# $\mathbf{d}$  and  $\mathbf{d}$ **CISCO**

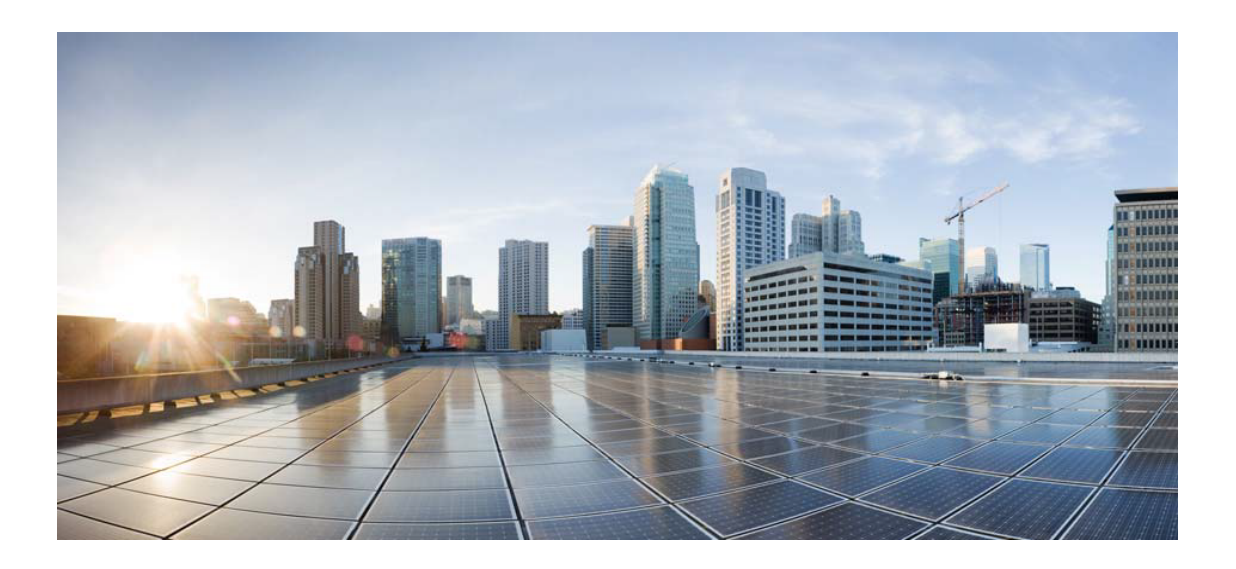

# Open Source Used In CrossworkChangeAutomationAndHe althInsights 5.0.0-GC

Cisco Systems, Inc.

<www.cisco.com>

Cisco has more than 200 offices worldwide. Addresses, phone numbers, and fax numbers are listed on the Cisco website at <www.cisco.com/go/offices.>

Text Part Number: 78EE117C99-1655000674

**This document contains licenses and notices for open source software used in this product. With respect to the free/open source software listed in this document, if you have any questions or wish to receive a copy of any source code to which you may be entitled under the applicable free/open source license(s) (such as the GNU Lesser/General Public License), please submit this [form.](https://app.smartsheet.com/b/form/ee91d37c09944d8d854376ccd9b8a41f)**

**In your requests please include the following reference number 78EE117C99-1655000674**

# **Contents**

**[1.1 gomemcache 0.0.0-20190913173617-a41fca850d0b](#page-32-0)**   [1.1.1 Available under license](#page-32-1)  **[1.2 nats.go 1.13.1-0.20211018182449-f2416a8b1483](#page-37-0)**   [1.2.1 Available under license](#page-37-1)  **[1.3 libnghttp2-14 1.40.0-1build1](#page-41-0)**   [1.3.1 Available under license](#page-41-1)  **[1.4 sqlite 3.41.0](#page-43-0)**   [1.4.1 Available under license](#page-43-1)  **[1.5 openssl 3.0.8-r0](#page-43-2)**   [1.5.1 Available under license](#page-43-3)  **[1.6 distlib 0.3.0](#page-57-0)**   [1.6.1 Available under license](#page-58-0)  **[1.7 readline-common 8.0-4](#page-66-0)**   [1.7.1 Available under license](#page-66-1)  **[1.8 decorator 5.1.0](#page-97-0)**   [1.8.1 Available under license](#page-97-1)  **[1.9 debianutils 4.9.1](#page-98-0)**   [1.9.1 Available under license](#page-98-1)  **[1.10 golang-genproto 0.0.0-20221114212237-e4508ebdbee1](#page-101-0)**   [1.10.1 Available under license](#page-102-0)  **[1.11 pax-utils 1.3.5-r1](#page-106-0)**   [1.11.1 Available under license](#page-106-1)  **[1.12 importlib-metadata 4.8.1](#page-114-0)**   [1.12.1 Available under license](#page-114-1)  **[1.13 coreutils 8.30-3ubuntu2](#page-114-2)**   [1.13.1 Available under license](#page-114-3) 

# **[1.14 opentracing-contrib-go-observer 0.0.0-20170622124052-a52f23424492](#page-128-0)**

 [1.14.1 Available under license](#page-128-1) 

#### **[1.15 jackc-pgconn 1.9.1-0.20210724152538-d89c8390a530](#page-133-0)**

 [1.15.1 Available under license](#page-133-1) 

# **[1.16 ansible-base 2.10.14](#page-133-2)**

 [1.16.1 Available under license](#page-133-3) 

#### **[1.17 systemd 245.4-4ubuntu3.15](#page-154-0)**

 [1.17.1 Available under license](#page-154-1) 

#### **[1.18 cryptography 37.0.4](#page-176-0)**

 [1.18.1 Available under license](#page-176-1) 

# **[1.19 google-api-go-client 0.40.0](#page-182-0)**

 [1.19.1 Available under license](#page-182-1) 

#### **[1.20 ipaddr 2.2.0](#page-184-0)**

 [1.20.1 Available under license](#page-184-1) 

# **[1.21 bcrypt 3.2.0](#page-189-0)**

 [1.21.1 Available under license](#page-189-1) 

#### **[1.22 opencensus 0.22.6](#page-193-0)**

 [1.22.1 Available under license](#page-193-1) 

# **[1.23 cdebconf 0.251ubuntu1](#page-197-0)**

 [1.23.1 Available under license](#page-197-1) 

#### **[1.24 gomodule-redigo 2.0.0+incompatible](#page-198-0)**

 [1.24.1 Available under license](#page-198-1) 

# **[1.25 jinja2 3.0.2](#page-202-0)**

 [1.25.1 Available under license](#page-202-1) 

# **[1.26 supervisor 4.2.4](#page-207-0)**

 [1.26.1 Available under license](#page-207-1) 

# **[1.27 file 5.38-4](#page-211-0)**

 [1.27.1 Available under license](#page-211-1) 

# **[1.28 robot-infra-utils 1.0.2-0.20221209050430-08312f1d185d](#page-212-0)**

 [1.28.1 Available under license](#page-212-1) 

# **[1.29 gorilla 1.4.2](#page-253-0)**

 [1.29.1 Available under license](#page-253-1) 

# **[1.30 distlib 0.3.6](#page-254-0)**

 [1.30.1 Available under license](#page-254-1) 

#### **[1.31 gogo-googleapis 1.4.0](#page-262-0)**

 [1.31.1 Available under license](#page-262-1) 

#### **[1.32 remyoudompheng-bigfft 0.0.0-20230129092748-24d4a6f8daec](#page-266-0)**

 [1.32.1 Available under license](#page-266-1) 

#### **[1.33 python-stdlib-extensions 3.8.10-0ubuntu1~20.04](#page-267-0)**

```
 1.33.1 Available under license 
1.34 python-setuptools 45.2.0-1ubuntu0.1 
    1.34.1 Available under license 
1.35 jackc-pgproto 2.1.1 
    1.35.1 Available under license 
1.36 python-requests 2.26.0 
    1.36.1 Available under license 
1.37 libtasn 4.16.0-2 
    1.37.1 Available under license 
1.38 urfave-cli 2.3.0 
    1.38.1 Available under license 
1.39 coreos-semver 0.3.0 
    1.39.1 Available under license 
1.40 futures 3.3.0 
    1.40.1 Available under license 
1.41 netmiko 2.4.1 
    1.41.1 Available under license 
1.42 bytebufferpool 1.0.0 
    1.42.1 Available under license 
1.43 apache-thrift 0.14.1 
    1.43.1 Available under license 
1.44 gosnmp 1.32.0 
    1.44.1 Available under license 
1.45 lib-pq 1.10.4 
    1.45.1 Available under license 
1.46 mpdecimal 2.5.1-r1 
    1.46.1 Available under license 
1.47 libheimbaseheimdal 7.7.0+dfsg-1ubuntu1.4 
    1.47.1 Available under license 
1.48 golang 1.20.2 
    1.48.1 Available under license 
1.49 visual-studio-runtime 15.9.9(VC++ 2017) 
    1.49.1 Available under license 
1.50 lumberjack 2.0.0 
    1.50.1 Available under license 
1.51 zlib 1.2.13-r0 
    1.51.1 Available under license 
1.52 libnsl 2.31 
    1.52.1 Available under license
```
#### **[1.53 apt 2.0.9](#page-468-0)**

 [1.53.1 Available under license](#page-468-1) 

#### **[1.54 gosimple-slug 1.9.0](#page-476-0)**

 [1.54.1 Available under license](#page-476-1) 

#### **[1.55 libffi 3.0.13](#page-484-0)**

 [1.55.1 Available under license](#page-484-1) 

# **[1.56 profile 1.6.0](#page-484-2)**

 [1.56.1 Available under license](#page-484-3) 

#### **[1.57 robot-oam-grpc 0.0.0-20210923091523-4e2f9f7191f9](#page-485-0)**

 [1.57.1 Available under license](#page-485-1) 

# **[1.58 zipp 3.6.0](#page-486-0)**

 [1.58.1 Available under license](#page-486-1) 

# **[1.59 blang-semver 3.5.1+incompatible](#page-486-2)**

 [1.59.1 Available under license](#page-486-3) 

# **[1.60 pyparsing 2.4.6](#page-487-0)**

 [1.60.1 Available under license](#page-487-1) 

# **[1.61 x-xerrors 0.0.0-20200804184101-5ec99f83aff1](#page-487-2)**

 [1.61.1 Available under license](#page-487-3) 

# **[1.62 etcd 3.5.4](#page-488-0)**

 [1.62.1 Available under license](#page-488-1) 

# **[1.63 grafana-loki 1.6.2-0.20201026154740-6978ee5d7387](#page-492-0)**

 [1.63.1 Available under license](#page-492-1) 

# **[1.64 libmd 1.0.4-r0](#page-688-0)**

 [1.64.1 Available under license](#page-688-1) 

# **[1.65 brotli 1.0.9-r9](#page-692-0)**

 [1.65.1 Available under license](#page-692-1) 

# **[1.66 future 0.18.2-1.ph3](#page-692-2)**

 [1.66.1 Available under license](#page-693-0) 

# **[1.67 modernc.org-libc 1.22.3](#page-694-0)**

 [1.67.1 Available under license](#page-694-1) 

# **[1.68 gnutls 3.6.13-2ubuntu1.6](#page-700-0)**

 [1.68.1 Available under license](#page-700-1) 

# **[1.69 bash 5.0-6ubuntu1.1](#page-748-0)**

 [1.69.1 Available under license](#page-748-1) 

# **[1.70 json-iterator-go 1.1.11](#page-789-0)**

 [1.70.1 Available under license](#page-790-0) 

# **[1.71 stack 1.8.0](#page-790-1)**

 [1.71.1 Available under license](#page-790-2) 

# **[1.72 prometheus-node-exporter 1.0.0-rc.0.0.20200428091818-01054558c289](#page-791-0)**

```
 1.72.1 Available under license 
1.73 golang-lru 0.5.4 
    1.73.1 Available under license 
1.74 glob 0.2.3 
    1.74.1 Available under license 
1.75 py3-setuptools 65.6.0-r0 
    1.75.1 Available under license 
1.76 wget 1.20.3-1ubuntu2 
    1.76.1 Available under license 
1.77 scp 0.14.1 
    1.77.1 Available under license 
1.78 zlib 1.2.11.dfsg-2ubuntu1.2 
    1.78.1 Available under license 
1.79 bramvdbogaerde-go-scp 0.0.0-20181214203537-0959688e0628 
    1.79.1 Available under license 
1.80 python-pip 22.3.1 
    1.80.1 Available under license 
1.81 log15 0.0.0-20180818164646-67afb5ed74ec 
    1.81.1 Available under license 
1.82 go-testing-interface 1.0.0 
    1.82.1 Available under license 
1.83 libxcrypt 4.4.10-10ubuntu4 
    1.83.1 Available under license 
1.84 typing-extensions 3.10.0.2 
    1.84.1 Available under license 
1.85 go-sql-driver-mysql 1.5.0 
    1.85.1 Available under license 
1.86 jackc-pgx 4.15.0 
    1.86.1 Available under license 
1.87 openzipkin-zipkin-go-opentracing 0.3.4 
    1.87.1 Available under license 
1.88 jackc-pgx 4.12.1-0.20210724153913-640aa07df17c 
    1.88.1 Available under license 
1.89 sarama 1.30.0 
    1.89.1 Available under license 
1.90 libc6-compat 1.2.3-r4 
    1.90.1 Available under license 
1.91 russellhaering-goxmldsig 1.1.1
```
 [1.91.1 Available under license](#page-937-1) 

# **[1.92 clockwork 0.2.2](#page-941-0)**

 [1.92.1 Available under license](#page-941-1) 

# **[1.93 gofpdf 1.16.2](#page-944-0)**

 [1.93.1 Available under license](#page-944-1) 

#### **[1.94 jaeger-client-go 2.25.0+incompatible](#page-945-0)**

 [1.94.1 Available under license](#page-945-1) 

#### **[1.95 libsepol 3.0-1ubuntu0.1](#page-949-0)**

 [1.95.1 Available under license](#page-949-1) 

#### **[1.96 python-certifi 2019.11.28](#page-967-0)**

 [1.96.1 Available under license](#page-967-1) 

# **[1.97 gdbm 1.23-r0](#page-967-2)**

 [1.97.1 Available under license](#page-967-3) 

#### **[1.98 gjson 1.11.0](#page-982-0)**

 [1.98.1 Available under license](#page-982-1) 

# **[1.99 libcap-ng 0.7.9-2.1build1](#page-982-2)**

 [1.99.1 Available under license](#page-982-3) 

# **[1.100 libssh 0.9.3-2ubuntu2.2](#page-1000-0)**

 [1.100.1 Available under license](#page-1000-1) 

#### **[1.101 go-jose 2.5.1](#page-1011-0)**

 [1.101.1 Available under license](#page-1011-1) 

#### **[1.102 paramiko 2.11.0](#page-1016-0)**

 [1.102.1 Available under license](#page-1016-1) 

#### **[1.103 eapache-go-xerial-snappy 0.0.0-20180814174437-776d5712da21](#page-1027-0)**

 [1.103.1 Available under license](#page-1027-1) 

#### **[1.104 robot-robot-api 0.0.0-20230314115932-550758cb5a53](#page-1027-2)**

 [1.104.1 Available under license](#page-1027-3) 

#### **[1.105 xz 5.2.9-r0](#page-1038-0)**

 [1.105.1 Available under license](#page-1038-1) 

# **[1.106 bash 5.2.15-r0](#page-1061-0)**

 [1.106.1 Available under license](#page-1061-1) 

# **[1.107 libintl 0.21.1-r1](#page-1116-0)**

 [1.107.1 Available under license](#page-1116-1) 

#### **[1.108 klauspost-compress 1.11.7](#page-1162-0)**

 [1.108.1 Available under license](#page-1162-1) 

#### **[1.109 heimdal 7.7.0+dfsg-1ubuntu1.4](#page-1165-0)**

 [1.109.1 Available under license](#page-1165-1) 

# **[1.110 hostname 3.23](#page-1177-0)**

 [1.110.1 Available under license](#page-1177-1) 

#### **[1.111 libwindheimdal 7.7.0+dfsg-1ubuntu1.4](#page-1178-0)**

```
 1.111.1 Available under license 
1.112 selinux 3.0-1build2 
    1.112.1 Available under license 
1.113 audit 2.8.5-2ubuntu6 
    1.113.1 Available under license 
1.114 jackc-chunkreader 2.0.1 
    1.114.1 Available under license 
1.115 robot-telemetry_proto 0.0.0-20210520062046-a73bb180cba4 
    1.115.1 Available under license 
1.116 chardet 3.0.4 
    1.116.1 Available under license 
1.117 mna-redisc 1.1.7 
    1.117.1 Available under license 
1.118 hashicorp-go-version 1.2.1 
    1.118.1 Available under license 
1.119 base-files 11ubuntu5.7 
    1.119.1 Available under license 
1.120 libbsd 0.11.7-r0 
    1.120.1 Available under license 
1.121 jcmturner-aescts 2.0.0 
    1.121.1 Available under license 
1.122 urllib3 1.26.12 
    1.122.1 Available under license 
1.123 net-tools 1.60+git20180626.aebd88e-1ubuntu1 
    1.123.1 Available under license 
1.124 python-pip 20.0.2-5ubuntu1.6 
    1.124.1 Available under license 
1.125 x-text 0.7.0 
    1.125.1 Available under license 
1.126 acl 2.2.53-6 
    1.126.1 Available under license 
1.127 vixie-cron 3.0pl1-136ubuntu1 
    1.127.1 Available under license 
1.128 textfsm 1.1.2 
    1.128.1 Available under license 
1.129 iotop 0.6-24-g733f3f8-1 
    1.129.1 Available under license 
1.130 perks 1.0.1 
    1.130.1 Available under license
```
#### **[1.131 inject 0.0.0-20180706035515-f23751cae28b](#page-1556-0)**

 [1.131.1 Available under license](#page-1556-1) 

# **[1.132 sensible-utils 0.0.12+nmu1](#page-1557-0)**

 [1.132.1 Available under license](#page-1557-1) 

# **[1.133 webencodings 0.5.1](#page-1560-0)**

 [1.133.1 Available under license](#page-1560-1) 

# **[1.134 modernc.org-memory 1.5.0](#page-1565-0)**

 [1.134.1 Available under license](#page-1565-1) 

# **[1.135 python-setuptools 8.12.0](#page-1567-0)**

 [1.135.1 Available under license](#page-1567-1) 

# **[1.136 gogo-protobuf 1.3.2](#page-1571-0)**

 [1.136.1 Available under license](#page-1571-1) 

# **[1.137 html5lib 1.0.1](#page-1572-0)**

 [1.137.1 Available under license](#page-1572-1) 

# **[1.138 gojsonpointer 0.0.0-20180127040702-4e3ac2762d5f](#page-1573-0)**

 [1.138.1 Available under license](#page-1573-1) 

# **[1.139 nuid 1.0.1](#page-1578-0)**

 [1.139.1 Available under license](#page-1578-1) 

#### **[1.140 mime-support 3.64ubuntu1](#page-1582-0)**

 [1.140.1 Available under license](#page-1582-1) 

#### **[1.141 jinja2 3.1.2](#page-1583-0)**

 [1.141.1 Available under license](#page-1583-1) 

# **[1.142 open-telemetry-opentelemetry-collector-contrib 0.21.0](#page-1588-0)**

 [1.142.1 Available under license](#page-1588-1) 

# **[1.143 cloud-google-com-go 0.75.0](#page-1592-0)**

 [1.143.1 Available under license](#page-1592-1) 

# **[1.144 go-uuid 1.2.1-0.20181028125025-b2ce2384e17b](#page-1599-0)**

 [1.144.1 Available under license](#page-1599-1) 

# **[1.145 gopkg-in/macaron 1.4.0](#page-1599-2)**

 [1.145.1 Available under license](#page-1599-3) 

# **[1.146 x-term 0.5.0](#page-1603-0)**

 [1.146.1 Available under license](#page-1604-0) 

# **[1.147 boringssl 0.0.0-20200622213623-75b288015ac9](#page-1604-1)**

 [1.147.1 Available under license](#page-1604-2) 

# **[1.148 py3-parsing 3.0.9-r0](#page-1616-0)**

 [1.148.1 Available under license](#page-1616-1) 

#### **[1.149 tdb 1.45.5](#page-1616-2)**

 [1.149.1 Available under license](#page-1616-3) 

#### **[1.150 htop 3.2.1-r1](#page-1620-0)**

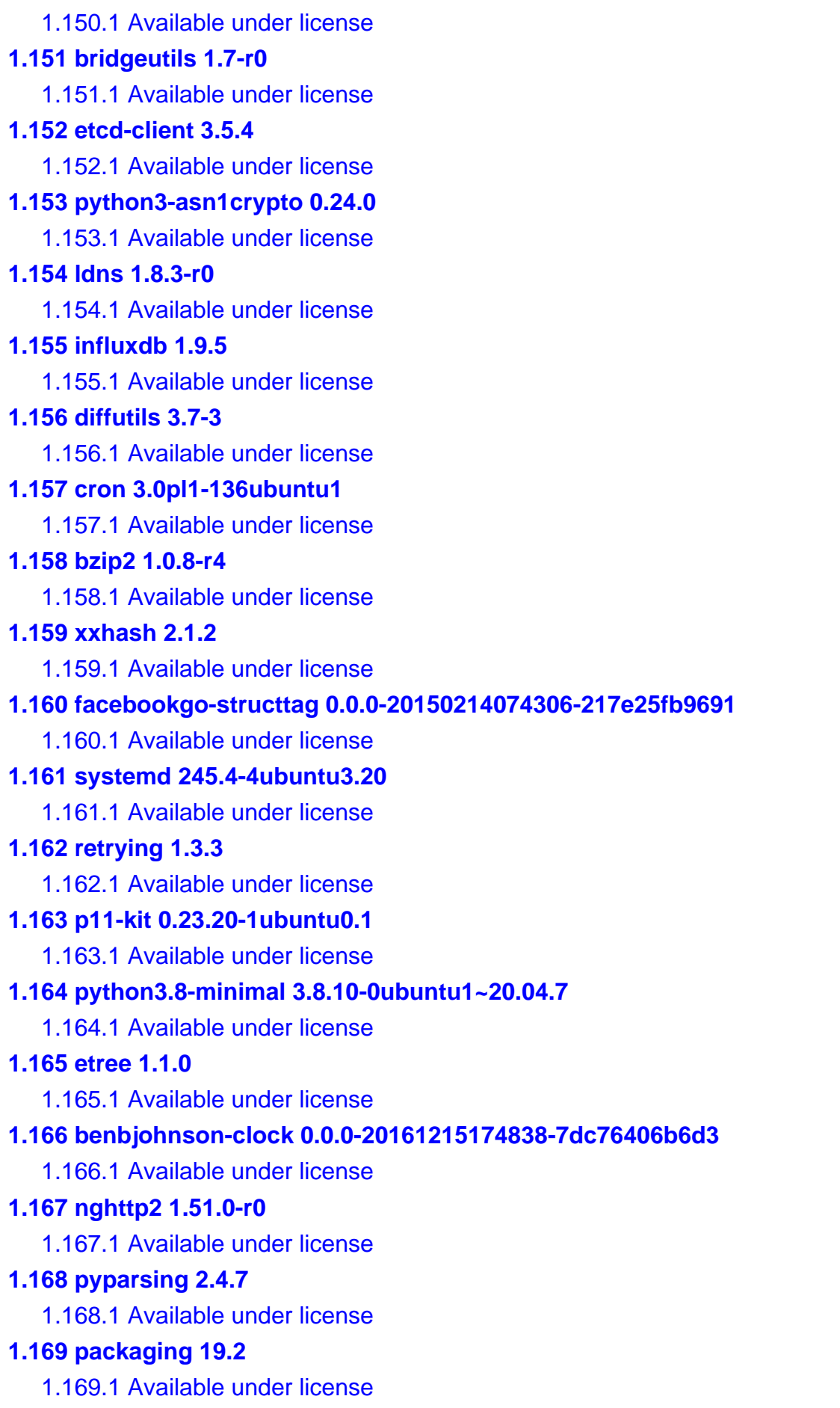

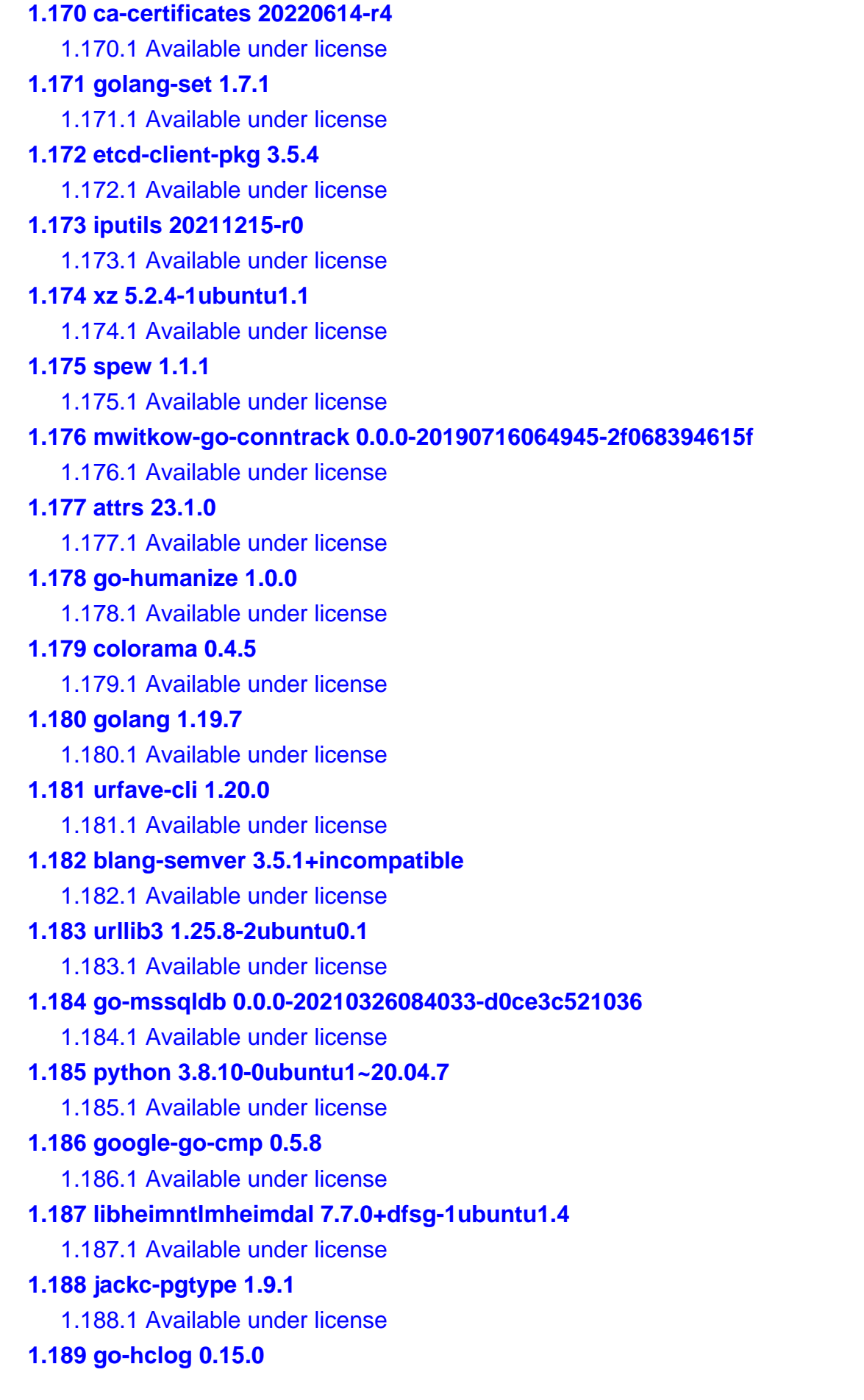

```
 1.189.1 Available under license 
1.190 libunistring 0.9.10-2 
    1.190.1 Available under license 
1.191 trylock 0.0.0-20191027065348-ff7e133a5c54 
    1.191.1 Available under license 
1.192 grafana-grafana-aws-sdk 0.4.0 
    1.192.1 Available under license 
1.193 berkeley-db 5.3.28+dfsg1-0.6ubuntu2 
    1.193.1 Available under license 
1.194 x-sys 0.5.0 
    1.194.1 Available under license 
1.195 readline 8.0-4 
    1.195.1 Available under license 
1.196 fzambia-eagle 0.0.1 
    1.196.1 Available under license 
1.197 xz 5.2.4-1ubuntu1 
    1.197.1 Available under license 
1.198 rcrowley-go-metrics 0.0.0-20201227073835-cf1acfcdf475 
    1.198.1 Available under license 
1.199 robot-telemetry_proto 0.0.0-20220324224147-68d8e0b155a0 
    1.199.1 Available under license 
1.200 gopkg.in-asn1-ber 1.0.0-20181015200546-f715ec2f112d 
    1.200.1 Available under license 
1.201 nano 4.8-1ubuntu1 
    1.201.1 Available under license 
1.202 e2fsprogs 1.45.5-2ubuntu1.1 
    1.202.1 Available under license 
1.203 x-sys 0.5.0 
    1.203.1 Available under license 
1.204 uap-go 0.0.0-20190826212731-daf92ba38329 
    1.204.1 Available under license 
1.205 py3-packaging 21.3-r2 
    1.205.1 Available under license 
1.206 msgpack 0.6.2 
    1.206.1 Available under license 
1.207 mattetti-filebuffer 1.0.1 
    1.207.1 Available under license 
1.208 jackc-pgtype 1.10.0
```
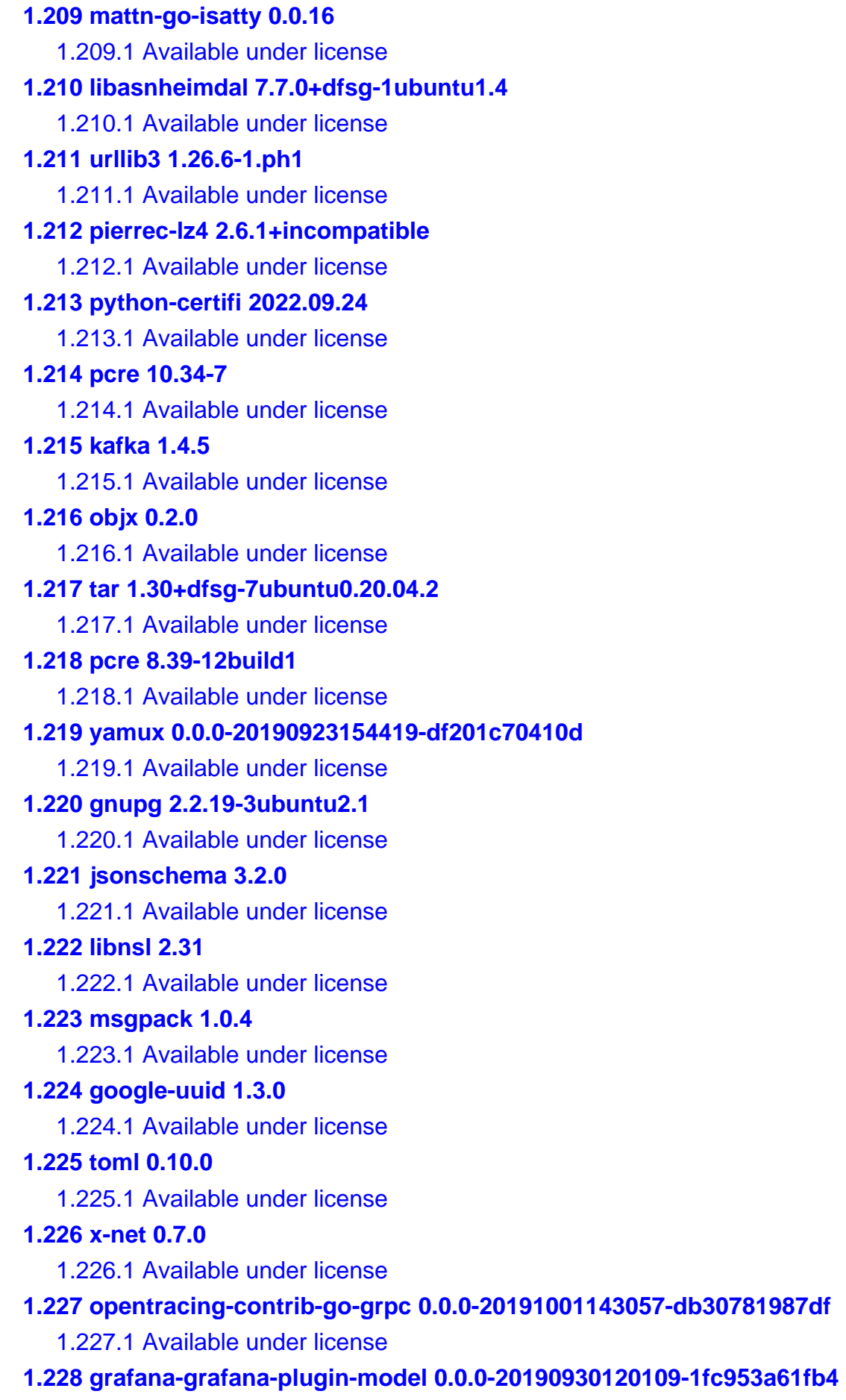

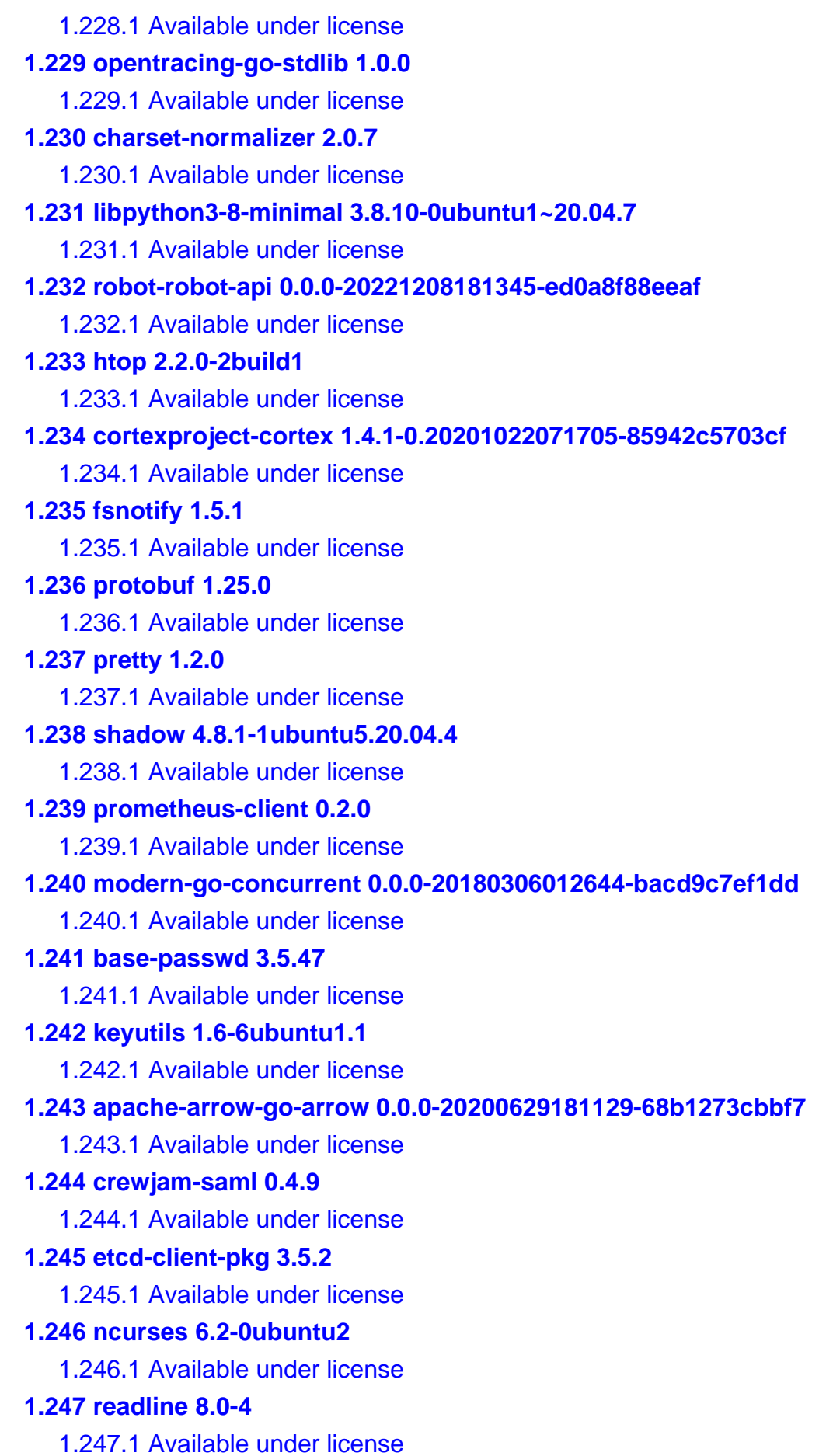

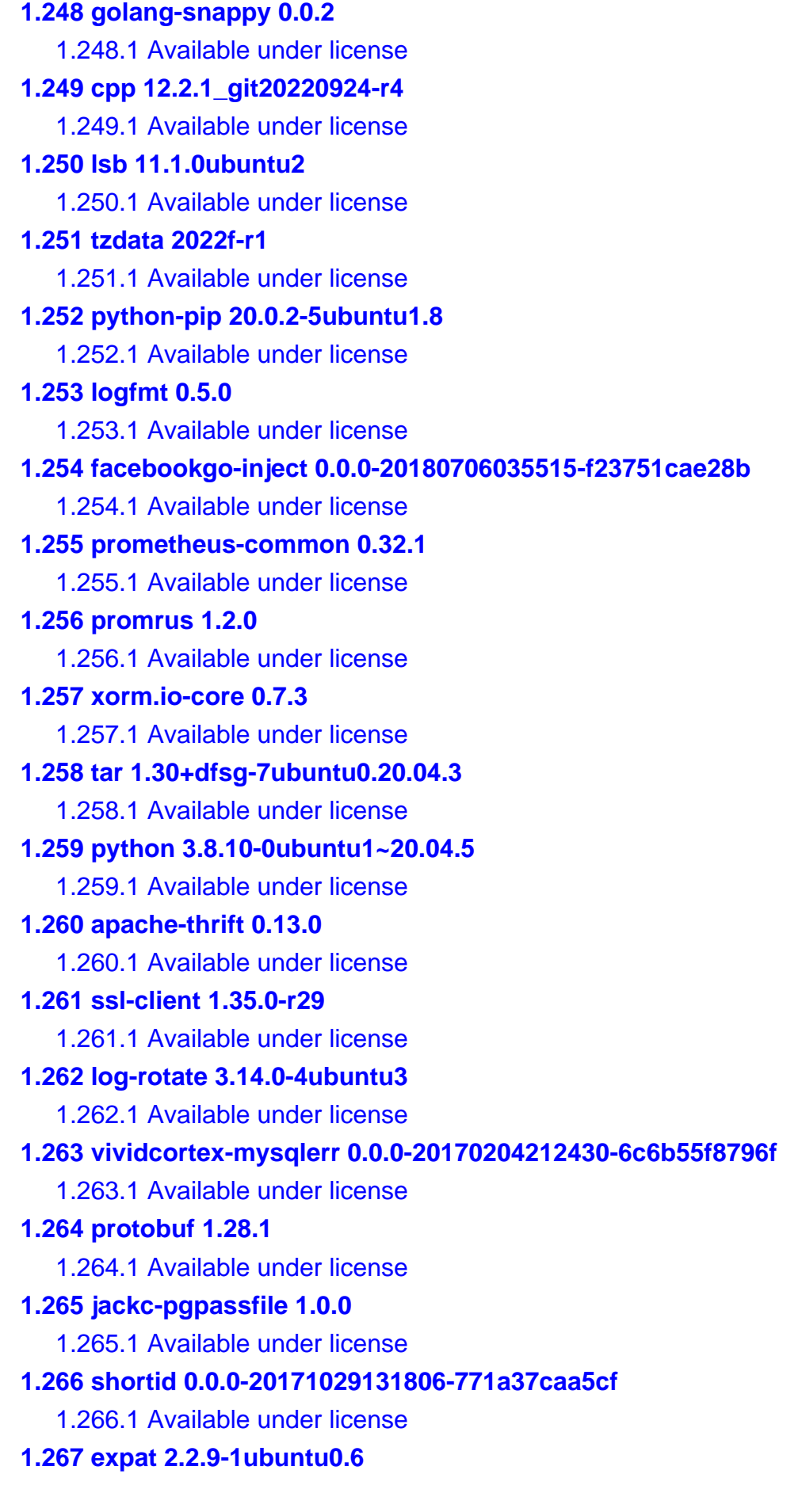

 [1.267.1 Available under license](#page-3418-2)  **[1.268 alpine-baselayout 3.4.0-r0](#page-3419-0)**   [1.268.1 Available under license](#page-3419-1)  **[1.269 libbsd 0.10.0-1](#page-3429-0)**   [1.269.1 Available under license](#page-3429-1)  **[1.270 libpsl 0.21.0-1ubuntu1](#page-3442-0)**   [1.270.1 Available under license](#page-3442-1)  **[1.271 toml 0.3.1](#page-3444-0)**   [1.271.1 Available under license](#page-3444-1)  **[1.272 libhcryptoheimdal 7.7.0+dfsg-1ubuntu1.4](#page-3444-2)**   [1.272.1 Available under license](#page-3444-3)  **[1.273 e2fsprogs 1.45.5-2ubuntu1](#page-3457-0)**   [1.273.1 Available under license](#page-3457-1)  **[1.274 sercand-kuberesolver 2.4.0+incompatible](#page-3489-0)**   [1.274.1 Available under license](#page-3489-1)  **[1.275 urllib3 1.26.10](#page-3493-0)**   [1.275.1 Available under license](#page-3494-0)  **[1.276 ansible 2.10.0](#page-3494-1)**   [1.276.1 Available under license](#page-3494-2)  **[1.277 antchfx-xpath 1.2.0](#page-3515-0)**   [1.277.1 Available under license](#page-3515-1)  **[1.278 gojsonschema 1.2.0](#page-3515-2)**   [1.278.1 Available under license](#page-3515-3)  **[1.279 curl 7.88.1-r1](#page-3519-0)**   [1.279.1 Available under license](#page-3520-0)  **[1.280 mawk 1.3.4.20200120-2](#page-3520-1)**   [1.280.1 Available under license](#page-3520-2)  **[1.281 centrifugal-centrifuge 0.13.0](#page-3529-0)**   [1.281.1 Available under license](#page-3529-1)  **[1.282 fasthttp 1.40.0](#page-3530-0)**   [1.282.1 Available under license](#page-3530-1)  **[1.283 prometheus-common 0.18.0](#page-3530-2)**   [1.283.1 Available under license](#page-3530-3)  **[1.284 procps 3.3.17-r2](#page-3535-0)**   [1.284.1 Available under license](#page-3535-1)  **[1.285 facebookgo-stats 0.0.0-20180706035515-f23751cae28b](#page-3552-0)**   [1.285.1 Available under license](#page-3552-1)  **[1.286 google-cloud-go 0.75.0](#page-3553-0)**   [1.286.1 Available under license](#page-3553-1) 

```
1.287 go-redis-redis 5.2.9 
    1.287.1 Available under license 
1.288 golang-protobuf-extensions 1.0.1 
    1.288.1 Available under license 
1.289 ca-certificates 20211016ubuntu0.20.04.1 
    1.289.1 Available under license 
1.290 libkrbheimdal 7.7.0+dfsg-1ubuntu1.4 
    1.290.1 Available under license 
1.291 grpc-ecosystem-go-grpc-middleware 1.2.2 
    1.291.1 Available under license 
1.292 andybalholm-brotli 1.0.4 
    1.292.1 Available under license 
1.293 common 0.0.0-20201119133501-0619918236ec 
    1.293.1 Available under license 
1.294 pkg_resources 0.0.0 
    1.294.1 Available under license 
1.295 etcd 3.5.2 
    1.295.1 Available under license 
1.296 gorilla 1.4.1 
    1.296.1 Available under license 
1.297 libhxheimdal 7.7.0+dfsg-1ubuntu1.4 
    1.297.1 Available under license 
1.298 python-certifi 2021.10.8 
    1.298.1 Available under license 
1.299 go-macaron-inject 0.0.0-20160627170012-d8a0b8677191 
    1.299.1 Available under license 
1.300 libc-utils 0.7.2-r3 
    1.300.1 Available under license 
1.301 libproc 3.3.17-r2 
    1.301.1 Available under license 
1.302 libyaml 0.2.5 
    1.302.1 Available under license 
1.303 v1-gonum 0.8.2 
    1.303.1 Available under license 
1.304 go-uber-org-multierr 1.6.0 
    1.304.1 Available under license 
1.305 base-files 11ubuntu5.5 
    1.305.1 Available under license 
1.306 pcre 10.34-7ubuntu0.1
```

```
 1.306.1 Available under license 
1.307 adduser 3.118ubuntu2 
    1.307.1 Available under license 
1.308 fdisk 2.34.0 
    1.308.1 Available under license 
1.309 pyparsing 3.0.9 
    1.309.1 Available under license 
1.310 tablewriter 0.0.4 
    1.310.1 Available under license 
1.311 mattn-go-isatty 0.0.12 
    1.311.1 Available under license 
1.312 logrus 1.6.0 
    1.312.1 Available under license 
1.313 sqlite 3.40.1-r0 
    1.313.1 Available under license 
1.314 go-difflib 1.0.0 
    1.314.1 Available under license 
1.315 gopkg-in/mail 2.3.1 
    1.315.1 Available under license 
1.316 modern-go-reflect2 1.0.1 
    1.316.1 Available under license 
1.317 felixge-httpsnoop 1.0.1 
    1.317.1 Available under license 
1.318 util-linux 2.34-0.1ubuntu9.3 
    1.318.1 Available under license 
1.319 kafka-python 1.4.5 
    1.319.1 Available under license 
1.320 getsentry-sentry-go 0.10.0 
    1.320.1 Available under license 
1.321 lockfile 0.12.2 
    1.321.1 Available under license 
1.322 sed 4.7-1 
    1.322.1 Available under license 
1.323 blackfriday 2.0.1 
    1.323.1 Available under license 
1.324 globalsign-mgo 0.0.0-20181015135952-eeefdecb41b8 
    1.324.1 Available under license 
1.325 color 1.10.0 
    1.325.1 Available under license
```
# **[1.326 libffi 3.4.4-r0](#page-3747-0)**   [1.326.1 Available under license](#page-3748-0)  **[1.327 go-colorable 0.1.8](#page-3755-0)**   [1.327.1 Available under license](#page-3755-1)  **[1.328 gokrb5 8.4.2](#page-3756-0)**   [1.328.1 Available under license](#page-3756-1)  **[1.329 golcs 0.0.0-20170316035057-ecda9a501e82](#page-3760-0)**   [1.329.1 Available under license](#page-3760-1)  **[1.330 colorama 0.4.3](#page-3761-0)**   [1.330.1 Available under license](#page-3761-1)  **[1.331 perl 5.30.0-9ubuntu0.3](#page-3761-2)**   [1.331.1 Available under license](#page-3762-0)  **[1.332 open-ldap 2.4.49+dfsg-2ubuntu1.9](#page-5291-0)**   [1.332.1 Available under license](#page-5291-1)  **[1.333 six 1.14.0](#page-5296-0)**   [1.333.1 Available under license](#page-5296-1)  **[1.334 jsonpath-ng 1.4.3](#page-5298-0)**   [1.334.1 Available under license](#page-5298-1)  **[1.335 murmur 1.1.0](#page-5306-0)**   [1.335.1 Available under license](#page-5306-1)  **[1.336 cffi 1.15.0](#page-6173-0)**   [1.336.1 Available under license](#page-6173-1)  **[1.337 zap 1.17.0](#page-6173-2)**   [1.337.1 Available under license](#page-6173-3)  **[1.338 hashicorp-uuid 1.0.2](#page-6174-0)**   [1.338.1 Available under license](#page-6174-1)  **[1.339 python-certifi 2021.10.08](#page-6182-0)**   [1.339.1 Available under license](#page-6182-1)  **[1.340 distro 1.4.0](#page-6182-2)**   [1.340.1 Available under license](#page-6182-3)  **[1.341 bzip2 1.0.8-2](#page-6187-0)**   [1.341.1 Available under license](#page-6187-1)  **[1.342 modernc.org-mathutil 1.5.0](#page-6188-0)**   [1.342.1 Available under license](#page-6188-1)  **[1.343 sanitized-anchor-name 1.0.0](#page-6189-0)**   [1.343.1 Available under license](#page-6189-1)  **[1.344 lib-pq 1.9.0](#page-6190-0)**   [1.344.1 Available under license](#page-6190-1)  **[1.345 zlib 1.2.11.dfsg-2ubuntu1.5](#page-6192-0)**

**[1.346 sqlite 3.34.0](#page-6217-0)**   [1.346.1 Available under license](#page-6217-1)  **[1.347 psutil 5.6.7](#page-6217-2)**   [1.347.1 Available under license](#page-6217-3)  **[1.348 go-systemd 22.3.2](#page-6218-0)**   [1.348.1 Available under license](#page-6218-1)  **[1.349 glibc 2.31-0ubuntu9.7](#page-6222-0)**   [1.349.1 Available under license](#page-6222-1)  **[1.350 gojsonreference 0.0.0-20180127040603-bd5ef7bd5415](#page-6249-0)**   [1.350.1 Available under license](#page-6249-1)  **[1.351 six 1.16.0](#page-6253-0)**   [1.351.1 Available under license](#page-6253-1)  **[1.352 sergi-go-diff 1.0.0](#page-6255-0)**   [1.352.1 Available under license](#page-6255-1)  **[1.353 pam 1.5.2-r1](#page-6256-0)**   [1.353.1 Available under license](#page-6256-1)  **[1.354 openssl 1.1.1f-1ubuntu2.17](#page-6258-0)**   [1.354.1 Available under license](#page-6258-1)  **[1.355 python3.8 3.8.10-0ubuntu1~20.04.7](#page-6261-0)**   [1.355.1 Available under license](#page-6261-1)  **[1.356 sqlite 3.31.1-4ubuntu0.5](#page-6271-0)**   [1.356.1 Available under license](#page-6271-1)  **[1.357 busybox-binsh 1.35.0-r29](#page-6272-0)**   [1.357.1 Available under license](#page-6272-1)  **[1.358 jackc-pgproto 2.2.0](#page-6280-0)**   [1.358.1 Available under license](#page-6280-1)  **[1.359 findutils 4.7.0-1ubuntu1](#page-6280-2)**   [1.359.1 Available under license](#page-6280-3)  **[1.360 gopkg.in-yaml 2.4.0](#page-6295-0)**   [1.360.1 Available under license](#page-6295-1)  **[1.361 iconv 2.31](#page-6300-0)**   [1.361.1 Available under license](#page-6300-1)  **[1.362 pynacl 1.4.0](#page-6324-0)**   [1.362.1 Available under license](#page-6324-1)  **[1.363 google-flatbuffers 1.11.0](#page-6328-0)**   [1.363.1 Available under license](#page-6328-1)  **[1.364 sqlx 1.3.4](#page-6337-0)**   [1.364.1 Available under license](#page-6337-1) 

 [1.345.1 Available under license](#page-6192-1) 

# **[1.365 robot-infra-utils 1.0.2-0.20230314091015-38af2f7704cc](#page-6338-0)**

 [1.365.1 Available under license](#page-6338-1) 

# **[1.366 appdirs 1.4.3](#page-6379-0)**

 [1.366.1 Available under license](#page-6379-1) 

#### **[1.367 py3-retrying 1.3.3-r3](#page-6380-0)**

 [1.367.1 Available under license](#page-6380-1) 

#### **[1.368 mattermost-xml-roundtrip-validator 0.1.0](#page-6384-0)**

 [1.368.1 Available under license](#page-6384-1) 

#### **[1.369 deepmap-oapi-codegen 1.3.13](#page-6389-0)**

 [1.369.1 Available under license](#page-6389-1) 

#### **[1.370 queue 1.1.0](#page-6393-0)**

 [1.370.1 Available under license](#page-6393-1) 

#### **[1.371 json-iterator-go 1.1.10](#page-6394-0)**

 [1.371.1 Available under license](#page-6394-1) 

# **[1.372 openssl 3.0.5](#page-6394-2)**

 [1.372.1 Available under license](#page-6394-3) 

#### **[1.373 gettext 0.21.1-r1](#page-6406-0)**

 [1.373.1 Available under license](#page-6406-1) 

#### **[1.374 robot-robot-api 0.0.0-20230223115406-745b54cf2c1e](#page-6451-0)**

 [1.374.1 Available under license](#page-6451-1) 

#### **[1.375 go-engine-io 0.0.0-20200527182501-e01fec600c76](#page-6462-0)**

 [1.375.1 Available under license](#page-6462-1) 

#### **[1.376 libldap-common 2.4.49+dfsg-2ubuntu1.9](#page-6463-0)**

 [1.376.1 Available under license](#page-6463-1) 

# **[1.377 fzambia-sentinel 1.1.0](#page-6467-0)**

 [1.377.1 Available under license](#page-6467-1) 

#### **[1.378 x-sync 0.0.0-20220722155255-886fb9371eb4](#page-6471-0)**

 [1.378.1 Available under license](#page-6471-1) 

# **[1.379 alpine-baselayout-data 3.4.0-r0](#page-6472-0)**

 [1.379.1 Available under license](#page-6472-1) 

#### **[1.380 golang-genproto 0.0.0-20230221151758-ace64dc21148](#page-6487-0)**

 [1.380.1 Available under license](#page-6487-1) 

#### **[1.381 libcap 2.66-r0](#page-6491-0)**

 [1.381.1 Available under license](#page-6491-1) 

#### **[1.382 lz4 1.9.2-2ubuntu0.20.04.1](#page-6517-0)**

 [1.382.1 Available under license](#page-6517-1) 

#### **[1.383 x-term 0.3.0](#page-6519-0)**

 [1.383.1 Available under license](#page-6519-1) 

#### **[1.384 libssl3 3.0.8-r0](#page-6520-0)**

```
 1.384.1 Available under license 
1.385 goleak 1.1.10 
    1.385.1 Available under license 
1.386 tzdata 2022g-0ubuntu0.20.04.1 
    1.386.1 Available under license 
1.387 groupcache 0.0.0-20200121045136-8c9f03a8e57e 
    1.387.1 Available under license 
1.388 pep517 0.8.2 
    1.388.1 Available under license 
1.389 jcmturner-gofork 1.0.0 
    1.389.1 Available under license 
1.390 sysv-init 2.96-2.1ubuntu1 
    1.390.1 Available under license 
1.391 ply 3.11 
    1.391.1 Available under license 
1.392 spew 1.1.1 
    1.392.1 Available under license 
1.393 grpc 1.50.1 
    1.393.1 Available under license 
1.394 debconf 1.5.73 
    1.394.1 Available under license 
1.395 go-resiliency 1.2.0 
    1.395.1 Available under license 
1.396 libunistring 1.1-r0 
    1.396.1 Available under license 
1.397 mpdecimal 2.4.2-3 
    1.397.1 Available under license 
1.398 nkeys 0.3.0 
    1.398.1 Available under license 
1.399 go-jmespath 0.4.0 
    1.399.1 Available under license 
1.400 jaeger-lib 2.4.0+incompatible 
    1.400.1 Available under license 
1.401 modernc.org-sqlite 1.21.0 
    1.401.1 Available under license 
1.402 libsemanage 3.0-1build2 
    1.402.1 Available under license 
1.403 go-macaron-binding 0.0.0-20190806013118-0b4f37bab25b 
    1.403.1 Available under license
```
# **[1.404 gnupg 2.2.19-3ubuntu2.2](#page-6608-1)**   [1.404.1 Available under license](#page-6608-2)  **[1.405 prometheus-client 1.12.1](#page-6656-0)**   [1.405.1 Available under license](#page-6656-1)  **[1.406 x-crypto 0.0.0-20220926161630-eccd6366d1be](#page-6661-0)**   [1.406.1 Available under license](#page-6661-1)  **[1.407 centrifugal-protocol 0.3.4](#page-6662-0)**   [1.407.1 Available under license](#page-6662-1)  **[1.408 python-pkg-resources 45.2.0-1ubuntu0.1](#page-6662-2)**   [1.408.1 Available under license](#page-6662-3)  **[1.409 go.uber.org/atomi 1.10.0](#page-6663-0)**   [1.409.1 Available under license](#page-6663-1)  **[1.410 grafana-grafana-plugin-sdk-go 0.88.0](#page-6663-2)**   [1.410.1 Available under license](#page-6663-3)  **[1.411 libcrypt 4.4.10-10ubuntu4](#page-6667-0)**   [1.411.1 Available under license](#page-6668-0)  **[1.412 dlintw-goconf 0.0.0-20120228082610-dcc070983490](#page-6678-0)**   [1.412.1 Available under license](#page-6678-1)  **[1.413 ncurses 6.3\\_p20221119-r0](#page-6679-0)**   [1.413.1 Available under license](#page-6679-1)  **[1.414 dpkg 1.19.7ubuntu3](#page-6686-0)**   [1.414.1 Available under license](#page-6686-1)  **[1.415 jcmturner-dnsutils 2.0.0](#page-6697-0)**   [1.415.1 Available under license](#page-6697-1)  **[1.416 prometheus 1.8.2-0.20201105135750-00f16d1ac3a4](#page-6701-0)**   [1.416.1 Available under license](#page-6701-1)  **[1.417 libidn 2.3.4-r0](#page-6786-0)**   [1.417.1 Available under license](#page-6786-1)  **[1.418 shadow 4.13-r0](#page-6800-0)**   [1.418.1 Available under license](#page-6800-1)  **[1.419 zstd 1.4.4+dfsg-3ubuntu0.1](#page-6807-0)**   [1.419.1 Available under license](#page-6807-1)  **[1.420 libcap 2.32-1](#page-6815-0)**   [1.420.1 Available under license](#page-6815-1)  **[1.421 grpc-go 1.36.0](#page-6824-0)**   [1.421.1 Available under license](#page-6824-1)  **[1.422 packaging 21.3](#page-6829-0)**   [1.422.1 Available under license](#page-6829-1)  **[1.423 glibc 2.31-0ubuntu9.9](#page-6833-0)**

```
 1.423.1 Available under license 
1.424 xorm.io-builder 0.3.6 
    1.424.1 Available under license 
1.425 libidn 2.2.0-2 
    1.425.1 Available under license 
1.426 python-setuptools 65.6.0 
    1.426.1 Available under license 
1.427 bash 5.0-6ubuntu1.2 
    1.427.1 Available under license 
1.428 protobuf 1.29.0 
    1.428.1 Available under license 
1.429 prometheus-client 0.2.0 
    1.429.1 Available under license 
1.430 mmap-go 1.0.0 
    1.430.1 Available under license 
1.431 idna 2.8 
    1.431.1 Available under license 
1.432 systemd 245.4-4ubuntu3.21 
    1.432.1 Available under license 
1.433 opentracing-go 1.2.0 
    1.433.1 Available under license 
1.434 x-net 0.7.0 
    1.434.1 Available under license 
1.435 gosqlite 1.14.6 
    1.435.1 Available under license 
1.436 netcat-openbsd 1.206-1ubuntu1 
    1.436.1 Available under license 
1.437 x-oauth2 0.0.0-20210113205817-d3ed898aa8a3 
    1.437.1 Available under license 
1.438 progress 1.5 
    1.438.1 Available under license 
1.439 x-text 0.7.0 
    1.439.1 Available under license 
1.440 jpillora-backoff 1.0.0 
    1.440.1 Available under license 
1.441 errors 0.9.1 
    1.441.1 Available under license 
1.442 prometheus-procfs 0.7.3 
    1.442.1 Available under license
```
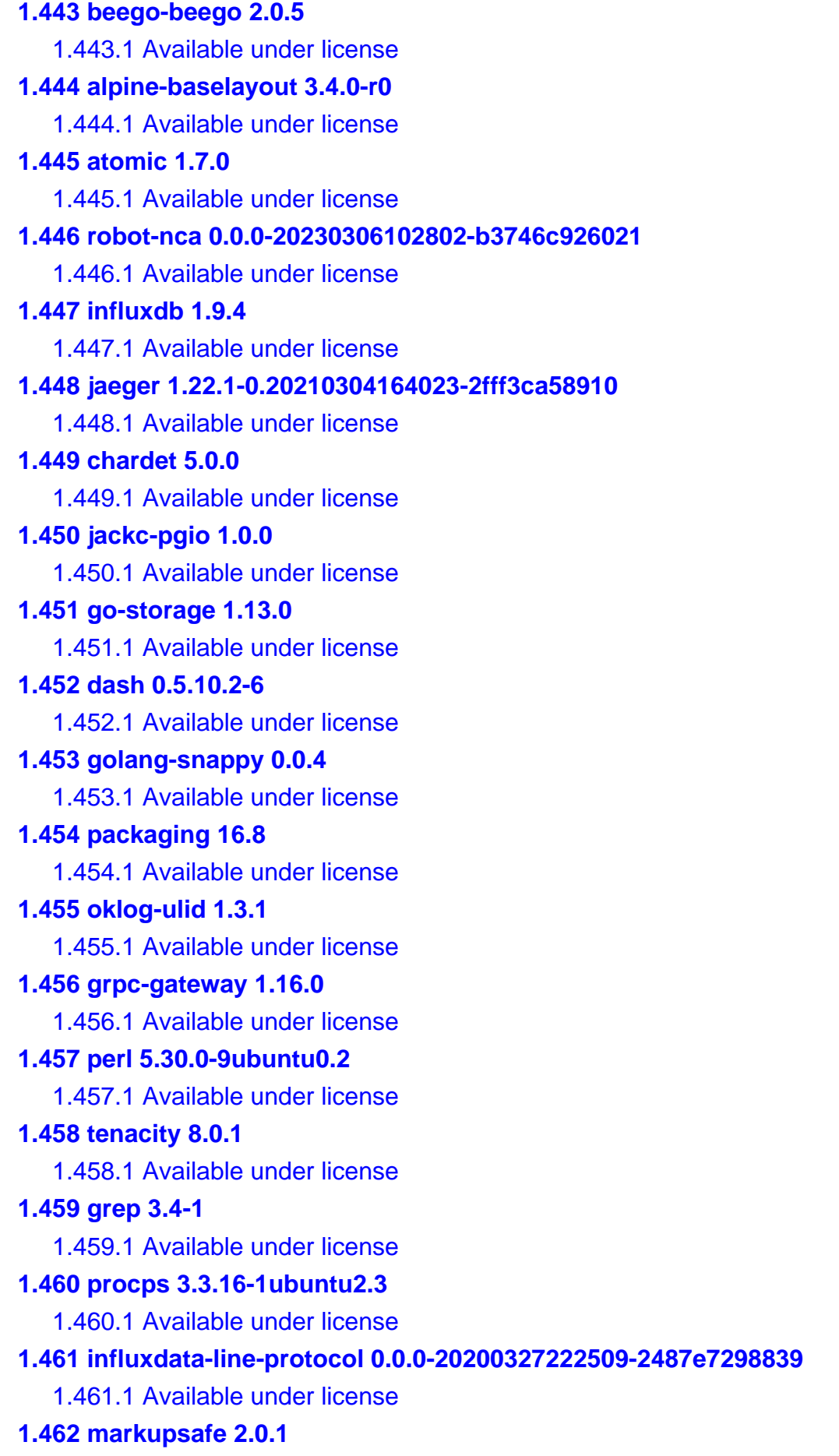

 [1.462.1 Available under license](#page-7099-3)  **[1.463 klauspost-compress 1.13.6](#page-7100-0)**   [1.463.1 Available under license](#page-7100-1)  **[1.464 pyrsistent 0.18.0](#page-7114-0)**   [1.464.1 Available under license](#page-7114-1)  **[1.465 distro 1.7.0](#page-7115-0)**   [1.465.1 Available under license](#page-7115-1)  **[1.466 librokenheimdal 7.7.0+dfsg-1ubuntu1.4](#page-7120-0)**   [1.466.1 Available under license](#page-7120-1)  **[1.467 jcmturner-rpc 2.0.3](#page-7132-0)**   [1.467.1 Available under license](#page-7132-1)  **[1.468 etcd-client 3.5.2](#page-7136-0)**   [1.468.1 Available under license](#page-7136-1)  **[1.469 google-uuid 1.2.0](#page-7140-0)**   [1.469.1 Available under license](#page-7141-0)  **[1.470 python-setuptools 8.8.0](#page-7141-1)**   [1.470.1 Available under license](#page-7141-2)  **[1.471 gax-go 2.0.5](#page-7148-0)**   [1.471.1 Available under license](#page-7148-1)  **[1.472 pam 1.3.1-5ubuntu4.3](#page-7149-0)**   [1.472.1 Available under license](#page-7149-1)  **[1.473 python 3.10.10-r0](#page-7151-0)**   [1.473.1 Available under license](#page-7151-1)  **[1.474 hashicorp-go-plugin 1.4.0](#page-7161-0)**   [1.474.1 Available under license](#page-7161-1)  **[1.475 zap 1.7.0](#page-7168-0)**   [1.475.1 Available under license](#page-7168-1)  **[1.476 sockjs 3.0.0](#page-7169-0)**   [1.476.1 Available under license](#page-7169-1)  **[1.477 pcre 8.39-12ubuntu0.1](#page-7169-2)**   [1.477.1 Available under license](#page-7169-3)  **[1.478 iputils 20190709-3](#page-7172-0)**   [1.478.1 Available under license](#page-7172-1)  **[1.479 ubuntu-keyring 2020.02.11.4](#page-7180-0)**   [1.479.1 Available under license](#page-7180-1)  **[1.480 gogo-status 1.0.3](#page-7181-0)**   [1.480.1 Available under license](#page-7181-1)  **[1.481 packaging 20.3](#page-7185-0)**   [1.481.1 Available under license](#page-7185-1) 

#### **[1.482 antchfx-xmlquery 1.3.9](#page-7190-0)**

 [1.482.1 Available under license](#page-7190-1) 

# **[1.483 attr 2.4.48-5](#page-7190-2)**

 [1.483.1 Available under license](#page-7190-3) 

#### **[1.484 cyrus-sasl 2.1.27+dfsg-2ubuntu0.1](#page-7208-0)**

 [1.484.1 Available under license](#page-7208-1) 

# **[1.485 libc 2.31-0ubuntu9.9](#page-7211-0)**

 [1.485.1 Available under license](#page-7211-1) 

#### **[1.486 go-socket-io 0.0.0-20170525141029-5447e71f36d3](#page-7222-0)**

 [1.486.1 Available under license](#page-7222-1) 

#### **[1.487 wheel 0.34.2-1ubuntu0.1](#page-7222-2)**

 [1.487.1 Available under license](#page-7222-3) 

#### **[1.488 testify 1.7.0](#page-7223-0)**

 [1.488.1 Available under license](#page-7223-1) 

# **[1.489 shadow-utils 4.13-r0](#page-7227-0)**

 [1.489.1 Available under license](#page-7227-1) 

#### **[1.490 go-datemath 0.1.1-0.20200323150745-74ddef604fff](#page-7234-0)**

 [1.490.1 Available under license](#page-7234-1) 

#### **[1.491 python-requests 2.22.0](#page-7234-2)**

 [1.491.1 Available under license](#page-7234-3) 

#### **[1.492 libffi 3.3-4](#page-7235-0)**

 [1.492.1 Available under license](#page-7235-1) 

#### **[1.493 expat 2.5.0-r0](#page-7243-0)**

 [1.493.1 Available under license](#page-7243-1) 

# **[1.494 go-sourcemap-sourcemap 2.1.3+incompatible](#page-7243-2)**

 [1.494.1 Available under license](#page-7243-3) 

#### **[1.495 gzip 1.10-0ubuntu4](#page-7244-0)**

 [1.495.1 Available under license](#page-7244-1) 

#### **[1.496 gmp 6.2.0+dfsg-4](#page-7245-0)**

 [1.496.1 Available under license](#page-7245-1) 

# **[1.497 pep517 0.13.0](#page-7283-0)**

 [1.497.1 Available under license](#page-7283-1) 

#### **[1.498 looplab-fsm 0.0.0-20170404094036-bcc3636384ce](#page-7284-0)**

 [1.498.1 Available under license](#page-7284-1) 

#### **[1.499 gorilla 1.8.0](#page-7288-0)**

 [1.499.1 Available under license](#page-7288-1) 

#### **[1.500 pycparser 2.20](#page-7289-0)**

 [1.500.1 Available under license](#page-7289-1) 

#### **[1.501 gmp 6.2.0+dfsg-4ubuntu0.1](#page-7289-2)**

```
 1.501.1 Available under license
```
# **[1.502 go-grpc-prometheus 1.2.1-0.20191002090509-6af20e3a5340](#page-7328-0)**

 [1.502.1 Available under license](#page-7328-1) 

#### **[1.503 go-md2man 2.0.0](#page-7332-0)**

 [1.503.1 Available under license](#page-7332-1) 

# **[1.504 golang-genproto 0.0.0-20210203152818-3206188e46ba](#page-7334-0)**

 [1.504.1 Available under license](#page-7334-1) 

# **[1.505 libsepol 3.0-1](#page-7338-0)**

 [1.505.1 Available under license](#page-7338-1) 

# **[1.506 gopkg-in/ldap 3.0.2](#page-7349-0)**

 [1.506.1 Available under license](#page-7349-1) 

# **[1.507 python 3.8.10-0ubuntu1~20.04](#page-7349-2)**

 [1.507.1 Available under license](#page-7349-3) 

# **[1.508 go-macaron-gzip 0.0.0-20160222043647-cad1c6580a07](#page-7359-0)**

 [1.508.1 Available under license](#page-7359-1) 

# **[1.509 alpine-keys 2.4-r1](#page-7363-0)**

 [1.509.1 Available under license](#page-7363-1) 

# **[1.510 importlib-metadata 5.9.0](#page-7364-0)**

 [1.510.1 Available under license](#page-7364-1) 

# **[1.511 netcat-openbsd 1.130-r4](#page-7364-2)**

 [1.511.1 Available under license](#page-7364-3) 

# **[1.512 protobuf 3.19.1](#page-7367-0)**

 [1.512.1 Available under license](#page-7367-1) 

# **[1.513 popt 1.16-14](#page-7368-0)**

 [1.513.1 Available under license](#page-7368-1) 

# **[1.514 brotli 1.0.7-6ubuntu0.1](#page-7369-0)**

 [1.514.1 Available under license](#page-7369-1) 

# **[1.515 libgssapiheimdal 7.7.0+dfsg-1ubuntu1.4](#page-7370-0)**

 [1.515.1 Available under license](#page-7370-1) 

# **[1.516 jackc-pgconn 1.11.0](#page-7382-0)**

 [1.516.1 Available under license](#page-7382-1) 

# **[1.517 gojsondiff 1.0.0](#page-7383-0)**

 [1.517.1 Available under license](#page-7383-1) 

# **[1.518 sqlhooks 1.3.0](#page-7386-0)**

 [1.518.1 Available under license](#page-7386-1) 

# **[1.519 c-ares 1.17.0](#page-7386-2)**

 [1.519.1 Available under license](#page-7386-3) 

# **[1.520 init-system-helpers 1.57](#page-7387-0)**

 [1.520.1 Available under license](#page-7387-1) 

```
1.521 sh 1.14.3 
    1.521.1 Available under license 
1.522 errors 0.9.1 
    1.522.1 Available under license 
1.523 ubuntu-keyring 2020.02.11.4 
    1.523.1 Available under license 
1.524 match 1.1.1 
    1.524.1 Available under license 
1.525 gzip 1.10-0ubuntu4.1 
    1.525.1 Available under license 
1.526 jackc-pgservicefile 0.0.0-20200714003250-2b9c44734f2b 
    1.526.1 Available under license 
1.527 robfig-cron 3.0.1 
    1.527.1 Available under license 
1.528 go-zookeeper 0.0.0-20201211165307-7117e9ea2414 
    1.528.1 Available under license 
1.529 robot-infra-utils 1.0.2-0.20230309125818-0f0f17e7ddf2 
    1.529.1 Available under license 
1.530 gnutls 3.6.13-2ubuntu1.8 
    1.530.1 Available under license 
1.531 iotop 0.6 
    1.531.1 Available under license 
1.532 go-immutable-radix 1.3.1 
    1.532.1 Available under license 
1.533 libcrypto3 3.0.8-r0 
    1.533.1 Available under license 
1.534 logrus 1.8.1 
    1.534.1 Available under license 
1.535 libgcrypt 1.8.5-5ubuntu1.1 
    1.535.1 Available under license 
1.536 com 1.0.1 
    1.536.1 Available under license 
1.537 nose 1.3.7 
    1.537.1 Available under license 
1.538 libsodium 1.0.18 
    1.538.1 Available under license 
1.539 busybox 1.35.0-r29 
    1.539.1 Available under license 
1.540 goprotobuf 1.5.3
```
 [1.540.1 Available under license](#page-7554-1)  **[1.541 nghttp2 1.40.0-1build1](#page-7555-0)**   [1.541.1 Available under license](#page-7555-1)  **[1.542 drill 1.8.3-r0](#page-7556-0)**   [1.542.1 Available under license](#page-7556-1)  **[1.543 grpc-go 1.53.0](#page-7558-0)**   [1.543.1 Available under license](#page-7558-1)  **[1.544 aws-sdk-go 1.37.20](#page-7563-0)**   [1.544.1 Available under license](#page-7563-1)  **[1.545 shadow 4.8.1-1ubuntu5.20.04.1](#page-7568-0)**   [1.545.1 Available under license](#page-7568-1)  **[1.546 gopkg.in-yaml 3.0.0-20210107192922-496545a6307b](#page-7576-0)**   [1.546.1 Available under license](#page-7576-1)  **[1.547 cachecontrol 0.12.6](#page-7581-0)**   [1.547.1 Available under license](#page-7582-0)  **[1.548 grpcio 1.47.0](#page-7582-1)**   [1.548.1 Available under license](#page-7582-2)  **[1.549 influxdata-influxdb-client-go 2.2.0](#page-7587-0)**   [1.549.1 Available under license](#page-7587-1)  **[1.550 xorm.io-xorm 0.8.2](#page-7588-0)**   [1.550.1 Available under license](#page-7588-1)  **[1.551 idna 3.3](#page-7588-2)**   [1.551.1 Available under license](#page-7588-3)  **[1.552 readline 8.2.0-r0](#page-7589-0)**   [1.552.1 Available under license](#page-7589-1)  **[1.553 perks 1.0.1](#page-7621-0)**   [1.553.1 Available under license](#page-7621-1)  **[1.554 oklog-run 1.1.0](#page-7628-0)**   [1.554.1 Available under license](#page-7628-1)  **[1.555 goprotobuf 1.4.3](#page-7632-0)**   [1.555.1 Available under license](#page-7632-1)  **[1.556 linkedin-goavro 2.10.0](#page-7633-0)**   [1.556.1 Available under license](#page-7633-1)  **[1.557 apk-tools 2.12.10-r1](#page-7637-0)**   [1.557.1 Available under license](#page-7637-1)  **[1.558 gopkg.in-ini 1.62.0](#page-7644-0)**   [1.558.1 Available under license](#page-7644-1)  **[1.559 golang-genproto 0.0.0-20230306155012-7f2fa6fef1f4](#page-7648-0)**   [1.559.1 Available under license](#page-7648-1) 

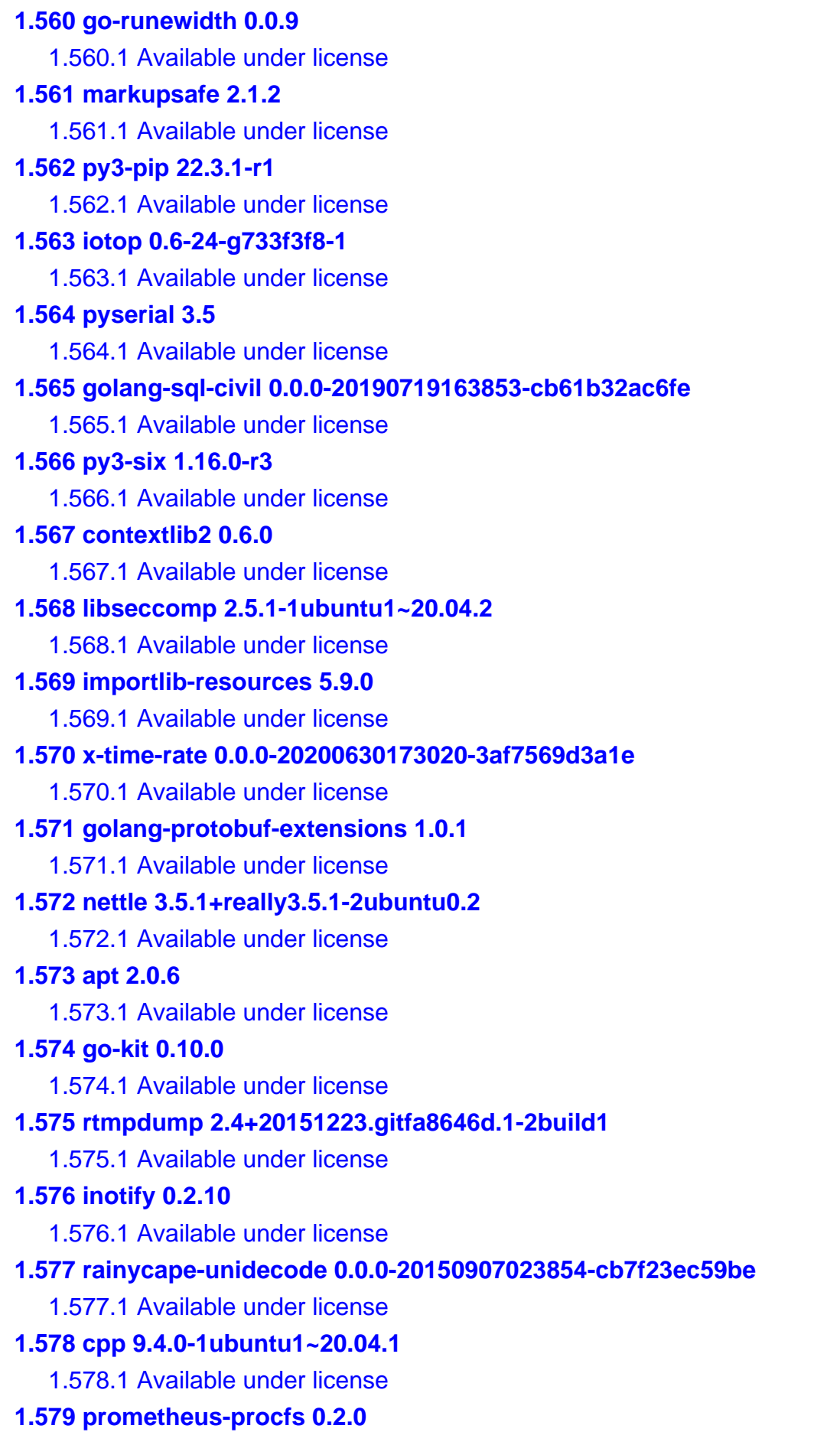

 [1.579.1 Available under license](#page-7964-1)  **[1.580 idna 15.0.0](#page-7969-0)**   [1.580.1 Available under license](#page-7969-1)  **[1.581 x-crypto 0.0.0-20220314234659-1baeb1ce4c0b](#page-7969-2)**   [1.581.1 Available under license](#page-7969-3)  **[1.582 pcre 10.42-r0](#page-7970-0)**   [1.582.1 Available under license](#page-7970-1)  **[1.583 xxhash 2.1.1](#page-7973-0)**   [1.583.1 Available under license](#page-7973-1)  **[1.584 dpkg 1.19.7ubuntu3.2](#page-7973-2)**   [1.584.1 Available under license](#page-7973-3)  **[1.585 pam 1.3.1-5ubuntu4.6](#page-7984-0)**   [1.585.1 Available under license](#page-7984-1)  **[1.586 jackc-puddle 1.1.3](#page-7986-0)**   [1.586.1 Available under license](#page-7986-1)  **[1.587 pyyaml 6.0](#page-7986-2)**   [1.587.1 Available under license](#page-7986-3)  **[1.588 cheekybits-genny 1.0.0](#page-7987-0)**   [1.588.1 Available under license](#page-7987-1)  **[1.589 musl 1.2.3-r4](#page-7987-2)**   [1.589.1 Available under license](#page-7987-3)  **[1.590 go-cache 2.1.0+incompatible](#page-7991-0)**   [1.590.1 Available under license](#page-7992-0)  **[1.591 python-requests 2.28.1](#page-7992-1)**   [1.591.1 Available under license](#page-7992-2)  **[1.592 wget 1.21.3-r2](#page-7996-0)**   [1.592.1 Available under license](#page-7996-1)  **[1.593 grpcio-tools 1.47.0](#page-8010-0)**   [1.593.1 Available under license](#page-8010-1) 

# <span id="page-32-0"></span>**1.1 gomemcache 0.0.0-20190913173617 a41fca850d0b**

<span id="page-32-1"></span>**1.1.1 Available under license :** 

 Apache License Version 2.0, January 2004 http://www.apache.org/licenses/

TERMS AND CONDITIONS FOR USE, REPRODUCTION, AND DISTRIBUTION

#### 1. Definitions.

 "License" shall mean the terms and conditions for use, reproduction, and distribution as defined by Sections 1 through 9 of this document.

 "Licensor" shall mean the copyright owner or entity authorized by the copyright owner that is granting the License.

 "Legal Entity" shall mean the union of the acting entity and all other entities that control, are controlled by, or are under common control with that entity. For the purposes of this definition, "control" means (i) the power, direct or indirect, to cause the direction or management of such entity, whether by contract or otherwise, or (ii) ownership of fifty percent (50%) or more of the outstanding shares, or (iii) beneficial ownership of such entity.

 "You" (or "Your") shall mean an individual or Legal Entity exercising permissions granted by this License.

 "Source" form shall mean the preferred form for making modifications, including but not limited to software source code, documentation source, and configuration files.

 "Object" form shall mean any form resulting from mechanical transformation or translation of a Source form, including but not limited to compiled object code, generated documentation, and conversions to other media types.

 "Work" shall mean the work of authorship, whether in Source or Object form, made available under the License, as indicated by a copyright notice that is included in or attached to the work (an example is provided in the Appendix below).

 "Derivative Works" shall mean any work, whether in Source or Object form, that is based on (or derived from) the Work and for which the editorial revisions, annotations, elaborations, or other modifications represent, as a whole, an original work of authorship. For the purposes of this License, Derivative Works shall not include works that remain separable from, or merely link (or bind by name) to the interfaces of, the Work and Derivative Works thereof.

 "Contribution" shall mean any work of authorship, including the original version of the Work and any modifications or additions to that Work or Derivative Works thereof, that is intentionally submitted to Licensor for inclusion in the Work by the copyright owner or by an individual or Legal Entity authorized to submit on behalf of the copyright owner. For the purposes of this definition, "submitted"

 means any form of electronic, verbal, or written communication sent to the Licensor or its representatives, including but not limited to communication on electronic mailing lists, source code control systems, and issue tracking systems that are managed by, or on behalf of, the Licensor for the purpose of discussing and improving the Work, but excluding communication that is conspicuously marked or otherwise designated in writing by the copyright owner as "Not a Contribution."

 "Contributor" shall mean Licensor and any individual or Legal Entity on behalf of whom a Contribution has been received by Licensor and subsequently incorporated within the Work.

- 2. Grant of Copyright License. Subject to the terms and conditions of this License, each Contributor hereby grants to You a perpetual, worldwide, non-exclusive, no-charge, royalty-free, irrevocable copyright license to reproduce, prepare Derivative Works of, publicly display, publicly perform, sublicense, and distribute the Work and such Derivative Works in Source or Object form.
- 3. Grant of Patent License. Subject to the terms and conditions of this License, each Contributor hereby grants to You a perpetual, worldwide, non-exclusive, no-charge, royalty-free, irrevocable (except as stated in this section) patent license to make, have made, use, offer to sell, sell, import, and otherwise transfer the Work, where such license applies only to those patent claims licensable by such Contributor that are necessarily infringed by their Contribution(s) alone or by combination of their Contribution(s) with the Work to which such Contribution(s) was submitted. If You institute patent litigation against any entity (including a cross-claim or counterclaim in a lawsuit) alleging that the Work or a Contribution incorporated within the Work constitutes direct or contributory patent infringement, then any patent licenses granted to You under this License for that Work shall terminate as of the date such litigation is filed.
- 4. Redistribution. You may reproduce and distribute copies of the Work or Derivative Works thereof in any medium, with or without modifications, and in Source or Object form, provided that You meet the following conditions:
	- (a) You must give any other recipients of the Work or Derivative Works a copy of this License; and
	- (b) You must cause any modified files to carry prominent notices stating that You changed the files; and
	- (c) You must retain, in the Source form of any Derivative Works that You distribute, all copyright, patent, trademark, and

 attribution notices from the Source form of the Work, excluding those notices that do not pertain to any part of the Derivative Works; and

 (d) If the Work includes a "NOTICE" text file as part of its distribution, then any Derivative Works that You distribute must include a readable copy of the attribution notices contained within such NOTICE file, excluding those notices that do not pertain to any part of the Derivative Works, in at least one of the following places: within a NOTICE text file distributed as part of the Derivative Works; within the Source form or documentation, if provided along with the Derivative Works; or, within a display generated by the Derivative Works, if and wherever such third-party notices normally appear. The contents of the NOTICE file are for informational purposes only and do not modify the License. You may add Your own attribution notices within Derivative Works that You distribute, alongside or as an addendum to the NOTICE text from the Work, provided that such additional attribution notices cannot be construed as modifying the License.

 You may add Your own copyright statement to Your modifications and may provide additional or different license terms and conditions for use, reproduction, or distribution of Your modifications, or for any such Derivative Works as a whole, provided Your use, reproduction, and distribution of the Work otherwise complies with the conditions stated in this License.

- 5. Submission of Contributions. Unless You explicitly state otherwise, any Contribution intentionally submitted for inclusion in the Work by You to the Licensor shall be under the terms and conditions of this License, without any additional terms or conditions. Notwithstanding the above, nothing herein shall supersede or modify the terms of any separate license agreement you may have executed with Licensor regarding such Contributions.
- 6. Trademarks. This License does not grant permission to use the trade names, trademarks, service marks, or product names of the Licensor, except as required for reasonable and customary use in describing the origin of the Work and reproducing the content of the NOTICE file.
- 7. Disclaimer of Warranty. Unless required by applicable law or agreed to in writing, Licensor provides the Work (and each Contributor provides its Contributions) on an "AS IS" BASIS, WITHOUT WARRANTIES OR CONDITIONS OF ANY KIND, either express or implied, including, without limitation, any warranties or conditions of TITLE, NON-INFRINGEMENT, MERCHANTABILITY, or FITNESS FOR A PARTICULAR PURPOSE. You are solely responsible for determining the
appropriateness of using or redistributing the Work and assume any risks associated with Your exercise of permissions under this License.

- 8. Limitation of Liability. In no event and under no legal theory, whether in tort (including negligence), contract, or otherwise, unless required by applicable law (such as deliberate and grossly negligent acts) or agreed to in writing, shall any Contributor be liable to You for damages, including any direct, indirect, special, incidental, or consequential damages of any character arising as a result of this License or out of the use or inability to use the Work (including but not limited to damages for loss of goodwill, work stoppage, computer failure or malfunction, or any and all other commercial damages or losses), even if such Contributor has been advised of the possibility of such damages.
- 9. Accepting Warranty or Additional Liability. While redistributing the Work or Derivative Works thereof, You may choose to offer, and charge a fee for, acceptance of support, warranty, indemnity, or other liability obligations and/or rights consistent with this License. However, in accepting such obligations, You may act only on Your own behalf and on Your sole responsibility, not on behalf of any other Contributor, and only if You agree to indemnify, defend, and hold each Contributor harmless for any liability incurred by, or claims asserted against, such Contributor by reason of your accepting any such warranty or additional liability.

### END OF TERMS AND CONDITIONS

APPENDIX: How to apply the Apache License to your work.

 To apply the Apache License to your work, attach the following boilerplate notice, with the fields enclosed by brackets "[]" replaced with your own identifying information. (Don't include the brackets!) The text should be enclosed in the appropriate comment syntax for the file format. We also recommend that a file or class name and description of purpose be included on the same "printed page" as the copyright notice for easier identification within third-party archives.

#### Copyright [yyyy] [name of copyright owner]

 Licensed under the Apache License, Version 2.0 (the "License"); you may not use this file except in compliance with the License. You may obtain a copy of the License at

http://www.apache.org/licenses/LICENSE-2.0

Unless required by applicable law or agreed to in writing, software

 distributed under the License is distributed on an "AS IS" BASIS, WITHOUT WARRANTIES OR CONDITIONS OF ANY KIND, either express or implied. See the License for the specific language governing permissions and limitations under the License.

# **1.2 nats.go 1.13.1-0.20211018182449 f2416a8b1483**

## **1.2.1 Available under license :**

 Apache License Version 2.0, January 2004 http://www.apache.org/licenses/

## TERMS AND CONDITIONS FOR USE, REPRODUCTION, AND DISTRIBUTION

1. Definitions.

 "License" shall mean the terms and conditions for use, reproduction, and distribution as defined by Sections 1 through 9 of this document.

 "Licensor" shall mean the copyright owner or entity authorized by the copyright owner that is granting the License.

 "Legal Entity" shall mean the union of the acting entity and all other entities that control, are controlled by, or are under common control with that entity. For the purposes of this definition, "control" means (i) the power, direct or indirect, to cause the direction or management of such entity, whether by contract or otherwise, or (ii) ownership of fifty percent (50%) or more of the outstanding shares, or (iii) beneficial ownership of such entity.

 "You" (or "Your") shall mean an individual or Legal Entity exercising permissions granted by this License.

 "Source" form shall mean the preferred form for making modifications, including but not limited to software source code, documentation source, and configuration files.

 "Object" form shall mean any form resulting from mechanical transformation or translation of a Source form, including but not limited to compiled object code, generated documentation, and conversions to other media types.

 "Work" shall mean the work of authorship, whether in Source or Object form, made available under the License, as indicated by a copyright notice that is included in or attached to the work

(an example is provided in the Appendix below).

 "Derivative Works" shall mean any work, whether in Source or Object form, that is based on (or derived from) the Work and for which the editorial revisions, annotations, elaborations, or other modifications represent, as a whole, an original work of authorship. For the purposes of this License, Derivative Works shall not include works that remain separable from, or merely link (or bind by name) to the interfaces of, the Work and Derivative Works thereof.

 "Contribution" shall mean any work of authorship, including the original version of the Work and any modifications or additions to that Work or Derivative Works thereof, that is intentionally submitted to Licensor for inclusion in the Work by the copyright owner or by an individual or Legal Entity authorized to submit on behalf of the copyright owner. For the purposes of this definition, "submitted" means any form of electronic, verbal, or written communication sent to the Licensor or its representatives, including but not limited to communication on electronic mailing lists, source code control systems, and issue tracking systems that are managed by, or on behalf of, the Licensor for the purpose of discussing and improving the Work, but excluding communication that is conspicuously marked or otherwise designated in writing by the copyright owner as "Not a Contribution."

 "Contributor" shall mean Licensor and any individual or Legal Entity on behalf of whom a Contribution has been received by Licensor and subsequently incorporated within the Work.

- 2. Grant of Copyright License. Subject to the terms and conditions of this License, each Contributor hereby grants to You a perpetual, worldwide, non-exclusive, no-charge, royalty-free, irrevocable copyright license to reproduce, prepare Derivative Works of, publicly display, publicly perform, sublicense, and distribute the Work and such Derivative Works in Source or Object form.
- 3. Grant of Patent License. Subject to the terms and conditions of this License, each Contributor hereby grants to You a perpetual, worldwide, non-exclusive, no-charge, royalty-free, irrevocable (except as stated in this section) patent license to make, have made, use, offer to sell, sell, import, and otherwise transfer the Work, where such license applies only to those patent claims licensable by such Contributor that are necessarily infringed by their Contribution(s) alone or by combination of their Contribution(s) with the Work to which such Contribution(s) was submitted. If You institute patent litigation against any entity (including a cross-claim or counterclaim in a lawsuit) alleging that the Work or a Contribution incorporated within the Work constitutes direct or contributory patent infringement, then any patent licenses

 granted to You under this License for that Work shall terminate as of the date such litigation is filed.

- 4. Redistribution. You may reproduce and distribute copies of the Work or Derivative Works thereof in any medium, with or without modifications, and in Source or Object form, provided that You meet the following conditions:
	- (a) You must give any other recipients of the Work or Derivative Works a copy of this License; and
	- (b) You must cause any modified files to carry prominent notices stating that You changed the files; and
	- (c) You must retain, in the Source form of any Derivative Works that You distribute, all copyright, patent, trademark, and attribution notices from the Source form of the Work, excluding those notices that do not pertain to any part of the Derivative Works; and
	- (d) If the Work includes a "NOTICE" text file as part of its distribution, then any Derivative Works that You distribute must include a readable copy of the attribution notices contained within such NOTICE file, excluding those notices that do not pertain to any part of the Derivative Works, in at least one of the following places: within a NOTICE text file distributed as part of the Derivative Works; within the Source form or documentation, if provided along with the Derivative Works; or, within a display generated by the Derivative Works, if and wherever such third-party notices normally appear. The contents of the NOTICE file are for informational purposes only and do not modify the License. You may add Your own attribution notices within Derivative Works that You distribute, alongside or as an addendum to the NOTICE text from the Work, provided that such additional attribution notices cannot be construed as modifying the License.

 You may add Your own copyright statement to Your modifications and may provide additional or different license terms and conditions for use, reproduction, or distribution of Your modifications, or for any such Derivative Works as a whole, provided Your use, reproduction, and distribution of the Work otherwise complies with the conditions stated in this License.

 5. Submission of Contributions. Unless You explicitly state otherwise, any Contribution intentionally submitted for inclusion in the Work by You to the Licensor shall be under the terms and conditions of this License, without any additional terms or conditions.

 Notwithstanding the above, nothing herein shall supersede or modify the terms of any separate license agreement you may have executed with Licensor regarding such Contributions.

- 6. Trademarks. This License does not grant permission to use the trade names, trademarks, service marks, or product names of the Licensor, except as required for reasonable and customary use in describing the origin of the Work and reproducing the content of the NOTICE file.
- 7. Disclaimer of Warranty. Unless required by applicable law or agreed to in writing, Licensor provides the Work (and each Contributor provides its Contributions) on an "AS IS" BASIS, WITHOUT WARRANTIES OR CONDITIONS OF ANY KIND, either express or implied, including, without limitation, any warranties or conditions of TITLE, NON-INFRINGEMENT, MERCHANTABILITY, or FITNESS FOR A PARTICULAR PURPOSE. You are solely responsible for determining the appropriateness of using or redistributing the Work and assume any risks associated with Your exercise of permissions under this License.
- 8. Limitation of Liability. In no event and under no legal theory, whether in tort (including negligence), contract, or otherwise, unless required by applicable law (such as deliberate and grossly negligent acts) or agreed to in writing, shall any Contributor be liable to You for damages, including any direct, indirect, special, incidental, or consequential damages of any character arising as a result of this License or out of the use or inability to use the Work (including but not limited to damages for loss of goodwill, work stoppage, computer failure or malfunction, or any and all other commercial damages or losses), even if such Contributor has been advised of the possibility of such damages.
- 9. Accepting Warranty or Additional Liability. While redistributing the Work or Derivative Works thereof, You may choose to offer, and charge a fee for, acceptance of support, warranty, indemnity, or other liability obligations and/or rights consistent with this License. However, in accepting such obligations, You may act only on Your own behalf and on Your sole responsibility, not on behalf of any other Contributor, and only if You agree to indemnify, defend, and hold each Contributor harmless for any liability incurred by, or claims asserted against, such Contributor by reason of your accepting any such warranty or additional liability.

## END OF TERMS AND CONDITIONS

APPENDIX: How to apply the Apache License to your work.

 To apply the Apache License to your work, attach the following boilerplate notice, with the fields enclosed by brackets "[]"

 replaced with your own identifying information. (Don't include the brackets!) The text should be enclosed in the appropriate comment syntax for the file format. We also recommend that a file or class name and description of purpose be included on the same "printed page" as the copyright notice for easier identification within third-party archives.

Copyright [yyyy] [name of copyright owner]

 Licensed under the Apache License, Version 2.0 (the "License"); you may not use this file except in compliance with the License. You may obtain a copy of the License at

http://www.apache.org/licenses/LICENSE-2.0

 Unless required by applicable law or agreed to in writing, software distributed under the License is distributed on an "AS IS" BASIS, WITHOUT WARRANTIES OR CONDITIONS OF ANY KIND, either express or implied. See the License for the specific language governing permissions and limitations under the License.

# **1.3 libnghttp2-14 1.40.0-1build1**

## **1.3.1 Available under license :**

LEGAL NOTICE INFORMATION

------------------------

All the files in this distribution are covered under the MIT license (see the file LICENSE) except some files mentioned below: The MIT License

Copyright (c) 2012, 2014, 2015, 2016 Tatsuhiro Tsujikawa Copyright (c) 2012, 2014, 2015, 2016 nghttp2 contributors

Permission is hereby granted, free of charge, to any person obtaining a copy of this software and associated documentation files (the "Software"), to deal in the Software without restriction, including without limitation the rights to use, copy, modify, merge, publish, distribute, sublicense, and/or sell copies of the Software, and to permit persons to whom the Software is furnished to do so, subject to the following conditions:

The above copyright notice and this permission notice shall be included in all copies or substantial portions of the Software.

## THE SOFTWARE IS PROVIDED "AS IS", WITHOUT WARRANTY OF ANY KIND, EXPRESS OR IMPLIED, INCLUDING BUT NOT LIMITED TO THE WARRANTIES OF

MERCHANTABILITY, FITNESS FOR A PARTICULAR PURPOSE AND NONINFRINGEMENT. IN NO EVENT SHALL THE AUTHORS OR COPYRIGHT HOLDERS BE LIABLE FOR ANY CLAIM, DAMAGES OR OTHER LIABILITY, WHETHER IN AN ACTION OF CONTRACT, TORT OR OTHERWISE, ARISING FROM, OUT OF OR IN CONNECTION WITH THE SOFTWARE OR THE USE OR OTHER DEALINGS IN THE SOFTWARE. set yrange [0:]

set terminal pngcairo font 'Sans, 8' lw 1 size 1400,1024 set xtics rotate by -45 set style histogram errorbars gap 2 lw 1 set style fill solid border -1 Copyright (c) 2019 mruby developers

Permission is hereby granted, free of charge, to any person obtaining a copy of this software and associated documentation files (the "Software"), to deal in the Software without restriction, including without limitation the rights to use, copy, modify, merge, publish, distribute, sublicense, and/or sell copies of the Software, and to permit persons to whom the Software is furnished to do so, subject to the following conditions:

The above copyright notice and this permission notice shall be included in all copies or substantial portions of the Software.

THE SOFTWARE IS PROVIDED "AS IS", WITHOUT WARRANTY OF ANY KIND, EXPRESS OR IMPLIED, INCLUDING BUT NOT LIMITED TO THE WARRANTIES OF MERCHANTABILITY, FITNESS FOR A PARTICULAR PURPOSE AND NONINFRINGEMENT. IN NO EVENT SHALL THE AUTHORS OR COPYRIGHT HOLDERS BE LIABLE FOR ANY CLAIM, DAMAGES OR OTHER LIABILITY, WHETHER IN AN ACTION OF CONTRACT, TORT OR OTHERWISE, ARISING FROM, OUT OF OR IN CONNECTION WITH THE SOFTWARE OR THE USE OR OTHER DEALINGS IN THE SOFTWARE.

If not otherwise noted, the extensions in this package are licensed under the following license.

Copyright (c) 2010 by the contributors (see AUTHORS file). All rights reserved.

Redistribution and use in source and binary forms, with or without modification, are permitted provided that the following conditions are met:

\* Redistributions of source code must retain the above copyright notice, this list of conditions and the following disclaimer.

\* Redistributions in binary form must reproduce the above copyright notice, this list of conditions and the following disclaimer in the documentation and/or other materials provided with the distribution.

## THIS SOFTWARE IS PROVIDED BY THE COPYRIGHT HOLDERS AND CONTRIBUTORS "AS IS" AND ANY EXPRESS OR IMPLIED WARRANTIES, INCLUDING, BUT NOT

LIMITED TO, THE IMPLIED WARRANTIES OF MERCHANTABILITY AND FITNESS FOR A PARTICULAR PURPOSE ARE DISCLAIMED. IN NO EVENT SHALL THE COPYRIGHT OWNER OR CONTRIBUTORS BE LIABLE FOR ANY DIRECT, INDIRECT, INCIDENTAL, SPECIAL, EXEMPLARY, OR CONSEQUENTIAL DAMAGES (INCLUDING, BUT NOT LIMITED TO, PROCUREMENT OF SUBSTITUTE GOODS OR SERVICES; LOSS OF USE, DATA, OR PROFITS; OR BUSINESS INTERRUPTION) HOWEVER CAUSED AND ON ANY THEORY OF LIABILITY, WHETHER IN CONTRACT, STRICT LIABILITY, OR TORT (INCLUDING NEGLIGENCE OR OTHERWISE) ARISING IN ANY WAY OUT OF THE USE OF THIS SOFTWARE, EVEN IF ADVISED OF THE POSSIBILITY OF SUCH DAMAGE.

# **1.4 sqlite 3.41.0**

## **1.4.1 Available under license :**

The author disclaims copyright to this source code. In place of a legal notice, here is a blessing:

 May you do good and not evil. May you find forgiveness for yourself and forgive others. May you share freely, never taking more than you give.

# **1.5 openssl 3.0.8-r0**

## **1.5.1 Available under license :**

\* Generated by util/mkerr.pl DO NOT EDIT

\* Copyright 1995-2022 The OpenSSL Project Authors. All Rights Reserved.

\*

/\*

\* Licensed under the Apache License 2.0 (the "License"). You may not use

\* this file except in compliance with the License. You can obtain a copy

\* in the file LICENSE in the source distribution or at

\* https://www.openssl.org/source/license.html

\*/

### LICENSE ISSUES

==============

 The OpenSSL toolkit stays under a double license, i.e. both the conditions of the OpenSSL License and the original SSLeay license apply to the toolkit. See below for the actual license texts. Actually both licenses are BSD-style Open Source licenses. In case of any license issues related to OpenSSL please contact openssl-core@openssl.org.

/\* ====================================================================

OpenSSL License

---------------

 **Open Source Used In CrossworkChangeAutomationAndHealthInsights 5.0.0-GC 44**

\* Copyright (c) 1998-2018 The OpenSSL Project. All rights reserved.

\*

\* Redistribution and use in source and binary forms, with or without

\* modification, are permitted provided that the following conditions \* are met:

\*

- \* 1. Redistributions of source code must retain the above copyright
- notice, this list of conditions and the following disclaimer.
- \*
- \* 2. Redistributions in binary form must reproduce the above copyright
- notice, this list of conditions and the following disclaimer in
- the documentation and/or other materials provided with the
- \* distribution.

\*

- \* 3. All advertising materials mentioning features or use of this
- \* software must display the following acknowledgment:
- \* "This product includes software developed by the OpenSSL Project
- \* for use in the OpenSSL Toolkit. (http://www.openssl.org/)"

\*

- \* 4. The names "OpenSSL Toolkit" and "OpenSSL Project" must not be used to
- endorse or promote products derived from this software without
- prior written permission. For written permission, please contact
- \* openssl-core@openssl.org.
- \*
- \* 5. Products derived from this software may not be called "OpenSSL"
- \* nor may "OpenSSL" appear in their names without prior written
- permission of the OpenSSL Project.
- \*
- \* 6. Redistributions of any form whatsoever must retain the following
- acknowledgment:
- \* "This product includes software developed by the OpenSSL Project
- \* for use in the OpenSSL Toolkit (http://www.openssl.org/)"

\*

- \* THIS SOFTWARE IS PROVIDED BY THE OpenSSL PROJECT ``AS IS'' AND ANY
- \* EXPRESSED OR IMPLIED WARRANTIES, INCLUDING, BUT NOT LIMITED TO, THE
- \* IMPLIED WARRANTIES OF MERCHANTABILITY AND FITNESS FOR A PARTICULAR
- \* PURPOSE ARE DISCLAIMED. IN NO EVENT SHALL THE OpenSSL PROJECT OR
- \* ITS CONTRIBUTORS BE LIABLE FOR ANY DIRECT, INDIRECT, INCIDENTAL,
- \* SPECIAL, EXEMPLARY, OR CONSEQUENTIAL DAMAGES (INCLUDING, BUT
- \* NOT LIMITED TO, PROCUREMENT OF SUBSTITUTE GOODS OR SERVICES;
- \* LOSS OF USE, DATA, OR PROFITS; OR BUSINESS INTERRUPTION)
- \* HOWEVER CAUSED AND ON ANY THEORY OF LIABILITY, WHETHER IN CONTRACT,
- \* STRICT LIABILITY, OR TORT (INCLUDING NEGLIGENCE OR OTHERWISE)
- \* ARISING IN ANY WAY OUT OF THE USE OF THIS SOFTWARE, EVEN IF ADVISED

\* ====================================================================

- \* OF THE POSSIBILITY OF SUCH DAMAGE.
- \*

\* This product includes cryptographic software written by Eric Young

\* (eay@cryptsoft.com). This product includes software written by Tim

\* Hudson (tjh@cryptsoft.com).

\* \*/

Original SSLeay License

-----------------------

/\* Copyright (C) 1995-1998 Eric Young (eay@cryptsoft.com)

\* All rights reserved.

\*

- \* This package is an SSL implementation written
- \* by Eric Young (eay@cryptsoft.com).

\* The implementation was written so as to conform with Netscapes SSL.

- \*
- \* This library is free for commercial and non-commercial use as long as
- \* the following conditions are aheared to. The following conditions

\* apply to all code found in this distribution, be it the RC4, RSA,

\* lhash, DES, etc., code; not just the SSL code. The SSL documentation

\* included with this distribution is covered by the same copyright terms

\* except that the holder is Tim Hudson (tjh@cryptsoft.com).

\*

\*

\* Copyright remains Eric Young's, and as such any Copyright notices in

\* the code are not to be removed.

\* If this package is used in a product, Eric Young should be given attribution

\* as the author of the parts of the library used.

\* This can be in the form of a textual message at program startup or

\* in documentation (online or textual) provided with the package.

\* Redistribution and use in source and binary forms, with or without

\* modification, are permitted provided that the following conditions

\* are met:

- \* 1. Redistributions of source code must retain the copyright
- notice, this list of conditions and the following disclaimer.
- \* 2. Redistributions in binary form must reproduce the above copyright
- notice, this list of conditions and the following disclaimer in the
- \* documentation and/or other materials provided with the distribution.

\* 3. All advertising materials mentioning features or use of this software

- must display the following acknowledgement:
- "This product includes cryptographic software written by
- \* Eric Young (eay@cryptsoft.com)"
- \* The word 'cryptographic' can be left out if the rouines from the library
- being used are not cryptographic related :-).
- \* 4. If you include any Windows specific code (or a derivative thereof) from
- the apps directory (application code) you must include an acknowledgement:
- \* "This product includes software written by Tim Hudson (tjh@cryptsoft.com)" \*

\* THIS SOFTWARE IS PROVIDED BY ERIC YOUNG ``AS IS'' AND

\* ANY EXPRESS OR IMPLIED WARRANTIES, INCLUDING, BUT NOT LIMITED TO, THE \* IMPLIED WARRANTIES OF MERCHANTABILITY AND FITNESS FOR A PARTICULAR PURPOSE \* ARE DISCLAIMED. IN NO EVENT SHALL THE AUTHOR OR CONTRIBUTORS BE LIABLE \* FOR ANY DIRECT, INDIRECT, INCIDENTAL, SPECIAL, EXEMPLARY, OR CONSEQUENTIAL \* DAMAGES (INCLUDING, BUT NOT LIMITED TO, PROCUREMENT OF SUBSTITUTE GOODS \* OR SERVICES; LOSS OF USE, DATA, OR PROFITS; OR BUSINESS INTERRUPTION) \* HOWEVER CAUSED AND ON ANY THEORY OF LIABILITY, WHETHER IN CONTRACT, STRICT \* LIABILITY, OR TORT (INCLUDING NEGLIGENCE OR OTHERWISE) ARISING IN ANY WAY \* OUT OF THE USE OF THIS SOFTWARE, EVEN IF ADVISED OF THE POSSIBILITY OF \* SUCH DAMAGE.

\*

\* The licence and distribution terms for any publically available version or

\* derivative of this code cannot be changed. i.e. this code cannot simply be

\* copied and put under another distribution licence

\* [including the GNU Public Licence.]

\*/

This software is copyright (c) 2013 by Mark Jason Dominus <mjd@cpan.org>.

This is free software; you can redistribute it and/or modify it under the same terms as the Perl 5 programming language system itself.

Terms of the Perl programming language system itself

a) the GNU General Public License as published by the Free Software Foundation; either version 1, or (at your option) any later version, or

b) the "Artistic License"

--- The GNU General Public License, Version 1, February 1989 ---

This software is Copyright (c) 2013 by Mark Jason Dominus <mjd@cpan.org>.

This is free software, licensed under:

The GNU General Public License, Version 1, February 1989

 GNU GENERAL PUBLIC LICENSE Version 1, February 1989

Copyright (C) 1989 Free Software Foundation, Inc. 51 Franklin St, Fifth Floor, Boston, MA 02110-1301 USA

Everyone is permitted to copy and distribute verbatim copies of this license document, but changing it is not allowed.

Preamble

The license agreements of most software companies try to keep users

at the mercy of those companies. By contrast, our General Public License is intended to guarantee your freedom to share and change free software--to make sure the software is free for all its users. The General Public License applies to the Free Software Foundation's software and to any other program whose authors commit to using it. You can use it for your programs, too.

 When we speak of free software, we are referring to freedom, not price. Specifically, the General Public License is designed to make sure that you have the freedom to give away or sell copies of free software, that you receive source code or can get it if you want it, that you can change the software or use pieces of it in new free programs; and that you know you can do these things.

 To protect your rights, we need to make restrictions that forbid anyone to deny you these rights or to ask you to surrender the rights. These restrictions translate to certain responsibilities for you if you distribute copies of the software, or if you modify it.

 For example, if you distribute copies of a such a program, whether gratis or for a fee, you must give the recipients all the rights that you have. You must make sure that they, too, receive or can get the source code. And you must tell them their rights.

We protect your rights with two steps: (1) copyright the software, and (2) offer you this license which gives you legal permission to copy, distribute and/or modify the software.

 Also, for each author's protection and ours, we want to make certain that everyone understands that there is no warranty for this free software. If the software is modified by someone else and passed on, we want its recipients to know that what they have is not the original, so that any problems introduced by others will not reflect on the original authors' reputations.

 The precise terms and conditions for copying, distribution and modification follow.

## GNU GENERAL PUBLIC LICENSE TERMS AND CONDITIONS FOR COPYING, DISTRIBUTION AND MODIFICATION

 0. This License Agreement applies to any program or other work which contains a notice placed by the copyright holder saying it may be distributed under the terms of this General Public License. The "Program", below, refers to any such program or work, and a "work based on the Program" means either the Program or any work containing the Program or a portion of it, either verbatim or with modifications. Each licensee is addressed as "you".

 1. You may copy and distribute verbatim copies of the Program's source code as you receive it, in any medium, provided that you conspicuously and appropriately publish on each copy an appropriate copyright notice and disclaimer of warranty; keep intact all the notices that refer to this General Public License and to the absence of any warranty; and give any other recipients of the Program a copy of this General Public License along with the Program. You may charge a fee for the physical act of transferring a copy.

 2. You may modify your copy or copies of the Program or any portion of it, and copy and distribute such modifications under the terms of Paragraph 1 above, provided that you also do the following:

 a) cause the modified files to carry prominent notices stating that you changed the files and the date of any change; and

 b) cause the whole of any work that you distribute or publish, that in whole or in part contains the Program or any part thereof, either with or without modifications, to be licensed at no charge to all third parties under the terms of this General Public License (except that you may choose to grant warranty protection to some or all third parties, at your option).

 c) If the modified program normally reads commands interactively when run, you must cause it, when started running for such interactive use in the simplest and most usual way, to print or display an announcement including an appropriate copyright notice and a notice that there is no warranty (or else, saying that you provide a warranty) and that users may redistribute the program under these conditions, and telling the user how to view a copy of this General Public License.

 d) You may charge a fee for the physical act of transferring a copy, and you may at your option offer warranty protection in exchange for a fee.

Mere aggregation of another independent work with the Program (or its derivative) on a volume of a storage or distribution medium does not bring the other work under the scope of these terms.

 3. You may copy and distribute the Program (or a portion or derivative of it, under Paragraph 2) in object code or executable form under the terms of Paragraphs 1 and 2 above provided that you also do one of the following:

 a) accompany it with the complete corresponding machine-readable source code, which must be distributed under the terms of Paragraphs 1 and 2 above; or,

 b) accompany it with a written offer, valid for at least three years, to give any third party free (except for a nominal charge for the cost of distribution) a complete machine-readable copy of the corresponding source code, to be distributed under the terms of Paragraphs 1 and 2 above; or,

 c) accompany it with the information you received as to where the corresponding source code may be obtained. (This alternative is allowed only for noncommercial distribution and only if you received the program in object code or executable form alone.)

Source code for a work means the preferred form of the work for making modifications to it. For an executable file, complete source code means all the source code for all modules it contains; but, as a special exception, it need not include source code for modules which are standard libraries that accompany the operating system on which the executable file runs, or for standard header files or definitions files that accompany that operating system.

 4. You may not copy, modify, sublicense, distribute or transfer the Program except as expressly provided under this General Public License. Any attempt otherwise to copy, modify, sublicense, distribute or transfer the Program is void, and will automatically terminate your rights to use the Program under this License. However, parties who have received copies, or rights to use copies, from you under this General Public License will not have their licenses terminated so long as such parties remain in full compliance.

 5. By copying, distributing or modifying the Program (or any work based on the Program) you indicate your acceptance of this license to do so, and all its terms and conditions.

 6. Each time you redistribute the Program (or any work based on the Program), the recipient automatically receives a license from the original licensor to copy, distribute or modify the Program subject to these terms and conditions. You may not impose any further restrictions on the recipients' exercise of the rights granted herein.

 7. The Free Software Foundation may publish revised and/or new versions of the General Public License from time to time. Such new versions will be similar in spirit to the present version, but may differ in detail to address new problems or concerns.

Each version is given a distinguishing version number. If the Program specifies a version number of the license which applies to it and "any later version", you have the option of following the terms and conditions either of that version or of any later version published by the Free

Software Foundation. If the Program does not specify a version number of the license, you may choose any version ever published by the Free Software Foundation.

 8. If you wish to incorporate parts of the Program into other free programs whose distribution conditions are different, write to the author to ask for permission. For software which is copyrighted by the Free Software Foundation, write to the Free Software Foundation; we sometimes make exceptions for this. Our decision will be guided by the two goals of preserving the free status of all derivatives of our free software and of promoting the sharing and reuse of software generally.

## NO WARRANTY

 9. BECAUSE THE PROGRAM IS LICENSED FREE OF CHARGE, THERE IS NO WARRANTY FOR THE PROGRAM, TO THE EXTENT PERMITTED BY APPLICABLE LAW. EXCEPT WHEN OTHERWISE STATED IN WRITING THE COPYRIGHT HOLDERS AND/OR OTHER PARTIES PROVIDE THE PROGRAM "AS IS" WITHOUT WARRANTY OF ANY KIND, EITHER EXPRESSED OR IMPLIED, INCLUDING, BUT NOT LIMITED TO, THE IMPLIED WARRANTIES OF MERCHANTABILITY AND FITNESS FOR A PARTICULAR PURPOSE. THE ENTIRE RISK AS TO THE QUALITY AND PERFORMANCE OF THE PROGRAM IS WITH YOU. SHOULD THE PROGRAM PROVE DEFECTIVE, YOU ASSUME THE COST OF ALL NECESSARY SERVICING, REPAIR OR CORRECTION.

 10. IN NO EVENT UNLESS REQUIRED BY APPLICABLE LAW OR AGREED TO IN WRITING WILL ANY COPYRIGHT HOLDER, OR ANY OTHER PARTY WHO MAY MODIFY AND/OR REDISTRIBUTE THE PROGRAM AS PERMITTED ABOVE, BE LIABLE TO YOU FOR DAMAGES, INCLUDING ANY GENERAL, SPECIAL, INCIDENTAL OR CONSEQUENTIAL DAMAGES ARISING OUT OF THE USE OR INABILITY TO USE THE PROGRAM (INCLUDING BUT NOT LIMITED TO LOSS OF DATA OR DATA BEING RENDERED INACCURATE OR LOSSES SUSTAINED BY YOU OR THIRD PARTIES OR A FAILURE OF THE PROGRAM TO OPERATE WITH ANY OTHER PROGRAMS), EVEN IF SUCH HOLDER OR OTHER PARTY HAS BEEN ADVISED OF THE POSSIBILITY OF SUCH DAMAGES.

## END OF TERMS AND CONDITIONS

Appendix: How to Apply These Terms to Your New Programs

 If you develop a new program, and you want it to be of the greatest possible use to humanity, the best way to achieve this is to make it free software which everyone can redistribute and change under these terms.

 To do so, attach the following notices to the program. It is safest to attach them to the start of each source file to most effectively convey the exclusion of warranty; and each file should have at least the "copyright" line and a pointer to where the full notice is found.

 <one line to give the program's name and a brief idea of what it does.> Copyright (C)  $19yy$  <name of author>

 This program is free software; you can redistribute it and/or modify it under the terms of the GNU General Public License as published by the Free Software Foundation; either version 1, or (at your option) any later version.

 This program is distributed in the hope that it will be useful, but WITHOUT ANY WARRANTY; without even the implied warranty of MERCHANTABILITY or FITNESS FOR A PARTICULAR PURPOSE. See the GNU General Public License for more details.

 You should have received a copy of the GNU General Public License along with this program; if not, write to the Free Software Foundation, Inc., 51 Franklin Street, Fifth Floor, Boston MA 02110-1301 USA

Also add information on how to contact you by electronic and paper mail.

If the program is interactive, make it output a short notice like this when it starts in an interactive mode:

 Gnomovision version 69, Copyright (C) 19xx name of author Gnomovision comes with ABSOLUTELY NO WARRANTY; for details type `show w'. This is free software, and you are welcome to redistribute it under certain conditions; type `show c' for details.

The hypothetical commands `show w' and `show c' should show the appropriate parts of the General Public License. Of course, the commands you use may be called something other than `show w' and `show c'; they could even be mouse-clicks or menu items--whatever suits your program.

You should also get your employer (if you work as a programmer) or your school, if any, to sign a "copyright disclaimer" for the program, if necessary. Here a sample; alter the names:

 Yoyodyne, Inc., hereby disclaims all copyright interest in the program `Gnomovision' (a program to direct compilers to make passes at assemblers) written by James Hacker.

 <signature of Ty Coon>, 1 April 1989 Ty Coon, President of Vice

That's all there is to it!

--- The Artistic License 1.0 ---

This software is Copyright (c) 2013 by Mark Jason Dominus <mjd@cpan.org>.

This is free software, licensed under:

The Artistic License 1.0

The Artistic License

### Preamble

The intent of this document is to state the conditions under which a Package may be copied, such that the Copyright Holder maintains some semblance of artistic control over the development of the package, while giving the users of the package the right to use and distribute the Package in a more-or-less customary fashion, plus the right to make reasonable modifications.

#### Definitions:

- "Package" refers to the collection of files distributed by the Copyright Holder, and derivatives of that collection of files created through textual modification.
- "Standard Version" refers to such a Package if it has not been modified, or has been modified in accordance with the wishes of the Copyright Holder.
- "Copyright Holder" is whoever is named in the copyright or copyrights for the package.
- "You" is you, if you're thinking about copying or distributing this Package.
- "Reasonable copying fee" is whatever you can justify on the basis of media cost, duplication charges, time of people involved, and so on. (You will not be required to justify it to the Copyright Holder, but only to the computing community at large as a market that must bear the fee.)
- "Freely Available" means that no fee is charged for the item itself, though there may be fees involved in handling the item. It also means that recipients of the item may redistribute it under the same conditions they received it.

1. You may make and give away verbatim copies of the source form of the Standard Version of this Package without restriction, provided that you duplicate all of the original copyright notices and associated disclaimers.

2. You may apply bug fixes, portability fixes and other modifications derived from the Public Domain or from the Copyright Holder. A Package modified in such a way shall still be considered the Standard Version.

3. You may otherwise modify your copy of this Package in any way, provided that you insert a prominent notice in each changed file stating how and when you

changed that file, and provided that you do at least ONE of the following:

- a) place your modifications in the Public Domain or otherwise make them Freely Available, such as by posting said modifications to Usenet or an equivalent medium, or placing the modifications on a major archive site such as ftp.uu.net, or by allowing the Copyright Holder to include your modifications in the Standard Version of the Package.
- b) use the modified Package only within your corporation or organization.
- c) rename any non-standard executables so the names do not conflict with standard executables, which must also be provided, and provide a separate manual page for each non-standard executable that clearly documents how it differs from the Standard Version.
- d) make other distribution arrangements with the Copyright Holder.

4. You may distribute the programs of this Package in object code or executable form, provided that you do at least ONE of the following:

- a) distribute a Standard Version of the executables and library files, together with instructions (in the manual page or equivalent) on where to get the Standard Version.
- b) accompany the distribution with the machine-readable source of the Package with your modifications.
- c) accompany any non-standard executables with their corresponding Standard Version executables, giving the non-standard executables non-standard names, and clearly documenting the differences in manual pages (or equivalent), together with instructions on where to get the Standard Version.

d) make other distribution arrangements with the Copyright Holder.

5. You may charge a reasonable copying fee for any distribution of this Package. You may charge any fee you choose for support of this Package. You may not charge a fee for this Package itself. However, you may distribute this Package in aggregate with other (possibly commercial) programs as part of a larger (possibly commercial) software distribution provided that you do not advertise this Package as a product of your own.

6. The scripts and library files supplied as input to or produced as output from the programs of this Package do not automatically fall under the copyright of this Package, but belong to whomever generated them, and may be sold commercially, and may be aggregated with this Package.

7. C or perl subroutines supplied by you and linked into this Package shall not

be considered part of this Package.

8. The name of the Copyright Holder may not be used to endorse or promote products derived from this software without specific prior written permission.

## 9. THIS PACKAGE IS PROVIDED "AS IS" AND WITHOUT ANY EXPRESS OR IMPLIED WARRANTIES, INCLUDING, WITHOUT LIMITATION, THE IMPLIED WARRANTIES OF MERCHANTIBILITY AND FITNESS FOR A PARTICULAR PURPOSE.

The End

## Apache License Version 2.0, January 2004 https://www.apache.org/licenses/

## TERMS AND CONDITIONS FOR USE, REPRODUCTION, AND DISTRIBUTION

1. Definitions.

 "License" shall mean the terms and conditions for use, reproduction, and distribution as defined by Sections 1 through 9 of this document.

 "Licensor" shall mean the copyright owner or entity authorized by the copyright owner that is granting the License.

 "Legal Entity" shall mean the union of the acting entity and all other entities that control, are controlled by, or are under common control with that entity. For the purposes of this definition, "control" means (i) the power, direct or indirect, to cause the direction or management of such entity, whether by contract or otherwise, or (ii) ownership of fifty percent (50%) or more of the outstanding shares, or (iii) beneficial ownership of such entity.

 "You" (or "Your") shall mean an individual or Legal Entity exercising permissions granted by this License.

 "Source" form shall mean the preferred form for making modifications, including but not limited to software source code, documentation source, and configuration files.

 "Object" form shall mean any form resulting from mechanical transformation or translation of a Source form, including but not limited to compiled object code, generated documentation, and conversions to other media types.

 "Work" shall mean the work of authorship, whether in Source or Object form, made available under the License, as indicated by a copyright notice that is included in or attached to the work

(an example is provided in the Appendix below).

 "Derivative Works" shall mean any work, whether in Source or Object form, that is based on (or derived from) the Work and for which the editorial revisions, annotations, elaborations, or other modifications represent, as a whole, an original work of authorship. For the purposes of this License, Derivative Works shall not include works that remain separable from, or merely link (or bind by name) to the interfaces of, the Work and Derivative Works thereof.

 "Contribution" shall mean any work of authorship, including the original version of the Work and any modifications or additions to that Work or Derivative Works thereof, that is intentionally submitted to Licensor for inclusion in the Work by the copyright owner or by an individual or Legal Entity authorized to submit on behalf of the copyright owner. For the purposes of this definition, "submitted" means any form of electronic, verbal, or written communication sent to the Licensor or its representatives, including but not limited to communication on electronic mailing lists, source code control systems, and issue tracking systems that are managed by, or on behalf of, the Licensor for the purpose of discussing and improving the Work, but excluding communication that is conspicuously marked or otherwise designated in writing by the copyright owner as "Not a Contribution."

 "Contributor" shall mean Licensor and any individual or Legal Entity on behalf of whom a Contribution has been received by Licensor and subsequently incorporated within the Work.

- 2. Grant of Copyright License. Subject to the terms and conditions of this License, each Contributor hereby grants to You a perpetual, worldwide, non-exclusive, no-charge, royalty-free, irrevocable copyright license to reproduce, prepare Derivative Works of, publicly display, publicly perform, sublicense, and distribute the Work and such Derivative Works in Source or Object form.
- 3. Grant of Patent License. Subject to the terms and conditions of this License, each Contributor hereby grants to You a perpetual, worldwide, non-exclusive, no-charge, royalty-free, irrevocable (except as stated in this section) patent license to make, have made, use, offer to sell, sell, import, and otherwise transfer the Work, where such license applies only to those patent claims licensable by such Contributor that are necessarily infringed by their Contribution(s) alone or by combination of their Contribution(s) with the Work to which such Contribution(s) was submitted. If You institute patent litigation against any entity (including a cross-claim or counterclaim in a lawsuit) alleging that the Work or a Contribution incorporated within the Work constitutes direct or contributory patent infringement, then any patent licenses

 granted to You under this License for that Work shall terminate as of the date such litigation is filed.

- 4. Redistribution. You may reproduce and distribute copies of the Work or Derivative Works thereof in any medium, with or without modifications, and in Source or Object form, provided that You meet the following conditions:
	- (a) You must give any other recipients of the Work or Derivative Works a copy of this License; and
	- (b) You must cause any modified files to carry prominent notices stating that You changed the files; and
	- (c) You must retain, in the Source form of any Derivative Works that You distribute, all copyright, patent, trademark, and attribution notices from the Source form of the Work, excluding those notices that do not pertain to any part of the Derivative Works; and
	- (d) If the Work includes a "NOTICE" text file as part of its distribution, then any Derivative Works that You distribute must include a readable copy of the attribution notices contained within such NOTICE file, excluding those notices that do not pertain to any part of the Derivative Works, in at least one of the following places: within a NOTICE text file distributed as part of the Derivative Works; within the Source form or documentation, if provided along with the Derivative Works; or, within a display generated by the Derivative Works, if and wherever such third-party notices normally appear. The contents of the NOTICE file are for informational purposes only and do not modify the License. You may add Your own attribution notices within Derivative Works that You distribute, alongside or as an addendum to the NOTICE text from the Work, provided that such additional attribution notices cannot be construed as modifying the License.

 You may add Your own copyright statement to Your modifications and may provide additional or different license terms and conditions for use, reproduction, or distribution of Your modifications, or for any such Derivative Works as a whole, provided Your use, reproduction, and distribution of the Work otherwise complies with the conditions stated in this License.

 5. Submission of Contributions. Unless You explicitly state otherwise, any Contribution intentionally submitted for inclusion in the Work by You to the Licensor shall be under the terms and conditions of this License, without any additional terms or conditions.

 Notwithstanding the above, nothing herein shall supersede or modify the terms of any separate license agreement you may have executed with Licensor regarding such Contributions.

- 6. Trademarks. This License does not grant permission to use the trade names, trademarks, service marks, or product names of the Licensor, except as required for reasonable and customary use in describing the origin of the Work and reproducing the content of the NOTICE file.
- 7. Disclaimer of Warranty. Unless required by applicable law or agreed to in writing, Licensor provides the Work (and each Contributor provides its Contributions) on an "AS IS" BASIS, WITHOUT WARRANTIES OR CONDITIONS OF ANY KIND, either express or implied, including, without limitation, any warranties or conditions of TITLE, NON-INFRINGEMENT, MERCHANTABILITY, or FITNESS FOR A PARTICULAR PURPOSE. You are solely responsible for determining the appropriateness of using or redistributing the Work and assume any risks associated with Your exercise of permissions under this License.
- 8. Limitation of Liability. In no event and under no legal theory, whether in tort (including negligence), contract, or otherwise, unless required by applicable law (such as deliberate and grossly negligent acts) or agreed to in writing, shall any Contributor be liable to You for damages, including any direct, indirect, special, incidental, or consequential damages of any character arising as a result of this License or out of the use or inability to use the Work (including but not limited to damages for loss of goodwill, work stoppage, computer failure or malfunction, or any and all other commercial damages or losses), even if such Contributor has been advised of the possibility of such damages.
- 9. Accepting Warranty or Additional Liability. While redistributing the Work or Derivative Works thereof, You may choose to offer, and charge a fee for, acceptance of support, warranty, indemnity, or other liability obligations and/or rights consistent with this License. However, in accepting such obligations, You may act only on Your own behalf and on Your sole responsibility, not on behalf of any other Contributor, and only if You agree to indemnify, defend, and hold each Contributor harmless for any liability incurred by, or claims asserted against, such Contributor by reason of your accepting any such warranty or additional liability.

END OF TERMS AND CONDITIONS

# **1.6 distlib 0.3.0**

## **1.6.1 Available under license :**

A. HISTORY OF THE SOFTWARE

==========================

Python was created in the early 1990s by Guido van Rossum at Stichting Mathematisch Centrum (CWI, see http://www.cwi.nl) in the Netherlands as a successor of a language called ABC. Guido remains Python's principal author, although it includes many contributions from others.

In 1995, Guido continued his work on Python at the Corporation for National Research Initiatives (CNRI, see http://www.cnri.reston.va.us) in Reston, Virginia where he released several versions of the software.

In May 2000, Guido and the Python core development team moved to BeOpen.com to form the BeOpen PythonLabs team. In October of the same year, the PythonLabs team moved to Digital Creations (now Zope Corporation, see http://www.zope.com). In 2001, the Python Software Foundation (PSF, see http://www.python.org/psf/) was formed, a non-profit organization created specifically to own Python-related Intellectual Property. Zope Corporation is a sponsoring member of the PSF.

All Python releases are Open Source (see http://www.opensource.org for the Open Source Definition). Historically, most, but not all, Python releases have also been GPL-compatible; the table below summarizes the various releases.

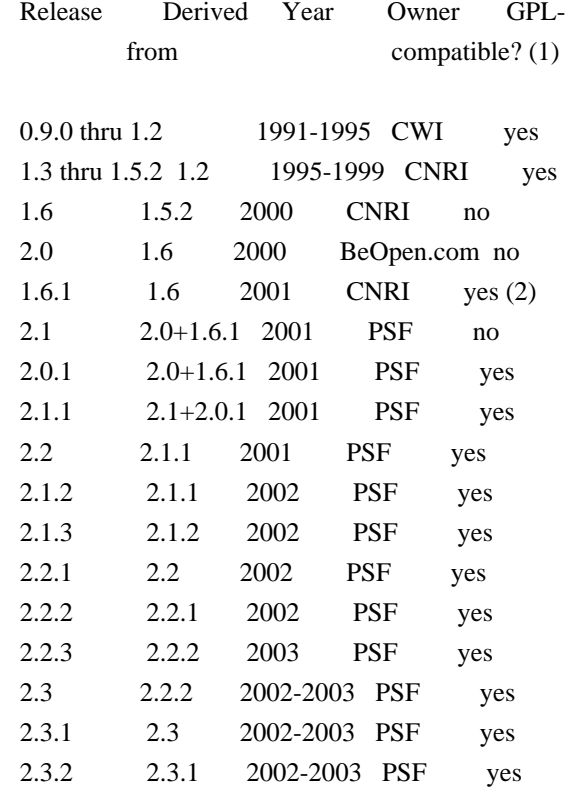

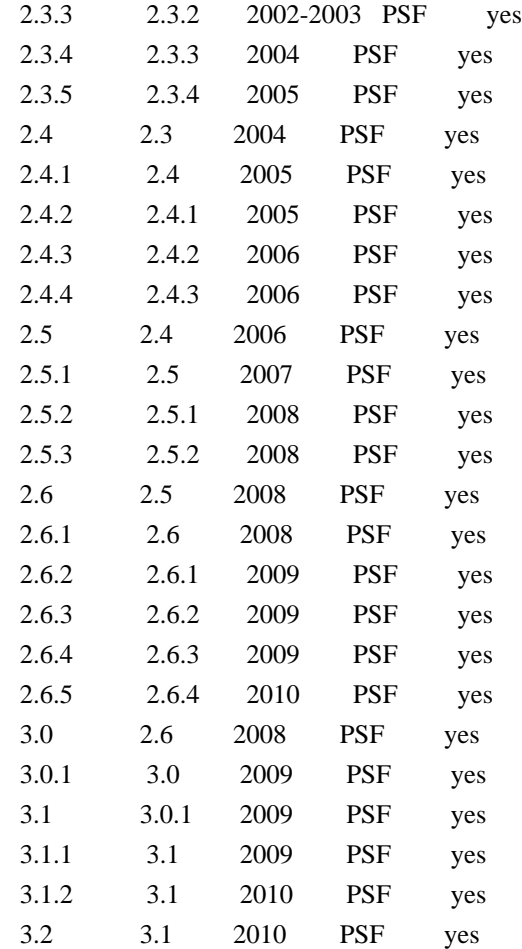

#### Footnotes:

- (1) GPL-compatible doesn't mean that we're distributing Python under the GPL. All Python licenses, unlike the GPL, let you distribute a modified version without making your changes open source. The GPL-compatible licenses make it possible to combine Python with other software that is released under the GPL; the others don't.
- (2) According to Richard Stallman, 1.6.1 is not GPL-compatible, because its license has a choice of law clause. According to CNRI, however, Stallman's lawyer has told CNRI's lawyer that 1.6.1 is "not incompatible" with the GPL.

Thanks to the many outside volunteers who have worked under Guido's direction to make these releases possible.

### B. TERMS AND CONDITIONS FOR ACCESSING OR OTHERWISE USING PYTHON ===============================================================

PYTHON SOFTWARE FOUNDATION LICENSE VERSION 2

--------------------------------------------

1. This LICENSE AGREEMENT is between the Python Software Foundation ("PSF"), and the Individual or Organization ("Licensee") accessing and otherwise using this software ("Python") in source or binary form and its associated documentation.

2. Subject to the terms and conditions of this License Agreement, PSF hereby grants Licensee a nonexclusive, royalty-free, world-wide license to reproduce, analyze, test, perform and/or display publicly, prepare derivative works, distribute, and otherwise use Python alone or in any derivative version, provided, however, that PSF's License Agreement and PSF's notice of copyright, i.e., "Copyright (c) 2001, 2002, 2003, 2004, 2005, 2006, 2007, 2008, 2009, 2010 Python Software Foundation; All Rights Reserved" are retained in Python alone or in any derivative version prepared by Licensee.

3. In the event Licensee prepares a derivative work that is based on or incorporates Python or any part thereof, and wants to make the derivative work available to others as provided herein, then Licensee hereby agrees to include in any such work a brief summary of the changes made to Python.

4. PSF is making Python available to Licensee on an "AS IS" basis. PSF MAKES NO REPRESENTATIONS OR WARRANTIES, EXPRESS OR IMPLIED. BY WAY OF EXAMPLE, BUT NOT LIMITATION, PSF MAKES NO AND DISCLAIMS ANY REPRESENTATION OR WARRANTY OF MERCHANTABILITY OR FITNESS FOR ANY PARTICULAR PURPOSE OR THAT THE USE OF PYTHON WILL NOT INFRINGE ANY THIRD PARTY RIGHTS.

5. PSF SHALL NOT BE LIABLE TO LICENSEE OR ANY OTHER USERS OF PYTHON FOR ANY INCIDENTAL, SPECIAL, OR CONSEQUENTIAL DAMAGES OR LOSS AS A RESULT OF MODIFYING, DISTRIBUTING, OR OTHERWISE USING PYTHON, OR ANY DERIVATIVE THEREOF, EVEN IF ADVISED OF THE POSSIBILITY THEREOF.

6. This License Agreement will automatically terminate upon a material breach of its terms and conditions.

7. Nothing in this License Agreement shall be deemed to create any relationship of agency, partnership, or joint venture between PSF and Licensee. This License Agreement does not grant permission to use PSF trademarks or trade name in a trademark sense to endorse or promote products or services of Licensee, or any third party.

8. By copying, installing or otherwise using Python, Licensee agrees to be bound by the terms and conditions of this License Agreement.

### BEOPEN.COM LICENSE AGREEMENT FOR PYTHON 2.0

-------------------------------------------

### BEOPEN PYTHON OPEN SOURCE LICENSE AGREEMENT VERSION 1

1. This LICENSE AGREEMENT is between BeOpen.com ("BeOpen"), having an office at 160 Saratoga Avenue, Santa Clara, CA 95051, and the Individual or Organization ("Licensee") accessing and otherwise using this software in source or binary form and its associated documentation ("the Software").

2. Subject to the terms and conditions of this BeOpen Python License Agreement, BeOpen hereby grants Licensee a non-exclusive, royalty-free, world-wide license to reproduce, analyze, test, perform and/or display publicly, prepare derivative works, distribute, and otherwise use the Software alone or in any derivative version, provided, however, that the BeOpen Python License is retained in the Software, alone or in any derivative version prepared by Licensee.

3. BeOpen is making the Software available to Licensee on an "AS IS" basis. BEOPEN MAKES NO REPRESENTATIONS OR WARRANTIES, EXPRESS OR IMPLIED. BY WAY OF EXAMPLE, BUT NOT LIMITATION, BEOPEN MAKES NO AND DISCLAIMS ANY REPRESENTATION OR WARRANTY OF MERCHANTABILITY OR FITNESS FOR ANY PARTICULAR PURPOSE OR THAT THE USE OF THE SOFTWARE WILL NOT INFRINGE ANY THIRD PARTY RIGHTS.

4. BEOPEN SHALL NOT BE LIABLE TO LICENSEE OR ANY OTHER USERS OF THE SOFTWARE FOR ANY INCIDENTAL, SPECIAL, OR CONSEQUENTIAL DAMAGES OR LOSS AS A RESULT OF USING, MODIFYING OR DISTRIBUTING THE SOFTWARE, OR ANY DERIVATIVE THEREOF, EVEN IF ADVISED OF THE POSSIBILITY THEREOF.

5. This License Agreement will automatically terminate upon a material breach of its terms and conditions.

6. This License Agreement shall be governed by and interpreted in all respects by the law of the State of California, excluding conflict of law provisions. Nothing in this License Agreement shall be deemed to create any relationship of agency, partnership, or joint venture between BeOpen and Licensee. This License Agreement does not grant permission to use BeOpen trademarks or trade names in a trademark sense to endorse or promote products or services of Licensee, or any third party. As an exception, the "BeOpen Python" logos available at http://www.pythonlabs.com/logos.html may be used according to the permissions granted on that web page.

7. By copying, installing or otherwise using the software, Licensee agrees to be bound by the terms and conditions of this License Agreement.

### CNRI LICENSE AGREEMENT FOR PYTHON 1.6.1

---------------------------------------

1. This LICENSE AGREEMENT is between the Corporation for National Research Initiatives, having an office at 1895 Preston White Drive, Reston, VA 20191 ("CNRI"), and the Individual or Organization ("Licensee") accessing and otherwise using Python 1.6.1 software in source or binary form and its associated documentation.

2. Subject to the terms and conditions of this License Agreement, CNRI hereby grants Licensee a nonexclusive, royalty-free, world-wide license to reproduce, analyze, test, perform and/or display publicly, prepare derivative works, distribute, and otherwise use Python 1.6.1 alone or in any derivative version, provided, however, that CNRI's License Agreement and CNRI's notice of copyright, i.e., "Copyright (c) 1995-2001 Corporation for National Research Initiatives; All Rights Reserved" are retained in Python 1.6.1 alone or in any derivative version prepared by Licensee. Alternately, in lieu of CNRI's License Agreement, Licensee may substitute the following text (omitting the quotes): "Python 1.6.1 is made available subject to the terms and conditions in CNRI's License Agreement. This Agreement together with Python 1.6.1 may be located on the Internet using the following unique, persistent identifier (known as a handle): 1895.22/1013. This Agreement may also be obtained from a proxy server on the Internet using the following URL: http://hdl.handle.net/1895.22/1013".

3. In the event Licensee prepares a derivative work that is based on or incorporates Python 1.6.1 or any part thereof, and wants to make the derivative work available to others as provided herein, then Licensee hereby agrees to include in any such work a brief summary of the changes made to Python 1.6.1.

4. CNRI is making Python 1.6.1 available to Licensee on an "AS IS" basis. CNRI MAKES NO REPRESENTATIONS OR WARRANTIES, EXPRESS OR IMPLIED. BY WAY OF EXAMPLE, BUT NOT LIMITATION, CNRI MAKES NO AND DISCLAIMS ANY REPRESENTATION OR WARRANTY OF MERCHANTABILITY OR FITNESS FOR ANY PARTICULAR PURPOSE OR THAT THE USE OF PYTHON 1.6.1 WILL NOT INFRINGE ANY THIRD PARTY RIGHTS.

5. CNRI SHALL NOT BE LIABLE TO LICENSEE OR ANY OTHER USERS OF PYTHON 1.6.1 FOR ANY INCIDENTAL, SPECIAL, OR CONSEQUENTIAL DAMAGES OR LOSS AS A RESULT OF MODIFYING, DISTRIBUTING, OR OTHERWISE USING PYTHON 1.6.1, OR ANY DERIVATIVE THEREOF, EVEN IF ADVISED OF THE POSSIBILITY THEREOF.

6. This License Agreement will automatically terminate upon a material breach of its terms and conditions.

7. This License Agreement shall be governed by the federal

intellectual property law of the United States, including without limitation the federal copyright law, and, to the extent such U.S. federal law does not apply, by the law of the Commonwealth of Virginia, excluding Virginia's conflict of law provisions. Notwithstanding the foregoing, with regard to derivative works based on Python 1.6.1 that incorporate non-separable material that was previously distributed under the GNU General Public License (GPL), the law of the Commonwealth of Virginia shall govern this License Agreement only as to issues arising under or with respect to Paragraphs 4, 5, and 7 of this License Agreement. Nothing in this License Agreement shall be deemed to create any relationship of agency, partnership, or joint venture between CNRI and Licensee. This License Agreement does not grant permission to use CNRI trademarks or trade name in a trademark sense to endorse or promote products or services of Licensee, or any third party.

8. By clicking on the "ACCEPT" button where indicated, or by copying, installing or otherwise using Python 1.6.1, Licensee agrees to be bound by the terms and conditions of this License Agreement.

#### ACCEPT

## CWI LICENSE AGREEMENT FOR PYTHON 0.9.0 THROUGH 1.2 --------------------------------------------------

Copyright (c) 1991 - 1995, Stichting Mathematisch Centrum Amsterdam, The Netherlands. All rights reserved.

Permission to use, copy, modify, and distribute this software and its documentation for any purpose and without fee is hereby granted, provided that the above copyright notice appear in all copies and that both that copyright notice and this permission notice appear in supporting documentation, and that the name of Stichting Mathematisch Centrum or CWI not be used in advertising or publicity pertaining to distribution of the software without specific, written prior permission.

STICHTING MATHEMATISCH CENTRUM DISCLAIMS ALL WARRANTIES WITH REGARD TO THIS SOFTWARE, INCLUDING ALL IMPLIED WARRANTIES OF MERCHANTABILITY AND FITNESS, IN NO EVENT SHALL STICHTING MATHEMATISCH CENTRUM BE LIABLE FOR ANY SPECIAL, INDIRECT OR CONSEQUENTIAL DAMAGES OR ANY DAMAGES WHATSOEVER RESULTING FROM LOSS OF USE, DATA OR PROFITS, WHETHER IN AN ACTION OF CONTRACT, NEGLIGENCE OR OTHER TORTIOUS ACTION, ARISING OUT OF OR IN CONNECTION WITH THE USE OR PERFORMANCE OF THIS SOFTWARE.

Distutils2 Contributors

=======================

=======================

The Distutils2 project was started by Tarek Ziad and is currently maintained by ric Araujo. Many people have contributed to the project.

distlib has started off using some of the code from distutil2.

If you're making a patch, please add your name below in alphabetical order, and welcome into the Fellowship of the Packaging!

Thanks to:

- Rajiv Abraham
- Ali Afshar
- David Barnett
- Pior Bastida
- Anthony Baxter
- Erik Bray
- C. Titus Brown
- Francisco Martn Brugu
- Nicolas Cadou
- Godefroid Chapelle
- Julien Courteau
- Christophe Combelles
- Jason R. Coombs
- Pierre-Yves David
- Ned Deily
- Konrad Delong
- Josip Djolonga
- John Edmonds
- Andr Espaze
- Boris Feld
- Andrew Francis
- Hallvard B Furuseth
- Patrice Gauthier
- Yannick Gingras
- Filip Gruszczyski
- Walker Hale IV
- Alexandre Hamelin
- Kelsey Hightower
- Thomas Holmes
- Preston Holmes
- Christian Hudon
- Julien Jehannet
- Jeremy Kloth
- Thomas Kluyver
- Amos Latteier
- Mathieu Leduc-Hamel
- Pierre Paul Lefebvre
- Tshepang Lekhonkhobe
- Alain Leufroy
- Janusz Lewandowski
- Martin von Lwis
- Hugo Lopes Tavares
- Guillermo Lpez-Anglada
- Justin Love
- Simon Mathieu
- Carl Meyer
- Alexis Mtaireau
- Julien Miotte
- Zubin Mithra
- Derek McTavish Mounce
- Paul Moore
- Michael Mulich
- Louis Munro
- Gal Pasgrimaud
- George Peristerakis
- Mathieu Perreault
- Guillaume Pratte
- Sean Reifschneider
- Antoine Reversat
- Arc Riley
- C. Anthony Risinger
- Elson Rodriguez
- Luis Rojas
- Erik Rose
- Brian Rosner
- Vinay Sajip
- Victor Stinner
- Alexandre Vassalotti
- Nadeem Vawda

Copyright (C) 2013 by Test User.

Permission to use, copy, modify, and distribute this software and its documentation for any purpose and without fee is hereby granted, provided that the above copyright notice appear in all copies and that both that copyright notice and this permission notice appear in supporting documentation, and that the name of Vinay Sajip not be used in advertising or publicity pertaining to distribution of the software without specific, written prior permission.

VINAY SAJIP DISCLAIMS ALL WARRANTIES WITH REGARD TO THIS SOFTWARE, INCLUDING ALL IMPLIED WARRANTIES OF MERCHANTABILITY AND FITNESS. IN NO EVENT SHALL VINAY SAJIP BE LIABLE FOR ANY SPECIAL, INDIRECT OR CONSEQUENTIAL DAMAGES OR ANY DAMAGES WHATSOEVER RESULTING FROM LOSS OF USE, DATA OR PROFITS, WHETHER IN AN ACTION OF CONTRACT, NEGLIGENCE OR OTHER TORTIOUS ACTION, ARISING OUT OF OR IN CONNECTION WITH THE USE OR PERFORMANCE OF THIS SOFTWARE.

# **1.7 readline-common 8.0-4**

## **1.7.1 Available under license :**

 GNU GENERAL PUBLIC LICENSE Version 2, June 1991

Copyright (C) 1989, 1991 Free Software Foundation, Inc. 59 Temple Place, Suite 330, Boston, MA 02111-1307 USA Everyone is permitted to copy and distribute verbatim copies of this license document, but changing it is not allowed.

#### Preamble

 The licenses for most software are designed to take away your freedom to share and change it. By contrast, the GNU General Public License is intended to guarantee your freedom to share and change free software--to make sure the software is free for all its users. This General Public License applies to most of the Free Software Foundation's software and to any other program whose authors commit to using it. (Some other Free Software Foundation software is covered by the GNU Library General Public License instead.) You can apply it to your programs, too.

 When we speak of free software, we are referring to freedom, not price. Our General Public Licenses are designed to make sure that you have the freedom to distribute copies of free software (and charge for this service if you wish), that you receive source code or can get it if you want it, that you can change the software or use pieces of it in new free programs; and that you know you can do these things.

 To protect your rights, we need to make restrictions that forbid anyone to deny you these rights or to ask you to surrender the rights. These restrictions translate to certain responsibilities for you if you distribute copies of the software, or if you modify it.

 For example, if you distribute copies of such a program, whether gratis or for a fee, you must give the recipients all the rights that you have. You must make sure that they, too, receive or can get the source code. And you must show them these terms so they know their rights.

We protect your rights with two steps: (1) copyright the software, and (2) offer you this license which gives you legal permission to copy, distribute and/or modify the software.

 Also, for each author's protection and ours, we want to make certain that everyone understands that there is no warranty for this free software. If the software is modified by someone else and passed on, we want its recipients to know that what they have is not the original, so that any problems introduced by others will not reflect on the original authors' reputations.

 Finally, any free program is threatened constantly by software patents. We wish to avoid the danger that redistributors of a free program will individually obtain patent licenses, in effect making the program proprietary. To prevent this, we have made it clear that any patent must be licensed for everyone's free use or not licensed at all.

 The precise terms and conditions for copying, distribution and modification follow.

## GNU GENERAL PUBLIC LICENSE TERMS AND CONDITIONS FOR COPYING, DISTRIBUTION AND MODIFICATION

 0. This License applies to any program or other work which contains a notice placed by the copyright holder saying it may be distributed under the terms of this General Public License. The "Program", below, refers to any such program or work, and a "work based on the Program" means either the Program or any derivative work under copyright law: that is to say, a work containing the Program or a portion of it, either verbatim or with modifications and/or translated into another language. (Hereinafter, translation is included without limitation in the term "modification".) Each licensee is addressed as "you".

Activities other than copying, distribution and modification are not covered by this License; they are outside its scope. The act of running the Program is not restricted, and the output from the Program is covered only if its contents constitute a work based on the Program (independent of having been made by running the Program). Whether that is true depends on what the Program does.

 1. You may copy and distribute verbatim copies of the Program's source code as you receive it, in any medium, provided that you conspicuously and appropriately publish on each copy an appropriate copyright notice and disclaimer of warranty; keep intact all the notices that refer to this License and to the absence of any warranty; and give any other recipients of the Program a copy of this License along with the Program.

You may charge a fee for the physical act of transferring a copy, and you may at your option offer warranty protection in exchange for a fee.

2. You may modify your copy or copies of the Program or any portion

of it, thus forming a work based on the Program, and copy and distribute such modifications or work under the terms of Section 1 above, provided that you also meet all of these conditions:

 a) You must cause the modified files to carry prominent notices stating that you changed the files and the date of any change.

 b) You must cause any work that you distribute or publish, that in whole or in part contains or is derived from the Program or any part thereof, to be licensed as a whole at no charge to all third parties under the terms of this License.

 c) If the modified program normally reads commands interactively when run, you must cause it, when started running for such interactive use in the most ordinary way, to print or display an announcement including an appropriate copyright notice and a notice that there is no warranty (or else, saying that you provide a warranty) and that users may redistribute the program under these conditions, and telling the user how to view a copy of this License. (Exception: if the Program itself is interactive but does not normally print such an announcement, your work based on the Program is not required to print an announcement.)

These requirements apply to the modified work as a whole. If identifiable sections of that work are not derived from the Program, and can be reasonably considered independent and separate works in themselves, then this License, and its terms, do not apply to those sections when you distribute them as separate works. But when you distribute the same sections as part of a whole which is a work based on the Program, the distribution of the whole must be on the terms of this License, whose permissions for other licensees extend to the entire whole, and thus to each and every part regardless of who wrote it.

Thus, it is not the intent of this section to claim rights or contest your rights to work written entirely by you; rather, the intent is to exercise the right to control the distribution of derivative or collective works based on the Program.

In addition, mere aggregation of another work not based on the Program with the Program (or with a work based on the Program) on a volume of a storage or distribution medium does not bring the other work under the scope of this License.

 3. You may copy and distribute the Program (or a work based on it, under Section 2) in object code or executable form under the terms of Sections 1 and 2 above provided that you also do one of the following:

a) Accompany it with the complete corresponding machine-readable

 source code, which must be distributed under the terms of Sections 1 and 2 above on a medium customarily used for software interchange; or,

 b) Accompany it with a written offer, valid for at least three years, to give any third party, for a charge no more than your cost of physically performing source distribution, a complete machine-readable copy of the corresponding source code, to be distributed under the terms of Sections 1 and 2 above on a medium customarily used for software interchange; or,

 c) Accompany it with the information you received as to the offer to distribute corresponding source code. (This alternative is allowed only for noncommercial distribution and only if you received the program in object code or executable form with such an offer, in accord with Subsection b above.)

The source code for a work means the preferred form of the work for making modifications to it. For an executable work, complete source code means all the source code for all modules it contains, plus any associated interface definition files, plus the scripts used to control compilation and installation of the executable. However, as a special exception, the source code distributed need not include anything that is normally distributed (in either source or binary form) with the major components (compiler, kernel, and so on) of the operating system on which the executable runs, unless that component itself accompanies the executable.

If distribution of executable or object code is made by offering access to copy from a designated place, then offering equivalent access to copy the source code from the same place counts as distribution of the source code, even though third parties are not compelled to copy the source along with the object code.

 4. You may not copy, modify, sublicense, or distribute the Program except as expressly provided under this License. Any attempt otherwise to copy, modify, sublicense or distribute the Program is void, and will automatically terminate your rights under this License. However, parties who have received copies, or rights, from you under this License will not have their licenses terminated so long as such parties remain in full compliance.

 5. You are not required to accept this License, since you have not signed it. However, nothing else grants you permission to modify or distribute the Program or its derivative works. These actions are prohibited by law if you do not accept this License. Therefore, by modifying or distributing the Program (or any work based on the Program), you indicate your acceptance of this License to do so, and all its terms and conditions for copying, distributing or modifying

the Program or works based on it.

 6. Each time you redistribute the Program (or any work based on the Program), the recipient automatically receives a license from the original licensor to copy, distribute or modify the Program subject to these terms and conditions. You may not impose any further restrictions on the recipients' exercise of the rights granted herein. You are not responsible for enforcing compliance by third parties to this License.

 7. If, as a consequence of a court judgment or allegation of patent infringement or for any other reason (not limited to patent issues), conditions are imposed on you (whether by court order, agreement or otherwise) that contradict the conditions of this License, they do not excuse you from the conditions of this License. If you cannot distribute so as to satisfy simultaneously your obligations under this License and any other pertinent obligations, then as a consequence you may not distribute the Program at all. For example, if a patent license would not permit royalty-free redistribution of the Program by all those who receive copies directly or indirectly through you, then the only way you could satisfy both it and this License would be to refrain entirely from distribution of the Program.

If any portion of this section is held invalid or unenforceable under any particular circumstance, the balance of the section is intended to apply and the section as a whole is intended to apply in other circumstances.

It is not the purpose of this section to induce you to infringe any patents or other property right claims or to contest validity of any such claims; this section has the sole purpose of protecting the integrity of the free software distribution system, which is implemented by public license practices. Many people have made generous contributions to the wide range of software distributed through that system in reliance on consistent application of that system; it is up to the author/donor to decide if he or she is willing to distribute software through any other system and a licensee cannot impose that choice.

This section is intended to make thoroughly clear what is believed to be a consequence of the rest of this License.

 8. If the distribution and/or use of the Program is restricted in certain countries either by patents or by copyrighted interfaces, the original copyright holder who places the Program under this License may add an explicit geographical distribution limitation excluding those countries, so that distribution is permitted only in or among countries not thus excluded. In such case, this License incorporates

the limitation as if written in the body of this License.

 9. The Free Software Foundation may publish revised and/or new versions of the General Public License from time to time. Such new versions will be similar in spirit to the present version, but may differ in detail to address new problems or concerns.

Each version is given a distinguishing version number. If the Program specifies a version number of this License which applies to it and "any later version", you have the option of following the terms and conditions either of that version or of any later version published by the Free Software Foundation. If the Program does not specify a version number of this License, you may choose any version ever published by the Free Software Foundation.

 10. If you wish to incorporate parts of the Program into other free programs whose distribution conditions are different, write to the author to ask for permission. For software which is copyrighted by the Free Software Foundation, write to the Free Software Foundation; we sometimes make exceptions for this. Our decision will be guided by the two goals of preserving the free status of all derivatives of our free software and of promoting the sharing and reuse of software generally.

#### NO WARRANTY

 11. BECAUSE THE PROGRAM IS LICENSED FREE OF CHARGE, THERE IS NO WARRANTY FOR THE PROGRAM, TO THE EXTENT PERMITTED BY APPLICABLE LAW. EXCEPT WHEN OTHERWISE STATED IN WRITING THE COPYRIGHT HOLDERS AND/OR OTHER PARTIES PROVIDE THE PROGRAM "AS IS" WITHOUT WARRANTY OF ANY KIND, EITHER EXPRESSED OR IMPLIED, INCLUDING, BUT NOT LIMITED TO, THE IMPLIED WARRANTIES OF MERCHANTABILITY AND FITNESS FOR A PARTICULAR PURPOSE. THE ENTIRE RISK AS TO THE QUALITY AND PERFORMANCE OF THE PROGRAM IS WITH YOU. SHOULD THE PROGRAM PROVE DEFECTIVE, YOU ASSUME THE COST OF ALL NECESSARY SERVICING, REPAIR OR CORRECTION.

 12. IN NO EVENT UNLESS REQUIRED BY APPLICABLE LAW OR AGREED TO IN WRITING WILL ANY COPYRIGHT HOLDER, OR ANY OTHER PARTY WHO MAY MODIFY AND/OR REDISTRIBUTE THE PROGRAM AS PERMITTED ABOVE, BE LIABLE TO YOU FOR DAMAGES, INCLUDING ANY GENERAL, SPECIAL, INCIDENTAL OR CONSEQUENTIAL DAMAGES ARISING OUT OF THE USE OR INABILITY TO USE THE PROGRAM (INCLUDING BUT NOT LIMITED TO LOSS OF DATA OR DATA BEING RENDERED INACCURATE OR LOSSES SUSTAINED BY YOU OR THIRD PARTIES OR A FAILURE OF THE PROGRAM TO OPERATE WITH ANY OTHER PROGRAMS), EVEN IF SUCH HOLDER OR OTHER PARTY HAS BEEN ADVISED OF THE POSSIBILITY OF SUCH DAMAGES.

## END OF TERMS AND CONDITIONS

 How to Apply These Terms to Your New Programs
If you develop a new program, and you want it to be of the greatest possible use to the public, the best way to achieve this is to make it free software which everyone can redistribute and change under these terms.

 To do so, attach the following notices to the program. It is safest to attach them to the start of each source file to most effectively convey the exclusion of warranty; and each file should have at least the "copyright" line and a pointer to where the full notice is found.

 <one line to give the program's name and a brief idea of what it does.> Copyright  $(C)$  <year > <name of author>

 This program is free software; you can redistribute it and/or modify it under the terms of the GNU General Public License as published by the Free Software Foundation; either version 2 of the License, or (at your option) any later version.

 This program is distributed in the hope that it will be useful, but WITHOUT ANY WARRANTY; without even the implied warranty of MERCHANTABILITY or FITNESS FOR A PARTICULAR PURPOSE. See the GNU General Public License for more details.

 You should have received a copy of the GNU General Public License along with this program; if not, write to the Free Software Foundation, Inc., 59 Temple Place, Suite 330, Boston, MA 02111-1307 USA

Also add information on how to contact you by electronic and paper mail.

If the program is interactive, make it output a short notice like this when it starts in an interactive mode:

 Gnomovision version 69, Copyright (C) year name of author Gnomovision comes with ABSOLUTELY NO WARRANTY; for details type `show w'. This is free software, and you are welcome to redistribute it under certain conditions; type `show c' for details.

The hypothetical commands `show w' and `show c' should show the appropriate parts of the General Public License. Of course, the commands you use may be called something other than `show w' and `show c'; they could even be mouse-clicks or menu items--whatever suits your program.

You should also get your employer (if you work as a programmer) or your school, if any, to sign a "copyright disclaimer" for the program, if necessary. Here is a sample; alter the names:

Yoyodyne, Inc., hereby disclaims all copyright interest in the program

`Gnomovision' (which makes passes at compilers) written by James Hacker.

 <signature of Ty Coon>, 1 April 1989 Ty Coon, President of Vice

This General Public License does not permit incorporating your program into proprietary programs. If your program is a subroutine library, you may consider it more useful to permit linking proprietary applications with the library. If this is what you want to do, use the GNU Library General Public License instead of this License.

> GNU GENERAL PUBLIC LICENSE Version 3, 29 June 2007

Copyright (C) 2007 Free Software Foundation, Inc. <http://fsf.org/> Everyone is permitted to copy and distribute verbatim copies of this license document, but changing it is not allowed.

Preamble

 The GNU General Public License is a free, copyleft license for software and other kinds of works.

 The licenses for most software and other practical works are designed to take away your freedom to share and change the works. By contrast, the GNU General Public License is intended to guarantee your freedom to share and change all versions of a program--to make sure it remains free software for all its users. We, the Free Software Foundation, use the GNU General Public License for most of our software; it applies also to any other work released this way by its authors. You can apply it to your programs, too.

 When we speak of free software, we are referring to freedom, not price. Our General Public Licenses are designed to make sure that you have the freedom to distribute copies of free software (and charge for them if you wish), that you receive source code or can get it if you want it, that you can change the software or use pieces of it in new free programs, and that you know you can do these things.

 To protect your rights, we need to prevent others from denying you these rights or asking you to surrender the rights. Therefore, you have certain responsibilities if you distribute copies of the software, or if you modify it: responsibilities to respect the freedom of others.

 For example, if you distribute copies of such a program, whether gratis or for a fee, you must pass on to the recipients the same freedoms that you received. You must make sure that they, too, receive or can get the source code. And you must show them these terms so they know their rights.

 Developers that use the GNU GPL protect your rights with two steps: (1) assert copyright on the software, and (2) offer you this License giving you legal permission to copy, distribute and/or modify it.

 For the developers' and authors' protection, the GPL clearly explains that there is no warranty for this free software. For both users' and authors' sake, the GPL requires that modified versions be marked as changed, so that their problems will not be attributed erroneously to authors of previous versions.

 Some devices are designed to deny users access to install or run modified versions of the software inside them, although the manufacturer can do so. This is fundamentally incompatible with the aim of protecting users' freedom to change the software. The systematic pattern of such abuse occurs in the area of products for individuals to use, which is precisely where it is most unacceptable. Therefore, we have designed this version of the GPL to prohibit the practice for those products. If such problems arise substantially in other domains, we stand ready to extend this provision to those domains in future versions of the GPL, as needed to protect the freedom of users.

 Finally, every program is threatened constantly by software patents. States should not allow patents to restrict development and use of software on general-purpose computers, but in those that do, we wish to avoid the special danger that patents applied to a free program could make it effectively proprietary. To prevent this, the GPL assures that patents cannot be used to render the program non-free.

 The precise terms and conditions for copying, distribution and modification follow.

#### TERMS AND CONDITIONS

0. Definitions.

"This License" refers to version 3 of the GNU General Public License.

 "Copyright" also means copyright-like laws that apply to other kinds of works, such as semiconductor masks.

 "The Program" refers to any copyrightable work licensed under this License. Each licensee is addressed as "you". "Licensees" and "recipients" may be individuals or organizations.

 To "modify" a work means to copy from or adapt all or part of the work in a fashion requiring copyright permission, other than the making of an exact copy. The resulting work is called a "modified version" of the

earlier work or a work "based on" the earlier work.

 A "covered work" means either the unmodified Program or a work based on the Program.

 To "propagate" a work means to do anything with it that, without permission, would make you directly or secondarily liable for infringement under applicable copyright law, except executing it on a computer or modifying a private copy. Propagation includes copying, distribution (with or without modification), making available to the public, and in some countries other activities as well.

 To "convey" a work means any kind of propagation that enables other parties to make or receive copies. Mere interaction with a user through a computer network, with no transfer of a copy, is not conveying.

 An interactive user interface displays "Appropriate Legal Notices" to the extent that it includes a convenient and prominently visible feature that (1) displays an appropriate copyright notice, and (2) tells the user that there is no warranty for the work (except to the extent that warranties are provided), that licensees may convey the work under this License, and how to view a copy of this License. If the interface presents a list of user commands or options, such as a menu, a prominent item in the list meets this criterion.

#### 1. Source Code.

 The "source code" for a work means the preferred form of the work for making modifications to it. "Object code" means any non-source form of a work.

 A "Standard Interface" means an interface that either is an official standard defined by a recognized standards body, or, in the case of interfaces specified for a particular programming language, one that is widely used among developers working in that language.

 The "System Libraries" of an executable work include anything, other than the work as a whole, that (a) is included in the normal form of packaging a Major Component, but which is not part of that Major Component, and (b) serves only to enable use of the work with that Major Component, or to implement a Standard Interface for which an implementation is available to the public in source code form. A "Major Component", in this context, means a major essential component (kernel, window system, and so on) of the specific operating system (if any) on which the executable work runs, or a compiler used to produce the work, or an object code interpreter used to run it.

The "Corresponding Source" for a work in object code form means all

the source code needed to generate, install, and (for an executable work) run the object code and to modify the work, including scripts to control those activities. However, it does not include the work's System Libraries, or general-purpose tools or generally available free programs which are used unmodified in performing those activities but which are not part of the work. For example, Corresponding Source includes interface definition files associated with source files for the work, and the source code for shared libraries and dynamically linked subprograms that the work is specifically designed to require, such as by intimate data communication or control flow between those subprograms and other parts of the work.

 The Corresponding Source need not include anything that users can regenerate automatically from other parts of the Corresponding Source.

 The Corresponding Source for a work in source code form is that same work.

#### 2. Basic Permissions.

 All rights granted under this License are granted for the term of copyright on the Program, and are irrevocable provided the stated conditions are met. This License explicitly affirms your unlimited permission to run the unmodified Program. The output from running a covered work is covered by this License only if the output, given its content, constitutes a covered work. This License acknowledges your rights of fair use or other equivalent, as provided by copyright law.

 You may make, run and propagate covered works that you do not convey, without conditions so long as your license otherwise remains in force. You may convey covered works to others for the sole purpose of having them make modifications exclusively for you, or provide you with facilities for running those works, provided that you comply with the terms of this License in conveying all material for which you do not control copyright. Those thus making or running the covered works for you must do so exclusively on your behalf, under your direction and control, on terms that prohibit them from making any copies of your copyrighted material outside their relationship with you.

 Conveying under any other circumstances is permitted solely under the conditions stated below. Sublicensing is not allowed; section 10 makes it unnecessary.

3. Protecting Users' Legal Rights From Anti-Circumvention Law.

 No covered work shall be deemed part of an effective technological measure under any applicable law fulfilling obligations under article 11 of the WIPO copyright treaty adopted on 20 December 1996, or similar laws prohibiting or restricting circumvention of such measures.

 When you convey a covered work, you waive any legal power to forbid circumvention of technological measures to the extent such circumvention is effected by exercising rights under this License with respect to the covered work, and you disclaim any intention to limit operation or modification of the work as a means of enforcing, against the work's users, your or third parties' legal rights to forbid circumvention of technological measures.

4. Conveying Verbatim Copies.

 You may convey verbatim copies of the Program's source code as you receive it, in any medium, provided that you conspicuously and appropriately publish on each copy an appropriate copyright notice; keep intact all notices stating that this License and any non-permissive terms added in accord with section 7 apply to the code; keep intact all notices of the absence of any warranty; and give all recipients a copy of this License along with the Program.

 You may charge any price or no price for each copy that you convey, and you may offer support or warranty protection for a fee.

5. Conveying Modified Source Versions.

 You may convey a work based on the Program, or the modifications to produce it from the Program, in the form of source code under the terms of section 4, provided that you also meet all of these conditions:

 a) The work must carry prominent notices stating that you modified it, and giving a relevant date.

 b) The work must carry prominent notices stating that it is released under this License and any conditions added under section 7. This requirement modifies the requirement in section 4 to "keep intact all notices".

 c) You must license the entire work, as a whole, under this License to anyone who comes into possession of a copy. This License will therefore apply, along with any applicable section 7 additional terms, to the whole of the work, and all its parts, regardless of how they are packaged. This License gives no permission to license the work in any other way, but it does not invalidate such permission if you have separately received it.

d) If the work has interactive user interfaces, each must display

 Appropriate Legal Notices; however, if the Program has interactive interfaces that do not display Appropriate Legal Notices, your work need not make them do so.

 A compilation of a covered work with other separate and independent works, which are not by their nature extensions of the covered work, and which are not combined with it such as to form a larger program, in or on a volume of a storage or distribution medium, is called an "aggregate" if the compilation and its resulting copyright are not used to limit the access or legal rights of the compilation's users beyond what the individual works permit. Inclusion of a covered work in an aggregate does not cause this License to apply to the other parts of the aggregate.

6. Conveying Non-Source Forms.

 You may convey a covered work in object code form under the terms of sections 4 and 5, provided that you also convey the machine-readable Corresponding Source under the terms of this License, in one of these ways:

 a) Convey the object code in, or embodied in, a physical product (including a physical distribution medium), accompanied by the Corresponding Source fixed on a durable physical medium customarily used for software interchange.

 b) Convey the object code in, or embodied in, a physical product (including a physical distribution medium), accompanied by a written offer, valid for at least three years and valid for as long as you offer spare parts or customer support for that product model, to give anyone who possesses the object code either (1) a copy of the Corresponding Source for all the software in the product that is covered by this License, on a durable physical medium customarily used for software interchange, for a price no more than your reasonable cost of physically performing this conveying of source, or (2) access to copy the Corresponding Source from a network server at no charge.

 c) Convey individual copies of the object code with a copy of the written offer to provide the Corresponding Source. This alternative is allowed only occasionally and noncommercially, and only if you received the object code with such an offer, in accord with subsection 6b.

 d) Convey the object code by offering access from a designated place (gratis or for a charge), and offer equivalent access to the Corresponding Source in the same way through the same place at no further charge. You need not require recipients to copy the

 Corresponding Source along with the object code. If the place to copy the object code is a network server, the Corresponding Source may be on a different server (operated by you or a third party) that supports equivalent copying facilities, provided you maintain clear directions next to the object code saying where to find the Corresponding Source. Regardless of what server hosts the Corresponding Source, you remain obligated to ensure that it is available for as long as needed to satisfy these requirements.

 e) Convey the object code using peer-to-peer transmission, provided you inform other peers where the object code and Corresponding Source of the work are being offered to the general public at no charge under subsection 6d.

 A separable portion of the object code, whose source code is excluded from the Corresponding Source as a System Library, need not be included in conveying the object code work.

 A "User Product" is either (1) a "consumer product", which means any tangible personal property which is normally used for personal, family, or household purposes, or (2) anything designed or sold for incorporation into a dwelling. In determining whether a product is a consumer product, doubtful cases shall be resolved in favor of coverage. For a particular product received by a particular user, "normally used" refers to a typical or common use of that class of product, regardless of the status of the particular user or of the way in which the particular user actually uses, or expects or is expected to use, the product. A product is a consumer product regardless of whether the product has substantial commercial, industrial or non-consumer uses, unless such uses represent the only significant mode of use of the product.

 "Installation Information" for a User Product means any methods, procedures, authorization keys, or other information required to install and execute modified versions of a covered work in that User Product from a modified version of its Corresponding Source. The information must suffice to ensure that the continued functioning of the modified object code is in no case prevented or interfered with solely because modification has been made.

 If you convey an object code work under this section in, or with, or specifically for use in, a User Product, and the conveying occurs as part of a transaction in which the right of possession and use of the User Product is transferred to the recipient in perpetuity or for a fixed term (regardless of how the transaction is characterized), the Corresponding Source conveyed under this section must be accompanied by the Installation Information. But this requirement does not apply if neither you nor any third party retains the ability to install modified object code on the User Product (for example, the work has

#### been installed in ROM).

 The requirement to provide Installation Information does not include a requirement to continue to provide support service, warranty, or updates for a work that has been modified or installed by the recipient, or for the User Product in which it has been modified or installed. Access to a network may be denied when the modification itself materially and adversely affects the operation of the network or violates the rules and protocols for communication across the network.

 Corresponding Source conveyed, and Installation Information provided, in accord with this section must be in a format that is publicly documented (and with an implementation available to the public in source code form), and must require no special password or key for unpacking, reading or copying.

#### 7. Additional Terms.

 "Additional permissions" are terms that supplement the terms of this License by making exceptions from one or more of its conditions. Additional permissions that are applicable to the entire Program shall be treated as though they were included in this License, to the extent that they are valid under applicable law. If additional permissions apply only to part of the Program, that part may be used separately under those permissions, but the entire Program remains governed by this License without regard to the additional permissions.

 When you convey a copy of a covered work, you may at your option remove any additional permissions from that copy, or from any part of it. (Additional permissions may be written to require their own removal in certain cases when you modify the work.) You may place additional permissions on material, added by you to a covered work, for which you have or can give appropriate copyright permission.

 Notwithstanding any other provision of this License, for material you add to a covered work, you may (if authorized by the copyright holders of that material) supplement the terms of this License with terms:

 a) Disclaiming warranty or limiting liability differently from the terms of sections 15 and 16 of this License; or

 b) Requiring preservation of specified reasonable legal notices or author attributions in that material or in the Appropriate Legal Notices displayed by works containing it; or

 c) Prohibiting misrepresentation of the origin of that material, or requiring that modified versions of such material be marked in reasonable ways as different from the original version; or

 d) Limiting the use for publicity purposes of names of licensors or authors of the material; or

 e) Declining to grant rights under trademark law for use of some trade names, trademarks, or service marks; or

 f) Requiring indemnification of licensors and authors of that material by anyone who conveys the material (or modified versions of it) with contractual assumptions of liability to the recipient, for any liability that these contractual assumptions directly impose on those licensors and authors.

 All other non-permissive additional terms are considered "further restrictions" within the meaning of section 10. If the Program as you received it, or any part of it, contains a notice stating that it is governed by this License along with a term that is a further restriction, you may remove that term. If a license document contains a further restriction but permits relicensing or conveying under this License, you may add to a covered work material governed by the terms of that license document, provided that the further restriction does not survive such relicensing or conveying.

 If you add terms to a covered work in accord with this section, you must place, in the relevant source files, a statement of the additional terms that apply to those files, or a notice indicating where to find the applicable terms.

 Additional terms, permissive or non-permissive, may be stated in the form of a separately written license, or stated as exceptions; the above requirements apply either way.

#### 8. Termination.

 You may not propagate or modify a covered work except as expressly provided under this License. Any attempt otherwise to propagate or modify it is void, and will automatically terminate your rights under this License (including any patent licenses granted under the third paragraph of section 11).

 However, if you cease all violation of this License, then your license from a particular copyright holder is reinstated (a) provisionally, unless and until the copyright holder explicitly and finally terminates your license, and (b) permanently, if the copyright holder fails to notify you of the violation by some reasonable means prior to 60 days after the cessation.

Moreover, your license from a particular copyright holder is

reinstated permanently if the copyright holder notifies you of the violation by some reasonable means, this is the first time you have received notice of violation of this License (for any work) from that copyright holder, and you cure the violation prior to 30 days after your receipt of the notice.

 Termination of your rights under this section does not terminate the licenses of parties who have received copies or rights from you under this License. If your rights have been terminated and not permanently reinstated, you do not qualify to receive new licenses for the same material under section 10.

#### 9. Acceptance Not Required for Having Copies.

 You are not required to accept this License in order to receive or run a copy of the Program. Ancillary propagation of a covered work occurring solely as a consequence of using peer-to-peer transmission to receive a copy likewise does not require acceptance. However, nothing other than this License grants you permission to propagate or modify any covered work. These actions infringe copyright if you do not accept this License. Therefore, by modifying or propagating a covered work, you indicate your acceptance of this License to do so.

#### 10. Automatic Licensing of Downstream Recipients.

 Each time you convey a covered work, the recipient automatically receives a license from the original licensors, to run, modify and propagate that work, subject to this License. You are not responsible for enforcing compliance by third parties with this License.

 An "entity transaction" is a transaction transferring control of an organization, or substantially all assets of one, or subdividing an organization, or merging organizations. If propagation of a covered work results from an entity transaction, each party to that transaction who receives a copy of the work also receives whatever licenses to the work the party's predecessor in interest had or could give under the previous paragraph, plus a right to possession of the Corresponding Source of the work from the predecessor in interest, if the predecessor has it or can get it with reasonable efforts.

 You may not impose any further restrictions on the exercise of the rights granted or affirmed under this License. For example, you may not impose a license fee, royalty, or other charge for exercise of rights granted under this License, and you may not initiate litigation (including a cross-claim or counterclaim in a lawsuit) alleging that any patent claim is infringed by making, using, selling, offering for sale, or importing the Program or any portion of it.

#### 11. Patents.

 A "contributor" is a copyright holder who authorizes use under this License of the Program or a work on which the Program is based. The work thus licensed is called the contributor's "contributor version".

 A contributor's "essential patent claims" are all patent claims owned or controlled by the contributor, whether already acquired or hereafter acquired, that would be infringed by some manner, permitted by this License, of making, using, or selling its contributor version, but do not include claims that would be infringed only as a consequence of further modification of the contributor version. For purposes of this definition, "control" includes the right to grant patent sublicenses in a manner consistent with the requirements of this License.

 Each contributor grants you a non-exclusive, worldwide, royalty-free patent license under the contributor's essential patent claims, to make, use, sell, offer for sale, import and otherwise run, modify and propagate the contents of its contributor version.

 In the following three paragraphs, a "patent license" is any express agreement or commitment, however denominated, not to enforce a patent (such as an express permission to practice a patent or covenant not to sue for patent infringement). To "grant" such a patent license to a party means to make such an agreement or commitment not to enforce a patent against the party.

 If you convey a covered work, knowingly relying on a patent license, and the Corresponding Source of the work is not available for anyone to copy, free of charge and under the terms of this License, through a publicly available network server or other readily accessible means, then you must either (1) cause the Corresponding Source to be so available, or (2) arrange to deprive yourself of the benefit of the patent license for this particular work, or (3) arrange, in a manner consistent with the requirements of this License, to extend the patent license to downstream recipients. "Knowingly relying" means you have actual knowledge that, but for the patent license, your conveying the covered work in a country, or your recipient's use of the covered work in a country, would infringe one or more identifiable patents in that country that you have reason to believe are valid.

 If, pursuant to or in connection with a single transaction or arrangement, you convey, or propagate by procuring conveyance of, a covered work, and grant a patent license to some of the parties receiving the covered work authorizing them to use, propagate, modify or convey a specific copy of the covered work, then the patent license you grant is automatically extended to all recipients of the covered

work and works based on it.

 A patent license is "discriminatory" if it does not include within the scope of its coverage, prohibits the exercise of, or is conditioned on the non-exercise of one or more of the rights that are specifically granted under this License. You may not convey a covered work if you are a party to an arrangement with a third party that is in the business of distributing software, under which you make payment to the third party based on the extent of your activity of conveying the work, and under which the third party grants, to any of the parties who would receive the covered work from you, a discriminatory patent license (a) in connection with copies of the covered work conveyed by you (or copies made from those copies), or (b) primarily for and in connection with specific products or compilations that contain the covered work, unless you entered into that arrangement, or that patent license was granted, prior to 28 March 2007.

 Nothing in this License shall be construed as excluding or limiting any implied license or other defenses to infringement that may otherwise be available to you under applicable patent law.

#### 12. No Surrender of Others' Freedom.

 If conditions are imposed on you (whether by court order, agreement or otherwise) that contradict the conditions of this License, they do not excuse you from the conditions of this License. If you cannot convey a covered work so as to satisfy simultaneously your obligations under this License and any other pertinent obligations, then as a consequence you may not convey it at all. For example, if you agree to terms that obligate you to collect a royalty for further conveying from those to whom you convey the Program, the only way you could satisfy both those terms and this License would be to refrain entirely from conveying the Program.

### 13. Use with the GNU Affero General Public License.

 Notwithstanding any other provision of this License, you have permission to link or combine any covered work with a work licensed under version 3 of the GNU Affero General Public License into a single combined work, and to convey the resulting work. The terms of this License will continue to apply to the part which is the covered work, but the special requirements of the GNU Affero General Public License, section 13, concerning interaction through a network will apply to the combination as such.

14. Revised Versions of this License.

 The Free Software Foundation may publish revised and/or new versions of the GNU General Public License from time to time. Such new versions will be similar in spirit to the present version, but may differ in detail to address new problems or concerns.

 Each version is given a distinguishing version number. If the Program specifies that a certain numbered version of the GNU General Public License "or any later version" applies to it, you have the option of following the terms and conditions either of that numbered version or of any later version published by the Free Software Foundation. If the Program does not specify a version number of the GNU General Public License, you may choose any version ever published by the Free Software Foundation.

 If the Program specifies that a proxy can decide which future versions of the GNU General Public License can be used, that proxy's public statement of acceptance of a version permanently authorizes you to choose that version for the Program.

 Later license versions may give you additional or different permissions. However, no additional obligations are imposed on any author or copyright holder as a result of your choosing to follow a later version.

15. Disclaimer of Warranty.

 THERE IS NO WARRANTY FOR THE PROGRAM, TO THE EXTENT PERMITTED BY APPLICABLE LAW. EXCEPT WHEN OTHERWISE STATED IN WRITING THE COPYRIGHT HOLDERS AND/OR OTHER PARTIES PROVIDE THE PROGRAM "AS IS" WITHOUT WARRANTY OF ANY KIND, EITHER EXPRESSED OR IMPLIED, INCLUDING, BUT NOT LIMITED TO, THE IMPLIED WARRANTIES OF MERCHANTABILITY AND FITNESS FOR A PARTICULAR PURPOSE. THE ENTIRE RISK AS TO THE QUALITY AND PERFORMANCE OF THE PROGRAM IS WITH YOU. SHOULD THE PROGRAM PROVE DEFECTIVE, YOU ASSUME THE COST OF ALL NECESSARY SERVICING, REPAIR OR CORRECTION.

16. Limitation of Liability.

 IN NO EVENT UNLESS REQUIRED BY APPLICABLE LAW OR AGREED TO IN WRITING WILL ANY COPYRIGHT HOLDER, OR ANY OTHER PARTY WHO MODIFIES AND/OR CONVEYS THE PROGRAM AS PERMITTED ABOVE, BE LIABLE TO YOU FOR DAMAGES, INCLUDING ANY GENERAL, SPECIAL, INCIDENTAL OR CONSEQUENTIAL DAMAGES ARISING OUT OF THE USE OR INABILITY TO USE THE PROGRAM (INCLUDING BUT NOT LIMITED TO LOSS OF DATA OR DATA BEING RENDERED INACCURATE OR LOSSES SUSTAINED BY YOU OR THIRD PARTIES OR A FAILURE OF THE PROGRAM TO OPERATE WITH ANY OTHER PROGRAMS), EVEN IF SUCH HOLDER OR OTHER PARTY HAS BEEN ADVISED OF THE POSSIBILITY OF SUCH DAMAGES.

17. Interpretation of Sections 15 and 16.

If the disclaimer of warranty and limitation of liability provided

above cannot be given local legal effect according to their terms, reviewing courts shall apply local law that most closely approximates an absolute waiver of all civil liability in connection with the Program, unless a warranty or assumption of liability accompanies a copy of the Program in return for a fee.

#### END OF TERMS AND CONDITIONS

How to Apply These Terms to Your New Programs

 If you develop a new program, and you want it to be of the greatest possible use to the public, the best way to achieve this is to make it free software which everyone can redistribute and change under these terms.

 To do so, attach the following notices to the program. It is safest to attach them to the start of each source file to most effectively state the exclusion of warranty; and each file should have at least the "copyright" line and a pointer to where the full notice is found.

 <one line to give the program's name and a brief idea of what it does.> Copyright  $(C)$  <year > <name of author>

 This program is free software: you can redistribute it and/or modify it under the terms of the GNU General Public License as published by the Free Software Foundation, either version 3 of the License, or (at your option) any later version.

 This program is distributed in the hope that it will be useful, but WITHOUT ANY WARRANTY; without even the implied warranty of MERCHANTABILITY or FITNESS FOR A PARTICULAR PURPOSE. See the GNU General Public License for more details.

 You should have received a copy of the GNU General Public License along with this program. If not, see  $\langle \text{http://www.gnu.org/licenses/>.} \rangle$ .

Also add information on how to contact you by electronic and paper mail.

 If the program does terminal interaction, make it output a short notice like this when it starts in an interactive mode:

 $\langle$  sprogram $>$  Copyright (C)  $\langle$  year $>$   $\langle$  name of author $>$  This program comes with ABSOLUTELY NO WARRANTY; for details type `show w'. This is free software, and you are welcome to redistribute it under certain conditions; type `show c' for details.

The hypothetical commands `show w' and `show c' should show the appropriate parts of the General Public License. Of course, your program's commands might be different; for a GUI interface, you would use an "about box".

 You should also get your employer (if you work as a programmer) or school, if any, to sign a "copyright disclaimer" for the program, if necessary. For more information on this, and how to apply and follow the GNU GPL, see <http://www.gnu.org/licenses/>.

 The GNU General Public License does not permit incorporating your program into proprietary programs. If your program is a subroutine library, you may consider it more useful to permit linking proprietary applications with the library. If this is what you want to do, use the GNU Lesser General Public License instead of this License. But first, please read <http://www.gnu.org/philosophy/why-not-lgpl.html>. @c The GNU Free Documentation License. @center Version 1.3, 3 November 2008

@c This file is intended to be included within another document, @c hence no sectioning command or @node.

@display

Copyright @copyright{} 2000, 2001, 2002, 2007, 2008 Free Software Foundation, Inc. @uref{http://fsf.org/}

Everyone is permitted to copy and distribute verbatim copies of this license document, but changing it is not allowed. @end display

@enumerate 0 @item PREAMBLE

The purpose of this License is to make a manual, textbook, or other functional and useful document @dfn{free} in the sense of freedom: to assure everyone the effective freedom to copy and redistribute it, with or without modifying it, either commercially or noncommercially. Secondarily, this License preserves for the author and publisher a way to get credit for their work, while not being considered responsible for modifications made by others.

This License is a kind of ``copyleft'', which means that derivative works of the document must themselves be free in the same sense. It complements the GNU General Public License, which is a copyleft license designed for free software.

We have designed this License in order to use it for manuals for free software, because free software needs free documentation: a free program should come with manuals providing the same freedoms that the software does. But this License is not limited to software manuals; it can be used for any textual work, regardless of subject matter or

whether it is published as a printed book. We recommend this License principally for works whose purpose is instruction or reference.

# @item APPLICABILITY AND DEFINITIONS

This License applies to any manual or other work, in any medium, that contains a notice placed by the copyright holder saying it can be distributed under the terms of this License. Such a notice grants a world-wide, royalty-free license, unlimited in duration, to use that work under the conditions stated herein. The ``Document'', below, refers to any such manual or work. Any member of the public is a licensee, and is addressed as ``you''. You accept the license if you copy, modify or distribute the work in a way requiring permission under copyright law.

A ``Modified Version'' of the Document means any work containing the Document or a portion of it, either copied verbatim, or with modifications and/or translated into another language.

A ``Secondary Section'' is a named appendix or a front-matter section of the Document that deals exclusively with the relationship of the publishers or authors of the Document to the Document's overall subject (or to related matters) and contains nothing that could fall directly within that overall subject. (Thus, if the Document is in part a textbook of mathematics, a Secondary Section may not explain any mathematics.) The relationship could be a matter of historical connection with the subject or with related matters, or of legal, commercial, philosophical, ethical or political position regarding them.

The ``Invariant Sections'' are certain Secondary Sections whose titles are designated, as being those of Invariant Sections, in the notice that says that the Document is released under this License. If a section does not fit the above definition of Secondary then it is not allowed to be designated as Invariant. The Document may contain zero Invariant Sections. If the Document does not identify any Invariant Sections then there are none.

The ``Cover Texts'' are certain short passages of text that are listed, as Front-Cover Texts or Back-Cover Texts, in the notice that says that the Document is released under this License. A Front-Cover Text may be at most 5 words, and a Back-Cover Text may be at most 25 words.

A ``Transparent'' copy of the Document means a machine-readable copy, represented in a format whose specification is available to the general public, that is suitable for revising the document straightforwardly with generic text editors or (for images composed of

pixels) generic paint programs or (for drawings) some widely available drawing editor, and that is suitable for input to text formatters or for automatic translation to a variety of formats suitable for input to text formatters. A copy made in an otherwise Transparent file format whose markup, or absence of markup, has been arranged to thwart or discourage subsequent modification by readers is not Transparent. An image format is not Transparent if used for any substantial amount of text. A copy that is not ``Transparent'' is called ``Opaque''.

Examples of suitable formats for Transparent copies include plain @sc{ascii} without markup, Texinfo input format, La@TeX{} input format, @acronym{SGML} or @acronym{XML} using a publicly available @acronym{DTD}, and standard-conforming simple @acronym{HTML}, PostScript or @acronym{PDF} designed for human modification. Examples of transparent image formats include @acronym{PNG}, @acronym{XCF} and @acronym{JPG}. Opaque formats include proprietary formats that can be read and edited only by proprietary word processors, @acronym{SGML} or @acronym{XML} for which the @acronym{DTD} and/or processing tools are not generally available, and the machine-generated @acronym{HTML}, PostScript or @acronym{PDF} produced by some word processors for output purposes only.

The ``Title Page'' means, for a printed book, the title page itself, plus such following pages as are needed to hold, legibly, the material this License requires to appear in the title page. For works in formats which do not have any title page as such, ``Title Page'' means the text near the most prominent appearance of the work's title, preceding the beginning of the body of the text.

The ``publisher'' means any person or entity that distributes copies of the Document to the public.

A section ``Entitled XYZ'' means a named subunit of the Document whose title either is precisely XYZ or contains XYZ in parentheses following text that translates XYZ in another language. (Here XYZ stands for a specific section name mentioned below, such as "Acknowledgements", ``Dedications'', ``Endorsements'', or ``History''.) To ``Preserve the Title'' of such a section when you modify the Document means that it remains a section "Entitled XYZ" according to this definition.

The Document may include Warranty Disclaimers next to the notice which states that this License applies to the Document. These Warranty Disclaimers are considered to be included by reference in this License, but only as regards disclaiming warranties: any other implication that these Warranty Disclaimers may have is void and has no effect on the meaning of this License.

@item

#### VERBATIM COPYING

You may copy and distribute the Document in any medium, either commercially or noncommercially, provided that this License, the copyright notices, and the license notice saying this License applies to the Document are reproduced in all copies, and that you add no other conditions whatsoever to those of this License. You may not use technical measures to obstruct or control the reading or further copying of the copies you make or distribute. However, you may accept compensation in exchange for copies. If you distribute a large enough number of copies you must also follow the conditions in section 3.

You may also lend copies, under the same conditions stated above, and you may publicly display copies.

# @item COPYING IN QUANTITY

If you publish printed copies (or copies in media that commonly have printed covers) of the Document, numbering more than 100, and the Document's license notice requires Cover Texts, you must enclose the copies in covers that carry, clearly and legibly, all these Cover Texts: Front-Cover Texts on the front cover, and Back-Cover Texts on the back cover. Both covers must also clearly and legibly identify you as the publisher of these copies. The front cover must present the full title with all words of the title equally prominent and visible. You may add other material on the covers in addition. Copying with changes limited to the covers, as long as they preserve the title of the Document and satisfy these conditions, can be treated as verbatim copying in other respects.

If the required texts for either cover are too voluminous to fit legibly, you should put the first ones listed (as many as fit reasonably) on the actual cover, and continue the rest onto adjacent pages.

If you publish or distribute Opaque copies of the Document numbering more than 100, you must either include a machine-readable Transparent copy along with each Opaque copy, or state in or with each Opaque copy a computer-network location from which the general network-using public has access to download using public-standard network protocols a complete Transparent copy of the Document, free of added material. If you use the latter option, you must take reasonably prudent steps, when you begin distribution of Opaque copies in quantity, to ensure that this Transparent copy will remain thus accessible at the stated location until at least one year after the last time you distribute an Opaque copy (directly or through your agents or retailers) of that edition to the public.

It is requested, but not required, that you contact the authors of the Document well before redistributing any large number of copies, to give them a chance to provide you with an updated version of the Document.

## @item MODIFICATIONS

You may copy and distribute a Modified Version of the Document under the conditions of sections 2 and 3 above, provided that you release the Modified Version under precisely this License, with the Modified Version filling the role of the Document, thus licensing distribution and modification of the Modified Version to whoever possesses a copy of it. In addition, you must do these things in the Modified Version:

#### @enumerate A

#### @item

Use in the Title Page (and on the covers, if any) a title distinct from that of the Document, and from those of previous versions (which should, if there were any, be listed in the History section of the Document). You may use the same title as a previous version if the original publisher of that version gives permission.

#### @item

List on the Title Page, as authors, one or more persons or entities responsible for authorship of the modifications in the Modified Version, together with at least five of the principal authors of the Document (all of its principal authors, if it has fewer than five), unless they release you from this requirement.

#### @item

State on the Title page the name of the publisher of the Modified Version, as the publisher.

@item

Preserve all the copyright notices of the Document.

#### @item

Add an appropriate copyright notice for your modifications adjacent to the other copyright notices.

#### @item

Include, immediately after the copyright notices, a license notice giving the public permission to use the Modified Version under the terms of this License, in the form shown in the Addendum below.

#### @item

Preserve in that license notice the full lists of Invariant Sections

and required Cover Texts given in the Document's license notice.

#### @item

Include an unaltered copy of this License.

#### @item

Preserve the section Entitled ``History'', Preserve its Title, and add to it an item stating at least the title, year, new authors, and publisher of the Modified Version as given on the Title Page. If there is no section Entitled ``History'' in the Document, create one stating the title, year, authors, and publisher of the Document as given on its Title Page, then add an item describing the Modified Version as stated in the previous sentence.

#### @item

Preserve the network location, if any, given in the Document for public access to a Transparent copy of the Document, and likewise the network locations given in the Document for previous versions it was based on. These may be placed in the ``History'' section. You may omit a network location for a work that was published at least four years before the Document itself, or if the original publisher of the version it refers to gives permission.

#### @item

For any section Entitled ``Acknowledgements'' or ``Dedications'', Preserve the Title of the section, and preserve in the section all the substance and tone of each of the contributor acknowledgements and/or dedications given therein.

#### @item

Preserve all the Invariant Sections of the Document, unaltered in their text and in their titles. Section numbers or the equivalent are not considered part of the section titles.

#### @item

Delete any section Entitled ``Endorsements''. Such a section may not be included in the Modified Version.

#### @item

Do not retitle any existing section to be Entitled ``Endorsements'' or to conflict in title with any Invariant Section.

#### @item

Preserve any Warranty Disclaimers. @end enumerate

If the Modified Version includes new front-matter sections or appendices that qualify as Secondary Sections and contain no material copied from the Document, you may at your option designate some or all of these sections as invariant. To do this, add their titles to the list of Invariant Sections in the Modified Version's license notice. These titles must be distinct from any other section titles.

You may add a section Entitled ``Endorsements'', provided it contains nothing but endorsements of your Modified Version by various parties---for example, statements of peer review or that the text has been approved by an organization as the authoritative definition of a standard.

You may add a passage of up to five words as a Front-Cover Text, and a passage of up to 25 words as a Back-Cover Text, to the end of the list of Cover Texts in the Modified Version. Only one passage of Front-Cover Text and one of Back-Cover Text may be added by (or through arrangements made by) any one entity. If the Document already includes a cover text for the same cover, previously added by you or by arrangement made by the same entity you are acting on behalf of, you may not add another; but you may replace the old one, on explicit permission from the previous publisher that added the old one.

The author(s) and publisher(s) of the Document do not by this License give permission to use their names for publicity for or to assert or imply endorsement of any Modified Version.

## @item COMBINING DOCUMENTS

You may combine the Document with other documents released under this License, under the terms defined in section 4 above for modified versions, provided that you include in the combination all of the Invariant Sections of all of the original documents, unmodified, and list them all as Invariant Sections of your combined work in its license notice, and that you preserve all their Warranty Disclaimers.

The combined work need only contain one copy of this License, and multiple identical Invariant Sections may be replaced with a single copy. If there are multiple Invariant Sections with the same name but different contents, make the title of each such section unique by adding at the end of it, in parentheses, the name of the original author or publisher of that section if known, or else a unique number. Make the same adjustment to the section titles in the list of Invariant Sections in the license notice of the combined work.

In the combination, you must combine any sections Entitled ``History'' in the various original documents, forming one section Entitled ``History''; likewise combine any sections Entitled ``Acknowledgements'', and any sections Entitled ``Dedications''. You must delete all

sections Entitled ``Endorsements.''

# @item COLLECTIONS OF DOCUMENTS

You may make a collection consisting of the Document and other documents released under this License, and replace the individual copies of this License in the various documents with a single copy that is included in the collection, provided that you follow the rules of this License for verbatim copying of each of the documents in all other respects.

You may extract a single document from such a collection, and distribute it individually under this License, provided you insert a copy of this License into the extracted document, and follow this License in all other respects regarding verbatim copying of that document.

#### @item

#### AGGREGATION WITH INDEPENDENT WORKS

A compilation of the Document or its derivatives with other separate and independent documents or works, in or on a volume of a storage or distribution medium, is called an ``aggregate'' if the copyright resulting from the compilation is not used to limit the legal rights of the compilation's users beyond what the individual works permit. When the Document is included in an aggregate, this License does not apply to the other works in the aggregate which are not themselves derivative works of the Document.

If the Cover Text requirement of section 3 is applicable to these copies of the Document, then if the Document is less than one half of the entire aggregate, the Document's Cover Texts may be placed on covers that bracket the Document within the aggregate, or the electronic equivalent of covers if the Document is in electronic form. Otherwise they must appear on printed covers that bracket the whole aggregate.

# @item TRANSLATION

Translation is considered a kind of modification, so you may distribute translations of the Document under the terms of section 4. Replacing Invariant Sections with translations requires special permission from their copyright holders, but you may include translations of some or all Invariant Sections in addition to the original versions of these Invariant Sections. You may include a translation of this License, and all the license notices in the Document, and any Warranty Disclaimers, provided that you also include the original English version of this License and the original versions

of those notices and disclaimers. In case of a disagreement between the translation and the original version of this License or a notice or disclaimer, the original version will prevail.

If a section in the Document is Entitled ``Acknowledgements'', ``Dedications'', or ``History'', the requirement (section 4) to Preserve its Title (section 1) will typically require changing the actual title.

# @item **TERMINATION**

You may not copy, modify, sublicense, or distribute the Document except as expressly provided under this License. Any attempt otherwise to copy, modify, sublicense, or distribute it is void, and will automatically terminate your rights under this License.

However, if you cease all violation of this License, then your license from a particular copyright holder is reinstated (a) provisionally, unless and until the copyright holder explicitly and finally terminates your license, and (b) permanently, if the copyright holder fails to notify you of the violation by some reasonable means prior to 60 days after the cessation.

Moreover, your license from a particular copyright holder is reinstated permanently if the copyright holder notifies you of the violation by some reasonable means, this is the first time you have received notice of violation of this License (for any work) from that copyright holder, and you cure the violation prior to 30 days after your receipt of the notice.

Termination of your rights under this section does not terminate the licenses of parties who have received copies or rights from you under this License. If your rights have been terminated and not permanently reinstated, receipt of a copy of some or all of the same material does not give you any rights to use it.

## @item FUTURE REVISIONS OF THIS LICENSE

The Free Software Foundation may publish new, revised versions of the GNU Free Documentation License from time to time. Such new versions will be similar in spirit to the present version, but may differ in detail to address new problems or concerns. See @uref{http://www.gnu.org/copyleft/}.

Each version of the License is given a distinguishing version number. If the Document specifies that a particular numbered version of this

License ``or any later version'' applies to it, you have the option of following the terms and conditions either of that specified version or of any later version that has been published (not as a draft) by the Free Software Foundation. If the Document does not specify a version number of this License, you may choose any version ever published (not as a draft) by the Free Software Foundation. If the Document specifies that a proxy can decide which future versions of this License can be used, that proxy's public statement of acceptance of a version permanently authorizes you to choose that version for the Document.

# @item RELICENSING

``Massive Multiauthor Collaboration Site'' (or ``MMC Site'') means any World Wide Web server that publishes copyrightable works and also provides prominent facilities for anybody to edit those works. A public wiki that anybody can edit is an example of such a server. A ``Massive Multiauthor Collaboration'' (or ``MMC'') contained in the site means any set of copyrightable works thus published on the MMC site.

``CC-BY-SA'' means the Creative Commons Attribution-Share Alike 3.0 license published by Creative Commons Corporation, a not-for-profit corporation with a principal place of business in San Francisco, California, as well as future copyleft versions of that license published by that same organization.

``Incorporate'' means to publish or republish a Document, in whole or in part, as part of another Document.

An MMC is ``eligible for relicensing'' if it is licensed under this License, and if all works that were first published under this License somewhere other than this MMC, and subsequently incorporated in whole or in part into the MMC, (1) had no cover texts or invariant sections, and (2) were thus incorporated prior to November 1, 2008.

The operator of an MMC Site may republish an MMC contained in the site under CC-BY-SA on the same site at any time before August 1, 2009, provided the MMC is eligible for relicensing.

#### @end enumerate

@page @heading ADDENDUM: How to use this License for your documents

To use this License in a document you have written, include a copy of the License in the document and put the following copyright and

license notices just after the title page:

@smallexample @group Copyright (C) @var{year} @var{your name}. Permission is granted to copy, distribute and/or modify this document under the terms of the GNU Free Documentation License, Version 1.3 or any later version published by the Free Software Foundation; with no Invariant Sections, no Front-Cover Texts, and no Back-Cover Texts. A copy of the license is included in the section entitled ``GNU Free Documentation License''. @end group @end smallexample

If you have Invariant Sections, Front-Cover Texts and Back-Cover Texts, replace the ``with@dots{}Texts.'' line with this:

@smallexample @group with the Invariant Sections being @var{list their titles}, with the Front-Cover Texts being @var{list}, and with the Back-Cover Texts being @var{list}. @end group @end smallexample

If you have Invariant Sections without Cover Texts, or some other combination of the three, merge those two alternatives to suit the situation.

If your document contains nontrivial examples of program code, we recommend releasing these examples in parallel under your choice of free software license, such as the GNU General Public License, to permit their use in free software.

@c Local Variables: @c ispell-local-pdict: "ispell-dict" @c End:

# **1.8 decorator 5.1.0**

# **1.8.1 Available under license :**

Copyright (c) 2005-2018, Michele Simionato All rights reserved.

Redistribution and use in source and binary forms, with or without modification, are permitted provided that the following conditions are met:

 Redistributions of source code must retain the above copyright notice, this list of conditions and the following disclaimer. Redistributions in bytecode form must reproduce the above copyright notice, this list of conditions and the following disclaimer in the documentation and/or other materials provided with the distribution.

THIS SOFTWARE IS PROVIDED BY THE COPYRIGHT HOLDERS AND CONTRIBUTORS "AS IS" AND ANY EXPRESS OR IMPLIED WARRANTIES, INCLUDING, BUT NOT LIMITED TO, THE IMPLIED WARRANTIES OF MERCHANTABILITY AND FITNESS FOR A PARTICULAR PURPOSE ARE DISCLAIMED. IN NO EVENT SHALL THE COPYRIGHT HOLDERS OR CONTRIBUTORS BE LIABLE FOR ANY DIRECT, INDIRECT, INCIDENTAL, SPECIAL, EXEMPLARY, OR CONSEQUENTIAL DAMAGES (INCLUDING, BUT NOT LIMITED TO, PROCUREMENT OF SUBSTITUTE GOODS OR SERVICES; LOSS OF USE, DATA, OR PROFITS; OR BUSINESS INTERRUPTION) HOWEVER CAUSED AND ON ANY THEORY OF LIABILITY, WHETHER IN CONTRACT, STRICT LIABILITY, OR TORT (INCLUDING NEGLIGENCE OR OTHERWISE) ARISING IN ANY WAY OUT OF THE USE OF THIS SOFTWARE, EVEN IF ADVISED OF THE POSSIBILITY OF SUCH DAMAGE.

# **1.9 debianutils 4.9.1**

# **1.9.1 Available under license :**

This is the Debian GNU/Linux package debianutils.

It is an original Debian package. Programs in it were maintained by Guy Maor <maor@debian.org>, and are now maintained by Clint Adams <schizo@debian.org>.

All its programs except savelog, and which may be redistributed under the terms of the GNU GPL, Version 2 or later, found on Debian systems in the file /usr/share/common-licenses/GPL.

which is in the public domain.

savelog may be redistributed under the following terms: (The rest of this file consists of savelog's distribution terms.)

#ident "@(#)smail:RELEASE-3\_2:COPYING,v 1.2 1996/06/14 18:59:10 woods Exp"

 SMAIL GENERAL PUBLIC LICENSE (Clarified 11 Feb 1988)

Copyright (C) 1988 Landon Curt Noll & Ronald S. Karr Copyright (C) 1992 Ronald S. Karr Copyleft (GNU) 1988 Landon Curt Noll & Ronald S. Karr Everyone is permitted to copy and distribute verbatim copies of this license, but changing it is not allowed. You can also use this wording to make the terms for other programs.

 The license agreements of most software companies keep you at the mercy of those companies. By contrast, our general public license is intended to give everyone the right to share SMAIL. To make sure that you get the rights we want you to have, we need to make restrictions that forbid anyone to deny you these rights or to ask you to surrender the rights. Hence this license agreement.

 Specifically, we want to make sure that you have the right to give away copies of SMAIL, that you receive source code or else can get it if you want it, that you can change SMAIL or use pieces of it in new free programs, and that you know you can do these things.

 To make sure that everyone has such rights, we have to forbid you to deprive anyone else of these rights. For example, if you distribute copies of SMAIL, you must give the recipients all the rights that you have. You must make sure that they, too, receive or can get the source code. And you must tell them their rights.

 Also, for our own protection, we must make certain that everyone finds out that there is no warranty for SMAIL. If SMAIL is modified by someone else and passed on, we want its recipients to know that what they have is not what we distributed, so that any problems introduced by others will not reflect on our reputation.

 Therefore we (Landon Curt Noll and Ronald S. Karr) make the following terms which say what you must do to be allowed to distribute or change SMAIL.

#### COPYING POLICIES

 1. You may copy and distribute verbatim copies of SMAIL source code as you receive it, in any medium, provided that you conspicuously and appropriately publish on each copy a valid copyright notice "Copyright (C) 1988 Landon Curt Noll & Ronald S. Karr" (or with whatever year is appropriate); keep intact the notices on all files that refer to this License Agreement and to the absence of any warranty; and give any other recipients of the SMAIL program a copy of this License Agreement along with the program. You may charge a distribution fee for the physical act of transferring a copy.

 2. You may modify your copy or copies of SMAIL or any portion of it, and copy and distribute such modifications under the terms of

Paragraph 1 above, provided that you also do the following:

 a) cause the modified files to carry prominent notices stating that you changed the files and the date of any change; and

 b) cause the whole of any work that you distribute or publish, that in whole or in part contains or is a derivative of SMAIL or any part thereof, to be licensed at no charge to all third parties on terms identical to those contained in this License Agreement (except that you may choose to grant more extensive warranty protection to some or all third parties, at your option).

 c) You may charge a distribution fee for the physical act of transferring a copy, and you may at your option offer warranty protection in exchange for a fee.

Mere aggregation of another unrelated program with this program (or its derivative) on a volume of a storage or distribution medium does not bring the other program under the scope of these terms.

 3. You may copy and distribute SMAIL (or a portion or derivative of it, under Paragraph 2) in object code or executable form under the terms of Paragraphs 1 and 2 above provided that you also do one of the following:

 a) accompany it with the complete corresponding machine-readable source code, which must be distributed under the terms of Paragraphs 1 and 2 above; or,

 b) accompany it with a written offer, valid for at least three years, to give any third party free (except for a nominal shipping charge) a complete machine-readable copy of the corresponding source code, to be distributed under the terms of Paragraphs 1 and 2 above; or,

 c) accompany it with the information you received as to where the corresponding source code may be obtained. (This alternative is allowed only for non-commercial distribution and only if you received the program in object code or executable form alone.)

For an executable file, complete source code means all the source code for all modules it contains; but, as a special exception, it need not include source code for modules which are standard libraries that accompany the operating system on which the executable file runs.

 4. You may not copy, sublicense, distribute or transfer SMAIL except as expressly provided under this License Agreement. Any attempt otherwise to copy, sublicense, distribute or transfer SMAIL is void and your rights to use the program under this License agreement shall be

automatically terminated. However, parties who have received computer software programs from you with this License Agreement will not have their licenses terminated so long as such parties remain in full compliance.

 5. If you wish to incorporate parts of SMAIL into other free programs whose distribution conditions are different, write to Landon Curt Noll & Ronald S. Karr via the Free Software Foundation at 51 Franklin St, Fifth Floor, Boston, MA 02110-1301, USA. We have not yet worked out a simple rule that can be stated here, but we will often permit this. We will be guided by the two goals of preserving the free status of all derivatives of our free software and of promoting the sharing and reuse of software.

Your comments and suggestions about our licensing policies and our software are welcome! This contract was based on the contract made by the Free Software Foundation. Please contact the Free Software Foundation, Inc., 51 Franklin St, Fifth Floor, Boston, MA 02110-1301, USA, or call (617) 542-5942 for details on copylefted material in general.

### NO WARRANTY

 BECAUSE SMAIL IS LICENSED FREE OF CHARGE, WE PROVIDE ABSOLUTELY NO WARRANTY, TO THE EXTENT PERMITTED BY APPLICABLE STATE LAW. EXCEPT WHEN OTHERWISE STATED IN WRITING, LANDON CURT NOLL & RONALD S. KARR AND/OR OTHER PARTIES PROVIDE SMAIL "AS IS" WITHOUT WARRANTY OF ANY KIND, EITHER EXPRESSED OR IMPLIED, INCLUDING, BUT NOT LIMITED TO, THE IMPLIED WARRANTIES OF MERCHANTABILITY AND FITNESS FOR A PARTICULAR PURPOSE. THE ENTIRE RISK AS TO THE QUALITY AND PERFORMANCE OF SMAIL IS WITH YOU. SHOULD SMAIL PROVE DEFECTIVE, YOU ASSUME THE COST OF ALL NECESSARY SERVICING, REPAIR OR CORRECTION.

 IN NO EVENT UNLESS REQUIRED BY APPLICABLE LAW WILL LANDON CURT NOLL & RONALD S. KARR AND/OR ANY OTHER PARTY WHO MAY MODIFY AND REDISTRIBUTE SMAIL AS PERMITTED ABOVE, BE LIABLE TO YOU FOR DAMAGES, INCLUDING ANY LOST PROFITS, LOST MONIES, OR OTHER SPECIAL, INCIDENTAL OR CONSEQUENTIAL DAMAGES ARISING OUT OF THE USE OR INABILITY TO USE (INCLUDING BUT NOT LIMITED TO LOSS OF DATA OR DATA BEING RENDERED INACCURATE OR LOSSES SUSTAINED BY THIRD PARTIES OR A FAILURE OF THE PROGRAM TO OPERATE WITH ANY OTHER PROGRAMS) SMAIL, EVEN IF YOU HAVE BEEN ADVISED OF THE POSSIBILITY OF SUCH DAMAGES, OR FOR ANY CLAIM BY ANY OTHER PARTY.

# **1.10 golang-genproto 0.0.0-20221114212237 e4508ebdbee1**

# **1.10.1 Available under license :**

 Apache License Version 2.0, January 2004 http://www.apache.org/licenses/

#### TERMS AND CONDITIONS FOR USE, REPRODUCTION, AND DISTRIBUTION

1. Definitions.

 "License" shall mean the terms and conditions for use, reproduction, and distribution as defined by Sections 1 through 9 of this document.

 "Licensor" shall mean the copyright owner or entity authorized by the copyright owner that is granting the License.

 "Legal Entity" shall mean the union of the acting entity and all other entities that control, are controlled by, or are under common control with that entity. For the purposes of this definition, "control" means (i) the power, direct or indirect, to cause the direction or management of such entity, whether by contract or otherwise, or (ii) ownership of fifty percent (50%) or more of the outstanding shares, or (iii) beneficial ownership of such entity.

 "You" (or "Your") shall mean an individual or Legal Entity exercising permissions granted by this License.

 "Source" form shall mean the preferred form for making modifications, including but not limited to software source code, documentation source, and configuration files.

 "Object" form shall mean any form resulting from mechanical transformation or translation of a Source form, including but not limited to compiled object code, generated documentation, and conversions to other media types.

 "Work" shall mean the work of authorship, whether in Source or Object form, made available under the License, as indicated by a copyright notice that is included in or attached to the work (an example is provided in the Appendix below).

 "Derivative Works" shall mean any work, whether in Source or Object form, that is based on (or derived from) the Work and for which the editorial revisions, annotations, elaborations, or other modifications represent, as a whole, an original work of authorship. For the purposes of this License, Derivative Works shall not include works that remain separable from, or merely link (or bind by name) to the interfaces of, the Work and Derivative Works thereof.

 "Contribution" shall mean any work of authorship, including the original version of the Work and any modifications or additions to that Work or Derivative Works thereof, that is intentionally submitted to Licensor for inclusion in the Work by the copyright owner or by an individual or Legal Entity authorized to submit on behalf of the copyright owner. For the purposes of this definition, "submitted" means any form of electronic, verbal, or written communication sent to the Licensor or its representatives, including but not limited to communication on electronic mailing lists, source code control systems, and issue tracking systems that are managed by, or on behalf of, the Licensor for the purpose of discussing and improving the Work, but excluding communication that is conspicuously marked or otherwise designated in writing by the copyright owner as "Not a Contribution."

 "Contributor" shall mean Licensor and any individual or Legal Entity on behalf of whom a Contribution has been received by Licensor and subsequently incorporated within the Work.

- 2. Grant of Copyright License. Subject to the terms and conditions of this License, each Contributor hereby grants to You a perpetual, worldwide, non-exclusive, no-charge, royalty-free, irrevocable copyright license to reproduce, prepare Derivative Works of, publicly display, publicly perform, sublicense, and distribute the Work and such Derivative Works in Source or Object form.
- 3. Grant of Patent License. Subject to the terms and conditions of this License, each Contributor hereby grants to You a perpetual, worldwide, non-exclusive, no-charge, royalty-free, irrevocable (except as stated in this section) patent license to make, have made, use, offer to sell, sell, import, and otherwise transfer the Work, where such license applies only to those patent claims licensable by such Contributor that are necessarily infringed by their Contribution(s) alone or by combination of their Contribution(s) with the Work to which such Contribution(s) was submitted. If You institute patent litigation against any entity (including a cross-claim or counterclaim in a lawsuit) alleging that the Work or a Contribution incorporated within the Work constitutes direct or contributory patent infringement, then any patent licenses granted to You under this License for that Work shall terminate as of the date such litigation is filed.
- 4. Redistribution. You may reproduce and distribute copies of the Work or Derivative Works thereof in any medium, with or without modifications, and in Source or Object form, provided that You meet the following conditions:
	- (a) You must give any other recipients of the Work or

Derivative Works a copy of this License; and

- (b) You must cause any modified files to carry prominent notices stating that You changed the files; and
- (c) You must retain, in the Source form of any Derivative Works that You distribute, all copyright, patent, trademark, and attribution notices from the Source form of the Work, excluding those notices that do not pertain to any part of the Derivative Works; and
- (d) If the Work includes a "NOTICE" text file as part of its distribution, then any Derivative Works that You distribute must include a readable copy of the attribution notices contained within such NOTICE file, excluding those notices that do not pertain to any part of the Derivative Works, in at least one of the following places: within a NOTICE text file distributed as part of the Derivative Works; within the Source form or documentation, if provided along with the Derivative Works; or, within a display generated by the Derivative Works, if and wherever such third-party notices normally appear. The contents of the NOTICE file are for informational purposes only and do not modify the License. You may add Your own attribution notices within Derivative Works that You distribute, alongside or as an addendum to the NOTICE text from the Work, provided that such additional attribution notices cannot be construed as modifying the License.

 You may add Your own copyright statement to Your modifications and may provide additional or different license terms and conditions for use, reproduction, or distribution of Your modifications, or for any such Derivative Works as a whole, provided Your use, reproduction, and distribution of the Work otherwise complies with the conditions stated in this License.

- 5. Submission of Contributions. Unless You explicitly state otherwise, any Contribution intentionally submitted for inclusion in the Work by You to the Licensor shall be under the terms and conditions of this License, without any additional terms or conditions. Notwithstanding the above, nothing herein shall supersede or modify the terms of any separate license agreement you may have executed with Licensor regarding such Contributions.
- 6. Trademarks. This License does not grant permission to use the trade names, trademarks, service marks, or product names of the Licensor, except as required for reasonable and customary use in describing the origin of the Work and reproducing the content of the NOTICE file.
- 7. Disclaimer of Warranty. Unless required by applicable law or agreed to in writing, Licensor provides the Work (and each Contributor provides its Contributions) on an "AS IS" BASIS, WITHOUT WARRANTIES OR CONDITIONS OF ANY KIND, either express or implied, including, without limitation, any warranties or conditions of TITLE, NON-INFRINGEMENT, MERCHANTABILITY, or FITNESS FOR A PARTICULAR PURPOSE. You are solely responsible for determining the appropriateness of using or redistributing the Work and assume any risks associated with Your exercise of permissions under this License.
- 8. Limitation of Liability. In no event and under no legal theory, whether in tort (including negligence), contract, or otherwise, unless required by applicable law (such as deliberate and grossly negligent acts) or agreed to in writing, shall any Contributor be liable to You for damages, including any direct, indirect, special, incidental, or consequential damages of any character arising as a result of this License or out of the use or inability to use the Work (including but not limited to damages for loss of goodwill, work stoppage, computer failure or malfunction, or any and all other commercial damages or losses), even if such Contributor has been advised of the possibility of such damages.
- 9. Accepting Warranty or Additional Liability. While redistributing the Work or Derivative Works thereof, You may choose to offer, and charge a fee for, acceptance of support, warranty, indemnity, or other liability obligations and/or rights consistent with this License. However, in accepting such obligations, You may act only on Your own behalf and on Your sole responsibility, not on behalf of any other Contributor, and only if You agree to indemnify, defend, and hold each Contributor harmless for any liability incurred by, or claims asserted against, such Contributor by reason of your accepting any such warranty or additional liability.

### END OF TERMS AND CONDITIONS

APPENDIX: How to apply the Apache License to your work.

 To apply the Apache License to your work, attach the following boilerplate notice, with the fields enclosed by brackets "[]" replaced with your own identifying information. (Don't include the brackets!) The text should be enclosed in the appropriate comment syntax for the file format. We also recommend that a file or class name and description of purpose be included on the same "printed page" as the copyright notice for easier identification within third-party archives.

Copyright [yyyy] [name of copyright owner]

 Licensed under the Apache License, Version 2.0 (the "License"); you may not use this file except in compliance with the License. You may obtain a copy of the License at

http://www.apache.org/licenses/LICENSE-2.0

 Unless required by applicable law or agreed to in writing, software distributed under the License is distributed on an "AS IS" BASIS, WITHOUT WARRANTIES OR CONDITIONS OF ANY KIND, either express or implied. See the License for the specific language governing permissions and limitations under the License.

# **1.11 pax-utils 1.3.5-r1**

# **1.11.1 Available under license :**

#

# LICENSE

#

# Copyright (c) 2008 Guido U. Draheim <guidod@gmx.de>

#

- # This program is free software; you can redistribute it and/or modify it
- # under the terms of the GNU General Public License as published by the
- # Free Software Foundation; either version 3 of the License, or (at your
- # option) any later version.
- #
- # This program is distributed in the hope that it will be useful, but
- # WITHOUT ANY WARRANTY; without even the implied warranty of
- # MERCHANTABILITY or FITNESS FOR A PARTICULAR PURPOSE. See the GNU General
- # Public License for more details.
- #
- # You should have received a copy of the GNU General Public License along
- # with this program. If not, see <http://www.gnu.org/licenses/>.

#

- # As a special exception, the respective Autoconf Macro's copyright owner
- # gives unlimited permission to copy, distribute and modify the configure
- # scripts that are the output of Autoconf when processing the Macro. You
- # need not follow the terms of the GNU General Public License when using
- # or distributing such scripts, even though portions of the text of the
- # Macro appear in them. The GNU General Public License (GPL) does govern
- # all other use of the material that constitutes the Autoconf Macro.
- #
- # This special exception to the GPL applies to versions of the Autoconf
- # Macro released by the Autoconf Archive. When you make and distribute a
- # modified version of the Autoconf Macro, you may extend this special
- # exception to the GPL to apply to your modified version as well.

### GNU GENERAL PUBLIC LICENSE Version 2, June 1991

Copyright (C) 1989, 1991 Free Software Foundation, Inc. 51 Franklin St, Fifth Floor, Boston, MA 02110-1301 USA Everyone is permitted to copy and distribute verbatim copies of this license document, but changing it is not allowed.

#### Preamble

 The licenses for most software are designed to take away your freedom to share and change it. By contrast, the GNU General Public License is intended to guarantee your freedom to share and change free software--to make sure the software is free for all its users. This General Public License applies to most of the Free Software Foundation's software and to any other program whose authors commit to using it. (Some other Free Software Foundation software is covered by the GNU Library General Public License instead.) You can apply it to your programs, too.

 When we speak of free software, we are referring to freedom, not price. Our General Public Licenses are designed to make sure that you have the freedom to distribute copies of free software (and charge for this service if you wish), that you receive source code or can get it if you want it, that you can change the software or use pieces of it in new free programs; and that you know you can do these things.

 To protect your rights, we need to make restrictions that forbid anyone to deny you these rights or to ask you to surrender the rights. These restrictions translate to certain responsibilities for you if you distribute copies of the software, or if you modify it.

 For example, if you distribute copies of such a program, whether gratis or for a fee, you must give the recipients all the rights that you have. You must make sure that they, too, receive or can get the source code. And you must show them these terms so they know their rights.

We protect your rights with two steps: (1) copyright the software, and (2) offer you this license which gives you legal permission to copy, distribute and/or modify the software.

 Also, for each author's protection and ours, we want to make certain that everyone understands that there is no warranty for this free software. If the software is modified by someone else and passed on, we want its recipients to know that what they have is not the original, so that any problems introduced by others will not reflect on the original authors' reputations.
Finally, any free program is threatened constantly by software patents. We wish to avoid the danger that redistributors of a free program will individually obtain patent licenses, in effect making the program proprietary. To prevent this, we have made it clear that any patent must be licensed for everyone's free use or not licensed at all.

 The precise terms and conditions for copying, distribution and modification follow.

#### GNU GENERAL PUBLIC LICENSE TERMS AND CONDITIONS FOR COPYING, DISTRIBUTION AND MODIFICATION

 0. This License applies to any program or other work which contains a notice placed by the copyright holder saying it may be distributed under the terms of this General Public License. The "Program", below, refers to any such program or work, and a "work based on the Program" means either the Program or any derivative work under copyright law: that is to say, a work containing the Program or a portion of it, either verbatim or with modifications and/or translated into another language. (Hereinafter, translation is included without limitation in the term "modification".) Each licensee is addressed as "you".

Activities other than copying, distribution and modification are not covered by this License; they are outside its scope. The act of running the Program is not restricted, and the output from the Program is covered only if its contents constitute a work based on the Program (independent of having been made by running the Program). Whether that is true depends on what the Program does.

 1. You may copy and distribute verbatim copies of the Program's source code as you receive it, in any medium, provided that you conspicuously and appropriately publish on each copy an appropriate copyright notice and disclaimer of warranty; keep intact all the notices that refer to this License and to the absence of any warranty; and give any other recipients of the Program a copy of this License along with the Program.

You may charge a fee for the physical act of transferring a copy, and you may at your option offer warranty protection in exchange for a fee.

 2. You may modify your copy or copies of the Program or any portion of it, thus forming a work based on the Program, and copy and distribute such modifications or work under the terms of Section 1 above, provided that you also meet all of these conditions:

 a) You must cause the modified files to carry prominent notices stating that you changed the files and the date of any change.

 b) You must cause any work that you distribute or publish, that in whole or in part contains or is derived from the Program or any part thereof, to be licensed as a whole at no charge to all third parties under the terms of this License.

 c) If the modified program normally reads commands interactively when run, you must cause it, when started running for such interactive use in the most ordinary way, to print or display an announcement including an appropriate copyright notice and a notice that there is no warranty (or else, saying that you provide a warranty) and that users may redistribute the program under these conditions, and telling the user how to view a copy of this License. (Exception: if the Program itself is interactive but does not normally print such an announcement, your work based on the Program is not required to print an announcement.)

These requirements apply to the modified work as a whole. If identifiable sections of that work are not derived from the Program, and can be reasonably considered independent and separate works in themselves, then this License, and its terms, do not apply to those sections when you distribute them as separate works. But when you distribute the same sections as part of a whole which is a work based on the Program, the distribution of the whole must be on the terms of this License, whose permissions for other licensees extend to the entire whole, and thus to each and every part regardless of who wrote it.

Thus, it is not the intent of this section to claim rights or contest your rights to work written entirely by you; rather, the intent is to exercise the right to control the distribution of derivative or collective works based on the Program.

In addition, mere aggregation of another work not based on the Program with the Program (or with a work based on the Program) on a volume of a storage or distribution medium does not bring the other work under the scope of this License.

 3. You may copy and distribute the Program (or a work based on it, under Section 2) in object code or executable form under the terms of Sections 1 and 2 above provided that you also do one of the following:

 a) Accompany it with the complete corresponding machine-readable source code, which must be distributed under the terms of Sections 1 and 2 above on a medium customarily used for software interchange; or,

 b) Accompany it with a written offer, valid for at least three years, to give any third party, for a charge no more than your cost of physically performing source distribution, a complete

 machine-readable copy of the corresponding source code, to be distributed under the terms of Sections 1 and 2 above on a medium customarily used for software interchange; or,

 c) Accompany it with the information you received as to the offer to distribute corresponding source code. (This alternative is allowed only for noncommercial distribution and only if you received the program in object code or executable form with such an offer, in accord with Subsection b above.)

The source code for a work means the preferred form of the work for making modifications to it. For an executable work, complete source code means all the source code for all modules it contains, plus any associated interface definition files, plus the scripts used to control compilation and installation of the executable. However, as a special exception, the source code distributed need not include anything that is normally distributed (in either source or binary form) with the major components (compiler, kernel, and so on) of the operating system on which the executable runs, unless that component itself accompanies the executable.

If distribution of executable or object code is made by offering access to copy from a designated place, then offering equivalent access to copy the source code from the same place counts as distribution of the source code, even though third parties are not compelled to copy the source along with the object code.

 4. You may not copy, modify, sublicense, or distribute the Program except as expressly provided under this License. Any attempt otherwise to copy, modify, sublicense or distribute the Program is void, and will automatically terminate your rights under this License. However, parties who have received copies, or rights, from you under this License will not have their licenses terminated so long as such parties remain in full compliance.

 5. You are not required to accept this License, since you have not signed it. However, nothing else grants you permission to modify or distribute the Program or its derivative works. These actions are prohibited by law if you do not accept this License. Therefore, by modifying or distributing the Program (or any work based on the Program), you indicate your acceptance of this License to do so, and all its terms and conditions for copying, distributing or modifying the Program or works based on it.

 6. Each time you redistribute the Program (or any work based on the Program), the recipient automatically receives a license from the original licensor to copy, distribute or modify the Program subject to these terms and conditions. You may not impose any further

restrictions on the recipients' exercise of the rights granted herein. You are not responsible for enforcing compliance by third parties to this License.

 7. If, as a consequence of a court judgment or allegation of patent infringement or for any other reason (not limited to patent issues), conditions are imposed on you (whether by court order, agreement or otherwise) that contradict the conditions of this License, they do not excuse you from the conditions of this License. If you cannot distribute so as to satisfy simultaneously your obligations under this License and any other pertinent obligations, then as a consequence you may not distribute the Program at all. For example, if a patent license would not permit royalty-free redistribution of the Program by all those who receive copies directly or indirectly through you, then the only way you could satisfy both it and this License would be to refrain entirely from distribution of the Program.

If any portion of this section is held invalid or unenforceable under any particular circumstance, the balance of the section is intended to apply and the section as a whole is intended to apply in other circumstances.

It is not the purpose of this section to induce you to infringe any patents or other property right claims or to contest validity of any such claims; this section has the sole purpose of protecting the integrity of the free software distribution system, which is implemented by public license practices. Many people have made generous contributions to the wide range of software distributed through that system in reliance on consistent application of that system; it is up to the author/donor to decide if he or she is willing to distribute software through any other system and a licensee cannot impose that choice.

This section is intended to make thoroughly clear what is believed to be a consequence of the rest of this License.

 8. If the distribution and/or use of the Program is restricted in certain countries either by patents or by copyrighted interfaces, the original copyright holder who places the Program under this License may add an explicit geographical distribution limitation excluding those countries, so that distribution is permitted only in or among countries not thus excluded. In such case, this License incorporates the limitation as if written in the body of this License.

 9. The Free Software Foundation may publish revised and/or new versions of the General Public License from time to time. Such new versions will be similar in spirit to the present version, but may differ in detail to address new problems or concerns.

Each version is given a distinguishing version number. If the Program specifies a version number of this License which applies to it and "any later version", you have the option of following the terms and conditions either of that version or of any later version published by the Free Software Foundation. If the Program does not specify a version number of this License, you may choose any version ever published by the Free Software Foundation.

 10. If you wish to incorporate parts of the Program into other free programs whose distribution conditions are different, write to the author to ask for permission. For software which is copyrighted by the Free Software Foundation, write to the Free Software Foundation; we sometimes make exceptions for this. Our decision will be guided by the two goals of preserving the free status of all derivatives of our free software and of promoting the sharing and reuse of software generally.

#### NO WARRANTY

 11. BECAUSE THE PROGRAM IS LICENSED FREE OF CHARGE, THERE IS NO WARRANTY FOR THE PROGRAM, TO THE EXTENT PERMITTED BY APPLICABLE LAW. EXCEPT WHEN OTHERWISE STATED IN WRITING THE COPYRIGHT HOLDERS AND/OR OTHER PARTIES PROVIDE THE PROGRAM "AS IS" WITHOUT WARRANTY OF ANY KIND, EITHER EXPRESSED OR IMPLIED, INCLUDING, BUT NOT LIMITED TO, THE IMPLIED WARRANTIES OF MERCHANTABILITY AND FITNESS FOR A PARTICULAR PURPOSE. THE ENTIRE RISK AS TO THE QUALITY AND PERFORMANCE OF THE PROGRAM IS WITH YOU. SHOULD THE PROGRAM PROVE DEFECTIVE, YOU ASSUME THE COST OF ALL NECESSARY SERVICING, REPAIR OR CORRECTION.

 12. IN NO EVENT UNLESS REQUIRED BY APPLICABLE LAW OR AGREED TO IN WRITING WILL ANY COPYRIGHT HOLDER, OR ANY OTHER PARTY WHO MAY MODIFY AND/OR REDISTRIBUTE THE PROGRAM AS PERMITTED ABOVE, BE LIABLE TO YOU FOR DAMAGES, INCLUDING ANY GENERAL, SPECIAL, INCIDENTAL OR CONSEQUENTIAL DAMAGES ARISING OUT OF THE USE OR INABILITY TO USE THE PROGRAM (INCLUDING BUT NOT LIMITED TO LOSS OF DATA OR DATA BEING RENDERED INACCURATE OR LOSSES SUSTAINED BY YOU OR THIRD PARTIES OR A FAILURE OF THE PROGRAM TO OPERATE WITH ANY OTHER PROGRAMS), EVEN IF SUCH HOLDER OR OTHER PARTY HAS BEEN ADVISED OF THE POSSIBILITY OF SUCH DAMAGES.

#### END OF TERMS AND CONDITIONS

 How to Apply These Terms to Your New Programs

 If you develop a new program, and you want it to be of the greatest possible use to the public, the best way to achieve this is to make it free software which everyone can redistribute and change under these terms.

To do so, attach the following notices to the program. It is safest

to attach them to the start of each source file to most effectively convey the exclusion of warranty; and each file should have at least the "copyright" line and a pointer to where the full notice is found.

 <one line to give the program's name and a brief idea of what it does.> Copyright  $(C)$  <year > <name of author>

 This program is free software; you can redistribute it and/or modify it under the terms of the GNU General Public License as published by the Free Software Foundation; either version 2 of the License, or (at your option) any later version.

 This program is distributed in the hope that it will be useful, but WITHOUT ANY WARRANTY; without even the implied warranty of MERCHANTABILITY or FITNESS FOR A PARTICULAR PURPOSE. See the GNU General Public License for more details.

 You should have received a copy of the GNU General Public License along with this program; if not, write to the Free Software Foundation, Inc., 51 Franklin St, Fifth Floor, Boston, MA 02110-1301 USA

Also add information on how to contact you by electronic and paper mail.

If the program is interactive, make it output a short notice like this when it starts in an interactive mode:

 Gnomovision version 69, Copyright (C) year name of author Gnomovision comes with ABSOLUTELY NO WARRANTY; for details type `show w'. This is free software, and you are welcome to redistribute it under certain conditions; type `show c' for details.

The hypothetical commands `show w' and `show c' should show the appropriate parts of the General Public License. Of course, the commands you use may be called something other than `show w' and `show c'; they could even be mouse-clicks or menu items--whatever suits your program.

You should also get your employer (if you work as a programmer) or your school, if any, to sign a "copyright disclaimer" for the program, if necessary. Here is a sample; alter the names:

 Yoyodyne, Inc., hereby disclaims all copyright interest in the program `Gnomovision' (which makes passes at compilers) written by James Hacker.

 <signature of Ty Coon>, 1 April 1989 Ty Coon, President of Vice

This General Public License does not permit incorporating your program into

proprietary programs. If your program is a subroutine library, you may consider it more useful to permit linking proprietary applications with the library. If this is what you want to do, use the GNU Library General Public License instead of this License.

## **1.12 importlib-metadata 4.8.1**

## **1.12.1 Available under license :**

Copyright 2017-2019 Jason R. Coombs, Barry Warsaw

Licensed under the Apache License, Version 2.0 (the "License"); you may not use this file except in compliance with the License. You may obtain a copy of the License at

http://www.apache.org/licenses/LICENSE-2.0

Unless required by applicable law or agreed to in writing, software distributed under the License is distributed on an "AS IS" BASIS, WITHOUT WARRANTIES OR CONDITIONS OF ANY KIND, either express or implied. See the License for the specific language governing permissions and limitations under the License.

# **1.13 coreutils 8.30-3ubuntu2**

### **1.13.1 Available under license :**

 GNU GENERAL PUBLIC LICENSE Version 3, 29 June 2007

Copyright (C) 2007 Free Software Foundation, Inc. <http://fsf.org/> Everyone is permitted to copy and distribute verbatim copies of this license document, but changing it is not allowed.

Preamble

 The GNU General Public License is a free, copyleft license for software and other kinds of works.

 The licenses for most software and other practical works are designed to take away your freedom to share and change the works. By contrast, the GNU General Public License is intended to guarantee your freedom to share and change all versions of a program--to make sure it remains free software for all its users. We, the Free Software Foundation, use the GNU General Public License for most of our software; it applies also to any other work released this way by its authors. You can apply it to your programs, too.

 When we speak of free software, we are referring to freedom, not price. Our General Public Licenses are designed to make sure that you have the freedom to distribute copies of free software (and charge for them if you wish), that you receive source code or can get it if you want it, that you can change the software or use pieces of it in new free programs, and that you know you can do these things.

 To protect your rights, we need to prevent others from denying you these rights or asking you to surrender the rights. Therefore, you have certain responsibilities if you distribute copies of the software, or if you modify it: responsibilities to respect the freedom of others.

 For example, if you distribute copies of such a program, whether gratis or for a fee, you must pass on to the recipients the same freedoms that you received. You must make sure that they, too, receive or can get the source code. And you must show them these terms so they know their rights.

 Developers that use the GNU GPL protect your rights with two steps: (1) assert copyright on the software, and (2) offer you this License giving you legal permission to copy, distribute and/or modify it.

 For the developers' and authors' protection, the GPL clearly explains that there is no warranty for this free software. For both users' and authors' sake, the GPL requires that modified versions be marked as changed, so that their problems will not be attributed erroneously to authors of previous versions.

 Some devices are designed to deny users access to install or run modified versions of the software inside them, although the manufacturer can do so. This is fundamentally incompatible with the aim of protecting users' freedom to change the software. The systematic pattern of such abuse occurs in the area of products for individuals to use, which is precisely where it is most unacceptable. Therefore, we have designed this version of the GPL to prohibit the practice for those products. If such problems arise substantially in other domains, we stand ready to extend this provision to those domains in future versions of the GPL, as needed to protect the freedom of users.

 Finally, every program is threatened constantly by software patents. States should not allow patents to restrict development and use of software on general-purpose computers, but in those that do, we wish to avoid the special danger that patents applied to a free program could make it effectively proprietary. To prevent this, the GPL assures that patents cannot be used to render the program non-free.

 The precise terms and conditions for copying, distribution and modification follow.

#### TERMS AND CONDITIONS

#### 0. Definitions.

"This License" refers to version 3 of the GNU General Public License.

 "Copyright" also means copyright-like laws that apply to other kinds of works, such as semiconductor masks.

 "The Program" refers to any copyrightable work licensed under this License. Each licensee is addressed as "you". "Licensees" and "recipients" may be individuals or organizations.

 To "modify" a work means to copy from or adapt all or part of the work in a fashion requiring copyright permission, other than the making of an exact copy. The resulting work is called a "modified version" of the earlier work or a work "based on" the earlier work.

 A "covered work" means either the unmodified Program or a work based on the Program.

 To "propagate" a work means to do anything with it that, without permission, would make you directly or secondarily liable for infringement under applicable copyright law, except executing it on a computer or modifying a private copy. Propagation includes copying, distribution (with or without modification), making available to the public, and in some countries other activities as well.

 To "convey" a work means any kind of propagation that enables other parties to make or receive copies. Mere interaction with a user through a computer network, with no transfer of a copy, is not conveying.

 An interactive user interface displays "Appropriate Legal Notices" to the extent that it includes a convenient and prominently visible feature that (1) displays an appropriate copyright notice, and (2) tells the user that there is no warranty for the work (except to the extent that warranties are provided), that licensees may convey the work under this License, and how to view a copy of this License. If the interface presents a list of user commands or options, such as a menu, a prominent item in the list meets this criterion.

1. Source Code.

 The "source code" for a work means the preferred form of the work for making modifications to it. "Object code" means any non-source form of a work.

 A "Standard Interface" means an interface that either is an official standard defined by a recognized standards body, or, in the case of interfaces specified for a particular programming language, one that is widely used among developers working in that language.

 The "System Libraries" of an executable work include anything, other than the work as a whole, that (a) is included in the normal form of packaging a Major Component, but which is not part of that Major Component, and (b) serves only to enable use of the work with that Major Component, or to implement a Standard Interface for which an implementation is available to the public in source code form. A "Major Component", in this context, means a major essential component (kernel, window system, and so on) of the specific operating system (if any) on which the executable work runs, or a compiler used to produce the work, or an object code interpreter used to run it.

 The "Corresponding Source" for a work in object code form means all the source code needed to generate, install, and (for an executable work) run the object code and to modify the work, including scripts to control those activities. However, it does not include the work's System Libraries, or general-purpose tools or generally available free programs which are used unmodified in performing those activities but which are not part of the work. For example, Corresponding Source includes interface definition files associated with source files for the work, and the source code for shared libraries and dynamically linked subprograms that the work is specifically designed to require, such as by intimate data communication or control flow between those subprograms and other parts of the work.

 The Corresponding Source need not include anything that users can regenerate automatically from other parts of the Corresponding Source.

 The Corresponding Source for a work in source code form is that same work.

#### 2. Basic Permissions.

 All rights granted under this License are granted for the term of copyright on the Program, and are irrevocable provided the stated conditions are met. This License explicitly affirms your unlimited permission to run the unmodified Program. The output from running a covered work is covered by this License only if the output, given its content, constitutes a covered work. This License acknowledges your rights of fair use or other equivalent, as provided by copyright law.

 You may make, run and propagate covered works that you do not convey, without conditions so long as your license otherwise remains in force. You may convey covered works to others for the sole purpose of having them make modifications exclusively for you, or provide you with facilities for running those works, provided that you comply with the terms of this License in conveying all material for which you do not control copyright. Those thus making or running the covered works for you must do so exclusively on your behalf, under your direction and control, on terms that prohibit them from making any copies of your copyrighted material outside their relationship with you.

 Conveying under any other circumstances is permitted solely under the conditions stated below. Sublicensing is not allowed; section 10 makes it unnecessary.

3. Protecting Users' Legal Rights From Anti-Circumvention Law.

 No covered work shall be deemed part of an effective technological measure under any applicable law fulfilling obligations under article 11 of the WIPO copyright treaty adopted on 20 December 1996, or similar laws prohibiting or restricting circumvention of such measures.

 When you convey a covered work, you waive any legal power to forbid circumvention of technological measures to the extent such circumvention is effected by exercising rights under this License with respect to the covered work, and you disclaim any intention to limit operation or modification of the work as a means of enforcing, against the work's users, your or third parties' legal rights to forbid circumvention of technological measures.

4. Conveying Verbatim Copies.

 You may convey verbatim copies of the Program's source code as you receive it, in any medium, provided that you conspicuously and appropriately publish on each copy an appropriate copyright notice; keep intact all notices stating that this License and any non-permissive terms added in accord with section 7 apply to the code; keep intact all notices of the absence of any warranty; and give all recipients a copy of this License along with the Program.

 You may charge any price or no price for each copy that you convey, and you may offer support or warranty protection for a fee.

5. Conveying Modified Source Versions.

 You may convey a work based on the Program, or the modifications to produce it from the Program, in the form of source code under the terms of section 4, provided that you also meet all of these conditions:

 a) The work must carry prominent notices stating that you modified it, and giving a relevant date.

 b) The work must carry prominent notices stating that it is released under this License and any conditions added under section 7. This requirement modifies the requirement in section 4 to "keep intact all notices".

 c) You must license the entire work, as a whole, under this License to anyone who comes into possession of a copy. This License will therefore apply, along with any applicable section 7 additional terms, to the whole of the work, and all its parts, regardless of how they are packaged. This License gives no permission to license the work in any other way, but it does not invalidate such permission if you have separately received it.

 d) If the work has interactive user interfaces, each must display Appropriate Legal Notices; however, if the Program has interactive interfaces that do not display Appropriate Legal Notices, your work need not make them do so.

 A compilation of a covered work with other separate and independent works, which are not by their nature extensions of the covered work, and which are not combined with it such as to form a larger program, in or on a volume of a storage or distribution medium, is called an "aggregate" if the compilation and its resulting copyright are not used to limit the access or legal rights of the compilation's users beyond what the individual works permit. Inclusion of a covered work in an aggregate does not cause this License to apply to the other parts of the aggregate.

6. Conveying Non-Source Forms.

 You may convey a covered work in object code form under the terms of sections 4 and 5, provided that you also convey the machine-readable Corresponding Source under the terms of this License, in one of these ways:

 a) Convey the object code in, or embodied in, a physical product (including a physical distribution medium), accompanied by the Corresponding Source fixed on a durable physical medium customarily used for software interchange.

 b) Convey the object code in, or embodied in, a physical product (including a physical distribution medium), accompanied by a written offer, valid for at least three years and valid for as long as you offer spare parts or customer support for that product model, to give anyone who possesses the object code either (1) a

 copy of the Corresponding Source for all the software in the product that is covered by this License, on a durable physical medium customarily used for software interchange, for a price no more than your reasonable cost of physically performing this conveying of source, or (2) access to copy the Corresponding Source from a network server at no charge.

 c) Convey individual copies of the object code with a copy of the written offer to provide the Corresponding Source. This alternative is allowed only occasionally and noncommercially, and only if you received the object code with such an offer, in accord with subsection 6b.

 d) Convey the object code by offering access from a designated place (gratis or for a charge), and offer equivalent access to the Corresponding Source in the same way through the same place at no further charge. You need not require recipients to copy the Corresponding Source along with the object code. If the place to copy the object code is a network server, the Corresponding Source may be on a different server (operated by you or a third party) that supports equivalent copying facilities, provided you maintain clear directions next to the object code saying where to find the Corresponding Source. Regardless of what server hosts the Corresponding Source, you remain obligated to ensure that it is available for as long as needed to satisfy these requirements.

 e) Convey the object code using peer-to-peer transmission, provided you inform other peers where the object code and Corresponding Source of the work are being offered to the general public at no charge under subsection 6d.

 A separable portion of the object code, whose source code is excluded from the Corresponding Source as a System Library, need not be included in conveying the object code work.

 A "User Product" is either (1) a "consumer product", which means any tangible personal property which is normally used for personal, family, or household purposes, or (2) anything designed or sold for incorporation into a dwelling. In determining whether a product is a consumer product, doubtful cases shall be resolved in favor of coverage. For a particular product received by a particular user, "normally used" refers to a typical or common use of that class of product, regardless of the status of the particular user or of the way in which the particular user actually uses, or expects or is expected to use, the product. A product is a consumer product regardless of whether the product has substantial commercial, industrial or non-consumer uses, unless such uses represent the only significant mode of use of the product.

 "Installation Information" for a User Product means any methods, procedures, authorization keys, or other information required to install and execute modified versions of a covered work in that User Product from a modified version of its Corresponding Source. The information must suffice to ensure that the continued functioning of the modified object code is in no case prevented or interfered with solely because modification has been made.

 If you convey an object code work under this section in, or with, or specifically for use in, a User Product, and the conveying occurs as part of a transaction in which the right of possession and use of the User Product is transferred to the recipient in perpetuity or for a fixed term (regardless of how the transaction is characterized), the Corresponding Source conveyed under this section must be accompanied by the Installation Information. But this requirement does not apply if neither you nor any third party retains the ability to install modified object code on the User Product (for example, the work has been installed in ROM).

 The requirement to provide Installation Information does not include a requirement to continue to provide support service, warranty, or updates for a work that has been modified or installed by the recipient, or for the User Product in which it has been modified or installed. Access to a network may be denied when the modification itself materially and adversely affects the operation of the network or violates the rules and protocols for communication across the network.

 Corresponding Source conveyed, and Installation Information provided, in accord with this section must be in a format that is publicly documented (and with an implementation available to the public in source code form), and must require no special password or key for unpacking, reading or copying.

#### 7. Additional Terms.

 "Additional permissions" are terms that supplement the terms of this License by making exceptions from one or more of its conditions. Additional permissions that are applicable to the entire Program shall be treated as though they were included in this License, to the extent that they are valid under applicable law. If additional permissions apply only to part of the Program, that part may be used separately under those permissions, but the entire Program remains governed by this License without regard to the additional permissions.

When you convey a copy of a covered work, you may at your option remove any additional permissions from that copy, or from any part of it. (Additional permissions may be written to require their own removal in certain cases when you modify the work.) You may place

additional permissions on material, added by you to a covered work, for which you have or can give appropriate copyright permission.

 Notwithstanding any other provision of this License, for material you add to a covered work, you may (if authorized by the copyright holders of that material) supplement the terms of this License with terms:

 a) Disclaiming warranty or limiting liability differently from the terms of sections 15 and 16 of this License; or

 b) Requiring preservation of specified reasonable legal notices or author attributions in that material or in the Appropriate Legal Notices displayed by works containing it; or

 c) Prohibiting misrepresentation of the origin of that material, or requiring that modified versions of such material be marked in reasonable ways as different from the original version; or

 d) Limiting the use for publicity purposes of names of licensors or authors of the material; or

 e) Declining to grant rights under trademark law for use of some trade names, trademarks, or service marks; or

 f) Requiring indemnification of licensors and authors of that material by anyone who conveys the material (or modified versions of it) with contractual assumptions of liability to the recipient, for any liability that these contractual assumptions directly impose on those licensors and authors.

 All other non-permissive additional terms are considered "further restrictions" within the meaning of section 10. If the Program as you received it, or any part of it, contains a notice stating that it is governed by this License along with a term that is a further restriction, you may remove that term. If a license document contains a further restriction but permits relicensing or conveying under this License, you may add to a covered work material governed by the terms of that license document, provided that the further restriction does not survive such relicensing or conveying.

 If you add terms to a covered work in accord with this section, you must place, in the relevant source files, a statement of the additional terms that apply to those files, or a notice indicating where to find the applicable terms.

 Additional terms, permissive or non-permissive, may be stated in the form of a separately written license, or stated as exceptions; the above requirements apply either way.

#### 8. Termination.

 You may not propagate or modify a covered work except as expressly provided under this License. Any attempt otherwise to propagate or modify it is void, and will automatically terminate your rights under this License (including any patent licenses granted under the third paragraph of section 11).

 However, if you cease all violation of this License, then your license from a particular copyright holder is reinstated (a) provisionally, unless and until the copyright holder explicitly and finally terminates your license, and (b) permanently, if the copyright holder fails to notify you of the violation by some reasonable means prior to 60 days after the cessation.

 Moreover, your license from a particular copyright holder is reinstated permanently if the copyright holder notifies you of the violation by some reasonable means, this is the first time you have received notice of violation of this License (for any work) from that copyright holder, and you cure the violation prior to 30 days after your receipt of the notice.

 Termination of your rights under this section does not terminate the licenses of parties who have received copies or rights from you under this License. If your rights have been terminated and not permanently reinstated, you do not qualify to receive new licenses for the same material under section 10.

#### 9. Acceptance Not Required for Having Copies.

 You are not required to accept this License in order to receive or run a copy of the Program. Ancillary propagation of a covered work occurring solely as a consequence of using peer-to-peer transmission to receive a copy likewise does not require acceptance. However, nothing other than this License grants you permission to propagate or modify any covered work. These actions infringe copyright if you do not accept this License. Therefore, by modifying or propagating a covered work, you indicate your acceptance of this License to do so.

10. Automatic Licensing of Downstream Recipients.

 Each time you convey a covered work, the recipient automatically receives a license from the original licensors, to run, modify and propagate that work, subject to this License. You are not responsible for enforcing compliance by third parties with this License.

An "entity transaction" is a transaction transferring control of an

organization, or substantially all assets of one, or subdividing an organization, or merging organizations. If propagation of a covered work results from an entity transaction, each party to that transaction who receives a copy of the work also receives whatever licenses to the work the party's predecessor in interest had or could give under the previous paragraph, plus a right to possession of the Corresponding Source of the work from the predecessor in interest, if the predecessor has it or can get it with reasonable efforts.

 You may not impose any further restrictions on the exercise of the rights granted or affirmed under this License. For example, you may not impose a license fee, royalty, or other charge for exercise of rights granted under this License, and you may not initiate litigation (including a cross-claim or counterclaim in a lawsuit) alleging that any patent claim is infringed by making, using, selling, offering for sale, or importing the Program or any portion of it.

#### 11. Patents.

 A "contributor" is a copyright holder who authorizes use under this License of the Program or a work on which the Program is based. The work thus licensed is called the contributor's "contributor version".

 A contributor's "essential patent claims" are all patent claims owned or controlled by the contributor, whether already acquired or hereafter acquired, that would be infringed by some manner, permitted by this License, of making, using, or selling its contributor version, but do not include claims that would be infringed only as a consequence of further modification of the contributor version. For purposes of this definition, "control" includes the right to grant patent sublicenses in a manner consistent with the requirements of this License.

 Each contributor grants you a non-exclusive, worldwide, royalty-free patent license under the contributor's essential patent claims, to make, use, sell, offer for sale, import and otherwise run, modify and propagate the contents of its contributor version.

 In the following three paragraphs, a "patent license" is any express agreement or commitment, however denominated, not to enforce a patent (such as an express permission to practice a patent or covenant not to sue for patent infringement). To "grant" such a patent license to a party means to make such an agreement or commitment not to enforce a patent against the party.

 If you convey a covered work, knowingly relying on a patent license, and the Corresponding Source of the work is not available for anyone to copy, free of charge and under the terms of this License, through a

publicly available network server or other readily accessible means, then you must either (1) cause the Corresponding Source to be so available, or (2) arrange to deprive yourself of the benefit of the patent license for this particular work, or (3) arrange, in a manner consistent with the requirements of this License, to extend the patent license to downstream recipients. "Knowingly relying" means you have actual knowledge that, but for the patent license, your conveying the covered work in a country, or your recipient's use of the covered work in a country, would infringe one or more identifiable patents in that country that you have reason to believe are valid.

 If, pursuant to or in connection with a single transaction or arrangement, you convey, or propagate by procuring conveyance of, a covered work, and grant a patent license to some of the parties receiving the covered work authorizing them to use, propagate, modify or convey a specific copy of the covered work, then the patent license you grant is automatically extended to all recipients of the covered work and works based on it.

 A patent license is "discriminatory" if it does not include within the scope of its coverage, prohibits the exercise of, or is conditioned on the non-exercise of one or more of the rights that are specifically granted under this License. You may not convey a covered work if you are a party to an arrangement with a third party that is in the business of distributing software, under which you make payment to the third party based on the extent of your activity of conveying the work, and under which the third party grants, to any of the parties who would receive the covered work from you, a discriminatory patent license (a) in connection with copies of the covered work conveyed by you (or copies made from those copies), or (b) primarily for and in connection with specific products or compilations that contain the covered work, unless you entered into that arrangement, or that patent license was granted, prior to 28 March 2007.

 Nothing in this License shall be construed as excluding or limiting any implied license or other defenses to infringement that may otherwise be available to you under applicable patent law.

#### 12. No Surrender of Others' Freedom.

 If conditions are imposed on you (whether by court order, agreement or otherwise) that contradict the conditions of this License, they do not excuse you from the conditions of this License. If you cannot convey a covered work so as to satisfy simultaneously your obligations under this License and any other pertinent obligations, then as a consequence you may not convey it at all. For example, if you agree to terms that obligate you to collect a royalty for further conveying from those to whom you convey the Program, the only way you could satisfy both those terms and this

License would be to refrain entirely from conveying the Program.

13. Use with the GNU Affero General Public License.

 Notwithstanding any other provision of this License, you have permission to link or combine any covered work with a work licensed under version 3 of the GNU Affero General Public License into a single combined work, and to convey the resulting work. The terms of this License will continue to apply to the part which is the covered work, but the special requirements of the GNU Affero General Public License, section 13, concerning interaction through a network will apply to the combination as such.

14. Revised Versions of this License.

 The Free Software Foundation may publish revised and/or new versions of the GNU General Public License from time to time. Such new versions will be similar in spirit to the present version, but may differ in detail to address new problems or concerns.

 Each version is given a distinguishing version number. If the Program specifies that a certain numbered version of the GNU General Public License "or any later version" applies to it, you have the option of following the terms and conditions either of that numbered version or of any later version published by the Free Software Foundation. If the Program does not specify a version number of the GNU General Public License, you may choose any version ever published by the Free Software Foundation.

 If the Program specifies that a proxy can decide which future versions of the GNU General Public License can be used, that proxy's public statement of acceptance of a version permanently authorizes you to choose that version for the Program.

 Later license versions may give you additional or different permissions. However, no additional obligations are imposed on any author or copyright holder as a result of your choosing to follow a later version.

15. Disclaimer of Warranty.

 THERE IS NO WARRANTY FOR THE PROGRAM, TO THE EXTENT PERMITTED BY APPLICABLE LAW. EXCEPT WHEN OTHERWISE STATED IN WRITING THE COPYRIGHT HOLDERS AND/OR OTHER PARTIES PROVIDE THE PROGRAM "AS IS" WITHOUT WARRANTY OF ANY KIND, EITHER EXPRESSED OR IMPLIED, INCLUDING, BUT NOT LIMITED TO, THE IMPLIED WARRANTIES OF MERCHANTABILITY AND FITNESS FOR A PARTICULAR PURPOSE. THE ENTIRE RISK AS TO THE QUALITY AND PERFORMANCE OF THE PROGRAM IS WITH YOU. SHOULD THE PROGRAM PROVE DEFECTIVE, YOU ASSUME THE COST OF

#### ALL NECESSARY SERVICING, REPAIR OR CORRECTION.

16. Limitation of Liability.

 IN NO EVENT UNLESS REQUIRED BY APPLICABLE LAW OR AGREED TO IN WRITING WILL ANY COPYRIGHT HOLDER, OR ANY OTHER PARTY WHO MODIFIES AND/OR CONVEYS THE PROGRAM AS PERMITTED ABOVE, BE LIABLE TO YOU FOR DAMAGES, INCLUDING ANY GENERAL, SPECIAL, INCIDENTAL OR CONSEQUENTIAL DAMAGES ARISING OUT OF THE USE OR INABILITY TO USE THE PROGRAM (INCLUDING BUT NOT LIMITED TO LOSS OF DATA OR DATA BEING RENDERED INACCURATE OR LOSSES SUSTAINED BY YOU OR THIRD PARTIES OR A FAILURE OF THE PROGRAM TO OPERATE WITH ANY OTHER PROGRAMS), EVEN IF SUCH HOLDER OR OTHER PARTY HAS BEEN ADVISED OF THE POSSIBILITY OF SUCH DAMAGES.

17. Interpretation of Sections 15 and 16.

 If the disclaimer of warranty and limitation of liability provided above cannot be given local legal effect according to their terms, reviewing courts shall apply local law that most closely approximates an absolute waiver of all civil liability in connection with the Program, unless a warranty or assumption of liability accompanies a copy of the Program in return for a fee.

#### END OF TERMS AND CONDITIONS

How to Apply These Terms to Your New Programs

 If you develop a new program, and you want it to be of the greatest possible use to the public, the best way to achieve this is to make it free software which everyone can redistribute and change under these terms.

 To do so, attach the following notices to the program. It is safest to attach them to the start of each source file to most effectively state the exclusion of warranty; and each file should have at least the "copyright" line and a pointer to where the full notice is found.

 <one line to give the program's name and a brief idea of what it does.> Copyright  $(C)$  <year > <name of author >

 This program is free software: you can redistribute it and/or modify it under the terms of the GNU General Public License as published by the Free Software Foundation, either version 3 of the License, or (at your option) any later version.

 This program is distributed in the hope that it will be useful, but WITHOUT ANY WARRANTY; without even the implied warranty of MERCHANTABILITY or FITNESS FOR A PARTICULAR PURPOSE. See the GNU General Public License for more details.

 You should have received a copy of the GNU General Public License along with this program. If not, see <http://www.gnu.org/licenses/>.

Also add information on how to contact you by electronic and paper mail.

 If the program does terminal interaction, make it output a short notice like this when it starts in an interactive mode:

 $\langle$  sprogram $\rangle$  Copyright (C)  $\langle$  year $\rangle$   $\langle$  name of author $\rangle$  This program comes with ABSOLUTELY NO WARRANTY; for details type `show w'. This is free software, and you are welcome to redistribute it under certain conditions; type `show c' for details.

The hypothetical commands `show w' and `show c' should show the appropriate parts of the General Public License. Of course, your program's commands might be different; for a GUI interface, you would use an "about box".

 You should also get your employer (if you work as a programmer) or school, if any, to sign a "copyright disclaimer" for the program, if necessary. For more information on this, and how to apply and follow the GNU GPL, see <http://www.gnu.org/licenses/>.

 The GNU General Public License does not permit incorporating your program into proprietary programs. If your program is a subroutine library, you may consider it more useful to permit linking proprietary applications with the library. If this is what you want to do, use the GNU Lesser General Public License instead of this License. But first, please read <http://www.gnu.org/philosophy/why-not-lgpl.html>.

# **1.14 opentracing-contrib-go-observer 0.0.0- 20170622124052-a52f23424492 1.14.1 Available under license :**

 Apache License Version 2.0, January 2004

http://www.apache.org/licenses/

TERMS AND CONDITIONS FOR USE, REPRODUCTION, AND DISTRIBUTION

1. Definitions.

 "License" shall mean the terms and conditions for use, reproduction, and distribution as defined by Sections 1 through 9 of this document.

"Licensor" shall mean the copyright owner or entity authorized by

the copyright owner that is granting the License.

 "Legal Entity" shall mean the union of the acting entity and all other entities that control, are controlled by, or are under common control with that entity. For the purposes of this definition, "control" means (i) the power, direct or indirect, to cause the direction or management of such entity, whether by contract or otherwise, or (ii) ownership of fifty percent (50%) or more of the outstanding shares, or (iii) beneficial ownership of such entity.

 "You" (or "Your") shall mean an individual or Legal Entity exercising permissions granted by this License.

 "Source" form shall mean the preferred form for making modifications, including but not limited to software source code, documentation source, and configuration files.

 "Object" form shall mean any form resulting from mechanical transformation or translation of a Source form, including but not limited to compiled object code, generated documentation, and conversions to other media types.

 "Work" shall mean the work of authorship, whether in Source or Object form, made available under the License, as indicated by a copyright notice that is included in or attached to the work (an example is provided in the Appendix below).

 "Derivative Works" shall mean any work, whether in Source or Object form, that is based on (or derived from) the Work and for which the editorial revisions, annotations, elaborations, or other modifications represent, as a whole, an original work of authorship. For the purposes of this License, Derivative Works shall not include works that remain separable from, or merely link (or bind by name) to the interfaces of, the Work and Derivative Works thereof.

 "Contribution" shall mean any work of authorship, including the original version of the Work and any modifications or additions to that Work or Derivative Works thereof, that is intentionally submitted to Licensor for inclusion in the Work by the copyright owner or by an individual or Legal Entity authorized to submit on behalf of the copyright owner. For the purposes of this definition, "submitted" means any form of electronic, verbal, or written communication sent to the Licensor or its representatives, including but not limited to communication on electronic mailing lists, source code control systems, and issue tracking systems that are managed by, or on behalf of, the Licensor for the purpose of discussing and improving the Work, but excluding communication that is conspicuously marked or otherwise designated in writing by the copyright owner as "Not a Contribution."

 "Contributor" shall mean Licensor and any individual or Legal Entity on behalf of whom a Contribution has been received by Licensor and subsequently incorporated within the Work.

- 2. Grant of Copyright License. Subject to the terms and conditions of this License, each Contributor hereby grants to You a perpetual, worldwide, non-exclusive, no-charge, royalty-free, irrevocable copyright license to reproduce, prepare Derivative Works of, publicly display, publicly perform, sublicense, and distribute the Work and such Derivative Works in Source or Object form.
- 3. Grant of Patent License. Subject to the terms and conditions of this License, each Contributor hereby grants to You a perpetual, worldwide, non-exclusive, no-charge, royalty-free, irrevocable (except as stated in this section) patent license to make, have made, use, offer to sell, sell, import, and otherwise transfer the Work, where such license applies only to those patent claims licensable by such Contributor that are necessarily infringed by their Contribution(s) alone or by combination of their Contribution(s) with the Work to which such Contribution(s) was submitted. If You institute patent litigation against any entity (including a cross-claim or counterclaim in a lawsuit) alleging that the Work or a Contribution incorporated within the Work constitutes direct or contributory patent infringement, then any patent licenses granted to You under this License for that Work shall terminate as of the date such litigation is filed.
- 4. Redistribution. You may reproduce and distribute copies of the Work or Derivative Works thereof in any medium, with or without modifications, and in Source or Object form, provided that You meet the following conditions:
	- (a) You must give any other recipients of the Work or Derivative Works a copy of this License; and
	- (b) You must cause any modified files to carry prominent notices stating that You changed the files; and
	- (c) You must retain, in the Source form of any Derivative Works that You distribute, all copyright, patent, trademark, and attribution notices from the Source form of the Work, excluding those notices that do not pertain to any part of the Derivative Works; and
	- (d) If the Work includes a "NOTICE" text file as part of its distribution, then any Derivative Works that You distribute must include a readable copy of the attribution notices contained

 within such NOTICE file, excluding those notices that do not pertain to any part of the Derivative Works, in at least one of the following places: within a NOTICE text file distributed as part of the Derivative Works; within the Source form or documentation, if provided along with the Derivative Works; or, within a display generated by the Derivative Works, if and wherever such third-party notices normally appear. The contents of the NOTICE file are for informational purposes only and do not modify the License. You may add Your own attribution notices within Derivative Works that You distribute, alongside or as an addendum to the NOTICE text from the Work, provided that such additional attribution notices cannot be construed as modifying the License.

 You may add Your own copyright statement to Your modifications and may provide additional or different license terms and conditions for use, reproduction, or distribution of Your modifications, or for any such Derivative Works as a whole, provided Your use, reproduction, and distribution of the Work otherwise complies with the conditions stated in this License.

- 5. Submission of Contributions. Unless You explicitly state otherwise, any Contribution intentionally submitted for inclusion in the Work by You to the Licensor shall be under the terms and conditions of this License, without any additional terms or conditions. Notwithstanding the above, nothing herein shall supersede or modify the terms of any separate license agreement you may have executed with Licensor regarding such Contributions.
- 6. Trademarks. This License does not grant permission to use the trade names, trademarks, service marks, or product names of the Licensor, except as required for reasonable and customary use in describing the origin of the Work and reproducing the content of the NOTICE file.
- 7. Disclaimer of Warranty. Unless required by applicable law or agreed to in writing, Licensor provides the Work (and each Contributor provides its Contributions) on an "AS IS" BASIS, WITHOUT WARRANTIES OR CONDITIONS OF ANY KIND, either express or implied, including, without limitation, any warranties or conditions of TITLE, NON-INFRINGEMENT, MERCHANTABILITY, or FITNESS FOR A PARTICULAR PURPOSE. You are solely responsible for determining the appropriateness of using or redistributing the Work and assume any risks associated with Your exercise of permissions under this License.
- 8. Limitation of Liability. In no event and under no legal theory, whether in tort (including negligence), contract, or otherwise, unless required by applicable law (such as deliberate and grossly negligent acts) or agreed to in writing, shall any Contributor be

 liable to You for damages, including any direct, indirect, special, incidental, or consequential damages of any character arising as a result of this License or out of the use or inability to use the Work (including but not limited to damages for loss of goodwill, work stoppage, computer failure or malfunction, or any and all other commercial damages or losses), even if such Contributor has been advised of the possibility of such damages.

 9. Accepting Warranty or Additional Liability. While redistributing the Work or Derivative Works thereof, You may choose to offer, and charge a fee for, acceptance of support, warranty, indemnity, or other liability obligations and/or rights consistent with this License. However, in accepting such obligations, You may act only on Your own behalf and on Your sole responsibility, not on behalf of any other Contributor, and only if You agree to indemnify, defend, and hold each Contributor harmless for any liability incurred by, or claims asserted against, such Contributor by reason of your accepting any such warranty or additional liability.

#### END OF TERMS AND CONDITIONS

APPENDIX: How to apply the Apache License to your work.

 To apply the Apache License to your work, attach the following boilerplate notice, with the fields enclosed by brackets "{}" replaced with your own identifying information. (Don't include the brackets!) The text should be enclosed in the appropriate comment syntax for the file format. We also recommend that a file or class name and description of purpose be included on the same "printed page" as the copyright notice for easier identification within third-party archives.

Copyright (c) 2017 opentracing-contrib

 Licensed under the Apache License, Version 2.0 (the "License"); you may not use this file except in compliance with the License. You may obtain a copy of the License at

http://www.apache.org/licenses/LICENSE-2.0

 Unless required by applicable law or agreed to in writing, software distributed under the License is distributed on an "AS IS" BASIS, WITHOUT WARRANTIES OR CONDITIONS OF ANY KIND, either express or implied. See the License for the specific language governing permissions and limitations under the License.

# **1.15 jackc-pgconn 1.9.1-0.20210724152538 d89c8390a530**

## **1.15.1 Available under license :**

Copyright (c) 2019-2021 Jack Christensen

#### MIT License

Permission is hereby granted, free of charge, to any person obtaining a copy of this software and associated documentation files (the "Software"), to deal in the Software without restriction, including without limitation the rights to use, copy, modify, merge, publish, distribute, sublicense, and/or sell copies of the Software, and to permit persons to whom the Software is furnished to do so, subject to the following conditions:

The above copyright notice and this permission notice shall be included in all copies or substantial portions of the Software.

THE SOFTWARE IS PROVIDED "AS IS", WITHOUT WARRANTY OF ANY KIND, EXPRESS OR IMPLIED, INCLUDING BUT NOT LIMITED TO THE WARRANTIES OF MERCHANTABILITY, FITNESS FOR A PARTICULAR PURPOSE AND NONINFRINGEMENT. IN NO EVENT SHALL THE AUTHORS OR COPYRIGHT HOLDERS BE LIABLE FOR ANY CLAIM, DAMAGES OR OTHER LIABILITY, WHETHER IN AN ACTION OF CONTRACT, TORT OR OTHERWISE, ARISING FROM, OUT OF OR IN CONNECTION WITH THE SOFTWARE OR THE USE OR OTHER DEALINGS IN THE SOFTWARE.

# **1.16 ansible-base 2.10.14**

## **1.16.1 Available under license :**

This package was debianized by Henry Graham (hzgraham) <Henry.Graham@mail.wvu.edu> on Tue, 17 Apr 2012 12:19:47 -0400.

It was downloaded from https://github.com/ansible/ansible.git

Copyright: Henry Graham (hzgraham) <Henry.Graham@mail.wvu.edu>

License:

 This package is free software; you can redistribute it and/or modify it under the terms of the GNU General Public License as published by the Free Software Foundation; version 2 dated June, 1991.

 This package is distributed in the hope that it will be useful, but WITHOUT ANY WARRANTY; without even the implied warranty of

#### MERCHANTABILITY or FITNESS FOR A PARTICULAR PURPOSE. See the GNU General Public License for more details.

 You should have received a copy of the GNU General Public License along with this package; if not, write to the Free Software Foundation, Inc., 51 Franklin St, Fifth Floor, Boston, MA 02110-1301, USA.

On Debian systems, the complete text of the GNU General Public License can be found in `/usr/share/common-licenses/GPL'. bugfixes:

 - "Prevent templating unused variables for {% include %} (https://github.com/ansible/ansible/issues/68699)" PYTHON SOFTWARE FOUNDATION LICENSE VERSION 2

--------------------------------------------

1. This LICENSE AGREEMENT is between the Python Software Foundation ("PSF"), and the Individual or Organization ("Licensee") accessing and otherwise using this software ("Python") in source or binary form and its associated documentation.

2. Subject to the terms and conditions of this License Agreement, PSF hereby grants Licensee a nonexclusive, royalty-free, world-wide license to reproduce, analyze, test, perform and/or display publicly, prepare derivative works, distribute, and otherwise use Python alone or in any derivative version, provided, however, that PSF's License Agreement and PSF's notice of copyright, i.e., "Copyright (c) 2001, 2002, 2003, 2004, 2005, 2006, 2007, 2008, 2009, 2010, 2011, 2012, 2013, 2014, 2015, 2016, 2017 Python Software Foundation; All Rights Reserved" are retained in Python alone or in any derivative version prepared by Licensee.

3. In the event Licensee prepares a derivative work that is based on or incorporates Python or any part thereof, and wants to make the derivative work available to others as provided herein, then Licensee hereby agrees to include in any such work a brief summary of the changes made to Python.

4. PSF is making Python available to Licensee on an "AS IS" basis. PSF MAKES NO REPRESENTATIONS OR WARRANTIES, EXPRESS OR IMPLIED. BY WAY OF EXAMPLE, BUT NOT LIMITATION, PSF MAKES NO AND DISCLAIMS ANY REPRESENTATION OR WARRANTY OF MERCHANTABILITY OR FITNESS FOR ANY PARTICULAR PURPOSE OR THAT THE USE OF PYTHON WILL NOT INFRINGE ANY THIRD PARTY RIGHTS.

5. PSF SHALL NOT BE LIABLE TO LICENSEE OR ANY OTHER USERS OF PYTHON FOR ANY INCIDENTAL, SPECIAL, OR CONSEQUENTIAL DAMAGES OR LOSS AS A RESULT OF MODIFYING, DISTRIBUTING, OR OTHERWISE USING PYTHON, OR ANY DERIVATIVE THEREOF, EVEN IF ADVISED OF THE POSSIBILITY THEREOF. 6. This License Agreement will automatically terminate upon a material breach of its terms and conditions.

7. Nothing in this License Agreement shall be deemed to create any relationship of agency, partnership, or joint venture between PSF and Licensee. This License Agreement does not grant permission to use PSF trademarks or trade name in a trademark sense to endorse or promote products or services of Licensee, or any third party.

8. By copying, installing or otherwise using Python, Licensee agrees to be bound by the terms and conditions of this License Agreement.

> GNU GENERAL PUBLIC LICENSE Version 3, 29 June 2007

Copyright (C) 2007 Free Software Foundation, Inc. <http://fsf.org/> Everyone is permitted to copy and distribute verbatim copies of this license document, but changing it is not allowed.

Preamble

 The GNU General Public License is a free, copyleft license for software and other kinds of works.

 The licenses for most software and other practical works are designed to take away your freedom to share and change the works. By contrast, the GNU General Public License is intended to guarantee your freedom to share and change all versions of a program--to make sure it remains free software for all its users. We, the Free Software Foundation, use the GNU General Public License for most of our software; it applies also to any other work released this way by its authors. You can apply it to your programs, too.

 When we speak of free software, we are referring to freedom, not price. Our General Public Licenses are designed to make sure that you have the freedom to distribute copies of free software (and charge for them if you wish), that you receive source code or can get it if you want it, that you can change the software or use pieces of it in new free programs, and that you know you can do these things.

 To protect your rights, we need to prevent others from denying you these rights or asking you to surrender the rights. Therefore, you have certain responsibilities if you distribute copies of the software, or if you modify it: responsibilities to respect the freedom of others.

 For example, if you distribute copies of such a program, whether gratis or for a fee, you must pass on to the recipients the same freedoms that you received. You must make sure that they, too, receive or can get the source code. And you must show them these terms so they know their rights.

 Developers that use the GNU GPL protect your rights with two steps: (1) assert copyright on the software, and (2) offer you this License giving you legal permission to copy, distribute and/or modify it.

 For the developers' and authors' protection, the GPL clearly explains that there is no warranty for this free software. For both users' and authors' sake, the GPL requires that modified versions be marked as changed, so that their problems will not be attributed erroneously to authors of previous versions.

 Some devices are designed to deny users access to install or run modified versions of the software inside them, although the manufacturer can do so. This is fundamentally incompatible with the aim of protecting users' freedom to change the software. The systematic pattern of such abuse occurs in the area of products for individuals to use, which is precisely where it is most unacceptable. Therefore, we have designed this version of the GPL to prohibit the practice for those products. If such problems arise substantially in other domains, we stand ready to extend this provision to those domains in future versions of the GPL, as needed to protect the freedom of users.

 Finally, every program is threatened constantly by software patents. States should not allow patents to restrict development and use of software on general-purpose computers, but in those that do, we wish to avoid the special danger that patents applied to a free program could make it effectively proprietary. To prevent this, the GPL assures that patents cannot be used to render the program non-free.

 The precise terms and conditions for copying, distribution and modification follow.

#### TERMS AND CONDITIONS

0. Definitions.

"This License" refers to version 3 of the GNU General Public License.

 "Copyright" also means copyright-like laws that apply to other kinds of works, such as semiconductor masks.

 "The Program" refers to any copyrightable work licensed under this License. Each licensee is addressed as "you". "Licensees" and "recipients" may be individuals or organizations.

To "modify" a work means to copy from or adapt all or part of the work

in a fashion requiring copyright permission, other than the making of an exact copy. The resulting work is called a "modified version" of the earlier work or a work "based on" the earlier work.

 A "covered work" means either the unmodified Program or a work based on the Program.

 To "propagate" a work means to do anything with it that, without permission, would make you directly or secondarily liable for infringement under applicable copyright law, except executing it on a computer or modifying a private copy. Propagation includes copying, distribution (with or without modification), making available to the public, and in some countries other activities as well.

 To "convey" a work means any kind of propagation that enables other parties to make or receive copies. Mere interaction with a user through a computer network, with no transfer of a copy, is not conveying.

 An interactive user interface displays "Appropriate Legal Notices" to the extent that it includes a convenient and prominently visible feature that (1) displays an appropriate copyright notice, and (2) tells the user that there is no warranty for the work (except to the extent that warranties are provided), that licensees may convey the work under this License, and how to view a copy of this License. If the interface presents a list of user commands or options, such as a menu, a prominent item in the list meets this criterion.

#### 1. Source Code.

 The "source code" for a work means the preferred form of the work for making modifications to it. "Object code" means any non-source form of a work.

 A "Standard Interface" means an interface that either is an official standard defined by a recognized standards body, or, in the case of interfaces specified for a particular programming language, one that is widely used among developers working in that language.

 The "System Libraries" of an executable work include anything, other than the work as a whole, that (a) is included in the normal form of packaging a Major Component, but which is not part of that Major Component, and (b) serves only to enable use of the work with that Major Component, or to implement a Standard Interface for which an implementation is available to the public in source code form. A "Major Component", in this context, means a major essential component (kernel, window system, and so on) of the specific operating system (if any) on which the executable work runs, or a compiler used to produce the work, or an object code interpreter used to run it.

 The "Corresponding Source" for a work in object code form means all the source code needed to generate, install, and (for an executable work) run the object code and to modify the work, including scripts to control those activities. However, it does not include the work's System Libraries, or general-purpose tools or generally available free programs which are used unmodified in performing those activities but which are not part of the work. For example, Corresponding Source includes interface definition files associated with source files for the work, and the source code for shared libraries and dynamically linked subprograms that the work is specifically designed to require, such as by intimate data communication or control flow between those subprograms and other parts of the work.

 The Corresponding Source need not include anything that users can regenerate automatically from other parts of the Corresponding Source.

 The Corresponding Source for a work in source code form is that same work.

#### 2. Basic Permissions.

 All rights granted under this License are granted for the term of copyright on the Program, and are irrevocable provided the stated conditions are met. This License explicitly affirms your unlimited permission to run the unmodified Program. The output from running a covered work is covered by this License only if the output, given its content, constitutes a covered work. This License acknowledges your rights of fair use or other equivalent, as provided by copyright law.

 You may make, run and propagate covered works that you do not convey, without conditions so long as your license otherwise remains in force. You may convey covered works to others for the sole purpose of having them make modifications exclusively for you, or provide you with facilities for running those works, provided that you comply with the terms of this License in conveying all material for which you do not control copyright. Those thus making or running the covered works for you must do so exclusively on your behalf, under your direction and control, on terms that prohibit them from making any copies of your copyrighted material outside their relationship with you.

 Conveying under any other circumstances is permitted solely under the conditions stated below. Sublicensing is not allowed; section 10 makes it unnecessary.

3. Protecting Users' Legal Rights From Anti-Circumvention Law.

 No covered work shall be deemed part of an effective technological measure under any applicable law fulfilling obligations under article 11 of the WIPO copyright treaty adopted on 20 December 1996, or similar laws prohibiting or restricting circumvention of such measures.

 When you convey a covered work, you waive any legal power to forbid circumvention of technological measures to the extent such circumvention is effected by exercising rights under this License with respect to the covered work, and you disclaim any intention to limit operation or modification of the work as a means of enforcing, against the work's users, your or third parties' legal rights to forbid circumvention of technological measures.

4. Conveying Verbatim Copies.

 You may convey verbatim copies of the Program's source code as you receive it, in any medium, provided that you conspicuously and appropriately publish on each copy an appropriate copyright notice; keep intact all notices stating that this License and any non-permissive terms added in accord with section 7 apply to the code; keep intact all notices of the absence of any warranty; and give all recipients a copy of this License along with the Program.

 You may charge any price or no price for each copy that you convey, and you may offer support or warranty protection for a fee.

5. Conveying Modified Source Versions.

 You may convey a work based on the Program, or the modifications to produce it from the Program, in the form of source code under the terms of section 4, provided that you also meet all of these conditions:

 a) The work must carry prominent notices stating that you modified it, and giving a relevant date.

 b) The work must carry prominent notices stating that it is released under this License and any conditions added under section 7. This requirement modifies the requirement in section 4 to "keep intact all notices".

 c) You must license the entire work, as a whole, under this License to anyone who comes into possession of a copy. This License will therefore apply, along with any applicable section 7 additional terms, to the whole of the work, and all its parts, regardless of how they are packaged. This License gives no permission to license the work in any other way, but it does not invalidate such permission if you have separately received it.

 d) If the work has interactive user interfaces, each must display Appropriate Legal Notices; however, if the Program has interactive interfaces that do not display Appropriate Legal Notices, your work need not make them do so.

 A compilation of a covered work with other separate and independent works, which are not by their nature extensions of the covered work, and which are not combined with it such as to form a larger program, in or on a volume of a storage or distribution medium, is called an "aggregate" if the compilation and its resulting copyright are not used to limit the access or legal rights of the compilation's users beyond what the individual works permit. Inclusion of a covered work in an aggregate does not cause this License to apply to the other parts of the aggregate.

6. Conveying Non-Source Forms.

 You may convey a covered work in object code form under the terms of sections 4 and 5, provided that you also convey the machine-readable Corresponding Source under the terms of this License, in one of these ways:

 a) Convey the object code in, or embodied in, a physical product (including a physical distribution medium), accompanied by the Corresponding Source fixed on a durable physical medium customarily used for software interchange.

 b) Convey the object code in, or embodied in, a physical product (including a physical distribution medium), accompanied by a written offer, valid for at least three years and valid for as long as you offer spare parts or customer support for that product model, to give anyone who possesses the object code either (1) a copy of the Corresponding Source for all the software in the product that is covered by this License, on a durable physical medium customarily used for software interchange, for a price no more than your reasonable cost of physically performing this conveying of source, or (2) access to copy the Corresponding Source from a network server at no charge.

 c) Convey individual copies of the object code with a copy of the written offer to provide the Corresponding Source. This alternative is allowed only occasionally and noncommercially, and only if you received the object code with such an offer, in accord with subsection 6b.

 d) Convey the object code by offering access from a designated place (gratis or for a charge), and offer equivalent access to the

 Corresponding Source in the same way through the same place at no further charge. You need not require recipients to copy the Corresponding Source along with the object code. If the place to copy the object code is a network server, the Corresponding Source may be on a different server (operated by you or a third party) that supports equivalent copying facilities, provided you maintain clear directions next to the object code saying where to find the Corresponding Source. Regardless of what server hosts the Corresponding Source, you remain obligated to ensure that it is available for as long as needed to satisfy these requirements.

 e) Convey the object code using peer-to-peer transmission, provided you inform other peers where the object code and Corresponding Source of the work are being offered to the general public at no charge under subsection 6d.

 A separable portion of the object code, whose source code is excluded from the Corresponding Source as a System Library, need not be included in conveying the object code work.

 A "User Product" is either (1) a "consumer product", which means any tangible personal property which is normally used for personal, family, or household purposes, or (2) anything designed or sold for incorporation into a dwelling. In determining whether a product is a consumer product, doubtful cases shall be resolved in favor of coverage. For a particular product received by a particular user, "normally used" refers to a typical or common use of that class of product, regardless of the status of the particular user or of the way in which the particular user actually uses, or expects or is expected to use, the product. A product is a consumer product regardless of whether the product has substantial commercial, industrial or non-consumer uses, unless such uses represent the only significant mode of use of the product.

 "Installation Information" for a User Product means any methods, procedures, authorization keys, or other information required to install and execute modified versions of a covered work in that User Product from a modified version of its Corresponding Source. The information must suffice to ensure that the continued functioning of the modified object code is in no case prevented or interfered with solely because modification has been made.

 If you convey an object code work under this section in, or with, or specifically for use in, a User Product, and the conveying occurs as part of a transaction in which the right of possession and use of the User Product is transferred to the recipient in perpetuity or for a fixed term (regardless of how the transaction is characterized), the Corresponding Source conveyed under this section must be accompanied by the Installation Information. But this requirement does not apply

if neither you nor any third party retains the ability to install modified object code on the User Product (for example, the work has been installed in ROM).

 The requirement to provide Installation Information does not include a requirement to continue to provide support service, warranty, or updates for a work that has been modified or installed by the recipient, or for the User Product in which it has been modified or installed. Access to a network may be denied when the modification itself materially and adversely affects the operation of the network or violates the rules and protocols for communication across the network.

 Corresponding Source conveyed, and Installation Information provided, in accord with this section must be in a format that is publicly documented (and with an implementation available to the public in source code form), and must require no special password or key for unpacking, reading or copying.

#### 7. Additional Terms.

 "Additional permissions" are terms that supplement the terms of this License by making exceptions from one or more of its conditions. Additional permissions that are applicable to the entire Program shall be treated as though they were included in this License, to the extent that they are valid under applicable law. If additional permissions apply only to part of the Program, that part may be used separately under those permissions, but the entire Program remains governed by this License without regard to the additional permissions.

 When you convey a copy of a covered work, you may at your option remove any additional permissions from that copy, or from any part of it. (Additional permissions may be written to require their own removal in certain cases when you modify the work.) You may place additional permissions on material, added by you to a covered work, for which you have or can give appropriate copyright permission.

 Notwithstanding any other provision of this License, for material you add to a covered work, you may (if authorized by the copyright holders of that material) supplement the terms of this License with terms:

 a) Disclaiming warranty or limiting liability differently from the terms of sections 15 and 16 of this License; or

 b) Requiring preservation of specified reasonable legal notices or author attributions in that material or in the Appropriate Legal Notices displayed by works containing it; or

c) Prohibiting misrepresentation of the origin of that material, or

 requiring that modified versions of such material be marked in reasonable ways as different from the original version; or

 d) Limiting the use for publicity purposes of names of licensors or authors of the material; or

 e) Declining to grant rights under trademark law for use of some trade names, trademarks, or service marks; or

 f) Requiring indemnification of licensors and authors of that material by anyone who conveys the material (or modified versions of it) with contractual assumptions of liability to the recipient, for any liability that these contractual assumptions directly impose on those licensors and authors.

 All other non-permissive additional terms are considered "further restrictions" within the meaning of section 10. If the Program as you received it, or any part of it, contains a notice stating that it is governed by this License along with a term that is a further restriction, you may remove that term. If a license document contains a further restriction but permits relicensing or conveying under this License, you may add to a covered work material governed by the terms of that license document, provided that the further restriction does not survive such relicensing or conveying.

 If you add terms to a covered work in accord with this section, you must place, in the relevant source files, a statement of the additional terms that apply to those files, or a notice indicating where to find the applicable terms.

 Additional terms, permissive or non-permissive, may be stated in the form of a separately written license, or stated as exceptions; the above requirements apply either way.

#### 8. Termination.

 You may not propagate or modify a covered work except as expressly provided under this License. Any attempt otherwise to propagate or modify it is void, and will automatically terminate your rights under this License (including any patent licenses granted under the third paragraph of section 11).

 However, if you cease all violation of this License, then your license from a particular copyright holder is reinstated (a) provisionally, unless and until the copyright holder explicitly and finally terminates your license, and (b) permanently, if the copyright holder fails to notify you of the violation by some reasonable means prior to 60 days after the cessation.
Moreover, your license from a particular copyright holder is reinstated permanently if the copyright holder notifies you of the violation by some reasonable means, this is the first time you have received notice of violation of this License (for any work) from that copyright holder, and you cure the violation prior to 30 days after your receipt of the notice.

 Termination of your rights under this section does not terminate the licenses of parties who have received copies or rights from you under this License. If your rights have been terminated and not permanently reinstated, you do not qualify to receive new licenses for the same material under section 10.

9. Acceptance Not Required for Having Copies.

 You are not required to accept this License in order to receive or run a copy of the Program. Ancillary propagation of a covered work occurring solely as a consequence of using peer-to-peer transmission to receive a copy likewise does not require acceptance. However, nothing other than this License grants you permission to propagate or modify any covered work. These actions infringe copyright if you do not accept this License. Therefore, by modifying or propagating a covered work, you indicate your acceptance of this License to do so.

10. Automatic Licensing of Downstream Recipients.

 Each time you convey a covered work, the recipient automatically receives a license from the original licensors, to run, modify and propagate that work, subject to this License. You are not responsible for enforcing compliance by third parties with this License.

 An "entity transaction" is a transaction transferring control of an organization, or substantially all assets of one, or subdividing an organization, or merging organizations. If propagation of a covered work results from an entity transaction, each party to that transaction who receives a copy of the work also receives whatever licenses to the work the party's predecessor in interest had or could give under the previous paragraph, plus a right to possession of the Corresponding Source of the work from the predecessor in interest, if the predecessor has it or can get it with reasonable efforts.

 You may not impose any further restrictions on the exercise of the rights granted or affirmed under this License. For example, you may not impose a license fee, royalty, or other charge for exercise of rights granted under this License, and you may not initiate litigation (including a cross-claim or counterclaim in a lawsuit) alleging that any patent claim is infringed by making, using, selling, offering for

sale, or importing the Program or any portion of it.

11. Patents.

 A "contributor" is a copyright holder who authorizes use under this License of the Program or a work on which the Program is based. The work thus licensed is called the contributor's "contributor version".

 A contributor's "essential patent claims" are all patent claims owned or controlled by the contributor, whether already acquired or hereafter acquired, that would be infringed by some manner, permitted by this License, of making, using, or selling its contributor version, but do not include claims that would be infringed only as a consequence of further modification of the contributor version. For purposes of this definition, "control" includes the right to grant patent sublicenses in a manner consistent with the requirements of this License.

 Each contributor grants you a non-exclusive, worldwide, royalty-free patent license under the contributor's essential patent claims, to make, use, sell, offer for sale, import and otherwise run, modify and propagate the contents of its contributor version.

 In the following three paragraphs, a "patent license" is any express agreement or commitment, however denominated, not to enforce a patent (such as an express permission to practice a patent or covenant not to sue for patent infringement). To "grant" such a patent license to a party means to make such an agreement or commitment not to enforce a patent against the party.

 If you convey a covered work, knowingly relying on a patent license, and the Corresponding Source of the work is not available for anyone to copy, free of charge and under the terms of this License, through a publicly available network server or other readily accessible means, then you must either (1) cause the Corresponding Source to be so available, or (2) arrange to deprive yourself of the benefit of the patent license for this particular work, or (3) arrange, in a manner consistent with the requirements of this License, to extend the patent license to downstream recipients. "Knowingly relying" means you have actual knowledge that, but for the patent license, your conveying the covered work in a country, or your recipient's use of the covered work in a country, would infringe one or more identifiable patents in that country that you have reason to believe are valid.

 If, pursuant to or in connection with a single transaction or arrangement, you convey, or propagate by procuring conveyance of, a covered work, and grant a patent license to some of the parties receiving the covered work authorizing them to use, propagate, modify or convey a specific copy of the covered work, then the patent license you grant is automatically extended to all recipients of the covered work and works based on it.

 A patent license is "discriminatory" if it does not include within the scope of its coverage, prohibits the exercise of, or is conditioned on the non-exercise of one or more of the rights that are specifically granted under this License. You may not convey a covered work if you are a party to an arrangement with a third party that is in the business of distributing software, under which you make payment to the third party based on the extent of your activity of conveying the work, and under which the third party grants, to any of the parties who would receive the covered work from you, a discriminatory patent license (a) in connection with copies of the covered work conveyed by you (or copies made from those copies), or (b) primarily for and in connection with specific products or compilations that contain the covered work, unless you entered into that arrangement, or that patent license was granted, prior to 28 March 2007.

 Nothing in this License shall be construed as excluding or limiting any implied license or other defenses to infringement that may otherwise be available to you under applicable patent law.

#### 12. No Surrender of Others' Freedom.

 If conditions are imposed on you (whether by court order, agreement or otherwise) that contradict the conditions of this License, they do not excuse you from the conditions of this License. If you cannot convey a covered work so as to satisfy simultaneously your obligations under this License and any other pertinent obligations, then as a consequence you may not convey it at all. For example, if you agree to terms that obligate you to collect a royalty for further conveying from those to whom you convey the Program, the only way you could satisfy both those terms and this License would be to refrain entirely from conveying the Program.

13. Use with the GNU Affero General Public License.

 Notwithstanding any other provision of this License, you have permission to link or combine any covered work with a work licensed under version 3 of the GNU Affero General Public License into a single combined work, and to convey the resulting work. The terms of this License will continue to apply to the part which is the covered work, but the special requirements of the GNU Affero General Public License, section 13, concerning interaction through a network will apply to the combination as such.

14. Revised Versions of this License.

 The Free Software Foundation may publish revised and/or new versions of the GNU General Public License from time to time. Such new versions will be similar in spirit to the present version, but may differ in detail to address new problems or concerns.

 Each version is given a distinguishing version number. If the Program specifies that a certain numbered version of the GNU General Public License "or any later version" applies to it, you have the option of following the terms and conditions either of that numbered version or of any later version published by the Free Software Foundation. If the Program does not specify a version number of the GNU General Public License, you may choose any version ever published by the Free Software Foundation.

 If the Program specifies that a proxy can decide which future versions of the GNU General Public License can be used, that proxy's public statement of acceptance of a version permanently authorizes you to choose that version for the Program.

 Later license versions may give you additional or different permissions. However, no additional obligations are imposed on any author or copyright holder as a result of your choosing to follow a later version.

15. Disclaimer of Warranty.

 THERE IS NO WARRANTY FOR THE PROGRAM, TO THE EXTENT PERMITTED BY APPLICABLE LAW. EXCEPT WHEN OTHERWISE STATED IN WRITING THE COPYRIGHT HOLDERS AND/OR OTHER PARTIES PROVIDE THE PROGRAM "AS IS" WITHOUT WARRANTY OF ANY KIND, EITHER EXPRESSED OR IMPLIED, INCLUDING, BUT NOT LIMITED TO, THE IMPLIED WARRANTIES OF MERCHANTABILITY AND FITNESS FOR A PARTICULAR PURPOSE. THE ENTIRE RISK AS TO THE QUALITY AND PERFORMANCE OF THE PROGRAM IS WITH YOU. SHOULD THE PROGRAM PROVE DEFECTIVE, YOU ASSUME THE COST OF ALL NECESSARY SERVICING, REPAIR OR CORRECTION.

16. Limitation of Liability.

 IN NO EVENT UNLESS REQUIRED BY APPLICABLE LAW OR AGREED TO IN WRITING WILL ANY COPYRIGHT HOLDER, OR ANY OTHER PARTY WHO MODIFIES AND/OR CONVEYS THE PROGRAM AS PERMITTED ABOVE, BE LIABLE TO YOU FOR DAMAGES, INCLUDING ANY GENERAL, SPECIAL, INCIDENTAL OR CONSEQUENTIAL DAMAGES ARISING OUT OF THE USE OR INABILITY TO USE THE PROGRAM (INCLUDING BUT NOT LIMITED TO LOSS OF DATA OR DATA BEING RENDERED INACCURATE OR LOSSES SUSTAINED BY YOU OR THIRD PARTIES OR A FAILURE OF THE PROGRAM TO OPERATE WITH ANY OTHER PROGRAMS), EVEN IF SUCH HOLDER OR OTHER PARTY HAS BEEN ADVISED OF THE POSSIBILITY OF SUCH DAMAGES.

17. Interpretation of Sections 15 and 16.

 If the disclaimer of warranty and limitation of liability provided above cannot be given local legal effect according to their terms, reviewing courts shall apply local law that most closely approximates an absolute waiver of all civil liability in connection with the Program, unless a warranty or assumption of liability accompanies a copy of the Program in return for a fee.

#### END OF TERMS AND CONDITIONS

How to Apply These Terms to Your New Programs

 If you develop a new program, and you want it to be of the greatest possible use to the public, the best way to achieve this is to make it free software which everyone can redistribute and change under these terms.

 To do so, attach the following notices to the program. It is safest to attach them to the start of each source file to most effectively state the exclusion of warranty; and each file should have at least the "copyright" line and a pointer to where the full notice is found.

 <one line to give the program's name and a brief idea of what it does.> Copyright  $(C)$  <year > <name of author>

 This program is free software: you can redistribute it and/or modify it under the terms of the GNU General Public License as published by the Free Software Foundation, either version 3 of the License, or (at your option) any later version.

 This program is distributed in the hope that it will be useful, but WITHOUT ANY WARRANTY; without even the implied warranty of MERCHANTABILITY or FITNESS FOR A PARTICULAR PURPOSE. See the GNU General Public License for more details.

 You should have received a copy of the GNU General Public License along with this program. If not, see <http://www.gnu.org/licenses/>.

Also add information on how to contact you by electronic and paper mail.

 If the program does terminal interaction, make it output a short notice like this when it starts in an interactive mode:

 $\langle$  sprogram $\rangle$  Copyright (C)  $\langle$  year $\rangle$   $\langle$  name of author $\rangle$  This program comes with ABSOLUTELY NO WARRANTY; for details type `show w'. This is free software, and you are welcome to redistribute it under certain conditions; type `show c' for details.

The hypothetical commands `show w' and `show c' should show the appropriate

parts of the General Public License. Of course, your program's commands might be different; for a GUI interface, you would use an "about box".

 You should also get your employer (if you work as a programmer) or school, if any, to sign a "copyright disclaimer" for the program, if necessary. For more information on this, and how to apply and follow the GNU GPL, see <http://www.gnu.org/licenses/>.

 The GNU General Public License does not permit incorporating your program into proprietary programs. If your program is a subroutine library, you may consider it more useful to permit linking proprietary applications with the library. If this is what you want to do, use the GNU Lesser General Public License instead of this License. But first, please read <http://www.gnu.org/philosophy/why-not-lgpl.html>. Apache License

> Version 2.0, January 2004 http://www.apache.org/licenses/

#### TERMS AND CONDITIONS FOR USE, REPRODUCTION, AND DISTRIBUTION

1. Definitions.

 "License" shall mean the terms and conditions for use, reproduction, and distribution as defined by Sections 1 through 9 of this document.

 "Licensor" shall mean the copyright owner or entity authorized by the copyright owner that is granting the License.

 "Legal Entity" shall mean the union of the acting entity and all other entities that control, are controlled by, or are under common control with that entity. For the purposes of this definition, "control" means (i) the power, direct or indirect, to cause the direction or management of such entity, whether by contract or otherwise, or (ii) ownership of fifty percent (50%) or more of the outstanding shares, or (iii) beneficial ownership of such entity.

 "You" (or "Your") shall mean an individual or Legal Entity exercising permissions granted by this License.

 "Source" form shall mean the preferred form for making modifications, including but not limited to software source code, documentation source, and configuration files.

 "Object" form shall mean any form resulting from mechanical transformation or translation of a Source form, including but not limited to compiled object code, generated documentation, and conversions to other media types.

 "Work" shall mean the work of authorship, whether in Source or Object form, made available under the License, as indicated by a copyright notice that is included in or attached to the work (an example is provided in the Appendix below).

 "Derivative Works" shall mean any work, whether in Source or Object form, that is based on (or derived from) the Work and for which the editorial revisions, annotations, elaborations, or other modifications represent, as a whole, an original work of authorship. For the purposes of this License, Derivative Works shall not include works that remain separable from, or merely link (or bind by name) to the interfaces of, the Work and Derivative Works thereof.

 "Contribution" shall mean any work of authorship, including the original version of the Work and any modifications or additions to that Work or Derivative Works thereof, that is intentionally submitted to Licensor for inclusion in the Work by the copyright owner or by an individual or Legal Entity authorized to submit on behalf of the copyright owner. For the purposes of this definition, "submitted" means any form of electronic, verbal, or written communication sent to the Licensor or its representatives, including but not limited to communication on electronic mailing lists, source code control systems, and issue tracking systems that are managed by, or on behalf of, the Licensor for the purpose of discussing and improving the Work, but excluding communication that is conspicuously marked or otherwise designated in writing by the copyright owner as "Not a Contribution."

 "Contributor" shall mean Licensor and any individual or Legal Entity on behalf of whom a Contribution has been received by Licensor and subsequently incorporated within the Work.

- 2. Grant of Copyright License. Subject to the terms and conditions of this License, each Contributor hereby grants to You a perpetual, worldwide, non-exclusive, no-charge, royalty-free, irrevocable copyright license to reproduce, prepare Derivative Works of, publicly display, publicly perform, sublicense, and distribute the Work and such Derivative Works in Source or Object form.
- 3. Grant of Patent License. Subject to the terms and conditions of this License, each Contributor hereby grants to You a perpetual, worldwide, non-exclusive, no-charge, royalty-free, irrevocable (except as stated in this section) patent license to make, have made, use, offer to sell, sell, import, and otherwise transfer the Work, where such license applies only to those patent claims licensable by such Contributor that are necessarily infringed by their Contribution(s) alone or by combination of their Contribution(s) with the Work to which such Contribution(s) was submitted. If You institute patent litigation against any entity (including a

 cross-claim or counterclaim in a lawsuit) alleging that the Work or a Contribution incorporated within the Work constitutes direct or contributory patent infringement, then any patent licenses granted to You under this License for that Work shall terminate as of the date such litigation is filed.

- 4. Redistribution. You may reproduce and distribute copies of the Work or Derivative Works thereof in any medium, with or without modifications, and in Source or Object form, provided that You meet the following conditions:
	- (a) You must give any other recipients of the Work or Derivative Works a copy of this License; and
	- (b) You must cause any modified files to carry prominent notices stating that You changed the files; and
	- (c) You must retain, in the Source form of any Derivative Works that You distribute, all copyright, patent, trademark, and attribution notices from the Source form of the Work, excluding those notices that do not pertain to any part of the Derivative Works; and
	- (d) If the Work includes a "NOTICE" text file as part of its distribution, then any Derivative Works that You distribute must include a readable copy of the attribution notices contained within such NOTICE file, excluding those notices that do not pertain to any part of the Derivative Works, in at least one of the following places: within a NOTICE text file distributed as part of the Derivative Works; within the Source form or documentation, if provided along with the Derivative Works; or, within a display generated by the Derivative Works, if and wherever such third-party notices normally appear. The contents of the NOTICE file are for informational purposes only and do not modify the License. You may add Your own attribution notices within Derivative Works that You distribute, alongside or as an addendum to the NOTICE text from the Work, provided that such additional attribution notices cannot be construed as modifying the License.

 You may add Your own copyright statement to Your modifications and may provide additional or different license terms and conditions for use, reproduction, or distribution of Your modifications, or for any such Derivative Works as a whole, provided Your use, reproduction, and distribution of the Work otherwise complies with the conditions stated in this License.

5. Submission of Contributions. Unless You explicitly state otherwise,

 any Contribution intentionally submitted for inclusion in the Work by You to the Licensor shall be under the terms and conditions of this License, without any additional terms or conditions. Notwithstanding the above, nothing herein shall supersede or modify the terms of any separate license agreement you may have executed with Licensor regarding such Contributions.

- 6. Trademarks. This License does not grant permission to use the trade names, trademarks, service marks, or product names of the Licensor, except as required for reasonable and customary use in describing the origin of the Work and reproducing the content of the NOTICE file.
- 7. Disclaimer of Warranty. Unless required by applicable law or agreed to in writing, Licensor provides the Work (and each Contributor provides its Contributions) on an "AS IS" BASIS, WITHOUT WARRANTIES OR CONDITIONS OF ANY KIND, either express or implied, including, without limitation, any warranties or conditions of TITLE, NON-INFRINGEMENT, MERCHANTABILITY, or FITNESS FOR A PARTICULAR PURPOSE. You are solely responsible for determining the appropriateness of using or redistributing the Work and assume any risks associated with Your exercise of permissions under this License.
- 8. Limitation of Liability. In no event and under no legal theory, whether in tort (including negligence), contract, or otherwise, unless required by applicable law (such as deliberate and grossly negligent acts) or agreed to in writing, shall any Contributor be liable to You for damages, including any direct, indirect, special, incidental, or consequential damages of any character arising as a result of this License or out of the use or inability to use the Work (including but not limited to damages for loss of goodwill, work stoppage, computer failure or malfunction, or any and all other commercial damages or losses), even if such Contributor has been advised of the possibility of such damages.
- 9. Accepting Warranty or Additional Liability. While redistributing the Work or Derivative Works thereof, You may choose to offer, and charge a fee for, acceptance of support, warranty, indemnity, or other liability obligations and/or rights consistent with this License. However, in accepting such obligations, You may act only on Your own behalf and on Your sole responsibility, not on behalf of any other Contributor, and only if You agree to indemnify, defend, and hold each Contributor harmless for any liability incurred by, or claims asserted against, such Contributor by reason of your accepting any such warranty or additional liability.

#### END OF TERMS AND CONDITIONS

APPENDIX: How to apply the Apache License to your work.

 To apply the Apache License to your work, attach the following boilerplate notice, with the fields enclosed by brackets "{}" replaced with your own identifying information. (Don't include the brackets!) The text should be enclosed in the appropriate comment syntax for the file format. We also recommend that a file or class name and description of purpose be included on the same "printed page" as the copyright notice for easier identification within third-party archives.

Copyright {yyyy} {name of copyright owner}

 Licensed under the Apache License, Version 2.0 (the "License"); you may not use this file except in compliance with the License. You may obtain a copy of the License at

http://www.apache.org/licenses/LICENSE-2.0

 Unless required by applicable law or agreed to in writing, software distributed under the License is distributed on an "AS IS" BASIS, WITHOUT WARRANTIES OR CONDITIONS OF ANY KIND, either express or implied. See the License for the specific language governing permissions and limitations under the License.

Redistribution and use in source and binary forms, with or without modification, are permitted provided that the following conditions are met:

1. Redistributions of source code must retain the above copyright notice, this list of conditions and the following disclaimer.

2. Redistributions in binary form must reproduce the above copyright notice, this list of conditions and the following disclaimer in the documentation and/or other materials provided with the distribution.

THIS SOFTWARE IS PROVIDED BY THE COPYRIGHT HOLDERS AND CONTRIBUTORS "AS IS" AND ANY EXPRESS OR IMPLIED WARRANTIES, INCLUDING, BUT NOT LIMITED TO, THE IMPLIED WARRANTIES OF MERCHANTABILITY AND FITNESS FOR A PARTICULAR PURPOSE ARE DISCLAIMED. IN NO EVENT SHALL THE COPYRIGHT HOLDER OR CONTRIBUTORS BE LIABLE FOR ANY DIRECT, INDIRECT, INCIDENTAL, SPECIAL, EXEMPLARY, OR CONSEQUENTIAL DAMAGES (INCLUDING, BUT NOT LIMITED TO, PROCUREMENT OF SUBSTITUTE GOODS OR SERVICES; LOSS OF USE, DATA, OR PROFITS; OR BUSINESS INTERRUPTION) HOWEVER CAUSED AND ON ANY THEORY OF LIABILITY, WHETHER IN CONTRACT, STRICT LIABILITY, OR TORT (INCLUDING NEGLIGENCE OR OTHERWISE) ARISING IN ANY WAY OUT OF THE USE OF THIS SOFTWARE, EVEN IF ADVISED OF THE POSSIBILITY OF SUCH DAMAGE.

Permission is hereby granted, free of charge, to any person obtaining a copy of this software and associated documentation files (the "Software"), to deal in the Software without restriction, including without limitation the rights to use, copy, modify, merge, publish, distribute, sublicense, and/or sell copies of the Software, and to permit persons to whom the Software is furnished to do so, subject to the following conditions:

The above copyright notice and this permission notice shall be included in all copies or substantial portions of the Software.

THE SOFTWARE IS PROVIDED "AS IS", WITHOUT WARRANTY OF ANY KIND, EXPRESS OR IMPLIED, INCLUDING BUT

NOT LIMITED TO THE WARRANTIES OF MERCHANTABILITY, FITNESS FOR A PARTICULAR PURPOSE AND

NONINFRINGEMENT. IN NO EVENT SHALL THE AUTHORS OR COPYRIGHT HOLDERS BE LIABLE FOR ANY CLAIM, DAMAGES

OR OTHER LIABILITY, WHETHER IN AN ACTION OF CONTRACT, TORT OR OTHERWISE, ARISING FROM, OUT OF OR IN

CONNECTION WITH THE SOFTWARE OR THE USE OR OTHER DEALINGS IN THE SOFTWARE.

## **1.17 systemd 245.4-4ubuntu3.15**

## **1.17.1 Available under license :**

// Copyright 2014 The Chromium OS Authors. All rights reserved. //

// Redistribution and use in source and binary forms, with or without // modification, are permitted provided that the following conditions are // met:

//

// \* Redistributions of source code must retain the above copyright // notice, this list of conditions and the following disclaimer.

// \* Redistributions in binary form must reproduce the above

// copyright notice, this list of conditions and the following disclaimer

// in the documentation and/or other materials provided with the // distribution.

// \* Neither the name of Google Inc. nor the names of its

// contributors may be used to endorse or promote products derived from

// this software without specific prior written permission.

//

// THIS SOFTWARE IS PROVIDED BY THE COPYRIGHT HOLDERS AND CONTRIBUTORS // "AS IS" AND ANY EXPRESS OR IMPLIED WARRANTIES, INCLUDING, BUT NOT // LIMITED TO, THE IMPLIED WARRANTIES OF MERCHANTABILITY AND FITNESS FOR // A PARTICULAR PURPOSE ARE DISCLAIMED. IN NO EVENT SHALL THE COPYRIGHT // OWNER OR CONTRIBUTORS BE LIABLE FOR ANY DIRECT, INDIRECT, INCIDENTAL, // SPECIAL, EXEMPLARY, OR CONSEQUENTIAL DAMAGES (INCLUDING, BUT NOT // LIMITED TO, PROCUREMENT OF SUBSTITUTE GOODS OR SERVICES; LOSS OF USE, // DATA, OR PROFITS; OR BUSINESS INTERRUPTION) HOWEVER CAUSED AND ON ANY // THEORY OF LIABILITY, WHETHER IN CONTRACT, STRICT LIABILITY, OR TORT // (INCLUDING NEGLIGENCE OR OTHERWISE) ARISING IN ANY WAY OUT OF THE USE // OF THIS SOFTWARE, EVEN IF ADVISED OF THE POSSIBILITY OF SUCH DAMAGE. GNU LIBRARY GENERAL PUBLIC LICENSE

Version 2, June 1991

Copyright (C) 1991 Free Software Foundation, Inc. 51 Franklin St, Fifth Floor, Boston, MA 02110-1301, USA

Everyone is permitted to copy and distribute verbatim copies of this license document, but changing it is not allowed.

[This is the first released version of the library GPL. It is numbered 2 because it goes with version 2 of the ordinary GPL.]

#### Preamble

The licenses for most software are designed to take away your freedom to share and change it. By contrast, the GNU General Public Licenses are intended to guarantee your freedom to share and change free software--to make sure the software is free for all its users.

This license, the Library General Public License, applies to some specially designated Free Software Foundation software, and to any other libraries whose authors decide to use it. You can use it for your libraries, too.

When we speak of free software, we are referring to freedom, not price. Our General Public Licenses are designed to make sure that you have the freedom to distribute copies of free software (and charge for this service if you wish), that you receive source code or can get it if you want it, that you can change the software or use pieces of it in new free programs; and that you know you can do these things.

To protect your rights, we need to make restrictions that forbid anyone to deny you these rights or to ask you to surrender the rights. These restrictions translate to certain responsibilities for you if you distribute copies of the library, or if you modify it.

For example, if you distribute copies of the library, whether gratis or for a fee, you must give the recipients all the rights that we gave you. You must make sure that they, too, receive or can get the source code. If you link a program with the library, you must provide complete object files to the recipients so that they can relink them with the library, after making changes to the library and recompiling it. And you must show them these terms so they know their rights.

Our method of protecting your rights has two steps: (1) copyright the library, and (2) offer you this license which gives you legal permission to copy, distribute and/or modify the library.

Also, for each distributor's protection, we want to make certain that everyone understands that there is no warranty for this free library. If the library is modified by someone else and passed on, we want its recipients to know that what they have is not the original version, so that any problems introduced by others will not reflect on the original authors' reputations.

Finally, any free program is threatened constantly by software patents. We wish to avoid the danger that companies distributing free software will individually obtain patent licenses, thus in effect transforming the program into proprietary software. To prevent this, we have made it clear that any patent must be licensed for everyone's free use or not licensed at all.

Most GNU software, including some libraries, is covered by the ordinary GNU General Public License, which was designed for utility programs. This license, the GNU Library General Public License, applies to certain designated

libraries. This license is quite different from the ordinary one; be sure to read it in full, and don't assume that anything in it is the same as in the ordinary license.

The reason we have a separate public license for some libraries is that they blur the distinction we usually make between modifying or adding to a program and simply using it. Linking a program with a library, without changing the library, is in some sense simply using the library, and is analogous to running a utility program or application program. However, in a textual and legal sense, the linked executable is a combined work, a derivative of the original library, and the ordinary General Public License treats it as such.

Because of this blurred distinction, using the ordinary General Public License for libraries did not effectively promote software sharing, because most developers did not use the libraries. We concluded that weaker conditions might promote sharing better.

However, unrestricted linking of non-free programs would deprive the users of those programs of all benefit from the free status of the libraries themselves. This Library General Public License is intended to permit developers of non-free programs to use free libraries, while preserving your freedom as a user of such programs to change the free libraries that are incorporated in them. (We have not seen how to achieve this as regards changes in header files, but we have achieved it as regards changes in the actual functions of the Library.) The hope is that this will lead to faster development of free libraries.

The precise terms and conditions for copying, distribution and modification follow. Pay close attention to the difference between a "work based on the library" and a "work that uses the library". The former contains code derived from the library, while the latter only works together with the library.

Note that it is possible for a library to be covered by the ordinary General Public License rather than by this special one.

#### TERMS AND CONDITIONS FOR COPYING, DISTRIBUTION AND MODIFICATION

0. This License Agreement applies to any software library which contains a notice placed by the copyright holder or other authorized party saying it may be distributed under the terms of this Library General Public License (also called "this License"). Each licensee is addressed as "you".

A "library" means a collection of software functions and/or data prepared so as to be conveniently linked with application programs (which use some of those functions and data) to form executables.

The "Library", below, refers to any such software library or work which has been distributed under these terms. A "work based on the Library" means either the Library or any derivative work under copyright law: that is to say, a work containing the Library or a portion of it, either verbatim or with modifications and/or translated straightforwardly into another language. (Hereinafter, translation is included without limitation in the term "modification".)

"Source code" for a work means the preferred form of the work for making modifications to it. For a library, complete source code means all the source code for all modules it contains, plus any associated interface definition files, plus the scripts used to control compilation and installation of the library.

Activities other than copying, distribution and modification are not covered by this License; they are outside its scope. The act of running a program using the Library is not restricted, and output from such a program is covered

only if its contents constitute a work based on the Library (independent of the use of the Library in a tool for writing it). Whether that is true depends on what the Library does and what the program that uses the Library does.

1. You may copy and distribute verbatim copies of the Library's complete source code as you receive it, in any medium, provided that you conspicuously and appropriately publish on each copy an appropriate copyright notice and disclaimer of warranty; keep intact all the notices that refer to this License and to the absence of any warranty; and distribute a copy of this License along with the Library.

You may charge a fee for the physical act of transferring a copy, and you may at your option offer warranty protection in exchange for a fee.

2. You may modify your copy or copies of the Library or any portion of it, thus forming a work based on the Library, and copy and distribute such modifications or work under the terms of Section 1 above, provided that you also meet all of these conditions:

a) The modified work must itself be a software library.

 b) You must cause the files modified to carry prominent notices stating that you changed the files and the date of any change.

 c) You must cause the whole of the work to be licensed at no charge to all third parties under the terms of this License.

 d) If a facility in the modified Library refers to a function or a table of data to be supplied by an application program that uses the facility, other than as an argument passed when the facility is invoked, then you must make a good faith effort to ensure that, in the event an application does not supply such function or table, the facility still operates, and performs whatever part of its purpose remains meaningful.

(For example, a function in a library to compute square roots has a purpose that is entirely well-defined independent of the application. Therefore, Subsection 2d requires that any application-supplied function or table used by this function must be optional: if the application does not supply it, the square root function must still compute square roots.)

These requirements apply to the modified work as a whole. If identifiable sections of that work are not derived from the Library, and can be reasonably considered independent and separate works in themselves, then this License, and its terms, do not apply to those sections when you distribute them as separate works. But when you distribute the same sections as part of a whole which is a work based on the Library, the distribution of the whole must be on the terms of this License, whose permissions for other licensees extend to the entire whole, and thus to each and every part regardless of who wrote it.

Thus, it is not the intent of this section to claim rights or contest your rights to work written entirely by you; rather, the intent is to exercise the right to control the distribution of derivative or collective works based on the Library.

In addition, mere aggregation of another work not based on the Library with the Library (or with a work based on the Library) on a volume of a storage or distribution medium does not bring the other work under the scope of this License.

3. You may opt to apply the terms of the ordinary GNU General Public License instead of this License to a given

copy of the Library. To do this, you must alter all the notices that refer to this License, so that they refer to the ordinary GNU General Public License, version 2, instead of to this License. (If a newer version than version 2 of the ordinary GNU General Public License has appeared, then you can specify that version instead if you wish.) Do not make any other change in these notices.

Once this change is made in a given copy, it is irreversible for that copy, so the ordinary GNU General Public License applies to all subsequent copies and derivative works made from that copy.

This option is useful when you wish to copy part of the code of the Library into a program that is not a library.

4. You may copy and distribute the Library (or a portion or derivative of it, under Section 2) in object code or executable form under the terms of Sections 1 and 2 above provided that you accompany it with the complete corresponding machine-readable source code, which must be distributed under the terms of Sections 1 and 2 above on a medium customarily used for software interchange.

If distribution of object code is made by offering access to copy from a designated place, then offering equivalent access to copy the source code from the same place satisfies the requirement to distribute the source code, even though third parties are not compelled to copy the source along with the object code.

5. A program that contains no derivative of any portion of the Library, but is designed to work with the Library by being compiled or linked with it, is called a "work that uses the Library". Such a work, in isolation, is not a derivative work of the Library, and therefore falls outside the scope of this License.

However, linking a "work that uses the Library" with the Library creates an executable that is a derivative of the Library (because it contains portions of the Library), rather than a "work that uses the library". The executable is therefore covered by this License. Section 6 states terms for distribution of such executables.

When a "work that uses the Library" uses material from a header file that is part of the Library, the object code for the work may be a derivative work of the Library even though the source code is not. Whether this is true is especially significant if the work can be linked without the Library, or if the work is itself a library. The threshold for this to be true is not precisely defined by law.

If such an object file uses only numerical parameters, data structure layouts and accessors, and small macros and small inline functions (ten lines or less in length), then the use of the object file is unrestricted, regardless of whether it is legally a derivative work. (Executables containing this object code plus portions of the Library will still fall under Section 6.)

Otherwise, if the work is a derivative of the Library, you may distribute the object code for the work under the terms of Section 6. Any executables containing that work also fall under Section 6, whether or not they are linked directly with the Library itself.

6. As an exception to the Sections above, you may also compile or link a "work that uses the Library" with the Library to produce a work containing portions of the Library, and distribute that work under terms of your choice, provided that the terms permit modification of the work for the customer's own use and reverse engineering for debugging such modifications.

You must give prominent notice with each copy of the work that the Library is used in it and that the Library and its use are covered by this License. You must supply a copy of this License. If the work during execution displays

copyright notices, you must include the copyright notice for the Library among them, as well as a reference directing the user to the copy of this License. Also, you must do one of these things:

 a) Accompany the work with the complete corresponding machine-readable source code for the Library including whatever changes were used in the work (which must be distributed under Sections 1 and 2 above); and, if the work is an executable linked with the Library, with the complete machine-readable "work that uses the Library", as object code and/or source code, so that the user can modify the Library and then relink to produce a modified executable containing the modified Library. (It is understood that the user who changes the contents of definitions files in the Library will not necessarily be able to recompile the application to use the modified definitions.)

 b) Accompany the work with a written offer, valid for at least three years, to give the same user the materials specified in Subsection 6a, above, for a charge no more than the cost of performing this distribution.

 c) If distribution of the work is made by offering access to copy from a designated place, offer equivalent access to copy the above specified materials from the same place.

 d) Verify that the user has already received a copy of these materials or that you have already sent this user a copy.

For an executable, the required form of the "work that uses the Library" must include any data and utility programs needed for reproducing the executable from it. However, as a special exception, the source code distributed need not include anything that is normally distributed (in either source or binary form) with the major components (compiler, kernel, and so on) of the operating system on which the executable runs, unless that component itself accompanies the executable.

It may happen that this requirement contradicts the license restrictions of other proprietary libraries that do not normally accompany the operating system. Such a contradiction means you cannot use both them and the Library together in an executable that you distribute.

7. You may place library facilities that are a work based on the Library side-by-side in a single library together with other library facilities not covered by this License, and distribute such a combined library, provided that the separate distribution of the work based on the Library and of the other library facilities is otherwise permitted, and provided that you do these two things:

 a) Accompany the combined library with a copy of the same work based on the Library, uncombined with any other library facilities. This must be distributed under the terms of the Sections above.

 b) Give prominent notice with the combined library of the fact that part of it is a work based on the Library, and explaining where to find the accompanying uncombined form of the same work.

8. You may not copy, modify, sublicense, link with, or distribute the Library except as expressly provided under this License. Any attempt otherwise to copy, modify, sublicense, link with, or distribute the Library is void, and will automatically terminate your rights under this License. However, parties who have received copies, or rights, from you under this License will not have their licenses terminated so long as such parties remain in full compliance.

9. You are not required to accept this License, since you have not signed it. However, nothing else grants you permission to modify or distribute the Library or its derivative works. These actions are prohibited by law if you do not accept this License. Therefore, by modifying or distributing the Library (or any work based on the Library), you indicate your acceptance of this License to do so, and all its terms and conditions for copying, distributing or modifying the Library or works based on it.

10. Each time you redistribute the Library (or any work based on the Library), the recipient automatically receives a license from the original licensor to copy, distribute, link with or modify the Library subject to these terms and conditions. You may not impose any further restrictions on the recipients' exercise of the rights granted herein. You are not responsible for enforcing compliance by third parties to this License.

11. If, as a consequence of a court judgment or allegation of patent infringement or for any other reason (not limited to patent issues), conditions are imposed on you (whether by court order, agreement or otherwise) that contradict the conditions of this License, they do not excuse you from the conditions of this License. If you cannot distribute so as to satisfy simultaneously your obligations under this License and any other pertinent obligations, then as a consequence you may not distribute the Library at all. For example, if a patent license would not permit royalty-free redistribution of the Library by all those who receive copies directly or indirectly through you, then the only way you could satisfy both it and this License would be to refrain entirely from distribution of the Library.

If any portion of this section is held invalid or unenforceable under any particular circumstance, the balance of the section is intended to apply, and the section as a whole is intended to apply in other circumstances.

It is not the purpose of this section to induce you to infringe any patents or other property right claims or to contest validity of any such claims; this section has the sole purpose of protecting the integrity of the free software distribution system which is implemented by public license practices. Many people have made generous contributions to the wide range of software distributed through that system in reliance on consistent application of that system; it is up to the author/donor to decide if he or she is willing to distribute software through any other system and a licensee cannot impose that choice.

This section is intended to make thoroughly clear what is believed to be a consequence of the rest of this License.

12. If the distribution and/or use of the Library is restricted in certain countries either by patents or by copyrighted interfaces, the original copyright holder who places the Library under this License may add an explicit geographical distribution limitation excluding those countries, so that distribution is permitted only in or among countries not thus excluded. In such case, this License incorporates the limitation as if written in the body of this License.

13. The Free Software Foundation may publish revised and/or new versions of the Library General Public License from time to time. Such new versions will be similar in spirit to the present version, but may differ in detail to address new problems or concerns.

Each version is given a distinguishing version number. If the Library specifies a version number of this License which applies to it and "any later version", you have the option of following the terms and conditions either of that version or of any later version published by the Free Software Foundation. If the Library does not specify a license version number, you may choose any version ever published by the Free Software Foundation.

14. If you wish to incorporate parts of the Library into other free programs whose distribution conditions are incompatible with these, write to the author to ask for permission. For software which is copyrighted by the Free Software Foundation, write to the Free Software Foundation; we sometimes make exceptions for this. Our decision will be guided by the two goals of preserving the free status of all derivatives of our free software and of promoting the sharing and reuse of software generally.

15. BECAUSE THE LIBRARY IS LICENSED FREE OF CHARGE, THERE IS NO WARRANTY FOR THE LIBRARY, TO THE EXTENT PERMITTED BY APPLICABLE LAW. EXCEPT WHEN OTHERWISE STATED IN WRITING THE COPYRIGHT HOLDERS AND/OR OTHER PARTIES PROVIDE THE LIBRARY "AS IS" WITHOUT WARRANTY OF ANY KIND, EITHER EXPRESSED OR IMPLIED, INCLUDING, BUT NOT LIMITED TO, THE IMPLIED WARRANTIES OF MERCHANTABILITY AND FITNESS FOR A PARTICULAR PURPOSE. THE ENTIRE RISK AS TO THE QUALITY AND PERFORMANCE OF THE LIBRARY IS WITH YOU. SHOULD THE LIBRARY PROVE DEFECTIVE, YOU ASSUME THE COST OF ALL NECESSARY SERVICING, REPAIR OR CORRECTION.

16. IN NO EVENT UNLESS REQUIRED BY APPLICABLE LAW OR AGREED TO IN WRITING WILL ANY COPYRIGHT HOLDER, OR ANY OTHER PARTY WHO MAY MODIFY AND/OR REDISTRIBUTE THE LIBRARY AS PERMITTED ABOVE, BE LIABLE TO YOU FOR DAMAGES, INCLUDING ANY GENERAL, SPECIAL, INCIDENTAL OR CONSEQUENTIAL DAMAGES ARISING OUT OF THE USE OR INABILITY TO USE THE LIBRARY (INCLUDING BUT NOT LIMITED TO LOSS OF DATA OR DATA BEING RENDERED INACCURATE OR LOSSES SUSTAINED BY YOU OR THIRD PARTIES OR A FAILURE OF THE LIBRARY TO OPERATE WITH ANY OTHER SOFTWARE), EVEN IF SUCH HOLDER OR OTHER PARTY HAS BEEN ADVISED OF THE POSSIBILITY OF SUCH DAMAGES.

#### END OF TERMS AND CONDITIONS

How to Apply These Terms to Your New Libraries

If you develop a new library, and you want it to be of the greatest possible use to the public, we recommend making it free software that everyone can redistribute and change. You can do so by permitting redistribution under these terms (or, alternatively, under the terms of the ordinary General Public License).

To apply these terms, attach the following notices to the library. It is safest to attach them to the start of each source file to most effectively convey the exclusion of warranty; and each file should have at least the "copyright" line and a pointer to where the full notice is found.

 one line to give the library's name and an idea of what it does. Copyright (C) year name of author

 This library is free software; you can redistribute it and/or modify it under the terms of the GNU Library General Public License as published by the Free Software Foundation; either version 2 of the License, or (at your option) any later version.

 This library is distributed in the hope that it will be useful, but WITHOUT ANY WARRANTY; without even the implied warranty of MERCHANTABILITY or FITNESS FOR A PARTICULAR PURPOSE. See the GNU Library General Public License for more details.

 You should have received a copy of the GNU Library General Public License along with this library; if not, write to the Free Software Foundation, Inc., 51 Franklin St, Fifth Floor, Boston, MA 02110-1301, USA.

Also add information on how to contact you by electronic and paper mail.

You should also get your employer (if you work as a programmer) or your school, if any, to sign a "copyright disclaimer" for the library, if necessary. Here is a sample; alter the names:

Yoyodyne, Inc., hereby disclaims all copyright interest in the library `Frob' (a library for tweaking knobs) written by James Random Hacker.

signature of Ty Coon, 1 April 1990 Ty Coon, President of Vice

That's all there is to it! lookup3.c, by Bob Jenkins, May 2006, Public Domain. GNU GENERAL PUBLIC LICENSE Version 2, June 1991

Copyright (C) 1989, 1991 Free Software Foundation, Inc., 51 Franklin Street, Fifth Floor, Boston, MA 02110-1301 USA Everyone is permitted to copy and distribute verbatim copies of this license document, but changing it is not allowed.

#### Preamble

 The licenses for most software are designed to take away your freedom to share and change it. By contrast, the GNU General Public License is intended to guarantee your freedom to share and change free software--to make sure the software is free for all its users. This General Public License applies to most of the Free Software Foundation's software and to any other program whose authors commit to using it. (Some other Free Software Foundation software is covered by the GNU Lesser General Public License instead.) You can apply it to your programs, too.

 When we speak of free software, we are referring to freedom, not price. Our General Public Licenses are designed to make sure that you have the freedom to distribute copies of free software (and charge for this service if you wish), that you receive source code or can get it if you want it, that you can change the software or use pieces of it in new free programs; and that you know you can do these things.

 To protect your rights, we need to make restrictions that forbid anyone to deny you these rights or to ask you to surrender the rights. These restrictions translate to certain responsibilities for you if you distribute copies of the software, or if you modify it.

 For example, if you distribute copies of such a program, whether gratis or for a fee, you must give the recipients all the rights that you have. You must make sure that they, too, receive or can get the source code. And you must show them these terms so they know their rights.

We protect your rights with two steps: (1) copyright the software, and (2) offer you this license which gives you legal permission to copy, distribute and/or modify the software.

 Also, for each author's protection and ours, we want to make certain that everyone understands that there is no warranty for this free software. If the software is modified by someone else and passed on, we want its recipients to know that what they have is not the original, so that any problems introduced by others will not reflect on the original authors' reputations.

 Finally, any free program is threatened constantly by software patents. We wish to avoid the danger that redistributors of a free program will individually obtain patent licenses, in effect making the program proprietary. To prevent this, we have made it clear that any patent must be licensed for everyone's free use or not licensed at all.

 The precise terms and conditions for copying, distribution and modification follow.

#### GNU GENERAL PUBLIC LICENSE TERMS AND CONDITIONS FOR COPYING, DISTRIBUTION AND MODIFICATION

 0. This License applies to any program or other work which contains a notice placed by the copyright holder saying it may be distributed under the terms of this General Public License. The "Program", below, refers to any such program or work, and a "work based on the Program" means either the Program or any derivative work under copyright law: that is to say, a work containing the Program or a portion of it, either verbatim or with modifications and/or translated into another language. (Hereinafter, translation is included without limitation in the term "modification".) Each licensee is addressed as "you".

Activities other than copying, distribution and modification are not covered by this License; they are outside its scope. The act of running the Program is not restricted, and the output from the Program is covered only if its contents constitute a work based on the Program (independent of having been made by running the Program). Whether that is true depends on what the Program does.

 1. You may copy and distribute verbatim copies of the Program's source code as you receive it, in any medium, provided that you conspicuously and appropriately publish on each copy an appropriate copyright notice and disclaimer of warranty; keep intact all the notices that refer to this License and to the absence of any warranty; and give any other recipients of the Program a copy of this License

along with the Program.

You may charge a fee for the physical act of transferring a copy, and you may at your option offer warranty protection in exchange for a fee.

 2. You may modify your copy or copies of the Program or any portion of it, thus forming a work based on the Program, and copy and distribute such modifications or work under the terms of Section 1 above, provided that you also meet all of these conditions:

 a) You must cause the modified files to carry prominent notices stating that you changed the files and the date of any change.

 b) You must cause any work that you distribute or publish, that in whole or in part contains or is derived from the Program or any part thereof, to be licensed as a whole at no charge to all third parties under the terms of this License.

 c) If the modified program normally reads commands interactively when run, you must cause it, when started running for such interactive use in the most ordinary way, to print or display an announcement including an appropriate copyright notice and a notice that there is no warranty (or else, saying that you provide a warranty) and that users may redistribute the program under these conditions, and telling the user how to view a copy of this License. (Exception: if the Program itself is interactive but does not normally print such an announcement, your work based on the Program is not required to print an announcement.)

These requirements apply to the modified work as a whole. If identifiable sections of that work are not derived from the Program, and can be reasonably considered independent and separate works in themselves, then this License, and its terms, do not apply to those sections when you distribute them as separate works. But when you distribute the same sections as part of a whole which is a work based on the Program, the distribution of the whole must be on the terms of this License, whose permissions for other licensees extend to the entire whole, and thus to each and every part regardless of who wrote it.

Thus, it is not the intent of this section to claim rights or contest your rights to work written entirely by you; rather, the intent is to exercise the right to control the distribution of derivative or collective works based on the Program.

In addition, mere aggregation of another work not based on the Program with the Program (or with a work based on the Program) on a volume of a storage or distribution medium does not bring the other work under the scope of this License.

 3. You may copy and distribute the Program (or a work based on it, under Section 2) in object code or executable form under the terms of Sections 1 and 2 above provided that you also do one of the following:

 a) Accompany it with the complete corresponding machine-readable source code, which must be distributed under the terms of Sections 1 and 2 above on a medium customarily used for software interchange; or,

 b) Accompany it with a written offer, valid for at least three years, to give any third party, for a charge no more than your cost of physically performing source distribution, a complete machine-readable copy of the corresponding source code, to be distributed under the terms of Sections 1 and 2 above on a medium customarily used for software interchange; or,

 c) Accompany it with the information you received as to the offer to distribute corresponding source code. (This alternative is allowed only for noncommercial distribution and only if you received the program in object code or executable form with such an offer, in accord with Subsection b above.)

The source code for a work means the preferred form of the work for making modifications to it. For an executable work, complete source code means all the source code for all modules it contains, plus any associated interface definition files, plus the scripts used to control compilation and installation of the executable. However, as a special exception, the source code distributed need not include anything that is normally distributed (in either source or binary form) with the major components (compiler, kernel, and so on) of the operating system on which the executable runs, unless that component itself accompanies the executable.

If distribution of executable or object code is made by offering access to copy from a designated place, then offering equivalent access to copy the source code from the same place counts as distribution of the source code, even though third parties are not compelled to copy the source along with the object code.

 4. You may not copy, modify, sublicense, or distribute the Program except as expressly provided under this License. Any attempt otherwise to copy, modify, sublicense or distribute the Program is void, and will automatically terminate your rights under this License. However, parties who have received copies, or rights, from you under this License will not have their licenses terminated so long as such parties remain in full compliance.

5. You are not required to accept this License, since you have not

signed it. However, nothing else grants you permission to modify or distribute the Program or its derivative works. These actions are prohibited by law if you do not accept this License. Therefore, by modifying or distributing the Program (or any work based on the Program), you indicate your acceptance of this License to do so, and all its terms and conditions for copying, distributing or modifying the Program or works based on it.

 6. Each time you redistribute the Program (or any work based on the Program), the recipient automatically receives a license from the original licensor to copy, distribute or modify the Program subject to these terms and conditions. You may not impose any further restrictions on the recipients' exercise of the rights granted herein. You are not responsible for enforcing compliance by third parties to this License.

 7. If, as a consequence of a court judgment or allegation of patent infringement or for any other reason (not limited to patent issues), conditions are imposed on you (whether by court order, agreement or otherwise) that contradict the conditions of this License, they do not excuse you from the conditions of this License. If you cannot distribute so as to satisfy simultaneously your obligations under this License and any other pertinent obligations, then as a consequence you may not distribute the Program at all. For example, if a patent license would not permit royalty-free redistribution of the Program by all those who receive copies directly or indirectly through you, then the only way you could satisfy both it and this License would be to refrain entirely from distribution of the Program.

If any portion of this section is held invalid or unenforceable under any particular circumstance, the balance of the section is intended to apply and the section as a whole is intended to apply in other circumstances.

It is not the purpose of this section to induce you to infringe any patents or other property right claims or to contest validity of any such claims; this section has the sole purpose of protecting the integrity of the free software distribution system, which is implemented by public license practices. Many people have made generous contributions to the wide range of software distributed through that system in reliance on consistent application of that system; it is up to the author/donor to decide if he or she is willing to distribute software through any other system and a licensee cannot impose that choice.

This section is intended to make thoroughly clear what is believed to be a consequence of the rest of this License.

 8. If the distribution and/or use of the Program is restricted in certain countries either by patents or by copyrighted interfaces, the original copyright holder who places the Program under this License may add an explicit geographical distribution limitation excluding those countries, so that distribution is permitted only in or among countries not thus excluded. In such case, this License incorporates the limitation as if written in the body of this License.

 9. The Free Software Foundation may publish revised and/or new versions of the General Public License from time to time. Such new versions will be similar in spirit to the present version, but may differ in detail to address new problems or concerns.

Each version is given a distinguishing version number. If the Program specifies a version number of this License which applies to it and "any later version", you have the option of following the terms and conditions either of that version or of any later version published by the Free Software Foundation. If the Program does not specify a version number of this License, you may choose any version ever published by the Free Software Foundation.

 10. If you wish to incorporate parts of the Program into other free programs whose distribution conditions are different, write to the author to ask for permission. For software which is copyrighted by the Free Software Foundation, write to the Free Software Foundation; we sometimes make exceptions for this. Our decision will be guided by the two goals of preserving the free status of all derivatives of our free software and of promoting the sharing and reuse of software generally.

#### NO WARRANTY

 11. BECAUSE THE PROGRAM IS LICENSED FREE OF CHARGE, THERE IS NO WARRANTY FOR THE PROGRAM, TO THE EXTENT PERMITTED BY APPLICABLE LAW. EXCEPT WHEN OTHERWISE STATED IN WRITING THE COPYRIGHT HOLDERS AND/OR OTHER PARTIES PROVIDE THE PROGRAM "AS IS" WITHOUT WARRANTY OF ANY KIND, EITHER EXPRESSED OR IMPLIED, INCLUDING, BUT NOT LIMITED TO, THE IMPLIED WARRANTIES OF MERCHANTABILITY AND FITNESS FOR A PARTICULAR PURPOSE. THE ENTIRE RISK AS TO THE QUALITY AND PERFORMANCE OF THE PROGRAM IS WITH YOU. SHOULD THE PROGRAM PROVE DEFECTIVE, YOU ASSUME THE COST OF ALL NECESSARY SERVICING, REPAIR OR CORRECTION.

 12. IN NO EVENT UNLESS REQUIRED BY APPLICABLE LAW OR AGREED TO IN WRITING WILL ANY COPYRIGHT HOLDER, OR ANY OTHER PARTY WHO MAY MODIFY AND/OR REDISTRIBUTE THE PROGRAM AS PERMITTED ABOVE, BE LIABLE TO YOU FOR DAMAGES, INCLUDING ANY GENERAL, SPECIAL, INCIDENTAL OR CONSEQUENTIAL DAMAGES ARISING OUT OF THE USE OR INABILITY TO USE THE PROGRAM (INCLUDING BUT NOT LIMITED TO LOSS OF DATA OR DATA BEING RENDERED INACCURATE OR LOSSES SUSTAINED BY YOU OR THIRD PARTIES OR A FAILURE OF THE PROGRAM TO OPERATE WITH ANY OTHER

#### PROGRAMS), EVEN IF SUCH HOLDER OR OTHER PARTY HAS BEEN ADVISED OF THE POSSIBILITY OF SUCH DAMAGES.

#### END OF TERMS AND CONDITIONS

 How to Apply These Terms to Your New Programs

 If you develop a new program, and you want it to be of the greatest possible use to the public, the best way to achieve this is to make it free software which everyone can redistribute and change under these terms.

 To do so, attach the following notices to the program. It is safest to attach them to the start of each source file to most effectively convey the exclusion of warranty; and each file should have at least the "copyright" line and a pointer to where the full notice is found.

 <one line to give the program's name and a brief idea of what it does.> Copyright  $(C)$  <year > <name of author>

 This program is free software; you can redistribute it and/or modify it under the terms of the GNU General Public License as published by the Free Software Foundation; either version 2 of the License, or (at your option) any later version.

 This program is distributed in the hope that it will be useful, but WITHOUT ANY WARRANTY; without even the implied warranty of MERCHANTABILITY or FITNESS FOR A PARTICULAR PURPOSE. See the GNU General Public License for more details.

 You should have received a copy of the GNU General Public License along with this program; if not, write to the Free Software Foundation, Inc., 51 Franklin Street, Fifth Floor, Boston, MA 02110-1301 USA.

Also add information on how to contact you by electronic and paper mail.

If the program is interactive, make it output a short notice like this when it starts in an interactive mode:

 Gnomovision version 69, Copyright (C) year name of author Gnomovision comes with ABSOLUTELY NO WARRANTY; for details type `show w'. This is free software, and you are welcome to redistribute it under certain conditions; type `show c' for details.

The hypothetical commands `show w' and `show c' should show the appropriate parts of the General Public License. Of course, the commands you use may be called something other than `show w' and `show c'; they could even be mouse-clicks or menu items--whatever suits your program.

You should also get your employer (if you work as a programmer) or your school, if any, to sign a "copyright disclaimer" for the program, if necessary. Here is a sample; alter the names:

 Yoyodyne, Inc., hereby disclaims all copyright interest in the program `Gnomovision' (which makes passes at compilers) written by James Hacker.

 <signature of Ty Coon>, 1 April 1989 Ty Coon, President of Vice

This General Public License does not permit incorporating your program into proprietary programs. If your program is a subroutine library, you may consider it more useful to permit linking proprietary applications with the library. If this is what you want to do, use the GNU Lesser General Public License instead of this License. Copyright (c) <dates>, <Copyright Holder> (<URL|email>), with Reserved Font Name <Reserved Font Name>. Copyright (c) <dates>, <additional Copyright Holder> (<URL|email>), with Reserved Font Name <additional Reserved Font Name>. Copyright (c) <dates>, <additional Copyright Holder> (<URL|email>).

This Font Software is licensed under the SIL Open Font License, Version 1.1. This license is copied below, and is also available with a FAQ at: http://scripts.sil.org/OFL

----------------------------------------------------------- SIL OPEN FONT LICENSE Version 1.1 - 26 February 2007 -----------------------------------------------------------

#### PREAMBLE

The goals of the Open Font License (OFL) are to stimulate worldwide development of collaborative font projects, to support the font creation efforts of academic and linguistic communities, and to provide a free and open framework in which fonts may be shared and improved in partnership with others.

The OFL allows the licensed fonts to be used, studied, modified and redistributed freely as long as they are not sold by themselves. The fonts, including any derivative works, can be bundled, embedded, redistributed and/or sold with any software provided that any reserved names are not used by derivative works. The fonts and derivatives, however, cannot be released under any other type of license. The requirement for fonts to remain under this license does not apply to any document created using the fonts or their derivatives.

#### DEFINITIONS

"Font Software" refers to the set of files released by the Copyright

Holder(s) under this license and clearly marked as such. This may include source files, build scripts and documentation.

"Reserved Font Name" refers to any names specified as such after the copyright statement(s).

"Original Version" refers to the collection of Font Software components as distributed by the Copyright Holder(s).

"Modified Version" refers to any derivative made by adding to, deleting, or substituting -- in part or in whole -- any of the components of the Original Version, by changing formats or by porting the Font Software to a new environment.

"Author" refers to any designer, engineer, programmer, technical writer or other person who contributed to the Font Software.

#### PERMISSION & CONDITIONS

Permission is hereby granted, free of charge, to any person obtaining a copy of the Font Software, to use, study, copy, merge, embed, modify, redistribute, and sell modified and unmodified copies of the Font Software, subject to the following conditions:

1) Neither the Font Software nor any of its individual components, in Original or Modified Versions, may be sold by itself.

2) Original or Modified Versions of the Font Software may be bundled, redistributed and/or sold with any software, provided that each copy contains the above copyright notice and this license. These can be included either as stand-alone text files, human-readable headers or in the appropriate machine-readable metadata fields within text or binary files as long as those fields can be easily viewed by the user.

3) No Modified Version of the Font Software may use the Reserved Font Name(s) unless explicit written permission is granted by the corresponding Copyright Holder. This restriction only applies to the primary font name as presented to the users.

4) The name(s) of the Copyright Holder(s) or the Author(s) of the Font Software shall not be used to promote, endorse or advertise any Modified Version, except to acknowledge the contribution(s) of the Copyright Holder(s) and the Author(s) or with their explicit written permission.

5) The Font Software, modified or unmodified, in part or in whole, must be distributed entirely under this license, and must not be distributed under any other license. The requirement for fonts to remain under this license does not apply to any document created

using the Font Software.

#### **TERMINATION**

This license becomes null and void if any of the above conditions are not met.

#### DISCLAIMER

THE FONT SOFTWARE IS PROVIDED "AS IS", WITHOUT WARRANTY OF ANY KIND, EXPRESS OR IMPLIED, INCLUDING BUT NOT LIMITED TO ANY WARRANTIES OF MERCHANTABILITY, FITNESS FOR A PARTICULAR PURPOSE AND NONINFRINGEMENT OF COPYRIGHT, PATENT, TRADEMARK, OR OTHER RIGHT. IN NO EVENT SHALL THE COPYRIGHT HOLDER BE LIABLE FOR ANY CLAIM, DAMAGES OR OTHER LIABILITY, INCLUDING ANY GENERAL, SPECIAL, INDIRECT, INCIDENTAL, OR CONSEQUENTIAL DAMAGES, WHETHER IN AN ACTION OF CONTRACT, TORT OR OTHERWISE, ARISING FROM, OUT OF THE USE OR INABILITY TO USE THE FONT SOFTWARE OR FROM OTHER DEALINGS IN THE FONT SOFTWARE.

# systemd Project Licensing

#### ## Main License

The systemd project uses single-line references to Unique License Identifiers as defined by the Linux Foundation's SPDX project (https://spdx.org/). The line in each individual source file identifies the license applicable to that file.

The current set of valid, predefined SPDX identifiers can be found on the SPDX License List at https://spdx.org/licenses/.

The 'LICENSES/' directory contains all the licenses used by the sources included in the systemd project source tree.

Unless otherwise noted, the systemd project sources are licensed under the terms and conditions of the \*\*GNU Lesser General Public License v2.1 or later\*\*.

New sources that cannot be distributed under LGPL-2.1-or-later will no longer be accepted for inclusion in the systemd project to maintain license uniformity.

#### ## Other Licenses

The following exceptions apply:

- \* some udev sources under src/udev/ are licensed under \*\*GPL-2.0-or-later\*\*, so the udev binaries as a whole are also distributed under \*\*GPL-2.0-or-later\*\*.
- \* the header files contained in src/basic/linux/ and src/shared/linux/ are copied verbatim from the Linux kernel source tree and are licensed under \*\*GPL-2.0 WITH Linux-syscall-note\*\* and are used within the scope of the Linux-syscall-note exception provisions
- \* the src/shared/initreq.h header is licensed under original license, \*\*LGPL-2.0-or-later\*\*.
- \* the src/shared/linux/bpf\_insn.h header is copied from the Linux kernel source tree and is licensed under either \*\*BSD-2-Clause\*\* or \*\*GPL-2.0-only\*\*, and thus is included in the systemd build under the BSD-2-Clause license.
- \* The src/basic/linux/wireguard.h header is copied from the Linux kernel source tree and is licensed under either \*\*MIT\*\* or \*\*GPL-2.0 WITH Linux-syscall-note\*\*, and thus is included in the systemd build under the MIT license.
- \* the following sources are licensed under the \*\*MIT\*\* license (in case of our
- scripts, to facilitate copying and reuse of those helpers to other projects):
- hwdb.d/parse\_hwdb.py
- src/basic/linux/batman\_adv.h
- src/basic/sparse-endian.h
- tools/catalog-report.py
- \* the following sources are licensed under the \*\*CC0-1.0\*\* license:
- src/basic/siphash24.c
- src/basic/siphash24.h
- src/systemctl/systemd-sysv-install.SKELETON
- tools/check-includes.pl
- all examples under man/
- \* the following sources are under \*\*Public Domain\*\* (LicenseRef-murmurhash2-public-domain):
- src/basic/MurmurHash2.c
- src/basic/MurmurHash2.h
- \* the following sources are under \*\*Public Domain\*\* (LicenseRef-lookup3-public-domain):
- src/libsystemd/sd-journal/lookup3.c
- src/libsystemd/sd-journal/lookup3.h
- \* the tools/chromiumos/gen\_autosuspend\_rules.py script is licensed under the \*\*BSD-3-Clause\*\* license.
- \* Heebo fonts under docs/fonts/ are licensed under the \*\*SIL Open Font License 1.1\*\*,
- \* any files under test/ without an explicit license we assume non-copyrightable (eg: computer-generated fuzzer data)

#### ## OpenSSL Notes

Note that building the systemd project with OpenSSL does not affect the libsystemd.so shared library, which is not linked with the OpenSSL library.

 NOTE! This copyright does \*not\* cover user programs that use kernel services by normal system calls - this is merely considered normal use of the kernel, and does \*not\* fall under the heading of "derived work". Also note that the GPL below is copyrighted by the Free Software Foundation, but the instance of code that it refers to (the Linux kernel) is copyrighted by me and others who actually wrote it.

Also note that the only valid version of the GPL as far as the kernel is concerned is this particular version of the license (ie  $v^2$ , not v2.2 or v3.x or whatever), unless explicitly otherwise stated.

#### Linus Torvalds Copyright  $(c)$  <year > <  $\alpha$  <where All rights reserved.

Redistribution and use in source and binary forms, with or without modification, are permitted provided that the following conditions are met:

1. Redistributions of source code must retain the above copyright notice, this list of conditions and the following disclaimer.

2. Redistributions in binary form must reproduce the above copyright notice, this list of conditions and the following disclaimer in the documentation and/or other materials provided with the distribution.

THIS SOFTWARE IS PROVIDED BY THE COPYRIGHT HOLDERS AND CONTRIBUTORS "AS IS" AND ANY EXPRESS OR IMPLIED WARRANTIES, INCLUDING, BUT NOT LIMITED TO, THE IMPLIED WARRANTIES OF MERCHANTABILITY AND FITNESS FOR A PARTICULAR PURPOSE ARE DISCLAIMED. IN NO EVENT SHALL THE COPYRIGHT HOLDER OR CONTRIBUTORS BE LIABLE FOR ANY DIRECT, INDIRECT, INCIDENTAL, SPECIAL, EXEMPLARY, OR CONSEQUENTIAL DAMAGES (INCLUDING, BUT NOT LIMITED TO, PROCUREMENT OF SUBSTITUTE GOODS OR SERVICES; LOSS OF USE, DATA, OR PROFITS; OR BUSINESS INTERRUPTION) HOWEVER CAUSED AND ON ANY THEORY OF LIABILITY, WHETHER IN CONTRACT, STRICT LIABILITY, OR TORT (INCLUDING NEGLIGENCE OR OTHERWISE) ARISING IN ANY WAY OUT OF THE USE OF THIS SOFTWARE, EVEN IF ADVISED OF THE POSSIBILITY OF SUCH DAMAGE. MIT License

Copyright (c)  $\langle$ year $\rangle$   $\langle$ copyright holders $\rangle$ 

Permission is hereby granted, free of charge, to any person obtaining a copy of this software and associated documentation files (the "Software"), to deal in the Software without restriction, including without limitation the rights to use, copy, modify, merge, publish, distribute, sublicense, and/or sell copies of the Software, and to permit persons to whom the Software is furnished to do so, subject to the following conditions:

The above copyright notice and this permission notice shall be included in all copies or substantial portions of the Software.

THE SOFTWARE IS PROVIDED "AS IS", WITHOUT WARRANTY OF ANY KIND, EXPRESS OR IMPLIED, INCLUDING BUT NOT LIMITED TO THE WARRANTIES OF MERCHANTABILITY, FITNESS FOR A PARTICULAR PURPOSE AND NONINFRINGEMENT. IN NO EVENT SHALL THE AUTHORS OR COPYRIGHT HOLDERS BE LIABLE FOR ANY CLAIM, DAMAGES OR OTHER LIABILITY, WHETHER IN AN ACTION OF CONTRACT, TORT OR OTHERWISE, ARISING FROM, OUT OF OR IN CONNECTION WITH THE SOFTWARE OR THE USE OR OTHER DEALINGS IN THE SOFTWARE. Creative Commons Legal Code

#### CC0 1.0 Universal

 CREATIVE COMMONS CORPORATION IS NOT A LAW FIRM AND DOES NOT PROVIDE LEGAL SERVICES. DISTRIBUTION OF THIS DOCUMENT DOES NOT CREATE AN ATTORNEY-CLIENT RELATIONSHIP. CREATIVE COMMONS PROVIDES THIS INFORMATION ON AN "AS-IS" BASIS. CREATIVE COMMONS MAKES NO WARRANTIES REGARDING THE USE OF THIS DOCUMENT OR THE INFORMATION OR WORKS PROVIDED HEREUNDER, AND DISCLAIMS LIABILITY FOR DAMAGES RESULTING FROM THE USE OF THIS DOCUMENT OR THE INFORMATION OR WORKS PROVIDED

#### HEREUNDER.

#### Statement of Purpose

The laws of most jurisdictions throughout the world automatically confer exclusive Copyright and Related Rights (defined below) upon the creator and subsequent owner(s) (each and all, an "owner") of an original work of authorship and/or a database (each, a "Work").

Certain owners wish to permanently relinquish those rights to a Work for the purpose of contributing to a commons of creative, cultural and scientific works ("Commons") that the public can reliably and without fear of later claims of infringement build upon, modify, incorporate in other works, reuse and redistribute as freely as possible in any form whatsoever and for any purposes, including without limitation commercial purposes. These owners may contribute to the Commons to promote the ideal of a free culture and the further production of creative, cultural and scientific works, or to gain reputation or greater distribution for their Work in part through the use and efforts of others.

For these and/or other purposes and motivations, and without any expectation of additional consideration or compensation, the person associating CC0 with a Work (the "Affirmer"), to the extent that he or she is an owner of Copyright and Related Rights in the Work, voluntarily elects to apply CC0 to the Work and publicly distribute the Work under its terms, with knowledge of his or her Copyright and Related Rights in the Work and the meaning and intended legal effect of CC0 on those rights.

1. Copyright and Related Rights. A Work made available under CC0 may be protected by copyright and related or neighboring rights ("Copyright and Related Rights"). Copyright and Related Rights include, but are not limited to, the following:

- i. the right to reproduce, adapt, distribute, perform, display, communicate, and translate a Work;
- ii. moral rights retained by the original author(s) and/or performer(s);
- iii. publicity and privacy rights pertaining to a person's image or likeness depicted in a Work;
- iv. rights protecting against unfair competition in regards to a Work, subject to the limitations in paragraph 4(a), below;
- v. rights protecting the extraction, dissemination, use and reuse of data in a Work;
- vi. database rights (such as those arising under Directive 96/9/EC of the European Parliament and of the Council of 11 March 1996 on the legal protection of databases, and under any national implementation thereof, including any amended or successor version of such directive); and
- vii. other similar, equivalent or corresponding rights throughout the

 world based on applicable law or treaty, and any national implementations thereof.

2. Waiver. To the greatest extent permitted by, but not in contravention of, applicable law, Affirmer hereby overtly, fully, permanently, irrevocably and unconditionally waives, abandons, and surrenders all of Affirmer's Copyright and Related Rights and associated claims and causes of action, whether now known or unknown (including existing as well as future claims and causes of action), in the Work (i) in all territories worldwide, (ii) for the maximum duration provided by applicable law or treaty (including future time extensions), (iii) in any current or future medium and for any number of copies, and (iv) for any purpose whatsoever, including without limitation commercial, advertising or promotional purposes (the "Waiver"). Affirmer makes the Waiver for the benefit of each member of the public at large and to the detriment of Affirmer's heirs and successors, fully intending that such Waiver shall not be subject to revocation, rescission, cancellation, termination, or any other legal or equitable action to disrupt the quiet enjoyment of the Work by the public as contemplated by Affirmer's express Statement of Purpose.

3. Public License Fallback. Should any part of the Waiver for any reason be judged legally invalid or ineffective under applicable law, then the Waiver shall be preserved to the maximum extent permitted taking into account Affirmer's express Statement of Purpose. In addition, to the extent the Waiver is so judged Affirmer hereby grants to each affected person a royalty-free, non transferable, non sublicensable, non exclusive, irrevocable and unconditional license to exercise Affirmer's Copyright and Related Rights in the Work (i) in all territories worldwide, (ii) for the maximum duration provided by applicable law or treaty (including future time extensions), (iii) in any current or future medium and for any number of copies, and (iv) for any purpose whatsoever, including without limitation commercial, advertising or promotional purposes (the "License"). The License shall be deemed effective as of the date CC0 was applied by Affirmer to the Work. Should any part of the License for any reason be judged legally invalid or ineffective under applicable law, such partial invalidity or ineffectiveness shall not invalidate the remainder of the License, and in such case Affirmer hereby affirms that he or she will not (i) exercise any of his or her remaining Copyright and Related Rights in the Work or (ii) assert any associated claims and causes of action with respect to the Work, in either case contrary to Affirmer's express Statement of Purpose.

4. Limitations and Disclaimers.

- a. No trademark or patent rights held by Affirmer are waived, abandoned, surrendered, licensed or otherwise affected by this document.
- b. Affirmer offers the Work as-is and makes no representations or warranties of any kind concerning the Work, express, implied,

 statutory or otherwise, including without limitation warranties of title, merchantability, fitness for a particular purpose, non infringement, or the absence of latent or other defects, accuracy, or the present or absence of errors, whether or not discoverable, all to the greatest extent permissible under applicable law.

- c. Affirmer disclaims responsibility for clearing rights of other persons that may apply to the Work or any use thereof, including without limitation any person's Copyright and Related Rights in the Work. Further, Affirmer disclaims responsibility for obtaining any necessary consents, permissions or other rights required for any use of the Work.
- d. Affirmer understands and acknowledges that Creative Commons is not a party to this document and has no duty or obligation with respect to this CC0 or use of the Work.

MurmurHash2 was written by Austin Appleby, and is placed in the public domain. The author hereby disclaims copyright to this source code.

# **1.18 cryptography 37.0.4**

### **1.18.1 Available under license :**

This software is made available under the terms of \*either\* of the licenses found in LICENSE.APACHE or LICENSE.BSD. Contributions to cryptography are made under the terms of \*both\* these licenses.

The code used in the OS random engine is derived from CPython, and is licensed under the terms of the PSF License Agreement. This software is made available under the terms of \*either\* of the licenses found in LICENSE.APACHE or LICENSE.BSD. Contributions to cryptography are made under the terms of \*both\* these licenses. Copyright (c) Individual contributors. All rights reserved.

Redistribution and use in source and binary forms, with or without modification, are permitted provided that the following conditions are met:

- 1. Redistributions of source code must retain the above copyright notice, this list of conditions and the following disclaimer.
- 2. Redistributions in binary form must reproduce the above copyright notice, this list of conditions and the following disclaimer in the documentation and/or other materials provided with the distribution.
- 3. Neither the name of PyCA Cryptography nor the names of its contributors may be used to endorse or promote products derived from this software without specific prior written permission.

THIS SOFTWARE IS PROVIDED BY THE COPYRIGHT HOLDERS AND CONTRIBUTORS "AS IS" AND

ANY EXPRESS OR IMPLIED WARRANTIES, INCLUDING, BUT NOT LIMITED TO, THE IMPLIED WARRANTIES OF MERCHANTABILITY AND FITNESS FOR A PARTICULAR PURPOSE ARE DISCLAIMED. IN NO EVENT SHALL THE COPYRIGHT OWNER OR CONTRIBUTORS BE LIABLE FOR ANY DIRECT, INDIRECT, INCIDENTAL, SPECIAL, EXEMPLARY, OR CONSEQUENTIAL DAMAGES (INCLUDING, BUT NOT LIMITED TO, PROCUREMENT OF SUBSTITUTE GOODS OR SERVICES; LOSS OF USE, DATA, OR PROFITS; OR BUSINESS INTERRUPTION) HOWEVER CAUSED AND ON ANY THEORY OF LIABILITY, WHETHER IN CONTRACT, STRICT LIABILITY, OR TORT (INCLUDING NEGLIGENCE OR OTHERWISE) ARISING IN ANY WAY OUT OF THE USE OF THIS SOFTWARE, EVEN IF ADVISED OF THE POSSIBILITY OF SUCH DAMAGE. 1. This LICENSE AGREEMENT is between the Python Software Foundation ("PSF"), and the Individual or Organization ("Licensee") accessing and otherwise using Python 2.7.12 software in source or binary form and its associated documentation.

2. Subject to the terms and conditions of this License Agreement, PSF hereby grants Licensee a nonexclusive, royalty-free, world-wide license to reproduce, analyze, test, perform and/or display publicly, prepare derivative works, distribute, and otherwise use Python 2.7.12 alone or in any derivative version, provided, however, that PSF's License Agreement and PSF's notice of copyright, i.e., "Copyright 2001-2016 Python Software Foundation; All Rights Reserved" are retained in Python 2.7.12 alone or in any derivative version prepared by Licensee.

3. In the event Licensee prepares a derivative work that is based on or incorporates Python 2.7.12 or any part thereof, and wants to make the derivative work available to others as provided herein, then Licensee hereby agrees to include in any such work a brief summary of the changes made to Python 2.7.12.

4. PSF is making Python 2.7.12 available to Licensee on an "AS IS" basis. PSF MAKES NO REPRESENTATIONS OR WARRANTIES, EXPRESS OR IMPLIED. BY WAY OF EXAMPLE, BUT NOT LIMITATION, PSF MAKES NO AND DISCLAIMS ANY REPRESENTATION OR WARRANTY OF MERCHANTABILITY OR FITNESS FOR ANY PARTICULAR PURPOSE OR THAT THE USE OF PYTHON 2.7.12 WILL NOT INFRINGE ANY THIRD PARTY RIGHTS.

5. PSF SHALL NOT BE LIABLE TO LICENSEE OR ANY OTHER USERS OF PYTHON 2.7.12 FOR ANY INCIDENTAL, SPECIAL, OR CONSEQUENTIAL DAMAGES OR LOSS AS A RESULT OF MODIFYING, DISTRIBUTING, OR OTHERWISE USING PYTHON 2.7.12, OR ANY DERIVATIVE THEREOF, EVEN IF ADVISED OF THE POSSIBILITY THEREOF.

6. This License Agreement will automatically terminate upon a material breach of its terms and conditions.

7. Nothing in this License Agreement shall be deemed to create any relationship of agency, partnership, or joint venture between PSF and Licensee. This License Agreement does not grant permission to use PSF trademarks or trade name in a trademark sense to endorse or promote products or services of Licensee, or any third party.

8. By copying, installing or otherwise using Python 2.7.12, Licensee agrees to be bound by the terms and conditions of this License Agreement.

> Apache License Version 2.0, January 2004 https://www.apache.org/licenses/

#### TERMS AND CONDITIONS FOR USE, REPRODUCTION, AND DISTRIBUTION

1. Definitions.

 "License" shall mean the terms and conditions for use, reproduction, and distribution as defined by Sections 1 through 9 of this document.

 "Licensor" shall mean the copyright owner or entity authorized by the copyright owner that is granting the License.

 "Legal Entity" shall mean the union of the acting entity and all other entities that control, are controlled by, or are under common control with that entity. For the purposes of this definition, "control" means (i) the power, direct or indirect, to cause the direction or management of such entity, whether by contract or otherwise, or (ii) ownership of fifty percent (50%) or more of the outstanding shares, or (iii) beneficial ownership of such entity.

 "You" (or "Your") shall mean an individual or Legal Entity exercising permissions granted by this License.

 "Source" form shall mean the preferred form for making modifications, including but not limited to software source code, documentation source, and configuration files.

 "Object" form shall mean any form resulting from mechanical transformation or translation of a Source form, including but not limited to compiled object code, generated documentation, and conversions to other media types.

 "Work" shall mean the work of authorship, whether in Source or Object form, made available under the License, as indicated by a copyright notice that is included in or attached to the work (an example is provided in the Appendix below).

 "Derivative Works" shall mean any work, whether in Source or Object form, that is based on (or derived from) the Work and for which the editorial revisions, annotations, elaborations, or other modifications represent, as a whole, an original work of authorship. For the purposes of this License, Derivative Works shall not include works that remain separable from, or merely link (or bind by name) to the interfaces of,

the Work and Derivative Works thereof.

 "Contribution" shall mean any work of authorship, including the original version of the Work and any modifications or additions to that Work or Derivative Works thereof, that is intentionally submitted to Licensor for inclusion in the Work by the copyright owner or by an individual or Legal Entity authorized to submit on behalf of the copyright owner. For the purposes of this definition, "submitted" means any form of electronic, verbal, or written communication sent to the Licensor or its representatives, including but not limited to communication on electronic mailing lists, source code control systems, and issue tracking systems that are managed by, or on behalf of, the Licensor for the purpose of discussing and improving the Work, but excluding communication that is conspicuously marked or otherwise designated in writing by the copyright owner as "Not a Contribution."

 "Contributor" shall mean Licensor and any individual or Legal Entity on behalf of whom a Contribution has been received by Licensor and subsequently incorporated within the Work.

- 2. Grant of Copyright License. Subject to the terms and conditions of this License, each Contributor hereby grants to You a perpetual, worldwide, non-exclusive, no-charge, royalty-free, irrevocable copyright license to reproduce, prepare Derivative Works of, publicly display, publicly perform, sublicense, and distribute the Work and such Derivative Works in Source or Object form.
- 3. Grant of Patent License. Subject to the terms and conditions of this License, each Contributor hereby grants to You a perpetual, worldwide, non-exclusive, no-charge, royalty-free, irrevocable (except as stated in this section) patent license to make, have made, use, offer to sell, sell, import, and otherwise transfer the Work, where such license applies only to those patent claims licensable by such Contributor that are necessarily infringed by their Contribution(s) alone or by combination of their Contribution(s) with the Work to which such Contribution(s) was submitted. If You institute patent litigation against any entity (including a cross-claim or counterclaim in a lawsuit) alleging that the Work or a Contribution incorporated within the Work constitutes direct or contributory patent infringement, then any patent licenses granted to You under this License for that Work shall terminate as of the date such litigation is filed.
- 4. Redistribution. You may reproduce and distribute copies of the Work or Derivative Works thereof in any medium, with or without modifications, and in Source or Object form, provided that You meet the following conditions:
- (a) You must give any other recipients of the Work or Derivative Works a copy of this License; and
- (b) You must cause any modified files to carry prominent notices stating that You changed the files; and
- (c) You must retain, in the Source form of any Derivative Works that You distribute, all copyright, patent, trademark, and attribution notices from the Source form of the Work, excluding those notices that do not pertain to any part of the Derivative Works; and
- (d) If the Work includes a "NOTICE" text file as part of its distribution, then any Derivative Works that You distribute must include a readable copy of the attribution notices contained within such NOTICE file, excluding those notices that do not pertain to any part of the Derivative Works, in at least one of the following places: within a NOTICE text file distributed as part of the Derivative Works; within the Source form or documentation, if provided along with the Derivative Works; or, within a display generated by the Derivative Works, if and wherever such third-party notices normally appear. The contents of the NOTICE file are for informational purposes only and do not modify the License. You may add Your own attribution notices within Derivative Works that You distribute, alongside or as an addendum to the NOTICE text from the Work, provided that such additional attribution notices cannot be construed as modifying the License.

 You may add Your own copyright statement to Your modifications and may provide additional or different license terms and conditions for use, reproduction, or distribution of Your modifications, or for any such Derivative Works as a whole, provided Your use, reproduction, and distribution of the Work otherwise complies with the conditions stated in this License.

- 5. Submission of Contributions. Unless You explicitly state otherwise, any Contribution intentionally submitted for inclusion in the Work by You to the Licensor shall be under the terms and conditions of this License, without any additional terms or conditions. Notwithstanding the above, nothing herein shall supersede or modify the terms of any separate license agreement you may have executed with Licensor regarding such Contributions.
- 6. Trademarks. This License does not grant permission to use the trade names, trademarks, service marks, or product names of the Licensor, except as required for reasonable and customary use in describing the origin of the Work and reproducing the content of the NOTICE file.
- 7. Disclaimer of Warranty. Unless required by applicable law or agreed to in writing, Licensor provides the Work (and each Contributor provides its Contributions) on an "AS IS" BASIS, WITHOUT WARRANTIES OR CONDITIONS OF ANY KIND, either express or implied, including, without limitation, any warranties or conditions of TITLE, NON-INFRINGEMENT, MERCHANTABILITY, or FITNESS FOR A PARTICULAR PURPOSE. You are solely responsible for determining the appropriateness of using or redistributing the Work and assume any risks associated with Your exercise of permissions under this License.
- 8. Limitation of Liability. In no event and under no legal theory, whether in tort (including negligence), contract, or otherwise, unless required by applicable law (such as deliberate and grossly negligent acts) or agreed to in writing, shall any Contributor be liable to You for damages, including any direct, indirect, special, incidental, or consequential damages of any character arising as a result of this License or out of the use or inability to use the Work (including but not limited to damages for loss of goodwill, work stoppage, computer failure or malfunction, or any and all other commercial damages or losses), even if such Contributor has been advised of the possibility of such damages.
- 9. Accepting Warranty or Additional Liability. While redistributing the Work or Derivative Works thereof, You may choose to offer, and charge a fee for, acceptance of support, warranty, indemnity, or other liability obligations and/or rights consistent with this License. However, in accepting such obligations, You may act only on Your own behalf and on Your sole responsibility, not on behalf of any other Contributor, and only if You agree to indemnify, defend, and hold each Contributor harmless for any liability incurred by, or claims asserted against, such Contributor by reason of your accepting any such warranty or additional liability.

### END OF TERMS AND CONDITIONS

APPENDIX: How to apply the Apache License to your work.

 To apply the Apache License to your work, attach the following boilerplate notice, with the fields enclosed by brackets "[]" replaced with your own identifying information. (Don't include the brackets!) The text should be enclosed in the appropriate comment syntax for the file format. We also recommend that a file or class name and description of purpose be included on the same "printed page" as the copyright notice for easier identification within third-party archives.

Copyright [yyyy] [name of copyright owner]

 Licensed under the Apache License, Version 2.0 (the "License"); you may not use this file except in compliance with the License. You may obtain a copy of the License at

https://www.apache.org/licenses/LICENSE-2.0

 Unless required by applicable law or agreed to in writing, software distributed under the License is distributed on an "AS IS" BASIS, WITHOUT WARRANTIES OR CONDITIONS OF ANY KIND, either express or implied. See the License for the specific language governing permissions and limitations under the License.

## **1.19 google-api-go-client 0.40.0**

### **1.19.1 Available under license :**

# This is the official list of people who can contribute # (and typically have contributed) code to the repository. # The AUTHORS file lists the copyright holders; this file # lists people. For example, Google employees are listed here # but not in AUTHORS, because Google holds the copyright. # # The submission process automatically checks to make sure # that people submitting code are listed in this file (by email address). # # Names should be added to this file only after verifying that # the individual or the individual's organization has agreed to # the appropriate Contributor License Agreement, found here: # # https://cla.developers.google.com/about/google-individual # https://cla.developers.google.com/about/google-corporate # # The CLA can be filled out on the web: # # https://cla.developers.google.com/ # # When adding J Random Contributor's name to this file, # either J's name or J's organization's name should be # added to the AUTHORS file, depending on whether the # individual or corporate CLA was used. # Names should be added to this file like so: # Name <email address> # # An entry with two email addresses specifies that the # first address should be used in the submit logs and # that the second address should be recognized as the

# same person when interacting with Rietveld.

# Please keep the list sorted.

Alain Vongsouvanhalainv <alainv@google.com> Andrew Gerrand <adg@golang.org> Brad Fitzpatrick <bradfitz@golang.org> Eric Koleda <ekoleda+devrel@googlers.com> Francesc Campoy <campoy@golang.org> Garrick Evans <garrick@google.com> Glenn Lewis <gmlewis@google.com> Ivan Krasin <krasin@golang.org> Jason Hall <jasonhall@google.com> Johan Euphrosine <proppy@google.com> Kostik Shtoyk <kostik@google.com> Kunpei Sakai <namusyaka@gmail.com> Matthew Dolan <dolan@lightstep.com> Matthew Whisenhunt <matt.whisenhunt@gmail.com> Michael McGreevy <mcgreevy@golang.org> Nick Craig-Wood <nickcw@gmail.com> Robbie Trencheny <me@robbiet.us> Ross Light <light@google.com> Sarah Adams <shadams@google.com> Scott Van Woudenberg <scottvw@google.com> Takashi Matsuo <tmatsuo@google.com> Copyright (c) 2013 Joshua Tacoma. All rights reserved.

Redistribution and use in source and binary forms, with or without modification, are permitted provided that the following conditions are met:

 \* Redistributions of source code must retain the above copyright notice, this list of conditions and the following disclaimer.

 \* Redistributions in binary form must reproduce the above copyright notice, this list of conditions and the following disclaimer in the documentation and/or other materials provided with the distribution.

 \* Neither the name of Google Inc. nor the names of its contributors may be used to endorse or promote products derived from this software without specific prior written permission.

THIS SOFTWARE IS PROVIDED BY THE COPYRIGHT HOLDERS AND CONTRIBUTORS "AS IS" AND ANY EXPRESS OR IMPLIED WARRANTIES, INCLUDING, BUT NOT LIMITED TO, THE IMPLIED WARRANTIES OF MERCHANTABILITY AND FITNESS FOR A PARTICULAR PURPOSE ARE DISCLAIMED. IN NO EVENT SHALL THE COPYRIGHT OWNER OR CONTRIBUTORS BE LIABLE FOR ANY DIRECT, INDIRECT, INCIDENTAL, SPECIAL, EXEMPLARY, OR CONSEQUENTIAL DAMAGES (INCLUDING, BUT NOT LIMITED TO, PROCUREMENT OF SUBSTITUTE GOODS OR SERVICES; LOSS OF USE,

DATA, OR PROFITS; OR BUSINESS INTERRUPTION) HOWEVER CAUSED AND ON ANY THEORY OF LIABILITY, WHETHER IN CONTRACT, STRICT LIABILITY, OR TORT (INCLUDING NEGLIGENCE OR OTHERWISE) ARISING IN ANY WAY OUT OF THE USE OF THIS SOFTWARE, EVEN IF ADVISED OF THE POSSIBILITY OF SUCH DAMAGE. Copyright (c) 2011 Google Inc. All rights reserved.

Redistribution and use in source and binary forms, with or without modification, are permitted provided that the following conditions are met:

 \* Redistributions of source code must retain the above copyright notice, this list of conditions and the following disclaimer.

 \* Redistributions in binary form must reproduce the above copyright notice, this list of conditions and the following disclaimer in the documentation and/or other materials provided with the distribution.

 \* Neither the name of Google Inc. nor the names of its contributors may be used to endorse or promote products derived from this software without specific prior written permission.

THIS SOFTWARE IS PROVIDED BY THE COPYRIGHT HOLDERS AND CONTRIBUTORS "AS IS" AND ANY EXPRESS OR IMPLIED WARRANTIES, INCLUDING, BUT NOT LIMITED TO, THE IMPLIED WARRANTIES OF MERCHANTABILITY AND FITNESS FOR A PARTICULAR PURPOSE ARE DISCLAIMED. IN NO EVENT SHALL THE COPYRIGHT OWNER OR CONTRIBUTORS BE LIABLE FOR ANY DIRECT, INDIRECT, INCIDENTAL, SPECIAL, EXEMPLARY, OR CONSEQUENTIAL DAMAGES (INCLUDING, BUT NOT LIMITED TO, PROCUREMENT OF SUBSTITUTE GOODS OR SERVICES; LOSS OF USE, DATA, OR PROFITS; OR BUSINESS INTERRUPTION) HOWEVER CAUSED AND ON ANY THEORY OF LIABILITY, WHETHER IN CONTRACT, STRICT LIABILITY, OR TORT (INCLUDING NEGLIGENCE OR OTHERWISE) ARISING IN ANY WAY OUT OF THE USE OF THIS SOFTWARE, EVEN IF ADVISED OF THE POSSIBILITY OF SUCH DAMAGE.

### **1.20 ipaddr 2.2.0 1.20.1 Available under license :**

 Apache License Version 2.0, January 2004 http://www.apache.org/licenses/

TERMS AND CONDITIONS FOR USE, REPRODUCTION, AND DISTRIBUTION

1. Definitions.

 "License" shall mean the terms and conditions for use, reproduction, and distribution as defined by Sections 1 through 9 of this document.  "Licensor" shall mean the copyright owner or entity authorized by the copyright owner that is granting the License.

 "Legal Entity" shall mean the union of the acting entity and all other entities that control, are controlled by, or are under common control with that entity. For the purposes of this definition, "control" means (i) the power, direct or indirect, to cause the direction or management of such entity, whether by contract or otherwise, or (ii) ownership of fifty percent (50%) or more of the outstanding shares, or (iii) beneficial ownership of such entity.

 "You" (or "Your") shall mean an individual or Legal Entity exercising permissions granted by this License.

 "Source" form shall mean the preferred form for making modifications, including but not limited to software source code, documentation source, and configuration files.

 "Object" form shall mean any form resulting from mechanical transformation or translation of a Source form, including but not limited to compiled object code, generated documentation, and conversions to other media types.

 "Work" shall mean the work of authorship, whether in Source or Object form, made available under the License, as indicated by a copyright notice that is included in or attached to the work (an example is provided in the Appendix below).

 "Derivative Works" shall mean any work, whether in Source or Object form, that is based on (or derived from) the Work and for which the editorial revisions, annotations, elaborations, or other modifications represent, as a whole, an original work of authorship. For the purposes of this License, Derivative Works shall not include works that remain separable from, or merely link (or bind by name) to the interfaces of, the Work and Derivative Works thereof.

 "Contribution" shall mean any work of authorship, including the original version of the Work and any modifications or additions to that Work or Derivative Works thereof, that is intentionally submitted to Licensor for inclusion in the Work by the copyright owner or by an individual or Legal Entity authorized to submit on behalf of the copyright owner. For the purposes of this definition, "submitted" means any form of electronic, verbal, or written communication sent to the Licensor or its representatives, including but not limited to communication on electronic mailing lists, source code control systems, and issue tracking systems that are managed by, or on behalf of, the Licensor for the purpose of discussing and improving the Work, but excluding communication that is conspicuously marked or otherwise

designated in writing by the copyright owner as "Not a Contribution."

 "Contributor" shall mean Licensor and any individual or Legal Entity on behalf of whom a Contribution has been received by Licensor and subsequently incorporated within the Work.

- 2. Grant of Copyright License. Subject to the terms and conditions of this License, each Contributor hereby grants to You a perpetual, worldwide, non-exclusive, no-charge, royalty-free, irrevocable copyright license to reproduce, prepare Derivative Works of, publicly display, publicly perform, sublicense, and distribute the Work and such Derivative Works in Source or Object form.
- 3. Grant of Patent License. Subject to the terms and conditions of this License, each Contributor hereby grants to You a perpetual, worldwide, non-exclusive, no-charge, royalty-free, irrevocable (except as stated in this section) patent license to make, have made, use, offer to sell, sell, import, and otherwise transfer the Work, where such license applies only to those patent claims licensable by such Contributor that are necessarily infringed by their Contribution(s) alone or by combination of their Contribution(s) with the Work to which such Contribution(s) was submitted. If You institute patent litigation against any entity (including a cross-claim or counterclaim in a lawsuit) alleging that the Work or a Contribution incorporated within the Work constitutes direct or contributory patent infringement, then any patent licenses granted to You under this License for that Work shall terminate as of the date such litigation is filed.
- 4. Redistribution. You may reproduce and distribute copies of the Work or Derivative Works thereof in any medium, with or without modifications, and in Source or Object form, provided that You meet the following conditions:
	- (a) You must give any other recipients of the Work or Derivative Works a copy of this License; and
	- (b) You must cause any modified files to carry prominent notices stating that You changed the files; and
	- (c) You must retain, in the Source form of any Derivative Works that You distribute, all copyright, patent, trademark, and attribution notices from the Source form of the Work, excluding those notices that do not pertain to any part of the Derivative Works; and
	- (d) If the Work includes a "NOTICE" text file as part of its distribution, then any Derivative Works that You distribute must

 include a readable copy of the attribution notices contained within such NOTICE file, excluding those notices that do not pertain to any part of the Derivative Works, in at least one of the following places: within a NOTICE text file distributed as part of the Derivative Works; within the Source form or documentation, if provided along with the Derivative Works; or, within a display generated by the Derivative Works, if and wherever such third-party notices normally appear. The contents of the NOTICE file are for informational purposes only and do not modify the License. You may add Your own attribution notices within Derivative Works that You distribute, alongside or as an addendum to the NOTICE text from the Work, provided that such additional attribution notices cannot be construed as modifying the License.

 You may add Your own copyright statement to Your modifications and may provide additional or different license terms and conditions for use, reproduction, or distribution of Your modifications, or for any such Derivative Works as a whole, provided Your use, reproduction, and distribution of the Work otherwise complies with the conditions stated in this License.

- 5. Submission of Contributions. Unless You explicitly state otherwise, any Contribution intentionally submitted for inclusion in the Work by You to the Licensor shall be under the terms and conditions of this License, without any additional terms or conditions. Notwithstanding the above, nothing herein shall supersede or modify the terms of any separate license agreement you may have executed with Licensor regarding such Contributions.
- 6. Trademarks. This License does not grant permission to use the trade names, trademarks, service marks, or product names of the Licensor, except as required for reasonable and customary use in describing the origin of the Work and reproducing the content of the NOTICE file.
- 7. Disclaimer of Warranty. Unless required by applicable law or agreed to in writing, Licensor provides the Work (and each Contributor provides its Contributions) on an "AS IS" BASIS, WITHOUT WARRANTIES OR CONDITIONS OF ANY KIND, either express or implied, including, without limitation, any warranties or conditions of TITLE, NON-INFRINGEMENT, MERCHANTABILITY, or FITNESS FOR A PARTICULAR PURPOSE. You are solely responsible for determining the appropriateness of using or redistributing the Work and assume any risks associated with Your exercise of permissions under this License.
- 8. Limitation of Liability. In no event and under no legal theory, whether in tort (including negligence), contract, or otherwise, unless required by applicable law (such as deliberate and grossly

 negligent acts) or agreed to in writing, shall any Contributor be liable to You for damages, including any direct, indirect, special, incidental, or consequential damages of any character arising as a result of this License or out of the use or inability to use the Work (including but not limited to damages for loss of goodwill, work stoppage, computer failure or malfunction, or any and all other commercial damages or losses), even if such Contributor has been advised of the possibility of such damages.

 9. Accepting Warranty or Additional Liability. While redistributing the Work or Derivative Works thereof, You may choose to offer, and charge a fee for, acceptance of support, warranty, indemnity, or other liability obligations and/or rights consistent with this License. However, in accepting such obligations, You may act only on Your own behalf and on Your sole responsibility, not on behalf of any other Contributor, and only if You agree to indemnify, defend, and hold each Contributor harmless for any liability incurred by, or claims asserted against, such Contributor by reason of your accepting any such warranty or additional liability.

### END OF TERMS AND CONDITIONS

APPENDIX: How to apply the Apache License to your work.

 To apply the Apache License to your work, attach the following boilerplate notice, with the fields enclosed by brackets "[]" replaced with your own identifying information. (Don't include the brackets!) The text should be enclosed in the appropriate comment syntax for the file format. We also recommend that a file or class name and description of purpose be included on the same "printed page" as the copyright notice for easier identification within third-party archives.

Copyright 2008 Google Inc.

 Licensed under the Apache License, Version 2.0 (the "License"); you may not use this file except in compliance with the License. You may obtain a copy of the License at

http://www.apache.org/licenses/LICENSE-2.0

 Unless required by applicable law or agreed to in writing, software distributed under the License is distributed on an "AS IS" BASIS, WITHOUT WARRANTIES OR CONDITIONS OF ANY KIND, either express or implied. See the License for the specific language governing permissions and limitations under the License.

### **1.21 bcrypt 3.2.0 1.21.1 Available under license :**

 Apache License Version 2.0, January 2004 http://www.apache.org/licenses/

### TERMS AND CONDITIONS FOR USE, REPRODUCTION, AND DISTRIBUTION

1. Definitions.

 "License" shall mean the terms and conditions for use, reproduction, and distribution as defined by Sections 1 through 9 of this document.

 "Licensor" shall mean the copyright owner or entity authorized by the copyright owner that is granting the License.

 "Legal Entity" shall mean the union of the acting entity and all other entities that control, are controlled by, or are under common control with that entity. For the purposes of this definition, "control" means (i) the power, direct or indirect, to cause the direction or management of such entity, whether by contract or otherwise, or (ii) ownership of fifty percent (50%) or more of the outstanding shares, or (iii) beneficial ownership of such entity.

 "You" (or "Your") shall mean an individual or Legal Entity exercising permissions granted by this License.

 "Source" form shall mean the preferred form for making modifications, including but not limited to software source code, documentation source, and configuration files.

 "Object" form shall mean any form resulting from mechanical transformation or translation of a Source form, including but not limited to compiled object code, generated documentation, and conversions to other media types.

 "Work" shall mean the work of authorship, whether in Source or Object form, made available under the License, as indicated by a copyright notice that is included in or attached to the work (an example is provided in the Appendix below).

 "Derivative Works" shall mean any work, whether in Source or Object form, that is based on (or derived from) the Work and for which the editorial revisions, annotations, elaborations, or other modifications represent, as a whole, an original work of authorship. For the purposes of this License, Derivative Works shall not include works that remain

 separable from, or merely link (or bind by name) to the interfaces of, the Work and Derivative Works thereof.

 "Contribution" shall mean any work of authorship, including the original version of the Work and any modifications or additions to that Work or Derivative Works thereof, that is intentionally submitted to Licensor for inclusion in the Work by the copyright owner or by an individual or Legal Entity authorized to submit on behalf of the copyright owner. For the purposes of this definition, "submitted" means any form of electronic, verbal, or written communication sent to the Licensor or its representatives, including but not limited to communication on electronic mailing lists, source code control systems, and issue tracking systems that are managed by, or on behalf of, the Licensor for the purpose of discussing and improving the Work, but excluding communication that is conspicuously marked or otherwise designated in writing by the copyright owner as "Not a Contribution."

 "Contributor" shall mean Licensor and any individual or Legal Entity on behalf of whom a Contribution has been received by Licensor and subsequently incorporated within the Work.

- 2. Grant of Copyright License. Subject to the terms and conditions of this License, each Contributor hereby grants to You a perpetual, worldwide, non-exclusive, no-charge, royalty-free, irrevocable copyright license to reproduce, prepare Derivative Works of, publicly display, publicly perform, sublicense, and distribute the Work and such Derivative Works in Source or Object form.
- 3. Grant of Patent License. Subject to the terms and conditions of this License, each Contributor hereby grants to You a perpetual, worldwide, non-exclusive, no-charge, royalty-free, irrevocable (except as stated in this section) patent license to make, have made, use, offer to sell, sell, import, and otherwise transfer the Work, where such license applies only to those patent claims licensable by such Contributor that are necessarily infringed by their Contribution(s) alone or by combination of their Contribution(s) with the Work to which such Contribution(s) was submitted. If You institute patent litigation against any entity (including a cross-claim or counterclaim in a lawsuit) alleging that the Work or a Contribution incorporated within the Work constitutes direct or contributory patent infringement, then any patent licenses granted to You under this License for that Work shall terminate as of the date such litigation is filed.
- 4. Redistribution. You may reproduce and distribute copies of the Work or Derivative Works thereof in any medium, with or without modifications, and in Source or Object form, provided that You meet the following conditions:
- (a) You must give any other recipients of the Work or Derivative Works a copy of this License; and
- (b) You must cause any modified files to carry prominent notices stating that You changed the files; and
- (c) You must retain, in the Source form of any Derivative Works that You distribute, all copyright, patent, trademark, and attribution notices from the Source form of the Work, excluding those notices that do not pertain to any part of the Derivative Works; and
- (d) If the Work includes a "NOTICE" text file as part of its distribution, then any Derivative Works that You distribute must include a readable copy of the attribution notices contained within such NOTICE file, excluding those notices that do not pertain to any part of the Derivative Works, in at least one of the following places: within a NOTICE text file distributed as part of the Derivative Works; within the Source form or documentation, if provided along with the Derivative Works; or, within a display generated by the Derivative Works, if and wherever such third-party notices normally appear. The contents of the NOTICE file are for informational purposes only and do not modify the License. You may add Your own attribution notices within Derivative Works that You distribute, alongside or as an addendum to the NOTICE text from the Work, provided that such additional attribution notices cannot be construed as modifying the License.

 You may add Your own copyright statement to Your modifications and may provide additional or different license terms and conditions for use, reproduction, or distribution of Your modifications, or for any such Derivative Works as a whole, provided Your use, reproduction, and distribution of the Work otherwise complies with the conditions stated in this License.

- 5. Submission of Contributions. Unless You explicitly state otherwise, any Contribution intentionally submitted for inclusion in the Work by You to the Licensor shall be under the terms and conditions of this License, without any additional terms or conditions. Notwithstanding the above, nothing herein shall supersede or modify the terms of any separate license agreement you may have executed with Licensor regarding such Contributions.
- 6. Trademarks. This License does not grant permission to use the trade names, trademarks, service marks, or product names of the Licensor, except as required for reasonable and customary use in describing the

origin of the Work and reproducing the content of the NOTICE file.

- 7. Disclaimer of Warranty. Unless required by applicable law or agreed to in writing, Licensor provides the Work (and each Contributor provides its Contributions) on an "AS IS" BASIS, WITHOUT WARRANTIES OR CONDITIONS OF ANY KIND, either express or implied, including, without limitation, any warranties or conditions of TITLE, NON-INFRINGEMENT, MERCHANTABILITY, or FITNESS FOR A PARTICULAR PURPOSE. You are solely responsible for determining the appropriateness of using or redistributing the Work and assume any risks associated with Your exercise of permissions under this License.
- 8. Limitation of Liability. In no event and under no legal theory, whether in tort (including negligence), contract, or otherwise, unless required by applicable law (such as deliberate and grossly negligent acts) or agreed to in writing, shall any Contributor be liable to You for damages, including any direct, indirect, special, incidental, or consequential damages of any character arising as a result of this License or out of the use or inability to use the Work (including but not limited to damages for loss of goodwill, work stoppage, computer failure or malfunction, or any and all other commercial damages or losses), even if such Contributor has been advised of the possibility of such damages.
- 9. Accepting Warranty or Additional Liability. While redistributing the Work or Derivative Works thereof, You may choose to offer, and charge a fee for, acceptance of support, warranty, indemnity, or other liability obligations and/or rights consistent with this License. However, in accepting such obligations, You may act only on Your own behalf and on Your sole responsibility, not on behalf of any other Contributor, and only if You agree to indemnify, defend, and hold each Contributor harmless for any liability incurred by, or claims asserted against, such Contributor by reason of your accepting any such warranty or additional liability.

#### END OF TERMS AND CONDITIONS

APPENDIX: How to apply the Apache License to your work.

 To apply the Apache License to your work, attach the following boilerplate notice, with the fields enclosed by brackets "[]" replaced with your own identifying information. (Don't include the brackets!) The text should be enclosed in the appropriate comment syntax for the file format. We also recommend that a file or class name and description of purpose be included on the same "printed page" as the copyright notice for easier identification within third-party archives.

Copyright [yyyy] [name of copyright owner]

Licensed under the Apache License, Version 2.0 (the "License"); you may not use this file except in compliance with the License. You may obtain a copy of the License at

http://www.apache.org/licenses/LICENSE-2.0

Unless required by applicable law or agreed to in writing, software distributed under the License is distributed on an "AS IS" BASIS, WITHOUT WARRANTIES OR CONDITIONS OF ANY KIND, either express or implied. See the License for the specific language governing permissions and limitations under the License.

### **1.22 opencensus 0.22.6 1.22.1 Available under license :**

 Apache License Version 2.0, January 2004 http://www.apache.org/licenses/

#### TERMS AND CONDITIONS FOR USE, REPRODUCTION, AND DISTRIBUTION

1. Definitions.

 "License" shall mean the terms and conditions for use, reproduction, and distribution as defined by Sections 1 through 9 of this document.

 "Licensor" shall mean the copyright owner or entity authorized by the copyright owner that is granting the License.

 "Legal Entity" shall mean the union of the acting entity and all other entities that control, are controlled by, or are under common control with that entity. For the purposes of this definition, "control" means (i) the power, direct or indirect, to cause the direction or management of such entity, whether by contract or otherwise, or (ii) ownership of fifty percent (50%) or more of the outstanding shares, or (iii) beneficial ownership of such entity.

 "You" (or "Your") shall mean an individual or Legal Entity exercising permissions granted by this License.

 "Source" form shall mean the preferred form for making modifications, including but not limited to software source code, documentation source, and configuration files.

 "Object" form shall mean any form resulting from mechanical transformation or translation of a Source form, including but not limited to compiled object code, generated documentation, and conversions to other media types.

 "Work" shall mean the work of authorship, whether in Source or Object form, made available under the License, as indicated by a copyright notice that is included in or attached to the work (an example is provided in the Appendix below).

 "Derivative Works" shall mean any work, whether in Source or Object form, that is based on (or derived from) the Work and for which the editorial revisions, annotations, elaborations, or other modifications represent, as a whole, an original work of authorship. For the purposes of this License, Derivative Works shall not include works that remain separable from, or merely link (or bind by name) to the interfaces of, the Work and Derivative Works thereof.

 "Contribution" shall mean any work of authorship, including the original version of the Work and any modifications or additions to that Work or Derivative Works thereof, that is intentionally submitted to Licensor for inclusion in the Work by the copyright owner or by an individual or Legal Entity authorized to submit on behalf of the copyright owner. For the purposes of this definition, "submitted" means any form of electronic, verbal, or written communication sent to the Licensor or its representatives, including but not limited to communication on electronic mailing lists, source code control systems, and issue tracking systems that are managed by, or on behalf of, the Licensor for the purpose of discussing and improving the Work, but excluding communication that is conspicuously marked or otherwise designated in writing by the copyright owner as "Not a Contribution."

 "Contributor" shall mean Licensor and any individual or Legal Entity on behalf of whom a Contribution has been received by Licensor and subsequently incorporated within the Work.

- 2. Grant of Copyright License. Subject to the terms and conditions of this License, each Contributor hereby grants to You a perpetual, worldwide, non-exclusive, no-charge, royalty-free, irrevocable copyright license to reproduce, prepare Derivative Works of, publicly display, publicly perform, sublicense, and distribute the Work and such Derivative Works in Source or Object form.
- 3. Grant of Patent License. Subject to the terms and conditions of this License, each Contributor hereby grants to You a perpetual, worldwide, non-exclusive, no-charge, royalty-free, irrevocable (except as stated in this section) patent license to make, have made, use, offer to sell, sell, import, and otherwise transfer the Work,

 where such license applies only to those patent claims licensable by such Contributor that are necessarily infringed by their Contribution(s) alone or by combination of their Contribution(s) with the Work to which such Contribution(s) was submitted. If You institute patent litigation against any entity (including a cross-claim or counterclaim in a lawsuit) alleging that the Work or a Contribution incorporated within the Work constitutes direct or contributory patent infringement, then any patent licenses granted to You under this License for that Work shall terminate as of the date such litigation is filed.

- 4. Redistribution. You may reproduce and distribute copies of the Work or Derivative Works thereof in any medium, with or without modifications, and in Source or Object form, provided that You meet the following conditions:
	- (a) You must give any other recipients of the Work or Derivative Works a copy of this License; and
	- (b) You must cause any modified files to carry prominent notices stating that You changed the files; and
	- (c) You must retain, in the Source form of any Derivative Works that You distribute, all copyright, patent, trademark, and attribution notices from the Source form of the Work, excluding those notices that do not pertain to any part of the Derivative Works; and
	- (d) If the Work includes a "NOTICE" text file as part of its distribution, then any Derivative Works that You distribute must include a readable copy of the attribution notices contained within such NOTICE file, excluding those notices that do not pertain to any part of the Derivative Works, in at least one of the following places: within a NOTICE text file distributed as part of the Derivative Works; within the Source form or documentation, if provided along with the Derivative Works; or, within a display generated by the Derivative Works, if and wherever such third-party notices normally appear. The contents of the NOTICE file are for informational purposes only and do not modify the License. You may add Your own attribution notices within Derivative Works that You distribute, alongside or as an addendum to the NOTICE text from the Work, provided that such additional attribution notices cannot be construed as modifying the License.

 You may add Your own copyright statement to Your modifications and may provide additional or different license terms and conditions for use, reproduction, or distribution of Your modifications, or

 for any such Derivative Works as a whole, provided Your use, reproduction, and distribution of the Work otherwise complies with the conditions stated in this License.

- 5. Submission of Contributions. Unless You explicitly state otherwise, any Contribution intentionally submitted for inclusion in the Work by You to the Licensor shall be under the terms and conditions of this License, without any additional terms or conditions. Notwithstanding the above, nothing herein shall supersede or modify the terms of any separate license agreement you may have executed with Licensor regarding such Contributions.
- 6. Trademarks. This License does not grant permission to use the trade names, trademarks, service marks, or product names of the Licensor, except as required for reasonable and customary use in describing the origin of the Work and reproducing the content of the NOTICE file.
- 7. Disclaimer of Warranty. Unless required by applicable law or agreed to in writing, Licensor provides the Work (and each Contributor provides its Contributions) on an "AS IS" BASIS, WITHOUT WARRANTIES OR CONDITIONS OF ANY KIND, either express or implied, including, without limitation, any warranties or conditions of TITLE, NON-INFRINGEMENT, MERCHANTABILITY, or FITNESS FOR A PARTICULAR PURPOSE. You are solely responsible for determining the appropriateness of using or redistributing the Work and assume any risks associated with Your exercise of permissions under this License.
- 8. Limitation of Liability. In no event and under no legal theory, whether in tort (including negligence), contract, or otherwise, unless required by applicable law (such as deliberate and grossly negligent acts) or agreed to in writing, shall any Contributor be liable to You for damages, including any direct, indirect, special, incidental, or consequential damages of any character arising as a result of this License or out of the use or inability to use the Work (including but not limited to damages for loss of goodwill, work stoppage, computer failure or malfunction, or any and all other commercial damages or losses), even if such Contributor has been advised of the possibility of such damages.
- 9. Accepting Warranty or Additional Liability. While redistributing the Work or Derivative Works thereof, You may choose to offer, and charge a fee for, acceptance of support, warranty, indemnity, or other liability obligations and/or rights consistent with this License. However, in accepting such obligations, You may act only on Your own behalf and on Your sole responsibility, not on behalf of any other Contributor, and only if You agree to indemnify, defend, and hold each Contributor harmless for any liability incurred by, or claims asserted against, such Contributor by reason

of your accepting any such warranty or additional liability.

#### END OF TERMS AND CONDITIONS

APPENDIX: How to apply the Apache License to your work.

 To apply the Apache License to your work, attach the following boilerplate notice, with the fields enclosed by brackets "[]" replaced with your own identifying information. (Don't include the brackets!) The text should be enclosed in the appropriate comment syntax for the file format. We also recommend that a file or class name and description of purpose be included on the same "printed page" as the copyright notice for easier identification within third-party archives.

Copyright [yyyy] [name of copyright owner]

 Licensed under the Apache License, Version 2.0 (the "License"); you may not use this file except in compliance with the License. You may obtain a copy of the License at

http://www.apache.org/licenses/LICENSE-2.0

 Unless required by applicable law or agreed to in writing, software distributed under the License is distributed on an "AS IS" BASIS, WITHOUT WARRANTIES OR CONDITIONS OF ANY KIND, either express or implied. See the License for the specific language governing permissions and limitations under the License.

### **1.23 cdebconf 0.251ubuntu1**

### **1.23.1 Available under license :**

CDebConf was initially written by Randolph Chung <tausq@debian.org>

Other contributors include: Anthony Towns <ait@debian.org> David Whedon <dwhedon@gordian.com> Dan Jacobowitz <dan@debian.org> Tollef Fog Heen <tfheen@debian.org> Attilio Fiandrotti <fiandro@tiscali.it> Colin Watson <cjwatson@debian.org> Regis Boudin <regis@debian.org>

CDebConf includes ideas and code from: debconf - The original, de facto, perl implementation (c) Joey Hess <joeyh@debian.org> apt - The Debian Advanced Package Tool

 (c) Jason Gunthorpe <jgg@debian.org> (derived portions are public domain)

CDebConf is copyrighted (c) 2000-2009 by Randolph Chung <tausq@debian.org>, the d-i team (see above), and Canonical Ltd. under the following license:

Redistribution and use in source and binary forms, with or without modification, are permitted provided that the following conditions are met:

- 1. Redistributions of source code must retain the above copyright notice, this list of conditions and the following disclaimer.
- 2. Redistributions in binary form must reproduce the above copyright notice, this list of conditions and the following disclaimer in the documentation and/or other materials provided with the distribution.

THIS SOFTWARE IS PROVIDED BY THE AUTHORS AND CONTRIBUTORS ``AS IS'' AND ANY EXPRESS OR IMPLIED WARRANTIES, INCLUDING, BUT NOT LIMITED TO, THE IMPLIED WARRANTIES OF MERCHANTABILITY AND FITNESS FOR A PARTICULAR PURPOSE ARE DISCLAIMED. IN NO EVENT SHALL THE AUTHOR OR CONTRIBUTORS BE LIABLE FOR ANY DIRECT, INDIRECT, INCIDENTAL, SPECIAL, EXEMPLARY, OR CONSEQUENTIAL DAMAGES (INCLUDING, BUT NOT LIMITED TO, PROCUREMENT OF SUBSTITUTE GOODS OR SERVICES; LOSS OF USE, DATA, OR PROFITS; OR BUSINESS INTERRUPTION) HOWEVER CAUSED AND ON ANY THEORY OF LIABILITY, WHETHER IN CONTRACT, STRICT LIABILITY, OR TORT (INCLUDING NEGLIGENCE OR OTHERWISE) ARISING IN ANY WAY OUT OF THE USE OF THIS SOFTWARE, EVEN IF ADVISED OF THE POSSIBILITY OF SUCH DAMAGE.

## **1.24 gomodule-redigo 2.0.0+incompatible 1.24.1 Available under license :**

 Apache License Version 2.0, January 2004 http://www.apache.org/licenses/

TERMS AND CONDITIONS FOR USE, REPRODUCTION, AND DISTRIBUTION

### 1. Definitions.

 "License" shall mean the terms and conditions for use, reproduction, and distribution as defined by Sections 1 through 9 of this document.

 "Licensor" shall mean the copyright owner or entity authorized by the copyright owner that is granting the License.

 "Legal Entity" shall mean the union of the acting entity and all other entities that control, are controlled by, or are under common  control with that entity. For the purposes of this definition, "control" means (i) the power, direct or indirect, to cause the direction or management of such entity, whether by contract or otherwise, or (ii) ownership of fifty percent (50%) or more of the outstanding shares, or (iii) beneficial ownership of such entity.

 "You" (or "Your") shall mean an individual or Legal Entity exercising permissions granted by this License.

 "Source" form shall mean the preferred form for making modifications, including but not limited to software source code, documentation source, and configuration files.

 "Object" form shall mean any form resulting from mechanical transformation or translation of a Source form, including but not limited to compiled object code, generated documentation, and conversions to other media types.

 "Work" shall mean the work of authorship, whether in Source or Object form, made available under the License, as indicated by a copyright notice that is included in or attached to the work (an example is provided in the Appendix below).

 "Derivative Works" shall mean any work, whether in Source or Object form, that is based on (or derived from) the Work and for which the editorial revisions, annotations, elaborations, or other modifications represent, as a whole, an original work of authorship. For the purposes of this License, Derivative Works shall not include works that remain separable from, or merely link (or bind by name) to the interfaces of, the Work and Derivative Works thereof.

 "Contribution" shall mean any work of authorship, including the original version of the Work and any modifications or additions to that Work or Derivative Works thereof, that is intentionally submitted to Licensor for inclusion in the Work by the copyright owner or by an individual or Legal Entity authorized to submit on behalf of the copyright owner. For the purposes of this definition, "submitted" means any form of electronic, verbal, or written communication sent to the Licensor or its representatives, including but not limited to communication on electronic mailing lists, source code control systems, and issue tracking systems that are managed by, or on behalf of, the Licensor for the purpose of discussing and improving the Work, but excluding communication that is conspicuously marked or otherwise designated in writing by the copyright owner as "Not a Contribution."

 "Contributor" shall mean Licensor and any individual or Legal Entity on behalf of whom a Contribution has been received by Licensor and subsequently incorporated within the Work.

- 2. Grant of Copyright License. Subject to the terms and conditions of this License, each Contributor hereby grants to You a perpetual, worldwide, non-exclusive, no-charge, royalty-free, irrevocable copyright license to reproduce, prepare Derivative Works of, publicly display, publicly perform, sublicense, and distribute the Work and such Derivative Works in Source or Object form.
- 3. Grant of Patent License. Subject to the terms and conditions of this License, each Contributor hereby grants to You a perpetual, worldwide, non-exclusive, no-charge, royalty-free, irrevocable (except as stated in this section) patent license to make, have made, use, offer to sell, sell, import, and otherwise transfer the Work, where such license applies only to those patent claims licensable by such Contributor that are necessarily infringed by their Contribution(s) alone or by combination of their Contribution(s) with the Work to which such Contribution(s) was submitted. If You institute patent litigation against any entity (including a cross-claim or counterclaim in a lawsuit) alleging that the Work or a Contribution incorporated within the Work constitutes direct or contributory patent infringement, then any patent licenses granted to You under this License for that Work shall terminate as of the date such litigation is filed.
- 4. Redistribution. You may reproduce and distribute copies of the Work or Derivative Works thereof in any medium, with or without modifications, and in Source or Object form, provided that You meet the following conditions:
	- (a) You must give any other recipients of the Work or Derivative Works a copy of this License; and
	- (b) You must cause any modified files to carry prominent notices stating that You changed the files; and
	- (c) You must retain, in the Source form of any Derivative Works that You distribute, all copyright, patent, trademark, and attribution notices from the Source form of the Work, excluding those notices that do not pertain to any part of the Derivative Works; and
	- (d) If the Work includes a "NOTICE" text file as part of its distribution, then any Derivative Works that You distribute must include a readable copy of the attribution notices contained within such NOTICE file, excluding those notices that do not pertain to any part of the Derivative Works, in at least one of the following places: within a NOTICE text file distributed as part of the Derivative Works; within the Source form or

 documentation, if provided along with the Derivative Works; or, within a display generated by the Derivative Works, if and wherever such third-party notices normally appear. The contents of the NOTICE file are for informational purposes only and do not modify the License. You may add Your own attribution notices within Derivative Works that You distribute, alongside or as an addendum to the NOTICE text from the Work, provided that such additional attribution notices cannot be construed as modifying the License.

 You may add Your own copyright statement to Your modifications and may provide additional or different license terms and conditions for use, reproduction, or distribution of Your modifications, or for any such Derivative Works as a whole, provided Your use, reproduction, and distribution of the Work otherwise complies with the conditions stated in this License.

- 5. Submission of Contributions. Unless You explicitly state otherwise, any Contribution intentionally submitted for inclusion in the Work by You to the Licensor shall be under the terms and conditions of this License, without any additional terms or conditions. Notwithstanding the above, nothing herein shall supersede or modify the terms of any separate license agreement you may have executed with Licensor regarding such Contributions.
- 6. Trademarks. This License does not grant permission to use the trade names, trademarks, service marks, or product names of the Licensor, except as required for reasonable and customary use in describing the origin of the Work and reproducing the content of the NOTICE file.
- 7. Disclaimer of Warranty. Unless required by applicable law or agreed to in writing, Licensor provides the Work (and each Contributor provides its Contributions) on an "AS IS" BASIS, WITHOUT WARRANTIES OR CONDITIONS OF ANY KIND, either express or implied, including, without limitation, any warranties or conditions of TITLE, NON-INFRINGEMENT, MERCHANTABILITY, or FITNESS FOR A PARTICULAR PURPOSE. You are solely responsible for determining the appropriateness of using or redistributing the Work and assume any risks associated with Your exercise of permissions under this License.
- 8. Limitation of Liability. In no event and under no legal theory, whether in tort (including negligence), contract, or otherwise. unless required by applicable law (such as deliberate and grossly negligent acts) or agreed to in writing, shall any Contributor be liable to You for damages, including any direct, indirect, special, incidental, or consequential damages of any character arising as a result of this License or out of the use or inability to use the Work (including but not limited to damages for loss of goodwill,

 work stoppage, computer failure or malfunction, or any and all other commercial damages or losses), even if such Contributor has been advised of the possibility of such damages.

 9. Accepting Warranty or Additional Liability. While redistributing the Work or Derivative Works thereof, You may choose to offer, and charge a fee for, acceptance of support, warranty, indemnity, or other liability obligations and/or rights consistent with this License. However, in accepting such obligations, You may act only on Your own behalf and on Your sole responsibility, not on behalf of any other Contributor, and only if You agree to indemnify, defend, and hold each Contributor harmless for any liability incurred by, or claims asserted against, such Contributor by reason of your accepting any such warranty or additional liability.

END OF TERMS AND CONDITIONS

## **1.25 jinja2 3.0.2 1.25.1 Available under license :**

No license file was found, but licenses were detected in source scan.

Copyright 2007 Pallets

Redistribution and use in source and binary forms, with or without modification, are permitted provided that the following conditions are met:

- 1. Redistributions of source code must retain the above copyright notice, this list of conditions and the following disclaimer.
- 2. Redistributions in binary form must reproduce the above copyright notice, this list of conditions and the following disclaimer in the documentation and/or other materials provided with the distribution.
- 3. Neither the name of the copyright holder nor the names of its contributors may be used to endorse or promote products derived from this software without specific prior written permission.

THIS SOFTWARE IS PROVIDED BY THE COPYRIGHT HOLDERS AND CONTRIBUTORS "AS IS" AND ANY EXPRESS OR IMPLIED WARRANTIES, INCLUDING, BUT NOT LIMITED TO, THE IMPLIED WARRANTIES OF MERCHANTABILITY AND FITNESS FOR A PARTICULAR PURPOSE ARE DISCLAIMED. IN NO EVENT SHALL THE COPYRIGHT HOLDER OR CONTRIBUTORS BE LIABLE FOR ANY DIRECT, INDIRECT, INCIDENTAL, SPECIAL, EXEMPLARY, OR CONSEQUENTIAL DAMAGES (INCLUDING, BUT NOT LIMITED TO, PROCUREMENT OF SUBSTITUTE GOODS OR SERVICES; LOSS OF USE, DATA, OR PROFITS; OR BUSINESS INTERRUPTION) HOWEVER CAUSED AND ON ANY THEORY OF

### LIABILITY, WHETHER IN CONTRACT, STRICT LIABILITY, OR TORT (INCLUDING NEGLIGENCE OR OTHERWISE) ARISING IN ANY WAY OUT OF THE USE OF THIS SOFTWARE, EVEN IF ADVISED OF THE POSSIBILITY OF SUCH DAMAGE.

### Found in path(s):

\* /opt/cola/permits/1210557185\_1633418177.62/0/jinja2-3-0-2-tar-gz/Jinja2-3.0.2/LICENSE.rst No license file was found, but licenses were detected in source scan.

[metadata]  $name = Jinja2$ version = attr:  $\text{i}$ nja2. version url = https://palletsprojects.com/p/jinja/ project\_urls = Donate = https://palletsprojects.com/donate Documentation = https://jinja.palletsprojects.com/ Changes = https://jinja.palletsprojects.com/changes/ Source Code = https://github.com/pallets/jinja/ Issue Tracker = https://github.com/pallets/jinja/issues/ Twitter = https://twitter.com/PalletsTeam Chat = https://discord.gg/pallets license = BSD-3-Clause license\_files = LICENSE.rst author = Armin Ronacher author email = armin.ronacher@active-4.com  $maintainer = Pallets$ maintainer\_email = contact@palletsprojects.com description = A very fast and expressive template engine. long\_description = file: README.rst  $long\_description\_content\_type = text/x-rst$ classifiers = Development Status :: 5 - Production/Stable Environment :: Web Environment Intended Audience :: Developers License :: OSI Approved :: BSD License Operating System :: OS Independent Programming Language :: Python Topic :: Internet :: WWW/HTTP :: Dynamic Content Topic :: Text Processing :: Markup :: HTML

[options]  $packages = find:$ package  $dir = = src$ include package  $data = true$ python\_requires  $=$  >= 3.6

[options.packages.find] where  $=$  src

```
[options.entry_points]
babel.extractors =
	jinja2 = jinja2.ext:babel_extract[i18n]
[tool:pytest]
testpaths = testsfilterwarnings =	error
	ignore:The loop argument:DeprecationWarning:asyncio[.]base_events:542
[coverage:run]
branch = True
source =	jinja2
	tests
[coverage:paths]
source =	src
	*/site-packages
[flake8]
select = B, E, F, W, B9, ISCignore =
	E203
	E501
	E722
	W503
max-line-length = 80per-file-ignores =
	src/jinja2/__init__.py: F401
[mypy]
files = src/jinja2python_version = 3.6disallow_subclassing_any = True
disallow_untyped_calls = True
disallow_untyped_defs = True
disallow_incomplete_defs = True
no implicit optional = True
local partial types = True
no implicit reexport = Truestrict_equality = True
warn_redundant_casts = True
warn unused configs = Truewarn_unused_ignores = True
warn_return_any = True
warn_unreachable = True
```
[mypy-jinja2.defaults] no\_implicit\_reexport = False

[mypy-markupsafe] no\_implicit\_reexport = False

[egg\_info]  $tag\_build =$ tag  $date = 0$ 

Found in path(s):

\* /opt/cola/permits/1210557185\_1633418177.62/0/jinja2-3-0-2-tar-gz/Jinja2-3.0.2/setup.cfg No license file was found, but licenses were detected in source scan.

Metadata-Version: 2.1 Name: Jinja2 Version: 3.0.2 Summary: A very fast and expressive template engine. Home-page: https://palletsprojects.com/p/jinja/ Author: Armin Ronacher Author-email: armin.ronacher@active-4.com Maintainer: Pallets Maintainer-email: contact@palletsprojects.com License: BSD-3-Clause Project-URL: Donate, https://palletsprojects.com/donate Project-URL: Documentation, https://jinja.palletsprojects.com/ Project-URL: Changes, https://jinja.palletsprojects.com/changes/ Project-URL: Source Code, https://github.com/pallets/jinja/ Project-URL: Issue Tracker, https://github.com/pallets/jinja/issues/ Project-URL: Twitter, https://twitter.com/PalletsTeam Project-URL: Chat, https://discord.gg/pallets Platform: UNKNOWN Classifier: Development Status :: 5 - Production/Stable Classifier: Environment :: Web Environment Classifier: Intended Audience :: Developers Classifier: License :: OSI Approved :: BSD License Classifier: Operating System :: OS Independent Classifier: Programming Language :: Python Classifier: Topic :: Internet :: WWW/HTTP :: Dynamic Content Classifier: Topic :: Text Processing :: Markup :: HTML Requires-Python: >=3.6 Description-Content-Type: text/x-rst Provides-Extra: i18n License-File: LICENSE.rst

### Jinja

 $---$ 

Jinja is a fast, expressive, extensible templating engine. Special placeholders in the template allow writing code similar to Python syntax. Then the template is passed data to render the final document.

It includes:

- Template inheritance and inclusion.
- Define and import macros within templates.
- HTML templates can use autoescaping to prevent XSS from untrusted user input.
- A sandboxed environment can safely render untrusted templates.
- AsyncIO support for generating templates and calling async functions.
- I18N support with Babel.
- Templates are compiled to optimized Python code just-in-time and cached, or can be compiled ahead-of-time.
- Exceptions point to the correct line in templates to make debugging easier.
- Extensible filters, tests, functions, and even syntax.

Jinja's philosophy is that while application logic belongs in Python if possible, it shouldn't make the template designer's job difficult by restricting functionality too much.

Installing

----------

Install and update using `pip`\_:

.. code-block:: text

\$ pip install -U Jinja2

.. \_pip: https://pip.pypa.io/en/stable/getting-started/

In A Nutshell

-------------

.. code-block:: jinja

 {% extends "base.html" %} {% block title %}Members{% endblock %} {% block content %}  $\langle$ ul $\rangle$ {% for user in users %}

```
\langleli>a href="{{ user.url }}">{{ user.username }}\langlea>li>
 {% endfor %}
</ul> {% endblock %}
```
Donate

------

The Pallets organization develops and supports Jinja and other popular packages. In order to grow the community of contributors and users, and allow the maintainers to devote more time to the projects, `please donate today`.

.. \_please donate today: https://palletsprojects.com/donate

#### Links

-----

- Documentation: https://jinja.palletsprojects.com/
- Changes: https://jinja.palletsprojects.com/changes/
- PyPI Releases: https://pypi.org/project/Jinja2/
- Source Code: https://github.com/pallets/jinja/
- Issue Tracker: https://github.com/pallets/jinja/issues/
- Website: https://palletsprojects.com/p/jinja/
- Twitter: https://twitter.com/PalletsTeam
- Chat: https://discord.gg/pallets

Found in path(s):

- \* /opt/cola/permits/1210557185\_1633418177.62/0/jinja2-3-0-2-tar-gz/Jinja2-3.0.2/PKG-INFO
- \* /opt/cola/permits/1210557185\_1633418177.62/0/jinja2-3-0-2-tar-gz/Jinja2-3.0.2/src/Jinja2.egg-info/PKG-INFO

## **1.26 supervisor 4.2.4**

### **1.26.1 Available under license :**

Supervisor is Copyright (c) 2006-2015 Agendaless Consulting and Contributors. (http://www.agendaless.com), All Rights Reserved

 This software is subject to the provisions of the license at http://www.repoze.org/LICENSE.txt . A copy of this license should accompany this distribution. THIS SOFTWARE IS PROVIDED "AS IS" AND ANY AND ALL EXPRESS OR IMPLIED WARRANTIES ARE DISCLAIMED, INCLUDING, BUT NOT LIMITED TO, THE IMPLIED WARRANTIES OF TITLE, MERCHANTABILITY, AGAINST INFRINGEMENT, AND FITNESS FOR A PARTICULAR PURPOSE.

medusa was (is?) Copyright (c) Sam Rushing.

http\_client.py code Copyright (c) by Daniel Krech, http://eikeon.com/.

 THIS SOFTWARE IS PROVIDED BY THE COPYRIGHT HOLDERS AND CONTRIBUTORS "AS IS" AND ANY EXPRESS OR IMPLIED WARRANTIES, INCLUDING, BUT NOT LIMITED TO, THE IMPLIED WARRANTIES OF MERCHANTABILITY AND FITNESS FOR A PARTICULAR PURPOSE ARE DISCLAIMED. IN NO EVENT SHALL THE COPYRIGHT OWNER OR CONTRIBUTORS BE LIABLE FOR ANY DIRECT, INDIRECT, INCIDENTAL, SPECIAL, EXEMPLARY, OR CONSEQUENTIAL DAMAGES (INCLUDING, BUT NOT LIMITED TO, PROCUREMENT OF SUBSTITUTE GOODS OR SERVICES; LOSS OF USE, DATA, OR PROFITS; OR BUSINESS INTERRUPTION) HOWEVER CAUSED AND ON ANY THEORY OF LIABILITY, WHETHER IN CONTRACT, STRICT LIABILITY, OR TORT (INCLUDING NEGLIGENCE OR OTHERWISE) ARISING IN ANY WAY OUT OF THE USE OF THIS SOFTWARE, EVEN IF ADVISED OF THE POSSIBILITY OF SUCH DAMAGE. Supervisor is licensed under the following license:

 A copyright notice accompanies this license document that identifies the copyright holders.

 Redistribution and use in source and binary forms, with or without modification, are permitted provided that the following conditions are met:

- 1. Redistributions in source code must retain the accompanying copyright notice, this list of conditions, and the following disclaimer.
- 2. Redistributions in binary form must reproduce the accompanying copyright notice, this list of conditions, and the following disclaimer in the documentation and/or other materials provided with the distribution
- 3. Names of the copyright holders must not be used to endorse or promote products derived from this software without prior written permission from the copyright holders.
- 4. If any files are modified, you must cause the modified files to carry prominent notices stating that you changed the files and the date of any change.

### Disclaimer

 THIS SOFTWARE IS PROVIDED BY THE COPYRIGHT HOLDERS ``AS IS'' AND ANY EXPRESSED OR IMPLIED WARRANTIES, INCLUDING, BUT NOT LIMITED TO, THE IMPLIED WARRANTIES OF MERCHANTABILITY AND FITNESS FOR A PARTICULAR PURPOSE ARE DISCLAIMED. IN NO EVENT SHALL THE COPYRIGHT HOLDERS BE LIABLE FOR ANY DIRECT, INDIRECT, INCIDENTAL, SPECIAL,

 EXEMPLARY, OR CONSEQUENTIAL DAMAGES (INCLUDING, BUT NOT LIMITED TO, PROCUREMENT OF SUBSTITUTE GOODS OR SERVICES; LOSS OF USE, DATA, OR PROFITS; OR BUSINESS INTERRUPTION) HOWEVER CAUSED AND ON ANY THEORY OF LIABILITY, WHETHER IN CONTRACT, STRICT LIABILITY, OR TORT (INCLUDING NEGLIGENCE OR OTHERWISE) ARISING IN ANY WAY OUT OF THE USE OF THIS SOFTWARE, EVEN IF ADVISED OF THE POSSIBILITY OF SUCH DAMAGE.

http\_client.py code is based on code by Daniel Krech, which was released under this license:

LICENSE AGREEMENT FOR RDFLIB 0.9.0 THROUGH 2.3.1

 ------------------------------------------------ Copyright (c) 2002-2005, Daniel Krech, http://eikeon.com/ All rights reserved.

 Redistribution and use in source and binary forms, with or without modification, are permitted provided that the following conditions are met:

 \* Redistributions of source code must retain the above copyright notice, this list of conditions and the following disclaimer.

 \* Redistributions in binary form must reproduce the above copyright notice, this list of conditions and the following disclaimer in the documentation and/or other materials provided with the distribution.

 \* Neither the name of Daniel Krech nor the names of its contributors may be used to endorse or promote products derived from this software without specific prior written permission.

 THIS SOFTWARE IS PROVIDED BY THE COPYRIGHT HOLDERS AND CONTRIBUTORS "AS IS" AND ANY EXPRESS OR IMPLIED WARRANTIES, INCLUDING, BUT NOT LIMITED TO, THE IMPLIED WARRANTIES OF MERCHANTABILITY AND FITNESS FOR A PARTICULAR PURPOSE ARE DISCLAIMED. IN NO EVENT SHALL THE COPYRIGHT OWNER OR CONTRIBUTORS BE LIABLE FOR ANY DIRECT, INDIRECT, INCIDENTAL, SPECIAL, EXEMPLARY, OR CONSEQUENTIAL DAMAGES (INCLUDING, BUT NOT LIMITED TO, PROCUREMENT OF SUBSTITUTE GOODS OR SERVICES; LOSS OF USE, DATA, OR PROFITS; OR BUSINESS INTERRUPTION) HOWEVER CAUSED AND ON ANY THEORY OF LIABILITY, WHETHER IN CONTRACT, STRICT LIABILITY, OR TORT (INCLUDING NEGLIGENCE OR OTHERWISE) ARISING IN ANY WAY OUT OF THE USE OF THIS SOFTWARE, EVEN IF ADVISED OF THE POSSIBILITY OF SUCH DAMAGE.

Medusa, the asynchronous communications framework upon which supervisor's server and client code is based, was created by Sam Rushing:

 Medusa was once distributed under a 'free for non-commercial use' license, but in May of 2000 Sam Rushing changed the license to be identical to the standard Python license at the time. The standard Python license has always applied to the core components of Medusa, this change just frees up the rest of the system, including the http server, ftp server, utilities, etc. Medusa is therefore under the following license:

==============================

 Permission to use, copy, modify, and distribute this software and its documentation for any purpose and without fee is hereby granted, provided that the above copyright notice appear in all copies and that both that copyright notice and this permission notice appear in supporting documentation, and that the name of Sam Rushing not be used in advertising or publicity pertaining to distribution of the software without specific, written prior permission.

 SAM RUSHING DISCLAIMS ALL WARRANTIES WITH REGARD TO THIS SOFTWARE, INCLUDING ALL IMPLIED WARRANTIES OF MERCHANTABILITY AND FITNESS, IN NO EVENT SHALL SAM RUSHING BE LIABLE FOR ANY SPECIAL, INDIRECT OR CONSEQUENTIAL DAMAGES OR ANY DAMAGES WHATSOEVER RESULTING FROM LOSS OF USE, DATA OR PROFITS, WHETHER IN AN ACTION OF CONTRACT, NEGLIGENCE OR OTHER TORTIOUS ACTION, ARISING OUT OF OR IN CONNECTION WITH THE USE OR PERFORMANCE OF THIS SOFTWARE.

==============================

Medusa was once distributed under a 'free for non-commercial use' license, but in May of 2000 Sam Rushing changed the license to be identical to the standard Python license at the time. The standard Python license has always applied to the core components of Medusa, this change just frees up the rest of the system, including the http server, ftp server, utilities, etc. Medusa is therefore under the following license:

#### ==============================

Permission to use, copy, modify, and distribute this software and its documentation for any purpose and without fee is hereby granted, provided that the above copyright notice appear in all copies and that both that copyright notice and this permission notice appear in supporting documentation, and that the name of Sam Rushing not be used in advertising or publicity pertaining to distribution of the software without specific, written prior permission.

SAM RUSHING DISCLAIMS ALL WARRANTIES WITH REGARD TO THIS SOFTWARE, INCLUDING ALL IMPLIED WARRANTIES OF MERCHANTABILITY AND FITNESS, IN NO EVENT SHALL SAM RUSHING BE LIABLE FOR ANY SPECIAL, INDIRECT OR CONSEQUENTIAL DAMAGES OR ANY DAMAGES WHATSOEVER RESULTING FROM LOSS OF USE, DATA OR PROFITS, WHETHER IN AN ACTION OF CONTRACT, NEGLIGENCE OR OTHER TORTIOUS ACTION, ARISING OUT OF OR IN CONNECTION

#### WITH THE USE OR PERFORMANCE OF THIS SOFTWARE.

==============================

Sam would like to take this opportunity to thank all of the folks who supported Medusa over the years by purchasing commercial licenses.

# **1.27 file 5.38-4**

### **1.27.1 Available under license :**

Copyright (c) Ian F. Darwin 1986-1995. Software written by Ian F. Darwin and others; maintained 1995-present by Christos Zoulas and others.

Redistribution and use in source and binary forms, with or without modification, are permitted provided that the following conditions are met:

1. Redistributions of source code must retain the above copyright notice immediately at the beginning of the file, without modification, this list of conditions, and the following disclaimer.

2. Redistributions in binary form must reproduce the above copyright notice, this list of conditions and the following disclaimer in the documentation and/or other materials provided with the distribution.

THIS SOFTWARE IS PROVIDED BY THE AUTHOR AND CONTRIBUTORS ``AS IS'' AND ANY EXPRESS OR IMPLIED WARRANTIES, INCLUDING, BUT NOT LIMITED TO, THE IMPLIED WARRANTIES OF MERCHANTABILITY AND FITNESS FOR A PARTICULAR PURPOSE ARE DISCLAIMED. IN NO EVENT SHALL THE AUTHOR OR CONTRIBUTORS BE LIABLE FOR ANY DIRECT, INDIRECT, INCIDENTAL, SPECIAL, EXEMPLARY, OR CONSEQUENTIAL DAMAGES (INCLUDING, BUT NOT LIMITED TO, PROCUREMENT OF SUBSTITUTE GOODS OR SERVICES; LOSS OF USE, DATA, OR PROFITS; OR BUSINESS INTERRUPTION) HOWEVER CAUSED AND ON ANY THEORY OF LIABILITY, WHETHER IN CONTRACT, STRICT LIABILITY, OR TORT (INCLUDING NEGLIGENCE OR OTHERWISE) ARISING IN ANY WAY OUT OF THE USE OF THIS SOFTWARE, EVEN IF ADVISED OF THE POSSIBILITY OF SUCH DAMAGE.

\$File: COPYING,v 1.2 2018/09/09 20:33:28 christos Exp \$ Copyright (c) Ian F. Darwin 1986, 1987, 1989, 1990, 1991, 1992, 1994, 1995. Software written by Ian F. Darwin and others; maintained 1994- Christos Zoulas.

This software is not subject to any export provision of the United States Department of Commerce, and may be exported to any country or planet.

Redistribution and use in source and binary forms, with or without modification, are permitted provided that the following conditions are met:

1. Redistributions of source code must retain the above copyright notice immediately at the beginning of the file, without modification, this list of conditions, and the following disclaimer.

2. Redistributions in binary form must reproduce the above copyright notice, this list of conditions and the following disclaimer in the documentation and/or other materials provided with the distribution.

THIS SOFTWARE IS PROVIDED BY THE AUTHOR AND CONTRIBUTORS ``AS IS'' AND ANY EXPRESS OR IMPLIED WARRANTIES, INCLUDING, BUT NOT LIMITED TO, THE IMPLIED WARRANTIES OF MERCHANTABILITY AND FITNESS FOR A PARTICULAR PURPOSE ARE DISCLAIMED. IN NO EVENT SHALL THE AUTHOR OR CONTRIBUTORS BE LIABLE FOR ANY DIRECT, INDIRECT, INCIDENTAL, SPECIAL, EXEMPLARY, OR CONSEQUENTIAL DAMAGES (INCLUDING, BUT NOT LIMITED TO, PROCUREMENT OF SUBSTITUTE GOODS OR SERVICES; LOSS OF USE, DATA, OR PROFITS; OR BUSINESS INTERRUPTION) HOWEVER CAUSED AND ON ANY THEORY OF LIABILITY, WHETHER IN CONTRACT, STRICT LIABILITY, OR TORT (INCLUDING NEGLIGENCE OR OTHERWISE) ARISING IN ANY WAY OUT OF THE USE OF THIS SOFTWARE, EVEN IF ADVISED OF THE POSSIBILITY OF SUCH DAMAGE.

# **1.28 robot-infra-utils 1.0.2-0.20221209050430- 08312f1d185d**

**1.28.1 Available under license :** 

 GNU LESSER GENERAL PUBLIC LICENSE Version 2.1, February 1999

Copyright (C) 1991, 1999 Free Software Foundation, Inc. 51 Franklin Street, Fifth Floor, Boston, MA 02110-1301 USA Everyone is permitted to copy and distribute verbatim copies of this license document, but changing it is not allowed.

[This is the first released version of the Lesser GPL. It also counts as the successor of the GNU Library Public License, version 2, hence the version number 2.1.]

 Preamble

 The licenses for most software are designed to take away your freedom to share and change it. By contrast, the GNU General Public Licenses are intended to guarantee your freedom to share and change free software--to make sure the software is free for all its users.

 This license, the Lesser General Public License, applies to some specially designated software packages--typically libraries--of the Free Software Foundation and other authors who decide to use it. You can use it too, but we suggest you first think carefully about whether this license or the ordinary General Public License is the better

strategy to use in any particular case, based on the explanations below.

 When we speak of free software, we are referring to freedom of use, not price. Our General Public Licenses are designed to make sure that you have the freedom to distribute copies of free software (and charge for this service if you wish); that you receive source code or can get it if you want it; that you can change the software and use pieces of it in new free programs; and that you are informed that you can do these things.

 To protect your rights, we need to make restrictions that forbid distributors to deny you these rights or to ask you to surrender these rights. These restrictions translate to certain responsibilities for you if you distribute copies of the library or if you modify it.

 For example, if you distribute copies of the library, whether gratis or for a fee, you must give the recipients all the rights that we gave you. You must make sure that they, too, receive or can get the source code. If you link other code with the library, you must provide complete object files to the recipients, so that they can relink them with the library after making changes to the library and recompiling it. And you must show them these terms so they know their rights.

We protect your rights with a two-step method: (1) we copyright the library, and (2) we offer you this license, which gives you legal permission to copy, distribute and/or modify the library.

 To protect each distributor, we want to make it very clear that there is no warranty for the free library. Also, if the library is modified by someone else and passed on, the recipients should know that what they have is not the original version, so that the original author's reputation will not be affected by problems that might be introduced by others.

 Finally, software patents pose a constant threat to the existence of any free program. We wish to make sure that a company cannot effectively restrict the users of a free program by obtaining a restrictive license from a patent holder. Therefore, we insist that any patent license obtained for a version of the library must be consistent with the full freedom of use specified in this license.

 Most GNU software, including some libraries, is covered by the ordinary GNU General Public License. This license, the GNU Lesser General Public License, applies to certain designated libraries, and is quite different from the ordinary General Public License. We use this license for certain libraries in order to permit linking those libraries into non-free programs.

 When a program is linked with a library, whether statically or using a shared library, the combination of the two is legally speaking a combined work, a derivative of the original library. The ordinary General Public License therefore permits such linking only if the entire combination fits its criteria of freedom. The Lesser General Public License permits more lax criteria for linking other code with the library.

 We call this license the "Lesser" General Public License because it does Less to protect the user's freedom than the ordinary General Public License. It also provides other free software developers Less of an advantage over competing non-free programs. These disadvantages are the reason we use the ordinary General Public License for many libraries. However, the Lesser license provides advantages in certain special circumstances.

 For example, on rare occasions, there may be a special need to encourage the widest possible use of a certain library, so that it becomes a de-facto standard. To achieve this, non-free programs must be allowed to use the library. A more frequent case is that a free library does the same job as widely used non-free libraries. In this case, there is little to gain by limiting the free library to free software only, so we use the Lesser General Public License.

 In other cases, permission to use a particular library in non-free programs enables a greater number of people to use a large body of free software. For example, permission to use the GNU C Library in non-free programs enables many more people to use the whole GNU operating system, as well as its variant, the GNU/Linux operating system.

 Although the Lesser General Public License is Less protective of the users' freedom, it does ensure that the user of a program that is linked with the Library has the freedom and the wherewithal to run that program using a modified version of the Library.

 The precise terms and conditions for copying, distribution and modification follow. Pay close attention to the difference between a "work based on the library" and a "work that uses the library". The former contains code derived from the library, whereas the latter must be combined with the library in order to run.

### GNU LESSER GENERAL PUBLIC LICENSE TERMS AND CONDITIONS FOR COPYING, DISTRIBUTION AND MODIFICATION

 0. This License Agreement applies to any software library or other program which contains a notice placed by the copyright holder or other authorized party saying it may be distributed under the terms of

this Lesser General Public License (also called "this License"). Each licensee is addressed as "you".

 A "library" means a collection of software functions and/or data prepared so as to be conveniently linked with application programs (which use some of those functions and data) to form executables.

 The "Library", below, refers to any such software library or work which has been distributed under these terms. A "work based on the Library" means either the Library or any derivative work under copyright law: that is to say, a work containing the Library or a portion of it, either verbatim or with modifications and/or translated straightforwardly into another language. (Hereinafter, translation is included without limitation in the term "modification".)

 "Source code" for a work means the preferred form of the work for making modifications to it. For a library, complete source code means all the source code for all modules it contains, plus any associated interface definition files, plus the scripts used to control compilation and installation of the library.

 Activities other than copying, distribution and modification are not covered by this License; they are outside its scope. The act of running a program using the Library is not restricted, and output from such a program is covered only if its contents constitute a work based on the Library (independent of the use of the Library in a tool for writing it). Whether that is true depends on what the Library does and what the program that uses the Library does.

 1. You may copy and distribute verbatim copies of the Library's complete source code as you receive it, in any medium, provided that you conspicuously and appropriately publish on each copy an appropriate copyright notice and disclaimer of warranty; keep intact all the notices that refer to this License and to the absence of any warranty; and distribute a copy of this License along with the Library.

 You may charge a fee for the physical act of transferring a copy, and you may at your option offer warranty protection in exchange for a fee.

 2. You may modify your copy or copies of the Library or any portion of it, thus forming a work based on the Library, and copy and distribute such modifications or work under the terms of Section 1 above, provided that you also meet all of these conditions:

a) The modified work must itself be a software library.
b) You must cause the files modified to carry prominent notices stating that you changed the files and the date of any change.

 c) You must cause the whole of the work to be licensed at no charge to all third parties under the terms of this License.

 d) If a facility in the modified Library refers to a function or a table of data to be supplied by an application program that uses the facility, other than as an argument passed when the facility is invoked, then you must make a good faith effort to ensure that, in the event an application does not supply such function or table, the facility still operates, and performs whatever part of its purpose remains meaningful.

 (For example, a function in a library to compute square roots has a purpose that is entirely well-defined independent of the application. Therefore, Subsection 2d requires that any application-supplied function or table used by this function must be optional: if the application does not supply it, the square root function must still compute square roots.)

These requirements apply to the modified work as a whole. If identifiable sections of that work are not derived from the Library, and can be reasonably considered independent and separate works in themselves, then this License, and its terms, do not apply to those sections when you distribute them as separate works. But when you distribute the same sections as part of a whole which is a work based on the Library, the distribution of the whole must be on the terms of this License, whose permissions for other licensees extend to the entire whole, and thus to each and every part regardless of who wrote it.

Thus, it is not the intent of this section to claim rights or contest your rights to work written entirely by you; rather, the intent is to exercise the right to control the distribution of derivative or collective works based on the Library.

In addition, mere aggregation of another work not based on the Library with the Library (or with a work based on the Library) on a volume of a storage or distribution medium does not bring the other work under the scope of this License.

 3. You may opt to apply the terms of the ordinary GNU General Public License instead of this License to a given copy of the Library. To do this, you must alter all the notices that refer to this License, so that they refer to the ordinary GNU General Public License, version 2, instead of to this License. (If a newer version than version 2 of the ordinary GNU General Public License has appeared, then you can specify that version instead if you wish.) Do not make any other change in these notices.

 Once this change is made in a given copy, it is irreversible for that copy, so the ordinary GNU General Public License applies to all subsequent copies and derivative works made from that copy.

 This option is useful when you wish to copy part of the code of the Library into a program that is not a library.

 4. You may copy and distribute the Library (or a portion or derivative of it, under Section 2) in object code or executable form under the terms of Sections 1 and 2 above provided that you accompany it with the complete corresponding machine-readable source code, which must be distributed under the terms of Sections 1 and 2 above on a medium customarily used for software interchange.

 If distribution of object code is made by offering access to copy from a designated place, then offering equivalent access to copy the source code from the same place satisfies the requirement to distribute the source code, even though third parties are not compelled to copy the source along with the object code.

 5. A program that contains no derivative of any portion of the Library, but is designed to work with the Library by being compiled or linked with it, is called a "work that uses the Library". Such a work, in isolation, is not a derivative work of the Library, and therefore falls outside the scope of this License.

 However, linking a "work that uses the Library" with the Library creates an executable that is a derivative of the Library (because it contains portions of the Library), rather than a "work that uses the library". The executable is therefore covered by this License. Section 6 states terms for distribution of such executables.

 When a "work that uses the Library" uses material from a header file that is part of the Library, the object code for the work may be a derivative work of the Library even though the source code is not. Whether this is true is especially significant if the work can be linked without the Library, or if the work is itself a library. The threshold for this to be true is not precisely defined by law.

 If such an object file uses only numerical parameters, data structure layouts and accessors, and small macros and small inline functions (ten lines or less in length), then the use of the object file is unrestricted, regardless of whether it is legally a derivative work. (Executables containing this object code plus portions of the Library will still fall under Section 6.)

 Otherwise, if the work is a derivative of the Library, you may distribute the object code for the work under the terms of Section 6. Any executables containing that work also fall under Section 6, whether or not they are linked directly with the Library itself.

 6. As an exception to the Sections above, you may also combine or link a "work that uses the Library" with the Library to produce a work containing portions of the Library, and distribute that work under terms of your choice, provided that the terms permit modification of the work for the customer's own use and reverse engineering for debugging such modifications.

 You must give prominent notice with each copy of the work that the Library is used in it and that the Library and its use are covered by this License. You must supply a copy of this License. If the work during execution displays copyright notices, you must include the copyright notice for the Library among them, as well as a reference directing the user to the copy of this License. Also, you must do one of these things:

 a) Accompany the work with the complete corresponding machine-readable source code for the Library including whatever changes were used in the work (which must be distributed under Sections 1 and 2 above); and, if the work is an executable linked with the Library, with the complete machine-readable "work that uses the Library", as object code and/or source code, so that the user can modify the Library and then relink to produce a modified executable containing the modified Library. (It is understood that the user who changes the contents of definitions files in the Library will not necessarily be able to recompile the application to use the modified definitions.)

 b) Use a suitable shared library mechanism for linking with the Library. A suitable mechanism is one that (1) uses at run time a copy of the library already present on the user's computer system, rather than copying library functions into the executable, and (2) will operate properly with a modified version of the library, if the user installs one, as long as the modified version is interface-compatible with the version that the work was made with.

 c) Accompany the work with a written offer, valid for at least three years, to give the same user the materials specified in Subsection 6a, above, for a charge no more than the cost of performing this distribution.

 d) If distribution of the work is made by offering access to copy from a designated place, offer equivalent access to copy the above specified materials from the same place.

 e) Verify that the user has already received a copy of these materials or that you have already sent this user a copy.

 For an executable, the required form of the "work that uses the Library" must include any data and utility programs needed for reproducing the executable from it. However, as a special exception, the materials to be distributed need not include anything that is normally distributed (in either source or binary form) with the major components (compiler, kernel, and so on) of the operating system on which the executable runs, unless that component itself accompanies the executable.

 It may happen that this requirement contradicts the license restrictions of other proprietary libraries that do not normally accompany the operating system. Such a contradiction means you cannot use both them and the Library together in an executable that you distribute.

 7. You may place library facilities that are a work based on the Library side-by-side in a single library together with other library facilities not covered by this License, and distribute such a combined library, provided that the separate distribution of the work based on the Library and of the other library facilities is otherwise permitted, and provided that you do these two things:

 a) Accompany the combined library with a copy of the same work based on the Library, uncombined with any other library facilities. This must be distributed under the terms of the Sections above.

 b) Give prominent notice with the combined library of the fact that part of it is a work based on the Library, and explaining where to find the accompanying uncombined form of the same work.

 8. You may not copy, modify, sublicense, link with, or distribute the Library except as expressly provided under this License. Any attempt otherwise to copy, modify, sublicense, link with, or distribute the Library is void, and will automatically terminate your rights under this License. However, parties who have received copies, or rights, from you under this License will not have their licenses terminated so long as such parties remain in full compliance.

 9. You are not required to accept this License, since you have not signed it. However, nothing else grants you permission to modify or distribute the Library or its derivative works. These actions are prohibited by law if you do not accept this License. Therefore, by

modifying or distributing the Library (or any work based on the Library), you indicate your acceptance of this License to do so, and all its terms and conditions for copying, distributing or modifying the Library or works based on it.

 10. Each time you redistribute the Library (or any work based on the Library), the recipient automatically receives a license from the original licensor to copy, distribute, link with or modify the Library subject to these terms and conditions. You may not impose any further restrictions on the recipients' exercise of the rights granted herein. You are not responsible for enforcing compliance by third parties with this License.

 11. If, as a consequence of a court judgment or allegation of patent infringement or for any other reason (not limited to patent issues), conditions are imposed on you (whether by court order, agreement or otherwise) that contradict the conditions of this License, they do not excuse you from the conditions of this License. If you cannot distribute so as to satisfy simultaneously your obligations under this License and any other pertinent obligations, then as a consequence you may not distribute the Library at all. For example, if a patent license would not permit royalty-free redistribution of the Library by all those who receive copies directly or indirectly through you, then the only way you could satisfy both it and this License would be to refrain entirely from distribution of the Library.

If any portion of this section is held invalid or unenforceable under any particular circumstance, the balance of the section is intended to apply, and the section as a whole is intended to apply in other circumstances.

It is not the purpose of this section to induce you to infringe any patents or other property right claims or to contest validity of any such claims; this section has the sole purpose of protecting the integrity of the free software distribution system which is implemented by public license practices. Many people have made generous contributions to the wide range of software distributed through that system in reliance on consistent application of that system; it is up to the author/donor to decide if he or she is willing to distribute software through any other system and a licensee cannot impose that choice.

This section is intended to make thoroughly clear what is believed to be a consequence of the rest of this License.

 12. If the distribution and/or use of the Library is restricted in certain countries either by patents or by copyrighted interfaces, the original copyright holder who places the Library under this License may add an explicit geographical distribution limitation excluding those countries,

so that distribution is permitted only in or among countries not thus excluded. In such case, this License incorporates the limitation as if written in the body of this License.

 13. The Free Software Foundation may publish revised and/or new versions of the Lesser General Public License from time to time. Such new versions will be similar in spirit to the present version, but may differ in detail to address new problems or concerns.

Each version is given a distinguishing version number. If the Library specifies a version number of this License which applies to it and "any later version", you have the option of following the terms and conditions either of that version or of any later version published by the Free Software Foundation. If the Library does not specify a license version number, you may choose any version ever published by the Free Software Foundation.

 14. If you wish to incorporate parts of the Library into other free programs whose distribution conditions are incompatible with these, write to the author to ask for permission. For software which is copyrighted by the Free Software Foundation, write to the Free Software Foundation; we sometimes make exceptions for this. Our decision will be guided by the two goals of preserving the free status of all derivatives of our free software and of promoting the sharing and reuse of software generally.

## NO WARRANTY

 15. BECAUSE THE LIBRARY IS LICENSED FREE OF CHARGE, THERE IS NO WARRANTY FOR THE LIBRARY, TO THE EXTENT PERMITTED BY APPLICABLE LAW. EXCEPT WHEN OTHERWISE STATED IN WRITING THE COPYRIGHT HOLDERS AND/OR OTHER PARTIES PROVIDE THE LIBRARY "AS IS" WITHOUT WARRANTY OF ANY KIND, EITHER EXPRESSED OR IMPLIED, INCLUDING, BUT NOT LIMITED TO, THE IMPLIED WARRANTIES OF MERCHANTABILITY AND FITNESS FOR A PARTICULAR PURPOSE. THE ENTIRE RISK AS TO THE QUALITY AND PERFORMANCE OF THE LIBRARY IS WITH YOU. SHOULD THE LIBRARY PROVE DEFECTIVE, YOU ASSUME THE COST OF ALL NECESSARY SERVICING, REPAIR OR CORRECTION.

 16. IN NO EVENT UNLESS REQUIRED BY APPLICABLE LAW OR AGREED TO IN WRITING WILL ANY COPYRIGHT HOLDER, OR ANY OTHER PARTY WHO MAY MODIFY AND/OR REDISTRIBUTE THE LIBRARY AS PERMITTED ABOVE, BE LIABLE TO YOU FOR DAMAGES, INCLUDING ANY GENERAL, SPECIAL, INCIDENTAL OR CONSEQUENTIAL DAMAGES ARISING OUT OF THE USE OR INABILITY TO USE THE LIBRARY (INCLUDING BUT NOT LIMITED TO LOSS OF DATA OR DATA BEING RENDERED INACCURATE OR LOSSES SUSTAINED BY YOU OR THIRD PARTIES OR A FAILURE OF THE LIBRARY TO OPERATE WITH ANY OTHER SOFTWARE), EVEN IF SUCH HOLDER OR OTHER PARTY HAS BEEN ADVISED OF THE POSSIBILITY OF SUCH DAMAGES.

#### END OF TERMS AND CONDITIONS

How to Apply These Terms to Your New Libraries

 If you develop a new library, and you want it to be of the greatest possible use to the public, we recommend making it free software that everyone can redistribute and change. You can do so by permitting redistribution under these terms (or, alternatively, under the terms of the ordinary General Public License).

 To apply these terms, attach the following notices to the library. It is safest to attach them to the start of each source file to most effectively convey the exclusion of warranty; and each file should have at least the "copyright" line and a pointer to where the full notice is found.

 <one line to give the library's name and a brief idea of what it does.> Copyright  $(C)$  <year > <name of author>

 This library is free software; you can redistribute it and/or modify it under the terms of the GNU Lesser General Public License as published by the Free Software Foundation; either version 2.1 of the License, or (at your option) any later version.

 This library is distributed in the hope that it will be useful, but WITHOUT ANY WARRANTY; without even the implied warranty of MERCHANTABILITY or FITNESS FOR A PARTICULAR PURPOSE. See the GNU Lesser General Public License for more details.

 You should have received a copy of the GNU Lesser General Public License along with this library; if not, write to the Free Software Foundation, Inc., 51 Franklin Street, 5th Floor, Boston, MA 02110-1301 USA

Also add information on how to contact you by electronic and paper mail.

You should also get your employer (if you work as a programmer) or your school, if any, to sign a "copyright disclaimer" for the library, if necessary. Here is a sample; alter the names:

 Yoyodyne, Inc., hereby disclaims all copyright interest in the library `Frob' (a library for tweaking knobs) written by James Random Hacker.

 <signature of Ty Coon>, 1 April 1990 Ty Coon, President of Vice

That's all there is to it! The person or persons who have associated work with this document (the "Dedicator" or "Certifier") hereby either (a) certifies that, to the best of

his knowledge, the work of authorship identified is in the public domain of the country from which the work is published, or (b) hereby dedicates whatever copyright the dedicators holds in the work of authorship identified below (the "Work") to the public domain. A certifier, moreover, dedicates any copyright interest he may have in the associated work, and for these purposes, is described as a "dedicator" below.

A certifier has taken reasonable steps to verify the copyright status of this work. Certifier recognizes that his good faith efforts may not shield him from liability if in fact the work certified is not in the public domain.

Dedicator makes this dedication for the benefit of the public at large and to the detriment of the Dedicator's heirs and successors. Dedicator intends this dedication to be an overt act of relinquishment in perpetuity of all present and future rights under copyright law, whether vested or contingent, in the Work. Dedicator understands that such relinquishment of all rights includes the relinquishment of all rights to enforce (by lawsuit or otherwise) those copyrights in the Work.

Dedicator recognizes that, once placed in the public domain, the Work may be freely reproduced, distributed, transmitted, used, modified, built upon, or otherwise exploited by anyone for any purpose, commercial or non-commercial, and in any way, including by methods that have not yet been invented or conceived.

The MIT License

#### Copyright (c) 2007 Mockito contributors

Permission is hereby granted, free of charge, to any person obtaining a copy of this software and associated documentation files (the "Software"), to deal in the Software without restriction, including without limitation the rights to use, copy, modify, merge, publish, distribute, sublicense, and/or sell copies of the Software, and to permit persons to whom the Software is furnished to do so, subject to the following conditions:

The above copyright notice and this permission notice shall be included in all copies or substantial portions of the Software.

THE SOFTWARE IS PROVIDED "AS IS", WITHOUT WARRANTY OF ANY KIND, EXPRESS OR IMPLIED, INCLUDING BUT NOT LIMITED TO THE WARRANTIES OF MERCHANTABILITY, FITNESS FOR A PARTICULAR PURPOSE AND NONINFRINGEMENT. IN NO EVENT SHALL THE AUTHORS OR COPYRIGHT HOLDERS BE LIABLE FOR ANY CLAIM, DAMAGES OR OTHER LIABILITY, WHETHER IN AN ACTION OF CONTRACT, TORT OR OTHERWISE, ARISING FROM, OUT OF OR IN CONNECTION WITH THE SOFTWARE OR THE USE OR OTHER DEALINGS IN THE SOFTWARE.

> Apache License Version 2.0, January 2004

### TERMS AND CONDITIONS FOR USE, REPRODUCTION, AND DISTRIBUTION

## 1. Definitions.

 "License" shall mean the terms and conditions for use, reproduction, and distribution as defined by Sections 1 through 9 of this document.

 "Licensor" shall mean the copyright owner or entity authorized by the copyright owner that is granting the License.

 "Legal Entity" shall mean the union of the acting entity and all other entities that control, are controlled by, or are under common control with that entity. For the purposes of this definition, "control" means (i) the power, direct or indirect, to cause the direction or management of such entity, whether by contract or otherwise, or (ii) ownership of fifty percent (50%) or more of the outstanding shares, or (iii) beneficial ownership of such entity.

 "You" (or "Your") shall mean an individual or Legal Entity exercising permissions granted by this License.

 "Source" form shall mean the preferred form for making modifications, including but not limited to software source code, documentation source, and configuration files.

 "Object" form shall mean any form resulting from mechanical transformation or translation of a Source form, including but not limited to compiled object code, generated documentation, and conversions to other media types.

 "Work" shall mean the work of authorship, whether in Source or Object form, made available under the License, as indicated by a copyright notice that is included in or attached to the work (an example is provided in the Appendix below).

 "Derivative Works" shall mean any work, whether in Source or Object form, that is based on (or derived from) the Work and for which the editorial revisions, annotations, elaborations, or other modifications represent, as a whole, an original work of authorship. For the purposes of this License, Derivative Works shall not include works that remain separable from, or merely link (or bind by name) to the interfaces of, the Work and Derivative Works thereof.

 "Contribution" shall mean any work of authorship, including the original version of the Work and any modifications or additions to that Work or Derivative Works thereof, that is intentionally

 submitted to Licensor for inclusion in the Work by the copyright owner or by an individual or Legal Entity authorized to submit on behalf of the copyright owner. For the purposes of this definition, "submitted" means any form of electronic, verbal, or written communication sent to the Licensor or its representatives, including but not limited to communication on electronic mailing lists, source code control systems, and issue tracking systems that are managed by, or on behalf of, the Licensor for the purpose of discussing and improving the Work, but excluding communication that is conspicuously marked or otherwise designated in writing by the copyright owner as "Not a Contribution."

 "Contributor" shall mean Licensor and any individual or Legal Entity on behalf of whom a Contribution has been received by Licensor and subsequently incorporated within the Work.

- 2. Grant of Copyright License. Subject to the terms and conditions of this License, each Contributor hereby grants to You a perpetual, worldwide, non-exclusive, no-charge, royalty-free, irrevocable copyright license to reproduce, prepare Derivative Works of, publicly display, publicly perform, sublicense, and distribute the Work and such Derivative Works in Source or Object form.
- 3. Grant of Patent License. Subject to the terms and conditions of this License, each Contributor hereby grants to You a perpetual, worldwide, non-exclusive, no-charge, royalty-free, irrevocable (except as stated in this section) patent license to make, have made, use, offer to sell, sell, import, and otherwise transfer the Work, where such license applies only to those patent claims licensable by such Contributor that are necessarily infringed by their Contribution(s) alone or by combination of their Contribution(s) with the Work to which such Contribution(s) was submitted. If You institute patent litigation against any entity (including a cross-claim or counterclaim in a lawsuit) alleging that the Work or a Contribution incorporated within the Work constitutes direct or contributory patent infringement, then any patent licenses granted to You under this License for that Work shall terminate as of the date such litigation is filed.
- 4. Redistribution. You may reproduce and distribute copies of the Work or Derivative Works thereof in any medium, with or without modifications, and in Source or Object form, provided that You meet the following conditions:
	- (a) You must give any other recipients of the Work or Derivative Works a copy of this License; and
	- (b) You must cause any modified files to carry prominent notices stating that You changed the files; and
- (c) You must retain, in the Source form of any Derivative Works that You distribute, all copyright, patent, trademark, and attribution notices from the Source form of the Work, excluding those notices that do not pertain to any part of the Derivative Works; and
- (d) If the Work includes a "NOTICE" text file as part of its distribution, then any Derivative Works that You distribute must include a readable copy of the attribution notices contained within such NOTICE file, excluding those notices that do not pertain to any part of the Derivative Works, in at least one of the following places: within a NOTICE text file distributed as part of the Derivative Works; within the Source form or documentation, if provided along with the Derivative Works; or, within a display generated by the Derivative Works, if and wherever such third-party notices normally appear. The contents of the NOTICE file are for informational purposes only and do not modify the License. You may add Your own attribution notices within Derivative Works that You distribute, alongside or as an addendum to the NOTICE text from the Work, provided that such additional attribution notices cannot be construed as modifying the License.

 You may add Your own copyright statement to Your modifications and may provide additional or different license terms and conditions for use, reproduction, or distribution of Your modifications, or for any such Derivative Works as a whole, provided Your use, reproduction, and distribution of the Work otherwise complies with the conditions stated in this License.

- 5. Submission of Contributions. Unless You explicitly state otherwise, any Contribution intentionally submitted for inclusion in the Work by You to the Licensor shall be under the terms and conditions of this License, without any additional terms or conditions. Notwithstanding the above, nothing herein shall supersede or modify the terms of any separate license agreement you may have executed with Licensor regarding such Contributions.
- 6. Trademarks. This License does not grant permission to use the trade names, trademarks, service marks, or product names of the Licensor, except as required for reasonable and customary use in describing the origin of the Work and reproducing the content of the NOTICE file.
- 7. Disclaimer of Warranty. Unless required by applicable law or agreed to in writing, Licensor provides the Work (and each Contributor provides its Contributions) on an "AS IS" BASIS, WITHOUT WARRANTIES OR CONDITIONS OF ANY KIND, either express or

 implied, including, without limitation, any warranties or conditions of TITLE, NON-INFRINGEMENT, MERCHANTABILITY, or FITNESS FOR A PARTICULAR PURPOSE. You are solely responsible for determining the appropriateness of using or redistributing the Work and assume any risks associated with Your exercise of permissions under this License.

- 8. Limitation of Liability. In no event and under no legal theory, whether in tort (including negligence), contract, or otherwise, unless required by applicable law (such as deliberate and grossly negligent acts) or agreed to in writing, shall any Contributor be liable to You for damages, including any direct, indirect, special, incidental, or consequential damages of any character arising as a result of this License or out of the use or inability to use the Work (including but not limited to damages for loss of goodwill, work stoppage, computer failure or malfunction, or any and all other commercial damages or losses), even if such Contributor has been advised of the possibility of such damages.
- 9. Accepting Warranty or Additional Liability. While redistributing the Work or Derivative Works thereof, You may choose to offer, and charge a fee for, acceptance of support, warranty, indemnity, or other liability obligations and/or rights consistent with this License. However, in accepting such obligations, You may act only on Your own behalf and on Your sole responsibility, not on behalf of any other Contributor, and only if You agree to indemnify, defend, and hold each Contributor harmless for any liability incurred by, or claims asserted against, such Contributor by reason of your accepting any such warranty or additional liability.

#### END OF TERMS AND CONDITIONS

APPENDIX: How to apply the Apache License to your work.

 To apply the Apache License to your work, attach the following boilerplate notice, with the fields enclosed by brackets "[]" replaced with your own identifying information. (Don't include the brackets!) The text should be enclosed in the appropriate comment syntax for the file format. We also recommend that a file or class name and description of purpose be included on the same "printed page" as the copyright notice for easier identification within third-party archives.

Copyright 1999-2005 The Apache Software Foundation

 Licensed under the Apache License, Version 2.0 (the "License"); you may not use this file except in compliance with the License. You may obtain a copy of the License at

 Unless required by applicable law or agreed to in writing, software distributed under the License is distributed on an "AS IS" BASIS, WITHOUT WARRANTIES OR CONDITIONS OF ANY KIND, either express or implied. See the License for the specific language governing permissions and limitations under the License. Copyright (c) 2000-2005 INRIA, France Telecom All rights reserved.

Redistribution and use in source and binary forms, with or without modification, are permitted provided that the following conditions are met:

- 1. Redistributions of source code must retain the above copyright notice, this list of conditions and the following disclaimer.
- 2. Redistributions in binary form must reproduce the above copyright notice, this list of conditions and the following disclaimer in the documentation and/or other materials provided with the distribution.
- 3. Neither the name of the copyright holders nor the names of its contributors may be used to endorse or promote products derived from this software without specific prior written permission.

THIS SOFTWARE IS PROVIDED BY THE COPYRIGHT HOLDERS AND CONTRIBUTORS "AS IS" AND ANY EXPRESS OR IMPLIED WARRANTIES, INCLUDING, BUT NOT LIMITED TO, THE IMPLIED WARRANTIES OF MERCHANTABILITY AND FITNESS FOR A PARTICULAR PURPOSE ARE DISCLAIMED. IN NO EVENT SHALL THE COPYRIGHT OWNER OR CONTRIBUTORS BE LIABLE FOR ANY DIRECT, INDIRECT, INCIDENTAL, SPECIAL, EXEMPLARY, OR CONSEQUENTIAL DAMAGES (INCLUDING, BUT NOT LIMITED TO, PROCUREMENT OF SUBSTITUTE GOODS OR SERVICES; LOSS OF USE, DATA, OR PROFITS; OR BUSINESS INTERRUPTION) HOWEVER CAUSED AND ON ANY THEORY OF LIABILITY, WHETHER IN CONTRACT, STRICT LIABILITY, OR TORT (INCLUDING NEGLIGENCE OR OTHERWISE) ARISING IN ANY WAY OUT OF THE USE OF THIS SOFTWARE, EVEN IF ADVISED OF THE POSSIBILITY OF SUCH DAMAGE.

Copyright (c) 2003-2008, Objenesis Team and all contributors

Permission is hereby granted, free of charge, to any person obtaining a copy of this software and associated documentation files (the "Software"), to deal in the Software without restriction, including without limitation the rights to use, copy, modify, merge, publish, distribute, sublicense, and/or sell copies of the Software, and to permit persons to whom the Software is furnished to do so, subject to the following conditions:

The above copyright notice and this permission notice shall be included in all copies or substantial portions of the Software.

THE SOFTWARE IS PROVIDED "AS IS", WITHOUT WARRANTY OF ANY KIND, EXPRESS OR IMPLIED, INCLUDING BUT NOT LIMITED TO THE WARRANTIES OF MERCHANTABILITY, FITNESS FOR A PARTICULAR PURPOSE AND NONINFRINGEMENT. IN NO EVENT SHALL THE AUTHORS OR COPYRIGHT HOLDERS BE LIABLE FOR ANY CLAIM, DAMAGES OR OTHER LIABILITY, WHETHER IN AN ACTION OF CONTRACT, TORT OR OTHERWISE, ARISING FROM, OUT OF OR IN CONNECTION WITH THE SOFTWARE OR THE USE OR OTHER DEALINGS IN THE SOFTWARE.

> Apache License Version 2.0, January 2004 http://www.apache.org/licenses/

### TERMS AND CONDITIONS FOR USE, REPRODUCTION, AND DISTRIBUTION

1. Definitions.

 "License" shall mean the terms and conditions for use, reproduction, and distribution as defined by Sections 1 through 9 of this document.

 "Licensor" shall mean the copyright owner or entity authorized by the copyright owner that is granting the License.

 "Legal Entity" shall mean the union of the acting entity and all other entities that control, are controlled by, or are under common control with that entity. For the purposes of this definition, "control" means (i) the power, direct or indirect, to cause the direction or management of such entity, whether by contract or otherwise, or (ii) ownership of fifty percent (50%) or more of the outstanding shares, or (iii) beneficial ownership of such entity.

 "You" (or "Your") shall mean an individual or Legal Entity exercising permissions granted by this License.

 "Source" form shall mean the preferred form for making modifications, including but not limited to software source code, documentation source, and configuration files.

 "Object" form shall mean any form resulting from mechanical transformation or translation of a Source form, including but not limited to compiled object code, generated documentation, and conversions to other media types.

 "Work" shall mean the work of authorship, whether in Source or Object form, made available under the License, as indicated by a copyright notice that is included in or attached to the work (an example is provided in the Appendix below).

 "Derivative Works" shall mean any work, whether in Source or Object form, that is based on (or derived from) the Work and for which the editorial revisions, annotations, elaborations, or other modifications

 represent, as a whole, an original work of authorship. For the purposes of this License, Derivative Works shall not include works that remain separable from, or merely link (or bind by name) to the interfaces of, the Work and Derivative Works thereof.

 "Contribution" shall mean any work of authorship, including the original version of the Work and any modifications or additions to that Work or Derivative Works thereof, that is intentionally submitted to Licensor for inclusion in the Work by the copyright owner or by an individual or Legal Entity authorized to submit on behalf of the copyright owner. For the purposes of this definition, "submitted" means any form of electronic, verbal, or written communication sent to the Licensor or its representatives, including but not limited to communication on electronic mailing lists, source code control systems, and issue tracking systems that are managed by, or on behalf of, the Licensor for the purpose of discussing and improving the Work, but excluding communication that is conspicuously marked or otherwise designated in writing by the copyright owner as "Not a Contribution."

 "Contributor" shall mean Licensor and any individual or Legal Entity on behalf of whom a Contribution has been received by Licensor and subsequently incorporated within the Work.

- 2. Grant of Copyright License. Subject to the terms and conditions of this License, each Contributor hereby grants to You a perpetual, worldwide, non-exclusive, no-charge, royalty-free, irrevocable copyright license to reproduce, prepare Derivative Works of, publicly display, publicly perform, sublicense, and distribute the Work and such Derivative Works in Source or Object form.
- 3. Grant of Patent License. Subject to the terms and conditions of this License, each Contributor hereby grants to You a perpetual, worldwide, non-exclusive, no-charge, royalty-free, irrevocable (except as stated in this section) patent license to make, have made, use, offer to sell, sell, import, and otherwise transfer the Work, where such license applies only to those patent claims licensable by such Contributor that are necessarily infringed by their Contribution(s) alone or by combination of their Contribution(s) with the Work to which such Contribution(s) was submitted. If You institute patent litigation against any entity (including a cross-claim or counterclaim in a lawsuit) alleging that the Work or a Contribution incorporated within the Work constitutes direct or contributory patent infringement, then any patent licenses granted to You under this License for that Work shall terminate as of the date such litigation is filed.
- 4. Redistribution. You may reproduce and distribute copies of the Work or Derivative Works thereof in any medium, with or without

 modifications, and in Source or Object form, provided that You meet the following conditions:

- (a) You must give any other recipients of the Work or Derivative Works a copy of this License; and
- (b) You must cause any modified files to carry prominent notices stating that You changed the files; and
- (c) You must retain, in the Source form of any Derivative Works that You distribute, all copyright, patent, trademark, and attribution notices from the Source form of the Work, excluding those notices that do not pertain to any part of the Derivative Works; and
- (d) If the Work includes a "NOTICE" text file as part of its distribution, then any Derivative Works that You distribute must include a readable copy of the attribution notices contained within such NOTICE file, excluding those notices that do not pertain to any part of the Derivative Works, in at least one of the following places: within a NOTICE text file distributed as part of the Derivative Works; within the Source form or documentation, if provided along with the Derivative Works; or, within a display generated by the Derivative Works, if and wherever such third-party notices normally appear. The contents of the NOTICE file are for informational purposes only and do not modify the License. You may add Your own attribution notices within Derivative Works that You distribute, alongside or as an addendum to the NOTICE text from the Work, provided that such additional attribution notices cannot be construed as modifying the License.

 You may add Your own copyright statement to Your modifications and may provide additional or different license terms and conditions for use, reproduction, or distribution of Your modifications, or for any such Derivative Works as a whole, provided Your use, reproduction, and distribution of the Work otherwise complies with the conditions stated in this License.

- 5. Submission of Contributions. Unless You explicitly state otherwise, any Contribution intentionally submitted for inclusion in the Work by You to the Licensor shall be under the terms and conditions of this License, without any additional terms or conditions. Notwithstanding the above, nothing herein shall supersede or modify the terms of any separate license agreement you may have executed with Licensor regarding such Contributions.
- 6. Trademarks. This License does not grant permission to use the trade

 names, trademarks, service marks, or product names of the Licensor, except as required for reasonable and customary use in describing the origin of the Work and reproducing the content of the NOTICE file.

- 7. Disclaimer of Warranty. Unless required by applicable law or agreed to in writing, Licensor provides the Work (and each Contributor provides its Contributions) on an "AS IS" BASIS, WITHOUT WARRANTIES OR CONDITIONS OF ANY KIND, either express or implied, including, without limitation, any warranties or conditions of TITLE, NON-INFRINGEMENT, MERCHANTABILITY, or FITNESS FOR A PARTICULAR PURPOSE. You are solely responsible for determining the appropriateness of using or redistributing the Work and assume any risks associated with Your exercise of permissions under this License.
- 8. Limitation of Liability. In no event and under no legal theory, whether in tort (including negligence), contract, or otherwise, unless required by applicable law (such as deliberate and grossly negligent acts) or agreed to in writing, shall any Contributor be liable to You for damages, including any direct, indirect, special, incidental, or consequential damages of any character arising as a result of this License or out of the use or inability to use the Work (including but not limited to damages for loss of goodwill, work stoppage, computer failure or malfunction, or any and all other commercial damages or losses), even if such Contributor has been advised of the possibility of such damages.
- 9. Accepting Warranty or Additional Liability. While redistributing the Work or Derivative Works thereof, You may choose to offer, and charge a fee for, acceptance of support, warranty, indemnity, or other liability obligations and/or rights consistent with this License. However, in accepting such obligations, You may act only on Your own behalf and on Your sole responsibility, not on behalf of any other Contributor, and only if You agree to indemnify, defend, and hold each Contributor harmless for any liability incurred by, or claims asserted against, such Contributor by reason of your accepting any such warranty or additional liability.

## END OF TERMS AND CONDITIONS

APPENDIX: How to apply the Apache License to your work.

 To apply the Apache License to your work, attach the following boilerplate notice, with the fields enclosed by brackets "[]" replaced with your own identifying information. (Don't include the brackets!) The text should be enclosed in the appropriate comment syntax for the file format. We also recommend that a file or class name and description of purpose be included on the same "printed page" as the copyright notice for easier

identification within third-party archives.

Copyright [yyyy] [name of copyright owner]

 Licensed under the Apache License, Version 2.0 (the "License"); you may not use this file except in compliance with the License. You may obtain a copy of the License at

http://www.apache.org/licenses/LICENSE-2.0

 Unless required by applicable law or agreed to in writing, software distributed under the License is distributed on an "AS IS" BASIS, WITHOUT WARRANTIES OR CONDITIONS OF ANY KIND, either express or implied. See the License for the specific language governing permissions and limitations under the License. Copyright (c) 2000-2007, jMock.org All rights reserved.

Redistribution and use in source and binary forms, with or without modification, are permitted provided that the following conditions are met:

Redistributions of source code must retain the above copyright notice, this list of conditions and the following disclaimer. Redistributions in binary form must reproduce the above copyright notice, this list of conditions and the following disclaimer in the documentation and/or other materials provided with the distribution.

Neither the name of jMock nor the names of its contributors may be used to endorse or promote products derived from this software without specific prior written permission.

THIS SOFTWARE IS PROVIDED BY THE COPYRIGHT HOLDERS AND CONTRIBUTORS "AS IS" AND ANY

EXPRESS OR IMPLIED WARRANTIES, INCLUDING, BUT NOT LIMITED TO, THE IMPLIED WARRANTIES

OF MERCHANTABILITY AND FITNESS FOR A PARTICULAR PURPOSE ARE DISCLAIMED. IN NO EVENT

SHALL THE COPYRIGHT OWNER OR CONTRIBUTORS BE LIABLE FOR ANY DIRECT, INDIRECT, INCIDENTAL, SPECIAL, EXEMPLARY, OR CONSEQUENTIAL DAMAGES (INCLUDING, BUT NOT LIMITED

TO, PROCUREMENT OF SUBSTITUTE GOODS OR SERVICES; LOSS OF USE, DATA, OR PROFITS; OR BUSINESS INTERRUPTION) HOWEVER CAUSED AND ON ANY THEORY OF LIABILITY, WHETHER IN CONTRACT, STRICT LIABILITY, OR TORT (INCLUDING NEGLIGENCE OR OTHERWISE) ARISING IN ANY

WAY OUT OF THE USE OF THIS SOFTWARE, EVEN IF ADVISED OF THE POSSIBILITY OF SUCH DAMAGE.

(BSD License: http://www.opensource.org/licenses/bsd-license)

Copyright (c) 2011, Joe Walnes, Aslak Hellesy and contributors

### All rights reserved.

Redistribution and use in source and binary forms, with or without modification, are permitted provided that the following conditions are met:

\* Redistributions of source code must retain the above copyright notice, this list of conditions and the following disclaimer.

\* Redistributions in binary form must reproduce the above copyright notice, this list of conditions and the following disclaimer in the documentation and/or other materials provided with the distribution.

\* Neither the name of the Webbit nor the names of its contributors may be used to endorse or promote products derived from this software without specific prior written permission.

THIS SOFTWARE IS PROVIDED BY THE COPYRIGHT HOLDERS AND CONTRIBUTORS "AS IS" AND ANY EXPRESS OR IMPLIED WARRANTIES, INCLUDING, BUT NOT LIMITED TO, THE IMPLIED WARRANTIES OF MERCHANTABILITY AND FITNESS FOR A PARTICULAR PURPOSE ARE DISCLAIMED. IN NO EVENT SHALL THE COPYRIGHT HOLDER OR CONTRIBUTORS BE LIABLE FOR ANY DIRECT, INDIRECT, INCIDENTAL, SPECIAL, EXEMPLARY, OR CONSEQUENTIAL DAMAGES (INCLUDING, BUT NOT LIMITED TO, PROCUREMENT OF SUBSTITUTE GOODS OR SERVICES; LOSS OF USE, DATA, OR PROFITS; OR BUSINESS INTERRUPTION) HOWEVER CAUSED AND ON ANY THEORY OF LIABILITY, WHETHER IN CONTRACT, STRICT LIABILITY, OR TORT (INCLUDING NEGLIGENCE OR OTHERWISE) ARISING IN ANY WAY OUT OF THE USE OF THIS SOFTWARE, EVEN IF ADVISED OF THE POSSIBILITY OF SUCH DAMAGE. Mockito license - MIT.

Libraries used:

Cglib - Apache License 2.0 ASM - BSD license

Mockito all distribution:

Objenesis - MIT license Hamcrest - BSD license

The person or persons who have associated work with this document (the "Dedicator" or "Certifier") hereby either (a) certifies that, to the best of his knowledge, the work of authorship identified is in the public domain of

the country from which the work is published, or (b) hereby dedicates whatever copyright the dedicators holds in the work of authorship identified below (the "Work") to the public domain. A certifier, moreover, dedicates any copyright interest he may have in the associated work, and for these purposes, is described as a "dedicator" below.

A certifier has taken reasonable steps to verify the copyright status of this work. Certifier recognizes that his good faith efforts may not shield him from liability if in fact the work certified is not in the public domain.

Dedicator makes this dedication for the benefit of the public at large and to the detriment of the Dedicator's heirs and successors. Dedicator intends this dedication to be an overt act of relinquishment in perpetuate of all present and future rights under copyright law, whether vested or contingent, in the Work. Dedicator understands that such relinquishment of all rights includes the relinquishment of all rights to enforce (by lawsuit or otherwise) those copyrights in the Work.

Dedicator recognizes that, once placed in the public domain, the Work may be freely reproduced, distributed, transmitted, used, modified, built upon, or otherwise exploited by anyone for any purpose, commercial or non-commercial, and in any way, including by methods that have not yet been invented or conceived.

> The Netty Project =================

Please visit the Netty web site for more information:

\* http://netty.io/

Copyright 2011 The Netty Project

The Netty Project licenses this file to you under the Apache License, version 2.0 (the "License"); you may not use this file except in compliance with the License. You may obtain a copy of the License at:

http://www.apache.org/licenses/LICENSE-2.0

Unless required by applicable law or agreed to in writing, software distributed under the License is distributed on an "AS IS" BASIS, WITHOUT WARRANTIES OR CONDITIONS OF ANY KIND, either express or implied. See the License for the specific language governing permissions and limitations under the License.

Also, please refer to each LICENSE.<component>.txt file, which is located in the 'license' directory of the distribution file, for the license terms of the components that this product depends on.

-------------------------------------------------------------------------------

This product contains the extensions to Java Collections Framework which has been derived from the works by JSR-166 EG, Doug Lea, and Jason T. Greene:

- \* LICENSE:
- \* license/LICENSE.jsr166y.txt (Public Domain)
- \* HOMEPAGE:
- \* http://gee.cs.oswego.edu/cgi-bin/viewcvs.cgi/jsr166/
- \* http://viewvc.jboss.org/cgi-bin/viewvc.cgi/jbosscache/experimental/jsr166/

This product contains a modified version of Robert Harder's Public Domain Base64 Encoder and Decoder, which can be obtained at:

- \* LICENSE:
- \* license/LICENSE.base64.txt (Public Domain)
- \* HOMEPAGE:
- \* http://iharder.sourceforge.net/current/java/base64/

This product contains a modified version of 'JZlib', a re-implementation of zlib in pure Java, which can be obtained at:

\* LICENSE:

- \* license/LICENSE.jzlib.txt (BSD Style License)
- \* HOMEPAGE:
- \* http://www.jcraft.com/jzlib/

This product contains a modified version of 'Webbit', a Java event based WebSocket and HTTP server:

```
 * LICENSE:
```
- \* license/LICENSE.webbit.txt (BSD License)
- \* HOMEPAGE:
- \* https://github.com/joewalnes/webbit

This product optionally depends on 'Protocol Buffers', Google's data interchange format, which can be obtained at:

\* LICENSE:

- \* license/LICENSE.protobuf.txt (New BSD License)
- \* HOMEPAGE:
- \* http://code.google.com/p/protobuf/

This product optionally depends on 'Bouncy Castle Crypto APIs' to generate a temporary self-signed X.509 certificate when the JVM does not provide the equivalent functionality. It can be obtained at:

\* LICENSE:

\* license/LICENSE.bouncycastle.txt (MIT License)

\* HOMEPAGE:

\* http://www.bouncycastle.org/

This product optionally depends on 'SLF4J', a simple logging facade for Java, which can be obtained at:

```
 * LICENSE:
```
- \* license/LICENSE.slf4j.txt (MIT License)
- \* HOMEPAGE:
- \* http://www.slf4j.org/

This product optionally depends on 'Apache Commons Logging', a logging framework, which can be obtained at:

```
 * LICENSE:
```
- \* license/LICENSE.commons-logging.txt (Apache License 2.0)
- \* HOMEPAGE:
- \* http://commons.apache.org/logging/

This product optionally depends on 'Apache Log4J', a logging framework, which can be obtained at:

```
 * LICENSE:
```

```
 * license/LICENSE.log4j.txt (Apache License 2.0)
```
\* HOMEPAGE:

```
 * http://logging.apache.org/log4j/
```
This product optionally depends on 'JBoss Logging', a logging framework, which can be obtained at:

```
 * LICENSE:
```

```
 * license/LICENSE.jboss-logging.txt (GNU LGPL 2.1)
```
- \* HOMEPAGE:
- \* http://anonsvn.jboss.org/repos/common/common-logging-spi/

This product optionally depends on 'Apache Felix', an open source OSGi framework implementation, which can be obtained at:

```
 * LICENSE:
```
\* license/LICENSE.felix.txt (Apache License 2.0)

```
 * HOMEPAGE:
```
\* http://felix.apache.org/

```
The MIT License (MIT)
```
Copyright (c) 2000 - 2013 The Legion of the Bouncy Castle Inc. (http://www.bouncycastle.org)

Permission is hereby granted, free of charge, to any person obtaining a copy of this software and associated documentation files (the "Software"), to deal in the Software without restriction, including without limitation the rights to use, copy, modify, merge, publish, distribute, sublicense, and/or sell copies of the Software, and to permit persons to whom the Software is furnished to do so, subject to the following conditions:

The above copyright notice and this permission notice shall be included in all copies or substantial portions of the Software.

THE SOFTWARE IS PROVIDED "AS IS", WITHOUT WARRANTY OF ANY KIND, EXPRESS OR IMPLIED, INCLUDING BUT NOT LIMITED TO THE WARRANTIES OF MERCHANTABILITY, FITNESS FOR A PARTICULAR PURPOSE AND NONINFRINGEMENT. IN NO EVENT SHALL THE AUTHORS OR COPYRIGHT HOLDERS BE LIABLE FOR ANY CLAIM, DAMAGES OR OTHER LIABILITY, WHETHER IN AN ACTION OF CONTRACT, TORT OR OTHERWISE, ARISING FROM, OUT OF OR IN CONNECTION WITH THE SOFTWARE OR THE USE OR OTHER DEALINGS IN THE SOFTWARE.

```
package ssh
import (
  dao "github3.cisco.com/ROBOT/infra-utils/golang/nso/dao/impl"
\lambdatype Smart_license struct {
     dao.Dao
	Development_mode bool `json:"development-mode,omitempty"`
}
func (e *Smart_license) GetDevelopment_mode() bool {
     e.Conn_.GET(e)
     return e.Development_mode
}
func (e *Smart_license) SetDevelopment_mode(v bool) {
     e.Development_mode = v
}
Apache log4j
Copyright 2007 The Apache Software Foundation
This product includes software developed at
The Apache Software Foundation (http://www.apache.org/).
/*
* Copyright (c) 2007 Mockito contributors
```
\* This program is made available under the terms of the MIT License.

\*/

 Apache License Version 2.0, January 2004 http://www.apache.org/licenses/

TERMS AND CONDITIONS FOR USE, REPRODUCTION, AND DISTRIBUTION

## 1. Definitions.

 "License" shall mean the terms and conditions for use, reproduction, and distribution as defined by Sections 1 through 9 of this document.

 "Licensor" shall mean the copyright owner or entity authorized by the copyright owner that is granting the License.

 "Legal Entity" shall mean the union of the acting entity and all other entities that control, are controlled by, or are under common control with that entity. For the purposes of this definition, "control" means (i) the power, direct or indirect, to cause the direction or management of such entity, whether by contract or otherwise, or (ii) ownership of fifty percent (50%) or more of the outstanding shares, or (iii) beneficial ownership of such entity.

 "You" (or "Your") shall mean an individual or Legal Entity exercising permissions granted by this License.

 "Source" form shall mean the preferred form for making modifications, including but not limited to software source code, documentation source, and configuration files.

 "Object" form shall mean any form resulting from mechanical transformation or translation of a Source form, including but not limited to compiled object code, generated documentation, and conversions to other media types.

 "Work" shall mean the work of authorship, whether in Source or Object form, made available under the License, as indicated by a copyright notice that is included in or attached to the work (an example is provided in the Appendix below).

 "Derivative Works" shall mean any work, whether in Source or Object form, that is based on (or derived from) the Work and for which the editorial revisions, annotations, elaborations, or other modifications represent, as a whole, an original work of authorship. For the purposes of this License, Derivative Works shall not include works that remain separable from, or merely link (or bind by name) to the interfaces of, the Work and Derivative Works thereof.

 "Contribution" shall mean any work of authorship, including the original version of the Work and any modifications or additions to that Work or Derivative Works thereof, that is intentionally submitted to Licensor for inclusion in the Work by the copyright owner or by an individual or Legal Entity authorized to submit on behalf of the copyright owner. For the purposes of this definition, "submitted"

 means any form of electronic, verbal, or written communication sent to the Licensor or its representatives, including but not limited to communication on electronic mailing lists, source code control systems, and issue tracking systems that are managed by, or on behalf of, the Licensor for the purpose of discussing and improving the Work, but excluding communication that is conspicuously marked or otherwise designated in writing by the copyright owner as "Not a Contribution."

 "Contributor" shall mean Licensor and any individual or Legal Entity on behalf of whom a Contribution has been received by Licensor and subsequently incorporated within the Work.

- 2. Grant of Copyright License. Subject to the terms and conditions of this License, each Contributor hereby grants to You a perpetual, worldwide, non-exclusive, no-charge, royalty-free, irrevocable copyright license to reproduce, prepare Derivative Works of, publicly display, publicly perform, sublicense, and distribute the Work and such Derivative Works in Source or Object form.
- 3. Grant of Patent License. Subject to the terms and conditions of this License, each Contributor hereby grants to You a perpetual, worldwide, non-exclusive, no-charge, royalty-free, irrevocable (except as stated in this section) patent license to make, have made, use, offer to sell, sell, import, and otherwise transfer the Work, where such license applies only to those patent claims licensable by such Contributor that are necessarily infringed by their Contribution(s) alone or by combination of their Contribution(s) with the Work to which such Contribution(s) was submitted. If You institute patent litigation against any entity (including a cross-claim or counterclaim in a lawsuit) alleging that the Work or a Contribution incorporated within the Work constitutes direct or contributory patent infringement, then any patent licenses granted to You under this License for that Work shall terminate as of the date such litigation is filed.
- 4. Redistribution. You may reproduce and distribute copies of the Work or Derivative Works thereof in any medium, with or without modifications, and in Source or Object form, provided that You meet the following conditions:
	- (a) You must give any other recipients of the Work or Derivative Works a copy of this License; and
	- (b) You must cause any modified files to carry prominent notices stating that You changed the files; and
	- (c) You must retain, in the Source form of any Derivative Works that You distribute, all copyright, patent, trademark, and

 attribution notices from the Source form of the Work, excluding those notices that do not pertain to any part of the Derivative Works; and

 (d) If the Work includes a "NOTICE" text file as part of its distribution, then any Derivative Works that You distribute must include a readable copy of the attribution notices contained within such NOTICE file, excluding those notices that do not pertain to any part of the Derivative Works, in at least one of the following places: within a NOTICE text file distributed as part of the Derivative Works; within the Source form or documentation, if provided along with the Derivative Works; or, within a display generated by the Derivative Works, if and wherever such third-party notices normally appear. The contents of the NOTICE file are for informational purposes only and do not modify the License. You may add Your own attribution notices within Derivative Works that You distribute, alongside or as an addendum to the NOTICE text from the Work, provided that such additional attribution notices cannot be construed as modifying the License.

 You may add Your own copyright statement to Your modifications and may provide additional or different license terms and conditions for use, reproduction, or distribution of Your modifications, or for any such Derivative Works as a whole, provided Your use, reproduction, and distribution of the Work otherwise complies with the conditions stated in this License.

- 5. Submission of Contributions. Unless You explicitly state otherwise, any Contribution intentionally submitted for inclusion in the Work by You to the Licensor shall be under the terms and conditions of this License, without any additional terms or conditions. Notwithstanding the above, nothing herein shall supersede or modify the terms of any separate license agreement you may have executed with Licensor regarding such Contributions.
- 6. Trademarks. This License does not grant permission to use the trade names, trademarks, service marks, or product names of the Licensor, except as required for reasonable and customary use in describing the origin of the Work and reproducing the content of the NOTICE file.
- 7. Disclaimer of Warranty. Unless required by applicable law or agreed to in writing, Licensor provides the Work (and each Contributor provides its Contributions) on an "AS IS" BASIS, WITHOUT WARRANTIES OR CONDITIONS OF ANY KIND, either express or implied, including, without limitation, any warranties or conditions of TITLE, NON-INFRINGEMENT, MERCHANTABILITY, or FITNESS FOR A PARTICULAR PURPOSE. You are solely responsible for determining the

 appropriateness of using or redistributing the Work and assume any risks associated with Your exercise of permissions under this License.

- 8. Limitation of Liability. In no event and under no legal theory, whether in tort (including negligence), contract, or otherwise, unless required by applicable law (such as deliberate and grossly negligent acts) or agreed to in writing, shall any Contributor be liable to You for damages, including any direct, indirect, special, incidental, or consequential damages of any character arising as a result of this License or out of the use or inability to use the Work (including but not limited to damages for loss of goodwill, work stoppage, computer failure or malfunction, or any and all other commercial damages or losses), even if such Contributor has been advised of the possibility of such damages.
- 9. Accepting Warranty or Additional Liability. While redistributing the Work or Derivative Works thereof, You may choose to offer, and charge a fee for, acceptance of support, warranty, indemnity, or other liability obligations and/or rights consistent with this License. However, in accepting such obligations, You may act only on Your own behalf and on Your sole responsibility, not on behalf of any other Contributor, and only if You agree to indemnify, defend, and hold each Contributor harmless for any liability incurred by, or claims asserted against, such Contributor by reason of your accepting any such warranty or additional liability.

## END OF TERMS AND CONDITIONS

APPENDIX: How to apply the Apache License to your work.

 To apply the Apache License to your work, attach the following boilerplate notice, with the fields enclosed by brackets "[]" replaced with your own identifying information. (Don't include the brackets!) The text should be enclosed in the appropriate comment syntax for the file format. We also recommend that a file or class name and description of purpose be included on the same "printed page" as the copyright notice for easier identification within third-party archives.

## Copyright [yyyy] [name of copyright owner]

 Licensed under the Apache License, Version 2.0 (the "License"); you may not use this file except in compliance with the License. You may obtain a copy of the License at

http://www.apache.org/licenses/LICENSE-2.0

Unless required by applicable law or agreed to in writing, software

 distributed under the License is distributed on an "AS IS" BASIS, WITHOUT WARRANTIES OR CONDITIONS OF ANY KIND, either express or implied. See the License for the specific language governing permissions and limitations under the License. Copyright 2008, Google Inc. All rights reserved.

Redistribution and use in source and binary forms, with or without modification, are permitted provided that the following conditions are met:

 \* Redistributions of source code must retain the above copyright notice, this list of conditions and the following disclaimer.

 \* Redistributions in binary form must reproduce the above copyright notice, this list of conditions and the following disclaimer in the documentation and/or other materials provided with the distribution.

 \* Neither the name of Google Inc. nor the names of its contributors may be used to endorse or promote products derived from this software without specific prior written permission.

THIS SOFTWARE IS PROVIDED BY THE COPYRIGHT HOLDERS AND CONTRIBUTORS "AS IS" AND ANY EXPRESS OR IMPLIED WARRANTIES, INCLUDING, BUT NOT LIMITED TO, THE IMPLIED WARRANTIES OF MERCHANTABILITY AND FITNESS FOR A PARTICULAR PURPOSE ARE DISCLAIMED. IN NO EVENT SHALL THE COPYRIGHT OWNER OR CONTRIBUTORS BE LIABLE FOR ANY DIRECT, INDIRECT, INCIDENTAL, SPECIAL, EXEMPLARY, OR CONSEQUENTIAL DAMAGES (INCLUDING, BUT NOT LIMITED TO, PROCUREMENT OF SUBSTITUTE GOODS OR SERVICES; LOSS OF USE, DATA, OR PROFITS; OR BUSINESS INTERRUPTION) HOWEVER CAUSED AND ON ANY THEORY OF LIABILITY, WHETHER IN CONTRACT, STRICT LIABILITY, OR TORT (INCLUDING NEGLIGENCE OR OTHERWISE) ARISING IN ANY WAY OUT OF THE USE OF THIS SOFTWARE, EVEN IF ADVISED OF THE POSSIBILITY OF SUCH DAMAGE.

Code generated by the Protocol Buffer compiler is owned by the owner of the input file used when generating it. This code is not standalone and requires a support library to be linked with it. This support library is itself covered by the above license. Copyright (c) 2000,2001,2002,2003,2004 ymnk, JCraft,Inc. All rights reserved.

Redistribution and use in source and binary forms, with or without modification, are permitted provided that the following conditions are met:

- 1. Redistributions of source code must retain the above copyright notice, this list of conditions and the following disclaimer.
- 2. Redistributions in binary form must reproduce the above copyright notice, this list of conditions and the following disclaimer in the documentation and/or other materials provided with the distribution.

 3. The names of the authors may not be used to endorse or promote products derived from this software without specific prior written permission.

THIS SOFTWARE IS PROVIDED ``AS IS'' AND ANY EXPRESSED OR IMPLIED WARRANTIES, INCLUDING, BUT NOT LIMITED TO, THE IMPLIED WARRANTIES OF MERCHANTABILITY AND FITNESS FOR A PARTICULAR PURPOSE ARE DISCLAIMED. IN NO EVENT SHALL JCRAFT, INC. OR ANY CONTRIBUTORS TO THIS SOFTWARE BE LIABLE FOR ANY DIRECT, INDIRECT, INCIDENTAL, SPECIAL, EXEMPLARY, OR CONSEQUENTIAL DAMAGES (INCLUDING, BUT NOT LIMITED TO, PROCUREMENT OF SUBSTITUTE GOODS OR SERVICES; LOSS OF USE, DATA, OR PROFITS; OR BUSINESS INTERRUPTION) HOWEVER CAUSED AND ON ANY THEORY OF LIABILITY, WHETHER IN CONTRACT, STRICT LIABILITY, OR TORT (INCLUDING NEGLIGENCE OR OTHERWISE) ARISING IN ANY WAY OUT OF THE USE OF THIS SOFTWARE, EVEN IF ADVISED OF THE POSSIBILITY OF SUCH DAMAGE.

/\*

\* Copyright (c) 2004-2007 QOS.ch

\* All rights reserved.

\*

\* Permission is hereby granted, free of charge, to any person obtaining

\* a copy of this software and associated documentation files (the

\* "Software"), to deal in the Software without restriction, including

\* without limitation the rights to use, copy, modify, merge, publish,

\* distribute, sublicense, and/or sell copies of the Software, and to

\* permit persons to whom the Software is furnished to do so, subject to

\* the following conditions:

\*

\* The above copyright notice and this permission notice shall be

\* included in all copies or substantial portions of the Software.

\*

\* THE SOFTWARE IS PROVIDED "AS IS", WITHOUT WARRANTY OF ANY KIND,

\* EXPRESS OR IMPLIED, INCLUDING BUT NOT LIMITED TO THE WARRANTIES OF

\* MERCHANTABILITY, FITNESS FOR A PARTICULAR PURPOSE AND

\* NONINFRINGEMENT. IN NO EVENT SHALL THE AUTHORS OR COPYRIGHT HOLDERS BE

\* LIABLE FOR ANY CLAIM, DAMAGES OR OTHER LIABILITY, WHETHER IN AN ACTION

\* OF CONTRACT, TORT OR OTHERWISE, ARISING FROM, OUT OF OR IN CONNECTION

\* WITH THE SOFTWARE OR THE USE OR OTHER DEALINGS IN THE SOFTWARE.

\*/

Copyright (c) 2012 Ingo Oeser

Permission is hereby granted, free of charge, to any person obtaining a copy of this software and associated documentation files (the "Software"), to deal in the Software without restriction, including without limitation the rights to use, copy, modify, merge, publish, distribute, sublicense, and/or sell copies of the Software, and to permit persons to whom the Software is furnished to do so, subject to the following conditions:

The above copyright notice and this permission notice shall be included in all copies or substantial portions of the Software.

THE SOFTWARE IS PROVIDED "AS IS", WITHOUT WARRANTY OF ANY KIND, EXPRESS OR IMPLIED, INCLUDING BUT NOT LIMITED TO THE WARRANTIES OF MERCHANTABILITY, FITNESS FOR A PARTICULAR PURPOSE AND NONINFRINGEMENT. IN NO EVENT SHALL THE AUTHORS OR COPYRIGHT HOLDERS BE LIABLE FOR ANY CLAIM, DAMAGES OR OTHER LIABILITY, WHETHER IN AN ACTION OF CONTRACT, TORT OR OTHERWISE, ARISING FROM, OUT OF OR IN CONNECTION WITH THE SOFTWARE OR THE USE OR OTHER DEALINGS IN THE SOFTWARE.

BSD License

Copyright (c) 2000-2006, www.hamcrest.org All rights reserved.

Redistribution and use in source and binary forms, with or without modification, are permitted provided that the following conditions are met:

Redistributions of source code must retain the above copyright notice, this list of conditions and the following disclaimer. Redistributions in binary form must reproduce the above copyright notice, this list of conditions and the following disclaimer in the documentation and/or other materials provided with the distribution.

Neither the name of Hamcrest nor the names of its contributors may be used to endorse or promote products derived from this software without specific prior written permission.

THIS SOFTWARE IS PROVIDED BY THE COPYRIGHT HOLDERS AND CONTRIBUTORS "AS IS" AND ANY

EXPRESS OR IMPLIED WARRANTIES, INCLUDING, BUT NOT LIMITED TO, THE IMPLIED WARRANTIES

OF MERCHANTABILITY AND FITNESS FOR A PARTICULAR PURPOSE ARE DISCLAIMED. IN NO EVENT

SHALL THE COPYRIGHT OWNER OR CONTRIBUTORS BE LIABLE FOR ANY DIRECT, INDIRECT, INCIDENTAL, SPECIAL, EXEMPLARY, OR CONSEQUENTIAL DAMAGES (INCLUDING, BUT NOT LIMITED

TO, PROCUREMENT OF SUBSTITUTE GOODS OR SERVICES; LOSS OF USE, DATA, OR PROFITS; OR BUSINESS INTERRUPTION) HOWEVER CAUSED AND ON ANY THEORY OF LIABILITY, WHETHER IN CONTRACT, STRICT LIABILITY, OR TORT (INCLUDING NEGLIGENCE OR OTHERWISE) ARISING IN ANY

WAY OUT OF THE USE OF THIS SOFTWARE, EVEN IF ADVISED OF THE POSSIBILITY OF SUCH **DAMAGE.** 

> Apache License Version 2.0, January 2004 http://www.apache.org/licenses/

# TERMS AND CONDITIONS FOR USE, REPRODUCTION, AND DISTRIBUTION

1. Definitions.

 "License" shall mean the terms and conditions for use, reproduction, and distribution as defined by Sections 1 through 9 of this document.

 "Licensor" shall mean the copyright owner or entity authorized by the copyright owner that is granting the License.

 "Legal Entity" shall mean the union of the acting entity and all other entities that control, are controlled by, or are under common control with that entity. For the purposes of this definition, "control" means (i) the power, direct or indirect, to cause the direction or management of such entity, whether by contract or otherwise, or (ii) ownership of fifty percent (50%) or more of the outstanding shares, or (iii) beneficial ownership of such entity.

 "You" (or "Your") shall mean an individual or Legal Entity exercising permissions granted by this License.

 "Source" form shall mean the preferred form for making modifications, including but not limited to software source code, documentation source, and configuration files.

 "Object" form shall mean any form resulting from mechanical transformation or translation of a Source form, including but not limited to compiled object code, generated documentation, and conversions to other media types.

 "Work" shall mean the work of authorship, whether in Source or Object form, made available under the License, as indicated by a copyright notice that is included in or attached to the work (an example is provided in the Appendix below).

 "Derivative Works" shall mean any work, whether in Source or Object form, that is based on (or derived from) the Work and for which the editorial revisions, annotations, elaborations, or other modifications represent, as a whole, an original work of authorship. For the purposes of this License, Derivative Works shall not include works that remain separable from, or merely link (or bind by name) to the interfaces of, the Work and Derivative Works thereof.

 "Contribution" shall mean any work of authorship, including the original version of the Work and any modifications or additions to that Work or Derivative Works thereof, that is intentionally submitted to Licensor for inclusion in the Work by the copyright owner or by an individual or Legal Entity authorized to submit on behalf of the copyright owner. For the purposes of this definition, "submitted" means any form of electronic, verbal, or written communication sent to the Licensor or its representatives, including but not limited to communication on electronic mailing lists, source code control systems,  and issue tracking systems that are managed by, or on behalf of, the Licensor for the purpose of discussing and improving the Work, but excluding communication that is conspicuously marked or otherwise designated in writing by the copyright owner as "Not a Contribution."

 "Contributor" shall mean Licensor and any individual or Legal Entity on behalf of whom a Contribution has been received by Licensor and subsequently incorporated within the Work.

- 2. Grant of Copyright License. Subject to the terms and conditions of this License, each Contributor hereby grants to You a perpetual, worldwide, non-exclusive, no-charge, royalty-free, irrevocable copyright license to reproduce, prepare Derivative Works of, publicly display, publicly perform, sublicense, and distribute the Work and such Derivative Works in Source or Object form.
- 3. Grant of Patent License. Subject to the terms and conditions of this License, each Contributor hereby grants to You a perpetual, worldwide, non-exclusive, no-charge, royalty-free, irrevocable (except as stated in this section) patent license to make, have made, use, offer to sell, sell, import, and otherwise transfer the Work, where such license applies only to those patent claims licensable by such Contributor that are necessarily infringed by their Contribution(s) alone or by combination of their Contribution(s) with the Work to which such Contribution(s) was submitted. If You institute patent litigation against any entity (including a cross-claim or counterclaim in a lawsuit) alleging that the Work or a Contribution incorporated within the Work constitutes direct or contributory patent infringement, then any patent licenses granted to You under this License for that Work shall terminate as of the date such litigation is filed.
- 4. Redistribution. You may reproduce and distribute copies of the Work or Derivative Works thereof in any medium, with or without modifications, and in Source or Object form, provided that You meet the following conditions:
	- (a) You must give any other recipients of the Work or Derivative Works a copy of this License; and
	- (b) You must cause any modified files to carry prominent notices stating that You changed the files; and
	- (c) You must retain, in the Source form of any Derivative Works that You distribute, all copyright, patent, trademark, and attribution notices from the Source form of the Work, excluding those notices that do not pertain to any part of the Derivative Works; and

 (d) If the Work includes a "NOTICE" text file as part of its distribution, then any Derivative Works that You distribute must include a readable copy of the attribution notices contained within such NOTICE file, excluding those notices that do not pertain to any part of the Derivative Works, in at least one of the following places: within a NOTICE text file distributed as part of the Derivative Works; within the Source form or documentation, if provided along with the Derivative Works; or, within a display generated by the Derivative Works, if and wherever such third-party notices normally appear. The contents of the NOTICE file are for informational purposes only and do not modify the License. You may add Your own attribution notices within Derivative Works that You distribute, alongside or as an addendum to the NOTICE text from the Work, provided that such additional attribution notices cannot be construed as modifying the License.

 You may add Your own copyright statement to Your modifications and may provide additional or different license terms and conditions for use, reproduction, or distribution of Your modifications, or for any such Derivative Works as a whole, provided Your use, reproduction, and distribution of the Work otherwise complies with the conditions stated in this License.

- 5. Submission of Contributions. Unless You explicitly state otherwise, any Contribution intentionally submitted for inclusion in the Work by You to the Licensor shall be under the terms and conditions of this License, without any additional terms or conditions. Notwithstanding the above, nothing herein shall supersede or modify the terms of any separate license agreement you may have executed with Licensor regarding such Contributions.
- 6. Trademarks. This License does not grant permission to use the trade names, trademarks, service marks, or product names of the Licensor, except as required for reasonable and customary use in describing the origin of the Work and reproducing the content of the NOTICE file.
- 7. Disclaimer of Warranty. Unless required by applicable law or agreed to in writing, Licensor provides the Work (and each Contributor provides its Contributions) on an "AS IS" BASIS, WITHOUT WARRANTIES OR CONDITIONS OF ANY KIND, either express or implied, including, without limitation, any warranties or conditions of TITLE, NON-INFRINGEMENT, MERCHANTABILITY, or FITNESS FOR A PARTICULAR PURPOSE. You are solely responsible for determining the appropriateness of using or redistributing the Work and assume any risks associated with Your exercise of permissions under this License.
- 8. Limitation of Liability. In no event and under no legal theory, whether in tort (including negligence), contract, or otherwise, unless required by applicable law (such as deliberate and grossly negligent acts) or agreed to in writing, shall any Contributor be liable to You for damages, including any direct, indirect, special, incidental, or consequential damages of any character arising as a result of this License or out of the use or inability to use the Work (including but not limited to damages for loss of goodwill, work stoppage, computer failure or malfunction, or any and all other commercial damages or losses), even if such Contributor has been advised of the possibility of such damages.
- 9. Accepting Warranty or Additional Liability. While redistributing the Work or Derivative Works thereof, You may choose to offer, and charge a fee for, acceptance of support, warranty, indemnity, or other liability obligations and/or rights consistent with this License. However, in accepting such obligations, You may act only on Your own behalf and on Your sole responsibility, not on behalf of any other Contributor, and only if You agree to indemnify, defend, and hold each Contributor harmless for any liability incurred by, or claims asserted against, such Contributor by reason of your accepting any such warranty or additional liability.

## END OF TERMS AND CONDITIONS

 Apache License Version 2.0, January 2004 http://www.apache.org/licenses/

#### TERMS AND CONDITIONS FOR USE, REPRODUCTION, AND DISTRIBUTION

1. Definitions.

 "License" shall mean the terms and conditions for use, reproduction, and distribution as defined by Sections 1 through 9 of this document.

 "Licensor" shall mean the copyright owner or entity authorized by the copyright owner that is granting the License.

 "Legal Entity" shall mean the union of the acting entity and all other entities that control, are controlled by, or are under common control with that entity. For the purposes of this definition, "control" means (i) the power, direct or indirect, to cause the direction or management of such entity, whether by contract or otherwise, or (ii) ownership of fifty percent (50%) or more of the outstanding shares, or (iii) beneficial ownership of such entity.

"You" (or "Your") shall mean an individual or Legal Entity

exercising permissions granted by this License.

 "Source" form shall mean the preferred form for making modifications, including but not limited to software source code, documentation source, and configuration files.

 "Object" form shall mean any form resulting from mechanical transformation or translation of a Source form, including but not limited to compiled object code, generated documentation, and conversions to other media types.

 "Work" shall mean the work of authorship, whether in Source or Object form, made available under the License, as indicated by a copyright notice that is included in or attached to the work (an example is provided in the Appendix below).

 "Derivative Works" shall mean any work, whether in Source or Object form, that is based on (or derived from) the Work and for which the editorial revisions, annotations, elaborations, or other modifications represent, as a whole, an original work of authorship. For the purposes of this License, Derivative Works shall not include works that remain separable from, or merely link (or bind by name) to the interfaces of, the Work and Derivative Works thereof.

 "Contribution" shall mean any work of authorship, including the original version of the Work and any modifications or additions to that Work or Derivative Works thereof, that is intentionally submitted to Licensor for inclusion in the Work by the copyright owner or by an individual or Legal Entity authorized to submit on behalf of the copyright owner. For the purposes of this definition, "submitted" means any form of electronic, verbal, or written communication sent to the Licensor or its representatives, including but not limited to communication on electronic mailing lists, source code control systems, and issue tracking systems that are managed by, or on behalf of, the Licensor for the purpose of discussing and improving the Work, but excluding communication that is conspicuously marked or otherwise designated in writing by the copyright owner as "Not a Contribution."

 "Contributor" shall mean Licensor and any individual or Legal Entity on behalf of whom a Contribution has been received by Licensor and subsequently incorporated within the Work.

 2. Grant of Copyright License. Subject to the terms and conditions of this License, each Contributor hereby grants to You a perpetual, worldwide, non-exclusive, no-charge, royalty-free, irrevocable copyright license to reproduce, prepare Derivative Works of, publicly display, publicly perform, sublicense, and distribute the Work and such Derivative Works in Source or Object form.

- 3. Grant of Patent License. Subject to the terms and conditions of this License, each Contributor hereby grants to You a perpetual, worldwide, non-exclusive, no-charge, royalty-free, irrevocable (except as stated in this section) patent license to make, have made, use, offer to sell, sell, import, and otherwise transfer the Work, where such license applies only to those patent claims licensable by such Contributor that are necessarily infringed by their Contribution(s) alone or by combination of their Contribution(s) with the Work to which such Contribution(s) was submitted. If You institute patent litigation against any entity (including a cross-claim or counterclaim in a lawsuit) alleging that the Work or a Contribution incorporated within the Work constitutes direct or contributory patent infringement, then any patent licenses granted to You under this License for that Work shall terminate as of the date such litigation is filed.
- 4. Redistribution. You may reproduce and distribute copies of the Work or Derivative Works thereof in any medium, with or without modifications, and in Source or Object form, provided that You meet the following conditions:
	- (a) You must give any other recipients of the Work or Derivative Works a copy of this License; and
	- (b) You must cause any modified files to carry prominent notices stating that You changed the files; and
	- (c) You must retain, in the Source form of any Derivative Works that You distribute, all copyright, patent, trademark, and attribution notices from the Source form of the Work, excluding those notices that do not pertain to any part of the Derivative Works; and
	- (d) If the Work includes a "NOTICE" text file as part of its distribution, then any Derivative Works that You distribute must include a readable copy of the attribution notices contained within such NOTICE file, excluding those notices that do not pertain to any part of the Derivative Works, in at least one of the following places: within a NOTICE text file distributed as part of the Derivative Works; within the Source form or documentation, if provided along with the Derivative Works; or, within a display generated by the Derivative Works, if and wherever such third-party notices normally appear. The contents of the NOTICE file are for informational purposes only and do not modify the License. You may add Your own attribution notices within Derivative Works that You distribute, alongside or as an addendum to the NOTICE text from the Work, provided
that such additional attribution notices cannot be construed as modifying the License.

 You may add Your own copyright statement to Your modifications and may provide additional or different license terms and conditions for use, reproduction, or distribution of Your modifications, or for any such Derivative Works as a whole, provided Your use, reproduction, and distribution of the Work otherwise complies with the conditions stated in this License.

- 5. Submission of Contributions. Unless You explicitly state otherwise, any Contribution intentionally submitted for inclusion in the Work by You to the Licensor shall be under the terms and conditions of this License, without any additional terms or conditions. Notwithstanding the above, nothing herein shall supersede or modify the terms of any separate license agreement you may have executed with Licensor regarding such Contributions.
- 6. Trademarks. This License does not grant permission to use the trade names, trademarks, service marks, or product names of the Licensor, except as required for reasonable and customary use in describing the origin of the Work and reproducing the content of the NOTICE file.
- 7. Disclaimer of Warranty. Unless required by applicable law or agreed to in writing, Licensor provides the Work (and each Contributor provides its Contributions) on an "AS IS" BASIS, WITHOUT WARRANTIES OR CONDITIONS OF ANY KIND, either express or implied, including, without limitation, any warranties or conditions of TITLE, NON-INFRINGEMENT, MERCHANTABILITY, or FITNESS FOR A PARTICULAR PURPOSE. You are solely responsible for determining the appropriateness of using or redistributing the Work and assume any risks associated with Your exercise of permissions under this License.
- 8. Limitation of Liability. In no event and under no legal theory, whether in tort (including negligence), contract, or otherwise, unless required by applicable law (such as deliberate and grossly negligent acts) or agreed to in writing, shall any Contributor be liable to You for damages, including any direct, indirect, special, incidental, or consequential damages of any character arising as a result of this License or out of the use or inability to use the Work (including but not limited to damages for loss of goodwill, work stoppage, computer failure or malfunction, or any and all other commercial damages or losses), even if such Contributor has been advised of the possibility of such damages.
- 9. Accepting Warranty or Additional Liability. While redistributing the Work or Derivative Works thereof, You may choose to offer, and charge a fee for, acceptance of support, warranty, indemnity,

 or other liability obligations and/or rights consistent with this License. However, in accepting such obligations, You may act only on Your own behalf and on Your sole responsibility, not on behalf of any other Contributor, and only if You agree to indemnify, defend, and hold each Contributor harmless for any liability incurred by, or claims asserted against, such Contributor by reason of your accepting any such warranty or additional liability.

#### END OF TERMS AND CONDITIONS

APPENDIX: How to apply the Apache License to your work.

 To apply the Apache License to your work, attach the following boilerplate notice, with the fields enclosed by brackets "[]" replaced with your own identifying information. (Don't include the brackets!) The text should be enclosed in the appropriate comment syntax for the file format. We also recommend that a file or class name and description of purpose be included on the same "printed page" as the copyright notice for easier identification within third-party archives.

Copyright [yyyy] [name of copyright owner]

 Licensed under the Apache License, Version 2.0 (the "License"); you may not use this file except in compliance with the License. You may obtain a copy of the License at

http://www.apache.org/licenses/LICENSE-2.0

 Unless required by applicable law or agreed to in writing, software distributed under the License is distributed on an "AS IS" BASIS, WITHOUT WARRANTIES OR CONDITIONS OF ANY KIND, either express or implied. See the License for the specific language governing permissions and limitations under the License.

## **1.29 gorilla 1.4.2**

## **1.29.1 Available under license :**

Copyright (c) 2013 The Gorilla WebSocket Authors. All rights reserved.

Redistribution and use in source and binary forms, with or without modification, are permitted provided that the following conditions are met:

 Redistributions of source code must retain the above copyright notice, this list of conditions and the following disclaimer.

Redistributions in binary form must reproduce the above copyright notice,

 this list of conditions and the following disclaimer in the documentation and/or other materials provided with the distribution.

THIS SOFTWARE IS PROVIDED BY THE COPYRIGHT HOLDERS AND CONTRIBUTORS "AS IS" AND ANY EXPRESS OR IMPLIED WARRANTIES, INCLUDING, BUT NOT LIMITED TO, THE IMPLIED WARRANTIES OF MERCHANTABILITY AND FITNESS FOR A PARTICULAR PURPOSE ARE DISCLAIMED. IN NO EVENT SHALL THE COPYRIGHT HOLDER OR CONTRIBUTORS BE LIABLE FOR ANY DIRECT, INDIRECT, INCIDENTAL, SPECIAL, EXEMPLARY, OR CONSEQUENTIAL DAMAGES (INCLUDING, BUT NOT LIMITED TO, PROCUREMENT OF SUBSTITUTE GOODS OR SERVICES; LOSS OF USE, DATA, OR PROFITS; OR BUSINESS INTERRUPTION) HOWEVER CAUSED AND ON ANY THEORY OF LIABILITY, WHETHER IN CONTRACT, STRICT LIABILITY, OR TORT (INCLUDING NEGLIGENCE OR OTHERWISE) ARISING IN ANY WAY OUT OF THE USE OF THIS SOFTWARE, EVEN IF ADVISED OF THE POSSIBILITY OF SUCH DAMAGE.

## **1.30 distlib 0.3.6**

### **1.30.1 Available under license :**

A. HISTORY OF THE SOFTWARE

==========================

Python was created in the early 1990s by Guido van Rossum at Stichting Mathematisch Centrum (CWI, see http://www.cwi.nl) in the Netherlands as a successor of a language called ABC. Guido remains Python's principal author, although it includes many contributions from others.

In 1995, Guido continued his work on Python at the Corporation for National Research Initiatives (CNRI, see http://www.cnri.reston.va.us) in Reston, Virginia where he released several versions of the software.

In May 2000, Guido and the Python core development team moved to BeOpen.com to form the BeOpen PythonLabs team. In October of the same year, the PythonLabs team moved to Digital Creations (now Zope Corporation, see http://www.zope.com). In 2001, the Python Software Foundation (PSF, see http://www.python.org/psf/) was formed, a non-profit organization created specifically to own Python-related Intellectual Property. Zope Corporation is a sponsoring member of the PSF.

All Python releases are Open Source (see http://www.opensource.org for the Open Source Definition). Historically, most, but not all, Python releases have also been GPL-compatible; the table below summarizes the various releases.

 Release Derived Year Owner GPL from compatible? (1)

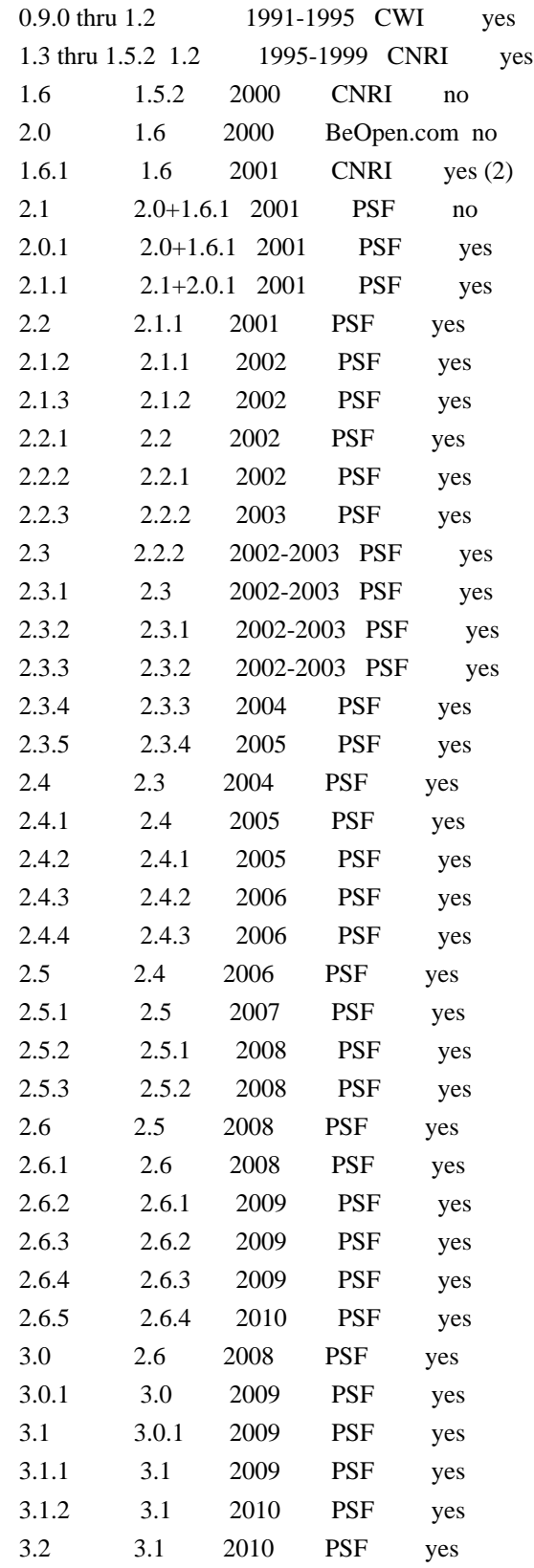

### Footnotes:

(1) GPL-compatible doesn't mean that we're distributing Python under the GPL. All Python licenses, unlike the GPL, let you distribute a modified version without making your changes open source. The GPL-compatible licenses make it possible to combine Python with

other software that is released under the GPL; the others don't.

(2) According to Richard Stallman, 1.6.1 is not GPL-compatible, because its license has a choice of law clause. According to CNRI, however, Stallman's lawyer has told CNRI's lawyer that 1.6.1 is "not incompatible" with the GPL.

Thanks to the many outside volunteers who have worked under Guido's direction to make these releases possible.

### B. TERMS AND CONDITIONS FOR ACCESSING OR OTHERWISE USING PYTHON

===============================================================

## PYTHON SOFTWARE FOUNDATION LICENSE VERSION 2

--------------------------------------------

1. This LICENSE AGREEMENT is between the Python Software Foundation ("PSF"), and the Individual or Organization ("Licensee") accessing and otherwise using this software ("Python") in source or binary form and its associated documentation.

2. Subject to the terms and conditions of this License Agreement, PSF hereby grants Licensee a nonexclusive, royalty-free, world-wide license to reproduce, analyze, test, perform and/or display publicly, prepare derivative works, distribute, and otherwise use Python alone or in any derivative version, provided, however, that PSF's License Agreement and PSF's notice of copyright, i.e., "Copyright (c) 2001, 2002, 2003, 2004, 2005, 2006, 2007, 2008, 2009, 2010 Python Software Foundation; All Rights Reserved" are retained in Python alone or in any derivative version prepared by Licensee.

3. In the event Licensee prepares a derivative work that is based on or incorporates Python or any part thereof, and wants to make the derivative work available to others as provided herein, then Licensee hereby agrees to include in any such work a brief summary of the changes made to Python.

4. PSF is making Python available to Licensee on an "AS IS" basis. PSF MAKES NO REPRESENTATIONS OR WARRANTIES, EXPRESS OR IMPLIED. BY WAY OF EXAMPLE, BUT NOT LIMITATION, PSF MAKES NO AND DISCLAIMS ANY REPRESENTATION OR WARRANTY OF MERCHANTABILITY OR FITNESS FOR ANY PARTICULAR PURPOSE OR THAT THE USE OF PYTHON WILL NOT INFRINGE ANY THIRD PARTY RIGHTS.

5. PSF SHALL NOT BE LIABLE TO LICENSEE OR ANY OTHER USERS OF PYTHON FOR ANY INCIDENTAL, SPECIAL, OR CONSEQUENTIAL DAMAGES OR LOSS AS A RESULT OF MODIFYING, DISTRIBUTING, OR OTHERWISE USING PYTHON, OR ANY DERIVATIVE THEREOF, EVEN IF ADVISED OF THE POSSIBILITY THEREOF. 6. This License Agreement will automatically terminate upon a material breach of its terms and conditions.

7. Nothing in this License Agreement shall be deemed to create any relationship of agency, partnership, or joint venture between PSF and Licensee. This License Agreement does not grant permission to use PSF trademarks or trade name in a trademark sense to endorse or promote products or services of Licensee, or any third party.

8. By copying, installing or otherwise using Python, Licensee agrees to be bound by the terms and conditions of this License Agreement.

### BEOPEN.COM LICENSE AGREEMENT FOR PYTHON 2.0

-------------------------------------------

### BEOPEN PYTHON OPEN SOURCE LICENSE AGREEMENT VERSION 1

1. This LICENSE AGREEMENT is between BeOpen.com ("BeOpen"), having an office at 160 Saratoga Avenue, Santa Clara, CA 95051, and the Individual or Organization ("Licensee") accessing and otherwise using this software in source or binary form and its associated documentation ("the Software").

2. Subject to the terms and conditions of this BeOpen Python License Agreement, BeOpen hereby grants Licensee a non-exclusive, royalty-free, world-wide license to reproduce, analyze, test, perform and/or display publicly, prepare derivative works, distribute, and otherwise use the Software alone or in any derivative version, provided, however, that the BeOpen Python License is retained in the Software, alone or in any derivative version prepared by Licensee.

3. BeOpen is making the Software available to Licensee on an "AS IS" basis. BEOPEN MAKES NO REPRESENTATIONS OR WARRANTIES, EXPRESS OR IMPLIED. BY WAY OF EXAMPLE, BUT NOT LIMITATION, BEOPEN MAKES NO AND DISCLAIMS ANY REPRESENTATION OR WARRANTY OF MERCHANTABILITY OR FITNESS FOR ANY PARTICULAR PURPOSE OR THAT THE USE OF THE SOFTWARE WILL NOT INFRINGE ANY THIRD PARTY RIGHTS.

4. BEOPEN SHALL NOT BE LIABLE TO LICENSEE OR ANY OTHER USERS OF THE SOFTWARE FOR ANY INCIDENTAL, SPECIAL, OR CONSEQUENTIAL DAMAGES OR LOSS AS A RESULT OF USING, MODIFYING OR DISTRIBUTING THE SOFTWARE, OR ANY DERIVATIVE THEREOF, EVEN IF ADVISED OF THE POSSIBILITY THEREOF.

5. This License Agreement will automatically terminate upon a material breach of its terms and conditions.

6. This License Agreement shall be governed by and interpreted in all respects by the law of the State of California, excluding conflict of law provisions. Nothing in this License Agreement shall be deemed to create any relationship of agency, partnership, or joint venture between BeOpen and Licensee. This License Agreement does not grant permission to use BeOpen trademarks or trade names in a trademark sense to endorse or promote products or services of Licensee, or any third party. As an exception, the "BeOpen Python" logos available at http://www.pythonlabs.com/logos.html may be used according to the permissions granted on that web page.

7. By copying, installing or otherwise using the software, Licensee agrees to be bound by the terms and conditions of this License Agreement.

CNRI LICENSE AGREEMENT FOR PYTHON 1.6.1

---------------------------------------

1. This LICENSE AGREEMENT is between the Corporation for National Research Initiatives, having an office at 1895 Preston White Drive, Reston, VA 20191 ("CNRI"), and the Individual or Organization ("Licensee") accessing and otherwise using Python 1.6.1 software in source or binary form and its associated documentation.

2. Subject to the terms and conditions of this License Agreement, CNRI hereby grants Licensee a nonexclusive, royalty-free, world-wide license to reproduce, analyze, test, perform and/or display publicly, prepare derivative works, distribute, and otherwise use Python 1.6.1 alone or in any derivative version, provided, however, that CNRI's License Agreement and CNRI's notice of copyright, i.e., "Copyright (c) 1995-2001 Corporation for National Research Initiatives; All Rights Reserved" are retained in Python 1.6.1 alone or in any derivative version prepared by Licensee. Alternately, in lieu of CNRI's License Agreement, Licensee may substitute the following text (omitting the quotes): "Python 1.6.1 is made available subject to the terms and conditions in CNRI's License Agreement. This Agreement together with Python 1.6.1 may be located on the Internet using the following unique, persistent identifier (known as a handle): 1895.22/1013. This Agreement may also be obtained from a proxy server on the Internet using the following URL: http://hdl.handle.net/1895.22/1013".

3. In the event Licensee prepares a derivative work that is based on or incorporates Python 1.6.1 or any part thereof, and wants to make the derivative work available to others as provided herein, then Licensee hereby agrees to include in any such work a brief summary of the changes made to Python 1.6.1.

4. CNRI is making Python 1.6.1 available to Licensee on an "AS IS" basis. CNRI MAKES NO REPRESENTATIONS OR WARRANTIES, EXPRESS OR IMPLIED. BY WAY OF EXAMPLE, BUT NOT LIMITATION, CNRI MAKES NO AND DISCLAIMS ANY REPRESENTATION OR WARRANTY OF MERCHANTABILITY OR FITNESS FOR ANY PARTICULAR PURPOSE OR THAT THE USE OF PYTHON 1.6.1 WILL NOT INFRINGE ANY THIRD PARTY RIGHTS.

5. CNRI SHALL NOT BE LIABLE TO LICENSEE OR ANY OTHER USERS OF PYTHON 1.6.1 FOR ANY INCIDENTAL, SPECIAL, OR CONSEQUENTIAL DAMAGES OR LOSS AS A RESULT OF MODIFYING, DISTRIBUTING, OR OTHERWISE USING PYTHON 1.6.1, OR ANY DERIVATIVE THEREOF, EVEN IF ADVISED OF THE POSSIBILITY THEREOF.

6. This License Agreement will automatically terminate upon a material breach of its terms and conditions.

7. This License Agreement shall be governed by the federal intellectual property law of the United States, including without limitation the federal copyright law, and, to the extent such U.S. federal law does not apply, by the law of the Commonwealth of Virginia, excluding Virginia's conflict of law provisions. Notwithstanding the foregoing, with regard to derivative works based on Python 1.6.1 that incorporate non-separable material that was previously distributed under the GNU General Public License (GPL), the law of the Commonwealth of Virginia shall govern this License Agreement only as to issues arising under or with respect to Paragraphs 4, 5, and 7 of this License Agreement. Nothing in this License Agreement shall be deemed to create any relationship of agency, partnership, or joint venture between CNRI and Licensee. This License Agreement does not grant permission to use CNRI trademarks or trade name in a trademark sense to endorse or promote products or services of Licensee, or any third party.

8. By clicking on the "ACCEPT" button where indicated, or by copying, installing or otherwise using Python 1.6.1, Licensee agrees to be bound by the terms and conditions of this License Agreement.

ACCEPT

CWI LICENSE AGREEMENT FOR PYTHON 0.9.0 THROUGH 1.2 --------------------------------------------------

Copyright (c) 1991 - 1995, Stichting Mathematisch Centrum Amsterdam, The Netherlands. All rights reserved.

Permission to use, copy, modify, and distribute this software and its documentation for any purpose and without fee is hereby granted,

provided that the above copyright notice appear in all copies and that both that copyright notice and this permission notice appear in supporting documentation, and that the name of Stichting Mathematisch Centrum or CWI not be used in advertising or publicity pertaining to distribution of the software without specific, written prior permission.

STICHTING MATHEMATISCH CENTRUM DISCLAIMS ALL WARRANTIES WITH REGARD TO THIS SOFTWARE, INCLUDING ALL IMPLIED WARRANTIES OF MERCHANTABILITY AND FITNESS, IN NO EVENT SHALL STICHTING MATHEMATISCH CENTRUM BE LIABLE FOR ANY SPECIAL, INDIRECT OR CONSEQUENTIAL DAMAGES OR ANY DAMAGES WHATSOEVER RESULTING FROM LOSS OF USE, DATA OR PROFITS, WHETHER IN AN ACTION OF CONTRACT, NEGLIGENCE OR OTHER TORTIOUS ACTION, ARISING OUT OF OR IN CONNECTION WITH THE USE OR PERFORMANCE OF THIS SOFTWARE.

## Distutils2 Contributors

=======================

=======================

The Distutils2 project was started by Tarek Ziad and is currently maintained by ric Araujo. Many people have contributed to the project.

distlib has started off using some of the code from distutil2.

If you're making a patch, please add your name below in alphabetical order, and welcome into the Fellowship of the Packaging!

Thanks to:

- Rajiv Abraham
- Ali Afshar
- David Barnett
- Pior Bastida
- Anthony Baxter
- Erik Bray
- C. Titus Brown
- Francisco Martn Brugu
- Nicolas Cadou
- Godefroid Chapelle
- Julien Courteau
- Christophe Combelles
- Jason R. Coombs
- Pierre-Yves David
- Ned Deily
- Konrad Delong
- Josip Djolonga
- John Edmonds
- Andr Espaze
- Boris Feld
- Andrew Francis
- Hallvard B Furuseth
- Patrice Gauthier
- Yannick Gingras
- Filip Gruszczyski
- Walker Hale IV
- Alexandre Hamelin
- Kelsey Hightower
- Thomas Holmes
- Preston Holmes
- Christian Hudon
- Julien Jehannet
- Jeremy Kloth
- Thomas Kluyver
- Amos Latteier
- Mathieu Leduc-Hamel
- Pierre Paul Lefebvre
- Tshepang Lekhonkhobe
- Alain Leufroy
- Janusz Lewandowski
- Martin von Lwis
- Hugo Lopes Tavares
- Guillermo Lpez-Anglada
- Justin Love
- Simon Mathieu
- Carl Meyer
- Alexis Mtaireau
- Julien Miotte
- Zubin Mithra
- Derek McTavish Mounce
- Paul Moore
- Michael Mulich
- Louis Munro
- Gal Pasgrimaud
- George Peristerakis
- Mathieu Perreault
- Guillaume Pratte
- Sean Reifschneider
- Antoine Reversat
- Arc Riley
- C. Anthony Risinger
- Elson Rodriguez
- Luis Rojas
- Erik Rose
- Brian Rosner
- Vinay Sajip
- Victor Stinner
- Alexandre Vassalotti

- Nadeem Vawda Copyright (C) 2013 by Test User.

Permission to use, copy, modify, and distribute this software and its documentation for any purpose and without fee is hereby granted, provided that the above copyright notice appear in all copies and that both that copyright notice and this permission notice appear in supporting documentation, and that the name of Vinay Sajip not be used in advertising or publicity pertaining to distribution of the software without specific, written prior permission.

VINAY SAJIP DISCLAIMS ALL WARRANTIES WITH REGARD TO THIS SOFTWARE, INCLUDING ALL IMPLIED WARRANTIES OF MERCHANTABILITY AND FITNESS. IN NO EVENT SHALL VINAY SAJIP BE LIABLE FOR ANY SPECIAL, INDIRECT OR CONSEQUENTIAL DAMAGES OR ANY DAMAGES WHATSOEVER RESULTING FROM LOSS OF USE, DATA OR PROFITS, WHETHER IN AN ACTION OF CONTRACT, NEGLIGENCE OR OTHER TORTIOUS ACTION, ARISING OUT OF OR IN CONNECTION WITH THE USE OR PERFORMANCE OF THIS SOFTWARE. BSD-licensed.

# **1.31 gogo-googleapis 1.4.0**

## **1.31.1 Available under license :**

Apache License

 Version 2.0, January 2004 http://www.apache.org/licenses/

### TERMS AND CONDITIONS FOR USE, REPRODUCTION, AND DISTRIBUTION

### 1. Definitions.

 "License" shall mean the terms and conditions for use, reproduction, and distribution as defined by Sections 1 through 9 of this document.

 "Licensor" shall mean the copyright owner or entity authorized by the copyright owner that is granting the License.

 "Legal Entity" shall mean the union of the acting entity and all other entities that control, are controlled by, or are under common control with that entity. For the purposes of this definition, "control" means (i) the power, direct or indirect, to cause the direction or management of such entity, whether by contract or otherwise, or (ii) ownership of fifty percent (50%) or more of the outstanding shares, or (iii) beneficial ownership of such entity.

 "You" (or "Your") shall mean an individual or Legal Entity exercising permissions granted by this License.

 "Source" form shall mean the preferred form for making modifications, including but not limited to software source code, documentation source, and configuration files.

 "Object" form shall mean any form resulting from mechanical transformation or translation of a Source form, including but not limited to compiled object code, generated documentation, and conversions to other media types.

 "Work" shall mean the work of authorship, whether in Source or Object form, made available under the License, as indicated by a copyright notice that is included in or attached to the work (an example is provided in the Appendix below).

 "Derivative Works" shall mean any work, whether in Source or Object form, that is based on (or derived from) the Work and for which the editorial revisions, annotations, elaborations, or other modifications represent, as a whole, an original work of authorship. For the purposes of this License, Derivative Works shall not include works that remain separable from, or merely link (or bind by name) to the interfaces of, the Work and Derivative Works thereof.

 "Contribution" shall mean any work of authorship, including the original version of the Work and any modifications or additions to that Work or Derivative Works thereof, that is intentionally submitted to Licensor for inclusion in the Work by the copyright owner or by an individual or Legal Entity authorized to submit on behalf of the copyright owner. For the purposes of this definition, "submitted" means any form of electronic, verbal, or written communication sent to the Licensor or its representatives, including but not limited to communication on electronic mailing lists, source code control systems, and issue tracking systems that are managed by, or on behalf of, the Licensor for the purpose of discussing and improving the Work, but excluding communication that is conspicuously marked or otherwise designated in writing by the copyright owner as "Not a Contribution."

 "Contributor" shall mean Licensor and any individual or Legal Entity on behalf of whom a Contribution has been received by Licensor and subsequently incorporated within the Work.

- 2. Grant of Copyright License. Subject to the terms and conditions of this License, each Contributor hereby grants to You a perpetual, worldwide, non-exclusive, no-charge, royalty-free, irrevocable copyright license to reproduce, prepare Derivative Works of, publicly display, publicly perform, sublicense, and distribute the Work and such Derivative Works in Source or Object form.
- 3. Grant of Patent License. Subject to the terms and conditions of

 this License, each Contributor hereby grants to You a perpetual, worldwide, non-exclusive, no-charge, royalty-free, irrevocable (except as stated in this section) patent license to make, have made, use, offer to sell, sell, import, and otherwise transfer the Work, where such license applies only to those patent claims licensable by such Contributor that are necessarily infringed by their Contribution(s) alone or by combination of their Contribution(s) with the Work to which such Contribution(s) was submitted. If You institute patent litigation against any entity (including a cross-claim or counterclaim in a lawsuit) alleging that the Work or a Contribution incorporated within the Work constitutes direct or contributory patent infringement, then any patent licenses granted to You under this License for that Work shall terminate as of the date such litigation is filed.

- 4. Redistribution. You may reproduce and distribute copies of the Work or Derivative Works thereof in any medium, with or without modifications, and in Source or Object form, provided that You meet the following conditions:
	- (a) You must give any other recipients of the Work or Derivative Works a copy of this License; and
	- (b) You must cause any modified files to carry prominent notices stating that You changed the files; and
	- (c) You must retain, in the Source form of any Derivative Works that You distribute, all copyright, patent, trademark, and attribution notices from the Source form of the Work, excluding those notices that do not pertain to any part of the Derivative Works; and
	- (d) If the Work includes a "NOTICE" text file as part of its distribution, then any Derivative Works that You distribute must include a readable copy of the attribution notices contained within such NOTICE file, excluding those notices that do not pertain to any part of the Derivative Works, in at least one of the following places: within a NOTICE text file distributed as part of the Derivative Works; within the Source form or documentation, if provided along with the Derivative Works; or, within a display generated by the Derivative Works, if and wherever such third-party notices normally appear. The contents of the NOTICE file are for informational purposes only and do not modify the License. You may add Your own attribution notices within Derivative Works that You distribute, alongside or as an addendum to the NOTICE text from the Work, provided that such additional attribution notices cannot be construed as modifying the License.

 You may add Your own copyright statement to Your modifications and may provide additional or different license terms and conditions for use, reproduction, or distribution of Your modifications, or for any such Derivative Works as a whole, provided Your use, reproduction, and distribution of the Work otherwise complies with the conditions stated in this License.

- 5. Submission of Contributions. Unless You explicitly state otherwise, any Contribution intentionally submitted for inclusion in the Work by You to the Licensor shall be under the terms and conditions of this License, without any additional terms or conditions. Notwithstanding the above, nothing herein shall supersede or modify the terms of any separate license agreement you may have executed with Licensor regarding such Contributions.
- 6. Trademarks. This License does not grant permission to use the trade names, trademarks, service marks, or product names of the Licensor, except as required for reasonable and customary use in describing the origin of the Work and reproducing the content of the NOTICE file.
- 7. Disclaimer of Warranty. Unless required by applicable law or agreed to in writing, Licensor provides the Work (and each Contributor provides its Contributions) on an "AS IS" BASIS, WITHOUT WARRANTIES OR CONDITIONS OF ANY KIND, either express or implied, including, without limitation, any warranties or conditions of TITLE, NON-INFRINGEMENT, MERCHANTABILITY, or FITNESS FOR A PARTICULAR PURPOSE. You are solely responsible for determining the appropriateness of using or redistributing the Work and assume any risks associated with Your exercise of permissions under this License.
- 8. Limitation of Liability. In no event and under no legal theory, whether in tort (including negligence), contract, or otherwise, unless required by applicable law (such as deliberate and grossly negligent acts) or agreed to in writing, shall any Contributor be liable to You for damages, including any direct, indirect, special, incidental, or consequential damages of any character arising as a result of this License or out of the use or inability to use the Work (including but not limited to damages for loss of goodwill, work stoppage, computer failure or malfunction, or any and all other commercial damages or losses), even if such Contributor has been advised of the possibility of such damages.
- 9. Accepting Warranty or Additional Liability. While redistributing the Work or Derivative Works thereof, You may choose to offer, and charge a fee for, acceptance of support, warranty, indemnity, or other liability obligations and/or rights consistent with this License. However, in accepting such obligations, You may act only

 on Your own behalf and on Your sole responsibility, not on behalf of any other Contributor, and only if You agree to indemnify, defend, and hold each Contributor harmless for any liability incurred by, or claims asserted against, such Contributor by reason of your accepting any such warranty or additional liability.

### END OF TERMS AND CONDITIONS

APPENDIX: How to apply the Apache License to your work.

 To apply the Apache License to your work, attach the following boilerplate notice, with the fields enclosed by brackets "{}" replaced with your own identifying information. (Don't include the brackets!) The text should be enclosed in the appropriate comment syntax for the file format. We also recommend that a file or class name and description of purpose be included on the same "printed page" as the copyright notice for easier identification within third-party archives.

 Copyright 2015, Google Inc Copyright 2018, GoGo Authors

 Licensed under the Apache License, Version 2.0 (the "License"); you may not use this file except in compliance with the License. You may obtain a copy of the License at

http://www.apache.org/licenses/LICENSE-2.0

 Unless required by applicable law or agreed to in writing, software distributed under the License is distributed on an "AS IS" BASIS, WITHOUT WARRANTIES OR CONDITIONS OF ANY KIND, either express or implied. See the License for the specific language governing permissions and limitations under the License.

## **1.32 remyoudompheng-bigfft 0.0.0- 20230129092748-24d4a6f8daec**

### **1.32.1 Available under license :**

Copyright (c) 2012 The Go Authors. All rights reserved.

Redistribution and use in source and binary forms, with or without modification, are permitted provided that the following conditions are met:

 \* Redistributions of source code must retain the above copyright notice, this list of conditions and the following disclaimer.

 \* Redistributions in binary form must reproduce the above copyright notice, this list of conditions and the following disclaimer in the documentation and/or other materials provided with the distribution.

 \* Neither the name of Google Inc. nor the names of its contributors may be used to endorse or promote products derived from this software without specific prior written permission.

THIS SOFTWARE IS PROVIDED BY THE COPYRIGHT HOLDERS AND CONTRIBUTORS "AS IS" AND ANY EXPRESS OR IMPLIED WARRANTIES, INCLUDING, BUT NOT LIMITED TO, THE IMPLIED WARRANTIES OF MERCHANTABILITY AND FITNESS FOR A PARTICULAR PURPOSE ARE DISCLAIMED. IN NO EVENT SHALL THE COPYRIGHT OWNER OR CONTRIBUTORS BE LIABLE FOR ANY DIRECT, INDIRECT, INCIDENTAL, SPECIAL, EXEMPLARY, OR CONSEQUENTIAL DAMAGES (INCLUDING, BUT NOT LIMITED TO, PROCUREMENT OF SUBSTITUTE GOODS OR SERVICES; LOSS OF USE, DATA, OR PROFITS; OR BUSINESS INTERRUPTION) HOWEVER CAUSED AND ON ANY THEORY OF LIABILITY, WHETHER IN CONTRACT, STRICT LIABILITY, OR TORT (INCLUDING NEGLIGENCE OR OTHERWISE) ARISING IN ANY WAY OUT OF THE USE OF THIS SOFTWARE, EVEN IF ADVISED OF THE POSSIBILITY OF SUCH DAMAGE.

# **1.33 python-stdlib-extensions 3.8.10- 0ubuntu1~20.04**

## **1.33.1 Available under license :**

No license file was found, but licenses were detected in source scan.

# Copyright 2004-2005 Elemental Security, Inc. All Rights Reserved. # Copyright 2006 Google, Inc. All Rights Reserved.

Found in path(s):

\* /opt/cola/permits/1168963812\_1622802919.99/0/python3-stdlib-extensions-3-8-2-orig-tar-xz/python3-stdlibextensions-3.8.2/3.6/Lib/lib2to3/pgen2/driver.py

\* /opt/cola/permits/1168963812\_1622802919.99/0/python3-stdlib-extensions-3-8-2-orig-tar-xz/python3-stdlibextensions-3.8.2/3.8/Lib/lib2to3/pgen2/driver.py

\* /opt/cola/permits/1168963812\_1622802919.99/0/python3-stdlib-extensions-3-8-2-orig-tar-xz/python3-stdlibextensions-3.8.2/3.7/Lib/lib2to3/pgen2/driver.py

No license file was found, but licenses were detected in source scan.

# Copyright 2004-2005 Elemental Security, Inc. All Rights Reserved.

Found in path(s):

\* /opt/cola/permits/1168963812\_1622802919.99/0/python3-stdlib-extensions-3-8-2-orig-tar-xz/python3-stdlibextensions-3.8.2/3.8/Lib/lib2to3/pgen2/\_\_init\_\_.py

\* /opt/cola/permits/1168963812\_1622802919.99/0/python3-stdlib-extensions-3-8-2-orig-tar-xz/python3-stdlibextensions-3.8.2/3.8/Lib/lib2to3/pgen2/grammar.py

\* /opt/cola/permits/1168963812\_1622802919.99/0/python3-stdlib-extensions-3-8-2-orig-tar-xz/python3-stdlib-

extensions-3.8.2/3.6/Lib/lib2to3/pgen2/pgen.py

\* /opt/cola/permits/1168963812\_1622802919.99/0/python3-stdlib-extensions-3-8-2-orig-tar-xz/python3-stdlibextensions-3.8.2/3.7/Lib/lib2to3/pgen2/parse.py

\* /opt/cola/permits/1168963812\_1622802919.99/0/python3-stdlib-extensions-3-8-2-orig-tar-xz/python3-stdlibextensions-3.8.2/3.6/Lib/lib2to3/pgen2/parse.py

\* /opt/cola/permits/1168963812\_1622802919.99/0/python3-stdlib-extensions-3-8-2-orig-tar-xz/python3-stdlibextensions-3.8.2/3.6/Lib/lib2to3/pgen2/literals.py

\* /opt/cola/permits/1168963812\_1622802919.99/0/python3-stdlib-extensions-3-8-2-orig-tar-xz/python3-stdlibextensions-3.8.2/3.6/Lib/lib2to3/pgen2/\_\_init\_\_.py

\* /opt/cola/permits/1168963812\_1622802919.99/0/python3-stdlib-extensions-3-8-2-orig-tar-xz/python3-stdlibextensions-3.8.2/3.8/Lib/lib2to3/pgen2/literals.py

\* /opt/cola/permits/1168963812\_1622802919.99/0/python3-stdlib-extensions-3-8-2-orig-tar-xz/python3-stdlibextensions-3.8.2/3.7/Lib/lib2to3/pgen2/pgen.py

\* /opt/cola/permits/1168963812\_1622802919.99/0/python3-stdlib-extensions-3-8-2-orig-tar-xz/python3-stdlibextensions-3.8.2/3.8/Lib/lib2to3/pgen2/parse.py

\* /opt/cola/permits/1168963812\_1622802919.99/0/python3-stdlib-extensions-3-8-2-orig-tar-xz/python3-stdlibextensions-3.8.2/3.7/Lib/lib2to3/pgen2/conv.py

\* /opt/cola/permits/1168963812\_1622802919.99/0/python3-stdlib-extensions-3-8-2-orig-tar-xz/python3-stdlibextensions-3.8.2/3.6/Lib/lib2to3/pgen2/grammar.py

\* /opt/cola/permits/1168963812\_1622802919.99/0/python3-stdlib-extensions-3-8-2-orig-tar-xz/python3-stdlibextensions-3.8.2/3.7/Lib/lib2to3/pgen2/literals.py

\* /opt/cola/permits/1168963812\_1622802919.99/0/python3-stdlib-extensions-3-8-2-orig-tar-xz/python3-stdlibextensions-3.8.2/3.7/Lib/lib2to3/pgen2/\_\_init\_\_.py

\* /opt/cola/permits/1168963812\_1622802919.99/0/python3-stdlib-extensions-3-8-2-orig-tar-xz/python3-stdlibextensions-3.8.2/3.6/Lib/lib2to3/pgen2/conv.py

\* /opt/cola/permits/1168963812\_1622802919.99/0/python3-stdlib-extensions-3-8-2-orig-tar-xz/python3-stdlibextensions-3.8.2/3.8/Lib/lib2to3/pgen2/conv.py

\* /opt/cola/permits/1168963812\_1622802919.99/0/python3-stdlib-extensions-3-8-2-orig-tar-xz/python3-stdlibextensions-3.8.2/3.7/Lib/lib2to3/pgen2/grammar.py

\* /opt/cola/permits/1168963812\_1622802919.99/0/python3-stdlib-extensions-3-8-2-orig-tar-xz/python3-stdlibextensions-3.8.2/3.8/Lib/lib2to3/pgen2/pgen.py

No license file was found, but licenses were detected in source scan.

# Copyright 2006 Google, Inc. All Rights Reserved.

Found in path(s):

\* /opt/cola/permits/1168963812\_1622802919.99/0/python3-stdlib-extensions-3-8-2-orig-tar-xz/python3-stdlibextensions-3.8.2/3.8/Lib/lib2to3/pygram.py

\* /opt/cola/permits/1168963812\_1622802919.99/0/python3-stdlib-extensions-3-8-2-orig-tar-xz/python3-stdlibextensions-3.8.2/3.7/Lib/lib2to3/fixes/fix\_print.py

\* /opt/cola/permits/1168963812\_1622802919.99/0/python3-stdlib-extensions-3-8-2-orig-tar-xz/python3-stdlibextensions-3.8.2/3.7/Lib/lib2to3/fixes/fix\_apply.py

\* /opt/cola/permits/1168963812\_1622802919.99/0/python3-stdlib-extensions-3-8-2-orig-tar-xz/python3-stdlibextensions-3.8.2/3.8/Lib/lib2to3/refactor.py

\* /opt/cola/permits/1168963812\_1622802919.99/0/python3-stdlib-extensions-3-8-2-orig-tar-xz/python3-stdlibextensions-3.8.2/3.8/Lib/lib2to3/patcomp.py

\* /opt/cola/permits/1168963812\_1622802919.99/0/python3-stdlib-extensions-3-8-2-orig-tar-xz/python3-stdlibextensions-3.8.2/3.8/Lib/lib2to3/fixer\_base.py

\* /opt/cola/permits/1168963812\_1622802919.99/0/python3-stdlib-extensions-3-8-2-orig-tar-xz/python3-stdlibextensions-3.8.2/3.6/Lib/lib2to3/patcomp.py

\* /opt/cola/permits/1168963812\_1622802919.99/0/python3-stdlib-extensions-3-8-2-orig-tar-xz/python3-stdlibextensions-3.8.2/3.6/Lib/lib2to3/fixes/fix\_long.py

\* /opt/cola/permits/1168963812\_1622802919.99/0/python3-stdlib-extensions-3-8-2-orig-tar-xz/python3-stdlibextensions-3.8.2/3.7/Lib/lib2to3/patcomp.py

\* /opt/cola/permits/1168963812\_1622802919.99/0/python3-stdlib-extensions-3-8-2-orig-tar-xz/python3-stdlibextensions-3.8.2/3.6/Lib/lib2to3/tests/test\_pytree.py

\* /opt/cola/permits/1168963812\_1622802919.99/0/python3-stdlib-extensions-3-8-2-orig-tar-xz/python3-stdlibextensions-3.8.2/3.6/Lib/lib2to3/tests/pytree\_idempotency.py

\* /opt/cola/permits/1168963812\_1622802919.99/0/python3-stdlib-extensions-3-8-2-orig-tar-xz/python3-stdlibextensions-3.8.2/3.7/Lib/lib2to3/fixes/fix\_execfile.py

\* /opt/cola/permits/1168963812\_1622802919.99/0/python3-stdlib-extensions-3-8-2-orig-tar-xz/python3-stdlibextensions-3.8.2/3.8/Lib/lib2to3/fixes/fix\_long.py

\* /opt/cola/permits/1168963812\_1622802919.99/0/python3-stdlib-extensions-3-8-2-orig-tar-xz/python3-stdlibextensions-3.8.2/3.8/Lib/lib2to3/pytree.py

\* /opt/cola/permits/1168963812\_1622802919.99/0/python3-stdlib-extensions-3-8-2-orig-tar-xz/python3-stdlibextensions-3.8.2/3.6/Lib/lib2to3/pytree.py

\* /opt/cola/permits/1168963812\_1622802919.99/0/python3-stdlib-extensions-3-8-2-orig-tar-xz/python3-stdlibextensions-3.8.2/3.7/Lib/lib2to3/fixes/fix\_repr.py

\* /opt/cola/permits/1168963812\_1622802919.99/0/python3-stdlib-extensions-3-8-2-orig-tar-xz/python3-stdlibextensions-3.8.2/3.6/Lib/lib2to3/fixes/fix\_exec.py

\* /opt/cola/permits/1168963812\_1622802919.99/0/python3-stdlib-extensions-3-8-2-orig-tar-xz/python3-stdlibextensions-3.8.2/3.6/Lib/lib2to3/fixer\_base.py

\* /opt/cola/permits/1168963812\_1622802919.99/0/python3-stdlib-extensions-3-8-2-orig-tar-xz/python3-stdlibextensions-3.8.2/3.7/Lib/lib2to3/refactor.py

\* /opt/cola/permits/1168963812\_1622802919.99/0/python3-stdlib-extensions-3-8-2-orig-tar-xz/python3-stdlibextensions-3.8.2/3.7/Lib/lib2to3/tests/pytree\_idempotency.py

\* /opt/cola/permits/1168963812\_1622802919.99/0/python3-stdlib-extensions-3-8-2-orig-tar-xz/python3-stdlibextensions-3.8.2/3.6/Lib/lib2to3/fixes/fix\_ne.py

\* /opt/cola/permits/1168963812\_1622802919.99/0/python3-stdlib-extensions-3-8-2-orig-tar-xz/python3-stdlibextensions-3.8.2/3.6/Lib/lib2to3/fixes/fix\_has\_key.py

\* /opt/cola/permits/1168963812\_1622802919.99/0/python3-stdlib-extensions-3-8-2-orig-tar-xz/python3-stdlibextensions-3.8.2/3.6/Lib/lib2to3/fixes/fix\_print.py

\* /opt/cola/permits/1168963812\_1622802919.99/0/python3-stdlib-extensions-3-8-2-orig-tar-xz/python3-stdlibextensions-3.8.2/3.8/Lib/lib2to3/fixes/fix\_execfile.py

\* /opt/cola/permits/1168963812\_1622802919.99/0/python3-stdlib-extensions-3-8-2-orig-tar-xz/python3-stdlibextensions-3.8.2/3.6/Lib/lib2to3/fixes/fix\_repr.py

\* /opt/cola/permits/1168963812\_1622802919.99/0/python3-stdlib-extensions-3-8-2-orig-tar-xz/python3-stdlibextensions-3.8.2/3.7/Lib/lib2to3/fixer\_base.py

\* /opt/cola/permits/1168963812\_1622802919.99/0/python3-stdlib-extensions-3-8-2-orig-tar-xz/python3-stdlibextensions-3.8.2/3.8/Lib/lib2to3/fixes/fix\_has\_key.py

\* /opt/cola/permits/1168963812\_1622802919.99/0/python3-stdlib-extensions-3-8-2-orig-tar-xz/python3-stdlibextensions-3.8.2/3.6/Lib/lib2to3/fixes/fix\_apply.py

\* /opt/cola/permits/1168963812\_1622802919.99/0/python3-stdlib-extensions-3-8-2-orig-tar-xz/python3-stdlibextensions-3.8.2/3.6/Lib/lib2to3/refactor.py

\* /opt/cola/permits/1168963812\_1622802919.99/0/python3-stdlib-extensions-3-8-2-orig-tar-xz/python3-stdlibextensions-3.8.2/3.7/Lib/lib2to3/tests/test\_pytree.py

\* /opt/cola/permits/1168963812\_1622802919.99/0/python3-stdlib-extensions-3-8-2-orig-tar-xz/python3-stdlibextensions-3.8.2/3.8/Lib/lib2to3/fixes/fix\_repr.py

\* /opt/cola/permits/1168963812\_1622802919.99/0/python3-stdlib-extensions-3-8-2-orig-tar-xz/python3-stdlibextensions-3.8.2/3.8/Lib/lib2to3/fixes/fix\_apply.py

\* /opt/cola/permits/1168963812\_1622802919.99/0/python3-stdlib-extensions-3-8-2-orig-tar-xz/python3-stdlibextensions-3.8.2/3.7/Lib/lib2to3/fixes/fix\_long.py

\* /opt/cola/permits/1168963812\_1622802919.99/0/python3-stdlib-extensions-3-8-2-orig-tar-xz/python3-stdlibextensions-3.8.2/3.7/Lib/lib2to3/fixes/fix\_exec.py

\* /opt/cola/permits/1168963812\_1622802919.99/0/python3-stdlib-extensions-3-8-2-orig-tar-xz/python3-stdlibextensions-3.8.2/3.7/Lib/lib2to3/pytree.py

\* /opt/cola/permits/1168963812\_1622802919.99/0/python3-stdlib-extensions-3-8-2-orig-tar-xz/python3-stdlibextensions-3.8.2/3.8/Lib/lib2to3/tests/test\_pytree.py

\* /opt/cola/permits/1168963812\_1622802919.99/0/python3-stdlib-extensions-3-8-2-orig-tar-xz/python3-stdlibextensions-3.8.2/3.8/Lib/lib2to3/fixes/fix\_print.py

\* /opt/cola/permits/1168963812\_1622802919.99/0/python3-stdlib-extensions-3-8-2-orig-tar-xz/python3-stdlibextensions-3.8.2/3.7/Lib/lib2to3/fixes/fix\_ne.py

\* /opt/cola/permits/1168963812\_1622802919.99/0/python3-stdlib-extensions-3-8-2-orig-tar-xz/python3-stdlibextensions-3.8.2/3.8/Lib/lib2to3/tests/pytree\_idempotency.py

\* /opt/cola/permits/1168963812\_1622802919.99/0/python3-stdlib-extensions-3-8-2-orig-tar-xz/python3-stdlibextensions-3.8.2/3.6/Lib/lib2to3/pygram.py

\* /opt/cola/permits/1168963812\_1622802919.99/0/python3-stdlib-extensions-3-8-2-orig-tar-xz/python3-stdlibextensions-3.8.2/3.7/Lib/lib2to3/pygram.py

\* /opt/cola/permits/1168963812\_1622802919.99/0/python3-stdlib-extensions-3-8-2-orig-tar-xz/python3-stdlibextensions-3.8.2/3.6/Lib/lib2to3/fixes/fix\_execfile.py

\* /opt/cola/permits/1168963812\_1622802919.99/0/python3-stdlib-extensions-3-8-2-orig-tar-xz/python3-stdlibextensions-3.8.2/3.8/Lib/lib2to3/fixes/fix\_ne.py

\* /opt/cola/permits/1168963812\_1622802919.99/0/python3-stdlib-extensions-3-8-2-orig-tar-xz/python3-stdlibextensions-3.8.2/3.7/Lib/lib2to3/fixes/fix\_has\_key.py

\* /opt/cola/permits/1168963812\_1622802919.99/0/python3-stdlib-extensions-3-8-2-orig-tar-xz/python3-stdlibextensions-3.8.2/3.8/Lib/lib2to3/fixes/fix\_exec.py

No license file was found, but licenses were detected in source scan.

('binary-only', None,

"cannot supply both '--source-only' and '--binary-only'")

'License: ' + self.distribution.get\_license(),

Found in path(s):

\* /opt/cola/permits/1168963812\_1622802919.99/0/python3-stdlib-extensions-3-8-2-orig-tar-xz/python3-stdlibextensions-3.8.2/3.6/Lib/distutils/command/bdist\_rpm.py

\* /opt/cola/permits/1168963812\_1622802919.99/0/python3-stdlib-extensions-3-8-2-orig-tar-xz/python3-stdlibextensions-3.8.2/3.7/Lib/distutils/command/bdist\_rpm.py

\* /opt/cola/permits/1168963812\_1622802919.99/0/python3-stdlib-extensions-3-8-2-orig-tar-xz/python3-stdlibextensions-3.8.2/3.8/Lib/distutils/command/bdist\_rpm.py

No license file was found, but licenses were detected in source scan.

# Copyright 2006 Google, Inc. All Rights Reserved.

# Licensed to PSF under a Contributor Agreement.

```
# A grammar to describe tree matching patterns.
```

```
# Not shown here:
```
# - 'TOKEN' stands for any token (leaf node)

# - 'any' stands for any node (leaf or interior)

# With 'any' we can still specify the sub-structure.

# The start symbol is 'Matcher'.

```
Matcher: Alternatives ENDMARKER
```
Alternatives: Alternative ("| Alternative)\*

Alternative: (Unit | NegatedUnit)+

```
Unit: [NAME '='] ( STRING [Repeater]
| NAME [Details] [Repeater]
 | '(' Alternatives ')' [Repeater]
 | '[' Alternatives ']'
```
 )

NegatedUnit: 'not' (STRING | NAME [Details] | '(' Alternatives ')')

Repeater: '\*' | '+' | '{' NUMBER [',' NUMBER] '}'

Details: '<' Alternatives '>'

Found in path(s):

\* /opt/cola/permits/1168963812\_1622802919.99/0/python3-stdlib-extensions-3-8-2-orig-tar-xz/python3-stdlibextensions-3.8.2/3.7/Lib/lib2to3/PatternGrammar.txt

\* /opt/cola/permits/1168963812\_1622802919.99/0/python3-stdlib-extensions-3-8-2-orig-tar-xz/python3-stdlibextensions-3.8.2/3.6/Lib/lib2to3/PatternGrammar.txt

\* /opt/cola/permits/1168963812\_1622802919.99/0/python3-stdlib-extensions-3-8-2-orig-tar-xz/python3-stdlibextensions-3.8.2/3.8/Lib/lib2to3/PatternGrammar.txt

No license file was found, but licenses were detected in source scan.

/\*\*\*\*\*\*\*\*\*\*\*\*\*\*\*\*\*\*\*\*\*\*\*\*\*\*\*\*\*\*\*\*\*\*\*\*\*\*\*\*\*\*\*\*\*\*\*\*\*\*\*\*\*\*\*\*\*\*\*

Copyright (C) 1994 Steen Lumholt.

All Rights Reserved

\*\*\*\*\*\*\*\*\*\*\*\*\*\*\*\*\*\*\*\*\*\*\*\*\*\*\*\*\*\*\*\*\*\*\*\*\*\*\*\*\*\*\*\*\*\*\*\*\*\*\*\*\*\*\*\*\*\*\*\*\*\*\*\*\*\*/

Found in path(s):

\* /opt/cola/permits/1168963812\_1622802919.99/0/python3-stdlib-extensions-3-8-2-orig-tar-xz/python3-stdlibextensions-3.8.2/3.8/Modules/\_tkinter.c

\* /opt/cola/permits/1168963812\_1622802919.99/0/python3-stdlib-extensions-3-8-2-orig-tar-xz/python3-stdlibextensions-3.8.2/3.7/Modules/\_tkinter.c

\* /opt/cola/permits/1168963812\_1622802919.99/0/python3-stdlib-extensions-3-8-2-orig-tar-xz/python3-stdlib-

extensions-3.8.2/3.6/Modules/\_tkinter.c

No license file was found, but licenses were detected in source scan.

# version.

Found in path(s):

\* /opt/cola/permits/1168963812\_1622802919.99/0/python3-stdlib-extensions-3-8-2-orig-tar-xz/python3-stdlibextensions-3.8.2/3.8/Lib/distutils/command/bdist\_wininst.py

\* /opt/cola/permits/1168963812\_1622802919.99/0/python3-stdlib-extensions-3-8-2-orig-tar-xz/python3-stdlibextensions-3.8.2/3.8/Lib/distutils/command/bdist\_msi.py

\* /opt/cola/permits/1168963812\_1622802919.99/0/python3-stdlib-extensions-3-8-2-orig-tar-xz/python3-stdlibextensions-3.8.2/3.6/Lib/distutils/command/bdist\_msi.py

\* /opt/cola/permits/1168963812\_1622802919.99/0/python3-stdlib-extensions-3-8-2-orig-tar-xz/python3-stdlibextensions-3.8.2/3.8/Lib/distutils/cygwinccompiler.py

\* /opt/cola/permits/1168963812\_1622802919.99/0/python3-stdlib-extensions-3-8-2-orig-tar-xz/python3-stdlibextensions-3.8.2/3.6/Lib/distutils/command/bdist\_wininst.py

\* /opt/cola/permits/1168963812\_1622802919.99/0/python3-stdlib-extensions-3-8-2-orig-tar-xz/python3-stdlibextensions-3.8.2/3.7/Lib/distutils/command/bdist\_msi.py

\* /opt/cola/permits/1168963812\_1622802919.99/0/python3-stdlib-extensions-3-8-2-orig-tar-xz/python3-stdlibextensions-3.8.2/3.7/Lib/distutils/command/bdist\_wininst.py

\* /opt/cola/permits/1168963812\_1622802919.99/0/python3-stdlib-extensions-3-8-2-orig-tar-xz/python3-stdlibextensions-3.8.2/3.6/Lib/distutils/cygwinccompiler.py

\* /opt/cola/permits/1168963812\_1622802919.99/0/python3-stdlib-extensions-3-8-2-orig-tar-xz/python3-stdlibextensions-3.8.2/3.7/Lib/distutils/cygwinccompiler.py

No license file was found, but licenses were detected in source scan.

# Copyright 2007 Google, Inc. All Rights Reserved.

Found in path(s):

\* /opt/cola/permits/1168963812\_1622802919.99/0/python3-stdlib-extensions-3-8-2-orig-tar-xz/python3-stdlibextensions-3.8.2/3.6/Lib/lib2to3/fixes/fix\_standarderror.py

\* /opt/cola/permits/1168963812\_1622802919.99/0/python3-stdlib-extensions-3-8-2-orig-tar-xz/python3-stdlibextensions-3.8.2/3.7/Lib/lib2to3/fixes/fix\_map.py

\* /opt/cola/permits/1168963812\_1622802919.99/0/python3-stdlib-extensions-3-8-2-orig-tar-xz/python3-stdlibextensions-3.8.2/3.8/Lib/lib2to3/fixes/fix\_xrange.py

\* /opt/cola/permits/1168963812\_1622802919.99/0/python3-stdlib-extensions-3-8-2-orig-tar-xz/python3-stdlibextensions-3.8.2/3.6/Lib/lib2to3/fixes/fix\_xrange.py

\* /opt/cola/permits/1168963812\_1622802919.99/0/python3-stdlib-extensions-3-8-2-orig-tar-xz/python3-stdlibextensions-3.8.2/3.7/Lib/lib2to3/fixes/fix\_buffer.py

\* /opt/cola/permits/1168963812\_1622802919.99/0/python3-stdlib-extensions-3-8-2-orig-tar-xz/python3-stdlibextensions-3.8.2/3.8/Lib/lib2to3/fixes/fix\_dict.py

\* /opt/cola/permits/1168963812\_1622802919.99/0/python3-stdlib-extensions-3-8-2-orig-tar-xz/python3-stdlibextensions-3.8.2/3.6/Lib/lib2to3/fixes/fix\_buffer.py

\* /opt/cola/permits/1168963812\_1622802919.99/0/python3-stdlib-extensions-3-8-2-orig-tar-xz/python3-stdlibextensions-3.8.2/3.7/Lib/lib2to3/fixes/fix\_dict.py

\* /opt/cola/permits/1168963812\_1622802919.99/0/python3-stdlib-extensions-3-8-2-orig-tar-xz/python3-stdlibextensions-3.8.2/3.8/Lib/lib2to3/fixes/fix\_standarderror.py

\* /opt/cola/permits/1168963812\_1622802919.99/0/python3-stdlib-extensions-3-8-2-orig-tar-xz/python3-stdlib-

extensions-3.8.2/3.7/Lib/lib2to3/fixes/fix\_standarderror.py

\* /opt/cola/permits/1168963812\_1622802919.99/0/python3-stdlib-extensions-3-8-2-orig-tar-xz/python3-stdlibextensions-3.8.2/3.7/Lib/lib2to3/fixes/fix\_xrange.py

\* /opt/cola/permits/1168963812\_1622802919.99/0/python3-stdlib-extensions-3-8-2-orig-tar-xz/python3-stdlibextensions-3.8.2/3.8/Lib/lib2to3/fixes/fix\_map.py

\* /opt/cola/permits/1168963812\_1622802919.99/0/python3-stdlib-extensions-3-8-2-orig-tar-xz/python3-stdlibextensions-3.8.2/3.6/Lib/lib2to3/fixes/fix\_types.py

\* /opt/cola/permits/1168963812\_1622802919.99/0/python3-stdlib-extensions-3-8-2-orig-tar-xz/python3-stdlibextensions-3.8.2/3.7/Lib/lib2to3/fixes/fix\_types.py

\* /opt/cola/permits/1168963812\_1622802919.99/0/python3-stdlib-extensions-3-8-2-orig-tar-xz/python3-stdlibextensions-3.8.2/3.6/Lib/lib2to3/fixes/fix\_dict.py

\* /opt/cola/permits/1168963812\_1622802919.99/0/python3-stdlib-extensions-3-8-2-orig-tar-xz/python3-stdlibextensions-3.8.2/3.7/Lib/lib2to3/fixes/fix\_filter.py

\* /opt/cola/permits/1168963812\_1622802919.99/0/python3-stdlib-extensions-3-8-2-orig-tar-xz/python3-stdlibextensions-3.8.2/3.8/Lib/lib2to3/fixes/fix\_filter.py

\* /opt/cola/permits/1168963812\_1622802919.99/0/python3-stdlib-extensions-3-8-2-orig-tar-xz/python3-stdlibextensions-3.8.2/3.8/Lib/lib2to3/fixes/fix\_buffer.py

\* /opt/cola/permits/1168963812\_1622802919.99/0/python3-stdlib-extensions-3-8-2-orig-tar-xz/python3-stdlibextensions-3.8.2/3.8/Lib/lib2to3/fixes/fix\_types.py

\* /opt/cola/permits/1168963812\_1622802919.99/0/python3-stdlib-extensions-3-8-2-orig-tar-xz/python3-stdlibextensions-3.8.2/3.6/Lib/lib2to3/fixes/fix\_filter.py

\* /opt/cola/permits/1168963812\_1622802919.99/0/python3-stdlib-extensions-3-8-2-orig-tar-xz/python3-stdlibextensions-3.8.2/3.6/Lib/lib2to3/fixes/fix\_map.py

No license file was found, but licenses were detected in source scan.

executable.

Found in path(s):

\* /opt/cola/permits/1168963812\_1622802919.99/0/python3-stdlib-extensions-3-8-2-orig-tar-xz/python3-stdlibextensions-3.8.2/3.6/Lib/distutils/spawn.py

\* /opt/cola/permits/1168963812\_1622802919.99/0/python3-stdlib-extensions-3-8-2-orig-tar-xz/python3-stdlibextensions-3.8.2/3.8/Lib/distutils/spawn.py

\* /opt/cola/permits/1168963812\_1622802919.99/0/python3-stdlib-extensions-3-8-2-orig-tar-xz/python3-stdlibextensions-3.8.2/3.7/Lib/distutils/spawn.py

No license file was found, but licenses were detected in source scan.

file.write('License: %s\n' % self.get\_license())

Found in path(s):

\* /opt/cola/permits/1168963812\_1622802919.99/0/python3-stdlib-extensions-3-8-2-orig-tar-xz/python3-stdlibextensions-3.8.2/3.6/Lib/distutils/dist.py

\* /opt/cola/permits/1168963812\_1622802919.99/0/python3-stdlib-extensions-3-8-2-orig-tar-xz/python3-stdlibextensions-3.8.2/3.7/Lib/distutils/dist.py

\* /opt/cola/permits/1168963812\_1622802919.99/0/python3-stdlib-extensions-3-8-2-orig-tar-xz/python3-stdlibextensions-3.8.2/3.8/Lib/distutils/dist.py

No license file was found, but licenses were detected in source scan.

# All rights reserved.

Found in path(s):

\* /opt/cola/permits/1168963812\_1622802919.99/0/python3-stdlib-extensions-3-8-2-orig-tar-xz/python3-stdlibextensions-3.8.2/3.6/Lib/lib2to3/pgen2/tokenize.py

\* /opt/cola/permits/1168963812\_1622802919.99/0/python3-stdlib-extensions-3-8-2-orig-tar-xz/python3-stdlibextensions-3.8.2/3.8/Lib/lib2to3/pgen2/tokenize.py

\* /opt/cola/permits/1168963812\_1622802919.99/0/python3-stdlib-extensions-3-8-2-orig-tar-xz/python3-stdlibextensions-3.8.2/3.7/Lib/lib2to3/pgen2/tokenize.py

## **1.34 python-setuptools 45.2.0-1ubuntu0.1 1.34.1 Available under license :**  A. HISTORY OF THE SOFTWARE

=======================

Python was created in the early 1990s by Guido van Rossum at Stichting Mathematisch Centrum (CWI, see http://www.cwi.nl) in the Netherlands as a successor of a language called ABC. Guido remains Python's principal author, although it includes many contributions from others.

In 1995, Guido continued his work on Python at the Corporation for National Research Initiatives (CNRI, see http://www.cnri.reston.va.us) in Reston, Virginia where he released several versions of the software.

In May 2000, Guido and the Python core development team moved to BeOpen.com to form the BeOpen PythonLabs team. In October of the same year, the PythonLabs team moved to Digital Creations (now Zope Corporation, see http://www.zope.com). In 2001, the Python Software Foundation (PSF, see http://www.python.org/psf/) was formed, a non-profit organization created specifically to own Python-related Intellectual Property. Zope Corporation is a sponsoring member of the PSF.

All Python releases are Open Source (see http://www.opensource.org for the Open Source Definition). Historically, most, but not all, Python releases have also been GPL-compatible; the table below summarizes the various releases.

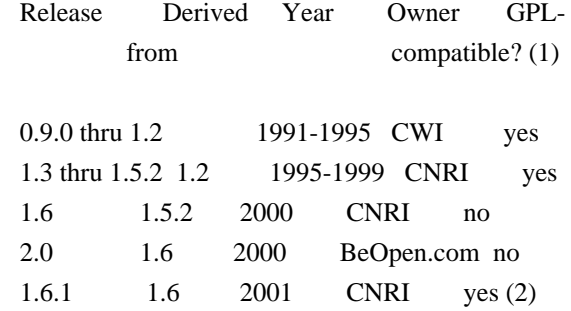

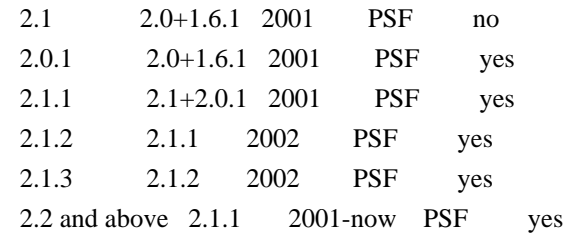

Footnotes:

- (1) GPL-compatible doesn't mean that we're distributing Python under the GPL. All Python licenses, unlike the GPL, let you distribute a modified version without making your changes open source. The GPL-compatible licenses make it possible to combine Python with other software that is released under the GPL; the others don't.
- (2) According to Richard Stallman, 1.6.1 is not GPL-compatible, because its license has a choice of law clause. According to CNRI, however, Stallman's lawyer has told CNRI's lawyer that 1.6.1 is "not incompatible" with the GPL.

Thanks to the many outside volunteers who have worked under Guido's direction to make these releases possible.

### B. TERMS AND CONDITIONS FOR ACCESSING OR OTHERWISE USING PYTHON

===============================================================

### PYTHON SOFTWARE FOUNDATION LICENSE VERSION 2

--------------------------------------------

1. This LICENSE AGREEMENT is between the Python Software Foundation ("PSF"), and the Individual or Organization ("Licensee") accessing and otherwise using this software ("Python") in source or binary form and its associated documentation.

2. Subject to the terms and conditions of this License Agreement, PSF hereby grants Licensee a nonexclusive, royalty-free, world-wide license to reproduce, analyze, test, perform and/or display publicly, prepare derivative works, distribute, and otherwise use Python alone or in any derivative version, provided, however, that PSF's License Agreement and PSF's notice of copyright, i.e., "Copyright (c) 2001, 2002, 2003, 2004, 2005, 2006, 2007, 2008, 2009, 2010, 2011, 2012, 2013, 2014 Python Software Foundation; All Rights Reserved" are retained in Python alone or in any derivative version prepared by Licensee.

3. In the event Licensee prepares a derivative work that is based on or incorporates Python or any part thereof, and wants to make the derivative work available to others as provided herein, then Licensee hereby agrees to include in any such work a brief summary of the changes made to Python.

4. PSF is making Python available to Licensee on an "AS IS" basis. PSF MAKES NO REPRESENTATIONS OR WARRANTIES, EXPRESS OR IMPLIED. BY WAY OF EXAMPLE, BUT NOT LIMITATION, PSF MAKES NO AND DISCLAIMS ANY REPRESENTATION OR WARRANTY OF MERCHANTABILITY OR FITNESS FOR ANY PARTICULAR PURPOSE OR THAT THE USE OF PYTHON WILL NOT INFRINGE ANY THIRD PARTY RIGHTS.

5. PSF SHALL NOT BE LIABLE TO LICENSEE OR ANY OTHER USERS OF PYTHON FOR ANY INCIDENTAL, SPECIAL, OR CONSEQUENTIAL DAMAGES OR LOSS AS A RESULT OF MODIFYING, DISTRIBUTING, OR OTHERWISE USING PYTHON, OR ANY DERIVATIVE THEREOF, EVEN IF ADVISED OF THE POSSIBILITY THEREOF.

6. This License Agreement will automatically terminate upon a material breach of its terms and conditions.

7. Nothing in this License Agreement shall be deemed to create any relationship of agency, partnership, or joint venture between PSF and Licensee. This License Agreement does not grant permission to use PSF trademarks or trade name in a trademark sense to endorse or promote products or services of Licensee, or any third party.

8. By copying, installing or otherwise using Python, Licensee agrees to be bound by the terms and conditions of this License Agreement.

### BEOPEN.COM LICENSE AGREEMENT FOR PYTHON 2.0

-------------------------------------------

### BEOPEN PYTHON OPEN SOURCE LICENSE AGREEMENT VERSION 1

1. This LICENSE AGREEMENT is between BeOpen.com ("BeOpen"), having an office at 160 Saratoga Avenue, Santa Clara, CA 95051, and the Individual or Organization ("Licensee") accessing and otherwise using this software in source or binary form and its associated documentation ("the Software").

2. Subject to the terms and conditions of this BeOpen Python License Agreement, BeOpen hereby grants Licensee a non-exclusive, royalty-free, world-wide license to reproduce, analyze, test, perform and/or display publicly, prepare derivative works, distribute, and otherwise use the Software alone or in any derivative version, provided, however, that the BeOpen Python License is retained in the Software, alone or in any derivative version prepared by Licensee.

3. BeOpen is making the Software available to Licensee on an "AS IS"

basis. BEOPEN MAKES NO REPRESENTATIONS OR WARRANTIES, EXPRESS OR IMPLIED. BY WAY OF EXAMPLE, BUT NOT LIMITATION, BEOPEN MAKES NO AND DISCLAIMS ANY REPRESENTATION OR WARRANTY OF MERCHANTABILITY OR FITNESS FOR ANY PARTICULAR PURPOSE OR THAT THE USE OF THE SOFTWARE WILL NOT INFRINGE ANY THIRD PARTY RIGHTS.

4. BEOPEN SHALL NOT BE LIABLE TO LICENSEE OR ANY OTHER USERS OF THE SOFTWARE FOR ANY INCIDENTAL, SPECIAL, OR CONSEQUENTIAL DAMAGES OR LOSS AS A RESULT OF USING, MODIFYING OR DISTRIBUTING THE SOFTWARE, OR ANY DERIVATIVE THEREOF, EVEN IF ADVISED OF THE POSSIBILITY THEREOF.

5. This License Agreement will automatically terminate upon a material breach of its terms and conditions.

6. This License Agreement shall be governed by and interpreted in all respects by the law of the State of California, excluding conflict of law provisions. Nothing in this License Agreement shall be deemed to create any relationship of agency, partnership, or joint venture between BeOpen and Licensee. This License Agreement does not grant permission to use BeOpen trademarks or trade names in a trademark sense to endorse or promote products or services of Licensee, or any third party. As an exception, the "BeOpen Python" logos available at http://www.pythonlabs.com/logos.html may be used according to the permissions granted on that web page.

7. By copying, installing or otherwise using the software, Licensee agrees to be bound by the terms and conditions of this License Agreement.

CNRI LICENSE AGREEMENT FOR PYTHON 1.6.1

 $-$ 

1. This LICENSE AGREEMENT is between the Corporation for National Research Initiatives, having an office at 1895 Preston White Drive, Reston, VA 20191 ("CNRI"), and the Individual or Organization ("Licensee") accessing and otherwise using Python 1.6.1 software in source or binary form and its associated documentation.

2. Subject to the terms and conditions of this License Agreement, CNRI hereby grants Licensee a nonexclusive, royalty-free, world-wide license to reproduce, analyze, test, perform and/or display publicly, prepare derivative works, distribute, and otherwise use Python 1.6.1 alone or in any derivative version, provided, however, that CNRI's License Agreement and CNRI's notice of copyright, i.e., "Copyright (c) 1995-2001 Corporation for National Research Initiatives; All Rights Reserved" are retained in Python 1.6.1 alone or in any derivative version prepared by Licensee. Alternately, in lieu of CNRI's License

Agreement, Licensee may substitute the following text (omitting the quotes): "Python 1.6.1 is made available subject to the terms and conditions in CNRI's License Agreement. This Agreement together with Python 1.6.1 may be located on the Internet using the following unique, persistent identifier (known as a handle): 1895.22/1013. This Agreement may also be obtained from a proxy server on the Internet using the following URL: http://hdl.handle.net/1895.22/1013".

3. In the event Licensee prepares a derivative work that is based on or incorporates Python 1.6.1 or any part thereof, and wants to make the derivative work available to others as provided herein, then Licensee hereby agrees to include in any such work a brief summary of the changes made to Python 1.6.1.

4. CNRI is making Python 1.6.1 available to Licensee on an "AS IS" basis. CNRI MAKES NO REPRESENTATIONS OR WARRANTIES, EXPRESS OR IMPLIED. BY WAY OF EXAMPLE, BUT NOT LIMITATION, CNRI MAKES NO AND DISCLAIMS ANY REPRESENTATION OR WARRANTY OF MERCHANTABILITY OR FITNESS FOR ANY PARTICULAR PURPOSE OR THAT THE USE OF PYTHON 1.6.1 WILL NOT INFRINGE ANY THIRD PARTY RIGHTS.

5. CNRI SHALL NOT BE LIABLE TO LICENSEE OR ANY OTHER USERS OF PYTHON 1.6.1 FOR ANY INCIDENTAL, SPECIAL, OR CONSEQUENTIAL DAMAGES OR LOSS AS A RESULT OF MODIFYING, DISTRIBUTING, OR OTHERWISE USING PYTHON 1.6.1, OR ANY DERIVATIVE THEREOF, EVEN IF ADVISED OF THE POSSIBILITY THEREOF.

6. This License Agreement will automatically terminate upon a material breach of its terms and conditions.

7. This License Agreement shall be governed by the federal intellectual property law of the United States, including without limitation the federal copyright law, and, to the extent such U.S. federal law does not apply, by the law of the Commonwealth of Virginia, excluding Virginia's conflict of law provisions. Notwithstanding the foregoing, with regard to derivative works based on Python 1.6.1 that incorporate non-separable material that was previously distributed under the GNU General Public License (GPL), the law of the Commonwealth of Virginia shall govern this License Agreement only as to issues arising under or with respect to Paragraphs 4, 5, and 7 of this License Agreement. Nothing in this License Agreement shall be deemed to create any relationship of agency, partnership, or joint venture between CNRI and Licensee. This License Agreement does not grant permission to use CNRI trademarks or trade name in a trademark sense to endorse or promote products or services of Licensee, or any third party.

8. By clicking on the "ACCEPT" button where indicated, or by copying, installing or otherwise using Python 1.6.1, Licensee agrees to be

bound by the terms and conditions of this License Agreement.

ACCEPT

#### CWI LICENSE AGREEMENT FOR PYTHON 0.9.0 THROUGH 1.2

--------------------------------------------------

Copyright (c) 1991 - 1995, Stichting Mathematisch Centrum Amsterdam, The Netherlands. All rights reserved.

Permission to use, copy, modify, and distribute this software and its documentation for any purpose and without fee is hereby granted, provided that the above copyright notice appear in all copies and that both that copyright notice and this permission notice appear in supporting documentation, and that the name of Stichting Mathematisch Centrum or CWI not be used in advertising or publicity pertaining to distribution of the software without specific, written prior permission.

STICHTING MATHEMATISCH CENTRUM DISCLAIMS ALL WARRANTIES WITH REGARD TO THIS SOFTWARE, INCLUDING ALL IMPLIED WARRANTIES OF MERCHANTABILITY AND FITNESS, IN NO EVENT SHALL STICHTING MATHEMATISCH CENTRUM BE LIABLE FOR ANY SPECIAL, INDIRECT OR CONSEQUENTIAL DAMAGES OR ANY DAMAGES WHATSOEVER RESULTING FROM LOSS OF USE, DATA OR PROFITS, WHETHER IN AN ACTION OF CONTRACT, NEGLIGENCE OR OTHER TORTIOUS ACTION, ARISING OUT OF OR IN CONNECTION WITH THE USE OR PERFORMANCE OF THIS SOFTWARE. Copyright 2017-2019 Jason R. Coombs, Barry Warsaw

Licensed under the Apache License, Version 2.0 (the "License"); you may not use this file except in compliance with the License. You may obtain a copy of the License at

http://www.apache.org/licenses/LICENSE-2.0

Unless required by applicable law or agreed to in writing, software distributed under the License is distributed on an "AS IS" BASIS, WITHOUT WARRANTIES OR CONDITIONS OF ANY KIND, either express or implied. See the License for the specific language governing permissions and limitations under the License. Copyright 2017-2019 Brett Cannon, Barry Warsaw

Licensed under the Apache License, Version 2.0 (the "License"); you may not use this file except in compliance with the License. You may obtain a copy of the License at

http://www.apache.org/licenses/LICENSE-2.0

Unless required by applicable law or agreed to in writing, software distributed under the License is distributed on an "AS IS" BASIS, WITHOUT WARRANTIES OR CONDITIONS OF ANY KIND, either express or implied. See the License for the specific language governing permissions and limitations under the License. A. HISTORY OF THE SOFTWARE

=========================

Python was created in the early 1990s by Guido van Rossum at Stichting Mathematisch Centrum (CWI, see http://www.cwi.nl) in the Netherlands as a successor of a language called ABC. Guido remains Python's principal author, although it includes many contributions from others.

In 1995, Guido continued his work on Python at the Corporation for National Research Initiatives (CNRI, see http://www.cnri.reston.va.us) in Reston, Virginia where he released several versions of the software.

In May 2000, Guido and the Python core development team moved to BeOpen.com to form the BeOpen PythonLabs team. In October of the same year, the PythonLabs team moved to Digital Creations, which became Zope Corporation. In 2001, the Python Software Foundation (PSF, see https://www.python.org/psf/) was formed, a non-profit organization created specifically to own Python-related Intellectual Property. Zope Corporation was a sponsoring member of the PSF.

All Python releases are Open Source (see http://www.opensource.org for the Open Source Definition). Historically, most, but not all, Python releases have also been GPL-compatible; the table below summarizes the various releases.

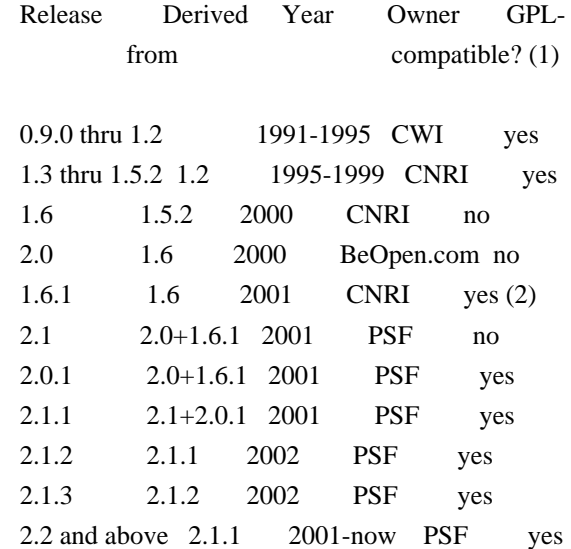

Footnotes:

- (1) GPL-compatible doesn't mean that we're distributing Python under the GPL. All Python licenses, unlike the GPL, let you distribute a modified version without making your changes open source. The GPL-compatible licenses make it possible to combine Python with other software that is released under the GPL; the others don't.
- (2) According to Richard Stallman, 1.6.1 is not GPL-compatible, because its license has a choice of law clause. According to CNRI, however, Stallman's lawyer has told CNRI's lawyer that 1.6.1 is "not incompatible" with the GPL.

Thanks to the many outside volunteers who have worked under Guido's direction to make these releases possible.

B. TERMS AND CONDITIONS FOR ACCESSING OR OTHERWISE USING PYTHON

===============================================================

### PYTHON SOFTWARE FOUNDATION LICENSE VERSION 2

--------------------------------------------

1. This LICENSE AGREEMENT is between the Python Software Foundation ("PSF"), and the Individual or Organization ("Licensee") accessing and otherwise using this software ("Python") in source or binary form and its associated documentation.

2. Subject to the terms and conditions of this License Agreement, PSF hereby grants Licensee a nonexclusive, royalty-free, world-wide license to reproduce, analyze, test, perform and/or display publicly, prepare derivative works, distribute, and otherwise use Python alone or in any derivative version, provided, however, that PSF's License Agreement and PSF's notice of copyright, i.e., "Copyright (c) 2001, 2002, 2003, 2004, 2005, 2006, 2007, 2008, 2009, 2010, 2011, 2012, 2013, 2014, 2015, 2016, 2017, 2018, 2019, 2020, 2021, 2022 Python Software Foundation; All Rights Reserved" are retained in Python alone or in any derivative version prepared by Licensee.

3. In the event Licensee prepares a derivative work that is based on or incorporates Python or any part thereof, and wants to make the derivative work available to others as provided herein, then Licensee hereby agrees to include in any such work a brief summary of the changes made to Python.

4. PSF is making Python available to Licensee on an "AS IS" basis. PSF MAKES NO REPRESENTATIONS OR WARRANTIES, EXPRESS OR IMPLIED. BY WAY OF EXAMPLE, BUT NOT LIMITATION, PSF MAKES NO AND DISCLAIMS ANY REPRESENTATION OR WARRANTY OF MERCHANTABILITY OR FITNESS FOR ANY PARTICULAR PURPOSE OR THAT THE USE OF PYTHON WILL NOT INFRINGE ANY THIRD PARTY RIGHTS.

5. PSF SHALL NOT BE LIABLE TO LICENSEE OR ANY OTHER USERS OF PYTHON FOR ANY INCIDENTAL, SPECIAL, OR CONSEQUENTIAL DAMAGES OR LOSS AS A RESULT OF MODIFYING, DISTRIBUTING, OR OTHERWISE USING PYTHON, OR ANY DERIVATIVE THEREOF, EVEN IF ADVISED OF THE POSSIBILITY THEREOF.

6. This License Agreement will automatically terminate upon a material breach of its terms and conditions.

7. Nothing in this License Agreement shall be deemed to create any relationship of agency, partnership, or joint venture between PSF and Licensee. This License Agreement does not grant permission to use PSF trademarks or trade name in a trademark sense to endorse or promote products or services of Licensee, or any third party.

8. By copying, installing or otherwise using Python, Licensee agrees to be bound by the terms and conditions of this License Agreement.

### BEOPEN.COM LICENSE AGREEMENT FOR PYTHON 2.0

-------------------------------------------

### BEOPEN PYTHON OPEN SOURCE LICENSE AGREEMENT VERSION 1

1. This LICENSE AGREEMENT is between BeOpen.com ("BeOpen"), having an office at 160 Saratoga Avenue, Santa Clara, CA 95051, and the Individual or Organization ("Licensee") accessing and otherwise using this software in source or binary form and its associated documentation ("the Software").

2. Subject to the terms and conditions of this BeOpen Python License Agreement, BeOpen hereby grants Licensee a non-exclusive, royalty-free, world-wide license to reproduce, analyze, test, perform and/or display publicly, prepare derivative works, distribute, and otherwise use the Software alone or in any derivative version, provided, however, that the BeOpen Python License is retained in the Software, alone or in any derivative version prepared by Licensee.

3. BeOpen is making the Software available to Licensee on an "AS IS" basis. BEOPEN MAKES NO REPRESENTATIONS OR WARRANTIES, EXPRESS OR IMPLIED. BY WAY OF EXAMPLE, BUT NOT LIMITATION, BEOPEN MAKES NO AND DISCLAIMS ANY REPRESENTATION OR WARRANTY OF MERCHANTABILITY OR FITNESS FOR ANY PARTICULAR PURPOSE OR THAT THE USE OF THE SOFTWARE WILL NOT INFRINGE ANY THIRD PARTY RIGHTS.

4. BEOPEN SHALL NOT BE LIABLE TO LICENSEE OR ANY OTHER USERS OF THE SOFTWARE FOR ANY INCIDENTAL, SPECIAL, OR CONSEQUENTIAL DAMAGES OR LOSS

### AS A RESULT OF USING, MODIFYING OR DISTRIBUTING THE SOFTWARE, OR ANY DERIVATIVE THEREOF, EVEN IF ADVISED OF THE POSSIBILITY THEREOF.

5. This License Agreement will automatically terminate upon a material breach of its terms and conditions.

6. This License Agreement shall be governed by and interpreted in all respects by the law of the State of California, excluding conflict of law provisions. Nothing in this License Agreement shall be deemed to create any relationship of agency, partnership, or joint venture between BeOpen and Licensee. This License Agreement does not grant permission to use BeOpen trademarks or trade names in a trademark sense to endorse or promote products or services of Licensee, or any third party. As an exception, the "BeOpen Python" logos available at http://www.pythonlabs.com/logos.html may be used according to the permissions granted on that web page.

7. By copying, installing or otherwise using the software, Licensee agrees to be bound by the terms and conditions of this License Agreement.

### CNRI LICENSE AGREEMENT FOR PYTHON 1.6.1

---------------------------------------

1. This LICENSE AGREEMENT is between the Corporation for National Research Initiatives, having an office at 1895 Preston White Drive, Reston, VA 20191 ("CNRI"), and the Individual or Organization ("Licensee") accessing and otherwise using Python 1.6.1 software in source or binary form and its associated documentation.

2. Subject to the terms and conditions of this License Agreement, CNRI hereby grants Licensee a nonexclusive, royalty-free, world-wide license to reproduce, analyze, test, perform and/or display publicly, prepare derivative works, distribute, and otherwise use Python 1.6.1 alone or in any derivative version, provided, however, that CNRI's License Agreement and CNRI's notice of copyright, i.e., "Copyright (c) 1995-2001 Corporation for National Research Initiatives; All Rights Reserved" are retained in Python 1.6.1 alone or in any derivative version prepared by Licensee. Alternately, in lieu of CNRI's License Agreement, Licensee may substitute the following text (omitting the quotes): "Python 1.6.1 is made available subject to the terms and conditions in CNRI's License Agreement. This Agreement together with Python 1.6.1 may be located on the internet using the following unique, persistent identifier (known as a handle): 1895.22/1013. This Agreement may also be obtained from a proxy server on the internet using the following URL: http://hdl.handle.net/1895.22/1013".

3. In the event Licensee prepares a derivative work that is based on or incorporates Python 1.6.1 or any part thereof, and wants to make the derivative work available to others as provided herein, then Licensee hereby agrees to include in any such work a brief summary of the changes made to Python 1.6.1.

4. CNRI is making Python 1.6.1 available to Licensee on an "AS IS" basis. CNRI MAKES NO REPRESENTATIONS OR WARRANTIES, EXPRESS OR IMPLIED. BY WAY OF EXAMPLE, BUT NOT LIMITATION, CNRI MAKES NO AND DISCLAIMS ANY REPRESENTATION OR WARRANTY OF MERCHANTABILITY OR FITNESS FOR ANY PARTICULAR PURPOSE OR THAT THE USE OF PYTHON 1.6.1 WILL NOT INFRINGE ANY THIRD PARTY RIGHTS.

5. CNRI SHALL NOT BE LIABLE TO LICENSEE OR ANY OTHER USERS OF PYTHON 1.6.1 FOR ANY INCIDENTAL, SPECIAL, OR CONSEQUENTIAL DAMAGES OR LOSS AS A RESULT OF MODIFYING, DISTRIBUTING, OR OTHERWISE USING PYTHON 1.6.1, OR ANY DERIVATIVE THEREOF, EVEN IF ADVISED OF THE POSSIBILITY THEREOF.

6. This License Agreement will automatically terminate upon a material breach of its terms and conditions.

7. This License Agreement shall be governed by the federal intellectual property law of the United States, including without limitation the federal copyright law, and, to the extent such U.S. federal law does not apply, by the law of the Commonwealth of Virginia, excluding Virginia's conflict of law provisions. Notwithstanding the foregoing, with regard to derivative works based on Python 1.6.1 that incorporate non-separable material that was previously distributed under the GNU General Public License (GPL), the law of the Commonwealth of Virginia shall govern this License Agreement only as to issues arising under or with respect to Paragraphs 4, 5, and 7 of this License Agreement. Nothing in this License Agreement shall be deemed to create any relationship of agency, partnership, or joint venture between CNRI and Licensee. This License Agreement does not grant permission to use CNRI trademarks or trade name in a trademark sense to endorse or promote products or services of Licensee, or any third party.

8. By clicking on the "ACCEPT" button where indicated, or by copying, installing or otherwise using Python 1.6.1, Licensee agrees to be bound by the terms and conditions of this License Agreement.

### **ACCEPT**

--------------------------------------------------

CWI LICENSE AGREEMENT FOR PYTHON 0.9.0 THROUGH 1.2

Copyright (c) 1991 - 1995, Stichting Mathematisch Centrum Amsterdam, The Netherlands. All rights reserved.

Permission to use, copy, modify, and distribute this software and its documentation for any purpose and without fee is hereby granted, provided that the above copyright notice appear in all copies and that both that copyright notice and this permission notice appear in supporting documentation, and that the name of Stichting Mathematisch Centrum or CWI not be used in advertising or publicity pertaining to distribution of the software without specific, written prior permission.

STICHTING MATHEMATISCH CENTRUM DISCLAIMS ALL WARRANTIES WITH REGARD TO THIS SOFTWARE, INCLUDING ALL IMPLIED WARRANTIES OF MERCHANTABILITY AND FITNESS, IN NO EVENT SHALL STICHTING MATHEMATISCH CENTRUM BE LIABLE FOR ANY SPECIAL, INDIRECT OR CONSEQUENTIAL DAMAGES OR ANY DAMAGES WHATSOEVER RESULTING FROM LOSS OF USE, DATA OR PROFITS, WHETHER IN AN ACTION OF CONTRACT, NEGLIGENCE OR OTHER TORTIOUS ACTION, ARISING OUT OF OR IN CONNECTION WITH THE USE OR PERFORMANCE OF THIS SOFTWARE. Copyright Jason R. Coombs

Permission is hereby granted, free of charge, to any person obtaining a copy of this software and associated documentation files (the "Software"), to deal in the Software without restriction, including without limitation the rights to use, copy, modify, merge, publish, distribute, sublicense, and/or sell copies of the Software, and to permit persons to whom the Software is furnished to do so, subject to the following conditions:

The above copyright notice and this permission notice shall be included in all copies or substantial portions of the Software.

THE SOFTWARE IS PROVIDED "AS IS", WITHOUT WARRANTY OF ANY KIND, EXPRESS OR IMPLIED, INCLUDING BUT NOT LIMITED TO THE WARRANTIES OF MERCHANTABILITY, FITNESS FOR A PARTICULAR PURPOSE AND NONINFRINGEMENT. IN NO EVENT SHALL THE AUTHORS OR COPYRIGHT HOLDERS BE LIABLE FOR ANY CLAIM, DAMAGES OR OTHER LIABILITY, WHETHER IN AN ACTION OF CONTRACT, TORT OR OTHERWISE, ARISING FROM, OUT OF OR IN CONNECTION WITH THE SOFTWARE OR THE USE OR OTHER DEALINGS IN THE SOFTWARE.

> Apache License Version 2.0, January 2004 http://www.apache.org/licenses/

### TERMS AND CONDITIONS FOR USE, REPRODUCTION, AND DISTRIBUTION

- 1. Definitions.
	- "License" shall mean the terms and conditions for use, reproduction,

and distribution as defined by Sections 1 through 9 of this document.

 "Licensor" shall mean the copyright owner or entity authorized by the copyright owner that is granting the License.

 "Legal Entity" shall mean the union of the acting entity and all other entities that control, are controlled by, or are under common control with that entity. For the purposes of this definition, "control" means (i) the power, direct or indirect, to cause the direction or management of such entity, whether by contract or otherwise, or (ii) ownership of fifty percent (50%) or more of the outstanding shares, or (iii) beneficial ownership of such entity.

 "You" (or "Your") shall mean an individual or Legal Entity exercising permissions granted by this License.

 "Source" form shall mean the preferred form for making modifications, including but not limited to software source code, documentation source, and configuration files.

 "Object" form shall mean any form resulting from mechanical transformation or translation of a Source form, including but not limited to compiled object code, generated documentation, and conversions to other media types.

 "Work" shall mean the work of authorship, whether in Source or Object form, made available under the License, as indicated by a copyright notice that is included in or attached to the work (an example is provided in the Appendix below).

 "Derivative Works" shall mean any work, whether in Source or Object form, that is based on (or derived from) the Work and for which the editorial revisions, annotations, elaborations, or other modifications represent, as a whole, an original work of authorship. For the purposes of this License, Derivative Works shall not include works that remain separable from, or merely link (or bind by name) to the interfaces of, the Work and Derivative Works thereof.

 "Contribution" shall mean any work of authorship, including the original version of the Work and any modifications or additions to that Work or Derivative Works thereof, that is intentionally submitted to Licensor for inclusion in the Work by the copyright owner or by an individual or Legal Entity authorized to submit on behalf of the copyright owner. For the purposes of this definition, "submitted" means any form of electronic, verbal, or written communication sent to the Licensor or its representatives, including but not limited to communication on electronic mailing lists, source code control systems, and issue tracking systems that are managed by, or on behalf of, the

 Licensor for the purpose of discussing and improving the Work, but excluding communication that is conspicuously marked or otherwise designated in writing by the copyright owner as "Not a Contribution."

 "Contributor" shall mean Licensor and any individual or Legal Entity on behalf of whom a Contribution has been received by Licensor and subsequently incorporated within the Work.

- 2. Grant of Copyright License. Subject to the terms and conditions of this License, each Contributor hereby grants to You a perpetual, worldwide, non-exclusive, no-charge, royalty-free, irrevocable copyright license to reproduce, prepare Derivative Works of, publicly display, publicly perform, sublicense, and distribute the Work and such Derivative Works in Source or Object form.
- 3. Grant of Patent License. Subject to the terms and conditions of this License, each Contributor hereby grants to You a perpetual, worldwide, non-exclusive, no-charge, royalty-free, irrevocable (except as stated in this section) patent license to make, have made, use, offer to sell, sell, import, and otherwise transfer the Work, where such license applies only to those patent claims licensable by such Contributor that are necessarily infringed by their Contribution(s) alone or by combination of their Contribution(s) with the Work to which such Contribution(s) was submitted. If You institute patent litigation against any entity (including a cross-claim or counterclaim in a lawsuit) alleging that the Work or a Contribution incorporated within the Work constitutes direct or contributory patent infringement, then any patent licenses granted to You under this License for that Work shall terminate as of the date such litigation is filed.
- 4. Redistribution. You may reproduce and distribute copies of the Work or Derivative Works thereof in any medium, with or without modifications, and in Source or Object form, provided that You meet the following conditions:
	- (a) You must give any other recipients of the Work or Derivative Works a copy of this License; and
	- (b) You must cause any modified files to carry prominent notices stating that You changed the files; and
	- (c) You must retain, in the Source form of any Derivative Works that You distribute, all copyright, patent, trademark, and attribution notices from the Source form of the Work, excluding those notices that do not pertain to any part of the Derivative Works; and
(d) If the Work includes a "NOTICE" text file as part of its distribution, then any Derivative Works that You distribute must include a readable copy of the attribution notices contained within such NOTICE file, excluding those notices that do not pertain to any part of the Derivative Works, in at least one of the following places: within a NOTICE text file distributed as part of the Derivative Works; within the Source form or documentation, if provided along with the Derivative Works; or, within a display generated by the Derivative Works, if and wherever such third-party notices normally appear. The contents of the NOTICE file are for informational purposes only and do not modify the License. You may add Your own attribution notices within Derivative Works that You distribute, alongside or as an addendum to the NOTICE text from the Work, provided that such additional attribution notices cannot be construed as modifying the License.

 You may add Your own copyright statement to Your modifications and may provide additional or different license terms and conditions for use, reproduction, or distribution of Your modifications, or for any such Derivative Works as a whole, provided Your use, reproduction, and distribution of the Work otherwise complies with the conditions stated in this License.

- 5. Submission of Contributions. Unless You explicitly state otherwise, any Contribution intentionally submitted for inclusion in the Work by You to the Licensor shall be under the terms and conditions of this License, without any additional terms or conditions. Notwithstanding the above, nothing herein shall supersede or modify the terms of any separate license agreement you may have executed with Licensor regarding such Contributions.
- 6. Trademarks. This License does not grant permission to use the trade names, trademarks, service marks, or product names of the Licensor, except as required for reasonable and customary use in describing the origin of the Work and reproducing the content of the NOTICE file.
- 7. Disclaimer of Warranty. Unless required by applicable law or agreed to in writing, Licensor provides the Work (and each Contributor provides its Contributions) on an "AS IS" BASIS, WITHOUT WARRANTIES OR CONDITIONS OF ANY KIND, either express or implied, including, without limitation, any warranties or conditions of TITLE, NON-INFRINGEMENT, MERCHANTABILITY, or FITNESS FOR A PARTICULAR PURPOSE. You are solely responsible for determining the appropriateness of using or redistributing the Work and assume any risks associated with Your exercise of permissions under this License.

8. Limitation of Liability. In no event and under no legal theory,

 whether in tort (including negligence), contract, or otherwise, unless required by applicable law (such as deliberate and grossly negligent acts) or agreed to in writing, shall any Contributor be liable to You for damages, including any direct, indirect, special, incidental, or consequential damages of any character arising as a result of this License or out of the use or inability to use the Work (including but not limited to damages for loss of goodwill, work stoppage, computer failure or malfunction, or any and all other commercial damages or losses), even if such Contributor has been advised of the possibility of such damages.

 9. Accepting Warranty or Additional Liability. While redistributing the Work or Derivative Works thereof, You may choose to offer, and charge a fee for, acceptance of support, warranty, indemnity, or other liability obligations and/or rights consistent with this License. However, in accepting such obligations, You may act only on Your own behalf and on Your sole responsibility, not on behalf of any other Contributor, and only if You agree to indemnify, defend, and hold each Contributor harmless for any liability incurred by, or claims asserted against, such Contributor by reason of your accepting any such warranty or additional liability.

 END OF TERMS AND CONDITIONS MIT License

## Copyright (c) 2021 Taneli Hukkinen

Permission is hereby granted, free of charge, to any person obtaining a copy of this software and associated documentation files (the "Software"), to deal in the Software without restriction, including without limitation the rights to use, copy, modify, merge, publish, distribute, sublicense, and/or sell copies of the Software, and to permit persons to whom the Software is furnished to do so, subject to the following conditions:

The above copyright notice and this permission notice shall be included in all copies or substantial portions of the Software.

THE SOFTWARE IS PROVIDED "AS IS", WITHOUT WARRANTY OF ANY KIND, EXPRESS OR IMPLIED, INCLUDING BUT NOT LIMITED TO THE WARRANTIES OF MERCHANTABILITY, FITNESS FOR A PARTICULAR PURPOSE AND NONINFRINGEMENT. IN NO EVENT SHALL THE AUTHORS OR COPYRIGHT HOLDERS BE LIABLE FOR ANY CLAIM, DAMAGES OR OTHER LIABILITY, WHETHER IN AN ACTION OF CONTRACT, TORT OR OTHERWISE, ARISING FROM, OUT OF OR IN CONNECTION WITH THE SOFTWARE OR THE USE OR OTHER DEALINGS IN THE SOFTWARE.

This software is made available under the terms of \*either\* of the licenses found in LICENSE.APACHE or LICENSE.BSD. Contributions to this software is made under the terms of \*both\* these licenses.

Copyright (c) Donald Stufft and individual contributors. All rights reserved.

Redistribution and use in source and binary forms, with or without modification, are permitted provided that the following conditions are met:

- 1. Redistributions of source code must retain the above copyright notice, this list of conditions and the following disclaimer.
- 2. Redistributions in binary form must reproduce the above copyright notice, this list of conditions and the following disclaimer in the documentation and/or other materials provided with the distribution.

THIS SOFTWARE IS PROVIDED BY THE COPYRIGHT HOLDERS AND CONTRIBUTORS "AS IS" AND ANY EXPRESS OR IMPLIED WARRANTIES, INCLUDING, BUT NOT LIMITED TO, THE IMPLIED WARRANTIES OF MERCHANTABILITY AND FITNESS FOR A PARTICULAR PURPOSE ARE DISCLAIMED. IN NO EVENT SHALL THE COPYRIGHT HOLDER OR CONTRIBUTORS BE LIABLE FOR ANY DIRECT, INDIRECT, INCIDENTAL, SPECIAL, EXEMPLARY, OR CONSEQUENTIAL DAMAGES (INCLUDING, BUT NOT LIMITED TO, PROCUREMENT OF SUBSTITUTE GOODS OR SERVICES; LOSS OF USE, DATA, OR PROFITS; OR BUSINESS INTERRUPTION) HOWEVER CAUSED AND ON ANY THEORY OF LIABILITY, WHETHER IN CONTRACT, STRICT LIABILITY, OR TORT (INCLUDING NEGLIGENCE OR OTHERWISE) ARISING IN ANY WAY OUT OF THE USE OF THIS SOFTWARE, EVEN IF ADVISED OF THE POSSIBILITY OF SUCH DAMAGE. MIT License

Copyright (c) 2010-202x The platformdirs developers

Permission is hereby granted, free of charge, to any person obtaining a copy of this software and associated documentation files (the "Software"), to deal in the Software without restriction, including without limitation the rights to use, copy, modify, merge, publish, distribute, sublicense, and/or sell copies of the Software, and to permit persons to whom the Software is furnished to do so, subject to the following conditions:

The above copyright notice and this permission notice shall be included in all copies or substantial portions of the Software.

THE SOFTWARE IS PROVIDED "AS IS", WITHOUT WARRANTY OF ANY KIND, EXPRESS OR IMPLIED, INCLUDING BUT NOT LIMITED TO THE WARRANTIES OF MERCHANTABILITY, FITNESS FOR A PARTICULAR PURPOSE AND NONINFRINGEMENT. IN NO EVENT SHALL THE AUTHORS OR COPYRIGHT HOLDERS BE LIABLE FOR ANY CLAIM, DAMAGES OR OTHER LIABILITY, WHETHER IN AN ACTION OF CONTRACT, TORT OR OTHERWISE, ARISING FROM, OUT OF OR IN CONNECTION WITH THE SOFTWARE OR THE USE OR OTHER DEALINGS IN THE SOFTWARE.

Copyright (c) 2012 Erik Rose

Permission is hereby granted, free of charge, to any person obtaining a copy of this software and associated documentation files (the "Software"), to deal in

the Software without restriction, including without limitation the rights to use, copy, modify, merge, publish, distribute, sublicense, and/or sell copies of the Software, and to permit persons to whom the Software is furnished to do so, subject to the following conditions:

The above copyright notice and this permission notice shall be included in all copies or substantial portions of the Software.

THE SOFTWARE IS PROVIDED "AS IS", WITHOUT WARRANTY OF ANY KIND, EXPRESS OR IMPLIED, INCLUDING BUT NOT LIMITED TO THE WARRANTIES OF MERCHANTABILITY, FITNESS FOR A PARTICULAR PURPOSE AND NONINFRINGEMENT. IN NO EVENT SHALL THE AUTHORS OR COPYRIGHT HOLDERS BE LIABLE FOR ANY CLAIM, DAMAGES OR OTHER LIABILITY, WHETHER IN AN ACTION OF CONTRACT, TORT OR OTHERWISE, ARISING FROM, OUT OF OR IN CONNECTION WITH THE SOFTWARE OR THE USE OR OTHER DEALINGS IN THE SOFTWARE.

The code contained in this directory was automatically generated using the following command:

 python -m validate\_pyproject.pre\_compile --output-dir=setuptools/config/\_validate\_pyproject --enable-plugins setuptools distutils --very-verbose

Please avoid changing it manually.

You can report issues or suggest changes directly to `validate-pyproject` (or to the relevant plugin repository)

- https://github.com/abravalheri/validate-pyproject/issues

\*\*\*

The following files include code from opensource projects (either as direct copies or modified versions):

- `fastjsonschema\_exceptions.py`:

 - project: `fastjsonschema` - licensed under BSD-3-Clause (https://github.com/horejsek/python-fastjsonschema)

- `extra\_validations.py` and `format.py`, `error\_reporting.py`:

 - project: `validate-pyproject` - licensed under MPL-2.0 (https://github.com/abravalheri/validate-pyproject)

Additionally the following files are automatically generated by tools provided by the same projects:

 $\infty$  init .py

- `fastisonschema\_validations.py`

The relevant copyright notes and licenses are included below.

\*\*\*

`fastjsonschema` ================

Copyright (c) 2018, Michal Horejsek All rights reserved.

Redistribution and use in source and binary forms, with or without modification, are permitted provided that the following conditions are met:

 Redistributions of source code must retain the above copyright notice, this list of conditions and the following disclaimer.

 Redistributions in binary form must reproduce the above copyright notice, this list of conditions and the following disclaimer in the documentation and/or other materials provided with the distribution.

 Neither the name of the {organization} nor the names of its contributors may be used to endorse or promote products derived from this software without specific prior written permission.

THIS SOFTWARE IS PROVIDED BY THE COPYRIGHT HOLDERS AND CONTRIBUTORS "AS IS" AND ANY EXPRESS OR IMPLIED WARRANTIES, INCLUDING, BUT NOT LIMITED TO, THE IMPLIED WARRANTIES OF MERCHANTABILITY AND FITNESS FOR A PARTICULAR PURPOSE ARE DISCLAIMED. IN NO EVENT SHALL THE COPYRIGHT HOLDER OR CONTRIBUTORS BE LIABLE FOR ANY DIRECT, INDIRECT, INCIDENTAL, SPECIAL, EXEMPLARY, OR CONSEQUENTIAL DAMAGES (INCLUDING, BUT NOT LIMITED TO, PROCUREMENT OF SUBSTITUTE GOODS OR SERVICES; LOSS OF USE, DATA, OR PROFITS; OR BUSINESS INTERRUPTION) HOWEVER CAUSED AND ON ANY THEORY OF LIABILITY, WHETHER IN CONTRACT, STRICT LIABILITY, OR TORT (INCLUDING NEGLIGENCE OR OTHERWISE) ARISING IN ANY WAY OUT OF THE USE OF THIS SOFTWARE, EVEN IF ADVISED OF THE POSSIBILITY OF SUCH DAMAGE.

\*\*\*

`validate-pyproject`

====================

Mozilla Public License, version 2.0

1. Definitions

## 1.1. "Contributor"

 means each individual or legal entity that creates, contributes to the creation of, or owns Covered Software.

1.2. "Contributor Version"

 means the combination of the Contributions of others (if any) used by a Contributor and that particular Contributor's Contribution.

1.3. "Contribution"

means Covered Software of a particular Contributor.

1.4. "Covered Software"

 means Source Code Form to which the initial Contributor has attached the notice in Exhibit A, the Executable Form of such Source Code Form, and Modifications of such Source Code Form, in each case including portions thereof.

- 1.5. "Incompatible With Secondary Licenses" means
	- a. that the initial Contributor has attached the notice described in Exhibit B to the Covered Software; or
	- b. that the Covered Software was made available under the terms of version 1.1 or earlier of the License, but not also under the terms of a Secondary License.
- 1.6. "Executable Form"

means any form of the work other than Source Code Form.

1.7. "Larger Work"

 means a work that combines Covered Software with other material, in a separate file or files, that is not Covered Software.

1.8. "License"

means this document.

1.9. "Licensable"

 means having the right to grant, to the maximum extent possible, whether at the time of the initial grant or subsequently, any and all of the

rights conveyed by this License.

1.10. "Modifications"

means any of the following:

 a. any file in Source Code Form that results from an addition to, deletion from, or modification of the contents of Covered Software; or

b. any new file in Source Code Form that contains any Covered Software.

1.11. "Patent Claims" of a Contributor

 means any patent claim(s), including without limitation, method, process, and apparatus claims, in any patent Licensable by such Contributor that would be infringed, but for the grant of the License, by the making, using, selling, offering for sale, having made, import, or transfer of either its Contributions or its Contributor Version.

1.12. "Secondary License"

 means either the GNU General Public License, Version 2.0, the GNU Lesser General Public License, Version 2.1, the GNU Affero General Public License, Version 3.0, or any later versions of those licenses.

1.13. "Source Code Form"

means the form of the work preferred for making modifications.

1.14. "You" (or "Your")

 means an individual or a legal entity exercising rights under this License. For legal entities, "You" includes any entity that controls, is controlled by, or is under common control with You. For purposes of this definition, "control" means (a) the power, direct or indirect, to cause the direction or management of such entity, whether by contract or otherwise, or (b) ownership of more than fifty percent (50%) of the outstanding shares or beneficial ownership of such entity.

- 2. License Grants and Conditions
- 2.1. Grants

 Each Contributor hereby grants You a world-wide, royalty-free, non-exclusive license:

a. under intellectual property rights (other than patent or trademark)

 Licensable by such Contributor to use, reproduce, make available, modify, display, perform, distribute, and otherwise exploit its Contributions, either on an unmodified basis, with Modifications, or as part of a Larger Work; and

 b. under Patent Claims of such Contributor to make, use, sell, offer for sale, have made, import, and otherwise transfer either its Contributions or its Contributor Version.

## 2.2. Effective Date

 The licenses granted in Section 2.1 with respect to any Contribution become effective for each Contribution on the date the Contributor first distributes such Contribution.

## 2.3. Limitations on Grant Scope

 The licenses granted in this Section 2 are the only rights granted under this License. No additional rights or licenses will be implied from the distribution or licensing of Covered Software under this License. Notwithstanding Section 2.1(b) above, no patent license is granted by a Contributor:

a. for any code that a Contributor has removed from Covered Software; or

- b. for infringements caused by: (i) Your and any other third party's modifications of Covered Software, or (ii) the combination of its Contributions with other software (except as part of its Contributor Version); or
- c. under Patent Claims infringed by Covered Software in the absence of its Contributions.

 This License does not grant any rights in the trademarks, service marks, or logos of any Contributor (except as may be necessary to comply with the notice requirements in Section 3.4).

## 2.4. Subsequent Licenses

 No Contributor makes additional grants as a result of Your choice to distribute the Covered Software under a subsequent version of this License (see Section 10.2) or under the terms of a Secondary License (if permitted under the terms of Section 3.3).

## 2.5. Representation

 Each Contributor represents that the Contributor believes its Contributions are its original creation(s) or it has sufficient rights to grant the rights to its Contributions conveyed by this License.

## 2.6. Fair Use

 This License is not intended to limit any rights You have under applicable copyright doctrines of fair use, fair dealing, or other equivalents.

#### 2.7. Conditions

 Sections 3.1, 3.2, 3.3, and 3.4 are conditions of the licenses granted in Section 2.1.

## 3. Responsibilities

## 3.1. Distribution of Source Form

 All distribution of Covered Software in Source Code Form, including any Modifications that You create or to which You contribute, must be under the terms of this License. You must inform recipients that the Source Code Form of the Covered Software is governed by the terms of this License, and how they can obtain a copy of this License. You may not attempt to alter or restrict the recipients' rights in the Source Code Form.

#### 3.2. Distribution of Executable Form

If You distribute Covered Software in Executable Form then:

- a. such Covered Software must also be made available in Source Code Form, as described in Section 3.1, and You must inform recipients of the Executable Form how they can obtain a copy of such Source Code Form by reasonable means in a timely manner, at a charge no more than the cost of distribution to the recipient; and
- b. You may distribute such Executable Form under the terms of this License, or sublicense it under different terms, provided that the license for the Executable Form does not attempt to limit or alter the recipients' rights in the Source Code Form under this License.
- 3.3. Distribution of a Larger Work

 You may create and distribute a Larger Work under terms of Your choice, provided that You also comply with the requirements of this License for the Covered Software. If the Larger Work is a combination of Covered Software with a work governed by one or more Secondary Licenses, and the Covered Software is not Incompatible With Secondary Licenses, this

 License permits You to additionally distribute such Covered Software under the terms of such Secondary License(s), so that the recipient of the Larger Work may, at their option, further distribute the Covered Software under the terms of either this License or such Secondary License(s).

## 3.4. Notices

 You may not remove or alter the substance of any license notices (including copyright notices, patent notices, disclaimers of warranty, or limitations of liability) contained within the Source Code Form of the Covered Software, except that You may alter any license notices to the extent required to remedy known factual inaccuracies.

#### 3.5. Application of Additional Terms

 You may choose to offer, and to charge a fee for, warranty, support, indemnity or liability obligations to one or more recipients of Covered Software. However, You may do so only on Your own behalf, and not on behalf of any Contributor. You must make it absolutely clear that any such warranty, support, indemnity, or liability obligation is offered by You alone, and You hereby agree to indemnify every Contributor for any liability incurred by such Contributor as a result of warranty, support, indemnity or liability terms You offer. You may include additional disclaimers of warranty and limitations of liability specific to any jurisdiction.

## 4. Inability to Comply Due to Statute or Regulation

 If it is impossible for You to comply with any of the terms of this License with respect to some or all of the Covered Software due to statute, judicial order, or regulation then You must: (a) comply with the terms of this License to the maximum extent possible; and (b) describe the limitations and the code they affect. Such description must be placed in a text file included with all distributions of the Covered Software under this License. Except to the extent prohibited by statute or regulation, such description must be sufficiently detailed for a recipient of ordinary skill to be able to understand it.

## 5. Termination

5.1. The rights granted under this License will terminate automatically if You fail to comply with any of its terms. However, if You become compliant, then the rights granted under this License from a particular Contributor are reinstated (a) provisionally, unless and until such Contributor explicitly and finally terminates Your grants, and (b) on an ongoing basis, if such Contributor fails to notify You of the non-compliance by some reasonable means prior to 60 days after You have come back into

 compliance. Moreover, Your grants from a particular Contributor are reinstated on an ongoing basis if such Contributor notifies You of the non-compliance by some reasonable means, this is the first time You have received notice of non-compliance with this License from such Contributor, and You become compliant prior to 30 days after Your receipt of the notice.

- 5.2. If You initiate litigation against any entity by asserting a patent infringement claim (excluding declaratory judgment actions, counter-claims, and cross-claims) alleging that a Contributor Version directly or indirectly infringes any patent, then the rights granted to You by any and all Contributors for the Covered Software under Section 2.1 of this License shall terminate.
- 5.3. In the event of termination under Sections 5.1 or 5.2 above, all end user license agreements (excluding distributors and resellers) which have been validly granted by You or Your distributors under this License prior to termination shall survive termination.

## 6. Disclaimer of Warranty

 Covered Software is provided under this License on an "as is" basis, without warranty of any kind, either expressed, implied, or statutory, including, without limitation, warranties that the Covered Software is free of defects, merchantable, fit for a particular purpose or non-infringing. The entire risk as to the quality and performance of the Covered Software is with You. Should any Covered Software prove defective in any respect, You (not any Contributor) assume the cost of any necessary servicing, repair, or correction. This disclaimer of warranty constitutes an essential part of this License. No use of any Covered Software is authorized under this License except under this disclaimer.

#### 7. Limitation of Liability

 Under no circumstances and under no legal theory, whether tort (including negligence), contract, or otherwise, shall any Contributor, or anyone who distributes Covered Software as permitted above, be liable to You for any direct, indirect, special, incidental, or consequential damages of any character including, without limitation, damages for lost profits, loss of goodwill, work stoppage, computer failure or malfunction, or any and all other commercial damages or losses, even if such party shall have been informed of the possibility of such damages. This limitation of liability shall not apply to liability for death or personal injury resulting from such party's negligence to the extent applicable law prohibits such limitation. Some jurisdictions do not allow the exclusion or limitation of incidental or consequential damages, so this exclusion and limitation may not apply to You.

## 8. Litigation

 Any litigation relating to this License may be brought only in the courts of a jurisdiction where the defendant maintains its principal place of business and such litigation shall be governed by laws of that jurisdiction, without reference to its conflict-of-law provisions. Nothing in this Section shall prevent a party's ability to bring cross-claims or counter-claims.

## 9. Miscellaneous

 This License represents the complete agreement concerning the subject matter hereof. If any provision of this License is held to be unenforceable, such provision shall be reformed only to the extent necessary to make it enforceable. Any law or regulation which provides that the language of a contract shall be construed against the drafter shall not be used to construe this License against a Contributor.

## 10. Versions of the License

## 10.1. New Versions

 Mozilla Foundation is the license steward. Except as provided in Section 10.3, no one other than the license steward has the right to modify or publish new versions of this License. Each version will be given a distinguishing version number.

## 10.2. Effect of New Versions

 You may distribute the Covered Software under the terms of the version of the License under which You originally received the Covered Software, or under the terms of any subsequent version published by the license steward.

#### 10.3. Modified Versions

 If you create software not governed by this License, and you want to create a new license for such software, you may create and use a modified version of this License if you rename the license and remove any references to the name of the license steward (except to note that such modified license differs from this License).

10.4. Distributing Source Code Form that is Incompatible With Secondary Licenses If You choose to distribute Source Code Form that is Incompatible With Secondary Licenses under the terms of this version of the License, the notice described in Exhibit B of this License must be attached.

Exhibit A - Source Code Form License Notice

 This Source Code Form is subject to the terms of the Mozilla Public License, v. 2.0. If a copy of the MPL was not distributed with this file, You can obtain one at https://mozilla.org/MPL/2.0/.

If it is not possible or desirable to put the notice in a particular file, then You may include the notice in a location (such as a LICENSE file in a relevant directory) where a recipient would be likely to look for such a notice.

You may add additional accurate notices of copyright ownership.

Exhibit B - "Incompatible With Secondary Licenses" Notice

 This Source Code Form is "Incompatible With Secondary Licenses", as defined by the Mozilla Public License, v. 2.0. Copyright (c) 2018 Luminoso Technologies, Inc.

Permission is hereby granted, free of charge, to any person obtaining a copy of this software and associated documentation files (the "Software"), to deal in the Software without restriction, including without limitation the rights to use, copy, modify, merge, publish, distribute, sublicense, and/or sell copies of the Software, and to permit persons to whom the Software is furnished to do so, subject to the following conditions:

The above copyright notice and this permission notice shall be included in all copies or substantial portions of the Software.

THE SOFTWARE IS PROVIDED "AS IS", WITHOUT WARRANTY OF ANY KIND, EXPRESS OR IMPLIED, INCLUDING BUT NOT LIMITED TO THE WARRANTIES OF MERCHANTABILITY, FITNESS FOR A PARTICULAR PURPOSE AND NONINFRINGEMENT. IN NO EVENT SHALL THE AUTHORS OR COPYRIGHT HOLDERS BE LIABLE FOR ANY CLAIM, DAMAGES OR OTHER LIABILITY, WHETHER IN AN ACTION OF CONTRACT, TORT OR OTHERWISE, ARISING FROM, OUT OF OR IN CONNECTION WITH THE SOFTWARE OR THE USE OR OTHER DEALINGS IN THE SOFTWARE.

# **1.35 jackc-pgproto 2.1.1**

## **1.35.1 Available under license :**

Copyright (c) 2019 Jack Christensen

## MIT License

Permission is hereby granted, free of charge, to any person obtaining a copy of this software and associated documentation files (the "Software"), to deal in the Software without restriction, including without limitation the rights to use, copy, modify, merge, publish, distribute, sublicense, and/or sell copies of the Software, and to permit persons to whom the Software is furnished to do so, subject to the following conditions:

The above copyright notice and this permission notice shall be included in all copies or substantial portions of the Software.

THE SOFTWARE IS PROVIDED "AS IS", WITHOUT WARRANTY OF ANY KIND, EXPRESS OR IMPLIED, INCLUDING BUT NOT LIMITED TO THE WARRANTIES OF MERCHANTABILITY, FITNESS FOR A PARTICULAR PURPOSE AND NONINFRINGEMENT. IN NO EVENT SHALL THE AUTHORS OR COPYRIGHT HOLDERS BE LIABLE FOR ANY CLAIM, DAMAGES OR OTHER LIABILITY, WHETHER IN AN ACTION OF CONTRACT, TORT OR OTHERWISE, ARISING FROM, OUT OF OR IN CONNECTION WITH THE SOFTWARE OR THE USE OR OTHER DEALINGS IN THE SOFTWARE.

# **1.36 python-requests 2.26.0**

## **1.36.1 Available under license :**

Requests Copyright 2019 Kenneth Reitz

> Apache License Version 2.0, January 2004 http://www.apache.org/licenses/

## TERMS AND CONDITIONS FOR USE, REPRODUCTION, AND DISTRIBUTION

1. Definitions.

 "License" shall mean the terms and conditions for use, reproduction, and distribution as defined by Sections 1 through 9 of this document.

 "Licensor" shall mean the copyright owner or entity authorized by the copyright owner that is granting the License.

 "Legal Entity" shall mean the union of the acting entity and all other entities that control, are controlled by, or are under common control with that entity. For the purposes of this definition,

 "control" means (i) the power, direct or indirect, to cause the direction or management of such entity, whether by contract or otherwise, or (ii) ownership of fifty percent (50%) or more of the outstanding shares, or (iii) beneficial ownership of such entity.

 "You" (or "Your") shall mean an individual or Legal Entity exercising permissions granted by this License.

 "Source" form shall mean the preferred form for making modifications, including but not limited to software source code, documentation source, and configuration files.

 "Object" form shall mean any form resulting from mechanical transformation or translation of a Source form, including but not limited to compiled object code, generated documentation, and conversions to other media types.

 "Work" shall mean the work of authorship, whether in Source or Object form, made available under the License, as indicated by a copyright notice that is included in or attached to the work (an example is provided in the Appendix below).

 "Derivative Works" shall mean any work, whether in Source or Object form, that is based on (or derived from) the Work and for which the editorial revisions, annotations, elaborations, or other modifications represent, as a whole, an original work of authorship. For the purposes of this License, Derivative Works shall not include works that remain separable from, or merely link (or bind by name) to the interfaces of, the Work and Derivative Works thereof.

 "Contribution" shall mean any work of authorship, including the original version of the Work and any modifications or additions to that Work or Derivative Works thereof, that is intentionally submitted to Licensor for inclusion in the Work by the copyright owner or by an individual or Legal Entity authorized to submit on behalf of the copyright owner. For the purposes of this definition, "submitted" means any form of electronic, verbal, or written communication sent to the Licensor or its representatives, including but not limited to communication on electronic mailing lists, source code control systems, and issue tracking systems that are managed by, or on behalf of, the Licensor for the purpose of discussing and improving the Work, but excluding communication that is conspicuously marked or otherwise designated in writing by the copyright owner as "Not a Contribution."

 "Contributor" shall mean Licensor and any individual or Legal Entity on behalf of whom a Contribution has been received by Licensor and subsequently incorporated within the Work.

- 2. Grant of Copyright License. Subject to the terms and conditions of this License, each Contributor hereby grants to You a perpetual, worldwide, non-exclusive, no-charge, royalty-free, irrevocable copyright license to reproduce, prepare Derivative Works of, publicly display, publicly perform, sublicense, and distribute the Work and such Derivative Works in Source or Object form.
- 3. Grant of Patent License. Subject to the terms and conditions of this License, each Contributor hereby grants to You a perpetual, worldwide, non-exclusive, no-charge, royalty-free, irrevocable (except as stated in this section) patent license to make, have made, use, offer to sell, sell, import, and otherwise transfer the Work, where such license applies only to those patent claims licensable by such Contributor that are necessarily infringed by their Contribution(s) alone or by combination of their Contribution(s) with the Work to which such Contribution(s) was submitted. If You institute patent litigation against any entity (including a cross-claim or counterclaim in a lawsuit) alleging that the Work or a Contribution incorporated within the Work constitutes direct or contributory patent infringement, then any patent licenses granted to You under this License for that Work shall terminate as of the date such litigation is filed.
- 4. Redistribution. You may reproduce and distribute copies of the Work or Derivative Works thereof in any medium, with or without modifications, and in Source or Object form, provided that You meet the following conditions:
	- (a) You must give any other recipients of the Work or Derivative Works a copy of this License; and
	- (b) You must cause any modified files to carry prominent notices stating that You changed the files; and
	- (c) You must retain, in the Source form of any Derivative Works that You distribute, all copyright, patent, trademark, and attribution notices from the Source form of the Work, excluding those notices that do not pertain to any part of the Derivative Works; and
	- (d) If the Work includes a "NOTICE" text file as part of its distribution, then any Derivative Works that You distribute must include a readable copy of the attribution notices contained within such NOTICE file, excluding those notices that do not pertain to any part of the Derivative Works, in at least one of the following places: within a NOTICE text file distributed as part of the Derivative Works; within the Source form or documentation, if provided along with the Derivative Works; or,

 within a display generated by the Derivative Works, if and wherever such third-party notices normally appear. The contents of the NOTICE file are for informational purposes only and do not modify the License. You may add Your own attribution notices within Derivative Works that You distribute, alongside or as an addendum to the NOTICE text from the Work, provided that such additional attribution notices cannot be construed as modifying the License.

 You may add Your own copyright statement to Your modifications and may provide additional or different license terms and conditions for use, reproduction, or distribution of Your modifications, or for any such Derivative Works as a whole, provided Your use, reproduction, and distribution of the Work otherwise complies with the conditions stated in this License.

- 5. Submission of Contributions. Unless You explicitly state otherwise, any Contribution intentionally submitted for inclusion in the Work by You to the Licensor shall be under the terms and conditions of this License, without any additional terms or conditions. Notwithstanding the above, nothing herein shall supersede or modify the terms of any separate license agreement you may have executed with Licensor regarding such Contributions.
- 6. Trademarks. This License does not grant permission to use the trade names, trademarks, service marks, or product names of the Licensor, except as required for reasonable and customary use in describing the origin of the Work and reproducing the content of the NOTICE file.
- 7. Disclaimer of Warranty. Unless required by applicable law or agreed to in writing, Licensor provides the Work (and each Contributor provides its Contributions) on an "AS IS" BASIS, WITHOUT WARRANTIES OR CONDITIONS OF ANY KIND, either express or implied, including, without limitation, any warranties or conditions of TITLE, NON-INFRINGEMENT, MERCHANTABILITY, or FITNESS FOR A PARTICULAR PURPOSE. You are solely responsible for determining the appropriateness of using or redistributing the Work and assume any risks associated with Your exercise of permissions under this License.
- 8. Limitation of Liability. In no event and under no legal theory, whether in tort (including negligence), contract, or otherwise, unless required by applicable law (such as deliberate and grossly negligent acts) or agreed to in writing, shall any Contributor be liable to You for damages, including any direct, indirect, special, incidental, or consequential damages of any character arising as a result of this License or out of the use or inability to use the Work (including but not limited to damages for loss of goodwill, work stoppage, computer failure or malfunction, or any and all

 other commercial damages or losses), even if such Contributor has been advised of the possibility of such damages.

 9. Accepting Warranty or Additional Liability. While redistributing the Work or Derivative Works thereof, You may choose to offer, and charge a fee for, acceptance of support, warranty, indemnity, or other liability obligations and/or rights consistent with this License. However, in accepting such obligations, You may act only on Your own behalf and on Your sole responsibility, not on behalf of any other Contributor, and only if You agree to indemnify, defend, and hold each Contributor harmless for any liability incurred by, or claims asserted against, such Contributor by reason of your accepting any such warranty or additional liability.

# **1.37 libtasn 4.16.0-2**

## **1.37.1 Available under license :**

@c The GNU Free Documentation License. @center Version 1.3, 3 November 2008

@c This file is intended to be included within another document, @c hence no sectioning command or @node.

@display Copyright @copyright{} 2000, 2001, 2002, 2007, 2008 Free Software Foundation, Inc. @uref{http://fsf.org/}

Everyone is permitted to copy and distribute verbatim copies of this license document, but changing it is not allowed. @end display

@enumerate 0 @item PREAMBLE

The purpose of this License is to make a manual, textbook, or other functional and useful document @dfn{free} in the sense of freedom: to assure everyone the effective freedom to copy and redistribute it, with or without modifying it, either commercially or noncommercially. Secondarily, this License preserves for the author and publisher a way to get credit for their work, while not being considered responsible for modifications made by others.

This License is a kind of ``copyleft'', which means that derivative works of the document must themselves be free in the same sense. It complements the GNU General Public License, which is a copyleft license designed for free software.

We have designed this License in order to use it for manuals for free software, because free software needs free documentation: a free program should come with manuals providing the same freedoms that the software does. But this License is not limited to software manuals; it can be used for any textual work, regardless of subject matter or whether it is published as a printed book. We recommend this License principally for works whose purpose is instruction or reference.

## @item APPLICABILITY AND DEFINITIONS

This License applies to any manual or other work, in any medium, that contains a notice placed by the copyright holder saying it can be distributed under the terms of this License. Such a notice grants a world-wide, royalty-free license, unlimited in duration, to use that work under the conditions stated herein. The ``Document'', below, refers to any such manual or work. Any member of the public is a licensee, and is addressed as ``you''. You accept the license if you copy, modify or distribute the work in a way requiring permission under copyright law.

A ``Modified Version'' of the Document means any work containing the Document or a portion of it, either copied verbatim, or with modifications and/or translated into another language.

A ``Secondary Section'' is a named appendix or a front-matter section of the Document that deals exclusively with the relationship of the publishers or authors of the Document to the Document's overall subject (or to related matters) and contains nothing that could fall directly within that overall subject. (Thus, if the Document is in part a textbook of mathematics, a Secondary Section may not explain any mathematics.) The relationship could be a matter of historical connection with the subject or with related matters, or of legal, commercial, philosophical, ethical or political position regarding them.

The ``Invariant Sections'' are certain Secondary Sections whose titles are designated, as being those of Invariant Sections, in the notice that says that the Document is released under this License. If a section does not fit the above definition of Secondary then it is not allowed to be designated as Invariant. The Document may contain zero Invariant Sections. If the Document does not identify any Invariant Sections then there are none.

The ``Cover Texts'' are certain short passages of text that are listed, as Front-Cover Texts or Back-Cover Texts, in the notice that says that the Document is released under this License. A Front-Cover Text may be at most 5 words, and a Back-Cover Text may be at most 25 words.

A ``Transparent'' copy of the Document means a machine-readable copy, represented in a format whose specification is available to the general public, that is suitable for revising the document straightforwardly with generic text editors or (for images composed of pixels) generic paint programs or (for drawings) some widely available drawing editor, and that is suitable for input to text formatters or for automatic translation to a variety of formats suitable for input to text formatters. A copy made in an otherwise Transparent file format whose markup, or absence of markup, has been arranged to thwart or discourage subsequent modification by readers is not Transparent. An image format is not Transparent if used for any substantial amount of text. A copy that is not ``Transparent'' is called ``Opaque''.

Examples of suitable formats for Transparent copies include plain ASCII without markup, Texinfo input format, La@TeX{} input format, SGML or XML using a publicly available DTD, and standard-conforming simple HTML, PostScript or PDF designed for human modification. Examples of transparent image formats include PNG, XCF and JPG@. Opaque formats include proprietary formats that can be read and edited only by proprietary word processors, SGML or XML for which the DTD and/or processing tools are not generally available, and the machine-generated HTML, PostScript or PDF produced by some word processors for output purposes only.

The ``Title Page'' means, for a printed book, the title page itself, plus such following pages as are needed to hold, legibly, the material this License requires to appear in the title page. For works in formats which do not have any title page as such, ``Title Page'' means the text near the most prominent appearance of the work's title, preceding the beginning of the body of the text.

The ``publisher'' means any person or entity that distributes copies of the Document to the public.

A section ``Entitled XYZ'' means a named subunit of the Document whose title either is precisely XYZ or contains XYZ in parentheses following text that translates XYZ in another language. (Here XYZ stands for a specific section name mentioned below, such as ``Acknowledgements'', ``Dedications'', ``Endorsements'', or ``History''.) To ``Preserve the Title'' of such a section when you modify the Document means that it remains a section "Entitled XYZ" according to this definition.

The Document may include Warranty Disclaimers next to the notice which states that this License applies to the Document. These Warranty

Disclaimers are considered to be included by reference in this License, but only as regards disclaiming warranties: any other implication that these Warranty Disclaimers may have is void and has no effect on the meaning of this License.

## @item VERBATIM COPYING

You may copy and distribute the Document in any medium, either commercially or noncommercially, provided that this License, the copyright notices, and the license notice saying this License applies to the Document are reproduced in all copies, and that you add no other conditions whatsoever to those of this License. You may not use technical measures to obstruct or control the reading or further copying of the copies you make or distribute. However, you may accept compensation in exchange for copies. If you distribute a large enough number of copies you must also follow the conditions in section 3.

You may also lend copies, under the same conditions stated above, and you may publicly display copies.

## @item COPYING IN QUANTITY

If you publish printed copies (or copies in media that commonly have printed covers) of the Document, numbering more than 100, and the Document's license notice requires Cover Texts, you must enclose the copies in covers that carry, clearly and legibly, all these Cover Texts: Front-Cover Texts on the front cover, and Back-Cover Texts on the back cover. Both covers must also clearly and legibly identify you as the publisher of these copies. The front cover must present the full title with all words of the title equally prominent and visible. You may add other material on the covers in addition. Copying with changes limited to the covers, as long as they preserve the title of the Document and satisfy these conditions, can be treated as verbatim copying in other respects.

If the required texts for either cover are too voluminous to fit legibly, you should put the first ones listed (as many as fit reasonably) on the actual cover, and continue the rest onto adjacent pages.

If you publish or distribute Opaque copies of the Document numbering more than 100, you must either include a machine-readable Transparent copy along with each Opaque copy, or state in or with each Opaque copy a computer-network location from which the general network-using public has access to download using public-standard network protocols a complete Transparent copy of the Document, free of added material.

If you use the latter option, you must take reasonably prudent steps, when you begin distribution of Opaque copies in quantity, to ensure that this Transparent copy will remain thus accessible at the stated location until at least one year after the last time you distribute an Opaque copy (directly or through your agents or retailers) of that edition to the public.

It is requested, but not required, that you contact the authors of the Document well before redistributing any large number of copies, to give them a chance to provide you with an updated version of the Document.

## @item MODIFICATIONS

You may copy and distribute a Modified Version of the Document under the conditions of sections 2 and 3 above, provided that you release the Modified Version under precisely this License, with the Modified Version filling the role of the Document, thus licensing distribution and modification of the Modified Version to whoever possesses a copy of it. In addition, you must do these things in the Modified Version:

## @enumerate A

## @item

Use in the Title Page (and on the covers, if any) a title distinct from that of the Document, and from those of previous versions (which should, if there were any, be listed in the History section of the Document). You may use the same title as a previous version if the original publisher of that version gives permission.

#### @item

List on the Title Page, as authors, one or more persons or entities responsible for authorship of the modifications in the Modified Version, together with at least five of the principal authors of the Document (all of its principal authors, if it has fewer than five), unless they release you from this requirement.

## @item

State on the Title page the name of the publisher of the Modified Version, as the publisher.

## @item

Preserve all the copyright notices of the Document.

## @item

Add an appropriate copyright notice for your modifications adjacent to the other copyright notices.

## @item

Include, immediately after the copyright notices, a license notice giving the public permission to use the Modified Version under the terms of this License, in the form shown in the Addendum below.

## @item

Preserve in that license notice the full lists of Invariant Sections and required Cover Texts given in the Document's license notice.

#### @item

Include an unaltered copy of this License.

## @item

Preserve the section Entitled ``History'', Preserve its Title, and add to it an item stating at least the title, year, new authors, and publisher of the Modified Version as given on the Title Page. If there is no section Entitled ``History'' in the Document, create one stating the title, year, authors, and publisher of the Document as given on its Title Page, then add an item describing the Modified Version as stated in the previous sentence.

## @item

Preserve the network location, if any, given in the Document for public access to a Transparent copy of the Document, and likewise the network locations given in the Document for previous versions it was based on. These may be placed in the ``History'' section. You may omit a network location for a work that was published at least four years before the Document itself, or if the original publisher of the version it refers to gives permission.

#### @item

For any section Entitled ``Acknowledgements'' or ``Dedications'', Preserve the Title of the section, and preserve in the section all the substance and tone of each of the contributor acknowledgements and/or dedications given therein.

## @item

Preserve all the Invariant Sections of the Document unaltered in their text and in their titles. Section numbers or the equivalent are not considered part of the section titles.

#### @item

Delete any section Entitled ``Endorsements''. Such a section may not be included in the Modified Version.

## @item

Do not retitle any existing section to be Entitled ``Endorsements'' or to conflict in title with any Invariant Section.

@item Preserve any Warranty Disclaimers. @end enumerate

If the Modified Version includes new front-matter sections or appendices that qualify as Secondary Sections and contain no material copied from the Document, you may at your option designate some or all of these sections as invariant. To do this, add their titles to the list of Invariant Sections in the Modified Version's license notice. These titles must be distinct from any other section titles.

You may add a section Entitled ``Endorsements'', provided it contains nothing but endorsements of your Modified Version by various parties---for example, statements of peer review or that the text has been approved by an organization as the authoritative definition of a standard.

You may add a passage of up to five words as a Front-Cover Text, and a passage of up to 25 words as a Back-Cover Text, to the end of the list of Cover Texts in the Modified Version. Only one passage of Front-Cover Text and one of Back-Cover Text may be added by (or through arrangements made by) any one entity. If the Document already includes a cover text for the same cover, previously added by you or by arrangement made by the same entity you are acting on behalf of, you may not add another; but you may replace the old one, on explicit permission from the previous publisher that added the old one.

The author(s) and publisher(s) of the Document do not by this License give permission to use their names for publicity for or to assert or imply endorsement of any Modified Version.

## @item COMBINING DOCUMENTS

You may combine the Document with other documents released under this License, under the terms defined in section 4 above for modified versions, provided that you include in the combination all of the Invariant Sections of all of the original documents, unmodified, and list them all as Invariant Sections of your combined work in its license notice, and that you preserve all their Warranty Disclaimers.

The combined work need only contain one copy of this License, and multiple identical Invariant Sections may be replaced with a single copy. If there are multiple Invariant Sections with the same name but different contents, make the title of each such section unique by adding at the end of it, in parentheses, the name of the original author or publisher of that section if known, or else a unique number. Make the same adjustment to the section titles in the list of

Invariant Sections in the license notice of the combined work.

In the combination, you must combine any sections Entitled ``History'' in the various original documents, forming one section Entitled ``History''; likewise combine any sections Entitled ``Acknowledgements'', and any sections Entitled ``Dedications''. You must delete all sections Entitled ``Endorsements.''

## @item COLLECTIONS OF DOCUMENTS

You may make a collection consisting of the Document and other documents released under this License, and replace the individual copies of this License in the various documents with a single copy that is included in the collection, provided that you follow the rules of this License for verbatim copying of each of the documents in all other respects.

You may extract a single document from such a collection, and distribute it individually under this License, provided you insert a copy of this License into the extracted document, and follow this License in all other respects regarding verbatim copying of that document.

## @item

## AGGREGATION WITH INDEPENDENT WORKS

A compilation of the Document or its derivatives with other separate and independent documents or works, in or on a volume of a storage or distribution medium, is called an ``aggregate'' if the copyright resulting from the compilation is not used to limit the legal rights of the compilation's users beyond what the individual works permit. When the Document is included in an aggregate, this License does not apply to the other works in the aggregate which are not themselves derivative works of the Document.

If the Cover Text requirement of section 3 is applicable to these copies of the Document, then if the Document is less than one half of the entire aggregate, the Document's Cover Texts may be placed on covers that bracket the Document within the aggregate, or the electronic equivalent of covers if the Document is in electronic form. Otherwise they must appear on printed covers that bracket the whole aggregate.

## @item **TRANSLATION**

Translation is considered a kind of modification, so you may distribute translations of the Document under the terms of section 4. Replacing Invariant Sections with translations requires special

permission from their copyright holders, but you may include translations of some or all Invariant Sections in addition to the original versions of these Invariant Sections. You may include a translation of this License, and all the license notices in the Document, and any Warranty Disclaimers, provided that you also include the original English version of this License and the original versions of those notices and disclaimers. In case of a disagreement between the translation and the original version of this License or a notice or disclaimer, the original version will prevail.

If a section in the Document is Entitled ``Acknowledgements'', ``Dedications'', or ``History'', the requirement (section 4) to Preserve its Title (section 1) will typically require changing the actual title.

## @item **TERMINATION**

You may not copy, modify, sublicense, or distribute the Document except as expressly provided under this License. Any attempt otherwise to copy, modify, sublicense, or distribute it is void, and will automatically terminate your rights under this License.

However, if you cease all violation of this License, then your license from a particular copyright holder is reinstated (a) provisionally, unless and until the copyright holder explicitly and finally terminates your license, and (b) permanently, if the copyright holder fails to notify you of the violation by some reasonable means prior to 60 days after the cessation.

Moreover, your license from a particular copyright holder is reinstated permanently if the copyright holder notifies you of the violation by some reasonable means, this is the first time you have received notice of violation of this License (for any work) from that copyright holder, and you cure the violation prior to 30 days after your receipt of the notice.

Termination of your rights under this section does not terminate the licenses of parties who have received copies or rights from you under this License. If your rights have been terminated and not permanently reinstated, receipt of a copy of some or all of the same material does not give you any rights to use it.

## @item FUTURE REVISIONS OF THIS LICENSE

The Free Software Foundation may publish new, revised versions of the GNU Free Documentation License from time to time. Such new versions will be similar in spirit to the present version, but may differ in detail to address new problems or concerns. See @uref{http://www.gnu.org/copyleft/}.

Each version of the License is given a distinguishing version number. If the Document specifies that a particular numbered version of this License ``or any later version'' applies to it, you have the option of following the terms and conditions either of that specified version or of any later version that has been published (not as a draft) by the Free Software Foundation. If the Document does not specify a version number of this License, you may choose any version ever published (not as a draft) by the Free Software Foundation. If the Document specifies that a proxy can decide which future versions of this License can be used, that proxy's public statement of acceptance of a version permanently authorizes you to choose that version for the Document.

## @item RELICENSING

``Massive Multiauthor Collaboration Site'' (or ``MMC Site'') means any World Wide Web server that publishes copyrightable works and also provides prominent facilities for anybody to edit those works. A public wiki that anybody can edit is an example of such a server. A ``Massive Multiauthor Collaboration'' (or ``MMC'') contained in the site means any set of copyrightable works thus published on the MMC site.

``CC-BY-SA'' means the Creative Commons Attribution-Share Alike 3.0 license published by Creative Commons Corporation, a not-for-profit corporation with a principal place of business in San Francisco, California, as well as future copyleft versions of that license published by that same organization.

``Incorporate'' means to publish or republish a Document, in whole or in part, as part of another Document.

An MMC is ``eligible for relicensing'' if it is licensed under this License, and if all works that were first published under this License somewhere other than this MMC, and subsequently incorporated in whole or in part into the MMC, (1) had no cover texts or invariant sections, and (2) were thus incorporated prior to November 1, 2008.

The operator of an MMC Site may republish an MMC contained in the site under CC-BY-SA on the same site at any time before August 1, 2009, provided the MMC is eligible for relicensing.

@end enumerate

@page @heading ADDENDUM: How to use this License for your documents

To use this License in a document you have written, include a copy of the License in the document and put the following copyright and license notices just after the title page:

#### @smallexample

## @group

 Copyright (C) @var{year} @var{your name}. Permission is granted to copy, distribute and/or modify this document under the terms of the GNU Free Documentation License, Version 1.3 or any later version published by the Free Software Foundation; with no Invariant Sections, no Front-Cover Texts, and no Back-Cover Texts. A copy of the license is included in the section entitled ``GNU Free Documentation License''. @end group @end smallexample

If you have Invariant Sections, Front-Cover Texts and Back-Cover Texts, replace the ``with@dots{}Texts."@: line with this:

@smallexample

@group

 with the Invariant Sections being @var{list their titles}, with the Front-Cover Texts being @var{list}, and with the Back-Cover Texts being @var{list}. @end group @end smallexample

If you have Invariant Sections without Cover Texts, or some other combination of the three, merge those two alternatives to suit the situation.

If your document contains nontrivial examples of program code, we recommend releasing these examples in parallel under your choice of free software license, such as the GNU General Public License, to permit their use in free software.

@c Local Variables: @c ispell-local-pdict: "ispell-dict" @c End: GNU LESSER GENERAL PUBLIC LICENSE Version 2.1, February 1999

Copyright (C) 1991, 1999 Free Software Foundation, Inc.

Everyone is permitted to copy and distribute verbatim copies of this license document, but changing it is not allowed.

[This is the first released version of the Lesser GPL. It also counts as the successor of the GNU Library Public License, version 2, hence the version number 2.1.]

## Preamble

 The licenses for most software are designed to take away your freedom to share and change it. By contrast, the GNU General Public Licenses are intended to guarantee your freedom to share and change free software--to make sure the software is free for all its users.

 This license, the Lesser General Public License, applies to some specially designated software packages--typically libraries--of the Free Software Foundation and other authors who decide to use it. You can use it too, but we suggest you first think carefully about whether this license or the ordinary General Public License is the better strategy to use in any particular case, based on the explanations below.

 When we speak of free software, we are referring to freedom of use, not price. Our General Public Licenses are designed to make sure that you have the freedom to distribute copies of free software (and charge for this service if you wish); that you receive source code or can get it if you want it; that you can change the software and use pieces of it in new free programs; and that you are informed that you can do these things.

 To protect your rights, we need to make restrictions that forbid distributors to deny you these rights or to ask you to surrender these rights. These restrictions translate to certain responsibilities for you if you distribute copies of the library or if you modify it.

 For example, if you distribute copies of the library, whether gratis or for a fee, you must give the recipients all the rights that we gave you. You must make sure that they, too, receive or can get the source code. If you link other code with the library, you must provide complete object files to the recipients, so that they can relink them with the library after making changes to the library and recompiling it. And you must show them these terms so they know their rights.

We protect your rights with a two-step method: (1) we copyright the library, and (2) we offer you this license, which gives you legal permission to copy, distribute and/or modify the library.

 To protect each distributor, we want to make it very clear that there is no warranty for the free library. Also, if the library is

modified by someone else and passed on, the recipients should know that what they have is not the original version, so that the original author's reputation will not be affected by problems that might be introduced by others.

 Finally, software patents pose a constant threat to the existence of any free program. We wish to make sure that a company cannot effectively restrict the users of a free program by obtaining a restrictive license from a patent holder. Therefore, we insist that any patent license obtained for a version of the library must be consistent with the full freedom of use specified in this license.

 Most GNU software, including some libraries, is covered by the ordinary GNU General Public License. This license, the GNU Lesser General Public License, applies to certain designated libraries, and is quite different from the ordinary General Public License. We use this license for certain libraries in order to permit linking those libraries into non-free programs.

 When a program is linked with a library, whether statically or using a shared library, the combination of the two is legally speaking a combined work, a derivative of the original library. The ordinary General Public License therefore permits such linking only if the entire combination fits its criteria of freedom. The Lesser General Public License permits more lax criteria for linking other code with the library.

 We call this license the "Lesser" General Public License because it does Less to protect the user's freedom than the ordinary General Public License. It also provides other free software developers Less of an advantage over competing non-free programs. These disadvantages are the reason we use the ordinary General Public License for many libraries. However, the Lesser license provides advantages in certain special circumstances.

 For example, on rare occasions, there may be a special need to encourage the widest possible use of a certain library, so that it becomes a de-facto standard. To achieve this, non-free programs must be allowed to use the library. A more frequent case is that a free library does the same job as widely used non-free libraries. In this case, there is little to gain by limiting the free library to free software only, so we use the Lesser General Public License.

 In other cases, permission to use a particular library in non-free programs enables a greater number of people to use a large body of free software. For example, permission to use the GNU C Library in non-free programs enables many more people to use the whole GNU operating system, as well as its variant, the GNU/Linux operating

#### system.

 Although the Lesser General Public License is Less protective of the users' freedom, it does ensure that the user of a program that is linked with the Library has the freedom and the wherewithal to run that program using a modified version of the Library.

 The precise terms and conditions for copying, distribution and modification follow. Pay close attention to the difference between a "work based on the library" and a "work that uses the library". The former contains code derived from the library, whereas the latter must be combined with the library in order to run.

## GNU LESSER GENERAL PUBLIC LICENSE TERMS AND CONDITIONS FOR COPYING, DISTRIBUTION AND MODIFICATION

 0. This License Agreement applies to any software library or other program which contains a notice placed by the copyright holder or other authorized party saying it may be distributed under the terms of this Lesser General Public License (also called "this License"). Each licensee is addressed as "you".

 A "library" means a collection of software functions and/or data prepared so as to be conveniently linked with application programs (which use some of those functions and data) to form executables.

 The "Library", below, refers to any such software library or work which has been distributed under these terms. A "work based on the Library" means either the Library or any derivative work under copyright law: that is to say, a work containing the Library or a portion of it, either verbatim or with modifications and/or translated straightforwardly into another language. (Hereinafter, translation is included without limitation in the term "modification".)

 "Source code" for a work means the preferred form of the work for making modifications to it. For a library, complete source code means all the source code for all modules it contains, plus any associated interface definition files, plus the scripts used to control compilation and installation of the library.

 Activities other than copying, distribution and modification are not covered by this License; they are outside its scope. The act of running a program using the Library is not restricted, and output from such a program is covered only if its contents constitute a work based on the Library (independent of the use of the Library in a tool for writing it). Whether that is true depends on what the Library does and what the program that uses the Library does.

 1. You may copy and distribute verbatim copies of the Library's complete source code as you receive it, in any medium, provided that you conspicuously and appropriately publish on each copy an appropriate copyright notice and disclaimer of warranty; keep intact all the notices that refer to this License and to the absence of any warranty; and distribute a copy of this License along with the Library.

 You may charge a fee for the physical act of transferring a copy, and you may at your option offer warranty protection in exchange for a fee.

 2. You may modify your copy or copies of the Library or any portion of it, thus forming a work based on the Library, and copy and distribute such modifications or work under the terms of Section 1 above, provided that you also meet all of these conditions:

a) The modified work must itself be a software library.

 b) You must cause the files modified to carry prominent notices stating that you changed the files and the date of any change.

 c) You must cause the whole of the work to be licensed at no charge to all third parties under the terms of this License.

 d) If a facility in the modified Library refers to a function or a table of data to be supplied by an application program that uses the facility, other than as an argument passed when the facility is invoked, then you must make a good faith effort to ensure that, in the event an application does not supply such function or table, the facility still operates, and performs whatever part of its purpose remains meaningful.

 (For example, a function in a library to compute square roots has a purpose that is entirely well-defined independent of the application. Therefore, Subsection 2d requires that any application-supplied function or table used by this function must be optional: if the application does not supply it, the square root function must still compute square roots.)

These requirements apply to the modified work as a whole. If identifiable sections of that work are not derived from the Library, and can be reasonably considered independent and separate works in themselves, then this License, and its terms, do not apply to those sections when you distribute them as separate works. But when you distribute the same sections as part of a whole which is a work based on the Library, the distribution of the whole must be on the terms of this License, whose permissions for other licensees extend to the

entire whole, and thus to each and every part regardless of who wrote it.

Thus, it is not the intent of this section to claim rights or contest your rights to work written entirely by you; rather, the intent is to exercise the right to control the distribution of derivative or collective works based on the Library.

In addition, mere aggregation of another work not based on the Library with the Library (or with a work based on the Library) on a volume of a storage or distribution medium does not bring the other work under the scope of this License.

 3. You may opt to apply the terms of the ordinary GNU General Public License instead of this License to a given copy of the Library. To do this, you must alter all the notices that refer to this License, so that they refer to the ordinary GNU General Public License, version 2, instead of to this License. (If a newer version than version 2 of the ordinary GNU General Public License has appeared, then you can specify that version instead if you wish.) Do not make any other change in these notices.

 Once this change is made in a given copy, it is irreversible for that copy, so the ordinary GNU General Public License applies to all subsequent copies and derivative works made from that copy.

 This option is useful when you wish to copy part of the code of the Library into a program that is not a library.

 4. You may copy and distribute the Library (or a portion or derivative of it, under Section 2) in object code or executable form under the terms of Sections 1 and 2 above provided that you accompany it with the complete corresponding machine-readable source code, which must be distributed under the terms of Sections 1 and 2 above on a medium customarily used for software interchange.

 If distribution of object code is made by offering access to copy from a designated place, then offering equivalent access to copy the source code from the same place satisfies the requirement to distribute the source code, even though third parties are not compelled to copy the source along with the object code.

 5. A program that contains no derivative of any portion of the Library, but is designed to work with the Library by being compiled or linked with it, is called a "work that uses the Library". Such a work, in isolation, is not a derivative work of the Library, and therefore falls outside the scope of this License.

 However, linking a "work that uses the Library" with the Library creates an executable that is a derivative of the Library (because it contains portions of the Library), rather than a "work that uses the library". The executable is therefore covered by this License. Section 6 states terms for distribution of such executables.

 When a "work that uses the Library" uses material from a header file that is part of the Library, the object code for the work may be a derivative work of the Library even though the source code is not. Whether this is true is especially significant if the work can be linked without the Library, or if the work is itself a library. The threshold for this to be true is not precisely defined by law.

 If such an object file uses only numerical parameters, data structure layouts and accessors, and small macros and small inline functions (ten lines or less in length), then the use of the object file is unrestricted, regardless of whether it is legally a derivative work. (Executables containing this object code plus portions of the Library will still fall under Section 6.)

 Otherwise, if the work is a derivative of the Library, you may distribute the object code for the work under the terms of Section 6. Any executables containing that work also fall under Section 6, whether or not they are linked directly with the Library itself.

 6. As an exception to the Sections above, you may also combine or link a "work that uses the Library" with the Library to produce a work containing portions of the Library, and distribute that work under terms of your choice, provided that the terms permit modification of the work for the customer's own use and reverse engineering for debugging such modifications.

 You must give prominent notice with each copy of the work that the Library is used in it and that the Library and its use are covered by this License. You must supply a copy of this License. If the work during execution displays copyright notices, you must include the copyright notice for the Library among them, as well as a reference directing the user to the copy of this License. Also, you must do one of these things:

 a) Accompany the work with the complete corresponding machine-readable source code for the Library including whatever changes were used in the work (which must be distributed under Sections 1 and 2 above); and, if the work is an executable linked with the Library, with the complete machine-readable "work that uses the Library", as object code and/or source code, so that the user can modify the Library and then relink to produce a modified executable containing the modified Library. (It is understood

 that the user who changes the contents of definitions files in the Library will not necessarily be able to recompile the application to use the modified definitions.)

 b) Use a suitable shared library mechanism for linking with the Library. A suitable mechanism is one that (1) uses at run time a copy of the library already present on the user's computer system, rather than copying library functions into the executable, and (2) will operate properly with a modified version of the library, if the user installs one, as long as the modified version is interface-compatible with the version that the work was made with.

 c) Accompany the work with a written offer, valid for at least three years, to give the same user the materials specified in Subsection 6a, above, for a charge no more than the cost of performing this distribution.

 d) If distribution of the work is made by offering access to copy from a designated place, offer equivalent access to copy the above specified materials from the same place.

 e) Verify that the user has already received a copy of these materials or that you have already sent this user a copy.

 For an executable, the required form of the "work that uses the Library" must include any data and utility programs needed for reproducing the executable from it. However, as a special exception, the materials to be distributed need not include anything that is normally distributed (in either source or binary form) with the major components (compiler, kernel, and so on) of the operating system on which the executable runs, unless that component itself accompanies the executable.

 It may happen that this requirement contradicts the license restrictions of other proprietary libraries that do not normally accompany the operating system. Such a contradiction means you cannot use both them and the Library together in an executable that you distribute.

 7. You may place library facilities that are a work based on the Library side-by-side in a single library together with other library facilities not covered by this License, and distribute such a combined library, provided that the separate distribution of the work based on the Library and of the other library facilities is otherwise permitted, and provided that you do these two things:

 a) Accompany the combined library with a copy of the same work based on the Library, uncombined with any other library

 facilities. This must be distributed under the terms of the Sections above.

 b) Give prominent notice with the combined library of the fact that part of it is a work based on the Library, and explaining where to find the accompanying uncombined form of the same work.

 8. You may not copy, modify, sublicense, link with, or distribute the Library except as expressly provided under this License. Any attempt otherwise to copy, modify, sublicense, link with, or distribute the Library is void, and will automatically terminate your rights under this License. However, parties who have received copies, or rights, from you under this License will not have their licenses terminated so long as such parties remain in full compliance.

 9. You are not required to accept this License, since you have not signed it. However, nothing else grants you permission to modify or distribute the Library or its derivative works. These actions are prohibited by law if you do not accept this License. Therefore, by modifying or distributing the Library (or any work based on the Library), you indicate your acceptance of this License to do so, and all its terms and conditions for copying, distributing or modifying the Library or works based on it.

 10. Each time you redistribute the Library (or any work based on the Library), the recipient automatically receives a license from the original licensor to copy, distribute, link with or modify the Library subject to these terms and conditions. You may not impose any further restrictions on the recipients' exercise of the rights granted herein. You are not responsible for enforcing compliance by third parties with this License.

 11. If, as a consequence of a court judgment or allegation of patent infringement or for any other reason (not limited to patent issues), conditions are imposed on you (whether by court order, agreement or otherwise) that contradict the conditions of this License, they do not excuse you from the conditions of this License. If you cannot distribute so as to satisfy simultaneously your obligations under this License and any other pertinent obligations, then as a consequence you may not distribute the Library at all. For example, if a patent license would not permit royalty-free redistribution of the Library by all those who receive copies directly or indirectly through you, then the only way you could satisfy both it and this License would be to refrain entirely from distribution of the Library.

If any portion of this section is held invalid or unenforceable under any particular circumstance, the balance of the section is intended to apply, and the section as a whole is intended to apply in other circumstances.
It is not the purpose of this section to induce you to infringe any patents or other property right claims or to contest validity of any such claims; this section has the sole purpose of protecting the integrity of the free software distribution system which is implemented by public license practices. Many people have made generous contributions to the wide range of software distributed through that system in reliance on consistent application of that system; it is up to the author/donor to decide if he or she is willing to distribute software through any other system and a licensee cannot impose that choice.

This section is intended to make thoroughly clear what is believed to be a consequence of the rest of this License.

 12. If the distribution and/or use of the Library is restricted in certain countries either by patents or by copyrighted interfaces, the original copyright holder who places the Library under this License may add an explicit geographical distribution limitation excluding those countries, so that distribution is permitted only in or among countries not thus excluded. In such case, this License incorporates the limitation as if written in the body of this License.

 13. The Free Software Foundation may publish revised and/or new versions of the Lesser General Public License from time to time. Such new versions will be similar in spirit to the present version, but may differ in detail to address new problems or concerns.

Each version is given a distinguishing version number. If the Library specifies a version number of this License which applies to it and "any later version", you have the option of following the terms and conditions either of that version or of any later version published by the Free Software Foundation. If the Library does not specify a license version number, you may choose any version ever published by the Free Software Foundation.

 14. If you wish to incorporate parts of the Library into other free programs whose distribution conditions are incompatible with these, write to the author to ask for permission. For software which is copyrighted by the Free Software Foundation, write to the Free Software Foundation; we sometimes make exceptions for this. Our decision will be guided by the two goals of preserving the free status of all derivatives of our free software and of promoting the sharing and reuse of software generally.

### NO WARRANTY

### 15. BECAUSE THE LIBRARY IS LICENSED FREE OF CHARGE, THERE IS NO

WARRANTY FOR THE LIBRARY, TO THE EXTENT PERMITTED BY APPLICABLE LAW. EXCEPT WHEN OTHERWISE STATED IN WRITING THE COPYRIGHT HOLDERS AND/OR OTHER PARTIES PROVIDE THE LIBRARY "AS IS" WITHOUT WARRANTY OF ANY KIND, EITHER EXPRESSED OR IMPLIED, INCLUDING, BUT NOT LIMITED TO, THE IMPLIED WARRANTIES OF MERCHANTABILITY AND FITNESS FOR A PARTICULAR PURPOSE. THE ENTIRE RISK AS TO THE QUALITY AND PERFORMANCE OF THE LIBRARY IS WITH YOU. SHOULD THE LIBRARY PROVE DEFECTIVE, YOU ASSUME THE COST OF ALL NECESSARY SERVICING, REPAIR OR CORRECTION.

 16. IN NO EVENT UNLESS REQUIRED BY APPLICABLE LAW OR AGREED TO IN WRITING WILL ANY COPYRIGHT HOLDER, OR ANY OTHER PARTY WHO MAY MODIFY AND/OR REDISTRIBUTE THE LIBRARY AS PERMITTED ABOVE, BE LIABLE TO YOU FOR DAMAGES, INCLUDING ANY GENERAL, SPECIAL, INCIDENTAL OR CONSEQUENTIAL DAMAGES ARISING OUT OF THE USE OR INABILITY TO USE THE LIBRARY (INCLUDING BUT NOT LIMITED TO LOSS OF DATA OR DATA BEING RENDERED INACCURATE OR LOSSES SUSTAINED BY YOU OR THIRD PARTIES OR A FAILURE OF THE LIBRARY TO OPERATE WITH ANY OTHER SOFTWARE), EVEN IF SUCH HOLDER OR OTHER PARTY HAS BEEN ADVISED OF THE POSSIBILITY OF SUCH DAMAGES.

### END OF TERMS AND CONDITIONS

How to Apply These Terms to Your New Libraries

 If you develop a new library, and you want it to be of the greatest possible use to the public, we recommend making it free software that everyone can redistribute and change. You can do so by permitting redistribution under these terms (or, alternatively, under the terms of the ordinary General Public License).

 To apply these terms, attach the following notices to the library. It is safest to attach them to the start of each source file to most effectively convey the exclusion of warranty; and each file should have at least the "copyright" line and a pointer to where the full notice is found.

 <one line to give the library's name and a brief idea of what it does.> Copyright  $(C)$  <year > <name of author>

 This library is free software; you can redistribute it and/or modify it under the terms of the GNU Lesser General Public License as published by the Free Software Foundation; either version 2.1 of the License, or (at your option) any later version.

 This library is distributed in the hope that it will be useful, but WITHOUT ANY WARRANTY; without even the implied warranty of MERCHANTABILITY or FITNESS FOR A PARTICULAR PURPOSE. See the GNU Lesser General Public License for more details.

 You should have received a copy of the GNU Lesser General Public License along with this library; if not, write to the Free Software Foundation, Inc., 51 Franklin Street, Fifth Floor, Boston, MA 02110-1301 USA

Also add information on how to contact you by electronic and paper mail.

You should also get your employer (if you work as a programmer) or your school, if any, to sign a "copyright disclaimer" for the library, if necessary. Here is a sample; alter the names:

 Yoyodyne, Inc., hereby disclaims all copyright interest in the library `Frob' (a library for tweaking knobs) written by James Random Hacker.

 <signature of Ty Coon>, 1 April 1990 Ty Coon, President of Vice

That's all there is to it!

 GNU GENERAL PUBLIC LICENSE Version 3, 29 June 2007

Copyright (C) 2007 Free Software Foundation, Inc. <http://fsf.org/> Everyone is permitted to copy and distribute verbatim copies of this license document, but changing it is not allowed.

### Preamble

 The GNU General Public License is a free, copyleft license for software and other kinds of works.

 The licenses for most software and other practical works are designed to take away your freedom to share and change the works. By contrast, the GNU General Public License is intended to guarantee your freedom to share and change all versions of a program--to make sure it remains free software for all its users. We, the Free Software Foundation, use the GNU General Public License for most of our software; it applies also to any other work released this way by its authors. You can apply it to your programs, too.

 When we speak of free software, we are referring to freedom, not price. Our General Public Licenses are designed to make sure that you have the freedom to distribute copies of free software (and charge for them if you wish), that you receive source code or can get it if you want it, that you can change the software or use pieces of it in new free programs, and that you know you can do these things.

 To protect your rights, we need to prevent others from denying you these rights or asking you to surrender the rights. Therefore, you have certain responsibilities if you distribute copies of the software, or if

you modify it: responsibilities to respect the freedom of others.

 For example, if you distribute copies of such a program, whether gratis or for a fee, you must pass on to the recipients the same freedoms that you received. You must make sure that they, too, receive or can get the source code. And you must show them these terms so they know their rights.

 Developers that use the GNU GPL protect your rights with two steps: (1) assert copyright on the software, and (2) offer you this License giving you legal permission to copy, distribute and/or modify it.

 For the developers' and authors' protection, the GPL clearly explains that there is no warranty for this free software. For both users' and authors' sake, the GPL requires that modified versions be marked as changed, so that their problems will not be attributed erroneously to authors of previous versions.

 Some devices are designed to deny users access to install or run modified versions of the software inside them, although the manufacturer can do so. This is fundamentally incompatible with the aim of protecting users' freedom to change the software. The systematic pattern of such abuse occurs in the area of products for individuals to use, which is precisely where it is most unacceptable. Therefore, we have designed this version of the GPL to prohibit the practice for those products. If such problems arise substantially in other domains, we stand ready to extend this provision to those domains in future versions of the GPL, as needed to protect the freedom of users.

 Finally, every program is threatened constantly by software patents. States should not allow patents to restrict development and use of software on general-purpose computers, but in those that do, we wish to avoid the special danger that patents applied to a free program could make it effectively proprietary. To prevent this, the GPL assures that patents cannot be used to render the program non-free.

 The precise terms and conditions for copying, distribution and modification follow.

### TERMS AND CONDITIONS

0. Definitions.

"This License" refers to version 3 of the GNU General Public License.

 "Copyright" also means copyright-like laws that apply to other kinds of works, such as semiconductor masks.

 "The Program" refers to any copyrightable work licensed under this License. Each licensee is addressed as "you". "Licensees" and "recipients" may be individuals or organizations.

 To "modify" a work means to copy from or adapt all or part of the work in a fashion requiring copyright permission, other than the making of an exact copy. The resulting work is called a "modified version" of the earlier work or a work "based on" the earlier work.

 A "covered work" means either the unmodified Program or a work based on the Program.

 To "propagate" a work means to do anything with it that, without permission, would make you directly or secondarily liable for infringement under applicable copyright law, except executing it on a computer or modifying a private copy. Propagation includes copying, distribution (with or without modification), making available to the public, and in some countries other activities as well.

 To "convey" a work means any kind of propagation that enables other parties to make or receive copies. Mere interaction with a user through a computer network, with no transfer of a copy, is not conveying.

 An interactive user interface displays "Appropriate Legal Notices" to the extent that it includes a convenient and prominently visible feature that (1) displays an appropriate copyright notice, and (2) tells the user that there is no warranty for the work (except to the extent that warranties are provided), that licensees may convey the work under this License, and how to view a copy of this License. If the interface presents a list of user commands or options, such as a menu, a prominent item in the list meets this criterion.

1. Source Code.

 The "source code" for a work means the preferred form of the work for making modifications to it. "Object code" means any non-source form of a work.

 A "Standard Interface" means an interface that either is an official standard defined by a recognized standards body, or, in the case of interfaces specified for a particular programming language, one that is widely used among developers working in that language.

 The "System Libraries" of an executable work include anything, other than the work as a whole, that (a) is included in the normal form of packaging a Major Component, but which is not part of that Major Component, and (b) serves only to enable use of the work with that Major Component, or to implement a Standard Interface for which an

implementation is available to the public in source code form. A "Major Component", in this context, means a major essential component (kernel, window system, and so on) of the specific operating system (if any) on which the executable work runs, or a compiler used to produce the work, or an object code interpreter used to run it.

 The "Corresponding Source" for a work in object code form means all the source code needed to generate, install, and (for an executable work) run the object code and to modify the work, including scripts to control those activities. However, it does not include the work's System Libraries, or general-purpose tools or generally available free programs which are used unmodified in performing those activities but which are not part of the work. For example, Corresponding Source includes interface definition files associated with source files for the work, and the source code for shared libraries and dynamically linked subprograms that the work is specifically designed to require, such as by intimate data communication or control flow between those subprograms and other parts of the work.

 The Corresponding Source need not include anything that users can regenerate automatically from other parts of the Corresponding Source.

 The Corresponding Source for a work in source code form is that same work.

### 2. Basic Permissions.

 All rights granted under this License are granted for the term of copyright on the Program, and are irrevocable provided the stated conditions are met. This License explicitly affirms your unlimited permission to run the unmodified Program. The output from running a covered work is covered by this License only if the output, given its content, constitutes a covered work. This License acknowledges your rights of fair use or other equivalent, as provided by copyright law.

 You may make, run and propagate covered works that you do not convey, without conditions so long as your license otherwise remains in force. You may convey covered works to others for the sole purpose of having them make modifications exclusively for you, or provide you with facilities for running those works, provided that you comply with the terms of this License in conveying all material for which you do not control copyright. Those thus making or running the covered works for you must do so exclusively on your behalf, under your direction and control, on terms that prohibit them from making any copies of your copyrighted material outside their relationship with you.

Conveying under any other circumstances is permitted solely under

the conditions stated below. Sublicensing is not allowed; section 10 makes it unnecessary.

3. Protecting Users' Legal Rights From Anti-Circumvention Law.

 No covered work shall be deemed part of an effective technological measure under any applicable law fulfilling obligations under article 11 of the WIPO copyright treaty adopted on 20 December 1996, or similar laws prohibiting or restricting circumvention of such measures.

 When you convey a covered work, you waive any legal power to forbid circumvention of technological measures to the extent such circumvention is effected by exercising rights under this License with respect to the covered work, and you disclaim any intention to limit operation or modification of the work as a means of enforcing, against the work's users, your or third parties' legal rights to forbid circumvention of technological measures.

4. Conveying Verbatim Copies.

 You may convey verbatim copies of the Program's source code as you receive it, in any medium, provided that you conspicuously and appropriately publish on each copy an appropriate copyright notice; keep intact all notices stating that this License and any non-permissive terms added in accord with section 7 apply to the code; keep intact all notices of the absence of any warranty; and give all recipients a copy of this License along with the Program.

 You may charge any price or no price for each copy that you convey, and you may offer support or warranty protection for a fee.

5. Conveying Modified Source Versions.

 You may convey a work based on the Program, or the modifications to produce it from the Program, in the form of source code under the terms of section 4, provided that you also meet all of these conditions:

 a) The work must carry prominent notices stating that you modified it, and giving a relevant date.

 b) The work must carry prominent notices stating that it is released under this License and any conditions added under section 7. This requirement modifies the requirement in section 4 to "keep intact all notices".

 c) You must license the entire work, as a whole, under this License to anyone who comes into possession of a copy. This  License will therefore apply, along with any applicable section 7 additional terms, to the whole of the work, and all its parts, regardless of how they are packaged. This License gives no permission to license the work in any other way, but it does not invalidate such permission if you have separately received it.

 d) If the work has interactive user interfaces, each must display Appropriate Legal Notices; however, if the Program has interactive interfaces that do not display Appropriate Legal Notices, your work need not make them do so.

 A compilation of a covered work with other separate and independent works, which are not by their nature extensions of the covered work, and which are not combined with it such as to form a larger program, in or on a volume of a storage or distribution medium, is called an "aggregate" if the compilation and its resulting copyright are not used to limit the access or legal rights of the compilation's users beyond what the individual works permit. Inclusion of a covered work in an aggregate does not cause this License to apply to the other parts of the aggregate.

6. Conveying Non-Source Forms.

 You may convey a covered work in object code form under the terms of sections 4 and 5, provided that you also convey the machine-readable Corresponding Source under the terms of this License, in one of these ways:

 a) Convey the object code in, or embodied in, a physical product (including a physical distribution medium), accompanied by the Corresponding Source fixed on a durable physical medium customarily used for software interchange.

 b) Convey the object code in, or embodied in, a physical product (including a physical distribution medium), accompanied by a written offer, valid for at least three years and valid for as long as you offer spare parts or customer support for that product model, to give anyone who possesses the object code either (1) a copy of the Corresponding Source for all the software in the product that is covered by this License, on a durable physical medium customarily used for software interchange, for a price no more than your reasonable cost of physically performing this conveying of source, or (2) access to copy the Corresponding Source from a network server at no charge.

 c) Convey individual copies of the object code with a copy of the written offer to provide the Corresponding Source. This alternative is allowed only occasionally and noncommercially, and  only if you received the object code with such an offer, in accord with subsection 6b.

 d) Convey the object code by offering access from a designated place (gratis or for a charge), and offer equivalent access to the Corresponding Source in the same way through the same place at no further charge. You need not require recipients to copy the Corresponding Source along with the object code. If the place to copy the object code is a network server, the Corresponding Source may be on a different server (operated by you or a third party) that supports equivalent copying facilities, provided you maintain clear directions next to the object code saying where to find the Corresponding Source. Regardless of what server hosts the Corresponding Source, you remain obligated to ensure that it is available for as long as needed to satisfy these requirements.

 e) Convey the object code using peer-to-peer transmission, provided you inform other peers where the object code and Corresponding Source of the work are being offered to the general public at no charge under subsection 6d.

 A separable portion of the object code, whose source code is excluded from the Corresponding Source as a System Library, need not be included in conveying the object code work.

 A "User Product" is either (1) a "consumer product", which means any tangible personal property which is normally used for personal, family, or household purposes, or (2) anything designed or sold for incorporation into a dwelling. In determining whether a product is a consumer product, doubtful cases shall be resolved in favor of coverage. For a particular product received by a particular user, "normally used" refers to a typical or common use of that class of product, regardless of the status of the particular user or of the way in which the particular user actually uses, or expects or is expected to use, the product. A product is a consumer product regardless of whether the product has substantial commercial, industrial or non-consumer uses, unless such uses represent the only significant mode of use of the product.

 "Installation Information" for a User Product means any methods, procedures, authorization keys, or other information required to install and execute modified versions of a covered work in that User Product from a modified version of its Corresponding Source. The information must suffice to ensure that the continued functioning of the modified object code is in no case prevented or interfered with solely because modification has been made.

 If you convey an object code work under this section in, or with, or specifically for use in, a User Product, and the conveying occurs as

part of a transaction in which the right of possession and use of the User Product is transferred to the recipient in perpetuity or for a fixed term (regardless of how the transaction is characterized), the Corresponding Source conveyed under this section must be accompanied by the Installation Information. But this requirement does not apply if neither you nor any third party retains the ability to install modified object code on the User Product (for example, the work has been installed in ROM).

 The requirement to provide Installation Information does not include a requirement to continue to provide support service, warranty, or updates for a work that has been modified or installed by the recipient, or for the User Product in which it has been modified or installed. Access to a network may be denied when the modification itself materially and adversely affects the operation of the network or violates the rules and protocols for communication across the network.

 Corresponding Source conveyed, and Installation Information provided, in accord with this section must be in a format that is publicly documented (and with an implementation available to the public in source code form), and must require no special password or key for unpacking, reading or copying.

### 7. Additional Terms.

 "Additional permissions" are terms that supplement the terms of this License by making exceptions from one or more of its conditions. Additional permissions that are applicable to the entire Program shall be treated as though they were included in this License, to the extent that they are valid under applicable law. If additional permissions apply only to part of the Program, that part may be used separately under those permissions, but the entire Program remains governed by this License without regard to the additional permissions.

 When you convey a copy of a covered work, you may at your option remove any additional permissions from that copy, or from any part of it. (Additional permissions may be written to require their own removal in certain cases when you modify the work.) You may place additional permissions on material, added by you to a covered work, for which you have or can give appropriate copyright permission.

 Notwithstanding any other provision of this License, for material you add to a covered work, you may (if authorized by the copyright holders of that material) supplement the terms of this License with terms:

 a) Disclaiming warranty or limiting liability differently from the terms of sections 15 and 16 of this License; or

 b) Requiring preservation of specified reasonable legal notices or author attributions in that material or in the Appropriate Legal Notices displayed by works containing it; or

 c) Prohibiting misrepresentation of the origin of that material, or requiring that modified versions of such material be marked in reasonable ways as different from the original version; or

 d) Limiting the use for publicity purposes of names of licensors or authors of the material; or

 e) Declining to grant rights under trademark law for use of some trade names, trademarks, or service marks; or

 f) Requiring indemnification of licensors and authors of that material by anyone who conveys the material (or modified versions of it) with contractual assumptions of liability to the recipient, for any liability that these contractual assumptions directly impose on those licensors and authors.

 All other non-permissive additional terms are considered "further restrictions" within the meaning of section 10. If the Program as you received it, or any part of it, contains a notice stating that it is governed by this License along with a term that is a further restriction, you may remove that term. If a license document contains a further restriction but permits relicensing or conveying under this License, you may add to a covered work material governed by the terms of that license document, provided that the further restriction does not survive such relicensing or conveying.

 If you add terms to a covered work in accord with this section, you must place, in the relevant source files, a statement of the additional terms that apply to those files, or a notice indicating where to find the applicable terms.

 Additional terms, permissive or non-permissive, may be stated in the form of a separately written license, or stated as exceptions; the above requirements apply either way.

### 8. Termination.

 You may not propagate or modify a covered work except as expressly provided under this License. Any attempt otherwise to propagate or modify it is void, and will automatically terminate your rights under this License (including any patent licenses granted under the third paragraph of section 11).

However, if you cease all violation of this License, then your

license from a particular copyright holder is reinstated (a) provisionally, unless and until the copyright holder explicitly and finally terminates your license, and (b) permanently, if the copyright holder fails to notify you of the violation by some reasonable means prior to 60 days after the cessation.

 Moreover, your license from a particular copyright holder is reinstated permanently if the copyright holder notifies you of the violation by some reasonable means, this is the first time you have received notice of violation of this License (for any work) from that copyright holder, and you cure the violation prior to 30 days after your receipt of the notice.

 Termination of your rights under this section does not terminate the licenses of parties who have received copies or rights from you under this License. If your rights have been terminated and not permanently reinstated, you do not qualify to receive new licenses for the same material under section 10.

9. Acceptance Not Required for Having Copies.

 You are not required to accept this License in order to receive or run a copy of the Program. Ancillary propagation of a covered work occurring solely as a consequence of using peer-to-peer transmission to receive a copy likewise does not require acceptance. However, nothing other than this License grants you permission to propagate or modify any covered work. These actions infringe copyright if you do not accept this License. Therefore, by modifying or propagating a covered work, you indicate your acceptance of this License to do so.

10. Automatic Licensing of Downstream Recipients.

 Each time you convey a covered work, the recipient automatically receives a license from the original licensors, to run, modify and propagate that work, subject to this License. You are not responsible for enforcing compliance by third parties with this License.

 An "entity transaction" is a transaction transferring control of an organization, or substantially all assets of one, or subdividing an organization, or merging organizations. If propagation of a covered work results from an entity transaction, each party to that transaction who receives a copy of the work also receives whatever licenses to the work the party's predecessor in interest had or could give under the previous paragraph, plus a right to possession of the Corresponding Source of the work from the predecessor in interest, if the predecessor has it or can get it with reasonable efforts.

You may not impose any further restrictions on the exercise of the

rights granted or affirmed under this License. For example, you may not impose a license fee, royalty, or other charge for exercise of rights granted under this License, and you may not initiate litigation (including a cross-claim or counterclaim in a lawsuit) alleging that any patent claim is infringed by making, using, selling, offering for sale, or importing the Program or any portion of it.

### 11. Patents.

 A "contributor" is a copyright holder who authorizes use under this License of the Program or a work on which the Program is based. The work thus licensed is called the contributor's "contributor version".

 A contributor's "essential patent claims" are all patent claims owned or controlled by the contributor, whether already acquired or hereafter acquired, that would be infringed by some manner, permitted by this License, of making, using, or selling its contributor version, but do not include claims that would be infringed only as a consequence of further modification of the contributor version. For purposes of this definition, "control" includes the right to grant patent sublicenses in a manner consistent with the requirements of this License.

 Each contributor grants you a non-exclusive, worldwide, royalty-free patent license under the contributor's essential patent claims, to make, use, sell, offer for sale, import and otherwise run, modify and propagate the contents of its contributor version.

 In the following three paragraphs, a "patent license" is any express agreement or commitment, however denominated, not to enforce a patent (such as an express permission to practice a patent or covenant not to sue for patent infringement). To "grant" such a patent license to a party means to make such an agreement or commitment not to enforce a patent against the party.

 If you convey a covered work, knowingly relying on a patent license, and the Corresponding Source of the work is not available for anyone to copy, free of charge and under the terms of this License, through a publicly available network server or other readily accessible means, then you must either (1) cause the Corresponding Source to be so available, or (2) arrange to deprive yourself of the benefit of the patent license for this particular work, or (3) arrange, in a manner consistent with the requirements of this License, to extend the patent license to downstream recipients. "Knowingly relying" means you have actual knowledge that, but for the patent license, your conveying the covered work in a country, or your recipient's use of the covered work in a country, would infringe one or more identifiable patents in that country that you have reason to believe are valid.

 If, pursuant to or in connection with a single transaction or arrangement, you convey, or propagate by procuring conveyance of, a covered work, and grant a patent license to some of the parties receiving the covered work authorizing them to use, propagate, modify or convey a specific copy of the covered work, then the patent license you grant is automatically extended to all recipients of the covered work and works based on it.

 A patent license is "discriminatory" if it does not include within the scope of its coverage, prohibits the exercise of, or is conditioned on the non-exercise of one or more of the rights that are specifically granted under this License. You may not convey a covered work if you are a party to an arrangement with a third party that is in the business of distributing software, under which you make payment to the third party based on the extent of your activity of conveying the work, and under which the third party grants, to any of the parties who would receive the covered work from you, a discriminatory patent license (a) in connection with copies of the covered work conveyed by you (or copies made from those copies), or (b) primarily for and in connection with specific products or compilations that contain the covered work, unless you entered into that arrangement, or that patent license was granted, prior to 28 March 2007.

 Nothing in this License shall be construed as excluding or limiting any implied license or other defenses to infringement that may otherwise be available to you under applicable patent law.

### 12. No Surrender of Others' Freedom.

 If conditions are imposed on you (whether by court order, agreement or otherwise) that contradict the conditions of this License, they do not excuse you from the conditions of this License. If you cannot convey a covered work so as to satisfy simultaneously your obligations under this License and any other pertinent obligations, then as a consequence you may not convey it at all. For example, if you agree to terms that obligate you to collect a royalty for further conveying from those to whom you convey the Program, the only way you could satisfy both those terms and this License would be to refrain entirely from conveying the Program.

13. Use with the GNU Affero General Public License.

 Notwithstanding any other provision of this License, you have permission to link or combine any covered work with a work licensed under version 3 of the GNU Affero General Public License into a single combined work, and to convey the resulting work. The terms of this License will continue to apply to the part which is the covered work, but the special requirements of the GNU Affero General Public License,

section 13, concerning interaction through a network will apply to the combination as such.

14. Revised Versions of this License.

 The Free Software Foundation may publish revised and/or new versions of the GNU General Public License from time to time. Such new versions will be similar in spirit to the present version, but may differ in detail to address new problems or concerns.

 Each version is given a distinguishing version number. If the Program specifies that a certain numbered version of the GNU General Public License "or any later version" applies to it, you have the option of following the terms and conditions either of that numbered version or of any later version published by the Free Software Foundation. If the Program does not specify a version number of the GNU General Public License, you may choose any version ever published by the Free Software Foundation.

 If the Program specifies that a proxy can decide which future versions of the GNU General Public License can be used, that proxy's public statement of acceptance of a version permanently authorizes you to choose that version for the Program.

 Later license versions may give you additional or different permissions. However, no additional obligations are imposed on any author or copyright holder as a result of your choosing to follow a later version.

15. Disclaimer of Warranty.

 THERE IS NO WARRANTY FOR THE PROGRAM, TO THE EXTENT PERMITTED BY APPLICABLE LAW. EXCEPT WHEN OTHERWISE STATED IN WRITING THE COPYRIGHT HOLDERS AND/OR OTHER PARTIES PROVIDE THE PROGRAM "AS IS" WITHOUT WARRANTY OF ANY KIND, EITHER EXPRESSED OR IMPLIED, INCLUDING, BUT NOT LIMITED TO, THE IMPLIED WARRANTIES OF MERCHANTABILITY AND FITNESS FOR A PARTICULAR PURPOSE. THE ENTIRE RISK AS TO THE QUALITY AND PERFORMANCE OF THE PROGRAM IS WITH YOU. SHOULD THE PROGRAM PROVE DEFECTIVE, YOU ASSUME THE COST OF ALL NECESSARY SERVICING, REPAIR OR CORRECTION.

16. Limitation of Liability.

 IN NO EVENT UNLESS REQUIRED BY APPLICABLE LAW OR AGREED TO IN WRITING WILL ANY COPYRIGHT HOLDER, OR ANY OTHER PARTY WHO MODIFIES AND/OR CONVEYS THE PROGRAM AS PERMITTED ABOVE, BE LIABLE TO YOU FOR DAMAGES, INCLUDING ANY GENERAL, SPECIAL, INCIDENTAL OR CONSEQUENTIAL DAMAGES ARISING OUT OF THE USE OR INABILITY TO USE THE PROGRAM (INCLUDING BUT NOT LIMITED TO LOSS OF DATA OR DATA BEING RENDERED INACCURATE OR LOSSES SUSTAINED BY YOU OR THIRD

### PARTIES OR A FAILURE OF THE PROGRAM TO OPERATE WITH ANY OTHER PROGRAMS), EVEN IF SUCH HOLDER OR OTHER PARTY HAS BEEN ADVISED OF THE POSSIBILITY OF SUCH DAMAGES.

17. Interpretation of Sections 15 and 16.

 If the disclaimer of warranty and limitation of liability provided above cannot be given local legal effect according to their terms, reviewing courts shall apply local law that most closely approximates an absolute waiver of all civil liability in connection with the Program, unless a warranty or assumption of liability accompanies a copy of the Program in return for a fee.

### END OF TERMS AND CONDITIONS

How to Apply These Terms to Your New Programs

 If you develop a new program, and you want it to be of the greatest possible use to the public, the best way to achieve this is to make it free software which everyone can redistribute and change under these terms.

 To do so, attach the following notices to the program. It is safest to attach them to the start of each source file to most effectively state the exclusion of warranty; and each file should have at least the "copyright" line and a pointer to where the full notice is found.

 <one line to give the program's name and a brief idea of what it does.> Copyright  $(C)$  <year > <name of author>

 This program is free software: you can redistribute it and/or modify it under the terms of the GNU General Public License as published by the Free Software Foundation, either version 3 of the License, or (at your option) any later version.

 This program is distributed in the hope that it will be useful, but WITHOUT ANY WARRANTY; without even the implied warranty of MERCHANTABILITY or FITNESS FOR A PARTICULAR PURPOSE. See the GNU General Public License for more details.

 You should have received a copy of the GNU General Public License along with this program. If not, see <http://www.gnu.org/licenses/>.

Also add information on how to contact you by electronic and paper mail.

 If the program does terminal interaction, make it output a short notice like this when it starts in an interactive mode:

 $<$ program $>$  Copyright (C)  $<$ year $>$   $<$ name of author $>$ 

 This program comes with ABSOLUTELY NO WARRANTY; for details type `show w'. This is free software, and you are welcome to redistribute it under certain conditions; type `show c' for details.

The hypothetical commands `show w' and `show c' should show the appropriate parts of the General Public License. Of course, your program's commands might be different; for a GUI interface, you would use an "about box".

 You should also get your employer (if you work as a programmer) or school, if any, to sign a "copyright disclaimer" for the program, if necessary. For more information on this, and how to apply and follow the GNU GPL, see <http://www.gnu.org/licenses/>.

 The GNU General Public License does not permit incorporating your program into proprietary programs. If your program is a subroutine library, you may consider it more useful to permit linking proprietary applications with the library. If this is what you want to do, use the GNU Lesser General Public License instead of this License. But first, please read <http://www.gnu.org/philosophy/why-not-lgpl.html>. LICENSING

=========

The libtasn1 library is released under the GNU Lesser General Public License (LGPL) version 2.1 or later; see [COPYING.LESSER](doc/COPYING.LESSER) for the license terms.

The GNU LGPL applies to the main libtasn1 library, while the included applications library are under the GNU GPL version 3. The libtasn1 library is located in the lib directory, while the applications in src/.

The documentation in doc/ is under the GNU FDL license 1.3.

For any copyright year range specified as YYYY-ZZZZ in this package note that the range specifies every single year in that closed interval.

# **1.38 urfave-cli 2.3.0**

## **1.38.1 Available under license :**

MIT License

Copyright (c) 2016 Jeremy Saenz & Contributors

Permission is hereby granted, free of charge, to any person obtaining a copy of this software and associated documentation files (the "Software"), to deal in the Software without restriction, including without limitation the rights to use, copy, modify, merge, publish, distribute, sublicense, and/or sell

copies of the Software, and to permit persons to whom the Software is furnished to do so, subject to the following conditions:

The above copyright notice and this permission notice shall be included in all copies or substantial portions of the Software.

THE SOFTWARE IS PROVIDED "AS IS", WITHOUT WARRANTY OF ANY KIND, EXPRESS OR IMPLIED, INCLUDING BUT NOT LIMITED TO THE WARRANTIES OF MERCHANTABILITY, FITNESS FOR A PARTICULAR PURPOSE AND NONINFRINGEMENT. IN NO EVENT SHALL THE AUTHORS OR COPYRIGHT HOLDERS BE LIABLE FOR ANY CLAIM, DAMAGES OR OTHER LIABILITY, WHETHER IN AN ACTION OF CONTRACT, TORT OR OTHERWISE, ARISING FROM, OUT OF OR IN CONNECTION WITH THE SOFTWARE OR THE USE OR OTHER DEALINGS IN THE SOFTWARE.

# **1.39 coreos-semver 0.3.0**

## **1.39.1 Available under license :**

CoreOS Project Copyright 2018 CoreOS, Inc

This product includes software developed at CoreOS, Inc. (http://www.coreos.com/).

> Apache License Version 2.0, January 2004 http://www.apache.org/licenses/

### TERMS AND CONDITIONS FOR USE, REPRODUCTION, AND DISTRIBUTION

1. Definitions.

 "License" shall mean the terms and conditions for use, reproduction, and distribution as defined by Sections 1 through 9 of this document.

 "Licensor" shall mean the copyright owner or entity authorized by the copyright owner that is granting the License.

 "Legal Entity" shall mean the union of the acting entity and all other entities that control, are controlled by, or are under common control with that entity. For the purposes of this definition, "control" means (i) the power, direct or indirect, to cause the direction or management of such entity, whether by contract or otherwise, or (ii) ownership of fifty percent (50%) or more of the outstanding shares, or (iii) beneficial ownership of such entity.

 "You" (or "Your") shall mean an individual or Legal Entity exercising permissions granted by this License.

 "Source" form shall mean the preferred form for making modifications, including but not limited to software source code, documentation source, and configuration files.

 "Object" form shall mean any form resulting from mechanical transformation or translation of a Source form, including but not limited to compiled object code, generated documentation, and conversions to other media types.

 "Work" shall mean the work of authorship, whether in Source or Object form, made available under the License, as indicated by a copyright notice that is included in or attached to the work (an example is provided in the Appendix below).

 "Derivative Works" shall mean any work, whether in Source or Object form, that is based on (or derived from) the Work and for which the editorial revisions, annotations, elaborations, or other modifications represent, as a whole, an original work of authorship. For the purposes of this License, Derivative Works shall not include works that remain separable from, or merely link (or bind by name) to the interfaces of, the Work and Derivative Works thereof.

 "Contribution" shall mean any work of authorship, including the original version of the Work and any modifications or additions to that Work or Derivative Works thereof, that is intentionally submitted to Licensor for inclusion in the Work by the copyright owner or by an individual or Legal Entity authorized to submit on behalf of the copyright owner. For the purposes of this definition, "submitted" means any form of electronic, verbal, or written communication sent to the Licensor or its representatives, including but not limited to communication on electronic mailing lists, source code control systems, and issue tracking systems that are managed by, or on behalf of, the Licensor for the purpose of discussing and improving the Work, but excluding communication that is conspicuously marked or otherwise designated in writing by the copyright owner as "Not a Contribution."

 "Contributor" shall mean Licensor and any individual or Legal Entity on behalf of whom a Contribution has been received by Licensor and subsequently incorporated within the Work.

 2. Grant of Copyright License. Subject to the terms and conditions of this License, each Contributor hereby grants to You a perpetual, worldwide, non-exclusive, no-charge, royalty-free, irrevocable copyright license to reproduce, prepare Derivative Works of, publicly display, publicly perform, sublicense, and distribute the Work and such Derivative Works in Source or Object form.

- 3. Grant of Patent License. Subject to the terms and conditions of this License, each Contributor hereby grants to You a perpetual, worldwide, non-exclusive, no-charge, royalty-free, irrevocable (except as stated in this section) patent license to make, have made, use, offer to sell, sell, import, and otherwise transfer the Work, where such license applies only to those patent claims licensable by such Contributor that are necessarily infringed by their Contribution(s) alone or by combination of their Contribution(s) with the Work to which such Contribution(s) was submitted. If You institute patent litigation against any entity (including a cross-claim or counterclaim in a lawsuit) alleging that the Work or a Contribution incorporated within the Work constitutes direct or contributory patent infringement, then any patent licenses granted to You under this License for that Work shall terminate as of the date such litigation is filed.
- 4. Redistribution. You may reproduce and distribute copies of the Work or Derivative Works thereof in any medium, with or without modifications, and in Source or Object form, provided that You meet the following conditions:
	- (a) You must give any other recipients of the Work or Derivative Works a copy of this License; and
	- (b) You must cause any modified files to carry prominent notices stating that You changed the files; and
	- (c) You must retain, in the Source form of any Derivative Works that You distribute, all copyright, patent, trademark, and attribution notices from the Source form of the Work, excluding those notices that do not pertain to any part of the Derivative Works; and
	- (d) If the Work includes a "NOTICE" text file as part of its distribution, then any Derivative Works that You distribute must include a readable copy of the attribution notices contained within such NOTICE file, excluding those notices that do not pertain to any part of the Derivative Works, in at least one of the following places: within a NOTICE text file distributed as part of the Derivative Works; within the Source form or documentation, if provided along with the Derivative Works; or, within a display generated by the Derivative Works, if and wherever such third-party notices normally appear. The contents of the NOTICE file are for informational purposes only and do not modify the License. You may add Your own attribution notices within Derivative Works that You distribute, alongside or as an addendum to the NOTICE text from the Work, provided that such additional attribution notices cannot be construed

as modifying the License.

 You may add Your own copyright statement to Your modifications and may provide additional or different license terms and conditions for use, reproduction, or distribution of Your modifications, or for any such Derivative Works as a whole, provided Your use, reproduction, and distribution of the Work otherwise complies with the conditions stated in this License.

- 5. Submission of Contributions. Unless You explicitly state otherwise, any Contribution intentionally submitted for inclusion in the Work by You to the Licensor shall be under the terms and conditions of this License, without any additional terms or conditions. Notwithstanding the above, nothing herein shall supersede or modify the terms of any separate license agreement you may have executed with Licensor regarding such Contributions.
- 6. Trademarks. This License does not grant permission to use the trade names, trademarks, service marks, or product names of the Licensor, except as required for reasonable and customary use in describing the origin of the Work and reproducing the content of the NOTICE file.
- 7. Disclaimer of Warranty. Unless required by applicable law or agreed to in writing, Licensor provides the Work (and each Contributor provides its Contributions) on an "AS IS" BASIS, WITHOUT WARRANTIES OR CONDITIONS OF ANY KIND, either express or implied, including, without limitation, any warranties or conditions of TITLE, NON-INFRINGEMENT, MERCHANTABILITY, or FITNESS FOR A PARTICULAR PURPOSE. You are solely responsible for determining the appropriateness of using or redistributing the Work and assume any risks associated with Your exercise of permissions under this License.
- 8. Limitation of Liability. In no event and under no legal theory, whether in tort (including negligence), contract, or otherwise, unless required by applicable law (such as deliberate and grossly negligent acts) or agreed to in writing, shall any Contributor be liable to You for damages, including any direct, indirect, special, incidental, or consequential damages of any character arising as a result of this License or out of the use or inability to use the Work (including but not limited to damages for loss of goodwill, work stoppage, computer failure or malfunction, or any and all other commercial damages or losses), even if such Contributor has been advised of the possibility of such damages.
- 9. Accepting Warranty or Additional Liability. While redistributing the Work or Derivative Works thereof, You may choose to offer, and charge a fee for, acceptance of support, warranty, indemnity, or other liability obligations and/or rights consistent with this

 License. However, in accepting such obligations, You may act only on Your own behalf and on Your sole responsibility, not on behalf of any other Contributor, and only if You agree to indemnify, defend, and hold each Contributor harmless for any liability incurred by, or claims asserted against, such Contributor by reason of your accepting any such warranty or additional liability.

### END OF TERMS AND CONDITIONS

APPENDIX: How to apply the Apache License to your work.

 To apply the Apache License to your work, attach the following boilerplate notice, with the fields enclosed by brackets "[]" replaced with your own identifying information. (Don't include the brackets!) The text should be enclosed in the appropriate comment syntax for the file format. We also recommend that a file or class name and description of purpose be included on the same "printed page" as the copyright notice for easier identification within third-party archives.

Copyright [yyyy] [name of copyright owner]

 Licensed under the Apache License, Version 2.0 (the "License"); you may not use this file except in compliance with the License. You may obtain a copy of the License at

http://www.apache.org/licenses/LICENSE-2.0

 Unless required by applicable law or agreed to in writing, software distributed under the License is distributed on an "AS IS" BASIS, WITHOUT WARRANTIES OR CONDITIONS OF ANY KIND, either express or implied. See the License for the specific language governing permissions and limitations under the License.

# **1.40 futures 3.3.0**

### **1.40.1 Available under license :**

PYTHON SOFTWARE FOUNDATION LICENSE VERSION 2

 $-$ 

1. This LICENSE AGREEMENT is between the Python Software Foundation ("PSF"), and the Individual or Organization ("Licensee") accessing and otherwise using this software ("Python") in source or binary form and its associated documentation.

2. Subject to the terms and conditions of this License Agreement, PSF hereby grants Licensee a nonexclusive, royalty-free, world-wide

license to reproduce, analyze, test, perform and/or display publicly, prepare derivative works, distribute, and otherwise use Python alone or in any derivative version, provided, however, that PSF's License Agreement and PSF's notice of copyright, i.e., "Copyright (c) 2001, 2002, 2003, 2004, 2005, 2006 Python Software Foundation; All Rights Reserved" are retained in Python alone or in any derivative version prepared by Licensee.

3. In the event Licensee prepares a derivative work that is based on or incorporates Python or any part thereof, and wants to make the derivative work available to others as provided herein, then Licensee hereby agrees to include in any such work a brief summary of the changes made to Python.

4. PSF is making Python available to Licensee on an "AS IS" basis. PSF MAKES NO REPRESENTATIONS OR WARRANTIES, EXPRESS OR IMPLIED. BY WAY OF EXAMPLE, BUT NOT LIMITATION, PSF MAKES NO AND DISCLAIMS ANY REPRESENTATION OR WARRANTY OF MERCHANTABILITY OR FITNESS FOR ANY PARTICULAR PURPOSE OR THAT THE USE OF PYTHON WILL NOT INFRINGE ANY THIRD PARTY RIGHTS.

5. PSF SHALL NOT BE LIABLE TO LICENSEE OR ANY OTHER USERS OF PYTHON FOR ANY INCIDENTAL, SPECIAL, OR CONSEQUENTIAL DAMAGES OR LOSS AS A RESULT OF MODIFYING, DISTRIBUTING, OR OTHERWISE USING PYTHON, OR ANY DERIVATIVE THEREOF, EVEN IF ADVISED OF THE POSSIBILITY THEREOF.

6. This License Agreement will automatically terminate upon a material breach of its terms and conditions.

7. Nothing in this License Agreement shall be deemed to create any relationship of agency, partnership, or joint venture between PSF and Licensee. This License Agreement does not grant permission to use PSF trademarks or trade name in a trademark sense to endorse or promote products or services of Licensee, or any third party.

8. By copying, installing or otherwise using Python, Licensee agrees to be bound by the terms and conditions of this License Agreement.

# **1.41 netmiko 2.4.1**

## **1.41.1 Available under license :**

The MIT License (MIT)

Copyright (c) 2016 Kirk Byers

Permission is hereby granted, free of charge, to any person obtaining a copy

of this software and associated documentation files (the "Software"), to deal in the Software without restriction, including without limitation the rights to use, copy, modify, merge, publish, distribute, sublicense, and/or sell copies of the Software, and to permit persons to whom the Software is furnished to do so, subject to the following conditions:

The above copyright notice and this permission notice shall be included in all copies or substantial portions of the Software.

THE SOFTWARE IS PROVIDED "AS IS", WITHOUT WARRANTY OF ANY KIND, EXPRESS OR IMPLIED, INCLUDING BUT NOT LIMITED TO THE WARRANTIES OF MERCHANTABILITY, FITNESS FOR A PARTICULAR PURPOSE AND NONINFRINGEMENT. IN NO EVENT SHALL THE AUTHORS OR COPYRIGHT HOLDERS BE LIABLE FOR ANY CLAIM, DAMAGES OR OTHER LIABILITY, WHETHER IN AN ACTION OF CONTRACT, TORT OR OTHERWISE, ARISING FROM, OUT OF OR IN CONNECTION WITH THE SOFTWARE OR THE USE OR OTHER DEALINGS IN THE SOFTWARE.

# **1.42 bytebufferpool 1.0.0**

## **1.42.1 Available under license :**

The MIT License (MIT)

Copyright (c) 2016 Aliaksandr Valialkin, VertaMedia

Permission is hereby granted, free of charge, to any person obtaining a copy of this software and associated documentation files (the "Software"), to deal in the Software without restriction, including without limitation the rights to use, copy, modify, merge, publish, distribute, sublicense, and/or sell copies of the Software, and to permit persons to whom the Software is furnished to do so, subject to the following conditions:

The above copyright notice and this permission notice shall be included in all copies or substantial portions of the Software.

THE SOFTWARE IS PROVIDED "AS IS", WITHOUT WARRANTY OF ANY KIND, EXPRESS OR IMPLIED, INCLUDING BUT NOT LIMITED TO THE WARRANTIES OF MERCHANTABILITY, FITNESS FOR A PARTICULAR PURPOSE AND NONINFRINGEMENT. IN NO EVENT SHALL THE AUTHORS OR COPYRIGHT HOLDERS BE LIABLE FOR ANY CLAIM, DAMAGES OR OTHER LIABILITY, WHETHER IN AN ACTION OF CONTRACT, TORT OR OTHERWISE, ARISING FROM, OUT OF OR IN CONNECTION WITH THE SOFTWARE OR THE USE OR OTHER DEALINGS IN THE SOFTWARE.

# **1.43 apache-thrift 0.14.1**

## **1.43.1 Available under license :**

### Apache Thrift

Copyright (C) 2006 - 2019, The Apache Software Foundation

This product includes software developed at The Apache Software Foundation (http://www.apache.org/).

> Apache License Version 2.0, January 2004 http://www.apache.org/licenses/

### TERMS AND CONDITIONS FOR USE, REPRODUCTION, AND DISTRIBUTION

### 1. Definitions.

 "License" shall mean the terms and conditions for use, reproduction, and distribution as defined by Sections 1 through 9 of this document.

 "Licensor" shall mean the copyright owner or entity authorized by the copyright owner that is granting the License.

 "Legal Entity" shall mean the union of the acting entity and all other entities that control, are controlled by, or are under common control with that entity. For the purposes of this definition, "control" means (i) the power, direct or indirect, to cause the direction or management of such entity, whether by contract or otherwise, or (ii) ownership of fifty percent (50%) or more of the outstanding shares, or (iii) beneficial ownership of such entity.

 "You" (or "Your") shall mean an individual or Legal Entity exercising permissions granted by this License.

 "Source" form shall mean the preferred form for making modifications, including but not limited to software source code, documentation source, and configuration files.

 "Object" form shall mean any form resulting from mechanical transformation or translation of a Source form, including but not limited to compiled object code, generated documentation, and conversions to other media types.

 "Work" shall mean the work of authorship, whether in Source or Object form, made available under the License, as indicated by a copyright notice that is included in or attached to the work (an example is provided in the Appendix below).

 "Derivative Works" shall mean any work, whether in Source or Object form, that is based on (or derived from) the Work and for which the

 editorial revisions, annotations, elaborations, or other modifications represent, as a whole, an original work of authorship. For the purposes of this License, Derivative Works shall not include works that remain separable from, or merely link (or bind by name) to the interfaces of, the Work and Derivative Works thereof.

 "Contribution" shall mean any work of authorship, including the original version of the Work and any modifications or additions to that Work or Derivative Works thereof, that is intentionally submitted to Licensor for inclusion in the Work by the copyright owner or by an individual or Legal Entity authorized to submit on behalf of the copyright owner. For the purposes of this definition, "submitted" means any form of electronic, verbal, or written communication sent to the Licensor or its representatives, including but not limited to communication on electronic mailing lists, source code control systems, and issue tracking systems that are managed by, or on behalf of, the Licensor for the purpose of discussing and improving the Work, but excluding communication that is conspicuously marked or otherwise designated in writing by the copyright owner as "Not a Contribution."

 "Contributor" shall mean Licensor and any individual or Legal Entity on behalf of whom a Contribution has been received by Licensor and subsequently incorporated within the Work.

- 2. Grant of Copyright License. Subject to the terms and conditions of this License, each Contributor hereby grants to You a perpetual, worldwide, non-exclusive, no-charge, royalty-free, irrevocable copyright license to reproduce, prepare Derivative Works of, publicly display, publicly perform, sublicense, and distribute the Work and such Derivative Works in Source or Object form.
- 3. Grant of Patent License. Subject to the terms and conditions of this License, each Contributor hereby grants to You a perpetual, worldwide, non-exclusive, no-charge, royalty-free, irrevocable (except as stated in this section) patent license to make, have made, use, offer to sell, sell, import, and otherwise transfer the Work, where such license applies only to those patent claims licensable by such Contributor that are necessarily infringed by their Contribution(s) alone or by combination of their Contribution(s) with the Work to which such Contribution(s) was submitted. If You institute patent litigation against any entity (including a cross-claim or counterclaim in a lawsuit) alleging that the Work or a Contribution incorporated within the Work constitutes direct or contributory patent infringement, then any patent licenses granted to You under this License for that Work shall terminate as of the date such litigation is filed.
- 4. Redistribution. You may reproduce and distribute copies of the

 Work or Derivative Works thereof in any medium, with or without modifications, and in Source or Object form, provided that You meet the following conditions:

- (a) You must give any other recipients of the Work or Derivative Works a copy of this License; and
- (b) You must cause any modified files to carry prominent notices stating that You changed the files; and
- (c) You must retain, in the Source form of any Derivative Works that You distribute, all copyright, patent, trademark, and attribution notices from the Source form of the Work, excluding those notices that do not pertain to any part of the Derivative Works; and
- (d) If the Work includes a "NOTICE" text file as part of its distribution, then any Derivative Works that You distribute must include a readable copy of the attribution notices contained within such NOTICE file, excluding those notices that do not pertain to any part of the Derivative Works, in at least one of the following places: within a NOTICE text file distributed as part of the Derivative Works; within the Source form or documentation, if provided along with the Derivative Works; or, within a display generated by the Derivative Works, if and wherever such third-party notices normally appear. The contents of the NOTICE file are for informational purposes only and do not modify the License. You may add Your own attribution notices within Derivative Works that You distribute, alongside or as an addendum to the NOTICE text from the Work, provided that such additional attribution notices cannot be construed as modifying the License.

 You may add Your own copyright statement to Your modifications and may provide additional or different license terms and conditions for use, reproduction, or distribution of Your modifications, or for any such Derivative Works as a whole, provided Your use, reproduction, and distribution of the Work otherwise complies with the conditions stated in this License.

 5. Submission of Contributions. Unless You explicitly state otherwise, any Contribution intentionally submitted for inclusion in the Work by You to the Licensor shall be under the terms and conditions of this License, without any additional terms or conditions. Notwithstanding the above, nothing herein shall supersede or modify the terms of any separate license agreement you may have executed with Licensor regarding such Contributions.

- 6. Trademarks. This License does not grant permission to use the trade names, trademarks, service marks, or product names of the Licensor, except as required for reasonable and customary use in describing the origin of the Work and reproducing the content of the NOTICE file.
- 7. Disclaimer of Warranty. Unless required by applicable law or agreed to in writing, Licensor provides the Work (and each Contributor provides its Contributions) on an "AS IS" BASIS, WITHOUT WARRANTIES OR CONDITIONS OF ANY KIND, either express or implied, including, without limitation, any warranties or conditions of TITLE, NON-INFRINGEMENT, MERCHANTABILITY, or FITNESS FOR A PARTICULAR PURPOSE. You are solely responsible for determining the appropriateness of using or redistributing the Work and assume any risks associated with Your exercise of permissions under this License.
- 8. Limitation of Liability. In no event and under no legal theory, whether in tort (including negligence), contract, or otherwise, unless required by applicable law (such as deliberate and grossly negligent acts) or agreed to in writing, shall any Contributor be liable to You for damages, including any direct, indirect, special, incidental, or consequential damages of any character arising as a result of this License or out of the use or inability to use the Work (including but not limited to damages for loss of goodwill, work stoppage, computer failure or malfunction, or any and all other commercial damages or losses), even if such Contributor has been advised of the possibility of such damages.
- 9. Accepting Warranty or Additional Liability. While redistributing the Work or Derivative Works thereof, You may choose to offer, and charge a fee for, acceptance of support, warranty, indemnity, or other liability obligations and/or rights consistent with this License. However, in accepting such obligations, You may act only on Your own behalf and on Your sole responsibility, not on behalf of any other Contributor, and only if You agree to indemnify, defend, and hold each Contributor harmless for any liability incurred by, or claims asserted against, such Contributor by reason of your accepting any such warranty or additional liability.

### END OF TERMS AND CONDITIONS

APPENDIX: How to apply the Apache License to your work.

 To apply the Apache License to your work, attach the following boilerplate notice, with the fields enclosed by brackets "[]" replaced with your own identifying information. (Don't include the brackets!) The text should be enclosed in the appropriate comment syntax for the file format. We also recommend that a file or class name and description of purpose be included on the

 same "printed page" as the copyright notice for easier identification within third-party archives.

Copyright [yyyy] [name of copyright owner]

 Licensed under the Apache License, Version 2.0 (the "License"); you may not use this file except in compliance with the License. You may obtain a copy of the License at

http://www.apache.org/licenses/LICENSE-2.0

 Unless required by applicable law or agreed to in writing, software distributed under the License is distributed on an "AS IS" BASIS, WITHOUT WARRANTIES OR CONDITIONS OF ANY KIND, either express or implied. See the License for the specific language governing permissions and limitations under the License.

## SOFTWARE DISTRIBUTED WITH THRIFT:

The Apache Thrift software includes a number of subcomponents with separate copyright notices and license terms. Your use of the source code for the these subcomponents is subject to the terms and conditions of the following licenses.

--------------------------------------------------

Portions of the following files are licensed under the MIT License:

lib/erl/src/Makefile.am

Please see doc/otp-base-license.txt for the full terms of this license.

--------------------------------------------------

For the aclocal/ax\_boost\_base.m4 and contrib/fb303/aclocal/ax\_boost\_base.m4 components:

# Copyright (c) 2007 Thomas Porschberg <thomas@randspringer.de>

#

# Copying and distribution of this file, with or without

# modification, are permitted in any medium without royalty provided

# the copyright notice and this notice are preserved.

--------------------------------------------------

For the lib/nodejs/lib/thrift/json\_parse.js:

/\*

 json\_parse.js 2015-05-02 Public Domain.

### NO WARRANTY EXPRESSED OR IMPLIED. USE AT YOUR OWN RISK.

\*/

(By Douglas Crockford <douglas@crockford.com>)

--------------------------------------------------

For lib/cpp/src/thrift/windows/SocketPair.cpp

/\* socketpair.c

\* Copyright 2007 by Nathan C. Myers <ncm@cantrip.org>; some rights reserved.

\* This code is Free Software. It may be copied freely, in original or

- \* modified form, subject only to the restrictions that (1) the author is
- \* relieved from all responsibilities for any use for any purpose, and (2)
- \* this copyright notice must be retained, unchanged, in its entirety. If
- \* for any reason the author might be held responsible for any consequences
- \* of copying or use, license is withheld.

\*/

--------------------------------------------------

For lib/py/compat/win32/stdint.h

// ISO C9x compliant stdint.h for Microsoft Visual Studio

// Based on ISO/IEC 9899:TC2 Committee draft (May 6, 2005) WG14/N1124 // // Copyright (c) 2006-2008 Alexander Chemeris

//

// Redistribution and use in source and binary forms, with or without // modification, are permitted provided that the following conditions are met: //

// 1. Redistributions of source code must retain the above copyright notice,

- // this list of conditions and the following disclaimer.
- //

// 2. Redistributions in binary form must reproduce the above copyright

// notice, this list of conditions and the following disclaimer in the

// documentation and/or other materials provided with the distribution. //

// 3. The name of the author may be used to endorse or promote products

// derived from this software without specific prior written permission. //

// THIS SOFTWARE IS PROVIDED BY THE AUTHOR ``AS IS'' AND ANY EXPRESS OR IMPLIED // WARRANTIES, INCLUDING, BUT NOT LIMITED TO, THE IMPLIED WARRANTIES OF // MERCHANTABILITY AND FITNESS FOR A PARTICULAR PURPOSE ARE DISCLAIMED. IN NO // EVENT SHALL THE AUTHOR BE LIABLE FOR ANY DIRECT, INDIRECT, INCIDENTAL, // SPECIAL, EXEMPLARY, OR CONSEQUENTIAL DAMAGES (INCLUDING, BUT NOT LIMITED TO, // PROCUREMENT OF SUBSTITUTE GOODS OR SERVICES; LOSS OF USE, DATA, OR PROFITS; // OR BUSINESS INTERRUPTION) HOWEVER CAUSED AND ON ANY THEORY OF LIABILITY, // WHETHER IN CONTRACT, STRICT LIABILITY, OR TORT (INCLUDING NEGLIGENCE OR

### // OTHERWISE) ARISING IN ANY WAY OUT OF THE USE OF THIS SOFTWARE, EVEN IF // ADVISED OF THE POSSIBILITY OF SUCH DAMAGE.

///////////////////////////////////////////////////////////////////////////////

Codegen template in t\_html\_generator.h

--------------------------------------------------

\* Bootstrap v2.0.3

\*

\*

//

\* Copyright 2012 Twitter, Inc

\* Licensed under the Apache License v2.0

\* http://www.apache.org/licenses/LICENSE-2.0

\* Designed and built with all the love in the world @twitter by @mdo and @fat.

---------------------------------------------------

For t\_cl\_generator.cc

\* Copyright (c) 2008- Patrick Collison <patrick@collison.ie>

\* Copyright (c) 2006- Facebook

---------------------------------------------------

# **1.44 gosnmp 1.32.0**

## **1.44.1 Available under license :**

Copyright 2012-2020 The GoSNMP Authors. All rights reserved. Use of this rights reserved. Use of this source code is governed by a BSD-style license that can be found in the LICENSE file.

Redistribution and use in source and binary forms, with or without modification, are permitted provided that the following conditions are met:

 \* Redistributions of source code must retain the above copyright notice, this list of conditions and the following disclaimer.

 \* Redistributions in binary form must reproduce the above copyright notice, this list of conditions and the following disclaimer in the documentation and/or other materials provided with the distribution.

THIS SOFTWARE IS PROVIDED BY THE COPYRIGHT HOLDERS AND CONTRIBUTORS "AS IS" AND ANY EXPRESS OR IMPLIED WARRANTIES, INCLUDING, BUT NOT LIMITED TO, THE IMPLIED WARRANTIES OF MERCHANTABILITY AND FITNESS FOR A PARTICULAR PURPOSE ARE DISCLAIMED. IN NO EVENT SHALL THE COPYRIGHT OWNER OR CONTRIBUTORS BE LIABLE FOR ANY DIRECT, INDIRECT, INCIDENTAL,

SPECIAL, EXEMPLARY, OR CONSEQUENTIAL DAMAGES (INCLUDING, BUT NOT LIMITED TO, PROCUREMENT OF SUBSTITUTE GOODS OR SERVICES; LOSS OF USE, DATA, OR PROFITS; OR BUSINESS INTERRUPTION) HOWEVER CAUSED AND ON ANY THEORY OF LIABILITY, WHETHER IN CONTRACT, STRICT LIABILITY, OR TORT (INCLUDING NEGLIGENCE OR OTHERWISE) ARISING IN ANY WAY OUT OF THE USE OF THIS SOFTWARE, EVEN IF ADVISED OF THE POSSIBILITY OF SUCH DAMAGE.

Parts of the gosnmp code are from GoLang ASN.1 Library (as marked in the source code). For those part of code the following license applies:

Copyright (c) 2009 The Go Authors. All rights reserved.

Redistribution and use in source and binary forms, with or without modification, are permitted provided that the following conditions are met:

 \* Redistributions of source code must retain the above copyright notice, this list of conditions and the following disclaimer.

 \* Redistributions in binary form must reproduce the above copyright notice, this list of conditions and the following disclaimer in the documentation and/or other materials provided with the distribution.

 \* Neither the name of Google Inc. nor the names of its contributors may be used to endorse or promote products derived from this software without specific prior written permission.

THIS SOFTWARE IS PROVIDED BY THE COPYRIGHT HOLDERS AND CONTRIBUTORS "AS IS" AND ANY EXPRESS OR IMPLIED WARRANTIES, INCLUDING, BUT NOT LIMITED TO, THE IMPLIED WARRANTIES OF MERCHANTABILITY AND FITNESS FOR A PARTICULAR PURPOSE ARE DISCLAIMED. IN NO EVENT SHALL THE COPYRIGHT OWNER OR CONTRIBUTORS BE LIABLE FOR ANY DIRECT, INDIRECT, INCIDENTAL, SPECIAL, EXEMPLARY, OR CONSEQUENTIAL DAMAGES (INCLUDING, BUT NOT LIMITED TO, PROCUREMENT OF SUBSTITUTE GOODS OR SERVICES; LOSS OF USE, DATA, OR PROFITS; OR BUSINESS INTERRUPTION) HOWEVER CAUSED AND ON ANY THEORY OF LIABILITY, WHETHER IN CONTRACT, STRICT LIABILITY, OR TORT (INCLUDING NEGLIGENCE OR OTHERWISE) ARISING IN ANY WAY OUT OF THE USE OF THIS SOFTWARE, EVEN IF ADVISED OF THE POSSIBILITY OF SUCH DAMAGE.

# **1.45 lib-pq 1.10.4**

## **1.45.1 Available under license :**

//go:build go1.10  $// +build$  go1.10

package pq

```
import (
	"context"
	"database/sql/driver"
)
```

```
// NoticeHandler returns the notice handler on the given connection, if any. A
// runtime panic occurs if c is not a pq connection. This is rarely used
// directly, use ConnectorNoticeHandler and ConnectorWithNoticeHandler instead.
func NoticeHandler(c driver.Conn) func(*Error) {
	return c.(*conn).noticeHandler
}
// SetNoticeHandler sets the given notice handler on the given connection. A
// runtime panic occurs if c is not a pq connection. A nil handler may be used
// to unset it. This is rarely used directly, use ConnectorNoticeHandler and
// ConnectorWithNoticeHandler instead.
//
// Note: Notice handlers are executed synchronously by pq meaning commands
// won't continue to be processed until the handler returns.
func SetNoticeHandler(c driver.Conn, handler func(*Error)) {
	c.(*conn).noticeHandler = handler
}
// NoticeHandlerConnector wraps a regular connector and sets a notice handler
// on it.
type NoticeHandlerConnector struct {
	driver.Connector
	noticeHandler func(*Error)
}
// Connect calls the underlying connector's connect method and then sets the
// notice handler.
func (n *NoticeHandlerConnector) Connect(ctx context.Context) (driver.Conn, error) {
c, err := n. Connector. Connect(ctx)
if err == nil		SetNoticeHandler(c, n.noticeHandler)
	}
	return c, err
}
// ConnectorNoticeHandler returns the currently set notice handler, if any. If
// the given connector is not a result of ConnectorWithNoticeHandler, nil is
// returned.
func ConnectorNoticeHandler(c driver.Connector) func(*Error) {
if c, ok := c.(*NoticeHandlerConnector); ok {
 		return c.noticeHandler
	}
	return nil
```

```
// ConnectorWithNoticeHandler creates or sets the given handler for the given
// connector. If the given connector is a result of calling this function
// previously, it is simply set on the given connector and returned. Otherwise,
// this returns a new connector wrapping the given one and setting the notice
// handler. A nil notice handler may be used to unset it.
//
// The returned connector is intended to be used with database/sql.OpenDB.
//
// Note: Notice handlers are executed synchronously by pq meaning commands
// won't continue to be processed until the handler returns.
func ConnectorWithNoticeHandler(c driver.Connector, handler func(*Error)) *NoticeHandlerConnector {
	if c, ok := c.(*NoticeHandlerConnector); ok {
 		c.noticeHandler = handler
 		return c
 	}
	return &NoticeHandlerConnector{Connector: c, noticeHandler: handler}
}
Copyright (c) 2011-2013, 'pq' Contributors
Portions Copyright (C) 2011 Blake Mizerany
```
Permission is hereby granted, free of charge, to any person obtaining a copy of this software and associated documentation files (the "Software"), to deal in the Software without restriction, including without limitation the rights to use, copy, modify, merge, publish, distribute, sublicense, and/or sell copies of the Software, and to permit persons to whom the Software is furnished to do so, subject to the following conditions:

The above copyright notice and this permission notice shall be included in all copies or substantial portions of the Software.

THE SOFTWARE IS PROVIDED "AS IS", WITHOUT WARRANTY OF ANY KIND, EXPRESS OR IMPLIED, INCLUDING BUT NOT LIMITED TO THE WARRANTIES OF MERCHANTABILITY, FITNESS FOR A PARTICULAR PURPOSE AND NONINFRINGEMENT. IN NO EVENT SHALL THE AUTHORS OR COPYRIGHT HOLDERS BE LIABLE FOR ANY CLAIM, DAMAGES OR OTHER LIABILITY, WHETHER IN AN ACTION OF CONTRACT, TORT OR OTHERWISE, ARISING FROM, OUT OF OR IN CONNECTION WITH THE SOFTWARE OR THE USE OR OTHER DEALINGS IN THE SOFTWARE.

## **1.46 mpdecimal 2.5.1-r1 1.46.1 Available under license :**

}

DOCUMENTATION LICENSE

=====================

Copyright 2010-2020 Stefan Krah. All rights reserved.

Redistribution and use in source (RST) and 'compiled' forms (HTML, PDF, PostScript and so forth) with or without modification, are permitted provided that the following conditions are met:

- 1. Redistributions of source code (RST) must retain the above copyright notice, this list of conditions and the following disclaimer as the first lines of this file unmodified.
- 2. Modified documents must carry a notice that modification has occurred. This notice must also be present in any compiled form.
- 3. Redistributions in compiled form (converted to HTML, PDF, PostScript and other formats) must reproduce the above copyright notice, this list of conditions and the following disclaimer in the documentation and/or other materials provided with the distribution.

THIS DOCUMENTATION IS PROVIDED BY THE AUTHOR "AS IS" AND ANY EXPRESS OR IMPLIED WARRANTIES, INCLUDING, BUT NOT LIMITED TO, THE IMPLIED WARRANTIES OF MERCHANTABILITY AND FITNESS FOR A PARTICULAR PURPOSE ARE DISCLAIMED. IN NO EVENT SHALL THE AUTHOR BE LIABLE FOR ANY DIRECT, INDIRECT, INCIDENTAL, SPECIAL, EXEMPLARY, OR CONSEQUENTIAL DAMAGES (INCLUDING, BUT NOT LIMITED TO, PROCUREMENT OF SUBSTITUTE GOODS OR SERVICES; LOSS OF USE, DATA, OR PROFITS; OR BUSINESS INTERRUPTION) HOWEVER CAUSED AND ON ANY THEORY OF LIABILITY, WHETHER IN CONTRACT, STRICT LIABILITY, OR TORT (INCLUDING NEGLIGENCE OR OTHERWISE) ARISING IN ANY WAY OUT OF THE USE OF THIS DOCUMENTATION, EVEN IF ADVISED OF THE POSSIBILITY OF SUCH DAMAGE.

### DISTRIBUTOR NOTES

=================

The license is the standard FreeBSD Documentation License with an added clause that requires a user notice for modifications. The following modification notices are sufficient:

RST files

---------

The modification notice may be added below the license:

Copyright 2010-2020 Stefan Krah. All rights reserved.

...

IF ADVISED OF THE POSSIBILITY OF SUCH DAMAGE.

This file was modified in 2020 by DISTRIBUTOR.

#### HTML files

----------

The modification notice may be added to the copyright footer:

Copyright 2010-2020 Stefan Krah, modified 2020 by DISTRIBUTOR.

/\*

\* Copyright (c) 2008-2020 Stefan Krah. All rights reserved.

\*

\* Redistribution and use in source and binary forms, with or without

\* modification, are permitted provided that the following conditions

\* are met:

\*

\* 1. Redistributions of source code must retain the above copyright

\* notice, this list of conditions and the following disclaimer.

\*

\* 2. Redistributions in binary form must reproduce the above copyright

\* notice, this list of conditions and the following disclaimer in the

\* documentation and/or other materials provided with the distribution.

\*

\* THIS SOFTWARE IS PROVIDED BY THE AUTHOR AND CONTRIBUTORS "AS IS" AND

\* ANY EXPRESS OR IMPLIED WARRANTIES, INCLUDING, BUT NOT LIMITED TO, THE

\* IMPLIED WARRANTIES OF MERCHANTABILITY AND FITNESS FOR A PARTICULAR PURPOSE

\* ARE DISCLAIMED. IN NO EVENT SHALL THE AUTHOR OR CONTRIBUTORS BE LIABLE

\* FOR ANY DIRECT, INDIRECT, INCIDENTAL, SPECIAL, EXEMPLARY, OR CONSEQUENTIAL

\* DAMAGES (INCLUDING, BUT NOT LIMITED TO, PROCUREMENT OF SUBSTITUTE GOODS

\* OR SERVICES; LOSS OF USE, DATA, OR PROFITS; OR BUSINESS INTERRUPTION)

\* HOWEVER CAUSED AND ON ANY THEORY OF LIABILITY, WHETHER IN CONTRACT, STRICT

\* LIABILITY, OR TORT (INCLUDING NEGLIGENCE OR OTHERWISE) ARISING IN ANY WAY

\* OUT OF THE USE OF THIS SOFTWARE, EVEN IF ADVISED OF THE POSSIBILITY OF \* SUCH DAMAGE.

\*/

# **1.47 libheimbaseheimdal 7.7.0+dfsg-**

# **1ubuntu1.4**

## **1.47.1 Available under license :**

Copyright (c) 1995 - 2014 Kungliga Tekniska Hgskolan (Royal Institute of Technology, Stockholm, Sweden). All rights reserved.

Redistribution and use in source and binary forms, with or without modification, are permitted provided that the following conditions are met:
- 1. Redistributions of source code must retain the above copyright notice, this list of conditions and the following disclaimer.
- 2. Redistributions in binary form must reproduce the above copyright notice, this list of conditions and the following disclaimer in the documentation and/or other materials provided with the distribution.
- 3. Neither the name of the Institute nor the names of its contributors may be used to endorse or promote products derived from this software without specific prior written permission.

THIS SOFTWARE IS PROVIDED BY THE INSTITUTE AND CONTRIBUTORS ``AS IS'' AND ANY EXPRESS OR IMPLIED WARRANTIES, INCLUDING, BUT NOT LIMITED TO, THE IMPLIED WARRANTIES OF MERCHANTABILITY AND FITNESS FOR A PARTICULAR PURPOSE ARE DISCLAIMED. IN NO EVENT SHALL THE INSTITUTE OR CONTRIBUTORS BE LIABLE FOR ANY DIRECT, INDIRECT, INCIDENTAL, SPECIAL, EXEMPLARY, OR CONSEQUENTIAL DAMAGES (INCLUDING, BUT NOT LIMITED TO, PROCUREMENT OF SUBSTITUTE GOODS OR SERVICES; LOSS OF USE, DATA, OR PROFITS; OR BUSINESS INTERRUPTION) HOWEVER CAUSED AND ON ANY THEORY OF LIABILITY, WHETHER IN CONTRACT, STRICT LIABILITY, OR TORT (INCLUDING NEGLIGENCE OR OTHERWISE) ARISING IN ANY WAY OUT OF THE USE OF THIS SOFTWARE, EVEN IF ADVISED OF THE POSSIBILITY OF SUCH DAMAGE.

Please see info documentation for the complete list of licenses. Copyright (c) 1992, 1993 The Regents of the University of California. All rights reserved.

This code is derived from software contributed to Berkeley by Christos Zoulas of Cornell University.

Redistribution and use in source and binary forms, with or without modification, are permitted provided that the following conditions are met:

- 1. Redistributions of source code must retain the above copyright notice, this list of conditions and the following disclaimer.
- 2. Redistributions in binary form must reproduce the above copyright notice, this list of conditions and the following disclaimer in the documentation and/or other materials provided with the distribution.
- 3. Neither the name of the University nor the names of its contributors may be used to endorse or promote products derived from this software without specific prior written permission.

THIS SOFTWARE IS PROVIDED BY THE REGENTS AND CONTRIBUTORS ``AS IS'' AND ANY EXPRESS OR IMPLIED WARRANTIES, INCLUDING, BUT NOT LIMITED TO, THE IMPLIED WARRANTIES OF MERCHANTABILITY AND FITNESS FOR A PARTICULAR PURPOSE ARE DISCLAIMED. IN NO EVENT SHALL THE REGENTS OR CONTRIBUTORS BE LIABLE

FOR ANY DIRECT, INDIRECT, INCIDENTAL, SPECIAL, EXEMPLARY, OR CONSEQUENTIAL DAMAGES (INCLUDING, BUT NOT LIMITED TO, PROCUREMENT OF SUBSTITUTE GOODS OR SERVICES; LOSS OF USE, DATA, OR PROFITS; OR BUSINESS INTERRUPTION) HOWEVER CAUSED AND ON ANY THEORY OF LIABILITY, WHETHER IN CONTRACT, STRICT LIABILITY, OR TORT (INCLUDING NEGLIGENCE OR OTHERWISE) ARISING IN ANY WAY OUT OF THE USE OF THIS SOFTWARE, EVEN IF ADVISED OF THE POSSIBILITY OF SUCH DAMAGE.

@macro copynext{} @vskip 20pt plus 1fil @end macro

@macro copyrightstart{} @end macro

@macro copyrightend{} @end macro

@node Copyrights and Licenses, , Acknowledgments, Top @comment node-name, next, previous, up @appendix Copyrights and Licenses

@heading Kungliga Tekniska Hgskolan

@copyrightstart @verbatim

Copyright (c) 1997-2011 Kungliga Tekniska Hgskolan (Royal Institute of Technology, Stockholm, Sweden). All rights reserved.

Portions Copyright (c) 2009 Apple Inc. All rights reserved.

Redistribution and use in source and binary forms, with or without modification, are permitted provided that the following conditions are met:

- 1. Redistributions of source code must retain the above copyright notice, this list of conditions and the following disclaimer.
- 2. Redistributions in binary form must reproduce the above copyright notice, this list of conditions and the following disclaimer in the documentation and/or other materials provided with the distribution.
- 3. Neither the name of the Institute nor the names of its contributors may be used to endorse or promote products derived from this software without specific prior written permission.

THIS SOFTWARE IS PROVIDED BY THE INSTITUTE AND CONTRIBUTORS ``AS IS'' AND ANY EXPRESS OR IMPLIED WARRANTIES, INCLUDING, BUT NOT LIMITED TO, THE IMPLIED WARRANTIES OF MERCHANTABILITY AND FITNESS FOR A PARTICULAR PURPOSE ARE DISCLAIMED. IN NO EVENT SHALL THE INSTITUTE OR CONTRIBUTORS BE LIABLE FOR ANY DIRECT, INDIRECT, INCIDENTAL, SPECIAL, EXEMPLARY, OR CONSEQUENTIAL DAMAGES (INCLUDING, BUT NOT LIMITED TO, PROCUREMENT OF SUBSTITUTE GOODS OR SERVICES; LOSS OF USE, DATA, OR PROFITS; OR BUSINESS INTERRUPTION) HOWEVER CAUSED AND ON ANY THEORY OF LIABILITY, WHETHER IN CONTRACT, STRICT LIABILITY, OR TORT (INCLUDING NEGLIGENCE OR OTHERWISE) ARISING IN ANY WAY OUT OF THE USE OF THIS SOFTWARE, EVEN IF ADVISED OF THE POSSIBILITY OF SUCH DAMAGE.

@end verbatim @copynext

@heading Massachusetts Institute of Technology

The parts of the libtelnet that handle Kerberos.

@verbatim

Copyright (C) 1990 by the Massachusetts Institute of Technology

Export of this software from the United States of America may require a specific license from the United States Government. It is the responsibility of any person or organization contemplating export to obtain such a license before exporting.

WITHIN THAT CONSTRAINT, permission to use, copy, modify, and distribute this software and its documentation for any purpose and without fee is hereby granted, provided that the above copyright notice appear in all copies and that both that copyright notice and this permission notice appear in supporting documentation, and that the name of M.I.T. not be used in advertising or publicity pertaining to distribution of the software without specific, written prior permission. M.I.T. makes no representations about the suitability of this software for any purpose. It is provided "as is" without express or implied warranty.

@end verbatim @copynext

@heading The Regents of the University of California

The parts of the libroken, most of libtelnet, telnet, ftp, and popper.

@verbatim

Copyright (c) 1988, 1990, 1993

The Regents of the University of California. All rights reserved.

Redistribution and use in source and binary forms, with or without modification, are permitted provided that the following conditions are met:

- 1. Redistributions of source code must retain the above copyright notice, this list of conditions and the following disclaimer.
- 2. Redistributions in binary form must reproduce the above copyright notice, this list of conditions and the following disclaimer in the documentation and/or other materials provided with the distribution.
- 3. Neither the name of the University nor the names of its contributors may be used to endorse or promote products derived from this software without specific prior written permission.

THIS SOFTWARE IS PROVIDED BY THE REGENTS AND CONTRIBUTORS ``AS IS'' AND ANY EXPRESS OR IMPLIED WARRANTIES, INCLUDING, BUT NOT LIMITED TO, THE IMPLIED WARRANTIES OF MERCHANTABILITY AND FITNESS FOR A PARTICULAR PURPOSE ARE DISCLAIMED. IN NO EVENT SHALL THE REGENTS OR CONTRIBUTORS BE LIABLE FOR ANY DIRECT, INDIRECT, INCIDENTAL, SPECIAL, EXEMPLARY, OR CONSEQUENTIAL DAMAGES (INCLUDING, BUT NOT LIMITED TO, PROCUREMENT OF SUBSTITUTE GOODS OR SERVICES; LOSS OF USE, DATA, OR PROFITS; OR BUSINESS INTERRUPTION) HOWEVER CAUSED AND ON ANY THEORY OF LIABILITY, WHETHER IN CONTRACT, STRICT LIABILITY, OR TORT (INCLUDING NEGLIGENCE OR OTHERWISE) ARISING IN ANY WAY OUT OF THE USE OF THIS SOFTWARE, EVEN IF ADVISED OF THE POSSIBILITY OF SUCH DAMAGE.

@end verbatim @copynext

@heading The Regents of the University of California.

libedit

@verbatim

Copyright (c) 1992, 1993 The Regents of the University of California. All rights reserved.

This code is derived from software contributed to Berkeley by Christos Zoulas of Cornell University.

Redistribution and use in source and binary forms, with or without

modification, are permitted provided that the following conditions are met:

- 1. Redistributions of source code must retain the above copyright notice, this list of conditions and the following disclaimer.
- 2. Redistributions in binary form must reproduce the above copyright notice, this list of conditions and the following disclaimer in the documentation and/or other materials provided with the distribution.
- 3. Neither the name of the University nor the names of its contributors may be used to endorse or promote products derived from this software without specific prior written permission.

THIS SOFTWARE IS PROVIDED BY THE REGENTS AND CONTRIBUTORS ``AS IS'' AND ANY EXPRESS OR IMPLIED WARRANTIES, INCLUDING, BUT NOT LIMITED TO, THE IMPLIED WARRANTIES OF MERCHANTABILITY AND FITNESS FOR A PARTICULAR PURPOSE ARE DISCLAIMED. IN NO EVENT SHALL THE REGENTS OR CONTRIBUTORS BE LIABLE FOR ANY DIRECT, INDIRECT, INCIDENTAL, SPECIAL, EXEMPLARY, OR CONSEQUENTIAL DAMAGES (INCLUDING, BUT NOT LIMITED TO, PROCUREMENT OF SUBSTITUTE GOODS OR SERVICES; LOSS OF USE, DATA, OR PROFITS; OR BUSINESS INTERRUPTION) HOWEVER CAUSED AND ON ANY THEORY OF LIABILITY, WHETHER IN CONTRACT, STRICT LIABILITY, OR TORT (INCLUDING NEGLIGENCE OR OTHERWISE) ARISING IN ANY WAY OUT OF THE USE OF THIS SOFTWARE, EVEN IF ADVISED OF THE POSSIBILITY OF SUCH DAMAGE.

@end verbatim @copynext

@heading TomsFastMath / LibTomMath

Tom's fast math (bignum support) and LibTomMath

@verbatim

LibTomMath is hereby released into the Public Domain.

@end verbatim

@copynext

@heading Doug Rabson

GSS-API mechglue layer.

@verbatim

Copyright (c) 2005 Doug Rabson All rights reserved.

Redistribution and use in source and binary forms, with or without

modification, are permitted provided that the following conditions are met:

- 1. Redistributions of source code must retain the above copyright notice, this list of conditions and the following disclaimer.
- 2. Redistributions in binary form must reproduce the above copyright notice, this list of conditions and the following disclaimer in the documentation and/or other materials provided with the distribution.

THIS SOFTWARE IS PROVIDED BY THE AUTHOR AND CONTRIBUTORS ``AS IS'' AND ANY EXPRESS OR IMPLIED WARRANTIES, INCLUDING, BUT NOT LIMITED TO, THE IMPLIED WARRANTIES OF MERCHANTABILITY AND FITNESS FOR A PARTICULAR PURPOSE ARE DISCLAIMED. IN NO EVENT SHALL THE AUTHOR OR CONTRIBUTORS BE LIABLE FOR ANY DIRECT, INDIRECT, INCIDENTAL, SPECIAL, EXEMPLARY, OR CONSEQUENTIAL DAMAGES (INCLUDING, BUT NOT LIMITED TO, PROCUREMENT OF SUBSTITUTE GOODS OR SERVICES; LOSS OF USE, DATA, OR PROFITS; OR BUSINESS INTERRUPTION) HOWEVER CAUSED AND ON ANY THEORY OF LIABILITY, WHETHER IN CONTRACT, STRICT LIABILITY, OR TORT (INCLUDING NEGLIGENCE OR OTHERWISE) ARISING IN ANY WAY OUT OF THE USE OF THIS SOFTWARE, EVEN IF ADVISED OF THE POSSIBILITY OF SUCH DAMAGE.

@end verbatim @copynext

@heading PADL Software Pty Ltd

@table @asis

@item GSS-API CFX, SPNEGO, naming extensions, API extensions. @item KCM credential cache. @item HDB LDAP backend. @end table

@verbatim

Copyright (c) 2003-2011, PADL Software Pty Ltd. Copyright (c) 2004, Andrew Bartlett. Copyright (c) 2003 - 2008, Kungliga Tekniska Hgskolan Copyright (c) 2015, Timothy Pearson. All rights reserved.

Redistribution and use in source and binary forms, with or without modification, are permitted provided that the following conditions are met:

- 1. Redistributions of source code must retain the above copyright notice, this list of conditions and the following disclaimer.
- 2. Redistributions in binary form must reproduce the above copyright notice, this list of conditions and the following disclaimer in the

documentation and/or other materials provided with the distribution.

3. Neither the name of PADL Software nor the names of its contributors may be used to endorse or promote products derived from this software without specific prior written permission.

THIS SOFTWARE IS PROVIDED BY PADL SOFTWARE AND CONTRIBUTORS ``AS IS'' AND ANY EXPRESS OR IMPLIED WARRANTIES, INCLUDING, BUT NOT LIMITED TO, THE IMPLIED WARRANTIES OF MERCHANTABILITY AND FITNESS FOR A PARTICULAR PURPOSE ARE DISCLAIMED. IN NO EVENT SHALL PADL SOFTWARE OR CONTRIBUTORS BE LIABLE FOR ANY DIRECT, INDIRECT, INCIDENTAL, SPECIAL, EXEMPLARY, OR CONSEQUENTIAL DAMAGES (INCLUDING, BUT NOT LIMITED TO, PROCUREMENT OF SUBSTITUTE GOODS OR SERVICES; LOSS OF USE, DATA, OR PROFITS; OR BUSINESS INTERRUPTION) HOWEVER CAUSED AND ON ANY THEORY OF LIABILITY, WHETHER IN CONTRACT, STRICT LIABILITY, OR TORT (INCLUDING NEGLIGENCE OR OTHERWISE) ARISING IN ANY WAY OUT OF THE USE OF THIS SOFTWARE, EVEN IF ADVISED OF THE POSSIBILITY OF SUCH DAMAGE.

@end verbatim @copynext

@heading Marko Kreen

Fortuna in libhcrypto

@verbatim

Copyright (c) 2005 Marko Kreen All rights reserved.

Redistribution and use in source and binary forms, with or without modification, are permitted provided that the following conditions are met:

- 1. Redistributions of source code must retain the above copyright notice, this list of conditions and the following disclaimer.
- 2. Redistributions in binary form must reproduce the above copyright notice, this list of conditions and the following disclaimer in the documentation and/or other materials provided with the distribution.

THIS SOFTWARE IS PROVIDED BY THE AUTHOR AND CONTRIBUTORS ``AS IS'' AND ANY EXPRESS OR IMPLIED WARRANTIES, INCLUDING, BUT NOT LIMITED TO, THE IMPLIED WARRANTIES OF MERCHANTABILITY AND FITNESS FOR A PARTICULAR PURPOSE ARE DISCLAIMED. IN NO EVENT SHALL THE AUTHOR OR CONTRIBUTORS BE LIABLE FOR ANY DIRECT, INDIRECT, INCIDENTAL, SPECIAL, EXEMPLARY, OR CONSEQUENTIAL DAMAGES (INCLUDING, BUT NOT LIMITED TO, PROCUREMENT OF SUBSTITUTE GOODS OR SERVICES; LOSS OF USE, DATA, OR PROFITS; OR BUSINESS INTERRUPTION) HOWEVER CAUSED AND ON ANY THEORY OF LIABILITY, WHETHER IN CONTRACT, STRICT LIABILITY, OR TORT (INCLUDING NEGLIGENCE OR OTHERWISE) ARISING IN ANY WAY

## OUT OF THE USE OF THIS SOFTWARE, EVEN IF ADVISED OF THE POSSIBILITY OF SUCH DAMAGE.

@end verbatim @copynext

@heading NTT (Nippon Telegraph and Telephone Corporation)

Camellia in libhcrypto

@verbatim

Copyright (c) 2006,2007 NTT (Nippon Telegraph and Telephone Corporation) . All rights reserved.

Redistribution and use in source and binary forms, with or without modification, are permitted provided that the following conditions are met:

1. Redistributions of source code must retain the above copyright notice, this list of conditions and the following disclaimer as the first lines of this file unmodified.

2. Redistributions in binary form must reproduce the above copyright notice, this list of conditions and the following disclaimer in the documentation and/or other materials provided with the distribution.

### THIS SOFTWARE IS PROVIDED BY NTT ``AS IS'' AND ANY EXPRESS OR

IMPLIED WARRANTIES, INCLUDING, BUT NOT LIMITED TO, THE IMPLIED WARRANTIES OF MERCHANTABILITY AND FITNESS FOR A PARTICULAR PURPOSE ARE DISCLAIMED. IN NO EVENT SHALL NTT BE LIABLE FOR ANY DIRECT, INDIRECT, INCIDENTAL, SPECIAL, EXEMPLARY, OR CONSEQUENTIAL DAMAGES (INCLUDING, BUT NOT LIMITED TO, PROCUREMENT OF SUBSTITUTE GOODS OR SERVICES; LOSS OF USE, DATA, OR PROFITS; OR BUSINESS INTERRUPTION) HOWEVER CAUSED AND ON ANY THEORY OF LIABILITY, WHETHER IN CONTRACT, STRICT LIABILITY, OR TORT (INCLUDING NEGLIGENCE OR OTHERWISE) ARISING IN ANY WAY OUT OF THE USE OF THIS SOFTWARE, EVEN IF ADVISED OF THE POSSIBILITY OF SUCH DAMAGE.

@end verbatim @copynext

@heading The NetBSD Foundation, Inc.

vis.c in libroken

@verbatim

Copyright (c) 1999, 2005 The NetBSD Foundation, Inc. All rights reserved.

Redistribution and use in source and binary forms, with or without modification, are permitted provided that the following conditions are met:

- 1. Redistributions of source code must retain the above copyright notice, this list of conditions and the following disclaimer.
- 2. Redistributions in binary form must reproduce the above copyright notice, this list of conditions and the following disclaimer in the documentation and/or other materials provided with the distribution.

THIS SOFTWARE IS PROVIDED BY THE NETBSD FOUNDATION, INC. AND CONTRIBUTORS ``AS IS'' AND ANY EXPRESS OR IMPLIED WARRANTIES, INCLUDING, BUT NOT LIMITED TO, THE IMPLIED WARRANTIES OF MERCHANTABILITY AND FITNESS FOR A PARTICULAR PURPOSE ARE DISCLAIMED. IN NO EVENT SHALL THE FOUNDATION OR CONTRIBUTORS BE LIABLE FOR ANY DIRECT, INDIRECT, INCIDENTAL, SPECIAL, EXEMPLARY, OR CONSEQUENTIAL DAMAGES (INCLUDING, BUT NOT LIMITED TO, PROCUREMENT OF SUBSTITUTE GOODS OR SERVICES; LOSS OF USE, DATA, OR PROFITS; OR BUSINESS INTERRUPTION) HOWEVER CAUSED AND ON ANY THEORY OF LIABILITY, WHETHER IN CONTRACT, STRICT LIABILITY, OR TORT (INCLUDING NEGLIGENCE OR OTHERWISE) ARISING IN ANY WAY OUT OF THE USE OF THIS SOFTWARE, EVEN IF ADVISED OF THE POSSIBILITY OF SUCH DAMAGE.

@end verbatim @copynext

@heading Vincent Rijmen, Antoon Bosselaers, Paulo Barreto

AES in libhcrypto

@verbatim

rijndael-alg-fst.c

@version 3.0 (December 2000)

Optimised ANSI C code for the Rijndael cipher (now AES)

@author Vincent Rijmen <vincent.rijmen@esat.kuleuven.ac.be> @author Antoon Bosselaers <antoon.bosselaers@esat.kuleuven.ac.be> @author Paulo Barreto <paulo.barreto@terra.com.br>

This code is hereby placed in the public domain.

THIS SOFTWARE IS PROVIDED BY THE AUTHORS ''AS IS'' AND ANY EXPRESS OR IMPLIED WARRANTIES, INCLUDING, BUT NOT LIMITED TO, THE IMPLIED WARRANTIES OF MERCHANTABILITY AND FITNESS FOR A PARTICULAR PURPOSE ARE DISCLAIMED. IN NO EVENT SHALL THE AUTHORS OR CONTRIBUTORS BE LIABLE FOR ANY DIRECT, INDIRECT, INCIDENTAL, SPECIAL, EXEMPLARY, OR CONSEQUENTIAL DAMAGES (INCLUDING, BUT NOT LIMITED TO, PROCUREMENT OF SUBSTITUTE GOODS OR SERVICES; LOSS OF USE, DATA, OR PROFITS; OR BUSINESS INTERRUPTION) HOWEVER CAUSED AND ON ANY THEORY OF LIABILITY, WHETHER IN CONTRACT, STRICT LIABILITY, OR TORT (INCLUDING NEGLIGENCE OR OTHERWISE) ARISING IN ANY WAY OUT OF THE USE OF THIS SOFTWARE, EVEN IF ADVISED OF THE POSSIBILITY OF SUCH DAMAGE.

@end verbatim @copynext

@heading Apple, Inc

kdc/announce.c

@verbatim

Copyright (c) 2008 Apple Inc. All Rights Reserved.

Export of this software from the United States of America may require a specific license from the United States Government. It is the responsibility of any person or organization contemplating export to obtain such a license before exporting.

WITHIN THAT CONSTRAINT, permission to use, copy, modify, and distribute this software and its documentation for any purpose and without fee is hereby granted, provided that the above copyright notice appear in all copies and that both that copyright notice and this permission notice appear in supporting documentation, and that the name of Apple Inc. not be used in advertising or publicity pertaining to distribution of the software without specific, written prior permission. Apple Inc. makes no representations about the suitability of this software for any purpose. It is provided "as is" without express or implied warranty.

# THIS SOFTWARE IS PROVIDED ``AS IS'' AND WITHOUT ANY EXPRESS OR IMPLIED WARRANTIES, INCLUDING, WITHOUT LIMITATION, THE IMPLIED WARRANTIES OF MERCHANTIBILITY AND FITNESS FOR A PARTICULAR PURPOSE.

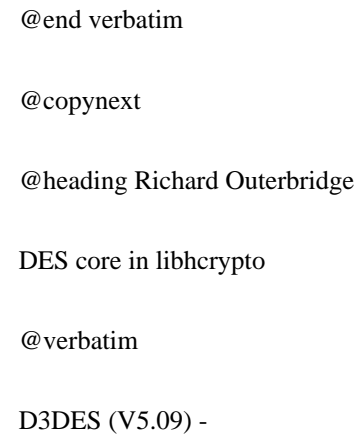

A portable, public domain, version of the Data Encryption Standard.

Written with Symantec's THINK (Lightspeed) C by Richard Outerbridge. Thanks to: Dan Hoey for his excellent Initial and Inverse permutation code; Jim Gillogly & Phil Karn for the DES key schedule code; Dennis Ferguson, Eric Young and Dana How for comparing notes; and Ray Lau, for humouring me on.

Copyright (c) 1988,1989,1990,1991,1992 by Richard Outerbridge. (GEnie : OUTER; CIS : [71755,204]) Graven Imagery, 1992.

@end verbatim

@copynext

@heading Secure Endpoints Inc

Windows support

@verbatim

Copyright (c) 2009-2015, Secure Endpoints Inc. All rights reserved.

Redistribution and use in source and binary forms, with or without modification, are permitted provided that the following conditions are met:

- Redistributions of source code must retain the above copyright notice, this list of conditions and the following disclaimer.

- Redistributions in binary form must reproduce the above copyright notice, this list of conditions and the following disclaimer in the documentation and/or other materials provided with the distribution.

THIS SOFTWARE IS PROVIDED BY THE COPYRIGHT HOLDERS AND CONTRIBUTORS "AS IS" AND ANY EXPRESS OR IMPLIED WARRANTIES, INCLUDING, BUT NOT LIMITED TO, THE IMPLIED WARRANTIES OF MERCHANTABILITY AND FITNESS FOR A PARTICULAR PURPOSE ARE DISCLAIMED. IN NO EVENT SHALL THE COPYRIGHT HOLDER OR CONTRIBUTORS BE LIABLE FOR ANY DIRECT, INDIRECT, INCIDENTAL, SPECIAL, EXEMPLARY, OR CONSEQUENTIAL DAMAGES (INCLUDING, BUT NOT LIMITED TO, PROCUREMENT OF SUBSTITUTE GOODS OR SERVICES; LOSS OF USE, DATA, OR PROFITS; OR BUSINESS INTERRUPTION) HOWEVER CAUSED AND ON ANY THEORY OF LIABILITY, WHETHER IN CONTRACT, STRICT LIABILITY, OR TORT (INCLUDING NEGLIGENCE OR OTHERWISE)

## ARISING IN ANY WAY OUT OF THE USE OF THIS SOFTWARE, EVEN IF ADVISED OF THE POSSIBILITY OF SUCH DAMAGE.

@end verbatim

@copynext

@heading Novell, Inc

lib/hcrypto/test\_dh.c

@verbatim

Copyright (c) 2007, Novell, Inc. Author: Matthias Koenig <mkoenig@suse.de>

All rights reserved.

Redistribution and use in source and binary forms, with or without modification, are permitted provided that the following conditions are met:

\* Redistributions of source code must retain the above copyright notice, this list of conditions and the following disclaimer.

\* Redistributions in binary form must reproduce the above copyright notice, this list of conditions and the following disclaimer in the documentation and/or other materials provided with the distribution.

\* Neither the name of the Novell nor the names of its contributors may be used to endorse or promote products derived from this software without specific prior written permission.

THIS SOFTWARE IS PROVIDED BY THE COPYRIGHT HOLDERS AND CONTRIBUTORS "AS IS" AND ANY EXPRESS OR IMPLIED WARRANTIES, INCLUDING, BUT NOT LIMITED TO, THE IMPLIED WARRANTIES OF MERCHANTABILITY AND FITNESS FOR A PARTICULAR PURPOSE ARE DISCLAIMED. IN NO EVENT SHALL THE COPYRIGHT OWNER OR CONTRIBUTORS BE LIABLE FOR ANY DIRECT, INDIRECT, INCIDENTAL, SPECIAL, EXEMPLARY, OR CONSEQUENTIAL DAMAGES (INCLUDING, BUT NOT LIMITED TO, PROCUREMENT OF SUBSTITUTE GOODS OR SERVICES; LOSS OF USE, DATA, OR PROFITS; OR BUSINESS INTERRUPTION) HOWEVER CAUSED AND ON ANY THEORY OF LIABILITY, WHETHER IN CONTRACT, STRICT LIABILITY, OR TORT (INCLUDING NEGLIGENCE OR OTHERWISE) ARISING IN ANY WAY OUT OF THE USE OF THIS SOFTWARE, EVEN IF ADVISED OF THE POSSIBILITY OF SUCH DAMAGE.

@end verbatim

@copyrightend

# **1.48 golang 1.20.2**

# **1.48.1 Available under license :**

// Copyright 2013 The Go Authors. All rights reserved. // Use of this source code is governed by a BSD-style // license that can be found in the LICENSE file. Copyright (c) 2009 The Go Authors. All rights reserved.

Redistribution and use in source and binary forms, with or without modification, are permitted provided that the following conditions are met:

 \* Redistributions of source code must retain the above copyright notice, this list of conditions and the following disclaimer.

 \* Redistributions in binary form must reproduce the above copyright notice, this list of conditions and the following disclaimer in the documentation and/or other materials provided with the distribution.

 \* Neither the name of Google Inc. nor the names of its contributors may be used to endorse or promote products derived from this software without specific prior written permission.

THIS SOFTWARE IS PROVIDED BY THE COPYRIGHT HOLDERS AND CONTRIBUTORS "AS IS" AND ANY EXPRESS OR IMPLIED WARRANTIES, INCLUDING, BUT NOT LIMITED TO, THE IMPLIED WARRANTIES OF MERCHANTABILITY AND FITNESS FOR A PARTICULAR PURPOSE ARE DISCLAIMED. IN NO EVENT SHALL THE COPYRIGHT OWNER OR CONTRIBUTORS BE LIABLE FOR ANY DIRECT, INDIRECT, INCIDENTAL, SPECIAL, EXEMPLARY, OR CONSEQUENTIAL DAMAGES (INCLUDING, BUT NOT LIMITED TO, PROCUREMENT OF SUBSTITUTE GOODS OR SERVICES; LOSS OF USE, DATA, OR PROFITS; OR BUSINESS INTERRUPTION) HOWEVER CAUSED AND ON ANY THEORY OF LIABILITY, WHETHER IN CONTRACT, STRICT LIABILITY, OR TORT (INCLUDING NEGLIGENCE OR OTHERWISE) ARISING IN ANY WAY OUT OF THE USE OF THIS SOFTWARE, EVEN IF ADVISED OF THE POSSIBILITY OF SUCH DAMAGE.

# **1.49 visual-studio-runtime 15.9.9(VC++ 2017)**

# **1.49.1 Available under license :**

.NET Core uses third-party libraries or other resources that may be distributed under licenses different than the .NET Core software.

In the event that we accidentally failed to list a required notice, please bring it to our attention. Post an issue or email us:

dotnet@microsoft.com

The attached notices are provided for information only.

License notice for SIMD-Vectorisation-Burgers-Equation-CSharp

-------------------------------------------------------------

MIT License

Copyright (c) 2017 Gary Evans

Permission is hereby granted, free of charge, to any person obtaining a copy of this software and associated documentation files (the "Software"), to deal in the Software without restriction, including without limitation the rights to use, copy, modify, merge, publish, distribute, sublicense, and/or sell copies of the Software, and to permit persons to whom the Software is furnished to do so, subject to the following conditions:

The above copyright notice and this permission notice shall be included in all copies or substantial portions of the Software.

THE SOFTWARE IS PROVIDED "AS IS", WITHOUT WARRANTY OF ANY KIND, EXPRESS OR IMPLIED, INCLUDING BUT NOT LIMITED TO THE WARRANTIES OF MERCHANTABILITY, FITNESS FOR A PARTICULAR PURPOSE AND NONINFRINGEMENT. IN NO EVENT SHALL THE AUTHORS OR COPYRIGHT HOLDERS BE LIABLE FOR ANY CLAIM, DAMAGES OR OTHER LIABILITY, WHETHER IN AN ACTION OF CONTRACT, TORT OR OTHERWISE, ARISING FROM, OUT OF OR IN CONNECTION WITH THE SOFTWARE OR THE USE OR OTHER DEALINGS IN THE SOFTWARE. Revised BSD license

This is a specific instance of the Open Source Initiative (OSI) BSD license template http://www.opensource.org/licenses/bsd-license.php

Copyright 2004-2008 Brent Fulgham, 2005-2016 Isaac Gouy All rights reserved.

Redistribution and use in source and binary forms, with or without modification, are permitted provided that the following conditions are met:

 Redistributions of source code must retain the above copyright notice, this list of conditions and the following disclaimer.

 Redistributions in binary form must reproduce the above copyright notice, this list of conditions and the following disclaimer in the documentation and/or other materials provided with the distribution.

 Neither the name of "The Computer Language Benchmarks Game" nor the name of "The Computer Language Shootout Benchmarks" nor the names of its contributors may be used to endorse or promote products derived from this software without specific prior written permission.

THIS SOFTWARE IS PROVIDED BY THE COPYRIGHT HOLDERS AND CONTRIBUTORS "AS IS" AND ANY EXPRESS OR IMPLIED WARRANTIES, INCLUDING, BUT NOT LIMITED TO, THE IMPLIED WARRANTIES OF MERCHANTABILITY AND FITNESS FOR A PARTICULAR PURPOSE ARE DISCLAIMED. IN NO EVENT SHALL THE COPYRIGHT OWNER OR CONTRIBUTORS BE LIABLE FOR ANY DIRECT, INDIRECT, INCIDENTAL, SPECIAL, EXEMPLARY, OR CONSEQUENTIAL DAMAGES (INCLUDING, BUT NOT LIMITED TO, PROCUREMENT OF SUBSTITUTE GOODS OR SERVICES; LOSS OF USE, DATA, OR PROFITS; OR BUSINESS INTERRUPTION) HOWEVER CAUSED AND ON ANY THEORY OF LIABILITY, WHETHER IN CONTRACT, STRICT LIABILITY, OR TORT (INCLUDING NEGLIGENCE OR OTHERWISE) ARISING IN ANY WAY OUT OF THE USE OF THIS SOFTWARE, EVEN IF ADVISED OF THE POSSIBILITY OF SUCH DAMAGE. .NET Core uses third-party libraries or other resources that may be

distributed under licenses different than the .NET Core software.

In the event that we accidentally failed to list a required notice, please bring it to our attention. Post an issue or email us:

dotnet@microsoft.com

The attached notices are provided for information only.

License notice for A Benchmark Test for Systems Implementation Languages ------------------------------------------------------------------------

http://www.cl.cam.ac.uk/~mr10/Bench/README

Please feel free to re-implement this benchmark in any language you choose. I would be happy to incorporate such tranlations into this distribution together with their timing/size results.

Martin Richards 23 February 2007 .NET Core uses third-party libraries or other resources that may be distributed under licenses different than the .NET Core software.

In the event that we accidentally failed to list a required notice, please bring it to our attention. Post an issue or email us:

dotnet@microsoft.com

The attached notices are provided for information only.

License notice for The Computer Language Benchmarks Game ---------------------------

Revised BSD license

This is a specific instance of the Open Source Initiative (OSI) BSD license template http://www.opensource.org/licenses/bsd-license.php

Copyright (c) 2004-2008 Brent Fulgham, 2005-2015 Isaac Gouy All rights reserved.

Redistribution and use in source and binary forms, with or without modification, are permitted provided that the following conditions are met:

 Redistributions of source code must retain the above copyright notice, this list of conditions and the following disclaimer.

 Redistributions in binary form must reproduce the above copyright notice, this list of conditions and the following disclaimer in the documentation and/or other materials provided with the distribution.

 Neither the name of "The Computer Language Benchmarks Game" nor the name of "The Computer Language Shootout Benchmarks" nor the names of its contributors may be used to endorse or promote products derived from this software without specific prior written permission.

THIS SOFTWARE IS PROVIDED BY THE COPYRIGHT HOLDERS AND CONTRIBUTORS "AS IS" AND ANY EXPRESS OR IMPLIED WARRANTIES, INCLUDING, BUT NOT LIMITED TO, THE IMPLIED WARRANTIES OF MERCHANTABILITY AND FITNESS FOR A PARTICULAR PURPOSE ARE DISCLAIMED. IN NO EVENT SHALL THE COPYRIGHT OWNER OR CONTRIBUTORS BE LIABLE FOR ANY DIRECT, INDIRECT, INCIDENTAL, SPECIAL, EXEMPLARY, OR CONSEQUENTIAL DAMAGES (INCLUDING, BUT NOT LIMITED TO, PROCUREMENT OF SUBSTITUTE GOODS OR SERVICES; LOSS OF USE, DATA, OR PROFITS; OR BUSINESS INTERRUPTION) HOWEVER CAUSED AND ON ANY THEORY OF LIABILITY, WHETHER IN CONTRACT, STRICT LIABILITY, OR TORT (INCLUDING NEGLIGENCE OR OTHERWISE) ARISING IN ANY WAY OUT OF THE USE OF THIS SOFTWARE, EVEN IF ADVISED OF THE POSSIBILITY OF SUCH DAMAGE. Copyright

=========

The .NET project copyright is held by ".NET Foundation and Contributors".

The [.NET Foundation](http://www.dotnetfoundation.org/) is an independent organization that encourages open development and collaboration around the .NET ecosystem.

Source License

--------------

The .NET project uses multiple licenses for the various project repositories.

- The [MIT License](https://opensource.org/licenses/MIT) is used for [code](https://github.com/dotnet/runtime/).

- The [Creative Commons Attribution 4.0 International Public License (CC-

BY)](https://creativecommons.org/licenses/by/4.0/) is used for [documentation](https://github.com/dotnet/docs/) and [swag](https://github.com/dotnet/swag).

Binary License

.NET distributions are licensed with a variety of licenses, dependent on the content. By default, the MIT license is used, the exact same as the [source license](https://github.com/dotnet/core/blob/master/LICENSE.TXT), with the same copyright holder. There are some cases where that isn't possible because a given component includes a proprietary Microsoft binary. This is typically only the case for Windows distributions.

The following rules are used for determining the binary license:

- .NET binary distributions (zips, nuget packages, ) are licensed as MIT (identical to the [.NET source license](https://github.com/dotnet/core/blob/master/LICENSE.TXT)).

- The license link (if there is one) should point to the repository where the file came from, for example: [dotnet/runtime](https://github.com/dotnet/runtime/blob/main/LICENSE.TXT).

- If the contained binaries are built from multiple .NET repositories, the license should point to [dotnet/core](https://github.com/dotnet/core/blob/master/LICENSE.TXT).

- If the contents are not 100% open source, the distribution should be licensed with the [.NET Library license](https://www.microsoft.com/net/dotnet\_library\_license.htm).

- It is OK for licensing to be asymmetric for a single distribution type. For example, its possible that the .NET SDK distribution might be fully open source for Linux but include a closed-source component on Windows. In this case, the SDK would be licensed as MIT on Linux and use the .NET Library License on Windows. It is better to have more open licenses than less.

- It is OK for the source and binary licenses not to match. For example, the source might be Apache 2 but ships as an MIT binary. The third party notices file should capture the Apache 2 license. This only works for a permissive licenses, however, we have limited the project to that class of licenses already. The value of this approach is that binary licenses are uniform.

#### Patents

--------------

-------

Microsoft has issued a [Patent Promise for .NET Libraries and Runtime Components](/PATENTS.TXT). Permission is hereby granted, free of charge, to any person obtaining a copy of this software and associated documentation files (the "Software"), to deal in the Software without restriction, including without limitation the rights to use, copy, modify, merge, publish, distribute, sublicense, and/or sell copies of the Software, and to permit persons to whom the Software is furnished to do so, subject to the following conditions:

The above copyright notice and this permission notice shall be included in all copies or substantial portions of the Software.

THE SOFTWARE IS PROVIDED "AS IS", WITHOUT WARRANTY OF ANY KIND, EXPRESS OR IMPLIED, INCLUDING BUT NOT LIMITED TO THE WARRANTIES OF MERCHANTABILITY, FITNESS FOR A PARTICULAR PURPOSE AND NONINFRINGEMENT. IN NO EVENT SHALL THE AUTHORS OR COPYRIGHT HOLDERS BE LIABLE FOR ANY CLAIM, DAMAGES OR OTHER LIABILITY, WHETHER IN AN ACTION OF CONTRACT, TORT OR OTHERWISE, ARISING FROM, OUT OF OR IN CONNECTION WITH THE SOFTWARE OR THE USE OR OTHER DEALINGS IN THE SOFTWARE.

.NET Core uses third-party libraries or other resources that may be distributed under licenses different than the .NET Core software.

In the event that we accidentally failed to list a required notice, please bring it to our attention. Post an issue or email us:

dotnet@microsoft.com

The attached notices are provided for information only.

License notice for Livermore Loops coded in C

---------------------------------------------

http://www.netlib.org/benchmark/livermorec

No specific license is given, so attributing and using in "good faith" in the same way that it has been offered. We will delete upon request. .NET Core uses third-party libraries or other resources that may be distributed under licenses different than the .NET Core software.

In the event that we accidentally failed to list a required notice, please bring it to our attention. Post an issue or email us:

dotnet@microsoft.com

The attached notices are provided for information only.

License notice for V8.Crypto ----------------------------

Copyright (c) 2003-2005 Tom Wu All Rights Reserved.

Permission is hereby granted, free of charge, to any person obtaining a copy of this software and associated documentation files (the "Software"), to deal in the Software without restriction, including without limitation the rights to use, copy, modify, merge, publish, distribute, sublicense, and/or sell copies of the Software, and to permit persons to whom the Software is furnished to do so, subject to the following conditions:

The above copyright notice and this permission notice shall be included in all copies or substantial portions of the Software.

THE SOFTWARE IS PROVIDED "AS-IS" AND WITHOUT WARRANTY OF ANY KIND, EXPRESS, IMPLIED OR OTHERWISE, INCLUDING WITHOUT LIMITATION, ANY WARRANTY OF MERCHANTABILITY OR FITNESS FOR A PARTICULAR PURPOSE.

IN NO EVENT SHALL TOM WU BE LIABLE FOR ANY SPECIAL, INCIDENTAL, INDIRECT OR CONSEQUENTIAL DAMAGES OF ANY KIND, OR ANY DAMAGES WHATSOEVER RESULTING FROM LOSS OF USE, DATA OR PROFITS, WHETHER OR NOT ADVISED OF THE POSSIBILITY OF DAMAGE, AND ON ANY THEORY OF LIABILITY, ARISING OUT OF OR IN CONNECTION WITH THE USE OR PERFORMANCE OF THIS SOFTWARE.

In addition, the following condition applies:

All redistributions must retain an intact copy of this copyright notice and disclaimer. .NET Runtime uses third-party libraries or other resources that may be

distributed under licenses different than the .NET Runtime software.

In the event that we accidentally failed to list a required notice, please bring it to our attention. Post an issue or email us:

dotnet@microsoft.com

The attached notices are provided for information only.

License notice for ASP.NET

-------------------------------

Copyright (c) .NET Foundation. All rights reserved. Licensed under the Apache License, Version 2.0.

Available at https://github.com/dotnet/aspnetcore/blob/main/LICENSE.txt

License notice for Slicing-by-8 -------------------------------

http://sourceforge.net/projects/slicing-by-8/

Copyright (c) 2004-2006 Intel Corporation - All Rights Reserved

This software program is licensed subject to the BSD License, available at http://www.opensource.org/licenses/bsd-license.html.

License notice for Unicode data -------------------------------

https://www.unicode.org/license.html

Copyright 1991-2020 Unicode, Inc. All rights reserved. Distributed under the Terms of Use in https://www.unicode.org/copyright.html. Permission is hereby granted, free of charge, to any person obtaining a copy of the Unicode data files and any associated documentation (the "Data Files") or Unicode software and any associated documentation (the "Software") to deal in the Data Files or Software without restriction, including without limitation the rights to use, copy, modify, merge, publish, distribute, and/or sell copies of the Data Files or Software, and to permit persons to whom the Data Files or Software are furnished to do so, provided that either (a) this copyright and permission notice appear with all copies of the Data Files or Software, or (b) this copyright and permission notice appear in associated Documentation.

THE DATA FILES AND SOFTWARE ARE PROVIDED "AS IS", WITHOUT WARRANTY OF ANY KIND, EXPRESS OR IMPLIED, INCLUDING BUT NOT LIMITED TO THE WARRANTIES OF MERCHANTABILITY, FITNESS FOR A PARTICULAR PURPOSE AND NONINFRINGEMENT OF THIRD PARTY RIGHTS. IN NO EVENT SHALL THE COPYRIGHT HOLDER OR HOLDERS INCLUDED IN THIS NOTICE BE LIABLE FOR ANY CLAIM, OR ANY SPECIAL INDIRECT OR CONSEQUENTIAL DAMAGES, OR ANY DAMAGES WHATSOEVER RESULTING FROM LOSS OF USE, DATA OR PROFITS, WHETHER IN AN ACTION OF CONTRACT, NEGLIGENCE OR OTHER TORTIOUS ACTION, ARISING OUT OF OR IN CONNECTION WITH THE USE OR PERFORMANCE OF THE DATA FILES OR SOFTWARE.

Except as contained in this notice, the name of a copyright holder shall not be used in advertising or otherwise to promote the sale, use or other dealings in these Data Files or Software without prior written authorization of the copyright holder.

License notice for Zlib -----------------------

https://github.com/madler/zlib http://zlib.net/zlib\_license.html

/\* zlib.h -- interface of the 'zlib' general purpose compression library version 1.2.11, January 15th, 2017

Copyright (C) 1995-2017 Jean-loup Gailly and Mark Adler

 This software is provided 'as-is', without any express or implied warranty. In no event will the authors be held liable for any damages arising from the use of this software.

 Permission is granted to anyone to use this software for any purpose, including commercial applications, and to alter it and redistribute it freely, subject to the following restrictions:

- 1. The origin of this software must not be misrepresented; you must not claim that you wrote the original software. If you use this software in a product, an acknowledgment in the product documentation would be appreciated but is not required.
- 2. Altered source versions must be plainly marked as such, and must not be misrepresented as being the original software.
- 3. This notice may not be removed or altered from any source distribution.

 Jean-loup Gailly Mark Adler jloup@gzip.org madler@alumni.caltech.edu

\*/

License notice for Mono

-------------------------------

http://www.mono-project.com/docs/about-mono/

Copyright (c) .NET Foundation Contributors

#### MIT License

Permission is hereby granted, free of charge, to any person obtaining a copy of this software and associated documentation files (the Software), to deal in the Software without restriction, including without limitation the rights to use, copy, modify, merge, publish, distribute, sublicense, and/or sell copies of the Software, and to permit persons to whom the Software is furnished to do so, subject to the following conditions:

The above copyright notice and this permission notice shall be included in all copies or substantial portions of the Software.

THE SOFTWARE IS PROVIDED "AS IS", WITHOUT WARRANTY OF ANY KIND, EXPRESS OR IMPLIED, INCLUDING BUT NOT LIMITED TO THE WARRANTIES OF MERCHANTABILITY, FITNESS FOR A PARTICULAR PURPOSE AND NONINFRINGEMENT. IN NO EVENT SHALL THE AUTHORS OR COPYRIGHT HOLDERS BE LIABLE FOR ANY CLAIM, DAMAGES OR OTHER LIABILITY, WHETHER IN AN ACTION OF CONTRACT, TORT OR OTHERWISE, ARISING FROM, OUT OF OR IN CONNECTION WITH THE SOFTWARE OR THE USE OR OTHER DEALINGS IN THE SOFTWARE.

License notice for International Organization for Standardization -----------------------------------------------------------------

Portions (C) International Organization for Standardization 1986: Permission to copy in any form is granted for use with conforming SGML systems and applications as defined in ISO 8879, provided this notice is included in all copies.

------------------------

"Copyright (c) 2004-2006 Intel Corporation - All Rights Reserved

Redistribution and use in source and binary forms, with or without modification, are permitted provided that the following conditions are met:

1. Redistributions of source code must retain the above copyright notice, this list of conditions and the following disclaimer.

2. Redistributions in binary form must reproduce the above copyright notice, this list of conditions and the following disclaimer in the documentation and/or other materials provided with the distribution.

THIS SOFTWARE IS PROVIDED BY THE COPYRIGHT HOLDERS AND CONTRIBUTORS "AS IS" AND ANY EXPRESS OR IMPLIED WARRANTIES, INCLUDING, BUT NOT LIMITED TO, THE IMPLIED WARRANTIES OF MERCHANTABILITY AND FITNESS FOR A PARTICULAR PURPOSE ARE DISCLAIMED. IN NO EVENT SHALL THE COPYRIGHT HOLDER OR CONTRIBUTORS BE LIABLE FOR ANY DIRECT, INDIRECT, INCIDENTAL, SPECIAL, EXEMPLARY, OR CONSEQUENTIAL DAMAGES (INCLUDING, BUT NOT LIMITED TO, PROCUREMENT OF SUBSTITUTE GOODS OR SERVICES; LOSS OF USE, DATA, OR PROFITS; OR BUSINESS INTERRUPTION) HOWEVER CAUSED AND ON ANY THEORY OF LIABILITY, WHETHER IN CONTRACT, STRICT LIABILITY, OR TORT (INCLUDING NEGLIGENCE OR OTHERWISE) ARISING IN ANY WAY OUT OF THE USE OF THIS SOFTWARE, EVEN IF ADVISED OF THE POSSIBILITY OF SUCH DAMAGE.

License notice for Xamarin and Novell

-------------------------------------

Copyright (c) 2015 Xamarin, Inc (http://www.xamarin.com)

Permission is hereby granted, free of charge, to any person obtaining a copy of this software and associated documentation files (the "Software"), to deal in the Software without restriction, including without limitation the rights to use, copy, modify, merge, publish, distribute, sublicense, and/or sell copies of the Software, and to permit persons to whom the Software is furnished to do so, subject to the following conditions:

The above copyright notice and this permission notice shall be included in all copies or substantial portions of the Software.

THE SOFTWARE IS PROVIDED "AS IS", WITHOUT WARRANTY OF ANY KIND, EXPRESS OR IMPLIED, INCLUDING BUT NOT LIMITED TO THE WARRANTIES OF MERCHANTABILITY, FITNESS FOR A PARTICULAR PURPOSE AND NONINFRINGEMENT. IN NO EVENT SHALL THE AUTHORS OR COPYRIGHT HOLDERS BE LIABLE FOR ANY CLAIM, DAMAGES OR OTHER LIABILITY, WHETHER IN AN ACTION OF CONTRACT, TORT OR OTHERWISE, ARISING FROM, OUT OF OR IN CONNECTION WITH THE SOFTWARE OR THE USE OR OTHER DEALINGS IN THE SOFTWARE.

Copyright (c) 2011 Novell, Inc (http://www.novell.com)

Permission is hereby granted, free of charge, to any person obtaining a copy of this software and associated documentation files (the "Software"), to deal in the Software without restriction, including without limitation the rights to use, copy, modify, merge, publish, distribute, sublicense, and/or sell copies of the Software, and to permit persons to whom the Software is furnished to do so, subject to the following conditions:

The above copyright notice and this permission notice shall be included in all copies or substantial portions of the Software.

THE SOFTWARE IS PROVIDED "AS IS", WITHOUT WARRANTY OF ANY KIND, EXPRESS OR IMPLIED, INCLUDING BUT NOT LIMITED TO THE WARRANTIES OF MERCHANTABILITY, FITNESS FOR A PARTICULAR PURPOSE AND NONINFRINGEMENT. IN NO EVENT SHALL THE AUTHORS OR COPYRIGHT HOLDERS BE LIABLE FOR ANY CLAIM, DAMAGES OR OTHER LIABILITY, WHETHER IN AN ACTION OF CONTRACT, TORT OR OTHERWISE, ARISING FROM, OUT OF OR IN CONNECTION WITH THE SOFTWARE OR THE USE OR OTHER DEALINGS IN THE SOFTWARE.

Third party notice for W3C

--------------------------

### "W3C SOFTWARE AND DOCUMENT NOTICE AND LICENSE

Status: This license takes effect 13 May, 2015.

This work is being provided by the copyright holders under the following license.

License

By obtaining and/or copying this work, you (the licensee) agree that you have read, understood, and will comply with the following terms and conditions.

Permission to copy, modify, and distribute this work, with or without modification, for any purpose and without fee or royalty is hereby granted, provided that you include the following on ALL copies of the work or portions thereof, including modifications:

The full text of this NOTICE in a location viewable to users of the redistributed or derivative work.

Any pre-existing intellectual property disclaimers, notices, or terms and conditions. If none exist, the W3C Software and Document Short Notice should be included.

Notice of any changes or modifications, through a copyright statement on the new code or document such as "This software or document includes material copied from or derived from [title and URI of the W3C document]. Copyright [YEAR] W3C (MIT, ERCIM, Keio, Beihang)."

Disclaimers

THIS WORK IS PROVIDED "AS IS," AND COPYRIGHT HOLDERS MAKE NO REPRESENTATIONS OR WARRANTIES, EXPRESS OR IMPLIED, INCLUDING BUT NOT LIMITED TO, WARRANTIES OF MERCHANTABILITY OR FITNESS FOR ANY PARTICULAR PURPOSE OR THAT THE USE OF THE SOFTWARE OR DOCUMENT WILL NOT INFRINGE ANY THIRD PARTY PATENTS, COPYRIGHTS, TRADEMARKS OR OTHER RIGHTS.

COPYRIGHT HOLDERS WILL NOT BE LIABLE FOR ANY DIRECT, INDIRECT, SPECIAL OR CONSEQUENTIAL DAMAGES ARISING OUT OF ANY USE OF THE SOFTWARE OR DOCUMENT. The name and trademarks of copyright holders may NOT be used in advertising or publicity pertaining to the work

without specific, written prior permission. Title to copyright in this work will at all times remain with copyright holders."

License notice for Bit Twiddling Hacks

--------------------------------------

Bit Twiddling Hacks

By Sean Eron Anderson seander@cs.stanford.edu

Individually, the code snippets here are in the public domain (unless otherwise noted) feel free to use them however you please. The aggregate collection and descriptions are 1997-2005 Sean Eron Anderson. The code and descriptions are distributed in the hope that they will be useful, but WITHOUT ANY WARRANTY and without even the implied warranty of merchantability or fitness for a particular purpose.

License notice for Brotli --------------------------------------

Copyright (c) 2009, 2010, 2013-2016 by the Brotli Authors.

Permission is hereby granted, free of charge, to any person obtaining a copy of this software and associated documentation files (the "Software"), to deal in the Software without restriction, including without limitation the rights to use, copy, modify, merge, publish, distribute, sublicense, and/or sell copies of the Software, and to permit persons to whom the Software is furnished to do so, subject to the following conditions:

The above copyright notice and this permission notice shall be included in all copies or substantial portions of the Software.

THE SOFTWARE IS PROVIDED "AS IS", WITHOUT WARRANTY OF ANY KIND, EXPRESS OR IMPLIED, INCLUDING BUT NOT LIMITED TO THE WARRANTIES OF MERCHANTABILITY, FITNESS FOR A PARTICULAR PURPOSE AND NONINFRINGEMENT. IN NO EVENT SHALL THE AUTHORS OR COPYRIGHT HOLDERS BE LIABLE FOR ANY CLAIM, DAMAGES OR OTHER LIABILITY, WHETHER IN AN ACTION OF CONTRACT, TORT OR OTHERWISE, ARISING FROM, OUT OF OR IN CONNECTION WITH THE SOFTWARE OR THE USE OR OTHER DEALINGS IN THE SOFTWARE.

compress\_fragment.c: Copyright (c) 2011, Google Inc. All rights reserved.

Redistribution and use in source and binary forms, with or without modification, are permitted provided that the following conditions are met:

 \* Redistributions of source code must retain the above copyright notice, this list of conditions and the following disclaimer.

 \* Redistributions in binary form must reproduce the above copyright notice, this list of conditions and the following disclaimer in the documentation and/or other materials provided with the distribution.

 \* Neither the name of Google Inc. nor the names of its contributors may be used to endorse or promote products derived from this software without specific prior written permission.

THIS SOFTWARE IS PROVIDED BY THE COPYRIGHT HOLDERS AND CONTRIBUTORS ""AS IS"" AND ANY EXPRESS OR IMPLIED WARRANTIES, INCLUDING, BUT NOT LIMITED TO, THE IMPLIED WARRANTIES OF MERCHANTABILITY AND FITNESS FOR A PARTICULAR PURPOSE ARE DISCLAIMED. IN NO EVENT SHALL THE COPYRIGHT OWNER OR CONTRIBUTORS BE LIABLE FOR ANY DIRECT, INDIRECT, INCIDENTAL, SPECIAL, EXEMPLARY, OR CONSEQUENTIAL DAMAGES (INCLUDING, BUT NOT LIMITED TO, PROCUREMENT OF SUBSTITUTE GOODS OR SERVICES; LOSS OF USE, DATA, OR PROFITS; OR BUSINESS INTERRUPTION) HOWEVER CAUSED AND ON ANY THEORY OF LIABILITY, WHETHER IN CONTRACT, STRICT LIABILITY, OR TORT (INCLUDING NEGLIGENCE OR OTHERWISE) ARISING IN ANY WAY OUT OF THE USE OF THIS SOFTWARE, EVEN IF ADVISED OF THE POSSIBILITY OF SUCH DAMAGE.

decode\_fuzzer.c:

Copyright (c) 2015 The Chromium Authors. All rights reserved.

Redistribution and use in source and binary forms, with or without modification, are permitted provided that the following conditions are met:

 \* Redistributions of source code must retain the above copyright notice, this list of conditions and the following disclaimer.

 \* Redistributions in binary form must reproduce the above copyright notice, this list of conditions and the following disclaimer in the documentation and/or other materials provided with the distribution.

 \* Neither the name of Google Inc. nor the names of its contributors may be used to endorse or promote products derived from this software without specific prior written permission.

THIS SOFTWARE IS PROVIDED BY THE COPYRIGHT HOLDERS AND CONTRIBUTORS ""AS IS"" AND ANY EXPRESS OR IMPLIED WARRANTIES, INCLUDING, BUT NOT LIMITED TO, THE IMPLIED WARRANTIES OF MERCHANTABILITY AND FITNESS FOR A PARTICULAR PURPOSE ARE DISCLAIMED. IN NO EVENT SHALL THE COPYRIGHT OWNER OR CONTRIBUTORS BE LIABLE FOR ANY DIRECT, INDIRECT, INCIDENTAL, SPECIAL, EXEMPLARY, OR CONSEQUENTIAL DAMAGES (INCLUDING, BUT NOT LIMITED TO, PROCUREMENT OF SUBSTITUTE GOODS OR SERVICES; LOSS OF USE, DATA, OR PROFITS; OR BUSINESS INTERRUPTION) HOWEVER CAUSED AND ON ANY

## THEORY OF LIABILITY, WHETHER IN CONTRACT, STRICT LIABILITY, OR TORT (INCLUDING NEGLIGENCE OR OTHERWISE) ARISING IN ANY WAY OUT OF THE USE OF THIS SOFTWARE, EVEN IF ADVISED OF THE POSSIBILITY OF SUCH DAMAGE."

License notice for Json.NET

 $-$ 

https://github.com/JamesNK/Newtonsoft.Json/blob/master/LICENSE.md

The MIT License (MIT)

Copyright (c) 2007 James Newton-King

Permission is hereby granted, free of charge, to any person obtaining a copy of this software and associated documentation files (the "Software"), to deal in the Software without restriction, including without limitation the rights to use, copy, modify, merge, publish, distribute, sublicense, and/or sell copies of the Software, and to permit persons to whom the Software is furnished to do so, subject to the following conditions:

The above copyright notice and this permission notice shall be included in all copies or substantial portions of the Software.

THE SOFTWARE IS PROVIDED "AS IS", WITHOUT WARRANTY OF ANY KIND, EXPRESS OR IMPLIED, INCLUDING BUT NOT LIMITED TO THE WARRANTIES OF MERCHANTABILITY, FITNESS FOR A PARTICULAR PURPOSE AND NONINFRINGEMENT. IN NO EVENT SHALL THE AUTHORS OR COPYRIGHT HOLDERS BE LIABLE FOR ANY CLAIM, DAMAGES OR OTHER LIABILITY, WHETHER IN AN ACTION OF CONTRACT, TORT OR OTHERWISE, ARISING FROM, OUT OF OR IN CONNECTION WITH THE SOFTWARE OR THE USE OR OTHER DEALINGS IN THE SOFTWARE.

License notice for vectorized base64 encoding / decoding

--------------------------------------------------------

Copyright (c) 2005-2007, Nick Galbreath Copyright (c) 2013-2017, Alfred Klomp Copyright (c) 2015-2017, Wojciech Mula Copyright (c) 2016-2017, Matthieu Darbois All rights reserved.

Redistribution and use in source and binary forms, with or without modification, are permitted provided that the following conditions are met:

- Redistributions of source code must retain the above copyright notice, this list of conditions and the following disclaimer.

- Redistributions in binary form must reproduce the above copyright notice, this list of conditions and the following disclaimer in the

documentation and/or other materials provided with the distribution.

THIS SOFTWARE IS PROVIDED BY THE COPYRIGHT HOLDERS AND CONTRIBUTORS "AS IS" AND ANY EXPRESS OR IMPLIED WARRANTIES, INCLUDING, BUT NOT LIMITED TO, THE IMPLIED WARRANTIES OF MERCHANTABILITY AND FITNESS FOR A PARTICULAR PURPOSE ARE DISCLAIMED. IN NO EVENT SHALL THE COPYRIGHT HOLDER OR CONTRIBUTORS BE LIABLE FOR ANY DIRECT, INDIRECT, INCIDENTAL, SPECIAL, EXEMPLARY, OR CONSEQUENTIAL DAMAGES (INCLUDING, BUT NOT LIMITED TO, PROCUREMENT OF SUBSTITUTE GOODS OR SERVICES; LOSS OF USE, DATA, OR PROFITS; OR BUSINESS INTERRUPTION) HOWEVER CAUSED AND ON ANY THEORY OF LIABILITY, WHETHER IN CONTRACT, STRICT LIABILITY, OR TORT (INCLUDING NEGLIGENCE OR OTHERWISE) ARISING IN ANY WAY OUT OF THE USE OF THIS SOFTWARE, EVEN IF ADVISED OF THE POSSIBILITY OF SUCH DAMAGE.

License notice for RFC 3492

---------------------------

The punycode implementation is based on the sample code in RFC 3492

Copyright (C) The Internet Society (2003). All Rights Reserved.

This document and translations of it may be copied and furnished to others, and derivative works that comment on or otherwise explain it or assist in its implementation may be prepared, copied, published and distributed, in whole or in part, without restriction of any kind, provided that the above copyright notice and this paragraph are included on all such copies and derivative works. However, this document itself may not be modified in any way, such as by removing the copyright notice or references to the Internet Society or other Internet organizations, except as needed for the purpose of developing Internet standards in which case the procedures for copyrights defined in the Internet Standards process must be followed, or as required to translate it into languages other than English.

The limited permissions granted above are perpetual and will not be revoked by the Internet Society or its successors or assigns.

This document and the information contained herein is provided on an "AS IS" basis and THE INTERNET SOCIETY AND THE INTERNET ENGINEERING TASK FORCE DISCLAIMS ALL WARRANTIES, EXPRESS OR IMPLIED, INCLUDING BUT NOT LIMITED TO ANY WARRANTY THAT THE USE OF THE INFORMATION HEREIN WILL NOT INFRINGE ANY RIGHTS OR ANY IMPLIED WARRANTIES OF MERCHANTABILITY OR FITNESS FOR A PARTICULAR PURPOSE.

License notice for Algorithm from Internet Draft document "UUIDs and GUIDs"

 $-$ 

Copyright (c) 1990- 1993, 1996 Open Software Foundation, Inc. Copyright (c) 1989 by Hewlett-Packard Company, Palo Alto, Ca. & Digital Equipment Corporation, Maynard, Mass. To anyone who acknowledges that this file is provided "AS IS" without any express or implied warranty: permission to use, copy, modify, and distribute this file for any purpose is hereby granted without fee, provided that the above copyright notices and this notice appears in all source code copies, and that none of the names of Open Software Foundation, Inc., Hewlett-Packard Company, or Digital Equipment Corporation be used in advertising or publicity pertaining to distribution of the software without specific, written prior permission. Neither Open Software Foundation, Inc., Hewlett-Packard Company, Microsoft, nor Digital Equipment Corporation makes any representations about the suitability of this software for any purpose.

Copyright(C) The Internet Society 1997. All Rights Reserved.

This document and translations of it may be copied and furnished to others, and derivative works that comment on or otherwise explain it or assist in its implementation may be prepared, copied, published and distributed, in whole or in part, without restriction of any kind, provided that the above copyright notice and this paragraph are included on all such copies and derivative works.However, this document itself may not be modified in any way, such as by removing the copyright notice or references to the Internet Society or other Internet organizations, except as needed for the purpose of developing Internet standards in which case the procedures for copyrights defined in the Internet Standards process must be followed, or as required to translate it into languages other than English.

The limited permissions granted above are perpetual and will not be revoked by the Internet Society or its successors or assigns.

This document and the information contained herein is provided on an "AS IS" basis and THE INTERNET SOCIETY AND THE INTERNET ENGINEERING TASK FORCE DISCLAIMS ALL WARRANTIES, EXPRESS OR IMPLIED, INCLUDING BUT NOT LIMITED TO ANY WARRANTY THAT THE USE OF THE INFORMATION HEREIN WILL NOT INFRINGE ANY RIGHTS OR ANY IMPLIED WARRANTIES OF MERCHANTABILITY OR FITNESS FOR A PARTICULAR PURPOSE.

License notice for Algorithm from RFC 4122 - A Universally Unique IDentifier (UUID) URN Namespace ----------------------------------------------------

Copyright (c) 1990- 1993, 1996 Open Software Foundation, Inc. Copyright (c) 1989 by Hewlett-Packard Company, Palo Alto, Ca. & Digital Equipment Corporation, Maynard, Mass. Copyright (c) 1998 Microsoft.

To anyone who acknowledges that this file is provided "AS IS" without any express or implied warranty: permission to use, copy, modify, and distribute this file for any purpose is hereby granted without fee, provided that the above copyright notices and this notice appears in all source code copies, and that none of the names of Open Software Foundation, Inc., Hewlett-Packard Company, Microsoft, or Digital Equipment Corporation be used in advertising or publicity pertaining to distribution of the software without specific, written prior permission. Neither Open Software Foundation, Inc., Hewlett-Packard Company, Microsoft, nor Digital Equipment Corporation makes any representations about the suitability of this software for any purpose."

License notice for The LLVM Compiler Infrastructure ---------------------------------------------------

Developed by:

LLVM Team

University of Illinois at Urbana-Champaign

http://llvm.org

Permission is hereby granted, free of charge, to any person obtaining a copy of this software and associated documentation files (the "Software"), to deal with the Software without restriction, including without limitation the rights to use, copy, modify, merge, publish, distribute, sublicense, and/or sell copies of the Software, and to permit persons to whom the Software is furnished to do so, subject to the following conditions:

- \* Redistributions of source code must retain the above copyright notice, this list of conditions and the following disclaimers.
- \* Redistributions in binary form must reproduce the above copyright notice, this list of conditions and the following disclaimers in the documentation and/or other materials provided with the distribution.
- \* Neither the names of the LLVM Team, University of Illinois at Urbana-Champaign, nor the names of its contributors may be used to endorse or promote products derived from this Software without specific prior written permission.

THE SOFTWARE IS PROVIDED "AS IS", WITHOUT WARRANTY OF ANY KIND, EXPRESS OR IMPLIED, INCLUDING BUT NOT LIMITED TO THE WARRANTIES OF MERCHANTABILITY, FITNESS FOR A PARTICULAR PURPOSE AND NONINFRINGEMENT. IN NO EVENT SHALL THE CONTRIBUTORS OR COPYRIGHT HOLDERS BE LIABLE FOR ANY CLAIM, DAMAGES OR OTHER LIABILITY, WHETHER IN AN ACTION OF CONTRACT, TORT OR OTHERWISE, ARISING FROM,

## OUT OF OR IN CONNECTION WITH THE SOFTWARE OR THE USE OR OTHER DEALINGS WITH THE SOFTWARE.

License notice for Bob Jenkins ------------------------------

By Bob Jenkins, 1996. bob jenkins@burtleburtle.net. You may use this code any way you wish, private, educational, or commercial. It's free.

License notice for Greg Parker

------------------------------

Greg Parker gparker@cs.stanford.edu December 2000 This code is in the public domain and may be copied or modified without permission.

License notice for libunwind based code

 $-$ 

Permission is hereby granted, free of charge, to any person obtaining a copy of this software and associated documentation files (the "Software"), to deal in the Software without restriction, including without limitation the rights to use, copy, modify, merge, publish, distribute, sublicense, and/or sell copies of the Software, and to permit persons to whom the Software is furnished to do so, subject to the following conditions:

The above copyright notice and this permission notice shall be included in all copies or substantial portions of the Software.

THE SOFTWARE IS PROVIDED "AS IS", WITHOUT WARRANTY OF ANY KIND, EXPRESS OR IMPLIED, INCLUDING BUT NOT LIMITED TO THE WARRANTIES OF MERCHANTABILITY, FITNESS FOR A PARTICULAR PURPOSE AND NONINFRINGEMENT. IN NO EVENT SHALL THE AUTHORS OR COPYRIGHT HOLDERS BE LIABLE FOR ANY CLAIM, DAMAGES OR OTHER LIABILITY, WHETHER IN AN ACTION OF CONTRACT, TORT OR OTHERWISE, ARISING FROM, OUT OF OR IN CONNECTION WITH THE SOFTWARE OR THE USE OR OTHER DEALINGS IN THE SOFTWARE.

License notice for Printing Floating-Point Numbers (Dragon4)

------------------------------------------------------------

/\*\*\*\*\*\*\*\*\*\*\*\*\*\*\*\*\*\*\*\*\*\*\*\*\*\*\*\*\*\*\*\*\*\*\*\*\*\*\*\*\*\*\*\*\*\*\*\*\*\*\*\*\*\*\*\*\*\*\*\*\*\*\*\*\*\*\*\*\*\*\*\*\*\*\*\*\*\*

 Copyright (c) 2014 Ryan Juckett http://www.ryanjuckett.com/

 This software is provided 'as-is', without any express or implied warranty. In no event will the authors be held liable for any damages arising from the use of this software.

 Permission is granted to anyone to use this software for any purpose, including commercial applications, and to alter it and redistribute it freely, subject to the following restrictions:

- 1. The origin of this software must not be misrepresented; you must not claim that you wrote the original software. If you use this software in a product, an acknowledgment in the product documentation would be appreciated but is not required.
- 2. Altered source versions must be plainly marked as such, and must not be misrepresented as being the original software.
- 3. This notice may not be removed or altered from any source distribution. \*\*\*\*\*\*\*\*\*\*\*\*\*\*\*\*\*\*\*\*\*\*\*\*\*\*\*\*\*\*\*\*\*\*\*\*\*\*\*\*\*\*\*\*\*\*\*\*\*\*\*\*\*\*\*\*\*\*\*\*\*\*\*\*\*\*\*\*\*\*\*\*\*\*\*\*\*\*/

License notice for Printing Floating-point Numbers (Grisu3) -----------------------------------------------------------

Copyright 2012 the V8 project authors. All rights reserved. Redistribution and use in source and binary forms, with or without modification, are permitted provided that the following conditions are met:

- \* Redistributions of source code must retain the above copyright notice, this list of conditions and the following disclaimer.
- \* Redistributions in binary form must reproduce the above copyright notice, this list of conditions and the following disclaimer in the documentation and/or other materials provided with the distribution.
- \* Neither the name of Google Inc. nor the names of its contributors may be used to endorse or promote products derived from this software without specific prior written permission.

THIS SOFTWARE IS PROVIDED BY THE COPYRIGHT HOLDERS AND CONTRIBUTORS "AS IS" AND ANY EXPRESS OR IMPLIED WARRANTIES, INCLUDING, BUT NOT LIMITED TO, THE IMPLIED WARRANTIES OF MERCHANTABILITY AND FITNESS FOR A PARTICULAR PURPOSE ARE DISCLAIMED. IN NO EVENT SHALL THE COPYRIGHT OWNER OR CONTRIBUTORS BE LIABLE FOR ANY DIRECT, INDIRECT, INCIDENTAL, SPECIAL, EXEMPLARY, OR CONSEQUENTIAL DAMAGES (INCLUDING, BUT NOT LIMITED TO, PROCUREMENT OF SUBSTITUTE GOODS OR SERVICES; LOSS OF USE, DATA, OR PROFITS; OR BUSINESS INTERRUPTION) HOWEVER CAUSED AND ON ANY THEORY OF LIABILITY, WHETHER IN CONTRACT, STRICT LIABILITY, OR TORT (INCLUDING NEGLIGENCE OR OTHERWISE) ARISING IN ANY WAY OUT OF THE USE OF THIS SOFTWARE, EVEN IF ADVISED OF THE POSSIBILITY OF SUCH DAMAGE.

License notice for xxHash

xxHash Library Copyright (c) 2012-2014, Yann Collet All rights reserved.

-------------------------

Redistribution and use in source and binary forms, with or without modification, are permitted provided that the following conditions are met:

\* Redistributions of source code must retain the above copyright notice, this list of conditions and the following disclaimer.

\* Redistributions in binary form must reproduce the above copyright notice, this list of conditions and the following disclaimer in the documentation and/or other materials provided with the distribution.

THIS SOFTWARE IS PROVIDED BY THE COPYRIGHT HOLDERS AND CONTRIBUTORS "AS IS" AND ANY EXPRESS OR IMPLIED WARRANTIES, INCLUDING, BUT NOT LIMITED TO, THE IMPLIED WARRANTIES OF MERCHANTABILITY AND FITNESS FOR A PARTICULAR PURPOSE ARE DISCLAIMED. IN NO EVENT SHALL THE COPYRIGHT HOLDER OR CONTRIBUTORS BE LIABLE FOR ANY DIRECT, INDIRECT, INCIDENTAL, SPECIAL, EXEMPLARY, OR CONSEQUENTIAL DAMAGES (INCLUDING, BUT NOT LIMITED TO, PROCUREMENT OF SUBSTITUTE GOODS OR SERVICES; LOSS OF USE, DATA, OR PROFITS; OR BUSINESS INTERRUPTION) HOWEVER CAUSED AND ON ANY THEORY OF LIABILITY, WHETHER IN CONTRACT, STRICT LIABILITY, OR TORT (INCLUDING NEGLIGENCE OR OTHERWISE) ARISING IN ANY WAY OUT OF THE USE OF THIS SOFTWARE, EVEN IF ADVISED OF THE POSSIBILITY OF SUCH DAMAGE.

License notice for Berkeley SoftFloat Release 3e

------------------------------------------------

https://github.com/ucb-bar/berkeley-softfloat-3 https://github.com/ucb-bar/berkeley-softfloat-3/blob/master/COPYING.txt

License for Berkeley SoftFloat Release 3e

John R. Hauser 2018 January 20

The following applies to the whole of SoftFloat Release 3e as well as to each source file individually.

Copyright 2011, 2012, 2013, 2014, 2015, 2016, 2017, 2018 The Regents of the University of California. All rights reserved.

Redistribution and use in source and binary forms, with or without modification, are permitted provided that the following conditions are met:

1. Redistributions of source code must retain the above copyright notice,

this list of conditions, and the following disclaimer.

- 2. Redistributions in binary form must reproduce the above copyright notice, this list of conditions, and the following disclaimer in the documentation and/or other materials provided with the distribution.
- 3. Neither the name of the University nor the names of its contributors may be used to endorse or promote products derived from this software without specific prior written permission.

THIS SOFTWARE IS PROVIDED BY THE REGENTS AND CONTRIBUTORS "AS IS", AND ANY EXPRESS OR IMPLIED WARRANTIES, INCLUDING, BUT NOT LIMITED TO, THE IMPLIED WARRANTIES OF MERCHANTABILITY AND FITNESS FOR A PARTICULAR PURPOSE, ARE DISCLAIMED. IN NO EVENT SHALL THE REGENTS OR CONTRIBUTORS BE LIABLE FOR ANY DIRECT, INDIRECT, INCIDENTAL, SPECIAL, EXEMPLARY, OR CONSEQUENTIAL DAMAGES (INCLUDING, BUT NOT LIMITED TO, PROCUREMENT OF SUBSTITUTE GOODS OR SERVICES; LOSS OF USE, DATA, OR PROFITS; OR BUSINESS INTERRUPTION) HOWEVER CAUSED AND ON ANY THEORY OF LIABILITY, WHETHER IN CONTRACT, STRICT LIABILITY, OR TORT (INCLUDING NEGLIGENCE OR OTHERWISE) ARISING IN ANY WAY OUT OF THE USE OF THIS SOFTWARE, EVEN IF ADVISED OF THE POSSIBILITY OF SUCH DAMAGE.

License notice for xoshiro RNGs

--------------------------------

Written in 2018 by David Blackman and Sebastiano Vigna (vigna@acm.org)

To the extent possible under law, the author has dedicated all copyright and related and neighboring rights to this software to the public domain worldwide. This software is distributed without any warranty.

See <http://creativecommons.org/publicdomain/zero/1.0/>.

License for fastmod (https://github.com/lemire/fastmod)

--------------------------------------

Copyright 2018 Daniel Lemire

 Licensed under the Apache License, Version 2.0 (the "License"); you may not use this file except in compliance with the License. You may obtain a copy of the License at

http://www.apache.org/licenses/LICENSE-2.0

 Unless required by applicable law or agreed to in writing, software distributed under the License is distributed on an "AS IS" BASIS, WITHOUT WARRANTIES OR CONDITIONS OF ANY KIND, either express or implied. See the License for the specific language governing permissions and limitations under the License.

License notice for The C++ REST SDK

-----------------------------------

 $C_{++}$  REST SDK

The MIT License (MIT)

Copyright (c) Microsoft Corporation

All rights reserved.

Permission is hereby granted, free of charge, to any person obtaining a copy of this software and associated documentation files (the "Software"), to deal in the Software without restriction, including without limitation the rights to use, copy, modify, merge, publish, distribute, sublicense, and/or sell copies of the Software, and to permit persons to whom the Software is furnished to do so, subject to the following conditions:

The above copyright notice and this permission notice shall be included in all copies or substantial portions of the Software.

THE SOFTWARE IS PROVIDED "AS IS", WITHOUT WARRANTY OF ANY KIND, EXPRESS OR IMPLIED, INCLUDING BUT NOT LIMITED TO THE WARRANTIES OF MERCHANTABILITY, FITNESS FOR A PARTICULAR PURPOSE AND NONINFRINGEMENT. IN NO EVENT SHALL THE AUTHORS OR COPYRIGHT HOLDERS BE LIABLE FOR ANY CLAIM, DAMAGES OR OTHER LIABILITY, WHETHER IN AN ACTION OF CONTRACT, TORT OR OTHERWISE, ARISING FROM, OUT OF OR IN CONNECTION WITH THE SOFTWARE OR THE USE OR OTHER DEALINGS IN THE **SOFTWARE** 

License notice for MessagePack-CSharp

 $-$ 

MessagePack for C#

MIT License

Copyright (c) 2017 Yoshifumi Kawai

Permission is hereby granted, free of charge, to any person obtaining a copy of this software and associated documentation files (the "Software"), to deal in the Software without restriction, including without limitation the rights to use, copy, modify, merge, publish, distribute, sublicense, and/or sell copies of the Software, and to permit persons to whom the Software is furnished to do so, subject to the following conditions:

The above copyright notice and this permission notice shall be included in all copies or substantial portions of the Software.

THE SOFTWARE IS PROVIDED "AS IS", WITHOUT WARRANTY OF ANY KIND, EXPRESS OR IMPLIED, INCLUDING BUT NOT LIMITED TO THE WARRANTIES OF MERCHANTABILITY, FITNESS FOR A PARTICULAR PURPOSE AND NONINFRINGEMENT. IN NO EVENT SHALL THE AUTHORS OR COPYRIGHT HOLDERS BE LIABLE FOR ANY CLAIM, DAMAGES OR OTHER LIABILITY, WHETHER IN AN ACTION OF CONTRACT, TORT OR OTHERWISE, ARISING FROM, OUT OF OR IN CONNECTION WITH THE SOFTWARE OR THE USE OR OTHER DEALINGS IN THE **SOFTWARE** 

License notice for lz4net

-------------------------------------

lz4net

Copyright (c) 2013-2017, Milosz Krajewski

All rights reserved.

Redistribution and use in source and binary forms, with or without modification, are permitted provided that the following conditions are met:

Redistributions of source code must retain the above copyright notice, this list of conditions and the following disclaimer.

Redistributions in binary form must reproduce the above copyright notice, this list of conditions and the following disclaimer in the documentation and/or other materials provided with the distribution.

THIS SOFTWARE IS PROVIDED BY THE COPYRIGHT HOLDERS AND CONTRIBUTORS "AS IS" AND ANY EXPRESS OR IMPLIED WARRANTIES, INCLUDING, BUT NOT LIMITED TO, THE IMPLIED WARRANTIES OF MERCHANTABILITY AND FITNESS FOR A PARTICULAR PURPOSE ARE DISCLAIMED. IN NO EVENT SHALL THE COPYRIGHT HOLDER OR CONTRIBUTORS BE LIABLE FOR ANY DIRECT, INDIRECT, INCIDENTAL, SPECIAL, EXEMPLARY, OR CONSEQUENTIAL DAMAGES (INCLUDING, BUT NOT LIMITED TO, PROCUREMENT OF SUBSTITUTE GOODS OR SERVICES; LOSS OF USE, DATA, OR PROFITS; OR BUSINESS INTERRUPTION) HOWEVER CAUSED AND ON ANY THEORY OF LIABILITY, WHETHER IN CONTRACT, STRICT LIABILITY, OR TORT (INCLUDING NEGLIGENCE OR OTHERWISE) ARISING IN ANY WAY OUT OF THE USE OF THIS SOFTWARE, EVEN IF ADVISED OF THE POSSIBILITY OF SUCH DAMAGE.

License notice for Nerdbank.Streams

-----------------------------------

The MIT License (MIT)

Copyright (c) Andrew Arnott

Permission is hereby granted, free of charge, to any person obtaining a copy of this software and associated documentation files (the "Software"), to deal in the Software without restriction, including without limitation the rights

to use, copy, modify, merge, publish, distribute, sublicense, and/or sell copies of the Software, and to permit persons to whom the Software is furnished to do so, subject to the following conditions:

The above copyright notice and this permission notice shall be included in all copies or substantial portions of the Software.

THE SOFTWARE IS PROVIDED "AS IS", WITHOUT WARRANTY OF ANY KIND, EXPRESS OR IMPLIED, INCLUDING BUT NOT LIMITED TO THE WARRANTIES OF MERCHANTABILITY, FITNESS FOR A PARTICULAR PURPOSE AND NONINFRINGEMENT. IN NO EVENT SHALL THE AUTHORS OR COPYRIGHT HOLDERS BE LIABLE FOR ANY CLAIM, DAMAGES OR OTHER LIABILITY, WHETHER IN AN ACTION OF CONTRACT, TORT OR OTHERWISE, ARISING FROM, OUT OF OR IN CONNECTION WITH THE SOFTWARE OR THE USE OR OTHER DEALINGS IN THE SOFTWARE.

License notice for RapidJSON ----------------------------

Tencent is pleased to support the open source community by making RapidJSON available.

Copyright (C) 2015 THL A29 Limited, a Tencent company, and Milo Yip. All rights reserved.

Licensed under the MIT License (the "License"); you may not use this file except in compliance with the License. You may obtain a copy of the License at

http://opensource.org/licenses/MIT

Unless required by applicable law or agreed to in writing, software distributed under the License is distributed on an "AS IS" BASIS, WITHOUT WARRANTIES OR CONDITIONS OF ANY KIND, either express or implied. See the License for the specific language governing permissions and limitations under the License.

License notice for DirectX Math Library ---------------------------------------

https://github.com/microsoft/DirectXMath/blob/master/LICENSE

The MIT License (MIT)

Copyright (c) 2011-2020 Microsoft Corp

Permission is hereby granted, free of charge, to any person obtaining a copy of this software and associated documentation files (the "Software"), to deal in the Software without restriction, including without limitation the rights to use, copy, modify, merge, publish, distribute, sublicense, and/or sell copies of the Software, and to permit persons to whom the Software is furnished to do so, subject to the following conditions:
The above copyright notice and this permission notice shall be included in all copies or substantial portions of the Software.

THE SOFTWARE IS PROVIDED "AS IS", WITHOUT WARRANTY OF ANY KIND, EXPRESS OR IMPLIED, INCLUDING BUT NOT LIMITED TO THE WARRANTIES OF MERCHANTABILITY, FITNESS FOR A PARTICULAR PURPOSE AND NONINFRINGEMENT. IN NO EVENT SHALL THE AUTHORS OR COPYRIGHT HOLDERS BE LIABLE FOR ANY CLAIM, DAMAGES OR OTHER LIABILITY, WHETHER IN AN ACTION OF CONTRACT, TORT OR OTHERWISE, ARISING FROM, OUT OF OR IN CONNECTION WITH THE SOFTWARE OR THE USE OR OTHER DEALINGS IN THE SOFTWARE.

License notice for ldap4net ---------------------------

The MIT License (MIT)

Copyright (c) 2018 Alexander Chermyanin

Permission is hereby granted, free of charge, to any person obtaining a copy of this software and associated documentation files (the "Software"), to deal in the Software without restriction, including without limitation the rights to use, copy, modify, merge, publish, distribute, sublicense, and/or sell copies of the Software, and to permit persons to whom the Software is furnished to do so, subject to the following conditions:

The above copyright notice and this permission notice shall be included in all copies or substantial portions of the Software.

THE SOFTWARE IS PROVIDED "AS IS", WITHOUT WARRANTY OF ANY KIND, EXPRESS OR IMPLIED, INCLUDING BUT NOT LIMITED TO THE WARRANTIES OF MERCHANTABILITY, FITNESS FOR A PARTICULAR PURPOSE AND NONINFRINGEMENT. IN NO EVENT SHALL THE AUTHORS OR COPYRIGHT HOLDERS BE LIABLE FOR ANY CLAIM, DAMAGES OR OTHER LIABILITY, WHETHER IN AN ACTION OF CONTRACT, TORT OR OTHERWISE, ARISING FROM, OUT OF OR IN CONNECTION WITH THE SOFTWARE OR THE USE OR OTHER DEALINGS IN THE SOFTWARE.

License notice for vectorized sorting code

------------------------------------------

MIT License

Copyright (c) 2020 Dan Shechter

Permission is hereby granted, free of charge, to any person obtaining a copy of this software and associated documentation files (the "Software"), to deal in the Software without restriction, including without limitation the rights to use, copy, modify, merge, publish, distribute, sublicense, and/or sell copies of the Software, and to permit persons to whom the Software is furnished to do so, subject to the following conditions:

The above copyright notice and this permission notice shall be included in all copies or substantial portions of the Software.

THE SOFTWARE IS PROVIDED "AS IS", WITHOUT WARRANTY OF ANY KIND, EXPRESS OR IMPLIED, INCLUDING BUT NOT LIMITED TO THE WARRANTIES OF MERCHANTABILITY, FITNESS FOR A PARTICULAR PURPOSE AND NONINFRINGEMENT. IN NO EVENT SHALL THE AUTHORS OR COPYRIGHT HOLDERS BE LIABLE FOR ANY CLAIM, DAMAGES OR OTHER LIABILITY, WHETHER IN AN ACTION OF CONTRACT, TORT OR OTHERWISE, ARISING FROM, OUT OF OR IN CONNECTION WITH THE SOFTWARE OR THE USE OR OTHER DEALINGS IN THE SOFTWARE.

License notice for musl

-----------------------

musl as a whole is licensed under the following standard MIT license:

Copyright 2005-2020 Rich Felker, et al.

Permission is hereby granted, free of charge, to any person obtaining a copy of this software and associated documentation files (the "Software"), to deal in the Software without restriction, including without limitation the rights to use, copy, modify, merge, publish, distribute, sublicense, and/or sell copies of the Software, and to permit persons to whom the Software is furnished to do so, subject to the following conditions:

The above copyright notice and this permission notice shall be included in all copies or substantial portions of the Software.

THE SOFTWARE IS PROVIDED "AS IS", WITHOUT WARRANTY OF ANY KIND, EXPRESS OR IMPLIED, INCLUDING BUT NOT LIMITED TO THE WARRANTIES OF MERCHANTABILITY, FITNESS FOR A PARTICULAR PURPOSE AND NONINFRINGEMENT. IN NO EVENT SHALL THE AUTHORS OR COPYRIGHT HOLDERS BE LIABLE FOR ANY CLAIM, DAMAGES OR OTHER LIABILITY, WHETHER IN AN ACTION OF CONTRACT, TORT OR OTHERWISE, ARISING FROM, OUT OF OR IN CONNECTION WITH THE SOFTWARE OR THE USE OR OTHER DEALINGS IN THE SOFTWARE.

License notice for "Faster Unsigned Division by Constants"

----------------------------------------------------------

Reference implementations of computing and using the "magic number" approach to dividing by constants, including codegen instructions. The unsigned division incorporates the "round down" optimization per ridiculous\_fish.

This is free and unencumbered software. Any copyright is dedicated to the Public Domain.

License notice for mimalloc

## MIT License

Copyright (c) 2019 Microsoft Corporation, Daan Leijen

Permission is hereby granted, free of charge, to any person obtaining a copy of this software and associated documentation files (the "Software"), to deal in the Software without restriction, including without limitation the rights to use, copy, modify, merge, publish, distribute, sublicense, and/or sell copies of the Software, and to permit persons to whom the Software is furnished to do so, subject to the following conditions:

The above copyright notice and this permission notice shall be included in all copies or substantial portions of the Software.

THE SOFTWARE IS PROVIDED "AS IS", WITHOUT WARRANTY OF ANY KIND, EXPRESS OR IMPLIED, INCLUDING BUT NOT LIMITED TO THE WARRANTIES OF MERCHANTABILITY, FITNESS FOR A PARTICULAR PURPOSE AND NONINFRINGEMENT. IN NO EVENT SHALL THE AUTHORS OR COPYRIGHT HOLDERS BE LIABLE FOR ANY CLAIM, DAMAGES OR OTHER LIABILITY, WHETHER IN AN ACTION OF CONTRACT, TORT OR OTHERWISE, ARISING FROM, OUT OF OR IN CONNECTION WITH THE SOFTWARE OR THE USE OR OTHER DEALINGS IN THE SOFTWARE.

License notice for Apple header files -------------------------------------

Copyright (c) 1980, 1986, 1993

The Regents of the University of California. All rights reserved.

Redistribution and use in source and binary forms, with or without modification, are permitted provided that the following conditions are met:

- 1. Redistributions of source code must retain the above copyright notice, this list of conditions and the following disclaimer.
- 2. Redistributions in binary form must reproduce the above copyright notice, this list of conditions and the following disclaimer in the documentation and/or other materials provided with the distribution.
- 3. All advertising materials mentioning features or use of this software must display the following acknowledgement: This product includes software developed by the University of California, Berkeley and its contributors.
- 4. Neither the name of the University nor the names of its contributors may be used to endorse or promote products derived from this software without specific prior written permission.

# THIS SOFTWARE IS PROVIDED BY THE REGENTS AND CONTRIBUTORS ``AS IS'' AND ANY EXPRESS OR IMPLIED WARRANTIES, INCLUDING, BUT NOT LIMITED TO, THE

IMPLIED WARRANTIES OF MERCHANTABILITY AND FITNESS FOR A PARTICULAR PURPOSE ARE DISCLAIMED. IN NO EVENT SHALL THE REGENTS OR CONTRIBUTORS BE LIABLE FOR ANY DIRECT, INDIRECT, INCIDENTAL, SPECIAL, EXEMPLARY, OR CONSEQUENTIAL DAMAGES (INCLUDING, BUT NOT LIMITED TO, PROCUREMENT OF SUBSTITUTE GOODS OR SERVICES; LOSS OF USE, DATA, OR PROFITS; OR BUSINESS INTERRUPTION) HOWEVER CAUSED AND ON ANY THEORY OF LIABILITY, WHETHER IN CONTRACT, STRICT LIABILITY, OR TORT (INCLUDING NEGLIGENCE OR OTHERWISE) ARISING IN ANY WAY OUT OF THE USE OF THIS SOFTWARE, EVEN IF ADVISED OF THE POSSIBILITY OF SUCH DAMAGE.

License notice for Angular v8.0

--------------------------------

The MIT License (MIT)

=====================

Copyright (c) 2010-2019 Google LLC. http://angular.io/license

Permission is hereby granted, free of charge, to any person obtaining a copy of this software and associated documentation files (the "Software"), to deal in the Software without restriction, including without limitation the rights to use, copy, modify, merge, publish, distribute, sublicense, and/or sell copies of the Software, and to permit persons to whom the Software is furnished to do so, subject to the following conditions:

The above copyright notice and this permission notice shall be included in all copies or substantial portions of the Software.

THE SOFTWARE IS PROVIDED "AS IS", WITHOUT WARRANTY OF ANY KIND, EXPRESS OR IMPLIED, INCLUDING BUT NOT LIMITED TO THE WARRANTIES OF MERCHANTABILITY, FITNESS FOR A PARTICULAR PURPOSE AND NONINFRINGEMENT. IN NO EVENT SHALL THE AUTHORS OR COPYRIGHT HOLDERS BE LIABLE FOR ANY CLAIM, DAMAGES OR OTHER LIABILITY, WHETHER IN AN ACTION OF CONTRACT, TORT OR OTHERWISE, ARISING FROM, OUT OF OR IN CONNECTION WITH THE SOFTWARE OR THE USE OR OTHER DEALINGS IN THE SOFTWARE.

License notice for corefx

License notice for BedrockFramework ===================================

MIT License

Copyright (c) 2019 David Fowler

Permission is hereby granted, free of charge, to any person obtaining a copy of this software and associated documentation files (the "Software"), to deal in the Software without restriction, including without limitation the rights to use, copy, modify, merge, publish, distribute, sublicense, and/or sell

copies of the Software, and to permit persons to whom the Software is furnished to do so, subject to the following conditions:

The above copyright notice and this permission notice shall be included in all copies or substantial portions of the Software.

THE SOFTWARE IS PROVIDED "AS IS", WITHOUT WARRANTY OF ANY KIND, EXPRESS OR IMPLIED, INCLUDING BUT NOT LIMITED TO THE WARRANTIES OF MERCHANTABILITY, FITNESS FOR A PARTICULAR PURPOSE AND NONINFRINGEMENT. IN NO EVENT SHALL THE AUTHORS OR COPYRIGHT HOLDERS BE LIABLE FOR ANY CLAIM, DAMAGES OR OTHER LIABILITY, WHETHER IN AN ACTION OF CONTRACT, TORT OR OTHERWISE, ARISING FROM, OUT OF OR IN CONNECTION WITH THE SOFTWARE OR THE USE OR OTHER DEALINGS IN THE SOFTWARE.

License notice for Swashbuckle

===================================

The MIT License (MIT)

Copyright (c) 2016 Richard Morris

Permission is hereby granted, free of charge, to any person obtaining a copy of this software and associated documentation files (the "Software"), to deal in the Software without restriction, including without limitation the rights to use, copy, modify, merge, publish, distribute, sublicense, and/or sell copies of the Software, and to permit persons to whom the Software is furnished to do so, subject to the following conditions:

The above copyright notice and this permission notice shall be included in all copies or substantial portions of the Software.

THE SOFTWARE IS PROVIDED "AS IS", WITHOUT WARRANTY OF ANY KIND, EXPRESS OR IMPLIED, INCLUDING BUT NOT LIMITED TO THE WARRANTIES OF MERCHANTABILITY, FITNESS FOR A PARTICULAR PURPOSE AND NONINFRINGEMENT. IN NO EVENT SHALL THE AUTHORS OR COPYRIGHT HOLDERS BE LIABLE FOR ANY CLAIM, DAMAGES OR OTHER LIABILITY, WHETHER IN AN ACTION OF CONTRACT, TORT OR OTHERWISE, ARISING FROM, OUT OF OR IN CONNECTION WITH THE SOFTWARE OR THE USE OR OTHER DEALINGS IN THE SOFTWARE.

License notice for cli-spinners

=============================================

MIT License

Copyright (c) Sindre Sorhus <sindresorhus@gmail.com> (https://sindresorhus.com)

Permission is hereby granted, free of charge, to any person obtaining a copy of this software and associated documentation files (the "Software"), to deal in the Software without restriction, including without limitation the rights to use, copy, modify, merge, publish, distribute, sublicense, and/or sell copies of the Software, and to permit persons to whom the Software is furnished to do so, subject to the following conditions:

The above copyright notice and this permission notice shall be included in all copies or substantial portions of the Software.

THE SOFTWARE IS PROVIDED "AS IS", WITHOUT WARRANTY OF ANY KIND, EXPRESS OR IMPLIED, INCLUDING BUT NOT LIMITED TO THE WARRANTIES OF MERCHANTABILITY, FITNESS FOR A PARTICULAR PURPOSE AND NONINFRINGEMENT. IN NO EVENT SHALL THE AUTHORS OR COPYRIGHT HOLDERS BE LIABLE FOR ANY CLAIM, DAMAGES OR OTHER LIABILITY, WHETHER IN AN ACTION OF CONTRACT, TORT OR OTHERWISE, ARISING FROM, OUT OF OR IN CONNECTION WITH THE SOFTWARE OR THE USE OR OTHER DEALINGS IN THE SOFTWARE.

License notice for dotnet-deb-tool

 $-$ 

The MIT License (MIT)

Copyright (c) .NET Foundation and Contributors

All rights reserved.

Permission is hereby granted, free of charge, to any person obtaining a copy of this software and associated documentation files (the "Software"), to deal in the Software without restriction, including without limitation the rights to use, copy, modify, merge, publish, distribute, sublicense, and/or sell copies of the Software, and to permit persons to whom the Software is furnished to do so, subject to the following conditions:

The above copyright notice and this permission notice shall be included in all copies or substantial portions of the Software.

THE SOFTWARE IS PROVIDED "AS IS", WITHOUT WARRANTY OF ANY KIND, EXPRESS OR IMPLIED, INCLUDING BUT NOT LIMITED TO THE WARRANTIES OF MERCHANTABILITY, FITNESS FOR A PARTICULAR PURPOSE AND NONINFRINGEMENT. IN NO EVENT SHALL THE AUTHORS OR COPYRIGHT HOLDERS BE LIABLE FOR ANY CLAIM, DAMAGES OR OTHER LIABILITY, WHETHER IN AN ACTION OF CONTRACT, TORT OR OTHERWISE, ARISING FROM, OUT OF OR IN CONNECTION WITH THE SOFTWARE OR THE USE OR OTHER DEALINGS IN THE SOFTWARE.

License notice for IIS-Common ------------------------------------

MIT License

Copyright (c) Microsoft Corporation. All rights reserved.

Permission is hereby granted, free of charge, to any person obtaining a copy of this software and associated documentation files (the "Software"), to deal in the Software without restriction, including without limitation the rights to use, copy, modify, merge, publish, distribute, sublicense, and/or sell copies of the Software, and to permit persons to whom the Software is furnished to do so, subject to the following conditions:

The above copyright notice and this permission notice shall be included in all copies or substantial portions of the Software.

THE SOFTWARE IS PROVIDED "AS IS", WITHOUT WARRANTY OF ANY KIND, EXPRESS OR IMPLIED, INCLUDING BUT NOT LIMITED TO THE WARRANTIES OF MERCHANTABILITY, FITNESS FOR A PARTICULAR PURPOSE AND NONINFRINGEMENT. IN NO EVENT SHALL THE AUTHORS OR COPYRIGHT HOLDERS BE LIABLE FOR ANY CLAIM, DAMAGES OR OTHER LIABILITY, WHETHER IN AN ACTION OF CONTRACT, TORT OR OTHERWISE, ARISING FROM, OUT OF OR IN CONNECTION WITH THE SOFTWARE OR THE USE OR OTHER DEALINGS IN THE SOFTWARE

License notice for IIS-Setup ------------------------------------

MIT License

Copyright (c) Microsoft Corporation. All rights reserved.

Permission is hereby granted, free of charge, to any person obtaining a copy of this software and associated documentation files (the "Software"), to deal in the Software without restriction, including without limitation the rights to use, copy, modify, merge, publish, distribute, sublicense, and/or sell copies of the Software, and to permit persons to whom the Software is furnished to do so, subject to the following conditions:

The above copyright notice and this permission notice shall be included in all copies or substantial portions of the Software.

THE SOFTWARE IS PROVIDED "AS IS", WITHOUT WARRANTY OF ANY KIND, EXPRESS OR IMPLIED, INCLUDING BUT NOT LIMITED TO THE WARRANTIES OF MERCHANTABILITY, FITNESS FOR A PARTICULAR PURPOSE AND NONINFRINGEMENT. IN NO EVENT SHALL THE AUTHORS OR COPYRIGHT HOLDERS BE LIABLE FOR ANY CLAIM, DAMAGES OR OTHER LIABILITY, WHETHER IN AN ACTION OF CONTRACT, TORT OR OTHERWISE, ARISING FROM, OUT OF OR IN CONNECTION WITH THE SOFTWARE OR THE USE OR OTHER DEALINGS IN THE SOFTWARE

License notice for LZMA SDK

---------------------------

http://7-zip.org/sdk.html

LZMA SDK is placed in the public domain.

Anyone is free to copy, modify, publish, use, compile, sell, or distribute the original LZMA SDK code, either in source code form or as a compiled binary, for any purpose, commercial or non-commercial, and by any means.

License notice for MonoDevelop

------------------------------

Copyright (c) 2015 Xamarin, Inc (http://www.xamarin.com)

Permission is hereby granted, free of charge, to any person obtaining a copy of this software and associated documentation files (the "Software"), to deal in the Software without restriction, including without limitation the rights to use, copy, modify, merge, publish, distribute, sublicense, and/or sell copies of the Software, and to permit persons to whom the Software is furnished to do so, subject to the following conditions:

The above copyright notice and this permission notice shall be included in all copies or substantial portions of the Software.

THE SOFTWARE IS PROVIDED "AS IS", WITHOUT WARRANTY OF ANY KIND, EXPRESS OR IMPLIED, INCLUDING BUT NOT LIMITED TO THE WARRANTIES OF MERCHANTABILITY, FITNESS FOR A PARTICULAR PURPOSE AND NONINFRINGEMENT. IN NO EVENT SHALL THE AUTHORS OR COPYRIGHT HOLDERS BE LIABLE FOR ANY CLAIM, DAMAGES OR OTHER LIABILITY, WHETHER IN AN ACTION OF CONTRACT, TORT OR OTHERWISE, ARISING FROM, OUT OF OR IN CONNECTION WITH THE SOFTWARE OR THE USE OR OTHER DEALINGS IN THE SOFTWARE.

Copyright (c) 2011 Novell, Inc (http://www.novell.com)

Permission is hereby granted, free of charge, to any person obtaining a copy of this software and associated documentation files (the "Software"), to deal in the Software without restriction, including without limitation the rights to use, copy, modify, merge, publish, distribute, sublicense, and/or sell copies of the Software, and to permit persons to whom the Software is furnished to do so, subject to the following conditions:

The above copyright notice and this permission notice shall be included in all copies or substantial portions of the Software.

THE SOFTWARE IS PROVIDED "AS IS", WITHOUT WARRANTY OF ANY KIND, EXPRESS OR IMPLIED, INCLUDING BUT NOT LIMITED TO THE WARRANTIES OF MERCHANTABILITY, FITNESS FOR A PARTICULAR PURPOSE AND NONINFRINGEMENT. IN NO EVENT SHALL THE AUTHORS OR COPYRIGHT HOLDERS BE LIABLE FOR ANY CLAIM, DAMAGES OR OTHER LIABILITY, WHETHER IN AN ACTION OF CONTRACT, TORT OR OTHERWISE, ARISING FROM,

## OUT OF OR IN CONNECTION WITH THE SOFTWARE OR THE USE OR OTHER DEALINGS IN THE SOFTWARE.

License notice for Nuget.Client -------------------------------

Copyright (c) .NET Foundation. All rights reserved.

Licensed under the Apache License, Version 2.0 (the "License"); you may not use these files except in compliance with the License. You may obtain a copy of the License at

http://www.apache.org/licenses/LICENSE-2.0

Unless required by applicable law or agreed to in writing, software distributed under the License is distributed on an "AS IS" BASIS, WITHOUT WARRANTIES OR CONDITIONS OF ANY KIND, either express or implied. See the License for the specific language governing permissions and limitations under the License.

License notice for Ookie.Dialogs

--------------------------------

http://www.ookii.org/software/dialogs/

Copyright Sven Groot (Ookii.org) 2009 All rights reserved.

Redistribution and use in source and binary forms, with or without modification, are permitted provided that the following conditions are met:

- 1) Redistributions of source code must retain the above copyright notice, this list of conditions and the following disclaimer.
- 2) Redistributions in binary form must reproduce the above copyright notice, this list of conditions and the following disclaimer in the documentation and/or other materials provided with the distribution.
- 3) Neither the name of the ORGANIZATION nor the names of its contributors may be used to endorse or promote products derived from this software without specific prior written permission.

THIS SOFTWARE IS PROVIDED BY THE COPYRIGHT HOLDERS AND CONTRIBUTORS "AS IS" AND ANY EXPRESS OR IMPLIED WARRANTIES, INCLUDING, BUT NOT LIMITED TO, THE IMPLIED WARRANTIES OF MERCHANTABILITY AND FITNESS FOR A PARTICULAR PURPOSE ARE DISCLAIMED. IN NO EVENT SHALL THE COPYRIGHT OWNER OR CONTRIBUTORS BE LIABLE FOR ANY DIRECT, INDIRECT, INCIDENTAL, SPECIAL, EXEMPLARY, OR CONSEQUENTIAL DAMAGES (INCLUDING, BUT NOT LIMITED TO, PROCUREMENT OF SUBSTITUTE GOODS OR SERVICES; LOSS OF USE, DATA, OR PROFITS; OR BUSINESS INTERRUPTION) HOWEVER CAUSED AND ON ANY THEORY OF LIABILITY, WHETHER IN

# CONTRACT, STRICT LIABILITY, OR TORT (INCLUDING NEGLIGENCE OR OTHERWISE) ARISING IN ANY WAY OUT OF THE USE OF THIS SOFTWARE, EVEN IF ADVISED OF THE POSSIBILITY OF SUCH DAMAGE.

License notice for viz.js

------------------------------------

Copyright (c) 2014-2018 Michael Daines

Permission is hereby granted, free of charge, to any person obtaining a copy of this software and associated documentation files (the "Software"), to deal in the Software without restriction, including without limitation the rights to use, copy, modify, merge, publish, distribute, sublicense, and/or sell copies of the Software, and to permit persons to whom the Software is furnished to do so, subject to the following conditions:

The above copyright notice and this permission notice shall be included in all copies or substantial portions of the Software.

THE SOFTWARE IS PROVIDED "AS IS", WITHOUT WARRANTY OF ANY KIND, EXPRESS OR IMPLIED, INCLUDING BUT NOT LIMITED TO THE WARRANTIES OF MERCHANTABILITY, FITNESS FOR A PARTICULAR PURPOSE AND NONINFRINGEMENT. IN NO EVENT SHALL THE AUTHORS OR COPYRIGHT HOLDERS BE LIABLE FOR ANY CLAIM, DAMAGES OR OTHER LIABILITY, WHETHER IN AN ACTION OF CONTRACT, TORT OR OTHERWISE, ARISING FROM, OUT OF OR IN CONNECTION WITH THE SOFTWARE OR THE USE OR OTHER DEALINGS IN THE SOFTWARE.

License notice for West Wind Live Reload ASP.NET Core Middleware

=============================================

---

lz4net

Copyright (c) 2013-2017, Milosz Krajewski

All rights reserved.

Redistribution and use in source and binary forms, with or without modification, are permitted provided that the following conditions are met:

Redistributions of source code must retain the above copyright notice, this list of conditions and the following disclaimer.

Redistributions in binary form must reproduce the above copyright notice, this list of conditions and the following disclaimer in the documentation and/or other materials provided with the distribution.

THIS SOFTWARE IS PROVIDED BY THE COPYRIGHT HOLDERS AND CONTRIBUTORS "AS IS" AND ANY EXPRESS OR IMPLIED WARRANTIES, INCLUDING, BUT NOT LIMITED TO, THE IMPLIED

WARRANTIES OF MERCHANTABILITY AND FITNESS FOR A PARTICULAR PURPOSE ARE DISCLAIMED. IN NO EVENT SHALL THE COPYRIGHT HOLDER OR CONTRIBUTORS BE LIABLE FOR ANY DIRECT, INDIRECT, INCIDENTAL, SPECIAL, EXEMPLARY, OR CONSEQUENTIAL DAMAGES (INCLUDING, BUT NOT LIMITED TO, PROCUREMENT OF SUBSTITUTE GOODS OR SERVICES; LOSS OF USE, DATA, OR PROFITS; OR BUSINESS INTERRUPTION) HOWEVER CAUSED AND ON ANY THEORY OF LIABILITY, WHETHER IN CONTRACT, STRICT LIABILITY, OR TORT (INCLUDING NEGLIGENCE OR OTHERWISE) ARISING IN ANY WAY OUT OF THE USE OF THIS SOFTWARE, EVEN IF ADVISED OF THE POSSIBILITY OF SUCH DAMAGE.

MIT License

-----------

Copyright (c) 2019-2020 West Wind Technologies

Permission is hereby granted, free of charge, to any person obtaining a copy of this software and associated documentation files (the "Software"), to deal in the Software without restriction, including without limitation the rights to use, copy, modify, merge, publish, distribute, sublicense, and/or sell copies of the Software, and to permit persons to whom the Software is furnished to do so, subject to the following conditions:

The above copyright notice and this permission notice shall be included in all copies or substantial portions of the Software.

THE SOFTWARE IS PROVIDED "AS IS", WITHOUT WARRANTY OF ANY KIND, EXPRESS OR IMPLIED, INCLUDING BUT NOT LIMITED TO THE WARRANTIES OF MERCHANTABILITY, FITNESS FOR A PARTICULAR PURPOSE AND NONINFRINGEMENT. IN NO EVENT SHALL THE AUTHORS OR COPYRIGHT HOLDERS BE LIABLE FOR ANY CLAIM, DAMAGES OR OTHER LIABILITY, WHETHER IN AN ACTION OF CONTRACT, TORT OR OTHERWISE, ARISING FROM, OUT OF OR IN CONNECTION WITH THE SOFTWARE OR THE USE OR OTHER DEALINGS IN THE SOFTWARE.

.NET Core uses third-party libraries or other resources that may be distributed under licenses different than the .NET Core software.

In the event that we accidentally failed to list a required notice, please bring it to our attention. Post an issue or email us:

dotnet@microsoft.com

The attached notices are provided for information only.

License notice for Rick Jelliffe and Academia Sinica Computing Center, Taiwan

 $-$ 

Copyright (c) 2000,2001 Rick Jelliffe and Academia Sinica Computing Center, Taiwan

This software is provided 'as-is', without any express or implied warranty. In no event will the authors be held liable for any damages arising from

the use of this software.

Permission is granted to anyone to use this software for any purpose, including commercial applications, and to alter it and redistribute it freely, subject to the following restrictions:

1. The origin of this software must not be misrepresented; you must not claim that you wrote the original software. If you use this software in a product, an acknowledgment in the product documentation would be appreciated but is not required.

2. Altered source versions must be plainly marked as such, and must not be misrepresented as being the original software.

3. This notice may not be removed or altered from any source distribution. .NET Core uses third-party libraries or other resources that may be distributed under licenses different than the .NET Core software.

In the event that we accidentally failed to list a required notice, please bring it to our attention. Post an issue or email us:

dotnet@microsoft.com

The attached notices are provided for information only.

License notice for .NET Foundation and Contributors

Copyright (c) .NET Foundation Contributors

## MIT License

Permission is hereby granted, free of charge, to any person obtaining a copy of this software and associated documentation files (the Software), to deal in the Software without restriction, including without limitation the rights to use, copy, modify, merge, publish, distribute, sublicense, and/or sell copies of the Software, and to permit persons to whom the Software is furnished to do so, subject to the following conditions:

The above copyright notice and this permission notice shall be included in all copies or substantial portions of the Software.

THE SOFTWARE IS PROVIDED "AS IS", WITHOUT WARRANTY OF ANY KIND, EXPRESS OR IMPLIED, INCLUDING BUT NOT LIMITED TO THE WARRANTIES OF MERCHANTABILITY, FITNESS FOR A PARTICULAR PURPOSE AND NONINFRINGEMENT. IN NO EVENT SHALL THE AUTHORS OR COPYRIGHT HOLDERS BE LIABLE FOR ANY CLAIM, DAMAGES OR OTHER LIABILITY, WHETHER IN AN ACTION OF CONTRACT, TORT OR OTHERWISE, ARISING FROM, OUT OF OR IN CONNECTION WITH THE SOFTWARE OR THE USE OR OTHER DEALINGS IN THE SOFTWARE.

.NET Core uses third-party libraries or other resources that may be distributed under licenses different than the .NET Core software.

In the event that we accidentally failed to list a required notice, please bring it to our attention. Post an issue or email us:

dotnet@microsoft.com

The attached notices are provided for information only.

License notice for An Artificial Garbage Collection Benchmark -------------------------------------------------------------

http://hboehm.info/gc/gc\_bench.html http://hboehm.info/gc/gc\_bench/GCBench.c

No specific license is given, so attributing and using in "good faith" in the same way that it has been offered. We will delete upon request. .NET Core uses third-party libraries or other resources that may be distributed under licenses different than the .NET Core software.

In the event that we accidentally failed to list a required notice, please bring it to our attention. Post an issue or email us:

dotnet@microsoft.com

The attached notices are provided for information only.

License notice for The Tragedy of Hamlet, Prince of Denmark -----------------------------------------------------------

new XElement("TITLE", "The Tragedy of Hamlet, Prince of Denmark"), new XElement("fm",

 new XElement("p", "Text placed in the public domain by Moby Lexical Tools, 1992."), new XElement("p", "SGML markup by Jon Bosak, 1992-1994."),

new XElement("p", "XML version by Jon Bosak, 1996-1997."),

new XElement("p", "This work may be freely copied and distributed worldwide.")

.NET Runtime uses third-party libraries or other resources that may be

distributed under licenses different than the .NET Runtime software.

In the event that we accidentally failed to list a required notice, please bring it to our attention. Post an issue or email us:

dotnet@microsoft.com

The attached notices are provided for information only.

License notice for https://github.com/rust-lang/regex

### Copyright (c) 2014 The Rust Project Developers

Permission is hereby granted, free of charge, to any person obtaining a copy of this software and associated documentation files (the "Software"), to deal in the Software without restriction, including without limitation the rights to use, copy, modify, merge, publish, distribute, sublicense, and/or sell copies of the Software, and to permit persons to whom the Software is furnished to do so, subject to the following conditions:

The above copyright notice and this permission notice shall be included in all copies or substantial portions of the Software.

THE SOFTWARE IS PROVIDED "AS IS", WITHOUT WARRANTY OF ANY KIND, EXPRESS OR IMPLIED, INCLUDING BUT NOT LIMITED TO THE WARRANTIES OF MERCHANTABILITY, FITNESS FOR A PARTICULAR PURPOSE AND NONINFRINGEMENT. IN NO EVENT SHALL THE AUTHORS OR COPYRIGHT HOLDERS BE LIABLE FOR ANY CLAIM, DAMAGES OR OTHER LIABILITY, WHETHER IN AN ACTION OF CONTRACT, TORT OR OTHERWISE, ARISING FROM, OUT OF OR IN CONNECTION WITH THE SOFTWARE OR THE USE OR OTHER DEALINGS IN THE SOFTWARE.

.NET Core uses third-party libraries or other resources that may be distributed under licenses different than the .NET Core software.

In the event that we accidentally failed to list a required notice, please bring it to our attention. Post an issue or email us:

dotnet@microsoft.com

The attached notices are provided for information only.

License notice for SciMark C#

-----------------------------

https://github.com/dosvidos/SciMark

<license> This is a port of the SciMark2a Java Benchmark to C# by Chris Re (cmr28@cornell.edu) and Werner Vogels (vogels@cs.cornell.edu)

For details on the original authors see http://math.nist.gov/scimark2

This software is likely to burn your processor, bitflip your memory chips anihilate your screen and corrupt all your disks, so you it at your own risk. </license>

License notice for SciMark 2.0

------------------------------

http://math.nist.gov/scimark2/credits.html

As this software was developed as part of work done by the United States Government, it is not subject to copyright, and is in the public domain.

We would, however, appreciate acknowledgements if this work is found useful. Note that according to GNU.org public domain is compatible with GPL.

.NET Runtime uses third-party libraries or other resources that may be

distributed under licenses different than the .NET Runtime software.

In the event that we accidentally failed to list a required notice, please bring it to our attention. Post an issue or email us:

dotnet@microsoft.com

The attached notices are provided for information only.

License notice for ASP.NET

-------------------------------

Copyright (c) .NET Foundation. All rights reserved. Licensed under the Apache License, Version 2.0.

Available at https://github.com/dotnet/aspnetcore/blob/main/LICENSE.txt

License notice for Slicing-by-8

-------------------------------

http://sourceforge.net/projects/slicing-by-8/

Copyright (c) 2004-2006 Intel Corporation - All Rights Reserved

This software program is licensed subject to the BSD License, available at http://www.opensource.org/licenses/bsd-license.html.

License notice for Unicode data -------------------------------

Copyright 1991-2020 Unicode, Inc. All rights reserved. Distributed under the Terms of Use in https://www.unicode.org/copyright.html.

Permission is hereby granted, free of charge, to any person obtaining a copy of the Unicode data files and any associated documentation (the "Data Files") or Unicode software and any associated documentation (the "Software") to deal in the Data Files or Software without restriction, including without limitation the rights to use, copy, modify, merge, publish, distribute, and/or sell copies of the Data Files or Software, and to permit persons to whom the Data Files or Software are furnished to do so, provided that either (a) this copyright and permission notice appear with all copies of the Data Files or Software, or (b) this copyright and permission notice appear in associated Documentation.

THE DATA FILES AND SOFTWARE ARE PROVIDED "AS IS", WITHOUT WARRANTY OF ANY KIND, EXPRESS OR IMPLIED, INCLUDING BUT NOT LIMITED TO THE WARRANTIES OF MERCHANTABILITY, FITNESS FOR A PARTICULAR PURPOSE AND NONINFRINGEMENT OF THIRD PARTY RIGHTS. IN NO EVENT SHALL THE COPYRIGHT HOLDER OR HOLDERS INCLUDED IN THIS NOTICE BE LIABLE FOR ANY CLAIM, OR ANY SPECIAL INDIRECT OR CONSEQUENTIAL DAMAGES, OR ANY DAMAGES WHATSOEVER RESULTING FROM LOSS OF USE, DATA OR PROFITS, WHETHER IN AN ACTION OF CONTRACT, NEGLIGENCE OR OTHER TORTIOUS ACTION, ARISING OUT OF OR IN CONNECTION WITH THE USE OR PERFORMANCE OF THE DATA FILES OR SOFTWARE.

Except as contained in this notice, the name of a copyright holder shall not be used in advertising or otherwise to promote the sale, use or other dealings in these Data Files or Software without prior written authorization of the copyright holder.

License notice for Zlib -----------------------

https://github.com/madler/zlib http://zlib.net/zlib\_license.html

/\* zlib.h -- interface of the 'zlib' general purpose compression library version 1.2.11, January 15th, 2017

Copyright (C) 1995-2017 Jean-loup Gailly and Mark Adler

 This software is provided 'as-is', without any express or implied warranty. In no event will the authors be held liable for any damages arising from the use of this software.

 Permission is granted to anyone to use this software for any purpose, including commercial applications, and to alter it and redistribute it freely, subject to the following restrictions:

- 1. The origin of this software must not be misrepresented; you must not claim that you wrote the original software. If you use this software in a product, an acknowledgment in the product documentation would be appreciated but is not required.
- 2. Altered source versions must be plainly marked as such, and must not be misrepresented as being the original software.
- 3. This notice may not be removed or altered from any source distribution.

 Jean-loup Gailly Mark Adler jloup@gzip.org madler@alumni.caltech.edu

\*/

License notice for Mono

-------------------------------

http://www.mono-project.com/docs/about-mono/

Copyright (c) .NET Foundation Contributors

MIT License

Permission is hereby granted, free of charge, to any person obtaining a copy of this software and associated documentation files (the Software), to deal in the Software without restriction, including without limitation the rights to use, copy, modify, merge, publish, distribute, sublicense, and/or sell copies of the Software, and to permit persons to whom the Software is furnished to do so, subject to the following conditions:

The above copyright notice and this permission notice shall be included in all copies or substantial portions of the Software.

THE SOFTWARE IS PROVIDED "AS IS", WITHOUT WARRANTY OF ANY KIND, EXPRESS OR IMPLIED, INCLUDING BUT NOT LIMITED TO THE WARRANTIES OF MERCHANTABILITY, FITNESS FOR A PARTICULAR PURPOSE AND NONINFRINGEMENT. IN NO EVENT SHALL THE AUTHORS OR COPYRIGHT HOLDERS BE LIABLE FOR ANY CLAIM, DAMAGES OR OTHER LIABILITY, WHETHER IN AN ACTION OF CONTRACT, TORT OR OTHERWISE, ARISING FROM, OUT OF OR IN CONNECTION WITH THE SOFTWARE OR THE USE OR OTHER DEALINGS IN THE SOFTWARE.

License notice for International Organization for Standardization

 $-$ 

Portions (C) International Organization for Standardization 1986: Permission to copy in any form is granted for use with conforming SGML systems and applications as defined in ISO 8879, provided this notice is included in all copies.

License notice for Intel

------------------------

"Copyright (c) 2004-2006 Intel Corporation - All Rights Reserved

Redistribution and use in source and binary forms, with or without modification, are permitted provided that the following conditions are met:

1. Redistributions of source code must retain the above copyright notice, this list of conditions and the following disclaimer.

2. Redistributions in binary form must reproduce the above copyright notice, this list of conditions and the following disclaimer in the documentation and/or other materials provided with the distribution.

THIS SOFTWARE IS PROVIDED BY THE COPYRIGHT HOLDERS AND CONTRIBUTORS "AS IS" AND ANY EXPRESS OR IMPLIED WARRANTIES, INCLUDING, BUT NOT LIMITED TO, THE IMPLIED WARRANTIES OF MERCHANTABILITY AND FITNESS FOR A PARTICULAR PURPOSE ARE DISCLAIMED. IN NO EVENT SHALL THE COPYRIGHT HOLDER OR CONTRIBUTORS BE LIABLE FOR ANY DIRECT, INDIRECT, INCIDENTAL, SPECIAL, EXEMPLARY, OR CONSEQUENTIAL DAMAGES (INCLUDING, BUT NOT LIMITED TO, PROCUREMENT OF SUBSTITUTE GOODS OR SERVICES; LOSS OF USE, DATA, OR PROFITS; OR BUSINESS INTERRUPTION) HOWEVER CAUSED AND ON ANY THEORY OF LIABILITY, WHETHER IN CONTRACT, STRICT LIABILITY, OR TORT (INCLUDING NEGLIGENCE OR OTHERWISE) ARISING IN ANY WAY OUT OF THE USE OF THIS SOFTWARE, EVEN IF ADVISED OF THE POSSIBILITY OF SUCH DAMAGE.

License notice for Xamarin and Novell

-------------------------------------

Copyright (c) 2015 Xamarin, Inc (http://www.xamarin.com)

Permission is hereby granted, free of charge, to any person obtaining a copy of this software and associated documentation files (the "Software"), to deal in the Software without restriction, including without limitation the rights to use, copy, modify, merge, publish, distribute, sublicense, and/or sell copies of the Software, and to permit persons to whom the Software is furnished to do so, subject to the following conditions:

The above copyright notice and this permission notice shall be included in all copies or substantial portions of the Software.

THE SOFTWARE IS PROVIDED "AS IS", WITHOUT WARRANTY OF ANY KIND, EXPRESS OR IMPLIED, INCLUDING BUT NOT LIMITED TO THE WARRANTIES OF MERCHANTABILITY,

FITNESS FOR A PARTICULAR PURPOSE AND NONINFRINGEMENT. IN NO EVENT SHALL THE AUTHORS OR COPYRIGHT HOLDERS BE LIABLE FOR ANY CLAIM, DAMAGES OR OTHER LIABILITY, WHETHER IN AN ACTION OF CONTRACT, TORT OR OTHERWISE, ARISING FROM, OUT OF OR IN CONNECTION WITH THE SOFTWARE OR THE USE OR OTHER DEALINGS IN THE SOFTWARE.

Copyright (c) 2011 Novell, Inc (http://www.novell.com)

Permission is hereby granted, free of charge, to any person obtaining a copy of this software and associated documentation files (the "Software"), to deal in the Software without restriction, including without limitation the rights to use, copy, modify, merge, publish, distribute, sublicense, and/or sell copies of the Software, and to permit persons to whom the Software is furnished to do so, subject to the following conditions:

The above copyright notice and this permission notice shall be included in all copies or substantial portions of the Software.

THE SOFTWARE IS PROVIDED "AS IS", WITHOUT WARRANTY OF ANY KIND, EXPRESS OR IMPLIED, INCLUDING BUT NOT LIMITED TO THE WARRANTIES OF MERCHANTABILITY, FITNESS FOR A PARTICULAR PURPOSE AND NONINFRINGEMENT. IN NO EVENT SHALL THE AUTHORS OR COPYRIGHT HOLDERS BE LIABLE FOR ANY CLAIM, DAMAGES OR OTHER LIABILITY, WHETHER IN AN ACTION OF CONTRACT, TORT OR OTHERWISE, ARISING FROM, OUT OF OR IN CONNECTION WITH THE SOFTWARE OR THE USE OR OTHER DEALINGS IN THE SOFTWARE.

Third party notice for W3C

--------------------------

## "W3C SOFTWARE AND DOCUMENT NOTICE AND LICENSE

Status: This license takes effect 13 May, 2015.

This work is being provided by the copyright holders under the following license.

License

By obtaining and/or copying this work, you (the licensee) agree that you have read, understood, and will comply with the following terms and conditions.

Permission to copy, modify, and distribute this work, with or without modification, for any purpose and without fee or royalty is hereby granted, provided that you include the following on ALL copies of the work or portions thereof, including modifications:

The full text of this NOTICE in a location viewable to users of the redistributed or derivative work.

Any pre-existing intellectual property disclaimers, notices, or terms and conditions. If none exist, the W3C Software and Document Short Notice should be included.

Notice of any changes or modifications, through a copyright statement on the new code or document such as "This software or document includes material copied from or derived from [title and URI of the W3C document].

Copyright [YEAR] W3C (MIT, ERCIM, Keio, Beihang)."

Disclaimers

THIS WORK IS PROVIDED "AS IS," AND COPYRIGHT HOLDERS MAKE NO REPRESENTATIONS OR WARRANTIES, EXPRESS OR IMPLIED, INCLUDING BUT NOT LIMITED TO, WARRANTIES OF MERCHANTABILITY OR FITNESS FOR ANY PARTICULAR PURPOSE OR THAT THE USE OF THE

## SOFTWARE OR DOCUMENT WILL NOT INFRINGE ANY THIRD PARTY PATENTS, COPYRIGHTS, TRADEMARKS OR OTHER RIGHTS.

COPYRIGHT HOLDERS WILL NOT BE LIABLE FOR ANY DIRECT, INDIRECT, SPECIAL OR CONSEQUENTIAL DAMAGES ARISING OUT OF ANY USE OF THE SOFTWARE OR DOCUMENT. The name and trademarks of copyright holders may NOT be used in advertising or publicity pertaining to the work without specific, written prior permission. Title to copyright in this work will at all times remain with copyright holders."

License notice for Bit Twiddling Hacks

--------------------------------------

Bit Twiddling Hacks

By Sean Eron Anderson seander@cs.stanford.edu

Individually, the code snippets here are in the public domain (unless otherwise noted) feel free to use them however you please. The aggregate collection and descriptions are 1997-2005 Sean Eron Anderson. The code and descriptions are distributed in the hope that they will be useful, but WITHOUT ANY WARRANTY and without even the implied warranty of merchantability or fitness for a particular purpose.

License notice for Brotli --------------------------------------

Copyright (c) 2009, 2010, 2013-2016 by the Brotli Authors.

Permission is hereby granted, free of charge, to any person obtaining a copy of this software and associated documentation files (the "Software"), to deal in the Software without restriction, including without limitation the rights to use, copy, modify, merge, publish, distribute, sublicense, and/or sell copies of the Software, and to permit persons to whom the Software is furnished to do so, subject to the following conditions:

The above copyright notice and this permission notice shall be included in all copies or substantial portions of the Software.

THE SOFTWARE IS PROVIDED "AS IS", WITHOUT WARRANTY OF ANY KIND, EXPRESS OR IMPLIED, INCLUDING BUT NOT LIMITED TO THE WARRANTIES OF MERCHANTABILITY, FITNESS FOR A PARTICULAR PURPOSE AND NONINFRINGEMENT. IN NO EVENT SHALL THE AUTHORS OR COPYRIGHT HOLDERS BE LIABLE FOR ANY CLAIM, DAMAGES OR OTHER LIABILITY, WHETHER IN AN ACTION OF CONTRACT, TORT OR OTHERWISE, ARISING FROM, OUT OF OR IN CONNECTION WITH THE SOFTWARE OR THE USE OR OTHER DEALINGS IN THE SOFTWARE.

compress\_fragment.c: Copyright (c) 2011, Google Inc.

#### All rights reserved.

Redistribution and use in source and binary forms, with or without modification, are permitted provided that the following conditions are met:

 \* Redistributions of source code must retain the above copyright notice, this list of conditions and the following disclaimer.

 \* Redistributions in binary form must reproduce the above copyright notice, this list of conditions and the following disclaimer in the documentation and/or other materials provided with the distribution.

 \* Neither the name of Google Inc. nor the names of its contributors may be used to endorse or promote products derived from this software without specific prior written permission.

THIS SOFTWARE IS PROVIDED BY THE COPYRIGHT HOLDERS AND CONTRIBUTORS ""AS IS"" AND ANY EXPRESS OR IMPLIED WARRANTIES, INCLUDING, BUT NOT LIMITED TO, THE IMPLIED WARRANTIES OF MERCHANTABILITY AND FITNESS FOR A PARTICULAR PURPOSE ARE DISCLAIMED. IN NO EVENT SHALL THE COPYRIGHT OWNER OR CONTRIBUTORS BE LIABLE FOR ANY DIRECT, INDIRECT, INCIDENTAL, SPECIAL, EXEMPLARY, OR CONSEQUENTIAL DAMAGES (INCLUDING, BUT NOT LIMITED TO, PROCUREMENT OF SUBSTITUTE GOODS OR SERVICES; LOSS OF USE, DATA, OR PROFITS; OR BUSINESS INTERRUPTION) HOWEVER CAUSED AND ON ANY THEORY OF LIABILITY, WHETHER IN CONTRACT, STRICT LIABILITY, OR TORT (INCLUDING NEGLIGENCE OR OTHERWISE) ARISING IN ANY WAY OUT OF THE USE OF THIS SOFTWARE, EVEN IF ADVISED OF THE POSSIBILITY OF SUCH DAMAGE.

decode\_fuzzer.c:

Copyright (c) 2015 The Chromium Authors. All rights reserved.

Redistribution and use in source and binary forms, with or without modification, are permitted provided that the following conditions are met:

 \* Redistributions of source code must retain the above copyright notice, this list of conditions and the following disclaimer.

 \* Redistributions in binary form must reproduce the above copyright notice, this list of conditions and the following disclaimer in the documentation and/or other materials provided with the distribution.

 \* Neither the name of Google Inc. nor the names of its contributors may be used to endorse or promote products derived from this software without specific prior written permission.

THIS SOFTWARE IS PROVIDED BY THE COPYRIGHT HOLDERS AND CONTRIBUTORS ""AS IS"" AND ANY EXPRESS OR IMPLIED WARRANTIES, INCLUDING, BUT NOT LIMITED TO, THE IMPLIED WARRANTIES OF MERCHANTABILITY AND FITNESS FOR

A PARTICULAR PURPOSE ARE DISCLAIMED. IN NO EVENT SHALL THE COPYRIGHT OWNER OR CONTRIBUTORS BE LIABLE FOR ANY DIRECT, INDIRECT, INCIDENTAL, SPECIAL, EXEMPLARY, OR CONSEQUENTIAL DAMAGES (INCLUDING, BUT NOT LIMITED TO, PROCUREMENT OF SUBSTITUTE GOODS OR SERVICES; LOSS OF USE, DATA, OR PROFITS; OR BUSINESS INTERRUPTION) HOWEVER CAUSED AND ON ANY THEORY OF LIABILITY, WHETHER IN CONTRACT, STRICT LIABILITY, OR TORT (INCLUDING NEGLIGENCE OR OTHERWISE) ARISING IN ANY WAY OUT OF THE USE OF THIS SOFTWARE, EVEN IF ADVISED OF THE POSSIBILITY OF SUCH DAMAGE."

License notice for Json.NET

-------------------------------

https://github.com/JamesNK/Newtonsoft.Json/blob/master/LICENSE.md

The MIT License (MIT)

Copyright (c) 2007 James Newton-King

Permission is hereby granted, free of charge, to any person obtaining a copy of this software and associated documentation files (the "Software"), to deal in the Software without restriction, including without limitation the rights to use, copy, modify, merge, publish, distribute, sublicense, and/or sell copies of the Software, and to permit persons to whom the Software is furnished to do so, subject to the following conditions:

The above copyright notice and this permission notice shall be included in all copies or substantial portions of the Software.

THE SOFTWARE IS PROVIDED "AS IS", WITHOUT WARRANTY OF ANY KIND, EXPRESS OR IMPLIED, INCLUDING BUT NOT LIMITED TO THE WARRANTIES OF MERCHANTABILITY, FITNESS FOR A PARTICULAR PURPOSE AND NONINFRINGEMENT. IN NO EVENT SHALL THE AUTHORS OR COPYRIGHT HOLDERS BE LIABLE FOR ANY CLAIM, DAMAGES OR OTHER LIABILITY, WHETHER IN AN ACTION OF CONTRACT, TORT OR OTHERWISE, ARISING FROM, OUT OF OR IN CONNECTION WITH THE SOFTWARE OR THE USE OR OTHER DEALINGS IN THE SOFTWARE.

License notice for vectorized base64 encoding / decoding

--------------------------------------------------------

Copyright (c) 2005-2007, Nick Galbreath Copyright (c) 2013-2017, Alfred Klomp Copyright (c) 2015-2017, Wojciech Mula Copyright (c) 2016-2017, Matthieu Darbois All rights reserved.

Redistribution and use in source and binary forms, with or without modification, are permitted provided that the following conditions are met:

- Redistributions of source code must retain the above copyright notice, this list of conditions and the following disclaimer.

- Redistributions in binary form must reproduce the above copyright notice, this list of conditions and the following disclaimer in the documentation and/or other materials provided with the distribution.

THIS SOFTWARE IS PROVIDED BY THE COPYRIGHT HOLDERS AND CONTRIBUTORS "AS IS" AND ANY EXPRESS OR IMPLIED WARRANTIES, INCLUDING, BUT NOT LIMITED TO, THE IMPLIED WARRANTIES OF MERCHANTABILITY AND FITNESS FOR A PARTICULAR PURPOSE ARE DISCLAIMED. IN NO EVENT SHALL THE COPYRIGHT HOLDER OR CONTRIBUTORS BE LIABLE FOR ANY DIRECT, INDIRECT, INCIDENTAL, SPECIAL, EXEMPLARY, OR CONSEQUENTIAL DAMAGES (INCLUDING, BUT NOT LIMITED TO, PROCUREMENT OF SUBSTITUTE GOODS OR SERVICES; LOSS OF USE, DATA, OR PROFITS; OR BUSINESS INTERRUPTION) HOWEVER CAUSED AND ON ANY THEORY OF LIABILITY, WHETHER IN CONTRACT, STRICT LIABILITY, OR TORT (INCLUDING NEGLIGENCE OR OTHERWISE) ARISING IN ANY WAY OUT OF THE USE OF THIS SOFTWARE, EVEN IF ADVISED OF THE POSSIBILITY OF SUCH DAMAGE.

#### License notice for RFC 3492

---------------------------

The punycode implementation is based on the sample code in RFC 3492

Copyright (C) The Internet Society (2003). All Rights Reserved.

This document and translations of it may be copied and furnished to others, and derivative works that comment on or otherwise explain it or assist in its implementation may be prepared, copied, published and distributed, in whole or in part, without restriction of any kind, provided that the above copyright notice and this paragraph are included on all such copies and derivative works. However, this document itself may not be modified in any way, such as by removing the copyright notice or references to the Internet Society or other Internet organizations, except as needed for the purpose of developing Internet standards in which case the procedures for copyrights defined in the Internet Standards process must be followed, or as required to translate it into languages other than English.

The limited permissions granted above are perpetual and will not be revoked by the Internet Society or its successors or assigns.

This document and the information contained herein is provided on an "AS IS" basis and THE INTERNET SOCIETY AND THE INTERNET ENGINEERING TASK FORCE DISCLAIMS ALL WARRANTIES, EXPRESS OR IMPLIED, INCLUDING BUT NOT LIMITED TO ANY WARRANTY THAT THE USE OF THE INFORMATION HEREIN WILL NOT INFRINGE ANY RIGHTS OR ANY IMPLIED WARRANTIES OF

### MERCHANTABILITY OR FITNESS FOR A PARTICULAR PURPOSE.

License notice for Algorithm from Internet Draft document "UUIDs and GUIDs"

---------------------------------------------------------------------------

Copyright (c) 1990- 1993, 1996 Open Software Foundation, Inc. Copyright (c) 1989 by Hewlett-Packard Company, Palo Alto, Ca. & Digital Equipment Corporation, Maynard, Mass. To anyone who acknowledges that this file is provided "AS IS" without any express or implied warranty: permission to use, copy, modify, and distribute this file for any purpose is hereby granted without fee, provided that the above copyright notices and this notice appears in all source code copies, and that none of the names of Open Software Foundation, Inc., Hewlett-Packard Company, or Digital Equipment Corporation be used in advertising or publicity pertaining to distribution of the software without specific, written prior permission. Neither Open Software Foundation, Inc., Hewlett-Packard Company, Microsoft, nor Digital Equipment Corporation makes any representations about the suitability of this software for any purpose.

Copyright(C) The Internet Society 1997. All Rights Reserved.

This document and translations of it may be copied and furnished to others, and derivative works that comment on or otherwise explain it or assist in its implementation may be prepared, copied, published and distributed, in whole or in part, without restriction of any kind, provided that the above copyright notice and this paragraph are included on all such copies and derivative works.However, this document itself may not be modified in any way, such as by removing the copyright notice or references to the Internet Society or other Internet organizations, except as needed for the purpose of developing Internet standards in which case the procedures for copyrights defined in the Internet Standards process must be followed, or as required to translate it into languages other than English.

The limited permissions granted above are perpetual and will not be revoked by the Internet Society or its successors or assigns.

This document and the information contained herein is provided on an "AS IS" basis and THE INTERNET SOCIETY AND THE INTERNET ENGINEERING TASK FORCE DISCLAIMS ALL WARRANTIES, EXPRESS OR IMPLIED, INCLUDING BUT NOT LIMITED TO ANY WARRANTY THAT THE USE OF THE INFORMATION HEREIN WILL NOT INFRINGE ANY RIGHTS OR ANY IMPLIED WARRANTIES OF MERCHANTABILITY OR FITNESS FOR A PARTICULAR PURPOSE.

License notice for Algorithm from RFC 4122 - A Universally Unique IDentifier (UUID) URN Namespace

----------------------------------------------------

Copyright (c) 1990- 1993, 1996 Open Software Foundation, Inc. Copyright (c) 1989 by Hewlett-Packard Company, Palo Alto, Ca. & Digital Equipment Corporation, Maynard, Mass. Copyright (c) 1998 Microsoft.

To anyone who acknowledges that this file is provided "AS IS" without any express or implied warranty: permission to use, copy, modify, and distribute this file for any purpose is hereby granted without fee, provided that the above copyright notices and this notice appears in all source code copies, and that none of the names of Open Software Foundation, Inc., Hewlett-Packard Company, Microsoft, or Digital Equipment Corporation be used in advertising or publicity pertaining to distribution of the software without specific, written prior permission. Neither Open Software Foundation, Inc., Hewlett-Packard Company, Microsoft, nor Digital Equipment Corporation makes any representations about the suitability of this software for any purpose."

License notice for The LLVM Compiler Infrastructure

---------------------------------------------------

Developed by:

#### LLVM Team

University of Illinois at Urbana-Champaign

### http://llvm.org

Permission is hereby granted, free of charge, to any person obtaining a copy of this software and associated documentation files (the "Software"), to deal with the Software without restriction, including without limitation the rights to use, copy, modify, merge, publish, distribute, sublicense, and/or sell copies of the Software, and to permit persons to whom the Software is furnished to do so, subject to the following conditions:

- \* Redistributions of source code must retain the above copyright notice, this list of conditions and the following disclaimers.
- \* Redistributions in binary form must reproduce the above copyright notice, this list of conditions and the following disclaimers in the documentation and/or other materials provided with the distribution.
- \* Neither the names of the LLVM Team, University of Illinois at Urbana-Champaign, nor the names of its contributors may be used to endorse or promote products derived from this Software without specific prior written permission.

THE SOFTWARE IS PROVIDED "AS IS", WITHOUT WARRANTY OF ANY KIND, EXPRESS OR IMPLIED, INCLUDING BUT NOT LIMITED TO THE WARRANTIES OF MERCHANTABILITY, FITNESS FOR A PARTICULAR PURPOSE AND NONINFRINGEMENT. IN NO EVENT SHALL THE CONTRIBUTORS OR COPYRIGHT HOLDERS BE LIABLE FOR ANY CLAIM, DAMAGES OR OTHER LIABILITY, WHETHER IN AN ACTION OF CONTRACT, TORT OR OTHERWISE, ARISING FROM, OUT OF OR IN CONNECTION WITH THE SOFTWARE OR THE USE OR OTHER DEALINGS WITH THE SOFTWARE.

License notice for Bob Jenkins

------------------------------

By Bob Jenkins, 1996. bob\_jenkins@burtleburtle.net. You may use this code any way you wish, private, educational, or commercial. It's free.

License notice for Greg Parker ------------------------------

Greg Parker gparker@cs.stanford.edu December 2000 This code is in the public domain and may be copied or modified without permission.

License notice for libunwind based code

----------------------------------------

Permission is hereby granted, free of charge, to any person obtaining a copy of this software and associated documentation files (the "Software"), to deal in the Software without restriction, including without limitation the rights to use, copy, modify, merge, publish, distribute, sublicense, and/or sell copies of the Software, and to permit persons to whom the Software is furnished to do so, subject to the following conditions:

The above copyright notice and this permission notice shall be included in all copies or substantial portions of the Software.

THE SOFTWARE IS PROVIDED "AS IS", WITHOUT WARRANTY OF ANY KIND, EXPRESS OR IMPLIED, INCLUDING BUT NOT LIMITED TO THE WARRANTIES OF MERCHANTABILITY, FITNESS FOR A PARTICULAR PURPOSE AND NONINFRINGEMENT. IN NO EVENT SHALL THE AUTHORS OR COPYRIGHT HOLDERS BE LIABLE FOR ANY CLAIM, DAMAGES OR OTHER LIABILITY, WHETHER IN AN ACTION OF CONTRACT, TORT OR OTHERWISE, ARISING FROM, OUT OF OR IN CONNECTION WITH THE SOFTWARE OR THE USE OR OTHER DEALINGS IN THE SOFTWARE.

License notice for Printing Floating-Point Numbers (Dragon4)

------------------------------------------------------------

/\*\*\*\*\*\*\*\*\*\*\*\*\*\*\*\*\*\*\*\*\*\*\*\*\*\*\*\*\*\*\*\*\*\*\*\*\*\*\*\*\*\*\*\*\*\*\*\*\*\*\*\*\*\*\*\*\*\*\*\*\*\*\*\*\*\*\*\*\*\*\*\*\*\*\*\*\*\*

Copyright (c) 2014 Ryan Juckett

http://www.ryanjuckett.com/

 This software is provided 'as-is', without any express or implied warranty. In no event will the authors be held liable for any damages arising from the use of this software.

 Permission is granted to anyone to use this software for any purpose, including commercial applications, and to alter it and redistribute it freely, subject to the following restrictions:

- 1. The origin of this software must not be misrepresented; you must not claim that you wrote the original software. If you use this software in a product, an acknowledgment in the product documentation would be appreciated but is not required.
- 2. Altered source versions must be plainly marked as such, and must not be misrepresented as being the original software.
- 3. This notice may not be removed or altered from any source distribution. \*\*\*\*\*\*\*\*\*\*\*\*\*\*\*\*\*\*\*\*\*\*\*\*\*\*\*\*\*\*\*\*\*\*\*\*\*\*\*\*\*\*\*\*\*\*\*\*\*\*\*\*\*\*\*\*\*\*\*\*\*\*\*\*\*\*\*\*\*\*\*\*\*\*\*\*\*\*/

License notice for Printing Floating-point Numbers (Grisu3) -----------------------------------------------------------

Copyright 2012 the V8 project authors. All rights reserved. Redistribution and use in source and binary forms, with or without modification, are permitted provided that the following conditions are met:

- \* Redistributions of source code must retain the above copyright notice, this list of conditions and the following disclaimer.
- \* Redistributions in binary form must reproduce the above copyright notice, this list of conditions and the following disclaimer in the documentation and/or other materials provided with the distribution.
- \* Neither the name of Google Inc. nor the names of its contributors may be used to endorse or promote products derived from this software without specific prior written permission.

THIS SOFTWARE IS PROVIDED BY THE COPYRIGHT HOLDERS AND CONTRIBUTORS "AS IS" AND ANY EXPRESS OR IMPLIED WARRANTIES, INCLUDING, BUT NOT LIMITED TO, THE IMPLIED WARRANTIES OF MERCHANTABILITY AND FITNESS FOR A PARTICULAR PURPOSE ARE DISCLAIMED. IN NO EVENT SHALL THE COPYRIGHT OWNER OR CONTRIBUTORS BE LIABLE FOR ANY DIRECT, INDIRECT, INCIDENTAL, SPECIAL, EXEMPLARY, OR CONSEQUENTIAL DAMAGES (INCLUDING, BUT NOT LIMITED TO, PROCUREMENT OF SUBSTITUTE GOODS OR SERVICES; LOSS OF USE, DATA, OR PROFITS; OR BUSINESS INTERRUPTION) HOWEVER CAUSED AND ON ANY

# THEORY OF LIABILITY, WHETHER IN CONTRACT, STRICT LIABILITY, OR TORT (INCLUDING NEGLIGENCE OR OTHERWISE) ARISING IN ANY WAY OUT OF THE USE OF THIS SOFTWARE, EVEN IF ADVISED OF THE POSSIBILITY OF SUCH DAMAGE.

License notice for xxHash

 $-$ 

xxHash Library Copyright (c) 2012-2014, Yann Collet All rights reserved.

Redistribution and use in source and binary forms, with or without modification, are permitted provided that the following conditions are met:

\* Redistributions of source code must retain the above copyright notice, this list of conditions and the following disclaimer.

\* Redistributions in binary form must reproduce the above copyright notice, this list of conditions and the following disclaimer in the documentation and/or other materials provided with the distribution.

THIS SOFTWARE IS PROVIDED BY THE COPYRIGHT HOLDERS AND CONTRIBUTORS "AS IS" AND ANY EXPRESS OR IMPLIED WARRANTIES, INCLUDING, BUT NOT LIMITED TO, THE IMPLIED WARRANTIES OF MERCHANTABILITY AND FITNESS FOR A PARTICULAR PURPOSE ARE DISCLAIMED. IN NO EVENT SHALL THE COPYRIGHT HOLDER OR CONTRIBUTORS BE LIABLE FOR ANY DIRECT, INDIRECT, INCIDENTAL, SPECIAL, EXEMPLARY, OR CONSEQUENTIAL DAMAGES (INCLUDING, BUT NOT LIMITED TO, PROCUREMENT OF SUBSTITUTE GOODS OR SERVICES; LOSS OF USE, DATA, OR PROFITS; OR BUSINESS INTERRUPTION) HOWEVER CAUSED AND ON ANY THEORY OF LIABILITY, WHETHER IN CONTRACT, STRICT LIABILITY, OR TORT (INCLUDING NEGLIGENCE OR OTHERWISE) ARISING IN ANY WAY OUT OF THE USE OF THIS SOFTWARE, EVEN IF ADVISED OF THE POSSIBILITY OF SUCH DAMAGE.

License notice for Berkeley SoftFloat Release 3e

------------------------------------------------

https://github.com/ucb-bar/berkeley-softfloat-3 https://github.com/ucb-bar/berkeley-softfloat-3/blob/master/COPYING.txt

License for Berkeley SoftFloat Release 3e

John R. Hauser 2018 January 20

The following applies to the whole of SoftFloat Release 3e as well as to each source file individually.

Copyright 2011, 2012, 2013, 2014, 2015, 2016, 2017, 2018 The Regents of the University of California. All rights reserved.

Redistribution and use in source and binary forms, with or without modification, are permitted provided that the following conditions are met:

- 1. Redistributions of source code must retain the above copyright notice, this list of conditions, and the following disclaimer.
- 2. Redistributions in binary form must reproduce the above copyright notice, this list of conditions, and the following disclaimer in the documentation and/or other materials provided with the distribution.
- 3. Neither the name of the University nor the names of its contributors may be used to endorse or promote products derived from this software without specific prior written permission.

THIS SOFTWARE IS PROVIDED BY THE REGENTS AND CONTRIBUTORS "AS IS", AND ANY EXPRESS OR IMPLIED WARRANTIES, INCLUDING, BUT NOT LIMITED TO, THE IMPLIED WARRANTIES OF MERCHANTABILITY AND FITNESS FOR A PARTICULAR PURPOSE, ARE DISCLAIMED. IN NO EVENT SHALL THE REGENTS OR CONTRIBUTORS BE LIABLE FOR ANY DIRECT, INDIRECT, INCIDENTAL, SPECIAL, EXEMPLARY, OR CONSEQUENTIAL DAMAGES (INCLUDING, BUT NOT LIMITED TO, PROCUREMENT OF SUBSTITUTE GOODS OR SERVICES; LOSS OF USE, DATA, OR PROFITS; OR BUSINESS INTERRUPTION) HOWEVER CAUSED AND ON ANY THEORY OF LIABILITY, WHETHER IN CONTRACT, STRICT LIABILITY, OR TORT (INCLUDING NEGLIGENCE OR OTHERWISE) ARISING IN ANY WAY OUT OF THE USE OF THIS SOFTWARE, EVEN IF ADVISED OF THE POSSIBILITY OF SUCH DAMAGE.

License notice for xoshiro RNGs

--------------------------------

Written in 2018 by David Blackman and Sebastiano Vigna (vigna@acm.org)

To the extent possible under law, the author has dedicated all copyright and related and neighboring rights to this software to the public domain worldwide. This software is distributed without any warranty.

See <http://creativecommons.org/publicdomain/zero/1.0/>.

License for fastmod (https://github.com/lemire/fastmod) and ibm-fpgen (https://github.com/nigeltao/parse-numberfxx-test-data)

--------------------------------------

Copyright 2018 Daniel Lemire

 Licensed under the Apache License, Version 2.0 (the "License"); you may not use this file except in compliance with the License. You may obtain a copy of the License at

http://www.apache.org/licenses/LICENSE-2.0

 Unless required by applicable law or agreed to in writing, software distributed under the License is distributed on an "AS IS" BASIS, WITHOUT WARRANTIES OR CONDITIONS OF ANY KIND, either express or implied. See the License for the specific language governing permissions and limitations under the License.

License notice for The C++ REST SDK -----------------------------------

 $C_{++}$  REST SDK

The MIT License (MIT)

Copyright (c) Microsoft Corporation

All rights reserved.

Permission is hereby granted, free of charge, to any person obtaining a copy of this software and associated documentation files (the "Software"), to deal in the Software without restriction, including without limitation the rights to use, copy, modify, merge, publish, distribute, sublicense, and/or sell copies of the Software, and to permit persons to whom the Software is furnished to do so, subject to the following conditions:

The above copyright notice and this permission notice shall be included in all copies or substantial portions of the Software.

THE SOFTWARE IS PROVIDED "AS IS", WITHOUT WARRANTY OF ANY KIND, EXPRESS OR IMPLIED, INCLUDING BUT NOT LIMITED TO THE WARRANTIES OF MERCHANTABILITY, FITNESS FOR A PARTICULAR PURPOSE AND NONINFRINGEMENT. IN NO EVENT SHALL THE AUTHORS OR COPYRIGHT HOLDERS BE LIABLE FOR ANY CLAIM, DAMAGES OR OTHER LIABILITY, WHETHER IN AN ACTION OF CONTRACT, TORT OR OTHERWISE, ARISING FROM, OUT OF OR IN CONNECTION WITH THE SOFTWARE OR THE USE OR OTHER DEALINGS IN THE SOFTWARE.

License notice for MessagePack-CSharp -------------------------------------

MessagePack for C#

MIT License

Copyright (c) 2017 Yoshifumi Kawai

Permission is hereby granted, free of charge, to any person obtaining a copy of this software and associated documentation files (the "Software"), to deal in the Software without restriction, including without limitation the rights

to use, copy, modify, merge, publish, distribute, sublicense, and/or sell copies of the Software, and to permit persons to whom the Software is furnished to do so, subject to the following conditions:

The above copyright notice and this permission notice shall be included in all copies or substantial portions of the Software.

THE SOFTWARE IS PROVIDED "AS IS", WITHOUT WARRANTY OF ANY KIND, EXPRESS OR IMPLIED, INCLUDING BUT NOT LIMITED TO THE WARRANTIES OF MERCHANTABILITY, FITNESS FOR A PARTICULAR PURPOSE AND NONINFRINGEMENT. IN NO EVENT SHALL THE AUTHORS OR COPYRIGHT HOLDERS BE LIABLE FOR ANY CLAIM, DAMAGES OR OTHER LIABILITY, WHETHER IN AN ACTION OF CONTRACT, TORT OR OTHERWISE, ARISING FROM, OUT OF OR IN CONNECTION WITH THE SOFTWARE OR THE USE OR OTHER DEALINGS IN THE SOFTWARE.

License notice for lz4net -------------------------------------

lz4net

Copyright (c) 2013-2017, Milosz Krajewski

All rights reserved.

Redistribution and use in source and binary forms, with or without modification, are permitted provided that the following conditions are met:

Redistributions of source code must retain the above copyright notice, this list of conditions and the following disclaimer.

Redistributions in binary form must reproduce the above copyright notice, this list of conditions and the following disclaimer in the documentation and/or other materials provided with the distribution.

THIS SOFTWARE IS PROVIDED BY THE COPYRIGHT HOLDERS AND CONTRIBUTORS "AS IS" AND ANY EXPRESS OR IMPLIED WARRANTIES, INCLUDING, BUT NOT LIMITED TO, THE IMPLIED WARRANTIES OF MERCHANTABILITY AND FITNESS FOR A PARTICULAR PURPOSE ARE DISCLAIMED. IN NO EVENT SHALL THE COPYRIGHT HOLDER OR CONTRIBUTORS BE LIABLE FOR ANY DIRECT, INDIRECT, INCIDENTAL, SPECIAL, EXEMPLARY, OR CONSEQUENTIAL DAMAGES (INCLUDING, BUT NOT LIMITED TO, PROCUREMENT OF SUBSTITUTE GOODS OR SERVICES; LOSS OF USE, DATA, OR PROFITS; OR BUSINESS INTERRUPTION) HOWEVER CAUSED AND ON ANY THEORY OF LIABILITY, WHETHER IN CONTRACT, STRICT LIABILITY, OR TORT (INCLUDING NEGLIGENCE OR OTHERWISE) ARISING IN ANY WAY OUT OF THE USE OF THIS SOFTWARE, EVEN IF ADVISED OF THE POSSIBILITY OF SUCH DAMAGE.

License notice for Nerdbank.Streams

-----------------------------------

The MIT License (MIT)

Copyright (c) Andrew Arnott

Permission is hereby granted, free of charge, to any person obtaining a copy of this software and associated documentation files (the "Software"), to deal in the Software without restriction, including without limitation the rights to use, copy, modify, merge, publish, distribute, sublicense, and/or sell copies of the Software, and to permit persons to whom the Software is furnished to do so, subject to the following conditions:

The above copyright notice and this permission notice shall be included in all copies or substantial portions of the Software.

THE SOFTWARE IS PROVIDED "AS IS", WITHOUT WARRANTY OF ANY KIND, EXPRESS OR IMPLIED, INCLUDING BUT NOT LIMITED TO THE WARRANTIES OF MERCHANTABILITY, FITNESS FOR A PARTICULAR PURPOSE AND NONINFRINGEMENT. IN NO EVENT SHALL THE AUTHORS OR COPYRIGHT HOLDERS BE LIABLE FOR ANY CLAIM, DAMAGES OR OTHER LIABILITY, WHETHER IN AN ACTION OF CONTRACT, TORT OR OTHERWISE, ARISING FROM, OUT OF OR IN CONNECTION WITH THE SOFTWARE OR THE USE OR OTHER DEALINGS IN THE SOFTWARE.

License notice for RapidJSON

----------------------------

Tencent is pleased to support the open source community by making RapidJSON available.

Copyright (C) 2015 THL A29 Limited, a Tencent company, and Milo Yip. All rights reserved.

Licensed under the MIT License (the "License"); you may not use this file except in compliance with the License. You may obtain a copy of the License at

http://opensource.org/licenses/MIT

Unless required by applicable law or agreed to in writing, software distributed under the License is distributed on an "AS IS" BASIS, WITHOUT WARRANTIES OR CONDITIONS OF ANY KIND, either express or implied. See the License for the specific language governing permissions and limitations under the License.

License notice for DirectX Math Library

 $-$ 

https://github.com/microsoft/DirectXMath/blob/master/LICENSE

The MIT License (MIT)

Copyright (c) 2011-2020 Microsoft Corp

Permission is hereby granted, free of charge, to any person obtaining a copy of this

software and associated documentation files (the "Software"), to deal in the Software without restriction, including without limitation the rights to use, copy, modify, merge, publish, distribute, sublicense, and/or sell copies of the Software, and to permit persons to whom the Software is furnished to do so, subject to the following conditions:

The above copyright notice and this permission notice shall be included in all copies or substantial portions of the Software.

THE SOFTWARE IS PROVIDED "AS IS", WITHOUT WARRANTY OF ANY KIND, EXPRESS OR IMPLIED, INCLUDING BUT NOT LIMITED TO THE WARRANTIES OF MERCHANTABILITY, FITNESS FOR A PARTICULAR PURPOSE AND NONINFRINGEMENT. IN NO EVENT SHALL THE AUTHORS OR COPYRIGHT HOLDERS BE LIABLE FOR ANY CLAIM, DAMAGES OR OTHER LIABILITY, WHETHER IN AN ACTION OF CONTRACT, TORT OR OTHERWISE, ARISING FROM, OUT OF OR IN CONNECTION WITH THE SOFTWARE OR THE USE OR OTHER DEALINGS IN THE SOFTWARE.

License notice for ldap4net ---------------------------

The MIT License (MIT)

Copyright (c) 2018 Alexander Chermyanin

Permission is hereby granted, free of charge, to any person obtaining a copy of this software and associated documentation files (the "Software"), to deal in the Software without restriction, including without limitation the rights to use, copy, modify, merge, publish, distribute, sublicense, and/or sell copies of the Software, and to permit persons to whom the Software is furnished to do so, subject to the following conditions:

The above copyright notice and this permission notice shall be included in all copies or substantial portions of the Software.

THE SOFTWARE IS PROVIDED "AS IS", WITHOUT WARRANTY OF ANY KIND, EXPRESS OR IMPLIED, INCLUDING BUT NOT LIMITED TO THE WARRANTIES OF MERCHANTABILITY, FITNESS FOR A PARTICULAR PURPOSE AND NONINFRINGEMENT. IN NO EVENT SHALL THE AUTHORS OR COPYRIGHT HOLDERS BE LIABLE FOR ANY CLAIM, DAMAGES OR OTHER LIABILITY, WHETHER IN AN ACTION OF CONTRACT, TORT OR OTHERWISE, ARISING FROM, OUT OF OR IN CONNECTION WITH THE SOFTWARE OR THE USE OR OTHER DEALINGS IN THE SOFTWARE.

License notice for vectorized sorting code

------------------------------------------

MIT License

Copyright (c) 2020 Dan Shechter

Permission is hereby granted, free of charge, to any person obtaining a copy of this software and associated documentation files (the "Software"), to deal in the Software without restriction, including without limitation the rights to use, copy, modify, merge, publish, distribute, sublicense, and/or sell copies of the Software, and to permit persons to whom the Software is furnished to do so, subject to the following conditions:

The above copyright notice and this permission notice shall be included in all copies or substantial portions of the Software.

THE SOFTWARE IS PROVIDED "AS IS", WITHOUT WARRANTY OF ANY KIND, EXPRESS OR IMPLIED, INCLUDING BUT NOT LIMITED TO THE WARRANTIES OF MERCHANTABILITY, FITNESS FOR A PARTICULAR PURPOSE AND NONINFRINGEMENT. IN NO EVENT SHALL THE AUTHORS OR COPYRIGHT HOLDERS BE LIABLE FOR ANY CLAIM, DAMAGES OR OTHER LIABILITY, WHETHER IN AN ACTION OF CONTRACT, TORT OR OTHERWISE, ARISING FROM, OUT OF OR IN CONNECTION WITH THE SOFTWARE OR THE USE OR OTHER DEALINGS IN THE SOFTWARE.

## License notice for musl

-----------------------

musl as a whole is licensed under the following standard MIT license:

Copyright 2005-2020 Rich Felker, et al.

Permission is hereby granted, free of charge, to any person obtaining a copy of this software and associated documentation files (the "Software"), to deal in the Software without restriction, including without limitation the rights to use, copy, modify, merge, publish, distribute, sublicense, and/or sell copies of the Software, and to permit persons to whom the Software is furnished to do so, subject to the following conditions:

The above copyright notice and this permission notice shall be included in all copies or substantial portions of the Software.

THE SOFTWARE IS PROVIDED "AS IS", WITHOUT WARRANTY OF ANY KIND, EXPRESS OR IMPLIED, INCLUDING BUT NOT LIMITED TO THE WARRANTIES OF MERCHANTABILITY, FITNESS FOR A PARTICULAR PURPOSE AND NONINFRINGEMENT. IN NO EVENT SHALL THE AUTHORS OR COPYRIGHT HOLDERS BE LIABLE FOR ANY CLAIM, DAMAGES OR OTHER LIABILITY, WHETHER IN AN ACTION OF CONTRACT, TORT OR OTHERWISE, ARISING FROM, OUT OF OR IN CONNECTION WITH THE SOFTWARE OR THE USE OR OTHER DEALINGS IN THE SOFTWARE.

License notice for "Faster Unsigned Division by Constants"

------------------------------

Reference implementations of computing and using the "magic number" approach to dividing by constants, including codegen instructions. The unsigned division incorporates the "round down" optimization per ridiculous\_fish.

This is free and unencumbered software. Any copyright is dedicated to the Public Domain.

License notice for mimalloc  $-$ 

MIT License

Copyright (c) 2019 Microsoft Corporation, Daan Leijen

Permission is hereby granted, free of charge, to any person obtaining a copy of this software and associated documentation files (the "Software"), to deal in the Software without restriction, including without limitation the rights to use, copy, modify, merge, publish, distribute, sublicense, and/or sell copies of the Software, and to permit persons to whom the Software is furnished to do so, subject to the following conditions:

The above copyright notice and this permission notice shall be included in all copies or substantial portions of the Software.

THE SOFTWARE IS PROVIDED "AS IS", WITHOUT WARRANTY OF ANY KIND, EXPRESS OR IMPLIED, INCLUDING BUT NOT LIMITED TO THE WARRANTIES OF MERCHANTABILITY, FITNESS FOR A PARTICULAR PURPOSE AND NONINFRINGEMENT. IN NO EVENT SHALL THE AUTHORS OR COPYRIGHT HOLDERS BE LIABLE FOR ANY CLAIM, DAMAGES OR OTHER LIABILITY, WHETHER IN AN ACTION OF CONTRACT, TORT OR OTHERWISE, ARISING FROM, OUT OF OR IN CONNECTION WITH THE SOFTWARE OR THE USE OR OTHER DEALINGS IN THE SOFTWARE.

License notice for Apple header files

-------------------------------------

Copyright (c) 1980, 1986, 1993

The Regents of the University of California. All rights reserved.

Redistribution and use in source and binary forms, with or without modification, are permitted provided that the following conditions are met:

- 1. Redistributions of source code must retain the above copyright notice, this list of conditions and the following disclaimer.
- 2. Redistributions in binary form must reproduce the above copyright notice, this list of conditions and the following disclaimer in the documentation and/or other materials provided with the distribution.
- 3. All advertising materials mentioning features or use of this software must display the following acknowledgement:

 This product includes software developed by the University of California, Berkeley and its contributors.

4. Neither the name of the University nor the names of its contributors may be used to endorse or promote products derived from this software without specific prior written permission.

THIS SOFTWARE IS PROVIDED BY THE REGENTS AND CONTRIBUTORS ``AS IS'' AND ANY EXPRESS OR IMPLIED WARRANTIES, INCLUDING, BUT NOT LIMITED TO, THE IMPLIED WARRANTIES OF MERCHANTABILITY AND FITNESS FOR A PARTICULAR PURPOSE ARE DISCLAIMED. IN NO EVENT SHALL THE REGENTS OR CONTRIBUTORS BE LIABLE FOR ANY DIRECT, INDIRECT, INCIDENTAL, SPECIAL, EXEMPLARY, OR CONSEQUENTIAL DAMAGES (INCLUDING, BUT NOT LIMITED TO, PROCUREMENT OF SUBSTITUTE GOODS OR SERVICES; LOSS OF USE, DATA, OR PROFITS; OR BUSINESS INTERRUPTION) HOWEVER CAUSED AND ON ANY THEORY OF LIABILITY, WHETHER IN CONTRACT, STRICT LIABILITY, OR TORT (INCLUDING NEGLIGENCE OR OTHERWISE) ARISING IN ANY WAY OUT OF THE USE OF THIS SOFTWARE, EVEN IF ADVISED OF THE POSSIBILITY OF SUCH DAMAGE.

### License notice for JavaScript queues

-------------------------------------

CREATIVE COMMONS CORPORATION IS NOT A LAW FIRM AND DOES NOT PROVIDE LEGAL SERVICES. DISTRIBUTION OF THIS DOCUMENT DOES NOT CREATE AN ATTORNEY-CLIENT RELATIONSHIP. CREATIVE COMMONS PROVIDES THIS INFORMATION ON AN "AS-IS" BASIS. CREATIVE COMMONS MAKES NO WARRANTIES REGARDING THE USE OF THIS DOCUMENT OR THE INFORMATION OR WORKS PROVIDED HEREUNDER, AND DISCLAIMS LIABILITY FOR DAMAGES RESULTING FROM THE USE OF THIS DOCUMENT OR THE INFORMATION OR WORKS PROVIDED HEREUNDER.

## Statement of Purpose

The laws of most jurisdictions throughout the world automatically confer exclusive Copyright and Related Rights (defined below) upon the creator and subsequent owner(s) (each and all, an "owner") of an original work of authorship and/or a database (each, a "Work").

Certain owners wish to permanently relinquish those rights to a Work for the purpose of contributing to a commons of creative, cultural and scientific works ("Commons") that the public can reliably and without fear of later claims of infringement build upon, modify, incorporate in other works, reuse and redistribute as freely as possible in any form whatsoever and for any purposes, including without limitation commercial purposes. These owners may contribute to the Commons to promote the ideal of a free culture and the further production of creative, cultural and scientific works, or to gain reputation or greater distribution for their Work in part through the use and efforts of others. For these and/or other purposes and motivations, and without any expectation of additional consideration or compensation, the person associating CC0 with a Work (the "Affirmer"), to the extent that he or she is an owner of Copyright and Related Rights in the Work, voluntarily elects to apply CC0 to the Work and publicly distribute the Work under its terms, with knowledge of his or her Copyright and Related Rights in the Work and the meaning and intended legal effect of CC0 on those rights.

1. Copyright and Related Rights. A Work made available under CC0 may be protected by copyright and related or neighboring rights ("Copyright and Related Rights"). Copyright and Related Rights include, but are not limited to, the following:
the right to reproduce, adapt, distribute, perform, display, communicate, and translate a Work; moral rights retained by the original author(s) and/or performer(s);

publicity and privacy rights pertaining to a person's image or likeness depicted in a Work;

rights protecting against unfair competition in regards to a Work, subject to the limitations in paragraph 4(a), below; rights protecting the extraction, dissemination, use and reuse of data in a Work;

database rights (such as those arising under Directive 96/9/EC of the European Parliament and of the Council of 11 March 1996 on the legal protection of databases, and under any national implementation thereof, including any amended or successor version of such directive); and

other similar, equivalent or corresponding rights throughout the world based on applicable law or treaty, and any national implementations thereof.

2. Waiver. To the greatest extent permitted by, but not in contravention of, applicable law, Affirmer hereby overtly, fully, permanently, irrevocably and unconditionally waives, abandons, and surrenders all of Affirmer's Copyright and Related Rights and associated claims and causes of action, whether now known or unknown (including existing as well as future claims and causes of action), in the Work (i) in all territories worldwide, (ii) for the maximum duration provided by applicable law or treaty (including future time extensions), (iii) in any current or future medium and for any number of copies, and (iv) for any purpose whatsoever, including without limitation commercial, advertising or promotional purposes (the "Waiver"). Affirmer makes the Waiver for the benefit of each member of the public at large and to the detriment of Affirmer's heirs and successors, fully intending that such Waiver shall not be subject to revocation, rescission, cancellation, termination, or any other legal or equitable action to disrupt the quiet enjoyment of the Work by the public as contemplated by Affirmer's express Statement of Purpose.

3. Public License Fallback. Should any part of the Waiver for any reason be judged legally invalid or ineffective under applicable law, then the Waiver shall be preserved to the maximum extent permitted taking into account Affirmer's express Statement of Purpose. In addition, to the extent the Waiver is so judged Affirmer hereby grants to each affected person a royalty-free, non transferable, non sublicensable, non exclusive, irrevocable and unconditional license to exercise Affirmer's Copyright and Related Rights in the Work (i) in all territories worldwide, (ii) for the maximum duration provided by applicable law or treaty (including future time extensions), (iii) in any current or future medium and for any number of copies, and (iv) for any purpose whatsoever, including without limitation commercial, advertising or promotional purposes (the "License"). The License shall be deemed effective as of the date CC0 was applied by Affirmer to the Work. Should any part of the License for any reason be judged legally invalid or ineffective under applicable law, such partial invalidity or ineffectiveness shall not invalidate the remainder of the License, and in such case Affirmer hereby affirms that he or she will not (i) exercise any of his or her remaining Copyright and Related Rights in the Work or (ii) assert any associated claims and causes of action with respect to the Work, in either case contrary to Affirmer's express Statement of Purpose. 4. Limitations and Disclaimers.

a. No trademark or patent rights held by Affirmer are waived, abandoned, surrendered, licensed or otherwise affected by this document.

b. Affirmer offers the Work as-is and makes no representations or warranties of any kind concerning the Work, express, implied, statutory or otherwise, including without limitation warranties of title, merchantability, fitness for a particular purpose, non infringement, or the absence of latent or other defects, accuracy, or the present or absence of errors, whether or not discoverable, all to the greatest extent permissible under applicable law.

c. Affirmer disclaims responsibility for clearing rights of other persons that may apply to the Work or any use thereof, including without limitation any person's Copyright and Related Rights in the Work. Further, Affirmer disclaims responsibility for obtaining any necessary consents, permissions or other rights required for any use of the Work.

d. Affirmer understands and acknowledges that Creative Commons is not a party to this document and has no duty or obligation with respect to this CC0 or use of the Work.

.NET uses third-party libraries or other resources that may be distributed under licenses different than the .NET software.

Attributions and license notices for test cases originally authored by third parties can be found in the respective test directories.

In the event that we accidentally failed to list a required notice, please bring it to our attention. Post an issue or email us:

dotnet@microsoft.com

The attached notices are provided for information only.

License notice for Stack Overflow

 $-$ 

Policy: https://stackoverflow.com/help/licensing License: https://creativecommons.org/licenses/by-sa/3.0/

Title: Dealing with commas in a CSV file Content: https://stackoverflow.com/a/769713 Question author: Bob The Janitor -- https://stackoverflow.com/users/55102/bob-the-janitor Answer author: harp -- https://stackoverflow.com/users/4525/harpo

Use:

https://github.com/dotnet/coreclr/blob/a9074bce5e3814db67dbec1c56f477202164d162/tests/src/sizeondisk/sodbenc h/SoDBench.cs#L738

<Project Sdk="Microsoft.NET.Sdk">

<PropertyGroup>

<OutputType>Exe</OutputType>

<ApplicationManifest>App.manifest</ApplicationManifest>

</PropertyGroup>

<ItemGroup>

<Compile Include="Program.cs" />

<Compile Include="../../ServerContracts/Server.CoClasses.cs" />

```
 <Compile Include="../../ServerContracts/Server.Contracts.cs" />
```

```
 <Compile Include="../../ServerContracts/ServerGuids.cs" />
```

```
 </ItemGroup>
```
<ItemGroup>

<ProjectReference Include="../../NativeServer/CMakeLists.txt" />

<ProjectReference Include="\$(TestSourceDir)Common/CoreCLRTestLibrary/CoreCLRTestLibrary.csproj" />

</ItemGroup>

</Project>

The MIT License (MIT)

Copyright (c) .NET Foundation and Contributors

All rights reserved.

Permission is hereby granted, free of charge, to any person obtaining a copy of this software and associated documentation files (the "Software"), to deal in the Software without restriction, including without limitation the rights to use, copy, modify, merge, publish, distribute, sublicense, and/or sell copies of the Software, and to permit persons to whom the Software is furnished to do so, subject to the following conditions:

The above copyright notice and this permission notice shall be included in all copies or substantial portions of the Software.

THE SOFTWARE IS PROVIDED "AS IS", WITHOUT WARRANTY OF ANY KIND, EXPRESS OR IMPLIED, INCLUDING BUT NOT LIMITED TO THE WARRANTIES OF MERCHANTABILITY, FITNESS FOR A PARTICULAR PURPOSE AND NONINFRINGEMENT. IN NO EVENT SHALL THE AUTHORS OR COPYRIGHT HOLDERS BE LIABLE FOR ANY CLAIM, DAMAGES OR OTHER LIABILITY, WHETHER IN AN ACTION OF CONTRACT, TORT OR OTHERWISE, ARISING FROM, OUT OF OR IN CONNECTION WITH THE SOFTWARE OR THE USE OR OTHER DEALINGS IN THE SOFTWARE.

.NET Core uses third-party libraries or other resources that may be distributed under licenses different than the .NET Core software.

In the event that we accidentally failed to list a required notice, please bring it to our attention. Post an issue or email us:

dotnet@microsoft.com

The attached notices are provided for information only.

License notice for Red Gate Software Ltd

https://www.simple-talk.com/dotnet/.net-framework/the-dangers-of-the-large-object-heap/

Copyright (c) 2009, Red Gate Software Ltd

Permission to use, copy, modify, and/or distribute this software for any purpose with or without fee is hereby granted, provided that the above copyright notice and this permission notice appear in all copies.

THE SOFTWARE IS PROVIDED "AS IS" AND THE AUTHOR DISCLAIMS ALL WARRANTIES WITH REGARD TO THIS SOFTWARE INCLUDING ALL IMPLIED WARRANTIES OF MERCHANTABILITY AND FITNESS. IN NO EVENT SHALL THE AUTHOR BE LIABLE FOR ANY SPECIAL, DIRECT, INDIRECT, OR CONSEQUENTIAL DAMAGES OR ANY DAMAGES WHATSOEVER RESULTING FROM LOSS OF USE, DATA OR PROFITS, WHETHER IN AN ACTION OF CONTRACT, NEGLIGENCE OR OTHER TORTIOUS ACTION, ARISING OUT OF OR IN CONNECTION WITH THE USE OR PERFORMANCE OF THIS SOFTWARE.

Mono uses third-party libraries or other resources that may be distributed under licenses different than the Mono software.

Attributions and license notices for test cases originally authored by third parties can be found in the respective test directories.

In the event that we accidentally failed to list a required notice, please bring it to our attention. Post an issue or email us:

dotnet@microsoft.com

The attached notices are provided for information only.

License notice for Southern Storm Software

------------------------------------------

GPL: Copyright (C) 2001 Southern Storm Software, Pty Ltd.

Use: https://github.com/mono/mono/blob/23e6f6f4b58d72800f4e27fa29a6b58806ff475f/mono/mini/bench.cs#L65 MICROSOFT SOFTWARE LICENSE TERMS

#### MICROSOFT .NET LIBRARY

These license terms are an agreement between Microsoft Corporation (or based on where you live, one of its affiliates) and you. Please read them. They apply to the software named above, which includes the media on which you received it, if any. The terms also apply to any Microsoft

\* updates,

- \* supplements,
- \* Internet-based services, and
- \* support services

for this software, unless other terms accompany those items. If so, those terms apply.

BY USING THE SOFTWARE, YOU ACCEPT THESE TERMS. IF YOU DO NOT ACCEPT THEM, DO NOT USE THE SOFTWARE.

#### IF YOU COMPLY WITH THESE LICENSE TERMS, YOU HAVE THE PERPETUAL RIGHTS BELOW.

#### 1. INSTALLATION AND USE RIGHTS.

 a. Installation and Use. You may install and use any number of copies of the software to design, develop and test your programs.

 b. Third Party Programs. The software may include third party programs that Microsoft, not the third party, licenses to you under this agreement. Notices, if any, for the third party program are included for your information only.

2. DATA. The software may collect information about you and your use of the software, and send that to Microsoft. Microsoft may use this information to improve our products and services. You can learn more about data collection and use in the help documentation and the privacy statement at https://go.microsoft.com/fwlink/?LinkId=528096. Your use of the software operates as your consent to these practices.

3. ADDITIONAL LICENSING REQUIREMENTS AND/OR USE RIGHTS.

 a. DISTRIBUTABLE CODE. The software is comprised of Distributable Code. "Distributable Code" is code that you are permitted to distribute in programs you develop if you comply with the terms below.

i. Right to Use and Distribute.

\* You may copy and distribute the object code form of the software.

 \* Third Party Distribution. You may permit distributors of your programs to copy and distribute the Distributable Code as part of those programs.

ii. Distribution Requirements. For any Distributable Code you distribute, you must

\* add significant primary functionality to it in your programs;

\* require distributors and external end users to agree to terms that protect it at least as much as this agreement;

\* display your valid copyright notice on your programs; and

 \* indemnify, defend, and hold harmless Microsoft from any claims, including attorneys' fees, related to the distribution or use of your programs.

iii. Distribution Restrictions. You may not

\* alter any copyright, trademark or patent notice in the Distributable Code;

 \* use Microsoft's trademarks in your programs' names or in a way that suggests your programs come from or are endorsed by Microsoft;

\* include Distributable Code in malicious, deceptive or unlawful programs; or

 \* modify or distribute the source code of any Distributable Code so that any part of it becomes subject to an Excluded License. An Excluded License is one that requires, as a condition of use, modification or distribution, that

\* the code be disclosed or distributed in source code form; or

\* others have the right to modify it.

4. SCOPE OF LICENSE. The software is licensed, not sold. This agreement only gives you some rights to use the software. Microsoft reserves all other rights. Unless applicable law gives you more rights despite this limitation, you may use the software only as expressly permitted in this agreement. In doing so, you must comply with any technical limitations in the software that only allow you to use it in certain ways. You may not

\* work around any technical limitations in the software;

 \* reverse engineer, decompile or disassemble the software, except and only to the extent that applicable law expressly permits, despite this limitation;

\* publish the software for others to copy;

\* rent, lease or lend the software;

\* transfer the software or this agreement to any third party; or

\* use the software for commercial software hosting services.

5. BACKUP COPY. You may make one backup copy of the software. You may use it only to reinstall the software.

6. DOCUMENTATION. Any person that has valid access to your computer or internal network may copy and use the documentation for your internal, reference purposes.

7. EXPORT RESTRICTIONS. The software is subject to United States export laws and regulations. You must comply with all domestic and international export laws and regulations that apply to the software. These laws include restrictions on destinations, end users and end use. For additional information, see

www.microsoft.com/exporting.

8. SUPPORT SERVICES. Because this software is "as is," we may not provide support services for it.

9. ENTIRE AGREEMENT. This agreement, and the terms for supplements, updates, Internet-based services and support services that you use, are the entire agreement for the software and support services. 10. APPLICABLE LAW.

 a. United States. If you acquired the software in the United States, Washington state law governs the interpretation of this agreement and applies to claims for breach of it, regardless of conflict of laws principles. The laws of the state where you live govern all other claims, including claims under state consumer protection laws, unfair competition laws, and in tort.

 b. Outside the United States. If you acquired the software in any other country, the laws of that country apply. 11. LEGAL EFFECT. This agreement describes certain legal rights. You may have other rights under the laws of your country. You may also have rights with respect to the party from whom you acquired the software. This agreement does not change your rights under the laws of your country if the laws of your country do not permit it to do so.

12. DISCLAIMER OF WARRANTY. THE SOFTWARE IS LICENSED "AS-IS." YOU BEAR THE RISK OF USING IT. MICROSOFT GIVES NO EXPRESS WARRANTIES, GUARANTEES OR CONDITIONS. YOU MAY HAVE ADDITIONAL CONSUMER RIGHTS OR STATUTORY GUARANTEES UNDER YOUR LOCAL LAWS WHICH THIS AGREEMENT CANNOT CHANGE. TO THE EXTENT PERMITTED UNDER YOUR

LOCAL LAWS, MICROSOFT EXCLUDES THE IMPLIED WARRANTIES OF MERCHANTABILITY, FITNESS FOR A PARTICULAR PURPOSE AND NON-INFRINGEMENT.

FOR AUSTRALIA - YOU HAVE STATUTORY GUARANTEES UNDER THE AUSTRALIAN CONSUMER LAW AND NOTHING IN THESE TERMS IS INTENDED TO AFFECT THOSE RIGHTS.

13. LIMITATION ON AND EXCLUSION OF REMEDIES AND DAMAGES. YOU CAN RECOVER FROM MICROSOFT AND ITS SUPPLIERS ONLY DIRECT DAMAGES UP TO U.S. \$5.00. YOU CANNOT RECOVER ANY OTHER DAMAGES, INCLUDING CONSEQUENTIAL, LOST PROFITS, SPECIAL, INDIRECT OR INCIDENTAL DAMAGES.

This limitation applies to

 \* anything related to the software, services, content (including code) on third party Internet sites, or third party programs; and

 \* claims for breach of contract, breach of warranty, guarantee or condition, strict liability, negligence, or other tort to the extent permitted by applicable law.

It also applies even if Microsoft knew or should have known about the possibility of the damages. The above limitation or exclusion may not apply to you because your country may not allow the exclusion or limitation of incidental, consequential or other damages.

Please note: As this software is distributed in Quebec, Canada, some of the clauses in this agreement are provided below in French.

Remarque : Ce logiciel tant distribu au Qubec, Canada, certaines des clauses dans ce contrat sont fournies ci-dessous en franais.

EXONRATION DE GARANTIE. Le logiciel vis par une licence est offert tel quel . Toute utilisation de ce logiciel est votre seule risque et pril. Microsoft n'accorde aucune autre garantie expresse. Vous pouvez bnficier de droits additionnels en vertu du droit local sur la protection des consommateurs, que ce contrat ne peut modifier. La ou elles sont permises par le droit locale, les garanties implicites de qualit marchande, d'adquation un usage particulier et d'absence de contrefaon sont exclues.

LIMITATION DES DOMMAGES-INTRTS ET EXCLUSION DE RESPONSABILIT POUR LES DOMMAGES. Vous pouvez obtenir de Microsoft et de ses fournisseurs une indemnisation en cas de dommages directs uniquement

hauteur de 5,00 \$ US. Vous ne pouvez prtendre aucune indemnisation pour les autres dommages, y compris les dommages spciaux, indirects ou accessoires et pertes de bnfices.

Cette limitation concerne :

 \* tout ce qui est reli au logiciel, aux services ou au contenu (y compris le code) figurant sur des sites Internet tiers ou dans des programmes tiers ; et

 \* les rclamations au titre de violation de contrat ou de garantie, ou au titre de responsabilit stricte, de ngligence ou d'une autre faute dans la limite autorise par la loi en vigueur.

Elle s'applique galement, mme si Microsoft connaissait ou devrait connatre l'ventualit d'un tel dommage. Si votre pays n'autorise pas l'exclusion ou la limitation de responsabilit pour les dommages indirects, accessoires ou de quelque nature que ce soit, il se peut que la limitation ou l'exclusion ci-dessus ne s'appliquera pas votre gard. EFFET JURIDIQUE. Le prsent contrat dcrit certains droits juridiques. Vous pourriez avoir d'autres droits prvus par les lois de votre pays. Le prsent contrat ne modifie pas les droits que vous confrent les lois de votre pays si celles-ci

ne le permettent pas.

.NET Core uses third-party libraries or other resources that may be distributed under licenses different than the .NET Core software.

In the event that we accidentally failed to list a required notice, please bring it to our attention. Post an issue or email us:

dotnet@microsoft.com

The attached notices are provided for information only.

License notice for ByteMark

---------------------------

https://github.com/santoshsahoo/nbench (mirror of the same code)

/\*

```
** BYTEmark (tm)
** BYTE Magazine's Native Mode benchmarks
** Rick Grehan, BYTE Magazine
**
** Create:
** Revision: 3/95
**
** DISCLAIMER
** The source, executable, and documentation files that comprise
** the BYTEmark benchmarks are made available on an "as is" basis.
** This means that we at BYTE Magazine have made every reasonable
** effort to verify that the there are no errors in the source and
** executable code. We cannot, however, guarantee that the programs
** are error-free. Consequently, McGraw-HIll and BYTE Magazine make
** no claims in regard to the fitness of the source code, executable
** code, and documentation of the BYTEmark.
**
** Furthermore, BYTE Magazine, McGraw-Hill, and all employees
** of McGraw-Hill cannot be held responsible for any damages resulting
** from the use of this code or the results obtained from using
** this code.
```
\*/

Copyright (c) 2002 Hewlett-Packard Co.

Permission is hereby granted, free of charge, to any person obtaining a copy of this software and associated documentation files (the "Software"), to deal in the Software without restriction, including without limitation the rights to use, copy, modify, merge, publish, distribute, sublicense, and/or sell copies of the Software, and to permit persons to whom the Software is furnished to do so, subject to the following conditions:

The above copyright notice and this permission notice shall be included in all copies or substantial portions of the Software.

THE SOFTWARE IS PROVIDED "AS IS", WITHOUT WARRANTY OF ANY KIND, EXPRESS OR IMPLIED, INCLUDING BUT NOT LIMITED TO THE WARRANTIES OF MERCHANTABILITY, FITNESS FOR A PARTICULAR PURPOSE AND NONINFRINGEMENT. IN NO EVENT SHALL THE AUTHORS OR COPYRIGHT HOLDERS BE LIABLE FOR ANY CLAIM, DAMAGES OR OTHER LIABILITY, WHETHER IN AN ACTION

# **1.50 lumberjack 2.0.0**

## **1.50.1 Available under license :**

Copyright (c) 2016, Michael Strong All rights reserved.

Redistribution and use in source and binary forms, with or without modification, are permitted provided that the following conditions are met:

1. Redistributions of source code must retain the above copyright notice, this list of conditions and the following disclaimer.

2. Redistributions in binary form must reproduce the above copyright notice, this list of conditions and the following disclaimer in the documentation and/or other materials provided with the distribution.

THIS SOFTWARE IS PROVIDED BY THE COPYRIGHT HOLDERS AND CONTRIBUTORS "AS IS" AND ANY EXPRESS OR IMPLIED WARRANTIES, INCLUDING, BUT NOT LIMITED TO, THE IMPLIED WARRANTIES OF MERCHANTABILITY AND FITNESS FOR A PARTICULAR PURPOSE ARE DISCLAIMED. IN NO EVENT SHALL THE COPYRIGHT HOLDER OR CONTRIBUTORS BE LIABLE FOR ANY DIRECT, INDIRECT, INCIDENTAL, SPECIAL, EXEMPLARY, OR CONSEQUENTIAL DAMAGES (INCLUDING, BUT NOT LIMITED TO, PROCUREMENT OF SUBSTITUTE GOODS OR SERVICES; LOSS OF USE, DATA, OR PROFITS; OR BUSINESS INTERRUPTION) HOWEVER CAUSED AND ON ANY THEORY OF LIABILITY, WHETHER IN CONTRACT, STRICT LIABILITY, OR TORT (INCLUDING NEGLIGENCE OR OTHERWISE) ARISING IN ANY WAY OUT OF THE USE OF THIS SOFTWARE, EVEN IF ADVISED OF THE POSSIBILITY OF SUCH DAMAGE.

# **1.51 zlib 1.2.13-r0**

## **1.51.1 Available under license :**

Boost Software License - Version 1.0 - August 17th, 2003

Permission is hereby granted, free of charge, to any person or organization obtaining a copy of the software and accompanying documentation covered by this license (the "Software") to use, reproduce, display, distribute, execute, and transmit the Software, and to prepare derivative works of the Software, and to permit third-parties to whom the Software is furnished to do so, all subject to the following:

The copyright notices in the Software and this entire statement, including the above license grant, this restriction and the following disclaimer, must be included in all copies of the Software, in whole or in part, and all derivative works of the Software, unless such copies or derivative works are solely in the form of machine-executable object code generated by a source language processor.

THE SOFTWARE IS PROVIDED "AS IS", WITHOUT WARRANTY OF ANY KIND, EXPRESS OR IMPLIED, INCLUDING BUT NOT LIMITED TO THE WARRANTIES OF MERCHANTABILITY, FITNESS FOR A PARTICULAR PURPOSE, TITLE AND NON-INFRINGEMENT. IN NO EVENT SHALL THE COPYRIGHT HOLDERS OR ANYONE DISTRIBUTING THE SOFTWARE BE LIABLE FOR ANY DAMAGES OR OTHER LIABILITY, WHETHER IN CONTRACT, TORT OR OTHERWISE, ARISING FROM, OUT OF OR IN CONNECTION WITH THE SOFTWARE OR THE USE OR OTHER DEALINGS IN THE SOFTWARE.

 $/*$  zlib.h -- interface of the 'zlib' general purpose compression library version 1.2.13, October 13th, 2022

Copyright (C) 1995-2022 Jean-loup Gailly and Mark Adler

 This software is provided 'as-is', without any express or implied warranty. In no event will the authors be held liable for any damages arising from the use of this software.

 Permission is granted to anyone to use this software for any purpose, including commercial applications, and to alter it and redistribute it freely, subject to the following restrictions:

- 1. The origin of this software must not be misrepresented; you must not claim that you wrote the original software. If you use this software in a product, an acknowledgment in the product documentation would be appreciated but is not required.
- 2. Altered source versions must be plainly marked as such, and must not be misrepresented as being the original software.
- 3. This notice may not be removed or altered from any source distribution.

 Jean-loup Gailly Mark Adler jloup@gzip.org madler@alumni.caltech.edu

 The data format used by the zlib library is described by RFCs (Request for Comments) 1950 to 1952 in the files http://tools.ietf.org/html/rfc1950 (zlib format), rfc1951 (deflate format) and rfc1952 (gzip format). \*/

Copyright notice:

(C) 1995-2022 Jean-loup Gailly and Mark Adler

 This software is provided 'as-is', without any express or implied warranty. In no event will the authors be held liable for any damages arising from the use of this software.

 Permission is granted to anyone to use this software for any purpose, including commercial applications, and to alter it and redistribute it

freely, subject to the following restrictions:

- 1. The origin of this software must not be misrepresented; you must not claim that you wrote the original software. If you use this software in a product, an acknowledgment in the product documentation would be appreciated but is not required.
- 2. Altered source versions must be plainly marked as such, and must not be misrepresented as being the original software.
- 3. This notice may not be removed or altered from any source distribution.

 Jean-loup Gailly Mark Adler jloup@gzip.org madler@alumni.caltech.edu

# **1.52 libnsl 2.31**

## **1.52.1 Available under license :**

Copyright 1992, 1993, 1994, 1997 Henry Spencer. All rights reserved. This software is not subject to any license of the American Telephone and Telegraph Company or of the Regents of the University of California.

Permission is granted to anyone to use this software for any purpose on any computer system, and to alter it and redistribute it, subject to the following restrictions:

- 1. The author is not responsible for the consequences of use of this software, no matter how awful, even if they arise from flaws in it.
- 2. The origin of this software must not be misrepresented, either by explicit claim or by omission. Since few users ever read sources, credits must appear in the documentation.
- 3. Altered versions must be plainly marked as such, and must not be misrepresented as being the original software. Since few users ever read sources, credits must appear in the documentation.
- 4. This notice may not be removed or altered. GNU GENERAL PUBLIC LICENSE Version 2, June 1991

Copyright (C) 1989, 1991 Free Software Foundation, Inc., 51 Franklin Street, Fifth Floor, Boston, MA 02110-1301 USA Everyone is permitted to copy and distribute verbatim copies of this license document, but changing it is not allowed.

#### Preamble

The licenses for most software are designed to take away your

freedom to share and change it. By contrast, the GNU General Public License is intended to guarantee your freedom to share and change free software--to make sure the software is free for all its users. This General Public License applies to most of the Free Software Foundation's software and to any other program whose authors commit to using it. (Some other Free Software Foundation software is covered by the GNU Lesser General Public License instead.) You can apply it to your programs, too.

 When we speak of free software, we are referring to freedom, not price. Our General Public Licenses are designed to make sure that you have the freedom to distribute copies of free software (and charge for this service if you wish), that you receive source code or can get it if you want it, that you can change the software or use pieces of it in new free programs; and that you know you can do these things.

 To protect your rights, we need to make restrictions that forbid anyone to deny you these rights or to ask you to surrender the rights. These restrictions translate to certain responsibilities for you if you distribute copies of the software, or if you modify it.

 For example, if you distribute copies of such a program, whether gratis or for a fee, you must give the recipients all the rights that you have. You must make sure that they, too, receive or can get the source code. And you must show them these terms so they know their rights.

We protect your rights with two steps: (1) copyright the software, and (2) offer you this license which gives you legal permission to copy, distribute and/or modify the software.

 Also, for each author's protection and ours, we want to make certain that everyone understands that there is no warranty for this free software. If the software is modified by someone else and passed on, we want its recipients to know that what they have is not the original, so that any problems introduced by others will not reflect on the original authors' reputations.

 Finally, any free program is threatened constantly by software patents. We wish to avoid the danger that redistributors of a free program will individually obtain patent licenses, in effect making the program proprietary. To prevent this, we have made it clear that any patent must be licensed for everyone's free use or not licensed at all.

 The precise terms and conditions for copying, distribution and modification follow.

GNU GENERAL PUBLIC LICENSE

#### TERMS AND CONDITIONS FOR COPYING, DISTRIBUTION AND MODIFICATION

 0. This License applies to any program or other work which contains a notice placed by the copyright holder saying it may be distributed under the terms of this General Public License. The "Program", below, refers to any such program or work, and a "work based on the Program" means either the Program or any derivative work under copyright law: that is to say, a work containing the Program or a portion of it, either verbatim or with modifications and/or translated into another language. (Hereinafter, translation is included without limitation in the term "modification".) Each licensee is addressed as "you".

Activities other than copying, distribution and modification are not covered by this License; they are outside its scope. The act of running the Program is not restricted, and the output from the Program is covered only if its contents constitute a work based on the Program (independent of having been made by running the Program). Whether that is true depends on what the Program does.

 1. You may copy and distribute verbatim copies of the Program's source code as you receive it, in any medium, provided that you conspicuously and appropriately publish on each copy an appropriate copyright notice and disclaimer of warranty; keep intact all the notices that refer to this License and to the absence of any warranty; and give any other recipients of the Program a copy of this License along with the Program.

You may charge a fee for the physical act of transferring a copy, and you may at your option offer warranty protection in exchange for a fee.

 2. You may modify your copy or copies of the Program or any portion of it, thus forming a work based on the Program, and copy and distribute such modifications or work under the terms of Section 1 above, provided that you also meet all of these conditions:

 a) You must cause the modified files to carry prominent notices stating that you changed the files and the date of any change.

 b) You must cause any work that you distribute or publish, that in whole or in part contains or is derived from the Program or any part thereof, to be licensed as a whole at no charge to all third parties under the terms of this License.

 c) If the modified program normally reads commands interactively when run, you must cause it, when started running for such interactive use in the most ordinary way, to print or display an announcement including an appropriate copyright notice and a notice that there is no warranty (or else, saying that you provide

 a warranty) and that users may redistribute the program under these conditions, and telling the user how to view a copy of this License. (Exception: if the Program itself is interactive but does not normally print such an announcement, your work based on the Program is not required to print an announcement.)

These requirements apply to the modified work as a whole. If identifiable sections of that work are not derived from the Program, and can be reasonably considered independent and separate works in themselves, then this License, and its terms, do not apply to those sections when you distribute them as separate works. But when you distribute the same sections as part of a whole which is a work based on the Program, the distribution of the whole must be on the terms of this License, whose permissions for other licensees extend to the entire whole, and thus to each and every part regardless of who wrote it.

Thus, it is not the intent of this section to claim rights or contest your rights to work written entirely by you; rather, the intent is to exercise the right to control the distribution of derivative or collective works based on the Program.

In addition, mere aggregation of another work not based on the Program with the Program (or with a work based on the Program) on a volume of a storage or distribution medium does not bring the other work under the scope of this License.

 3. You may copy and distribute the Program (or a work based on it, under Section 2) in object code or executable form under the terms of Sections 1 and 2 above provided that you also do one of the following:

 a) Accompany it with the complete corresponding machine-readable source code, which must be distributed under the terms of Sections 1 and 2 above on a medium customarily used for software interchange; or,

 b) Accompany it with a written offer, valid for at least three years, to give any third party, for a charge no more than your cost of physically performing source distribution, a complete machine-readable copy of the corresponding source code, to be distributed under the terms of Sections 1 and 2 above on a medium customarily used for software interchange; or,

 c) Accompany it with the information you received as to the offer to distribute corresponding source code. (This alternative is allowed only for noncommercial distribution and only if you received the program in object code or executable form with such an offer, in accord with Subsection b above.)

The source code for a work means the preferred form of the work for

making modifications to it. For an executable work, complete source code means all the source code for all modules it contains, plus any associated interface definition files, plus the scripts used to control compilation and installation of the executable. However, as a special exception, the source code distributed need not include anything that is normally distributed (in either source or binary form) with the major components (compiler, kernel, and so on) of the operating system on which the executable runs, unless that component itself accompanies the executable.

If distribution of executable or object code is made by offering access to copy from a designated place, then offering equivalent access to copy the source code from the same place counts as distribution of the source code, even though third parties are not compelled to copy the source along with the object code.

 4. You may not copy, modify, sublicense, or distribute the Program except as expressly provided under this License. Any attempt otherwise to copy, modify, sublicense or distribute the Program is void, and will automatically terminate your rights under this License. However, parties who have received copies, or rights, from you under this License will not have their licenses terminated so long as such parties remain in full compliance.

 5. You are not required to accept this License, since you have not signed it. However, nothing else grants you permission to modify or distribute the Program or its derivative works. These actions are prohibited by law if you do not accept this License. Therefore, by modifying or distributing the Program (or any work based on the Program), you indicate your acceptance of this License to do so, and all its terms and conditions for copying, distributing or modifying the Program or works based on it.

 6. Each time you redistribute the Program (or any work based on the Program), the recipient automatically receives a license from the original licensor to copy, distribute or modify the Program subject to these terms and conditions. You may not impose any further restrictions on the recipients' exercise of the rights granted herein. You are not responsible for enforcing compliance by third parties to this License.

 7. If, as a consequence of a court judgment or allegation of patent infringement or for any other reason (not limited to patent issues), conditions are imposed on you (whether by court order, agreement or otherwise) that contradict the conditions of this License, they do not excuse you from the conditions of this License. If you cannot distribute so as to satisfy simultaneously your obligations under this License and any other pertinent obligations, then as a consequence you

may not distribute the Program at all. For example, if a patent license would not permit royalty-free redistribution of the Program by all those who receive copies directly or indirectly through you, then the only way you could satisfy both it and this License would be to refrain entirely from distribution of the Program.

If any portion of this section is held invalid or unenforceable under any particular circumstance, the balance of the section is intended to apply and the section as a whole is intended to apply in other circumstances.

It is not the purpose of this section to induce you to infringe any patents or other property right claims or to contest validity of any such claims; this section has the sole purpose of protecting the integrity of the free software distribution system, which is implemented by public license practices. Many people have made generous contributions to the wide range of software distributed through that system in reliance on consistent application of that system; it is up to the author/donor to decide if he or she is willing to distribute software through any other system and a licensee cannot impose that choice.

This section is intended to make thoroughly clear what is believed to be a consequence of the rest of this License.

 8. If the distribution and/or use of the Program is restricted in certain countries either by patents or by copyrighted interfaces, the original copyright holder who places the Program under this License may add an explicit geographical distribution limitation excluding those countries, so that distribution is permitted only in or among countries not thus excluded. In such case, this License incorporates the limitation as if written in the body of this License.

 9. The Free Software Foundation may publish revised and/or new versions of the General Public License from time to time. Such new versions will be similar in spirit to the present version, but may differ in detail to address new problems or concerns.

Each version is given a distinguishing version number. If the Program specifies a version number of this License which applies to it and "any later version", you have the option of following the terms and conditions either of that version or of any later version published by the Free Software Foundation. If the Program does not specify a version number of this License, you may choose any version ever published by the Free Software Foundation.

 10. If you wish to incorporate parts of the Program into other free programs whose distribution conditions are different, write to the author

to ask for permission. For software which is copyrighted by the Free Software Foundation, write to the Free Software Foundation; we sometimes make exceptions for this. Our decision will be guided by the two goals of preserving the free status of all derivatives of our free software and of promoting the sharing and reuse of software generally.

#### NO WARRANTY

 11. BECAUSE THE PROGRAM IS LICENSED FREE OF CHARGE, THERE IS NO WARRANTY FOR THE PROGRAM, TO THE EXTENT PERMITTED BY APPLICABLE LAW. EXCEPT WHEN OTHERWISE STATED IN WRITING THE COPYRIGHT HOLDERS AND/OR OTHER PARTIES PROVIDE THE PROGRAM "AS IS" WITHOUT WARRANTY OF ANY KIND, EITHER EXPRESSED OR IMPLIED, INCLUDING, BUT NOT LIMITED TO, THE IMPLIED WARRANTIES OF MERCHANTABILITY AND FITNESS FOR A PARTICULAR PURPOSE. THE ENTIRE RISK AS TO THE QUALITY AND PERFORMANCE OF THE PROGRAM IS WITH YOU. SHOULD THE PROGRAM PROVE DEFECTIVE, YOU ASSUME THE COST OF ALL NECESSARY SERVICING, REPAIR OR CORRECTION.

 12. IN NO EVENT UNLESS REQUIRED BY APPLICABLE LAW OR AGREED TO IN WRITING WILL ANY COPYRIGHT HOLDER, OR ANY OTHER PARTY WHO MAY MODIFY AND/OR REDISTRIBUTE THE PROGRAM AS PERMITTED ABOVE, BE LIABLE TO YOU FOR DAMAGES, INCLUDING ANY GENERAL, SPECIAL, INCIDENTAL OR CONSEQUENTIAL DAMAGES ARISING OUT OF THE USE OR INABILITY TO USE THE PROGRAM (INCLUDING BUT NOT LIMITED TO LOSS OF DATA OR DATA BEING RENDERED INACCURATE OR LOSSES SUSTAINED BY YOU OR THIRD PARTIES OR A FAILURE OF THE PROGRAM TO OPERATE WITH ANY OTHER PROGRAMS), EVEN IF SUCH HOLDER OR OTHER PARTY HAS BEEN ADVISED OF THE POSSIBILITY OF SUCH DAMAGES.

### END OF TERMS AND CONDITIONS

How to Apply These Terms to Your New Programs

 If you develop a new program, and you want it to be of the greatest possible use to the public, the best way to achieve this is to make it free software which everyone can redistribute and change under these terms.

 To do so, attach the following notices to the program. It is safest to attach them to the start of each source file to most effectively convey the exclusion of warranty; and each file should have at least the "copyright" line and a pointer to where the full notice is found.

 $\leq$  one line to give the program's name and a brief idea of what it does. $>$ Copyright  $(C)$  <year > <name of author

 This program is free software; you can redistribute it and/or modify it under the terms of the GNU General Public License as published by the Free Software Foundation; either version 2 of the License, or (at your option) any later version.

 This program is distributed in the hope that it will be useful, but WITHOUT ANY WARRANTY; without even the implied warranty of MERCHANTABILITY or FITNESS FOR A PARTICULAR PURPOSE. See the GNU General Public License for more details.

 You should have received a copy of the GNU General Public License along with this program; if not, write to the Free Software Foundation, Inc., 51 Franklin Street, Fifth Floor, Boston, MA 02110-1301 USA.

Also add information on how to contact you by electronic and paper mail.

If the program is interactive, make it output a short notice like this when it starts in an interactive mode:

 Gnomovision version 69, Copyright (C) year name of author Gnomovision comes with ABSOLUTELY NO WARRANTY; for details type `show w'. This is free software, and you are welcome to redistribute it under certain conditions; type `show c' for details.

The hypothetical commands `show w' and `show c' should show the appropriate parts of the General Public License. Of course, the commands you use may be called something other than `show w' and `show c'; they could even be mouse-clicks or menu items--whatever suits your program.

You should also get your employer (if you work as a programmer) or your school, if any, to sign a "copyright disclaimer" for the program, if necessary. Here is a sample; alter the names:

 Yoyodyne, Inc., hereby disclaims all copyright interest in the program `Gnomovision' (which makes passes at compilers) written by James Hacker.

 <signature of Ty Coon>, 1 April 1989 Ty Coon, President of Vice

This General Public License does not permit incorporating your program into proprietary programs. If your program is a subroutine library, you may consider it more useful to permit linking proprietary applications with the library. If this is what you want to do, use the GNU Lesser General Public License instead of this License.

> GNU LESSER GENERAL PUBLIC LICENSE Version 2.1, February 1999

Copyright (C) 1991, 1999 Free Software Foundation, Inc. 51 Franklin Street, Fifth Floor, Boston, MA 02110-1301 USA Everyone is permitted to copy and distribute verbatim copies of this license document, but changing it is not allowed.

[This is the first released version of the Lesser GPL. It also counts as the successor of the GNU Library Public License, version 2, hence the version number 2.1.]

#### Preamble

 The licenses for most software are designed to take away your freedom to share and change it. By contrast, the GNU General Public Licenses are intended to guarantee your freedom to share and change free software--to make sure the software is free for all its users.

 This license, the Lesser General Public License, applies to some specially designated software packages--typically libraries--of the Free Software Foundation and other authors who decide to use it. You can use it too, but we suggest you first think carefully about whether this license or the ordinary General Public License is the better strategy to use in any particular case, based on the explanations below.

 When we speak of free software, we are referring to freedom of use, not price. Our General Public Licenses are designed to make sure that you have the freedom to distribute copies of free software (and charge for this service if you wish); that you receive source code or can get it if you want it; that you can change the software and use pieces of it in new free programs; and that you are informed that you can do these things.

 To protect your rights, we need to make restrictions that forbid distributors to deny you these rights or to ask you to surrender these rights. These restrictions translate to certain responsibilities for you if you distribute copies of the library or if you modify it.

 For example, if you distribute copies of the library, whether gratis or for a fee, you must give the recipients all the rights that we gave you. You must make sure that they, too, receive or can get the source code. If you link other code with the library, you must provide complete object files to the recipients, so that they can relink them with the library after making changes to the library and recompiling it. And you must show them these terms so they know their rights.

We protect your rights with a two-step method: (1) we copyright the library, and (2) we offer you this license, which gives you legal permission to copy, distribute and/or modify the library.

 To protect each distributor, we want to make it very clear that there is no warranty for the free library. Also, if the library is modified by someone else and passed on, the recipients should know that what they have is not the original version, so that the original author's reputation will not be affected by problems that might be

introduced by others.

 Finally, software patents pose a constant threat to the existence of any free program. We wish to make sure that a company cannot effectively restrict the users of a free program by obtaining a restrictive license from a patent holder. Therefore, we insist that any patent license obtained for a version of the library must be consistent with the full freedom of use specified in this license.

 Most GNU software, including some libraries, is covered by the ordinary GNU General Public License. This license, the GNU Lesser General Public License, applies to certain designated libraries, and is quite different from the ordinary General Public License. We use this license for certain libraries in order to permit linking those libraries into non-free programs.

 When a program is linked with a library, whether statically or using a shared library, the combination of the two is legally speaking a combined work, a derivative of the original library. The ordinary General Public License therefore permits such linking only if the entire combination fits its criteria of freedom. The Lesser General Public License permits more lax criteria for linking other code with the library.

 We call this license the "Lesser" General Public License because it does Less to protect the user's freedom than the ordinary General Public License. It also provides other free software developers Less of an advantage over competing non-free programs. These disadvantages are the reason we use the ordinary General Public License for many libraries. However, the Lesser license provides advantages in certain special circumstances.

 For example, on rare occasions, there may be a special need to encourage the widest possible use of a certain library, so that it becomes a de-facto standard. To achieve this, non-free programs must be allowed to use the library. A more frequent case is that a free library does the same job as widely used non-free libraries. In this case, there is little to gain by limiting the free library to free software only, so we use the Lesser General Public License.

 In other cases, permission to use a particular library in non-free programs enables a greater number of people to use a large body of free software. For example, permission to use the GNU C Library in non-free programs enables many more people to use the whole GNU operating system, as well as its variant, the GNU/Linux operating system.

Although the Lesser General Public License is Less protective of the

users' freedom, it does ensure that the user of a program that is linked with the Library has the freedom and the wherewithal to run that program using a modified version of the Library.

 The precise terms and conditions for copying, distribution and modification follow. Pay close attention to the difference between a "work based on the library" and a "work that uses the library". The former contains code derived from the library, whereas the latter must be combined with the library in order to run.

### GNU LESSER GENERAL PUBLIC LICENSE TERMS AND CONDITIONS FOR COPYING, DISTRIBUTION AND MODIFICATION

 0. This License Agreement applies to any software library or other program which contains a notice placed by the copyright holder or other authorized party saying it may be distributed under the terms of this Lesser General Public License (also called "this License"). Each licensee is addressed as "you".

 A "library" means a collection of software functions and/or data prepared so as to be conveniently linked with application programs (which use some of those functions and data) to form executables.

 The "Library", below, refers to any such software library or work which has been distributed under these terms. A "work based on the Library" means either the Library or any derivative work under copyright law: that is to say, a work containing the Library or a portion of it, either verbatim or with modifications and/or translated straightforwardly into another language. (Hereinafter, translation is included without limitation in the term "modification".)

 "Source code" for a work means the preferred form of the work for making modifications to it. For a library, complete source code means all the source code for all modules it contains, plus any associated interface definition files, plus the scripts used to control compilation and installation of the library.

 Activities other than copying, distribution and modification are not covered by this License; they are outside its scope. The act of running a program using the Library is not restricted, and output from such a program is covered only if its contents constitute a work based on the Library (independent of the use of the Library in a tool for writing it). Whether that is true depends on what the Library does and what the program that uses the Library does.

 1. You may copy and distribute verbatim copies of the Library's complete source code as you receive it, in any medium, provided that you conspicuously and appropriately publish on each copy an

appropriate copyright notice and disclaimer of warranty; keep intact all the notices that refer to this License and to the absence of any warranty; and distribute a copy of this License along with the Library.

 You may charge a fee for the physical act of transferring a copy, and you may at your option offer warranty protection in exchange for a fee.

 2. You may modify your copy or copies of the Library or any portion of it, thus forming a work based on the Library, and copy and distribute such modifications or work under the terms of Section 1 above, provided that you also meet all of these conditions:

a) The modified work must itself be a software library.

 b) You must cause the files modified to carry prominent notices stating that you changed the files and the date of any change.

 c) You must cause the whole of the work to be licensed at no charge to all third parties under the terms of this License.

 d) If a facility in the modified Library refers to a function or a table of data to be supplied by an application program that uses the facility, other than as an argument passed when the facility is invoked, then you must make a good faith effort to ensure that, in the event an application does not supply such function or table, the facility still operates, and performs whatever part of its purpose remains meaningful.

 (For example, a function in a library to compute square roots has a purpose that is entirely well-defined independent of the application. Therefore, Subsection 2d requires that any application-supplied function or table used by this function must be optional: if the application does not supply it, the square root function must still compute square roots.)

These requirements apply to the modified work as a whole. If identifiable sections of that work are not derived from the Library, and can be reasonably considered independent and separate works in themselves, then this License, and its terms, do not apply to those sections when you distribute them as separate works. But when you distribute the same sections as part of a whole which is a work based on the Library, the distribution of the whole must be on the terms of this License, whose permissions for other licensees extend to the entire whole, and thus to each and every part regardless of who wrote it.

Thus, it is not the intent of this section to claim rights or contest your rights to work written entirely by you; rather, the intent is to exercise the right to control the distribution of derivative or collective works based on the Library.

In addition, mere aggregation of another work not based on the Library with the Library (or with a work based on the Library) on a volume of a storage or distribution medium does not bring the other work under the scope of this License.

 3. You may opt to apply the terms of the ordinary GNU General Public License instead of this License to a given copy of the Library. To do this, you must alter all the notices that refer to this License, so that they refer to the ordinary GNU General Public License, version 2, instead of to this License. (If a newer version than version 2 of the ordinary GNU General Public License has appeared, then you can specify that version instead if you wish.) Do not make any other change in these notices.

 Once this change is made in a given copy, it is irreversible for that copy, so the ordinary GNU General Public License applies to all subsequent copies and derivative works made from that copy.

 This option is useful when you wish to copy part of the code of the Library into a program that is not a library.

 4. You may copy and distribute the Library (or a portion or derivative of it, under Section 2) in object code or executable form under the terms of Sections 1 and 2 above provided that you accompany it with the complete corresponding machine-readable source code, which must be distributed under the terms of Sections 1 and 2 above on a medium customarily used for software interchange.

 If distribution of object code is made by offering access to copy from a designated place, then offering equivalent access to copy the source code from the same place satisfies the requirement to distribute the source code, even though third parties are not compelled to copy the source along with the object code.

 5. A program that contains no derivative of any portion of the Library, but is designed to work with the Library by being compiled or linked with it, is called a "work that uses the Library". Such a work, in isolation, is not a derivative work of the Library, and therefore falls outside the scope of this License.

 However, linking a "work that uses the Library" with the Library creates an executable that is a derivative of the Library (because it contains portions of the Library), rather than a "work that uses the

library". The executable is therefore covered by this License. Section 6 states terms for distribution of such executables.

 When a "work that uses the Library" uses material from a header file that is part of the Library, the object code for the work may be a derivative work of the Library even though the source code is not. Whether this is true is especially significant if the work can be linked without the Library, or if the work is itself a library. The threshold for this to be true is not precisely defined by law.

 If such an object file uses only numerical parameters, data structure layouts and accessors, and small macros and small inline functions (ten lines or less in length), then the use of the object file is unrestricted, regardless of whether it is legally a derivative work. (Executables containing this object code plus portions of the Library will still fall under Section 6.)

 Otherwise, if the work is a derivative of the Library, you may distribute the object code for the work under the terms of Section 6. Any executables containing that work also fall under Section 6, whether or not they are linked directly with the Library itself.

 6. As an exception to the Sections above, you may also combine or link a "work that uses the Library" with the Library to produce a work containing portions of the Library, and distribute that work under terms of your choice, provided that the terms permit modification of the work for the customer's own use and reverse engineering for debugging such modifications.

 You must give prominent notice with each copy of the work that the Library is used in it and that the Library and its use are covered by this License. You must supply a copy of this License. If the work during execution displays copyright notices, you must include the copyright notice for the Library among them, as well as a reference directing the user to the copy of this License. Also, you must do one of these things:

 a) Accompany the work with the complete corresponding machine-readable source code for the Library including whatever changes were used in the work (which must be distributed under Sections 1 and 2 above); and, if the work is an executable linked with the Library, with the complete machine-readable "work that uses the Library", as object code and/or source code, so that the user can modify the Library and then relink to produce a modified executable containing the modified Library. (It is understood that the user who changes the contents of definitions files in the Library will not necessarily be able to recompile the application to use the modified definitions.)

 b) Use a suitable shared library mechanism for linking with the Library. A suitable mechanism is one that (1) uses at run time a copy of the library already present on the user's computer system, rather than copying library functions into the executable, and (2) will operate properly with a modified version of the library, if the user installs one, as long as the modified version is interface-compatible with the version that the work was made with.

 c) Accompany the work with a written offer, valid for at least three years, to give the same user the materials specified in Subsection 6a, above, for a charge no more than the cost of performing this distribution.

 d) If distribution of the work is made by offering access to copy from a designated place, offer equivalent access to copy the above specified materials from the same place.

 e) Verify that the user has already received a copy of these materials or that you have already sent this user a copy.

 For an executable, the required form of the "work that uses the Library" must include any data and utility programs needed for reproducing the executable from it. However, as a special exception, the materials to be distributed need not include anything that is normally distributed (in either source or binary form) with the major components (compiler, kernel, and so on) of the operating system on which the executable runs, unless that component itself accompanies the executable.

 It may happen that this requirement contradicts the license restrictions of other proprietary libraries that do not normally accompany the operating system. Such a contradiction means you cannot use both them and the Library together in an executable that you distribute.

 7. You may place library facilities that are a work based on the Library side-by-side in a single library together with other library facilities not covered by this License, and distribute such a combined library, provided that the separate distribution of the work based on the Library and of the other library facilities is otherwise permitted, and provided that you do these two things:

 a) Accompany the combined library with a copy of the same work based on the Library, uncombined with any other library facilities. This must be distributed under the terms of the Sections above.

 b) Give prominent notice with the combined library of the fact that part of it is a work based on the Library, and explaining where to find the accompanying uncombined form of the same work.

 8. You may not copy, modify, sublicense, link with, or distribute the Library except as expressly provided under this License. Any attempt otherwise to copy, modify, sublicense, link with, or distribute the Library is void, and will automatically terminate your rights under this License. However, parties who have received copies, or rights, from you under this License will not have their licenses terminated so long as such parties remain in full compliance.

 9. You are not required to accept this License, since you have not signed it. However, nothing else grants you permission to modify or distribute the Library or its derivative works. These actions are prohibited by law if you do not accept this License. Therefore, by modifying or distributing the Library (or any work based on the Library), you indicate your acceptance of this License to do so, and all its terms and conditions for copying, distributing or modifying the Library or works based on it.

 10. Each time you redistribute the Library (or any work based on the Library), the recipient automatically receives a license from the original licensor to copy, distribute, link with or modify the Library subject to these terms and conditions. You may not impose any further restrictions on the recipients' exercise of the rights granted herein. You are not responsible for enforcing compliance by third parties with this License.

 11. If, as a consequence of a court judgment or allegation of patent infringement or for any other reason (not limited to patent issues), conditions are imposed on you (whether by court order, agreement or otherwise) that contradict the conditions of this License, they do not excuse you from the conditions of this License. If you cannot distribute so as to satisfy simultaneously your obligations under this License and any other pertinent obligations, then as a consequence you may not distribute the Library at all. For example, if a patent license would not permit royalty-free redistribution of the Library by all those who receive copies directly or indirectly through you, then the only way you could satisfy both it and this License would be to refrain entirely from distribution of the Library.

If any portion of this section is held invalid or unenforceable under any particular circumstance, the balance of the section is intended to apply, and the section as a whole is intended to apply in other circumstances.

It is not the purpose of this section to induce you to infringe any patents or other property right claims or to contest validity of any

such claims; this section has the sole purpose of protecting the integrity of the free software distribution system which is implemented by public license practices. Many people have made generous contributions to the wide range of software distributed through that system in reliance on consistent application of that system; it is up to the author/donor to decide if he or she is willing to distribute software through any other system and a licensee cannot impose that choice.

This section is intended to make thoroughly clear what is believed to be a consequence of the rest of this License.

 12. If the distribution and/or use of the Library is restricted in certain countries either by patents or by copyrighted interfaces, the original copyright holder who places the Library under this License may add an explicit geographical distribution limitation excluding those countries, so that distribution is permitted only in or among countries not thus excluded. In such case, this License incorporates the limitation as if written in the body of this License.

 13. The Free Software Foundation may publish revised and/or new versions of the Lesser General Public License from time to time. Such new versions will be similar in spirit to the present version, but may differ in detail to address new problems or concerns.

Each version is given a distinguishing version number. If the Library specifies a version number of this License which applies to it and "any later version", you have the option of following the terms and conditions either of that version or of any later version published by the Free Software Foundation. If the Library does not specify a license version number, you may choose any version ever published by the Free Software Foundation.

 14. If you wish to incorporate parts of the Library into other free programs whose distribution conditions are incompatible with these, write to the author to ask for permission. For software which is copyrighted by the Free Software Foundation, write to the Free Software Foundation; we sometimes make exceptions for this. Our decision will be guided by the two goals of preserving the free status of all derivatives of our free software and of promoting the sharing and reuse of software generally.

#### NO WARRANTY

 15. BECAUSE THE LIBRARY IS LICENSED FREE OF CHARGE, THERE IS NO WARRANTY FOR THE LIBRARY, TO THE EXTENT PERMITTED BY APPLICABLE LAW. EXCEPT WHEN OTHERWISE STATED IN WRITING THE COPYRIGHT HOLDERS AND/OR OTHER PARTIES PROVIDE THE LIBRARY "AS IS" WITHOUT WARRANTY OF ANY

KIND, EITHER EXPRESSED OR IMPLIED, INCLUDING, BUT NOT LIMITED TO, THE IMPLIED WARRANTIES OF MERCHANTABILITY AND FITNESS FOR A PARTICULAR PURPOSE. THE ENTIRE RISK AS TO THE QUALITY AND PERFORMANCE OF THE LIBRARY IS WITH YOU. SHOULD THE LIBRARY PROVE DEFECTIVE, YOU ASSUME THE COST OF ALL NECESSARY SERVICING, REPAIR OR CORRECTION.

 16. IN NO EVENT UNLESS REQUIRED BY APPLICABLE LAW OR AGREED TO IN WRITING WILL ANY COPYRIGHT HOLDER, OR ANY OTHER PARTY WHO MAY MODIFY AND/OR REDISTRIBUTE THE LIBRARY AS PERMITTED ABOVE, BE LIABLE TO YOU FOR DAMAGES, INCLUDING ANY GENERAL, SPECIAL, INCIDENTAL OR CONSEQUENTIAL DAMAGES ARISING OUT OF THE USE OR INABILITY TO USE THE LIBRARY (INCLUDING BUT NOT LIMITED TO LOSS OF DATA OR DATA BEING RENDERED INACCURATE OR LOSSES SUSTAINED BY YOU OR THIRD PARTIES OR A FAILURE OF THE LIBRARY TO OPERATE WITH ANY OTHER SOFTWARE), EVEN IF SUCH HOLDER OR OTHER PARTY HAS BEEN ADVISED OF THE POSSIBILITY OF SUCH DAMAGES.

#### END OF TERMS AND CONDITIONS

How to Apply These Terms to Your New Libraries

 If you develop a new library, and you want it to be of the greatest possible use to the public, we recommend making it free software that everyone can redistribute and change. You can do so by permitting redistribution under these terms (or, alternatively, under the terms of the ordinary General Public License).

 To apply these terms, attach the following notices to the library. It is safest to attach them to the start of each source file to most effectively convey the exclusion of warranty; and each file should have at least the "copyright" line and a pointer to where the full notice is found.

 <one line to give the library's name and a brief idea of what it does.> Copyright  $(C)$  <year > <name of author>

 This library is free software; you can redistribute it and/or modify it under the terms of the GNU Lesser General Public License as published by the Free Software Foundation; either version 2.1 of the License, or (at your option) any later version.

 This library is distributed in the hope that it will be useful, but WITHOUT ANY WARRANTY; without even the implied warranty of MERCHANTABILITY or FITNESS FOR A PARTICULAR PURPOSE. See the GNU Lesser General Public License for more details.

 You should have received a copy of the GNU Lesser General Public License along with this library; if not, write to the Free Software Foundation, Inc., 51 Franklin Street, Fifth Floor, Boston, MA 02110-1301 USA Also add information on how to contact you by electronic and paper mail.

You should also get your employer (if you work as a programmer) or your school, if any, to sign a "copyright disclaimer" for the library, if necessary. Here is a sample; alter the names:

 Yoyodyne, Inc., hereby disclaims all copyright interest in the library `Frob' (a library for tweaking knobs) written by James Random Hacker.

 <signature of Ty Coon>, 1 April 1990 Ty Coon, President of Vice

That's all there is to it!

This file contains the copying permission notices for various files in the GNU C Library distribution that have copyright owners other than the Free Software Foundation. These notices all require that a copy of the notice be included in the accompanying documentation and be distributed with binary distributions of the code, so be sure to include this file along with any binary distributions derived from the GNU C Library.

All code incorporated from 4.4 BSD is distributed under the following license:

Copyright (C) 1991 Regents of the University of California. All rights reserved.

Redistribution and use in source and binary forms, with or without modification, are permitted provided that the following conditions are met:

- 1. Redistributions of source code must retain the above copyright notice, this list of conditions and the following disclaimer.
- 2. Redistributions in binary form must reproduce the above copyright notice, this list of conditions and the following disclaimer in the documentation and/or other materials provided with the distribution.
- 3. [This condition was removed.]
- 4. Neither the name of the University nor the names of its contributors may be used to endorse or promote products derived from this software without specific prior written permission.

THIS SOFTWARE IS PROVIDED BY THE REGENTS AND CONTRIBUTORS ``AS IS'' AND ANY EXPRESS OR IMPLIED WARRANTIES, INCLUDING, BUT NOT LIMITED TO, THE IMPLIED WARRANTIES OF MERCHANTABILITY AND FITNESS FOR A PARTICULAR PURPOSE ARE DISCLAIMED. IN NO EVENT SHALL THE REGENTS OR CONTRIBUTORS BE LIABLE FOR ANY DIRECT, INDIRECT, INCIDENTAL, SPECIAL, EXEMPLARY, OR CONSEQUENTIAL DAMAGES (INCLUDING, BUT NOT LIMITED TO, PROCUREMENT OF SUBSTITUTE GOODS

OR SERVICES; LOSS OF USE, DATA, OR PROFITS; OR BUSINESS INTERRUPTION) HOWEVER CAUSED AND ON ANY THEORY OF LIABILITY, WHETHER IN CONTRACT, STRICT LIABILITY, OR TORT (INCLUDING NEGLIGENCE OR OTHERWISE) ARISING IN ANY WAY OUT OF THE USE OF THIS SOFTWARE, EVEN IF ADVISED OF THE POSSIBILITY OF SUCH DAMAGE.

The DNS resolver code, taken from BIND 4.9.5, is copyrighted by UC Berkeley, by Digital Equipment Corporation and by Internet Software Consortium. The DEC portions are under the following license:

Portions Copyright (C) 1993 by Digital Equipment Corporation.

Permission to use, copy, modify, and distribute this software for any purpose with or without fee is hereby granted, provided that the above copyright notice and this permission notice appear in all copies, and that the name of Digital Equipment Corporation not be used in advertising or publicity pertaining to distribution of the document or software without specific, written prior permission.

THE SOFTWARE IS PROVIDED "AS IS" AND DIGITAL EQUIPMENT CORP. DISCLAIMS ALL WARRANTIES WITH REGARD TO THIS SOFTWARE, INCLUDING ALL IMPLIED WARRANTIES OF MERCHANTABILITY AND FITNESS. IN NO EVENT SHALL DIGITAL EQUIPMENT CORPORATION BE LIABLE FOR ANY SPECIAL, DIRECT, INDIRECT, OR CONSEQUENTIAL DAMAGES OR ANY DAMAGES WHATSOEVER RESULTING FROM LOSS OF USE, DATA OR PROFITS, WHETHER IN AN ACTION OF CONTRACT, NEGLIGENCE OR OTHER TORTIOUS ACTION, ARISING OUT OF OR IN CONNECTION WITH THE USE OR PERFORMANCE OF THIS SOFTWARE.

The ISC portions are under the following license:

Portions Copyright (c) 1996-1999 by Internet Software Consortium.

Permission to use, copy, modify, and distribute this software for any purpose with or without fee is hereby granted, provided that the above copyright notice and this permission notice appear in all copies.

THE SOFTWARE IS PROVIDED "AS IS" AND INTERNET SOFTWARE CONSORTIUM DISCLAIMS ALL WARRANTIES WITH REGARD TO THIS SOFTWARE INCLUDING ALL IMPLIED WARRANTIES OF MERCHANTABILITY AND FITNESS. IN NO EVENT SHALL INTERNET SOFTWARE CONSORTIUM BE LIABLE FOR ANY SPECIAL, DIRECT, INDIRECT, OR CONSEQUENTIAL DAMAGES OR ANY DAMAGES WHATSOEVER RESULTING FROM LOSS OF USE, DATA OR PROFITS, WHETHER IN AN ACTION OF CONTRACT, NEGLIGENCE OR OTHER TORTIOUS ACTION, ARISING OUT OF OR IN CONNECTION WITH THE USE OR PERFORMANCE OF THIS SOFTWARE.

The Sun RPC support (from rpcsrc-4.0) is covered by the following license:

Copyright (c) 2010, Oracle America, Inc.

Redistribution and use in source and binary forms, with or without modification, are permitted provided that the following conditions are met:

- \* Redistributions of source code must retain the above copyright notice, this list of conditions and the following disclaimer.
- \* Redistributions in binary form must reproduce the above copyright notice, this list of conditions and the following disclaimer in the documentation and/or other materials provided with the distribution.
- \* Neither the name of the "Oracle America, Inc." nor the names of its contributors may be used to endorse or promote products derived from this software without specific prior written permission.

 THIS SOFTWARE IS PROVIDED BY THE COPYRIGHT HOLDERS AND CONTRIBUTORS "AS IS" AND ANY EXPRESS OR IMPLIED WARRANTIES, INCLUDING, BUT NOT LIMITED TO, THE IMPLIED WARRANTIES OF MERCHANTABILITY AND FITNESS FOR A PARTICULAR PURPOSE ARE DISCLAIMED. IN NO EVENT SHALL THE COPYRIGHT HOLDER OR CONTRIBUTORS BE LIABLE FOR ANY DIRECT, INDIRECT, INCIDENTAL, SPECIAL, EXEMPLARY, OR CONSEQUENTIAL DAMAGES (INCLUDING, BUT NOT LIMITED TO, PROCUREMENT OF SUBSTITUTE GOODS OR SERVICES; LOSS OF USE, DATA, OR PROFITS; OR BUSINESS INTERRUPTION) HOWEVER CAUSED AND ON ANY THEORY OF LIABILITY, WHETHER IN CONTRACT, STRICT LIABILITY, OR TORT (INCLUDING NEGLIGENCE OR OTHERWISE) ARISING IN ANY WAY OUT OF THE USE OF THIS SOFTWARE, EVEN IF ADVISED OF THE POSSIBILITY OF SUCH DAMAGE.

The following CMU license covers some of the support code for Mach, derived from Mach 3.0<sup>o</sup>

Mach Operating System Copyright (C) 1991,1990,1989 Carnegie Mellon University All Rights Reserved.

Permission to use, copy, modify and distribute this software and its documentation is hereby granted, provided that both the copyright notice and this permission notice appear in all copies of the software, derivative works or modified versions, and any portions thereof, and that both notices appear in supporting documentation.

### CARNEGIE MELLON ALLOWS FREE USE OF THIS SOFTWARE IN ITS ``AS IS'' CONDITION. CARNEGIE MELLON DISCLAIMS ANY LIABILITY OF ANY KIND FOR ANY DAMAGES WHATSOEVER RESULTING FROM THE USE OF THIS SOFTWARE.

Carnegie Mellon requests users of this software to return to

Software Distribution Coordinator School of Computer Science Carnegie Mellon University Pittsburgh PA 15213-3890

or Software.Distribution@CS.CMU.EDU any improvements or extensions that they make and grant Carnegie Mellon the rights to redistribute these changes.

The file if\_ppp.h is under the following CMU license:

Redistribution and use in source and binary forms, with or without modification, are permitted provided that the following conditions are met:

- 1. Redistributions of source code must retain the above copyright notice, this list of conditions and the following disclaimer.
- 2. Redistributions in binary form must reproduce the above copyright notice, this list of conditions and the following disclaimer in the documentation and/or other materials provided with the distribution.
- 3. Neither the name of the University nor the names of its contributors may be used to endorse or promote products derived from this software without specific prior written permission.

THIS SOFTWARE IS PROVIDED BY CARNEGIE MELLON UNIVERSITY AND CONTRIBUTORS ``AS IS'' AND ANY EXPRESS OR IMPLIED WARRANTIES, INCLUDING, BUT NOT LIMITED TO, THE IMPLIED WARRANTIES OF MERCHANTABILITY AND FITNESS FOR A PARTICULAR PURPOSE ARE DISCLAIMED. IN NO EVENT SHALL THE UNIVERSITY OR CONTRIBUTORS BE LIABLE FOR ANY DIRECT, INDIRECT, INCIDENTAL, SPECIAL, EXEMPLARY, OR CONSEQUENTIAL DAMAGES (INCLUDING, BUT NOT LIMITED TO, PROCUREMENT OF SUBSTITUTE GOODS OR SERVICES; LOSS OF USE, DATA, OR PROFITS; OR BUSINESS INTERRUPTION) HOWEVER CAUSED AND ON ANY THEORY OF LIABILITY, WHETHER IN CONTRACT, STRICT LIABILITY, OR TORT (INCLUDING NEGLIGENCE OR OTHERWISE) ARISING IN ANY WAY OUT OF THE USE OF THIS SOFTWARE, EVEN IF ADVISED OF THE POSSIBILITY OF SUCH DAMAGE.

The following license covers the files from Intel's "Highly Optimized Mathematical Functions for Itanium" collection:

Intel License Agreement

Copyright (c) 2000, Intel Corporation

All rights reserved.

Redistribution and use in source and binary forms, with or without modification, are permitted provided that the following conditions are

\* Redistributions of source code must retain the above copyright notice, this list of conditions and the following disclaimer.

\* Redistributions in binary form must reproduce the above copyright notice, this list of conditions and the following disclaimer in the documentation and/or other materials provided with the distribution.

\* The name of Intel Corporation may not be used to endorse or promote products derived from this software without specific prior written permission.

THIS SOFTWARE IS PROVIDED BY THE COPYRIGHT HOLDERS AND CONTRIBUTORS "AS IS" AND ANY EXPRESS OR IMPLIED WARRANTIES, INCLUDING, BUT NOT LIMITED TO, THE IMPLIED WARRANTIES OF MERCHANTABILITY AND FITNESS FOR A PARTICULAR PURPOSE ARE DISCLAIMED. IN NO EVENT SHALL INTEL OR CONTRIBUTORS BE LIABLE FOR ANY DIRECT, INDIRECT, INCIDENTAL, SPECIAL, EXEMPLARY, OR CONSEQUENTIAL DAMAGES (INCLUDING, BUT NOT LIMITED TO, PROCUREMENT OF SUBSTITUTE GOODS OR SERVICES; LOSS OF USE, DATA, OR PROFITS; OR BUSINESS INTERRUPTION) HOWEVER CAUSED AND ON ANY THEORY OF LIABILITY, WHETHER IN CONTRACT, STRICT LIABILITY, OR TORT (INCLUDING NEGLIGENCE OR OTHERWISE) ARISING IN ANY WAY OUT OF THE USE OF THIS SOFTWARE, EVEN IF ADVISED OF THE POSSIBILITY OF SUCH DAMAGE.

The files inet/getnameinfo.c and sysdeps/posix/getaddrinfo.c are copyright (C) by Craig Metz and are distributed under the following license:

/\* The Inner Net License, Version 2.00

 The author(s) grant permission for redistribution and use in source and binary forms, with or without modification, of the software and documentation provided that the following conditions are met:

- 0. If you receive a version of the software that is specifically labelled as not being for redistribution (check the version message and/or README), you are not permitted to redistribute that version of the software in any way or form.
- 1. All terms of the all other applicable copyrights and licenses must be followed.
- 2. Redistributions of source code must retain the authors' copyright notice(s), this list of conditions, and the following disclaimer.
- 3. Redistributions in binary form must reproduce the authors' copyright notice(s), this list of conditions, and the following disclaimer in the documentation and/or other materials provided with the distribution.
- 4. [The copyright holder has authorized the removal of this clause.]
- 5. Neither the name(s) of the author(s) nor the names of its contributors may be used to endorse or promote products derived from this software

met:

without specific prior written permission.

THIS SOFTWARE IS PROVIDED BY ITS AUTHORS AND CONTRIBUTORS ``AS IS'' AND ANY EXPRESS OR IMPLIED WARRANTIES, INCLUDING, BUT NOT LIMITED TO, THE IMPLIED WARRANTIES OF MERCHANTABILITY AND FITNESS FOR A PARTICULAR PURPOSE ARE DISCLAIMED. IN NO EVENT SHALL THE AUTHORS OR CONTRIBUTORS BE LIABLE FOR ANY DIRECT, INDIRECT, INCIDENTAL, SPECIAL, EXEMPLARY, OR CONSEQUENTIAL DAMAGES (INCLUDING, BUT NOT LIMITED TO, PROCUREMENT OF SUBSTITUTE GOODS OR SERVICES; LOSS OF USE, DATA, OR PROFITS; OR BUSINESS INTERRUPTION) HOWEVER CAUSED AND ON ANY THEORY OF LIABILITY, WHETHER IN CONTRACT, STRICT LIABILITY, OR TORT (INCLUDING NEGLIGENCE OR OTHERWISE) ARISING IN ANY WAY OUT OF THE USE OF THIS SOFTWARE, EVEN IF ADVISED OF THE POSSIBILITY OF SUCH DAMAGE.

If these license terms cause you a real problem, contact the author. \*/

The file sunrpc/des\_impl.c is copyright Eric Young:

#### Copyright (C) 1992 Eric Young

Collected from libdes and modified for SECURE RPC by Martin Kuck 1994 This file is distributed under the terms of the GNU Lesser General Public License, version 2.1 or later - see the file COPYING.LIB for details. If you did not receive a copy of the license with this program, please see <https://www.gnu.org/licenses/> to obtain a copy.

The file inet/rcmd.c is under a UCB copyright and the following:

Copyright (C) 1998 WIDE Project. All rights reserved.

Redistribution and use in source and binary forms, with or without modification, are permitted provided that the following conditions are met:

- 1. Redistributions of source code must retain the above copyright notice, this list of conditions and the following disclaimer.
- 2. Redistributions in binary form must reproduce the above copyright notice, this list of conditions and the following disclaimer in the documentation and/or other materials provided with the distribution.
- 3. Neither the name of the project nor the names of its contributors may be used to endorse or promote products derived from this software without specific prior written permission.

THIS SOFTWARE IS PROVIDED BY THE PROJECT AND CONTRIBUTORS ``AS IS'' AND ANY EXPRESS OR IMPLIED WARRANTIES, INCLUDING, BUT NOT LIMITED TO, THE IMPLIED WARRANTIES OF MERCHANTABILITY AND FITNESS FOR A PARTICULAR PURPOSE ARE DISCLAIMED. IN NO EVENT SHALL THE PROJECT OR CONTRIBUTORS BE LIABLE FOR ANY DIRECT, INDIRECT, INCIDENTAL, SPECIAL, EXEMPLARY, OR CONSEQUENTIAL DAMAGES (INCLUDING, BUT NOT LIMITED TO, PROCUREMENT OF SUBSTITUTE GOODS OR SERVICES; LOSS OF USE, DATA, OR PROFITS; OR BUSINESS INTERRUPTION)

HOWEVER CAUSED AND ON ANY THEORY OF LIABILITY, WHETHER IN CONTRACT, STRICT LIABILITY, OR TORT (INCLUDING NEGLIGENCE OR OTHERWISE) ARISING IN ANY WAY OUT OF THE USE OF THIS SOFTWARE, EVEN IF ADVISED OF THE POSSIBILITY OF SUCH DAMAGE.

The file posix/runtests.c is copyright Tom Lord:

Copyright 1995 by Tom Lord

All Rights Reserved

Permission to use, copy, modify, and distribute this software and its documentation for any purpose and without fee is hereby granted, provided that the above copyright notice appear in all copies and that both that copyright notice and this permission notice appear in supporting documentation, and that the name of the copyright holder not be used in advertising or publicity pertaining to distribution of the software without specific, written prior permission.

Tom Lord DISCLAIMS ALL WARRANTIES WITH REGARD TO THIS SOFTWARE, INCLUDING ALL IMPLIED WARRANTIES OF MERCHANTABILITY AND FITNESS, IN NO EVENT SHALL TOM LORD BE LIABLE FOR ANY SPECIAL, INDIRECT OR CONSEQUENTIAL DAMAGES OR ANY DAMAGES WHATSOEVER RESULTING FROM LOSS OF USE, DATA OR PROFITS, WHETHER IN AN ACTION OF CONTRACT, NEGLIGENCE OR OTHER TORTIOUS ACTION, ARISING OUT OF OR IN CONNECTION WITH THE USE OR PERFORMANCE OF THIS SOFTWARE.

The posix/rxspencer tests are copyright Henry Spencer:

Copyright 1992, 1993, 1994, 1997 Henry Spencer. All rights reserved. This software is not subject to any license of the American Telephone and Telegraph Company or of the Regents of the University of California.

Permission is granted to anyone to use this software for any purpose on any computer system, and to alter it and redistribute it, subject to the following restrictions:

- 1. The author is not responsible for the consequences of use of this software, no matter how awful, even if they arise from flaws in it.
- 2. The origin of this software must not be misrepresented, either by explicit claim or by omission. Since few users ever read sources, credits must appear in the documentation.
- 3. Altered versions must be plainly marked as such, and must not be misrepresented as being the original software. Since few users ever read sources, credits must appear in the documentation.

4. This notice may not be removed or altered.

The file posix/PCRE.tests is copyright University of Cambridge:

Copyright (c) 1997-2003 University of Cambridge

Permission is granted to anyone to use this software for any purpose on any computer system, and to redistribute it freely, subject to the following restrictions:

1. This software is distributed in the hope that it will be useful, but WITHOUT ANY WARRANTY; without even the implied warranty of MERCHANTABILITY or FITNESS FOR A PARTICULAR PURPOSE.

2. The origin of this software must not be misrepresented, either by explicit claim or by omission. In practice, this means that if you use PCRE in software that you distribute to others, commercially or otherwise, you must put a sentence like this

 Regular expression support is provided by the PCRE library package, which is open source software, written by Philip Hazel, and copyright by the University of Cambridge, England.

 somewhere reasonably visible in your documentation and in any relevant files or online help data or similar. A reference to the ftp site for the source, that is, to

ftp://ftp.csx.cam.ac.uk/pub/software/programming/pcre/

 should also be given in the documentation. However, this condition is not intended to apply to whole chains of software. If package A includes PCRE, it must acknowledge it, but if package B is software that includes package A, the condition is not imposed on package B (unless it uses PCRE independently).

3. Altered versions must be plainly marked as such, and must not be misrepresented as being the original software.

4. If PCRE is embedded in any software that is released under the GNU General Purpose Licence (GPL), or Lesser General Purpose Licence (LGPL), then the terms of that licence shall supersede any condition above with which it is incompatible.

Files from Sun fdlibm are copyright Sun Microsystems, Inc.:

Copyright (C) 1993 by Sun Microsystems, Inc. All rights reserved.

Developed at SunPro, a Sun Microsystems, Inc. business.

Permission to use, copy, modify, and distribute this software is freely granted, provided that this notice is preserved.

Various long double libm functions are copyright Stephen L. Moshier:

Copyright 2001 by Stephen L. Moshier <moshier@na-net.ornl.gov>

This library is free software; you can redistribute it and/or modify it under the terms of the GNU Lesser General Public License as published by the Free Software Foundation; either version 2.1 of the License, or (at your option) any later version.

This library is distributed in the hope that it will be useful, but WITHOUT ANY WARRANTY; without even the implied warranty of MERCHANTABILITY or FITNESS FOR A PARTICULAR PURPOSE. See the GNU Lesser General Public License for more details.

You should have received a copy of the GNU Lesser General Public License along with this library; if not, see <https://www.gnu.org/licenses/>. \*/ UNICODE, INC. LICENSE AGREEMENT - DATA FILES AND SOFTWARE

 Unicode Data Files include all data files under the directories http://www.unicode.org/Public/, http://www.unicode.org/reports/, and http://www.unicode.org/cldr/data/. Unicode Data Files do not include PDF online code charts under the directory http://www.unicode.org/Public/. Software includes any source code published in the Unicode Standard or under the directories http://www.unicode.org/Public/, http://www.unicode.org/reports/, and http://www.unicode.org/cldr/data/.

 NOTICE TO USER: Carefully read the following legal agreement. BY DOWNLOADING, INSTALLING, COPYING OR OTHERWISE USING UNICODE INC.'S DATA FILES ("DATA FILES"), AND/OR SOFTWARE ("SOFTWARE"), YOU UNEQUIVOCALLY ACCEPT, AND AGREE TO BE BOUND BY, ALL OF THE TERMS AND CONDITIONS OF THIS AGREEMENT. IF YOU DO NOT AGREE, DO NOT DOWNLOAD, INSTALL, COPY, DISTRIBUTE OR USE THE DATA FILES OR SOFTWARE.

#### COPYRIGHT AND PERMISSION NOTICE

 Copyright 1991-2013 Unicode, Inc. All rights reserved. Distributed under the Terms of Use in http://www.unicode.org/copyright.html.

 Permission is hereby granted, free of charge, to any person obtaining a copy of the Unicode data files and any associated documentation (the "Data Files") or Unicode software and any associated documentation (the "Software") to deal in the Data Files or Software without restriction, including without limitation the rights to use, copy, modify, merge, publish, distribute, and/or
sell copies of the Data Files or Software, and to permit persons to whom the Data Files or Software are furnished to do so, provided that (a) the above copyright notice(s) and this permission notice appear with all copies of the Data Files or Software, (b) both the above copyright notice(s) and this permission notice appear in associated documentation, and (c) there is clear notice in each modified Data File or in the Software as well as in the documentation associated with the Data File(s) or Software that the data or software has been modified.

 THE DATA FILES AND SOFTWARE ARE PROVIDED "AS IS", WITHOUT WARRANTY OF ANY KIND, EXPRESS OR IMPLIED, INCLUDING BUT NOT LIMITED TO THE WARRANTIES OF MERCHANTABILITY, FITNESS FOR A PARTICULAR PURPOSE AND NONINFRINGEMENT OF THIRD PARTY RIGHTS. IN NO EVENT SHALL THE COPYRIGHT HOLDER OR HOLDERS INCLUDED IN THIS NOTICE BE LIABLE FOR ANY CLAIM, OR ANY SPECIAL INDIRECT OR CONSEQUENTIAL DAMAGES, OR ANY DAMAGES WHATSOEVER RESULTING FROM LOSS OF USE, DATA OR PROFITS, WHETHER IN AN ACTION OF CONTRACT, NEGLIGENCE OR OTHER TORTIOUS ACTION, ARISING OUT OF OR IN CONNECTION WITH THE USE OR PERFORMANCE OF THE DATA FILES OR SOFTWARE.

 Except as contained in this notice, the name of a copyright holder shall not be used in advertising or otherwise to promote the sale, use or other dealings in these Data Files or Software without prior written authorization of the copyright holder.

## **1.53 apt 2.0.9**

### **1.53.1 Available under license :**

Apt is copyright 1997, 1998, 1999 Jason Gunthorpe and others. Apt is currently developed by APT Development Team <deity@lists.debian.org>.

License: GPLv2+

 This program is free software; you can redistribute it and/or modify it under the terms of the GNU General Public License as published by the Free Software Foundation; either version 2 of the License, or (at your option) any later version.

 This program is distributed in the hope that it will be useful, but WITHOUT ANY WARRANTY; without even the implied warranty of MERCHANTABILITY or FITNESS FOR A PARTICULAR PURPOSE. See the GNU General Public License for more details.

 You should have received a copy of the GNU General Public License along with this program; if not, write to the Free Software Foundation, Inc., 51 Franklin St, Fifth Floor, Boston, MA 02110-1301, USA.

See /usr/share/common-licenses/GPL-2, or

<http://www.gnu.org/copyleft/gpl.txt> for the terms of the latest version of the GNU General Public License.

> GNU GENERAL PUBLIC LICENSE Version 2, June 1991

Copyright (C) 1989, 1991 Free Software Foundation, Inc., 51 Franklin Street, Fifth Floor, Boston, MA 02110-1301 USA Everyone is permitted to copy and distribute verbatim copies of this license document, but changing it is not allowed.

### Preamble

 The licenses for most software are designed to take away your freedom to share and change it. By contrast, the GNU General Public License is intended to guarantee your freedom to share and change free software--to make sure the software is free for all its users. This General Public License applies to most of the Free Software Foundation's software and to any other program whose authors commit to using it. (Some other Free Software Foundation software is covered by the GNU Lesser General Public License instead.) You can apply it to your programs, too.

 When we speak of free software, we are referring to freedom, not price. Our General Public Licenses are designed to make sure that you have the freedom to distribute copies of free software (and charge for this service if you wish), that you receive source code or can get it if you want it, that you can change the software or use pieces of it in new free programs; and that you know you can do these things.

 To protect your rights, we need to make restrictions that forbid anyone to deny you these rights or to ask you to surrender the rights. These restrictions translate to certain responsibilities for you if you distribute copies of the software, or if you modify it.

 For example, if you distribute copies of such a program, whether gratis or for a fee, you must give the recipients all the rights that you have. You must make sure that they, too, receive or can get the source code. And you must show them these terms so they know their rights.

We protect your rights with two steps: (1) copyright the software, and (2) offer you this license which gives you legal permission to copy, distribute and/or modify the software.

 Also, for each author's protection and ours, we want to make certain that everyone understands that there is no warranty for this free software. If the software is modified by someone else and passed on, we want its recipients to know that what they have is not the original, so

that any problems introduced by others will not reflect on the original authors' reputations.

 Finally, any free program is threatened constantly by software patents. We wish to avoid the danger that redistributors of a free program will individually obtain patent licenses, in effect making the program proprietary. To prevent this, we have made it clear that any patent must be licensed for everyone's free use or not licensed at all.

 The precise terms and conditions for copying, distribution and modification follow.

### GNU GENERAL PUBLIC LICENSE TERMS AND CONDITIONS FOR COPYING, DISTRIBUTION AND MODIFICATION

 0. This License applies to any program or other work which contains a notice placed by the copyright holder saying it may be distributed under the terms of this General Public License. The "Program", below, refers to any such program or work, and a "work based on the Program" means either the Program or any derivative work under copyright law: that is to say, a work containing the Program or a portion of it, either verbatim or with modifications and/or translated into another language. (Hereinafter, translation is included without limitation in the term "modification".) Each licensee is addressed as "you".

Activities other than copying, distribution and modification are not covered by this License; they are outside its scope. The act of running the Program is not restricted, and the output from the Program is covered only if its contents constitute a work based on the Program (independent of having been made by running the Program). Whether that is true depends on what the Program does.

 1. You may copy and distribute verbatim copies of the Program's source code as you receive it, in any medium, provided that you conspicuously and appropriately publish on each copy an appropriate copyright notice and disclaimer of warranty; keep intact all the notices that refer to this License and to the absence of any warranty; and give any other recipients of the Program a copy of this License along with the Program.

You may charge a fee for the physical act of transferring a copy, and you may at your option offer warranty protection in exchange for a fee.

 2. You may modify your copy or copies of the Program or any portion of it, thus forming a work based on the Program, and copy and distribute such modifications or work under the terms of Section 1 above, provided that you also meet all of these conditions:

 a) You must cause the modified files to carry prominent notices stating that you changed the files and the date of any change.

 b) You must cause any work that you distribute or publish, that in whole or in part contains or is derived from the Program or any part thereof, to be licensed as a whole at no charge to all third parties under the terms of this License.

 c) If the modified program normally reads commands interactively when run, you must cause it, when started running for such interactive use in the most ordinary way, to print or display an announcement including an appropriate copyright notice and a notice that there is no warranty (or else, saying that you provide a warranty) and that users may redistribute the program under these conditions, and telling the user how to view a copy of this License. (Exception: if the Program itself is interactive but does not normally print such an announcement, your work based on the Program is not required to print an announcement.)

These requirements apply to the modified work as a whole. If identifiable sections of that work are not derived from the Program, and can be reasonably considered independent and separate works in themselves, then this License, and its terms, do not apply to those sections when you distribute them as separate works. But when you distribute the same sections as part of a whole which is a work based on the Program, the distribution of the whole must be on the terms of this License, whose permissions for other licensees extend to the entire whole, and thus to each and every part regardless of who wrote it.

Thus, it is not the intent of this section to claim rights or contest your rights to work written entirely by you; rather, the intent is to exercise the right to control the distribution of derivative or collective works based on the Program.

In addition, mere aggregation of another work not based on the Program with the Program (or with a work based on the Program) on a volume of a storage or distribution medium does not bring the other work under the scope of this License.

 3. You may copy and distribute the Program (or a work based on it, under Section 2) in object code or executable form under the terms of Sections 1 and 2 above provided that you also do one of the following:

 a) Accompany it with the complete corresponding machine-readable source code, which must be distributed under the terms of Sections 1 and 2 above on a medium customarily used for software interchange; or,

b) Accompany it with a written offer, valid for at least three

 years, to give any third party, for a charge no more than your cost of physically performing source distribution, a complete machine-readable copy of the corresponding source code, to be distributed under the terms of Sections 1 and 2 above on a medium customarily used for software interchange; or,

 c) Accompany it with the information you received as to the offer to distribute corresponding source code. (This alternative is allowed only for noncommercial distribution and only if you received the program in object code or executable form with such an offer, in accord with Subsection b above.)

The source code for a work means the preferred form of the work for making modifications to it. For an executable work, complete source code means all the source code for all modules it contains, plus any associated interface definition files, plus the scripts used to control compilation and installation of the executable. However, as a special exception, the source code distributed need not include anything that is normally distributed (in either source or binary form) with the major components (compiler, kernel, and so on) of the operating system on which the executable runs, unless that component itself accompanies the executable.

If distribution of executable or object code is made by offering access to copy from a designated place, then offering equivalent access to copy the source code from the same place counts as distribution of the source code, even though third parties are not compelled to copy the source along with the object code.

 4. You may not copy, modify, sublicense, or distribute the Program except as expressly provided under this License. Any attempt otherwise to copy, modify, sublicense or distribute the Program is void, and will automatically terminate your rights under this License. However, parties who have received copies, or rights, from you under this License will not have their licenses terminated so long as such parties remain in full compliance.

 5. You are not required to accept this License, since you have not signed it. However, nothing else grants you permission to modify or distribute the Program or its derivative works. These actions are prohibited by law if you do not accept this License. Therefore, by modifying or distributing the Program (or any work based on the Program), you indicate your acceptance of this License to do so, and all its terms and conditions for copying, distributing or modifying the Program or works based on it.

 6. Each time you redistribute the Program (or any work based on the Program), the recipient automatically receives a license from the

original licensor to copy, distribute or modify the Program subject to these terms and conditions. You may not impose any further restrictions on the recipients' exercise of the rights granted herein. You are not responsible for enforcing compliance by third parties to this License.

 7. If, as a consequence of a court judgment or allegation of patent infringement or for any other reason (not limited to patent issues), conditions are imposed on you (whether by court order, agreement or otherwise) that contradict the conditions of this License, they do not excuse you from the conditions of this License. If you cannot distribute so as to satisfy simultaneously your obligations under this License and any other pertinent obligations, then as a consequence you may not distribute the Program at all. For example, if a patent license would not permit royalty-free redistribution of the Program by all those who receive copies directly or indirectly through you, then the only way you could satisfy both it and this License would be to refrain entirely from distribution of the Program.

If any portion of this section is held invalid or unenforceable under any particular circumstance, the balance of the section is intended to apply and the section as a whole is intended to apply in other circumstances.

It is not the purpose of this section to induce you to infringe any patents or other property right claims or to contest validity of any such claims; this section has the sole purpose of protecting the integrity of the free software distribution system, which is implemented by public license practices. Many people have made generous contributions to the wide range of software distributed through that system in reliance on consistent application of that system; it is up to the author/donor to decide if he or she is willing to distribute software through any other system and a licensee cannot impose that choice.

This section is intended to make thoroughly clear what is believed to be a consequence of the rest of this License.

 8. If the distribution and/or use of the Program is restricted in certain countries either by patents or by copyrighted interfaces, the original copyright holder who places the Program under this License may add an explicit geographical distribution limitation excluding those countries, so that distribution is permitted only in or among countries not thus excluded. In such case, this License incorporates the limitation as if written in the body of this License.

 9. The Free Software Foundation may publish revised and/or new versions of the General Public License from time to time. Such new versions will

be similar in spirit to the present version, but may differ in detail to address new problems or concerns.

Each version is given a distinguishing version number. If the Program specifies a version number of this License which applies to it and "any later version", you have the option of following the terms and conditions either of that version or of any later version published by the Free Software Foundation. If the Program does not specify a version number of this License, you may choose any version ever published by the Free Software Foundation.

 10. If you wish to incorporate parts of the Program into other free programs whose distribution conditions are different, write to the author to ask for permission. For software which is copyrighted by the Free Software Foundation, write to the Free Software Foundation; we sometimes make exceptions for this. Our decision will be guided by the two goals of preserving the free status of all derivatives of our free software and of promoting the sharing and reuse of software generally.

### NO WARRANTY

 11. BECAUSE THE PROGRAM IS LICENSED FREE OF CHARGE, THERE IS NO WARRANTY FOR THE PROGRAM, TO THE EXTENT PERMITTED BY APPLICABLE LAW. EXCEPT WHEN OTHERWISE STATED IN WRITING THE COPYRIGHT HOLDERS AND/OR OTHER PARTIES PROVIDE THE PROGRAM "AS IS" WITHOUT WARRANTY OF ANY KIND, EITHER EXPRESSED OR IMPLIED, INCLUDING, BUT NOT LIMITED TO, THE IMPLIED WARRANTIES OF MERCHANTABILITY AND FITNESS FOR A PARTICULAR PURPOSE. THE ENTIRE RISK AS TO THE QUALITY AND PERFORMANCE OF THE PROGRAM IS WITH YOU. SHOULD THE PROGRAM PROVE DEFECTIVE, YOU ASSUME THE COST OF ALL NECESSARY SERVICING, REPAIR OR CORRECTION.

 12. IN NO EVENT UNLESS REQUIRED BY APPLICABLE LAW OR AGREED TO IN WRITING WILL ANY COPYRIGHT HOLDER, OR ANY OTHER PARTY WHO MAY MODIFY AND/OR REDISTRIBUTE THE PROGRAM AS PERMITTED ABOVE, BE LIABLE TO YOU FOR DAMAGES, INCLUDING ANY GENERAL, SPECIAL, INCIDENTAL OR CONSEQUENTIAL DAMAGES ARISING OUT OF THE USE OR INABILITY TO USE THE PROGRAM (INCLUDING BUT NOT LIMITED TO LOSS OF DATA OR DATA BEING RENDERED INACCURATE OR LOSSES SUSTAINED BY YOU OR THIRD PARTIES OR A FAILURE OF THE PROGRAM TO OPERATE WITH ANY OTHER PROGRAMS), EVEN IF SUCH HOLDER OR OTHER PARTY HAS BEEN ADVISED OF THE POSSIBILITY OF SUCH DAMAGES.

### END OF TERMS AND CONDITIONS

How to Apply These Terms to Your New Programs

 If you develop a new program, and you want it to be of the greatest possible use to the public, the best way to achieve this is to make it free software which everyone can redistribute and change under these terms.

 To do so, attach the following notices to the program. It is safest to attach them to the start of each source file to most effectively convey the exclusion of warranty; and each file should have at least the "copyright" line and a pointer to where the full notice is found.

 $\alpha$  < one line to give the program's name and a brief idea of what it does. Copyright  $(C)$  <year > <name of author>

 This program is free software; you can redistribute it and/or modify it under the terms of the GNU General Public License as published by the Free Software Foundation; either version 2 of the License, or (at your option) any later version.

 This program is distributed in the hope that it will be useful, but WITHOUT ANY WARRANTY; without even the implied warranty of MERCHANTABILITY or FITNESS FOR A PARTICULAR PURPOSE. See the GNU General Public License for more details.

 You should have received a copy of the GNU General Public License along with this program; if not, write to the Free Software Foundation, Inc., 51 Franklin Street, Fifth Floor, Boston, MA 02110-1301 USA.

Also add information on how to contact you by electronic and paper mail.

If the program is interactive, make it output a short notice like this when it starts in an interactive mode:

 Gnomovision version 69, Copyright (C) year name of author Gnomovision comes with ABSOLUTELY NO WARRANTY; for details type `show w'. This is free software, and you are welcome to redistribute it under certain conditions; type `show c' for details.

The hypothetical commands `show w' and `show c' should show the appropriate parts of the General Public License. Of course, the commands you use may be called something other than `show w' and `show c'; they could even be mouse-clicks or menu items--whatever suits your program.

You should also get your employer (if you work as a programmer) or your school, if any, to sign a "copyright disclaimer" for the program, if necessary. Here is a sample; alter the names:

 Yoyodyne, Inc., hereby disclaims all copyright interest in the program `Gnomovision' (which makes passes at compilers) written by James Hacker.

 <signature of Ty Coon>, 1 April 1989 Ty Coon, President of Vice

This General Public License does not permit incorporating your program into proprietary programs. If your program is a subroutine library, you may consider it more useful to permit linking proprietary applications with the library. If this is what you want to do, use the GNU Lesser General Public License instead of this License.

## **1.54 gosimple-slug 1.9.0 1.54.1 Available under license :**

Mozilla Public License Version 2.0

==================================

#### 1. Definitions

--------------

1.1. "Contributor"

 means each individual or legal entity that creates, contributes to the creation of, or owns Covered Software.

1.2. "Contributor Version"

 means the combination of the Contributions of others (if any) used by a Contributor and that particular Contributor's Contribution.

1.3. "Contribution"

means Covered Software of a particular Contributor.

1.4. "Covered Software"

 means Source Code Form to which the initial Contributor has attached the notice in Exhibit A, the Executable Form of such Source Code Form, and Modifications of such Source Code Form, in each case including portions thereof.

- 1.5. "Incompatible With Secondary Licenses" means
	- (a) that the initial Contributor has attached the notice described in Exhibit B to the Covered Software; or
	- (b) that the Covered Software was made available under the terms of version 1.1 or earlier of the License, but not also under the terms of a Secondary License.

### 1.6. "Executable Form"

means any form of the work other than Source Code Form.

1.7. "Larger Work" means a work that combines Covered Software with other material, in a separate file or files, that is not Covered Software.

- 1.8. "License" means this document.
- 1.9. "Licensable"

 means having the right to grant, to the maximum extent possible, whether at the time of the initial grant or subsequently, any and all of the rights conveyed by this License.

- 1.10. "Modifications" means any of the following:
	- (a) any file in Source Code Form that results from an addition to, deletion from, or modification of the contents of Covered Software; or
	- (b) any new file in Source Code Form that contains any Covered Software.
- 1.11. "Patent Claims" of a Contributor

 means any patent claim(s), including without limitation, method, process, and apparatus claims, in any patent Licensable by such Contributor that would be infringed, but for the grant of the License, by the making, using, selling, offering for sale, having made, import, or transfer of either its Contributions or its Contributor Version.

### 1.12. "Secondary License"

 means either the GNU General Public License, Version 2.0, the GNU Lesser General Public License, Version 2.1, the GNU Affero General Public License, Version 3.0, or any later versions of those licenses.

1.13. "Source Code Form"

means the form of the work preferred for making modifications.

1.14. "You" (or "Your")

 means an individual or a legal entity exercising rights under this License. For legal entities, "You" includes any entity that controls, is controlled by, or is under common control with You. For purposes of this definition, "control" means (a) the power, direct or indirect, to cause the direction or management of such entity, whether by contract or otherwise, or (b) ownership of more than fifty percent (50%) of the outstanding shares or beneficial ownership of such entity.

2. License Grants and Conditions

### 2.1. Grants

--------------------------------

Each Contributor hereby grants You a world-wide, royalty-free, non-exclusive license:

- (a) under intellectual property rights (other than patent or trademark) Licensable by such Contributor to use, reproduce, make available, modify, display, perform, distribute, and otherwise exploit its Contributions, either on an unmodified basis, with Modifications, or as part of a Larger Work; and
- (b) under Patent Claims of such Contributor to make, use, sell, offer for sale, have made, import, and otherwise transfer either its Contributions or its Contributor Version.

2.2. Effective Date

The licenses granted in Section 2.1 with respect to any Contribution become effective for each Contribution on the date the Contributor first distributes such Contribution.

#### 2.3. Limitations on Grant Scope

The licenses granted in this Section 2 are the only rights granted under this License. No additional rights or licenses will be implied from the distribution or licensing of Covered Software under this License. Notwithstanding Section 2.1(b) above, no patent license is granted by a Contributor:

- (a) for any code that a Contributor has removed from Covered Software; or
- (b) for infringements caused by: (i) Your and any other third party's modifications of Covered Software, or (ii) the combination of its Contributions with other software (except as part of its Contributor Version); or
- (c) under Patent Claims infringed by Covered Software in the absence of its Contributions.

This License does not grant any rights in the trademarks, service marks, or logos of any Contributor (except as may be necessary to comply with the notice requirements in Section 3.4).

2.4. Subsequent Licenses

No Contributor makes additional grants as a result of Your choice to distribute the Covered Software under a subsequent version of this License (see Section 10.2) or under the terms of a Secondary License (if permitted under the terms of Section 3.3).

### 2.5. Representation

Each Contributor represents that the Contributor believes its Contributions are its original creation(s) or it has sufficient rights to grant the rights to its Contributions conveyed by this License.

### 2.6. Fair Use

This License is not intended to limit any rights You have under applicable copyright doctrines of fair use, fair dealing, or other equivalents.

### 2.7. Conditions

Sections 3.1, 3.2, 3.3, and 3.4 are conditions of the licenses granted in Section 2.1.

### 3. Responsibilities

-------------------

### 3.1. Distribution of Source Form

All distribution of Covered Software in Source Code Form, including any Modifications that You create or to which You contribute, must be under the terms of this License. You must inform recipients that the Source Code Form of the Covered Software is governed by the terms of this License, and how they can obtain a copy of this License. You may not attempt to alter or restrict the recipients' rights in the Source Code Form.

#### 3.2. Distribution of Executable Form

If You distribute Covered Software in Executable Form then:

- (a) such Covered Software must also be made available in Source Code Form, as described in Section 3.1, and You must inform recipients of the Executable Form how they can obtain a copy of such Source Code Form by reasonable means in a timely manner, at a charge no more than the cost of distribution to the recipient; and
- (b) You may distribute such Executable Form under the terms of this License, or sublicense it under different terms, provided that the license for the Executable Form does not attempt to limit or alter

the recipients' rights in the Source Code Form under this License.

#### 3.3. Distribution of a Larger Work

You may create and distribute a Larger Work under terms of Your choice, provided that You also comply with the requirements of this License for the Covered Software. If the Larger Work is a combination of Covered Software with a work governed by one or more Secondary Licenses, and the Covered Software is not Incompatible With Secondary Licenses, this License permits You to additionally distribute such Covered Software under the terms of such Secondary License(s), so that the recipient of the Larger Work may, at their option, further distribute the Covered Software under the terms of either this License or such Secondary License(s).

### 3.4. Notices

You may not remove or alter the substance of any license notices (including copyright notices, patent notices, disclaimers of warranty, or limitations of liability) contained within the Source Code Form of the Covered Software, except that You may alter any license notices to the extent required to remedy known factual inaccuracies.

#### 3.5. Application of Additional Terms

You may choose to offer, and to charge a fee for, warranty, support, indemnity or liability obligations to one or more recipients of Covered Software. However, You may do so only on Your own behalf, and not on behalf of any Contributor. You must make it absolutely clear that any such warranty, support, indemnity, or liability obligation is offered by You alone, and You hereby agree to indemnify every Contributor for any liability incurred by such Contributor as a result of warranty, support, indemnity or liability terms You offer. You may include additional disclaimers of warranty and limitations of liability specific to any jurisdiction.

#### 4. Inability to Comply Due to Statute or Regulation ---------------------------------------------------

If it is impossible for You to comply with any of the terms of this License with respect to some or all of the Covered Software due to statute, judicial order, or regulation then You must: (a) comply with the terms of this License to the maximum extent possible; and (b) describe the limitations and the code they affect. Such description must be placed in a text file included with all distributions of the Covered Software under this License. Except to the extent prohibited by statute or regulation, such description must be sufficiently detailed for a recipient of ordinary skill to be able to understand it.

### 5. Termination

--------------

5.1. The rights granted under this License will terminate automatically if You fail to comply with any of its terms. However, if You become compliant, then the rights granted under this License from a particular Contributor are reinstated (a) provisionally, unless and until such Contributor explicitly and finally terminates Your grants, and (b) on an ongoing basis, if such Contributor fails to notify You of the non-compliance by some reasonable means prior to 60 days after You have come back into compliance. Moreover, Your grants from a particular Contributor are reinstated on an ongoing basis if such Contributor notifies You of the non-compliance by some reasonable means, this is the first time You have received notice of non-compliance with this License from such Contributor, and You become compliant prior to 30 days after Your receipt of the notice.

5.2. If You initiate litigation against any entity by asserting a patent infringement claim (excluding declaratory judgment actions, counter-claims, and cross-claims) alleging that a Contributor Version directly or indirectly infringes any patent, then the rights granted to You by any and all Contributors for the Covered Software under Section 2.1 of this License shall terminate.

5.3. In the event of termination under Sections 5.1 or 5.2 above, all end user license agreements (excluding distributors and resellers) which have been validly granted by You or Your distributors under this License prior to termination shall survive termination.

\*\*\*\*\*\*\*\*\*\*\*\*\*\*\*\*\*\*\*\*\*\*\*\*\*\*\*\*\*\*\*\*\*\*\*\*\*\*\*\*\*\*\*\*\*\*\*\*\*\*\*\*\*\*\*\*\*\*\*\*\*\*\*\*\*\*\*\*\*\*\*\*  $*$ \* 6. Disclaimer of Warranty \* \* ------------------------- \*  $*$ \* Covered Software is provided under this License on an "as is" \* \* basis, without warranty of any kind, either expressed, implied, or \* \* statutory, including, without limitation, warranties that the \* \* Covered Software is free of defects, merchantable, fit for a \* \* particular purpose or non-infringing. The entire risk as to the \* \* quality and performance of the Covered Software is with You. \* \* Should any Covered Software prove defective in any respect, You \* \* (not any Contributor) assume the cost of any necessary servicing, \* \* repair, or correction. This disclaimer of warranty constitutes an \* \* essential part of this License. No use of any Covered Software is \* \* authorized under this License except under this disclaimer. \*  $*$ \*\*\*\*\*\*\*\*\*\*\*\*\*\*\*\*\*\*\*\*\*\*\*\*\*\*\*\*\*\*\*\*\*\*\*\*\*\*\*\*\*\*\*\*\*\*\*\*\*\*\*\*\*\*\*\*\*\*\*\*\*\*\*\*\*\*\*\*\*\*\*\*

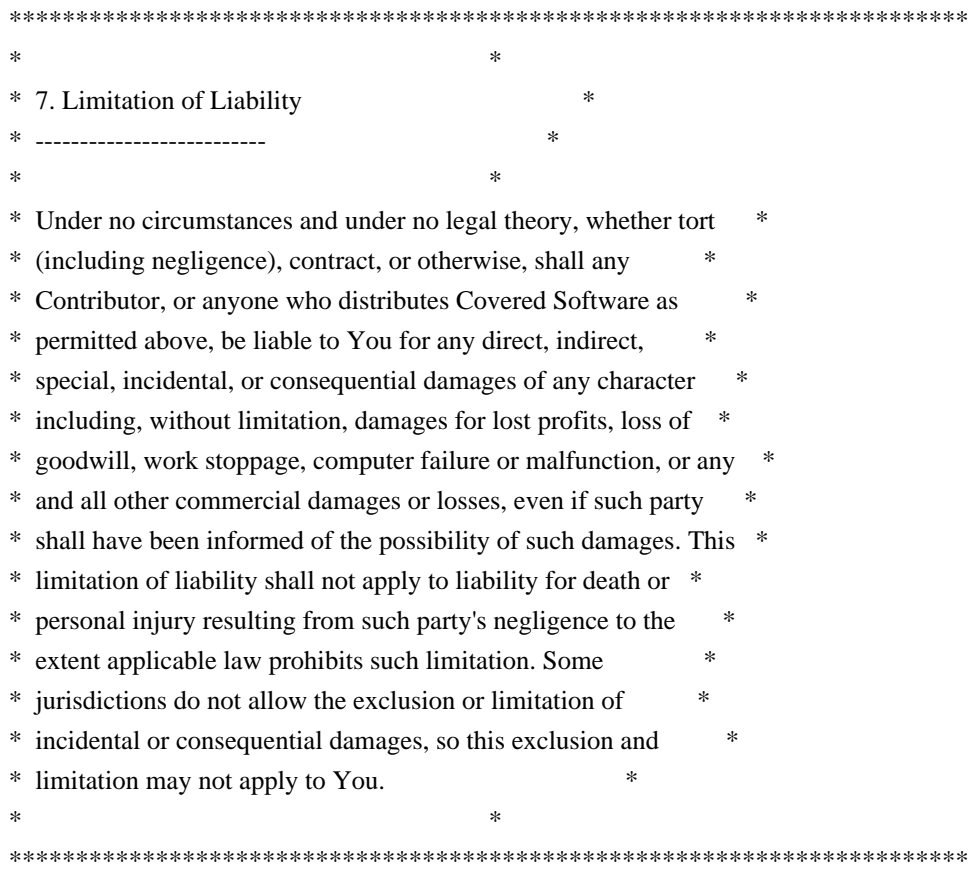

8. Litigation

-------------

Any litigation relating to this License may be brought only in the courts of a jurisdiction where the defendant maintains its principal place of business and such litigation shall be governed by laws of that jurisdiction, without reference to its conflict-of-law provisions. Nothing in this Section shall prevent a party's ability to bring cross-claims or counter-claims.

9. Miscellaneous

----------------

This License represents the complete agreement concerning the subject matter hereof. If any provision of this License is held to be unenforceable, such provision shall be reformed only to the extent necessary to make it enforceable. Any law or regulation which provides that the language of a contract shall be construed against the drafter shall not be used to construe this License against a Contributor.

10. Versions of the License

---------------------------

10.1. New Versions

Mozilla Foundation is the license steward. Except as provided in Section 10.3, no one other than the license steward has the right to modify or publish new versions of this License. Each version will be given a distinguishing version number.

10.2. Effect of New Versions

You may distribute the Covered Software under the terms of the version of the License under which You originally received the Covered Software, or under the terms of any subsequent version published by the license steward.

10.3. Modified Versions

If you create software not governed by this License, and you want to create a new license for such software, you may create and use a modified version of this License if you rename the license and remove any references to the name of the license steward (except to note that such modified license differs from this License).

10.4. Distributing Source Code Form that is Incompatible With Secondary Licenses

If You choose to distribute Source Code Form that is Incompatible With Secondary Licenses under the terms of this version of the License, the notice described in Exhibit B of this License must be attached.

Exhibit A - Source Code Form License Notice -------------------------------------------

 This Source Code Form is subject to the terms of the Mozilla Public License, v. 2.0. If a copy of the MPL was not distributed with this file, You can obtain one at http://mozilla.org/MPL/2.0/.

If it is not possible or desirable to put the notice in a particular file, then You may include the notice in a location (such as a LICENSE file in a relevant directory) where a recipient would be likely to look for such a notice.

You may add additional accurate notices of copyright ownership.

Exhibit B - "Incompatible With Secondary Licenses" Notice ---------------------------------------------------------

 This Source Code Form is "Incompatible With Secondary Licenses", as defined by the Mozilla Public License, v. 2.0.

## **1.55 libffi 3.0.13**

### **1.55.1 Available under license :**

libffi - Copyright (c) 1996-2014 Anthony Green, Red Hat, Inc and others. See source files for details.

Permission is hereby granted, free of charge, to any person obtaining a copy of this software and associated documentation files (the ``Software''), to deal in the Software without restriction, including without limitation the rights to use, copy, modify, merge, publish, distribute, sublicense, and/or sell copies of the Software, and to permit persons to whom the Software is furnished to do so, subject to the following conditions:

The above copyright notice and this permission notice shall be included in all copies or substantial portions of the Software.

THE SOFTWARE IS PROVIDED ``AS IS'', WITHOUT WARRANTY OF ANY KIND, EXPRESS OR IMPLIED, INCLUDING BUT NOT LIMITED TO THE WARRANTIES OF MERCHANTABILITY, FITNESS FOR A PARTICULAR PURPOSE AND NONINFRINGEMENT. IN NO EVENT SHALL THE AUTHORS OR COPYRIGHT HOLDERS BE LIABLE FOR ANY CLAIM, DAMAGES OR OTHER LIABILITY, WHETHER IN AN ACTION OF CONTRACT, TORT OR OTHERWISE, ARISING FROM, OUT OF OR IN CONNECTION WITH THE SOFTWARE OR THE USE OR OTHER DEALINGS IN THE SOFTWARE.

## **1.56 profile 1.6.0**

### **1.56.1 Available under license :**

Copyright (c) 2013 Dave Cheney. All rights reserved.

Redistribution and use in source and binary forms, with or without modification, are permitted provided that the following conditions are met:

 \* Redistributions of source code must retain the above copyright notice, this list of conditions and the following disclaimer.

 \* Redistributions in binary form must reproduce the above copyright notice, this list of conditions and the following disclaimer in the documentation and/or other materials provided with the distribution.

THIS SOFTWARE IS PROVIDED BY THE COPYRIGHT HOLDERS AND CONTRIBUTORS "AS IS" AND ANY EXPRESS OR IMPLIED WARRANTIES, INCLUDING, BUT NOT LIMITED TO, THE IMPLIED WARRANTIES OF MERCHANTABILITY AND FITNESS FOR A PARTICULAR PURPOSE ARE DISCLAIMED. IN NO EVENT SHALL THE COPYRIGHT

OWNER OR CONTRIBUTORS BE LIABLE FOR ANY DIRECT, INDIRECT, INCIDENTAL, SPECIAL, EXEMPLARY, OR CONSEQUENTIAL DAMAGES (INCLUDING, BUT NOT LIMITED TO, PROCUREMENT OF SUBSTITUTE GOODS OR SERVICES; LOSS OF USE, DATA, OR PROFITS; OR BUSINESS INTERRUPTION) HOWEVER CAUSED AND ON ANY THEORY OF LIABILITY, WHETHER IN CONTRACT, STRICT LIABILITY, OR TORT (INCLUDING NEGLIGENCE OR OTHERWISE) ARISING IN ANY WAY OUT OF THE USE OF THIS SOFTWARE, EVEN IF ADVISED OF THE POSSIBILITY OF SUCH DAMAGE.

# **1.57 robot-oam-grpc 0.0.0-20210923091523- 4e2f9f7191f9**

### **1.57.1 Available under license :**

No license file was found, but licenses were detected in source scan.

// Licensed under the Apache License, Version 2.0 (the "License");

// you may not use this file except in compliance with the License.

// You may obtain a copy of the License at

// http://www.apache.org/licenses/LICENSE-2.0

// distributed under the License is distributed on an "AS IS" BASIS,

Found in path(s):

\* /opt/cola/permits/1212165166\_1681933120.379923/0/oam-grpc-4e2f9f7191f92f92679b0d6728f479cb6cfc776azip/oam-grpc-4e2f9f7191f92f92679b0d6728f479cb6cfc776a/goprotogen/telemetry.pb.go No license file was found, but licenses were detected in source scan.

/\* ---------------------------------------------------------------------------- \* Crosswork CDG Output format - protobuf definitions \* \* September 2019 \* \* Copyright (c) 2019 by Cisco Systems, Inc. \* \* Licensed under the Apache License, Version 2.0 (the "License"); \* you may not use this file except in compliance with the License. \* You may obtain a copy of the License at \* \* http://www.apache.org/licenses/LICENSE-2.0 \* \* Unless required by applicable law or agreed to in writing, software \* distributed under the License is distributed on an "AS IS" BASIS, \* WITHOUT WARRANTIES OR CONDITIONS OF ANY KIND, either express or implied. \* See the License for the specific language governing permissions and \* limitations under the License. \* ---------------------------------------------------------------------------- \*/

Found in path(s):

\* /opt/cola/permits/1212165166\_1681933120.379923/0/oam-grpc-4e2f9f7191f92f92679b0d6728f479cb6cfc776azip/oam-grpc-4e2f9f7191f92f92679b0d6728f479cb6cfc776a/proto/commands/telemetry.proto

## **1.58 zipp 3.6.0**

### **1.58.1 Available under license :**

Copyright Jason R. Coombs

Permission is hereby granted, free of charge, to any person obtaining a copy of this software and associated documentation files (the "Software"), to deal in the Software without restriction, including without limitation the rights to use, copy, modify, merge, publish, distribute, sublicense, and/or sell copies of the Software, and to permit persons to whom the Software is furnished to do so, subject to the following conditions:

The above copyright notice and this permission notice shall be included in all copies or substantial portions of the Software.

THE SOFTWARE IS PROVIDED "AS IS", WITHOUT WARRANTY OF ANY KIND, EXPRESS OR IMPLIED, INCLUDING BUT NOT LIMITED TO THE WARRANTIES OF MERCHANTABILITY, FITNESS FOR A PARTICULAR PURPOSE AND NONINFRINGEMENT. IN NO EVENT SHALL THE AUTHORS OR COPYRIGHT HOLDERS BE LIABLE FOR ANY CLAIM, DAMAGES OR OTHER LIABILITY, WHETHER IN AN ACTION OF CONTRACT, TORT OR OTHERWISE, ARISING FROM, OUT OF OR IN CONNECTION WITH THE SOFTWARE OR THE USE OR OTHER DEALINGS IN THE SOFTWARE.

## **1.59 blang-semver 3.5.1+incompatible 1.59.1 Available under license :**

The MIT License

Copyright (c) 2014 Benedikt Lang <github at benediktlang.de>

Permission is hereby granted, free of charge, to any person obtaining a copy of this software and associated documentation files (the "Software"), to deal in the Software without restriction, including without limitation the rights to use, copy, modify, merge, publish, distribute, sublicense, and/or sell copies of the Software, and to permit persons to whom the Software is furnished to do so, subject to the following conditions:

The above copyright notice and this permission notice shall be included in all copies or substantial portions of the Software.

THE SOFTWARE IS PROVIDED "AS IS", WITHOUT WARRANTY OF ANY KIND, EXPRESS OR IMPLIED, INCLUDING BUT NOT LIMITED TO THE WARRANTIES OF MERCHANTABILITY,

FITNESS FOR A PARTICULAR PURPOSE AND NONINFRINGEMENT. IN NO EVENT SHALL THE AUTHORS OR COPYRIGHT HOLDERS BE LIABLE FOR ANY CLAIM, DAMAGES OR OTHER LIABILITY, WHETHER IN AN ACTION OF CONTRACT, TORT OR OTHERWISE, ARISING FROM, OUT OF OR IN CONNECTION WITH THE SOFTWARE OR THE USE OR OTHER DEALINGS IN THE SOFTWARE.

# **1.60 pyparsing 2.4.6**

## **1.60.1 Available under license :**

Permission is hereby granted, free of charge, to any person obtaining a copy of this software and associated documentation files (the "Software"), to deal in the Software without restriction, including without limitation the rights to use, copy, modify, merge, publish, distribute, sublicense, and/or sell copies of the Software, and to permit persons to whom the Software is furnished to do so, subject to the following conditions:

The above copyright notice and this permission notice shall be included in all copies or substantial portions of the Software.

THE SOFTWARE IS PROVIDED "AS IS", WITHOUT WARRANTY OF ANY KIND, EXPRESS OR IMPLIED, INCLUDING BUT NOT LIMITED TO THE WARRANTIES OF MERCHANTABILITY, FITNESS FOR A PARTICULAR PURPOSE AND NONINFRINGEMENT. IN NO EVENT SHALL THE AUTHORS OR COPYRIGHT HOLDERS BE LIABLE FOR ANY CLAIM, DAMAGES OR OTHER LIABILITY, WHETHER IN AN ACTION OF CONTRACT, TORT OR OTHERWISE, ARISING FROM, OUT OF OR IN CONNECTION WITH THE SOFTWARE OR THE USE OR OTHER DEALINGS IN THE SOFTWARE.

# **1.61 x-xerrors 0.0.0-20200804184101- 5ec99f83aff1**

### **1.61.1 Available under license :**

Copyright (c) 2019 The Go Authors. All rights reserved.

Redistribution and use in source and binary forms, with or without modification, are permitted provided that the following conditions are met:

 \* Redistributions of source code must retain the above copyright notice, this list of conditions and the following disclaimer.

 \* Redistributions in binary form must reproduce the above copyright notice, this list of conditions and the following disclaimer in the documentation and/or other materials provided with the distribution.

\* Neither the name of Google Inc. nor the names of its

contributors may be used to endorse or promote products derived from this software without specific prior written permission.

THIS SOFTWARE IS PROVIDED BY THE COPYRIGHT HOLDERS AND CONTRIBUTORS "AS IS" AND ANY EXPRESS OR IMPLIED WARRANTIES, INCLUDING, BUT NOT LIMITED TO, THE IMPLIED WARRANTIES OF MERCHANTABILITY AND FITNESS FOR A PARTICULAR PURPOSE ARE DISCLAIMED. IN NO EVENT SHALL THE COPYRIGHT OWNER OR CONTRIBUTORS BE LIABLE FOR ANY DIRECT, INDIRECT, INCIDENTAL, SPECIAL, EXEMPLARY, OR CONSEQUENTIAL DAMAGES (INCLUDING, BUT NOT LIMITED TO, PROCUREMENT OF SUBSTITUTE GOODS OR SERVICES; LOSS OF USE, DATA, OR PROFITS; OR BUSINESS INTERRUPTION) HOWEVER CAUSED AND ON ANY THEORY OF LIABILITY, WHETHER IN CONTRACT, STRICT LIABILITY, OR TORT (INCLUDING NEGLIGENCE OR OTHERWISE) ARISING IN ANY WAY OUT OF THE USE OF THIS SOFTWARE, EVEN IF ADVISED OF THE POSSIBILITY OF SUCH DAMAGE.

## **1.62 etcd 3.5.4**

## **1.62.1 Available under license :**

 Apache License Version 2.0, January 2004 http://www.apache.org/licenses/

### TERMS AND CONDITIONS FOR USE, REPRODUCTION, AND DISTRIBUTION

1. Definitions.

 "License" shall mean the terms and conditions for use, reproduction, and distribution as defined by Sections 1 through 9 of this document.

 "Licensor" shall mean the copyright owner or entity authorized by the copyright owner that is granting the License.

 "Legal Entity" shall mean the union of the acting entity and all other entities that control, are controlled by, or are under common control with that entity. For the purposes of this definition, "control" means (i) the power, direct or indirect, to cause the direction or management of such entity, whether by contract or otherwise, or (ii) ownership of fifty percent (50%) or more of the outstanding shares, or (iii) beneficial ownership of such entity.

 "You" (or "Your") shall mean an individual or Legal Entity exercising permissions granted by this License.

 "Source" form shall mean the preferred form for making modifications, including but not limited to software source code, documentation source, and configuration files.

 "Object" form shall mean any form resulting from mechanical transformation or translation of a Source form, including but not limited to compiled object code, generated documentation, and conversions to other media types.

 "Work" shall mean the work of authorship, whether in Source or Object form, made available under the License, as indicated by a copyright notice that is included in or attached to the work (an example is provided in the Appendix below).

 "Derivative Works" shall mean any work, whether in Source or Object form, that is based on (or derived from) the Work and for which the editorial revisions, annotations, elaborations, or other modifications represent, as a whole, an original work of authorship. For the purposes of this License, Derivative Works shall not include works that remain separable from, or merely link (or bind by name) to the interfaces of, the Work and Derivative Works thereof.

 "Contribution" shall mean any work of authorship, including the original version of the Work and any modifications or additions to that Work or Derivative Works thereof, that is intentionally submitted to Licensor for inclusion in the Work by the copyright owner or by an individual or Legal Entity authorized to submit on behalf of the copyright owner. For the purposes of this definition, "submitted" means any form of electronic, verbal, or written communication sent to the Licensor or its representatives, including but not limited to communication on electronic mailing lists, source code control systems, and issue tracking systems that are managed by, or on behalf of, the Licensor for the purpose of discussing and improving the Work, but excluding communication that is conspicuously marked or otherwise designated in writing by the copyright owner as "Not a Contribution."

 "Contributor" shall mean Licensor and any individual or Legal Entity on behalf of whom a Contribution has been received by Licensor and subsequently incorporated within the Work.

- 2. Grant of Copyright License. Subject to the terms and conditions of this License, each Contributor hereby grants to You a perpetual, worldwide, non-exclusive, no-charge, royalty-free, irrevocable copyright license to reproduce, prepare Derivative Works of, publicly display, publicly perform, sublicense, and distribute the Work and such Derivative Works in Source or Object form.
- 3. Grant of Patent License. Subject to the terms and conditions of this License, each Contributor hereby grants to You a perpetual, worldwide, non-exclusive, no-charge, royalty-free, irrevocable (except as stated in this section) patent license to make, have made,

 use, offer to sell, sell, import, and otherwise transfer the Work, where such license applies only to those patent claims licensable by such Contributor that are necessarily infringed by their Contribution(s) alone or by combination of their Contribution(s) with the Work to which such Contribution(s) was submitted. If You institute patent litigation against any entity (including a cross-claim or counterclaim in a lawsuit) alleging that the Work or a Contribution incorporated within the Work constitutes direct or contributory patent infringement, then any patent licenses granted to You under this License for that Work shall terminate as of the date such litigation is filed.

- 4. Redistribution. You may reproduce and distribute copies of the Work or Derivative Works thereof in any medium, with or without modifications, and in Source or Object form, provided that You meet the following conditions:
	- (a) You must give any other recipients of the Work or Derivative Works a copy of this License; and
	- (b) You must cause any modified files to carry prominent notices stating that You changed the files; and
	- (c) You must retain, in the Source form of any Derivative Works that You distribute, all copyright, patent, trademark, and attribution notices from the Source form of the Work, excluding those notices that do not pertain to any part of the Derivative Works; and
	- (d) If the Work includes a "NOTICE" text file as part of its distribution, then any Derivative Works that You distribute must include a readable copy of the attribution notices contained within such NOTICE file, excluding those notices that do not pertain to any part of the Derivative Works, in at least one of the following places: within a NOTICE text file distributed as part of the Derivative Works; within the Source form or documentation, if provided along with the Derivative Works; or, within a display generated by the Derivative Works, if and wherever such third-party notices normally appear. The contents of the NOTICE file are for informational purposes only and do not modify the License. You may add Your own attribution notices within Derivative Works that You distribute, alongside or as an addendum to the NOTICE text from the Work, provided that such additional attribution notices cannot be construed as modifying the License.

 You may add Your own copyright statement to Your modifications and may provide additional or different license terms and conditions

 for use, reproduction, or distribution of Your modifications, or for any such Derivative Works as a whole, provided Your use, reproduction, and distribution of the Work otherwise complies with the conditions stated in this License.

- 5. Submission of Contributions. Unless You explicitly state otherwise, any Contribution intentionally submitted for inclusion in the Work by You to the Licensor shall be under the terms and conditions of this License, without any additional terms or conditions. Notwithstanding the above, nothing herein shall supersede or modify the terms of any separate license agreement you may have executed with Licensor regarding such Contributions.
- 6. Trademarks. This License does not grant permission to use the trade names, trademarks, service marks, or product names of the Licensor, except as required for reasonable and customary use in describing the origin of the Work and reproducing the content of the NOTICE file.
- 7. Disclaimer of Warranty. Unless required by applicable law or agreed to in writing, Licensor provides the Work (and each Contributor provides its Contributions) on an "AS IS" BASIS, WITHOUT WARRANTIES OR CONDITIONS OF ANY KIND, either express or implied, including, without limitation, any warranties or conditions of TITLE, NON-INFRINGEMENT, MERCHANTABILITY, or FITNESS FOR A PARTICULAR PURPOSE. You are solely responsible for determining the appropriateness of using or redistributing the Work and assume any risks associated with Your exercise of permissions under this License.
- 8. Limitation of Liability. In no event and under no legal theory, whether in tort (including negligence), contract, or otherwise, unless required by applicable law (such as deliberate and grossly negligent acts) or agreed to in writing, shall any Contributor be liable to You for damages, including any direct, indirect, special, incidental, or consequential damages of any character arising as a result of this License or out of the use or inability to use the Work (including but not limited to damages for loss of goodwill, work stoppage, computer failure or malfunction, or any and all other commercial damages or losses), even if such Contributor has been advised of the possibility of such damages.
- 9. Accepting Warranty or Additional Liability. While redistributing the Work or Derivative Works thereof, You may choose to offer, and charge a fee for, acceptance of support, warranty, indemnity, or other liability obligations and/or rights consistent with this License. However, in accepting such obligations, You may act only on Your own behalf and on Your sole responsibility, not on behalf of any other Contributor, and only if You agree to indemnify, defend, and hold each Contributor harmless for any liability

 incurred by, or claims asserted against, such Contributor by reason of your accepting any such warranty or additional liability.

### END OF TERMS AND CONDITIONS

APPENDIX: How to apply the Apache License to your work.

 To apply the Apache License to your work, attach the following boilerplate notice, with the fields enclosed by brackets "[]" replaced with your own identifying information. (Don't include the brackets!) The text should be enclosed in the appropriate comment syntax for the file format. We also recommend that a file or class name and description of purpose be included on the same "printed page" as the copyright notice for easier identification within third-party archives.

Copyright [yyyy] [name of copyright owner]

 Licensed under the Apache License, Version 2.0 (the "License"); you may not use this file except in compliance with the License. You may obtain a copy of the License at

http://www.apache.org/licenses/LICENSE-2.0

 Unless required by applicable law or agreed to in writing, software distributed under the License is distributed on an "AS IS" BASIS, WITHOUT WARRANTIES OR CONDITIONS OF ANY KIND, either express or implied. See the License for the specific language governing permissions and limitations under the License.

# **1.63 grafana-loki 1.6.2-0.20201026154740- 6978ee5d7387**

### **1.63.1 Available under license :**

The MIT License (MIT)

Copyright (c) 2015 Microsoft Corporation

Permission is hereby granted, free of charge, to any person obtaining a copy of this software and associated documentation files (the "Software"), to deal in the Software without restriction, including without limitation the rights to use, copy, modify, merge, publish, distribute, sublicense, and/or sell copies of the Software, and to permit persons to whom the Software is furnished to do so, subject to the following conditions:

The above copyright notice and this permission notice shall be included in

all copies or substantial portions of the Software.

THE SOFTWARE IS PROVIDED "AS IS", WITHOUT WARRANTY OF ANY KIND, EXPRESS OR IMPLIED, INCLUDING BUT NOT LIMITED TO THE WARRANTIES OF MERCHANTABILITY, FITNESS FOR A PARTICULAR PURPOSE AND NONINFRINGEMENT. IN NO EVENT SHALL THE AUTHORS OR COPYRIGHT HOLDERS BE LIABLE FOR ANY CLAIM, DAMAGES OR OTHER LIABILITY, WHETHER IN AN ACTION OF CONTRACT, TORT OR OTHERWISE, ARISING FROM, OUT OF OR IN CONNECTION WITH THE SOFTWARE OR THE USE OR OTHER DEALINGS IN THE SOFTWARE.

The MIT License (MIT)

Copyright (c) 2017-2020 Damian Gryski <damian@gryski.com>

Permission is hereby granted, free of charge, to any person obtaining a copy of this software and associated documentation files (the "Software"), to deal in the Software without restriction, including without limitation the rights to use, copy, modify, merge, publish, distribute, sublicense, and/or sell copies of the Software, and to permit persons to whom the Software is furnished to do so, subject to the following conditions:

The above copyright notice and this permission notice shall be included in all copies or substantial portions of the Software.

THE SOFTWARE IS PROVIDED "AS IS", WITHOUT WARRANTY OF ANY KIND, EXPRESS OR IMPLIED, INCLUDING BUT NOT LIMITED TO THE WARRANTIES OF MERCHANTABILITY, FITNESS FOR A PARTICULAR PURPOSE AND NONINFRINGEMENT. IN NO EVENT SHALL THE AUTHORS OR COPYRIGHT HOLDERS BE LIABLE FOR ANY CLAIM, DAMAGES OR OTHER LIABILITY, WHETHER IN AN ACTION OF CONTRACT, TORT OR OTHERWISE, ARISING FROM, OUT OF OR IN CONNECTION WITH THE SOFTWARE OR THE USE OR OTHER DEALINGS IN THE SOFTWARE.

# This is the official list of people who can contribute # (and typically have contributed) code to the repository. # The AUTHORS file lists the copyright holders; this file # lists people. For example, Google employees are listed here # but not in AUTHORS, because Google holds the copyright. # # The submission process automatically checks to make sure # that people submitting code are listed in this file (by email address). # # Names should be added to this file only after verifying that # the individual or the individual's organization has agreed to # the appropriate Contributor License Agreement, found here: # # https://cla.developers.google.com/about/google-individual # https://cla.developers.google.com/about/google-corporate # # The CLA can be filled out on the web:

#

# https://cla.developers.google.com/

#

# When adding J Random Contributor's name to this file, # either J's name or J's organization's name should be # added to the AUTHORS file, depending on whether the # individual or corporate CLA was used.

# Names should be added to this file like so:

# Name <email address>

#

# An entry with two email addresses specifies that the # first address should be used in the submit logs and # that the second address should be recognized as the # same person when interacting with Rietveld.

# Please keep the list sorted.

Alain Vongsouvanhalainv  $\langle$ alainv@google.com> Andrew Gerrand  $\langle \text{adg} @ \text{golang.org} \rangle$ Brad Fitzpatrick <bradfitz@golang.org> Eric Koleda <ekoleda+devrel@googlers.com> Francesc Campoy <campoy@golang.org> Garrick Evans <garrick@google.com> Glenn Lewis  $\langle$ gmlewis@google.com $\rangle$ Ivan Krasin <krasin@golang.org> Jason Hall <jasonhall@google.com> Johan Euphrosine <proppy@google.com> Kostik Shtoyk <kostik@google.com> Kunpei Sakai <namusyaka@gmail.com> Matthew Dolan <dolan@lightstep.com> Matthew Whisenhunt <matt.whisenhunt@gmail.com> Michael McGreevy <mcgreevy@golang.org> Nick Craig-Wood <nickcw@gmail.com> Robbie Trencheny <me@robbiet.us> Ross Light <light@google.com> Sarah Adams <shadams@google.com> Scott Van Woudenberg <scottvw@google.com> Takashi Matsuo <tmatsuo@google.com> Copyright (c) 2005-2008 Dustin Sallings <dustin@spy.net>

Permission is hereby granted, free of charge, to any person obtaining a copy of this software and associated documentation files (the "Software"), to deal in the Software without restriction, including without limitation the rights to use, copy, modify, merge, publish, distribute, sublicense, and/or sell copies of the Software, and to permit persons to whom the Software is furnished to do so, subject to the following conditions:

The above copyright notice and this permission notice shall be included in

all copies or substantial portions of the Software.

THE SOFTWARE IS PROVIDED "AS IS", WITHOUT WARRANTY OF ANY KIND, EXPRESS OR IMPLIED, INCLUDING BUT NOT LIMITED TO THE WARRANTIES OF MERCHANTABILITY, FITNESS FOR A PARTICULAR PURPOSE AND NONINFRINGEMENT. IN NO EVENT SHALL THE AUTHORS OR COPYRIGHT HOLDERS BE LIABLE FOR ANY CLAIM, DAMAGES OR OTHER LIABILITY, WHETHER IN AN ACTION OF CONTRACT, TORT OR OTHERWISE, ARISING FROM, OUT OF OR IN CONNECTION WITH THE SOFTWARE OR THE USE OR OTHER DEALINGS IN THE SOFTWARE.

<http://www.opensource.org/licenses/mit-license.php> Copyright (c) 2013 The Go Authors. All rights reserved.

Redistribution and use in source and binary forms, with or without modification, are permitted provided that the following conditions are met:

 \* Redistributions of source code must retain the above copyright notice, this list of conditions and the following disclaimer.

 \* Redistributions in binary form must reproduce the above copyright notice, this list of conditions and the following disclaimer in the documentation and/or other materials provided with the distribution.

 \* Neither the name of Google Inc. nor the names of its contributors may be used to endorse or promote products derived from this software without specific prior written permission.

THIS SOFTWARE IS PROVIDED BY THE COPYRIGHT HOLDERS AND CONTRIBUTORS "AS IS" AND ANY EXPRESS OR IMPLIED WARRANTIES, INCLUDING, BUT NOT LIMITED TO, THE IMPLIED WARRANTIES OF MERCHANTABILITY AND FITNESS FOR A PARTICULAR PURPOSE ARE DISCLAIMED. IN NO EVENT SHALL THE COPYRIGHT OWNER OR CONTRIBUTORS BE LIABLE FOR ANY DIRECT, INDIRECT, INCIDENTAL, SPECIAL, EXEMPLARY, OR CONSEQUENTIAL DAMAGES (INCLUDING, BUT NOT LIMITED TO, PROCUREMENT OF SUBSTITUTE GOODS OR SERVICES; LOSS OF USE, DATA, OR PROFITS; OR BUSINESS INTERRUPTION) HOWEVER CAUSED AND ON ANY THEORY OF LIABILITY, WHETHER IN CONTRACT, STRICT LIABILITY, OR TORT (INCLUDING NEGLIGENCE OR OTHERWISE) ARISING IN ANY WAY OUT OF THE USE OF THIS SOFTWARE, EVEN IF ADVISED OF THE POSSIBILITY OF SUCH DAMAGE. Docker

Copyright 2012-2015 Docker, Inc.

This product includes software developed at Docker, Inc. (https://www.docker.com).

The following is courtesy of our legal counsel:

Use and transfer of Docker may be subject to certain restrictions by the United States and other governments.

It is your responsibility to ensure that your use and/or transfer does not violate applicable laws.

For more information, please see https://www.bis.doc.gov

See also https://www.apache.org/dev/crypto.html and/or seek legal counsel. # This is the official list of people who can contribute # (and typically have contributed) code to the Snappy-Go repository. # The AUTHORS file lists the copyright holders; this file # lists people. For example, Google employees are listed here # but not in AUTHORS, because Google holds the copyright. # # The submission process automatically checks to make sure # that people submitting code are listed in this file (by email address). # # Names should be added to this file only after verifying that # the individual or the individual's organization has agreed to # the appropriate Contributor License Agreement, found here: # # http://code.google.com/legal/individual-cla-v1.0.html # http://code.google.com/legal/corporate-cla-v1.0.html # # The agreement for individuals can be filled out on the web. # # When adding J Random Contributor's name to this file, # either J's name or J's organization's name should be # added to the AUTHORS file, depending on whether the # individual or corporate CLA was used. # Names should be added to this file like so: # Name <email address> # Please keep the list sorted. Damian Gryski <dgryski@gmail.com> Jan Mercl <0xjnml@gmail.com> Jonathan Swinney <jswinney@amazon.com> Kai Backman <kaib@golang.org> Klaus Post <klauspost@gmail.com> Marc-Antoine Ruel <maruel@chromium.org> Nigel Tao <nigeltao@golang.org> Rob Pike <r@golang.org>

Rodolfo Carvalho <rhcarvalho@gmail.com>

Russ Cox <rsc@golang.org>

Sebastien Binet <seb.binet@gmail.com>

MinIO Cloud Storage, (C) 2014-2020 MinIO, Inc.

This product includes software developed at MinIO, Inc.

(https://min.io/).

The MinIO project contains unmodified/modified subcomponents too with separate copyright notices and license terms. Your use of the source code for these subcomponents is subject to the terms and conditions of Apache License Version 2.0 The MIT License (MIT)

Copyright (c) 2014 Sam Ghods

Permission is hereby granted, free of charge, to any person obtaining a copy of this software and associated documentation files (the "Software"), to deal in the Software without restriction, including without limitation the rights to use, copy, modify, merge, publish, distribute, sublicense, and/or sell copies of the Software, and to permit persons to whom the Software is furnished to do so, subject to the following conditions:

The above copyright notice and this permission notice shall be included in all copies or substantial portions of the Software.

THE SOFTWARE IS PROVIDED "AS IS", WITHOUT WARRANTY OF ANY KIND, EXPRESS OR IMPLIED, INCLUDING BUT NOT LIMITED TO THE WARRANTIES OF MERCHANTABILITY, FITNESS FOR A PARTICULAR PURPOSE AND NONINFRINGEMENT. IN NO EVENT SHALL THE AUTHORS OR COPYRIGHT HOLDERS BE LIABLE FOR ANY CLAIM, DAMAGES OR OTHER LIABILITY, WHETHER IN AN ACTION OF CONTRACT, TORT OR OTHERWISE, ARISING FROM, OUT OF OR IN CONNECTION WITH THE SOFTWARE OR THE USE OR OTHER DEALINGS IN THE SOFTWARE.

Copyright (c) 2012 The Go Authors. All rights reserved.

Redistribution and use in source and binary forms, with or without modification, are permitted provided that the following conditions are met:

 \* Redistributions of source code must retain the above copyright notice, this list of conditions and the following disclaimer.

 \* Redistributions in binary form must reproduce the above copyright notice, this list of conditions and the following disclaimer in the documentation and/or other materials provided with the distribution.

 \* Neither the name of Google Inc. nor the names of its contributors may be used to endorse or promote products derived from this software without specific prior written permission.

THIS SOFTWARE IS PROVIDED BY THE COPYRIGHT HOLDERS AND CONTRIBUTORS "AS IS" AND ANY EXPRESS OR IMPLIED WARRANTIES, INCLUDING, BUT NOT LIMITED TO, THE IMPLIED WARRANTIES OF MERCHANTABILITY AND FITNESS FOR

A PARTICULAR PURPOSE ARE DISCLAIMED. IN NO EVENT SHALL THE COPYRIGHT OWNER OR CONTRIBUTORS BE LIABLE FOR ANY DIRECT, INDIRECT, INCIDENTAL, SPECIAL, EXEMPLARY, OR CONSEQUENTIAL DAMAGES (INCLUDING, BUT NOT LIMITED TO, PROCUREMENT OF SUBSTITUTE GOODS OR SERVICES; LOSS OF USE, DATA, OR PROFITS; OR BUSINESS INTERRUPTION) HOWEVER CAUSED AND ON ANY THEORY OF LIABILITY, WHETHER IN CONTRACT, STRICT LIABILITY, OR TORT (INCLUDING NEGLIGENCE OR OTHERWISE) ARISING IN ANY WAY OUT OF THE USE OF THIS SOFTWARE, EVEN IF ADVISED OF THE POSSIBILITY OF SUCH DAMAGE.

> Apache License Version 2.0, January 2004 http://www.apache.org/licenses/

### TERMS AND CONDITIONS FOR USE, REPRODUCTION, AND DISTRIBUTION

### 1. Definitions.

 "License" shall mean the terms and conditions for use, reproduction, and distribution as defined by Sections 1 through 9 of this document.

 "Licensor" shall mean the copyright owner or entity authorized by the copyright owner that is granting the License.

 "Legal Entity" shall mean the union of the acting entity and all other entities that control, are controlled by, or are under common control with that entity. For the purposes of this definition, "control" means (i) the power, direct or indirect, to cause the direction or management of such entity, whether by contract or otherwise, or (ii) ownership of fifty percent (50%) or more of the outstanding shares, or (iii) beneficial ownership of such entity.

 "You" (or "Your") shall mean an individual or Legal Entity exercising permissions granted by this License.

 "Source" form shall mean the preferred form for making modifications, including but not limited to software source code, documentation source, and configuration files.

 "Object" form shall mean any form resulting from mechanical transformation or translation of a Source form, including but not limited to compiled object code, generated documentation, and conversions to other media types.

 "Work" shall mean the work of authorship, whether in Source or Object form, made available under the License, as indicated by a copyright notice that is included in or attached to the work (an example is provided in the Appendix below).

"Derivative Works" shall mean any work, whether in Source or Object

 form, that is based on (or derived from) the Work and for which the editorial revisions, annotations, elaborations, or other modifications represent, as a whole, an original work of authorship. For the purposes of this License, Derivative Works shall not include works that remain separable from, or merely link (or bind by name) to the interfaces of, the Work and Derivative Works thereof.

 "Contribution" shall mean any work of authorship, including the original version of the Work and any modifications or additions to that Work or Derivative Works thereof, that is intentionally submitted to Licensor for inclusion in the Work by the copyright owner or by an individual or Legal Entity authorized to submit on behalf of the copyright owner. For the purposes of this definition, "submitted" means any form of electronic, verbal, or written communication sent to the Licensor or its representatives, including but not limited to communication on electronic mailing lists, source code control systems, and issue tracking systems that are managed by, or on behalf of, the Licensor for the purpose of discussing and improving the Work, but excluding communication that is conspicuously marked or otherwise designated in writing by the copyright owner as "Not a Contribution."

 "Contributor" shall mean Licensor and any individual or Legal Entity on behalf of whom a Contribution has been received by Licensor and subsequently incorporated within the Work.

- 2. Grant of Copyright License. Subject to the terms and conditions of this License, each Contributor hereby grants to You a perpetual, worldwide, non-exclusive, no-charge, royalty-free, irrevocable copyright license to reproduce, prepare Derivative Works of, publicly display, publicly perform, sublicense, and distribute the Work and such Derivative Works in Source or Object form.
- 3. Grant of Patent License. Subject to the terms and conditions of this License, each Contributor hereby grants to You a perpetual, worldwide, non-exclusive, no-charge, royalty-free, irrevocable (except as stated in this section) patent license to make, have made, use, offer to sell, sell, import, and otherwise transfer the Work, where such license applies only to those patent claims licensable by such Contributor that are necessarily infringed by their Contribution(s) alone or by combination of their Contribution(s) with the Work to which such Contribution(s) was submitted. If You institute patent litigation against any entity (including a cross-claim or counterclaim in a lawsuit) alleging that the Work or a Contribution incorporated within the Work constitutes direct or contributory patent infringement, then any patent licenses granted to You under this License for that Work shall terminate as of the date such litigation is filed.
- 4. Redistribution. You may reproduce and distribute copies of the Work or Derivative Works thereof in any medium, with or without modifications, and in Source or Object form, provided that You meet the following conditions:
	- (a) You must give any other recipients of the Work or Derivative Works a copy of this License; and
	- (b) You must cause any modified files to carry prominent notices stating that You changed the files; and
	- (c) You must retain, in the Source form of any Derivative Works that You distribute, all copyright, patent, trademark, and attribution notices from the Source form of the Work, excluding those notices that do not pertain to any part of the Derivative Works; and
	- (d) If the Work includes a "NOTICE" text file as part of its distribution, then any Derivative Works that You distribute must include a readable copy of the attribution notices contained within such NOTICE file, excluding those notices that do not pertain to any part of the Derivative Works, in at least one of the following places: within a NOTICE text file distributed as part of the Derivative Works; within the Source form or documentation, if provided along with the Derivative Works; or, within a display generated by the Derivative Works, if and wherever such third-party notices normally appear. The contents of the NOTICE file are for informational purposes only and do not modify the License. You may add Your own attribution notices within Derivative Works that You distribute, alongside or as an addendum to the NOTICE text from the Work, provided that such additional attribution notices cannot be construed as modifying the License.

 You may add Your own copyright statement to Your modifications and may provide additional or different license terms and conditions for use, reproduction, or distribution of Your modifications, or for any such Derivative Works as a whole, provided Your use, reproduction, and distribution of the Work otherwise complies with the conditions stated in this License.

 5. Submission of Contributions. Unless You explicitly state otherwise, any Contribution intentionally submitted for inclusion in the Work by You to the Licensor shall be under the terms and conditions of this License, without any additional terms or conditions. Notwithstanding the above, nothing herein shall supersede or modify the terms of any separate license agreement you may have executed with Licensor regarding such Contributions.

- 6. Trademarks. This License does not grant permission to use the trade names, trademarks, service marks, or product names of the Licensor, except as required for reasonable and customary use in describing the origin of the Work and reproducing the content of the NOTICE file.
- 7. Disclaimer of Warranty. Unless required by applicable law or agreed to in writing, Licensor provides the Work (and each Contributor provides its Contributions) on an "AS IS" BASIS, WITHOUT WARRANTIES OR CONDITIONS OF ANY KIND, either express or implied, including, without limitation, any warranties or conditions of TITLE, NON-INFRINGEMENT, MERCHANTABILITY, or FITNESS FOR A PARTICULAR PURPOSE. You are solely responsible for determining the appropriateness of using or redistributing the Work and assume any risks associated with Your exercise of permissions under this License.
- 8. Limitation of Liability. In no event and under no legal theory, whether in tort (including negligence), contract, or otherwise, unless required by applicable law (such as deliberate and grossly negligent acts) or agreed to in writing, shall any Contributor be liable to You for damages, including any direct, indirect, special, incidental, or consequential damages of any character arising as a result of this License or out of the use or inability to use the Work (including but not limited to damages for loss of goodwill, work stoppage, computer failure or malfunction, or any and all other commercial damages or losses), even if such Contributor has been advised of the possibility of such damages.
- 9. Accepting Warranty or Additional Liability. While redistributing the Work or Derivative Works thereof, You may choose to offer, and charge a fee for, acceptance of support, warranty, indemnity, or other liability obligations and/or rights consistent with this License. However, in accepting such obligations, You may act only on Your own behalf and on Your sole responsibility, not on behalf of any other Contributor, and only if You agree to indemnify, defend, and hold each Contributor harmless for any liability incurred by, or claims asserted against, such Contributor by reason of your accepting any such warranty or additional liability.

### END OF TERMS AND CONDITIONS

### APPENDIX: How to apply the Apache License to your work.

 To apply the Apache License to your work, attach the following boilerplate notice, with the fields enclosed by brackets "{}" replaced with your own identifying information. (Don't include the brackets!) The text should be enclosed in the appropriate comment syntax for the file format. We also recommend that a

 file or class name and description of purpose be included on the same "printed page" as the copyright notice for easier identification within third-party archives.

Copyright 2016 The OpenTracing Authors

 Licensed under the Apache License, Version 2.0 (the "License"); you may not use this file except in compliance with the License. You may obtain a copy of the License at

http://www.apache.org/licenses/LICENSE-2.0

 Unless required by applicable law or agreed to in writing, software distributed under the License is distributed on an "AS IS" BASIS, WITHOUT WARRANTIES OR CONDITIONS OF ANY KIND, either express or implied. See the License for the specific language governing permissions and limitations under the License. package api

import ( "io/ioutil" "strings" "time" )

type License struct { // The unique identifier of the license LicenseID string `json:"license\_id"`

 // The customer ID associated with the license CustomerID string `json:"customer\_id"`

 // If set, an identifier that should be used to lock the license to a // particular site, cluster, etc. InstallationID string `json:"installation\_id"`

 // The time at which the license was issued IssueTime time.Time `json:"issue\_time"`

 // The time at which the license starts being valid StartTime time.Time `json:"start\_time"`

 // The time after which the license expires ExpirationTime time.Time `json:"expiration\_time"`

 // The time at which the license ceases to function and can // no longer be used in any capacity TerminationTime time.Time `json:"termination\_time"`

```
	// The product the license is valid for
Product string `json:"product"`
```

```
	// License Specific Flags
Flags map[string]interface{} `json:"flags"`
```
 // Modules is a list of the licensed enterprise modules Modules []string `json:"modules"`

```
	// List of features enabled by the license
	Features []string `json:"features"`
}
```

```
type LicenseReply struct {
	Valid bool
	License *License
	Warnings []string
}
```

```
func (op *Operator) LicenseGet(q *QueryOptions) (*LicenseReply, error) {
	var reply LicenseReply
if _, err := op.c.query("/v1/operator/license", &reply, q); err != nil {
		return nil, err
	} else {
		return &reply, nil
	}
}
```

```
func (op *Operator) LicenseGetSigned(q *QueryOptions) (string, error) {
	r := op.c.newRequest("GET", "/v1/operator/license")
	r.params.Set("signed", "1")
	r.setQueryOptions(q)
\Box, resp, err := requireOK(op.c.doRequest(r))
if err := nil		return "", err
	}
	defer resp.Body.Close()
	data, err := ioutil.ReadAll(resp.Body)
if err := nil		return "", err
	}
```

```
	return string(data), nil
}
```
// LicenseReset will reset the license to the builtin one if it is still valid.
```
// If the builtin license is invalid, the current license stays active.
func (op *Operator) LicenseReset(opts *WriteOptions) (*LicenseReply, error) {
	var reply LicenseReply
	r := op.c.newRequest("DELETE", "/v1/operator/license")
	r.setWriteOptions(opts)
\Box, resp, err := requireOK(op.c.doRequest(r))
if err := nil		return nil, err
	}
	defer resp.Body.Close()
	if err := decodeBody(resp, &reply); err != nil {
 		return nil, err
	}
	return &reply, nil
}
func (op *Operator) LicensePut(license string, opts *WriteOptions) (*LicenseReply, error) {
	var reply LicenseReply
	r := op.c.newRequest("PUT", "/v1/operator/license")
	r.setWriteOptions(opts)
	r.body = strings.NewReader(license)
\Box, resp, err := requireOK(op.c.doRequest(r))
if err := nil		return nil, err
	}
	defer resp.Body.Close()
if err := decodeBody(resp, \& reply); err != nil		return nil, err
	}
	return &reply, nil
}
Copyright (c) 2016, The Gocql authors
All rights reserved.
Redistribution and use in source and binary forms, with or without
modification, are permitted provided that the following conditions are met:
```
\* Redistributions of source code must retain the above copyright notice, this list of conditions and the following disclaimer.

\* Redistributions in binary form must reproduce the above copyright notice, this list of conditions and the following disclaimer in the documentation and/or other materials provided with the distribution.

\* Neither the name of the copyright holder nor the names of its contributors may be used to endorse or promote products derived from this software without specific prior written permission.

THIS SOFTWARE IS PROVIDED BY THE COPYRIGHT HOLDERS AND CONTRIBUTORS "AS IS" AND ANY EXPRESS OR IMPLIED WARRANTIES, INCLUDING, BUT NOT LIMITED TO, THE IMPLIED WARRANTIES OF MERCHANTABILITY AND FITNESS FOR A PARTICULAR PURPOSE ARE DISCLAIMED. IN NO EVENT SHALL THE COPYRIGHT HOLDER OR CONTRIBUTORS BE LIABLE FOR ANY DIRECT, INDIRECT, INCIDENTAL, SPECIAL, EXEMPLARY, OR CONSEQUENTIAL DAMAGES (INCLUDING, BUT NOT LIMITED TO, PROCUREMENT OF SUBSTITUTE GOODS OR SERVICES; LOSS OF USE, DATA, OR PROFITS; OR BUSINESS INTERRUPTION) HOWEVER CAUSED AND ON ANY THEORY OF LIABILITY, WHETHER IN CONTRACT, STRICT LIABILITY, OR TORT (INCLUDING NEGLIGENCE OR OTHERWISE) ARISING IN ANY WAY OUT OF THE USE OF THIS SOFTWARE, EVEN IF ADVISED OF THE POSSIBILITY OF SUCH DAMAGE.

> Apache License Version 2.0, January 2004 http://www.apache.org/licenses/

### TERMS AND CONDITIONS FOR USE, REPRODUCTION, AND DISTRIBUTION

# 1. Definitions.

 "License" shall mean the terms and conditions for use, reproduction, and distribution as defined by Sections 1 through 9 of this document.

 "Licensor" shall mean the copyright owner or entity authorized by the copyright owner that is granting the License.

 "Legal Entity" shall mean the union of the acting entity and all other entities that control, are controlled by, or are under common control with that entity. For the purposes of this definition, "control" means (i) the power, direct or indirect, to cause the direction or management of such entity, whether by contract or otherwise, or (ii) ownership of fifty percent (50%) or more of the outstanding shares, or (iii) beneficial ownership of such entity.

 "You" (or "Your") shall mean an individual or Legal Entity exercising permissions granted by this License.

 "Source" form shall mean the preferred form for making modifications, including but not limited to software source code, documentation source, and configuration files.

 "Object" form shall mean any form resulting from mechanical transformation or translation of a Source form, including but not limited to compiled object code, generated documentation, and conversions to other media types.

 "Work" shall mean the work of authorship, whether in Source or Object form, made available under the License, as indicated by a copyright notice that is included in or attached to the work (an example is provided in the Appendix below).

 "Derivative Works" shall mean any work, whether in Source or Object form, that is based on (or derived from) the Work and for which the editorial revisions, annotations, elaborations, or other modifications represent, as a whole, an original work of authorship. For the purposes of this License, Derivative Works shall not include works that remain separable from, or merely link (or bind by name) to the interfaces of, the Work and Derivative Works thereof.

 "Contribution" shall mean any work of authorship, including the original version of the Work and any modifications or additions to that Work or Derivative Works thereof, that is intentionally submitted to Licensor for inclusion in the Work by the copyright owner or by an individual or Legal Entity authorized to submit on behalf of the copyright owner. For the purposes of this definition, "submitted" means any form of electronic, verbal, or written communication sent to the Licensor or its representatives, including but not limited to communication on electronic mailing lists, source code control systems, and issue tracking systems that are managed by, or on behalf of, the Licensor for the purpose of discussing and improving the Work, but excluding communication that is conspicuously marked or otherwise designated in writing by the copyright owner as "Not a Contribution."

 "Contributor" shall mean Licensor and any individual or Legal Entity on behalf of whom a Contribution has been received by Licensor and subsequently incorporated within the Work.

- 2. Grant of Copyright License. Subject to the terms and conditions of this License, each Contributor hereby grants to You a perpetual, worldwide, non-exclusive, no-charge, royalty-free, irrevocable copyright license to reproduce, prepare Derivative Works of, publicly display, publicly perform, sublicense, and distribute the Work and such Derivative Works in Source or Object form.
- 3. Grant of Patent License. Subject to the terms and conditions of this License, each Contributor hereby grants to You a perpetual, worldwide, non-exclusive, no-charge, royalty-free, irrevocable (except as stated in this section) patent license to make, have made, use, offer to sell, sell, import, and otherwise transfer the Work, where such license applies only to those patent claims licensable by such Contributor that are necessarily infringed by their Contribution(s) alone or by combination of their Contribution(s) with the Work to which such Contribution(s) was submitted. If You

 institute patent litigation against any entity (including a cross-claim or counterclaim in a lawsuit) alleging that the Work or a Contribution incorporated within the Work constitutes direct or contributory patent infringement, then any patent licenses granted to You under this License for that Work shall terminate as of the date such litigation is filed.

- 4. Redistribution. You may reproduce and distribute copies of the Work or Derivative Works thereof in any medium, with or without modifications, and in Source or Object form, provided that You meet the following conditions:
	- (a) You must give any other recipients of the Work or Derivative Works a copy of this License; and
	- (b) You must cause any modified files to carry prominent notices stating that You changed the files; and
	- (c) You must retain, in the Source form of any Derivative Works that You distribute, all copyright, patent, trademark, and attribution notices from the Source form of the Work, excluding those notices that do not pertain to any part of the Derivative Works; and
	- (d) If the Work includes a "NOTICE" text file as part of its distribution, then any Derivative Works that You distribute must include a readable copy of the attribution notices contained within such NOTICE file, excluding those notices that do not pertain to any part of the Derivative Works, in at least one of the following places: within a NOTICE text file distributed as part of the Derivative Works; within the Source form or documentation, if provided along with the Derivative Works; or, within a display generated by the Derivative Works, if and wherever such third-party notices normally appear. The contents of the NOTICE file are for informational purposes only and do not modify the License. You may add Your own attribution notices within Derivative Works that You distribute, alongside or as an addendum to the NOTICE text from the Work, provided that such additional attribution notices cannot be construed as modifying the License.

 You may add Your own copyright statement to Your modifications and may provide additional or different license terms and conditions for use, reproduction, or distribution of Your modifications, or for any such Derivative Works as a whole, provided Your use, reproduction, and distribution of the Work otherwise complies with the conditions stated in this License.

- 5. Submission of Contributions. Unless You explicitly state otherwise, any Contribution intentionally submitted for inclusion in the Work by You to the Licensor shall be under the terms and conditions of this License, without any additional terms or conditions. Notwithstanding the above, nothing herein shall supersede or modify the terms of any separate license agreement you may have executed with Licensor regarding such Contributions.
- 6. Trademarks. This License does not grant permission to use the trade names, trademarks, service marks, or product names of the Licensor, except as required for reasonable and customary use in describing the origin of the Work and reproducing the content of the NOTICE file.
- 7. Disclaimer of Warranty. Unless required by applicable law or agreed to in writing, Licensor provides the Work (and each Contributor provides its Contributions) on an "AS IS" BASIS, WITHOUT WARRANTIES OR CONDITIONS OF ANY KIND, either express or implied, including, without limitation, any warranties or conditions of TITLE, NON-INFRINGEMENT, MERCHANTABILITY, or FITNESS FOR A PARTICULAR PURPOSE. You are solely responsible for determining the appropriateness of using or redistributing the Work and assume any risks associated with Your exercise of permissions under this License.
- 8. Limitation of Liability. In no event and under no legal theory, whether in tort (including negligence), contract, or otherwise, unless required by applicable law (such as deliberate and grossly negligent acts) or agreed to in writing, shall any Contributor be liable to You for damages, including any direct, indirect, special, incidental, or consequential damages of any character arising as a result of this License or out of the use or inability to use the Work (including but not limited to damages for loss of goodwill, work stoppage, computer failure or malfunction, or any and all other commercial damages or losses), even if such Contributor has been advised of the possibility of such damages.
- 9. Accepting Warranty or Additional Liability. While redistributing the Work or Derivative Works thereof, You may choose to offer, and charge a fee for, acceptance of support, warranty, indemnity, or other liability obligations and/or rights consistent with this License. However, in accepting such obligations, You may act only on Your own behalf and on Your sole responsibility, not on behalf of any other Contributor, and only if You agree to indemnify, defend, and hold each Contributor harmless for any liability incurred by, or claims asserted against, such Contributor by reason of your accepting any such warranty or additional liability.

# END OF TERMS AND CONDITIONS

APPENDIX: How to apply the Apache License to your work.

 To apply the Apache License to your work, attach the following boilerplate notice, with the fields enclosed by brackets "[]" replaced with your own identifying information. (Don't include the brackets!) The text should be enclosed in the appropriate comment syntax for the file format. We also recommend that a file or class name and description of purpose be included on the same "printed page" as the copyright notice for easier identification within third-party archives.

Copyright 2017 Sercan Degirmenci

 Licensed under the Apache License, Version 2.0 (the "License"); you may not use this file except in compliance with the License. You may obtain a copy of the License at

http://www.apache.org/licenses/LICENSE-2.0

 Unless required by applicable law or agreed to in writing, software distributed under the License is distributed on an "AS IS" BASIS, WITHOUT WARRANTIES OR CONDITIONS OF ANY KIND, either express or implied. See the License for the specific language governing permissions and limitations under the License. MIT License

Copyright (c) 2015 Dmitri Shuralyov

Permission is hereby granted, free of charge, to any person obtaining a copy of this software and associated documentation files (the "Software"), to deal in the Software without restriction, including without limitation the rights to use, copy, modify, merge, publish, distribute, sublicense, and/or sell copies of the Software, and to permit persons to whom the Software is furnished to do so, subject to the following conditions:

The above copyright notice and this permission notice shall be included in all copies or substantial portions of the Software.

THE SOFTWARE IS PROVIDED "AS IS", WITHOUT WARRANTY OF ANY KIND, EXPRESS OR IMPLIED, INCLUDING BUT NOT LIMITED TO THE WARRANTIES OF MERCHANTABILITY, FITNESS FOR A PARTICULAR PURPOSE AND NONINFRINGEMENT. IN NO EVENT SHALL THE AUTHORS OR COPYRIGHT HOLDERS BE LIABLE FOR ANY CLAIM, DAMAGES OR OTHER LIABILITY, WHETHER IN AN ACTION OF CONTRACT, TORT OR OTHERWISE, ARISING FROM, OUT OF OR IN CONNECTION WITH THE SOFTWARE OR THE USE OR OTHER DEALINGS IN THE **SOFTWARE** 

Mozilla Public License Version 2.0

=====================================

#### 1. Definitions

--------------

### 1.1. "Contributor"

 means each individual or legal entity that creates, contributes to the creation of, or owns Covered Software.

1.2. "Contributor Version"

 means the combination of the Contributions of others (if any) used by a Contributor and that particular Contributor's Contribution.

1.3. "Contribution"

means Covered Software of a particular Contributor.

1.4. "Covered Software"

 means Source Code Form to which the initial Contributor has attached the notice in Exhibit A, the Executable Form of such Source Code Form, and Modifications of such Source Code Form, in each case including portions thereof.

- 1.5. "Incompatible With Secondary Licenses" means
	- (a) that the initial Contributor has attached the notice described in Exhibit B to the Covered Software; or
	- (b) that the Covered Software was made available under the terms of version 1.1 or earlier of the License, but not also under the terms of a Secondary License.

# 1.6. "Executable Form"

means any form of the work other than Source Code Form.

### 1.7. "Larger Work"

 means a work that combines Covered Software with other material, in a separate file or files, that is not Covered Software.

# 1.8. "License" means this document.

1.9. "Licensable"

 means having the right to grant, to the maximum extent possible, whether at the time of the initial grant or subsequently, any and all of the rights conveyed by this License.

1.10. "Modifications" means any of the following:

- (a) any file in Source Code Form that results from an addition to, deletion from, or modification of the contents of Covered Software; or
- (b) any new file in Source Code Form that contains any Covered Software.
- 1.11. "Patent Claims" of a Contributor

 means any patent claim(s), including without limitation, method, process, and apparatus claims, in any patent Licensable by such Contributor that would be infringed, but for the grant of the License, by the making, using, selling, offering for sale, having made, import, or transfer of either its Contributions or its Contributor Version.

### 1.12. "Secondary License"

 means either the GNU General Public License, Version 2.0, the GNU Lesser General Public License, Version 2.1, the GNU Affero General Public License, Version 3.0, or any later versions of those licenses.

# 1.13. "Source Code Form"

means the form of the work preferred for making modifications.

### 1.14. "You" (or "Your")

 means an individual or a legal entity exercising rights under this License. For legal entities, "You" includes any entity that controls, is controlled by, or is under common control with You. For purposes of this definition, "control" means (a) the power, direct or indirect, to cause the direction or management of such entity, whether by contract or otherwise, or (b) ownership of more than fifty percent (50%) of the outstanding shares or beneficial ownership of such entity.

#### 2. License Grants and Conditions

--------------------------------

# 2.1. Grants

Each Contributor hereby grants You a world-wide, royalty-free, non-exclusive license:

(a) under intellectual property rights (other than patent or trademark) Licensable by such Contributor to use, reproduce, make available, modify, display, perform, distribute, and otherwise exploit its Contributions, either on an unmodified basis, with Modifications, or as part of a Larger Work; and

- (b) under Patent Claims of such Contributor to make, use, sell, offer for sale, have made, import, and otherwise transfer either its Contributions or its Contributor Version.
- 2.2. Effective Date

The licenses granted in Section 2.1 with respect to any Contribution become effective for each Contribution on the date the Contributor first distributes such Contribution.

2.3. Limitations on Grant Scope

The licenses granted in this Section 2 are the only rights granted under this License. No additional rights or licenses will be implied from the distribution or licensing of Covered Software under this License. Notwithstanding Section 2.1(b) above, no patent license is granted by a Contributor:

(a) for any code that a Contributor has removed from Covered Software; or

- (b) for infringements caused by: (i) Your and any other third party's modifications of Covered Software, or (ii) the combination of its Contributions with other software (except as part of its Contributor Version); or
- (c) under Patent Claims infringed by Covered Software in the absence of its Contributions.

This License does not grant any rights in the trademarks, service marks, or logos of any Contributor (except as may be necessary to comply with the notice requirements in Section 3.4).

# 2.4. Subsequent Licenses

No Contributor makes additional grants as a result of Your choice to distribute the Covered Software under a subsequent version of this License (see Section 10.2) or under the terms of a Secondary License (if permitted under the terms of Section 3.3).

## 2.5. Representation

Each Contributor represents that the Contributor believes its Contributions are its original creation(s) or it has sufficient rights to grant the rights to its Contributions conveyed by this License.

2.6. Fair Use

This License is not intended to limit any rights You have under applicable copyright doctrines of fair use, fair dealing, or other equivalents.

## 2.7. Conditions

Sections 3.1, 3.2, 3.3, and 3.4 are conditions of the licenses granted in Section 2.1.

# 3. Responsibilities

-------------------

# 3.1. Distribution of Source Form

All distribution of Covered Software in Source Code Form, including any Modifications that You create or to which You contribute, must be under the terms of this License. You must inform recipients that the Source Code Form of the Covered Software is governed by the terms of this License, and how they can obtain a copy of this License. You may not attempt to alter or restrict the recipients' rights in the Source Code Form.

### 3.2. Distribution of Executable Form

If You distribute Covered Software in Executable Form then:

- (a) such Covered Software must also be made available in Source Code Form, as described in Section 3.1, and You must inform recipients of the Executable Form how they can obtain a copy of such Source Code Form by reasonable means in a timely manner, at a charge no more than the cost of distribution to the recipient; and
- (b) You may distribute such Executable Form under the terms of this License, or sublicense it under different terms, provided that the license for the Executable Form does not attempt to limit or alter the recipients' rights in the Source Code Form under this License.
- 3.3. Distribution of a Larger Work

You may create and distribute a Larger Work under terms of Your choice, provided that You also comply with the requirements of this License for the Covered Software. If the Larger Work is a combination of Covered Software with a work governed by one or more Secondary Licenses, and the Covered Software is not Incompatible With Secondary Licenses, this License permits You to additionally distribute such Covered Software under the terms of such Secondary License(s), so that the recipient of the Larger Work may, at their option, further distribute the Covered Software under the terms of either this License or such Secondary

#### License(s).

#### 3.4. Notices

You may not remove or alter the substance of any license notices (including copyright notices, patent notices, disclaimers of warranty, or limitations of liability) contained within the Source Code Form of the Covered Software, except that You may alter any license notices to the extent required to remedy known factual inaccuracies.

#### 3.5. Application of Additional Terms

You may choose to offer, and to charge a fee for, warranty, support, indemnity or liability obligations to one or more recipients of Covered Software. However, You may do so only on Your own behalf, and not on behalf of any Contributor. You must make it absolutely clear that any such warranty, support, indemnity, or liability obligation is offered by You alone, and You hereby agree to indemnify every Contributor for any liability incurred by such Contributor as a result of warranty, support, indemnity or liability terms You offer. You may include additional disclaimers of warranty and limitations of liability specific to any jurisdiction.

4. Inability to Comply Due to Statute or Regulation ---------------------------------------------------

If it is impossible for You to comply with any of the terms of this License with respect to some or all of the Covered Software due to statute, judicial order, or regulation then You must: (a) comply with the terms of this License to the maximum extent possible; and (b) describe the limitations and the code they affect. Such description must be placed in a text file included with all distributions of the Covered Software under this License. Except to the extent prohibited by statute or regulation, such description must be sufficiently detailed for a recipient of ordinary skill to be able to understand it.

## 5. Termination

--------------

5.1. The rights granted under this License will terminate automatically if You fail to comply with any of its terms. However, if You become compliant, then the rights granted under this License from a particular Contributor are reinstated (a) provisionally, unless and until such Contributor explicitly and finally terminates Your grants, and (b) on an ongoing basis, if such Contributor fails to notify You of the non-compliance by some reasonable means prior to 60 days after You have come back into compliance. Moreover, Your grants from a particular Contributor are reinstated on an ongoing basis if such Contributor

notifies You of the non-compliance by some reasonable means, this is the first time You have received notice of non-compliance with this License from such Contributor, and You become compliant prior to 30 days after Your receipt of the notice.

5.2. If You initiate litigation against any entity by asserting a patent infringement claim (excluding declaratory judgment actions, counter-claims, and cross-claims) alleging that a Contributor Version directly or indirectly infringes any patent, then the rights granted to You by any and all Contributors for the Covered Software under Section 2.1 of this License shall terminate.

5.3. In the event of termination under Sections 5.1 or 5.2 above, all end user license agreements (excluding distributors and resellers) which have been validly granted by You or Your distributors under this License prior to termination shall survive termination.

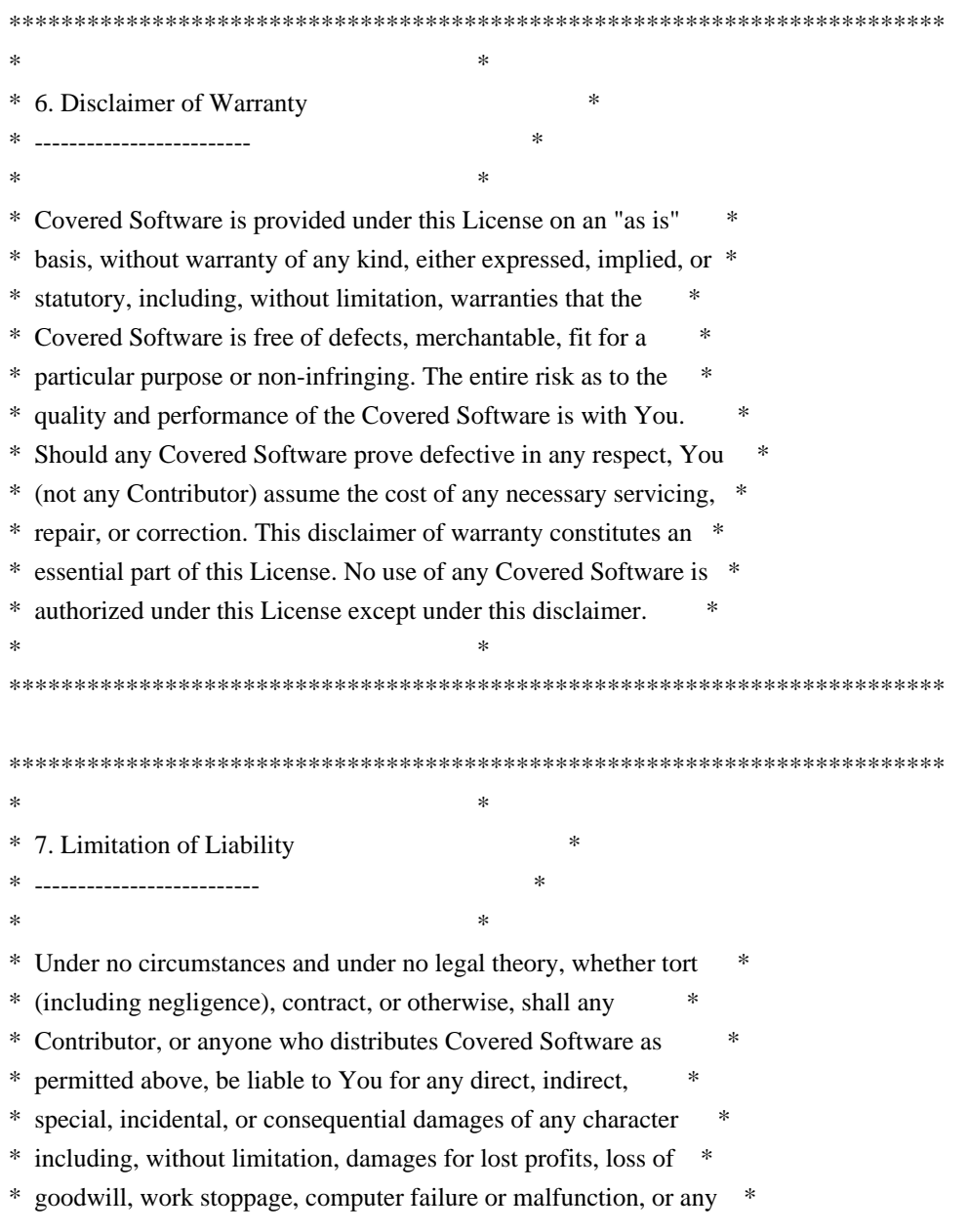

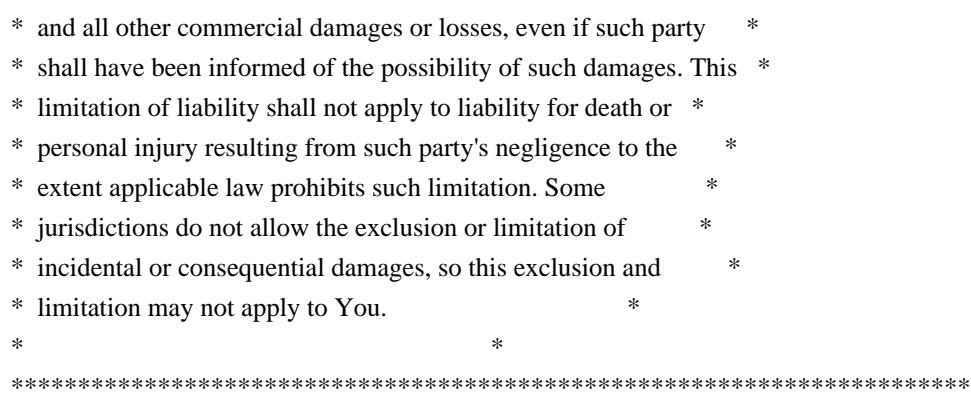

# 8. Litigation

-------------

Any litigation relating to this License may be brought only in the courts of a jurisdiction where the defendant maintains its principal place of business and such litigation shall be governed by laws of that jurisdiction, without reference to its conflict-of-law provisions. Nothing in this Section shall prevent a party's ability to bring cross-claims or counter-claims.

### 9. Miscellaneous

----------------

This License represents the complete agreement concerning the subject matter hereof. If any provision of this License is held to be unenforceable, such provision shall be reformed only to the extent necessary to make it enforceable. Any law or regulation which provides that the language of a contract shall be construed against the drafter shall not be used to construe this License against a Contributor.

10. Versions of the License

---------------------------

### 10.1. New Versions

Mozilla Foundation is the license steward. Except as provided in Section 10.3, no one other than the license steward has the right to modify or publish new versions of this License. Each version will be given a distinguishing version number.

### 10.2. Effect of New Versions

You may distribute the Covered Software under the terms of the version of the License under which You originally received the Covered Software, or under the terms of any subsequent version published by the license steward.

#### 10.3. Modified Versions

If you create software not governed by this License, and you want to create a new license for such software, you may create and use a modified version of this License if you rename the license and remove any references to the name of the license steward (except to note that such modified license differs from this License).

10.4. Distributing Source Code Form that is Incompatible With Secondary Licenses

If You choose to distribute Source Code Form that is Incompatible With Secondary Licenses under the terms of this version of the License, the notice described in Exhibit B of this License must be attached.

Exhibit A - Source Code Form License Notice -------------------------------------------

 This Source Code Form is subject to the terms of the Mozilla Public License, v. 2.0. If a copy of the MPL was not distributed with this file, You can obtain one at http://mozilla.org/MPL/2.0/.

If it is not possible or desirable to put the notice in a particular file, then You may include the notice in a location (such as a LICENSE file in a relevant directory) where a recipient would be likely to look for such a notice.

You may add additional accurate notices of copyright ownership.

Exhibit B - "Incompatible With Secondary Licenses" Notice ---------------------------------------------------------

 This Source Code Form is "Incompatible With Secondary Licenses", as defined by the Mozilla Public License, v. 2.0.

> Apache License Version 2.0, January 2004 http://www.apache.org/licenses/

TERMS AND CONDITIONS FOR USE, REPRODUCTION, AND DISTRIBUTION

1. Definitions.

 "License" shall mean the terms and conditions for use, reproduction, and distribution as defined by Sections 1 through 9 of this document.

 "Licensor" shall mean the copyright owner or entity authorized by the copyright owner that is granting the License.

 "Legal Entity" shall mean the union of the acting entity and all other entities that control, are controlled by, or are under common control with that entity. For the purposes of this definition, "control" means (i) the power, direct or indirect, to cause the direction or management of such entity, whether by contract or otherwise, or (ii) ownership of fifty percent (50%) or more of the outstanding shares, or (iii) beneficial ownership of such entity.

 "You" (or "Your") shall mean an individual or Legal Entity exercising permissions granted by this License.

 "Source" form shall mean the preferred form for making modifications, including but not limited to software source code, documentation source, and configuration files.

 "Object" form shall mean any form resulting from mechanical transformation or translation of a Source form, including but not limited to compiled object code, generated documentation, and conversions to other media types.

 "Work" shall mean the work of authorship, whether in Source or Object form, made available under the License, as indicated by a copyright notice that is included in or attached to the work (an example is provided in the Appendix below).

 "Derivative Works" shall mean any work, whether in Source or Object form, that is based on (or derived from) the Work and for which the editorial revisions, annotations, elaborations, or other modifications represent, as a whole, an original work of authorship. For the purposes of this License, Derivative Works shall not include works that remain separable from, or merely link (or bind by name) to the interfaces of, the Work and Derivative Works thereof.

 "Contribution" shall mean any work of authorship, including the original version of the Work and any modifications or additions to that Work or Derivative Works thereof, that is intentionally submitted to Licensor for inclusion in the Work by the copyright owner or by an individual or Legal Entity authorized to submit on behalf of the copyright owner. For the purposes of this definition, "submitted" means any form of electronic, verbal, or written communication sent to the Licensor or its representatives, including but not limited to communication on electronic mailing lists, source code control systems, and issue tracking systems that are managed by, or on behalf of, the Licensor for the purpose of discussing and improving the Work, but excluding communication that is conspicuously marked or otherwise designated in writing by the copyright owner as "Not a Contribution."

 "Contributor" shall mean Licensor and any individual or Legal Entity on behalf of whom a Contribution has been received by Licensor and subsequently incorporated within the Work.

- 2. Grant of Copyright License. Subject to the terms and conditions of this License, each Contributor hereby grants to You a perpetual, worldwide, non-exclusive, no-charge, royalty-free, irrevocable copyright license to reproduce, prepare Derivative Works of, publicly display, publicly perform, sublicense, and distribute the Work and such Derivative Works in Source or Object form.
- 3. Grant of Patent License. Subject to the terms and conditions of this License, each Contributor hereby grants to You a perpetual, worldwide, non-exclusive, no-charge, royalty-free, irrevocable (except as stated in this section) patent license to make, have made, use, offer to sell, sell, import, and otherwise transfer the Work, where such license applies only to those patent claims licensable by such Contributor that are necessarily infringed by their Contribution(s) alone or by combination of their Contribution(s) with the Work to which such Contribution(s) was submitted. If You institute patent litigation against any entity (including a cross-claim or counterclaim in a lawsuit) alleging that the Work or a Contribution incorporated within the Work constitutes direct or contributory patent infringement, then any patent licenses granted to You under this License for that Work shall terminate as of the date such litigation is filed.
- 4. Redistribution. You may reproduce and distribute copies of the Work or Derivative Works thereof in any medium, with or without modifications, and in Source or Object form, provided that You meet the following conditions:
	- (a) You must give any other recipients of the Work or Derivative Works a copy of this License; and
	- (b) You must cause any modified files to carry prominent notices stating that You changed the files; and
	- (c) You must retain, in the Source form of any Derivative Works that You distribute, all copyright, patent, trademark, and attribution notices from the Source form of the Work, excluding those notices that do not pertain to any part of the Derivative Works; and
	- (d) If the Work includes a "NOTICE" text file as part of its distribution, then any Derivative Works that You distribute must include a readable copy of the attribution notices contained within such NOTICE file, excluding those notices that do not

 pertain to any part of the Derivative Works, in at least one of the following places: within a NOTICE text file distributed as part of the Derivative Works; within the Source form or documentation, if provided along with the Derivative Works; or, within a display generated by the Derivative Works, if and wherever such third-party notices normally appear. The contents of the NOTICE file are for informational purposes only and do not modify the License. You may add Your own attribution notices within Derivative Works that You distribute, alongside or as an addendum to the NOTICE text from the Work, provided that such additional attribution notices cannot be construed as modifying the License.

 You may add Your own copyright statement to Your modifications and may provide additional or different license terms and conditions for use, reproduction, or distribution of Your modifications, or for any such Derivative Works as a whole, provided Your use, reproduction, and distribution of the Work otherwise complies with the conditions stated in this License.

- 5. Submission of Contributions. Unless You explicitly state otherwise, any Contribution intentionally submitted for inclusion in the Work by You to the Licensor shall be under the terms and conditions of this License, without any additional terms or conditions. Notwithstanding the above, nothing herein shall supersede or modify the terms of any separate license agreement you may have executed with Licensor regarding such Contributions.
- 6. Trademarks. This License does not grant permission to use the trade names, trademarks, service marks, or product names of the Licensor, except as required for reasonable and customary use in describing the origin of the Work and reproducing the content of the NOTICE file.
- 7. Disclaimer of Warranty. Unless required by applicable law or agreed to in writing, Licensor provides the Work (and each Contributor provides its Contributions) on an "AS IS" BASIS, WITHOUT WARRANTIES OR CONDITIONS OF ANY KIND, either express or implied, including, without limitation, any warranties or conditions of TITLE, NON-INFRINGEMENT, MERCHANTABILITY, or FITNESS FOR A PARTICULAR PURPOSE. You are solely responsible for determining the appropriateness of using or redistributing the Work and assume any risks associated with Your exercise of permissions under this License.
- 8. Limitation of Liability. In no event and under no legal theory, whether in tort (including negligence), contract, or otherwise. unless required by applicable law (such as deliberate and grossly negligent acts) or agreed to in writing, shall any Contributor be liable to You for damages, including any direct, indirect, special,

 incidental, or consequential damages of any character arising as a result of this License or out of the use or inability to use the Work (including but not limited to damages for loss of goodwill, work stoppage, computer failure or malfunction, or any and all other commercial damages or losses), even if such Contributor has been advised of the possibility of such damages.

 9. Accepting Warranty or Additional Liability. While redistributing the Work or Derivative Works thereof, You may choose to offer, and charge a fee for, acceptance of support, warranty, indemnity, or other liability obligations and/or rights consistent with this License. However, in accepting such obligations, You may act only on Your own behalf and on Your sole responsibility, not on behalf of any other Contributor, and only if You agree to indemnify, defend, and hold each Contributor harmless for any liability incurred by, or claims asserted against, such Contributor by reason of your accepting any such warranty or additional liability.

# END OF TERMS AND CONDITIONS

Copyright 2014-2016 Weaveworks Ltd.

 Licensed under the Apache License, Version 2.0 (the "License"); you may not use this file except in compliance with the License. You may obtain a copy of the License at

http://www.apache.org/licenses/LICENSE-2.0

 Unless required by applicable law or agreed to in writing, software distributed under the License is distributed on an "AS IS" BASIS, WITHOUT WARRANTIES OR CONDITIONS OF ANY KIND, either express or implied. See the License for the specific language governing permissions and limitations under the License. Copyright 2017 Amazon.com, Inc. or its affiliates. All Rights Reserved.

Lambda functions are made available under a modified MIT license. See LICENSE-LAMBDACODE for details.

The remainder of the project is made available under the terms of the Apache License, version 2.0. See LICENSE for details. Copyright (C) 2014 Alec Thomas

Permission is hereby granted, free of charge, to any person obtaining a copy of this software and associated documentation files (the "Software"), to deal in the Software without restriction, including without limitation the rights to use, copy, modify, merge, publish, distribute, sublicense, and/or sell copies of the Software, and to permit persons to whom the Software is furnished to do so, subject to the following conditions:

The above copyright notice and this permission notice shall be included in all copies or substantial portions of the Software.

THE SOFTWARE IS PROVIDED "AS IS", WITHOUT WARRANTY OF ANY KIND, EXPRESS OR IMPLIED, INCLUDING BUT NOT LIMITED TO THE WARRANTIES OF MERCHANTABILITY, FITNESS FOR A PARTICULAR PURPOSE AND NONINFRINGEMENT. IN NO EVENT SHALL THE AUTHORS OR COPYRIGHT HOLDERS BE LIABLE FOR ANY CLAIM, DAMAGES OR OTHER LIABILITY, WHETHER IN AN ACTION OF CONTRACT, TORT OR OTHERWISE, ARISING FROM, OUT OF OR IN CONNECTION WITH THE SOFTWARE OR THE USE OR OTHER DEALINGS IN THE SOFTWARE.

MIT License

Copyright (c) 2016 json-iterator

Permission is hereby granted, free of charge, to any person obtaining a copy of this software and associated documentation files (the "Software"), to deal in the Software without restriction, including without limitation the rights to use, copy, modify, merge, publish, distribute, sublicense, and/or sell copies of the Software, and to permit persons to whom the Software is furnished to do so, subject to the following conditions:

The above copyright notice and this permission notice shall be included in all copies or substantial portions of the Software.

THE SOFTWARE IS PROVIDED "AS IS", WITHOUT WARRANTY OF ANY KIND, EXPRESS OR IMPLIED, INCLUDING BUT NOT LIMITED TO THE WARRANTIES OF MERCHANTABILITY, FITNESS FOR A PARTICULAR PURPOSE AND NONINFRINGEMENT. IN NO EVENT SHALL THE AUTHORS OR COPYRIGHT HOLDERS BE LIABLE FOR ANY CLAIM, DAMAGES OR OTHER LIABILITY, WHETHER IN AN ACTION OF CONTRACT, TORT OR OTHERWISE, ARISING FROM, OUT OF OR IN CONNECTION WITH THE SOFTWARE OR THE USE OR OTHER DEALINGS IN THE SOFTWARE.

Copyright (c) 2013, Patrick Mezard All rights reserved.

Redistribution and use in source and binary forms, with or without modification, are permitted provided that the following conditions are met:

 Redistributions of source code must retain the above copyright notice, this list of conditions and the following disclaimer.

 Redistributions in binary form must reproduce the above copyright notice, this list of conditions and the following disclaimer in the documentation and/or other materials provided with the distribution.

 The names of its contributors may not be used to endorse or promote products derived from this software without specific prior written permission.

THIS SOFTWARE IS PROVIDED BY THE COPYRIGHT HOLDERS AND CONTRIBUTORS "AS IS" AND ANY EXPRESS OR IMPLIED WARRANTIES, INCLUDING, BUT NOT LIMITED TO, THE IMPLIED WARRANTIES OF MERCHANTABILITY AND FITNESS FOR A PARTICULAR PURPOSE ARE DISCLAIMED. IN NO EVENT SHALL THE COPYRIGHT HOLDER OR CONTRIBUTORS BE LIABLE FOR ANY DIRECT, INDIRECT, INCIDENTAL, SPECIAL, EXEMPLARY, OR CONSEQUENTIAL DAMAGES (INCLUDING, BUT NOT LIMITED TO, PROCUREMENT OF SUBSTITUTE GOODS OR SERVICES; LOSS OF USE, DATA, OR PROFITS; OR BUSINESS INTERRUPTION) HOWEVER CAUSED AND ON ANY THEORY OF LIABILITY, WHETHER IN CONTRACT, STRICT LIABILITY, OR TORT (INCLUDING NEGLIGENCE OR OTHERWISE) ARISING IN ANY WAY OUT OF THE USE OF THIS SOFTWARE, EVEN IF ADVISED OF THE POSSIBILITY OF SUCH DAMAGE. Copyright (c) 2018 The Go Authors. All rights reserved.

Redistribution and use in source and binary forms, with or without modification, are permitted provided that the following conditions are met:

 \* Redistributions of source code must retain the above copyright notice, this list of conditions and the following disclaimer.

 \* Redistributions in binary form must reproduce the above copyright notice, this list of conditions and the following disclaimer in the documentation and/or other materials provided with the distribution.

 \* Neither the name of Google Inc. nor the names of its contributors may be used to endorse or promote products derived from this software without specific prior written permission.

THIS SOFTWARE IS PROVIDED BY THE COPYRIGHT HOLDERS AND CONTRIBUTORS "AS IS" AND ANY EXPRESS OR IMPLIED WARRANTIES, INCLUDING, BUT NOT LIMITED TO, THE IMPLIED WARRANTIES OF MERCHANTABILITY AND FITNESS FOR A PARTICULAR PURPOSE ARE DISCLAIMED. IN NO EVENT SHALL THE COPYRIGHT OWNER OR CONTRIBUTORS BE LIABLE FOR ANY DIRECT, INDIRECT, INCIDENTAL, SPECIAL, EXEMPLARY, OR CONSEQUENTIAL DAMAGES (INCLUDING, BUT NOT LIMITED TO, PROCUREMENT OF SUBSTITUTE GOODS OR SERVICES; LOSS OF USE, DATA, OR PROFITS; OR BUSINESS INTERRUPTION) HOWEVER CAUSED AND ON ANY THEORY OF LIABILITY, WHETHER IN CONTRACT, STRICT LIABILITY, OR TORT (INCLUDING NEGLIGENCE OR OTHERWISE) ARISING IN ANY WAY OUT OF THE USE OF THIS SOFTWARE, EVEN IF ADVISED OF THE POSSIBILITY OF SUCH DAMAGE. The MIT License (MIT)

## Copyright (c) 2015 Microsoft

Permission is hereby granted, free of charge, to any person obtaining a copy of this software and associated documentation files (the "Software"), to deal in the Software without restriction, including without limitation the rights to use, copy, modify, merge, publish, distribute, sublicense, and/or sell copies of the Software, and to permit persons to whom the Software is furnished to do so, subject to the following conditions:

The above copyright notice and this permission notice shall be included in all copies or substantial portions of the Software.

THE SOFTWARE IS PROVIDED "AS IS", WITHOUT WARRANTY OF ANY KIND, EXPRESS OR IMPLIED, INCLUDING BUT NOT LIMITED TO THE WARRANTIES OF MERCHANTABILITY, FITNESS FOR A PARTICULAR PURPOSE AND NONINFRINGEMENT. IN NO EVENT SHALL THE AUTHORS OR COPYRIGHT HOLDERS BE LIABLE FOR ANY CLAIM, DAMAGES OR OTHER LIABILITY, WHETHER IN AN ACTION OF CONTRACT, TORT OR OTHERWISE, ARISING FROM, OUT OF OR IN CONNECTION WITH THE SOFTWARE OR THE USE OR OTHER DEALINGS IN THE SOFTWARE.

Apache License Version 2.0, January 2004 http://www.apache.org/licenses/

# TERMS AND CONDITIONS FOR USE, REPRODUCTION, AND DISTRIBUTION

1. Definitions.

"License" shall mean the terms and conditions for use, reproduction, and distribution as defined by Sections 1 through 9 of this document.

"Licensor" shall mean the copyright owner or entity authorized by the copyright owner that is granting the License.

"Legal Entity" shall mean the union of the acting entity and all other entities that control, are controlled by, or are under common control with that entity. For the purposes of this definition, "control" means (i) the power, direct or indirect, to cause the direction or management of such entity, whether by contract or otherwise, or (ii) ownership of fifty percent (50%) or more of the outstanding shares, or (iii) beneficial ownership of such entity.

"You" (or "Your") shall mean an individual or Legal Entity exercising permissions granted by this License.

"Source" form shall mean the preferred form for making modifications, including but not limited to software source code, documentation source, and configuration files.

"Object" form shall mean any form resulting from mechanical transformation or translation of a Source form, including but not limited to compiled object code, generated documentation, and conversions to other media types.

"Work" shall mean the work of authorship, whether in Source or Object form, made available under the License, as indicated by a copyright notice that is included in or attached to the work (an example is provided in the Appendix below).

"Derivative Works" shall mean any work, whether in Source or Object form, that

is based on (or derived from) the Work and for which the editorial revisions, annotations, elaborations, or other modifications represent, as a whole, an original work of authorship. For the purposes of this License, Derivative Works shall not include works that remain separable from, or merely link (or bind by name) to the interfaces of, the Work and Derivative Works thereof.

"Contribution" shall mean any work of authorship, including the original version of the Work and any modifications or additions to that Work or Derivative Works thereof, that is intentionally submitted to Licensor for inclusion in the Work by the copyright owner or by an individual or Legal Entity authorized to submit on behalf of the copyright owner. For the purposes of this definition, "submitted" means any form of electronic, verbal, or written communication sent to the Licensor or its representatives, including but not limited to communication on electronic mailing lists, source code control systems, and issue tracking systems that are managed by, or on behalf of, the Licensor for the purpose of discussing and improving the Work, but excluding communication that is conspicuously marked or otherwise designated in writing by the copyright owner as "Not a Contribution."

"Contributor" shall mean Licensor and any individual or Legal Entity on behalf of whom a Contribution has been received by Licensor and subsequently incorporated within the Work.

### 2. Grant of Copyright License.

Subject to the terms and conditions of this License, each Contributor hereby grants to You a perpetual, worldwide, non-exclusive, no-charge, royalty-free, irrevocable copyright license to reproduce, prepare Derivative Works of, publicly display, publicly perform, sublicense, and distribute the Work and such Derivative Works in Source or Object form.

#### 3. Grant of Patent License.

Subject to the terms and conditions of this License, each Contributor hereby grants to You a perpetual, worldwide, non-exclusive, no-charge, royalty-free, irrevocable (except as stated in this section) patent license to make, have made, use, offer to sell, sell, import, and otherwise transfer the Work, where such license applies only to those patent claims licensable by such Contributor that are necessarily infringed by their Contribution(s) alone or by combination of their Contribution(s) with the Work to which such Contribution(s) was submitted. If You institute patent litigation against any entity (including a cross-claim or counterclaim in a lawsuit) alleging that the Work or a Contribution incorporated within the Work constitutes direct or contributory patent infringement, then any patent licenses granted to You under this License for that Work shall terminate as of the date such litigation is filed.

#### 4. Redistribution.

You may reproduce and distribute copies of the Work or Derivative Works thereof in any medium, with or without modifications, and in Source or Object form, provided that You meet the following conditions:

You must give any other recipients of the Work or Derivative Works a copy of this License; and

You must cause any modified files to carry prominent notices stating that You changed the files; and

You must retain, in the Source form of any Derivative Works that You distribute, all copyright, patent, trademark, and attribution notices from the Source form of the Work, excluding those notices that do not pertain to any part of the Derivative Works; and

If the Work includes a "NOTICE" text file as part of its distribution, then any Derivative Works that You distribute must include a readable copy of the attribution notices contained within such NOTICE file, excluding those notices that do not pertain to any part of the Derivative Works, in at least one of the following places: within a NOTICE text file distributed as part of the Derivative Works; within the Source form or documentation, if provided along with the Derivative Works; or, within a display generated by the Derivative Works, if and wherever such third-party notices normally appear. The contents of the NOTICE file are for informational purposes only and do not modify the License. You may add Your own attribution notices within Derivative Works that You distribute, alongside or as an addendum to the NOTICE text from the Work, provided that such additional attribution notices cannot be construed as modifying the License.

You may add Your own copyright statement to Your modifications and may provide additional or different license terms and conditions for use, reproduction, or distribution of Your modifications, or for any such Derivative Works as a whole, provided Your use, reproduction, and distribution of the Work otherwise complies with the conditions stated in this License.

### 5. Submission of Contributions.

Unless You explicitly state otherwise, any Contribution intentionally submitted for inclusion in the Work by You to the Licensor shall be under the terms and conditions of this License, without any additional terms or conditions. Notwithstanding the above, nothing herein shall supersede or modify the terms of any separate license agreement you may have executed with Licensor regarding such Contributions.

#### 6. Trademarks.

This License does not grant permission to use the trade names, trademarks, service marks, or product names of the Licensor, except as required for reasonable and customary use in describing the origin of the Work and reproducing the content of the NOTICE file.

#### 7. Disclaimer of Warranty.

Unless required by applicable law or agreed to in writing, Licensor provides the Work (and each Contributor provides its Contributions) on an "AS IS" BASIS, WITHOUT WARRANTIES OR CONDITIONS OF ANY KIND, either express or implied, including, without limitation, any warranties or conditions of TITLE, NON-INFRINGEMENT, MERCHANTABILITY, or FITNESS FOR A PARTICULAR PURPOSE. You are solely responsible for determining the appropriateness of using or redistributing the Work and assume any risks associated with Your exercise of permissions under this License.

### 8. Limitation of Liability.

In no event and under no legal theory, whether in tort (including negligence), contract, or otherwise, unless required by applicable law (such as deliberate and grossly negligent acts) or agreed to in writing, shall any Contributor be liable to You for damages, including any direct, indirect, special, incidental, or consequential damages of any character arising as a result of this License or out of the use or inability to use the Work (including but not limited to damages for loss of goodwill, work stoppage, computer failure or malfunction, or any and all other commercial damages or losses), even if such Contributor has been advised of the possibility of such damages.

9. Accepting Warranty or Additional Liability.

While redistributing the Work or Derivative Works thereof, You may choose to offer, and charge a fee for, acceptance of support, warranty, indemnity, or other liability obligations and/or rights consistent with this License. However, in accepting such obligations, You may act only on Your own behalf and on Your sole responsibility, not on behalf of any other Contributor, and only if You agree to indemnify, defend, and hold each Contributor harmless for any liability incurred by, or claims asserted against, such Contributor by reason of your accepting any such warranty or additional liability.

# END OF TERMS AND CONDITIONS

APPENDIX: How to apply the Apache License to your work

To apply the Apache License to your work, attach the following boilerplate notice, with the fields enclosed by brackets "[]" replaced with your own identifying information. (Don't include the brackets!) The text should be enclosed in the appropriate comment syntax for the file format. We also recommend that a file or class name and description of purpose be included on the same "printed page" as the copyright notice for easier identification within third-party archives.

## Copyright 2014 Unknwon

Licensed under the Apache License, Version 2.0 (the "License");

 you may not use this file except in compliance with the License. You may obtain a copy of the License at

http://www.apache.org/licenses/LICENSE-2.0

 Unless required by applicable law or agreed to in writing, software distributed under the License is distributed on an "AS IS" BASIS, WITHOUT WARRANTIES OR CONDITIONS OF ANY KIND, either express or implied. See the License for the specific language governing permissions and limitations under the License. Copyright 2012-2013 Rackspace, Inc.

Licensed under the Apache License, Version 2.0 (the "License"); you may not use this file except in compliance with the License. You may obtain a copy of the License at

http://www.apache.org/licenses/LICENSE-2.0

Unless required by applicable law or agreed to in writing, software distributed under the License is distributed on an "AS IS" BASIS, WITHOUT WARRANTIES OR CONDITIONS OF ANY KIND, either express or implied. See the License for the specific language governing permissions and limitations under the License.

------

 Apache License Version 2.0, January 2004 http://www.apache.org/licenses/

## TERMS AND CONDITIONS FOR USE, REPRODUCTION, AND DISTRIBUTION

1. Definitions.

 "License" shall mean the terms and conditions for use, reproduction, and distribution as defined by Sections 1 through 9 of this document.

 "Licensor" shall mean the copyright owner or entity authorized by the copyright owner that is granting the License.

 "Legal Entity" shall mean the union of the acting entity and all other entities that control, are controlled by, or are under common control with that entity. For the purposes of this definition, "control" means (i) the power, direct or indirect, to cause the direction or management of such entity, whether by contract or otherwise, or (ii) ownership of fifty percent (50%) or more of the outstanding shares, or (iii) beneficial ownership of such entity.

"You" (or "Your") shall mean an individual or Legal Entity

exercising permissions granted by this License.

 "Source" form shall mean the preferred form for making modifications, including but not limited to software source code, documentation source, and configuration files.

 "Object" form shall mean any form resulting from mechanical transformation or translation of a Source form, including but not limited to compiled object code, generated documentation, and conversions to other media types.

 "Work" shall mean the work of authorship, whether in Source or Object form, made available under the License, as indicated by a copyright notice that is included in or attached to the work (an example is provided in the Appendix below).

 "Derivative Works" shall mean any work, whether in Source or Object form, that is based on (or derived from) the Work and for which the editorial revisions, annotations, elaborations, or other modifications represent, as a whole, an original work of authorship. For the purposes of this License, Derivative Works shall not include works that remain separable from, or merely link (or bind by name) to the interfaces of, the Work and Derivative Works thereof.

 "Contribution" shall mean any work of authorship, including the original version of the Work and any modifications or additions to that Work or Derivative Works thereof, that is intentionally submitted to Licensor for inclusion in the Work by the copyright owner or by an individual or Legal Entity authorized to submit on behalf of the copyright owner. For the purposes of this definition, "submitted" means any form of electronic, verbal, or written communication sent to the Licensor or its representatives, including but not limited to communication on electronic mailing lists, source code control systems, and issue tracking systems that are managed by, or on behalf of, the Licensor for the purpose of discussing and improving the Work, but excluding communication that is conspicuously marked or otherwise designated in writing by the copyright owner as "Not a Contribution."

 "Contributor" shall mean Licensor and any individual or Legal Entity on behalf of whom a Contribution has been received by Licensor and subsequently incorporated within the Work.

 2. Grant of Copyright License. Subject to the terms and conditions of this License, each Contributor hereby grants to You a perpetual, worldwide, non-exclusive, no-charge, royalty-free, irrevocable copyright license to reproduce, prepare Derivative Works of, publicly display, publicly perform, sublicense, and distribute the Work and such Derivative Works in Source or Object form.

- 3. Grant of Patent License. Subject to the terms and conditions of this License, each Contributor hereby grants to You a perpetual, worldwide, non-exclusive, no-charge, royalty-free, irrevocable (except as stated in this section) patent license to make, have made, use, offer to sell, sell, import, and otherwise transfer the Work, where such license applies only to those patent claims licensable by such Contributor that are necessarily infringed by their Contribution(s) alone or by combination of their Contribution(s) with the Work to which such Contribution(s) was submitted. If You institute patent litigation against any entity (including a cross-claim or counterclaim in a lawsuit) alleging that the Work or a Contribution incorporated within the Work constitutes direct or contributory patent infringement, then any patent licenses granted to You under this License for that Work shall terminate as of the date such litigation is filed.
- 4. Redistribution. You may reproduce and distribute copies of the Work or Derivative Works thereof in any medium, with or without modifications, and in Source or Object form, provided that You meet the following conditions:
	- (a) You must give any other recipients of the Work or Derivative Works a copy of this License; and
	- (b) You must cause any modified files to carry prominent notices stating that You changed the files; and
	- (c) You must retain, in the Source form of any Derivative Works that You distribute, all copyright, patent, trademark, and attribution notices from the Source form of the Work, excluding those notices that do not pertain to any part of the Derivative Works; and
	- (d) If the Work includes a "NOTICE" text file as part of its distribution, then any Derivative Works that You distribute must include a readable copy of the attribution notices contained within such NOTICE file, excluding those notices that do not pertain to any part of the Derivative Works, in at least one of the following places: within a NOTICE text file distributed as part of the Derivative Works; within the Source form or documentation, if provided along with the Derivative Works; or, within a display generated by the Derivative Works, if and wherever such third-party notices normally appear. The contents of the NOTICE file are for informational purposes only and do not modify the License. You may add Your own attribution notices within Derivative Works that You distribute, alongside or as an addendum to the NOTICE text from the Work, provided

 that such additional attribution notices cannot be construed as modifying the License.

 You may add Your own copyright statement to Your modifications and may provide additional or different license terms and conditions for use, reproduction, or distribution of Your modifications, or for any such Derivative Works as a whole, provided Your use, reproduction, and distribution of the Work otherwise complies with the conditions stated in this License.

- 5. Submission of Contributions. Unless You explicitly state otherwise, any Contribution intentionally submitted for inclusion in the Work by You to the Licensor shall be under the terms and conditions of this License, without any additional terms or conditions. Notwithstanding the above, nothing herein shall supersede or modify the terms of any separate license agreement you may have executed with Licensor regarding such Contributions.
- 6. Trademarks. This License does not grant permission to use the trade names, trademarks, service marks, or product names of the Licensor, except as required for reasonable and customary use in describing the origin of the Work and reproducing the content of the NOTICE file.
- 7. Disclaimer of Warranty. Unless required by applicable law or agreed to in writing, Licensor provides the Work (and each Contributor provides its Contributions) on an "AS IS" BASIS, WITHOUT WARRANTIES OR CONDITIONS OF ANY KIND, either express or implied, including, without limitation, any warranties or conditions of TITLE, NON-INFRINGEMENT, MERCHANTABILITY, or FITNESS FOR A PARTICULAR PURPOSE. You are solely responsible for determining the appropriateness of using or redistributing the Work and assume any risks associated with Your exercise of permissions under this License.
- 8. Limitation of Liability. In no event and under no legal theory, whether in tort (including negligence), contract, or otherwise, unless required by applicable law (such as deliberate and grossly negligent acts) or agreed to in writing, shall any Contributor be liable to You for damages, including any direct, indirect, special, incidental, or consequential damages of any character arising as a result of this License or out of the use or inability to use the Work (including but not limited to damages for loss of goodwill, work stoppage, computer failure or malfunction, or any and all other commercial damages or losses), even if such Contributor has been advised of the possibility of such damages.
- 9. Accepting Warranty or Additional Liability. While redistributing the Work or Derivative Works thereof, You may choose to offer, and charge a fee for, acceptance of support, warranty, indemnity,

 or other liability obligations and/or rights consistent with this License. However, in accepting such obligations, You may act only on Your own behalf and on Your sole responsibility, not on behalf of any other Contributor, and only if You agree to indemnify, defend, and hold each Contributor harmless for any liability incurred by, or claims asserted against, such Contributor by reason of your accepting any such warranty or additional liability.

### END OF TERMS AND CONDITIONS

Copyright (c) 2019 The Go Authors. All rights reserved.

Redistribution and use in source and binary forms, with or without modification, are permitted provided that the following conditions are met:

 \* Redistributions of source code must retain the above copyright notice, this list of conditions and the following disclaimer.

 \* Redistributions in binary form must reproduce the above copyright notice, this list of conditions and the following disclaimer in the documentation and/or other materials provided with the distribution.

 \* Neither the name of Google Inc. nor the names of its contributors may be used to endorse or promote products derived from this software without specific prior written permission.

THIS SOFTWARE IS PROVIDED BY THE COPYRIGHT HOLDERS AND CONTRIBUTORS "AS IS" AND ANY EXPRESS OR IMPLIED WARRANTIES, INCLUDING, BUT NOT LIMITED TO, THE IMPLIED WARRANTIES OF MERCHANTABILITY AND FITNESS FOR A PARTICULAR PURPOSE ARE DISCLAIMED. IN NO EVENT SHALL THE COPYRIGHT OWNER OR CONTRIBUTORS BE LIABLE FOR ANY DIRECT, INDIRECT, INCIDENTAL, SPECIAL, EXEMPLARY, OR CONSEQUENTIAL DAMAGES (INCLUDING, BUT NOT LIMITED TO, PROCUREMENT OF SUBSTITUTE GOODS OR SERVICES; LOSS OF USE, DATA, OR PROFITS; OR BUSINESS INTERRUPTION) HOWEVER CAUSED AND ON ANY THEORY OF LIABILITY, WHETHER IN CONTRACT, STRICT LIABILITY, OR TORT (INCLUDING NEGLIGENCE OR OTHERWISE) ARISING IN ANY WAY OUT OF THE USE OF THIS SOFTWARE, EVEN IF ADVISED OF THE POSSIBILITY OF SUCH DAMAGE.

> Apache License Version 2.0, January 2004 http://www.apache.org/licenses/

#### TERMS AND CONDITIONS FOR USE, REPRODUCTION, AND DISTRIBUTION

## 1. Definitions.

 "License" shall mean the terms and conditions for use, reproduction, and distribution as defined by Sections 1 through 9 of this document.

"Licensor" shall mean the copyright owner or entity authorized by

the copyright owner that is granting the License.

 "Legal Entity" shall mean the union of the acting entity and all other entities that control, are controlled by, or are under common control with that entity. For the purposes of this definition, "control" means (i) the power, direct or indirect, to cause the direction or management of such entity, whether by contract or otherwise, or (ii) ownership of fifty percent (50%) or more of the outstanding shares, or (iii) beneficial ownership of such entity.

 "You" (or "Your") shall mean an individual or Legal Entity exercising permissions granted by this License.

 "Source" form shall mean the preferred form for making modifications, including but not limited to software source code, documentation source, and configuration files.

 "Object" form shall mean any form resulting from mechanical transformation or translation of a Source form, including but not limited to compiled object code, generated documentation, and conversions to other media types.

 "Work" shall mean the work of authorship, whether in Source or Object form, made available under the License, as indicated by a copyright notice that is included in or attached to the work (an example is provided in the Appendix below).

 "Derivative Works" shall mean any work, whether in Source or Object form, that is based on (or derived from) the Work and for which the editorial revisions, annotations, elaborations, or other modifications represent, as a whole, an original work of authorship. For the purposes of this License, Derivative Works shall not include works that remain separable from, or merely link (or bind by name) to the interfaces of, the Work and Derivative Works thereof.

 "Contribution" shall mean any work of authorship, including the original version of the Work and any modifications or additions to that Work or Derivative Works thereof, that is intentionally submitted to Licensor for inclusion in the Work by the copyright owner or by an individual or Legal Entity authorized to submit on behalf of the copyright owner. For the purposes of this definition, "submitted" means any form of electronic, verbal, or written communication sent to the Licensor or its representatives, including but not limited to communication on electronic mailing lists, source code control systems, and issue tracking systems that are managed by, or on behalf of, the Licensor for the purpose of discussing and improving the Work, but excluding communication that is conspicuously marked or otherwise designated in writing by the copyright owner as "Not a Contribution."

 "Contributor" shall mean Licensor and any individual or Legal Entity on behalf of whom a Contribution has been received by Licensor and subsequently incorporated within the Work.

- 2. Grant of Copyright License. Subject to the terms and conditions of this License, each Contributor hereby grants to You a perpetual, worldwide, non-exclusive, no-charge, royalty-free, irrevocable copyright license to reproduce, prepare Derivative Works of, publicly display, publicly perform, sublicense, and distribute the Work and such Derivative Works in Source or Object form.
- 3. Grant of Patent License. Subject to the terms and conditions of this License, each Contributor hereby grants to You a perpetual, worldwide, non-exclusive, no-charge, royalty-free, irrevocable (except as stated in this section) patent license to make, have made, use, offer to sell, sell, import, and otherwise transfer the Work, where such license applies only to those patent claims licensable by such Contributor that are necessarily infringed by their Contribution(s) alone or by combination of their Contribution(s) with the Work to which such Contribution(s) was submitted. If You institute patent litigation against any entity (including a cross-claim or counterclaim in a lawsuit) alleging that the Work or a Contribution incorporated within the Work constitutes direct or contributory patent infringement, then any patent licenses granted to You under this License for that Work shall terminate as of the date such litigation is filed.
- 4. Redistribution. You may reproduce and distribute copies of the Work or Derivative Works thereof in any medium, with or without modifications, and in Source or Object form, provided that You meet the following conditions:
	- (a) You must give any other recipients of the Work or Derivative Works a copy of this License; and
	- (b) You must cause any modified files to carry prominent notices stating that You changed the files; and
	- (c) You must retain, in the Source form of any Derivative Works that You distribute, all copyright, patent, trademark, and attribution notices from the Source form of the Work, excluding those notices that do not pertain to any part of the Derivative Works; and
	- (d) If the Work includes a "NOTICE" text file as part of its distribution, then any Derivative Works that You distribute must include a readable copy of the attribution notices contained

 within such NOTICE file, excluding those notices that do not pertain to any part of the Derivative Works, in at least one of the following places: within a NOTICE text file distributed as part of the Derivative Works; within the Source form or documentation, if provided along with the Derivative Works; or, within a display generated by the Derivative Works, if and wherever such third-party notices normally appear. The contents of the NOTICE file are for informational purposes only and do not modify the License. You may add Your own attribution notices within Derivative Works that You distribute, alongside or as an addendum to the NOTICE text from the Work, provided that such additional attribution notices cannot be construed as modifying the License.

 You may add Your own copyright statement to Your modifications and may provide additional or different license terms and conditions for use, reproduction, or distribution of Your modifications, or for any such Derivative Works as a whole, provided Your use, reproduction, and distribution of the Work otherwise complies with the conditions stated in this License.

- 5. Submission of Contributions. Unless You explicitly state otherwise, any Contribution intentionally submitted for inclusion in the Work by You to the Licensor shall be under the terms and conditions of this License, without any additional terms or conditions. Notwithstanding the above, nothing herein shall supersede or modify the terms of any separate license agreement you may have executed with Licensor regarding such Contributions.
- 6. Trademarks. This License does not grant permission to use the trade names, trademarks, service marks, or product names of the Licensor, except as required for reasonable and customary use in describing the origin of the Work and reproducing the content of the NOTICE file.
- 7. Disclaimer of Warranty. Unless required by applicable law or agreed to in writing, Licensor provides the Work (and each Contributor provides its Contributions) on an "AS IS" BASIS, WITHOUT WARRANTIES OR CONDITIONS OF ANY KIND, either express or implied, including, without limitation, any warranties or conditions of TITLE, NON-INFRINGEMENT, MERCHANTABILITY, or FITNESS FOR A PARTICULAR PURPOSE. You are solely responsible for determining the appropriateness of using or redistributing the Work and assume any risks associated with Your exercise of permissions under this License.
- 8. Limitation of Liability. In no event and under no legal theory, whether in tort (including negligence), contract, or otherwise, unless required by applicable law (such as deliberate and grossly negligent acts) or agreed to in writing, shall any Contributor be

 liable to You for damages, including any direct, indirect, special, incidental, or consequential damages of any character arising as a result of this License or out of the use or inability to use the Work (including but not limited to damages for loss of goodwill, work stoppage, computer failure or malfunction, or any and all other commercial damages or losses), even if such Contributor has been advised of the possibility of such damages.

 9. Accepting Warranty or Additional Liability. While redistributing the Work or Derivative Works thereof, You may choose to offer, and charge a fee for, acceptance of support, warranty, indemnity, or other liability obligations and/or rights consistent with this License. However, in accepting such obligations, You may act only on Your own behalf and on Your sole responsibility, not on behalf of any other Contributor, and only if You agree to indemnify, defend, and hold each Contributor harmless for any liability incurred by, or claims asserted against, such Contributor by reason of your accepting any such warranty or additional liability.

# END OF TERMS AND CONDITIONS

APPENDIX: How to apply the Apache License to your work.

 To apply the Apache License to your work, attach the following boilerplate notice, with the fields enclosed by brackets "[]" replaced with your own identifying information. (Don't include the brackets!) The text should be enclosed in the appropriate comment syntax for the file format. We also recommend that a file or class name and description of purpose be included on the same "printed page" as the copyright notice for easier identification within third-party archives.

Copyright 2016-2017 The New York Times Company

 Licensed under the Apache License, Version 2.0 (the "License"); you may not use this file except in compliance with the License. You may obtain a copy of the License at

http://www.apache.org/licenses/LICENSE-2.0

 Unless required by applicable law or agreed to in writing, software distributed under the License is distributed on an "AS IS" BASIS, WITHOUT WARRANTIES OR CONDITIONS OF ANY KIND, either express or implied. See the License for the specific language governing permissions and limitations under the License. The MIT License (MIT)

Copyright (c) 2015 Klaus Post

Permission is hereby granted, free of charge, to any person obtaining a copy of this software and associated documentation files (the "Software"), to deal in the Software without restriction, including without limitation the rights to use, copy, modify, merge, publish, distribute, sublicense, and/or sell copies of the Software, and to permit persons to whom the Software is furnished to do so, subject to the following conditions:

The above copyright notice and this permission notice shall be included in all copies or substantial portions of the Software.

THE SOFTWARE IS PROVIDED "AS IS", WITHOUT WARRANTY OF ANY KIND, EXPRESS OR IMPLIED, INCLUDING BUT NOT LIMITED TO THE WARRANTIES OF MERCHANTABILITY, FITNESS FOR A PARTICULAR PURPOSE AND NONINFRINGEMENT. IN NO EVENT SHALL THE AUTHORS OR COPYRIGHT HOLDERS BE LIABLE FOR ANY CLAIM, DAMAGES OR OTHER LIABILITY, WHETHER IN AN ACTION OF CONTRACT, TORT OR OTHERWISE, ARISING FROM, OUT OF OR IN CONNECTION WITH THE SOFTWARE OR THE USE OR OTHER DEALINGS IN THE SOFTWARE.

The MIT License (MIT)

Copyright (c) 2013 Armon Dadgar

Permission is hereby granted, free of charge, to any person obtaining a copy of this software and associated documentation files (the "Software"), to deal in the Software without restriction, including without limitation the rights to use, copy, modify, merge, publish, distribute, sublicense, and/or sell copies of the Software, and to permit persons to whom the Software is furnished to do so, subject to the following conditions:

The above copyright notice and this permission notice shall be included in all copies or substantial portions of the Software.

THE SOFTWARE IS PROVIDED "AS IS", WITHOUT WARRANTY OF ANY KIND, EXPRESS OR IMPLIED, INCLUDING BUT NOT LIMITED TO THE WARRANTIES OF MERCHANTABILITY, FITNESS FOR A PARTICULAR PURPOSE AND NONINFRINGEMENT. IN NO EVENT SHALL THE AUTHORS OR COPYRIGHT HOLDERS BE LIABLE FOR ANY CLAIM, DAMAGES OR OTHER LIABILITY, WHETHER IN AN ACTION OF CONTRACT, TORT OR OTHERWISE, ARISING FROM, OUT OF OR IN CONNECTION WITH THE SOFTWARE OR THE USE OR OTHER DEALINGS IN THE SOFTWARE. Copyright (c) 2013 The Gorilla WebSocket Authors. All rights reserved.

Redistribution and use in source and binary forms, with or without modification, are permitted provided that the following conditions are met:

 Redistributions of source code must retain the above copyright notice, this list of conditions and the following disclaimer.

 Redistributions in binary form must reproduce the above copyright notice, this list of conditions and the following disclaimer in the documentation

and/or other materials provided with the distribution.

THIS SOFTWARE IS PROVIDED BY THE COPYRIGHT HOLDERS AND CONTRIBUTORS "AS IS" AND ANY EXPRESS OR IMPLIED WARRANTIES, INCLUDING, BUT NOT LIMITED TO, THE IMPLIED WARRANTIES OF MERCHANTABILITY AND FITNESS FOR A PARTICULAR PURPOSE ARE DISCLAIMED. IN NO EVENT SHALL THE COPYRIGHT HOLDER OR CONTRIBUTORS BE LIABLE FOR ANY DIRECT, INDIRECT, INCIDENTAL, SPECIAL, EXEMPLARY, OR CONSEQUENTIAL DAMAGES (INCLUDING, BUT NOT LIMITED TO, PROCUREMENT OF SUBSTITUTE GOODS OR SERVICES; LOSS OF USE, DATA, OR PROFITS; OR BUSINESS INTERRUPTION) HOWEVER CAUSED AND ON ANY THEORY OF LIABILITY, WHETHER IN CONTRACT, STRICT LIABILITY, OR TORT (INCLUDING NEGLIGENCE OR OTHERWISE) ARISING IN ANY WAY OUT OF THE USE OF THIS SOFTWARE, EVEN IF ADVISED OF THE POSSIBILITY OF SUCH DAMAGE. Apache License

> Version 2.0, January 2004 http://www.apache.org/licenses/

#### TERMS AND CONDITIONS FOR USE, REPRODUCTION, AND DISTRIBUTION

1. Definitions.

 "License" shall mean the terms and conditions for use, reproduction, and distribution as defined by Sections 1 through 9 of this document.

 "Licensor" shall mean the copyright owner or entity authorized by the copyright owner that is granting the License.

 "Legal Entity" shall mean the union of the acting entity and all other entities that control, are controlled by, or are under common control with that entity. For the purposes of this definition, "control" means (i) the power, direct or indirect, to cause the direction or management of such entity, whether by contract or otherwise, or (ii) ownership of fifty percent (50%) or more of the outstanding shares, or (iii) beneficial ownership of such entity.

 "You" (or "Your") shall mean an individual or Legal Entity exercising permissions granted by this License.

 "Source" form shall mean the preferred form for making modifications, including but not limited to software source code, documentation source, and configuration files.

 "Object" form shall mean any form resulting from mechanical transformation or translation of a Source form, including but not limited to compiled object code, generated documentation, and conversions to other media types.

 "Work" shall mean the work of authorship, whether in Source or Object form, made available under the License, as indicated by a  copyright notice that is included in or attached to the work (an example is provided in the Appendix below).

 "Derivative Works" shall mean any work, whether in Source or Object form, that is based on (or derived from) the Work and for which the editorial revisions, annotations, elaborations, or other modifications represent, as a whole, an original work of authorship. For the purposes of this License, Derivative Works shall not include works that remain separable from, or merely link (or bind by name) to the interfaces of, the Work and Derivative Works thereof.

 "Contribution" shall mean any work of authorship, including the original version of the Work and any modifications or additions to that Work or Derivative Works thereof, that is intentionally submitted to Licensor for inclusion in the Work by the copyright owner or by an individual or Legal Entity authorized to submit on behalf of the copyright owner. For the purposes of this definition, "submitted" means any form of electronic, verbal, or written communication sent to the Licensor or its representatives, including but not limited to communication on electronic mailing lists, source code control systems, and issue tracking systems that are managed by, or on behalf of, the Licensor for the purpose of discussing and improving the Work, but excluding communication that is conspicuously marked or otherwise designated in writing by the copyright owner as "Not a Contribution."

 "Contributor" shall mean Licensor and any individual or Legal Entity on behalf of whom a Contribution has been received by Licensor and subsequently incorporated within the Work.

- 2. Grant of Copyright License. Subject to the terms and conditions of this License, each Contributor hereby grants to You a perpetual, worldwide, non-exclusive, no-charge, royalty-free, irrevocable copyright license to reproduce, prepare Derivative Works of, publicly display, publicly perform, sublicense, and distribute the Work and such Derivative Works in Source or Object form.
- 3. Grant of Patent License. Subject to the terms and conditions of this License, each Contributor hereby grants to You a perpetual, worldwide, non-exclusive, no-charge, royalty-free, irrevocable (except as stated in this section) patent license to make, have made, use, offer to sell, sell, import, and otherwise transfer the Work, where such license applies only to those patent claims licensable by such Contributor that are necessarily infringed by their Contribution(s) alone or by combination of their Contribution(s) with the Work to which such Contribution(s) was submitted. If You institute patent litigation against any entity (including a cross-claim or counterclaim in a lawsuit) alleging that the Work or a Contribution incorporated within the Work constitutes direct
or contributory patent infringement, then any patent licenses granted to You under this License for that Work shall terminate as of the date such litigation is filed.

- 4. Redistribution. You may reproduce and distribute copies of the Work or Derivative Works thereof in any medium, with or without modifications, and in Source or Object form, provided that You meet the following conditions:
	- (a) You must give any other recipients of the Work or Derivative Works a copy of this License; and
	- (b) You must cause any modified files to carry prominent notices stating that You changed the files; and
	- (c) You must retain, in the Source form of any Derivative Works that You distribute, all copyright, patent, trademark, and attribution notices from the Source form of the Work, excluding those notices that do not pertain to any part of the Derivative Works; and
	- (d) If the Work includes a "NOTICE" text file as part of its distribution, then any Derivative Works that You distribute must include a readable copy of the attribution notices contained within such NOTICE file, excluding those notices that do not pertain to any part of the Derivative Works, in at least one of the following places: within a NOTICE text file distributed as part of the Derivative Works; within the Source form or documentation, if provided along with the Derivative Works; or, within a display generated by the Derivative Works, if and wherever such third-party notices normally appear. The contents of the NOTICE file are for informational purposes only and do not modify the License. You may add Your own attribution notices within Derivative Works that You distribute, alongside or as an addendum to the NOTICE text from the Work, provided that such additional attribution notices cannot be construed as modifying the License.

 You may add Your own copyright statement to Your modifications and may provide additional or different license terms and conditions for use, reproduction, or distribution of Your modifications, or for any such Derivative Works as a whole, provided Your use, reproduction, and distribution of the Work otherwise complies with the conditions stated in this License.

 5. Submission of Contributions. Unless You explicitly state otherwise, any Contribution intentionally submitted for inclusion in the Work by You to the Licensor shall be under the terms and conditions of

 this License, without any additional terms or conditions. Notwithstanding the above, nothing herein shall supersede or modify the terms of any separate license agreement you may have executed with Licensor regarding such Contributions.

- 6. Trademarks. This License does not grant permission to use the trade names, trademarks, service marks, or product names of the Licensor, except as required for reasonable and customary use in describing the origin of the Work and reproducing the content of the NOTICE file.
- 7. Disclaimer of Warranty. Unless required by applicable law or agreed to in writing, Licensor provides the Work (and each Contributor provides its Contributions) on an "AS IS" BASIS, WITHOUT WARRANTIES OR CONDITIONS OF ANY KIND, either express or implied, including, without limitation, any warranties or conditions of TITLE, NON-INFRINGEMENT, MERCHANTABILITY, or FITNESS FOR A PARTICULAR PURPOSE. You are solely responsible for determining the appropriateness of using or redistributing the Work and assume any risks associated with Your exercise of permissions under this License.
- 8. Limitation of Liability. In no event and under no legal theory, whether in tort (including negligence), contract, or otherwise, unless required by applicable law (such as deliberate and grossly negligent acts) or agreed to in writing, shall any Contributor be liable to You for damages, including any direct, indirect, special, incidental, or consequential damages of any character arising as a result of this License or out of the use or inability to use the Work (including but not limited to damages for loss of goodwill, work stoppage, computer failure or malfunction, or any and all other commercial damages or losses), even if such Contributor has been advised of the possibility of such damages.
- 9. Accepting Warranty or Additional Liability. While redistributing the Work or Derivative Works thereof, You may choose to offer, and charge a fee for, acceptance of support, warranty, indemnity, or other liability obligations and/or rights consistent with this License. However, in accepting such obligations, You may act only on Your own behalf and on Your sole responsibility, not on behalf of any other Contributor, and only if You agree to indemnify, defend, and hold each Contributor harmless for any liability incurred by, or claims asserted against, such Contributor by reason of your accepting any such warranty or additional liability.

## END OF TERMS AND CONDITIONS

APPENDIX: How to apply the Apache License to your work.

To apply the Apache License to your work, attach the following

 boilerplate notice, with the fields enclosed by brackets "{}" replaced with your own identifying information. (Don't include the brackets!) The text should be enclosed in the appropriate comment syntax for the file format. We also recommend that a file or class name and description of purpose be included on the same "printed page" as the copyright notice for easier identification within third-party archives.

 Copyright 2015, Google Inc Copyright 2018, GoGo Authors

 Licensed under the Apache License, Version 2.0 (the "License"); you may not use this file except in compliance with the License. You may obtain a copy of the License at

http://www.apache.org/licenses/LICENSE-2.0

 Unless required by applicable law or agreed to in writing, software distributed under the License is distributed on an "AS IS" BASIS, WITHOUT WARRANTIES OR CONDITIONS OF ANY KIND, either express or implied. See the License for the specific language governing permissions and limitations under the License. (The MIT License)

Copyright (c) 2017 marvin + konsorten GmbH (open-source@konsorten.de)

Permission is hereby granted, free of charge, to any person obtaining a copy of this software and associated documentation files (the 'Software'), to deal in the Software without restriction, including without limitation the rights to use, copy, modify, merge, publish, distribute, sublicense, and/or sell copies of the Software, and to permit persons to whom the Software is furnished to do so, subject to the following conditions:

The above copyright notice and this permission notice shall be included in all copies or substantial portions of the Software.

THE SOFTWARE IS PROVIDED 'AS IS', WITHOUT WARRANTY OF ANY KIND, EXPRESS OR IMPLIED, INCLUDING BUT NOT LIMITED TO THE WARRANTIES OF MERCHANTABILITY, FITNESS FOR A PARTICULAR PURPOSE AND NONINFRINGEMENT. IN NO EVENT SHALL THE AUTHORS OR COPYRIGHT HOLDERS BE LIABLE FOR ANY CLAIM, DAMAGES OR OTHER LIABILITY, WHETHER IN AN ACTION OF CONTRACT, TORT OR OTHERWISE, ARISING FROM, OUT OF OR IN CONNECTION WITH THE SOFTWARE OR THE USE OR OTHER DEALINGS IN THE SOFTWARE. The MIT License (MIT)

Copyright 2020 Felix Geisendrfer <felix@felixge.de>

Permission is hereby granted, free of charge, to any person obtaining a copy of this software and associated documentation files (the Software), to deal in the Software without restriction, including without limitation the rights to use, copy, modify, merge, publish, distribute, sublicense, and/or sell copies of the Software, and to permit persons to whom the Software is furnished to do so, subject to the following conditions:

The above copyright notice and this permission notice shall be included in all copies or substantial portions of the Software.

THE SOFTWARE IS PROVIDED AS IS, WITHOUT WARRANTY OF ANY KIND, EXPRESS OR IMPLIED, INCLUDING BUT NOT LIMITED TO THE WARRANTIES OF MERCHANTABILITY, FITNESS FOR A PARTICULAR PURPOSE AND NONINFRINGEMENT. IN NO EVENT SHALL THE AUTHORS OR COPYRIGHT HOLDERS BE LIABLE FOR ANY CLAIM, DAMAGES OR OTHER LIABILITY, WHETHER IN AN ACTION OF CONTRACT, TORT OR OTHERWISE, ARISING FROM, OUT OF OR IN CONNECTION WITH THE SOFTWARE OR THE USE OR OTHER DEALINGS IN THE SOFTWARE. Copyright (c) 2013 Dario Casta. All rights reserved. Copyright (c) 2012 The Go Authors. All rights reserved.

Redistribution and use in source and binary forms, with or without modification, are permitted provided that the following conditions are met:

 \* Redistributions of source code must retain the above copyright notice, this list of conditions and the following disclaimer.

 \* Redistributions in binary form must reproduce the above copyright notice, this list of conditions and the following disclaimer in the documentation and/or other materials provided with the distribution.

 \* Neither the name of Google Inc. nor the names of its contributors may be used to endorse or promote products derived from this software without specific prior written permission.

THIS SOFTWARE IS PROVIDED BY THE COPYRIGHT HOLDERS AND CONTRIBUTORS "AS IS" AND ANY EXPRESS OR IMPLIED WARRANTIES, INCLUDING, BUT NOT LIMITED TO, THE IMPLIED WARRANTIES OF MERCHANTABILITY AND FITNESS FOR A PARTICULAR PURPOSE ARE DISCLAIMED. IN NO EVENT SHALL THE COPYRIGHT OWNER OR CONTRIBUTORS BE LIABLE FOR ANY DIRECT, INDIRECT, INCIDENTAL, SPECIAL, EXEMPLARY, OR CONSEQUENTIAL DAMAGES (INCLUDING, BUT NOT LIMITED TO, PROCUREMENT OF SUBSTITUTE GOODS OR SERVICES; LOSS OF USE, DATA, OR PROFITS; OR BUSINESS INTERRUPTION) HOWEVER CAUSED AND ON ANY THEORY OF LIABILITY, WHETHER IN CONTRACT, STRICT LIABILITY, OR TORT (INCLUDING NEGLIGENCE OR OTHERWISE) ARISING IN ANY WAY OUT OF THE USE OF THIS SOFTWARE, EVEN IF ADVISED OF THE POSSIBILITY OF SUCH DAMAGE. Copyright (c) 2012 The Go Authors. All rights reserved. Copyright (c) 2019 Klaus Post. All rights reserved.

Redistribution and use in source and binary forms, with or without modification, are permitted provided that the following conditions are met:

 \* Redistributions of source code must retain the above copyright notice, this list of conditions and the following disclaimer.

 \* Redistributions in binary form must reproduce the above copyright notice, this list of conditions and the following disclaimer in the documentation and/or other materials provided with the distribution.

 \* Neither the name of Google Inc. nor the names of its contributors may be used to endorse or promote products derived from this software without specific prior written permission.

THIS SOFTWARE IS PROVIDED BY THE COPYRIGHT HOLDERS AND CONTRIBUTORS "AS IS" AND ANY EXPRESS OR IMPLIED WARRANTIES, INCLUDING, BUT NOT LIMITED TO, THE IMPLIED WARRANTIES OF MERCHANTABILITY AND FITNESS FOR A PARTICULAR PURPOSE ARE DISCLAIMED. IN NO EVENT SHALL THE COPYRIGHT OWNER OR CONTRIBUTORS BE LIABLE FOR ANY DIRECT, INDIRECT, INCIDENTAL, SPECIAL, EXEMPLARY, OR CONSEQUENTIAL DAMAGES (INCLUDING, BUT NOT LIMITED TO, PROCUREMENT OF SUBSTITUTE GOODS OR SERVICES; LOSS OF USE, DATA, OR PROFITS; OR BUSINESS INTERRUPTION) HOWEVER CAUSED AND ON ANY THEORY OF LIABILITY, WHETHER IN CONTRACT, STRICT LIABILITY, OR TORT (INCLUDING NEGLIGENCE OR OTHERWISE) ARISING IN ANY WAY OUT OF THE USE OF THIS SOFTWARE, EVEN IF ADVISED OF THE POSSIBILITY OF SUCH DAMAGE. The MIT License (MIT)

## Copyright (c) 2015 Xiang Li

Permission is hereby granted, free of charge, to any person obtaining a copy of this software and associated documentation files (the "Software"), to deal in the Software without restriction, including without limitation the rights to use, copy, modify, merge, publish, distribute, sublicense, and/or sell copies of the Software, and to permit persons to whom the Software is furnished to do so, subject to the following conditions:

The above copyright notice and this permission notice shall be included in all copies or substantial portions of the Software.

THE SOFTWARE IS PROVIDED "AS IS", WITHOUT WARRANTY OF ANY KIND, EXPRESS OR IMPLIED, INCLUDING BUT NOT LIMITED TO THE WARRANTIES OF MERCHANTABILITY, FITNESS FOR A PARTICULAR PURPOSE AND NONINFRINGEMENT. IN NO EVENT SHALL THE AUTHORS OR COPYRIGHT HOLDERS BE LIABLE FOR ANY CLAIM, DAMAGES OR OTHER LIABILITY, WHETHER IN AN ACTION OF CONTRACT, TORT OR OTHERWISE, ARISING FROM, OUT OF OR IN CONNECTION WITH THE SOFTWARE OR THE USE OR OTHER DEALINGS IN THE SOFTWARE.

Copyright (c) 2013 Michael Hendricks

Permission is hereby granted, free of charge, to any person obtaining a copy of this software and associated documentation files (the "Software"), to deal in the Software without restriction, including without limitation the rights to use, copy, modify, merge, publish, distribute, sublicense, and/or sell copies of the Software, and to permit persons to whom the Software is furnished to do so, subject to the following conditions:

The above copyright notice and this permission notice shall be included in all copies or substantial portions of the Software.

THE SOFTWARE IS PROVIDED "AS IS", WITHOUT WARRANTY OF ANY KIND, EXPRESS OR IMPLIED, INCLUDING BUT NOT LIMITED TO THE WARRANTIES OF MERCHANTABILITY, FITNESS FOR A PARTICULAR PURPOSE AND NONINFRINGEMENT. IN NO EVENT SHALL THE AUTHORS OR COPYRIGHT HOLDERS BE LIABLE FOR ANY CLAIM, DAMAGES OR OTHER LIABILITY, WHETHER IN AN ACTION OF CONTRACT, TORT OR OTHERWISE, ARISING FROM, OUT OF OR IN CONNECTION WITH THE SOFTWARE OR THE USE OR OTHER DEALINGS IN THE SOFTWARE.

Anton Povarov <anton.povarov@gmail.com> Brian Goff <cpuguy83@gmail.com> Clayton Coleman <ccoleman@redhat.com> Denis Smirnov <denis.smirnov.91@gmail.com> DongYun Kang <ceram1000@gmail.com> Dwayne Schultz <dschultz@pivotal.io> Georg Apitz <gapitz@pivotal.io> Gustav Paul <gustav.paul@gmail.com> Johan Brandhorst <johan.brandhorst@gmail.com> John Shahid <jvshahid@gmail.com> John Tuley <john@tuley.org> Laurent <laurent@adyoulike.com> Patrick Lee <patrick@dropbox.com> Peter Edge <peter.edge@gmail.com> Roger Johansson <rogeralsing@gmail.com> Sam Nguyen <sam.nguyen@sendgrid.com> Sergio Arbeo <serabe@gmail.com> Stephen J Day <stephen.day@docker.com> Tamir Duberstein <tamird@gmail.com> Todd Eisenberger <teisenberger@dropbox.com> Tormod Erevik Lea <tormodlea@gmail.com> Vyacheslav Kim <kane@sendgrid.com> Walter Schulze <awalterschulze@gmail.com> Copyright (c) 2016 Uber Technologies, Inc.

Permission is hereby granted, free of charge, to any person obtaining a copy of this software and associated documentation files (the "Software"), to deal in the Software without restriction, including without limitation the rights to use, copy, modify, merge, publish, distribute, sublicense, and/or sell copies of the Software, and to permit persons to whom the Software is furnished to do so, subject to the following conditions:

The above copyright notice and this permission notice shall be included in all copies or substantial portions of the Software.

THE SOFTWARE IS PROVIDED "AS IS", WITHOUT WARRANTY OF ANY KIND, EXPRESS OR IMPLIED, INCLUDING BUT NOT LIMITED TO THE WARRANTIES OF MERCHANTABILITY, FITNESS FOR A PARTICULAR PURPOSE AND NONINFRINGEMENT. IN NO EVENT SHALL THE AUTHORS OR COPYRIGHT HOLDERS BE LIABLE FOR ANY CLAIM, DAMAGES OR OTHER LIABILITY, WHETHER IN AN ACTION OF CONTRACT, TORT OR OTHERWISE, ARISING FROM, OUT OF OR IN CONNECTION WITH THE SOFTWARE OR THE USE OR OTHER DEALINGS IN THE SOFTWARE.

Copyright (c) 2009 The Go Authors. All rights reserved.

Redistribution and use in source and binary forms, with or without modification, are permitted provided that the following conditions are met:

 \* Redistributions of source code must retain the above copyright notice, this list of conditions and the following disclaimer.

 \* Redistributions in binary form must reproduce the above copyright notice, this list of conditions and the following disclaimer in the documentation and/or other materials provided with the distribution.

 \* Neither the name of Google Inc. nor the names of its contributors may be used to endorse or promote products derived from this software without specific prior written permission.

THIS SOFTWARE IS PROVIDED BY THE COPYRIGHT HOLDERS AND CONTRIBUTORS "AS IS" AND ANY EXPRESS OR IMPLIED WARRANTIES, INCLUDING, BUT NOT LIMITED TO, THE IMPLIED WARRANTIES OF MERCHANTABILITY AND FITNESS FOR A PARTICULAR PURPOSE ARE DISCLAIMED. IN NO EVENT SHALL THE COPYRIGHT OWNER OR CONTRIBUTORS BE LIABLE FOR ANY DIRECT, INDIRECT, INCIDENTAL, SPECIAL, EXEMPLARY, OR CONSEQUENTIAL DAMAGES (INCLUDING, BUT NOT LIMITED TO, PROCUREMENT OF SUBSTITUTE GOODS OR SERVICES; LOSS OF USE, DATA, OR PROFITS; OR BUSINESS INTERRUPTION) HOWEVER CAUSED AND ON ANY THEORY OF LIABILITY, WHETHER IN CONTRACT, STRICT LIABILITY, OR TORT (INCLUDING NEGLIGENCE OR OTHERWISE) ARISING IN ANY WAY OUT OF THE USE OF THIS SOFTWARE, EVEN IF ADVISED OF THE POSSIBILITY OF SUCH DAMAGE.

As this is fork of the official Go code the same license applies. Extensions of the original work are copyright (c) 2011 Miek Gieben Copyright (c) 2017 The Go Authors. All rights reserved.

Redistribution and use in source and binary forms, with or without modification, are permitted provided that the following conditions are met:

 \* Redistributions of source code must retain the above copyright notice, this list of conditions and the following disclaimer.

 \* Redistributions in binary form must reproduce the above copyright notice, this list of conditions and the following disclaimer in the documentation and/or other materials provided with the distribution.

 \* Neither the name of Google Inc. nor the names of its contributors may be used to endorse or promote products derived from this software without specific prior written permission.

## THIS SOFTWARE IS PROVIDED BY THE COPYRIGHT HOLDERS AND CONTRIBUTORS "AS IS" AND ANY EXPRESS OR IMPLIED WARRANTIES, INCLUDING, BUT NOT

LIMITED TO, THE IMPLIED WARRANTIES OF MERCHANTABILITY AND FITNESS FOR A PARTICULAR PURPOSE ARE DISCLAIMED. IN NO EVENT SHALL THE COPYRIGHT OWNER OR CONTRIBUTORS BE LIABLE FOR ANY DIRECT, INDIRECT, INCIDENTAL, SPECIAL, EXEMPLARY, OR CONSEQUENTIAL DAMAGES (INCLUDING, BUT NOT LIMITED TO, PROCUREMENT OF SUBSTITUTE GOODS OR SERVICES; LOSS OF USE, DATA, OR PROFITS; OR BUSINESS INTERRUPTION) HOWEVER CAUSED AND ON ANY THEORY OF LIABILITY, WHETHER IN CONTRACT, STRICT LIABILITY, OR TORT (INCLUDING NEGLIGENCE OR OTHERWISE) ARISING IN ANY WAY OUT OF THE USE OF THIS SOFTWARE, EVEN IF ADVISED OF THE POSSIBILITY OF SUCH DAMAGE. Copyright (c) 2013 The github.com/go-redis/redis Authors. All rights reserved.

Redistribution and use in source and binary forms, with or without modification, are permitted provided that the following conditions are met:

 \* Redistributions of source code must retain the above copyright notice, this list of conditions and the following disclaimer. \* Redistributions in binary form must reproduce the above copyright notice, this list of conditions and the following disclaimer

in the documentation and/or other materials provided with the distribution.

THIS SOFTWARE IS PROVIDED BY THE COPYRIGHT HOLDERS AND CONTRIBUTORS "AS IS" AND ANY EXPRESS OR IMPLIED WARRANTIES, INCLUDING, BUT NOT LIMITED TO, THE IMPLIED WARRANTIES OF MERCHANTABILITY AND FITNESS FOR A PARTICULAR PURPOSE ARE DISCLAIMED. IN NO EVENT SHALL THE COPYRIGHT OWNER OR CONTRIBUTORS BE LIABLE FOR ANY DIRECT, INDIRECT, INCIDENTAL, SPECIAL, EXEMPLARY, OR CONSEQUENTIAL DAMAGES (INCLUDING, BUT NOT LIMITED TO, PROCUREMENT OF SUBSTITUTE GOODS OR SERVICES; LOSS OF USE, DATA, OR PROFITS; OR BUSINESS INTERRUPTION) HOWEVER CAUSED AND ON ANY THEORY OF LIABILITY, WHETHER IN CONTRACT, STRICT LIABILITY, OR TORT (INCLUDING NEGLIGENCE OR OTHERWISE) ARISING IN ANY WAY OUT OF THE USE OF THIS SOFTWARE, EVEN IF ADVISED OF THE POSSIBILITY OF SUCH DAMAGE.

> Apache License Version 2.0, January 2004 https://www.apache.org/licenses/

TERMS AND CONDITIONS FOR USE, REPRODUCTION, AND DISTRIBUTION

## 1. Definitions.

 "License" shall mean the terms and conditions for use, reproduction, and distribution as defined by Sections 1 through 9 of this document.

 "Licensor" shall mean the copyright owner or entity authorized by the copyright owner that is granting the License.

 "Legal Entity" shall mean the union of the acting entity and all other entities that control, are controlled by, or are under common control with that entity. For the purposes of this definition, "control" means (i) the power, direct or indirect, to cause the direction or management of such entity, whether by contract or otherwise, or (ii) ownership of fifty percent (50%) or more of the outstanding shares, or (iii) beneficial ownership of such entity.

 "You" (or "Your") shall mean an individual or Legal Entity exercising permissions granted by this License.

 "Source" form shall mean the preferred form for making modifications, including but not limited to software source code, documentation source, and configuration files.

 "Object" form shall mean any form resulting from mechanical transformation or translation of a Source form, including but not limited to compiled object code, generated documentation, and conversions to other media types.

 "Work" shall mean the work of authorship, whether in Source or Object form, made available under the License, as indicated by a copyright notice that is included in or attached to the work (an example is provided in the Appendix below).

 "Derivative Works" shall mean any work, whether in Source or Object form, that is based on (or derived from) the Work and for which the editorial revisions, annotations, elaborations, or other modifications represent, as a whole, an original work of authorship. For the purposes of this License, Derivative Works shall not include works that remain separable from, or merely link (or bind by name) to the interfaces of, the Work and Derivative Works thereof.

 "Contribution" shall mean any work of authorship, including the original version of the Work and any modifications or additions to that Work or Derivative Works thereof, that is intentionally submitted to Licensor for inclusion in the Work by the copyright owner or by an individual or Legal Entity authorized to submit on behalf of the copyright owner. For the purposes of this definition, "submitted" means any form of electronic, verbal, or written communication sent to the Licensor or its representatives, including but not limited to communication on electronic mailing lists, source code control systems, and issue tracking systems that are managed by, or on behalf of, the Licensor for the purpose of discussing and improving the Work, but excluding communication that is conspicuously marked or otherwise designated in writing by the copyright owner as "Not a Contribution."

 "Contributor" shall mean Licensor and any individual or Legal Entity on behalf of whom a Contribution has been received by Licensor and subsequently incorporated within the Work.

- 2. Grant of Copyright License. Subject to the terms and conditions of this License, each Contributor hereby grants to You a perpetual, worldwide, non-exclusive, no-charge, royalty-free, irrevocable copyright license to reproduce, prepare Derivative Works of, publicly display, publicly perform, sublicense, and distribute the Work and such Derivative Works in Source or Object form.
- 3. Grant of Patent License. Subject to the terms and conditions of this License, each Contributor hereby grants to You a perpetual, worldwide, non-exclusive, no-charge, royalty-free, irrevocable (except as stated in this section) patent license to make, have made, use, offer to sell, sell, import, and otherwise transfer the Work, where such license applies only to those patent claims licensable by such Contributor that are necessarily infringed by their Contribution(s) alone or by combination of their Contribution(s) with the Work to which such Contribution(s) was submitted. If You institute patent litigation against any entity (including a cross-claim or counterclaim in a lawsuit) alleging that the Work or a Contribution incorporated within the Work constitutes direct or contributory patent infringement, then any patent licenses granted to You under this License for that Work shall terminate as of the date such litigation is filed.
- 4. Redistribution. You may reproduce and distribute copies of the Work or Derivative Works thereof in any medium, with or without modifications, and in Source or Object form, provided that You meet the following conditions:
	- (a) You must give any other recipients of the Work or Derivative Works a copy of this License; and
	- (b) You must cause any modified files to carry prominent notices stating that You changed the files; and
	- (c) You must retain, in the Source form of any Derivative Works that You distribute, all copyright, patent, trademark, and attribution notices from the Source form of the Work, excluding those notices that do not pertain to any part of the Derivative Works; and
	- (d) If the Work includes a "NOTICE" text file as part of its distribution, then any Derivative Works that You distribute must include a readable copy of the attribution notices contained within such NOTICE file, excluding those notices that do not

 pertain to any part of the Derivative Works, in at least one of the following places: within a NOTICE text file distributed as part of the Derivative Works; within the Source form or documentation, if provided along with the Derivative Works; or, within a display generated by the Derivative Works, if and wherever such third-party notices normally appear. The contents of the NOTICE file are for informational purposes only and do not modify the License. You may add Your own attribution notices within Derivative Works that You distribute, alongside or as an addendum to the NOTICE text from the Work, provided that such additional attribution notices cannot be construed as modifying the License.

 You may add Your own copyright statement to Your modifications and may provide additional or different license terms and conditions for use, reproduction, or distribution of Your modifications, or for any such Derivative Works as a whole, provided Your use, reproduction, and distribution of the Work otherwise complies with the conditions stated in this License.

- 5. Submission of Contributions. Unless You explicitly state otherwise, any Contribution intentionally submitted for inclusion in the Work by You to the Licensor shall be under the terms and conditions of this License, without any additional terms or conditions. Notwithstanding the above, nothing herein shall supersede or modify the terms of any separate license agreement you may have executed with Licensor regarding such Contributions.
- 6. Trademarks. This License does not grant permission to use the trade names, trademarks, service marks, or product names of the Licensor, except as required for reasonable and customary use in describing the origin of the Work and reproducing the content of the NOTICE file.
- 7. Disclaimer of Warranty. Unless required by applicable law or agreed to in writing, Licensor provides the Work (and each Contributor provides its Contributions) on an "AS IS" BASIS, WITHOUT WARRANTIES OR CONDITIONS OF ANY KIND, either express or implied, including, without limitation, any warranties or conditions of TITLE, NON-INFRINGEMENT, MERCHANTABILITY, or FITNESS FOR A PARTICULAR PURPOSE. You are solely responsible for determining the appropriateness of using or redistributing the Work and assume any risks associated with Your exercise of permissions under this License.
- 8. Limitation of Liability. In no event and under no legal theory, whether in tort (including negligence), contract, or otherwise. unless required by applicable law (such as deliberate and grossly negligent acts) or agreed to in writing, shall any Contributor be liable to You for damages, including any direct, indirect, special,

 incidental, or consequential damages of any character arising as a result of this License or out of the use or inability to use the Work (including but not limited to damages for loss of goodwill, work stoppage, computer failure or malfunction, or any and all other commercial damages or losses), even if such Contributor has been advised of the possibility of such damages.

 9. Accepting Warranty or Additional Liability. While redistributing the Work or Derivative Works thereof, You may choose to offer, and charge a fee for, acceptance of support, warranty, indemnity, or other liability obligations and/or rights consistent with this License. However, in accepting such obligations, You may act only on Your own behalf and on Your sole responsibility, not on behalf of any other Contributor, and only if You agree to indemnify, defend, and hold each Contributor harmless for any liability incurred by, or claims asserted against, such Contributor by reason of your accepting any such warranty or additional liability.

## END OF TERMS AND CONDITIONS

 Copyright 2019, 2020 OCI Contributors Copyright 2016 Docker, Inc.

 Licensed under the Apache License, Version 2.0 (the "License"); you may not use this file except in compliance with the License. You may obtain a copy of the License at

https://www.apache.org/licenses/LICENSE-2.0

 Unless required by applicable law or agreed to in writing, software distributed under the License is distributed on an "AS IS" BASIS, WITHOUT WARRANTIES OR CONDITIONS OF ANY KIND, either express or implied. See the License for the specific language governing permissions and limitations under the License. Copyright 2010 The Go Authors. All rights reserved.

Redistribution and use in source and binary forms, with or without modification, are permitted provided that the following conditions are met:

 \* Redistributions of source code must retain the above copyright notice, this list of conditions and the following disclaimer.

 \* Redistributions in binary form must reproduce the above copyright notice, this list of conditions and the following disclaimer in the documentation and/or other materials provided with the distribution.

 \* Neither the name of Google Inc. nor the names of its contributors may be used to endorse or promote products derived from this software without specific prior written permission.

THIS SOFTWARE IS PROVIDED BY THE COPYRIGHT HOLDERS AND CONTRIBUTORS "AS IS" AND ANY EXPRESS OR IMPLIED WARRANTIES, INCLUDING, BUT NOT LIMITED TO, THE IMPLIED WARRANTIES OF MERCHANTABILITY AND FITNESS FOR A PARTICULAR PURPOSE ARE DISCLAIMED. IN NO EVENT SHALL THE COPYRIGHT OWNER OR CONTRIBUTORS BE LIABLE FOR ANY DIRECT, INDIRECT, INCIDENTAL, SPECIAL, EXEMPLARY, OR CONSEQUENTIAL DAMAGES (INCLUDING, BUT NOT LIMITED TO, PROCUREMENT OF SUBSTITUTE GOODS OR SERVICES; LOSS OF USE, DATA, OR PROFITS; OR BUSINESS INTERRUPTION) HOWEVER CAUSED AND ON ANY THEORY OF LIABILITY, WHETHER IN CONTRACT, STRICT LIABILITY, OR TORT (INCLUDING NEGLIGENCE OR OTHERWISE) ARISING IN ANY WAY OUT OF THE USE OF THIS SOFTWARE, EVEN IF ADVISED OF THE POSSIBILITY OF SUCH DAMAGE. Copyright (c) 2014 Olivier Poitrey <rs@dailymotion.com>

Permission is hereby granted, free of charge, to any person obtaining a copy of this software and associated documentation files (the "Software"), to deal in the Software without restriction, including without limitation the rights to use, copy, modify, merge, publish, distribute, sublicense, and/or sell copies of the Software, and to permit persons to whom the Software is furnished to do so, subject to the following conditions:

The above copyright notice and this permission notice shall be included in all copies or substantial portions of the Software.

THE SOFTWARE IS PROVIDED "AS IS", WITHOUT WARRANTY OF ANY KIND, EXPRESS OR IMPLIED, INCLUDING BUT NOT LIMITED TO THE WARRANTIES OF MERCHANTABILITY, FITNESS FOR A PARTICULAR PURPOSE AND NONINFRINGEMENT. IN NO EVENT SHALL THE AUTHORS OR COPYRIGHT HOLDERS BE LIABLE FOR ANY CLAIM, DAMAGES OR OTHER LIABILITY, WHETHER IN AN ACTION OF CONTRACT, TORT OR OTHERWISE, ARISING FROM, OUT OF OR IN CONNECTION WITH THE SOFTWARE OR THE USE OR OTHER DEALINGS IN THE SOFTWARE. The MIT License (MIT)

Copyright 2015 Sony Corporation

Permission is hereby granted, free of charge, to any person obtaining a copy of this software and associated documentation files (the "Software"), to deal in the Software without restriction, including without limitation the rights to use, copy, modify, merge, publish, distribute, sublicense, and/or sell copies of the Software, and to permit persons to whom the Software is furnished to do so, subject to the following conditions:

The above copyright notice and this permission notice shall be included in all copies or substantial portions of the Software.

THE SOFTWARE IS PROVIDED "AS IS", WITHOUT WARRANTY OF ANY KIND, EXPRESS OR IMPLIED, INCLUDING BUT NOT LIMITED TO THE WARRANTIES OF MERCHANTABILITY,

FITNESS FOR A PARTICULAR PURPOSE AND NONINFRINGEMENT. IN NO EVENT SHALL THE AUTHORS OR COPYRIGHT HOLDERS BE LIABLE FOR ANY CLAIM, DAMAGES OR OTHER LIABILITY, WHETHER IN AN ACTION OF CONTRACT, TORT OR OTHERWISE, ARISING FROM, OUT OF OR IN CONNECTION WITH THE SOFTWARE OR THE USE OR OTHER DEALINGS IN THE SOFTWARE.

> Apache License Version 2.0, January 2004 http://www.apache.org/licenses/

### TERMS AND CONDITIONS FOR USE, REPRODUCTION, AND DISTRIBUTION

1. Definitions.

 "License" shall mean the terms and conditions for use, reproduction, and distribution as defined by Sections 1 through 9 of this document.

 "Licensor" shall mean the copyright owner or entity authorized by the copyright owner that is granting the License.

 "Legal Entity" shall mean the union of the acting entity and all other entities that control, are controlled by, or are under common control with that entity. For the purposes of this definition, "control" means (i) the power, direct or indirect, to cause the direction or management of such entity, whether by contract or otherwise, or (ii) ownership of fifty percent (50%) or more of the outstanding shares, or (iii) beneficial ownership of such entity.

 "You" (or "Your") shall mean an individual or Legal Entity exercising permissions granted by this License.

 "Source" form shall mean the preferred form for making modifications, including but not limited to software source code, documentation source, and configuration files.

 "Object" form shall mean any form resulting from mechanical transformation or translation of a Source form, including but not limited to compiled object code, generated documentation, and conversions to other media types.

 "Work" shall mean the work of authorship, whether in Source or Object form, made available under the License, as indicated by a copyright notice that is included in or attached to the work (an example is provided in the Appendix below).

 "Derivative Works" shall mean any work, whether in Source or Object form, that is based on (or derived from) the Work and for which the editorial revisions, annotations, elaborations, or other modifications

 represent, as a whole, an original work of authorship. For the purposes of this License, Derivative Works shall not include works that remain separable from, or merely link (or bind by name) to the interfaces of, the Work and Derivative Works thereof.

 "Contribution" shall mean any work of authorship, including the original version of the Work and any modifications or additions to that Work or Derivative Works thereof, that is intentionally submitted to Licensor for inclusion in the Work by the copyright owner or by an individual or Legal Entity authorized to submit on behalf of the copyright owner. For the purposes of this definition, "submitted" means any form of electronic, verbal, or written communication sent to the Licensor or its representatives, including but not limited to communication on electronic mailing lists, source code control systems, and issue tracking systems that are managed by, or on behalf of, the Licensor for the purpose of discussing and improving the Work, but excluding communication that is conspicuously marked or otherwise designated in writing by the copyright owner as "Not a Contribution."

 "Contributor" shall mean Licensor and any individual or Legal Entity on behalf of whom a Contribution has been received by Licensor and subsequently incorporated within the Work.

- 2. Grant of Copyright License. Subject to the terms and conditions of this License, each Contributor hereby grants to You a perpetual, worldwide, non-exclusive, no-charge, royalty-free, irrevocable copyright license to reproduce, prepare Derivative Works of, publicly display, publicly perform, sublicense, and distribute the Work and such Derivative Works in Source or Object form.
- 3. Grant of Patent License. Subject to the terms and conditions of this License, each Contributor hereby grants to You a perpetual, worldwide, non-exclusive, no-charge, royalty-free, irrevocable (except as stated in this section) patent license to make, have made, use, offer to sell, sell, import, and otherwise transfer the Work, where such license applies only to those patent claims licensable by such Contributor that are necessarily infringed by their Contribution(s) alone or by combination of their Contribution(s) with the Work to which such Contribution(s) was submitted. If You institute patent litigation against any entity (including a cross-claim or counterclaim in a lawsuit) alleging that the Work or a Contribution incorporated within the Work constitutes direct or contributory patent infringement, then any patent licenses granted to You under this License for that Work shall terminate as of the date such litigation is filed.
- 4. Redistribution. You may reproduce and distribute copies of the Work or Derivative Works thereof in any medium, with or without

 modifications, and in Source or Object form, provided that You meet the following conditions:

- (a) You must give any other recipients of the Work or Derivative Works a copy of this License; and
- (b) You must cause any modified files to carry prominent notices stating that You changed the files; and
- (c) You must retain, in the Source form of any Derivative Works that You distribute, all copyright, patent, trademark, and attribution notices from the Source form of the Work, excluding those notices that do not pertain to any part of the Derivative Works; and
- (d) If the Work includes a "NOTICE" text file as part of its distribution, then any Derivative Works that You distribute must include a readable copy of the attribution notices contained within such NOTICE file, excluding those notices that do not pertain to any part of the Derivative Works, in at least one of the following places: within a NOTICE text file distributed as part of the Derivative Works; within the Source form or documentation, if provided along with the Derivative Works; or, within a display generated by the Derivative Works, if and wherever such third-party notices normally appear. The contents of the NOTICE file are for informational purposes only and do not modify the License. You may add Your own attribution notices within Derivative Works that You distribute, alongside or as an addendum to the NOTICE text from the Work, provided that such additional attribution notices cannot be construed as modifying the License.

 You may add Your own copyright statement to Your modifications and may provide additional or different license terms and conditions for use, reproduction, or distribution of Your modifications, or for any such Derivative Works as a whole, provided Your use, reproduction, and distribution of the Work otherwise complies with the conditions stated in this License.

- 5. Submission of Contributions. Unless You explicitly state otherwise, any Contribution intentionally submitted for inclusion in the Work by You to the Licensor shall be under the terms and conditions of this License, without any additional terms or conditions. Notwithstanding the above, nothing herein shall supersede or modify the terms of any separate license agreement you may have executed with Licensor regarding such Contributions.
- 6. Trademarks. This License does not grant permission to use the trade

 names, trademarks, service marks, or product names of the Licensor, except as required for reasonable and customary use in describing the origin of the Work and reproducing the content of the NOTICE file.

- 7. Disclaimer of Warranty. Unless required by applicable law or agreed to in writing, Licensor provides the Work (and each Contributor provides its Contributions) on an "AS IS" BASIS, WITHOUT WARRANTIES OR CONDITIONS OF ANY KIND, either express or implied, including, without limitation, any warranties or conditions of TITLE, NON-INFRINGEMENT, MERCHANTABILITY, or FITNESS FOR A PARTICULAR PURPOSE. You are solely responsible for determining the appropriateness of using or redistributing the Work and assume any risks associated with Your exercise of permissions under this License.
- 8. Limitation of Liability. In no event and under no legal theory, whether in tort (including negligence), contract, or otherwise, unless required by applicable law (such as deliberate and grossly negligent acts) or agreed to in writing, shall any Contributor be liable to You for damages, including any direct, indirect, special, incidental, or consequential damages of any character arising as a result of this License or out of the use or inability to use the Work (including but not limited to damages for loss of goodwill, work stoppage, computer failure or malfunction, or any and all other commercial damages or losses), even if such Contributor has been advised of the possibility of such damages.
- 9. Accepting Warranty or Additional Liability. While redistributing the Work or Derivative Works thereof, You may choose to offer, and charge a fee for, acceptance of support, warranty, indemnity, or other liability obligations and/or rights consistent with this License. However, in accepting such obligations, You may act only on Your own behalf and on Your sole responsibility, not on behalf of any other Contributor, and only if You agree to indemnify, defend, and hold each Contributor harmless for any liability incurred by, or claims asserted against, such Contributor by reason of your accepting any such warranty or additional liability.

## END OF TERMS AND CONDITIONS

## Copyright 2015 Microsoft Corporation

 Licensed under the Apache License, Version 2.0 (the "License"); you may not use this file except in compliance with the License. You may obtain a copy of the License at

http://www.apache.org/licenses/LICENSE-2.0

Unless required by applicable law or agreed to in writing, software

 distributed under the License is distributed on an "AS IS" BASIS, WITHOUT WARRANTIES OR CONDITIONS OF ANY KIND, either express or implied. See the License for the specific language governing permissions and limitations under the License. Copyright (c) 2012 Jesse van den Kieboom. All rights reserved. Redistribution and use in source and binary forms, with or without modification, are permitted provided that the following conditions are

met:

- \* Redistributions of source code must retain the above copyright notice, this list of conditions and the following disclaimer.
- \* Redistributions in binary form must reproduce the above copyright notice, this list of conditions and the following disclaimer in the documentation and/or other materials provided with the distribution.
- \* Neither the name of Google Inc. nor the names of its contributors may be used to endorse or promote products derived from this software without specific prior written permission.

THIS SOFTWARE IS PROVIDED BY THE COPYRIGHT HOLDERS AND CONTRIBUTORS "AS IS" AND ANY EXPRESS OR IMPLIED WARRANTIES, INCLUDING, BUT NOT LIMITED TO, THE IMPLIED WARRANTIES OF MERCHANTABILITY AND FITNESS FOR A PARTICULAR PURPOSE ARE DISCLAIMED. IN NO EVENT SHALL THE COPYRIGHT OWNER OR CONTRIBUTORS BE LIABLE FOR ANY DIRECT, INDIRECT, INCIDENTAL, SPECIAL, EXEMPLARY, OR CONSEQUENTIAL DAMAGES (INCLUDING, BUT NOT LIMITED TO, PROCUREMENT OF SUBSTITUTE GOODS OR SERVICES; LOSS OF USE, DATA, OR PROFITS; OR BUSINESS INTERRUPTION) HOWEVER CAUSED AND ON ANY THEORY OF LIABILITY, WHETHER IN CONTRACT, STRICT LIABILITY, OR TORT (INCLUDING NEGLIGENCE OR OTHERWISE) ARISING IN ANY WAY OUT OF THE USE OF THIS SOFTWARE, EVEN IF ADVISED OF THE POSSIBILITY OF SUCH DAMAGE. Configurable modular Prometheus exporter for various node metrics. Copyright 2013-2015 The Prometheus Authors

This product includes software developed at SoundCloud Ltd. (http://soundcloud.com/).

The following components are included in this product:

# wifi https://github.com/mdlayher/wifi Copyright 2016-2017 Matt Layher Licensed under the MIT License

netlink https://github.com/mdlayher/netlink Copyright 2016-2017 Matt Layher Licensed under the MIT License

Copyright (c) 2017 Uber Technologies, Inc.

Permission is hereby granted, free of charge, to any person obtaining a copy of this software and associated documentation files (the "Software"), to deal in the Software without restriction, including without limitation the rights to use, copy, modify, merge, publish, distribute, sublicense, and/or sell copies of the Software, and to permit persons to whom the Software is furnished to do so, subject to the following conditions:

The above copyright notice and this permission notice shall be included in all copies or substantial portions of the Software.

THE SOFTWARE IS PROVIDED "AS IS", WITHOUT WARRANTY OF ANY KIND, EXPRESS OR IMPLIED, INCLUDING BUT NOT LIMITED TO THE WARRANTIES OF MERCHANTABILITY, FITNESS FOR A PARTICULAR PURPOSE AND NONINFRINGEMENT. IN NO EVENT SHALL THE AUTHORS OR COPYRIGHT HOLDERS BE LIABLE FOR ANY CLAIM, DAMAGES OR OTHER LIABILITY, WHETHER IN AN ACTION OF CONTRACT, TORT OR OTHERWISE, ARISING FROM, OUT OF OR IN CONNECTION WITH THE SOFTWARE OR THE USE OR OTHER DEALINGS IN THE SOFTWARE.

Copyright (C) 2013 Blake Mizerany

Permission is hereby granted, free of charge, to any person obtaining a copy of this software and associated documentation files (the "Software"), to deal in the Software without restriction, including without limitation the rights to use, copy, modify, merge, publish, distribute, sublicense, and/or sell copies of the Software, and to permit persons to whom the Software is furnished to do so, subject to the following conditions:

The above copyright notice and this permission notice shall be included in all copies or substantial portions of the Software.

THE SOFTWARE IS PROVIDED "AS IS", WITHOUT WARRANTY OF ANY KIND, EXPRESS OR IMPLIED, INCLUDING BUT NOT LIMITED TO THE WARRANTIES OF MERCHANTABILITY, FITNESS FOR A PARTICULAR PURPOSE AND NONINFRINGEMENT. IN NO EVENT SHALL THE AUTHORS OR COPYRIGHT HOLDERS BE LIABLE FOR ANY CLAIM, DAMAGES OR OTHER LIABILITY, WHETHER IN AN ACTION OF CONTRACT, TORT OR OTHERWISE, ARISING FROM, OUT OF OR IN CONNECTION WITH THE SOFTWARE OR THE USE OR OTHER DEALINGS IN THE SOFTWARE. CoreOS Project Copyright 2014 CoreOS, Inc

This product includes software developed at CoreOS, Inc. (http://www.coreos.com/). The MIT License (MIT)

Copyright (c) 2013 Mitchell Hashimoto

Permission is hereby granted, free of charge, to any person obtaining a copy of this software and associated documentation files (the "Software"), to deal in the Software without restriction, including without limitation the rights to use, copy, modify, merge, publish, distribute, sublicense, and/or sell copies of the Software, and to permit persons to whom the Software is furnished to do so, subject to the following conditions:

The above copyright notice and this permission notice shall be included in all copies or substantial portions of the Software.

THE SOFTWARE IS PROVIDED "AS IS", WITHOUT WARRANTY OF ANY KIND, EXPRESS OR IMPLIED, INCLUDING BUT NOT LIMITED TO THE WARRANTIES OF MERCHANTABILITY, FITNESS FOR A PARTICULAR PURPOSE AND NONINFRINGEMENT. IN NO EVENT SHALL THE AUTHORS OR COPYRIGHT HOLDERS BE LIABLE FOR ANY CLAIM, DAMAGES OR OTHER LIABILITY, WHETHER IN AN ACTION OF CONTRACT, TORT OR OTHERWISE, ARISING FROM, OUT OF OR IN CONNECTION WITH THE SOFTWARE OR THE USE OR OTHER DEALINGS IN THE SOFTWARE.

=======================================================================

Attribution-ShareAlike 4.0 International

Creative Commons Corporation ("Creative Commons") is not a law firm and does not provide legal services or legal advice. Distribution of Creative Commons public licenses does not create a lawyer-client or other relationship. Creative Commons makes its licenses and related information available on an "as-is" basis. Creative Commons gives no warranties regarding its licenses, any material licensed under their terms and conditions, or any related information. Creative Commons disclaims all liability for damages resulting from their use to the fullest extent possible.

Using Creative Commons Public Licenses

Creative Commons public licenses provide a standard set of terms and conditions that creators and other rights holders may use to share original works of authorship and other material subject to copyright and certain other rights specified in the public license below. The following considerations are for informational purposes only, are not exhaustive, and do not form part of our licenses.

 Considerations for licensors: Our public licenses are intended for use by those authorized to give the public permission to use material in ways otherwise restricted by copyright and certain other rights. Our licenses are irrevocable. Licensors should read and understand the terms and conditions of the license they choose before applying it. Licensors should also secure all rights necessary before applying our licenses so that the public can reuse the

 material as expected. Licensors should clearly mark any material not subject to the license. This includes other CC licensed material, or material used under an exception or limitation to copyright. More considerations for licensors: wiki.creativecommons.org/Considerations\_for\_licensors

 Considerations for the public: By using one of our public licenses, a licensor grants the public permission to use the licensed material under specified terms and conditions. If the licensor's permission is not necessary for any reason--for example, because of any applicable exception or limitation to copyright--then that use is not regulated by the license. Our licenses grant only permissions under copyright and certain other rights that a licensor has authority to grant. Use of the licensed material may still be restricted for other reasons, including because others have copyright or other rights in the material. A licensor may make special requests, such as asking that all changes be marked or described. Although not required by our licenses, you are encouraged to respect those requests where reasonable. More\_considerations for the public:

 wiki.creativecommons.org/Considerations\_for\_licensees

Creative Commons Attribution-ShareAlike 4.0 International Public License

=======================================================================

By exercising the Licensed Rights (defined below), You accept and agree to be bound by the terms and conditions of this Creative Commons Attribution-ShareAlike 4.0 International Public License ("Public License"). To the extent this Public License may be interpreted as a contract, You are granted the Licensed Rights in consideration of Your acceptance of these terms and conditions, and the Licensor grants You such rights in consideration of benefits the Licensor receives from making the Licensed Material available under these terms and conditions.

## Section 1 -- Definitions.

 a. Adapted Material means material subject to Copyright and Similar Rights that is derived from or based upon the Licensed Material and in which the Licensed Material is translated, altered, arranged, transformed, or otherwise modified in a manner requiring permission under the Copyright and Similar Rights held by the Licensor. For purposes of this Public License, where the Licensed Material is a musical work, performance, or sound recording,

 Adapted Material is always produced where the Licensed Material is synched in timed relation with a moving image.

- b. Adapter's License means the license You apply to Your Copyright and Similar Rights in Your contributions to Adapted Material in accordance with the terms and conditions of this Public License.
- c. BY-SA Compatible License means a license listed at creativecommons.org/compatiblelicenses, approved by Creative Commons as essentially the equivalent of this Public License.
- d. Copyright and Similar Rights means copyright and/or similar rights closely related to copyright including, without limitation, performance, broadcast, sound recording, and Sui Generis Database Rights, without regard to how the rights are labeled or categorized. For purposes of this Public License, the rights specified in Section 2(b)(1)-(2) are not Copyright and Similar Rights.
- e. Effective Technological Measures means those measures that, in the absence of proper authority, may not be circumvented under laws fulfilling obligations under Article 11 of the WIPO Copyright Treaty adopted on December 20, 1996, and/or similar international agreements.
- f. Exceptions and Limitations means fair use, fair dealing, and/or any other exception or limitation to Copyright and Similar Rights that applies to Your use of the Licensed Material.
- g. License Elements means the license attributes listed in the name of a Creative Commons Public License. The License Elements of this Public License are Attribution and ShareAlike.
- h. Licensed Material means the artistic or literary work, database, or other material to which the Licensor applied this Public License.
- i. Licensed Rights means the rights granted to You subject to the terms and conditions of this Public License, which are limited to all Copyright and Similar Rights that apply to Your use of the Licensed Material and that the Licensor has authority to license.
- j. Licensor means the individual(s) or entity(ies) granting rights under this Public License.
- k. Share means to provide material to the public by any means or process that requires permission under the Licensed Rights, such as reproduction, public display, public performance, distribution,

 dissemination, communication, or importation, and to make material available to the public including in ways that members of the public may access the material from a place and at a time individually chosen by them.

- l. Sui Generis Database Rights means rights other than copyright resulting from Directive 96/9/EC of the European Parliament and of the Council of 11 March 1996 on the legal protection of databases, as amended and/or succeeded, as well as other essentially equivalent rights anywhere in the world.
- m. You means the individual or entity exercising the Licensed Rights under this Public License. Your has a corresponding meaning.

Section 2 -- Scope.

a. License grant.

- 1. Subject to the terms and conditions of this Public License, the Licensor hereby grants You a worldwide, royalty-free, non-sublicensable, non-exclusive, irrevocable license to exercise the Licensed Rights in the Licensed Material to:
	- a. reproduce and Share the Licensed Material, in whole or in part; and
	- b. produce, reproduce, and Share Adapted Material.
- 2. Exceptions and Limitations. For the avoidance of doubt, where Exceptions and Limitations apply to Your use, this Public License does not apply, and You do not need to comply with its terms and conditions.
- 3. Term. The term of this Public License is specified in Section 6(a).
- 4. Media and formats; technical modifications allowed. The Licensor authorizes You to exercise the Licensed Rights in all media and formats whether now known or hereafter created, and to make technical modifications necessary to do so. The Licensor waives and/or agrees not to assert any right or authority to forbid You from making technical modifications necessary to exercise the Licensed Rights, including technical modifications necessary to circumvent Effective Technological Measures. For purposes of this Public License, simply making modifications authorized by this Section 2(a) (4) never produces Adapted Material.

### 5. Downstream recipients.

- a. Offer from the Licensor -- Licensed Material. Every recipient of the Licensed Material automatically receives an offer from the Licensor to exercise the Licensed Rights under the terms and conditions of this Public License.
- b. Additional offer from the Licensor -- Adapted Material. Every recipient of Adapted Material from You automatically receives an offer from the Licensor to exercise the Licensed Rights in the Adapted Material under the conditions of the Adapter's License You apply.
- c. No downstream restrictions. You may not offer or impose any additional or different terms or conditions on, or apply any Effective Technological Measures to, the Licensed Material if doing so restricts exercise of the Licensed Rights by any recipient of the Licensed Material.
- 6. No endorsement. Nothing in this Public License constitutes or may be construed as permission to assert or imply that You are, or that Your use of the Licensed Material is, connected with, or sponsored, endorsed, or granted official status by, the Licensor or others designated to receive attribution as provided in Section 3(a)(1)(A)(i).

#### b. Other rights.

- 1. Moral rights, such as the right of integrity, are not licensed under this Public License, nor are publicity, privacy, and/or other similar personality rights; however, to the extent possible, the Licensor waives and/or agrees not to assert any such rights held by the Licensor to the limited extent necessary to allow You to exercise the Licensed Rights, but not otherwise.
- 2. Patent and trademark rights are not licensed under this Public License.
- 3. To the extent possible, the Licensor waives any right to collect royalties from You for the exercise of the Licensed Rights, whether directly or through a collecting society under any voluntary or waivable statutory or compulsory licensing scheme. In all other cases the Licensor expressly reserves any right to collect such royalties.

Section 3 -- License Conditions.

Your exercise of the Licensed Rights is expressly made subject to the following conditions.

a. Attribution.

- 1. If You Share the Licensed Material (including in modified form), You must:
	- a. retain the following if it is supplied by the Licensor with the Licensed Material:
		- i. identification of the creator(s) of the Licensed Material and any others designated to receive attribution, in any reasonable manner requested by the Licensor (including by pseudonym if designated);
		- ii. a copyright notice;
		- iii. a notice that refers to this Public License;
		- iv. a notice that refers to the disclaimer of warranties;
		- v. a URI or hyperlink to the Licensed Material to the extent reasonably practicable;
	- b. indicate if You modified the Licensed Material and retain an indication of any previous modifications; and
	- c. indicate the Licensed Material is licensed under this Public License, and include the text of, or the URI or hyperlink to, this Public License.
- 2. You may satisfy the conditions in Section  $3(a)(1)$  in any reasonable manner based on the medium, means, and context in which You Share the Licensed Material. For example, it may be reasonable to satisfy the conditions by providing a URI or hyperlink to a resource that includes the required information.
- 3. If requested by the Licensor, You must remove any of the information required by Section  $3(a)(1)(A)$  to the extent reasonably practicable.

### b. ShareAlike.

In addition to the conditions in Section 3(a), if You Share Adapted Material You produce, the following conditions also apply.

- 1. The Adapter's License You apply must be a Creative Commons license with the same License Elements, this version or later, or a BY-SA Compatible License.
- 2. You must include the text of, or the URI or hyperlink to, the Adapter's License You apply. You may satisfy this condition in any reasonable manner based on the medium, means, and context in which You Share Adapted Material.
- 3. You may not offer or impose any additional or different terms or conditions on, or apply any Effective Technological Measures to, Adapted Material that restrict exercise of the rights granted under the Adapter's License You apply.

Section 4 -- Sui Generis Database Rights.

Where the Licensed Rights include Sui Generis Database Rights that apply to Your use of the Licensed Material:

- a. for the avoidance of doubt, Section  $2(a)(1)$  grants You the right to extract, reuse, reproduce, and Share all or a substantial portion of the contents of the database;
- b. if You include all or a substantial portion of the database contents in a database in which You have Sui Generis Database Rights, then the database in which You have Sui Generis Database Rights (but not its individual contents) is Adapted Material,

including for purposes of Section 3(b); and

 c. You must comply with the conditions in Section 3(a) if You Share all or a substantial portion of the contents of the database.

For the avoidance of doubt, this Section 4 supplements and does not replace Your obligations under this Public License where the Licensed Rights include other Copyright and Similar Rights.

Section 5 -- Disclaimer of Warranties and Limitation of Liability.

 a. UNLESS OTHERWISE SEPARATELY UNDERTAKEN BY THE LICENSOR, TO THE EXTENT POSSIBLE, THE LICENSOR OFFERS THE LICENSED MATERIAL AS-IS

 AND AS-AVAILABLE, AND MAKES NO REPRESENTATIONS OR WARRANTIES OF ANY KIND CONCERNING THE LICENSED MATERIAL, WHETHER EXPRESS, IMPLIED, STATUTORY, OR OTHER. THIS INCLUDES, WITHOUT LIMITATION, WARRANTIES OF TITLE, MERCHANTABILITY, FITNESS FOR A PARTICULAR PURPOSE, NON-INFRINGEMENT, ABSENCE OF LATENT OR OTHER DEFECTS, ACCURACY, OR THE PRESENCE OR ABSENCE OF ERRORS, WHETHER OR NOT KNOWN OR DISCOVERABLE. WHERE DISCLAIMERS OF WARRANTIES ARE NOT ALLOWED IN FULL OR IN PART, THIS DISCLAIMER MAY NOT APPLY TO YOU.

- b. TO THE EXTENT POSSIBLE, IN NO EVENT WILL THE LICENSOR BE LIABLE TO YOU ON ANY LEGAL THEORY (INCLUDING, WITHOUT LIMITATION, NEGLIGENCE) OR OTHERWISE FOR ANY DIRECT, SPECIAL, INDIRECT, INCIDENTAL, CONSEQUENTIAL, PUNITIVE, EXEMPLARY, OR OTHER LOSSES, COSTS, EXPENSES, OR DAMAGES ARISING OUT OF THIS PUBLIC LICENSE OR USE OF THE LICENSED MATERIAL, EVEN IF THE LICENSOR HAS BEEN ADVISED OF THE POSSIBILITY OF SUCH LOSSES, COSTS, EXPENSES, OR DAMAGES. WHERE A LIMITATION OF LIABILITY IS NOT ALLOWED IN FULL OR IN PART, THIS LIMITATION MAY NOT APPLY TO YOU.
- c. The disclaimer of warranties and limitation of liability provided above shall be interpreted in a manner that, to the extent possible, most closely approximates an absolute disclaimer and waiver of all liability.

Section 6 -- Term and Termination.

- a. This Public License applies for the term of the Copyright and Similar Rights licensed here. However, if You fail to comply with this Public License, then Your rights under this Public License terminate automatically.
- b. Where Your right to use the Licensed Material has terminated under Section 6(a), it reinstates:
	- 1. automatically as of the date the violation is cured, provided it is cured within 30 days of Your discovery of the violation; or
	- 2. upon express reinstatement by the Licensor.

 For the avoidance of doubt, this Section 6(b) does not affect any right the Licensor may have to seek remedies for Your violations of this Public License.

 c. For the avoidance of doubt, the Licensor may also offer the Licensed Material under separate terms or conditions or stop distributing the Licensed Material at any time; however, doing so will not terminate this Public License.

 d. Sections 1, 5, 6, 7, and 8 survive termination of this Public License.

Section 7 -- Other Terms and Conditions.

- a. The Licensor shall not be bound by any additional or different terms or conditions communicated by You unless expressly agreed.
- b. Any arrangements, understandings, or agreements regarding the Licensed Material not stated herein are separate from and independent of the terms and conditions of this Public License.

Section 8 -- Interpretation.

- a. For the avoidance of doubt, this Public License does not, and shall not be interpreted to, reduce, limit, restrict, or impose conditions on any use of the Licensed Material that could lawfully be made without permission under this Public License.
- b. To the extent possible, if any provision of this Public License is deemed unenforceable, it shall be automatically reformed to the minimum extent necessary to make it enforceable. If the provision cannot be reformed, it shall be severed from this Public License without affecting the enforceability of the remaining terms and conditions.
- c. No term or condition of this Public License will be waived and no failure to comply consented to unless expressly agreed to by the Licensor.
- d. Nothing in this Public License constitutes or may be interpreted as a limitation upon, or waiver of, any privileges and immunities that apply to the Licensor or You, including from the legal processes of any jurisdiction or authority.

Creative Commons is not a party to its public licenses. Notwithstanding, Creative Commons may elect to apply one of its public licenses to material it publishes and in those instances will be considered the "Licensor." Except for the limited purpose of indicating that material is shared under a Creative Commons public license or as otherwise permitted by the Creative Commons policies published at

=======================================================================

creativecommons.org/policies, Creative Commons does not authorize the use of the trademark "Creative Commons" or any other trademark or logo of Creative Commons without its prior written consent including, without limitation, in connection with any unauthorized modifications to any of its public licenses or any other arrangements, understandings, or agreements concerning use of licensed material. For the avoidance of doubt, this paragraph does not form part of the public licenses.

Creative Commons may be contacted at creativecommons.org. tomb - support for clean goroutine termination in Go.

Copyright (c) 2010-2011 - Gustavo Niemeyer <gustavo@niemeyer.net>

All rights reserved.

Redistribution and use in source and binary forms, with or without modification, are permitted provided that the following conditions are met:

- \* Redistributions of source code must retain the above copyright notice, this list of conditions and the following disclaimer.
- \* Redistributions in binary form must reproduce the above copyright notice, this list of conditions and the following disclaimer in the documentation and/or other materials provided with the distribution.
- \* Neither the name of the copyright holder nor the names of its contributors may be used to endorse or promote products derived from this software without specific prior written permission.

THIS SOFTWARE IS PROVIDED BY THE COPYRIGHT HOLDERS AND CONTRIBUTORS "AS IS" AND ANY EXPRESS OR IMPLIED WARRANTIES, INCLUDING, BUT NOT LIMITED TO, THE IMPLIED WARRANTIES OF MERCHANTABILITY AND FITNESS FOR A PARTICULAR PURPOSE ARE DISCLAIMED. IN NO EVENT SHALL THE COPYRIGHT OWNER OR CONTRIBUTORS BE LIABLE FOR ANY DIRECT, INDIRECT, INCIDENTAL, SPECIAL, EXEMPLARY, OR CONSEQUENTIAL DAMAGES (INCLUDING, BUT NOT LIMITED TO, PROCUREMENT OF SUBSTITUTE GOODS OR SERVICES; LOSS OF USE, DATA, OR PROFITS; OR BUSINESS INTERRUPTION) HOWEVER CAUSED AND ON ANY THEORY OF LIABILITY, WHETHER IN CONTRACT, STRICT LIABILITY, OR TORT (INCLUDING NEGLIGENCE OR OTHERWISE) ARISING IN ANY WAY OUT OF THE USE OF THIS SOFTWARE, EVEN IF ADVISED OF THE POSSIBILITY OF SUCH DAMAGE. Copyright (c) 2011, Evan Shaw <edsrzf@gmail.com> All rights reserved.

Redistribution and use in source and binary forms, with or without modification, are permitted provided that the following conditions are met:

- \* Redistributions of source code must retain the above copyright notice, this list of conditions and the following disclaimer.
- \* Redistributions in binary form must reproduce the above copyright notice, this list of conditions and the following disclaimer in the

documentation and/or other materials provided with the distribution.

 \* Neither the name of the copyright holder nor the names of its contributors may be used to endorse or promote products derived from this software without specific prior written permission.

THIS SOFTWARE IS PROVIDED BY THE COPYRIGHT HOLDERS AND CONTRIBUTORS "AS IS" AND ANY EXPRESS OR IMPLIED WARRANTIES, INCLUDING, BUT NOT LIMITED TO, THE IMPLIED WARRANTIES OF MERCHANTABILITY AND FITNESS FOR A PARTICULAR PURPOSE ARE DISCLAIMED. IN NO EVENT SHALL <COPYRIGHT HOLDER> BE LIABLE FOR ANY DIRECT, INDIRECT, INCIDENTAL, SPECIAL, EXEMPLARY, OR CONSEQUENTIAL DAMAGES (INCLUDING, BUT NOT LIMITED TO, PROCUREMENT OF SUBSTITUTE GOODS OR SERVICES; LOSS OF USE, DATA, OR PROFITS; OR BUSINESS INTERRUPTION) HOWEVER CAUSED AND ON ANY THEORY OF LIABILITY, WHETHER IN CONTRACT, STRICT LIABILITY, OR TORT (INCLUDING NEGLIGENCE OR OTHERWISE) ARISING IN ANY WAY OUT OF THE USE OF THIS SOFTWARE, EVEN IF ADVISED OF THE POSSIBILITY OF SUCH DAMAGE. Common libraries shared by Prometheus Go components. Copyright 2015 The Prometheus Authors

This product includes software developed at SoundCloud Ltd. (http://soundcloud.com/). Copyright (c) 2016 Felix Geisendrfer (felix@debuggable.com)

Permission is hereby granted, free of charge, to any person obtaining a copy of this software and associated documentation files (the "Software"), to deal in the Software without restriction, including without limitation the rights to use, copy, modify, merge, publish, distribute, sublicense, and/or sell copies of the Software, and to permit persons to whom the Software is furnished to do so, subject to the following conditions:

The above copyright notice and this permission notice shall be included in all copies or substantial portions of the Software.

THE SOFTWARE IS PROVIDED "AS IS", WITHOUT WARRANTY OF ANY KIND, EXPRESS OR IMPLIED, INCLUDING BUT NOT LIMITED TO THE WARRANTIES OF MERCHANTABILITY, FITNESS FOR A PARTICULAR PURPOSE AND NONINFRINGEMENT. IN NO EVENT SHALL THE AUTHORS OR COPYRIGHT HOLDERS BE LIABLE FOR ANY CLAIM, DAMAGES OR OTHER LIABILITY, WHETHER IN AN ACTION OF CONTRACT, TORT OR OTHERWISE, ARISING FROM, OUT OF OR IN CONNECTION WITH THE SOFTWARE OR THE USE OR OTHER DEALINGS IN THE SOFTWARE.

MIT License

### Copyright (c) 2017 Segment

Permission is hereby granted, free of charge, to any person obtaining a copy of this software and associated documentation files (the "Software"), to deal in the Software without restriction, including without limitation the rights to use, copy, modify, merge, publish, distribute, sublicense, and/or sell copies of the Software, and to permit persons to whom the Software is

furnished to do so, subject to the following conditions:

The above copyright notice and this permission notice shall be included in all copies or substantial portions of the Software.

THE SOFTWARE IS PROVIDED "AS IS", WITHOUT WARRANTY OF ANY KIND, EXPRESS OR IMPLIED, INCLUDING BUT NOT LIMITED TO THE WARRANTIES OF MERCHANTABILITY, FITNESS FOR A PARTICULAR PURPOSE AND NONINFRINGEMENT. IN NO EVENT SHALL THE AUTHORS OR COPYRIGHT HOLDERS BE LIABLE FOR ANY CLAIM, DAMAGES OR OTHER LIABILITY, WHETHER IN AN ACTION OF CONTRACT, TORT OR OTHERWISE, ARISING FROM, OUT OF OR IN CONNECTION WITH THE SOFTWARE OR THE USE OR OTHER DEALINGS IN THE SOFTWARE.

Copyright (C) 2013 99designs

Permission is hereby granted, free of charge, to any person obtaining a copy of this software and associated documentation files (the "Software"), to deal in the Software without restriction, including without limitation the rights to use, copy, modify, merge, publish, distribute, sublicense, and/or sell copies of the Software, and to permit persons to whom the Software is furnished to do so, subject to the following conditions:

The above copyright notice and this permission notice shall be included in all copies or substantial portions of the Software.

THE SOFTWARE IS PROVIDED "AS IS", WITHOUT WARRANTY OF ANY KIND, EXPRESS OR IMPLIED, INCLUDING BUT NOT LIMITED TO THE WARRANTIES OF MERCHANTABILITY, FITNESS FOR A PARTICULAR PURPOSE AND NONINFRINGEMENT. IN NO EVENT SHALL THE AUTHORS OR COPYRIGHT HOLDERS BE LIABLE FOR ANY CLAIM, DAMAGES OR OTHER LIABILITY, WHETHER IN AN ACTION OF CONTRACT, TORT OR OTHERWISE, ARISING FROM, OUT OF OR IN CONNECTION WITH THE SOFTWARE OR THE USE OR OTHER DEALINGS IN THE SOFTWARE. The MIT License (MIT)

Copyright (c) 2013 Ben Johnson

Permission is hereby granted, free of charge, to any person obtaining a copy of this software and associated documentation files (the "Software"), to deal in the Software without restriction, including without limitation the rights to use, copy, modify, merge, publish, distribute, sublicense, and/or sell copies of the Software, and to permit persons to whom the Software is furnished to do so, subject to the following conditions:

The above copyright notice and this permission notice shall be included in all copies or substantial portions of the Software.

THE SOFTWARE IS PROVIDED "AS IS", WITHOUT WARRANTY OF ANY KIND, EXPRESS OR IMPLIED, INCLUDING BUT NOT LIMITED TO THE WARRANTIES OF MERCHANTABILITY, FITNESS FOR A PARTICULAR PURPOSE AND NONINFRINGEMENT. IN NO EVENT SHALL THE AUTHORS OR COPYRIGHT HOLDERS BE LIABLE FOR ANY CLAIM, DAMAGES OR OTHER LIABILITY, WHETHER IN AN ACTION OF CONTRACT, TORT OR OTHERWISE, ARISING FROM, OUT OF OR IN CONNECTION WITH THE SOFTWARE OR THE USE OR OTHER DEALINGS IN THE SOFTWARE.

Copyright (c) 2012, Martin Angers All rights reserved.

Redistribution and use in source and binary forms, with or without modification, are permitted provided that the following conditions are met:

\* Redistributions of source code must retain the above copyright notice, this list of conditions and the following disclaimer.

\* Redistributions in binary form must reproduce the above copyright notice, this list of conditions and the following disclaimer in the documentation and/or other materials provided with the distribution.

\* Neither the name of the author nor the names of its contributors may be used to endorse or promote products derived from this software without specific prior written permission.

THIS SOFTWARE IS PROVIDED BY THE COPYRIGHT HOLDERS AND CONTRIBUTORS "AS IS" AND ANY EXPRESS OR IMPLIED WARRANTIES, INCLUDING, BUT NOT LIMITED TO, THE IMPLIED WARRANTIES OF MERCHANTABILITY AND FITNESS FOR A PARTICULAR PURPOSE ARE DISCLAIMED. IN NO EVENT SHALL THE COPYRIGHT HOLDER OR CONTRIBUTORS BE LIABLE FOR ANY DIRECT, INDIRECT, INCIDENTAL, SPECIAL, EXEMPLARY, OR CONSEQUENTIAL DAMAGES (INCLUDING, BUT NOT LIMITED TO, PROCUREMENT OF SUBSTITUTE GOODS OR SERVICES; LOSS OF USE, DATA, OR PROFITS; OR BUSINESS INTERRUPTION) HOWEVER CAUSED AND ON ANY THEORY OF LIABILITY, WHETHER IN CONTRACT, STRICT LIABILITY, OR TORT (INCLUDING NEGLIGENCE OR OTHERWISE) ARISING IN ANY WAY OUT OF THE USE OF THIS SOFTWARE, EVEN IF ADVISED OF THE POSSIBILITY OF SUCH DAMAGE. The MIT License (MIT)

Copyright (c) 2015 Peter Bourgon

Permission is hereby granted, free of charge, to any person obtaining a copy of this software and associated documentation files (the "Software"), to deal in the Software without restriction, including without limitation the rights to use, copy, modify, merge, publish, distribute, sublicense, and/or sell copies of the Software, and to permit persons to whom the Software is furnished to do so, subject to the following conditions:

The above copyright notice and this permission notice shall be included in all copies or substantial portions of the Software.

THE SOFTWARE IS PROVIDED "AS IS", WITHOUT WARRANTY OF ANY KIND, EXPRESS OR IMPLIED, INCLUDING BUT NOT LIMITED TO THE WARRANTIES OF MERCHANTABILITY, FITNESS FOR A PARTICULAR PURPOSE AND NONINFRINGEMENT. IN NO EVENT SHALL THE AUTHORS OR COPYRIGHT HOLDERS BE LIABLE FOR ANY CLAIM, DAMAGES OR OTHER LIABILITY, WHETHER IN AN ACTION OF CONTRACT, TORT OR OTHERWISE, ARISING FROM, OUT OF OR IN CONNECTION WITH THE SOFTWARE OR THE USE OR OTHER DEALINGS IN THE **SOFTWARE** 

# The MIT License (MIT)

# Copyright 2015 Hewlett Packard Enterprise Development LP Copyright (c) 2014 ActiveState

Permission is hereby granted, free of charge, to any person obtaining a copy of this software and associated documentation files (the "Software"), to deal in the Software without restriction, including without limitation the rights to use, copy, modify, merge, publish, distribute, sublicense, and/or sell copies of the Software, and to permit persons to whom the Software is furnished to do so, subject to the following conditions: The above copyright notice and this permission notice shall be included in all copies or substantial portions of the Software.

THE SOFTWARE IS PROVIDED "AS IS", WITHOUT WARRANTY OF ANY KIND, EXPRESS OR IMPLIED, INCLUDING BUT NOT LIMITED TO THE WARRANTIES OF MERCHANTABILITY, FITNESS FOR A PARTICULAR PURPOSE AND NONINFRINGEMENT. IN NO EVENT SHALL THE AUTHORS OR COPYRIGHT HOLDERS BE LIABLE FOR ANY CLAIM, DAMAGES OR OTHER LIABILITY, WHETHER IN AN ACTION OF CONTRACT, TORT OR OTHERWISE, ARISING FROM, OUT OF OR IN CONNECTION WITH THE SOFTWARE OR THE USE OR OTHER DEALINGS IN THE SOFTWARE.

Data model artifacts for Prometheus. Copyright 2012-2015 The Prometheus Authors

This product includes software developed at SoundCloud Ltd. (http://soundcloud.com/). The MIT License

Copyright (c) 2018, InfluxData Inc.

Permission is hereby granted, free of charge, to any person obtaining a copy of this software and associated documentation files (the "Software"), to deal in the Software without restriction, including without limitation the rights to use, copy, modify, merge, publish, distribute, sublicense, and/or sell copies of the Software, and to permit persons to whom the Software is furnished to do so, subject to the following conditions:

The above copyright notice and this permission notice shall be included in all copies or substantial portions of the Software.

THE SOFTWARE IS PROVIDED "AS IS", WITHOUT WARRANTY OF ANY KIND, EXPRESS OR IMPLIED, INCLUDING BUT NOT LIMITED TO THE WARRANTIES OF MERCHANTABILITY, FITNESS FOR A PARTICULAR PURPOSE AND NONINFRINGEMENT. IN NO EVENT SHALL THE AUTHORS OR COPYRIGHT HOLDERS BE LIABLE FOR ANY CLAIM, DAMAGES OR OTHER LIABILITY, WHETHER IN AN ACTION OF CONTRACT, TORT OR OTHERWISE, ARISING FROM, OUT OF OR IN CONNECTION WITH THE SOFTWARE OR THE USE OR OTHER DEALINGS IN THE SOFTWARE.

ISC License

Copyright (c) 2012-2016 Dave Collins <dave@davec.name>

Permission to use, copy, modify, and/or distribute this software for any purpose with or without fee is hereby granted, provided that the above copyright notice and this permission notice appear in all copies.

THE SOFTWARE IS PROVIDED "AS IS" AND THE AUTHOR DISCLAIMS ALL WARRANTIES WITH REGARD TO THIS SOFTWARE INCLUDING ALL IMPLIED WARRANTIES OF MERCHANTABILITY AND FITNESS. IN NO EVENT SHALL THE AUTHOR BE LIABLE FOR ANY SPECIAL, DIRECT, INDIRECT, OR CONSEQUENTIAL DAMAGES OR ANY DAMAGES WHATSOEVER RESULTING FROM LOSS OF USE, DATA OR PROFITS, WHETHER IN AN ACTION OF CONTRACT, NEGLIGENCE OR OTHER TORTIOUS ACTION, ARISING OUT OF OR IN CONNECTION WITH THE USE OR PERFORMANCE OF THIS SOFTWARE. Copyright (c) 2016-2017 Uber Technologies, Inc.

Permission is hereby granted, free of charge, to any person obtaining a copy of this software and associated documentation files (the "Software"), to deal in the Software without restriction, including without limitation the rights to use, copy, modify, merge, publish, distribute, sublicense, and/or sell copies of the Software, and to permit persons to whom the Software is furnished to do so, subject to the following conditions:

The above copyright notice and this permission notice shall be included in all copies or substantial portions of the Software.

THE SOFTWARE IS PROVIDED "AS IS", WITHOUT WARRANTY OF ANY KIND, EXPRESS OR IMPLIED, INCLUDING BUT NOT LIMITED TO THE WARRANTIES OF MERCHANTABILITY, FITNESS FOR A PARTICULAR PURPOSE AND NONINFRINGEMENT. IN NO EVENT SHALL THE AUTHORS OR COPYRIGHT HOLDERS BE LIABLE FOR ANY CLAIM, DAMAGES OR OTHER LIABILITY, WHETHER IN AN ACTION OF CONTRACT, TORT OR OTHERWISE, ARISING FROM, OUT OF OR IN CONNECTION WITH THE SOFTWARE OR THE USE OR OTHER DEALINGS IN THE SOFTWARE.

Prometheus instrumentation library for Go applications Copyright 2012-2015 The Prometheus Authors

This product includes software developed at SoundCloud Ltd. (http://soundcloud.com/).

The following components are included in this product:

perks - a fork of https://github.com/bmizerany/perks https://github.com/beorn7/perks Copyright 2013-2015 Blake Mizerany, Bjrn Rabenstein See https://github.com/beorn7/perks/blob/master/README.md for license details.

Go support for Protocol Buffers - Google's data interchange format http://github.com/golang/protobuf/ Copyright 2010 The Go Authors

See source code for license details.

Support for streaming Protocol Buffer messages for the Go language (golang). https://github.com/matttproud/golang\_protobuf\_extensions Copyright 2013 Matt T. Proud Licensed under the Apache License, Version 2.0 Copyright (c) 2013 Google. All rights reserved.

Redistribution and use in source and binary forms, with or without modification, are permitted provided that the following conditions are met:

 \* Redistributions of source code must retain the above copyright notice, this list of conditions and the following disclaimer.

 \* Redistributions in binary form must reproduce the above copyright notice, this list of conditions and the following disclaimer in the documentation and/or other materials provided with the distribution.

 \* Neither the name of Google Inc. nor the names of its contributors may be used to endorse or promote products derived from this software without specific prior written permission.

THIS SOFTWARE IS PROVIDED BY THE COPYRIGHT HOLDERS AND CONTRIBUTORS "AS IS" AND ANY EXPRESS OR IMPLIED WARRANTIES, INCLUDING, BUT NOT LIMITED TO, THE IMPLIED WARRANTIES OF MERCHANTABILITY AND FITNESS FOR A PARTICULAR PURPOSE ARE DISCLAIMED. IN NO EVENT SHALL THE COPYRIGHT OWNER OR CONTRIBUTORS BE LIABLE FOR ANY DIRECT, INDIRECT, INCIDENTAL, SPECIAL, EXEMPLARY, OR CONSEQUENTIAL DAMAGES (INCLUDING, BUT NOT LIMITED TO, PROCUREMENT OF SUBSTITUTE GOODS OR SERVICES; LOSS OF USE, DATA, OR PROFITS; OR BUSINESS INTERRUPTION) HOWEVER CAUSED AND ON ANY THEORY OF LIABILITY, WHETHER IN CONTRACT, STRICT LIABILITY, OR TORT (INCLUDING NEGLIGENCE OR OTHERWISE) ARISING IN ANY WAY OUT OF THE USE OF THIS SOFTWARE, EVEN IF ADVISED OF THE POSSIBILITY OF SUCH DAMAGE.

Alex A. Skinner Andrew Tunnell-Jones Ask Bjrn Hansen Dave Cheney Dusty Wilson Marek Majkowski Peter van Dijk Omri Bahumi Alex Sergeyev James Hartig

> Apache License Version 2.0, January 2004 http://www.apache.org/licenses/

### 1. Definitions.

 "License" shall mean the terms and conditions for use, reproduction, and distribution as defined by Sections 1 through 9 of this document.

 "Licensor" shall mean the copyright owner or entity authorized by the copyright owner that is granting the License.

 "Legal Entity" shall mean the union of the acting entity and all other entities that control, are controlled by, or are under common control with that entity. For the purposes of this definition, "control" means (i) the power, direct or indirect, to cause the direction or management of such entity, whether by contract or otherwise, or (ii) ownership of fifty percent (50%) or more of the outstanding shares, or (iii) beneficial ownership of such entity.

 "You" (or "Your") shall mean an individual or Legal Entity exercising permissions granted by this License.

 "Source" form shall mean the preferred form for making modifications, including but not limited to software source code, documentation source, and configuration files.

 "Object" form shall mean any form resulting from mechanical transformation or translation of a Source form, including but not limited to compiled object code, generated documentation, and conversions to other media types.

 "Work" shall mean the work of authorship, whether in Source or Object form, made available under the License, as indicated by a copyright notice that is included in or attached to the work (an example is provided in the Appendix below).

 "Derivative Works" shall mean any work, whether in Source or Object form, that is based on (or derived from) the Work and for which the editorial revisions, annotations, elaborations, or other modifications represent, as a whole, an original work of authorship. For the purposes of this License, Derivative Works shall not include works that remain separable from, or merely link (or bind by name) to the interfaces of, the Work and Derivative Works thereof.

 "Contribution" shall mean any work of authorship, including the original version of the Work and any modifications or additions to that Work or Derivative Works thereof, that is intentionally submitted to Licensor for inclusion in the Work by the copyright owner or by an individual or Legal Entity authorized to submit on behalf of
the copyright owner. For the purposes of this definition, "submitted" means any form of electronic, verbal, or written communication sent to the Licensor or its representatives, including but not limited to communication on electronic mailing lists, source code control systems, and issue tracking systems that are managed by, or on behalf of, the Licensor for the purpose of discussing and improving the Work, but excluding communication that is conspicuously marked or otherwise designated in writing by the copyright owner as "Not a Contribution."

 "Contributor" shall mean Licensor and any individual or Legal Entity on behalf of whom a Contribution has been received by Licensor and subsequently incorporated within the Work.

- 2. Grant of Copyright License. Subject to the terms and conditions of this License, each Contributor hereby grants to You a perpetual, worldwide, non-exclusive, no-charge, royalty-free, irrevocable copyright license to reproduce, prepare Derivative Works of, publicly display, publicly perform, sublicense, and distribute the Work and such Derivative Works in Source or Object form.
- 3. Grant of Patent License. Subject to the terms and conditions of this License, each Contributor hereby grants to You a perpetual, worldwide, non-exclusive, no-charge, royalty-free, irrevocable (except as stated in this section) patent license to make, have made, use, offer to sell, sell, import, and otherwise transfer the Work, where such license applies only to those patent claims licensable by such Contributor that are necessarily infringed by their Contribution(s) alone or by combination of their Contribution(s) with the Work to which such Contribution(s) was submitted. If You institute patent litigation against any entity (including a cross-claim or counterclaim in a lawsuit) alleging that the Work or a Contribution incorporated within the Work constitutes direct or contributory patent infringement, then any patent licenses granted to You under this License for that Work shall terminate as of the date such litigation is filed.
- 4. Redistribution. You may reproduce and distribute copies of the Work or Derivative Works thereof in any medium, with or without modifications, and in Source or Object form, provided that You meet the following conditions:
	- (a) You must give any other recipients of the Work or Derivative Works a copy of this License; and
	- (b) You must cause any modified files to carry prominent notices stating that You changed the files; and
	- (c) You must retain, in the Source form of any Derivative Works

 that You distribute, all copyright, patent, trademark, and attribution notices from the Source form of the Work, excluding those notices that do not pertain to any part of the Derivative Works; and

 (d) If the Work includes a "NOTICE" text file as part of its distribution, then any Derivative Works that You distribute must include a readable copy of the attribution notices contained within such NOTICE file, excluding those notices that do not pertain to any part of the Derivative Works, in at least one of the following places: within a NOTICE text file distributed as part of the Derivative Works; within the Source form or documentation, if provided along with the Derivative Works; or, within a display generated by the Derivative Works, if and wherever such third-party notices normally appear. The contents of the NOTICE file are for informational purposes only and do not modify the License. You may add Your own attribution notices within Derivative Works that You distribute, alongside or as an addendum to the NOTICE text from the Work, provided that such additional attribution notices cannot be construed as modifying the License.

 You may add Your own copyright statement to Your modifications and may provide additional or different license terms and conditions for use, reproduction, or distribution of Your modifications, or for any such Derivative Works as a whole, provided Your use, reproduction, and distribution of the Work otherwise complies with the conditions stated in this License.

- 5. Submission of Contributions. Unless You explicitly state otherwise, any Contribution intentionally submitted for inclusion in the Work by You to the Licensor shall be under the terms and conditions of this License, without any additional terms or conditions. Notwithstanding the above, nothing herein shall supersede or modify the terms of any separate license agreement you may have executed with Licensor regarding such Contributions.
- 6. Trademarks. This License does not grant permission to use the trade names, trademarks, service marks, or product names of the Licensor, except as required for reasonable and customary use in describing the origin of the Work and reproducing the content of the NOTICE file.
- 7. Disclaimer of Warranty. Unless required by applicable law or agreed to in writing, Licensor provides the Work (and each Contributor provides its Contributions) on an "AS IS" BASIS, WITHOUT WARRANTIES OR CONDITIONS OF ANY KIND, either express or implied, including, without limitation, any warranties or conditions of TITLE, NON-INFRINGEMENT, MERCHANTABILITY, or FITNESS FOR A

 PARTICULAR PURPOSE. You are solely responsible for determining the appropriateness of using or redistributing the Work and assume any risks associated with Your exercise of permissions under this License.

- 8. Limitation of Liability. In no event and under no legal theory, whether in tort (including negligence), contract, or otherwise, unless required by applicable law (such as deliberate and grossly negligent acts) or agreed to in writing, shall any Contributor be liable to You for damages, including any direct, indirect, special, incidental, or consequential damages of any character arising as a result of this License or out of the use or inability to use the Work (including but not limited to damages for loss of goodwill, work stoppage, computer failure or malfunction, or any and all other commercial damages or losses), even if such Contributor has been advised of the possibility of such damages.
- 9. Accepting Warranty or Additional Liability. While redistributing the Work or Derivative Works thereof, You may choose to offer, and charge a fee for, acceptance of support, warranty, indemnity, or other liability obligations and/or rights consistent with this License. However, in accepting such obligations, You may act only on Your own behalf and on Your sole responsibility, not on behalf of any other Contributor, and only if You agree to indemnify, defend, and hold each Contributor harmless for any liability incurred by, or claims asserted against, such Contributor by reason of your accepting any such warranty or additional liability.

## END OF TERMS AND CONDITIONS

APPENDIX: How to apply the Apache License to your work.

 To apply the Apache License to your work, attach the following boilerplate notice, with the fields enclosed by brackets "[]" replaced with your own identifying information. (Don't include the brackets!) The text should be enclosed in the appropriate comment syntax for the file format. We also recommend that a file or class name and description of purpose be included on the same "printed page" as the copyright notice for easier identification within third-party archives.

#### Copyright [yyyy] [name of copyright owner]

 Licensed under the Apache License, Version 2.0 (the "License"); you may not use this file except in compliance with the License. You may obtain a copy of the License at

http://www.apache.org/licenses/LICENSE-2.0

 Unless required by applicable law or agreed to in writing, software distributed under the License is distributed on an "AS IS" BASIS, WITHOUT WARRANTIES OR CONDITIONS OF ANY KIND, either express or implied. See the License for the specific language governing permissions and limitations under the License. The MIT License (MIT)

Copyright (c) 2014 Bob Matcuk

Permission is hereby granted, free of charge, to any person obtaining a copy of this software and associated documentation files (the "Software"), to deal in the Software without restriction, including without limitation the rights to use, copy, modify, merge, publish, distribute, sublicense, and/or sell copies of the Software, and to permit persons to whom the Software is furnished to do so, subject to the following conditions:

The above copyright notice and this permission notice shall be included in all copies or substantial portions of the Software.

THE SOFTWARE IS PROVIDED "AS IS", WITHOUT WARRANTY OF ANY KIND, EXPRESS OR IMPLIED, INCLUDING BUT NOT LIMITED TO THE WARRANTIES OF MERCHANTABILITY, FITNESS FOR A PARTICULAR PURPOSE AND NONINFRINGEMENT. IN NO EVENT SHALL THE AUTHORS OR COPYRIGHT HOLDERS BE LIABLE FOR ANY CLAIM, DAMAGES OR OTHER LIABILITY, WHETHER IN AN ACTION OF CONTRACT, TORT OR OTHERWISE, ARISING FROM, OUT OF OR IN CONNECTION WITH THE SOFTWARE OR THE USE OR OTHER DEALINGS IN THE SOFTWARE. The MIT License (MIT)

Copyright (c) 2017 Jaime Pillora

Permission is hereby granted, free of charge, to any person obtaining a copy of this software and associated documentation files (the "Software"), to deal in the Software without restriction, including without limitation the rights to use, copy, modify, merge, publish, distribute, sublicense, and/or sell copies of the Software, and to permit persons to whom the Software is furnished to do so, subject to the following conditions:

The above copyright notice and this permission notice shall be included in all copies or substantial portions of the Software.

THE SOFTWARE IS PROVIDED "AS IS", WITHOUT WARRANTY OF ANY KIND, EXPRESS OR IMPLIED, INCLUDING BUT NOT LIMITED TO THE WARRANTIES OF MERCHANTABILITY, FITNESS FOR A PARTICULAR PURPOSE AND NONINFRINGEMENT. IN NO EVENT SHALL THE AUTHORS OR COPYRIGHT HOLDERS BE LIABLE FOR ANY CLAIM, DAMAGES OR OTHER LIABILITY, WHETHER IN AN ACTION OF CONTRACT, TORT OR OTHERWISE, ARISING FROM, OUT OF OR IN CONNECTION WITH THE SOFTWARE OR THE USE OR OTHER DEALINGS IN THE SOFTWARE.

This project is covered by two different licenses: MIT and Apache.

#### MIT License ####

The following files were ported to Go from C files of libyaml, and thus are still covered by their original MIT license, with the additional copyright staring in 2011 when the project was ported over:

 apic.go emitterc.go parserc.go readerc.go scannerc.go writerc.go yamlh.go yamlprivateh.go

Copyright (c) 2006-2010 Kirill Simonov Copyright (c) 2006-2011 Kirill Simonov

Permission is hereby granted, free of charge, to any person obtaining a copy of this software and associated documentation files (the "Software"), to deal in the Software without restriction, including without limitation the rights to use, copy, modify, merge, publish, distribute, sublicense, and/or sell copies of the Software, and to permit persons to whom the Software is furnished to do so, subject to the following conditions:

The above copyright notice and this permission notice shall be included in all copies or substantial portions of the Software.

THE SOFTWARE IS PROVIDED "AS IS", WITHOUT WARRANTY OF ANY KIND, EXPRESS OR IMPLIED, INCLUDING BUT NOT LIMITED TO THE WARRANTIES OF MERCHANTABILITY, FITNESS FOR A PARTICULAR PURPOSE AND NONINFRINGEMENT. IN NO EVENT SHALL THE AUTHORS OR COPYRIGHT HOLDERS BE LIABLE FOR ANY CLAIM, DAMAGES OR OTHER LIABILITY, WHETHER IN AN ACTION OF CONTRACT, TORT OR OTHERWISE, ARISING FROM, OUT OF OR IN CONNECTION WITH THE SOFTWARE OR THE USE OR OTHER DEALINGS IN THE **SOFTWARE** 

## ### Apache License ###

All the remaining project files are covered by the Apache license:

Copyright (c) 2011-2019 Canonical Ltd

Licensed under the Apache License, Version 2.0 (the "License"); you may not use this file except in compliance with the License. You may obtain a copy of the License at

http://www.apache.org/licenses/LICENSE-2.0

Unless required by applicable law or agreed to in writing, software distributed under the License is distributed on an "AS IS" BASIS, WITHOUT WARRANTIES OR CONDITIONS OF ANY KIND, either express or implied. See the License for the specific language governing permissions and limitations under the License. MIT License

Copyright (c) 2012-2020 Mat Ryer, Tyler Bunnell and contributors.

Permission is hereby granted, free of charge, to any person obtaining a copy of this software and associated documentation files (the "Software"), to deal in the Software without restriction, including without limitation the rights to use, copy, modify, merge, publish, distribute, sublicense, and/or sell copies of the Software, and to permit persons to whom the Software is furnished to do so, subject to the following conditions:

The above copyright notice and this permission notice shall be included in all copies or substantial portions of the Software.

THE SOFTWARE IS PROVIDED "AS IS", WITHOUT WARRANTY OF ANY KIND, EXPRESS OR IMPLIED, INCLUDING BUT NOT LIMITED TO THE WARRANTIES OF MERCHANTABILITY, FITNESS FOR A PARTICULAR PURPOSE AND NONINFRINGEMENT. IN NO EVENT SHALL THE AUTHORS OR COPYRIGHT HOLDERS BE LIABLE FOR ANY CLAIM, DAMAGES OR OTHER LIABILITY, WHETHER IN AN ACTION OF CONTRACT, TORT OR OTHERWISE, ARISING FROM, OUT OF OR IN CONNECTION WITH THE SOFTWARE OR THE USE OR OTHER DEALINGS IN THE SOFTWARE.

Copyright (c) 2015, Tim Heckman All rights reserved.

Redistribution and use in source and binary forms, with or without modification, are permitted provided that the following conditions are met:

\* Redistributions of source code must retain the above copyright notice, this list of conditions and the following disclaimer.

\* Redistributions in binary form must reproduce the above copyright notice, this list of conditions and the following disclaimer in the documentation and/or other materials provided with the distribution.

\* Neither the name of linode-netint nor the names of its contributors may be used to endorse or promote products derived from this software without specific prior written permission.

THIS SOFTWARE IS PROVIDED BY THE COPYRIGHT HOLDERS AND CONTRIBUTORS "AS IS" AND ANY EXPRESS OR IMPLIED WARRANTIES, INCLUDING, BUT NOT LIMITED TO, THE IMPLIED WARRANTIES OF MERCHANTABILITY AND FITNESS FOR A PARTICULAR PURPOSE ARE DISCLAIMED. IN NO EVENT SHALL THE COPYRIGHT HOLDER OR CONTRIBUTORS BE LIABLE FOR ANY DIRECT, INDIRECT, INCIDENTAL, SPECIAL, EXEMPLARY, OR CONSEQUENTIAL DAMAGES (INCLUDING, BUT NOT LIMITED TO, PROCUREMENT OF SUBSTITUTE GOODS OR SERVICES; LOSS OF USE, DATA, OR PROFITS; OR BUSINESS INTERRUPTION) HOWEVER CAUSED AND ON ANY THEORY OF LIABILITY, WHETHER IN CONTRACT, STRICT LIABILITY,

# OR TORT (INCLUDING NEGLIGENCE OR OTHERWISE) ARISING IN ANY WAY OUT OF THE USE OF THIS SOFTWARE, EVEN IF ADVISED OF THE POSSIBILITY OF SUCH DAMAGE. MIT License

Copyright (c) 2017 Sean Chittenden Copyright (c) 2016 Alex Dadgar

Permission is hereby granted, free of charge, to any person obtaining a copy of this software and associated documentation files (the "Software"), to deal in the Software without restriction, including without limitation the rights to use, copy, modify, merge, publish, distribute, sublicense, and/or sell copies of the Software, and to permit persons to whom the Software is furnished to do so, subject to the following conditions:

The above copyright notice and this permission notice shall be included in all copies or substantial portions of the Software.

THE SOFTWARE IS PROVIDED "AS IS", WITHOUT WARRANTY OF ANY KIND, EXPRESS OR IMPLIED, INCLUDING BUT NOT LIMITED TO THE WARRANTIES OF MERCHANTABILITY, FITNESS FOR A PARTICULAR PURPOSE AND NONINFRINGEMENT. IN NO EVENT SHALL THE AUTHORS OR COPYRIGHT HOLDERS BE LIABLE FOR ANY CLAIM, DAMAGES OR OTHER LIABILITY, WHETHER IN AN ACTION OF CONTRACT, TORT OR OTHERWISE, ARISING FROM, OUT OF OR IN CONNECTION WITH THE SOFTWARE OR THE USE OR OTHER DEALINGS IN THE SOFTWARE.

=====

Bits of Go-lang's `once.Do()` were cribbed and reused here, too.

Copyright (c) 2009 The Go Authors. All rights reserved.

Redistribution and use in source and binary forms, with or without modification, are permitted provided that the following conditions are met:

 \* Redistributions of source code must retain the above copyright notice, this list of conditions and the following disclaimer.

 \* Redistributions in binary form must reproduce the above copyright notice, this list of conditions and the following disclaimer in the documentation and/or other materials provided with the distribution.

 \* Neither the name of Google Inc. nor the names of its contributors may be used to endorse or promote products derived from this software without specific prior written permission.

THIS SOFTWARE IS PROVIDED BY THE COPYRIGHT HOLDERS AND CONTRIBUTORS "AS IS" AND ANY EXPRESS OR IMPLIED WARRANTIES, INCLUDING, BUT NOT LIMITED TO, THE IMPLIED WARRANTIES OF MERCHANTABILITY AND FITNESS FOR

A PARTICULAR PURPOSE ARE DISCLAIMED. IN NO EVENT SHALL THE COPYRIGHT OWNER OR CONTRIBUTORS BE LIABLE FOR ANY DIRECT, INDIRECT, INCIDENTAL, SPECIAL, EXEMPLARY, OR CONSEQUENTIAL DAMAGES (INCLUDING, BUT NOT LIMITED TO, PROCUREMENT OF SUBSTITUTE GOODS OR SERVICES; LOSS OF USE, DATA, OR PROFITS; OR BUSINESS INTERRUPTION) HOWEVER CAUSED AND ON ANY THEORY OF LIABILITY, WHETHER IN CONTRACT, STRICT LIABILITY, OR TORT (INCLUDING NEGLIGENCE OR OTHERWISE) ARISING IN ANY WAY OUT OF THE USE OF THIS SOFTWARE, EVEN IF ADVISED OF THE POSSIBILITY OF SUCH DAMAGE. Copyright (c) 2017-2019, Francisco Souza All rights reserved.

Redistribution and use in source and binary forms, with or without modification, are permitted provided that the following conditions are met:

 \* Redistributions of source code must retain the above copyright notice, this list of conditions and the following disclaimer. \* Redistributions in binary form must reproduce the above copyright notice, this list of conditions and the following disclaimer in the documentation and/or other materials provided with the distribution.

THIS SOFTWARE IS PROVIDED BY THE COPYRIGHT HOLDERS AND CONTRIBUTORS "AS IS" AND ANY EXPRESS OR IMPLIED WARRANTIES, INCLUDING, BUT NOT LIMITED TO, THE IMPLIED WARRANTIES OF MERCHANTABILITY AND FITNESS FOR A PARTICULAR PURPOSE ARE DISCLAIMED. IN NO EVENT SHALL THE COPYRIGHT HOLDER OR CONTRIBUTORS BE LIABLE FOR ANY DIRECT, INDIRECT, INCIDENTAL, SPECIAL, EXEMPLARY, OR CONSEQUENTIAL DAMAGES (INCLUDING, BUT NOT LIMITED TO, PROCUREMENT OF SUBSTITUTE GOODS OR SERVICES; LOSS OF USE, DATA, OR PROFITS; OR BUSINESS INTERRUPTION) HOWEVER CAUSED AND ON ANY THEORY OF LIABILITY, WHETHER IN CONTRACT, STRICT LIABILITY, OR TORT (INCLUDING NEGLIGENCE OR OTHERWISE) ARISING IN ANY WAY OUT OF THE USE OF THIS SOFTWARE, EVEN IF ADVISED OF THE POSSIBILITY OF SUCH DAMAGE.

Squirrel The Masterminds Copyright (C) 2014-2015, Lann Martin Copyright (C) 2015-2016, Google Copyright (C) 2015, Matt Farina and Matt Butcher

Permission is hereby granted, free of charge, to any person obtaining a copy of this software and associated documentation files (the "Software"), to deal in the Software without restriction, including without limitation the rights to use, copy, modify, merge, publish, distribute, sublicense, and/or sell copies of the Software, and to permit persons to whom the Software is furnished to do so, subject to the following conditions:

The above copyright notice and this permission notice shall be included in all copies or substantial portions of the Software.

THE SOFTWARE IS PROVIDED "AS IS", WITHOUT WARRANTY OF ANY KIND, EXPRESS OR IMPLIED, INCLUDING BUT NOT LIMITED TO THE WARRANTIES OF MERCHANTABILITY,

FITNESS FOR A PARTICULAR PURPOSE AND NONINFRINGEMENT. IN NO EVENT SHALL THE AUTHORS OR COPYRIGHT HOLDERS BE LIABLE FOR ANY CLAIM, DAMAGES OR OTHER LIABILITY, WHETHER IN AN ACTION OF CONTRACT, TORT OR OTHERWISE, ARISING FROM, OUT OF OR IN CONNECTION WITH THE SOFTWARE OR THE USE OR OTHER DEALINGS IN THE SOFTWARE. MIT License

Copyright (c) 2017 HashiCorp

Permission is hereby granted, free of charge, to any person obtaining a copy of this software and associated documentation files (the "Software"), to deal in the Software without restriction, including without limitation the rights to use, copy, modify, merge, publish, distribute, sublicense, and/or sell copies of the Software, and to permit persons to whom the Software is furnished to do so, subject to the following conditions:

The above copyright notice and this permission notice shall be included in all copies or substantial portions of the Software.

THE SOFTWARE IS PROVIDED "AS IS", WITHOUT WARRANTY OF ANY KIND, EXPRESS OR IMPLIED, INCLUDING BUT NOT LIMITED TO THE WARRANTIES OF MERCHANTABILITY, FITNESS FOR A PARTICULAR PURPOSE AND NONINFRINGEMENT. IN NO EVENT SHALL THE AUTHORS OR COPYRIGHT HOLDERS BE LIABLE FOR ANY CLAIM, DAMAGES OR OTHER LIABILITY, WHETHER IN AN ACTION OF CONTRACT, TORT OR OTHERWISE, ARISING FROM, OUT OF OR IN CONNECTION WITH THE SOFTWARE OR THE USE OR OTHER DEALINGS IN THE SOFTWARE.

> Apache License Version 2.0, January 2004 http://www.apache.org/licenses/

## TERMS AND CONDITIONS FOR USE, REPRODUCTION, AND DISTRIBUTION

1. Definitions.

 "License" shall mean the terms and conditions for use, reproduction, and distribution as defined by Sections 1 through 9 of this document.

 "Licensor" shall mean the copyright owner or entity authorized by the copyright owner that is granting the License.

 "Legal Entity" shall mean the union of the acting entity and all other entities that control, are controlled by, or are under common control with that entity. For the purposes of this definition, "control" means (i) the power, direct or indirect, to cause the direction or management of such entity, whether by contract or otherwise, or (ii) ownership of fifty percent (50%) or more of the outstanding shares, or (iii) beneficial ownership of such entity.

 "You" (or "Your") shall mean an individual or Legal Entity exercising permissions granted by this License.

 "Source" form shall mean the preferred form for making modifications, including but not limited to software source code, documentation source, and configuration files.

 "Object" form shall mean any form resulting from mechanical transformation or translation of a Source form, including but not limited to compiled object code, generated documentation, and conversions to other media types.

 "Work" shall mean the work of authorship, whether in Source or Object form, made available under the License, as indicated by a copyright notice that is included in or attached to the work (an example is provided in the Appendix below).

 "Derivative Works" shall mean any work, whether in Source or Object form, that is based on (or derived from) the Work and for which the editorial revisions, annotations, elaborations, or other modifications represent, as a whole, an original work of authorship. For the purposes of this License, Derivative Works shall not include works that remain separable from, or merely link (or bind by name) to the interfaces of, the Work and Derivative Works thereof.

 "Contribution" shall mean any work of authorship, including the original version of the Work and any modifications or additions to that Work or Derivative Works thereof, that is intentionally submitted to Licensor for inclusion in the Work by the copyright owner or by an individual or Legal Entity authorized to submit on behalf of the copyright owner. For the purposes of this definition, "submitted" means any form of electronic, verbal, or written communication sent to the Licensor or its representatives, including but not limited to communication on electronic mailing lists, source code control systems, and issue tracking systems that are managed by, or on behalf of, the Licensor for the purpose of discussing and improving the Work, but excluding communication that is conspicuously marked or otherwise designated in writing by the copyright owner as "Not a Contribution."

 "Contributor" shall mean Licensor and any individual or Legal Entity on behalf of whom a Contribution has been received by Licensor and subsequently incorporated within the Work.

 2. Grant of Copyright License. Subject to the terms and conditions of this License, each Contributor hereby grants to You a perpetual, worldwide, non-exclusive, no-charge, royalty-free, irrevocable copyright license to reproduce, prepare Derivative Works of,

 publicly display, publicly perform, sublicense, and distribute the Work and such Derivative Works in Source or Object form.

- 3. Grant of Patent License. Subject to the terms and conditions of this License, each Contributor hereby grants to You a perpetual, worldwide, non-exclusive, no-charge, royalty-free, irrevocable (except as stated in this section) patent license to make, have made, use, offer to sell, sell, import, and otherwise transfer the Work, where such license applies only to those patent claims licensable by such Contributor that are necessarily infringed by their Contribution(s) alone or by combination of their Contribution(s) with the Work to which such Contribution(s) was submitted. If You institute patent litigation against any entity (including a cross-claim or counterclaim in a lawsuit) alleging that the Work or a Contribution incorporated within the Work constitutes direct or contributory patent infringement, then any patent licenses granted to You under this License for that Work shall terminate as of the date such litigation is filed.
- 4. Redistribution. You may reproduce and distribute copies of the Work or Derivative Works thereof in any medium, with or without modifications, and in Source or Object form, provided that You meet the following conditions:
	- (a) You must give any other recipients of the Work or Derivative Works a copy of this License; and
	- (b) You must cause any modified files to carry prominent notices stating that You changed the files; and
	- (c) You must retain, in the Source form of any Derivative Works that You distribute, all copyright, patent, trademark, and attribution notices from the Source form of the Work, excluding those notices that do not pertain to any part of the Derivative Works; and
	- (d) If the Work includes a "NOTICE" text file as part of its distribution, then any Derivative Works that You distribute must include a readable copy of the attribution notices contained within such NOTICE file, excluding those notices that do not pertain to any part of the Derivative Works, in at least one of the following places: within a NOTICE text file distributed as part of the Derivative Works; within the Source form or documentation, if provided along with the Derivative Works; or, within a display generated by the Derivative Works, if and wherever such third-party notices normally appear. The contents of the NOTICE file are for informational purposes only and do not modify the License. You may add Your own attribution

 notices within Derivative Works that You distribute, alongside or as an addendum to the NOTICE text from the Work, provided that such additional attribution notices cannot be construed as modifying the License.

 You may add Your own copyright statement to Your modifications and may provide additional or different license terms and conditions for use, reproduction, or distribution of Your modifications, or for any such Derivative Works as a whole, provided Your use, reproduction, and distribution of the Work otherwise complies with the conditions stated in this License.

- 5. Submission of Contributions. Unless You explicitly state otherwise, any Contribution intentionally submitted for inclusion in the Work by You to the Licensor shall be under the terms and conditions of this License, without any additional terms or conditions. Notwithstanding the above, nothing herein shall supersede or modify the terms of any separate license agreement you may have executed with Licensor regarding such Contributions.
- 6. Trademarks. This License does not grant permission to use the trade names, trademarks, service marks, or product names of the Licensor, except as required for reasonable and customary use in describing the origin of the Work and reproducing the content of the NOTICE file.
- 7. Disclaimer of Warranty. Unless required by applicable law or agreed to in writing, Licensor provides the Work (and each Contributor provides its Contributions) on an "AS IS" BASIS, WITHOUT WARRANTIES OR CONDITIONS OF ANY KIND, either express or implied, including, without limitation, any warranties or conditions of TITLE, NON-INFRINGEMENT, MERCHANTABILITY, or FITNESS FOR A PARTICULAR PURPOSE. You are solely responsible for determining the appropriateness of using or redistributing the Work and assume any risks associated with Your exercise of permissions under this License.
- 8. Limitation of Liability. In no event and under no legal theory, whether in tort (including negligence), contract, or otherwise, unless required by applicable law (such as deliberate and grossly negligent acts) or agreed to in writing, shall any Contributor be liable to You for damages, including any direct, indirect, special, incidental, or consequential damages of any character arising as a result of this License or out of the use or inability to use the Work (including but not limited to damages for loss of goodwill, work stoppage, computer failure or malfunction, or any and all other commercial damages or losses), even if such Contributor has been advised of the possibility of such damages.

9. Accepting Warranty or Additional Liability. While redistributing

 the Work or Derivative Works thereof, You may choose to offer, and charge a fee for, acceptance of support, warranty, indemnity, or other liability obligations and/or rights consistent with this License. However, in accepting such obligations, You may act only on Your own behalf and on Your sole responsibility, not on behalf of any other Contributor, and only if You agree to indemnify, defend, and hold each Contributor harmless for any liability incurred by, or claims asserted against, such Contributor by reason of your accepting any such warranty or additional liability.

### END OF TERMS AND CONDITIONS

APPENDIX: How to apply the Apache License to your work.

 To apply the Apache License to your work, attach the following boilerplate notice, with the fields enclosed by brackets "[]" replaced with your own identifying information. (Don't include the brackets!) The text should be enclosed in the appropriate comment syntax for the file format. We also recommend that a file or class name and description of purpose be included on the same "printed page" as the copyright notice for easier identification within third-party archives.

### Copyright 2016 Microsoft Corporation

 Licensed under the Apache License, Version 2.0 (the "License"); you may not use this file except in compliance with the License. You may obtain a copy of the License at

#### http://www.apache.org/licenses/LICENSE-2.0

 Unless required by applicable law or agreed to in writing, software distributed under the License is distributed on an "AS IS" BASIS, WITHOUT WARRANTIES OR CONDITIONS OF ANY KIND, either express or implied. See the License for the specific language governing permissions and limitations under the License. # The list of people who have contributed code to the cmux repository. # # Auto-generated with: # git log --oneline --pretty=format:'%an <%aE>' | sort -u # Andreas Jaekle  $\langle$ andreas@jaekle.net $\rangle$ Dmitri Shuralyov <shurcooL@gmail.com> Ethan Mosbaugh <emosbaugh@gmail.com> Soheil Hassas Yeganeh <soheil.h.y@gmail.com> Soheil Hassas Yeganeh <soheil@cs.toronto.edu> Tamir Duberstein <tamir@cockroachlabs.com> Tamir Duberstein <tamird@gmail.com>

Copyright (c) 2011-2013, 'pq' Contributors Portions Copyright (C) 2011 Blake Mizerany

Permission is hereby granted, free of charge, to any person obtaining a copy of this software and associated documentation files (the "Software"), to deal in the Software without restriction, including without limitation the rights to use, copy, modify, merge, publish, distribute, sublicense, and/or sell copies of the Software, and to permit persons to whom the Software is furnished to do so, subject to the following conditions:

The above copyright notice and this permission notice shall be included in all copies or substantial portions of the Software.

THE SOFTWARE IS PROVIDED "AS IS", WITHOUT WARRANTY OF ANY KIND, EXPRESS OR IMPLIED, INCLUDING BUT NOT LIMITED TO THE WARRANTIES OF MERCHANTABILITY, FITNESS FOR A PARTICULAR PURPOSE AND NONINFRINGEMENT. IN NO EVENT SHALL THE AUTHORS OR COPYRIGHT HOLDERS BE LIABLE FOR ANY CLAIM, DAMAGES OR OTHER LIABILITY, WHETHER IN AN ACTION OF CONTRACT, TORT OR OTHERWISE, ARISING FROM, OUT OF OR IN CONNECTION WITH THE SOFTWARE OR THE USE OR OTHER DEALINGS IN THE SOFTWARE.

Copyright 2016, Google Inc.

All rights reserved.

Redistribution and use in source and binary forms, with or without modification, are permitted provided that the following conditions are met:

 \* Redistributions of source code must retain the above copyright notice, this list of conditions and the following disclaimer.

 \* Redistributions in binary form must reproduce the above copyright notice, this list of conditions and the following disclaimer in the documentation and/or other materials provided with the distribution.

 \* Neither the name of Google Inc. nor the names of its contributors may be used to endorse or promote products derived from this software without specific prior written permission.

THIS SOFTWARE IS PROVIDED BY THE COPYRIGHT HOLDERS AND CONTRIBUTORS "AS IS" AND ANY EXPRESS OR IMPLIED WARRANTIES, INCLUDING, BUT NOT LIMITED TO, THE IMPLIED WARRANTIES OF MERCHANTABILITY AND FITNESS FOR A PARTICULAR PURPOSE ARE DISCLAIMED. IN NO EVENT SHALL THE COPYRIGHT OWNER OR CONTRIBUTORS BE LIABLE FOR ANY DIRECT, INDIRECT, INCIDENTAL, SPECIAL, EXEMPLARY, OR CONSEQUENTIAL DAMAGES (INCLUDING, BUT NOT LIMITED TO, PROCUREMENT OF SUBSTITUTE GOODS OR SERVICES; LOSS OF USE, DATA, OR PROFITS; OR BUSINESS INTERRUPTION) HOWEVER CAUSED AND ON ANY THEORY OF LIABILITY, WHETHER IN CONTRACT, STRICT LIABILITY, OR TORT (INCLUDING NEGLIGENCE OR OTHERWISE) ARISING IN ANY WAY OUT OF THE USE OF THIS SOFTWARE, EVEN IF ADVISED OF THE POSSIBILITY OF SUCH DAMAGE. The MIT License (MIT)

Copyright (c) 2016 Maciej Lisiewski

Permission is hereby granted, free of charge, to any person obtaining a copy of this software and associated documentation files (the "Software"), to deal in the Software without restriction, including without limitation the rights to use, copy, modify, merge, publish, distribute, sublicense, and/or sell copies of the Software, and to permit persons to whom the Software is furnished to do so, subject to the following conditions:

The above copyright notice and this permission notice shall be included in all copies or substantial portions of the Software.

THE SOFTWARE IS PROVIDED "AS IS", WITHOUT WARRANTY OF ANY KIND, EXPRESS OR IMPLIED, INCLUDING BUT NOT LIMITED TO THE WARRANTIES OF MERCHANTABILITY, FITNESS FOR A PARTICULAR PURPOSE AND NONINFRINGEMENT. IN NO EVENT SHALL THE AUTHORS OR COPYRIGHT HOLDERS BE LIABLE FOR ANY CLAIM, DAMAGES OR OTHER LIABILITY, WHETHER IN AN ACTION OF CONTRACT, TORT OR OTHERWISE, ARISING FROM, OUT OF OR IN CONNECTION WITH THE SOFTWARE OR THE USE OR OTHER DEALINGS IN THE SOFTWARE.

MIT License

Copyright (c) 2018 Jon Carlson

Permission is hereby granted, free of charge, to any person obtaining a copy of this software and associated documentation files (the "Software"), to deal in the Software without restriction, including without limitation the rights to use, copy, modify, merge, publish, distribute, sublicense, and/or sell copies of the Software, and to permit persons to whom the Software is furnished to do so, subject to the following conditions:

The above copyright notice and this permission notice shall be included in all copies or substantial portions of the Software.

THE SOFTWARE IS PROVIDED "AS IS", WITHOUT WARRANTY OF ANY KIND, EXPRESS OR IMPLIED, INCLUDING BUT NOT LIMITED TO THE WARRANTIES OF MERCHANTABILITY, FITNESS FOR A PARTICULAR PURPOSE AND NONINFRINGEMENT. IN NO EVENT SHALL THE AUTHORS OR COPYRIGHT HOLDERS BE LIABLE FOR ANY CLAIM, DAMAGES OR OTHER LIABILITY, WHETHER IN AN ACTION OF CONTRACT, TORT OR OTHERWISE, ARISING FROM, OUT OF OR IN CONNECTION WITH THE SOFTWARE OR THE USE OR OTHER DEALINGS IN THE SOFTWARE.

Copyright (c) 2012 The Go Authors. All rights reserved. Copyright (c) 2012-2019 fsnotify Authors. All rights reserved.

Redistribution and use in source and binary forms, with or without modification, are permitted provided that the following conditions are met:

 \* Redistributions of source code must retain the above copyright notice, this list of conditions and the following disclaimer.

\* Redistributions in binary form must reproduce the above

copyright notice, this list of conditions and the following disclaimer in the documentation and/or other materials provided with the distribution.

 \* Neither the name of Google Inc. nor the names of its contributors may be used to endorse or promote products derived from this software without specific prior written permission.

THIS SOFTWARE IS PROVIDED BY THE COPYRIGHT HOLDERS AND CONTRIBUTORS "AS IS" AND ANY EXPRESS OR IMPLIED WARRANTIES, INCLUDING, BUT NOT LIMITED TO, THE IMPLIED WARRANTIES OF MERCHANTABILITY AND FITNESS FOR A PARTICULAR PURPOSE ARE DISCLAIMED. IN NO EVENT SHALL THE COPYRIGHT OWNER OR CONTRIBUTORS BE LIABLE FOR ANY DIRECT, INDIRECT, INCIDENTAL, SPECIAL, EXEMPLARY, OR CONSEQUENTIAL DAMAGES (INCLUDING, BUT NOT LIMITED TO, PROCUREMENT OF SUBSTITUTE GOODS OR SERVICES; LOSS OF USE, DATA, OR PROFITS; OR BUSINESS INTERRUPTION) HOWEVER CAUSED AND ON ANY THEORY OF LIABILITY, WHETHER IN CONTRACT, STRICT LIABILITY, OR TORT (INCLUDING NEGLIGENCE OR OTHERWISE) ARISING IN ANY WAY OUT OF THE USE OF THIS SOFTWARE, EVEN IF ADVISED OF THE POSSIBILITY OF SUCH DAMAGE. // Copyright 2015 go-swagger maintainers

//

// Licensed under the Apache License, Version 2.0 (the "License");

// you may not use this file except in compliance with the License.

// You may obtain a copy of the License at

//

// http://www.apache.org/licenses/LICENSE-2.0

//

// Unless required by applicable law or agreed to in writing, software

// distributed under the License is distributed on an "AS IS" BASIS,

// WITHOUT WARRANTIES OR CONDITIONS OF ANY KIND, either express or implied.

// See the License for the specific language governing permissions and

// limitations under the License.

package spec

```
import (
	"encoding/json"
	"github.com/go-openapi/swag"
)
// License information for the exposed API.
//
// For more information: http://goo.gl/8us55a#licenseObject
type License struct {
	LicenseProps
	VendorExtensible
}
```

```
type LicenseProps struct {
	Name string `json:"name,omitempty"`
	URL string `json:"url,omitempty"`
}
func (l *License) UnmarshalJSON(data []byte) error {
```

```
if err := json.Unmarshal(data, &l.LicenseProps); err != nil {
		return err
	}
	return json.Unmarshal(data, &l.VendorExtensible)
```

```
}
```

```
func (l License) MarshalJSON() ([]byte, error) {
	b1, err := json.Marshal(l.LicenseProps)
if err := nil		return nil, err
	}
	b2, err := json.Marshal(l.VendorExtensible)
if err := nil		return nil, err
	}
	return swag.ConcatJSON(b1, b2), nil
}
Copyright (c) 2012 Pter Surnyi. Portions Copyright (c) 2009 The Go
Authors. All rights reserved.
```
Redistribution and use in source and binary forms, with or without modification, are permitted provided that the following conditions are met:

 \* Redistributions of source code must retain the above copyright notice, this list of conditions and the following disclaimer.

 \* Redistributions in binary form must reproduce the above copyright notice, this list of conditions and the following disclaimer in the documentation and/or other materials provided with the distribution.

 \* Neither the name of Google Inc. nor the names of its contributors may be used to endorse or promote products derived from this software without specific prior written permission.

THIS SOFTWARE IS PROVIDED BY THE COPYRIGHT HOLDERS AND CONTRIBUTORS "AS IS" AND ANY EXPRESS OR IMPLIED WARRANTIES, INCLUDING, BUT NOT LIMITED TO, THE IMPLIED WARRANTIES OF MERCHANTABILITY AND FITNESS FOR A PARTICULAR PURPOSE ARE DISCLAIMED. IN NO EVENT SHALL THE COPYRIGHT OWNER OR CONTRIBUTORS BE LIABLE FOR ANY DIRECT, INDIRECT, INCIDENTAL, SPECIAL, EXEMPLARY, OR CONSEQUENTIAL DAMAGES (INCLUDING, BUT NOT LIMITED TO, PROCUREMENT OF SUBSTITUTE GOODS OR SERVICES; LOSS OF USE, DATA, OR PROFITS; OR BUSINESS INTERRUPTION) HOWEVER CAUSED AND ON ANY

# THEORY OF LIABILITY, WHETHER IN CONTRACT, STRICT LIABILITY, OR TORT (INCLUDING NEGLIGENCE OR OTHERWISE) ARISING IN ANY WAY OUT OF THE USE OF THIS SOFTWARE, EVEN IF ADVISED OF THE POSSIBILITY OF SUCH DAMAGE. Apache License

 Version 2.0, January 2004 http://www.apache.org/licenses/

## TERMS AND CONDITIONS FOR USE, REPRODUCTION, AND DISTRIBUTION

1. Definitions.

 "License" shall mean the terms and conditions for use, reproduction, and distribution as defined by Sections 1 through 9 of this document.

 "Licensor" shall mean the copyright owner or entity authorized by the copyright owner that is granting the License.

 "Legal Entity" shall mean the union of the acting entity and all other entities that control, are controlled by, or are under common control with that entity. For the purposes of this definition, "control" means (i) the power, direct or indirect, to cause the direction or management of such entity, whether by contract or otherwise, or (ii) ownership of fifty percent (50%) or more of the outstanding shares, or (iii) beneficial ownership of such entity.

 "You" (or "Your") shall mean an individual or Legal Entity exercising permissions granted by this License.

 "Source" form shall mean the preferred form for making modifications, including but not limited to software source code, documentation source, and configuration files.

 "Object" form shall mean any form resulting from mechanical transformation or translation of a Source form, including but not limited to compiled object code, generated documentation, and conversions to other media types.

 "Work" shall mean the work of authorship, whether in Source or Object form, made available under the License, as indicated by a copyright notice that is included in or attached to the work (an example is provided in the Appendix below).

 "Derivative Works" shall mean any work, whether in Source or Object form, that is based on (or derived from) the Work and for which the editorial revisions, annotations, elaborations, or other modifications represent, as a whole, an original work of authorship. For the purposes of this License, Derivative Works shall not include works that remain separable from, or merely link (or bind by name) to the interfaces of,

the Work and Derivative Works thereof.

 "Contribution" shall mean any work of authorship, including the original version of the Work and any modifications or additions to that Work or Derivative Works thereof, that is intentionally submitted to Licensor for inclusion in the Work by the copyright owner or by an individual or Legal Entity authorized to submit on behalf of the copyright owner. For the purposes of this definition, "submitted" means any form of electronic, verbal, or written communication sent to the Licensor or its representatives, including but not limited to communication on electronic mailing lists, source code control systems, and issue tracking systems that are managed by, or on behalf of, the Licensor for the purpose of discussing and improving the Work, but excluding communication that is conspicuously marked or otherwise designated in writing by the copyright owner as "Not a Contribution."

 "Contributor" shall mean Licensor and any individual or Legal Entity on behalf of whom a Contribution has been received by Licensor and subsequently incorporated within the Work.

- 2. Grant of Copyright License. Subject to the terms and conditions of this License, each Contributor hereby grants to You a perpetual, worldwide, non-exclusive, no-charge, royalty-free, irrevocable copyright license to reproduce, prepare Derivative Works of, publicly display, publicly perform, sublicense, and distribute the Work and such Derivative Works in Source or Object form.
- 3. Grant of Patent License. Subject to the terms and conditions of this License, each Contributor hereby grants to You a perpetual, worldwide, non-exclusive, no-charge, royalty-free, irrevocable (except as stated in this section) patent license to make, have made, use, offer to sell, sell, import, and otherwise transfer the Work, where such license applies only to those patent claims licensable by such Contributor that are necessarily infringed by their Contribution(s) alone or by combination of their Contribution(s) with the Work to which such Contribution(s) was submitted. If You institute patent litigation against any entity (including a cross-claim or counterclaim in a lawsuit) alleging that the Work or a Contribution incorporated within the Work constitutes direct or contributory patent infringement, then any patent licenses granted to You under this License for that Work shall terminate as of the date such litigation is filed.
- 4. Redistribution. You may reproduce and distribute copies of the Work or Derivative Works thereof in any medium, with or without modifications, and in Source or Object form, provided that You meet the following conditions:
- (a) You must give any other recipients of the Work or Derivative Works a copy of this License; and
- (b) You must cause any modified files to carry prominent notices stating that You changed the files; and
- (c) You must retain, in the Source form of any Derivative Works that You distribute, all copyright, patent, trademark, and attribution notices from the Source form of the Work, excluding those notices that do not pertain to any part of the Derivative Works; and
- (d) If the Work includes a "NOTICE" text file as part of its distribution, then any Derivative Works that You distribute must include a readable copy of the attribution notices contained within such NOTICE file, excluding those notices that do not pertain to any part of the Derivative Works, in at least one of the following places: within a NOTICE text file distributed as part of the Derivative Works; within the Source form or documentation, if provided along with the Derivative Works; or, within a display generated by the Derivative Works, if and wherever such third-party notices normally appear. The contents of the NOTICE file are for informational purposes only and do not modify the License. You may add Your own attribution notices within Derivative Works that You distribute, alongside or as an addendum to the NOTICE text from the Work, provided that such additional attribution notices cannot be construed as modifying the License.

 You may add Your own copyright statement to Your modifications and may provide additional or different license terms and conditions for use, reproduction, or distribution of Your modifications, or for any such Derivative Works as a whole, provided Your use, reproduction, and distribution of the Work otherwise complies with the conditions stated in this License.

- 5. Submission of Contributions. Unless You explicitly state otherwise, any Contribution intentionally submitted for inclusion in the Work by You to the Licensor shall be under the terms and conditions of this License, without any additional terms or conditions. Notwithstanding the above, nothing herein shall supersede or modify the terms of any separate license agreement you may have executed with Licensor regarding such Contributions.
- 6. Trademarks. This License does not grant permission to use the trade names, trademarks, service marks, or product names of the Licensor, except as required for reasonable and customary use in describing the origin of the Work and reproducing the content of the NOTICE file.
- 7. Disclaimer of Warranty. Unless required by applicable law or agreed to in writing, Licensor provides the Work (and each Contributor provides its Contributions) on an "AS IS" BASIS, WITHOUT WARRANTIES OR CONDITIONS OF ANY KIND, either express or implied, including, without limitation, any warranties or conditions of TITLE, NON-INFRINGEMENT, MERCHANTABILITY, or FITNESS FOR A PARTICULAR PURPOSE. You are solely responsible for determining the appropriateness of using or redistributing the Work and assume any risks associated with Your exercise of permissions under this License.
- 8. Limitation of Liability. In no event and under no legal theory, whether in tort (including negligence), contract, or otherwise, unless required by applicable law (such as deliberate and grossly negligent acts) or agreed to in writing, shall any Contributor be liable to You for damages, including any direct, indirect, special, incidental, or consequential damages of any character arising as a result of this License or out of the use or inability to use the Work (including but not limited to damages for loss of goodwill, work stoppage, computer failure or malfunction, or any and all other commercial damages or losses), even if such Contributor has been advised of the possibility of such damages.
- 9. Accepting Warranty or Additional Liability. While redistributing the Work or Derivative Works thereof, You may choose to offer, and charge a fee for, acceptance of support, warranty, indemnity, or other liability obligations and/or rights consistent with this License. However, in accepting such obligations, You may act only on Your own behalf and on Your sole responsibility, not on behalf of any other Contributor, and only if You agree to indemnify, defend, and hold each Contributor harmless for any liability incurred by, or claims asserted against, such Contributor by reason of your accepting any such warranty or additional liability.

### END OF TERMS AND CONDITIONS

APPENDIX: How to apply the Apache License to your work.

 To apply the Apache License to your work, attach the following boilerplate notice, with the fields enclosed by brackets "[]" replaced with your own identifying information. (Don't include the brackets!) The text should be enclosed in the appropriate comment syntax for the file format. We also recommend that a file or class name and description of purpose be included on the same "printed page" as the copyright notice for easier identification within third-party archives.

Copyright [yyyy] [name of copyright owner]

 Licensed under the Apache License, Version 2.0 (the "License"); you may not use this file except in compliance with the License. You may obtain a copy of the License at

http://www.apache.org/licenses/LICENSE-2.0

 Unless required by applicable law or agreed to in writing, software distributed under the License is distributed on an "AS IS" BASIS, WITHOUT WARRANTIES OR CONDITIONS OF ANY KIND, either express or implied. See the License for the specific language governing permissions and limitations under the License. Copyright (c) 2012 Dave Grijalva

Permission is hereby granted, free of charge, to any person obtaining a copy of this software and associated documentation files (the "Software"), to deal in the Software without restriction, including without limitation the rights to use, copy, modify, merge, publish, distribute, sublicense, and/or sell copies of the Software, and to permit persons to whom the Software is furnished to do so, subject to the following conditions:

The above copyright notice and this permission notice shall be included in all copies or substantial portions of the Software.

THE SOFTWARE IS PROVIDED "AS IS", WITHOUT WARRANTY OF ANY KIND, EXPRESS OR IMPLIED, INCLUDING BUT NOT LIMITED TO THE WARRANTIES OF MERCHANTABILITY, FITNESS FOR A PARTICULAR PURPOSE AND NONINFRINGEMENT. IN NO EVENT SHALL THE AUTHORS OR COPYRIGHT HOLDERS BE LIABLE FOR ANY CLAIM, DAMAGES OR OTHER LIABILITY, WHETHER IN AN ACTION OF CONTRACT, TORT OR OTHERWISE, ARISING FROM, OUT OF OR IN CONNECTION WITH THE SOFTWARE OR THE USE OR OTHER DEALINGS IN THE SOFTWARE. Copyright (c) 2009,2014 Google Inc. All rights reserved.

Redistribution and use in source and binary forms, with or without modification, are permitted provided that the following conditions are met:

 \* Redistributions of source code must retain the above copyright notice, this list of conditions and the following disclaimer.

 \* Redistributions in binary form must reproduce the above copyright notice, this list of conditions and the following disclaimer in the documentation and/or other materials provided with the distribution.

 \* Neither the name of Google Inc. nor the names of its contributors may be used to endorse or promote products derived from this software without specific prior written permission.

THIS SOFTWARE IS PROVIDED BY THE COPYRIGHT HOLDERS AND CONTRIBUTORS "AS IS" AND ANY EXPRESS OR IMPLIED WARRANTIES, INCLUDING, BUT NOT LIMITED TO, THE IMPLIED WARRANTIES OF MERCHANTABILITY AND FITNESS FOR A PARTICULAR PURPOSE ARE DISCLAIMED. IN NO EVENT SHALL THE COPYRIGHT

OWNER OR CONTRIBUTORS BE LIABLE FOR ANY DIRECT, INDIRECT, INCIDENTAL, SPECIAL, EXEMPLARY, OR CONSEQUENTIAL DAMAGES (INCLUDING, BUT NOT LIMITED TO, PROCUREMENT OF SUBSTITUTE GOODS OR SERVICES; LOSS OF USE, DATA, OR PROFITS; OR BUSINESS INTERRUPTION) HOWEVER CAUSED AND ON ANY THEORY OF LIABILITY, WHETHER IN CONTRACT, STRICT LIABILITY, OR TORT (INCLUDING NEGLIGENCE OR OTHERWISE) ARISING IN ANY WAY OUT OF THE USE OF THIS SOFTWARE, EVEN IF ADVISED OF THE POSSIBILITY OF SUCH DAMAGE. Copyright (C) 2016 Travis Cline

Permission is hereby granted, free of charge, to any person obtaining a copy of this software and associated documentation files (the "Software"), to deal in the Software without restriction, including without limitation the rights to use, copy, modify, merge, publish, distribute, sublicense, and/or sell copies of the Software, and to permit persons to whom the Software is furnished to do so, subject to the following conditions:

The above copyright notice and this permission notice shall be included in all copies or substantial portions of the Software.

THE SOFTWARE IS PROVIDED "AS IS", WITHOUT WARRANTY OF ANY KIND, EXPRESS OR IMPLIED, INCLUDING BUT NOT LIMITED TO THE WARRANTIES OF MERCHANTABILITY, FITNESS FOR A PARTICULAR PURPOSE AND NONINFRINGEMENT. IN NO EVENT SHALL THE AUTHORS OR COPYRIGHT HOLDERS BE LIABLE FOR ANY CLAIM, DAMAGES OR OTHER LIABILITY, WHETHER IN AN ACTION OF CONTRACT, TORT OR OTHERWISE, ARISING FROM, OUT OF OR IN CONNECTION WITH THE SOFTWARE OR THE USE OR OTHER DEALINGS IN THE SOFTWARE. The following files were ported to Go from C files of libyaml, and thus are still covered by their original copyright and license:

 apic.go emitterc.go parserc.go readerc.go scannerc.go writerc.go yamlh.go yamlprivateh.go

Copyright (c) 2006 Kirill Simonov

Permission is hereby granted, free of charge, to any person obtaining a copy of this software and associated documentation files (the "Software"), to deal in the Software without restriction, including without limitation the rights to use, copy, modify, merge, publish, distribute, sublicense, and/or sell copies of the Software, and to permit persons to whom the Software is furnished to do so, subject to the following conditions:

The above copyright notice and this permission notice shall be included in all copies or substantial portions of the Software.

THE SOFTWARE IS PROVIDED "AS IS", WITHOUT WARRANTY OF ANY KIND, EXPRESS OR

IMPLIED, INCLUDING BUT NOT LIMITED TO THE WARRANTIES OF MERCHANTABILITY, FITNESS FOR A PARTICULAR PURPOSE AND NONINFRINGEMENT. IN NO EVENT SHALL THE AUTHORS OR COPYRIGHT HOLDERS BE LIABLE FOR ANY CLAIM, DAMAGES OR OTHER LIABILITY, WHETHER IN AN ACTION OF CONTRACT, TORT OR OTHERWISE, ARISING FROM, OUT OF OR IN CONNECTION WITH THE SOFTWARE OR THE USE OR OTHER DEALINGS IN THE SOFTWARE. Docker

Copyright 2012-2017 Docker, Inc.

This product includes software developed at Docker, Inc. (https://www.docker.com).

This product contains software (https://github.com/creack/pty) developed by Keith Rarick, licensed under the MIT License.

The following is courtesy of our legal counsel:

Use and transfer of Docker may be subject to certain restrictions by the United States and other governments. It is your responsibility to ensure that your use and/or transfer does not violate applicable laws.

For more information, please see https://www.bis.doc.gov

See also https://www.apache.org/dev/crypto.html and/or seek legal counsel. The MIT License (MIT)

Copyright (c) 2013 Fatih Arslan

Permission is hereby granted, free of charge, to any person obtaining a copy of this software and associated documentation files (the "Software"), to deal in the Software without restriction, including without limitation the rights to use, copy, modify, merge, publish, distribute, sublicense, and/or sell copies of the Software, and to permit persons to whom the Software is furnished to do so, subject to the following conditions:

The above copyright notice and this permission notice shall be included in all copies or substantial portions of the Software.

THE SOFTWARE IS PROVIDED "AS IS", WITHOUT WARRANTY OF ANY KIND, EXPRESS OR IMPLIED, INCLUDING BUT NOT LIMITED TO THE WARRANTIES OF MERCHANTABILITY, FITNESS FOR A PARTICULAR PURPOSE AND NONINFRINGEMENT. IN NO EVENT SHALL THE AUTHORS OR COPYRIGHT HOLDERS BE LIABLE FOR ANY CLAIM, DAMAGES OR OTHER LIABILITY, WHETHER IN AN ACTION OF CONTRACT, TORT OR OTHERWISE, ARISING FROM, OUT OF OR IN CONNECTION WITH THE SOFTWARE OR THE USE OR OTHER DEALINGS IN THE SOFTWARE. # People who have agreed to one of the CLAs and can contribute patches. # The AUTHORS file lists the copyright holders; this file # lists people. For example, Google employees are listed here

# but not in AUTHORS, because Google holds the copyright. # # https://developers.google.com/open-source/cla/individual # https://developers.google.com/open-source/cla/corporate # # Names should be added to this file as: # Name <email address> Raul Silvera <rsilvera@google.com> Tipp Moseley <tipp@google.com> Hyoun Kyu Cho <netforce@google.com> Martin Spier <spiermar@gmail.com> Taco de Wolff <tacodewolff@gmail.com> Andrew Hunter <andrewhhunter@gmail.com> Copyright (c) 2012-2018 The Gorilla Authors. All rights reserved.

Redistribution and use in source and binary forms, with or without modification, are permitted provided that the following conditions are met:

 \* Redistributions of source code must retain the above copyright notice, this list of conditions and the following disclaimer.

 \* Redistributions in binary form must reproduce the above copyright notice, this list of conditions and the following disclaimer in the documentation and/or other materials provided with the distribution.

 \* Neither the name of Google Inc. nor the names of its contributors may be used to endorse or promote products derived from this software without specific prior written permission.

THIS SOFTWARE IS PROVIDED BY THE COPYRIGHT HOLDERS AND CONTRIBUTORS "AS IS" AND ANY EXPRESS OR IMPLIED WARRANTIES, INCLUDING, BUT NOT LIMITED TO, THE IMPLIED WARRANTIES OF MERCHANTABILITY AND FITNESS FOR A PARTICULAR PURPOSE ARE DISCLAIMED. IN NO EVENT SHALL THE COPYRIGHT OWNER OR CONTRIBUTORS BE LIABLE FOR ANY DIRECT, INDIRECT, INCIDENTAL, SPECIAL, EXEMPLARY, OR CONSEQUENTIAL DAMAGES (INCLUDING, BUT NOT LIMITED TO, PROCUREMENT OF SUBSTITUTE GOODS OR SERVICES; LOSS OF USE, DATA, OR PROFITS; OR BUSINESS INTERRUPTION) HOWEVER CAUSED AND ON ANY THEORY OF LIABILITY, WHETHER IN CONTRACT, STRICT LIABILITY, OR TORT (INCLUDING NEGLIGENCE OR OTHERWISE) ARISING IN ANY WAY OUT OF THE USE OF THIS SOFTWARE, EVEN IF ADVISED OF THE POSSIBILITY OF SUCH DAMAGE. The Prometheus systems and service monitoring server Copyright 2012-2015 The Prometheus Authors

This product includes software developed at SoundCloud Ltd. (https://soundcloud.com/).

The following components are included in this product:

Bootstrap

https://getbootstrap.com Copyright 2011-2014 Twitter, Inc. Licensed under the MIT License

bootstrap3-typeahead.js https://github.com/bassjobsen/Bootstrap-3-Typeahead Original written by @mdo and @fat Copyright 2014 Bass Jobsen @bassjobsen Licensed under the Apache License, Version 2.0

fuzzy https://github.com/mattyork/fuzzy Original written by @mattyork Copyright 2012 Matt York Licensed under the MIT License

bootstrap-datetimepicker.js https://github.com/Eonasdan/bootstrap-datetimepicker Copyright 2015 Jonathan Peterson (@Eonasdan) Licensed under the MIT License

moment.js https://github.com/moment/moment/ Copyright JS Foundation and other contributors Licensed under the MIT License

Rickshaw https://github.com/shutterstock/rickshaw Copyright 2011-2014 by Shutterstock Images, LLC See https://github.com/shutterstock/rickshaw/blob/master/LICENSE for license details

mustache.js https://github.com/janl/mustache.js Copyright 2009 Chris Wanstrath (Ruby) Copyright 2010-2014 Jan Lehnardt (JavaScript) Copyright 2010-2015 The mustache.js community Licensed under the MIT License

jQuery https://jquery.org Copyright jQuery Foundation and other contributors Licensed under the MIT License

Protocol Buffers for Go with Gadgets https://github.com/gogo/protobuf/ Copyright (c) 2013, The GoGo Authors. See source code for license details.

Go support for leveled logs, analogous to https://code.google.com/p/google-glog/ Copyright 2013 Google Inc. Licensed under the Apache License, Version 2.0

Support for streaming Protocol Buffer messages for the Go language (golang). https://github.com/matttproud/golang\_protobuf\_extensions Copyright 2013 Matt T. Proud Licensed under the Apache License, Version 2.0

DNS library in Go https://miek.nl/2014/august/16/go-dns-package/ Copyright 2009 The Go Authors, 2011 Miek Gieben See https://github.com/miekg/dns/blob/master/LICENSE for license details.

LevelDB key/value database in Go https://github.com/syndtr/goleveldb Copyright 2012 Suryandaru Triandana See https://github.com/syndtr/goleveldb/blob/master/LICENSE for license details.

gosnappy - a fork of code.google.com/p/snappy-go https://github.com/syndtr/gosnappy Copyright 2011 The Snappy-Go Authors See https://github.com/syndtr/gosnappy/blob/master/LICENSE for license details.

go-zookeeper - Native ZooKeeper client for Go https://github.com/samuel/go-zookeeper Copyright (c) 2013, Samuel Stauffer <samuel@descolada.com> See https://github.com/samuel/go-zookeeper/blob/master/LICENSE for license details.

Time series compression algorithm from Facebook's Gorilla paper https://github.com/dgryski/go-tsz Copyright (c) 2015,2016 Damian Gryski <damian@gryski.com> See https://github.com/dgryski/go-tsz/blob/master/LICENSE for license details.

We also use code from a large number of npm packages. For details, see:

- https://github.com/prometheus/prometheus/blob/master/web/ui/react-app/package.json

- https://github.com/prometheus/prometheus/blob/master/web/ui/react-app/package-lock.json

- The individual package licenses as copied from the node\_modules directory can be found in the npm licenses.tar.bz2 archive in release tarballs and Docker images. Copyright (c) 2016 Caleb Spare

## MIT License

Permission is hereby granted, free of charge, to any person obtaining a copy of this software and associated documentation files (the

"Software"), to deal in the Software without restriction, including without limitation the rights to use, copy, modify, merge, publish, distribute, sublicense, and/or sell copies of the Software, and to permit persons to whom the Software is furnished to do so, subject to the following conditions:

The above copyright notice and this permission notice shall be included in all copies or substantial portions of the Software.

THE SOFTWARE IS PROVIDED "AS IS", WITHOUT WARRANTY OF ANY KIND, EXPRESS OR IMPLIED, INCLUDING BUT NOT LIMITED TO THE WARRANTIES OF MERCHANTABILITY, FITNESS FOR A PARTICULAR PURPOSE AND NONINFRINGEMENT. IN NO EVENT SHALL THE AUTHORS OR COPYRIGHT HOLDERS BE LIABLE FOR ANY CLAIM, DAMAGES OR OTHER LIABILITY, WHETHER IN AN ACTION OF CONTRACT, TORT OR OTHERWISE, ARISING FROM, OUT OF OR IN CONNECTION WITH THE SOFTWARE OR THE USE OR OTHER DEALINGS IN THE SOFTWARE. Copyright (c) 2013 Joshua Tacoma. All rights reserved.

Redistribution and use in source and binary forms, with or without modification, are permitted provided that the following conditions are met:

 \* Redistributions of source code must retain the above copyright notice, this list of conditions and the following disclaimer.

 \* Redistributions in binary form must reproduce the above copyright notice, this list of conditions and the following disclaimer in the documentation and/or other materials provided with the distribution.

 \* Neither the name of Google Inc. nor the names of its contributors may be used to endorse or promote products derived from this software without specific prior written permission.

THIS SOFTWARE IS PROVIDED BY THE COPYRIGHT HOLDERS AND CONTRIBUTORS "AS IS" AND ANY EXPRESS OR IMPLIED WARRANTIES, INCLUDING, BUT NOT LIMITED TO, THE IMPLIED WARRANTIES OF MERCHANTABILITY AND FITNESS FOR A PARTICULAR PURPOSE ARE DISCLAIMED. IN NO EVENT SHALL THE COPYRIGHT OWNER OR CONTRIBUTORS BE LIABLE FOR ANY DIRECT, INDIRECT, INCIDENTAL, SPECIAL, EXEMPLARY, OR CONSEQUENTIAL DAMAGES (INCLUDING, BUT NOT LIMITED TO, PROCUREMENT OF SUBSTITUTE GOODS OR SERVICES; LOSS OF USE, DATA, OR PROFITS; OR BUSINESS INTERRUPTION) HOWEVER CAUSED AND ON ANY THEORY OF LIABILITY, WHETHER IN CONTRACT, STRICT LIABILITY, OR TORT (INCLUDING NEGLIGENCE OR OTHERWISE) ARISING IN ANY WAY OUT OF THE USE OF THIS SOFTWARE, EVEN IF ADVISED OF THE POSSIBILITY OF SUCH DAMAGE. MIT License

Copyright (c) Microsoft Corporation. All rights reserved.

Permission is hereby granted, free of charge, to any person obtaining a copy

 of this software and associated documentation files (the "Software"), to deal in the Software without restriction, including without limitation the rights to use, copy, modify, merge, publish, distribute, sublicense, and/or sell copies of the Software, and to permit persons to whom the Software is furnished to do so, subject to the following conditions:

 The above copyright notice and this permission notice shall be included in all copies or substantial portions of the Software.

 THE SOFTWARE IS PROVIDED "AS IS", WITHOUT WARRANTY OF ANY KIND, EXPRESS OR IMPLIED, INCLUDING BUT NOT LIMITED TO THE WARRANTIES OF MERCHANTABILITY, FITNESS FOR A PARTICULAR PURPOSE AND NONINFRINGEMENT. IN NO EVENT SHALL THE AUTHORS OR COPYRIGHT HOLDERS BE LIABLE FOR ANY CLAIM, DAMAGES OR OTHER LIABILITY, WHETHER IN AN ACTION OF CONTRACT, TORT OR OTHERWISE, ARISING FROM, OUT OF OR IN CONNECTION WITH THE SOFTWARE OR THE USE OR OTHER DEALINGS IN THE SOFTWARE

AWS SDK for Go

Copyright 2015 Amazon.com, Inc. or its affiliates. All Rights Reserved. Copyright 2014-2015 Stripe, Inc. Copyright (c) 2015, Dave Cheney <dave@cheney.net> All rights reserved.

Redistribution and use in source and binary forms, with or without modification, are permitted provided that the following conditions are met:

\* Redistributions of source code must retain the above copyright notice, this list of conditions and the following disclaimer.

\* Redistributions in binary form must reproduce the above copyright notice, this list of conditions and the following disclaimer in the documentation and/or other materials provided with the distribution.

THIS SOFTWARE IS PROVIDED BY THE COPYRIGHT HOLDERS AND CONTRIBUTORS "AS IS" AND ANY EXPRESS OR IMPLIED WARRANTIES, INCLUDING, BUT NOT LIMITED TO, THE IMPLIED WARRANTIES OF MERCHANTABILITY AND FITNESS FOR A PARTICULAR PURPOSE ARE DISCLAIMED. IN NO EVENT SHALL THE COPYRIGHT HOLDER OR CONTRIBUTORS BE LIABLE FOR ANY DIRECT, INDIRECT, INCIDENTAL, SPECIAL, EXEMPLARY, OR CONSEQUENTIAL DAMAGES (INCLUDING, BUT NOT LIMITED TO, PROCUREMENT OF SUBSTITUTE GOODS OR SERVICES; LOSS OF USE, DATA, OR PROFITS; OR BUSINESS INTERRUPTION) HOWEVER CAUSED AND ON ANY THEORY OF LIABILITY, WHETHER IN CONTRACT, STRICT LIABILITY, OR TORT (INCLUDING NEGLIGENCE OR OTHERWISE) ARISING IN ANY WAY OUT OF THE USE OF THIS SOFTWARE, EVEN IF ADVISED OF THE POSSIBILITY OF SUCH DAMAGE. Paul Borman <borman@google.com> bmatsuo

shawnps theory jboverfelt

dsymonds

cd1 wallclockbuilder dansouza Prometheus Alertmanager Copyright 2013-2015 The Prometheus Authors

This product includes software developed at SoundCloud Ltd. (http://soundcloud.com/).

The following components are included in this product:

Bootstrap http://getbootstrap.com Copyright 2011-2014 Twitter, Inc. Licensed under the MIT License

bootstrap-datetimepicker.js http://www.eyecon.ro/bootstrap-datepicker Copyright 2012 Stefan Petre Licensed under the Apache License, Version 2.0 The MIT License (MIT)

Copyright (c) 2014 Simon Eskildsen

Permission is hereby granted, free of charge, to any person obtaining a copy of this software and associated documentation files (the "Software"), to deal in the Software without restriction, including without limitation the rights to use, copy, modify, merge, publish, distribute, sublicense, and/or sell copies of the Software, and to permit persons to whom the Software is furnished to do so, subject to the following conditions:

The above copyright notice and this permission notice shall be included in all copies or substantial portions of the Software.

THE SOFTWARE IS PROVIDED "AS IS", WITHOUT WARRANTY OF ANY KIND, EXPRESS OR IMPLIED, INCLUDING BUT NOT LIMITED TO THE WARRANTIES OF MERCHANTABILITY, FITNESS FOR A PARTICULAR PURPOSE AND NONINFRINGEMENT. IN NO EVENT SHALL THE AUTHORS OR COPYRIGHT HOLDERS BE LIABLE FOR ANY CLAIM, DAMAGES OR OTHER LIABILITY, WHETHER IN AN ACTION OF CONTRACT, TORT OR OTHERWISE, ARISING FROM, OUT OF OR IN CONNECTION WITH THE SOFTWARE OR THE USE OR OTHER DEALINGS IN THE SOFTWARE.

The MIT License (MIT)

Copyright (c) 2018 Uber Technologies, Inc.

Permission is hereby granted, free of charge, to any person obtaining a copy of this software and associated documentation files (the "Software"), to deal in the Software without restriction, including without limitation the rights to use, copy, modify, merge, publish, distribute, sublicense, and/or sell copies of the Software, and to permit persons to whom the Software is furnished to do so, subject to the following conditions:

The above copyright notice and this permission notice shall be included in all copies or substantial portions of the Software.

THE SOFTWARE IS PROVIDED "AS IS", WITHOUT WARRANTY OF ANY KIND, EXPRESS OR IMPLIED, INCLUDING BUT NOT LIMITED TO THE WARRANTIES OF MERCHANTABILITY, FITNESS FOR A PARTICULAR PURPOSE AND NONINFRINGEMENT. IN NO EVENT SHALL THE AUTHORS OR COPYRIGHT HOLDERS BE LIABLE FOR ANY CLAIM, DAMAGES OR OTHER LIABILITY, WHETHER IN AN ACTION OF CONTRACT, TORT OR OTHERWISE, ARISING FROM, OUT OF OR IN CONNECTION WITH THE SOFTWARE OR THE USE OR OTHER DEALINGS IN THE SOFTWARE.

The MIT License

Copyright (c) 2014 Stretchr, Inc. Copyright (c) 2017-2018 objx contributors

Permission is hereby granted, free of charge, to any person obtaining a copy of this software and associated documentation files (the "Software"), to deal in the Software without restriction, including without limitation the rights to use, copy, modify, merge, publish, distribute, sublicense, and/or sell copies of the Software, and to permit persons to whom the Software is furnished to do so, subject to the following conditions:

The above copyright notice and this permission notice shall be included in all copies or substantial portions of the Software.

THE SOFTWARE IS PROVIDED "AS IS", WITHOUT WARRANTY OF ANY KIND, EXPRESS OR IMPLIED, INCLUDING BUT NOT LIMITED TO THE WARRANTIES OF MERCHANTABILITY, FITNESS FOR A PARTICULAR PURPOSE AND NONINFRINGEMENT. IN NO EVENT SHALL THE AUTHORS OR COPYRIGHT HOLDERS BE LIABLE FOR ANY CLAIM, DAMAGES OR OTHER LIABILITY, WHETHER IN AN ACTION OF CONTRACT, TORT OR OTHERWISE, ARISING FROM, OUT OF OR IN CONNECTION WITH THE SOFTWARE OR THE USE OR OTHER DEALINGS IN THE **SOFTWARE** 

Copyright (c) 2013, The GoGo Authors. All rights reserved.

Protocol Buffers for Go with Gadgets

Go support for Protocol Buffers - Google's data interchange format

Copyright 2010 The Go Authors. All rights reserved. https://github.com/golang/protobuf

Redistribution and use in source and binary forms, with or without modification, are permitted provided that the following conditions are

 \* Redistributions of source code must retain the above copyright notice, this list of conditions and the following disclaimer.

 \* Redistributions in binary form must reproduce the above copyright notice, this list of conditions and the following disclaimer in the documentation and/or other materials provided with the distribution.

 \* Neither the name of Google Inc. nor the names of its contributors may be used to endorse or promote products derived from this software without specific prior written permission.

THIS SOFTWARE IS PROVIDED BY THE COPYRIGHT HOLDERS AND CONTRIBUTORS "AS IS" AND ANY EXPRESS OR IMPLIED WARRANTIES, INCLUDING, BUT NOT LIMITED TO, THE IMPLIED WARRANTIES OF MERCHANTABILITY AND FITNESS FOR A PARTICULAR PURPOSE ARE DISCLAIMED. IN NO EVENT SHALL THE COPYRIGHT OWNER OR CONTRIBUTORS BE LIABLE FOR ANY DIRECT, INDIRECT, INCIDENTAL, SPECIAL, EXEMPLARY, OR CONSEQUENTIAL DAMAGES (INCLUDING, BUT NOT LIMITED TO, PROCUREMENT OF SUBSTITUTE GOODS OR SERVICES; LOSS OF USE, DATA, OR PROFITS; OR BUSINESS INTERRUPTION) HOWEVER CAUSED AND ON ANY THEORY OF LIABILITY, WHETHER IN CONTRACT, STRICT LIABILITY, OR TORT (INCLUDING NEGLIGENCE OR OTHERWISE) ARISING IN ANY WAY OUT OF THE USE OF THIS SOFTWARE, EVEN IF ADVISED OF THE POSSIBILITY OF SUCH DAMAGE. Copyright (c) 2016, gRPC Ecosystem All rights reserved.

Redistribution and use in source and binary forms, with or without modification, are permitted provided that the following conditions are met:

\* Redistributions of source code must retain the above copyright notice, this list of conditions and the following disclaimer.

\* Redistributions in binary form must reproduce the above copyright notice, this list of conditions and the following disclaimer in the documentation and/or other materials provided with the distribution.

\* Neither the name of grpc-opentracing nor the names of its contributors may be used to endorse or promote products derived from this software without specific prior written permission.

THIS SOFTWARE IS PROVIDED BY THE COPYRIGHT HOLDERS AND CONTRIBUTORS "AS IS" AND ANY EXPRESS OR IMPLIED WARRANTIES, INCLUDING, BUT NOT LIMITED TO, THE IMPLIED WARRANTIES OF MERCHANTABILITY AND FITNESS FOR A PARTICULAR PURPOSE ARE DISCLAIMED. IN NO EVENT SHALL THE COPYRIGHT HOLDER OR CONTRIBUTORS BE LIABLE FOR ANY DIRECT, INDIRECT, INCIDENTAL, SPECIAL, EXEMPLARY, OR CONSEQUENTIAL DAMAGES (INCLUDING, BUT NOT LIMITED TO, PROCUREMENT OF SUBSTITUTE GOODS OR SERVICES; LOSS OF USE, DATA, OR PROFITS; OR BUSINESS INTERRUPTION) HOWEVER CAUSED AND ON ANY THEORY OF LIABILITY, WHETHER IN CONTRACT, STRICT LIABILITY,

# OR TORT (INCLUDING NEGLIGENCE OR OTHERWISE) ARISING IN ANY WAY OUT OF THE USE OF THIS SOFTWARE, EVEN IF ADVISED OF THE POSSIBILITY OF SUCH DAMAGE. The MIT License (MIT)

Copyright (c) 2016 Yasuhiro Matsumoto

Permission is hereby granted, free of charge, to any person obtaining a copy of this software and associated documentation files (the "Software"), to deal in the Software without restriction, including without limitation the rights to use, copy, modify, merge, publish, distribute, sublicense, and/or sell copies of the Software, and to permit persons to whom the Software is furnished to do so, subject to the following conditions:

The above copyright notice and this permission notice shall be included in all copies or substantial portions of the Software.

THE SOFTWARE IS PROVIDED "AS IS", WITHOUT WARRANTY OF ANY KIND, EXPRESS OR IMPLIED, INCLUDING BUT NOT LIMITED TO THE WARRANTIES OF MERCHANTABILITY, FITNESS FOR A PARTICULAR PURPOSE AND NONINFRINGEMENT. IN NO EVENT SHALL THE AUTHORS OR COPYRIGHT HOLDERS BE LIABLE FOR ANY CLAIM, DAMAGES OR OTHER LIABILITY, WHETHER IN AN ACTION OF CONTRACT, TORT OR OTHERWISE, ARISING FROM, OUT OF OR IN CONNECTION WITH THE SOFTWARE OR THE USE OR OTHER DEALINGS IN THE SOFTWARE.

Copyright (C) 2013-2018 by Maxim Bublis <br/>b@codemonkey.ru>

Permission is hereby granted, free of charge, to any person obtaining a copy of this software and associated documentation files (the "Software"), to deal in the Software without restriction, including without limitation the rights to use, copy, modify, merge, publish, distribute, sublicense, and/or sell copies of the Software, and to permit persons to whom the Software is furnished to do so, subject to the following conditions:

The above copyright notice and this permission notice shall be included in all copies or substantial portions of the Software.

THE SOFTWARE IS PROVIDED "AS IS", WITHOUT WARRANTY OF ANY KIND, EXPRESS OR IMPLIED, INCLUDING BUT NOT LIMITED TO THE WARRANTIES OF MERCHANTABILITY, FITNESS FOR A PARTICULAR PURPOSE AND NONINFRINGEMENT. IN NO EVENT SHALL THE AUTHORS OR COPYRIGHT HOLDERS BE LIABLE FOR ANY CLAIM, DAMAGES OR OTHER LIABILITY, WHETHER IN AN ACTION OF CONTRACT, TORT OR OTHERWISE, ARISING FROM, OUT OF OR IN CONNECTION WITH THE SOFTWARE OR THE USE OR OTHER DEALINGS IN THE SOFTWARE. Mozilla Public License, version 2.0

## 1. Definitions

## 1.1. "Contributor"

 means each individual or legal entity that creates, contributes to the creation of, or owns Covered Software.

1.2. "Contributor Version"

 means the combination of the Contributions of others (if any) used by a Contributor and that particular Contributor's Contribution.

1.3. "Contribution"

means Covered Software of a particular Contributor.

1.4. "Covered Software"

 means Source Code Form to which the initial Contributor has attached the notice in Exhibit A, the Executable Form of such Source Code Form, and Modifications of such Source Code Form, in each case including portions thereof.

- 1.5. "Incompatible With Secondary Licenses" means
	- a. that the initial Contributor has attached the notice described in Exhibit B to the Covered Software; or
	- b. that the Covered Software was made available under the terms of version 1.1 or earlier of the License, but not also under the terms of a Secondary License.
- 1.6. "Executable Form"

means any form of the work other than Source Code Form.

1.7. "Larger Work"

 means a work that combines Covered Software with other material, in a separate file or files, that is not Covered Software.

1.8. "License"

means this document.

## 1.9. "Licensable"

 means having the right to grant, to the maximum extent possible, whether at the time of the initial grant or subsequently, any and all of the rights conveyed by this License.

### 1.10. "Modifications"

means any of the following:

 a. any file in Source Code Form that results from an addition to, deletion from, or modification of the contents of Covered Software; or

b. any new file in Source Code Form that contains any Covered Software.

1.11. "Patent Claims" of a Contributor

 means any patent claim(s), including without limitation, method, process, and apparatus claims, in any patent Licensable by such Contributor that would be infringed, but for the grant of the License, by the making, using, selling, offering for sale, having made, import, or transfer of either its Contributions or its Contributor Version.

1.12. "Secondary License"

 means either the GNU General Public License, Version 2.0, the GNU Lesser General Public License, Version 2.1, the GNU Affero General Public License, Version 3.0, or any later versions of those licenses.

1.13. "Source Code Form"

means the form of the work preferred for making modifications.

## 1.14. "You" (or "Your")

 means an individual or a legal entity exercising rights under this License. For legal entities, "You" includes any entity that controls, is controlled by, or is under common control with You. For purposes of this definition, "control" means (a) the power, direct or indirect, to cause the direction or management of such entity, whether by contract or otherwise, or (b) ownership of more than fifty percent (50%) of the outstanding shares or beneficial ownership of such entity.

## 2. License Grants and Conditions

2.1. Grants

 Each Contributor hereby grants You a world-wide, royalty-free, non-exclusive license:

 a. under intellectual property rights (other than patent or trademark) Licensable by such Contributor to use, reproduce, make available,  modify, display, perform, distribute, and otherwise exploit its Contributions, either on an unmodified basis, with Modifications, or as part of a Larger Work; and

 b. under Patent Claims of such Contributor to make, use, sell, offer for sale, have made, import, and otherwise transfer either its Contributions or its Contributor Version.

#### 2.2. Effective Date

 The licenses granted in Section 2.1 with respect to any Contribution become effective for each Contribution on the date the Contributor first distributes such Contribution.

### 2.3. Limitations on Grant Scope

 The licenses granted in this Section 2 are the only rights granted under this License. No additional rights or licenses will be implied from the distribution or licensing of Covered Software under this License. Notwithstanding Section 2.1(b) above, no patent license is granted by a Contributor:

a. for any code that a Contributor has removed from Covered Software; or

- b. for infringements caused by: (i) Your and any other third party's modifications of Covered Software, or (ii) the combination of its Contributions with other software (except as part of its Contributor Version); or
- c. under Patent Claims infringed by Covered Software in the absence of its Contributions.

 This License does not grant any rights in the trademarks, service marks, or logos of any Contributor (except as may be necessary to comply with the notice requirements in Section 3.4).

### 2.4. Subsequent Licenses

 No Contributor makes additional grants as a result of Your choice to distribute the Covered Software under a subsequent version of this License (see Section 10.2) or under the terms of a Secondary License (if permitted under the terms of Section 3.3).

### 2.5. Representation

 Each Contributor represents that the Contributor believes its Contributions are its original creation(s) or it has sufficient rights to grant the rights to its Contributions conveyed by this License.
## 2.6. Fair Use

 This License is not intended to limit any rights You have under applicable copyright doctrines of fair use, fair dealing, or other equivalents.

## 2.7. Conditions

 Sections 3.1, 3.2, 3.3, and 3.4 are conditions of the licenses granted in Section 2.1.

#### 3. Responsibilities

## 3.1. Distribution of Source Form

 All distribution of Covered Software in Source Code Form, including any Modifications that You create or to which You contribute, must be under the terms of this License. You must inform recipients that the Source Code Form of the Covered Software is governed by the terms of this License, and how they can obtain a copy of this License. You may not attempt to alter or restrict the recipients' rights in the Source Code Form.

## 3.2. Distribution of Executable Form

If You distribute Covered Software in Executable Form then:

- a. such Covered Software must also be made available in Source Code Form, as described in Section 3.1, and You must inform recipients of the Executable Form how they can obtain a copy of such Source Code Form by reasonable means in a timely manner, at a charge no more than the cost of distribution to the recipient; and
- b. You may distribute such Executable Form under the terms of this License, or sublicense it under different terms, provided that the license for the Executable Form does not attempt to limit or alter the recipients' rights in the Source Code Form under this License.

## 3.3. Distribution of a Larger Work

 You may create and distribute a Larger Work under terms of Your choice, provided that You also comply with the requirements of this License for the Covered Software. If the Larger Work is a combination of Covered Software with a work governed by one or more Secondary Licenses, and the Covered Software is not Incompatible With Secondary Licenses, this License permits You to additionally distribute such Covered Software

 under the terms of such Secondary License(s), so that the recipient of the Larger Work may, at their option, further distribute the Covered Software under the terms of either this License or such Secondary License(s).

#### 3.4. Notices

 You may not remove or alter the substance of any license notices (including copyright notices, patent notices, disclaimers of warranty, or limitations of liability) contained within the Source Code Form of the Covered Software, except that You may alter any license notices to the extent required to remedy known factual inaccuracies.

#### 3.5. Application of Additional Terms

 You may choose to offer, and to charge a fee for, warranty, support, indemnity or liability obligations to one or more recipients of Covered Software. However, You may do so only on Your own behalf, and not on behalf of any Contributor. You must make it absolutely clear that any such warranty, support, indemnity, or liability obligation is offered by You alone, and You hereby agree to indemnify every Contributor for any liability incurred by such Contributor as a result of warranty, support, indemnity or liability terms You offer. You may include additional disclaimers of warranty and limitations of liability specific to any jurisdiction.

#### 4. Inability to Comply Due to Statute or Regulation

 If it is impossible for You to comply with any of the terms of this License with respect to some or all of the Covered Software due to statute, judicial order, or regulation then You must: (a) comply with the terms of this License to the maximum extent possible; and (b) describe the limitations and the code they affect. Such description must be placed in a text file included with all distributions of the Covered Software under this License. Except to the extent prohibited by statute or regulation, such description must be sufficiently detailed for a recipient of ordinary skill to be able to understand it.

## 5. Termination

5.1. The rights granted under this License will terminate automatically if You fail to comply with any of its terms. However, if You become compliant, then the rights granted under this License from a particular Contributor are reinstated (a) provisionally, unless and until such Contributor explicitly and finally terminates Your grants, and (b) on an ongoing basis, if such Contributor fails to notify You of the non-compliance by some reasonable means prior to 60 days after You have come back into compliance. Moreover, Your grants from a particular Contributor are

 reinstated on an ongoing basis if such Contributor notifies You of the non-compliance by some reasonable means, this is the first time You have received notice of non-compliance with this License from such Contributor, and You become compliant prior to 30 days after Your receipt of the notice.

- 5.2. If You initiate litigation against any entity by asserting a patent infringement claim (excluding declaratory judgment actions, counter-claims, and cross-claims) alleging that a Contributor Version directly or indirectly infringes any patent, then the rights granted to You by any and all Contributors for the Covered Software under Section 2.1 of this License shall terminate.
- 5.3. In the event of termination under Sections 5.1 or 5.2 above, all end user license agreements (excluding distributors and resellers) which have been validly granted by You or Your distributors under this License prior to termination shall survive termination.

## 6. Disclaimer of Warranty

 Covered Software is provided under this License on an "as is" basis, without warranty of any kind, either expressed, implied, or statutory, including, without limitation, warranties that the Covered Software is free of defects, merchantable, fit for a particular purpose or non-infringing. The entire risk as to the quality and performance of the Covered Software is with You. Should any Covered Software prove defective in any respect, You (not any Contributor) assume the cost of any necessary servicing, repair, or correction. This disclaimer of warranty constitutes an essential part of this License. No use of any Covered Software is authorized under this License except under this disclaimer.

## 7. Limitation of Liability

 Under no circumstances and under no legal theory, whether tort (including negligence), contract, or otherwise, shall any Contributor, or anyone who distributes Covered Software as permitted above, be liable to You for any direct, indirect, special, incidental, or consequential damages of any character including, without limitation, damages for lost profits, loss of goodwill, work stoppage, computer failure or malfunction, or any and all other commercial damages or losses, even if such party shall have been informed of the possibility of such damages. This limitation of liability shall not apply to liability for death or personal injury resulting from such party's negligence to the extent applicable law prohibits such limitation. Some jurisdictions do not allow the exclusion or limitation of incidental or consequential damages, so this exclusion and limitation may not apply to You.

## 8. Litigation

 Any litigation relating to this License may be brought only in the courts of a jurisdiction where the defendant maintains its principal place of business and such litigation shall be governed by laws of that jurisdiction, without reference to its conflict-of-law provisions. Nothing in this Section shall prevent a party's ability to bring cross-claims or counter-claims.

#### 9. Miscellaneous

 This License represents the complete agreement concerning the subject matter hereof. If any provision of this License is held to be unenforceable, such provision shall be reformed only to the extent necessary to make it enforceable. Any law or regulation which provides that the language of a contract shall be construed against the drafter shall not be used to construe this License against a Contributor.

## 10. Versions of the License

#### 10.1. New Versions

 Mozilla Foundation is the license steward. Except as provided in Section 10.3, no one other than the license steward has the right to modify or publish new versions of this License. Each version will be given a distinguishing version number.

#### 10.2. Effect of New Versions

 You may distribute the Covered Software under the terms of the version of the License under which You originally received the Covered Software, or under the terms of any subsequent version published by the license steward.

## 10.3. Modified Versions

 If you create software not governed by this License, and you want to create a new license for such software, you may create and use a modified version of this License if you rename the license and remove any references to the name of the license steward (except to note that such modified license differs from this License).

10.4. Distributing Source Code Form that is Incompatible With Secondary Licenses If You choose to distribute Source Code Form that is Incompatible With Secondary Licenses under the terms of this version of the License, the notice described in Exhibit B of this License must be attached.

 This Source Code Form is subject to the terms of the Mozilla Public License, v. 2.0. If a copy of the MPL was not distributed with this file, You can obtain one at http://mozilla.org/MPL/2.0/.

If it is not possible or desirable to put the notice in a particular file, then You may include the notice in a location (such as a LICENSE file in a relevant directory) where a recipient would be likely to look for such a notice.

You may add additional accurate notices of copyright ownership.

Exhibit B - "Incompatible With Secondary Licenses" Notice

 This Source Code Form is "Incompatible With Secondary Licenses", as defined by the Mozilla Public License, v. 2.0. The MIT License (MIT)

Copyright (c) 2012-2015 Ugorji Nwoke. All rights reserved.

Permission is hereby granted, free of charge, to any person obtaining a copy of this software and associated documentation files (the "Software"), to deal in the Software without restriction, including without limitation the rights to use, copy, modify, merge, publish, distribute, sublicense, and/or sell copies of the Software, and to permit persons to whom the Software is furnished to do so, subject to the following conditions:

The above copyright notice and this permission notice shall be included in all copies or substantial portions of the Software.

THE SOFTWARE IS PROVIDED "AS IS", WITHOUT WARRANTY OF ANY KIND, EXPRESS OR IMPLIED, INCLUDING BUT NOT LIMITED TO THE WARRANTIES OF MERCHANTABILITY, FITNESS FOR A PARTICULAR PURPOSE AND NONINFRINGEMENT. IN NO EVENT SHALL THE AUTHORS OR COPYRIGHT HOLDERS BE LIABLE FOR ANY CLAIM, DAMAGES OR OTHER LIABILITY, WHETHER IN AN ACTION OF CONTRACT, TORT OR OTHERWISE, ARISING FROM, OUT OF OR IN CONNECTION WITH THE SOFTWARE OR THE USE OR OTHER DEALINGS IN THE **SOFTWARE** 

# This source code was written by the Go contributors. # The master list of contributors is in the main Go distribution, # visible at https://tip.golang.org/CONTRIBUTORS. MIT License

Copyright (c) 2018 Leonardo Di Donato

Permission is hereby granted, free of charge, to any person obtaining a copy of this software and associated documentation files (the "Software"), to deal in the Software without restriction, including without limitation the rights to use, copy, modify, merge, publish, distribute, sublicense, and/or sell copies of the Software, and to permit persons to whom the Software is furnished to do so, subject to the following conditions:

The above copyright notice and this permission notice shall be included in all copies or substantial portions of the Software.

THE SOFTWARE IS PROVIDED "AS IS", WITHOUT WARRANTY OF ANY KIND, EXPRESS OR IMPLIED, INCLUDING BUT NOT LIMITED TO THE WARRANTIES OF MERCHANTABILITY, FITNESS FOR A PARTICULAR PURPOSE AND NONINFRINGEMENT. IN NO EVENT SHALL THE AUTHORS OR COPYRIGHT HOLDERS BE LIABLE FOR ANY CLAIM, DAMAGES OR OTHER LIABILITY, WHETHER IN AN ACTION OF CONTRACT, TORT OR OTHERWISE, ARISING FROM, OUT OF OR IN CONNECTION WITH THE SOFTWARE OR THE USE OR OTHER DEALINGS IN THE SOFTWARE.

/\*

\* MinIO Go Library for Amazon S3 Compatible Cloud Storage

```
* Copyright 2020 MinIO, Inc.
```
\*

\* Licensed under the Apache License, Version 2.0 (the "License");

\* you may not use this file except in compliance with the License.

\* You may obtain a copy of the License at

- \* \* http://www.apache.org/licenses/LICENSE-2.0
- \*

\* Unless required by applicable law or agreed to in writing, software

\* distributed under the License is distributed on an "AS IS" BASIS,

\* WITHOUT WARRANTIES OR CONDITIONS OF ANY KIND, either express or implied.

\* See the License for the specific language governing permissions and

\* limitations under the License.

```
*/
```
package minio

```
import (
	"bytes"
	"context"
	"encoding/xml"
	"fmt"
	"net/http"
	"net/url"
	"github.com/minio/minio-go/v7/pkg/s3utils"
```
 $\lambda$ 

```
// objectLegalHold - object legal hold specified in
// https://docs.aws.amazon.com/AmazonS3/latest/API/archive-RESTObjectPUTLegalHold.html
type objectLegalHold struct {
	XMLNS string `xml:"xmlns,attr,omitempty"`
	XMLName xml.Name `xml:"LegalHold"`
	Status LegalHoldStatus `xml:"Status,omitempty"`
}
```
// PutObjectLegalHoldOptions represents options specified by user for PutObjectLegalHold call type PutObjectLegalHoldOptions struct { VersionID string Status \*LegalHoldStatus }

```
// GetObjectLegalHoldOptions represents options specified by user for GetObjectLegalHold call
type GetObjectLegalHoldOptions struct {
	VersionID string
}
```
// LegalHoldStatus - object legal hold status. type LegalHoldStatus string

const (

```
	// LegalHoldEnabled indicates legal hold is enabled
	LegalHoldEnabled LegalHoldStatus = "ON"
```

```
	// LegalHoldDisabled indicates legal hold is disabled
	LegalHoldDisabled LegalHoldStatus = "OFF"
)
```

```
func (r LegalHoldStatus) String() string {
return string(r)
```
}

```
// IsValid - check whether this legal hold status is valid or not.
func (r LegalHoldStatus) IsValid() bool {
return r == LegalHoldEnabled || r == LegalHoldDisabled
}
```

```
func newObjectLegalHold(status *LegalHoldStatus) (*objectLegalHold, error) {
if status == nil {
		return nil, fmt.Errorf("Status not set")
	}
	if !status.IsValid() {
		return nil, fmt.Errorf("invalid legal hold status `%v`", status)
	}
	legalHold := &objectLegalHold{
```

```
		Status: *status,
	}
	return legalHold, nil
}
```

```
// PutObjectLegalHold : sets object legal hold for a given object and versionID.
func (c Client) PutObjectLegalHold(ctx context.Context, bucketName, objectName string, opts
PutObjectLegalHoldOptions) error {
	// Input validation.
	if err := s3utils.CheckValidBucketName(bucketName); err != nil {
 		return err
	}
	if err := s3utils.CheckValidObjectName(objectName); err != nil {
 		return err
	}
	// Get resources properly escaped and lined up before
	// using them in http request.
	urlValues := make(url.Values)
	urlValues.Set("legal-hold", "")
if opts. VersionID ! = "" {
 		urlValues.Set("versionId", opts.VersionID)
	}
	lh, err := newObjectLegalHold(opts.Status)
if err := nil		return err
 	}
	lhData, err := xml.Marshal(lh)
if err := nil		return err
	}
	reqMetadata := requestMetadata{
 		bucketName: bucketName,
 		objectName: objectName,
 		queryValues: urlValues,
 		contentBody: bytes.NewReader(lhData),
 		contentLength: int64(len(lhData)),
 		contentMD5Base64: sumMD5Base64(lhData),
 		contentSHA256Hex: sum256Hex(lhData),
 	}
```
 // Execute PUT Object Legal Hold. resp, err := c.executeMethod(ctx, http.MethodPut, reqMetadata)

```
	defer closeResponse(resp)
if err := nil		return err
	}
if resp != nil {
 		if resp.StatusCode != http.StatusOK && resp.StatusCode != http.StatusNoContent {
  			return httpRespToErrorResponse(resp, bucketName, objectName)
 		}
	}
	return nil
}
// GetObjectLegalHold gets legal-hold status of given object.
func (c Client) GetObjectLegalHold(ctx context.Context, bucketName, objectName string, opts
GetObjectLegalHoldOptions) (status *LegalHoldStatus, err error) {
	// Input validation.
	if err := s3utils.CheckValidBucketName(bucketName); err != nil {
 		return nil, err
	}
	if err := s3utils.CheckValidObjectName(objectName); err != nil {
 		return nil, err
	}
urlValues := make(url.Values)	urlValues.Set("legal-hold", "")
if opts. VersionID != "" {
 		urlValues.Set("versionId", opts.VersionID)
	}
	// Execute GET on bucket to list objects.
	resp, err := c.executeMethod(ctx, http.MethodGet, requestMetadata{
 		bucketName: bucketName,
 		objectName: objectName,
 		queryValues: urlValues,
 		contentSHA256Hex: emptySHA256Hex,
	})
	defer closeResponse(resp)
if err := nil		return nil, err
	}
if resp != nil \{		if resp.StatusCode != http.StatusOK {
  			return nil, httpRespToErrorResponse(resp, bucketName, objectName)
 		}
	}
lh := \& \text{objectLegendHold} \if err = xml.NewDecoder(resp.Body).Decode(lh); err != nil {
```
 return nil, err }

 return &lh.Status, nil } Copyright (c) 2009 The Go Authors. All rights reserved.

Redistribution and use in source and binary forms, with or without modification, are permitted provided that the following conditions are met:

 \* Redistributions of source code must retain the above copyright notice, this list of conditions and the following disclaimer.

 \* Redistributions in binary form must reproduce the above copyright notice, this list of conditions and the following disclaimer in the documentation and/or other materials provided with the distribution.

 \* Neither the name of Google Inc. nor the names of its contributors may be used to endorse or promote products derived from this software without specific prior written permission.

THIS SOFTWARE IS PROVIDED BY THE COPYRIGHT HOLDERS AND CONTRIBUTORS "AS IS" AND ANY EXPRESS OR IMPLIED WARRANTIES, INCLUDING, BUT NOT LIMITED TO, THE IMPLIED WARRANTIES OF MERCHANTABILITY AND FITNESS FOR A PARTICULAR PURPOSE ARE DISCLAIMED. IN NO EVENT SHALL THE COPYRIGHT OWNER OR CONTRIBUTORS BE LIABLE FOR ANY DIRECT, INDIRECT, INCIDENTAL, SPECIAL, EXEMPLARY, OR CONSEQUENTIAL DAMAGES (INCLUDING, BUT NOT LIMITED TO, PROCUREMENT OF SUBSTITUTE GOODS OR SERVICES; LOSS OF USE, DATA, OR PROFITS; OR BUSINESS INTERRUPTION) HOWEVER CAUSED AND ON ANY THEORY OF LIABILITY, WHETHER IN CONTRACT, STRICT LIABILITY, OR TORT (INCLUDING NEGLIGENCE OR OTHERWISE) ARISING IN ANY WAY OUT OF THE USE OF THIS SOFTWARE, EVEN IF ADVISED OF THE POSSIBILITY OF SUCH DAMAGE. Copyright 2011-2016 Canonical Ltd.

Licensed under the Apache License, Version 2.0 (the "License"); you may not use this file except in compliance with the License. You may obtain a copy of the License at

http://www.apache.org/licenses/LICENSE-2.0

Unless required by applicable law or agreed to in writing, software distributed under the License is distributed on an "AS IS" BASIS, WITHOUT WARRANTIES OR CONDITIONS OF ANY KIND, either express or implied. See the License for the specific language governing permissions and limitations under the License. # This source code was written by the Go contributors.

# The master list of contributors is in the main Go distribution,

# visible at http://tip.golang.org/CONTRIBUTORS.

Copyright (c) 2011 Google Inc. All rights reserved.

Redistribution and use in source and binary forms, with or without modification, are permitted provided that the following conditions are met:

 \* Redistributions of source code must retain the above copyright notice, this list of conditions and the following disclaimer.

 \* Redistributions in binary form must reproduce the above copyright notice, this list of conditions and the following disclaimer in the documentation and/or other materials provided with the distribution.

 \* Neither the name of Google Inc. nor the names of its contributors may be used to endorse or promote products derived from this software without specific prior written permission.

THIS SOFTWARE IS PROVIDED BY THE COPYRIGHT HOLDERS AND CONTRIBUTORS "AS IS" AND ANY EXPRESS OR IMPLIED WARRANTIES, INCLUDING, BUT NOT LIMITED TO, THE IMPLIED WARRANTIES OF MERCHANTABILITY AND FITNESS FOR A PARTICULAR PURPOSE ARE DISCLAIMED. IN NO EVENT SHALL THE COPYRIGHT OWNER OR CONTRIBUTORS BE LIABLE FOR ANY DIRECT, INDIRECT, INCIDENTAL, SPECIAL, EXEMPLARY, OR CONSEQUENTIAL DAMAGES (INCLUDING, BUT NOT LIMITED TO, PROCUREMENT OF SUBSTITUTE GOODS OR SERVICES; LOSS OF USE, DATA, OR PROFITS; OR BUSINESS INTERRUPTION) HOWEVER CAUSED AND ON ANY THEORY OF LIABILITY, WHETHER IN CONTRACT, STRICT LIABILITY, OR TORT (INCLUDING NEGLIGENCE OR OTHERWISE) ARISING IN ANY WAY OUT OF THE USE OF THIS SOFTWARE, EVEN IF ADVISED OF THE POSSIBILITY OF SUCH DAMAGE. Copyright (c) 2012 The Go Authors. All rights reserved. Copyright (c) 2012 fsnotify Authors. All rights reserved.

Redistribution and use in source and binary forms, with or without modification, are permitted provided that the following conditions are met:

 \* Redistributions of source code must retain the above copyright notice, this list of conditions and the following disclaimer.

 \* Redistributions in binary form must reproduce the above copyright notice, this list of conditions and the following disclaimer in the documentation and/or other materials provided with the distribution.

 \* Neither the name of Google Inc. nor the names of its contributors may be used to endorse or promote products derived from this software without specific prior written permission.

THIS SOFTWARE IS PROVIDED BY THE COPYRIGHT HOLDERS AND CONTRIBUTORS "AS IS" AND ANY EXPRESS OR IMPLIED WARRANTIES, INCLUDING, BUT NOT LIMITED TO, THE IMPLIED WARRANTIES OF MERCHANTABILITY AND FITNESS FOR A PARTICULAR PURPOSE ARE DISCLAIMED. IN NO EVENT SHALL THE COPYRIGHT

OWNER OR CONTRIBUTORS BE LIABLE FOR ANY DIRECT, INDIRECT, INCIDENTAL, SPECIAL, EXEMPLARY, OR CONSEQUENTIAL DAMAGES (INCLUDING, BUT NOT LIMITED TO, PROCUREMENT OF SUBSTITUTE GOODS OR SERVICES; LOSS OF USE, DATA, OR PROFITS; OR BUSINESS INTERRUPTION) HOWEVER CAUSED AND ON ANY THEORY OF LIABILITY, WHETHER IN CONTRACT, STRICT LIABILITY, OR TORT (INCLUDING NEGLIGENCE OR OTHERWISE) ARISING IN ANY WAY OUT OF THE USE OF THIS SOFTWARE, EVEN IF ADVISED OF THE POSSIBILITY OF SUCH DAMAGE. Copyright 2009 The Go Authors. All rights reserved. Use of this source code is governed by a BSD-style license that can be found in the LICENSE file. Extensions of the original work are copyright (c) 2011 Miek Gieben

Copyright 2011 Miek Gieben. All rights reserved. Use of this source code is governed by a BSD-style license that can be found in the LICENSE file.

Copyright 2014 CloudFlare. All rights reserved. Use of this source code is governed by a BSD-style license that can be found in the LICENSE file. Apache License

> Version 2.0, January 2004 http://www.apache.org/licenses/

#### TERMS AND CONDITIONS FOR USE, REPRODUCTION, AND DISTRIBUTION

## 1. Definitions.

 "License" shall mean the terms and conditions for use, reproduction, and distribution as defined by Sections 1 through 9 of this document.

 "Licensor" shall mean the copyright owner or entity authorized by the copyright owner that is granting the License.

 "Legal Entity" shall mean the union of the acting entity and all other entities that control, are controlled by, or are under common control with that entity. For the purposes of this definition, "control" means (i) the power, direct or indirect, to cause the direction or management of such entity, whether by contract or otherwise, or (ii) ownership of fifty percent (50%) or more of the outstanding shares, or (iii) beneficial ownership of such entity.

 "You" (or "Your") shall mean an individual or Legal Entity exercising permissions granted by this License.

 "Source" form shall mean the preferred form for making modifications, including but not limited to software source code, documentation source, and configuration files.

 "Object" form shall mean any form resulting from mechanical transformation or translation of a Source form, including but not limited to compiled object code, generated documentation, and conversions to other media types.

 "Work" shall mean the work of authorship, whether in Source or Object form, made available under the License, as indicated by a copyright notice that is included in or attached to the work (an example is provided in the Appendix below).

 "Derivative Works" shall mean any work, whether in Source or Object form, that is based on (or derived from) the Work and for which the editorial revisions, annotations, elaborations, or other modifications represent, as a whole, an original work of authorship. For the purposes of this License, Derivative Works shall not include works that remain separable from, or merely link (or bind by name) to the interfaces of, the Work and Derivative Works thereof.

 "Contribution" shall mean any work of authorship, including the original version of the Work and any modifications or additions to that Work or Derivative Works thereof, that is intentionally submitted to Licensor for inclusion in the Work by the copyright owner or by an individual or Legal Entity authorized to submit on behalf of the copyright owner. For the purposes of this definition, "submitted" means any form of electronic, verbal, or written communication sent to the Licensor or its representatives, including but not limited to communication on electronic mailing lists, source code control systems, and issue tracking systems that are managed by, or on behalf of, the Licensor for the purpose of discussing and improving the Work, but excluding communication that is conspicuously marked or otherwise designated in writing by the copyright owner as "Not a Contribution."

 "Contributor" shall mean Licensor and any individual or Legal Entity on behalf of whom a Contribution has been received by Licensor and subsequently incorporated within the Work.

- 2. Grant of Copyright License. Subject to the terms and conditions of this License, each Contributor hereby grants to You a perpetual, worldwide, non-exclusive, no-charge, royalty-free, irrevocable copyright license to reproduce, prepare Derivative Works of, publicly display, publicly perform, sublicense, and distribute the Work and such Derivative Works in Source or Object form.
- 3. Grant of Patent License. Subject to the terms and conditions of this License, each Contributor hereby grants to You a perpetual, worldwide, non-exclusive, no-charge, royalty-free, irrevocable (except as stated in this section) patent license to make, have made, use, offer to sell, sell, import, and otherwise transfer the Work, where such license applies only to those patent claims licensable by such Contributor that are necessarily infringed by their Contribution(s) alone or by combination of their Contribution(s)

 with the Work to which such Contribution(s) was submitted. If You institute patent litigation against any entity (including a cross-claim or counterclaim in a lawsuit) alleging that the Work or a Contribution incorporated within the Work constitutes direct or contributory patent infringement, then any patent licenses granted to You under this License for that Work shall terminate as of the date such litigation is filed.

- 4. Redistribution. You may reproduce and distribute copies of the Work or Derivative Works thereof in any medium, with or without modifications, and in Source or Object form, provided that You meet the following conditions:
	- (a) You must give any other recipients of the Work or Derivative Works a copy of this License; and
	- (b) You must cause any modified files to carry prominent notices stating that You changed the files; and
	- (c) You must retain, in the Source form of any Derivative Works that You distribute, all copyright, patent, trademark, and attribution notices from the Source form of the Work, excluding those notices that do not pertain to any part of the Derivative Works; and
	- (d) If the Work includes a "NOTICE" text file as part of its distribution, then any Derivative Works that You distribute must include a readable copy of the attribution notices contained within such NOTICE file, excluding those notices that do not pertain to any part of the Derivative Works, in at least one of the following places: within a NOTICE text file distributed as part of the Derivative Works; within the Source form or documentation, if provided along with the Derivative Works; or, within a display generated by the Derivative Works, if and wherever such third-party notices normally appear. The contents of the NOTICE file are for informational purposes only and do not modify the License. You may add Your own attribution notices within Derivative Works that You distribute, alongside or as an addendum to the NOTICE text from the Work, provided that such additional attribution notices cannot be construed as modifying the License.

 You may add Your own copyright statement to Your modifications and may provide additional or different license terms and conditions for use, reproduction, or distribution of Your modifications, or for any such Derivative Works as a whole, provided Your use, reproduction, and distribution of the Work otherwise complies with the conditions stated in this License.

- 5. Submission of Contributions. Unless You explicitly state otherwise, any Contribution intentionally submitted for inclusion in the Work by You to the Licensor shall be under the terms and conditions of this License, without any additional terms or conditions. Notwithstanding the above, nothing herein shall supersede or modify the terms of any separate license agreement you may have executed with Licensor regarding such Contributions.
- 6. Trademarks. This License does not grant permission to use the trade names, trademarks, service marks, or product names of the Licensor, except as required for reasonable and customary use in describing the origin of the Work and reproducing the content of the NOTICE file.
- 7. Disclaimer of Warranty. Unless required by applicable law or agreed to in writing, Licensor provides the Work (and each Contributor provides its Contributions) on an "AS IS" BASIS, WITHOUT WARRANTIES OR CONDITIONS OF ANY KIND, either express or implied, including, without limitation, any warranties or conditions of TITLE, NON-INFRINGEMENT, MERCHANTABILITY, or FITNESS FOR A PARTICULAR PURPOSE. You are solely responsible for determining the appropriateness of using or redistributing the Work and assume any risks associated with Your exercise of permissions under this License.
- 8. Limitation of Liability. In no event and under no legal theory, whether in tort (including negligence), contract, or otherwise, unless required by applicable law (such as deliberate and grossly negligent acts) or agreed to in writing, shall any Contributor be liable to You for damages, including any direct, indirect, special, incidental, or consequential damages of any character arising as a result of this License or out of the use or inability to use the Work (including but not limited to damages for loss of goodwill, work stoppage, computer failure or malfunction, or any and all other commercial damages or losses), even if such Contributor has been advised of the possibility of such damages.
- 9. Accepting Warranty or Additional Liability. While redistributing the Work or Derivative Works thereof, You may choose to offer, and charge a fee for, acceptance of support, warranty, indemnity, or other liability obligations and/or rights consistent with this License. However, in accepting such obligations, You may act only on Your own behalf and on Your sole responsibility, not on behalf of any other Contributor, and only if You agree to indemnify, defend, and hold each Contributor harmless for any liability incurred by, or claims asserted against, such Contributor by reason of your accepting any such warranty or additional liability.

## END OF TERMS AND CONDITIONS

APPENDIX: How to apply the Apache License to your work.

 To apply the Apache License to your work, attach the following boilerplate notice, with the fields enclosed by brackets "{}" replaced with your own identifying information. (Don't include the brackets!) The text should be enclosed in the appropriate comment syntax for the file format. We also recommend that a file or class name and description of purpose be included on the same "printed page" as the copyright notice for easier identification within third-party archives.

Copyright {yyyy} {name of copyright owner}

 Licensed under the Apache License, Version 2.0 (the "License"); you may not use this file except in compliance with the License. You may obtain a copy of the License at

http://www.apache.org/licenses/LICENSE-2.0

 Unless required by applicable law or agreed to in writing, software distributed under the License is distributed on an "AS IS" BASIS, WITHOUT WARRANTIES OR CONDITIONS OF ANY KIND, either express or implied. See the License for the specific language governing permissions and limitations under the License. Weave Copyright 2016 Weaveworks Ltd. This product includes software developed at Weaveworks Ltd. The MIT License (MIT)

Copyright (c) 2016 Taihei Morikuni

Permission is hereby granted, free of charge, to any person obtaining a copy of this software and associated documentation files (the "Software"), to deal in the Software without restriction, including without limitation the rights to use, copy, modify, merge, publish, distribute, sublicense, and/or sell copies of the Software, and to permit persons to whom the Software is furnished to do so, subject to the following conditions:

The above copyright notice and this permission notice shall be included in all copies or substantial portions of the Software.

THE SOFTWARE IS PROVIDED "AS IS", WITHOUT WARRANTY OF ANY KIND, EXPRESS OR IMPLIED, INCLUDING BUT NOT LIMITED TO THE WARRANTIES OF MERCHANTABILITY, FITNESS FOR A PARTICULAR PURPOSE AND NONINFRINGEMENT. IN NO EVENT SHALL THE AUTHORS OR COPYRIGHT HOLDERS BE LIABLE FOR ANY CLAIM, DAMAGES OR OTHER LIABILITY, WHETHER IN AN ACTION OF CONTRACT, TORT OR OTHERWISE, ARISING FROM, OUT OF OR IN CONNECTION WITH THE SOFTWARE OR THE USE OR OTHER DEALINGS IN THE SOFTWARE. Microsoft Azure-SDK-for-Go Copyright 2014-2017 Microsoft

This product includes software developed at the Microsoft Corporation (https://www.microsoft.com). Copyright (c) Yasuhiro MATSUMOTO <mattn.jp@gmail.com>

MIT License (Expat)

Permission is hereby granted, free of charge, to any person obtaining a copy of this software and associated documentation files (the "Software"), to deal in the Software without restriction, including without limitation the rights to use, copy, modify, merge, publish, distribute, sublicense, and/or sell copies of the Software, and to permit persons to whom the Software is furnished to do so, subject to the following conditions:

The above copyright notice and this permission notice shall be included in all copies or substantial portions of the Software.

THE SOFTWARE IS PROVIDED "AS IS", WITHOUT WARRANTY OF ANY KIND, EXPRESS OR IMPLIED, INCLUDING BUT NOT LIMITED TO THE WARRANTIES OF MERCHANTABILITY, FITNESS FOR A PARTICULAR PURPOSE AND NONINFRINGEMENT. IN NO EVENT SHALL THE AUTHORS OR COPYRIGHT HOLDERS BE LIABLE FOR ANY CLAIM, DAMAGES OR OTHER LIABILITY, WHETHER IN AN ACTION OF CONTRACT, TORT OR OTHERWISE, ARISING FROM, OUT OF OR IN CONNECTION WITH THE SOFTWARE OR THE USE OR OTHER DEALINGS IN THE SOFTWARE. The MIT License (MIT)

Original Work Copyright (c) 2016 Matthias Kadenbach https://github.com/mattes/migrate

Modified Work Copyright (c) 2018 Dale Hui https://github.com/golang-migrate/migrate

Permission is hereby granted, free of charge, to any person obtaining a copy of this software and associated documentation files (the "Software"), to deal in the Software without restriction, including without limitation the rights to use, copy, modify, merge, publish, distribute, sublicense, and/or sell copies of the Software, and to permit persons to whom the Software is furnished to do so, subject to the following conditions:

The above copyright notice and this permission notice shall be included in all copies or substantial portions of the Software.

THE SOFTWARE IS PROVIDED "AS IS", WITHOUT WARRANTY OF ANY KIND, EXPRESS OR IMPLIED, INCLUDING BUT NOT LIMITED TO THE WARRANTIES OF MERCHANTABILITY, FITNESS FOR A PARTICULAR PURPOSE AND NONINFRINGEMENT. IN NO EVENT SHALL THE

# AUTHORS OR COPYRIGHT HOLDERS BE LIABLE FOR ANY CLAIM, DAMAGES OR OTHER LIABILITY, WHETHER IN AN ACTION OF CONTRACT, TORT OR OTHERWISE, ARISING FROM, OUT OF OR IN CONNECTION WITH THE SOFTWARE OR THE USE OR OTHER DEALINGS IN THE SOFTWARE.

Copyright (c) 2012 Alex Ogier. All rights reserved. Copyright (c) 2012 The Go Authors. All rights reserved.

Redistribution and use in source and binary forms, with or without modification, are permitted provided that the following conditions are met:

 \* Redistributions of source code must retain the above copyright notice, this list of conditions and the following disclaimer.

 \* Redistributions in binary form must reproduce the above copyright notice, this list of conditions and the following disclaimer in the documentation and/or other materials provided with the distribution.

 \* Neither the name of Google Inc. nor the names of its contributors may be used to endorse or promote products derived from this software without specific prior written permission.

THIS SOFTWARE IS PROVIDED BY THE COPYRIGHT HOLDERS AND CONTRIBUTORS "AS IS" AND ANY EXPRESS OR IMPLIED WARRANTIES, INCLUDING, BUT NOT LIMITED TO, THE IMPLIED WARRANTIES OF MERCHANTABILITY AND FITNESS FOR A PARTICULAR PURPOSE ARE DISCLAIMED. IN NO EVENT SHALL THE COPYRIGHT OWNER OR CONTRIBUTORS BE LIABLE FOR ANY DIRECT, INDIRECT, INCIDENTAL, SPECIAL, EXEMPLARY, OR CONSEQUENTIAL DAMAGES (INCLUDING, BUT NOT LIMITED TO, PROCUREMENT OF SUBSTITUTE GOODS OR SERVICES; LOSS OF USE, DATA, OR PROFITS; OR BUSINESS INTERRUPTION) HOWEVER CAUSED AND ON ANY THEORY OF LIABILITY, WHETHER IN CONTRACT, STRICT LIABILITY, OR TORT (INCLUDING NEGLIGENCE OR OTHERWISE) ARISING IN ANY WAY OUT OF THE USE OF THIS SOFTWARE, EVEN IF ADVISED OF THE POSSIBILITY OF SUCH DAMAGE. Copyright (c) 2012 Joel Stemmer

Permission is hereby granted, free of charge, to any person obtaining a copy of this software and associated documentation files (the "Software"), to deal in the Software without restriction, including without limitation the rights to use, copy, modify, merge, publish, distribute, sublicense, and/or sell copies of the Software, and to permit persons to whom the Software is furnished to do so, subject to the following conditions:

The above copyright notice and this permission notice shall be included in all copies or substantial portions of the Software.

THE SOFTWARE IS PROVIDED "AS IS", WITHOUT WARRANTY OF ANY KIND, EXPRESS OR IMPLIED, INCLUDING BUT NOT LIMITED TO THE WARRANTIES OF MERCHANTABILITY, FITNESS FOR A PARTICULAR PURPOSE AND

NONINFRINGEMENT. IN NO EVENT SHALL THE AUTHORS OR COPYRIGHT HOLDERS BE LIABLE FOR ANY CLAIM, DAMAGES OR OTHER LIABILITY, WHETHER IN AN ACTION OF CONTRACT, TORT OR OTHERWISE, ARISING FROM, OUT OF OR IN CONNECTION WITH THE SOFTWARE OR THE USE OR OTHER DEALINGS IN THE SOFTWARE. Docker Copyright 2012-2015 Docker, Inc.

This product includes software developed at Docker, Inc. (https://www.docker.com).

This product contains software (https://github.com/kr/pty) developed by Keith Rarick, licensed under the MIT License.

The following is courtesy of our legal counsel:

Use and transfer of Docker may be subject to certain restrictions by the United States and other governments. It is your responsibility to ensure that your use and/or transfer does not violate applicable laws.

For more information, please see https://www.bis.doc.gov

See also https://www.apache.org/dev/crypto.html and/or seek legal counsel. Copyright (c) 2012, 2013 Ugorji Nwoke. All rights reserved.

Redistribution and use in source and binary forms, with or without modification, are permitted provided that the following conditions are met:

\* Redistributions of source code must retain the above copyright notice, this list of conditions and the following disclaimer. \* Redistributions in binary form must reproduce the above copyright notice, this list of conditions and the following disclaimer in the documentation and/or other materials provided with the distribution. \* Neither the name of the author nor the names of its contributors may be used to endorse or promote products derived from this software without specific prior written permission.

THIS SOFTWARE IS PROVIDED BY THE COPYRIGHT HOLDERS AND CONTRIBUTORS "AS IS" AND ANY EXPRESS OR IMPLIED WARRANTIES, INCLUDING, BUT NOT LIMITED TO, THE IMPLIED WARRANTIES OF MERCHANTABILITY AND FITNESS FOR A PARTICULAR PURPOSE ARE DISCLAIMED. IN NO EVENT SHALL THE COPYRIGHT HOLDER OR CONTRIBUTORS BE LIABLE FOR ANY DIRECT, INDIRECT, INCIDENTAL, SPECIAL, EXEMPLARY, OR CONSEQUENTIAL DAMAGES (INCLUDING, BUT NOT LIMITED TO, PROCUREMENT OF SUBSTITUTE GOODS OR SERVICES; LOSS OF USE, DATA, OR PROFITS; OR BUSINESS INTERRUPTION) HOWEVER CAUSED AND ON ANY THEORY OF LIABILITY, WHETHER IN CONTRACT, STRICT LIABILITY, OR TORT (INCLUDING NEGLIGENCE OR OTHERWISE) ARISING IN ANY WAY OUT OF THE USE OF THIS SOFTWARE, EVEN IF ADVISED OF THE POSSIBILITY OF SUCH DAMAGE.

# Apache License Version 2.0, January 2004 http://www.apache.org/licenses/

## TERMS AND CONDITIONS FOR USE, REPRODUCTION, AND DISTRIBUTION

## 1. Definitions.

 "License" shall mean the terms and conditions for use, reproduction, and distribution as defined by Sections 1 through 9 of this document.

 "Licensor" shall mean the copyright owner or entity authorized by the copyright owner that is granting the License.

 "Legal Entity" shall mean the union of the acting entity and all other entities that control, are controlled by, or are under common control with that entity. For the purposes of this definition, "control" means (i) the power, direct or indirect, to cause the direction or management of such entity, whether by contract or otherwise, or (ii) ownership of fifty percent (50%) or more of the outstanding shares, or (iii) beneficial ownership of such entity.

 "You" (or "Your") shall mean an individual or Legal Entity exercising permissions granted by this License.

 "Source" form shall mean the preferred form for making modifications, including but not limited to software source code, documentation source, and configuration files.

 "Object" form shall mean any form resulting from mechanical transformation or translation of a Source form, including but not limited to compiled object code, generated documentation, and conversions to other media types.

 "Work" shall mean the work of authorship, whether in Source or Object form, made available under the License, as indicated by a copyright notice that is included in or attached to the work (an example is provided in the Appendix below).

 "Derivative Works" shall mean any work, whether in Source or Object form, that is based on (or derived from) the Work and for which the editorial revisions, annotations, elaborations, or other modifications represent, as a whole, an original work of authorship. For the purposes of this License, Derivative Works shall not include works that remain separable from, or merely link (or bind by name) to the interfaces of, the Work and Derivative Works thereof.

"Contribution" shall mean any work of authorship, including

 the original version of the Work and any modifications or additions to that Work or Derivative Works thereof, that is intentionally submitted to Licensor for inclusion in the Work by the copyright owner or by an individual or Legal Entity authorized to submit on behalf of the copyright owner. For the purposes of this definition, "submitted" means any form of electronic, verbal, or written communication sent to the Licensor or its representatives, including but not limited to communication on electronic mailing lists, source code control systems, and issue tracking systems that are managed by, or on behalf of, the Licensor for the purpose of discussing and improving the Work, but excluding communication that is conspicuously marked or otherwise designated in writing by the copyright owner as "Not a Contribution."

 "Contributor" shall mean Licensor and any individual or Legal Entity on behalf of whom a Contribution has been received by Licensor and subsequently incorporated within the Work.

- 2. Grant of Copyright License. Subject to the terms and conditions of this License, each Contributor hereby grants to You a perpetual, worldwide, non-exclusive, no-charge, royalty-free, irrevocable copyright license to reproduce, prepare Derivative Works of, publicly display, publicly perform, sublicense, and distribute the Work and such Derivative Works in Source or Object form.
- 3. Grant of Patent License. Subject to the terms and conditions of this License, each Contributor hereby grants to You a perpetual, worldwide, non-exclusive, no-charge, royalty-free, irrevocable (except as stated in this section) patent license to make, have made, use, offer to sell, sell, import, and otherwise transfer the Work, where such license applies only to those patent claims licensable by such Contributor that are necessarily infringed by their Contribution(s) alone or by combination of their Contribution(s) with the Work to which such Contribution(s) was submitted. If You institute patent litigation against any entity (including a cross-claim or counterclaim in a lawsuit) alleging that the Work or a Contribution incorporated within the Work constitutes direct or contributory patent infringement, then any patent licenses granted to You under this License for that Work shall terminate as of the date such litigation is filed.
- 4. Redistribution. You may reproduce and distribute copies of the Work or Derivative Works thereof in any medium, with or without modifications, and in Source or Object form, provided that You meet the following conditions:
	- (a) You must give any other recipients of the Work or Derivative Works a copy of this License; and
- (b) You must cause any modified files to carry prominent notices stating that You changed the files; and
- (c) You must retain, in the Source form of any Derivative Works that You distribute, all copyright, patent, trademark, and attribution notices from the Source form of the Work, excluding those notices that do not pertain to any part of the Derivative Works; and
- (d) If the Work includes a "NOTICE" text file as part of its distribution, then any Derivative Works that You distribute must include a readable copy of the attribution notices contained within such NOTICE file, excluding those notices that do not pertain to any part of the Derivative Works, in at least one of the following places: within a NOTICE text file distributed as part of the Derivative Works; within the Source form or documentation, if provided along with the Derivative Works; or, within a display generated by the Derivative Works, if and wherever such third-party notices normally appear. The contents of the NOTICE file are for informational purposes only and do not modify the License. You may add Your own attribution notices within Derivative Works that You distribute, alongside or as an addendum to the NOTICE text from the Work, provided that such additional attribution notices cannot be construed as modifying the License.

 You may add Your own copyright statement to Your modifications and may provide additional or different license terms and conditions for use, reproduction, or distribution of Your modifications, or for any such Derivative Works as a whole, provided Your use, reproduction, and distribution of the Work otherwise complies with the conditions stated in this License.

- 5. Submission of Contributions. Unless You explicitly state otherwise, any Contribution intentionally submitted for inclusion in the Work by You to the Licensor shall be under the terms and conditions of this License, without any additional terms or conditions. Notwithstanding the above, nothing herein shall supersede or modify the terms of any separate license agreement you may have executed with Licensor regarding such Contributions.
- 6. Trademarks. This License does not grant permission to use the trade names, trademarks, service marks, or product names of the Licensor, except as required for reasonable and customary use in describing the origin of the Work and reproducing the content of the NOTICE file.
- 7. Disclaimer of Warranty. Unless required by applicable law or agreed to in writing, Licensor provides the Work (and each

 Contributor provides its Contributions) on an "AS IS" BASIS, WITHOUT WARRANTIES OR CONDITIONS OF ANY KIND, either express or implied, including, without limitation, any warranties or conditions of TITLE, NON-INFRINGEMENT, MERCHANTABILITY, or FITNESS FOR A PARTICULAR PURPOSE. You are solely responsible for determining the appropriateness of using or redistributing the Work and assume any risks associated with Your exercise of permissions under this License.

- 8. Limitation of Liability. In no event and under no legal theory, whether in tort (including negligence), contract, or otherwise, unless required by applicable law (such as deliberate and grossly negligent acts) or agreed to in writing, shall any Contributor be liable to You for damages, including any direct, indirect, special, incidental, or consequential damages of any character arising as a result of this License or out of the use or inability to use the Work (including but not limited to damages for loss of goodwill, work stoppage, computer failure or malfunction, or any and all other commercial damages or losses), even if such Contributor has been advised of the possibility of such damages.
- 9. Accepting Warranty or Additional Liability. While redistributing the Work or Derivative Works thereof, You may choose to offer, and charge a fee for, acceptance of support, warranty, indemnity, or other liability obligations and/or rights consistent with this License. However, in accepting such obligations, You may act only on Your own behalf and on Your sole responsibility, not on behalf of any other Contributor, and only if You agree to indemnify, defend, and hold each Contributor harmless for any liability incurred by, or claims asserted against, such Contributor by reason of your accepting any such warranty or additional liability.

# END OF TERMS AND CONDITIONS

APPENDIX: How to apply the Apache License to your work.

 To apply the Apache License to your work, attach the following boilerplate notice, with the fields enclosed by brackets "{}" replaced with your own identifying information. (Don't include the brackets!) The text should be enclosed in the appropriate comment syntax for the file format. We also recommend that a file or class name and description of purpose be included on the same "printed page" as the copyright notice for easier identification within third-party archives.

Copyright {yyyy} {name of copyright owner}

 Licensed under the Apache License, Version 2.0 (the "License"); you may not use this file except in compliance with the License.

You may obtain a copy of the License at

http://www.apache.org/licenses/LICENSE-2.0

 Unless required by applicable law or agreed to in writing, software distributed under the License is distributed on an "AS IS" BASIS, WITHOUT WARRANTIES OR CONDITIONS OF ANY KIND, either express or implied. See the License for the specific language governing permissions and limitations under the License. Copyright 2012 Matt T. Proud (matt.proud@gmail.com)

> Apache License Version 2.0, January 2004 https://www.apache.org/licenses/

## TERMS AND CONDITIONS FOR USE, REPRODUCTION, AND DISTRIBUTION

1. Definitions.

 "License" shall mean the terms and conditions for use, reproduction, and distribution as defined by Sections 1 through 9 of this document.

 "Licensor" shall mean the copyright owner or entity authorized by the copyright owner that is granting the License.

 "Legal Entity" shall mean the union of the acting entity and all other entities that control, are controlled by, or are under common control with that entity. For the purposes of this definition, "control" means (i) the power, direct or indirect, to cause the direction or management of such entity, whether by contract or otherwise, or (ii) ownership of fifty percent (50%) or more of the outstanding shares, or (iii) beneficial ownership of such entity.

 "You" (or "Your") shall mean an individual or Legal Entity exercising permissions granted by this License.

 "Source" form shall mean the preferred form for making modifications, including but not limited to software source code, documentation source, and configuration files.

 "Object" form shall mean any form resulting from mechanical transformation or translation of a Source form, including but not limited to compiled object code, generated documentation, and conversions to other media types.

 "Work" shall mean the work of authorship, whether in Source or Object form, made available under the License, as indicated by a copyright notice that is included in or attached to the work

(an example is provided in the Appendix below).

 "Derivative Works" shall mean any work, whether in Source or Object form, that is based on (or derived from) the Work and for which the editorial revisions, annotations, elaborations, or other modifications represent, as a whole, an original work of authorship. For the purposes of this License, Derivative Works shall not include works that remain separable from, or merely link (or bind by name) to the interfaces of, the Work and Derivative Works thereof.

 "Contribution" shall mean any work of authorship, including the original version of the Work and any modifications or additions to that Work or Derivative Works thereof, that is intentionally submitted to Licensor for inclusion in the Work by the copyright owner or by an individual or Legal Entity authorized to submit on behalf of the copyright owner. For the purposes of this definition, "submitted" means any form of electronic, verbal, or written communication sent to the Licensor or its representatives, including but not limited to communication on electronic mailing lists, source code control systems, and issue tracking systems that are managed by, or on behalf of, the Licensor for the purpose of discussing and improving the Work, but excluding communication that is conspicuously marked or otherwise designated in writing by the copyright owner as "Not a Contribution."

 "Contributor" shall mean Licensor and any individual or Legal Entity on behalf of whom a Contribution has been received by Licensor and subsequently incorporated within the Work.

- 2. Grant of Copyright License. Subject to the terms and conditions of this License, each Contributor hereby grants to You a perpetual, worldwide, non-exclusive, no-charge, royalty-free, irrevocable copyright license to reproduce, prepare Derivative Works of, publicly display, publicly perform, sublicense, and distribute the Work and such Derivative Works in Source or Object form.
- 3. Grant of Patent License. Subject to the terms and conditions of this License, each Contributor hereby grants to You a perpetual, worldwide, non-exclusive, no-charge, royalty-free, irrevocable (except as stated in this section) patent license to make, have made, use, offer to sell, sell, import, and otherwise transfer the Work, where such license applies only to those patent claims licensable by such Contributor that are necessarily infringed by their Contribution(s) alone or by combination of their Contribution(s) with the Work to which such Contribution(s) was submitted. If You institute patent litigation against any entity (including a cross-claim or counterclaim in a lawsuit) alleging that the Work or a Contribution incorporated within the Work constitutes direct or contributory patent infringement, then any patent licenses

 granted to You under this License for that Work shall terminate as of the date such litigation is filed.

- 4. Redistribution. You may reproduce and distribute copies of the Work or Derivative Works thereof in any medium, with or without modifications, and in Source or Object form, provided that You meet the following conditions:
	- (a) You must give any other recipients of the Work or Derivative Works a copy of this License; and
	- (b) You must cause any modified files to carry prominent notices stating that You changed the files; and
	- (c) You must retain, in the Source form of any Derivative Works that You distribute, all copyright, patent, trademark, and attribution notices from the Source form of the Work, excluding those notices that do not pertain to any part of the Derivative Works; and
	- (d) If the Work includes a "NOTICE" text file as part of its distribution, then any Derivative Works that You distribute must include a readable copy of the attribution notices contained within such NOTICE file, excluding those notices that do not pertain to any part of the Derivative Works, in at least one of the following places: within a NOTICE text file distributed as part of the Derivative Works; within the Source form or documentation, if provided along with the Derivative Works; or, within a display generated by the Derivative Works, if and wherever such third-party notices normally appear. The contents of the NOTICE file are for informational purposes only and do not modify the License. You may add Your own attribution notices within Derivative Works that You distribute, alongside or as an addendum to the NOTICE text from the Work, provided that such additional attribution notices cannot be construed as modifying the License.

 You may add Your own copyright statement to Your modifications and may provide additional or different license terms and conditions for use, reproduction, or distribution of Your modifications, or for any such Derivative Works as a whole, provided Your use, reproduction, and distribution of the Work otherwise complies with the conditions stated in this License.

 5. Submission of Contributions. Unless You explicitly state otherwise, any Contribution intentionally submitted for inclusion in the Work by You to the Licensor shall be under the terms and conditions of this License, without any additional terms or conditions.

 Notwithstanding the above, nothing herein shall supersede or modify the terms of any separate license agreement you may have executed with Licensor regarding such Contributions.

- 6. Trademarks. This License does not grant permission to use the trade names, trademarks, service marks, or product names of the Licensor, except as required for reasonable and customary use in describing the origin of the Work and reproducing the content of the NOTICE file.
- 7. Disclaimer of Warranty. Unless required by applicable law or agreed to in writing, Licensor provides the Work (and each Contributor provides its Contributions) on an "AS IS" BASIS, WITHOUT WARRANTIES OR CONDITIONS OF ANY KIND, either express or implied, including, without limitation, any warranties or conditions of TITLE, NON-INFRINGEMENT, MERCHANTABILITY, or FITNESS FOR A PARTICULAR PURPOSE. You are solely responsible for determining the appropriateness of using or redistributing the Work and assume any risks associated with Your exercise of permissions under this License.
- 8. Limitation of Liability. In no event and under no legal theory, whether in tort (including negligence), contract, or otherwise, unless required by applicable law (such as deliberate and grossly negligent acts) or agreed to in writing, shall any Contributor be liable to You for damages, including any direct, indirect, special, incidental, or consequential damages of any character arising as a result of this License or out of the use or inability to use the Work (including but not limited to damages for loss of goodwill, work stoppage, computer failure or malfunction, or any and all other commercial damages or losses), even if such Contributor has been advised of the possibility of such damages.
- 9. Accepting Warranty or Additional Liability. While redistributing the Work or Derivative Works thereof, You may choose to offer, and charge a fee for, acceptance of support, warranty, indemnity, or other liability obligations and/or rights consistent with this License. However, in accepting such obligations, You may act only on Your own behalf and on Your sole responsibility, not on behalf of any other Contributor, and only if You agree to indemnify, defend, and hold each Contributor harmless for any liability incurred by, or claims asserted against, such Contributor by reason of your accepting any such warranty or additional liability.

## END OF TERMS AND CONDITIONS

Copyright The containerd Authors

 Licensed under the Apache License, Version 2.0 (the "License"); you may not use this file except in compliance with the License.

You may obtain a copy of the License at

https://www.apache.org/licenses/LICENSE-2.0

 Unless required by applicable law or agreed to in writing, software distributed under the License is distributed on an "AS IS" BASIS, WITHOUT WARRANTIES OR CONDITIONS OF ANY KIND, either express or implied. See the License for the specific language governing permissions and limitations under the License. The MIT License

Copyright (c) 2014 Benedikt Lang <github at benediktlang.de>

Permission is hereby granted, free of charge, to any person obtaining a copy of this software and associated documentation files (the "Software"), to deal in the Software without restriction, including without limitation the rights to use, copy, modify, merge, publish, distribute, sublicense, and/or sell copies of the Software, and to permit persons to whom the Software is furnished to do so, subject to the following conditions:

The above copyright notice and this permission notice shall be included in all copies or substantial portions of the Software.

THE SOFTWARE IS PROVIDED "AS IS", WITHOUT WARRANTY OF ANY KIND, EXPRESS OR IMPLIED, INCLUDING BUT NOT LIMITED TO THE WARRANTIES OF MERCHANTABILITY, FITNESS FOR A PARTICULAR PURPOSE AND NONINFRINGEMENT. IN NO EVENT SHALL THE AUTHORS OR COPYRIGHT HOLDERS BE LIABLE FOR ANY CLAIM, DAMAGES OR OTHER LIABILITY, WHETHER IN AN ACTION OF CONTRACT, TORT OR OTHERWISE, ARISING FROM, OUT OF OR IN CONNECTION WITH THE SOFTWARE OR THE USE OR OTHER DEALINGS IN THE SOFTWARE.

MIT No Attribution

Permission is hereby granted, free of charge, to any person obtaining a copy of this software and associated documentation files (the "Software"), to deal in the Software without restriction, including without limitation the rights to use, copy, modify, merge, publish, distribute, sublicense, and/or sell copies of the Software, and to permit persons to whom the Software is furnished to do so.

THE SOFTWARE IS PROVIDED "AS IS", WITHOUT WARRANTY OF ANY KIND, EXPRESS OR IMPLIED, INCLUDING BUT NOT LIMITED TO THE WARRANTIES OF MERCHANTABILITY, FITNESS FOR A PARTICULAR PURPOSE AND NONINFRINGEMENT. IN NO EVENT SHALL THE AUTHORS OR **COPYRIGHT** 

HOLDERS BE LIABLE FOR ANY CLAIM, DAMAGES OR OTHER LIABILITY, WHETHER IN AN ACTION OF CONTRACT, TORT OR OTHERWISE, ARISING FROM, OUT OF OR IN CONNECTION WITH THE SOFTWARE OR THE USE OR OTHER DEALINGS IN THE SOFTWARE. Mozilla Public License, version 2.0

1. Definitions

## 1.1. Contributor

 means each individual or legal entity that creates, contributes to the creation of, or owns Covered Software.

1.2. Contributor Version

 means the combination of the Contributions of others (if any) used by a Contributor and that particular Contributors Contribution.

1.3. Contribution

means Covered Software of a particular Contributor.

1.4. Covered Software

 means Source Code Form to which the initial Contributor has attached the notice in Exhibit A, the Executable Form of such Source Code Form, and Modifications of such Source Code Form, in each case including portions thereof.

- 1.5. Incompatible With Secondary Licenses means
	- a. that the initial Contributor has attached the notice described in Exhibit B to the Covered Software; or
	- b. that the Covered Software was made available under the terms of version 1.1 or earlier of the License, but not also under the terms of a Secondary License.
- 1.6. Executable Form

means any form of the work other than Source Code Form.

1.7. Larger Work

 means a work that combines Covered Software with other material, in a separate file or files, that is not Covered Software.

1.8. License

means this document.

1.9. Licensable

means having the right to grant, to the maximum extent possible, whether at the

 time of the initial grant or subsequently, any and all of the rights conveyed by this License.

## 1.10. Modifications

means any of the following:

- a. any file in Source Code Form that results from an addition to, deletion from, or modification of the contents of Covered Software; or
- b. any new file in Source Code Form that contains any Covered Software.
- 1.11. Patent Claims of a Contributor

 means any patent claim(s), including without limitation, method, process, and apparatus claims, in any patent Licensable by such Contributor that would be infringed, but for the grant of the License, by the making, using, selling, offering for sale, having made, import, or transfer of either its Contributions or its Contributor Version.

## 1.12. Secondary License

 means either the GNU General Public License, Version 2.0, the GNU Lesser General Public License, Version 2.1, the GNU Affero General Public License, Version 3.0, or any later versions of those licenses.

#### 1.13. Source Code Form

means the form of the work preferred for making modifications.

## 1.14. You (or Your)

 means an individual or a legal entity exercising rights under this License. For legal entities, You includes any entity that controls, is controlled by, or is under common control with You. For purposes of this definition, control means (a) the power, direct or indirect, to cause the direction or management of such entity, whether by contract or otherwise, or (b) ownership of more than fifty percent (50%) of the outstanding shares or beneficial ownership of such entity.

## 2. License Grants and Conditions

## 2.1. Grants

 Each Contributor hereby grants You a world-wide, royalty-free, non-exclusive license:

- a. under intellectual property rights (other than patent or trademark) Licensable by such Contributor to use, reproduce, make available, modify, display, perform, distribute, and otherwise exploit its Contributions, either on an unmodified basis, with Modifications, or as part of a Larger Work; and
- b. under Patent Claims of such Contributor to make, use, sell, offer for sale, have made, import, and otherwise transfer either its Contributions or its Contributor Version.
- 2.2. Effective Date

 The licenses granted in Section 2.1 with respect to any Contribution become effective for each Contribution on the date the Contributor first distributes such Contribution.

2.3. Limitations on Grant Scope

 The licenses granted in this Section 2 are the only rights granted under this License. No additional rights or licenses will be implied from the distribution or licensing of Covered Software under this License. Notwithstanding Section 2.1(b) above, no patent license is granted by a Contributor:

a. for any code that a Contributor has removed from Covered Software; or

- b. for infringements caused by: (i) Your and any other third partys modifications of Covered Software, or (ii) the combination of its Contributions with other software (except as part of its Contributor Version); or
- c. under Patent Claims infringed by Covered Software in the absence of its **Contributions**

 This License does not grant any rights in the trademarks, service marks, or logos of any Contributor (except as may be necessary to comply with the notice requirements in Section 3.4).

2.4. Subsequent Licenses

 No Contributor makes additional grants as a result of Your choice to distribute the Covered Software under a subsequent version of this License (see Section 10.2) or under the terms of a Secondary License (if permitted under the terms of Section 3.3).

2.5. Representation

 Each Contributor represents that the Contributor believes its Contributions are its original creation(s) or it has sufficient rights to grant the

rights to its Contributions conveyed by this License.

#### 2.6. Fair Use

 This License is not intended to limit any rights You have under applicable copyright doctrines of fair use, fair dealing, or other equivalents.

#### 2.7. Conditions

 Sections 3.1, 3.2, 3.3, and 3.4 are conditions of the licenses granted in Section 2.1.

#### 3. Responsibilities

3.1. Distribution of Source Form

 All distribution of Covered Software in Source Code Form, including any Modifications that You create or to which You contribute, must be under the terms of this License. You must inform recipients that the Source Code Form of the Covered Software is governed by the terms of this License, and how they can obtain a copy of this License. You may not attempt to alter or restrict the recipients rights in the Source Code Form.

## 3.2. Distribution of Executable Form

If You distribute Covered Software in Executable Form then:

- a. such Covered Software must also be made available in Source Code Form, as described in Section 3.1, and You must inform recipients of the Executable Form how they can obtain a copy of such Source Code Form by reasonable means in a timely manner, at a charge no more than the cost of distribution to the recipient; and
- b. You may distribute such Executable Form under the terms of this License, or sublicense it under different terms, provided that the license for the Executable Form does not attempt to limit or alter the recipients rights in the Source Code Form under this License.
- 3.3. Distribution of a Larger Work

 You may create and distribute a Larger Work under terms of Your choice, provided that You also comply with the requirements of this License for the Covered Software. If the Larger Work is a combination of Covered Software with a work governed by one or more Secondary Licenses, and the Covered Software is not Incompatible With Secondary Licenses, this License permits You to additionally distribute such Covered Software under the terms of such Secondary License(s), so that the recipient of the Larger Work may, at

 their option, further distribute the Covered Software under the terms of either this License or such Secondary License(s).

## 3.4. Notices

 You may not remove or alter the substance of any license notices (including copyright notices, patent notices, disclaimers of warranty, or limitations of liability) contained within the Source Code Form of the Covered Software, except that You may alter any license notices to the extent required to remedy known factual inaccuracies.

#### 3.5. Application of Additional Terms

 You may choose to offer, and to charge a fee for, warranty, support, indemnity or liability obligations to one or more recipients of Covered Software. However, You may do so only on Your own behalf, and not on behalf of any Contributor. You must make it absolutely clear that any such warranty, support, indemnity, or liability obligation is offered by You alone, and You hereby agree to indemnify every Contributor for any liability incurred by such Contributor as a result of warranty, support, indemnity or liability terms You offer. You may include additional disclaimers of warranty and limitations of liability specific to any jurisdiction.

## 4. Inability to Comply Due to Statute or Regulation

 If it is impossible for You to comply with any of the terms of this License with respect to some or all of the Covered Software due to statute, judicial order, or regulation then You must: (a) comply with the terms of this License to the maximum extent possible; and (b) describe the limitations and the code they affect. Such description must be placed in a text file included with all distributions of the Covered Software under this License. Except to the extent prohibited by statute or regulation, such description must be sufficiently detailed for a recipient of ordinary skill to be able to understand it.

## 5. Termination

5.1. The rights granted under this License will terminate automatically if You fail to comply with any of its terms. However, if You become compliant, then the rights granted under this License from a particular Contributor are reinstated (a) provisionally, unless and until such Contributor explicitly and finally terminates Your grants, and (b) on an ongoing basis, if such Contributor fails to notify You of the non-compliance by some reasonable means prior to 60 days after You have come back into compliance. Moreover, Your grants from a particular Contributor are reinstated on an ongoing basis if such Contributor notifies You of the non-compliance by some reasonable means, this is the first time You have received notice of

 non-compliance with this License from such Contributor, and You become compliant prior to 30 days after Your receipt of the notice.

- 5.2. If You initiate litigation against any entity by asserting a patent infringement claim (excluding declaratory judgment actions, counter-claims, and cross-claims) alleging that a Contributor Version directly or indirectly infringes any patent, then the rights granted to You by any and all Contributors for the Covered Software under Section 2.1 of this License shall terminate.
- 5.3. In the event of termination under Sections 5.1 or 5.2 above, all end user license agreements (excluding distributors and resellers) which have been validly granted by You or Your distributors under this License prior to termination shall survive termination.

## 6. Disclaimer of Warranty

 Covered Software is provided under this License on an as is basis, without warranty of any kind, either expressed, implied, or statutory, including, without limitation, warranties that the Covered Software is free of defects, merchantable, fit for a particular purpose or non-infringing. The entire risk as to the quality and performance of the Covered Software is with You. Should any Covered Software prove defective in any respect, You (not any Contributor) assume the cost of any necessary servicing, repair, or correction. This disclaimer of warranty constitutes an essential part of this License. No use of any Covered Software is authorized under this License except under this disclaimer.

#### 7. Limitation of Liability

 Under no circumstances and under no legal theory, whether tort (including negligence), contract, or otherwise, shall any Contributor, or anyone who distributes Covered Software as permitted above, be liable to You for any direct, indirect, special, incidental, or consequential damages of any character including, without limitation, damages for lost profits, loss of goodwill, work stoppage, computer failure or malfunction, or any and all other commercial damages or losses, even if such party shall have been informed of the possibility of such damages. This limitation of liability shall not apply to liability for death or personal injury resulting from such partys negligence to the extent applicable law prohibits such limitation. Some jurisdictions do not allow the exclusion or limitation of incidental or consequential damages, so this exclusion and limitation may not apply to You.

#### 8. Litigation

 Any litigation relating to this License may be brought only in the courts of a jurisdiction where the defendant maintains its principal place of business and such litigation shall be governed by laws of that jurisdiction, without

 reference to its conflict-of-law provisions. Nothing in this Section shall prevent a partys ability to bring cross-claims or counter-claims.

## 9. Miscellaneous

 This License represents the complete agreement concerning the subject matter hereof. If any provision of this License is held to be unenforceable, such provision shall be reformed only to the extent necessary to make it enforceable. Any law or regulation which provides that the language of a contract shall be construed against the drafter shall not be used to construe this License against a Contributor.

## 10. Versions of the License

## 10.1. New Versions

 Mozilla Foundation is the license steward. Except as provided in Section 10.3, no one other than the license steward has the right to modify or publish new versions of this License. Each version will be given a distinguishing version number.

## 10.2. Effect of New Versions

 You may distribute the Covered Software under the terms of the version of the License under which You originally received the Covered Software, or under the terms of any subsequent version published by the license steward.

#### 10.3. Modified Versions

 If you create software not governed by this License, and you want to create a new license for such software, you may create and use a modified version of this License if you rename the license and remove any references to the name of the license steward (except to note that such modified license differs from this License).

10.4. Distributing Source Code Form that is Incompatible With Secondary Licenses If You choose to distribute Source Code Form that is Incompatible With Secondary Licenses under the terms of this version of the License, the notice described in Exhibit B of this License must be attached.

Exhibit A - Source Code Form License Notice

 This Source Code Form is subject to the terms of the Mozilla Public License, v. 2.0. If a copy of the MPL was not distributed with this file, You can

 obtain one at http://mozilla.org/MPL/2.0/.

If it is not possible or desirable to put the notice in a particular file, then You may include the notice in a location (such as a LICENSE file in a relevant directory) where a recipient would be likely to look for such a notice.

You may add additional accurate notices of copyright ownership.

Exhibit B - Incompatible With Secondary Licenses Notice

 This Source Code Form is Incompatible With Secondary Licenses, as defined by the Mozilla Public License, v. 2.0. Copyright 2018 Weaveworks. All rights reserved.

Licensed under the Apache License, Version 2.0 (the "License"); you may not use this file except in compliance with the License. You may obtain a copy of the License at

http://www.apache.org/licenses/LICENSE-2.0

Unless required by applicable law or agreed to in writing, software distributed under the License is distributed on an "AS IS" BASIS, WITHOUT WARRANTIES OR CONDITIONS OF ANY KIND, either express or implied. See the License for the specific language governing permissions and limitations under the License. The MIT License (MIT)

Copyright (c) 2015 Bitly

Permission is hereby granted, free of charge, to any person obtaining a copy of this software and associated documentation files (the "Software"), to deal in the Software without restriction, including without limitation the rights to use, copy, modify, merge, publish, distribute, sublicense, and/or sell copies of the Software, and to permit persons to whom the Software is furnished to do so, subject to the following conditions:

The above copyright notice and this permission notice shall be included in all copies or substantial portions of the Software.

THE SOFTWARE IS PROVIDED "AS IS", WITHOUT WARRANTY OF ANY KIND, EXPRESS OR IMPLIED, INCLUDING BUT NOT LIMITED TO THE WARRANTIES OF MERCHANTABILITY, FITNESS FOR A PARTICULAR PURPOSE AND NONINFRINGEMENT. IN NO EVENT SHALL THE AUTHORS OR COPYRIGHT HOLDERS BE LIABLE FOR ANY CLAIM, DAMAGES OR OTHER LIABILITY, WHETHER IN AN ACTION OF CONTRACT, TORT OR OTHERWISE, ARISING FROM, OUT OF OR IN CONNECTION WITH THE SOFTWARE OR THE USE OR OTHER DEALINGS IN THE SOFTWARE.
The MIT License (MIT)

Copyright (c) 2014 Cenk Alt

Permission is hereby granted, free of charge, to any person obtaining a copy of this software and associated documentation files (the "Software"), to deal in the Software without restriction, including without limitation the rights to use, copy, modify, merge, publish, distribute, sublicense, and/or sell copies of the Software, and to permit persons to whom the Software is furnished to do so, subject to the following conditions:

The above copyright notice and this permission notice shall be included in all copies or substantial portions of the Software.

THE SOFTWARE IS PROVIDED "AS IS", WITHOUT WARRANTY OF ANY KIND, EXPRESS OR IMPLIED, INCLUDING BUT NOT LIMITED TO THE WARRANTIES OF MERCHANTABILITY, FITNESS FOR A PARTICULAR PURPOSE AND NONINFRINGEMENT. IN NO EVENT SHALL THE AUTHORS OR COPYRIGHT HOLDERS BE LIABLE FOR ANY CLAIM, DAMAGES OR OTHER LIABILITY, WHETHER IN AN ACTION OF CONTRACT, TORT OR OTHERWISE, ARISING FROM, OUT OF OR IN CONNECTION WITH THE SOFTWARE OR THE USE OR OTHER DEALINGS IN THE SOFTWARE. The MIT License (MIT)

#### Copyright (c) 2014 Chris Hines

Permission is hereby granted, free of charge, to any person obtaining a copy of this software and associated documentation files (the "Software"), to deal in the Software without restriction, including without limitation the rights to use, copy, modify, merge, publish, distribute, sublicense, and/or sell copies of the Software, and to permit persons to whom the Software is furnished to do so, subject to the following conditions:

The above copyright notice and this permission notice shall be included in all copies or substantial portions of the Software.

THE SOFTWARE IS PROVIDED "AS IS", WITHOUT WARRANTY OF ANY KIND, EXPRESS OR IMPLIED, INCLUDING BUT NOT LIMITED TO THE WARRANTIES OF MERCHANTABILITY, FITNESS FOR A PARTICULAR PURPOSE AND NONINFRINGEMENT. IN NO EVENT SHALL THE AUTHORS OR COPYRIGHT HOLDERS BE LIABLE FOR ANY CLAIM, DAMAGES OR OTHER LIABILITY, WHETHER IN AN ACTION OF CONTRACT, TORT OR OTHERWISE, ARISING FROM, OUT OF OR IN CONNECTION WITH THE SOFTWARE OR THE USE OR OTHER DEALINGS IN THE SOFTWARE.

The MIT License (MIT)

Copyright (c) 2014 Alex Saskevich

Permission is hereby granted, free of charge, to any person obtaining a copy of this software and associated documentation files (the "Software"), to deal in the Software without restriction, including without limitation the rights

to use, copy, modify, merge, publish, distribute, sublicense, and/or sell copies of the Software, and to permit persons to whom the Software is furnished to do so, subject to the following conditions:

The above copyright notice and this permission notice shall be included in all copies or substantial portions of the Software.

THE SOFTWARE IS PROVIDED "AS IS", WITHOUT WARRANTY OF ANY KIND, EXPRESS OR IMPLIED, INCLUDING BUT NOT LIMITED TO THE WARRANTIES OF MERCHANTABILITY, FITNESS FOR A PARTICULAR PURPOSE AND NONINFRINGEMENT. IN NO EVENT SHALL THE AUTHORS OR COPYRIGHT HOLDERS BE LIABLE FOR ANY CLAIM, DAMAGES OR OTHER LIABILITY, WHETHER IN AN ACTION OF CONTRACT, TORT OR OTHERWISE, ARISING FROM, OUT OF OR IN CONNECTION WITH THE SOFTWARE OR THE USE OR OTHER DEALINGS IN THE SOFTWARE.

procfs provides functions to retrieve system, kernel and process metrics from the pseudo-filesystem proc.

Copyright 2014-2015 The Prometheus Authors

This product includes software developed at SoundCloud Ltd. (http://soundcloud.com/).

> Apache License Version 2.0, January 2004 https://www.apache.org/licenses/

## TERMS AND CONDITIONS FOR USE, REPRODUCTION, AND DISTRIBUTION

1. Definitions.

 "License" shall mean the terms and conditions for use, reproduction, and distribution as defined by Sections 1 through 9 of this document.

 "Licensor" shall mean the copyright owner or entity authorized by the copyright owner that is granting the License.

 "Legal Entity" shall mean the union of the acting entity and all other entities that control, are controlled by, or are under common control with that entity. For the purposes of this definition, "control" means (i) the power, direct or indirect, to cause the direction or management of such entity, whether by contract or otherwise, or (ii) ownership of fifty percent (50%) or more of the outstanding shares, or (iii) beneficial ownership of such entity.

 "You" (or "Your") shall mean an individual or Legal Entity exercising permissions granted by this License.

"Source" form shall mean the preferred form for making modifications,

 including but not limited to software source code, documentation source, and configuration files.

 "Object" form shall mean any form resulting from mechanical transformation or translation of a Source form, including but not limited to compiled object code, generated documentation, and conversions to other media types.

 "Work" shall mean the work of authorship, whether in Source or Object form, made available under the License, as indicated by a copyright notice that is included in or attached to the work (an example is provided in the Appendix below).

 "Derivative Works" shall mean any work, whether in Source or Object form, that is based on (or derived from) the Work and for which the editorial revisions, annotations, elaborations, or other modifications represent, as a whole, an original work of authorship. For the purposes of this License, Derivative Works shall not include works that remain separable from, or merely link (or bind by name) to the interfaces of, the Work and Derivative Works thereof.

 "Contribution" shall mean any work of authorship, including the original version of the Work and any modifications or additions to that Work or Derivative Works thereof, that is intentionally submitted to Licensor for inclusion in the Work by the copyright owner or by an individual or Legal Entity authorized to submit on behalf of the copyright owner. For the purposes of this definition, "submitted" means any form of electronic, verbal, or written communication sent to the Licensor or its representatives, including but not limited to communication on electronic mailing lists, source code control systems, and issue tracking systems that are managed by, or on behalf of, the Licensor for the purpose of discussing and improving the Work, but excluding communication that is conspicuously marked or otherwise designated in writing by the copyright owner as "Not a Contribution."

 "Contributor" shall mean Licensor and any individual or Legal Entity on behalf of whom a Contribution has been received by Licensor and subsequently incorporated within the Work.

- 2. Grant of Copyright License. Subject to the terms and conditions of this License, each Contributor hereby grants to You a perpetual, worldwide, non-exclusive, no-charge, royalty-free, irrevocable copyright license to reproduce, prepare Derivative Works of, publicly display, publicly perform, sublicense, and distribute the Work and such Derivative Works in Source or Object form.
- 3. Grant of Patent License. Subject to the terms and conditions of this License, each Contributor hereby grants to You a perpetual,

 worldwide, non-exclusive, no-charge, royalty-free, irrevocable (except as stated in this section) patent license to make, have made, use, offer to sell, sell, import, and otherwise transfer the Work, where such license applies only to those patent claims licensable by such Contributor that are necessarily infringed by their Contribution(s) alone or by combination of their Contribution(s) with the Work to which such Contribution(s) was submitted. If You institute patent litigation against any entity (including a cross-claim or counterclaim in a lawsuit) alleging that the Work or a Contribution incorporated within the Work constitutes direct or contributory patent infringement, then any patent licenses granted to You under this License for that Work shall terminate as of the date such litigation is filed.

- 4. Redistribution. You may reproduce and distribute copies of the Work or Derivative Works thereof in any medium, with or without modifications, and in Source or Object form, provided that You meet the following conditions:
	- (a) You must give any other recipients of the Work or Derivative Works a copy of this License; and
	- (b) You must cause any modified files to carry prominent notices stating that You changed the files; and
	- (c) You must retain, in the Source form of any Derivative Works that You distribute, all copyright, patent, trademark, and attribution notices from the Source form of the Work, excluding those notices that do not pertain to any part of the Derivative Works; and
	- (d) If the Work includes a "NOTICE" text file as part of its distribution, then any Derivative Works that You distribute must include a readable copy of the attribution notices contained within such NOTICE file, excluding those notices that do not pertain to any part of the Derivative Works, in at least one of the following places: within a NOTICE text file distributed as part of the Derivative Works; within the Source form or documentation, if provided along with the Derivative Works; or, within a display generated by the Derivative Works, if and wherever such third-party notices normally appear. The contents of the NOTICE file are for informational purposes only and do not modify the License. You may add Your own attribution notices within Derivative Works that You distribute, alongside or as an addendum to the NOTICE text from the Work, provided that such additional attribution notices cannot be construed as modifying the License.

 You may add Your own copyright statement to Your modifications and may provide additional or different license terms and conditions for use, reproduction, or distribution of Your modifications, or for any such Derivative Works as a whole, provided Your use, reproduction, and distribution of the Work otherwise complies with the conditions stated in this License.

- 5. Submission of Contributions. Unless You explicitly state otherwise, any Contribution intentionally submitted for inclusion in the Work by You to the Licensor shall be under the terms and conditions of this License, without any additional terms or conditions. Notwithstanding the above, nothing herein shall supersede or modify the terms of any separate license agreement you may have executed with Licensor regarding such Contributions.
- 6. Trademarks. This License does not grant permission to use the trade names, trademarks, service marks, or product names of the Licensor, except as required for reasonable and customary use in describing the origin of the Work and reproducing the content of the NOTICE file.
- 7. Disclaimer of Warranty. Unless required by applicable law or agreed to in writing, Licensor provides the Work (and each Contributor provides its Contributions) on an "AS IS" BASIS, WITHOUT WARRANTIES OR CONDITIONS OF ANY KIND, either express or implied, including, without limitation, any warranties or conditions of TITLE, NON-INFRINGEMENT, MERCHANTABILITY, or FITNESS FOR A PARTICULAR PURPOSE. You are solely responsible for determining the appropriateness of using or redistributing the Work and assume any risks associated with Your exercise of permissions under this License.
- 8. Limitation of Liability. In no event and under no legal theory, whether in tort (including negligence), contract, or otherwise, unless required by applicable law (such as deliberate and grossly negligent acts) or agreed to in writing, shall any Contributor be liable to You for damages, including any direct, indirect, special, incidental, or consequential damages of any character arising as a result of this License or out of the use or inability to use the Work (including but not limited to damages for loss of goodwill, work stoppage, computer failure or malfunction, or any and all other commercial damages or losses), even if such Contributor has been advised of the possibility of such damages.
- 9. Accepting Warranty or Additional Liability. While redistributing the Work or Derivative Works thereof, You may choose to offer, and charge a fee for, acceptance of support, warranty, indemnity, or other liability obligations and/or rights consistent with this License. However, in accepting such obligations, You may act only on Your own behalf and on Your sole responsibility, not on behalf

 of any other Contributor, and only if You agree to indemnify, defend, and hold each Contributor harmless for any liability incurred by, or claims asserted against, such Contributor by reason of your accepting any such warranty or additional liability.

## END OF TERMS AND CONDITIONS

Copyright 2015 Docker, Inc.

 Licensed under the Apache License, Version 2.0 (the "License"); you may not use this file except in compliance with the License. You may obtain a copy of the License at

https://www.apache.org/licenses/LICENSE-2.0

 Unless required by applicable law or agreed to in writing, software distributed under the License is distributed on an "AS IS" BASIS, WITHOUT WARRANTIES OR CONDITIONS OF ANY KIND, either express or implied. See the License for the specific language governing permissions and limitations under the License.

> Apache License Version 2.0, January 2004 https://www.apache.org/licenses/

## TERMS AND CONDITIONS FOR USE, REPRODUCTION, AND DISTRIBUTION

1. Definitions.

 "License" shall mean the terms and conditions for use, reproduction, and distribution as defined by Sections 1 through 9 of this document.

 "Licensor" shall mean the copyright owner or entity authorized by the copyright owner that is granting the License.

 "Legal Entity" shall mean the union of the acting entity and all other entities that control, are controlled by, or are under common control with that entity. For the purposes of this definition, "control" means (i) the power, direct or indirect, to cause the direction or management of such entity, whether by contract or otherwise, or (ii) ownership of fifty percent (50%) or more of the outstanding shares, or (iii) beneficial ownership of such entity.

 "You" (or "Your") shall mean an individual or Legal Entity exercising permissions granted by this License.

 "Source" form shall mean the preferred form for making modifications, including but not limited to software source code, documentation

source, and configuration files.

 "Object" form shall mean any form resulting from mechanical transformation or translation of a Source form, including but not limited to compiled object code, generated documentation, and conversions to other media types.

 "Work" shall mean the work of authorship, whether in Source or Object form, made available under the License, as indicated by a copyright notice that is included in or attached to the work (an example is provided in the Appendix below).

 "Derivative Works" shall mean any work, whether in Source or Object form, that is based on (or derived from) the Work and for which the editorial revisions, annotations, elaborations, or other modifications represent, as a whole, an original work of authorship. For the purposes of this License, Derivative Works shall not include works that remain separable from, or merely link (or bind by name) to the interfaces of, the Work and Derivative Works thereof.

 "Contribution" shall mean any work of authorship, including the original version of the Work and any modifications or additions to that Work or Derivative Works thereof, that is intentionally submitted to Licensor for inclusion in the Work by the copyright owner or by an individual or Legal Entity authorized to submit on behalf of the copyright owner. For the purposes of this definition, "submitted" means any form of electronic, verbal, or written communication sent to the Licensor or its representatives, including but not limited to communication on electronic mailing lists, source code control systems, and issue tracking systems that are managed by, or on behalf of, the Licensor for the purpose of discussing and improving the Work, but excluding communication that is conspicuously marked or otherwise designated in writing by the copyright owner as "Not a Contribution."

 "Contributor" shall mean Licensor and any individual or Legal Entity on behalf of whom a Contribution has been received by Licensor and subsequently incorporated within the Work.

- 2. Grant of Copyright License. Subject to the terms and conditions of this License, each Contributor hereby grants to You a perpetual, worldwide, non-exclusive, no-charge, royalty-free, irrevocable copyright license to reproduce, prepare Derivative Works of, publicly display, publicly perform, sublicense, and distribute the Work and such Derivative Works in Source or Object form.
- 3. Grant of Patent License. Subject to the terms and conditions of this License, each Contributor hereby grants to You a perpetual, worldwide, non-exclusive, no-charge, royalty-free, irrevocable

 (except as stated in this section) patent license to make, have made, use, offer to sell, sell, import, and otherwise transfer the Work, where such license applies only to those patent claims licensable by such Contributor that are necessarily infringed by their Contribution(s) alone or by combination of their Contribution(s) with the Work to which such Contribution(s) was submitted. If You institute patent litigation against any entity (including a cross-claim or counterclaim in a lawsuit) alleging that the Work or a Contribution incorporated within the Work constitutes direct or contributory patent infringement, then any patent licenses granted to You under this License for that Work shall terminate as of the date such litigation is filed.

- 4. Redistribution. You may reproduce and distribute copies of the Work or Derivative Works thereof in any medium, with or without modifications, and in Source or Object form, provided that You meet the following conditions:
	- (a) You must give any other recipients of the Work or Derivative Works a copy of this License; and
	- (b) You must cause any modified files to carry prominent notices stating that You changed the files; and
	- (c) You must retain, in the Source form of any Derivative Works that You distribute, all copyright, patent, trademark, and attribution notices from the Source form of the Work, excluding those notices that do not pertain to any part of the Derivative Works; and
	- (d) If the Work includes a "NOTICE" text file as part of its distribution, then any Derivative Works that You distribute must include a readable copy of the attribution notices contained within such NOTICE file, excluding those notices that do not pertain to any part of the Derivative Works, in at least one of the following places: within a NOTICE text file distributed as part of the Derivative Works; within the Source form or documentation, if provided along with the Derivative Works; or, within a display generated by the Derivative Works, if and wherever such third-party notices normally appear. The contents of the NOTICE file are for informational purposes only and do not modify the License. You may add Your own attribution notices within Derivative Works that You distribute, alongside or as an addendum to the NOTICE text from the Work, provided that such additional attribution notices cannot be construed as modifying the License.

You may add Your own copyright statement to Your modifications and

 may provide additional or different license terms and conditions for use, reproduction, or distribution of Your modifications, or for any such Derivative Works as a whole, provided Your use, reproduction, and distribution of the Work otherwise complies with the conditions stated in this License.

- 5. Submission of Contributions. Unless You explicitly state otherwise, any Contribution intentionally submitted for inclusion in the Work by You to the Licensor shall be under the terms and conditions of this License, without any additional terms or conditions. Notwithstanding the above, nothing herein shall supersede or modify the terms of any separate license agreement you may have executed with Licensor regarding such Contributions.
- 6. Trademarks. This License does not grant permission to use the trade names, trademarks, service marks, or product names of the Licensor, except as required for reasonable and customary use in describing the origin of the Work and reproducing the content of the NOTICE file.
- 7. Disclaimer of Warranty. Unless required by applicable law or agreed to in writing, Licensor provides the Work (and each Contributor provides its Contributions) on an "AS IS" BASIS, WITHOUT WARRANTIES OR CONDITIONS OF ANY KIND, either express or implied, including, without limitation, any warranties or conditions of TITLE, NON-INFRINGEMENT, MERCHANTABILITY, or FITNESS FOR A PARTICULAR PURPOSE. You are solely responsible for determining the appropriateness of using or redistributing the Work and assume any risks associated with Your exercise of permissions under this License.
- 8. Limitation of Liability. In no event and under no legal theory, whether in tort (including negligence), contract, or otherwise, unless required by applicable law (such as deliberate and grossly negligent acts) or agreed to in writing, shall any Contributor be liable to You for damages, including any direct, indirect, special, incidental, or consequential damages of any character arising as a result of this License or out of the use or inability to use the Work (including but not limited to damages for loss of goodwill, work stoppage, computer failure or malfunction, or any and all other commercial damages or losses), even if such Contributor has been advised of the possibility of such damages.
- 9. Accepting Warranty or Additional Liability. While redistributing the Work or Derivative Works thereof, You may choose to offer, and charge a fee for, acceptance of support, warranty, indemnity, or other liability obligations and/or rights consistent with this License. However, in accepting such obligations, You may act only on Your own behalf and on Your sole responsibility, not on behalf of any other Contributor, and only if You agree to indemnify,

 defend, and hold each Contributor harmless for any liability incurred by, or claims asserted against, such Contributor by reason of your accepting any such warranty or additional liability.

## END OF TERMS AND CONDITIONS

Copyright 2013-2016 Docker, Inc.

 Licensed under the Apache License, Version 2.0 (the "License"); you may not use this file except in compliance with the License. You may obtain a copy of the License at

https://www.apache.org/licenses/LICENSE-2.0

 Unless required by applicable law or agreed to in writing, software distributed under the License is distributed on an "AS IS" BASIS, WITHOUT WARRANTIES OR CONDITIONS OF ANY KIND, either express or implied. See the License for the specific language governing permissions and limitations under the License. Copyright (c) 2014 Naoya Inada <naoina@kuune.org>

Permission is hereby granted, free of charge, to any person obtaining a copy of this software and associated documentation files (the "Software"), to deal in the Software without restriction, including without limitation the rights to use, copy, modify, merge, publish, distribute, sublicense, and/or sell copies of the Software, and to permit persons to whom the Software is furnished to do so, subject to the following conditions:

The above copyright notice and this permission notice shall be included in all copies or substantial portions of the Software.

THE SOFTWARE IS PROVIDED "AS IS", WITHOUT WARRANTY OF ANY KIND, EXPRESS OR IMPLIED, INCLUDING BUT NOT LIMITED TO THE WARRANTIES OF MERCHANTABILITY, FITNESS FOR A PARTICULAR PURPOSE AND NONINFRINGEMENT. IN NO EVENT SHALL THE AUTHORS OR COPYRIGHT HOLDERS BE LIABLE FOR ANY CLAIM, DAMAGES OR OTHER LIABILITY, WHETHER IN AN ACTION OF CONTRACT, TORT OR OTHERWISE, ARISING FROM, OUT OF OR IN CONNECTION WITH THE SOFTWARE OR THE USE OR OTHER DEALINGS IN THE SOFTWARE.

Copyright (c) 2013, Samuel Stauffer <samuel@descolada.com> All rights reserved.

Redistribution and use in source and binary forms, with or without modification, are permitted provided that the following conditions are met:

\* Redistributions of source code must retain the above copyright

notice, this list of conditions and the following disclaimer.

\* Redistributions in binary form must reproduce the above copyright notice, this list of conditions and the following disclaimer in the

documentation and/or other materials provided with the distribution.

\* Neither the name of the author nor the

 names of its contributors may be used to endorse or promote products derived from this software without specific prior written permission.

THIS SOFTWARE IS PROVIDED BY THE COPYRIGHT HOLDERS AND CONTRIBUTORS "AS IS" AND ANY EXPRESS OR IMPLIED WARRANTIES, INCLUDING, BUT NOT LIMITED TO, THE IMPLIED WARRANTIES OF MERCHANTABILITY AND FITNESS FOR A PARTICULAR PURPOSE ARE DISCLAIMED. IN NO EVENT SHALL <COPYRIGHT HOLDER> BE LIABLE FOR ANY DIRECT, INDIRECT, INCIDENTAL, SPECIAL, EXEMPLARY, OR CONSEQUENTIAL DAMAGES (INCLUDING, BUT NOT LIMITED TO, PROCUREMENT OF SUBSTITUTE GOODS OR SERVICES; LOSS OF USE, DATA, OR PROFITS; OR BUSINESS INTERRUPTION) HOWEVER CAUSED AND ON ANY THEORY OF LIABILITY, WHETHER IN CONTRACT, STRICT LIABILITY, OR TORT (INCLUDING NEGLIGENCE OR OTHERWISE) ARISING IN ANY WAY OUT OF THE USE OF THIS SOFTWARE, EVEN IF ADVISED OF THE POSSIBILITY OF SUCH DAMAGE. CoreOS Project

Copyright 2018 CoreOS, Inc

This product includes software developed at CoreOS, Inc. (http://www.coreos.com/). Copyright 2015 James Saryerwinnie

Licensed under the Apache License, Version 2.0 (the "License"); you may not use this file except in compliance with the License. You may obtain a copy of the License at

http://www.apache.org/licenses/LICENSE-2.0

Unless required by applicable law or agreed to in writing, software distributed under the License is distributed on an "AS IS" BASIS, WITHOUT WARRANTIES OR CONDITIONS OF ANY KIND, either express or implied. See the License for the specific language governing permissions and limitations under the License. ./tools/integration/assert.sh is a copy of

 https://github.com/lehmannro/assert.sh/blob/master/assert.sh

Since it was imported from its original source, it has only received cosmetic modifications. As it is licensed under the LGPL-3, here's the license text in its entirety:

# GNU LESSER GENERAL PUBLIC LICENSE Version 3, 29 June 2007

Copyright (C) 2007 Free Software Foundation, Inc. <http://fsf.org/> Everyone is permitted to copy and distribute verbatim copies

 This version of the GNU Lesser General Public License incorporates the terms and conditions of version 3 of the GNU General Public License, supplemented by the additional permissions listed below.

0. Additional Definitions.

 As used herein, "this License" refers to version 3 of the GNU Lesser General Public License, and the "GNU GPL" refers to version 3 of the GNU General Public License.

 "The Library" refers to a covered work governed by this License, other than an Application or a Combined Work as defined below.

 An "Application" is any work that makes use of an interface provided by the Library, but which is not otherwise based on the Library. Defining a subclass of a class defined by the Library is deemed a mode of using an interface provided by the Library.

 A "Combined Work" is a work produced by combining or linking an Application with the Library. The particular version of the Library with which the Combined Work was made is also called the "Linked Version".

 The "Minimal Corresponding Source" for a Combined Work means the Corresponding Source for the Combined Work, excluding any source code for portions of the Combined Work that, considered in isolation, are based on the Application, and not on the Linked Version.

 The "Corresponding Application Code" for a Combined Work means the object code and/or source code for the Application, including any data and utility programs needed for reproducing the Combined Work from the Application, but excluding the System Libraries of the Combined Work.

1. Exception to Section 3 of the GNU GPL.

 You may convey a covered work under sections 3 and 4 of this License without being bound by section 3 of the GNU GPL.

2. Conveying Modified Versions.

 If you modify a copy of the Library, and, in your modifications, a facility refers to a function or data to be supplied by an Application that uses the facility (other than as an argument passed when the facility is invoked), then you may convey a copy of the modified version:

 a) under this License, provided that you make a good faith effort to ensure that, in the event an Application does not supply the function or data, the facility still operates, and performs whatever part of its purpose remains meaningful, or

 b) under the GNU GPL, with none of the additional permissions of this License applicable to that copy.

3. Object Code Incorporating Material from Library Header Files.

 The object code form of an Application may incorporate material from a header file that is part of the Library. You may convey such object code under terms of your choice, provided that, if the incorporated material is not limited to numerical parameters, data structure layouts and accessors, or small macros, inline functions and templates (ten or fewer lines in length), you do both of the following:

 a) Give prominent notice with each copy of the object code that the Library is used in it and that the Library and its use are covered by this License.

 b) Accompany the object code with a copy of the GNU GPL and this license document.

4. Combined Works.

 You may convey a Combined Work under terms of your choice that, taken together, effectively do not restrict modification of the portions of the Library contained in the Combined Work and reverse engineering for debugging such modifications, if you also do each of the following:

 a) Give prominent notice with each copy of the Combined Work that the Library is used in it and that the Library and its use are covered by this License.

 b) Accompany the Combined Work with a copy of the GNU GPL and this license document.

 c) For a Combined Work that displays copyright notices during execution, include the copyright notice for the Library among these notices, as well as a reference directing the user to the copies of the GNU GPL and this license document.

d) Do one of the following:

0) Convey the Minimal Corresponding Source under the terms of this

 License, and the Corresponding Application Code in a form suitable for, and under terms that permit, the user to recombine or relink the Application with a modified version of the Linked Version to produce a modified Combined Work, in the manner specified by section 6 of the GNU GPL for conveying Corresponding Source.

 1) Use a suitable shared library mechanism for linking with the Library. A suitable mechanism is one that (a) uses at run time a copy of the Library already present on the user's computer system, and (b) will operate properly with a modified version of the Library that is interface-compatible with the Linked Version.

 e) Provide Installation Information, but only if you would otherwise be required to provide such information under section 6 of the GNU GPL, and only to the extent that such information is necessary to install and execute a modified version of the Combined Work produced by recombining or relinking the Application with a modified version of the Linked Version. (If you use option 4d0, the Installation Information must accompany the Minimal Corresponding Source and Corresponding Application Code. If you use option 4d1, you must provide the Installation Information in the manner specified by section 6 of the GNU GPL for conveying Corresponding Source.)

#### 5. Combined Libraries.

 You may place library facilities that are a work based on the Library side by side in a single library together with other library facilities that are not Applications and are not covered by this License, and convey such a combined library under terms of your choice, if you do both of the following:

 a) Accompany the combined library with a copy of the same work based on the Library, uncombined with any other library facilities, conveyed under the terms of this License.

 b) Give prominent notice with the combined library that part of it is a work based on the Library, and explaining where to find the accompanying uncombined form of the same work.

6. Revised Versions of the GNU Lesser General Public License.

 The Free Software Foundation may publish revised and/or new versions of the GNU Lesser General Public License from time to time. Such new versions will be similar in spirit to the present version, but may differ in detail to address new problems or concerns.

 Each version is given a distinguishing version number. If the Library as you received it specifies that a certain numbered version of the GNU Lesser General Public License "or any later version" applies to it, you have the option of following the terms and conditions either of that published version or of any later version published by the Free Software Foundation. If the Library as you received it does not specify a version number of the GNU Lesser General Public License, you may choose any version of the GNU Lesser General Public License ever published by the Free Software Foundation.

 If the Library as you received it specifies that a proxy can decide whether future versions of the GNU Lesser General Public License shall apply, that proxy's public statement of acceptance of any version is permanent authorization for you to choose that version for the Library.

> Apache License Version 2.0, January 2004 https://www.apache.org/licenses/

## TERMS AND CONDITIONS FOR USE, REPRODUCTION, AND DISTRIBUTION

#### 1. Definitions.

 "License" shall mean the terms and conditions for use, reproduction, and distribution as defined by Sections 1 through 9 of this document.

 "Licensor" shall mean the copyright owner or entity authorized by the copyright owner that is granting the License.

 "Legal Entity" shall mean the union of the acting entity and all other entities that control, are controlled by, or are under common control with that entity. For the purposes of this definition, "control" means (i) the power, direct or indirect, to cause the direction or management of such entity, whether by contract or otherwise, or (ii) ownership of fifty percent (50%) or more of the outstanding shares, or (iii) beneficial ownership of such entity.

 "You" (or "Your") shall mean an individual or Legal Entity exercising permissions granted by this License.

 "Source" form shall mean the preferred form for making modifications, including but not limited to software source code, documentation source, and configuration files.

 "Object" form shall mean any form resulting from mechanical transformation or translation of a Source form, including but

 not limited to compiled object code, generated documentation, and conversions to other media types.

 "Work" shall mean the work of authorship, whether in Source or Object form, made available under the License, as indicated by a copyright notice that is included in or attached to the work (an example is provided in the Appendix below).

 "Derivative Works" shall mean any work, whether in Source or Object form, that is based on (or derived from) the Work and for which the editorial revisions, annotations, elaborations, or other modifications represent, as a whole, an original work of authorship. For the purposes of this License, Derivative Works shall not include works that remain separable from, or merely link (or bind by name) to the interfaces of, the Work and Derivative Works thereof.

 "Contribution" shall mean any work of authorship, including the original version of the Work and any modifications or additions to that Work or Derivative Works thereof, that is intentionally submitted to Licensor for inclusion in the Work by the copyright owner or by an individual or Legal Entity authorized to submit on behalf of the copyright owner. For the purposes of this definition, "submitted" means any form of electronic, verbal, or written communication sent to the Licensor or its representatives, including but not limited to communication on electronic mailing lists, source code control systems, and issue tracking systems that are managed by, or on behalf of, the Licensor for the purpose of discussing and improving the Work, but excluding communication that is conspicuously marked or otherwise designated in writing by the copyright owner as "Not a Contribution."

 "Contributor" shall mean Licensor and any individual or Legal Entity on behalf of whom a Contribution has been received by Licensor and subsequently incorporated within the Work.

- 2. Grant of Copyright License. Subject to the terms and conditions of this License, each Contributor hereby grants to You a perpetual, worldwide, non-exclusive, no-charge, royalty-free, irrevocable copyright license to reproduce, prepare Derivative Works of, publicly display, publicly perform, sublicense, and distribute the Work and such Derivative Works in Source or Object form.
- 3. Grant of Patent License. Subject to the terms and conditions of this License, each Contributor hereby grants to You a perpetual, worldwide, non-exclusive, no-charge, royalty-free, irrevocable (except as stated in this section) patent license to make, have made, use, offer to sell, sell, import, and otherwise transfer the Work, where such license applies only to those patent claims licensable by such Contributor that are necessarily infringed by their

 Contribution(s) alone or by combination of their Contribution(s) with the Work to which such Contribution(s) was submitted. If You institute patent litigation against any entity (including a cross-claim or counterclaim in a lawsuit) alleging that the Work or a Contribution incorporated within the Work constitutes direct or contributory patent infringement, then any patent licenses granted to You under this License for that Work shall terminate as of the date such litigation is filed.

- 4. Redistribution. You may reproduce and distribute copies of the Work or Derivative Works thereof in any medium, with or without modifications, and in Source or Object form, provided that You meet the following conditions:
	- (a) You must give any other recipients of the Work or Derivative Works a copy of this License; and
	- (b) You must cause any modified files to carry prominent notices stating that You changed the files; and
	- (c) You must retain, in the Source form of any Derivative Works that You distribute, all copyright, patent, trademark, and attribution notices from the Source form of the Work, excluding those notices that do not pertain to any part of the Derivative Works; and
	- (d) If the Work includes a "NOTICE" text file as part of its distribution, then any Derivative Works that You distribute must include a readable copy of the attribution notices contained within such NOTICE file, excluding those notices that do not pertain to any part of the Derivative Works, in at least one of the following places: within a NOTICE text file distributed as part of the Derivative Works; within the Source form or documentation, if provided along with the Derivative Works; or, within a display generated by the Derivative Works, if and wherever such third-party notices normally appear. The contents of the NOTICE file are for informational purposes only and do not modify the License. You may add Your own attribution notices within Derivative Works that You distribute, alongside or as an addendum to the NOTICE text from the Work, provided that such additional attribution notices cannot be construed as modifying the License.

 You may add Your own copyright statement to Your modifications and may provide additional or different license terms and conditions for use, reproduction, or distribution of Your modifications, or for any such Derivative Works as a whole, provided Your use, reproduction, and distribution of the Work otherwise complies with

the conditions stated in this License.

- 5. Submission of Contributions. Unless You explicitly state otherwise, any Contribution intentionally submitted for inclusion in the Work by You to the Licensor shall be under the terms and conditions of this License, without any additional terms or conditions. Notwithstanding the above, nothing herein shall supersede or modify the terms of any separate license agreement you may have executed with Licensor regarding such Contributions.
- 6. Trademarks. This License does not grant permission to use the trade names, trademarks, service marks, or product names of the Licensor, except as required for reasonable and customary use in describing the origin of the Work and reproducing the content of the NOTICE file.
- 7. Disclaimer of Warranty. Unless required by applicable law or agreed to in writing, Licensor provides the Work (and each Contributor provides its Contributions) on an "AS IS" BASIS, WITHOUT WARRANTIES OR CONDITIONS OF ANY KIND, either express or implied, including, without limitation, any warranties or conditions of TITLE, NON-INFRINGEMENT, MERCHANTABILITY, or FITNESS FOR A PARTICULAR PURPOSE. You are solely responsible for determining the appropriateness of using or redistributing the Work and assume any risks associated with Your exercise of permissions under this License.
- 8. Limitation of Liability. In no event and under no legal theory, whether in tort (including negligence), contract, or otherwise, unless required by applicable law (such as deliberate and grossly negligent acts) or agreed to in writing, shall any Contributor be liable to You for damages, including any direct, indirect, special, incidental, or consequential damages of any character arising as a result of this License or out of the use or inability to use the Work (including but not limited to damages for loss of goodwill, work stoppage, computer failure or malfunction, or any and all other commercial damages or losses), even if such Contributor has been advised of the possibility of such damages.
- 9. Accepting Warranty or Additional Liability. While redistributing the Work or Derivative Works thereof, You may choose to offer, and charge a fee for, acceptance of support, warranty, indemnity, or other liability obligations and/or rights consistent with this License. However, in accepting such obligations, You may act only on Your own behalf and on Your sole responsibility, not on behalf of any other Contributor, and only if You agree to indemnify, defend, and hold each Contributor harmless for any liability incurred by, or claims asserted against, such Contributor by reason of your accepting any such warranty or additional liability.

### END OF TERMS AND CONDITIONS

Copyright 2013-2018 Docker, Inc.

 Licensed under the Apache License, Version 2.0 (the "License"); you may not use this file except in compliance with the License. You may obtain a copy of the License at

https://www.apache.org/licenses/LICENSE-2.0

 Unless required by applicable law or agreed to in writing, software distributed under the License is distributed on an "AS IS" BASIS, WITHOUT WARRANTIES OR CONDITIONS OF ANY KIND, either express or implied. See the License for the specific language governing permissions and limitations under the License.

 Apache License Version 2.0, January 2004 http://www.apache.org/licenses/

### TERMS AND CONDITIONS FOR USE, REPRODUCTION, AND DISTRIBUTION

1. Definitions.

 "License" shall mean the terms and conditions for use, reproduction, and distribution as defined by Sections 1 through 9 of this document.

 "Licensor" shall mean the copyright owner or entity authorized by the copyright owner that is granting the License.

 "Legal Entity" shall mean the union of the acting entity and all other entities that control, are controlled by, or are under common control with that entity. For the purposes of this definition, "control" means (i) the power, direct or indirect, to cause the direction or management of such entity, whether by contract or otherwise, or (ii) ownership of fifty percent (50%) or more of the outstanding shares, or (iii) beneficial ownership of such entity.

 "You" (or "Your") shall mean an individual or Legal Entity exercising permissions granted by this License.

 "Source" form shall mean the preferred form for making modifications, including but not limited to software source code, documentation source, and configuration files.

 "Object" form shall mean any form resulting from mechanical transformation or translation of a Source form, including but not limited to compiled object code, generated documentation, and conversions to other media types.

 "Work" shall mean the work of authorship, whether in Source or Object form, made available under the License, as indicated by a copyright notice that is included in or attached to the work (an example is provided in the Appendix below).

 "Derivative Works" shall mean any work, whether in Source or Object form, that is based on (or derived from) the Work and for which the editorial revisions, annotations, elaborations, or other modifications represent, as a whole, an original work of authorship. For the purposes of this License, Derivative Works shall not include works that remain separable from, or merely link (or bind by name) to the interfaces of, the Work and Derivative Works thereof.

 "Contribution" shall mean any work of authorship, including the original version of the Work and any modifications or additions to that Work or Derivative Works thereof, that is intentionally submitted to Licensor for inclusion in the Work by the copyright owner or by an individual or Legal Entity authorized to submit on behalf of the copyright owner. For the purposes of this definition, "submitted" means any form of electronic, verbal, or written communication sent to the Licensor or its representatives, including but not limited to communication on electronic mailing lists, source code control systems, and issue tracking systems that are managed by, or on behalf of, the Licensor for the purpose of discussing and improving the Work, but excluding communication that is conspicuously marked or otherwise designated in writing by the copyright owner as "Not a Contribution."

 "Contributor" shall mean Licensor and any individual or Legal Entity on behalf of whom a Contribution has been received by Licensor and subsequently incorporated within the Work.

- 2. Grant of Copyright License. Subject to the terms and conditions of this License, each Contributor hereby grants to You a perpetual, worldwide, non-exclusive, no-charge, royalty-free, irrevocable copyright license to reproduce, prepare Derivative Works of, publicly display, publicly perform, sublicense, and distribute the Work and such Derivative Works in Source or Object form.
- 3. Grant of Patent License. Subject to the terms and conditions of this License, each Contributor hereby grants to You a perpetual, worldwide, non-exclusive, no-charge, royalty-free, irrevocable (except as stated in this section) patent license to make, have made, use, offer to sell, sell, import, and otherwise transfer the Work, where such license applies only to those patent claims licensable by such Contributor that are necessarily infringed by their Contribution(s) alone or by combination of their Contribution(s) with the Work to which such Contribution(s) was submitted. If You

 institute patent litigation against any entity (including a cross-claim or counterclaim in a lawsuit) alleging that the Work or a Contribution incorporated within the Work constitutes direct or contributory patent infringement, then any patent licenses granted to You under this License for that Work shall terminate as of the date such litigation is filed.

- 4. Redistribution. You may reproduce and distribute copies of the Work or Derivative Works thereof in any medium, with or without modifications, and in Source or Object form, provided that You meet the following conditions:
	- (a) You must give any other recipients of the Work or Derivative Works a copy of this License; and
	- (b) You must cause any modified files to carry prominent notices stating that You changed the files; and
	- (c) You must retain, in the Source form of any Derivative Works that You distribute, all copyright, patent, trademark, and attribution notices from the Source form of the Work, excluding those notices that do not pertain to any part of the Derivative Works; and
	- (d) If the Work includes a "NOTICE" text file as part of its distribution, then any Derivative Works that You distribute must include a readable copy of the attribution notices contained within such NOTICE file, excluding those notices that do not pertain to any part of the Derivative Works, in at least one of the following places: within a NOTICE text file distributed as part of the Derivative Works; within the Source form or documentation, if provided along with the Derivative Works; or, within a display generated by the Derivative Works, if and wherever such third-party notices normally appear. The contents of the NOTICE file are for informational purposes only and do not modify the License. You may add Your own attribution notices within Derivative Works that You distribute, alongside or as an addendum to the NOTICE text from the Work, provided that such additional attribution notices cannot be construed as modifying the License.

 You may add Your own copyright statement to Your modifications and may provide additional or different license terms and conditions for use, reproduction, or distribution of Your modifications, or for any such Derivative Works as a whole, provided Your use, reproduction, and distribution of the Work otherwise complies with the conditions stated in this License.

- 5. Submission of Contributions. Unless You explicitly state otherwise, any Contribution intentionally submitted for inclusion in the Work by You to the Licensor shall be under the terms and conditions of this License, without any additional terms or conditions. Notwithstanding the above, nothing herein shall supersede or modify the terms of any separate license agreement you may have executed with Licensor regarding such Contributions.
- 6. Trademarks. This License does not grant permission to use the trade names, trademarks, service marks, or product names of the Licensor, except as required for reasonable and customary use in describing the origin of the Work and reproducing the content of the NOTICE file.
- 7. Disclaimer of Warranty. Unless required by applicable law or agreed to in writing, Licensor provides the Work (and each Contributor provides its Contributions) on an "AS IS" BASIS, WITHOUT WARRANTIES OR CONDITIONS OF ANY KIND, either express or implied, including, without limitation, any warranties or conditions of TITLE, NON-INFRINGEMENT, MERCHANTABILITY, or FITNESS FOR A PARTICULAR PURPOSE. You are solely responsible for determining the appropriateness of using or redistributing the Work and assume any risks associated with Your exercise of permissions under this License.
- 8. Limitation of Liability. In no event and under no legal theory, whether in tort (including negligence), contract, or otherwise, unless required by applicable law (such as deliberate and grossly negligent acts) or agreed to in writing, shall any Contributor be liable to You for damages, including any direct, indirect, special, incidental, or consequential damages of any character arising as a result of this License or out of the use or inability to use the Work (including but not limited to damages for loss of goodwill, work stoppage, computer failure or malfunction, or any and all other commercial damages or losses), even if such Contributor has been advised of the possibility of such damages.
- 9. Accepting Warranty or Additional Liability. While redistributing the Work or Derivative Works thereof, You may choose to offer, and charge a fee for, acceptance of support, warranty, indemnity, or other liability obligations and/or rights consistent with this License. However, in accepting such obligations, You may act only on Your own behalf and on Your sole responsibility, not on behalf of any other Contributor, and only if You agree to indemnify, defend, and hold each Contributor harmless for any liability incurred by, or claims asserted against, such Contributor by reason of your accepting any such warranty or additional liability. Copyright (C) 2012 by Nick Craig-Wood http://www.craig-wood.com/nick/

Permission is hereby granted, free of charge, to any person obtaining a copy

of this software and associated documentation files (the "Software"), to deal in the Software without restriction, including without limitation the rights to use, copy, modify, merge, publish, distribute, sublicense, and/or sell copies of the Software, and to permit persons to whom the Software is furnished to do so, subject to the following conditions:

The above copyright notice and this permission notice shall be included in all copies or substantial portions of the Software.

THE SOFTWARE IS PROVIDED "AS IS", WITHOUT WARRANTY OF ANY KIND, EXPRESS OR IMPLIED, INCLUDING BUT NOT LIMITED TO THE WARRANTIES OF MERCHANTABILITY, FITNESS FOR A PARTICULAR PURPOSE AND NONINFRINGEMENT. IN NO EVENT SHALL THE AUTHORS OR COPYRIGHT HOLDERS BE LIABLE FOR ANY CLAIM, DAMAGES OR OTHER LIABILITY, WHETHER IN AN ACTION OF CONTRACT, TORT OR OTHERWISE, ARISING FROM, OUT OF OR IN CONNECTION WITH THE SOFTWARE OR THE USE OR OTHER DEALINGS IN THE SOFTWARE. Apache License

Version 2.0, January 2004 http://www.apache.org/licenses/

## TERMS AND CONDITIONS FOR USE, REPRODUCTION, AND DISTRIBUTION

## 1. Definitions.

"License" shall mean the terms and conditions for use, reproduction, and distribution as defined by Sections 1 through 9 of this document.

"Licensor" shall mean the copyright owner or entity authorized by the copyright owner that is granting the License.

"Legal Entity" shall mean the union of the acting entity and all other entities that control, are controlled by, or are under common control with that entity. For the purposes of this definition, "control" means (i) the power, direct or indirect, to cause the direction or management of such entity, whether by contract or otherwise, or (ii) ownership of fifty percent (50%) or more of the outstanding shares, or (iii) beneficial ownership of such entity.

"You" (or "Your") shall mean an individual or Legal Entity exercising permissions granted by this License.

"Source" form shall mean the preferred form for making modifications, including but not limited to software source code, documentation source, and configuration files.

"Object" form shall mean any form resulting from mechanical transformation or translation of a Source form, including but not limited to compiled object code, generated documentation, and conversions to other media types.

"Work" shall mean the work of authorship, whether in Source or Object form, made available under the License, as indicated by a copyright notice that is included in or attached to the work (an example is provided in the Appendix below).

"Derivative Works" shall mean any work, whether in Source or Object form, that is based on (or derived from) the Work and for which the editorial revisions, annotations, elaborations, or other modifications represent, as a whole, an original work of authorship. For the purposes of this License, Derivative Works shall not include works that remain separable from, or merely link (or bind by name) to the interfaces of, the Work and Derivative Works thereof.

"Contribution" shall mean any work of authorship, including the original version of the Work and any modifications or additions to that Work or Derivative Works thereof, that is intentionally submitted to Licensor for inclusion in the Work by the copyright owner or by an individual or Legal Entity authorized to submit on behalf of the copyright owner. For the purposes of this definition, "submitted" means any form of electronic, verbal, or written communication sent to the Licensor or its representatives, including but not limited to communication on electronic mailing lists, source code control systems, and issue tracking systems that are managed by, or on behalf of, the Licensor for the purpose of discussing and improving the Work, but excluding communication that is conspicuously marked or otherwise designated in writing by the copyright owner as "Not a Contribution."

"Contributor" shall mean Licensor and any individual or Legal Entity on behalf of whom a Contribution has been received by Licensor and subsequently incorporated within the Work.

## 2. Grant of Copyright License.

Subject to the terms and conditions of this License, each Contributor hereby grants to You a perpetual, worldwide, non-exclusive, no-charge, royalty-free, irrevocable copyright license to reproduce, prepare Derivative Works of, publicly display, publicly perform, sublicense, and distribute the Work and such Derivative Works in Source or Object form.

#### 3. Grant of Patent License.

Subject to the terms and conditions of this License, each Contributor hereby grants to You a perpetual, worldwide, non-exclusive, no-charge, royalty-free, irrevocable (except as stated in this section) patent license to make, have made, use, offer to sell, sell, import, and otherwise transfer the Work, where such license applies only to those patent claims licensable by such Contributor that are necessarily infringed by their Contribution(s) alone or by combination of their Contribution(s) with the Work to which such Contribution(s) was submitted. If You institute patent litigation against any entity (including a cross-claim or counterclaim in a lawsuit) alleging that the Work or a Contribution incorporated within the Work constitutes direct or contributory

patent infringement, then any patent licenses granted to You under this License for that Work shall terminate as of the date such litigation is filed.

### 4. Redistribution.

You may reproduce and distribute copies of the Work or Derivative Works thereof in any medium, with or without modifications, and in Source or Object form, provided that You meet the following conditions:

You must give any other recipients of the Work or Derivative Works a copy of this License; and

You must cause any modified files to carry prominent notices stating that You changed the files; and

You must retain, in the Source form of any Derivative Works that You distribute, all copyright, patent, trademark, and attribution notices from the Source form of the Work, excluding those notices that do not pertain to any part of the Derivative Works; and

If the Work includes a "NOTICE" text file as part of its distribution, then any Derivative Works that You distribute must include a readable copy of the attribution notices contained within such NOTICE file, excluding those notices that do not pertain to any part of the Derivative Works, in at least one of the following places: within a NOTICE text file distributed as part of the Derivative Works; within the Source form or documentation, if provided along with the Derivative Works; or, within a display generated by the Derivative Works, if and wherever such third-party notices normally appear. The contents of the NOTICE file are for informational purposes only and do not modify the License. You may add Your own attribution notices within Derivative Works that You distribute, alongside or as an addendum to the NOTICE text from the Work, provided that such additional attribution notices cannot be construed as modifying the License.

You may add Your own copyright statement to Your modifications and may provide additional or different license terms and conditions for use, reproduction, or distribution of Your modifications, or for any such Derivative Works as a whole, provided Your use, reproduction, and distribution of the Work otherwise complies with the conditions stated in this License.

## 5. Submission of Contributions.

Unless You explicitly state otherwise, any Contribution intentionally submitted for inclusion in the Work by You to the Licensor shall be under the terms and conditions of this License, without any additional terms or conditions. Notwithstanding the above, nothing herein shall supersede or modify the terms of any separate license agreement you may have executed with Licensor regarding such Contributions.

### 6. Trademarks.

This License does not grant permission to use the trade names, trademarks,

service marks, or product names of the Licensor, except as required for reasonable and customary use in describing the origin of the Work and reproducing the content of the NOTICE file.

## 7. Disclaimer of Warranty.

Unless required by applicable law or agreed to in writing, Licensor provides the Work (and each Contributor provides its Contributions) on an "AS IS" BASIS, WITHOUT WARRANTIES OR CONDITIONS OF ANY KIND, either express or implied, including, without limitation, any warranties or conditions of TITLE, NON-INFRINGEMENT, MERCHANTABILITY, or FITNESS FOR A PARTICULAR PURPOSE. You are solely responsible for determining the appropriateness of using or redistributing the Work and assume any risks associated with Your exercise of permissions under this License.

## 8. Limitation of Liability.

In no event and under no legal theory, whether in tort (including negligence), contract, or otherwise, unless required by applicable law (such as deliberate and grossly negligent acts) or agreed to in writing, shall any Contributor be liable to You for damages, including any direct, indirect, special, incidental, or consequential damages of any character arising as a result of this License or out of the use or inability to use the Work (including but not limited to damages for loss of goodwill, work stoppage, computer failure or malfunction, or any and all other commercial damages or losses), even if such Contributor has been advised of the possibility of such damages.

## 9. Accepting Warranty or Additional Liability.

While redistributing the Work or Derivative Works thereof, You may choose to offer, and charge a fee for, acceptance of support, warranty, indemnity, or other liability obligations and/or rights consistent with this License. However, in accepting such obligations, You may act only on Your own behalf and on Your sole responsibility, not on behalf of any other Contributor, and only if You agree to indemnify, defend, and hold each Contributor harmless for any liability incurred by, or claims asserted against, such Contributor by reason of your accepting any such warranty or additional liability.

## END OF TERMS AND CONDITIONS

## APPENDIX: How to apply the Apache License to your work

To apply the Apache License to your work, attach the following boilerplate notice, with the fields enclosed by brackets "[]" replaced with your own identifying information. (Don't include the brackets!) The text should be enclosed in the appropriate comment syntax for the file format. We also recommend that a file or class name and description of purpose be included on the same "printed page" as the copyright notice for easier identification within

third-party archives.

Copyright [yyyy] [name of copyright owner]

 Licensed under the Apache License, Version 2.0 (the "License"); you may not use this file except in compliance with the License. You may obtain a copy of the License at

http://www.apache.org/licenses/LICENSE-2.0

 Unless required by applicable law or agreed to in writing, software distributed under the License is distributed on an "AS IS" BASIS, WITHOUT WARRANTIES OR CONDITIONS OF ANY KIND, either express or implied. See the License for the specific language governing permissions and limitations under the License. Apache License

> Version 2.0, January 2004 http://www.apache.org/licenses/

## TERMS AND CONDITIONS FOR USE, REPRODUCTION, AND DISTRIBUTION

1. Definitions.

 "License" shall mean the terms and conditions for use, reproduction, and distribution as defined by Sections 1 through 9 of this document.

 "Licensor" shall mean the copyright owner or entity authorized by the copyright owner that is granting the License.

 "Legal Entity" shall mean the union of the acting entity and all other entities that control, are controlled by, or are under common control with that entity. For the purposes of this definition, "control" means (i) the power, direct or indirect, to cause the direction or management of such entity, whether by contract or otherwise, or (ii) ownership of fifty percent (50%) or more of the outstanding shares, or (iii) beneficial ownership of such entity.

 "You" (or "Your") shall mean an individual or Legal Entity exercising permissions granted by this License.

 "Source" form shall mean the preferred form for making modifications, including but not limited to software source code, documentation source, and configuration files.

 "Object" form shall mean any form resulting from mechanical transformation or translation of a Source form, including but not limited to compiled object code, generated documentation, and conversions to other media types.

 "Work" shall mean the work of authorship, whether in Source or Object form, made available under the License, as indicated by a copyright notice that is included in or attached to the work (an example is provided in the Appendix below).

 "Derivative Works" shall mean any work, whether in Source or Object form, that is based on (or derived from) the Work and for which the editorial revisions, annotations, elaborations, or other modifications represent, as a whole, an original work of authorship. For the purposes of this License, Derivative Works shall not include works that remain separable from, or merely link (or bind by name) to the interfaces of, the Work and Derivative Works thereof.

 "Contribution" shall mean any work of authorship, including the original version of the Work and any modifications or additions to that Work or Derivative Works thereof, that is intentionally submitted to Licensor for inclusion in the Work by the copyright owner or by an individual or Legal Entity authorized to submit on behalf of the copyright owner. For the purposes of this definition, "submitted" means any form of electronic, verbal, or written communication sent to the Licensor or its representatives, including but not limited to communication on electronic mailing lists, source code control systems, and issue tracking systems that are managed by, or on behalf of, the Licensor for the purpose of discussing and improving the Work, but excluding communication that is conspicuously marked or otherwise designated in writing by the copyright owner as "Not a Contribution."

 "Contributor" shall mean Licensor and any individual or Legal Entity on behalf of whom a Contribution has been received by Licensor and subsequently incorporated within the Work.

- 2. Grant of Copyright License. Subject to the terms and conditions of this License, each Contributor hereby grants to You a perpetual, worldwide, non-exclusive, no-charge, royalty-free, irrevocable copyright license to reproduce, prepare Derivative Works of, publicly display, publicly perform, sublicense, and distribute the Work and such Derivative Works in Source or Object form.
- 3. Grant of Patent License. Subject to the terms and conditions of this License, each Contributor hereby grants to You a perpetual, worldwide, non-exclusive, no-charge, royalty-free, irrevocable (except as stated in this section) patent license to make, have made, use, offer to sell, sell, import, and otherwise transfer the Work, where such license applies only to those patent claims licensable by such Contributor that are necessarily infringed by their Contribution(s) alone or by combination of their Contribution(s) with the Work to which such Contribution(s) was submitted. If You

 institute patent litigation against any entity (including a cross-claim or counterclaim in a lawsuit) alleging that the Work or a Contribution incorporated within the Work constitutes direct or contributory patent infringement, then any patent licenses granted to You under this License for that Work shall terminate as of the date such litigation is filed.

- 4. Redistribution. You may reproduce and distribute copies of the Work or Derivative Works thereof in any medium, with or without modifications, and in Source or Object form, provided that You meet the following conditions:
	- (a) You must give any other recipients of the Work or Derivative Works a copy of this License; and
	- (b) You must cause any modified files to carry prominent notices stating that You changed the files; and
	- (c) You must retain, in the Source form of any Derivative Works that You distribute, all copyright, patent, trademark, and attribution notices from the Source form of the Work, excluding those notices that do not pertain to any part of the Derivative Works; and
	- (d) If the Work includes a "NOTICE" text file as part of its distribution, then any Derivative Works that You distribute must include a readable copy of the attribution notices contained within such NOTICE file, excluding those notices that do not pertain to any part of the Derivative Works, in at least one of the following places: within a NOTICE text file distributed as part of the Derivative Works; within the Source form or documentation, if provided along with the Derivative Works; or, within a display generated by the Derivative Works, if and wherever such third-party notices normally appear. The contents of the NOTICE file are for informational purposes only and do not modify the License. You may add Your own attribution notices within Derivative Works that You distribute, alongside or as an addendum to the NOTICE text from the Work, provided that such additional attribution notices cannot be construed as modifying the License.

 You may add Your own copyright statement to Your modifications and may provide additional or different license terms and conditions for use, reproduction, or distribution of Your modifications, or for any such Derivative Works as a whole, provided Your use, reproduction, and distribution of the Work otherwise complies with the conditions stated in this License.

- 5. Submission of Contributions. Unless You explicitly state otherwise, any Contribution intentionally submitted for inclusion in the Work by You to the Licensor shall be under the terms and conditions of this License, without any additional terms or conditions. Notwithstanding the above, nothing herein shall supersede or modify the terms of any separate license agreement you may have executed with Licensor regarding such Contributions.
- 6. Trademarks. This License does not grant permission to use the trade names, trademarks, service marks, or product names of the Licensor, except as required for reasonable and customary use in describing the origin of the Work and reproducing the content of the NOTICE file.
- 7. Disclaimer of Warranty. Unless required by applicable law or agreed to in writing, Licensor provides the Work (and each Contributor provides its Contributions) on an "AS IS" BASIS, WITHOUT WARRANTIES OR CONDITIONS OF ANY KIND, either express or implied, including, without limitation, any warranties or conditions of TITLE, NON-INFRINGEMENT, MERCHANTABILITY, or FITNESS FOR A PARTICULAR PURPOSE. You are solely responsible for determining the appropriateness of using or redistributing the Work and assume any risks associated with Your exercise of permissions under this License.
- 8. Limitation of Liability. In no event and under no legal theory, whether in tort (including negligence), contract, or otherwise, unless required by applicable law (such as deliberate and grossly negligent acts) or agreed to in writing, shall any Contributor be liable to You for damages, including any direct, indirect, special, incidental, or consequential damages of any character arising as a result of this License or out of the use or inability to use the Work (including but not limited to damages for loss of goodwill, work stoppage, computer failure or malfunction, or any and all other commercial damages or losses), even if such Contributor has been advised of the possibility of such damages.
- 9. Accepting Warranty or Additional Liability. While redistributing the Work or Derivative Works thereof, You may choose to offer, and charge a fee for, acceptance of support, warranty, indemnity, or other liability obligations and/or rights consistent with this License. However, in accepting such obligations, You may act only on Your own behalf and on Your sole responsibility, not on behalf of any other Contributor, and only if You agree to indemnify, defend, and hold each Contributor harmless for any liability incurred by, or claims asserted against, such Contributor by reason of your accepting any such warranty or additional liability.

## END OF TERMS AND CONDITIONS

APPENDIX: How to apply the Apache License to your work.

 To apply the Apache License to your work, attach the following boilerplate notice, with the fields enclosed by brackets "[]" replaced with your own identifying information. (Don't include the brackets!) The text should be enclosed in the appropriate comment syntax for the file format. We also recommend that a file or class name and description of purpose be included on the same "printed page" as the copyright notice for easier identification within third-party archives.

Copyright [yyyy] [name of copyright owner]

 Licensed under the Apache License, Version 2.0 (the "License"); you may not use this file except in compliance with the License. You may obtain a copy of the License at

http://www.apache.org/licenses/LICENSE-2.0

 Unless required by applicable law or agreed to in writing, software distributed under the License is distributed on an "AS IS" BASIS, WITHOUT WARRANTIES OR CONDITIONS OF ANY KIND, either express or implied. See the License for the specific language governing permissions and limitations under the License. Copyright (c) 2012 The Go Authors. All rights reserved.

Redistribution and use in source and binary forms, with or without modification, are permitted provided that the following conditions are met:

 \* Redistributions of source code must retain the above copyright notice, this list of conditions and the following disclaimer.

 \* Redistributions in binary form must reproduce the above copyright notice, this list of conditions and the following disclaimer in the documentation and/or other materials provided with the distribution.

 \* Neither the name of Google Inc. nor the names of its contributors may be used to endorse or promote products derived from this software without specific prior written permission.

THIS SOFTWARE IS PROVIDED BY THE COPYRIGHT HOLDERS AND CONTRIBUTORS "AS IS" AND ANY EXPRESS OR IMPLIED WARRANTIES, INCLUDING, BUT NOT LIMITED TO, THE IMPLIED WARRANTIES OF MERCHANTABILITY AND FITNESS FOR A PARTICULAR PURPOSE ARE DISCLAIMED. IN NO EVENT SHALL THE COPYRIGHT OWNER OR CONTRIBUTORS BE LIABLE FOR ANY DIRECT, INDIRECT, INCIDENTAL, SPECIAL, EXEMPLARY, OR CONSEQUENTIAL DAMAGES (INCLUDING, BUT NOT LIMITED TO, PROCUREMENT OF SUBSTITUTE GOODS OR SERVICES; LOSS OF USE, DATA, OR PROFITS; OR BUSINESS INTERRUPTION) HOWEVER CAUSED AND ON ANY THEORY OF LIABILITY, WHETHER IN CONTRACT, STRICT LIABILITY, OR TORT (INCLUDING NEGLIGENCE OR OTHERWISE) ARISING IN ANY WAY OUT OF THE USE OF THIS SOFTWARE, EVEN IF ADVISED OF THE POSSIBILITY OF SUCH DAMAGE. Copyright (c) 2016 Mail.Ru Group

Permission is hereby granted, free of charge, to any person obtaining a copy of this software and associated documentation files (the "Software"), to deal in the Software without restriction, including without limitation the rights to use, copy, modify, merge, publish, distribute, sublicense, and/or sell copies of the Software, and to permit persons to whom the Software is furnished to do so, subject to the following conditions:

The above copyright notice and this permission notice shall be included in all copies or substantial portions of the Software.

THE SOFTWARE IS PROVIDED "AS IS", WITHOUT WARRANTY OF ANY KIND, EXPRESS OR IMPLIED, INCLUDING BUT NOT LIMITED TO THE WARRANTIES OF MERCHANTABILITY, FITNESS FOR A PARTICULAR PURPOSE AND NONINFRINGEMENT. IN NO EVENT SHALL THE AUTHORS OR COPYRIGHT HOLDERS BE LIABLE FOR ANY CLAIM, DAMAGES OR OTHER LIABILITY, WHETHER IN AN ACTION OF CONTRACT, TORT OR OTHERWISE, ARISING FROM, OUT OF OR IN CONNECTION WITH THE SOFTWARE OR THE USE OR OTHER DEALINGS IN THE SOFTWARE. Copyright Prometheus Team

Licensed under the Apache License, Version 2.0 (the "License"); you may not use this file except in compliance with the License. You may obtain a copy of the License at

http://www.apache.org/licenses/LICENSE-2.0

Unless required by applicable law or agreed to in writing, software distributed under the License is distributed on an "AS IS" BASIS, WITHOUT WARRANTIES OR CONDITIONS OF ANY KIND, either express or implied. See the License for the specific language governing permissions and limitations under the License. Copyright (c) 2015, Vincent Batoufflet and Marc Falzon All rights reserved.

Redistribution and use in source and binary forms, with or without modification, are permitted provided that the following conditions are met:

- \* Redistributions of source code must retain the above copyright notice, this list of conditions and the following disclaimer.
- \* Redistributions in binary form must reproduce the above copyright notice, this list of conditions and the following disclaimer in the documentation and/or other materials provided with the distribution.
- \* Neither the name of the authors nor the names of its contributors may be used to endorse or promote products derived from this software without specific prior written permission.

THIS SOFTWARE IS PROVIDED BY THE COPYRIGHT HOLDERS AND CONTRIBUTORS "AS IS" AND ANY EXPRESS OR IMPLIED WARRANTIES, INCLUDING, BUT NOT LIMITED TO, THE IMPLIED WARRANTIES OF MERCHANTABILITY AND FITNESS FOR A PARTICULAR PURPOSE ARE DISCLAIMED. IN NO EVENT SHALL THE COPYRIGHT HOLDER OR CONTRIBUTORS BE LIABLE FOR ANY DIRECT, INDIRECT, INCIDENTAL, SPECIAL, EXEMPLARY, OR CONSEQUENTIAL DAMAGES (INCLUDING, BUT NOT LIMITED TO, PROCUREMENT OF SUBSTITUTE GOODS OR SERVICES; LOSS OF USE, DATA, OR PROFITS; OR BUSINESS INTERRUPTION) HOWEVER CAUSED AND ON ANY THEORY OF LIABILITY, WHETHER IN CONTRACT, STRICT LIABILITY, OR TORT (INCLUDING NEGLIGENCE OR OTHERWISE) ARISING IN ANY WAY OUT OF THE USE OF THIS SOFTWARE, EVEN IF ADVISED OF THE POSSIBILITY OF SUCH DAMAGE. Copyright (c) 2015, Gengo, Inc.

All rights reserved.

Redistribution and use in source and binary forms, with or without modification, are permitted provided that the following conditions are met:

 \* Redistributions of source code must retain the above copyright notice, this list of conditions and the following disclaimer.

 \* Redistributions in binary form must reproduce the above copyright notice, this list of conditions and the following disclaimer in the documentation and/or other materials provided with the distribution.

 \* Neither the name of Gengo, Inc. nor the names of its contributors may be used to endorse or promote products derived from this software without specific prior written permission.

THIS SOFTWARE IS PROVIDED BY THE COPYRIGHT HOLDERS AND CONTRIBUTORS "AS IS" AND ANY EXPRESS OR IMPLIED WARRANTIES, INCLUDING, BUT NOT LIMITED TO, THE IMPLIED WARRANTIES OF MERCHANTABILITY AND FITNESS FOR A PARTICULAR PURPOSE ARE DISCLAIMED. IN NO EVENT SHALL THE COPYRIGHT OWNER OR CONTRIBUTORS BE LIABLE FOR ANY DIRECT, INDIRECT, INCIDENTAL, SPECIAL, EXEMPLARY, OR CONSEQUENTIAL DAMAGES (INCLUDING, BUT NOT LIMITED TO, PROCUREMENT OF SUBSTITUTE GOODS OR SERVICES; LOSS OF USE, DATA, OR PROFITS; OR BUSINESS INTERRUPTION) HOWEVER CAUSED AND ON ANY THEORY OF LIABILITY, WHETHER IN CONTRACT, STRICT LIABILITY, OR TORT (INCLUDING NEGLIGENCE OR OTHERWISE) ARISING IN ANY WAY OUT OF THE USE OF THIS SOFTWARE, EVEN IF ADVISED OF THE POSSIBILITY OF SUCH DAMAGE. MIT License

Copyright (c) 2014 mattn Copyright (c) 2017 oliverpool Copyright (c) 2019 Adele Reed

Permission is hereby granted, free of charge, to any person obtaining a copy of this software and associated documentation files (the "Software"), to deal in the Software without restriction, including without limitation the rights

to use, copy, modify, merge, publish, distribute, sublicense, and/or sell copies of the Software, and to permit persons to whom the Software is furnished to do so, subject to the following conditions:

The above copyright notice and this permission notice shall be included in all copies or substantial portions of the Software.

THE SOFTWARE IS PROVIDED "AS IS", WITHOUT WARRANTY OF ANY KIND, EXPRESS OR IMPLIED, INCLUDING BUT NOT LIMITED TO THE WARRANTIES OF MERCHANTABILITY, FITNESS FOR A PARTICULAR PURPOSE AND NONINFRINGEMENT. IN NO EVENT SHALL THE AUTHORS OR COPYRIGHT HOLDERS BE LIABLE FOR ANY CLAIM, DAMAGES OR OTHER LIABILITY, WHETHER IN AN ACTION OF CONTRACT, TORT OR OTHERWISE, ARISING FROM, OUT OF OR IN CONNECTION WITH THE SOFTWARE OR THE USE OR OTHER DEALINGS IN THE **SOFTWARE** 

> Apache License Version 2.0, January 2004 http://www.apache.org/licenses/

### TERMS AND CONDITIONS FOR USE, REPRODUCTION, AND DISTRIBUTION

1. Definitions.

 "License" shall mean the terms and conditions for use, reproduction, and distribution as defined by Sections 1 through 9 of this document.

 "Licensor" shall mean the copyright owner or entity authorized by the copyright owner that is granting the License.

 "Legal Entity" shall mean the union of the acting entity and all other entities that control, are controlled by, or are under common control with that entity. For the purposes of this definition, "control" means (i) the power, direct or indirect, to cause the direction or management of such entity, whether by contract or otherwise, or (ii) ownership of fifty percent (50%) or more of the outstanding shares, or (iii) beneficial ownership of such entity.

 "You" (or "Your") shall mean an individual or Legal Entity exercising permissions granted by this License.

 "Source" form shall mean the preferred form for making modifications, including but not limited to software source code, documentation source, and configuration files.

 "Object" form shall mean any form resulting from mechanical transformation or translation of a Source form, including but not limited to compiled object code, generated documentation, and conversions to other media types.

 "Work" shall mean the work of authorship, whether in Source or Object form, made available under the License, as indicated by a copyright notice that is included in or attached to the work (an example is provided in the Appendix below).

 "Derivative Works" shall mean any work, whether in Source or Object form, that is based on (or derived from) the Work and for which the editorial revisions, annotations, elaborations, or other modifications represent, as a whole, an original work of authorship. For the purposes of this License, Derivative Works shall not include works that remain separable from, or merely link (or bind by name) to the interfaces of, the Work and Derivative Works thereof.

 "Contribution" shall mean any work of authorship, including the original version of the Work and any modifications or additions to that Work or Derivative Works thereof, that is intentionally submitted to Licensor for inclusion in the Work by the copyright owner or by an individual or Legal Entity authorized to submit on behalf of the copyright owner. For the purposes of this definition, "submitted" means any form of electronic, verbal, or written communication sent to the Licensor or its representatives, including but not limited to communication on electronic mailing lists, source code control systems, and issue tracking systems that are managed by, or on behalf of, the Licensor for the purpose of discussing and improving the Work, but excluding communication that is conspicuously marked or otherwise designated in writing by the copyright owner as "Not a Contribution."

 "Contributor" shall mean Licensor and any individual or Legal Entity on behalf of whom a Contribution has been received by Licensor and subsequently incorporated within the Work.

- 2. Grant of Copyright License. Subject to the terms and conditions of this License, each Contributor hereby grants to You a perpetual, worldwide, non-exclusive, no-charge, royalty-free, irrevocable copyright license to reproduce, prepare Derivative Works of, publicly display, publicly perform, sublicense, and distribute the Work and such Derivative Works in Source or Object form.
- 3. Grant of Patent License. Subject to the terms and conditions of this License, each Contributor hereby grants to You a perpetual, worldwide, non-exclusive, no-charge, royalty-free, irrevocable (except as stated in this section) patent license to make, have made, use, offer to sell, sell, import, and otherwise transfer the Work, where such license applies only to those patent claims licensable by such Contributor that are necessarily infringed by their Contribution(s) alone or by combination of their Contribution(s) with the Work to which such Contribution(s) was submitted. If You

 institute patent litigation against any entity (including a cross-claim or counterclaim in a lawsuit) alleging that the Work or a Contribution incorporated within the Work constitutes direct or contributory patent infringement, then any patent licenses granted to You under this License for that Work shall terminate as of the date such litigation is filed.

- 4. Redistribution. You may reproduce and distribute copies of the Work or Derivative Works thereof in any medium, with or without modifications, and in Source or Object form, provided that You meet the following conditions:
	- (a) You must give any other recipients of the Work or Derivative Works a copy of this License; and
	- (b) You must cause any modified files to carry prominent notices stating that You changed the files; and
	- (c) You must retain, in the Source form of any Derivative Works that You distribute, all copyright, patent, trademark, and attribution notices from the Source form of the Work, excluding those notices that do not pertain to any part of the Derivative Works; and
	- (d) If the Work includes a "NOTICE" text file as part of its distribution, then any Derivative Works that You distribute must include a readable copy of the attribution notices contained within such NOTICE file, excluding those notices that do not pertain to any part of the Derivative Works, in at least one of the following places: within a NOTICE text file distributed as part of the Derivative Works; within the Source form or documentation, if provided along with the Derivative Works; or, within a display generated by the Derivative Works, if and wherever such third-party notices normally appear. The contents of the NOTICE file are for informational purposes only and do not modify the License. You may add Your own attribution notices within Derivative Works that You distribute, alongside or as an addendum to the NOTICE text from the Work, provided that such additional attribution notices cannot be construed as modifying the License.

 You may add Your own copyright statement to Your modifications and may provide additional or different license terms and conditions for use, reproduction, or distribution of Your modifications, or for any such Derivative Works as a whole, provided Your use, reproduction, and distribution of the Work otherwise complies with the conditions stated in this License.
- 5. Submission of Contributions. Unless You explicitly state otherwise, any Contribution intentionally submitted for inclusion in the Work by You to the Licensor shall be under the terms and conditions of this License, without any additional terms or conditions. Notwithstanding the above, nothing herein shall supersede or modify the terms of any separate license agreement you may have executed with Licensor regarding such Contributions.
- 6. Trademarks. This License does not grant permission to use the trade names, trademarks, service marks, or product names of the Licensor, except as required for reasonable and customary use in describing the origin of the Work and reproducing the content of the NOTICE file.
- 7. Disclaimer of Warranty. Unless required by applicable law or agreed to in writing, Licensor provides the Work (and each Contributor provides its Contributions) on an "AS IS" BASIS, WITHOUT WARRANTIES OR CONDITIONS OF ANY KIND, either express or implied, including, without limitation, any warranties or conditions of TITLE, NON-INFRINGEMENT, MERCHANTABILITY, or FITNESS FOR A PARTICULAR PURPOSE. You are solely responsible for determining the appropriateness of using or redistributing the Work and assume any risks associated with Your exercise of permissions under this License.
- 8. Limitation of Liability. In no event and under no legal theory, whether in tort (including negligence), contract, or otherwise, unless required by applicable law (such as deliberate and grossly negligent acts) or agreed to in writing, shall any Contributor be liable to You for damages, including any direct, indirect, special, incidental, or consequential damages of any character arising as a result of this License or out of the use or inability to use the Work (including but not limited to damages for loss of goodwill, work stoppage, computer failure or malfunction, or any and all other commercial damages or losses), even if such Contributor has been advised of the possibility of such damages.
- 9. Accepting Warranty or Additional Liability. While redistributing the Work or Derivative Works thereof, You may choose to offer, and charge a fee for, acceptance of support, warranty, indemnity, or other liability obligations and/or rights consistent with this License. However, in accepting such obligations, You may act only on Your own behalf and on Your sole responsibility, not on behalf of any other Contributor, and only if You agree to indemnify, defend, and hold each Contributor harmless for any liability incurred by, or claims asserted against, such Contributor by reason of your accepting any such warranty or additional liability.

#### END OF TERMS AND CONDITIONS

Copyright 2016 The Linux Foundation.

 Licensed under the Apache License, Version 2.0 (the "License"); you may not use this file except in compliance with the License. You may obtain a copy of the License at

http://www.apache.org/licenses/LICENSE-2.0

 Unless required by applicable law or agreed to in writing, software distributed under the License is distributed on an "AS IS" BASIS, WITHOUT WARRANTIES OR CONDITIONS OF ANY KIND, either express or implied. See the License for the specific language governing permissions and limitations under the License. BSD 3-Clause License

Copyright (c) 2013, Julien Schmidt All rights reserved.

Redistribution and use in source and binary forms, with or without modification, are permitted provided that the following conditions are met:

1. Redistributions of source code must retain the above copyright notice, this list of conditions and the following disclaimer.

- 2. Redistributions in binary form must reproduce the above copyright notice, this list of conditions and the following disclaimer in the documentation and/or other materials provided with the distribution.
- 3. Neither the name of the copyright holder nor the names of its contributors may be used to endorse or promote products derived from this software without specific prior written permission.

THIS SOFTWARE IS PROVIDED BY THE COPYRIGHT HOLDERS AND CONTRIBUTORS "AS IS" AND ANY EXPRESS OR IMPLIED WARRANTIES, INCLUDING, BUT NOT LIMITED TO, THE IMPLIED WARRANTIES OF MERCHANTABILITY AND FITNESS FOR A PARTICULAR PURPOSE ARE DISCLAIMED. IN NO EVENT SHALL THE COPYRIGHT HOLDER OR CONTRIBUTORS BE LIABLE FOR ANY DIRECT, INDIRECT, INCIDENTAL, SPECIAL, EXEMPLARY, OR CONSEQUENTIAL DAMAGES (INCLUDING, BUT NOT LIMITED TO, PROCUREMENT OF SUBSTITUTE GOODS OR SERVICES; LOSS OF USE, DATA, OR PROFITS; OR BUSINESS INTERRUPTION) HOWEVER CAUSED AND ON ANY THEORY OF LIABILITY, WHETHER IN CONTRACT, STRICT LIABILITY, OR TORT (INCLUDING NEGLIGENCE OR OTHERWISE) ARISING IN ANY WAY OUT OF THE USE OF THIS SOFTWARE, EVEN IF ADVISED OF THE POSSIBILITY OF SUCH DAMAGE. Copyright (c) 2011 The Snappy-Go Authors. All rights reserved.

Redistribution and use in source and binary forms, with or without modification, are permitted provided that the following conditions are met:

 \* Redistributions of source code must retain the above copyright notice, this list of conditions and the following disclaimer.

 \* Redistributions in binary form must reproduce the above copyright notice, this list of conditions and the following disclaimer in the documentation and/or other materials provided with the distribution.

 \* Neither the name of Google Inc. nor the names of its contributors may be used to endorse or promote products derived from this software without specific prior written permission.

THIS SOFTWARE IS PROVIDED BY THE COPYRIGHT HOLDERS AND CONTRIBUTORS "AS IS" AND ANY EXPRESS OR IMPLIED WARRANTIES, INCLUDING, BUT NOT LIMITED TO, THE IMPLIED WARRANTIES OF MERCHANTABILITY AND FITNESS FOR A PARTICULAR PURPOSE ARE DISCLAIMED. IN NO EVENT SHALL THE COPYRIGHT OWNER OR CONTRIBUTORS BE LIABLE FOR ANY DIRECT, INDIRECT, INCIDENTAL, SPECIAL, EXEMPLARY, OR CONSEQUENTIAL DAMAGES (INCLUDING, BUT NOT LIMITED TO, PROCUREMENT OF SUBSTITUTE GOODS OR SERVICES; LOSS OF USE, DATA, OR PROFITS; OR BUSINESS INTERRUPTION) HOWEVER CAUSED AND ON ANY THEORY OF LIABILITY, WHETHER IN CONTRACT, STRICT LIABILITY, OR TORT (INCLUDING NEGLIGENCE OR OTHERWISE) ARISING IN ANY WAY OUT OF THE USE OF THIS SOFTWARE, EVEN IF ADVISED OF THE POSSIBILITY OF SUCH DAMAGE. The MIT License (MIT)

#### Copyright (c) 2015 go-logfmt

Permission is hereby granted, free of charge, to any person obtaining a copy of this software and associated documentation files (the "Software"), to deal in the Software without restriction, including without limitation the rights to use, copy, modify, merge, publish, distribute, sublicense, and/or sell copies of the Software, and to permit persons to whom the Software is furnished to do so, subject to the following conditions:

The above copyright notice and this permission notice shall be included in all copies or substantial portions of the Software.

THE SOFTWARE IS PROVIDED "AS IS", WITHOUT WARRANTY OF ANY KIND, EXPRESS OR IMPLIED, INCLUDING BUT NOT LIMITED TO THE WARRANTIES OF MERCHANTABILITY, FITNESS FOR A PARTICULAR PURPOSE AND NONINFRINGEMENT. IN NO EVENT SHALL THE AUTHORS OR COPYRIGHT HOLDERS BE LIABLE FOR ANY CLAIM, DAMAGES OR OTHER LIABILITY, WHETHER IN AN ACTION OF CONTRACT, TORT OR OTHERWISE, ARISING FROM, OUT OF OR IN CONNECTION WITH THE SOFTWARE OR THE USE OR OTHER DEALINGS IN THE SOFTWARE.

Copyright (c) 2015, Pierre Curto All rights reserved.

Redistribution and use in source and binary forms, with or without modification, are permitted provided that the following conditions are met: \* Redistributions of source code must retain the above copyright notice, this list of conditions and the following disclaimer.

\* Redistributions in binary form must reproduce the above copyright notice, this list of conditions and the following disclaimer in the documentation and/or other materials provided with the distribution.

\* Neither the name of xxHash nor the names of its contributors may be used to endorse or promote products derived from this software without specific prior written permission.

THIS SOFTWARE IS PROVIDED BY THE COPYRIGHT HOLDERS AND CONTRIBUTORS "AS IS" AND ANY EXPRESS OR IMPLIED WARRANTIES, INCLUDING, BUT NOT LIMITED TO, THE IMPLIED WARRANTIES OF MERCHANTABILITY AND FITNESS FOR A PARTICULAR PURPOSE ARE DISCLAIMED. IN NO EVENT SHALL THE COPYRIGHT HOLDER OR CONTRIBUTORS BE LIABLE FOR ANY DIRECT, INDIRECT, INCIDENTAL, SPECIAL, EXEMPLARY, OR CONSEQUENTIAL DAMAGES (INCLUDING, BUT NOT LIMITED TO, PROCUREMENT OF SUBSTITUTE GOODS OR SERVICES; LOSS OF USE, DATA, OR PROFITS; OR BUSINESS INTERRUPTION) HOWEVER CAUSED AND ON ANY THEORY OF LIABILITY, WHETHER IN CONTRACT, STRICT LIABILITY, OR TORT (INCLUDING NEGLIGENCE OR OTHERWISE) ARISING IN ANY WAY OUT OF THE USE OF THIS SOFTWARE, EVEN IF ADVISED OF THE POSSIBILITY OF SUCH DAMAGE. Copyright (c) 2014-2016 The godo AUTHORS. All rights reserved.

#### MIT License

Permission is hereby granted, free of charge, to any person obtaining a copy of this software and associated documentation files (the "Software"), to deal in the Software without restriction, including without limitation the rights to use, copy, modify, merge, publish, distribute, sublicense, and/or sell copies of the Software, and to permit persons to whom the Software is furnished to do so, subject to the following conditions:

The above copyright notice and this permission notice shall be included in all copies or substantial portions of the Software.

THE SOFTWARE IS PROVIDED "AS IS", WITHOUT WARRANTY OF ANY KIND, EXPRESS OR IMPLIED, INCLUDING BUT NOT LIMITED TO THE WARRANTIES OF MERCHANTABILITY, FITNESS FOR A PARTICULAR PURPOSE AND NONINFRINGEMENT. IN NO EVENT SHALL THE AUTHORS OR COPYRIGHT HOLDERS BE LIABLE FOR ANY CLAIM, DAMAGES OR OTHER LIABILITY, WHETHER IN AN ACTION OF CONTRACT, TORT OR OTHERWISE, ARISING FROM, OUT OF OR IN CONNECTION WITH THE SOFTWARE OR THE USE OR OTHER DEALINGS IN THE SOFTWARE.

Portions of the client are based on code at: https://github.com/google/go-github/

======================

Copyright (c) 2013 The go-github AUTHORS. All rights reserved.

Redistribution and use in source and binary forms, with or without modification, are permitted provided that the following conditions are met:

 \* Redistributions of source code must retain the above copyright notice, this list of conditions and the following disclaimer.

 \* Redistributions in binary form must reproduce the above copyright notice, this list of conditions and the following disclaimer in the documentation and/or other materials provided with the distribution.

 \* Neither the name of Google Inc. nor the names of its contributors may be used to endorse or promote products derived from this software without specific prior written permission.

THIS SOFTWARE IS PROVIDED BY THE COPYRIGHT HOLDERS AND CONTRIBUTORS "AS IS" AND ANY EXPRESS OR IMPLIED WARRANTIES, INCLUDING, BUT NOT LIMITED TO, THE IMPLIED WARRANTIES OF MERCHANTABILITY AND FITNESS FOR A PARTICULAR PURPOSE ARE DISCLAIMED. IN NO EVENT SHALL THE COPYRIGHT OWNER OR CONTRIBUTORS BE LIABLE FOR ANY DIRECT, INDIRECT, INCIDENTAL, SPECIAL, EXEMPLARY, OR CONSEQUENTIAL DAMAGES (INCLUDING, BUT NOT LIMITED TO, PROCUREMENT OF SUBSTITUTE GOODS OR SERVICES; LOSS OF USE, DATA, OR PROFITS; OR BUSINESS INTERRUPTION) HOWEVER CAUSED AND ON ANY THEORY OF LIABILITY, WHETHER IN CONTRACT, STRICT LIABILITY, OR TORT (INCLUDING NEGLIGENCE OR OTHERWISE) ARISING IN ANY WAY OUT OF THE USE OF THIS SOFTWARE, EVEN IF ADVISED OF THE POSSIBILITY OF SUCH DAMAGE.

# **1.64 libmd 1.0.4-r0**

### **1.64.1 Available under license :**

Format: https://www.debian.org/doc/packaging-manuals/copyright-format/1.0/

```
Files:
```
\*

Copyright:

Copyright 2009, 2011, 2016 Guillem Jover <guillem@hadrons.org> License: BSD-3-clause

Redistribution and use in source and binary forms, with or without modification, are permitted provided that the following conditions are met:

- 1. Redistributions of source code must retain the above copyright notice, this list of conditions and the following disclaimer.
- 2. Redistributions in binary form must reproduce the above copyright notice, this list of conditions and the following disclaimer in the documentation and/or other materials provided with the distribution.
- 3. The name of the author may not be used to endorse or promote products

derived from this software without specific prior written permission.

.

THIS SOFTWARE IS PROVIDED ``AS IS'' AND ANY EXPRESS OR IMPLIED WARRANTIES, INCLUDING, BUT NOT LIMITED TO, THE IMPLIED WARRANTIES OF MERCHANTABILITY AND FITNESS FOR A PARTICULAR PURPOSE ARE DISCLAIMED. IN NO EVENT SHALL THE AUTHOR BE LIABLE FOR ANY DIRECT, INDIRECT, INCIDENTAL, SPECIAL, EXEMPLARY, OR CONSEQUENTIAL DAMAGES (INCLUDING, BUT NOT LIMITED TO, PROCUREMENT OF SUBSTITUTE GOODS OR SERVICES; LOSS OF USE, DATA, OR PROFITS; OR BUSINESS INTERRUPTION) HOWEVER CAUSED AND ON ANY THEORY OF LIABILITY, WHETHER IN CONTRACT, STRICT LIABILITY, OR TORT (INCLUDING NEGLIGENCE OR OTHERWISE) ARISING IN ANY WAY OUT OF THE USE OF THIS SOFTWARE, EVEN IF ADVISED OF THE POSSIBILITY OF SUCH DAMAGE.

Files: include/sha2.h src/sha2.c Copyright: Copyright 2000-2001, Aaron D. Gifford All rights reserved. License: BSD-3-clause-Aaron-D-Gifford Redistribution and use in source and binary forms, with or without modification, are permitted provided that the following conditions are met:

- 1. Redistributions of source code must retain the above copyright notice, this list of conditions and the following disclaimer.
- 2. Redistributions in binary form must reproduce the above copyright notice, this list of conditions and the following disclaimer in the documentation and/or other materials provided with the distribution.
- 3. Neither the name of the copyright holder nor the names of contributors may be used to endorse or promote products derived from this software without specific prior written permission.

THIS SOFTWARE IS PROVIDED BY THE AUTHOR AND CONTRIBUTOR(S) ``AS IS'' AND ANY EXPRESS OR IMPLIED WARRANTIES, INCLUDING, BUT NOT LIMITED TO, THE IMPLIED WARRANTIES OF MERCHANTABILITY AND FITNESS FOR A PARTICULAR PURPOSE ARE DISCLAIMED. IN NO EVENT SHALL THE AUTHOR OR CONTRIBUTOR(S) BE LIABLE FOR ANY DIRECT, INDIRECT, INCIDENTAL, SPECIAL, EXEMPLARY, OR CONSEQUENTIAL DAMAGES (INCLUDING, BUT NOT LIMITED TO, PROCUREMENT OF SUBSTITUTE GOODS OR SERVICES; LOSS OF USE, DATA, OR PROFITS; OR BUSINESS INTERRUPTION) HOWEVER CAUSED AND ON ANY THEORY OF LIABILITY, WHETHER IN CONTRACT, STRICT LIABILITY, OR TORT (INCLUDING NEGLIGENCE OR OTHERWISE) ARISING IN ANY WAY OUT OF THE USE OF THIS SOFTWARE, EVEN IF ADVISED OF THE POSSIBILITY OF SUCH DAMAGE.

Files: include/rmd160.h src/rmd160.c Copyright:

.

Copyright 2001 Markus Friedl. All rights reserved. License: BSD-2-clause

Redistribution and use in source and binary forms, with or without modification, are permitted provided that the following conditions are met:

- 1. Redistributions of source code must retain the above copyright notice, this list of conditions and the following disclaimer.
- 2. Redistributions in binary form must reproduce the above copyright notice, this list of conditions and the following disclaimer in the documentation and/or other materials provided with the distribution.

THIS SOFTWARE IS PROVIDED BY THE AUTHOR ``AS IS'' AND ANY EXPRESS OR IMPLIED WARRANTIES, INCLUDING, BUT NOT LIMITED TO, THE IMPLIED WARRANTIES OF MERCHANTABILITY AND FITNESS FOR A PARTICULAR PURPOSE ARE DISCLAIMED. IN NO EVENT SHALL THE AUTHOR BE LIABLE FOR ANY DIRECT, INDIRECT, INCIDENTAL, SPECIAL, EXEMPLARY, OR CONSEQUENTIAL DAMAGES (INCLUDING, BUT NOT LIMITED TO, PROCUREMENT OF SUBSTITUTE GOODS OR SERVICES; LOSS OF USE, DATA, OR PROFITS; OR BUSINESS INTERRUPTION) HOWEVER CAUSED AND ON ANY THEORY OF LIABILITY, WHETHER IN CONTRACT, STRICT LIABILITY, OR TORT (INCLUDING NEGLIGENCE OR OTHERWISE) ARISING IN ANY WAY OUT OF THE USE OF THIS SOFTWARE, EVEN IF ADVISED OF THE POSSIBILITY OF SUCH DAMAGE.

Files: src/md2.c Copyright: Copyright (c) 2001 The NetBSD Foundation, Inc. All rights reserved.

This code is derived from software contributed to The NetBSD Foundation

by Andrew Brown.

.

.

.

License: BSD-2-clause-NetBSD

Redistribution and use in source and binary forms, with or without modification, are permitted provided that the following conditions are met:

- 1. Redistributions of source code must retain the above copyright notice, this list of conditions and the following disclaimer.
- 2. Redistributions in binary form must reproduce the above copyright notice, this list of conditions and the following disclaimer in the documentation and/or other materials provided with the distribution.

THIS SOFTWARE IS PROVIDED BY THE NETBSD FOUNDATION, INC. AND CONTRIBUTORS ``AS IS'' AND ANY EXPRESS OR IMPLIED WARRANTIES, INCLUDING, BUT NOT LIMITED TO, THE IMPLIED WARRANTIES OF MERCHANTABILITY AND FITNESS FOR A PARTICULAR PURPOSE ARE DISCLAIMED. IN NO EVENT SHALL THE FOUNDATION OR CONTRIBUTORS BE LIABLE FOR ANY DIRECT, INDIRECT, INCIDENTAL, SPECIAL, EXEMPLARY, OR CONSEQUENTIAL DAMAGES (INCLUDING, BUT NOT LIMITED TO, PROCUREMENT OF SUBSTITUTE GOODS OR SERVICES; LOSS OF USE, DATA, OR PROFITS; OR BUSINESS INTERRUPTION) HOWEVER CAUSED AND ON ANY THEORY OF LIABILITY, WHETHER IN

#### CONTRACT, STRICT LIABILITY, OR TORT (INCLUDING NEGLIGENCE OR OTHERWISE) ARISING IN ANY WAY OUT OF THE USE OF THIS SOFTWARE, EVEN IF ADVISED OF THE POSSIBILITY OF SUCH DAMAGE.

Files: man/rmd160.3 man/sha1.3 man/sha2.3 Copyright: Copyright 1997, 2003, 2004 Todd C. Miller <Todd.Miller@courtesan.com> License: ISC Permission to use, copy, modify, and distribute this software for any purpose with or without fee is hereby granted, provided that the above copyright notice and this permission notice appear in all copies.

THE SOFTWARE IS PROVIDED "AS IS" AND THE AUTHOR DISCLAIMS ALL WARRANTIES WITH REGARD TO THIS SOFTWARE INCLUDING ALL IMPLIED WARRANTIES OF MERCHANTABILITY AND FITNESS. IN NO EVENT SHALL THE AUTHOR BE LIABLE FOR ANY SPECIAL, DIRECT, INDIRECT, OR CONSEQUENTIAL DAMAGES OR ANY DAMAGES WHATSOEVER RESULTING FROM LOSS OF USE, DATA OR PROFITS, WHETHER IN AN ACTION OF CONTRACT, NEGLIGENCE OR OTHER TORTIOUS ACTION, ARISING OUT OF OR IN CONNECTION WITH THE USE OR PERFORMANCE OF THIS SOFTWARE.

Files: man/mdX.3 src/helper.c Copyright: Poul-Henning Kamp <phk@login.dkuug.dk> License: Beerware "THE BEER-WARE LICENSE" (Revision 42): <phk@login.dkuug.dk> wrote this file. As long as you retain this notice you can do whatever you want with this stuff. If we meet some day, and you think

this stuff is worth it, you can buy me a beer in return. Poul-Henning Kamp

Files: include/md4.h src/md4.c Copyright: Colin Plumb Todd C. Miller License: public-domain-md4 This code implements the MD4 message-digest algorithm. The algorithm is due to Ron Rivest. This code was written by Colin Plumb in 1993, no copyright is claimed. This code is in the public domain; do with it what you wish. Todd C. Miller modified the MD5 code to do MD4 based on RFC 1186.

Files:

.

include/md5.h src/md5.c Copyright: Colin Plumb License: public-domain-md5 This code implements the MD5 message-digest algorithm. The algorithm is due to Ron Rivest. This code was written by Colin Plumb in 1993, no copyright is claimed. This code is in the public domain; do with it what you wish.

Files: include/sha1.h src/sha1.c Copyright: Steve Reid <steve@edmweb.com> License: public-domain-sha1 100% Public Domain

# **1.65 brotli 1.0.9-r9**

### **1.65.1 Available under license :**

Copyright (c) 2009, 2010, 2013-2016 by the Brotli Authors.

Permission is hereby granted, free of charge, to any person obtaining a copy of this software and associated documentation files (the "Software"), to deal in the Software without restriction, including without limitation the rights to use, copy, modify, merge, publish, distribute, sublicense, and/or sell copies of the Software, and to permit persons to whom the Software is furnished to do so, subject to the following conditions:

The above copyright notice and this permission notice shall be included in all copies or substantial portions of the Software.

THE SOFTWARE IS PROVIDED "AS IS", WITHOUT WARRANTY OF ANY KIND, EXPRESS OR IMPLIED, INCLUDING BUT NOT LIMITED TO THE WARRANTIES OF MERCHANTABILITY, FITNESS FOR A PARTICULAR PURPOSE AND NONINFRINGEMENT. IN NO EVENT SHALL THE AUTHORS OR COPYRIGHT HOLDERS BE LIABLE FOR ANY CLAIM, DAMAGES OR OTHER LIABILITY, WHETHER IN AN ACTION OF CONTRACT, TORT OR OTHERWISE, ARISING FROM, OUT OF OR IN CONNECTION WITH THE SOFTWARE OR THE USE OR OTHER DEALINGS IN THE SOFTWARE.

# **1.66 future 0.18.2-1.ph3**

### **1.66.1 Available under license :**

Copyright (c) 2010 by Armin Ronacher.

Some rights reserved.

Redistribution and use in source and binary forms of the theme, with or without modification, are permitted provided that the following conditions are met:

\* Redistributions of source code must retain the above copyright notice, this list of conditions and the following disclaimer.

\* Redistributions in binary form must reproduce the above copyright notice, this list of conditions and the following disclaimer in the documentation and/or other materials provided with the distribution

\* The names of the contributors may not be used to endorse or promote products derived from this software without specific prior written permission.

We kindly ask you to only use these themes in an unmodified manner just for Flask and Flask-related products, not for unrelated projects. If you like the visual style and want to use it for your own projects, please consider making some larger changes to the themes (such as changing font faces, sizes, colors or margins).

THIS THEME IS PROVIDED BY THE COPYRIGHT HOLDERS AND CONTRIBUTORS "AS IS" AND ANY EXPRESS OR IMPLIED WARRANTIES, INCLUDING, BUT NOT LIMITED TO, THE IMPLIED WARRANTIES OF MERCHANTABILITY AND FITNESS FOR A PARTICULAR PURPOSE ARE DISCLAIMED. IN NO EVENT SHALL THE COPYRIGHT OWNER OR CONTRIBUTORS BE LIABLE FOR ANY DIRECT, INDIRECT, INCIDENTAL, SPECIAL, EXEMPLARY, OR CONSEQUENTIAL DAMAGES (INCLUDING, BUT NOT LIMITED TO, PROCUREMENT OF SUBSTITUTE GOODS OR SERVICES; LOSS OF USE, DATA, OR PROFITS; OR BUSINESS INTERRUPTION) HOWEVER CAUSED AND ON ANY THEORY OF LIABILITY, WHETHER IN CONTRACT, STRICT LIABILITY, OR TORT (INCLUDING NEGLIGENCE OR OTHERWISE) ARISING IN ANY WAY OUT OF THE USE OF THIS THEME, EVEN IF ADVISED OF THE POSSIBILITY OF SUCH DAMAGE.

Copyright (c) 2013-2019 Python Charmers Pty Ltd, Australia

Permission is hereby granted, free of charge, to any person obtaining a copy of this software and associated documentation files (the "Software"), to deal in the Software without restriction, including without limitation the rights to use, copy, modify, merge, publish, distribute, sublicense, and/or sell copies of the Software, and to permit persons to whom the Software is furnished to do so, subject to the following conditions:

The above copyright notice and this permission notice shall be included in

THE SOFTWARE IS PROVIDED "AS IS", WITHOUT WARRANTY OF ANY KIND, EXPRESS OR IMPLIED, INCLUDING BUT NOT LIMITED TO THE WARRANTIES OF MERCHANTABILITY, FITNESS FOR A PARTICULAR PURPOSE AND NONINFRINGEMENT. IN NO EVENT SHALL THE AUTHORS OR COPYRIGHT HOLDERS BE LIABLE FOR ANY CLAIM, DAMAGES OR OTHER LIABILITY, WHETHER IN AN ACTION OF CONTRACT, TORT OR OTHERWISE, ARISING FROM, OUT OF OR IN CONNECTION WITH THE SOFTWARE OR THE USE OR OTHER DEALINGS IN THE SOFTWARE.

## **1.67 modernc.org-libc 1.22.3**

### **1.67.1 Available under license :**

Copyright (c) 2012 Dominik Honnef

Permission is hereby granted, free of charge, to any person obtaining a copy of this software and associated documentation files (the "Software"), to deal in the Software without restriction, including without limitation the rights to use, copy, modify, merge, publish, distribute, sublicense, and/or sell copies of the Software, and to permit persons to whom the Software is furnished to do so, subject to the following conditions:

The above copyright notice and this permission notice shall be included in all copies or substantial portions of the Software.

THE SOFTWARE IS PROVIDED "AS IS", WITHOUT WARRANTY OF ANY KIND, EXPRESS OR IMPLIED, INCLUDING BUT NOT LIMITED TO THE WARRANTIES OF MERCHANTABILITY, FITNESS FOR A PARTICULAR PURPOSE AND NONINFRINGEMENT. IN NO EVENT SHALL THE AUTHORS OR COPYRIGHT HOLDERS BE LIABLE FOR ANY CLAIM, DAMAGES OR OTHER LIABILITY, WHETHER IN AN ACTION OF CONTRACT, TORT OR OTHERWISE, ARISING FROM, OUT OF OR IN CONNECTION WITH THE SOFTWARE OR THE USE OR OTHER DEALINGS IN THE SOFTWARE. musl as a whole is licensed under the following standard MIT license:

Copyright 2005-2020 Rich Felker, et al.

Permission is hereby granted, free of charge, to any person obtaining a copy of this software and associated documentation files (the "Software"), to deal in the Software without restriction, including without limitation the rights to use, copy, modify, merge, publish, distribute, sublicense, and/or sell copies of the Software, and to permit persons to whom the Software is furnished to do so, subject to the following conditions:

----------------------------------------------------------------------

The above copyright notice and this permission notice shall be

included in all copies or substantial portions of the Software.

THE SOFTWARE IS PROVIDED "AS IS", WITHOUT WARRANTY OF ANY KIND, EXPRESS OR IMPLIED, INCLUDING BUT NOT LIMITED TO THE WARRANTIES OF MERCHANTABILITY, FITNESS FOR A PARTICULAR PURPOSE AND NONINFRINGEMENT. IN NO EVENT SHALL THE AUTHORS OR COPYRIGHT HOLDERS BE LIABLE FOR ANY CLAIM, DAMAGES OR OTHER LIABILITY, WHETHER IN AN ACTION OF CONTRACT, TORT OR OTHERWISE, ARISING FROM, OUT OF OR IN CONNECTION WITH THE SOFTWARE OR THE USE OR OTHER DEALINGS IN THE SOFTWARE.

----------------------------------------------------------------------

Authors/contributors include:

A. Wilcox Ada Worcester Alex Dowad Alex Suykov Alexander Monakov Andre McCurdy Andrew Kelley Anthony G. Basile Aric Belsito Arvid Picciani Bartosz Brachaczek Benjamin Peterson Bobby Bingham Boris Brezillon Brent Cook Chris Spiegel Clment Vasseur Daniel Micay Daniel Sabogal Daurnimator David Carlier David Edelsohn Denys Vlasenko Dmitry Ivanov Dmitry V. Levin Drew DeVault Emil Renner Berthing Fangrui Song Felix Fietkau Felix Janda Gianluca Anzolin Hauke Mehrtens He X Hiltjo Posthuma Isaac Dunham

Jaydeep Patil Jens Gustedt Jeremy Huntwork Jo-Philipp Wich Joakim Sindholt John Spencer Julien Ramseier Justin Cormack Kaarle Ritvanen Khem Raj Kylie McClain Leah Neukirchen Luca Barbato Luka Perkov M Farkas-Dyck (Strake) Mahesh Bodapati Markus Wichmann Masanori Ogino Michael Clark Michael Forney Mikhail Kremnyov Natanael Copa Nicholas J. Kain orc Pascal Cuoq Patrick Oppenlander Petr Hosek Petr Skocik Pierre Carrier Reini Urban Rich Felker Richard Pennington Ryan Fairfax Samuel Holland Segev Finer Shiz sin Solar Designer Stefan Kristiansson Stefan O'Rear Szabolcs Nagy Timo Ters Trutz Behn Valentin Ochs Will Dietz William Haddon William Pitcock

Portions of this software are derived from third-party works licensed under terms compatible with the above MIT license:

The TRE regular expression implementation (src/regex/reg\* and src/regex/tre\*) is Copyright 2001-2008 Ville Laurikari and licensed under a 2-clause BSD license (license text in the source files). The included version has been heavily modified by Rich Felker in 2012, in the interests of size, simplicity, and namespace cleanliness.

Much of the math library code (src/math/\* and src/complex/\*) is Copyright 1993,2004 Sun Microsystems or Copyright 2003-2011 David Schultz or Copyright 2003-2009 Steven G. Kargl or Copyright 2003-2009 Bruce D. Evans or Copyright 2008 Stephen L. Moshier or Copyright 2017-2018 Arm Limited and labelled as such in comments in the individual source files. All have been licensed under extremely permissive terms.

The ARM memcpy code (src/string/arm/memcpy.S) is Copyright 2008 The Android Open Source Project and is licensed under a two-clause BSD license. It was taken from Bionic libc, used on Android.

The AArch64 memcpy and memset code (src/string/aarch64/\*) are Copyright 1999-2019, Arm Limited.

The implementation of DES for crypt (src/crypt/crypt\_des.c) is Copyright 1994 David Burren. It is licensed under a BSD license.

The implementation of blowfish crypt (src/crypt/crypt\_blowfish.c) was originally written by Solar Designer and placed into the public domain. The code also comes with a fallback permissive license for use in jurisdictions that may not recognize the public domain.

The smoothsort implementation (src/stdlib/qsort.c) is Copyright 2011 Valentin Ochs and is licensed under an MIT-style license.

The x86\_64 port was written by Nicholas J. Kain and is licensed under the standard MIT terms.

The mips and microblaze ports were originally written by Richard Pennington for use in the ellcc project. The original code was adapted by Rich Felker for build system and code conventions during upstream integration. It is licensed under the standard MIT terms.

The mips64 port was contributed by Imagination Technologies and is licensed under the standard MIT terms.

The powerpc port was also originally written by Richard Pennington, and later supplemented and integrated by John Spencer. It is licensed under the standard MIT terms.

All other files which have no copyright comments are original works produced specifically for use as part of this library, written either by Rich Felker, the main author of the library, or by one or more contibutors listed above. Details on authorship of individual files can be found in the git version control history of the project. The omission of copyright and license comments in each file is in the interest of source tree size.

In addition, permission is hereby granted for all public header files (include/\* and arch/\*/bits/\*) and crt files intended to be linked into applications (crt/\*, ldso/dlstart.c, and arch/\*/crt\_arch.h) to omit the copyright notice and permission notice otherwise required by the license, and to use these files without any requirement of attribution. These files include substantial contributions from:

Bobby Bingham John Spencer Nicholas J. Kain Rich Felker Richard Pennington Stefan Kristiansson Szabolcs Nagy

all of whom have explicitly granted such permission.

This file previously contained text expressing a belief that most of the files covered by the above exception were sufficiently trivial not to be subject to copyright, resulting in confusion over whether it negated the permissions granted in the license. In the spirit of permissive licensing, and of not having licensing issues being an obstacle to adoption, that text has been removed. Copyright (c) 2009 The Go Authors. All rights reserved.

Redistribution and use in source and binary forms, with or without modification, are permitted provided that the following conditions are met:

 \* Redistributions of source code must retain the above copyright notice, this list of conditions and the following disclaimer.

 \* Redistributions in binary form must reproduce the above copyright notice, this list of conditions and the following disclaimer in the documentation and/or other materials provided with the distribution.

\* Neither the name of Google Inc. nor the names of its

contributors may be used to endorse or promote products derived from this software without specific prior written permission.

THIS SOFTWARE IS PROVIDED BY THE COPYRIGHT HOLDERS AND CONTRIBUTORS "AS IS" AND ANY EXPRESS OR IMPLIED WARRANTIES, INCLUDING, BUT NOT LIMITED TO, THE IMPLIED WARRANTIES OF MERCHANTABILITY AND FITNESS FOR A PARTICULAR PURPOSE ARE DISCLAIMED. IN NO EVENT SHALL THE COPYRIGHT OWNER OR CONTRIBUTORS BE LIABLE FOR ANY DIRECT, INDIRECT, INCIDENTAL, SPECIAL, EXEMPLARY, OR CONSEQUENTIAL DAMAGES (INCLUDING, BUT NOT LIMITED TO, PROCUREMENT OF SUBSTITUTE GOODS OR SERVICES; LOSS OF USE, DATA, OR PROFITS; OR BUSINESS INTERRUPTION) HOWEVER CAUSED AND ON ANY THEORY OF LIABILITY, WHETHER IN CONTRACT, STRICT LIABILITY, OR TORT (INCLUDING NEGLIGENCE OR OTHERWISE) ARISING IN ANY WAY OUT OF THE USE OF THIS SOFTWARE, EVEN IF ADVISED OF THE POSSIBILITY OF SUCH DAMAGE. # This file lists people who contributed code to this repository. The AUTHORS # file lists the copyright holders; this file lists people.

#

# Names should be added to this file like so:

- # Name <email address>
- #
- # Please keep the list sorted.

Dan Kortschak <dan@kortschak.io> Dan Peterson <danp@danp.net> Jaap Aarts <jaap.aarts1@gmail.com> Jan Mercl <0xjnml@gmail.com> Jason DeBettencourt <jasond17@gmail.com> Koichi Shiraishi <zchee.io@gmail.com> Marius Orcsik <marius@federated.id> Steffen Butzer <steffen(dot)butzer@outlook.com> ZHU Zijia <piggynl@outlook.com> Copyright (c) 2017 The Libc Authors. All rights reserved.

Redistribution and use in source and binary forms, with or without modification, are permitted provided that the following conditions are met:

 \* Redistributions of source code must retain the above copyright notice, this list of conditions and the following disclaimer.

 \* Redistributions in binary form must reproduce the above copyright notice, this list of conditions and the following disclaimer in the documentation and/or other materials provided with the distribution.

 \* Neither the names of the authors nor the names of the contributors may be used to endorse or promote products derived from this software without specific prior written permission.

THIS SOFTWARE IS PROVIDED BY THE COPYRIGHT HOLDERS AND CONTRIBUTORS

"AS IS" AND ANY EXPRESS OR IMPLIED WARRANTIES, INCLUDING, BUT NOT LIMITED TO, THE IMPLIED WARRANTIES OF MERCHANTABILITY AND FITNESS FOR A PARTICULAR PURPOSE ARE DISCLAIMED. IN NO EVENT SHALL THE COPYRIGHT OWNER OR CONTRIBUTORS BE LIABLE FOR ANY DIRECT, INDIRECT, INCIDENTAL, SPECIAL, EXEMPLARY, OR CONSEQUENTIAL DAMAGES (INCLUDING, BUT NOT LIMITED TO, PROCUREMENT OF SUBSTITUTE GOODS OR SERVICES; LOSS OF USE, DATA, OR PROFITS; OR BUSINESS INTERRUPTION) HOWEVER CAUSED AND ON ANY THEORY OF LIABILITY, WHETHER IN CONTRACT, STRICT LIABILITY, OR TORT (INCLUDING NEGLIGENCE OR OTHERWISE) ARISING IN ANY WAY OUT OF THE USE OF THIS SOFTWARE, EVEN IF ADVISED OF THE POSSIBILITY OF SUCH DAMAGE.

## **1.68 gnutls 3.6.13-2ubuntu1.6**

### **1.68.1 Available under license :**

 GNU GENERAL PUBLIC LICENSE Version 3, 29 June 2007

Copyright (C) 1992-2015 by Bruce Korb - all rights reserved Everyone is permitted to copy and distribute verbatim copies of this license document, but changing it is not allowed.

Preamble

 The GNU General Public License is a free, copyleft license for software and other kinds of works.

 The licenses for most software and other practical works are designed to take away your freedom to share and change the works. By contrast, the GNU General Public License is intended to guarantee your freedom to share and change all versions of a program--to make sure it remains free software for all its users. We, the Free Software Foundation, use the GNU General Public License for most of our software; it applies also to any other work released this way by its authors. You can apply it to your programs, too.

 When we speak of free software, we are referring to freedom, not price. Our General Public Licenses are designed to make sure that you have the freedom to distribute copies of free software (and charge for them if you wish), that you receive source code or can get it if you want it, that you can change the software or use pieces of it in new free programs, and that you know you can do these things.

 To protect your rights, we need to prevent others from denying you these rights or asking you to surrender the rights. Therefore, you have certain responsibilities if you distribute copies of the software, or if you modify it: responsibilities to respect the freedom of others.

 For example, if you distribute copies of such a program, whether gratis or for a fee, you must pass on to the recipients the same freedoms that you received. You must make sure that they, too, receive or can get the source code. And you must show them these terms so they know their rights.

 Developers that use the GNU GPL protect your rights with two steps: (1) assert copyright on the software, and (2) offer you this License giving you legal permission to copy, distribute and/or modify it.

 For the developers' and authors' protection, the GPL clearly explains that there is no warranty for this free software. For both users' and authors' sake, the GPL requires that modified versions be marked as changed, so that their problems will not be attributed erroneously to authors of previous versions.

 Some devices are designed to deny users access to install or run modified versions of the software inside them, although the manufacturer can do so. This is fundamentally incompatible with the aim of protecting users' freedom to change the software. The systematic pattern of such abuse occurs in the area of products for individuals to use, which is precisely where it is most unacceptable. Therefore, we have designed this version of the GPL to prohibit the practice for those products. If such problems arise substantially in other domains, we stand ready to extend this provision to those domains in future versions of the GPL, as needed to protect the freedom of users.

 Finally, every program is threatened constantly by software patents. States should not allow patents to restrict development and use of software on general-purpose computers, but in those that do, we wish to avoid the special danger that patents applied to a free program could make it effectively proprietary. To prevent this, the GPL assures that patents cannot be used to render the program non-free.

 The precise terms and conditions for copying, distribution and modification follow.

#### TERMS AND CONDITIONS

0. Definitions.

"This License" refers to version 3 of the GNU General Public License.

 "Copyright" also means copyright-like laws that apply to other kinds of works, such as semiconductor masks.

 "The Program" refers to any copyrightable work licensed under this License. Each licensee is addressed as "you". "Licensees" and

"recipients" may be individuals or organizations.

 To "modify" a work means to copy from or adapt all or part of the work in a fashion requiring copyright permission, other than the making of an exact copy. The resulting work is called a "modified version" of the earlier work or a work "based on" the earlier work.

 A "covered work" means either the unmodified Program or a work based on the Program.

 To "propagate" a work means to do anything with it that, without permission, would make you directly or secondarily liable for infringement under applicable copyright law, except executing it on a computer or modifying a private copy. Propagation includes copying, distribution (with or without modification), making available to the public, and in some countries other activities as well.

 To "convey" a work means any kind of propagation that enables other parties to make or receive copies. Mere interaction with a user through a computer network, with no transfer of a copy, is not conveying.

 An interactive user interface displays "Appropriate Legal Notices" to the extent that it includes a convenient and prominently visible feature that (1) displays an appropriate copyright notice, and (2) tells the user that there is no warranty for the work (except to the extent that warranties are provided), that licensees may convey the work under this License, and how to view a copy of this License. If the interface presents a list of user commands or options, such as a menu, a prominent item in the list meets this criterion.

1. Source Code.

 The "source code" for a work means the preferred form of the work for making modifications to it. "Object code" means any non-source form of a work.

 A "Standard Interface" means an interface that either is an official standard defined by a recognized standards body, or, in the case of interfaces specified for a particular programming language, one that is widely used among developers working in that language.

 The "System Libraries" of an executable work include anything, other than the work as a whole, that (a) is included in the normal form of packaging a Major Component, but which is not part of that Major Component, and (b) serves only to enable use of the work with that Major Component, or to implement a Standard Interface for which an implementation is available to the public in source code form. A "Major Component", in this context, means a major essential component (kernel, window system, and so on) of the specific operating system (if any) on which the executable work runs, or a compiler used to produce the work, or an object code interpreter used to run it.

 The "Corresponding Source" for a work in object code form means all the source code needed to generate, install, and (for an executable work) run the object code and to modify the work, including scripts to control those activities. However, it does not include the work's System Libraries, or general-purpose tools or generally available free programs which are used unmodified in performing those activities but which are not part of the work. For example, Corresponding Source includes interface definition files associated with source files for the work, and the source code for shared libraries and dynamically linked subprograms that the work is specifically designed to require, such as by intimate data communication or control flow between those subprograms and other parts of the work.

 The Corresponding Source need not include anything that users can regenerate automatically from other parts of the Corresponding Source.

 The Corresponding Source for a work in source code form is that same work.

#### 2. Basic Permissions.

 All rights granted under this License are granted for the term of copyright on the Program, and are irrevocable provided the stated conditions are met. This License explicitly affirms your unlimited permission to run the unmodified Program. The output from running a covered work is covered by this License only if the output, given its content, constitutes a covered work. This License acknowledges your rights of fair use or other equivalent, as provided by copyright law.

 You may make, run and propagate covered works that you do not convey, without conditions so long as your license otherwise remains in force. You may convey covered works to others for the sole purpose of having them make modifications exclusively for you, or provide you with facilities for running those works, provided that you comply with the terms of this License in conveying all material for which you do not control copyright. Those thus making or running the covered works for you must do so exclusively on your behalf, under your direction and control, on terms that prohibit them from making any copies of your copyrighted material outside their relationship with you.

 Conveying under any other circumstances is permitted solely under the conditions stated below. Sublicensing is not allowed; section 10 makes it unnecessary.

#### 3. Protecting Users' Legal Rights From Anti-Circumvention Law.

 No covered work shall be deemed part of an effective technological measure under any applicable law fulfilling obligations under article 11 of the WIPO copyright treaty adopted on 20 December 1996, or similar laws prohibiting or restricting circumvention of such measures.

 When you convey a covered work, you waive any legal power to forbid circumvention of technological measures to the extent such circumvention is effected by exercising rights under this License with respect to the covered work, and you disclaim any intention to limit operation or modification of the work as a means of enforcing, against the work's users, your or third parties' legal rights to forbid circumvention of technological measures.

4. Conveying Verbatim Copies.

 You may convey verbatim copies of the Program's source code as you receive it, in any medium, provided that you conspicuously and appropriately publish on each copy an appropriate copyright notice; keep intact all notices stating that this License and any non-permissive terms added in accord with section 7 apply to the code; keep intact all notices of the absence of any warranty; and give all recipients a copy of this License along with the Program.

 You may charge any price or no price for each copy that you convey, and you may offer support or warranty protection for a fee.

#### 5. Conveying Modified Source Versions.

 You may convey a work based on the Program, or the modifications to produce it from the Program, in the form of source code under the terms of section 4, provided that you also meet all of these conditions:

 a) The work must carry prominent notices stating that you modified it, and giving a relevant date.

 b) The work must carry prominent notices stating that it is released under this License and any conditions added under section 7. This requirement modifies the requirement in section 4 to "keep intact all notices".

 c) You must license the entire work, as a whole, under this License to anyone who comes into possession of a copy. This License will therefore apply, along with any applicable section 7 additional terms, to the whole of the work, and all its parts,

 regardless of how they are packaged. This License gives no permission to license the work in any other way, but it does not invalidate such permission if you have separately received it.

 d) If the work has interactive user interfaces, each must display Appropriate Legal Notices; however, if the Program has interactive interfaces that do not display Appropriate Legal Notices, your work need not make them do so.

 A compilation of a covered work with other separate and independent works, which are not by their nature extensions of the covered work, and which are not combined with it such as to form a larger program, in or on a volume of a storage or distribution medium, is called an "aggregate" if the compilation and its resulting copyright are not used to limit the access or legal rights of the compilation's users beyond what the individual works permit. Inclusion of a covered work in an aggregate does not cause this License to apply to the other parts of the aggregate.

6. Conveying Non-Source Forms.

 You may convey a covered work in object code form under the terms of sections 4 and 5, provided that you also convey the machine-readable Corresponding Source under the terms of this License, in one of these ways:

 a) Convey the object code in, or embodied in, a physical product (including a physical distribution medium), accompanied by the Corresponding Source fixed on a durable physical medium customarily used for software interchange.

 b) Convey the object code in, or embodied in, a physical product (including a physical distribution medium), accompanied by a written offer, valid for at least three years and valid for as long as you offer spare parts or customer support for that product model, to give anyone who possesses the object code either (1) a copy of the Corresponding Source for all the software in the product that is covered by this License, on a durable physical medium customarily used for software interchange, for a price no more than your reasonable cost of physically performing this conveying of source, or (2) access to copy the Corresponding Source from a network server at no charge.

 c) Convey individual copies of the object code with a copy of the written offer to provide the Corresponding Source. This alternative is allowed only occasionally and noncommercially, and only if you received the object code with such an offer, in accord with subsection 6b.

 d) Convey the object code by offering access from a designated place (gratis or for a charge), and offer equivalent access to the Corresponding Source in the same way through the same place at no further charge. You need not require recipients to copy the Corresponding Source along with the object code. If the place to copy the object code is a network server, the Corresponding Source may be on a different server (operated by you or a third party) that supports equivalent copying facilities, provided you maintain clear directions next to the object code saying where to find the Corresponding Source. Regardless of what server hosts the Corresponding Source, you remain obligated to ensure that it is available for as long as needed to satisfy these requirements.

 e) Convey the object code using peer-to-peer transmission, provided you inform other peers where the object code and Corresponding Source of the work are being offered to the general public at no charge under subsection 6d.

 A separable portion of the object code, whose source code is excluded from the Corresponding Source as a System Library, need not be included in conveying the object code work.

 A "User Product" is either (1) a "consumer product", which means any tangible personal property which is normally used for personal, family, or household purposes, or (2) anything designed or sold for incorporation into a dwelling. In determining whether a product is a consumer product, doubtful cases shall be resolved in favor of coverage. For a particular product received by a particular user, "normally used" refers to a typical or common use of that class of product, regardless of the status of the particular user or of the way in which the particular user actually uses, or expects or is expected to use, the product. A product is a consumer product regardless of whether the product has substantial commercial, industrial or non-consumer uses, unless such uses represent the only significant mode of use of the product.

 "Installation Information" for a User Product means any methods, procedures, authorization keys, or other information required to install and execute modified versions of a covered work in that User Product from a modified version of its Corresponding Source. The information must suffice to ensure that the continued functioning of the modified object code is in no case prevented or interfered with solely because modification has been made.

 If you convey an object code work under this section in, or with, or specifically for use in, a User Product, and the conveying occurs as part of a transaction in which the right of possession and use of the User Product is transferred to the recipient in perpetuity or for a

fixed term (regardless of how the transaction is characterized), the Corresponding Source conveyed under this section must be accompanied by the Installation Information. But this requirement does not apply if neither you nor any third party retains the ability to install modified object code on the User Product (for example, the work has been installed in ROM).

 The requirement to provide Installation Information does not include a requirement to continue to provide support service, warranty, or updates for a work that has been modified or installed by the recipient, or for the User Product in which it has been modified or installed. Access to a network may be denied when the modification itself materially and adversely affects the operation of the network or violates the rules and protocols for communication across the network.

 Corresponding Source conveyed, and Installation Information provided, in accord with this section must be in a format that is publicly documented (and with an implementation available to the public in source code form), and must require no special password or key for unpacking, reading or copying.

#### 7. Additional Terms.

 "Additional permissions" are terms that supplement the terms of this License by making exceptions from one or more of its conditions. Additional permissions that are applicable to the entire Program shall be treated as though they were included in this License, to the extent that they are valid under applicable law. If additional permissions apply only to part of the Program, that part may be used separately under those permissions, but the entire Program remains governed by this License without regard to the additional permissions.

 When you convey a copy of a covered work, you may at your option remove any additional permissions from that copy, or from any part of it. (Additional permissions may be written to require their own removal in certain cases when you modify the work.) You may place additional permissions on material, added by you to a covered work, for which you have or can give appropriate copyright permission.

 Notwithstanding any other provision of this License, for material you add to a covered work, you may (if authorized by the copyright holders of that material) supplement the terms of this License with terms:

 a) Disclaiming warranty or limiting liability differently from the terms of sections 15 and 16 of this License; or

 b) Requiring preservation of specified reasonable legal notices or author attributions in that material or in the Appropriate Legal

 c) Prohibiting misrepresentation of the origin of that material, or requiring that modified versions of such material be marked in reasonable ways as different from the original version; or

 d) Limiting the use for publicity purposes of names of licensors or authors of the material; or

 e) Declining to grant rights under trademark law for use of some trade names, trademarks, or service marks; or

 f) Requiring indemnification of licensors and authors of that material by anyone who conveys the material (or modified versions of it) with contractual assumptions of liability to the recipient, for any liability that these contractual assumptions directly impose on those licensors and authors.

 All other non-permissive additional terms are considered "further restrictions" within the meaning of section 10. If the Program as you received it, or any part of it, contains a notice stating that it is governed by this License along with a term that is a further restriction, you may remove that term. If a license document contains a further restriction but permits relicensing or conveying under this License, you may add to a covered work material governed by the terms of that license document, provided that the further restriction does not survive such relicensing or conveying.

 If you add terms to a covered work in accord with this section, you must place, in the relevant source files, a statement of the additional terms that apply to those files, or a notice indicating where to find the applicable terms.

 Additional terms, permissive or non-permissive, may be stated in the form of a separately written license, or stated as exceptions; the above requirements apply either way.

#### 8. Termination.

 You may not propagate or modify a covered work except as expressly provided under this License. Any attempt otherwise to propagate or modify it is void, and will automatically terminate your rights under this License (including any patent licenses granted under the third paragraph of section 11).

 However, if you cease all violation of this License, then your license from a particular copyright holder is reinstated (a) provisionally, unless and until the copyright holder explicitly and

finally terminates your license, and (b) permanently, if the copyright holder fails to notify you of the violation by some reasonable means prior to 60 days after the cessation.

 Moreover, your license from a particular copyright holder is reinstated permanently if the copyright holder notifies you of the violation by some reasonable means, this is the first time you have received notice of violation of this License (for any work) from that copyright holder, and you cure the violation prior to 30 days after your receipt of the notice.

 Termination of your rights under this section does not terminate the licenses of parties who have received copies or rights from you under this License. If your rights have been terminated and not permanently reinstated, you do not qualify to receive new licenses for the same material under section 10.

9. Acceptance Not Required for Having Copies.

 You are not required to accept this License in order to receive or run a copy of the Program. Ancillary propagation of a covered work occurring solely as a consequence of using peer-to-peer transmission to receive a copy likewise does not require acceptance. However, nothing other than this License grants you permission to propagate or modify any covered work. These actions infringe copyright if you do not accept this License. Therefore, by modifying or propagating a covered work, you indicate your acceptance of this License to do so.

10. Automatic Licensing of Downstream Recipients.

 Each time you convey a covered work, the recipient automatically receives a license from the original licensors, to run, modify and propagate that work, subject to this License. You are not responsible for enforcing compliance by third parties with this License.

 An "entity transaction" is a transaction transferring control of an organization, or substantially all assets of one, or subdividing an organization, or merging organizations. If propagation of a covered work results from an entity transaction, each party to that transaction who receives a copy of the work also receives whatever licenses to the work the party's predecessor in interest had or could give under the previous paragraph, plus a right to possession of the Corresponding Source of the work from the predecessor in interest, if the predecessor has it or can get it with reasonable efforts.

 You may not impose any further restrictions on the exercise of the rights granted or affirmed under this License. For example, you may not impose a license fee, royalty, or other charge for exercise of

rights granted under this License, and you may not initiate litigation (including a cross-claim or counterclaim in a lawsuit) alleging that any patent claim is infringed by making, using, selling, offering for sale, or importing the Program or any portion of it.

11. Patents.

 A "contributor" is a copyright holder who authorizes use under this License of the Program or a work on which the Program is based. The work thus licensed is called the contributor's "contributor version".

 A contributor's "essential patent claims" are all patent claims owned or controlled by the contributor, whether already acquired or hereafter acquired, that would be infringed by some manner, permitted by this License, of making, using, or selling its contributor version, but do not include claims that would be infringed only as a consequence of further modification of the contributor version. For purposes of this definition, "control" includes the right to grant patent sublicenses in a manner consistent with the requirements of this License.

 Each contributor grants you a non-exclusive, worldwide, royalty-free patent license under the contributor's essential patent claims, to make, use, sell, offer for sale, import and otherwise run, modify and propagate the contents of its contributor version.

 In the following three paragraphs, a "patent license" is any express agreement or commitment, however denominated, not to enforce a patent (such as an express permission to practice a patent or covenant not to sue for patent infringement). To "grant" such a patent license to a party means to make such an agreement or commitment not to enforce a patent against the party.

 If you convey a covered work, knowingly relying on a patent license, and the Corresponding Source of the work is not available for anyone to copy, free of charge and under the terms of this License, through a publicly available network server or other readily accessible means, then you must either (1) cause the Corresponding Source to be so available, or (2) arrange to deprive yourself of the benefit of the patent license for this particular work, or (3) arrange, in a manner consistent with the requirements of this License, to extend the patent license to downstream recipients. "Knowingly relying" means you have actual knowledge that, but for the patent license, your conveying the covered work in a country, or your recipient's use of the covered work in a country, would infringe one or more identifiable patents in that country that you have reason to believe are valid.

If, pursuant to or in connection with a single transaction or

arrangement, you convey, or propagate by procuring conveyance of, a covered work, and grant a patent license to some of the parties receiving the covered work authorizing them to use, propagate, modify or convey a specific copy of the covered work, then the patent license you grant is automatically extended to all recipients of the covered work and works based on it.

 A patent license is "discriminatory" if it does not include within the scope of its coverage, prohibits the exercise of, or is conditioned on the non-exercise of one or more of the rights that are specifically granted under this License. You may not convey a covered work if you are a party to an arrangement with a third party that is in the business of distributing software, under which you make payment to the third party based on the extent of your activity of conveying the work, and under which the third party grants, to any of the parties who would receive the covered work from you, a discriminatory patent license (a) in connection with copies of the covered work conveyed by you (or copies made from those copies), or (b) primarily for and in connection with specific products or compilations that contain the covered work, unless you entered into that arrangement, or that patent license was granted, prior to 28 March 2007.

 Nothing in this License shall be construed as excluding or limiting any implied license or other defenses to infringement that may otherwise be available to you under applicable patent law.

12. No Surrender of Others' Freedom.

 If conditions are imposed on you (whether by court order, agreement or otherwise) that contradict the conditions of this License, they do not excuse you from the conditions of this License. If you cannot convey a covered work so as to satisfy simultaneously your obligations under this License and any other pertinent obligations, then as a consequence you may not convey it at all. For example, if you agree to terms that obligate you to collect a royalty for further conveying from those to whom you convey the Program, the only way you could satisfy both those terms and this License would be to refrain entirely from conveying the Program.

13. Use with the GNU Affero General Public License.

 Notwithstanding any other provision of this License, you have permission to link or combine any covered work with a work licensed under version 3 of the GNU Affero General Public License into a single combined work, and to convey the resulting work. The terms of this License will continue to apply to the part which is the covered work, but the special requirements of the GNU Affero General Public License, section 13, concerning interaction through a network will apply to the combination as such.

14. Revised Versions of this License.

 The Free Software Foundation may publish revised and/or new versions of the GNU General Public License from time to time. Such new versions will be similar in spirit to the present version, but may differ in detail to address new problems or concerns.

 Each version is given a distinguishing version number. If the Program specifies that a certain numbered version of the GNU General Public License "or any later version" applies to it, you have the option of following the terms and conditions either of that numbered version or of any later version published by the Free Software Foundation. If the Program does not specify a version number of the GNU General Public License, you may choose any version ever published by the Free Software Foundation.

 If the Program specifies that a proxy can decide which future versions of the GNU General Public License can be used, that proxy's public statement of acceptance of a version permanently authorizes you to choose that version for the Program.

 Later license versions may give you additional or different permissions. However, no additional obligations are imposed on any author or copyright holder as a result of your choosing to follow a later version.

15. Disclaimer of Warranty.

 THERE IS NO WARRANTY FOR THE PROGRAM, TO THE EXTENT PERMITTED BY APPLICABLE LAW. EXCEPT WHEN OTHERWISE STATED IN WRITING THE COPYRIGHT HOLDERS AND/OR OTHER PARTIES PROVIDE THE PROGRAM "AS IS" WITHOUT WARRANTY OF ANY KIND, EITHER EXPRESSED OR IMPLIED, INCLUDING, BUT NOT LIMITED TO, THE IMPLIED WARRANTIES OF MERCHANTABILITY AND FITNESS FOR A PARTICULAR PURPOSE. THE ENTIRE RISK AS TO THE QUALITY AND PERFORMANCE OF THE PROGRAM IS WITH YOU. SHOULD THE PROGRAM PROVE DEFECTIVE, YOU ASSUME THE COST OF ALL NECESSARY SERVICING, REPAIR OR CORRECTION.

16. Limitation of Liability.

 IN NO EVENT UNLESS REQUIRED BY APPLICABLE LAW OR AGREED TO IN WRITING WILL ANY COPYRIGHT HOLDER, OR ANY OTHER PARTY WHO MODIFIES AND/OR CONVEYS THE PROGRAM AS PERMITTED ABOVE, BE LIABLE TO YOU FOR DAMAGES, INCLUDING ANY GENERAL, SPECIAL, INCIDENTAL OR CONSEQUENTIAL DAMAGES ARISING OUT OF THE USE OR INABILITY TO USE THE PROGRAM (INCLUDING BUT NOT LIMITED TO LOSS OF DATA OR DATA BEING RENDERED INACCURATE OR LOSSES SUSTAINED BY YOU OR THIRD PARTIES OR A FAILURE OF THE PROGRAM TO OPERATE WITH ANY OTHER PROGRAMS), EVEN IF SUCH HOLDER OR OTHER PARTY HAS BEEN ADVISED OF THE POSSIBILITY OF

#### SUCH DAMAGES.

17. Interpretation of Sections 15 and 16.

 If the disclaimer of warranty and limitation of liability provided above cannot be given local legal effect according to their terms, reviewing courts shall apply local law that most closely approximates an absolute waiver of all civil liability in connection with the Program, unless a warranty or assumption of liability accompanies a copy of the Program in return for a fee.

#### END OF TERMS AND CONDITIONS

How to Apply These Terms to Your New Programs

 If you develop a new program, and you want it to be of the greatest possible use to the public, the best way to achieve this is to make it free software which everyone can redistribute and change under these terms.

 To do so, attach the following notices to the program. It is safest to attach them to the start of each source file to most effectively state the exclusion of warranty; and each file should have at least the "copyright" line and a pointer to where the full notice is found.

 <one line to give the program's name and a brief idea of what it does.> Copyright (C) by Bruce Korb - all rights reserved

 This program is free software: you can redistribute it and/or modify it under the terms of the GNU General Public License as published by the Free Software Foundation, either version 3 of the License, or (at your option) any later version.

 This program is distributed in the hope that it will be useful, but WITHOUT ANY WARRANTY; without even the implied warranty of MERCHANTABILITY or FITNESS FOR A PARTICULAR PURPOSE. See the GNU General Public License for more details.

 You should have received a copy of the GNU General Public License along with this program. If not, see <https://www.gnu.org/licenses/>.

Also add information on how to contact you by electronic and paper mail.

 If the program does terminal interaction, make it output a short notice like this when it starts in an interactive mode:

 $\langle$  program> Copyright (C) by Bruce Korb - all rights reserved This program comes with ABSOLUTELY NO WARRANTY; for details type `show w'. This is free software, and you are welcome to redistribute it

under certain conditions; type `show c' for details.

The hypothetical commands `show w' and `show c' should show the appropriate parts of the General Public License. Of course, your program's commands might be different; for a GUI interface, you would use an "about box".

 You should also get your employer (if you work as a programmer) or school, if any, to sign a "copyright disclaimer" for the program, if necessary. For more information on this, and how to apply and follow the GNU GPL, see <https://www.gnu.org/licenses/>.

 The GNU General Public License does not permit incorporating your program into proprietary programs. If your program is a subroutine library, you may consider it more useful to permit linking proprietary applications with the library. If this is what you want to do, use the GNU Lesser General Public License instead of this License. But first, please read <https://www.gnu.org/philosophy/why-not-lgpl.html>. LICENSING

=========

Since GnuTLS version 3.1.10, the core library is released under the GNU Lesser General Public License (LGPL) version 2.1 or later (see doc/COPYING.LESSER for the license terms).

The GNU LGPL applies to the main GnuTLS library, while the included applications as well as gnutls-openssl library are under the GNU GPL version 3. The gnutls library is located in the lib/ and libdane/ directories, while the applications in src/ and, the gnutls-openssl library is at extra/.

The documentation in doc/ is under the GNU FDL license 1.3.

Note, however, that the nettle and the gmp libraries which are GnuTLS dependencies, they are distributed under a LGPLv3+ or GPLv2+ dual license. As such binaries linking to them need to adhere to either LGPLv3+ or the GPL $v2+$  license.

For any copyright year range specified as YYYY-ZZZZ in this package note that the range specifies every single year in that closed interval. GNU GENERAL PUBLIC LICENSE Version 3, 29 June 2007

Copyright (C) 2007 Free Software Foundation, Inc. <https://fsf.org/> Everyone is permitted to copy and distribute verbatim copies of this license document, but changing it is not allowed.

Preamble

 The GNU General Public License is a free, copyleft license for software and other kinds of works.

 The licenses for most software and other practical works are designed to take away your freedom to share and change the works. By contrast, the GNU General Public License is intended to guarantee your freedom to share and change all versions of a program--to make sure it remains free software for all its users. We, the Free Software Foundation, use the GNU General Public License for most of our software; it applies also to any other work released this way by its authors. You can apply it to your programs, too.

 When we speak of free software, we are referring to freedom, not price. Our General Public Licenses are designed to make sure that you have the freedom to distribute copies of free software (and charge for them if you wish), that you receive source code or can get it if you want it, that you can change the software or use pieces of it in new free programs, and that you know you can do these things.

 To protect your rights, we need to prevent others from denying you these rights or asking you to surrender the rights. Therefore, you have certain responsibilities if you distribute copies of the software, or if you modify it: responsibilities to respect the freedom of others.

 For example, if you distribute copies of such a program, whether gratis or for a fee, you must pass on to the recipients the same freedoms that you received. You must make sure that they, too, receive or can get the source code. And you must show them these terms so they know their rights.

 Developers that use the GNU GPL protect your rights with two steps: (1) assert copyright on the software, and (2) offer you this License giving you legal permission to copy, distribute and/or modify it.

 For the developers' and authors' protection, the GPL clearly explains that there is no warranty for this free software. For both users' and authors' sake, the GPL requires that modified versions be marked as changed, so that their problems will not be attributed erroneously to authors of previous versions.

 Some devices are designed to deny users access to install or run modified versions of the software inside them, although the manufacturer can do so. This is fundamentally incompatible with the aim of protecting users' freedom to change the software. The systematic pattern of such abuse occurs in the area of products for individuals to use, which is precisely where it is most unacceptable. Therefore, we have designed this version of the GPL to prohibit the practice for those

products. If such problems arise substantially in other domains, we stand ready to extend this provision to those domains in future versions of the GPL, as needed to protect the freedom of users.

 Finally, every program is threatened constantly by software patents. States should not allow patents to restrict development and use of software on general-purpose computers, but in those that do, we wish to avoid the special danger that patents applied to a free program could make it effectively proprietary. To prevent this, the GPL assures that patents cannot be used to render the program non-free.

 The precise terms and conditions for copying, distribution and modification follow.

#### TERMS AND CONDITIONS

0. Definitions.

"This License" refers to version 3 of the GNU General Public License.

 "Copyright" also means copyright-like laws that apply to other kinds of works, such as semiconductor masks.

 "The Program" refers to any copyrightable work licensed under this License. Each licensee is addressed as "you". "Licensees" and "recipients" may be individuals or organizations.

 To "modify" a work means to copy from or adapt all or part of the work in a fashion requiring copyright permission, other than the making of an exact copy. The resulting work is called a "modified version" of the earlier work or a work "based on" the earlier work.

 A "covered work" means either the unmodified Program or a work based on the Program.

 To "propagate" a work means to do anything with it that, without permission, would make you directly or secondarily liable for infringement under applicable copyright law, except executing it on a computer or modifying a private copy. Propagation includes copying, distribution (with or without modification), making available to the public, and in some countries other activities as well.

 To "convey" a work means any kind of propagation that enables other parties to make or receive copies. Mere interaction with a user through a computer network, with no transfer of a copy, is not conveying.

 An interactive user interface displays "Appropriate Legal Notices" to the extent that it includes a convenient and prominently visible

feature that (1) displays an appropriate copyright notice, and (2) tells the user that there is no warranty for the work (except to the extent that warranties are provided), that licensees may convey the work under this License, and how to view a copy of this License. If the interface presents a list of user commands or options, such as a menu, a prominent item in the list meets this criterion.

#### 1. Source Code.

 The "source code" for a work means the preferred form of the work for making modifications to it. "Object code" means any non-source form of a work.

 A "Standard Interface" means an interface that either is an official standard defined by a recognized standards body, or, in the case of interfaces specified for a particular programming language, one that is widely used among developers working in that language.

 The "System Libraries" of an executable work include anything, other than the work as a whole, that (a) is included in the normal form of packaging a Major Component, but which is not part of that Major Component, and (b) serves only to enable use of the work with that Major Component, or to implement a Standard Interface for which an implementation is available to the public in source code form. A "Major Component", in this context, means a major essential component (kernel, window system, and so on) of the specific operating system (if any) on which the executable work runs, or a compiler used to produce the work, or an object code interpreter used to run it.

 The "Corresponding Source" for a work in object code form means all the source code needed to generate, install, and (for an executable work) run the object code and to modify the work, including scripts to control those activities. However, it does not include the work's System Libraries, or general-purpose tools or generally available free programs which are used unmodified in performing those activities but which are not part of the work. For example, Corresponding Source includes interface definition files associated with source files for the work, and the source code for shared libraries and dynamically linked subprograms that the work is specifically designed to require, such as by intimate data communication or control flow between those subprograms and other parts of the work.

 The Corresponding Source need not include anything that users can regenerate automatically from other parts of the Corresponding Source.

 The Corresponding Source for a work in source code form is that same work.

#### 2. Basic Permissions.

 All rights granted under this License are granted for the term of copyright on the Program, and are irrevocable provided the stated conditions are met. This License explicitly affirms your unlimited permission to run the unmodified Program. The output from running a covered work is covered by this License only if the output, given its content, constitutes a covered work. This License acknowledges your rights of fair use or other equivalent, as provided by copyright law.

 You may make, run and propagate covered works that you do not convey, without conditions so long as your license otherwise remains in force. You may convey covered works to others for the sole purpose of having them make modifications exclusively for you, or provide you with facilities for running those works, provided that you comply with the terms of this License in conveying all material for which you do not control copyright. Those thus making or running the covered works for you must do so exclusively on your behalf, under your direction and control, on terms that prohibit them from making any copies of your copyrighted material outside their relationship with you.

 Conveying under any other circumstances is permitted solely under the conditions stated below. Sublicensing is not allowed; section 10 makes it unnecessary.

#### 3. Protecting Users' Legal Rights From Anti-Circumvention Law.

 No covered work shall be deemed part of an effective technological measure under any applicable law fulfilling obligations under article 11 of the WIPO copyright treaty adopted on 20 December 1996, or similar laws prohibiting or restricting circumvention of such measures.

 When you convey a covered work, you waive any legal power to forbid circumvention of technological measures to the extent such circumvention is effected by exercising rights under this License with respect to the covered work, and you disclaim any intention to limit operation or modification of the work as a means of enforcing, against the work's users, your or third parties' legal rights to forbid circumvention of technological measures.

4. Conveying Verbatim Copies.

 You may convey verbatim copies of the Program's source code as you receive it, in any medium, provided that you conspicuously and appropriately publish on each copy an appropriate copyright notice; keep intact all notices stating that this License and any

non-permissive terms added in accord with section 7 apply to the code; keep intact all notices of the absence of any warranty; and give all recipients a copy of this License along with the Program.

 You may charge any price or no price for each copy that you convey, and you may offer support or warranty protection for a fee.

5. Conveying Modified Source Versions.

 You may convey a work based on the Program, or the modifications to produce it from the Program, in the form of source code under the terms of section 4, provided that you also meet all of these conditions:

 a) The work must carry prominent notices stating that you modified it, and giving a relevant date.

 b) The work must carry prominent notices stating that it is released under this License and any conditions added under section 7. This requirement modifies the requirement in section 4 to "keep intact all notices".

 c) You must license the entire work, as a whole, under this License to anyone who comes into possession of a copy. This License will therefore apply, along with any applicable section 7 additional terms, to the whole of the work, and all its parts, regardless of how they are packaged. This License gives no permission to license the work in any other way, but it does not invalidate such permission if you have separately received it.

 d) If the work has interactive user interfaces, each must display Appropriate Legal Notices; however, if the Program has interactive interfaces that do not display Appropriate Legal Notices, your work need not make them do so.

 A compilation of a covered work with other separate and independent works, which are not by their nature extensions of the covered work, and which are not combined with it such as to form a larger program, in or on a volume of a storage or distribution medium, is called an "aggregate" if the compilation and its resulting copyright are not used to limit the access or legal rights of the compilation's users beyond what the individual works permit. Inclusion of a covered work in an aggregate does not cause this License to apply to the other parts of the aggregate.

6. Conveying Non-Source Forms.

 You may convey a covered work in object code form under the terms of sections 4 and 5, provided that you also convey the
machine-readable Corresponding Source under the terms of this License, in one of these ways:

 a) Convey the object code in, or embodied in, a physical product (including a physical distribution medium), accompanied by the Corresponding Source fixed on a durable physical medium customarily used for software interchange.

 b) Convey the object code in, or embodied in, a physical product (including a physical distribution medium), accompanied by a written offer, valid for at least three years and valid for as long as you offer spare parts or customer support for that product model, to give anyone who possesses the object code either (1) a copy of the Corresponding Source for all the software in the product that is covered by this License, on a durable physical medium customarily used for software interchange, for a price no more than your reasonable cost of physically performing this conveying of source, or (2) access to copy the Corresponding Source from a network server at no charge.

 c) Convey individual copies of the object code with a copy of the written offer to provide the Corresponding Source. This alternative is allowed only occasionally and noncommercially, and only if you received the object code with such an offer, in accord with subsection 6b.

 d) Convey the object code by offering access from a designated place (gratis or for a charge), and offer equivalent access to the Corresponding Source in the same way through the same place at no further charge. You need not require recipients to copy the Corresponding Source along with the object code. If the place to copy the object code is a network server, the Corresponding Source may be on a different server (operated by you or a third party) that supports equivalent copying facilities, provided you maintain clear directions next to the object code saying where to find the Corresponding Source. Regardless of what server hosts the Corresponding Source, you remain obligated to ensure that it is available for as long as needed to satisfy these requirements.

 e) Convey the object code using peer-to-peer transmission, provided you inform other peers where the object code and Corresponding Source of the work are being offered to the general public at no charge under subsection 6d.

 A separable portion of the object code, whose source code is excluded from the Corresponding Source as a System Library, need not be included in conveying the object code work.

 A "User Product" is either (1) a "consumer product", which means any tangible personal property which is normally used for personal, family, or household purposes, or (2) anything designed or sold for incorporation into a dwelling. In determining whether a product is a consumer product, doubtful cases shall be resolved in favor of coverage. For a particular product received by a particular user, "normally used" refers to a typical or common use of that class of product, regardless of the status of the particular user or of the way in which the particular user actually uses, or expects or is expected to use, the product. A product is a consumer product regardless of whether the product has substantial commercial, industrial or non-consumer uses, unless such uses represent the only significant mode of use of the product.

 "Installation Information" for a User Product means any methods, procedures, authorization keys, or other information required to install and execute modified versions of a covered work in that User Product from a modified version of its Corresponding Source. The information must suffice to ensure that the continued functioning of the modified object code is in no case prevented or interfered with solely because modification has been made.

 If you convey an object code work under this section in, or with, or specifically for use in, a User Product, and the conveying occurs as part of a transaction in which the right of possession and use of the User Product is transferred to the recipient in perpetuity or for a fixed term (regardless of how the transaction is characterized), the Corresponding Source conveyed under this section must be accompanied by the Installation Information. But this requirement does not apply if neither you nor any third party retains the ability to install modified object code on the User Product (for example, the work has been installed in ROM).

 The requirement to provide Installation Information does not include a requirement to continue to provide support service, warranty, or updates for a work that has been modified or installed by the recipient, or for the User Product in which it has been modified or installed. Access to a network may be denied when the modification itself materially and adversely affects the operation of the network or violates the rules and protocols for communication across the network.

 Corresponding Source conveyed, and Installation Information provided, in accord with this section must be in a format that is publicly documented (and with an implementation available to the public in source code form), and must require no special password or key for unpacking, reading or copying.

7. Additional Terms.

 "Additional permissions" are terms that supplement the terms of this License by making exceptions from one or more of its conditions. Additional permissions that are applicable to the entire Program shall be treated as though they were included in this License, to the extent that they are valid under applicable law. If additional permissions apply only to part of the Program, that part may be used separately under those permissions, but the entire Program remains governed by this License without regard to the additional permissions.

When you convey a copy of a covered work, you may at your option remove any additional permissions from that copy, or from any part of it. (Additional permissions may be written to require their own removal in certain cases when you modify the work.) You may place additional permissions on material, added by you to a covered work, for which you have or can give appropriate copyright permission.

 Notwithstanding any other provision of this License, for material you add to a covered work, you may (if authorized by the copyright holders of that material) supplement the terms of this License with terms:

 a) Disclaiming warranty or limiting liability differently from the terms of sections 15 and 16 of this License; or

 b) Requiring preservation of specified reasonable legal notices or author attributions in that material or in the Appropriate Legal Notices displayed by works containing it; or

 c) Prohibiting misrepresentation of the origin of that material, or requiring that modified versions of such material be marked in reasonable ways as different from the original version; or

 d) Limiting the use for publicity purposes of names of licensors or authors of the material; or

 e) Declining to grant rights under trademark law for use of some trade names, trademarks, or service marks; or

 f) Requiring indemnification of licensors and authors of that material by anyone who conveys the material (or modified versions of it) with contractual assumptions of liability to the recipient, for any liability that these contractual assumptions directly impose on those licensors and authors.

 All other non-permissive additional terms are considered "further restrictions" within the meaning of section 10. If the Program as you received it, or any part of it, contains a notice stating that it is governed by this License along with a term that is a further restriction, you may remove that term. If a license document contains

a further restriction but permits relicensing or conveying under this License, you may add to a covered work material governed by the terms of that license document, provided that the further restriction does not survive such relicensing or conveying.

 If you add terms to a covered work in accord with this section, you must place, in the relevant source files, a statement of the additional terms that apply to those files, or a notice indicating where to find the applicable terms.

 Additional terms, permissive or non-permissive, may be stated in the form of a separately written license, or stated as exceptions; the above requirements apply either way.

# 8. Termination.

 You may not propagate or modify a covered work except as expressly provided under this License. Any attempt otherwise to propagate or modify it is void, and will automatically terminate your rights under this License (including any patent licenses granted under the third paragraph of section 11).

 However, if you cease all violation of this License, then your license from a particular copyright holder is reinstated (a) provisionally, unless and until the copyright holder explicitly and finally terminates your license, and (b) permanently, if the copyright holder fails to notify you of the violation by some reasonable means prior to 60 days after the cessation.

 Moreover, your license from a particular copyright holder is reinstated permanently if the copyright holder notifies you of the violation by some reasonable means, this is the first time you have received notice of violation of this License (for any work) from that copyright holder, and you cure the violation prior to 30 days after your receipt of the notice.

 Termination of your rights under this section does not terminate the licenses of parties who have received copies or rights from you under this License. If your rights have been terminated and not permanently reinstated, you do not qualify to receive new licenses for the same material under section 10.

9. Acceptance Not Required for Having Copies.

 You are not required to accept this License in order to receive or run a copy of the Program. Ancillary propagation of a covered work occurring solely as a consequence of using peer-to-peer transmission to receive a copy likewise does not require acceptance. However,

nothing other than this License grants you permission to propagate or modify any covered work. These actions infringe copyright if you do not accept this License. Therefore, by modifying or propagating a covered work, you indicate your acceptance of this License to do so.

#### 10. Automatic Licensing of Downstream Recipients.

 Each time you convey a covered work, the recipient automatically receives a license from the original licensors, to run, modify and propagate that work, subject to this License. You are not responsible for enforcing compliance by third parties with this License.

 An "entity transaction" is a transaction transferring control of an organization, or substantially all assets of one, or subdividing an organization, or merging organizations. If propagation of a covered work results from an entity transaction, each party to that transaction who receives a copy of the work also receives whatever licenses to the work the party's predecessor in interest had or could give under the previous paragraph, plus a right to possession of the Corresponding Source of the work from the predecessor in interest, if the predecessor has it or can get it with reasonable efforts.

 You may not impose any further restrictions on the exercise of the rights granted or affirmed under this License. For example, you may not impose a license fee, royalty, or other charge for exercise of rights granted under this License, and you may not initiate litigation (including a cross-claim or counterclaim in a lawsuit) alleging that any patent claim is infringed by making, using, selling, offering for sale, or importing the Program or any portion of it.

# 11. Patents.

 A "contributor" is a copyright holder who authorizes use under this License of the Program or a work on which the Program is based. The work thus licensed is called the contributor's "contributor version".

 A contributor's "essential patent claims" are all patent claims owned or controlled by the contributor, whether already acquired or hereafter acquired, that would be infringed by some manner, permitted by this License, of making, using, or selling its contributor version, but do not include claims that would be infringed only as a consequence of further modification of the contributor version. For purposes of this definition, "control" includes the right to grant patent sublicenses in a manner consistent with the requirements of this License.

 Each contributor grants you a non-exclusive, worldwide, royalty-free patent license under the contributor's essential patent claims, to

make, use, sell, offer for sale, import and otherwise run, modify and propagate the contents of its contributor version.

 In the following three paragraphs, a "patent license" is any express agreement or commitment, however denominated, not to enforce a patent (such as an express permission to practice a patent or covenant not to sue for patent infringement). To "grant" such a patent license to a party means to make such an agreement or commitment not to enforce a patent against the party.

 If you convey a covered work, knowingly relying on a patent license, and the Corresponding Source of the work is not available for anyone to copy, free of charge and under the terms of this License, through a publicly available network server or other readily accessible means, then you must either (1) cause the Corresponding Source to be so available, or (2) arrange to deprive yourself of the benefit of the patent license for this particular work, or (3) arrange, in a manner consistent with the requirements of this License, to extend the patent license to downstream recipients. "Knowingly relying" means you have actual knowledge that, but for the patent license, your conveying the covered work in a country, or your recipient's use of the covered work in a country, would infringe one or more identifiable patents in that country that you have reason to believe are valid.

 If, pursuant to or in connection with a single transaction or arrangement, you convey, or propagate by procuring conveyance of, a covered work, and grant a patent license to some of the parties receiving the covered work authorizing them to use, propagate, modify or convey a specific copy of the covered work, then the patent license you grant is automatically extended to all recipients of the covered work and works based on it.

 A patent license is "discriminatory" if it does not include within the scope of its coverage, prohibits the exercise of, or is conditioned on the non-exercise of one or more of the rights that are specifically granted under this License. You may not convey a covered work if you are a party to an arrangement with a third party that is in the business of distributing software, under which you make payment to the third party based on the extent of your activity of conveying the work, and under which the third party grants, to any of the parties who would receive the covered work from you, a discriminatory patent license (a) in connection with copies of the covered work conveyed by you (or copies made from those copies), or (b) primarily for and in connection with specific products or compilations that contain the covered work, unless you entered into that arrangement, or that patent license was granted, prior to 28 March 2007.

Nothing in this License shall be construed as excluding or limiting

any implied license or other defenses to infringement that may otherwise be available to you under applicable patent law.

## 12. No Surrender of Others' Freedom.

 If conditions are imposed on you (whether by court order, agreement or otherwise) that contradict the conditions of this License, they do not excuse you from the conditions of this License. If you cannot convey a covered work so as to satisfy simultaneously your obligations under this License and any other pertinent obligations, then as a consequence you may not convey it at all. For example, if you agree to terms that obligate you to collect a royalty for further conveying from those to whom you convey the Program, the only way you could satisfy both those terms and this License would be to refrain entirely from conveying the Program.

13. Use with the GNU Affero General Public License.

 Notwithstanding any other provision of this License, you have permission to link or combine any covered work with a work licensed under version 3 of the GNU Affero General Public License into a single combined work, and to convey the resulting work. The terms of this License will continue to apply to the part which is the covered work, but the special requirements of the GNU Affero General Public License, section 13, concerning interaction through a network will apply to the combination as such.

14. Revised Versions of this License.

 The Free Software Foundation may publish revised and/or new versions of the GNU General Public License from time to time. Such new versions will be similar in spirit to the present version, but may differ in detail to address new problems or concerns.

 Each version is given a distinguishing version number. If the Program specifies that a certain numbered version of the GNU General Public License "or any later version" applies to it, you have the option of following the terms and conditions either of that numbered version or of any later version published by the Free Software Foundation. If the Program does not specify a version number of the GNU General Public License, you may choose any version ever published by the Free Software Foundation.

 If the Program specifies that a proxy can decide which future versions of the GNU General Public License can be used, that proxy's public statement of acceptance of a version permanently authorizes you to choose that version for the Program.

Later license versions may give you additional or different

permissions. However, no additional obligations are imposed on any author or copyright holder as a result of your choosing to follow a later version.

15. Disclaimer of Warranty.

 THERE IS NO WARRANTY FOR THE PROGRAM, TO THE EXTENT PERMITTED BY APPLICABLE LAW. EXCEPT WHEN OTHERWISE STATED IN WRITING THE COPYRIGHT HOLDERS AND/OR OTHER PARTIES PROVIDE THE PROGRAM "AS IS" WITHOUT WARRANTY OF ANY KIND, EITHER EXPRESSED OR IMPLIED, INCLUDING, BUT NOT LIMITED TO, THE IMPLIED WARRANTIES OF MERCHANTABILITY AND FITNESS FOR A PARTICULAR PURPOSE. THE ENTIRE RISK AS TO THE QUALITY AND PERFORMANCE OF THE PROGRAM IS WITH YOU. SHOULD THE PROGRAM PROVE DEFECTIVE, YOU ASSUME THE COST OF ALL NECESSARY SERVICING, REPAIR OR CORRECTION.

16. Limitation of Liability.

 IN NO EVENT UNLESS REQUIRED BY APPLICABLE LAW OR AGREED TO IN WRITING WILL ANY COPYRIGHT HOLDER, OR ANY OTHER PARTY WHO MODIFIES AND/OR CONVEYS THE PROGRAM AS PERMITTED ABOVE, BE LIABLE TO YOU FOR DAMAGES, INCLUDING ANY GENERAL, SPECIAL, INCIDENTAL OR CONSEQUENTIAL DAMAGES ARISING OUT OF THE USE OR INABILITY TO USE THE PROGRAM (INCLUDING BUT NOT LIMITED TO LOSS OF DATA OR DATA BEING RENDERED INACCURATE OR LOSSES SUSTAINED BY YOU OR THIRD PARTIES OR A FAILURE OF THE PROGRAM TO OPERATE WITH ANY OTHER PROGRAMS), EVEN IF SUCH HOLDER OR OTHER PARTY HAS BEEN ADVISED OF THE POSSIBILITY OF SUCH DAMAGES.

17. Interpretation of Sections 15 and 16.

 If the disclaimer of warranty and limitation of liability provided above cannot be given local legal effect according to their terms, reviewing courts shall apply local law that most closely approximates an absolute waiver of all civil liability in connection with the Program, unless a warranty or assumption of liability accompanies a copy of the Program in return for a fee.

# END OF TERMS AND CONDITIONS

How to Apply These Terms to Your New Programs

 If you develop a new program, and you want it to be of the greatest possible use to the public, the best way to achieve this is to make it free software which everyone can redistribute and change under these terms.

 To do so, attach the following notices to the program. It is safest to attach them to the start of each source file to most effectively state the exclusion of warranty; and each file should have at least the "copyright" line and a pointer to where the full notice is found.

 $\leq$  one line to give the program's name and a brief idea of what it does. $>$ Copyright  $(C)$  <year > <name of author>

 This program is free software: you can redistribute it and/or modify it under the terms of the GNU General Public License as published by the Free Software Foundation, either version 3 of the License, or (at your option) any later version.

 This program is distributed in the hope that it will be useful, but WITHOUT ANY WARRANTY; without even the implied warranty of MERCHANTABILITY or FITNESS FOR A PARTICULAR PURPOSE. See the GNU General Public License for more details.

 You should have received a copy of the GNU General Public License along with this program. If not, see <https://www.gnu.org/licenses/>.

Also add information on how to contact you by electronic and paper mail.

 If the program does terminal interaction, make it output a short notice like this when it starts in an interactive mode:

 $\langle$  sprogram> Copyright (C)  $\langle$  year>  $\langle$  name of author> This program comes with ABSOLUTELY NO WARRANTY; for details type `show w'. This is free software, and you are welcome to redistribute it under certain conditions; type `show c' for details.

The hypothetical commands `show w' and `show c' should show the appropriate parts of the General Public License. Of course, your program's commands might be different; for a GUI interface, you would use an "about box".

 You should also get your employer (if you work as a programmer) or school, if any, to sign a "copyright disclaimer" for the program, if necessary. For more information on this, and how to apply and follow the GNU GPL, see <https://www.gnu.org/licenses/>.

 The GNU General Public License does not permit incorporating your program into proprietary programs. If your program is a subroutine library, you may consider it more useful to permit linking proprietary applications with the library. If this is what you want to do, use the GNU Lesser General Public License instead of this License. But first, please read <https://www.gnu.org/philosophy/why-not-lgpl.html>.

The "inih" library is distributed under the New BSD license:

Copyright (c) 2009, Ben Hoyt All rights reserved.

Redistribution and use in source and binary forms, with or without modification, are permitted provided that the following conditions are met:

- \* Redistributions of source code must retain the above copyright notice, this list of conditions and the following disclaimer.
- \* Redistributions in binary form must reproduce the above copyright notice, this list of conditions and the following disclaimer in the documentation and/or other materials provided with the distribution.
- \* Neither the name of Ben Hoyt nor the names of its contributors may be used to endorse or promote products derived from this software without specific prior written permission.

THIS SOFTWARE IS PROVIDED BY BEN HOYT ''AS IS'' AND ANY EXPRESS OR IMPLIED WARRANTIES, INCLUDING, BUT NOT LIMITED TO, THE IMPLIED WARRANTIES OF MERCHANTABILITY AND FITNESS FOR A PARTICULAR PURPOSE ARE DISCLAIMED. IN NO EVENT SHALL BEN HOYT BE LIABLE FOR ANY DIRECT, INDIRECT, INCIDENTAL, SPECIAL, EXEMPLARY, OR CONSEQUENTIAL DAMAGES (INCLUDING, BUT NOT LIMITED TO, PROCUREMENT OF SUBSTITUTE GOODS OR SERVICES; LOSS OF USE, DATA, OR PROFITS; OR BUSINESS INTERRUPTION) HOWEVER CAUSED AND ON ANY THEORY OF LIABILITY, WHETHER IN CONTRACT, STRICT LIABILITY, OR TORT (INCLUDING NEGLIGENCE OR OTHERWISE) ARISING IN ANY WAY OUT OF THE USE OF THIS SOFTWARE, EVEN IF ADVISED OF THE POSSIBILITY OF SUCH DAMAGE.

 GNU LESSER GENERAL PUBLIC LICENSE

 Version 2.1, February 1999

Copyright (C) 1991, 1999 Free Software Foundation, Inc.

 51 Franklin St, Fifth Floor, Boston, MA 02110-1301 USA Everyone is permitted to copy and distribute verbatim copies of this license document, but changing it is not allowed.

[This is the first released version of the Lesser GPL. It also counts as the successor of the GNU Library Public License, version 2, hence the version number 2.1.]

# Preamble

 The licenses for most software are designed to take away your freedom to share and change it. By contrast, the GNU General Public Licenses are intended to guarantee your freedom to share and change free software--to make sure the software is free for all its users.

 This license, the Lesser General Public License, applies to some specially designated software packages--typically libraries--of the Free Software Foundation and other authors who decide to use it. You can use it too, but we suggest you first think carefully about whether this license or the ordinary General Public License is the better strategy to use in any particular case, based on the explanations below.

When we speak of free software, we are referring to freedom of use.

not price. Our General Public Licenses are designed to make sure that you have the freedom to distribute copies of free software (and charge for this service if you wish); that you receive source code or can get it if you want it; that you can change the software and use pieces of it in new free programs; and that you are informed that you can do these things.

 To protect your rights, we need to make restrictions that forbid distributors to deny you these rights or to ask you to surrender these rights. These restrictions translate to certain responsibilities for you if you distribute copies of the library or if you modify it.

 For example, if you distribute copies of the library, whether gratis or for a fee, you must give the recipients all the rights that we gave you. You must make sure that they, too, receive or can get the source code. If you link other code with the library, you must provide complete object files to the recipients, so that they can relink them with the library after making changes to the library and recompiling it. And you must show them these terms so they know their rights.

We protect your rights with a two-step method: (1) we copyright the library, and (2) we offer you this license, which gives you legal permission to copy, distribute and/or modify the library.

 To protect each distributor, we want to make it very clear that there is no warranty for the free library. Also, if the library is modified by someone else and passed on, the recipients should know that what they have is not the original version, so that the original author's reputation will not be affected by problems that might be introduced by others.

 Finally, software patents pose a constant threat to the existence of any free program. We wish to make sure that a company cannot effectively restrict the users of a free program by obtaining a restrictive license from a patent holder. Therefore, we insist that any patent license obtained for a version of the library must be consistent with the full freedom of use specified in this license.

 Most GNU software, including some libraries, is covered by the ordinary GNU General Public License. This license, the GNU Lesser General Public License, applies to certain designated libraries, and is quite different from the ordinary General Public License. We use this license for certain libraries in order to permit linking those libraries into non-free programs.

 When a program is linked with a library, whether statically or using a shared library, the combination of the two is legally speaking a combined work, a derivative of the original library. The ordinary

General Public License therefore permits such linking only if the entire combination fits its criteria of freedom. The Lesser General Public License permits more lax criteria for linking other code with the library.

 We call this license the "Lesser" General Public License because it does Less to protect the user's freedom than the ordinary General Public License. It also provides other free software developers Less of an advantage over competing non-free programs. These disadvantages are the reason we use the ordinary General Public License for many libraries. However, the Lesser license provides advantages in certain special circumstances.

 For example, on rare occasions, there may be a special need to encourage the widest possible use of a certain library, so that it becomes a de-facto standard. To achieve this, non-free programs must be allowed to use the library. A more frequent case is that a free library does the same job as widely used non-free libraries. In this case, there is little to gain by limiting the free library to free software only, so we use the Lesser General Public License.

 In other cases, permission to use a particular library in non-free programs enables a greater number of people to use a large body of free software. For example, permission to use the GNU C Library in non-free programs enables many more people to use the whole GNU operating system, as well as its variant, the GNU/Linux operating system.

 Although the Lesser General Public License is Less protective of the users' freedom, it does ensure that the user of a program that is linked with the Library has the freedom and the wherewithal to run that program using a modified version of the Library.

 The precise terms and conditions for copying, distribution and modification follow. Pay close attention to the difference between a "work based on the library" and a "work that uses the library". The former contains code derived from the library, whereas the latter must be combined with the library in order to run.

# GNU LESSER GENERAL PUBLIC LICENSE TERMS AND CONDITIONS FOR COPYING, DISTRIBUTION AND MODIFICATION

 0. This License Agreement applies to any software library or other program which contains a notice placed by the copyright holder or other authorized party saying it may be distributed under the terms of this Lesser General Public License (also called "this License"). Each licensee is addressed as "you".

 A "library" means a collection of software functions and/or data prepared so as to be conveniently linked with application programs (which use some of those functions and data) to form executables.

 The "Library", below, refers to any such software library or work which has been distributed under these terms. A "work based on the Library" means either the Library or any derivative work under copyright law: that is to say, a work containing the Library or a portion of it, either verbatim or with modifications and/or translated straightforwardly into another language. (Hereinafter, translation is included without limitation in the term "modification".)

 "Source code" for a work means the preferred form of the work for making modifications to it. For a library, complete source code means all the source code for all modules it contains, plus any associated interface definition files, plus the scripts used to control compilation and installation of the library.

 Activities other than copying, distribution and modification are not covered by this License; they are outside its scope. The act of running a program using the Library is not restricted, and output from such a program is covered only if its contents constitute a work based on the Library (independent of the use of the Library in a tool for writing it). Whether that is true depends on what the Library does and what the program that uses the Library does.

 1. You may copy and distribute verbatim copies of the Library's complete source code as you receive it, in any medium, provided that you conspicuously and appropriately publish on each copy an appropriate copyright notice and disclaimer of warranty; keep intact all the notices that refer to this License and to the absence of any warranty; and distribute a copy of this License along with the Library.

 You may charge a fee for the physical act of transferring a copy, and you may at your option offer warranty protection in exchange for a fee.

 2. You may modify your copy or copies of the Library or any portion of it, thus forming a work based on the Library, and copy and distribute such modifications or work under the terms of Section 1 above, provided that you also meet all of these conditions:

a) The modified work must itself be a software library.

 b) You must cause the files modified to carry prominent notices stating that you changed the files and the date of any change.

 c) You must cause the whole of the work to be licensed at no charge to all third parties under the terms of this License.

 d) If a facility in the modified Library refers to a function or a table of data to be supplied by an application program that uses the facility, other than as an argument passed when the facility is invoked, then you must make a good faith effort to ensure that, in the event an application does not supply such function or table, the facility still operates, and performs whatever part of its purpose remains meaningful.

 (For example, a function in a library to compute square roots has a purpose that is entirely well-defined independent of the application. Therefore, Subsection 2d requires that any application-supplied function or table used by this function must be optional: if the application does not supply it, the square root function must still compute square roots.)

These requirements apply to the modified work as a whole. If identifiable sections of that work are not derived from the Library, and can be reasonably considered independent and separate works in themselves, then this License, and its terms, do not apply to those sections when you distribute them as separate works. But when you distribute the same sections as part of a whole which is a work based on the Library, the distribution of the whole must be on the terms of this License, whose permissions for other licensees extend to the entire whole, and thus to each and every part regardless of who wrote it.

Thus, it is not the intent of this section to claim rights or contest your rights to work written entirely by you; rather, the intent is to exercise the right to control the distribution of derivative or collective works based on the Library.

In addition, mere aggregation of another work not based on the Library with the Library (or with a work based on the Library) on a volume of a storage or distribution medium does not bring the other work under the scope of this License.

 3. You may opt to apply the terms of the ordinary GNU General Public License instead of this License to a given copy of the Library. To do this, you must alter all the notices that refer to this License, so that they refer to the ordinary GNU General Public License, version 2, instead of to this License. (If a newer version than version 2 of the ordinary GNU General Public License has appeared, then you can specify that version instead if you wish.) Do not make any other change in these notices.

 Once this change is made in a given copy, it is irreversible for that copy, so the ordinary GNU General Public License applies to all subsequent copies and derivative works made from that copy.

 This option is useful when you wish to copy part of the code of the Library into a program that is not a library.

 4. You may copy and distribute the Library (or a portion or derivative of it, under Section 2) in object code or executable form under the terms of Sections 1 and 2 above provided that you accompany it with the complete corresponding machine-readable source code, which must be distributed under the terms of Sections 1 and 2 above on a medium customarily used for software interchange.

 If distribution of object code is made by offering access to copy from a designated place, then offering equivalent access to copy the source code from the same place satisfies the requirement to distribute the source code, even though third parties are not compelled to copy the source along with the object code.

 5. A program that contains no derivative of any portion of the Library, but is designed to work with the Library by being compiled or linked with it, is called a "work that uses the Library". Such a work, in isolation, is not a derivative work of the Library, and therefore falls outside the scope of this License.

 However, linking a "work that uses the Library" with the Library creates an executable that is a derivative of the Library (because it contains portions of the Library), rather than a "work that uses the library". The executable is therefore covered by this License. Section 6 states terms for distribution of such executables.

 When a "work that uses the Library" uses material from a header file that is part of the Library, the object code for the work may be a derivative work of the Library even though the source code is not. Whether this is true is especially significant if the work can be linked without the Library, or if the work is itself a library. The threshold for this to be true is not precisely defined by law.

 If such an object file uses only numerical parameters, data structure layouts and accessors, and small macros and small inline functions (ten lines or less in length), then the use of the object file is unrestricted, regardless of whether it is legally a derivative work. (Executables containing this object code plus portions of the Library will still fall under Section 6.)

 Otherwise, if the work is a derivative of the Library, you may distribute the object code for the work under the terms of Section 6. Any executables containing that work also fall under Section 6, whether or not they are linked directly with the Library itself.

 6. As an exception to the Sections above, you may also combine or link a "work that uses the Library" with the Library to produce a work containing portions of the Library, and distribute that work under terms of your choice, provided that the terms permit modification of the work for the customer's own use and reverse engineering for debugging such modifications.

 You must give prominent notice with each copy of the work that the Library is used in it and that the Library and its use are covered by this License. You must supply a copy of this License. If the work during execution displays copyright notices, you must include the copyright notice for the Library among them, as well as a reference directing the user to the copy of this License. Also, you must do one of these things:

 a) Accompany the work with the complete corresponding machine-readable source code for the Library including whatever changes were used in the work (which must be distributed under Sections 1 and 2 above); and, if the work is an executable linked with the Library, with the complete machine-readable "work that uses the Library", as object code and/or source code, so that the user can modify the Library and then relink to produce a modified executable containing the modified Library. (It is understood that the user who changes the contents of definitions files in the Library will not necessarily be able to recompile the application to use the modified definitions.)

 b) Use a suitable shared library mechanism for linking with the Library. A suitable mechanism is one that (1) uses at run time a copy of the library already present on the user's computer system, rather than copying library functions into the executable, and (2) will operate properly with a modified version of the library, if the user installs one, as long as the modified version is interface-compatible with the version that the work was made with.

 c) Accompany the work with a written offer, valid for at least three years, to give the same user the materials specified in Subsection 6a, above, for a charge no more than the cost of performing this distribution.

 d) If distribution of the work is made by offering access to copy from a designated place, offer equivalent access to copy the above specified materials from the same place.

e) Verify that the user has already received a copy of these

materials or that you have already sent this user a copy.

 For an executable, the required form of the "work that uses the Library" must include any data and utility programs needed for reproducing the executable from it. However, as a special exception, the materials to be distributed need not include anything that is normally distributed (in either source or binary form) with the major components (compiler, kernel, and so on) of the operating system on which the executable runs, unless that component itself accompanies the executable.

 It may happen that this requirement contradicts the license restrictions of other proprietary libraries that do not normally accompany the operating system. Such a contradiction means you cannot use both them and the Library together in an executable that you distribute.

 7. You may place library facilities that are a work based on the Library side-by-side in a single library together with other library facilities not covered by this License, and distribute such a combined library, provided that the separate distribution of the work based on the Library and of the other library facilities is otherwise permitted, and provided that you do these two things:

 a) Accompany the combined library with a copy of the same work based on the Library, uncombined with any other library facilities. This must be distributed under the terms of the Sections above.

 b) Give prominent notice with the combined library of the fact that part of it is a work based on the Library, and explaining where to find the accompanying uncombined form of the same work.

 8. You may not copy, modify, sublicense, link with, or distribute the Library except as expressly provided under this License. Any attempt otherwise to copy, modify, sublicense, link with, or distribute the Library is void, and will automatically terminate your rights under this License. However, parties who have received copies, or rights, from you under this License will not have their licenses terminated so long as such parties remain in full compliance.

 9. You are not required to accept this License, since you have not signed it. However, nothing else grants you permission to modify or distribute the Library or its derivative works. These actions are prohibited by law if you do not accept this License. Therefore, by modifying or distributing the Library (or any work based on the Library), you indicate your acceptance of this License to do so, and all its terms and conditions for copying, distributing or modifying

the Library or works based on it.

 10. Each time you redistribute the Library (or any work based on the Library), the recipient automatically receives a license from the original licensor to copy, distribute, link with or modify the Library subject to these terms and conditions. You may not impose any further restrictions on the recipients' exercise of the rights granted herein. You are not responsible for enforcing compliance by third parties with this License.

 11. If, as a consequence of a court judgment or allegation of patent infringement or for any other reason (not limited to patent issues), conditions are imposed on you (whether by court order, agreement or otherwise) that contradict the conditions of this License, they do not excuse you from the conditions of this License. If you cannot distribute so as to satisfy simultaneously your obligations under this License and any other pertinent obligations, then as a consequence you may not distribute the Library at all. For example, if a patent license would not permit royalty-free redistribution of the Library by all those who receive copies directly or indirectly through you, then the only way you could satisfy both it and this License would be to refrain entirely from distribution of the Library.

If any portion of this section is held invalid or unenforceable under any particular circumstance, the balance of the section is intended to apply, and the section as a whole is intended to apply in other circumstances.

It is not the purpose of this section to induce you to infringe any patents or other property right claims or to contest validity of any such claims; this section has the sole purpose of protecting the integrity of the free software distribution system which is implemented by public license practices. Many people have made generous contributions to the wide range of software distributed through that system in reliance on consistent application of that system; it is up to the author/donor to decide if he or she is willing to distribute software through any other system and a licensee cannot impose that choice.

This section is intended to make thoroughly clear what is believed to be a consequence of the rest of this License.

 12. If the distribution and/or use of the Library is restricted in certain countries either by patents or by copyrighted interfaces, the original copyright holder who places the Library under this License may add an explicit geographical distribution limitation excluding those countries, so that distribution is permitted only in or among countries not thus excluded. In such case, this License incorporates the limitation as if written in the body of this License.

 13. The Free Software Foundation may publish revised and/or new versions of the Lesser General Public License from time to time. Such new versions will be similar in spirit to the present version, but may differ in detail to address new problems or concerns.

Each version is given a distinguishing version number. If the Library specifies a version number of this License which applies to it and "any later version", you have the option of following the terms and conditions either of that version or of any later version published by the Free Software Foundation. If the Library does not specify a license version number, you may choose any version ever published by the Free Software Foundation.

 14. If you wish to incorporate parts of the Library into other free programs whose distribution conditions are incompatible with these, write to the author to ask for permission. For software which is copyrighted by the Free Software Foundation, write to the Free Software Foundation; we sometimes make exceptions for this. Our decision will be guided by the two goals of preserving the free status of all derivatives of our free software and of promoting the sharing and reuse of software generally.

#### NO WARRANTY

 15. BECAUSE THE LIBRARY IS LICENSED FREE OF CHARGE, THERE IS NO WARRANTY FOR THE LIBRARY, TO THE EXTENT PERMITTED BY APPLICABLE LAW. EXCEPT WHEN OTHERWISE STATED IN WRITING THE COPYRIGHT HOLDERS AND/OR OTHER PARTIES PROVIDE THE LIBRARY "AS IS" WITHOUT WARRANTY OF ANY KIND, EITHER EXPRESSED OR IMPLIED, INCLUDING, BUT NOT LIMITED TO, THE IMPLIED WARRANTIES OF MERCHANTABILITY AND FITNESS FOR A PARTICULAR PURPOSE. THE ENTIRE RISK AS TO THE QUALITY AND PERFORMANCE OF THE LIBRARY IS WITH YOU. SHOULD THE LIBRARY PROVE DEFECTIVE, YOU ASSUME THE COST OF ALL NECESSARY SERVICING, REPAIR OR CORRECTION.

 16. IN NO EVENT UNLESS REQUIRED BY APPLICABLE LAW OR AGREED TO IN WRITING WILL ANY COPYRIGHT HOLDER, OR ANY OTHER PARTY WHO MAY MODIFY AND/OR REDISTRIBUTE THE LIBRARY AS PERMITTED ABOVE, BE LIABLE TO YOU FOR DAMAGES, INCLUDING ANY GENERAL, SPECIAL, INCIDENTAL OR CONSEQUENTIAL DAMAGES ARISING OUT OF THE USE OR INABILITY TO USE THE LIBRARY (INCLUDING BUT NOT LIMITED TO LOSS OF DATA OR DATA BEING RENDERED INACCURATE OR LOSSES SUSTAINED BY YOU OR THIRD PARTIES OR A FAILURE OF THE LIBRARY TO OPERATE WITH ANY OTHER SOFTWARE), EVEN IF SUCH HOLDER OR OTHER PARTY HAS BEEN ADVISED OF THE POSSIBILITY OF SUCH DAMAGES.

# END OF TERMS AND CONDITIONS

#### How to Apply These Terms to Your New Libraries

 If you develop a new library, and you want it to be of the greatest possible use to the public, we recommend making it free software that everyone can redistribute and change. You can do so by permitting redistribution under these terms (or, alternatively, under the terms of the ordinary General Public License).

 To apply these terms, attach the following notices to the library. It is safest to attach them to the start of each source file to most effectively convey the exclusion of warranty; and each file should have at least the "copyright" line and a pointer to where the full notice is found.

 <one line to give the library's name and a brief idea of what it does.> Copyright  $(C)$  <year > <name of author>

 This library is free software; you can redistribute it and/or modify it under the terms of the GNU Lesser General Public License as published by the Free Software Foundation; either version 2.1 of the License, or (at your option) any later version.

 This library is distributed in the hope that it will be useful, but WITHOUT ANY WARRANTY; without even the implied warranty of MERCHANTABILITY or FITNESS FOR A PARTICULAR PURPOSE. See the GNU Lesser General Public License for more details.

 You should have received a copy of the GNU Lesser General Public License along with this library; if not, write to the Free Software Foundation, Inc., 51 Franklin St, Fifth Floor, Boston, MA 02110-1301 USA

Also add information on how to contact you by electronic and paper mail.

You should also get your employer (if you work as a programmer) or your school, if any, to sign a "copyright disclaimer" for the library, if necessary. Here is a sample; alter the names:

 Yoyodyne, Inc., hereby disclaims all copyright interest in the library `Frob' (a library for tweaking knobs) written by James Random Hacker.

 <signature of Ty Coon>, 1 April 1990 Ty Coon, President of Vice

That's all there is to it! ###################################################################### ## Constant-time SSSE3 AES core implementation. ## version 0.1  $#H$ ## By Mike Hamburg (Stanford University), 2009

```
## Public domain.
##
## For details see http://shiftleft.org/papers/vector_aes/ and
## http://crypto.stanford.edu/vpaes/.
#
# *** This file is auto-generated ***
#
   		 GNU LESSER GENERAL PUBLIC LICENSE
              Version 3, 29 June 2007
```
Copyright (C) 1992-2015 by Bruce Korb - all rights reserved Everyone is permitted to copy and distribute verbatim copies of this license document, but changing it is not allowed.

 This version of the GNU Lesser General Public License incorporates the terms and conditions of version 3 of the GNU General Public License, supplemented by the additional permissions listed below.

0. Additional Definitions.

 As used herein, "this License" refers to version 3 of the GNU Lesser General Public License, and the "GNU GPL" refers to version 3 of the GNU General Public License.

 "The Library" refers to a covered work governed by this License, other than an Application or a Combined Work as defined below.

 An "Application" is any work that makes use of an interface provided by the Library, but which is not otherwise based on the Library. Defining a subclass of a class defined by the Library is deemed a mode of using an interface provided by the Library.

 A "Combined Work" is a work produced by combining or linking an Application with the Library. The particular version of the Library with which the Combined Work was made is also called the "Linked Version".

 The "Minimal Corresponding Source" for a Combined Work means the Corresponding Source for the Combined Work, excluding any source code for portions of the Combined Work that, considered in isolation, are based on the Application, and not on the Linked Version.

 The "Corresponding Application Code" for a Combined Work means the object code and/or source code for the Application, including any data and utility programs needed for reproducing the Combined Work from the Application, but excluding the System Libraries of the Combined Work.

1. Exception to Section 3 of the GNU GPL.

 You may convey a covered work under sections 3 and 4 of this License without being bound by section 3 of the GNU GPL.

2. Conveying Modified Versions.

 If you modify a copy of the Library, and, in your modifications, a facility refers to a function or data to be supplied by an Application that uses the facility (other than as an argument passed when the facility is invoked), then you may convey a copy of the modified version:

 a) under this License, provided that you make a good faith effort to ensure that, in the event an Application does not supply the function or data, the facility still operates, and performs whatever part of its purpose remains meaningful, or

 b) under the GNU GPL, with none of the additional permissions of this License applicable to that copy.

3. Object Code Incorporating Material from Library Header Files.

 The object code form of an Application may incorporate material from a header file that is part of the Library. You may convey such object code under terms of your choice, provided that, if the incorporated material is not limited to numerical parameters, data structure layouts and accessors, or small macros, inline functions and templates (ten or fewer lines in length), you do both of the following:

 a) Give prominent notice with each copy of the object code that the Library is used in it and that the Library and its use are covered by this License.

 b) Accompany the object code with a copy of the GNU GPL and this license document.

#### 4. Combined Works.

 You may convey a Combined Work under terms of your choice that, taken together, effectively do not restrict modification of the portions of the Library contained in the Combined Work and reverse engineering for debugging such modifications, if you also do each of the following:

 a) Give prominent notice with each copy of the Combined Work that the Library is used in it and that the Library and its use are covered by this License.

 b) Accompany the Combined Work with a copy of the GNU GPL and this license document.

 c) For a Combined Work that displays copyright notices during execution, include the copyright notice for the Library among these notices, as well as a reference directing the user to the copies of the GNU GPL and this license document.

d) Do one of the following:

 0) Convey the Minimal Corresponding Source under the terms of this License, and the Corresponding Application Code in a form suitable for, and under terms that permit, the user to recombine or relink the Application with a modified version of the Linked Version to produce a modified Combined Work, in the manner specified by section 6 of the GNU GPL for conveying Corresponding Source.

 1) Use a suitable shared library mechanism for linking with the Library. A suitable mechanism is one that (a) uses at run time a copy of the Library already present on the user's computer system, and (b) will operate properly with a modified version of the Library that is interface-compatible with the Linked Version.

 e) Provide Installation Information, but only if you would otherwise be required to provide such information under section 6 of the GNU GPL, and only to the extent that such information is necessary to install and execute a modified version of the Combined Work produced by recombining or relinking the Application with a modified version of the Linked Version. (If you use option 4d0, the Installation Information must accompany the Minimal Corresponding Source and Corresponding Application Code. If you use option 4d1, you must provide the Installation Information in the manner specified by section 6 of the GNU GPL for conveying Corresponding Source.)

#### 5. Combined Libraries.

 You may place library facilities that are a work based on the Library side by side in a single library together with other library facilities that are not Applications and are not covered by this License, and convey such a combined library under terms of your choice, if you do both of the following:

 a) Accompany the combined library with a copy of the same work based on the Library, uncombined with any other library facilities,

conveyed under the terms of this License.

 b) Give prominent notice with the combined library that part of it is a work based on the Library, and explaining where to find the accompanying uncombined form of the same work.

6. Revised Versions of the GNU Lesser General Public License.

 The Free Software Foundation may publish revised and/or new versions of the GNU Lesser General Public License from time to time. Such new versions will be similar in spirit to the present version, but may differ in detail to address new problems or concerns.

 Each version is given a distinguishing version number. If the Library as you received it specifies that a certain numbered version of the GNU Lesser General Public License "or any later version" applies to it, you have the option of following the terms and conditions either of that published version or of any later version published by the Free Software Foundation. If the Library as you received it does not specify a version number of the GNU Lesser General Public License, you may choose any version of the GNU Lesser General Public License ever published by the Free Software Foundation.

 If the Library as you received it specifies that a proxy can decide whether future versions of the GNU Lesser General Public License shall apply, that proxy's public statement of acceptance of any version is permanent authorization for you to choose that version for the Library.

Copyright (C) 1992-2015 by Bruce Korb - all rights reserved Redistribution and use in source and binary forms, with or without modification, are permitted provided that the following conditions are met:

- 1. Redistributions of source code must retain the above copyright notice, this list of conditions and the following disclaimer.
- 2. Redistributions in binary form must reproduce the above copyright notice, this list of conditions and the following disclaimer in the documentation and/or other materials provided with the distribution.
- 3. The name of the author may not be used to endorse or promote products derived from this software without specific prior written permission.

THIS SOFTWARE IS PROVIDED BY THE AUTHOR ``AS IS'' AND ANY EXPRESS OR IMPLIED WARRANTIES, INCLUDING, BUT NOT LIMITED TO, THE IMPLIED WARRANTIES OF MERCHANTABILITY AND FITNESS FOR A PARTICULAR PURPOSE ARE DISCLAIMED. IN NO EVENT SHALL THE AUTHOR BE LIABLE FOR ANY DIRECT,

INDIRECT, INCIDENTAL, SPECIAL, EXEMPLARY, OR CONSEQUENTIAL DAMAGES (INCLUDING, BUT NOT LIMITED TO, PROCUREMENT OF SUBSTITUTE GOODS OR SERVICES; LOSS OF USE, DATA, OR PROFITS; OR BUSINESS INTERRUPTION) HOWEVER CAUSED AND ON ANY THEORY OF LIABILITY, WHETHER IN CONTRACT, STRICT LIABILITY, OR TORT (INCLUDING NEGLIGENCE OR OTHERWISE) ARISING IN ANY WAY OUT OF THE USE OF THIS SOFTWARE, EVEN IF ADVISED OF THE POSSIBILITY OF SUCH DAMAGE.

Written by Andy Polyakov <appro@fy.chalmers.se> for the OpenSSL project. The module is, however, dual licensed under OpenSSL and CRYPTOGAMS licenses depending on where you obtain it. For further details see https://www.openssl.org/~appro/cryptogams/.

====================================================================

Copyright (c) 2006-2012, CRYPTOGAMS by <appro@openssl.org> All rights reserved.

====================================================================

Redistribution and use in source and binary forms, with or without modification, are permitted provided that the following conditions are met:

 \* Redistributions of source code must retain copyright notices, this list of conditions and the following disclaimer.

 \* Redistributions in binary form must reproduce the above copyright notice, this list of conditions and the following disclaimer in the documentation and/or other materials provided with the distribution.

 \* Neither the name of the CRYPTOGAMS nor the names of its copyright holder and contributors may be used to endorse or promote products derived from this software without specific prior written permission.

ALTERNATIVELY, provided that this notice is retained in full, this product may be distributed under the terms of the GNU General Public License (GPL), in which case the provisions of the GPL apply INSTEAD OF those given above.

THIS SOFTWARE IS PROVIDED BY THE COPYRIGHT HOLDER AND CONTRIBUTORS "AS IS" AND ANY EXPRESS OR IMPLIED WARRANTIES, INCLUDING, BUT NOT LIMITED TO, THE IMPLIED WARRANTIES OF MERCHANTABILITY AND FITNESS FOR A PARTICULAR PURPOSE ARE DISCLAIMED. IN NO EVENT SHALL THE COPYRIGHT OWNER OR CONTRIBUTORS BE LIABLE FOR ANY DIRECT, INDIRECT, INCIDENTAL, SPECIAL, EXEMPLARY, OR CONSEQUENTIAL DAMAGES (INCLUDING, BUT NOT LIMITED TO, PROCUREMENT OF SUBSTITUTE GOODS OR SERVICES; LOSS OF USE, DATA, OR PROFITS; OR BUSINESS INTERRUPTION) HOWEVER CAUSED AND ON ANY THEORY OF LIABILITY, WHETHER IN CONTRACT, STRICT LIABILITY, OR TORT

# (INCLUDING NEGLIGENCE OR OTHERWISE) ARISING IN ANY WAY OUT OF THE USE OF THIS SOFTWARE, EVEN IF ADVISED OF THE POSSIBILITY OF SUCH DAMAGE.

###################################################################### ## Constant-time SSSE3 AES core implementation. ## version 0.1 ## ## By Mike Hamburg (Stanford University), 2009 ## Public domain. ## ## For details see https://shiftleft.org/papers/vector\_aes/ and ## https://crypto.stanford.edu/vpaes/. # # Copyright (C) 2011-2013 Free Software Foundation, Inc. # Copyright (C) 2013 Nikos Mavrogiannopoulos # # Author: Nikos Mavrogiannopoulos # # This file is part of GnuTLS. # # The GnuTLS is free software; you can redistribute it and/or # modify it under the terms of the GNU Lesser General Public License # as published by the Free Software Foundation; either version 2.1 of # the License, or (at your option) any later version. # # This library is distributed in the hope that it will be useful, but # WITHOUT ANY WARRANTY; without even the implied warranty of # MERCHANTABILITY or FITNESS FOR A PARTICULAR PURPOSE. See the GNU # Lesser General Public License for more details. # # You should have received a copy of the GNU Lesser General Public License # along with this program. If not, see <https://www.gnu.org/licenses/>. # # \*\*\* This file is auto-generated \*\*\* # # Copyright (c) 2011-2016, Andy Polyakov <appro@openssl.org> # All rights reserved. # # Redistribution and use in source and binary forms, with or without # modification, are permitted provided that the following conditions # are met: # # \* Redistributions of source code must retain copyright notices, # this list of conditions and the following disclaimer. # # \* Redistributions in binary form must reproduce the above # copyright notice, this list of conditions and the following

- # disclaimer in the documentation and/or other materials
- # provided with the distribution.
- #
- # \* Neither the name of the Andy Polyakov nor the names of its
- # copyright holder and contributors may be used to endorse or
- # promote products derived from this software without specific
- # prior written permission.
- #

# ALTERNATIVELY, provided that this notice is retained in full, this

# product may be distributed under the terms of the GNU General Public

# License (GPL), in which case the provisions of the GPL apply INSTEAD OF

# those given above.

#

# THIS SOFTWARE IS PROVIDED BY THE COPYRIGHT HOLDER AND CONTRIBUTORS # "AS IS" AND ANY EXPRESS OR IMPLIED WARRANTIES, INCLUDING, BUT NOT # LIMITED TO, THE IMPLIED WARRANTIES OF MERCHANTABILITY AND FITNESS FOR # A PARTICULAR PURPOSE ARE DISCLAIMED. IN NO EVENT SHALL THE COPYRIGHT # OWNER OR CONTRIBUTORS BE LIABLE FOR ANY DIRECT, INDIRECT, INCIDENTAL, # SPECIAL, EXEMPLARY, OR CONSEQUENTIAL DAMAGES (INCLUDING, BUT NOT # LIMITED TO, PROCUREMENT OF SUBSTITUTE GOODS OR SERVICES; LOSS OF USE, # DATA, OR PROFITS; OR BUSINESS INTERRUPTION) HOWEVER CAUSED AND ON ANY # THEORY OF LIABILITY, WHETHER IN CONTRACT, STRICT LIABILITY, OR TORT # (INCLUDING NEGLIGENCE OR OTHERWISE) ARISING IN ANY WAY OUT OF THE USE # OF THIS SOFTWARE, EVEN IF ADVISED OF THE POSSIBILITY OF SUCH DAMAGE. #

```
# *** This file is auto-generated ***
#
```
The MIT License (MIT)

Copyright (c) 2016 Wrymouth Innovation Ltd

Permission is hereby granted, free of charge, to any person obtaining a copy of this software and associated documentation files (the "Software"), to deal in the Software without restriction, including without limitation the rights to use, copy, modify, merge, publish, distribute, sublicense, and/or sell copies of the Software, and to permit persons to whom the Software is furnished to do so, subject to the following conditions:

The above copyright notice and this permission notice shall be included in all copies or substantial portions of the Software.

THE SOFTWARE IS PROVIDED "AS IS", WITHOUT WARRANTY OF ANY KIND, EXPRESS OR IMPLIED, INCLUDING BUT NOT LIMITED TO THE WARRANTIES OF MERCHANTABILITY, FITNESS FOR A PARTICULAR PURPOSE AND NONINFRINGEMENT. IN NO EVENT SHALL THE AUTHORS OR COPYRIGHT HOLDERS BE LIABLE FOR ANY CLAIM, DAMAGES OR OTHER LIABILITY, WHETHER IN AN ACTION OF CONTRACT, TORT OR OTHERWISE, ARISING FROM, OUT OF OR IN CONNECTION WITH THE SOFTWARE OR THE USE OR OTHER DEALINGS IN THE SOFTWARE.

## Statement of Purpose

The laws of most jurisdictions throughout the world automatically confer exclusive Copyright and Related Rights (defined below) upon the creator and subsequent owner(s) (each and all, an "owner") of an original work of authorship and/or a database (each, a "Work").

Certain owners wish to permanently relinquish those rights to a Work for the purpose of contributing to a commons of creative, cultural and scientific works ("Commons") that the public can reliably and without fear of later claims of infringement build upon, modify, incorporate in other works, reuse and redistribute as freely as possible in any form whatsoever and for any purposes, including without limitation commercial purposes. These owners may contribute to the Commons to promote the ideal of a free culture and the further production of creative, cultural and scientific works, or to gain reputation or greater distribution for their Work in part through the use and efforts of others.

For these and/or other purposes and motivations, and without any expectation of additional consideration or compensation, the person associating CC0 with a Work (the "Affirmer"), to the extent that he or she is an owner of Copyright and Related Rights in the Work, voluntarily elects to apply CC0 to the Work and publicly distribute the Work under its terms, with knowledge of his or her Copyright and Related Rights in the Work and the meaning and intended legal effect of CC0 on those rights.

1. Copyright and Related Rights. A Work made available under CC0 may be protected by copyright and related or neighboring rights ("Copyright and Related Rights"). Copyright and Related Rights include, but are not limited to, the following:

the right to reproduce, adapt, distribute, perform, display, communicate, and translate a Work;

moral rights retained by the original author(s) and/or performer(s);

publicity and privacy rights pertaining to a person's image or likeness depicted in a Work;

 rights protecting against unfair competition in regards to a Work, subject to the limitations in paragraph 4(a), below;

rights protecting the extraction, dissemination, use and reuse of data in a Work;

 database rights (such as those arising under Directive 96/9/EC of the European Parliament and of the Council of 11 March 1996 on the legal protection of databases, and under any national implementation thereof, including any amended or successor version of such directive); and

 other similar, equivalent or corresponding rights throughout the world based on applicable law or treaty, and any national implementations thereof.

2. Waiver. To the greatest extent permitted by, but not in contravention of, applicable law, Affirmer hereby overtly, fully, permanently, irrevocably and unconditionally waives, abandons, and surrenders all of Affirmer's Copyright and Related Rights and associated claims and causes of action, whether now known or unknown (including existing as well as future claims and causes of action), in the Work (i) in all territories worldwide, (ii) for the maximum duration provided by applicable law or treaty (including future time extensions), (iii) in any current or future medium and for any number of copies, and (iv) for any purpose whatsoever, including without limitation commercial, advertising or promotional purposes (the "Waiver"). Affirmer makes the Waiver for the benefit of each member of the public at large and to the detriment of Affirmer's heirs and successors, fully intending that such Waiver shall not be subject to revocation, rescission, cancellation, termination, or any other legal or equitable action to disrupt the quiet enjoyment of the Work by the public as contemplated by Affirmer's express Statement of Purpose.

3. Public License Fallback. Should any part of the Waiver for any reason be judged legally invalid or ineffective

under applicable law, then the Waiver shall be preserved to the maximum extent permitted taking into account Affirmer's express Statement of Purpose. In addition, to the extent the Waiver is so judged Affirmer hereby grants to each affected person a royalty-free, non transferable, non sublicensable, non exclusive, irrevocable and unconditional license to exercise Affirmer's Copyright and Related Rights in the Work (i) in all territories worldwide, (ii) for the maximum duration provided by applicable law or treaty (including future time extensions), (iii) in any current or future medium and for any number of copies, and (iv) for any purpose whatsoever, including without limitation commercial, advertising or promotional purposes (the "License"). The License shall be deemed effective as of the date CC0 was applied by Affirmer to the Work. Should any part of the License for any reason be judged legally invalid or ineffective under applicable law, such partial invalidity or ineffectiveness shall not invalidate the remainder of the License, and in such case Affirmer hereby affirms that he or she will not (i) exercise any of his or her remaining Copyright and Related Rights in the Work or (ii) assert any associated claims and causes of action with respect to the Work, in either case contrary to Affirmer's express Statement of Purpose.

#### 4. Limitations and Disclaimers.

 No trademark or patent rights held by Affirmer are waived, abandoned, surrendered, licensed or otherwise affected by this document.

 Affirmer offers the Work as-is and makes no representations or warranties of any kind concerning the Work, express, implied, statutory or otherwise, including without limitation warranties of title, merchantability, fitness for a particular purpose, non infringement, or the absence of latent or other defects, accuracy, or the present or absence of errors, whether or not discoverable, all to the greatest extent permissible under applicable law.

 Affirmer disclaims responsibility for clearing rights of other persons that may apply to the Work or any use thereof, including without limitation any person's Copyright and Related Rights in the Work. Further, Affirmer disclaims responsibility for obtaining any necessary consents, permissions or other rights required for any use of the Work.

 Affirmer understands and acknowledges that Creative Commons is not a party to this document and has no duty or obligation with respect to this CC0 or use of the Work.

# **1.69 bash 5.0-6ubuntu1.1 1.69.1 Available under license :**

 GNU Free Documentation License Version 1.3, 3 November 2008

Copyright (C) 2000, 2001, 2002, 2007, 2008 Free Software Foundation, Inc. <http://fsf.org/>

Everyone is permitted to copy and distribute verbatim copies of this license document, but changing it is not allowed.

#### 0. PREAMBLE

The purpose of this License is to make a manual, textbook, or other functional and useful document "free" in the sense of freedom: to assure everyone the effective freedom to copy and redistribute it, with or without modifying it, either commercially or noncommercially. Secondarily, this License preserves for the author and publisher a way to get credit for their work, while not being considered responsible for modifications made by others.

This License is a kind of "copyleft", which means that derivative works of the document must themselves be free in the same sense. It complements the GNU General Public License, which is a copyleft license designed for free software.

We have designed this License in order to use it for manuals for free software, because free software needs free documentation: a free program should come with manuals providing the same freedoms that the software does. But this License is not limited to software manuals; it can be used for any textual work, regardless of subject matter or whether it is published as a printed book. We recommend this License principally for works whose purpose is instruction or reference.

# 1. APPLICABILITY AND DEFINITIONS

This License applies to any manual or other work, in any medium, that contains a notice placed by the copyright holder saying it can be distributed under the terms of this License. Such a notice grants a world-wide, royalty-free license, unlimited in duration, to use that work under the conditions stated herein. The "Document", below, refers to any such manual or work. Any member of the public is a licensee, and is addressed as "you". You accept the license if you copy, modify or distribute the work in a way requiring permission under copyright law.

A "Modified Version" of the Document means any work containing the Document or a portion of it, either copied verbatim, or with modifications and/or translated into another language.

A "Secondary Section" is a named appendix or a front-matter section of the Document that deals exclusively with the relationship of the publishers or authors of the Document to the Document's overall subject (or to related matters) and contains nothing that could fall directly within that overall subject. (Thus, if the Document is in part a textbook of mathematics, a Secondary Section may not explain any mathematics.) The relationship could be a matter of historical connection with the subject or with related matters, or of legal, commercial, philosophical, ethical or political position regarding them.

The "Invariant Sections" are certain Secondary Sections whose titles are designated, as being those of Invariant Sections, in the notice that says that the Document is released under this License. If a

section does not fit the above definition of Secondary then it is not allowed to be designated as Invariant. The Document may contain zero Invariant Sections. If the Document does not identify any Invariant Sections then there are none.

The "Cover Texts" are certain short passages of text that are listed, as Front-Cover Texts or Back-Cover Texts, in the notice that says that the Document is released under this License. A Front-Cover Text may be at most 5 words, and a Back-Cover Text may be at most 25 words.

A "Transparent" copy of the Document means a machine-readable copy, represented in a format whose specification is available to the general public, that is suitable for revising the document straightforwardly with generic text editors or (for images composed of pixels) generic paint programs or (for drawings) some widely available drawing editor, and that is suitable for input to text formatters or for automatic translation to a variety of formats suitable for input to text formatters. A copy made in an otherwise Transparent file format whose markup, or absence of markup, has been arranged to thwart or discourage subsequent modification by readers is not Transparent. An image format is not Transparent if used for any substantial amount of text. A copy that is not "Transparent" is called "Opaque".

Examples of suitable formats for Transparent copies include plain ASCII without markup, Texinfo input format, LaTeX input format, SGML or XML using a publicly available DTD, and standard-conforming simple HTML, PostScript or PDF designed for human modification. Examples of transparent image formats include PNG, XCF and JPG. Opaque formats include proprietary formats that can be read and edited only by proprietary word processors, SGML or XML for which the DTD and/or processing tools are not generally available, and the machine-generated HTML, PostScript or PDF produced by some word processors for output purposes only.

The "Title Page" means, for a printed book, the title page itself, plus such following pages as are needed to hold, legibly, the material this License requires to appear in the title page. For works in formats which do not have any title page as such, "Title Page" means the text near the most prominent appearance of the work's title, preceding the beginning of the body of the text.

The "publisher" means any person or entity that distributes copies of the Document to the public.

A section "Entitled XYZ" means a named subunit of the Document whose title either is precisely XYZ or contains XYZ in parentheses following text that translates XYZ in another language. (Here XYZ stands for a specific section name mentioned below, such as "Acknowledgements",

"Dedications", "Endorsements", or "History".) To "Preserve the Title" of such a section when you modify the Document means that it remains a section "Entitled XYZ" according to this definition.

The Document may include Warranty Disclaimers next to the notice which states that this License applies to the Document. These Warranty Disclaimers are considered to be included by reference in this License, but only as regards disclaiming warranties: any other implication that these Warranty Disclaimers may have is void and has no effect on the meaning of this License.

# 2. VERBATIM COPYING

You may copy and distribute the Document in any medium, either commercially or noncommercially, provided that this License, the copyright notices, and the license notice saying this License applies to the Document are reproduced in all copies, and that you add no other conditions whatsoever to those of this License. You may not use technical measures to obstruct or control the reading or further copying of the copies you make or distribute. However, you may accept compensation in exchange for copies. If you distribute a large enough number of copies you must also follow the conditions in section 3.

You may also lend copies, under the same conditions stated above, and you may publicly display copies.

# 3. COPYING IN QUANTITY

If you publish printed copies (or copies in media that commonly have printed covers) of the Document, numbering more than 100, and the Document's license notice requires Cover Texts, you must enclose the copies in covers that carry, clearly and legibly, all these Cover Texts: Front-Cover Texts on the front cover, and Back-Cover Texts on the back cover. Both covers must also clearly and legibly identify you as the publisher of these copies. The front cover must present the full title with all words of the title equally prominent and visible. You may add other material on the covers in addition. Copying with changes limited to the covers, as long as they preserve the title of the Document and satisfy these conditions, can be treated as verbatim copying in other respects.

If the required texts for either cover are too voluminous to fit legibly, you should put the first ones listed (as many as fit reasonably) on the actual cover, and continue the rest onto adjacent pages.

If you publish or distribute Opaque copies of the Document numbering

more than 100, you must either include a machine-readable Transparent copy along with each Opaque copy, or state in or with each Opaque copy a computer-network location from which the general network-using public has access to download using public-standard network protocols a complete Transparent copy of the Document, free of added material. If you use the latter option, you must take reasonably prudent steps, when you begin distribution of Opaque copies in quantity, to ensure that this Transparent copy will remain thus accessible at the stated location until at least one year after the last time you distribute an Opaque copy (directly or through your agents or retailers) of that edition to the public.

It is requested, but not required, that you contact the authors of the Document well before redistributing any large number of copies, to give them a chance to provide you with an updated version of the Document.

# 4. MODIFICATIONS

You may copy and distribute a Modified Version of the Document under the conditions of sections 2 and 3 above, provided that you release the Modified Version under precisely this License, with the Modified Version filling the role of the Document, thus licensing distribution and modification of the Modified Version to whoever possesses a copy of it. In addition, you must do these things in the Modified Version:

- A. Use in the Title Page (and on the covers, if any) a title distinct from that of the Document, and from those of previous versions (which should, if there were any, be listed in the History section of the Document). You may use the same title as a previous version if the original publisher of that version gives permission.
- B. List on the Title Page, as authors, one or more persons or entities responsible for authorship of the modifications in the Modified Version, together with at least five of the principal authors of the Document (all of its principal authors, if it has fewer than five), unless they release you from this requirement.
- C. State on the Title page the name of the publisher of the Modified Version, as the publisher.
- D. Preserve all the copyright notices of the Document.
- E. Add an appropriate copyright notice for your modifications adjacent to the other copyright notices.
- F. Include, immediately after the copyright notices, a license notice giving the public permission to use the Modified Version under the terms of this License, in the form shown in the Addendum below.
- G. Preserve in that license notice the full lists of Invariant Sections
- and required Cover Texts given in the Document's license notice.
- H. Include an unaltered copy of this License.
- I. Preserve the section Entitled "History", Preserve its Title, and add to it an item stating at least the title, year, new authors, and publisher of the Modified Version as given on the Title Page. If there is no section Entitled "History" in the Document, create one stating the title, year, authors, and publisher of the Document as given on its Title Page, then add an item describing the Modified Version as stated in the previous sentence.
- J. Preserve the network location, if any, given in the Document for public access to a Transparent copy of the Document, and likewise the network locations given in the Document for previous versions it was based on. These may be placed in the "History" section. You may omit a network location for a work that was published at least four years before the Document itself, or if the original publisher of the version it refers to gives permission.
- K. For any section Entitled "Acknowledgements" or "Dedications", Preserve the Title of the section, and preserve in the section all the substance and tone of each of the contributor acknowledgements and/or dedications given therein.
- L. Preserve all the Invariant Sections of the Document, unaltered in their text and in their titles. Section numbers or the equivalent are not considered part of the section titles.
- M. Delete any section Entitled "Endorsements". Such a section may not be included in the Modified Version.
- N. Do not retitle any existing section to be Entitled "Endorsements" or to conflict in title with any Invariant Section.
- O. Preserve any Warranty Disclaimers.

If the Modified Version includes new front-matter sections or appendices that qualify as Secondary Sections and contain no material copied from the Document, you may at your option designate some or all of these sections as invariant. To do this, add their titles to the list of Invariant Sections in the Modified Version's license notice. These titles must be distinct from any other section titles.

You may add a section Entitled "Endorsements", provided it contains nothing but endorsements of your Modified Version by various parties--for example, statements of peer review or that the text has been approved by an organization as the authoritative definition of a standard.

You may add a passage of up to five words as a Front-Cover Text, and a passage of up to 25 words as a Back-Cover Text, to the end of the list of Cover Texts in the Modified Version. Only one passage of Front-Cover Text and one of Back-Cover Text may be added by (or through arrangements made by) any one entity. If the Document already includes a cover text for the same cover, previously added by you or by arrangement made by the same entity you are acting on behalf of, you may not add another; but you may replace the old one, on explicit

permission from the previous publisher that added the old one.

The author(s) and publisher(s) of the Document do not by this License give permission to use their names for publicity for or to assert or imply endorsement of any Modified Version.

# 5. COMBINING DOCUMENTS

You may combine the Document with other documents released under this License, under the terms defined in section 4 above for modified versions, provided that you include in the combination all of the Invariant Sections of all of the original documents, unmodified, and list them all as Invariant Sections of your combined work in its license notice, and that you preserve all their Warranty Disclaimers.

The combined work need only contain one copy of this License, and multiple identical Invariant Sections may be replaced with a single copy. If there are multiple Invariant Sections with the same name but different contents, make the title of each such section unique by adding at the end of it, in parentheses, the name of the original author or publisher of that section if known, or else a unique number. Make the same adjustment to the section titles in the list of Invariant Sections in the license notice of the combined work.

In the combination, you must combine any sections Entitled "History" in the various original documents, forming one section Entitled "History"; likewise combine any sections Entitled "Acknowledgements", and any sections Entitled "Dedications". You must delete all sections Entitled "Endorsements".

#### 6. COLLECTIONS OF DOCUMENTS

You may make a collection consisting of the Document and other documents released under this License, and replace the individual copies of this License in the various documents with a single copy that is included in the collection, provided that you follow the rules of this License for verbatim copying of each of the documents in all other respects.

You may extract a single document from such a collection, and distribute it individually under this License, provided you insert a copy of this License into the extracted document, and follow this License in all other respects regarding verbatim copying of that document.

#### 7. AGGREGATION WITH INDEPENDENT WORKS

A compilation of the Document or its derivatives with other separate and independent documents or works, in or on a volume of a storage or distribution medium, is called an "aggregate" if the copyright resulting from the compilation is not used to limit the legal rights of the compilation's users beyond what the individual works permit. When the Document is included in an aggregate, this License does not apply to the other works in the aggregate which are not themselves derivative works of the Document.

If the Cover Text requirement of section 3 is applicable to these copies of the Document, then if the Document is less than one half of the entire aggregate, the Document's Cover Texts may be placed on covers that bracket the Document within the aggregate, or the electronic equivalent of covers if the Document is in electronic form. Otherwise they must appear on printed covers that bracket the whole aggregate.

# 8. TRANSLATION

Translation is considered a kind of modification, so you may distribute translations of the Document under the terms of section 4. Replacing Invariant Sections with translations requires special permission from their copyright holders, but you may include translations of some or all Invariant Sections in addition to the original versions of these Invariant Sections. You may include a translation of this License, and all the license notices in the Document, and any Warranty Disclaimers, provided that you also include the original English version of this License and the original versions of those notices and disclaimers. In case of a disagreement between the translation and the original version of this License or a notice or disclaimer, the original version will prevail.

If a section in the Document is Entitled "Acknowledgements", "Dedications", or "History", the requirement (section 4) to Preserve its Title (section 1) will typically require changing the actual title.

## 9. TERMINATION

You may not copy, modify, sublicense, or distribute the Document except as expressly provided under this License. Any attempt otherwise to copy, modify, sublicense, or distribute it is void, and will automatically terminate your rights under this License.
However, if you cease all violation of this License, then your license from a particular copyright holder is reinstated (a) provisionally, unless and until the copyright holder explicitly and finally terminates your license, and (b) permanently, if the copyright holder fails to notify you of the violation by some reasonable means prior to 60 days after the cessation.

Moreover, your license from a particular copyright holder is reinstated permanently if the copyright holder notifies you of the violation by some reasonable means, this is the first time you have received notice of violation of this License (for any work) from that copyright holder, and you cure the violation prior to 30 days after your receipt of the notice.

Termination of your rights under this section does not terminate the licenses of parties who have received copies or rights from you under this License. If your rights have been terminated and not permanently reinstated, receipt of a copy of some or all of the same material does not give you any rights to use it.

#### 10. FUTURE REVISIONS OF THIS LICENSE

The Free Software Foundation may publish new, revised versions of the GNU Free Documentation License from time to time. Such new versions will be similar in spirit to the present version, but may differ in detail to address new problems or concerns. See http://www.gnu.org/copyleft/.

Each version of the License is given a distinguishing version number. If the Document specifies that a particular numbered version of this License "or any later version" applies to it, you have the option of following the terms and conditions either of that specified version or of any later version that has been published (not as a draft) by the Free Software Foundation. If the Document does not specify a version number of this License, you may choose any version ever published (not as a draft) by the Free Software Foundation. If the Document specifies that a proxy can decide which future versions of this License can be used, that proxy's public statement of acceptance of a version permanently authorizes you to choose that version for the Document.

#### 11. RELICENSING

"Massive Multiauthor Collaboration Site" (or "MMC Site") means any World Wide Web server that publishes copyrightable works and also provides prominent facilities for anybody to edit those works. A public wiki that anybody can edit is an example of such a server. A

"Massive Multiauthor Collaboration" (or "MMC") contained in the site means any set of copyrightable works thus published on the MMC site.

"CC-BY-SA" means the Creative Commons Attribution-Share Alike 3.0 license published by Creative Commons Corporation, a not-for-profit corporation with a principal place of business in San Francisco, California, as well as future copyleft versions of that license published by that same organization.

"Incorporate" means to publish or republish a Document, in whole or in part, as part of another Document.

An MMC is "eligible for relicensing" if it is licensed under this License, and if all works that were first published under this License somewhere other than this MMC, and subsequently incorporated in whole or in part into the MMC, (1) had no cover texts or invariant sections, and (2) were thus incorporated prior to November 1, 2008.

The operator of an MMC Site may republish an MMC contained in the site under CC-BY-SA on the same site at any time before August 1, 2009, provided the MMC is eligible for relicensing.

ADDENDUM: How to use this License for your documents

To use this License in a document you have written, include a copy of the License in the document and put the following copyright and license notices just after the title page:

#### Copyright (c) YEAR YOUR NAME.

 Permission is granted to copy, distribute and/or modify this document under the terms of the GNU Free Documentation License, Version 1.3 or any later version published by the Free Software Foundation; with no Invariant Sections, no Front-Cover Texts, and no Back-Cover Texts. A copy of the license is included in the section entitled "GNU Free Documentation License".

If you have Invariant Sections, Front-Cover Texts and Back-Cover Texts, replace the "with...Texts." line with this:

 with the Invariant Sections being LIST THEIR TITLES, with the Front-Cover Texts being LIST, and with the Back-Cover Texts being LIST.

If you have Invariant Sections without Cover Texts, or some other combination of the three, merge those two alternatives to suit the situation.

If your document contains nontrivial examples of program code, we

recommend releasing these examples in parallel under your choice of free software license, such as the GNU General Public License, to permit their use in free software. GNU GENERAL PUBLIC LICENSE

 Version 2, June 1991

Copyright (C) 1989, 1991 Free Software Foundation, Inc., 51 Franklin Street, Fifth Floor, Boston, MA 02110-1301 USA Everyone is permitted to copy and distribute verbatim copies of this license document, but changing it is not allowed.

#### Preamble

 The licenses for most software are designed to take away your freedom to share and change it. By contrast, the GNU General Public License is intended to guarantee your freedom to share and change free software--to make sure the software is free for all its users. This General Public License applies to most of the Free Software Foundation's software and to any other program whose authors commit to using it. (Some other Free Software Foundation software is covered by the GNU Lesser General Public License instead.) You can apply it to your programs, too.

 When we speak of free software, we are referring to freedom, not price. Our General Public Licenses are designed to make sure that you have the freedom to distribute copies of free software (and charge for this service if you wish), that you receive source code or can get it if you want it, that you can change the software or use pieces of it in new free programs; and that you know you can do these things.

 To protect your rights, we need to make restrictions that forbid anyone to deny you these rights or to ask you to surrender the rights. These restrictions translate to certain responsibilities for you if you distribute copies of the software, or if you modify it.

 For example, if you distribute copies of such a program, whether gratis or for a fee, you must give the recipients all the rights that you have. You must make sure that they, too, receive or can get the source code. And you must show them these terms so they know their rights.

We protect your rights with two steps: (1) copyright the software, and (2) offer you this license which gives you legal permission to copy, distribute and/or modify the software.

 Also, for each author's protection and ours, we want to make certain that everyone understands that there is no warranty for this free software. If the software is modified by someone else and passed on, we want its recipients to know that what they have is not the original, so that any problems introduced by others will not reflect on the original authors' reputations.

 Finally, any free program is threatened constantly by software patents. We wish to avoid the danger that redistributors of a free program will individually obtain patent licenses, in effect making the program proprietary. To prevent this, we have made it clear that any patent must be licensed for everyone's free use or not licensed at all.

 The precise terms and conditions for copying, distribution and modification follow.

## GNU GENERAL PUBLIC LICENSE TERMS AND CONDITIONS FOR COPYING, DISTRIBUTION AND MODIFICATION

 0. This License applies to any program or other work which contains a notice placed by the copyright holder saying it may be distributed under the terms of this General Public License. The "Program", below, refers to any such program or work, and a "work based on the Program" means either the Program or any derivative work under copyright law: that is to say, a work containing the Program or a portion of it, either verbatim or with modifications and/or translated into another language. (Hereinafter, translation is included without limitation in the term "modification".) Each licensee is addressed as "you".

Activities other than copying, distribution and modification are not covered by this License; they are outside its scope. The act of running the Program is not restricted, and the output from the Program is covered only if its contents constitute a work based on the Program (independent of having been made by running the Program). Whether that is true depends on what the Program does.

 1. You may copy and distribute verbatim copies of the Program's source code as you receive it, in any medium, provided that you conspicuously and appropriately publish on each copy an appropriate copyright notice and disclaimer of warranty; keep intact all the notices that refer to this License and to the absence of any warranty; and give any other recipients of the Program a copy of this License along with the Program.

You may charge a fee for the physical act of transferring a copy, and you may at your option offer warranty protection in exchange for a fee.

 2. You may modify your copy or copies of the Program or any portion of it, thus forming a work based on the Program, and copy and distribute such modifications or work under the terms of Section 1 above, provided that you also meet all of these conditions:

 a) You must cause the modified files to carry prominent notices stating that you changed the files and the date of any change.

 b) You must cause any work that you distribute or publish, that in whole or in part contains or is derived from the Program or any part thereof, to be licensed as a whole at no charge to all third parties under the terms of this License.

 c) If the modified program normally reads commands interactively when run, you must cause it, when started running for such interactive use in the most ordinary way, to print or display an announcement including an appropriate copyright notice and a notice that there is no warranty (or else, saying that you provide a warranty) and that users may redistribute the program under these conditions, and telling the user how to view a copy of this License. (Exception: if the Program itself is interactive but does not normally print such an announcement, your work based on the Program is not required to print an announcement.)

These requirements apply to the modified work as a whole. If identifiable sections of that work are not derived from the Program, and can be reasonably considered independent and separate works in themselves, then this License, and its terms, do not apply to those sections when you distribute them as separate works. But when you distribute the same sections as part of a whole which is a work based on the Program, the distribution of the whole must be on the terms of this License, whose permissions for other licensees extend to the entire whole, and thus to each and every part regardless of who wrote it.

Thus, it is not the intent of this section to claim rights or contest your rights to work written entirely by you; rather, the intent is to exercise the right to control the distribution of derivative or collective works based on the Program.

In addition, mere aggregation of another work not based on the Program with the Program (or with a work based on the Program) on a volume of a storage or distribution medium does not bring the other work under the scope of this License.

 3. You may copy and distribute the Program (or a work based on it, under Section 2) in object code or executable form under the terms of Sections 1 and 2 above provided that you also do one of the following:

 a) Accompany it with the complete corresponding machine-readable source code, which must be distributed under the terms of Sections 1 and 2 above on a medium customarily used for software interchange; or,  b) Accompany it with a written offer, valid for at least three years, to give any third party, for a charge no more than your cost of physically performing source distribution, a complete machine-readable copy of the corresponding source code, to be distributed under the terms of Sections 1 and 2 above on a medium customarily used for software interchange; or,

 c) Accompany it with the information you received as to the offer to distribute corresponding source code. (This alternative is allowed only for noncommercial distribution and only if you received the program in object code or executable form with such an offer, in accord with Subsection b above.)

The source code for a work means the preferred form of the work for making modifications to it. For an executable work, complete source code means all the source code for all modules it contains, plus any associated interface definition files, plus the scripts used to control compilation and installation of the executable. However, as a special exception, the source code distributed need not include anything that is normally distributed (in either source or binary form) with the major components (compiler, kernel, and so on) of the operating system on which the executable runs, unless that component itself accompanies the executable.

If distribution of executable or object code is made by offering access to copy from a designated place, then offering equivalent access to copy the source code from the same place counts as distribution of the source code, even though third parties are not compelled to copy the source along with the object code.

 4. You may not copy, modify, sublicense, or distribute the Program except as expressly provided under this License. Any attempt otherwise to copy, modify, sublicense or distribute the Program is void, and will automatically terminate your rights under this License. However, parties who have received copies, or rights, from you under this License will not have their licenses terminated so long as such parties remain in full compliance.

 5. You are not required to accept this License, since you have not signed it. However, nothing else grants you permission to modify or distribute the Program or its derivative works. These actions are prohibited by law if you do not accept this License. Therefore, by modifying or distributing the Program (or any work based on the Program), you indicate your acceptance of this License to do so, and all its terms and conditions for copying, distributing or modifying the Program or works based on it.

6. Each time you redistribute the Program (or any work based on the

Program), the recipient automatically receives a license from the original licensor to copy, distribute or modify the Program subject to these terms and conditions. You may not impose any further restrictions on the recipients' exercise of the rights granted herein. You are not responsible for enforcing compliance by third parties to this License.

 7. If, as a consequence of a court judgment or allegation of patent infringement or for any other reason (not limited to patent issues), conditions are imposed on you (whether by court order, agreement or otherwise) that contradict the conditions of this License, they do not excuse you from the conditions of this License. If you cannot distribute so as to satisfy simultaneously your obligations under this License and any other pertinent obligations, then as a consequence you may not distribute the Program at all. For example, if a patent license would not permit royalty-free redistribution of the Program by all those who receive copies directly or indirectly through you, then the only way you could satisfy both it and this License would be to refrain entirely from distribution of the Program.

If any portion of this section is held invalid or unenforceable under any particular circumstance, the balance of the section is intended to apply and the section as a whole is intended to apply in other circumstances.

It is not the purpose of this section to induce you to infringe any patents or other property right claims or to contest validity of any such claims; this section has the sole purpose of protecting the integrity of the free software distribution system, which is implemented by public license practices. Many people have made generous contributions to the wide range of software distributed through that system in reliance on consistent application of that system; it is up to the author/donor to decide if he or she is willing to distribute software through any other system and a licensee cannot impose that choice.

This section is intended to make thoroughly clear what is believed to be a consequence of the rest of this License.

 8. If the distribution and/or use of the Program is restricted in certain countries either by patents or by copyrighted interfaces, the original copyright holder who places the Program under this License may add an explicit geographical distribution limitation excluding those countries, so that distribution is permitted only in or among countries not thus excluded. In such case, this License incorporates the limitation as if written in the body of this License.

9. The Free Software Foundation may publish revised and/or new versions

of the General Public License from time to time. Such new versions will be similar in spirit to the present version, but may differ in detail to address new problems or concerns.

Each version is given a distinguishing version number. If the Program specifies a version number of this License which applies to it and "any later version", you have the option of following the terms and conditions either of that version or of any later version published by the Free Software Foundation. If the Program does not specify a version number of this License, you may choose any version ever published by the Free Software Foundation.

 10. If you wish to incorporate parts of the Program into other free programs whose distribution conditions are different, write to the author to ask for permission. For software which is copyrighted by the Free Software Foundation, write to the Free Software Foundation; we sometimes make exceptions for this. Our decision will be guided by the two goals of preserving the free status of all derivatives of our free software and of promoting the sharing and reuse of software generally.

#### NO WARRANTY

 11. BECAUSE THE PROGRAM IS LICENSED FREE OF CHARGE, THERE IS NO WARRANTY FOR THE PROGRAM, TO THE EXTENT PERMITTED BY APPLICABLE LAW. EXCEPT WHEN OTHERWISE STATED IN WRITING THE COPYRIGHT HOLDERS AND/OR OTHER PARTIES PROVIDE THE PROGRAM "AS IS" WITHOUT WARRANTY OF ANY KIND, EITHER EXPRESSED OR IMPLIED, INCLUDING, BUT NOT LIMITED TO, THE IMPLIED WARRANTIES OF MERCHANTABILITY AND FITNESS FOR A PARTICULAR PURPOSE. THE ENTIRE RISK AS TO THE QUALITY AND PERFORMANCE OF THE PROGRAM IS WITH YOU. SHOULD THE PROGRAM PROVE DEFECTIVE, YOU ASSUME THE COST OF ALL NECESSARY SERVICING, REPAIR OR CORRECTION.

 12. IN NO EVENT UNLESS REQUIRED BY APPLICABLE LAW OR AGREED TO IN WRITING WILL ANY COPYRIGHT HOLDER, OR ANY OTHER PARTY WHO MAY MODIFY AND/OR REDISTRIBUTE THE PROGRAM AS PERMITTED ABOVE, BE LIABLE TO YOU FOR DAMAGES, INCLUDING ANY GENERAL, SPECIAL, INCIDENTAL OR CONSEQUENTIAL DAMAGES ARISING OUT OF THE USE OR INABILITY TO USE THE PROGRAM (INCLUDING BUT NOT LIMITED TO LOSS OF DATA OR DATA BEING RENDERED INACCURATE OR LOSSES SUSTAINED BY YOU OR THIRD PARTIES OR A FAILURE OF THE PROGRAM TO OPERATE WITH ANY OTHER PROGRAMS), EVEN IF SUCH HOLDER OR OTHER PARTY HAS BEEN ADVISED OF THE POSSIBILITY OF SUCH DAMAGES.

#### END OF TERMS AND CONDITIONS

 How to Apply These Terms to Your New Programs

 If you develop a new program, and you want it to be of the greatest possible use to the public, the best way to achieve this is to make it

free software which everyone can redistribute and change under these terms.

 To do so, attach the following notices to the program. It is safest to attach them to the start of each source file to most effectively convey the exclusion of warranty; and each file should have at least the "copyright" line and a pointer to where the full notice is found.

 <one line to give the program's name and a brief idea of what it does.> Copyright  $(C)$  <year > <name of author>

 This program is free software; you can redistribute it and/or modify it under the terms of the GNU General Public License as published by the Free Software Foundation; either version 2 of the License, or (at your option) any later version.

 This program is distributed in the hope that it will be useful, but WITHOUT ANY WARRANTY; without even the implied warranty of MERCHANTABILITY or FITNESS FOR A PARTICULAR PURPOSE. See the GNU General Public License for more details.

 You should have received a copy of the GNU General Public License along with this program; if not, write to the Free Software Foundation, Inc., 51 Franklin Street, Fifth Floor, Boston, MA 02110-1301 USA.

Also add information on how to contact you by electronic and paper mail.

If the program is interactive, make it output a short notice like this when it starts in an interactive mode:

 Gnomovision version 69, Copyright (C) year name of author Gnomovision comes with ABSOLUTELY NO WARRANTY; for details type `show w'. This is free software, and you are welcome to redistribute it under certain conditions; type `show c' for details.

The hypothetical commands `show w' and `show c' should show the appropriate parts of the General Public License. Of course, the commands you use may be called something other than `show w' and `show c'; they could even be mouse-clicks or menu items--whatever suits your program.

You should also get your employer (if you work as a programmer) or your school, if any, to sign a "copyright disclaimer" for the program, if necessary. Here is a sample; alter the names:

 Yoyodyne, Inc., hereby disclaims all copyright interest in the program `Gnomovision' (which makes passes at compilers) written by James Hacker.

 <signature of Ty Coon>, 1 April 1989 Ty Coon, President of Vice

This General Public License does not permit incorporating your program into proprietary programs. If your program is a subroutine library, you may consider it more useful to permit linking proprietary applications with the library. If this is what you want to do, use the GNU Lesser General Public License instead of this License.

> GNU GENERAL PUBLIC LICENSE Version 3, 29 June 2007

Copyright (C) 2007 Free Software Foundation, Inc. <http://fsf.org/> Everyone is permitted to copy and distribute verbatim copies of this license document, but changing it is not allowed.

#### Preamble

 The GNU General Public License is a free, copyleft license for software and other kinds of works.

 The licenses for most software and other practical works are designed to take away your freedom to share and change the works. By contrast, the GNU General Public License is intended to guarantee your freedom to share and change all versions of a program--to make sure it remains free software for all its users. We, the Free Software Foundation, use the GNU General Public License for most of our software; it applies also to any other work released this way by its authors. You can apply it to your programs, too.

 When we speak of free software, we are referring to freedom, not price. Our General Public Licenses are designed to make sure that you have the freedom to distribute copies of free software (and charge for them if you wish), that you receive source code or can get it if you want it, that you can change the software or use pieces of it in new free programs, and that you know you can do these things.

 To protect your rights, we need to prevent others from denying you these rights or asking you to surrender the rights. Therefore, you have certain responsibilities if you distribute copies of the software, or if you modify it: responsibilities to respect the freedom of others.

 For example, if you distribute copies of such a program, whether gratis or for a fee, you must pass on to the recipients the same freedoms that you received. You must make sure that they, too, receive or can get the source code. And you must show them these terms so they know their rights.

 Developers that use the GNU GPL protect your rights with two steps: (1) assert copyright on the software, and (2) offer you this License giving you legal permission to copy, distribute and/or modify it.

 For the developers' and authors' protection, the GPL clearly explains that there is no warranty for this free software. For both users' and authors' sake, the GPL requires that modified versions be marked as changed, so that their problems will not be attributed erroneously to authors of previous versions.

 Some devices are designed to deny users access to install or run modified versions of the software inside them, although the manufacturer can do so. This is fundamentally incompatible with the aim of protecting users' freedom to change the software. The systematic pattern of such abuse occurs in the area of products for individuals to use, which is precisely where it is most unacceptable. Therefore, we have designed this version of the GPL to prohibit the practice for those products. If such problems arise substantially in other domains, we stand ready to extend this provision to those domains in future versions of the GPL, as needed to protect the freedom of users.

 Finally, every program is threatened constantly by software patents. States should not allow patents to restrict development and use of software on general-purpose computers, but in those that do, we wish to avoid the special danger that patents applied to a free program could make it effectively proprietary. To prevent this, the GPL assures that patents cannot be used to render the program non-free.

 The precise terms and conditions for copying, distribution and modification follow.

#### TERMS AND CONDITIONS

0. Definitions.

"This License" refers to version 3 of the GNU General Public License.

 "Copyright" also means copyright-like laws that apply to other kinds of works, such as semiconductor masks.

 "The Program" refers to any copyrightable work licensed under this License. Each licensee is addressed as "you". "Licensees" and "recipients" may be individuals or organizations.

 To "modify" a work means to copy from or adapt all or part of the work in a fashion requiring copyright permission, other than the making of an exact copy. The resulting work is called a "modified version" of the earlier work or a work "based on" the earlier work.

 A "covered work" means either the unmodified Program or a work based on the Program.

 To "propagate" a work means to do anything with it that, without permission, would make you directly or secondarily liable for infringement under applicable copyright law, except executing it on a computer or modifying a private copy. Propagation includes copying, distribution (with or without modification), making available to the public, and in some countries other activities as well.

 To "convey" a work means any kind of propagation that enables other parties to make or receive copies. Mere interaction with a user through a computer network, with no transfer of a copy, is not conveying.

 An interactive user interface displays "Appropriate Legal Notices" to the extent that it includes a convenient and prominently visible feature that (1) displays an appropriate copyright notice, and (2) tells the user that there is no warranty for the work (except to the extent that warranties are provided), that licensees may convey the work under this License, and how to view a copy of this License. If the interface presents a list of user commands or options, such as a menu, a prominent item in the list meets this criterion.

#### 1. Source Code.

 The "source code" for a work means the preferred form of the work for making modifications to it. "Object code" means any non-source form of a work.

 A "Standard Interface" means an interface that either is an official standard defined by a recognized standards body, or, in the case of interfaces specified for a particular programming language, one that is widely used among developers working in that language.

 The "System Libraries" of an executable work include anything, other than the work as a whole, that (a) is included in the normal form of packaging a Major Component, but which is not part of that Major Component, and (b) serves only to enable use of the work with that Major Component, or to implement a Standard Interface for which an implementation is available to the public in source code form. A "Major Component", in this context, means a major essential component (kernel, window system, and so on) of the specific operating system (if any) on which the executable work runs, or a compiler used to produce the work, or an object code interpreter used to run it.

 The "Corresponding Source" for a work in object code form means all the source code needed to generate, install, and (for an executable work) run the object code and to modify the work, including scripts to control those activities. However, it does not include the work's System Libraries, or general-purpose tools or generally available free

programs which are used unmodified in performing those activities but which are not part of the work. For example, Corresponding Source includes interface definition files associated with source files for the work, and the source code for shared libraries and dynamically linked subprograms that the work is specifically designed to require, such as by intimate data communication or control flow between those subprograms and other parts of the work.

 The Corresponding Source need not include anything that users can regenerate automatically from other parts of the Corresponding Source.

 The Corresponding Source for a work in source code form is that same work.

#### 2. Basic Permissions.

 All rights granted under this License are granted for the term of copyright on the Program, and are irrevocable provided the stated conditions are met. This License explicitly affirms your unlimited permission to run the unmodified Program. The output from running a covered work is covered by this License only if the output, given its content, constitutes a covered work. This License acknowledges your rights of fair use or other equivalent, as provided by copyright law.

 You may make, run and propagate covered works that you do not convey, without conditions so long as your license otherwise remains in force. You may convey covered works to others for the sole purpose of having them make modifications exclusively for you, or provide you with facilities for running those works, provided that you comply with the terms of this License in conveying all material for which you do not control copyright. Those thus making or running the covered works for you must do so exclusively on your behalf, under your direction and control, on terms that prohibit them from making any copies of your copyrighted material outside their relationship with you.

 Conveying under any other circumstances is permitted solely under the conditions stated below. Sublicensing is not allowed; section 10 makes it unnecessary.

3. Protecting Users' Legal Rights From Anti-Circumvention Law.

 No covered work shall be deemed part of an effective technological measure under any applicable law fulfilling obligations under article 11 of the WIPO copyright treaty adopted on 20 December 1996, or similar laws prohibiting or restricting circumvention of such measures.

 When you convey a covered work, you waive any legal power to forbid circumvention of technological measures to the extent such circumvention is effected by exercising rights under this License with respect to the covered work, and you disclaim any intention to limit operation or modification of the work as a means of enforcing, against the work's users, your or third parties' legal rights to forbid circumvention of technological measures.

4. Conveying Verbatim Copies.

 You may convey verbatim copies of the Program's source code as you receive it, in any medium, provided that you conspicuously and appropriately publish on each copy an appropriate copyright notice; keep intact all notices stating that this License and any non-permissive terms added in accord with section 7 apply to the code; keep intact all notices of the absence of any warranty; and give all recipients a copy of this License along with the Program.

 You may charge any price or no price for each copy that you convey, and you may offer support or warranty protection for a fee.

5. Conveying Modified Source Versions.

 You may convey a work based on the Program, or the modifications to produce it from the Program, in the form of source code under the terms of section 4, provided that you also meet all of these conditions:

 a) The work must carry prominent notices stating that you modified it, and giving a relevant date.

 b) The work must carry prominent notices stating that it is released under this License and any conditions added under section 7. This requirement modifies the requirement in section 4 to "keep intact all notices".

 c) You must license the entire work, as a whole, under this License to anyone who comes into possession of a copy. This License will therefore apply, along with any applicable section 7 additional terms, to the whole of the work, and all its parts, regardless of how they are packaged. This License gives no permission to license the work in any other way, but it does not invalidate such permission if you have separately received it.

 d) If the work has interactive user interfaces, each must display Appropriate Legal Notices; however, if the Program has interactive interfaces that do not display Appropriate Legal Notices, your work need not make them do so.

 A compilation of a covered work with other separate and independent works, which are not by their nature extensions of the covered work, and which are not combined with it such as to form a larger program, in or on a volume of a storage or distribution medium, is called an "aggregate" if the compilation and its resulting copyright are not used to limit the access or legal rights of the compilation's users beyond what the individual works permit. Inclusion of a covered work in an aggregate does not cause this License to apply to the other parts of the aggregate.

6. Conveying Non-Source Forms.

 You may convey a covered work in object code form under the terms of sections 4 and 5, provided that you also convey the machine-readable Corresponding Source under the terms of this License, in one of these ways:

 a) Convey the object code in, or embodied in, a physical product (including a physical distribution medium), accompanied by the Corresponding Source fixed on a durable physical medium customarily used for software interchange.

 b) Convey the object code in, or embodied in, a physical product (including a physical distribution medium), accompanied by a written offer, valid for at least three years and valid for as long as you offer spare parts or customer support for that product model, to give anyone who possesses the object code either (1) a copy of the Corresponding Source for all the software in the product that is covered by this License, on a durable physical medium customarily used for software interchange, for a price no more than your reasonable cost of physically performing this conveying of source, or (2) access to copy the Corresponding Source from a network server at no charge.

 c) Convey individual copies of the object code with a copy of the written offer to provide the Corresponding Source. This alternative is allowed only occasionally and noncommercially, and only if you received the object code with such an offer, in accord with subsection 6b.

 d) Convey the object code by offering access from a designated place (gratis or for a charge), and offer equivalent access to the Corresponding Source in the same way through the same place at no further charge. You need not require recipients to copy the Corresponding Source along with the object code. If the place to copy the object code is a network server, the Corresponding Source may be on a different server (operated by you or a third party) that supports equivalent copying facilities, provided you maintain

 clear directions next to the object code saying where to find the Corresponding Source. Regardless of what server hosts the Corresponding Source, you remain obligated to ensure that it is available for as long as needed to satisfy these requirements.

 e) Convey the object code using peer-to-peer transmission, provided you inform other peers where the object code and Corresponding Source of the work are being offered to the general public at no charge under subsection 6d.

 A separable portion of the object code, whose source code is excluded from the Corresponding Source as a System Library, need not be included in conveying the object code work.

 A "User Product" is either (1) a "consumer product", which means any tangible personal property which is normally used for personal, family, or household purposes, or (2) anything designed or sold for incorporation into a dwelling. In determining whether a product is a consumer product, doubtful cases shall be resolved in favor of coverage. For a particular product received by a particular user, "normally used" refers to a typical or common use of that class of product, regardless of the status of the particular user or of the way in which the particular user actually uses, or expects or is expected to use, the product. A product is a consumer product regardless of whether the product has substantial commercial, industrial or non-consumer uses, unless such uses represent the only significant mode of use of the product.

 "Installation Information" for a User Product means any methods, procedures, authorization keys, or other information required to install and execute modified versions of a covered work in that User Product from a modified version of its Corresponding Source. The information must suffice to ensure that the continued functioning of the modified object code is in no case prevented or interfered with solely because modification has been made.

 If you convey an object code work under this section in, or with, or specifically for use in, a User Product, and the conveying occurs as part of a transaction in which the right of possession and use of the User Product is transferred to the recipient in perpetuity or for a fixed term (regardless of how the transaction is characterized), the Corresponding Source conveyed under this section must be accompanied by the Installation Information. But this requirement does not apply if neither you nor any third party retains the ability to install modified object code on the User Product (for example, the work has been installed in ROM).

 The requirement to provide Installation Information does not include a requirement to continue to provide support service, warranty, or updates for a work that has been modified or installed by the recipient, or for the User Product in which it has been modified or installed. Access to a network may be denied when the modification itself materially and adversely affects the operation of the network or violates the rules and protocols for communication across the network.

 Corresponding Source conveyed, and Installation Information provided, in accord with this section must be in a format that is publicly documented (and with an implementation available to the public in source code form), and must require no special password or key for unpacking, reading or copying.

#### 7. Additional Terms.

 "Additional permissions" are terms that supplement the terms of this License by making exceptions from one or more of its conditions. Additional permissions that are applicable to the entire Program shall be treated as though they were included in this License, to the extent that they are valid under applicable law. If additional permissions apply only to part of the Program, that part may be used separately under those permissions, but the entire Program remains governed by this License without regard to the additional permissions.

 When you convey a copy of a covered work, you may at your option remove any additional permissions from that copy, or from any part of it. (Additional permissions may be written to require their own removal in certain cases when you modify the work.) You may place additional permissions on material, added by you to a covered work, for which you have or can give appropriate copyright permission.

 Notwithstanding any other provision of this License, for material you add to a covered work, you may (if authorized by the copyright holders of that material) supplement the terms of this License with terms:

 a) Disclaiming warranty or limiting liability differently from the terms of sections 15 and 16 of this License; or

 b) Requiring preservation of specified reasonable legal notices or author attributions in that material or in the Appropriate Legal Notices displayed by works containing it; or

 c) Prohibiting misrepresentation of the origin of that material, or requiring that modified versions of such material be marked in reasonable ways as different from the original version; or

 d) Limiting the use for publicity purposes of names of licensors or authors of the material; or

 e) Declining to grant rights under trademark law for use of some trade names, trademarks, or service marks; or

 f) Requiring indemnification of licensors and authors of that material by anyone who conveys the material (or modified versions of it) with contractual assumptions of liability to the recipient, for any liability that these contractual assumptions directly impose on those licensors and authors.

 All other non-permissive additional terms are considered "further restrictions" within the meaning of section 10. If the Program as you received it, or any part of it, contains a notice stating that it is governed by this License along with a term that is a further restriction, you may remove that term. If a license document contains a further restriction but permits relicensing or conveying under this License, you may add to a covered work material governed by the terms of that license document, provided that the further restriction does not survive such relicensing or conveying.

 If you add terms to a covered work in accord with this section, you must place, in the relevant source files, a statement of the additional terms that apply to those files, or a notice indicating where to find the applicable terms.

 Additional terms, permissive or non-permissive, may be stated in the form of a separately written license, or stated as exceptions; the above requirements apply either way.

#### 8. Termination.

 You may not propagate or modify a covered work except as expressly provided under this License. Any attempt otherwise to propagate or modify it is void, and will automatically terminate your rights under this License (including any patent licenses granted under the third paragraph of section 11).

 However, if you cease all violation of this License, then your license from a particular copyright holder is reinstated (a) provisionally, unless and until the copyright holder explicitly and finally terminates your license, and (b) permanently, if the copyright holder fails to notify you of the violation by some reasonable means prior to 60 days after the cessation.

 Moreover, your license from a particular copyright holder is reinstated permanently if the copyright holder notifies you of the violation by some reasonable means, this is the first time you have received notice of violation of this License (for any work) from that copyright holder, and you cure the violation prior to 30 days after

your receipt of the notice.

 Termination of your rights under this section does not terminate the licenses of parties who have received copies or rights from you under this License. If your rights have been terminated and not permanently reinstated, you do not qualify to receive new licenses for the same material under section 10.

#### 9. Acceptance Not Required for Having Copies.

 You are not required to accept this License in order to receive or run a copy of the Program. Ancillary propagation of a covered work occurring solely as a consequence of using peer-to-peer transmission to receive a copy likewise does not require acceptance. However, nothing other than this License grants you permission to propagate or modify any covered work. These actions infringe copyright if you do not accept this License. Therefore, by modifying or propagating a covered work, you indicate your acceptance of this License to do so.

#### 10. Automatic Licensing of Downstream Recipients.

 Each time you convey a covered work, the recipient automatically receives a license from the original licensors, to run, modify and propagate that work, subject to this License. You are not responsible for enforcing compliance by third parties with this License.

 An "entity transaction" is a transaction transferring control of an organization, or substantially all assets of one, or subdividing an organization, or merging organizations. If propagation of a covered work results from an entity transaction, each party to that transaction who receives a copy of the work also receives whatever licenses to the work the party's predecessor in interest had or could give under the previous paragraph, plus a right to possession of the Corresponding Source of the work from the predecessor in interest, if the predecessor has it or can get it with reasonable efforts.

 You may not impose any further restrictions on the exercise of the rights granted or affirmed under this License. For example, you may not impose a license fee, royalty, or other charge for exercise of rights granted under this License, and you may not initiate litigation (including a cross-claim or counterclaim in a lawsuit) alleging that any patent claim is infringed by making, using, selling, offering for sale, or importing the Program or any portion of it.

#### 11. Patents.

 A "contributor" is a copyright holder who authorizes use under this License of the Program or a work on which the Program is based. The work thus licensed is called the contributor's "contributor version".

 A contributor's "essential patent claims" are all patent claims owned or controlled by the contributor, whether already acquired or hereafter acquired, that would be infringed by some manner, permitted by this License, of making, using, or selling its contributor version, but do not include claims that would be infringed only as a consequence of further modification of the contributor version. For purposes of this definition, "control" includes the right to grant patent sublicenses in a manner consistent with the requirements of this License.

 Each contributor grants you a non-exclusive, worldwide, royalty-free patent license under the contributor's essential patent claims, to make, use, sell, offer for sale, import and otherwise run, modify and propagate the contents of its contributor version.

 In the following three paragraphs, a "patent license" is any express agreement or commitment, however denominated, not to enforce a patent (such as an express permission to practice a patent or covenant not to sue for patent infringement). To "grant" such a patent license to a party means to make such an agreement or commitment not to enforce a patent against the party.

 If you convey a covered work, knowingly relying on a patent license, and the Corresponding Source of the work is not available for anyone to copy, free of charge and under the terms of this License, through a publicly available network server or other readily accessible means, then you must either (1) cause the Corresponding Source to be so available, or (2) arrange to deprive yourself of the benefit of the patent license for this particular work, or (3) arrange, in a manner consistent with the requirements of this License, to extend the patent license to downstream recipients. "Knowingly relying" means you have actual knowledge that, but for the patent license, your conveying the covered work in a country, or your recipient's use of the covered work in a country, would infringe one or more identifiable patents in that country that you have reason to believe are valid.

 If, pursuant to or in connection with a single transaction or arrangement, you convey, or propagate by procuring conveyance of, a covered work, and grant a patent license to some of the parties receiving the covered work authorizing them to use, propagate, modify or convey a specific copy of the covered work, then the patent license you grant is automatically extended to all recipients of the covered work and works based on it.

 A patent license is "discriminatory" if it does not include within the scope of its coverage, prohibits the exercise of, or is

conditioned on the non-exercise of one or more of the rights that are specifically granted under this License. You may not convey a covered work if you are a party to an arrangement with a third party that is in the business of distributing software, under which you make payment to the third party based on the extent of your activity of conveying the work, and under which the third party grants, to any of the parties who would receive the covered work from you, a discriminatory patent license (a) in connection with copies of the covered work conveyed by you (or copies made from those copies), or (b) primarily for and in connection with specific products or compilations that contain the covered work, unless you entered into that arrangement, or that patent license was granted, prior to 28 March 2007.

 Nothing in this License shall be construed as excluding or limiting any implied license or other defenses to infringement that may otherwise be available to you under applicable patent law.

12. No Surrender of Others' Freedom.

 If conditions are imposed on you (whether by court order, agreement or otherwise) that contradict the conditions of this License, they do not excuse you from the conditions of this License. If you cannot convey a covered work so as to satisfy simultaneously your obligations under this License and any other pertinent obligations, then as a consequence you may not convey it at all. For example, if you agree to terms that obligate you to collect a royalty for further conveying from those to whom you convey the Program, the only way you could satisfy both those terms and this License would be to refrain entirely from conveying the Program.

13. Use with the GNU Affero General Public License.

 Notwithstanding any other provision of this License, you have permission to link or combine any covered work with a work licensed under version 3 of the GNU Affero General Public License into a single combined work, and to convey the resulting work. The terms of this License will continue to apply to the part which is the covered work, but the special requirements of the GNU Affero General Public License, section 13, concerning interaction through a network will apply to the combination as such.

14. Revised Versions of this License.

 The Free Software Foundation may publish revised and/or new versions of the GNU General Public License from time to time. Such new versions will be similar in spirit to the present version, but may differ in detail to address new problems or concerns.

Each version is given a distinguishing version number. If the

Program specifies that a certain numbered version of the GNU General Public License "or any later version" applies to it, you have the option of following the terms and conditions either of that numbered version or of any later version published by the Free Software Foundation. If the Program does not specify a version number of the GNU General Public License, you may choose any version ever published by the Free Software Foundation.

 If the Program specifies that a proxy can decide which future versions of the GNU General Public License can be used, that proxy's public statement of acceptance of a version permanently authorizes you to choose that version for the Program.

 Later license versions may give you additional or different permissions. However, no additional obligations are imposed on any author or copyright holder as a result of your choosing to follow a later version.

15. Disclaimer of Warranty.

 THERE IS NO WARRANTY FOR THE PROGRAM, TO THE EXTENT PERMITTED BY APPLICABLE LAW. EXCEPT WHEN OTHERWISE STATED IN WRITING THE COPYRIGHT HOLDERS AND/OR OTHER PARTIES PROVIDE THE PROGRAM "AS IS" WITHOUT WARRANTY OF ANY KIND, EITHER EXPRESSED OR IMPLIED, INCLUDING, BUT NOT LIMITED TO, THE IMPLIED WARRANTIES OF MERCHANTABILITY AND FITNESS FOR A PARTICULAR PURPOSE. THE ENTIRE RISK AS TO THE QUALITY AND PERFORMANCE OF THE PROGRAM IS WITH YOU. SHOULD THE PROGRAM PROVE DEFECTIVE, YOU ASSUME THE COST OF ALL NECESSARY SERVICING, REPAIR OR CORRECTION.

16. Limitation of Liability.

 IN NO EVENT UNLESS REQUIRED BY APPLICABLE LAW OR AGREED TO IN WRITING WILL ANY COPYRIGHT HOLDER, OR ANY OTHER PARTY WHO MODIFIES AND/OR CONVEYS THE PROGRAM AS PERMITTED ABOVE, BE LIABLE TO YOU FOR DAMAGES, INCLUDING ANY GENERAL, SPECIAL, INCIDENTAL OR CONSEQUENTIAL DAMAGES ARISING OUT OF THE USE OR INABILITY TO USE THE PROGRAM (INCLUDING BUT NOT LIMITED TO LOSS OF DATA OR DATA BEING RENDERED INACCURATE OR LOSSES SUSTAINED BY YOU OR THIRD PARTIES OR A FAILURE OF THE PROGRAM TO OPERATE WITH ANY OTHER PROGRAMS), EVEN IF SUCH HOLDER OR OTHER PARTY HAS BEEN ADVISED OF THE POSSIBILITY OF SUCH DAMAGES.

17. Interpretation of Sections 15 and 16.

 If the disclaimer of warranty and limitation of liability provided above cannot be given local legal effect according to their terms, reviewing courts shall apply local law that most closely approximates an absolute waiver of all civil liability in connection with the Program, unless a warranty or assumption of liability accompanies a

copy of the Program in return for a fee.

#### END OF TERMS AND CONDITIONS

How to Apply These Terms to Your New Programs

 If you develop a new program, and you want it to be of the greatest possible use to the public, the best way to achieve this is to make it free software which everyone can redistribute and change under these terms.

 To do so, attach the following notices to the program. It is safest to attach them to the start of each source file to most effectively state the exclusion of warranty; and each file should have at least the "copyright" line and a pointer to where the full notice is found.

 <one line to give the program's name and a brief idea of what it does.> Copyright  $(C)$  <year > <name of author>

 This program is free software: you can redistribute it and/or modify it under the terms of the GNU General Public License as published by the Free Software Foundation, either version 3 of the License, or (at your option) any later version.

 This program is distributed in the hope that it will be useful, but WITHOUT ANY WARRANTY; without even the implied warranty of MERCHANTABILITY or FITNESS FOR A PARTICULAR PURPOSE. See the GNU General Public License for more details.

 You should have received a copy of the GNU General Public License along with this program. If not, see <http://www.gnu.org/licenses/>.

Also add information on how to contact you by electronic and paper mail.

 If the program does terminal interaction, make it output a short notice like this when it starts in an interactive mode:

 $\langle$  sprogram> Copyright (C)  $\langle$  year>  $\langle$  name of author> This program comes with ABSOLUTELY NO WARRANTY; for details type `show w'. This is free software, and you are welcome to redistribute it under certain conditions; type `show c' for details.

The hypothetical commands `show w' and `show c' should show the appropriate parts of the General Public License. Of course, your program's commands might be different; for a GUI interface, you would use an "about box".

 You should also get your employer (if you work as a programmer) or school, if any, to sign a "copyright disclaimer" for the program, if necessary. For more information on this, and how to apply and follow the GNU GPL, see <http://www.gnu.org/licenses/>.

 The GNU General Public License does not permit incorporating your program into proprietary programs. If your program is a subroutine library, you may consider it more useful to permit linking proprietary applications with the library. If this is what you want to do, use the GNU Lesser General Public License instead of this License. But first, please read <http://www.gnu.org/philosophy/why-not-lgpl.html>. @c The GNU Free Documentation License. @center Version 1.3, 3 November 2008

@c This file is intended to be included within another document, @c hence no sectioning command or @node.

#### @display

Copyright @copyright{} 2000, 2001, 2002, 2007, 2008 Free Software Foundation, Inc. @uref{http://fsf.org/}

Everyone is permitted to copy and distribute verbatim copies of this license document, but changing it is not allowed. @end display

@enumerate 0 @item PREAMBLE

The purpose of this License is to make a manual, textbook, or other functional and useful document @dfn{free} in the sense of freedom: to assure everyone the effective freedom to copy and redistribute it, with or without modifying it, either commercially or noncommercially. Secondarily, this License preserves for the author and publisher a way to get credit for their work, while not being considered responsible for modifications made by others.

This License is a kind of ``copyleft'', which means that derivative works of the document must themselves be free in the same sense. It complements the GNU General Public License, which is a copyleft license designed for free software.

We have designed this License in order to use it for manuals for free software, because free software needs free documentation: a free program should come with manuals providing the same freedoms that the software does. But this License is not limited to software manuals; it can be used for any textual work, regardless of subject matter or whether it is published as a printed book. We recommend this License principally for works whose purpose is instruction or reference.

@item

#### APPLICABILITY AND DEFINITIONS

This License applies to any manual or other work, in any medium, that contains a notice placed by the copyright holder saying it can be distributed under the terms of this License. Such a notice grants a world-wide, royalty-free license, unlimited in duration, to use that work under the conditions stated herein. The ``Document'', below, refers to any such manual or work. Any member of the public is a licensee, and is addressed as ``you''. You accept the license if you copy, modify or distribute the work in a way requiring permission under copyright law.

A ``Modified Version'' of the Document means any work containing the Document or a portion of it, either copied verbatim, or with modifications and/or translated into another language.

A ``Secondary Section'' is a named appendix or a front-matter section of the Document that deals exclusively with the relationship of the publishers or authors of the Document to the Document's overall subject (or to related matters) and contains nothing that could fall directly within that overall subject. (Thus, if the Document is in part a textbook of mathematics, a Secondary Section may not explain any mathematics.) The relationship could be a matter of historical connection with the subject or with related matters, or of legal, commercial, philosophical, ethical or political position regarding them.

The ``Invariant Sections'' are certain Secondary Sections whose titles are designated, as being those of Invariant Sections, in the notice that says that the Document is released under this License. If a section does not fit the above definition of Secondary then it is not allowed to be designated as Invariant. The Document may contain zero Invariant Sections. If the Document does not identify any Invariant Sections then there are none.

The ``Cover Texts'' are certain short passages of text that are listed, as Front-Cover Texts or Back-Cover Texts, in the notice that says that the Document is released under this License. A Front-Cover Text may be at most 5 words, and a Back-Cover Text may be at most 25 words.

A ``Transparent'' copy of the Document means a machine-readable copy, represented in a format whose specification is available to the general public, that is suitable for revising the document straightforwardly with generic text editors or (for images composed of pixels) generic paint programs or (for drawings) some widely available drawing editor, and that is suitable for input to text formatters or for automatic translation to a variety of formats suitable for input to text formatters. A copy made in an otherwise Transparent file

format whose markup, or absence of markup, has been arranged to thwart or discourage subsequent modification by readers is not Transparent. An image format is not Transparent if used for any substantial amount of text. A copy that is not ``Transparent'' is called ``Opaque''.

Examples of suitable formats for Transparent copies include plain  $@sc{$ ascii} without markup, Texinfo input format, La $@TeX$ {} input format, @acronym{SGML} or @acronym{XML} using a publicly available @acronym{DTD}, and standard-conforming simple @acronym{HTML}, PostScript or @acronym{PDF} designed for human modification. Examples of transparent image formats include @acronym{PNG}, @acronym{XCF} and @acronym{JPG}. Opaque formats include proprietary formats that can be read and edited only by proprietary word processors, @acronym{SGML} or @acronym{XML} for which the @acronym{DTD} and/or processing tools are not generally available, and the machine-generated @acronym{HTML}, PostScript or @acronym{PDF} produced by some word processors for output purposes only.

The ``Title Page'' means, for a printed book, the title page itself, plus such following pages as are needed to hold, legibly, the material this License requires to appear in the title page. For works in formats which do not have any title page as such, ``Title Page'' means the text near the most prominent appearance of the work's title, preceding the beginning of the body of the text.

The ``publisher'' means any person or entity that distributes copies of the Document to the public.

A section ``Entitled XYZ'' means a named subunit of the Document whose title either is precisely XYZ or contains XYZ in parentheses following text that translates XYZ in another language. (Here XYZ stands for a specific section name mentioned below, such as "Acknowledgements", ``Dedications'', ``Endorsements'', or ``History''.) To ``Preserve the Title'' of such a section when you modify the Document means that it remains a section ``Entitled XYZ'' according to this definition.

The Document may include Warranty Disclaimers next to the notice which states that this License applies to the Document. These Warranty Disclaimers are considered to be included by reference in this License, but only as regards disclaiming warranties: any other implication that these Warranty Disclaimers may have is void and has no effect on the meaning of this License.

## @item VERBATIM COPYING

You may copy and distribute the Document in any medium, either commercially or noncommercially, provided that this License, the

copyright notices, and the license notice saying this License applies to the Document are reproduced in all copies, and that you add no other conditions whatsoever to those of this License. You may not use technical measures to obstruct or control the reading or further copying of the copies you make or distribute. However, you may accept compensation in exchange for copies. If you distribute a large enough number of copies you must also follow the conditions in section 3.

You may also lend copies, under the same conditions stated above, and you may publicly display copies.

## @item COPYING IN QUANTITY

If you publish printed copies (or copies in media that commonly have printed covers) of the Document, numbering more than 100, and the Document's license notice requires Cover Texts, you must enclose the copies in covers that carry, clearly and legibly, all these Cover Texts: Front-Cover Texts on the front cover, and Back-Cover Texts on the back cover. Both covers must also clearly and legibly identify you as the publisher of these copies. The front cover must present the full title with all words of the title equally prominent and visible. You may add other material on the covers in addition. Copying with changes limited to the covers, as long as they preserve the title of the Document and satisfy these conditions, can be treated as verbatim copying in other respects.

If the required texts for either cover are too voluminous to fit legibly, you should put the first ones listed (as many as fit reasonably) on the actual cover, and continue the rest onto adjacent pages.

If you publish or distribute Opaque copies of the Document numbering more than 100, you must either include a machine-readable Transparent copy along with each Opaque copy, or state in or with each Opaque copy a computer-network location from which the general network-using public has access to download using public-standard network protocols a complete Transparent copy of the Document, free of added material. If you use the latter option, you must take reasonably prudent steps, when you begin distribution of Opaque copies in quantity, to ensure that this Transparent copy will remain thus accessible at the stated location until at least one year after the last time you distribute an Opaque copy (directly or through your agents or retailers) of that edition to the public.

It is requested, but not required, that you contact the authors of the Document well before redistributing any large number of copies, to give them a chance to provide you with an updated version of the Document.

## @item MODIFICATIONS

You may copy and distribute a Modified Version of the Document under the conditions of sections 2 and 3 above, provided that you release the Modified Version under precisely this License, with the Modified Version filling the role of the Document, thus licensing distribution and modification of the Modified Version to whoever possesses a copy of it. In addition, you must do these things in the Modified Version:

#### @enumerate A

#### @item

Use in the Title Page (and on the covers, if any) a title distinct from that of the Document, and from those of previous versions (which should, if there were any, be listed in the History section of the Document). You may use the same title as a previous version if the original publisher of that version gives permission.

#### @item

List on the Title Page, as authors, one or more persons or entities responsible for authorship of the modifications in the Modified Version, together with at least five of the principal authors of the Document (all of its principal authors, if it has fewer than five), unless they release you from this requirement.

#### @item

State on the Title page the name of the publisher of the Modified Version, as the publisher.

### @item

Preserve all the copyright notices of the Document.

#### @item

Add an appropriate copyright notice for your modifications adjacent to the other copyright notices.

#### @item

Include, immediately after the copyright notices, a license notice giving the public permission to use the Modified Version under the terms of this License, in the form shown in the Addendum below.

#### @item

Preserve in that license notice the full lists of Invariant Sections and required Cover Texts given in the Document's license notice.

## @item Include an unaltered copy of this License.

#### @item

Preserve the section Entitled ``History'', Preserve its Title, and add to it an item stating at least the title, year, new authors, and publisher of the Modified Version as given on the Title Page. If there is no section Entitled ``History'' in the Document, create one stating the title, year, authors, and publisher of the Document as given on its Title Page, then add an item describing the Modified Version as stated in the previous sentence.

#### @item

Preserve the network location, if any, given in the Document for public access to a Transparent copy of the Document, and likewise the network locations given in the Document for previous versions it was based on. These may be placed in the ``History'' section. You may omit a network location for a work that was published at least four years before the Document itself, or if the original publisher of the version it refers to gives permission.

#### @item

For any section Entitled ``Acknowledgements'' or ``Dedications'', Preserve the Title of the section, and preserve in the section all the substance and tone of each of the contributor acknowledgements and/or dedications given therein.

#### @item

Preserve all the Invariant Sections of the Document, unaltered in their text and in their titles. Section numbers or the equivalent are not considered part of the section titles.

#### @item

Delete any section Entitled ``Endorsements''. Such a section may not be included in the Modified Version.

#### @item

Do not retitle any existing section to be Entitled ``Endorsements'' or to conflict in title with any Invariant Section.

#### @item

Preserve any Warranty Disclaimers. @end enumerate

If the Modified Version includes new front-matter sections or appendices that qualify as Secondary Sections and contain no material copied from the Document, you may at your option designate some or all of these sections as invariant. To do this, add their titles to the list of Invariant Sections in the Modified Version's license notice. These titles must be distinct from any other section titles.

You may add a section Entitled ``Endorsements'', provided it contains nothing but endorsements of your Modified Version by various parties---for example, statements of peer review or that the text has been approved by an organization as the authoritative definition of a standard.

You may add a passage of up to five words as a Front-Cover Text, and a passage of up to 25 words as a Back-Cover Text, to the end of the list of Cover Texts in the Modified Version. Only one passage of Front-Cover Text and one of Back-Cover Text may be added by (or through arrangements made by) any one entity. If the Document already includes a cover text for the same cover, previously added by you or by arrangement made by the same entity you are acting on behalf of, you may not add another; but you may replace the old one, on explicit permission from the previous publisher that added the old one.

The author(s) and publisher(s) of the Document do not by this License give permission to use their names for publicity for or to assert or imply endorsement of any Modified Version.

### @item COMBINING DOCUMENTS

You may combine the Document with other documents released under this License, under the terms defined in section 4 above for modified versions, provided that you include in the combination all of the Invariant Sections of all of the original documents, unmodified, and list them all as Invariant Sections of your combined work in its license notice, and that you preserve all their Warranty Disclaimers.

The combined work need only contain one copy of this License, and multiple identical Invariant Sections may be replaced with a single copy. If there are multiple Invariant Sections with the same name but different contents, make the title of each such section unique by adding at the end of it, in parentheses, the name of the original author or publisher of that section if known, or else a unique number. Make the same adjustment to the section titles in the list of Invariant Sections in the license notice of the combined work.

In the combination, you must combine any sections Entitled ``History'' in the various original documents, forming one section Entitled ``History''; likewise combine any sections Entitled ``Acknowledgements'', and any sections Entitled ``Dedications''. You must delete all sections Entitled ``Endorsements.''

@item COLLECTIONS OF DOCUMENTS

You may make a collection consisting of the Document and other documents released under this License, and replace the individual copies of this License in the various documents with a single copy that is included in the collection, provided that you follow the rules of this License for verbatim copying of each of the documents in all other respects.

You may extract a single document from such a collection, and distribute it individually under this License, provided you insert a copy of this License into the extracted document, and follow this License in all other respects regarding verbatim copying of that document.

#### @item

#### AGGREGATION WITH INDEPENDENT WORKS

A compilation of the Document or its derivatives with other separate and independent documents or works, in or on a volume of a storage or distribution medium, is called an ``aggregate'' if the copyright resulting from the compilation is not used to limit the legal rights of the compilation's users beyond what the individual works permit. When the Document is included in an aggregate, this License does not apply to the other works in the aggregate which are not themselves derivative works of the Document.

If the Cover Text requirement of section 3 is applicable to these copies of the Document, then if the Document is less than one half of the entire aggregate, the Document's Cover Texts may be placed on covers that bracket the Document within the aggregate, or the electronic equivalent of covers if the Document is in electronic form. Otherwise they must appear on printed covers that bracket the whole aggregate.

### @item TRANSLATION

Translation is considered a kind of modification, so you may distribute translations of the Document under the terms of section 4. Replacing Invariant Sections with translations requires special permission from their copyright holders, but you may include translations of some or all Invariant Sections in addition to the original versions of these Invariant Sections. You may include a translation of this License, and all the license notices in the Document, and any Warranty Disclaimers, provided that you also include the original English version of this License and the original versions of those notices and disclaimers. In case of a disagreement between the translation and the original version of this License or a notice or disclaimer, the original version will prevail.

If a section in the Document is Entitled ``Acknowledgements'', ``Dedications'', or ``History'', the requirement (section 4) to Preserve its Title (section 1) will typically require changing the actual title.

## @item **TERMINATION**

You may not copy, modify, sublicense, or distribute the Document except as expressly provided under this License. Any attempt otherwise to copy, modify, sublicense, or distribute it is void, and will automatically terminate your rights under this License.

However, if you cease all violation of this License, then your license from a particular copyright holder is reinstated (a) provisionally, unless and until the copyright holder explicitly and finally terminates your license, and (b) permanently, if the copyright holder fails to notify you of the violation by some reasonable means prior to 60 days after the cessation.

Moreover, your license from a particular copyright holder is reinstated permanently if the copyright holder notifies you of the violation by some reasonable means, this is the first time you have received notice of violation of this License (for any work) from that copyright holder, and you cure the violation prior to 30 days after your receipt of the notice.

Termination of your rights under this section does not terminate the licenses of parties who have received copies or rights from you under this License. If your rights have been terminated and not permanently reinstated, receipt of a copy of some or all of the same material does not give you any rights to use it.

#### @item

#### FUTURE REVISIONS OF THIS LICENSE

The Free Software Foundation may publish new, revised versions of the GNU Free Documentation License from time to time. Such new versions will be similar in spirit to the present version, but may differ in detail to address new problems or concerns. See @uref{http://www.gnu.org/copyleft/}.

Each version of the License is given a distinguishing version number. If the Document specifies that a particular numbered version of this License ``or any later version'' applies to it, you have the option of following the terms and conditions either of that specified version or of any later version that has been published (not as a draft) by the Free Software Foundation. If the Document does not specify a version

number of this License, you may choose any version ever published (not as a draft) by the Free Software Foundation. If the Document specifies that a proxy can decide which future versions of this License can be used, that proxy's public statement of acceptance of a version permanently authorizes you to choose that version for the Document.

## @item RELICENSING

``Massive Multiauthor Collaboration Site'' (or ``MMC Site'') means any World Wide Web server that publishes copyrightable works and also provides prominent facilities for anybody to edit those works. A public wiki that anybody can edit is an example of such a server. A ``Massive Multiauthor Collaboration'' (or ``MMC'') contained in the site means any set of copyrightable works thus published on the MMC site.

``CC-BY-SA'' means the Creative Commons Attribution-Share Alike 3.0 license published by Creative Commons Corporation, a not-for-profit corporation with a principal place of business in San Francisco, California, as well as future copyleft versions of that license published by that same organization.

``Incorporate'' means to publish or republish a Document, in whole or in part, as part of another Document.

An MMC is ``eligible for relicensing'' if it is licensed under this License, and if all works that were first published under this License somewhere other than this MMC, and subsequently incorporated in whole or in part into the MMC, (1) had no cover texts or invariant sections, and (2) were thus incorporated prior to November 1, 2008.

The operator of an MMC Site may republish an MMC contained in the site under CC-BY-SA on the same site at any time before August 1, 2009, provided the MMC is eligible for relicensing.

#### @end enumerate

@page @heading ADDENDUM: How to use this License for your documents

To use this License in a document you have written, include a copy of the License in the document and put the following copyright and license notices just after the title page:

@smallexample @group

 Copyright (C) @var{year} @var{your name}. Permission is granted to copy, distribute and/or modify this document under the terms of the GNU Free Documentation License, Version 1.3 or any later version published by the Free Software Foundation; with no Invariant Sections, no Front-Cover Texts, and no Back-Cover Texts. A copy of the license is included in the section entitled ``GNU Free Documentation License''. @end group @end smallexample

If you have Invariant Sections, Front-Cover Texts and Back-Cover Texts, replace the ``with@dots{}Texts.'' line with this:

@smallexample

@group with the Invariant Sections being @var{list their titles}, with the Front-Cover Texts being @var{list}, and with the Back-Cover Texts being @var{list}. @end group @end smallexample

If you have Invariant Sections without Cover Texts, or some other combination of the three, merge those two alternatives to suit the situation.

If your document contains nontrivial examples of program code, we recommend releasing these examples in parallel under your choice of free software license, such as the GNU General Public License, to permit their use in free software.

@c Local Variables: @c ispell-local-pdict: "ispell-dict" @c End: Unless otherwise stated, all files in this directory are Copyright (C) 1991,1992,1993,1994,1995,1996,1997,1998,1999,2000,2001,2002,2003, 2004,2005,2006,2007,2008,2009,2010,2011 Free Software Foundation, Inc.

See the file COPYING in the bash distribution root directory for copying and usage restrictions.

The file ifs-posix.tests is Copyright (C) 2005 Glen Fowler.

# **1.70 json-iterator-go 1.1.11**

## **1.70.1 Available under license :**

MIT License

Copyright (c) 2016 json-iterator

Permission is hereby granted, free of charge, to any person obtaining a copy of this software and associated documentation files (the "Software"), to deal in the Software without restriction, including without limitation the rights to use, copy, modify, merge, publish, distribute, sublicense, and/or sell copies of the Software, and to permit persons to whom the Software is furnished to do so, subject to the following conditions:

The above copyright notice and this permission notice shall be included in all copies or substantial portions of the Software.

THE SOFTWARE IS PROVIDED "AS IS", WITHOUT WARRANTY OF ANY KIND, EXPRESS OR IMPLIED, INCLUDING BUT NOT LIMITED TO THE WARRANTIES OF MERCHANTABILITY, FITNESS FOR A PARTICULAR PURPOSE AND NONINFRINGEMENT. IN NO EVENT SHALL THE AUTHORS OR COPYRIGHT HOLDERS BE LIABLE FOR ANY CLAIM, DAMAGES OR OTHER LIABILITY, WHETHER IN AN ACTION OF CONTRACT, TORT OR OTHERWISE, ARISING FROM, OUT OF OR IN CONNECTION WITH THE SOFTWARE OR THE USE OR OTHER DEALINGS IN THE **SOFTWARE** 

## **1.71 stack 1.8.0**

## **1.71.1 Available under license :**

The MIT License (MIT)

Copyright (c) 2014 Chris Hines

Permission is hereby granted, free of charge, to any person obtaining a copy of this software and associated documentation files (the "Software"), to deal in the Software without restriction, including without limitation the rights to use, copy, modify, merge, publish, distribute, sublicense, and/or sell copies of the Software, and to permit persons to whom the Software is furnished to do so, subject to the following conditions:

The above copyright notice and this permission notice shall be included in all copies or substantial portions of the Software.

THE SOFTWARE IS PROVIDED "AS IS", WITHOUT WARRANTY OF ANY KIND, EXPRESS OR IMPLIED, INCLUDING BUT NOT LIMITED TO THE WARRANTIES OF MERCHANTABILITY, FITNESS FOR A PARTICULAR PURPOSE AND NONINFRINGEMENT. IN NO EVENT SHALL THE AUTHORS OR COPYRIGHT HOLDERS BE LIABLE FOR ANY CLAIM, DAMAGES OR OTHER LIABILITY, WHETHER IN AN ACTION OF CONTRACT, TORT OR OTHERWISE, ARISING FROM, OUT OF OR IN CONNECTION WITH THE SOFTWARE OR THE USE OR OTHER DEALINGS IN THE SOFTWARE.

# **1.72 prometheus-node-exporter 1.0.0 rc.0.0.20200428091818-01054558c289 1.72.1 Available under license :**

Copyright (c) 2013 The Go Authors. All rights reserved.

Redistribution and use in source and binary forms, with or without modification, are permitted provided that the following conditions are met:

 \* Redistributions of source code must retain the above copyright notice, this list of conditions and the following disclaimer.

 \* Redistributions in binary form must reproduce the above copyright notice, this list of conditions and the following disclaimer in the documentation and/or other materials provided with the distribution.

 \* Neither the name of Google Inc. nor the names of its contributors may be used to endorse or promote products derived from this software without specific prior written permission.

THIS SOFTWARE IS PROVIDED BY THE COPYRIGHT HOLDERS AND CONTRIBUTORS "AS IS" AND ANY EXPRESS OR IMPLIED WARRANTIES, INCLUDING, BUT NOT LIMITED TO, THE IMPLIED WARRANTIES OF MERCHANTABILITY AND FITNESS FOR A PARTICULAR PURPOSE ARE DISCLAIMED. IN NO EVENT SHALL THE COPYRIGHT OWNER OR CONTRIBUTORS BE LIABLE FOR ANY DIRECT, INDIRECT, INCIDENTAL, SPECIAL, EXEMPLARY, OR CONSEQUENTIAL DAMAGES (INCLUDING, BUT NOT LIMITED TO, PROCUREMENT OF SUBSTITUTE GOODS OR SERVICES; LOSS OF USE, DATA, OR PROFITS; OR BUSINESS INTERRUPTION) HOWEVER CAUSED AND ON ANY THEORY OF LIABILITY, WHETHER IN CONTRACT, STRICT LIABILITY, OR TORT (INCLUDING NEGLIGENCE OR OTHERWISE) ARISING IN ANY WAY OUT OF THE USE OF THIS SOFTWARE, EVEN IF ADVISED OF THE POSSIBILITY OF SUCH DAMAGE. MIT License

===========

Copyright (C) 2017 Emanuele Rocca

Permission is hereby granted, free of charge, to any person obtaining a copy of this software and associated documentation files (the "Software"), to deal in the Software without restriction, including without limitation the rights to use, copy, modify, merge, publish, distribute, sublicense, and/or sell copies of the Software, and to permit persons to whom the Software is furnished to do so, subject to the following conditions:

The above copyright notice and this permission notice shall be included in all copies or substantial portions of the Software.

THE SOFTWARE IS PROVIDED "AS IS", WITHOUT WARRANTY OF ANY KIND, EXPRESS OR IMPLIED,
INCLUDING BUT NOT LIMITED TO THE WARRANTIES OF MERCHANTABILITY, FITNESS FOR A PARTICULAR PURPOSE AND NONINFRINGEMENT. IN NO EVENT SHALL THE AUTHORS OR COPYRIGHT HOLDERS BE LIABLE FOR ANY CLAIM, DAMAGES OR OTHER LIABILITY, WHETHER IN AN ACTION OF CONTRACT, TORT OR OTHERWISE, ARISING FROM, OUT OF OR IN CONNECTION WITH THE SOFTWARE OR THE USE OR OTHER DEALINGS IN THE SOFTWARE. Copyright (c) 2016 Dominik Honnef

Permission is hereby granted, free of charge, to any person obtaining a copy of this software and associated documentation files (the "Software"), to deal in the Software without restriction, including without limitation the rights to use, copy, modify, merge, publish, distribute, sublicense, and/or sell copies of the Software, and to permit persons to whom the Software is furnished to do so, subject to the following conditions:

The above copyright notice and this permission notice shall be included in all copies or substantial portions of the Software.

THE SOFTWARE IS PROVIDED "AS IS", WITHOUT WARRANTY OF ANY KIND, EXPRESS OR IMPLIED, INCLUDING BUT NOT LIMITED TO THE WARRANTIES OF MERCHANTABILITY, FITNESS FOR A PARTICULAR PURPOSE AND NONINFRINGEMENT. IN NO EVENT SHALL THE AUTHORS OR COPYRIGHT HOLDERS BE LIABLE FOR ANY CLAIM, DAMAGES OR OTHER LIABILITY, WHETHER IN AN ACTION OF CONTRACT, TORT OR OTHERWISE, ARISING FROM, OUT OF OR IN CONNECTION WITH THE SOFTWARE OR THE USE OR OTHER DEALINGS IN THE SOFTWARE. The MIT License (MIT)

Copyright (c) 2015 SoundCloud Ltd.

Permission is hereby granted, free of charge, to any person obtaining a copy of this software and associated documentation files (the "Software"), to deal in the Software without restriction, including without limitation the rights to use, copy, modify, merge, publish, distribute, sublicense, and/or sell copies of the Software, and to permit persons to whom the Software is furnished to do so, subject to the following conditions:

The above copyright notice and this permission notice shall be included in all copies or substantial portions of the Software.

THE SOFTWARE IS PROVIDED "AS IS", WITHOUT WARRANTY OF ANY KIND, EXPRESS OR IMPLIED, INCLUDING BUT NOT LIMITED TO THE WARRANTIES OF MERCHANTABILITY, FITNESS FOR A PARTICULAR PURPOSE AND NONINFRINGEMENT. IN NO EVENT SHALL THE AUTHORS OR COPYRIGHT HOLDERS BE LIABLE FOR ANY CLAIM, DAMAGES OR OTHER LIABILITY, WHETHER IN AN ACTION OF CONTRACT, TORT OR OTHERWISE, ARISING FROM, OUT OF OR IN CONNECTION WITH THE SOFTWARE OR THE USE OR OTHER DEALINGS IN THE SOFTWARE.

Copyright (C) 2013 Blake Mizerany

Permission is hereby granted, free of charge, to any person obtaining a copy of this software and associated documentation files (the "Software"), to deal in the Software without restriction, including without limitation the rights to use, copy, modify, merge, publish, distribute, sublicense, and/or sell copies of the Software, and to permit persons to whom the Software is furnished to do so, subject to the following conditions:

The above copyright notice and this permission notice shall be included in all copies or substantial portions of the Software.

THE SOFTWARE IS PROVIDED "AS IS", WITHOUT WARRANTY OF ANY KIND, EXPRESS OR IMPLIED, INCLUDING BUT NOT LIMITED TO THE WARRANTIES OF MERCHANTABILITY, FITNESS FOR A PARTICULAR PURPOSE AND NONINFRINGEMENT. IN NO EVENT SHALL THE AUTHORS OR COPYRIGHT HOLDERS BE LIABLE FOR ANY CLAIM, DAMAGES OR OTHER LIABILITY, WHETHER IN AN ACTION OF CONTRACT, TORT OR OTHERWISE, ARISING FROM, OUT OF OR IN CONNECTION WITH THE SOFTWARE OR THE USE OR OTHER DEALINGS IN THE SOFTWARE. # update-license

This is a small tool that updates the license header for Uber's open source Golang files.

## Installation

 $\ddot{\phantom{0}}$ go get go.uber.org/tools/update-license  $\ddot{\phantom{0}}$ 

## Usage

 $\ddot{\phantom{0}}$ 

update-license go\_files...  $\ddot{\phantom{0}}$ 

## Further Work

\* Support more licenses by name (MIT, Apache 2.0, etc), file path, url (http GET)

\* Support custom owner (not just "Uber Technologies, Inc.")

\* Support more languages than go (cover go, java, js, py to start, along with LICENSE, LICENSE.txt)

\* Talk about removing custom logic for header comments (ie `@generated`, `Code generated by`), it probably makes more sense just to put the license at the top

\* Better detection support for existing licenses so they can be removed

\* Verbose, dry run support

Copyright (c) 2016 Uber Technologies, Inc.

Permission is hereby granted, free of charge, to any person obtaining a copy of this software and associated documentation files (the "Software"), to deal in the Software without restriction, including without limitation the rights

to use, copy, modify, merge, publish, distribute, sublicense, and/or sell copies of the Software, and to permit persons to whom the Software is furnished to do so, subject to the following conditions:

The above copyright notice and this permission notice shall be included in all copies or substantial portions of the Software.

THE SOFTWARE IS PROVIDED "AS IS", WITHOUT WARRANTY OF ANY KIND, EXPRESS OR IMPLIED, INCLUDING BUT NOT LIMITED TO THE WARRANTIES OF MERCHANTABILITY, FITNESS FOR A PARTICULAR PURPOSE AND NONINFRINGEMENT. IN NO EVENT SHALL THE AUTHORS OR COPYRIGHT HOLDERS BE LIABLE FOR ANY CLAIM, DAMAGES OR OTHER LIABILITY, WHETHER IN AN ACTION OF CONTRACT, TORT OR OTHERWISE, ARISING FROM, OUT OF OR IN CONNECTION WITH THE SOFTWARE OR THE USE OR OTHER DEALINGS IN THE SOFTWARE. The MIT License (MIT)

Copyright (c) 2013 TOML authors

Permission is hereby granted, free of charge, to any person obtaining a copy of this software and associated documentation files (the "Software"), to deal in the Software without restriction, including without limitation the rights to use, copy, modify, merge, publish, distribute, sublicense, and/or sell copies of the Software, and to permit persons to whom the Software is furnished to do so, subject to the following conditions:

The above copyright notice and this permission notice shall be included in all copies or substantial portions of the Software.

THE SOFTWARE IS PROVIDED "AS IS", WITHOUT WARRANTY OF ANY KIND, EXPRESS OR IMPLIED, INCLUDING BUT NOT LIMITED TO THE WARRANTIES OF MERCHANTABILITY, FITNESS FOR A PARTICULAR PURPOSE AND NONINFRINGEMENT. IN NO EVENT SHALL THE AUTHORS OR COPYRIGHT HOLDERS BE LIABLE FOR ANY CLAIM, DAMAGES OR OTHER LIABILITY, WHETHER IN AN ACTION OF CONTRACT, TORT OR OTHERWISE, ARISING FROM, OUT OF OR IN CONNECTION WITH THE SOFTWARE OR THE USE OR OTHER DEALINGS IN THE SOFTWARE.

> Apache License Version 2.0, January 2004 http://www.apache.org/licenses/

TERMS AND CONDITIONS FOR USE, REPRODUCTION, AND DISTRIBUTION

#### 1. Definitions.

 "License" shall mean the terms and conditions for use, reproduction, and distribution as defined by Sections 1 through 9 of this document.

 "Licensor" shall mean the copyright owner or entity authorized by the copyright owner that is granting the License.

 "Legal Entity" shall mean the union of the acting entity and all other entities that control, are controlled by, or are under common control with that entity. For the purposes of this definition, "control" means (i) the power, direct or indirect, to cause the direction or management of such entity, whether by contract or otherwise, or (ii) ownership of fifty percent (50%) or more of the outstanding shares, or (iii) beneficial ownership of such entity.

 "You" (or "Your") shall mean an individual or Legal Entity exercising permissions granted by this License.

 "Source" form shall mean the preferred form for making modifications, including but not limited to software source code, documentation source, and configuration files.

 "Object" form shall mean any form resulting from mechanical transformation or translation of a Source form, including but not limited to compiled object code, generated documentation, and conversions to other media types.

 "Work" shall mean the work of authorship, whether in Source or Object form, made available under the License, as indicated by a copyright notice that is included in or attached to the work (an example is provided in the Appendix below).

 "Derivative Works" shall mean any work, whether in Source or Object form, that is based on (or derived from) the Work and for which the editorial revisions, annotations, elaborations, or other modifications represent, as a whole, an original work of authorship. For the purposes of this License, Derivative Works shall not include works that remain separable from, or merely link (or bind by name) to the interfaces of, the Work and Derivative Works thereof.

 "Contribution" shall mean any work of authorship, including the original version of the Work and any modifications or additions to that Work or Derivative Works thereof, that is intentionally submitted to Licensor for inclusion in the Work by the copyright owner or by an individual or Legal Entity authorized to submit on behalf of the copyright owner. For the purposes of this definition, "submitted" means any form of electronic, verbal, or written communication sent to the Licensor or its representatives, including but not limited to communication on electronic mailing lists, source code control systems, and issue tracking systems that are managed by, or on behalf of, the Licensor for the purpose of discussing and improving the Work, but excluding communication that is conspicuously marked or otherwise designated in writing by the copyright owner as "Not a Contribution."

 "Contributor" shall mean Licensor and any individual or Legal Entity on behalf of whom a Contribution has been received by Licensor and subsequently incorporated within the Work.

- 2. Grant of Copyright License. Subject to the terms and conditions of this License, each Contributor hereby grants to You a perpetual, worldwide, non-exclusive, no-charge, royalty-free, irrevocable copyright license to reproduce, prepare Derivative Works of, publicly display, publicly perform, sublicense, and distribute the Work and such Derivative Works in Source or Object form.
- 3. Grant of Patent License. Subject to the terms and conditions of this License, each Contributor hereby grants to You a perpetual, worldwide, non-exclusive, no-charge, royalty-free, irrevocable (except as stated in this section) patent license to make, have made, use, offer to sell, sell, import, and otherwise transfer the Work, where such license applies only to those patent claims licensable by such Contributor that are necessarily infringed by their Contribution(s) alone or by combination of their Contribution(s) with the Work to which such Contribution(s) was submitted. If You institute patent litigation against any entity (including a cross-claim or counterclaim in a lawsuit) alleging that the Work or a Contribution incorporated within the Work constitutes direct or contributory patent infringement, then any patent licenses granted to You under this License for that Work shall terminate as of the date such litigation is filed.
- 4. Redistribution. You may reproduce and distribute copies of the Work or Derivative Works thereof in any medium, with or without modifications, and in Source or Object form, provided that You meet the following conditions:
	- (a) You must give any other recipients of the Work or Derivative Works a copy of this License; and
	- (b) You must cause any modified files to carry prominent notices stating that You changed the files; and
	- (c) You must retain, in the Source form of any Derivative Works that You distribute, all copyright, patent, trademark, and attribution notices from the Source form of the Work, excluding those notices that do not pertain to any part of the Derivative Works; and
	- (d) If the Work includes a "NOTICE" text file as part of its distribution, then any Derivative Works that You distribute must include a readable copy of the attribution notices contained within such NOTICE file, excluding those notices that do not

 pertain to any part of the Derivative Works, in at least one of the following places: within a NOTICE text file distributed as part of the Derivative Works; within the Source form or documentation, if provided along with the Derivative Works; or, within a display generated by the Derivative Works, if and wherever such third-party notices normally appear. The contents of the NOTICE file are for informational purposes only and do not modify the License. You may add Your own attribution notices within Derivative Works that You distribute, alongside or as an addendum to the NOTICE text from the Work, provided that such additional attribution notices cannot be construed as modifying the License.

 You may add Your own copyright statement to Your modifications and may provide additional or different license terms and conditions for use, reproduction, or distribution of Your modifications, or for any such Derivative Works as a whole, provided Your use, reproduction, and distribution of the Work otherwise complies with the conditions stated in this License.

- 5. Submission of Contributions. Unless You explicitly state otherwise, any Contribution intentionally submitted for inclusion in the Work by You to the Licensor shall be under the terms and conditions of this License, without any additional terms or conditions. Notwithstanding the above, nothing herein shall supersede or modify the terms of any separate license agreement you may have executed with Licensor regarding such Contributions.
- 6. Trademarks. This License does not grant permission to use the trade names, trademarks, service marks, or product names of the Licensor, except as required for reasonable and customary use in describing the origin of the Work and reproducing the content of the NOTICE file.
- 7. Disclaimer of Warranty. Unless required by applicable law or agreed to in writing, Licensor provides the Work (and each Contributor provides its Contributions) on an "AS IS" BASIS, WITHOUT WARRANTIES OR CONDITIONS OF ANY KIND, either express or implied, including, without limitation, any warranties or conditions of TITLE, NON-INFRINGEMENT, MERCHANTABILITY, or FITNESS FOR A PARTICULAR PURPOSE. You are solely responsible for determining the appropriateness of using or redistributing the Work and assume any risks associated with Your exercise of permissions under this License.
- 8. Limitation of Liability. In no event and under no legal theory, whether in tort (including negligence), contract, or otherwise. unless required by applicable law (such as deliberate and grossly negligent acts) or agreed to in writing, shall any Contributor be liable to You for damages, including any direct, indirect, special,

 incidental, or consequential damages of any character arising as a result of this License or out of the use or inability to use the Work (including but not limited to damages for loss of goodwill, work stoppage, computer failure or malfunction, or any and all other commercial damages or losses), even if such Contributor has been advised of the possibility of such damages.

 9. Accepting Warranty or Additional Liability. While redistributing the Work or Derivative Works thereof, You may choose to offer, and charge a fee for, acceptance of support, warranty, indemnity, or other liability obligations and/or rights consistent with this License. However, in accepting such obligations, You may act only on Your own behalf and on Your sole responsibility, not on behalf of any other Contributor, and only if You agree to indemnify, defend, and hold each Contributor harmless for any liability incurred by, or claims asserted against, such Contributor by reason of your accepting any such warranty or additional liability.

#### END OF TERMS AND CONDITIONS

APPENDIX: How to apply the Apache License to your work.

 To apply the Apache License to your work, attach the following boilerplate notice, with the fields enclosed by brackets "[]" replaced with your own identifying information. (Don't include the brackets!) The text should be enclosed in the appropriate comment syntax for the file format. We also recommend that a file or class name and description of purpose be included on the same "printed page" as the copyright notice for easier identification within third-party archives.

Copyright [yyyy] [name of copyright owner]

 Licensed under the Apache License, Version 2.0 (the "License"); you may not use this file except in compliance with the License. You may obtain a copy of the License at

http://www.apache.org/licenses/LICENSE-2.0

 Unless required by applicable law or agreed to in writing, software distributed under the License is distributed on an "AS IS" BASIS, WITHOUT WARRANTIES OR CONDITIONS OF ANY KIND, either express or implied. See the License for the specific language governing permissions and limitations under the License. Copyright (c) 2009 The Go Authors. All rights reserved.

Redistribution and use in source and binary forms, with or without modification, are permitted provided that the following conditions are

 \* Redistributions of source code must retain the above copyright notice, this list of conditions and the following disclaimer.

 \* Redistributions in binary form must reproduce the above copyright notice, this list of conditions and the following disclaimer in the documentation and/or other materials provided with the distribution.

 \* Neither the name of Google Inc. nor the names of its contributors may be used to endorse or promote products derived from this software without specific prior written permission.

THIS SOFTWARE IS PROVIDED BY THE COPYRIGHT HOLDERS AND CONTRIBUTORS "AS IS" AND ANY EXPRESS OR IMPLIED WARRANTIES, INCLUDING, BUT NOT LIMITED TO, THE IMPLIED WARRANTIES OF MERCHANTABILITY AND FITNESS FOR A PARTICULAR PURPOSE ARE DISCLAIMED. IN NO EVENT SHALL THE COPYRIGHT OWNER OR CONTRIBUTORS BE LIABLE FOR ANY DIRECT, INDIRECT, INCIDENTAL, SPECIAL, EXEMPLARY, OR CONSEQUENTIAL DAMAGES (INCLUDING, BUT NOT LIMITED TO, PROCUREMENT OF SUBSTITUTE GOODS OR SERVICES; LOSS OF USE, DATA, OR PROFITS; OR BUSINESS INTERRUPTION) HOWEVER CAUSED AND ON ANY THEORY OF LIABILITY, WHETHER IN CONTRACT, STRICT LIABILITY, OR TORT (INCLUDING NEGLIGENCE OR OTHERWISE) ARISING IN ANY WAY OUT OF THE USE OF THIS SOFTWARE, EVEN IF ADVISED OF THE POSSIBILITY OF SUCH DAMAGE. Copyright (c) 2009 The Go Authors. All rights reserved. Copyright (c) 2016 Dominik Honnef. All rights reserved.

Redistribution and use in source and binary forms, with or without modification, are permitted provided that the following conditions are met:

 \* Redistributions of source code must retain the above copyright notice, this list of conditions and the following disclaimer.

 \* Redistributions in binary form must reproduce the above copyright notice, this list of conditions and the following disclaimer in the documentation and/or other materials provided with the distribution.

 \* Neither the name of Google Inc. nor the names of its contributors may be used to endorse or promote products derived from this software without specific prior written permission.

THIS SOFTWARE IS PROVIDED BY THE COPYRIGHT HOLDERS AND CONTRIBUTORS "AS IS" AND ANY EXPRESS OR IMPLIED WARRANTIES, INCLUDING, BUT NOT LIMITED TO, THE IMPLIED WARRANTIES OF MERCHANTABILITY AND FITNESS FOR A PARTICULAR PURPOSE ARE DISCLAIMED. IN NO EVENT SHALL THE COPYRIGHT OWNER OR CONTRIBUTORS BE LIABLE FOR ANY DIRECT, INDIRECT, INCIDENTAL, SPECIAL, EXEMPLARY, OR CONSEQUENTIAL DAMAGES (INCLUDING, BUT NOT LIMITED TO, PROCUREMENT OF SUBSTITUTE GOODS OR SERVICES; LOSS OF USE, DATA, OR PROFITS; OR BUSINESS INTERRUPTION) HOWEVER CAUSED AND ON ANY THEORY OF LIABILITY, WHETHER IN CONTRACT, STRICT LIABILITY, OR TORT (INCLUDING NEGLIGENCE OR OTHERWISE) ARISING IN ANY WAY OUT OF THE USE OF THIS SOFTWARE, EVEN IF ADVISED OF THE POSSIBILITY OF SUCH DAMAGE. Staticcheck and its related tools make use of third party projects, either by reusing their code, or by statically linking them into resulting binaries. These projects are:

\* The Go Programming Language - https://golang.org/

Copyright (c) 2009 The Go Authors. All rights reserved.

 Redistribution and use in source and binary forms, with or without modification, are permitted provided that the following conditions are met:

 \* Redistributions of source code must retain the above copyright notice, this list of conditions and the following disclaimer.

 \* Redistributions in binary form must reproduce the above copyright notice, this list of conditions and the following disclaimer in the documentation and/or other materials provided with the distribution.

 \* Neither the name of Google Inc. nor the names of its contributors may be used to endorse or promote products derived from this software without specific prior written permission.

 THIS SOFTWARE IS PROVIDED BY THE COPYRIGHT HOLDERS AND CONTRIBUTORS "AS IS" AND ANY EXPRESS OR IMPLIED WARRANTIES, INCLUDING, BUT NOT LIMITED TO, THE IMPLIED WARRANTIES OF MERCHANTABILITY AND FITNESS FOR A PARTICULAR PURPOSE ARE DISCLAIMED. IN NO EVENT SHALL THE COPYRIGHT OWNER OR CONTRIBUTORS BE LIABLE FOR ANY DIRECT, INDIRECT, INCIDENTAL, SPECIAL, EXEMPLARY, OR CONSEQUENTIAL DAMAGES (INCLUDING, BUT NOT LIMITED TO, PROCUREMENT OF SUBSTITUTE GOODS OR SERVICES; LOSS OF USE, DATA, OR PROFITS; OR BUSINESS INTERRUPTION) HOWEVER CAUSED AND ON ANY THEORY OF LIABILITY, WHETHER IN CONTRACT, STRICT LIABILITY, OR TORT (INCLUDING NEGLIGENCE OR OTHERWISE) ARISING IN ANY WAY OUT OF THE USE OF THIS SOFTWARE, EVEN IF ADVISED OF THE POSSIBILITY OF SUCH DAMAGE.

\* github.com/BurntSushi/toml - https://github.com/BurntSushi/toml

The MIT License (MIT)

Copyright (c) 2013 TOML authors

 Permission is hereby granted, free of charge, to any person obtaining a copy of this software and associated documentation files (the "Software"), to deal in the Software without restriction, including without limitation the rights to use, copy, modify, merge, publish, distribute, sublicense, and/or sell

 copies of the Software, and to permit persons to whom the Software is furnished to do so, subject to the following conditions:

 The above copyright notice and this permission notice shall be included in all copies or substantial portions of the Software.

 THE SOFTWARE IS PROVIDED "AS IS", WITHOUT WARRANTY OF ANY KIND, EXPRESS OR IMPLIED, INCLUDING BUT NOT LIMITED TO THE WARRANTIES OF MERCHANTABILITY, FITNESS FOR A PARTICULAR PURPOSE AND NONINFRINGEMENT. IN NO EVENT SHALL THE AUTHORS OR COPYRIGHT HOLDERS BE LIABLE FOR ANY CLAIM, DAMAGES OR OTHER LIABILITY, WHETHER IN AN ACTION OF CONTRACT, TORT OR OTHERWISE, ARISING FROM, OUT OF OR IN CONNECTION WITH THE SOFTWARE OR THE USE OR OTHER DEALINGS IN THE SOFTWARE.

\* github.com/google/renameio - https://github.com/google/renameio

Copyright 2018 Google Inc.

 Licensed under the Apache License, Version 2.0 (the "License"); you may not use this file except in compliance with the License. You may obtain a copy of the License at

http://www.apache.org/licenses/LICENSE-2.0

 Unless required by applicable law or agreed to in writing, software distributed under the License is distributed on an "AS IS" BASIS, WITHOUT WARRANTIES OR CONDITIONS OF ANY KIND, either express or implied. See the License for the specific language governing permissions and limitations under the License.

\* github.com/kisielk/gotool https://github.com/kisielk/gotool

Copyright (c) 2013 Kamil Kisiel <kamil@kamilkisiel.net>

 Permission is hereby granted, free of charge, to any person obtaining a copy of this software and associated documentation files (the "Software"), to deal in the Software without restriction, including without limitation the rights to use, copy, modify, merge, publish, distribute, sublicense, and/or sell copies of the Software, and to permit persons to whom the Software is furnished to do so, subject to the following conditions:

 The above copyright notice and this permission notice shall be included in all copies or substantial portions of the Software.

THE SOFTWARE IS PROVIDED "AS IS", WITHOUT WARRANTY OF ANY KIND,

 EXPRESS OR IMPLIED, INCLUDING BUT NOT LIMITED TO THE WARRANTIES OF MERCHANTABILITY, FITNESS FOR A PARTICULAR PURPOSE AND NONINFRINGEMENT. IN NO EVENT SHALL THE AUTHORS OR COPYRIGHT HOLDERS BE LIABLE FOR ANY CLAIM, DAMAGES OR OTHER LIABILITY, WHETHER IN AN ACTION OF CONTRACT, TORT OR OTHERWISE, ARISING FROM, OUT OF OR IN CONNECTION WITH THE SOFTWARE OR THE USE OR OTHER DEALINGS IN THE SOFTWARE.

 All the files in this distribution are covered under either the MIT license (see the file LICENSE) except some files mentioned below.

match.go, match\_test.go:

Copyright (c) 2009 The Go Authors. All rights reserved.

 Redistribution and use in source and binary forms, with or without modification, are permitted provided that the following conditions are met:

 \* Redistributions of source code must retain the above copyright notice, this list of conditions and the following disclaimer.

 \* Redistributions in binary form must reproduce the above copyright notice, this list of conditions and the following disclaimer in the documentation and/or other materials provided with the distribution.

 \* Neither the name of Google Inc. nor the names of its contributors may be used to endorse or promote products derived from this software without specific prior written permission.

 THIS SOFTWARE IS PROVIDED BY THE COPYRIGHT HOLDERS AND CONTRIBUTORS "AS IS" AND ANY EXPRESS OR IMPLIED WARRANTIES, INCLUDING, BUT NOT LIMITED TO, THE IMPLIED WARRANTIES OF MERCHANTABILITY AND FITNESS FOR A PARTICULAR PURPOSE ARE DISCLAIMED. IN NO EVENT SHALL THE COPYRIGHT OWNER OR CONTRIBUTORS BE LIABLE FOR ANY DIRECT, INDIRECT, INCIDENTAL, SPECIAL, EXEMPLARY, OR CONSEQUENTIAL DAMAGES (INCLUDING, BUT NOT LIMITED TO, PROCUREMENT OF SUBSTITUTE GOODS OR SERVICES; LOSS OF USE, DATA, OR PROFITS; OR BUSINESS INTERRUPTION) HOWEVER CAUSED AND ON ANY THEORY OF LIABILITY, WHETHER IN CONTRACT, STRICT LIABILITY, OR TORT (INCLUDING NEGLIGENCE OR OTHERWISE) ARISING IN ANY WAY OUT OF THE USE OF THIS SOFTWARE, EVEN IF ADVISED OF THE POSSIBILITY OF SUCH DAMAGE.

\* github.com/rogpeppe/go-internal - https://github.com/rogpeppe/go-internal

Copyright (c) 2018 The Go Authors. All rights reserved.

 Redistribution and use in source and binary forms, with or without modification, are permitted provided that the following conditions are met:

 \* Redistributions of source code must retain the above copyright notice, this list of conditions and the following disclaimer.

 \* Redistributions in binary form must reproduce the above copyright notice, this list of conditions and the following disclaimer in the documentation and/or other materials provided with the distribution.

 \* Neither the name of Google Inc. nor the names of its contributors may be used to endorse or promote products derived from this software without specific prior written permission.

 THIS SOFTWARE IS PROVIDED BY THE COPYRIGHT HOLDERS AND CONTRIBUTORS "AS IS" AND ANY EXPRESS OR IMPLIED WARRANTIES, INCLUDING, BUT NOT LIMITED TO, THE IMPLIED WARRANTIES OF MERCHANTABILITY AND FITNESS FOR A PARTICULAR PURPOSE ARE DISCLAIMED. IN NO EVENT SHALL THE COPYRIGHT OWNER OR CONTRIBUTORS BE LIABLE FOR ANY DIRECT, INDIRECT, INCIDENTAL, SPECIAL, EXEMPLARY, OR CONSEQUENTIAL DAMAGES (INCLUDING, BUT NOT LIMITED TO, PROCUREMENT OF SUBSTITUTE GOODS OR SERVICES; LOSS OF USE, DATA, OR PROFITS; OR BUSINESS INTERRUPTION) HOWEVER CAUSED AND ON ANY THEORY OF LIABILITY, WHETHER IN CONTRACT, STRICT LIABILITY, OR TORT (INCLUDING NEGLIGENCE OR OTHERWISE) ARISING IN ANY WAY OUT OF THE USE OF THIS SOFTWARE, EVEN IF ADVISED OF THE POSSIBILITY OF SUCH DAMAGE.

\* golang.org/x/mod/module - https://github.com/golang/mod

Copyright (c) 2009 The Go Authors. All rights reserved.

 Redistribution and use in source and binary forms, with or without modification, are permitted provided that the following conditions are met:

 \* Redistributions of source code must retain the above copyright notice, this list of conditions and the following disclaimer.

 \* Redistributions in binary form must reproduce the above copyright notice, this list of conditions and the following disclaimer in the documentation and/or other materials provided with the distribution.

 \* Neither the name of Google Inc. nor the names of its contributors may be used to endorse or promote products derived from this software without specific prior written permission.

 THIS SOFTWARE IS PROVIDED BY THE COPYRIGHT HOLDERS AND CONTRIBUTORS "AS IS" AND ANY EXPRESS OR IMPLIED WARRANTIES, INCLUDING, BUT NOT LIMITED TO, THE IMPLIED WARRANTIES OF MERCHANTABILITY AND FITNESS FOR A PARTICULAR PURPOSE ARE DISCLAIMED. IN NO EVENT SHALL THE COPYRIGHT OWNER OR CONTRIBUTORS BE LIABLE FOR ANY DIRECT, INDIRECT, INCIDENTAL, SPECIAL, EXEMPLARY, OR CONSEQUENTIAL DAMAGES (INCLUDING, BUT NOT

 LIMITED TO, PROCUREMENT OF SUBSTITUTE GOODS OR SERVICES; LOSS OF USE, DATA, OR PROFITS; OR BUSINESS INTERRUPTION) HOWEVER CAUSED AND ON ANY THEORY OF LIABILITY, WHETHER IN CONTRACT, STRICT LIABILITY, OR TORT (INCLUDING NEGLIGENCE OR OTHERWISE) ARISING IN ANY WAY OUT OF THE USE OF THIS SOFTWARE, EVEN IF ADVISED OF THE POSSIBILITY OF SUCH DAMAGE.

\* golang.org/x/tools/go/analysis - https://github.com/golang/tools

Copyright (c) 2009 The Go Authors. All rights reserved.

 Redistribution and use in source and binary forms, with or without modification, are permitted provided that the following conditions are met:

 \* Redistributions of source code must retain the above copyright notice, this list of conditions and the following disclaimer.

 \* Redistributions in binary form must reproduce the above copyright notice, this list of conditions and the following disclaimer in the documentation and/or other materials provided with the distribution.

 \* Neither the name of Google Inc. nor the names of its contributors may be used to endorse or promote products derived from this software without specific prior written permission.

 THIS SOFTWARE IS PROVIDED BY THE COPYRIGHT HOLDERS AND CONTRIBUTORS "AS IS" AND ANY EXPRESS OR IMPLIED WARRANTIES, INCLUDING, BUT NOT LIMITED TO, THE IMPLIED WARRANTIES OF MERCHANTABILITY AND FITNESS FOR A PARTICULAR PURPOSE ARE DISCLAIMED. IN NO EVENT SHALL THE COPYRIGHT OWNER OR CONTRIBUTORS BE LIABLE FOR ANY DIRECT, INDIRECT, INCIDENTAL, SPECIAL, EXEMPLARY, OR CONSEQUENTIAL DAMAGES (INCLUDING, BUT NOT LIMITED TO, PROCUREMENT OF SUBSTITUTE GOODS OR SERVICES; LOSS OF USE, DATA, OR PROFITS; OR BUSINESS INTERRUPTION) HOWEVER CAUSED AND ON ANY THEORY OF LIABILITY, WHETHER IN CONTRACT, STRICT LIABILITY, OR TORT (INCLUDING NEGLIGENCE OR OTHERWISE) ARISING IN ANY WAY OUT OF THE USE OF THIS SOFTWARE, EVEN IF ADVISED OF THE POSSIBILITY OF SUCH DAMAGE. Copyright 2012 Matt T. Proud (matt.proud@gmail.com)

Copyright (c) 2015, Dave Cheney <dave@cheney.net> All rights reserved.

Redistribution and use in source and binary forms, with or without modification, are permitted provided that the following conditions are met:

\* Redistributions of source code must retain the above copyright notice, this list of conditions and the following disclaimer.

\* Redistributions in binary form must reproduce the above copyright notice, this list of conditions and the following disclaimer in the documentation

and/or other materials provided with the distribution.

THIS SOFTWARE IS PROVIDED BY THE COPYRIGHT HOLDERS AND CONTRIBUTORS "AS IS" AND ANY EXPRESS OR IMPLIED WARRANTIES, INCLUDING, BUT NOT LIMITED TO, THE IMPLIED WARRANTIES OF MERCHANTABILITY AND FITNESS FOR A PARTICULAR PURPOSE ARE DISCLAIMED. IN NO EVENT SHALL THE COPYRIGHT HOLDER OR CONTRIBUTORS BE LIABLE FOR ANY DIRECT, INDIRECT, INCIDENTAL, SPECIAL, EXEMPLARY, OR CONSEQUENTIAL DAMAGES (INCLUDING, BUT NOT LIMITED TO, PROCUREMENT OF SUBSTITUTE GOODS OR SERVICES; LOSS OF USE, DATA, OR PROFITS; OR BUSINESS INTERRUPTION) HOWEVER CAUSED AND ON ANY THEORY OF LIABILITY, WHETHER IN CONTRACT, STRICT LIABILITY, OR TORT (INCLUDING NEGLIGENCE OR OTHERWISE) ARISING IN ANY WAY OUT OF THE USE OF THIS SOFTWARE, EVEN IF ADVISED OF THE POSSIBILITY OF SUCH DAMAGE. The following files were ported to Go from C files of libyaml, and thus are still covered by their original copyright and license:

 apic.go emitterc.go parserc.go readerc.go scannerc.go writerc.go yamlh.go yamlprivateh.go

Copyright (c) 2006 Kirill Simonov

Permission is hereby granted, free of charge, to any person obtaining a copy of this software and associated documentation files (the "Software"), to deal in the Software without restriction, including without limitation the rights to use, copy, modify, merge, publish, distribute, sublicense, and/or sell copies of the Software, and to permit persons to whom the Software is furnished to do so, subject to the following conditions:

The above copyright notice and this permission notice shall be included in all copies or substantial portions of the Software.

THE SOFTWARE IS PROVIDED "AS IS", WITHOUT WARRANTY OF ANY KIND, EXPRESS OR IMPLIED, INCLUDING BUT NOT LIMITED TO THE WARRANTIES OF MERCHANTABILITY, FITNESS FOR A PARTICULAR PURPOSE AND NONINFRINGEMENT. IN NO EVENT SHALL THE AUTHORS OR COPYRIGHT HOLDERS BE LIABLE FOR ANY CLAIM, DAMAGES OR OTHER LIABILITY, WHETHER IN AN ACTION OF CONTRACT, TORT OR OTHERWISE, ARISING FROM, OUT OF OR IN CONNECTION WITH THE SOFTWARE OR THE USE OR OTHER DEALINGS IN THE **SOFTWARE** 

Brett Vickers (beevik) Mikhail Salosin (AlphaB) Anton Tolchanov (knyar) Christopher Batey (chbatey) Meng Zhuo (mengzhuo)

Leonid Evdokimov (darkk) Ask Bjrn Hansen (abh) Copyright 2011-2016 Canonical Ltd.

Licensed under the Apache License, Version 2.0 (the "License"); you may not use this file except in compliance with the License. You may obtain a copy of the License at

http://www.apache.org/licenses/LICENSE-2.0

Unless required by applicable law or agreed to in writing, software distributed under the License is distributed on an "AS IS" BASIS, WITHOUT WARRANTIES OR CONDITIONS OF ANY KIND, either express or implied. See the License for the specific language governing permissions and limitations under the License. The MIT License (MIT)

Copyright (c) 2015 Peter Bourgon

Permission is hereby granted, free of charge, to any person obtaining a copy of this software and associated documentation files (the "Software"), to deal in the Software without restriction, including without limitation the rights to use, copy, modify, merge, publish, distribute, sublicense, and/or sell copies of the Software, and to permit persons to whom the Software is furnished to do so, subject to the following conditions:

The above copyright notice and this permission notice shall be included in all copies or substantial portions of the Software.

THE SOFTWARE IS PROVIDED "AS IS", WITHOUT WARRANTY OF ANY KIND, EXPRESS OR IMPLIED, INCLUDING BUT NOT LIMITED TO THE WARRANTIES OF MERCHANTABILITY, FITNESS FOR A PARTICULAR PURPOSE AND NONINFRINGEMENT. IN NO EVENT SHALL THE AUTHORS OR COPYRIGHT HOLDERS BE LIABLE FOR ANY CLAIM, DAMAGES OR OTHER LIABILITY, WHETHER IN AN ACTION OF CONTRACT, TORT OR OTHERWISE, ARISING FROM, OUT OF OR IN CONNECTION WITH THE SOFTWARE OR THE USE OR OTHER DEALINGS IN THE SOFTWARE.

Copyright (c) 2013 The Go Authors. All rights reserved. Copyright (c) 2016 Dominik Honnef. All rights reserved.

Redistribution and use in source and binary forms, with or without modification, are permitted provided that the following conditions are met:

 \* Redistributions of source code must retain the above copyright notice, this list of conditions and the following disclaimer.

 \* Redistributions in binary form must reproduce the above copyright notice, this list of conditions and the following disclaimer in the documentation and/or other materials provided with the

distribution.

 \* Neither the name of Google Inc. nor the names of its contributors may be used to endorse or promote products derived from this software without specific prior written permission.

THIS SOFTWARE IS PROVIDED BY THE COPYRIGHT HOLDERS AND CONTRIBUTORS "AS IS" AND ANY EXPRESS OR IMPLIED WARRANTIES, INCLUDING, BUT NOT LIMITED TO, THE IMPLIED WARRANTIES OF MERCHANTABILITY AND FITNESS FOR A PARTICULAR PURPOSE ARE DISCLAIMED. IN NO EVENT SHALL THE COPYRIGHT OWNER OR CONTRIBUTORS BE LIABLE FOR ANY DIRECT, INDIRECT, INCIDENTAL, SPECIAL, EXEMPLARY, OR CONSEQUENTIAL DAMAGES (INCLUDING, BUT NOT LIMITED TO, PROCUREMENT OF SUBSTITUTE GOODS OR SERVICES; LOSS OF USE, DATA, OR PROFITS; OR BUSINESS INTERRUPTION) HOWEVER CAUSED AND ON ANY THEORY OF LIABILITY, WHETHER IN CONTRACT, STRICT LIABILITY, OR TORT (INCLUDING NEGLIGENCE OR OTHERWISE) ARISING IN ANY WAY OUT OF THE USE OF THIS SOFTWARE, EVEN IF ADVISED OF THE POSSIBILITY OF SUCH DAMAGE. Apache License Version 2.0, January 2004 http://www.apache.org/licenses/

#### TERMS AND CONDITIONS FOR USE, REPRODUCTION, AND DISTRIBUTION

#### 1. Definitions.

"License" shall mean the terms and conditions for use, reproduction, and distribution as defined by Sections 1 through 9 of this document.

"Licensor" shall mean the copyright owner or entity authorized by the copyright owner that is granting the License.

"Legal Entity" shall mean the union of the acting entity and all other entities that control, are controlled by, or are under common control with that entity. For the purposes of this definition, "control" means (i) the power, direct or indirect, to cause the direction or management of such entity, whether by contract or otherwise, or (ii) ownership of fifty percent (50%) or more of the outstanding shares, or (iii) beneficial ownership of such entity.

"You" (or "Your") shall mean an individual or Legal Entity exercising permissions granted by this License.

"Source" form shall mean the preferred form for making modifications, including but not limited to software source code, documentation source, and configuration files.

"Object" form shall mean any form resulting from mechanical transformation or translation of a Source form, including but not limited to compiled object code, generated documentation, and conversions to other media types.

"Work" shall mean the work of authorship, whether in Source or Object form, made available under the License, as indicated by a copyright notice that is included in or attached to the work (an example is provided in the Appendix below).

"Derivative Works" shall mean any work, whether in Source or Object form, that is based on (or derived from) the Work and for which the editorial revisions, annotations, elaborations, or other modifications represent, as a whole, an original work of authorship. For the purposes of this License, Derivative Works shall not include works that remain separable from, or merely link (or bind by name) to the interfaces of, the Work and Derivative Works thereof.

"Contribution" shall mean any work of authorship, including the original version of the Work and any modifications or additions to that Work or Derivative Works thereof, that is intentionally submitted to Licensor for inclusion in the Work by the copyright owner or by an individual or Legal Entity authorized to submit on behalf of the copyright owner. For the purposes of this definition, "submitted" means any form of electronic, verbal, or written communication sent to the Licensor or its representatives, including but not limited to communication on electronic mailing lists, source code control systems, and issue tracking systems that are managed by, or on behalf of, the Licensor for the purpose of discussing and improving the Work, but excluding communication that is conspicuously marked or otherwise designated in writing by the copyright owner as "Not a Contribution."

"Contributor" shall mean Licensor and any individual or Legal Entity on behalf of whom a Contribution has been received by Licensor and subsequently incorporated within the Work.

#### 2. Grant of Copyright License.

Subject to the terms and conditions of this License, each Contributor hereby grants to You a perpetual, worldwide, non-exclusive, no-charge, royalty-free, irrevocable copyright license to reproduce, prepare Derivative Works of, publicly display, publicly perform, sublicense, and distribute the Work and such Derivative Works in Source or Object form.

#### 3. Grant of Patent License.

Subject to the terms and conditions of this License, each Contributor hereby grants to You a perpetual, worldwide, non-exclusive, no-charge, royalty-free, irrevocable (except as stated in this section) patent license to make, have made, use, offer to sell, sell, import, and otherwise transfer the Work, where such license applies only to those patent claims licensable by such Contributor that are necessarily infringed by their Contribution(s) alone or by combination of their Contribution(s) with the Work to which such Contribution(s) was submitted. If You institute patent litigation against any entity (including a cross-claim or counterclaim in a lawsuit) alleging that the Work or a Contribution incorporated within the Work constitutes direct or contributory

patent infringement, then any patent licenses granted to You under this License for that Work shall terminate as of the date such litigation is filed.

#### 4. Redistribution.

You may reproduce and distribute copies of the Work or Derivative Works thereof in any medium, with or without modifications, and in Source or Object form, provided that You meet the following conditions:

You must give any other recipients of the Work or Derivative Works a copy of this License; and

You must cause any modified files to carry prominent notices stating that You changed the files; and

You must retain, in the Source form of any Derivative Works that You distribute, all copyright, patent, trademark, and attribution notices from the Source form of the Work, excluding those notices that do not pertain to any part of the Derivative Works; and

If the Work includes a "NOTICE" text file as part of its distribution, then any Derivative Works that You distribute must include a readable copy of the attribution notices contained within such NOTICE file, excluding those notices that do not pertain to any part of the Derivative Works, in at least one of the following places: within a NOTICE text file distributed as part of the Derivative Works; within the Source form or documentation, if provided along with the Derivative Works; or, within a display generated by the Derivative Works, if and wherever such third-party notices normally appear. The contents of the NOTICE file are for informational purposes only and do not modify the License. You may add Your own attribution notices within Derivative Works that You distribute, alongside or as an addendum to the NOTICE text from the Work, provided that such additional attribution notices cannot be construed as modifying the License.

You may add Your own copyright statement to Your modifications and may provide additional or different license terms and conditions for use, reproduction, or distribution of Your modifications, or for any such Derivative Works as a whole, provided Your use, reproduction, and distribution of the Work otherwise complies with the conditions stated in this License.

#### 5. Submission of Contributions.

Unless You explicitly state otherwise, any Contribution intentionally submitted for inclusion in the Work by You to the Licensor shall be under the terms and conditions of this License, without any additional terms or conditions. Notwithstanding the above, nothing herein shall supersede or modify the terms of any separate license agreement you may have executed with Licensor regarding such Contributions.

#### 6. Trademarks.

This License does not grant permission to use the trade names, trademarks,

service marks, or product names of the Licensor, except as required for reasonable and customary use in describing the origin of the Work and reproducing the content of the NOTICE file.

#### 7. Disclaimer of Warranty.

Unless required by applicable law or agreed to in writing, Licensor provides the Work (and each Contributor provides its Contributions) on an "AS IS" BASIS, WITHOUT WARRANTIES OR CONDITIONS OF ANY KIND, either express or implied, including, without limitation, any warranties or conditions of TITLE, NON-INFRINGEMENT, MERCHANTABILITY, or FITNESS FOR A PARTICULAR PURPOSE. You are solely responsible for determining the appropriateness of using or redistributing the Work and assume any risks associated with Your exercise of permissions under this License.

#### 8. Limitation of Liability.

In no event and under no legal theory, whether in tort (including negligence), contract, or otherwise, unless required by applicable law (such as deliberate and grossly negligent acts) or agreed to in writing, shall any Contributor be liable to You for damages, including any direct, indirect, special, incidental, or consequential damages of any character arising as a result of this License or out of the use or inability to use the Work (including but not limited to damages for loss of goodwill, work stoppage, computer failure or malfunction, or any and all other commercial damages or losses), even if such Contributor has been advised of the possibility of such damages.

#### 9. Accepting Warranty or Additional Liability.

While redistributing the Work or Derivative Works thereof, You may choose to offer, and charge a fee for, acceptance of support, warranty, indemnity, or other liability obligations and/or rights consistent with this License. However, in accepting such obligations, You may act only on Your own behalf and on Your sole responsibility, not on behalf of any other Contributor, and only if You agree to indemnify, defend, and hold each Contributor harmless for any liability incurred by, or claims asserted against, such Contributor by reason of your accepting any such warranty or additional liability.

#### END OF TERMS AND CONDITIONS

#### APPENDIX: How to apply the Apache License to your work

To apply the Apache License to your work, attach the following boilerplate notice, with the fields enclosed by brackets "[]" replaced with your own identifying information. (Don't include the brackets!) The text should be enclosed in the appropriate comment syntax for the file format. We also recommend that a file or class name and description of purpose be included on the same "printed page" as the copyright notice for easier identification within

third-party archives.

Copyright [yyyy] [name of copyright owner]

 Licensed under the Apache License, Version 2.0 (the "License"); you may not use this file except in compliance with the License. You may obtain a copy of the License at

http://www.apache.org/licenses/LICENSE-2.0

 Unless required by applicable law or agreed to in writing, software distributed under the License is distributed on an "AS IS" BASIS, WITHOUT WARRANTIES OR CONDITIONS OF ANY KIND, either express or implied. See the License for the specific language governing permissions and limitations under the License. Data model artifacts for Prometheus. Copyright 2012-2015 The Prometheus Authors

This product includes software developed at SoundCloud Ltd. (http://soundcloud.com/). The MIT License (MIT)

Copyright (c) 2017 Yasuhiro Matsumoto

Permission is hereby granted, free of charge, to any person obtaining a copy of this software and associated documentation files (the "Software"), to deal in the Software without restriction, including without limitation the rights to use, copy, modify, merge, publish, distribute, sublicense, and/or sell copies of the Software, and to permit persons to whom the Software is furnished to do so, subject to the following conditions:

The above copyright notice and this permission notice shall be included in all copies or substantial portions of the Software.

THE SOFTWARE IS PROVIDED "AS IS", WITHOUT WARRANTY OF ANY KIND, EXPRESS OR IMPLIED, INCLUDING BUT NOT LIMITED TO THE WARRANTIES OF MERCHANTABILITY, FITNESS FOR A PARTICULAR PURPOSE AND NONINFRINGEMENT. IN NO EVENT SHALL THE AUTHORS OR COPYRIGHT HOLDERS BE LIABLE FOR ANY CLAIM, DAMAGES OR OTHER LIABILITY, WHETHER IN AN ACTION OF CONTRACT, TORT OR OTHERWISE, ARISING FROM, OUT OF OR IN CONNECTION WITH THE SOFTWARE OR THE USE OR OTHER DEALINGS IN THE SOFTWARE.

Copyright (c) 2017 Uber Technologies, Inc.

Permission is hereby granted, free of charge, to any person obtaining a copy of this software and associated documentation files (the "Software"), to deal in the Software without restriction, including without limitation the rights to use, copy, modify, merge, publish, distribute, sublicense, and/or sell copies of the Software, and to permit persons to whom the Software is

furnished to do so, subject to the following conditions:

The above copyright notice and this permission notice shall be included in all copies or substantial portions of the Software.

THE SOFTWARE IS PROVIDED "AS IS", WITHOUT WARRANTY OF ANY KIND, EXPRESS OR IMPLIED, INCLUDING BUT NOT LIMITED TO THE WARRANTIES OF MERCHANTABILITY, FITNESS FOR A PARTICULAR PURPOSE AND NONINFRINGEMENT. IN NO EVENT SHALL THE AUTHORS OR COPYRIGHT HOLDERS BE LIABLE FOR ANY CLAIM, DAMAGES OR OTHER LIABILITY, WHETHER IN AN ACTION OF CONTRACT, TORT OR OTHERWISE, ARISING FROM, OUT OF OR IN CONNECTION WITH THE SOFTWARE OR THE USE OR OTHER DEALINGS IN THE SOFTWARE.

Copyright (c) 2016 Caleb Spare

#### MIT License

Permission is hereby granted, free of charge, to any person obtaining a copy of this software and associated documentation files (the "Software"), to deal in the Software without restriction, including without limitation the rights to use, copy, modify, merge, publish, distribute, sublicense, and/or sell copies of the Software, and to permit persons to whom the Software is furnished to do so, subject to the following conditions:

The above copyright notice and this permission notice shall be included in all copies or substantial portions of the Software.

THE SOFTWARE IS PROVIDED "AS IS", WITHOUT WARRANTY OF ANY KIND, EXPRESS OR IMPLIED, INCLUDING BUT NOT LIMITED TO THE WARRANTIES OF MERCHANTABILITY, FITNESS FOR A PARTICULAR PURPOSE AND NONINFRINGEMENT. IN NO EVENT SHALL THE AUTHORS OR COPYRIGHT HOLDERS BE LIABLE FOR ANY CLAIM, DAMAGES OR OTHER LIABILITY, WHETHER IN AN ACTION OF CONTRACT, TORT OR OTHERWISE, ARISING FROM, OUT OF OR IN CONNECTION WITH THE SOFTWARE OR THE USE OR OTHER DEALINGS IN THE SOFTWARE. Prometheus instrumentation library for Go applications Copyright 2012-2015 The Prometheus Authors

This product includes software developed at SoundCloud Ltd. (http://soundcloud.com/).

The following components are included in this product:

perks - a fork of https://github.com/bmizerany/perks https://github.com/beorn7/perks Copyright 2013-2015 Blake Mizerany, Bjrn Rabenstein See https://github.com/beorn7/perks/blob/master/README.md for license details. Go support for Protocol Buffers - Google's data interchange format http://github.com/golang/protobuf/ Copyright 2010 The Go Authors See source code for license details.

Support for streaming Protocol Buffer messages for the Go language (golang). https://github.com/matttproud/golang\_protobuf\_extensions Copyright 2013 Matt T. Proud Licensed under the Apache License, Version 2.0 CoreOS Project Copyright 2018 CoreOS, Inc

This product includes software developed at CoreOS, Inc. (http://www.coreos.com/). procfs provides functions to retrieve system, kernel and process metrics from the pseudo-filesystem proc.

Copyright 2014-2015 The Prometheus Authors

This product includes software developed at SoundCloud Ltd. (http://soundcloud.com/). // Copyright (c) 2019 Uber Technologies, Inc. //

// Permission is hereby granted, free of charge, to any person obtaining a copy // of this software and associated documentation files (the "Software"), to deal  $\frac{1}{10}$  in the Software without restriction, including without limitation the rights // to use, copy, modify, merge, publish, distribute, sublicense, and/or sell // copies of the Software, and to permit persons to whom the Software is // furnished to do so, subject to the following conditions: //

// The above copyright notice and this permission notice shall be included in // all copies or substantial portions of the Software.

//

// THE SOFTWARE IS PROVIDED "AS IS", WITHOUT WARRANTY OF ANY KIND, EXPRESS OR // IMPLIED, INCLUDING BUT NOT LIMITED TO THE WARRANTIES OF MERCHANTABILITY, // FITNESS FOR A PARTICULAR PURPOSE AND NONINFRINGEMENT. IN NO EVENT SHALL THE // AUTHORS OR COPYRIGHT HOLDERS BE LIABLE FOR ANY CLAIM, DAMAGES OR OTHER // LIABILITY, WHETHER IN AN ACTION OF CONTRACT, TORT OR OTHERWISE, ARISING FROM, // OUT OF OR IN CONNECTION WITH THE SOFTWARE OR THE USE OR OTHER DEALINGS IN // THE SOFTWARE.

package main

var licenseTemplates =  $map[string]$ "Apache-2.0": `// Copyright  $\{$  {  $\{Year\}$ } {  ${.}$  Owner } } // // Licensed under the Apache License, Version 2.0 (the "License");

// you may not use this file except in compliance with the License.

// You may obtain a copy of the License at

//

// http://www.apache.org/licenses/LICENSE-2.0

//

// Unless required by applicable law or agreed to in writing, software

// distributed under the License is distributed on an "AS IS" BASIS,

// WITHOUT WARRANTIES OR CONDITIONS OF ANY KIND, either express or implied.

// See the License for the specific language governing permissions and

// limitations under the License.`,

 "MIT": `// Copyright (c) {{.Year}} {{.Owner}}

//

// Permission is hereby granted, free of charge, to any person obtaining a copy

// of this software and associated documentation files (the "Software"), to deal

// in the Software without restriction, including without limitation the rights

// to use, copy, modify, merge, publish, distribute, sublicense, and/or sell

// copies of the Software, and to permit persons to whom the Software is

// furnished to do so, subject to the following conditions:

//

// The above copyright notice and this permission notice shall be included in // all copies or substantial portions of the Software.

//

// THE SOFTWARE IS PROVIDED "AS IS", WITHOUT WARRANTY OF ANY KIND, EXPRESS OR // IMPLIED, INCLUDING BUT NOT LIMITED TO THE WARRANTIES OF MERCHANTABILITY, // FITNESS FOR A PARTICULAR PURPOSE AND NONINFRINGEMENT. IN NO EVENT SHALL THE // AUTHORS OR COPYRIGHT HOLDERS BE LIABLE FOR ANY CLAIM, DAMAGES OR OTHER // LIABILITY, WHETHER IN AN ACTION OF CONTRACT, TORT OR OTHERWISE, ARISING FROM, // OUT OF OR IN CONNECTION WITH THE SOFTWARE OR THE USE OR OTHER DEALINGS IN // THE SOFTWARE.`,

}

Copyright (c) 2013, Georg Reinke (<guelfey at gmail dot com>), Google All rights reserved.

Redistribution and use in source and binary forms, with or without modification, are permitted provided that the following conditions are met:

1. Redistributions of source code must retain the above copyright notice, this list of conditions and the following disclaimer.

2. Redistributions in binary form must reproduce the above copyright notice, this list of conditions and the following disclaimer in the documentation and/or other materials provided with the distribution.

THIS SOFTWARE IS PROVIDED BY THE COPYRIGHT HOLDERS AND CONTRIBUTORS "AS IS" AND ANY EXPRESS OR IMPLIED WARRANTIES, INCLUDING, BUT NOT LIMITED TO, THE IMPLIED WARRANTIES OF MERCHANTABILITY AND FITNESS FOR A PARTICULAR PURPOSE ARE DISCLAIMED. IN NO EVENT SHALL THE COPYRIGHT HOLDER OR CONTRIBUTORS BE LIABLE FOR ANY DIRECT, INDIRECT, INCIDENTAL,

## SPECIAL, EXEMPLARY, OR CONSEQUENTIAL DAMAGES (INCLUDING, BUT NOT LIMITED TO, PROCUREMENT OF SUBSTITUTE GOODS OR SERVICES; LOSS OF USE, DATA, OR PROFITS; OR BUSINESS INTERRUPTION) HOWEVER CAUSED AND ON ANY THEORY OF LIABILITY, WHETHER IN CONTRACT, STRICT LIABILITY, OR TORT (INCLUDING NEGLIGENCE OR OTHERWISE) ARISING IN ANY WAY OUT OF THE USE OF THIS SOFTWARE, EVEN IF ADVISED OF THE POSSIBILITY OF SUCH DAMAGE.

 Apache License Version 2.0, January 2004 http://www.apache.org/licenses/

#### TERMS AND CONDITIONS FOR USE, REPRODUCTION, AND DISTRIBUTION

1. Definitions.

 "License" shall mean the terms and conditions for use, reproduction, and distribution as defined by Sections 1 through 9 of this document.

 "Licensor" shall mean the copyright owner or entity authorized by the copyright owner that is granting the License.

 "Legal Entity" shall mean the union of the acting entity and all other entities that control, are controlled by, or are under common control with that entity. For the purposes of this definition, "control" means (i) the power, direct or indirect, to cause the direction or management of such entity, whether by contract or otherwise, or (ii) ownership of fifty percent (50%) or more of the outstanding shares, or (iii) beneficial ownership of such entity.

 "You" (or "Your") shall mean an individual or Legal Entity exercising permissions granted by this License.

 "Source" form shall mean the preferred form for making modifications, including but not limited to software source code, documentation source, and configuration files.

 "Object" form shall mean any form resulting from mechanical transformation or translation of a Source form, including but not limited to compiled object code, generated documentation, and conversions to other media types.

 "Work" shall mean the work of authorship, whether in Source or Object form, made available under the License, as indicated by a copyright notice that is included in or attached to the work (an example is provided in the Appendix below).

 "Derivative Works" shall mean any work, whether in Source or Object form, that is based on (or derived from) the Work and for which the editorial revisions, annotations, elaborations, or other modifications

 represent, as a whole, an original work of authorship. For the purposes of this License, Derivative Works shall not include works that remain separable from, or merely link (or bind by name) to the interfaces of, the Work and Derivative Works thereof.

 "Contribution" shall mean any work of authorship, including the original version of the Work and any modifications or additions to that Work or Derivative Works thereof, that is intentionally submitted to Licensor for inclusion in the Work by the copyright owner or by an individual or Legal Entity authorized to submit on behalf of the copyright owner. For the purposes of this definition, "submitted" means any form of electronic, verbal, or written communication sent to the Licensor or its representatives, including but not limited to communication on electronic mailing lists, source code control systems, and issue tracking systems that are managed by, or on behalf of, the Licensor for the purpose of discussing and improving the Work, but excluding communication that is conspicuously marked or otherwise designated in writing by the copyright owner as "Not a Contribution."

 "Contributor" shall mean Licensor and any individual or Legal Entity on behalf of whom a Contribution has been received by Licensor and subsequently incorporated within the Work.

- 2. Grant of Copyright License. Subject to the terms and conditions of this License, each Contributor hereby grants to You a perpetual, worldwide, non-exclusive, no-charge, royalty-free, irrevocable copyright license to reproduce, prepare Derivative Works of, publicly display, publicly perform, sublicense, and distribute the Work and such Derivative Works in Source or Object form.
- 3. Grant of Patent License. Subject to the terms and conditions of this License, each Contributor hereby grants to You a perpetual, worldwide, non-exclusive, no-charge, royalty-free, irrevocable (except as stated in this section) patent license to make, have made, use, offer to sell, sell, import, and otherwise transfer the Work, where such license applies only to those patent claims licensable by such Contributor that are necessarily infringed by their Contribution(s) alone or by combination of their Contribution(s) with the Work to which such Contribution(s) was submitted. If You institute patent litigation against any entity (including a cross-claim or counterclaim in a lawsuit) alleging that the Work or a Contribution incorporated within the Work constitutes direct or contributory patent infringement, then any patent licenses granted to You under this License for that Work shall terminate as of the date such litigation is filed.
- 4. Redistribution. You may reproduce and distribute copies of the Work or Derivative Works thereof in any medium, with or without

 modifications, and in Source or Object form, provided that You meet the following conditions:

- (a) You must give any other recipients of the Work or Derivative Works a copy of this License; and
- (b) You must cause any modified files to carry prominent notices stating that You changed the files; and
- (c) You must retain, in the Source form of any Derivative Works that You distribute, all copyright, patent, trademark, and attribution notices from the Source form of the Work, excluding those notices that do not pertain to any part of the Derivative Works; and
- (d) If the Work includes a "NOTICE" text file as part of its distribution, then any Derivative Works that You distribute must include a readable copy of the attribution notices contained within such NOTICE file, excluding those notices that do not pertain to any part of the Derivative Works, in at least one of the following places: within a NOTICE text file distributed as part of the Derivative Works; within the Source form or documentation, if provided along with the Derivative Works; or, within a display generated by the Derivative Works, if and wherever such third-party notices normally appear. The contents of the NOTICE file are for informational purposes only and do not modify the License. You may add Your own attribution notices within Derivative Works that You distribute, alongside or as an addendum to the NOTICE text from the Work, provided that such additional attribution notices cannot be construed as modifying the License.

 You may add Your own copyright statement to Your modifications and may provide additional or different license terms and conditions for use, reproduction, or distribution of Your modifications, or for any such Derivative Works as a whole, provided Your use, reproduction, and distribution of the Work otherwise complies with the conditions stated in this License.

- 5. Submission of Contributions. Unless You explicitly state otherwise, any Contribution intentionally submitted for inclusion in the Work by You to the Licensor shall be under the terms and conditions of this License, without any additional terms or conditions. Notwithstanding the above, nothing herein shall supersede or modify the terms of any separate license agreement you may have executed with Licensor regarding such Contributions.
- 6. Trademarks. This License does not grant permission to use the trade

 names, trademarks, service marks, or product names of the Licensor, except as required for reasonable and customary use in describing the origin of the Work and reproducing the content of the NOTICE file.

- 7. Disclaimer of Warranty. Unless required by applicable law or agreed to in writing, Licensor provides the Work (and each Contributor provides its Contributions) on an "AS IS" BASIS, WITHOUT WARRANTIES OR CONDITIONS OF ANY KIND, either express or implied, including, without limitation, any warranties or conditions of TITLE, NON-INFRINGEMENT, MERCHANTABILITY, or FITNESS FOR A PARTICULAR PURPOSE. You are solely responsible for determining the appropriateness of using or redistributing the Work and assume any risks associated with Your exercise of permissions under this License.
- 8. Limitation of Liability. In no event and under no legal theory, whether in tort (including negligence), contract, or otherwise, unless required by applicable law (such as deliberate and grossly negligent acts) or agreed to in writing, shall any Contributor be liable to You for damages, including any direct, indirect, special, incidental, or consequential damages of any character arising as a result of this License or out of the use or inability to use the Work (including but not limited to damages for loss of goodwill, work stoppage, computer failure or malfunction, or any and all other commercial damages or losses), even if such Contributor has been advised of the possibility of such damages.
- 9. Accepting Warranty or Additional Liability. While redistributing the Work or Derivative Works thereof, You may choose to offer, and charge a fee for, acceptance of support, warranty, indemnity, or other liability obligations and/or rights consistent with this License. However, in accepting such obligations, You may act only on Your own behalf and on Your sole responsibility, not on behalf of any other Contributor, and only if You agree to indemnify, defend, and hold each Contributor harmless for any liability incurred by, or claims asserted against, such Contributor by reason of your accepting any such warranty or additional liability.

#### END OF TERMS AND CONDITIONS

APPENDIX: How to apply the Apache License to your work.

 To apply the Apache License to your work, attach the following boilerplate notice, with the fields enclosed by brackets "{}" replaced with your own identifying information. (Don't include the brackets!) The text should be enclosed in the appropriate comment syntax for the file format. We also recommend that a file or class name and description of purpose be included on the same "printed page" as the copyright notice for easier

identification within third-party archives.

Copyright {yyyy} {name of copyright owner}

 Licensed under the Apache License, Version 2.0 (the "License"); you may not use this file except in compliance with the License. You may obtain a copy of the License at

http://www.apache.org/licenses/LICENSE-2.0

 Unless required by applicable law or agreed to in writing, software distributed under the License is distributed on an "AS IS" BASIS, WITHOUT WARRANTIES OR CONDITIONS OF ANY KIND, either express or implied. See the License for the specific language governing permissions and limitations under the License. Copyright 2015-2017 Brett Vickers. All rights reserved.

Redistribution and use in source and binary forms, with or without modification, are permitted provided that the following conditions are met:

- 1. Redistributions of source code must retain the above copyright notice, this list of conditions and the following disclaimer.
- 2. Redistributions in binary form must reproduce the above copyright notice, this list of conditions and the following disclaimer in the documentation and/or other materials provided with the distribution.

THIS SOFTWARE IS PROVIDED BY COPYRIGHT HOLDER ``AS IS'' AND ANY EXPRESS OR IMPLIED WARRANTIES, INCLUDING, BUT NOT LIMITED TO, THE IMPLIED WARRANTIES OF MERCHANTABILITY AND FITNESS FOR A PARTICULAR PURPOSE ARE DISCLAIMED. IN NO EVENT SHALL COPYRIGHT HOLDER OR CONTRIBUTORS BE LIABLE FOR ANY DIRECT, INDIRECT, INCIDENTAL, SPECIAL, EXEMPLARY, OR CONSEQUENTIAL DAMAGES (INCLUDING, BUT NOT LIMITED TO, PROCUREMENT OF SUBSTITUTE GOODS OR SERVICES; LOSS OF USE, DATA, OR PROFITS; OR BUSINESS INTERRUPTION) HOWEVER CAUSED AND ON ANY THEORY OF LIABILITY, WHETHER IN CONTRACT, STRICT LIABILITY, OR TORT (INCLUDING NEGLIGENCE OR OTHERWISE) ARISING IN ANY WAY OUT OF THE USE OF THIS SOFTWARE, EVEN IF ADVISED OF THE POSSIBILITY OF SUCH DAMAGE. Common libraries shared by Prometheus Go components. Copyright 2015 The Prometheus Authors

This product includes software developed at SoundCloud Ltd. (http://soundcloud.com/). Copyright (C) 2014 Alec Thomas

Permission is hereby granted, free of charge, to any person obtaining a copy of this software and associated documentation files (the "Software"), to deal in

the Software without restriction, including without limitation the rights to use, copy, modify, merge, publish, distribute, sublicense, and/or sell copies of the Software, and to permit persons to whom the Software is furnished to do so, subject to the following conditions:

The above copyright notice and this permission notice shall be included in all copies or substantial portions of the Software.

THE SOFTWARE IS PROVIDED "AS IS", WITHOUT WARRANTY OF ANY KIND, EXPRESS OR IMPLIED, INCLUDING BUT NOT LIMITED TO THE WARRANTIES OF MERCHANTABILITY, FITNESS FOR A PARTICULAR PURPOSE AND NONINFRINGEMENT. IN NO EVENT SHALL THE AUTHORS OR COPYRIGHT HOLDERS BE LIABLE FOR ANY CLAIM, DAMAGES OR OTHER LIABILITY, WHETHER IN AN ACTION OF CONTRACT, TORT OR OTHERWISE, ARISING FROM, OUT OF OR IN CONNECTION WITH THE SOFTWARE OR THE USE OR OTHER DEALINGS IN THE SOFTWARE.

The MIT License (MIT)

Copyright (c) 2019 Daniel Hodges

Permission is hereby granted, free of charge, to any person obtaining a copy of this software and associated documentation files (the "Software"), to deal in the Software without restriction, including without limitation the rights to use, copy, modify, merge, publish, distribute, sublicense, and/or sell copies of the Software, and to permit persons to whom the Software is furnished to do so, subject to the following conditions:

The above copyright notice and this permission notice shall be included in all copies or substantial portions of the Software.

THE SOFTWARE IS PROVIDED "AS IS", WITHOUT WARRANTY OF ANY KIND, EXPRESS OR IMPLIED, INCLUDING BUT NOT LIMITED TO THE WARRANTIES OF MERCHANTABILITY, FITNESS FOR A PARTICULAR PURPOSE AND NONINFRINGEMENT. IN NO EVENT SHALL THE AUTHORS OR COPYRIGHT HOLDERS BE LIABLE FOR ANY CLAIM, DAMAGES OR OTHER LIABILITY, WHETHER IN AN ACTION OF CONTRACT, TORT OR OTHERWISE, ARISING FROM, OUT OF OR IN CONNECTION WITH THE SOFTWARE OR THE USE OR OTHER DEALINGS IN THE SOFTWARE.

MIT License ===========

#### Copyright (C) 2016 Matt Layher

Permission is hereby granted, free of charge, to any person obtaining a copy of this software and associated documentation files (the "Software"), to deal in the Software without restriction, including without limitation the rights to use, copy, modify, merge, publish, distribute, sublicense, and/or sell copies of the Software, and to permit persons to whom the Software is furnished to do so, subject to the following conditions:

The above copyright notice and this permission notice shall be included in all copies or substantial portions of the Software.

THE SOFTWARE IS PROVIDED "AS IS", WITHOUT WARRANTY OF ANY KIND, EXPRESS OR IMPLIED, INCLUDING BUT NOT LIMITED TO THE WARRANTIES OF MERCHANTABILITY, FITNESS FOR A PARTICULAR PURPOSE AND NONINFRINGEMENT. IN NO EVENT SHALL THE AUTHORS OR COPYRIGHT HOLDERS BE LIABLE FOR ANY CLAIM, DAMAGES OR OTHER LIABILITY, WHETHER IN AN ACTION OF CONTRACT, TORT OR OTHERWISE, ARISING FROM, OUT OF OR IN CONNECTION WITH THE SOFTWARE OR THE USE OR OTHER DEALINGS IN THE SOFTWARE. Configurable modular Prometheus exporter for various node metrics. Copyright 2013-2015 The Prometheus Authors

This product includes software developed at SoundCloud Ltd. (http://soundcloud.com/).

The following components are included in this product:

wifi https://github.com/mdlayher/wifi Copyright 2016-2017 Matt Layher Licensed under the MIT License

netlink https://github.com/mdlayher/netlink Copyright 2016-2017 Matt Layher Licensed under the MIT License Copyright (c) 2012 The Go Authors. All rights reserved.

Redistribution and use in source and binary forms, with or without modification, are permitted provided that the following conditions are met:

 \* Redistributions of source code must retain the above copyright notice, this list of conditions and the following disclaimer.

 \* Redistributions in binary form must reproduce the above copyright notice, this list of conditions and the following disclaimer in the documentation and/or other materials provided with the distribution.

 \* Neither the name of Google Inc. nor the names of its contributors may be used to endorse or promote products derived from this software without specific prior written permission.

THIS SOFTWARE IS PROVIDED BY THE COPYRIGHT HOLDERS AND CONTRIBUTORS "AS IS" AND ANY EXPRESS OR IMPLIED WARRANTIES, INCLUDING, BUT NOT LIMITED TO, THE IMPLIED WARRANTIES OF MERCHANTABILITY AND FITNESS FOR A PARTICULAR PURPOSE ARE DISCLAIMED. IN NO EVENT SHALL THE COPYRIGHT OWNER OR CONTRIBUTORS BE LIABLE FOR ANY DIRECT, INDIRECT, INCIDENTAL, SPECIAL, EXEMPLARY, OR CONSEQUENTIAL DAMAGES (INCLUDING, BUT NOT LIMITED TO, PROCUREMENT OF SUBSTITUTE GOODS OR SERVICES; LOSS OF USE, DATA, OR PROFITS; OR BUSINESS INTERRUPTION) HOWEVER CAUSED AND ON ANY THEORY OF LIABILITY, WHETHER IN CONTRACT, STRICT LIABILITY, OR TORT (INCLUDING NEGLIGENCE OR OTHERWISE) ARISING IN ANY WAY OUT OF THE USE OF THIS SOFTWARE, EVEN IF ADVISED OF THE POSSIBILITY OF SUCH DAMAGE. Copyright 2010 The Go Authors. All rights reserved.

Redistribution and use in source and binary forms, with or without modification, are permitted provided that the following conditions are met:

 \* Redistributions of source code must retain the above copyright notice, this list of conditions and the following disclaimer.

 \* Redistributions in binary form must reproduce the above copyright notice, this list of conditions and the following disclaimer in the documentation and/or other materials provided with the distribution.

 \* Neither the name of Google Inc. nor the names of its contributors may be used to endorse or promote products derived from this software without specific prior written permission.

THIS SOFTWARE IS PROVIDED BY THE COPYRIGHT HOLDERS AND CONTRIBUTORS "AS IS" AND ANY EXPRESS OR IMPLIED WARRANTIES, INCLUDING, BUT NOT LIMITED TO, THE IMPLIED WARRANTIES OF MERCHANTABILITY AND FITNESS FOR A PARTICULAR PURPOSE ARE DISCLAIMED. IN NO EVENT SHALL THE COPYRIGHT OWNER OR CONTRIBUTORS BE LIABLE FOR ANY DIRECT, INDIRECT, INCIDENTAL, SPECIAL, EXEMPLARY, OR CONSEQUENTIAL DAMAGES (INCLUDING, BUT NOT LIMITED TO, PROCUREMENT OF SUBSTITUTE GOODS OR SERVICES; LOSS OF USE, DATA, OR PROFITS; OR BUSINESS INTERRUPTION) HOWEVER CAUSED AND ON ANY THEORY OF LIABILITY, WHETHER IN CONTRACT, STRICT LIABILITY, OR TORT (INCLUDING NEGLIGENCE OR OTHERWISE) ARISING IN ANY WAY OUT OF THE USE OF THIS SOFTWARE, EVEN IF ADVISED OF THE POSSIBILITY OF SUCH DAMAGE. The MIT License (MIT)

Copyright (c) 2015 go-logfmt

Permission is hereby granted, free of charge, to any person obtaining a copy of this software and associated documentation files (the "Software"), to deal in the Software without restriction, including without limitation the rights to use, copy, modify, merge, publish, distribute, sublicense, and/or sell copies of the Software, and to permit persons to whom the Software is furnished to do so, subject to the following conditions:

The above copyright notice and this permission notice shall be included in all copies or substantial portions of the Software.

THE SOFTWARE IS PROVIDED "AS IS", WITHOUT WARRANTY OF ANY KIND, EXPRESS OR IMPLIED, INCLUDING BUT NOT LIMITED TO THE WARRANTIES OF MERCHANTABILITY, FITNESS FOR A PARTICULAR PURPOSE AND NONINFRINGEMENT. IN NO EVENT SHALL THE AUTHORS OR COPYRIGHT HOLDERS BE LIABLE FOR ANY CLAIM, DAMAGES OR OTHER

### LIABILITY, WHETHER IN AN ACTION OF CONTRACT, TORT OR OTHERWISE, ARISING FROM, OUT OF OR IN CONNECTION WITH THE SOFTWARE OR THE USE OR OTHER DEALINGS IN THE SOFTWARE. MIT License

===========

#### Copyright (C) 2016-2017 Matt Layher

Permission is hereby granted, free of charge, to any person obtaining a copy of this software and associated documentation files (the "Software"), to deal in the Software without restriction, including without limitation the rights to use, copy, modify, merge, publish, distribute, sublicense, and/or sell copies of the Software, and to permit persons to whom the Software is furnished to do so, subject to the following conditions:

The above copyright notice and this permission notice shall be included in all copies or substantial portions of the Software.

THE SOFTWARE IS PROVIDED "AS IS", WITHOUT WARRANTY OF ANY KIND, EXPRESS OR IMPLIED, INCLUDING BUT NOT LIMITED TO THE WARRANTIES OF MERCHANTABILITY, FITNESS FOR A PARTICULAR PURPOSE AND NONINFRINGEMENT. IN NO EVENT SHALL THE AUTHORS OR COPYRIGHT HOLDERS BE LIABLE FOR ANY CLAIM, DAMAGES OR OTHER LIABILITY, WHETHER IN AN ACTION OF CONTRACT, TORT OR OTHERWISE, ARISING FROM, OUT OF OR IN CONNECTION WITH THE SOFTWARE OR THE USE OR OTHER DEALINGS IN THE SOFTWARE.

# This source code was written by the Go contributors.

# The master list of contributors is in the main Go distribution,

# visible at http://tip.golang.org/CONTRIBUTORS.

MIT License

===========

Copyright (C) 2016-2019 Matt Layher

Permission is hereby granted, free of charge, to any person obtaining a copy of this software and associated documentation files (the "Software"), to deal in the Software without restriction, including without limitation the rights to use, copy, modify, merge, publish, distribute, sublicense, and/or sell copies of the Software, and to permit persons to whom the Software is furnished to do so, subject to the following conditions:

The above copyright notice and this permission notice shall be included in all copies or substantial portions of the Software.

THE SOFTWARE IS PROVIDED "AS IS", WITHOUT WARRANTY OF ANY KIND, EXPRESS OR IMPLIED, INCLUDING BUT NOT LIMITED TO THE WARRANTIES OF MERCHANTABILITY, FITNESS FOR A PARTICULAR PURPOSE AND NONINFRINGEMENT. IN NO EVENT SHALL THE AUTHORS OR COPYRIGHT HOLDERS BE LIABLE FOR ANY CLAIM, DAMAGES OR OTHER LIABILITY, WHETHER IN AN ACTION OF CONTRACT, TORT OR OTHERWISE, ARISING FROM, OUT OF OR IN CONNECTION WITH THE SOFTWARE OR THE USE OR OTHER DEALINGS IN THE SOFTWARE. BSD 3-Clause License

Copyright (c) 2017, kadota kyohei All rights reserved.

Redistribution and use in source and binary forms, with or without modification, are permitted provided that the following conditions are met:

\* Redistributions of source code must retain the above copyright notice, this list of conditions and the following disclaimer.

\* Redistributions in binary form must reproduce the above copyright notice, this list of conditions and the following disclaimer in the documentation and/or other materials provided with the distribution.

\* Neither the name of the copyright holder nor the names of its contributors may be used to endorse or promote products derived from this software without specific prior written permission.

THIS SOFTWARE IS PROVIDED BY THE COPYRIGHT HOLDERS AND CONTRIBUTORS "AS IS" AND ANY EXPRESS OR IMPLIED WARRANTIES, INCLUDING, BUT NOT LIMITED TO, THE IMPLIED WARRANTIES OF MERCHANTABILITY AND FITNESS FOR A PARTICULAR PURPOSE ARE DISCLAIMED. IN NO EVENT SHALL THE COPYRIGHT HOLDER OR CONTRIBUTORS BE LIABLE FOR ANY DIRECT, INDIRECT, INCIDENTAL, SPECIAL, EXEMPLARY, OR CONSEQUENTIAL DAMAGES (INCLUDING, BUT NOT LIMITED TO, PROCUREMENT OF SUBSTITUTE GOODS OR SERVICES; LOSS OF USE, DATA, OR PROFITS; OR BUSINESS INTERRUPTION) HOWEVER CAUSED AND ON ANY THEORY OF LIABILITY, WHETHER IN CONTRACT, STRICT LIABILITY, OR TORT (INCLUDING NEGLIGENCE OR OTHERWISE) ARISING IN ANY WAY OUT OF THE USE OF THIS SOFTWARE, EVEN IF ADVISED OF THE POSSIBILITY OF SUCH DAMAGE.

# **1.73 golang-lru 0.5.4**

# **1.73.1 Available under license :**

Mozilla Public License, version 2.0

- 1. Definitions
- 1.1. "Contributor"

 means each individual or legal entity that creates, contributes to the creation of, or owns Covered Software.

1.2. "Contributor Version"

 means the combination of the Contributions of others (if any) used by a Contributor and that particular Contributor's Contribution.

1.3. "Contribution"

means Covered Software of a particular Contributor.

1.4. "Covered Software"

 means Source Code Form to which the initial Contributor has attached the notice in Exhibit A, the Executable Form of such Source Code Form, and Modifications of such Source Code Form, in each case including portions thereof.

- 1.5. "Incompatible With Secondary Licenses" means
	- a. that the initial Contributor has attached the notice described in Exhibit B to the Covered Software; or
	- b. that the Covered Software was made available under the terms of version 1.1 or earlier of the License, but not also under the terms of a Secondary License.

1.6. "Executable Form"

means any form of the work other than Source Code Form.

1.7. "Larger Work"

 means a work that combines Covered Software with other material, in a separate file or files, that is not Covered Software.

1.8. "License"

means this document.

1.9. "Licensable"

 means having the right to grant, to the maximum extent possible, whether at the time of the initial grant or subsequently, any and all of the rights conveyed by this License.

1.10. "Modifications"

means any of the following:

 a. any file in Source Code Form that results from an addition to, deletion from, or modification of the contents of Covered Software; or

b. any new file in Source Code Form that contains any Covered Software.

1.11. "Patent Claims" of a Contributor

means any patent claim(s), including without limitation, method,

 process, and apparatus claims, in any patent Licensable by such Contributor that would be infringed, but for the grant of the License, by the making, using, selling, offering for sale, having made, import, or transfer of either its Contributions or its Contributor Version.

#### 1.12. "Secondary License"

 means either the GNU General Public License, Version 2.0, the GNU Lesser General Public License, Version 2.1, the GNU Affero General Public License, Version 3.0, or any later versions of those licenses.

1.13. "Source Code Form"

means the form of the work preferred for making modifications.

1.14. "You" (or "Your")

 means an individual or a legal entity exercising rights under this License. For legal entities, "You" includes any entity that controls, is controlled by, or is under common control with You. For purposes of this definition, "control" means (a) the power, direct or indirect, to cause the direction or management of such entity, whether by contract or otherwise, or (b) ownership of more than fifty percent (50%) of the outstanding shares or beneficial ownership of such entity.

#### 2. License Grants and Conditions

#### 2.1. Grants

 Each Contributor hereby grants You a world-wide, royalty-free, non-exclusive license:

- a. under intellectual property rights (other than patent or trademark) Licensable by such Contributor to use, reproduce, make available, modify, display, perform, distribute, and otherwise exploit its Contributions, either on an unmodified basis, with Modifications, or as part of a Larger Work; and
- b. under Patent Claims of such Contributor to make, use, sell, offer for sale, have made, import, and otherwise transfer either its Contributions or its Contributor Version.

#### 2.2. Effective Date

 The licenses granted in Section 2.1 with respect to any Contribution become effective for each Contribution on the date the Contributor first distributes such Contribution.

#### 2.3. Limitations on Grant Scope

 The licenses granted in this Section 2 are the only rights granted under this License. No additional rights or licenses will be implied from the distribution or licensing of Covered Software under this License. Notwithstanding Section 2.1(b) above, no patent license is granted by a Contributor:

- a. for any code that a Contributor has removed from Covered Software; or
- b. for infringements caused by: (i) Your and any other third party's modifications of Covered Software, or (ii) the combination of its Contributions with other software (except as part of its Contributor Version); or
- c. under Patent Claims infringed by Covered Software in the absence of its Contributions.

 This License does not grant any rights in the trademarks, service marks, or logos of any Contributor (except as may be necessary to comply with the notice requirements in Section 3.4).

#### 2.4. Subsequent Licenses

 No Contributor makes additional grants as a result of Your choice to distribute the Covered Software under a subsequent version of this License (see Section 10.2) or under the terms of a Secondary License (if permitted under the terms of Section 3.3).

#### 2.5. Representation

 Each Contributor represents that the Contributor believes its Contributions are its original creation(s) or it has sufficient rights to grant the rights to its Contributions conveyed by this License.

#### 2.6. Fair Use

 This License is not intended to limit any rights You have under applicable copyright doctrines of fair use, fair dealing, or other equivalents.

#### 2.7. Conditions

 Sections 3.1, 3.2, 3.3, and 3.4 are conditions of the licenses granted in Section 2.1.
### 3. Responsibilities

### 3.1. Distribution of Source Form

 All distribution of Covered Software in Source Code Form, including any Modifications that You create or to which You contribute, must be under the terms of this License. You must inform recipients that the Source Code Form of the Covered Software is governed by the terms of this License, and how they can obtain a copy of this License. You may not attempt to alter or restrict the recipients' rights in the Source Code Form.

- 3.2. Distribution of Executable Form
	- If You distribute Covered Software in Executable Form then:
	- a. such Covered Software must also be made available in Source Code Form, as described in Section 3.1, and You must inform recipients of the Executable Form how they can obtain a copy of such Source Code Form by reasonable means in a timely manner, at a charge no more than the cost of distribution to the recipient; and
	- b. You may distribute such Executable Form under the terms of this License, or sublicense it under different terms, provided that the license for the Executable Form does not attempt to limit or alter the recipients' rights in the Source Code Form under this License.

### 3.3. Distribution of a Larger Work

 You may create and distribute a Larger Work under terms of Your choice, provided that You also comply with the requirements of this License for the Covered Software. If the Larger Work is a combination of Covered Software with a work governed by one or more Secondary Licenses, and the Covered Software is not Incompatible With Secondary Licenses, this License permits You to additionally distribute such Covered Software under the terms of such Secondary License(s), so that the recipient of the Larger Work may, at their option, further distribute the Covered Software under the terms of either this License or such Secondary License(s).

### 3.4. Notices

 You may not remove or alter the substance of any license notices (including copyright notices, patent notices, disclaimers of warranty, or limitations of liability) contained within the Source Code Form of the Covered Software, except that You may alter any license notices to the extent required to remedy known factual inaccuracies.

### 3.5. Application of Additional Terms

 You may choose to offer, and to charge a fee for, warranty, support, indemnity or liability obligations to one or more recipients of Covered Software. However, You may do so only on Your own behalf, and not on behalf of any Contributor. You must make it absolutely clear that any such warranty, support, indemnity, or liability obligation is offered by You alone, and You hereby agree to indemnify every Contributor for any liability incurred by such Contributor as a result of warranty, support, indemnity or liability terms You offer. You may include additional disclaimers of warranty and limitations of liability specific to any jurisdiction.

4. Inability to Comply Due to Statute or Regulation

 If it is impossible for You to comply with any of the terms of this License with respect to some or all of the Covered Software due to statute, judicial order, or regulation then You must: (a) comply with the terms of this License to the maximum extent possible; and (b) describe the limitations and the code they affect. Such description must be placed in a text file included with all distributions of the Covered Software under this License. Except to the extent prohibited by statute or regulation, such description must be sufficiently detailed for a recipient of ordinary skill to be able to understand it.

### 5. Termination

- 5.1. The rights granted under this License will terminate automatically if You fail to comply with any of its terms. However, if You become compliant, then the rights granted under this License from a particular Contributor are reinstated (a) provisionally, unless and until such Contributor explicitly and finally terminates Your grants, and (b) on an ongoing basis, if such Contributor fails to notify You of the non-compliance by some reasonable means prior to 60 days after You have come back into compliance. Moreover, Your grants from a particular Contributor are reinstated on an ongoing basis if such Contributor notifies You of the non-compliance by some reasonable means, this is the first time You have received notice of non-compliance with this License from such Contributor, and You become compliant prior to 30 days after Your receipt of the notice.
- 5.2. If You initiate litigation against any entity by asserting a patent infringement claim (excluding declaratory judgment actions, counter-claims, and cross-claims) alleging that a Contributor Version directly or indirectly infringes any patent, then the rights granted to You by any and all Contributors for the Covered Software under Section 2.1 of this License shall terminate.

5.3. In the event of termination under Sections 5.1 or 5.2 above, all end user license agreements (excluding distributors and resellers) which have been validly granted by You or Your distributors under this License prior to termination shall survive termination.

### 6. Disclaimer of Warranty

 Covered Software is provided under this License on an "as is" basis, without warranty of any kind, either expressed, implied, or statutory, including, without limitation, warranties that the Covered Software is free of defects, merchantable, fit for a particular purpose or non-infringing. The entire risk as to the quality and performance of the Covered Software is with You. Should any Covered Software prove defective in any respect, You (not any Contributor) assume the cost of any necessary servicing, repair, or correction. This disclaimer of warranty constitutes an essential part of this License. No use of any Covered Software is authorized under this License except under this disclaimer.

### 7. Limitation of Liability

 Under no circumstances and under no legal theory, whether tort (including negligence), contract, or otherwise, shall any Contributor, or anyone who distributes Covered Software as permitted above, be liable to You for any direct, indirect, special, incidental, or consequential damages of any character including, without limitation, damages for lost profits, loss of goodwill, work stoppage, computer failure or malfunction, or any and all other commercial damages or losses, even if such party shall have been informed of the possibility of such damages. This limitation of liability shall not apply to liability for death or personal injury resulting from such party's negligence to the extent applicable law prohibits such limitation. Some jurisdictions do not allow the exclusion or limitation of incidental or consequential damages, so this exclusion and limitation may not apply to You.

### 8. Litigation

 Any litigation relating to this License may be brought only in the courts of a jurisdiction where the defendant maintains its principal place of business and such litigation shall be governed by laws of that jurisdiction, without reference to its conflict-of-law provisions. Nothing in this Section shall prevent a party's ability to bring cross-claims or counter-claims.

### 9. Miscellaneous

 This License represents the complete agreement concerning the subject matter hereof. If any provision of this License is held to be unenforceable, such provision shall be reformed only to the extent

 necessary to make it enforceable. Any law or regulation which provides that the language of a contract shall be construed against the drafter shall not be used to construe this License against a Contributor.

### 10. Versions of the License

### 10.1. New Versions

 Mozilla Foundation is the license steward. Except as provided in Section 10.3, no one other than the license steward has the right to modify or publish new versions of this License. Each version will be given a distinguishing version number.

### 10.2. Effect of New Versions

 You may distribute the Covered Software under the terms of the version of the License under which You originally received the Covered Software, or under the terms of any subsequent version published by the license steward.

### 10.3. Modified Versions

 If you create software not governed by this License, and you want to create a new license for such software, you may create and use a modified version of this License if you rename the license and remove any references to the name of the license steward (except to note that such modified license differs from this License).

10.4. Distributing Source Code Form that is Incompatible With Secondary Licenses If You choose to distribute Source Code Form that is Incompatible With Secondary Licenses under the terms of this version of the License, the notice described in Exhibit B of this License must be attached.

Exhibit A - Source Code Form License Notice

 This Source Code Form is subject to the terms of the Mozilla Public License, v. 2.0. If a copy of the MPL was not distributed with this file, You can obtain one at http://mozilla.org/MPL/2.0/.

If it is not possible or desirable to put the notice in a particular file, then You may include the notice in a location (such as a LICENSE file in a relevant directory) where a recipient would be likely to look for such a notice.

You may add additional accurate notices of copyright ownership.

Exhibit B - "Incompatible With Secondary Licenses" Notice

 This Source Code Form is "Incompatible With Secondary Licenses", as defined by the Mozilla Public License, v. 2.0.

## **1.74 glob 0.2.3 1.74.1 Available under license :**

The MIT License (MIT)

Copyright (c) 2016 Sergey Kamardin

Permission is hereby granted, free of charge, to any person obtaining a copy of this software and associated documentation files (the "Software"), to deal in the Software without restriction, including without limitation the rights to use, copy, modify, merge, publish, distribute, sublicense, and/or sell copies of the Software, and to permit persons to whom the Software is furnished to do so, subject to the following conditions:

The above copyright notice and this permission notice shall be included in all copies or substantial portions of the Software.

THE SOFTWARE IS PROVIDED "AS IS", WITHOUT WARRANTY OF ANY KIND, EXPRESS OR IMPLIED, INCLUDING BUT NOT LIMITED TO THE WARRANTIES OF MERCHANTABILITY, FITNESS FOR A PARTICULAR PURPOSE AND NONINFRINGEMENT. IN NO EVENT SHALL THE AUTHORS OR COPYRIGHT HOLDERS BE LIABLE FOR ANY CLAIM, DAMAGES OR OTHER LIABILITY, WHETHER IN AN ACTION OF CONTRACT, TORT OR OTHERWISE, ARISING FROM, OUT OF OR IN CONNECTION WITH THE SOFTWARE OR THE USE OR OTHER DEALINGS IN THE SOFTWARE.

## **1.75 py3-setuptools 65.6.0-r0**

### **1.75.1 Available under license :**

Copyright Jason R. Coombs

Permission is hereby granted, free of charge, to any person obtaining a copy of this software and associated documentation files (the "Software"), to deal in the Software without restriction, including without limitation the rights to use, copy, modify, merge, publish, distribute, sublicense, and/or sell copies of the Software, and to permit persons to whom the Software is furnished to do so, subject to the following conditions:

The above copyright notice and this permission notice shall be included in all copies or substantial portions of the Software.

THE SOFTWARE IS PROVIDED "AS IS", WITHOUT WARRANTY OF ANY KIND, EXPRESS OR IMPLIED, INCLUDING BUT NOT LIMITED TO THE WARRANTIES OF MERCHANTABILITY, FITNESS FOR A PARTICULAR PURPOSE AND NONINFRINGEMENT. IN NO EVENT SHALL THE AUTHORS OR COPYRIGHT HOLDERS BE LIABLE FOR ANY CLAIM, DAMAGES OR OTHER LIABILITY, WHETHER IN AN ACTION OF CONTRACT, TORT OR OTHERWISE, ARISING FROM, OUT OF OR IN CONNECTION WITH THE SOFTWARE OR THE USE OR OTHER DEALINGS IN THE SOFTWARE.

## **1.76 wget 1.20.3-1ubuntu2**

### **1.76.1 Available under license :**

 GNU GENERAL PUBLIC LICENSE Version 3, 29 June 2007

Copyright (C) 2007 Free Software Foundation, Inc. <https://fsf.org/> Everyone is permitted to copy and distribute verbatim copies of this license document, but changing it is not allowed.

Preamble

 The GNU General Public License is a free, copyleft license for software and other kinds of works.

 The licenses for most software and other practical works are designed to take away your freedom to share and change the works. By contrast, the GNU General Public License is intended to guarantee your freedom to share and change all versions of a program--to make sure it remains free software for all its users. We, the Free Software Foundation, use the GNU General Public License for most of our software; it applies also to any other work released this way by its authors. You can apply it to your programs, too.

 When we speak of free software, we are referring to freedom, not price. Our General Public Licenses are designed to make sure that you have the freedom to distribute copies of free software (and charge for them if you wish), that you receive source code or can get it if you want it, that you can change the software or use pieces of it in new free programs, and that you know you can do these things.

 To protect your rights, we need to prevent others from denying you these rights or asking you to surrender the rights. Therefore, you have certain responsibilities if you distribute copies of the software, or if you modify it: responsibilities to respect the freedom of others.

 For example, if you distribute copies of such a program, whether gratis or for a fee, you must pass on to the recipients the same freedoms that you received. You must make sure that they, too, receive or can get the source code. And you must show them these terms so they know their rights.

 Developers that use the GNU GPL protect your rights with two steps: (1) assert copyright on the software, and (2) offer you this License giving you legal permission to copy, distribute and/or modify it.

 For the developers' and authors' protection, the GPL clearly explains that there is no warranty for this free software. For both users' and authors' sake, the GPL requires that modified versions be marked as changed, so that their problems will not be attributed erroneously to authors of previous versions.

 Some devices are designed to deny users access to install or run modified versions of the software inside them, although the manufacturer can do so. This is fundamentally incompatible with the aim of protecting users' freedom to change the software. The systematic pattern of such abuse occurs in the area of products for individuals to use, which is precisely where it is most unacceptable. Therefore, we have designed this version of the GPL to prohibit the practice for those products. If such problems arise substantially in other domains, we stand ready to extend this provision to those domains in future versions of the GPL, as needed to protect the freedom of users.

 Finally, every program is threatened constantly by software patents. States should not allow patents to restrict development and use of software on general-purpose computers, but in those that do, we wish to avoid the special danger that patents applied to a free program could make it effectively proprietary. To prevent this, the GPL assures that patents cannot be used to render the program non-free.

 The precise terms and conditions for copying, distribution and modification follow.

### TERMS AND CONDITIONS

0. Definitions.

"This License" refers to version 3 of the GNU General Public License.

 "Copyright" also means copyright-like laws that apply to other kinds of works, such as semiconductor masks.

 "The Program" refers to any copyrightable work licensed under this License. Each licensee is addressed as "you". "Licensees" and

"recipients" may be individuals or organizations.

 To "modify" a work means to copy from or adapt all or part of the work in a fashion requiring copyright permission, other than the making of an exact copy. The resulting work is called a "modified version" of the earlier work or a work "based on" the earlier work.

 A "covered work" means either the unmodified Program or a work based on the Program.

 To "propagate" a work means to do anything with it that, without permission, would make you directly or secondarily liable for infringement under applicable copyright law, except executing it on a computer or modifying a private copy. Propagation includes copying, distribution (with or without modification), making available to the public, and in some countries other activities as well.

 To "convey" a work means any kind of propagation that enables other parties to make or receive copies. Mere interaction with a user through a computer network, with no transfer of a copy, is not conveying.

 An interactive user interface displays "Appropriate Legal Notices" to the extent that it includes a convenient and prominently visible feature that (1) displays an appropriate copyright notice, and (2) tells the user that there is no warranty for the work (except to the extent that warranties are provided), that licensees may convey the work under this License, and how to view a copy of this License. If the interface presents a list of user commands or options, such as a menu, a prominent item in the list meets this criterion.

1. Source Code.

 The "source code" for a work means the preferred form of the work for making modifications to it. "Object code" means any non-source form of a work.

 A "Standard Interface" means an interface that either is an official standard defined by a recognized standards body, or, in the case of interfaces specified for a particular programming language, one that is widely used among developers working in that language.

 The "System Libraries" of an executable work include anything, other than the work as a whole, that (a) is included in the normal form of packaging a Major Component, but which is not part of that Major Component, and (b) serves only to enable use of the work with that Major Component, or to implement a Standard Interface for which an implementation is available to the public in source code form. A "Major Component", in this context, means a major essential component (kernel, window system, and so on) of the specific operating system (if any) on which the executable work runs, or a compiler used to produce the work, or an object code interpreter used to run it.

 The "Corresponding Source" for a work in object code form means all the source code needed to generate, install, and (for an executable work) run the object code and to modify the work, including scripts to control those activities. However, it does not include the work's System Libraries, or general-purpose tools or generally available free programs which are used unmodified in performing those activities but which are not part of the work. For example, Corresponding Source includes interface definition files associated with source files for the work, and the source code for shared libraries and dynamically linked subprograms that the work is specifically designed to require, such as by intimate data communication or control flow between those subprograms and other parts of the work.

 The Corresponding Source need not include anything that users can regenerate automatically from other parts of the Corresponding Source.

 The Corresponding Source for a work in source code form is that same work.

### 2. Basic Permissions.

 All rights granted under this License are granted for the term of copyright on the Program, and are irrevocable provided the stated conditions are met. This License explicitly affirms your unlimited permission to run the unmodified Program. The output from running a covered work is covered by this License only if the output, given its content, constitutes a covered work. This License acknowledges your rights of fair use or other equivalent, as provided by copyright law.

 You may make, run and propagate covered works that you do not convey, without conditions so long as your license otherwise remains in force. You may convey covered works to others for the sole purpose of having them make modifications exclusively for you, or provide you with facilities for running those works, provided that you comply with the terms of this License in conveying all material for which you do not control copyright. Those thus making or running the covered works for you must do so exclusively on your behalf, under your direction and control, on terms that prohibit them from making any copies of your copyrighted material outside their relationship with you.

 Conveying under any other circumstances is permitted solely under the conditions stated below. Sublicensing is not allowed; section 10 makes it unnecessary.

### 3. Protecting Users' Legal Rights From Anti-Circumvention Law.

 No covered work shall be deemed part of an effective technological measure under any applicable law fulfilling obligations under article 11 of the WIPO copyright treaty adopted on 20 December 1996, or similar laws prohibiting or restricting circumvention of such measures.

 When you convey a covered work, you waive any legal power to forbid circumvention of technological measures to the extent such circumvention is effected by exercising rights under this License with respect to the covered work, and you disclaim any intention to limit operation or modification of the work as a means of enforcing, against the work's users, your or third parties' legal rights to forbid circumvention of technological measures.

4. Conveying Verbatim Copies.

 You may convey verbatim copies of the Program's source code as you receive it, in any medium, provided that you conspicuously and appropriately publish on each copy an appropriate copyright notice; keep intact all notices stating that this License and any non-permissive terms added in accord with section 7 apply to the code; keep intact all notices of the absence of any warranty; and give all recipients a copy of this License along with the Program.

 You may charge any price or no price for each copy that you convey, and you may offer support or warranty protection for a fee.

### 5. Conveying Modified Source Versions.

 You may convey a work based on the Program, or the modifications to produce it from the Program, in the form of source code under the terms of section 4, provided that you also meet all of these conditions:

 a) The work must carry prominent notices stating that you modified it, and giving a relevant date.

 b) The work must carry prominent notices stating that it is released under this License and any conditions added under section 7. This requirement modifies the requirement in section 4 to "keep intact all notices".

 c) You must license the entire work, as a whole, under this License to anyone who comes into possession of a copy. This License will therefore apply, along with any applicable section 7 additional terms, to the whole of the work, and all its parts,

 regardless of how they are packaged. This License gives no permission to license the work in any other way, but it does not invalidate such permission if you have separately received it.

 d) If the work has interactive user interfaces, each must display Appropriate Legal Notices; however, if the Program has interactive interfaces that do not display Appropriate Legal Notices, your work need not make them do so.

 A compilation of a covered work with other separate and independent works, which are not by their nature extensions of the covered work, and which are not combined with it such as to form a larger program, in or on a volume of a storage or distribution medium, is called an "aggregate" if the compilation and its resulting copyright are not used to limit the access or legal rights of the compilation's users beyond what the individual works permit. Inclusion of a covered work in an aggregate does not cause this License to apply to the other parts of the aggregate.

6. Conveying Non-Source Forms.

 You may convey a covered work in object code form under the terms of sections 4 and 5, provided that you also convey the machine-readable Corresponding Source under the terms of this License, in one of these ways:

 a) Convey the object code in, or embodied in, a physical product (including a physical distribution medium), accompanied by the Corresponding Source fixed on a durable physical medium customarily used for software interchange.

 b) Convey the object code in, or embodied in, a physical product (including a physical distribution medium), accompanied by a written offer, valid for at least three years and valid for as long as you offer spare parts or customer support for that product model, to give anyone who possesses the object code either (1) a copy of the Corresponding Source for all the software in the product that is covered by this License, on a durable physical medium customarily used for software interchange, for a price no more than your reasonable cost of physically performing this conveying of source, or (2) access to copy the Corresponding Source from a network server at no charge.

 c) Convey individual copies of the object code with a copy of the written offer to provide the Corresponding Source. This alternative is allowed only occasionally and noncommercially, and only if you received the object code with such an offer, in accord with subsection 6b.

 d) Convey the object code by offering access from a designated place (gratis or for a charge), and offer equivalent access to the Corresponding Source in the same way through the same place at no further charge. You need not require recipients to copy the Corresponding Source along with the object code. If the place to copy the object code is a network server, the Corresponding Source may be on a different server (operated by you or a third party) that supports equivalent copying facilities, provided you maintain clear directions next to the object code saying where to find the Corresponding Source. Regardless of what server hosts the Corresponding Source, you remain obligated to ensure that it is available for as long as needed to satisfy these requirements.

 e) Convey the object code using peer-to-peer transmission, provided you inform other peers where the object code and Corresponding Source of the work are being offered to the general public at no charge under subsection 6d.

 A separable portion of the object code, whose source code is excluded from the Corresponding Source as a System Library, need not be included in conveying the object code work.

 A "User Product" is either (1) a "consumer product", which means any tangible personal property which is normally used for personal, family, or household purposes, or (2) anything designed or sold for incorporation into a dwelling. In determining whether a product is a consumer product, doubtful cases shall be resolved in favor of coverage. For a particular product received by a particular user, "normally used" refers to a typical or common use of that class of product, regardless of the status of the particular user or of the way in which the particular user actually uses, or expects or is expected to use, the product. A product is a consumer product regardless of whether the product has substantial commercial, industrial or non-consumer uses, unless such uses represent the only significant mode of use of the product.

 "Installation Information" for a User Product means any methods, procedures, authorization keys, or other information required to install and execute modified versions of a covered work in that User Product from a modified version of its Corresponding Source. The information must suffice to ensure that the continued functioning of the modified object code is in no case prevented or interfered with solely because modification has been made.

 If you convey an object code work under this section in, or with, or specifically for use in, a User Product, and the conveying occurs as part of a transaction in which the right of possession and use of the User Product is transferred to the recipient in perpetuity or for a

fixed term (regardless of how the transaction is characterized), the Corresponding Source conveyed under this section must be accompanied by the Installation Information. But this requirement does not apply if neither you nor any third party retains the ability to install modified object code on the User Product (for example, the work has been installed in ROM).

 The requirement to provide Installation Information does not include a requirement to continue to provide support service, warranty, or updates for a work that has been modified or installed by the recipient, or for the User Product in which it has been modified or installed. Access to a network may be denied when the modification itself materially and adversely affects the operation of the network or violates the rules and protocols for communication across the network.

 Corresponding Source conveyed, and Installation Information provided, in accord with this section must be in a format that is publicly documented (and with an implementation available to the public in source code form), and must require no special password or key for unpacking, reading or copying.

### 7. Additional Terms.

 "Additional permissions" are terms that supplement the terms of this License by making exceptions from one or more of its conditions. Additional permissions that are applicable to the entire Program shall be treated as though they were included in this License, to the extent that they are valid under applicable law. If additional permissions apply only to part of the Program, that part may be used separately under those permissions, but the entire Program remains governed by this License without regard to the additional permissions.

 When you convey a copy of a covered work, you may at your option remove any additional permissions from that copy, or from any part of it. (Additional permissions may be written to require their own removal in certain cases when you modify the work.) You may place additional permissions on material, added by you to a covered work, for which you have or can give appropriate copyright permission.

 Notwithstanding any other provision of this License, for material you add to a covered work, you may (if authorized by the copyright holders of that material) supplement the terms of this License with terms:

 a) Disclaiming warranty or limiting liability differently from the terms of sections 15 and 16 of this License; or

 b) Requiring preservation of specified reasonable legal notices or author attributions in that material or in the Appropriate Legal

 c) Prohibiting misrepresentation of the origin of that material, or requiring that modified versions of such material be marked in reasonable ways as different from the original version; or

 d) Limiting the use for publicity purposes of names of licensors or authors of the material; or

 e) Declining to grant rights under trademark law for use of some trade names, trademarks, or service marks; or

 f) Requiring indemnification of licensors and authors of that material by anyone who conveys the material (or modified versions of it) with contractual assumptions of liability to the recipient, for any liability that these contractual assumptions directly impose on those licensors and authors.

 All other non-permissive additional terms are considered "further restrictions" within the meaning of section 10. If the Program as you received it, or any part of it, contains a notice stating that it is governed by this License along with a term that is a further restriction, you may remove that term. If a license document contains a further restriction but permits relicensing or conveying under this License, you may add to a covered work material governed by the terms of that license document, provided that the further restriction does not survive such relicensing or conveying.

 If you add terms to a covered work in accord with this section, you must place, in the relevant source files, a statement of the additional terms that apply to those files, or a notice indicating where to find the applicable terms.

 Additional terms, permissive or non-permissive, may be stated in the form of a separately written license, or stated as exceptions; the above requirements apply either way.

### 8. Termination.

 You may not propagate or modify a covered work except as expressly provided under this License. Any attempt otherwise to propagate or modify it is void, and will automatically terminate your rights under this License (including any patent licenses granted under the third paragraph of section 11).

 However, if you cease all violation of this License, then your license from a particular copyright holder is reinstated (a) provisionally, unless and until the copyright holder explicitly and

finally terminates your license, and (b) permanently, if the copyright holder fails to notify you of the violation by some reasonable means prior to 60 days after the cessation.

 Moreover, your license from a particular copyright holder is reinstated permanently if the copyright holder notifies you of the violation by some reasonable means, this is the first time you have received notice of violation of this License (for any work) from that copyright holder, and you cure the violation prior to 30 days after your receipt of the notice.

 Termination of your rights under this section does not terminate the licenses of parties who have received copies or rights from you under this License. If your rights have been terminated and not permanently reinstated, you do not qualify to receive new licenses for the same material under section 10.

9. Acceptance Not Required for Having Copies.

 You are not required to accept this License in order to receive or run a copy of the Program. Ancillary propagation of a covered work occurring solely as a consequence of using peer-to-peer transmission to receive a copy likewise does not require acceptance. However, nothing other than this License grants you permission to propagate or modify any covered work. These actions infringe copyright if you do not accept this License. Therefore, by modifying or propagating a covered work, you indicate your acceptance of this License to do so.

10. Automatic Licensing of Downstream Recipients.

 Each time you convey a covered work, the recipient automatically receives a license from the original licensors, to run, modify and propagate that work, subject to this License. You are not responsible for enforcing compliance by third parties with this License.

 An "entity transaction" is a transaction transferring control of an organization, or substantially all assets of one, or subdividing an organization, or merging organizations. If propagation of a covered work results from an entity transaction, each party to that transaction who receives a copy of the work also receives whatever licenses to the work the party's predecessor in interest had or could give under the previous paragraph, plus a right to possession of the Corresponding Source of the work from the predecessor in interest, if the predecessor has it or can get it with reasonable efforts.

 You may not impose any further restrictions on the exercise of the rights granted or affirmed under this License. For example, you may not impose a license fee, royalty, or other charge for exercise of

rights granted under this License, and you may not initiate litigation (including a cross-claim or counterclaim in a lawsuit) alleging that any patent claim is infringed by making, using, selling, offering for sale, or importing the Program or any portion of it.

11. Patents.

 A "contributor" is a copyright holder who authorizes use under this License of the Program or a work on which the Program is based. The work thus licensed is called the contributor's "contributor version".

 A contributor's "essential patent claims" are all patent claims owned or controlled by the contributor, whether already acquired or hereafter acquired, that would be infringed by some manner, permitted by this License, of making, using, or selling its contributor version, but do not include claims that would be infringed only as a consequence of further modification of the contributor version. For purposes of this definition, "control" includes the right to grant patent sublicenses in a manner consistent with the requirements of this License.

 Each contributor grants you a non-exclusive, worldwide, royalty-free patent license under the contributor's essential patent claims, to make, use, sell, offer for sale, import and otherwise run, modify and propagate the contents of its contributor version.

 In the following three paragraphs, a "patent license" is any express agreement or commitment, however denominated, not to enforce a patent (such as an express permission to practice a patent or covenant not to sue for patent infringement). To "grant" such a patent license to a party means to make such an agreement or commitment not to enforce a patent against the party.

 If you convey a covered work, knowingly relying on a patent license, and the Corresponding Source of the work is not available for anyone to copy, free of charge and under the terms of this License, through a publicly available network server or other readily accessible means, then you must either (1) cause the Corresponding Source to be so available, or (2) arrange to deprive yourself of the benefit of the patent license for this particular work, or (3) arrange, in a manner consistent with the requirements of this License, to extend the patent license to downstream recipients. "Knowingly relying" means you have actual knowledge that, but for the patent license, your conveying the covered work in a country, or your recipient's use of the covered work in a country, would infringe one or more identifiable patents in that country that you have reason to believe are valid.

If, pursuant to or in connection with a single transaction or

arrangement, you convey, or propagate by procuring conveyance of, a covered work, and grant a patent license to some of the parties receiving the covered work authorizing them to use, propagate, modify or convey a specific copy of the covered work, then the patent license you grant is automatically extended to all recipients of the covered work and works based on it.

 A patent license is "discriminatory" if it does not include within the scope of its coverage, prohibits the exercise of, or is conditioned on the non-exercise of one or more of the rights that are specifically granted under this License. You may not convey a covered work if you are a party to an arrangement with a third party that is in the business of distributing software, under which you make payment to the third party based on the extent of your activity of conveying the work, and under which the third party grants, to any of the parties who would receive the covered work from you, a discriminatory patent license (a) in connection with copies of the covered work conveyed by you (or copies made from those copies), or (b) primarily for and in connection with specific products or compilations that contain the covered work, unless you entered into that arrangement, or that patent license was granted, prior to 28 March 2007.

 Nothing in this License shall be construed as excluding or limiting any implied license or other defenses to infringement that may otherwise be available to you under applicable patent law.

12. No Surrender of Others' Freedom.

 If conditions are imposed on you (whether by court order, agreement or otherwise) that contradict the conditions of this License, they do not excuse you from the conditions of this License. If you cannot convey a covered work so as to satisfy simultaneously your obligations under this License and any other pertinent obligations, then as a consequence you may not convey it at all. For example, if you agree to terms that obligate you to collect a royalty for further conveying from those to whom you convey the Program, the only way you could satisfy both those terms and this License would be to refrain entirely from conveying the Program.

13. Use with the GNU Affero General Public License.

 Notwithstanding any other provision of this License, you have permission to link or combine any covered work with a work licensed under version 3 of the GNU Affero General Public License into a single combined work, and to convey the resulting work. The terms of this License will continue to apply to the part which is the covered work, but the special requirements of the GNU Affero General Public License, section 13, concerning interaction through a network will apply to the combination as such.

14. Revised Versions of this License.

 The Free Software Foundation may publish revised and/or new versions of the GNU General Public License from time to time. Such new versions will be similar in spirit to the present version, but may differ in detail to address new problems or concerns.

 Each version is given a distinguishing version number. If the Program specifies that a certain numbered version of the GNU General Public License "or any later version" applies to it, you have the option of following the terms and conditions either of that numbered version or of any later version published by the Free Software Foundation. If the Program does not specify a version number of the GNU General Public License, you may choose any version ever published by the Free Software Foundation.

 If the Program specifies that a proxy can decide which future versions of the GNU General Public License can be used, that proxy's public statement of acceptance of a version permanently authorizes you to choose that version for the Program.

 Later license versions may give you additional or different permissions. However, no additional obligations are imposed on any author or copyright holder as a result of your choosing to follow a later version.

15. Disclaimer of Warranty.

 THERE IS NO WARRANTY FOR THE PROGRAM, TO THE EXTENT PERMITTED BY APPLICABLE LAW. EXCEPT WHEN OTHERWISE STATED IN WRITING THE COPYRIGHT HOLDERS AND/OR OTHER PARTIES PROVIDE THE PROGRAM "AS IS" WITHOUT WARRANTY OF ANY KIND, EITHER EXPRESSED OR IMPLIED, INCLUDING, BUT NOT LIMITED TO, THE IMPLIED WARRANTIES OF MERCHANTABILITY AND FITNESS FOR A PARTICULAR PURPOSE. THE ENTIRE RISK AS TO THE QUALITY AND PERFORMANCE OF THE PROGRAM IS WITH YOU. SHOULD THE PROGRAM PROVE DEFECTIVE, YOU ASSUME THE COST OF ALL NECESSARY SERVICING, REPAIR OR CORRECTION.

16. Limitation of Liability.

 IN NO EVENT UNLESS REQUIRED BY APPLICABLE LAW OR AGREED TO IN WRITING WILL ANY COPYRIGHT HOLDER, OR ANY OTHER PARTY WHO MODIFIES AND/OR CONVEYS THE PROGRAM AS PERMITTED ABOVE, BE LIABLE TO YOU FOR DAMAGES, INCLUDING ANY GENERAL, SPECIAL, INCIDENTAL OR CONSEQUENTIAL DAMAGES ARISING OUT OF THE USE OR INABILITY TO USE THE PROGRAM (INCLUDING BUT NOT LIMITED TO LOSS OF DATA OR DATA BEING RENDERED INACCURATE OR LOSSES SUSTAINED BY YOU OR THIRD PARTIES OR A FAILURE OF THE PROGRAM TO OPERATE WITH ANY OTHER PROGRAMS), EVEN IF SUCH HOLDER OR OTHER PARTY HAS BEEN ADVISED OF THE POSSIBILITY OF

### SUCH DAMAGES.

17. Interpretation of Sections 15 and 16.

 If the disclaimer of warranty and limitation of liability provided above cannot be given local legal effect according to their terms, reviewing courts shall apply local law that most closely approximates an absolute waiver of all civil liability in connection with the Program, unless a warranty or assumption of liability accompanies a copy of the Program in return for a fee.

### END OF TERMS AND CONDITIONS

How to Apply These Terms to Your New Programs

 If you develop a new program, and you want it to be of the greatest possible use to the public, the best way to achieve this is to make it free software which everyone can redistribute and change under these terms.

 To do so, attach the following notices to the program. It is safest to attach them to the start of each source file to most effectively state the exclusion of warranty; and each file should have at least the "copyright" line and a pointer to where the full notice is found.

 <one line to give the program's name and a brief idea of what it does.> Copyright  $(C)$  <year > <name of author>

 This program is free software: you can redistribute it and/or modify it under the terms of the GNU General Public License as published by the Free Software Foundation, either version 3 of the License, or (at your option) any later version.

 This program is distributed in the hope that it will be useful, but WITHOUT ANY WARRANTY; without even the implied warranty of MERCHANTABILITY or FITNESS FOR A PARTICULAR PURPOSE. See the GNU General Public License for more details.

 You should have received a copy of the GNU General Public License along with this program. If not, see <https://www.gnu.org/licenses/>.

Also add information on how to contact you by electronic and paper mail.

 If the program does terminal interaction, make it output a short notice like this when it starts in an interactive mode:

 $\langle$  sprogram $>$  Copyright (C)  $\langle$  year $>$   $\langle$  name of author $>$  This program comes with ABSOLUTELY NO WARRANTY; for details type `show w'. This is free software, and you are welcome to redistribute it

under certain conditions; type `show c' for details.

The hypothetical commands `show w' and `show c' should show the appropriate parts of the General Public License. Of course, your program's commands might be different; for a GUI interface, you would use an "about box".

 You should also get your employer (if you work as a programmer) or school, if any, to sign a "copyright disclaimer" for the program, if necessary. For more information on this, and how to apply and follow the GNU GPL, see <https://www.gnu.org/licenses/>.

 The GNU General Public License does not permit incorporating your program into proprietary programs. If your program is a subroutine library, you may consider it more useful to permit linking proprietary applications with the library. If this is what you want to do, use the GNU Lesser General Public License instead of this License. But first, please read <https://www.gnu.org/philosophy/why-not-lgpl.html>.

## **1.77 scp 0.14.1**

### **1.77.1 Available under license :**

# This library is free software; you can redistribute it and/or

# modify it under the terms of the GNU Lesser General Public

- # License as published by the Free Software Foundation; either
- # version 2.1 of the License, or (at your option) any later version.
- #

# This library is distributed in the hope that it will be useful,

- # but WITHOUT ANY WARRANTY; without even the implied warranty of
- # MERCHANTABILITY or FITNESS FOR A PARTICULAR PURPOSE. See the GNU
- # Lesser General Public License for more details.
- #
- # You should have received a copy of the GNU Lesser General Public
- # License along with this library; if not, write to the Free Software
- # Foundation, Inc., 51 Franklin Street, Fifth Floor, Boston, MA 02110-1301 USA

## **1.78 zlib 1.2.11.dfsg-2ubuntu1.2**

## **1.78.1 Available under license :**

Found license 'General Public License 2.0' in 'No. PKWare has apparently decided to keep that format proprietary, since 42. The match.asm code in contrib is under the GNU General Public License. GNU GPL?' /\* zlib.h -- interface of the 'zlib' general purpose compression library version 1.2.11, January 15th, 2017

Copyright (C) 1995-2017 Jean-loup Gailly and Mark Adler

This software is provided 'as-is', without any express or implied

 warranty. In no event will the authors be held liable for any damages arising from the use of this software.

 Permission is granted to anyone to use this software for any purpose, including commercial applications, and to alter it and redistribute it freely, subject to the following restrictions:

- 1. The origin of this software must not be misrepresented; you must not claim that you wrote the original software. If you use this software in a product, an acknowledgment in the product documentation would be appreciated but is not required.
- 2. Altered source versions must be plainly marked as such, and must not be misrepresented as being the original software.
- 3. This notice may not be removed or altered from any source distribution.

Jean-loup Gailly Mark Adler jloup@gzip.org madler@alumni.caltech.edu

 The data format used by the zlib library is described by RFCs (Request for Comments) 1950 to 1952 in the files http://tools.ietf.org/html/rfc1950 (zlib format), rfc1951 (deflate format) and rfc1952 (gzip format). \*/

# **1.79 bramvdbogaerde-go-scp 0.0.0- 20181214203537-0959688e0628**

### **1.79.1 Available under license :**

Mozilla Public License Version 2.0

==================================

1. Definitions

--------------

1.1. "Contributor"

 means each individual or legal entity that creates, contributes to the creation of, or owns Covered Software.

### 1.2. "Contributor Version"

 means the combination of the Contributions of others (if any) used by a Contributor and that particular Contributor's Contribution.

1.3. "Contribution"

means Covered Software of a particular Contributor.

1.4. "Covered Software"

 means Source Code Form to which the initial Contributor has attached the notice in Exhibit A, the Executable Form of such Source Code Form, and Modifications of such Source Code Form, in each case including portions thereof.

- 1.5. "Incompatible With Secondary Licenses" means
	- (a) that the initial Contributor has attached the notice described in Exhibit B to the Covered Software; or
- (b) that the Covered Software was made available under the terms of version 1.1 or earlier of the License, but not also under the terms of a Secondary License.
- 1.6. "Executable Form" means any form of the work other than Source Code Form.
- 1.7. "Larger Work"

 means a work that combines Covered Software with other material, in a separate file or files, that is not Covered Software.

- 1.8. "License" means this document.
- 1.9. "Licensable"

 means having the right to grant, to the maximum extent possible, whether at the time of the initial grant or subsequently, any and all of the rights conveyed by this License.

- 1.10. "Modifications" means any of the following:
	- (a) any file in Source Code Form that results from an addition to, deletion from, or modification of the contents of Covered Software; or
	- (b) any new file in Source Code Form that contains any Covered Software.

### 1.11. "Patent Claims" of a Contributor

 means any patent claim(s), including without limitation, method, process, and apparatus claims, in any patent Licensable by such Contributor that would be infringed, but for the grant of the License, by the making, using, selling, offering for sale, having made, import, or transfer of either its Contributions or its Contributor Version.

1.12. "Secondary License"

 means either the GNU General Public License, Version 2.0, the GNU Lesser General Public License, Version 2.1, the GNU Affero General Public License, Version 3.0, or any later versions of those licenses.

1.13. "Source Code Form"

means the form of the work preferred for making modifications.

1.14. "You" (or "Your")

 means an individual or a legal entity exercising rights under this License. For legal entities, "You" includes any entity that controls, is controlled by, or is under common control with You. For purposes of this definition, "control" means (a) the power, direct or indirect, to cause the direction or management of such entity, whether by contract or otherwise, or (b) ownership of more than fifty percent (50%) of the outstanding shares or beneficial ownership of such entity.

2. License Grants and Conditions

--------------------------------

### 2.1. Grants

Each Contributor hereby grants You a world-wide, royalty-free, non-exclusive license:

- (a) under intellectual property rights (other than patent or trademark) Licensable by such Contributor to use, reproduce, make available, modify, display, perform, distribute, and otherwise exploit its Contributions, either on an unmodified basis, with Modifications, or as part of a Larger Work; and
- (b) under Patent Claims of such Contributor to make, use, sell, offer for sale, have made, import, and otherwise transfer either its Contributions or its Contributor Version.

2.2. Effective Date

The licenses granted in Section 2.1 with respect to any Contribution become effective for each Contribution on the date the Contributor first distributes such Contribution.

### 2.3. Limitations on Grant Scope

The licenses granted in this Section 2 are the only rights granted under this License. No additional rights or licenses will be implied from the distribution or licensing of Covered Software under this License.

Notwithstanding Section 2.1(b) above, no patent license is granted by a Contributor:

- (a) for any code that a Contributor has removed from Covered Software; or
- (b) for infringements caused by: (i) Your and any other third party's modifications of Covered Software, or (ii) the combination of its Contributions with other software (except as part of its Contributor Version); or
- (c) under Patent Claims infringed by Covered Software in the absence of its Contributions.

This License does not grant any rights in the trademarks, service marks, or logos of any Contributor (except as may be necessary to comply with the notice requirements in Section 3.4).

2.4. Subsequent Licenses

No Contributor makes additional grants as a result of Your choice to distribute the Covered Software under a subsequent version of this License (see Section 10.2) or under the terms of a Secondary License (if permitted under the terms of Section 3.3).

### 2.5. Representation

Each Contributor represents that the Contributor believes its Contributions are its original creation(s) or it has sufficient rights to grant the rights to its Contributions conveyed by this License.

### 2.6. Fair Use

This License is not intended to limit any rights You have under applicable copyright doctrines of fair use, fair dealing, or other equivalents.

### 2.7. Conditions

Sections 3.1, 3.2, 3.3, and 3.4 are conditions of the licenses granted in Section 2.1.

### 3. Responsibilities

-------------------

### 3.1. Distribution of Source Form

All distribution of Covered Software in Source Code Form, including any

Modifications that You create or to which You contribute, must be under the terms of this License. You must inform recipients that the Source Code Form of the Covered Software is governed by the terms of this License, and how they can obtain a copy of this License. You may not attempt to alter or restrict the recipients' rights in the Source Code Form.

- 3.2. Distribution of Executable Form
- If You distribute Covered Software in Executable Form then:
- (a) such Covered Software must also be made available in Source Code Form, as described in Section 3.1, and You must inform recipients of the Executable Form how they can obtain a copy of such Source Code Form by reasonable means in a timely manner, at a charge no more than the cost of distribution to the recipient; and
- (b) You may distribute such Executable Form under the terms of this License, or sublicense it under different terms, provided that the license for the Executable Form does not attempt to limit or alter the recipients' rights in the Source Code Form under this License.
- 3.3. Distribution of a Larger Work

You may create and distribute a Larger Work under terms of Your choice, provided that You also comply with the requirements of this License for the Covered Software. If the Larger Work is a combination of Covered Software with a work governed by one or more Secondary Licenses, and the Covered Software is not Incompatible With Secondary Licenses, this License permits You to additionally distribute such Covered Software under the terms of such Secondary License(s), so that the recipient of the Larger Work may, at their option, further distribute the Covered Software under the terms of either this License or such Secondary License(s).

#### 3.4. Notices

You may not remove or alter the substance of any license notices (including copyright notices, patent notices, disclaimers of warranty, or limitations of liability) contained within the Source Code Form of the Covered Software, except that You may alter any license notices to the extent required to remedy known factual inaccuracies.

### 3.5. Application of Additional Terms

You may choose to offer, and to charge a fee for, warranty, support, indemnity or liability obligations to one or more recipients of Covered Software. However, You may do so only on Your own behalf, and not on

behalf of any Contributor. You must make it absolutely clear that any such warranty, support, indemnity, or liability obligation is offered by You alone, and You hereby agree to indemnify every Contributor for any liability incurred by such Contributor as a result of warranty, support, indemnity or liability terms You offer. You may include additional disclaimers of warranty and limitations of liability specific to any jurisdiction.

4. Inability to Comply Due to Statute or Regulation ---------------------------------------------------

If it is impossible for You to comply with any of the terms of this License with respect to some or all of the Covered Software due to statute, judicial order, or regulation then You must: (a) comply with the terms of this License to the maximum extent possible; and (b) describe the limitations and the code they affect. Such description must be placed in a text file included with all distributions of the Covered Software under this License. Except to the extent prohibited by statute or regulation, such description must be sufficiently detailed for a recipient of ordinary skill to be able to understand it.

#### 5. Termination

--------------

5.1. The rights granted under this License will terminate automatically if You fail to comply with any of its terms. However, if You become compliant, then the rights granted under this License from a particular Contributor are reinstated (a) provisionally, unless and until such Contributor explicitly and finally terminates Your grants, and (b) on an ongoing basis, if such Contributor fails to notify You of the non-compliance by some reasonable means prior to 60 days after You have come back into compliance. Moreover, Your grants from a particular Contributor are reinstated on an ongoing basis if such Contributor notifies You of the non-compliance by some reasonable means, this is the first time You have received notice of non-compliance with this License from such Contributor, and You become compliant prior to 30 days after Your receipt of the notice.

5.2. If You initiate litigation against any entity by asserting a patent infringement claim (excluding declaratory judgment actions, counter-claims, and cross-claims) alleging that a Contributor Version directly or indirectly infringes any patent, then the rights granted to You by any and all Contributors for the Covered Software under Section 2.1 of this License shall terminate.

5.3. In the event of termination under Sections 5.1 or 5.2 above, all end user license agreements (excluding distributors and resellers) which have been validly granted by You or Your distributors under this License prior to termination shall survive termination.

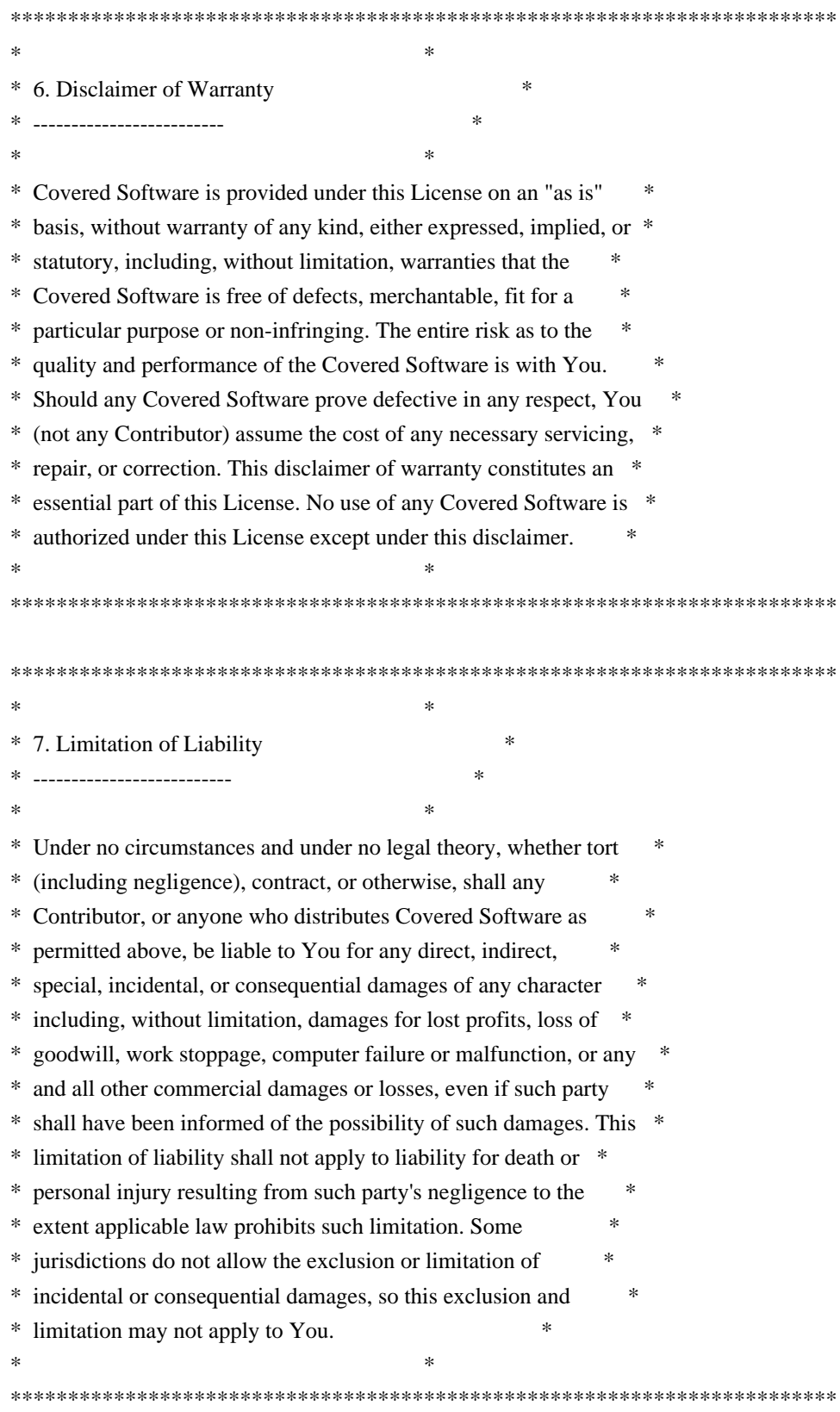

### 8. Litigation

-------------

Any litigation relating to this License may be brought only in the

courts of a jurisdiction where the defendant maintains its principal place of business and such litigation shall be governed by laws of that jurisdiction, without reference to its conflict-of-law provisions. Nothing in this Section shall prevent a party's ability to bring cross-claims or counter-claims.

### 9. Miscellaneous

----------------

This License represents the complete agreement concerning the subject matter hereof. If any provision of this License is held to be unenforceable, such provision shall be reformed only to the extent necessary to make it enforceable. Any law or regulation which provides that the language of a contract shall be construed against the drafter shall not be used to construe this License against a Contributor.

10. Versions of the License

---------------------------

10.1. New Versions

Mozilla Foundation is the license steward. Except as provided in Section 10.3, no one other than the license steward has the right to modify or publish new versions of this License. Each version will be given a distinguishing version number.

### 10.2. Effect of New Versions

You may distribute the Covered Software under the terms of the version of the License under which You originally received the Covered Software, or under the terms of any subsequent version published by the license steward.

### 10.3. Modified Versions

If you create software not governed by this License, and you want to create a new license for such software, you may create and use a modified version of this License if you rename the license and remove any references to the name of the license steward (except to note that such modified license differs from this License).

10.4. Distributing Source Code Form that is Incompatible With Secondary Licenses

If You choose to distribute Source Code Form that is Incompatible With Secondary Licenses under the terms of this version of the License, the notice described in Exhibit B of this License must be attached.

Exhibit A - Source Code Form License Notice

-------------------------------------------

 This Source Code Form is subject to the terms of the Mozilla Public License, v. 2.0. If a copy of the MPL was not distributed with this file, You can obtain one at http://mozilla.org/MPL/2.0/.

If it is not possible or desirable to put the notice in a particular file, then You may include the notice in a location (such as a LICENSE file in a relevant directory) where a recipient would be likely to look for such a notice.

You may add additional accurate notices of copyright ownership.

Exhibit B - "Incompatible With Secondary Licenses" Notice ---------------------------------------------------------

 This Source Code Form is "Incompatible With Secondary Licenses", as defined by the Mozilla Public License, v. 2.0.

# **1.80 python-pip 22.3.1**

### **1.80.1 Available under license :**

The MIT License (MIT)

Copyright (c) 2017 Thomas Kluyver

Permission is hereby granted, free of charge, to any person obtaining a copy of this software and associated documentation files (the "Software"), to deal in the Software without restriction, including without limitation the rights to use, copy, modify, merge, publish, distribute, sublicense, and/or sell copies of the Software, and to permit persons to whom the Software is furnished to do so, subject to the following conditions:

The above copyright notice and this permission notice shall be included in all copies or substantial portions of the Software.

THE SOFTWARE IS PROVIDED "AS IS", WITHOUT WARRANTY OF ANY KIND, EXPRESS OR IMPLIED, INCLUDING BUT NOT LIMITED TO THE WARRANTIES OF MERCHANTABILITY, FITNESS FOR A PARTICULAR PURPOSE AND NONINFRINGEMENT. IN NO EVENT SHALL THE AUTHORS OR COPYRIGHT HOLDERS BE LIABLE FOR ANY CLAIM, DAMAGES OR OTHER LIABILITY, WHETHER IN AN ACTION OF CONTRACT, TORT OR OTHERWISE, ARISING FROM, OUT OF OR IN CONNECTION WITH THE SOFTWARE OR THE USE OR OTHER DEALINGS IN THE SOFTWARE.

This package contains a modified version of ca-bundle.crt:

ca-bundle.crt -- Bundle of CA Root Certificates

Certificate data from Mozilla as of: Thu Nov 3 19:04:19 2011# This is a bundle of X.509 certificates of public Certificate Authorities (CA). These were automatically extracted from Mozilla's root certificates file (certdata.txt). This file can be found in the mozilla source tree: https://hg.mozilla.org/mozilla-central/file/tip/security/nss/lib/ckfw/builtins/certdata.txt It contains the certificates in PEM format and therefore can be directly used with curl / libcurl / php\_curl, or with an Apache+mod\_ssl webserver for SSL client authentication. Just configure this file as the SSLCACertificateFile.#

\*\*\*\*\* BEGIN LICENSE BLOCK \*\*\*\*\*

This Source Code Form is subject to the terms of the Mozilla Public License, v. 2.0. If a copy of the MPL was not distributed with this file, You can obtain one at http://mozilla.org/MPL/2.0/.

\*\*\*\*\* END LICENSE BLOCK \*\*\*\*\*

@(#) \$RCSfile: certdata.txt,v \$ \$Revision: 1.80 \$ \$Date: 2011/11/03 15:11:58 \$ Copyright (C) 2016 Jason R Coombs <jaraco@jaraco.com>

Permission is hereby granted, free of charge, to any person obtaining a copy of this software and associated documentation files (the "Software"), to deal in the Software without restriction, including without limitation the rights to use, copy, modify, merge, publish, distribute, sublicense, and/or sell copies of the Software, and to permit persons to whom the Software is furnished to do so, subject to the following conditions:

The above copyright notice and this permission notice shall be included in all copies or substantial portions of the Software.

THE SOFTWARE IS PROVIDED "AS IS", WITHOUT WARRANTY OF ANY KIND, EXPRESS OR IMPLIED, INCLUDING BUT NOT LIMITED TO THE WARRANTIES OF MERCHANTABILITY, FITNESS FOR A PARTICULAR PURPOSE AND NONINFRINGEMENT. IN NO EVENT SHALL THE AUTHORS OR COPYRIGHT HOLDERS BE LIABLE FOR ANY CLAIM, DAMAGES OR OTHER LIABILITY, WHETHER IN AN ACTION OF CONTRACT, TORT OR OTHERWISE, ARISING FROM, OUT OF OR IN CONNECTION WITH THE SOFTWARE OR THE USE OR OTHER DEALINGS IN THE **SOFTWARE** 

# This is the MIT license

Copyright (c) 2010 ActiveState Software Inc.

Permission is hereby granted, free of charge, to any person obtaining a copy of this software and associated documentation files (the "Software"), to deal in the Software without restriction, including without limitation the rights to use, copy, modify, merge, publish, distribute, sublicense, and/or sell copies of the Software, and to permit persons to whom the Software is furnished to do so, subject to the following conditions:

The above copyright notice and this permission notice shall be included in all copies or substantial portions of the Software.

THE SOFTWARE IS PROVIDED "AS IS", WITHOUT WARRANTY OF ANY KIND, EXPRESS OR IMPLIED, INCLUDING BUT NOT LIMITED TO THE WARRANTIES OF MERCHANTABILITY, FITNESS FOR A PARTICULAR PURPOSE AND NONINFRINGEMENT. IN NO EVENT SHALL THE AUTHORS OR COPYRIGHT HOLDERS BE LIABLE FOR ANY CLAIM, DAMAGES OR OTHER LIABILITY, WHETHER IN AN ACTION OF CONTRACT, TORT OR OTHERWISE, ARISING FROM, OUT OF OR IN CONNECTION WITH THE SOFTWARE OR THE USE OR OTHER DEALINGS IN THE SOFTWARE. Copyright (c) 2020 Will McGugan

Permission is hereby granted, free of charge, to any person obtaining a copy of this software and associated documentation files (the "Software"), to deal in the Software without restriction, including without limitation the rights to use, copy, modify, merge, publish, distribute, sublicense, and/or sell copies of the Software, and to permit persons to whom the Software is furnished to do so, subject to the following conditions:

The above copyright notice and this permission notice shall be included in all copies or substantial portions of the Software.

THE SOFTWARE IS PROVIDED "AS IS", WITHOUT WARRANTY OF ANY KIND, EXPRESS OR IMPLIED, INCLUDING BUT NOT LIMITED TO THE WARRANTIES OF MERCHANTABILITY, FITNESS FOR A PARTICULAR PURPOSE AND NONINFRINGEMENT. IN NO EVENT SHALL THE AUTHORS OR COPYRIGHT HOLDERS BE LIABLE FOR ANY CLAIM, DAMAGES OR OTHER LIABILITY, WHETHER IN AN ACTION OF CONTRACT, TORT OR OTHERWISE, ARISING FROM, OUT OF OR IN CONNECTION WITH THE SOFTWARE OR THE USE OR OTHER DEALINGS IN THE SOFTWARE.

Copyright (c) 2010-2020 Benjamin Peterson

Permission is hereby granted, free of charge, to any person obtaining a copy of this software and associated documentation files (the "Software"), to deal in the Software without restriction, including without limitation the rights to use, copy, modify, merge, publish, distribute, sublicense, and/or sell copies of the Software, and to permit persons to whom the Software is furnished to do so, subject to the following conditions:

The above copyright notice and this permission notice shall be included in all copies or substantial portions of the Software.

THE SOFTWARE IS PROVIDED "AS IS", WITHOUT WARRANTY OF ANY KIND, EXPRESS OR IMPLIED, INCLUDING BUT NOT LIMITED TO THE WARRANTIES OF MERCHANTABILITY, FITNESS FOR A PARTICULAR PURPOSE AND NONINFRINGEMENT. IN NO EVENT SHALL THE AUTHORS OR COPYRIGHT HOLDERS BE LIABLE FOR ANY CLAIM, DAMAGES OR OTHER LIABILITY, WHETHER IN AN ACTION OF CONTRACT, TORT OR OTHERWISE, ARISING FROM, OUT OF OR IN CONNECTION WITH THE SOFTWARE OR THE USE OR OTHER DEALINGS IN THE SOFTWARE.

Copyright (c) 2006-2022 by the respective authors (see AUTHORS file). All rights reserved.

Redistribution and use in source and binary forms, with or without modification, are permitted provided that the following conditions are met:

\* Redistributions of source code must retain the above copyright notice, this list of conditions and the following disclaimer.

\* Redistributions in binary form must reproduce the above copyright notice, this list of conditions and the following disclaimer in the documentation and/or other materials provided with the distribution.

THIS SOFTWARE IS PROVIDED BY THE COPYRIGHT HOLDERS AND CONTRIBUTORS "AS IS" AND ANY EXPRESS OR IMPLIED WARRANTIES, INCLUDING, BUT NOT LIMITED TO, THE IMPLIED WARRANTIES OF MERCHANTABILITY AND FITNESS FOR A PARTICULAR PURPOSE ARE DISCLAIMED. IN NO EVENT SHALL THE COPYRIGHT OWNER OR CONTRIBUTORS BE LIABLE FOR ANY DIRECT, INDIRECT, INCIDENTAL, SPECIAL, EXEMPLARY, OR CONSEQUENTIAL DAMAGES (INCLUDING, BUT NOT LIMITED TO, PROCUREMENT OF SUBSTITUTE GOODS OR SERVICES; LOSS OF USE, DATA, OR PROFITS; OR BUSINESS INTERRUPTION) HOWEVER CAUSED AND ON ANY THEORY OF LIABILITY, WHETHER IN CONTRACT, STRICT LIABILITY, OR TORT (INCLUDING NEGLIGENCE OR OTHERWISE) ARISING IN ANY WAY OUT OF THE USE OF THIS SOFTWARE, EVEN IF ADVISED OF THE POSSIBILITY OF SUCH DAMAGE. Copyright (c) 2010 Jonathan Hartley All rights reserved.

Redistribution and use in source and binary forms, with or without modification, are permitted provided that the following conditions are met:

\* Redistributions of source code must retain the above copyright notice, this list of conditions and the following disclaimer.

\* Redistributions in binary form must reproduce the above copyright notice, this list of conditions and the following disclaimer in the documentation and/or other materials provided with the distribution.

\* Neither the name of the copyright holders, nor those of its contributors may be used to endorse or promote products derived from this software without specific prior written permission.

THIS SOFTWARE IS PROVIDED BY THE COPYRIGHT HOLDERS AND CONTRIBUTORS "AS IS" AND ANY EXPRESS OR IMPLIED WARRANTIES, INCLUDING, BUT NOT LIMITED TO, THE IMPLIED WARRANTIES OF MERCHANTABILITY AND FITNESS FOR A PARTICULAR PURPOSE ARE DISCLAIMED. IN NO EVENT SHALL THE COPYRIGHT HOLDER OR CONTRIBUTORS BE LIABLE FOR ANY DIRECT, INDIRECT, INCIDENTAL, SPECIAL, EXEMPLARY, OR CONSEQUENTIAL DAMAGES (INCLUDING, BUT NOT LIMITED TO, PROCUREMENT OF SUBSTITUTE GOODS OR

SERVICES; LOSS OF USE, DATA, OR PROFITS; OR BUSINESS INTERRUPTION) HOWEVER CAUSED AND ON ANY THEORY OF LIABILITY, WHETHER IN CONTRACT, STRICT LIABILITY, OR TORT (INCLUDING NEGLIGENCE OR OTHERWISE) ARISING IN ANY WAY OUT OF THE USE OF THIS SOFTWARE, EVEN IF ADVISED OF THE POSSIBILITY OF SUCH DAMAGE.

> Apache License Version 2.0, January 2004 http://www.apache.org/licenses/

### TERMS AND CONDITIONS FOR USE, REPRODUCTION, AND DISTRIBUTION

1. Definitions.

 "License" shall mean the terms and conditions for use, reproduction, and distribution as defined by Sections 1 through 9 of this document.

 "Licensor" shall mean the copyright owner or entity authorized by the copyright owner that is granting the License.

 "Legal Entity" shall mean the union of the acting entity and all other entities that control, are controlled by, or are under common control with that entity. For the purposes of this definition, "control" means (i) the power, direct or indirect, to cause the direction or management of such entity, whether by contract or otherwise, or (ii) ownership of fifty percent (50%) or more of the outstanding shares, or (iii) beneficial ownership of such entity.

 "You" (or "Your") shall mean an individual or Legal Entity exercising permissions granted by this License.

 "Source" form shall mean the preferred form for making modifications, including but not limited to software source code, documentation source, and configuration files.

 "Object" form shall mean any form resulting from mechanical transformation or translation of a Source form, including but not limited to compiled object code, generated documentation, and conversions to other media types.

 "Work" shall mean the work of authorship, whether in Source or Object form, made available under the License, as indicated by a copyright notice that is included in or attached to the work (an example is provided in the Appendix below).

 "Derivative Works" shall mean any work, whether in Source or Object form, that is based on (or derived from) the Work and for which the editorial revisions, annotations, elaborations, or other modifications represent, as a whole, an original work of authorship. For the purposes

 of this License, Derivative Works shall not include works that remain separable from, or merely link (or bind by name) to the interfaces of, the Work and Derivative Works thereof.

 "Contribution" shall mean any work of authorship, including the original version of the Work and any modifications or additions to that Work or Derivative Works thereof, that is intentionally submitted to Licensor for inclusion in the Work by the copyright owner or by an individual or Legal Entity authorized to submit on behalf of the copyright owner. For the purposes of this definition, "submitted" means any form of electronic, verbal, or written communication sent to the Licensor or its representatives, including but not limited to communication on electronic mailing lists, source code control systems, and issue tracking systems that are managed by, or on behalf of, the Licensor for the purpose of discussing and improving the Work, but excluding communication that is conspicuously marked or otherwise designated in writing by the copyright owner as "Not a Contribution."

 "Contributor" shall mean Licensor and any individual or Legal Entity on behalf of whom a Contribution has been received by Licensor and subsequently incorporated within the Work.

- 2. Grant of Copyright License. Subject to the terms and conditions of this License, each Contributor hereby grants to You a perpetual, worldwide, non-exclusive, no-charge, royalty-free, irrevocable copyright license to reproduce, prepare Derivative Works of, publicly display, publicly perform, sublicense, and distribute the Work and such Derivative Works in Source or Object form.
- 3. Grant of Patent License. Subject to the terms and conditions of this License, each Contributor hereby grants to You a perpetual, worldwide, non-exclusive, no-charge, royalty-free, irrevocable (except as stated in this section) patent license to make, have made, use, offer to sell, sell, import, and otherwise transfer the Work, where such license applies only to those patent claims licensable by such Contributor that are necessarily infringed by their Contribution(s) alone or by combination of their Contribution(s) with the Work to which such Contribution(s) was submitted. If You institute patent litigation against any entity (including a cross-claim or counterclaim in a lawsuit) alleging that the Work or a Contribution incorporated within the Work constitutes direct or contributory patent infringement, then any patent licenses granted to You under this License for that Work shall terminate as of the date such litigation is filed.
- 4. Redistribution. You may reproduce and distribute copies of the Work or Derivative Works thereof in any medium, with or without modifications, and in Source or Object form, provided that You

meet the following conditions:

- (a) You must give any other recipients of the Work or Derivative Works a copy of this License; and
- (b) You must cause any modified files to carry prominent notices stating that You changed the files; and
- (c) You must retain, in the Source form of any Derivative Works that You distribute, all copyright, patent, trademark, and attribution notices from the Source form of the Work, excluding those notices that do not pertain to any part of the Derivative Works; and
- (d) If the Work includes a "NOTICE" text file as part of its distribution, then any Derivative Works that You distribute must include a readable copy of the attribution notices contained within such NOTICE file, excluding those notices that do not pertain to any part of the Derivative Works, in at least one of the following places: within a NOTICE text file distributed as part of the Derivative Works; within the Source form or documentation, if provided along with the Derivative Works; or, within a display generated by the Derivative Works, if and wherever such third-party notices normally appear. The contents of the NOTICE file are for informational purposes only and do not modify the License. You may add Your own attribution notices within Derivative Works that You distribute, alongside or as an addendum to the NOTICE text from the Work, provided that such additional attribution notices cannot be construed as modifying the License.

 You may add Your own copyright statement to Your modifications and may provide additional or different license terms and conditions for use, reproduction, or distribution of Your modifications, or for any such Derivative Works as a whole, provided Your use, reproduction, and distribution of the Work otherwise complies with the conditions stated in this License.

- 5. Submission of Contributions. Unless You explicitly state otherwise, any Contribution intentionally submitted for inclusion in the Work by You to the Licensor shall be under the terms and conditions of this License, without any additional terms or conditions. Notwithstanding the above, nothing herein shall supersede or modify the terms of any separate license agreement you may have executed with Licensor regarding such Contributions.
- 6. Trademarks. This License does not grant permission to use the trade names, trademarks, service marks, or product names of the Licensor,

 except as required for reasonable and customary use in describing the origin of the Work and reproducing the content of the NOTICE file.

- 7. Disclaimer of Warranty. Unless required by applicable law or agreed to in writing, Licensor provides the Work (and each Contributor provides its Contributions) on an "AS IS" BASIS, WITHOUT WARRANTIES OR CONDITIONS OF ANY KIND, either express or implied, including, without limitation, any warranties or conditions of TITLE, NON-INFRINGEMENT, MERCHANTABILITY, or FITNESS FOR A PARTICULAR PURPOSE. You are solely responsible for determining the appropriateness of using or redistributing the Work and assume any risks associated with Your exercise of permissions under this License.
- 8. Limitation of Liability. In no event and under no legal theory, whether in tort (including negligence), contract, or otherwise, unless required by applicable law (such as deliberate and grossly negligent acts) or agreed to in writing, shall any Contributor be liable to You for damages, including any direct, indirect, special, incidental, or consequential damages of any character arising as a result of this License or out of the use or inability to use the Work (including but not limited to damages for loss of goodwill, work stoppage, computer failure or malfunction, or any and all other commercial damages or losses), even if such Contributor has been advised of the possibility of such damages.
- 9. Accepting Warranty or Additional Liability. While redistributing the Work or Derivative Works thereof, You may choose to offer, and charge a fee for, acceptance of support, warranty, indemnity, or other liability obligations and/or rights consistent with this License. However, in accepting such obligations, You may act only on Your own behalf and on Your sole responsibility, not on behalf of any other Contributor, and only if You agree to indemnify, defend, and hold each Contributor harmless for any liability incurred by, or claims asserted against, such Contributor by reason of your accepting any such warranty or additional liability.

### END OF TERMS AND CONDITIONS MIT License

### Copyright (c) 2021 Taneli Hukkinen

Permission is hereby granted, free of charge, to any person obtaining a copy of this software and associated documentation files (the "Software"), to deal in the Software without restriction, including without limitation the rights to use, copy, modify, merge, publish, distribute, sublicense, and/or sell copies of the Software, and to permit persons to whom the Software is furnished to do so, subject to the following conditions:
The above copyright notice and this permission notice shall be included in all copies or substantial portions of the Software.

THE SOFTWARE IS PROVIDED "AS IS", WITHOUT WARRANTY OF ANY KIND, EXPRESS OR IMPLIED, INCLUDING BUT NOT LIMITED TO THE WARRANTIES OF MERCHANTABILITY, FITNESS FOR A PARTICULAR PURPOSE AND NONINFRINGEMENT. IN NO EVENT SHALL THE AUTHORS OR COPYRIGHT HOLDERS BE LIABLE FOR ANY CLAIM, DAMAGES OR OTHER LIABILITY, WHETHER IN AN ACTION OF CONTRACT, TORT OR OTHERWISE, ARISING FROM, OUT OF OR IN CONNECTION WITH THE SOFTWARE OR THE USE OR OTHER DEALINGS IN THE SOFTWARE.

Copyright (c) 2018, Tzu-ping Chung <uranusjr@gmail.com>

Permission to use, copy, modify, and distribute this software for any purpose with or without fee is hereby granted, provided that the above copyright notice and this permission notice appear in all copies.

THE SOFTWARE IS PROVIDED "AS IS" AND THE AUTHOR DISCLAIMS ALL WARRANTIES WITH REGARD TO THIS SOFTWARE INCLUDING ALL IMPLIED WARRANTIES OF MERCHANTABILITY AND FITNESS. IN NO EVENT SHALL THE AUTHOR BE LIABLE FOR ANY SPECIAL, DIRECT, INDIRECT, OR CONSEQUENTIAL DAMAGES OR ANY DAMAGES WHATSOEVER RESULTING FROM LOSS OF USE, DATA OR PROFITS, WHETHER IN AN ACTION OF CONTRACT, NEGLIGENCE OR OTHER TORTIOUS ACTION, ARISING OUT OF OR IN CONNECTION WITH THE USE OR PERFORMANCE OF THIS SOFTWARE. This software is made available under the terms of \*either\* of the licenses found in LICENSE.APACHE or LICENSE.BSD. Contributions to this software is made under the terms of \*both\* these licenses. Copyright (c) 2012 by Simon Sapin.

Some rights reserved.

Redistribution and use in source and binary forms, with or without modification, are permitted provided that the following conditions are met:

- \* Redistributions of source code must retain the above copyright notice, this list of conditions and the following disclaimer.
- \* Redistributions in binary form must reproduce the above copyright notice, this list of conditions and the following disclaimer in the documentation and/or other materials provided with the distribution.
- \* The names of the contributors may not be used to endorse or promote products derived from this software without specific prior written permission.

# THIS SOFTWARE IS PROVIDED BY THE COPYRIGHT HOLDERS AND CONTRIBUTORS "AS IS" AND ANY EXPRESS OR IMPLIED WARRANTIES, INCLUDING, BUT NOT

LIMITED TO, THE IMPLIED WARRANTIES OF MERCHANTABILITY AND FITNESS FOR A PARTICULAR PURPOSE ARE DISCLAIMED. IN NO EVENT SHALL THE COPYRIGHT OWNER OR CONTRIBUTORS BE LIABLE FOR ANY DIRECT, INDIRECT, INCIDENTAL, SPECIAL, EXEMPLARY, OR CONSEQUENTIAL DAMAGES (INCLUDING, BUT NOT LIMITED TO, PROCUREMENT OF SUBSTITUTE GOODS OR SERVICES; LOSS OF USE, DATA, OR PROFITS; OR BUSINESS INTERRUPTION) HOWEVER CAUSED AND ON ANY THEORY OF LIABILITY, WHETHER IN CONTRACT, STRICT LIABILITY, OR TORT (INCLUDING NEGLIGENCE OR OTHERWISE) ARISING IN ANY WAY OUT OF THE USE OF THIS SOFTWARE, EVEN IF ADVISED OF THE POSSIBILITY OF SUCH DAMAGE. Apache License

> Version 2.0, January 2004 http://www.apache.org/licenses/

#### TERMS AND CONDITIONS FOR USE, REPRODUCTION, AND DISTRIBUTION

1. Definitions.

 "License" shall mean the terms and conditions for use, reproduction, and distribution as defined by Sections 1 through 9 of this document.

 "Licensor" shall mean the copyright owner or entity authorized by the copyright owner that is granting the License.

 "Legal Entity" shall mean the union of the acting entity and all other entities that control, are controlled by, or are under common control with that entity. For the purposes of this definition, "control" means (i) the power, direct or indirect, to cause the direction or management of such entity, whether by contract or otherwise, or (ii) ownership of fifty percent (50%) or more of the outstanding shares, or (iii) beneficial ownership of such entity.

 "You" (or "Your") shall mean an individual or Legal Entity exercising permissions granted by this License.

 "Source" form shall mean the preferred form for making modifications, including but not limited to software source code, documentation source, and configuration files.

 "Object" form shall mean any form resulting from mechanical transformation or translation of a Source form, including but not limited to compiled object code, generated documentation, and conversions to other media types.

 "Work" shall mean the work of authorship, whether in Source or Object form, made available under the License, as indicated by a copyright notice that is included in or attached to the work (an example is provided in the Appendix below).

 "Derivative Works" shall mean any work, whether in Source or Object form, that is based on (or derived from) the Work and for which the editorial revisions, annotations, elaborations, or other modifications represent, as a whole, an original work of authorship. For the purposes of this License, Derivative Works shall not include works that remain separable from, or merely link (or bind by name) to the interfaces of, the Work and Derivative Works thereof.

 "Contribution" shall mean any work of authorship, including the original version of the Work and any modifications or additions to that Work or Derivative Works thereof, that is intentionally submitted to Licensor for inclusion in the Work by the copyright owner or by an individual or Legal Entity authorized to submit on behalf of the copyright owner. For the purposes of this definition, "submitted" means any form of electronic, verbal, or written communication sent to the Licensor or its representatives, including but not limited to communication on electronic mailing lists, source code control systems, and issue tracking systems that are managed by, or on behalf of, the Licensor for the purpose of discussing and improving the Work, but excluding communication that is conspicuously marked or otherwise designated in writing by the copyright owner as "Not a Contribution."

 "Contributor" shall mean Licensor and any individual or Legal Entity on behalf of whom a Contribution has been received by Licensor and subsequently incorporated within the Work.

- 2. Grant of Copyright License. Subject to the terms and conditions of this License, each Contributor hereby grants to You a perpetual, worldwide, non-exclusive, no-charge, royalty-free, irrevocable copyright license to reproduce, prepare Derivative Works of, publicly display, publicly perform, sublicense, and distribute the Work and such Derivative Works in Source or Object form.
- 3. Grant of Patent License. Subject to the terms and conditions of this License, each Contributor hereby grants to You a perpetual, worldwide, non-exclusive, no-charge, royalty-free, irrevocable (except as stated in this section) patent license to make, have made, use, offer to sell, sell, import, and otherwise transfer the Work, where such license applies only to those patent claims licensable by such Contributor that are necessarily infringed by their Contribution(s) alone or by combination of their Contribution(s) with the Work to which such Contribution(s) was submitted. If You institute patent litigation against any entity (including a cross-claim or counterclaim in a lawsuit) alleging that the Work or a Contribution incorporated within the Work constitutes direct or contributory patent infringement, then any patent licenses granted to You under this License for that Work shall terminate as of the date such litigation is filed.
- 4. Redistribution. You may reproduce and distribute copies of the Work or Derivative Works thereof in any medium, with or without modifications, and in Source or Object form, provided that You meet the following conditions:
	- (a) You must give any other recipients of the Work or Derivative Works a copy of this License; and
	- (b) You must cause any modified files to carry prominent notices stating that You changed the files; and
	- (c) You must retain, in the Source form of any Derivative Works that You distribute, all copyright, patent, trademark, and attribution notices from the Source form of the Work, excluding those notices that do not pertain to any part of the Derivative Works; and
	- (d) If the Work includes a "NOTICE" text file as part of its distribution, then any Derivative Works that You distribute must include a readable copy of the attribution notices contained within such NOTICE file, excluding those notices that do not pertain to any part of the Derivative Works, in at least one of the following places: within a NOTICE text file distributed as part of the Derivative Works; within the Source form or documentation, if provided along with the Derivative Works; or, within a display generated by the Derivative Works, if and wherever such third-party notices normally appear. The contents of the NOTICE file are for informational purposes only and do not modify the License. You may add Your own attribution notices within Derivative Works that You distribute, alongside or as an addendum to the NOTICE text from the Work, provided that such additional attribution notices cannot be construed as modifying the License.

 You may add Your own copyright statement to Your modifications and may provide additional or different license terms and conditions for use, reproduction, or distribution of Your modifications, or for any such Derivative Works as a whole, provided Your use, reproduction, and distribution of the Work otherwise complies with the conditions stated in this License.

 5. Submission of Contributions. Unless You explicitly state otherwise, any Contribution intentionally submitted for inclusion in the Work by You to the Licensor shall be under the terms and conditions of this License, without any additional terms or conditions. Notwithstanding the above, nothing herein shall supersede or modify the terms of any separate license agreement you may have executed

with Licensor regarding such Contributions.

- 6. Trademarks. This License does not grant permission to use the trade names, trademarks, service marks, or product names of the Licensor, except as required for reasonable and customary use in describing the origin of the Work and reproducing the content of the NOTICE file.
- 7. Disclaimer of Warranty. Unless required by applicable law or agreed to in writing, Licensor provides the Work (and each Contributor provides its Contributions) on an "AS IS" BASIS, WITHOUT WARRANTIES OR CONDITIONS OF ANY KIND, either express or implied, including, without limitation, any warranties or conditions of TITLE, NON-INFRINGEMENT, MERCHANTABILITY, or FITNESS FOR A PARTICULAR PURPOSE. You are solely responsible for determining the appropriateness of using or redistributing the Work and assume any risks associated with Your exercise of permissions under this License.
- 8. Limitation of Liability. In no event and under no legal theory, whether in tort (including negligence), contract, or otherwise, unless required by applicable law (such as deliberate and grossly negligent acts) or agreed to in writing, shall any Contributor be liable to You for damages, including any direct, indirect, special, incidental, or consequential damages of any character arising as a result of this License or out of the use or inability to use the Work (including but not limited to damages for loss of goodwill, work stoppage, computer failure or malfunction, or any and all other commercial damages or losses), even if such Contributor has been advised of the possibility of such damages.
- 9. Accepting Warranty or Additional Liability. While redistributing the Work or Derivative Works thereof, You may choose to offer, and charge a fee for, acceptance of support, warranty, indemnity, or other liability obligations and/or rights consistent with this License. However, in accepting such obligations, You may act only on Your own behalf and on Your sole responsibility, not on behalf of any other Contributor, and only if You agree to indemnify, defend, and hold each Contributor harmless for any liability incurred by, or claims asserted against, such Contributor by reason of your accepting any such warranty or additional liability.

### END OF TERMS AND CONDITIONS

APPENDIX: How to apply the Apache License to your work.

 To apply the Apache License to your work, attach the following boilerplate notice, with the fields enclosed by brackets "{}" replaced with your own identifying information. (Don't include the brackets!) The text should be enclosed in the appropriate

 comment syntax for the file format. We also recommend that a file or class name and description of purpose be included on the same "printed page" as the copyright notice for easier identification within third-party archives.

Copyright {yyyy} {name of copyright owner}

 Licensed under the Apache License, Version 2.0 (the "License"); you may not use this file except in compliance with the License. You may obtain a copy of the License at

http://www.apache.org/licenses/LICENSE-2.0

 Unless required by applicable law or agreed to in writing, software distributed under the License is distributed on an "AS IS" BASIS, WITHOUT WARRANTIES OR CONDITIONS OF ANY KIND, either express or implied. See the License for the specific language governing permissions and limitations under the License. Copyright (C) 2008-2011 INADA Naoki <songofacandy@gmail.com>

 Licensed under the Apache License, Version 2.0 (the "License"); you may not use this file except in compliance with the License. You may obtain a copy of the License at

http://www.apache.org/licenses/LICENSE-2.0

 Unless required by applicable law or agreed to in writing, software distributed under the License is distributed on an "AS IS" BASIS, WITHOUT WARRANTIES OR CONDITIONS OF ANY KIND, either express or implied. See the License for the specific language governing permissions and limitations under the License. A. HISTORY OF THE SOFTWARE

===========================

Python was created in the early 1990s by Guido van Rossum at Stichting Mathematisch Centrum (CWI, see http://www.cwi.nl) in the Netherlands as a successor of a language called ABC. Guido remains Python's principal author, although it includes many contributions from others.

In 1995, Guido continued his work on Python at the Corporation for National Research Initiatives (CNRI, see http://www.cnri.reston.va.us) in Reston, Virginia where he released several versions of the software.

In May 2000, Guido and the Python core development team moved to BeOpen.com to form the BeOpen PythonLabs team. In October of the same year, the PythonLabs team moved to Digital Creations (now Zope Corporation, see http://www.zope.com). In 2001, the Python Software

Foundation (PSF, see http://www.python.org/psf/) was formed, a non-profit organization created specifically to own Python-related Intellectual Property. Zope Corporation is a sponsoring member of the PSF.

All Python releases are Open Source (see http://www.opensource.org for the Open Source Definition). Historically, most, but not all, Python releases have also been GPL-compatible; the table below summarizes the various releases.

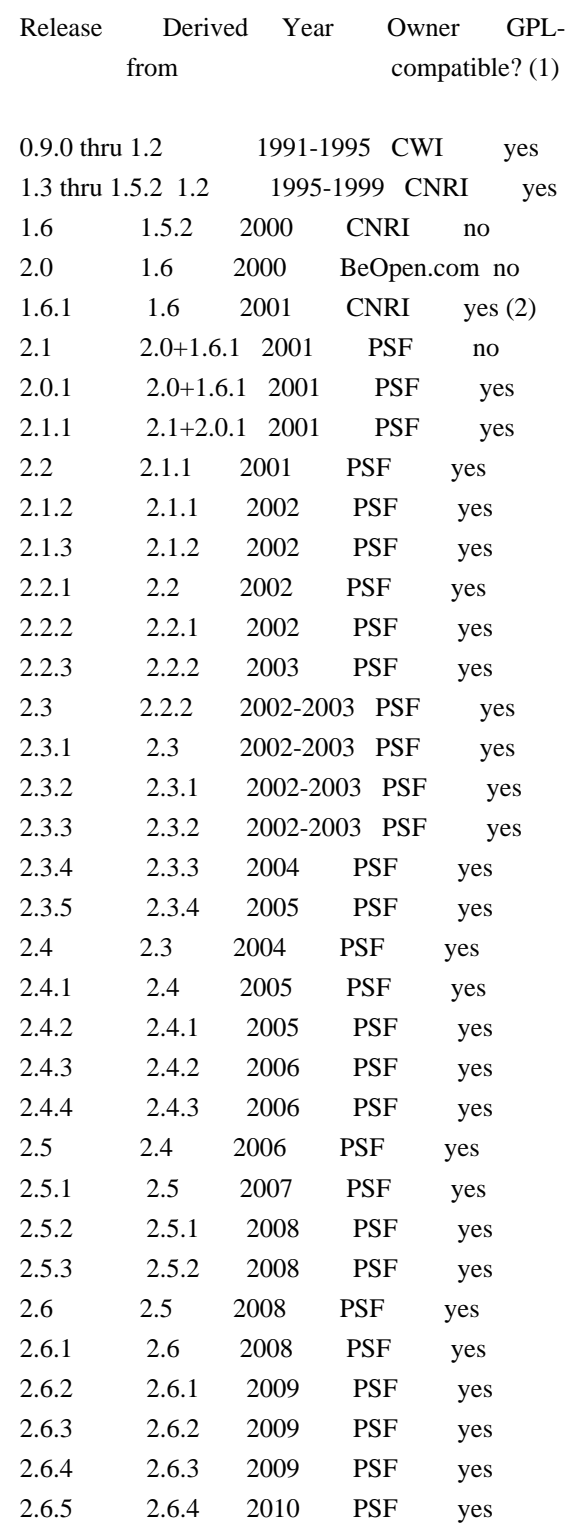

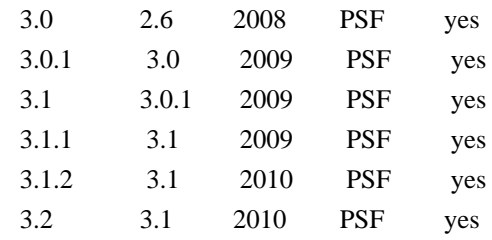

Footnotes:

- (1) GPL-compatible doesn't mean that we're distributing Python under the GPL. All Python licenses, unlike the GPL, let you distribute a modified version without making your changes open source. The GPL-compatible licenses make it possible to combine Python with other software that is released under the GPL; the others don't.
- (2) According to Richard Stallman, 1.6.1 is not GPL-compatible, because its license has a choice of law clause. According to CNRI, however, Stallman's lawyer has told CNRI's lawyer that 1.6.1 is "not incompatible" with the GPL.

Thanks to the many outside volunteers who have worked under Guido's direction to make these releases possible.

# B. TERMS AND CONDITIONS FOR ACCESSING OR OTHERWISE USING PYTHON

===============================================================

# PYTHON SOFTWARE FOUNDATION LICENSE VERSION 2

--------------------------------------------

1. This LICENSE AGREEMENT is between the Python Software Foundation ("PSF"), and the Individual or Organization ("Licensee") accessing and otherwise using this software ("Python") in source or binary form and its associated documentation.

2. Subject to the terms and conditions of this License Agreement, PSF hereby grants Licensee a nonexclusive, royalty-free, world-wide license to reproduce, analyze, test, perform and/or display publicly, prepare derivative works, distribute, and otherwise use Python alone or in any derivative version, provided, however, that PSF's License Agreement and PSF's notice of copyright, i.e., "Copyright (c) 2001, 2002, 2003, 2004, 2005, 2006, 2007, 2008, 2009, 2010 Python Software Foundation; All Rights Reserved" are retained in Python alone or in any derivative version prepared by Licensee.

3. In the event Licensee prepares a derivative work that is based on or incorporates Python or any part thereof, and wants to make the derivative work available to others as provided herein, then Licensee hereby agrees to include in any such work a brief summary of the changes made to Python.

4. PSF is making Python available to Licensee on an "AS IS" basis. PSF MAKES NO REPRESENTATIONS OR WARRANTIES, EXPRESS OR IMPLIED. BY WAY OF EXAMPLE, BUT NOT LIMITATION, PSF MAKES NO AND DISCLAIMS ANY REPRESENTATION OR WARRANTY OF MERCHANTABILITY OR FITNESS FOR ANY PARTICULAR PURPOSE OR THAT THE USE OF PYTHON WILL NOT INFRINGE ANY THIRD PARTY RIGHTS.

5. PSF SHALL NOT BE LIABLE TO LICENSEE OR ANY OTHER USERS OF PYTHON FOR ANY INCIDENTAL, SPECIAL, OR CONSEQUENTIAL DAMAGES OR LOSS AS A RESULT OF MODIFYING, DISTRIBUTING, OR OTHERWISE USING PYTHON, OR ANY DERIVATIVE THEREOF, EVEN IF ADVISED OF THE POSSIBILITY THEREOF.

6. This License Agreement will automatically terminate upon a material breach of its terms and conditions.

7. Nothing in this License Agreement shall be deemed to create any relationship of agency, partnership, or joint venture between PSF and Licensee. This License Agreement does not grant permission to use PSF trademarks or trade name in a trademark sense to endorse or promote products or services of Licensee, or any third party.

8. By copying, installing or otherwise using Python, Licensee agrees to be bound by the terms and conditions of this License Agreement.

# BEOPEN.COM LICENSE AGREEMENT FOR PYTHON 2.0

-------------------------------------------

# BEOPEN PYTHON OPEN SOURCE LICENSE AGREEMENT VERSION 1

1. This LICENSE AGREEMENT is between BeOpen.com ("BeOpen"), having an office at 160 Saratoga Avenue, Santa Clara, CA 95051, and the Individual or Organization ("Licensee") accessing and otherwise using this software in source or binary form and its associated documentation ("the Software").

2. Subject to the terms and conditions of this BeOpen Python License Agreement, BeOpen hereby grants Licensee a non-exclusive, royalty-free, world-wide license to reproduce, analyze, test, perform and/or display publicly, prepare derivative works, distribute, and otherwise use the Software alone or in any derivative version, provided, however, that the BeOpen Python License is retained in the Software, alone or in any derivative version prepared by Licensee.

3. BeOpen is making the Software available to Licensee on an "AS IS"

basis. BEOPEN MAKES NO REPRESENTATIONS OR WARRANTIES, EXPRESS OR IMPLIED. BY WAY OF EXAMPLE, BUT NOT LIMITATION, BEOPEN MAKES NO AND DISCLAIMS ANY REPRESENTATION OR WARRANTY OF MERCHANTABILITY OR FITNESS FOR ANY PARTICULAR PURPOSE OR THAT THE USE OF THE SOFTWARE WILL NOT INFRINGE ANY THIRD PARTY RIGHTS.

4. BEOPEN SHALL NOT BE LIABLE TO LICENSEE OR ANY OTHER USERS OF THE SOFTWARE FOR ANY INCIDENTAL, SPECIAL, OR CONSEQUENTIAL DAMAGES OR LOSS AS A RESULT OF USING, MODIFYING OR DISTRIBUTING THE SOFTWARE, OR ANY DERIVATIVE THEREOF, EVEN IF ADVISED OF THE POSSIBILITY THEREOF.

5. This License Agreement will automatically terminate upon a material breach of its terms and conditions.

6. This License Agreement shall be governed by and interpreted in all respects by the law of the State of California, excluding conflict of law provisions. Nothing in this License Agreement shall be deemed to create any relationship of agency, partnership, or joint venture between BeOpen and Licensee. This License Agreement does not grant permission to use BeOpen trademarks or trade names in a trademark sense to endorse or promote products or services of Licensee, or any third party. As an exception, the "BeOpen Python" logos available at http://www.pythonlabs.com/logos.html may be used according to the permissions granted on that web page.

7. By copying, installing or otherwise using the software, Licensee agrees to be bound by the terms and conditions of this License Agreement.

CNRI LICENSE AGREEMENT FOR PYTHON 1.6.1

 $-$ 

1. This LICENSE AGREEMENT is between the Corporation for National Research Initiatives, having an office at 1895 Preston White Drive, Reston, VA 20191 ("CNRI"), and the Individual or Organization ("Licensee") accessing and otherwise using Python 1.6.1 software in source or binary form and its associated documentation.

2. Subject to the terms and conditions of this License Agreement, CNRI hereby grants Licensee a nonexclusive, royalty-free, world-wide license to reproduce, analyze, test, perform and/or display publicly, prepare derivative works, distribute, and otherwise use Python 1.6.1 alone or in any derivative version, provided, however, that CNRI's License Agreement and CNRI's notice of copyright, i.e., "Copyright (c) 1995-2001 Corporation for National Research Initiatives; All Rights Reserved" are retained in Python 1.6.1 alone or in any derivative version prepared by Licensee. Alternately, in lieu of CNRI's License

Agreement, Licensee may substitute the following text (omitting the quotes): "Python 1.6.1 is made available subject to the terms and conditions in CNRI's License Agreement. This Agreement together with Python 1.6.1 may be located on the Internet using the following unique, persistent identifier (known as a handle): 1895.22/1013. This Agreement may also be obtained from a proxy server on the Internet using the following URL: http://hdl.handle.net/1895.22/1013".

3. In the event Licensee prepares a derivative work that is based on or incorporates Python 1.6.1 or any part thereof, and wants to make the derivative work available to others as provided herein, then Licensee hereby agrees to include in any such work a brief summary of the changes made to Python 1.6.1.

4. CNRI is making Python 1.6.1 available to Licensee on an "AS IS" basis. CNRI MAKES NO REPRESENTATIONS OR WARRANTIES, EXPRESS OR IMPLIED. BY WAY OF EXAMPLE, BUT NOT LIMITATION, CNRI MAKES NO AND DISCLAIMS ANY REPRESENTATION OR WARRANTY OF MERCHANTABILITY OR FITNESS FOR ANY PARTICULAR PURPOSE OR THAT THE USE OF PYTHON 1.6.1 WILL NOT INFRINGE ANY THIRD PARTY RIGHTS.

5. CNRI SHALL NOT BE LIABLE TO LICENSEE OR ANY OTHER USERS OF PYTHON 1.6.1 FOR ANY INCIDENTAL, SPECIAL, OR CONSEQUENTIAL DAMAGES OR LOSS AS A RESULT OF MODIFYING, DISTRIBUTING, OR OTHERWISE USING PYTHON 1.6.1, OR ANY DERIVATIVE THEREOF, EVEN IF ADVISED OF THE POSSIBILITY THEREOF.

6. This License Agreement will automatically terminate upon a material breach of its terms and conditions.

7. This License Agreement shall be governed by the federal intellectual property law of the United States, including without limitation the federal copyright law, and, to the extent such U.S. federal law does not apply, by the law of the Commonwealth of Virginia, excluding Virginia's conflict of law provisions. Notwithstanding the foregoing, with regard to derivative works based on Python 1.6.1 that incorporate non-separable material that was previously distributed under the GNU General Public License (GPL), the law of the Commonwealth of Virginia shall govern this License Agreement only as to issues arising under or with respect to Paragraphs 4, 5, and 7 of this License Agreement. Nothing in this License Agreement shall be deemed to create any relationship of agency, partnership, or joint venture between CNRI and Licensee. This License Agreement does not grant permission to use CNRI trademarks or trade name in a trademark sense to endorse or promote products or services of Licensee, or any third party.

8. By clicking on the "ACCEPT" button where indicated, or by copying, installing or otherwise using Python 1.6.1, Licensee agrees to be

bound by the terms and conditions of this License Agreement.

ACCEPT

#### CWI LICENSE AGREEMENT FOR PYTHON 0.9.0 THROUGH 1.2

--------------------------------------------------

Copyright (c) 1991 - 1995, Stichting Mathematisch Centrum Amsterdam, The Netherlands. All rights reserved.

Permission to use, copy, modify, and distribute this software and its documentation for any purpose and without fee is hereby granted, provided that the above copyright notice appear in all copies and that both that copyright notice and this permission notice appear in supporting documentation, and that the name of Stichting Mathematisch Centrum or CWI not be used in advertising or publicity pertaining to distribution of the software without specific, written prior permission.

STICHTING MATHEMATISCH CENTRUM DISCLAIMS ALL WARRANTIES WITH REGARD TO THIS SOFTWARE, INCLUDING ALL IMPLIED WARRANTIES OF MERCHANTABILITY AND FITNESS, IN NO EVENT SHALL STICHTING MATHEMATISCH CENTRUM BE LIABLE FOR ANY SPECIAL, INDIRECT OR CONSEQUENTIAL DAMAGES OR ANY DAMAGES WHATSOEVER RESULTING FROM LOSS OF USE, DATA OR PROFITS, WHETHER IN AN ACTION OF CONTRACT, NEGLIGENCE OR OTHER TORTIOUS ACTION, ARISING OUT OF OR IN CONNECTION WITH THE USE OR PERFORMANCE OF THIS SOFTWARE. BSD 3-Clause License

Copyright (c) 2013-2021, Kim Davies All rights reserved.

Redistribution and use in source and binary forms, with or without modification, are permitted provided that the following conditions are met:

1. Redistributions of source code must retain the above copyright notice, this list of conditions and the following disclaimer.

- 2. Redistributions in binary form must reproduce the above copyright notice, this list of conditions and the following disclaimer in the documentation and/or other materials provided with the distribution.
- 3. Neither the name of the copyright holder nor the names of its contributors may be used to endorse or promote products derived from this software without specific prior written permission.

THIS SOFTWARE IS PROVIDED BY THE COPYRIGHT HOLDERS AND CONTRIBUTORS "AS IS" AND ANY EXPRESS OR IMPLIED WARRANTIES, INCLUDING, BUT NOT LIMITED TO, THE

IMPLIED WARRANTIES OF MERCHANTABILITY AND FITNESS FOR A PARTICULAR PURPOSE ARE DISCLAIMED. IN NO EVENT SHALL THE COPYRIGHT HOLDER OR CONTRIBUTORS BE LIABLE FOR ANY DIRECT, INDIRECT, INCIDENTAL, SPECIAL, EXEMPLARY, OR CONSEQUENTIAL DAMAGES (INCLUDING, BUT NOT LIMITED TO, PROCUREMENT OF SUBSTITUTE GOODS OR SERVICES; LOSS OF USE, DATA, OR PROFITS; OR BUSINESS INTERRUPTION) HOWEVER CAUSED AND ON ANY THEORY OF LIABILITY, WHETHER IN CONTRACT, STRICT LIABILITY, OR TORT (INCLUDING NEGLIGENCE OR OTHERWISE) ARISING IN ANY WAY OUT OF THE USE OF THIS SOFTWARE, EVEN IF ADVISED OF THE POSSIBILITY OF SUCH DAMAGE. A. HISTORY OF THE SOFTWARE

===========================

Python was created in the early 1990s by Guido van Rossum at Stichting Mathematisch Centrum (CWI, see http://www.cwi.nl) in the Netherlands as a successor of a language called ABC. Guido remains Python's principal author, although it includes many contributions from others.

In 1995, Guido continued his work on Python at the Corporation for National Research Initiatives (CNRI, see http://www.cnri.reston.va.us) in Reston, Virginia where he released several versions of the software.

In May 2000, Guido and the Python core development team moved to BeOpen.com to form the BeOpen PythonLabs team. In October of the same year, the PythonLabs team moved to Digital Creations, which became Zope Corporation. In 2001, the Python Software Foundation (PSF, see https://www.python.org/psf/) was formed, a non-profit organization created specifically to own Python-related Intellectual Property. Zope Corporation was a sponsoring member of the PSF.

All Python releases are Open Source (see http://www.opensource.org for the Open Source Definition). Historically, most, but not all, Python releases have also been GPL-compatible; the table below summarizes the various releases.

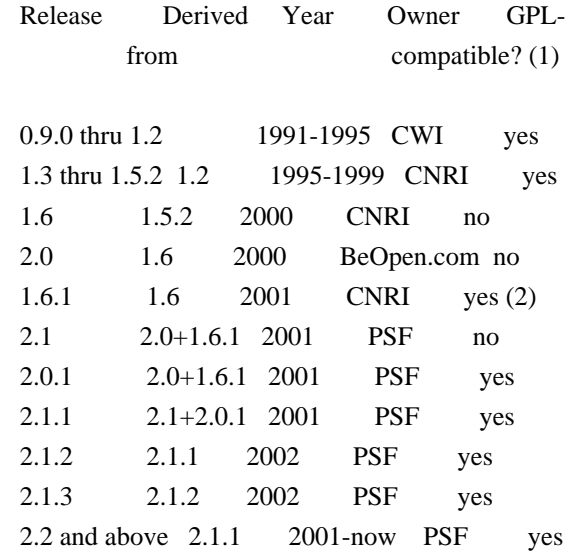

### Footnotes:

- (1) GPL-compatible doesn't mean that we're distributing Python under the GPL. All Python licenses, unlike the GPL, let you distribute a modified version without making your changes open source. The GPL-compatible licenses make it possible to combine Python with other software that is released under the GPL; the others don't.
- (2) According to Richard Stallman, 1.6.1 is not GPL-compatible, because its license has a choice of law clause. According to CNRI, however, Stallman's lawyer has told CNRI's lawyer that 1.6.1 is "not incompatible" with the GPL.

Thanks to the many outside volunteers who have worked under Guido's direction to make these releases possible.

### B. TERMS AND CONDITIONS FOR ACCESSING OR OTHERWISE USING PYTHON

===============================================================

# PYTHON SOFTWARE FOUNDATION LICENSE VERSION 2

--------------------------------------------

1. This LICENSE AGREEMENT is between the Python Software Foundation ("PSF"), and the Individual or Organization ("Licensee") accessing and otherwise using this software ("Python") in source or binary form and its associated documentation.

2. Subject to the terms and conditions of this License Agreement, PSF hereby grants Licensee a nonexclusive, royalty-free, world-wide license to reproduce, analyze, test, perform and/or display publicly, prepare derivative works, distribute, and otherwise use Python alone or in any derivative version, provided, however, that PSF's License Agreement and PSF's notice of copyright, i.e., "Copyright (c) 2001, 2002, 2003, 2004, 2005, 2006, 2007, 2008, 2009, 2010, 2011, 2012, 2013, 2014, 2015, 2016, 2017, 2018, 2019, 2020, 2021, 2022 Python Software Foundation; All Rights Reserved" are retained in Python alone or in any derivative version prepared by Licensee.

3. In the event Licensee prepares a derivative work that is based on or incorporates Python or any part thereof, and wants to make the derivative work available to others as provided herein, then Licensee hereby agrees to include in any such work a brief summary of the changes made to Python.

4. PSF is making Python available to Licensee on an "AS IS" basis. PSF MAKES NO REPRESENTATIONS OR WARRANTIES, EXPRESS OR IMPLIED. BY WAY OF EXAMPLE, BUT NOT LIMITATION, PSF MAKES NO AND DISCLAIMS ANY REPRESENTATION OR WARRANTY OF MERCHANTABILITY OR FITNESS FOR ANY PARTICULAR PURPOSE OR THAT THE USE OF PYTHON WILL NOT INFRINGE ANY THIRD PARTY RIGHTS.

5. PSF SHALL NOT BE LIABLE TO LICENSEE OR ANY OTHER USERS OF PYTHON FOR ANY INCIDENTAL, SPECIAL, OR CONSEQUENTIAL DAMAGES OR LOSS AS A RESULT OF MODIFYING, DISTRIBUTING, OR OTHERWISE USING PYTHON, OR ANY DERIVATIVE THEREOF, EVEN IF ADVISED OF THE POSSIBILITY THEREOF.

6. This License Agreement will automatically terminate upon a material breach of its terms and conditions.

7. Nothing in this License Agreement shall be deemed to create any relationship of agency, partnership, or joint venture between PSF and Licensee. This License Agreement does not grant permission to use PSF trademarks or trade name in a trademark sense to endorse or promote products or services of Licensee, or any third party.

8. By copying, installing or otherwise using Python, Licensee agrees to be bound by the terms and conditions of this License Agreement.

BEOPEN.COM LICENSE AGREEMENT FOR PYTHON 2.0 -------------------------------------------

### BEOPEN PYTHON OPEN SOURCE LICENSE AGREEMENT VERSION 1

1. This LICENSE AGREEMENT is between BeOpen.com ("BeOpen"), having an office at 160 Saratoga Avenue, Santa Clara, CA 95051, and the Individual or Organization ("Licensee") accessing and otherwise using this software in source or binary form and its associated documentation ("the Software").

2. Subject to the terms and conditions of this BeOpen Python License Agreement, BeOpen hereby grants Licensee a non-exclusive, royalty-free, world-wide license to reproduce, analyze, test, perform and/or display publicly, prepare derivative works, distribute, and otherwise use the Software alone or in any derivative version, provided, however, that the BeOpen Python License is retained in the Software, alone or in any derivative version prepared by Licensee.

3. BeOpen is making the Software available to Licensee on an "AS IS" basis. BEOPEN MAKES NO REPRESENTATIONS OR WARRANTIES, EXPRESS OR IMPLIED. BY WAY OF EXAMPLE, BUT NOT LIMITATION, BEOPEN MAKES NO AND DISCLAIMS ANY REPRESENTATION OR WARRANTY OF MERCHANTABILITY OR FITNESS FOR ANY PARTICULAR PURPOSE OR THAT THE USE OF THE SOFTWARE WILL NOT INFRINGE ANY THIRD PARTY RIGHTS.

4. BEOPEN SHALL NOT BE LIABLE TO LICENSEE OR ANY OTHER USERS OF THE SOFTWARE FOR ANY INCIDENTAL, SPECIAL, OR CONSEQUENTIAL DAMAGES OR LOSS AS A RESULT OF USING, MODIFYING OR DISTRIBUTING THE SOFTWARE, OR ANY DERIVATIVE THEREOF, EVEN IF ADVISED OF THE POSSIBILITY THEREOF.

5. This License Agreement will automatically terminate upon a material breach of its terms and conditions.

6. This License Agreement shall be governed by and interpreted in all respects by the law of the State of California, excluding conflict of law provisions. Nothing in this License Agreement shall be deemed to create any relationship of agency, partnership, or joint venture between BeOpen and Licensee. This License Agreement does not grant permission to use BeOpen trademarks or trade names in a trademark sense to endorse or promote products or services of Licensee, or any third party. As an exception, the "BeOpen Python" logos available at http://www.pythonlabs.com/logos.html may be used according to the permissions granted on that web page.

7. By copying, installing or otherwise using the software, Licensee agrees to be bound by the terms and conditions of this License Agreement.

CNRI LICENSE AGREEMENT FOR PYTHON 1.6.1

---------------------------------------

1. This LICENSE AGREEMENT is between the Corporation for National Research Initiatives, having an office at 1895 Preston White Drive, Reston, VA 20191 ("CNRI"), and the Individual or Organization ("Licensee") accessing and otherwise using Python 1.6.1 software in source or binary form and its associated documentation.

2. Subject to the terms and conditions of this License Agreement, CNRI hereby grants Licensee a nonexclusive, royalty-free, world-wide license to reproduce, analyze, test, perform and/or display publicly, prepare derivative works, distribute, and otherwise use Python 1.6.1 alone or in any derivative version, provided, however, that CNRI's License Agreement and CNRI's notice of copyright, i.e., "Copyright (c) 1995-2001 Corporation for National Research Initiatives; All Rights Reserved" are retained in Python 1.6.1 alone or in any derivative version prepared by Licensee. Alternately, in lieu of CNRI's License Agreement, Licensee may substitute the following text (omitting the quotes): "Python 1.6.1 is made available subject to the terms and conditions in CNRI's License Agreement. This Agreement together with Python 1.6.1 may be located on the internet using the following unique, persistent identifier (known as a handle): 1895.22/1013. This

Agreement may also be obtained from a proxy server on the internet using the following URL: http://hdl.handle.net/1895.22/1013".

3. In the event Licensee prepares a derivative work that is based on or incorporates Python 1.6.1 or any part thereof, and wants to make the derivative work available to others as provided herein, then Licensee hereby agrees to include in any such work a brief summary of the changes made to Python 1.6.1.

4. CNRI is making Python 1.6.1 available to Licensee on an "AS IS" basis. CNRI MAKES NO REPRESENTATIONS OR WARRANTIES, EXPRESS OR IMPLIED. BY WAY OF EXAMPLE, BUT NOT LIMITATION, CNRI MAKES NO AND DISCLAIMS ANY REPRESENTATION OR WARRANTY OF MERCHANTABILITY OR FITNESS FOR ANY PARTICULAR PURPOSE OR THAT THE USE OF PYTHON 1.6.1 WILL NOT INFRINGE ANY THIRD PARTY RIGHTS.

5. CNRI SHALL NOT BE LIABLE TO LICENSEE OR ANY OTHER USERS OF PYTHON 1.6.1 FOR ANY INCIDENTAL, SPECIAL, OR CONSEQUENTIAL DAMAGES OR LOSS AS A RESULT OF MODIFYING, DISTRIBUTING, OR OTHERWISE USING PYTHON 1.6.1, OR ANY DERIVATIVE THEREOF, EVEN IF ADVISED OF THE POSSIBILITY THEREOF.

6. This License Agreement will automatically terminate upon a material breach of its terms and conditions.

7. This License Agreement shall be governed by the federal intellectual property law of the United States, including without limitation the federal copyright law, and, to the extent such U.S. federal law does not apply, by the law of the Commonwealth of Virginia, excluding Virginia's conflict of law provisions. Notwithstanding the foregoing, with regard to derivative works based on Python 1.6.1 that incorporate non-separable material that was previously distributed under the GNU General Public License (GPL), the law of the Commonwealth of Virginia shall govern this License Agreement only as to issues arising under or with respect to Paragraphs 4, 5, and 7 of this License Agreement. Nothing in this License Agreement shall be deemed to create any relationship of agency, partnership, or joint venture between CNRI and Licensee. This License Agreement does not grant permission to use CNRI trademarks or trade name in a trademark sense to endorse or promote products or services of Licensee, or any third party.

8. By clicking on the "ACCEPT" button where indicated, or by copying, installing or otherwise using Python 1.6.1, Licensee agrees to be bound by the terms and conditions of this License Agreement.

**ACCEPT** 

#### CWI LICENSE AGREEMENT FOR PYTHON 0.9.0 THROUGH 1.2

--------------------------------------------------

Copyright (c) 1991 - 1995, Stichting Mathematisch Centrum Amsterdam, The Netherlands. All rights reserved.

Permission to use, copy, modify, and distribute this software and its documentation for any purpose and without fee is hereby granted, provided that the above copyright notice appear in all copies and that both that copyright notice and this permission notice appear in supporting documentation, and that the name of Stichting Mathematisch Centrum or CWI not be used in advertising or publicity pertaining to distribution of the software without specific, written prior permission.

STICHTING MATHEMATISCH CENTRUM DISCLAIMS ALL WARRANTIES WITH REGARD TO THIS SOFTWARE, INCLUDING ALL IMPLIED WARRANTIES OF MERCHANTABILITY AND FITNESS, IN NO EVENT SHALL STICHTING MATHEMATISCH CENTRUM BE LIABLE FOR ANY SPECIAL, INDIRECT OR CONSEQUENTIAL DAMAGES OR ANY DAMAGES WHATSOEVER RESULTING FROM LOSS OF USE, DATA OR PROFITS, WHETHER IN AN ACTION OF CONTRACT, NEGLIGENCE OR OTHER TORTIOUS ACTION, ARISING OUT OF OR IN CONNECTION WITH THE USE OR PERFORMANCE OF THIS SOFTWARE. MIT License

Copyright (c) 2008-2020 Andrey Petrov and contributors (see CONTRIBUTORS.txt)

Permission is hereby granted, free of charge, to any person obtaining a copy of this software and associated documentation files (the "Software"), to deal in the Software without restriction, including without limitation the rights to use, copy, modify, merge, publish, distribute, sublicense, and/or sell copies of the Software, and to permit persons to whom the Software is furnished to do so, subject to the following conditions:

The above copyright notice and this permission notice shall be included in all copies or substantial portions of the Software.

THE SOFTWARE IS PROVIDED "AS IS", WITHOUT WARRANTY OF ANY KIND, EXPRESS OR IMPLIED, INCLUDING BUT NOT LIMITED TO THE WARRANTIES OF MERCHANTABILITY, FITNESS FOR A PARTICULAR PURPOSE AND NONINFRINGEMENT. IN NO EVENT SHALL THE AUTHORS OR COPYRIGHT HOLDERS BE LIABLE FOR ANY CLAIM, DAMAGES OR OTHER LIABILITY, WHETHER IN AN ACTION OF CONTRACT, TORT OR OTHERWISE, ARISING FROM, OUT OF OR IN CONNECTION WITH THE SOFTWARE OR THE USE OR OTHER DEALINGS IN THE **SOFTWARE** 

Copyright (c) Donald Stufft and individual contributors. All rights reserved.

Redistribution and use in source and binary forms, with or without modification, are permitted provided that the following conditions are met:

- 1. Redistributions of source code must retain the above copyright notice, this list of conditions and the following disclaimer.
- 2. Redistributions in binary form must reproduce the above copyright notice, this list of conditions and the following disclaimer in the documentation and/or other materials provided with the distribution.

THIS SOFTWARE IS PROVIDED BY THE COPYRIGHT HOLDERS AND CONTRIBUTORS "AS IS" AND ANY EXPRESS OR IMPLIED WARRANTIES, INCLUDING, BUT NOT LIMITED TO, THE IMPLIED WARRANTIES OF MERCHANTABILITY AND FITNESS FOR A PARTICULAR PURPOSE ARE DISCLAIMED. IN NO EVENT SHALL THE COPYRIGHT HOLDER OR CONTRIBUTORS BE LIABLE FOR ANY DIRECT, INDIRECT, INCIDENTAL, SPECIAL, EXEMPLARY, OR CONSEQUENTIAL DAMAGES (INCLUDING, BUT NOT LIMITED TO, PROCUREMENT OF SUBSTITUTE GOODS OR SERVICES; LOSS OF USE, DATA, OR PROFITS; OR BUSINESS INTERRUPTION) HOWEVER CAUSED AND ON ANY THEORY OF LIABILITY, WHETHER IN CONTRACT, STRICT LIABILITY, OR TORT (INCLUDING NEGLIGENCE OR OTHERWISE) ARISING IN ANY WAY OUT OF THE USE OF THIS SOFTWARE, EVEN IF ADVISED OF THE POSSIBILITY OF SUCH DAMAGE.

 GNU LESSER GENERAL PUBLIC LICENSE Version 2.1, February 1999

Copyright (C) 1991, 1999 Free Software Foundation, Inc. 51 Franklin Street, Fifth Floor, Boston, MA 02110-1301 USA Everyone is permitted to copy and distribute verbatim copies of this license document, but changing it is not allowed.

[This is the first released version of the Lesser GPL. It also counts as the successor of the GNU Library Public License, version 2, hence the version number 2.1.]

## Preamble

 The licenses for most software are designed to take away your freedom to share and change it. By contrast, the GNU General Public Licenses are intended to guarantee your freedom to share and change free software--to make sure the software is free for all its users.

 This license, the Lesser General Public License, applies to some specially designated software packages--typically libraries--of the Free Software Foundation and other authors who decide to use it. You can use it too, but we suggest you first think carefully about whether this license or the ordinary General Public License is the better strategy to use in any particular case, based on the explanations below.

When we speak of free software, we are referring to freedom of use. not price. Our General Public Licenses are designed to make sure that you have the freedom to distribute copies of free software (and charge for this service if you wish); that you receive source code or can get

it if you want it; that you can change the software and use pieces of it in new free programs; and that you are informed that you can do these things.

 To protect your rights, we need to make restrictions that forbid distributors to deny you these rights or to ask you to surrender these rights. These restrictions translate to certain responsibilities for you if you distribute copies of the library or if you modify it.

 For example, if you distribute copies of the library, whether gratis or for a fee, you must give the recipients all the rights that we gave you. You must make sure that they, too, receive or can get the source code. If you link other code with the library, you must provide complete object files to the recipients, so that they can relink them with the library after making changes to the library and recompiling it. And you must show them these terms so they know their rights.

We protect your rights with a two-step method: (1) we copyright the library, and (2) we offer you this license, which gives you legal permission to copy, distribute and/or modify the library.

 To protect each distributor, we want to make it very clear that there is no warranty for the free library. Also, if the library is modified by someone else and passed on, the recipients should know that what they have is not the original version, so that the original author's reputation will not be affected by problems that might be introduced by others.

 Finally, software patents pose a constant threat to the existence of any free program. We wish to make sure that a company cannot effectively restrict the users of a free program by obtaining a restrictive license from a patent holder. Therefore, we insist that any patent license obtained for a version of the library must be consistent with the full freedom of use specified in this license.

 Most GNU software, including some libraries, is covered by the ordinary GNU General Public License. This license, the GNU Lesser General Public License, applies to certain designated libraries, and is quite different from the ordinary General Public License. We use this license for certain libraries in order to permit linking those libraries into non-free programs.

 When a program is linked with a library, whether statically or using a shared library, the combination of the two is legally speaking a combined work, a derivative of the original library. The ordinary General Public License therefore permits such linking only if the entire combination fits its criteria of freedom. The Lesser General Public License permits more lax criteria for linking other code with

the library.

 We call this license the "Lesser" General Public License because it does Less to protect the user's freedom than the ordinary General Public License. It also provides other free software developers Less of an advantage over competing non-free programs. These disadvantages are the reason we use the ordinary General Public License for many libraries. However, the Lesser license provides advantages in certain special circumstances.

 For example, on rare occasions, there may be a special need to encourage the widest possible use of a certain library, so that it becomes a de-facto standard. To achieve this, non-free programs must be allowed to use the library. A more frequent case is that a free library does the same job as widely used non-free libraries. In this case, there is little to gain by limiting the free library to free software only, so we use the Lesser General Public License.

 In other cases, permission to use a particular library in non-free programs enables a greater number of people to use a large body of free software. For example, permission to use the GNU C Library in non-free programs enables many more people to use the whole GNU operating system, as well as its variant, the GNU/Linux operating system.

 Although the Lesser General Public License is Less protective of the users' freedom, it does ensure that the user of a program that is linked with the Library has the freedom and the wherewithal to run that program using a modified version of the Library.

 The precise terms and conditions for copying, distribution and modification follow. Pay close attention to the difference between a "work based on the library" and a "work that uses the library". The former contains code derived from the library, whereas the latter must be combined with the library in order to run.

# GNU LESSER GENERAL PUBLIC LICENSE TERMS AND CONDITIONS FOR COPYING, DISTRIBUTION AND MODIFICATION

 0. This License Agreement applies to any software library or other program which contains a notice placed by the copyright holder or other authorized party saying it may be distributed under the terms of this Lesser General Public License (also called "this License"). Each licensee is addressed as "you".

 A "library" means a collection of software functions and/or data prepared so as to be conveniently linked with application programs (which use some of those functions and data) to form executables.

 The "Library", below, refers to any such software library or work which has been distributed under these terms. A "work based on the Library" means either the Library or any derivative work under copyright law: that is to say, a work containing the Library or a portion of it, either verbatim or with modifications and/or translated straightforwardly into another language. (Hereinafter, translation is included without limitation in the term "modification".)

 "Source code" for a work means the preferred form of the work for making modifications to it. For a library, complete source code means all the source code for all modules it contains, plus any associated interface definition files, plus the scripts used to control compilation and installation of the library.

 Activities other than copying, distribution and modification are not covered by this License; they are outside its scope. The act of running a program using the Library is not restricted, and output from such a program is covered only if its contents constitute a work based on the Library (independent of the use of the Library in a tool for writing it). Whether that is true depends on what the Library does and what the program that uses the Library does.

 1. You may copy and distribute verbatim copies of the Library's complete source code as you receive it, in any medium, provided that you conspicuously and appropriately publish on each copy an appropriate copyright notice and disclaimer of warranty; keep intact all the notices that refer to this License and to the absence of any warranty; and distribute a copy of this License along with the Library.

 You may charge a fee for the physical act of transferring a copy, and you may at your option offer warranty protection in exchange for a fee.

 2. You may modify your copy or copies of the Library or any portion of it, thus forming a work based on the Library, and copy and distribute such modifications or work under the terms of Section 1 above, provided that you also meet all of these conditions:

a) The modified work must itself be a software library.

 b) You must cause the files modified to carry prominent notices stating that you changed the files and the date of any change.

 c) You must cause the whole of the work to be licensed at no charge to all third parties under the terms of this License.

 d) If a facility in the modified Library refers to a function or a table of data to be supplied by an application program that uses the facility, other than as an argument passed when the facility is invoked, then you must make a good faith effort to ensure that, in the event an application does not supply such function or table, the facility still operates, and performs whatever part of its purpose remains meaningful.

 (For example, a function in a library to compute square roots has a purpose that is entirely well-defined independent of the application. Therefore, Subsection 2d requires that any application-supplied function or table used by this function must be optional: if the application does not supply it, the square root function must still compute square roots.)

These requirements apply to the modified work as a whole. If identifiable sections of that work are not derived from the Library, and can be reasonably considered independent and separate works in themselves, then this License, and its terms, do not apply to those sections when you distribute them as separate works. But when you distribute the same sections as part of a whole which is a work based on the Library, the distribution of the whole must be on the terms of this License, whose permissions for other licensees extend to the entire whole, and thus to each and every part regardless of who wrote it.

Thus, it is not the intent of this section to claim rights or contest your rights to work written entirely by you; rather, the intent is to exercise the right to control the distribution of derivative or collective works based on the Library.

In addition, mere aggregation of another work not based on the Library with the Library (or with a work based on the Library) on a volume of a storage or distribution medium does not bring the other work under the scope of this License.

 3. You may opt to apply the terms of the ordinary GNU General Public License instead of this License to a given copy of the Library. To do this, you must alter all the notices that refer to this License, so that they refer to the ordinary GNU General Public License, version 2, instead of to this License. (If a newer version than version 2 of the ordinary GNU General Public License has appeared, then you can specify that version instead if you wish.) Do not make any other change in these notices.

 Once this change is made in a given copy, it is irreversible for that copy, so the ordinary GNU General Public License applies to all subsequent copies and derivative works made from that copy.

 This option is useful when you wish to copy part of the code of the Library into a program that is not a library.

 4. You may copy and distribute the Library (or a portion or derivative of it, under Section 2) in object code or executable form under the terms of Sections 1 and 2 above provided that you accompany it with the complete corresponding machine-readable source code, which must be distributed under the terms of Sections 1 and 2 above on a medium customarily used for software interchange.

 If distribution of object code is made by offering access to copy from a designated place, then offering equivalent access to copy the source code from the same place satisfies the requirement to distribute the source code, even though third parties are not compelled to copy the source along with the object code.

 5. A program that contains no derivative of any portion of the Library, but is designed to work with the Library by being compiled or linked with it, is called a "work that uses the Library". Such a work, in isolation, is not a derivative work of the Library, and therefore falls outside the scope of this License.

 However, linking a "work that uses the Library" with the Library creates an executable that is a derivative of the Library (because it contains portions of the Library), rather than a "work that uses the library". The executable is therefore covered by this License. Section 6 states terms for distribution of such executables.

 When a "work that uses the Library" uses material from a header file that is part of the Library, the object code for the work may be a derivative work of the Library even though the source code is not. Whether this is true is especially significant if the work can be linked without the Library, or if the work is itself a library. The threshold for this to be true is not precisely defined by law.

 If such an object file uses only numerical parameters, data structure layouts and accessors, and small macros and small inline functions (ten lines or less in length), then the use of the object file is unrestricted, regardless of whether it is legally a derivative work. (Executables containing this object code plus portions of the Library will still fall under Section 6.)

 Otherwise, if the work is a derivative of the Library, you may distribute the object code for the work under the terms of Section 6. Any executables containing that work also fall under Section 6, whether or not they are linked directly with the Library itself.

 6. As an exception to the Sections above, you may also combine or link a "work that uses the Library" with the Library to produce a work containing portions of the Library, and distribute that work under terms of your choice, provided that the terms permit modification of the work for the customer's own use and reverse engineering for debugging such modifications.

 You must give prominent notice with each copy of the work that the Library is used in it and that the Library and its use are covered by this License. You must supply a copy of this License. If the work during execution displays copyright notices, you must include the copyright notice for the Library among them, as well as a reference directing the user to the copy of this License. Also, you must do one of these things:

 a) Accompany the work with the complete corresponding machine-readable source code for the Library including whatever changes were used in the work (which must be distributed under Sections 1 and 2 above); and, if the work is an executable linked with the Library, with the complete machine-readable "work that uses the Library", as object code and/or source code, so that the user can modify the Library and then relink to produce a modified executable containing the modified Library. (It is understood that the user who changes the contents of definitions files in the Library will not necessarily be able to recompile the application to use the modified definitions.)

 b) Use a suitable shared library mechanism for linking with the Library. A suitable mechanism is one that (1) uses at run time a copy of the library already present on the user's computer system, rather than copying library functions into the executable, and (2) will operate properly with a modified version of the library, if the user installs one, as long as the modified version is interface-compatible with the version that the work was made with.

 c) Accompany the work with a written offer, valid for at least three years, to give the same user the materials specified in Subsection 6a, above, for a charge no more than the cost of performing this distribution.

 d) If distribution of the work is made by offering access to copy from a designated place, offer equivalent access to copy the above specified materials from the same place.

 e) Verify that the user has already received a copy of these materials or that you have already sent this user a copy.

For an executable, the required form of the "work that uses the

Library" must include any data and utility programs needed for reproducing the executable from it. However, as a special exception, the materials to be distributed need not include anything that is normally distributed (in either source or binary form) with the major components (compiler, kernel, and so on) of the operating system on which the executable runs, unless that component itself accompanies the executable.

 It may happen that this requirement contradicts the license restrictions of other proprietary libraries that do not normally accompany the operating system. Such a contradiction means you cannot use both them and the Library together in an executable that you distribute.

 7. You may place library facilities that are a work based on the Library side-by-side in a single library together with other library facilities not covered by this License, and distribute such a combined library, provided that the separate distribution of the work based on the Library and of the other library facilities is otherwise permitted, and provided that you do these two things:

 a) Accompany the combined library with a copy of the same work based on the Library, uncombined with any other library facilities. This must be distributed under the terms of the Sections above.

 b) Give prominent notice with the combined library of the fact that part of it is a work based on the Library, and explaining where to find the accompanying uncombined form of the same work.

 8. You may not copy, modify, sublicense, link with, or distribute the Library except as expressly provided under this License. Any attempt otherwise to copy, modify, sublicense, link with, or distribute the Library is void, and will automatically terminate your rights under this License. However, parties who have received copies, or rights, from you under this License will not have their licenses terminated so long as such parties remain in full compliance.

 9. You are not required to accept this License, since you have not signed it. However, nothing else grants you permission to modify or distribute the Library or its derivative works. These actions are prohibited by law if you do not accept this License. Therefore, by modifying or distributing the Library (or any work based on the Library), you indicate your acceptance of this License to do so, and all its terms and conditions for copying, distributing or modifying the Library or works based on it.

10. Each time you redistribute the Library (or any work based on the

Library), the recipient automatically receives a license from the original licensor to copy, distribute, link with or modify the Library subject to these terms and conditions. You may not impose any further restrictions on the recipients' exercise of the rights granted herein. You are not responsible for enforcing compliance by third parties with this License.

 11. If, as a consequence of a court judgment or allegation of patent infringement or for any other reason (not limited to patent issues), conditions are imposed on you (whether by court order, agreement or otherwise) that contradict the conditions of this License, they do not excuse you from the conditions of this License. If you cannot distribute so as to satisfy simultaneously your obligations under this License and any other pertinent obligations, then as a consequence you may not distribute the Library at all. For example, if a patent license would not permit royalty-free redistribution of the Library by all those who receive copies directly or indirectly through you, then the only way you could satisfy both it and this License would be to refrain entirely from distribution of the Library.

If any portion of this section is held invalid or unenforceable under any particular circumstance, the balance of the section is intended to apply, and the section as a whole is intended to apply in other circumstances.

It is not the purpose of this section to induce you to infringe any patents or other property right claims or to contest validity of any such claims; this section has the sole purpose of protecting the integrity of the free software distribution system which is implemented by public license practices. Many people have made generous contributions to the wide range of software distributed through that system in reliance on consistent application of that system; it is up to the author/donor to decide if he or she is willing to distribute software through any other system and a licensee cannot impose that choice.

This section is intended to make thoroughly clear what is believed to be a consequence of the rest of this License.

 12. If the distribution and/or use of the Library is restricted in certain countries either by patents or by copyrighted interfaces, the original copyright holder who places the Library under this License may add an explicit geographical distribution limitation excluding those countries, so that distribution is permitted only in or among countries not thus excluded. In such case, this License incorporates the limitation as if written in the body of this License.

 13. The Free Software Foundation may publish revised and/or new versions of the Lesser General Public License from time to time.

Such new versions will be similar in spirit to the present version, but may differ in detail to address new problems or concerns.

Each version is given a distinguishing version number. If the Library specifies a version number of this License which applies to it and "any later version", you have the option of following the terms and conditions either of that version or of any later version published by the Free Software Foundation. If the Library does not specify a license version number, you may choose any version ever published by the Free Software Foundation.

 14. If you wish to incorporate parts of the Library into other free programs whose distribution conditions are incompatible with these, write to the author to ask for permission. For software which is copyrighted by the Free Software Foundation, write to the Free Software Foundation; we sometimes make exceptions for this. Our decision will be guided by the two goals of preserving the free status of all derivatives of our free software and of promoting the sharing and reuse of software generally.

### NO WARRANTY

 15. BECAUSE THE LIBRARY IS LICENSED FREE OF CHARGE, THERE IS NO WARRANTY FOR THE LIBRARY, TO THE EXTENT PERMITTED BY APPLICABLE LAW. EXCEPT WHEN OTHERWISE STATED IN WRITING THE COPYRIGHT HOLDERS AND/OR OTHER PARTIES PROVIDE THE LIBRARY "AS IS" WITHOUT WARRANTY OF ANY KIND, EITHER EXPRESSED OR IMPLIED, INCLUDING, BUT NOT LIMITED TO, THE IMPLIED WARRANTIES OF MERCHANTABILITY AND FITNESS FOR A PARTICULAR PURPOSE. THE ENTIRE RISK AS TO THE QUALITY AND PERFORMANCE OF THE LIBRARY IS WITH YOU. SHOULD THE LIBRARY PROVE DEFECTIVE, YOU ASSUME THE COST OF ALL NECESSARY SERVICING, REPAIR OR CORRECTION.

 16. IN NO EVENT UNLESS REQUIRED BY APPLICABLE LAW OR AGREED TO IN WRITING WILL ANY COPYRIGHT HOLDER, OR ANY OTHER PARTY WHO MAY MODIFY AND/OR REDISTRIBUTE THE LIBRARY AS PERMITTED ABOVE, BE LIABLE TO YOU FOR DAMAGES, INCLUDING ANY GENERAL, SPECIAL, INCIDENTAL OR CONSEQUENTIAL DAMAGES ARISING OUT OF THE USE OR INABILITY TO USE THE LIBRARY (INCLUDING BUT NOT LIMITED TO LOSS OF DATA OR DATA BEING RENDERED INACCURATE OR LOSSES SUSTAINED BY YOU OR THIRD PARTIES OR A FAILURE OF THE LIBRARY TO OPERATE WITH ANY OTHER SOFTWARE), EVEN IF SUCH HOLDER OR OTHER PARTY HAS BEEN ADVISED OF THE POSSIBILITY OF SUCH DAMAGES.

#### END OF TERMS AND CONDITIONS

How to Apply These Terms to Your New Libraries

If you develop a new library, and you want it to be of the greatest

possible use to the public, we recommend making it free software that everyone can redistribute and change. You can do so by permitting redistribution under these terms (or, alternatively, under the terms of the ordinary General Public License).

 To apply these terms, attach the following notices to the library. It is safest to attach them to the start of each source file to most effectively convey the exclusion of warranty; and each file should have at least the "copyright" line and a pointer to where the full notice is found.

 <one line to give the library's name and a brief idea of what it does.> Copyright  $(C)$  <year > <name of author>

 This library is free software; you can redistribute it and/or modify it under the terms of the GNU Lesser General Public License as published by the Free Software Foundation; either version 2.1 of the License, or (at your option) any later version.

 This library is distributed in the hope that it will be useful, but WITHOUT ANY WARRANTY; without even the implied warranty of MERCHANTABILITY or FITNESS FOR A PARTICULAR PURPOSE. See the GNU Lesser General Public License for more details.

 You should have received a copy of the GNU Lesser General Public License along with this library; if not, write to the Free Software Foundation, Inc., 51 Franklin Street, Fifth Floor, Boston, MA 02110-1301 USA

Also add information on how to contact you by electronic and paper mail.

You should also get your employer (if you work as a programmer) or your school, if any, to sign a "copyright disclaimer" for the library, if necessary. Here is a sample; alter the names:

 Yoyodyne, Inc., hereby disclaims all copyright interest in the library `Frob' (a library for tweaking knobs) written by James Random Hacker.

 <signature of Ty Coon>, 1 April 1990 Ty Coon, President of Vice

That's all there is to it! Copyright 2012-2021 Eric Larson

Licensed under the Apache License, Version 2.0 (the "License"); you may not use this file except in compliance with the License. You may obtain a copy of the License at

http://www.apache.org/licenses/LICENSE-2.0

Unless required by applicable law or agreed to in writing, software distributed under the License is distributed on an "AS IS" BASIS, WITHOUT WARRANTIES OR CONDITIONS OF ANY KIND, either express or implied. See the License for the specific language governing permissions and limitations under the License. Copyright (c) 2008-present The pip developers (see AUTHORS.txt file)

Permission is hereby granted, free of charge, to any person obtaining a copy of this software and associated documentation files (the "Software"), to deal in the Software without restriction, including without limitation the rights to use, copy, modify, merge, publish, distribute, sublicense, and/or sell copies of the Software, and to permit persons to whom the Software is furnished to do so, subject to the following conditions:

The above copyright notice and this permission notice shall be included in all copies or substantial portions of the Software.

THE SOFTWARE IS PROVIDED "AS IS", WITHOUT WARRANTY OF ANY KIND, EXPRESS OR IMPLIED, INCLUDING BUT NOT LIMITED TO THE WARRANTIES OF MERCHANTABILITY, FITNESS FOR A PARTICULAR PURPOSE AND NONINFRINGEMENT. IN NO EVENT SHALL THE AUTHORS OR COPYRIGHT HOLDERS BE LIABLE FOR ANY CLAIM, DAMAGES OR OTHER LIABILITY, WHETHER IN AN ACTION OF CONTRACT, TORT OR OTHERWISE, ARISING FROM, OUT OF OR IN CONNECTION WITH THE SOFTWARE OR THE USE OR OTHER DEALINGS IN THE SOFTWARE. Permission is hereby granted, free of charge, to any person obtaining a copy of this software and associated documentation files (the "Software"), to deal in the Software without restriction, including without limitation the rights to use, copy, modify, merge, publish, distribute, sublicense, and/or sell copies of the Software, and to permit persons to whom the Software is furnished to do so, subject to the following conditions:

The above copyright notice and this permission notice shall be included in all copies or substantial portions of the Software.

THE SOFTWARE IS PROVIDED "AS IS", WITHOUT WARRANTY OF ANY KIND, EXPRESS OR IMPLIED, INCLUDING BUT NOT LIMITED TO THE WARRANTIES OF MERCHANTABILITY, FITNESS FOR A PARTICULAR PURPOSE AND NONINFRINGEMENT. IN NO EVENT SHALL THE AUTHORS OR COPYRIGHT HOLDERS BE LIABLE FOR ANY CLAIM, DAMAGES OR OTHER LIABILITY, WHETHER IN AN ACTION OF CONTRACT, TORT OR OTHERWISE, ARISING FROM, OUT OF OR IN CONNECTION WITH THE SOFTWARE OR THE USE OR OTHER DEALINGS IN THE SOFTWARE.

> Apache License Version 2.0, January 2004 http://www.apache.org/licenses/

#### 1. Definitions.

 "License" shall mean the terms and conditions for use, reproduction, and distribution as defined by Sections 1 through 9 of this document.

 "Licensor" shall mean the copyright owner or entity authorized by the copyright owner that is granting the License.

 "Legal Entity" shall mean the union of the acting entity and all other entities that control, are controlled by, or are under common control with that entity. For the purposes of this definition, "control" means (i) the power, direct or indirect, to cause the direction or management of such entity, whether by contract or otherwise, or (ii) ownership of fifty percent (50%) or more of the outstanding shares, or (iii) beneficial ownership of such entity.

 "You" (or "Your") shall mean an individual or Legal Entity exercising permissions granted by this License.

 "Source" form shall mean the preferred form for making modifications, including but not limited to software source code, documentation source, and configuration files.

 "Object" form shall mean any form resulting from mechanical transformation or translation of a Source form, including but not limited to compiled object code, generated documentation, and conversions to other media types.

 "Work" shall mean the work of authorship, whether in Source or Object form, made available under the License, as indicated by a copyright notice that is included in or attached to the work (an example is provided in the Appendix below).

 "Derivative Works" shall mean any work, whether in Source or Object form, that is based on (or derived from) the Work and for which the editorial revisions, annotations, elaborations, or other modifications represent, as a whole, an original work of authorship. For the purposes of this License, Derivative Works shall not include works that remain separable from, or merely link (or bind by name) to the interfaces of, the Work and Derivative Works thereof.

 "Contribution" shall mean any work of authorship, including the original version of the Work and any modifications or additions to that Work or Derivative Works thereof, that is intentionally submitted to Licensor for inclusion in the Work by the copyright owner or by an individual or Legal Entity authorized to submit on behalf of

 the copyright owner. For the purposes of this definition, "submitted" means any form of electronic, verbal, or written communication sent to the Licensor or its representatives, including but not limited to communication on electronic mailing lists, source code control systems, and issue tracking systems that are managed by, or on behalf of, the Licensor for the purpose of discussing and improving the Work, but excluding communication that is conspicuously marked or otherwise designated in writing by the copyright owner as "Not a Contribution."

 "Contributor" shall mean Licensor and any individual or Legal Entity on behalf of whom a Contribution has been received by Licensor and subsequently incorporated within the Work.

- 2. Grant of Copyright License. Subject to the terms and conditions of this License, each Contributor hereby grants to You a perpetual, worldwide, non-exclusive, no-charge, royalty-free, irrevocable copyright license to reproduce, prepare Derivative Works of, publicly display, publicly perform, sublicense, and distribute the Work and such Derivative Works in Source or Object form.
- 3. Grant of Patent License. Subject to the terms and conditions of this License, each Contributor hereby grants to You a perpetual, worldwide, non-exclusive, no-charge, royalty-free, irrevocable (except as stated in this section) patent license to make, have made, use, offer to sell, sell, import, and otherwise transfer the Work, where such license applies only to those patent claims licensable by such Contributor that are necessarily infringed by their Contribution(s) alone or by combination of their Contribution(s) with the Work to which such Contribution(s) was submitted. If You institute patent litigation against any entity (including a cross-claim or counterclaim in a lawsuit) alleging that the Work or a Contribution incorporated within the Work constitutes direct or contributory patent infringement, then any patent licenses granted to You under this License for that Work shall terminate as of the date such litigation is filed.
- 4. Redistribution. You may reproduce and distribute copies of the Work or Derivative Works thereof in any medium, with or without modifications, and in Source or Object form, provided that You meet the following conditions:
	- (a) You must give any other recipients of the Work or Derivative Works a copy of this License; and
	- (b) You must cause any modified files to carry prominent notices stating that You changed the files; and
	- (c) You must retain, in the Source form of any Derivative Works

 that You distribute, all copyright, patent, trademark, and attribution notices from the Source form of the Work, excluding those notices that do not pertain to any part of the Derivative Works; and

 (d) If the Work includes a "NOTICE" text file as part of its distribution, then any Derivative Works that You distribute must include a readable copy of the attribution notices contained within such NOTICE file, excluding those notices that do not pertain to any part of the Derivative Works, in at least one of the following places: within a NOTICE text file distributed as part of the Derivative Works; within the Source form or documentation, if provided along with the Derivative Works; or, within a display generated by the Derivative Works, if and wherever such third-party notices normally appear. The contents of the NOTICE file are for informational purposes only and do not modify the License. You may add Your own attribution notices within Derivative Works that You distribute, alongside or as an addendum to the NOTICE text from the Work, provided that such additional attribution notices cannot be construed as modifying the License.

 You may add Your own copyright statement to Your modifications and may provide additional or different license terms and conditions for use, reproduction, or distribution of Your modifications, or for any such Derivative Works as a whole, provided Your use, reproduction, and distribution of the Work otherwise complies with the conditions stated in this License.

- 5. Submission of Contributions. Unless You explicitly state otherwise, any Contribution intentionally submitted for inclusion in the Work by You to the Licensor shall be under the terms and conditions of this License, without any additional terms or conditions. Notwithstanding the above, nothing herein shall supersede or modify the terms of any separate license agreement you may have executed with Licensor regarding such Contributions.
- 6. Trademarks. This License does not grant permission to use the trade names, trademarks, service marks, or product names of the Licensor, except as required for reasonable and customary use in describing the origin of the Work and reproducing the content of the NOTICE file.
- 7. Disclaimer of Warranty. Unless required by applicable law or agreed to in writing, Licensor provides the Work (and each Contributor provides its Contributions) on an "AS IS" BASIS, WITHOUT WARRANTIES OR CONDITIONS OF ANY KIND, either express or implied, including, without limitation, any warranties or conditions of TITLE, NON-INFRINGEMENT, MERCHANTABILITY, or FITNESS FOR A

 PARTICULAR PURPOSE. You are solely responsible for determining the appropriateness of using or redistributing the Work and assume any risks associated with Your exercise of permissions under this License.

- 8. Limitation of Liability. In no event and under no legal theory, whether in tort (including negligence), contract, or otherwise, unless required by applicable law (such as deliberate and grossly negligent acts) or agreed to in writing, shall any Contributor be liable to You for damages, including any direct, indirect, special, incidental, or consequential damages of any character arising as a result of this License or out of the use or inability to use the Work (including but not limited to damages for loss of goodwill, work stoppage, computer failure or malfunction, or any and all other commercial damages or losses), even if such Contributor has been advised of the possibility of such damages.
- 9. Accepting Warranty or Additional Liability. While redistributing the Work or Derivative Works thereof, You may choose to offer, and charge a fee for, acceptance of support, warranty, indemnity, or other liability obligations and/or rights consistent with this License. However, in accepting such obligations, You may act only on Your own behalf and on Your sole responsibility, not on behalf of any other Contributor, and only if You agree to indemnify, defend, and hold each Contributor harmless for any liability incurred by, or claims asserted against, such Contributor by reason of your accepting any such warranty or additional liability.

 Apache License Version 2.0, January 2004 http://www.apache.org/licenses/

### TERMS AND CONDITIONS FOR USE, REPRODUCTION, AND DISTRIBUTION

### 1. Definitions.

 "License" shall mean the terms and conditions for use, reproduction, and distribution as defined by Sections 1 through 9 of this document.

 "Licensor" shall mean the copyright owner or entity authorized by the copyright owner that is granting the License.

 "Legal Entity" shall mean the union of the acting entity and all other entities that control, are controlled by, or are under common control with that entity. For the purposes of this definition, "control" means (i) the power, direct or indirect, to cause the direction or management of such entity, whether by contract or otherwise, or (ii) ownership of fifty percent (50%) or more of the outstanding shares, or (iii) beneficial ownership of such entity.

 "You" (or "Your") shall mean an individual or Legal Entity exercising permissions granted by this License.

 "Source" form shall mean the preferred form for making modifications, including but not limited to software source code, documentation source, and configuration files.

 "Object" form shall mean any form resulting from mechanical transformation or translation of a Source form, including but not limited to compiled object code, generated documentation, and conversions to other media types.

 "Work" shall mean the work of authorship, whether in Source or Object form, made available under the License, as indicated by a copyright notice that is included in or attached to the work (an example is provided in the Appendix below).

 "Derivative Works" shall mean any work, whether in Source or Object form, that is based on (or derived from) the Work and for which the editorial revisions, annotations, elaborations, or other modifications represent, as a whole, an original work of authorship. For the purposes of this License, Derivative Works shall not include works that remain separable from, or merely link (or bind by name) to the interfaces of, the Work and Derivative Works thereof.

 "Contribution" shall mean any work of authorship, including the original version of the Work and any modifications or additions to that Work or Derivative Works thereof, that is intentionally submitted to Licensor for inclusion in the Work by the copyright owner or by an individual or Legal Entity authorized to submit on behalf of the copyright owner. For the purposes of this definition, "submitted" means any form of electronic, verbal, or written communication sent to the Licensor or its representatives, including but not limited to communication on electronic mailing lists, source code control systems, and issue tracking systems that are managed by, or on behalf of, the Licensor for the purpose of discussing and improving the Work, but excluding communication that is conspicuously marked or otherwise designated in writing by the copyright owner as "Not a Contribution."

 "Contributor" shall mean Licensor and any individual or Legal Entity on behalf of whom a Contribution has been received by Licensor and subsequently incorporated within the Work.

 2. Grant of Copyright License. Subject to the terms and conditions of this License, each Contributor hereby grants to You a perpetual, worldwide, non-exclusive, no-charge, royalty-free, irrevocable copyright license to reproduce, prepare Derivative Works of,

 publicly display, publicly perform, sublicense, and distribute the Work and such Derivative Works in Source or Object form.

- 3. Grant of Patent License. Subject to the terms and conditions of this License, each Contributor hereby grants to You a perpetual, worldwide, non-exclusive, no-charge, royalty-free, irrevocable (except as stated in this section) patent license to make, have made, use, offer to sell, sell, import, and otherwise transfer the Work, where such license applies only to those patent claims licensable by such Contributor that are necessarily infringed by their Contribution(s) alone or by combination of their Contribution(s) with the Work to which such Contribution(s) was submitted. If You institute patent litigation against any entity (including a cross-claim or counterclaim in a lawsuit) alleging that the Work or a Contribution incorporated within the Work constitutes direct or contributory patent infringement, then any patent licenses granted to You under this License for that Work shall terminate as of the date such litigation is filed.
- 4. Redistribution. You may reproduce and distribute copies of the Work or Derivative Works thereof in any medium, with or without modifications, and in Source or Object form, provided that You meet the following conditions:
	- (a) You must give any other recipients of the Work or Derivative Works a copy of this License; and
	- (b) You must cause any modified files to carry prominent notices stating that You changed the files; and
	- (c) You must retain, in the Source form of any Derivative Works that You distribute, all copyright, patent, trademark, and attribution notices from the Source form of the Work, excluding those notices that do not pertain to any part of the Derivative Works; and
	- (d) If the Work includes a "NOTICE" text file as part of its distribution, then any Derivative Works that You distribute must include a readable copy of the attribution notices contained within such NOTICE file, excluding those notices that do not pertain to any part of the Derivative Works, in at least one of the following places: within a NOTICE text file distributed as part of the Derivative Works; within the Source form or documentation, if provided along with the Derivative Works; or, within a display generated by the Derivative Works, if and wherever such third-party notices normally appear. The contents of the NOTICE file are for informational purposes only and do not modify the License. You may add Your own attribution
notices within Derivative Works that You distribute, alongside or as an addendum to the NOTICE text from the Work, provided that such additional attribution notices cannot be construed as modifying the License.

 You may add Your own copyright statement to Your modifications and may provide additional or different license terms and conditions for use, reproduction, or distribution of Your modifications, or for any such Derivative Works as a whole, provided Your use, reproduction, and distribution of the Work otherwise complies with the conditions stated in this License.

- 5. Submission of Contributions. Unless You explicitly state otherwise, any Contribution intentionally submitted for inclusion in the Work by You to the Licensor shall be under the terms and conditions of this License, without any additional terms or conditions. Notwithstanding the above, nothing herein shall supersede or modify the terms of any separate license agreement you may have executed with Licensor regarding such Contributions.
- 6. Trademarks. This License does not grant permission to use the trade names, trademarks, service marks, or product names of the Licensor, except as required for reasonable and customary use in describing the origin of the Work and reproducing the content of the NOTICE file.
- 7. Disclaimer of Warranty. Unless required by applicable law or agreed to in writing, Licensor provides the Work (and each Contributor provides its Contributions) on an "AS IS" BASIS, WITHOUT WARRANTIES OR CONDITIONS OF ANY KIND, either express or implied, including, without limitation, any warranties or conditions of TITLE, NON-INFRINGEMENT, MERCHANTABILITY, or FITNESS FOR A PARTICULAR PURPOSE. You are solely responsible for determining the appropriateness of using or redistributing the Work and assume any risks associated with Your exercise of permissions under this License.
- 8. Limitation of Liability. In no event and under no legal theory, whether in tort (including negligence), contract, or otherwise, unless required by applicable law (such as deliberate and grossly negligent acts) or agreed to in writing, shall any Contributor be liable to You for damages, including any direct, indirect, special, incidental, or consequential damages of any character arising as a result of this License or out of the use or inability to use the Work (including but not limited to damages for loss of goodwill, work stoppage, computer failure or malfunction, or any and all other commercial damages or losses), even if such Contributor has been advised of the possibility of such damages.

9. Accepting Warranty or Additional Liability. While redistributing

 the Work or Derivative Works thereof, You may choose to offer, and charge a fee for, acceptance of support, warranty, indemnity, or other liability obligations and/or rights consistent with this License. However, in accepting such obligations, You may act only on Your own behalf and on Your sole responsibility, not on behalf of any other Contributor, and only if You agree to indemnify, defend, and hold each Contributor harmless for any liability incurred by, or claims asserted against, such Contributor by reason of your accepting any such warranty or additional liability.

#### END OF TERMS AND CONDITIONS

APPENDIX: How to apply the Apache License to your work.

 To apply the Apache License to your work, attach the following boilerplate notice, with the fields enclosed by brackets "[]" replaced with your own identifying information. (Don't include the brackets!) The text should be enclosed in the appropriate comment syntax for the file format. We also recommend that a file or class name and description of purpose be included on the same "printed page" as the copyright notice for easier identification within third-party archives.

Copyright [yyyy] [name of copyright owner]

 Licensed under the Apache License, Version 2.0 (the "License"); you may not use this file except in compliance with the License. You may obtain a copy of the License at

http://www.apache.org/licenses/LICENSE-2.0

 Unless required by applicable law or agreed to in writing, software distributed under the License is distributed on an "AS IS" BASIS, WITHOUT WARRANTIES OR CONDITIONS OF ANY KIND, either express or implied. See the License for the specific language governing permissions and limitations under the License.

# **1.81 log15 0.0.0-20180818164646- 67afb5ed74ec**

### **1.81.1 Available under license :**

The MIT License (MIT)

Copyright (c) 2014 Simon Eskildsen

Permission is hereby granted, free of charge, to any person obtaining a copy

of this software and associated documentation files (the "Software"), to deal in the Software without restriction, including without limitation the rights to use, copy, modify, merge, publish, distribute, sublicense, and/or sell copies of the Software, and to permit persons to whom the Software is furnished to do so, subject to the following conditions:

The above copyright notice and this permission notice shall be included in all copies or substantial portions of the Software.

THE SOFTWARE IS PROVIDED "AS IS", WITHOUT WARRANTY OF ANY KIND, EXPRESS OR IMPLIED, INCLUDING BUT NOT LIMITED TO THE WARRANTIES OF MERCHANTABILITY, FITNESS FOR A PARTICULAR PURPOSE AND NONINFRINGEMENT. IN NO EVENT SHALL THE AUTHORS OR COPYRIGHT HOLDERS BE LIABLE FOR ANY CLAIM, DAMAGES OR OTHER LIABILITY, WHETHER IN AN ACTION OF CONTRACT, TORT OR OTHERWISE, ARISING FROM, OUT OF OR IN CONNECTION WITH THE SOFTWARE OR THE USE OR OTHER DEALINGS IN THE SOFTWARE.

Aaron L <aaron@bettercoder.net> Alan Shreve  $\langle$ alan@inconshreveable.com> Andy Walker <walkeraj@gmail.com> Andy Watson <andrewmoorewatson@gmail.com> Carl Veazey <Carl Veazey@cable.comcast.com> Chris Hines <github@cs-guy.com> Christoph Hack <christoph@tux21b.org> Ciaran Downey <me@ciarand.me> Dmitry Chestnykh <dmitry@codingrobots.com> Evan Shaw <edsrzf@gmail.com> Gonzalo Serrano <br/> <br/>boikot@gmail.com> Jeremy <jrbudnack@starkandwayne.com> Jonathan Rudenberg <jonathan@titanous.com> Kang Seong-Min <kang.seongmin@gmail.com> Kevin Burke <kev@inburke.com> Marc Abramowitz <marc@marc-abramowitz.com> Nathan Baulch <nathan.baulch@gmail.com> NotZippy <notzippy@gmail.com> Pter Szilgyi <peterke@gmail.com> Robert Egorov <robert.egorov@gmail.com> Robert Starbuck <robstarbuck@gmail.com> Robert Zaremba <robert.zaremba@scale-it.pl> Sean Chittenden <sean@chittenden.org> Spencer Nelson <s@spenczar.com> Tomasz Grodzki <tg@users.noreply.github.com> Trevor Gattis <github@trevorgattis.com> Varun Agrawal <vagrawal@pindropsecurity.com> Vincent Vanackere <vincent.vanackere@gmail.com> Will McGovern <will@brkt.com> Copyright 2014 Alan Shreve

Licensed under the Apache License, Version 2.0 (the "License");

you may not use this file except in compliance with the License. You may obtain a copy of the License at

http://www.apache.org/licenses/LICENSE-2.0

Unless required by applicable law or agreed to in writing, software distributed under the License is distributed on an "AS IS" BASIS, WITHOUT WARRANTIES OR CONDITIONS OF ANY KIND, either express or implied. See the License for the specific language governing permissions and limitations under the License.

## **1.82 go-testing-interface 1.0.0**

### **1.82.1 Available under license :**

The MIT License (MIT)

Copyright (c) 2016 Mitchell Hashimoto

Permission is hereby granted, free of charge, to any person obtaining a copy of this software and associated documentation files (the "Software"), to deal in the Software without restriction, including without limitation the rights to use, copy, modify, merge, publish, distribute, sublicense, and/or sell copies of the Software, and to permit persons to whom the Software is furnished to do so, subject to the following conditions:

The above copyright notice and this permission notice shall be included in all copies or substantial portions of the Software.

THE SOFTWARE IS PROVIDED "AS IS", WITHOUT WARRANTY OF ANY KIND, EXPRESS OR IMPLIED, INCLUDING BUT NOT LIMITED TO THE WARRANTIES OF MERCHANTABILITY, FITNESS FOR A PARTICULAR PURPOSE AND NONINFRINGEMENT. IN NO EVENT SHALL THE AUTHORS OR COPYRIGHT HOLDERS BE LIABLE FOR ANY CLAIM, DAMAGES OR OTHER LIABILITY, WHETHER IN AN ACTION OF CONTRACT, TORT OR OTHERWISE, ARISING FROM, OUT OF OR IN CONNECTION WITH THE SOFTWARE OR THE USE OR OTHER DEALINGS IN THE SOFTWARE.

## **1.83 libxcrypt 4.4.10-10ubuntu4**

## **1.83.1 Available under license :**

 GNU LESSER GENERAL PUBLIC LICENSE Version 2.1, February 1999

Copyright (C) 1991, 1999 Free Software Foundation, Inc. 51 Franklin Street, Fifth Floor, Boston, MA 02110-1301 USA Everyone is permitted to copy and distribute verbatim copies of this license document, but changing it is not allowed.

[This is the first released version of the Lesser GPL. It also counts as the successor of the GNU Library Public License, version 2, hence the version number 2.1.]

#### Preamble

 The licenses for most software are designed to take away your freedom to share and change it. By contrast, the GNU General Public Licenses are intended to guarantee your freedom to share and change free software--to make sure the software is free for all its users.

 This license, the Lesser General Public License, applies to some specially designated software packages--typically libraries--of the Free Software Foundation and other authors who decide to use it. You can use it too, but we suggest you first think carefully about whether this license or the ordinary General Public License is the better strategy to use in any particular case, based on the explanations below.

 When we speak of free software, we are referring to freedom of use, not price. Our General Public Licenses are designed to make sure that you have the freedom to distribute copies of free software (and charge for this service if you wish); that you receive source code or can get it if you want it; that you can change the software and use pieces of it in new free programs; and that you are informed that you can do these things.

 To protect your rights, we need to make restrictions that forbid distributors to deny you these rights or to ask you to surrender these rights. These restrictions translate to certain responsibilities for you if you distribute copies of the library or if you modify it.

 For example, if you distribute copies of the library, whether gratis or for a fee, you must give the recipients all the rights that we gave you. You must make sure that they, too, receive or can get the source code. If you link other code with the library, you must provide complete object files to the recipients, so that they can relink them with the library after making changes to the library and recompiling it. And you must show them these terms so they know their rights.

We protect your rights with a two-step method: (1) we copyright the library, and (2) we offer you this license, which gives you legal permission to copy, distribute and/or modify the library.

 To protect each distributor, we want to make it very clear that there is no warranty for the free library. Also, if the library is modified by someone else and passed on, the recipients should know that what they have is not the original version, so that the original

author's reputation will not be affected by problems that might be introduced by others.

 Finally, software patents pose a constant threat to the existence of any free program. We wish to make sure that a company cannot effectively restrict the users of a free program by obtaining a restrictive license from a patent holder. Therefore, we insist that any patent license obtained for a version of the library must be consistent with the full freedom of use specified in this license.

 Most GNU software, including some libraries, is covered by the ordinary GNU General Public License. This license, the GNU Lesser General Public License, applies to certain designated libraries, and is quite different from the ordinary General Public License. We use this license for certain libraries in order to permit linking those libraries into non-free programs.

 When a program is linked with a library, whether statically or using a shared library, the combination of the two is legally speaking a combined work, a derivative of the original library. The ordinary General Public License therefore permits such linking only if the entire combination fits its criteria of freedom. The Lesser General Public License permits more lax criteria for linking other code with the library.

 We call this license the "Lesser" General Public License because it does Less to protect the user's freedom than the ordinary General Public License. It also provides other free software developers Less of an advantage over competing non-free programs. These disadvantages are the reason we use the ordinary General Public License for many libraries. However, the Lesser license provides advantages in certain special circumstances.

 For example, on rare occasions, there may be a special need to encourage the widest possible use of a certain library, so that it becomes a de-facto standard. To achieve this, non-free programs must be allowed to use the library. A more frequent case is that a free library does the same job as widely used non-free libraries. In this case, there is little to gain by limiting the free library to free software only, so we use the Lesser General Public License.

 In other cases, permission to use a particular library in non-free programs enables a greater number of people to use a large body of free software. For example, permission to use the GNU C Library in non-free programs enables many more people to use the whole GNU operating system, as well as its variant, the GNU/Linux operating system.

 Although the Lesser General Public License is Less protective of the users' freedom, it does ensure that the user of a program that is linked with the Library has the freedom and the wherewithal to run that program using a modified version of the Library.

 The precise terms and conditions for copying, distribution and modification follow. Pay close attention to the difference between a "work based on the library" and a "work that uses the library". The former contains code derived from the library, whereas the latter must be combined with the library in order to run.

#### GNU LESSER GENERAL PUBLIC LICENSE TERMS AND CONDITIONS FOR COPYING, DISTRIBUTION AND MODIFICATION

 0. This License Agreement applies to any software library or other program which contains a notice placed by the copyright holder or other authorized party saying it may be distributed under the terms of this Lesser General Public License (also called "this License"). Each licensee is addressed as "you".

 A "library" means a collection of software functions and/or data prepared so as to be conveniently linked with application programs (which use some of those functions and data) to form executables.

 The "Library", below, refers to any such software library or work which has been distributed under these terms. A "work based on the Library" means either the Library or any derivative work under copyright law: that is to say, a work containing the Library or a portion of it, either verbatim or with modifications and/or translated straightforwardly into another language. (Hereinafter, translation is included without limitation in the term "modification".)

 "Source code" for a work means the preferred form of the work for making modifications to it. For a library, complete source code means all the source code for all modules it contains, plus any associated interface definition files, plus the scripts used to control compilation and installation of the library.

 Activities other than copying, distribution and modification are not covered by this License; they are outside its scope. The act of running a program using the Library is not restricted, and output from such a program is covered only if its contents constitute a work based on the Library (independent of the use of the Library in a tool for writing it). Whether that is true depends on what the Library does and what the program that uses the Library does.

 1. You may copy and distribute verbatim copies of the Library's complete source code as you receive it, in any medium, provided that you conspicuously and appropriately publish on each copy an appropriate copyright notice and disclaimer of warranty; keep intact all the notices that refer to this License and to the absence of any warranty; and distribute a copy of this License along with the Library.

 You may charge a fee for the physical act of transferring a copy, and you may at your option offer warranty protection in exchange for a fee.

 2. You may modify your copy or copies of the Library or any portion of it, thus forming a work based on the Library, and copy and distribute such modifications or work under the terms of Section 1 above, provided that you also meet all of these conditions:

a) The modified work must itself be a software library.

 b) You must cause the files modified to carry prominent notices stating that you changed the files and the date of any change.

 c) You must cause the whole of the work to be licensed at no charge to all third parties under the terms of this License.

 d) If a facility in the modified Library refers to a function or a table of data to be supplied by an application program that uses the facility, other than as an argument passed when the facility is invoked, then you must make a good faith effort to ensure that, in the event an application does not supply such function or table, the facility still operates, and performs whatever part of its purpose remains meaningful.

 (For example, a function in a library to compute square roots has a purpose that is entirely well-defined independent of the application. Therefore, Subsection 2d requires that any application-supplied function or table used by this function must be optional: if the application does not supply it, the square root function must still compute square roots.)

These requirements apply to the modified work as a whole. If identifiable sections of that work are not derived from the Library, and can be reasonably considered independent and separate works in themselves, then this License, and its terms, do not apply to those sections when you distribute them as separate works. But when you distribute the same sections as part of a whole which is a work based on the Library, the distribution of the whole must be on the terms of this License, whose permissions for other licensees extend to the entire whole, and thus to each and every part regardless of who wrote it.

Thus, it is not the intent of this section to claim rights or contest your rights to work written entirely by you; rather, the intent is to exercise the right to control the distribution of derivative or collective works based on the Library.

In addition, mere aggregation of another work not based on the Library with the Library (or with a work based on the Library) on a volume of a storage or distribution medium does not bring the other work under the scope of this License.

 3. You may opt to apply the terms of the ordinary GNU General Public License instead of this License to a given copy of the Library. To do this, you must alter all the notices that refer to this License, so that they refer to the ordinary GNU General Public License, version 2, instead of to this License. (If a newer version than version 2 of the ordinary GNU General Public License has appeared, then you can specify that version instead if you wish.) Do not make any other change in these notices.

 Once this change is made in a given copy, it is irreversible for that copy, so the ordinary GNU General Public License applies to all subsequent copies and derivative works made from that copy.

 This option is useful when you wish to copy part of the code of the Library into a program that is not a library.

 4. You may copy and distribute the Library (or a portion or derivative of it, under Section 2) in object code or executable form under the terms of Sections 1 and 2 above provided that you accompany it with the complete corresponding machine-readable source code, which must be distributed under the terms of Sections 1 and 2 above on a medium customarily used for software interchange.

 If distribution of object code is made by offering access to copy from a designated place, then offering equivalent access to copy the source code from the same place satisfies the requirement to distribute the source code, even though third parties are not compelled to copy the source along with the object code.

 5. A program that contains no derivative of any portion of the Library, but is designed to work with the Library by being compiled or linked with it, is called a "work that uses the Library". Such a work, in isolation, is not a derivative work of the Library, and therefore falls outside the scope of this License.

 However, linking a "work that uses the Library" with the Library creates an executable that is a derivative of the Library (because it contains portions of the Library), rather than a "work that uses the library". The executable is therefore covered by this License. Section 6 states terms for distribution of such executables.

 When a "work that uses the Library" uses material from a header file that is part of the Library, the object code for the work may be a derivative work of the Library even though the source code is not. Whether this is true is especially significant if the work can be linked without the Library, or if the work is itself a library. The threshold for this to be true is not precisely defined by law.

 If such an object file uses only numerical parameters, data structure layouts and accessors, and small macros and small inline functions (ten lines or less in length), then the use of the object file is unrestricted, regardless of whether it is legally a derivative work. (Executables containing this object code plus portions of the Library will still fall under Section 6.)

 Otherwise, if the work is a derivative of the Library, you may distribute the object code for the work under the terms of Section 6. Any executables containing that work also fall under Section 6, whether or not they are linked directly with the Library itself.

 6. As an exception to the Sections above, you may also combine or link a "work that uses the Library" with the Library to produce a work containing portions of the Library, and distribute that work under terms of your choice, provided that the terms permit modification of the work for the customer's own use and reverse engineering for debugging such modifications.

 You must give prominent notice with each copy of the work that the Library is used in it and that the Library and its use are covered by this License. You must supply a copy of this License. If the work during execution displays copyright notices, you must include the copyright notice for the Library among them, as well as a reference directing the user to the copy of this License. Also, you must do one of these things:

 a) Accompany the work with the complete corresponding machine-readable source code for the Library including whatever changes were used in the work (which must be distributed under Sections 1 and 2 above); and, if the work is an executable linked with the Library, with the complete machine-readable "work that uses the Library", as object code and/or source code, so that the user can modify the Library and then relink to produce a modified executable containing the modified Library. (It is understood that the user who changes the contents of definitions files in the Library will not necessarily be able to recompile the application

 b) Use a suitable shared library mechanism for linking with the Library. A suitable mechanism is one that (1) uses at run time a copy of the library already present on the user's computer system, rather than copying library functions into the executable, and (2) will operate properly with a modified version of the library, if the user installs one, as long as the modified version is interface-compatible with the version that the work was made with.

 c) Accompany the work with a written offer, valid for at least three years, to give the same user the materials specified in Subsection 6a, above, for a charge no more than the cost of performing this distribution.

 d) If distribution of the work is made by offering access to copy from a designated place, offer equivalent access to copy the above specified materials from the same place.

 e) Verify that the user has already received a copy of these materials or that you have already sent this user a copy.

 For an executable, the required form of the "work that uses the Library" must include any data and utility programs needed for reproducing the executable from it. However, as a special exception, the materials to be distributed need not include anything that is normally distributed (in either source or binary form) with the major components (compiler, kernel, and so on) of the operating system on which the executable runs, unless that component itself accompanies the executable.

 It may happen that this requirement contradicts the license restrictions of other proprietary libraries that do not normally accompany the operating system. Such a contradiction means you cannot use both them and the Library together in an executable that you distribute.

 7. You may place library facilities that are a work based on the Library side-by-side in a single library together with other library facilities not covered by this License, and distribute such a combined library, provided that the separate distribution of the work based on the Library and of the other library facilities is otherwise permitted, and provided that you do these two things:

 a) Accompany the combined library with a copy of the same work based on the Library, uncombined with any other library facilities. This must be distributed under the terms of the Sections above.

 b) Give prominent notice with the combined library of the fact that part of it is a work based on the Library, and explaining where to find the accompanying uncombined form of the same work.

 8. You may not copy, modify, sublicense, link with, or distribute the Library except as expressly provided under this License. Any attempt otherwise to copy, modify, sublicense, link with, or distribute the Library is void, and will automatically terminate your rights under this License. However, parties who have received copies, or rights, from you under this License will not have their licenses terminated so long as such parties remain in full compliance.

 9. You are not required to accept this License, since you have not signed it. However, nothing else grants you permission to modify or distribute the Library or its derivative works. These actions are prohibited by law if you do not accept this License. Therefore, by modifying or distributing the Library (or any work based on the Library), you indicate your acceptance of this License to do so, and all its terms and conditions for copying, distributing or modifying the Library or works based on it.

 10. Each time you redistribute the Library (or any work based on the Library), the recipient automatically receives a license from the original licensor to copy, distribute, link with or modify the Library subject to these terms and conditions. You may not impose any further restrictions on the recipients' exercise of the rights granted herein. You are not responsible for enforcing compliance by third parties with this License.

 11. If, as a consequence of a court judgment or allegation of patent infringement or for any other reason (not limited to patent issues), conditions are imposed on you (whether by court order, agreement or otherwise) that contradict the conditions of this License, they do not excuse you from the conditions of this License. If you cannot distribute so as to satisfy simultaneously your obligations under this License and any other pertinent obligations, then as a consequence you may not distribute the Library at all. For example, if a patent license would not permit royalty-free redistribution of the Library by all those who receive copies directly or indirectly through you, then the only way you could satisfy both it and this License would be to refrain entirely from distribution of the Library.

If any portion of this section is held invalid or unenforceable under any particular circumstance, the balance of the section is intended to apply, and the section as a whole is intended to apply in other circumstances.

It is not the purpose of this section to induce you to infringe any

patents or other property right claims or to contest validity of any such claims; this section has the sole purpose of protecting the integrity of the free software distribution system which is implemented by public license practices. Many people have made generous contributions to the wide range of software distributed through that system in reliance on consistent application of that system; it is up to the author/donor to decide if he or she is willing to distribute software through any other system and a licensee cannot impose that choice.

This section is intended to make thoroughly clear what is believed to be a consequence of the rest of this License.

 12. If the distribution and/or use of the Library is restricted in certain countries either by patents or by copyrighted interfaces, the original copyright holder who places the Library under this License may add an explicit geographical distribution limitation excluding those countries, so that distribution is permitted only in or among countries not thus excluded. In such case, this License incorporates the limitation as if written in the body of this License.

 13. The Free Software Foundation may publish revised and/or new versions of the Lesser General Public License from time to time. Such new versions will be similar in spirit to the present version, but may differ in detail to address new problems or concerns.

Each version is given a distinguishing version number. If the Library specifies a version number of this License which applies to it and "any later version", you have the option of following the terms and conditions either of that version or of any later version published by the Free Software Foundation. If the Library does not specify a license version number, you may choose any version ever published by the Free Software Foundation.

 14. If you wish to incorporate parts of the Library into other free programs whose distribution conditions are incompatible with these, write to the author to ask for permission. For software which is copyrighted by the Free Software Foundation, write to the Free Software Foundation; we sometimes make exceptions for this. Our decision will be guided by the two goals of preserving the free status of all derivatives of our free software and of promoting the sharing and reuse of software generally.

#### NO WARRANTY

 15. BECAUSE THE LIBRARY IS LICENSED FREE OF CHARGE, THERE IS NO WARRANTY FOR THE LIBRARY, TO THE EXTENT PERMITTED BY APPLICABLE LAW. EXCEPT WHEN OTHERWISE STATED IN WRITING THE COPYRIGHT HOLDERS AND/OR OTHER PARTIES PROVIDE THE LIBRARY "AS IS" WITHOUT WARRANTY OF ANY KIND, EITHER EXPRESSED OR IMPLIED, INCLUDING, BUT NOT LIMITED TO, THE IMPLIED WARRANTIES OF MERCHANTABILITY AND FITNESS FOR A PARTICULAR PURPOSE. THE ENTIRE RISK AS TO THE QUALITY AND PERFORMANCE OF THE LIBRARY IS WITH YOU. SHOULD THE LIBRARY PROVE DEFECTIVE, YOU ASSUME THE COST OF ALL NECESSARY SERVICING, REPAIR OR CORRECTION.

 16. IN NO EVENT UNLESS REQUIRED BY APPLICABLE LAW OR AGREED TO IN WRITING WILL ANY COPYRIGHT HOLDER, OR ANY OTHER PARTY WHO MAY MODIFY AND/OR REDISTRIBUTE THE LIBRARY AS PERMITTED ABOVE, BE LIABLE TO YOU FOR DAMAGES, INCLUDING ANY GENERAL, SPECIAL, INCIDENTAL OR CONSEQUENTIAL DAMAGES ARISING OUT OF THE USE OR INABILITY TO USE THE LIBRARY (INCLUDING BUT NOT LIMITED TO LOSS OF DATA OR DATA BEING RENDERED INACCURATE OR LOSSES SUSTAINED BY YOU OR THIRD PARTIES OR A FAILURE OF THE LIBRARY TO OPERATE WITH ANY OTHER SOFTWARE), EVEN IF SUCH HOLDER OR OTHER PARTY HAS BEEN ADVISED OF THE POSSIBILITY OF SUCH **DAMAGES** 

#### END OF TERMS AND CONDITIONS

How to Apply These Terms to Your New Libraries

 If you develop a new library, and you want it to be of the greatest possible use to the public, we recommend making it free software that everyone can redistribute and change. You can do so by permitting redistribution under these terms (or, alternatively, under the terms of the ordinary General Public License).

 To apply these terms, attach the following notices to the library. It is safest to attach them to the start of each source file to most effectively convey the exclusion of warranty; and each file should have at least the "copyright" line and a pointer to where the full notice is found.

 <one line to give the library's name and a brief idea of what it does.> Copyright  $(C)$  <year > <name of author>

 This library is free software; you can redistribute it and/or modify it under the terms of the GNU Lesser General Public License as published by the Free Software Foundation; either version 2.1 of the License, or (at your option) any later version.

 This library is distributed in the hope that it will be useful, but WITHOUT ANY WARRANTY; without even the implied warranty of MERCHANTABILITY or FITNESS FOR A PARTICULAR PURPOSE. See the GNU Lesser General Public License for more details.

 You should have received a copy of the GNU Lesser General Public License along with this library; if not, write to the Free Software

Foundation, Inc., 51 Franklin Street, Fifth Floor, Boston, MA 02110-1301 USA

Also add information on how to contact you by electronic and paper mail.

You should also get your employer (if you work as a programmer) or your school, if any, to sign a "copyright disclaimer" for the library, if necessary. Here is a sample; alter the names:

 Yoyodyne, Inc., hereby disclaims all copyright interest in the library `Frob' (a library for tweaking knobs) written by James Random Hacker.

 <signature of Ty Coon>, 1 April 1990 Ty Coon, President of Vice

That's all there is to it!

## **1.84 typing-extensions 3.10.0.2 1.84.1 Available under license :**  A. HISTORY OF THE SOFTWARE

==========================

Python was created in the early 1990s by Guido van Rossum at Stichting Mathematisch Centrum (CWI, see http://www.cwi.nl) in the Netherlands as a successor of a language called ABC. Guido remains Python's principal author, although it includes many contributions from others.

In 1995, Guido continued his work on Python at the Corporation for National Research Initiatives (CNRI, see http://www.cnri.reston.va.us) in Reston, Virginia where he released several versions of the software.

In May 2000, Guido and the Python core development team moved to BeOpen.com to form the BeOpen PythonLabs team. In October of the same year, the PythonLabs team moved to Digital Creations (now Zope Corporation, see http://www.zope.com). In 2001, the Python Software Foundation (PSF, see http://www.python.org/psf/) was formed, a non-profit organization created specifically to own Python-related Intellectual Property. Zope Corporation is a sponsoring member of the PSF.

All Python releases are Open Source (see http://www.opensource.org for the Open Source Definition). Historically, most, but not all, Python releases have also been GPL-compatible; the table below summarizes the various releases.

Release Derived Year Owner GPL-

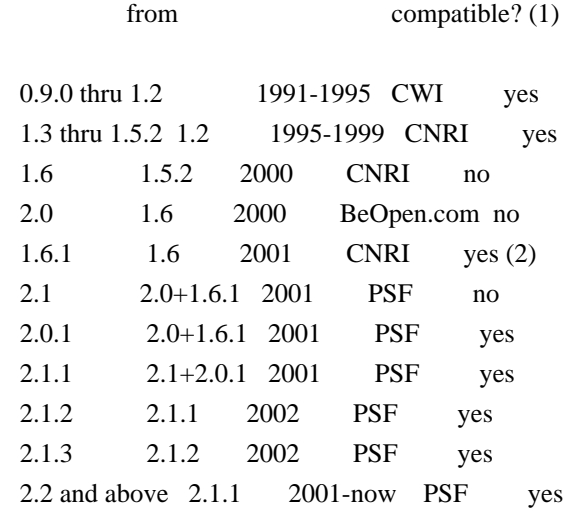

Footnotes:

(1) GPL-compatible doesn't mean that we're distributing Python under the GPL. All Python licenses, unlike the GPL, let you distribute a modified version without making your changes open source. The GPL-compatible licenses make it possible to combine Python with other software that is released under the GPL; the others don't.

(2) According to Richard Stallman, 1.6.1 is not GPL-compatible, because its license has a choice of law clause. According to CNRI, however, Stallman's lawyer has told CNRI's lawyer that 1.6.1 is "not incompatible" with the GPL.

Thanks to the many outside volunteers who have worked under Guido's direction to make these releases possible.

#### B. TERMS AND CONDITIONS FOR ACCESSING OR OTHERWISE USING PYTHON

===============================================================

#### PYTHON SOFTWARE FOUNDATION LICENSE VERSION 2

--------------------------------------------

1. This LICENSE AGREEMENT is between the Python Software Foundation ("PSF"), and the Individual or Organization ("Licensee") accessing and otherwise using this software ("Python") in source or binary form and its associated documentation.

2. Subject to the terms and conditions of this License Agreement, PSF hereby grants Licensee a nonexclusive, royalty-free, world-wide license to reproduce, analyze, test, perform and/or display publicly, prepare derivative works, distribute, and otherwise use Python alone or in any derivative version, provided, however, that PSF's License Agreement and PSF's notice of copyright, i.e., "Copyright (c) 2001, 2002, 2003, 2004, 2005, 2006, 2007, 2008, 2009, 2010,

2011, 2012, 2013, 2014 Python Software Foundation; All Rights Reserved" are retained in Python alone or in any derivative version prepared by Licensee.

3. In the event Licensee prepares a derivative work that is based on or incorporates Python or any part thereof, and wants to make the derivative work available to others as provided herein, then Licensee hereby agrees to include in any such work a brief summary of the changes made to Python.

4. PSF is making Python available to Licensee on an "AS IS" basis. PSF MAKES NO REPRESENTATIONS OR WARRANTIES, EXPRESS OR IMPLIED. BY WAY OF EXAMPLE, BUT NOT LIMITATION, PSF MAKES NO AND DISCLAIMS ANY REPRESENTATION OR WARRANTY OF MERCHANTABILITY OR FITNESS FOR ANY PARTICULAR PURPOSE OR THAT THE USE OF PYTHON WILL NOT INFRINGE ANY THIRD PARTY RIGHTS.

5. PSF SHALL NOT BE LIABLE TO LICENSEE OR ANY OTHER USERS OF PYTHON FOR ANY INCIDENTAL, SPECIAL, OR CONSEQUENTIAL DAMAGES OR LOSS AS A RESULT OF MODIFYING, DISTRIBUTING, OR OTHERWISE USING PYTHON, OR ANY DERIVATIVE THEREOF, EVEN IF ADVISED OF THE POSSIBILITY THEREOF.

6. This License Agreement will automatically terminate upon a material breach of its terms and conditions.

7. Nothing in this License Agreement shall be deemed to create any relationship of agency, partnership, or joint venture between PSF and Licensee. This License Agreement does not grant permission to use PSF trademarks or trade name in a trademark sense to endorse or promote products or services of Licensee, or any third party.

8. By copying, installing or otherwise using Python, Licensee agrees to be bound by the terms and conditions of this License Agreement.

#### BEOPEN.COM LICENSE AGREEMENT FOR PYTHON 2.0

-------------------------------------------

#### BEOPEN PYTHON OPEN SOURCE LICENSE AGREEMENT VERSION 1

1. This LICENSE AGREEMENT is between BeOpen.com ("BeOpen"), having an office at 160 Saratoga Avenue, Santa Clara, CA 95051, and the Individual or Organization ("Licensee") accessing and otherwise using this software in source or binary form and its associated documentation ("the Software").

2. Subject to the terms and conditions of this BeOpen Python License Agreement, BeOpen hereby grants Licensee a non-exclusive,

royalty-free, world-wide license to reproduce, analyze, test, perform and/or display publicly, prepare derivative works, distribute, and otherwise use the Software alone or in any derivative version, provided, however, that the BeOpen Python License is retained in the Software, alone or in any derivative version prepared by Licensee.

3. BeOpen is making the Software available to Licensee on an "AS IS" basis. BEOPEN MAKES NO REPRESENTATIONS OR WARRANTIES, EXPRESS OR IMPLIED. BY WAY OF EXAMPLE, BUT NOT LIMITATION, BEOPEN MAKES NO AND DISCLAIMS ANY REPRESENTATION OR WARRANTY OF MERCHANTABILITY OR FITNESS FOR ANY PARTICULAR PURPOSE OR THAT THE USE OF THE SOFTWARE WILL NOT INFRINGE ANY THIRD PARTY RIGHTS.

4. BEOPEN SHALL NOT BE LIABLE TO LICENSEE OR ANY OTHER USERS OF THE SOFTWARE FOR ANY INCIDENTAL, SPECIAL, OR CONSEQUENTIAL DAMAGES OR LOSS AS A RESULT OF USING, MODIFYING OR DISTRIBUTING THE SOFTWARE, OR ANY DERIVATIVE THEREOF, EVEN IF ADVISED OF THE POSSIBILITY THEREOF.

5. This License Agreement will automatically terminate upon a material breach of its terms and conditions.

6. This License Agreement shall be governed by and interpreted in all respects by the law of the State of California, excluding conflict of law provisions. Nothing in this License Agreement shall be deemed to create any relationship of agency, partnership, or joint venture between BeOpen and Licensee. This License Agreement does not grant permission to use BeOpen trademarks or trade names in a trademark sense to endorse or promote products or services of Licensee, or any third party. As an exception, the "BeOpen Python" logos available at http://www.pythonlabs.com/logos.html may be used according to the permissions granted on that web page.

7. By copying, installing or otherwise using the software, Licensee agrees to be bound by the terms and conditions of this License Agreement.

CNRI LICENSE AGREEMENT FOR PYTHON 1.6.1

---------------------------------------

1. This LICENSE AGREEMENT is between the Corporation for National Research Initiatives, having an office at 1895 Preston White Drive, Reston, VA 20191 ("CNRI"), and the Individual or Organization ("Licensee") accessing and otherwise using Python 1.6.1 software in source or binary form and its associated documentation.

2. Subject to the terms and conditions of this License Agreement, CNRI hereby grants Licensee a nonexclusive, royalty-free, world-wide

license to reproduce, analyze, test, perform and/or display publicly, prepare derivative works, distribute, and otherwise use Python 1.6.1 alone or in any derivative version, provided, however, that CNRI's License Agreement and CNRI's notice of copyright, i.e., "Copyright (c) 1995-2001 Corporation for National Research Initiatives; All Rights Reserved" are retained in Python 1.6.1 alone or in any derivative version prepared by Licensee. Alternately, in lieu of CNRI's License Agreement, Licensee may substitute the following text (omitting the quotes): "Python 1.6.1 is made available subject to the terms and conditions in CNRI's License Agreement. This Agreement together with Python 1.6.1 may be located on the Internet using the following unique, persistent identifier (known as a handle): 1895.22/1013. This Agreement may also be obtained from a proxy server on the Internet using the following URL: http://hdl.handle.net/1895.22/1013".

3. In the event Licensee prepares a derivative work that is based on or incorporates Python 1.6.1 or any part thereof, and wants to make the derivative work available to others as provided herein, then Licensee hereby agrees to include in any such work a brief summary of the changes made to Python 1.6.1.

4. CNRI is making Python 1.6.1 available to Licensee on an "AS IS" basis. CNRI MAKES NO REPRESENTATIONS OR WARRANTIES, EXPRESS OR IMPLIED. BY WAY OF EXAMPLE, BUT NOT LIMITATION, CNRI MAKES NO AND DISCLAIMS ANY REPRESENTATION OR WARRANTY OF MERCHANTABILITY OR FITNESS FOR ANY PARTICULAR PURPOSE OR THAT THE USE OF PYTHON 1.6.1 WILL NOT INFRINGE ANY THIRD PARTY RIGHTS.

5. CNRI SHALL NOT BE LIABLE TO LICENSEE OR ANY OTHER USERS OF PYTHON 1.6.1 FOR ANY INCIDENTAL, SPECIAL, OR CONSEQUENTIAL DAMAGES OR LOSS AS A RESULT OF MODIFYING, DISTRIBUTING, OR OTHERWISE USING PYTHON 1.6.1, OR ANY DERIVATIVE THEREOF, EVEN IF ADVISED OF THE POSSIBILITY THEREOF.

6. This License Agreement will automatically terminate upon a material breach of its terms and conditions.

7. This License Agreement shall be governed by the federal intellectual property law of the United States, including without limitation the federal copyright law, and, to the extent such U.S. federal law does not apply, by the law of the Commonwealth of Virginia, excluding Virginia's conflict of law provisions. Notwithstanding the foregoing, with regard to derivative works based on Python 1.6.1 that incorporate non-separable material that was previously distributed under the GNU General Public License (GPL), the law of the Commonwealth of Virginia shall govern this License Agreement only as to issues arising under or with respect to Paragraphs 4, 5, and 7 of this License Agreement. Nothing in this License Agreement shall be deemed to create any relationship of

agency, partnership, or joint venture between CNRI and Licensee. This License Agreement does not grant permission to use CNRI trademarks or trade name in a trademark sense to endorse or promote products or services of Licensee, or any third party.

8. By clicking on the "ACCEPT" button where indicated, or by copying, installing or otherwise using Python 1.6.1, Licensee agrees to be bound by the terms and conditions of this License Agreement.

ACCEPT

#### CWI LICENSE AGREEMENT FOR PYTHON 0.9.0 THROUGH 1.2

--------------------------------------------------

Copyright (c) 1991 - 1995, Stichting Mathematisch Centrum Amsterdam, The Netherlands. All rights reserved.

Permission to use, copy, modify, and distribute this software and its documentation for any purpose and without fee is hereby granted, provided that the above copyright notice appear in all copies and that both that copyright notice and this permission notice appear in supporting documentation, and that the name of Stichting Mathematisch Centrum or CWI not be used in advertising or publicity pertaining to distribution of the software without specific, written prior permission.

STICHTING MATHEMATISCH CENTRUM DISCLAIMS ALL WARRANTIES WITH REGARD TO THIS SOFTWARE, INCLUDING ALL IMPLIED WARRANTIES OF MERCHANTABILITY AND FITNESS, IN NO EVENT SHALL STICHTING MATHEMATISCH CENTRUM BE LIABLE FOR ANY SPECIAL, INDIRECT OR CONSEQUENTIAL DAMAGES OR ANY DAMAGES WHATSOEVER RESULTING FROM LOSS OF USE, DATA OR PROFITS, WHETHER IN AN ACTION OF CONTRACT, NEGLIGENCE OR OTHER TORTIOUS ACTION, ARISING OUT OF OR IN CONNECTION WITH THE USE OR PERFORMANCE OF THIS SOFTWARE.

# **1.85 go-sql-driver-mysql 1.5.0**

## **1.85.1 Available under license :**

Mozilla Public License Version 2.0

==================================

1. Definitions

--------------

1.1. "Contributor"

 means each individual or legal entity that creates, contributes to the creation of, or owns Covered Software.

#### 1.2. "Contributor Version"

 means the combination of the Contributions of others (if any) used by a Contributor and that particular Contributor's Contribution.

1.3. "Contribution"

means Covered Software of a particular Contributor.

#### 1.4. "Covered Software"

 means Source Code Form to which the initial Contributor has attached the notice in Exhibit A, the Executable Form of such Source Code Form, and Modifications of such Source Code Form, in each case including portions thereof.

- 1.5. "Incompatible With Secondary Licenses" means
	- (a) that the initial Contributor has attached the notice described in Exhibit B to the Covered Software; or
- (b) that the Covered Software was made available under the terms of version 1.1 or earlier of the License, but not also under the terms of a Secondary License.
- 1.6. "Executable Form"

means any form of the work other than Source Code Form.

1.7. "Larger Work"

 means a work that combines Covered Software with other material, in a separate file or files, that is not Covered Software.

- 1.8. "License" means this document.
- 1.9. "Licensable"

 means having the right to grant, to the maximum extent possible, whether at the time of the initial grant or subsequently, any and all of the rights conveyed by this License.

- 1.10. "Modifications" means any of the following:
	- (a) any file in Source Code Form that results from an addition to, deletion from, or modification of the contents of Covered Software; or
	- (b) any new file in Source Code Form that contains any Covered Software.

#### 1.11. "Patent Claims" of a Contributor

 means any patent claim(s), including without limitation, method, process, and apparatus claims, in any patent Licensable by such Contributor that would be infringed, but for the grant of the License, by the making, using, selling, offering for sale, having made, import, or transfer of either its Contributions or its Contributor Version.

#### 1.12. "Secondary License"

 means either the GNU General Public License, Version 2.0, the GNU Lesser General Public License, Version 2.1, the GNU Affero General Public License, Version 3.0, or any later versions of those licenses.

#### 1.13. "Source Code Form"

means the form of the work preferred for making modifications.

#### 1.14. "You" (or "Your")

 means an individual or a legal entity exercising rights under this License. For legal entities, "You" includes any entity that controls, is controlled by, or is under common control with You. For purposes of this definition, "control" means (a) the power, direct or indirect, to cause the direction or management of such entity, whether by contract or otherwise, or (b) ownership of more than fifty percent (50%) of the outstanding shares or beneficial ownership of such entity.

#### 2. License Grants and Conditions

--------------------------------

#### 2.1. Grants

Each Contributor hereby grants You a world-wide, royalty-free, non-exclusive license:

- (a) under intellectual property rights (other than patent or trademark) Licensable by such Contributor to use, reproduce, make available, modify, display, perform, distribute, and otherwise exploit its Contributions, either on an unmodified basis, with Modifications, or as part of a Larger Work; and
- (b) under Patent Claims of such Contributor to make, use, sell, offer for sale, have made, import, and otherwise transfer either its Contributions or its Contributor Version.

2.2. Effective Date

The licenses granted in Section 2.1 with respect to any Contribution become effective for each Contribution on the date the Contributor first distributes such Contribution.

2.3. Limitations on Grant Scope

The licenses granted in this Section 2 are the only rights granted under this License. No additional rights or licenses will be implied from the distribution or licensing of Covered Software under this License. Notwithstanding Section 2.1(b) above, no patent license is granted by a Contributor:

(a) for any code that a Contributor has removed from Covered Software; or

- (b) for infringements caused by: (i) Your and any other third party's modifications of Covered Software, or (ii) the combination of its Contributions with other software (except as part of its Contributor Version); or
- (c) under Patent Claims infringed by Covered Software in the absence of its Contributions.

This License does not grant any rights in the trademarks, service marks, or logos of any Contributor (except as may be necessary to comply with the notice requirements in Section 3.4).

2.4. Subsequent Licenses

No Contributor makes additional grants as a result of Your choice to distribute the Covered Software under a subsequent version of this License (see Section 10.2) or under the terms of a Secondary License (if permitted under the terms of Section 3.3).

2.5. Representation

Each Contributor represents that the Contributor believes its Contributions are its original creation(s) or it has sufficient rights to grant the rights to its Contributions conveyed by this License.

2.6. Fair Use

This License is not intended to limit any rights You have under applicable copyright doctrines of fair use, fair dealing, or other equivalents.

2.7. Conditions

Sections 3.1, 3.2, 3.3, and 3.4 are conditions of the licenses granted in Section 2.1.

#### 3. Responsibilities

-------------------

#### 3.1. Distribution of Source Form

All distribution of Covered Software in Source Code Form, including any Modifications that You create or to which You contribute, must be under the terms of this License. You must inform recipients that the Source Code Form of the Covered Software is governed by the terms of this License, and how they can obtain a copy of this License. You may not attempt to alter or restrict the recipients' rights in the Source Code Form.

3.2. Distribution of Executable Form

If You distribute Covered Software in Executable Form then:

- (a) such Covered Software must also be made available in Source Code Form, as described in Section 3.1, and You must inform recipients of the Executable Form how they can obtain a copy of such Source Code Form by reasonable means in a timely manner, at a charge no more than the cost of distribution to the recipient; and
- (b) You may distribute such Executable Form under the terms of this License, or sublicense it under different terms, provided that the license for the Executable Form does not attempt to limit or alter the recipients' rights in the Source Code Form under this License.

#### 3.3. Distribution of a Larger Work

You may create and distribute a Larger Work under terms of Your choice, provided that You also comply with the requirements of this License for the Covered Software. If the Larger Work is a combination of Covered Software with a work governed by one or more Secondary Licenses, and the Covered Software is not Incompatible With Secondary Licenses, this License permits You to additionally distribute such Covered Software under the terms of such Secondary License(s), so that the recipient of the Larger Work may, at their option, further distribute the Covered Software under the terms of either this License or such Secondary License(s).

#### 3.4. Notices

You may not remove or alter the substance of any license notices (including copyright notices, patent notices, disclaimers of warranty, or limitations of liability) contained within the Source Code Form of the Covered Software, except that You may alter any license notices to the extent required to remedy known factual inaccuracies.

#### 3.5. Application of Additional Terms

You may choose to offer, and to charge a fee for, warranty, support, indemnity or liability obligations to one or more recipients of Covered Software. However, You may do so only on Your own behalf, and not on behalf of any Contributor. You must make it absolutely clear that any such warranty, support, indemnity, or liability obligation is offered by You alone, and You hereby agree to indemnify every Contributor for any liability incurred by such Contributor as a result of warranty, support, indemnity or liability terms You offer. You may include additional disclaimers of warranty and limitations of liability specific to any jurisdiction.

4. Inability to Comply Due to Statute or Regulation

---------------------------------------------------

If it is impossible for You to comply with any of the terms of this License with respect to some or all of the Covered Software due to statute, judicial order, or regulation then You must: (a) comply with the terms of this License to the maximum extent possible; and (b) describe the limitations and the code they affect. Such description must be placed in a text file included with all distributions of the Covered Software under this License. Except to the extent prohibited by statute or regulation, such description must be sufficiently detailed for a recipient of ordinary skill to be able to understand it.

#### 5. Termination

--------------

5.1. The rights granted under this License will terminate automatically if You fail to comply with any of its terms. However, if You become compliant, then the rights granted under this License from a particular Contributor are reinstated (a) provisionally, unless and until such Contributor explicitly and finally terminates Your grants, and (b) on an ongoing basis, if such Contributor fails to notify You of the non-compliance by some reasonable means prior to 60 days after You have come back into compliance. Moreover, Your grants from a particular Contributor are reinstated on an ongoing basis if such Contributor notifies You of the non-compliance by some reasonable means, this is the first time You have received notice of non-compliance with this License from such Contributor, and You become compliant prior to 30 days after Your receipt of the notice.

5.2. If You initiate litigation against any entity by asserting a patent

infringement claim (excluding declaratory judgment actions, counter-claims, and cross-claims) alleging that a Contributor Version directly or indirectly infringes any patent, then the rights granted to You by any and all Contributors for the Covered Software under Section 2.1 of this License shall terminate.

5.3. In the event of termination under Sections 5.1 or 5.2 above, all end user license agreements (excluding distributors and resellers) which have been validly granted by You or Your distributors under this License prior to termination shall survive termination.

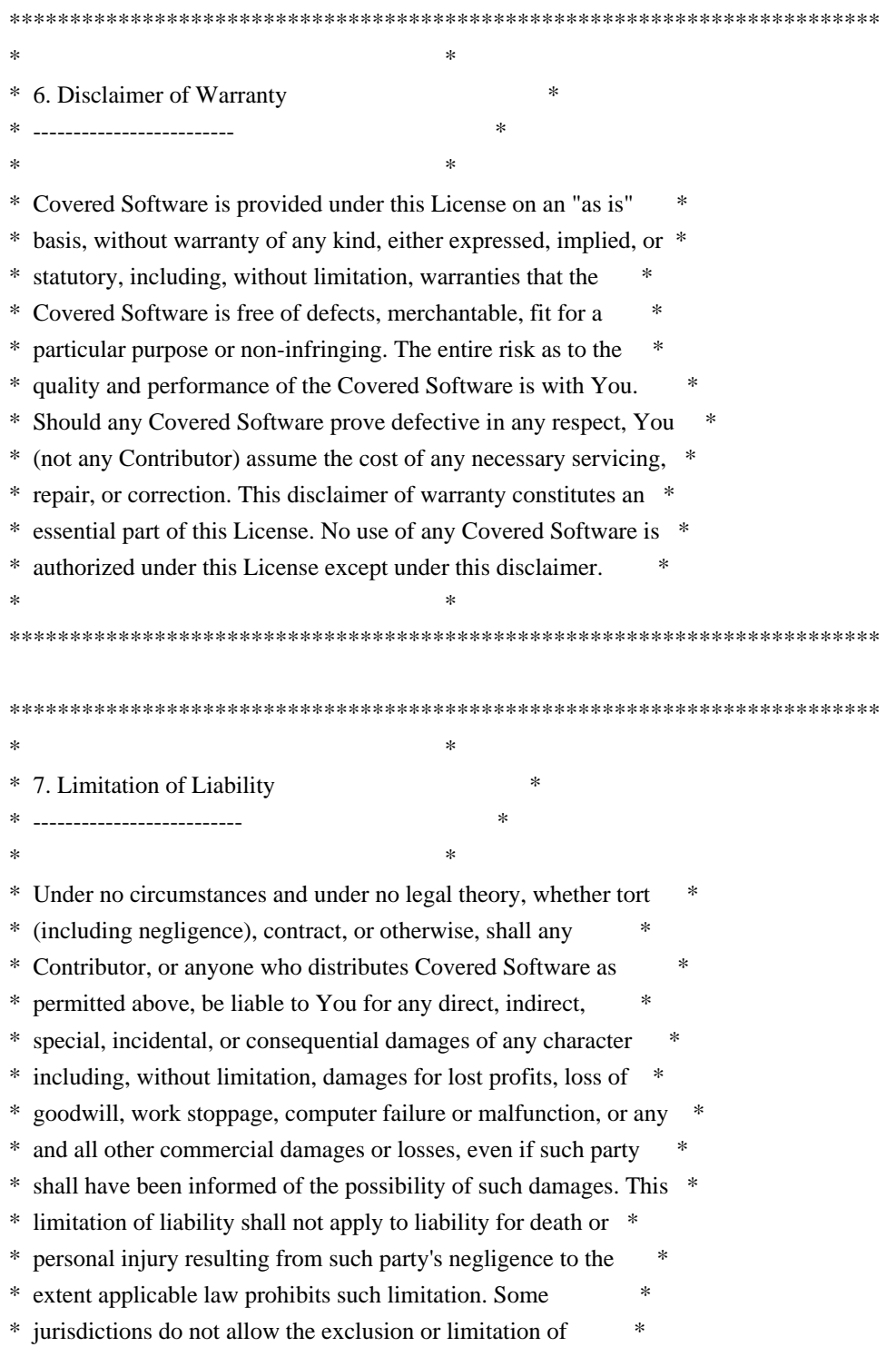

\* incidental or consequential damages, so this exclusion and \*

\* limitation may not apply to You. \*

 $*$ 

\*\*\*\*\*\*\*\*\*\*\*\*\*\*\*\*\*\*\*\*\*\*\*\*\*\*\*\*\*\*\*\*\*\*\*\*\*\*\*\*\*\*\*\*\*\*\*\*\*\*\*\*\*\*\*\*\*\*\*\*\*\*\*\*\*\*\*\*\*\*\*\*

#### 8. Litigation

-------------

Any litigation relating to this License may be brought only in the courts of a jurisdiction where the defendant maintains its principal place of business and such litigation shall be governed by laws of that jurisdiction, without reference to its conflict-of-law provisions. Nothing in this Section shall prevent a party's ability to bring cross-claims or counter-claims.

9. Miscellaneous

----------------

This License represents the complete agreement concerning the subject matter hereof. If any provision of this License is held to be unenforceable, such provision shall be reformed only to the extent necessary to make it enforceable. Any law or regulation which provides that the language of a contract shall be construed against the drafter shall not be used to construe this License against a Contributor.

10. Versions of the License

10.1. New Versions

Mozilla Foundation is the license steward. Except as provided in Section 10.3, no one other than the license steward has the right to modify or publish new versions of this License. Each version will be given a distinguishing version number.

#### 10.2. Effect of New Versions

You may distribute the Covered Software under the terms of the version of the License under which You originally received the Covered Software, or under the terms of any subsequent version published by the license steward.

#### 10.3. Modified Versions

If you create software not governed by this License, and you want to create a new license for such software, you may create and use a modified version of this License if you rename the license and remove any references to the name of the license steward (except to note that

such modified license differs from this License).

10.4. Distributing Source Code Form that is Incompatible With Secondary Licenses

If You choose to distribute Source Code Form that is Incompatible With Secondary Licenses under the terms of this version of the License, the notice described in Exhibit B of this License must be attached.

Exhibit A - Source Code Form License Notice -------------------------------------------

 This Source Code Form is subject to the terms of the Mozilla Public License, v. 2.0. If a copy of the MPL was not distributed with this file, You can obtain one at http://mozilla.org/MPL/2.0/.

If it is not possible or desirable to put the notice in a particular file, then You may include the notice in a location (such as a LICENSE file in a relevant directory) where a recipient would be likely to look for such a notice.

You may add additional accurate notices of copyright ownership.

Exhibit B - "Incompatible With Secondary Licenses" Notice ---------------------------------------------------------

 This Source Code Form is "Incompatible With Secondary Licenses", as defined by the Mozilla Public License, v. 2.0.

# **1.86 jackc-pgx 4.15.0**

## **1.86.1 Available under license :**

Copyright (c) 2013-2021 Jack Christensen

#### MIT License

Permission is hereby granted, free of charge, to any person obtaining a copy of this software and associated documentation files (the "Software"), to deal in the Software without restriction, including without limitation the rights to use, copy, modify, merge, publish, distribute, sublicense, and/or sell copies of the Software, and to permit persons to whom the Software is furnished to do so, subject to the following conditions:

The above copyright notice and this permission notice shall be included in all copies or substantial portions of the Software.

THE SOFTWARE IS PROVIDED "AS IS", WITHOUT WARRANTY OF ANY KIND, EXPRESS OR IMPLIED, INCLUDING BUT NOT LIMITED TO THE WARRANTIES OF MERCHANTABILITY, FITNESS FOR A PARTICULAR PURPOSE AND NONINFRINGEMENT. IN NO EVENT SHALL THE AUTHORS OR COPYRIGHT HOLDERS BE LIABLE FOR ANY CLAIM, DAMAGES OR OTHER LIABILITY, WHETHER IN AN ACTION OF CONTRACT, TORT OR OTHERWISE, ARISING FROM, OUT OF OR IN CONNECTION WITH THE SOFTWARE OR THE USE OR OTHER DEALINGS IN THE SOFTWARE.

## **1.87 openzipkin-zipkin-go-opentracing 0.3.4 1.87.1 Available under license :**

Apache License Version 2.0, January 2004 http://www.apache.org/licenses/

#### TERMS AND CONDITIONS FOR USE, REPRODUCTION, AND DISTRIBUTION

1. Definitions.

"License" shall mean the terms and conditions for use, reproduction, and distribution as defined by Sections 1 through 9 of this document.

"Licensor" shall mean the copyright owner or entity authorized by the copyright owner that is granting the License.

"Legal Entity" shall mean the union of the acting entity and all other entities that control, are controlled by, or are under common control with that entity. For the purposes of this definition, "control" means (i) the power, direct or indirect, to cause the direction or management of such entity, whether by contract or otherwise, or (ii) ownership of fifty percent (50%) or more of the outstanding shares, or (iii) beneficial ownership of such entity.

"You" (or "Your") shall mean an individual or Legal Entity exercising permissions granted by this License.

"Source" form shall mean the preferred form for making modifications, including but not limited to software source code, documentation source, and configuration files.

"Object" form shall mean any form resulting from mechanical transformation or translation of a Source form, including but not limited to compiled object code, generated documentation, and conversions to other media types.

"Work" shall mean the work of authorship, whether in Source or Object form, made available under the License, as indicated by a copyright notice that is included in or attached to the work (an example is provided in the Appendix below).

"Derivative Works" shall mean any work, whether in Source or Object form, that is based on (or derived from) the Work and for which the editorial revisions, annotations, elaborations, or other modifications represent, as a whole, an original work of authorship. For the purposes of this License, Derivative Works shall not include works that remain separable from, or merely link (or bind by name) to the interfaces of, the Work and Derivative Works thereof.

"Contribution" shall mean any work of authorship, including the original version of the Work and any modifications or additions to that Work or Derivative Works thereof, that is intentionally submitted to Licensor for inclusion in the Work by the copyright owner or by an individual or Legal Entity authorized to submit on behalf of the copyright owner. For the purposes of this definition, "submitted" means any form of electronic, verbal, or written communication sent to the Licensor or its representatives, including but not limited to communication on electronic mailing lists, source code control systems, and issue tracking systems that are managed by, or on behalf of, the Licensor for the purpose of discussing and improving the Work, but excluding communication that is conspicuously marked or otherwise designated in writing by the copyright owner as "Not a Contribution."

"Contributor" shall mean Licensor and any individual or Legal Entity on behalf of whom a Contribution has been received by Licensor and subsequently incorporated within the Work.

2. Grant of Copyright License. Subject to the terms and conditions of this License, each Contributor hereby grants to You a perpetual, worldwide, non-exclusive, no-charge, royalty-free, irrevocable copyright license to reproduce, prepare Derivative Works of, publicly display, publicly perform, sublicense, and distribute the Work and such Derivative Works in Source or Object form.

3. Grant of Patent License. Subject to the terms and conditions of this License, each Contributor hereby grants to You a perpetual, worldwide, non-exclusive, no-charge, royalty-free, irrevocable (except as stated in this section) patent license to make, have made, use, offer to sell, sell, import, and otherwise transfer the Work, where such license applies only to those patent claims licensable by such Contributor that are necessarily infringed by their Contribution(s) alone or by combination of their Contribution(s) with the Work to which such Contribution(s) was submitted. If You institute patent litigation against any entity (including a cross-claim or counterclaim in a lawsuit) alleging that the Work or a Contribution incorporated within the Work constitutes direct

or contributory patent infringement, then any patent licenses granted to You under this License for that Work shall terminate as of the date such litigation is filed.

4. Redistribution. You may reproduce and distribute copies of the Work or Derivative Works thereof in any medium, with or without modifications, and in Source or Object form, provided that You meet the following conditions:

(a) You must give any other recipients of the Work or Derivative Works a copy of this License; and

(b) You must cause any modified files to carry prominent notices stating that You changed the files; and

(c) You must retain, in the Source form of any Derivative Works that You distribute, all copyright, patent, trademark, and attribution notices from the Source form of the Work, excluding those notices that do not pertain to any part of the Derivative Works; and

(d) If the Work includes a "NOTICE" text file as part of its distribution, then any Derivative Works that You distribute must include a readable copy of the attribution notices contained within such NOTICE file, excluding those notices that do not pertain to any part of the Derivative Works, in at least one of the following places: within a NOTICE text file distributed as part of the Derivative Works; within the Source form or documentation, if provided along with the Derivative Works; or, within a display generated by the Derivative Works, if and wherever such third-party notices normally appear. The contents of the NOTICE file are for informational purposes only and do not modify the License. You may add Your own attribution notices within Derivative Works that You distribute, alongside or as an addendum to the NOTICE text from the Work, provided that such additional attribution notices cannot be construed as modifying the License.

You may add Your own copyright statement to Your modifications and may provide additional or different license terms and conditions for use, reproduction, or distribution of Your modifications, or for any such Derivative Works as a whole, provided Your use, reproduction, and distribution of the Work otherwise complies with the conditions stated in this License.

5. Submission of Contributions. Unless You explicitly state otherwise, any Contribution intentionally submitted for inclusion in the Work by You to the Licensor shall be under the terms and conditions of

this License, without any additional terms or conditions. Notwithstanding the above, nothing herein shall supersede or modify the terms of any separate license agreement you may have executed with Licensor regarding such Contributions.

6. Trademarks. This License does not grant permission to use the trade names, trademarks, service marks, or product names of the Licensor, except as required for reasonable and customary use in describing the origin of the Work and reproducing the content of the NOTICE file.

7. Disclaimer of Warranty. Unless required by applicable law or agreed to in writing, Licensor provides the Work (and each Contributor provides its Contributions) on an "AS IS" BASIS, WITHOUT WARRANTIES OR CONDITIONS OF ANY KIND, either express or implied, including, without limitation, any warranties or conditions of TITLE, NON-INFRINGEMENT, MERCHANTABILITY, or FITNESS FOR A PARTICULAR PURPOSE. You are solely responsible for determining the appropriateness of using or redistributing the Work and assume any risks associated with Your exercise of permissions under this License.

8. Limitation of Liability. In no event and under no legal theory, whether in tort (including negligence), contract, or otherwise, unless required by applicable law (such as deliberate and grossly negligent acts) or agreed to in writing, shall any Contributor be liable to You for damages, including any direct, indirect, special, incidental, or consequential damages of any character arising as a result of this License or out of the use or inability to use the Work (including but not limited to damages for loss of goodwill, work stoppage, computer failure or malfunction, or any and all other commercial damages or losses), even if such Contributor has been advised of the possibility of such damages.

9. Accepting Warranty or Additional Liability. While redistributing the Work or Derivative Works thereof, You may choose to offer, and charge a fee for, acceptance of support, warranty, indemnity, or other liability obligations and/or rights consistent with this License. However, in accepting such obligations, You may act only on Your own behalf and on Your sole responsibility, not on behalf of any other Contributor, and only if You agree to indemnify, defend, and hold each Contributor harmless for any liability incurred by, or claims asserted against, such Contributor by reason of your accepting any such warranty or additional liability.

#### END OF TERMS AND CONDITIONS

APPENDIX: How to apply the Apache License to your work.

To apply the Apache License to your work, attach the following

boilerplate notice, with the fields enclosed by brackets "{}" replaced with your own identifying information. (Don't include the brackets!) The text should be enclosed in the appropriate comment syntax for the file format. We also recommend that a file or class name and description of purpose be included on the same "printed page" as the copyright notice for easier identification within third-party archives.

Copyright 2017 The OpenZipkin Authors

Licensed under the Apache License, Version 2.0 (the "License"); you may not use this file except in compliance with the License. You may obtain a copy of the License at

http://www.apache.org/licenses/LICENSE-2.0

Unless required by applicable law or agreed to in writing, software distributed under the License is distributed on an "AS IS" BASIS, WITHOUT WARRANTIES OR CONDITIONS OF ANY KIND, either express or implied. See the License for the specific language governing permissions and limitations under the License.

# **1.88 jackc-pgx 4.12.1-0.20210724153913- 640aa07df17c**

### **1.88.1 Available under license :**

Copyright (c) 2013-2021 Jack Christensen

#### MIT License

Permission is hereby granted, free of charge, to any person obtaining a copy of this software and associated documentation files (the "Software"), to deal in the Software without restriction, including without limitation the rights to use, copy, modify, merge, publish, distribute, sublicense, and/or sell copies of the Software, and to permit persons to whom the Software is furnished to do so, subject to the following conditions:

The above copyright notice and this permission notice shall be included in all copies or substantial portions of the Software.

THE SOFTWARE IS PROVIDED "AS IS", WITHOUT WARRANTY OF ANY KIND, EXPRESS OR IMPLIED, INCLUDING BUT NOT LIMITED TO THE WARRANTIES OF MERCHANTABILITY, FITNESS FOR A PARTICULAR PURPOSE AND NONINFRINGEMENT. IN NO EVENT SHALL THE AUTHORS OR COPYRIGHT HOLDERS BE LIABLE FOR ANY CLAIM, DAMAGES OR OTHER LIABILITY, WHETHER IN AN ACTION

## **1.89 sarama 1.30.0**

### **1.89.1 Available under license :**

Copyright (c) 2013 Shopify

Permission is hereby granted, free of charge, to any person obtaining a copy of this software and associated documentation files (the "Software"), to deal in the Software without restriction, including without limitation the rights to use, copy, modify, merge, publish, distribute, sublicense, and/or sell copies of the Software, and to permit persons to whom the Software is furnished to do so, subject to the following conditions:

The above copyright notice and this permission notice shall be included in all copies or substantial portions of the Software.

THE SOFTWARE IS PROVIDED "AS IS", WITHOUT WARRANTY OF ANY KIND, EXPRESS OR IMPLIED, INCLUDING BUT NOT LIMITED TO THE WARRANTIES OF MERCHANTABILITY, FITNESS FOR A PARTICULAR PURPOSE AND NONINFRINGEMENT. IN NO EVENT SHALL THE AUTHORS OR COPYRIGHT HOLDERS BE LIABLE FOR ANY CLAIM, DAMAGES OR OTHER LIABILITY, WHETHER IN AN ACTION OF CONTRACT, TORT OR OTHERWISE, ARISING FROM, OUT OF OR IN CONNECTION WITH THE SOFTWARE OR THE USE OR OTHER DEALINGS IN THE SOFTWARE.

# **1.90 libc6-compat 1.2.3-r4**

## **1.90.1 Available under license :**

musl as a whole is licensed under the following standard MIT license:

----------------------------------------------------------------------

Copyright 2005-2020 Rich Felker, et al.

Permission is hereby granted, free of charge, to any person obtaining a copy of this software and associated documentation files (the "Software"), to deal in the Software without restriction, including without limitation the rights to use, copy, modify, merge, publish, distribute, sublicense, and/or sell copies of the Software, and to permit persons to whom the Software is furnished to do so, subject to the following conditions:

The above copyright notice and this permission notice shall be included in all copies or substantial portions of the Software.

THE SOFTWARE IS PROVIDED "AS IS", WITHOUT WARRANTY OF ANY KIND, EXPRESS OR IMPLIED, INCLUDING BUT NOT LIMITED TO THE WARRANTIES OF MERCHANTABILITY, FITNESS FOR A PARTICULAR PURPOSE AND NONINFRINGEMENT. IN NO EVENT SHALL THE AUTHORS OR COPYRIGHT HOLDERS BE LIABLE FOR ANY CLAIM, DAMAGES OR OTHER LIABILITY, WHETHER IN AN ACTION OF CONTRACT, TORT OR OTHERWISE, ARISING FROM, OUT OF OR IN CONNECTION WITH THE SOFTWARE OR THE USE OR OTHER DEALINGS IN THE SOFTWARE.

----------------------------------------------------------------------

Authors/contributors include:

A. Wilcox Ada Worcester Alex Dowad Alex Suykov Alexander Monakov Andre McCurdy Andrew Kelley Anthony G. Basile Aric Belsito Arvid Picciani Bartosz Brachaczek Benjamin Peterson Bobby Bingham Boris Brezillon Brent Cook Chris Spiegel Clment Vasseur Daniel Micay Daniel Sabogal Daurnimator David Carlier David Edelsohn Denys Vlasenko Dmitry Ivanov Dmitry V. Levin Drew DeVault Emil Renner Berthing Fangrui Song Felix Fietkau Felix Janda Gianluca Anzolin Hauke Mehrtens He X Hiltio Posthuma Isaac Dunham Jaydeep Patil Jens Gustedt

Jeremy Huntwork Jo-Philipp Wich Joakim Sindholt John Spencer Julien Ramseier Justin Cormack Kaarle Ritvanen Khem Raj Kylie McClain Leah Neukirchen Luca Barbato Luka Perkov M Farkas-Dyck (Strake) Mahesh Bodapati Markus Wichmann Masanori Ogino Michael Clark Michael Forney Mikhail Kremnyov Natanael Copa Nicholas J. Kain orc Pascal Cuoq Patrick Oppenlander Petr Hosek Petr Skocik Pierre Carrier Reini Urban Rich Felker Richard Pennington Ryan Fairfax Samuel Holland Segev Finer Shiz sin Solar Designer Stefan Kristiansson Stefan O'Rear Szabolcs Nagy Timo Ters Trutz Behn Valentin Ochs Will Dietz William Haddon William Pitcock

Portions of this software are derived from third-party works licensed under terms compatible with the above MIT license:
The TRE regular expression implementation (src/regex/reg\* and src/regex/tre\*) is Copyright 2001-2008 Ville Laurikari and licensed under a 2-clause BSD license (license text in the source files). The included version has been heavily modified by Rich Felker in 2012, in the interests of size, simplicity, and namespace cleanliness.

Much of the math library code (src/math/\* and src/complex/\*) is Copyright 1993,2004 Sun Microsystems or Copyright 2003-2011 David Schultz or Copyright 2003-2009 Steven G. Kargl or Copyright 2003-2009 Bruce D. Evans or Copyright 2008 Stephen L. Moshier or Copyright 2017-2018 Arm Limited and labelled as such in comments in the individual source files. All have been licensed under extremely permissive terms.

The ARM memcpy code (src/string/arm/memcpy.S) is Copyright 2008 The Android Open Source Project and is licensed under a two-clause BSD license. It was taken from Bionic libc, used on Android.

The AArch64 memcpy and memset code (src/string/aarch64/\*) are Copyright 1999-2019, Arm Limited.

The implementation of DES for crypt (src/crypt/crypt\_des.c) is Copyright 1994 David Burren. It is licensed under a BSD license.

The implementation of blowfish crypt (src/crypt/crypt\_blowfish.c) was originally written by Solar Designer and placed into the public domain. The code also comes with a fallback permissive license for use in jurisdictions that may not recognize the public domain.

The smoothsort implementation (src/stdlib/qsort.c) is Copyright 2011 Valentin Ochs and is licensed under an MIT-style license.

The x86\_64 port was written by Nicholas J. Kain and is licensed under the standard MIT terms.

The mips and microblaze ports were originally written by Richard Pennington for use in the ellcc project. The original code was adapted by Rich Felker for build system and code conventions during upstream integration. It is licensed under the standard MIT terms.

The mips64 port was contributed by Imagination Technologies and is licensed under the standard MIT terms.

The powerpc port was also originally written by Richard Pennington, and later supplemented and integrated by John Spencer. It is licensed under the standard MIT terms.

All other files which have no copyright comments are original works produced specifically for use as part of this library, written either by Rich Felker, the main author of the library, or by one or more contibutors listed above. Details on authorship of individual files can be found in the git version control history of the project. The omission of copyright and license comments in each file is in the interest of source tree size.

In addition, permission is hereby granted for all public header files (include/\* and arch/\*/bits/\*) and crt files intended to be linked into applications (crt/\*, ldso/dlstart.c, and arch/\*/crt\_arch.h) to omit the copyright notice and permission notice otherwise required by the license, and to use these files without any requirement of attribution. These files include substantial contributions from:

Bobby Bingham John Spencer Nicholas J. Kain Rich Felker Richard Pennington Stefan Kristiansson Szabolcs Nagy

all of whom have explicitly granted such permission.

This file previously contained text expressing a belief that most of the files covered by the above exception were sufficiently trivial not to be subject to copyright, resulting in confusion over whether it negated the permissions granted in the license. In the spirit of permissive licensing, and of not having licensing issues being an obstacle to adoption, that text has been removed.

# **1.91 russellhaering-goxmldsig 1.1.1 1.91.1 Available under license :**

 Apache License Version 2.0, January 2004 http://www.apache.org/licenses/

#### TERMS AND CONDITIONS FOR USE, REPRODUCTION, AND DISTRIBUTION

1. Definitions.

"License" shall mean the terms and conditions for use, reproduction,

and distribution as defined by Sections 1 through 9 of this document.

 "Licensor" shall mean the copyright owner or entity authorized by the copyright owner that is granting the License.

 "Legal Entity" shall mean the union of the acting entity and all other entities that control, are controlled by, or are under common control with that entity. For the purposes of this definition, "control" means (i) the power, direct or indirect, to cause the direction or management of such entity, whether by contract or otherwise, or (ii) ownership of fifty percent (50%) or more of the outstanding shares, or (iii) beneficial ownership of such entity.

 "You" (or "Your") shall mean an individual or Legal Entity exercising permissions granted by this License.

 "Source" form shall mean the preferred form for making modifications, including but not limited to software source code, documentation source, and configuration files.

 "Object" form shall mean any form resulting from mechanical transformation or translation of a Source form, including but not limited to compiled object code, generated documentation, and conversions to other media types.

 "Work" shall mean the work of authorship, whether in Source or Object form, made available under the License, as indicated by a copyright notice that is included in or attached to the work (an example is provided in the Appendix below).

 "Derivative Works" shall mean any work, whether in Source or Object form, that is based on (or derived from) the Work and for which the editorial revisions, annotations, elaborations, or other modifications represent, as a whole, an original work of authorship. For the purposes of this License, Derivative Works shall not include works that remain separable from, or merely link (or bind by name) to the interfaces of, the Work and Derivative Works thereof.

 "Contribution" shall mean any work of authorship, including the original version of the Work and any modifications or additions to that Work or Derivative Works thereof, that is intentionally submitted to Licensor for inclusion in the Work by the copyright owner or by an individual or Legal Entity authorized to submit on behalf of the copyright owner. For the purposes of this definition, "submitted" means any form of electronic, verbal, or written communication sent to the Licensor or its representatives, including but not limited to communication on electronic mailing lists, source code control systems, and issue tracking systems that are managed by, or on behalf of, the

 Licensor for the purpose of discussing and improving the Work, but excluding communication that is conspicuously marked or otherwise designated in writing by the copyright owner as "Not a Contribution."

 "Contributor" shall mean Licensor and any individual or Legal Entity on behalf of whom a Contribution has been received by Licensor and subsequently incorporated within the Work.

- 2. Grant of Copyright License. Subject to the terms and conditions of this License, each Contributor hereby grants to You a perpetual, worldwide, non-exclusive, no-charge, royalty-free, irrevocable copyright license to reproduce, prepare Derivative Works of, publicly display, publicly perform, sublicense, and distribute the Work and such Derivative Works in Source or Object form.
- 3. Grant of Patent License. Subject to the terms and conditions of this License, each Contributor hereby grants to You a perpetual, worldwide, non-exclusive, no-charge, royalty-free, irrevocable (except as stated in this section) patent license to make, have made, use, offer to sell, sell, import, and otherwise transfer the Work, where such license applies only to those patent claims licensable by such Contributor that are necessarily infringed by their Contribution(s) alone or by combination of their Contribution(s) with the Work to which such Contribution(s) was submitted. If You institute patent litigation against any entity (including a cross-claim or counterclaim in a lawsuit) alleging that the Work or a Contribution incorporated within the Work constitutes direct or contributory patent infringement, then any patent licenses granted to You under this License for that Work shall terminate as of the date such litigation is filed.
- 4. Redistribution. You may reproduce and distribute copies of the Work or Derivative Works thereof in any medium, with or without modifications, and in Source or Object form, provided that You meet the following conditions:
	- (a) You must give any other recipients of the Work or Derivative Works a copy of this License; and
	- (b) You must cause any modified files to carry prominent notices stating that You changed the files; and
	- (c) You must retain, in the Source form of any Derivative Works that You distribute, all copyright, patent, trademark, and attribution notices from the Source form of the Work, excluding those notices that do not pertain to any part of the Derivative Works; and

 (d) If the Work includes a "NOTICE" text file as part of its distribution, then any Derivative Works that You distribute must include a readable copy of the attribution notices contained within such NOTICE file, excluding those notices that do not pertain to any part of the Derivative Works, in at least one of the following places: within a NOTICE text file distributed as part of the Derivative Works; within the Source form or documentation, if provided along with the Derivative Works; or, within a display generated by the Derivative Works, if and wherever such third-party notices normally appear. The contents of the NOTICE file are for informational purposes only and do not modify the License. You may add Your own attribution notices within Derivative Works that You distribute, alongside or as an addendum to the NOTICE text from the Work, provided that such additional attribution notices cannot be construed as modifying the License.

 You may add Your own copyright statement to Your modifications and may provide additional or different license terms and conditions for use, reproduction, or distribution of Your modifications, or for any such Derivative Works as a whole, provided Your use, reproduction, and distribution of the Work otherwise complies with the conditions stated in this License.

- 5. Submission of Contributions. Unless You explicitly state otherwise, any Contribution intentionally submitted for inclusion in the Work by You to the Licensor shall be under the terms and conditions of this License, without any additional terms or conditions. Notwithstanding the above, nothing herein shall supersede or modify the terms of any separate license agreement you may have executed with Licensor regarding such Contributions.
- 6. Trademarks. This License does not grant permission to use the trade names, trademarks, service marks, or product names of the Licensor, except as required for reasonable and customary use in describing the origin of the Work and reproducing the content of the NOTICE file.
- 7. Disclaimer of Warranty. Unless required by applicable law or agreed to in writing, Licensor provides the Work (and each Contributor provides its Contributions) on an "AS IS" BASIS, WITHOUT WARRANTIES OR CONDITIONS OF ANY KIND, either express or implied, including, without limitation, any warranties or conditions of TITLE, NON-INFRINGEMENT, MERCHANTABILITY, or FITNESS FOR A PARTICULAR PURPOSE. You are solely responsible for determining the appropriateness of using or redistributing the Work and assume any risks associated with Your exercise of permissions under this License.

8. Limitation of Liability. In no event and under no legal theory,

 whether in tort (including negligence), contract, or otherwise, unless required by applicable law (such as deliberate and grossly negligent acts) or agreed to in writing, shall any Contributor be liable to You for damages, including any direct, indirect, special, incidental, or consequential damages of any character arising as a result of this License or out of the use or inability to use the Work (including but not limited to damages for loss of goodwill, work stoppage, computer failure or malfunction, or any and all other commercial damages or losses), even if such Contributor has been advised of the possibility of such damages.

 9. Accepting Warranty or Additional Liability. While redistributing the Work or Derivative Works thereof, You may choose to offer, and charge a fee for, acceptance of support, warranty, indemnity, or other liability obligations and/or rights consistent with this License. However, in accepting such obligations, You may act only on Your own behalf and on Your sole responsibility, not on behalf of any other Contributor, and only if You agree to indemnify, defend, and hold each Contributor harmless for any liability incurred by, or claims asserted against, such Contributor by reason of your accepting any such warranty or additional liability.

# **1.92 clockwork 0.2.2**

### **1.92.1 Available under license :**

No license file was found, but licenses were detected in source scan.

Clockwork - a clock process to replace cron

===========================================

Cron is non-ideal for running scheduled application tasks, especially in an app deployed to multiple machines. [More details.](http://adam.heroku.com/past/2010/4/13/rethinking\_cron/)

Clockwork is a cron replacement. It runs as a lightweight, long-running Ruby process which sits alongside your web processes (Mongrel/Thin) and your worker processes (DJ/Resque/Minion/Stalker) to schedule recurring work at particular times or dates. For example, refreshing feeds on an hourly basis, or send reminder emails on a nightly basis, or generating invoices once a month on the 1st.

#### **Ouickstart**

----------

Create clock.rb:

 require 'clockwork' include Clockwork

```
 handler do |job|
 puts "Running #{job}"
end
```

```
 every(10.seconds, 'frequent.job')
every(3.minutes, 'less.frequent.job')
every(1.hour, 'hourly.job')
```
every(1.day, 'midnight.job', : at  $\approx$  '00:00')

Run it with the clockwork binary:

 \$ clockwork clock.rb [2010-05-25 18:16:46 -0700] Starting clock for 4 events: [ frequent.job less.frequent.job hourly.job midnight.job ] [2010-05-25 18:16:46 -0700] -> frequent.job

Use with queueing

-----------------

The clock process only makes sense as a place to schedule work to be done, not to do the work. It avoids locking by running as a single process, but this makes it impossible to parallelize. For doing the work, you should be using a job queueing system, such as [Delayed Job](http://www.therailsway.com/2009/7/22/do-it-later-with-delayed-job), [Beanstalk/Stalker](http://adam.heroku.com/past/2010/4/24/beanstalk\_a\_simple\_and\_fast\_queueing\_backend/), [RabbitMQ/Minion](http://adamblog.heroku.com/past/2009/9/28/background\_jobs\_with\_rabbitmq\_and\_minion/), or

[Resque](http://github.com/blog/542-introducing-resque). This design allows a simple clock process with no locks, but also offers near infinite horizontal scalability.

For example, if you're using Beanstalk/Staker:

require 'stalker'

handler {  $|job|$  Stalker.enqueue(job) }

 every(1.hour, 'feeds.refresh') every(1.day, 'reminders.send', :at  $\approx$  '01:30')

Using a queueing system which doesn't require that your full application be loaded is preferable, because the clock process can keep a tiny memory footprint. If you're using DJ or Resque, however, you can go ahead and load your full application enviroment, and use per-event blocks to call DJ or Resque enqueue methods. For example, with DJ/Rails:

require 'config/boot'

require 'config/environment'

 every(1.hour, 'feeds.refresh') { Feed.send\_later(:refresh) } every(1.day, 'reminders.send', :at => '01:30') { Reminder.send\_later(:send\_reminders) }

Anatomy of a clock file

-----------------------

clock.rb is standard Ruby. Since we include the Clockwork module (the clockwork binary does this automatically, or you can do it explicitly), this exposes a small DSL ("handler" and "every") to define the handler for events, and then the events themselves.

The handler typically looks like this:

handler {  $|job|$  enqueue\_your\_job(job) }

This block will be invoked every time an event is triggered, with the job name passed in. In most cases, you should be able to pass the job name directly through to your queueing system.

The second part of the file are the events, which roughly resembles a crontab:

 every(5.minutes, 'thing.do') every(1.hour, 'otherthing.do')

In the first line of this example, an event will be triggered once every five minutes, passing the job name 'thing.do' into the handler. The handler shown above would thus call enqueue\_your\_job('thing.do').

You can also pass a custom block to the handler, for job queueing systems that rely on classes rather than job names (i.e. DJ and Resque). In this case, you need not define a general event handler, and instead provide one with each event:

```
 every(5.minutes, 'thing.do') { Thing.send_later(:do) }
```
If you provide a custom handler for the block, the job name is used only for logging.

You can also use blocks to do more complex checks:

```
 every(1.day, 'check.leap.year') do
Stalker.enqueue('leap.year.party') if Time.now.year % 4 == 0 end
```
In production -------------

Only one clock process should ever be running across your whole application deployment. For example, if your app is running on three VPS machines (two app servers and one database), your app machines might have the following process topography:

\* App server 1: 3 web (thin start), 3 workers (rake jobs:work), 1 clock (clockwork clock.rb) \* App server 2: 3 web (thin start), 3 workers (rake jobs:work)

You should use Monit, God, Upstart, or Inittab to keep your clock process running the same way you keep your web and workers running.

Meta

----

Created by Adam Wiggins

Inspired by [rufus-scheduler](http://rufus.rubyforge.org/rufus-scheduler/) and [http://github.com/bvandenbos/resquescheduler](resque-scehduler)

Design assistance from Peter van Hardenberg and Matthew Soldo

Patches contributed by Mark McGranaghan

Released under the MIT License: http://www.opensource.org/licenses/mit-license.php

http://github.com/adamwiggins/clockwork

Found in path(s):

\* /opt/cola/permits/1215783807\_1634571130.71/0/clockwork-0-2-2-2-gem/data-tar-gz/README.md

# **1.93 gofpdf 1.16.2**

### **1.93.1 Available under license :**

MIT License

Copyright (c) 2017 Kurt Jung and contributors acknowledged in the documentation

Permission is hereby granted, free of charge, to any person obtaining a copy of this software and associated documentation files (the "Software"), to deal in the Software without restriction, including without limitation the rights to use, copy, modify, merge, publish, distribute, sublicense, and/or sell copies of the Software, and to permit persons to whom the Software is furnished to do so, subject to the following conditions:

The above copyright notice and this permission notice shall be included in all copies or substantial portions of the Software.

THE SOFTWARE IS PROVIDED "AS IS", WITHOUT WARRANTY OF ANY KIND, EXPRESS OR IMPLIED, INCLUDING BUT NOT LIMITED TO THE WARRANTIES OF MERCHANTABILITY, FITNESS FOR A PARTICULAR PURPOSE AND NONINFRINGEMENT. IN NO EVENT SHALL THE AUTHORS OR COPYRIGHT HOLDERS BE LIABLE FOR ANY CLAIM, DAMAGES OR OTHER LIABILITY, WHETHER IN AN ACTION OF CONTRACT, TORT OR OTHERWISE, ARISING FROM, OUT OF OR IN CONNECTION WITH THE SOFTWARE OR THE USE OR OTHER DEALINGS IN THE **SOFTWARE** 

## **1.94 jaeger-client-go 2.25.0+incompatible 1.94.1 Available under license :**

 Apache License Version 2.0, January 2004 http://www.apache.org/licenses/

#### TERMS AND CONDITIONS FOR USE, REPRODUCTION, AND DISTRIBUTION

#### 1. Definitions.

 "License" shall mean the terms and conditions for use, reproduction, and distribution as defined by Sections 1 through 9 of this document.

 "Licensor" shall mean the copyright owner or entity authorized by the copyright owner that is granting the License.

 "Legal Entity" shall mean the union of the acting entity and all other entities that control, are controlled by, or are under common control with that entity. For the purposes of this definition, "control" means (i) the power, direct or indirect, to cause the direction or management of such entity, whether by contract or otherwise, or (ii) ownership of fifty percent (50%) or more of the outstanding shares, or (iii) beneficial ownership of such entity.

 "You" (or "Your") shall mean an individual or Legal Entity exercising permissions granted by this License.

 "Source" form shall mean the preferred form for making modifications, including but not limited to software source code, documentation source, and configuration files.

 "Object" form shall mean any form resulting from mechanical transformation or translation of a Source form, including but not limited to compiled object code, generated documentation, and conversions to other media types.

"Work" shall mean the work of authorship, whether in Source or

 Object form, made available under the License, as indicated by a copyright notice that is included in or attached to the work (an example is provided in the Appendix below).

 "Derivative Works" shall mean any work, whether in Source or Object form, that is based on (or derived from) the Work and for which the editorial revisions, annotations, elaborations, or other modifications represent, as a whole, an original work of authorship. For the purposes of this License, Derivative Works shall not include works that remain separable from, or merely link (or bind by name) to the interfaces of, the Work and Derivative Works thereof.

 "Contribution" shall mean any work of authorship, including the original version of the Work and any modifications or additions to that Work or Derivative Works thereof, that is intentionally submitted to Licensor for inclusion in the Work by the copyright owner or by an individual or Legal Entity authorized to submit on behalf of the copyright owner. For the purposes of this definition, "submitted" means any form of electronic, verbal, or written communication sent to the Licensor or its representatives, including but not limited to communication on electronic mailing lists, source code control systems, and issue tracking systems that are managed by, or on behalf of, the Licensor for the purpose of discussing and improving the Work, but excluding communication that is conspicuously marked or otherwise designated in writing by the copyright owner as "Not a Contribution."

 "Contributor" shall mean Licensor and any individual or Legal Entity on behalf of whom a Contribution has been received by Licensor and subsequently incorporated within the Work.

- 2. Grant of Copyright License. Subject to the terms and conditions of this License, each Contributor hereby grants to You a perpetual, worldwide, non-exclusive, no-charge, royalty-free, irrevocable copyright license to reproduce, prepare Derivative Works of, publicly display, publicly perform, sublicense, and distribute the Work and such Derivative Works in Source or Object form.
- 3. Grant of Patent License. Subject to the terms and conditions of this License, each Contributor hereby grants to You a perpetual, worldwide, non-exclusive, no-charge, royalty-free, irrevocable (except as stated in this section) patent license to make, have made, use, offer to sell, sell, import, and otherwise transfer the Work, where such license applies only to those patent claims licensable by such Contributor that are necessarily infringed by their Contribution(s) alone or by combination of their Contribution(s) with the Work to which such Contribution(s) was submitted. If You institute patent litigation against any entity (including a cross-claim or counterclaim in a lawsuit) alleging that the Work

 or a Contribution incorporated within the Work constitutes direct or contributory patent infringement, then any patent licenses granted to You under this License for that Work shall terminate as of the date such litigation is filed.

- 4. Redistribution. You may reproduce and distribute copies of the Work or Derivative Works thereof in any medium, with or without modifications, and in Source or Object form, provided that You meet the following conditions:
	- (a) You must give any other recipients of the Work or Derivative Works a copy of this License; and
	- (b) You must cause any modified files to carry prominent notices stating that You changed the files; and
	- (c) You must retain, in the Source form of any Derivative Works that You distribute, all copyright, patent, trademark, and attribution notices from the Source form of the Work, excluding those notices that do not pertain to any part of the Derivative Works; and
	- (d) If the Work includes a "NOTICE" text file as part of its distribution, then any Derivative Works that You distribute must include a readable copy of the attribution notices contained within such NOTICE file, excluding those notices that do not pertain to any part of the Derivative Works, in at least one of the following places: within a NOTICE text file distributed as part of the Derivative Works; within the Source form or documentation, if provided along with the Derivative Works; or, within a display generated by the Derivative Works, if and wherever such third-party notices normally appear. The contents of the NOTICE file are for informational purposes only and do not modify the License. You may add Your own attribution notices within Derivative Works that You distribute, alongside or as an addendum to the NOTICE text from the Work, provided that such additional attribution notices cannot be construed as modifying the License.

 You may add Your own copyright statement to Your modifications and may provide additional or different license terms and conditions for use, reproduction, or distribution of Your modifications, or for any such Derivative Works as a whole, provided Your use, reproduction, and distribution of the Work otherwise complies with the conditions stated in this License.

 5. Submission of Contributions. Unless You explicitly state otherwise, any Contribution intentionally submitted for inclusion in the Work

 by You to the Licensor shall be under the terms and conditions of this License, without any additional terms or conditions. Notwithstanding the above, nothing herein shall supersede or modify the terms of any separate license agreement you may have executed with Licensor regarding such Contributions.

- 6. Trademarks. This License does not grant permission to use the trade names, trademarks, service marks, or product names of the Licensor, except as required for reasonable and customary use in describing the origin of the Work and reproducing the content of the NOTICE file.
- 7. Disclaimer of Warranty. Unless required by applicable law or agreed to in writing, Licensor provides the Work (and each Contributor provides its Contributions) on an "AS IS" BASIS, WITHOUT WARRANTIES OR CONDITIONS OF ANY KIND, either express or implied, including, without limitation, any warranties or conditions of TITLE, NON-INFRINGEMENT, MERCHANTABILITY, or FITNESS FOR A PARTICULAR PURPOSE. You are solely responsible for determining the appropriateness of using or redistributing the Work and assume any risks associated with Your exercise of permissions under this License.
- 8. Limitation of Liability. In no event and under no legal theory, whether in tort (including negligence), contract, or otherwise, unless required by applicable law (such as deliberate and grossly negligent acts) or agreed to in writing, shall any Contributor be liable to You for damages, including any direct, indirect, special, incidental, or consequential damages of any character arising as a result of this License or out of the use or inability to use the Work (including but not limited to damages for loss of goodwill, work stoppage, computer failure or malfunction, or any and all other commercial damages or losses), even if such Contributor has been advised of the possibility of such damages.
- 9. Accepting Warranty or Additional Liability. While redistributing the Work or Derivative Works thereof, You may choose to offer, and charge a fee for, acceptance of support, warranty, indemnity, or other liability obligations and/or rights consistent with this License. However, in accepting such obligations, You may act only on Your own behalf and on Your sole responsibility, not on behalf of any other Contributor, and only if You agree to indemnify, defend, and hold each Contributor harmless for any liability incurred by, or claims asserted against, such Contributor by reason of your accepting any such warranty or additional liability.

#### END OF TERMS AND CONDITIONS

APPENDIX: How to apply the Apache License to your work.

 To apply the Apache License to your work, attach the following boilerplate notice, with the fields enclosed by brackets "[]" replaced with your own identifying information. (Don't include the brackets!) The text should be enclosed in the appropriate comment syntax for the file format. We also recommend that a file or class name and description of purpose be included on the same "printed page" as the copyright notice for easier identification within third-party archives.

Copyright [yyyy] [name of copyright owner]

 Licensed under the Apache License, Version 2.0 (the "License"); you may not use this file except in compliance with the License. You may obtain a copy of the License at

http://www.apache.org/licenses/LICENSE-2.0

 Unless required by applicable law or agreed to in writing, software distributed under the License is distributed on an "AS IS" BASIS, WITHOUT WARRANTIES OR CONDITIONS OF ANY KIND, either express or implied. See the License for the specific language governing permissions and limitations under the License.

# **1.95 libsepol 3.0-1ubuntu0.1**

### **1.95.1 Available under license :**

The intent is to allow free use of this source code. All programs' source files are copyright protected and freely distributed under the GNU General Public License (see COPYING.GPL). All library source files are copyright under the GNU Lesser General Public License (see COPYING.LGPL). All files distributed with this package indicate the appropriate license to use with that file. Absolutely no warranty is provided or implied.

> GNU LESSER GENERAL PUBLIC LICENSE Version 2.1, February 1999

Copyright (C) 1991, 1999 Free Software Foundation, Inc. 51 Franklin Street, Fifth Floor, Boston, MA 02110-1301 USA Everyone is permitted to copy and distribute verbatim copies of this license document, but changing it is not allowed.

[This is the first released version of the Lesser GPL. It also counts as the successor of the GNU Library Public License, version 2, hence the version number 2.1.]

Preamble

 The licenses for most software are designed to take away your freedom to share and change it. By contrast, the GNU General Public Licenses are intended to guarantee your freedom to share and change free software--to make sure the software is free for all its users.

 This license, the Lesser General Public License, applies to some specially designated software packages--typically libraries--of the Free Software Foundation and other authors who decide to use it. You can use it too, but we suggest you first think carefully about whether this license or the ordinary General Public License is the better strategy to use in any particular case, based on the explanations below.

 When we speak of free software, we are referring to freedom of use, not price. Our General Public Licenses are designed to make sure that you have the freedom to distribute copies of free software (and charge for this service if you wish); that you receive source code or can get it if you want it; that you can change the software and use pieces of it in new free programs; and that you are informed that you can do these things.

 To protect your rights, we need to make restrictions that forbid distributors to deny you these rights or to ask you to surrender these rights. These restrictions translate to certain responsibilities for you if you distribute copies of the library or if you modify it.

 For example, if you distribute copies of the library, whether gratis or for a fee, you must give the recipients all the rights that we gave you. You must make sure that they, too, receive or can get the source code. If you link other code with the library, you must provide complete object files to the recipients, so that they can relink them with the library after making changes to the library and recompiling it. And you must show them these terms so they know their rights.

We protect your rights with a two-step method: (1) we copyright the library, and (2) we offer you this license, which gives you legal permission to copy, distribute and/or modify the library.

 To protect each distributor, we want to make it very clear that there is no warranty for the free library. Also, if the library is modified by someone else and passed on, the recipients should know that what they have is not the original version, so that the original author's reputation will not be affected by problems that might be introduced by others.

 Finally, software patents pose a constant threat to the existence of any free program. We wish to make sure that a company cannot effectively restrict the users of a free program by obtaining a restrictive license from a patent holder. Therefore, we insist that

any patent license obtained for a version of the library must be consistent with the full freedom of use specified in this license.

 Most GNU software, including some libraries, is covered by the ordinary GNU General Public License. This license, the GNU Lesser General Public License, applies to certain designated libraries, and is quite different from the ordinary General Public License. We use this license for certain libraries in order to permit linking those libraries into non-free programs.

 When a program is linked with a library, whether statically or using a shared library, the combination of the two is legally speaking a combined work, a derivative of the original library. The ordinary General Public License therefore permits such linking only if the entire combination fits its criteria of freedom. The Lesser General Public License permits more lax criteria for linking other code with the library.

 We call this license the "Lesser" General Public License because it does Less to protect the user's freedom than the ordinary General Public License. It also provides other free software developers Less of an advantage over competing non-free programs. These disadvantages are the reason we use the ordinary General Public License for many libraries. However, the Lesser license provides advantages in certain special circumstances.

 For example, on rare occasions, there may be a special need to encourage the widest possible use of a certain library, so that it becomes a de-facto standard. To achieve this, non-free programs must be allowed to use the library. A more frequent case is that a free library does the same job as widely used non-free libraries. In this case, there is little to gain by limiting the free library to free software only, so we use the Lesser General Public License.

 In other cases, permission to use a particular library in non-free programs enables a greater number of people to use a large body of free software. For example, permission to use the GNU C Library in non-free programs enables many more people to use the whole GNU operating system, as well as its variant, the GNU/Linux operating system.

 Although the Lesser General Public License is Less protective of the users' freedom, it does ensure that the user of a program that is linked with the Library has the freedom and the wherewithal to run that program using a modified version of the Library.

 The precise terms and conditions for copying, distribution and modification follow. Pay close attention to the difference between a

"work based on the library" and a "work that uses the library". The former contains code derived from the library, whereas the latter must be combined with the library in order to run.

#### GNU LESSER GENERAL PUBLIC LICENSE TERMS AND CONDITIONS FOR COPYING, DISTRIBUTION AND MODIFICATION

 0. This License Agreement applies to any software library or other program which contains a notice placed by the copyright holder or other authorized party saying it may be distributed under the terms of this Lesser General Public License (also called "this License"). Each licensee is addressed as "you".

 A "library" means a collection of software functions and/or data prepared so as to be conveniently linked with application programs (which use some of those functions and data) to form executables.

 The "Library", below, refers to any such software library or work which has been distributed under these terms. A "work based on the Library" means either the Library or any derivative work under copyright law: that is to say, a work containing the Library or a portion of it, either verbatim or with modifications and/or translated straightforwardly into another language. (Hereinafter, translation is included without limitation in the term "modification".)

 "Source code" for a work means the preferred form of the work for making modifications to it. For a library, complete source code means all the source code for all modules it contains, plus any associated interface definition files, plus the scripts used to control compilation and installation of the library.

 Activities other than copying, distribution and modification are not covered by this License; they are outside its scope. The act of running a program using the Library is not restricted, and output from such a program is covered only if its contents constitute a work based on the Library (independent of the use of the Library in a tool for writing it). Whether that is true depends on what the Library does and what the program that uses the Library does.

 1. You may copy and distribute verbatim copies of the Library's complete source code as you receive it, in any medium, provided that you conspicuously and appropriately publish on each copy an appropriate copyright notice and disclaimer of warranty; keep intact all the notices that refer to this License and to the absence of any warranty; and distribute a copy of this License along with the Library.

You may charge a fee for the physical act of transferring a copy,

and you may at your option offer warranty protection in exchange for a fee.

 2. You may modify your copy or copies of the Library or any portion of it, thus forming a work based on the Library, and copy and distribute such modifications or work under the terms of Section 1 above, provided that you also meet all of these conditions:

a) The modified work must itself be a software library.

 b) You must cause the files modified to carry prominent notices stating that you changed the files and the date of any change.

 c) You must cause the whole of the work to be licensed at no charge to all third parties under the terms of this License.

 d) If a facility in the modified Library refers to a function or a table of data to be supplied by an application program that uses the facility, other than as an argument passed when the facility is invoked, then you must make a good faith effort to ensure that, in the event an application does not supply such function or table, the facility still operates, and performs whatever part of its purpose remains meaningful.

 (For example, a function in a library to compute square roots has a purpose that is entirely well-defined independent of the application. Therefore, Subsection 2d requires that any application-supplied function or table used by this function must be optional: if the application does not supply it, the square root function must still compute square roots.)

These requirements apply to the modified work as a whole. If identifiable sections of that work are not derived from the Library, and can be reasonably considered independent and separate works in themselves, then this License, and its terms, do not apply to those sections when you distribute them as separate works. But when you distribute the same sections as part of a whole which is a work based on the Library, the distribution of the whole must be on the terms of this License, whose permissions for other licensees extend to the entire whole, and thus to each and every part regardless of who wrote it.

Thus, it is not the intent of this section to claim rights or contest your rights to work written entirely by you; rather, the intent is to exercise the right to control the distribution of derivative or collective works based on the Library.

In addition, mere aggregation of another work not based on the Library

with the Library (or with a work based on the Library) on a volume of a storage or distribution medium does not bring the other work under the scope of this License.

 3. You may opt to apply the terms of the ordinary GNU General Public License instead of this License to a given copy of the Library. To do this, you must alter all the notices that refer to this License, so that they refer to the ordinary GNU General Public License, version 2, instead of to this License. (If a newer version than version 2 of the ordinary GNU General Public License has appeared, then you can specify that version instead if you wish.) Do not make any other change in these notices.

 Once this change is made in a given copy, it is irreversible for that copy, so the ordinary GNU General Public License applies to all subsequent copies and derivative works made from that copy.

 This option is useful when you wish to copy part of the code of the Library into a program that is not a library.

 4. You may copy and distribute the Library (or a portion or derivative of it, under Section 2) in object code or executable form under the terms of Sections 1 and 2 above provided that you accompany it with the complete corresponding machine-readable source code, which must be distributed under the terms of Sections 1 and 2 above on a medium customarily used for software interchange.

 If distribution of object code is made by offering access to copy from a designated place, then offering equivalent access to copy the source code from the same place satisfies the requirement to distribute the source code, even though third parties are not compelled to copy the source along with the object code.

 5. A program that contains no derivative of any portion of the Library, but is designed to work with the Library by being compiled or linked with it, is called a "work that uses the Library". Such a work, in isolation, is not a derivative work of the Library, and therefore falls outside the scope of this License.

 However, linking a "work that uses the Library" with the Library creates an executable that is a derivative of the Library (because it contains portions of the Library), rather than a "work that uses the library". The executable is therefore covered by this License. Section 6 states terms for distribution of such executables.

 When a "work that uses the Library" uses material from a header file that is part of the Library, the object code for the work may be a derivative work of the Library even though the source code is not.

Whether this is true is especially significant if the work can be linked without the Library, or if the work is itself a library. The threshold for this to be true is not precisely defined by law.

 If such an object file uses only numerical parameters, data structure layouts and accessors, and small macros and small inline functions (ten lines or less in length), then the use of the object file is unrestricted, regardless of whether it is legally a derivative work. (Executables containing this object code plus portions of the Library will still fall under Section 6.)

 Otherwise, if the work is a derivative of the Library, you may distribute the object code for the work under the terms of Section 6. Any executables containing that work also fall under Section 6, whether or not they are linked directly with the Library itself.

 6. As an exception to the Sections above, you may also combine or link a "work that uses the Library" with the Library to produce a work containing portions of the Library, and distribute that work under terms of your choice, provided that the terms permit modification of the work for the customer's own use and reverse engineering for debugging such modifications.

 You must give prominent notice with each copy of the work that the Library is used in it and that the Library and its use are covered by this License. You must supply a copy of this License. If the work during execution displays copyright notices, you must include the copyright notice for the Library among them, as well as a reference directing the user to the copy of this License. Also, you must do one of these things:

 a) Accompany the work with the complete corresponding machine-readable source code for the Library including whatever changes were used in the work (which must be distributed under Sections 1 and 2 above); and, if the work is an executable linked with the Library, with the complete machine-readable "work that uses the Library", as object code and/or source code, so that the user can modify the Library and then relink to produce a modified executable containing the modified Library. (It is understood that the user who changes the contents of definitions files in the Library will not necessarily be able to recompile the application to use the modified definitions.)

 b) Use a suitable shared library mechanism for linking with the Library. A suitable mechanism is one that (1) uses at run time a copy of the library already present on the user's computer system, rather than copying library functions into the executable, and (2) will operate properly with a modified version of the library, if

 the user installs one, as long as the modified version is interface-compatible with the version that the work was made with.

 c) Accompany the work with a written offer, valid for at least three years, to give the same user the materials specified in Subsection 6a, above, for a charge no more than the cost of performing this distribution.

 d) If distribution of the work is made by offering access to copy from a designated place, offer equivalent access to copy the above specified materials from the same place.

 e) Verify that the user has already received a copy of these materials or that you have already sent this user a copy.

 For an executable, the required form of the "work that uses the Library" must include any data and utility programs needed for reproducing the executable from it. However, as a special exception, the materials to be distributed need not include anything that is normally distributed (in either source or binary form) with the major components (compiler, kernel, and so on) of the operating system on which the executable runs, unless that component itself accompanies the executable.

 It may happen that this requirement contradicts the license restrictions of other proprietary libraries that do not normally accompany the operating system. Such a contradiction means you cannot use both them and the Library together in an executable that you distribute.

 7. You may place library facilities that are a work based on the Library side-by-side in a single library together with other library facilities not covered by this License, and distribute such a combined library, provided that the separate distribution of the work based on the Library and of the other library facilities is otherwise permitted, and provided that you do these two things:

 a) Accompany the combined library with a copy of the same work based on the Library, uncombined with any other library facilities. This must be distributed under the terms of the Sections above.

 b) Give prominent notice with the combined library of the fact that part of it is a work based on the Library, and explaining where to find the accompanying uncombined form of the same work.

 8. You may not copy, modify, sublicense, link with, or distribute the Library except as expressly provided under this License. Any

attempt otherwise to copy, modify, sublicense, link with, or distribute the Library is void, and will automatically terminate your rights under this License. However, parties who have received copies, or rights, from you under this License will not have their licenses terminated so long as such parties remain in full compliance.

 9. You are not required to accept this License, since you have not signed it. However, nothing else grants you permission to modify or distribute the Library or its derivative works. These actions are prohibited by law if you do not accept this License. Therefore, by modifying or distributing the Library (or any work based on the Library), you indicate your acceptance of this License to do so, and all its terms and conditions for copying, distributing or modifying the Library or works based on it.

 10. Each time you redistribute the Library (or any work based on the Library), the recipient automatically receives a license from the original licensor to copy, distribute, link with or modify the Library subject to these terms and conditions. You may not impose any further restrictions on the recipients' exercise of the rights granted herein. You are not responsible for enforcing compliance by third parties with this License.

 11. If, as a consequence of a court judgment or allegation of patent infringement or for any other reason (not limited to patent issues), conditions are imposed on you (whether by court order, agreement or otherwise) that contradict the conditions of this License, they do not excuse you from the conditions of this License. If you cannot distribute so as to satisfy simultaneously your obligations under this License and any other pertinent obligations, then as a consequence you may not distribute the Library at all. For example, if a patent license would not permit royalty-free redistribution of the Library by all those who receive copies directly or indirectly through you, then the only way you could satisfy both it and this License would be to refrain entirely from distribution of the Library.

If any portion of this section is held invalid or unenforceable under any particular circumstance, the balance of the section is intended to apply, and the section as a whole is intended to apply in other circumstances.

It is not the purpose of this section to induce you to infringe any patents or other property right claims or to contest validity of any such claims; this section has the sole purpose of protecting the integrity of the free software distribution system which is implemented by public license practices. Many people have made generous contributions to the wide range of software distributed through that system in reliance on consistent application of that system; it is up to the author/donor to decide if he or she is willing

to distribute software through any other system and a licensee cannot impose that choice.

This section is intended to make thoroughly clear what is believed to be a consequence of the rest of this License.

 12. If the distribution and/or use of the Library is restricted in certain countries either by patents or by copyrighted interfaces, the original copyright holder who places the Library under this License may add an explicit geographical distribution limitation excluding those countries, so that distribution is permitted only in or among countries not thus excluded. In such case, this License incorporates the limitation as if written in the body of this License.

 13. The Free Software Foundation may publish revised and/or new versions of the Lesser General Public License from time to time. Such new versions will be similar in spirit to the present version, but may differ in detail to address new problems or concerns.

Each version is given a distinguishing version number. If the Library specifies a version number of this License which applies to it and "any later version", you have the option of following the terms and conditions either of that version or of any later version published by the Free Software Foundation. If the Library does not specify a license version number, you may choose any version ever published by the Free Software Foundation.

 14. If you wish to incorporate parts of the Library into other free programs whose distribution conditions are incompatible with these, write to the author to ask for permission. For software which is copyrighted by the Free Software Foundation, write to the Free Software Foundation; we sometimes make exceptions for this. Our decision will be guided by the two goals of preserving the free status of all derivatives of our free software and of promoting the sharing and reuse of software generally.

#### NO WARRANTY

 15. BECAUSE THE LIBRARY IS LICENSED FREE OF CHARGE, THERE IS NO WARRANTY FOR THE LIBRARY, TO THE EXTENT PERMITTED BY APPLICABLE LAW. EXCEPT WHEN OTHERWISE STATED IN WRITING THE COPYRIGHT HOLDERS AND/OR OTHER PARTIES PROVIDE THE LIBRARY "AS IS" WITHOUT WARRANTY OF ANY KIND, EITHER EXPRESSED OR IMPLIED, INCLUDING, BUT NOT LIMITED TO, THE IMPLIED WARRANTIES OF MERCHANTABILITY AND FITNESS FOR A PARTICULAR PURPOSE. THE ENTIRE RISK AS TO THE QUALITY AND PERFORMANCE OF THE LIBRARY IS WITH YOU. SHOULD THE LIBRARY PROVE DEFECTIVE, YOU ASSUME THE COST OF ALL NECESSARY SERVICING, REPAIR OR CORRECTION.

 16. IN NO EVENT UNLESS REQUIRED BY APPLICABLE LAW OR AGREED TO IN WRITING WILL ANY COPYRIGHT HOLDER, OR ANY OTHER PARTY WHO MAY MODIFY AND/OR REDISTRIBUTE THE LIBRARY AS PERMITTED ABOVE, BE LIABLE TO YOU FOR DAMAGES, INCLUDING ANY GENERAL, SPECIAL, INCIDENTAL OR CONSEQUENTIAL DAMAGES ARISING OUT OF THE USE OR INABILITY TO USE THE LIBRARY (INCLUDING BUT NOT LIMITED TO LOSS OF DATA OR DATA BEING RENDERED INACCURATE OR LOSSES SUSTAINED BY YOU OR THIRD PARTIES OR A FAILURE OF THE LIBRARY TO OPERATE WITH ANY OTHER SOFTWARE), EVEN IF SUCH HOLDER OR OTHER PARTY HAS BEEN ADVISED OF THE POSSIBILITY OF SUCH **DAMAGES** 

#### END OF TERMS AND CONDITIONS

How to Apply These Terms to Your New Libraries

 If you develop a new library, and you want it to be of the greatest possible use to the public, we recommend making it free software that everyone can redistribute and change. You can do so by permitting redistribution under these terms (or, alternatively, under the terms of the ordinary General Public License).

 To apply these terms, attach the following notices to the library. It is safest to attach them to the start of each source file to most effectively convey the exclusion of warranty; and each file should have at least the "copyright" line and a pointer to where the full notice is found.

 <one line to give the library's name and a brief idea of what it does.> Copyright  $(C)$  <year > <name of author>

 This library is free software; you can redistribute it and/or modify it under the terms of the GNU Lesser General Public License as published by the Free Software Foundation; either version 2.1 of the License, or (at your option) any later version.

 This library is distributed in the hope that it will be useful, but WITHOUT ANY WARRANTY; without even the implied warranty of MERCHANTABILITY or FITNESS FOR A PARTICULAR PURPOSE. See the GNU Lesser General Public License for more details.

 You should have received a copy of the GNU Lesser General Public License along with this library; if not, write to the Free Software Foundation, Inc., 51 Franklin Street, Fifth Floor, Boston, MA 02110-1301 USA

Also add information on how to contact you by electronic and paper mail.

You should also get your employer (if you work as a programmer) or your school, if any, to sign a "copyright disclaimer" for the library, if necessary. Here is a sample; alter the names:

 Yoyodyne, Inc., hereby disclaims all copyright interest in the library `Frob' (a library for tweaking knobs) written by James Random Hacker.

 <signature of Ty Coon>, 1 April 1990 Ty Coon, President of Vice

That's all there is to it!

 GNU GENERAL PUBLIC LICENSE Version 2, June 1991

Copyright (C) 1989, 1991 Free Software Foundation, Inc., 51 Franklin Street, Fifth Floor, Boston, MA 02110-1301 USA Everyone is permitted to copy and distribute verbatim copies of this license document, but changing it is not allowed.

#### Preamble

 The licenses for most software are designed to take away your freedom to share and change it. By contrast, the GNU General Public License is intended to guarantee your freedom to share and change free software--to make sure the software is free for all its users. This General Public License applies to most of the Free Software Foundation's software and to any other program whose authors commit to using it. (Some other Free Software Foundation software is covered by the GNU Lesser General Public License instead.) You can apply it to your programs, too.

 When we speak of free software, we are referring to freedom, not price. Our General Public Licenses are designed to make sure that you have the freedom to distribute copies of free software (and charge for this service if you wish), that you receive source code or can get it if you want it, that you can change the software or use pieces of it in new free programs; and that you know you can do these things.

 To protect your rights, we need to make restrictions that forbid anyone to deny you these rights or to ask you to surrender the rights. These restrictions translate to certain responsibilities for you if you distribute copies of the software, or if you modify it.

 For example, if you distribute copies of such a program, whether gratis or for a fee, you must give the recipients all the rights that you have. You must make sure that they, too, receive or can get the source code. And you must show them these terms so they know their rights.

We protect your rights with two steps: (1) copyright the software, and (2) offer you this license which gives you legal permission to copy,

distribute and/or modify the software.

 Also, for each author's protection and ours, we want to make certain that everyone understands that there is no warranty for this free software. If the software is modified by someone else and passed on, we want its recipients to know that what they have is not the original, so that any problems introduced by others will not reflect on the original authors' reputations.

 Finally, any free program is threatened constantly by software patents. We wish to avoid the danger that redistributors of a free program will individually obtain patent licenses, in effect making the program proprietary. To prevent this, we have made it clear that any patent must be licensed for everyone's free use or not licensed at all.

 The precise terms and conditions for copying, distribution and modification follow.

#### GNU GENERAL PUBLIC LICENSE TERMS AND CONDITIONS FOR COPYING, DISTRIBUTION AND MODIFICATION

 0. This License applies to any program or other work which contains a notice placed by the copyright holder saying it may be distributed under the terms of this General Public License. The "Program", below, refers to any such program or work, and a "work based on the Program" means either the Program or any derivative work under copyright law: that is to say, a work containing the Program or a portion of it, either verbatim or with modifications and/or translated into another language. (Hereinafter, translation is included without limitation in the term "modification".) Each licensee is addressed as "you".

Activities other than copying, distribution and modification are not covered by this License; they are outside its scope. The act of running the Program is not restricted, and the output from the Program is covered only if its contents constitute a work based on the Program (independent of having been made by running the Program). Whether that is true depends on what the Program does.

 1. You may copy and distribute verbatim copies of the Program's source code as you receive it, in any medium, provided that you conspicuously and appropriately publish on each copy an appropriate copyright notice and disclaimer of warranty; keep intact all the notices that refer to this License and to the absence of any warranty; and give any other recipients of the Program a copy of this License along with the Program.

You may charge a fee for the physical act of transferring a copy, and you may at your option offer warranty protection in exchange for a fee.

 2. You may modify your copy or copies of the Program or any portion of it, thus forming a work based on the Program, and copy and distribute such modifications or work under the terms of Section 1 above, provided that you also meet all of these conditions:

 a) You must cause the modified files to carry prominent notices stating that you changed the files and the date of any change.

 b) You must cause any work that you distribute or publish, that in whole or in part contains or is derived from the Program or any part thereof, to be licensed as a whole at no charge to all third parties under the terms of this License.

 c) If the modified program normally reads commands interactively when run, you must cause it, when started running for such interactive use in the most ordinary way, to print or display an announcement including an appropriate copyright notice and a notice that there is no warranty (or else, saying that you provide a warranty) and that users may redistribute the program under these conditions, and telling the user how to view a copy of this License. (Exception: if the Program itself is interactive but does not normally print such an announcement, your work based on the Program is not required to print an announcement.)

These requirements apply to the modified work as a whole. If identifiable sections of that work are not derived from the Program, and can be reasonably considered independent and separate works in themselves, then this License, and its terms, do not apply to those sections when you distribute them as separate works. But when you distribute the same sections as part of a whole which is a work based on the Program, the distribution of the whole must be on the terms of this License, whose permissions for other licensees extend to the entire whole, and thus to each and every part regardless of who wrote it.

Thus, it is not the intent of this section to claim rights or contest your rights to work written entirely by you; rather, the intent is to exercise the right to control the distribution of derivative or collective works based on the Program.

In addition, mere aggregation of another work not based on the Program with the Program (or with a work based on the Program) on a volume of a storage or distribution medium does not bring the other work under the scope of this License.

 3. You may copy and distribute the Program (or a work based on it, under Section 2) in object code or executable form under the terms of Sections 1 and 2 above provided that you also do one of the following:  a) Accompany it with the complete corresponding machine-readable source code, which must be distributed under the terms of Sections 1 and 2 above on a medium customarily used for software interchange; or,

 b) Accompany it with a written offer, valid for at least three years, to give any third party, for a charge no more than your cost of physically performing source distribution, a complete machine-readable copy of the corresponding source code, to be distributed under the terms of Sections 1 and 2 above on a medium customarily used for software interchange; or,

 c) Accompany it with the information you received as to the offer to distribute corresponding source code. (This alternative is allowed only for noncommercial distribution and only if you received the program in object code or executable form with such an offer, in accord with Subsection b above.)

The source code for a work means the preferred form of the work for making modifications to it. For an executable work, complete source code means all the source code for all modules it contains, plus any associated interface definition files, plus the scripts used to control compilation and installation of the executable. However, as a special exception, the source code distributed need not include anything that is normally distributed (in either source or binary form) with the major components (compiler, kernel, and so on) of the operating system on which the executable runs, unless that component itself accompanies the executable.

If distribution of executable or object code is made by offering access to copy from a designated place, then offering equivalent access to copy the source code from the same place counts as distribution of the source code, even though third parties are not compelled to copy the source along with the object code.

 4. You may not copy, modify, sublicense, or distribute the Program except as expressly provided under this License. Any attempt otherwise to copy, modify, sublicense or distribute the Program is void, and will automatically terminate your rights under this License. However, parties who have received copies, or rights, from you under this License will not have their licenses terminated so long as such parties remain in full compliance.

 5. You are not required to accept this License, since you have not signed it. However, nothing else grants you permission to modify or distribute the Program or its derivative works. These actions are prohibited by law if you do not accept this License. Therefore, by modifying or distributing the Program (or any work based on the

Program), you indicate your acceptance of this License to do so, and all its terms and conditions for copying, distributing or modifying the Program or works based on it.

 6. Each time you redistribute the Program (or any work based on the Program), the recipient automatically receives a license from the original licensor to copy, distribute or modify the Program subject to these terms and conditions. You may not impose any further restrictions on the recipients' exercise of the rights granted herein. You are not responsible for enforcing compliance by third parties to this License.

 7. If, as a consequence of a court judgment or allegation of patent infringement or for any other reason (not limited to patent issues), conditions are imposed on you (whether by court order, agreement or otherwise) that contradict the conditions of this License, they do not excuse you from the conditions of this License. If you cannot distribute so as to satisfy simultaneously your obligations under this License and any other pertinent obligations, then as a consequence you may not distribute the Program at all. For example, if a patent license would not permit royalty-free redistribution of the Program by all those who receive copies directly or indirectly through you, then the only way you could satisfy both it and this License would be to refrain entirely from distribution of the Program.

If any portion of this section is held invalid or unenforceable under any particular circumstance, the balance of the section is intended to apply and the section as a whole is intended to apply in other circumstances.

It is not the purpose of this section to induce you to infringe any patents or other property right claims or to contest validity of any such claims; this section has the sole purpose of protecting the integrity of the free software distribution system, which is implemented by public license practices. Many people have made generous contributions to the wide range of software distributed through that system in reliance on consistent application of that system; it is up to the author/donor to decide if he or she is willing to distribute software through any other system and a licensee cannot impose that choice.

This section is intended to make thoroughly clear what is believed to be a consequence of the rest of this License.

 8. If the distribution and/or use of the Program is restricted in certain countries either by patents or by copyrighted interfaces, the original copyright holder who places the Program under this License may add an explicit geographical distribution limitation excluding

those countries, so that distribution is permitted only in or among countries not thus excluded. In such case, this License incorporates the limitation as if written in the body of this License.

 9. The Free Software Foundation may publish revised and/or new versions of the General Public License from time to time. Such new versions will be similar in spirit to the present version, but may differ in detail to address new problems or concerns.

Each version is given a distinguishing version number. If the Program specifies a version number of this License which applies to it and "any later version", you have the option of following the terms and conditions either of that version or of any later version published by the Free Software Foundation. If the Program does not specify a version number of this License, you may choose any version ever published by the Free Software Foundation.

 10. If you wish to incorporate parts of the Program into other free programs whose distribution conditions are different, write to the author to ask for permission. For software which is copyrighted by the Free Software Foundation, write to the Free Software Foundation; we sometimes make exceptions for this. Our decision will be guided by the two goals of preserving the free status of all derivatives of our free software and of promoting the sharing and reuse of software generally.

#### NO WARRANTY

 11. BECAUSE THE PROGRAM IS LICENSED FREE OF CHARGE, THERE IS NO WARRANTY FOR THE PROGRAM, TO THE EXTENT PERMITTED BY APPLICABLE LAW. EXCEPT WHEN OTHERWISE STATED IN WRITING THE COPYRIGHT HOLDERS AND/OR OTHER PARTIES PROVIDE THE PROGRAM "AS IS" WITHOUT WARRANTY OF ANY KIND, EITHER EXPRESSED OR IMPLIED, INCLUDING, BUT NOT LIMITED TO, THE IMPLIED WARRANTIES OF MERCHANTABILITY AND FITNESS FOR A PARTICULAR PURPOSE. THE ENTIRE RISK AS TO THE QUALITY AND PERFORMANCE OF THE PROGRAM IS WITH YOU. SHOULD THE PROGRAM PROVE DEFECTIVE, YOU ASSUME THE COST OF ALL NECESSARY SERVICING, REPAIR OR CORRECTION.

 12. IN NO EVENT UNLESS REQUIRED BY APPLICABLE LAW OR AGREED TO IN WRITING WILL ANY COPYRIGHT HOLDER, OR ANY OTHER PARTY WHO MAY MODIFY AND/OR REDISTRIBUTE THE PROGRAM AS PERMITTED ABOVE, BE LIABLE TO YOU FOR DAMAGES, INCLUDING ANY GENERAL, SPECIAL, INCIDENTAL OR CONSEQUENTIAL DAMAGES ARISING OUT OF THE USE OR INABILITY TO USE THE PROGRAM (INCLUDING BUT NOT LIMITED TO LOSS OF DATA OR DATA BEING RENDERED INACCURATE OR LOSSES SUSTAINED BY YOU OR THIRD PARTIES OR A FAILURE OF THE PROGRAM TO OPERATE WITH ANY OTHER PROGRAMS), EVEN IF SUCH HOLDER OR OTHER PARTY HAS BEEN ADVISED OF THE POSSIBILITY OF SUCH DAMAGES.

#### END OF TERMS AND CONDITIONS

#### How to Apply These Terms to Your New Programs

 If you develop a new program, and you want it to be of the greatest possible use to the public, the best way to achieve this is to make it free software which everyone can redistribute and change under these terms.

 To do so, attach the following notices to the program. It is safest to attach them to the start of each source file to most effectively convey the exclusion of warranty; and each file should have at least the "copyright" line and a pointer to where the full notice is found.

 <one line to give the program's name and a brief idea of what it does.> Copyright  $(C)$  <year > <name of author>

 This program is free software; you can redistribute it and/or modify it under the terms of the GNU General Public License as published by the Free Software Foundation; either version 2 of the License, or (at your option) any later version.

 This program is distributed in the hope that it will be useful, but WITHOUT ANY WARRANTY; without even the implied warranty of MERCHANTABILITY or FITNESS FOR A PARTICULAR PURPOSE. See the GNU General Public License for more details.

 You should have received a copy of the GNU General Public License along with this program; if not, write to the Free Software Foundation, Inc., 51 Franklin Street, Fifth Floor, Boston, MA 02110-1301 USA.

Also add information on how to contact you by electronic and paper mail.

If the program is interactive, make it output a short notice like this when it starts in an interactive mode:

 Gnomovision version 69, Copyright (C) year name of author Gnomovision comes with ABSOLUTELY NO WARRANTY; for details type `show w'. This is free software, and you are welcome to redistribute it under certain conditions; type `show c' for details.

The hypothetical commands `show w' and `show c' should show the appropriate parts of the General Public License. Of course, the commands you use may be called something other than `show w' and `show c'; they could even be mouse-clicks or menu items--whatever suits your program.

You should also get your employer (if you work as a programmer) or your school, if any, to sign a "copyright disclaimer" for the program, if necessary. Here is a sample; alter the names:

 Yoyodyne, Inc., hereby disclaims all copyright interest in the program `Gnomovision' (which makes passes at compilers) written by James Hacker.

 <signature of Ty Coon>, 1 April 1989 Ty Coon, President of Vice

This General Public License does not permit incorporating your program into proprietary programs. If your program is a subroutine library, you may consider it more useful to permit linking proprietary applications with the library. If this is what you want to do, use the GNU Lesser General Public License instead of this License.

## **1.96 python-certifi 2019.11.28**

### **1.96.1 Available under license :**

This packge contains a modified version of ca-bundle.crt:

ca-bundle.crt -- Bundle of CA Root Certificates

Certificate data from Mozilla as of: Thu Nov 3 19:04:19 2011# This is a bundle of X.509 certificates of public Certificate Authorities (CA). These were automatically extracted from Mozilla's root certificates file (certdata.txt). This file can be found in the mozilla source tree: http://mxr.mozilla.org/mozilla/source/security/nss/lib/ckfw/builtins/certdata.txt?raw=1# It contains the certificates in PEM format and therefore can be directly used with curl / libcurl / php\_curl, or with an Apache+mod\_ssl webserver for SSL client authentication. Just configure this file as the SSLCACertificateFile.#

\*\*\*\*\* BEGIN LICENSE BLOCK \*\*\*\*\* This Source Code Form is subject to the terms of the Mozilla Public License, v. 2.0. If a copy of the MPL was not distributed with this file, You can obtain one at http://mozilla.org/MPL/2.0/.

\*\*\*\*\* END LICENSE BLOCK \*\*\*\*\* @(#) \$RCSfile: certdata.txt,v \$ \$Revision: 1.80 \$ \$Date: 2011/11/03 15:11:58 \$

# **1.97 gdbm 1.23-r0**

### **1.97.1 Available under license :**

 GNU GENERAL PUBLIC LICENSE Version 3, 29 June 2007

Copyright (C) 2007, 2011 Free Software Foundation, Inc. <http://fsf.org/> Everyone is permitted to copy and distribute verbatim copies of this license document, but changing it is not allowed.

#### Preamble

 The GNU General Public License is a free, copyleft license for software and other kinds of works.

 The licenses for most software and other practical works are designed to take away your freedom to share and change the works. By contrast, the GNU General Public License is intended to guarantee your freedom to share and change all versions of a program--to make sure it remains free software for all its users. We, the Free Software Foundation, use the GNU General Public License for most of our software; it applies also to any other work released this way by its authors. You can apply it to your programs, too.

 When we speak of free software, we are referring to freedom, not price. Our General Public Licenses are designed to make sure that you have the freedom to distribute copies of free software (and charge for them if you wish), that you receive source code or can get it if you want it, that you can change the software or use pieces of it in new free programs, and that you know you can do these things.

 To protect your rights, we need to prevent others from denying you these rights or asking you to surrender the rights. Therefore, you have certain responsibilities if you distribute copies of the software, or if you modify it: responsibilities to respect the freedom of others.

 For example, if you distribute copies of such a program, whether gratis or for a fee, you must pass on to the recipients the same freedoms that you received. You must make sure that they, too, receive or can get the source code. And you must show them these terms so they know their rights.

 Developers that use the GNU GPL protect your rights with two steps: (1) assert copyright on the software, and (2) offer you this License giving you legal permission to copy, distribute and/or modify it.

 For the developers' and authors' protection, the GPL clearly explains that there is no warranty for this free software. For both users' and authors' sake, the GPL requires that modified versions be marked as changed, so that their problems will not be attributed erroneously to authors of previous versions.

 Some devices are designed to deny users access to install or run modified versions of the software inside them, although the manufacturer can do so. This is fundamentally incompatible with the aim of protecting users' freedom to change the software. The systematic pattern of such abuse occurs in the area of products for individuals to

use, which is precisely where it is most unacceptable. Therefore, we have designed this version of the GPL to prohibit the practice for those products. If such problems arise substantially in other domains, we stand ready to extend this provision to those domains in future versions of the GPL, as needed to protect the freedom of users.

 Finally, every program is threatened constantly by software patents. States should not allow patents to restrict development and use of software on general-purpose computers, but in those that do, we wish to avoid the special danger that patents applied to a free program could make it effectively proprietary. To prevent this, the GPL assures that patents cannot be used to render the program non-free.

 The precise terms and conditions for copying, distribution and modification follow.

#### TERMS AND CONDITIONS

0. Definitions.

"This License" refers to version 3 of the GNU General Public License.

 "Copyright" also means copyright-like laws that apply to other kinds of works, such as semiconductor masks.

 "The Program" refers to any copyrightable work licensed under this License. Each licensee is addressed as "you". "Licensees" and "recipients" may be individuals or organizations.

 To "modify" a work means to copy from or adapt all or part of the work in a fashion requiring copyright permission, other than the making of an exact copy. The resulting work is called a "modified version" of the earlier work or a work "based on" the earlier work.

 A "covered work" means either the unmodified Program or a work based on the Program.

 To "propagate" a work means to do anything with it that, without permission, would make you directly or secondarily liable for infringement under applicable copyright law, except executing it on a computer or modifying a private copy. Propagation includes copying, distribution (with or without modification), making available to the public, and in some countries other activities as well.

 To "convey" a work means any kind of propagation that enables other parties to make or receive copies. Mere interaction with a user through a computer network, with no transfer of a copy, is not conveying.

 An interactive user interface displays "Appropriate Legal Notices" to the extent that it includes a convenient and prominently visible feature that (1) displays an appropriate copyright notice, and (2) tells the user that there is no warranty for the work (except to the extent that warranties are provided), that licensees may convey the work under this License, and how to view a copy of this License. If the interface presents a list of user commands or options, such as a menu, a prominent item in the list meets this criterion.

#### 1. Source Code.

 The "source code" for a work means the preferred form of the work for making modifications to it. "Object code" means any non-source form of a work.

 A "Standard Interface" means an interface that either is an official standard defined by a recognized standards body, or, in the case of interfaces specified for a particular programming language, one that is widely used among developers working in that language.

 The "System Libraries" of an executable work include anything, other than the work as a whole, that (a) is included in the normal form of packaging a Major Component, but which is not part of that Major Component, and (b) serves only to enable use of the work with that Major Component, or to implement a Standard Interface for which an implementation is available to the public in source code form. A "Major Component", in this context, means a major essential component (kernel, window system, and so on) of the specific operating system (if any) on which the executable work runs, or a compiler used to produce the work, or an object code interpreter used to run it.

 The "Corresponding Source" for a work in object code form means all the source code needed to generate, install, and (for an executable work) run the object code and to modify the work, including scripts to control those activities. However, it does not include the work's System Libraries, or general-purpose tools or generally available free programs which are used unmodified in performing those activities but which are not part of the work. For example, Corresponding Source includes interface definition files associated with source files for the work, and the source code for shared libraries and dynamically linked subprograms that the work is specifically designed to require, such as by intimate data communication or control flow between those subprograms and other parts of the work.

 The Corresponding Source need not include anything that users can regenerate automatically from other parts of the Corresponding Source.

 The Corresponding Source for a work in source code form is that same work.

#### 2. Basic Permissions.

 All rights granted under this License are granted for the term of copyright on the Program, and are irrevocable provided the stated conditions are met. This License explicitly affirms your unlimited permission to run the unmodified Program. The output from running a covered work is covered by this License only if the output, given its content, constitutes a covered work. This License acknowledges your rights of fair use or other equivalent, as provided by copyright law.

 You may make, run and propagate covered works that you do not convey, without conditions so long as your license otherwise remains in force. You may convey covered works to others for the sole purpose of having them make modifications exclusively for you, or provide you with facilities for running those works, provided that you comply with the terms of this License in conveying all material for which you do not control copyright. Those thus making or running the covered works for you must do so exclusively on your behalf, under your direction and control, on terms that prohibit them from making any copies of your copyrighted material outside their relationship with you.

 Conveying under any other circumstances is permitted solely under the conditions stated below. Sublicensing is not allowed; section 10 makes it unnecessary.

3. Protecting Users' Legal Rights From Anti-Circumvention Law.

 No covered work shall be deemed part of an effective technological measure under any applicable law fulfilling obligations under article 11 of the WIPO copyright treaty adopted on 20 December 1996, or similar laws prohibiting or restricting circumvention of such measures.

 When you convey a covered work, you waive any legal power to forbid circumvention of technological measures to the extent such circumvention is effected by exercising rights under this License with respect to the covered work, and you disclaim any intention to limit operation or modification of the work as a means of enforcing, against the work's users, your or third parties' legal rights to forbid circumvention of technological measures.

4. Conveying Verbatim Copies.

 You may convey verbatim copies of the Program's source code as you receive it, in any medium, provided that you conspicuously and
appropriately publish on each copy an appropriate copyright notice; keep intact all notices stating that this License and any non-permissive terms added in accord with section 7 apply to the code; keep intact all notices of the absence of any warranty; and give all recipients a copy of this License along with the Program.

 You may charge any price or no price for each copy that you convey, and you may offer support or warranty protection for a fee.

5. Conveying Modified Source Versions.

 You may convey a work based on the Program, or the modifications to produce it from the Program, in the form of source code under the terms of section 4, provided that you also meet all of these conditions:

 a) The work must carry prominent notices stating that you modified it, and giving a relevant date.

 b) The work must carry prominent notices stating that it is released under this License and any conditions added under section 7. This requirement modifies the requirement in section 4 to "keep intact all notices".

 c) You must license the entire work, as a whole, under this License to anyone who comes into possession of a copy. This License will therefore apply, along with any applicable section 7 additional terms, to the whole of the work, and all its parts, regardless of how they are packaged. This License gives no permission to license the work in any other way, but it does not invalidate such permission if you have separately received it.

 d) If the work has interactive user interfaces, each must display Appropriate Legal Notices; however, if the Program has interactive interfaces that do not display Appropriate Legal Notices, your work need not make them do so.

 A compilation of a covered work with other separate and independent works, which are not by their nature extensions of the covered work, and which are not combined with it such as to form a larger program, in or on a volume of a storage or distribution medium, is called an "aggregate" if the compilation and its resulting copyright are not used to limit the access or legal rights of the compilation's users beyond what the individual works permit. Inclusion of a covered work in an aggregate does not cause this License to apply to the other parts of the aggregate.

6. Conveying Non-Source Forms.

 You may convey a covered work in object code form under the terms of sections 4 and 5, provided that you also convey the machine-readable Corresponding Source under the terms of this License, in one of these ways:

 a) Convey the object code in, or embodied in, a physical product (including a physical distribution medium), accompanied by the Corresponding Source fixed on a durable physical medium customarily used for software interchange.

 b) Convey the object code in, or embodied in, a physical product (including a physical distribution medium), accompanied by a written offer, valid for at least three years and valid for as long as you offer spare parts or customer support for that product model, to give anyone who possesses the object code either (1) a copy of the Corresponding Source for all the software in the product that is covered by this License, on a durable physical medium customarily used for software interchange, for a price no more than your reasonable cost of physically performing this conveying of source, or (2) access to copy the Corresponding Source from a network server at no charge.

 c) Convey individual copies of the object code with a copy of the written offer to provide the Corresponding Source. This alternative is allowed only occasionally and noncommercially, and only if you received the object code with such an offer, in accord with subsection 6b.

 d) Convey the object code by offering access from a designated place (gratis or for a charge), and offer equivalent access to the Corresponding Source in the same way through the same place at no further charge. You need not require recipients to copy the Corresponding Source along with the object code. If the place to copy the object code is a network server, the Corresponding Source may be on a different server (operated by you or a third party) that supports equivalent copying facilities, provided you maintain clear directions next to the object code saying where to find the Corresponding Source. Regardless of what server hosts the Corresponding Source, you remain obligated to ensure that it is available for as long as needed to satisfy these requirements.

 e) Convey the object code using peer-to-peer transmission, provided you inform other peers where the object code and Corresponding Source of the work are being offered to the general public at no charge under subsection 6d.

 A separable portion of the object code, whose source code is excluded from the Corresponding Source as a System Library, need not be

included in conveying the object code work.

 A "User Product" is either (1) a "consumer product", which means any tangible personal property which is normally used for personal, family, or household purposes, or (2) anything designed or sold for incorporation into a dwelling. In determining whether a product is a consumer product, doubtful cases shall be resolved in favor of coverage. For a particular product received by a particular user, "normally used" refers to a typical or common use of that class of product, regardless of the status of the particular user or of the way in which the particular user actually uses, or expects or is expected to use, the product. A product is a consumer product regardless of whether the product has substantial commercial, industrial or non-consumer uses, unless such uses represent the only significant mode of use of the product.

 "Installation Information" for a User Product means any methods, procedures, authorization keys, or other information required to install and execute modified versions of a covered work in that User Product from a modified version of its Corresponding Source. The information must suffice to ensure that the continued functioning of the modified object code is in no case prevented or interfered with solely because modification has been made.

 If you convey an object code work under this section in, or with, or specifically for use in, a User Product, and the conveying occurs as part of a transaction in which the right of possession and use of the User Product is transferred to the recipient in perpetuity or for a fixed term (regardless of how the transaction is characterized), the Corresponding Source conveyed under this section must be accompanied by the Installation Information. But this requirement does not apply if neither you nor any third party retains the ability to install modified object code on the User Product (for example, the work has been installed in ROM).

 The requirement to provide Installation Information does not include a requirement to continue to provide support service, warranty, or updates for a work that has been modified or installed by the recipient, or for the User Product in which it has been modified or installed. Access to a network may be denied when the modification itself materially and adversely affects the operation of the network or violates the rules and protocols for communication across the network.

 Corresponding Source conveyed, and Installation Information provided, in accord with this section must be in a format that is publicly documented (and with an implementation available to the public in source code form), and must require no special password or key for unpacking, reading or copying.

#### 7. Additional Terms.

 "Additional permissions" are terms that supplement the terms of this License by making exceptions from one or more of its conditions. Additional permissions that are applicable to the entire Program shall be treated as though they were included in this License, to the extent that they are valid under applicable law. If additional permissions apply only to part of the Program, that part may be used separately under those permissions, but the entire Program remains governed by this License without regard to the additional permissions.

 When you convey a copy of a covered work, you may at your option remove any additional permissions from that copy, or from any part of it. (Additional permissions may be written to require their own removal in certain cases when you modify the work.) You may place additional permissions on material, added by you to a covered work, for which you have or can give appropriate copyright permission.

 Notwithstanding any other provision of this License, for material you add to a covered work, you may (if authorized by the copyright holders of that material) supplement the terms of this License with terms:

 a) Disclaiming warranty or limiting liability differently from the terms of sections 15 and 16 of this License; or

 b) Requiring preservation of specified reasonable legal notices or author attributions in that material or in the Appropriate Legal Notices displayed by works containing it; or

 c) Prohibiting misrepresentation of the origin of that material, or requiring that modified versions of such material be marked in reasonable ways as different from the original version; or

 d) Limiting the use for publicity purposes of names of licensors or authors of the material; or

 e) Declining to grant rights under trademark law for use of some trade names, trademarks, or service marks; or

 f) Requiring indemnification of licensors and authors of that material by anyone who conveys the material (or modified versions of it) with contractual assumptions of liability to the recipient, for any liability that these contractual assumptions directly impose on those licensors and authors.

 All other non-permissive additional terms are considered "further restrictions" within the meaning of section 10. If the Program as you received it, or any part of it, contains a notice stating that it is

governed by this License along with a term that is a further restriction, you may remove that term. If a license document contains a further restriction but permits relicensing or conveying under this License, you may add to a covered work material governed by the terms of that license document, provided that the further restriction does not survive such relicensing or conveying.

 If you add terms to a covered work in accord with this section, you must place, in the relevant source files, a statement of the additional terms that apply to those files, or a notice indicating where to find the applicable terms.

 Additional terms, permissive or non-permissive, may be stated in the form of a separately written license, or stated as exceptions; the above requirements apply either way.

#### 8. Termination.

 You may not propagate or modify a covered work except as expressly provided under this License. Any attempt otherwise to propagate or modify it is void, and will automatically terminate your rights under this License (including any patent licenses granted under the third paragraph of section 11).

 However, if you cease all violation of this License, then your license from a particular copyright holder is reinstated (a) provisionally, unless and until the copyright holder explicitly and finally terminates your license, and (b) permanently, if the copyright holder fails to notify you of the violation by some reasonable means prior to 60 days after the cessation.

 Moreover, your license from a particular copyright holder is reinstated permanently if the copyright holder notifies you of the violation by some reasonable means, this is the first time you have received notice of violation of this License (for any work) from that copyright holder, and you cure the violation prior to 30 days after your receipt of the notice.

 Termination of your rights under this section does not terminate the licenses of parties who have received copies or rights from you under this License. If your rights have been terminated and not permanently reinstated, you do not qualify to receive new licenses for the same material under section 10.

9. Acceptance Not Required for Having Copies.

 You are not required to accept this License in order to receive or run a copy of the Program. Ancillary propagation of a covered work occurring solely as a consequence of using peer-to-peer transmission to receive a copy likewise does not require acceptance. However, nothing other than this License grants you permission to propagate or modify any covered work. These actions infringe copyright if you do not accept this License. Therefore, by modifying or propagating a covered work, you indicate your acceptance of this License to do so.

#### 10. Automatic Licensing of Downstream Recipients.

 Each time you convey a covered work, the recipient automatically receives a license from the original licensors, to run, modify and propagate that work, subject to this License. You are not responsible for enforcing compliance by third parties with this License.

 An "entity transaction" is a transaction transferring control of an organization, or substantially all assets of one, or subdividing an organization, or merging organizations. If propagation of a covered work results from an entity transaction, each party to that transaction who receives a copy of the work also receives whatever licenses to the work the party's predecessor in interest had or could give under the previous paragraph, plus a right to possession of the Corresponding Source of the work from the predecessor in interest, if the predecessor has it or can get it with reasonable efforts.

 You may not impose any further restrictions on the exercise of the rights granted or affirmed under this License. For example, you may not impose a license fee, royalty, or other charge for exercise of rights granted under this License, and you may not initiate litigation (including a cross-claim or counterclaim in a lawsuit) alleging that any patent claim is infringed by making, using, selling, offering for sale, or importing the Program or any portion of it.

#### 11. Patents.

 A "contributor" is a copyright holder who authorizes use under this License of the Program or a work on which the Program is based. The work thus licensed is called the contributor's "contributor version".

 A contributor's "essential patent claims" are all patent claims owned or controlled by the contributor, whether already acquired or hereafter acquired, that would be infringed by some manner, permitted by this License, of making, using, or selling its contributor version, but do not include claims that would be infringed only as a consequence of further modification of the contributor version. For purposes of this definition, "control" includes the right to grant patent sublicenses in a manner consistent with the requirements of this License.

 Each contributor grants you a non-exclusive, worldwide, royalty-free patent license under the contributor's essential patent claims, to make, use, sell, offer for sale, import and otherwise run, modify and propagate the contents of its contributor version.

 In the following three paragraphs, a "patent license" is any express agreement or commitment, however denominated, not to enforce a patent (such as an express permission to practice a patent or covenant not to sue for patent infringement). To "grant" such a patent license to a party means to make such an agreement or commitment not to enforce a patent against the party.

 If you convey a covered work, knowingly relying on a patent license, and the Corresponding Source of the work is not available for anyone to copy, free of charge and under the terms of this License, through a publicly available network server or other readily accessible means, then you must either (1) cause the Corresponding Source to be so available, or (2) arrange to deprive yourself of the benefit of the patent license for this particular work, or (3) arrange, in a manner consistent with the requirements of this License, to extend the patent license to downstream recipients. "Knowingly relying" means you have actual knowledge that, but for the patent license, your conveying the covered work in a country, or your recipient's use of the covered work in a country, would infringe one or more identifiable patents in that country that you have reason to believe are valid.

 If, pursuant to or in connection with a single transaction or arrangement, you convey, or propagate by procuring conveyance of, a covered work, and grant a patent license to some of the parties receiving the covered work authorizing them to use, propagate, modify or convey a specific copy of the covered work, then the patent license you grant is automatically extended to all recipients of the covered work and works based on it.

 A patent license is "discriminatory" if it does not include within the scope of its coverage, prohibits the exercise of, or is conditioned on the non-exercise of one or more of the rights that are specifically granted under this License. You may not convey a covered work if you are a party to an arrangement with a third party that is in the business of distributing software, under which you make payment to the third party based on the extent of your activity of conveying the work, and under which the third party grants, to any of the parties who would receive the covered work from you, a discriminatory patent license (a) in connection with copies of the covered work conveyed by you (or copies made from those copies), or (b) primarily for and in connection with specific products or compilations that contain the covered work, unless you entered into that arrangement, or that patent license was granted, prior to 28 March 2007.

 Nothing in this License shall be construed as excluding or limiting any implied license or other defenses to infringement that may otherwise be available to you under applicable patent law.

12. No Surrender of Others' Freedom.

 If conditions are imposed on you (whether by court order, agreement or otherwise) that contradict the conditions of this License, they do not excuse you from the conditions of this License. If you cannot convey a covered work so as to satisfy simultaneously your obligations under this License and any other pertinent obligations, then as a consequence you may not convey it at all. For example, if you agree to terms that obligate you to collect a royalty for further conveying from those to whom you convey the Program, the only way you could satisfy both those terms and this License would be to refrain entirely from conveying the Program.

13. Use with the GNU Affero General Public License.

 Notwithstanding any other provision of this License, you have permission to link or combine any covered work with a work licensed under version 3 of the GNU Affero General Public License into a single combined work, and to convey the resulting work. The terms of this License will continue to apply to the part which is the covered work, but the special requirements of the GNU Affero General Public License, section 13, concerning interaction through a network will apply to the combination as such.

14. Revised Versions of this License.

 The Free Software Foundation may publish revised and/or new versions of the GNU General Public License from time to time. Such new versions will be similar in spirit to the present version, but may differ in detail to address new problems or concerns.

 Each version is given a distinguishing version number. If the Program specifies that a certain numbered version of the GNU General Public License "or any later version" applies to it, you have the option of following the terms and conditions either of that numbered version or of any later version published by the Free Software Foundation. If the Program does not specify a version number of the GNU General Public License, you may choose any version ever published by the Free Software Foundation.

 If the Program specifies that a proxy can decide which future versions of the GNU General Public License can be used, that proxy's public statement of acceptance of a version permanently authorizes you to choose that version for the Program.

 Later license versions may give you additional or different permissions. However, no additional obligations are imposed on any author or copyright holder as a result of your choosing to follow a later version.

#### 15. Disclaimer of Warranty.

 THERE IS NO WARRANTY FOR THE PROGRAM, TO THE EXTENT PERMITTED BY APPLICABLE LAW. EXCEPT WHEN OTHERWISE STATED IN WRITING THE COPYRIGHT HOLDERS AND/OR OTHER PARTIES PROVIDE THE PROGRAM "AS IS" WITHOUT WARRANTY OF ANY KIND, EITHER EXPRESSED OR IMPLIED, INCLUDING, BUT NOT LIMITED TO, THE IMPLIED WARRANTIES OF MERCHANTABILITY AND FITNESS FOR A PARTICULAR PURPOSE. THE ENTIRE RISK AS TO THE QUALITY AND PERFORMANCE OF THE PROGRAM IS WITH YOU. SHOULD THE PROGRAM PROVE DEFECTIVE, YOU ASSUME THE COST OF ALL NECESSARY SERVICING, REPAIR OR CORRECTION.

#### 16. Limitation of Liability.

 IN NO EVENT UNLESS REQUIRED BY APPLICABLE LAW OR AGREED TO IN WRITING WILL ANY COPYRIGHT HOLDER, OR ANY OTHER PARTY WHO MODIFIES AND/OR CONVEYS THE PROGRAM AS PERMITTED ABOVE, BE LIABLE TO YOU FOR DAMAGES, INCLUDING ANY GENERAL, SPECIAL, INCIDENTAL OR CONSEQUENTIAL DAMAGES ARISING OUT OF THE USE OR INABILITY TO USE THE PROGRAM (INCLUDING BUT NOT LIMITED TO LOSS OF DATA OR DATA BEING RENDERED INACCURATE OR LOSSES SUSTAINED BY YOU OR THIRD PARTIES OR A FAILURE OF THE PROGRAM TO OPERATE WITH ANY OTHER PROGRAMS), EVEN IF SUCH HOLDER OR OTHER PARTY HAS BEEN ADVISED OF THE POSSIBILITY OF SUCH DAMAGES.

17. Interpretation of Sections 15 and 16.

 If the disclaimer of warranty and limitation of liability provided above cannot be given local legal effect according to their terms, reviewing courts shall apply local law that most closely approximates an absolute waiver of all civil liability in connection with the Program, unless a warranty or assumption of liability accompanies a copy of the Program in return for a fee.

#### END OF TERMS AND CONDITIONS

 How to Apply These Terms to Your New Programs

 If you develop a new program, and you want it to be of the greatest possible use to the public, the best way to achieve this is to make it free software which everyone can redistribute and change under these terms.

 To do so, attach the following notices to the program. It is safest to attach them to the start of each source file to most effectively

state the exclusion of warranty; and each file should have at least the "copyright" line and a pointer to where the full notice is found.

 <one line to give the program's name and a brief idea of what it does.> Copyright  $(C)$  <year > <name of author>

 This program is free software: you can redistribute it and/or modify it under the terms of the GNU General Public License as published by the Free Software Foundation, either version 3 of the License, or (at your option) any later version.

 This program is distributed in the hope that it will be useful, but WITHOUT ANY WARRANTY; without even the implied warranty of MERCHANTABILITY or FITNESS FOR A PARTICULAR PURPOSE. See the GNU General Public License for more details.

 You should have received a copy of the GNU General Public License along with this program. If not, see  $\langle \text{http://www.gnu.org/licenses/>.} \rangle$ .

Also add information on how to contact you by electronic and paper mail.

 If the program does terminal interaction, make it output a short notice like this when it starts in an interactive mode:

 $<$ program> Copyright (C) $<$ year>  $<$ name of author> This program comes with ABSOLUTELY NO WARRANTY; for details type `show w'. This is free software, and you are welcome to redistribute it under certain conditions; type `show c' for details.

The hypothetical commands `show w' and `show c' should show the appropriate parts of the General Public License. Of course, your program's commands might be different; for a GUI interface, you would use an "about box".

 You should also get your employer (if you work as a programmer) or school, if any, to sign a "copyright disclaimer" for the program, if necessary. For more information on this, and how to apply and follow the GNU GPL, see <http://www.gnu.org/licenses/>.

 The GNU General Public License does not permit incorporating your program into proprietary programs. If your program is a subroutine library, you may consider it more useful to permit linking proprietary applications with the library. If this is what you want to do, use the GNU Lesser General Public License instead of this License. But first, please read <http://www.gnu.org/philosophy/why-not-lgpl.html>.

## **1.98 gjson 1.11.0 1.98.1 Available under license :**

The MIT License (MIT)

Copyright (c) 2016 Josh Baker

Permission is hereby granted, free of charge, to any person obtaining a copy of this software and associated documentation files (the "Software"), to deal in the Software without restriction, including without limitation the rights to use, copy, modify, merge, publish, distribute, sublicense, and/or sell copies of the Software, and to permit persons to whom the Software is furnished to do so, subject to the following conditions:

The above copyright notice and this permission notice shall be included in all copies or substantial portions of the Software.

THE SOFTWARE IS PROVIDED "AS IS", WITHOUT WARRANTY OF ANY KIND, EXPRESS OR IMPLIED, INCLUDING BUT NOT LIMITED TO THE WARRANTIES OF MERCHANTABILITY, FITNESS FOR A PARTICULAR PURPOSE AND NONINFRINGEMENT. IN NO EVENT SHALL THE AUTHORS OR COPYRIGHT HOLDERS BE LIABLE FOR ANY CLAIM, DAMAGES OR OTHER LIABILITY, WHETHER IN AN ACTION OF CONTRACT, TORT OR OTHERWISE, ARISING FROM, OUT OF OR IN CONNECTION WITH THE SOFTWARE OR THE USE OR OTHER DEALINGS IN THE SOFTWARE.

## **1.99 libcap-ng 0.7.9-2.1build1 1.99.1 Available under license :**

 GNU LESSER GENERAL PUBLIC LICENSE Version 2.1, February 1999

Copyright (C) 1991, 1999 Free Software Foundation, Inc. 51 Franklin Street, Fifth Floor, Boston, MA 02110-1301 USA Everyone is permitted to copy and distribute verbatim copies of this license document, but changing it is not allowed.

[This is the first released version of the Lesser GPL. It also counts as the successor of the GNU Library Public License, version 2, hence the version number 2.1.]

Preamble

 The licenses for most software are designed to take away your freedom to share and change it. By contrast, the GNU General Public Licenses are intended to guarantee your freedom to share and change free software--to make sure the software is free for all its users.

 This license, the Lesser General Public License, applies to some specially designated software packages--typically libraries--of the Free Software Foundation and other authors who decide to use it. You can use it too, but we suggest you first think carefully about whether this license or the ordinary General Public License is the better strategy to use in any particular case, based on the explanations below.

 When we speak of free software, we are referring to freedom of use, not price. Our General Public Licenses are designed to make sure that you have the freedom to distribute copies of free software (and charge for this service if you wish); that you receive source code or can get it if you want it; that you can change the software and use pieces of it in new free programs; and that you are informed that you can do these things.

 To protect your rights, we need to make restrictions that forbid distributors to deny you these rights or to ask you to surrender these rights. These restrictions translate to certain responsibilities for you if you distribute copies of the library or if you modify it.

 For example, if you distribute copies of the library, whether gratis or for a fee, you must give the recipients all the rights that we gave you. You must make sure that they, too, receive or can get the source code. If you link other code with the library, you must provide complete object files to the recipients, so that they can relink them with the library after making changes to the library and recompiling it. And you must show them these terms so they know their rights.

 We protect your rights with a two-step method: (1) we copyright the library, and (2) we offer you this license, which gives you legal permission to copy, distribute and/or modify the library.

 To protect each distributor, we want to make it very clear that there is no warranty for the free library. Also, if the library is modified by someone else and passed on, the recipients should know that what they have is not the original version, so that the original author's reputation will not be affected by problems that might be introduced by others.

#### $\mathbf{M}$ .

 Finally, software patents pose a constant threat to the existence of any free program. We wish to make sure that a company cannot effectively restrict the users of a free program by obtaining a restrictive license from a patent holder. Therefore, we insist that any patent license obtained for a version of the library must be consistent with the full freedom of use specified in this license.

 Most GNU software, including some libraries, is covered by the ordinary GNU General Public License. This license, the GNU Lesser General Public License, applies to certain designated libraries, and is quite different from the ordinary General Public License. We use this license for certain libraries in order to permit linking those libraries into non-free programs.

 When a program is linked with a library, whether statically or using a shared library, the combination of the two is legally speaking a combined work, a derivative of the original library. The ordinary General Public License therefore permits such linking only if the entire combination fits its criteria of freedom. The Lesser General Public License permits more lax criteria for linking other code with the library.

 We call this license the "Lesser" General Public License because it does Less to protect the user's freedom than the ordinary General Public License. It also provides other free software developers Less of an advantage over competing non-free programs. These disadvantages are the reason we use the ordinary General Public License for many libraries. However, the Lesser license provides advantages in certain special circumstances.

 For example, on rare occasions, there may be a special need to encourage the widest possible use of a certain library, so that it becomes

a de-facto standard. To achieve this, non-free programs must be allowed to use the library. A more frequent case is that a free library does the same job as widely used non-free libraries. In this case, there is little to gain by limiting the free library to free software only, so we use the Lesser General Public License.

 In other cases, permission to use a particular library in non-free programs enables a greater number of people to use a large body of free software. For example, permission to use the GNU C Library in non-free programs enables many more people to use the whole GNU operating system, as well as its variant, the GNU/Linux operating system.

 Although the Lesser General Public License is Less protective of the users' freedom, it does ensure that the user of a program that is linked with the Library has the freedom and the wherewithal to run that program using a modified version of the Library.

 The precise terms and conditions for copying, distribution and modification follow. Pay close attention to the difference between a "work based on the library" and a "work that uses the library". The former contains code derived from the library, whereas the latter must be combined with the library in order to run.

 $\mathbf{M}$ .

#### GNU LESSER GENERAL PUBLIC LICENSE TERMS AND CONDITIONS FOR COPYING, DISTRIBUTION AND MODIFICATION

 0. This License Agreement applies to any software library or other program which contains a notice placed by the copyright holder or other authorized party saying it may be distributed under the terms of this Lesser General Public License (also called "this License"). Each licensee is addressed as "you".

 A "library" means a collection of software functions and/or data prepared so as to be conveniently linked with application programs (which use some of those functions and data) to form executables.

 The "Library", below, refers to any such software library or work which has been distributed under these terms. A "work based on the Library" means either the Library or any derivative work under copyright law: that is to say, a work containing the Library or a portion of it, either verbatim or with modifications and/or translated straightforwardly into another language. (Hereinafter, translation is included without limitation in the term "modification".)

 "Source code" for a work means the preferred form of the work for making modifications to it. For a library, complete source code means all the source code for all modules it contains, plus any associated interface definition files, plus the scripts used to control compilation and installation of the library.

 Activities other than copying, distribution and modification are not covered by this License; they are outside its scope. The act of running a program using the Library is not restricted, and output from such a program is covered only if its contents constitute a work based on the Library (independent of the use of the Library in a tool for writing it). Whether that is true depends on what the Library does and what the program that uses the Library does.

 1. You may copy and distribute verbatim copies of the Library's complete source code as you receive it, in any medium, provided that you conspicuously and appropriately publish on each copy an appropriate copyright notice and disclaimer of warranty; keep intact all the notices that refer to this License and to the absence of any warranty; and distribute a copy of this License along with the Library.

 You may charge a fee for the physical act of transferring a copy, and you may at your option offer warranty protection in exchange for a

 2. You may modify your copy or copies of the Library or any portion of it, thus forming a work based on the Library, and copy and distribute such modifications or work under the terms of Section 1 above, provided that you also meet all of these conditions:

a) The modified work must itself be a software library.

 b) You must cause the files modified to carry prominent notices stating that you changed the files and the date of any change.

 c) You must cause the whole of the work to be licensed at no charge to all third parties under the terms of this License.

 d) If a facility in the modified Library refers to a function or a table of data to be supplied by an application program that uses the facility, other than as an argument passed when the facility is invoked, then you must make a good faith effort to ensure that, in the event an application does not supply such function or table, the facility still operates, and performs whatever part of its purpose remains meaningful.

 (For example, a function in a library to compute square roots has a purpose that is entirely well-defined independent of the application. Therefore, Subsection 2d requires that any application-supplied function or table used by this function must be optional: if the application does not supply it, the square root function must still compute square roots.)

These requirements apply to the modified work as a whole. If identifiable sections of that work are not derived from the Library, and can be reasonably considered independent and separate works in themselves, then this License, and its terms, do not apply to those sections when you distribute them as separate works. But when you distribute the same sections as part of a whole which is a work based on the Library, the distribution of the whole must be on the terms of this License, whose permissions for other licensees extend to the entire whole, and thus to each and every part regardless of who wrote it.

Thus, it is not the intent of this section to claim rights or contest your rights to work written entirely by you; rather, the intent is to exercise the right to control the distribution of derivative or collective works based on the Library.

In addition, mere aggregation of another work not based on the Library with the Library (or with a work based on the Library) on a volume of

a storage or distribution medium does not bring the other work under the scope of this License.

 3. You may opt to apply the terms of the ordinary GNU General Public License instead of this License to a given copy of the Library. To do this, you must alter all the notices that refer to this License, so that they refer to the ordinary GNU General Public License, version 2, instead of to this License. (If a newer version than version 2 of the ordinary GNU General Public License has appeared, then you can specify that version instead if you wish.) Do not make any other change in these notices.

 $\mathbf{M}$ .

 Once this change is made in a given copy, it is irreversible for that copy, so the ordinary GNU General Public License applies to all subsequent copies and derivative works made from that copy.

 This option is useful when you wish to copy part of the code of the Library into a program that is not a library.

 4. You may copy and distribute the Library (or a portion or derivative of it, under Section 2) in object code or executable form under the terms of Sections 1 and 2 above provided that you accompany it with the complete corresponding machine-readable source code, which must be distributed under the terms of Sections 1 and 2 above on a medium customarily used for software interchange.

 If distribution of object code is made by offering access to copy from a designated place, then offering equivalent access to copy the source code from the same place satisfies the requirement to distribute the source code, even though third parties are not compelled to copy the source along with the object code.

 5. A program that contains no derivative of any portion of the Library, but is designed to work with the Library by being compiled or linked with it, is called a "work that uses the Library". Such a work, in isolation, is not a derivative work of the Library, and therefore falls outside the scope of this License.

 However, linking a "work that uses the Library" with the Library creates an executable that is a derivative of the Library (because it contains portions of the Library), rather than a "work that uses the library". The executable is therefore covered by this License. Section 6 states terms for distribution of such executables.

 When a "work that uses the Library" uses material from a header file that is part of the Library, the object code for the work may be a derivative work of the Library even though the source code is not. Whether this is true is especially significant if the work can be

linked without the Library, or if the work is itself a library. The threshold for this to be true is not precisely defined by law.

 If such an object file uses only numerical parameters, data structure layouts and accessors, and small macros and small inline functions (ten lines or less in length), then the use of the object file is unrestricted, regardless of whether it is legally a derivative work. (Executables containing this object code plus portions of the Library will still fall under Section 6.)

 Otherwise, if the work is a derivative of the Library, you may distribute the object code for the work under the terms of Section 6. Any executables containing that work also fall under Section 6, whether or not they are linked directly with the Library itself. ^L

 6. As an exception to the Sections above, you may also combine or link a "work that uses the Library" with the Library to produce a work containing portions of the Library, and distribute that work under terms of your choice, provided that the terms permit modification of the work for the customer's own use and reverse engineering for debugging such modifications.

 You must give prominent notice with each copy of the work that the Library is used in it and that the Library and its use are covered by this License. You must supply a copy of this License. If the work during execution displays copyright notices, you must include the copyright notice for the Library among them, as well as a reference directing the user to the copy of this License. Also, you must do one of these things:

 a) Accompany the work with the complete corresponding machine-readable source code for the Library including whatever changes were used in the work (which must be distributed under Sections 1 and 2 above); and, if the work is an executable linked with the Library, with the complete machine-readable "work that uses the Library", as object code and/or source code, so that the user can modify the Library and then relink to produce a modified executable containing the modified Library. (It is understood that the user who changes the contents of definitions files in the Library will not necessarily be able to recompile the application to use the modified definitions.)

 b) Use a suitable shared library mechanism for linking with the Library. A suitable mechanism is one that (1) uses at run time a copy of the library already present on the user's computer system, rather than copying library functions into the executable, and (2) will operate properly with a modified version of the library, if the user installs one, as long as the modified version is

interface-compatible with the version that the work was made with.

 c) Accompany the work with a written offer, valid for at least three years, to give the same user the materials specified in Subsection 6a, above, for a charge no more than the cost of performing this distribution.

 d) If distribution of the work is made by offering access to copy from a designated place, offer equivalent access to copy the above specified materials from the same place.

 e) Verify that the user has already received a copy of these materials or that you have already sent this user a copy.

 For an executable, the required form of the "work that uses the Library" must include any data and utility programs needed for reproducing the executable from it. However, as a special exception, the materials to be distributed need not include anything that is normally distributed (in either source or binary form) with the major components (compiler, kernel, and so on) of the operating system on which the executable runs, unless that component itself accompanies the executable.

 It may happen that this requirement contradicts the license restrictions of other proprietary libraries that do not normally accompany the operating system. Such a contradiction means you cannot use both them and the Library together in an executable that you distribute.

 $\overline{M}$ .

 7. You may place library facilities that are a work based on the Library side-by-side in a single library together with other library facilities not covered by this License, and distribute such a combined library, provided that the separate distribution of the work based on the Library and of the other library facilities is otherwise permitted, and provided that you do these two things:

 a) Accompany the combined library with a copy of the same work based on the Library, uncombined with any other library facilities. This must be distributed under the terms of the Sections above.

 b) Give prominent notice with the combined library of the fact that part of it is a work based on the Library, and explaining where to find the accompanying uncombined form of the same work.

 8. You may not copy, modify, sublicense, link with, or distribute the Library except as expressly provided under this License. Any attempt otherwise to copy, modify, sublicense, link with, or

distribute the Library is void, and will automatically terminate your rights under this License. However, parties who have received copies, or rights, from you under this License will not have their licenses terminated so long as such parties remain in full compliance.

 9. You are not required to accept this License, since you have not signed it. However, nothing else grants you permission to modify or distribute the Library or its derivative works. These actions are prohibited by law if you do not accept this License. Therefore, by modifying or distributing the Library (or any work based on the Library), you indicate your acceptance of this License to do so, and all its terms and conditions for copying, distributing or modifying the Library or works based on it.

 10. Each time you redistribute the Library (or any work based on the Library), the recipient automatically receives a license from the original licensor to copy, distribute, link with or modify the Library subject to these terms and conditions. You may not impose any further restrictions on the recipients' exercise of the rights granted herein. You are not responsible for enforcing compliance by third parties with this License.

#### ^L

 11. If, as a consequence of a court judgment or allegation of patent infringement or for any other reason (not limited to patent issues), conditions are imposed on you (whether by court order, agreement or otherwise) that contradict the conditions of this License, they do not excuse you from the conditions of this License. If you cannot distribute so as to satisfy simultaneously your obligations under this License and any other pertinent obligations, then as a consequence you may not distribute the Library at all. For example, if a patent license would not permit royalty-free redistribution of the Library by all those who receive copies directly or indirectly through you, then the only way you could satisfy both it and this License would be to refrain entirely from distribution of the Library.

If any portion of this section is held invalid or unenforceable under any particular circumstance, the balance of the section is intended to apply, and the section as a whole is intended to apply in other circumstances.

It is not the purpose of this section to induce you to infringe any patents or other property right claims or to contest validity of any such claims; this section has the sole purpose of protecting the integrity of the free software distribution system which is implemented by public license practices. Many people have made generous contributions to the wide range of software distributed through that system in reliance on consistent application of that system; it is up to the author/donor to decide if he or she is willing

to distribute software through any other system and a licensee cannot impose that choice.

This section is intended to make thoroughly clear what is believed to be a consequence of the rest of this License.

 12. If the distribution and/or use of the Library is restricted in certain countries either by patents or by copyrighted interfaces, the original copyright holder who places the Library under this License may add an explicit geographical distribution limitation excluding those countries, so that distribution is permitted only in or among countries not thus excluded. In such case, this License incorporates the limitation as if written in the body of this License.

 13. The Free Software Foundation may publish revised and/or new versions of the Lesser General Public License from time to time. Such new versions will be similar in spirit to the present version, but may differ in detail to address new problems or concerns.

Each version is given a distinguishing version number. If the Library specifies a version number of this License which applies to it and "any later version", you have the option of following the terms and conditions either of that version or of any later version published by the Free Software Foundation. If the Library does not specify a license version number, you may choose any version ever published by the Free Software Foundation.

^L

 14. If you wish to incorporate parts of the Library into other free programs whose distribution conditions are incompatible with these, write to the author to ask for permission. For software which is copyrighted by the Free Software Foundation, write to the Free Software Foundation; we sometimes make exceptions for this. Our decision will be guided by the two goals of preserving the free status of all derivatives of our free software and of promoting the sharing and reuse of software generally.

#### NO WARRANTY

 15. BECAUSE THE LIBRARY IS LICENSED FREE OF CHARGE, THERE IS NO WARRANTY FOR THE LIBRARY, TO THE EXTENT PERMITTED BY APPLICABLE LAW. EXCEPT WHEN OTHERWISE STATED IN WRITING THE COPYRIGHT HOLDERS AND/OR OTHER PARTIES PROVIDE THE LIBRARY "AS IS" WITHOUT WARRANTY OF ANY KIND, EITHER EXPRESSED OR IMPLIED, INCLUDING, BUT NOT LIMITED TO, THE IMPLIED WARRANTIES OF MERCHANTABILITY AND FITNESS FOR A PARTICULAR PURPOSE. THE ENTIRE RISK AS TO THE QUALITY AND PERFORMANCE OF THE LIBRARY IS WITH YOU. SHOULD THE LIBRARY PROVE DEFECTIVE, YOU ASSUME THE COST OF ALL NECESSARY SERVICING, REPAIR OR CORRECTION.

 16. IN NO EVENT UNLESS REQUIRED BY APPLICABLE LAW OR AGREED TO IN WRITING WILL ANY COPYRIGHT HOLDER, OR ANY OTHER PARTY WHO MAY MODIFY AND/OR REDISTRIBUTE THE LIBRARY AS PERMITTED ABOVE, BE LIABLE TO YOU FOR DAMAGES, INCLUDING ANY GENERAL, SPECIAL, INCIDENTAL OR CONSEQUENTIAL DAMAGES ARISING OUT OF THE USE OR INABILITY TO USE THE LIBRARY (INCLUDING BUT NOT LIMITED TO LOSS OF DATA OR DATA BEING RENDERED INACCURATE OR LOSSES SUSTAINED BY YOU OR THIRD PARTIES OR A FAILURE OF THE LIBRARY TO OPERATE WITH ANY OTHER SOFTWARE), EVEN IF SUCH HOLDER OR OTHER PARTY HAS BEEN ADVISED OF THE POSSIBILITY OF SUCH **DAMAGES** 

#### END OF TERMS AND CONDITIONS

 $\mathbf{M}$ .

How to Apply These Terms to Your New Libraries

 If you develop a new library, and you want it to be of the greatest possible use to the public, we recommend making it free software that everyone can redistribute and change. You can do so by permitting redistribution under these terms (or, alternatively, under the terms of the ordinary General Public License).

 To apply these terms, attach the following notices to the library. It is safest to attach them to the start of each source file to most effectively convey the exclusion of warranty; and each file should have at least the "copyright" line and a pointer to where the full notice is found.

 <one line to give the library's name and a brief idea of what it does.>

Copyright  $(C)$  <year > <name of author>

 This library is free software; you can redistribute it and/or modify it under the terms of the GNU Lesser General Public License as published by the Free Software Foundation; either version 2 of the License, or (at your option) any later version.

 This library is distributed in the hope that it will be useful, but WITHOUT ANY WARRANTY; without even the implied warranty of MERCHANTABILITY or FITNESS FOR A PARTICULAR PURPOSE. See the GNU Lesser General Public License for more details.

 You should have received a copy of the GNU Lesser General Public License along with this library; if not, write to the Free Software Foundation, Inc., 51 Franklin Street, Fifth Floor, Boston, MA 02110-1301 USA

Also add information on how to contact you by electronic and paper mail.

You should also get your employer (if you work as a programmer) or your school, if any, to sign a "copyright disclaimer" for the library, if necessary. Here is a sample; alter the names:

 Yoyodyne, Inc., hereby disclaims all copyright interest in the library `Frob' (a library for tweaking knobs) written by James Random Hacker.

 <signature of Ty Coon>, 1 April 1990 Ty Coon, President of Vice

That's all there is to it! GNU GENERAL PUBLIC LICENSE Version 2, June 1991

Copyright (C) 1989, 1991 Free Software Foundation, Inc. 59 Temple Place, Suite 330, Boston, MA 02111-1307 USA Everyone is permitted to copy and distribute verbatim copies of this license document, but changing it is not allowed.

#### Preamble

 The licenses for most software are designed to take away your freedom to share and change it. By contrast, the GNU General Public License is intended to guarantee your freedom to share and change free software--to make sure the software is free for all its users. This General Public License applies to most of the Free Software Foundation's software and to any other program whose authors commit to using it. (Some other Free Software Foundation software is covered by the GNU Library General Public License instead.) You can apply it to your programs, too.

 When we speak of free software, we are referring to freedom, not price. Our General Public Licenses are designed to make sure that you have the freedom to distribute copies of free software (and charge for this service if you wish), that you receive source code or can get it if you want it, that you can change the software or use pieces of it in new free programs; and that you know you can do these things.

 To protect your rights, we need to make restrictions that forbid anyone to deny you these rights or to ask you to surrender the rights. These restrictions translate to certain responsibilities for you if you distribute copies of the software, or if you modify it.

 For example, if you distribute copies of such a program, whether gratis or for a fee, you must give the recipients all the rights that

you have. You must make sure that they, too, receive or can get the source code. And you must show them these terms so they know their rights.

We protect your rights with two steps: (1) copyright the software, and (2) offer you this license which gives you legal permission to copy, distribute and/or modify the software.

 Also, for each author's protection and ours, we want to make certain that everyone understands that there is no warranty for this free software. If the software is modified by someone else and passed on, we want its recipients to know that what they have is not the original, so that any problems introduced by others will not reflect on the original authors' reputations.

 Finally, any free program is threatened constantly by software patents. We wish to avoid the danger that redistributors of a free program will individually obtain patent licenses, in effect making the program proprietary. To prevent this, we have made it clear that any patent must be licensed for everyone's free use or not licensed at all.

 The precise terms and conditions for copying, distribution and modification follow.

#### GNU GENERAL PUBLIC LICENSE TERMS AND CONDITIONS FOR COPYING, DISTRIBUTION AND MODIFICATION

 0. This License applies to any program or other work which contains a notice placed by the copyright holder saying it may be distributed under the terms of this General Public License. The "Program", below, refers to any such program or work, and a "work based on the Program" means either the Program or any derivative work under copyright law: that is to say, a work containing the Program or a portion of it, either verbatim or with modifications and/or translated into another language. (Hereinafter, translation is included without limitation in the term "modification".) Each licensee is addressed as "you".

Activities other than copying, distribution and modification are not covered by this License; they are outside its scope. The act of running the Program is not restricted, and the output from the Program is covered only if its contents constitute a work based on the Program (independent of having been made by running the Program). Whether that is true depends on what the Program does.

 1. You may copy and distribute verbatim copies of the Program's source code as you receive it, in any medium, provided that you conspicuously and appropriately publish on each copy an appropriate copyright notice and disclaimer of warranty; keep intact all the

notices that refer to this License and to the absence of any warranty; and give any other recipients of the Program a copy of this License along with the Program.

You may charge a fee for the physical act of transferring a copy, and you may at your option offer warranty protection in exchange for a fee.

 2. You may modify your copy or copies of the Program or any portion of it, thus forming a work based on the Program, and copy and distribute such modifications or work under the terms of Section 1 above, provided that you also meet all of these conditions:

 a) You must cause the modified files to carry prominent notices stating that you changed the files and the date of any change.

 b) You must cause any work that you distribute or publish, that in whole or in part contains or is derived from the Program or any part thereof, to be licensed as a whole at no charge to all third parties under the terms of this License.

 c) If the modified program normally reads commands interactively when run, you must cause it, when started running for such interactive use in the most ordinary way, to print or display an announcement including an appropriate copyright notice and a notice that there is no warranty (or else, saying that you provide a warranty) and that users may redistribute the program under these conditions, and telling the user how to view a copy of this License. (Exception: if the Program itself is interactive but does not normally print such an announcement, your work based on the Program is not required to print an announcement.)

These requirements apply to the modified work as a whole. If identifiable sections of that work are not derived from the Program, and can be reasonably considered independent and separate works in themselves, then this License, and its terms, do not apply to those sections when you distribute them as separate works. But when you distribute the same sections as part of a whole which is a work based on the Program, the distribution of the whole must be on the terms of this License, whose permissions for other licensees extend to the entire whole, and thus to each and every part regardless of who wrote it.

Thus, it is not the intent of this section to claim rights or contest your rights to work written entirely by you; rather, the intent is to exercise the right to control the distribution of derivative or collective works based on the Program.

In addition, mere aggregation of another work not based on the Program with the Program (or with a work based on the Program) on a volume of a storage or distribution medium does not bring the other work under the scope of this License.

 3. You may copy and distribute the Program (or a work based on it, under Section 2) in object code or executable form under the terms of Sections 1 and 2 above provided that you also do one of the following:

 a) Accompany it with the complete corresponding machine-readable source code, which must be distributed under the terms of Sections 1 and 2 above on a medium customarily used for software interchange; or,

 b) Accompany it with a written offer, valid for at least three years, to give any third party, for a charge no more than your cost of physically performing source distribution, a complete machine-readable copy of the corresponding source code, to be distributed under the terms of Sections 1 and 2 above on a medium customarily used for software interchange; or,

 c) Accompany it with the information you received as to the offer to distribute corresponding source code. (This alternative is allowed only for noncommercial distribution and only if you received the program in object code or executable form with such an offer, in accord with Subsection b above.)

The source code for a work means the preferred form of the work for making modifications to it. For an executable work, complete source code means all the source code for all modules it contains, plus any associated interface definition files, plus the scripts used to control compilation and installation of the executable. However, as a special exception, the source code distributed need not include anything that is normally distributed (in either source or binary form) with the major components (compiler, kernel, and so on) of the operating system on which the executable runs, unless that component itself accompanies the executable.

If distribution of executable or object code is made by offering access to copy from a designated place, then offering equivalent access to copy the source code from the same place counts as distribution of the source code, even though third parties are not compelled to copy the source along with the object code.

 4. You may not copy, modify, sublicense, or distribute the Program except as expressly provided under this License. Any attempt otherwise to copy, modify, sublicense or distribute the Program is void, and will automatically terminate your rights under this License. However, parties who have received copies, or rights, from you under this License will not have their licenses terminated so long as such parties remain in full compliance.

 5. You are not required to accept this License, since you have not signed it. However, nothing else grants you permission to modify or distribute the Program or its derivative works. These actions are prohibited by law if you do not accept this License. Therefore, by modifying or distributing the Program (or any work based on the Program), you indicate your acceptance of this License to do so, and all its terms and conditions for copying, distributing or modifying the Program or works based on it.

 6. Each time you redistribute the Program (or any work based on the Program), the recipient automatically receives a license from the original licensor to copy, distribute or modify the Program subject to these terms and conditions. You may not impose any further restrictions on the recipients' exercise of the rights granted herein. You are not responsible for enforcing compliance by third parties to this License.

 7. If, as a consequence of a court judgment or allegation of patent infringement or for any other reason (not limited to patent issues), conditions are imposed on you (whether by court order, agreement or otherwise) that contradict the conditions of this License, they do not excuse you from the conditions of this License. If you cannot distribute so as to satisfy simultaneously your obligations under this License and any other pertinent obligations, then as a consequence you may not distribute the Program at all. For example, if a patent license would not permit royalty-free redistribution of the Program by all those who receive copies directly or indirectly through you, then the only way you could satisfy both it and this License would be to refrain entirely from distribution of the Program.

If any portion of this section is held invalid or unenforceable under any particular circumstance, the balance of the section is intended to apply and the section as a whole is intended to apply in other circumstances.

It is not the purpose of this section to induce you to infringe any patents or other property right claims or to contest validity of any such claims; this section has the sole purpose of protecting the integrity of the free software distribution system, which is implemented by public license practices. Many people have made generous contributions to the wide range of software distributed through that system in reliance on consistent application of that system; it is up to the author/donor to decide if he or she is willing to distribute software through any other system and a licensee cannot impose that choice.

This section is intended to make thoroughly clear what is believed to

be a consequence of the rest of this License.

 8. If the distribution and/or use of the Program is restricted in certain countries either by patents or by copyrighted interfaces, the original copyright holder who places the Program under this License may add an explicit geographical distribution limitation excluding those countries, so that distribution is permitted only in or among countries not thus excluded. In such case, this License incorporates the limitation as if written in the body of this License.

 9. The Free Software Foundation may publish revised and/or new versions of the General Public License from time to time. Such new versions will be similar in spirit to the present version, but may differ in detail to address new problems or concerns.

Each version is given a distinguishing version number. If the Program specifies a version number of this License which applies to it and "any later version", you have the option of following the terms and conditions either of that version or of any later version published by the Free Software Foundation. If the Program does not specify a version number of this License, you may choose any version ever published by the Free Software Foundation.

 10. If you wish to incorporate parts of the Program into other free programs whose distribution conditions are different, write to the author to ask for permission. For software which is copyrighted by the Free Software Foundation, write to the Free Software Foundation; we sometimes make exceptions for this. Our decision will be guided by the two goals of preserving the free status of all derivatives of our free software and of promoting the sharing and reuse of software generally.

#### NO WARRANTY

 11. BECAUSE THE PROGRAM IS LICENSED FREE OF CHARGE, THERE IS NO WARRANTY FOR THE PROGRAM, TO THE EXTENT PERMITTED BY APPLICABLE LAW. EXCEPT WHEN OTHERWISE STATED IN WRITING THE COPYRIGHT HOLDERS AND/OR OTHER PARTIES PROVIDE THE PROGRAM "AS IS" WITHOUT WARRANTY OF ANY KIND, EITHER EXPRESSED OR IMPLIED, INCLUDING, BUT NOT LIMITED TO, THE IMPLIED WARRANTIES OF MERCHANTABILITY AND FITNESS FOR A PARTICULAR PURPOSE. THE ENTIRE RISK AS TO THE QUALITY AND PERFORMANCE OF THE PROGRAM IS WITH YOU. SHOULD THE PROGRAM PROVE DEFECTIVE, YOU ASSUME THE COST OF ALL NECESSARY SERVICING, REPAIR OR CORRECTION.

 12. IN NO EVENT UNLESS REQUIRED BY APPLICABLE LAW OR AGREED TO IN WRITING WILL ANY COPYRIGHT HOLDER, OR ANY OTHER PARTY WHO MAY MODIFY AND/OR REDISTRIBUTE THE PROGRAM AS PERMITTED ABOVE, BE LIABLE TO YOU FOR DAMAGES, INCLUDING ANY GENERAL, SPECIAL, INCIDENTAL OR CONSEQUENTIAL DAMAGES ARISING OUT OF THE USE OR INABILITY TO USE THE PROGRAM (INCLUDING BUT NOT LIMITED

TO LOSS OF DATA OR DATA BEING RENDERED INACCURATE OR LOSSES SUSTAINED BY YOU OR THIRD PARTIES OR A FAILURE OF THE PROGRAM TO OPERATE WITH ANY OTHER PROGRAMS), EVEN IF SUCH HOLDER OR OTHER PARTY HAS BEEN ADVISED OF THE POSSIBILITY OF SUCH DAMAGES.

#### END OF TERMS AND CONDITIONS

 How to Apply These Terms to Your New Programs

 If you develop a new program, and you want it to be of the greatest possible use to the public, the best way to achieve this is to make it free software which everyone can redistribute and change under these terms.

 To do so, attach the following notices to the program. It is safest to attach them to the start of each source file to most effectively convey the exclusion of warranty; and each file should have at least the "copyright" line and a pointer to where the full notice is found.

 <one line to give the program's name and a brief idea of what it does.> Copyright  $(C)$  <year > <name of author>

 This program is free software; you can redistribute it and/or modify it under the terms of the GNU General Public License as published by the Free Software Foundation; either version 2 of the License, or (at your option) any later version.

 This program is distributed in the hope that it will be useful, but WITHOUT ANY WARRANTY; without even the implied warranty of MERCHANTABILITY or FITNESS FOR A PARTICULAR PURPOSE. See the GNU General Public License for more details.

 You should have received a copy of the GNU General Public License along with this program; if not, write to the Free Software Foundation, Inc., 59 Temple Place, Suite 330, Boston, MA 02111-1307 USA

Also add information on how to contact you by electronic and paper mail.

If the program is interactive, make it output a short notice like this when it starts in an interactive mode:

 Gnomovision version 69, Copyright (C) year name of author Gnomovision comes with ABSOLUTELY NO WARRANTY; for details type `show w'. This is free software, and you are welcome to redistribute it under certain conditions; type `show c' for details.

The hypothetical commands `show w' and `show c' should show the appropriate parts of the General Public License. Of course, the commands you use may

be called something other than `show w' and `show c'; they could even be mouse-clicks or menu items--whatever suits your program.

You should also get your employer (if you work as a programmer) or your school, if any, to sign a "copyright disclaimer" for the program, if necessary. Here is a sample; alter the names:

 Yoyodyne, Inc., hereby disclaims all copyright interest in the program `Gnomovision' (which makes passes at compilers) written by James Hacker.

 <signature of Ty Coon>, 1 April 1989 Ty Coon, President of Vice

This General Public License does not permit incorporating your program into proprietary programs. If your program is a subroutine library, you may consider it more useful to permit linking proprietary applications with the library. If this is what you want to do, use the GNU Library General Public License instead of this License.

# **1.100 libssh 0.9.3-2ubuntu2.2**

### **1.100.1 Available under license :**

MIT License

Copyright (c) 2017 Jan-Lukas Wynen

Permission is hereby granted, free of charge, to any person obtaining a copy of this software and associated documentation files (the "Software"), to deal in the Software without restriction, including without limitation the rights to use, copy, modify, merge, publish, distribute, sublicense, and/or sell copies of the Software, and to permit persons to whom the Software is furnished to do so, subject to the following conditions:

The above copyright notice and this permission notice shall be included in all copies or substantial portions of the Software.

THE SOFTWARE IS PROVIDED "AS IS", WITHOUT WARRANTY OF ANY KIND, EXPRESS OR IMPLIED, INCLUDING BUT NOT LIMITED TO THE WARRANTIES OF MERCHANTABILITY, FITNESS FOR A PARTICULAR PURPOSE AND NONINFRINGEMENT. IN NO EVENT SHALL THE AUTHORS OR COPYRIGHT HOLDERS BE LIABLE FOR ANY CLAIM, DAMAGES OR OTHER LIABILITY, WHETHER IN AN ACTION OF CONTRACT, TORT OR OTHERWISE, ARISING FROM, OUT OF OR IN CONNECTION WITH THE SOFTWARE OR THE USE OR OTHER DEALINGS IN THE SOFTWARE.

Some parts are under the BSDv2 License :

Copyright (c) 2000 Markus Friedl. All rights reserved.

Redistribution and use in source and binary forms, with or without modification, are permitted provided that the following conditions are met:

- 1. Redistributions of source code must retain the above copyright notice, this list of conditions and the following disclaimer.
- 2. Redistributions in binary form must reproduce the above copyright notice, this list of conditions and the following disclaimer in the documentation and/or other materials provided with the distribution.

THIS SOFTWARE IS PROVIDED BY THE AUTHOR ``AS IS'' AND ANY EXPRESS OR IMPLIED WARRANTIES, INCLUDING, BUT NOT LIMITED TO, THE IMPLIED WARRANTIES OF MERCHANTABILITY AND FITNESS FOR A PARTICULAR PURPOSE ARE DISCLAIMED. IN NO EVENT SHALL THE AUTHOR BE LIABLE FOR ANY DIRECT, INDIRECT, INCIDENTAL, SPECIAL, EXEMPLARY, OR CONSEQUENTIAL DAMAGES (INCLUDING, BUT NOT LIMITED TO, PROCUREMENT OF SUBSTITUTE GOODS OR SERVICES; LOSS OF USE, DATA, OR PROFITS; OR BUSINESS INTERRUPTION) HOWEVER CAUSED AND ON ANY THEORY OF LIABILITY, WHETHER IN CONTRACT, STRICT LIABILITY, OR TORT (INCLUDING NEGLIGENCE OR OTHERWISE) ARISING IN ANY WAY OUT OF THE USE OF THIS SOFTWARE, EVEN IF ADVISED OF THE POSSIBILITY OF SUCH DAMAGE.

 GNU LESSER GENERAL PUBLIC LICENSE Version 2.1, February 1999

Copyright (C) 1991, 1999 Free Software Foundation, Inc. 59 Temple Place, Suite 330, Boston, MA 02111-1307 USA Everyone is permitted to copy and distribute verbatim copies of this license document, but changing it is not allowed.

[This is the first released version of the Lesser GPL. It also counts as the successor of the GNU Library Public License, version 2, hence the version number 2.1.]

#### Preamble

 The licenses for most software are designed to take away your freedom to share and change it. By contrast, the GNU General Public Licenses are intended to guarantee your freedom to share and change free software--to make sure the software is free for all its users.

 This license, the Lesser General Public License, applies to some specially designated software packages--typically libraries--of the Free Software Foundation and other authors who decide to use it. You can use it too, but we suggest you first think carefully about whether this license or the ordinary General Public License is the better strategy to use in any particular case, based on the explanations below.

 When we speak of free software, we are referring to freedom of use, not price. Our General Public Licenses are designed to make sure that you have the freedom to distribute copies of free software (and charge

for this service if you wish); that you receive source code or can get it if you want it; that you can change the software and use pieces of it in new free programs; and that you are informed that you can do these things.

 To protect your rights, we need to make restrictions that forbid distributors to deny you these rights or to ask you to surrender these rights. These restrictions translate to certain responsibilities for you if you distribute copies of the library or if you modify it.

 For example, if you distribute copies of the library, whether gratis or for a fee, you must give the recipients all the rights that we gave you. You must make sure that they, too, receive or can get the source code. If you link other code with the library, you must provide complete object files to the recipients, so that they can relink them with the library after making changes to the library and recompiling it. And you must show them these terms so they know their rights.

We protect your rights with a two-step method: (1) we copyright the library, and (2) we offer you this license, which gives you legal permission to copy, distribute and/or modify the library.

 To protect each distributor, we want to make it very clear that there is no warranty for the free library. Also, if the library is modified by someone else and passed on, the recipients should know that what they have is not the original version, so that the original author's reputation will not be affected by problems that might be introduced by others.

 Finally, software patents pose a constant threat to the existence of any free program. We wish to make sure that a company cannot effectively restrict the users of a free program by obtaining a restrictive license from a patent holder. Therefore, we insist that any patent license obtained for a version of the library must be consistent with the full freedom of use specified in this license.

 Most GNU software, including some libraries, is covered by the ordinary GNU General Public License. This license, the GNU Lesser General Public License, applies to certain designated libraries, and is quite different from the ordinary General Public License. We use this license for certain libraries in order to permit linking those libraries into non-free programs.

 When a program is linked with a library, whether statically or using a shared library, the combination of the two is legally speaking a combined work, a derivative of the original library. The ordinary General Public License therefore permits such linking only if the entire combination fits its criteria of freedom. The Lesser General

Public License permits more lax criteria for linking other code with the library.

 We call this license the "Lesser" General Public License because it does Less to protect the user's freedom than the ordinary General Public License. It also provides other free software developers Less of an advantage over competing non-free programs. These disadvantages are the reason we use the ordinary General Public License for many libraries. However, the Lesser license provides advantages in certain special circumstances.

 For example, on rare occasions, there may be a special need to encourage the widest possible use of a certain library, so that it becomes a de-facto standard. To achieve this, non-free programs must be allowed to use the library. A more frequent case is that a free library does the same job as widely used non-free libraries. In this case, there is little to gain by limiting the free library to free software only, so we use the Lesser General Public License.

 In other cases, permission to use a particular library in non-free programs enables a greater number of people to use a large body of free software. For example, permission to use the GNU C Library in non-free programs enables many more people to use the whole GNU operating system, as well as its variant, the GNU/Linux operating system.

 Although the Lesser General Public License is Less protective of the users' freedom, it does ensure that the user of a program that is linked with the Library has the freedom and the wherewithal to run that program using a modified version of the Library.

 The precise terms and conditions for copying, distribution and modification follow. Pay close attention to the difference between a "work based on the library" and a "work that uses the library". The former contains code derived from the library, whereas the latter must be combined with the library in order to run.

#### GNU LESSER GENERAL PUBLIC LICENSE TERMS AND CONDITIONS FOR COPYING, DISTRIBUTION AND MODIFICATION

 0. This License Agreement applies to any software library or other program which contains a notice placed by the copyright holder or other authorized party saying it may be distributed under the terms of this Lesser General Public License (also called "this License"). Each licensee is addressed as "you".

 A "library" means a collection of software functions and/or data prepared so as to be conveniently linked with application programs (which use some of those functions and data) to form executables.

 The "Library", below, refers to any such software library or work which has been distributed under these terms. A "work based on the Library" means either the Library or any derivative work under copyright law: that is to say, a work containing the Library or a portion of it, either verbatim or with modifications and/or translated straightforwardly into another language. (Hereinafter, translation is included without limitation in the term "modification".)

 "Source code" for a work means the preferred form of the work for making modifications to it. For a library, complete source code means all the source code for all modules it contains, plus any associated interface definition files, plus the scripts used to control compilation and installation of the library.

 Activities other than copying, distribution and modification are not covered by this License; they are outside its scope. The act of running a program using the Library is not restricted, and output from such a program is covered only if its contents constitute a work based on the Library (independent of the use of the Library in a tool for writing it). Whether that is true depends on what the Library does and what the program that uses the Library does.

 1. You may copy and distribute verbatim copies of the Library's complete source code as you receive it, in any medium, provided that you conspicuously and appropriately publish on each copy an appropriate copyright notice and disclaimer of warranty; keep intact all the notices that refer to this License and to the absence of any warranty; and distribute a copy of this License along with the Library.

 You may charge a fee for the physical act of transferring a copy, and you may at your option offer warranty protection in exchange for a fee.

 2. You may modify your copy or copies of the Library or any portion of it, thus forming a work based on the Library, and copy and distribute such modifications or work under the terms of Section 1 above, provided that you also meet all of these conditions:

a) The modified work must itself be a software library.

 b) You must cause the files modified to carry prominent notices stating that you changed the files and the date of any change.

 c) You must cause the whole of the work to be licensed at no charge to all third parties under the terms of this License.

 d) If a facility in the modified Library refers to a function or a table of data to be supplied by an application program that uses the facility, other than as an argument passed when the facility is invoked, then you must make a good faith effort to ensure that, in the event an application does not supply such function or table, the facility still operates, and performs whatever part of its purpose remains meaningful.

 (For example, a function in a library to compute square roots has a purpose that is entirely well-defined independent of the application. Therefore, Subsection 2d requires that any application-supplied function or table used by this function must be optional: if the application does not supply it, the square root function must still compute square roots.)

These requirements apply to the modified work as a whole. If identifiable sections of that work are not derived from the Library, and can be reasonably considered independent and separate works in themselves, then this License, and its terms, do not apply to those sections when you distribute them as separate works. But when you distribute the same sections as part of a whole which is a work based on the Library, the distribution of the whole must be on the terms of this License, whose permissions for other licensees extend to the entire whole, and thus to each and every part regardless of who wrote it.

Thus, it is not the intent of this section to claim rights or contest your rights to work written entirely by you; rather, the intent is to exercise the right to control the distribution of derivative or collective works based on the Library.

In addition, mere aggregation of another work not based on the Library with the Library (or with a work based on the Library) on a volume of a storage or distribution medium does not bring the other work under the scope of this License.

 3. You may opt to apply the terms of the ordinary GNU General Public License instead of this License to a given copy of the Library. To do this, you must alter all the notices that refer to this License, so that they refer to the ordinary GNU General Public License, version 2, instead of to this License. (If a newer version than version 2 of the ordinary GNU General Public License has appeared, then you can specify that version instead if you wish.) Do not make any other change in these notices.

 Once this change is made in a given copy, it is irreversible for that copy, so the ordinary GNU General Public License applies to all subsequent copies and derivative works made from that copy.

 This option is useful when you wish to copy part of the code of the Library into a program that is not a library.

 4. You may copy and distribute the Library (or a portion or derivative of it, under Section 2) in object code or executable form under the terms of Sections 1 and 2 above provided that you accompany it with the complete corresponding machine-readable source code, which must be distributed under the terms of Sections 1 and 2 above on a medium customarily used for software interchange.

 If distribution of object code is made by offering access to copy from a designated place, then offering equivalent access to copy the source code from the same place satisfies the requirement to distribute the source code, even though third parties are not compelled to copy the source along with the object code.

 5. A program that contains no derivative of any portion of the Library, but is designed to work with the Library by being compiled or linked with it, is called a "work that uses the Library". Such a work, in isolation, is not a derivative work of the Library, and therefore falls outside the scope of this License.

 However, linking a "work that uses the Library" with the Library creates an executable that is a derivative of the Library (because it contains portions of the Library), rather than a "work that uses the library". The executable is therefore covered by this License. Section 6 states terms for distribution of such executables.

 When a "work that uses the Library" uses material from a header file that is part of the Library, the object code for the work may be a derivative work of the Library even though the source code is not. Whether this is true is especially significant if the work can be linked without the Library, or if the work is itself a library. The threshold for this to be true is not precisely defined by law.

 If such an object file uses only numerical parameters, data structure layouts and accessors, and small macros and small inline functions (ten lines or less in length), then the use of the object file is unrestricted, regardless of whether it is legally a derivative work. (Executables containing this object code plus portions of the Library will still fall under Section 6.)

 Otherwise, if the work is a derivative of the Library, you may distribute the object code for the work under the terms of Section 6. Any executables containing that work also fall under Section 6, whether or not they are linked directly with the Library itself.

 6. As an exception to the Sections above, you may also combine or link a "work that uses the Library" with the Library to produce a work containing portions of the Library, and distribute that work under terms of your choice, provided that the terms permit modification of the work for the customer's own use and reverse engineering for debugging such modifications.

 You must give prominent notice with each copy of the work that the Library is used in it and that the Library and its use are covered by this License. You must supply a copy of this License. If the work during execution displays copyright notices, you must include the copyright notice for the Library among them, as well as a reference directing the user to the copy of this License. Also, you must do one of these things:

 a) Accompany the work with the complete corresponding machine-readable source code for the Library including whatever changes were used in the work (which must be distributed under Sections 1 and 2 above); and, if the work is an executable linked with the Library, with the complete machine-readable "work that uses the Library", as object code and/or source code, so that the user can modify the Library and then relink to produce a modified executable containing the modified Library. (It is understood that the user who changes the contents of definitions files in the Library will not necessarily be able to recompile the application to use the modified definitions.)

 b) Use a suitable shared library mechanism for linking with the Library. A suitable mechanism is one that (1) uses at run time a copy of the library already present on the user's computer system, rather than copying library functions into the executable, and (2) will operate properly with a modified version of the library, if the user installs one, as long as the modified version is interface-compatible with the version that the work was made with.

 c) Accompany the work with a written offer, valid for at least three years, to give the same user the materials specified in Subsection 6a, above, for a charge no more than the cost of performing this distribution.

 d) If distribution of the work is made by offering access to copy from a designated place, offer equivalent access to copy the above specified materials from the same place.

 e) Verify that the user has already received a copy of these materials or that you have already sent this user a copy.
For an executable, the required form of the "work that uses the Library" must include any data and utility programs needed for reproducing the executable from it. However, as a special exception, the materials to be distributed need not include anything that is normally distributed (in either source or binary form) with the major components (compiler, kernel, and so on) of the operating system on which the executable runs, unless that component itself accompanies the executable.

 It may happen that this requirement contradicts the license restrictions of other proprietary libraries that do not normally accompany the operating system. Such a contradiction means you cannot use both them and the Library together in an executable that you distribute.

 7. You may place library facilities that are a work based on the Library side-by-side in a single library together with other library facilities not covered by this License, and distribute such a combined library, provided that the separate distribution of the work based on the Library and of the other library facilities is otherwise permitted, and provided that you do these two things:

 a) Accompany the combined library with a copy of the same work based on the Library, uncombined with any other library facilities. This must be distributed under the terms of the Sections above.

 b) Give prominent notice with the combined library of the fact that part of it is a work based on the Library, and explaining where to find the accompanying uncombined form of the same work.

 8. You may not copy, modify, sublicense, link with, or distribute the Library except as expressly provided under this License. Any attempt otherwise to copy, modify, sublicense, link with, or distribute the Library is void, and will automatically terminate your rights under this License. However, parties who have received copies, or rights, from you under this License will not have their licenses terminated so long as such parties remain in full compliance.

 9. You are not required to accept this License, since you have not signed it. However, nothing else grants you permission to modify or distribute the Library or its derivative works. These actions are prohibited by law if you do not accept this License. Therefore, by modifying or distributing the Library (or any work based on the Library), you indicate your acceptance of this License to do so, and all its terms and conditions for copying, distributing or modifying the Library or works based on it.

 10. Each time you redistribute the Library (or any work based on the Library), the recipient automatically receives a license from the original licensor to copy, distribute, link with or modify the Library subject to these terms and conditions. You may not impose any further restrictions on the recipients' exercise of the rights granted herein. You are not responsible for enforcing compliance by third parties with this License.

 11. If, as a consequence of a court judgment or allegation of patent infringement or for any other reason (not limited to patent issues), conditions are imposed on you (whether by court order, agreement or otherwise) that contradict the conditions of this License, they do not excuse you from the conditions of this License. If you cannot distribute so as to satisfy simultaneously your obligations under this License and any other pertinent obligations, then as a consequence you may not distribute the Library at all. For example, if a patent license would not permit royalty-free redistribution of the Library by all those who receive copies directly or indirectly through you, then the only way you could satisfy both it and this License would be to refrain entirely from distribution of the Library.

If any portion of this section is held invalid or unenforceable under any particular circumstance, the balance of the section is intended to apply, and the section as a whole is intended to apply in other circumstances.

It is not the purpose of this section to induce you to infringe any patents or other property right claims or to contest validity of any such claims; this section has the sole purpose of protecting the integrity of the free software distribution system which is implemented by public license practices. Many people have made generous contributions to the wide range of software distributed through that system in reliance on consistent application of that system; it is up to the author/donor to decide if he or she is willing to distribute software through any other system and a licensee cannot impose that choice.

This section is intended to make thoroughly clear what is believed to be a consequence of the rest of this License.

 12. If the distribution and/or use of the Library is restricted in certain countries either by patents or by copyrighted interfaces, the original copyright holder who places the Library under this License may add an explicit geographical distribution limitation excluding those countries, so that distribution is permitted only in or among countries not thus excluded. In such case, this License incorporates the limitation as if written in the body of this License.

13. The Free Software Foundation may publish revised and/or new

versions of the Lesser General Public License from time to time. Such new versions will be similar in spirit to the present version, but may differ in detail to address new problems or concerns.

Each version is given a distinguishing version number. If the Library specifies a version number of this License which applies to it and "any later version", you have the option of following the terms and conditions either of that version or of any later version published by the Free Software Foundation. If the Library does not specify a license version number, you may choose any version ever published by the Free Software Foundation.

 14. If you wish to incorporate parts of the Library into other free programs whose distribution conditions are incompatible with these, write to the author to ask for permission. For software which is copyrighted by the Free Software Foundation, write to the Free Software Foundation; we sometimes make exceptions for this. Our decision will be guided by the two goals of preserving the free status of all derivatives of our free software and of promoting the sharing and reuse of software generally.

#### NO WARRANTY

 15. BECAUSE THE LIBRARY IS LICENSED FREE OF CHARGE, THERE IS NO WARRANTY FOR THE LIBRARY, TO THE EXTENT PERMITTED BY APPLICABLE LAW. EXCEPT WHEN OTHERWISE STATED IN WRITING THE COPYRIGHT HOLDERS AND/OR OTHER PARTIES PROVIDE THE LIBRARY "AS IS" WITHOUT WARRANTY OF ANY KIND, EITHER EXPRESSED OR IMPLIED, INCLUDING, BUT NOT LIMITED TO, THE IMPLIED WARRANTIES OF MERCHANTABILITY AND FITNESS FOR A PARTICULAR PURPOSE. THE ENTIRE RISK AS TO THE QUALITY AND PERFORMANCE OF THE LIBRARY IS WITH YOU. SHOULD THE LIBRARY PROVE DEFECTIVE, YOU ASSUME THE COST OF ALL NECESSARY SERVICING, REPAIR OR CORRECTION.

 16. IN NO EVENT UNLESS REQUIRED BY APPLICABLE LAW OR AGREED TO IN WRITING WILL ANY COPYRIGHT HOLDER, OR ANY OTHER PARTY WHO MAY MODIFY AND/OR REDISTRIBUTE THE LIBRARY AS PERMITTED ABOVE, BE LIABLE TO YOU FOR DAMAGES, INCLUDING ANY GENERAL, SPECIAL, INCIDENTAL OR CONSEQUENTIAL DAMAGES ARISING OUT OF THE USE OR INABILITY TO USE THE LIBRARY (INCLUDING BUT NOT LIMITED TO LOSS OF DATA OR DATA BEING RENDERED INACCURATE OR LOSSES SUSTAINED BY YOU OR THIRD PARTIES OR A FAILURE OF THE LIBRARY TO OPERATE WITH ANY OTHER SOFTWARE), EVEN IF SUCH HOLDER OR OTHER PARTY HAS BEEN ADVISED OF THE POSSIBILITY OF SUCH **DAMAGES** 

 Linking with OpenSSL

 17. In addition, as a special exception, we give permission to link the code of its release of libssh with the OpenSSL project's "OpenSSL" library (or with

modified versions of it that use the same license as the "OpenSSL" library), and distribute the linked executables. You must obey the GNU Lesser General Public License in all respects for all of the code used other than "OpenSSL". If you modify this file, you may extend this exception to your version of the file, but you are not obligated to do so. If you do not wish to do so, delete this exception statement from your version.

#### END OF TERMS AND CONDITIONS

Redistribution and use in source and binary forms, with or without modification, are permitted provided that the following conditions are met:

1. Redistributions of source code must retain the copyright notice, this list of conditions and the following disclaimer.

- 2. Redistributions in binary form must reproduce the copyright notice, this list of conditions and the following disclaimer in the documentation and/or other materials provided with the distribution.
- 3. The name of the author may not be used to endorse or promote products derived from this software without specific prior written permission.

THIS SOFTWARE IS PROVIDED BY THE AUTHOR ``AS IS'' AND ANY EXPRESS OR IMPLIED WARRANTIES, INCLUDING, BUT NOT LIMITED TO, THE IMPLIED WARRANTIES OF MERCHANTABILITY AND FITNESS FOR A PARTICULAR PURPOSE ARE DISCLAIMED. IN NO EVENT SHALL THE AUTHOR BE LIABLE FOR ANY DIRECT, INDIRECT, INCIDENTAL, SPECIAL, EXEMPLARY, OR CONSEQUENTIAL DAMAGES (INCLUDING, BUT NOT LIMITED TO, PROCUREMENT OF SUBSTITUTE GOODS OR SERVICES; LOSS OF USE, DATA, OR PROFITS; OR BUSINESS INTERRUPTION) HOWEVER CAUSED AND ON ANY THEORY OF LIABILITY, WHETHER IN CONTRACT, STRICT LIABILITY, OR TORT (INCLUDING NEGLIGENCE OR OTHERWISE) ARISING IN ANY WAY OUT OF THE USE OF THIS SOFTWARE, EVEN IF ADVISED OF THE POSSIBILITY OF SUCH DAMAGE.

# **1.101 go-jose 2.5.1**

## **1.101.1 Available under license :**

Copyright (c) 2012 The Go Authors. All rights reserved.

Redistribution and use in source and binary forms, with or without modification, are permitted provided that the following conditions are met:

 \* Redistributions of source code must retain the above copyright notice, this list of conditions and the following disclaimer.

 \* Redistributions in binary form must reproduce the above copyright notice, this list of conditions and the following disclaimer in the documentation and/or other materials provided with the distribution.

\* Neither the name of Google Inc. nor the names of its

contributors may be used to endorse or promote products derived from this software without specific prior written permission.

THIS SOFTWARE IS PROVIDED BY THE COPYRIGHT HOLDERS AND CONTRIBUTORS "AS IS" AND ANY EXPRESS OR IMPLIED WARRANTIES, INCLUDING, BUT NOT LIMITED TO, THE IMPLIED WARRANTIES OF MERCHANTABILITY AND FITNESS FOR A PARTICULAR PURPOSE ARE DISCLAIMED. IN NO EVENT SHALL THE COPYRIGHT OWNER OR CONTRIBUTORS BE LIABLE FOR ANY DIRECT, INDIRECT, INCIDENTAL, SPECIAL, EXEMPLARY, OR CONSEQUENTIAL DAMAGES (INCLUDING, BUT NOT LIMITED TO, PROCUREMENT OF SUBSTITUTE GOODS OR SERVICES; LOSS OF USE, DATA, OR PROFITS; OR BUSINESS INTERRUPTION) HOWEVER CAUSED AND ON ANY THEORY OF LIABILITY, WHETHER IN CONTRACT, STRICT LIABILITY, OR TORT (INCLUDING NEGLIGENCE OR OTHERWISE) ARISING IN ANY WAY OUT OF THE USE OF THIS SOFTWARE, EVEN IF ADVISED OF THE POSSIBILITY OF SUCH DAMAGE.

> Apache License Version 2.0, January 2004 http://www.apache.org/licenses/

#### TERMS AND CONDITIONS FOR USE, REPRODUCTION, AND DISTRIBUTION

#### 1. Definitions.

 "License" shall mean the terms and conditions for use, reproduction, and distribution as defined by Sections 1 through 9 of this document.

 "Licensor" shall mean the copyright owner or entity authorized by the copyright owner that is granting the License.

 "Legal Entity" shall mean the union of the acting entity and all other entities that control, are controlled by, or are under common control with that entity. For the purposes of this definition, "control" means (i) the power, direct or indirect, to cause the direction or management of such entity, whether by contract or otherwise, or (ii) ownership of fifty percent (50%) or more of the outstanding shares, or (iii) beneficial ownership of such entity.

 "You" (or "Your") shall mean an individual or Legal Entity exercising permissions granted by this License.

 "Source" form shall mean the preferred form for making modifications, including but not limited to software source code, documentation source, and configuration files.

 "Object" form shall mean any form resulting from mechanical transformation or translation of a Source form, including but not limited to compiled object code, generated documentation, and conversions to other media types.

 "Work" shall mean the work of authorship, whether in Source or Object form, made available under the License, as indicated by a copyright notice that is included in or attached to the work (an example is provided in the Appendix below).

 "Derivative Works" shall mean any work, whether in Source or Object form, that is based on (or derived from) the Work and for which the editorial revisions, annotations, elaborations, or other modifications represent, as a whole, an original work of authorship. For the purposes of this License, Derivative Works shall not include works that remain separable from, or merely link (or bind by name) to the interfaces of, the Work and Derivative Works thereof.

 "Contribution" shall mean any work of authorship, including the original version of the Work and any modifications or additions to that Work or Derivative Works thereof, that is intentionally submitted to Licensor for inclusion in the Work by the copyright owner or by an individual or Legal Entity authorized to submit on behalf of the copyright owner. For the purposes of this definition, "submitted" means any form of electronic, verbal, or written communication sent to the Licensor or its representatives, including but not limited to communication on electronic mailing lists, source code control systems, and issue tracking systems that are managed by, or on behalf of, the Licensor for the purpose of discussing and improving the Work, but excluding communication that is conspicuously marked or otherwise designated in writing by the copyright owner as "Not a Contribution."

 "Contributor" shall mean Licensor and any individual or Legal Entity on behalf of whom a Contribution has been received by Licensor and subsequently incorporated within the Work.

- 2. Grant of Copyright License. Subject to the terms and conditions of this License, each Contributor hereby grants to You a perpetual, worldwide, non-exclusive, no-charge, royalty-free, irrevocable copyright license to reproduce, prepare Derivative Works of, publicly display, publicly perform, sublicense, and distribute the Work and such Derivative Works in Source or Object form.
- 3. Grant of Patent License. Subject to the terms and conditions of this License, each Contributor hereby grants to You a perpetual, worldwide, non-exclusive, no-charge, royalty-free, irrevocable (except as stated in this section) patent license to make, have made, use, offer to sell, sell, import, and otherwise transfer the Work, where such license applies only to those patent claims licensable by such Contributor that are necessarily infringed by their Contribution(s) alone or by combination of their Contribution(s) with the Work to which such Contribution(s) was submitted. If You

 institute patent litigation against any entity (including a cross-claim or counterclaim in a lawsuit) alleging that the Work or a Contribution incorporated within the Work constitutes direct or contributory patent infringement, then any patent licenses granted to You under this License for that Work shall terminate as of the date such litigation is filed.

- 4. Redistribution. You may reproduce and distribute copies of the Work or Derivative Works thereof in any medium, with or without modifications, and in Source or Object form, provided that You meet the following conditions:
	- (a) You must give any other recipients of the Work or Derivative Works a copy of this License; and
	- (b) You must cause any modified files to carry prominent notices stating that You changed the files; and
	- (c) You must retain, in the Source form of any Derivative Works that You distribute, all copyright, patent, trademark, and attribution notices from the Source form of the Work, excluding those notices that do not pertain to any part of the Derivative Works; and
	- (d) If the Work includes a "NOTICE" text file as part of its distribution, then any Derivative Works that You distribute must include a readable copy of the attribution notices contained within such NOTICE file, excluding those notices that do not pertain to any part of the Derivative Works, in at least one of the following places: within a NOTICE text file distributed as part of the Derivative Works; within the Source form or documentation, if provided along with the Derivative Works; or, within a display generated by the Derivative Works, if and wherever such third-party notices normally appear. The contents of the NOTICE file are for informational purposes only and do not modify the License. You may add Your own attribution notices within Derivative Works that You distribute, alongside or as an addendum to the NOTICE text from the Work, provided that such additional attribution notices cannot be construed as modifying the License.

 You may add Your own copyright statement to Your modifications and may provide additional or different license terms and conditions for use, reproduction, or distribution of Your modifications, or for any such Derivative Works as a whole, provided Your use, reproduction, and distribution of the Work otherwise complies with the conditions stated in this License.

- 5. Submission of Contributions. Unless You explicitly state otherwise, any Contribution intentionally submitted for inclusion in the Work by You to the Licensor shall be under the terms and conditions of this License, without any additional terms or conditions. Notwithstanding the above, nothing herein shall supersede or modify the terms of any separate license agreement you may have executed with Licensor regarding such Contributions.
- 6. Trademarks. This License does not grant permission to use the trade names, trademarks, service marks, or product names of the Licensor, except as required for reasonable and customary use in describing the origin of the Work and reproducing the content of the NOTICE file.
- 7. Disclaimer of Warranty. Unless required by applicable law or agreed to in writing, Licensor provides the Work (and each Contributor provides its Contributions) on an "AS IS" BASIS, WITHOUT WARRANTIES OR CONDITIONS OF ANY KIND, either express or implied, including, without limitation, any warranties or conditions of TITLE, NON-INFRINGEMENT, MERCHANTABILITY, or FITNESS FOR A PARTICULAR PURPOSE. You are solely responsible for determining the appropriateness of using or redistributing the Work and assume any risks associated with Your exercise of permissions under this License.
- 8. Limitation of Liability. In no event and under no legal theory, whether in tort (including negligence), contract, or otherwise, unless required by applicable law (such as deliberate and grossly negligent acts) or agreed to in writing, shall any Contributor be liable to You for damages, including any direct, indirect, special, incidental, or consequential damages of any character arising as a result of this License or out of the use or inability to use the Work (including but not limited to damages for loss of goodwill, work stoppage, computer failure or malfunction, or any and all other commercial damages or losses), even if such Contributor has been advised of the possibility of such damages.
- 9. Accepting Warranty or Additional Liability. While redistributing the Work or Derivative Works thereof, You may choose to offer, and charge a fee for, acceptance of support, warranty, indemnity, or other liability obligations and/or rights consistent with this License. However, in accepting such obligations, You may act only on Your own behalf and on Your sole responsibility, not on behalf of any other Contributor, and only if You agree to indemnify, defend, and hold each Contributor harmless for any liability incurred by, or claims asserted against, such Contributor by reason of your accepting any such warranty or additional liability.

#### END OF TERMS AND CONDITIONS

APPENDIX: How to apply the Apache License to your work.

 To apply the Apache License to your work, attach the following boilerplate notice, with the fields enclosed by brackets "[]" replaced with your own identifying information. (Don't include the brackets!) The text should be enclosed in the appropriate comment syntax for the file format. We also recommend that a file or class name and description of purpose be included on the same "printed page" as the copyright notice for easier identification within third-party archives.

Copyright [yyyy] [name of copyright owner]

 Licensed under the Apache License, Version 2.0 (the "License"); you may not use this file except in compliance with the License. You may obtain a copy of the License at

http://www.apache.org/licenses/LICENSE-2.0

 Unless required by applicable law or agreed to in writing, software distributed under the License is distributed on an "AS IS" BASIS, WITHOUT WARRANTIES OR CONDITIONS OF ANY KIND, either express or implied. See the License for the specific language governing permissions and limitations under the License.

## **1.102 paramiko 2.11.0**

### **1.102.1 Available under license :**

 GNU LESSER GENERAL PUBLIC LICENSE Version 2.1, February 1999

Copyright (C) 1991, 1999 Free Software Foundation, Inc. 51 Franklin Street, Suite 500, Boston, MA 02110-1335 USA Everyone is permitted to copy and distribute verbatim copies of this license document, but changing it is not allowed.

[This is the first released version of the Lesser GPL. It also counts as the successor of the GNU Library Public License, version 2, hence the version number 2.1.]

 Preamble

 The licenses for most software are designed to take away your freedom to share and change it. By contrast, the GNU General Public Licenses are intended to guarantee your freedom to share and change free software--to make sure the software is free for all its users.

 This license, the Lesser General Public License, applies to some specially designated software packages--typically libraries--of the Free Software Foundation and other authors who decide to use it. You can use it too, but we suggest you first think carefully about whether this license or the ordinary General Public License is the better strategy to use in any particular case, based on the explanations below.

 When we speak of free software, we are referring to freedom of use, not price. Our General Public Licenses are designed to make sure that you have the freedom to distribute copies of free software (and charge for this service if you wish); that you receive source code or can get it if you want it; that you can change the software and use pieces of it in new free programs; and that you are informed that you can do these things.

 To protect your rights, we need to make restrictions that forbid distributors to deny you these rights or to ask you to surrender these rights. These restrictions translate to certain responsibilities for you if you distribute copies of the library or if you modify it.

 For example, if you distribute copies of the library, whether gratis or for a fee, you must give the recipients all the rights that we gave you. You must make sure that they, too, receive or can get the source code. If you link other code with the library, you must provide complete object files to the recipients, so that they can relink them with the library after making changes to the library and recompiling it. And you must show them these terms so they know their rights.

We protect your rights with a two-step method: (1) we copyright the library, and (2) we offer you this license, which gives you legal permission to copy, distribute and/or modify the library.

 To protect each distributor, we want to make it very clear that there is no warranty for the free library. Also, if the library is modified by someone else and passed on, the recipients should know that what they have is not the original version, so that the original author's reputation will not be affected by problems that might be introduced by others.

 Finally, software patents pose a constant threat to the existence of any free program. We wish to make sure that a company cannot effectively restrict the users of a free program by obtaining a restrictive license from a patent holder. Therefore, we insist that any patent license obtained for a version of the library must be consistent with the full freedom of use specified in this license.

 Most GNU software, including some libraries, is covered by the ordinary GNU General Public License. This license, the GNU Lesser

General Public License, applies to certain designated libraries, and is quite different from the ordinary General Public License. We use this license for certain libraries in order to permit linking those libraries into non-free programs.

 When a program is linked with a library, whether statically or using a shared library, the combination of the two is legally speaking a combined work, a derivative of the original library. The ordinary General Public License therefore permits such linking only if the entire combination fits its criteria of freedom. The Lesser General Public License permits more lax criteria for linking other code with the library.

 We call this license the "Lesser" General Public License because it does Less to protect the user's freedom than the ordinary General Public License. It also provides other free software developers Less of an advantage over competing non-free programs. These disadvantages are the reason we use the ordinary General Public License for many libraries. However, the Lesser license provides advantages in certain special circumstances.

 For example, on rare occasions, there may be a special need to encourage the widest possible use of a certain library, so that it becomes a de-facto standard. To achieve this, non-free programs must be allowed to use the library. A more frequent case is that a free library does the same job as widely used non-free libraries. In this case, there is little to gain by limiting the free library to free software only, so we use the Lesser General Public License.

 In other cases, permission to use a particular library in non-free programs enables a greater number of people to use a large body of free software. For example, permission to use the GNU C Library in non-free programs enables many more people to use the whole GNU operating system, as well as its variant, the GNU/Linux operating system.

 Although the Lesser General Public License is Less protective of the users' freedom, it does ensure that the user of a program that is linked with the Library has the freedom and the wherewithal to run that program using a modified version of the Library.

 The precise terms and conditions for copying, distribution and modification follow. Pay close attention to the difference between a "work based on the library" and a "work that uses the library". The former contains code derived from the library, whereas the latter must be combined with the library in order to run.

 GNU LESSER GENERAL PUBLIC LICENSE

#### TERMS AND CONDITIONS FOR COPYING, DISTRIBUTION AND MODIFICATION

 0. This License Agreement applies to any software library or other program which contains a notice placed by the copyright holder or other authorized party saying it may be distributed under the terms of this Lesser General Public License (also called "this License"). Each licensee is addressed as "you".

 A "library" means a collection of software functions and/or data prepared so as to be conveniently linked with application programs (which use some of those functions and data) to form executables.

 The "Library", below, refers to any such software library or work which has been distributed under these terms. A "work based on the Library" means either the Library or any derivative work under copyright law: that is to say, a work containing the Library or a portion of it, either verbatim or with modifications and/or translated straightforwardly into another language. (Hereinafter, translation is included without limitation in the term "modification".)

 "Source code" for a work means the preferred form of the work for making modifications to it. For a library, complete source code means all the source code for all modules it contains, plus any associated interface definition files, plus the scripts used to control compilation and installation of the library.

 Activities other than copying, distribution and modification are not covered by this License; they are outside its scope. The act of running a program using the Library is not restricted, and output from such a program is covered only if its contents constitute a work based on the Library (independent of the use of the Library in a tool for writing it). Whether that is true depends on what the Library does and what the program that uses the Library does.

 1. You may copy and distribute verbatim copies of the Library's complete source code as you receive it, in any medium, provided that you conspicuously and appropriately publish on each copy an appropriate copyright notice and disclaimer of warranty; keep intact all the notices that refer to this License and to the absence of any warranty; and distribute a copy of this License along with the Library.

 You may charge a fee for the physical act of transferring a copy, and you may at your option offer warranty protection in exchange for a fee.

 2. You may modify your copy or copies of the Library or any portion of it, thus forming a work based on the Library, and copy and

distribute such modifications or work under the terms of Section 1 above, provided that you also meet all of these conditions:

a) The modified work must itself be a software library.

 b) You must cause the files modified to carry prominent notices stating that you changed the files and the date of any change.

 c) You must cause the whole of the work to be licensed at no charge to all third parties under the terms of this License.

 d) If a facility in the modified Library refers to a function or a table of data to be supplied by an application program that uses the facility, other than as an argument passed when the facility is invoked, then you must make a good faith effort to ensure that, in the event an application does not supply such function or table, the facility still operates, and performs whatever part of its purpose remains meaningful.

 (For example, a function in a library to compute square roots has a purpose that is entirely well-defined independent of the application. Therefore, Subsection 2d requires that any application-supplied function or table used by this function must be optional: if the application does not supply it, the square root function must still compute square roots.)

These requirements apply to the modified work as a whole. If identifiable sections of that work are not derived from the Library, and can be reasonably considered independent and separate works in themselves, then this License, and its terms, do not apply to those sections when you distribute them as separate works. But when you distribute the same sections as part of a whole which is a work based on the Library, the distribution of the whole must be on the terms of this License, whose permissions for other licensees extend to the entire whole, and thus to each and every part regardless of who wrote it.

Thus, it is not the intent of this section to claim rights or contest your rights to work written entirely by you; rather, the intent is to exercise the right to control the distribution of derivative or collective works based on the Library.

In addition, mere aggregation of another work not based on the Library with the Library (or with a work based on the Library) on a volume of a storage or distribution medium does not bring the other work under the scope of this License.

3. You may opt to apply the terms of the ordinary GNU General Public

License instead of this License to a given copy of the Library. To do this, you must alter all the notices that refer to this License, so that they refer to the ordinary GNU General Public License, version 2, instead of to this License. (If a newer version than version 2 of the ordinary GNU General Public License has appeared, then you can specify that version instead if you wish.) Do not make any other change in these notices.

 Once this change is made in a given copy, it is irreversible for that copy, so the ordinary GNU General Public License applies to all subsequent copies and derivative works made from that copy.

 This option is useful when you wish to copy part of the code of the Library into a program that is not a library.

 4. You may copy and distribute the Library (or a portion or derivative of it, under Section 2) in object code or executable form under the terms of Sections 1 and 2 above provided that you accompany it with the complete corresponding machine-readable source code, which must be distributed under the terms of Sections 1 and 2 above on a medium customarily used for software interchange.

 If distribution of object code is made by offering access to copy from a designated place, then offering equivalent access to copy the source code from the same place satisfies the requirement to distribute the source code, even though third parties are not compelled to copy the source along with the object code.

 5. A program that contains no derivative of any portion of the Library, but is designed to work with the Library by being compiled or linked with it, is called a "work that uses the Library". Such a work, in isolation, is not a derivative work of the Library, and therefore falls outside the scope of this License.

 However, linking a "work that uses the Library" with the Library creates an executable that is a derivative of the Library (because it contains portions of the Library), rather than a "work that uses the library". The executable is therefore covered by this License. Section 6 states terms for distribution of such executables.

 When a "work that uses the Library" uses material from a header file that is part of the Library, the object code for the work may be a derivative work of the Library even though the source code is not. Whether this is true is especially significant if the work can be linked without the Library, or if the work is itself a library. The threshold for this to be true is not precisely defined by law.

If such an object file uses only numerical parameters, data

structure layouts and accessors, and small macros and small inline functions (ten lines or less in length), then the use of the object file is unrestricted, regardless of whether it is legally a derivative work. (Executables containing this object code plus portions of the Library will still fall under Section 6.)

 Otherwise, if the work is a derivative of the Library, you may distribute the object code for the work under the terms of Section 6. Any executables containing that work also fall under Section 6, whether or not they are linked directly with the Library itself.

 6. As an exception to the Sections above, you may also combine or link a "work that uses the Library" with the Library to produce a work containing portions of the Library, and distribute that work under terms of your choice, provided that the terms permit modification of the work for the customer's own use and reverse engineering for debugging such modifications.

 You must give prominent notice with each copy of the work that the Library is used in it and that the Library and its use are covered by this License. You must supply a copy of this License. If the work during execution displays copyright notices, you must include the copyright notice for the Library among them, as well as a reference directing the user to the copy of this License. Also, you must do one of these things:

 a) Accompany the work with the complete corresponding machine-readable source code for the Library including whatever changes were used in the work (which must be distributed under Sections 1 and 2 above); and, if the work is an executable linked with the Library, with the complete machine-readable "work that uses the Library", as object code and/or source code, so that the user can modify the Library and then relink to produce a modified executable containing the modified Library. (It is understood that the user who changes the contents of definitions files in the Library will not necessarily be able to recompile the application to use the modified definitions.)

 b) Use a suitable shared library mechanism for linking with the Library. A suitable mechanism is one that (1) uses at run time a copy of the library already present on the user's computer system, rather than copying library functions into the executable, and (2) will operate properly with a modified version of the library, if the user installs one, as long as the modified version is interface-compatible with the version that the work was made with.

 c) Accompany the work with a written offer, valid for at least three years, to give the same user the materials

 specified in Subsection 6a, above, for a charge no more than the cost of performing this distribution.

 d) If distribution of the work is made by offering access to copy from a designated place, offer equivalent access to copy the above specified materials from the same place.

 e) Verify that the user has already received a copy of these materials or that you have already sent this user a copy.

 For an executable, the required form of the "work that uses the Library" must include any data and utility programs needed for reproducing the executable from it. However, as a special exception, the materials to be distributed need not include anything that is normally distributed (in either source or binary form) with the major components (compiler, kernel, and so on) of the operating system on which the executable runs, unless that component itself accompanies the executable.

 It may happen that this requirement contradicts the license restrictions of other proprietary libraries that do not normally accompany the operating system. Such a contradiction means you cannot use both them and the Library together in an executable that you distribute.

 7. You may place library facilities that are a work based on the Library side-by-side in a single library together with other library facilities not covered by this License, and distribute such a combined library, provided that the separate distribution of the work based on the Library and of the other library facilities is otherwise permitted, and provided that you do these two things:

 a) Accompany the combined library with a copy of the same work based on the Library, uncombined with any other library facilities. This must be distributed under the terms of the Sections above.

 b) Give prominent notice with the combined library of the fact that part of it is a work based on the Library, and explaining where to find the accompanying uncombined form of the same work.

 8. You may not copy, modify, sublicense, link with, or distribute the Library except as expressly provided under this License. Any attempt otherwise to copy, modify, sublicense, link with, or distribute the Library is void, and will automatically terminate your rights under this License. However, parties who have received copies, or rights, from you under this License will not have their licenses terminated so long as such parties remain in full compliance.

 9. You are not required to accept this License, since you have not signed it. However, nothing else grants you permission to modify or distribute the Library or its derivative works. These actions are prohibited by law if you do not accept this License. Therefore, by modifying or distributing the Library (or any work based on the Library), you indicate your acceptance of this License to do so, and all its terms and conditions for copying, distributing or modifying the Library or works based on it.

 10. Each time you redistribute the Library (or any work based on the Library), the recipient automatically receives a license from the original licensor to copy, distribute, link with or modify the Library subject to these terms and conditions. You may not impose any further restrictions on the recipients' exercise of the rights granted herein. You are not responsible for enforcing compliance by third parties with this License.

 11. If, as a consequence of a court judgment or allegation of patent infringement or for any other reason (not limited to patent issues), conditions are imposed on you (whether by court order, agreement or otherwise) that contradict the conditions of this License, they do not excuse you from the conditions of this License. If you cannot distribute so as to satisfy simultaneously your obligations under this License and any other pertinent obligations, then as a consequence you may not distribute the Library at all. For example, if a patent license would not permit royalty-free redistribution of the Library by all those who receive copies directly or indirectly through you, then the only way you could satisfy both it and this License would be to refrain entirely from distribution of the Library.

If any portion of this section is held invalid or unenforceable under any particular circumstance, the balance of the section is intended to apply, and the section as a whole is intended to apply in other circumstances.

It is not the purpose of this section to induce you to infringe any patents or other property right claims or to contest validity of any such claims; this section has the sole purpose of protecting the integrity of the free software distribution system which is implemented by public license practices. Many people have made generous contributions to the wide range of software distributed through that system in reliance on consistent application of that system; it is up to the author/donor to decide if he or she is willing to distribute software through any other system and a licensee cannot impose that choice.

This section is intended to make thoroughly clear what is believed to be a consequence of the rest of this License.

 12. If the distribution and/or use of the Library is restricted in certain countries either by patents or by copyrighted interfaces, the original copyright holder who places the Library under this License may add an explicit geographical distribution limitation excluding those countries, so that distribution is permitted only in or among countries not thus excluded. In such case, this License incorporates the limitation as if written in the body of this License.

 13. The Free Software Foundation may publish revised and/or new versions of the Lesser General Public License from time to time. Such new versions will be similar in spirit to the present version, but may differ in detail to address new problems or concerns.

Each version is given a distinguishing version number. If the Library specifies a version number of this License which applies to it and "any later version", you have the option of following the terms and conditions either of that version or of any later version published by the Free Software Foundation. If the Library does not specify a license version number, you may choose any version ever published by the Free Software Foundation.

 14. If you wish to incorporate parts of the Library into other free programs whose distribution conditions are incompatible with these, write to the author to ask for permission. For software which is copyrighted by the Free Software Foundation, write to the Free Software Foundation; we sometimes make exceptions for this. Our decision will be guided by the two goals of preserving the free status of all derivatives of our free software and of promoting the sharing and reuse of software generally.

#### NO WARRANTY

 15. BECAUSE THE LIBRARY IS LICENSED FREE OF CHARGE, THERE IS NO WARRANTY FOR THE LIBRARY, TO THE EXTENT PERMITTED BY APPLICABLE LAW. EXCEPT WHEN OTHERWISE STATED IN WRITING THE COPYRIGHT HOLDERS AND/OR OTHER PARTIES PROVIDE THE LIBRARY "AS IS" WITHOUT WARRANTY OF ANY KIND, EITHER EXPRESSED OR IMPLIED, INCLUDING, BUT NOT LIMITED TO, THE IMPLIED WARRANTIES OF MERCHANTABILITY AND FITNESS FOR A PARTICULAR PURPOSE. THE ENTIRE RISK AS TO THE QUALITY AND PERFORMANCE OF THE LIBRARY IS WITH YOU. SHOULD THE LIBRARY PROVE DEFECTIVE, YOU ASSUME THE COST OF ALL NECESSARY SERVICING, REPAIR OR CORRECTION.

 16. IN NO EVENT UNLESS REQUIRED BY APPLICABLE LAW OR AGREED TO IN WRITING WILL ANY COPYRIGHT HOLDER, OR ANY OTHER PARTY WHO MAY MODIFY AND/OR REDISTRIBUTE THE LIBRARY AS PERMITTED ABOVE, BE LIABLE TO YOU FOR DAMAGES, INCLUDING ANY GENERAL, SPECIAL, INCIDENTAL OR CONSEQUENTIAL DAMAGES ARISING OUT OF THE USE OR INABILITY TO USE THE

LIBRARY (INCLUDING BUT NOT LIMITED TO LOSS OF DATA OR DATA BEING RENDERED INACCURATE OR LOSSES SUSTAINED BY YOU OR THIRD PARTIES OR A FAILURE OF THE LIBRARY TO OPERATE WITH ANY OTHER SOFTWARE), EVEN IF SUCH HOLDER OR OTHER PARTY HAS BEEN ADVISED OF THE POSSIBILITY OF SUCH **DAMAGES** 

#### END OF TERMS AND CONDITIONS

How to Apply These Terms to Your New Libraries

 If you develop a new library, and you want it to be of the greatest possible use to the public, we recommend making it free software that everyone can redistribute and change. You can do so by permitting redistribution under these terms (or, alternatively, under the terms of the ordinary General Public License).

 To apply these terms, attach the following notices to the library. It is safest to attach them to the start of each source file to most effectively convey the exclusion of warranty; and each file should have at least the "copyright" line and a pointer to where the full notice is found.

 <one line to give the library's name and a brief idea of what it does.> Copyright  $(C)$  <year > <name of author>

 This library is free software; you can redistribute it and/or modify it under the terms of the GNU Lesser General Public License as published by the Free Software Foundation; either version 2.1 of the License, or (at your option) any later version.

 This library is distributed in the hope that it will be useful, but WITHOUT ANY WARRANTY; without even the implied warranty of MERCHANTABILITY or FITNESS FOR A PARTICULAR PURPOSE. See the GNU Lesser General Public License for more details.

 You should have received a copy of the GNU Lesser General Public License along with this library; if not, write to the Free Software Foundation, Inc., 51 Franklin Street, Suite 500, Boston, MA 02110-1335 USA

Also add information on how to contact you by electronic and paper mail.

You should also get your employer (if you work as a programmer) or your school, if any, to sign a "copyright disclaimer" for the library, if necessary. Here is a sample; alter the names:

 Yoyodyne, Inc., hereby disclaims all copyright interest in the library `Frob' (a library for tweaking knobs) written by James Random Hacker.

<signature of Ty Coon>, 1 April 1990

Ty Coon, President of Vice

That's all there is to it!

# **1.103 eapache-go-xerial-snappy 0.0.0- 20180814174437-776d5712da21**

### **1.103.1 Available under license :**

The MIT License (MIT)

Copyright (c) 2016 Evan Huus

Permission is hereby granted, free of charge, to any person obtaining a copy of this software and associated documentation files (the "Software"), to deal in the Software without restriction, including without limitation the rights to use, copy, modify, merge, publish, distribute, sublicense, and/or sell copies of the Software, and to permit persons to whom the Software is furnished to do so, subject to the following conditions:

The above copyright notice and this permission notice shall be included in all copies or substantial portions of the Software.

THE SOFTWARE IS PROVIDED "AS IS", WITHOUT WARRANTY OF ANY KIND, EXPRESS OR IMPLIED, INCLUDING BUT NOT LIMITED TO THE WARRANTIES OF MERCHANTABILITY, FITNESS FOR A PARTICULAR PURPOSE AND NONINFRINGEMENT. IN NO EVENT SHALL THE AUTHORS OR COPYRIGHT HOLDERS BE LIABLE FOR ANY CLAIM, DAMAGES OR OTHER LIABILITY, WHETHER IN AN ACTION OF CONTRACT, TORT OR OTHERWISE, ARISING FROM, OUT OF OR IN CONNECTION WITH THE SOFTWARE OR THE USE OR OTHER DEALINGS IN THE **SOFTWARE** 

# **1.104 robot-robot-api 0.0.0-20230314115932- 550758cb5a53**

## **1.104.1 Available under license :**

// Code generated by protoc-gen-go. DO NOT EDIT. // source: cw\_ztp\_license\_device\_v2.proto

package cwztpsvc

```
import (
	fmt "fmt"
	proto "github.com/golang/protobuf/proto"
	math "math"
\lambda
```
// Reference imports to suppress errors if they are not otherwise used.

 $var =$  proto. Marshal  $var = fmt.Errorf$  $var$  = math.Inf

// This is a compile-time assertion to ensure that this generated file

// is compatible with the proto package it is being compiled against.

// A compilation error at this line likely means your copy of the

// proto package needs to be updated.

const  $=$  proto.ProtoPackageIsVersion3  $\theta$  please upgrade the proto package

```
type ZtpLicenseDeviceV2 struct {
```
Uuid string `protobuf:"bytes,1,opt,name=uuid,proto3" json:"uuid,omitempty"

```
	SerialNumber []string `protobuf:"bytes,2,rep,name=serialNumber,proto3" json:"serialNumber,omitempty"`
LocationId string `protobuf:"bytes,3,opt,name=locationId,proto3" json:"locationId,omitempty"
	XXX_NoUnkeyedLiteral struct{} `json:"-"`
XXX unrecognized []byte `json:"-"`
```

```
XXX sizecache int32 `json:"-"`
```

```
}
```
}

```
func (m *ZtpLicenseDeviceV2) Reset() \{ *m = ZtpLicenseDeviceV2 \}func (m *ZtpLicenseDeviceV2) String() string { return proto.CompactTextString(m) }
func (*ZtpLicenseDeviceV2) ProtoMessage() {}
func (*ZtpLicenseDeviceV2) Descriptor() ([]byte, []int) {
	return fileDescriptor_187379be6b6c9b7c, []int{0}
}
```

```
func (m *ZtpLicenseDeviceV2) XXX_Unmarshal(b []byte) error {
	return xxx_messageInfo_ZtpLicenseDeviceV2.Unmarshal(m, b)
```

```
func (m *ZtpLicenseDeviceV2) XXX_Marshal(b []byte, deterministic bool) ([]byte, error) {
	return xxx_messageInfo_ZtpLicenseDeviceV2.Marshal(b, m, deterministic)
}
```

```
func (m *ZtpLicenseDeviceV2) XXX_Merge(src proto.Message) {
	xxx_messageInfo_ZtpLicenseDeviceV2.Merge(m, src)
```

```
}
func (m *ZtpLicenseDeviceV2) XXX_Size() int {
```

```
	return xxx_messageInfo_ZtpLicenseDeviceV2.Size(m)
```

```
}
func (m *ZtpLicenseDeviceV2) XXX_DiscardUnknown() {
	xxx_messageInfo_ZtpLicenseDeviceV2.DiscardUnknown(m)
```

```
}
```
var xxx\_messageInfo\_ZtpLicenseDeviceV2 proto.InternalMessageInfo

func (m \*ZtpLicenseDeviceV2) GetUuid() string { if  $m := nil$  {

```
		return m.Uuid
	}
	return ""
}
func (m *ZtpLicenseDeviceV2) GetSerialNumber() []string {
if m := nil {
		return m.SerialNumber
	}
	return nil
}
func (m *ZtpLicenseDeviceV2) GetLocationId() string {
if m := nil {
		return m.LocationId
	}
	return ""
}
func init() {
	proto.RegisterType((*ZtpLicenseDeviceV2)(nil), "cwztpsvc.ZtpLicenseDeviceV2")
}
```

```
func init() {
```

```
	proto.RegisterFile("cw_ztp_license_device_v2.proto", fileDescriptor_187379be6b6c9b7c)
}
```

```
var fileDescriptor_187379be6b6c9b7c = []byte{
```

```
	// 219 bytes of a gzipped FileDescriptorProto
```

```
	0x1f, 0x8b, 0x08, 0x00, 0x00, 0x00, 0x00, 0x00, 0x02, 0xff, 0x64, 0x8e, 0x4f, 0x4b, 0xc3, 0x40,
	0x10, 0x47, 0x89, 0x15, 0xb1, 0x8b, 0xa7, 0x3d, 0xc5, 0x4b, 0x28, 0x3d, 0xf5, 0x62, 0x16, 0xdb,
	0x6f, 0x10, 0xbd, 0x08, 0x62, 0x4b, 0x10, 0x85, 0x5e, 0x96, 0xdd, 0xc9, 0x12, 0x07, 0x36, 0x99,
	0x65, 0xff, 0xa4, 0xd0, 0x4f, 0x2f, 0x6e, 0x2d, 0x28, 0xbd, 0x0d, 0x3f, 0xde, 0x3c, 0x1e, 0xab,
	0xe0, 0x20, 0x8f, 0xd1, 0x49, 0x8b, 0x60, 0xc6, 0x60, 0x64, 0x67, 0x26, 0x04, 0x23, 0xa7, 0x75,
	0xed, 0x3c, 0x45, 0xe2, 0xb7, 0x70, 0x38, 0x46, 0x17, 0x26, 0x58, 0x5a, 0xc6, 0xf7, 0xd1, 0xbd,
	0x9e, 0xb8, 0xe7, 0x8c, 0x7d, 0xac, 0x39, 0x67, 0xd7, 0x29, 0x61, 0x57, 0x16, 0x8b, 0x62, 0x35,
	0x6f, 0xf3, 0xcd, 0x97, 0xec, 0x2e, 0x18, 0x8f, 0xca, 0xbe, 0xa5, 0x41, 0x1b, 0x5f, 0x5e, 0x2d,
	0x66, 0xab, 0x79, 0xfb, 0x6f, 0xe3, 0x15, 0x63, 0x96, 0x40, 0x45, 0xa4, 0xf1, 0xa5, 0x2b, 0x67,
	0xf9, 0xfb, 0xcf, 0xd2, 0x38, 0x56, 0x01, 0x0d, 0x35, 0x60, 0x00, 0xaa, 0x3d, 0x69, 0x8a, 0xa7,
	0xa0, 0xfa, 0xdc, 0xd3, 0xdc, 0x3f, 0x7d, 0x5e, 0xf6, 0xec, 0x7e, 0x98, 0x5d, 0xb1, 0x7f, 0xec,
	0x31, 0x7e, 0x25, 0xbd, 0xf9, 0x15, 0x00, 0x0d, 0xa2, 0xdd, 0x36, 0xdb, 0x77, 0x91, 0x55, 0x0f,
	0xca, 0xa1, 0xe8, 0xc9, 0xaa, 0xb1, 0x17, 0x67, 0x9f, 0xbe, 0xc9, 0xfe, 0xcd, 0x77, 0x00, 0x00,
	0x00, 0xff, 0xff, 0x66, 0x8d, 0x49, 0xba, 0x12, 0x01, 0x00, 0x00,
```

```
}
```

```
# Protocol Documentation
\langle a \text{ name}="top">\langle a \rangle
```
## Table of Contents

- [cw\_ztp\_license\_device.proto](#cw\_ztp\_license\_device-proto) - [ZtpLicenseDevice](#cwztpsvc-ZtpLicenseDevice)
- [Scalar Value Types](#scalar-value-types)

<a name="cw\_ztp\_license\_device-proto"></a>  $\langle \text{p align}$ ="right"> $\langle \text{a here}$ ="#top">Top $\langle \text{a} \rangle$ 

## cw\_ztp\_license\_device.proto

<a name="cwztpsvc-ZtpLicenseDevice"></a>

### ZtpLicenseDevice

| Field | Type | Label | Description | | ----- | ---- | ----- | ----------- | | deviceSerialNumber | [string](#string) | | |

## Scalar Value Types

| .proto Type | Notes | C++ | Java | Python | Go | C# | PHP | Ruby |

| ----------- | ----- | --- | ---- | ------ | -- | -- | --- | ---- |

| <a name="double" /> double | | double | double | float | float64 | double | float | Float |

 $\vert$  <a name="float" /> float  $\vert$  | float | float | float | float | float | float | Float |

 $|\langle \rangle$  a name="int32"  $|\rangle$  int32 | Uses variable-length encoding. Inefficient for encoding negative numbers if your field is likely to have negative values, use sint 32 instead.  $|\text{int2}|$  int  $|\text{int1}|\text{int2}|$  int  $|\text{int1}|\text{int2}|$  Bignum or Fixnum (as required) |

| <a name="int64" /> int64 | Uses variable-length encoding. Inefficient for encoding negative numbers if your field is likely to have negative values, use sint64 instead.  $|$  int64  $|$  long  $|$  int/long  $|$  int64  $|$  long  $|$  integer/string  $|$  Bignum  $|$ | <a name="uint32" /> uint32 | Uses variable-length encoding. | uint32 | int | int/long | uint32 | uint | integer | Bignum or Fixnum (as required) |  $|\langle$  <a name="uint64" /> uint64 | Uses variable-length encoding. | uint64 | long | int/long | uint64 | ulong | integer/string

| Bignum or Fixnum (as required) |

 $\vert$  <a name="sint32" /> sint32 | Uses variable-length encoding. Signed int value. These more efficiently encode negative numbers than regular int32s.  $|$  int32  $|$  int  $|$  int32  $|$  int  $|$  integer  $|$  Bignum or Fixnum (as required)  $|$ | <a name="sint64" /> sint64 | Uses variable-length encoding. Signed int value. These more efficiently encode negative numbers than regular int64s. | int64 | long | int/long | int64 | long | integer/string | Bignum |

 $\vert$  <a name="fixed32" /> fixed32 | Always four bytes. More efficient than uint32 if values are often greater than 2^28. | uint32 | int | int | uint32 | uint | integer | Bignum or Fixnum (as required) |

| <a name="fixed64" /> fixed64 | Always eight bytes. More efficient than uint64 if values are often greater than 2^56. | uint64 | long | int/long | uint64 | ulong | integer/string | Bignum |

 $\vert$  <a name="sfixed32" /> sfixed32 | Always four bytes. | int32 | int | int | int32 | int | integer | Bignum or Fixnum (as required) |

 $\vert$  <a name="sfixed64" /> sfixed64 | Always eight bytes.  $\vert$  int64 | long | int/long | int64 | long | integer/string | Bignum | | <a name="bool" /> bool | | bool | boolean | boolean | bool | bool | boolean | TrueClass/FalseClass |

 $\vert$  <a name="string"  $\vert$  > string  $\vert$  A string must always contain UTF-8 encoded or 7-bit ASCII text.  $\vert$  string  $\vert$  String  $\vert$ str/unicode | string | string | string | String (UTF-8) |

 $\vert$  <a name="bytes"  $\vert$  > bytes  $\vert$  May contain any arbitrary sequence of bytes.  $\vert$  string  $\vert$  ByteString  $\vert$  str  $\vert$  []byte  $\vert$ ByteString | string | String (ASCII-8BIT) |

```
# Protocol Documentation
```
 $\langle a \text{ name}$ ="top"> $\langle a \rangle$ 

## Table of Contents

- [cw\_ztp\_license\_device\_v2.proto](#cw\_ztp\_license\_device\_v2-proto) - [ZtpLicenseDeviceV2](#cwztpsvc-ZtpLicenseDeviceV2)

- [Scalar Value Types](#scalar-value-types)

<a name="cw\_ztp\_license\_device\_v2-proto"></a> <p align="right"><a href="#top">Top</a></p>

## cw\_ztp\_license\_device\_v2.proto

<a name="cwztpsvc-ZtpLicenseDeviceV2"></a>

### ZtpLicenseDeviceV2

| Field | Type | Label | Description |

| ----- | ---- | ----- | ----------- | | uuid | [string](#string) | | | | serialNumber | [string](#string) | repeated | | | locationId | [string](#string) | | |

## Scalar Value Types

| .proto Type | Notes | C++ | Java | Python | Go | C# | PHP | Ruby |

| ----------- | ----- | --- | ---- | ------ | -- | -- | --- | ---- |

 $\vert$  <a name="double" /> double  $\vert$  | double | double | float | float | float | Float | Float |

 $\vert$  <a name="float"  $\vert$  > float  $\vert$  | float | float | float | float | float | float | Float |

 $\vert$  <a name="int32"  $\vert$  > int32 | Uses variable-length encoding. Inefficient for encoding negative numbers if your field is likely to have negative values, use sint 32 instead.  $\left| \frac{\text{int}}{2} \right|$  int  $\left| \frac{\text{int}}{2} \right|$  int  $\left| \frac{\text{int}}{2} \right|$  int  $\left| \frac{\text{int}}{2} \right|$  Bignum or Fixnum (as required) |

 $\vert$  <a name="int64"  $\vert$  > int64  $\vert$  Uses variable-length encoding. Inefficient for encoding negative numbers if your field is likely to have negative values, use sint64 instead.  $|$  int64  $|$  long  $|$  int/long  $|$  int64  $|$  long  $|$  integer/string  $|$  Bignum  $|$ | <a name="uint32" /> uint32 | Uses variable-length encoding. | uint32 | int | int/long | uint32 | uint | integer | Bignum or Fixnum (as required) |

 $\vert$  <a name="uint64" /> uint64 | Uses variable-length encoding. | uint64 | long | int/long | uint64 | ulong | integer/string | Bignum or Fixnum (as required) |

| <a name="sint32" /> sint32 | Uses variable-length encoding. Signed int value. These more efficiently encode negative numbers than regular int32s. | int32 | int | int $32$  | int | integer | Bignum or Fixnum (as required) |

| <a name="sint64" /> sint64 | Uses variable-length encoding. Signed int value. These more efficiently encode negative numbers than regular int64s. | int64 | long | int/long | int64 | long | integer/string | Bignum |

| <a name="fixed32" /> fixed32 | Always four bytes. More efficient than uint32 if values are often greater than 2^28. | uint32 | int | int | uint32 | uint | integer | Bignum or Fixnum (as required) |

| <a name="fixed64" /> fixed64 | Always eight bytes. More efficient than uint64 if values are often greater than 2^56. | uint64 | long | int/long | uint64 | ulong | integer/string | Bignum |

 $\vert$  <a name="sfixed32" /> sfixed32 | Always four bytes. | int32 | int | int | int32 | int | integer | Bignum or Fixnum (as required) |

 $\vert$  <a name="sfixed64" /> sfixed64 | Always eight bytes.  $\vert$  int64 | long | int/long | int64 | long | integer/string | Bignum | | <a name="bool" /> bool | | bool | boolean | boolean | bool | bool | boolean | TrueClass/FalseClass |

 $\vert$  <a name="string"  $\vert$ > string  $\vert$  A string must always contain UTF-8 encoded or 7-bit ASCII text.  $\vert$  string  $\vert$  String  $\vert$ str/unicode | string | string | string | String (UTF-8) |

| <a name="bytes" /> bytes | May contain any arbitrary sequence of bytes. | string | ByteString | str | []byte | ByteString | string | String (ASCII-8BIT) | # Protocol Documentation  $\langle a \text{ name}$ ="top"> $\langle a \rangle$ 

## Table of Contents

- [cw\_ztp\_license.proto](#cw\_ztp\_license-proto) - [ZtpLicense](#cwztpsvc-ZtpLicense)

- [Scalar Value Types](#scalar-value-types)

<a name="cw\_ztp\_license-proto"></a> <p align="right"><a href="#top">Top</a></p>

## cw\_ztp\_license.proto

<a name="cwztpsvc-ZtpLicense"></a>

### ZtpLicense

| Field | Type | Label | Description | | ----- | ---- | ----- | ----------- | | id | [int32](#int32) | | | | status | [string](#string) | | | | lastUpdated | [int64](#int64) | | |

## Scalar Value Types

| .proto Type | Notes | C++ | Java | Python | Go | C# | PHP | Ruby |

| ----------- | ----- | --- | ---- | ------ | -- | -- | --- | ---- |

| <a name="double" /> double | | double | double | float | float64 | double | float | Float |

 $\vert$  <a name="float"  $\vert$  > float  $\vert$  | float | float | float | float | float | float | Float |

 $\vert$  <a name="int32"  $\vert$  > int32 | Uses variable-length encoding. Inefficient for encoding negative numbers if your field is likely to have negative values, use sint  $32$  instead. | int $32$ | int | int | int $32$ | int | integer | Bignum or Fixnum (as required) |

| <a name="int64" /> int64 | Uses variable-length encoding. Inefficient for encoding negative numbers if your field is likely to have negative values, use sint64 instead.  $|$  int64  $|$  long  $|$  int/long  $|$  int64  $|$  long  $|$  integer/string  $|$  Bignum  $|$  $|\langle$ a name="uint32"  $|\rangle$  uint32 | Uses variable-length encoding. | uint32 | int | int/long | uint32 | uint | integer | Bignum or Fixnum (as required) |

 $\vert$  <a name="uint64" /> uint64 | Uses variable-length encoding. | uint64 | long | int/long | uint64 | ulong | integer/string | Bignum or Fixnum (as required) |

 $\vert$  <a name="sint32" /> sint32 | Uses variable-length encoding. Signed int value. These more efficiently encode negative numbers than regular int32s.  $|$  int32  $|$  int  $|$  int32  $|$  int  $|$  integer  $|$  Bignum or Fixnum (as required)  $|$ | <a name="sint64" /> sint64 | Uses variable-length encoding. Signed int value. These more efficiently encode

negative numbers than regular int64s. | int64 | long | int/long | int64 | long | integer/string | Bignum | | <a name="fixed32" /> fixed32 | Always four bytes. More efficient than uint32 if values are often greater than 2^28.

| uint32 | int | int | uint32 | uint | integer | Bignum or Fixnum (as required) |

| <a name="fixed64" /> fixed64 | Always eight bytes. More efficient than uint64 if values are often greater than 2^56. | uint64 | long | int/long | uint64 | ulong | integer/string | Bignum |

 $\vert$  <a name="sfixed32" /> sfixed32 | Always four bytes. | int32 | int | int | int32 | int | integer | Bignum or Fixnum (as required) |

 $\vert$  <a name="sfixed64" /> sfixed64 | Always eight bytes. | int64 | long | int/long | int64 | long | integer/string | Bignum | | <a name="bool" /> bool | | bool | boolean | boolean | bool | bool | boolean | TrueClass/FalseClass |

 $\vert$  <a name="string"  $\vert$ > string  $\vert$  A string must always contain UTF-8 encoded or 7-bit ASCII text.  $\vert$  string  $\vert$  String  $\vert$ str/unicode | string | string | string | String (UTF-8) |

 $\vert$  <a name="bytes"  $\vert$  > bytes  $\vert$  May contain any arbitrary sequence of bytes.  $\vert$  string  $\vert$  ByteString  $\vert$  str  $\vert$  []byte  $\vert$ ByteString | string | String (ASCII-8BIT) |

// Code generated by protoc-gen-go. DO NOT EDIT.

// source: cw\_ztp\_license.proto

package cwztpsvc

import (

 fmt "fmt"

 proto "github.com/golang/protobuf/proto"

 \_ "google.golang.org/genproto/googleapis/api/annotations"

 math "math"

 $\lambda$ 

// Reference imports to suppress errors if they are not otherwise used.

 $var$  = proto. Marshal

 $var = fmt.Errorf$ 

 $var = math.Inf$ 

// This is a compile-time assertion to ensure that this generated file

```
// is compatible with the proto package it is being compiled against.
// A compilation error at this line likely means your copy of the
// proto package needs to be updated.
const _ = proto.ProtoPackageIsVersion3 // please upgrade the proto package
```

```
type ZtpLicense struct {
```

```
	Id int32 `protobuf:"varint,1,opt,name=id,proto3" json:"id,omitempty"`
	Status string `protobuf:"bytes,2,opt,name=status,proto3" json:"status,omitempty"`
	IsLabEnabled bool `protobuf:"varint,3,opt,name=isLabEnabled,proto3" json:"isLabEnabled,omitempty"`
LastUpdated int64 `protobuf:"varint,4,opt,name=lastUpdated,proto3" json:"lastUpdated,omitempty"
	XXX_NoUnkeyedLiteral struct{} `json:"-"`
	XXX_unrecognized []byte `json:"-"`
```

```
XXX sizecache int32 `json:"-"`
```

```
}
```

```
func (m *ZtpLicense) Reset() \{ *m = \text{ZtpLicense} \}func (m *ZtpLicense) String() string { return proto.CompactTextString(m) }
func (*ZtpLicense) ProtoMessage() {}
func (*ZtpLicense) Descriptor() ([]byte, []int) {
	return fileDescriptor_4e24d0294ce39e81, []int{0}
```

```
}
```

```
func (m *ZtpLicense) XXX_Unmarshal(b []byte) error {
	return xxx_messageInfo_ZtpLicense.Unmarshal(m, b)
}
func (m *ZtpLicense) XXX_Marshal(b []byte, deterministic bool) ([]byte, error) {
	return xxx_messageInfo_ZtpLicense.Marshal(b, m, deterministic)
}
func (m *ZtpLicense) XXX_Merge(src proto.Message) {
	xxx_messageInfo_ZtpLicense.Merge(m, src)
}
func (m *ZtpLicense) XXX_Size() int {
	return xxx_messageInfo_ZtpLicense.Size(m)
}
func (m *ZtpLicense) XXX_DiscardUnknown() {
	xxx_messageInfo_ZtpLicense.DiscardUnknown(m)
}
var xxx_messageInfo_ZtpLicense proto.InternalMessageInfo
func (m *ZtpLicense) GetId() int32 {
```

```
if m := nil {
		return m.Id
	}
	return 0
}
```

```
func (m *ZtpLicense) GetStatus() string {
```

```
if m := nil {
		return m.Status
	}
	return ""
}
func (m *ZtpLicense) GetIsLabEnabled() bool {
if m := nil		return m.IsLabEnabled
	}
	return false
}
func (m *ZtpLicense) GetLastUpdated() int64 {
if m := nil		return m.LastUpdated
	}
	return 0
}
func init() {
	proto.RegisterType((*ZtpLicense)(nil), "cwztpsvc.ZtpLicense")
}
func init() {
```

```
	proto.RegisterFile("cw_ztp_license.proto", fileDescriptor_4e24d0294ce39e81)
}
```

```
var fileDescriptor 4e24d0294ce39e81 = []byte{
```

```
	// 241 bytes of a gzipped FileDescriptorProto
```

```
	0x1f, 0x8b, 0x08, 0x00, 0x00, 0x00, 0x00, 0x00, 0x02, 0xff, 0x54, 0x8f, 0x4d, 0x4b, 0x03, 0x31,
	0x10, 0x86, 0x49, 0xab, 0xa5, 0x46, 0x11, 0x0c, 0x22, 0x8b, 0x88, 0x84, 0x9e, 0xf6, 0xe2, 0x06,
	0xe9, 0x3f, 0x58, 0xf1, 0x56, 0x68, 0x09, 0x8a, 0xd0, 0x4b, 0xc9, 0x17, 0x69, 0x20, 0xcd, 0x84,
	0x66, 0x6a, 0x61, 0x7f, 0xbd, 0xb4, 0xdb, 0xa2, 0x1e, 0xe7, 0x9d, 0x79, 0x1f, 0x9e, 0xa1, 0xf7,
	0x66, 0xbf, 0xea, 0x30, 0xaf, 0x62, 0x30, 0x2e, 0x15, 0xd7, 0xe4, 0x2d, 0x20, 0xb0, 0xb1, 0xd9,
	0x77, 0x98, 0xcb, 0xb7, 0x79, 0x7c, 0xf2, 0x00, 0x3e, 0x3a, 0xa1, 0x72, 0x10, 0x2a, 0x25, 0x40,
	0x85, 0x01, 0x52, 0xe9, 0xef, 0x26, 0x1d, 0xa5, 0x4b, 0xcc, 0xb3, 0xbe, 0xcb, 0x6e, 0xe9, 0x20,
	0xd8, 0x8a, 0x70, 0x52, 0x5f, 0xca, 0x41, 0xb0, 0xec, 0x81, 0x8e, 0x0a, 0x2a, 0xdc, 0x95, 0x6a,
	0xc0, 0x49, 0x7d, 0x25, 0x4f, 0x13, 0x9b, 0xd0, 0x9b, 0x50, 0x66, 0x4a, 0xbf, 0x27, 0xa5, 0xa3,
	0xb3, 0xd5, 0x90, 0x93, 0x7a, 0x2c, 0xff, 0x65, 0x8c, 0xd3, 0xeb, 0xa8, 0x0a, 0x7e, 0x66, 0xab,
	0xd0, 0xd9, 0xea, 0x82, 0x93, 0x7a, 0x28, 0xff, 0x46, 0xed, 0x9a, 0x3e, 0x1b, 0xd8, 0x34, 0x26,
	0x14, 0x03, 0xcd, 0x16, 0x34, 0x60, 0x2f, 0xd5, 0x9c, 0xdd, 0xdb, 0xbb, 0xb7, 0xaf, 0x5f, 0xbb,
	0xc5, 0x61, 0xb7, 0x20, 0xcb, 0x57, 0x1f, 0x70, 0xbd, 0xd3, 0xd3, 0x53, 0xd1, 0xc0, 0x46, 0xc8,
	0x79, 0x3b, 0xff, 0x10, 0x47, 0xc4, 0xcb, 0xe1, 0x4f, 0x0f, 0x51, 0x25, 0x2f, 0xce, 0x1c, 0x3d,
	0x3a, 0x72, 0xa7, 0x3f, 0x01, 0x00, 0x00, 0xff, 0xff, 0xf4, 0xb4, 0x37, 0x45, 0x2c, 0x01, 0x00,
	0x00,
```

```
}
```
// Code generated by protoc-gen-go. DO NOT EDIT. // source: cw\_ztp\_license\_device.proto

```
package cwztpsvc
```
import ( fmt "fmt" proto "github.com/golang/protobuf/proto" \_ "google.golang.org/genproto/googleapis/api/annotations" math "math" )

// Reference imports to suppress errors if they are not otherwise used.  $var$  = proto. Marshal  $var$  = fmt. Errorf  $var$  = math.Inf

// This is a compile-time assertion to ensure that this generated file // is compatible with the proto package it is being compiled against. // A compilation error at this line likely means your copy of the // proto package needs to be updated. const  $=$  proto.ProtoPackageIsVersion3  $\theta$  please upgrade the proto package

```
type ZtpLicenseDevice struct {
```

```
	DeviceSerialNumber string `protobuf:"bytes,1,opt,name=deviceSerialNumber,proto3"
json:"deviceSerialNumber,omitempty"`
```

```
	XXX_NoUnkeyedLiteral struct{} `json:"-"`
```

```
	XXX_unrecognized []byte `json:"-"`
XXX sizecache int32 `json:"-"
}
```

```
func (m *ZtpLicenseDevice) Reset() \{ *m = \text{ZtpLicenseDevice} \}func (m *ZtpLicenseDevice) String() string { return proto.CompactTextString(m) }
func (*ZtpLicenseDevice) ProtoMessage() {}
func (*ZtpLicenseDevice) Descriptor() ([]byte, []int) {
	return fileDescriptor_4637a3ce942b5232, []int{0}
```

```
}
```

```
func (m *ZtpLicenseDevice) XXX_Unmarshal(b []byte) error {
return xxx_messageInfo_ZtpLicenseDevice.Unmarshal(m, b)
}
func (m *ZtpLicenseDevice) XXX_Marshal(b []byte, deterministic bool) ([]byte, error) {
	return xxx_messageInfo_ZtpLicenseDevice.Marshal(b, m, deterministic)
}
func (m *ZtpLicenseDevice) XXX_Merge(src proto.Message) {
	xxx_messageInfo_ZtpLicenseDevice.Merge(m, src)
}
func (m *ZtpLicenseDevice) XXX_Size() int {
```

```
	return xxx_messageInfo_ZtpLicenseDevice.Size(m)
}
func (m *ZtpLicenseDevice) XXX_DiscardUnknown() {
	xxx_messageInfo_ZtpLicenseDevice.DiscardUnknown(m)
}
var xxx_messageInfo_ZtpLicenseDevice proto.InternalMessageInfo
func (m *ZtpLicenseDevice) GetDeviceSerialNumber() string {
if m := nil		return m.DeviceSerialNumber
	}
	return ""
}
func init() {
	proto.RegisterType((*ZtpLicenseDevice)(nil), "cwztpsvc.ZtpLicenseDevice")
}
func init() {
	proto.RegisterFile("cw_ztp_license_device.proto", fileDescriptor_4637a3ce942b5232)
}
var fileDescriptor 4637a3ce942b5232 = []byte{
	// 201 bytes of a gzipped FileDescriptorProto
	0x1f, 0x8b, 0x08, 0x00, 0x00, 0x00, 0x00, 0x00, 0x02, 0xff, 0x6c, 0xce, 0x31, 0x4b, 0xc7, 0x30,
	0x10, 0x05, 0x70, 0xba, 0x88, 0x66, 0x92, 0x2e, 0x8a, 0x8a, 0x88, 0x93, 0x8b, 0x09, 0xf2, 0xff,
	0x06, 0xd1, 0x51, 0xfc, 0x97, 0x2a, 0x08, 0x5d, 0x4a, 0x72, 0x86, 0x18, 0x48, 0x73, 0x21, 0xb9,
	0xb6, 0xd0, 0x4f, 0x2f, 0x6d, 0xec, 0x22, 0xce, 0xf7, 0xee, 0xf7, 0x1e, 0xbb, 0x86, 0xb9, 0x5f,
	0x28, 0xf6, 0xde, 0x81, 0x09, 0xd9, 0xf4, 0x5f, 0x66, 0x72, 0x60, 0x78, 0x4c, 0x48, 0x58, 0x9f,
	0xc2, 0xbc, 0x50, 0xcc, 0x13, 0x5c, 0xdd, 0x58, 0x44, 0xeb, 0x8d, 0x50, 0xd1, 0x09, 0x15, 0x02,
	0x92, 0x22, 0x87, 0x21, 0x97, 0xdc, 0xbd, 0x64, 0xe7, 0x1d, 0xc5, 0xd7, 0x42, 0xbc, 0x6c, 0x42,
	0xcd, 0x59, 0x5d, 0xac, 0x77, 0x93, 0x9c, 0xf2, 0x6f, 0xe3, 0xa0, 0x4d, 0xba, 0xac, 0xee, 0xaa,
0x87, 0xb3, 0xf6, 0x9f, 0x8b, 0x0c, 0xec, 0x16, 0x70, 0xe0, 0xe0, 0x32, 0x20, 0x4f, 0xa8, 0x91,
	0x0a, 0xce, 0xf7, 0x0d, 0xf2, 0xe2, 0xf9, 0xf3, 0x6f, 0x4b, 0xb3, 0x26, 0x9a, 0xaa, 0x7b, 0xb2,
	0x8e, 0xbe, 0x47, 0x7d, 0xf8, 0x7d, 0x07, 0x1c, 0x44, 0x7b, 0x94, 0xc7, 0x0f, 0xb1, 0x41, 0x8f,
	0xeb, 0x6a, 0x8b, 0x5e, 0x05, 0x2b, 0x76, 0x4d, 0x9f, 0x6c, 0xfa, 0xe1, 0x27, 0x00, 0x00, 0xff,
	0xff, 0xe7, 0xa2, 0x96, 0xc2, 0x01, 0x01, 0x00, 0x00,
}
```
## **1.105 xz 5.2.9-r0 1.105.1 Available under license :**

#### XZ Utils Licensing

==================

 Different licenses apply to different files in this package. Here is a rough summary of which licenses apply to which parts of this package (but check the individual files to be sure!):

- liblzma is in the public domain.

- xz, xzdec, and lzmadec command line tools are in the public domain unless GNU getopt\_long had to be compiled and linked in from the lib directory. The getopt\_long code is under GNU LGPLv2.1+.
- The scripts to grep, diff, and view compressed files have been adapted from gzip. These scripts and their documentation are under GNU GPLv2+.
- All the documentation in the doc directory and most of the XZ Utils specific documentation files in other directories are in the public domain.
- Translated messages are in the public domain.
- The build system contains public domain files, and files that are under GNU GPLv2+ or GNU GPLv3+. None of these files end up in the binaries being built.
- Test files and test code in the tests directory, and debugging utilities in the debug directory are in the public domain.
- The extra directory may contain public domain files, and files that are under various free software licenses.

 You can do whatever you want with the files that have been put into the public domain. If you find public domain legally problematic, take the previous sentence as a license grant. If you still find the lack of copyright legally problematic, you have too many lawyers.

As usual, this software is provided "as is", without any warranty.

 If you copy significant amounts of public domain code from XZ Utils into your project, acknowledging this somewhere in your software is polite (especially if it is proprietary, non-free software), but naturally it is not legally required. Here is an example of a good notice to put into "about box" or into documentation:

This software includes code from XZ Utils <https://tukaani.org/xz/>.

The following license texts are included in the following files:

- COPYING.LGPLv2.1: GNU Lesser General Public License version 2.1
- COPYING.GPLv2: GNU General Public License version 2
- COPYING.GPLv3: GNU General Public License version 3

 Note that the toolchain (compiler, linker etc.) may add some code pieces that are copyrighted. Thus, it is possible that e.g. liblzma binary wouldn't actually be in the public domain in its entirety even though it contains no copyrighted code from the XZ Utils source package.

 If you have questions, don't hesitate to ask the author(s) for more information.

> GNU GENERAL PUBLIC LICENSE Version 2, June 1991

Copyright (C) 1989, 1991 Free Software Foundation, Inc., 51 Franklin Street, Fifth Floor, Boston, MA 02110-1301 USA Everyone is permitted to copy and distribute verbatim copies of this license document, but changing it is not allowed.

#### Preamble

 The licenses for most software are designed to take away your freedom to share and change it. By contrast, the GNU General Public License is intended to guarantee your freedom to share and change free software--to make sure the software is free for all its users. This General Public License applies to most of the Free Software Foundation's software and to any other program whose authors commit to using it. (Some other Free Software Foundation software is covered by the GNU Lesser General Public License instead.) You can apply it to your programs, too.

 When we speak of free software, we are referring to freedom, not price. Our General Public Licenses are designed to make sure that you have the freedom to distribute copies of free software (and charge for this service if you wish), that you receive source code or can get it if you want it, that you can change the software or use pieces of it in new free programs; and that you know you can do these things.

 To protect your rights, we need to make restrictions that forbid anyone to deny you these rights or to ask you to surrender the rights. These restrictions translate to certain responsibilities for you if you distribute copies of the software, or if you modify it.

 For example, if you distribute copies of such a program, whether gratis or for a fee, you must give the recipients all the rights that you have. You must make sure that they, too, receive or can get the source code. And you must show them these terms so they know their rights.

 We protect your rights with two steps: (1) copyright the software, and (2) offer you this license which gives you legal permission to copy, distribute and/or modify the software.

 Also, for each author's protection and ours, we want to make certain that everyone understands that there is no warranty for this free software. If the software is modified by someone else and passed on, we want its recipients to know that what they have is not the original, so that any problems introduced by others will not reflect on the original authors' reputations.

 Finally, any free program is threatened constantly by software patents. We wish to avoid the danger that redistributors of a free program will individually obtain patent licenses, in effect making the program proprietary. To prevent this, we have made it clear that any patent must be licensed for everyone's free use or not licensed at all.

 The precise terms and conditions for copying, distribution and modification follow.

#### GNU GENERAL PUBLIC LICENSE TERMS AND CONDITIONS FOR COPYING, DISTRIBUTION AND MODIFICATION

 0. This License applies to any program or other work which contains a notice placed by the copyright holder saying it may be distributed under the terms of this General Public License. The "Program", below, refers to any such program or work, and a "work based on the Program" means either the Program or any derivative work under copyright law: that is to say, a work containing the Program or a portion of it, either verbatim or with modifications and/or translated into another language. (Hereinafter, translation is included without limitation in the term "modification".) Each licensee is addressed as "you".

Activities other than copying, distribution and modification are not covered by this License; they are outside its scope. The act of running the Program is not restricted, and the output from the Program is covered only if its contents constitute a work based on the Program (independent of having been made by running the Program). Whether that is true depends on what the Program does.

 1. You may copy and distribute verbatim copies of the Program's source code as you receive it, in any medium, provided that you conspicuously and appropriately publish on each copy an appropriate copyright notice and disclaimer of warranty; keep intact all the notices that refer to this License and to the absence of any warranty; and give any other recipients of the Program a copy of this License

along with the Program.

You may charge a fee for the physical act of transferring a copy, and you may at your option offer warranty protection in exchange for a fee.

 2. You may modify your copy or copies of the Program or any portion of it, thus forming a work based on the Program, and copy and distribute such modifications or work under the terms of Section 1 above, provided that you also meet all of these conditions:

 a) You must cause the modified files to carry prominent notices stating that you changed the files and the date of any change.

 b) You must cause any work that you distribute or publish, that in whole or in part contains or is derived from the Program or any part thereof, to be licensed as a whole at no charge to all third parties under the terms of this License.

 c) If the modified program normally reads commands interactively when run, you must cause it, when started running for such interactive use in the most ordinary way, to print or display an announcement including an appropriate copyright notice and a notice that there is no warranty (or else, saying that you provide a warranty) and that users may redistribute the program under these conditions, and telling the user how to view a copy of this License. (Exception: if the Program itself is interactive but does not normally print such an announcement, your work based on the Program is not required to print an announcement.)

These requirements apply to the modified work as a whole. If identifiable sections of that work are not derived from the Program, and can be reasonably considered independent and separate works in themselves, then this License, and its terms, do not apply to those sections when you distribute them as separate works. But when you distribute the same sections as part of a whole which is a work based on the Program, the distribution of the whole must be on the terms of this License, whose permissions for other licensees extend to the entire whole, and thus to each and every part regardless of who wrote it.

Thus, it is not the intent of this section to claim rights or contest your rights to work written entirely by you; rather, the intent is to exercise the right to control the distribution of derivative or collective works based on the Program.

In addition, mere aggregation of another work not based on the Program with the Program (or with a work based on the Program) on a volume of a storage or distribution medium does not bring the other work under the scope of this License.

 3. You may copy and distribute the Program (or a work based on it, under Section 2) in object code or executable form under the terms of Sections 1 and 2 above provided that you also do one of the following:

 a) Accompany it with the complete corresponding machine-readable source code, which must be distributed under the terms of Sections 1 and 2 above on a medium customarily used for software interchange; or,

 b) Accompany it with a written offer, valid for at least three years, to give any third party, for a charge no more than your cost of physically performing source distribution, a complete machine-readable copy of the corresponding source code, to be distributed under the terms of Sections 1 and 2 above on a medium customarily used for software interchange; or,

 c) Accompany it with the information you received as to the offer to distribute corresponding source code. (This alternative is allowed only for noncommercial distribution and only if you received the program in object code or executable form with such an offer, in accord with Subsection b above.)

The source code for a work means the preferred form of the work for making modifications to it. For an executable work, complete source code means all the source code for all modules it contains, plus any associated interface definition files, plus the scripts used to control compilation and installation of the executable. However, as a special exception, the source code distributed need not include anything that is normally distributed (in either source or binary form) with the major components (compiler, kernel, and so on) of the operating system on which the executable runs, unless that component itself accompanies the executable.

If distribution of executable or object code is made by offering access to copy from a designated place, then offering equivalent access to copy the source code from the same place counts as distribution of the source code, even though third parties are not compelled to copy the source along with the object code.

 4. You may not copy, modify, sublicense, or distribute the Program except as expressly provided under this License. Any attempt otherwise to copy, modify, sublicense or distribute the Program is void, and will automatically terminate your rights under this License. However, parties who have received copies, or rights, from you under this License will not have their licenses terminated so long as such parties remain in full compliance.

5. You are not required to accept this License, since you have not
signed it. However, nothing else grants you permission to modify or distribute the Program or its derivative works. These actions are prohibited by law if you do not accept this License. Therefore, by modifying or distributing the Program (or any work based on the Program), you indicate your acceptance of this License to do so, and all its terms and conditions for copying, distributing or modifying the Program or works based on it.

 6. Each time you redistribute the Program (or any work based on the Program), the recipient automatically receives a license from the original licensor to copy, distribute or modify the Program subject to these terms and conditions. You may not impose any further restrictions on the recipients' exercise of the rights granted herein. You are not responsible for enforcing compliance by third parties to this License.

 7. If, as a consequence of a court judgment or allegation of patent infringement or for any other reason (not limited to patent issues), conditions are imposed on you (whether by court order, agreement or otherwise) that contradict the conditions of this License, they do not excuse you from the conditions of this License. If you cannot distribute so as to satisfy simultaneously your obligations under this License and any other pertinent obligations, then as a consequence you may not distribute the Program at all. For example, if a patent license would not permit royalty-free redistribution of the Program by all those who receive copies directly or indirectly through you, then the only way you could satisfy both it and this License would be to refrain entirely from distribution of the Program.

If any portion of this section is held invalid or unenforceable under any particular circumstance, the balance of the section is intended to apply and the section as a whole is intended to apply in other circumstances.

It is not the purpose of this section to induce you to infringe any patents or other property right claims or to contest validity of any such claims; this section has the sole purpose of protecting the integrity of the free software distribution system, which is implemented by public license practices. Many people have made generous contributions to the wide range of software distributed through that system in reliance on consistent application of that system; it is up to the author/donor to decide if he or she is willing to distribute software through any other system and a licensee cannot impose that choice.

This section is intended to make thoroughly clear what is believed to be a consequence of the rest of this License.

 8. If the distribution and/or use of the Program is restricted in certain countries either by patents or by copyrighted interfaces, the original copyright holder who places the Program under this License may add an explicit geographical distribution limitation excluding those countries, so that distribution is permitted only in or among countries not thus excluded. In such case, this License incorporates the limitation as if written in the body of this License.

 9. The Free Software Foundation may publish revised and/or new versions of the General Public License from time to time. Such new versions will be similar in spirit to the present version, but may differ in detail to address new problems or concerns.

Each version is given a distinguishing version number. If the Program specifies a version number of this License which applies to it and "any later version", you have the option of following the terms and conditions either of that version or of any later version published by the Free Software Foundation. If the Program does not specify a version number of this License, you may choose any version ever published by the Free Software Foundation.

 10. If you wish to incorporate parts of the Program into other free programs whose distribution conditions are different, write to the author to ask for permission. For software which is copyrighted by the Free Software Foundation, write to the Free Software Foundation; we sometimes make exceptions for this. Our decision will be guided by the two goals of preserving the free status of all derivatives of our free software and of promoting the sharing and reuse of software generally.

## NO WARRANTY

 11. BECAUSE THE PROGRAM IS LICENSED FREE OF CHARGE, THERE IS NO WARRANTY FOR THE PROGRAM, TO THE EXTENT PERMITTED BY APPLICABLE LAW. EXCEPT WHEN OTHERWISE STATED IN WRITING THE COPYRIGHT HOLDERS AND/OR OTHER PARTIES PROVIDE THE PROGRAM "AS IS" WITHOUT WARRANTY OF ANY KIND, EITHER EXPRESSED OR IMPLIED, INCLUDING, BUT NOT LIMITED TO, THE IMPLIED WARRANTIES OF MERCHANTABILITY AND FITNESS FOR A PARTICULAR PURPOSE. THE ENTIRE RISK AS TO THE QUALITY AND PERFORMANCE OF THE PROGRAM IS WITH YOU. SHOULD THE PROGRAM PROVE DEFECTIVE, YOU ASSUME THE COST OF ALL NECESSARY SERVICING, REPAIR OR CORRECTION.

 12. IN NO EVENT UNLESS REQUIRED BY APPLICABLE LAW OR AGREED TO IN WRITING WILL ANY COPYRIGHT HOLDER, OR ANY OTHER PARTY WHO MAY MODIFY AND/OR REDISTRIBUTE THE PROGRAM AS PERMITTED ABOVE, BE LIABLE TO YOU FOR DAMAGES, INCLUDING ANY GENERAL, SPECIAL, INCIDENTAL OR CONSEQUENTIAL DAMAGES ARISING OUT OF THE USE OR INABILITY TO USE THE PROGRAM (INCLUDING BUT NOT LIMITED TO LOSS OF DATA OR DATA BEING RENDERED INACCURATE OR LOSSES SUSTAINED BY YOU OR THIRD PARTIES OR A FAILURE OF THE PROGRAM TO OPERATE WITH ANY OTHER

# PROGRAMS), EVEN IF SUCH HOLDER OR OTHER PARTY HAS BEEN ADVISED OF THE POSSIBILITY OF SUCH DAMAGES.

#### END OF TERMS AND CONDITIONS

How to Apply These Terms to Your New Programs

 If you develop a new program, and you want it to be of the greatest possible use to the public, the best way to achieve this is to make it free software which everyone can redistribute and change under these terms.

 To do so, attach the following notices to the program. It is safest to attach them to the start of each source file to most effectively convey the exclusion of warranty; and each file should have at least the "copyright" line and a pointer to where the full notice is found.

 <one line to give the program's name and a brief idea of what it does.> Copyright  $(C)$  <year > <name of author>

 This program is free software; you can redistribute it and/or modify it under the terms of the GNU General Public License as published by the Free Software Foundation; either version 2 of the License, or (at your option) any later version.

 This program is distributed in the hope that it will be useful, but WITHOUT ANY WARRANTY; without even the implied warranty of MERCHANTABILITY or FITNESS FOR A PARTICULAR PURPOSE. See the GNU General Public License for more details.

 You should have received a copy of the GNU General Public License along with this program; if not, write to the Free Software Foundation, Inc., 51 Franklin Street, Fifth Floor, Boston, MA 02110-1301 USA.

Also add information on how to contact you by electronic and paper mail.

If the program is interactive, make it output a short notice like this when it starts in an interactive mode:

 Gnomovision version 69, Copyright (C) year name of author Gnomovision comes with ABSOLUTELY NO WARRANTY; for details type `show w'. This is free software, and you are welcome to redistribute it under certain conditions; type `show c' for details.

The hypothetical commands `show w' and `show c' should show the appropriate parts of the General Public License. Of course, the commands you use may be called something other than `show w' and `show c'; they could even be mouse-clicks or menu items--whatever suits your program.

You should also get your employer (if you work as a programmer) or your school, if any, to sign a "copyright disclaimer" for the program, if necessary. Here is a sample; alter the names:

 Yoyodyne, Inc., hereby disclaims all copyright interest in the program `Gnomovision' (which makes passes at compilers) written by James Hacker.

 <signature of Ty Coon>, 1 April 1989 Ty Coon, President of Vice

This General Public License does not permit incorporating your program into proprietary programs. If your program is a subroutine library, you may consider it more useful to permit linking proprietary applications with the library. If this is what you want to do, use the GNU Lesser General Public License instead of this License.

> GNU GENERAL PUBLIC LICENSE Version 3, 29 June 2007

Copyright (C) 2007 Free Software Foundation, Inc. <http://fsf.org/> Everyone is permitted to copy and distribute verbatim copies of this license document, but changing it is not allowed.

Preamble

 The GNU General Public License is a free, copyleft license for software and other kinds of works.

 The licenses for most software and other practical works are designed to take away your freedom to share and change the works. By contrast, the GNU General Public License is intended to guarantee your freedom to share and change all versions of a program--to make sure it remains free software for all its users. We, the Free Software Foundation, use the GNU General Public License for most of our software; it applies also to any other work released this way by its authors. You can apply it to your programs, too.

 When we speak of free software, we are referring to freedom, not price. Our General Public Licenses are designed to make sure that you have the freedom to distribute copies of free software (and charge for them if you wish), that you receive source code or can get it if you want it, that you can change the software or use pieces of it in new free programs, and that you know you can do these things.

 To protect your rights, we need to prevent others from denying you these rights or asking you to surrender the rights. Therefore, you have certain responsibilities if you distribute copies of the software, or if you modify it: responsibilities to respect the freedom of others.

 For example, if you distribute copies of such a program, whether gratis or for a fee, you must pass on to the recipients the same freedoms that you received. You must make sure that they, too, receive or can get the source code. And you must show them these terms so they know their rights.

 Developers that use the GNU GPL protect your rights with two steps: (1) assert copyright on the software, and (2) offer you this License giving you legal permission to copy, distribute and/or modify it.

 For the developers' and authors' protection, the GPL clearly explains that there is no warranty for this free software. For both users' and authors' sake, the GPL requires that modified versions be marked as changed, so that their problems will not be attributed erroneously to authors of previous versions.

 Some devices are designed to deny users access to install or run modified versions of the software inside them, although the manufacturer can do so. This is fundamentally incompatible with the aim of protecting users' freedom to change the software. The systematic pattern of such abuse occurs in the area of products for individuals to use, which is precisely where it is most unacceptable. Therefore, we have designed this version of the GPL to prohibit the practice for those products. If such problems arise substantially in other domains, we stand ready to extend this provision to those domains in future versions of the GPL, as needed to protect the freedom of users.

 Finally, every program is threatened constantly by software patents. States should not allow patents to restrict development and use of software on general-purpose computers, but in those that do, we wish to avoid the special danger that patents applied to a free program could make it effectively proprietary. To prevent this, the GPL assures that patents cannot be used to render the program non-free.

 The precise terms and conditions for copying, distribution and modification follow.

## TERMS AND CONDITIONS

0. Definitions.

"This License" refers to version 3 of the GNU General Public License.

 "Copyright" also means copyright-like laws that apply to other kinds of works, such as semiconductor masks.

 "The Program" refers to any copyrightable work licensed under this License. Each licensee is addressed as "you". "Licensees" and

"recipients" may be individuals or organizations.

 To "modify" a work means to copy from or adapt all or part of the work in a fashion requiring copyright permission, other than the making of an exact copy. The resulting work is called a "modified version" of the earlier work or a work "based on" the earlier work.

 A "covered work" means either the unmodified Program or a work based on the Program.

 To "propagate" a work means to do anything with it that, without permission, would make you directly or secondarily liable for infringement under applicable copyright law, except executing it on a computer or modifying a private copy. Propagation includes copying, distribution (with or without modification), making available to the public, and in some countries other activities as well.

 To "convey" a work means any kind of propagation that enables other parties to make or receive copies. Mere interaction with a user through a computer network, with no transfer of a copy, is not conveying.

 An interactive user interface displays "Appropriate Legal Notices" to the extent that it includes a convenient and prominently visible feature that (1) displays an appropriate copyright notice, and (2) tells the user that there is no warranty for the work (except to the extent that warranties are provided), that licensees may convey the work under this License, and how to view a copy of this License. If the interface presents a list of user commands or options, such as a menu, a prominent item in the list meets this criterion.

1. Source Code.

 The "source code" for a work means the preferred form of the work for making modifications to it. "Object code" means any non-source form of a work.

 A "Standard Interface" means an interface that either is an official standard defined by a recognized standards body, or, in the case of interfaces specified for a particular programming language, one that is widely used among developers working in that language.

 The "System Libraries" of an executable work include anything, other than the work as a whole, that (a) is included in the normal form of packaging a Major Component, but which is not part of that Major Component, and (b) serves only to enable use of the work with that Major Component, or to implement a Standard Interface for which an implementation is available to the public in source code form. A "Major Component", in this context, means a major essential component (kernel, window system, and so on) of the specific operating system (if any) on which the executable work runs, or a compiler used to produce the work, or an object code interpreter used to run it.

 The "Corresponding Source" for a work in object code form means all the source code needed to generate, install, and (for an executable work) run the object code and to modify the work, including scripts to control those activities. However, it does not include the work's System Libraries, or general-purpose tools or generally available free programs which are used unmodified in performing those activities but which are not part of the work. For example, Corresponding Source includes interface definition files associated with source files for the work, and the source code for shared libraries and dynamically linked subprograms that the work is specifically designed to require, such as by intimate data communication or control flow between those subprograms and other parts of the work.

 The Corresponding Source need not include anything that users can regenerate automatically from other parts of the Corresponding Source.

 The Corresponding Source for a work in source code form is that same work.

#### 2. Basic Permissions.

 All rights granted under this License are granted for the term of copyright on the Program, and are irrevocable provided the stated conditions are met. This License explicitly affirms your unlimited permission to run the unmodified Program. The output from running a covered work is covered by this License only if the output, given its content, constitutes a covered work. This License acknowledges your rights of fair use or other equivalent, as provided by copyright law.

 You may make, run and propagate covered works that you do not convey, without conditions so long as your license otherwise remains in force. You may convey covered works to others for the sole purpose of having them make modifications exclusively for you, or provide you with facilities for running those works, provided that you comply with the terms of this License in conveying all material for which you do not control copyright. Those thus making or running the covered works for you must do so exclusively on your behalf, under your direction and control, on terms that prohibit them from making any copies of your copyrighted material outside their relationship with you.

 Conveying under any other circumstances is permitted solely under the conditions stated below. Sublicensing is not allowed; section 10 makes it unnecessary.

## 3. Protecting Users' Legal Rights From Anti-Circumvention Law.

 No covered work shall be deemed part of an effective technological measure under any applicable law fulfilling obligations under article 11 of the WIPO copyright treaty adopted on 20 December 1996, or similar laws prohibiting or restricting circumvention of such measures.

 When you convey a covered work, you waive any legal power to forbid circumvention of technological measures to the extent such circumvention is effected by exercising rights under this License with respect to the covered work, and you disclaim any intention to limit operation or modification of the work as a means of enforcing, against the work's users, your or third parties' legal rights to forbid circumvention of technological measures.

4. Conveying Verbatim Copies.

 You may convey verbatim copies of the Program's source code as you receive it, in any medium, provided that you conspicuously and appropriately publish on each copy an appropriate copyright notice; keep intact all notices stating that this License and any non-permissive terms added in accord with section 7 apply to the code; keep intact all notices of the absence of any warranty; and give all recipients a copy of this License along with the Program.

 You may charge any price or no price for each copy that you convey, and you may offer support or warranty protection for a fee.

#### 5. Conveying Modified Source Versions.

 You may convey a work based on the Program, or the modifications to produce it from the Program, in the form of source code under the terms of section 4, provided that you also meet all of these conditions:

 a) The work must carry prominent notices stating that you modified it, and giving a relevant date.

 b) The work must carry prominent notices stating that it is released under this License and any conditions added under section 7. This requirement modifies the requirement in section 4 to "keep intact all notices".

 c) You must license the entire work, as a whole, under this License to anyone who comes into possession of a copy. This License will therefore apply, along with any applicable section 7 additional terms, to the whole of the work, and all its parts,

 regardless of how they are packaged. This License gives no permission to license the work in any other way, but it does not invalidate such permission if you have separately received it.

 d) If the work has interactive user interfaces, each must display Appropriate Legal Notices; however, if the Program has interactive interfaces that do not display Appropriate Legal Notices, your work need not make them do so.

 A compilation of a covered work with other separate and independent works, which are not by their nature extensions of the covered work, and which are not combined with it such as to form a larger program, in or on a volume of a storage or distribution medium, is called an "aggregate" if the compilation and its resulting copyright are not used to limit the access or legal rights of the compilation's users beyond what the individual works permit. Inclusion of a covered work in an aggregate does not cause this License to apply to the other parts of the aggregate.

6. Conveying Non-Source Forms.

 You may convey a covered work in object code form under the terms of sections 4 and 5, provided that you also convey the machine-readable Corresponding Source under the terms of this License, in one of these ways:

 a) Convey the object code in, or embodied in, a physical product (including a physical distribution medium), accompanied by the Corresponding Source fixed on a durable physical medium customarily used for software interchange.

 b) Convey the object code in, or embodied in, a physical product (including a physical distribution medium), accompanied by a written offer, valid for at least three years and valid for as long as you offer spare parts or customer support for that product model, to give anyone who possesses the object code either (1) a copy of the Corresponding Source for all the software in the product that is covered by this License, on a durable physical medium customarily used for software interchange, for a price no more than your reasonable cost of physically performing this conveying of source, or (2) access to copy the Corresponding Source from a network server at no charge.

 c) Convey individual copies of the object code with a copy of the written offer to provide the Corresponding Source. This alternative is allowed only occasionally and noncommercially, and only if you received the object code with such an offer, in accord with subsection 6b.

 d) Convey the object code by offering access from a designated place (gratis or for a charge), and offer equivalent access to the Corresponding Source in the same way through the same place at no further charge. You need not require recipients to copy the Corresponding Source along with the object code. If the place to copy the object code is a network server, the Corresponding Source may be on a different server (operated by you or a third party) that supports equivalent copying facilities, provided you maintain clear directions next to the object code saying where to find the Corresponding Source. Regardless of what server hosts the Corresponding Source, you remain obligated to ensure that it is available for as long as needed to satisfy these requirements.

 e) Convey the object code using peer-to-peer transmission, provided you inform other peers where the object code and Corresponding Source of the work are being offered to the general public at no charge under subsection 6d.

 A separable portion of the object code, whose source code is excluded from the Corresponding Source as a System Library, need not be included in conveying the object code work.

 A "User Product" is either (1) a "consumer product", which means any tangible personal property which is normally used for personal, family, or household purposes, or (2) anything designed or sold for incorporation into a dwelling. In determining whether a product is a consumer product, doubtful cases shall be resolved in favor of coverage. For a particular product received by a particular user, "normally used" refers to a typical or common use of that class of product, regardless of the status of the particular user or of the way in which the particular user actually uses, or expects or is expected to use, the product. A product is a consumer product regardless of whether the product has substantial commercial, industrial or non-consumer uses, unless such uses represent the only significant mode of use of the product.

 "Installation Information" for a User Product means any methods, procedures, authorization keys, or other information required to install and execute modified versions of a covered work in that User Product from a modified version of its Corresponding Source. The information must suffice to ensure that the continued functioning of the modified object code is in no case prevented or interfered with solely because modification has been made.

 If you convey an object code work under this section in, or with, or specifically for use in, a User Product, and the conveying occurs as part of a transaction in which the right of possession and use of the User Product is transferred to the recipient in perpetuity or for a

fixed term (regardless of how the transaction is characterized), the Corresponding Source conveyed under this section must be accompanied by the Installation Information. But this requirement does not apply if neither you nor any third party retains the ability to install modified object code on the User Product (for example, the work has been installed in ROM).

 The requirement to provide Installation Information does not include a requirement to continue to provide support service, warranty, or updates for a work that has been modified or installed by the recipient, or for the User Product in which it has been modified or installed. Access to a network may be denied when the modification itself materially and adversely affects the operation of the network or violates the rules and protocols for communication across the network.

 Corresponding Source conveyed, and Installation Information provided, in accord with this section must be in a format that is publicly documented (and with an implementation available to the public in source code form), and must require no special password or key for unpacking, reading or copying.

## 7. Additional Terms.

 "Additional permissions" are terms that supplement the terms of this License by making exceptions from one or more of its conditions. Additional permissions that are applicable to the entire Program shall be treated as though they were included in this License, to the extent that they are valid under applicable law. If additional permissions apply only to part of the Program, that part may be used separately under those permissions, but the entire Program remains governed by this License without regard to the additional permissions.

 When you convey a copy of a covered work, you may at your option remove any additional permissions from that copy, or from any part of it. (Additional permissions may be written to require their own removal in certain cases when you modify the work.) You may place additional permissions on material, added by you to a covered work, for which you have or can give appropriate copyright permission.

 Notwithstanding any other provision of this License, for material you add to a covered work, you may (if authorized by the copyright holders of that material) supplement the terms of this License with terms:

 a) Disclaiming warranty or limiting liability differently from the terms of sections 15 and 16 of this License; or

 b) Requiring preservation of specified reasonable legal notices or author attributions in that material or in the Appropriate Legal

 c) Prohibiting misrepresentation of the origin of that material, or requiring that modified versions of such material be marked in reasonable ways as different from the original version; or

 d) Limiting the use for publicity purposes of names of licensors or authors of the material; or

 e) Declining to grant rights under trademark law for use of some trade names, trademarks, or service marks; or

 f) Requiring indemnification of licensors and authors of that material by anyone who conveys the material (or modified versions of it) with contractual assumptions of liability to the recipient, for any liability that these contractual assumptions directly impose on those licensors and authors.

 All other non-permissive additional terms are considered "further restrictions" within the meaning of section 10. If the Program as you received it, or any part of it, contains a notice stating that it is governed by this License along with a term that is a further restriction, you may remove that term. If a license document contains a further restriction but permits relicensing or conveying under this License, you may add to a covered work material governed by the terms of that license document, provided that the further restriction does not survive such relicensing or conveying.

 If you add terms to a covered work in accord with this section, you must place, in the relevant source files, a statement of the additional terms that apply to those files, or a notice indicating where to find the applicable terms.

 Additional terms, permissive or non-permissive, may be stated in the form of a separately written license, or stated as exceptions; the above requirements apply either way.

#### 8. Termination.

 You may not propagate or modify a covered work except as expressly provided under this License. Any attempt otherwise to propagate or modify it is void, and will automatically terminate your rights under this License (including any patent licenses granted under the third paragraph of section 11).

 However, if you cease all violation of this License, then your license from a particular copyright holder is reinstated (a) provisionally, unless and until the copyright holder explicitly and

finally terminates your license, and (b) permanently, if the copyright holder fails to notify you of the violation by some reasonable means prior to 60 days after the cessation.

 Moreover, your license from a particular copyright holder is reinstated permanently if the copyright holder notifies you of the violation by some reasonable means, this is the first time you have received notice of violation of this License (for any work) from that copyright holder, and you cure the violation prior to 30 days after your receipt of the notice.

 Termination of your rights under this section does not terminate the licenses of parties who have received copies or rights from you under this License. If your rights have been terminated and not permanently reinstated, you do not qualify to receive new licenses for the same material under section 10.

9. Acceptance Not Required for Having Copies.

 You are not required to accept this License in order to receive or run a copy of the Program. Ancillary propagation of a covered work occurring solely as a consequence of using peer-to-peer transmission to receive a copy likewise does not require acceptance. However, nothing other than this License grants you permission to propagate or modify any covered work. These actions infringe copyright if you do not accept this License. Therefore, by modifying or propagating a covered work, you indicate your acceptance of this License to do so.

10. Automatic Licensing of Downstream Recipients.

 Each time you convey a covered work, the recipient automatically receives a license from the original licensors, to run, modify and propagate that work, subject to this License. You are not responsible for enforcing compliance by third parties with this License.

 An "entity transaction" is a transaction transferring control of an organization, or substantially all assets of one, or subdividing an organization, or merging organizations. If propagation of a covered work results from an entity transaction, each party to that transaction who receives a copy of the work also receives whatever licenses to the work the party's predecessor in interest had or could give under the previous paragraph, plus a right to possession of the Corresponding Source of the work from the predecessor in interest, if the predecessor has it or can get it with reasonable efforts.

 You may not impose any further restrictions on the exercise of the rights granted or affirmed under this License. For example, you may not impose a license fee, royalty, or other charge for exercise of

rights granted under this License, and you may not initiate litigation (including a cross-claim or counterclaim in a lawsuit) alleging that any patent claim is infringed by making, using, selling, offering for sale, or importing the Program or any portion of it.

11. Patents.

 A "contributor" is a copyright holder who authorizes use under this License of the Program or a work on which the Program is based. The work thus licensed is called the contributor's "contributor version".

 A contributor's "essential patent claims" are all patent claims owned or controlled by the contributor, whether already acquired or hereafter acquired, that would be infringed by some manner, permitted by this License, of making, using, or selling its contributor version, but do not include claims that would be infringed only as a consequence of further modification of the contributor version. For purposes of this definition, "control" includes the right to grant patent sublicenses in a manner consistent with the requirements of this License.

 Each contributor grants you a non-exclusive, worldwide, royalty-free patent license under the contributor's essential patent claims, to make, use, sell, offer for sale, import and otherwise run, modify and propagate the contents of its contributor version.

 In the following three paragraphs, a "patent license" is any express agreement or commitment, however denominated, not to enforce a patent (such as an express permission to practice a patent or covenant not to sue for patent infringement). To "grant" such a patent license to a party means to make such an agreement or commitment not to enforce a patent against the party.

 If you convey a covered work, knowingly relying on a patent license, and the Corresponding Source of the work is not available for anyone to copy, free of charge and under the terms of this License, through a publicly available network server or other readily accessible means, then you must either (1) cause the Corresponding Source to be so available, or (2) arrange to deprive yourself of the benefit of the patent license for this particular work, or (3) arrange, in a manner consistent with the requirements of this License, to extend the patent license to downstream recipients. "Knowingly relying" means you have actual knowledge that, but for the patent license, your conveying the covered work in a country, or your recipient's use of the covered work in a country, would infringe one or more identifiable patents in that country that you have reason to believe are valid.

If, pursuant to or in connection with a single transaction or

arrangement, you convey, or propagate by procuring conveyance of, a covered work, and grant a patent license to some of the parties receiving the covered work authorizing them to use, propagate, modify or convey a specific copy of the covered work, then the patent license you grant is automatically extended to all recipients of the covered work and works based on it.

 A patent license is "discriminatory" if it does not include within the scope of its coverage, prohibits the exercise of, or is conditioned on the non-exercise of one or more of the rights that are specifically granted under this License. You may not convey a covered work if you are a party to an arrangement with a third party that is in the business of distributing software, under which you make payment to the third party based on the extent of your activity of conveying the work, and under which the third party grants, to any of the parties who would receive the covered work from you, a discriminatory patent license (a) in connection with copies of the covered work conveyed by you (or copies made from those copies), or (b) primarily for and in connection with specific products or compilations that contain the covered work, unless you entered into that arrangement, or that patent license was granted, prior to 28 March 2007.

 Nothing in this License shall be construed as excluding or limiting any implied license or other defenses to infringement that may otherwise be available to you under applicable patent law.

12. No Surrender of Others' Freedom.

 If conditions are imposed on you (whether by court order, agreement or otherwise) that contradict the conditions of this License, they do not excuse you from the conditions of this License. If you cannot convey a covered work so as to satisfy simultaneously your obligations under this License and any other pertinent obligations, then as a consequence you may not convey it at all. For example, if you agree to terms that obligate you to collect a royalty for further conveying from those to whom you convey the Program, the only way you could satisfy both those terms and this License would be to refrain entirely from conveying the Program.

13. Use with the GNU Affero General Public License.

 Notwithstanding any other provision of this License, you have permission to link or combine any covered work with a work licensed under version 3 of the GNU Affero General Public License into a single combined work, and to convey the resulting work. The terms of this License will continue to apply to the part which is the covered work, but the special requirements of the GNU Affero General Public License, section 13, concerning interaction through a network will apply to the combination as such.

14. Revised Versions of this License.

 The Free Software Foundation may publish revised and/or new versions of the GNU General Public License from time to time. Such new versions will be similar in spirit to the present version, but may differ in detail to address new problems or concerns.

 Each version is given a distinguishing version number. If the Program specifies that a certain numbered version of the GNU General Public License "or any later version" applies to it, you have the option of following the terms and conditions either of that numbered version or of any later version published by the Free Software Foundation. If the Program does not specify a version number of the GNU General Public License, you may choose any version ever published by the Free Software Foundation.

 If the Program specifies that a proxy can decide which future versions of the GNU General Public License can be used, that proxy's public statement of acceptance of a version permanently authorizes you to choose that version for the Program.

 Later license versions may give you additional or different permissions. However, no additional obligations are imposed on any author or copyright holder as a result of your choosing to follow a later version.

15. Disclaimer of Warranty.

 THERE IS NO WARRANTY FOR THE PROGRAM, TO THE EXTENT PERMITTED BY APPLICABLE LAW. EXCEPT WHEN OTHERWISE STATED IN WRITING THE COPYRIGHT HOLDERS AND/OR OTHER PARTIES PROVIDE THE PROGRAM "AS IS" WITHOUT WARRANTY OF ANY KIND, EITHER EXPRESSED OR IMPLIED, INCLUDING, BUT NOT LIMITED TO, THE IMPLIED WARRANTIES OF MERCHANTABILITY AND FITNESS FOR A PARTICULAR PURPOSE. THE ENTIRE RISK AS TO THE QUALITY AND PERFORMANCE OF THE PROGRAM IS WITH YOU. SHOULD THE PROGRAM PROVE DEFECTIVE, YOU ASSUME THE COST OF ALL NECESSARY SERVICING, REPAIR OR CORRECTION.

16. Limitation of Liability.

 IN NO EVENT UNLESS REQUIRED BY APPLICABLE LAW OR AGREED TO IN WRITING WILL ANY COPYRIGHT HOLDER, OR ANY OTHER PARTY WHO MODIFIES AND/OR CONVEYS THE PROGRAM AS PERMITTED ABOVE, BE LIABLE TO YOU FOR DAMAGES, INCLUDING ANY GENERAL, SPECIAL, INCIDENTAL OR CONSEQUENTIAL DAMAGES ARISING OUT OF THE USE OR INABILITY TO USE THE PROGRAM (INCLUDING BUT NOT LIMITED TO LOSS OF DATA OR DATA BEING RENDERED INACCURATE OR LOSSES SUSTAINED BY YOU OR THIRD PARTIES OR A FAILURE OF THE PROGRAM TO OPERATE WITH ANY OTHER PROGRAMS), EVEN IF SUCH HOLDER OR OTHER PARTY HAS BEEN ADVISED OF THE POSSIBILITY OF

#### SUCH DAMAGES.

17. Interpretation of Sections 15 and 16.

 If the disclaimer of warranty and limitation of liability provided above cannot be given local legal effect according to their terms, reviewing courts shall apply local law that most closely approximates an absolute waiver of all civil liability in connection with the Program, unless a warranty or assumption of liability accompanies a copy of the Program in return for a fee.

## END OF TERMS AND CONDITIONS

How to Apply These Terms to Your New Programs

 If you develop a new program, and you want it to be of the greatest possible use to the public, the best way to achieve this is to make it free software which everyone can redistribute and change under these terms.

 To do so, attach the following notices to the program. It is safest to attach them to the start of each source file to most effectively state the exclusion of warranty; and each file should have at least the "copyright" line and a pointer to where the full notice is found.

 <one line to give the program's name and a brief idea of what it does.> Copyright  $(C)$  <year > <name of author>

 This program is free software: you can redistribute it and/or modify it under the terms of the GNU General Public License as published by the Free Software Foundation, either version 3 of the License, or (at your option) any later version.

 This program is distributed in the hope that it will be useful, but WITHOUT ANY WARRANTY; without even the implied warranty of MERCHANTABILITY or FITNESS FOR A PARTICULAR PURPOSE. See the GNU General Public License for more details.

 You should have received a copy of the GNU General Public License along with this program. If not, see <http://www.gnu.org/licenses/>.

Also add information on how to contact you by electronic and paper mail.

 If the program does terminal interaction, make it output a short notice like this when it starts in an interactive mode:

 $\langle$  sprogram $>$  Copyright (C)  $\langle$  year $>$   $\langle$  name of author $>$  This program comes with ABSOLUTELY NO WARRANTY; for details type `show w'. This is free software, and you are welcome to redistribute it

under certain conditions; type `show c' for details.

The hypothetical commands `show w' and `show c' should show the appropriate parts of the General Public License. Of course, your program's commands might be different; for a GUI interface, you would use an "about box".

 You should also get your employer (if you work as a programmer) or school, if any, to sign a "copyright disclaimer" for the program, if necessary. For more information on this, and how to apply and follow the GNU GPL, see <http://www.gnu.org/licenses/>.

 The GNU General Public License does not permit incorporating your program into proprietary programs. If your program is a subroutine library, you may consider it more useful to permit linking proprietary applications with the library. If this is what you want to do, use the GNU Lesser General Public License instead of this License. But first, please read <http://www.gnu.org/philosophy/why-not-lgpl.html>.

# **1.106 bash 5.2.15-r0 1.106.1 Available under license :**

 GNU Free Documentation License Version 1.3, 3 November 2008

Copyright (C) 2000, 2001, 2002, 2007, 2008 Free Software Foundation, Inc. <http://fsf.org/> Everyone is permitted to copy and distribute verbatim copies of this license document, but changing it is not allowed.

#### 0. PREAMBLE

The purpose of this License is to make a manual, textbook, or other functional and useful document "free" in the sense of freedom: to assure everyone the effective freedom to copy and redistribute it, with or without modifying it, either commercially or noncommercially. Secondarily, this License preserves for the author and publisher a way to get credit for their work, while not being considered responsible for modifications made by others.

This License is a kind of "copyleft", which means that derivative works of the document must themselves be free in the same sense. It complements the GNU General Public License, which is a copyleft license designed for free software.

We have designed this License in order to use it for manuals for free

software, because free software needs free documentation: a free program should come with manuals providing the same freedoms that the software does. But this License is not limited to software manuals; it can be used for any textual work, regardless of subject matter or whether it is published as a printed book. We recommend this License principally for works whose purpose is instruction or reference.

#### 1. APPLICABILITY AND DEFINITIONS

This License applies to any manual or other work, in any medium, that contains a notice placed by the copyright holder saying it can be distributed under the terms of this License. Such a notice grants a world-wide, royalty-free license, unlimited in duration, to use that work under the conditions stated herein. The "Document", below, refers to any such manual or work. Any member of the public is a licensee, and is addressed as "you". You accept the license if you copy, modify or distribute the work in a way requiring permission under copyright law.

A "Modified Version" of the Document means any work containing the Document or a portion of it, either copied verbatim, or with modifications and/or translated into another language.

A "Secondary Section" is a named appendix or a front-matter section of the Document that deals exclusively with the relationship of the publishers or authors of the Document to the Document's overall subject (or to related matters) and contains nothing that could fall directly within that overall subject. (Thus, if the Document is in part a textbook of mathematics, a Secondary Section may not explain any mathematics.) The relationship could be a matter of historical connection with the subject or with related matters, or of legal, commercial, philosophical, ethical or political position regarding them.

The "Invariant Sections" are certain Secondary Sections whose titles are designated, as being those of Invariant Sections, in the notice that says that the Document is released under this License. If a section does not fit the above definition of Secondary then it is not allowed to be designated as Invariant. The Document may contain zero Invariant Sections. If the Document does not identify any Invariant Sections then there are none.

The "Cover Texts" are certain short passages of text that are listed, as Front-Cover Texts or Back-Cover Texts, in the notice that says that the Document is released under this License. A Front-Cover Text may be at most 5 words, and a Back-Cover Text may be at most 25 words.

A "Transparent" copy of the Document means a machine-readable copy, represented in a format whose specification is available to the general public, that is suitable for revising the document straightforwardly with generic text editors or (for images composed of pixels) generic paint programs or (for drawings) some widely available drawing editor, and that is suitable for input to text formatters or for automatic translation to a variety of formats suitable for input to text formatters. A copy made in an otherwise Transparent file format whose markup, or absence of markup, has been arranged to thwart or discourage subsequent modification by readers is not Transparent. An image format is not Transparent if used for any substantial amount of text. A copy that is not "Transparent" is called "Opaque".

Examples of suitable formats for Transparent copies include plain ASCII without markup, Texinfo input format, LaTeX input format, SGML or XML using a publicly available DTD, and standard-conforming simple HTML, PostScript or PDF designed for human modification. Examples of transparent image formats include PNG, XCF and JPG. Opaque formats include proprietary formats that can be read and edited only by proprietary word processors, SGML or XML for which the DTD and/or processing tools are not generally available, and the machine-generated HTML, PostScript or PDF produced by some word processors for output purposes only.

The "Title Page" means, for a printed book, the title page itself, plus such following pages as are needed to hold, legibly, the material this License requires to appear in the title page. For works in formats which do not have any title page as such, "Title Page" means the text near the most prominent appearance of the work's title, preceding the beginning of the body of the text.

The "publisher" means any person or entity that distributes copies of the Document to the public.

A section "Entitled XYZ" means a named subunit of the Document whose title either is precisely XYZ or contains XYZ in parentheses following text that translates XYZ in another language. (Here XYZ stands for a specific section name mentioned below, such as "Acknowledgements", "Dedications", "Endorsements", or "History".) To "Preserve the Title" of such a section when you modify the Document means that it remains a section "Entitled XYZ" according to this definition.

The Document may include Warranty Disclaimers next to the notice which states that this License applies to the Document. These Warranty Disclaimers are considered to be included by reference in this License, but only as regards disclaiming warranties: any other implication that these Warranty Disclaimers may have is void and has no effect on the meaning of this License.

#### 2. VERBATIM COPYING

You may copy and distribute the Document in any medium, either commercially or noncommercially, provided that this License, the copyright notices, and the license notice saying this License applies to the Document are reproduced in all copies, and that you add no other conditions whatsoever to those of this License. You may not use technical measures to obstruct or control the reading or further copying of the copies you make or distribute. However, you may accept compensation in exchange for copies. If you distribute a large enough number of copies you must also follow the conditions in section 3.

You may also lend copies, under the same conditions stated above, and you may publicly display copies.

#### 3. COPYING IN QUANTITY

If you publish printed copies (or copies in media that commonly have printed covers) of the Document, numbering more than 100, and the Document's license notice requires Cover Texts, you must enclose the copies in covers that carry, clearly and legibly, all these Cover Texts: Front-Cover Texts on the front cover, and Back-Cover Texts on the back cover. Both covers must also clearly and legibly identify you as the publisher of these copies. The front cover must present the full title with all words of the title equally prominent and visible. You may add other material on the covers in addition. Copying with changes limited to the covers, as long as they preserve the title of the Document and satisfy these conditions, can be treated as verbatim copying in other respects.

If the required texts for either cover are too voluminous to fit legibly, you should put the first ones listed (as many as fit reasonably) on the actual cover, and continue the rest onto adjacent pages.

If you publish or distribute Opaque copies of the Document numbering more than 100, you must either include a machine-readable Transparent copy along with each Opaque copy, or state in or with each Opaque copy a computer-network location from which the general network-using public has access to download using public-standard network protocols a complete Transparent copy of the Document, free of added material. If you use the latter option, you must take reasonably prudent steps, when you begin distribution of Opaque copies in quantity, to ensure that this Transparent copy will remain thus accessible at the stated location until at least one year after the last time you distribute an Opaque copy (directly or through your agents or retailers) of that

edition to the public.

It is requested, but not required, that you contact the authors of the Document well before redistributing any large number of copies, to give them a chance to provide you with an updated version of the Document.

#### 4. MODIFICATIONS

You may copy and distribute a Modified Version of the Document under the conditions of sections 2 and 3 above, provided that you release the Modified Version under precisely this License, with the Modified Version filling the role of the Document, thus licensing distribution and modification of the Modified Version to whoever possesses a copy of it. In addition, you must do these things in the Modified Version:

- A. Use in the Title Page (and on the covers, if any) a title distinct from that of the Document, and from those of previous versions (which should, if there were any, be listed in the History section of the Document). You may use the same title as a previous version if the original publisher of that version gives permission.
- B. List on the Title Page, as authors, one or more persons or entities responsible for authorship of the modifications in the Modified Version, together with at least five of the principal authors of the Document (all of its principal authors, if it has fewer than five), unless they release you from this requirement.
- C. State on the Title page the name of the publisher of the Modified Version, as the publisher.
- D. Preserve all the copyright notices of the Document.
- E. Add an appropriate copyright notice for your modifications adjacent to the other copyright notices.
- F. Include, immediately after the copyright notices, a license notice giving the public permission to use the Modified Version under the terms of this License, in the form shown in the Addendum below.
- G. Preserve in that license notice the full lists of Invariant Sections and required Cover Texts given in the Document's license notice. H. Include an unaltered copy of this License.
- I. Preserve the section Entitled "History", Preserve its Title, and add to it an item stating at least the title, year, new authors, and publisher of the Modified Version as given on the Title Page. If there is no section Entitled "History" in the Document, create one stating the title, year, authors, and publisher of the Document as given on its Title Page, then add an item describing the Modified Version as stated in the previous sentence.
- J. Preserve the network location, if any, given in the Document for public access to a Transparent copy of the Document, and likewise the network locations given in the Document for previous versions

 it was based on. These may be placed in the "History" section. You may omit a network location for a work that was published at least four years before the Document itself, or if the original publisher of the version it refers to gives permission.

K. For any section Entitled "Acknowledgements" or "Dedications", Preserve the Title of the section, and preserve in the section all the substance and tone of each of the contributor acknowledgements and/or dedications given therein.

L. Preserve all the Invariant Sections of the Document, unaltered in their text and in their titles. Section numbers or the equivalent are not considered part of the section titles.

- M. Delete any section Entitled "Endorsements". Such a section may not be included in the Modified Version.
- N. Do not retitle any existing section to be Entitled "Endorsements" or to conflict in title with any Invariant Section.
- O. Preserve any Warranty Disclaimers.

If the Modified Version includes new front-matter sections or appendices that qualify as Secondary Sections and contain no material copied from the Document, you may at your option designate some or all of these sections as invariant. To do this, add their titles to the list of Invariant Sections in the Modified Version's license notice. These titles must be distinct from any other section titles.

You may add a section Entitled "Endorsements", provided it contains nothing but endorsements of your Modified Version by various parties--for example, statements of peer review or that the text has been approved by an organization as the authoritative definition of a standard.

You may add a passage of up to five words as a Front-Cover Text, and a passage of up to 25 words as a Back-Cover Text, to the end of the list of Cover Texts in the Modified Version. Only one passage of Front-Cover Text and one of Back-Cover Text may be added by (or through arrangements made by) any one entity. If the Document already includes a cover text for the same cover, previously added by you or by arrangement made by the same entity you are acting on behalf of, you may not add another; but you may replace the old one, on explicit permission from the previous publisher that added the old one.

The author(s) and publisher(s) of the Document do not by this License give permission to use their names for publicity for or to assert or imply endorsement of any Modified Version.

## 5. COMBINING DOCUMENTS

You may combine the Document with other documents released under this

License, under the terms defined in section 4 above for modified versions, provided that you include in the combination all of the Invariant Sections of all of the original documents, unmodified, and list them all as Invariant Sections of your combined work in its license notice, and that you preserve all their Warranty Disclaimers.

The combined work need only contain one copy of this License, and multiple identical Invariant Sections may be replaced with a single copy. If there are multiple Invariant Sections with the same name but different contents, make the title of each such section unique by adding at the end of it, in parentheses, the name of the original author or publisher of that section if known, or else a unique number. Make the same adjustment to the section titles in the list of Invariant Sections in the license notice of the combined work.

In the combination, you must combine any sections Entitled "History" in the various original documents, forming one section Entitled "History"; likewise combine any sections Entitled "Acknowledgements", and any sections Entitled "Dedications". You must delete all sections Entitled "Endorsements".

## 6. COLLECTIONS OF DOCUMENTS

You may make a collection consisting of the Document and other documents released under this License, and replace the individual copies of this License in the various documents with a single copy that is included in the collection, provided that you follow the rules of this License for verbatim copying of each of the documents in all other respects.

You may extract a single document from such a collection, and distribute it individually under this License, provided you insert a copy of this License into the extracted document, and follow this License in all other respects regarding verbatim copying of that document.

### 7. AGGREGATION WITH INDEPENDENT WORKS

A compilation of the Document or its derivatives with other separate and independent documents or works, in or on a volume of a storage or distribution medium, is called an "aggregate" if the copyright resulting from the compilation is not used to limit the legal rights of the compilation's users beyond what the individual works permit. When the Document is included in an aggregate, this License does not apply to the other works in the aggregate which are not themselves derivative works of the Document.

If the Cover Text requirement of section 3 is applicable to these copies of the Document, then if the Document is less than one half of the entire aggregate, the Document's Cover Texts may be placed on covers that bracket the Document within the aggregate, or the electronic equivalent of covers if the Document is in electronic form. Otherwise they must appear on printed covers that bracket the whole aggregate.

## 8. TRANSLATION

Translation is considered a kind of modification, so you may distribute translations of the Document under the terms of section 4. Replacing Invariant Sections with translations requires special permission from their copyright holders, but you may include translations of some or all Invariant Sections in addition to the original versions of these Invariant Sections. You may include a translation of this License, and all the license notices in the Document, and any Warranty Disclaimers, provided that you also include the original English version of this License and the original versions of those notices and disclaimers. In case of a disagreement between the translation and the original version of this License or a notice or disclaimer, the original version will prevail.

If a section in the Document is Entitled "Acknowledgements", "Dedications", or "History", the requirement (section 4) to Preserve its Title (section 1) will typically require changing the actual title.

# 9. TERMINATION

You may not copy, modify, sublicense, or distribute the Document except as expressly provided under this License. Any attempt otherwise to copy, modify, sublicense, or distribute it is void, and will automatically terminate your rights under this License.

However, if you cease all violation of this License, then your license from a particular copyright holder is reinstated (a) provisionally, unless and until the copyright holder explicitly and finally terminates your license, and (b) permanently, if the copyright holder fails to notify you of the violation by some reasonable means prior to 60 days after the cessation.

Moreover, your license from a particular copyright holder is reinstated permanently if the copyright holder notifies you of the violation by some reasonable means, this is the first time you have

received notice of violation of this License (for any work) from that copyright holder, and you cure the violation prior to 30 days after your receipt of the notice.

Termination of your rights under this section does not terminate the licenses of parties who have received copies or rights from you under this License. If your rights have been terminated and not permanently reinstated, receipt of a copy of some or all of the same material does not give you any rights to use it.

## 10. FUTURE REVISIONS OF THIS LICENSE

The Free Software Foundation may publish new, revised versions of the GNU Free Documentation License from time to time. Such new versions will be similar in spirit to the present version, but may differ in detail to address new problems or concerns. See http://www.gnu.org/copyleft/.

Each version of the License is given a distinguishing version number. If the Document specifies that a particular numbered version of this License "or any later version" applies to it, you have the option of following the terms and conditions either of that specified version or of any later version that has been published (not as a draft) by the Free Software Foundation. If the Document does not specify a version number of this License, you may choose any version ever published (not as a draft) by the Free Software Foundation. If the Document specifies that a proxy can decide which future versions of this License can be used, that proxy's public statement of acceptance of a version permanently authorizes you to choose that version for the Document.

#### 11. RELICENSING

"Massive Multiauthor Collaboration Site" (or "MMC Site") means any World Wide Web server that publishes copyrightable works and also provides prominent facilities for anybody to edit those works. A public wiki that anybody can edit is an example of such a server. A "Massive Multiauthor Collaboration" (or "MMC") contained in the site means any set of copyrightable works thus published on the MMC site.

"CC-BY-SA" means the Creative Commons Attribution-Share Alike 3.0 license published by Creative Commons Corporation, a not-for-profit corporation with a principal place of business in San Francisco, California, as well as future copyleft versions of that license published by that same organization.

"Incorporate" means to publish or republish a Document, in whole or in

part, as part of another Document.

An MMC is "eligible for relicensing" if it is licensed under this License, and if all works that were first published under this License somewhere other than this MMC, and subsequently incorporated in whole or in part into the MMC, (1) had no cover texts or invariant sections, and (2) were thus incorporated prior to November 1, 2008.

The operator of an MMC Site may republish an MMC contained in the site under CC-BY-SA on the same site at any time before August 1, 2009, provided the MMC is eligible for relicensing.

ADDENDUM: How to use this License for your documents

To use this License in a document you have written, include a copy of the License in the document and put the following copyright and license notices just after the title page:

### Copyright (c) YEAR YOUR NAME.

 Permission is granted to copy, distribute and/or modify this document under the terms of the GNU Free Documentation License, Version 1.3 or any later version published by the Free Software Foundation; with no Invariant Sections, no Front-Cover Texts, and no Back-Cover Texts. A copy of the license is included in the section entitled "GNU Free Documentation License".

If you have Invariant Sections, Front-Cover Texts and Back-Cover Texts, replace the "with...Texts." line with this:

 with the Invariant Sections being LIST THEIR TITLES, with the Front-Cover Texts being LIST, and with the Back-Cover Texts being LIST.

If you have Invariant Sections without Cover Texts, or some other combination of the three, merge those two alternatives to suit the situation.

If your document contains nontrivial examples of program code, we recommend releasing these examples in parallel under your choice of free software license, such as the GNU General Public License, to permit their use in free software. GNU GENERAL PUBLIC LICENSE

 Version 2, June 1991

Copyright (C) 1989, 1991 Free Software Foundation, Inc., 51 Franklin Street, Fifth Floor, Boston, MA 02110-1301 USA Everyone is permitted to copy and distribute verbatim copies of this license document, but changing it is not allowed.

#### Preamble

 The licenses for most software are designed to take away your freedom to share and change it. By contrast, the GNU General Public License is intended to guarantee your freedom to share and change free software--to make sure the software is free for all its users. This General Public License applies to most of the Free Software Foundation's software and to any other program whose authors commit to using it. (Some other Free Software Foundation software is covered by the GNU Lesser General Public License instead.) You can apply it to your programs, too.

 When we speak of free software, we are referring to freedom, not price. Our General Public Licenses are designed to make sure that you have the freedom to distribute copies of free software (and charge for this service if you wish), that you receive source code or can get it if you want it, that you can change the software or use pieces of it in new free programs; and that you know you can do these things.

 To protect your rights, we need to make restrictions that forbid anyone to deny you these rights or to ask you to surrender the rights. These restrictions translate to certain responsibilities for you if you distribute copies of the software, or if you modify it.

 For example, if you distribute copies of such a program, whether gratis or for a fee, you must give the recipients all the rights that you have. You must make sure that they, too, receive or can get the source code. And you must show them these terms so they know their rights.

We protect your rights with two steps: (1) copyright the software, and (2) offer you this license which gives you legal permission to copy, distribute and/or modify the software.

 Also, for each author's protection and ours, we want to make certain that everyone understands that there is no warranty for this free software. If the software is modified by someone else and passed on, we want its recipients to know that what they have is not the original, so that any problems introduced by others will not reflect on the original authors' reputations.

 Finally, any free program is threatened constantly by software patents. We wish to avoid the danger that redistributors of a free program will individually obtain patent licenses, in effect making the program proprietary. To prevent this, we have made it clear that any patent must be licensed for everyone's free use or not licensed at all.

 The precise terms and conditions for copying, distribution and modification follow.

# GNU GENERAL PUBLIC LICENSE TERMS AND CONDITIONS FOR COPYING, DISTRIBUTION AND MODIFICATION

 0. This License applies to any program or other work which contains a notice placed by the copyright holder saying it may be distributed under the terms of this General Public License. The "Program", below, refers to any such program or work, and a "work based on the Program" means either the Program or any derivative work under copyright law: that is to say, a work containing the Program or a portion of it, either verbatim or with modifications and/or translated into another language. (Hereinafter, translation is included without limitation in the term "modification".) Each licensee is addressed as "you".

Activities other than copying, distribution and modification are not covered by this License; they are outside its scope. The act of running the Program is not restricted, and the output from the Program is covered only if its contents constitute a work based on the Program (independent of having been made by running the Program). Whether that is true depends on what the Program does.

 1. You may copy and distribute verbatim copies of the Program's source code as you receive it, in any medium, provided that you conspicuously and appropriately publish on each copy an appropriate copyright notice and disclaimer of warranty; keep intact all the notices that refer to this License and to the absence of any warranty; and give any other recipients of the Program a copy of this License along with the Program.

You may charge a fee for the physical act of transferring a copy, and you may at your option offer warranty protection in exchange for a fee.

 2. You may modify your copy or copies of the Program or any portion of it, thus forming a work based on the Program, and copy and distribute such modifications or work under the terms of Section 1 above, provided that you also meet all of these conditions:

 a) You must cause the modified files to carry prominent notices stating that you changed the files and the date of any change.

 b) You must cause any work that you distribute or publish, that in whole or in part contains or is derived from the Program or any part thereof, to be licensed as a whole at no charge to all third parties under the terms of this License.

c) If the modified program normally reads commands interactively

 when run, you must cause it, when started running for such interactive use in the most ordinary way, to print or display an announcement including an appropriate copyright notice and a notice that there is no warranty (or else, saying that you provide a warranty) and that users may redistribute the program under these conditions, and telling the user how to view a copy of this License. (Exception: if the Program itself is interactive but does not normally print such an announcement, your work based on the Program is not required to print an announcement.)

These requirements apply to the modified work as a whole. If identifiable sections of that work are not derived from the Program, and can be reasonably considered independent and separate works in themselves, then this License, and its terms, do not apply to those sections when you distribute them as separate works. But when you distribute the same sections as part of a whole which is a work based on the Program, the distribution of the whole must be on the terms of this License, whose permissions for other licensees extend to the entire whole, and thus to each and every part regardless of who wrote it.

Thus, it is not the intent of this section to claim rights or contest your rights to work written entirely by you; rather, the intent is to exercise the right to control the distribution of derivative or collective works based on the Program.

In addition, mere aggregation of another work not based on the Program with the Program (or with a work based on the Program) on a volume of a storage or distribution medium does not bring the other work under the scope of this License.

 3. You may copy and distribute the Program (or a work based on it, under Section 2) in object code or executable form under the terms of Sections 1 and 2 above provided that you also do one of the following:

 a) Accompany it with the complete corresponding machine-readable source code, which must be distributed under the terms of Sections 1 and 2 above on a medium customarily used for software interchange; or,

 b) Accompany it with a written offer, valid for at least three years, to give any third party, for a charge no more than your cost of physically performing source distribution, a complete machine-readable copy of the corresponding source code, to be distributed under the terms of Sections 1 and 2 above on a medium customarily used for software interchange; or,

 c) Accompany it with the information you received as to the offer to distribute corresponding source code. (This alternative is allowed only for noncommercial distribution and only if you

 received the program in object code or executable form with such an offer, in accord with Subsection b above.)

The source code for a work means the preferred form of the work for making modifications to it. For an executable work, complete source code means all the source code for all modules it contains, plus any associated interface definition files, plus the scripts used to control compilation and installation of the executable. However, as a special exception, the source code distributed need not include anything that is normally distributed (in either source or binary form) with the major components (compiler, kernel, and so on) of the operating system on which the executable runs, unless that component itself accompanies the executable.

If distribution of executable or object code is made by offering access to copy from a designated place, then offering equivalent access to copy the source code from the same place counts as distribution of the source code, even though third parties are not compelled to copy the source along with the object code.

 4. You may not copy, modify, sublicense, or distribute the Program except as expressly provided under this License. Any attempt otherwise to copy, modify, sublicense or distribute the Program is void, and will automatically terminate your rights under this License. However, parties who have received copies, or rights, from you under this License will not have their licenses terminated so long as such parties remain in full compliance.

 5. You are not required to accept this License, since you have not signed it. However, nothing else grants you permission to modify or distribute the Program or its derivative works. These actions are prohibited by law if you do not accept this License. Therefore, by modifying or distributing the Program (or any work based on the Program), you indicate your acceptance of this License to do so, and all its terms and conditions for copying, distributing or modifying the Program or works based on it.

 6. Each time you redistribute the Program (or any work based on the Program), the recipient automatically receives a license from the original licensor to copy, distribute or modify the Program subject to these terms and conditions. You may not impose any further restrictions on the recipients' exercise of the rights granted herein. You are not responsible for enforcing compliance by third parties to this License.

 7. If, as a consequence of a court judgment or allegation of patent infringement or for any other reason (not limited to patent issues), conditions are imposed on you (whether by court order, agreement or

otherwise) that contradict the conditions of this License, they do not excuse you from the conditions of this License. If you cannot distribute so as to satisfy simultaneously your obligations under this License and any other pertinent obligations, then as a consequence you may not distribute the Program at all. For example, if a patent license would not permit royalty-free redistribution of the Program by all those who receive copies directly or indirectly through you, then the only way you could satisfy both it and this License would be to refrain entirely from distribution of the Program.

If any portion of this section is held invalid or unenforceable under any particular circumstance, the balance of the section is intended to apply and the section as a whole is intended to apply in other circumstances.

It is not the purpose of this section to induce you to infringe any patents or other property right claims or to contest validity of any such claims; this section has the sole purpose of protecting the integrity of the free software distribution system, which is implemented by public license practices. Many people have made generous contributions to the wide range of software distributed through that system in reliance on consistent application of that system; it is up to the author/donor to decide if he or she is willing to distribute software through any other system and a licensee cannot impose that choice.

This section is intended to make thoroughly clear what is believed to be a consequence of the rest of this License.

 8. If the distribution and/or use of the Program is restricted in certain countries either by patents or by copyrighted interfaces, the original copyright holder who places the Program under this License may add an explicit geographical distribution limitation excluding those countries, so that distribution is permitted only in or among countries not thus excluded. In such case, this License incorporates the limitation as if written in the body of this License.

 9. The Free Software Foundation may publish revised and/or new versions of the General Public License from time to time. Such new versions will be similar in spirit to the present version, but may differ in detail to address new problems or concerns.

Each version is given a distinguishing version number. If the Program specifies a version number of this License which applies to it and "any later version", you have the option of following the terms and conditions either of that version or of any later version published by the Free Software Foundation. If the Program does not specify a version number of this License, you may choose any version ever published by the Free Software

#### Foundation.

 10. If you wish to incorporate parts of the Program into other free programs whose distribution conditions are different, write to the author to ask for permission. For software which is copyrighted by the Free Software Foundation, write to the Free Software Foundation; we sometimes make exceptions for this. Our decision will be guided by the two goals of preserving the free status of all derivatives of our free software and of promoting the sharing and reuse of software generally.

#### NO WARRANTY

 11. BECAUSE THE PROGRAM IS LICENSED FREE OF CHARGE, THERE IS NO WARRANTY FOR THE PROGRAM, TO THE EXTENT PERMITTED BY APPLICABLE LAW. EXCEPT WHEN OTHERWISE STATED IN WRITING THE COPYRIGHT HOLDERS AND/OR OTHER PARTIES PROVIDE THE PROGRAM "AS IS" WITHOUT WARRANTY OF ANY KIND, EITHER EXPRESSED OR IMPLIED, INCLUDING, BUT NOT LIMITED TO, THE IMPLIED WARRANTIES OF MERCHANTABILITY AND FITNESS FOR A PARTICULAR PURPOSE. THE ENTIRE RISK AS TO THE QUALITY AND PERFORMANCE OF THE PROGRAM IS WITH YOU. SHOULD THE PROGRAM PROVE DEFECTIVE, YOU ASSUME THE COST OF ALL NECESSARY SERVICING, REPAIR OR CORRECTION.

 12. IN NO EVENT UNLESS REQUIRED BY APPLICABLE LAW OR AGREED TO IN WRITING WILL ANY COPYRIGHT HOLDER, OR ANY OTHER PARTY WHO MAY MODIFY AND/OR REDISTRIBUTE THE PROGRAM AS PERMITTED ABOVE, BE LIABLE TO YOU FOR DAMAGES, INCLUDING ANY GENERAL, SPECIAL, INCIDENTAL OR CONSEQUENTIAL DAMAGES ARISING OUT OF THE USE OR INABILITY TO USE THE PROGRAM (INCLUDING BUT NOT LIMITED TO LOSS OF DATA OR DATA BEING RENDERED INACCURATE OR LOSSES SUSTAINED BY YOU OR THIRD PARTIES OR A FAILURE OF THE PROGRAM TO OPERATE WITH ANY OTHER PROGRAMS), EVEN IF SUCH HOLDER OR OTHER PARTY HAS BEEN ADVISED OF THE POSSIBILITY OF SUCH DAMAGES.

## END OF TERMS AND CONDITIONS

 How to Apply These Terms to Your New Programs

 If you develop a new program, and you want it to be of the greatest possible use to the public, the best way to achieve this is to make it free software which everyone can redistribute and change under these terms.

 To do so, attach the following notices to the program. It is safest to attach them to the start of each source file to most effectively convey the exclusion of warranty; and each file should have at least the "copyright" line and a pointer to where the full notice is found.

 <one line to give the program's name and a brief idea of what it does.> Copyright  $(C)$  <year > <name of author>

 This program is free software; you can redistribute it and/or modify it under the terms of the GNU General Public License as published by the Free Software Foundation; either version 2 of the License, or (at your option) any later version.

 This program is distributed in the hope that it will be useful, but WITHOUT ANY WARRANTY; without even the implied warranty of MERCHANTABILITY or FITNESS FOR A PARTICULAR PURPOSE. See the GNU General Public License for more details.

 You should have received a copy of the GNU General Public License along with this program; if not, write to the Free Software Foundation, Inc., 51 Franklin Street, Fifth Floor, Boston, MA 02110-1301 USA.

Also add information on how to contact you by electronic and paper mail.

If the program is interactive, make it output a short notice like this when it starts in an interactive mode:

 Gnomovision version 69, Copyright (C) year name of author Gnomovision comes with ABSOLUTELY NO WARRANTY; for details type `show w'. This is free software, and you are welcome to redistribute it under certain conditions; type `show c' for details.

The hypothetical commands `show w' and `show c' should show the appropriate parts of the General Public License. Of course, the commands you use may be called something other than `show w' and `show c'; they could even be mouse-clicks or menu items--whatever suits your program.

You should also get your employer (if you work as a programmer) or your school, if any, to sign a "copyright disclaimer" for the program, if necessary. Here is a sample; alter the names:

 Yoyodyne, Inc., hereby disclaims all copyright interest in the program `Gnomovision' (which makes passes at compilers) written by James Hacker.

 <signature of Ty Coon>, 1 April 1989 Ty Coon, President of Vice

This General Public License does not permit incorporating your program into proprietary programs. If your program is a subroutine library, you may consider it more useful to permit linking proprietary applications with the library. If this is what you want to do, use the GNU Lesser General Public License instead of this License.

> GNU GENERAL PUBLIC LICENSE Version 3, 29 June 2007

Copyright (C) 2007 Free Software Foundation, Inc. <http://fsf.org/>

Everyone is permitted to copy and distribute verbatim copies of this license document, but changing it is not allowed.

#### Preamble

 The GNU General Public License is a free, copyleft license for software and other kinds of works.

 The licenses for most software and other practical works are designed to take away your freedom to share and change the works. By contrast, the GNU General Public License is intended to guarantee your freedom to share and change all versions of a program--to make sure it remains free software for all its users. We, the Free Software Foundation, use the GNU General Public License for most of our software; it applies also to any other work released this way by its authors. You can apply it to your programs, too.

 When we speak of free software, we are referring to freedom, not price. Our General Public Licenses are designed to make sure that you have the freedom to distribute copies of free software (and charge for them if you wish), that you receive source code or can get it if you want it, that you can change the software or use pieces of it in new free programs, and that you know you can do these things.

 To protect your rights, we need to prevent others from denying you these rights or asking you to surrender the rights. Therefore, you have certain responsibilities if you distribute copies of the software, or if you modify it: responsibilities to respect the freedom of others.

 For example, if you distribute copies of such a program, whether gratis or for a fee, you must pass on to the recipients the same freedoms that you received. You must make sure that they, too, receive or can get the source code. And you must show them these terms so they know their rights.

 Developers that use the GNU GPL protect your rights with two steps: (1) assert copyright on the software, and (2) offer you this License giving you legal permission to copy, distribute and/or modify it.

 For the developers' and authors' protection, the GPL clearly explains that there is no warranty for this free software. For both users' and authors' sake, the GPL requires that modified versions be marked as changed, so that their problems will not be attributed erroneously to authors of previous versions.

 Some devices are designed to deny users access to install or run modified versions of the software inside them, although the manufacturer can do so. This is fundamentally incompatible with the aim of

protecting users' freedom to change the software. The systematic pattern of such abuse occurs in the area of products for individuals to use, which is precisely where it is most unacceptable. Therefore, we have designed this version of the GPL to prohibit the practice for those products. If such problems arise substantially in other domains, we stand ready to extend this provision to those domains in future versions of the GPL, as needed to protect the freedom of users.

 Finally, every program is threatened constantly by software patents. States should not allow patents to restrict development and use of software on general-purpose computers, but in those that do, we wish to avoid the special danger that patents applied to a free program could make it effectively proprietary. To prevent this, the GPL assures that patents cannot be used to render the program non-free.

 The precise terms and conditions for copying, distribution and modification follow.

## TERMS AND CONDITIONS

0. Definitions.

"This License" refers to version 3 of the GNU General Public License.

 "Copyright" also means copyright-like laws that apply to other kinds of works, such as semiconductor masks.

 "The Program" refers to any copyrightable work licensed under this License. Each licensee is addressed as "you". "Licensees" and "recipients" may be individuals or organizations.

 To "modify" a work means to copy from or adapt all or part of the work in a fashion requiring copyright permission, other than the making of an exact copy. The resulting work is called a "modified version" of the earlier work or a work "based on" the earlier work.

 A "covered work" means either the unmodified Program or a work based on the Program.

 To "propagate" a work means to do anything with it that, without permission, would make you directly or secondarily liable for infringement under applicable copyright law, except executing it on a computer or modifying a private copy. Propagation includes copying, distribution (with or without modification), making available to the public, and in some countries other activities as well.

 To "convey" a work means any kind of propagation that enables other parties to make or receive copies. Mere interaction with a user through
An interactive user interface displays "Appropriate Legal Notices" to the extent that it includes a convenient and prominently visible feature that (1) displays an appropriate copyright notice, and (2) tells the user that there is no warranty for the work (except to the extent that warranties are provided), that licensees may convey the work under this License, and how to view a copy of this License. If the interface presents a list of user commands or options, such as a menu, a prominent item in the list meets this criterion.

1. Source Code.

 The "source code" for a work means the preferred form of the work for making modifications to it. "Object code" means any non-source form of a work.

 A "Standard Interface" means an interface that either is an official standard defined by a recognized standards body, or, in the case of interfaces specified for a particular programming language, one that is widely used among developers working in that language.

 The "System Libraries" of an executable work include anything, other than the work as a whole, that (a) is included in the normal form of packaging a Major Component, but which is not part of that Major Component, and (b) serves only to enable use of the work with that Major Component, or to implement a Standard Interface for which an implementation is available to the public in source code form. A "Major Component", in this context, means a major essential component (kernel, window system, and so on) of the specific operating system (if any) on which the executable work runs, or a compiler used to produce the work, or an object code interpreter used to run it.

 The "Corresponding Source" for a work in object code form means all the source code needed to generate, install, and (for an executable work) run the object code and to modify the work, including scripts to control those activities. However, it does not include the work's System Libraries, or general-purpose tools or generally available free programs which are used unmodified in performing those activities but which are not part of the work. For example, Corresponding Source includes interface definition files associated with source files for the work, and the source code for shared libraries and dynamically linked subprograms that the work is specifically designed to require, such as by intimate data communication or control flow between those subprograms and other parts of the work.

 The Corresponding Source need not include anything that users can regenerate automatically from other parts of the Corresponding

#### Source.

 The Corresponding Source for a work in source code form is that same work.

#### 2. Basic Permissions.

 All rights granted under this License are granted for the term of copyright on the Program, and are irrevocable provided the stated conditions are met. This License explicitly affirms your unlimited permission to run the unmodified Program. The output from running a covered work is covered by this License only if the output, given its content, constitutes a covered work. This License acknowledges your rights of fair use or other equivalent, as provided by copyright law.

 You may make, run and propagate covered works that you do not convey, without conditions so long as your license otherwise remains in force. You may convey covered works to others for the sole purpose of having them make modifications exclusively for you, or provide you with facilities for running those works, provided that you comply with the terms of this License in conveying all material for which you do not control copyright. Those thus making or running the covered works for you must do so exclusively on your behalf, under your direction and control, on terms that prohibit them from making any copies of your copyrighted material outside their relationship with you.

 Conveying under any other circumstances is permitted solely under the conditions stated below. Sublicensing is not allowed; section 10 makes it unnecessary.

3. Protecting Users' Legal Rights From Anti-Circumvention Law.

 No covered work shall be deemed part of an effective technological measure under any applicable law fulfilling obligations under article 11 of the WIPO copyright treaty adopted on 20 December 1996, or similar laws prohibiting or restricting circumvention of such measures.

 When you convey a covered work, you waive any legal power to forbid circumvention of technological measures to the extent such circumvention is effected by exercising rights under this License with respect to the covered work, and you disclaim any intention to limit operation or modification of the work as a means of enforcing, against the work's users, your or third parties' legal rights to forbid circumvention of technological measures.

4. Conveying Verbatim Copies.

 You may convey verbatim copies of the Program's source code as you receive it, in any medium, provided that you conspicuously and appropriately publish on each copy an appropriate copyright notice; keep intact all notices stating that this License and any non-permissive terms added in accord with section 7 apply to the code; keep intact all notices of the absence of any warranty; and give all recipients a copy of this License along with the Program.

 You may charge any price or no price for each copy that you convey, and you may offer support or warranty protection for a fee.

5. Conveying Modified Source Versions.

 You may convey a work based on the Program, or the modifications to produce it from the Program, in the form of source code under the terms of section 4, provided that you also meet all of these conditions:

 a) The work must carry prominent notices stating that you modified it, and giving a relevant date.

 b) The work must carry prominent notices stating that it is released under this License and any conditions added under section 7. This requirement modifies the requirement in section 4 to "keep intact all notices".

 c) You must license the entire work, as a whole, under this License to anyone who comes into possession of a copy. This License will therefore apply, along with any applicable section 7 additional terms, to the whole of the work, and all its parts, regardless of how they are packaged. This License gives no permission to license the work in any other way, but it does not invalidate such permission if you have separately received it.

 d) If the work has interactive user interfaces, each must display Appropriate Legal Notices; however, if the Program has interactive interfaces that do not display Appropriate Legal Notices, your work need not make them do so.

 A compilation of a covered work with other separate and independent works, which are not by their nature extensions of the covered work, and which are not combined with it such as to form a larger program, in or on a volume of a storage or distribution medium, is called an "aggregate" if the compilation and its resulting copyright are not used to limit the access or legal rights of the compilation's users beyond what the individual works permit. Inclusion of a covered work in an aggregate does not cause this License to apply to the other parts of the aggregate.

#### 6. Conveying Non-Source Forms.

 You may convey a covered work in object code form under the terms of sections 4 and 5, provided that you also convey the machine-readable Corresponding Source under the terms of this License, in one of these ways:

 a) Convey the object code in, or embodied in, a physical product (including a physical distribution medium), accompanied by the Corresponding Source fixed on a durable physical medium customarily used for software interchange.

 b) Convey the object code in, or embodied in, a physical product (including a physical distribution medium), accompanied by a written offer, valid for at least three years and valid for as long as you offer spare parts or customer support for that product model, to give anyone who possesses the object code either (1) a copy of the Corresponding Source for all the software in the product that is covered by this License, on a durable physical medium customarily used for software interchange, for a price no more than your reasonable cost of physically performing this conveying of source, or (2) access to copy the Corresponding Source from a network server at no charge.

 c) Convey individual copies of the object code with a copy of the written offer to provide the Corresponding Source. This alternative is allowed only occasionally and noncommercially, and only if you received the object code with such an offer, in accord with subsection 6b.

 d) Convey the object code by offering access from a designated place (gratis or for a charge), and offer equivalent access to the Corresponding Source in the same way through the same place at no further charge. You need not require recipients to copy the Corresponding Source along with the object code. If the place to copy the object code is a network server, the Corresponding Source may be on a different server (operated by you or a third party) that supports equivalent copying facilities, provided you maintain clear directions next to the object code saying where to find the Corresponding Source. Regardless of what server hosts the Corresponding Source, you remain obligated to ensure that it is available for as long as needed to satisfy these requirements.

 e) Convey the object code using peer-to-peer transmission, provided you inform other peers where the object code and Corresponding Source of the work are being offered to the general public at no charge under subsection 6d.

 A separable portion of the object code, whose source code is excluded from the Corresponding Source as a System Library, need not be included in conveying the object code work.

 A "User Product" is either (1) a "consumer product", which means any tangible personal property which is normally used for personal, family, or household purposes, or (2) anything designed or sold for incorporation into a dwelling. In determining whether a product is a consumer product, doubtful cases shall be resolved in favor of coverage. For a particular product received by a particular user, "normally used" refers to a typical or common use of that class of product, regardless of the status of the particular user or of the way in which the particular user actually uses, or expects or is expected to use, the product. A product is a consumer product regardless of whether the product has substantial commercial, industrial or non-consumer uses, unless such uses represent the only significant mode of use of the product.

 "Installation Information" for a User Product means any methods, procedures, authorization keys, or other information required to install and execute modified versions of a covered work in that User Product from a modified version of its Corresponding Source. The information must suffice to ensure that the continued functioning of the modified object code is in no case prevented or interfered with solely because modification has been made.

 If you convey an object code work under this section in, or with, or specifically for use in, a User Product, and the conveying occurs as part of a transaction in which the right of possession and use of the User Product is transferred to the recipient in perpetuity or for a fixed term (regardless of how the transaction is characterized), the Corresponding Source conveyed under this section must be accompanied by the Installation Information. But this requirement does not apply if neither you nor any third party retains the ability to install modified object code on the User Product (for example, the work has been installed in ROM).

 The requirement to provide Installation Information does not include a requirement to continue to provide support service, warranty, or updates for a work that has been modified or installed by the recipient, or for the User Product in which it has been modified or installed. Access to a network may be denied when the modification itself materially and adversely affects the operation of the network or violates the rules and protocols for communication across the network.

 Corresponding Source conveyed, and Installation Information provided, in accord with this section must be in a format that is publicly documented (and with an implementation available to the public in source code form), and must require no special password or key for

unpacking, reading or copying.

### 7. Additional Terms.

 "Additional permissions" are terms that supplement the terms of this License by making exceptions from one or more of its conditions. Additional permissions that are applicable to the entire Program shall be treated as though they were included in this License, to the extent that they are valid under applicable law. If additional permissions apply only to part of the Program, that part may be used separately under those permissions, but the entire Program remains governed by this License without regard to the additional permissions.

 When you convey a copy of a covered work, you may at your option remove any additional permissions from that copy, or from any part of it. (Additional permissions may be written to require their own removal in certain cases when you modify the work.) You may place additional permissions on material, added by you to a covered work, for which you have or can give appropriate copyright permission.

 Notwithstanding any other provision of this License, for material you add to a covered work, you may (if authorized by the copyright holders of that material) supplement the terms of this License with terms:

 a) Disclaiming warranty or limiting liability differently from the terms of sections 15 and 16 of this License; or

 b) Requiring preservation of specified reasonable legal notices or author attributions in that material or in the Appropriate Legal Notices displayed by works containing it; or

 c) Prohibiting misrepresentation of the origin of that material, or requiring that modified versions of such material be marked in reasonable ways as different from the original version; or

 d) Limiting the use for publicity purposes of names of licensors or authors of the material; or

 e) Declining to grant rights under trademark law for use of some trade names, trademarks, or service marks; or

 f) Requiring indemnification of licensors and authors of that material by anyone who conveys the material (or modified versions of it) with contractual assumptions of liability to the recipient, for any liability that these contractual assumptions directly impose on those licensors and authors.

All other non-permissive additional terms are considered "further

restrictions" within the meaning of section 10. If the Program as you received it, or any part of it, contains a notice stating that it is governed by this License along with a term that is a further restriction, you may remove that term. If a license document contains a further restriction but permits relicensing or conveying under this License, you may add to a covered work material governed by the terms of that license document, provided that the further restriction does not survive such relicensing or conveying.

 If you add terms to a covered work in accord with this section, you must place, in the relevant source files, a statement of the additional terms that apply to those files, or a notice indicating where to find the applicable terms.

 Additional terms, permissive or non-permissive, may be stated in the form of a separately written license, or stated as exceptions; the above requirements apply either way.

8. Termination.

 You may not propagate or modify a covered work except as expressly provided under this License. Any attempt otherwise to propagate or modify it is void, and will automatically terminate your rights under this License (including any patent licenses granted under the third paragraph of section 11).

 However, if you cease all violation of this License, then your license from a particular copyright holder is reinstated (a) provisionally, unless and until the copyright holder explicitly and finally terminates your license, and (b) permanently, if the copyright holder fails to notify you of the violation by some reasonable means prior to 60 days after the cessation.

 Moreover, your license from a particular copyright holder is reinstated permanently if the copyright holder notifies you of the violation by some reasonable means, this is the first time you have received notice of violation of this License (for any work) from that copyright holder, and you cure the violation prior to 30 days after your receipt of the notice.

 Termination of your rights under this section does not terminate the licenses of parties who have received copies or rights from you under this License. If your rights have been terminated and not permanently reinstated, you do not qualify to receive new licenses for the same material under section 10.

9. Acceptance Not Required for Having Copies.

 You are not required to accept this License in order to receive or run a copy of the Program. Ancillary propagation of a covered work occurring solely as a consequence of using peer-to-peer transmission to receive a copy likewise does not require acceptance. However, nothing other than this License grants you permission to propagate or modify any covered work. These actions infringe copyright if you do not accept this License. Therefore, by modifying or propagating a covered work, you indicate your acceptance of this License to do so.

10. Automatic Licensing of Downstream Recipients.

 Each time you convey a covered work, the recipient automatically receives a license from the original licensors, to run, modify and propagate that work, subject to this License. You are not responsible for enforcing compliance by third parties with this License.

 An "entity transaction" is a transaction transferring control of an organization, or substantially all assets of one, or subdividing an organization, or merging organizations. If propagation of a covered work results from an entity transaction, each party to that transaction who receives a copy of the work also receives whatever licenses to the work the party's predecessor in interest had or could give under the previous paragraph, plus a right to possession of the Corresponding Source of the work from the predecessor in interest, if the predecessor has it or can get it with reasonable efforts.

 You may not impose any further restrictions on the exercise of the rights granted or affirmed under this License. For example, you may not impose a license fee, royalty, or other charge for exercise of rights granted under this License, and you may not initiate litigation (including a cross-claim or counterclaim in a lawsuit) alleging that any patent claim is infringed by making, using, selling, offering for sale, or importing the Program or any portion of it.

## 11. Patents.

 A "contributor" is a copyright holder who authorizes use under this License of the Program or a work on which the Program is based. The work thus licensed is called the contributor's "contributor version".

 A contributor's "essential patent claims" are all patent claims owned or controlled by the contributor, whether already acquired or hereafter acquired, that would be infringed by some manner, permitted by this License, of making, using, or selling its contributor version, but do not include claims that would be infringed only as a consequence of further modification of the contributor version. For purposes of this definition, "control" includes the right to grant patent sublicenses in a manner consistent with the requirements of

#### this License.

 Each contributor grants you a non-exclusive, worldwide, royalty-free patent license under the contributor's essential patent claims, to make, use, sell, offer for sale, import and otherwise run, modify and propagate the contents of its contributor version.

 In the following three paragraphs, a "patent license" is any express agreement or commitment, however denominated, not to enforce a patent (such as an express permission to practice a patent or covenant not to sue for patent infringement). To "grant" such a patent license to a party means to make such an agreement or commitment not to enforce a patent against the party.

 If you convey a covered work, knowingly relying on a patent license, and the Corresponding Source of the work is not available for anyone to copy, free of charge and under the terms of this License, through a publicly available network server or other readily accessible means, then you must either (1) cause the Corresponding Source to be so available, or (2) arrange to deprive yourself of the benefit of the patent license for this particular work, or (3) arrange, in a manner consistent with the requirements of this License, to extend the patent license to downstream recipients. "Knowingly relying" means you have actual knowledge that, but for the patent license, your conveying the covered work in a country, or your recipient's use of the covered work in a country, would infringe one or more identifiable patents in that country that you have reason to believe are valid.

 If, pursuant to or in connection with a single transaction or arrangement, you convey, or propagate by procuring conveyance of, a covered work, and grant a patent license to some of the parties receiving the covered work authorizing them to use, propagate, modify or convey a specific copy of the covered work, then the patent license you grant is automatically extended to all recipients of the covered work and works based on it.

 A patent license is "discriminatory" if it does not include within the scope of its coverage, prohibits the exercise of, or is conditioned on the non-exercise of one or more of the rights that are specifically granted under this License. You may not convey a covered work if you are a party to an arrangement with a third party that is in the business of distributing software, under which you make payment to the third party based on the extent of your activity of conveying the work, and under which the third party grants, to any of the parties who would receive the covered work from you, a discriminatory patent license (a) in connection with copies of the covered work conveyed by you (or copies made from those copies), or (b) primarily for and in connection with specific products or compilations that

contain the covered work, unless you entered into that arrangement, or that patent license was granted, prior to 28 March 2007.

 Nothing in this License shall be construed as excluding or limiting any implied license or other defenses to infringement that may otherwise be available to you under applicable patent law.

### 12. No Surrender of Others' Freedom.

 If conditions are imposed on you (whether by court order, agreement or otherwise) that contradict the conditions of this License, they do not excuse you from the conditions of this License. If you cannot convey a covered work so as to satisfy simultaneously your obligations under this License and any other pertinent obligations, then as a consequence you may not convey it at all. For example, if you agree to terms that obligate you to collect a royalty for further conveying from those to whom you convey the Program, the only way you could satisfy both those terms and this License would be to refrain entirely from conveying the Program.

13. Use with the GNU Affero General Public License.

 Notwithstanding any other provision of this License, you have permission to link or combine any covered work with a work licensed under version 3 of the GNU Affero General Public License into a single combined work, and to convey the resulting work. The terms of this License will continue to apply to the part which is the covered work, but the special requirements of the GNU Affero General Public License, section 13, concerning interaction through a network will apply to the combination as such.

14. Revised Versions of this License.

 The Free Software Foundation may publish revised and/or new versions of the GNU General Public License from time to time. Such new versions will be similar in spirit to the present version, but may differ in detail to address new problems or concerns.

 Each version is given a distinguishing version number. If the Program specifies that a certain numbered version of the GNU General Public License "or any later version" applies to it, you have the option of following the terms and conditions either of that numbered version or of any later version published by the Free Software Foundation. If the Program does not specify a version number of the GNU General Public License, you may choose any version ever published by the Free Software Foundation.

 If the Program specifies that a proxy can decide which future versions of the GNU General Public License can be used, that proxy's public statement of acceptance of a version permanently authorizes you to choose that version for the Program.

 Later license versions may give you additional or different permissions. However, no additional obligations are imposed on any author or copyright holder as a result of your choosing to follow a later version.

15. Disclaimer of Warranty.

 THERE IS NO WARRANTY FOR THE PROGRAM, TO THE EXTENT PERMITTED BY APPLICABLE LAW. EXCEPT WHEN OTHERWISE STATED IN WRITING THE COPYRIGHT HOLDERS AND/OR OTHER PARTIES PROVIDE THE PROGRAM "AS IS" WITHOUT WARRANTY OF ANY KIND, EITHER EXPRESSED OR IMPLIED, INCLUDING, BUT NOT LIMITED TO, THE IMPLIED WARRANTIES OF MERCHANTABILITY AND FITNESS FOR A PARTICULAR PURPOSE. THE ENTIRE RISK AS TO THE QUALITY AND PERFORMANCE OF THE PROGRAM IS WITH YOU. SHOULD THE PROGRAM PROVE DEFECTIVE, YOU ASSUME THE COST OF ALL NECESSARY SERVICING, REPAIR OR CORRECTION.

16. Limitation of Liability.

 IN NO EVENT UNLESS REQUIRED BY APPLICABLE LAW OR AGREED TO IN WRITING WILL ANY COPYRIGHT HOLDER, OR ANY OTHER PARTY WHO MODIFIES AND/OR CONVEYS THE PROGRAM AS PERMITTED ABOVE, BE LIABLE TO YOU FOR DAMAGES, INCLUDING ANY GENERAL, SPECIAL, INCIDENTAL OR CONSEQUENTIAL DAMAGES ARISING OUT OF THE USE OR INABILITY TO USE THE PROGRAM (INCLUDING BUT NOT LIMITED TO LOSS OF DATA OR DATA BEING RENDERED INACCURATE OR LOSSES SUSTAINED BY YOU OR THIRD PARTIES OR A FAILURE OF THE PROGRAM TO OPERATE WITH ANY OTHER PROGRAMS), EVEN IF SUCH HOLDER OR OTHER PARTY HAS BEEN ADVISED OF THE POSSIBILITY OF SUCH DAMAGES.

17. Interpretation of Sections 15 and 16.

 If the disclaimer of warranty and limitation of liability provided above cannot be given local legal effect according to their terms, reviewing courts shall apply local law that most closely approximates an absolute waiver of all civil liability in connection with the Program, unless a warranty or assumption of liability accompanies a copy of the Program in return for a fee.

END OF TERMS AND CONDITIONS

How to Apply These Terms to Your New Programs

 If you develop a new program, and you want it to be of the greatest possible use to the public, the best way to achieve this is to make it free software which everyone can redistribute and change under these terms.

 To do so, attach the following notices to the program. It is safest to attach them to the start of each source file to most effectively state the exclusion of warranty; and each file should have at least the "copyright" line and a pointer to where the full notice is found.

 <one line to give the program's name and a brief idea of what it does.> Copyright  $(C)$  <year > <name of author>

 This program is free software: you can redistribute it and/or modify it under the terms of the GNU General Public License as published by the Free Software Foundation, either version 3 of the License, or (at your option) any later version.

 This program is distributed in the hope that it will be useful, but WITHOUT ANY WARRANTY; without even the implied warranty of MERCHANTABILITY or FITNESS FOR A PARTICULAR PURPOSE. See the GNU General Public License for more details.

 You should have received a copy of the GNU General Public License along with this program. If not, see <http://www.gnu.org/licenses/>.

Also add information on how to contact you by electronic and paper mail.

 If the program does terminal interaction, make it output a short notice like this when it starts in an interactive mode:

 $<$ program> Copyright (C) $<$ year>  $<$ name of author> This program comes with ABSOLUTELY NO WARRANTY; for details type `show w'. This is free software, and you are welcome to redistribute it under certain conditions; type `show c' for details.

The hypothetical commands `show w' and `show c' should show the appropriate parts of the General Public License. Of course, your program's commands might be different; for a GUI interface, you would use an "about box".

 You should also get your employer (if you work as a programmer) or school, if any, to sign a "copyright disclaimer" for the program, if necessary. For more information on this, and how to apply and follow the GNU GPL, see <http://www.gnu.org/licenses/>.

 The GNU General Public License does not permit incorporating your program into proprietary programs. If your program is a subroutine library, you may consider it more useful to permit linking proprietary applications with the library. If this is what you want to do, use the GNU Lesser General Public License instead of this License. But first, please read <http://www.gnu.org/philosophy/why-not-lgpl.html>. @c The GNU Free Documentation License. @center Version 1.3, 3 November 2008

@c This file is intended to be included within another document, @c hence no sectioning command or @node.

@display

Copyright @copyright{} 2000, 2001, 2002, 2007, 2008 Free Software Foundation, Inc. @uref{http://fsf.org/}

Everyone is permitted to copy and distribute verbatim copies of this license document, but changing it is not allowed. @end display

@enumerate 0 @item PREAMBLE

The purpose of this License is to make a manual, textbook, or other functional and useful document @dfn{free} in the sense of freedom: to assure everyone the effective freedom to copy and redistribute it, with or without modifying it, either commercially or noncommercially. Secondarily, this License preserves for the author and publisher a way to get credit for their work, while not being considered responsible for modifications made by others.

This License is a kind of ``copyleft'', which means that derivative works of the document must themselves be free in the same sense. It complements the GNU General Public License, which is a copyleft license designed for free software.

We have designed this License in order to use it for manuals for free software, because free software needs free documentation: a free program should come with manuals providing the same freedoms that the software does. But this License is not limited to software manuals; it can be used for any textual work, regardless of subject matter or whether it is published as a printed book. We recommend this License principally for works whose purpose is instruction or reference.

## @item APPLICABILITY AND DEFINITIONS

This License applies to any manual or other work, in any medium, that contains a notice placed by the copyright holder saying it can be distributed under the terms of this License. Such a notice grants a world-wide, royalty-free license, unlimited in duration, to use that work under the conditions stated herein. The ``Document'', below, refers to any such manual or work. Any member of the public is a licensee, and is addressed as ``you''. You accept the license if you copy, modify or distribute the work in a way requiring permission

under copyright law.

A ``Modified Version'' of the Document means any work containing the Document or a portion of it, either copied verbatim, or with modifications and/or translated into another language.

A ``Secondary Section'' is a named appendix or a front-matter section of the Document that deals exclusively with the relationship of the publishers or authors of the Document to the Document's overall subject (or to related matters) and contains nothing that could fall directly within that overall subject. (Thus, if the Document is in part a textbook of mathematics, a Secondary Section may not explain any mathematics.) The relationship could be a matter of historical connection with the subject or with related matters, or of legal, commercial, philosophical, ethical or political position regarding them.

The ``Invariant Sections'' are certain Secondary Sections whose titles are designated, as being those of Invariant Sections, in the notice that says that the Document is released under this License. If a section does not fit the above definition of Secondary then it is not allowed to be designated as Invariant. The Document may contain zero Invariant Sections. If the Document does not identify any Invariant Sections then there are none.

The ``Cover Texts'' are certain short passages of text that are listed, as Front-Cover Texts or Back-Cover Texts, in the notice that says that the Document is released under this License. A Front-Cover Text may be at most 5 words, and a Back-Cover Text may be at most 25 words.

A ``Transparent'' copy of the Document means a machine-readable copy, represented in a format whose specification is available to the general public, that is suitable for revising the document straightforwardly with generic text editors or (for images composed of pixels) generic paint programs or (for drawings) some widely available drawing editor, and that is suitable for input to text formatters or for automatic translation to a variety of formats suitable for input to text formatters. A copy made in an otherwise Transparent file format whose markup, or absence of markup, has been arranged to thwart or discourage subsequent modification by readers is not Transparent. An image format is not Transparent if used for any substantial amount of text. A copy that is not ``Transparent'' is called ``Opaque''.

Examples of suitable formats for Transparent copies include plain  $@sc{[ascii]}$  without markup, Texinfo input format,  $La@TeV$  { input format, @acronym{SGML} or @acronym{XML} using a publicly available @acronym{DTD}, and standard-conforming simple @acronym{HTML}, PostScript or @acronym{PDF} designed for human modification. Examples

of transparent image formats include @acronym{PNG}, @acronym{XCF} and @acronym{JPG}. Opaque formats include proprietary formats that can be read and edited only by proprietary word processors, @acronym{SGML} or @acronym{XML} for which the @acronym{DTD} and/or processing tools are not generally available, and the machine-generated @acronym{HTML}, PostScript or @acronym{PDF} produced by some word processors for output purposes only.

The ``Title Page'' means, for a printed book, the title page itself, plus such following pages as are needed to hold, legibly, the material this License requires to appear in the title page. For works in formats which do not have any title page as such, ``Title Page'' means the text near the most prominent appearance of the work's title, preceding the beginning of the body of the text.

The ``publisher'' means any person or entity that distributes copies of the Document to the public.

A section ``Entitled XYZ'' means a named subunit of the Document whose title either is precisely XYZ or contains XYZ in parentheses following text that translates XYZ in another language. (Here XYZ stands for a specific section name mentioned below, such as "Acknowledgements", ``Dedications'', ``Endorsements'', or ``History''.) To ``Preserve the Title'' of such a section when you modify the Document means that it remains a section "Entitled XYZ" according to this definition.

The Document may include Warranty Disclaimers next to the notice which states that this License applies to the Document. These Warranty Disclaimers are considered to be included by reference in this License, but only as regards disclaiming warranties: any other implication that these Warranty Disclaimers may have is void and has no effect on the meaning of this License.

## @item VERBATIM COPYING

You may copy and distribute the Document in any medium, either commercially or noncommercially, provided that this License, the copyright notices, and the license notice saying this License applies to the Document are reproduced in all copies, and that you add no other conditions whatsoever to those of this License. You may not use technical measures to obstruct or control the reading or further copying of the copies you make or distribute. However, you may accept compensation in exchange for copies. If you distribute a large enough number of copies you must also follow the conditions in section 3.

You may also lend copies, under the same conditions stated above, and you may publicly display copies.

# @item COPYING IN QUANTITY

If you publish printed copies (or copies in media that commonly have printed covers) of the Document, numbering more than 100, and the Document's license notice requires Cover Texts, you must enclose the copies in covers that carry, clearly and legibly, all these Cover Texts: Front-Cover Texts on the front cover, and Back-Cover Texts on the back cover. Both covers must also clearly and legibly identify you as the publisher of these copies. The front cover must present the full title with all words of the title equally prominent and visible. You may add other material on the covers in addition. Copying with changes limited to the covers, as long as they preserve the title of the Document and satisfy these conditions, can be treated as verbatim copying in other respects.

If the required texts for either cover are too voluminous to fit legibly, you should put the first ones listed (as many as fit reasonably) on the actual cover, and continue the rest onto adjacent pages.

If you publish or distribute Opaque copies of the Document numbering more than 100, you must either include a machine-readable Transparent copy along with each Opaque copy, or state in or with each Opaque copy a computer-network location from which the general network-using public has access to download using public-standard network protocols a complete Transparent copy of the Document, free of added material. If you use the latter option, you must take reasonably prudent steps, when you begin distribution of Opaque copies in quantity, to ensure that this Transparent copy will remain thus accessible at the stated location until at least one year after the last time you distribute an Opaque copy (directly or through your agents or retailers) of that edition to the public.

It is requested, but not required, that you contact the authors of the Document well before redistributing any large number of copies, to give them a chance to provide you with an updated version of the Document.

# @item MODIFICATIONS

You may copy and distribute a Modified Version of the Document under the conditions of sections 2 and 3 above, provided that you release the Modified Version under precisely this License, with the Modified Version filling the role of the Document, thus licensing distribution and modification of the Modified Version to whoever possesses a copy of it. In addition, you must do these things in the Modified Version:

### @enumerate A

## @item

Use in the Title Page (and on the covers, if any) a title distinct from that of the Document, and from those of previous versions (which should, if there were any, be listed in the History section of the Document). You may use the same title as a previous version if the original publisher of that version gives permission.

## @item

List on the Title Page, as authors, one or more persons or entities responsible for authorship of the modifications in the Modified Version, together with at least five of the principal authors of the Document (all of its principal authors, if it has fewer than five), unless they release you from this requirement.

### @item

State on the Title page the name of the publisher of the Modified Version, as the publisher.

#### @item

Preserve all the copyright notices of the Document.

#### @item

Add an appropriate copyright notice for your modifications adjacent to the other copyright notices.

#### @item

Include, immediately after the copyright notices, a license notice giving the public permission to use the Modified Version under the terms of this License, in the form shown in the Addendum below.

#### @item

Preserve in that license notice the full lists of Invariant Sections and required Cover Texts given in the Document's license notice.

## @item

Include an unaltered copy of this License.

### @item

Preserve the section Entitled ``History'', Preserve its Title, and add to it an item stating at least the title, year, new authors, and publisher of the Modified Version as given on the Title Page. If there is no section Entitled ``History'' in the Document, create one stating the title, year, authors, and publisher of the Document as given on its Title Page, then add an item describing the Modified Version as stated in the previous sentence.

### @item

Preserve the network location, if any, given in the Document for public access to a Transparent copy of the Document, and likewise the network locations given in the Document for previous versions it was based on. These may be placed in the ``History'' section. You may omit a network location for a work that was published at least four years before the Document itself, or if the original publisher of the version it refers to gives permission.

## @item

For any section Entitled ``Acknowledgements'' or ``Dedications'', Preserve the Title of the section, and preserve in the section all the substance and tone of each of the contributor acknowledgements and/or dedications given therein.

### @item

Preserve all the Invariant Sections of the Document, unaltered in their text and in their titles. Section numbers or the equivalent are not considered part of the section titles.

#### @item

Delete any section Entitled ``Endorsements''. Such a section may not be included in the Modified Version.

#### @item

Do not retitle any existing section to be Entitled ``Endorsements'' or to conflict in title with any Invariant Section.

#### @item

Preserve any Warranty Disclaimers. @end enumerate

If the Modified Version includes new front-matter sections or appendices that qualify as Secondary Sections and contain no material copied from the Document, you may at your option designate some or all of these sections as invariant. To do this, add their titles to the list of Invariant Sections in the Modified Version's license notice. These titles must be distinct from any other section titles.

You may add a section Entitled ``Endorsements'', provided it contains nothing but endorsements of your Modified Version by various parties---for example, statements of peer review or that the text has been approved by an organization as the authoritative definition of a standard.

You may add a passage of up to five words as a Front-Cover Text, and a passage of up to 25 words as a Back-Cover Text, to the end of the list of Cover Texts in the Modified Version. Only one passage of

Front-Cover Text and one of Back-Cover Text may be added by (or through arrangements made by) any one entity. If the Document already includes a cover text for the same cover, previously added by you or by arrangement made by the same entity you are acting on behalf of, you may not add another; but you may replace the old one, on explicit permission from the previous publisher that added the old one.

The author(s) and publisher(s) of the Document do not by this License give permission to use their names for publicity for or to assert or imply endorsement of any Modified Version.

# @item COMBINING DOCUMENTS

You may combine the Document with other documents released under this License, under the terms defined in section 4 above for modified versions, provided that you include in the combination all of the Invariant Sections of all of the original documents, unmodified, and list them all as Invariant Sections of your combined work in its license notice, and that you preserve all their Warranty Disclaimers.

The combined work need only contain one copy of this License, and multiple identical Invariant Sections may be replaced with a single copy. If there are multiple Invariant Sections with the same name but different contents, make the title of each such section unique by adding at the end of it, in parentheses, the name of the original author or publisher of that section if known, or else a unique number. Make the same adjustment to the section titles in the list of Invariant Sections in the license notice of the combined work.

In the combination, you must combine any sections Entitled ``History'' in the various original documents, forming one section Entitled ``History''; likewise combine any sections Entitled ``Acknowledgements'', and any sections Entitled ``Dedications''. You must delete all sections Entitled ``Endorsements.''

# @item COLLECTIONS OF DOCUMENTS

You may make a collection consisting of the Document and other documents released under this License, and replace the individual copies of this License in the various documents with a single copy that is included in the collection, provided that you follow the rules of this License for verbatim copying of each of the documents in all other respects.

You may extract a single document from such a collection, and distribute it individually under this License, provided you insert a copy of this License into the extracted document, and follow this License in all

other respects regarding verbatim copying of that document.

## @item AGGREGATION WITH INDEPENDENT WORKS

A compilation of the Document or its derivatives with other separate and independent documents or works, in or on a volume of a storage or distribution medium, is called an ``aggregate'' if the copyright resulting from the compilation is not used to limit the legal rights of the compilation's users beyond what the individual works permit. When the Document is included in an aggregate, this License does not apply to the other works in the aggregate which are not themselves derivative works of the Document.

If the Cover Text requirement of section 3 is applicable to these copies of the Document, then if the Document is less than one half of the entire aggregate, the Document's Cover Texts may be placed on covers that bracket the Document within the aggregate, or the electronic equivalent of covers if the Document is in electronic form. Otherwise they must appear on printed covers that bracket the whole aggregate.

# @item **TRANSLATION**

Translation is considered a kind of modification, so you may distribute translations of the Document under the terms of section 4. Replacing Invariant Sections with translations requires special permission from their copyright holders, but you may include translations of some or all Invariant Sections in addition to the original versions of these Invariant Sections. You may include a translation of this License, and all the license notices in the Document, and any Warranty Disclaimers, provided that you also include the original English version of this License and the original versions of those notices and disclaimers. In case of a disagreement between the translation and the original version of this License or a notice or disclaimer, the original version will prevail.

If a section in the Document is Entitled ``Acknowledgements'', ``Dedications'', or ``History'', the requirement (section 4) to Preserve its Title (section 1) will typically require changing the actual title.

# @item **TERMINATION**

You may not copy, modify, sublicense, or distribute the Document except as expressly provided under this License. Any attempt

otherwise to copy, modify, sublicense, or distribute it is void, and will automatically terminate your rights under this License.

However, if you cease all violation of this License, then your license from a particular copyright holder is reinstated (a) provisionally, unless and until the copyright holder explicitly and finally terminates your license, and (b) permanently, if the copyright holder fails to notify you of the violation by some reasonable means prior to 60 days after the cessation.

Moreover, your license from a particular copyright holder is reinstated permanently if the copyright holder notifies you of the violation by some reasonable means, this is the first time you have received notice of violation of this License (for any work) from that copyright holder, and you cure the violation prior to 30 days after your receipt of the notice.

Termination of your rights under this section does not terminate the licenses of parties who have received copies or rights from you under this License. If your rights have been terminated and not permanently reinstated, receipt of a copy of some or all of the same material does not give you any rights to use it.

# @item FUTURE REVISIONS OF THIS LICENSE

The Free Software Foundation may publish new, revised versions of the GNU Free Documentation License from time to time. Such new versions will be similar in spirit to the present version, but may differ in detail to address new problems or concerns. See @uref{http://www.gnu.org/copyleft/}.

Each version of the License is given a distinguishing version number. If the Document specifies that a particular numbered version of this License ``or any later version'' applies to it, you have the option of following the terms and conditions either of that specified version or of any later version that has been published (not as a draft) by the Free Software Foundation. If the Document does not specify a version number of this License, you may choose any version ever published (not as a draft) by the Free Software Foundation. If the Document specifies that a proxy can decide which future versions of this License can be used, that proxy's public statement of acceptance of a version permanently authorizes you to choose that version for the Document.

@item RELICENSING ``Massive Multiauthor Collaboration Site'' (or ``MMC Site'') means any World Wide Web server that publishes copyrightable works and also provides prominent facilities for anybody to edit those works. A public wiki that anybody can edit is an example of such a server. A ``Massive Multiauthor Collaboration'' (or ``MMC'') contained in the site means any set of copyrightable works thus published on the MMC site.

``CC-BY-SA'' means the Creative Commons Attribution-Share Alike 3.0 license published by Creative Commons Corporation, a not-for-profit corporation with a principal place of business in San Francisco, California, as well as future copyleft versions of that license published by that same organization.

``Incorporate'' means to publish or republish a Document, in whole or in part, as part of another Document.

An MMC is ``eligible for relicensing'' if it is licensed under this License, and if all works that were first published under this License somewhere other than this MMC, and subsequently incorporated in whole or in part into the MMC, (1) had no cover texts or invariant sections, and (2) were thus incorporated prior to November 1, 2008.

The operator of an MMC Site may republish an MMC contained in the site under CC-BY-SA on the same site at any time before August 1, 2009, provided the MMC is eligible for relicensing.

### @end enumerate

@page @heading ADDENDUM: How to use this License for your documents

To use this License in a document you have written, include a copy of the License in the document and put the following copyright and license notices just after the title page:

## @smallexample

@group

Copyright (C) @var{year} @var{your name}.

 Permission is granted to copy, distribute and/or modify this document under the terms of the GNU Free Documentation License, Version 1.3 or any later version published by the Free Software Foundation; with no Invariant Sections, no Front-Cover Texts, and no Back-Cover Texts. A copy of the license is included in the section entitled ``GNU Free Documentation License''. @end group @end smallexample

If you have Invariant Sections, Front-Cover Texts and Back-Cover Texts, replace the ``with@dots{}Texts.'' line with this:

@smallexample @group with the Invariant Sections being @var{list their titles}, with the Front-Cover Texts being @var{list}, and with the Back-Cover Texts being @var{list}. @end group @end smallexample

If you have Invariant Sections without Cover Texts, or some other combination of the three, merge those two alternatives to suit the situation.

If your document contains nontrivial examples of program code, we recommend releasing these examples in parallel under your choice of free software license, such as the GNU General Public License, to permit their use in free software.

@c Local Variables: @c ispell-local-pdict: "ispell-dict" @c End: Unless otherwise stated, all files in this directory are Copyright (C) 1991,1992,1993,1994,1995,1996,1997,1998,1999,2000,2001,2002,2003, 2004,2005,2006,2007,2008,2009,2010,2011 Free Software Foundation, Inc.

See the file COPYING in the bash distribution root directory for copying and usage restrictions.

================================================================================

The file ifs-posix.tests is Copyright (C) 2005 Glen Fowler. Shellfloat is copyright (c) 2020 by Michael Wood.

# GNU GENERAL PUBLIC LICENSE Version 3, 29 June 2007

Copyright (C) 2007 Free Software Foundation, Inc. <https://fsf.org/> Everyone is permitted to copy and distribute verbatim copies of this license document, but changing it is not allowed.

Preamble

 The GNU General Public License is a free, copyleft license for software and other kinds of works.

The licenses for most software and other practical works are designed

to take away your freedom to share and change the works. By contrast, the GNU General Public License is intended to guarantee your freedom to share and change all versions of a program--to make sure it remains free software for all its users. We, the Free Software Foundation, use the GNU General Public License for most of our software; it applies also to any other work released this way by its authors. You can apply it to your programs, too.

 When we speak of free software, we are referring to freedom, not price. Our General Public Licenses are designed to make sure that you have the freedom to distribute copies of free software (and charge for them if you wish), that you receive source code or can get it if you want it, that you can change the software or use pieces of it in new free programs, and that you know you can do these things.

 To protect your rights, we need to prevent others from denying you these rights or asking you to surrender the rights. Therefore, you have certain responsibilities if you distribute copies of the software, or if you modify it: responsibilities to respect the freedom of others.

 For example, if you distribute copies of such a program, whether gratis or for a fee, you must pass on to the recipients the same freedoms that you received. You must make sure that they, too, receive or can get the source code. And you must show them these terms so they know their rights.

 Developers that use the GNU GPL protect your rights with two steps: (1) assert copyright on the software, and (2) offer you this License giving you legal permission to copy, distribute and/or modify it.

 For the developers' and authors' protection, the GPL clearly explains that there is no warranty for this free software. For both users' and authors' sake, the GPL requires that modified versions be marked as changed, so that their problems will not be attributed erroneously to authors of previous versions.

 Some devices are designed to deny users access to install or run modified versions of the software inside them, although the manufacturer can do so. This is fundamentally incompatible with the aim of protecting users' freedom to change the software. The systematic pattern of such abuse occurs in the area of products for individuals to use, which is precisely where it is most unacceptable. Therefore, we have designed this version of the GPL to prohibit the practice for those products. If such problems arise substantially in other domains, we stand ready to extend this provision to those domains in future versions of the GPL, as needed to protect the freedom of users.

Finally, every program is threatened constantly by software patents.

States should not allow patents to restrict development and use of software on general-purpose computers, but in those that do, we wish to avoid the special danger that patents applied to a free program could make it effectively proprietary. To prevent this, the GPL assures that patents cannot be used to render the program non-free.

 The precise terms and conditions for copying, distribution and modification follow.

## TERMS AND CONDITIONS

0. Definitions.

"This License" refers to version 3 of the GNU General Public License.

 "Copyright" also means copyright-like laws that apply to other kinds of works, such as semiconductor masks.

 "The Program" refers to any copyrightable work licensed under this License. Each licensee is addressed as "you". "Licensees" and "recipients" may be individuals or organizations.

 To "modify" a work means to copy from or adapt all or part of the work in a fashion requiring copyright permission, other than the making of an exact copy. The resulting work is called a "modified version" of the earlier work or a work "based on" the earlier work.

 A "covered work" means either the unmodified Program or a work based on the Program.

 To "propagate" a work means to do anything with it that, without permission, would make you directly or secondarily liable for infringement under applicable copyright law, except executing it on a computer or modifying a private copy. Propagation includes copying, distribution (with or without modification), making available to the public, and in some countries other activities as well.

 To "convey" a work means any kind of propagation that enables other parties to make or receive copies. Mere interaction with a user through a computer network, with no transfer of a copy, is not conveying.

 An interactive user interface displays "Appropriate Legal Notices" to the extent that it includes a convenient and prominently visible feature that (1) displays an appropriate copyright notice, and (2) tells the user that there is no warranty for the work (except to the extent that warranties are provided), that licensees may convey the work under this License, and how to view a copy of this License. If the interface presents a list of user commands or options, such as a

menu, a prominent item in the list meets this criterion.

1. Source Code.

 The "source code" for a work means the preferred form of the work for making modifications to it. "Object code" means any non-source form of a work.

 A "Standard Interface" means an interface that either is an official standard defined by a recognized standards body, or, in the case of interfaces specified for a particular programming language, one that is widely used among developers working in that language.

 The "System Libraries" of an executable work include anything, other than the work as a whole, that (a) is included in the normal form of packaging a Major Component, but which is not part of that Major Component, and (b) serves only to enable use of the work with that Major Component, or to implement a Standard Interface for which an implementation is available to the public in source code form. A "Major Component", in this context, means a major essential component (kernel, window system, and so on) of the specific operating system (if any) on which the executable work runs, or a compiler used to produce the work, or an object code interpreter used to run it.

 The "Corresponding Source" for a work in object code form means all the source code needed to generate, install, and (for an executable work) run the object code and to modify the work, including scripts to control those activities. However, it does not include the work's System Libraries, or general-purpose tools or generally available free programs which are used unmodified in performing those activities but which are not part of the work. For example, Corresponding Source includes interface definition files associated with source files for the work, and the source code for shared libraries and dynamically linked subprograms that the work is specifically designed to require, such as by intimate data communication or control flow between those subprograms and other parts of the work.

 The Corresponding Source need not include anything that users can regenerate automatically from other parts of the Corresponding Source.

 The Corresponding Source for a work in source code form is that same work.

2. Basic Permissions.

 All rights granted under this License are granted for the term of copyright on the Program, and are irrevocable provided the stated conditions are met. This License explicitly affirms your unlimited permission to run the unmodified Program. The output from running a covered work is covered by this License only if the output, given its content, constitutes a covered work. This License acknowledges your rights of fair use or other equivalent, as provided by copyright law.

 You may make, run and propagate covered works that you do not convey, without conditions so long as your license otherwise remains in force. You may convey covered works to others for the sole purpose of having them make modifications exclusively for you, or provide you with facilities for running those works, provided that you comply with the terms of this License in conveying all material for which you do not control copyright. Those thus making or running the covered works for you must do so exclusively on your behalf, under your direction and control, on terms that prohibit them from making any copies of your copyrighted material outside their relationship with you.

 Conveying under any other circumstances is permitted solely under the conditions stated below. Sublicensing is not allowed; section 10 makes it unnecessary.

3. Protecting Users' Legal Rights From Anti-Circumvention Law.

 No covered work shall be deemed part of an effective technological measure under any applicable law fulfilling obligations under article 11 of the WIPO copyright treaty adopted on 20 December 1996, or similar laws prohibiting or restricting circumvention of such measures.

 When you convey a covered work, you waive any legal power to forbid circumvention of technological measures to the extent such circumvention is effected by exercising rights under this License with respect to the covered work, and you disclaim any intention to limit operation or modification of the work as a means of enforcing, against the work's users, your or third parties' legal rights to forbid circumvention of technological measures.

## 4. Conveying Verbatim Copies.

 You may convey verbatim copies of the Program's source code as you receive it, in any medium, provided that you conspicuously and appropriately publish on each copy an appropriate copyright notice; keep intact all notices stating that this License and any non-permissive terms added in accord with section 7 apply to the code; keep intact all notices of the absence of any warranty; and give all recipients a copy of this License along with the Program.

You may charge any price or no price for each copy that you convey,

and you may offer support or warranty protection for a fee.

5. Conveying Modified Source Versions.

 You may convey a work based on the Program, or the modifications to produce it from the Program, in the form of source code under the terms of section 4, provided that you also meet all of these conditions:

 a) The work must carry prominent notices stating that you modified it, and giving a relevant date.

 b) The work must carry prominent notices stating that it is released under this License and any conditions added under section 7. This requirement modifies the requirement in section 4 to "keep intact all notices".

 c) You must license the entire work, as a whole, under this License to anyone who comes into possession of a copy. This License will therefore apply, along with any applicable section 7 additional terms, to the whole of the work, and all its parts, regardless of how they are packaged. This License gives no permission to license the work in any other way, but it does not invalidate such permission if you have separately received it.

 d) If the work has interactive user interfaces, each must display Appropriate Legal Notices; however, if the Program has interactive interfaces that do not display Appropriate Legal Notices, your work need not make them do so.

 A compilation of a covered work with other separate and independent works, which are not by their nature extensions of the covered work, and which are not combined with it such as to form a larger program, in or on a volume of a storage or distribution medium, is called an "aggregate" if the compilation and its resulting copyright are not used to limit the access or legal rights of the compilation's users beyond what the individual works permit. Inclusion of a covered work in an aggregate does not cause this License to apply to the other parts of the aggregate.

6. Conveying Non-Source Forms.

 You may convey a covered work in object code form under the terms of sections 4 and 5, provided that you also convey the machine-readable Corresponding Source under the terms of this License, in one of these ways:

 a) Convey the object code in, or embodied in, a physical product (including a physical distribution medium), accompanied by the

 Corresponding Source fixed on a durable physical medium customarily used for software interchange.

 b) Convey the object code in, or embodied in, a physical product (including a physical distribution medium), accompanied by a written offer, valid for at least three years and valid for as long as you offer spare parts or customer support for that product model, to give anyone who possesses the object code either (1) a copy of the Corresponding Source for all the software in the product that is covered by this License, on a durable physical medium customarily used for software interchange, for a price no more than your reasonable cost of physically performing this conveying of source, or (2) access to copy the Corresponding Source from a network server at no charge.

 c) Convey individual copies of the object code with a copy of the written offer to provide the Corresponding Source. This alternative is allowed only occasionally and noncommercially, and only if you received the object code with such an offer, in accord with subsection 6b.

 d) Convey the object code by offering access from a designated place (gratis or for a charge), and offer equivalent access to the Corresponding Source in the same way through the same place at no further charge. You need not require recipients to copy the Corresponding Source along with the object code. If the place to copy the object code is a network server, the Corresponding Source may be on a different server (operated by you or a third party) that supports equivalent copying facilities, provided you maintain clear directions next to the object code saying where to find the Corresponding Source. Regardless of what server hosts the Corresponding Source, you remain obligated to ensure that it is available for as long as needed to satisfy these requirements.

 e) Convey the object code using peer-to-peer transmission, provided you inform other peers where the object code and Corresponding Source of the work are being offered to the general public at no charge under subsection 6d.

 A separable portion of the object code, whose source code is excluded from the Corresponding Source as a System Library, need not be included in conveying the object code work.

 A "User Product" is either (1) a "consumer product", which means any tangible personal property which is normally used for personal, family, or household purposes, or (2) anything designed or sold for incorporation into a dwelling. In determining whether a product is a consumer product, doubtful cases shall be resolved in favor of coverage. For a particular

product received by a particular user, "normally used" refers to a typical or common use of that class of product, regardless of the status of the particular user or of the way in which the particular user actually uses, or expects or is expected to use, the product. A product is a consumer product regardless of whether the product has substantial commercial, industrial or non-consumer uses, unless such uses represent the only significant mode of use of the product.

 "Installation Information" for a User Product means any methods, procedures, authorization keys, or other information required to install and execute modified versions of a covered work in that User Product from a modified version of its Corresponding Source. The information must suffice to ensure that the continued functioning of the modified object code is in no case prevented or interfered with solely because modification has been made.

 If you convey an object code work under this section in, or with, or specifically for use in, a User Product, and the conveying occurs as part of a transaction in which the right of possession and use of the User Product is transferred to the recipient in perpetuity or for a fixed term (regardless of how the transaction is characterized), the Corresponding Source conveyed under this section must be accompanied by the Installation Information. But this requirement does not apply if neither you nor any third party retains the ability to install modified object code on the User Product (for example, the work has been installed in ROM).

 The requirement to provide Installation Information does not include a requirement to continue to provide support service, warranty, or updates for a work that has been modified or installed by the recipient, or for the User Product in which it has been modified or installed. Access to a network may be denied when the modification itself materially and adversely affects the operation of the network or violates the rules and protocols for communication across the network.

 Corresponding Source conveyed, and Installation Information provided, in accord with this section must be in a format that is publicly documented (and with an implementation available to the public in source code form), and must require no special password or key for unpacking, reading or copying.

## 7. Additional Terms.

 "Additional permissions" are terms that supplement the terms of this License by making exceptions from one or more of its conditions. Additional permissions that are applicable to the entire Program shall be treated as though they were included in this License, to the extent that they are valid under applicable law. If additional permissions

apply only to part of the Program, that part may be used separately under those permissions, but the entire Program remains governed by this License without regard to the additional permissions.

 When you convey a copy of a covered work, you may at your option remove any additional permissions from that copy, or from any part of it. (Additional permissions may be written to require their own removal in certain cases when you modify the work.) You may place additional permissions on material, added by you to a covered work, for which you have or can give appropriate copyright permission.

 Notwithstanding any other provision of this License, for material you add to a covered work, you may (if authorized by the copyright holders of that material) supplement the terms of this License with terms:

 a) Disclaiming warranty or limiting liability differently from the terms of sections 15 and 16 of this License; or

 b) Requiring preservation of specified reasonable legal notices or author attributions in that material or in the Appropriate Legal Notices displayed by works containing it; or

 c) Prohibiting misrepresentation of the origin of that material, or requiring that modified versions of such material be marked in reasonable ways as different from the original version; or

 d) Limiting the use for publicity purposes of names of licensors or authors of the material; or

 e) Declining to grant rights under trademark law for use of some trade names, trademarks, or service marks; or

 f) Requiring indemnification of licensors and authors of that material by anyone who conveys the material (or modified versions of it) with contractual assumptions of liability to the recipient, for any liability that these contractual assumptions directly impose on those licensors and authors.

 All other non-permissive additional terms are considered "further restrictions" within the meaning of section 10. If the Program as you received it, or any part of it, contains a notice stating that it is governed by this License along with a term that is a further restriction, you may remove that term. If a license document contains a further restriction but permits relicensing or conveying under this License, you may add to a covered work material governed by the terms of that license document, provided that the further restriction does not survive such relicensing or conveying.

 If you add terms to a covered work in accord with this section, you must place, in the relevant source files, a statement of the additional terms that apply to those files, or a notice indicating where to find the applicable terms.

 Additional terms, permissive or non-permissive, may be stated in the form of a separately written license, or stated as exceptions; the above requirements apply either way.

## 8. Termination.

 You may not propagate or modify a covered work except as expressly provided under this License. Any attempt otherwise to propagate or modify it is void, and will automatically terminate your rights under this License (including any patent licenses granted under the third paragraph of section 11).

 However, if you cease all violation of this License, then your license from a particular copyright holder is reinstated (a) provisionally, unless and until the copyright holder explicitly and finally terminates your license, and (b) permanently, if the copyright holder fails to notify you of the violation by some reasonable means prior to 60 days after the cessation.

 Moreover, your license from a particular copyright holder is reinstated permanently if the copyright holder notifies you of the violation by some reasonable means, this is the first time you have received notice of violation of this License (for any work) from that copyright holder, and you cure the violation prior to 30 days after your receipt of the notice.

 Termination of your rights under this section does not terminate the licenses of parties who have received copies or rights from you under this License. If your rights have been terminated and not permanently reinstated, you do not qualify to receive new licenses for the same material under section 10.

### 9. Acceptance Not Required for Having Copies.

 You are not required to accept this License in order to receive or run a copy of the Program. Ancillary propagation of a covered work occurring solely as a consequence of using peer-to-peer transmission to receive a copy likewise does not require acceptance. However, nothing other than this License grants you permission to propagate or modify any covered work. These actions infringe copyright if you do not accept this License. Therefore, by modifying or propagating a covered work, you indicate your acceptance of this License to do so.

#### 10. Automatic Licensing of Downstream Recipients.

 Each time you convey a covered work, the recipient automatically receives a license from the original licensors, to run, modify and propagate that work, subject to this License. You are not responsible for enforcing compliance by third parties with this License.

 An "entity transaction" is a transaction transferring control of an organization, or substantially all assets of one, or subdividing an organization, or merging organizations. If propagation of a covered work results from an entity transaction, each party to that transaction who receives a copy of the work also receives whatever licenses to the work the party's predecessor in interest had or could give under the previous paragraph, plus a right to possession of the Corresponding Source of the work from the predecessor in interest, if the predecessor has it or can get it with reasonable efforts.

 You may not impose any further restrictions on the exercise of the rights granted or affirmed under this License. For example, you may not impose a license fee, royalty, or other charge for exercise of rights granted under this License, and you may not initiate litigation (including a cross-claim or counterclaim in a lawsuit) alleging that any patent claim is infringed by making, using, selling, offering for sale, or importing the Program or any portion of it.

### 11. Patents.

 A "contributor" is a copyright holder who authorizes use under this License of the Program or a work on which the Program is based. The work thus licensed is called the contributor's "contributor version".

 A contributor's "essential patent claims" are all patent claims owned or controlled by the contributor, whether already acquired or hereafter acquired, that would be infringed by some manner, permitted by this License, of making, using, or selling its contributor version, but do not include claims that would be infringed only as a consequence of further modification of the contributor version. For purposes of this definition, "control" includes the right to grant patent sublicenses in a manner consistent with the requirements of this License.

 Each contributor grants you a non-exclusive, worldwide, royalty-free patent license under the contributor's essential patent claims, to make, use, sell, offer for sale, import and otherwise run, modify and propagate the contents of its contributor version.

 In the following three paragraphs, a "patent license" is any express agreement or commitment, however denominated, not to enforce a patent (such as an express permission to practice a patent or covenant not to sue for patent infringement). To "grant" such a patent license to a party means to make such an agreement or commitment not to enforce a patent against the party.

 If you convey a covered work, knowingly relying on a patent license, and the Corresponding Source of the work is not available for anyone to copy, free of charge and under the terms of this License, through a publicly available network server or other readily accessible means, then you must either (1) cause the Corresponding Source to be so available, or (2) arrange to deprive yourself of the benefit of the patent license for this particular work, or (3) arrange, in a manner consistent with the requirements of this License, to extend the patent license to downstream recipients. "Knowingly relying" means you have actual knowledge that, but for the patent license, your conveying the covered work in a country, or your recipient's use of the covered work in a country, would infringe one or more identifiable patents in that country that you have reason to believe are valid.

 If, pursuant to or in connection with a single transaction or arrangement, you convey, or propagate by procuring conveyance of, a covered work, and grant a patent license to some of the parties receiving the covered work authorizing them to use, propagate, modify or convey a specific copy of the covered work, then the patent license you grant is automatically extended to all recipients of the covered work and works based on it.

 A patent license is "discriminatory" if it does not include within the scope of its coverage, prohibits the exercise of, or is conditioned on the non-exercise of one or more of the rights that are specifically granted under this License. You may not convey a covered work if you are a party to an arrangement with a third party that is in the business of distributing software, under which you make payment to the third party based on the extent of your activity of conveying the work, and under which the third party grants, to any of the parties who would receive the covered work from you, a discriminatory patent license (a) in connection with copies of the covered work conveyed by you (or copies made from those copies), or (b) primarily for and in connection with specific products or compilations that contain the covered work, unless you entered into that arrangement, or that patent license was granted, prior to 28 March 2007.

 Nothing in this License shall be construed as excluding or limiting any implied license or other defenses to infringement that may otherwise be available to you under applicable patent law.

12. No Surrender of Others' Freedom.

 If conditions are imposed on you (whether by court order, agreement or otherwise) that contradict the conditions of this License, they do not excuse you from the conditions of this License. If you cannot convey a covered work so as to satisfy simultaneously your obligations under this License and any other pertinent obligations, then as a consequence you may not convey it at all. For example, if you agree to terms that obligate you to collect a royalty for further conveying from those to whom you convey the Program, the only way you could satisfy both those terms and this License would be to refrain entirely from conveying the Program.

13. Use with the GNU Affero General Public License.

 Notwithstanding any other provision of this License, you have permission to link or combine any covered work with a work licensed under version 3 of the GNU Affero General Public License into a single combined work, and to convey the resulting work. The terms of this License will continue to apply to the part which is the covered work, but the special requirements of the GNU Affero General Public License, section 13, concerning interaction through a network will apply to the combination as such.

14. Revised Versions of this License.

 The Free Software Foundation may publish revised and/or new versions of the GNU General Public License from time to time. Such new versions will be similar in spirit to the present version, but may differ in detail to address new problems or concerns.

 Each version is given a distinguishing version number. If the Program specifies that a certain numbered version of the GNU General Public License "or any later version" applies to it, you have the option of following the terms and conditions either of that numbered version or of any later version published by the Free Software Foundation. If the Program does not specify a version number of the GNU General Public License, you may choose any version ever published by the Free Software Foundation.

 If the Program specifies that a proxy can decide which future versions of the GNU General Public License can be used, that proxy's public statement of acceptance of a version permanently authorizes you to choose that version for the Program.

 Later license versions may give you additional or different permissions. However, no additional obligations are imposed on any author or copyright holder as a result of your choosing to follow a later version.

15. Disclaimer of Warranty.

 THERE IS NO WARRANTY FOR THE PROGRAM, TO THE EXTENT PERMITTED BY APPLICABLE LAW. EXCEPT WHEN OTHERWISE STATED IN WRITING THE COPYRIGHT HOLDERS AND/OR OTHER PARTIES PROVIDE THE PROGRAM "AS IS" WITHOUT WARRANTY OF ANY KIND, EITHER EXPRESSED OR IMPLIED, INCLUDING, BUT NOT LIMITED TO, THE IMPLIED WARRANTIES OF MERCHANTABILITY AND FITNESS FOR A PARTICULAR PURPOSE. THE ENTIRE RISK AS TO THE QUALITY AND PERFORMANCE OF THE PROGRAM IS WITH YOU. SHOULD THE PROGRAM PROVE DEFECTIVE, YOU ASSUME THE COST OF ALL NECESSARY SERVICING, REPAIR OR CORRECTION.

16. Limitation of Liability.

 IN NO EVENT UNLESS REQUIRED BY APPLICABLE LAW OR AGREED TO IN WRITING WILL ANY COPYRIGHT HOLDER, OR ANY OTHER PARTY WHO MODIFIES AND/OR CONVEYS THE PROGRAM AS PERMITTED ABOVE, BE LIABLE TO YOU FOR DAMAGES, INCLUDING ANY GENERAL, SPECIAL, INCIDENTAL OR CONSEQUENTIAL DAMAGES ARISING OUT OF THE USE OR INABILITY TO USE THE PROGRAM (INCLUDING BUT NOT LIMITED TO LOSS OF DATA OR DATA BEING RENDERED INACCURATE OR LOSSES SUSTAINED BY YOU OR THIRD PARTIES OR A FAILURE OF THE PROGRAM TO OPERATE WITH ANY OTHER PROGRAMS), EVEN IF SUCH HOLDER OR OTHER PARTY HAS BEEN ADVISED OF THE POSSIBILITY OF SUCH DAMAGES.

17. Interpretation of Sections 15 and 16.

 If the disclaimer of warranty and limitation of liability provided above cannot be given local legal effect according to their terms, reviewing courts shall apply local law that most closely approximates an absolute waiver of all civil liability in connection with the Program, unless a warranty or assumption of liability accompanies a copy of the Program in return for a fee.

## END OF TERMS AND CONDITIONS

How to Apply These Terms to Your New Programs

 If you develop a new program, and you want it to be of the greatest possible use to the public, the best way to achieve this is to make it free software which everyone can redistribute and change under these terms.

 To do so, attach the following notices to the program. It is safest to attach them to the start of each source file to most effectively state the exclusion of warranty; and each file should have at least the "copyright" line and a pointer to where the full notice is found.

 $\leq$  one line to give the program's name and a brief idea of what it does. $\geq$ Copyright  $(C)$  <year > <name of author>

This program is free software: you can redistribute it and/or modify
it under the terms of the GNU General Public License as published by the Free Software Foundation, either version 3 of the License, or (at your option) any later version.

 This program is distributed in the hope that it will be useful, but WITHOUT ANY WARRANTY; without even the implied warranty of MERCHANTABILITY or FITNESS FOR A PARTICULAR PURPOSE. See the GNU General Public License for more details.

 You should have received a copy of the GNU General Public License along with this program. If not, see <https://www.gnu.org/licenses/>.

Also add information on how to contact you by electronic and paper mail.

 If the program does terminal interaction, make it output a short notice like this when it starts in an interactive mode:

 $\langle$  sprogram $\rangle$  Copyright (C)  $\langle$  vear $\rangle$   $\langle$  name of author $\rangle$  This program comes with ABSOLUTELY NO WARRANTY; for details type `show w'. This is free software, and you are welcome to redistribute it under certain conditions; type `show c' for details.

The hypothetical commands `show w' and `show c' should show the appropriate parts of the General Public License. Of course, your program's commands might be different; for a GUI interface, you would use an "about box".

 You should also get your employer (if you work as a programmer) or school, if any, to sign a "copyright disclaimer" for the program, if necessary. For more information on this, and how to apply and follow the GNU GPL, see <https://www.gnu.org/licenses/>.

 The GNU General Public License does not permit incorporating your program into proprietary programs. If your program is a subroutine library, you may consider it more useful to permit linking proprietary applications with the library. If this is what you want to do, use the GNU Lesser General Public License instead of this License. But first, please read <https://www.gnu.org/licenses/why-not-lgpl.html>.

# **1.107 libintl 0.21.1-r1**

# **1.107.1 Available under license :**

This subpackage is under the GPL, see file COPYING in the toplevel directory. The libasprintf package is under the LGPL, see file COPYING.LIB. @c The GNU Lesser General Public License. @center Version 2.1, February 1999

@c This file is intended to be included within another document,

@c hence no sectioning command or @node.

@display Copyright @copyright{} 1991, 1999 Free Software Foundation, Inc. 51 Franklin Street, Fifth Floor, Boston, MA 02110-1301, USA

Everyone is permitted to copy and distribute verbatim copies of this license document, but changing it is not allowed.

[This is the first released version of the Lesser GPL. It also counts as the successor of the GNU Library Public License, version 2, hence the version number 2.1.] @end display

@subheading Preamble

 The licenses for most software are designed to take away your freedom to share and change it. By contrast, the GNU General Public Licenses are intended to guarantee your freedom to share and change free software---to make sure the software is free for all its users.

 This license, the Lesser General Public License, applies to some specially designated software---typically libraries---of the Free Software Foundation and other authors who decide to use it. You can use it too, but we suggest you first think carefully about whether this license or the ordinary General Public License is the better strategy to use in any particular case, based on the explanations below.

 When we speak of free software, we are referring to freedom of use, not price. Our General Public Licenses are designed to make sure that you have the freedom to distribute copies of free software (and charge for this service if you wish); that you receive source code or can get it if you want it; that you can change the software and use pieces of it in new free programs; and that you are informed that you can do these things.

 To protect your rights, we need to make restrictions that forbid distributors to deny you these rights or to ask you to surrender these rights. These restrictions translate to certain responsibilities for you if you distribute copies of the library or if you modify it.

 For example, if you distribute copies of the library, whether gratis or for a fee, you must give the recipients all the rights that we gave you. You must make sure that they, too, receive or can get the source code. If you link other code with the library, you must provide complete object files to the recipients, so that they can relink them with the library after making changes to the library and recompiling it. And you must show them these terms so they know their rights.

We protect your rights with a two-step method: (1) we copyright the library, and (2) we offer you this license, which gives you legal permission to copy, distribute and/or modify the library.

 To protect each distributor, we want to make it very clear that there is no warranty for the free library. Also, if the library is modified by someone else and passed on, the recipients should know that what they have is not the original version, so that the original author's reputation will not be affected by problems that might be introduced by others.

 Finally, software patents pose a constant threat to the existence of any free program. We wish to make sure that a company cannot effectively restrict the users of a free program by obtaining a restrictive license from a patent holder. Therefore, we insist that any patent license obtained for a version of the library must be consistent with the full freedom of use specified in this license.

 Most GNU software, including some libraries, is covered by the ordinary GNU General Public License. This license, the GNU Lesser General Public License, applies to certain designated libraries, and is quite different from the ordinary General Public License. We use this license for certain libraries in order to permit linking those libraries into non-free programs.

 When a program is linked with a library, whether statically or using a shared library, the combination of the two is legally speaking a combined work, a derivative of the original library. The ordinary General Public License therefore permits such linking only if the entire combination fits its criteria of freedom. The Lesser General Public License permits more lax criteria for linking other code with the library.

 We call this license the @dfn{Lesser} General Public License because it does @emph{Less} to protect the user's freedom than the ordinary General Public License. It also provides other free software developers Less of an advantage over competing non-free programs. These disadvantages are the reason we use the ordinary General Public License for many libraries. However, the Lesser license provides advantages in certain special circumstances.

 For example, on rare occasions, there may be a special need to encourage the widest possible use of a certain library, so that it becomes a de-facto standard. To achieve this, non-free programs must be allowed to use the library. A more frequent case is that a free library does the same job as widely used non-free libraries. In this case, there is little to gain by limiting the free library to free

software only, so we use the Lesser General Public License.

 In other cases, permission to use a particular library in non-free programs enables a greater number of people to use a large body of free software. For example, permission to use the GNU C Library in non-free programs enables many more people to use the whole GNU operating system, as well as its variant, the GNU/Linux operating system.

 Although the Lesser General Public License is Less protective of the users' freedom, it does ensure that the user of a program that is linked with the Library has the freedom and the wherewithal to run that program using a modified version of the Library.

 The precise terms and conditions for copying, distribution and modification follow. Pay close attention to the difference between a ``work based on the library'' and a ``work that uses the library''. The former contains code derived from the library, whereas the latter must be combined with the library in order to run.

## @subheading TERMS AND CONDITIONS FOR COPYING, DISTRIBUTION AND MODIFICATION

# @enumerate 0

# @item

This License Agreement applies to any software library or other program which contains a notice placed by the copyright holder or other authorized party saying it may be distributed under the terms of this Lesser General Public License (also called ``this License''). Each licensee is addressed as ``you''.

 A ``library'' means a collection of software functions and/or data prepared so as to be conveniently linked with application programs (which use some of those functions and data) to form executables.

 The ``Library'', below, refers to any such software library or work which has been distributed under these terms. A "work based on the Library'' means either the Library or any derivative work under copyright law: that is to say, a work containing the Library or a portion of it, either verbatim or with modifications and/or translated straightforwardly into another language. (Hereinafter, translation is included without limitation in the term ``modification''.)

 ``Source code'' for a work means the preferred form of the work for making modifications to it. For a library, complete source code means all the source code for all modules it contains, plus any associated interface definition files, plus the scripts used to control compilation and installation of the library.

 Activities other than copying, distribution and modification are not covered by this License; they are outside its scope. The act of running a program using the Library is not restricted, and output from such a program is covered only if its contents constitute a work based on the Library (independent of the use of the Library in a tool for writing it). Whether that is true depends on what the Library does and what the program that uses the Library does.

## @item

You may copy and distribute verbatim copies of the Library's complete source code as you receive it, in any medium, provided that you conspicuously and appropriately publish on each copy an appropriate copyright notice and disclaimer of warranty; keep intact all the notices that refer to this License and to the absence of any warranty; and distribute a copy of this License along with the Library.

 You may charge a fee for the physical act of transferring a copy, and you may at your option offer warranty protection in exchange for a fee.

# @item

You may modify your copy or copies of the Library or any portion of it, thus forming a work based on the Library, and copy and distribute such modifications or work under the terms of Section 1 above, provided that you also meet all of these conditions:

## @enumerate a

## @item

The modified work must itself be a software library.

# @item

You must cause the files modified to carry prominent notices stating that you changed the files and the date of any change.

# @item

You must cause the whole of the work to be licensed at no charge to all third parties under the terms of this License.

# @item

If a facility in the modified Library refers to a function or a table of data to be supplied by an application program that uses the facility, other than as an argument passed when the facility is invoked, then you must make a good faith effort to ensure that, in the event an application does not supply such function or table, the facility still operates, and performs whatever part of its purpose remains meaningful.

(For example, a function in a library to compute square roots has a purpose that is entirely well-defined independent of the application. Therefore, Subsection 2d requires that any application-supplied function or table used by this function must be optional: if the application does not supply it, the square root function must still compute square roots.) @end enumerate

These requirements apply to the modified work as a whole. If identifiable sections of that work are not derived from the Library, and can be reasonably considered independent and separate works in themselves, then this License, and its terms, do not apply to those sections when you distribute them as separate works. But when you distribute the same sections as part of a whole which is a work based on the Library, the distribution of the whole must be on the terms of this License, whose permissions for other licensees extend to the entire whole, and thus to each and every part regardless of who wrote it.

Thus, it is not the intent of this section to claim rights or contest your rights to work written entirely by you; rather, the intent is to exercise the right to control the distribution of derivative or collective works based on the Library.

In addition, mere aggregation of another work not based on the Library with the Library (or with a work based on the Library) on a volume of a storage or distribution medium does not bring the other work under the scope of this License.

## @item

You may opt to apply the terms of the ordinary GNU General Public License instead of this License to a given copy of the Library. To do this, you must alter all the notices that refer to this License, so that they refer to the ordinary GNU General Public License, version 2, instead of to this License. (If a newer version than version 2 of the ordinary GNU General Public License has appeared, then you can specify that version instead if you wish.) Do not make any other change in these notices.

 Once this change is made in a given copy, it is irreversible for that copy, so the ordinary GNU General Public License applies to all subsequent copies and derivative works made from that copy.

 This option is useful when you wish to copy part of the code of the Library into a program that is not a library.

@item You may copy and distribute the Library (or a portion or derivative of it, under Section 2) in object code or executable form under the terms of Sections 1 and 2 above provided that you accompany it with the complete corresponding machine-readable source code, which must be distributed under the terms of Sections 1 and 2 above on a medium customarily used for software interchange.

 If distribution of object code is made by offering access to copy from a designated place, then offering equivalent access to copy the source code from the same place satisfies the requirement to distribute the source code, even though third parties are not compelled to copy the source along with the object code.

# @item

A program that contains no derivative of any portion of the Library, but is designed to work with the Library by being compiled or linked with it, is called a ``work that uses the Library''. Such a work, in isolation, is not a derivative work of the Library, and therefore falls outside the scope of this License.

 However, linking a ``work that uses the Library'' with the Library creates an executable that is a derivative of the Library (because it contains portions of the Library), rather than a ``work that uses the library''. The executable is therefore covered by this License. Section 6 states terms for distribution of such executables.

When a ``work that uses the Library'' uses material from a header file that is part of the Library, the object code for the work may be a derivative work of the Library even though the source code is not. Whether this is true is especially significant if the work can be linked without the Library, or if the work is itself a library. The threshold for this to be true is not precisely defined by law.

 If such an object file uses only numerical parameters, data structure layouts and accessors, and small macros and small inline functions (ten lines or less in length), then the use of the object file is unrestricted, regardless of whether it is legally a derivative work. (Executables containing this object code plus portions of the Library will still fall under Section 6.)

 Otherwise, if the work is a derivative of the Library, you may distribute the object code for the work under the terms of Section 6. Any executables containing that work also fall under Section 6, whether or not they are linked directly with the Library itself.

# @item

As an exception to the Sections above, you may also combine or link a "work that uses the Library" with the Library to produce a work containing portions of the Library, and distribute that work

under terms of your choice, provided that the terms permit modification of the work for the customer's own use and reverse engineering for debugging such modifications.

 You must give prominent notice with each copy of the work that the Library is used in it and that the Library and its use are covered by this License. You must supply a copy of this License. If the work during execution displays copyright notices, you must include the copyright notice for the Library among them, as well as a reference directing the user to the copy of this License. Also, you must do one of these things:

# @enumerate a

## @item

Accompany the work with the complete corresponding machine-readable source code for the Library including whatever changes were used in the work (which must be distributed under Sections 1 and 2 above); and, if the work is an executable linked with the Library, with the complete machine-readable ``work that uses the Library'', as object code and/or source code, so that the user can modify the Library and then relink to produce a modified executable containing the modified Library. (It is understood that the user who changes the contents of definitions files in the Library will not necessarily be able to recompile the application to use the modified definitions.)

#### @item

Use a suitable shared library mechanism for linking with the Library. A suitable mechanism is one that (1) uses at run time a copy of the library already present on the user's computer system, rather than copying library functions into the executable, and (2) will operate properly with a modified version of the library, if the user installs one, as long as the modified version is interface-compatible with the version that the work was made with.

## @item

Accompany the work with a written offer, valid for at least three years, to give the same user the materials specified in Subsection 6a, above, for a charge no more than the cost of performing this distribution.

# @item

If distribution of the work is made by offering access to copy from a designated place, offer equivalent access to copy the above specified materials from the same place.

# @item

Verify that the user has already received a copy of these

materials or that you have already sent this user a copy. @end enumerate

 For an executable, the required form of the ``work that uses the Library'' must include any data and utility programs needed for reproducing the executable from it. However, as a special exception, the materials to be distributed need not include anything that is normally distributed (in either source or binary form) with the major components (compiler, kernel, and so on) of the operating system on which the executable runs, unless that component itself accompanies the executable.

 It may happen that this requirement contradicts the license restrictions of other proprietary libraries that do not normally accompany the operating system. Such a contradiction means you cannot use both them and the Library together in an executable that you distribute.

# @item

You may place library facilities that are a work based on the Library side-by-side in a single library together with other library facilities not covered by this License, and distribute such a combined library, provided that the separate distribution of the work based on the Library and of the other library facilities is otherwise permitted, and provided that you do these two things:

## @enumerate a

## @item

Accompany the combined library with a copy of the same work based on the Library, uncombined with any other library facilities. This must be distributed under the terms of the Sections above.

# @item

Give prominent notice with the combined library of the fact that part of it is a work based on the Library, and explaining where to find the accompanying uncombined form of the same work. @end enumerate

# @item

You may not copy, modify, sublicense, link with, or distribute the Library except as expressly provided under this License. Any attempt otherwise to copy, modify, sublicense, link with, or distribute the Library is void, and will automatically terminate your rights under this License. However, parties who have received copies, or rights, from you under this License will not have their licenses terminated so long as such parties remain in full compliance.

## @item

You are not required to accept this License, since you have not signed it. However, nothing else grants you permission to modify or distribute the Library or its derivative works. These actions are prohibited by law if you do not accept this License. Therefore, by modifying or distributing the Library (or any work based on the Library), you indicate your acceptance of this License to do so, and all its terms and conditions for copying, distributing or modifying the Library or works based on it.

## @item

Each time you redistribute the Library (or any work based on the Library), the recipient automatically receives a license from the original licensor to copy, distribute, link with or modify the Library subject to these terms and conditions. You may not impose any further restrictions on the recipients' exercise of the rights granted herein. You are not responsible for enforcing compliance by third parties with this License.

## @item

If, as a consequence of a court judgment or allegation of patent infringement or for any other reason (not limited to patent issues), conditions are imposed on you (whether by court order, agreement or otherwise) that contradict the conditions of this License, they do not excuse you from the conditions of this License. If you cannot distribute so as to satisfy simultaneously your obligations under this License and any other pertinent obligations, then as a consequence you may not distribute the Library at all. For example, if a patent license would not permit royalty-free redistribution of the Library by all those who receive copies directly or indirectly through you, then the only way you could satisfy both it and this License would be to refrain entirely from distribution of the Library.

If any portion of this section is held invalid or unenforceable under any particular circumstance, the balance of the section is intended to apply, and the section as a whole is intended to apply in other circumstances.

It is not the purpose of this section to induce you to infringe any patents or other property right claims or to contest validity of any such claims; this section has the sole purpose of protecting the integrity of the free software distribution system which is implemented by public license practices. Many people have made generous contributions to the wide range of software distributed through that system in reliance on consistent application of that system; it is up to the author/donor to decide if he or she is willing to distribute software through any other system and a licensee cannot impose that choice.

This section is intended to make thoroughly clear what is believed to be a consequence of the rest of this License.

# @item

If the distribution and/or use of the Library is restricted in certain countries either by patents or by copyrighted interfaces, the original copyright holder who places the Library under this License may add an explicit geographical distribution limitation excluding those countries, so that distribution is permitted only in or among countries not thus excluded. In such case, this License incorporates the limitation as if written in the body of this License.

# @item

The Free Software Foundation may publish revised and/or new versions of the Lesser General Public License from time to time. Such new versions will be similar in spirit to the present version, but may differ in detail to address new problems or concerns.

Each version is given a distinguishing version number. If the Library specifies a version number of this License which applies to it and ``any later version'', you have the option of following the terms and conditions either of that version or of any later version published by the Free Software Foundation. If the Library does not specify a license version number, you may choose any version ever published by the Free Software Foundation.

### @item

If you wish to incorporate parts of the Library into other free programs whose distribution conditions are incompatible with these, write to the author to ask for permission. For software which is copyrighted by the Free Software Foundation, write to the Free Software Foundation; we sometimes make exceptions for this. Our decision will be guided by the two goals of preserving the free status of all derivatives of our free software and of promoting the sharing and reuse of software generally.

# @center @b{NO WARRANTY}

# @item

BECAUSE THE LIBRARY IS LICENSED FREE OF CHARGE, THERE IS NO WARRANTY FOR THE LIBRARY, TO THE EXTENT PERMITTED BY APPLICABLE LAW. EXCEPT WHEN OTHERWISE STATED IN WRITING THE COPYRIGHT HOLDERS AND/OR OTHER PARTIES PROVIDE THE LIBRARY ``AS IS'' WITHOUT WARRANTY OF ANY KIND, EITHER EXPRESSED OR IMPLIED, INCLUDING, BUT NOT LIMITED TO, THE IMPLIED WARRANTIES OF MERCHANTABILITY AND FITNESS FOR A PARTICULAR PURPOSE. THE ENTIRE RISK AS TO THE QUALITY AND PERFORMANCE OF THE LIBRARY IS WITH YOU. SHOULD THE LIBRARY PROVE DEFECTIVE, YOU ASSUME THE COST OF ALL NECESSARY SERVICING, REPAIR OR CORRECTION.

# @item

IN NO EVENT UNLESS REQUIRED BY APPLICABLE LAW OR AGREED TO IN WRITING WILL ANY COPYRIGHT HOLDER, OR ANY OTHER PARTY WHO MAY MODIFY AND/OR REDISTRIBUTE THE LIBRARY AS PERMITTED ABOVE, BE LIABLE TO YOU FOR DAMAGES, INCLUDING ANY GENERAL, SPECIAL, INCIDENTAL OR CONSEQUENTIAL DAMAGES ARISING OUT OF THE USE OR INABILITY TO USE THE LIBRARY (INCLUDING BUT NOT LIMITED TO LOSS OF DATA OR DATA BEING RENDERED INACCURATE OR LOSSES SUSTAINED BY YOU OR THIRD PARTIES OR A FAILURE OF THE LIBRARY TO OPERATE WITH ANY OTHER SOFTWARE), EVEN IF SUCH HOLDER OR OTHER PARTY HAS BEEN ADVISED OF THE POSSIBILITY OF SUCH DAMAGES.

@end enumerate

# @subheading END OF TERMS AND CONDITIONS

## @page

@subheading How to Apply These Terms to Your New Libraries

 If you develop a new library, and you want it to be of the greatest possible use to the public, we recommend making it free software that everyone can redistribute and change. You can do so by permitting redistribution under these terms (or, alternatively, under the terms of the ordinary General Public License).

 To apply these terms, attach the following notices to the library. It is safest to attach them to the start of each source file to most effectively convey the exclusion of warranty; and each file should have at least the ``copyright'' line and a pointer to where the full notice is found.

# @smallexample

@var{one line to give the library's name and an idea of what it does.} Copyright (C)  $@var$ {year}  $@var$ {name of author}

This library is free software; you can redistribute it and/or modify it under the terms of the GNU Lesser General Public License as published by the Free Software Foundation; either version 2.1 of the License, or (at your option) any later version.

This library is distributed in the hope that it will be useful, but WITHOUT ANY WARRANTY; without even the implied warranty of MERCHANTABILITY or FITNESS FOR A PARTICULAR PURPOSE. See the GNU Lesser General Public License for more details.

You should have received a copy of the GNU Lesser General Public License along with this library; if not, write to the Free Software Foundation, Inc., 51 Franklin Street, Fifth Floor, Boston, MA 02110-1301, USA.

@end smallexample

Also add information on how to contact you by electronic and paper mail.

You should also get your employer (if you work as a programmer) or your school, if any, to sign a "copyright disclaimer" for the library, if necessary. Here is a sample; alter the names:

## @smallexample

Yoyodyne, Inc., hereby disclaims all copyright interest in the library `Frob' (a library for tweaking knobs) written by James Random Hacker.

@var{signature of Ty Coon}, 1 April 1990 Ty Coon, President of Vice @end smallexample

That's all there is to it! @c The GNU General Public License. @center Version 2, June 1991

@c This file is intended to be included within another document, @c hence no sectioning command or @node.

## @display

Copyright @copyright{} 1989, 1991 Free Software Foundation, Inc. 51 Franklin Street, Fifth Floor, Boston, MA 02110-1301, USA

Everyone is permitted to copy and distribute verbatim copies of this license document, but changing it is not allowed. @end display

# @heading Preamble

 The licenses for most software are designed to take away your freedom to share and change it. By contrast, the GNU General Public License is intended to guarantee your freedom to share and change free software---to make sure the software is free for all its users. This General Public License applies to most of the Free Software Foundation's software and to any other program whose authors commit to using it. (Some other Free Software Foundation software is covered by the GNU Lesser General Public License instead.) You can apply it to your programs, too.

 When we speak of free software, we are referring to freedom, not price. Our General Public Licenses are designed to make sure that you have the freedom to distribute copies of free software (and charge for this service if you wish), that you receive source code or can get it if you want it, that you can change the software or use pieces of it

in new free programs; and that you know you can do these things.

 To protect your rights, we need to make restrictions that forbid anyone to deny you these rights or to ask you to surrender the rights. These restrictions translate to certain responsibilities for you if you distribute copies of the software, or if you modify it.

 For example, if you distribute copies of such a program, whether gratis or for a fee, you must give the recipients all the rights that you have. You must make sure that they, too, receive or can get the source code. And you must show them these terms so they know their rights.

We protect your rights with two steps: (1) copyright the software, and (2) offer you this license which gives you legal permission to copy, distribute and/or modify the software.

 Also, for each author's protection and ours, we want to make certain that everyone understands that there is no warranty for this free software. If the software is modified by someone else and passed on, we want its recipients to know that what they have is not the original, so that any problems introduced by others will not reflect on the original authors' reputations.

 Finally, any free program is threatened constantly by software patents. We wish to avoid the danger that redistributors of a free program will individually obtain patent licenses, in effect making the program proprietary. To prevent this, we have made it clear that any patent must be licensed for everyone's free use or not licensed at all.

 The precise terms and conditions for copying, distribution and modification follow.

# @heading TERMS AND CONDITIONS FOR COPYING, DISTRIBUTION AND MODIFICATION

## @enumerate 0

# @item

This License applies to any program or other work which contains a notice placed by the copyright holder saying it may be distributed under the terms of this General Public License. The ``Program'', below, refers to any such program or work, and a ``work based on the Program'' means either the Program or any derivative work under copyright law: that is to say, a work containing the Program or a portion of it, either verbatim or with modifications and/or translated into another language. (Hereinafter, translation is included without limitation in the term ``modification''.) Each licensee is addressed as ``you''.

Activities other than copying, distribution and modification are not

covered by this License; they are outside its scope. The act of running the Program is not restricted, and the output from the Program is covered only if its contents constitute a work based on the Program (independent of having been made by running the Program). Whether that is true depends on what the Program does.

# @item

You may copy and distribute verbatim copies of the Program's source code as you receive it, in any medium, provided that you conspicuously and appropriately publish on each copy an appropriate copyright notice and disclaimer of warranty; keep intact all the notices that refer to this License and to the absence of any warranty; and give any other recipients of the Program a copy of this License along with the Program.

You may charge a fee for the physical act of transferring a copy, and you may at your option offer warranty protection in exchange for a fee.

## @item

You may modify your copy or copies of the Program or any portion of it, thus forming a work based on the Program, and copy and distribute such modifications or work under the terms of Section 1 above, provided that you also meet all of these conditions:

## @enumerate a

## @item

You must cause the modified files to carry prominent notices stating that you changed the files and the date of any change.

## @item

You must cause any work that you distribute or publish, that in whole or in part contains or is derived from the Program or any part thereof, to be licensed as a whole at no charge to all third parties under the terms of this License.

## @item

If the modified program normally reads commands interactively when run, you must cause it, when started running for such interactive use in the most ordinary way, to print or display an announcement including an appropriate copyright notice and a notice that there is no warranty (or else, saying that you provide a warranty) and that users may redistribute the program under these conditions, and telling the user how to view a copy of this License. (Exception: if the Program itself is interactive but does not normally print such an announcement, your work based on the Program is not required to print an announcement.) @end enumerate

These requirements apply to the modified work as a whole. If identifiable sections of that work are not derived from the Program, and can be reasonably considered independent and separate works in themselves, then this License, and its terms, do not apply to those sections when you distribute them as separate works. But when you distribute the same sections as part of a whole which is a work based on the Program, the distribution of the whole must be on the terms of this License, whose permissions for other licensees extend to the entire whole, and thus to each and every part regardless of who wrote it.

Thus, it is not the intent of this section to claim rights or contest your rights to work written entirely by you; rather, the intent is to exercise the right to control the distribution of derivative or collective works based on the Program.

In addition, mere aggregation of another work not based on the Program with the Program (or with a work based on the Program) on a volume of a storage or distribution medium does not bring the other work under the scope of this License.

## @item

You may copy and distribute the Program (or a work based on it, under Section 2) in object code or executable form under the terms of Sections 1 and 2 above provided that you also do one of the following:

# @enumerate a

## @item

Accompany it with the complete corresponding machine-readable source code, which must be distributed under the terms of Sections 1 and 2 above on a medium customarily used for software interchange; or,

# @item

Accompany it with a written offer, valid for at least three years, to give any third party, for a charge no more than your cost of physically performing source distribution, a complete machine-readable copy of the corresponding source code, to be distributed under the terms of Sections 1 and 2 above on a medium customarily used for software interchange; or,

# @item

Accompany it with the information you received as to the offer to distribute corresponding source code. (This alternative is allowed only for noncommercial distribution and only if you received the program in object code or executable form with such an offer, in accord with Subsection b above.) @end enumerate

The source code for a work means the preferred form of the work for

making modifications to it. For an executable work, complete source code means all the source code for all modules it contains, plus any associated interface definition files, plus the scripts used to control compilation and installation of the executable. However, as a special exception, the source code distributed need not include anything that is normally distributed (in either source or binary form) with the major components (compiler, kernel, and so on) of the operating system on which the executable runs, unless that component itself accompanies the executable.

If distribution of executable or object code is made by offering access to copy from a designated place, then offering equivalent access to copy the source code from the same place counts as distribution of the source code, even though third parties are not compelled to copy the source along with the object code.

## @item

You may not copy, modify, sublicense, or distribute the Program except as expressly provided under this License. Any attempt otherwise to copy, modify, sublicense or distribute the Program is void, and will automatically terminate your rights under this License. However, parties who have received copies, or rights, from you under this License will not have their licenses terminated so long as such parties remain in full compliance.

## @item

You are not required to accept this License, since you have not signed it. However, nothing else grants you permission to modify or distribute the Program or its derivative works. These actions are prohibited by law if you do not accept this License. Therefore, by modifying or distributing the Program (or any work based on the Program), you indicate your acceptance of this License to do so, and all its terms and conditions for copying, distributing or modifying the Program or works based on it.

## @item

Each time you redistribute the Program (or any work based on the Program), the recipient automatically receives a license from the original licensor to copy, distribute or modify the Program subject to these terms and conditions. You may not impose any further restrictions on the recipients' exercise of the rights granted herein. You are not responsible for enforcing compliance by third parties to this License.

## @item

If, as a consequence of a court judgment or allegation of patent infringement or for any other reason (not limited to patent issues), conditions are imposed on you (whether by court order, agreement or

otherwise) that contradict the conditions of this License, they do not excuse you from the conditions of this License. If you cannot distribute so as to satisfy simultaneously your obligations under this License and any other pertinent obligations, then as a consequence you may not distribute the Program at all. For example, if a patent license would not permit royalty-free redistribution of the Program by all those who receive copies directly or indirectly through you, then the only way you could satisfy both it and this License would be to refrain entirely from distribution of the Program.

If any portion of this section is held invalid or unenforceable under any particular circumstance, the balance of the section is intended to apply and the section as a whole is intended to apply in other circumstances.

It is not the purpose of this section to induce you to infringe any patents or other property right claims or to contest validity of any such claims; this section has the sole purpose of protecting the integrity of the free software distribution system, which is implemented by public license practices. Many people have made generous contributions to the wide range of software distributed through that system in reliance on consistent application of that system; it is up to the author/donor to decide if he or she is willing to distribute software through any other system and a licensee cannot impose that choice.

This section is intended to make thoroughly clear what is believed to be a consequence of the rest of this License.

## @item

If the distribution and/or use of the Program is restricted in certain countries either by patents or by copyrighted interfaces, the original copyright holder who places the Program under this License may add an explicit geographical distribution limitation excluding those countries, so that distribution is permitted only in or among countries not thus excluded. In such case, this License incorporates the limitation as if written in the body of this License.

## @item

The Free Software Foundation may publish revised and/or new versions of the General Public License from time to time. Such new versions will be similar in spirit to the present version, but may differ in detail to address new problems or concerns.

Each version is given a distinguishing version number. If the Program specifies a version number of this License which applies to it and "any" later version'', you have the option of following the terms and conditions either of that version or of any later version published by the Free

Software Foundation. If the Program does not specify a version number of this License, you may choose any version ever published by the Free Software Foundation.

# @item

If you wish to incorporate parts of the Program into other free programs whose distribution conditions are different, write to the author to ask for permission. For software which is copyrighted by the Free Software Foundation, write to the Free Software Foundation; we sometimes make exceptions for this. Our decision will be guided by the two goals of preserving the free status of all derivatives of our free software and of promoting the sharing and reuse of software generally.

@iftex @heading NO WARRANTY @end iftex @ifinfo @center NO WARRANTY

# @end ifinfo

# @item

BECAUSE THE PROGRAM IS LICENSED FREE OF CHARGE, THERE IS NO WARRANTY FOR THE PROGRAM, TO THE EXTENT PERMITTED BY APPLICABLE LAW. EXCEPT WHEN OTHERWISE STATED IN WRITING THE COPYRIGHT HOLDERS AND/OR OTHER PARTIES PROVIDE THE PROGRAM ``AS IS'' WITHOUT WARRANTY OF ANY KIND, EITHER EXPRESSED OR IMPLIED, INCLUDING, BUT NOT LIMITED TO, THE IMPLIED WARRANTIES OF MERCHANTABILITY AND FITNESS FOR A PARTICULAR PURPOSE. THE ENTIRE RISK AS TO THE QUALITY AND PERFORMANCE OF THE PROGRAM IS WITH YOU. SHOULD THE PROGRAM PROVE DEFECTIVE, YOU ASSUME THE COST OF ALL NECESSARY SERVICING, REPAIR OR CORRECTION.

# @item

IN NO EVENT UNLESS REQUIRED BY APPLICABLE LAW OR AGREED TO IN WRITING WILL ANY COPYRIGHT HOLDER, OR ANY OTHER PARTY WHO MAY MODIFY AND/OR REDISTRIBUTE THE PROGRAM AS PERMITTED ABOVE, BE LIABLE TO YOU FOR DAMAGES, INCLUDING ANY GENERAL, SPECIAL, INCIDENTAL OR CONSEQUENTIAL DAMAGES ARISING OUT OF THE USE OR INABILITY TO USE THE PROGRAM (INCLUDING BUT NOT LIMITED TO LOSS OF DATA OR DATA BEING RENDERED INACCURATE OR LOSSES SUSTAINED BY YOU OR THIRD PARTIES OR A FAILURE OF THE PROGRAM TO OPERATE WITH ANY OTHER PROGRAMS), EVEN IF SUCH HOLDER OR OTHER PARTY HAS BEEN ADVISED OF THE POSSIBILITY OF SUCH DAMAGES.

@end enumerate

@iftex @heading END OF TERMS AND CONDITIONS @end iftex @ifinfo

## @center END OF TERMS AND CONDITIONS

# @end ifinfo

# @page

@heading Appendix: How to Apply These Terms to Your New Programs

 If you develop a new program, and you want it to be of the greatest possible use to the public, the best way to achieve this is to make it free software which everyone can redistribute and change under these terms.

 To do so, attach the following notices to the program. It is safest to attach them to the start of each source file to most effectively convey the exclusion of warranty; and each file should have at least the ``copyright'' line and a pointer to where the full notice is found.

### @smallexample

@var{one line to give the program's name and a brief idea of what it does.} Copyright (C)  $@var{yyy}$   $@var{name of author}$ 

This program is free software; you can redistribute it and/or modify it under the terms of the GNU General Public License as published by the Free Software Foundation; either version 2 of the License, or (at your option) any later version.

This program is distributed in the hope that it will be useful, but WITHOUT ANY WARRANTY; without even the implied warranty of MERCHANTABILITY or FITNESS FOR A PARTICULAR PURPOSE. See the GNU General Public License for more details.

You should have received a copy of the GNU General Public License along with this program; if not, write to the Free Software Foundation, Inc., 51 Franklin Street, Fifth Floor, Boston, MA 02110-1301, USA. @end smallexample

Also add information on how to contact you by electronic and paper mail.

If the program is interactive, make it output a short notice like this when it starts in an interactive mode:

@smallexample

Gnomovision version 69, Copyright (C) @var{year} @var{name of author} Gnomovision comes with ABSOLUTELY NO WARRANTY; for details type `show w'. This is free software, and you are welcome to redistribute it under certain conditions; type `show c' for details. @end smallexample

The hypothetical commands  $@samp{\{show w\}}$  and  $@samp{\{show c\}}$  should show

the appropriate parts of the General Public License. Of course, the commands you use may be called something other than @samp{show w} and @samp{show c}; they could even be mouse-clicks or menu items---whatever suits your program.

You should also get your employer (if you work as a programmer) or your school, if any, to sign a ``copyright disclaimer'' for the program, if necessary. Here is a sample; alter the names:

# @example

Yoyodyne, Inc., hereby disclaims all copyright interest in the program `Gnomovision' (which makes passes at compilers) written by James Hacker.

@var{signature of Ty Coon}, 1 April 1989 Ty Coon, President of Vice @end example

This General Public License does not permit incorporating your program into proprietary programs. If your program is a subroutine library, you may consider it more useful to permit linking proprietary applications with the library. If this is what you want to do, use the GNU Lesser General Public License instead of this License.

The gettext-runtime package is partially under the LGPL and partially under the GPL.

The following parts are under the LGPL, see file intl/COPYING.LIB:

- the libintl and libasprintf libraries and their header files,

- the libintl.jar Java library,
- the GNU.Gettext.dll C# library,
- the gettext.sh shells script function library.

The following parts are under the GPL, see file COPYING in the toplevel directory:

- the \_programs\_ gettext, ngettext, envsubst,

- the documentation.

# GNU LESSER GENERAL PUBLIC LICENSE Version 2.1, February 1999

Copyright (C) 1991, 1999 Free Software Foundation, Inc.

 51 Franklin Street, Fifth Floor, Boston, MA 02110-1301, USA Everyone is permitted to copy and distribute verbatim copies of this license document, but changing it is not allowed.

[This is the first released version of the Lesser GPL. It also counts as the successor of the GNU Library Public License, version 2, hence the version number 2.1.]

## Preamble

 The licenses for most software are designed to take away your freedom to share and change it. By contrast, the GNU General Public Licenses are intended to guarantee your freedom to share and change free software--to make sure the software is free for all its users.

 This license, the Lesser General Public License, applies to some specially designated software packages--typically libraries--of the Free Software Foundation and other authors who decide to use it. You can use it too, but we suggest you first think carefully about whether this license or the ordinary General Public License is the better strategy to use in any particular case, based on the explanations below.

 When we speak of free software, we are referring to freedom of use, not price. Our General Public Licenses are designed to make sure that you have the freedom to distribute copies of free software (and charge for this service if you wish); that you receive source code or can get it if you want it; that you can change the software and use pieces of it in new free programs; and that you are informed that you can do these things.

 To protect your rights, we need to make restrictions that forbid distributors to deny you these rights or to ask you to surrender these rights. These restrictions translate to certain responsibilities for you if you distribute copies of the library or if you modify it.

 For example, if you distribute copies of the library, whether gratis or for a fee, you must give the recipients all the rights that we gave you. You must make sure that they, too, receive or can get the source code. If you link other code with the library, you must provide complete object files to the recipients, so that they can relink them with the library after making changes to the library and recompiling it. And you must show them these terms so they know their rights.

We protect your rights with a two-step method: (1) we copyright the library, and (2) we offer you this license, which gives you legal permission to copy, distribute and/or modify the library.

 To protect each distributor, we want to make it very clear that there is no warranty for the free library. Also, if the library is modified by someone else and passed on, the recipients should know that what they have is not the original version, so that the original author's reputation will not be affected by problems that might be introduced by others.

 $\mathbf{M}$ .

Finally, software patents pose a constant threat to the existence of

any free program. We wish to make sure that a company cannot effectively restrict the users of a free program by obtaining a restrictive license from a patent holder. Therefore, we insist that any patent license obtained for a version of the library must be consistent with the full freedom of use specified in this license.

 Most GNU software, including some libraries, is covered by the ordinary GNU General Public License. This license, the GNU Lesser General Public License, applies to certain designated libraries, and is quite different from the ordinary General Public License. We use this license for certain libraries in order to permit linking those libraries into non-free programs.

 When a program is linked with a library, whether statically or using a shared library, the combination of the two is legally speaking a combined work, a derivative of the original library. The ordinary General Public License therefore permits such linking only if the entire combination fits its criteria of freedom. The Lesser General Public License permits more lax criteria for linking other code with the library.

 We call this license the "Lesser" General Public License because it does Less to protect the user's freedom than the ordinary General Public License. It also provides other free software developers Less of an advantage over competing non-free programs. These disadvantages are the reason we use the ordinary General Public License for many libraries. However, the Lesser license provides advantages in certain special circumstances.

 For example, on rare occasions, there may be a special need to encourage the widest possible use of a certain library, so that it becomes

a de-facto standard. To achieve this, non-free programs must be allowed to use the library. A more frequent case is that a free library does the same job as widely used non-free libraries. In this case, there is little to gain by limiting the free library to free software only, so we use the Lesser General Public License.

 In other cases, permission to use a particular library in non-free programs enables a greater number of people to use a large body of free software. For example, permission to use the GNU C Library in non-free programs enables many more people to use the whole GNU operating system, as well as its variant, the GNU/Linux operating system.

 Although the Lesser General Public License is Less protective of the users' freedom, it does ensure that the user of a program that is linked with the Library has the freedom and the wherewithal to run

that program using a modified version of the Library.

 The precise terms and conditions for copying, distribution and modification follow. Pay close attention to the difference between a "work based on the library" and a "work that uses the library". The former contains code derived from the library, whereas the latter must be combined with the library in order to run.  $\mathbf{M}$ .

# GNU LESSER GENERAL PUBLIC LICENSE TERMS AND CONDITIONS FOR COPYING, DISTRIBUTION AND MODIFICATION

 0. This License Agreement applies to any software library or other program which contains a notice placed by the copyright holder or other authorized party saying it may be distributed under the terms of this Lesser General Public License (also called "this License"). Each licensee is addressed as "you".

 A "library" means a collection of software functions and/or data prepared so as to be conveniently linked with application programs (which use some of those functions and data) to form executables.

 The "Library", below, refers to any such software library or work which has been distributed under these terms. A "work based on the Library" means either the Library or any derivative work under copyright law: that is to say, a work containing the Library or a portion of it, either verbatim or with modifications and/or translated straightforwardly into another language. (Hereinafter, translation is included without limitation in the term "modification".)

 "Source code" for a work means the preferred form of the work for making modifications to it. For a library, complete source code means all the source code for all modules it contains, plus any associated interface definition files, plus the scripts used to control compilation

and installation of the library.

 Activities other than copying, distribution and modification are not covered by this License; they are outside its scope. The act of running a program using the Library is not restricted, and output from such a program is covered only if its contents constitute a work based on the Library (independent of the use of the Library in a tool for writing it). Whether that is true depends on what the Library does and what the program that uses the Library does.

 1. You may copy and distribute verbatim copies of the Library's complete source code as you receive it, in any medium, provided that you conspicuously and appropriately publish on each copy an appropriate copyright notice and disclaimer of warranty; keep intact

all the notices that refer to this License and to the absence of any warranty; and distribute a copy of this License along with the Library.

 You may charge a fee for the physical act of transferring a copy, and you may at your option offer warranty protection in exchange for a fee.

 2. You may modify your copy or copies of the Library or any portion of it, thus forming a work based on the Library, and copy and distribute such modifications or work under the terms of Section 1 above, provided that you also meet all of these conditions:

a) The modified work must itself be a software library.

 b) You must cause the files modified to carry prominent notices stating that you changed the files and the date of any change.

 c) You must cause the whole of the work to be licensed at no charge to all third parties under the terms of this License.

 d) If a facility in the modified Library refers to a function or a table of data to be supplied by an application program that uses the facility, other than as an argument passed when the facility is invoked, then you must make a good faith effort to ensure that, in the event an application does not supply such function or table, the facility still operates, and performs whatever part of its purpose remains meaningful.

 (For example, a function in a library to compute square roots has a purpose that is entirely well-defined independent of the application. Therefore, Subsection 2d requires that any application-supplied function or table used by this function must be optional: if the application does not supply it, the square root function must still compute square roots.)

These requirements apply to the modified work as a whole. If identifiable sections of that work are not derived from the Library, and can be reasonably considered independent and separate works in themselves, then this License, and its terms, do not apply to those sections when you distribute them as separate works. But when you distribute the same sections as part of a whole which is a work based on the Library, the distribution of the whole must be on the terms of this License, whose permissions for other licensees extend to the entire whole, and thus to each and every part regardless of who wrote it.

Thus, it is not the intent of this section to claim rights or contest

your rights to work written entirely by you; rather, the intent is to exercise the right to control the distribution of derivative or collective works based on the Library.

In addition, mere aggregation of another work not based on the Library with the Library (or with a work based on the Library) on a volume of a storage or distribution medium does not bring the other work under the scope of this License.

 3. You may opt to apply the terms of the ordinary GNU General Public License instead of this License to a given copy of the Library. To do this, you must alter all the notices that refer to this License, so that they refer to the ordinary GNU General Public License, version 2, instead of to this License. (If a newer version than version 2 of the ordinary GNU General Public License has appeared, then you can specify that version instead if you wish.) Do not make any other change in these notices.

# $\Delta L$

 Once this change is made in a given copy, it is irreversible for that copy, so the ordinary GNU General Public License applies to all subsequent copies and derivative works made from that copy.

 This option is useful when you wish to copy part of the code of the Library into a program that is not a library.

 4. You may copy and distribute the Library (or a portion or derivative of it, under Section 2) in object code or executable form under the terms of Sections 1 and 2 above provided that you accompany it with the complete corresponding machine-readable source code, which must be distributed under the terms of Sections 1 and 2 above on a medium customarily used for software interchange.

 If distribution of object code is made by offering access to copy from a designated place, then offering equivalent access to copy the source code from the same place satisfies the requirement to distribute the source code, even though third parties are not compelled to copy the source along with the object code.

 5. A program that contains no derivative of any portion of the Library, but is designed to work with the Library by being compiled or linked with it, is called a "work that uses the Library". Such a work, in isolation, is not a derivative work of the Library, and therefore falls outside the scope of this License.

 However, linking a "work that uses the Library" with the Library creates an executable that is a derivative of the Library (because it contains portions of the Library), rather than a "work that uses the library". The executable is therefore covered by this License.

Section 6 states terms for distribution of such executables.

 When a "work that uses the Library" uses material from a header file that is part of the Library, the object code for the work may be a derivative work of the Library even though the source code is not. Whether this is true is especially significant if the work can be linked without the Library, or if the work is itself a library. The threshold for this to be true is not precisely defined by law.

 If such an object file uses only numerical parameters, data structure layouts and accessors, and small macros and small inline functions (ten lines or less in length), then the use of the object file is unrestricted, regardless of whether it is legally a derivative work. (Executables containing this object code plus portions of the Library will still fall under Section 6.)

 Otherwise, if the work is a derivative of the Library, you may distribute the object code for the work under the terms of Section 6. Any executables containing that work also fall under Section 6, whether or not they are linked directly with the Library itself.  $\mathbf{M}$ .

 6. As an exception to the Sections above, you may also combine or link a "work that uses the Library" with the Library to produce a work containing portions of the Library, and distribute that work under terms of your choice, provided that the terms permit modification of the work for the customer's own use and reverse engineering for debugging such modifications.

 You must give prominent notice with each copy of the work that the Library is used in it and that the Library and its use are covered by this License. You must supply a copy of this License. If the work during execution displays copyright notices, you must include the copyright notice for the Library among them, as well as a reference directing the user to the copy of this License. Also, you must do one of these things:

 a) Accompany the work with the complete corresponding machine-readable source code for the Library including whatever changes were used in the work (which must be distributed under Sections 1 and 2 above); and, if the work is an executable linked with the Library, with the complete machine-readable "work that uses the Library", as object code and/or source code, so that the user can modify the Library and then relink to produce a modified executable containing the modified Library. (It is understood that the user who changes the contents of definitions files in the Library will not necessarily be able to recompile the application to use the modified definitions.)

 b) Use a suitable shared library mechanism for linking with the Library. A suitable mechanism is one that (1) uses at run time a copy of the library already present on the user's computer system, rather than copying library functions into the executable, and (2) will operate properly with a modified version of the library, if the user installs one, as long as the modified version is interface-compatible with the version that the work was made with.

 c) Accompany the work with a written offer, valid for at least three years, to give the same user the materials specified in Subsection 6a, above, for a charge no more than the cost of performing this distribution.

 d) If distribution of the work is made by offering access to copy from a designated place, offer equivalent access to copy the above specified materials from the same place.

 e) Verify that the user has already received a copy of these materials or that you have already sent this user a copy.

 For an executable, the required form of the "work that uses the Library" must include any data and utility programs needed for reproducing the executable from it. However, as a special exception, the materials to be distributed need not include anything that is normally distributed (in either source or binary form) with the major components (compiler, kernel, and so on) of the operating system on which the executable runs, unless that component itself accompanies the executable.

 It may happen that this requirement contradicts the license restrictions of other proprietary libraries that do not normally accompany the operating system. Such a contradiction means you cannot use both them and the Library together in an executable that you distribute.

 7. You may place library facilities that are a work based on the Library side-by-side in a single library together with other library facilities not covered by this License, and distribute such a combined library, provided that the separate distribution of the work based on the Library and of the other library facilities is otherwise permitted, and provided that you do these two things:

 $\Delta$ L

 a) Accompany the combined library with a copy of the same work based on the Library, uncombined with any other library facilities. This must be distributed under the terms of the Sections above.

b) Give prominent notice with the combined library of the fact

 that part of it is a work based on the Library, and explaining where to find the accompanying uncombined form of the same work.

 8. You may not copy, modify, sublicense, link with, or distribute the Library except as expressly provided under this License. Any attempt otherwise to copy, modify, sublicense, link with, or distribute the Library is void, and will automatically terminate your rights under this License. However, parties who have received copies, or rights, from you under this License will not have their licenses terminated so long as such parties remain in full compliance.

 9. You are not required to accept this License, since you have not signed it. However, nothing else grants you permission to modify or distribute the Library or its derivative works. These actions are prohibited by law if you do not accept this License. Therefore, by modifying or distributing the Library (or any work based on the Library), you indicate your acceptance of this License to do so, and all its terms and conditions for copying, distributing or modifying the Library or works based on it.

 10. Each time you redistribute the Library (or any work based on the Library), the recipient automatically receives a license from the original licensor to copy, distribute, link with or modify the Library subject to these terms and conditions. You may not impose any further restrictions on the recipients' exercise of the rights granted herein. You are not responsible for enforcing compliance by third parties with this License.

^L

 11. If, as a consequence of a court judgment or allegation of patent infringement or for any other reason (not limited to patent issues), conditions are imposed on you (whether by court order, agreement or otherwise) that contradict the conditions of this License, they do not excuse you from the conditions of this License. If you cannot distribute so as to satisfy simultaneously your obligations under this License and any other pertinent obligations, then as a consequence you may not distribute the Library at all. For example, if a patent license would not permit royalty-free redistribution of the Library by all those who receive copies directly or indirectly through you, then the only way you could satisfy both it and this License would be to refrain entirely from distribution of the Library.

If any portion of this section is held invalid or unenforceable under any particular circumstance, the balance of the section is intended to apply, and the section as a whole is intended to apply in other circumstances.

It is not the purpose of this section to induce you to infringe any patents or other property right claims or to contest validity of any

such claims; this section has the sole purpose of protecting the integrity of the free software distribution system which is implemented by public license practices. Many people have made generous contributions to the wide range of software distributed through that system in reliance on consistent application of that system; it is up to the author/donor to decide if he or she is willing to distribute software through any other system and a licensee cannot impose that choice.

This section is intended to make thoroughly clear what is believed to be a consequence of the rest of this License.

 12. If the distribution and/or use of the Library is restricted in certain countries either by patents or by copyrighted interfaces, the original copyright holder who places the Library under this License may add an explicit geographical distribution limitation excluding those countries, so that distribution is permitted only in or among countries not thus excluded. In such case, this License incorporates the limitation as if written in the body of this License.

 13. The Free Software Foundation may publish revised and/or new versions of the Lesser General Public License from time to time. Such new versions will be similar in spirit to the present version, but may differ in detail to address new problems or concerns.

Each version is given a distinguishing version number. If the Library specifies a version number of this License which applies to it and "any later version", you have the option of following the terms and conditions either of that version or of any later version published by the Free Software Foundation. If the Library does not specify a license version number, you may choose any version ever published by the Free Software Foundation.

 $\mathbf{M}$ .

 14. If you wish to incorporate parts of the Library into other free programs whose distribution conditions are incompatible with these, write to the author to ask for permission. For software which is copyrighted by the Free Software Foundation, write to the Free Software Foundation; we sometimes make exceptions for this. Our decision will be guided by the two goals of preserving the free status of all derivatives of our free software and of promoting the sharing and reuse of software generally.

# NO WARRANTY

 15. BECAUSE THE LIBRARY IS LICENSED FREE OF CHARGE, THERE IS NO WARRANTY FOR THE LIBRARY, TO THE EXTENT PERMITTED BY APPLICABLE LAW. EXCEPT WHEN OTHERWISE STATED IN WRITING THE COPYRIGHT HOLDERS AND/OR OTHER PARTIES PROVIDE THE LIBRARY "AS IS" WITHOUT WARRANTY OF ANY

KIND, EITHER EXPRESSED OR IMPLIED, INCLUDING, BUT NOT LIMITED TO, THE IMPLIED WARRANTIES OF MERCHANTABILITY AND FITNESS FOR A PARTICULAR PURPOSE. THE ENTIRE RISK AS TO THE QUALITY AND PERFORMANCE OF THE LIBRARY IS WITH YOU. SHOULD THE LIBRARY PROVE DEFECTIVE, YOU ASSUME THE COST OF ALL NECESSARY SERVICING, REPAIR OR CORRECTION.

 16. IN NO EVENT UNLESS REQUIRED BY APPLICABLE LAW OR AGREED TO IN WRITING WILL ANY COPYRIGHT HOLDER, OR ANY OTHER PARTY WHO MAY MODIFY AND/OR REDISTRIBUTE THE LIBRARY AS PERMITTED ABOVE, BE LIABLE TO YOU FOR DAMAGES, INCLUDING ANY GENERAL, SPECIAL, INCIDENTAL OR CONSEQUENTIAL DAMAGES ARISING OUT OF THE USE OR INABILITY TO USE THE LIBRARY (INCLUDING BUT NOT LIMITED TO LOSS OF DATA OR DATA BEING RENDERED INACCURATE OR LOSSES SUSTAINED BY YOU OR THIRD PARTIES OR A FAILURE OF THE LIBRARY TO OPERATE WITH ANY OTHER SOFTWARE), EVEN IF SUCH HOLDER OR OTHER PARTY HAS BEEN ADVISED OF THE POSSIBILITY OF SUCH DAMAGES.

# END OF TERMS AND CONDITIONS

 $\mathbf{M}$ .

How to Apply These Terms to Your New Libraries

 If you develop a new library, and you want it to be of the greatest possible use to the public, we recommend making it free software that everyone can redistribute and change. You can do so by permitting redistribution under these terms (or, alternatively, under the terms of the ordinary General Public License).

 To apply these terms, attach the following notices to the library. It is safest to attach them to the start of each source file to most effectively convey the exclusion of warranty; and each file should have at least the "copyright" line and a pointer to where the full notice is found.

 <one line to give the library's name and a brief idea of what it does.>

Copyright  $(C)$  <year > <name of author>

 This library is free software; you can redistribute it and/or modify it under the terms of the GNU Lesser General Public License as published by the Free Software Foundation; either version 2 of the License, or (at your option) any later version.

 This library is distributed in the hope that it will be useful, but WITHOUT ANY WARRANTY; without even the implied warranty of MERCHANTABILITY or FITNESS FOR A PARTICULAR PURPOSE. See the GNU Lesser General Public License for more details.

 You should have received a copy of the GNU Lesser General Public License along with this library; if not, write to the Free Software Foundation, Inc., 51 Franklin Street, Fifth Floor, Boston, MA 02110-1301, USA

Also add information on how to contact you by electronic and paper mail.

You should also get your employer (if you work as a programmer) or your school, if any, to sign a "copyright disclaimer" for the library, if necessary. Here is a sample; alter the names:

 Yoyodyne, Inc., hereby disclaims all copyright interest in the library `Frob' (a library for tweaking knobs) written by James Random Hacker.

 <signature of Ty Coon>, 1 April 1990 Ty Coon, President of Vice

That's all there is to it! Except where otherwise noted in the source code (e.g. the files hash.c, list.c and the trio files, which are covered by a similar licence but with different Copyright notices) all the files are:

Copyright (C) 1998-2012 Daniel Veillard. All Rights Reserved.

Permission is hereby granted, free of charge, to any person obtaining a copy of this software and associated documentation files (the "Software"), to deal in the Software without restriction, including without limitation the rights to use, copy, modify, merge, publish, distribute, sublicense, and/or sell copies of the Software, and to permit persons to whom the Software is furnished to do so, subject to the following conditions:

The above copyright notice and this permission notice shall be included in all copies or substantial portions of the Software.

THE SOFTWARE IS PROVIDED "AS IS", WITHOUT WARRANTY OF ANY KIND, EXPRESS OR IMPLIED, INCLUDING BUT NOT LIMITED TO THE WARRANTIES OF MERCHANTABILITY, FIT-NESS FOR A PARTICULAR PURPOSE AND NONINFRINGEMENT. IN NO EVENT SHALL THE AUTHORS OR COPYRIGHT HOLDERS BE LIABLE FOR ANY CLAIM, DAMAGES OR OTHER LIABILITY, WHETHER IN AN ACTION OF CONTRACT, TORT OR OTHERWISE, ARISING FROM, OUT OF OR IN CONNECTION WITH THE SOFTWARE OR THE USE OR OTHER DEALINGS IN THE SOFTWARE.

> GNU GENERAL PUBLIC LICENSE Version 3, 29 June 2007

Copyright (C) 2007 Free Software Foundation, Inc. <https://fsf.org/>

Everyone is permitted to copy and distribute verbatim copies of this license document, but changing it is not allowed.

# Preamble

 The GNU General Public License is a free, copyleft license for software and other kinds of works.

 The licenses for most software and other practical works are designed to take away your freedom to share and change the works. By contrast, the GNU General Public License is intended to guarantee your freedom to share and change all versions of a program--to make sure it remains free software for all its users. We, the Free Software Foundation, use the GNU General Public License for most of our software; it applies also to any other work released this way by its authors. You can apply it to your programs, too.

 When we speak of free software, we are referring to freedom, not price. Our General Public Licenses are designed to make sure that you have the freedom to distribute copies of free software (and charge for them if you wish), that you receive source code or can get it if you want it, that you can change the software or use pieces of it in new free programs, and that you know you can do these things.

 To protect your rights, we need to prevent others from denying you these rights or asking you to surrender the rights. Therefore, you have certain responsibilities if you distribute copies of the software, or if you modify it: responsibilities to respect the freedom of others.

 For example, if you distribute copies of such a program, whether gratis or for a fee, you must pass on to the recipients the same freedoms that you received. You must make sure that they, too, receive or can get the source code. And you must show them these terms so they know their rights.

 Developers that use the GNU GPL protect your rights with two steps: (1) assert copyright on the software, and (2) offer you this License giving you legal permission to copy, distribute and/or modify it.

 For the developers' and authors' protection, the GPL clearly explains that there is no warranty for this free software. For both users' and authors' sake, the GPL requires that modified versions be marked as changed, so that their problems will not be attributed erroneously to authors of previous versions.

 Some devices are designed to deny users access to install or run modified versions of the software inside them, although the manufacturer can do so. This is fundamentally incompatible with the aim of

protecting users' freedom to change the software. The systematic pattern of such abuse occurs in the area of products for individuals to use, which is precisely where it is most unacceptable. Therefore, we have designed this version of the GPL to prohibit the practice for those products. If such problems arise substantially in other domains, we stand ready to extend this provision to those domains in future versions of the GPL, as needed to protect the freedom of users.

 Finally, every program is threatened constantly by software patents. States should not allow patents to restrict development and use of software on general-purpose computers, but in those that do, we wish to avoid the special danger that patents applied to a free program could make it effectively proprietary. To prevent this, the GPL assures that patents cannot be used to render the program non-free.

 The precise terms and conditions for copying, distribution and modification follow.

# TERMS AND CONDITIONS

0. Definitions.

"This License" refers to version 3 of the GNU General Public License.

 "Copyright" also means copyright-like laws that apply to other kinds of works, such as semiconductor masks.

 "The Program" refers to any copyrightable work licensed under this License. Each licensee is addressed as "you". "Licensees" and "recipients" may be individuals or organizations.

 To "modify" a work means to copy from or adapt all or part of the work in a fashion requiring copyright permission, other than the making of an exact copy. The resulting work is called a "modified version" of the earlier work or a work "based on" the earlier work.

 A "covered work" means either the unmodified Program or a work based on the Program.

 To "propagate" a work means to do anything with it that, without permission, would make you directly or secondarily liable for infringement under applicable copyright law, except executing it on a computer or modifying a private copy. Propagation includes copying, distribution (with or without modification), making available to the public, and in some countries other activities as well.

 To "convey" a work means any kind of propagation that enables other parties to make or receive copies. Mere interaction with a user through

 An interactive user interface displays "Appropriate Legal Notices" to the extent that it includes a convenient and prominently visible feature that (1) displays an appropriate copyright notice, and (2) tells the user that there is no warranty for the work (except to the extent that warranties are provided), that licensees may convey the work under this License, and how to view a copy of this License. If the interface presents a list of user commands or options, such as a menu, a prominent item in the list meets this criterion.

1. Source Code.

 The "source code" for a work means the preferred form of the work for making modifications to it. "Object code" means any non-source form of a work.

 A "Standard Interface" means an interface that either is an official standard defined by a recognized standards body, or, in the case of interfaces specified for a particular programming language, one that is widely used among developers working in that language.

 The "System Libraries" of an executable work include anything, other than the work as a whole, that (a) is included in the normal form of packaging a Major Component, but which is not part of that Major Component, and (b) serves only to enable use of the work with that Major Component, or to implement a Standard Interface for which an implementation is available to the public in source code form. A "Major Component", in this context, means a major essential component (kernel, window system, and so on) of the specific operating system (if any) on which the executable work runs, or a compiler used to produce the work, or an object code interpreter used to run it.

 The "Corresponding Source" for a work in object code form means all the source code needed to generate, install, and (for an executable work) run the object code and to modify the work, including scripts to control those activities. However, it does not include the work's System Libraries, or general-purpose tools or generally available free programs which are used unmodified in performing those activities but which are not part of the work. For example, Corresponding Source includes interface definition files associated with source files for the work, and the source code for shared libraries and dynamically linked subprograms that the work is specifically designed to require, such as by intimate data communication or control flow between those subprograms and other parts of the work.

 The Corresponding Source need not include anything that users can regenerate automatically from other parts of the Corresponding

## Source.

 The Corresponding Source for a work in source code form is that same work.

## 2. Basic Permissions.

 All rights granted under this License are granted for the term of copyright on the Program, and are irrevocable provided the stated conditions are met. This License explicitly affirms your unlimited permission to run the unmodified Program. The output from running a covered work is covered by this License only if the output, given its content, constitutes a covered work. This License acknowledges your rights of fair use or other equivalent, as provided by copyright law.

 You may make, run and propagate covered works that you do not convey, without conditions so long as your license otherwise remains in force. You may convey covered works to others for the sole purpose of having them make modifications exclusively for you, or provide you with facilities for running those works, provided that you comply with the terms of this License in conveying all material for which you do not control copyright. Those thus making or running the covered works for you must do so exclusively on your behalf, under your direction and control, on terms that prohibit them from making any copies of your copyrighted material outside their relationship with you.

 Conveying under any other circumstances is permitted solely under the conditions stated below. Sublicensing is not allowed; section 10 makes it unnecessary.

3. Protecting Users' Legal Rights From Anti-Circumvention Law.

 No covered work shall be deemed part of an effective technological measure under any applicable law fulfilling obligations under article 11 of the WIPO copyright treaty adopted on 20 December 1996, or similar laws prohibiting or restricting circumvention of such measures.

 When you convey a covered work, you waive any legal power to forbid circumvention of technological measures to the extent such circumvention is effected by exercising rights under this License with respect to the covered work, and you disclaim any intention to limit operation or modification of the work as a means of enforcing, against the work's users, your or third parties' legal rights to forbid circumvention of technological measures.

4. Conveying Verbatim Copies.
You may convey verbatim copies of the Program's source code as you receive it, in any medium, provided that you conspicuously and appropriately publish on each copy an appropriate copyright notice; keep intact all notices stating that this License and any non-permissive terms added in accord with section 7 apply to the code; keep intact all notices of the absence of any warranty; and give all recipients a copy of this License along with the Program.

 You may charge any price or no price for each copy that you convey, and you may offer support or warranty protection for a fee.

5. Conveying Modified Source Versions.

 You may convey a work based on the Program, or the modifications to produce it from the Program, in the form of source code under the terms of section 4, provided that you also meet all of these conditions:

 a) The work must carry prominent notices stating that you modified it, and giving a relevant date.

 b) The work must carry prominent notices stating that it is released under this License and any conditions added under section 7. This requirement modifies the requirement in section 4 to "keep intact all notices".

 c) You must license the entire work, as a whole, under this License to anyone who comes into possession of a copy. This License will therefore apply, along with any applicable section 7 additional terms, to the whole of the work, and all its parts, regardless of how they are packaged. This License gives no permission to license the work in any other way, but it does not invalidate such permission if you have separately received it.

 d) If the work has interactive user interfaces, each must display Appropriate Legal Notices; however, if the Program has interactive interfaces that do not display Appropriate Legal Notices, your work need not make them do so.

 A compilation of a covered work with other separate and independent works, which are not by their nature extensions of the covered work, and which are not combined with it such as to form a larger program, in or on a volume of a storage or distribution medium, is called an "aggregate" if the compilation and its resulting copyright are not used to limit the access or legal rights of the compilation's users beyond what the individual works permit. Inclusion of a covered work in an aggregate does not cause this License to apply to the other parts of the aggregate.

#### 6. Conveying Non-Source Forms.

 You may convey a covered work in object code form under the terms of sections 4 and 5, provided that you also convey the machine-readable Corresponding Source under the terms of this License, in one of these ways:

 a) Convey the object code in, or embodied in, a physical product (including a physical distribution medium), accompanied by the Corresponding Source fixed on a durable physical medium customarily used for software interchange.

 b) Convey the object code in, or embodied in, a physical product (including a physical distribution medium), accompanied by a written offer, valid for at least three years and valid for as long as you offer spare parts or customer support for that product model, to give anyone who possesses the object code either (1) a copy of the Corresponding Source for all the software in the product that is covered by this License, on a durable physical medium customarily used for software interchange, for a price no more than your reasonable cost of physically performing this conveying of source, or (2) access to copy the Corresponding Source from a network server at no charge.

 c) Convey individual copies of the object code with a copy of the written offer to provide the Corresponding Source. This alternative is allowed only occasionally and noncommercially, and only if you received the object code with such an offer, in accord with subsection 6b.

 d) Convey the object code by offering access from a designated place (gratis or for a charge), and offer equivalent access to the Corresponding Source in the same way through the same place at no further charge. You need not require recipients to copy the Corresponding Source along with the object code. If the place to copy the object code is a network server, the Corresponding Source may be on a different server (operated by you or a third party) that supports equivalent copying facilities, provided you maintain clear directions next to the object code saying where to find the Corresponding Source. Regardless of what server hosts the Corresponding Source, you remain obligated to ensure that it is available for as long as needed to satisfy these requirements.

 e) Convey the object code using peer-to-peer transmission, provided you inform other peers where the object code and Corresponding Source of the work are being offered to the general public at no charge under subsection 6d.

 A separable portion of the object code, whose source code is excluded from the Corresponding Source as a System Library, need not be included in conveying the object code work.

 A "User Product" is either (1) a "consumer product", which means any tangible personal property which is normally used for personal, family, or household purposes, or (2) anything designed or sold for incorporation into a dwelling. In determining whether a product is a consumer product, doubtful cases shall be resolved in favor of coverage. For a particular product received by a particular user, "normally used" refers to a typical or common use of that class of product, regardless of the status of the particular user or of the way in which the particular user actually uses, or expects or is expected to use, the product. A product is a consumer product regardless of whether the product has substantial commercial, industrial or non-consumer uses, unless such uses represent the only significant mode of use of the product.

 "Installation Information" for a User Product means any methods, procedures, authorization keys, or other information required to install and execute modified versions of a covered work in that User Product from a modified version of its Corresponding Source. The information must suffice to ensure that the continued functioning of the modified object code is in no case prevented or interfered with solely because modification has been made.

 If you convey an object code work under this section in, or with, or specifically for use in, a User Product, and the conveying occurs as part of a transaction in which the right of possession and use of the User Product is transferred to the recipient in perpetuity or for a fixed term (regardless of how the transaction is characterized), the Corresponding Source conveyed under this section must be accompanied by the Installation Information. But this requirement does not apply if neither you nor any third party retains the ability to install modified object code on the User Product (for example, the work has been installed in ROM).

 The requirement to provide Installation Information does not include a requirement to continue to provide support service, warranty, or updates for a work that has been modified or installed by the recipient, or for the User Product in which it has been modified or installed. Access to a network may be denied when the modification itself materially and adversely affects the operation of the network or violates the rules and protocols for communication across the network.

 Corresponding Source conveyed, and Installation Information provided, in accord with this section must be in a format that is publicly documented (and with an implementation available to the public in source code form), and must require no special password or key for

unpacking, reading or copying.

#### 7. Additional Terms.

 "Additional permissions" are terms that supplement the terms of this License by making exceptions from one or more of its conditions. Additional permissions that are applicable to the entire Program shall be treated as though they were included in this License, to the extent that they are valid under applicable law. If additional permissions apply only to part of the Program, that part may be used separately under those permissions, but the entire Program remains governed by this License without regard to the additional permissions.

 When you convey a copy of a covered work, you may at your option remove any additional permissions from that copy, or from any part of it. (Additional permissions may be written to require their own removal in certain cases when you modify the work.) You may place additional permissions on material, added by you to a covered work, for which you have or can give appropriate copyright permission.

 Notwithstanding any other provision of this License, for material you add to a covered work, you may (if authorized by the copyright holders of that material) supplement the terms of this License with terms:

 a) Disclaiming warranty or limiting liability differently from the terms of sections 15 and 16 of this License; or

 b) Requiring preservation of specified reasonable legal notices or author attributions in that material or in the Appropriate Legal Notices displayed by works containing it; or

 c) Prohibiting misrepresentation of the origin of that material, or requiring that modified versions of such material be marked in reasonable ways as different from the original version; or

 d) Limiting the use for publicity purposes of names of licensors or authors of the material; or

 e) Declining to grant rights under trademark law for use of some trade names, trademarks, or service marks; or

 f) Requiring indemnification of licensors and authors of that material by anyone who conveys the material (or modified versions of it) with contractual assumptions of liability to the recipient, for any liability that these contractual assumptions directly impose on those licensors and authors.

All other non-permissive additional terms are considered "further

restrictions" within the meaning of section 10. If the Program as you received it, or any part of it, contains a notice stating that it is governed by this License along with a term that is a further restriction, you may remove that term. If a license document contains a further restriction but permits relicensing or conveying under this License, you may add to a covered work material governed by the terms of that license document, provided that the further restriction does not survive such relicensing or conveying.

 If you add terms to a covered work in accord with this section, you must place, in the relevant source files, a statement of the additional terms that apply to those files, or a notice indicating where to find the applicable terms.

 Additional terms, permissive or non-permissive, may be stated in the form of a separately written license, or stated as exceptions; the above requirements apply either way.

8. Termination.

 You may not propagate or modify a covered work except as expressly provided under this License. Any attempt otherwise to propagate or modify it is void, and will automatically terminate your rights under this License (including any patent licenses granted under the third paragraph of section 11).

 However, if you cease all violation of this License, then your license from a particular copyright holder is reinstated (a) provisionally, unless and until the copyright holder explicitly and finally terminates your license, and (b) permanently, if the copyright holder fails to notify you of the violation by some reasonable means prior to 60 days after the cessation.

 Moreover, your license from a particular copyright holder is reinstated permanently if the copyright holder notifies you of the violation by some reasonable means, this is the first time you have received notice of violation of this License (for any work) from that copyright holder, and you cure the violation prior to 30 days after your receipt of the notice.

 Termination of your rights under this section does not terminate the licenses of parties who have received copies or rights from you under this License. If your rights have been terminated and not permanently reinstated, you do not qualify to receive new licenses for the same material under section 10.

9. Acceptance Not Required for Having Copies.

 You are not required to accept this License in order to receive or run a copy of the Program. Ancillary propagation of a covered work occurring solely as a consequence of using peer-to-peer transmission to receive a copy likewise does not require acceptance. However, nothing other than this License grants you permission to propagate or modify any covered work. These actions infringe copyright if you do not accept this License. Therefore, by modifying or propagating a covered work, you indicate your acceptance of this License to do so.

10. Automatic Licensing of Downstream Recipients.

 Each time you convey a covered work, the recipient automatically receives a license from the original licensors, to run, modify and propagate that work, subject to this License. You are not responsible for enforcing compliance by third parties with this License.

 An "entity transaction" is a transaction transferring control of an organization, or substantially all assets of one, or subdividing an organization, or merging organizations. If propagation of a covered work results from an entity transaction, each party to that transaction who receives a copy of the work also receives whatever licenses to the work the party's predecessor in interest had or could give under the previous paragraph, plus a right to possession of the Corresponding Source of the work from the predecessor in interest, if the predecessor has it or can get it with reasonable efforts.

 You may not impose any further restrictions on the exercise of the rights granted or affirmed under this License. For example, you may not impose a license fee, royalty, or other charge for exercise of rights granted under this License, and you may not initiate litigation (including a cross-claim or counterclaim in a lawsuit) alleging that any patent claim is infringed by making, using, selling, offering for sale, or importing the Program or any portion of it.

#### 11. Patents.

 A "contributor" is a copyright holder who authorizes use under this License of the Program or a work on which the Program is based. The work thus licensed is called the contributor's "contributor version".

 A contributor's "essential patent claims" are all patent claims owned or controlled by the contributor, whether already acquired or hereafter acquired, that would be infringed by some manner, permitted by this License, of making, using, or selling its contributor version, but do not include claims that would be infringed only as a consequence of further modification of the contributor version. For purposes of this definition, "control" includes the right to grant patent sublicenses in a manner consistent with the requirements of

#### this License.

 Each contributor grants you a non-exclusive, worldwide, royalty-free patent license under the contributor's essential patent claims, to make, use, sell, offer for sale, import and otherwise run, modify and propagate the contents of its contributor version.

 In the following three paragraphs, a "patent license" is any express agreement or commitment, however denominated, not to enforce a patent (such as an express permission to practice a patent or covenant not to sue for patent infringement). To "grant" such a patent license to a party means to make such an agreement or commitment not to enforce a patent against the party.

 If you convey a covered work, knowingly relying on a patent license, and the Corresponding Source of the work is not available for anyone to copy, free of charge and under the terms of this License, through a publicly available network server or other readily accessible means, then you must either (1) cause the Corresponding Source to be so available, or (2) arrange to deprive yourself of the benefit of the patent license for this particular work, or (3) arrange, in a manner consistent with the requirements of this License, to extend the patent license to downstream recipients. "Knowingly relying" means you have actual knowledge that, but for the patent license, your conveying the covered work in a country, or your recipient's use of the covered work in a country, would infringe one or more identifiable patents in that country that you have reason to believe are valid.

 If, pursuant to or in connection with a single transaction or arrangement, you convey, or propagate by procuring conveyance of, a covered work, and grant a patent license to some of the parties receiving the covered work authorizing them to use, propagate, modify or convey a specific copy of the covered work, then the patent license you grant is automatically extended to all recipients of the covered work and works based on it.

 A patent license is "discriminatory" if it does not include within the scope of its coverage, prohibits the exercise of, or is conditioned on the non-exercise of one or more of the rights that are specifically granted under this License. You may not convey a covered work if you are a party to an arrangement with a third party that is in the business of distributing software, under which you make payment to the third party based on the extent of your activity of conveying the work, and under which the third party grants, to any of the parties who would receive the covered work from you, a discriminatory patent license (a) in connection with copies of the covered work conveyed by you (or copies made from those copies), or (b) primarily for and in connection with specific products or compilations that

contain the covered work, unless you entered into that arrangement, or that patent license was granted, prior to 28 March 2007.

 Nothing in this License shall be construed as excluding or limiting any implied license or other defenses to infringement that may otherwise be available to you under applicable patent law.

#### 12. No Surrender of Others' Freedom.

 If conditions are imposed on you (whether by court order, agreement or otherwise) that contradict the conditions of this License, they do not excuse you from the conditions of this License. If you cannot convey a covered work so as to satisfy simultaneously your obligations under this License and any other pertinent obligations, then as a consequence you may not convey it at all. For example, if you agree to terms that obligate you to collect a royalty for further conveying from those to whom you convey the Program, the only way you could satisfy both those terms and this License would be to refrain entirely from conveying the Program.

13. Use with the GNU Affero General Public License.

 Notwithstanding any other provision of this License, you have permission to link or combine any covered work with a work licensed under version 3 of the GNU Affero General Public License into a single combined work, and to convey the resulting work. The terms of this License will continue to apply to the part which is the covered work, but the special requirements of the GNU Affero General Public License, section 13, concerning interaction through a network will apply to the combination as such.

14. Revised Versions of this License.

 The Free Software Foundation may publish revised and/or new versions of the GNU General Public License from time to time. Such new versions will be similar in spirit to the present version, but may differ in detail to address new problems or concerns.

 Each version is given a distinguishing version number. If the Program specifies that a certain numbered version of the GNU General Public License "or any later version" applies to it, you have the option of following the terms and conditions either of that numbered version or of any later version published by the Free Software Foundation. If the Program does not specify a version number of the GNU General Public License, you may choose any version ever published by the Free Software Foundation.

 If the Program specifies that a proxy can decide which future versions of the GNU General Public License can be used, that proxy's public statement of acceptance of a version permanently authorizes you to choose that version for the Program.

 Later license versions may give you additional or different permissions. However, no additional obligations are imposed on any author or copyright holder as a result of your choosing to follow a later version.

15. Disclaimer of Warranty.

 THERE IS NO WARRANTY FOR THE PROGRAM, TO THE EXTENT PERMITTED BY APPLICABLE LAW. EXCEPT WHEN OTHERWISE STATED IN WRITING THE COPYRIGHT HOLDERS AND/OR OTHER PARTIES PROVIDE THE PROGRAM "AS IS" WITHOUT WARRANTY OF ANY KIND, EITHER EXPRESSED OR IMPLIED, INCLUDING, BUT NOT LIMITED TO, THE IMPLIED WARRANTIES OF MERCHANTABILITY AND FITNESS FOR A PARTICULAR PURPOSE. THE ENTIRE RISK AS TO THE QUALITY AND PERFORMANCE OF THE PROGRAM IS WITH YOU. SHOULD THE PROGRAM PROVE DEFECTIVE, YOU ASSUME THE COST OF ALL NECESSARY SERVICING, REPAIR OR CORRECTION.

16. Limitation of Liability.

 IN NO EVENT UNLESS REQUIRED BY APPLICABLE LAW OR AGREED TO IN WRITING WILL ANY COPYRIGHT HOLDER, OR ANY OTHER PARTY WHO MODIFIES AND/OR CONVEYS THE PROGRAM AS PERMITTED ABOVE, BE LIABLE TO YOU FOR DAMAGES, INCLUDING ANY GENERAL, SPECIAL, INCIDENTAL OR CONSEQUENTIAL DAMAGES ARISING OUT OF THE USE OR INABILITY TO USE THE PROGRAM (INCLUDING BUT NOT LIMITED TO LOSS OF DATA OR DATA BEING RENDERED INACCURATE OR LOSSES SUSTAINED BY YOU OR THIRD PARTIES OR A FAILURE OF THE PROGRAM TO OPERATE WITH ANY OTHER PROGRAMS), EVEN IF SUCH HOLDER OR OTHER PARTY HAS BEEN ADVISED OF THE POSSIBILITY OF SUCH DAMAGES.

17. Interpretation of Sections 15 and 16.

 If the disclaimer of warranty and limitation of liability provided above cannot be given local legal effect according to their terms, reviewing courts shall apply local law that most closely approximates an absolute waiver of all civil liability in connection with the Program, unless a warranty or assumption of liability accompanies a copy of the Program in return for a fee.

END OF TERMS AND CONDITIONS

How to Apply These Terms to Your New Programs

 If you develop a new program, and you want it to be of the greatest possible use to the public, the best way to achieve this is to make it free software which everyone can redistribute and change under these terms.

 To do so, attach the following notices to the program. It is safest to attach them to the start of each source file to most effectively state the exclusion of warranty; and each file should have at least the "copyright" line and a pointer to where the full notice is found.

 <one line to give the program's name and a brief idea of what it does.> Copyright  $(C)$  <year > <name of author>

 This program is free software: you can redistribute it and/or modify it under the terms of the GNU General Public License as published by the Free Software Foundation, either version 3 of the License, or (at your option) any later version.

 This program is distributed in the hope that it will be useful, but WITHOUT ANY WARRANTY; without even the implied warranty of MERCHANTABILITY or FITNESS FOR A PARTICULAR PURPOSE. See the GNU General Public License for more details.

 You should have received a copy of the GNU General Public License along with this program. If not, see <https://www.gnu.org/licenses/>.

Also add information on how to contact you by electronic and paper mail.

 If the program does terminal interaction, make it output a short notice like this when it starts in an interactive mode:

 $<$ program> Copyright (C) $<$ year>  $<$ name of author> This program comes with ABSOLUTELY NO WARRANTY; for details type `show w'. This is free software, and you are welcome to redistribute it under certain conditions; type `show c' for details.

The hypothetical commands `show w' and `show c' should show the appropriate parts of the General Public License. Of course, your program's commands might be different; for a GUI interface, you would use an "about box".

 You should also get your employer (if you work as a programmer) or school, if any, to sign a "copyright disclaimer" for the program, if necessary. For more information on this, and how to apply and follow the GNU GPL, see <https://www.gnu.org/licenses/>.

 The GNU General Public License does not permit incorporating your program into proprietary programs. If your program is a subroutine library, you may consider it more useful to permit linking proprietary applications with the library. If this is what you want to do, use the GNU Lesser General Public License instead of this License. But first, please read <https://www.gnu.org/philosophy/why-not-lgpl.html>.

# **1.108 klauspost-compress 1.11.7**

## **1.108.1 Available under license :**

Copyright (c) 2012 The Go Authors. All rights reserved. Copyright (c) 2019 Klaus Post. All rights reserved.

Redistribution and use in source and binary forms, with or without modification, are permitted provided that the following conditions are met:

 \* Redistributions of source code must retain the above copyright notice, this list of conditions and the following disclaimer.

 \* Redistributions in binary form must reproduce the above copyright notice, this list of conditions and the following disclaimer in the documentation and/or other materials provided with the distribution.

 \* Neither the name of Google Inc. nor the names of its contributors may be used to endorse or promote products derived from this software without specific prior written permission.

THIS SOFTWARE IS PROVIDED BY THE COPYRIGHT HOLDERS AND CONTRIBUTORS "AS IS" AND ANY EXPRESS OR IMPLIED WARRANTIES, INCLUDING, BUT NOT LIMITED TO, THE IMPLIED WARRANTIES OF MERCHANTABILITY AND FITNESS FOR A PARTICULAR PURPOSE ARE DISCLAIMED. IN NO EVENT SHALL THE COPYRIGHT OWNER OR CONTRIBUTORS BE LIABLE FOR ANY DIRECT, INDIRECT, INCIDENTAL, SPECIAL, EXEMPLARY, OR CONSEQUENTIAL DAMAGES (INCLUDING, BUT NOT LIMITED TO, PROCUREMENT OF SUBSTITUTE GOODS OR SERVICES; LOSS OF USE, DATA, OR PROFITS; OR BUSINESS INTERRUPTION) HOWEVER CAUSED AND ON ANY THEORY OF LIABILITY, WHETHER IN CONTRACT, STRICT LIABILITY, OR TORT (INCLUDING NEGLIGENCE OR OTHERWISE) ARISING IN ANY WAY OUT OF THE USE OF THIS SOFTWARE, EVEN IF ADVISED OF THE POSSIBILITY OF SUCH DAMAGE. The MIT License (MIT)

#### Copyright (c) 2015 Klaus Post

Permission is hereby granted, free of charge, to any person obtaining a copy of this software and associated documentation files (the "Software"), to deal in the Software without restriction, including without limitation the rights to use, copy, modify, merge, publish, distribute, sublicense, and/or sell copies of the Software, and to permit persons to whom the Software is furnished to do so, subject to the following conditions:

The above copyright notice and this permission notice shall be included in all copies or substantial portions of the Software.

### THE SOFTWARE IS PROVIDED "AS IS", WITHOUT WARRANTY OF ANY KIND, EXPRESS OR IMPLIED, INCLUDING BUT NOT LIMITED TO THE WARRANTIES OF MERCHANTABILITY,

FITNESS FOR A PARTICULAR PURPOSE AND NONINFRINGEMENT. IN NO EVENT SHALL THE AUTHORS OR COPYRIGHT HOLDERS BE LIABLE FOR ANY CLAIM, DAMAGES OR OTHER LIABILITY, WHETHER IN AN ACTION OF CONTRACT, TORT OR OTHERWISE, ARISING FROM, OUT OF OR IN CONNECTION WITH THE SOFTWARE OR THE USE OR OTHER DEALINGS IN THE **SOFTWARE** 

Copyright (c) 2011 The Snappy-Go Authors. All rights reserved. Copyright (c) 2019 Klaus Post. All rights reserved.

Redistribution and use in source and binary forms, with or without modification, are permitted provided that the following conditions are met:

 \* Redistributions of source code must retain the above copyright notice, this list of conditions and the following disclaimer.

 \* Redistributions in binary form must reproduce the above copyright notice, this list of conditions and the following disclaimer in the documentation and/or other materials provided with the distribution.

 \* Neither the name of Google Inc. nor the names of its contributors may be used to endorse or promote products derived from this software without specific prior written permission.

THIS SOFTWARE IS PROVIDED BY THE COPYRIGHT HOLDERS AND CONTRIBUTORS "AS IS" AND ANY EXPRESS OR IMPLIED WARRANTIES, INCLUDING, BUT NOT LIMITED TO, THE IMPLIED WARRANTIES OF MERCHANTABILITY AND FITNESS FOR A PARTICULAR PURPOSE ARE DISCLAIMED. IN NO EVENT SHALL THE COPYRIGHT OWNER OR CONTRIBUTORS BE LIABLE FOR ANY DIRECT, INDIRECT, INCIDENTAL, SPECIAL, EXEMPLARY, OR CONSEQUENTIAL DAMAGES (INCLUDING, BUT NOT LIMITED TO, PROCUREMENT OF SUBSTITUTE GOODS OR SERVICES; LOSS OF USE, DATA, OR PROFITS; OR BUSINESS INTERRUPTION) HOWEVER CAUSED AND ON ANY THEORY OF LIABILITY, WHETHER IN CONTRACT, STRICT LIABILITY, OR TORT (INCLUDING NEGLIGENCE OR OTHERWISE) ARISING IN ANY WAY OUT OF THE USE OF THIS SOFTWARE, EVEN IF ADVISED OF THE POSSIBILITY OF SUCH DAMAGE. Copyright (c) 2016 Caleb Spare

#### MIT License

Permission is hereby granted, free of charge, to any person obtaining a copy of this software and associated documentation files (the "Software"), to deal in the Software without restriction, including without limitation the rights to use, copy, modify, merge, publish, distribute, sublicense, and/or sell copies of the Software, and to permit persons to whom the Software is furnished to do so, subject to the following conditions:

The above copyright notice and this permission notice shall be included in all copies or substantial portions of the Software.

THE SOFTWARE IS PROVIDED "AS IS", WITHOUT WARRANTY OF ANY KIND, EXPRESS OR IMPLIED, INCLUDING BUT NOT LIMITED TO THE WARRANTIES OF MERCHANTABILITY, FITNESS FOR A PARTICULAR PURPOSE AND NONINFRINGEMENT. IN NO EVENT SHALL THE AUTHORS OR COPYRIGHT HOLDERS BE LIABLE FOR ANY CLAIM, DAMAGES OR OTHER LIABILITY, WHETHER IN AN ACTION OF CONTRACT, TORT OR OTHERWISE, ARISING FROM, OUT OF OR IN CONNECTION WITH THE SOFTWARE OR THE USE OR OTHER DEALINGS IN THE SOFTWARE. # This is the official list of people who can contribute # (and typically have contributed) code to the Snappy-Go repository. # The AUTHORS file lists the copyright holders; this file # lists people. For example, Google employees are listed here # but not in AUTHORS, because Google holds the copyright. # # The submission process automatically checks to make sure # that people submitting code are listed in this file (by email address). # # Names should be added to this file only after verifying that # the individual or the individual's organization has agreed to # the appropriate Contributor License Agreement, found here: # # http://code.google.com/legal/individual-cla-v1.0.html # http://code.google.com/legal/corporate-cla-v1.0.html # # The agreement for individuals can be filled out on the web. # # When adding J Random Contributor's name to this file, # either J's name or J's organization's name should be # added to the AUTHORS file, depending on whether the # individual or corporate CLA was used. # Names should be added to this file like so: # Name <email address> # Please keep the list sorted. Damian Gryski <dgryski@gmail.com> Jan Mercl <0xjnml@gmail.com> Kai Backman <kaib@golang.org> Marc-Antoine Ruel <maruel@chromium.org> Nigel Tao <nigeltao@golang.org> Rob Pike  $\langle r \omega$  golang.org  $>$ 

 **Open Source Used In CrossworkChangeAutomationAndHealthInsights 5.0.0-GC 1165**

Copyright (c) 2011 The Snappy-Go Authors. All rights reserved.

Redistribution and use in source and binary forms, with or without modification, are permitted provided that the following conditions are

Rodolfo Carvalho <rhcarvalho@gmail.com>

Sebastien Binet <seb.binet@gmail.com>

Russ  $\cos \langle \csc \omega g \rangle$  considers  $\cos \langle \csc \omega g \rangle$ 

 \* Redistributions of source code must retain the above copyright notice, this list of conditions and the following disclaimer.

 \* Redistributions in binary form must reproduce the above copyright notice, this list of conditions and the following disclaimer in the documentation and/or other materials provided with the distribution.

 \* Neither the name of Google Inc. nor the names of its contributors may be used to endorse or promote products derived from this software without specific prior written permission.

THIS SOFTWARE IS PROVIDED BY THE COPYRIGHT HOLDERS AND CONTRIBUTORS "AS IS" AND ANY EXPRESS OR IMPLIED WARRANTIES, INCLUDING, BUT NOT LIMITED TO, THE IMPLIED WARRANTIES OF MERCHANTABILITY AND FITNESS FOR A PARTICULAR PURPOSE ARE DISCLAIMED. IN NO EVENT SHALL THE COPYRIGHT OWNER OR CONTRIBUTORS BE LIABLE FOR ANY DIRECT, INDIRECT, INCIDENTAL, SPECIAL, EXEMPLARY, OR CONSEQUENTIAL DAMAGES (INCLUDING, BUT NOT LIMITED TO, PROCUREMENT OF SUBSTITUTE GOODS OR SERVICES; LOSS OF USE, DATA, OR PROFITS; OR BUSINESS INTERRUPTION) HOWEVER CAUSED AND ON ANY THEORY OF LIABILITY, WHETHER IN CONTRACT, STRICT LIABILITY, OR TORT (INCLUDING NEGLIGENCE OR OTHERWISE) ARISING IN ANY WAY OUT OF THE USE OF THIS SOFTWARE, EVEN IF ADVISED OF THE POSSIBILITY OF SUCH DAMAGE.

# **1.109 heimdal 7.7.0+dfsg-1ubuntu1.4**

## **1.109.1 Available under license :**

Copyright (c) 1995 - 2014 Kungliga Tekniska Hgskolan (Royal Institute of Technology, Stockholm, Sweden). All rights reserved.

Redistribution and use in source and binary forms, with or without modification, are permitted provided that the following conditions are met:

- 1. Redistributions of source code must retain the above copyright notice, this list of conditions and the following disclaimer.
- 2. Redistributions in binary form must reproduce the above copyright notice, this list of conditions and the following disclaimer in the documentation and/or other materials provided with the distribution.
- 3. Neither the name of the Institute nor the names of its contributors may be used to endorse or promote products derived from this software without specific prior written permission.

THIS SOFTWARE IS PROVIDED BY THE INSTITUTE AND CONTRIBUTORS ``AS IS'' AND

ANY EXPRESS OR IMPLIED WARRANTIES, INCLUDING, BUT NOT LIMITED TO, THE IMPLIED WARRANTIES OF MERCHANTABILITY AND FITNESS FOR A PARTICULAR PURPOSE ARE DISCLAIMED. IN NO EVENT SHALL THE INSTITUTE OR CONTRIBUTORS BE LIABLE FOR ANY DIRECT, INDIRECT, INCIDENTAL, SPECIAL, EXEMPLARY, OR CONSEQUENTIAL DAMAGES (INCLUDING, BUT NOT LIMITED TO, PROCUREMENT OF SUBSTITUTE GOODS OR SERVICES; LOSS OF USE, DATA, OR PROFITS; OR BUSINESS INTERRUPTION) HOWEVER CAUSED AND ON ANY THEORY OF LIABILITY, WHETHER IN CONTRACT, STRICT LIABILITY, OR TORT (INCLUDING NEGLIGENCE OR OTHERWISE) ARISING IN ANY WAY OUT OF THE USE OF THIS SOFTWARE, EVEN IF ADVISED OF THE POSSIBILITY OF SUCH DAMAGE.

Please see info documentation for the complete list of licenses. Copyright (c) 1992, 1993 The Regents of the University of California. All rights reserved.

This code is derived from software contributed to Berkeley by Christos Zoulas of Cornell University.

Redistribution and use in source and binary forms, with or without modification, are permitted provided that the following conditions are met:

- 1. Redistributions of source code must retain the above copyright notice, this list of conditions and the following disclaimer.
- 2. Redistributions in binary form must reproduce the above copyright notice, this list of conditions and the following disclaimer in the documentation and/or other materials provided with the distribution.
- 3. Neither the name of the University nor the names of its contributors may be used to endorse or promote products derived from this software without specific prior written permission.

THIS SOFTWARE IS PROVIDED BY THE REGENTS AND CONTRIBUTORS ``AS IS'' AND ANY EXPRESS OR IMPLIED WARRANTIES, INCLUDING, BUT NOT LIMITED TO, THE IMPLIED WARRANTIES OF MERCHANTABILITY AND FITNESS FOR A PARTICULAR PURPOSE ARE DISCLAIMED. IN NO EVENT SHALL THE REGENTS OR CONTRIBUTORS BE LIABLE FOR ANY DIRECT, INDIRECT, INCIDENTAL, SPECIAL, EXEMPLARY, OR CONSEQUENTIAL DAMAGES (INCLUDING, BUT NOT LIMITED TO, PROCUREMENT OF SUBSTITUTE GOODS OR SERVICES; LOSS OF USE, DATA, OR PROFITS; OR BUSINESS INTERRUPTION) HOWEVER CAUSED AND ON ANY THEORY OF LIABILITY, WHETHER IN CONTRACT, STRICT LIABILITY, OR TORT (INCLUDING NEGLIGENCE OR OTHERWISE) ARISING IN ANY WAY OUT OF THE USE OF THIS SOFTWARE, EVEN IF ADVISED OF THE POSSIBILITY OF SUCH DAMAGE.

LibTomMath is hereby released into the Public Domain.

-- Tom St Denis

@macro copynext{} @vskip 20pt plus 1fil

#### @end macro

@macro copyrightstart{} @end macro

@macro copyrightend{} @end macro

@node Copyrights and Licenses, , Acknowledgments, Top @comment node-name, next, previous, up @appendix Copyrights and Licenses

@heading Kungliga Tekniska Hgskolan

@copyrightstart @verbatim

Copyright (c) 1997-2011 Kungliga Tekniska Hgskolan (Royal Institute of Technology, Stockholm, Sweden). All rights reserved.

Portions Copyright (c) 2009 Apple Inc. All rights reserved.

Redistribution and use in source and binary forms, with or without modification, are permitted provided that the following conditions are met:

- 1. Redistributions of source code must retain the above copyright notice, this list of conditions and the following disclaimer.
- 2. Redistributions in binary form must reproduce the above copyright notice, this list of conditions and the following disclaimer in the documentation and/or other materials provided with the distribution.
- 3. Neither the name of the Institute nor the names of its contributors may be used to endorse or promote products derived from this software without specific prior written permission.

THIS SOFTWARE IS PROVIDED BY THE INSTITUTE AND CONTRIBUTORS ``AS IS'' AND ANY EXPRESS OR IMPLIED WARRANTIES, INCLUDING, BUT NOT LIMITED TO, THE IMPLIED WARRANTIES OF MERCHANTABILITY AND FITNESS FOR A PARTICULAR PURPOSE ARE DISCLAIMED. IN NO EVENT SHALL THE INSTITUTE OR CONTRIBUTORS BE LIABLE FOR ANY DIRECT, INDIRECT, INCIDENTAL, SPECIAL, EXEMPLARY, OR CONSEQUENTIAL DAMAGES (INCLUDING, BUT NOT LIMITED TO, PROCUREMENT OF SUBSTITUTE GOODS OR SERVICES; LOSS OF USE, DATA, OR PROFITS; OR BUSINESS INTERRUPTION) HOWEVER CAUSED AND ON ANY THEORY OF LIABILITY, WHETHER IN CONTRACT, STRICT LIABILITY, OR TORT (INCLUDING NEGLIGENCE OR OTHERWISE) ARISING IN ANY WAY

### OUT OF THE USE OF THIS SOFTWARE, EVEN IF ADVISED OF THE POSSIBILITY OF SUCH DAMAGE.

@end verbatim @copynext

@heading Massachusetts Institute of Technology

The parts of the libtelnet that handle Kerberos.

@verbatim

Copyright (C) 1990 by the Massachusetts Institute of Technology

Export of this software from the United States of America may require a specific license from the United States Government. It is the responsibility of any person or organization contemplating export to obtain such a license before exporting.

WITHIN THAT CONSTRAINT, permission to use, copy, modify, and distribute this software and its documentation for any purpose and without fee is hereby granted, provided that the above copyright notice appear in all copies and that both that copyright notice and this permission notice appear in supporting documentation, and that the name of M.I.T. not be used in advertising or publicity pertaining to distribution of the software without specific, written prior permission. M.I.T. makes no representations about the suitability of this software for any purpose. It is provided "as is" without express or implied warranty.

@end verbatim @copynext

@heading The Regents of the University of California

The parts of the libroken, most of libtelnet, telnet, ftp, and popper.

@verbatim

Copyright (c) 1988, 1990, 1993

The Regents of the University of California. All rights reserved.

Redistribution and use in source and binary forms, with or without modification, are permitted provided that the following conditions are met:

1. Redistributions of source code must retain the above copyright

notice, this list of conditions and the following disclaimer.

- 2. Redistributions in binary form must reproduce the above copyright notice, this list of conditions and the following disclaimer in the documentation and/or other materials provided with the distribution.
- 3. Neither the name of the University nor the names of its contributors may be used to endorse or promote products derived from this software without specific prior written permission.

THIS SOFTWARE IS PROVIDED BY THE REGENTS AND CONTRIBUTORS ``AS IS'' AND ANY EXPRESS OR IMPLIED WARRANTIES, INCLUDING, BUT NOT LIMITED TO, THE IMPLIED WARRANTIES OF MERCHANTABILITY AND FITNESS FOR A PARTICULAR PURPOSE ARE DISCLAIMED. IN NO EVENT SHALL THE REGENTS OR CONTRIBUTORS BE LIABLE FOR ANY DIRECT, INDIRECT, INCIDENTAL, SPECIAL, EXEMPLARY, OR CONSEQUENTIAL DAMAGES (INCLUDING, BUT NOT LIMITED TO, PROCUREMENT OF SUBSTITUTE GOODS OR SERVICES; LOSS OF USE, DATA, OR PROFITS; OR BUSINESS INTERRUPTION) HOWEVER CAUSED AND ON ANY THEORY OF LIABILITY, WHETHER IN CONTRACT, STRICT LIABILITY, OR TORT (INCLUDING NEGLIGENCE OR OTHERWISE) ARISING IN ANY WAY OUT OF THE USE OF THIS SOFTWARE, EVEN IF ADVISED OF THE POSSIBILITY OF SUCH DAMAGE.

@end verbatim @copynext

@heading The Regents of the University of California.

libedit

@verbatim

Copyright (c) 1992, 1993 The Regents of the University of California. All rights reserved.

This code is derived from software contributed to Berkeley by Christos Zoulas of Cornell University.

Redistribution and use in source and binary forms, with or without modification, are permitted provided that the following conditions are met:

- 1. Redistributions of source code must retain the above copyright notice, this list of conditions and the following disclaimer.
- 2. Redistributions in binary form must reproduce the above copyright notice, this list of conditions and the following disclaimer in the documentation and/or other materials provided with the distribution.
- 3. Neither the name of the University nor the names of its contributors may be used to endorse or promote products derived from this software without specific prior written permission.

THIS SOFTWARE IS PROVIDED BY THE REGENTS AND CONTRIBUTORS ``AS IS'' AND ANY EXPRESS OR IMPLIED WARRANTIES, INCLUDING, BUT NOT LIMITED TO, THE IMPLIED WARRANTIES OF MERCHANTABILITY AND FITNESS FOR A PARTICULAR PURPOSE ARE DISCLAIMED. IN NO EVENT SHALL THE REGENTS OR CONTRIBUTORS BE LIABLE FOR ANY DIRECT, INDIRECT, INCIDENTAL, SPECIAL, EXEMPLARY, OR CONSEQUENTIAL DAMAGES (INCLUDING, BUT NOT LIMITED TO, PROCUREMENT OF SUBSTITUTE GOODS OR SERVICES; LOSS OF USE, DATA, OR PROFITS; OR BUSINESS INTERRUPTION) HOWEVER CAUSED AND ON ANY THEORY OF LIABILITY, WHETHER IN CONTRACT, STRICT LIABILITY, OR TORT (INCLUDING NEGLIGENCE OR OTHERWISE) ARISING IN ANY WAY OUT OF THE USE OF THIS SOFTWARE, EVEN IF ADVISED OF THE POSSIBILITY OF SUCH DAMAGE.

@end verbatim @copynext

@heading TomsFastMath / LibTomMath

Tom's fast math (bignum support) and LibTomMath

@verbatim

LibTomMath is hereby released into the Public Domain.

@end verbatim

@copynext

@heading Doug Rabson

GSS-API mechglue layer.

@verbatim

Copyright (c) 2005 Doug Rabson All rights reserved.

Redistribution and use in source and binary forms, with or without modification, are permitted provided that the following conditions are met:

1. Redistributions of source code must retain the above copyright notice, this list of conditions and the following disclaimer.

2. Redistributions in binary form must reproduce the above copyright notice, this list of conditions and the following disclaimer in the documentation and/or other materials provided with the distribution.

### THIS SOFTWARE IS PROVIDED BY THE AUTHOR AND CONTRIBUTORS ``AS IS'' AND ANY EXPRESS OR IMPLIED WARRANTIES, INCLUDING, BUT NOT LIMITED TO, THE

IMPLIED WARRANTIES OF MERCHANTABILITY AND FITNESS FOR A PARTICULAR PURPOSE ARE DISCLAIMED. IN NO EVENT SHALL THE AUTHOR OR CONTRIBUTORS BE LIABLE FOR ANY DIRECT, INDIRECT, INCIDENTAL, SPECIAL, EXEMPLARY, OR CONSEQUENTIAL DAMAGES (INCLUDING, BUT NOT LIMITED TO, PROCUREMENT OF SUBSTITUTE GOODS OR SERVICES; LOSS OF USE, DATA, OR PROFITS; OR BUSINESS INTERRUPTION) HOWEVER CAUSED AND ON ANY THEORY OF LIABILITY, WHETHER IN CONTRACT, STRICT LIABILITY, OR TORT (INCLUDING NEGLIGENCE OR OTHERWISE) ARISING IN ANY WAY OUT OF THE USE OF THIS SOFTWARE, EVEN IF ADVISED OF THE POSSIBILITY OF SUCH DAMAGE.

@end verbatim @copynext

@heading PADL Software Pty Ltd

@table @asis

@item GSS-API CFX, SPNEGO, naming extensions, API extensions. @item KCM credential cache. @item HDB LDAP backend. @end table

@verbatim

Copyright (c) 2003-2011, PADL Software Pty Ltd. Copyright (c) 2004, Andrew Bartlett. Copyright (c) 2003 - 2008, Kungliga Tekniska Hgskolan Copyright (c) 2015, Timothy Pearson. All rights reserved.

Redistribution and use in source and binary forms, with or without modification, are permitted provided that the following conditions are met:

- 1. Redistributions of source code must retain the above copyright notice, this list of conditions and the following disclaimer.
- 2. Redistributions in binary form must reproduce the above copyright notice, this list of conditions and the following disclaimer in the documentation and/or other materials provided with the distribution.
- 3. Neither the name of PADL Software nor the names of its contributors may be used to endorse or promote products derived from this software without specific prior written permission.

THIS SOFTWARE IS PROVIDED BY PADL SOFTWARE AND CONTRIBUTORS ``AS IS'' AND ANY EXPRESS OR IMPLIED WARRANTIES, INCLUDING, BUT NOT LIMITED TO, THE IMPLIED WARRANTIES OF MERCHANTABILITY AND FITNESS FOR A PARTICULAR PURPOSE ARE DISCLAIMED. IN NO EVENT SHALL PADL SOFTWARE OR CONTRIBUTORS BE LIABLE

FOR ANY DIRECT, INDIRECT, INCIDENTAL, SPECIAL, EXEMPLARY, OR CONSEQUENTIAL DAMAGES (INCLUDING, BUT NOT LIMITED TO, PROCUREMENT OF SUBSTITUTE GOODS OR SERVICES; LOSS OF USE, DATA, OR PROFITS; OR BUSINESS INTERRUPTION) HOWEVER CAUSED AND ON ANY THEORY OF LIABILITY, WHETHER IN CONTRACT, STRICT LIABILITY, OR TORT (INCLUDING NEGLIGENCE OR OTHERWISE) ARISING IN ANY WAY OUT OF THE USE OF THIS SOFTWARE, EVEN IF ADVISED OF THE POSSIBILITY OF SUCH DAMAGE.

@end verbatim @copynext

@heading Marko Kreen

Fortuna in libhcrypto

@verbatim

Copyright (c) 2005 Marko Kreen All rights reserved.

Redistribution and use in source and binary forms, with or without modification, are permitted provided that the following conditions are met:

- 1. Redistributions of source code must retain the above copyright notice, this list of conditions and the following disclaimer.
- 2. Redistributions in binary form must reproduce the above copyright notice, this list of conditions and the following disclaimer in the documentation and/or other materials provided with the distribution.

THIS SOFTWARE IS PROVIDED BY THE AUTHOR AND CONTRIBUTORS ``AS IS'' AND ANY EXPRESS OR IMPLIED WARRANTIES, INCLUDING, BUT NOT LIMITED TO, THE IMPLIED WARRANTIES OF MERCHANTABILITY AND FITNESS FOR A PARTICULAR PURPOSE ARE DISCLAIMED. IN NO EVENT SHALL THE AUTHOR OR CONTRIBUTORS BE LIABLE FOR ANY DIRECT, INDIRECT, INCIDENTAL, SPECIAL, EXEMPLARY, OR CONSEQUENTIAL DAMAGES (INCLUDING, BUT NOT LIMITED TO, PROCUREMENT OF SUBSTITUTE GOODS OR SERVICES; LOSS OF USE, DATA, OR PROFITS; OR BUSINESS INTERRUPTION) HOWEVER CAUSED AND ON ANY THEORY OF LIABILITY, WHETHER IN CONTRACT, STRICT LIABILITY, OR TORT (INCLUDING NEGLIGENCE OR OTHERWISE) ARISING IN ANY WAY OUT OF THE USE OF THIS SOFTWARE, EVEN IF ADVISED OF THE POSSIBILITY OF SUCH DAMAGE.

@end verbatim @copynext

@heading NTT (Nippon Telegraph and Telephone Corporation)

Camellia in libhcrypto

#### @verbatim

Copyright (c) 2006,2007

NTT (Nippon Telegraph and Telephone Corporation) . All rights reserved.

Redistribution and use in source and binary forms, with or without modification, are permitted provided that the following conditions are met:

1. Redistributions of source code must retain the above copyright notice, this list of conditions and the following disclaimer as the first lines of this file unmodified.

2. Redistributions in binary form must reproduce the above copyright notice, this list of conditions and the following disclaimer in the documentation and/or other materials provided with the distribution.

#### THIS SOFTWARE IS PROVIDED BY NTT ``AS IS'' AND ANY EXPRESS OR

IMPLIED WARRANTIES, INCLUDING, BUT NOT LIMITED TO, THE IMPLIED WARRANTIES OF MERCHANTABILITY AND FITNESS FOR A PARTICULAR PURPOSE ARE DISCLAIMED. IN NO EVENT SHALL NTT BE LIABLE FOR ANY DIRECT, INDIRECT, INCIDENTAL, SPECIAL, EXEMPLARY, OR CONSEQUENTIAL DAMAGES (INCLUDING, BUT NOT LIMITED TO, PROCUREMENT OF SUBSTITUTE GOODS OR SERVICES; LOSS OF USE, DATA, OR PROFITS; OR BUSINESS INTERRUPTION) HOWEVER CAUSED AND ON ANY THEORY OF LIABILITY, WHETHER IN CONTRACT, STRICT LIABILITY, OR TORT (INCLUDING NEGLIGENCE OR OTHERWISE) ARISING IN ANY WAY OUT OF THE USE OF THIS SOFTWARE, EVEN IF ADVISED OF THE POSSIBILITY OF SUCH DAMAGE.

@end verbatim @copynext

@heading The NetBSD Foundation, Inc.

vis.c in libroken

@verbatim

Copyright (c) 1999, 2005 The NetBSD Foundation, Inc. All rights reserved.

Redistribution and use in source and binary forms, with or without modification, are permitted provided that the following conditions are met:

1. Redistributions of source code must retain the above copyright notice, this list of conditions and the following disclaimer.

2. Redistributions in binary form must reproduce the above copyright notice, this list of conditions and the following disclaimer in the documentation and/or other materials provided with the distribution.

THIS SOFTWARE IS PROVIDED BY THE NETBSD FOUNDATION, INC. AND CONTRIBUTORS

``AS IS'' AND ANY EXPRESS OR IMPLIED WARRANTIES, INCLUDING, BUT NOT LIMITED TO, THE IMPLIED WARRANTIES OF MERCHANTABILITY AND FITNESS FOR A PARTICULAR PURPOSE ARE DISCLAIMED. IN NO EVENT SHALL THE FOUNDATION OR CONTRIBUTORS BE LIABLE FOR ANY DIRECT, INDIRECT, INCIDENTAL, SPECIAL, EXEMPLARY, OR CONSEQUENTIAL DAMAGES (INCLUDING, BUT NOT LIMITED TO, PROCUREMENT OF SUBSTITUTE GOODS OR SERVICES; LOSS OF USE, DATA, OR PROFITS; OR BUSINESS INTERRUPTION) HOWEVER CAUSED AND ON ANY THEORY OF LIABILITY, WHETHER IN CONTRACT, STRICT LIABILITY, OR TORT (INCLUDING NEGLIGENCE OR OTHERWISE) ARISING IN ANY WAY OUT OF THE USE OF THIS SOFTWARE, EVEN IF ADVISED OF THE POSSIBILITY OF SUCH DAMAGE.

@end verbatim @copynext

@heading Vincent Rijmen, Antoon Bosselaers, Paulo Barreto

AES in libhcrypto

@verbatim

rijndael-alg-fst.c

@version 3.0 (December 2000)

Optimised ANSI C code for the Rijndael cipher (now AES)

@author Vincent Rijmen <vincent.rijmen@esat.kuleuven.ac.be> @author Antoon Bosselaers <antoon.bosselaers@esat.kuleuven.ac.be> @author Paulo Barreto <paulo.barreto@terra.com.br>

This code is hereby placed in the public domain.

THIS SOFTWARE IS PROVIDED BY THE AUTHORS "AS IS" AND ANY EXPRESS OR IMPLIED WARRANTIES, INCLUDING, BUT NOT LIMITED TO, THE IMPLIED WARRANTIES OF MERCHANTABILITY AND FITNESS FOR A PARTICULAR PURPOSE ARE DISCLAIMED. IN NO EVENT SHALL THE AUTHORS OR CONTRIBUTORS BE LIABLE FOR ANY DIRECT, INDIRECT, INCIDENTAL, SPECIAL, EXEMPLARY, OR CONSEQUENTIAL DAMAGES (INCLUDING, BUT NOT LIMITED TO, PROCUREMENT OF SUBSTITUTE GOODS OR SERVICES; LOSS OF USE, DATA, OR PROFITS; OR BUSINESS INTERRUPTION) HOWEVER CAUSED AND ON ANY THEORY OF LIABILITY, WHETHER IN CONTRACT, STRICT LIABILITY, OR TORT (INCLUDING NEGLIGENCE OR OTHERWISE) ARISING IN ANY WAY OUT OF THE USE OF THIS SOFTWARE, EVEN IF ADVISED OF THE POSSIBILITY OF SUCH DAMAGE.

@end verbatim @copynext

@heading Apple, Inc

kdc/announce.c

@verbatim

Copyright (c) 2008 Apple Inc. All Rights Reserved.

Export of this software from the United States of America may require a specific license from the United States Government. It is the responsibility of any person or organization contemplating export to obtain such a license before exporting.

WITHIN THAT CONSTRAINT, permission to use, copy, modify, and distribute this software and its documentation for any purpose and without fee is hereby granted, provided that the above copyright notice appear in all copies and that both that copyright notice and this permission notice appear in supporting documentation, and that the name of Apple Inc. not be used in advertising or publicity pertaining to distribution of the software without specific, written prior permission. Apple Inc. makes no representations about the suitability of this software for any purpose. It is provided "as is" without express or implied warranty.

### THIS SOFTWARE IS PROVIDED ``AS IS'' AND WITHOUT ANY EXPRESS OR IMPLIED WARRANTIES, INCLUDING, WITHOUT LIMITATION, THE IMPLIED WARRANTIES OF MERCHANTIBILITY AND FITNESS FOR A PARTICULAR PURPOSE.

@end verbatim

@copynext

@heading Richard Outerbridge

DES core in libhcrypto

@verbatim

D3DES (V5.09) -

A portable, public domain, version of the Data Encryption Standard.

Written with Symantec's THINK (Lightspeed) C by Richard Outerbridge. Thanks to: Dan Hoey for his excellent Initial and Inverse permutation code; Jim Gillogly & Phil Karn for the DES key schedule code; Dennis Ferguson, Eric Young and Dana How for comparing notes; and Ray Lau, for humouring me on.

Copyright (c) 1988,1989,1990,1991,1992 by Richard Outerbridge.

@end verbatim

@copynext

@heading Secure Endpoints Inc

Windows support

@verbatim

Copyright (c) 2009-2015, Secure Endpoints Inc. All rights reserved.

Redistribution and use in source and binary forms, with or without modification, are permitted provided that the following conditions are met:

- Redistributions of source code must retain the above copyright notice, this list of conditions and the following disclaimer.

- Redistributions in binary form must reproduce the above copyright notice, this list of conditions and the following disclaimer in the documentation and/or other materials provided with the distribution.

THIS SOFTWARE IS PROVIDED BY THE COPYRIGHT HOLDERS AND CONTRIBUTORS "AS IS" AND ANY EXPRESS OR IMPLIED WARRANTIES, INCLUDING, BUT NOT LIMITED TO, THE IMPLIED WARRANTIES OF MERCHANTABILITY AND FITNESS FOR A PARTICULAR PURPOSE ARE DISCLAIMED. IN NO EVENT SHALL THE COPYRIGHT HOLDER OR CONTRIBUTORS BE LIABLE FOR ANY DIRECT, INDIRECT, INCIDENTAL, SPECIAL, EXEMPLARY, OR CONSEQUENTIAL DAMAGES (INCLUDING, BUT NOT LIMITED TO, PROCUREMENT OF SUBSTITUTE GOODS OR SERVICES; LOSS OF USE, DATA, OR PROFITS; OR BUSINESS INTERRUPTION) HOWEVER CAUSED AND ON ANY THEORY OF LIABILITY, WHETHER IN CONTRACT, STRICT LIABILITY, OR TORT (INCLUDING NEGLIGENCE OR OTHERWISE) ARISING IN ANY WAY OUT OF THE USE OF THIS SOFTWARE, EVEN IF ADVISED OF THE POSSIBILITY OF SUCH DAMAGE.

@end verbatim

@copynext

@heading Novell, Inc

lib/hcrypto/test\_dh.c

#### @verbatim

Copyright (c) 2007, Novell, Inc. Author: Matthias Koenig <mkoenig@suse.de>

All rights reserved.

Redistribution and use in source and binary forms, with or without modification, are permitted provided that the following conditions are met:

\* Redistributions of source code must retain the above copyright notice, this list of conditions and the following disclaimer.

\* Redistributions in binary form must reproduce the above copyright notice, this list of conditions and the following disclaimer in the documentation and/or other materials provided with the distribution.

\* Neither the name of the Novell nor the names of its contributors may be used to endorse or promote products derived from this software without specific prior written permission.

THIS SOFTWARE IS PROVIDED BY THE COPYRIGHT HOLDERS AND CONTRIBUTORS "AS IS" AND ANY EXPRESS OR IMPLIED WARRANTIES, INCLUDING, BUT NOT LIMITED TO, THE IMPLIED WARRANTIES OF MERCHANTABILITY AND FITNESS FOR A PARTICULAR PURPOSE ARE DISCLAIMED. IN NO EVENT SHALL THE COPYRIGHT OWNER OR CONTRIBUTORS BE LIABLE FOR ANY DIRECT, INDIRECT, INCIDENTAL, SPECIAL, EXEMPLARY, OR CONSEQUENTIAL DAMAGES (INCLUDING, BUT NOT LIMITED TO, PROCUREMENT OF SUBSTITUTE GOODS OR SERVICES; LOSS OF USE, DATA, OR PROFITS; OR BUSINESS INTERRUPTION) HOWEVER CAUSED AND ON ANY THEORY OF LIABILITY, WHETHER IN CONTRACT, STRICT LIABILITY, OR TORT (INCLUDING NEGLIGENCE OR OTHERWISE) ARISING IN ANY WAY OUT OF THE USE OF THIS SOFTWARE, EVEN IF ADVISED OF THE POSSIBILITY OF SUCH DAMAGE.

@end verbatim

@copyrightend

## **1.110 hostname 3.23**

## **1.110.1 Available under license :**

This package was written by Peter Tobias <tobias@et-inf.fho-emden.de> on Thu, 16 Jan 1997 01:00:34 +0100.

License:

 Copyright (C) 2009 Michael Meskes <meskes@debian.org> Copyright (C) 2004-2005 Graham Wilson <graham@debian.org> Copyright (C) 1997 Bernd Eckenfels Copyright (C) 1997 Peter Tobias <tobias@et-inf.fho-emden.de> Copyright (C) 1996 Free Software Foundation, Inc.

 This program is free software; you can redistribute it and/or modify it under the terms of the GNU General Public License as published by the Free Software Foundation; version 2 of the License.

 This program is distributed in the hope that it will be useful, but WITHOUT ANY WARRANTY; without even the implied warranty of MERCHANTABILITY or FITNESS FOR A PARTICULAR PURPOSE. See the GNU General Public License for more details.

 You should have received a copy of the GNU General Public License along with this program; if not, write to the Free Software Foundation, Inc., 51 Franklin St, Fifth Floor, Boston, MA 02110-1301 USA

On Debian systems, the complete text of the GNU General Public License can be found in /usr/share/common-licenses/GPL-2 file. hostname -- set the host name or show the host/domain name

Copyright (C) 1994-1997 Peter Tobias <tobias@et-inf.fho-emden.de> 2009- Michael Meskes <meskes@debian.org>

This program is free software; you can redistribute it and/or modify it under the terms of the GNU General Public License as published by the Free Software Foundation; either version 2, or (at your option) any later version.

This program is distributed in the hope that it will be useful, but WITHOUT ANY WARRANTY; without even the implied warranty of MERCHANTABILITY or FITNESS FOR A PARTICULAR PURPOSE. See the GNU General Public License for more details.

You should have received a copy of the GNU General Public License along with this program; if not, write to the Free Software Foundation, Inc., 675 Mass Ave, Cambridge, MA 02139, USA.

# **1.111 libwindheimdal 7.7.0+dfsg-1ubuntu1.4**

## **1.111.1 Available under license :**

Copyright (c) 1995 - 2014 Kungliga Tekniska Hgskolan (Royal Institute of Technology, Stockholm, Sweden). All rights reserved.

Redistribution and use in source and binary forms, with or without modification, are permitted provided that the following conditions are met:

- 1. Redistributions of source code must retain the above copyright notice, this list of conditions and the following disclaimer.
- 2. Redistributions in binary form must reproduce the above copyright notice, this list of conditions and the following disclaimer in the documentation and/or other materials provided with the distribution.
- 3. Neither the name of the Institute nor the names of its contributors may be used to endorse or promote products derived from this software without specific prior written permission.

THIS SOFTWARE IS PROVIDED BY THE INSTITUTE AND CONTRIBUTORS ``AS IS'' AND ANY EXPRESS OR IMPLIED WARRANTIES, INCLUDING, BUT NOT LIMITED TO, THE IMPLIED WARRANTIES OF MERCHANTABILITY AND FITNESS FOR A PARTICULAR PURPOSE ARE DISCLAIMED. IN NO EVENT SHALL THE INSTITUTE OR CONTRIBUTORS BE LIABLE FOR ANY DIRECT, INDIRECT, INCIDENTAL, SPECIAL, EXEMPLARY, OR CONSEQUENTIAL DAMAGES (INCLUDING, BUT NOT LIMITED TO, PROCUREMENT OF SUBSTITUTE GOODS OR SERVICES; LOSS OF USE, DATA, OR PROFITS; OR BUSINESS INTERRUPTION) HOWEVER CAUSED AND ON ANY THEORY OF LIABILITY, WHETHER IN CONTRACT, STRICT LIABILITY, OR TORT (INCLUDING NEGLIGENCE OR OTHERWISE) ARISING IN ANY WAY OUT OF THE USE OF THIS SOFTWARE, EVEN IF ADVISED OF THE POSSIBILITY OF SUCH DAMAGE.

Please see info documentation for the complete list of licenses. Copyright (c) 1992, 1993 The Regents of the University of California. All rights reserved.

This code is derived from software contributed to Berkeley by Christos Zoulas of Cornell University.

Redistribution and use in source and binary forms, with or without modification, are permitted provided that the following conditions are met:

- 1. Redistributions of source code must retain the above copyright notice, this list of conditions and the following disclaimer.
- 2. Redistributions in binary form must reproduce the above copyright notice, this list of conditions and the following disclaimer in the documentation and/or other materials provided with the distribution.
- 3. Neither the name of the University nor the names of its contributors may be used to endorse or promote products derived from this software without specific prior written permission.

THIS SOFTWARE IS PROVIDED BY THE REGENTS AND CONTRIBUTORS ``AS IS'' AND

ANY EXPRESS OR IMPLIED WARRANTIES, INCLUDING, BUT NOT LIMITED TO, THE IMPLIED WARRANTIES OF MERCHANTABILITY AND FITNESS FOR A PARTICULAR PURPOSE ARE DISCLAIMED. IN NO EVENT SHALL THE REGENTS OR CONTRIBUTORS BE LIABLE FOR ANY DIRECT, INDIRECT, INCIDENTAL, SPECIAL, EXEMPLARY, OR CONSEQUENTIAL DAMAGES (INCLUDING, BUT NOT LIMITED TO, PROCUREMENT OF SUBSTITUTE GOODS OR SERVICES; LOSS OF USE, DATA, OR PROFITS; OR BUSINESS INTERRUPTION) HOWEVER CAUSED AND ON ANY THEORY OF LIABILITY, WHETHER IN CONTRACT, STRICT LIABILITY, OR TORT (INCLUDING NEGLIGENCE OR OTHERWISE) ARISING IN ANY WAY OUT OF THE USE OF THIS SOFTWARE, EVEN IF ADVISED OF THE POSSIBILITY OF SUCH DAMAGE.

@macro copynext{} @vskip 20pt plus 1fil @end macro

@macro copyrightstart{} @end macro

@macro copyrightend{} @end macro

@node Copyrights and Licenses, , Acknowledgments, Top @comment node-name, next, previous, up @appendix Copyrights and Licenses

@heading Kungliga Tekniska Hgskolan

@copyrightstart @verbatim

Copyright (c) 1997-2011 Kungliga Tekniska Hgskolan (Royal Institute of Technology, Stockholm, Sweden). All rights reserved.

Portions Copyright (c) 2009 Apple Inc. All rights reserved.

Redistribution and use in source and binary forms, with or without modification, are permitted provided that the following conditions are met:

- 1. Redistributions of source code must retain the above copyright notice, this list of conditions and the following disclaimer.
- 2. Redistributions in binary form must reproduce the above copyright notice, this list of conditions and the following disclaimer in the documentation and/or other materials provided with the distribution.

3. Neither the name of the Institute nor the names of its contributors may be used to endorse or promote products derived from this software without specific prior written permission.

THIS SOFTWARE IS PROVIDED BY THE INSTITUTE AND CONTRIBUTORS ``AS IS'' AND ANY EXPRESS OR IMPLIED WARRANTIES, INCLUDING, BUT NOT LIMITED TO, THE IMPLIED WARRANTIES OF MERCHANTABILITY AND FITNESS FOR A PARTICULAR PURPOSE ARE DISCLAIMED. IN NO EVENT SHALL THE INSTITUTE OR CONTRIBUTORS BE LIABLE FOR ANY DIRECT, INDIRECT, INCIDENTAL, SPECIAL, EXEMPLARY, OR CONSEQUENTIAL DAMAGES (INCLUDING, BUT NOT LIMITED TO, PROCUREMENT OF SUBSTITUTE GOODS OR SERVICES; LOSS OF USE, DATA, OR PROFITS; OR BUSINESS INTERRUPTION) HOWEVER CAUSED AND ON ANY THEORY OF LIABILITY, WHETHER IN CONTRACT, STRICT LIABILITY, OR TORT (INCLUDING NEGLIGENCE OR OTHERWISE) ARISING IN ANY WAY OUT OF THE USE OF THIS SOFTWARE, EVEN IF ADVISED OF THE POSSIBILITY OF SUCH DAMAGE.

@end verbatim @copynext

@heading Massachusetts Institute of Technology

The parts of the libtelnet that handle Kerberos.

@verbatim

Copyright (C) 1990 by the Massachusetts Institute of Technology

Export of this software from the United States of America may require a specific license from the United States Government. It is the responsibility of any person or organization contemplating export to obtain such a license before exporting.

WITHIN THAT CONSTRAINT, permission to use, copy, modify, and distribute this software and its documentation for any purpose and without fee is hereby granted, provided that the above copyright notice appear in all copies and that both that copyright notice and this permission notice appear in supporting documentation, and that the name of M.I.T. not be used in advertising or publicity pertaining to distribution of the software without specific, written prior permission. M.I.T. makes no representations about the suitability of this software for any purpose. It is provided "as is" without express or implied warranty.

@end verbatim @copynext

@heading The Regents of the University of California

The parts of the libroken, most of libtelnet, telnet, ftp, and popper.

@verbatim

Copyright (c) 1988, 1990, 1993 The Regents of the University of California. All rights reserved.

Redistribution and use in source and binary forms, with or without modification, are permitted provided that the following conditions are met:

1. Redistributions of source code must retain the above copyright notice, this list of conditions and the following disclaimer.

2. Redistributions in binary form must reproduce the above copyright notice, this list of conditions and the following disclaimer in the documentation and/or other materials provided with the distribution.

3. Neither the name of the University nor the names of its contributors may be used to endorse or promote products derived from this software without specific prior written permission.

THIS SOFTWARE IS PROVIDED BY THE REGENTS AND CONTRIBUTORS ``AS IS'' AND ANY EXPRESS OR IMPLIED WARRANTIES, INCLUDING, BUT NOT LIMITED TO, THE IMPLIED WARRANTIES OF MERCHANTABILITY AND FITNESS FOR A PARTICULAR PURPOSE ARE DISCLAIMED. IN NO EVENT SHALL THE REGENTS OR CONTRIBUTORS BE LIABLE FOR ANY DIRECT, INDIRECT, INCIDENTAL, SPECIAL, EXEMPLARY, OR CONSEQUENTIAL DAMAGES (INCLUDING, BUT NOT LIMITED TO, PROCUREMENT OF SUBSTITUTE GOODS OR SERVICES; LOSS OF USE, DATA, OR PROFITS; OR BUSINESS INTERRUPTION) HOWEVER CAUSED AND ON ANY THEORY OF LIABILITY, WHETHER IN CONTRACT, STRICT LIABILITY, OR TORT (INCLUDING NEGLIGENCE OR OTHERWISE) ARISING IN ANY WAY OUT OF THE USE OF THIS SOFTWARE, EVEN IF ADVISED OF THE POSSIBILITY OF SUCH DAMAGE.

@end verbatim @copynext

@heading The Regents of the University of California.

libedit

@verbatim

Copyright (c) 1992, 1993 The Regents of the University of California. All rights reserved.

This code is derived from software contributed to Berkeley by

Christos Zoulas of Cornell University.

Redistribution and use in source and binary forms, with or without modification, are permitted provided that the following conditions are met:

- 1. Redistributions of source code must retain the above copyright notice, this list of conditions and the following disclaimer.
- 2. Redistributions in binary form must reproduce the above copyright notice, this list of conditions and the following disclaimer in the documentation and/or other materials provided with the distribution.
- 3. Neither the name of the University nor the names of its contributors may be used to endorse or promote products derived from this software without specific prior written permission.

THIS SOFTWARE IS PROVIDED BY THE REGENTS AND CONTRIBUTORS ``AS IS'' AND ANY EXPRESS OR IMPLIED WARRANTIES, INCLUDING, BUT NOT LIMITED TO, THE IMPLIED WARRANTIES OF MERCHANTABILITY AND FITNESS FOR A PARTICULAR PURPOSE ARE DISCLAIMED. IN NO EVENT SHALL THE REGENTS OR CONTRIBUTORS BE LIABLE FOR ANY DIRECT, INDIRECT, INCIDENTAL, SPECIAL, EXEMPLARY, OR CONSEQUENTIAL DAMAGES (INCLUDING, BUT NOT LIMITED TO, PROCUREMENT OF SUBSTITUTE GOODS OR SERVICES; LOSS OF USE, DATA, OR PROFITS; OR BUSINESS INTERRUPTION) HOWEVER CAUSED AND ON ANY THEORY OF LIABILITY, WHETHER IN CONTRACT, STRICT LIABILITY, OR TORT (INCLUDING NEGLIGENCE OR OTHERWISE) ARISING IN ANY WAY OUT OF THE USE OF THIS SOFTWARE, EVEN IF ADVISED OF THE POSSIBILITY OF SUCH DAMAGE.

@end verbatim @copynext

@heading TomsFastMath / LibTomMath

Tom's fast math (bignum support) and LibTomMath

@verbatim

LibTomMath is hereby released into the Public Domain.

@end verbatim

@copynext

@heading Doug Rabson

GSS-API mechglue layer.

@verbatim

Copyright (c) 2005 Doug Rabson

All rights reserved.

Redistribution and use in source and binary forms, with or without modification, are permitted provided that the following conditions are met:

- 1. Redistributions of source code must retain the above copyright notice, this list of conditions and the following disclaimer.
- 2. Redistributions in binary form must reproduce the above copyright notice, this list of conditions and the following disclaimer in the documentation and/or other materials provided with the distribution.

THIS SOFTWARE IS PROVIDED BY THE AUTHOR AND CONTRIBUTORS ``AS IS'' AND ANY EXPRESS OR IMPLIED WARRANTIES, INCLUDING, BUT NOT LIMITED TO, THE IMPLIED WARRANTIES OF MERCHANTABILITY AND FITNESS FOR A PARTICULAR PURPOSE ARE DISCLAIMED. IN NO EVENT SHALL THE AUTHOR OR CONTRIBUTORS BE LIABLE FOR ANY DIRECT, INDIRECT, INCIDENTAL, SPECIAL, EXEMPLARY, OR CONSEQUENTIAL DAMAGES (INCLUDING, BUT NOT LIMITED TO, PROCUREMENT OF SUBSTITUTE GOODS OR SERVICES; LOSS OF USE, DATA, OR PROFITS; OR BUSINESS INTERRUPTION) HOWEVER CAUSED AND ON ANY THEORY OF LIABILITY, WHETHER IN CONTRACT, STRICT LIABILITY, OR TORT (INCLUDING NEGLIGENCE OR OTHERWISE) ARISING IN ANY WAY OUT OF THE USE OF THIS SOFTWARE, EVEN IF ADVISED OF THE POSSIBILITY OF SUCH DAMAGE.

@end verbatim @copynext

@heading PADL Software Pty Ltd

@table @asis @item GSS-API CFX, SPNEGO, naming extensions, API extensions. @item KCM credential cache. @item HDB LDAP backend. @end table

@verbatim

Copyright (c) 2003-2011, PADL Software Pty Ltd. Copyright (c) 2004, Andrew Bartlett. Copyright (c) 2003 - 2008, Kungliga Tekniska Hgskolan Copyright (c) 2015, Timothy Pearson. All rights reserved.

Redistribution and use in source and binary forms, with or without modification, are permitted provided that the following conditions are met:

1. Redistributions of source code must retain the above copyright notice, this list of conditions and the following disclaimer.

- 2. Redistributions in binary form must reproduce the above copyright notice, this list of conditions and the following disclaimer in the documentation and/or other materials provided with the distribution.
- 3. Neither the name of PADL Software nor the names of its contributors may be used to endorse or promote products derived from this software without specific prior written permission.

THIS SOFTWARE IS PROVIDED BY PADL SOFTWARE AND CONTRIBUTORS ``AS IS'' AND ANY EXPRESS OR IMPLIED WARRANTIES, INCLUDING, BUT NOT LIMITED TO, THE IMPLIED WARRANTIES OF MERCHANTABILITY AND FITNESS FOR A PARTICULAR PURPOSE ARE DISCLAIMED. IN NO EVENT SHALL PADL SOFTWARE OR CONTRIBUTORS BE LIABLE FOR ANY DIRECT, INDIRECT, INCIDENTAL, SPECIAL, EXEMPLARY, OR CONSEQUENTIAL DAMAGES (INCLUDING, BUT NOT LIMITED TO, PROCUREMENT OF SUBSTITUTE GOODS OR SERVICES; LOSS OF USE, DATA, OR PROFITS; OR BUSINESS INTERRUPTION) HOWEVER CAUSED AND ON ANY THEORY OF LIABILITY, WHETHER IN CONTRACT, STRICT LIABILITY, OR TORT (INCLUDING NEGLIGENCE OR OTHERWISE) ARISING IN ANY WAY OUT OF THE USE OF THIS SOFTWARE, EVEN IF ADVISED OF THE POSSIBILITY OF SUCH DAMAGE.

@end verbatim @copynext

@heading Marko Kreen

Fortuna in libhcrypto

@verbatim

Copyright (c) 2005 Marko Kreen All rights reserved.

Redistribution and use in source and binary forms, with or without modification, are permitted provided that the following conditions are met:

- 1. Redistributions of source code must retain the above copyright notice, this list of conditions and the following disclaimer.
- 2. Redistributions in binary form must reproduce the above copyright notice, this list of conditions and the following disclaimer in the documentation and/or other materials provided with the distribution.

THIS SOFTWARE IS PROVIDED BY THE AUTHOR AND CONTRIBUTORS ``AS IS'' AND ANY EXPRESS OR IMPLIED WARRANTIES, INCLUDING, BUT NOT LIMITED TO, THE IMPLIED WARRANTIES OF MERCHANTABILITY AND FITNESS FOR A PARTICULAR PURPOSE ARE DISCLAIMED. IN NO EVENT SHALL THE AUTHOR OR CONTRIBUTORS BE LIABLE FOR ANY DIRECT, INDIRECT, INCIDENTAL, SPECIAL, EXEMPLARY, OR CONSEQUENTIAL DAMAGES (INCLUDING, BUT NOT LIMITED TO, PROCUREMENT OF SUBSTITUTE GOODS

OR SERVICES; LOSS OF USE, DATA, OR PROFITS; OR BUSINESS INTERRUPTION) HOWEVER CAUSED AND ON ANY THEORY OF LIABILITY, WHETHER IN CONTRACT, STRICT LIABILITY, OR TORT (INCLUDING NEGLIGENCE OR OTHERWISE) ARISING IN ANY WAY OUT OF THE USE OF THIS SOFTWARE, EVEN IF ADVISED OF THE POSSIBILITY OF SUCH DAMAGE.

@end verbatim @copynext

@heading NTT (Nippon Telegraph and Telephone Corporation)

Camellia in libhcrypto

@verbatim

Copyright (c) 2006,2007 NTT (Nippon Telegraph and Telephone Corporation) . All rights reserved.

Redistribution and use in source and binary forms, with or without modification, are permitted provided that the following conditions are met:

1. Redistributions of source code must retain the above copyright notice, this list of conditions and the following disclaimer as the first lines of this file unmodified.

2. Redistributions in binary form must reproduce the above copyright notice, this list of conditions and the following disclaimer in the documentation and/or other materials provided with the distribution.

THIS SOFTWARE IS PROVIDED BY NTT ``AS IS'' AND ANY EXPRESS OR IMPLIED WARRANTIES, INCLUDING, BUT NOT LIMITED TO, THE IMPLIED WARRANTIES OF MERCHANTABILITY AND FITNESS FOR A PARTICULAR PURPOSE ARE DISCLAIMED. IN NO EVENT SHALL NTT BE LIABLE FOR ANY DIRECT, INDIRECT, INCIDENTAL, SPECIAL, EXEMPLARY, OR CONSEQUENTIAL DAMAGES (INCLUDING, BUT NOT LIMITED TO, PROCUREMENT OF SUBSTITUTE GOODS OR SERVICES; LOSS OF USE, DATA, OR PROFITS; OR BUSINESS INTERRUPTION) HOWEVER CAUSED AND ON ANY THEORY OF LIABILITY, WHETHER IN CONTRACT, STRICT LIABILITY, OR TORT (INCLUDING NEGLIGENCE OR OTHERWISE) ARISING IN ANY WAY OUT OF THE USE OF THIS SOFTWARE, EVEN IF ADVISED OF THE POSSIBILITY OF SUCH DAMAGE.

@end verbatim @copynext

@heading The NetBSD Foundation, Inc.

vis.c in libroken

@verbatim

Copyright (c) 1999, 2005 The NetBSD Foundation, Inc. All rights reserved.

Redistribution and use in source and binary forms, with or without modification, are permitted provided that the following conditions are met:

- 1. Redistributions of source code must retain the above copyright notice, this list of conditions and the following disclaimer.
- 2. Redistributions in binary form must reproduce the above copyright notice, this list of conditions and the following disclaimer in the documentation and/or other materials provided with the distribution.

THIS SOFTWARE IS PROVIDED BY THE NETBSD FOUNDATION, INC. AND CONTRIBUTORS ``AS IS'' AND ANY EXPRESS OR IMPLIED WARRANTIES, INCLUDING, BUT NOT LIMITED TO, THE IMPLIED WARRANTIES OF MERCHANTABILITY AND FITNESS FOR A PARTICULAR PURPOSE ARE DISCLAIMED. IN NO EVENT SHALL THE FOUNDATION OR CONTRIBUTORS BE LIABLE FOR ANY DIRECT, INDIRECT, INCIDENTAL, SPECIAL, EXEMPLARY, OR CONSEQUENTIAL DAMAGES (INCLUDING, BUT NOT LIMITED TO, PROCUREMENT OF SUBSTITUTE GOODS OR SERVICES; LOSS OF USE, DATA, OR PROFITS; OR BUSINESS INTERRUPTION) HOWEVER CAUSED AND ON ANY THEORY OF LIABILITY, WHETHER IN CONTRACT, STRICT LIABILITY, OR TORT (INCLUDING NEGLIGENCE OR OTHERWISE) ARISING IN ANY WAY OUT OF THE USE OF THIS SOFTWARE, EVEN IF ADVISED OF THE POSSIBILITY OF SUCH DAMAGE.

@end verbatim @copynext

@heading Vincent Rijmen, Antoon Bosselaers, Paulo Barreto

AES in libhcrypto

@verbatim

rijndael-alg-fst.c

@version 3.0 (December 2000)

Optimised ANSI C code for the Rijndael cipher (now AES)

@author Vincent Rijmen <vincent.rijmen@esat.kuleuven.ac.be> @author Antoon Bosselaers <antoon.bosselaers@esat.kuleuven.ac.be>  $@$ author Paulo Barreto  $<$ paulo.barreto@terra.com.br>

This code is hereby placed in the public domain.

THIS SOFTWARE IS PROVIDED BY THE AUTHORS ''AS IS'' AND ANY EXPRESS OR IMPLIED WARRANTIES, INCLUDING, BUT NOT LIMITED TO, THE IMPLIED WARRANTIES OF MERCHANTABILITY AND FITNESS FOR A PARTICULAR PURPOSE
ARE DISCLAIMED. IN NO EVENT SHALL THE AUTHORS OR CONTRIBUTORS BE LIABLE FOR ANY DIRECT, INDIRECT, INCIDENTAL, SPECIAL, EXEMPLARY, OR CONSEQUENTIAL DAMAGES (INCLUDING, BUT NOT LIMITED TO, PROCUREMENT OF SUBSTITUTE GOODS OR SERVICES; LOSS OF USE, DATA, OR PROFITS; OR BUSINESS INTERRUPTION) HOWEVER CAUSED AND ON ANY THEORY OF LIABILITY, WHETHER IN CONTRACT, STRICT LIABILITY, OR TORT (INCLUDING NEGLIGENCE OR OTHERWISE) ARISING IN ANY WAY OUT OF THE USE OF THIS SOFTWARE, EVEN IF ADVISED OF THE POSSIBILITY OF SUCH DAMAGE.

@end verbatim @copynext

@heading Apple, Inc

kdc/announce.c

@verbatim

Copyright (c) 2008 Apple Inc. All Rights Reserved.

Export of this software from the United States of America may require a specific license from the United States Government. It is the responsibility of any person or organization contemplating export to obtain such a license before exporting.

WITHIN THAT CONSTRAINT, permission to use, copy, modify, and distribute this software and its documentation for any purpose and without fee is hereby granted, provided that the above copyright notice appear in all copies and that both that copyright notice and this permission notice appear in supporting documentation, and that the name of Apple Inc. not be used in advertising or publicity pertaining to distribution of the software without specific, written prior permission. Apple Inc. makes no representations about the suitability of this software for any purpose. It is provided "as is" without express or implied warranty.

### THIS SOFTWARE IS PROVIDED ``AS IS'' AND WITHOUT ANY EXPRESS OR IMPLIED WARRANTIES, INCLUDING, WITHOUT LIMITATION, THE IMPLIED WARRANTIES OF MERCHANTIBILITY AND FITNESS FOR A PARTICULAR PURPOSE.

@end verbatim

@copynext

@heading Richard Outerbridge

DES core in libhcrypto

@verbatim

D3DES (V5.09) -

A portable, public domain, version of the Data Encryption Standard.

Written with Symantec's THINK (Lightspeed) C by Richard Outerbridge. Thanks to: Dan Hoey for his excellent Initial and Inverse permutation code; Jim Gillogly & Phil Karn for the DES key schedule code; Dennis Ferguson, Eric Young and Dana How for comparing notes; and Ray Lau, for humouring me on.

Copyright (c) 1988,1989,1990,1991,1992 by Richard Outerbridge. (GEnie : OUTER; CIS : [71755,204]) Graven Imagery, 1992.

@end verbatim

@copynext

@heading Secure Endpoints Inc

Windows support

@verbatim

Copyright (c) 2009-2015, Secure Endpoints Inc. All rights reserved.

Redistribution and use in source and binary forms, with or without modification, are permitted provided that the following conditions are met:

- Redistributions of source code must retain the above copyright notice, this list of conditions and the following disclaimer.

- Redistributions in binary form must reproduce the above copyright notice, this list of conditions and the following disclaimer in the documentation and/or other materials provided with the distribution.

THIS SOFTWARE IS PROVIDED BY THE COPYRIGHT HOLDERS AND CONTRIBUTORS "AS IS" AND ANY EXPRESS OR IMPLIED WARRANTIES, INCLUDING, BUT NOT LIMITED TO, THE IMPLIED WARRANTIES OF MERCHANTABILITY AND FITNESS FOR A PARTICULAR PURPOSE ARE DISCLAIMED. IN NO EVENT SHALL THE COPYRIGHT HOLDER OR CONTRIBUTORS BE LIABLE FOR ANY DIRECT, INDIRECT, INCIDENTAL, SPECIAL, EXEMPLARY, OR CONSEQUENTIAL DAMAGES (INCLUDING, BUT NOT LIMITED TO, PROCUREMENT OF SUBSTITUTE GOODS OR

SERVICES; LOSS OF USE, DATA, OR PROFITS; OR BUSINESS INTERRUPTION) HOWEVER CAUSED AND ON ANY THEORY OF LIABILITY, WHETHER IN CONTRACT, STRICT LIABILITY, OR TORT (INCLUDING NEGLIGENCE OR OTHERWISE) ARISING IN ANY WAY OUT OF THE USE OF THIS SOFTWARE, EVEN IF ADVISED OF THE POSSIBILITY OF SUCH DAMAGE.

@end verbatim

@copynext

@heading Novell, Inc

lib/hcrypto/test\_dh.c

@verbatim

Copyright (c) 2007, Novell, Inc. Author: Matthias Koenig <mkoenig@suse.de>

All rights reserved.

Redistribution and use in source and binary forms, with or without modification, are permitted provided that the following conditions are met:

\* Redistributions of source code must retain the above copyright notice, this list of conditions and the following disclaimer.

\* Redistributions in binary form must reproduce the above copyright notice, this list of conditions and the following disclaimer in the documentation and/or other materials provided with the distribution.

\* Neither the name of the Novell nor the names of its contributors may be used to endorse or promote products derived from this software without specific prior written permission.

THIS SOFTWARE IS PROVIDED BY THE COPYRIGHT HOLDERS AND CONTRIBUTORS "AS IS" AND ANY EXPRESS OR IMPLIED WARRANTIES, INCLUDING, BUT NOT LIMITED TO, THE IMPLIED WARRANTIES OF MERCHANTABILITY AND FITNESS FOR A PARTICULAR PURPOSE ARE DISCLAIMED. IN NO EVENT SHALL THE COPYRIGHT OWNER OR CONTRIBUTORS BE LIABLE FOR ANY DIRECT, INDIRECT, INCIDENTAL, SPECIAL, EXEMPLARY, OR CONSEQUENTIAL DAMAGES (INCLUDING, BUT NOT LIMITED TO, PROCUREMENT OF SUBSTITUTE GOODS OR SERVICES; LOSS OF USE, DATA, OR PROFITS; OR BUSINESS INTERRUPTION) HOWEVER CAUSED AND ON ANY THEORY OF LIABILITY, WHETHER IN CONTRACT, STRICT LIABILITY, OR TORT (INCLUDING NEGLIGENCE OR OTHERWISE) ARISING IN ANY WAY OUT OF THE USE OF THIS SOFTWARE, EVEN IF ADVISED OF THE POSSIBILITY OF SUCH DAMAGE.

@copyrightend

## **1.112 selinux 3.0-1build2**

## **1.112.1 Available under license :**

This library (libselinux) is public domain software, i.e. not copyrighted.

#### Warranty Exclusion

------------------

You agree that this software is a

non-commercially developed program that may contain "bugs" (as that term is used in the industry) and that it may not function as intended. The software is licensed "as is". NSA makes no, and hereby expressly disclaims all, warranties, express, implied, statutory, or otherwise with respect to the software, including noninfringement and the implied warranties of merchantability and fitness for a particular purpose.

#### Limitation of Liability

-----------------------

In no event will NSA be liable for any damages, including loss of data, lost profits, cost of cover, or other special, incidental,

consequential, direct or indirect damages arising from the software or the use thereof, however caused and on any theory of liability. This limitation will apply even if NSA has been advised of the possibility of such damage. You acknowledge that this is a reasonable allocation of risk.

## **1.113 audit 2.8.5-2ubuntu6 1.113.1 Available under license :**

 GNU LESSER GENERAL PUBLIC LICENSE Version 2.1, February 1999

Copyright (C) 1991, 1999 Free Software Foundation, Inc. 51 Franklin Street, Fifth Floor, Boston, MA 02110-1301 USA Everyone is permitted to copy and distribute verbatim copies of this license document, but changing it is not allowed.

[This is the first released version of the Lesser GPL. It also counts as the successor of the GNU Library Public License, version 2, hence the version number 2.1.]

Preamble

 The licenses for most software are designed to take away your freedom to share and change it. By contrast, the GNU General Public Licenses are intended to guarantee your freedom to share and change free software--to make sure the software is free for all its users.

 This license, the Lesser General Public License, applies to some specially designated software packages--typically libraries--of the Free Software Foundation and other authors who decide to use it. You can use it too, but we suggest you first think carefully about whether this license or the ordinary General Public License is the better strategy to use in any particular case, based on the explanations below.

 When we speak of free software, we are referring to freedom of use, not price. Our General Public Licenses are designed to make sure that you have the freedom to distribute copies of free software (and charge for this service if you wish); that you receive source code or can get it if you want it; that you can change the software and use pieces of it in new free programs; and that you are informed that you can do these things.

 To protect your rights, we need to make restrictions that forbid distributors to deny you these rights or to ask you to surrender these rights. These restrictions translate to certain responsibilities for you if you distribute copies of the library or if you modify it.

 For example, if you distribute copies of the library, whether gratis or for a fee, you must give the recipients all the rights that we gave you. You must make sure that they, too, receive or can get the source code. If you link other code with the library, you must provide complete object files to the recipients, so that they can relink them with the library after making changes to the library and recompiling it. And you must show them these terms so they know their rights.

We protect your rights with a two-step method: (1) we copyright the library, and (2) we offer you this license, which gives you legal permission to copy, distribute and/or modify the library.

 To protect each distributor, we want to make it very clear that there is no warranty for the free library. Also, if the library is modified by someone else and passed on, the recipients should know that what they have is not the original version, so that the original author's reputation will not be affected by problems that might be introduced by others.

 $\overline{M}$ .

 Finally, software patents pose a constant threat to the existence of any free program. We wish to make sure that a company cannot

effectively restrict the users of a free program by obtaining a restrictive license from a patent holder. Therefore, we insist that any patent license obtained for a version of the library must be consistent with the full freedom of use specified in this license.

 Most GNU software, including some libraries, is covered by the ordinary GNU General Public License. This license, the GNU Lesser General Public License, applies to certain designated libraries, and is quite different from the ordinary General Public License. We use this license for certain libraries in order to permit linking those libraries into non-free programs.

 When a program is linked with a library, whether statically or using a shared library, the combination of the two is legally speaking a combined work, a derivative of the original library. The ordinary General Public License therefore permits such linking only if the entire combination fits its criteria of freedom. The Lesser General Public License permits more lax criteria for linking other code with the library.

 We call this license the "Lesser" General Public License because it does Less to protect the user's freedom than the ordinary General Public License. It also provides other free software developers Less of an advantage over competing non-free programs. These disadvantages are the reason we use the ordinary General Public License for many libraries. However, the Lesser license provides advantages in certain special circumstances.

 For example, on rare occasions, there may be a special need to encourage the widest possible use of a certain library, so that it becomes

a de-facto standard. To achieve this, non-free programs must be allowed to use the library. A more frequent case is that a free library does the same job as widely used non-free libraries. In this case, there is little to gain by limiting the free library to free software only, so we use the Lesser General Public License.

 In other cases, permission to use a particular library in non-free programs enables a greater number of people to use a large body of free software. For example, permission to use the GNU C Library in non-free programs enables many more people to use the whole GNU operating system, as well as its variant, the GNU/Linux operating system.

 Although the Lesser General Public License is Less protective of the users' freedom, it does ensure that the user of a program that is linked with the Library has the freedom and the wherewithal to run that program using a modified version of the Library.

 The precise terms and conditions for copying, distribution and modification follow. Pay close attention to the difference between a "work based on the library" and a "work that uses the library". The former contains code derived from the library, whereas the latter must be combined with the library in order to run. ^L

#### GNU LESSER GENERAL PUBLIC LICENSE TERMS AND CONDITIONS FOR COPYING, DISTRIBUTION AND MODIFICATION

 0. This License Agreement applies to any software library or other program which contains a notice placed by the copyright holder or other authorized party saying it may be distributed under the terms of this Lesser General Public License (also called "this License"). Each licensee is addressed as "you".

 A "library" means a collection of software functions and/or data prepared so as to be conveniently linked with application programs (which use some of those functions and data) to form executables.

 The "Library", below, refers to any such software library or work which has been distributed under these terms. A "work based on the Library" means either the Library or any derivative work under copyright law: that is to say, a work containing the Library or a portion of it, either verbatim or with modifications and/or translated straightforwardly into another language. (Hereinafter, translation is included without limitation in the term "modification".)

 "Source code" for a work means the preferred form of the work for making modifications to it. For a library, complete source code means all the source code for all modules it contains, plus any associated interface definition files, plus the scripts used to control compilation and installation of the library.

 Activities other than copying, distribution and modification are not covered by this License; they are outside its scope. The act of running a program using the Library is not restricted, and output from such a program is covered only if its contents constitute a work based on the Library (independent of the use of the Library in a tool for writing it). Whether that is true depends on what the Library does and what the program that uses the Library does.

 1. You may copy and distribute verbatim copies of the Library's complete source code as you receive it, in any medium, provided that you conspicuously and appropriately publish on each copy an appropriate copyright notice and disclaimer of warranty; keep intact all the notices that refer to this License and to the absence of any

warranty; and distribute a copy of this License along with the Library.

 You may charge a fee for the physical act of transferring a copy, and you may at your option offer warranty protection in exchange for a fee.

 2. You may modify your copy or copies of the Library or any portion of it, thus forming a work based on the Library, and copy and distribute such modifications or work under the terms of Section 1 above, provided that you also meet all of these conditions:

a) The modified work must itself be a software library.

 b) You must cause the files modified to carry prominent notices stating that you changed the files and the date of any change.

 c) You must cause the whole of the work to be licensed at no charge to all third parties under the terms of this License.

 d) If a facility in the modified Library refers to a function or a table of data to be supplied by an application program that uses the facility, other than as an argument passed when the facility is invoked, then you must make a good faith effort to ensure that, in the event an application does not supply such function or table, the facility still operates, and performs whatever part of its purpose remains meaningful.

 (For example, a function in a library to compute square roots has a purpose that is entirely well-defined independent of the application. Therefore, Subsection 2d requires that any application-supplied function or table used by this function must be optional: if the application does not supply it, the square root function must still compute square roots.)

These requirements apply to the modified work as a whole. If identifiable sections of that work are not derived from the Library, and can be reasonably considered independent and separate works in themselves, then this License, and its terms, do not apply to those sections when you distribute them as separate works. But when you distribute the same sections as part of a whole which is a work based on the Library, the distribution of the whole must be on the terms of this License, whose permissions for other licensees extend to the entire whole, and thus to each and every part regardless of who wrote it.

Thus, it is not the intent of this section to claim rights or contest your rights to work written entirely by you; rather, the intent is to exercise the right to control the distribution of derivative or collective works based on the Library.

In addition, mere aggregation of another work not based on the Library with the Library (or with a work based on the Library) on a volume of a storage or distribution medium does not bring the other work under the scope of this License.

 3. You may opt to apply the terms of the ordinary GNU General Public License instead of this License to a given copy of the Library. To do this, you must alter all the notices that refer to this License, so that they refer to the ordinary GNU General Public License, version 2, instead of to this License. (If a newer version than version 2 of the ordinary GNU General Public License has appeared, then you can specify that version instead if you wish.) Do not make any other change in these notices.

#### $\mathbf{M}$ .

 Once this change is made in a given copy, it is irreversible for that copy, so the ordinary GNU General Public License applies to all subsequent copies and derivative works made from that copy.

 This option is useful when you wish to copy part of the code of the Library into a program that is not a library.

 4. You may copy and distribute the Library (or a portion or derivative of it, under Section 2) in object code or executable form under the terms of Sections 1 and 2 above provided that you accompany it with the complete corresponding machine-readable source code, which must be distributed under the terms of Sections 1 and 2 above on a medium customarily used for software interchange.

 If distribution of object code is made by offering access to copy from a designated place, then offering equivalent access to copy the source code from the same place satisfies the requirement to distribute the source code, even though third parties are not compelled to copy the source along with the object code.

 5. A program that contains no derivative of any portion of the Library, but is designed to work with the Library by being compiled or linked with it, is called a "work that uses the Library". Such a work, in isolation, is not a derivative work of the Library, and therefore falls outside the scope of this License.

 However, linking a "work that uses the Library" with the Library creates an executable that is a derivative of the Library (because it contains portions of the Library), rather than a "work that uses the library". The executable is therefore covered by this License. Section 6 states terms for distribution of such executables.

 When a "work that uses the Library" uses material from a header file that is part of the Library, the object code for the work may be a derivative work of the Library even though the source code is not. Whether this is true is especially significant if the work can be linked without the Library, or if the work is itself a library. The threshold for this to be true is not precisely defined by law.

 If such an object file uses only numerical parameters, data structure layouts and accessors, and small macros and small inline functions (ten lines or less in length), then the use of the object file is unrestricted, regardless of whether it is legally a derivative work. (Executables containing this object code plus portions of the Library will still fall under Section 6.)

 Otherwise, if the work is a derivative of the Library, you may distribute the object code for the work under the terms of Section 6. Any executables containing that work also fall under Section 6, whether or not they are linked directly with the Library itself.  $\mathbf{M}$ .

 6. As an exception to the Sections above, you may also combine or link a "work that uses the Library" with the Library to produce a work containing portions of the Library, and distribute that work under terms of your choice, provided that the terms permit modification of the work for the customer's own use and reverse engineering for debugging such modifications.

 You must give prominent notice with each copy of the work that the Library is used in it and that the Library and its use are covered by this License. You must supply a copy of this License. If the work during execution displays copyright notices, you must include the copyright notice for the Library among them, as well as a reference directing the user to the copy of this License. Also, you must do one of these things:

 a) Accompany the work with the complete corresponding machine-readable source code for the Library including whatever changes were used in the work (which must be distributed under Sections 1 and 2 above); and, if the work is an executable linked with the Library, with the complete machine-readable "work that uses the Library", as object code and/or source code, so that the user can modify the Library and then relink to produce a modified executable containing the modified Library. (It is understood that the user who changes the contents of definitions files in the Library will not necessarily be able to recompile the application to use the modified definitions.)

b) Use a suitable shared library mechanism for linking with the

 Library. A suitable mechanism is one that (1) uses at run time a copy of the library already present on the user's computer system, rather than copying library functions into the executable, and (2) will operate properly with a modified version of the library, if the user installs one, as long as the modified version is interface-compatible with the version that the work was made with.

 c) Accompany the work with a written offer, valid for at least three years, to give the same user the materials specified in Subsection 6a, above, for a charge no more than the cost of performing this distribution.

 d) If distribution of the work is made by offering access to copy from a designated place, offer equivalent access to copy the above specified materials from the same place.

 e) Verify that the user has already received a copy of these materials or that you have already sent this user a copy.

 For an executable, the required form of the "work that uses the Library" must include any data and utility programs needed for reproducing the executable from it. However, as a special exception, the materials to be distributed need not include anything that is normally distributed (in either source or binary form) with the major components (compiler, kernel, and so on) of the operating system on which the executable runs, unless that component itself accompanies the executable.

 It may happen that this requirement contradicts the license restrictions of other proprietary libraries that do not normally accompany the operating system. Such a contradiction means you cannot use both them and the Library together in an executable that you distribute.

#### ^L

 7. You may place library facilities that are a work based on the Library side-by-side in a single library together with other library facilities not covered by this License, and distribute such a combined library, provided that the separate distribution of the work based on the Library and of the other library facilities is otherwise permitted, and provided that you do these two things:

 a) Accompany the combined library with a copy of the same work based on the Library, uncombined with any other library facilities. This must be distributed under the terms of the Sections above.

 b) Give prominent notice with the combined library of the fact that part of it is a work based on the Library, and explaining

where to find the accompanying uncombined form of the same work.

 8. You may not copy, modify, sublicense, link with, or distribute the Library except as expressly provided under this License. Any attempt otherwise to copy, modify, sublicense, link with, or distribute the Library is void, and will automatically terminate your rights under this License. However, parties who have received copies, or rights, from you under this License will not have their licenses terminated so long as such parties remain in full compliance.

 9. You are not required to accept this License, since you have not signed it. However, nothing else grants you permission to modify or distribute the Library or its derivative works. These actions are prohibited by law if you do not accept this License. Therefore, by modifying or distributing the Library (or any work based on the Library), you indicate your acceptance of this License to do so, and all its terms and conditions for copying, distributing or modifying the Library or works based on it.

 10. Each time you redistribute the Library (or any work based on the Library), the recipient automatically receives a license from the original licensor to copy, distribute, link with or modify the Library subject to these terms and conditions. You may not impose any further restrictions on the recipients' exercise of the rights granted herein. You are not responsible for enforcing compliance by third parties with this License.

#### ^L

 11. If, as a consequence of a court judgment or allegation of patent infringement or for any other reason (not limited to patent issues), conditions are imposed on you (whether by court order, agreement or otherwise) that contradict the conditions of this License, they do not excuse you from the conditions of this License. If you cannot distribute so as to satisfy simultaneously your obligations under this License and any other pertinent obligations, then as a consequence you may not distribute the Library at all. For example, if a patent license would not permit royalty-free redistribution of the Library by all those who receive copies directly or indirectly through you, then the only way you could satisfy both it and this License would be to refrain entirely from distribution of the Library.

If any portion of this section is held invalid or unenforceable under any particular circumstance, the balance of the section is intended to apply, and the section as a whole is intended to apply in other circumstances.

It is not the purpose of this section to induce you to infringe any patents or other property right claims or to contest validity of any such claims; this section has the sole purpose of protecting the

integrity of the free software distribution system which is implemented by public license practices. Many people have made generous contributions to the wide range of software distributed through that system in reliance on consistent application of that system; it is up to the author/donor to decide if he or she is willing to distribute software through any other system and a licensee cannot impose that choice.

This section is intended to make thoroughly clear what is believed to be a consequence of the rest of this License.

 12. If the distribution and/or use of the Library is restricted in certain countries either by patents or by copyrighted interfaces, the original copyright holder who places the Library under this License may add an explicit geographical distribution limitation excluding those countries, so that distribution is permitted only in or among countries not thus excluded. In such case, this License incorporates the limitation as if written in the body of this License.

 13. The Free Software Foundation may publish revised and/or new versions of the Lesser General Public License from time to time. Such new versions will be similar in spirit to the present version, but may differ in detail to address new problems or concerns.

Each version is given a distinguishing version number. If the Library specifies a version number of this License which applies to it and "any later version", you have the option of following the terms and conditions either of that version or of any later version published by the Free Software Foundation. If the Library does not specify a license version number, you may choose any version ever published by the Free Software Foundation.

 $\overline{M}$ .

 14. If you wish to incorporate parts of the Library into other free programs whose distribution conditions are incompatible with these, write to the author to ask for permission. For software which is copyrighted by the Free Software Foundation, write to the Free Software Foundation; we sometimes make exceptions for this. Our decision will be guided by the two goals of preserving the free status of all derivatives of our free software and of promoting the sharing and reuse of software generally.

#### NO WARRANTY

 15. BECAUSE THE LIBRARY IS LICENSED FREE OF CHARGE, THERE IS NO WARRANTY FOR THE LIBRARY, TO THE EXTENT PERMITTED BY APPLICABLE LAW. EXCEPT WHEN OTHERWISE STATED IN WRITING THE COPYRIGHT HOLDERS AND/OR OTHER PARTIES PROVIDE THE LIBRARY "AS IS" WITHOUT WARRANTY OF ANY KIND, EITHER EXPRESSED OR IMPLIED, INCLUDING, BUT NOT LIMITED TO, THE

IMPLIED WARRANTIES OF MERCHANTABILITY AND FITNESS FOR A PARTICULAR PURPOSE. THE ENTIRE RISK AS TO THE QUALITY AND PERFORMANCE OF THE LIBRARY IS WITH YOU. SHOULD THE LIBRARY PROVE DEFECTIVE, YOU ASSUME THE COST OF ALL NECESSARY SERVICING, REPAIR OR CORRECTION.

 16. IN NO EVENT UNLESS REQUIRED BY APPLICABLE LAW OR AGREED TO IN WRITING WILL ANY COPYRIGHT HOLDER, OR ANY OTHER PARTY WHO MAY MODIFY AND/OR REDISTRIBUTE THE LIBRARY AS PERMITTED ABOVE, BE LIABLE TO YOU FOR DAMAGES, INCLUDING ANY GENERAL, SPECIAL, INCIDENTAL OR CONSEQUENTIAL DAMAGES ARISING OUT OF THE USE OR INABILITY TO USE THE LIBRARY (INCLUDING BUT NOT LIMITED TO LOSS OF DATA OR DATA BEING RENDERED INACCURATE OR LOSSES SUSTAINED BY YOU OR THIRD PARTIES OR A FAILURE OF THE LIBRARY TO OPERATE WITH ANY OTHER SOFTWARE), EVEN IF SUCH HOLDER OR OTHER PARTY HAS BEEN ADVISED OF THE POSSIBILITY OF SUCH DAMAGES.

#### END OF TERMS AND CONDITIONS

^L

How to Apply These Terms to Your New Libraries

 If you develop a new library, and you want it to be of the greatest possible use to the public, we recommend making it free software that everyone can redistribute and change. You can do so by permitting redistribution under these terms (or, alternatively, under the terms of the ordinary General Public License).

 To apply these terms, attach the following notices to the library. It is safest to attach them to the start of each source file to most effectively convey the exclusion of warranty; and each file should have at least the "copyright" line and a pointer to where the full notice is found.

 <one line to give the library's name and a brief idea of what it does.>

Copyright  $(C)$  <year > <name of author>

 This library is free software; you can redistribute it and/or modify it under the terms of the GNU Lesser General Public License as published by the Free Software Foundation; either version 2 of the License, or (at your option) any later version.

 This library is distributed in the hope that it will be useful, but WITHOUT ANY WARRANTY; without even the implied warranty of MERCHANTABILITY or FITNESS FOR A PARTICULAR PURPOSE. See the GNU Lesser General Public License for more details.

You should have received a copy of the GNU Lesser General Public

 License along with this library; if not, write to the Free Software Foundation, Inc., 51 Franklin Street, Fifth Floor, Boston, MA 02110-1301 USA

Also add information on how to contact you by electronic and paper mail.

You should also get your employer (if you work as a programmer) or your

school, if any, to sign a "copyright disclaimer" for the library, if necessary. Here is a sample; alter the names:

 Yoyodyne, Inc., hereby disclaims all copyright interest in the library `Frob' (a library for tweaking knobs) written by James Random Hacker.

 <signature of Ty Coon>, 1 April 1990 Ty Coon, President of Vice

That's all there is to it! GNU GENERAL PUBLIC LICENSE Version 2, June 1991

Copyright (C) 1989, 1991 Free Software Foundation, Inc. 59 Temple Place, Suite 330, Boston, MA 02111-1307 USA Everyone is permitted to copy and distribute verbatim copies of this license document, but changing it is not allowed.

 Preamble

 The licenses for most software are designed to take away your freedom to share and change it. By contrast, the GNU General Public License is intended to guarantee your freedom to share and change free software--to make sure the software is free for all its users. This General Public License applies to most of the Free Software Foundation's software and to any other program whose authors commit to using it. (Some other Free Software Foundation software is covered by the GNU Library General Public License instead.) You can apply it to your programs, too.

 When we speak of free software, we are referring to freedom, not price. Our General Public Licenses are designed to make sure that you have the freedom to distribute copies of free software (and charge for this service if you wish), that you receive source code or can get it if you want it, that you can change the software or use pieces of it in new free programs; and that you know you can do these things.

 To protect your rights, we need to make restrictions that forbid anyone to deny you these rights or to ask you to surrender the rights. These restrictions translate to certain responsibilities for you if you distribute copies of the software, or if you modify it.

 For example, if you distribute copies of such a program, whether gratis or for a fee, you must give the recipients all the rights that you have. You must make sure that they, too, receive or can get the source code. And you must show them these terms so they know their rights.

We protect your rights with two steps: (1) copyright the software, and (2) offer you this license which gives you legal permission to copy, distribute and/or modify the software.

 Also, for each author's protection and ours, we want to make certain that everyone understands that there is no warranty for this free software. If the software is modified by someone else and passed on, we want its recipients to know that what they have is not the original, so that any problems introduced by others will not reflect on the original authors' reputations.

 Finally, any free program is threatened constantly by software patents. We wish to avoid the danger that redistributors of a free program will individually obtain patent licenses, in effect making the program proprietary. To prevent this, we have made it clear that any patent must be licensed for everyone's free use or not licensed at all.

 The precise terms and conditions for copying, distribution and modification follow.

#### GNU GENERAL PUBLIC LICENSE TERMS AND CONDITIONS FOR COPYING, DISTRIBUTION AND MODIFICATION

 0. This License applies to any program or other work which contains a notice placed by the copyright holder saying it may be distributed under the terms of this General Public License. The "Program", below, refers to any such program or work, and a "work based on the Program" means either the Program or any derivative work under copyright law: that is to say, a work containing the Program or a portion of it, either verbatim or with modifications and/or translated into another language. (Hereinafter, translation is included without limitation in the term "modification".) Each licensee is addressed as "you".

Activities other than copying, distribution and modification are not covered by this License; they are outside its scope. The act of running the Program is not restricted, and the output from the Program is covered only if its contents constitute a work based on the Program (independent of having been made by running the Program). Whether that is true depends on what the Program does.

 1. You may copy and distribute verbatim copies of the Program's source code as you receive it, in any medium, provided that you conspicuously and appropriately publish on each copy an appropriate copyright notice and disclaimer of warranty; keep intact all the notices that refer to this License and to the absence of any warranty; and give any other recipients of the Program a copy of this License along with the Program.

You may charge a fee for the physical act of transferring a copy, and you may at your option offer warranty protection in exchange for a fee.

 2. You may modify your copy or copies of the Program or any portion of it, thus forming a work based on the Program, and copy and distribute such modifications or work under the terms of Section 1 above, provided that you also meet all of these conditions:

 a) You must cause the modified files to carry prominent notices stating that you changed the files and the date of any change.

 b) You must cause any work that you distribute or publish, that in whole or in part contains or is derived from the Program or any part thereof, to be licensed as a whole at no charge to all third parties under the terms of this License.

 c) If the modified program normally reads commands interactively when run, you must cause it, when started running for such interactive use in the most ordinary way, to print or display an announcement including an appropriate copyright notice and a notice that there is no warranty (or else, saying that you provide a warranty) and that users may redistribute the program under these conditions, and telling the user how to view a copy of this License. (Exception: if the Program itself is interactive but does not normally print such an announcement, your work based on the Program is not required to print an announcement.)

These requirements apply to the modified work as a whole. If identifiable sections of that work are not derived from the Program, and can be reasonably considered independent and separate works in themselves, then this License, and its terms, do not apply to those sections when you distribute them as separate works. But when you distribute the same sections as part of a whole which is a work based on the Program, the distribution of the whole must be on the terms of this License, whose permissions for other licensees extend to the entire whole, and thus to each and every part regardless of who wrote it.

Thus, it is not the intent of this section to claim rights or contest your rights to work written entirely by you; rather, the intent is to exercise the right to control the distribution of derivative or collective works based on the Program.

In addition, mere aggregation of another work not based on the Program with the Program (or with a work based on the Program) on a volume of a storage or distribution medium does not bring the other work under the scope of this License.

 3. You may copy and distribute the Program (or a work based on it, under Section 2) in object code or executable form under the terms of Sections 1 and 2 above provided that you also do one of the following:

 a) Accompany it with the complete corresponding machine-readable source code, which must be distributed under the terms of Sections 1 and 2 above on a medium customarily used for software interchange; or,

 b) Accompany it with a written offer, valid for at least three years, to give any third party, for a charge no more than your cost of physically performing source distribution, a complete machine-readable copy of the corresponding source code, to be distributed under the terms of Sections 1 and 2 above on a medium customarily used for software interchange; or,

 c) Accompany it with the information you received as to the offer to distribute corresponding source code. (This alternative is allowed only for noncommercial distribution and only if you received the program in object code or executable form with such an offer, in accord with Subsection b above.)

The source code for a work means the preferred form of the work for making modifications to it. For an executable work, complete source code means all the source code for all modules it contains, plus any associated interface definition files, plus the scripts used to control compilation and installation of the executable. However, as a special exception, the source code distributed need not include anything that is normally distributed (in either source or binary form) with the major components (compiler, kernel, and so on) of the operating system on which the executable runs, unless that component itself accompanies the executable.

If distribution of executable or object code is made by offering access to copy from a designated place, then offering equivalent access to copy the source code from the same place counts as distribution of the source code, even though third parties are not compelled to copy the source along with the object code.

 4. You may not copy, modify, sublicense, or distribute the Program except as expressly provided under this License. Any attempt

otherwise to copy, modify, sublicense or distribute the Program is void, and will automatically terminate your rights under this License. However, parties who have received copies, or rights, from you under this License will not have their licenses terminated so long as such parties remain in full compliance.

 5. You are not required to accept this License, since you have not signed it. However, nothing else grants you permission to modify or distribute the Program or its derivative works. These actions are prohibited by law if you do not accept this License. Therefore, by modifying or distributing the Program (or any work based on the Program), you indicate your acceptance of this License to do so, and all its terms and conditions for copying, distributing or modifying the Program or works based on it.

 6. Each time you redistribute the Program (or any work based on the Program), the recipient automatically receives a license from the original licensor to copy, distribute or modify the Program subject to these terms and conditions. You may not impose any further restrictions on the recipients' exercise of the rights granted herein. You are not responsible for enforcing compliance by third parties to this License.

 7. If, as a consequence of a court judgment or allegation of patent infringement or for any other reason (not limited to patent issues), conditions are imposed on you (whether by court order, agreement or otherwise) that contradict the conditions of this License, they do not excuse you from the conditions of this License. If you cannot distribute so as to satisfy simultaneously your obligations under this License and any other pertinent obligations, then as a consequence you may not distribute the Program at all. For example, if a patent license would not permit royalty-free redistribution of the Program by all those who receive copies directly or indirectly through you, then the only way you could satisfy both it and this License would be to refrain entirely from distribution of the Program.

If any portion of this section is held invalid or unenforceable under any particular circumstance, the balance of the section is intended to apply and the section as a whole is intended to apply in other circumstances.

It is not the purpose of this section to induce you to infringe any patents or other property right claims or to contest validity of any such claims; this section has the sole purpose of protecting the integrity of the free software distribution system, which is implemented by public license practices. Many people have made generous contributions to the wide range of software distributed through that system in reliance on consistent application of that

system; it is up to the author/donor to decide if he or she is willing to distribute software through any other system and a licensee cannot impose that choice.

This section is intended to make thoroughly clear what is believed to be a consequence of the rest of this License.

 8. If the distribution and/or use of the Program is restricted in certain countries either by patents or by copyrighted interfaces, the original copyright holder who places the Program under this License may add an explicit geographical distribution limitation excluding those countries, so that distribution is permitted only in or among countries not thus excluded. In such case, this License incorporates the limitation as if written in the body of this License.

 9. The Free Software Foundation may publish revised and/or new versions of the General Public License from time to time. Such new versions will be similar in spirit to the present version, but may differ in detail to address new problems or concerns.

Each version is given a distinguishing version number. If the Program specifies a version number of this License which applies to it and "any later version", you have the option of following the terms and conditions either of that version or of any later version published by the Free Software Foundation. If the Program does not specify a version number of this License, you may choose any version ever published by the Free Software Foundation.

 10. If you wish to incorporate parts of the Program into other free programs whose distribution conditions are different, write to the author to ask for permission. For software which is copyrighted by the Free Software Foundation, write to the Free Software Foundation; we sometimes make exceptions for this. Our decision will be guided by the two goals of preserving the free status of all derivatives of our free software and of promoting the sharing and reuse of software generally.

#### NO WARRANTY

 11. BECAUSE THE PROGRAM IS LICENSED FREE OF CHARGE, THERE IS NO WARRANTY FOR THE PROGRAM, TO THE EXTENT PERMITTED BY APPLICABLE LAW. EXCEPT WHEN OTHERWISE STATED IN WRITING THE COPYRIGHT HOLDERS AND/OR OTHER PARTIES PROVIDE THE PROGRAM "AS IS" WITHOUT WARRANTY OF ANY KIND, EITHER EXPRESSED OR IMPLIED, INCLUDING, BUT NOT LIMITED TO, THE IMPLIED WARRANTIES OF MERCHANTABILITY AND FITNESS FOR A PARTICULAR PURPOSE. THE ENTIRE RISK AS TO THE QUALITY AND PERFORMANCE OF THE PROGRAM IS WITH YOU. SHOULD THE PROGRAM PROVE DEFECTIVE, YOU ASSUME THE COST OF ALL NECESSARY SERVICING, REPAIR OR CORRECTION.

 12. IN NO EVENT UNLESS REQUIRED BY APPLICABLE LAW OR AGREED TO IN WRITING WILL ANY COPYRIGHT HOLDER, OR ANY OTHER PARTY WHO MAY MODIFY AND/OR REDISTRIBUTE THE PROGRAM AS PERMITTED ABOVE, BE LIABLE TO YOU FOR DAMAGES, INCLUDING ANY GENERAL, SPECIAL, INCIDENTAL OR CONSEQUENTIAL DAMAGES ARISING OUT OF THE USE OR INABILITY TO USE THE PROGRAM (INCLUDING BUT NOT LIMITED TO LOSS OF DATA OR DATA BEING RENDERED INACCURATE OR LOSSES SUSTAINED BY YOU OR THIRD PARTIES OR A FAILURE OF THE PROGRAM TO OPERATE WITH ANY OTHER PROGRAMS), EVEN IF SUCH HOLDER OR OTHER PARTY HAS BEEN ADVISED OF THE POSSIBILITY OF SUCH DAMAGES.

#### END OF TERMS AND CONDITIONS

 How to Apply These Terms to Your New Programs

 If you develop a new program, and you want it to be of the greatest possible use to the public, the best way to achieve this is to make it free software which everyone can redistribute and change under these terms.

 To do so, attach the following notices to the program. It is safest to attach them to the start of each source file to most effectively convey the exclusion of warranty; and each file should have at least the "copyright" line and a pointer to where the full notice is found.

 <one line to give the program's name and a brief idea of what it does.> Copyright  $(C)$  <year > <name of author>

 This program is free software; you can redistribute it and/or modify it under the terms of the GNU General Public License as published by the Free Software Foundation; either version 2 of the License, or (at your option) any later version.

 This program is distributed in the hope that it will be useful, but WITHOUT ANY WARRANTY; without even the implied warranty of MERCHANTABILITY or FITNESS FOR A PARTICULAR PURPOSE. See the GNU General Public License for more details.

 You should have received a copy of the GNU General Public License along with this program; if not, write to the Free Software Foundation, Inc., 59 Temple Place, Suite 330, Boston, MA 02111-1307 USA

Also add information on how to contact you by electronic and paper mail.

If the program is interactive, make it output a short notice like this when it starts in an interactive mode:

 Gnomovision version 69, Copyright (C) year name of author Gnomovision comes with ABSOLUTELY NO WARRANTY; for details type `show w'.  This is free software, and you are welcome to redistribute it under certain conditions; type `show c' for details.

The hypothetical commands `show w' and `show c' should show the appropriate parts of the General Public License. Of course, the commands you use may be called something other than `show w' and `show c'; they could even be mouse-clicks or menu items--whatever suits your program.

You should also get your employer (if you work as a programmer) or your school, if any, to sign a "copyright disclaimer" for the program, if necessary. Here is a sample; alter the names:

 Yoyodyne, Inc., hereby disclaims all copyright interest in the program `Gnomovision' (which makes passes at compilers) written by James Hacker.

 <signature of Ty Coon>, 1 April 1989 Ty Coon, President of Vice

This General Public License does not permit incorporating your program into proprietary programs. If your program is a subroutine library, you may consider it more useful to permit linking proprietary applications with the library. If this is what you want to do, use the GNU Library General Public License instead of this License.

# **1.114 jackc-chunkreader 2.0.1**

## **1.114.1 Available under license :**

Copyright (c) 2019 Jack Christensen

#### **MIT** License

Permission is hereby granted, free of charge, to any person obtaining a copy of this software and associated documentation files (the "Software"), to deal in the Software without restriction, including without limitation the rights to use, copy, modify, merge, publish, distribute, sublicense, and/or sell copies of the Software, and to permit persons to whom the Software is furnished to do so, subject to the following conditions:

The above copyright notice and this permission notice shall be included in all copies or substantial portions of the Software.

THE SOFTWARE IS PROVIDED "AS IS", WITHOUT WARRANTY OF ANY KIND, EXPRESS OR IMPLIED, INCLUDING BUT NOT LIMITED TO THE WARRANTIES OF MERCHANTABILITY, FITNESS FOR A PARTICULAR PURPOSE AND NONINFRINGEMENT. IN NO EVENT SHALL THE AUTHORS OR COPYRIGHT HOLDERS BE LIABLE FOR ANY CLAIM, DAMAGES OR OTHER LIABILITY, WHETHER IN AN ACTION

# **1.115 robot-telemetry\_proto 0.0.0- 20210520062046-a73bb180cba4**

## **1.115.1 Available under license :**

# People who have agreed to one of the CLAs and can contribute patches. # The AUTHORS file lists the copyright holders; this file # lists people. For example, Google employees are listed here # but not in AUTHORS, because Google holds the copyright. # # https://developers.google.com/open-source/cla/individual # https://developers.google.com/open-source/cla/corporate # # Names should be added to this file as: Name <email address> Paul Borman <borman@google.com> Andrew Fort <afort@arista.com> Rob Shakir <robjs@google.com> Apache License

> Version 2.0, January 2004 http://www.apache.org/licenses/

#### TERMS AND CONDITIONS FOR USE, REPRODUCTION, AND DISTRIBUTION

1. Definitions.

 "License" shall mean the terms and conditions for use, reproduction, and distribution as defined by Sections 1 through 9 of this document.

 "Licensor" shall mean the copyright owner or entity authorized by the copyright owner that is granting the License.

 "Legal Entity" shall mean the union of the acting entity and all other entities that control, are controlled by, or are under common control with that entity. For the purposes of this definition, "control" means (i) the power, direct or indirect, to cause the direction or management of such entity, whether by contract or otherwise, or (ii) ownership of fifty percent (50%) or more of the outstanding shares, or (iii) beneficial ownership of such entity.

 "You" (or "Your") shall mean an individual or Legal Entity exercising permissions granted by this License.

 "Source" form shall mean the preferred form for making modifications, including but not limited to software source code, documentation source, and configuration files.

 "Object" form shall mean any form resulting from mechanical transformation or translation of a Source form, including but not limited to compiled object code, generated documentation, and conversions to other media types.

 "Work" shall mean the work of authorship, whether in Source or Object form, made available under the License, as indicated by a copyright notice that is included in or attached to the work (an example is provided in the Appendix below).

 "Derivative Works" shall mean any work, whether in Source or Object form, that is based on (or derived from) the Work and for which the editorial revisions, annotations, elaborations, or other modifications represent, as a whole, an original work of authorship. For the purposes of this License, Derivative Works shall not include works that remain separable from, or merely link (or bind by name) to the interfaces of, the Work and Derivative Works thereof.

 "Contribution" shall mean any work of authorship, including the original version of the Work and any modifications or additions to that Work or Derivative Works thereof, that is intentionally submitted to Licensor for inclusion in the Work by the copyright owner or by an individual or Legal Entity authorized to submit on behalf of the copyright owner. For the purposes of this definition, "submitted" means any form of electronic, verbal, or written communication sent to the Licensor or its representatives, including but not limited to communication on electronic mailing lists, source code control systems, and issue tracking systems that are managed by, or on behalf of, the Licensor for the purpose of discussing and improving the Work, but excluding communication that is conspicuously marked or otherwise designated in writing by the copyright owner as "Not a Contribution."

 "Contributor" shall mean Licensor and any individual or Legal Entity on behalf of whom a Contribution has been received by Licensor and subsequently incorporated within the Work.

- 2. Grant of Copyright License. Subject to the terms and conditions of this License, each Contributor hereby grants to You a perpetual, worldwide, non-exclusive, no-charge, royalty-free, irrevocable copyright license to reproduce, prepare Derivative Works of, publicly display, publicly perform, sublicense, and distribute the Work and such Derivative Works in Source or Object form.
- 3. Grant of Patent License. Subject to the terms and conditions of

 this License, each Contributor hereby grants to You a perpetual, worldwide, non-exclusive, no-charge, royalty-free, irrevocable (except as stated in this section) patent license to make, have made, use, offer to sell, sell, import, and otherwise transfer the Work, where such license applies only to those patent claims licensable by such Contributor that are necessarily infringed by their Contribution(s) alone or by combination of their Contribution(s) with the Work to which such Contribution(s) was submitted. If You institute patent litigation against any entity (including a cross-claim or counterclaim in a lawsuit) alleging that the Work or a Contribution incorporated within the Work constitutes direct or contributory patent infringement, then any patent licenses granted to You under this License for that Work shall terminate as of the date such litigation is filed.

- 4. Redistribution. You may reproduce and distribute copies of the Work or Derivative Works thereof in any medium, with or without modifications, and in Source or Object form, provided that You meet the following conditions:
	- (a) You must give any other recipients of the Work or Derivative Works a copy of this License; and
	- (b) You must cause any modified files to carry prominent notices stating that You changed the files; and
	- (c) You must retain, in the Source form of any Derivative Works that You distribute, all copyright, patent, trademark, and attribution notices from the Source form of the Work, excluding those notices that do not pertain to any part of the Derivative Works; and
	- (d) If the Work includes a "NOTICE" text file as part of its distribution, then any Derivative Works that You distribute must include a readable copy of the attribution notices contained within such NOTICE file, excluding those notices that do not pertain to any part of the Derivative Works, in at least one of the following places: within a NOTICE text file distributed as part of the Derivative Works; within the Source form or documentation, if provided along with the Derivative Works; or, within a display generated by the Derivative Works, if and wherever such third-party notices normally appear. The contents of the NOTICE file are for informational purposes only and do not modify the License. You may add Your own attribution notices within Derivative Works that You distribute, alongside or as an addendum to the NOTICE text from the Work, provided that such additional attribution notices cannot be construed as modifying the License.

 You may add Your own copyright statement to Your modifications and may provide additional or different license terms and conditions for use, reproduction, or distribution of Your modifications, or for any such Derivative Works as a whole, provided Your use, reproduction, and distribution of the Work otherwise complies with the conditions stated in this License.

- 5. Submission of Contributions. Unless You explicitly state otherwise, any Contribution intentionally submitted for inclusion in the Work by You to the Licensor shall be under the terms and conditions of this License, without any additional terms or conditions. Notwithstanding the above, nothing herein shall supersede or modify the terms of any separate license agreement you may have executed with Licensor regarding such Contributions.
- 6. Trademarks. This License does not grant permission to use the trade names, trademarks, service marks, or product names of the Licensor, except as required for reasonable and customary use in describing the origin of the Work and reproducing the content of the NOTICE file.
- 7. Disclaimer of Warranty. Unless required by applicable law or agreed to in writing, Licensor provides the Work (and each Contributor provides its Contributions) on an "AS IS" BASIS, WITHOUT WARRANTIES OR CONDITIONS OF ANY KIND, either express or implied, including, without limitation, any warranties or conditions of TITLE, NON-INFRINGEMENT, MERCHANTABILITY, or FITNESS FOR A PARTICULAR PURPOSE. You are solely responsible for determining the appropriateness of using or redistributing the Work and assume any risks associated with Your exercise of permissions under this License.
- 8. Limitation of Liability. In no event and under no legal theory, whether in tort (including negligence), contract, or otherwise, unless required by applicable law (such as deliberate and grossly negligent acts) or agreed to in writing, shall any Contributor be liable to You for damages, including any direct, indirect, special, incidental, or consequential damages of any character arising as a result of this License or out of the use or inability to use the Work (including but not limited to damages for loss of goodwill, work stoppage, computer failure or malfunction, or any and all other commercial damages or losses), even if such Contributor has been advised of the possibility of such damages.
- 9. Accepting Warranty or Additional Liability. While redistributing the Work or Derivative Works thereof, You may choose to offer, and charge a fee for, acceptance of support, warranty, indemnity, or other liability obligations and/or rights consistent with this License. However, in accepting such obligations, You may act only

 on Your own behalf and on Your sole responsibility, not on behalf of any other Contributor, and only if You agree to indemnify, defend, and hold each Contributor harmless for any liability incurred by, or claims asserted against, such Contributor by reason of your accepting any such warranty or additional liability.

#### END OF TERMS AND CONDITIONS

APPENDIX: How to apply the Apache License to your work.

 To apply the Apache License to your work, attach the following boilerplate notice, with the fields enclosed by brackets "{}" replaced with your own identifying information. (Don't include the brackets!) The text should be enclosed in the appropriate comment syntax for the file format. We also recommend that a file or class name and description of purpose be included on the same "printed page" as the copyright notice for easier identification within third-party archives.

Copyright {yyyy} {name of copyright owner}

 Licensed under the Apache License, Version 2.0 (the "License"); you may not use this file except in compliance with the License. You may obtain a copy of the License at

http://www.apache.org/licenses/LICENSE-2.0

 Unless required by applicable law or agreed to in writing, software distributed under the License is distributed on an "AS IS" BASIS, WITHOUT WARRANTIES OR CONDITIONS OF ANY KIND, either express or implied. See the License for the specific language governing permissions and limitations under the License. Mozilla Public License, version 2.0

- 1. Definitions
- 1.1. "Contributor"

 means each individual or legal entity that creates, contributes to the creation of, or owns Covered Software.

#### 1.2. "Contributor Version"

 means the combination of the Contributions of others (if any) used by a Contributor and that particular Contributor's Contribution.

1.3. "Contribution"

means Covered Software of a particular Contributor.

1.4. "Covered Software"

 means Source Code Form to which the initial Contributor has attached the notice in Exhibit A, the Executable Form of such Source Code Form, and Modifications of such Source Code Form, in each case including portions thereof.

- 1.5. "Incompatible With Secondary Licenses" means
	- a. that the initial Contributor has attached the notice described in Exhibit B to the Covered Software; or
	- b. that the Covered Software was made available under the terms of version 1.1 or earlier of the License, but not also under the terms of a Secondary License.

1.6. "Executable Form"

means any form of the work other than Source Code Form.

1.7. "Larger Work"

 means a work that combines Covered Software with other material, in a separate file or files, that is not Covered Software.

#### 1.8. "License"

means this document.

1.9. "Licensable"

 means having the right to grant, to the maximum extent possible, whether at the time of the initial grant or subsequently, any and all of the rights conveyed by this License.

1.10. "Modifications"

means any of the following:

 a. any file in Source Code Form that results from an addition to, deletion from, or modification of the contents of Covered Software; or

b. any new file in Source Code Form that contains any Covered Software.

1.11. "Patent Claims" of a Contributor

 means any patent claim(s), including without limitation, method, process, and apparatus claims, in any patent Licensable by such Contributor that would be infringed, but for the grant of the License, by the making, using, selling, offering for sale, having made, import, or transfer of either its Contributions or its Contributor Version.

#### 1.12. "Secondary License"

 means either the GNU General Public License, Version 2.0, the GNU Lesser General Public License, Version 2.1, the GNU Affero General Public License, Version 3.0, or any later versions of those licenses.

1.13. "Source Code Form"

means the form of the work preferred for making modifications.

#### 1.14. "You" (or "Your")

 means an individual or a legal entity exercising rights under this License. For legal entities, "You" includes any entity that controls, is controlled by, or is under common control with You. For purposes of this definition, "control" means (a) the power, direct or indirect, to cause the direction or management of such entity, whether by contract or otherwise, or (b) ownership of more than fifty percent (50%) of the outstanding shares or beneficial ownership of such entity.

#### 2. License Grants and Conditions

#### 2.1. Grants

 Each Contributor hereby grants You a world-wide, royalty-free, non-exclusive license:

- a. under intellectual property rights (other than patent or trademark) Licensable by such Contributor to use, reproduce, make available, modify, display, perform, distribute, and otherwise exploit its Contributions, either on an unmodified basis, with Modifications, or as part of a Larger Work; and
- b. under Patent Claims of such Contributor to make, use, sell, offer for sale, have made, import, and otherwise transfer either its Contributions or its Contributor Version.

#### 2.2. Effective Date

The licenses granted in Section 2.1 with respect to any Contribution

 become effective for each Contribution on the date the Contributor first distributes such Contribution.

2.3. Limitations on Grant Scope

 The licenses granted in this Section 2 are the only rights granted under this License. No additional rights or licenses will be implied from the distribution or licensing of Covered Software under this License. Notwithstanding Section 2.1(b) above, no patent license is granted by a Contributor:

- a. for any code that a Contributor has removed from Covered Software; or
- b. for infringements caused by: (i) Your and any other third party's modifications of Covered Software, or (ii) the combination of its Contributions with other software (except as part of its Contributor Version); or
- c. under Patent Claims infringed by Covered Software in the absence of its Contributions.

 This License does not grant any rights in the trademarks, service marks, or logos of any Contributor (except as may be necessary to comply with the notice requirements in Section 3.4).

2.4. Subsequent Licenses

 No Contributor makes additional grants as a result of Your choice to distribute the Covered Software under a subsequent version of this License (see Section 10.2) or under the terms of a Secondary License (if permitted under the terms of Section 3.3).

#### 2.5. Representation

 Each Contributor represents that the Contributor believes its Contributions are its original creation(s) or it has sufficient rights to grant the rights to its Contributions conveyed by this License.

#### 2.6. Fair Use

 This License is not intended to limit any rights You have under applicable copyright doctrines of fair use, fair dealing, or other equivalents.

#### 2.7. Conditions

 Sections 3.1, 3.2, 3.3, and 3.4 are conditions of the licenses granted in Section 2.1.

#### 3. Responsibilities

#### 3.1. Distribution of Source Form

 All distribution of Covered Software in Source Code Form, including any Modifications that You create or to which You contribute, must be under the terms of this License. You must inform recipients that the Source Code Form of the Covered Software is governed by the terms of this License, and how they can obtain a copy of this License. You may not attempt to alter or restrict the recipients' rights in the Source Code Form.

#### 3.2. Distribution of Executable Form

If You distribute Covered Software in Executable Form then:

- a. such Covered Software must also be made available in Source Code Form, as described in Section 3.1, and You must inform recipients of the Executable Form how they can obtain a copy of such Source Code Form by reasonable means in a timely manner, at a charge no more than the cost of distribution to the recipient; and
- b. You may distribute such Executable Form under the terms of this License, or sublicense it under different terms, provided that the license for the Executable Form does not attempt to limit or alter the recipients' rights in the Source Code Form under this License.

#### 3.3. Distribution of a Larger Work

 You may create and distribute a Larger Work under terms of Your choice, provided that You also comply with the requirements of this License for the Covered Software. If the Larger Work is a combination of Covered Software with a work governed by one or more Secondary Licenses, and the Covered Software is not Incompatible With Secondary Licenses, this License permits You to additionally distribute such Covered Software under the terms of such Secondary License(s), so that the recipient of the Larger Work may, at their option, further distribute the Covered Software under the terms of either this License or such Secondary License(s).

#### 3.4. Notices

 You may not remove or alter the substance of any license notices (including copyright notices, patent notices, disclaimers of warranty, or limitations of liability) contained within the Source Code Form of the Covered Software, except that You may alter any license notices to the

extent required to remedy known factual inaccuracies.

#### 3.5. Application of Additional Terms

 You may choose to offer, and to charge a fee for, warranty, support, indemnity or liability obligations to one or more recipients of Covered Software. However, You may do so only on Your own behalf, and not on behalf of any Contributor. You must make it absolutely clear that any such warranty, support, indemnity, or liability obligation is offered by You alone, and You hereby agree to indemnify every Contributor for any liability incurred by such Contributor as a result of warranty, support, indemnity or liability terms You offer. You may include additional disclaimers of warranty and limitations of liability specific to any jurisdiction.

4. Inability to Comply Due to Statute or Regulation

 If it is impossible for You to comply with any of the terms of this License with respect to some or all of the Covered Software due to statute, judicial order, or regulation then You must: (a) comply with the terms of this License to the maximum extent possible; and (b) describe the limitations and the code they affect. Such description must be placed in a text file included with all distributions of the Covered Software under this License. Except to the extent prohibited by statute or regulation, such description must be sufficiently detailed for a recipient of ordinary skill to be able to understand it.

#### 5. Termination

- 5.1. The rights granted under this License will terminate automatically if You fail to comply with any of its terms. However, if You become compliant, then the rights granted under this License from a particular Contributor are reinstated (a) provisionally, unless and until such Contributor explicitly and finally terminates Your grants, and (b) on an ongoing basis, if such Contributor fails to notify You of the non-compliance by some reasonable means prior to 60 days after You have come back into compliance. Moreover, Your grants from a particular Contributor are reinstated on an ongoing basis if such Contributor notifies You of the non-compliance by some reasonable means, this is the first time You have received notice of non-compliance with this License from such Contributor, and You become compliant prior to 30 days after Your receipt of the notice.
- 5.2. If You initiate litigation against any entity by asserting a patent infringement claim (excluding declaratory judgment actions, counter-claims, and cross-claims) alleging that a Contributor Version directly or indirectly infringes any patent, then the rights granted to You by any and all Contributors for the Covered Software under Section

2.1 of this License shall terminate.

5.3. In the event of termination under Sections 5.1 or 5.2 above, all end user license agreements (excluding distributors and resellers) which have been validly granted by You or Your distributors under this License prior to termination shall survive termination.

#### 6. Disclaimer of Warranty

 Covered Software is provided under this License on an "as is" basis, without warranty of any kind, either expressed, implied, or statutory, including, without limitation, warranties that the Covered Software is free of defects, merchantable, fit for a particular purpose or non-infringing. The entire risk as to the quality and performance of the Covered Software is with You. Should any Covered Software prove defective in any respect, You (not any Contributor) assume the cost of any necessary servicing, repair, or correction. This disclaimer of warranty constitutes an essential part of this License. No use of any Covered Software is authorized under this License except under this disclaimer.

#### 7. Limitation of Liability

 Under no circumstances and under no legal theory, whether tort (including negligence), contract, or otherwise, shall any Contributor, or anyone who distributes Covered Software as permitted above, be liable to You for any direct, indirect, special, incidental, or consequential damages of any character including, without limitation, damages for lost profits, loss of goodwill, work stoppage, computer failure or malfunction, or any and all other commercial damages or losses, even if such party shall have been informed of the possibility of such damages. This limitation of liability shall not apply to liability for death or personal injury resulting from such party's negligence to the extent applicable law prohibits such limitation. Some jurisdictions do not allow the exclusion or limitation of incidental or consequential damages, so this exclusion and limitation may not apply to You.

#### 8. Litigation

 Any litigation relating to this License may be brought only in the courts of a jurisdiction where the defendant maintains its principal place of business and such litigation shall be governed by laws of that jurisdiction, without reference to its conflict-of-law provisions. Nothing in this Section shall prevent a party's ability to bring cross-claims or counter-claims.

#### 9. Miscellaneous

This License represents the complete agreement concerning the subject

 matter hereof. If any provision of this License is held to be unenforceable, such provision shall be reformed only to the extent necessary to make it enforceable. Any law or regulation which provides that the language of a contract shall be construed against the drafter shall not be used to construe this License against a Contributor.

#### 10. Versions of the License

#### 10.1. New Versions

 Mozilla Foundation is the license steward. Except as provided in Section 10.3, no one other than the license steward has the right to modify or publish new versions of this License. Each version will be given a distinguishing version number.

10.2. Effect of New Versions

 You may distribute the Covered Software under the terms of the version of the License under which You originally received the Covered Software, or under the terms of any subsequent version published by the license steward.

#### 10.3. Modified Versions

 If you create software not governed by this License, and you want to create a new license for such software, you may create and use a modified version of this License if you rename the license and remove any references to the name of the license steward (except to note that such modified license differs from this License).

10.4. Distributing Source Code Form that is Incompatible With Secondary Licenses If You choose to distribute Source Code Form that is Incompatible With Secondary Licenses under the terms of this version of the License, the notice described in Exhibit B of this License must be attached.

Exhibit A - Source Code Form License Notice

 This Source Code Form is subject to the terms of the Mozilla Public License, v. 2.0. If a copy of the MPL was not distributed with this file, You can obtain one at http://mozilla.org/MPL/2.0/.

If it is not possible or desirable to put the notice in a particular file, then You may include the notice in a location (such as a LICENSE file in a relevant directory) where a recipient would be likely to look for such a notice.

You may add additional accurate notices of copyright ownership.

Exhibit B - "Incompatible With Secondary Licenses" Notice

```
 This Source Code Form is "Incompatible
With Secondary Licenses", as defined by
the Mozilla Public License, v. 2.0.
```
/\*

```
* Generated by ncsc --mib2yang-std
```
\* Source: MIB\_SOURCES\_POST\_PROCESSED/CISCO-IMAGE-LICENSE-MGMT-MIB.mib \*/

```
/*
```
\* This YANG module has been generated by smidump 0.5.0:

```
* smidump -f yang CISCO-IMAGE-LICENSE-MGMT-MIB
```

```
*
```
\*

\* Do not edit. Edit the source file instead!

```
*/
```
module CISCO-IMAGE-LICENSE-MGMT-MIB {

 namespace "urn:ietf:params:xml:ns:yang:smiv2:CISCO-IMAGE-LICENSE-MGMT-MIB"; prefix "cisco-image-license-mgmt-mib";

```
 import ENTITY-MIB {
 prefix "entity-mib";
}
```

```
 import SNMP-FRAMEWORK-MIB {
prefix "snmp-framework";
}
```

```
 import ietf-yang-smiv2 {
 prefix "smiv2";
}
```
 organization "Cisco Systems Inc.";

 contact "Cisco Systems Customer Service Postal: 170 W Tasman Drive San Jose, CA 95134 **USA** 

 Tel: +1 800 553 -NETS E-mail: cs-snmp@cisco.com";

description

 "The MIB module for managing the running image level of a Cisco device. Cisco's licensing mechanism provides flexibility to run a device on a chosen image level. This mechanism is referred to as image level licensing. Image level licensing leverages the universal image based licensing solution.

The image level licensing mechanism works as follows -

 A universal image that contains all levels of software packages is loaded on to the device. At boot time, the device determines the highest level of license and brings up the appropriate software features or subsystems. The user can configure the image level with which the device has to boot. The system will verify whether the appropriate license is available for the configured image level. The image level for the next boot will be determined based on the availability of the license. The following scenarios explains some use-cases of image level licensing:

Scenario 1:

- Customer selects advsecurityk9 based image.

- Manufacturing installs advsecurity license on the device.

 - This device will run all features that are part of the base advsecurity license.

- Customer upgrades to advipservicesk9 license.

- The next boot level is set to advipservicesk9.

 - The device will run advsecurityk9 feature until the next reboot. After reboot the device will run advipservicesk9 features.

Scenario 2:

- Customer selects advipservicesk9 based image.

 - Manufacturing installs advipservices and advsecurity license on the device.

 - This device will run all features that are part of the base advipservices license.

- No upgrades available for advipservices license.

 The user has to accept the End User License Agreement(EULA) before using this MIB to configure the image level.

 This MIB should be used in conjuntion with CISCO-LICENSE-MGMT-MIB module to achieve the image level
licensing functionality.

 This MIB module defines objects which provides the different image levels supported by the device and the license required to enable a particular image level. It also defines objects to let the user configure the required image level. The MIB module contains notification which will be triggered when the user changes the image level for next boot.

 The CISCO-LICENSE-MGMT-MIB module should be used to export the EULA and to configure the required license.

 This MIB module is defined generically so it can be used for both stand-alone as well as stackable devices. The entPhysicalIndex imported from ENTITY-MIB is used to identify the device uniquely.";

```
 revision 2007-10-16 {
  description
   "Initial version of this MIB module.";
 }
```

```
 typedef BootImageLevel {
  type binary {
   length "0..255";
  }
  description
  "This textual convention is used to define
   the image level.
```
 If the device is running at advipservices image level, then the boot image level will be 'advipservices'.";

}

```
 typedef LicenseNameList {
  type binary {
   length "0..255";
  }
  description
   "This textual convention is used to define
```
 the list of license names. If multiple licenses are present then this string will contain all the licenses seperated by the ',' character.

 If the license required to run a device at advipservices image level is advipservices and advsecurity, then the license name list will be

```
 'advipservices,advsecurity'.";
```

```
 }
```
}

 } }

```
 container CISCO-IMAGE-LICENSE-MGMT-MIB {
 config false;
```

```
 container ciscoImageLicenseMgmtMIBObjects {
  smiv2:oid "1.3.6.1.4.1.9.9.640.1";
```

```
 leaf cilmEULAAccepted {
  type boolean;
  description
  "This object when set to TRUE means that the user has
   accepted the END USER LICENSE AGREEMENT. This object
   has to be set to TRUE by the user before using the
   objects in the cilmBootImageLevelTable to configure
   the license.";
  smiv2:defval "false";
  smiv2:max-access "read-write";
 smiv2:oid "1.3.6.1.4.1.9.9.640.1.3";
 }
```

```
 container cilmNotifCntl {
  smiv2:oid "1.3.6.1.4.1.9.9.640.1.4";
```

```
 leaf cilmImageLevelChangedNotif {
  type boolean;
  description
   "Specify whether or not a notification should be
   generated on the detection of change in next boot
   image level.
```

```
 If set to TRUE, cilmBootImageLevelChanged notification
  will be generated. It is the responsibility of the
  management entity to ensure that the SNMP administrative
  model is configured in such a way as to allow the
  notification to be delivered.";
 reference
 "See also RFC3413 for explanation that notifications
  are under the ultimate control of the MIB module in
  this document.";
 smiv2:defval "false";
 smiv2:max-access "read-write";
smiv2:oid "1.3.6.1.4.1.9.9.640.1.4.1";
```
container cilmBootImageLevelTable {

description

 "A table that contains the configuration information of current and next boot image level. This table contains entries for each software module running in an image loaded in the device. The software module is identified by cilmModuleName and the device is identified by entPhysicalIndex."; smiv2:oid "1.3.6.1.4.1.9.9.640.1.1";

list cilmBootImageLevelEntry {

 key "entPhysicalIndex cilmModuleName"; description

 "An entry in the table for each module containing the list of objects that define the configuration of next boot level. The following information is specified by the objects present in the table.

- Current image level.

- Configured image level for the next boot.

- Actual image level for the next boot.

- License store index for the current license.

- License index of the current license.

- License store index for the next boot license.

- License index of the next boot license.";

smiv2:oid "1.3.6.1.4.1.9.9.640.1.1.1";

leaf entPhysicalIndex {

type leafref {

 path "/entity-mib:ENTITY-MIB/entity-mib:entPhysicalTable/entity-mib:entPhysicalEntry/entitymib:entPhysicalIndex";

 } }

leaf cilmModuleName {

type snmp-framework:SnmpAdminString;

description

"This object is used as one of the two indices in

cilmBootImageLevelTable. This object indicates the module

name of the software package. There can be multiple

modules in an image performing specific functionality.

For example, in a wireless image there can be two modules

- a base image module and a wireless module.";

smiv2:max-access "not-accessible";

smiv2:oid "1.3.6.1.4.1.9.9.640.1.1.1.1";

```
 }
```

```
 leaf cilmCurrentImageLevel {
  type cisco-image-license-mgmt-mib:BootImageLevel;
  description
  "This object indicates the current image level that
   the module is running.";
  smiv2:max-access "read-only";
  smiv2:oid "1.3.6.1.4.1.9.9.640.1.1.1.2";
 }
```

```
 leaf cilmConfiguredBootImageLevel {
  type cisco-image-license-mgmt-mib:BootImageLevel;
  description
  "This object indicates the configured image level
   of the module for the next boot.
```
 Note: The configured next boot image level may not be the actual next boot image level. The actual next boot image level is denoted by cilmNextBootImageLevel which is determined based on the license availability."; smiv2:max-access "read-write"; smiv2:oid "1.3.6.1.4.1.9.9.640.1.1.1.3";

```
 }
```

```
 leaf cilmNextBootImageLevel {
```
 type cisco-image-license-mgmt-mib:BootImageLevel; description

 "This object indicates the next boot image level. The next boot image level can be different from configured level. The next boot image level is determined based on the availability of required license."; smiv2:max-access "read-only"; smiv2:oid "1.3.6.1.4.1.9.9.640.1.1.1.4";

}

 leaf cilmCurrentLicenseStoreIndex { type uint32;

description

 "This object indicates the license store index where the currently used license is stored. This object has the same value as clmgmtLicenseStoreIndex object and uniquely identifies an entry in clmgmtLicenseStoreInfoTable in CISCO-LICENSE-MGMT-MIB.

 Note: The license store index can be '0' if no license is installed and device is running base image."; smiv2:max-access "read-only"; smiv2:oid "1.3.6.1.4.1.9.9.640.1.1.1.5";

 leaf cilmCurrentLicenseIndex { type uint32; description "This object indicates the license index of the currently used license. This object has the same value as clmgmtLicenseIndex and uniquely identifies an entry in clmgmtLicenseInfoTable in CISCO-LICENSE-MGMT-MIB.

```
 Note: The license index can be '0' if no license is
  installed and device is running base image.";
 smiv2:max-access "read-only";
 smiv2:oid "1.3.6.1.4.1.9.9.640.1.1.1.6";
```

```
 }
```
 leaf cilmNextBootLicenseStoreIndex { type uint32; description

 "This object indicates the license store index where the next boot license is stored. This object has the same value as clmgmtLicenseStoreIndex object and uniquely identifies an entry in clmgmtLicenseStoreInfoTable in CISCO-LICENSE-MGMT-MIB.

 Note: The license store index can be '0' if no license is installed for the next boot."; smiv2:max-access "read-only"; smiv2:oid "1.3.6.1.4.1.9.9.640.1.1.1.7";

```
 }
```
leaf cilmNextBootLicenseIndex {

type uint32;

description

 "This object indicates the license index of the next boot license. This object has the same value as clmgmtLicenseIndex and uniquely identifies an entry in clmgmtLicenseInfoTable in CISCO-LICENSE-MGMT-MIB.

```
 Note: The license index can be '0' if no license is
      installed for the next boot.";
     smiv2:max-access "read-only";
     smiv2:oid "1.3.6.1.4.1.9.9.640.1.1.1.8";
   }
  }
 container cilmImageLevelToLicenseMapTable {
```
description

}

 "This table contains the mapping between different image levels of each modules in the image and the license required to run the modules at a particular image level. This table can be used to identify the different image levels and the appropriate licenses required for each.";

smiv2:oid "1.3.6.1.4.1.9.9.640.1.2";

```
 list cilmImageLevelToLicenseMapEntry {
    key "entPhysicalIndex cilmModuleName cilmImageLicenseMapIndex";
    description
     "An entry in the table containing the following
      information.
      - The image levels at the which the modules can be run.
      - The license required to the run a module at a
      particular image level.
      - The priority of the license.";
     smiv2:oid "1.3.6.1.4.1.9.9.640.1.2.1";
    leaf entPhysicalIndex {
      type leafref {
       path "/entity-mib:ENTITY-MIB/entity-mib:entPhysicalTable/entity-mib:entPhysicalEntry/entity-
mib:entPhysicalIndex";
      }
     }
    leaf cilmModuleName {
      type leafref {
       path "/cisco-image-license-mgmt-mib:CISCO-IMAGE-LICENSE-MGMT-MIB/cisco-image-license-mgmt-
mib:cilmBootImageLevelTable/cisco-image-license-mgmt-mib:cilmBootImageLevelEntry/cisco-image-license-
mgmt-mib:cilmModuleName";
```
 } }

```
 leaf cilmImageLicenseMapIndex {
  type uint32;
  description
  "This is a running index used to identify an entry
   of this table.";
  smiv2:max-access "not-accessible";
  smiv2:oid "1.3.6.1.4.1.9.9.640.1.2.1.1";
 }
```

```
 leaf cilmImageLicenseImageLevel {
  type cisco-image-license-mgmt-mib:BootImageLevel;
  description
  "This object indicates the image level at which
   a module can be run. A module can be run at
```

```
 different image levels. An entry will be created
  in this table for every module and image level
  combination.";
 smiv2:max-access "read-only";
 smiv2:oid "1.3.6.1.4.1.9.9.640.1.2.1.2";
```

```
 leaf cilmImageLicenseName {
  type cisco-image-license-mgmt-mib:LicenseNameList;
  description
  "This object indicates the list of licenses needed to
   be installed for the module to run at the image level
   mentioned by cilmImageLicenseImageLevel object of this
   entry.";
  smiv2:max-access "read-only";
  smiv2:oid "1.3.6.1.4.1.9.9.640.1.2.1.3";
 }
```

```
 leaf cilmImageLicensePriority {
```

```
 type uint32 {
  range "1..255";
```

```
 }
```
}

description

 "This object indicates the priority of the image level mentioned by cilmImageLicenseImageLevel object of this entry. The image level with the highest priority license will be considered as the default level in the absense of next boot image level configuration. For example if there are three licenses l1, l2 and l3 in the ascending order of priority, then by default l1 will be the level at which the module will be running. If the next boot level is configured then the configuration will override the priority. The highest priority license supports a feature set which is a super set of all other licenses.";

```
 smiv2:max-access "read-only";
  smiv2:oid "1.3.6.1.4.1.9.9.640.1.2.1.4";
 }
```

```
 }
    }
 }
```
notification cilmBootImageLevelChanged {

description

 "This notification is triggered when next boot image level is changed in the management entity. The current and configured image level are indicated by cilmCurrentImageLevel and cilmConfiguredBootImageLevel objects respectively."; smiv2:oid "1.3.6.1.4.1.9.9.640.0.1";

```
 container object-1 {
  leaf entPhysicalIndex {
```
type leafref {

 path "/entity-mib:ENTITY-MIB/entity-mib:entPhysicalTable/entity-mib:entPhysicalEntry/entitymib:entPhysicalIndex";

 } }

leaf cilmModuleName {

type leafref {

 path "/cisco-image-license-mgmt-mib:CISCO-IMAGE-LICENSE-MGMT-MIB/cisco-image-license-mgmtmib:cilmBootImageLevelTable/cisco-image-license-mgmt-mib:cilmBootImageLevelEntry/cisco-image-licensemgmt-mib:cilmModuleName";

```
 }
 }
```

```
 leaf cilmCurrentImageLevel {
```
type leafref {

 path "/cisco-image-license-mgmt-mib:CISCO-IMAGE-LICENSE-MGMT-MIB/cisco-image-license-mgmtmib:cilmBootImageLevelTable/cisco-image-license-mgmt-mib:cilmBootImageLevelEntry/cisco-image-licensemgmt-mib:cilmCurrentImageLevel";

```
 }
    }
   }
  container object-2 {
    leaf entPhysicalIndex {
     type leafref {
      path "/entity-mib:ENTITY-MIB/entity-mib:entPhysicalTable/entity-mib:entPhysicalEntry/entity-
mib:entPhysicalIndex";
     }
    }
    leaf cilmModuleName {
     type leafref {
```
 path "/cisco-image-license-mgmt-mib:CISCO-IMAGE-LICENSE-MGMT-MIB/cisco-image-license-mgmtmib:cilmBootImageLevelTable/cisco-image-license-mgmt-mib:cilmBootImageLevelEntry/cisco-image-licensemgmt-mib:cilmModuleName";

 } }

leaf cilmConfiguredBootImageLevel {

type leafref {

 path "/cisco-image-license-mgmt-mib:CISCO-IMAGE-LICENSE-MGMT-MIB/cisco-image-license-mgmtmib:cilmBootImageLevelTable/cisco-image-license-mgmt-mib:cilmBootImageLevelEntry/cisco-image-license-

```
mgmt-mib:cilmConfiguredBootImageLevel";
     }
    }
   }
 }
 smiv2:alias "ciscoImageLicenseMgmtMIB" {
  smiv2:oid "1.3.6.1.4.1.9.9.640";
 }
 smiv2:alias "ciscoImageLicenseMgmtMIBNotifs" {
  smiv2:oid "1.3.6.1.4.1.9.9.640.0";
 }
 smiv2:alias "ciscoImageLicenseMgmtMIBObjects" {
  smiv2:oid "1.3.6.1.4.1.9.9.640.1";
 }
 smiv2:alias "cilmNotifCntl" {
  smiv2:oid "1.3.6.1.4.1.9.9.640.1.4";
 }
 smiv2:alias "ciscoImageLicenseMgmtMIBConform" {
  smiv2:oid "1.3.6.1.4.1.9.9.640.2";
 }
 smiv2:alias "cilmModuleCompliances" {
  smiv2:oid "1.3.6.1.4.1.9.9.640.2.1";
 }
 smiv2:alias "cilmModuleGroups" {
  smiv2:oid "1.3.6.1.4.1.9.9.640.2.2";
 }
}
Copyright (c) 2017 Google Inc. All rights reserved.
Redistribution and use in source and binary forms, with or without
modification, are permitted provided that the following conditions are
```
met:

 \* Redistributions of source code must retain the above copyright notice, this list of conditions and the following disclaimer.

 \* Redistributions in binary form must reproduce the above copyright notice, this list of conditions and the following disclaimer in the documentation and/or other materials provided with the distribution.

\* Neither the name of Google, nor the names of other

contributors may be used to endorse or promote products derived from this software without specific prior written permission.

THIS SOFTWARE IS PROVIDED BY THE COPYRIGHT HOLDERS AND CONTRIBUTORS "AS IS" AND ANY EXPRESS OR IMPLIED WARRANTIES, INCLUDING, BUT NOT LIMITED TO, THE IMPLIED WARRANTIES OF MERCHANTABILITY AND FITNESS FOR A PARTICULAR PURPOSE ARE DISCLAIMED. IN NO EVENT SHALL THE COPYRIGHT OWNER OR CONTRIBUTORS BE LIABLE FOR ANY DIRECT, INDIRECT, INCIDENTAL, SPECIAL, EXEMPLARY, OR CONSEQUENTIAL DAMAGES (INCLUDING, BUT NOT LIMITED TO, PROCUREMENT OF SUBSTITUTE GOODS OR SERVICES; LOSS OF USE, DATA, OR PROFITS; OR BUSINESS INTERRUPTION) HOWEVER CAUSED AND ON ANY THEORY OF LIABILITY, WHETHER IN CONTRACT, STRICT LIABILITY, OR TORT (INCLUDING NEGLIGENCE OR OTHERWISE) ARISING IN ANY WAY OUT OF THE USE OF THIS SOFTWARE, EVEN IF ADVISED OF THE POSSIBILITY OF SUCH DAMAGE. // Copyright 2015 Google Inc.

//

// Licensed under the Apache License, Version 2.0 (the "License");

// you may not use this file except in compliance with the License.

// You may obtain a copy of the License at

//

// http://www.apache.org/licenses/LICENSE-2.0

//

// Unless required by applicable law or agreed to in writing, software

// distributed under the License is distributed on an "AS IS" BASIS,

// WITHOUT WARRANTIES OR CONDITIONS OF ANY KIND, either express or implied.

// See the License for the specific language governing permissions and

// limitations under the License.

-- Juniper Enterprise Specific MIB: License MIB

--

--

-- Copyright (c) 2010, Juniper Networks, Inc.

-- All rights reserved.

--

-- The contents of this document are subject to change without notice.

--

 $I$ UNIPER-LICENSE-MIB DEFINITIONS  $I$  = BEGIN

## IMPORTS

 MODULE-IDENTITY, OBJECT-TYPE, Unsigned32, TimeTicks, IpAddress, NOTIFICATION-TYPE FROM SNMPv2-SMI jnxLicenseMibRoot FROM JUNIPER-SMI DisplayString FROM SNMPv2-TC;

jnxLicenseMIB MODULE-IDENTITY

```
 LAST-UPDATED "201007090000Z"
  ORGANIZATION "Juniper Networks, Inc."
  CONTACT-INFO
       "Juniper Technical Assistance Center
       Juniper Networks, Inc.
       1194 N. Mathilda Avenue
       Sunnyvale, CA 94089
       E-mail: support@juniper.net"
  DESCRIPTION
     "Implementation of enterprise specific MIB
     for license commands and configuration."
  REVISION "201007090000Z" -- Jul 09, 2010
  DESCRIPTION
       "Initial version."
  ::= \{ jnxLicenseMibRoot 1 \}jnxLicenseNotifications OBJECT IDENTIFIER ::= { jnxLicenseMIB 0 }
jnxLicenseObjects OBJECT IDENTIFIER ::= { jnxLicenseMIB 1 }
jnxLicenseInstallObjects OBJECT IDENTIFIER ::= { jnxLicenseObjects 1 }
jnxLicenseSettings OBJECT IDENTIFIER ::= { jnxLicenseObjects 2 }
-- ****************************************************************
-- License table for installed licenses
-- ****************************************************************
jnxLicenseInstallTable OBJECT-TYPE
 SYNTAX SEQUENCE OF JnxLicenseInstallEntry
  MAX-ACCESS not-accessible
  STATUS current
  DESCRIPTION "This table contains installed feature license information."
 ::= { jnxLicenseInstallObjects 1 }
jnxLicenseInstallEntry OBJECT-TYPE
 SYNTAX JnxLicenseInstallEntry
  MAX-ACCESS not-accessible
  STATUS current
  DESCRIPTION "A row of giving installed feature license information."
  INDEX { IMPLIED jnxLicenseId }
 ::= \{ jnxLicenseInstallTable 1 \}JnxLicenseInstallEntry ::= SEQUENCE {
  jnxLicenseId DisplayString,
  jnxLicenseVersion INTEGER,
  jnxLicenseDeviceId DisplayString,
  jnxLicenseType INTEGER,
  jnxLicenseKeys OCTET STRING
   }
```
jnxLicenseId OBJECT-TYPE SYNTAX DisplayString MAX-ACCESS not-accessible STATUS current DESCRIPTION "Installed feature licenses Id."  $::= \{$  jnxLicenseInstallEntry 1  $\}$ 

#### jnxLicenseVersion OBJECT-TYPE

 SYNTAX INTEGER MAX-ACCESS read-only STATUS current DESCRIPTION "License Version information"  $::= \{$  jnxLicenseInstallEntry 2  $\}$ 

#### jnxLicenseDeviceId OBJECT-TYPE

 SYNTAX DisplayString MAX-ACCESS read-only STATUS current DESCRIPTION "License Device Id " ::= { jnxLicenseInstallEntry 3 }

jnxLicenseType OBJECT-TYPE SYNTAX INTEGER { invalid(0), count-down(1), date-based(2), permanent(3) } MAX-ACCESS read-only STATUS current DESCRIPTION "License type information" ::= { jnxLicenseInstallEntry 4 }

jnxLicenseKeys OBJECT-TYPE SYNTAX OCTET STRING MAX-ACCESS read-only STATUS current DESCRIPTION "License Keys"  $::= \{$  jnxLicenseInstallEntry 5  $\}$ 

-- Feature Listing Table

jnxLicenseFeatureListTable OBJECT-TYPE

 SYNTAX SEQUENCE OF JnxLicenseFeatureListEntry MAX-ACCESS not-accessible STATUS current DESCRIPTION "list of features supporting Licensing." ::= { jnxLicenseInstallObjects 2 }

jnxLicenseFeatureListEntry OBJECT-TYPE SYNTAX JnxLicenseFeatureListEntry MAX-ACCESS not-accessible

 STATUS current DESCRIPTION "A row of licensed features." INDEX { jnxLicenseFeatureId } ::= { jnxLicenseFeatureListTable 1 }

JnxLicenseFeatureListEntry ::= SEQUENCE { jnxLicenseFeatureId INTEGER, jnxLicenseFeatureName DisplayString, jnxLicenseFeatureDescr DisplayString, jnxLicenseFeatureLicenseId DisplayString, jnxLicenseFeatureLicenseUsed INTEGER, jnxLicenseFeatureLicenseInstalled INTEGER, jnxLicenseFeatureLicenseNeeded INTEGER }

jnxLicenseFeatureId OBJECT-TYPE

 SYNTAX INTEGER MAX-ACCESS not-accessible STATUS current DESCRIPTION "Feature Id to point an entry in this table" ::= { jnxLicenseFeatureListEntry 1 }

jnxLicenseFeatureName OBJECT-TYPE

 SYNTAX DisplayString MAX-ACCESS read-only STATUS current DESCRIPTION "Feature Name" ::= { jnxLicenseFeatureListEntry 2 }

## jnxLicenseFeatureDescr OBJECT-TYPE

 SYNTAX DisplayString MAX-ACCESS read-only STATUS current DESCRIPTION "Feature Name" ::= { jnxLicenseFeatureListEntry 3 }

## jnxLicenseFeatureLicenseId OBJECT-TYPE

 SYNTAX DisplayString MAX-ACCESS read-only STATUS current DESCRIPTION "Feature License Id"  $::= \{$  jnxLicenseFeatureListEntry 4  $\}$ 

jnxLicenseFeatureLicenseUsed OBJECT-TYPE SYNTAX INTEGER MAX-ACCESS read-only STATUS current DESCRIPTION "Licenses Used"

 $::= \{$  jnxLicenseFeatureListEntry 5  $\}$ 

jnxLicenseFeatureLicenseInstalled OBJECT-TYPE SYNTAX INTEGER MAX-ACCESS read-only STATUS current DESCRIPTION "Licenses Installed" ::= { jnxLicenseFeatureListEntry 6 }

jnxLicenseFeatureLicenseNeeded OBJECT-TYPE SYNTAX INTEGER MAX-ACCESS read-only STATUS current DESCRIPTION "Licenses Needed" ::= { jnxLicenseFeatureListEntry 7 }

-- \*\*\*\*\*\*\*\*\*\*\*\*\*\*\*\*\*\*\*\*\*\*\*\*\*\*\*\*\*\*\*\*\*\*\*\*\*\*\*\*\*\*\*\*\*\*\*\*\*\*\*\*\*\*\*\*\*\*\*\*\*\*\*\*

-- License configuration parameters

-- \*\*\*\*\*\*\*\*\*\*\*\*\*\*\*\*\*\*\*\*\*\*\*\*\*\*\*\*\*\*\*\*\*\*\*\*\*\*\*\*\*\*\*\*\*\*\*\*\*\*\*\*\*\*\*\*\*\*\*\*\*\*\*\*

jnxLicenseRenewBeforExpiration OBJECT-TYPE

 SYNTAX INTEGER MAX-ACCESS read-only STATUS current DESCRIPTION "License renew lead time before expiration in days." ::= { jnxLicenseSettings 1 }

jnxLicenseRenewInterval OBJECT-TYPE

 SYNTAX INTEGER MAX-ACCESS read-only STATUS current DESCRIPTION "License checking interval in hours." ::= { jnxLicenseSettings 2 }

jnxLicenseAutoUpdate OBJECT-TYPE SYNTAX DisplayString MAX-ACCESS read-only STATUS current DESCRIPTION "License auto update URL of a license server."

 $::= \{$  jnxLicenseSettings 3  $\}$ 

-- \*\*\*\*\*\*\*\*\*\*\*\*\*\*\*\*\*\*\*\*\*\*\*\*\*\*\*\*\*\*\*\*\*\*\*\*\*\*\*\*\*\*\*\*\*\*\*\*\*\*\*\*\*\*\*\*\*\*\*\*\*\*\*\*\*\*\*\*

-- define branches for jnx license traps

#### -- \*\*\*\*\*\*\*\*\*\*\*\*\*\*\*\*\*\*\*\*\*\*\*\*\*\*\*\*\*\*\*\*\*\*\*\*\*\*\*\*\*\*\*\*\*\*\*\*\*\*\*\*\*\*\*\*\*\*\*\*\*\*\*\*\*\*\*\*

jnxLicenseGraceExpired NOTIFICATION-TYPE OBJECTS { jnxLicenseFeatureName } STATUS current DESCRIPTION "The SNMP trap that is generated when the license grace period for feature identified by jnxLicenseFeatureName is expired" ::= { jnxLicenseNotifications 1 } jnxLicenseGraceAboutToExpire NOTIFICATION-TYPE OBJECTS { jnxLicenseFeatureName } STATUS current DESCRIPTION "The SNMP trap that is generated when the license grace period for feature identified by jnxLicenseFeatureName is about to expire" ::= { jnxLicenseNotifications 2 } jnxLicenseAboutToExpire NOTIFICATION-TYPE OBJECTS { jnxLicenseFeatureName } STATUS current DESCRIPTION "The SNMP trap that is generated when the license period for feature identified by jnxLicenseFeatureName is about to expire" ::= { jnxLicenseNotifications 3 } jnxLicenseInfringeCumulative NOTIFICATION-TYPE OBJECTS { jnxLicenseFeatureName } STATUS current DESCRIPTION "The SNMP trap that is generated when the feature is used more times than as specified in number of licenses allowed for feature as identified by jnxLicenseFeatureName" ::= { jnxLicenseNotifications 4 } jnxLicenseInfringeSingle NOTIFICATION-TYPE OBJECTS { jnxLicenseFeatureName } STATUS current **DESCRIPTION**  "The SNMP trap that is generated when the license for feature identified by jnxLicenseFeatureName is not valid i.e. either expired or not available."

::= { jnxLicenseNotifications 5 }

END

```
/*
* Generated by ncsc --mib2yang-std
* Source: MIB_SOURCES_POST_PROCESSED/CISCO-LICENSE-MGMT-MIB.mib
*/
/*
* This YANG module has been generated by smidump 0.5.0:
*
* smidump -f yang CISCO-LICENSE-MGMT-MIB
*
* Do not edit. Edit the source file instead!
*/
```

```
module CISCO-LICENSE-MGMT-MIB {
```

```
 namespace "urn:ietf:params:xml:ns:yang:smiv2:CISCO-LICENSE-MGMT-MIB";
 prefix "cisco-license-mgmt-mib";
```

```
 import ENTITY-MIB {
  prefix "entity-mib";
 }
 import INET-ADDRESS-MIB {
  prefix "inet-address";
 }
 import SNMP-FRAMEWORK-MIB {
  prefix "snmp-framework";
 }
 import SNMPv2-TC {
  prefix "snmpv2-tc";
 }
 import ietf-yang-smiv2 {
  prefix "smiv2";
 }
 organization
 "Cisco Systems Inc.";
 contact
 "Cisco Systems
  Customer Service
```

```
 Postal: 170 W Tasman Drive
```

```
 San Jose, CA 95134
```
#### USA

Tel: +1 800 553 -NETS

E-mail: cs-snmp@cisco.com";

## description

 "The MIB module for managing licenses on the system. The licensing mechanism provides flexibility to enforce licensing for various features in the system.

 The following text introduces different concepts and terms those are necessary to understand the MIB definition and to perform license management.

## UDI

 Universal Device Identifier that uniquely identifies a device. It comprises of product ID, version ID and serial number of the device.

#### NODE LOCKED LICENSE:

 Node locked licenses are locked to one of the device identifiers in the system. For example, the license can be locked to the UDI value of one of the devices in the system. Locking a license to an UDI guarantees that the license will not be moved to a device with a different UDI.

## NON-NODE LOCKED LICENSE:

 Non-node locked licenses are not locked to any device identifier. They can be used on other similar devices.

#### METERED LICENSE:

 Metered licenses are valid for limited period of time and they expire after that. This period is the usage period of a license and it is not based on real time clock, but system clock.

### EULA:

End User License Agreement.

#### EVALUATION LICENSE:

 Evaluation licenses are non-node locked metered licenses which are valid only for a limited period. They are used only when there are no permanent, extension or grace period licenses for a feature. User will have to accept EULA (End User License Agreement) before using an evaluation license. Even

 though they are not node locked, their usage is recorded on the device.

### RIGHT TO USE (RTU) LICENSE:

 Right to use license is a non-node locked metered license which is in evaluation mode for a limited time after which it is converted to Right To Use (RTU) license and is valid for the lifetime of the product. User will have to accept EULA (End User License Agreement) before using this license. Even though it is not node locked, usage information is recorded on the device.

#### EXTENSION LICENSE:

 Extension licenses are node locked metered licenses. These licenses are issued by Cisco's licensing portal. These licenses need to be installed using management interfaces on the device. User will have to accept an EULA as part of installation of extension license.

#### GRACE PERIOD LICENSE:

 Grace period licenses are node locked metered licenses. These licenses are issued by Cisco's licensing portal as part of the permission ticket to rehost a license. These licenses are installed on the device as part of the rehost operation. User will have to accept an EULA as part of the rehost operation for this type of license. Details on permission ticket, rehost operations are provided further down in this description clause.

# PERMANENT LICENSE:

 Permanent licenses are node locked licenses that have no usage period associated with them. These licenses are issued by Cisco's licensing portal. These licenses need to be installed using management interfaces on the device. Once these licenses are installed, they will provide needed permission for the feature/image across different versions.

#### COUNTED LICENSE:

 Counted licenses limit the number of similar entities that can use the license. For example, a counted license when used by a feature can limit the number of IP phones that can connect or the number of tunnels that can be created.

## UNCOUNTED LICENSE:

Uncounted licenses do not limit the number of similar

entities that can use the licenses.

 License can be enforced at the image level or at the feature level and this MIB module supports both.

#### IMAGE LEVEL LICENSING:

 A universal image that contains all levels of software packages is loaded on to the device. At boot time, the device determines the highest level of license and brings up the appropriate software features or subsystems.

### FEATURE LEVEL LICENSING:

 Feature level licensing will support enforcement of license at individual feature. Features have to check for their licenses before enabling themselves. If it does not have a license, the feature should disable itself.

 There is a one-to-one relationship between a feature and a license. That is, a feature can use only one license at a time and a license can be used by only one feature at a time.

## LICENSE LINE:

 A License line is an atomic set of ASCII characters arranged in a particular format that holds the license for a single feature within it. A line has all the necessary fields and attributes that make it a valid, non-tamper able and complete license.

## LICENSE FILE:

 File generated by Cisco licensing portal. It is used to install license on product. It has a user readable part and it contains one or more license lines.

## DEVICE CREDENTIALS:

 Device credentials file is a document that is generated by a licensed device. This document establishes the identity of the device and proves that the sender/user has/had authorized access to the device.

### REHOST:

 Rehost operation allows a node locked license that is installed on a device to be installed on other similar device. As part of rehost operation, a device processes the permission ticket, revokes the license(s) on the device and generates a rehost ticket as the

 proof of revocation. This rehost ticket needs to be presented to the Cisco's licensing portal to get the license transferred on to a new similar device.

## PERMISSION TICKET<sup>.</sup>

 Permission ticket is a document generated by Cisco licensing portal that allows a device to rehost its licenses.

## REHOST TICKET:

 Rehost ticket is document generated by a device after it has applied a permission ticket. The rehost ticket is a proof of revocation.

## LICENSING PORTAL:

 Generates licenses, permission tickets and verifies device credentials and rehost tickets.

 This MIB module provides MIB objects to install, clear, revoke licenses. It also provides objects to regenerate last rehost ticket, backup all the licenses installed on a device, generate & export EULA for licenses.

#### STEPS TO INSTALL A LICENSE:

To install a license, the management application

- 1. Retrieves device credentials of the device.
- 2. Communicates with Cisco's licensing portal to get the license file, uses device credentials to identify the device
- 3. Executes the license install action.

## STEPS TO CLEAR A LICENSE:

To clear a license, the management application

- 1. Identifies the license to be cleared using license index.
- 2. Executes the license clear action.

#### STEPS TO REHOST A LICENSE:

To rehost a license, the management application

- 1. Retrieves device credentials of the device.
- 2. Communicates with Cisco's licensing portal to get the permission ticket, uses device credentials to identify the device.
- 3. Executes the processPermissionTicket action. Device revokes the license and generates rehost ticket to be submitted as proof of revocation.
- 4. Retrieves device credentials of the device where the license needs to be transferred to.
- 5. Submits rehost ticket as proof of revocation to Cisco's licensing portal, uses device credentials of the new device to identify the device, gets license file.
- 6. Executes the license install action on the new device.

### STEPS TO REGENERATE LAST REHOST TICKET:

 To regenerate last rehost ticket, the management application

- 1. Retrieves device credentials of the device.
- 2. Uses already obtained permission ticket or communicates with Cisco's licensing portal to get the permission ticket, uses device credentials to identify the device.
- 3. Executes the regenerateLastRehostTicket action. Device generates rehost ticket to be submitted as proof of revocation.

#### STEPS TO BACKUP ALL LICENSES:

 To backup all licenses installed in the device, the management application

- 1. Specifies the backup file path.
- 2. Executes the license backup action.

## STEPS TO GENERATE & EXPORT EULA:

 To install certain kind of licenses, the management application must accept EULA first. The management application can generate and export EULA for one or more licenses with out installing licenses as follows.

- 1. Specifies the license file path that has licenses to be installed
- 2. Specifies the EULA file path where EULA need to be exported to
- 3. Executes the generate EULA action.

 To support the various license actions, this MIB module also defines MIB objects to know if a device supports licensing, retrieve device credentials, retrieve information on license stores in the device.

 It also defines MIB objects to expose management information associated with the licenses installed on the device, with the licensable features in the software image.

 This MIB module also defines various notifications that will be triggered to asynchronously notify the management application of any critical events.

 This MIB module is defined generically so it can be implemented on stand alone devices or stack of devices. In stack of devices, one device in the stack acts as master agent and rest are slave agents. Each device in the stack has its own UDI. The master agent receives requests on behalf of all the devices in the stack including itself and delegates it to other devices as needed. It also collects responses from other devices and sends them to the management application. Examples of such devices include stackable switches, devices with route processor and line cards. On the other hand, stand alone device is a single device and has only one UDI associated with it.

 entPhysicalIndex imported from ENTITY-MIB is used to identify the device uniquely. It is specified as the index or one of the index for tables in this MIB as needed.";

revision 2012-04-19 {

description

 "This version of the MIB adds support for Permanent Right to use (RTU) licensing. The revisions are:

 o Updated clmgmtLicenseType object to support the following new types of license:

permanentRightToUse

 The new module compliance is ciscoLicenseMgmtComplianceRev1."; }

```
 revision 2011-04-19 {
```
description

"This version of the MIB adds support for Right to use (RTU)

licensing. The revisions are:

o Added RTU license definition to MIB description above.

o Updated clmgmtLicenseType object to support the following new

types of license:

evalRightToUse

rightToUse

o Added following objects to clmgmtLicenseInfoTable

clmgmtLicensePeriodUsed

 o Added following objects to clmgmtLicensableFeatureTable clmgmtFeaturePeriodUsed

o Added the following notifications

clmgmtLicenseEvalRTUTransitionWarning

clmgmtLicenseEvalRTUTransition

o Added the following conformance groups

clmgmtLicenseRTUGroup

clmgmtLicenseRTUUsageNotifGroup

The new module compliance is ciscoLicenseMgmtComplianceRev1.";

```
 }
```

```
 revision 2008-11-21 {
  description
  "This version of the MIB adds support for subscription
   licensing. Subscription licenses provide software
   enforcement for a licensed feature for a fixed calendar
   period. The revisions are:
   o Updated clmgmtLicenseType object to support the following three
    new types of licenses:
        paidSubscription
        evaluationSubscription
        extensionSubscription
   o Added following objects to clmgmtLicenseInfoTable
        clmgmtLicenseStartDate
        clmgmtLicenseEndDate
   o Added following objects to clmgmtLicensableFeatureTable
        clmgmtFeatureStartDate
        clmgmtFeatureEndDate
   o Added the following notifications
        clmgmtLicenseSubscriptionExpiryWarning
        clmgmtLicenseSubscriptionExtExpiryWarning
        clmgmtLicenseSubscriptionExpired
   o Added the following conformance groups
        clmgmtLicenseSubscriptionGroup
        clmgmtLicenseSubscriptionUsageNotifGroup
   The new module compliance is ciscoLicenseMgmtComplianceRev1.";
 }
 revision 2006-10-03 {
  description
  "Initial version of this MIB module.";
 }
 typedef ClmgmtLicenseIndex {
  type uint32 {
   range "1..4294967295";
  }
  description
  "A unique value, for each license in the managed system.
   It is not necessary to have values assigned contiguously.
   The value for each license must remain constant
   at least from one re-initialization of the entity's
   network management system to the next re-initialization";
```

```
 }
```
typedef ClmgmtLicenseIndexOrZero {

type uint32;

description

 "This textual convention is an extension of the ClmgmtLicenseIndex convention. The latter defines a greater than zero value used to identify a license in the managed system. This extension permits the additional value of zero. The value zero is object-specific and must therefore be defined as part of the description of any object which uses this syntax. Examples of the usage of zero might include situations where license was not present or unknown.";

}

typedef ClmgmtLicenseTransferProtocol {

```
 type enumeration {
   enum "none" {
    value "1";
   }
   enum "local" {
    value "2";
   }
   enum "tftp" {
    value "3";
   }
   enum "ftp" {
    value "4";
   }
   enum "rcp" {
    value "5";
   }
   enum "http" {
    value "6";
   }
   enum "scp" {
    value "7";
   }
   enum "sftp" {
    value "8";
   }
  }
 description
  "The transfer protocol that should be used for copying files
   when performing license management. When the protocol is
   set to local(2), local file system (flash or disk) is used.
   Different agents may support different transfer protocols
   and the management application is expected to some how determine
   which protocol is supported and use.";
 }
```

```
 typedef ClmgmtLicenseActionState {
  type enumeration {
   enum "none" {
    value "1";
   }
   enum "pending" {
    value "2";
   }
   enum "inProgress" {
    value "3";
   }
   enum "successful" {
    value "4";
   }
   enum "partiallySuccessful" {
    value "5";
   }
   enum "failed" {
    value "6";
   }
  }
  description
  "The state of license action execution.
  none(1) - action is not yet scheduled to be
                   executed.
  pending(2) - All the required parameters for the
                   action are set and the action is
                   scheduled to be executed.
  inProgress(3) - action execution has started and is
                   in progress.
  successful(4) - action has completed successfully.
   partiallySuccessful(5) - action has completed, but was
                   partially successful. Management
                   application can query additional MIB
                   objects to know what is successful
                   and what has failed. These addtional
                   objects are listed in the
                   description of the corresponding
                   action tables.
  failed(6) - action has failed.";
```

```
 }
```

```
 typedef ClmgmtLicenseActionFailCause {
  type enumeration {
   enum "none" {
    value "1";
   }
   enum "generalFailure" {
    value "2";
   }
   enum "transferProtocolNotSupported" {
    value "3";
   }
   enum "fileServerNotReachable" {
    value "4";
   }
   enum "unrecognizedEntPhysicalIndex" {
    value "5";
   }
   enum "invalidLicenseFilePath" {
    value "6";
   }
   enum "invalidLicenseFile" {
    value "7";
   }
   enum "invalidLicenseLine" {
    value "8";
   }
   enum "licenseAlreadyExists" {
    value "9";
   }
   enum "licenseNotValidForDevice" {
    value "10";
   }
   enum "invalidLicenseCount" {
    value "11";
   }
   enum "invalidLicensePeriod" {
    value "12";
   }
   enum "licenseInUse" {
    value "13";
   }
   enum "invalidLicenseStore" {
    value "14";
   }
   enum "licenseStorageFull" {
   value "15";
   }
```

```
 enum "invalidPermissionTicketFile" {
   value "16";
  }
  enum "invalidPermissionTicket" {
   value "17";
  }
  enum "invalidRehostTicketFile" {
   value "18";
  }
  enum "invalidRehostTicket" {
   value "19";
  }
  enum "invalidLicenseBackupFile" {
   value "20";
  }
  enum "licenseClearInProgress" {
   value "21";
  }
  enum "invalidLicenseEULAFile" {
   value "22";
  }
 }
 description
 "Reason for license action failure. Defines error codes for
  all the license actions.
 none(1) - action execution has not
                    started yet. If the action
                    is completed and the action
                    is successful, then also
                    none(1) is returned to
                    indicate that there are no
                    errors.
 generalFailure(2) - General licensing failure.
                    This will be used for resource
                    unavailability failures.
                    Ex: Lack of memory.
  transferProtocolNotSupported(3) - protocol selected is not
                       supported.
  fileServerNotReachable(4) - file server is not reachable.
  unrecognizedEntPhysicalIndex(5) - entPhysicalIndex is not
                       valid
  invalidLicenseFilePath(6) - The license file path is not
                    accessible.
 invalidLicenseFile(7) - Contents of license file are
                    not valid.
  invalidLicenseLine(8) - License string in the license
                    file is not valid.
```
 licenseAlreadyExists(9) - Management application is trying to install a license that already exists. licenseNotValidForDevice(10) - This license is not valid for the device/entPhysicalIndex specified.  $invalidLicenseCount(11)$  - Invalid count for this counted license. invalidLicensePeriod(12) - Validity period is invalid for this expiring license.  $licenselnUse(13)$  - License file is in use by a feature/image. invalidLicenseStore(14) - License store is not valid. licenseStorageFull(15) - There is no more space in the license storage. invalidPermissionTicketFile(16) - The permission ticket file path is not accecssible. invalidPermissionTicket(17) - The permission ticket file contents are not valid. invalidRehostTicketFile(18) - The rehost ticket file path is not accessible.  $invaldRehostTicket(19)$  - The rehost ticket file contents are not valid. invalidLicenseBackupFile(20) - License backup store path is not accessible. licenseClearInProgress(21) - When license clear action is in progress, license backup action is not permitted to avoid race conditions. This error code is sent back in response to a license backup action when a license clear action is in progress or in pending state. Try again in few seconds. invalidLicenseEULAFile(22) - EULA file path is not accessible.";

 container CISCO-LICENSE-MGMT-MIB { config false;

}

```
 container clmgmtLicenseConfiguration {
  smiv2:oid "1.3.6.1.4.1.9.9.543.1.1";
```
 leaf clmgmtNextFreeLicenseActionIndex { type uint32 { range "1..4294967295";

}

}

description

```
 "This object contains appropriate value for
    clmgmtLicenseActionIndex that can be used to create
    an entry in clmgmtLicenseActionTable. The management application
    should read this object first and then use this as the
    value for clmgmtLicenseActionIndex to avoid collisions
    when creating entries in clmgmtLicenseActionTable.
    Following this approach does not guarantee collision free
    row creation, but will reduce the probability. The
    collision will happen if two management applications read this
    object at the same time and attempt to create an entry
    with this value at the same time. In this case, the
    management application whose request is processed after the first
    request will get an error and the process of reading this object
    and entry creation needs to be repeated.";
   smiv2:max-access "read-only";
   smiv2:oid "1.3.6.1.4.1.9.9.543.1.1.1";
  }
 container clmgmtLicenseDeviceInformation {
  smiv2:oid "1.3.6.1.4.1.9.9.543.1.3";
  leaf clmgmtNextFreeDevCredExportActionIndex {
   type uint32;
   description
    "This object contains appropriate value for
    clmgmtDevCredExportActionIndex that can be used to create
    an entry in clmgmtDevCredExportActionTable. The management
    application should read this object first and then use this
    as the value for clmgmtDevCredExportActionIndex to avoid
    collisions when creating entries in
    clmgmtDevCredExportActionTable. Following this approach does
```
 not guarantee collision free row creation, but will reduce the probability. The collision will happen if two management applications read this object at the same time and attempt to create an entry with this value at the same time.

In this case, the management application whose request is

processed after the first request will get an error and the

 process of reading this object and entry creation needs to be repeated.";

```
 smiv2:max-access "read-only";
```

```
 smiv2:oid "1.3.6.1.4.1.9.9.543.1.3.1";
```

```
 }
 }
```
container clmgmtLicenseNotifObjects {

```
 leaf clmgmtLicenseUsageNotifEnable {
  type boolean;
  description
  "This object indicates whether the device should generate
   the notifications related to usage of licenses. This object
   enables/disables sending following notifications:
     clmgmtLicenseExpired
     clmgmtLicenseExpiryWarning
     clmgmtLicenseUsageCountExceeded
     clmgmtLicenseUsageCountAboutToExceed
     clmgmtLicenseSubscriptionExpiryWarning
     clmgmtLicenseSubscriptionExtExpiryWarning
     clmgmtLicenseSubscriptionExpired
     clmgmtLicenseEvalRTUTransitionWarning
     clmgmtLicenseEvalRTUTransition";
  smiv2:defval "true";
  smiv2:max-access "read-write";
  smiv2:oid "1.3.6.1.4.1.9.9.543.1.4.1";
```
}

```
 leaf clmgmtLicenseDeploymentNotifEnable {
  type boolean;
  description
   "This object indicates whether the device should generate
   notifications related to license deployment. This object
   enables/disables sending following notifications:
      clmgmtLicenseInstalled
      clmgmtLicenseCleared
      clmgmtLicenseRevoked
      clmgmtLicenseEULAAccepted";
  smiv2:defval "true";
  smiv2:max-access "read-write";
  smiv2:oid "1.3.6.1.4.1.9.9.543.1.4.2";
 }
```

```
 leaf clmgmtLicenseErrorNotifEnable {
  type boolean;
  description
   "This object indicates whether the device should generate
   notifications related to error conditions in enforcing
   licensing. This object enables/disables sending following
   notifications:
      clmgmtLicenseNotEnforced";
  smiv2:defval "true";
  smiv2:max-access "read-write";
  smiv2:oid "1.3.6.1.4.1.9.9.543.1.4.3";
```
 } }

container clmgmtLicenseActionTable {

## description

 "A table for invoking license management actions. Management application must create a row in this table to trigger any of the license management actions. The following are different actions that can be executed using this table.

- 1. install
- 2. clear
- 3. processPermissionTicket
- 4. regenerateLastRehostTicket
- 5. backup
- 6. generateEULA

 Refer to the description of clmgmtLicenseAction for more information on what these actions do on the device. Once the request completes, the management application should retrieve the values of the objects of interest, and then delete the entry. In order to prevent old entries from clogging the table, entries will be aged out, but an entry will never be deleted within 5 minutes of completion."; smiv2:oid "1.3.6.1.4.1.9.9.543.1.1.2";

list clmgmtLicenseActionEntry {

 key "clmgmtLicenseActionIndex"; description "An entry for each action that is being executed or was executed recently. The management application executes an action by creating this entry. This can be done in the following 2 methods

#### 1. CREATE-AND-GO method

 Management application sets clmgmtLicenseActionRowStatus to createAndGo(4) and all other required objects to valid values in a single SNMP SET request. If all the values are valid, the device creates the entry and executes the action. If the SET request fails, the entry will not be created.

2. CREATE-AND-WAIT method

 Management application sets clmgmtLicenseActionRowStatus to createAndWait(5) to create an entry. Management application can set all other required objects to valid values in more than one SNMP SET request. If SET request for any of the objects fails, management application can set

 just only that object. Once all the required objects are set to valid values, management application triggers action

 execution by setting clmgmtLicenseActionRowStatus to active(1).

 To stop the action from being executed, the management application

 can delete the entry by setting clmgmtLicenseActionRowStatus to destroy(6) when clmgmtLicenseActionState is pending(2).

 The status of action execution can be known by querying clmgmtLicenseActionState. If the action is still in pending(2) or in inProgress(3) state, the management application need to check back again after few seconds. Once the action completes and status of the action is failed(6), the reason for failure can be retrieved from clmgmtLicenseActionFailCause. If the status of the action is partiallySuccessful(5), results of individual licenses can be queried from clmgmtLicenseActionResultTable.

 Not all objects in the entry are needed to execute every action. Below is the list of actions and the required objects that are needed to be set for executing that action.

1. Installing a license

 The following MIB objects need to be set for installing a license

- a. clmgmtLicenseActionTransferProtocol
- b. clmgmtLicenseServerAddressType
- c. clmgmtLicenseServerAddress
- d. clmgmtLicenseServerUsername
- e. clmgmtLicenseServerPassword
- f. clmgmtLicenseFile
- g. clmgmtLicenseStore
- h. clmgmtLicenseStopOnFailure
- i. clmgmtLicenseAcceptEULA
- j. clmgmtLicenseAction

 clmgmtLicenseActionEntPhysicalIndex need not be set explicitly for license installs. License itself identifes the device where the license needs to be installed.

 clmgmtLicenseStore need to be set to store the licenses in a non-default license store. But, if a license file has more than one license and licenses need to be installed on multiple devices (for example to multiple

 members with in a stack), then value of clmgmtLicenseStore is ignored and the licenses will be installed in default license stores of the respective devices.

2. Clearing a license

 The following MIB objects need to be set for clearing a license

- a. clmgmtLicenseActionEntPhysicalIndex
- b. clmgmtLicenseActionLicenseIndex
- c. clmgmtLicenseStore
- d. clmgmtLicenseAction

# 3. Revoking a license

 The following MIB objects need to be set for revoking a license

- a. clmgmtLicenseActionTransferProtocol
- b. clmgmtLicenseServerAddressType
- c. clmgmtLicenseServerAddress
- d. clmgmtLicenseServerUsername
- e. clmgmtLicenseServerPassword
- f. clmgmtLicensePermissionTicketFile
- g. clmgmtLicenseRehostTicketFile
- h. clmgmtLicenseStopOnFailure
- i. clmgmtLicenseAction

#### 4. Regenerate last rehost ticket

 The following MIB objects need to be set for regenerating last rehost ticket

- a. clmgmtLicenseActionTransferProtocol
- b. clmgmtLicenseServerAddressType
- c. clmgmtLicenseServerAddress
- d. clmgmtLicenseServerUsername
- e. clmgmtLicenseServerPassword
- f. clmgmtLicensePermissionTicketFile
- g. clmgmtLicenseRehostTicketFile
- h. clmgmtLicenseStopOnFailure
- i. clmgmtLicenseAction

## 5. Save all licenses to a backup storage

 The following MIB objects need to be set for storing all licenses to a backup store

- a. clmgmtLicenseActionEntPhysicalIndex
- b. clmgmtLicenseActionTransferProtocol
- c. clmgmtLicenseServerAddressType
- d. clmgmtLicenseServerAddress
- e. clmgmtLicenseServerUsername
- f. clmgmtLicenseServerPassword

g. clmgmtLicenseBackupFile

h. clmgmtLicenseAction

 6. Generate and export EULA if the licenses need EULA to be accepted for installing.

 The following MIB objects need to be set exporting required EULAs

a. clmgmtLicenseActionTransferProtocol

b. clmgmtLicenseServerAddressType

c. clmgmtLicenseServerAddress

d. clmgmtLicenseServerUsername

e. clmgmtLicenseServerPassword

f. clmgmtLicenseFile

g. clmgmtLicenseEULAFile

h. clmgmtLicenseAction

For any action, if clmgmtLicenseActionTransferProtocol

is set to local(2), the following objects need not be set.

a. clmgmtLicenseServerAddressType

b. clmgmtLicenseServerAddress

c. clmgmtLicenseServerUsername

d. clmgmtLicenseServerPassword

 Entry can be deleted except when clmgmtLicenseAction is set to pending(2). All entries are volatile and are cleared on agent reset."; smiv2:oid "1.3.6.1.4.1.9.9.543.1.1.2.1";

```
 leaf clmgmtLicenseActionIndex {
```

```
 type uint32 {
 range "1..4294967295";
```

```
 }
```
}

description

"This object uniquely identifies a row in

 clmgmtLicenseActionTable. The management application should choose this value by reading clmgmtNextFreeLicenseActionIndex while creating an entry in this table. If an entry already exists with this index, the creation of the entry will not continue and error will be returned. The management application should read the value of clmgmtNextFreeLicenseActionIndex again and retry with the new value for this object."; smiv2:max-access "not-accessible"; smiv2:oid "1.3.6.1.4.1.9.9.543.1.1.2.1.1";

 leaf clmgmtLicenseActionEntPhysicalIndex { type entity-mib:PhysicalIndexOrZero; description

 "This object represents the entPhysicalIndex of the device where the action is being executed. This object is mainly used in devices where one device is acting as a master and rest of the devices as slaves. The master device is responsible for SNMP communication with the management application. Examples include stackable switches, devices with route processor and line card configuration. If this object is not set, the license action will be executed on the master device. Note: This object need not be set if there is a stand alone device"; smiv2:defval "0"; smiv2:max-access "read-write"; smiv2:oid "1.3.6.1.4.1.9.9.543.1.1.2.1.2";

```
 }
```
 leaf clmgmtLicenseActionTransferProtocol { type cisco-license-mgmt-mib:ClmgmtLicenseTransferProtocol; description "This object represents the transfer protocol to be used when copying files as specified in the following objects. 1. clmgmtLicenseFile 2. clmgmtLicensePermissionTicketFile

- 3. clmgmtLicenseRehostTicketFile
- 4. clmgmtLicenseBackupFile

```
 Note: This object need not be set if the all the files
  required for the action are in device's local file system.";
 smiv2:defval "none";
 smiv2:max-access "read-write";
 smiv2:oid "1.3.6.1.4.1.9.9.543.1.1.2.1.3";
```

```
 }
```

```
 leaf clmgmtLicenseServerAddressType {
  type inet-address:InetAddressType;
  description
  "This object indicates the transport type of the
   address contained in clmgmtLicenseServerAddress object.
   This must be set when clmgmtLicenseActionTransferProtocol
  is not none(1) or local(2).";
  smiv2:defval "unknown";
  smiv2:max-access "read-write";
  smiv2:oid "1.3.6.1.4.1.9.9.543.1.1.2.1.4";
 }
 leaf clmgmtLicenseServerAddress {
```

```
 type inet-address:InetAddress;
 description
 "This object indicates the ip address of the server from
```
 which the files must be read or written to if clmgmtLicenseActionTransferProtocol is not none(1) or local(2).

 All bits as 0s or 1s for clmgmtLicenseServerAddress are not allowed.

 The format of this address depends on the value of the clmgmtLicenseServerAddressType object"; smiv2:defval ""; smiv2:max-access "read-write"; smiv2:oid "1.3.6.1.4.1.9.9.543.1.1.2.1.5"; }

```
 leaf clmgmtLicenseServerUsername {
```

```
 type snmp-framework:SnmpAdminString {
 length "0..96";
```

```
 }
```

```
 description
```

```
 "This object indicates the remote user name for accessing
  files via ftp, rcp, sftp or scp protocols. This object must
  be set when the clmgmtLicenseActionTransferProtocol is
 ftp(4), rcp(5), scp(7) or sftp(8). If
  clmgmtLicenseActionTransferProtocol is rcp(5), the remote
  username is sent as the server username in an rcp command
 request sent by the system to a remote rcp server.";
 smiv2:defval "";
 smiv2:max-access "read-write";
 smiv2:oid "1.3.6.1.4.1.9.9.543.1.1.2.1.6";
```

```
 }
```

```
 leaf clmgmtLicenseServerPassword {
```

```
 type snmp-framework:SnmpAdminString {
```

```
 length "0..96";
```

```
 }
 description
```

```
 "This object indicates the password used by ftp, sftp or
  scp for copying a file to/from an ftp/sftp/scp server.
  This object must be set when the
 clmgmtLicenseActionTransferProtocol is ftp(4) or scp(7)
  or sftp(8). Reading it returns a zero-length string for
 security reasons.":
 smiv2:defval "";
 smiv2:max-access "read-write";
 smiv2:oid "1.3.6.1.4.1.9.9.543.1.1.2.1.7";
```

```
 }
```
leaf clmgmtLicenseFile {
type snmp-framework:SnmpAdminString { length "0..255"; } description "This object represents the location of the license file on the server identified by clmgmtLicenseServerAddress. This object MUST be set to a valid value before or concurrently with setting the value of the clmgmtLicenseAction object to install(2). For other operations, the value of this object is not considered, it is irrelevant."; smiv2:defval ""; smiv2:max-access "read-write"; smiv2:oid "1.3.6.1.4.1.9.9.543.1.1.2.1.8"; }

```
 leaf clmgmtLicenseStore {
```
type uint32;

description

 "This object represents the clmgmtLicenseStoreIndex of the license store to use within the device. The license store can be a local disk or flash. A device can have more than one license stores. If this object is not set, the license will be stored in the default license store as exposed by clmgmtDefaultLicenseStore object."; smiv2:defval "0"; smiv2:max-access "read-write"; smiv2:oid "1.3.6.1.4.1.9.9.543.1.1.2.1.9";

```
 }
```
leaf clmgmtLicenseActionLicenseIndex {

 type cisco-license-mgmt-mib:ClmgmtLicenseIndexOrZero; description

 "This object indicates the the license index of the license that is the subject of this action. This is used for identifying a license for performing actions specific to that license. This object need to be set only if clmgmtLicenseAction is set to clear(4). The value of this object is same as the clmgmtLicenseIndex object in clmgmtLicenseInfoEntry for license that is subject of this action."; smiv2:defval "0"; smiv2:max-access "read-write"; smiv2:oid "1.3.6.1.4.1.9.9.543.1.1.2.1.10";

```
 }
```
 leaf clmgmtLicensePermissionTicketFile { type snmp-framework:SnmpAdminString { length "0..255";

```
 }
```
description

```
 "This object indicates the file name of the permission
  ticket. This object need to be set only if
  clmgmtLicenseAction is set to processPermissionTicket(4)
  or regenerateLastRehostTicket(5) actions. The permission
  ticket is obtained from Cisco licensing portal to revoke
  a license. The management application must set this object
  to valid value before invoking the action.";
 smiv2:defval "";
 smiv2:max-access "read-write";
 smiv2:oid "1.3.6.1.4.1.9.9.543.1.1.2.1.11";
```

```
 leaf clmgmtLicenseRehostTicketFile {
```

```
 type snmp-framework:SnmpAdminString {
 length "0..255";
```
# }

}

```
 description
```

```
 "This object indicates the file where the rehost ticket
  generated by the device need to be exported to. The rehost
  ticket is generated as a result of processPermissionTicket
  and regenerateLastRehostTicket actions. After generating
  the rehost ticket, the device exports the rehost ticket
 contents to this file. This object need to be set only
  if clmgmtLicenseAction is set to processPermissionTicket(4)
  or regenerateLastRehostTicket(5) actions.";
 smiv2:defval "";
 smiv2:max-access "read-write";
 smiv2:oid "1.3.6.1.4.1.9.9.543.1.1.2.1.12";
```

```
 }
```
}

```
 leaf clmgmtLicenseBackupFile {
```

```
 type snmp-framework:SnmpAdminString {
```

```
 length "0..255";
 }
```
## description

```
 "This object indicates the file where all the licenses in
  the device need to be backed up. This object need to be set
  only if clmgmtLicenseAction is set to backup(6) and the
  management application must set the value of this object
  to valid value before invoking action.";
 smiv2:defval "";
 smiv2:max-access "read-write";
 smiv2:oid "1.3.6.1.4.1.9.9.543.1.1.2.1.13";
```
leaf clmgmtLicenseStopOnFailure {

```
 type boolean;
  description
  "This object indicates whether the license action should
   stop if the action on a license fails. This object is
   applicable only if there are more than one licenses
   involved in an action.";
  smiv2:defval "false";
  smiv2:max-access "read-write";
  smiv2:oid "1.3.6.1.4.1.9.9.543.1.1.2.1.14";
 }
 leaf clmgmtLicenseAction {
  type enumeration {
   enum "noOp" {
    value "1";
   }
   enum "install" {
    value "2";
   }
   enum "clear" {
    value "3";
   }
   enum "processPermissionTicket" {
    value "4";
   }
   enum "regenerateLastRehostTicket" {
    value "5";
   }
   enum "backup" {
    value "6";
   }
   enum "generateEULA" {
    value "7";
   }
  }
  description
  "This object indicates the the command/action to be executed.
   Command Remarks
   ------- -------
  noOp(1) No operation will be
                      performed.
   install(2) Installs the license.
   clear(3) Clears the license.
   processPermissionTicket(4) Processes thee permission
```
 ticket and generates and exports rehost ticket.

 regenerateLastRehostTicket(5) Generates and exports the last generated rehost ticket.

backup(6) Backs up all the licenses installed currently onto a backup store.

 generateEULA(7) Checks whether the licenses in the license file need EULA acceptance and uploads the needed EULA contents to a file."; smiv2:defval "noOp";

smiv2:max-access "read-write";

smiv2:oid "1.3.6.1.4.1.9.9.543.1.1.2.1.15";

```
 }
```
 leaf clmgmtLicenseActionState { type cisco-license-mgmt-mib:ClmgmtLicenseActionState; description "This object indicates the state of this license action."; smiv2:max-access "read-only"; smiv2:oid "1.3.6.1.4.1.9.9.543.1.1.2.1.16"; }

leaf clmgmtLicenseJobQPosition {

### type uint32;

description

}

```
 "This object represents the position of the action
  in the license action job queue that is maintained
  internally. Only actions in pending(2) state will
  be put in the queue until they are executed. By
  reading this object, the management application can make
  intelligent decision on whether to execute another
  action that it is planning on. For example, if there
  is already a license clear action in the queue in
  pending(2) state, management application can choose to
  defer its license back up action to a later time. This
  object will return a value of 0 if the action is not in
  pending(2) state.";
 smiv2:max-access "read-only";
 smiv2:oid "1.3.6.1.4.1.9.9.543.1.1.2.1.17";
```
leaf clmgmtLicenseActionFailCause {

```
 type cisco-license-mgmt-mib:ClmgmtLicenseActionFailCause;
  description
  "This object indicates the reason for this license action
   failure. The value of this object is valid only when
   clmgmtLicenseActionState is failed(6).";
  smiv2:max-access "read-only";
  smiv2:oid "1.3.6.1.4.1.9.9.543.1.1.2.1.18";
 }
```

```
 leaf clmgmtLicenseActionStorageType {
  type snmpv2-tc:StorageType;
  description
  "This object indicates the storage type for this conceptual
   row. Conceptual rows having the value 'permanent' need not
   allow write-access to any columnar objects in the row.";
  smiv2:defval "volatile";
  smiv2:max-access "read-write";
  smiv2:oid "1.3.6.1.4.1.9.9.543.1.1.2.1.19";
 }
```
leaf clmgmtLicenseActionRowStatus {

type snmpv2-tc:RowStatus;

description

}

```
 "This object indicates the the status of this table entry.
 Once the entry status is set to active(1), the associated
  entry cannot be modified until the action completes
  (clmgmtLicenseConfigCommandStatus is set to a value
  other than inProgress(3)). Once the action completes
  the only operation possible after this is to delete
  the row. It is recommended that the management application
  should delete entries in this table after reading
  the result. In order to prevent old entries from
  clogging the table, entries will be aged out, but an
  entry will never be deleted within 5 minutes of
 completion";
 smiv2:max-access "read-write";
 smiv2:oid "1.3.6.1.4.1.9.9.543.1.1.2.1.20";
```

```
 leaf clmgmtLicenseAcceptEULA {
  type boolean;
  description
  "This object indicates whether the End User License Agreement
   needed for installing the licenses is accepted.
```
 true(1) - EULA is read and accepted false(2) - EULA is not accepted

```
 Management application should set this object to true(1) when
      installing licenses that need EULA acceptance.";
     smiv2:defval "false";
     smiv2:max-access "read-write";
     smiv2:oid "1.3.6.1.4.1.9.9.543.1.1.2.1.21";
   }
   leaf clmgmtLicenseEULAFile {
     type snmp-framework:SnmpAdminString {
     length "0..255";
     }
     description
     "This object indicates the file where all the End User License
      Agreements (EULAs) need to be exported to. This object need to
      be set only if clmgmtLicenseAction is set to generateEULA(7) and
      the management application must set the value of this object to
      valid value before invoking action.";
     smiv2:defval "";
     smiv2:max-access "read-write";
     smiv2:oid "1.3.6.1.4.1.9.9.543.1.1.2.1.22";
   }
  }
 container clmgmtLicenseActionResultTable {
  description
   "This table contains results of license action if the
   license action involves multiple licenses. Entries in this
   table are not created for actions where there is
   only license that is subject of the action. For
   example, if there are 3 licenses in a license file
   when executing license install action, 3 entries will
   be created in this table, one for each license.";
  smiv2:oid "1.3.6.1.4.1.9.9.543.1.1.3";
  list clmgmtLicenseActionResultEntry {
   key "clmgmtLicenseActionIndex clmgmtLicenseNumber";
   description
    "An entry in clmgmtLicenseActionResultTable. Each entry
    contains result of the action for a single license.
    These entries are created immediately after action
     execution when the action involves multiple licenses.
     These entries get automatically deleted when the
     corresponding entry in clmgmtLicenseActionTable
     is deleted.";
   smiv2:oid "1.3.6.1.4.1.9.9.543.1.1.3.1";
```
}

leaf clmgmtLicenseActionIndex {

type leafref {

 path "/cisco-license-mgmt-mib:CISCO-LICENSE-MGMT-MIB/cisco-license-mgmtmib:clmgmtLicenseActionTable/cisco-license-mgmt-mib:clmgmtLicenseActionEntry/cisco-license-mgmtmib:clmgmtLicenseActionIndex";

 } }

}

```
 leaf clmgmtLicenseNumber {
     type uint32 {
      range "1..4294967295";
     }
     description
     "This object indicates the sequence number of this license
      in the list of licenses on which the action is executed.
      For example, if there are 3 licenses in a license file
      when executing license install action, this object will
      have values 1, 2 and 3 respectively as ordered in the
      license file.";
     smiv2:max-access "not-accessible";
     smiv2:oid "1.3.6.1.4.1.9.9.543.1.1.3.1.1";
   }
   leaf clmgmtLicenseIndivActionState {
     type cisco-license-mgmt-mib:ClmgmtLicenseActionState;
     description
     "This object indicates the state of action on this
      individual license.";
     smiv2:max-access "read-only";
     smiv2:oid "1.3.6.1.4.1.9.9.543.1.1.3.1.2";
   }
   leaf clmgmtLicenseIndivActionFailCause {
     type cisco-license-mgmt-mib:ClmgmtLicenseActionFailCause;
     description
     "This object indicates the reason for action failure on this
      individual license";
     smiv2:max-access "read-only";
     smiv2:oid "1.3.6.1.4.1.9.9.543.1.1.3.1.3";
   }
  }
 container clmgmtLicenseStoreInfoTable {
  description
   "This table contains information about all the license
   stores allocated on the device.";
  smiv2:oid "1.3.6.1.4.1.9.9.543.1.2.1";
```

```
 list clmgmtLicenseStoreInfoEntry {
     key "entPhysicalIndex clmgmtLicenseStoreIndex";
     description
      "An entry in clmgmtLicenseStoreInfoTable. Each entry
      contains information about a license store allocated
      on the device";
     smiv2:oid "1.3.6.1.4.1.9.9.543.1.2.1.1";
     leaf entPhysicalIndex {
      type leafref {
       path "/entity-mib:ENTITY-MIB/entity-mib:entPhysicalTable/entity-mib:entPhysicalEntry/entity-
mib:entPhysicalIndex";
      }
     }
     leaf clmgmtLicenseStoreIndex {
      type uint32 {
       range "1..4294967295";
      }
      description
       "This object uniquely identifies a license store within
       the device.";
      smiv2:max-access "not-accessible";
      smiv2:oid "1.3.6.1.4.1.9.9.543.1.2.1.1.1";
     }
     leaf clmgmtLicenseStoreName {
      type snmp-framework:SnmpAdminString {
       length "0..255";
      }
      description
       "This object indicates the name of the license store
       within the device. It is a file in device's local file
       system i.e., either on a local disk or flash or some
       other storage media. For example, the value of this
       object can be 'disk1:lic_store_1.txt' or
       'flash:lic_store_2.txt";
      smiv2:max-access "read-only";
      smiv2:oid "1.3.6.1.4.1.9.9.543.1.2.1.1.2";
     }
     leaf clmgmtLicenseStoreTotalSize {
      type uint32;
      units "bytes";
      description
       "This object indicates the total number of bytes that are
       allocated to the license store.";
      smiv2:max-access "read-only";
```

```
 Open Source Used In CrossworkChangeAutomationAndHealthInsights 5.0.0-GC 1268
```

```
 smiv2:oid "1.3.6.1.4.1.9.9.543.1.2.1.1.3";
 }
```

```
 leaf clmgmtLicenseStoreSizeRemaining {
    type uint32;
    units "bytes";
    description
     "This object indicates the number of bytes still remaining
     to be used for new license installations in the license
     store.";
    smiv2:max-access "read-only";
    smiv2:oid "1.3.6.1.4.1.9.9.543.1.2.1.1.4";
   }
 }
 }
```
container clmgmtLicenseDeviceInfoTable {

#### description

 "This table contains objects that provide licensing related information at the device level. Entries will exist only for entities that support licensing. For example, if it is a stand alone device and supports licensing, then there will be only one entry in this table. If it is stackable switch then there will be multiple entries with one entry for each device in the stack."; smiv2:oid "1.3.6.1.4.1.9.9.543.1.2.2";

```
 list clmgmtLicenseDeviceInfoEntry {
  key "entPhysicalIndex";
  description
  "An entry in clmgmtLicenseDeviceInfoTable. Each entry
   contains device level licensing information for a device.";
  smiv2:oid "1.3.6.1.4.1.9.9.543.1.2.2.1";
```

```
 leaf entPhysicalIndex {
```

```
 type leafref {
```
 path "/entity-mib:ENTITY-MIB/entity-mib:entPhysicalTable/entity-mib:entPhysicalEntry/entitymib:entPhysicalIndex";

```
 }
 }
```

```
 leaf clmgmtDefaultLicenseStore {
  type uint32 {
   range "1..4294967295";
  }
  description
   "This object indicates the clmgmtLicenseStoreIndex of
   default store in the device. There will be only one
```

```
 default license store per device. If no license store
      is specified during license install, this default license
      store will be used.";
    smiv2:max-access "read-only";
    smiv2:oid "1.3.6.1.4.1.9.9.543.1.2.2.1.1";
   }
  }
 }
```
container clmgmtLicenseInfoTable {

```
 description
 "This table contains information about all the licenses
  installed on the device.";
 smiv2:oid "1.3.6.1.4.1.9.9.543.1.2.3";
```

```
 list clmgmtLicenseInfoEntry {
 key "entPhysicalIndex clmgmtLicenseStoreUsed clmgmtLicenseIndex";
  description
   "An entry in clmgmtLicenseInfoTable. Each entry contains
   information about a license installed on the device. This
   entry gets created when a license is installed successfully.
   Management application can not create these entries directly, but
   will do so indirectly by executing license install action.
   Some of these entries may already exist that correspond to
   demo licenses even before management application installs any
   licenses.";
  smiv2:oid "1.3.6.1.4.1.9.9.543.1.2.3.1";
```
leaf entPhysicalIndex {

```
 type leafref {
```
 path "/entity-mib:ENTITY-MIB/entity-mib:entPhysicalTable/entity-mib:entPhysicalEntry/entitymib:entPhysicalIndex";

```
 }
 }
```

```
 leaf clmgmtLicenseStoreUsed {
  type uint32 {
   range "1..4294967295";
  }
  description
  "This object represents the license store that is used for
   storing this license. This object will have the same value
   as clmgmtLicenseStoreIndex in clmgmtLicenseStoreInfoEntry
   of the license store used.";
  smiv2:max-access "not-accessible";
  smiv2:oid "1.3.6.1.4.1.9.9.543.1.2.3.1.1";
 }
```

```
 leaf clmgmtLicenseIndex {
  type cisco-license-mgmt-mib:ClmgmtLicenseIndex;
  description
  "This object uniquely identifies a license within
   the device.";
  smiv2:max-access "not-accessible";
  smiv2:oid "1.3.6.1.4.1.9.9.543.1.2.3.1.2";
 }
 leaf clmgmtLicenseFeatureName {
  type snmp-framework:SnmpAdminString {
   length "0..128";
  }
  description
  "This object indicates the name of the feature that is
   using or can use this license. A license can be used by
   only one feature. Examples of feature name are: 'IPBASE',
   'ADVIPSERVICE'.";
  smiv2:max-access "read-only";
  smiv2:oid "1.3.6.1.4.1.9.9.543.1.2.3.1.3";
 }
 leaf clmgmtLicenseFeatureVersion {
  type snmp-framework:SnmpAdminString {
   length "0..128";
  }
  description
```

```
 "This object indicates the version of the feature that is
 using or can use this license. Examples of feature version
  are: '1.0', '2.0'";
 smiv2:max-access "read-only";
 smiv2:oid "1.3.6.1.4.1.9.9.543.1.2.3.1.4";
```

```
 }
```

```
 leaf clmgmtLicenseType {
  type enumeration {
   enum "demo" {
    value "1";
   }
   enum "extension" {
    value "2";
   }
   enum "gracePeriod" {
    value "3";
   }
   enum "permanent" {
    value "4";
   }
```

```
 enum "paidSubscription" {
   value "5";
  }
  enum "evaluationSubscription" {
   value "6";
  }
  enum "extensionSubscription" {
   value "7";
  }
  enum "evalRightToUse" {
   value "8";
  }
  enum "rightToUse" {
   value "9";
  }
  enum "permanentRightToUse" {
   value "10";
  }
 }
 description
```
 "This object identifies type of license. Licenses may have validity period defined in terms of time duration that the license is valid for or it may be defined in terms of actual calendar dates. Subscription licenses are licenses that have validity period defined in terms of calendar dates.

 demo(1) - demo(evaluation license) license. extension(2) - Extension(expiring) license. gracePeriod(3) - Grace period license.  $permann (4)$  - permanent license, the license has no expiry date. paidSubscription(5) - Paid subscription licenses are the licenses which are purchased by customers. These licenses have a start date and end date associated with them. evaluationSubscription(6)-Evaluation subscription licenses are the trial licenses. These licenses are node locked and it can be obtained only once for an UDI. They are valid based on calendar days. These licenses have a start date and an end date associated with them and are issued once per UDI. extensionSubscription(7)- Extension subscription licenses are similar to evaluation subscription licenses but these licenses are issued based on customer request. There are

```
 no restrictions on the number of
                    licenses available for a UDI.
   evalRightToUse(8) - Evaluation Right to use (RTU)
   license.
  rightToUse(9) - Right to use (RTU) license.
   permanentRightToUse(10) ? Right To Use license right after it is configured
                    and is valid for the lifetime of the product.
                    This is a Right To Use license which is not in
                    evaluation mode for a limited time.";
  smiv2:max-access "read-only";
 smiv2:oid "1.3.6.1.4.1.9.9.543.1.2.3.1.5";
 }
 leaf clmgmtLicenseCounted {
  type boolean;
  description
   "This object indicates whether the license is counted
   license.
   true(1) - counted license
   false(2) - uncounted license";
  smiv2:max-access "read-only";
  smiv2:oid "1.3.6.1.4.1.9.9.543.1.2.3.1.6";
 }
 leaf clmgmtLicenseValidityPeriod {
  type uint32;
  units "seconds";
  description
  "This object indicates the time period the license is valid for.
   This object is applicable only if clmgmtLicenseType is demo(1),
   or extension(2) or gracePeriod(3) or evalRightToUse(8). The
   object will return 0 for other license types.";
  smiv2:max-access "read-only";
  smiv2:oid "1.3.6.1.4.1.9.9.543.1.2.3.1.7";
 }
 leaf clmgmtLicenseValidityPeriodRemaining {
  type uint32;
  units "seconds";
  description
   "This object indicates the time period remaining before the
   license expires or transitions to rightToUse(9) license. This
   object is applicable only if clmgmtLicenseType is demo(1), or
   extension(2) or gracePeriod(3) or evalRightToUse(8). The object
  will contain 0 for other license types.":
  smiv2:max-access "read-only";
  smiv2:oid "1.3.6.1.4.1.9.9.543.1.2.3.1.8";
 }
```

```
 leaf clmgmtLicenseExpiredPeriod {
  type uint32;
  units "seconds";
  description
  "This object indicates the elapsed time period since the license
   expired. This object is applicable only if clmgmtLicenseType
  is demo(1), or extension(2) or gracePeriod(3). Also, this
   value of this object will be valid only after the license
   expires. The object will return 0 for other license types
   or before the license expiry.";
  smiv2:max-access "read-only";
  smiv2:oid "1.3.6.1.4.1.9.9.543.1.2.3.1.9";
 }
```

```
 leaf clmgmtLicenseMaxUsageCount {
  type uint32;
  description
  "This object indicates the maximum number of entities that
   can use this license. This object is applicable only if
   clmgmtLicenseCounted is true(1). The entity that is being
   counted can be anything and it depends on the licensable
   feature.";
  smiv2:max-access "read-only";
```

```
 smiv2:oid "1.3.6.1.4.1.9.9.543.1.2.3.1.10";
```

```
 }
```

```
 leaf clmgmtLicenseUsageCountRemaining {
  type uint32;
  description
  "This object indicates the number of entities that can
   still use this license. This object is applicable only
   if clmgmtLicenseCounted is true(1).";
  smiv2:max-access "read-only";
  smiv2:oid "1.3.6.1.4.1.9.9.543.1.2.3.1.11";
 }
```

```
 leaf clmgmtLicenseEULAStatus {
  type boolean;
  description
  "This object indicates whether the user accepted
   End User License Agreement for this license.
```

```
 true(1) - EULA accpeted
  false(2) - EULA not accepted":
  smiv2:max-access "read-only";
  smiv2:oid "1.3.6.1.4.1.9.9.543.1.2.3.1.12";
 }
```

```
 leaf clmgmtLicenseComments {
  type snmp-framework:SnmpAdminString {
   length "0..255";
  }
  description
  "This object represents the user modifiable comments
   about the license. This object is initially populated
   with comments from the license file.";
  smiv2:max-access "read-write";
  smiv2:oid "1.3.6.1.4.1.9.9.543.1.2.3.1.13";
 }
 leaf clmgmtLicenseStatus {
  type enumeration {
   enum "inactive" {
    value "1";
   }
   enum "notInUse" {
    value "2";
   }
   enum "inUse" {
    value "3";
   }
   enum "expiredInUse" {
    value "4";
   }
   enum "expiredNotInUse" {
    value "5";
   }
   enum "usageCountConsumed" {
    value "6";
   }
  }
  description
  "This object represents status of the license.
  inactive(1) - license is installed, but
                  not active.
  notInUse(2) - license is installed and
                  available for use.
  inUse(3) - the license is being used (by
                  a feature).
  expiredInUse(4) - license is expired but still
                  being held by the feature.
   expiredNotInUse(5) - license is expired and not being
                  held by any feature.
   usageCountConsumed(6) - number of entities using this
```

```
 licenses has reached the allowed
                   limit, no new entities are allowed
                   to use this license.";
  smiv2:max-access "read-only";
 smiv2:oid "1.3.6.1.4.1.9.9.543.1.2.3.1.14";
 }
```

```
 leaf clmgmtLicenseStartDate {
  type snmpv2-tc:DateAndTime;
  description
   "This object indicates the start date for a subscription
   license. It is optional for subscription linceses to have a
   start date associated with them, they may only have an end
   date associated with them. This object may be applicable only
  when clmgmtLicenseType is paidSubscription(5),
   evaluationSubscription(6) or extensionSubscription (7). 
   The object will contain an octet string of length 0 when it is
   not applicable.";
  smiv2:max-access "read-only";
  smiv2:oid "1.3.6.1.4.1.9.9.543.1.2.3.1.15";
 }
```

```
 leaf clmgmtLicenseEndDate {
```
type snmpv2-tc:DateAndTime;

description

```
 "This object indicates the end date for a subscription license.
 This object is applicable only when clmgmtLicenseType is
 paidSubscription(5), evaluationSubscription(6) or
 extensionSubscription (7). The object will contain an octet
  string of length 0 when it is not applicable.";
 smiv2:max-access "read-only";
 smiv2:oid "1.3.6.1.4.1.9.9.543.1.2.3.1.16";
```
}

}

```
 leaf clmgmtLicensePeriodUsed {
   type uint32;
   units "seconds";
   description
    "This object indicates the time period used for the
    Right to use (RTU) licenses. This object is applicable for all
    RTU licenses.";
   smiv2:max-access "read-only";
   smiv2:oid "1.3.6.1.4.1.9.9.543.1.2.3.1.17";
  }
 }
```
container clmgmtLicensableFeatureTable {

description

 "This table contains list of licensable features in the image. All the licensable features will have an entry each in this table irrespective of whether they are using any licenses currently. Entries in this table are created by the agent one for each licensable feature in the image. These entries remain in the table permanently and can not be deleted. Management application can not create or delete entries from this table."; smiv2:oid "1.3.6.1.4.1.9.9.543.1.2.4";

```
 list clmgmtLicensableFeatureEntry {
  key "entPhysicalIndex clmgmtFeatureIndex";
  description
  "An entry in clmgmtLicensableFeatureTable. Each entry represents
   a licensable feature.";
  smiv2:oid "1.3.6.1.4.1.9.9.543.1.2.4.1";
```

```
 leaf entPhysicalIndex {
```
type leafref {

 path "/entity-mib:ENTITY-MIB/entity-mib:entPhysicalTable/entity-mib:entPhysicalEntry/entitymib:entPhysicalIndex";

```
 }
 }
 leaf clmgmtFeatureIndex {
  type uint32 {
   range "1..4294967295";
  }
  description
   "This object uniquely identifies a licensable feature in
   the device.";
  smiv2:max-access "not-accessible";
  smiv2:oid "1.3.6.1.4.1.9.9.543.1.2.4.1.1";
 }
```

```
 leaf clmgmtFeatureName {
  type snmp-framework:SnmpAdminString {
   length "0..128";
  }
  description
   "This object indicates the name of the licensable feature
   in the device. Examples of feature names are: 'IPBASE',
   'ADVIPSERVICE'";
  smiv2:max-access "read-only";
  smiv2:oid "1.3.6.1.4.1.9.9.543.1.2.4.1.2";
 }
```

```
 leaf clmgmtFeatureVersion {
  type snmp-framework:SnmpAdminString {
   length "0..32";
  }
  description
  "This object indicates the version of the licensable
   feature in the device. Examples of feature versions
   are: '1.0' or '2.0'";
  smiv2:max-access "read-only";
  smiv2:oid "1.3.6.1.4.1.9.9.543.1.2.4.1.3";
 }
```
 leaf clmgmtFeatureValidityPeriodRemaining { type uint32; units "seconds"; description "This object indicates the time period remaining before

 the feature's license expires or transitions. This object is applicable only if clmgmtLicenseType of the license used by this feature is demo(1), or extension(2) or gracePeriod(3) or evalRightToUse(8).

 The object will contain 0 if other types of license is used or if the feature does not use any license. If the feature is using multiple licenses, this period will represent the cumulative period remaining from all the licenses used by this feature."; smiv2:max-access "read-only"; smiv2:oid "1.3.6.1.4.1.9.9.543.1.2.4.1.4";

```
 }
```
}

 leaf clmgmtFeatureWhatIsCounted { type snmp-framework:SnmpAdminString { length "0..128";

}

description

 "This object represents the entity that is being counted by this feature. Examples of entities are IP Phones, number of sessions etc. This object is only applicable for features that use counting licenses. For other features, this object will return empty string."; smiv2:max-access "read-only"; smiv2:oid "1.3.6.1.4.1.9.9.543.1.2.4.1.5";

```
 leaf clmgmtFeatureStartDate {
  type snmpv2-tc:DateAndTime;
  description
```

```
 "This object indicates the license start date of the feature.
   This object is applicable if at least one of the licenses used
   for this feature has a valid start date. The start date will
   be the earliest of the valid start dates of all the licenses
   used for this feature. If none of the licenses used for this
   feature have a valid start date then this object will contain an
   octet string of length 0.";
  smiv2:max-access "read-only";
  smiv2:oid "1.3.6.1.4.1.9.9.543.1.2.4.1.6";
 }
```

```
 leaf clmgmtFeatureEndDate {
```

```
 type snmpv2-tc:DateAndTime;
```

```
 description
```

```
 "This object indicates the license end date of the feature.
  This object is applicable if at least one of the licenses used
  for this feature has a valid end date. The end date will
  be the latest of the valid end dates of all the licenses
  used for this feature. If none of the licenses used for this
  feature have a valid end date then this object will contain an
  octet string of length 0.";
 smiv2:max-access "read-only";
 smiv2:oid "1.3.6.1.4.1.9.9.543.1.2.4.1.7";
```

```
 }
```

```
 leaf clmgmtFeaturePeriodUsed {
   type uint32;
   units "seconds";
   description
    "This object indicates the license period used for the feature.";
   smiv2:max-access "read-only";
   smiv2:oid "1.3.6.1.4.1.9.9.543.1.2.4.1.8";
  }
 }
```
container clmgmtDevCredExportActionTable {

```
 description
```
}

 "A table for triggering device credentials export action. Management application must create this entry to trigger the export of device credentials from the device to a file.

 Once the request completes, the management application should retrieve the values of the objects of interest, and then delete the entry. In order to prevent old entries from clogging the table, entries will be aged out, but an entry will never be deleted within 5 minutes of completion."; smiv2:oid "1.3.6.1.4.1.9.9.543.1.3.2";

list clmgmtDevCredExportActionEntry {

 key "clmgmtDevCredExportActionIndex"; description

 "An entry for each device credential export action that is being executed or was executed recently. The management application triggers the export by creating an entry in this table. This can be done in the following 2 methods

### 1. CREATE-AND-GO method

 Management application sets clmgmtDevCredExportActionStatus to createAndGo(4) and all other required objects to valid values in a single SNMP SET request. If all the values are valid, the device creates the entry and executes the action. If the SET request fails, the entry will not be created.

2. CREATE-AND-WAIT method

 Management application sets clmgmtDevCredExportActionStatus to createAndWait(5) to create an entry. Management application can set all other required objects to valid values in more than one SNMP SET request. If SET request for any of the objects fails, management application can set just only that object. Once all the required objects are set to valid values, management application triggers action execution by setting clmgmtDevCredExportActionStatus to active(1).

 To stop the action from being executed, the management application can delete the entry by setting clmgmtDevCredExportActionStatus to destroy(6) when clmgmtDevCredCommandState is pending(2).

 The status of action execution can be known by querying clmgmtDevCredCommandState. If the action is still in pending(2) or inProgress(3), the management application need to check back again after few seconds. Once the action completes and if status of the action is failed(6), the reason for failure can be retrieved from clmgmtDevCredCommandFailCause.

 Entry can be deleted except when clmgmtLicenseAction is set to inProgress(3). All entries in this table are volatile and are cleared on agent reset."; smiv2:oid "1.3.6.1.4.1.9.9.543.1.3.2.1";

```
 leaf clmgmtDevCredExportActionIndex {
  type uint32 {
   range "1..4294967295";
  }
  description
```
 "This object uniquely identifies a row in clmgmtDevCredExportActionTable. The management application chooses this value by reading clmgmtNextFreeDevCredExportActionIndex while creating an entry in this table. If an entry already exists with this index, the creation of the entry will not continue and error will be returned. The management application should read the value of clmgmtNextFreeDevCredExportActionIndex again and retry with the new value for this object."; smiv2:max-access "not-accessible"; smiv2:oid "1.3.6.1.4.1.9.9.543.1.3.2.1.1";

}

 leaf clmgmtDevCredEntPhysicalIndex { type entity-mib:PhysicalIndexOrZero; description

 "This object represents the entPhysicalIndex of the device for which the device credentials are being retrieved. This object is mainly used in devices where one device is acting as a master and rest of the devices as slaves. The master device is responsible for SNMP communication with the manager. Examples include stackable switches, devices with router processor and line cards.

 Note: This object need not be set if it is a stand alone device"; smiv2:defval "0"; smiv2:max-access "read-write"; smiv2:oid "1.3.6.1.4.1.9.9.543.1.3.2.1.2"; }

```
 leaf clmgmtDevCredTransferProtocol {
  type cisco-license-mgmt-mib:ClmgmtLicenseTransferProtocol;
  description
   "This object indicates the transfer protocol to be used when
   copying files as specified in the following objects.
   1. clmgmtDevCredExportFile
   .";
  smiv2:defval "none";
  smiv2:max-access "read-write";
  smiv2:oid "1.3.6.1.4.1.9.9.543.1.3.2.1.3";
 }
 leaf clmgmtDevCredServerAddressType {
  type inet-address:InetAddressType;
  description
   "This object indicates the transport type of the
   address contained in clmgmtDevCredServerAddress object.
```

```
 This must be set when clmgmtDevCredTransferProtocol
is not none(1) or local(2).";
 smiv2:defval "unknown";
 smiv2:max-access "read-write";
 smiv2:oid "1.3.6.1.4.1.9.9.543.1.3.2.1.4";
```
}

```
 leaf clmgmtDevCredServerAddress {
  type inet-address:InetAddress;
  description
  "This object indicates the the ip address of the server
   from which the files must be read or written to if
   clmgmtDevCredTransferProtocol is not none(1) or local(2).
```
 All bits as 0s or 1s for clmgmtDevCredServerAddress are not allowed.

```
 The format of this address depends on the value of the
   clmgmtDevCredServerAddressType object";
  smiv2:defval "";
  smiv2:max-access "read-write";
  smiv2:oid "1.3.6.1.4.1.9.9.543.1.3.2.1.5";
 }
```

```
 leaf clmgmtDevCredServerUsername {
  type snmp-framework:SnmpAdminString {
   length "0..96";
  }
  description
  "This object indicates the remote user name for accessing
   files via ftp, rcp, sftp or scp protocols. This object
   must be set when the clmgmtDevCredTransferProtocol is
  ftp(4), rcp(5), scp(7) or sftp(8). If
   clmgmtDevCredTransferProtocol is rcp(5), the remote
   username is sent as the server username in an rcp command
   request sent by the system to a remote rcp server.";
  smiv2:defval "";
  smiv2:max-access "read-write";
  smiv2:oid "1.3.6.1.4.1.9.9.543.1.3.2.1.6";
 }
```

```
 leaf clmgmtDevCredServerPassword {
```

```
 type snmp-framework:SnmpAdminString {
 length "0..96";
```
}

```
 description
```
 "This object indicates the password used by ftp, sftp or scp for copying a file to/from an ftp/sftp/scp server.

```
 This object must be set when the
   clmgmtDevCredTransferProtocol is ftp(4) or scp(7) or
   sftp(8). Reading it returns a zero-length string for
   security reasons.";
  smiv2:defval "";
  smiv2:max-access "read-write";
  smiv2:oid "1.3.6.1.4.1.9.9.543.1.3.2.1.7";
 }
 leaf clmgmtDevCredExportFile {
  type snmp-framework:SnmpAdminString {
   length "0..255";
  }
  description
  "This object represents file where device credentials needs
   to be exported to.";
  smiv2:max-access "read-write";
  smiv2:oid "1.3.6.1.4.1.9.9.543.1.3.2.1.8";
 }
 leaf clmgmtDevCredCommand {
  type enumeration {
   enum "noOp" {
    value "1";
   }
   enum "getDeviceCredentials" {
    value "2";
   }
  }
  description
  "This object indicates the the command to be executed.
   Command Remarks
   ------- -------
  noOp(1) No operation will be
                      performed.
```

```
 getDeviceCredentials(2) Exports device credentials";
  smiv2:defval "noOp";
  smiv2:max-access "read-write";
  smiv2:oid "1.3.6.1.4.1.9.9.543.1.3.2.1.9";
 }
```
 leaf clmgmtDevCredCommandState { type cisco-license-mgmt-mib:ClmgmtLicenseActionState; description "This object indicates the state of the action that is executed as a result of setting clmgmtDevCredRowStatus

```
to active(1).";
  smiv2:max-access "read-only";
  smiv2:oid "1.3.6.1.4.1.9.9.543.1.3.2.1.10";
 }
 leaf clmgmtDevCredCommandFailCause {
  type enumeration {
   enum "none" {
    value "1";
   }
   enum "unknownError" {
    value "2";
   }
   enum "transferProtocolNotSupported" {
    value "3";
   }
   enum "fileServerNotReachable" {
    value "4";
   }
   enum "unrecognizedEntPhysicalIndex" {
    value "5";
   }
   enum "invalidFile" {
    value "6";
   }
  }
  description
   "This object indicates the the reason for device
   credentials export operation failure.
   The value of this object is valid only when
   clmgmtDevCredCommandState is failed(6).
  none(1) - action execution has not started yet.
               If the action is completed and the
               action is successful, then also
               none(1) is returned to indicate that
               there are no errors.
   unknownError(2) - reason for failure is unknown,
               operation failed, no operation is
               performed
   transferProtocolNotSupported(3) - clmgmtDevCredTransferProtocol
                         given is not supported.
  fileServerNotReachable(4) - file server is not reachable.
   unrecognizedEntPhysicalIndex(5) - entPhysicalIndex is not
                         valid
   invalidFile(6) - The target file specified is not valid.";
```

```
 smiv2:max-access "read-only";
```

```
 smiv2:oid "1.3.6.1.4.1.9.9.543.1.3.2.1.11";
```
}

```
 leaf clmgmtDevCredStorageType {
  type snmpv2-tc:StorageType;
  description
  "This object indicates the storage type for this conceptual
   row. Conceptual rows having the value 'permanent' need not
   allow write-access to any columnar objects in the row.";
  smiv2:defval "volatile";
  smiv2:max-access "read-write";
  smiv2:oid "1.3.6.1.4.1.9.9.543.1.3.2.1.12";
 }
 leaf clmgmtDevCredRowStatus {
  type snmpv2-tc:RowStatus;
  description
  "This object indicates the the status of this table entry.
```
Once the entry status is set to active $(1)$ , the associated entry cannot be modified until the action completes (clmgmtDevCredCommandStatus is set to a value other than inProgress(3)). Once the action completes the only operation possible after this is to delete the row.

```
 clmgmtDevCredExportFile is a mandatory object to be
  set when creating this entry.";
 smiv2:max-access "read-write";
 smiv2:oid "1.3.6.1.4.1.9.9.543.1.3.2.1.13";
```

```
 }
      }
    }
 }
```
 notification clmgmtLicenseExpired { description "This notification is sent, when a feature license

 expires. This notification will be sent continuously every week even after the expiry to alert the management application."; smiv2:oid "1.3.6.1.4.1.9.9.543.0.1";

```
 container object-1 {
```
leaf entPhysicalIndex {

type leafref {

 path "/entity-mib:ENTITY-MIB/entity-mib:entPhysicalTable/entity-mib:entPhysicalEntry/entitymib:entPhysicalIndex";

```
 }
 }
```

```
 leaf clmgmtFeatureIndex {
```
type leafref {

path "/cisco-license-mgmt-mib:CISCO-LICENSE-MGMT-MIB/cisco-license-mgmt-

mib:clmgmtLicensableFeatureTable/cisco-license-mgmt-mib:clmgmtLicensableFeatureEntry/cisco-license-mgmtmib:clmgmtFeatureIndex";

 } }

leaf clmgmtFeatureName {

type leafref {

path "/cisco-license-mgmt-mib:CISCO-LICENSE-MGMT-MIB/cisco-license-mgmt-

mib:clmgmtLicensableFeatureTable/cisco-license-mgmt-mib:clmgmtLicensableFeatureEntry/cisco-license-mgmtmib:clmgmtFeatureName";

```
 }
    }
   }
  container object-2 {
    leaf entPhysicalIndex {
     type leafref {
      path "/entity-mib:ENTITY-MIB/entity-mib:entPhysicalTable/entity-mib:entPhysicalEntry/entity-
mib:entPhysicalIndex";
     }
    }
    leaf clmgmtFeatureIndex {
     type leafref {
```
path "/cisco-license-mgmt-mib:CISCO-LICENSE-MGMT-MIB/cisco-license-mgmt-

mib:clmgmtLicensableFeatureTable/cisco-license-mgmt-mib:clmgmtLicensableFeatureEntry/cisco-license-mgmtmib:clmgmtFeatureIndex";

 } }

leaf clmgmtFeatureVersion {

type leafref {

path "/cisco-license-mgmt-mib:CISCO-LICENSE-MGMT-MIB/cisco-license-mgmt-

mib:clmgmtLicensableFeatureTable/cisco-license-mgmt-mib:clmgmtLicensableFeatureEntry/cisco-license-mgmtmib:clmgmtFeatureVersion";

```
 }
      }
    }
 }
```
notification clmgmtLicenseExpiryWarning {

description

 "This notification is sent when a license is about to expire. This notification will go out multiple times. First notification goes out when expiry day is 4 weeks ahead, second notification when expiry day is 3 weeks ahead, third notification when expiry day is 2 weeks ahead. This notification will go out daily in the last week of license expiry."; smiv2:oid "1.3.6.1.4.1.9.9.543.0.2";

container object-1 {

leaf entPhysicalIndex {

type leafref {

 path "/entity-mib:ENTITY-MIB/entity-mib:entPhysicalTable/entity-mib:entPhysicalEntry/entitymib:entPhysicalIndex";

 } }

leaf clmgmtFeatureIndex {

type leafref {

path "/cisco-license-mgmt-mib:CISCO-LICENSE-MGMT-MIB/cisco-license-mgmt-

mib:clmgmtLicensableFeatureTable/cisco-license-mgmt-mib:clmgmtLicensableFeatureEntry/cisco-license-mgmtmib:clmgmtFeatureIndex";

```
 }
 }
```
leaf clmgmtFeatureName {

type leafref {

path "/cisco-license-mgmt-mib:CISCO-LICENSE-MGMT-MIB/cisco-license-mgmt-

mib:clmgmtLicensableFeatureTable/cisco-license-mgmt-mib:clmgmtLicensableFeatureEntry/cisco-license-mgmtmib:clmgmtFeatureName";

```
 }
   }
   }
  container object-2 {
   leaf entPhysicalIndex {
     type leafref {
      path "/entity-mib:ENTITY-MIB/entity-mib:entPhysicalTable/entity-mib:entPhysicalEntry/entity-
mib:entPhysicalIndex";
     }
   }
   leaf clmgmtFeatureIndex {
     type leafref {
      path "/cisco-license-mgmt-mib:CISCO-LICENSE-MGMT-MIB/cisco-license-mgmt-
```
mib:clmgmtLicensableFeatureTable/cisco-license-mgmt-mib:clmgmtLicensableFeatureEntry/cisco-license-mgmtmib:clmgmtFeatureIndex";

```
 }
   }
   leaf clmgmtFeatureVersion {
    type leafref {
      path "/cisco-license-mgmt-mib:CISCO-LICENSE-MGMT-MIB/cisco-license-mgmt-
mib:clmgmtLicensableFeatureTable/cisco-license-mgmt-mib:clmgmtLicensableFeatureEntry/cisco-license-mgmt-
mib:clmgmtFeatureVersion";
     }
   }
  }
  container object-3 {
   leaf entPhysicalIndex {
    type leafref {
      path "/entity-mib:ENTITY-MIB/entity-mib:entPhysicalTable/entity-mib:entPhysicalEntry/entity-
mib:entPhysicalIndex";
     }
   }
   leaf clmgmtFeatureIndex {
    type leafref {
      path "/cisco-license-mgmt-mib:CISCO-LICENSE-MGMT-MIB/cisco-license-mgmt-
mib:clmgmtLicensableFeatureTable/cisco-license-mgmt-mib:clmgmtLicensableFeatureEntry/cisco-license-mgmt-
mib:clmgmtFeatureIndex";
     }
```

```
 }
```

```
 leaf clmgmtFeatureValidityPeriodRemaining {
```
type leafref {

path "/cisco-license-mgmt-mib:CISCO-LICENSE-MGMT-MIB/cisco-license-mgmt-

mib:clmgmtLicensableFeatureTable/cisco-license-mgmt-mib:clmgmtLicensableFeatureEntry/cisco-license-mgmtmib:clmgmtFeatureValidityPeriodRemaining";

```
 }
      }
    }
 }
```
notification clmgmtLicenseUsageCountExceeded {

description

 "This notification is sent when clmgmtLicenseUsageCountRemaining has reached clmgmtLicenseMaxUsageCount for a counting license."; smiv2:oid "1.3.6.1.4.1.9.9.543.0.3";

container object-1 {

```
 leaf entPhysicalIndex {
    type leafref {
      path "/entity-mib:ENTITY-MIB/entity-mib:entPhysicalTable/entity-mib:entPhysicalEntry/entity-
mib:entPhysicalIndex";
     }
   }
   leaf clmgmtLicenseStoreUsed {
    type leafref {
      path "/cisco-license-mgmt-mib:CISCO-LICENSE-MGMT-MIB/cisco-license-mgmt-
mib:clmgmtLicenseInfoTable/cisco-license-mgmt-mib:clmgmtLicenseInfoEntry/cisco-license-mgmt-
mib:clmgmtLicenseStoreUsed";
     }
   }
   leaf clmgmtLicenseIndex {
    type leafref {
      path "/cisco-license-mgmt-mib:CISCO-LICENSE-MGMT-MIB/cisco-license-mgmt-
mib:clmgmtLicenseInfoTable/cisco-license-mgmt-mib:clmgmtLicenseInfoEntry/cisco-license-mgmt-
mib:clmgmtLicenseIndex";
     }
   }
   leaf clmgmtLicenseFeatureName {
    type leafref {
      path "/cisco-license-mgmt-mib:CISCO-LICENSE-MGMT-MIB/cisco-license-mgmt-
mib:clmgmtLicenseInfoTable/cisco-license-mgmt-mib:clmgmtLicenseInfoEntry/cisco-license-mgmt-
mib:clmgmtLicenseFeatureName";
```

```
 }
  }
 }
```

```
 container object-2 {
```

```
 leaf entPhysicalIndex {
```
type leafref {

 path "/entity-mib:ENTITY-MIB/entity-mib:entPhysicalTable/entity-mib:entPhysicalEntry/entitymib:entPhysicalIndex";

 } }

leaf clmgmtLicenseStoreUsed {

type leafref {

```
 path "/cisco-license-mgmt-mib:CISCO-LICENSE-MGMT-MIB/cisco-license-mgmt-
mib:clmgmtLicenseInfoTable/cisco-license-mgmt-mib:clmgmtLicenseInfoEntry/cisco-license-mgmt-
mib:clmgmtLicenseStoreUsed";
```
}

```
 leaf clmgmtLicenseIndex {
    type leafref {
      path "/cisco-license-mgmt-mib:CISCO-LICENSE-MGMT-MIB/cisco-license-mgmt-
mib:clmgmtLicenseInfoTable/cisco-license-mgmt-mib:clmgmtLicenseInfoEntry/cisco-license-mgmt-
mib:clmgmtLicenseIndex";
    }
```
}

}

```
 leaf clmgmtLicenseFeatureVersion {
```
type leafref {

 path "/cisco-license-mgmt-mib:CISCO-LICENSE-MGMT-MIB/cisco-license-mgmtmib:clmgmtLicenseInfoTable/cisco-license-mgmt-mib:clmgmtLicenseInfoEntry/cisco-license-mgmtmib:clmgmtLicenseFeatureVersion";

```
 }
   }
  }
  container object-3 {
   leaf entPhysicalIndex {
    type leafref {
      path "/entity-mib:ENTITY-MIB/entity-mib:entPhysicalTable/entity-mib:entPhysicalEntry/entity-
mib:entPhysicalIndex";
     }
   }
   leaf clmgmtLicenseStoreUsed {
    type leafref {
      path "/cisco-license-mgmt-mib:CISCO-LICENSE-MGMT-MIB/cisco-license-mgmt-
mib:clmgmtLicenseInfoTable/cisco-license-mgmt-mib:clmgmtLicenseInfoEntry/cisco-license-mgmt-
mib:clmgmtLicenseStoreUsed";
     }
   }
   leaf clmgmtLicenseIndex {
    type leafref {
      path "/cisco-license-mgmt-mib:CISCO-LICENSE-MGMT-MIB/cisco-license-mgmt-
mib:clmgmtLicenseInfoTable/cisco-license-mgmt-mib:clmgmtLicenseInfoEntry/cisco-license-mgmt-
mib:clmgmtLicenseIndex";
     }
   }
   leaf clmgmtLicenseMaxUsageCount {
    type leafref {
```

```
 path "/cisco-license-mgmt-mib:CISCO-LICENSE-MGMT-MIB/cisco-license-mgmt-
mib:clmgmtLicenseInfoTable/cisco-license-mgmt-mib:clmgmtLicenseInfoEntry/cisco-license-mgmt-
```

```
mib:clmgmtLicenseMaxUsageCount";
```

```
 }
    }
   }
  container object-4 {
    leaf entPhysicalIndex {
     type leafref {
      path "/entity-mib:ENTITY-MIB/entity-mib:entPhysicalTable/entity-mib:entPhysicalEntry/entity-
mib:entPhysicalIndex";
     }
    }
    leaf clmgmtFeatureIndex {
     type leafref {
```
path "/cisco-license-mgmt-mib:CISCO-LICENSE-MGMT-MIB/cisco-license-mgmt-

mib:clmgmtLicensableFeatureTable/cisco-license-mgmt-mib:clmgmtLicensableFeatureEntry/cisco-license-mgmtmib:clmgmtFeatureIndex";

 } }

leaf clmgmtFeatureWhatIsCounted {

type leafref {

path "/cisco-license-mgmt-mib:CISCO-LICENSE-MGMT-MIB/cisco-license-mgmt-

mib:clmgmtLicensableFeatureTable/cisco-license-mgmt-mib:clmgmtLicensableFeatureEntry/cisco-license-mgmtmib:clmgmtFeatureWhatIsCounted";

```
 }
   }
  }
  container object-5 {
   leaf entPhysicalIndex {
    type leafref {
      path "/entity-mib:ENTITY-MIB/entity-mib:entPhysicalTable/entity-mib:entPhysicalEntry/entity-
mib:entPhysicalIndex";
     }
   }
   leaf clmgmtLicenseStoreUsed {
    type leafref {
      path "/cisco-license-mgmt-mib:CISCO-LICENSE-MGMT-MIB/cisco-license-mgmt-
mib:clmgmtLicenseInfoTable/cisco-license-mgmt-mib:clmgmtLicenseInfoEntry/cisco-license-mgmt-
mib:clmgmtLicenseStoreUsed";
     }
```
}

```
 leaf clmgmtLicenseIndex {
```
type leafref {

 path "/cisco-license-mgmt-mib:CISCO-LICENSE-MGMT-MIB/cisco-license-mgmtmib:clmgmtLicenseInfoTable/cisco-license-mgmt-mib:clmgmtLicenseInfoEntry/cisco-license-mgmtmib:clmgmtLicenseIndex";

 } }

```
 leaf clmgmtLicenseComments {
```
type leafref {

 path "/cisco-license-mgmt-mib:CISCO-LICENSE-MGMT-MIB/cisco-license-mgmtmib:clmgmtLicenseInfoTable/cisco-license-mgmt-mib:clmgmtLicenseInfoEntry/cisco-license-mgmtmib:clmgmtLicenseComments";

```
 }
     }
    }
 }
```
notification clmgmtLicenseUsageCountAboutToExceed {

# description

 "This notification is sent when clmgmtLicenseUsageCountRemaining has reached 80% of clmgmtLicenseMaxUsageCount for a counting license. This is a warning notification to the management application that very soon the maximum count will be reached and after that the device will not allow new entities to make use of this license."; smiv2:oid "1.3.6.1.4.1.9.9.543.0.4";

```
 container object-1 {
```

```
 leaf entPhysicalIndex {
```
type leafref {

 path "/entity-mib:ENTITY-MIB/entity-mib:entPhysicalTable/entity-mib:entPhysicalEntry/entitymib:entPhysicalIndex";

 } }

```
 leaf clmgmtLicenseStoreUsed {
```
type leafref {

 path "/cisco-license-mgmt-mib:CISCO-LICENSE-MGMT-MIB/cisco-license-mgmtmib:clmgmtLicenseInfoTable/cisco-license-mgmt-mib:clmgmtLicenseInfoEntry/cisco-license-mgmtmib:clmgmtLicenseStoreUsed";

```
 }
 }
 leaf clmgmtLicenseIndex {
  type leafref {
   path "/cisco-license-mgmt-mib:CISCO-LICENSE-MGMT-MIB/cisco-license-mgmt-
```
mib:clmgmtLicenseInfoTable/cisco-license-mgmt-mib:clmgmtLicenseInfoEntry/cisco-license-mgmtmib:clmgmtLicenseIndex";

```
 }
   }
   leaf clmgmtLicenseFeatureName {
    type leafref {
      path "/cisco-license-mgmt-mib:CISCO-LICENSE-MGMT-MIB/cisco-license-mgmt-
mib:clmgmtLicenseInfoTable/cisco-license-mgmt-mib:clmgmtLicenseInfoEntry/cisco-license-mgmt-
mib:clmgmtLicenseFeatureName";
     }
   }
  }
  container object-2 {
   leaf entPhysicalIndex {
    type leafref {
      path "/entity-mib:ENTITY-MIB/entity-mib:entPhysicalTable/entity-mib:entPhysicalEntry/entity-
mib:entPhysicalIndex";
     }
   }
   leaf clmgmtLicenseStoreUsed {
    type leafref {
      path "/cisco-license-mgmt-mib:CISCO-LICENSE-MGMT-MIB/cisco-license-mgmt-
mib:clmgmtLicenseInfoTable/cisco-license-mgmt-mib:clmgmtLicenseInfoEntry/cisco-license-mgmt-
mib:clmgmtLicenseStoreUsed";
     }
   }
   leaf clmgmtLicenseIndex {
    type leafref {
      path "/cisco-license-mgmt-mib:CISCO-LICENSE-MGMT-MIB/cisco-license-mgmt-
mib:clmgmtLicenseInfoTable/cisco-license-mgmt-mib:clmgmtLicenseInfoEntry/cisco-license-mgmt-
mib:clmgmtLicenseIndex";
```

```
 }
 }
```
leaf clmgmtLicenseFeatureVersion {

```
 type leafref {
```
 path "/cisco-license-mgmt-mib:CISCO-LICENSE-MGMT-MIB/cisco-license-mgmtmib:clmgmtLicenseInfoTable/cisco-license-mgmt-mib:clmgmtLicenseInfoEntry/cisco-license-mgmtmib:clmgmtLicenseFeatureVersion";

```
 }
 }
```
}

```
 container object-3 {
```

```
 leaf entPhysicalIndex {
```

```
 type leafref {
```
 path "/entity-mib:ENTITY-MIB/entity-mib:entPhysicalTable/entity-mib:entPhysicalEntry/entitymib:entPhysicalIndex";

 } }

```
 leaf clmgmtLicenseStoreUsed {
```
type leafref {

```
 path "/cisco-license-mgmt-mib:CISCO-LICENSE-MGMT-MIB/cisco-license-mgmt-
mib:clmgmtLicenseInfoTable/cisco-license-mgmt-mib:clmgmtLicenseInfoEntry/cisco-license-mgmt-
mib:clmgmtLicenseStoreUsed";
```

```
 }
 }
```

```
 leaf clmgmtLicenseIndex {
```
type leafref {

 path "/cisco-license-mgmt-mib:CISCO-LICENSE-MGMT-MIB/cisco-license-mgmtmib:clmgmtLicenseInfoTable/cisco-license-mgmt-mib:clmgmtLicenseInfoEntry/cisco-license-mgmtmib:clmgmtLicenseIndex";

}

}

```
 leaf clmgmtLicenseMaxUsageCount {
```
type leafref {

 path "/cisco-license-mgmt-mib:CISCO-LICENSE-MGMT-MIB/cisco-license-mgmtmib:clmgmtLicenseInfoTable/cisco-license-mgmt-mib:clmgmtLicenseInfoEntry/cisco-license-mgmtmib:clmgmtLicenseMaxUsageCount";

```
 }
  }
 }
```

```
 container object-4 {
```

```
 leaf entPhysicalIndex {
```

```
 type leafref {
```
 path "/entity-mib:ENTITY-MIB/entity-mib:entPhysicalTable/entity-mib:entPhysicalEntry/entitymib:entPhysicalIndex";

 } }

```
 leaf clmgmtLicenseStoreUsed {
```
type leafref {

 path "/cisco-license-mgmt-mib:CISCO-LICENSE-MGMT-MIB/cisco-license-mgmtmib:clmgmtLicenseInfoTable/cisco-license-mgmt-mib:clmgmtLicenseInfoEntry/cisco-license-mgmtmib:clmgmtLicenseStoreUsed";

```
 }
 }
```

```
 leaf clmgmtLicenseIndex {
```
type leafref {

 path "/cisco-license-mgmt-mib:CISCO-LICENSE-MGMT-MIB/cisco-license-mgmtmib:clmgmtLicenseInfoTable/cisco-license-mgmt-mib:clmgmtLicenseInfoEntry/cisco-license-mgmtmib:clmgmtLicenseIndex";

```
 }
```
}

leaf clmgmtLicenseUsageCountRemaining {

type leafref {

 path "/cisco-license-mgmt-mib:CISCO-LICENSE-MGMT-MIB/cisco-license-mgmtmib:clmgmtLicenseInfoTable/cisco-license-mgmt-mib:clmgmtLicenseInfoEntry/cisco-license-mgmt-

mib:clmgmtLicenseUsageCountRemaining";

```
 }
   }
   }
  container object-5 {
   leaf entPhysicalIndex {
     type leafref {
      path "/entity-mib:ENTITY-MIB/entity-mib:entPhysicalTable/entity-mib:entPhysicalEntry/entity-
mib:entPhysicalIndex";
     }
   }
   leaf clmgmtFeatureIndex {
     type leafref {
      path "/cisco-license-mgmt-mib:CISCO-LICENSE-MGMT-MIB/cisco-license-mgmt-
```
mib:clmgmtLicensableFeatureTable/cisco-license-mgmt-mib:clmgmtLicensableFeatureEntry/cisco-license-mgmtmib:clmgmtFeatureIndex";

 } }

leaf clmgmtFeatureWhatIsCounted {

type leafref {

path "/cisco-license-mgmt-mib:CISCO-LICENSE-MGMT-MIB/cisco-license-mgmt-

mib:clmgmtLicensableFeatureTable/cisco-license-mgmt-mib:clmgmtLicensableFeatureEntry/cisco-license-mgmtmib:clmgmtFeatureWhatIsCounted";

```
 }
  }
 }
 container object-6 {
```

```
 leaf entPhysicalIndex {
```

```
 type leafref {
```
 path "/entity-mib:ENTITY-MIB/entity-mib:entPhysicalTable/entity-mib:entPhysicalEntry/entitymib:entPhysicalIndex";

 } }

```
 leaf clmgmtLicenseStoreUsed {
```
type leafref {

 path "/cisco-license-mgmt-mib:CISCO-LICENSE-MGMT-MIB/cisco-license-mgmtmib:clmgmtLicenseInfoTable/cisco-license-mgmt-mib:clmgmtLicenseInfoEntry/cisco-license-mgmtmib:clmgmtLicenseStoreUsed";

 } }

leaf clmgmtLicenseIndex {

type leafref {

 path "/cisco-license-mgmt-mib:CISCO-LICENSE-MGMT-MIB/cisco-license-mgmtmib:clmgmtLicenseInfoTable/cisco-license-mgmt-mib:clmgmtLicenseInfoEntry/cisco-license-mgmtmib:clmgmtLicenseIndex";

 } }

```
 leaf clmgmtLicenseComments {
```
type leafref {

 path "/cisco-license-mgmt-mib:CISCO-LICENSE-MGMT-MIB/cisco-license-mgmtmib:clmgmtLicenseInfoTable/cisco-license-mgmt-mib:clmgmtLicenseInfoEntry/cisco-license-mgmtmib:clmgmtLicenseComments";

```
 }
      }
    }
 }
```
notification clmgmtLicenseInstalled {

description

 "This notification is sent when a license is installed successfully.";

```
smiv2:oid "1.3.6.1.4.1.9.9.543.0.5";
```

```
 container object-1 {
```
leaf entPhysicalIndex {

type leafref {

 path "/entity-mib:ENTITY-MIB/entity-mib:entPhysicalTable/entity-mib:entPhysicalEntry/entitymib:entPhysicalIndex";

```
 }
 }
```
 **Open Source Used In CrossworkChangeAutomationAndHealthInsights 5.0.0-GC 1296**
```
 leaf clmgmtLicenseStoreUsed {
```
type leafref {

 path "/cisco-license-mgmt-mib:CISCO-LICENSE-MGMT-MIB/cisco-license-mgmtmib:clmgmtLicenseInfoTable/cisco-license-mgmt-mib:clmgmtLicenseInfoEntry/cisco-license-mgmtmib:clmgmtLicenseStoreUsed";

 } }

leaf clmgmtLicenseIndex {

type leafref {

 path "/cisco-license-mgmt-mib:CISCO-LICENSE-MGMT-MIB/cisco-license-mgmtmib:clmgmtLicenseInfoTable/cisco-license-mgmt-mib:clmgmtLicenseInfoEntry/cisco-license-mgmtmib:clmgmtLicenseIndex";

 } }

```
 leaf clmgmtLicenseFeatureName {
```
type leafref {

 path "/cisco-license-mgmt-mib:CISCO-LICENSE-MGMT-MIB/cisco-license-mgmtmib:clmgmtLicenseInfoTable/cisco-license-mgmt-mib:clmgmtLicenseInfoEntry/cisco-license-mgmtmib:clmgmtLicenseFeatureName";

```
 }
   }
  }
  container object-2 {
   leaf entPhysicalIndex {
    type leafref {
      path "/entity-mib:ENTITY-MIB/entity-mib:entPhysicalTable/entity-mib:entPhysicalEntry/entity-
mib:entPhysicalIndex";
     }
   }
   leaf clmgmtLicenseStoreUsed {
    type leafref {
      path "/cisco-license-mgmt-mib:CISCO-LICENSE-MGMT-MIB/cisco-license-mgmt-
mib:clmgmtLicenseInfoTable/cisco-license-mgmt-mib:clmgmtLicenseInfoEntry/cisco-license-mgmt-
mib:clmgmtLicenseStoreUsed";
     }
```
}

leaf clmgmtLicenseIndex {

type leafref {

```
 path "/cisco-license-mgmt-mib:CISCO-LICENSE-MGMT-MIB/cisco-license-mgmt-
mib:clmgmtLicenseInfoTable/cisco-license-mgmt-mib:clmgmtLicenseInfoEntry/cisco-license-mgmt-
mib:clmgmtLicenseIndex";
```
}

```
 }
```

```
 leaf clmgmtLicenseFeatureVersion {
    type leafref {
      path "/cisco-license-mgmt-mib:CISCO-LICENSE-MGMT-MIB/cisco-license-mgmt-
mib:clmgmtLicenseInfoTable/cisco-license-mgmt-mib:clmgmtLicenseInfoEntry/cisco-license-mgmt-
mib:clmgmtLicenseFeatureVersion";
     }
   }
  }
  container object-3 {
   leaf entPhysicalIndex {
    type leafref {
      path "/entity-mib:ENTITY-MIB/entity-mib:entPhysicalTable/entity-mib:entPhysicalEntry/entity-
mib:entPhysicalIndex";
     }
   }
   leaf clmgmtLicenseStoreUsed {
    type leafref {
      path "/cisco-license-mgmt-mib:CISCO-LICENSE-MGMT-MIB/cisco-license-mgmt-
mib:clmgmtLicenseInfoTable/cisco-license-mgmt-mib:clmgmtLicenseInfoEntry/cisco-license-mgmt-
mib:clmgmtLicenseStoreUsed";
     }
   }
   leaf clmgmtLicenseIndex {
    type leafref {
      path "/cisco-license-mgmt-mib:CISCO-LICENSE-MGMT-MIB/cisco-license-mgmt-
mib:clmgmtLicenseInfoTable/cisco-license-mgmt-mib:clmgmtLicenseInfoEntry/cisco-license-mgmt-
mib:clmgmtLicenseIndex";
     }
   }
   leaf clmgmtLicenseType {
    type leafref {
      path "/cisco-license-mgmt-mib:CISCO-LICENSE-MGMT-MIB/cisco-license-mgmt-
mib:clmgmtLicenseInfoTable/cisco-license-mgmt-mib:clmgmtLicenseInfoEntry/cisco-license-mgmt-
mib:clmgmtLicenseType";
     }
   }
  }
```

```
 container object-4 {
```

```
 leaf entPhysicalIndex {
```

```
 type leafref {
```
 path "/entity-mib:ENTITY-MIB/entity-mib:entPhysicalTable/entity-mib:entPhysicalEntry/entitymib:entPhysicalIndex";

```
 }
 }
```

```
 leaf clmgmtLicenseStoreUsed {
```
type leafref {

 path "/cisco-license-mgmt-mib:CISCO-LICENSE-MGMT-MIB/cisco-license-mgmtmib:clmgmtLicenseInfoTable/cisco-license-mgmt-mib:clmgmtLicenseInfoEntry/cisco-license-mgmtmib:clmgmtLicenseStoreUsed";

 } }

leaf clmgmtLicenseIndex {

type leafref {

 path "/cisco-license-mgmt-mib:CISCO-LICENSE-MGMT-MIB/cisco-license-mgmtmib:clmgmtLicenseInfoTable/cisco-license-mgmt-mib:clmgmtLicenseInfoEntry/cisco-license-mgmtmib:clmgmtLicenseIndex";

 } }

leaf clmgmtLicenseComments {

type leafref {

 path "/cisco-license-mgmt-mib:CISCO-LICENSE-MGMT-MIB/cisco-license-mgmtmib:clmgmtLicenseInfoTable/cisco-license-mgmt-mib:clmgmtLicenseInfoEntry/cisco-license-mgmtmib:clmgmtLicenseComments";

```
 }
      }
    }
 }
```
notification clmgmtLicenseCleared {

description

 "This notification is sent when a license is cleared successfully.";

smiv2:oid "1.3.6.1.4.1.9.9.543.0.6";

```
 container object-1 {
```
leaf entPhysicalIndex {

type leafref {

 path "/entity-mib:ENTITY-MIB/entity-mib:entPhysicalTable/entity-mib:entPhysicalEntry/entitymib:entPhysicalIndex";

 } }

leaf clmgmtLicenseStoreUsed {

type leafref {

 path "/cisco-license-mgmt-mib:CISCO-LICENSE-MGMT-MIB/cisco-license-mgmtmib:clmgmtLicenseInfoTable/cisco-license-mgmt-mib:clmgmtLicenseInfoEntry/cisco-license-mgmtmib:clmgmtLicenseStoreUsed";

 } }

```
 leaf clmgmtLicenseIndex {
```
type leafref {

 path "/cisco-license-mgmt-mib:CISCO-LICENSE-MGMT-MIB/cisco-license-mgmtmib:clmgmtLicenseInfoTable/cisco-license-mgmt-mib:clmgmtLicenseInfoEntry/cisco-license-mgmtmib:clmgmtLicenseIndex";

 } }

```
 leaf clmgmtLicenseFeatureName {
```
type leafref {

 path "/cisco-license-mgmt-mib:CISCO-LICENSE-MGMT-MIB/cisco-license-mgmtmib:clmgmtLicenseInfoTable/cisco-license-mgmt-mib:clmgmtLicenseInfoEntry/cisco-license-mgmtmib:clmgmtLicenseFeatureName";

 } } } container object-2 {

```
 leaf entPhysicalIndex {
```
type leafref {

 path "/entity-mib:ENTITY-MIB/entity-mib:entPhysicalTable/entity-mib:entPhysicalEntry/entitymib:entPhysicalIndex";

 } }

```
 leaf clmgmtLicenseStoreUsed {
```
type leafref {

path "/cisco-license-mgmt-mib:CISCO-LICENSE-MGMT-MIB/cisco-license-mgmt-

mib:clmgmtLicenseInfoTable/cisco-license-mgmt-mib:clmgmtLicenseInfoEntry/cisco-license-mgmtmib:clmgmtLicenseStoreUsed";

 } }

leaf clmgmtLicenseIndex {

type leafref {

 path "/cisco-license-mgmt-mib:CISCO-LICENSE-MGMT-MIB/cisco-license-mgmtmib:clmgmtLicenseInfoTable/cisco-license-mgmt-mib:clmgmtLicenseInfoEntry/cisco-license-mgmtmib:clmgmtLicenseIndex";

 } }

leaf clmgmtLicenseFeatureVersion {

type leafref {

 path "/cisco-license-mgmt-mib:CISCO-LICENSE-MGMT-MIB/cisco-license-mgmtmib:clmgmtLicenseInfoTable/cisco-license-mgmt-mib:clmgmtLicenseInfoEntry/cisco-license-mgmtmib:clmgmtLicenseFeatureVersion";

```
 }
   }
  }
  container object-3 {
   leaf entPhysicalIndex {
    type leafref {
      path "/entity-mib:ENTITY-MIB/entity-mib:entPhysicalTable/entity-mib:entPhysicalEntry/entity-
mib:entPhysicalIndex";
     }
   }
   leaf clmgmtLicenseStoreUsed {
    type leafref {
      path "/cisco-license-mgmt-mib:CISCO-LICENSE-MGMT-MIB/cisco-license-mgmt-
mib:clmgmtLicenseInfoTable/cisco-license-mgmt-mib:clmgmtLicenseInfoEntry/cisco-license-mgmt-
mib:clmgmtLicenseStoreUsed";
     }
   }
   leaf clmgmtLicenseIndex {
    type leafref {
      path "/cisco-license-mgmt-mib:CISCO-LICENSE-MGMT-MIB/cisco-license-mgmt-
mib:clmgmtLicenseInfoTable/cisco-license-mgmt-mib:clmgmtLicenseInfoEntry/cisco-license-mgmt-
mib:clmgmtLicenseIndex";
     }
   }
   leaf clmgmtLicenseType {
    type leafref {
      path "/cisco-license-mgmt-mib:CISCO-LICENSE-MGMT-MIB/cisco-license-mgmt-
mib:clmgmtLicenseInfoTable/cisco-license-mgmt-mib:clmgmtLicenseInfoEntry/cisco-license-mgmt-
mib:clmgmtLicenseType";
     }
   }
  }
```

```
 container object-4 {
```

```
 leaf entPhysicalIndex {
  type leafref {
```
 path "/entity-mib:ENTITY-MIB/entity-mib:entPhysicalTable/entity-mib:entPhysicalEntry/entitymib:entPhysicalIndex";

 } }

```
 leaf clmgmtLicenseStoreUsed {
```
type leafref {

 path "/cisco-license-mgmt-mib:CISCO-LICENSE-MGMT-MIB/cisco-license-mgmtmib:clmgmtLicenseInfoTable/cisco-license-mgmt-mib:clmgmtLicenseInfoEntry/cisco-license-mgmtmib:clmgmtLicenseStoreUsed";

 } }

leaf clmgmtLicenseIndex {

type leafref {

 path "/cisco-license-mgmt-mib:CISCO-LICENSE-MGMT-MIB/cisco-license-mgmtmib:clmgmtLicenseInfoTable/cisco-license-mgmt-mib:clmgmtLicenseInfoEntry/cisco-license-mgmtmib:clmgmtLicenseIndex";

 } }

```
 leaf clmgmtLicenseComments {
```
type leafref {

 path "/cisco-license-mgmt-mib:CISCO-LICENSE-MGMT-MIB/cisco-license-mgmtmib:clmgmtLicenseInfoTable/cisco-license-mgmt-mib:clmgmtLicenseInfoEntry/cisco-license-mgmtmib:clmgmtLicenseComments";

```
 }
     }
   }
 }
```
notification clmgmtLicenseRevoked {

description

 "This notification is sent when a license is revoked successfully."; smiv2:oid "1.3.6.1.4.1.9.9.543.0.7";

```
 container object-1 {
```
leaf entPhysicalIndex {

type leafref {

 path "/entity-mib:ENTITY-MIB/entity-mib:entPhysicalTable/entity-mib:entPhysicalEntry/entitymib:entPhysicalIndex";

```
 }
 }
 leaf clmgmtLicenseStoreUsed {
  type leafref {
```
 path "/cisco-license-mgmt-mib:CISCO-LICENSE-MGMT-MIB/cisco-license-mgmtmib:clmgmtLicenseInfoTable/cisco-license-mgmt-mib:clmgmtLicenseInfoEntry/cisco-license-mgmtmib:clmgmtLicenseStoreUsed";

 } }

```
 leaf clmgmtLicenseIndex {
```
type leafref {

 path "/cisco-license-mgmt-mib:CISCO-LICENSE-MGMT-MIB/cisco-license-mgmtmib:clmgmtLicenseInfoTable/cisco-license-mgmt-mib:clmgmtLicenseInfoEntry/cisco-license-mgmtmib:clmgmtLicenseIndex";

 } }

```
 leaf clmgmtLicenseFeatureName {
```
type leafref {

 path "/cisco-license-mgmt-mib:CISCO-LICENSE-MGMT-MIB/cisco-license-mgmtmib:clmgmtLicenseInfoTable/cisco-license-mgmt-mib:clmgmtLicenseInfoEntry/cisco-license-mgmtmib:clmgmtLicenseFeatureName";

```
 }
 }
```
}

```
 container object-2 {
```

```
 leaf entPhysicalIndex {
```
type leafref {

 path "/entity-mib:ENTITY-MIB/entity-mib:entPhysicalTable/entity-mib:entPhysicalEntry/entitymib:entPhysicalIndex";

 } }

```
 leaf clmgmtLicenseStoreUsed {
```
type leafref {

 path "/cisco-license-mgmt-mib:CISCO-LICENSE-MGMT-MIB/cisco-license-mgmtmib:clmgmtLicenseInfoTable/cisco-license-mgmt-mib:clmgmtLicenseInfoEntry/cisco-license-mgmtmib:clmgmtLicenseStoreUsed";

```
 }
 }
```
leaf clmgmtLicenseIndex {

type leafref {

 path "/cisco-license-mgmt-mib:CISCO-LICENSE-MGMT-MIB/cisco-license-mgmtmib:clmgmtLicenseInfoTable/cisco-license-mgmt-mib:clmgmtLicenseInfoEntry/cisco-license-mgmtmib:clmgmtLicenseIndex";

```
 }
 }
```
 **Open Source Used In CrossworkChangeAutomationAndHealthInsights 5.0.0-GC 1303**

leaf clmgmtLicenseFeatureVersion {

type leafref {

}

 path "/cisco-license-mgmt-mib:CISCO-LICENSE-MGMT-MIB/cisco-license-mgmtmib:clmgmtLicenseInfoTable/cisco-license-mgmt-mib:clmgmtLicenseInfoEntry/cisco-license-mgmtmib:clmgmtLicenseFeatureVersion";

```
 }
  }
  container object-3 {
   leaf entPhysicalIndex {
    type leafref {
      path "/entity-mib:ENTITY-MIB/entity-mib:entPhysicalTable/entity-mib:entPhysicalEntry/entity-
mib:entPhysicalIndex";
     }
   }
   leaf clmgmtLicenseStoreUsed {
    type leafref {
      path "/cisco-license-mgmt-mib:CISCO-LICENSE-MGMT-MIB/cisco-license-mgmt-
mib:clmgmtLicenseInfoTable/cisco-license-mgmt-mib:clmgmtLicenseInfoEntry/cisco-license-mgmt-
mib:clmgmtLicenseStoreUsed";
     }
   }
   leaf clmgmtLicenseIndex {
    type leafref {
      path "/cisco-license-mgmt-mib:CISCO-LICENSE-MGMT-MIB/cisco-license-mgmt-
mib:clmgmtLicenseInfoTable/cisco-license-mgmt-mib:clmgmtLicenseInfoEntry/cisco-license-mgmt-
mib:clmgmtLicenseIndex";
     }
   }
   leaf clmgmtLicenseType {
    type leafref {
      path "/cisco-license-mgmt-mib:CISCO-LICENSE-MGMT-MIB/cisco-license-mgmt-
mib:clmgmtLicenseInfoTable/cisco-license-mgmt-mib:clmgmtLicenseInfoEntry/cisco-license-mgmt-
mib:clmgmtLicenseType";
     }
   }
  }
  container object-4 {
   leaf entPhysicalIndex {
    type leafref {
      path "/entity-mib:ENTITY-MIB/entity-mib:entPhysicalTable/entity-mib:entPhysicalEntry/entity-
```

```
mib:entPhysicalIndex";
```

```
 }
 }
```

```
 leaf clmgmtLicenseStoreUsed {
```
type leafref {

 path "/cisco-license-mgmt-mib:CISCO-LICENSE-MGMT-MIB/cisco-license-mgmtmib:clmgmtLicenseInfoTable/cisco-license-mgmt-mib:clmgmtLicenseInfoEntry/cisco-license-mgmtmib:clmgmtLicenseStoreUsed";

 } }

leaf clmgmtLicenseIndex {

type leafref {

 path "/cisco-license-mgmt-mib:CISCO-LICENSE-MGMT-MIB/cisco-license-mgmtmib:clmgmtLicenseInfoTable/cisco-license-mgmt-mib:clmgmtLicenseInfoEntry/cisco-license-mgmtmib:clmgmtLicenseIndex";

```
 }
 }
```
leaf clmgmtLicenseComments {

```
 type leafref {
```
 path "/cisco-license-mgmt-mib:CISCO-LICENSE-MGMT-MIB/cisco-license-mgmtmib:clmgmtLicenseInfoTable/cisco-license-mgmt-mib:clmgmtLicenseInfoEntry/cisco-license-mgmtmib:clmgmtLicenseComments";

```
 }
     }
    }
 }
```
notification clmgmtLicenseEULAAccepted {

description

"This notification is sent when a user accepts End User

 License Agreement (EULA) for a license."; smiv2:oid "1.3.6.1.4.1.9.9.543.0.8";

```
 container object-1 {
```
leaf entPhysicalIndex {

type leafref {

 path "/entity-mib:ENTITY-MIB/entity-mib:entPhysicalTable/entity-mib:entPhysicalEntry/entitymib:entPhysicalIndex";

```
 }
 }
 leaf clmgmtFeatureIndex {
  type leafref {
   path "/cisco-license-mgmt-mib:CISCO-LICENSE-MGMT-MIB/cisco-license-mgmt-
```
mib:clmgmtLicensableFeatureTable/cisco-license-mgmt-mib:clmgmtLicensableFeatureEntry/cisco-license-mgmtmib:clmgmtFeatureIndex";

```
 }
   }
   leaf clmgmtFeatureName {
    type leafref {
      path "/cisco-license-mgmt-mib:CISCO-LICENSE-MGMT-MIB/cisco-license-mgmt-
mib:clmgmtLicensableFeatureTable/cisco-license-mgmt-mib:clmgmtLicensableFeatureEntry/cisco-license-mgmt-
mib:clmgmtFeatureName";
     }
   }
  }
  container object-2 {
   leaf entPhysicalIndex {
    type leafref {
      path "/entity-mib:ENTITY-MIB/entity-mib:entPhysicalTable/entity-mib:entPhysicalEntry/entity-
mib:entPhysicalIndex";
     }
   }
   leaf clmgmtFeatureIndex {
    type leafref {
      path "/cisco-license-mgmt-mib:CISCO-LICENSE-MGMT-MIB/cisco-license-mgmt-
```
mib:clmgmtLicensableFeatureTable/cisco-license-mgmt-mib:clmgmtLicensableFeatureEntry/cisco-license-mgmtmib:clmgmtFeatureIndex";

 } }

leaf clmgmtFeatureVersion {

type leafref {

path "/cisco-license-mgmt-mib:CISCO-LICENSE-MGMT-MIB/cisco-license-mgmt-

mib:clmgmtLicensableFeatureTable/cisco-license-mgmt-mib:clmgmtLicensableFeatureEntry/cisco-license-mgmtmib:clmgmtFeatureVersion";

```
 }
      }
    }
 }
```
notification clmgmtLicenseNotEnforced {

description

 "This notification is sent when a license does not exist for a feature, but the feature is a mandatory feature and it should run. This notification will be sent out periodically to indicate that there is no license installed for this feature and it needs to

```
 be done as soon as possible.";
  smiv2:oid "1.3.6.1.4.1.9.9.543.0.9";
  container object-1 {
   leaf entPhysicalIndex {
    type leafref {
      path "/entity-mib:ENTITY-MIB/entity-mib:entPhysicalTable/entity-mib:entPhysicalEntry/entity-
mib:entPhysicalIndex";
     }
   }
   leaf clmgmtFeatureIndex {
    type leafref {
      path "/cisco-license-mgmt-mib:CISCO-LICENSE-MGMT-MIB/cisco-license-mgmt-
mib:clmgmtLicensableFeatureTable/cisco-license-mgmt-mib:clmgmtLicensableFeatureEntry/cisco-license-mgmt-
mib:clmgmtFeatureIndex";
     }
   }
   leaf clmgmtFeatureName {
    type leafref {
      path "/cisco-license-mgmt-mib:CISCO-LICENSE-MGMT-MIB/cisco-license-mgmt-
mib:clmgmtLicensableFeatureTable/cisco-license-mgmt-mib:clmgmtLicensableFeatureEntry/cisco-license-mgmt-
mib:clmgmtFeatureName";
     }
   }
```

```
 }
 container object-2 {
  leaf entPhysicalIndex {
   type leafref {
```
 path "/entity-mib:ENTITY-MIB/entity-mib:entPhysicalTable/entity-mib:entPhysicalEntry/entitymib:entPhysicalIndex";

```
 }
 }
```
leaf clmgmtFeatureIndex {

```
 type leafref {
```
path "/cisco-license-mgmt-mib:CISCO-LICENSE-MGMT-MIB/cisco-license-mgmt-

mib:clmgmtLicensableFeatureTable/cisco-license-mgmt-mib:clmgmtLicensableFeatureEntry/cisco-license-mgmtmib:clmgmtFeatureIndex";

```
 }
 }
 leaf clmgmtFeatureVersion {
  type leafref {
```
path "/cisco-license-mgmt-mib:CISCO-LICENSE-MGMT-MIB/cisco-license-mgmt-

mib:clmgmtLicensableFeatureTable/cisco-license-mgmt-mib:clmgmtLicensableFeatureEntry/cisco-license-mgmtmib:clmgmtFeatureVersion";

```
 }
   }
 }
```
notification clmgmtLicenseSubscriptionExpiryWarning {

description

}

 "This notification is sent when a subscription license of a feature is about to expire. This notification will be sent as per the following schedule: Once a week for the last eight weeks Once a day for the last week Once a hour for the last day";

smiv2:oid "1.3.6.1.4.1.9.9.543.0.10";

```
 container object-1 {
```
leaf entPhysicalIndex {

type leafref {

 path "/entity-mib:ENTITY-MIB/entity-mib:entPhysicalTable/entity-mib:entPhysicalEntry/entitymib:entPhysicalIndex";

 } }

leaf clmgmtFeatureIndex {

type leafref {

path "/cisco-license-mgmt-mib:CISCO-LICENSE-MGMT-MIB/cisco-license-mgmt-

mib:clmgmtLicensableFeatureTable/cisco-license-mgmt-mib:clmgmtLicensableFeatureEntry/cisco-license-mgmtmib:clmgmtFeatureIndex";

}

}

leaf clmgmtFeatureName {

type leafref {

path "/cisco-license-mgmt-mib:CISCO-LICENSE-MGMT-MIB/cisco-license-mgmt-

mib:clmgmtLicensableFeatureTable/cisco-license-mgmt-mib:clmgmtLicensableFeatureEntry/cisco-license-mgmtmib:clmgmtFeatureName";

```
 }
  }
 }
 container object-2 {
  leaf entPhysicalIndex {
   type leafref {
```
 path "/entity-mib:ENTITY-MIB/entity-mib:entPhysicalTable/entity-mib:entPhysicalEntry/entitymib:entPhysicalIndex";

 } }

```
 leaf clmgmtFeatureIndex {
```
type leafref {

path "/cisco-license-mgmt-mib:CISCO-LICENSE-MGMT-MIB/cisco-license-mgmt-

mib:clmgmtLicensableFeatureTable/cisco-license-mgmt-mib:clmgmtLicensableFeatureEntry/cisco-license-mgmtmib:clmgmtFeatureIndex";

 } }

leaf clmgmtFeatureVersion {

type leafref {

path "/cisco-license-mgmt-mib:CISCO-LICENSE-MGMT-MIB/cisco-license-mgmt-

mib:clmgmtLicensableFeatureTable/cisco-license-mgmt-mib:clmgmtLicensableFeatureEntry/cisco-license-mgmtmib:clmgmtFeatureVersion";

 } } }

```
 container object-3 {
```

```
 leaf entPhysicalIndex {
```
type leafref {

 path "/entity-mib:ENTITY-MIB/entity-mib:entPhysicalTable/entity-mib:entPhysicalEntry/entitymib:entPhysicalIndex";

 } }

leaf clmgmtFeatureIndex {

type leafref {

path "/cisco-license-mgmt-mib:CISCO-LICENSE-MGMT-MIB/cisco-license-mgmt-

mib:clmgmtLicensableFeatureTable/cisco-license-mgmt-mib:clmgmtLicensableFeatureEntry/cisco-license-mgmtmib:clmgmtFeatureIndex";

```
 }
 }
```
leaf clmgmtFeatureEndDate {

type leafref {

path "/cisco-license-mgmt-mib:CISCO-LICENSE-MGMT-MIB/cisco-license-mgmt-

mib:clmgmtLicensableFeatureTable/cisco-license-mgmt-mib:clmgmtLicensableFeatureEntry/cisco-license-mgmtmib:clmgmtFeatureEndDate";

```
 }
  }
 }
```
}

```
 notification clmgmtLicenseSubscriptionExtExpiryWarning {
   description
   "This notification is sent when the subscription license end
   date of a feature is reached but extension period is left. This
   notification will be sent once a day after the license end date
   is reached.";
   smiv2:oid "1.3.6.1.4.1.9.9.543.0.11";
  container object-1 {
   leaf entPhysicalIndex {
     type leafref {
      path "/entity-mib:ENTITY-MIB/entity-mib:entPhysicalTable/entity-mib:entPhysicalEntry/entity-
mib:entPhysicalIndex";
     }
   }
   leaf clmgmtFeatureIndex {
     type leafref {
      path "/cisco-license-mgmt-mib:CISCO-LICENSE-MGMT-MIB/cisco-license-mgmt-
mib:clmgmtLicensableFeatureTable/cisco-license-mgmt-mib:clmgmtLicensableFeatureEntry/cisco-license-mgmt-
mib:clmgmtFeatureIndex";
     }
   }
   leaf clmgmtFeatureName {
     type leafref {
      path "/cisco-license-mgmt-mib:CISCO-LICENSE-MGMT-MIB/cisco-license-mgmt-
mib:clmgmtLicensableFeatureTable/cisco-license-mgmt-mib:clmgmtLicensableFeatureEntry/cisco-license-mgmt-
mib:clmgmtFeatureName";
     }
   }
   }
  container object-2 {
   leaf entPhysicalIndex {
     type leafref {
      path "/entity-mib:ENTITY-MIB/entity-mib:entPhysicalTable/entity-mib:entPhysicalEntry/entity-
mib:entPhysicalIndex";
     }
   }
   leaf clmgmtFeatureIndex {
     type leafref {
      path "/cisco-license-mgmt-mib:CISCO-LICENSE-MGMT-MIB/cisco-license-mgmt-
mib:clmgmtLicensableFeatureTable/cisco-license-mgmt-mib:clmgmtLicensableFeatureEntry/cisco-license-mgmt-
```

```
mib:clmgmtFeatureIndex";
```

```
 }
 }
```

```
 leaf clmgmtFeatureVersion {
```
type leafref {

path "/cisco-license-mgmt-mib:CISCO-LICENSE-MGMT-MIB/cisco-license-mgmt-

mib:clmgmtLicensableFeatureTable/cisco-license-mgmt-mib:clmgmtLicensableFeatureEntry/cisco-license-mgmtmib:clmgmtFeatureVersion";

```
 }
   }
 }
```

```
 container object-3 {
```
leaf entPhysicalIndex {

type leafref {

 path "/entity-mib:ENTITY-MIB/entity-mib:entPhysicalTable/entity-mib:entPhysicalEntry/entitymib:entPhysicalIndex";

 } }

leaf clmgmtFeatureIndex {

type leafref {

path "/cisco-license-mgmt-mib:CISCO-LICENSE-MGMT-MIB/cisco-license-mgmt-

mib:clmgmtLicensableFeatureTable/cisco-license-mgmt-mib:clmgmtLicensableFeatureEntry/cisco-license-mgmtmib:clmgmtFeatureIndex";

 } }

leaf clmgmtFeatureEndDate {

type leafref {

path "/cisco-license-mgmt-mib:CISCO-LICENSE-MGMT-MIB/cisco-license-mgmt-

mib:clmgmtLicensableFeatureTable/cisco-license-mgmt-mib:clmgmtLicensableFeatureEntry/cisco-license-mgmtmib:clmgmtFeatureEndDate";

```
 }
     }
    }
 }
```
notification clmgmtLicenseSubscriptionExpired {

description

"This notification will be sent after a subscription license

of a feature completely expires. It will be sent once a day

after the license has completely expired";

```
smiv2:oid "1.3.6.1.4.1.9.9.543.0.12";
```

```
 container object-1 {
```

```
 leaf entPhysicalIndex {
    type leafref {
      path "/entity-mib:ENTITY-MIB/entity-mib:entPhysicalTable/entity-mib:entPhysicalEntry/entity-
mib:entPhysicalIndex";
     }
   }
   leaf clmgmtFeatureIndex {
    type leafref {
      path "/cisco-license-mgmt-mib:CISCO-LICENSE-MGMT-MIB/cisco-license-mgmt-
mib:clmgmtLicensableFeatureTable/cisco-license-mgmt-mib:clmgmtLicensableFeatureEntry/cisco-license-mgmt-
mib:clmgmtFeatureIndex";
     }
   }
   leaf clmgmtFeatureName {
    type leafref {
      path "/cisco-license-mgmt-mib:CISCO-LICENSE-MGMT-MIB/cisco-license-mgmt-
mib:clmgmtLicensableFeatureTable/cisco-license-mgmt-mib:clmgmtLicensableFeatureEntry/cisco-license-mgmt-
mib:clmgmtFeatureName";
     }
   }
  }
  container object-2 {
   leaf entPhysicalIndex {
    type leafref {
      path "/entity-mib:ENTITY-MIB/entity-mib:entPhysicalTable/entity-mib:entPhysicalEntry/entity-
mib:entPhysicalIndex";
     }
   }
   leaf clmgmtFeatureIndex {
    type leafref {
      path "/cisco-license-mgmt-mib:CISCO-LICENSE-MGMT-MIB/cisco-license-mgmt-
mib:clmgmtLicensableFeatureTable/cisco-license-mgmt-mib:clmgmtLicensableFeatureEntry/cisco-license-mgmt-
mib:clmgmtFeatureIndex";
     }
   }
   leaf clmgmtFeatureVersion {
     type leafref {
      path "/cisco-license-mgmt-mib:CISCO-LICENSE-MGMT-MIB/cisco-license-mgmt-
mib:clmgmtLicensableFeatureTable/cisco-license-mgmt-mib:clmgmtLicensableFeatureEntry/cisco-license-mgmt-
mib:clmgmtFeatureVersion";
     }
```

```
 }
   }
  container object-3 {
    leaf entPhysicalIndex {
     type leafref {
      path "/entity-mib:ENTITY-MIB/entity-mib:entPhysicalTable/entity-mib:entPhysicalEntry/entity-
mib:entPhysicalIndex";
     }
    }
```
leaf clmgmtFeatureIndex {

type leafref {

path "/cisco-license-mgmt-mib:CISCO-LICENSE-MGMT-MIB/cisco-license-mgmt-

mib:clmgmtLicensableFeatureTable/cisco-license-mgmt-mib:clmgmtLicensableFeatureEntry/cisco-license-mgmtmib:clmgmtFeatureIndex";

 } }

leaf clmgmtFeatureEndDate {

type leafref {

path "/cisco-license-mgmt-mib:CISCO-LICENSE-MGMT-MIB/cisco-license-mgmt-

mib:clmgmtLicensableFeatureTable/cisco-license-mgmt-mib:clmgmtLicensableFeatureEntry/cisco-license-mgmtmib:clmgmtFeatureEndDate";

```
 }
     }
    }
 }
```
notification clmgmtLicenseEvalRTUTransitionWarning {

description

"This notification is sent when Evaluation to Right to use (RTU)

license transition is about to happen. The first notification

will be sent 10 days before the transition and second

notification will be sent 5 days before the transition.";

```
smiy2:oid "1.3.6.1.4.1.9.9.543.0.13";
```
container object-1 {

```
 leaf entPhysicalIndex {
```
type leafref {

 path "/entity-mib:ENTITY-MIB/entity-mib:entPhysicalTable/entity-mib:entPhysicalEntry/entitymib:entPhysicalIndex";

 } }

leaf clmgmtFeatureIndex {

type leafref {

path "/cisco-license-mgmt-mib:CISCO-LICENSE-MGMT-MIB/cisco-license-mgmt-

mib:clmgmtLicensableFeatureTable/cisco-license-mgmt-mib:clmgmtLicensableFeatureEntry/cisco-license-mgmtmib:clmgmtFeatureIndex";

 } }

leaf clmgmtFeatureName {

type leafref {

path "/cisco-license-mgmt-mib:CISCO-LICENSE-MGMT-MIB/cisco-license-mgmt-

mib:clmgmtLicensableFeatureTable/cisco-license-mgmt-mib:clmgmtLicensableFeatureEntry/cisco-license-mgmtmib:clmgmtFeatureName";

```
 }
   }
  }
  container object-2 {
   leaf entPhysicalIndex {
    type leafref {
      path "/entity-mib:ENTITY-MIB/entity-mib:entPhysicalTable/entity-mib:entPhysicalEntry/entity-
mib:entPhysicalIndex";
     }
   }
   leaf clmgmtFeatureIndex {
    type leafref {
      path "/cisco-license-mgmt-mib:CISCO-LICENSE-MGMT-MIB/cisco-license-mgmt-
mib:clmgmtLicensableFeatureTable/cisco-license-mgmt-mib:clmgmtLicensableFeatureEntry/cisco-license-mgmt-
mib:clmgmtFeatureIndex";
     }
   }
   leaf clmgmtFeatureVersion {
    type leafref {
      path "/cisco-license-mgmt-mib:CISCO-LICENSE-MGMT-MIB/cisco-license-mgmt-
mib:clmgmtLicensableFeatureTable/cisco-license-mgmt-mib:clmgmtLicensableFeatureEntry/cisco-license-mgmt-
mib:clmgmtFeatureVersion";
     }
   }
  }
```

```
 container object-3 {
```

```
 leaf entPhysicalIndex {
```
type leafref {

 path "/entity-mib:ENTITY-MIB/entity-mib:entPhysicalTable/entity-mib:entPhysicalEntry/entitymib:entPhysicalIndex";

```
 }
 }
```

```
 leaf clmgmtFeatureIndex {
```
type leafref {

path "/cisco-license-mgmt-mib:CISCO-LICENSE-MGMT-MIB/cisco-license-mgmt-

mib:clmgmtLicensableFeatureTable/cisco-license-mgmt-mib:clmgmtLicensableFeatureEntry/cisco-license-mgmtmib:clmgmtFeatureIndex";

 } }

```
 leaf clmgmtFeatureValidityPeriodRemaining {
```
type leafref {

path "/cisco-license-mgmt-mib:CISCO-LICENSE-MGMT-MIB/cisco-license-mgmt-

mib:clmgmtLicensableFeatureTable/cisco-license-mgmt-mib:clmgmtLicensableFeatureEntry/cisco-license-mgmtmib:clmgmtFeatureValidityPeriodRemaining";

```
 }
  }
 }
```

```
 }
```
notification clmgmtLicenseEvalRTUTransition {

description

```
 "This notification is sent, when a feature license transitions
 from a evaluation to a Right to use (RTU) license.";
```

```
 smiv2:oid "1.3.6.1.4.1.9.9.543.0.14";
```

```
 container object-1 {
```
leaf entPhysicalIndex {

type leafref {

 path "/entity-mib:ENTITY-MIB/entity-mib:entPhysicalTable/entity-mib:entPhysicalEntry/entitymib:entPhysicalIndex";

 } }

leaf clmgmtFeatureIndex {

type leafref {

path "/cisco-license-mgmt-mib:CISCO-LICENSE-MGMT-MIB/cisco-license-mgmt-

mib:clmgmtLicensableFeatureTable/cisco-license-mgmt-mib:clmgmtLicensableFeatureEntry/cisco-license-mgmtmib:clmgmtFeatureIndex";

 } }

 leaf clmgmtFeatureName { type leafref { path "/cisco-license-mgmt-mib:CISCO-LICENSE-MGMT-MIB/cisco-license-mgmtmib:clmgmtLicensableFeatureTable/cisco-license-mgmt-mib:clmgmtLicensableFeatureEntry/cisco-license-mgmt-

```
mib:clmgmtFeatureName";
     }
   }
   }
  container object-2 {
   leaf entPhysicalIndex {
     type leafref {
      path "/entity-mib:ENTITY-MIB/entity-mib:entPhysicalTable/entity-mib:entPhysicalEntry/entity-
mib:entPhysicalIndex";
     }
   }
   leaf clmgmtFeatureIndex {
     type leafref {
      path "/cisco-license-mgmt-mib:CISCO-LICENSE-MGMT-MIB/cisco-license-mgmt-
mib:clmgmtLicensableFeatureTable/cisco-license-mgmt-mib:clmgmtLicensableFeatureEntry/cisco-license-mgmt-
mib:clmgmtFeatureIndex";
     }
   }
   leaf clmgmtFeatureVersion {
     type leafref {
```
 path "/cisco-license-mgmt-mib:CISCO-LICENSE-MGMT-MIB/cisco-license-mgmtmib:clmgmtLicensableFeatureTable/cisco-license-mgmt-mib:clmgmtLicensableFeatureEntry/cisco-license-mgmtmib:clmgmtFeatureVersion";

```
 }
   }
  }
 }
 smiv2:alias "ciscoLicenseMgmtMIB" {
  smiv2:oid "1.3.6.1.4.1.9.9.543";
 }
 smiv2:alias "ciscoLicenseMgmtMIBNotifs" {
  smiv2:oid "1.3.6.1.4.1.9.9.543.0";
 }
 smiv2:alias "ciscoLicenseMgmtMIBObjects" {
  smiv2:oid "1.3.6.1.4.1.9.9.543.1";
 }
 smiv2:alias "clmgmtLicenseConfiguration" {
 smiv2:oid "1.3.6.1.4.1.9.9.543.1.1";
 }
```

```
 smiv2:alias "clmgmtLicenseInformation" {
  smiv2:oid "1.3.6.1.4.1.9.9.543.1.2";
 }
 smiv2:alias "clmgmtLicenseDeviceInformation" {
  smiv2:oid "1.3.6.1.4.1.9.9.543.1.3";
 }
 smiv2:alias "clmgmtLicenseNotifObjects" {
  smiv2:oid "1.3.6.1.4.1.9.9.543.1.4";
 }
 smiv2:alias "ciscoLicenseMgmtMIBConform" {
  smiv2:oid "1.3.6.1.4.1.9.9.543.2";
 }
 smiv2:alias "ciscoLicenseMgmtCompliances" {
  smiv2:oid "1.3.6.1.4.1.9.9.543.2.1";
 }
 smiv2:alias "ciscoLicenseMgmtGroups" {
  smiv2:oid "1.3.6.1.4.1.9.9.543.2.2";
 }
}
-- *********************************************************************
-- CISCO-LICENSE-MGMT-MIB.my: Cisco MIB to manage licenses on
-- Cisco devices
-- 
-- July 2006, Sunil Gudurvalmiki
-- 
-- Copyright (c) 2006, 2008, 2011-2012 by Cisco Systems Inc.
-- All rights reserved.
-- 
-- ********************************************************************
CISCO-LICENSE-MGMT-MIB DEFINITIONS ::= BEGIN
IMPORTS
  OBJECT-TYPE,
  MODULE-IDENTITY,
  Unsigned32,
  NOTIFICATION-TYPE
    FROM SNMPv2-SMI
```
MODULE-COMPLIANCE,

 OBJECT-GROUP, NOTIFICATION-GROUP

FROM SNMPv2-CONF

 TEXTUAL-CONVENTION, TruthValue, RowStatus, StorageType, DateAndTime FROM SNMPv2-TC SnmpAdminString FROM SNMP-FRAMEWORK-MIB entPhysicalIndex, PhysicalIndexOrZero FROM ENTITY-MIB InetAddressType, InetAddress FROM INET-ADDRESS-MIB ciscoMgmt FROM CISCO-SMI;

ciscoLicenseMgmtMIB MODULE-IDENTITY LAST-UPDATED "201204190000Z" ORGANIZATION "Cisco Systems Inc." CONTACT-INFO "Cisco Systems Customer Service

Postal: 170 W Tasman Drive

San Jose, CA 95134

USA

Tel: +1 800 553 -NETS

E-mail: cs-snmp@cisco.com"

# DESCRIPTION

 "The MIB module for managing licenses on the system. The licensing mechanism provides flexibility to enforce licensing for various features in the system.

 The following text introduces different concepts and terms those are necessary to understand the MIB definition and to perform license management.

UDI

 Universal Device Identifier that uniquely identifies a device. It comprises of product ID, version ID and serial number of the device.

#### NODE LOCKED LICENSE:

 Node locked licenses are locked to one of the device identifiers in the system. For example, the license can be locked to the UDI value of one of the devices in the system. Locking a license to an UDI guarantees that the license will not be moved to a device with a different UDI.

# NON-NODE LOCKED LICENSE:

 Non-node locked licenses are not locked to any device identifier. They can be used on other similar devices.

### METERED LICENSE:

 Metered licenses are valid for limited period of time and they expire after that. This period is the usage period of a license and it is not based on real time clock, but system clock.

#### EULA:

End User License Agreement.

# EVALUATION LICENSE:

 Evaluation licenses are non-node locked metered licenses which are valid only for a limited period. They are used only when there are no permanent, extension or grace period licenses for a feature. User will have to accept EULA (End User License Agreement) before using an evaluation license. Even though they are not node locked, their usage is recorded on the device.

# RIGHT TO USE (RTU) LICENSE:

 Right to use license is a non-node locked metered license which is in evaluation mode for a limited time after which it is converted to Right To Use (RTU) license and is valid for the lifetime of the product. User will have to accept EULA (End User License Agreement) before using this license. Even though it is not node locked, usage information is recorded on the device.

#### EXTENSION LICENSE:

 Extension licenses are node locked metered licenses. These licenses are issued by Cisco's licensing portal. These licenses need to be installed using management interfaces on the device. User will have to accept an EULA as part of installation of extension license.

#### GRACE PERIOD LICENSE:

 Grace period licenses are node locked metered licenses. These licenses are issued by Cisco's licensing portal as part of the permission ticket to rehost a license. These licenses are installed on the device as part of the rehost operation. User will have to accept an EULA as part of the rehost operation for this type of license. Details on permission ticket, rehost operations are provided further down in this description clause.

### PERMANENT LICENSE:

 Permanent licenses are node locked licenses that have no usage period associated with them. These licenses are issued by Cisco's licensing portal. These licenses need to be installed using management interfaces on the device. Once these licenses are installed, they will provide needed permission for the feature/image across different versions.

## COUNTED LICENSE:

 Counted licenses limit the number of similar entities that can use the license. For example, a counted license when used by a feature can limit the number of IP phones that can connect or the number of tunnels that can be created.

#### UNCOUNTED LICENSE:

 Uncounted licenses do not limit the number of similar entities that can use the licenses.

 License can be enforced at the image level or at the feature level and this MIB module supports both.

# IMAGE LEVEL LICENSING:

 A universal image that contains all levels of software packages is loaded on to the device. At boot time, the device determines the highest level of license and brings up the appropriate software features or subsystems.

#### FEATURE LEVEL LICENSING:

 Feature level licensing will support enforcement of license at individual feature. Features have to check for their licenses before enabling themselves. If it does not have a license, the feature should disable itself.

There is a one-to-one relationship between

 a feature and a license. That is, a feature can use only one license at a time and a license can be used by only one feature at a time.

# LICENSE LINE:

 A License line is an atomic set of ASCII characters arranged in a particular format that holds the license for a single feature within it. A line has all the necessary fields and attributes that make it a valid, non-tamper able and complete license.

# LICENSE FILE:

 File generated by Cisco licensing portal. It is used to install license on product. It has a user readable part and it contains one or more license lines.

# DEVICE CREDENTIALS:

 Device credentials file is a document that is generated by a licensed device. This document establishes the identity of the device and proves that the sender/user has/had authorized access to the device.

# REHOST:

 Rehost operation allows a node locked license that is installed on a device to be installed on other similar device. As part of rehost operation, a device processes the permission ticket, revokes the license(s) on the device and generates a rehost ticket as the proof of revocation. This rehost ticket needs to be presented to the Cisco's licensing portal to get the license transferred on to a new similar device.

#### PERMISSION TICKET:

 Permission ticket is a document generated by Cisco licensing portal that allows a device to rehost its licenses.

# REHOST TICKET:

 Rehost ticket is document generated by a device after it has applied a permission ticket. The rehost ticket is a proof of revocation.

# LICENSING PORTAL:

 Generates licenses, permission tickets and verifies device credentials and rehost tickets.

 This MIB module provides MIB objects to install, clear, revoke licenses. It also provides objects to regenerate

 last rehost ticket, backup all the licenses installed on a device, generate & export EULA for licenses.

# STEPS TO INSTALL A LICENSE:

- To install a license, the management application
- 1. Retrieves device credentials of the device.
- 2. Communicates with Cisco's licensing portal to get the license file, uses device credentials to identify the device
- 3. Executes the license install action.

### STEPS TO CLEAR A LICENSE:

- To clear a license, the management application
- 1. Identifies the license to be cleared using license index.
- 2. Executes the license clear action.

# STEPS TO REHOST A LICENSE:

To rehost a license, the management application

- 1. Retrieves device credentials of the device.
- 2. Communicates with Cisco's licensing portal to get the permission ticket, uses device credentials to identify the device.
- 3. Executes the processPermissionTicket action. Device revokes the license and generates rehost ticket to be submitted as proof of revocation.
- 4. Retrieves device credentials of the device where the license needs to be transferred to.
- 5. Submits rehost ticket as proof of revocation to Cisco's licensing portal, uses device credentials of the new device to identify the device, gets license file.
- 6. Executes the license install action on the new device.

#### STEPS TO REGENERATE LAST REHOST TICKET:

 To regenerate last rehost ticket, the management application

- 1. Retrieves device credentials of the device.
- 2. Uses already obtained permission ticket or communicates with Cisco's licensing portal to get the permission ticket, uses device credentials to identify the device.
- 3. Executes the regenerateLastRehostTicket action. Device generates rehost ticket to be submitted as proof of revocation.

# STEPS TO BACKUP ALL LICENSES:

 To backup all licenses installed in the device, the management application

- 1. Specifies the backup file path.
- 2. Executes the license backup action.

# STEPS TO GENERATE & EXPORT EULA:

 To install certain kind of licenses, the management application must accept EULA first. The management application can generate and export EULA for one or more licenses with out installing licenses as follows.

- 1. Specifies the license file path that has licenses to be installed
- 2. Specifies the EULA file path where EULA need to be exported to
- 3. Executes the generate EULA action.

 To support the various license actions, this MIB module also defines MIB objects to know if a device supports licensing, retrieve device credentials, retrieve information on license stores in the device.

 It also defines MIB objects to expose management information associated with the licenses installed on the device, with the licensable features in the software image.

 This MIB module also defines various notifications that will be triggered to asynchronously notify the management application of any critical events.

 This MIB module is defined generically so it can be implemented on stand alone devices or stack of devices. In stack of devices, one device in the stack acts as master agent and rest are slave agents. Each device in the stack has its own UDI. The master agent receives requests on behalf of all the devices in the stack including itself and delegates it to other devices as needed. It also collects responses from other devices and sends them to the management application. Examples of such devices include stackable switches, devices with route processor and line cards. On the other hand, stand alone device is a single device and has only one UDI associated with it.

 entPhysicalIndex imported from ENTITY-MIB is used to identify the device uniquely. It is specified as the index or one of the index for tables in this MIB as needed." REVISION "201204190000Z" DESCRIPTION "This version of the MIB adds support for Permanent Right to use (RTU) licensing. The revisions are:

 o Updated clmgmtLicenseType object to support the following new types of license:

permanentRightToUse

The new module compliance is ciscoLicenseMgmtComplianceRev1."

## REVISION "201104190000Z"

#### DESCRIPTION

"This version of the MIB adds support for Right to use (RTU)

licensing. The revisions are:

o Added RTU license definition to MIB description above.

o Updated clmgmtLicenseType object to support the following new

 types of license: evalRightToUse

rightToUse

 o Added following objects to clmgmtLicenseInfoTable clmgmtLicensePeriodUsed

- o Added following objects to clmgmtLicensableFeatureTable clmgmtFeaturePeriodUsed
- o Added the following notifications
- clmgmtLicenseEvalRTUTransitionWarning
- clmgmtLicenseEvalRTUTransition
- o Added the following conformance groups clmgmtLicenseRTUGroup clmgmtLicenseRTUUsageNotifGroup

The new module compliance is ciscoLicenseMgmtComplianceRev1."

### REVISION "200811210000Z"

# DESCRIPTION

"This version of the MIB adds support for subscription

licensing. Subscription licenses provide software

enforcement for a licensed feature for a fixed calendar

period. The revisions are:

o Updated clmgmtLicenseType object to support the following three

new types of licenses:

paidSubscription

evaluationSubscription

extensionSubscription

o Added following objects to clmgmtLicenseInfoTable

clmgmtLicenseStartDate

clmgmtLicenseEndDate

 o Added following objects to clmgmtLicensableFeatureTable clmgmtFeatureStartDate

clmgmtFeatureEndDate

# o Added the following notifications

clmgmtLicenseSubscriptionExpiryWarning

clmgmtLicenseSubscriptionExtExpiryWarning

 clmgmtLicenseSubscriptionExpired o Added the following conformance groups clmgmtLicenseSubscriptionGroup clmgmtLicenseSubscriptionUsageNotifGroup The new module compliance is ciscoLicenseMgmtComplianceRev1." REVISION "200610030000Z" DESCRIPTION "Initial version of this MIB module."  $::= \{ \text{ ciscoMgmt } 543 \}$ 

ciscoLicenseMgmtMIBNotifs OBJECT IDENTIFIER ::= { ciscoLicenseMgmtMIB 0 }

ciscoLicenseMgmtMIBObjects OBJECT IDENTIFIER ::= { ciscoLicenseMgmtMIB 1 }

ciscoLicenseMgmtMIBConform OBJECT IDENTIFIER ::= { ciscoLicenseMgmtMIB 2 }

clmgmtLicenseConfiguration OBJECT IDENTIFIER ::= { ciscoLicenseMgmtMIBObjects 1 }

clmgmtLicenseInformation OBJECT IDENTIFIER ::= { ciscoLicenseMgmtMIBObjects 2 }

clmgmtLicenseDeviceInformation OBJECT IDENTIFIER ::= { ciscoLicenseMgmtMIBObjects 3 }

clmgmtLicenseNotifObjects OBJECT IDENTIFIER ::= { ciscoLicenseMgmtMIBObjects 4 }

ClmgmtLicenseIndex ::= TEXTUAL-CONVENTION STATUS current DESCRIPTION "A unique value, for each license in the managed system. It is not necessary to have values assigned contiguously. The value for each license must remain constant at least from one re-initialization of the entity's network management system to the next re-initialization" SYNTAX Unsigned32 (1..4294967295)

ClmgmtLicenseIndexOrZero ::= TEXTUAL-CONVENTION STATUS current **DESCRIPTION**  "This textual convention is an extension of the ClmgmtLicenseIndex convention. The latter defines a greater than zero value

 used to identify a license in the managed system. This extension permits the additional value of zero. The value zero is object-specific and must therefore be defined as part of the description of any object which uses this syntax. Examples of the usage of zero might include situations where license was not present or unknown."

SYNTAX Unsigned32

ClmgmtLicenseTransferProtocol ::= TEXTUAL-CONVENTION

# STATUS current

# DESCRIPTION

 "The transfer protocol that should be used for copying files when performing license management. When the protocol is set to local(2), local file system (flash or disk) is used. Different agents may support different transfer protocols and the management application is expected to some how determine which protocol is supported and use."

SYNTAX INTEGER {

 $none(1)$ , local(2),  $tftp(3)$ ,  $ftp(4),$  $rcp(5)$ ,  $http(6),$  scp(7), sftp(8)

ClmgmtLicenseActionState ::= TEXTUAL-CONVENTION STATUS current

# DESCRIPTION

}

"The state of license action execution.

- $none(1)$  action is not yet scheduled to be executed.
- $pending(2)$  All the required parameters for the action are set and the action is scheduled to be executed.
- $inProgress(3)$  action execution has started and is in progress.
- successful(4) action has completed successfully.

 partiallySuccessful(5) - action has completed, but was partially successful. Management application can query additional MIB

 objects to know what is successful and what has failed. These addtional objects are listed in the description of the corresponding action tables.

 $failed(6)$  - action has failed." SYNTAX INTEGER {  $none(1),$  pending(2), inProgress(3), successful(4), partiallySuccessful(5), failed(6)

}

ClmgmtLicenseActionFailCause ::= TEXTUAL-CONVENTION STATUS current DESCRIPTION "Reason for license action failure. Defines error codes for all the license actions.

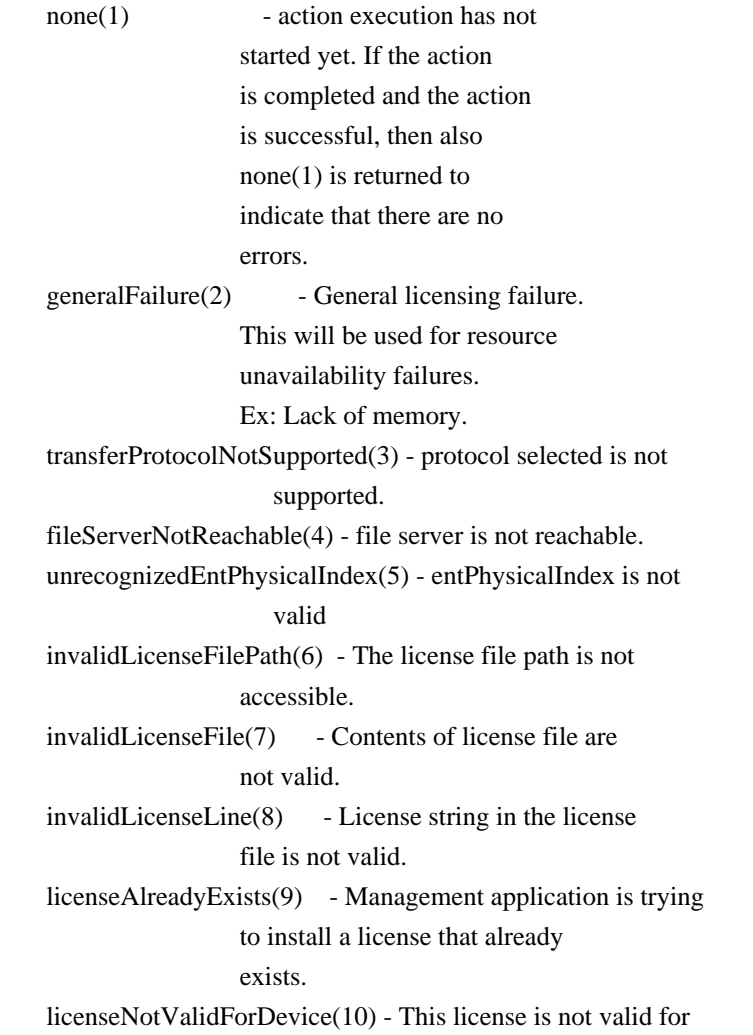

 the device/entPhysicalIndex specified.  $invalidLicenseCount(11) - Invalid count for this counted$  license. invalidLicensePeriod(12) - Validity period is invalid for this expiring license.  $licenselnUse(13)$  - License file is in use by a feature/image. invalidLicenseStore(14) - License store is not valid. licenseStorageFull(15) - There is no more space in the license storage. invalidPermissionTicketFile(16) - The permission ticket file path is not accecssible. invalidPermissionTicket(17) - The permission ticket file contents are not valid. invalidRehostTicketFile(18) - The rehost ticket file path is not accessible.  $invaldRehostTicket(19)$  - The rehost ticket file contents are not valid. invalidLicenseBackupFile(20) - License backup store path is not accessible. licenseClearInProgress(21) - When license clear action is in progress, license backup action is not permitted to avoid race conditions. This error code is sent back in response to a license backup action when a license clear action is in progress or in pending state. Try again in few seconds. invalidLicenseEULAFile(22) - EULA file path is not accessible." SYNTAX INTEGER {  $none(1)$ , generalFailure(2), transferProtocolNotSupported(3), fileServerNotReachable(4), unrecognizedEntPhysicalIndex(5), invalidLicenseFilePath(6), invalidLicenseFile(7), invalidLicenseLine(8), licenseAlreadyExists(9), licenseNotValidForDevice(10), invalidLicenseCount(11), invalidLicensePeriod(12), licenseInUse(13), invalidLicenseStore(14), licenseStorageFull(15),

 invalidPermissionTicketFile(16), invalidPermissionTicket(17), invalidRehostTicketFile(18), invalidRehostTicket(19), invalidLicenseBackupFile(20), licenseClearInProgress(21), invalidLicenseEULAFile(22)

}

clmgmtNextFreeLicenseActionIndex OBJECT-TYPE SYNTAX Unsigned32 (1..4294967295) MAX-ACCESS read-only STATUS current DESCRIPTION "This object contains appropriate value for clmgmtLicenseActionIndex that can be used to create an entry in clmgmtLicenseActionTable. The management application should read this object first and then use this as the value for clmgmtLicenseActionIndex to avoid collisions when creating entries in clmgmtLicenseActionTable. Following this approach does not guarantee collision free row creation, but will reduce the probability. The collision will happen if two management applications read this object at the same time and attempt to create an entry with this value at the same time. In this case, the management application whose request is processed after the first request will get an error and the process of reading this object and entry creation needs to be repeated." ::= { clmgmtLicenseConfiguration 1 } -- Table for executing license management actions.

#### clmgmtLicenseActionTable OBJECT-TYPE

SYNTAX SEQUENCE OF ClmgmtLicenseActionEntry

MAX-ACCESS not-accessible

STATUS current

# DESCRIPTION

 "A table for invoking license management actions. Management application must create a row in this table to trigger any of the license management actions. The following are different actions that can be executed using this table.

- 1. install
- 2. clear
- 3. processPermissionTicket
- 4. regenerateLastRehostTicket
- 5. backup
- 6. generateEULA

Refer to the description of clmgmtLicenseAction for more

 information on what these actions do on the device. Once the request completes, the management application should retrieve the values of the objects of interest, and then delete the entry. In order to prevent old entries from clogging the table, entries will be aged out, but an entry will never be deleted within 5 minutes of completion."  $::= {$  clmgmtLicenseConfiguration 2  $}$ 

#### clmgmtLicenseActionEntry OBJECT-TYPE

 SYNTAX ClmgmtLicenseActionEntry MAX-ACCESS not-accessible STATUS current DESCRIPTION "An entry for each action that is being executed or was executed recently. The management application executes an action by creating this entry. This can be done in the following 2 methods

1. CREATE-AND-GO method

 Management application sets clmgmtLicenseActionRowStatus to createAndGo(4) and all other required objects to valid values in a single SNMP SET request. If all the values are valid, the device creates the entry and executes the action. If the SET request fails, the entry will not be created.

# 2. CREATE-AND-WAIT method

 Management application sets clmgmtLicenseActionRowStatus to createAndWait(5) to create an entry. Management application can set all other required objects to valid values in more than one SNMP SET request. If SET request for any of the objects fails, management application can

set

 just only that object. Once all the required objects are set to valid values, management application triggers action

 execution by setting clmgmtLicenseActionRowStatus to active(1).

 To stop the action from being executed, the management application

 can delete the entry by setting clmgmtLicenseActionRowStatus to destroy(6) when clmgmtLicenseActionState is pending(2).

 The status of action execution can be known by querying clmgmtLicenseActionState. If the action is still in pending(2) or in inProgress(3) state, the management application need to check back again after few seconds.

 Once the action completes and status of the action is failed(6), the reason for failure can be retrieved from clmgmtLicenseActionFailCause. If the status of the action is partiallySuccessful(5), results of individual licenses can be queried from clmgmtLicenseActionResultTable.

 Not all objects in the entry are needed to execute every action. Below is the list of actions and the required objects that are needed to be set for executing that action.

1. Installing a license

 The following MIB objects need to be set for installing a license

a. clmgmtLicenseActionTransferProtocol

- b. clmgmtLicenseServerAddressType
- c. clmgmtLicenseServerAddress
- d. clmgmtLicenseServerUsername
- e. clmgmtLicenseServerPassword
- f. clmgmtLicenseFile
- g. clmgmtLicenseStore
- h. clmgmtLicenseStopOnFailure
- i. clmgmtLicenseAcceptEULA
- j. clmgmtLicenseAction

 clmgmtLicenseActionEntPhysicalIndex need not be set explicitly for license installs. License itself identifes the device where the license needs to be installed.

 clmgmtLicenseStore need to be set to store the licenses in a non-default license store. But, if a license file has more than one license and licenses need to be installed on multiple devices (for example to multiple members with in a stack), then value of clmgmtLicenseStore is ignored and the licenses will be installed in default license stores of the respective devices.

2. Clearing a license

 The following MIB objects need to be set for clearing a license

a. clmgmtLicenseActionEntPhysicalIndex

- b. clmgmtLicenseActionLicenseIndex
- c. clmgmtLicenseStore
- d. clmgmtLicenseAction

3. Revoking a license

 The following MIB objects need to be set for revoking a license

- a. clmgmtLicenseActionTransferProtocol
- b. clmgmtLicenseServerAddressType
- c. clmgmtLicenseServerAddress
- d. clmgmtLicenseServerUsername
- e. clmgmtLicenseServerPassword
- f. clmgmtLicensePermissionTicketFile
- g. clmgmtLicenseRehostTicketFile
- h. clmgmtLicenseStopOnFailure
- i. clmgmtLicenseAction

#### 4. Regenerate last rehost ticket

The following MIB objects need to be set for regenerating

last rehost ticket

- a. clmgmtLicenseActionTransferProtocol
- b. clmgmtLicenseServerAddressType
- c. clmgmtLicenseServerAddress
- d. clmgmtLicenseServerUsername
- e. clmgmtLicenseServerPassword
- f. clmgmtLicensePermissionTicketFile
- g. clmgmtLicenseRehostTicketFile
- h. clmgmtLicenseStopOnFailure
- i. clmgmtLicenseAction

### 5. Save all licenses to a backup storage

The following MIB objects need to be set for storing all

licenses to a backup store

- a. clmgmtLicenseActionEntPhysicalIndex
- b. clmgmtLicenseActionTransferProtocol
- c. clmgmtLicenseServerAddressType
- d. clmgmtLicenseServerAddress
- e. clmgmtLicenseServerUsername
- f. clmgmtLicenseServerPassword
- g. clmgmtLicenseBackupFile
- h. clmgmtLicenseAction

 6. Generate and export EULA if the licenses need EULA to be accepted for installing.

 The following MIB objects need to be set exporting required EULAs

- a. clmgmtLicenseActionTransferProtocol
- b. clmgmtLicenseServerAddressType
- c. clmgmtLicenseServerAddress
- d. clmgmtLicenseServerUsername
- e. clmgmtLicenseServerPassword
- f. clmgmtLicenseFile
- g. clmgmtLicenseEULAFile
- h. clmgmtLicenseAction
For any action, if clmgmtLicenseActionTransferProtocol

is set to local(2), the following objects need not be set.

- a. clmgmtLicenseServerAddressType
- b. clmgmtLicenseServerAddress
- c. clmgmtLicenseServerUsername
- d. clmgmtLicenseServerPassword

 Entry can be deleted except when clmgmtLicenseAction is set to pending(2). All entries are volatile and are cleared on agent reset."

INDEX { clmgmtLicenseActionIndex }

::= { clmgmtLicenseActionTable 1 }

### ClmgmtLicenseActionEntry ::= SEQUENCE {

 clmgmtLicenseActionIndex Unsigned32, clmgmtLicenseActionEntPhysicalIndex PhysicalIndexOrZero, clmgmtLicenseActionTransferProtocol ClmgmtLicenseTransferProtocol, clmgmtLicenseServerAddressType InetAddressType, clmgmtLicenseServerAddress InetAddress, clmgmtLicenseServerUsername SnmpAdminString, clmgmtLicenseServerPassword SnmpAdminString, clmgmtLicenseFile SnmpAdminString, clmgmtLicenseStore Unsigned32, clmgmtLicenseActionLicenseIndex ClmgmtLicenseIndexOrZero, clmgmtLicensePermissionTicketFile SnmpAdminString, clmgmtLicenseRehostTicketFile SnmpAdminString, clmgmtLicenseBackupFile SnmpAdminString, clmgmtLicenseStopOnFailure TruthValue, clmgmtLicenseAction INTEGER, clmgmtLicenseActionState ClmgmtLicenseActionState, clmgmtLicenseJobQPosition Unsigned32, clmgmtLicenseActionFailCause ClmgmtLicenseActionFailCause, clmgmtLicenseActionStorageType StorageType, clmgmtLicenseActionRowStatus RowStatus, clmgmtLicenseAcceptEULA TruthValue, clmgmtLicenseEULAFile SnmpAdminString

}

clmgmtLicenseActionIndex OBJECT-TYPE

 SYNTAX Unsigned32 (1..4294967295) MAX-ACCESS not-accessible STATUS current DESCRIPTION "This object uniquely identifies a row in clmgmtLicenseActionTable. The management application should choose this value by reading clmgmtNextFreeLicenseActionIndex while creating an entry in this table. If an entry already

 exists with this index, the creation of the entry will not continue and error will be returned. The management application should read the value of clmgmtNextFreeLicenseActionIndex again and retry with the new value for this object." ::= { clmgmtLicenseActionEntry 1 }

clmgmtLicenseActionEntPhysicalIndex OBJECT-TYPE

SYNTAX PhysicalIndexOrZero

MAX-ACCESS read-create

STATUS current

# DESCRIPTION

 "This object represents the entPhysicalIndex of the device where the action is being executed. This object is mainly used in devices where one device is acting as a master and rest of the devices as slaves. The master device is responsible for SNMP communication with the management application. Examples include stackable switches, devices with route processor and line card configuration. If this object is not set, the license action will be executed on the master device. Note: This object need not be set if there is a stand alone device"

DEFVAL  $\{0\}$ 

::= { clmgmtLicenseActionEntry 2 }

```
clmgmtLicenseActionTransferProtocol OBJECT-TYPE
```
SYNTAX ClmgmtLicenseTransferProtocol

MAX-ACCESS read-create

STATUS current

# DESCRIPTION

 "This object represents the transfer protocol to be used when copying files as specified in the following objects.

1. clmgmtLicenseFile

2. clmgmtLicensePermissionTicketFile

3. clmgmtLicenseRehostTicketFile

4. clmgmtLicenseBackupFile

 Note: This object need not be set if the all the files required for the action are in device's local file system." DEFVAL { none } ::= { clmgmtLicenseActionEntry 3 }

clmgmtLicenseServerAddressType OBJECT-TYPE

SYNTAX InetAddressType MAX-ACCESS read-create STATUS current **DESCRIPTION** "This object indicates the transport type of the

address contained in clmgmtLicenseServerAddress object.

 This must be set when clmgmtLicenseActionTransferProtocol is not none(1) or  $local(2)$ ." DEFVAL { unknown } ::= { clmgmtLicenseActionEntry 4 }

clmgmtLicenseServerAddress OBJECT-TYPE

 SYNTAX InetAddress MAX-ACCESS read-create STATUS current

DESCRIPTION

 "This object indicates the ip address of the server from which the files must be read or written to if clmgmtLicenseActionTransferProtocol is not none(1) or local(2).

 All bits as 0s or 1s for clmgmtLicenseServerAddress are not allowed.

 The format of this address depends on the value of the clmgmtLicenseServerAddressType object" DEFVAL { "" }

::= { clmgmtLicenseActionEntry 5 }

## clmgmtLicenseServerUsername OBJECT-TYPE

SYNTAX SnmpAdminString (SIZE  $(0..96)$ )

MAX-ACCESS read-create

STATUS current

#### DESCRIPTION

 "This object indicates the remote user name for accessing files via ftp, rcp, sftp or scp protocols. This object must be set when the clmgmtLicenseActionTransferProtocol is ftp $(4)$ , rcp $(5)$ , scp $(7)$  or sftp $(8)$ . If clmgmtLicenseActionTransferProtocol is rcp(5), the remote username is sent as the server username in an rcp command

request sent by the system to a remote rcp server."

DEFVAL { "" }

::= { clmgmtLicenseActionEntry 6 }

#### clmgmtLicenseServerPassword OBJECT-TYPE

SYNTAX SnmpAdminString (SIZE  $(0..96)$ ) MAX-ACCESS read-create STATUS current **DESCRIPTION**  "This object indicates the password used by ftp, sftp or scp for copying a file to/from an ftp/sftp/scp server. This object must be set when the clmgmtLicenseActionTransferProtocol is ftp(4) or scp(7)

or sftp(8). Reading it returns a zero-length string for

 security reasons." DEFVAL { "" } ::= { clmgmtLicenseActionEntry 7 }

```
clmgmtLicenseFile OBJECT-TYPE
```
SYNTAX SnmpAdminString (SIZE  $(0..255)$ )

MAX-ACCESS read-create

STATUS current

# DESCRIPTION

 "This object represents the location of the license file on the server identified by clmgmtLicenseServerAddress. This object MUST be set to a valid value before or concurrently with setting the value of the clmgmtLicenseAction object to install(2). For other operations, the value of this object is not considered, it is irrelevant."

DEFVAL { "" }

::= { clmgmtLicenseActionEntry 8 }

### clmgmtLicenseStore OBJECT-TYPE

SYNTAX Unsigned32

MAX-ACCESS read-create

STATUS current

### DESCRIPTION

 "This object represents the clmgmtLicenseStoreIndex of the license store to use within the device. The license store can be a local disk or flash. A device can have more than one license stores. If this object is not set, the license will be stored in the default license store as exposed by clmgmtDefaultLicenseStore object."

DEFVAL { 0 }

::= { clmgmtLicenseActionEntry 9 }

### clmgmtLicenseActionLicenseIndex OBJECT-TYPE

SYNTAX ClmgmtLicenseIndexOrZero

MAX-ACCESS read-create

# STATUS current

# DESCRIPTION

 "This object indicates the the license index of the license that is the subject of this action. This is used for identifying a license for performing actions specific to that license. This object need to be set only if clmgmtLicenseAction is set to clear(4). The value of this object is same as the clmgmtLicenseIndex object in clmgmtLicenseInfoEntry for license that is subject of this action." DEFVAL { 0 }

```
::= { clmgmtLicenseActionEntry 10 }
```
clmgmtLicensePermissionTicketFile OBJECT-TYPE SYNTAX SnmpAdminString (SIZE  $(0..255)$ ) MAX-ACCESS read-create STATUS current DESCRIPTION "This object indicates the file name of the permission ticket. This object need to be set only if clmgmtLicenseAction is set to processPermissionTicket(4) or regenerateLastRehostTicket(5) actions. The permission ticket is obtained from Cisco licensing portal to revoke a license. The management application must set this object to valid value before invoking the action." DEFVAL { "" } ::= { clmgmtLicenseActionEntry 11 } clmgmtLicenseRehostTicketFile OBJECT-TYPE SYNTAX SnmpAdminString (SIZE (0..255)) MAX-ACCESS read-create STATUS current DESCRIPTION "This object indicates the file where the rehost ticket generated by the device need to be exported to. The rehost ticket is generated as a result of processPermissionTicket and regenerateLastRehostTicket actions. After generating the rehost ticket, the device exports the rehost ticket contents to this file. This object need to be set only if clmgmtLicenseAction is set to processPermissionTicket(4) or regenerateLastRehostTicket(5) actions." DEFVAL { "" } ::= { clmgmtLicenseActionEntry 12 } clmgmtLicenseBackupFile OBJECT-TYPE SYNTAX SnmpAdminString (SIZE (0..255)) MAX-ACCESS read-create STATUS current DESCRIPTION "This object indicates the file where all the licenses in the device need to be backed up. This object need to be set only if clmgmtLicenseAction is set to backup(6) and the management application must set the value of this object to valid value before invoking action." DEFVAL { "" } ::= { clmgmtLicenseActionEntry 13 } clmgmtLicenseStopOnFailure OBJECT-TYPE SYNTAX TruthValue MAX-ACCESS read-create

STATUS current

DESCRIPTION

 "This object indicates whether the license action should stop if the action on a license fails. This object is applicable only if there are more than one licenses involved in an action."

DEFVAL { false }

::= { clmgmtLicenseActionEntry 14 }

# clmgmtLicenseAction OBJECT-TYPE

```
 SYNTAX INTEGER {
           noOp(1),
            install(2),
            clear(3),
            processPermissionTicket(4),
            regenerateLastRehostTicket(5),
            backup(6),
             generateEULA(7)
 }
```
MAX-ACCESS read-create

STATUS current

### DESCRIPTION

"This object indicates the the command/action to be executed.

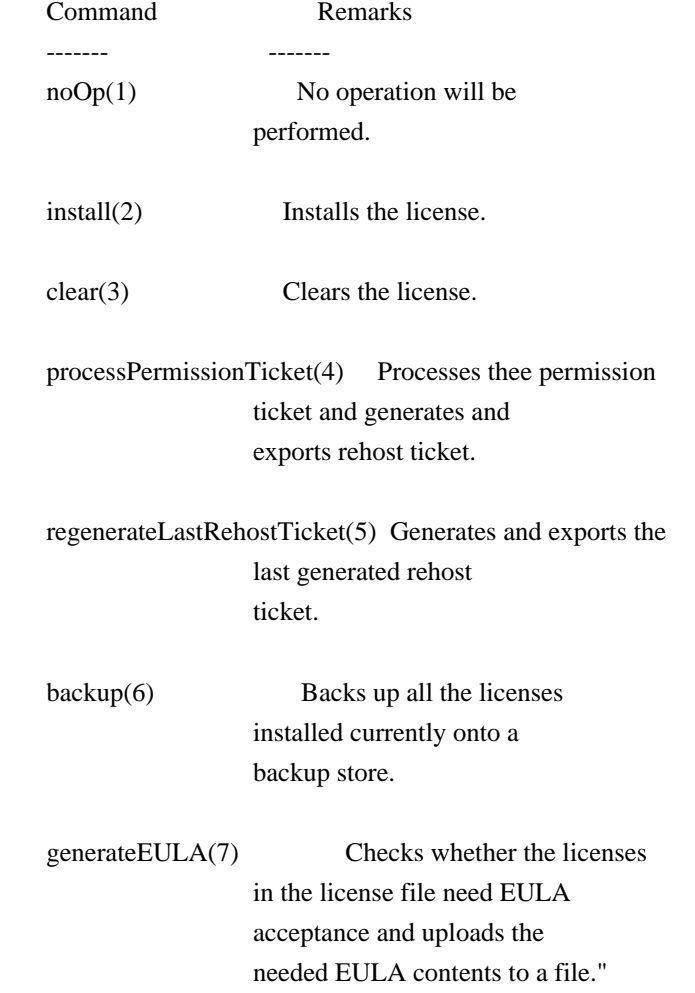

DEFVAL {  $noOp$  } ::= { clmgmtLicenseActionEntry 15 }

clmgmtLicenseActionState OBJECT-TYPE

 SYNTAX ClmgmtLicenseActionState MAX-ACCESS read-only STATUS current DESCRIPTION

"This object indicates the state of this license action."

 $::= \{ clmgmtLicenseActionEntry 16 \}$ 

clmgmtLicenseJobQPosition OBJECT-TYPE

 SYNTAX Unsigned32 MAX-ACCESS read-only STATUS current DESCRIPTION

 "This object represents the position of the action in the license action job queue that is maintained internally. Only actions in pending(2) state will be put in the queue until they are executed. By reading this object, the management application can make intelligent decision on whether to execute another action that it is planning on. For example, if there is already a license clear action in the queue in pending(2) state, management application can choose to defer its license back up action to a later time. This object will return a value of 0 if the action is not in pending(2) state."

::= { clmgmtLicenseActionEntry 17 }

clmgmtLicenseActionFailCause OBJECT-TYPE

 SYNTAX ClmgmtLicenseActionFailCause MAX-ACCESS read-only

STATUS current

DESCRIPTION

 "This object indicates the reason for this license action failure. The value of this object is valid only when clmgmtLicenseActionState is failed(6)."

::= { clmgmtLicenseActionEntry 18 }

clmgmtLicenseActionStorageType OBJECT-TYPE

 SYNTAX StorageType MAX-ACCESS read-create STATUS current

**DESCRIPTION** 

 "This object indicates the storage type for this conceptual row. Conceptual rows having the value 'permanent' need not allow write-access to any columnar objects in the row."

DEFVAL { volatile } ::= { clmgmtLicenseActionEntry 19 }

clmgmtLicenseActionRowStatus OBJECT-TYPE

SYNTAX RowStatus

MAX-ACCESS read-create

STATUS current

# DESCRIPTION

 "This object indicates the the status of this table entry. Once the entry status is set to active $(1)$ , the associated entry cannot be modified until the action completes (clmgmtLicenseConfigCommandStatus is set to a value other than inProgress(3)). Once the action completes the only operation possible after this is to delete the row. It is recommended that the management application should delete entries in this table after reading the result. In order to prevent old entries from clogging the table, entries will be aged out, but an entry will never be deleted within 5 minutes of completion"

::= { clmgmtLicenseActionEntry 20 }

clmgmtLicenseAcceptEULA OBJECT-TYPE

 SYNTAX TruthValue MAX-ACCESS read-create STATUS current

DESCRIPTION

 "This object indicates whether the End User License Agreement needed for installing the licenses is accepted.

 true(1) - EULA is read and accepted false(2) - EULA is not accepted

 Management application should set this object to true(1) when installing licenses that need EULA acceptance." DEFVAL { false } ::= { clmgmtLicenseActionEntry 21 }

#### clmgmtLicenseEULAFile OBJECT-TYPE

SYNTAX SnmpAdminString (SIZE  $(0..255)$ ) MAX-ACCESS read-create STATUS current **DESCRIPTION** 

 "This object indicates the file where all the End User License Agreements (EULAs) need to be exported to. This object need to be set only if clmgmtLicenseAction is set to generateEULA(7) and the management application must set the value of this object to valid value before invoking action."

DEFVAL { "" } ::= { clmgmtLicenseActionEntry 22 }

-- License action results table.

```
clmgmtLicenseActionResultTable OBJECT-TYPE
  SYNTAX SEQUENCE OF ClmgmtLicenseActionResultEntry
  MAX-ACCESS not-accessible
  STATUS current
  DESCRIPTION
     "This table contains results of license action if the
    license action involves multiple licenses. Entries in this
    table are not created for actions where there is
     only license that is subject of the action. For
    example, if there are 3 licenses in a license file
     when executing license install action, 3 entries will
     be created in this table, one for each license."
 ::= { clmgmtLicenseConfiguration 3 }
clmgmtLicenseActionResultEntry OBJECT-TYPE
  SYNTAX ClmgmtLicenseActionResultEntry
  MAX-ACCESS not-accessible
  STATUS current
  DESCRIPTION
     "An entry in clmgmtLicenseActionResultTable. Each entry
    contains result of the action for a single license.
    These entries are created immediately after action
    execution when the action involves multiple licenses.
    These entries get automatically deleted when the
    corresponding entry in clmgmtLicenseActionTable
    is deleted."
  INDEX {
              clmgmtLicenseActionIndex,
              clmgmtLicenseNumber
 }
  ::= { clmgmtLicenseActionResultTable 1 }
ClmgmtLicenseActionResultEntry ::= SEQUENCE {
    clmgmtLicenseNumber Unsigned32,
    clmgmtLicenseIndivActionState ClmgmtLicenseActionState,
    clmgmtLicenseIndivActionFailCause ClmgmtLicenseActionFailCause
}
clmgmtLicenseNumber OBJECT-TYPE
  SYNTAX Unsigned32 (1..4294967295)
  MAX-ACCESS not-accessible
  STATUS current
```
#### DESCRIPTION

 "This object indicates the sequence number of this license in the list of licenses on which the action is executed. For example, if there are 3 licenses in a license file when executing license install action, this object will have values 1, 2 and 3 respectively as ordered in the license file."

::= { clmgmtLicenseActionResultEntry 1 }

#### clmgmtLicenseIndivActionState OBJECT-TYPE

 SYNTAX ClmgmtLicenseActionState MAX-ACCESS read-only STATUS current DESCRIPTION "This object indicates the state of action on this individual license." ::= { clmgmtLicenseActionResultEntry 2 }

clmgmtLicenseIndivActionFailCause OBJECT-TYPE SYNTAX ClmgmtLicenseActionFailCause MAX-ACCESS read-only STATUS current DESCRIPTION "This object indicates the reason for action failure on this individual license" ::= { clmgmtLicenseActionResultEntry 3 }

-- License Store Info Table

clmgmtLicenseStoreInfoTable OBJECT-TYPE

 SYNTAX SEQUENCE OF ClmgmtLicenseStoreInfoEntry MAX-ACCESS not-accessible STATUS current DESCRIPTION "This table contains information about all the license stores allocated on the device."

::= { clmgmtLicenseInformation 1 }

clmgmtLicenseStoreInfoEntry OBJECT-TYPE

 SYNTAX ClmgmtLicenseStoreInfoEntry MAX-ACCESS not-accessible STATUS current DESCRIPTION "An entry in clmgmtLicenseStoreInfoTable. Each entry contains information about a license store allocated on the device" INDEX {

```
 entPhysicalIndex,
             clmgmtLicenseStoreIndex
 }
 ::= { clmgmtLicenseStoreInfoTable 1 }
ClmgmtLicenseStoreInfoEntry ::= SEQUENCE {
    clmgmtLicenseStoreIndex Unsigned32,
```
 clmgmtLicenseStoreName SnmpAdminString, clmgmtLicenseStoreTotalSize Unsigned32, clmgmtLicenseStoreSizeRemaining Unsigned32

}

clmgmtLicenseStoreIndex OBJECT-TYPE

SYNTAX Unsigned32 (1..4294967295)

MAX-ACCESS not-accessible

STATUS current

DESCRIPTION

 "This object uniquely identifies a license store within the device."

::= { clmgmtLicenseStoreInfoEntry 1 }

#### clmgmtLicenseStoreName OBJECT-TYPE

SYNTAX SnmpAdminString (SIZE  $(0..255)$ ) MAX-ACCESS read-only STATUS current DESCRIPTION "This object indicates the name of the license store within the device. It is a file in device's local file

 system i.e., either on a local disk or flash or some other storage media. For example, the value of this object can be 'disk1:lic\_store\_1.txt' or 'flash:lic\_store\_2.txt" ::= { clmgmtLicenseStoreInfoEntry 2 }

clmgmtLicenseStoreTotalSize OBJECT-TYPE

SYNTAX Unsigned32 UNITS "bytes" MAX-ACCESS read-only STATUS current **DESCRIPTION**  "This object indicates the total number of bytes that are allocated to the license store." ::= { clmgmtLicenseStoreInfoEntry 3 }

clmgmtLicenseStoreSizeRemaining OBJECT-TYPE SYNTAX Unsigned32 UNITS "bytes" MAX-ACCESS read-only

#### STATUS current

#### DESCRIPTION

 "This object indicates the number of bytes still remaining to be used for new license installations in the license store."

::= { clmgmtLicenseStoreInfoEntry 4 }

-- License Device Info Table

```
clmgmtLicenseDeviceInfoTable OBJECT-TYPE
  SYNTAX SEQUENCE OF ClmgmtLicenseDeviceInfoEntry
  MAX-ACCESS not-accessible
  STATUS current
  DESCRIPTION
     "This table contains objects that provide licensing related
    information at the device level. Entries will exist
     only for entities that support licensing. For example,
    if it is a stand alone device and supports licensing,
    then there will be only one entry in this table. If
    it is stackable switch then there will be multiple
    entries with one entry for each device in the stack."
 ::= { clmgmtLicenseInformation 2 }
clmgmtLicenseDeviceInfoEntry OBJECT-TYPE
  SYNTAX ClmgmtLicenseDeviceInfoEntry
  MAX-ACCESS not-accessible
  STATUS current
  DESCRIPTION
     "An entry in clmgmtLicenseDeviceInfoTable. Each entry
    contains device level licensing information for a device."
  INDEX { entPhysicalIndex }
```
::= { clmgmtLicenseDeviceInfoTable 1 }

```
ClmgmtLicenseDeviceInfoEntry ::= SEQUENCE {
    clmgmtDefaultLicenseStore Unsigned32
```
}

clmgmtDefaultLicenseStore OBJECT-TYPE

```
 SYNTAX Unsigned32 (1..4294967295)
MAX-ACCESS read-only
 STATUS current
DESCRIPTION
   "This object indicates the clmgmtLicenseStoreIndex of
   default store in the device. There will be only one
   default license store per device. If no license store
   is specified during license install, this default license
   store will be used."
```
::= { clmgmtLicenseDeviceInfoEntry 1 }

-- License Info Table

```
clmgmtLicenseInfoTable OBJECT-TYPE
```
SYNTAX SEQUENCE OF ClmgmtLicenseInfoEntry

MAX-ACCESS not-accessible

STATUS current

DESCRIPTION

 "This table contains information about all the licenses installed on the device."

::= { clmgmtLicenseInformation 3 }

clmgmtLicenseInfoEntry OBJECT-TYPE

```
 SYNTAX ClmgmtLicenseInfoEntry
 MAX-ACCESS not-accessible
 STATUS current
 DESCRIPTION
   "An entry in clmgmtLicenseInfoTable. Each entry contains
```
 information about a license installed on the device. This entry gets created when a license is installed successfully. Management application can not create these entries directly, but will do so indirectly by executing license install action. Some of these entries may already exist that correspond to demo licenses even before management application installs any licenses."

INDEX {

 entPhysicalIndex, clmgmtLicenseStoreUsed, clmgmtLicenseIndex }

 $::= {$  clmgmtLicenseInfoTable 1  $}$ 

#### ClmgmtLicenseInfoEntry ::= SEQUENCE {

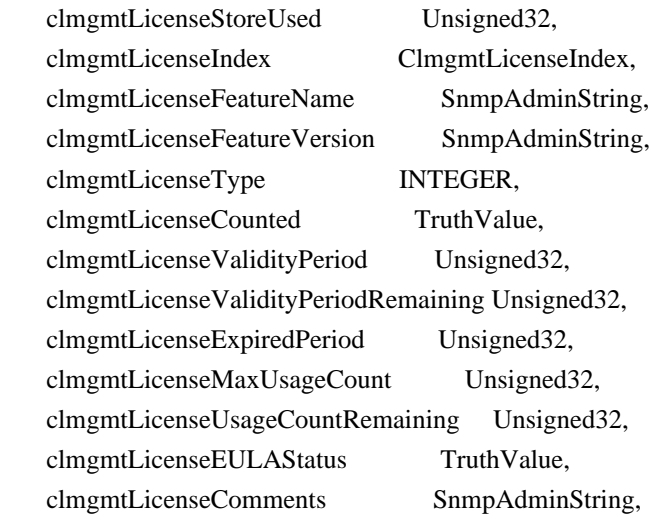

 clmgmtLicenseStatus INTEGER, clmgmtLicenseStartDate DateAndTime, clmgmtLicenseEndDate DateAndTime, clmgmtLicensePeriodUsed Unsigned32

}

clmgmtLicenseStoreUsed OBJECT-TYPE SYNTAX Unsigned32 (1..4294967295) MAX-ACCESS not-accessible STATUS current DESCRIPTION "This object represents the license store that is used for storing this license. This object will have the same value as clmgmtLicenseStoreIndex in clmgmtLicenseStoreInfoEntry of the license store used."

 $::= {$  clmgmtLicenseInfoEntry 1  $}$ 

```
clmgmtLicenseIndex OBJECT-TYPE
```
SYNTAX ClmgmtLicenseIndex

MAX-ACCESS not-accessible

STATUS current

DESCRIPTION

 "This object uniquely identifies a license within the device."

::= { clmgmtLicenseInfoEntry 2 }

clmgmtLicenseFeatureName OBJECT-TYPE

SYNTAX SnmpAdminString (SIZE  $(0..128)$ ) MAX-ACCESS read-only

STATUS current

DESCRIPTION

 "This object indicates the name of the feature that is using or can use this license. A license can be used by only one feature. Examples of feature name are: 'IPBASE', 'ADVIPSERVICE'."

::= { clmgmtLicenseInfoEntry 3 }

clmgmtLicenseFeatureVersion OBJECT-TYPE

SYNTAX SnmpAdminString (SIZE  $(0..128)$ )

MAX-ACCESS read-only

STATUS current

DESCRIPTION

 "This object indicates the version of the feature that is using or can use this license. Examples of feature version are: '1.0', '2.0'"

 $::= \{ clmgmtLicenseInfoEntry 4 \}$ 

clmgmtLicenseType OBJECT-TYPE

SYNTAX INTEGER {

 demo(1), extension(2), gracePeriod(3), permanent(4), paidSubscription(5), evaluationSubscription(6), extensionSubscription(7), evalRightToUse(8), rightToUse(9), permanentRightToUse(10)

MAX-ACCESS read-only

STATUS current

}

## DESCRIPTION

 "This object identifies type of license. Licenses may have validity period defined in terms of time duration that the license is valid for or it may be defined in terms of actual calendar dates. Subscription licenses are licenses that have validity period defined in terms of calendar dates.

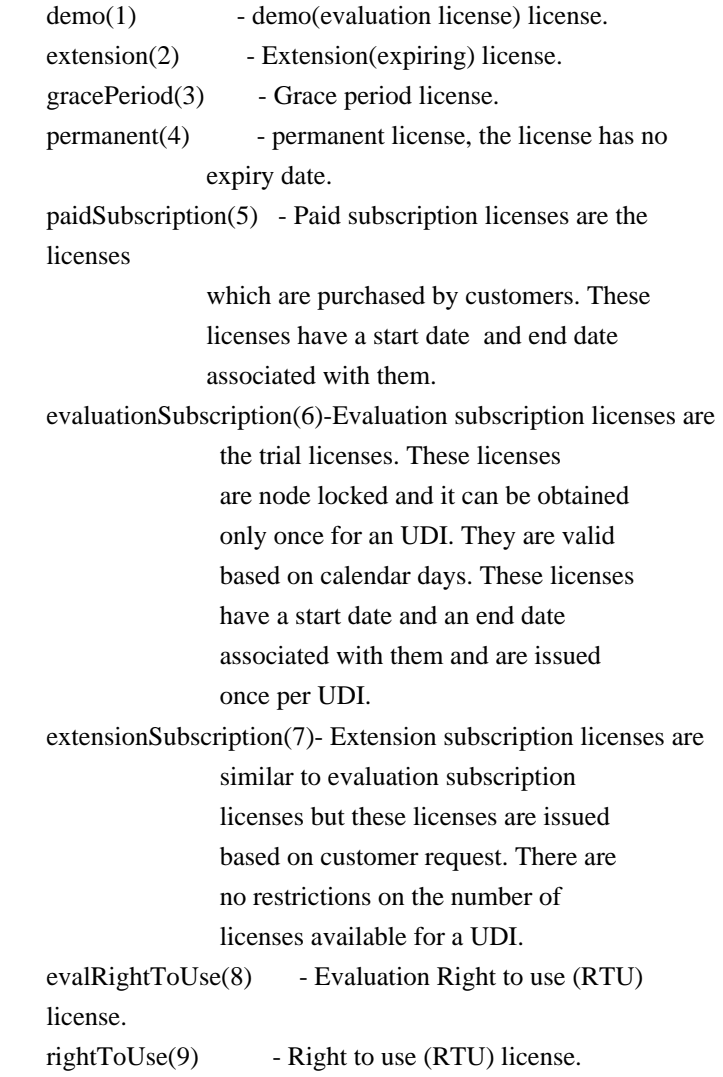

 permanentRightToUse(10) ? Right To Use license right after it is configured and is valid for the lifetime of the product. This is a Right To Use license which is not in evaluation mode for a limited time."

 $::= {$  clmgmtLicenseInfoEntry 5  $}$ 

clmgmtLicenseCounted OBJECT-TYPE

 SYNTAX TruthValue MAX-ACCESS read-only STATUS current DESCRIPTION "This object indicates whether the license is counted license. true(1) - counted license false(2) - uncounted license" ::= { clmgmtLicenseInfoEntry 6 }

#### clmgmtLicenseValidityPeriod OBJECT-TYPE

 SYNTAX Unsigned32 UNITS "seconds" MAX-ACCESS read-only STATUS current

DESCRIPTION

 "This object indicates the time period the license is valid for. This object is applicable only if clmgmtLicenseType is demo(1), or extension(2) or gracePeriod(3) or evalRightToUse(8). The object will return 0 for other license types." ::=  $\{$  clmgmtLicenseInfoEntry 7  $\}$ 

clmgmtLicenseValidityPeriodRemaining OBJECT-TYPE

SYNTAX Unsigned32

UNITS "seconds"

MAX-ACCESS read-only

STATUS current

DESCRIPTION

 "This object indicates the time period remaining before the license expires or transitions to rightToUse(9) license. This object is applicable only if clmgmtLicenseType is demo(1), or extension(2) or gracePeriod(3) or evalRightToUse(8). The object will contain 0 for other license types." ::=  $\{$  clmgmtLicenseInfoEntry 8  $\}$ 

clmgmtLicenseExpiredPeriod OBJECT-TYPE

SYNTAX Unsigned32 UNITS "seconds" MAX-ACCESS read-only STATUS current

#### DESCRIPTION

 "This object indicates the elapsed time period since the license expired. This object is applicable only if clmgmtLicenseType is demo(1), or extension(2) or gracePeriod(3). Also, this value of this object will be valid only after the license expires. The object will return 0 for other license types or before the license expiry." ::= { clmgmtLicenseInfoEntry 9 }

clmgmtLicenseMaxUsageCount OBJECT-TYPE

SYNTAX Unsigned32

MAX-ACCESS read-only

STATUS current

DESCRIPTION

 "This object indicates the maximum number of entities that can use this license. This object is applicable only if clmgmtLicenseCounted is true(1). The entity that is being counted can be anything and it depends on the licensable feature."

::= { clmgmtLicenseInfoEntry 10 }

clmgmtLicenseUsageCountRemaining OBJECT-TYPE

SYNTAX Unsigned32

MAX-ACCESS read-only

STATUS current

DESCRIPTION

 "This object indicates the number of entities that can still use this license. This object is applicable only if clmgmtLicenseCounted is true(1)."

```
 ::= { clmgmtLicenseInfoEntry 11 }
```
clmgmtLicenseEULAStatus OBJECT-TYPE

SYNTAX TruthValue

MAX-ACCESS read-only

STATUS current

DESCRIPTION

 "This object indicates whether the user accepted End User License Agreement for this license.

 true(1) - EULA accpeted false(2) - EULA not accepted"  $::= \{ clmgmtLicenseInfoEntry 12 \}$ 

clmgmtLicenseComments OBJECT-TYPE SYNTAX SnmpAdminString (SIZE  $(0..255)$ ) MAX-ACCESS read-write STATUS current **DESCRIPTION** 

 "This object represents the user modifiable comments about the license. This object is initially populated with comments from the license file." ::= { clmgmtLicenseInfoEntry 13 }

#### clmgmtLicenseStatus OBJECT-TYPE

 SYNTAX INTEGER { inactive(1), notInUse(2), inUse(3), expiredInUse(4), expiredNotInUse(5), usageCountConsumed(6)

#### }

MAX-ACCESS read-only

# STATUS current

# DESCRIPTION

"This object represents status of the license.

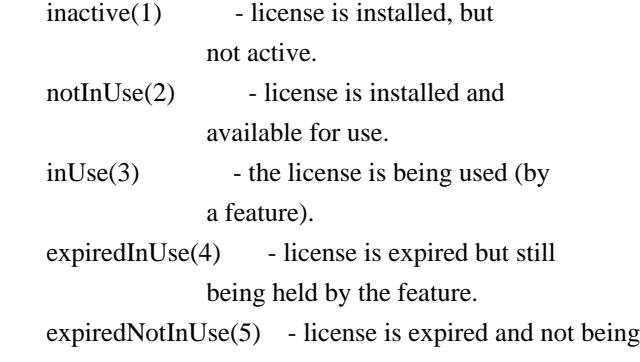

held by any feature.

 usageCountConsumed(6) - number of entities using this licenses has reached the allowed

limit, no new entities are allowed

to use this license."

::= { clmgmtLicenseInfoEntry 14 }

#### clmgmtLicenseStartDate OBJECT-TYPE

SYNTAX DateAndTime

MAX-ACCESS read-only

STATUS current

#### **DESCRIPTION**

 "This object indicates the start date for a subscription license. It is optional for subscription linceses to have a start date associated with them, they may only have an end date associated with them. This object may be applicable only when clmgmtLicenseType is paidSubscription(5), evaluationSubscription(6) or extensionSubscription (7). The object will contain an octet string of length 0 when it is not applicable."

 $::= {$  clmgmtLicenseInfoEntry 15 }

## clmgmtLicenseEndDate OBJECT-TYPE

 SYNTAX DateAndTime MAX-ACCESS read-only STATUS current DESCRIPTION "This object indicates the end date for a subscription license. This object is applicable only when clmgmtLicenseType is paidSubscription(5), evaluationSubscription(6) or extensionSubscription (7). The object will contain an octet string of length 0 when it is not applicable." ::= { clmgmtLicenseInfoEntry 16 }

clmgmtLicensePeriodUsed OBJECT-TYPE

 SYNTAX Unsigned32 UNITS "seconds" MAX-ACCESS read-only STATUS current DESCRIPTION "This object indicates the time period used for the Right to use (RTU) licenses. This object is applicable for all RTU licenses." ::= { clmgmtLicenseInfoEntry 17 }

-- Licensable features information table.

#### clmgmtLicensableFeatureTable OBJECT-TYPE

 SYNTAX SEQUENCE OF ClmgmtLicensableFeatureEntry MAX-ACCESS not-accessible STATUS current DESCRIPTION

 "This table contains list of licensable features in the image. All the licensable features will have an entry each in this table irrespective of whether they are using any licenses currently. Entries in this table are created by the agent one for each licensable feature in the image. These entries remain in the table permanently and can not be deleted. Management application can not create or delete entries from this table."

::=  $\{$  clmgmtLicenseInformation 4  $\}$ 

clmgmtLicensableFeatureEntry OBJECT-TYPE

 SYNTAX ClmgmtLicensableFeatureEntry MAX-ACCESS not-accessible STATUS current **DESCRIPTION** 

 "An entry in clmgmtLicensableFeatureTable. Each entry represents a licensable feature." INDEX { entPhysicalIndex, clmgmtFeatureIndex

}

### ::= { clmgmtLicensableFeatureTable 1 }

```
ClmgmtLicensableFeatureEntry ::= SEQUENCE {
```
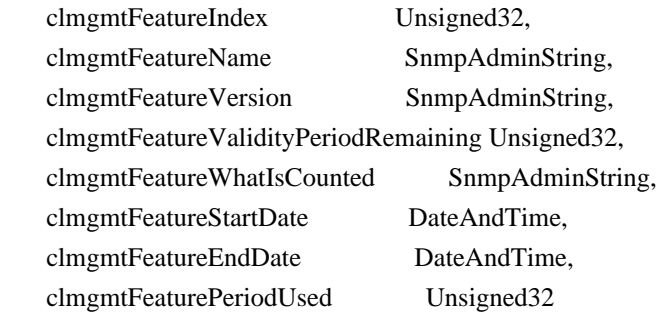

}

```
clmgmtFeatureIndex OBJECT-TYPE
```
SYNTAX Unsigned32 (1..4294967295)

MAX-ACCESS not-accessible

STATUS current

DESCRIPTION

 "This object uniquely identifies a licensable feature in the device."

::= { clmgmtLicensableFeatureEntry 1 }

#### clmgmtFeatureName OBJECT-TYPE

SYNTAX SnmpAdminString (SIZE (0..128))

MAX-ACCESS read-only

STATUS current

DESCRIPTION

 "This object indicates the name of the licensable feature in the device. Examples of feature names are: 'IPBASE', 'ADVIPSERVICE'"

::= { clmgmtLicensableFeatureEntry 2 }

```
clmgmtFeatureVersion OBJECT-TYPE
```
SYNTAX SnmpAdminString (SIZE  $(0..32)$ ) MAX-ACCESS read-only STATUS current **DESCRIPTION**  "This object indicates the version of the licensable feature in the device. Examples of feature versions are: '1.0' or '2.0'"

::= { clmgmtLicensableFeatureEntry 3 }

clmgmtFeatureValidityPeriodRemaining OBJECT-TYPE

SYNTAX Unsigned32

 UNITS "seconds" MAX-ACCESS read-only

STATUS current

DESCRIPTION

 "This object indicates the time period remaining before the feature's license expires or transitions. This object is applicable only if clmgmtLicenseType of the license used by this feature is demo(1), or extension(2) or gracePeriod(3) or evalRightToUse(8).

 The object will contain 0 if other types of license is used or if the feature does not use any license. If the feature is using multiple licenses, this period will represent the cumulative period remaining from all the licenses used by this feature."

::= { clmgmtLicensableFeatureEntry 4 }

#### clmgmtFeatureWhatIsCounted OBJECT-TYPE

SYNTAX SnmpAdminString (SIZE (0..128))

MAX-ACCESS read-only

STATUS current

### DESCRIPTION

 "This object represents the entity that is being counted by this feature. Examples of entities are IP Phones, number of sessions etc. This object is only applicable for features that use counting licenses. For other features, this object will return empty string." ::= { clmgmtLicensableFeatureEntry 5 }

### clmgmtFeatureStartDate OBJECT-TYPE

SYNTAX DateAndTime

MAX-ACCESS read-only

STATUS current

### DESCRIPTION

 "This object indicates the license start date of the feature. This object is applicable if at least one of the licenses used for this feature has a valid start date. The start date will be the earliest of the valid start dates of all the licenses used for this feature. If none of the licenses used for this feature have a valid start date then this object will contain an octet string of length 0."

::= { clmgmtLicensableFeatureEntry 6 }

clmgmtFeatureEndDate OBJECT-TYPE SYNTAX DateAndTime MAX-ACCESS read-only

### STATUS current

#### DESCRIPTION

 "This object indicates the license end date of the feature. This object is applicable if at least one of the licenses used for this feature has a valid end date. The end date will be the latest of the valid end dates of all the licenses used for this feature. If none of the licenses used for this feature have a valid end date then this object will contain an octet string of length 0."

::= { clmgmtLicensableFeatureEntry 7 }

#### clmgmtFeaturePeriodUsed OBJECT-TYPE

 SYNTAX Unsigned32 UNITS "seconds" MAX-ACCESS read-only STATUS current DESCRIPTION

"This object indicates the license period used for the feature."

::= { clmgmtLicensableFeatureEntry 8 }

-- MIB objects for exporting device credentials

clmgmtNextFreeDevCredExportActionIndex OBJECT-TYPE

SYNTAX Unsigned32

MAX-ACCESS read-only

STATUS current

DESCRIPTION

 "This object contains appropriate value for clmgmtDevCredExportActionIndex that can be used to create an entry in clmgmtDevCredExportActionTable. The management application should read this object first and then use this as the value for clmgmtDevCredExportActionIndex to avoid collisions when creating entries in clmgmtDevCredExportActionTable. Following this approach does not guarantee collision free row creation, but will reduce the probability. The collision will happen if two management applications read this object at the same time and attempt to create an entry with this value at the same time. In this case, the management application whose request is processed after the first request will get an error and the process of reading this object and entry creation needs to be repeated." ::=  $\{$  clmgmtLicenseDeviceInformation 1  $\}$ 

-- Table for triggering action to export device credentials.

clmgmtDevCredExportActionTable OBJECT-TYPE

SYNTAX SEQUENCE OF ClmgmtDevCredExportActionEntry

MAX-ACCESS not-accessible

## STATUS current DESCRIPTION

 "A table for triggering device credentials export action. Management application must create this entry to trigger the export of device credentials from the device to a file.

 Once the request completes, the management application should retrieve the values of the objects of interest, and then delete the entry. In order to prevent old entries from clogging the table, entries will be aged out, but an entry will never be deleted within 5 minutes of completion." ::= { clmgmtLicenseDeviceInformation 2 }

clmgmtDevCredExportActionEntry OBJECT-TYPE

 SYNTAX ClmgmtDevCredExportActionEntry MAX-ACCESS not-accessible STATUS current DESCRIPTION

 "An entry for each device credential export action that is being executed or was executed recently. The management application triggers the export by creating an entry in this table. This can be done in the following 2 methods

### 1. CREATE-AND-GO method

 Management application sets clmgmtDevCredExportActionStatus to createAndGo(4) and all other required objects to valid values in a single SNMP SET request. If all the values are valid, the device creates the entry and executes the action. If the SET request fails, the entry will not be created.

### 2. CREATE-AND-WAIT method

 Management application sets clmgmtDevCredExportActionStatus to createAndWait(5) to create an entry. Management application can set all other required objects to valid values in more than one SNMP SET request. If SET request for any of the objects fails, management application can set just only that object. Once all the required objects are set to valid values, management application triggers action execution by setting clmgmtDevCredExportActionStatus to active(1).

 To stop the action from being executed, the management application can delete the entry by setting clmgmtDevCredExportActionStatus to destroy(6) when clmgmtDevCredCommandState is pending(2).

The status of action execution can be known by querying

 clmgmtDevCredCommandState. If the action is still in pending(2) or inProgress(3), the management application need to check back again after few seconds. Once the action completes and if status of the action is failed(6), the reason for failure can be retrieved from clmgmtDevCredCommandFailCause.

 Entry can be deleted except when clmgmtLicenseAction is set to inProgress(3). All entries in this table are volatile and are cleared on agent reset." INDEX { clmgmtDevCredExportActionIndex } ::= { clmgmtDevCredExportActionTable 1 }

ClmgmtDevCredExportActionEntry ::= SEQUENCE {

 clmgmtDevCredExportActionIndex Unsigned32, clmgmtDevCredEntPhysicalIndex PhysicalIndexOrZero, clmgmtDevCredTransferProtocol ClmgmtLicenseTransferProtocol, clmgmtDevCredServerAddressType InetAddressType, clmgmtDevCredServerAddress InetAddress, clmgmtDevCredServerUsername SnmpAdminString, clmgmtDevCredServerPassword SnmpAdminString, clmgmtDevCredExportFile SnmpAdminString, clmgmtDevCredCommand INTEGER, clmgmtDevCredCommandState ClmgmtLicenseActionState, clmgmtDevCredCommandFailCause INTEGER, clmgmtDevCredStorageType StorageType, clmgmtDevCredRowStatus RowStatus

}

clmgmtDevCredExportActionIndex OBJECT-TYPE

SYNTAX Unsigned32 (1..4294967295)

MAX-ACCESS not-accessible

STATUS current

DESCRIPTION

 "This object uniquely identifies a row in clmgmtDevCredExportActionTable. The management application chooses this value by reading

 clmgmtNextFreeDevCredExportActionIndex while creating an entry in this table. If an entry already exists with this

index, the creation of the entry will not continue and

error will be returned. The management application should

read the value of clmgmtNextFreeDevCredExportActionIndex

again and retry with the new value for this object."

::=  $\{ clmgmtDevCredExportActionEntry 1 \}$ 

```
clmgmtDevCredEntPhysicalIndex OBJECT-TYPE
  SYNTAX PhysicalIndexOrZero
  MAX-ACCESS read-create
  STATUS current
```
#### DESCRIPTION

 "This object represents the entPhysicalIndex of the device for which the device credentials are being retrieved. This object is mainly used in devices where one device is acting as a master and rest of the devices as slaves. The master device is responsible for SNMP communication with the manager. Examples include stackable switches, devices with router processor and line cards.

 Note: This object need not be set if it is a stand alone device"

DEFVAL { 0 } ::= { clmgmtDevCredExportActionEntry 2 }

### clmgmtDevCredTransferProtocol OBJECT-TYPE

 SYNTAX ClmgmtLicenseTransferProtocol MAX-ACCESS read-create STATUS current DESCRIPTION "This object indicates the transfer protocol to be used when copying files as specified in the following objects. 1. clmgmtDevCredExportFile ." DEFVAL { none }

::= { clmgmtDevCredExportActionEntry 3 }

clmgmtDevCredServerAddressType OBJECT-TYPE

SYNTAX InetAddressType MAX-ACCESS read-create STATUS current DESCRIPTION "This object indicates the transport type of the address contained in clmgmtDevCredServerAddress object. This must be set when clmgmtDevCredTransferProtocol is not none(1) or  $local(2)$ ." DEFVAL { unknown } ::= { clmgmtDevCredExportActionEntry 4 }

clmgmtDevCredServerAddress OBJECT-TYPE

SYNTAX InetAddress

MAX-ACCESS read-create

STATUS current

**DESCRIPTION** 

 "This object indicates the the ip address of the server from which the files must be read or written to if clmgmtDevCredTransferProtocol is not none(1) or local(2).

All bits as 0s or 1s for clmgmtDevCredServerAddress are not

allowed.

```
 The format of this address depends on the value of the
   clmgmtDevCredServerAddressType object"
 DEFVAL { "" }
 ::= { clmgmtDevCredExportActionEntry 5 }
```
# clmgmtDevCredServerUsername OBJECT-TYPE

SYNTAX SnmpAdminString (SIZE  $(0..96)$ )

MAX-ACCESS read-create

STATUS current

DESCRIPTION

"This object indicates the remote user name for accessing

files via ftp, rcp, sftp or scp protocols. This object

must be set when the clmgmtDevCredTransferProtocol is

ftp $(4)$ , rcp $(5)$ , scp $(7)$  or sftp $(8)$ . If

clmgmtDevCredTransferProtocol is rcp(5), the remote

username is sent as the server username in an rcp command

request sent by the system to a remote rcp server."

DEFVAL { "" }

::= { clmgmtDevCredExportActionEntry 6 }

### clmgmtDevCredServerPassword OBJECT-TYPE

SYNTAX SnmpAdminString (SIZE  $(0.96)$ )

MAX-ACCESS read-create

STATUS current

### DESCRIPTION

 "This object indicates the password used by ftp, sftp or scp for copying a file to/from an ftp/sftp/scp server. This object must be set when the clmgmtDevCredTransferProtocol is ftp(4) or scp(7) or sftp(8). Reading it returns a zero-length string for security reasons." DEFVAL { "" }

::= { clmgmtDevCredExportActionEntry 7 }

### clmgmtDevCredExportFile OBJECT-TYPE

SYNTAX SnmpAdminString (SIZE  $(0..255)$ )

MAX-ACCESS read-create

STATUS current

DESCRIPTION

 "This object represents file where device credentials needs to be exported to."

::= { clmgmtDevCredExportActionEntry 8 }

# clmgmtDevCredCommand OBJECT-TYPE SYNTAX INTEGER {  $noOp(1)$ ,

# getDeviceCredentials(2)

}

MAX-ACCESS read-create

STATUS current

## DESCRIPTION

"This object indicates the the command to be executed.

```
 Command Remarks
 ------- -------
noOp(1) No operation will be
             performed.
```
 getDeviceCredentials(2) Exports device credentials" DEFVAL {  $noOp$  } ::= { clmgmtDevCredExportActionEntry 9 }

```
clmgmtDevCredCommandState OBJECT-TYPE
```
SYNTAX ClmgmtLicenseActionState

MAX-ACCESS read-only

STATUS current

DESCRIPTION

 "This object indicates the state of the action that is executed as a result of setting clmgmtDevCredRowStatus to active $(1)$ ."

::= { clmgmtDevCredExportActionEntry 10 }

```
clmgmtDevCredCommandFailCause OBJECT-TYPE
```

```
 SYNTAX INTEGER {
```
 $none(1)$ , unknownError(2), transferProtocolNotSupported(3), fileServerNotReachable(4), unrecognizedEntPhysicalIndex(5), invalidFile(6)

### }

MAX-ACCESS read-only

```
 STATUS current
```
# DESCRIPTION

 "This object indicates the the reason for device credentials export operation failure.

 The value of this object is valid only when clmgmtDevCredCommandState is failed(6).

none(1) - action execution has not started yet. If the action is completed and the action is successful, then also none(1) is returned to indicate that

there are no errors.

unknownError(2) - reason for failure is unknown,

operation failed, no operation is

performed

transferProtocolNotSupported(3) - clmgmtDevCredTransferProtocol

given is not supported.

fileServerNotReachable(4) - file server is not reachable.

unrecognizedEntPhysicalIndex(5) - entPhysicalIndex is not

valid

invalidFile(6) - The target file specified is not valid."

```
::= { clmgmtDevCredExportActionEntry 11 }
```
clmgmtDevCredStorageType OBJECT-TYPE

SYNTAX StorageType

MAX-ACCESS read-create

STATUS current

DESCRIPTION

 "This object indicates the storage type for this conceptual row. Conceptual rows having the value 'permanent' need not allow write-access to any columnar objects in the row."

DEFVAL { volatile }

::= { clmgmtDevCredExportActionEntry 12 }

#### clmgmtDevCredRowStatus OBJECT-TYPE

SYNTAX RowStatus

MAX-ACCESS read-create

STATUS current

#### DESCRIPTION

 "This object indicates the the status of this table entry. Once the entry status is set to active $(1)$ , the associated entry cannot be modified until the action completes (clmgmtDevCredCommandStatus is set to a value other than inProgress(3)). Once the action completes the only operation possible after this is to delete the row.

 clmgmtDevCredExportFile is a mandatory object to be set when creating this entry."

::= { clmgmtDevCredExportActionEntry 13 }

-- Objects for enabling/disabling notifications

clmgmtLicenseUsageNotifEnable OBJECT-TYPE SYNTAX TruthValue MAX-ACCESS read-write STATUS current

#### DESCRIPTION

 the notifications related to usage of licenses. This object enables/disables sending following notifications: clmgmtLicenseExpired clmgmtLicenseExpiryWarning clmgmtLicenseUsageCountExceeded clmgmtLicenseUsageCountAboutToExceed clmgmtLicenseSubscriptionExpiryWarning clmgmtLicenseSubscriptionExtExpiryWarning clmgmtLicenseSubscriptionExpired clmgmtLicenseEvalRTUTransitionWarning clmgmtLicenseEvalRTUTransition" DEFVAL { true } ::= { clmgmtLicenseNotifObjects 1 } clmgmtLicenseDeploymentNotifEnable OBJECT-TYPE SYNTAX TruthValue MAX-ACCESS read-write STATUS current DESCRIPTION "This object indicates whether the device should generate notifications related to license deployment. This object enables/disables sending following notifications: clmgmtLicenseInstalled

"This object indicates whether the device should generate

 clmgmtLicenseCleared clmgmtLicenseRevoked clmgmtLicenseEULAAccepted" DEFVAL { true } ::= { clmgmtLicenseNotifObjects 2 }

```
clmgmtLicenseErrorNotifEnable OBJECT-TYPE
```
SYNTAX TruthValue

MAX-ACCESS read-write

# STATUS current

```
 DESCRIPTION
```
 "This object indicates whether the device should generate notifications related to error conditions in enforcing licensing. This object enables/disables sending following notifications: clmgmtLicenseNotEnforced"

```
DEFVAL { true }
```
::= { clmgmtLicenseNotifObjects 3 }

-- Notifications

clmgmtLicenseExpired NOTIFICATION-TYPE OBJECTS {

clmgmtFeatureName,

clmgmtFeatureVersion

}

STATUS current

## DESCRIPTION

 "This notification is sent, when a feature license expires. This notification will be sent continuously every week even after the expiry to alert the management application."

```
::= { ciscoLicenseMgmtMIBNotifs 1 }
```
clmgmtLicenseExpiryWarning NOTIFICATION-TYPE

OBJECTS {

}

 clmgmtFeatureName, clmgmtFeatureVersion, clmgmtFeatureValidityPeriodRemaining

# STATUS current

# DESCRIPTION

 "This notification is sent when a license is about to expire. This notification will go out multiple times. First notification goes out when expiry day is 4 weeks ahead, second notification when expiry day is 3 weeks ahead, third notification when expiry day is 2 weeks ahead. This notification will go out daily in the last week of license expiry."

::= { ciscoLicenseMgmtMIBNotifs 2 }

# clmgmtLicenseUsageCountExceeded NOTIFICATION-TYPE

# OBJECTS {

 clmgmtLicenseFeatureName, clmgmtLicenseFeatureVersion, clmgmtLicenseMaxUsageCount, clmgmtFeatureWhatIsCounted, clmgmtLicenseComments

}

STATUS current

# DESCRIPTION

"This notification is sent when clmgmtLicenseUsageCountRemaining

has reached clmgmtLicenseMaxUsageCount for a counting license."

::= { ciscoLicenseMgmtMIBNotifs 3 }

```
clmgmtLicenseUsageCountAboutToExceed NOTIFICATION-TYPE
```
# OBJECTS {

 clmgmtLicenseFeatureName, clmgmtLicenseFeatureVersion, clmgmtLicenseMaxUsageCount, clmgmtLicenseUsageCountRemaining, clmgmtFeatureWhatIsCounted,

clmgmtLicenseComments

}

STATUS current

### DESCRIPTION

 "This notification is sent when clmgmtLicenseUsageCountRemaining has reached 80% of clmgmtLicenseMaxUsageCount for a counting license. This is a warning notification to the management application that very soon the maximum count will be reached and after that the device will not allow new entities to make use of this license."

::= { ciscoLicenseMgmtMIBNotifs 4 }

### clmgmtLicenseInstalled NOTIFICATION-TYPE

# OBJECTS {

 clmgmtLicenseFeatureName, clmgmtLicenseFeatureVersion, clmgmtLicenseType, clmgmtLicenseComments

# }

# STATUS current

# DESCRIPTION

 "This notification is sent when a license is installed successfully."

```
::= { ciscoLicenseMgmtMIBNotifs 5 }
```
# clmgmtLicenseCleared NOTIFICATION-TYPE

### OBJECTS {

 clmgmtLicenseFeatureName, clmgmtLicenseFeatureVersion, clmgmtLicenseType, clmgmtLicenseComments

# }

# STATUS current

# DESCRIPTION

 "This notification is sent when a license is cleared successfully."

```
::= { ciscoLicenseMgmtMIBNotifs 6 }
```

```
clmgmtLicenseRevoked NOTIFICATION-TYPE
```
# OBJECTS {

 clmgmtLicenseFeatureName, clmgmtLicenseFeatureVersion, clmgmtLicenseType, clmgmtLicenseComments } STATUS current

```
DESCRIPTION
```
 "This notification is sent when a license is revoked successfully."

::= { ciscoLicenseMgmtMIBNotifs 7 }

clmgmtLicenseEULAAccepted NOTIFICATION-TYPE

**OBJECTS** 

 clmgmtFeatureName, clmgmtFeatureVersion

}

STATUS current

DESCRIPTION

"This notification is sent when a user accepts End User

License Agreement (EULA) for a license."

::= { ciscoLicenseMgmtMIBNotifs 8 }

clmgmtLicenseNotEnforced NOTIFICATION-TYPE

OBJECTS {

 clmgmtFeatureName, clmgmtFeatureVersion

}

STATUS current

DESCRIPTION

 "This notification is sent when a license does not exist for a feature, but the feature is a mandatory feature and it should run. This notification will be sent out periodically to indicate that there is no license installed for this feature and it needs to be done as soon as possible."

```
::= { ciscoLicenseMgmtMIBNotifs 9 }
```
clmgmtLicenseSubscriptionExpiryWarning NOTIFICATION-TYPE

### OBJECTS {

 clmgmtFeatureName, clmgmtFeatureVersion, clmgmtFeatureEndDate

# }

STATUS current

#### DESCRIPTION

"This notification is sent when a subscription license of a

feature is about to expire. This notification will be sent as

per the following schedule:

Once a week for the last eight weeks

Once a day for the last week

Once a hour for the last day"

::= { ciscoLicenseMgmtMIBNotifs 10 }

clmgmtLicenseSubscriptionExtExpiryWarning NOTIFICATION-TYPE OBJECTS {

 clmgmtFeatureName, clmgmtFeatureVersion, clmgmtFeatureEndDate

```
 }
```
STATUS current

## DESCRIPTION

 "This notification is sent when the subscription license end date of a feature is reached but extension period is left. This notification will be sent once a day after the license end date is reached."

```
::= { ciscoLicenseMgmtMIBNotifs 11 }
```
clmgmtLicenseSubscriptionExpired NOTIFICATION-TYPE

OBJECTS {

 clmgmtFeatureName, clmgmtFeatureVersion, clmgmtFeatureEndDate

}

```
 STATUS current
```
DESCRIPTION

 "This notification will be sent after a subscription license of a feature completely expires. It will be sent once a day after the license has completely expired"

```
::= { ciscoLicenseMgmtMIBNotifs 12 }
```

```
clmgmtLicenseEvalRTUTransitionWarning NOTIFICATION-TYPE
```
# OBJECTS {

}

 clmgmtFeatureName, clmgmtFeatureVersion, clmgmtFeatureValidityPeriodRemaining

```
 STATUS current
```
### DESCRIPTION

 "This notification is sent when Evaluation to Right to use (RTU) license transition is about to happen. The first notification will be sent 10 days before the transition and second notification will be sent 5 days before the transition."

```
::= { ciscoLicenseMgmtMIBNotifs 13 }
```
clmgmtLicenseEvalRTUTransition NOTIFICATION-TYPE

OBJECTS {

clmgmtFeatureName,

clmgmtFeatureVersion

}

STATUS current

### DESCRIPTION

 "This notification is sent, when a feature license transitions from a evaluation to a Right to use (RTU) license."

::= { ciscoLicenseMgmtMIBNotifs 14 } -- Conformance

ciscoLicenseMgmtCompliances OBJECT IDENTIFIER ::= { ciscoLicenseMgmtMIBConform 1 }

ciscoLicenseMgmtGroups OBJECT IDENTIFIER ::= { ciscoLicenseMgmtMIBConform 2 }

```
ciscoLicenseMgmtCompliance MODULE-COMPLIANCE
  STATUS deprecated
  DESCRIPTION
    "Compliance statement for Cisco license mgmt MIB."
 MODULE -- this module
  MANDATORY-GROUPS {
            clmgmtLicenseDeploymentGroup,
             clmgmtLicenseDeviceInformationGroup,
             clmgmtLicenseInformationGroup,
             clmgmtLicensableFeatureInformationGroup,
             clmgmtLicenseDevCredGroup,
             clmgmtLicenseNotificationEnableGroup,
             clmgmtLicenseUsageNotifGroup,
             clmgmtLicenseDeploymentNotifGroup,
             clmgmtLicenseErrorNotifGroup
 }
```
 GROUP clmgmtLicenseStoreInformationGroup DESCRIPTION "This group is mandatory for all devices where multiple license stores are supported." ::= { ciscoLicenseMgmtCompliances 1 }

```
ciscoLicenseMgmtComplianceRev1 MODULE-COMPLIANCE
```
STATUS current

DESCRIPTION

"Compliance statement for Cisco license mgmt MIB."

MODULE -- this module

MANDATORY-GROUPS {

clmgmtLicenseDeploymentGroup,

clmgmtLicenseDeviceInformationGroup,

clmgmtLicenseInformationGroup,

clmgmtLicensableFeatureInformationGroup,

clmgmtLicenseDevCredGroup,

clmgmtLicenseNotificationEnableGroup,

clmgmtLicenseUsageNotifGroup,

clmgmtLicenseDeploymentNotifGroup,

clmgmtLicenseErrorNotifGroup

 GROUP clmgmtLicenseStoreInformationGroup DESCRIPTION

 "This group is mandatory for all devices where multiple license stores are supported."

# GROUP clmgmtLicenseSubscriptionGroup DESCRIPTION

 "This object group is mandatory for all devices that support subscription licensing."

 GROUP clmgmtLicenseSubscriptionUsageNotifGroup DESCRIPTION

 "This notification group is mandatory for all devices that support subscription licensing."

GROUP clmgmtLicenseRTUGroup

### DESCRIPTION

}

 "This object group is mandatory for all devices that support Right to Use (RTU) licensing."

GROUP clmgmtLicenseRTUUsageNotifGroup

# DESCRIPTION

 "This notification group is mandatory for all devices that support Right to use (RTU) licensing."

::= { ciscoLicenseMgmtCompliances 2 }

-- Units of Conformance

# clmgmtLicenseDeploymentGroup OBJECT-GROUP

# OBJECTS {

 clmgmtNextFreeLicenseActionIndex, clmgmtLicenseActionEntPhysicalIndex, clmgmtLicenseActionTransferProtocol, clmgmtLicenseServerAddressType, clmgmtLicenseServerAddress, clmgmtLicenseServerUsername, clmgmtLicenseServerPassword, clmgmtLicenseFile, clmgmtLicenseStore, clmgmtLicenseActionLicenseIndex, clmgmtLicensePermissionTicketFile, clmgmtLicenseRehostTicketFile, clmgmtLicenseBackupFile, clmgmtLicenseStopOnFailure, clmgmtLicenseAction, clmgmtLicenseActionState,

 clmgmtLicenseJobQPosition, clmgmtLicenseActionFailCause, clmgmtLicenseActionStorageType, clmgmtLicenseActionRowStatus, clmgmtLicenseIndivActionState, clmgmtLicenseIndivActionFailCause, clmgmtLicenseAcceptEULA, clmgmtLicenseEULAFile

}

STATUS current

# DESCRIPTION

 "A collection of objects for performing license deployment i.e., license installation, clear and revoke" ::= { ciscoLicenseMgmtGroups 1 }

clmgmtLicenseStoreInformationGroup OBJECT-GROUP

# OBJECTS {

 clmgmtLicenseStoreName, clmgmtLicenseStoreTotalSize, clmgmtLicenseStoreSizeRemaining

#### }

STATUS current

DESCRIPTION

 "A collection of objects that provide information about license storages in the device."

::= { ciscoLicenseMgmtGroups 2 }

clmgmtLicenseDeviceInformationGroup OBJECT-GROUP

OBJECTS { clmgmtDefaultLicenseStore }

STATUS current

### DESCRIPTION

"A collection of objects that provide information about

device level licensing support information in the device."

::= { ciscoLicenseMgmtGroups 3 }

clmgmtLicenseInformationGroup OBJECT-GROUP

### OBJECTS {

 clmgmtLicenseFeatureName, clmgmtLicenseFeatureVersion, clmgmtLicenseType, clmgmtLicenseCounted, clmgmtLicenseValidityPeriod, clmgmtLicenseValidityPeriodRemaining, clmgmtLicenseExpiredPeriod, clmgmtLicenseMaxUsageCount, clmgmtLicenseUsageCountRemaining, clmgmtLicenseEULAStatus, clmgmtLicenseComments,
clmgmtLicenseStatus

# }

STATUS current

# DESCRIPTION

"A collection of objects that provide information about

licenses and its state."

 $::= \{ \text{ ciscoLicenseMgmtGroups } 4 \}$ 

# clmgmtLicensableFeatureInformationGroup OBJECT-GROUP

# OBJECTS {

 clmgmtFeatureName, clmgmtFeatureVersion, clmgmtFeatureValidityPeriodRemaining, clmgmtFeatureWhatIsCounted

}

# STATUS current

# DESCRIPTION

 "A collection of objects that provide information about licensable features in the software image."

```
::= { ciscoLicenseMgmtGroups 5 }
```
# clmgmtLicenseDevCredGroup OBJECT-GROUP

OBJECTS {

 clmgmtNextFreeDevCredExportActionIndex, clmgmtDevCredEntPhysicalIndex, clmgmtDevCredTransferProtocol, clmgmtDevCredServerAddressType, clmgmtDevCredServerAddress, clmgmtDevCredServerUsername, clmgmtDevCredServerPassword, clmgmtDevCredExportFile, clmgmtDevCredCommand, clmgmtDevCredCommandState, clmgmtDevCredCommandFailCause, clmgmtDevCredStorageType, clmgmtDevCredRowStatus

}

STATUS current

# DESCRIPTION

 "A collection of objects for exporting device credentials from the device."

 $::= { ciscoLicenseMgmtGroups 6 }$ 

clmgmtLicenseNotificationEnableGroup OBJECT-GROUP

OBJECTS {

 clmgmtLicenseUsageNotifEnable, clmgmtLicenseDeploymentNotifEnable, clmgmtLicenseErrorNotifEnable

```
 }
```
STATUS current

# DESCRIPTION

 "A collection of objects for controlling (enabling/disabling) license notifications to a management application."

 $::= { ciscoLicenseMgmtGroups 7 }$ 

```
clmgmtLicenseUsageNotifGroup NOTIFICATION-GROUP
```
# NOTIFICATIONS {

 clmgmtLicenseExpired, clmgmtLicenseExpiryWarning, clmgmtLicenseUsageCountExceeded, clmgmtLicenseUsageCountAboutToExceed

}

STATUS current

# DESCRIPTION

"A collection of notifications related to license usage."

```
::= { ciscoLicenseMgmtGroups 8 }
```

```
clmgmtLicenseDeploymentNotifGroup NOTIFICATION-GROUP
```

```
 NOTIFICATIONS {
```
 clmgmtLicenseInstalled, clmgmtLicenseCleared,

```
 clmgmtLicenseRevoked,
```
clmgmtLicenseEULAAccepted

```
 }
```
STATUS current

# DESCRIPTION

"A collection of notifications related to license deployment."

```
::= { ciscoLicenseMgmtGroups 9 }
```

```
clmgmtLicenseErrorNotifGroup NOTIFICATION-GROUP
```
 NOTIFICATIONS { clmgmtLicenseNotEnforced } STATUS current

```
 DESCRIPTION
```
"A collection of notifications related to license errors."

```
::= { ciscoLicenseMgmtGroups 10 }
```

```
clmgmtLicenseSubscriptionGroup OBJECT-GROUP
```
# OBJECTS {

 clmgmtLicenseStartDate, clmgmtLicenseEndDate, clmgmtFeatureStartDate, clmgmtFeatureEndDate STATUS current

```
DESCRIPTION
```
}

 "A collection of objects that provide information specific to subscription licenses."

```
 ::= { ciscoLicenseMgmtGroups 11 }
```
clmgmtLicenseSubscriptionUsageNotifGroup NOTIFICATION-GROUP NOTIFICATIONS { clmgmtLicenseSubscriptionExpiryWarning, clmgmtLicenseSubscriptionExtExpiryWarning, clmgmtLicenseSubscriptionExpired } STATUS current DESCRIPTION "A collection of notifications related to usage of subscription licenses." ::= { ciscoLicenseMgmtGroups 12 } clmgmtLicenseRTUGroup OBJECT-GROUP OBJECTS { clmgmtLicensePeriodUsed, clmgmtFeaturePeriodUsed

# }

STATUS current

DESCRIPTION

"A collection of objects that provide information specific to

Right to use (RTU) licenses."

::= { ciscoLicenseMgmtGroups 13 }

```
clmgmtLicenseRTUUsageNotifGroup NOTIFICATION-GROUP
```
# NOTIFICATIONS {

clmgmtLicenseEvalRTUTransitionWarning,

clmgmtLicenseEvalRTUTransition

}

STATUS current

DESCRIPTION

 "A collection of notifications related to Right to use (RTU) licenses."

::= { ciscoLicenseMgmtGroups 14 }

# END

--%DNP% MLC -Edit MLC

--%DNP% MTF -TRUE MTF

-- \*\*\*\*\*\*\*\*\*\*\*\*\*\*\*\*\*\*\*\*\*\*\*\*\*\*\*\*\*\*\*\*\*\*\*\*\*\*\*\*\*\*\*\*\*\*\*\*\*\*\*\*\*\*\*\*\*\*\*\*\*\*\*\*\*\*\*\*\*

-- CISCO-IMAGE-LICENSE-MGMT-MIB.my: Cisco MIB to manage image level on

-- Cisco devices.

--

-- August 2007, Ganesan Rajam

--

-- Copyright (c) 2006-2007 by Cisco Systems Inc.

-- All rights reserved.

--

-- \*\*\*\*\*\*\*\*\*\*\*\*\*\*\*\*\*\*\*\*\*\*\*\*\*\*\*\*\*\*\*\*\*\*\*\*\*\*\*\*\*\*\*\*\*\*\*\*\*\*\*\*\*\*\*\*\*\*\*\*\*\*\*\*\*\*\*\*

CISCO-IMAGE-LICENSE-MGMT-MIB DEFINITIONS ::= BEGIN

IMPORTS

 OBJECT-TYPE, MODULE-IDENTITY, Unsigned32, NOTIFICATION-TYPE FROM SNMPv2-SMI MODULE-COMPLIANCE, OBJECT-GROUP, NOTIFICATION-GROUP FROM SNMPv2-CONF TEXTUAL-CONVENTION, TruthValue FROM SNMPv2-TC SnmpAdminString FROM SNMP-FRAMEWORK-MIB entPhysicalIndex FROM ENTITY-MIB ciscoMgmt FROM CISCO-SMI;

ciscoImageLicenseMgmtMIB MODULE-IDENTITY LAST-UPDATED "200710160000Z" ORGANIZATION "Cisco Systems Inc." CONTACT-INFO "Cisco Systems Customer Service Postal: 170 W Tasman Drive San Jose, CA 95134 USA Tel: +1 800 553 -NETS E-mail: cs-snmp@cisco.com" DESCRIPTION "The MIB module for managing the running image level of a Cisco device. Cisco's licensing mechanism provides flexibility to run a device on a chosen image level. This mechanism is referred to as image level licensing. Image level licensing leverages the universal image

The image level licensing mechanism works as follows -

 A universal image that contains all levels of software packages is loaded on to the device. At boot time, the device determines the highest level of license and brings up the appropriate software features or subsystems. The user can configure the image level with which the device has to boot. The system will verify whether the appropriate license is available for the configured image level. The image level for the next boot will be determined based on the availability of the license. The following scenarios explains some use-cases of image level licensing:

### Scenario 1:

- Customer selects advsecurityk9 based image.

- Manufacturing installs advsecurity license on the device.

 - This device will run all features that are part of the base advsecurity license.

- Customer upgrades to advipservicesk9 license.

- The next boot level is set to advipservicesk9.

 - The device will run advsecurityk9 feature until the next reboot. After reboot the device will run advipservicesk9 features.

# Scenario 2:

- Customer selects advipservicesk9 based image.

 - Manufacturing installs advipservices and advsecurity license on the device.

- This device will run all features that are part of the

base advipservices license.

- No upgrades available for advipservices license.

 The user has to accept the End User License Agreement(EULA) before using this MIB to configure the image level.

 This MIB should be used in conjuntion with CISCO-LICENSE-MGMT-MIB module to achieve the image level licensing functionality.

 This MIB module defines objects which provides the different image levels supported by the device and the license required to enable a particular image level. It also defines objects to let the user configure the required image level. The MIB module contains notification which will be triggered when the user changes the image level for next boot.

The CISCO-LICENSE-MGMT-MIB module should be used to export

the EULA and to configure the required license.

 This MIB module is defined generically so it can be used for both stand-alone as well as stackable devices. The entPhysicalIndex imported from ENTITY-MIB is used to identify the device uniquely." REVISION "200710160000Z" DESCRIPTION "Initial version of this MIB module."

::=  $\{ \text{ ciscoMgmt } 640 \}$ 

ciscoImageLicenseMgmtMIBNotifs OBJECT IDENTIFIER ::= { ciscoImageLicenseMgmtMIB 0 }

ciscoImageLicenseMgmtMIBObjects OBJECT IDENTIFIER ::= { ciscoImageLicenseMgmtMIB 1 }

ciscoImageLicenseMgmtMIBConform OBJECT IDENTIFIER ::= { ciscoImageLicenseMgmtMIB 2 }

BootImageLevel ::= TEXTUAL-CONVENTION STATUS current DESCRIPTION

 "This textual convention is used to define the image level.

 If the device is running at advipservices image level, then the boot image level will be 'advipservices'."

SYNTAX OCTET STRING (SIZE (0..255))

LicenseNameList ::= TEXTUAL-CONVENTION

# STATUS current

# DESCRIPTION

 "This textual convention is used to define the list of license names. If multiple licenses are present then this string will contain all the licenses seperated by the ',' character.

 If the license required to run a device at advipservices image level is advipservices and advsecurity, then the license name list will be 'advipservices,advsecurity'."

SYNTAX OCTET STRING (SIZE (0..255)) -- Table for executing license management actions.

cilmBootImageLevelTable OBJECT-TYPE

SYNTAX SEQUENCE OF CilmBootImageLevelEntry

MAX-ACCESS not-accessible

STATUS current

# DESCRIPTION

 "A table that contains the configuration information of current and next boot image level. This table contains entries for each software module running in an image loaded in the device. The software module is identified by cilmModuleName and the device is identified by entPhysicalIndex."

::= { ciscoImageLicenseMgmtMIBObjects 1 }

# cilmBootImageLevelEntry OBJECT-TYPE

SYNTAX CilmBootImageLevelEntry

MAX-ACCESS not-accessible

STATUS current

# DESCRIPTION

 "An entry in the table for each module containing the list of objects that define the configuration of next boot level. The following information is specified by the objects present in the table.

#### - Current image level.

- Configured image level for the next boot.
- Actual image level for the next boot.
- License store index for the current license.
- License index of the current license.
- License store index for the next boot license.
- License index of the next boot license."

## INDEX {

}

 entPhysicalIndex, cilmModuleName

 $::= { cilmBoostImageLevelTable 1 }$ 

# CilmBootImageLevelEntry ::= SEQUENCE {

 cilmModuleName SnmpAdminString, cilmCurrentImageLevel BootImageLevel, cilmConfiguredBootImageLevel BootImageLevel, cilmNextBootImageLevel BootImageLevel, cilmCurrentLicenseStoreIndex Unsigned32, cilmCurrentLicenseIndex Unsigned32, cilmNextBootLicenseStoreIndex Unsigned32, cilmNextBootLicenseIndex Unsigned32

}

cilmModuleName OBJECT-TYPE

SYNTAX SnmpAdminString

MAX-ACCESS not-accessible

STATUS current

DESCRIPTION

 "This object is used as one of the two indices in cilmBootImageLevelTable. This object indicates the module name of the software package. There can be multiple modules in an image performing specific functionality. For example, in a wireless image there can be two modules - a base image module and a wireless module."  $::= { cilmBoostImageLevelEntry 1 }$ 

cilmCurrentImageLevel OBJECT-TYPE

 SYNTAX BootImageLevel MAX-ACCESS read-only STATUS current DESCRIPTION "This object indicates the current image level that the module is running." ::= { cilmBootImageLevelEntry 2 }

cilmConfiguredBootImageLevel OBJECT-TYPE

 SYNTAX BootImageLevel MAX-ACCESS read-write STATUS current DESCRIPTION "This object indicates the configured image level of the module for the next boot.

 Note: The configured next boot image level may not be the actual next boot image level. The actual next boot image level is denoted by cilmNextBootImageLevel which is determined based on the license availability." ::= { cilmBootImageLevelEntry 3 }

cilmNextBootImageLevel OBJECT-TYPE

SYNTAX BootImageLevel

MAX-ACCESS read-only STATUS current

**DESCRIPTION** 

 "This object indicates the next boot image level. The next boot image level can be different from configured level. The next boot image level is determined based on the availability of required license."

::=  $\{ \text{cilmBootImageLevelEntry } 4 \}$ 

cilmCurrentLicenseStoreIndex OBJECT-TYPE SYNTAX Unsigned32

# MAX-ACCESS read-only STATUS current

# DESCRIPTION

 "This object indicates the license store index where the currently used license is stored. This object has the same value as clmgmtLicenseStoreIndex object and uniquely identifies an entry in clmgmtLicenseStoreInfoTable in CISCO-LICENSE-MGMT-MIB.

 Note: The license store index can be '0' if no license is installed and device is running base image." ::= { cilmBootImageLevelEntry 5 }

cilmCurrentLicenseIndex OBJECT-TYPE

 SYNTAX Unsigned32 MAX-ACCESS read-only STATUS current

DESCRIPTION

 "This object indicates the license index of the currently used license. This object has the same value as clmgmtLicenseIndex and uniquely identifies an entry in clmgmtLicenseInfoTable in CISCO-LICENSE-MGMT-MIB.

 Note: The license index can be '0' if no license is installed and device is running base image." ::= { cilmBootImageLevelEntry 6 }

cilmNextBootLicenseStoreIndex OBJECT-TYPE

SYNTAX Unsigned32 MAX-ACCESS read-only STATUS current

DESCRIPTION

 "This object indicates the license store index where the next boot license is stored. This object has the same value as clmgmtLicenseStoreIndex object and uniquely identifies an entry in clmgmtLicenseStoreInfoTable in CISCO-LICENSE-MGMT-MIB.

 Note: The license store index can be '0' if no license is installed for the next boot."  $::= \{ \text{cilm} \text{footImageLevelEntry 7 } \}$ 

cilmNextBootLicenseIndex OBJECT-TYPE

 SYNTAX Unsigned32 MAX-ACCESS read-only STATUS current DESCRIPTION "This object indicates the license index of the next boot

 license. This object has the same value as clmgmtLicenseIndex and uniquely identifies an entry in clmgmtLicenseInfoTable in CISCO-LICENSE-MGMT-MIB.

 Note: The license index can be '0' if no license is installed for the next boot."

::=  $\{ \text{cilm} \cdot \text{B} \cdot \text{E} \cdot \text{B} \}$ 

```
cilmImageLevelToLicenseMapTable OBJECT-TYPE
  SYNTAX SEQUENCE OF CilmImageLevelToLicenseMapEntry
  MAX-ACCESS not-accessible
  STATUS current
  DESCRIPTION
     "This table contains the mapping between different
    image levels of each modules in the image and the
    license required to run the modules at a particular
    image level. This table can be used to identify the
    different image levels and the appropriate licenses
    required for each."
  ::= { ciscoImageLicenseMgmtMIBObjects 2 }
cilmImageLevelToLicenseMapEntry OBJECT-TYPE
  SYNTAX CilmImageLevelToLicenseMapEntry
  MAX-ACCESS not-accessible
  STATUS current
  DESCRIPTION
    "An entry in the table containing the following
    information.
    - The image levels at the which the modules can be run.
    - The license required to the run a module at a
    particular image level.
    - The priority of the license."
  INDEX {
             entPhysicalIndex,
             cilmModuleName,
             cilmImageLicenseMapIndex
 }
 ::= { cilmImageLevelToLicenseMapTable 1 }
CilmImageLevelToLicenseMapEntry ::= SEQUENCE {
    cilmImageLicenseMapIndex Unsigned32,
    cilmImageLicenseImageLevel BootImageLevel,
    cilmImageLicenseName LicenseNameList,
    cilmImageLicensePriority Unsigned32
}
```
cilmImageLicenseMapIndex OBJECT-TYPE SYNTAX Unsigned32 MAX-ACCESS not-accessible STATUS current DESCRIPTION "This is a running index used to identify an entry of this table." ::= { cilmImageLevelToLicenseMapEntry 1 } cilmImageLicenseImageLevel OBJECT-TYPE SYNTAX BootImageLevel MAX-ACCESS read-only STATUS current DESCRIPTION "This object indicates the image level at which a module can be run. A module can be run at different image levels. An entry will be created in this table for every module and image level combination." ::= { cilmImageLevelToLicenseMapEntry 2 } cilmImageLicenseName OBJECT-TYPE SYNTAX LicenseNameList MAX-ACCESS read-only STATUS current DESCRIPTION "This object indicates the list of licenses needed to be installed for the module to run at the image level mentioned by cilmImageLicenseImageLevel object of this entry." ::= { cilmImageLevelToLicenseMapEntry 3 } cilmImageLicensePriority OBJECT-TYPE SYNTAX Unsigned32 (1..255) MAX-ACCESS read-only STATUS current DESCRIPTION "This object indicates the priority of the image level mentioned by cilmImageLicenseImageLevel object of this entry. The image level with the highest priority license will be considered as the default level in the absense of next boot image level configuration. For example if there are three licenses l1, l2 and l3 in the ascending order of priority, then by default l1 will be the level at which the module will be running. If the next boot level is configured then the configuration will override the priority. The highest priority license supports a feature set which is a super set of all other licenses."

::= { cilmImageLevelToLicenseMapEntry 4 }

-- Global Objects

cilmEULAAccepted OBJECT-TYPE SYNTAX TruthValue MAX-ACCESS read-write STATUS current DESCRIPTION "This object when set to TRUE means that the user has accepted the END USER LICENSE AGREEMENT. This object has to be set to TRUE by the user before using the objects in the cilmBootImageLevelTable to configure the license." DEFVAL { false } ::= { ciscoImageLicenseMgmtMIBObjects 3 } -- Notification control

cilmNotifCntl OBJECT IDENTIFIER

::= { ciscoImageLicenseMgmtMIBObjects 4 }

cilmImageLevelChangedNotif OBJECT-TYPE

SYNTAX TruthValue

MAX-ACCESS read-write

STATUS current

DESCRIPTION

 "Specify whether or not a notification should be generated on the detection of change in next boot image level.

 If set to TRUE, cilmBootImageLevelChanged notification will be generated. It is the responsibility of the management entity to ensure that the SNMP administrative model is configured in such a way as to allow the notification to be delivered."

# **REFERENCE**

 "See also RFC3413 for explanation that notifications are under the ultimate control of the MIB module in this document."

DEFVAL { false } ::= {  $\text{cilmNotifCntl} 1$  }

-- Notifications

cilmBootImageLevelChanged NOTIFICATION-TYPE

```
 OBJECTS {
```
 cilmCurrentImageLevel, cilmConfiguredBootImageLevel }

STATUS current

DESCRIPTION

 "This notification is triggered when next boot image level is changed in the management entity. The current and configured image level are indicated by cilmCurrentImageLevel and cilmConfiguredBootImageLevel objects respectively."

::= { ciscoImageLicenseMgmtMIBNotifs 1 }

-- Conformance

cilmModuleCompliances OBJECT IDENTIFIER

::= { ciscoImageLicenseMgmtMIBConform 1 }

cilmModuleGroups OBJECT IDENTIFIER

::= { ciscoImageLicenseMgmtMIBConform 2 }

cilmModuleCompliance MODULE-COMPLIANCE STATUS current DESCRIPTION "Compliance statement for Cisco Image level license mgmt MIB." MODULE -- this module

MANDATORY-GROUPS {

cilmAdminGroup,

cilmNotifGroup

```
 }
```
 GROUP cilmOperGroup DESCRIPTION "This group is mandatory for all devices where multiple license are supported." ::= { cilmModuleCompliances 1 }

-- Units of Conformance

cilmAdminGroup OBJECT-GROUP

# OBJECTS {

 cilmCurrentImageLevel, cilmConfiguredBootImageLevel, cilmNextBootImageLevel, cilmCurrentLicenseStoreIndex, cilmCurrentLicenseIndex, cilmNextBootLicenseStoreIndex, cilmNextBootLicenseIndex, cilmEULAAccepted,

```
 cilmImageLevelChangedNotif
```

```
 }
```
STATUS current

DESCRIPTION

"Objects for performing license set operation for setting

next boot level."

::=  $\{ \text{cilmModuleGroups} \}$ 

# cilmOperGroup OBJECT-GROUP

```
OBJECTS {
```
 cilmImageLicenseImageLevel, cilmImageLicenseName, cilmImageLicensePriority

}

STATUS current

DESCRIPTION

"Objects for getting current image level configuration data."

::=  $\{ \text{cilmModuleGroups } 2 \}$ 

```
cilmNotifGroup NOTIFICATION-GROUP
```
 NOTIFICATIONS { cilmBootImageLevelChanged } STATUS current DESCRIPTION "Objects for getting current image level configuration data."

```
 ::= { cilmModule Groups 3 }
```
END

# **1.116 chardet 3.0.4**

# **1.116.1 Available under license :**

 GNU LESSER GENERAL PUBLIC LICENSE Version 2.1, February 1999

Copyright (C) 1991, 1999 Free Software Foundation, Inc.

 51 Franklin St, Fifth Floor, Boston, MA 02110-1301 USA Everyone is permitted to copy and distribute verbatim copies of this license document, but changing it is not allowed.

[This is the first released version of the Lesser GPL. It also counts as the successor of the GNU Library Public License, version 2, hence the version number 2.1.]

 Preamble

 The licenses for most software are designed to take away your freedom to share and change it. By contrast, the GNU General Public Licenses are intended to guarantee your freedom to share and change free software--to make sure the software is free for all its users.

 This license, the Lesser General Public License, applies to some specially designated software packages--typically libraries--of the Free Software Foundation and other authors who decide to use it. You can use it too, but we suggest you first think carefully about whether this license or the ordinary General Public License is the better strategy to use in any particular case, based on the explanations below.

 When we speak of free software, we are referring to freedom of use, not price. Our General Public Licenses are designed to make sure that you have the freedom to distribute copies of free software (and charge for this service if you wish); that you receive source code or can get it if you want it; that you can change the software and use pieces of it in new free programs; and that you are informed that you can do these things.

 To protect your rights, we need to make restrictions that forbid distributors to deny you these rights or to ask you to surrender these rights. These restrictions translate to certain responsibilities for you if you distribute copies of the library or if you modify it.

 For example, if you distribute copies of the library, whether gratis or for a fee, you must give the recipients all the rights that we gave you. You must make sure that they, too, receive or can get the source code. If you link other code with the library, you must provide complete object files to the recipients, so that they can relink them with the library after making changes to the library and recompiling it. And you must show them these terms so they know their rights.

We protect your rights with a two-step method: (1) we copyright the library, and (2) we offer you this license, which gives you legal permission to copy, distribute and/or modify the library.

 To protect each distributor, we want to make it very clear that there is no warranty for the free library. Also, if the library is modified by someone else and passed on, the recipients should know that what they have is not the original version, so that the original author's reputation will not be affected by problems that might be introduced by others.

 Finally, software patents pose a constant threat to the existence of any free program. We wish to make sure that a company cannot effectively restrict the users of a free program by obtaining a restrictive license from a patent holder. Therefore, we insist that any patent license obtained for a version of the library must be consistent with the full freedom of use specified in this license.

 Most GNU software, including some libraries, is covered by the ordinary GNU General Public License. This license, the GNU Lesser General Public License, applies to certain designated libraries, and is quite different from the ordinary General Public License. We use this license for certain libraries in order to permit linking those libraries into non-free programs.

 When a program is linked with a library, whether statically or using a shared library, the combination of the two is legally speaking a combined work, a derivative of the original library. The ordinary General Public License therefore permits such linking only if the entire combination fits its criteria of freedom. The Lesser General Public License permits more lax criteria for linking other code with the library.

 We call this license the "Lesser" General Public License because it does Less to protect the user's freedom than the ordinary General Public License. It also provides other free software developers Less of an advantage over competing non-free programs. These disadvantages are the reason we use the ordinary General Public License for many libraries. However, the Lesser license provides advantages in certain special circumstances.

 For example, on rare occasions, there may be a special need to encourage the widest possible use of a certain library, so that it becomes a de-facto standard. To achieve this, non-free programs must be allowed to use the library. A more frequent case is that a free library does the same job as widely used non-free libraries. In this case, there is little to gain by limiting the free library to free software only, so we use the Lesser General Public License.

 In other cases, permission to use a particular library in non-free programs enables a greater number of people to use a large body of free software. For example, permission to use the GNU C Library in non-free programs enables many more people to use the whole GNU operating system, as well as its variant, the GNU/Linux operating system.

 Although the Lesser General Public License is Less protective of the users' freedom, it does ensure that the user of a program that is linked with the Library has the freedom and the wherewithal to run that program using a modified version of the Library.

 The precise terms and conditions for copying, distribution and modification follow. Pay close attention to the difference between a "work based on the library" and a "work that uses the library". The former contains code derived from the library, whereas the latter must be combined with the library in order to run.

# GNU LESSER GENERAL PUBLIC LICENSE TERMS AND CONDITIONS FOR COPYING, DISTRIBUTION AND MODIFICATION

 0. This License Agreement applies to any software library or other program which contains a notice placed by the copyright holder or other authorized party saying it may be distributed under the terms of this Lesser General Public License (also called "this License"). Each licensee is addressed as "you".

 A "library" means a collection of software functions and/or data prepared so as to be conveniently linked with application programs (which use some of those functions and data) to form executables.

 The "Library", below, refers to any such software library or work which has been distributed under these terms. A "work based on the Library" means either the Library or any derivative work under copyright law: that is to say, a work containing the Library or a portion of it, either verbatim or with modifications and/or translated straightforwardly into another language. (Hereinafter, translation is included without limitation in the term "modification".)

 "Source code" for a work means the preferred form of the work for making modifications to it. For a library, complete source code means all the source code for all modules it contains, plus any associated interface definition files, plus the scripts used to control compilation and installation of the library.

 Activities other than copying, distribution and modification are not covered by this License; they are outside its scope. The act of running a program using the Library is not restricted, and output from such a program is covered only if its contents constitute a work based on the Library (independent of the use of the Library in a tool for writing it). Whether that is true depends on what the Library does and what the program that uses the Library does.

 1. You may copy and distribute verbatim copies of the Library's complete source code as you receive it, in any medium, provided that you conspicuously and appropriately publish on each copy an appropriate copyright notice and disclaimer of warranty; keep intact all the notices that refer to this License and to the absence of any warranty; and distribute a copy of this License along with the Library.

 You may charge a fee for the physical act of transferring a copy, and you may at your option offer warranty protection in exchange for a fee.

 2. You may modify your copy or copies of the Library or any portion of it, thus forming a work based on the Library, and copy and distribute such modifications or work under the terms of Section 1 above, provided that you also meet all of these conditions:

a) The modified work must itself be a software library.

 b) You must cause the files modified to carry prominent notices stating that you changed the files and the date of any change.

 c) You must cause the whole of the work to be licensed at no charge to all third parties under the terms of this License.

 d) If a facility in the modified Library refers to a function or a table of data to be supplied by an application program that uses the facility, other than as an argument passed when the facility is invoked, then you must make a good faith effort to ensure that, in the event an application does not supply such function or table, the facility still operates, and performs whatever part of its purpose remains meaningful.

 (For example, a function in a library to compute square roots has a purpose that is entirely well-defined independent of the application. Therefore, Subsection 2d requires that any application-supplied function or table used by this function must be optional: if the application does not supply it, the square root function must still compute square roots.)

These requirements apply to the modified work as a whole. If identifiable sections of that work are not derived from the Library, and can be reasonably considered independent and separate works in themselves, then this License, and its terms, do not apply to those sections when you distribute them as separate works. But when you distribute the same sections as part of a whole which is a work based on the Library, the distribution of the whole must be on the terms of this License, whose permissions for other licensees extend to the entire whole, and thus to each and every part regardless of who wrote it.

Thus, it is not the intent of this section to claim rights or contest your rights to work written entirely by you; rather, the intent is to exercise the right to control the distribution of derivative or collective works based on the Library.

In addition, mere aggregation of another work not based on the Library with the Library (or with a work based on the Library) on a volume of a storage or distribution medium does not bring the other work under

the scope of this License.

 3. You may opt to apply the terms of the ordinary GNU General Public License instead of this License to a given copy of the Library. To do this, you must alter all the notices that refer to this License, so that they refer to the ordinary GNU General Public License, version 2, instead of to this License. (If a newer version than version 2 of the ordinary GNU General Public License has appeared, then you can specify that version instead if you wish.) Do not make any other change in these notices.

 Once this change is made in a given copy, it is irreversible for that copy, so the ordinary GNU General Public License applies to all subsequent copies and derivative works made from that copy.

 This option is useful when you wish to copy part of the code of the Library into a program that is not a library.

 4. You may copy and distribute the Library (or a portion or derivative of it, under Section 2) in object code or executable form under the terms of Sections 1 and 2 above provided that you accompany it with the complete corresponding machine-readable source code, which must be distributed under the terms of Sections 1 and 2 above on a medium customarily used for software interchange.

 If distribution of object code is made by offering access to copy from a designated place, then offering equivalent access to copy the source code from the same place satisfies the requirement to distribute the source code, even though third parties are not compelled to copy the source along with the object code.

 5. A program that contains no derivative of any portion of the Library, but is designed to work with the Library by being compiled or linked with it, is called a "work that uses the Library". Such a work, in isolation, is not a derivative work of the Library, and therefore falls outside the scope of this License.

 However, linking a "work that uses the Library" with the Library creates an executable that is a derivative of the Library (because it contains portions of the Library), rather than a "work that uses the library". The executable is therefore covered by this License. Section 6 states terms for distribution of such executables.

 When a "work that uses the Library" uses material from a header file that is part of the Library, the object code for the work may be a derivative work of the Library even though the source code is not. Whether this is true is especially significant if the work can be linked without the Library, or if the work is itself a library. The

threshold for this to be true is not precisely defined by law.

 If such an object file uses only numerical parameters, data structure layouts and accessors, and small macros and small inline functions (ten lines or less in length), then the use of the object file is unrestricted, regardless of whether it is legally a derivative work. (Executables containing this object code plus portions of the Library will still fall under Section 6.)

 Otherwise, if the work is a derivative of the Library, you may distribute the object code for the work under the terms of Section 6. Any executables containing that work also fall under Section 6, whether or not they are linked directly with the Library itself.

 6. As an exception to the Sections above, you may also combine or link a "work that uses the Library" with the Library to produce a work containing portions of the Library, and distribute that work under terms of your choice, provided that the terms permit modification of the work for the customer's own use and reverse engineering for debugging such modifications.

 You must give prominent notice with each copy of the work that the Library is used in it and that the Library and its use are covered by this License. You must supply a copy of this License. If the work during execution displays copyright notices, you must include the copyright notice for the Library among them, as well as a reference directing the user to the copy of this License. Also, you must do one of these things:

 a) Accompany the work with the complete corresponding machine-readable source code for the Library including whatever changes were used in the work (which must be distributed under Sections 1 and 2 above); and, if the work is an executable linked with the Library, with the complete machine-readable "work that uses the Library", as object code and/or source code, so that the user can modify the Library and then relink to produce a modified executable containing the modified Library. (It is understood that the user who changes the contents of definitions files in the Library will not necessarily be able to recompile the application to use the modified definitions.)

 b) Use a suitable shared library mechanism for linking with the Library. A suitable mechanism is one that (1) uses at run time a copy of the library already present on the user's computer system, rather than copying library functions into the executable, and (2) will operate properly with a modified version of the library, if the user installs one, as long as the modified version is interface-compatible with the version that the work was made with.  c) Accompany the work with a written offer, valid for at least three years, to give the same user the materials specified in Subsection 6a, above, for a charge no more than the cost of performing this distribution.

 d) If distribution of the work is made by offering access to copy from a designated place, offer equivalent access to copy the above specified materials from the same place.

 e) Verify that the user has already received a copy of these materials or that you have already sent this user a copy.

 For an executable, the required form of the "work that uses the Library" must include any data and utility programs needed for reproducing the executable from it. However, as a special exception, the materials to be distributed need not include anything that is normally distributed (in either source or binary form) with the major components (compiler, kernel, and so on) of the operating system on which the executable runs, unless that component itself accompanies the executable.

 It may happen that this requirement contradicts the license restrictions of other proprietary libraries that do not normally accompany the operating system. Such a contradiction means you cannot use both them and the Library together in an executable that you distribute.

 7. You may place library facilities that are a work based on the Library side-by-side in a single library together with other library facilities not covered by this License, and distribute such a combined library, provided that the separate distribution of the work based on the Library and of the other library facilities is otherwise permitted, and provided that you do these two things:

 a) Accompany the combined library with a copy of the same work based on the Library, uncombined with any other library facilities. This must be distributed under the terms of the Sections above.

 b) Give prominent notice with the combined library of the fact that part of it is a work based on the Library, and explaining where to find the accompanying uncombined form of the same work.

 8. You may not copy, modify, sublicense, link with, or distribute the Library except as expressly provided under this License. Any attempt otherwise to copy, modify, sublicense, link with, or distribute the Library is void, and will automatically terminate your rights under this License. However, parties who have received copies, or rights, from you under this License will not have their licenses terminated so long as such parties remain in full compliance.

 9. You are not required to accept this License, since you have not signed it. However, nothing else grants you permission to modify or distribute the Library or its derivative works. These actions are prohibited by law if you do not accept this License. Therefore, by modifying or distributing the Library (or any work based on the Library), you indicate your acceptance of this License to do so, and all its terms and conditions for copying, distributing or modifying the Library or works based on it.

 10. Each time you redistribute the Library (or any work based on the Library), the recipient automatically receives a license from the original licensor to copy, distribute, link with or modify the Library subject to these terms and conditions. You may not impose any further restrictions on the recipients' exercise of the rights granted herein. You are not responsible for enforcing compliance by third parties with this License.

 11. If, as a consequence of a court judgment or allegation of patent infringement or for any other reason (not limited to patent issues), conditions are imposed on you (whether by court order, agreement or otherwise) that contradict the conditions of this License, they do not excuse you from the conditions of this License. If you cannot distribute so as to satisfy simultaneously your obligations under this License and any other pertinent obligations, then as a consequence you may not distribute the Library at all. For example, if a patent license would not permit royalty-free redistribution of the Library by all those who receive copies directly or indirectly through you, then the only way you could satisfy both it and this License would be to refrain entirely from distribution of the Library.

If any portion of this section is held invalid or unenforceable under any particular circumstance, the balance of the section is intended to apply, and the section as a whole is intended to apply in other circumstances.

It is not the purpose of this section to induce you to infringe any patents or other property right claims or to contest validity of any such claims; this section has the sole purpose of protecting the integrity of the free software distribution system which is implemented by public license practices. Many people have made generous contributions to the wide range of software distributed through that system in reliance on consistent application of that system; it is up to the author/donor to decide if he or she is willing to distribute software through any other system and a licensee cannot impose that choice.

This section is intended to make thoroughly clear what is believed to be a consequence of the rest of this License.

 12. If the distribution and/or use of the Library is restricted in certain countries either by patents or by copyrighted interfaces, the original copyright holder who places the Library under this License may add an explicit geographical distribution limitation excluding those countries, so that distribution is permitted only in or among countries not thus excluded. In such case, this License incorporates the limitation as if written in the body of this License.

 13. The Free Software Foundation may publish revised and/or new versions of the Lesser General Public License from time to time. Such new versions will be similar in spirit to the present version, but may differ in detail to address new problems or concerns.

Each version is given a distinguishing version number. If the Library specifies a version number of this License which applies to it and "any later version", you have the option of following the terms and conditions either of that version or of any later version published by the Free Software Foundation. If the Library does not specify a license version number, you may choose any version ever published by the Free Software Foundation.

 14. If you wish to incorporate parts of the Library into other free programs whose distribution conditions are incompatible with these, write to the author to ask for permission. For software which is copyrighted by the Free Software Foundation, write to the Free Software Foundation; we sometimes make exceptions for this. Our decision will be guided by the two goals of preserving the free status of all derivatives of our free software and of promoting the sharing and reuse of software generally.

# NO WARRANTY

 15. BECAUSE THE LIBRARY IS LICENSED FREE OF CHARGE, THERE IS NO WARRANTY FOR THE LIBRARY, TO THE EXTENT PERMITTED BY APPLICABLE LAW. EXCEPT WHEN OTHERWISE STATED IN WRITING THE COPYRIGHT HOLDERS AND/OR OTHER PARTIES PROVIDE THE LIBRARY "AS IS" WITHOUT WARRANTY OF ANY KIND, EITHER EXPRESSED OR IMPLIED, INCLUDING, BUT NOT LIMITED TO, THE IMPLIED WARRANTIES OF MERCHANTABILITY AND FITNESS FOR A PARTICULAR PURPOSE. THE ENTIRE RISK AS TO THE QUALITY AND PERFORMANCE OF THE LIBRARY IS WITH YOU. SHOULD THE LIBRARY PROVE DEFECTIVE, YOU ASSUME THE COST OF ALL NECESSARY SERVICING, REPAIR OR CORRECTION.

 16. IN NO EVENT UNLESS REQUIRED BY APPLICABLE LAW OR AGREED TO IN WRITING WILL ANY COPYRIGHT HOLDER, OR ANY OTHER PARTY WHO MAY MODIFY

AND/OR REDISTRIBUTE THE LIBRARY AS PERMITTED ABOVE, BE LIABLE TO YOU FOR DAMAGES, INCLUDING ANY GENERAL, SPECIAL, INCIDENTAL OR CONSEQUENTIAL DAMAGES ARISING OUT OF THE USE OR INABILITY TO USE THE LIBRARY (INCLUDING BUT NOT LIMITED TO LOSS OF DATA OR DATA BEING RENDERED INACCURATE OR LOSSES SUSTAINED BY YOU OR THIRD PARTIES OR A FAILURE OF THE LIBRARY TO OPERATE WITH ANY OTHER SOFTWARE), EVEN IF SUCH HOLDER OR OTHER PARTY HAS BEEN ADVISED OF THE POSSIBILITY OF SUCH **DAMAGES** 

# END OF TERMS AND CONDITIONS

How to Apply These Terms to Your New Libraries

 If you develop a new library, and you want it to be of the greatest possible use to the public, we recommend making it free software that everyone can redistribute and change. You can do so by permitting redistribution under these terms (or, alternatively, under the terms of the ordinary General Public License).

 To apply these terms, attach the following notices to the library. It is safest to attach them to the start of each source file to most effectively convey the exclusion of warranty; and each file should have at least the "copyright" line and a pointer to where the full notice is found.

 <one line to give the library's name and a brief idea of what it does.> Copyright  $(C)$  <year > <name of author>

 This library is free software; you can redistribute it and/or modify it under the terms of the GNU Lesser General Public License as published by the Free Software Foundation; either version 2.1 of the License, or (at your option) any later version.

 This library is distributed in the hope that it will be useful, but WITHOUT ANY WARRANTY; without even the implied warranty of MERCHANTABILITY or FITNESS FOR A PARTICULAR PURPOSE. See the GNU Lesser General Public License for more details.

 You should have received a copy of the GNU Lesser General Public License along with this library; if not, write to the Free Software Foundation, Inc., 51 Franklin St, Fifth Floor, Boston, MA 02110-1301 USA

Also add information on how to contact you by electronic and paper mail.

You should also get your employer (if you work as a programmer) or your school, if any, to sign a "copyright disclaimer" for the library, if necessary. Here is a sample; alter the names:

Yoyodyne, Inc., hereby disclaims all copyright interest in the

library `Frob' (a library for tweaking knobs) written by James Random Hacker.

 <signature of Ty Coon>, 1 April 1990 Ty Coon, President of Vice

That's all there is to it!

# **1.117 mna-redisc 1.1.7**

# **1.117.1 Available under license :**

Copyright (c) 2016, Martin Angers All rights reserved.

Redistribution and use in source and binary forms, with or without modification, are permitted provided that the following conditions are met:

\* Redistributions of source code must retain the above copyright notice, this list of conditions and the following disclaimer.

\* Redistributions in binary form must reproduce the above copyright notice, this list of conditions and the following disclaimer in the documentation and/or other materials provided with the distribution.

\* Neither the name of the author nor the names of its contributors may be used to endorse or promote products derived from this software without specific prior written permission.

THIS SOFTWARE IS PROVIDED BY THE COPYRIGHT HOLDERS AND CONTRIBUTORS "AS IS" AND ANY EXPRESS OR IMPLIED WARRANTIES, INCLUDING, BUT NOT LIMITED TO, THE IMPLIED WARRANTIES OF MERCHANTABILITY AND FITNESS FOR A PARTICULAR PURPOSE ARE DISCLAIMED. IN NO EVENT SHALL THE COPYRIGHT HOLDER OR CONTRIBUTORS BE LIABLE FOR ANY DIRECT, INDIRECT, INCIDENTAL, SPECIAL, EXEMPLARY, OR CONSEQUENTIAL DAMAGES (INCLUDING, BUT NOT LIMITED TO, PROCUREMENT OF SUBSTITUTE GOODS OR SERVICES; LOSS OF USE, DATA, OR PROFITS; OR BUSINESS INTERRUPTION) HOWEVER CAUSED AND ON ANY THEORY OF LIABILITY, WHETHER IN CONTRACT, STRICT LIABILITY, OR TORT (INCLUDING NEGLIGENCE OR OTHERWISE) ARISING IN ANY WAY OUT OF THE USE OF THIS SOFTWARE, EVEN IF ADVISED OF THE POSSIBILITY OF SUCH DAMAGE.

# **1.118 hashicorp-go-version 1.2.1**

# **1.118.1 Available under license :**

Mozilla Public License, version 2.0

1. Definitions

1.1. Contributor

means each individual or legal entity that creates, contributes to the

creation of, or owns Covered Software.

### 1.2. Contributor Version

 means the combination of the Contributions of others (if any) used by a Contributor and that particular Contributors Contribution.

1.3. Contribution

means Covered Software of a particular Contributor.

1.4. Covered Software

 means Source Code Form to which the initial Contributor has attached the notice in Exhibit A, the Executable Form of such Source Code Form, and Modifications of such Source Code Form, in each case including portions thereof.

- 1.5. Incompatible With Secondary Licenses means
	- a. that the initial Contributor has attached the notice described in Exhibit B to the Covered Software; or
	- b. that the Covered Software was made available under the terms of version 1.1 or earlier of the License, but not also under the terms of a Secondary License.
- 1.6. Executable Form

means any form of the work other than Source Code Form.

1.7. Larger Work

 means a work that combines Covered Software with other material, in a separate file or files, that is not Covered Software.

1.8. License

means this document.

1.9. Licensable

 means having the right to grant, to the maximum extent possible, whether at the time of the initial grant or subsequently, any and all of the rights conveyed by this License.

1.10. Modifications

means any of the following:

- a. any file in Source Code Form that results from an addition to, deletion from, or modification of the contents of Covered Software; or
- b. any new file in Source Code Form that contains any Covered Software.
- 1.11. Patent Claims of a Contributor

 means any patent claim(s), including without limitation, method, process, and apparatus claims, in any patent Licensable by such Contributor that would be infringed, but for the grant of the License, by the making, using, selling, offering for sale, having made, import, or transfer of either its Contributions or its Contributor Version.

1.12. Secondary License

 means either the GNU General Public License, Version 2.0, the GNU Lesser General Public License, Version 2.1, the GNU Affero General Public License, Version 3.0, or any later versions of those licenses.

1.13. Source Code Form

means the form of the work preferred for making modifications.

1.14. You (or Your)

 means an individual or a legal entity exercising rights under this License. For legal entities, You includes any entity that controls, is controlled by, or is under common control with You. For purposes of this definition, control means (a) the power, direct or indirect, to cause the direction or management of such entity, whether by contract or otherwise, or (b) ownership of more than fifty percent (50%) of the outstanding shares or beneficial ownership of such entity.

- 2. License Grants and Conditions
- 2.1. Grants

 Each Contributor hereby grants You a world-wide, royalty-free, non-exclusive license:

 a. under intellectual property rights (other than patent or trademark) Licensable by such Contributor to use, reproduce, make available, modify, display, perform, distribute, and otherwise exploit its Contributions, either on an unmodified basis, with Modifications, or as part of a Larger Work; and

- b. under Patent Claims of such Contributor to make, use, sell, offer for sale, have made, import, and otherwise transfer either its Contributions or its Contributor Version.
- 2.2. Effective Date

 The licenses granted in Section 2.1 with respect to any Contribution become effective for each Contribution on the date the Contributor first distributes such Contribution.

2.3. Limitations on Grant Scope

 The licenses granted in this Section 2 are the only rights granted under this License. No additional rights or licenses will be implied from the distribution or licensing of Covered Software under this License. Notwithstanding Section 2.1(b) above, no patent license is granted by a Contributor:

a. for any code that a Contributor has removed from Covered Software; or

- b. for infringements caused by: (i) Your and any other third partys modifications of Covered Software, or (ii) the combination of its Contributions with other software (except as part of its Contributor Version); or
- c. under Patent Claims infringed by Covered Software in the absence of its Contributions.

 This License does not grant any rights in the trademarks, service marks, or logos of any Contributor (except as may be necessary to comply with the notice requirements in Section 3.4).

# 2.4. Subsequent Licenses

 No Contributor makes additional grants as a result of Your choice to distribute the Covered Software under a subsequent version of this License (see Section 10.2) or under the terms of a Secondary License (if permitted under the terms of Section 3.3).

#### 2.5. Representation

 Each Contributor represents that the Contributor believes its Contributions are its original creation(s) or it has sufficient rights to grant the rights to its Contributions conveyed by this License.

2.6. Fair Use

 This License is not intended to limit any rights You have under applicable copyright doctrines of fair use, fair dealing, or other equivalents.

# 2.7. Conditions

 Sections 3.1, 3.2, 3.3, and 3.4 are conditions of the licenses granted in Section 2.1.

# 3. Responsibilities

#### 3.1. Distribution of Source Form

 All distribution of Covered Software in Source Code Form, including any Modifications that You create or to which You contribute, must be under the terms of this License. You must inform recipients that the Source Code Form of the Covered Software is governed by the terms of this License, and how they can obtain a copy of this License. You may not attempt to alter or restrict the recipients rights in the Source Code Form.

3.2. Distribution of Executable Form

If You distribute Covered Software in Executable Form then:

- a. such Covered Software must also be made available in Source Code Form, as described in Section 3.1, and You must inform recipients of the Executable Form how they can obtain a copy of such Source Code Form by reasonable means in a timely manner, at a charge no more than the cost of distribution to the recipient; and
- b. You may distribute such Executable Form under the terms of this License, or sublicense it under different terms, provided that the license for the Executable Form does not attempt to limit or alter the recipients rights in the Source Code Form under this License.
- 3.3. Distribution of a Larger Work

 You may create and distribute a Larger Work under terms of Your choice, provided that You also comply with the requirements of this License for the Covered Software. If the Larger Work is a combination of Covered Software with a work governed by one or more Secondary Licenses, and the Covered Software is not Incompatible With Secondary Licenses, this License permits You to additionally distribute such Covered Software under the terms of such Secondary License(s), so that the recipient of the Larger Work may, at their option, further distribute the Covered Software under the terms of either this License or such Secondary License(s).

# 3.4. Notices

 You may not remove or alter the substance of any license notices (including copyright notices, patent notices, disclaimers of warranty, or limitations of liability) contained within the Source Code Form of the Covered Software, except that You may alter any license notices to the extent required to remedy known factual inaccuracies.

# 3.5. Application of Additional Terms

 You may choose to offer, and to charge a fee for, warranty, support, indemnity or liability obligations to one or more recipients of Covered Software. However, You may do so only on Your own behalf, and not on behalf of any Contributor. You must make it absolutely clear that any such warranty, support, indemnity, or liability obligation is offered by You alone, and You hereby agree to indemnify every Contributor for any liability incurred by such Contributor as a result of warranty, support, indemnity or liability terms You offer. You may include additional disclaimers of warranty and limitations of liability specific to any jurisdiction.

4. Inability to Comply Due to Statute or Regulation

 If it is impossible for You to comply with any of the terms of this License with respect to some or all of the Covered Software due to statute, judicial order, or regulation then You must: (a) comply with the terms of this License to the maximum extent possible; and (b) describe the limitations and the code they affect. Such description must be placed in a text file included with all distributions of the Covered Software under this License. Except to the extent prohibited by statute or regulation, such description must be sufficiently detailed for a recipient of ordinary skill to be able to understand it.

#### 5. Termination

- 5.1. The rights granted under this License will terminate automatically if You fail to comply with any of its terms. However, if You become compliant, then the rights granted under this License from a particular Contributor are reinstated (a) provisionally, unless and until such Contributor explicitly and finally terminates Your grants, and (b) on an ongoing basis, if such Contributor fails to notify You of the non-compliance by some reasonable means prior to 60 days after You have come back into compliance. Moreover, Your grants from a particular Contributor are reinstated on an ongoing basis if such Contributor notifies You of the non-compliance by some reasonable means, this is the first time You have received notice of non-compliance with this License from such Contributor, and You become compliant prior to 30 days after Your receipt of the notice.
- 5.2. If You initiate litigation against any entity by asserting a patent

 infringement claim (excluding declaratory judgment actions, counter-claims, and cross-claims) alleging that a Contributor Version directly or indirectly infringes any patent, then the rights granted to You by any and all Contributors for the Covered Software under Section 2.1 of this License shall terminate.

5.3. In the event of termination under Sections 5.1 or 5.2 above, all end user license agreements (excluding distributors and resellers) which have been validly granted by You or Your distributors under this License prior to termination shall survive termination.

### 6. Disclaimer of Warranty

 Covered Software is provided under this License on an as is basis, without warranty of any kind, either expressed, implied, or statutory, including, without limitation, warranties that the Covered Software is free of defects, merchantable, fit for a particular purpose or non-infringing. The entire risk as to the quality and performance of the Covered Software is with You. Should any Covered Software prove defective in any respect, You (not any Contributor) assume the cost of any necessary servicing, repair, or correction. This disclaimer of warranty constitutes an essential part of this License. No use of any Covered Software is authorized under this License except under this disclaimer.

# 7. Limitation of Liability

 Under no circumstances and under no legal theory, whether tort (including negligence), contract, or otherwise, shall any Contributor, or anyone who distributes Covered Software as permitted above, be liable to You for any direct, indirect, special, incidental, or consequential damages of any character including, without limitation, damages for lost profits, loss of goodwill, work stoppage, computer failure or malfunction, or any and all other commercial damages or losses, even if such party shall have been informed of the possibility of such damages. This limitation of liability shall not apply to liability for death or personal injury resulting from such partys negligence to the extent applicable law prohibits such limitation. Some jurisdictions do not allow the exclusion or limitation of incidental or consequential damages, so this exclusion and limitation may not apply to You.

#### 8. Litigation

 Any litigation relating to this License may be brought only in the courts of a jurisdiction where the defendant maintains its principal place of business and such litigation shall be governed by laws of that jurisdiction, without reference to its conflict-of-law provisions. Nothing in this Section shall prevent a partys ability to bring cross-claims or counter-claims.

# 9. Miscellaneous

 This License represents the complete agreement concerning the subject matter hereof. If any provision of this License is held to be unenforceable, such provision shall be reformed only to the extent necessary to make it enforceable. Any law or regulation which provides that the language of a contract shall be construed against the drafter shall not be used to construe this License against a Contributor.

# 10. Versions of the License

# 10.1. New Versions

 Mozilla Foundation is the license steward. Except as provided in Section 10.3, no one other than the license steward has the right to modify or publish new versions of this License. Each version will be given a distinguishing version number.

# 10.2. Effect of New Versions

 You may distribute the Covered Software under the terms of the version of the License under which You originally received the Covered Software, or under the terms of any subsequent version published by the license steward.

# 10.3. Modified Versions

 If you create software not governed by this License, and you want to create a new license for such software, you may create and use a modified version of this License if you rename the license and remove any references to the name of the license steward (except to note that such modified license differs from this License).

10.4. Distributing Source Code Form that is Incompatible With Secondary Licenses If You choose to distribute Source Code Form that is Incompatible With Secondary Licenses under the terms of this version of the License, the notice described in Exhibit B of this License must be attached.

Exhibit A - Source Code Form License Notice

 This Source Code Form is subject to the terms of the Mozilla Public License, v. 2.0. If a copy of the MPL was not distributed with this file, You can obtain one at http://mozilla.org/MPL/2.0/.

If it is not possible or desirable to put the notice in a particular file, then

You may include the notice in a location (such as a LICENSE file in a relevant directory) where a recipient would be likely to look for such a notice.

You may add additional accurate notices of copyright ownership.

Exhibit B - Incompatible With Secondary Licenses Notice

 This Source Code Form is Incompatible With Secondary Licenses, as defined by the Mozilla Public License, v. 2.0.

# **1.119 base-files 11ubuntu5.7**

# **1.119.1 Available under license :**

Copyright (c) The Regents of the University of California. All rights reserved.

Redistribution and use in source and binary forms, with or without modification, are permitted provided that the following conditions are met:

- 1. Redistributions of source code must retain the above copyright notice, this list of conditions and the following disclaimer.
- 2. Redistributions in binary form must reproduce the above copyright notice, this list of conditions and the following disclaimer in the documentation and/or other materials provided with the distribution.
- 3. Neither the name of the University nor the names of its contributors may be used to endorse or promote products derived from this software without specific prior written permission.

THIS SOFTWARE IS PROVIDED BY THE REGENTS AND CONTRIBUTORS ``AS IS'' AND ANY EXPRESS OR IMPLIED WARRANTIES, INCLUDING, BUT NOT LIMITED TO, THE IMPLIED WARRANTIES OF MERCHANTABILITY AND FITNESS FOR A PARTICULAR PURPOSE ARE DISCLAIMED. IN NO EVENT SHALL THE REGENTS OR CONTRIBUTORS BE LIABLE FOR ANY DIRECT, INDIRECT, INCIDENTAL, SPECIAL, EXEMPLARY, OR CONSEQUENTIAL DAMAGES (INCLUDING, BUT NOT LIMITED TO, PROCUREMENT OF SUBSTITUTE GOODS OR SERVICES; LOSS OF USE, DATA, OR PROFITS; OR BUSINESS INTERRUPTION) HOWEVER CAUSED AND ON ANY THEORY OF LIABILITY, WHETHER IN CONTRACT, STRICT LIABILITY, OR TORT (INCLUDING NEGLIGENCE OR OTHERWISE) ARISING IN ANY WAY OUT OF THE USE OF THIS SOFTWARE, EVEN IF ADVISED OF THE POSSIBILITY OF SUCH DAMAGE.

> GNU LIBRARY GENERAL PUBLIC LICENSE Version 2, June 1991

Copyright (C) 1991 Free Software Foundation, Inc. 51 Franklin Street, Fifth Floor, Boston, MA 02110-1301 USA Everyone is permitted to copy and distribute verbatim copies of this license document, but changing it is not allowed.

[This is the first released version of the library GPL. It is numbered 2 because it goes with version 2 of the ordinary GPL.]

# Preamble

 The licenses for most software are designed to take away your freedom to share and change it. By contrast, the GNU General Public Licenses are intended to guarantee your freedom to share and change free software--to make sure the software is free for all its users.

 This license, the Library General Public License, applies to some specially designated Free Software Foundation software, and to any other libraries whose authors decide to use it. You can use it for your libraries, too.

 When we speak of free software, we are referring to freedom, not price. Our General Public Licenses are designed to make sure that you have the freedom to distribute copies of free software (and charge for this service if you wish), that you receive source code or can get it if you want it, that you can change the software or use pieces of it in new free programs; and that you know you can do these things.

 To protect your rights, we need to make restrictions that forbid anyone to deny you these rights or to ask you to surrender the rights. These restrictions translate to certain responsibilities for you if you distribute copies of the library, or if you modify it.

 For example, if you distribute copies of the library, whether gratis or for a fee, you must give the recipients all the rights that we gave you. You must make sure that they, too, receive or can get the source code. If you link a program with the library, you must provide complete object files to the recipients so that they can relink them with the library, after making changes to the library and recompiling it. And you must show them these terms so they know their rights.

 Our method of protecting your rights has two steps: (1) copyright the library, and (2) offer you this license which gives you legal permission to copy, distribute and/or modify the library.

 Also, for each distributor's protection, we want to make certain that everyone understands that there is no warranty for this free library. If the library is modified by someone else and passed on, we want its recipients to know that what they have is not the original version, so that any problems introduced by others will not reflect on the original authors' reputations.

Finally, any free program is threatened constantly by software

patents. We wish to avoid the danger that companies distributing free software will individually obtain patent licenses, thus in effect transforming the program into proprietary software. To prevent this, we have made it clear that any patent must be licensed for everyone's free use or not licensed at all.

 Most GNU software, including some libraries, is covered by the ordinary GNU General Public License, which was designed for utility programs. This license, the GNU Library General Public License, applies to certain designated libraries. This license is quite different from the ordinary one; be sure to read it in full, and don't assume that anything in it is the same as in the ordinary license.

 The reason we have a separate public license for some libraries is that they blur the distinction we usually make between modifying or adding to a program and simply using it. Linking a program with a library, without changing the library, is in some sense simply using the library, and is analogous to running a utility program or application program. However, in a textual and legal sense, the linked executable is a combined work, a derivative of the original library, and the ordinary General Public License treats it as such.

 Because of this blurred distinction, using the ordinary General Public License for libraries did not effectively promote software sharing, because most developers did not use the libraries. We concluded that weaker conditions might promote sharing better.

 However, unrestricted linking of non-free programs would deprive the users of those programs of all benefit from the free status of the libraries themselves. This Library General Public License is intended to permit developers of non-free programs to use free libraries, while preserving your freedom as a user of such programs to change the free libraries that are incorporated in them. (We have not seen how to achieve this as regards changes in header files, but we have achieved it as regards changes in the actual functions of the Library.) The hope is that this will lead to faster development of free libraries.

 The precise terms and conditions for copying, distribution and modification follow. Pay close attention to the difference between a "work based on the library" and a "work that uses the library". The former contains code derived from the library, while the latter only works together with the library.

 Note that it is possible for a library to be covered by the ordinary General Public License rather than by this special one.

# GNU LIBRARY GENERAL PUBLIC LICENSE TERMS AND CONDITIONS FOR COPYING, DISTRIBUTION AND MODIFICATION

 0. This License Agreement applies to any software library which contains a notice placed by the copyright holder or other authorized party saying it may be distributed under the terms of this Library General Public License (also called "this License"). Each licensee is addressed as "you".

 A "library" means a collection of software functions and/or data prepared so as to be conveniently linked with application programs (which use some of those functions and data) to form executables.

 The "Library", below, refers to any such software library or work which has been distributed under these terms. A "work based on the Library" means either the Library or any derivative work under copyright law: that is to say, a work containing the Library or a portion of it, either verbatim or with modifications and/or translated straightforwardly into another language. (Hereinafter, translation is included without limitation in the term "modification".)

 "Source code" for a work means the preferred form of the work for making modifications to it. For a library, complete source code means all the source code for all modules it contains, plus any associated interface definition files, plus the scripts used to control compilation and installation of the library.

 Activities other than copying, distribution and modification are not covered by this License; they are outside its scope. The act of running a program using the Library is not restricted, and output from such a program is covered only if its contents constitute a work based on the Library (independent of the use of the Library in a tool for writing it). Whether that is true depends on what the Library does and what the program that uses the Library does.

 1. You may copy and distribute verbatim copies of the Library's complete source code as you receive it, in any medium, provided that you conspicuously and appropriately publish on each copy an appropriate copyright notice and disclaimer of warranty; keep intact all the notices that refer to this License and to the absence of any warranty; and distribute a copy of this License along with the Library.

 You may charge a fee for the physical act of transferring a copy, and you may at your option offer warranty protection in exchange for a fee.

 2. You may modify your copy or copies of the Library or any portion of it, thus forming a work based on the Library, and copy and distribute such modifications or work under the terms of Section 1
a) The modified work must itself be a software library.

 b) You must cause the files modified to carry prominent notices stating that you changed the files and the date of any change.

 c) You must cause the whole of the work to be licensed at no charge to all third parties under the terms of this License.

 d) If a facility in the modified Library refers to a function or a table of data to be supplied by an application program that uses the facility, other than as an argument passed when the facility is invoked, then you must make a good faith effort to ensure that, in the event an application does not supply such function or table, the facility still operates, and performs whatever part of its purpose remains meaningful.

 (For example, a function in a library to compute square roots has a purpose that is entirely well-defined independent of the application. Therefore, Subsection 2d requires that any application-supplied function or table used by this function must be optional: if the application does not supply it, the square root function must still compute square roots.)

These requirements apply to the modified work as a whole. If identifiable sections of that work are not derived from the Library, and can be reasonably considered independent and separate works in themselves, then this License, and its terms, do not apply to those sections when you distribute them as separate works. But when you distribute the same sections as part of a whole which is a work based on the Library, the distribution of the whole must be on the terms of this License, whose permissions for other licensees extend to the entire whole, and thus to each and every part regardless of who wrote it.

Thus, it is not the intent of this section to claim rights or contest your rights to work written entirely by you; rather, the intent is to exercise the right to control the distribution of derivative or collective works based on the Library.

In addition, mere aggregation of another work not based on the Library with the Library (or with a work based on the Library) on a volume of a storage or distribution medium does not bring the other work under the scope of this License.

 3. You may opt to apply the terms of the ordinary GNU General Public License instead of this License to a given copy of the Library. To do

this, you must alter all the notices that refer to this License, so that they refer to the ordinary GNU General Public License, version 2, instead of to this License. (If a newer version than version 2 of the ordinary GNU General Public License has appeared, then you can specify that version instead if you wish.) Do not make any other change in these notices.

 Once this change is made in a given copy, it is irreversible for that copy, so the ordinary GNU General Public License applies to all subsequent copies and derivative works made from that copy.

 This option is useful when you wish to copy part of the code of the Library into a program that is not a library.

 4. You may copy and distribute the Library (or a portion or derivative of it, under Section 2) in object code or executable form under the terms of Sections 1 and 2 above provided that you accompany it with the complete corresponding machine-readable source code, which must be distributed under the terms of Sections 1 and 2 above on a medium customarily used for software interchange.

 If distribution of object code is made by offering access to copy from a designated place, then offering equivalent access to copy the source code from the same place satisfies the requirement to distribute the source code, even though third parties are not compelled to copy the source along with the object code.

 5. A program that contains no derivative of any portion of the Library, but is designed to work with the Library by being compiled or linked with it, is called a "work that uses the Library". Such a work, in isolation, is not a derivative work of the Library, and therefore falls outside the scope of this License.

 However, linking a "work that uses the Library" with the Library creates an executable that is a derivative of the Library (because it contains portions of the Library), rather than a "work that uses the library". The executable is therefore covered by this License. Section 6 states terms for distribution of such executables.

 When a "work that uses the Library" uses material from a header file that is part of the Library, the object code for the work may be a derivative work of the Library even though the source code is not. Whether this is true is especially significant if the work can be linked without the Library, or if the work is itself a library. The threshold for this to be true is not precisely defined by law.

 If such an object file uses only numerical parameters, data structure layouts and accessors, and small macros and small inline functions (ten lines or less in length), then the use of the object file is unrestricted, regardless of whether it is legally a derivative work. (Executables containing this object code plus portions of the Library will still fall under Section 6.)

 Otherwise, if the work is a derivative of the Library, you may distribute the object code for the work under the terms of Section 6. Any executables containing that work also fall under Section 6, whether or not they are linked directly with the Library itself.

 6. As an exception to the Sections above, you may also compile or link a "work that uses the Library" with the Library to produce a work containing portions of the Library, and distribute that work under terms of your choice, provided that the terms permit modification of the work for the customer's own use and reverse engineering for debugging such modifications.

 You must give prominent notice with each copy of the work that the Library is used in it and that the Library and its use are covered by this License. You must supply a copy of this License. If the work during execution displays copyright notices, you must include the copyright notice for the Library among them, as well as a reference directing the user to the copy of this License. Also, you must do one of these things:

 a) Accompany the work with the complete corresponding machine-readable source code for the Library including whatever changes were used in the work (which must be distributed under Sections 1 and 2 above); and, if the work is an executable linked with the Library, with the complete machine-readable "work that uses the Library", as object code and/or source code, so that the user can modify the Library and then relink to produce a modified executable containing the modified Library. (It is understood that the user who changes the contents of definitions files in the Library will not necessarily be able to recompile the application to use the modified definitions.)

 b) Accompany the work with a written offer, valid for at least three years, to give the same user the materials specified in Subsection 6a, above, for a charge no more than the cost of performing this distribution.

 c) If distribution of the work is made by offering access to copy from a designated place, offer equivalent access to copy the above specified materials from the same place.

 d) Verify that the user has already received a copy of these materials or that you have already sent this user a copy.

 For an executable, the required form of the "work that uses the Library" must include any data and utility programs needed for reproducing the executable from it. However, as a special exception, the source code distributed need not include anything that is normally distributed (in either source or binary form) with the major components (compiler, kernel, and so on) of the operating system on which the executable runs, unless that component itself accompanies the executable.

 It may happen that this requirement contradicts the license restrictions of other proprietary libraries that do not normally accompany the operating system. Such a contradiction means you cannot use both them and the Library together in an executable that you distribute.

 7. You may place library facilities that are a work based on the Library side-by-side in a single library together with other library facilities not covered by this License, and distribute such a combined library, provided that the separate distribution of the work based on the Library and of the other library facilities is otherwise permitted, and provided that you do these two things:

 a) Accompany the combined library with a copy of the same work based on the Library, uncombined with any other library facilities. This must be distributed under the terms of the Sections above.

 b) Give prominent notice with the combined library of the fact that part of it is a work based on the Library, and explaining where to find the accompanying uncombined form of the same work.

 8. You may not copy, modify, sublicense, link with, or distribute the Library except as expressly provided under this License. Any attempt otherwise to copy, modify, sublicense, link with, or distribute the Library is void, and will automatically terminate your rights under this License. However, parties who have received copies, or rights, from you under this License will not have their licenses terminated so long as such parties remain in full compliance.

 9. You are not required to accept this License, since you have not signed it. However, nothing else grants you permission to modify or distribute the Library or its derivative works. These actions are prohibited by law if you do not accept this License. Therefore, by modifying or distributing the Library (or any work based on the Library), you indicate your acceptance of this License to do so, and all its terms and conditions for copying, distributing or modifying the Library or works based on it.

 10. Each time you redistribute the Library (or any work based on the Library), the recipient automatically receives a license from the original licensor to copy, distribute, link with or modify the Library subject to these terms and conditions. You may not impose any further restrictions on the recipients' exercise of the rights granted herein. You are not responsible for enforcing compliance by third parties to this License.

 11. If, as a consequence of a court judgment or allegation of patent infringement or for any other reason (not limited to patent issues), conditions are imposed on you (whether by court order, agreement or otherwise) that contradict the conditions of this License, they do not excuse you from the conditions of this License. If you cannot distribute so as to satisfy simultaneously your obligations under this License and any other pertinent obligations, then as a consequence you may not distribute the Library at all. For example, if a patent license would not permit royalty-free redistribution of the Library by all those who receive copies directly or indirectly through you, then the only way you could satisfy both it and this License would be to refrain entirely from distribution of the Library.

If any portion of this section is held invalid or unenforceable under any particular circumstance, the balance of the section is intended to apply, and the section as a whole is intended to apply in other circumstances.

It is not the purpose of this section to induce you to infringe any patents or other property right claims or to contest validity of any such claims; this section has the sole purpose of protecting the integrity of the free software distribution system which is implemented by public license practices. Many people have made generous contributions to the wide range of software distributed through that system in reliance on consistent application of that system; it is up to the author/donor to decide if he or she is willing to distribute software through any other system and a licensee cannot impose that choice.

This section is intended to make thoroughly clear what is believed to be a consequence of the rest of this License.

 12. If the distribution and/or use of the Library is restricted in certain countries either by patents or by copyrighted interfaces, the original copyright holder who places the Library under this License may add an explicit geographical distribution limitation excluding those countries, so that distribution is permitted only in or among countries not thus excluded. In such case, this License incorporates the limitation as if written in the body of this License.

 13. The Free Software Foundation may publish revised and/or new versions of the Library General Public License from time to time. Such new versions will be similar in spirit to the present version, but may differ in detail to address new problems or concerns.

Each version is given a distinguishing version number. If the Library specifies a version number of this License which applies to it and "any later version", you have the option of following the terms and conditions either of that version or of any later version published by the Free Software Foundation. If the Library does not specify a license version number, you may choose any version ever published by the Free Software Foundation.

 14. If you wish to incorporate parts of the Library into other free programs whose distribution conditions are incompatible with these, write to the author to ask for permission. For software which is copyrighted by the Free Software Foundation, write to the Free Software Foundation; we sometimes make exceptions for this. Our decision will be guided by the two goals of preserving the free status of all derivatives of our free software and of promoting the sharing and reuse of software generally.

## NO WARRANTY

 15. BECAUSE THE LIBRARY IS LICENSED FREE OF CHARGE, THERE IS NO WARRANTY FOR THE LIBRARY, TO THE EXTENT PERMITTED BY APPLICABLE LAW. EXCEPT WHEN OTHERWISE STATED IN WRITING THE COPYRIGHT HOLDERS AND/OR OTHER PARTIES PROVIDE THE LIBRARY "AS IS" WITHOUT WARRANTY OF ANY KIND, EITHER EXPRESSED OR IMPLIED, INCLUDING, BUT NOT LIMITED TO, THE IMPLIED WARRANTIES OF MERCHANTABILITY AND FITNESS FOR A PARTICULAR PURPOSE. THE ENTIRE RISK AS TO THE QUALITY AND PERFORMANCE OF THE LIBRARY IS WITH YOU. SHOULD THE LIBRARY PROVE DEFECTIVE, YOU ASSUME THE COST OF ALL NECESSARY SERVICING, REPAIR OR CORRECTION.

 16. IN NO EVENT UNLESS REQUIRED BY APPLICABLE LAW OR AGREED TO IN WRITING WILL ANY COPYRIGHT HOLDER, OR ANY OTHER PARTY WHO MAY MODIFY AND/OR REDISTRIBUTE THE LIBRARY AS PERMITTED ABOVE, BE LIABLE TO YOU FOR DAMAGES, INCLUDING ANY GENERAL, SPECIAL, INCIDENTAL OR CONSEQUENTIAL DAMAGES ARISING OUT OF THE USE OR INABILITY TO USE THE LIBRARY (INCLUDING BUT NOT LIMITED TO LOSS OF DATA OR DATA BEING RENDERED INACCURATE OR LOSSES SUSTAINED BY YOU OR THIRD PARTIES OR A FAILURE OF THE LIBRARY TO OPERATE WITH ANY OTHER SOFTWARE), EVEN IF SUCH HOLDER OR OTHER PARTY HAS BEEN ADVISED OF THE POSSIBILITY OF SUCH DAMAGES.

### END OF TERMS AND CONDITIONS

How to Apply These Terms to Your New Libraries

 If you develop a new library, and you want it to be of the greatest possible use to the public, we recommend making it free software that everyone can redistribute and change. You can do so by permitting redistribution under these terms (or, alternatively, under the terms of the ordinary General Public License).

 To apply these terms, attach the following notices to the library. It is safest to attach them to the start of each source file to most effectively convey the exclusion of warranty; and each file should have at least the "copyright" line and a pointer to where the full notice is found.

 <one line to give the library's name and a brief idea of what it does.> Copyright  $(C)$  <year > <name of author>

 This library is free software; you can redistribute it and/or modify it under the terms of the GNU Library General Public License as published by the Free Software Foundation; either version 2 of the License, or (at your option) any later version.

 This library is distributed in the hope that it will be useful, but WITHOUT ANY WARRANTY; without even the implied warranty of MERCHANTABILITY or FITNESS FOR A PARTICULAR PURPOSE. See the GNU Library General Public License for more details.

 You should have received a copy of the GNU Library General Public License along with this library; if not, write to the Free Software Foundation, Inc., 51 Franklin Street, Fifth Floor, Boston, MA 02110-1301 USA

Also add information on how to contact you by electronic and paper mail.

You should also get your employer (if you work as a programmer) or your school, if any, to sign a "copyright disclaimer" for the library, if necessary. Here is a sample; alter the names:

 Yoyodyne, Inc., hereby disclaims all copyright interest in the library `Frob' (a library for tweaking knobs) written by James Random Hacker.

 <signature of Ty Coon>, 1 April 1990 Ty Coon, President of Vice

That's all there is to it! GNU GENERAL PUBLIC LICENSE Version 2, June 1991

Copyright (C) 1989, 1991 Free Software Foundation, Inc., 51 Franklin Street, Fifth Floor, Boston, MA 02110-1301 USA Everyone is permitted to copy and distribute verbatim copies

of this license document, but changing it is not allowed.

#### Preamble

 The licenses for most software are designed to take away your freedom to share and change it. By contrast, the GNU General Public License is intended to guarantee your freedom to share and change free software--to make sure the software is free for all its users. This General Public License applies to most of the Free Software Foundation's software and to any other program whose authors commit to using it. (Some other Free Software Foundation software is covered by the GNU Lesser General Public License instead.) You can apply it to your programs, too.

 When we speak of free software, we are referring to freedom, not price. Our General Public Licenses are designed to make sure that you have the freedom to distribute copies of free software (and charge for this service if you wish), that you receive source code or can get it if you want it, that you can change the software or use pieces of it in new free programs; and that you know you can do these things.

 To protect your rights, we need to make restrictions that forbid anyone to deny you these rights or to ask you to surrender the rights. These restrictions translate to certain responsibilities for you if you distribute copies of the software, or if you modify it.

 For example, if you distribute copies of such a program, whether gratis or for a fee, you must give the recipients all the rights that you have. You must make sure that they, too, receive or can get the source code. And you must show them these terms so they know their rights.

We protect your rights with two steps: (1) copyright the software, and (2) offer you this license which gives you legal permission to copy, distribute and/or modify the software.

 Also, for each author's protection and ours, we want to make certain that everyone understands that there is no warranty for this free software. If the software is modified by someone else and passed on, we want its recipients to know that what they have is not the original, so that any problems introduced by others will not reflect on the original authors' reputations.

 Finally, any free program is threatened constantly by software patents. We wish to avoid the danger that redistributors of a free program will individually obtain patent licenses, in effect making the program proprietary. To prevent this, we have made it clear that any patent must be licensed for everyone's free use or not licensed at all.

 The precise terms and conditions for copying, distribution and modification follow.

## GNU GENERAL PUBLIC LICENSE TERMS AND CONDITIONS FOR COPYING, DISTRIBUTION AND MODIFICATION

 0. This License applies to any program or other work which contains a notice placed by the copyright holder saying it may be distributed under the terms of this General Public License. The "Program", below, refers to any such program or work, and a "work based on the Program" means either the Program or any derivative work under copyright law: that is to say, a work containing the Program or a portion of it, either verbatim or with modifications and/or translated into another language. (Hereinafter, translation is included without limitation in the term "modification".) Each licensee is addressed as "you".

Activities other than copying, distribution and modification are not covered by this License; they are outside its scope. The act of running the Program is not restricted, and the output from the Program is covered only if its contents constitute a work based on the Program (independent of having been made by running the Program). Whether that is true depends on what the Program does.

 1. You may copy and distribute verbatim copies of the Program's source code as you receive it, in any medium, provided that you conspicuously and appropriately publish on each copy an appropriate copyright notice and disclaimer of warranty; keep intact all the notices that refer to this License and to the absence of any warranty; and give any other recipients of the Program a copy of this License along with the Program.

You may charge a fee for the physical act of transferring a copy, and you may at your option offer warranty protection in exchange for a fee.

 2. You may modify your copy or copies of the Program or any portion of it, thus forming a work based on the Program, and copy and distribute such modifications or work under the terms of Section 1 above, provided that you also meet all of these conditions:

 a) You must cause the modified files to carry prominent notices stating that you changed the files and the date of any change.

 b) You must cause any work that you distribute or publish, that in whole or in part contains or is derived from the Program or any part thereof, to be licensed as a whole at no charge to all third parties under the terms of this License.

 c) If the modified program normally reads commands interactively when run, you must cause it, when started running for such interactive use in the most ordinary way, to print or display an announcement including an appropriate copyright notice and a notice that there is no warranty (or else, saying that you provide a warranty) and that users may redistribute the program under these conditions, and telling the user how to view a copy of this License. (Exception: if the Program itself is interactive but does not normally print such an announcement, your work based on the Program is not required to print an announcement.)

These requirements apply to the modified work as a whole. If identifiable sections of that work are not derived from the Program, and can be reasonably considered independent and separate works in themselves, then this License, and its terms, do not apply to those sections when you distribute them as separate works. But when you distribute the same sections as part of a whole which is a work based on the Program, the distribution of the whole must be on the terms of this License, whose permissions for other licensees extend to the entire whole, and thus to each and every part regardless of who wrote it.

Thus, it is not the intent of this section to claim rights or contest your rights to work written entirely by you; rather, the intent is to exercise the right to control the distribution of derivative or collective works based on the Program.

In addition, mere aggregation of another work not based on the Program with the Program (or with a work based on the Program) on a volume of a storage or distribution medium does not bring the other work under the scope of this License.

 3. You may copy and distribute the Program (or a work based on it, under Section 2) in object code or executable form under the terms of Sections 1 and 2 above provided that you also do one of the following:

 a) Accompany it with the complete corresponding machine-readable source code, which must be distributed under the terms of Sections 1 and 2 above on a medium customarily used for software interchange; or,

 b) Accompany it with a written offer, valid for at least three years, to give any third party, for a charge no more than your cost of physically performing source distribution, a complete machine-readable copy of the corresponding source code, to be distributed under the terms of Sections 1 and 2 above on a medium customarily used for software interchange; or,

 c) Accompany it with the information you received as to the offer to distribute corresponding source code. (This alternative is

 allowed only for noncommercial distribution and only if you received the program in object code or executable form with such an offer, in accord with Subsection b above.)

The source code for a work means the preferred form of the work for making modifications to it. For an executable work, complete source code means all the source code for all modules it contains, plus any associated interface definition files, plus the scripts used to control compilation and installation of the executable. However, as a special exception, the source code distributed need not include anything that is normally distributed (in either source or binary form) with the major components (compiler, kernel, and so on) of the operating system on which the executable runs, unless that component itself accompanies the executable.

If distribution of executable or object code is made by offering access to copy from a designated place, then offering equivalent access to copy the source code from the same place counts as distribution of the source code, even though third parties are not compelled to copy the source along with the object code.

 4. You may not copy, modify, sublicense, or distribute the Program except as expressly provided under this License. Any attempt otherwise to copy, modify, sublicense or distribute the Program is void, and will automatically terminate your rights under this License. However, parties who have received copies, or rights, from you under this License will not have their licenses terminated so long as such parties remain in full compliance.

 5. You are not required to accept this License, since you have not signed it. However, nothing else grants you permission to modify or distribute the Program or its derivative works. These actions are prohibited by law if you do not accept this License. Therefore, by modifying or distributing the Program (or any work based on the Program), you indicate your acceptance of this License to do so, and all its terms and conditions for copying, distributing or modifying the Program or works based on it.

 6. Each time you redistribute the Program (or any work based on the Program), the recipient automatically receives a license from the original licensor to copy, distribute or modify the Program subject to these terms and conditions. You may not impose any further restrictions on the recipients' exercise of the rights granted herein. You are not responsible for enforcing compliance by third parties to this License.

 7. If, as a consequence of a court judgment or allegation of patent infringement or for any other reason (not limited to patent issues),

conditions are imposed on you (whether by court order, agreement or otherwise) that contradict the conditions of this License, they do not excuse you from the conditions of this License. If you cannot distribute so as to satisfy simultaneously your obligations under this License and any other pertinent obligations, then as a consequence you may not distribute the Program at all. For example, if a patent license would not permit royalty-free redistribution of the Program by all those who receive copies directly or indirectly through you, then the only way you could satisfy both it and this License would be to refrain entirely from distribution of the Program.

If any portion of this section is held invalid or unenforceable under any particular circumstance, the balance of the section is intended to apply and the section as a whole is intended to apply in other circumstances.

It is not the purpose of this section to induce you to infringe any patents or other property right claims or to contest validity of any such claims; this section has the sole purpose of protecting the integrity of the free software distribution system, which is implemented by public license practices. Many people have made generous contributions to the wide range of software distributed through that system in reliance on consistent application of that system; it is up to the author/donor to decide if he or she is willing to distribute software through any other system and a licensee cannot impose that choice.

This section is intended to make thoroughly clear what is believed to be a consequence of the rest of this License.

 8. If the distribution and/or use of the Program is restricted in certain countries either by patents or by copyrighted interfaces, the original copyright holder who places the Program under this License may add an explicit geographical distribution limitation excluding those countries, so that distribution is permitted only in or among countries not thus excluded. In such case, this License incorporates the limitation as if written in the body of this License.

 9. The Free Software Foundation may publish revised and/or new versions of the General Public License from time to time. Such new versions will be similar in spirit to the present version, but may differ in detail to address new problems or concerns.

Each version is given a distinguishing version number. If the Program specifies a version number of this License which applies to it and "any later version", you have the option of following the terms and conditions either of that version or of any later version published by the Free Software Foundation. If the Program does not specify a version number of

this License, you may choose any version ever published by the Free Software Foundation.

 10. If you wish to incorporate parts of the Program into other free programs whose distribution conditions are different, write to the author to ask for permission. For software which is copyrighted by the Free Software Foundation, write to the Free Software Foundation; we sometimes make exceptions for this. Our decision will be guided by the two goals of preserving the free status of all derivatives of our free software and of promoting the sharing and reuse of software generally.

### NO WARRANTY

 11. BECAUSE THE PROGRAM IS LICENSED FREE OF CHARGE, THERE IS NO WARRANTY FOR THE PROGRAM, TO THE EXTENT PERMITTED BY APPLICABLE LAW. EXCEPT WHEN OTHERWISE STATED IN WRITING THE COPYRIGHT HOLDERS AND/OR OTHER PARTIES PROVIDE THE PROGRAM "AS IS" WITHOUT WARRANTY OF ANY KIND, EITHER EXPRESSED OR IMPLIED, INCLUDING, BUT NOT LIMITED TO, THE IMPLIED WARRANTIES OF MERCHANTABILITY AND FITNESS FOR A PARTICULAR PURPOSE. THE ENTIRE RISK AS TO THE QUALITY AND PERFORMANCE OF THE PROGRAM IS WITH YOU. SHOULD THE PROGRAM PROVE DEFECTIVE, YOU ASSUME THE COST OF ALL NECESSARY SERVICING, REPAIR OR CORRECTION.

 12. IN NO EVENT UNLESS REQUIRED BY APPLICABLE LAW OR AGREED TO IN WRITING WILL ANY COPYRIGHT HOLDER, OR ANY OTHER PARTY WHO MAY MODIFY AND/OR REDISTRIBUTE THE PROGRAM AS PERMITTED ABOVE, BE LIABLE TO YOU FOR DAMAGES, INCLUDING ANY GENERAL, SPECIAL, INCIDENTAL OR CONSEQUENTIAL DAMAGES ARISING OUT OF THE USE OR INABILITY TO USE THE PROGRAM (INCLUDING BUT NOT LIMITED TO LOSS OF DATA OR DATA BEING RENDERED INACCURATE OR LOSSES SUSTAINED BY YOU OR THIRD PARTIES OR A FAILURE OF THE PROGRAM TO OPERATE WITH ANY OTHER PROGRAMS), EVEN IF SUCH HOLDER OR OTHER PARTY HAS BEEN ADVISED OF THE POSSIBILITY OF SUCH DAMAGES.

## END OF TERMS AND CONDITIONS

How to Apply These Terms to Your New Programs

 If you develop a new program, and you want it to be of the greatest possible use to the public, the best way to achieve this is to make it free software which everyone can redistribute and change under these terms.

 To do so, attach the following notices to the program. It is safest to attach them to the start of each source file to most effectively convey the exclusion of warranty; and each file should have at least the "copyright" line and a pointer to where the full notice is found.

 <one line to give the program's name and a brief idea of what it does.> Copyright  $(C)$  <year > <name of author

 This program is free software; you can redistribute it and/or modify it under the terms of the GNU General Public License as published by the Free Software Foundation; either version 2 of the License, or (at your option) any later version.

 This program is distributed in the hope that it will be useful, but WITHOUT ANY WARRANTY; without even the implied warranty of MERCHANTABILITY or FITNESS FOR A PARTICULAR PURPOSE. See the GNU General Public License for more details.

 You should have received a copy of the GNU General Public License along with this program; if not, write to the Free Software Foundation, Inc., 51 Franklin Street, Fifth Floor, Boston, MA 02110-1301 USA.

Also add information on how to contact you by electronic and paper mail.

If the program is interactive, make it output a short notice like this when it starts in an interactive mode:

 Gnomovision version 69, Copyright (C) year name of author Gnomovision comes with ABSOLUTELY NO WARRANTY; for details type `show w'. This is free software, and you are welcome to redistribute it under certain conditions; type `show c' for details.

The hypothetical commands `show w' and `show c' should show the appropriate parts of the General Public License. Of course, the commands you use may be called something other than `show w' and `show c'; they could even be mouse-clicks or menu items--whatever suits your program.

You should also get your employer (if you work as a programmer) or your school, if any, to sign a "copyright disclaimer" for the program, if necessary. Here is a sample; alter the names:

 Yoyodyne, Inc., hereby disclaims all copyright interest in the program `Gnomovision' (which makes passes at compilers) written by James Hacker.

 <signature of Ty Coon>, 1 April 1989 Ty Coon, President of Vice

This General Public License does not permit incorporating your program into proprietary programs. If your program is a subroutine library, you may consider it more useful to permit linking proprietary applications with the library. If this is what you want to do, use the GNU Lesser General Public License instead of this License.

> GNU GENERAL PUBLIC LICENSE Version 1, February 1989

# Copyright (C) 1989 Free Software Foundation, Inc. 51 Franklin St, Fifth Floor, Boston, MA 02110-1301 USA

Everyone is permitted to copy and distribute verbatim copies of this license document, but changing it is not allowed.

#### Preamble

 The license agreements of most software companies try to keep users at the mercy of those companies. By contrast, our General Public License is intended to guarantee your freedom to share and change free software--to make sure the software is free for all its users. The General Public License applies to the Free Software Foundation's software and to any other program whose authors commit to using it. You can use it for your programs, too.

 When we speak of free software, we are referring to freedom, not price. Specifically, the General Public License is designed to make sure that you have the freedom to give away or sell copies of free software, that you receive source code or can get it if you want it, that you can change the software or use pieces of it in new free programs; and that you know you can do these things.

 To protect your rights, we need to make restrictions that forbid anyone to deny you these rights or to ask you to surrender the rights. These restrictions translate to certain responsibilities for you if you distribute copies of the software, or if you modify it.

 For example, if you distribute copies of a such a program, whether gratis or for a fee, you must give the recipients all the rights that you have. You must make sure that they, too, receive or can get the source code. And you must tell them their rights.

We protect your rights with two steps: (1) copyright the software, and (2) offer you this license which gives you legal permission to copy, distribute and/or modify the software.

 Also, for each author's protection and ours, we want to make certain that everyone understands that there is no warranty for this free software. If the software is modified by someone else and passed on, we want its recipients to know that what they have is not the original, so that any problems introduced by others will not reflect on the original authors' reputations.

 The precise terms and conditions for copying, distribution and modification follow.

## GNU GENERAL PUBLIC LICENSE TERMS AND CONDITIONS FOR COPYING, DISTRIBUTION AND MODIFICATION

 0. This License Agreement applies to any program or other work which contains a notice placed by the copyright holder saying it may be distributed under the terms of this General Public License. The "Program", below, refers to any such program or work, and a "work based on the Program" means either the Program or any work containing the Program or a portion of it, either verbatim or with modifications. Each licensee is addressed as "you".

 1. You may copy and distribute verbatim copies of the Program's source code as you receive it, in any medium, provided that you conspicuously and appropriately publish on each copy an appropriate copyright notice and disclaimer of warranty; keep intact all the notices that refer to this General Public License and to the absence of any warranty; and give any other recipients of the Program a copy of this General Public License along with the Program. You may charge a fee for the physical act of transferring a copy.

 2. You may modify your copy or copies of the Program or any portion of it, and copy and distribute such modifications under the terms of Paragraph 1 above, provided that you also do the following:

 a) cause the modified files to carry prominent notices stating that you changed the files and the date of any change; and

 b) cause the whole of any work that you distribute or publish, that in whole or in part contains the Program or any part thereof, either with or without modifications, to be licensed at no charge to all third parties under the terms of this General Public License (except that you may choose to grant warranty protection to some or all third parties, at your option).

 c) If the modified program normally reads commands interactively when run, you must cause it, when started running for such interactive use in the simplest and most usual way, to print or display an announcement including an appropriate copyright notice and a notice that there is no warranty (or else, saying that you provide a warranty) and that users may redistribute the program under these conditions, and telling the user how to view a copy of this General Public License.

 d) You may charge a fee for the physical act of transferring a copy, and you may at your option offer warranty protection in exchange for a fee.

Mere aggregation of another independent work with the Program (or its

derivative) on a volume of a storage or distribution medium does not bring the other work under the scope of these terms.

 3. You may copy and distribute the Program (or a portion or derivative of it, under Paragraph 2) in object code or executable form under the terms of Paragraphs 1 and 2 above provided that you also do one of the following:

 a) accompany it with the complete corresponding machine-readable source code, which must be distributed under the terms of Paragraphs 1 and 2 above; or,

 b) accompany it with a written offer, valid for at least three years, to give any third party free (except for a nominal charge for the cost of distribution) a complete machine-readable copy of the corresponding source code, to be distributed under the terms of Paragraphs 1 and 2 above; or,

 c) accompany it with the information you received as to where the corresponding source code may be obtained. (This alternative is allowed only for noncommercial distribution and only if you received the program in object code or executable form alone.)

Source code for a work means the preferred form of the work for making modifications to it. For an executable file, complete source code means all the source code for all modules it contains; but, as a special exception, it need not include source code for modules which are standard libraries that accompany the operating system on which the executable file runs, or for standard header files or definitions files that accompany that operating system.

 4. You may not copy, modify, sublicense, distribute or transfer the Program except as expressly provided under this General Public License. Any attempt otherwise to copy, modify, sublicense, distribute or transfer the Program is void, and will automatically terminate your rights to use the Program under this License. However, parties who have received copies, or rights to use copies, from you under this General Public License will not have their licenses terminated so long as such parties remain in full compliance.

 5. By copying, distributing or modifying the Program (or any work based on the Program) you indicate your acceptance of this license to do so, and all its terms and conditions.

 6. Each time you redistribute the Program (or any work based on the Program), the recipient automatically receives a license from the original licensor to copy, distribute or modify the Program subject to these terms and conditions. You may not impose any further restrictions on the recipients' exercise of the rights granted herein.

 7. The Free Software Foundation may publish revised and/or new versions of the General Public License from time to time. Such new versions will be similar in spirit to the present version, but may differ in detail to address new problems or concerns.

Each version is given a distinguishing version number. If the Program specifies a version number of the license which applies to it and "any later version", you have the option of following the terms and conditions either of that version or of any later version published by the Free Software Foundation. If the Program does not specify a version number of the license, you may choose any version ever published by the Free Software Foundation.

 8. If you wish to incorporate parts of the Program into other free programs whose distribution conditions are different, write to the author to ask for permission. For software which is copyrighted by the Free Software Foundation, write to the Free Software Foundation; we sometimes make exceptions for this. Our decision will be guided by the two goals of preserving the free status of all derivatives of our free software and of promoting the sharing and reuse of software generally.

## NO WARRANTY

 9. BECAUSE THE PROGRAM IS LICENSED FREE OF CHARGE, THERE IS NO WARRANTY FOR THE PROGRAM, TO THE EXTENT PERMITTED BY APPLICABLE LAW. EXCEPT WHEN OTHERWISE STATED IN WRITING THE COPYRIGHT HOLDERS AND/OR OTHER PARTIES PROVIDE THE PROGRAM "AS IS" WITHOUT WARRANTY OF ANY KIND, EITHER EXPRESSED OR IMPLIED, INCLUDING, BUT NOT LIMITED TO, THE IMPLIED WARRANTIES OF MERCHANTABILITY AND FITNESS FOR A PARTICULAR PURPOSE. THE ENTIRE RISK AS TO THE QUALITY AND PERFORMANCE OF THE PROGRAM IS WITH YOU. SHOULD THE PROGRAM PROVE DEFECTIVE, YOU ASSUME THE COST OF ALL NECESSARY SERVICING, REPAIR OR CORRECTION.

 10. IN NO EVENT UNLESS REQUIRED BY APPLICABLE LAW OR AGREED TO IN WRITING WILL ANY COPYRIGHT HOLDER, OR ANY OTHER PARTY WHO MAY MODIFY AND/OR REDISTRIBUTE THE PROGRAM AS PERMITTED ABOVE, BE LIABLE TO YOU FOR DAMAGES, INCLUDING ANY GENERAL, SPECIAL, INCIDENTAL OR CONSEQUENTIAL DAMAGES ARISING OUT OF THE USE OR INABILITY TO USE THE PROGRAM (INCLUDING BUT NOT LIMITED TO LOSS OF DATA OR DATA BEING RENDERED INACCURATE OR LOSSES SUSTAINED BY YOU OR THIRD PARTIES OR A FAILURE OF THE PROGRAM TO OPERATE WITH ANY OTHER PROGRAMS), EVEN IF SUCH HOLDER OR OTHER PARTY HAS BEEN ADVISED OF THE POSSIBILITY OF SUCH DAMAGES.

## END OF TERMS AND CONDITIONS

Appendix: How to Apply These Terms to Your New Programs

 If you develop a new program, and you want it to be of the greatest possible use to humanity, the best way to achieve this is to make it free software which everyone can redistribute and change under these terms.

 To do so, attach the following notices to the program. It is safest to attach them to the start of each source file to most effectively convey the exclusion of warranty; and each file should have at least the "copyright" line and a pointer to where the full notice is found.

 <one line to give the program's name and a brief idea of what it does.> Copyright (C)  $19$ yy <name of author>

 This program is free software; you can redistribute it and/or modify it under the terms of the GNU General Public License as published by the Free Software Foundation; either version 1, or (at your option) any later version.

 This program is distributed in the hope that it will be useful, but WITHOUT ANY WARRANTY; without even the implied warranty of MERCHANTABILITY or FITNESS FOR A PARTICULAR PURPOSE. See the GNU General Public License for more details.

 You should have received a copy of the GNU General Public License along with this program; if not, write to the Free Software Foundation, Inc., 51 Franklin Street, Fifth Floor, Boston MA 02110-1301 USA

Also add information on how to contact you by electronic and paper mail.

If the program is interactive, make it output a short notice like this when it starts in an interactive mode:

 Gnomovision version 69, Copyright (C) 19xx name of author Gnomovision comes with ABSOLUTELY NO WARRANTY; for details type `show w'. This is free software, and you are welcome to redistribute it under certain conditions; type `show c' for details.

The hypothetical commands `show w' and `show c' should show the appropriate parts of the General Public License. Of course, the commands you use may be called something other than `show w' and `show c'; they could even be mouse-clicks or menu items--whatever suits your program.

You should also get your employer (if you work as a programmer) or your school, if any, to sign a "copyright disclaimer" for the program, if necessary. Here a sample; alter the names:

 Yoyodyne, Inc., hereby disclaims all copyright interest in the program `Gnomovision' (a program to direct compilers to make passes at assemblers) written by James Hacker.

 <signature of Ty Coon>, 1 April 1989 Ty Coon, President of Vice

That's all there is to it!

The programs included with the Ubuntu system are free software; the exact distribution terms for each program are described in the individual files in /usr/share/doc/\*/copyright.

Ubuntu comes with ABSOLUTELY NO WARRANTY, to the extent permitted by applicable law.

> GNU GENERAL PUBLIC LICENSE Version 3, 29 June 2007

Copyright (C) 2007 Free Software Foundation, Inc. <http://fsf.org/> Everyone is permitted to copy and distribute verbatim copies of this license document, but changing it is not allowed.

Preamble

 The GNU General Public License is a free, copyleft license for software and other kinds of works.

 The licenses for most software and other practical works are designed to take away your freedom to share and change the works. By contrast, the GNU General Public License is intended to guarantee your freedom to share and change all versions of a program--to make sure it remains free software for all its users. We, the Free Software Foundation, use the GNU General Public License for most of our software; it applies also to any other work released this way by its authors. You can apply it to your programs, too.

 When we speak of free software, we are referring to freedom, not price. Our General Public Licenses are designed to make sure that you have the freedom to distribute copies of free software (and charge for them if you wish), that you receive source code or can get it if you want it, that you can change the software or use pieces of it in new free programs, and that you know you can do these things.

 To protect your rights, we need to prevent others from denying you these rights or asking you to surrender the rights. Therefore, you have certain responsibilities if you distribute copies of the software, or if you modify it: responsibilities to respect the freedom of others.

 For example, if you distribute copies of such a program, whether gratis or for a fee, you must pass on to the recipients the same freedoms that you received. You must make sure that they, too, receive or can get the source code. And you must show them these terms so they know their rights.

 Developers that use the GNU GPL protect your rights with two steps: (1) assert copyright on the software, and (2) offer you this License giving you legal permission to copy, distribute and/or modify it.

 For the developers' and authors' protection, the GPL clearly explains that there is no warranty for this free software. For both users' and authors' sake, the GPL requires that modified versions be marked as changed, so that their problems will not be attributed erroneously to authors of previous versions.

 Some devices are designed to deny users access to install or run modified versions of the software inside them, although the manufacturer can do so. This is fundamentally incompatible with the aim of protecting users' freedom to change the software. The systematic pattern of such abuse occurs in the area of products for individuals to use, which is precisely where it is most unacceptable. Therefore, we have designed this version of the GPL to prohibit the practice for those products. If such problems arise substantially in other domains, we stand ready to extend this provision to those domains in future versions of the GPL, as needed to protect the freedom of users.

 Finally, every program is threatened constantly by software patents. States should not allow patents to restrict development and use of software on general-purpose computers, but in those that do, we wish to avoid the special danger that patents applied to a free program could make it effectively proprietary. To prevent this, the GPL assures that patents cannot be used to render the program non-free.

 The precise terms and conditions for copying, distribution and modification follow.

### TERMS AND CONDITIONS

0. Definitions.

"This License" refers to version 3 of the GNU General Public License.

 "Copyright" also means copyright-like laws that apply to other kinds of works, such as semiconductor masks.

 "The Program" refers to any copyrightable work licensed under this License. Each licensee is addressed as "you". "Licensees" and

"recipients" may be individuals or organizations.

 To "modify" a work means to copy from or adapt all or part of the work in a fashion requiring copyright permission, other than the making of an exact copy. The resulting work is called a "modified version" of the earlier work or a work "based on" the earlier work.

 A "covered work" means either the unmodified Program or a work based on the Program.

 To "propagate" a work means to do anything with it that, without permission, would make you directly or secondarily liable for infringement under applicable copyright law, except executing it on a computer or modifying a private copy. Propagation includes copying, distribution (with or without modification), making available to the public, and in some countries other activities as well.

 To "convey" a work means any kind of propagation that enables other parties to make or receive copies. Mere interaction with a user through a computer network, with no transfer of a copy, is not conveying.

 An interactive user interface displays "Appropriate Legal Notices" to the extent that it includes a convenient and prominently visible feature that (1) displays an appropriate copyright notice, and (2) tells the user that there is no warranty for the work (except to the extent that warranties are provided), that licensees may convey the work under this License, and how to view a copy of this License. If the interface presents a list of user commands or options, such as a menu, a prominent item in the list meets this criterion.

1. Source Code.

 The "source code" for a work means the preferred form of the work for making modifications to it. "Object code" means any non-source form of a work.

 A "Standard Interface" means an interface that either is an official standard defined by a recognized standards body, or, in the case of interfaces specified for a particular programming language, one that is widely used among developers working in that language.

 The "System Libraries" of an executable work include anything, other than the work as a whole, that (a) is included in the normal form of packaging a Major Component, but which is not part of that Major Component, and (b) serves only to enable use of the work with that Major Component, or to implement a Standard Interface for which an implementation is available to the public in source code form. A "Major Component", in this context, means a major essential component (kernel, window system, and so on) of the specific operating system (if any) on which the executable work runs, or a compiler used to produce the work, or an object code interpreter used to run it.

 The "Corresponding Source" for a work in object code form means all the source code needed to generate, install, and (for an executable work) run the object code and to modify the work, including scripts to control those activities. However, it does not include the work's System Libraries, or general-purpose tools or generally available free programs which are used unmodified in performing those activities but which are not part of the work. For example, Corresponding Source includes interface definition files associated with source files for the work, and the source code for shared libraries and dynamically linked subprograms that the work is specifically designed to require, such as by intimate data communication or control flow between those subprograms and other parts of the work.

 The Corresponding Source need not include anything that users can regenerate automatically from other parts of the Corresponding Source.

 The Corresponding Source for a work in source code form is that same work.

#### 2. Basic Permissions.

 All rights granted under this License are granted for the term of copyright on the Program, and are irrevocable provided the stated conditions are met. This License explicitly affirms your unlimited permission to run the unmodified Program. The output from running a covered work is covered by this License only if the output, given its content, constitutes a covered work. This License acknowledges your rights of fair use or other equivalent, as provided by copyright law.

 You may make, run and propagate covered works that you do not convey, without conditions so long as your license otherwise remains in force. You may convey covered works to others for the sole purpose of having them make modifications exclusively for you, or provide you with facilities for running those works, provided that you comply with the terms of this License in conveying all material for which you do not control copyright. Those thus making or running the covered works for you must do so exclusively on your behalf, under your direction and control, on terms that prohibit them from making any copies of your copyrighted material outside their relationship with you.

 Conveying under any other circumstances is permitted solely under the conditions stated below. Sublicensing is not allowed; section 10 makes it unnecessary.

## 3. Protecting Users' Legal Rights From Anti-Circumvention Law.

 No covered work shall be deemed part of an effective technological measure under any applicable law fulfilling obligations under article 11 of the WIPO copyright treaty adopted on 20 December 1996, or similar laws prohibiting or restricting circumvention of such measures.

 When you convey a covered work, you waive any legal power to forbid circumvention of technological measures to the extent such circumvention is effected by exercising rights under this License with respect to the covered work, and you disclaim any intention to limit operation or modification of the work as a means of enforcing, against the work's users, your or third parties' legal rights to forbid circumvention of technological measures.

4. Conveying Verbatim Copies.

 You may convey verbatim copies of the Program's source code as you receive it, in any medium, provided that you conspicuously and appropriately publish on each copy an appropriate copyright notice; keep intact all notices stating that this License and any non-permissive terms added in accord with section 7 apply to the code; keep intact all notices of the absence of any warranty; and give all recipients a copy of this License along with the Program.

 You may charge any price or no price for each copy that you convey, and you may offer support or warranty protection for a fee.

#### 5. Conveying Modified Source Versions.

 You may convey a work based on the Program, or the modifications to produce it from the Program, in the form of source code under the terms of section 4, provided that you also meet all of these conditions:

 a) The work must carry prominent notices stating that you modified it, and giving a relevant date.

 b) The work must carry prominent notices stating that it is released under this License and any conditions added under section 7. This requirement modifies the requirement in section 4 to "keep intact all notices".

 c) You must license the entire work, as a whole, under this License to anyone who comes into possession of a copy. This License will therefore apply, along with any applicable section 7 additional terms, to the whole of the work, and all its parts,

 regardless of how they are packaged. This License gives no permission to license the work in any other way, but it does not invalidate such permission if you have separately received it.

 d) If the work has interactive user interfaces, each must display Appropriate Legal Notices; however, if the Program has interactive interfaces that do not display Appropriate Legal Notices, your work need not make them do so.

 A compilation of a covered work with other separate and independent works, which are not by their nature extensions of the covered work, and which are not combined with it such as to form a larger program, in or on a volume of a storage or distribution medium, is called an "aggregate" if the compilation and its resulting copyright are not used to limit the access or legal rights of the compilation's users beyond what the individual works permit. Inclusion of a covered work in an aggregate does not cause this License to apply to the other parts of the aggregate.

6. Conveying Non-Source Forms.

 You may convey a covered work in object code form under the terms of sections 4 and 5, provided that you also convey the machine-readable Corresponding Source under the terms of this License, in one of these ways:

 a) Convey the object code in, or embodied in, a physical product (including a physical distribution medium), accompanied by the Corresponding Source fixed on a durable physical medium customarily used for software interchange.

 b) Convey the object code in, or embodied in, a physical product (including a physical distribution medium), accompanied by a written offer, valid for at least three years and valid for as long as you offer spare parts or customer support for that product model, to give anyone who possesses the object code either (1) a copy of the Corresponding Source for all the software in the product that is covered by this License, on a durable physical medium customarily used for software interchange, for a price no more than your reasonable cost of physically performing this conveying of source, or (2) access to copy the Corresponding Source from a network server at no charge.

 c) Convey individual copies of the object code with a copy of the written offer to provide the Corresponding Source. This alternative is allowed only occasionally and noncommercially, and only if you received the object code with such an offer, in accord with subsection 6b.

 d) Convey the object code by offering access from a designated place (gratis or for a charge), and offer equivalent access to the Corresponding Source in the same way through the same place at no further charge. You need not require recipients to copy the Corresponding Source along with the object code. If the place to copy the object code is a network server, the Corresponding Source may be on a different server (operated by you or a third party) that supports equivalent copying facilities, provided you maintain clear directions next to the object code saying where to find the Corresponding Source. Regardless of what server hosts the Corresponding Source, you remain obligated to ensure that it is available for as long as needed to satisfy these requirements.

 e) Convey the object code using peer-to-peer transmission, provided you inform other peers where the object code and Corresponding Source of the work are being offered to the general public at no charge under subsection 6d.

 A separable portion of the object code, whose source code is excluded from the Corresponding Source as a System Library, need not be included in conveying the object code work.

 A "User Product" is either (1) a "consumer product", which means any tangible personal property which is normally used for personal, family, or household purposes, or (2) anything designed or sold for incorporation into a dwelling. In determining whether a product is a consumer product, doubtful cases shall be resolved in favor of coverage. For a particular product received by a particular user, "normally used" refers to a typical or common use of that class of product, regardless of the status of the particular user or of the way in which the particular user actually uses, or expects or is expected to use, the product. A product is a consumer product regardless of whether the product has substantial commercial, industrial or non-consumer uses, unless such uses represent the only significant mode of use of the product.

 "Installation Information" for a User Product means any methods, procedures, authorization keys, or other information required to install and execute modified versions of a covered work in that User Product from a modified version of its Corresponding Source. The information must suffice to ensure that the continued functioning of the modified object code is in no case prevented or interfered with solely because modification has been made.

 If you convey an object code work under this section in, or with, or specifically for use in, a User Product, and the conveying occurs as part of a transaction in which the right of possession and use of the User Product is transferred to the recipient in perpetuity or for a

fixed term (regardless of how the transaction is characterized), the Corresponding Source conveyed under this section must be accompanied by the Installation Information. But this requirement does not apply if neither you nor any third party retains the ability to install modified object code on the User Product (for example, the work has been installed in ROM).

 The requirement to provide Installation Information does not include a requirement to continue to provide support service, warranty, or updates for a work that has been modified or installed by the recipient, or for the User Product in which it has been modified or installed. Access to a network may be denied when the modification itself materially and adversely affects the operation of the network or violates the rules and protocols for communication across the network.

 Corresponding Source conveyed, and Installation Information provided, in accord with this section must be in a format that is publicly documented (and with an implementation available to the public in source code form), and must require no special password or key for unpacking, reading or copying.

### 7. Additional Terms.

 "Additional permissions" are terms that supplement the terms of this License by making exceptions from one or more of its conditions. Additional permissions that are applicable to the entire Program shall be treated as though they were included in this License, to the extent that they are valid under applicable law. If additional permissions apply only to part of the Program, that part may be used separately under those permissions, but the entire Program remains governed by this License without regard to the additional permissions.

 When you convey a copy of a covered work, you may at your option remove any additional permissions from that copy, or from any part of it. (Additional permissions may be written to require their own removal in certain cases when you modify the work.) You may place additional permissions on material, added by you to a covered work, for which you have or can give appropriate copyright permission.

 Notwithstanding any other provision of this License, for material you add to a covered work, you may (if authorized by the copyright holders of that material) supplement the terms of this License with terms:

 a) Disclaiming warranty or limiting liability differently from the terms of sections 15 and 16 of this License; or

 b) Requiring preservation of specified reasonable legal notices or author attributions in that material or in the Appropriate Legal

 c) Prohibiting misrepresentation of the origin of that material, or requiring that modified versions of such material be marked in reasonable ways as different from the original version; or

 d) Limiting the use for publicity purposes of names of licensors or authors of the material; or

 e) Declining to grant rights under trademark law for use of some trade names, trademarks, or service marks; or

 f) Requiring indemnification of licensors and authors of that material by anyone who conveys the material (or modified versions of it) with contractual assumptions of liability to the recipient, for any liability that these contractual assumptions directly impose on those licensors and authors.

 All other non-permissive additional terms are considered "further restrictions" within the meaning of section 10. If the Program as you received it, or any part of it, contains a notice stating that it is governed by this License along with a term that is a further restriction, you may remove that term. If a license document contains a further restriction but permits relicensing or conveying under this License, you may add to a covered work material governed by the terms of that license document, provided that the further restriction does not survive such relicensing or conveying.

 If you add terms to a covered work in accord with this section, you must place, in the relevant source files, a statement of the additional terms that apply to those files, or a notice indicating where to find the applicable terms.

 Additional terms, permissive or non-permissive, may be stated in the form of a separately written license, or stated as exceptions; the above requirements apply either way.

#### 8. Termination.

 You may not propagate or modify a covered work except as expressly provided under this License. Any attempt otherwise to propagate or modify it is void, and will automatically terminate your rights under this License (including any patent licenses granted under the third paragraph of section 11).

 However, if you cease all violation of this License, then your license from a particular copyright holder is reinstated (a) provisionally, unless and until the copyright holder explicitly and

finally terminates your license, and (b) permanently, if the copyright holder fails to notify you of the violation by some reasonable means prior to 60 days after the cessation.

 Moreover, your license from a particular copyright holder is reinstated permanently if the copyright holder notifies you of the violation by some reasonable means, this is the first time you have received notice of violation of this License (for any work) from that copyright holder, and you cure the violation prior to 30 days after your receipt of the notice.

 Termination of your rights under this section does not terminate the licenses of parties who have received copies or rights from you under this License. If your rights have been terminated and not permanently reinstated, you do not qualify to receive new licenses for the same material under section 10.

9. Acceptance Not Required for Having Copies.

 You are not required to accept this License in order to receive or run a copy of the Program. Ancillary propagation of a covered work occurring solely as a consequence of using peer-to-peer transmission to receive a copy likewise does not require acceptance. However, nothing other than this License grants you permission to propagate or modify any covered work. These actions infringe copyright if you do not accept this License. Therefore, by modifying or propagating a covered work, you indicate your acceptance of this License to do so.

10. Automatic Licensing of Downstream Recipients.

 Each time you convey a covered work, the recipient automatically receives a license from the original licensors, to run, modify and propagate that work, subject to this License. You are not responsible for enforcing compliance by third parties with this License.

 An "entity transaction" is a transaction transferring control of an organization, or substantially all assets of one, or subdividing an organization, or merging organizations. If propagation of a covered work results from an entity transaction, each party to that transaction who receives a copy of the work also receives whatever licenses to the work the party's predecessor in interest had or could give under the previous paragraph, plus a right to possession of the Corresponding Source of the work from the predecessor in interest, if the predecessor has it or can get it with reasonable efforts.

 You may not impose any further restrictions on the exercise of the rights granted or affirmed under this License. For example, you may not impose a license fee, royalty, or other charge for exercise of

rights granted under this License, and you may not initiate litigation (including a cross-claim or counterclaim in a lawsuit) alleging that any patent claim is infringed by making, using, selling, offering for sale, or importing the Program or any portion of it.

11. Patents.

 A "contributor" is a copyright holder who authorizes use under this License of the Program or a work on which the Program is based. The work thus licensed is called the contributor's "contributor version".

 A contributor's "essential patent claims" are all patent claims owned or controlled by the contributor, whether already acquired or hereafter acquired, that would be infringed by some manner, permitted by this License, of making, using, or selling its contributor version, but do not include claims that would be infringed only as a consequence of further modification of the contributor version. For purposes of this definition, "control" includes the right to grant patent sublicenses in a manner consistent with the requirements of this License.

 Each contributor grants you a non-exclusive, worldwide, royalty-free patent license under the contributor's essential patent claims, to make, use, sell, offer for sale, import and otherwise run, modify and propagate the contents of its contributor version.

 In the following three paragraphs, a "patent license" is any express agreement or commitment, however denominated, not to enforce a patent (such as an express permission to practice a patent or covenant not to sue for patent infringement). To "grant" such a patent license to a party means to make such an agreement or commitment not to enforce a patent against the party.

 If you convey a covered work, knowingly relying on a patent license, and the Corresponding Source of the work is not available for anyone to copy, free of charge and under the terms of this License, through a publicly available network server or other readily accessible means, then you must either (1) cause the Corresponding Source to be so available, or (2) arrange to deprive yourself of the benefit of the patent license for this particular work, or (3) arrange, in a manner consistent with the requirements of this License, to extend the patent license to downstream recipients. "Knowingly relying" means you have actual knowledge that, but for the patent license, your conveying the covered work in a country, or your recipient's use of the covered work in a country, would infringe one or more identifiable patents in that country that you have reason to believe are valid.

If, pursuant to or in connection with a single transaction or

arrangement, you convey, or propagate by procuring conveyance of, a covered work, and grant a patent license to some of the parties receiving the covered work authorizing them to use, propagate, modify or convey a specific copy of the covered work, then the patent license you grant is automatically extended to all recipients of the covered work and works based on it.

 A patent license is "discriminatory" if it does not include within the scope of its coverage, prohibits the exercise of, or is conditioned on the non-exercise of one or more of the rights that are specifically granted under this License. You may not convey a covered work if you are a party to an arrangement with a third party that is in the business of distributing software, under which you make payment to the third party based on the extent of your activity of conveying the work, and under which the third party grants, to any of the parties who would receive the covered work from you, a discriminatory patent license (a) in connection with copies of the covered work conveyed by you (or copies made from those copies), or (b) primarily for and in connection with specific products or compilations that contain the covered work, unless you entered into that arrangement, or that patent license was granted, prior to 28 March 2007.

 Nothing in this License shall be construed as excluding or limiting any implied license or other defenses to infringement that may otherwise be available to you under applicable patent law.

12. No Surrender of Others' Freedom.

 If conditions are imposed on you (whether by court order, agreement or otherwise) that contradict the conditions of this License, they do not excuse you from the conditions of this License. If you cannot convey a covered work so as to satisfy simultaneously your obligations under this License and any other pertinent obligations, then as a consequence you may not convey it at all. For example, if you agree to terms that obligate you to collect a royalty for further conveying from those to whom you convey the Program, the only way you could satisfy both those terms and this License would be to refrain entirely from conveying the Program.

13. Use with the GNU Affero General Public License.

 Notwithstanding any other provision of this License, you have permission to link or combine any covered work with a work licensed under version 3 of the GNU Affero General Public License into a single combined work, and to convey the resulting work. The terms of this License will continue to apply to the part which is the covered work, but the special requirements of the GNU Affero General Public License, section 13, concerning interaction through a network will apply to the combination as such.

14. Revised Versions of this License.

 The Free Software Foundation may publish revised and/or new versions of the GNU General Public License from time to time. Such new versions will be similar in spirit to the present version, but may differ in detail to address new problems or concerns.

 Each version is given a distinguishing version number. If the Program specifies that a certain numbered version of the GNU General Public License "or any later version" applies to it, you have the option of following the terms and conditions either of that numbered version or of any later version published by the Free Software Foundation. If the Program does not specify a version number of the GNU General Public License, you may choose any version ever published by the Free Software Foundation.

 If the Program specifies that a proxy can decide which future versions of the GNU General Public License can be used, that proxy's public statement of acceptance of a version permanently authorizes you to choose that version for the Program.

 Later license versions may give you additional or different permissions. However, no additional obligations are imposed on any author or copyright holder as a result of your choosing to follow a later version.

15. Disclaimer of Warranty.

 THERE IS NO WARRANTY FOR THE PROGRAM, TO THE EXTENT PERMITTED BY APPLICABLE LAW. EXCEPT WHEN OTHERWISE STATED IN WRITING THE COPYRIGHT HOLDERS AND/OR OTHER PARTIES PROVIDE THE PROGRAM "AS IS" WITHOUT WARRANTY OF ANY KIND, EITHER EXPRESSED OR IMPLIED, INCLUDING, BUT NOT LIMITED TO, THE IMPLIED WARRANTIES OF MERCHANTABILITY AND FITNESS FOR A PARTICULAR PURPOSE. THE ENTIRE RISK AS TO THE QUALITY AND PERFORMANCE OF THE PROGRAM IS WITH YOU. SHOULD THE PROGRAM PROVE DEFECTIVE, YOU ASSUME THE COST OF ALL NECESSARY SERVICING, REPAIR OR CORRECTION.

16. Limitation of Liability.

 IN NO EVENT UNLESS REQUIRED BY APPLICABLE LAW OR AGREED TO IN WRITING WILL ANY COPYRIGHT HOLDER, OR ANY OTHER PARTY WHO MODIFIES AND/OR CONVEYS THE PROGRAM AS PERMITTED ABOVE, BE LIABLE TO YOU FOR DAMAGES, INCLUDING ANY GENERAL, SPECIAL, INCIDENTAL OR CONSEQUENTIAL DAMAGES ARISING OUT OF THE USE OR INABILITY TO USE THE PROGRAM (INCLUDING BUT NOT LIMITED TO LOSS OF DATA OR DATA BEING RENDERED INACCURATE OR LOSSES SUSTAINED BY YOU OR THIRD PARTIES OR A FAILURE OF THE PROGRAM TO OPERATE WITH ANY OTHER PROGRAMS), EVEN IF SUCH HOLDER OR OTHER PARTY HAS BEEN ADVISED OF THE POSSIBILITY OF

#### SUCH DAMAGES.

17. Interpretation of Sections 15 and 16.

 If the disclaimer of warranty and limitation of liability provided above cannot be given local legal effect according to their terms, reviewing courts shall apply local law that most closely approximates an absolute waiver of all civil liability in connection with the Program, unless a warranty or assumption of liability accompanies a copy of the Program in return for a fee.

### END OF TERMS AND CONDITIONS

How to Apply These Terms to Your New Programs

 If you develop a new program, and you want it to be of the greatest possible use to the public, the best way to achieve this is to make it free software which everyone can redistribute and change under these terms.

 To do so, attach the following notices to the program. It is safest to attach them to the start of each source file to most effectively state the exclusion of warranty; and each file should have at least the "copyright" line and a pointer to where the full notice is found.

 <one line to give the program's name and a brief idea of what it does.> Copyright  $(C)$  <year > <name of author>

 This program is free software: you can redistribute it and/or modify it under the terms of the GNU General Public License as published by the Free Software Foundation, either version 3 of the License, or (at your option) any later version.

 This program is distributed in the hope that it will be useful, but WITHOUT ANY WARRANTY; without even the implied warranty of MERCHANTABILITY or FITNESS FOR A PARTICULAR PURPOSE. See the GNU General Public License for more details.

 You should have received a copy of the GNU General Public License along with this program. If not, see <http://www.gnu.org/licenses/>.

Also add information on how to contact you by electronic and paper mail.

 If the program does terminal interaction, make it output a short notice like this when it starts in an interactive mode:

 $\langle$  sprogram $>$  Copyright (C)  $\langle$  year $>$   $\langle$  name of author $>$  This program comes with ABSOLUTELY NO WARRANTY; for details type `show w'. This is free software, and you are welcome to redistribute it

under certain conditions; type `show c' for details.

The hypothetical commands `show w' and `show c' should show the appropriate parts of the General Public License. Of course, your program's commands might be different; for a GUI interface, you would use an "about box".

 You should also get your employer (if you work as a programmer) or school, if any, to sign a "copyright disclaimer" for the program, if necessary. For more information on this, and how to apply and follow the GNU GPL, see <http://www.gnu.org/licenses/>.

 The GNU General Public License does not permit incorporating your program into proprietary programs. If your program is a subroutine library, you may consider it more useful to permit linking proprietary applications with the library. If this is what you want to do, use the GNU Lesser General Public License instead of this License. But first, please read <http://www.gnu.org/philosophy/why-not-lgpl.html>.

 The "Artistic License"

### Preamble

The intent of this document is to state the conditions under which a Package may be copied, such that the Copyright Holder maintains some semblance of artistic control over the development of the package, while giving the users of the package the right to use and distribute the Package in a more-or-less customary fashion, plus the right to make reasonable modifications.

#### Definitions:

 "Package" refers to the collection of files distributed by the Copyright Holder, and derivatives of that collection of files created through textual modification.

 "Standard Version" refers to such a Package if it has not been modified, or has been modified in accordance with the wishes of the Copyright Holder as specified below.

 "Copyright Holder" is whoever is named in the copyright or copyrights for the package.

 "You" is you, if you're thinking about copying or distributing this Package.

 "Reasonable copying fee" is whatever you can justify on the basis of media cost, duplication charges, time of people involved, and so on. (You will not be required to justify it to the Copyright Holder, but only to the computing community at large as a market that must bear the fee.)

 "Freely Available" means that no fee is charged for the item itself, though there may be fees involved in handling the item. It also means that recipients of the item may redistribute it under the same conditions they received it.

1. You may make and give away verbatim copies of the source form of the Standard Version of this Package without restriction, provided that you duplicate all of the original copyright notices and associated disclaimers.

2. You may apply bug fixes, portability fixes and other modifications derived from the Public Domain or from the Copyright Holder. A Package modified in such a way shall still be considered the Standard Version.

3. You may otherwise modify your copy of this Package in any way, provided that you insert a prominent notice in each changed file stating how and when you changed that file, and provided that you do at least ONE of the following:

 a) place your modifications in the Public Domain or otherwise make them Freely Available, such as by posting said modifications to Usenet or an equivalent medium, or placing the modifications on a major archive site such as uunet.uu.net, or by allowing the Copyright Holder to include your modifications in the Standard Version of the Package.

b) use the modified Package only within your corporation or organization.

 c) rename any non-standard executables so the names do not conflict with standard executables, which must also be provided, and provide a separate manual page for each non-standard executable that clearly documents how it differs from the Standard Version.

d) make other distribution arrangements with the Copyright Holder.

4. You may distribute the programs of this Package in object code or executable form, provided that you do at least ONE of the following:

 a) distribute a Standard Version of the executables and library files, together with instructions (in the manual page or equivalent) on where to get the Standard Version.

 b) accompany the distribution with the machine-readable source of the Package with your modifications.

 c) give non-standard executables non-standard names, and clearly document the differences in manual pages (or equivalent), together with instructions on where to get the Standard Version.

d) make other distribution arrangements with the Copyright Holder.

5. You may charge a reasonable copying fee for any distribution of this Package. You may charge any fee you choose for support of this Package. You may not charge a fee for this Package itself. However, you may distribute this Package in aggregate with other (possibly commercial) programs as part of a larger (possibly commercial) software distribution provided that you do not advertise this Package as a product of your own. You may embed this Package's interpreter within an executable of yours (by linking); this shall be construed as a mere form of aggregation, provided that the complete Standard Version of the interpreter is so embedded.

6. The scripts and library files supplied as input to or produced as output from the programs of this Package do not automatically fall under the copyright of this Package, but belong to whoever generated them, and may be sold commercially, and may be aggregated with this Package. If such scripts or library files are aggregated with this Package via the so-called "undump" or "unexec" methods of producing a binary executable image, then distribution of such an image shall neither be construed as a distribution of this Package nor shall it fall under the restrictions of Paragraphs 3 and 4, provided that you do not represent such an executable image as a Standard Version of this Package.

7. C subroutines (or comparably compiled subroutines in other languages) supplied by you and linked into this Package in order to emulate subroutines and variables of the language defined by this Package shall not be considered part of this Package, but are the equivalent of input as in Paragraph 6, provided these subroutines do not change the language in any way that would cause it to fail the regression tests for the language.

8. Aggregation of this Package with a commercial distribution is always permitted provided that the use of this Package is embedded; that is, when no overt attempt is made to make this Package's interfaces visible to the end user of the commercial distribution. Such use shall not be construed as a distribution of this Package.

9. The name of the Copyright Holder may not be used to endorse or promote products derived from this software without specific prior written permission.

10. THIS PACKAGE IS PROVIDED "AS IS" AND WITHOUT ANY EXPRESS OR
#### IMPLIED WARRANTIES, INCLUDING, WITHOUT LIMITATION, THE IMPLIED WARRANTIES OF MERCHANTIBILITY AND FITNESS FOR A PARTICULAR PURPOSE.

 The End

#### GNU LESSER GENERAL PUBLIC LICENSE Version 3, 29 June 2007

Copyright (C) 2007 Free Software Foundation, Inc. <http://fsf.org/> Everyone is permitted to copy and distribute verbatim copies of this license document, but changing it is not allowed.

 This version of the GNU Lesser General Public License incorporates the terms and conditions of version 3 of the GNU General Public License, supplemented by the additional permissions listed below.

0. Additional Definitions.

 As used herein, "this License" refers to version 3 of the GNU Lesser General Public License, and the "GNU GPL" refers to version 3 of the GNU General Public License.

 "The Library" refers to a covered work governed by this License, other than an Application or a Combined Work as defined below.

 An "Application" is any work that makes use of an interface provided by the Library, but which is not otherwise based on the Library. Defining a subclass of a class defined by the Library is deemed a mode of using an interface provided by the Library.

 A "Combined Work" is a work produced by combining or linking an Application with the Library. The particular version of the Library with which the Combined Work was made is also called the "Linked Version".

 The "Minimal Corresponding Source" for a Combined Work means the Corresponding Source for the Combined Work, excluding any source code for portions of the Combined Work that, considered in isolation, are based on the Application, and not on the Linked Version.

 The "Corresponding Application Code" for a Combined Work means the object code and/or source code for the Application, including any data and utility programs needed for reproducing the Combined Work from the Application, but excluding the System Libraries of the Combined Work.

1. Exception to Section 3 of the GNU GPL.

You may convey a covered work under sections 3 and 4 of this License

without being bound by section 3 of the GNU GPL.

2. Conveying Modified Versions.

 If you modify a copy of the Library, and, in your modifications, a facility refers to a function or data to be supplied by an Application that uses the facility (other than as an argument passed when the facility is invoked), then you may convey a copy of the modified version:

 a) under this License, provided that you make a good faith effort to ensure that, in the event an Application does not supply the function or data, the facility still operates, and performs whatever part of its purpose remains meaningful, or

 b) under the GNU GPL, with none of the additional permissions of this License applicable to that copy.

3. Object Code Incorporating Material from Library Header Files.

 The object code form of an Application may incorporate material from a header file that is part of the Library. You may convey such object code under terms of your choice, provided that, if the incorporated material is not limited to numerical parameters, data structure layouts and accessors, or small macros, inline functions and templates (ten or fewer lines in length), you do both of the following:

 a) Give prominent notice with each copy of the object code that the Library is used in it and that the Library and its use are covered by this License.

 b) Accompany the object code with a copy of the GNU GPL and this license document.

4. Combined Works.

 You may convey a Combined Work under terms of your choice that, taken together, effectively do not restrict modification of the portions of the Library contained in the Combined Work and reverse engineering for debugging such modifications, if you also do each of the following:

 a) Give prominent notice with each copy of the Combined Work that the Library is used in it and that the Library and its use are covered by this License.

 b) Accompany the Combined Work with a copy of the GNU GPL and this license document.

 c) For a Combined Work that displays copyright notices during execution, include the copyright notice for the Library among these notices, as well as a reference directing the user to the copies of the GNU GPL and this license document.

#### d) Do one of the following:

 0) Convey the Minimal Corresponding Source under the terms of this License, and the Corresponding Application Code in a form suitable for, and under terms that permit, the user to recombine or relink the Application with a modified version of the Linked Version to produce a modified Combined Work, in the manner specified by section 6 of the GNU GPL for conveying Corresponding Source.

 1) Use a suitable shared library mechanism for linking with the Library. A suitable mechanism is one that (a) uses at run time a copy of the Library already present on the user's computer system, and (b) will operate properly with a modified version of the Library that is interface-compatible with the Linked Version.

 e) Provide Installation Information, but only if you would otherwise be required to provide such information under section 6 of the GNU GPL, and only to the extent that such information is necessary to install and execute a modified version of the Combined Work produced by recombining or relinking the Application with a modified version of the Linked Version. (If you use option 4d0, the Installation Information must accompany the Minimal Corresponding Source and Corresponding Application Code. If you use option 4d1, you must provide the Installation Information in the manner specified by section 6 of the GNU GPL for conveying Corresponding Source.)

#### 5. Combined Libraries.

 You may place library facilities that are a work based on the Library side by side in a single library together with other library facilities that are not Applications and are not covered by this License, and convey such a combined library under terms of your choice, if you do both of the following:

 a) Accompany the combined library with a copy of the same work based on the Library, uncombined with any other library facilities, conveyed under the terms of this License.

b) Give prominent notice with the combined library that part of it

 is a work based on the Library, and explaining where to find the accompanying uncombined form of the same work.

6. Revised Versions of the GNU Lesser General Public License.

 The Free Software Foundation may publish revised and/or new versions of the GNU Lesser General Public License from time to time. Such new versions will be similar in spirit to the present version, but may differ in detail to address new problems or concerns.

 Each version is given a distinguishing version number. If the Library as you received it specifies that a certain numbered version of the GNU Lesser General Public License "or any later version" applies to it, you have the option of following the terms and conditions either of that published version or of any later version published by the Free Software Foundation. If the Library as you received it does not specify a version number of the GNU Lesser General Public License, you may choose any version of the GNU Lesser General Public License ever published by the Free Software Foundation.

 If the Library as you received it specifies that a proxy can decide whether future versions of the GNU Lesser General Public License shall apply, that proxy's public statement of acceptance of any version is permanent authorization for you to choose that version for the Library.

## **1.120 libbsd 0.11.7-r0**

## **1.120.1 Available under license :**

Format: https://www.debian.org/doc/packaging-manuals/copyright-format/1.0/

Files:

\* Copyright: Copyright 2004-2006, 2008-2022 Guillem Jover <guillem@hadrons.org> License: BSD-3-clause

Files: man/arc4random.3bsd Copyright: Copyright 1997 Niels Provos <provos@physnet.uni-hamburg.de> All rights reserved. License: BSD-4-clause-Niels-Provos Redistribution and use in source and binary forms, with or without modification, are permitted provided that the following conditions are met: 1. Redistributions of source code must retain the above copyright

notice, this list of conditions and the following disclaimer.

- 2. Redistributions in binary form must reproduce the above copyright notice, this list of conditions and the following disclaimer in the documentation and/or other materials provided with the distribution.
- 3. All advertising materials mentioning features or use of this software must display the following acknowledgement:

This product includes software developed by Niels Provos.

4. The name of the author may not be used to endorse or promote products derived from this software without specific prior written permission.

THIS SOFTWARE IS PROVIDED BY THE AUTHOR ``AS IS'' AND ANY EXPRESS OR IMPLIED WARRANTIES, INCLUDING, BUT NOT LIMITED TO, THE IMPLIED WARRANTIES OF MERCHANTABILITY AND FITNESS FOR A PARTICULAR PURPOSE ARE DISCLAIMED. IN NO EVENT SHALL THE AUTHOR BE LIABLE FOR ANY DIRECT, INDIRECT, INCIDENTAL, SPECIAL, EXEMPLARY, OR CONSEQUENTIAL DAMAGES (INCLUDING, BUT NOT LIMITED TO, PROCUREMENT OF SUBSTITUTE GOODS OR SERVICES; LOSS OF USE, DATA, OR PROFITS; OR BUSINESS INTERRUPTION) HOWEVER CAUSED AND ON ANY THEORY OF LIABILITY, WHETHER IN CONTRACT, STRICT LIABILITY, OR TORT (INCLUDING NEGLIGENCE OR OTHERWISE) ARISING IN ANY WAY OUT OF THE USE OF THIS SOFTWARE, EVEN IF ADVISED OF THE POSSIBILITY OF SUCH DAMAGE.

Files:

.

include/bsd/err.h include/bsd/stdlib.h include/bsd/sys/param.h include/bsd/unistd.h src/bsd\_getopt.c src/err.c src/fgetln.c src/progname.c Copyright: Copyright 2005, 2008-2012, 2019 Guillem Jover <guillem@hadrons.org> Copyright 2005 Hector Garcia Alvarez Copyright 2005 Aurelien Jarno Copyright 2006 Robert Millan Copyright 2018 Facebook, Inc. License: BSD-3-clause

#### Files:

include/bsd/netinet/ip\_icmp.h include/bsd/sys/bitstring.h include/bsd/sys/queue.h include/bsd/sys/time.h include/bsd/timeconv.h include/bsd/vis.h man/bitstring.3bsd man/errc.3bsd man/explicit\_bzero.3bsd

man/fgetln.3bsd man/fgetwln.3bsd man/fpurge.3bsd man/funopen.3bsd man/getbsize.3bsd man/heapsort.3bsd man/nlist.3bsd man/pwcache.3bsd man/queue.3bsd man/radixsort.3bsd man/reallocarray.3bsd man/reallocf.3bsd man/setmode.3bsd man/strmode.3bsd man/strnstr.3bsd man/strtoi.3bsd man/strtou.3bsd man/unvis.3bsd man/vis.3bsd man/wcslcpy.3bsd src/getbsize.c src/heapsort.c src/merge.c src/nlist.c src/pwcache.c src/radixsort.c src/setmode.c src/strmode.c src/strnstr.c src/strtoi.c src/strtou.c src/unvis.c Copyright: Copyright 1980, 1982, 1986, 1989-1994 The Regents of the University of California. All rights reserved. Copyright 1992 Keith Muller. Copyright 2001 Mike Barcroft <mike@FreeBSD.org> . Some code is derived from software contributed to Berkeley by the American National Standards Committee X3, on Information

Processing Systems.

.

.

.

Some code is derived from software contributed to Berkeley by Peter McIlroy.

Some code is derived from software contributed to Berkeley by Ronnie Kon at Mindcraft Inc., Kevin Lew and Elmer Yglesias.

Some code is derived from software contributed to Berkeley by Dave Borman at Cray Research, Inc.

Some code is derived from software contributed to Berkeley by Paul Vixie.

Some code is derived from software contributed to Berkeley by Chris Torek.

Copyright UNIX System Laboratories, Inc. All or some portions of this file are derived from material licensed to the University of California by American Telephone and Telegraph Co. or Unix System Laboratories, Inc. and are reproduced herein with the permission of UNIX System Laboratories, Inc. License: BSD-3-clause-Regents

Files: src/vis.c Copyright: Copyright 1989, 1993 The Regents of the University of California. All rights reserved.

Copyright 1999, 2005 The NetBSD Foundation, Inc. All rights reserved. License: BSD-3-clause-Regents and BSD-2-clause-NetBSD

Files:

.

.

.

.

include/bsd/libutil.h Copyright: Copyright 1996 Peter Wemm <peter@FreeBSD.org>. All rights reserved. Copyright 2002 Networks Associates Technology, Inc. All rights reserved. License: BSD-3-clause-author

Files: man/timeradd.3bsd Copyright: Copyright 2009 Jukka Ruohonen <jruohonen@iki.fi> Copyright 1999 Kelly Yancey <kbyanc@posi.net> All rights reserved. License: BSD-3-clause-John-Birrell Redistribution and use in source and binary forms, with or without modification, are permitted provided that the following conditions are met: 1. Redistributions of source code must retain the above copyright

- notice, this list of conditions and the following disclaimer.
- 2. Redistributions in binary form must reproduce the above copyright

 notice, this list of conditions and the following disclaimer in the documentation and/or other materials provided with the distribution.

3. Neither the name of the author nor the names of any co-contributors may be used to endorse or promote products derived from this software without specific prior written permission.

THIS SOFTWARE IS PROVIDED BY JOHN BIRRELL AND CONTRIBUTORS ``AS IS'' AND ANY EXPRESS OR IMPLIED WARRANTIES, INCLUDING, BUT NOT LIMITED TO, THE IMPLIED WARRANTIES OF MERCHANTABILITY AND FITNESS FOR A PARTICULAR PURPOSE ARE DISCLAIMED. IN NO EVENT SHALL THE REGENTS OR CONTRIBUTORS BE LIABLE FOR ANY DIRECT, INDIRECT, INCIDENTAL, SPECIAL, EXEMPLARY, OR CONSEQUENTIAL DAMAGES (INCLUDING, BUT NOT LIMITED TO, PROCUREMENT OF SUBSTITUTE GOODS OR SERVICES; LOSS OF USE, DATA, OR PROFITS; OR BUSINESS INTERRUPTION) HOWEVER CAUSED AND ON ANY THEORY OF LIABILITY, WHETHER IN CONTRACT, STRICT LIABILITY, OR TORT (INCLUDING NEGLIGENCE OR OTHERWISE) ARISING IN ANY WAY OUT OF THE USE OF THIS SOFTWARE, EVEN IF ADVISED OF THE POSSIBILITY OF SUCH DAMAGE.

Files:

.

man/setproctitle.3bsd Copyright: Copyright 1995 Peter Wemm <peter@FreeBSD.org> All rights reserved. License: BSD-5-clause-Peter-Wemm Redistribution and use in source and binary forms, with or without

modification, is permitted provided that the following conditions are met:

- 1. Redistributions of source code must retain the above copyright notice immediately at the beginning of the file, without modification, this list of conditions, and the following disclaimer.
- 2. Redistributions in binary form must reproduce the above copyright notice, this list of conditions and the following disclaimer in the documentation and/or other materials provided with the distribution.
- 3. This work was done expressly for inclusion into FreeBSD. Other use is permitted provided this notation is included.
- 4. Absolutely no warranty of function or purpose is made by the author Peter Wemm.
- 5. Modifications may be freely made to this file providing the above conditions are met.

Files:

include/bsd/stringlist.h man/fmtcheck.3bsd man/humanize\_number.3bsd man/stringlist.3bsd man/timeval.3bsd src/fmtcheck.c src/humanize\_number.c

src/stringlist.c src/strtonum.c Copyright: Copyright 1994, 1997-2000, 2002, 2008, 2010, 2014 The NetBSD Foundation, Inc. Copyright 2013 John-Mark Gurney <jmg@FreeBSD.org> All rights reserved.

.

.

.

.

.

.

Some code was contributed to The NetBSD Foundation by Allen Briggs.

Some code was contributed to The NetBSD Foundation by Luke Mewburn.

Some code is derived from software contributed to The NetBSD Foundation by Jason R. Thorpe of the Numerical Aerospace Simulation Facility, NASA Ames Research Center, by Luke Mewburn and by Tomas Svensson.

Some code is derived from software contributed to The NetBSD Foundation by Julio M. Merino Vidal, developed as part of Google's Summer of Code 2005 program.

Some code is derived from software contributed to The NetBSD Foundation by Christos Zoulas.

Some code is derived from software contributed to The NetBSD Foundation by Jukka Ruohonen. License: BSD-2-clause-NetBSD

Files: include/bsd/sys/endian.h man/byteorder.3bsd man/closefrom.3bsd man/expand\_number.3bsd man/flopen.3bsd man/getpeereid.3bsd man/pidfile.3bsd src/expand\_number.c src/pidfile.c src/reallocf.c src/timeconv.c Copyright: Copyright 1998, M. Warner Losh <imp@freebsd.org> All rights reserved. .

Copyright 2001 Dima Dorfman. All rights reserved.

Copyright 2001 FreeBSD Inc. All rights reserved.

.

Copyright 2002 Thomas Moestl <tmm@FreeBSD.org> All rights reserved.

Copyright 2002 Mike Barcroft <mike@FreeBSD.org> All rights reserved.

Copyright 2005 Pawel Jakub Dawidek <pjd@FreeBSD.org> All rights reserved.

Copyright 2005 Colin Percival All rights reserved.

.

.

.

.

.

.

.

.

.

Copyright 2007 Eric Anderson <anderson@FreeBSD.org> Copyright 2007 Pawel Jakub Dawidek <pjd@FreeBSD.org> All rights reserved.

Copyright 2007 Dag-Erling Codan Smrgrav All rights reserved.

Copyright 2009 Advanced Computing Technologies LLC Written by: John H. Baldwin <jhb@FreeBSD.org> All rights reserved.

Copyright 2011 Guillem Jover <guillem@hadrons.org> License: BSD-2-clause

Files: src/flopen.c Copyright: Copyright 2007-2009 Dag-Erling Codan Smrgrav All rights reserved. License: BSD-2-clause-verbatim Redistribution and use in source and binary forms, with or without modification, are permitted provided that the following conditions are met:

- 1. Redistributions of source code must retain the above copyright notice, this list of conditions and the following disclaimer in this position and unchanged.
- 2. Redistributions in binary form must reproduce the above copyright notice, this list of conditions and the following disclaimer in the documentation and/or other materials provided with the distribution.

THIS SOFTWARE IS PROVIDED BY THE AUTHOR AND CONTRIBUTORS ``AS IS'' AND ANY EXPRESS OR IMPLIED WARRANTIES, INCLUDING, BUT NOT LIMITED TO, THE IMPLIED WARRANTIES OF MERCHANTABILITY AND FITNESS FOR A PARTICULAR PURPOSE ARE DISCLAIMED. IN NO EVENT SHALL THE AUTHOR OR CONTRIBUTORS BE LIABLE FOR ANY DIRECT, INDIRECT, INCIDENTAL, SPECIAL, EXEMPLARY, OR CONSEQUENTIAL

DAMAGES (INCLUDING, BUT NOT LIMITED TO, PROCUREMENT OF SUBSTITUTE GOODS OR SERVICES; LOSS OF USE, DATA, OR PROFITS; OR BUSINESS INTERRUPTION) HOWEVER CAUSED AND ON ANY THEORY OF LIABILITY, WHETHER IN CONTRACT, STRICT LIABILITY, OR TORT (INCLUDING NEGLIGENCE OR OTHERWISE) ARISING IN ANY WAY OUT OF THE USE OF THIS SOFTWARE, EVEN IF ADVISED OF THE POSSIBILITY OF SUCH DAMAGE.

Files: include/bsd/sys/tree.h man/fparseln.3bsd man/tree.3bsd src/fparseln.c Copyright: Copyright 1997 Christos Zoulas. All rights reserved.

.

Copyright 2002 Niels Provos <provos@citi.umich.edu> All rights reserved. License: BSD-2-clause-author

Files: include/bsd/readpassphrase.h man/readpassphrase.3bsd man/strlcpy.3bsd man/strtonum.3bsd src/arc4random.c src/arc4random\_linux.h src/arc4random\_uniform.c src/arc4random\_unix.h src/arc4random\_win.h src/closefrom.c src/freezero.c src/getentropy\_aix.c src/getentropy\_bsd.c src/getentropy\_hpux.c src/getentropy\_hurd.c src/getentropy\_linux.c src/getentropy\_osx.c src/getentropy\_solaris.c src/getentropy\_win.c src/readpassphrase.c src/reallocarray.c src/recallocarray.c src/strlcat.c src/strlcpy.c test/explicit\_bzero.c test/strtonum.c Copyright:

Copyright 2004 Ted Unangst and Todd Miller All rights reserved.

.

.

.

Copyright 1996 David Mazieres <dm@uun.org> Copyright 1998, 2000-2002, 2004-2005, 2007, 2010, 2012-2015 Todd C. Miller <Todd.Miller@courtesan.com> Copyright 2004 Ted Unangst Copyright 2004 Otto Moerbeek <otto@drijf.net> Copyright 2008 Damien Miller <djm@openbsd.org> Copyright 2008, 2010-2011, 2016-2017 Otto Moerbeek <otto@drijf.net> Copyright 2013 Markus Friedl <markus@openbsd.org> Copyright 2014 Bob Beck <br/>beck@obtuse.com> Copyright 2014 Brent Cook <br/> <br/>cook@openbsd.org> Copyright 2014 Pawel Jakub Dawidek <pjd@FreeBSD.org> Copyright 2014 Theo de Raadt <deraadt@openbsd.org> Copyright 2014 Google Inc. Copyright 2015 Michael Felt <aixtools@gmail.com> Copyright 2015, 2022 Guillem Jover <guillem@hadrons.org> License: ISC Permission to use, copy, modify, and distribute this software for any purpose with or without fee is hereby granted, provided that the above copyright notice and this permission notice appear in all copies.

THE SOFTWARE IS PROVIDED "AS IS" AND THE AUTHOR DISCLAIMS ALL WARRANTIES WITH REGARD TO THIS SOFTWARE INCLUDING ALL IMPLIED WARRANTIES OF MERCHANTABILITY AND FITNESS. IN NO EVENT SHALL THE AUTHOR BE LIABLE FOR ANY SPECIAL, DIRECT, INDIRECT, OR CONSEQUENTIAL DAMAGES OR ANY DAMAGES WHATSOEVER RESULTING FROM LOSS OF USE, DATA OR PROFITS, WHETHER IN AN ACTION OF CONTRACT, NEGLIGENCE OR OTHER TORTIOUS ACTION, ARISING OUT OF OR IN CONNECTION WITH THE USE OR PERFORMANCE OF THIS SOFTWARE.

Files: src/inet\_net\_pton.c Copyright: Copyright 1996 by Internet Software Consortium. License: ISC-Original Permission to use, copy, modify, and distribute this software for any purpose with or without fee is hereby granted, provided that the above copyright notice and this permission notice appear in all copies.

THE SOFTWARE IS PROVIDED "AS IS" AND INTERNET SOFTWARE CONSORTIUM DISCLAIMS ALL WARRANTIES WITH REGARD TO THIS SOFTWARE INCLUDING ALL IMPLIED WARRANTIES OF MERCHANTABILITY AND FITNESS. IN NO EVENT SHALL INTERNET SOFTWARE CONSORTIUM BE LIABLE FOR ANY SPECIAL, DIRECT, INDIRECT, OR CONSEQUENTIAL DAMAGES OR ANY DAMAGES WHATSOEVER RESULTING FROM LOSS OF USE, DATA OR PROFITS, WHETHER IN AN ACTION OF CONTRACT, NEGLIGENCE OR OTHER TORTIOUS ACTION, ARISING OUT OF OR IN CONNECTION WITH THE USE OR PERFORMANCE OF THIS SOFTWARE.

Files: src/setproctitle.c Copyright: Copyright 2010 William Ahern Copyright 2012 Guillem Jover <guillem@hadrons.org> License: Expat Permission is hereby granted, free of charge, to any person obtaining a copy of this software and associated documentation files (the "Software"), to deal in the Software without restriction, including without limitation the rights to use, copy, modify, merge, publish, distribute, sublicense, and/or sell copies of the Software, and to permit persons to whom the Software is furnished to do so, subject to the following conditions:

The above copyright notice and this permission notice shall be included in all copies or substantial portions of the Software.

THE SOFTWARE IS PROVIDED "AS IS", WITHOUT WARRANTY OF ANY KIND, EXPRESS OR IMPLIED, INCLUDING BUT NOT LIMITED TO THE WARRANTIES OF MERCHANTABILITY, FITNESS FOR A PARTICULAR PURPOSE AND NONINFRINGEMENT. IN NO EVENT SHALL THE AUTHORS OR COPYRIGHT HOLDERS BE LIABLE FOR ANY CLAIM, DAMAGES OR OTHER LIABILITY, WHETHER IN AN ACTION OF CONTRACT, TORT OR OTHERWISE, ARISING FROM, OUT OF OR IN CONNECTION WITH THE SOFTWARE OR THE USE OR OTHER DEALINGS IN THE SOFTWARE.

Files: src/explicit\_bzero.c src/chacha\_private.h Copyright: None License: public-domain Public domain.

.

.

Files: man/mdX.3bsd Copyright: None License: Beerware "THE BEER-WARE LICENSE" (Revision 42):

 $\langle \phi \rangle$  =  $\langle \phi \rangle$  = can do whatever you want with this stuff. If we meet some day, and you think this stuff is worth it, you can buy me a beer in return. Poul-Henning Kamp

License: BSD-3-clause-Regents

Redistribution and use in source and binary forms, with or without modification, are permitted provided that the following conditions are met:

- 1. Redistributions of source code must retain the above copyright notice, this list of conditions and the following disclaimer.
- 2. Redistributions in binary form must reproduce the above copyright notice, this list of conditions and the following disclaimer in the documentation and/or other materials provided with the distribution.
- 3. Neither the name of the University nor the names of its contributors may be used to endorse or promote products derived from this software without specific prior written permission.

THIS SOFTWARE IS PROVIDED BY THE REGENTS AND CONTRIBUTORS ``AS IS'' AND ANY EXPRESS OR IMPLIED WARRANTIES, INCLUDING, BUT NOT LIMITED TO, THE IMPLIED WARRANTIES OF MERCHANTABILITY AND FITNESS FOR A PARTICULAR PURPOSE ARE DISCLAIMED. IN NO EVENT SHALL THE REGENTS OR CONTRIBUTORS BE LIABLE FOR ANY DIRECT, INDIRECT, INCIDENTAL, SPECIAL, EXEMPLARY, OR CONSEQUENTIAL DAMAGES (INCLUDING, BUT NOT LIMITED TO, PROCUREMENT OF SUBSTITUTE GOODS OR SERVICES; LOSS OF USE, DATA, OR PROFITS; OR BUSINESS INTERRUPTION) HOWEVER CAUSED AND ON ANY THEORY OF LIABILITY, WHETHER IN CONTRACT, STRICT LIABILITY, OR TORT (INCLUDING NEGLIGENCE OR OTHERWISE) ARISING IN ANY WAY OUT OF THE USE OF THIS SOFTWARE, EVEN IF ADVISED OF THE POSSIBILITY OF SUCH DAMAGE.

#### License: BSD-3-clause-author

.

.

Redistribution and use in source and binary forms, with or without modification, is permitted provided that the following conditions are met:

- 1. Redistributions of source code must retain the above copyright notice, this list of conditions and the following disclaimer.
- 2. Redistributions in binary form must reproduce the above copyright notice, this list of conditions and the following disclaimer in the documentation and/or other materials provided with the distribution.
- 3. The name of the author may not be used to endorse or promote products derived from this software without specific prior written permission.

THIS SOFTWARE IS PROVIDED BY THE AUTHOR AND CONTRIBUTORS ``AS IS'' AND ANY EXPRESS OR IMPLIED WARRANTIES, INCLUDING, BUT NOT LIMITED TO, THE IMPLIED WARRANTIES OF MERCHANTABILITY AND FITNESS FOR A PARTICULAR PURPOSE ARE DISCLAIMED. IN NO EVENT SHALL THE AUTHOR OR CONTRIBUTORS BE LIABLE FOR ANY DIRECT, INDIRECT, INCIDENTAL, SPECIAL, EXEMPLARY, OR CONSEQUENTIAL DAMAGES (INCLUDING, BUT NOT LIMITED TO, PROCUREMENT OF SUBSTITUTE GOODS OR SERVICES; LOSS OF USE, DATA, OR PROFITS; OR BUSINESS INTERRUPTION) HOWEVER CAUSED AND ON ANY THEORY OF LIABILITY, WHETHER IN CONTRACT, STRICT LIABILITY, OR TORT (INCLUDING NEGLIGENCE OR OTHERWISE) ARISING IN ANY WAY OUT OF THE USE OF THIS SOFTWARE, EVEN IF ADVISED OF THE POSSIBILITY OF SUCH DAMAGE.

License: BSD-3-clause Redistribution and use in source and binary forms, with or without modification, are permitted provided that the following conditions are met:

- 1. Redistributions of source code must retain the above copyright notice, this list of conditions and the following disclaimer.
- 2. Redistributions in binary form must reproduce the above copyright notice, this list of conditions and the following disclaimer in the documentation and/or other materials provided with the distribution.
- 3. The name of the author may not be used to endorse or promote products derived from this software without specific prior written permission.

THIS SOFTWARE IS PROVIDED ``AS IS'' AND ANY EXPRESS OR IMPLIED WARRANTIES, INCLUDING, BUT NOT LIMITED TO, THE IMPLIED WARRANTIES OF MERCHANTABILITY AND FITNESS FOR A PARTICULAR PURPOSE ARE DISCLAIMED. IN NO EVENT SHALL THE AUTHOR BE LIABLE FOR ANY DIRECT, INDIRECT, INCIDENTAL, SPECIAL, EXEMPLARY, OR CONSEQUENTIAL DAMAGES (INCLUDING, BUT NOT LIMITED TO, PROCUREMENT OF SUBSTITUTE GOODS OR SERVICES; LOSS OF USE, DATA, OR PROFITS; OR BUSINESS INTERRUPTION) HOWEVER CAUSED AND ON ANY THEORY OF LIABILITY, WHETHER IN CONTRACT, STRICT LIABILITY, OR TORT (INCLUDING NEGLIGENCE OR OTHERWISE) ARISING IN ANY WAY OUT OF THE USE OF THIS SOFTWARE, EVEN IF ADVISED OF THE POSSIBILITY OF SUCH DAMAGE.

#### License: BSD-2-clause-NetBSD

.

.

Redistribution and use in source and binary forms, with or without modification, are permitted provided that the following conditions are met:

- 1. Redistributions of source code must retain the above copyright notice, this list of conditions and the following disclaimer.
- 2. Redistributions in binary form must reproduce the above copyright notice, this list of conditions and the following disclaimer in the documentation and/or other materials provided with the distribution.

THIS SOFTWARE IS PROVIDED BY THE NETBSD FOUNDATION, INC. AND CONTRIBUTORS ``AS IS'' AND ANY EXPRESS OR IMPLIED WARRANTIES, INCLUDING, BUT NOT LIMITED TO, THE IMPLIED WARRANTIES OF MERCHANTABILITY AND FITNESS FOR A PARTICULAR PURPOSE ARE DISCLAIMED. IN NO EVENT SHALL THE FOUNDATION OR CONTRIBUTORS BE LIABLE FOR ANY DIRECT, INDIRECT, INCIDENTAL, SPECIAL, EXEMPLARY, OR CONSEQUENTIAL DAMAGES (INCLUDING, BUT NOT LIMITED TO, PROCUREMENT OF SUBSTITUTE GOODS OR SERVICES; LOSS OF USE, DATA, OR PROFITS; OR BUSINESS INTERRUPTION) HOWEVER CAUSED AND ON ANY THEORY OF LIABILITY, WHETHER IN CONTRACT, STRICT LIABILITY, OR TORT (INCLUDING NEGLIGENCE OR OTHERWISE) ARISING IN ANY WAY OUT OF THE USE OF THIS SOFTWARE, EVEN IF ADVISED OF THE POSSIBILITY OF SUCH DAMAGE.

#### License: BSD-2-clause-author

Redistribution and use in source and binary forms, with or without modification, are permitted provided that the following conditions are met:

1. Redistributions of source code must retain the above copyright

notice, this list of conditions and the following disclaimer.

2. Redistributions in binary form must reproduce the above copyright notice, this list of conditions and the following disclaimer in the documentation and/or other materials provided with the distribution.

THIS SOFTWARE IS PROVIDED BY THE AUTHOR ``AS IS'' AND ANY EXPRESS OR IMPLIED WARRANTIES, INCLUDING, BUT NOT LIMITED TO, THE IMPLIED WARRANTIES OF MERCHANTABILITY AND FITNESS FOR A PARTICULAR PURPOSE ARE DISCLAIMED. IN NO EVENT SHALL THE AUTHOR BE LIABLE FOR ANY DIRECT, INDIRECT, INCIDENTAL, SPECIAL, EXEMPLARY, OR CONSEQUENTIAL DAMAGES (INCLUDING, BUT NOT LIMITED TO, PROCUREMENT OF SUBSTITUTE GOODS OR SERVICES; LOSS OF USE, DATA, OR PROFITS; OR BUSINESS INTERRUPTION) HOWEVER CAUSED AND ON ANY THEORY OF LIABILITY, WHETHER IN CONTRACT, STRICT LIABILITY, OR TORT (INCLUDING NEGLIGENCE OR OTHERWISE) ARISING IN ANY WAY OUT OF THE USE OF THIS SOFTWARE, EVEN IF ADVISED OF THE POSSIBILITY OF SUCH DAMAGE.

License: BSD-2-clause

.

.

Redistribution and use in source and binary forms, with or without modification, are permitted provided that the following conditions are met:

- 1. Redistributions of source code must retain the above copyright notice, this list of conditions and the following disclaimer.
- 2. Redistributions in binary form must reproduce the above copyright notice, this list of conditions and the following disclaimer in the documentation and/or other materials provided with the distribution.

THIS SOFTWARE IS PROVIDED BY THE AUTHOR AND CONTRIBUTORS ``AS IS'' AND ANY EXPRESS OR IMPLIED WARRANTIES, INCLUDING, BUT NOT LIMITED TO, THE IMPLIED WARRANTIES OF MERCHANTABILITY AND FITNESS FOR A PARTICULAR PURPOSE ARE DISCLAIMED. IN NO EVENT SHALL THE AUTHOR OR CONTRIBUTORS BE LIABLE FOR ANY DIRECT, INDIRECT, INCIDENTAL, SPECIAL, EXEMPLARY, OR CONSEQUENTIAL DAMAGES (INCLUDING, BUT NOT LIMITED TO, PROCUREMENT OF SUBSTITUTE GOODS OR SERVICES; LOSS OF USE, DATA, OR PROFITS; OR BUSINESS INTERRUPTION) HOWEVER CAUSED AND ON ANY THEORY OF LIABILITY, WHETHER IN CONTRACT, STRICT LIABILITY, OR TORT (INCLUDING NEGLIGENCE OR OTHERWISE) ARISING IN ANY WAY OUT OF THE USE OF THIS SOFTWARE, EVEN IF ADVISED OF THE POSSIBILITY OF SUCH DAMAGE.

# **1.121 jcmturner-aescts 2.0.0**

## **1.121.1 Available under license :**

 Apache License Version 2.0, January 2004 http://www.apache.org/licenses/

TERMS AND CONDITIONS FOR USE, REPRODUCTION, AND DISTRIBUTION

#### 1. Definitions.

 "License" shall mean the terms and conditions for use, reproduction, and distribution as defined by Sections 1 through 9 of this document.

 "Licensor" shall mean the copyright owner or entity authorized by the copyright owner that is granting the License.

 "Legal Entity" shall mean the union of the acting entity and all other entities that control, are controlled by, or are under common control with that entity. For the purposes of this definition, "control" means (i) the power, direct or indirect, to cause the direction or management of such entity, whether by contract or otherwise, or (ii) ownership of fifty percent (50%) or more of the outstanding shares, or (iii) beneficial ownership of such entity.

 "You" (or "Your") shall mean an individual or Legal Entity exercising permissions granted by this License.

 "Source" form shall mean the preferred form for making modifications, including but not limited to software source code, documentation source, and configuration files.

 "Object" form shall mean any form resulting from mechanical transformation or translation of a Source form, including but not limited to compiled object code, generated documentation, and conversions to other media types.

 "Work" shall mean the work of authorship, whether in Source or Object form, made available under the License, as indicated by a copyright notice that is included in or attached to the work (an example is provided in the Appendix below).

 "Derivative Works" shall mean any work, whether in Source or Object form, that is based on (or derived from) the Work and for which the editorial revisions, annotations, elaborations, or other modifications represent, as a whole, an original work of authorship. For the purposes of this License, Derivative Works shall not include works that remain separable from, or merely link (or bind by name) to the interfaces of, the Work and Derivative Works thereof.

 "Contribution" shall mean any work of authorship, including the original version of the Work and any modifications or additions to that Work or Derivative Works thereof, that is intentionally submitted to Licensor for inclusion in the Work by the copyright owner or by an individual or Legal Entity authorized to submit on behalf of the copyright owner. For the purposes of this definition, "submitted" means any form of electronic, verbal, or written communication sent

 to the Licensor or its representatives, including but not limited to communication on electronic mailing lists, source code control systems, and issue tracking systems that are managed by, or on behalf of, the Licensor for the purpose of discussing and improving the Work, but excluding communication that is conspicuously marked or otherwise designated in writing by the copyright owner as "Not a Contribution."

 "Contributor" shall mean Licensor and any individual or Legal Entity on behalf of whom a Contribution has been received by Licensor and subsequently incorporated within the Work.

- 2. Grant of Copyright License. Subject to the terms and conditions of this License, each Contributor hereby grants to You a perpetual, worldwide, non-exclusive, no-charge, royalty-free, irrevocable copyright license to reproduce, prepare Derivative Works of, publicly display, publicly perform, sublicense, and distribute the Work and such Derivative Works in Source or Object form.
- 3. Grant of Patent License. Subject to the terms and conditions of this License, each Contributor hereby grants to You a perpetual, worldwide, non-exclusive, no-charge, royalty-free, irrevocable (except as stated in this section) patent license to make, have made, use, offer to sell, sell, import, and otherwise transfer the Work, where such license applies only to those patent claims licensable by such Contributor that are necessarily infringed by their Contribution(s) alone or by combination of their Contribution(s) with the Work to which such Contribution(s) was submitted. If You institute patent litigation against any entity (including a cross-claim or counterclaim in a lawsuit) alleging that the Work or a Contribution incorporated within the Work constitutes direct or contributory patent infringement, then any patent licenses granted to You under this License for that Work shall terminate as of the date such litigation is filed.
- 4. Redistribution. You may reproduce and distribute copies of the Work or Derivative Works thereof in any medium, with or without modifications, and in Source or Object form, provided that You meet the following conditions:
	- (a) You must give any other recipients of the Work or Derivative Works a copy of this License; and
	- (b) You must cause any modified files to carry prominent notices stating that You changed the files; and
	- (c) You must retain, in the Source form of any Derivative Works that You distribute, all copyright, patent, trademark, and attribution notices from the Source form of the Work,

 excluding those notices that do not pertain to any part of the Derivative Works; and

 (d) If the Work includes a "NOTICE" text file as part of its distribution, then any Derivative Works that You distribute must include a readable copy of the attribution notices contained within such NOTICE file, excluding those notices that do not pertain to any part of the Derivative Works, in at least one of the following places: within a NOTICE text file distributed as part of the Derivative Works; within the Source form or documentation, if provided along with the Derivative Works; or, within a display generated by the Derivative Works, if and wherever such third-party notices normally appear. The contents of the NOTICE file are for informational purposes only and do not modify the License. You may add Your own attribution notices within Derivative Works that You distribute, alongside or as an addendum to the NOTICE text from the Work, provided that such additional attribution notices cannot be construed as modifying the License.

 You may add Your own copyright statement to Your modifications and may provide additional or different license terms and conditions for use, reproduction, or distribution of Your modifications, or for any such Derivative Works as a whole, provided Your use, reproduction, and distribution of the Work otherwise complies with the conditions stated in this License.

- 5. Submission of Contributions. Unless You explicitly state otherwise, any Contribution intentionally submitted for inclusion in the Work by You to the Licensor shall be under the terms and conditions of this License, without any additional terms or conditions. Notwithstanding the above, nothing herein shall supersede or modify the terms of any separate license agreement you may have executed with Licensor regarding such Contributions.
- 6. Trademarks. This License does not grant permission to use the trade names, trademarks, service marks, or product names of the Licensor, except as required for reasonable and customary use in describing the origin of the Work and reproducing the content of the NOTICE file.
- 7. Disclaimer of Warranty. Unless required by applicable law or agreed to in writing, Licensor provides the Work (and each Contributor provides its Contributions) on an "AS IS" BASIS, WITHOUT WARRANTIES OR CONDITIONS OF ANY KIND, either express or implied, including, without limitation, any warranties or conditions of TITLE, NON-INFRINGEMENT, MERCHANTABILITY, or FITNESS FOR A PARTICULAR PURPOSE. You are solely responsible for determining the appropriateness of using or redistributing the Work and assume any

risks associated with Your exercise of permissions under this License.

- 8. Limitation of Liability. In no event and under no legal theory, whether in tort (including negligence), contract, or otherwise, unless required by applicable law (such as deliberate and grossly negligent acts) or agreed to in writing, shall any Contributor be liable to You for damages, including any direct, indirect, special, incidental, or consequential damages of any character arising as a result of this License or out of the use or inability to use the Work (including but not limited to damages for loss of goodwill, work stoppage, computer failure or malfunction, or any and all other commercial damages or losses), even if such Contributor has been advised of the possibility of such damages.
- 9. Accepting Warranty or Additional Liability. While redistributing the Work or Derivative Works thereof, You may choose to offer, and charge a fee for, acceptance of support, warranty, indemnity, or other liability obligations and/or rights consistent with this License. However, in accepting such obligations, You may act only on Your own behalf and on Your sole responsibility, not on behalf of any other Contributor, and only if You agree to indemnify, defend, and hold each Contributor harmless for any liability incurred by, or claims asserted against, such Contributor by reason of your accepting any such warranty or additional liability.

#### END OF TERMS AND CONDITIONS

APPENDIX: How to apply the Apache License to your work.

 To apply the Apache License to your work, attach the following boilerplate notice, with the fields enclosed by brackets "{}" replaced with your own identifying information. (Don't include the brackets!) The text should be enclosed in the appropriate comment syntax for the file format. We also recommend that a file or class name and description of purpose be included on the same "printed page" as the copyright notice for easier identification within third-party archives.

#### Copyright {yyyy} {name of copyright owner}

 Licensed under the Apache License, Version 2.0 (the "License"); you may not use this file except in compliance with the License. You may obtain a copy of the License at

http://www.apache.org/licenses/LICENSE-2.0

 Unless required by applicable law or agreed to in writing, software distributed under the License is distributed on an "AS IS" BASIS,

 WITHOUT WARRANTIES OR CONDITIONS OF ANY KIND, either express or implied. See the License for the specific language governing permissions and limitations under the License.

# **1.122 urllib3 1.26.12**

### **1.122.1 Available under license :**

MIT License

Copyright (c) 2008-2020 Andrey Petrov and contributors (see CONTRIBUTORS.txt)

Permission is hereby granted, free of charge, to any person obtaining a copy of this software and associated documentation files (the "Software"), to deal in the Software without restriction, including without limitation the rights to use, copy, modify, merge, publish, distribute, sublicense, and/or sell copies of the Software, and to permit persons to whom the Software is furnished to do so, subject to the following conditions:

The above copyright notice and this permission notice shall be included in all copies or substantial portions of the Software.

THE SOFTWARE IS PROVIDED "AS IS", WITHOUT WARRANTY OF ANY KIND, EXPRESS OR IMPLIED, INCLUDING BUT NOT LIMITED TO THE WARRANTIES OF MERCHANTABILITY, FITNESS FOR A PARTICULAR PURPOSE AND NONINFRINGEMENT. IN NO EVENT SHALL THE AUTHORS OR COPYRIGHT HOLDERS BE LIABLE FOR ANY CLAIM, DAMAGES OR OTHER LIABILITY, WHETHER IN AN ACTION OF CONTRACT, TORT OR OTHERWISE, ARISING FROM, OUT OF OR IN CONNECTION WITH THE SOFTWARE OR THE USE OR OTHER DEALINGS IN THE **SOFTWARE** 

# **1.123 net-tools 1.60+git20180626.aebd88e-1ubuntu1**

# **1.123.1 Available under license :**

 GNU GENERAL PUBLIC LICENSE Version 2, June 1991

Copyright (C) 1989, 1991 Free Software Foundation, Inc., 51 Franklin Street, Fifth Floor, Boston, MA 02110-1301 USA Everyone is permitted to copy and distribute verbatim copies of this license document, but changing it is not allowed.

Preamble

 The licenses for most software are designed to take away your freedom to share and change it. By contrast, the GNU General Public License is intended to guarantee your freedom to share and change free software--to make sure the software is free for all its users. This General Public License applies to most of the Free Software Foundation's software and to any other program whose authors commit to using it. (Some other Free Software Foundation software is covered by the GNU Lesser General Public License instead.) You can apply it to your programs, too.

 When we speak of free software, we are referring to freedom, not price. Our General Public Licenses are designed to make sure that you have the freedom to distribute copies of free software (and charge for this service if you wish), that you receive source code or can get it if you want it, that you can change the software or use pieces of it in new free programs; and that you know you can do these things.

 To protect your rights, we need to make restrictions that forbid anyone to deny you these rights or to ask you to surrender the rights. These restrictions translate to certain responsibilities for you if you distribute copies of the software, or if you modify it.

 For example, if you distribute copies of such a program, whether gratis or for a fee, you must give the recipients all the rights that you have. You must make sure that they, too, receive or can get the source code. And you must show them these terms so they know their rights.

We protect your rights with two steps: (1) copyright the software, and (2) offer you this license which gives you legal permission to copy, distribute and/or modify the software.

 Also, for each author's protection and ours, we want to make certain that everyone understands that there is no warranty for this free software. If the software is modified by someone else and passed on, we want its recipients to know that what they have is not the original, so that any problems introduced by others will not reflect on the original authors' reputations.

 Finally, any free program is threatened constantly by software patents. We wish to avoid the danger that redistributors of a free program will individually obtain patent licenses, in effect making the program proprietary. To prevent this, we have made it clear that any patent must be licensed for everyone's free use or not licensed at all.

 The precise terms and conditions for copying, distribution and modification follow.

#### GNU GENERAL PUBLIC LICENSE TERMS AND CONDITIONS FOR COPYING, DISTRIBUTION AND MODIFICATION

 0. This License applies to any program or other work which contains a notice placed by the copyright holder saying it may be distributed under the terms of this General Public License. The "Program", below, refers to any such program or work, and a "work based on the Program" means either the Program or any derivative work under copyright law: that is to say, a work containing the Program or a portion of it, either verbatim or with modifications and/or translated into another language. (Hereinafter, translation is included without limitation in the term "modification".) Each licensee is addressed as "you".

Activities other than copying, distribution and modification are not covered by this License; they are outside its scope. The act of running the Program is not restricted, and the output from the Program is covered only if its contents constitute a work based on the Program (independent of having been made by running the Program). Whether that is true depends on what the Program does.

 1. You may copy and distribute verbatim copies of the Program's source code as you receive it, in any medium, provided that you conspicuously and appropriately publish on each copy an appropriate copyright notice and disclaimer of warranty; keep intact all the notices that refer to this License and to the absence of any warranty; and give any other recipients of the Program a copy of this License along with the Program.

You may charge a fee for the physical act of transferring a copy, and you may at your option offer warranty protection in exchange for a fee.

 2. You may modify your copy or copies of the Program or any portion of it, thus forming a work based on the Program, and copy and distribute such modifications or work under the terms of Section 1 above, provided that you also meet all of these conditions:

 a) You must cause the modified files to carry prominent notices stating that you changed the files and the date of any change.

 b) You must cause any work that you distribute or publish, that in whole or in part contains or is derived from the Program or any part thereof, to be licensed as a whole at no charge to all third parties under the terms of this License.

 c) If the modified program normally reads commands interactively when run, you must cause it, when started running for such interactive use in the most ordinary way, to print or display an announcement including an appropriate copyright notice and a notice that there is no warranty (or else, saying that you provide a warranty) and that users may redistribute the program under

 these conditions, and telling the user how to view a copy of this License. (Exception: if the Program itself is interactive but does not normally print such an announcement, your work based on the Program is not required to print an announcement.)

These requirements apply to the modified work as a whole. If identifiable sections of that work are not derived from the Program, and can be reasonably considered independent and separate works in themselves, then this License, and its terms, do not apply to those sections when you distribute them as separate works. But when you distribute the same sections as part of a whole which is a work based on the Program, the distribution of the whole must be on the terms of this License, whose permissions for other licensees extend to the entire whole, and thus to each and every part regardless of who wrote it.

Thus, it is not the intent of this section to claim rights or contest your rights to work written entirely by you; rather, the intent is to exercise the right to control the distribution of derivative or collective works based on the Program.

In addition, mere aggregation of another work not based on the Program with the Program (or with a work based on the Program) on a volume of a storage or distribution medium does not bring the other work under the scope of this License.

 3. You may copy and distribute the Program (or a work based on it, under Section 2) in object code or executable form under the terms of Sections 1 and 2 above provided that you also do one of the following:

 a) Accompany it with the complete corresponding machine-readable source code, which must be distributed under the terms of Sections 1 and 2 above on a medium customarily used for software interchange; or,

 b) Accompany it with a written offer, valid for at least three years, to give any third party, for a charge no more than your cost of physically performing source distribution, a complete machine-readable copy of the corresponding source code, to be distributed under the terms of Sections 1 and 2 above on a medium customarily used for software interchange; or,

 c) Accompany it with the information you received as to the offer to distribute corresponding source code. (This alternative is allowed only for noncommercial distribution and only if you received the program in object code or executable form with such an offer, in accord with Subsection b above.)

The source code for a work means the preferred form of the work for making modifications to it. For an executable work, complete source

code means all the source code for all modules it contains, plus any associated interface definition files, plus the scripts used to control compilation and installation of the executable. However, as a special exception, the source code distributed need not include anything that is normally distributed (in either source or binary form) with the major components (compiler, kernel, and so on) of the operating system on which the executable runs, unless that component itself accompanies the executable.

If distribution of executable or object code is made by offering access to copy from a designated place, then offering equivalent access to copy the source code from the same place counts as distribution of the source code, even though third parties are not compelled to copy the source along with the object code.

 4. You may not copy, modify, sublicense, or distribute the Program except as expressly provided under this License. Any attempt otherwise to copy, modify, sublicense or distribute the Program is void, and will automatically terminate your rights under this License. However, parties who have received copies, or rights, from you under this License will not have their licenses terminated so long as such parties remain in full compliance.

 5. You are not required to accept this License, since you have not signed it. However, nothing else grants you permission to modify or distribute the Program or its derivative works. These actions are prohibited by law if you do not accept this License. Therefore, by modifying or distributing the Program (or any work based on the Program), you indicate your acceptance of this License to do so, and all its terms and conditions for copying, distributing or modifying the Program or works based on it.

 6. Each time you redistribute the Program (or any work based on the Program), the recipient automatically receives a license from the original licensor to copy, distribute or modify the Program subject to these terms and conditions. You may not impose any further restrictions on the recipients' exercise of the rights granted herein. You are not responsible for enforcing compliance by third parties to this License.

 7. If, as a consequence of a court judgment or allegation of patent infringement or for any other reason (not limited to patent issues), conditions are imposed on you (whether by court order, agreement or otherwise) that contradict the conditions of this License, they do not excuse you from the conditions of this License. If you cannot distribute so as to satisfy simultaneously your obligations under this License and any other pertinent obligations, then as a consequence you may not distribute the Program at all. For example, if a patent

license would not permit royalty-free redistribution of the Program by all those who receive copies directly or indirectly through you, then the only way you could satisfy both it and this License would be to refrain entirely from distribution of the Program.

If any portion of this section is held invalid or unenforceable under any particular circumstance, the balance of the section is intended to apply and the section as a whole is intended to apply in other circumstances.

It is not the purpose of this section to induce you to infringe any patents or other property right claims or to contest validity of any such claims; this section has the sole purpose of protecting the integrity of the free software distribution system, which is implemented by public license practices. Many people have made generous contributions to the wide range of software distributed through that system in reliance on consistent application of that system; it is up to the author/donor to decide if he or she is willing to distribute software through any other system and a licensee cannot impose that choice.

This section is intended to make thoroughly clear what is believed to be a consequence of the rest of this License.

 8. If the distribution and/or use of the Program is restricted in certain countries either by patents or by copyrighted interfaces, the original copyright holder who places the Program under this License may add an explicit geographical distribution limitation excluding those countries, so that distribution is permitted only in or among countries not thus excluded. In such case, this License incorporates the limitation as if written in the body of this License.

 9. The Free Software Foundation may publish revised and/or new versions of the General Public License from time to time. Such new versions will be similar in spirit to the present version, but may differ in detail to address new problems or concerns.

Each version is given a distinguishing version number. If the Program specifies a version number of this License which applies to it and "any later version", you have the option of following the terms and conditions either of that version or of any later version published by the Free Software Foundation. If the Program does not specify a version number of this License, you may choose any version ever published by the Free Software Foundation.

 10. If you wish to incorporate parts of the Program into other free programs whose distribution conditions are different, write to the author to ask for permission. For software which is copyrighted by the Free

Software Foundation, write to the Free Software Foundation; we sometimes make exceptions for this. Our decision will be guided by the two goals of preserving the free status of all derivatives of our free software and of promoting the sharing and reuse of software generally.

#### NO WARRANTY

 11. BECAUSE THE PROGRAM IS LICENSED FREE OF CHARGE, THERE IS NO WARRANTY FOR THE PROGRAM, TO THE EXTENT PERMITTED BY APPLICABLE LAW. EXCEPT WHEN OTHERWISE STATED IN WRITING THE COPYRIGHT HOLDERS AND/OR OTHER PARTIES PROVIDE THE PROGRAM "AS IS" WITHOUT WARRANTY OF ANY KIND, EITHER EXPRESSED OR IMPLIED, INCLUDING, BUT NOT LIMITED TO, THE IMPLIED WARRANTIES OF MERCHANTABILITY AND FITNESS FOR A PARTICULAR PURPOSE. THE ENTIRE RISK AS TO THE QUALITY AND PERFORMANCE OF THE PROGRAM IS WITH YOU. SHOULD THE PROGRAM PROVE DEFECTIVE, YOU ASSUME THE COST OF ALL NECESSARY SERVICING, REPAIR OR CORRECTION.

 12. IN NO EVENT UNLESS REQUIRED BY APPLICABLE LAW OR AGREED TO IN WRITING WILL ANY COPYRIGHT HOLDER, OR ANY OTHER PARTY WHO MAY MODIFY AND/OR REDISTRIBUTE THE PROGRAM AS PERMITTED ABOVE, BE LIABLE TO YOU FOR DAMAGES, INCLUDING ANY GENERAL, SPECIAL, INCIDENTAL OR CONSEQUENTIAL DAMAGES ARISING OUT OF THE USE OR INABILITY TO USE THE PROGRAM (INCLUDING BUT NOT LIMITED TO LOSS OF DATA OR DATA BEING RENDERED INACCURATE OR LOSSES SUSTAINED BY YOU OR THIRD PARTIES OR A FAILURE OF THE PROGRAM TO OPERATE WITH ANY OTHER PROGRAMS), EVEN IF SUCH HOLDER OR OTHER PARTY HAS BEEN ADVISED OF THE POSSIBILITY OF SUCH DAMAGES.

#### END OF TERMS AND CONDITIONS

How to Apply These Terms to Your New Programs

 If you develop a new program, and you want it to be of the greatest possible use to the public, the best way to achieve this is to make it free software which everyone can redistribute and change under these terms.

 To do so, attach the following notices to the program. It is safest to attach them to the start of each source file to most effectively convey the exclusion of warranty; and each file should have at least the "copyright" line and a pointer to where the full notice is found.

 $\leq$  one line to give the program's name and a brief idea of what it does. $>$ Copyright  $(C)$  <year > <name of author>

 This program is free software; you can redistribute it and/or modify it under the terms of the GNU General Public License as published by the Free Software Foundation; either version 2 of the License, or (at your option) any later version.

 This program is distributed in the hope that it will be useful, but WITHOUT ANY WARRANTY; without even the implied warranty of MERCHANTABILITY or FITNESS FOR A PARTICULAR PURPOSE. See the GNU General Public License for more details.

 You should have received a copy of the GNU General Public License along with this program; if not, write to the Free Software Foundation, Inc., 51 Franklin Street, Fifth Floor, Boston, MA 02110-1301 USA.

Also add information on how to contact you by electronic and paper mail.

If the program is interactive, make it output a short notice like this when it starts in an interactive mode:

 Gnomovision version 69, Copyright (C) year name of author Gnomovision comes with ABSOLUTELY NO WARRANTY; for details type `show w'. This is free software, and you are welcome to redistribute it under certain conditions; type `show c' for details.

The hypothetical commands `show w' and `show c' should show the appropriate parts of the General Public License. Of course, the commands you use may be called something other than `show w' and `show c'; they could even be mouse-clicks or menu items--whatever suits your program.

You should also get your employer (if you work as a programmer) or your school, if any, to sign a "copyright disclaimer" for the program, if necessary. Here is a sample; alter the names:

 Yoyodyne, Inc., hereby disclaims all copyright interest in the program `Gnomovision' (which makes passes at compilers) written by James Hacker.

 <signature of Ty Coon>, 1 April 1989 Ty Coon, President of Vice

This General Public License does not permit incorporating your program into proprietary programs. If your program is a subroutine library, you may consider it more useful to permit linking proprietary applications with the library. If this is what you want to do, use the GNU Lesser General Public License instead of this License.

# **1.124 python-pip 20.0.2-5ubuntu1.6**

## **1.124.1 Available under license :**

# Copyright (c) 2012 Giorgos Verigakis <verigak@gmail.com>

#

# Permission to use, copy, modify, and distribute this software for any

# purpose with or without fee is hereby granted, provided that the above

# copyright notice and this permission notice appear in all copies.

#

# THE SOFTWARE IS PROVIDED "AS IS" AND THE AUTHOR DISCLAIMS ALL WARRANTIES # WITH REGARD TO THIS SOFTWARE INCLUDING ALL IMPLIED WARRANTIES OF # MERCHANTABILITY AND FITNESS. IN NO EVENT SHALL THE AUTHOR BE LIABLE FOR # ANY SPECIAL, DIRECT, INDIRECT, OR CONSEQUENTIAL DAMAGES OR ANY DAMAGES # WHATSOEVER RESULTING FROM LOSS OF USE, DATA OR PROFITS, WHETHER IN AN # ACTION OF CONTRACT, NEGLIGENCE OR OTHER TORTIOUS ACTION, ARISING OUT OF # OR IN CONNECTION WITH THE USE OR PERFORMANCE OF THIS SOFTWARE. The MIT License (MIT)

Copyright (c) 2017 Thomas Kluyver

Permission is hereby granted, free of charge, to any person obtaining a copy of this software and associated documentation files (the "Software"), to deal in the Software without restriction, including without limitation the rights to use, copy, modify, merge, publish, distribute, sublicense, and/or sell copies of the Software, and to permit persons to whom the Software is furnished to do so, subject to the following conditions:

The above copyright notice and this permission notice shall be included in all copies or substantial portions of the Software.

THE SOFTWARE IS PROVIDED "AS IS", WITHOUT WARRANTY OF ANY KIND, EXPRESS OR IMPLIED, INCLUDING BUT NOT LIMITED TO THE WARRANTIES OF MERCHANTABILITY, FITNESS FOR A PARTICULAR PURPOSE AND NONINFRINGEMENT. IN NO EVENT SHALL THE AUTHORS OR COPYRIGHT HOLDERS BE LIABLE FOR ANY CLAIM, DAMAGES OR OTHER LIABILITY, WHETHER IN AN ACTION OF CONTRACT, TORT OR OTHERWISE, ARISING FROM, OUT OF OR IN CONNECTION WITH THE SOFTWARE OR THE USE OR OTHER DEALINGS IN THE SOFTWARE.

Copyright (C) 2016 Jason R Coombs <jaraco@jaraco.com>

Permission is hereby granted, free of charge, to any person obtaining a copy of this software and associated documentation files (the "Software"), to deal in the Software without restriction, including without limitation the rights to use, copy, modify, merge, publish, distribute, sublicense, and/or sell copies of the Software, and to permit persons to whom the Software is furnished to do so, subject to the following conditions:

The above copyright notice and this permission notice shall be included in all copies or substantial portions of the Software.

THE SOFTWARE IS PROVIDED "AS IS", WITHOUT WARRANTY OF ANY KIND, EXPRESS OR IMPLIED, INCLUDING BUT NOT LIMITED TO THE WARRANTIES OF MERCHANTABILITY, FITNESS FOR A PARTICULAR PURPOSE AND NONINFRINGEMENT. IN NO EVENT SHALL THE AUTHORS OR COPYRIGHT HOLDERS BE LIABLE FOR ANY CLAIM, DAMAGES OR OTHER LIABILITY, WHETHER IN AN ACTION OF CONTRACT, TORT OR OTHERWISE, ARISING FROM, OUT OF OR IN CONNECTION WITH THE SOFTWARE OR THE USE OR OTHER DEALINGS IN THE SOFTWARE. # This is the MIT license

Copyright (c) 2010 ActiveState Software Inc.

Permission is hereby granted, free of charge, to any person obtaining a copy of this software and associated documentation files (the "Software"), to deal in the Software without restriction, including without limitation the rights to use, copy, modify, merge, publish, distribute, sublicense, and/or sell copies of the Software, and to permit persons to whom the Software is furnished to do so, subject to the following conditions:

The above copyright notice and this permission notice shall be included in all copies or substantial portions of the Software.

THE SOFTWARE IS PROVIDED "AS IS", WITHOUT WARRANTY OF ANY KIND, EXPRESS OR IMPLIED, INCLUDING BUT NOT LIMITED TO THE WARRANTIES OF MERCHANTABILITY, FITNESS FOR A PARTICULAR PURPOSE AND NONINFRINGEMENT. IN NO EVENT SHALL THE AUTHORS OR COPYRIGHT HOLDERS BE LIABLE FOR ANY CLAIM, DAMAGES OR OTHER LIABILITY, WHETHER IN AN ACTION OF CONTRACT, TORT OR OTHERWISE, ARISING FROM, OUT OF OR IN CONNECTION WITH THE SOFTWARE OR THE USE OR OTHER DEALINGS IN THE SOFTWARE. Copyright (c) 2010-2020 Benjamin Peterson

Permission is hereby granted, free of charge, to any person obtaining a copy of this software and associated documentation files (the "Software"), to deal in the Software without restriction, including without limitation the rights to use, copy, modify, merge, publish, distribute, sublicense, and/or sell copies of the Software, and to permit persons to whom the Software is furnished to do so, subject to the following conditions:

The above copyright notice and this permission notice shall be included in all copies or substantial portions of the Software.

THE SOFTWARE IS PROVIDED "AS IS", WITHOUT WARRANTY OF ANY KIND, EXPRESS OR IMPLIED, INCLUDING BUT NOT LIMITED TO THE WARRANTIES OF MERCHANTABILITY, FITNESS FOR A PARTICULAR PURPOSE AND NONINFRINGEMENT. IN NO EVENT SHALL THE AUTHORS OR COPYRIGHT HOLDERS BE LIABLE FOR ANY CLAIM, DAMAGES OR OTHER LIABILITY, WHETHER IN AN ACTION OF CONTRACT, TORT OR OTHERWISE, ARISING FROM, OUT OF OR IN CONNECTION WITH THE SOFTWARE OR THE USE OR OTHER DEALINGS IN THE SOFTWARE. GNU LESSER GENERAL PUBLIC LICENSE

 Version 2.1, February 1999

Copyright (C) 1991, 1999 Free Software Foundation, Inc.

 51 Franklin St, Fifth Floor, Boston, MA 02110-1301 USA Everyone is permitted to copy and distribute verbatim copies of this license document, but changing it is not allowed.

[This is the first released version of the Lesser GPL. It also counts as the successor of the GNU Library Public License, version 2, hence the version number 2.1.]

#### Preamble

 The licenses for most software are designed to take away your freedom to share and change it. By contrast, the GNU General Public Licenses are intended to guarantee your freedom to share and change free software--to make sure the software is free for all its users.

 This license, the Lesser General Public License, applies to some specially designated software packages--typically libraries--of the Free Software Foundation and other authors who decide to use it. You can use it too, but we suggest you first think carefully about whether this license or the ordinary General Public License is the better strategy to use in any particular case, based on the explanations below.

 When we speak of free software, we are referring to freedom of use, not price. Our General Public Licenses are designed to make sure that you have the freedom to distribute copies of free software (and charge for this service if you wish); that you receive source code or can get it if you want it; that you can change the software and use pieces of it in new free programs; and that you are informed that you can do these things.

 To protect your rights, we need to make restrictions that forbid distributors to deny you these rights or to ask you to surrender these rights. These restrictions translate to certain responsibilities for you if you distribute copies of the library or if you modify it.

 For example, if you distribute copies of the library, whether gratis or for a fee, you must give the recipients all the rights that we gave you. You must make sure that they, too, receive or can get the source code. If you link other code with the library, you must provide complete object files to the recipients, so that they can relink them with the library after making changes to the library and recompiling it. And you must show them these terms so they know their rights.

We protect your rights with a two-step method: (1) we copyright the library, and (2) we offer you this license, which gives you legal permission to copy, distribute and/or modify the library.

 To protect each distributor, we want to make it very clear that there is no warranty for the free library. Also, if the library is modified by someone else and passed on, the recipients should know that what they have is not the original version, so that the original

author's reputation will not be affected by problems that might be introduced by others.

 Finally, software patents pose a constant threat to the existence of any free program. We wish to make sure that a company cannot effectively restrict the users of a free program by obtaining a restrictive license from a patent holder. Therefore, we insist that any patent license obtained for a version of the library must be consistent with the full freedom of use specified in this license.

 Most GNU software, including some libraries, is covered by the ordinary GNU General Public License. This license, the GNU Lesser General Public License, applies to certain designated libraries, and is quite different from the ordinary General Public License. We use this license for certain libraries in order to permit linking those libraries into non-free programs.

 When a program is linked with a library, whether statically or using a shared library, the combination of the two is legally speaking a combined work, a derivative of the original library. The ordinary General Public License therefore permits such linking only if the entire combination fits its criteria of freedom. The Lesser General Public License permits more lax criteria for linking other code with the library.

 We call this license the "Lesser" General Public License because it does Less to protect the user's freedom than the ordinary General Public License. It also provides other free software developers Less of an advantage over competing non-free programs. These disadvantages are the reason we use the ordinary General Public License for many libraries. However, the Lesser license provides advantages in certain special circumstances.

 For example, on rare occasions, there may be a special need to encourage the widest possible use of a certain library, so that it becomes a de-facto standard. To achieve this, non-free programs must be allowed to use the library. A more frequent case is that a free library does the same job as widely used non-free libraries. In this case, there is little to gain by limiting the free library to free software only, so we use the Lesser General Public License.

 In other cases, permission to use a particular library in non-free programs enables a greater number of people to use a large body of free software. For example, permission to use the GNU C Library in non-free programs enables many more people to use the whole GNU operating system, as well as its variant, the GNU/Linux operating system.

 Although the Lesser General Public License is Less protective of the users' freedom, it does ensure that the user of a program that is linked with the Library has the freedom and the wherewithal to run that program using a modified version of the Library.

 The precise terms and conditions for copying, distribution and modification follow. Pay close attention to the difference between a "work based on the library" and a "work that uses the library". The former contains code derived from the library, whereas the latter must be combined with the library in order to run.

#### GNU LESSER GENERAL PUBLIC LICENSE TERMS AND CONDITIONS FOR COPYING, DISTRIBUTION AND MODIFICATION

 0. This License Agreement applies to any software library or other program which contains a notice placed by the copyright holder or other authorized party saying it may be distributed under the terms of this Lesser General Public License (also called "this License"). Each licensee is addressed as "you".

 A "library" means a collection of software functions and/or data prepared so as to be conveniently linked with application programs (which use some of those functions and data) to form executables.

 The "Library", below, refers to any such software library or work which has been distributed under these terms. A "work based on the Library" means either the Library or any derivative work under copyright law: that is to say, a work containing the Library or a portion of it, either verbatim or with modifications and/or translated straightforwardly into another language. (Hereinafter, translation is included without limitation in the term "modification".)

 "Source code" for a work means the preferred form of the work for making modifications to it. For a library, complete source code means all the source code for all modules it contains, plus any associated interface definition files, plus the scripts used to control compilation and installation of the library.

 Activities other than copying, distribution and modification are not covered by this License; they are outside its scope. The act of running a program using the Library is not restricted, and output from such a program is covered only if its contents constitute a work based on the Library (independent of the use of the Library in a tool for writing it). Whether that is true depends on what the Library does and what the program that uses the Library does.

 1. You may copy and distribute verbatim copies of the Library's complete source code as you receive it, in any medium, provided that you conspicuously and appropriately publish on each copy an appropriate copyright notice and disclaimer of warranty; keep intact all the notices that refer to this License and to the absence of any warranty; and distribute a copy of this License along with the Library.

 You may charge a fee for the physical act of transferring a copy, and you may at your option offer warranty protection in exchange for a fee.

 2. You may modify your copy or copies of the Library or any portion of it, thus forming a work based on the Library, and copy and distribute such modifications or work under the terms of Section 1 above, provided that you also meet all of these conditions:

a) The modified work must itself be a software library.

 b) You must cause the files modified to carry prominent notices stating that you changed the files and the date of any change.

 c) You must cause the whole of the work to be licensed at no charge to all third parties under the terms of this License.

 d) If a facility in the modified Library refers to a function or a table of data to be supplied by an application program that uses the facility, other than as an argument passed when the facility is invoked, then you must make a good faith effort to ensure that, in the event an application does not supply such function or table, the facility still operates, and performs whatever part of its purpose remains meaningful.

 (For example, a function in a library to compute square roots has a purpose that is entirely well-defined independent of the application. Therefore, Subsection 2d requires that any application-supplied function or table used by this function must be optional: if the application does not supply it, the square root function must still compute square roots.)

These requirements apply to the modified work as a whole. If identifiable sections of that work are not derived from the Library, and can be reasonably considered independent and separate works in themselves, then this License, and its terms, do not apply to those sections when you distribute them as separate works. But when you distribute the same sections as part of a whole which is a work based on the Library, the distribution of the whole must be on the terms of this License, whose permissions for other licensees extend to the entire whole, and thus to each and every part regardless of who wrote it.

Thus, it is not the intent of this section to claim rights or contest your rights to work written entirely by you; rather, the intent is to exercise the right to control the distribution of derivative or collective works based on the Library.

In addition, mere aggregation of another work not based on the Library with the Library (or with a work based on the Library) on a volume of a storage or distribution medium does not bring the other work under the scope of this License.

 3. You may opt to apply the terms of the ordinary GNU General Public License instead of this License to a given copy of the Library. To do this, you must alter all the notices that refer to this License, so that they refer to the ordinary GNU General Public License, version 2, instead of to this License. (If a newer version than version 2 of the ordinary GNU General Public License has appeared, then you can specify that version instead if you wish.) Do not make any other change in these notices.

 Once this change is made in a given copy, it is irreversible for that copy, so the ordinary GNU General Public License applies to all subsequent copies and derivative works made from that copy.

 This option is useful when you wish to copy part of the code of the Library into a program that is not a library.

 4. You may copy and distribute the Library (or a portion or derivative of it, under Section 2) in object code or executable form under the terms of Sections 1 and 2 above provided that you accompany it with the complete corresponding machine-readable source code, which must be distributed under the terms of Sections 1 and 2 above on a medium customarily used for software interchange.

 If distribution of object code is made by offering access to copy from a designated place, then offering equivalent access to copy the source code from the same place satisfies the requirement to distribute the source code, even though third parties are not compelled to copy the source along with the object code.

 5. A program that contains no derivative of any portion of the Library, but is designed to work with the Library by being compiled or linked with it, is called a "work that uses the Library". Such a work, in isolation, is not a derivative work of the Library, and therefore falls outside the scope of this License.

 However, linking a "work that uses the Library" with the Library creates an executable that is a derivative of the Library (because it contains portions of the Library), rather than a "work that uses the library". The executable is therefore covered by this License. Section 6 states terms for distribution of such executables.

 When a "work that uses the Library" uses material from a header file that is part of the Library, the object code for the work may be a derivative work of the Library even though the source code is not. Whether this is true is especially significant if the work can be linked without the Library, or if the work is itself a library. The threshold for this to be true is not precisely defined by law.

 If such an object file uses only numerical parameters, data structure layouts and accessors, and small macros and small inline functions (ten lines or less in length), then the use of the object file is unrestricted, regardless of whether it is legally a derivative work. (Executables containing this object code plus portions of the Library will still fall under Section 6.)

 Otherwise, if the work is a derivative of the Library, you may distribute the object code for the work under the terms of Section 6. Any executables containing that work also fall under Section 6, whether or not they are linked directly with the Library itself.

 6. As an exception to the Sections above, you may also combine or link a "work that uses the Library" with the Library to produce a work containing portions of the Library, and distribute that work under terms of your choice, provided that the terms permit modification of the work for the customer's own use and reverse engineering for debugging such modifications.

 You must give prominent notice with each copy of the work that the Library is used in it and that the Library and its use are covered by this License. You must supply a copy of this License. If the work during execution displays copyright notices, you must include the copyright notice for the Library among them, as well as a reference directing the user to the copy of this License. Also, you must do one of these things:

 a) Accompany the work with the complete corresponding machine-readable source code for the Library including whatever changes were used in the work (which must be distributed under Sections 1 and 2 above); and, if the work is an executable linked with the Library, with the complete machine-readable "work that uses the Library", as object code and/or source code, so that the user can modify the Library and then relink to produce a modified executable containing the modified Library. (It is understood that the user who changes the contents of definitions files in the Library will not necessarily be able to recompile the application
b) Use a suitable shared library mechanism for linking with the Library. A suitable mechanism is one that (1) uses at run time a copy of the library already present on the user's computer system, rather than copying library functions into the executable, and (2) will operate properly with a modified version of the library, if the user installs one, as long as the modified version is interface-compatible with the version that the work was made with.

 c) Accompany the work with a written offer, valid for at least three years, to give the same user the materials specified in Subsection 6a, above, for a charge no more than the cost of performing this distribution.

 d) If distribution of the work is made by offering access to copy from a designated place, offer equivalent access to copy the above specified materials from the same place.

 e) Verify that the user has already received a copy of these materials or that you have already sent this user a copy.

 For an executable, the required form of the "work that uses the Library" must include any data and utility programs needed for reproducing the executable from it. However, as a special exception, the materials to be distributed need not include anything that is normally distributed (in either source or binary form) with the major components (compiler, kernel, and so on) of the operating system on which the executable runs, unless that component itself accompanies the executable.

 It may happen that this requirement contradicts the license restrictions of other proprietary libraries that do not normally accompany the operating system. Such a contradiction means you cannot use both them and the Library together in an executable that you distribute.

 7. You may place library facilities that are a work based on the Library side-by-side in a single library together with other library facilities not covered by this License, and distribute such a combined library, provided that the separate distribution of the work based on the Library and of the other library facilities is otherwise permitted, and provided that you do these two things:

 a) Accompany the combined library with a copy of the same work based on the Library, uncombined with any other library facilities. This must be distributed under the terms of the Sections above.

 b) Give prominent notice with the combined library of the fact that part of it is a work based on the Library, and explaining where to find the accompanying uncombined form of the same work.

 8. You may not copy, modify, sublicense, link with, or distribute the Library except as expressly provided under this License. Any attempt otherwise to copy, modify, sublicense, link with, or distribute the Library is void, and will automatically terminate your rights under this License. However, parties who have received copies, or rights, from you under this License will not have their licenses terminated so long as such parties remain in full compliance.

 9. You are not required to accept this License, since you have not signed it. However, nothing else grants you permission to modify or distribute the Library or its derivative works. These actions are prohibited by law if you do not accept this License. Therefore, by modifying or distributing the Library (or any work based on the Library), you indicate your acceptance of this License to do so, and all its terms and conditions for copying, distributing or modifying the Library or works based on it.

 10. Each time you redistribute the Library (or any work based on the Library), the recipient automatically receives a license from the original licensor to copy, distribute, link with or modify the Library subject to these terms and conditions. You may not impose any further restrictions on the recipients' exercise of the rights granted herein. You are not responsible for enforcing compliance by third parties with this License.

 11. If, as a consequence of a court judgment or allegation of patent infringement or for any other reason (not limited to patent issues), conditions are imposed on you (whether by court order, agreement or otherwise) that contradict the conditions of this License, they do not excuse you from the conditions of this License. If you cannot distribute so as to satisfy simultaneously your obligations under this License and any other pertinent obligations, then as a consequence you may not distribute the Library at all. For example, if a patent license would not permit royalty-free redistribution of the Library by all those who receive copies directly or indirectly through you, then the only way you could satisfy both it and this License would be to refrain entirely from distribution of the Library.

If any portion of this section is held invalid or unenforceable under any particular circumstance, the balance of the section is intended to apply, and the section as a whole is intended to apply in other circumstances.

It is not the purpose of this section to induce you to infringe any

patents or other property right claims or to contest validity of any such claims; this section has the sole purpose of protecting the integrity of the free software distribution system which is implemented by public license practices. Many people have made generous contributions to the wide range of software distributed through that system in reliance on consistent application of that system; it is up to the author/donor to decide if he or she is willing to distribute software through any other system and a licensee cannot impose that choice.

This section is intended to make thoroughly clear what is believed to be a consequence of the rest of this License.

 12. If the distribution and/or use of the Library is restricted in certain countries either by patents or by copyrighted interfaces, the original copyright holder who places the Library under this License may add an explicit geographical distribution limitation excluding those countries, so that distribution is permitted only in or among countries not thus excluded. In such case, this License incorporates the limitation as if written in the body of this License.

 13. The Free Software Foundation may publish revised and/or new versions of the Lesser General Public License from time to time. Such new versions will be similar in spirit to the present version, but may differ in detail to address new problems or concerns.

Each version is given a distinguishing version number. If the Library specifies a version number of this License which applies to it and "any later version", you have the option of following the terms and conditions either of that version or of any later version published by the Free Software Foundation. If the Library does not specify a license version number, you may choose any version ever published by the Free Software Foundation.

 14. If you wish to incorporate parts of the Library into other free programs whose distribution conditions are incompatible with these, write to the author to ask for permission. For software which is copyrighted by the Free Software Foundation, write to the Free Software Foundation; we sometimes make exceptions for this. Our decision will be guided by the two goals of preserving the free status of all derivatives of our free software and of promoting the sharing and reuse of software generally.

# NO WARRANTY

 15. BECAUSE THE LIBRARY IS LICENSED FREE OF CHARGE, THERE IS NO WARRANTY FOR THE LIBRARY, TO THE EXTENT PERMITTED BY APPLICABLE LAW. EXCEPT WHEN OTHERWISE STATED IN WRITING THE COPYRIGHT HOLDERS AND/OR OTHER PARTIES PROVIDE THE LIBRARY "AS IS" WITHOUT WARRANTY OF ANY KIND, EITHER EXPRESSED OR IMPLIED, INCLUDING, BUT NOT LIMITED TO, THE IMPLIED WARRANTIES OF MERCHANTABILITY AND FITNESS FOR A PARTICULAR PURPOSE. THE ENTIRE RISK AS TO THE QUALITY AND PERFORMANCE OF THE LIBRARY IS WITH YOU. SHOULD THE LIBRARY PROVE DEFECTIVE, YOU ASSUME THE COST OF ALL NECESSARY SERVICING, REPAIR OR CORRECTION.

 16. IN NO EVENT UNLESS REQUIRED BY APPLICABLE LAW OR AGREED TO IN WRITING WILL ANY COPYRIGHT HOLDER, OR ANY OTHER PARTY WHO MAY MODIFY AND/OR REDISTRIBUTE THE LIBRARY AS PERMITTED ABOVE, BE LIABLE TO YOU FOR DAMAGES, INCLUDING ANY GENERAL, SPECIAL, INCIDENTAL OR CONSEQUENTIAL DAMAGES ARISING OUT OF THE USE OR INABILITY TO USE THE LIBRARY (INCLUDING BUT NOT LIMITED TO LOSS OF DATA OR DATA BEING RENDERED INACCURATE OR LOSSES SUSTAINED BY YOU OR THIRD PARTIES OR A FAILURE OF THE LIBRARY TO OPERATE WITH ANY OTHER SOFTWARE), EVEN IF SUCH HOLDER OR OTHER PARTY HAS BEEN ADVISED OF THE POSSIBILITY OF SUCH **DAMAGES** 

# END OF TERMS AND CONDITIONS

How to Apply These Terms to Your New Libraries

 If you develop a new library, and you want it to be of the greatest possible use to the public, we recommend making it free software that everyone can redistribute and change. You can do so by permitting redistribution under these terms (or, alternatively, under the terms of the ordinary General Public License).

 To apply these terms, attach the following notices to the library. It is safest to attach them to the start of each source file to most effectively convey the exclusion of warranty; and each file should have at least the "copyright" line and a pointer to where the full notice is found.

 <one line to give the library's name and a brief idea of what it does.> Copyright  $(C)$  <year > <name of author>

 This library is free software; you can redistribute it and/or modify it under the terms of the GNU Lesser General Public License as published by the Free Software Foundation; either version 2.1 of the License, or (at your option) any later version.

 This library is distributed in the hope that it will be useful, but WITHOUT ANY WARRANTY; without even the implied warranty of MERCHANTABILITY or FITNESS FOR A PARTICULAR PURPOSE. See the GNU Lesser General Public License for more details.

 You should have received a copy of the GNU Lesser General Public License along with this library; if not, write to the Free Software

Foundation, Inc., 51 Franklin St, Fifth Floor, Boston, MA 02110-1301 USA

Also add information on how to contact you by electronic and paper mail.

You should also get your employer (if you work as a programmer) or your school, if any, to sign a "copyright disclaimer" for the library, if necessary. Here is a sample; alter the names:

 Yoyodyne, Inc., hereby disclaims all copyright interest in the library `Frob' (a library for tweaking knobs) written by James Random Hacker.

 <signature of Ty Coon>, 1 April 1990 Ty Coon, President of Vice

That's all there is to it! Copyright (c) 2010 Jonathan Hartley All rights reserved.

Redistribution and use in source and binary forms, with or without modification, are permitted provided that the following conditions are met:

\* Redistributions of source code must retain the above copyright notice, this list of conditions and the following disclaimer.

\* Redistributions in binary form must reproduce the above copyright notice, this list of conditions and the following disclaimer in the documentation and/or other materials provided with the distribution.

\* Neither the name of the copyright holders, nor those of its contributors may be used to endorse or promote products derived from this software without specific prior written permission.

THIS SOFTWARE IS PROVIDED BY THE COPYRIGHT HOLDERS AND CONTRIBUTORS "AS IS" AND ANY EXPRESS OR IMPLIED WARRANTIES, INCLUDING, BUT NOT LIMITED TO, THE IMPLIED WARRANTIES OF MERCHANTABILITY AND FITNESS FOR A PARTICULAR PURPOSE ARE DISCLAIMED. IN NO EVENT SHALL THE COPYRIGHT HOLDER OR CONTRIBUTORS BE LIABLE FOR ANY DIRECT, INDIRECT, INCIDENTAL, SPECIAL, EXEMPLARY, OR CONSEQUENTIAL DAMAGES (INCLUDING, BUT NOT LIMITED TO, PROCUREMENT OF SUBSTITUTE GOODS OR SERVICES; LOSS OF USE, DATA, OR PROFITS; OR BUSINESS INTERRUPTION) HOWEVER CAUSED AND ON ANY THEORY OF LIABILITY, WHETHER IN CONTRACT, STRICT LIABILITY, OR TORT (INCLUDING NEGLIGENCE OR OTHERWISE) ARISING IN ANY WAY OUT OF THE USE OF THIS SOFTWARE, EVEN IF ADVISED OF THE POSSIBILITY OF SUCH DAMAGE.

> Apache License Version 2.0, January 2004 http://www.apache.org/licenses/

TERMS AND CONDITIONS FOR USE, REPRODUCTION, AND DISTRIBUTION

# 1. Definitions.

 "License" shall mean the terms and conditions for use, reproduction, and distribution as defined by Sections 1 through 9 of this document.

 "Licensor" shall mean the copyright owner or entity authorized by the copyright owner that is granting the License.

 "Legal Entity" shall mean the union of the acting entity and all other entities that control, are controlled by, or are under common control with that entity. For the purposes of this definition, "control" means (i) the power, direct or indirect, to cause the direction or management of such entity, whether by contract or otherwise, or (ii) ownership of fifty percent (50%) or more of the outstanding shares, or (iii) beneficial ownership of such entity.

 "You" (or "Your") shall mean an individual or Legal Entity exercising permissions granted by this License.

 "Source" form shall mean the preferred form for making modifications, including but not limited to software source code, documentation source, and configuration files.

 "Object" form shall mean any form resulting from mechanical transformation or translation of a Source form, including but not limited to compiled object code, generated documentation, and conversions to other media types.

 "Work" shall mean the work of authorship, whether in Source or Object form, made available under the License, as indicated by a copyright notice that is included in or attached to the work (an example is provided in the Appendix below).

 "Derivative Works" shall mean any work, whether in Source or Object form, that is based on (or derived from) the Work and for which the editorial revisions, annotations, elaborations, or other modifications represent, as a whole, an original work of authorship. For the purposes of this License, Derivative Works shall not include works that remain separable from, or merely link (or bind by name) to the interfaces of, the Work and Derivative Works thereof.

 "Contribution" shall mean any work of authorship, including the original version of the Work and any modifications or additions to that Work or Derivative Works thereof, that is intentionally submitted to Licensor for inclusion in the Work by the copyright owner or by an individual or Legal Entity authorized to submit on behalf of the copyright owner. For the purposes of this definition, "submitted"

 means any form of electronic, verbal, or written communication sent to the Licensor or its representatives, including but not limited to communication on electronic mailing lists, source code control systems, and issue tracking systems that are managed by, or on behalf of, the Licensor for the purpose of discussing and improving the Work, but excluding communication that is conspicuously marked or otherwise designated in writing by the copyright owner as "Not a Contribution."

 "Contributor" shall mean Licensor and any individual or Legal Entity on behalf of whom a Contribution has been received by Licensor and subsequently incorporated within the Work.

- 2. Grant of Copyright License. Subject to the terms and conditions of this License, each Contributor hereby grants to You a perpetual, worldwide, non-exclusive, no-charge, royalty-free, irrevocable copyright license to reproduce, prepare Derivative Works of, publicly display, publicly perform, sublicense, and distribute the Work and such Derivative Works in Source or Object form.
- 3. Grant of Patent License. Subject to the terms and conditions of this License, each Contributor hereby grants to You a perpetual, worldwide, non-exclusive, no-charge, royalty-free, irrevocable (except as stated in this section) patent license to make, have made, use, offer to sell, sell, import, and otherwise transfer the Work, where such license applies only to those patent claims licensable by such Contributor that are necessarily infringed by their Contribution(s) alone or by combination of their Contribution(s) with the Work to which such Contribution(s) was submitted. If You institute patent litigation against any entity (including a cross-claim or counterclaim in a lawsuit) alleging that the Work or a Contribution incorporated within the Work constitutes direct or contributory patent infringement, then any patent licenses granted to You under this License for that Work shall terminate as of the date such litigation is filed.
- 4. Redistribution. You may reproduce and distribute copies of the Work or Derivative Works thereof in any medium, with or without modifications, and in Source or Object form, provided that You meet the following conditions:
	- (a) You must give any other recipients of the Work or Derivative Works a copy of this License; and
	- (b) You must cause any modified files to carry prominent notices stating that You changed the files; and
	- (c) You must retain, in the Source form of any Derivative Works that You distribute, all copyright, patent, trademark, and

 attribution notices from the Source form of the Work, excluding those notices that do not pertain to any part of the Derivative Works; and

 (d) If the Work includes a "NOTICE" text file as part of its distribution, then any Derivative Works that You distribute must include a readable copy of the attribution notices contained within such NOTICE file, excluding those notices that do not pertain to any part of the Derivative Works, in at least one of the following places: within a NOTICE text file distributed as part of the Derivative Works; within the Source form or documentation, if provided along with the Derivative Works; or, within a display generated by the Derivative Works, if and wherever such third-party notices normally appear. The contents of the NOTICE file are for informational purposes only and do not modify the License. You may add Your own attribution notices within Derivative Works that You distribute, alongside or as an addendum to the NOTICE text from the Work, provided that such additional attribution notices cannot be construed as modifying the License.

 You may add Your own copyright statement to Your modifications and may provide additional or different license terms and conditions for use, reproduction, or distribution of Your modifications, or for any such Derivative Works as a whole, provided Your use, reproduction, and distribution of the Work otherwise complies with the conditions stated in this License.

- 5. Submission of Contributions. Unless You explicitly state otherwise, any Contribution intentionally submitted for inclusion in the Work by You to the Licensor shall be under the terms and conditions of this License, without any additional terms or conditions. Notwithstanding the above, nothing herein shall supersede or modify the terms of any separate license agreement you may have executed with Licensor regarding such Contributions.
- 6. Trademarks. This License does not grant permission to use the trade names, trademarks, service marks, or product names of the Licensor, except as required for reasonable and customary use in describing the origin of the Work and reproducing the content of the NOTICE file.
- 7. Disclaimer of Warranty. Unless required by applicable law or agreed to in writing, Licensor provides the Work (and each Contributor provides its Contributions) on an "AS IS" BASIS, WITHOUT WARRANTIES OR CONDITIONS OF ANY KIND, either express or implied, including, without limitation, any warranties or conditions of TITLE, NON-INFRINGEMENT, MERCHANTABILITY, or FITNESS FOR A PARTICULAR PURPOSE. You are solely responsible for determining the

 appropriateness of using or redistributing the Work and assume any risks associated with Your exercise of permissions under this License.

- 8. Limitation of Liability. In no event and under no legal theory, whether in tort (including negligence), contract, or otherwise, unless required by applicable law (such as deliberate and grossly negligent acts) or agreed to in writing, shall any Contributor be liable to You for damages, including any direct, indirect, special, incidental, or consequential damages of any character arising as a result of this License or out of the use or inability to use the Work (including but not limited to damages for loss of goodwill, work stoppage, computer failure or malfunction, or any and all other commercial damages or losses), even if such Contributor has been advised of the possibility of such damages.
- 9. Accepting Warranty or Additional Liability. While redistributing the Work or Derivative Works thereof, You may choose to offer, and charge a fee for, acceptance of support, warranty, indemnity, or other liability obligations and/or rights consistent with this License. However, in accepting such obligations, You may act only on Your own behalf and on Your sole responsibility, not on behalf of any other Contributor, and only if You agree to indemnify, defend, and hold each Contributor harmless for any liability incurred by, or claims asserted against, such Contributor by reason of your accepting any such warranty or additional liability.

#### END OF TERMS AND CONDITIONS

This software is made available under the terms of \*either\* of the licenses found in LICENSE.APACHE or LICENSE.BSD. Contributions to this software is made under the terms of \*both\* these licenses. No-notice MIT License

Permission is hereby granted, free of charge, to any person obtaining a copy of this software and associated documentation files (the "Software"), to deal in the Software without restriction, including without limitation the rights to use, copy, modify, merge, publish, distribute, sublicense, and/or sell copies of the Software, and to permit persons to whom the Software is furnished to do so.

THE SOFTWARE IS PROVIDED "AS IS", WITHOUT WARRANTY OF ANY KIND, EXPRESS OR IMPLIED, INCLUDING BUT NOT LIMITED TO THE WARRANTIES OF MERCHANTABILITY, FITNESS FOR A PARTICULAR PURPOSE AND NONINFRINGEMENT. IN NO EVENT SHALL THE AUTHORS OR COPYRIGHT HOLDERS BE LIABLE FOR ANY CLAIM, DAMAGES OR OTHER LIABILITY, WHETHER IN AN ACTION OF CONTRACT, TORT OR OTHERWISE, ARISING FROM, OUT OF OR IN CONNECTION WITH THE SOFTWARE OR THE USE OR OTHER DEALINGS IN THE SOFTWARE.

Copyright (c) 2012 by Simon Sapin.

Some rights reserved.

Redistribution and use in source and binary forms, with or without modification, are permitted provided that the following conditions are met:

- \* Redistributions of source code must retain the above copyright notice, this list of conditions and the following disclaimer.
- \* Redistributions in binary form must reproduce the above copyright notice, this list of conditions and the following disclaimer in the documentation and/or other materials provided with the distribution.
- \* The names of the contributors may not be used to endorse or promote products derived from this software without specific prior written permission.

THIS SOFTWARE IS PROVIDED BY THE COPYRIGHT HOLDERS AND CONTRIBUTORS "AS IS" AND ANY EXPRESS OR IMPLIED WARRANTIES, INCLUDING, BUT NOT LIMITED TO, THE IMPLIED WARRANTIES OF MERCHANTABILITY AND FITNESS FOR A PARTICULAR PURPOSE ARE DISCLAIMED. IN NO EVENT SHALL THE COPYRIGHT OWNER OR CONTRIBUTORS BE LIABLE FOR ANY DIRECT, INDIRECT, INCIDENTAL, SPECIAL, EXEMPLARY, OR CONSEQUENTIAL DAMAGES (INCLUDING, BUT NOT LIMITED TO, PROCUREMENT OF SUBSTITUTE GOODS OR SERVICES; LOSS OF USE, DATA, OR PROFITS; OR BUSINESS INTERRUPTION) HOWEVER CAUSED AND ON ANY THEORY OF LIABILITY, WHETHER IN CONTRACT, STRICT LIABILITY, OR TORT (INCLUDING NEGLIGENCE OR OTHERWISE) ARISING IN ANY WAY OUT OF THE USE OF THIS SOFTWARE, EVEN IF ADVISED OF THE POSSIBILITY OF SUCH DAMAGE.

## A. HISTORY OF THE SOFTWARE

===========================

contextlib2 is a derivative of the contextlib module distributed by the PSF as part of the Python standard library. According, it is itself redistributed under the PSF license (reproduced in full below). As the contextlib module was added only in Python 2.5, the licenses for earlier Python versions are not applicable and have not been included.

Python was created in the early 1990s by Guido van Rossum at Stichting Mathematisch Centrum (CWI, see http://www.cwi.nl) in the Netherlands as a successor of a language called ABC. Guido remains Python's principal author, although it includes many contributions from others.

In 1995, Guido continued his work on Python at the Corporation for National Research Initiatives (CNRI, see http://www.cnri.reston.va.us) in Reston, Virginia where he released several versions of the

software.

In May 2000, Guido and the Python core development team moved to BeOpen.com to form the BeOpen PythonLabs team. In October of the same year, the PythonLabs team moved to Digital Creations (now Zope Corporation, see http://www.zope.com). In 2001, the Python Software Foundation (PSF, see http://www.python.org/psf/) was formed, a non-profit organization created specifically to own Python-related Intellectual Property. Zope Corporation is a sponsoring member of the PSF.

All Python releases are Open Source (see http://www.opensource.org for the Open Source Definition). Historically, most, but not all, Python releases have also been GPL-compatible; the table below summarizes the various releases that included the contextlib module.

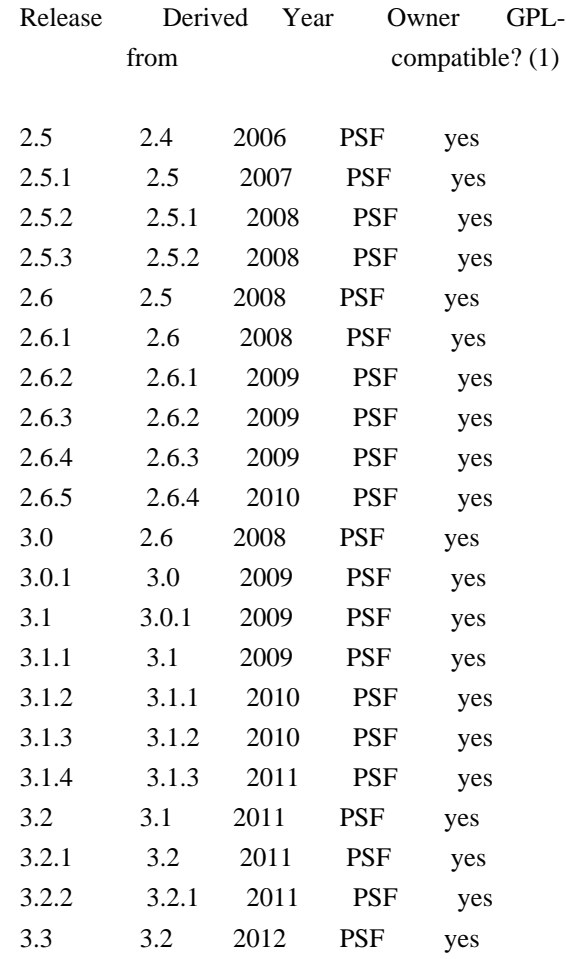

## Footnotes:

(1) GPL-compatible doesn't mean that we're distributing Python under the GPL. All Python licenses, unlike the GPL, let you distribute a modified version without making your changes open source. The GPL-compatible licenses make it possible to combine Python with other software that is released under the GPL; the others don't.

Thanks to the many outside volunteers who have worked under Guido's direction to make these releases possible.

## B. TERMS AND CONDITIONS FOR ACCESSING OR OTHERWISE USING PYTHON

===============================================================

PYTHON SOFTWARE FOUNDATION LICENSE VERSION 2 --------------------------------------------

1. This LICENSE AGREEMENT is between the Python Software Foundation ("PSF"), and the Individual or Organization ("Licensee") accessing and otherwise using this software ("Python") in source or binary form and its associated documentation.

2. Subject to the terms and conditions of this License Agreement, PSF hereby grants Licensee a nonexclusive, royalty-free, world-wide license to reproduce, analyze, test, perform and/or display publicly, prepare derivative works, distribute, and otherwise use Python alone or in any derivative version, provided, however, that PSF's License Agreement and PSF's notice of copyright, i.e., "Copyright (c) 2001, 2002, 2003, 2004, 2005, 2006, 2007, 2008, 2009, 2010, 2011 Python Software Foundation; All Rights Reserved" are retained in Python alone or in any derivative version prepared by Licensee.

3. In the event Licensee prepares a derivative work that is based on or incorporates Python or any part thereof, and wants to make the derivative work available to others as provided herein, then Licensee hereby agrees to include in any such work a brief summary of the changes made to Python.

4. PSF is making Python available to Licensee on an "AS IS" basis. PSF MAKES NO REPRESENTATIONS OR WARRANTIES, EXPRESS OR IMPLIED. BY WAY OF EXAMPLE, BUT NOT LIMITATION, PSF MAKES NO AND DISCLAIMS ANY REPRESENTATION OR WARRANTY OF MERCHANTABILITY OR FITNESS FOR ANY PARTICULAR PURPOSE OR THAT THE USE OF PYTHON WILL NOT INFRINGE ANY THIRD PARTY RIGHTS.

5. PSF SHALL NOT BE LIABLE TO LICENSEE OR ANY OTHER USERS OF PYTHON FOR ANY INCIDENTAL, SPECIAL, OR CONSEQUENTIAL DAMAGES OR LOSS AS A RESULT OF MODIFYING, DISTRIBUTING, OR OTHERWISE USING PYTHON, OR ANY DERIVATIVE THEREOF, EVEN IF ADVISED OF THE POSSIBILITY THEREOF.

6. This License Agreement will automatically terminate upon a material breach of its terms and conditions.

7. Nothing in this License Agreement shall be deemed to create any relationship of agency, partnership, or joint venture between PSF and Licensee. This License Agreement does not grant permission to use PSF trademarks or trade name in a trademark sense to endorse or promote products or services of Licensee, or any third party.

8. By copying, installing or otherwise using Python, Licensee agrees to be bound by the terms and conditions of this License Agreement. Apache License

> Version 2.0, January 2004 http://www.apache.org/licenses/

#### TERMS AND CONDITIONS FOR USE, REPRODUCTION, AND DISTRIBUTION

# 1. Definitions.

 "License" shall mean the terms and conditions for use, reproduction, and distribution as defined by Sections 1 through 9 of this document.

 "Licensor" shall mean the copyright owner or entity authorized by the copyright owner that is granting the License.

 "Legal Entity" shall mean the union of the acting entity and all other entities that control, are controlled by, or are under common control with that entity. For the purposes of this definition, "control" means (i) the power, direct or indirect, to cause the direction or management of such entity, whether by contract or otherwise, or (ii) ownership of fifty percent (50%) or more of the outstanding shares, or (iii) beneficial ownership of such entity.

 "You" (or "Your") shall mean an individual or Legal Entity exercising permissions granted by this License.

 "Source" form shall mean the preferred form for making modifications, including but not limited to software source code, documentation source, and configuration files.

 "Object" form shall mean any form resulting from mechanical transformation or translation of a Source form, including but not limited to compiled object code, generated documentation, and conversions to other media types.

 "Work" shall mean the work of authorship, whether in Source or Object form, made available under the License, as indicated by a copyright notice that is included in or attached to the work (an example is provided in the Appendix below).

 "Derivative Works" shall mean any work, whether in Source or Object form, that is based on (or derived from) the Work and for which the

 editorial revisions, annotations, elaborations, or other modifications represent, as a whole, an original work of authorship. For the purposes of this License, Derivative Works shall not include works that remain separable from, or merely link (or bind by name) to the interfaces of, the Work and Derivative Works thereof.

 "Contribution" shall mean any work of authorship, including the original version of the Work and any modifications or additions to that Work or Derivative Works thereof, that is intentionally submitted to Licensor for inclusion in the Work by the copyright owner or by an individual or Legal Entity authorized to submit on behalf of the copyright owner. For the purposes of this definition, "submitted" means any form of electronic, verbal, or written communication sent to the Licensor or its representatives, including but not limited to communication on electronic mailing lists, source code control systems, and issue tracking systems that are managed by, or on behalf of, the Licensor for the purpose of discussing and improving the Work, but excluding communication that is conspicuously marked or otherwise designated in writing by the copyright owner as "Not a Contribution."

 "Contributor" shall mean Licensor and any individual or Legal Entity on behalf of whom a Contribution has been received by Licensor and subsequently incorporated within the Work.

- 2. Grant of Copyright License. Subject to the terms and conditions of this License, each Contributor hereby grants to You a perpetual, worldwide, non-exclusive, no-charge, royalty-free, irrevocable copyright license to reproduce, prepare Derivative Works of, publicly display, publicly perform, sublicense, and distribute the Work and such Derivative Works in Source or Object form.
- 3. Grant of Patent License. Subject to the terms and conditions of this License, each Contributor hereby grants to You a perpetual, worldwide, non-exclusive, no-charge, royalty-free, irrevocable (except as stated in this section) patent license to make, have made, use, offer to sell, sell, import, and otherwise transfer the Work, where such license applies only to those patent claims licensable by such Contributor that are necessarily infringed by their Contribution(s) alone or by combination of their Contribution(s) with the Work to which such Contribution(s) was submitted. If You institute patent litigation against any entity (including a cross-claim or counterclaim in a lawsuit) alleging that the Work or a Contribution incorporated within the Work constitutes direct or contributory patent infringement, then any patent licenses granted to You under this License for that Work shall terminate as of the date such litigation is filed.
- 4. Redistribution. You may reproduce and distribute copies of the

 Work or Derivative Works thereof in any medium, with or without modifications, and in Source or Object form, provided that You meet the following conditions:

- (a) You must give any other recipients of the Work or Derivative Works a copy of this License; and
- (b) You must cause any modified files to carry prominent notices stating that You changed the files; and
- (c) You must retain, in the Source form of any Derivative Works that You distribute, all copyright, patent, trademark, and attribution notices from the Source form of the Work, excluding those notices that do not pertain to any part of the Derivative Works; and
- (d) If the Work includes a "NOTICE" text file as part of its distribution, then any Derivative Works that You distribute must include a readable copy of the attribution notices contained within such NOTICE file, excluding those notices that do not pertain to any part of the Derivative Works, in at least one of the following places: within a NOTICE text file distributed as part of the Derivative Works; within the Source form or documentation, if provided along with the Derivative Works; or, within a display generated by the Derivative Works, if and wherever such third-party notices normally appear. The contents of the NOTICE file are for informational purposes only and do not modify the License. You may add Your own attribution notices within Derivative Works that You distribute, alongside or as an addendum to the NOTICE text from the Work, provided that such additional attribution notices cannot be construed as modifying the License.

 You may add Your own copyright statement to Your modifications and may provide additional or different license terms and conditions for use, reproduction, or distribution of Your modifications, or for any such Derivative Works as a whole, provided Your use, reproduction, and distribution of the Work otherwise complies with the conditions stated in this License.

 5. Submission of Contributions. Unless You explicitly state otherwise, any Contribution intentionally submitted for inclusion in the Work by You to the Licensor shall be under the terms and conditions of this License, without any additional terms or conditions. Notwithstanding the above, nothing herein shall supersede or modify the terms of any separate license agreement you may have executed with Licensor regarding such Contributions.

- 6. Trademarks. This License does not grant permission to use the trade names, trademarks, service marks, or product names of the Licensor, except as required for reasonable and customary use in describing the origin of the Work and reproducing the content of the NOTICE file.
- 7. Disclaimer of Warranty. Unless required by applicable law or agreed to in writing, Licensor provides the Work (and each Contributor provides its Contributions) on an "AS IS" BASIS, WITHOUT WARRANTIES OR CONDITIONS OF ANY KIND, either express or implied, including, without limitation, any warranties or conditions of TITLE, NON-INFRINGEMENT, MERCHANTABILITY, or FITNESS FOR A PARTICULAR PURPOSE. You are solely responsible for determining the appropriateness of using or redistributing the Work and assume any risks associated with Your exercise of permissions under this License.
- 8. Limitation of Liability. In no event and under no legal theory, whether in tort (including negligence), contract, or otherwise, unless required by applicable law (such as deliberate and grossly negligent acts) or agreed to in writing, shall any Contributor be liable to You for damages, including any direct, indirect, special, incidental, or consequential damages of any character arising as a result of this License or out of the use or inability to use the Work (including but not limited to damages for loss of goodwill, work stoppage, computer failure or malfunction, or any and all other commercial damages or losses), even if such Contributor has been advised of the possibility of such damages.
- 9. Accepting Warranty or Additional Liability. While redistributing the Work or Derivative Works thereof, You may choose to offer, and charge a fee for, acceptance of support, warranty, indemnity, or other liability obligations and/or rights consistent with this License. However, in accepting such obligations, You may act only on Your own behalf and on Your sole responsibility, not on behalf of any other Contributor, and only if You agree to indemnify, defend, and hold each Contributor harmless for any liability incurred by, or claims asserted against, such Contributor by reason of your accepting any such warranty or additional liability.

#### END OF TERMS AND CONDITIONS

APPENDIX: How to apply the Apache License to your work.

 To apply the Apache License to your work, attach the following boilerplate notice, with the fields enclosed by brackets "{}" replaced with your own identifying information. (Don't include the brackets!) The text should be enclosed in the appropriate comment syntax for the file format. We also recommend that a file or class name and description of purpose be included on the

 same "printed page" as the copyright notice for easier identification within third-party archives.

Copyright {yyyy} {name of copyright owner}

 Licensed under the Apache License, Version 2.0 (the "License"); you may not use this file except in compliance with the License. You may obtain a copy of the License at

http://www.apache.org/licenses/LICENSE-2.0

 Unless required by applicable law or agreed to in writing, software distributed under the License is distributed on an "AS IS" BASIS, WITHOUT WARRANTIES OR CONDITIONS OF ANY KIND, either express or implied. See the License for the specific language governing permissions and limitations under the License. Copyright (C) 2008-2011 INADA Naoki <songofacandy@gmail.com>

 Licensed under the Apache License, Version 2.0 (the "License"); you may not use this file except in compliance with the License. You may obtain a copy of the License at

http://www.apache.org/licenses/LICENSE-2.0

 Unless required by applicable law or agreed to in writing, software distributed under the License is distributed on an "AS IS" BASIS, WITHOUT WARRANTIES OR CONDITIONS OF ANY KIND, either express or implied. See the License for the specific language governing permissions and limitations under the License. A. HISTORY OF THE SOFTWARE

==========================

Python was created in the early 1990s by Guido van Rossum at Stichting Mathematisch Centrum (CWI, see http://www.cwi.nl) in the Netherlands as a successor of a language called ABC. Guido remains Python's principal author, although it includes many contributions from others.

In 1995, Guido continued his work on Python at the Corporation for National Research Initiatives (CNRI, see http://www.cnri.reston.va.us) in Reston, Virginia where he released several versions of the software.

In May 2000, Guido and the Python core development team moved to BeOpen.com to form the BeOpen PythonLabs team. In October of the same year, the PythonLabs team moved to Digital Creations (now Zope Corporation, see http://www.zope.com). In 2001, the Python Software Foundation (PSF, see http://www.python.org/psf/) was formed, a non-profit organization created specifically to own Python-related

Intellectual Property. Zope Corporation is a sponsoring member of the PSF.

All Python releases are Open Source (see http://www.opensource.org for the Open Source Definition). Historically, most, but not all, Python releases have also been GPL-compatible; the table below summarizes the various releases.

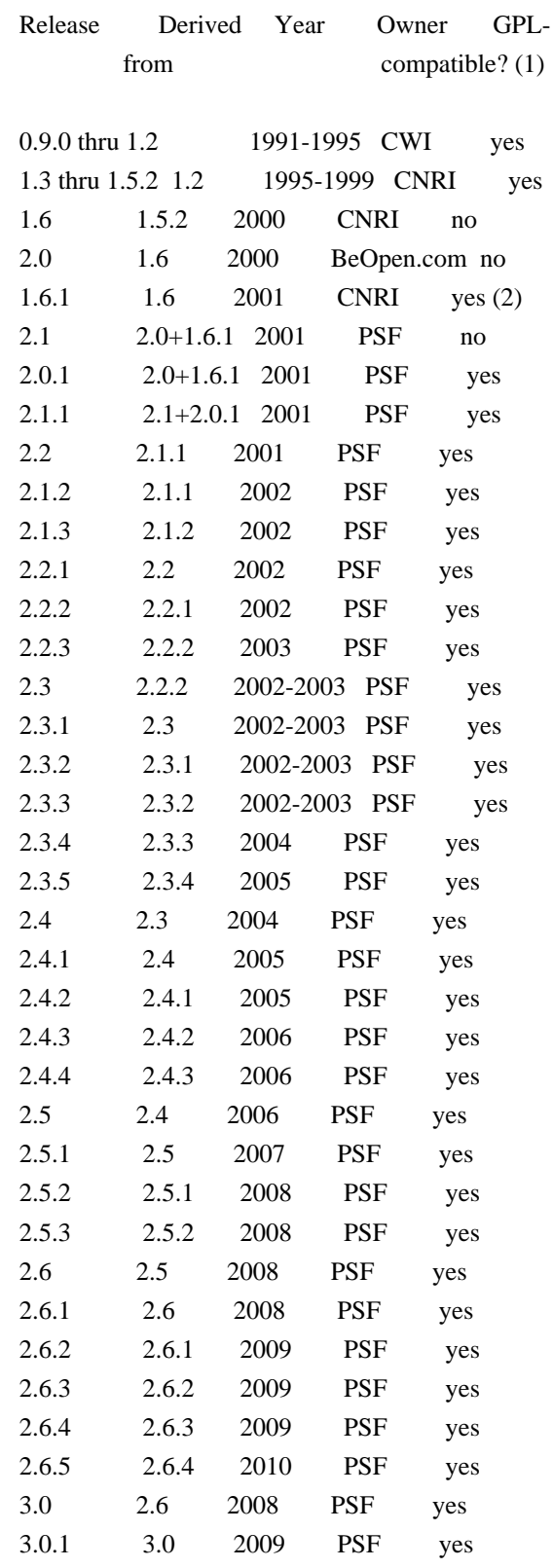

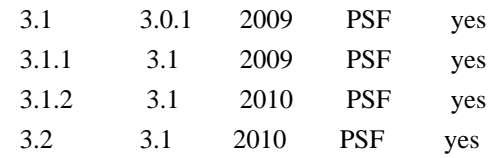

Footnotes:

- (1) GPL-compatible doesn't mean that we're distributing Python under the GPL. All Python licenses, unlike the GPL, let you distribute a modified version without making your changes open source. The GPL-compatible licenses make it possible to combine Python with other software that is released under the GPL; the others don't.
- (2) According to Richard Stallman, 1.6.1 is not GPL-compatible, because its license has a choice of law clause. According to CNRI, however, Stallman's lawyer has told CNRI's lawyer that 1.6.1 is "not incompatible" with the GPL.

Thanks to the many outside volunteers who have worked under Guido's direction to make these releases possible.

# B. TERMS AND CONDITIONS FOR ACCESSING OR OTHERWISE USING PYTHON

===============================================================

# PYTHON SOFTWARE FOUNDATION LICENSE VERSION 2

 $-$ 

1. This LICENSE AGREEMENT is between the Python Software Foundation ("PSF"), and the Individual or Organization ("Licensee") accessing and otherwise using this software ("Python") in source or binary form and its associated documentation.

2. Subject to the terms and conditions of this License Agreement, PSF hereby grants Licensee a nonexclusive, royalty-free, world-wide license to reproduce, analyze, test, perform and/or display publicly, prepare derivative works, distribute, and otherwise use Python alone or in any derivative version, provided, however, that PSF's License Agreement and PSF's notice of copyright, i.e., "Copyright (c) 2001, 2002, 2003, 2004, 2005, 2006, 2007, 2008, 2009, 2010 Python Software Foundation; All Rights Reserved" are retained in Python alone or in any derivative version prepared by Licensee.

3. In the event Licensee prepares a derivative work that is based on or incorporates Python or any part thereof, and wants to make the derivative work available to others as provided herein, then Licensee hereby agrees to include in any such work a brief summary of the changes made to Python.

4. PSF is making Python available to Licensee on an "AS IS" basis. PSF MAKES NO REPRESENTATIONS OR WARRANTIES, EXPRESS OR IMPLIED. BY WAY OF EXAMPLE, BUT NOT LIMITATION, PSF MAKES NO AND DISCLAIMS ANY REPRESENTATION OR WARRANTY OF MERCHANTABILITY OR FITNESS FOR ANY PARTICULAR PURPOSE OR THAT THE USE OF PYTHON WILL NOT INFRINGE ANY THIRD PARTY RIGHTS.

5. PSF SHALL NOT BE LIABLE TO LICENSEE OR ANY OTHER USERS OF PYTHON FOR ANY INCIDENTAL, SPECIAL, OR CONSEQUENTIAL DAMAGES OR LOSS AS A RESULT OF MODIFYING, DISTRIBUTING, OR OTHERWISE USING PYTHON, OR ANY DERIVATIVE THEREOF, EVEN IF ADVISED OF THE POSSIBILITY THEREOF.

6. This License Agreement will automatically terminate upon a material breach of its terms and conditions.

7. Nothing in this License Agreement shall be deemed to create any relationship of agency, partnership, or joint venture between PSF and Licensee. This License Agreement does not grant permission to use PSF trademarks or trade name in a trademark sense to endorse or promote products or services of Licensee, or any third party.

8. By copying, installing or otherwise using Python, Licensee agrees to be bound by the terms and conditions of this License Agreement.

BEOPEN.COM LICENSE AGREEMENT FOR PYTHON 2.0 -------------------------------------------

# BEOPEN PYTHON OPEN SOURCE LICENSE AGREEMENT VERSION 1

1. This LICENSE AGREEMENT is between BeOpen.com ("BeOpen"), having an office at 160 Saratoga Avenue, Santa Clara, CA 95051, and the Individual or Organization ("Licensee") accessing and otherwise using this software in source or binary form and its associated documentation ("the Software").

2. Subject to the terms and conditions of this BeOpen Python License Agreement, BeOpen hereby grants Licensee a non-exclusive, royalty-free, world-wide license to reproduce, analyze, test, perform and/or display publicly, prepare derivative works, distribute, and otherwise use the Software alone or in any derivative version, provided, however, that the BeOpen Python License is retained in the Software, alone or in any derivative version prepared by Licensee.

3. BeOpen is making the Software available to Licensee on an "AS IS" basis. BEOPEN MAKES NO REPRESENTATIONS OR WARRANTIES, EXPRESS OR IMPLIED. BY WAY OF EXAMPLE, BUT NOT LIMITATION, BEOPEN MAKES NO AND DISCLAIMS ANY REPRESENTATION OR WARRANTY OF MERCHANTABILITY OR FITNESS FOR ANY PARTICULAR PURPOSE OR THAT THE USE OF THE SOFTWARE WILL NOT INFRINGE ANY THIRD PARTY RIGHTS.

4. BEOPEN SHALL NOT BE LIABLE TO LICENSEE OR ANY OTHER USERS OF THE SOFTWARE FOR ANY INCIDENTAL, SPECIAL, OR CONSEQUENTIAL DAMAGES OR LOSS AS A RESULT OF USING, MODIFYING OR DISTRIBUTING THE SOFTWARE, OR ANY DERIVATIVE THEREOF, EVEN IF ADVISED OF THE POSSIBILITY THEREOF.

5. This License Agreement will automatically terminate upon a material breach of its terms and conditions.

6. This License Agreement shall be governed by and interpreted in all respects by the law of the State of California, excluding conflict of law provisions. Nothing in this License Agreement shall be deemed to create any relationship of agency, partnership, or joint venture between BeOpen and Licensee. This License Agreement does not grant permission to use BeOpen trademarks or trade names in a trademark sense to endorse or promote products or services of Licensee, or any third party. As an exception, the "BeOpen Python" logos available at http://www.pythonlabs.com/logos.html may be used according to the permissions granted on that web page.

7. By copying, installing or otherwise using the software, Licensee agrees to be bound by the terms and conditions of this License Agreement.

# CNRI LICENSE AGREEMENT FOR PYTHON 1.6.1

---------------------------------------

1. This LICENSE AGREEMENT is between the Corporation for National Research Initiatives, having an office at 1895 Preston White Drive, Reston, VA 20191 ("CNRI"), and the Individual or Organization ("Licensee") accessing and otherwise using Python 1.6.1 software in source or binary form and its associated documentation.

2. Subject to the terms and conditions of this License Agreement, CNRI hereby grants Licensee a nonexclusive, royalty-free, world-wide license to reproduce, analyze, test, perform and/or display publicly, prepare derivative works, distribute, and otherwise use Python 1.6.1 alone or in any derivative version, provided, however, that CNRI's License Agreement and CNRI's notice of copyright, i.e., "Copyright (c) 1995-2001 Corporation for National Research Initiatives; All Rights Reserved" are retained in Python 1.6.1 alone or in any derivative version prepared by Licensee. Alternately, in lieu of CNRI's License Agreement, Licensee may substitute the following text (omitting the quotes): "Python 1.6.1 is made available subject to the terms and

conditions in CNRI's License Agreement. This Agreement together with Python 1.6.1 may be located on the Internet using the following unique, persistent identifier (known as a handle): 1895.22/1013. This Agreement may also be obtained from a proxy server on the Internet using the following URL: http://hdl.handle.net/1895.22/1013".

3. In the event Licensee prepares a derivative work that is based on or incorporates Python 1.6.1 or any part thereof, and wants to make the derivative work available to others as provided herein, then Licensee hereby agrees to include in any such work a brief summary of the changes made to Python 1.6.1.

4. CNRI is making Python 1.6.1 available to Licensee on an "AS IS" basis. CNRI MAKES NO REPRESENTATIONS OR WARRANTIES, EXPRESS OR IMPLIED. BY WAY OF EXAMPLE, BUT NOT LIMITATION, CNRI MAKES NO AND DISCLAIMS ANY REPRESENTATION OR WARRANTY OF MERCHANTABILITY OR FITNESS FOR ANY PARTICULAR PURPOSE OR THAT THE USE OF PYTHON 1.6.1 WILL NOT INFRINGE ANY THIRD PARTY RIGHTS.

5. CNRI SHALL NOT BE LIABLE TO LICENSEE OR ANY OTHER USERS OF PYTHON 1.6.1 FOR ANY INCIDENTAL, SPECIAL, OR CONSEQUENTIAL DAMAGES OR LOSS AS A RESULT OF MODIFYING, DISTRIBUTING, OR OTHERWISE USING PYTHON 1.6.1, OR ANY DERIVATIVE THEREOF, EVEN IF ADVISED OF THE POSSIBILITY THEREOF.

6. This License Agreement will automatically terminate upon a material breach of its terms and conditions.

7. This License Agreement shall be governed by the federal intellectual property law of the United States, including without limitation the federal copyright law, and, to the extent such U.S. federal law does not apply, by the law of the Commonwealth of Virginia, excluding Virginia's conflict of law provisions. Notwithstanding the foregoing, with regard to derivative works based on Python 1.6.1 that incorporate non-separable material that was previously distributed under the GNU General Public License (GPL), the law of the Commonwealth of Virginia shall govern this License Agreement only as to issues arising under or with respect to Paragraphs 4, 5, and 7 of this License Agreement. Nothing in this License Agreement shall be deemed to create any relationship of agency, partnership, or joint venture between CNRI and Licensee. This License Agreement does not grant permission to use CNRI trademarks or trade name in a trademark sense to endorse or promote products or services of Licensee, or any third party.

8. By clicking on the "ACCEPT" button where indicated, or by copying, installing or otherwise using Python 1.6.1, Licensee agrees to be bound by the terms and conditions of this License Agreement.

## CWI LICENSE AGREEMENT FOR PYTHON 0.9.0 THROUGH 1.2

--------------------------------------------------

Copyright (c) 1991 - 1995, Stichting Mathematisch Centrum Amsterdam, The Netherlands. All rights reserved.

Permission to use, copy, modify, and distribute this software and its documentation for any purpose and without fee is hereby granted, provided that the above copyright notice appear in all copies and that both that copyright notice and this permission notice appear in supporting documentation, and that the name of Stichting Mathematisch Centrum or CWI not be used in advertising or publicity pertaining to distribution of the software without specific, written prior permission.

STICHTING MATHEMATISCH CENTRUM DISCLAIMS ALL WARRANTIES WITH REGARD TO THIS SOFTWARE, INCLUDING ALL IMPLIED WARRANTIES OF MERCHANTABILITY AND FITNESS, IN NO EVENT SHALL STICHTING MATHEMATISCH CENTRUM BE LIABLE FOR ANY SPECIAL, INDIRECT OR CONSEQUENTIAL DAMAGES OR ANY DAMAGES WHATSOEVER RESULTING FROM LOSS OF USE, DATA OR PROFITS, WHETHER IN AN ACTION OF CONTRACT, NEGLIGENCE OR OTHER TORTIOUS ACTION, ARISING OUT OF OR IN CONNECTION WITH THE USE OR PERFORMANCE OF THIS SOFTWARE. Copyright 2018 Kenneth Reitz

 Licensed under the Apache License, Version 2.0 (the "License"); you may not use this file except in compliance with the License. You may obtain a copy of the License at

https://www.apache.org/licenses/LICENSE-2.0

 Unless required by applicable law or agreed to in writing, software distributed under the License is distributed on an "AS IS" BASIS, WITHOUT WARRANTIES OR CONDITIONS OF ANY KIND, either express or implied. See the License for the specific language governing permissions and limitations under the License. MIT License

Copyright (c) 2008-2019 Andrey Petrov and contributors (see CONTRIBUTORS.txt)

Permission is hereby granted, free of charge, to any person obtaining a copy of this software and associated documentation files (the "Software"), to deal in the Software without restriction, including without limitation the rights to use, copy, modify, merge, publish, distribute, sublicense, and/or sell copies of the Software, and to permit persons to whom the Software is furnished to do so, subject to the following conditions:

The above copyright notice and this permission notice shall be included in all copies or substantial portions of the Software.

THE SOFTWARE IS PROVIDED "AS IS", WITHOUT WARRANTY OF ANY KIND, EXPRESS OR IMPLIED, INCLUDING BUT NOT LIMITED TO THE WARRANTIES OF MERCHANTABILITY, FITNESS FOR A PARTICULAR PURPOSE AND NONINFRINGEMENT. IN NO EVENT SHALL THE AUTHORS OR COPYRIGHT HOLDERS BE LIABLE FOR ANY CLAIM, DAMAGES OR OTHER LIABILITY, WHETHER IN AN ACTION OF CONTRACT, TORT OR OTHERWISE, ARISING FROM, OUT OF OR IN CONNECTION WITH THE SOFTWARE OR THE USE OR OTHER DEALINGS IN THE SOFTWARE.

This packge contains a modified version of ca-bundle.crt:

ca-bundle.crt -- Bundle of CA Root Certificates

Certificate data from Mozilla as of: Thu Nov 3 19:04:19 2011# This is a bundle of X.509 certificates of public Certificate Authorities (CA). These were automatically extracted from Mozilla's root certificates file (certdata.txt). This file can be found in the mozilla source tree: http://mxr.mozilla.org/mozilla/source/security/nss/lib/ckfw/builtins/certdata.txt?raw=1# It contains the certificates in PEM format and therefore can be directly used with curl / libcurl / php\_curl, or with an Apache+mod\_ssl webserver for SSL client authentication. Just configure this file as the SSLCACertificateFile.#

# \*\*\*\*\* BEGIN LICENSE BLOCK \*\*\*\*\*

This Source Code Form is subject to the terms of the Mozilla Public License, v. 2.0. If a copy of the MPL was not distributed with this file, You can obtain one at http://mozilla.org/MPL/2.0/.

\*\*\*\*\* END LICENSE BLOCK \*\*\*\*\*

@(#) \$RCSfile: certdata.txt,v \$ \$Revision: 1.80 \$ \$Date: 2011/11/03 15:11:58 \$ Copyright (c) 2006-2013 James Graham and other contributors

Permission is hereby granted, free of charge, to any person obtaining a copy of this software and associated documentation files (the "Software"), to deal in the Software without restriction, including without limitation the rights to use, copy, modify, merge, publish, distribute, sublicense, and/or sell copies of the Software, and to permit persons to whom the Software is furnished to do so, subject to the following conditions:

The above copyright notice and this permission notice shall be included in all copies or substantial portions of the Software.

THE SOFTWARE IS PROVIDED "AS IS", WITHOUT WARRANTY OF ANY KIND, EXPRESS OR IMPLIED, INCLUDING BUT NOT LIMITED TO THE WARRANTIES OF MERCHANTABILITY, FITNESS FOR A PARTICULAR PURPOSE AND

NONINFRINGEMENT. IN NO EVENT SHALL THE AUTHORS OR COPYRIGHT HOLDERS BE LIABLE FOR ANY CLAIM, DAMAGES OR OTHER LIABILITY, WHETHER IN AN ACTION OF CONTRACT, TORT OR OTHERWISE, ARISING FROM, OUT OF OR IN CONNECTION WITH THE SOFTWARE OR THE USE OR OTHER DEALINGS IN THE SOFTWARE. Copyright 2015 Eric Larson

Licensed under the Apache License, Version 2.0 (the "License"); you may not use this file except in compliance with the License. You may obtain a copy of the License at

http://www.apache.org/licenses/LICENSE-2.0

Unless required by applicable law or agreed to in writing, software distributed under the License is distributed on an "AS IS" BASIS, WITHOUT WARRANTIES OR CONDITIONS OF ANY KIND, either express or implied.

See the License for the specific language governing permissions and limitations under the License. Copyright (c) Donald Stufft and individual contributors. All rights reserved.

Redistribution and use in source and binary forms, with or without modification, are permitted provided that the following conditions are met:

- 1. Redistributions of source code must retain the above copyright notice, this list of conditions and the following disclaimer.
- 2. Redistributions in binary form must reproduce the above copyright notice, this list of conditions and the following disclaimer in the documentation and/or other materials provided with the distribution.

THIS SOFTWARE IS PROVIDED BY THE COPYRIGHT HOLDERS AND CONTRIBUTORS "AS IS" AND ANY EXPRESS OR IMPLIED WARRANTIES, INCLUDING, BUT NOT LIMITED TO, THE IMPLIED WARRANTIES OF MERCHANTABILITY AND FITNESS FOR A PARTICULAR PURPOSE ARE DISCLAIMED. IN NO EVENT SHALL THE COPYRIGHT HOLDER OR CONTRIBUTORS BE LIABLE FOR ANY DIRECT, INDIRECT, INCIDENTAL, SPECIAL, EXEMPLARY, OR CONSEQUENTIAL DAMAGES (INCLUDING, BUT NOT LIMITED TO, PROCUREMENT OF SUBSTITUTE GOODS OR SERVICES; LOSS OF USE, DATA, OR PROFITS; OR BUSINESS INTERRUPTION) HOWEVER CAUSED AND ON ANY THEORY OF LIABILITY, WHETHER IN CONTRACT, STRICT LIABILITY, OR TORT (INCLUDING NEGLIGENCE OR OTHERWISE) ARISING IN ANY WAY OUT OF THE USE OF THIS SOFTWARE, EVEN IF ADVISED OF THE POSSIBILITY OF SUCH DAMAGE. This package is a modified version of cpython's ipaddress module. It is therefore distributed under the PSF license, as follows:

PYTHON SOFTWARE FOUNDATION LICENSE VERSION 2

 $-$ 

1. This LICENSE AGREEMENT is between the Python Software Foundation ("PSF"), and the Individual or Organization ("Licensee") accessing and otherwise using this software ("Python") in source or binary form and its associated documentation.

2. Subject to the terms and conditions of this License Agreement, PSF hereby grants Licensee a nonexclusive, royalty-free, world-wide license to reproduce, analyze, test, perform and/or display publicly, prepare derivative works, distribute, and otherwise use Python alone or in any derivative version, provided, however, that PSF's License Agreement and PSF's notice of copyright, i.e., "Copyright (c) 2001, 2002, 2003, 2004, 2005, 2006, 2007, 2008, 2009, 2010, 2011, 2012, 2013, 2014 Python Software Foundation; All Rights Reserved" are retained in Python alone or in any derivative version prepared by Licensee.

3. In the event Licensee prepares a derivative work that is based on or incorporates Python or any part thereof, and wants to make the derivative work available to others as provided herein, then Licensee hereby agrees to include in any such work a brief summary of the changes made to Python.

4. PSF is making Python available to Licensee on an "AS IS" basis. PSF MAKES NO REPRESENTATIONS OR WARRANTIES, EXPRESS OR IMPLIED. BY WAY OF EXAMPLE, BUT NOT LIMITATION, PSF MAKES NO AND DISCLAIMS ANY REPRESENTATION OR WARRANTY OF MERCHANTABILITY OR FITNESS FOR ANY PARTICULAR PURPOSE OR THAT THE USE OF PYTHON WILL NOT INFRINGE ANY THIRD PARTY RIGHTS.

5. PSF SHALL NOT BE LIABLE TO LICENSEE OR ANY OTHER USERS OF PYTHON FOR ANY INCIDENTAL, SPECIAL, OR CONSEQUENTIAL DAMAGES OR LOSS AS A RESULT OF MODIFYING, DISTRIBUTING, OR OTHERWISE USING PYTHON, OR ANY DERIVATIVE THEREOF, EVEN IF ADVISED OF THE POSSIBILITY THEREOF.

6. This License Agreement will automatically terminate upon a material breach of its terms and conditions.

7. Nothing in this License Agreement shall be deemed to create any relationship of agency, partnership, or joint venture between PSF and Licensee. This License Agreement does not grant permission to use PSF trademarks or trade name in a trademark sense to endorse or promote products or services of Licensee, or any third party.

8. By copying, installing or otherwise using Python, Licensee agrees to be bound by the terms and conditions of this License Agreement.

Permission is hereby granted, free of charge, to any person obtaining a copy of this software and associated documentation files (the "Software"), to deal in the Software without restriction, including without limitation the rights to use, copy, modify, merge, publish,

distribute, sublicense, and/or sell copies of the Software, and to permit persons to whom the Software is furnished to do so, subject to the following conditions:

The above copyright notice and this permission notice shall be included in all copies or substantial portions of the Software.

THE SOFTWARE IS PROVIDED "AS IS", WITHOUT WARRANTY OF ANY KIND, EXPRESS OR IMPLIED, INCLUDING BUT NOT LIMITED TO THE WARRANTIES OF MERCHANTABILITY, FITNESS FOR A PARTICULAR PURPOSE AND NONINFRINGEMENT. IN NO EVENT SHALL THE AUTHORS OR COPYRIGHT HOLDERS BE LIABLE FOR ANY CLAIM, DAMAGES OR OTHER LIABILITY, WHETHER IN AN ACTION OF CONTRACT, TORT OR OTHERWISE, ARISING FROM, OUT OF OR IN CONNECTION WITH THE SOFTWARE OR THE USE OR OTHER DEALINGS IN THE SOFTWARE. Copyright (c) 2008-2019 The pip developers (see AUTHORS.txt file)

Permission is hereby granted, free of charge, to any person obtaining a copy of this software and associated documentation files (the "Software"), to deal in the Software without restriction, including without limitation the rights to use, copy, modify, merge, publish, distribute, sublicense, and/or sell copies of the Software, and to permit persons to whom the Software is furnished to do so, subject to the following conditions:

The above copyright notice and this permission notice shall be included in all copies or substantial portions of the Software.

THE SOFTWARE IS PROVIDED "AS IS", WITHOUT WARRANTY OF ANY KIND, EXPRESS OR IMPLIED, INCLUDING BUT NOT LIMITED TO THE WARRANTIES OF MERCHANTABILITY, FITNESS FOR A PARTICULAR PURPOSE AND NONINFRINGEMENT. IN NO EVENT SHALL THE AUTHORS OR COPYRIGHT HOLDERS BE LIABLE FOR ANY CLAIM, DAMAGES OR OTHER LIABILITY, WHETHER IN AN ACTION OF CONTRACT, TORT OR OTHERWISE, ARISING FROM, OUT OF OR IN CONNECTION WITH THE SOFTWARE OR THE USE OR OTHER DEALINGS IN THE SOFTWARE.

> Apache License Version 2.0, January 2004 http://www.apache.org/licenses/

## TERMS AND CONDITIONS FOR USE, REPRODUCTION, AND DISTRIBUTION

# 1. Definitions.

 "License" shall mean the terms and conditions for use, reproduction, and distribution as defined by Sections 1 through 9 of this document.

 "Licensor" shall mean the copyright owner or entity authorized by the copyright owner that is granting the License.

 "Legal Entity" shall mean the union of the acting entity and all other entities that control, are controlled by, or are under common control with that entity. For the purposes of this definition, "control" means (i) the power, direct or indirect, to cause the direction or management of such entity, whether by contract or otherwise, or (ii) ownership of fifty percent (50%) or more of the outstanding shares, or (iii) beneficial ownership of such entity.

 "You" (or "Your") shall mean an individual or Legal Entity exercising permissions granted by this License.

 "Source" form shall mean the preferred form for making modifications, including but not limited to software source code, documentation source, and configuration files.

 "Object" form shall mean any form resulting from mechanical transformation or translation of a Source form, including but not limited to compiled object code, generated documentation, and conversions to other media types.

 "Work" shall mean the work of authorship, whether in Source or Object form, made available under the License, as indicated by a copyright notice that is included in or attached to the work (an example is provided in the Appendix below).

 "Derivative Works" shall mean any work, whether in Source or Object form, that is based on (or derived from) the Work and for which the editorial revisions, annotations, elaborations, or other modifications represent, as a whole, an original work of authorship. For the purposes of this License, Derivative Works shall not include works that remain separable from, or merely link (or bind by name) to the interfaces of, the Work and Derivative Works thereof.

 "Contribution" shall mean any work of authorship, including the original version of the Work and any modifications or additions to that Work or Derivative Works thereof, that is intentionally submitted to Licensor for inclusion in the Work by the copyright owner or by an individual or Legal Entity authorized to submit on behalf of the copyright owner. For the purposes of this definition, "submitted" means any form of electronic, verbal, or written communication sent to the Licensor or its representatives, including but not limited to communication on electronic mailing lists, source code control systems, and issue tracking systems that are managed by, or on behalf of, the Licensor for the purpose of discussing and improving the Work, but excluding communication that is conspicuously marked or otherwise designated in writing by the copyright owner as "Not a Contribution."

 "Contributor" shall mean Licensor and any individual or Legal Entity on behalf of whom a Contribution has been received by Licensor and subsequently incorporated within the Work.

- 2. Grant of Copyright License. Subject to the terms and conditions of this License, each Contributor hereby grants to You a perpetual, worldwide, non-exclusive, no-charge, royalty-free, irrevocable copyright license to reproduce, prepare Derivative Works of, publicly display, publicly perform, sublicense, and distribute the Work and such Derivative Works in Source or Object form.
- 3. Grant of Patent License. Subject to the terms and conditions of this License, each Contributor hereby grants to You a perpetual, worldwide, non-exclusive, no-charge, royalty-free, irrevocable (except as stated in this section) patent license to make, have made, use, offer to sell, sell, import, and otherwise transfer the Work, where such license applies only to those patent claims licensable by such Contributor that are necessarily infringed by their Contribution(s) alone or by combination of their Contribution(s) with the Work to which such Contribution(s) was submitted. If You institute patent litigation against any entity (including a cross-claim or counterclaim in a lawsuit) alleging that the Work or a Contribution incorporated within the Work constitutes direct or contributory patent infringement, then any patent licenses granted to You under this License for that Work shall terminate as of the date such litigation is filed.
- 4. Redistribution. You may reproduce and distribute copies of the Work or Derivative Works thereof in any medium, with or without modifications, and in Source or Object form, provided that You meet the following conditions:
	- (a) You must give any other recipients of the Work or Derivative Works a copy of this License; and
	- (b) You must cause any modified files to carry prominent notices stating that You changed the files; and
	- (c) You must retain, in the Source form of any Derivative Works that You distribute, all copyright, patent, trademark, and attribution notices from the Source form of the Work, excluding those notices that do not pertain to any part of the Derivative Works; and
	- (d) If the Work includes a "NOTICE" text file as part of its distribution, then any Derivative Works that You distribute must include a readable copy of the attribution notices contained within such NOTICE file, excluding those notices that do not

 pertain to any part of the Derivative Works, in at least one of the following places: within a NOTICE text file distributed as part of the Derivative Works; within the Source form or documentation, if provided along with the Derivative Works; or, within a display generated by the Derivative Works, if and wherever such third-party notices normally appear. The contents of the NOTICE file are for informational purposes only and do not modify the License. You may add Your own attribution notices within Derivative Works that You distribute, alongside or as an addendum to the NOTICE text from the Work, provided that such additional attribution notices cannot be construed as modifying the License.

 You may add Your own copyright statement to Your modifications and may provide additional or different license terms and conditions for use, reproduction, or distribution of Your modifications, or for any such Derivative Works as a whole, provided Your use, reproduction, and distribution of the Work otherwise complies with the conditions stated in this License.

- 5. Submission of Contributions. Unless You explicitly state otherwise, any Contribution intentionally submitted for inclusion in the Work by You to the Licensor shall be under the terms and conditions of this License, without any additional terms or conditions. Notwithstanding the above, nothing herein shall supersede or modify the terms of any separate license agreement you may have executed with Licensor regarding such Contributions.
- 6. Trademarks. This License does not grant permission to use the trade names, trademarks, service marks, or product names of the Licensor, except as required for reasonable and customary use in describing the origin of the Work and reproducing the content of the NOTICE file.
- 7. Disclaimer of Warranty. Unless required by applicable law or agreed to in writing, Licensor provides the Work (and each Contributor provides its Contributions) on an "AS IS" BASIS, WITHOUT WARRANTIES OR CONDITIONS OF ANY KIND, either express or implied, including, without limitation, any warranties or conditions of TITLE, NON-INFRINGEMENT, MERCHANTABILITY, or FITNESS FOR A PARTICULAR PURPOSE. You are solely responsible for determining the appropriateness of using or redistributing the Work and assume any risks associated with Your exercise of permissions under this License.
- 8. Limitation of Liability. In no event and under no legal theory, whether in tort (including negligence), contract, or otherwise. unless required by applicable law (such as deliberate and grossly negligent acts) or agreed to in writing, shall any Contributor be liable to You for damages, including any direct, indirect, special,

 incidental, or consequential damages of any character arising as a result of this License or out of the use or inability to use the Work (including but not limited to damages for loss of goodwill, work stoppage, computer failure or malfunction, or any and all other commercial damages or losses), even if such Contributor has been advised of the possibility of such damages.

 9. Accepting Warranty or Additional Liability. While redistributing the Work or Derivative Works thereof, You may choose to offer, and charge a fee for, acceptance of support, warranty, indemnity, or other liability obligations and/or rights consistent with this License. However, in accepting such obligations, You may act only on Your own behalf and on Your sole responsibility, not on behalf of any other Contributor, and only if You agree to indemnify, defend, and hold each Contributor harmless for any liability incurred by, or claims asserted against, such Contributor by reason of your accepting any such warranty or additional liability.

# END OF TERMS AND CONDITIONS

APPENDIX: How to apply the Apache License to your work.

 To apply the Apache License to your work, attach the following boilerplate notice, with the fields enclosed by brackets "[]" replaced with your own identifying information. (Don't include the brackets!) The text should be enclosed in the appropriate comment syntax for the file format. We also recommend that a file or class name and description of purpose be included on the same "printed page" as the copyright notice for easier identification within third-party archives.

Copyright [yyyy] [name of copyright owner]

 Licensed under the Apache License, Version 2.0 (the "License"); you may not use this file except in compliance with the License. You may obtain a copy of the License at

http://www.apache.org/licenses/LICENSE-2.0

 Unless required by applicable law or agreed to in writing, software distributed under the License is distributed on an "AS IS" BASIS, WITHOUT WARRANTIES OR CONDITIONS OF ANY KIND, either express or implied. See the License for the specific language governing permissions and limitations under the License.

# **1.125 x-text 0.7.0**

# **1.125.1 Available under license :**

Copyright (c) 2009 The Go Authors. All rights reserved.

Redistribution and use in source and binary forms, with or without modification, are permitted provided that the following conditions are met:

 \* Redistributions of source code must retain the above copyright notice, this list of conditions and the following disclaimer.

 \* Redistributions in binary form must reproduce the above copyright notice, this list of conditions and the following disclaimer in the documentation and/or other materials provided with the distribution.

 \* Neither the name of Google Inc. nor the names of its contributors may be used to endorse or promote products derived from this software without specific prior written permission.

THIS SOFTWARE IS PROVIDED BY THE COPYRIGHT HOLDERS AND CONTRIBUTORS "AS IS" AND ANY EXPRESS OR IMPLIED WARRANTIES, INCLUDING, BUT NOT LIMITED TO, THE IMPLIED WARRANTIES OF MERCHANTABILITY AND FITNESS FOR A PARTICULAR PURPOSE ARE DISCLAIMED. IN NO EVENT SHALL THE COPYRIGHT OWNER OR CONTRIBUTORS BE LIABLE FOR ANY DIRECT, INDIRECT, INCIDENTAL, SPECIAL, EXEMPLARY, OR CONSEQUENTIAL DAMAGES (INCLUDING, BUT NOT LIMITED TO, PROCUREMENT OF SUBSTITUTE GOODS OR SERVICES; LOSS OF USE, DATA, OR PROFITS; OR BUSINESS INTERRUPTION) HOWEVER CAUSED AND ON ANY THEORY OF LIABILITY, WHETHER IN CONTRACT, STRICT LIABILITY, OR TORT (INCLUDING NEGLIGENCE OR OTHERWISE) ARISING IN ANY WAY OUT OF THE USE OF THIS SOFTWARE, EVEN IF ADVISED OF THE POSSIBILITY OF SUCH DAMAGE.

# **1.126 acl 2.2.53-6**

# **1.126.1 Available under license :**

Most components of the "acl" package are licensed under Version 2.1 of the GNU Lesser General Public License (see COPYING.LGPL).

Some components (as annotated in the source) are licensed under Version 2 of the GNU General Public License (see below),

----------------------------------------------------------------------

 GNU GENERAL PUBLIC LICENSE Version 2, June 1991

Copyright (C) 1989, 1991 Free Software Foundation, Inc.,

51 Franklin Street, Fifth Floor, Boston, MA 02110-1301 USA Everyone is permitted to copy and distribute verbatim copies of this license document, but changing it is not allowed.

# Preamble

 The licenses for most software are designed to take away your freedom to share and change it. By contrast, the GNU General Public License is intended to guarantee your freedom to share and change free software--to make sure the software is free for all its users. This General Public License applies to most of the Free Software Foundation's software and to any other program whose authors commit to using it. (Some other Free Software Foundation software is covered by the GNU Lesser General Public License instead.) You can apply it to your programs, too.

 When we speak of free software, we are referring to freedom, not price. Our General Public Licenses are designed to make sure that you have the freedom to distribute copies of free software (and charge for this service if you wish), that you receive source code or can get it if you want it, that you can change the software or use pieces of it in new free programs; and that you know you can do these things.

 To protect your rights, we need to make restrictions that forbid anyone to deny you these rights or to ask you to surrender the rights. These restrictions translate to certain responsibilities for you if you distribute copies of the software, or if you modify it.

 For example, if you distribute copies of such a program, whether gratis or for a fee, you must give the recipients all the rights that you have. You must make sure that they, too, receive or can get the source code. And you must show them these terms so they know their rights.

We protect your rights with two steps: (1) copyright the software, and (2) offer you this license which gives you legal permission to copy, distribute and/or modify the software.

 Also, for each author's protection and ours, we want to make certain that everyone understands that there is no warranty for this free software. If the software is modified by someone else and passed on, we want its recipients to know that what they have is not the original, so that any problems introduced by others will not reflect on the original authors' reputations.

 Finally, any free program is threatened constantly by software patents. We wish to avoid the danger that redistributors of a free program will individually obtain patent licenses, in effect making the program proprietary. To prevent this, we have made it clear that any patent must be licensed for everyone's free use or not licensed at all.

 The precise terms and conditions for copying, distribution and modification follow.

# GNU GENERAL PUBLIC LICENSE TERMS AND CONDITIONS FOR COPYING, DISTRIBUTION AND MODIFICATION

 0. This License applies to any program or other work which contains a notice placed by the copyright holder saying it may be distributed under the terms of this General Public License. The "Program", below, refers to any such program or work, and a "work based on the Program" means either the Program or any derivative work under copyright law: that is to say, a work containing the Program or a portion of it, either verbatim or with modifications and/or translated into another language. (Hereinafter, translation is included without limitation in the term "modification".) Each licensee is addressed as "you".

Activities other than copying, distribution and modification are not covered by this License; they are outside its scope. The act of running the Program is not restricted, and the output from the Program is covered only if its contents constitute a work based on the Program (independent of having been made by running the Program). Whether that is true depends on what the Program does.

 1. You may copy and distribute verbatim copies of the Program's source code as you receive it, in any medium, provided that you conspicuously and appropriately publish on each copy an appropriate copyright notice and disclaimer of warranty; keep intact all the notices that refer to this License and to the absence of any warranty; and give any other recipients of the Program a copy of this License along with the Program.

You may charge a fee for the physical act of transferring a copy, and you may at your option offer warranty protection in exchange for a fee.

 2. You may modify your copy or copies of the Program or any portion of it, thus forming a work based on the Program, and copy and distribute such modifications or work under the terms of Section 1 above, provided that you also meet all of these conditions:

 a) You must cause the modified files to carry prominent notices stating that you changed the files and the date of any change.

 b) You must cause any work that you distribute or publish, that in whole or in part contains or is derived from the Program or any part thereof, to be licensed as a whole at no charge to all third

parties under the terms of this License.

 c) If the modified program normally reads commands interactively when run, you must cause it, when started running for such interactive use in the most ordinary way, to print or display an announcement including an appropriate copyright notice and a notice that there is no warranty (or else, saying that you provide a warranty) and that users may redistribute the program under these conditions, and telling the user how to view a copy of this License. (Exception: if the Program itself is interactive but does not normally print such an announcement, your work based on the Program is not required to print an announcement.)

These requirements apply to the modified work as a whole. If identifiable sections of that work are not derived from the Program, and can be reasonably considered independent and separate works in themselves, then this License, and its terms, do not apply to those sections when you distribute them as separate works. But when you distribute the same sections as part of a whole which is a work based on the Program, the distribution of the whole must be on the terms of this License, whose permissions for other licensees extend to the entire whole, and thus to each and every part regardless of who wrote it.

Thus, it is not the intent of this section to claim rights or contest your rights to work written entirely by you; rather, the intent is to exercise the right to control the distribution of derivative or collective works based on the Program.

In addition, mere aggregation of another work not based on the Program with the Program (or with a work based on the Program) on a volume of a storage or distribution medium does not bring the other work under the scope of this License.

 3. You may copy and distribute the Program (or a work based on it, under Section 2) in object code or executable form under the terms of Sections 1 and 2 above provided that you also do one of the following:

 a) Accompany it with the complete corresponding machine-readable source code, which must be distributed under the terms of Sections 1 and 2 above on a medium customarily used for software interchange; or,

 b) Accompany it with a written offer, valid for at least three years, to give any third party, for a charge no more than your cost of physically performing source distribution, a complete machine-readable copy of the corresponding source code, to be distributed under the terms of Sections 1 and 2 above on a medium customarily used for software interchange; or,

 c) Accompany it with the information you received as to the offer to distribute corresponding source code. (This alternative is allowed only for noncommercial distribution and only if you received the program in object code or executable form with such an offer, in accord with Subsection b above.)

The source code for a work means the preferred form of the work for making modifications to it. For an executable work, complete source code means all the source code for all modules it contains, plus any associated interface definition files, plus the scripts used to control compilation and installation of the executable. However, as a special exception, the source code distributed need not include anything that is normally distributed (in either source or binary form) with the major components (compiler, kernel, and so on) of the operating system on which the executable runs, unless that component itself accompanies the executable.

If distribution of executable or object code is made by offering access to copy from a designated place, then offering equivalent access to copy the source code from the same place counts as distribution of the source code, even though third parties are not compelled to copy the source along with the object code.

 4. You may not copy, modify, sublicense, or distribute the Program except as expressly provided under this License. Any attempt otherwise to copy, modify, sublicense or distribute the Program is void, and will automatically terminate your rights under this License. However, parties who have received copies, or rights, from you under this License will not have their licenses terminated so long as such parties remain in full compliance.

 5. You are not required to accept this License, since you have not signed it. However, nothing else grants you permission to modify or distribute the Program or its derivative works. These actions are prohibited by law if you do not accept this License. Therefore, by modifying or distributing the Program (or any work based on the Program), you indicate your acceptance of this License to do so, and all its terms and conditions for copying, distributing or modifying the Program or works based on it.

 6. Each time you redistribute the Program (or any work based on the Program), the recipient automatically receives a license from the original licensor to copy, distribute or modify the Program subject to these terms and conditions. You may not impose any further restrictions on the recipients' exercise of the rights granted herein. You are not responsible for enforcing compliance by third parties to this License.
7. If, as a consequence of a court judgment or allegation of patent infringement or for any other reason (not limited to patent issues), conditions are imposed on you (whether by court order, agreement or otherwise) that contradict the conditions of this License, they do not excuse you from the conditions of this License. If you cannot distribute so as to satisfy simultaneously your obligations under this License and any other pertinent obligations, then as a consequence you may not distribute the Program at all. For example, if a patent license would not permit royalty-free redistribution of the Program by all those who receive copies directly or indirectly through you, then the only way you could satisfy both it and this License would be to refrain entirely from distribution of the Program.

If any portion of this section is held invalid or unenforceable under any particular circumstance, the balance of the section is intended to apply and the section as a whole is intended to apply in other circumstances.

It is not the purpose of this section to induce you to infringe any patents or other property right claims or to contest validity of any such claims; this section has the sole purpose of protecting the integrity of the free software distribution system, which is implemented by public license practices. Many people have made generous contributions to the wide range of software distributed through that system in reliance on consistent application of that system; it is up to the author/donor to decide if he or she is willing to distribute software through any other system and a licensee cannot impose that choice.

This section is intended to make thoroughly clear what is believed to be a consequence of the rest of this License.

 8. If the distribution and/or use of the Program is restricted in certain countries either by patents or by copyrighted interfaces, the original copyright holder who places the Program under this License may add an explicit geographical distribution limitation excluding those countries, so that distribution is permitted only in or among countries not thus excluded. In such case, this License incorporates the limitation as if written in the body of this License.

 9. The Free Software Foundation may publish revised and/or new versions of the General Public License from time to time. Such new versions will be similar in spirit to the present version, but may differ in detail to address new problems or concerns.

Each version is given a distinguishing version number. If the Program specifies a version number of this License which applies to it and "any later version", you have the option of following the terms and conditions either of that version or of any later version published by the Free Software Foundation. If the Program does not specify a version number of this License, you may choose any version ever published by the Free Software Foundation.

 10. If you wish to incorporate parts of the Program into other free programs whose distribution conditions are different, write to the author to ask for permission. For software which is copyrighted by the Free Software Foundation, write to the Free Software Foundation; we sometimes make exceptions for this. Our decision will be guided by the two goals of preserving the free status of all derivatives of our free software and of promoting the sharing and reuse of software generally.

#### NO WARRANTY

 11. BECAUSE THE PROGRAM IS LICENSED FREE OF CHARGE, THERE IS NO WARRANTY FOR THE PROGRAM, TO THE EXTENT PERMITTED BY APPLICABLE LAW. EXCEPT WHEN OTHERWISE STATED IN WRITING THE COPYRIGHT HOLDERS AND/OR OTHER PARTIES PROVIDE THE PROGRAM "AS IS" WITHOUT WARRANTY OF ANY KIND, EITHER EXPRESSED OR IMPLIED, INCLUDING, BUT NOT LIMITED TO, THE IMPLIED WARRANTIES OF MERCHANTABILITY AND FITNESS FOR A PARTICULAR PURPOSE. THE ENTIRE RISK AS TO THE QUALITY AND PERFORMANCE OF THE PROGRAM IS WITH YOU. SHOULD THE PROGRAM PROVE DEFECTIVE, YOU ASSUME THE COST OF ALL NECESSARY SERVICING, REPAIR OR CORRECTION.

 12. IN NO EVENT UNLESS REQUIRED BY APPLICABLE LAW OR AGREED TO IN WRITING WILL ANY COPYRIGHT HOLDER, OR ANY OTHER PARTY WHO MAY MODIFY AND/OR REDISTRIBUTE THE PROGRAM AS PERMITTED ABOVE, BE LIABLE TO YOU FOR DAMAGES, INCLUDING ANY GENERAL, SPECIAL, INCIDENTAL OR CONSEQUENTIAL DAMAGES ARISING OUT OF THE USE OR INABILITY TO USE THE PROGRAM (INCLUDING BUT NOT LIMITED TO LOSS OF DATA OR DATA BEING RENDERED INACCURATE OR LOSSES SUSTAINED BY YOU OR THIRD PARTIES OR A FAILURE OF THE PROGRAM TO OPERATE WITH ANY OTHER PROGRAMS), EVEN IF SUCH HOLDER OR OTHER PARTY HAS BEEN ADVISED OF THE POSSIBILITY OF SUCH DAMAGES.

#### END OF TERMS AND CONDITIONS

 How to Apply These Terms to Your New Programs

 If you develop a new program, and you want it to be of the greatest possible use to the public, the best way to achieve this is to make it free software which everyone can redistribute and change under these terms.

 To do so, attach the following notices to the program. It is safest to attach them to the start of each source file to most effectively convey the exclusion of warranty; and each file should have at least the "copyright" line and a pointer to where the full notice is found.

 <one line to give the program's name and a brief idea of what it does.> Copyright  $(C)$  <year > <name of author>

 This program is free software; you can redistribute it and/or modify it under the terms of the GNU General Public License as published by the Free Software Foundation; either version 2 of the License, or (at your option) any later version.

 This program is distributed in the hope that it will be useful, but WITHOUT ANY WARRANTY; without even the implied warranty of MERCHANTABILITY or FITNESS FOR A PARTICULAR PURPOSE. See the GNU General Public License for more details.

 You should have received a copy of the GNU General Public License along with this program; if not, write to the Free Software Foundation, Inc., 51 Franklin Street, Fifth Floor, Boston, MA 02110-1301 USA.

Also add information on how to contact you by electronic and paper mail.

If the program is interactive, make it output a short notice like this when it starts in an interactive mode:

 Gnomovision version 69, Copyright (C) year name of author Gnomovision comes with ABSOLUTELY NO WARRANTY; for details type `show w'. This is free software, and you are welcome to redistribute it under certain conditions; type `show c' for details.

The hypothetical commands `show w' and `show c' should show the appropriate parts of the General Public License. Of course, the commands you use may be called something other than `show w' and `show c'; they could even be mouse-clicks or menu items--whatever suits your program.

You should also get your employer (if you work as a programmer) or your school, if any, to sign a "copyright disclaimer" for the program, if necessary. Here is a sample; alter the names:

 Yoyodyne, Inc., hereby disclaims all copyright interest in the program `Gnomovision' (which makes passes at compilers) written by James Hacker.

 <signature of Ty Coon>, 1 April 1989 Ty Coon, President of Vice

This General Public License does not permit incorporating your program into proprietary programs. If your program is a subroutine library, you may consider it more useful to permit linking proprietary applications with the library. If this is what you want to do, use the GNU Lesser General Public License instead of this License.

Most components of the "acl" package are licensed under Version 2.1 of the GNU Lesser General Public License (see below). below.

Some components (as annotated in the source) are licensed under Version 2 of the GNU General Public License (see COPYING).

----------------------------------------------------------------------

#### GNU LESSER GENERAL PUBLIC LICENSE Version 2.1, February 1999

Copyright (C) 1991, 1999 Free Software Foundation, Inc. 51 Franklin Street, Fifth Floor, Boston, MA 02110-1301 USA Everyone is permitted to copy and distribute verbatim copies of this license document, but changing it is not allowed.

[This is the first released version of the Lesser GPL. It also counts as the successor of the GNU Library Public License, version 2, hence the version number 2.1.]

#### Preamble

 The licenses for most software are designed to take away your freedom to share and change it. By contrast, the GNU General Public Licenses are intended to guarantee your freedom to share and change free software--to make sure the software is free for all its users.

 This license, the Lesser General Public License, applies to some specially designated software packages--typically libraries--of the Free Software Foundation and other authors who decide to use it. You can use it too, but we suggest you first think carefully about whether this license or the ordinary General Public License is the better strategy to use in any particular case, based on the explanations below.

 When we speak of free software, we are referring to freedom of use, not price. Our General Public Licenses are designed to make sure that you have the freedom to distribute copies of free software (and charge for this service if you wish); that you receive source code or can get it if you want it; that you can change the software and use pieces of it in new free programs; and that you are informed that you can do these things.

 To protect your rights, we need to make restrictions that forbid distributors to deny you these rights or to ask you to surrender these rights. These restrictions translate to certain responsibilities for you if you distribute copies of the library or if you modify it.

 For example, if you distribute copies of the library, whether gratis or for a fee, you must give the recipients all the rights that we gave you. You must make sure that they, too, receive or can get the source code. If you link other code with the library, you must provide complete object files to the recipients, so that they can relink them with the library after making changes to the library and recompiling it. And you must show them these terms so they know their rights.

We protect your rights with a two-step method: (1) we copyright the library, and (2) we offer you this license, which gives you legal permission to copy, distribute and/or modify the library.

 To protect each distributor, we want to make it very clear that there is no warranty for the free library. Also, if the library is modified by someone else and passed on, the recipients should know that what they have is not the original version, so that the original author's reputation will not be affected by problems that might be introduced by others.

 Finally, software patents pose a constant threat to the existence of any free program. We wish to make sure that a company cannot effectively restrict the users of a free program by obtaining a restrictive license from a patent holder. Therefore, we insist that any patent license obtained for a version of the library must be consistent with the full freedom of use specified in this license.

 Most GNU software, including some libraries, is covered by the ordinary GNU General Public License. This license, the GNU Lesser General Public License, applies to certain designated libraries, and is quite different from the ordinary General Public License. We use this license for certain libraries in order to permit linking those libraries into non-free programs.

 When a program is linked with a library, whether statically or using a shared library, the combination of the two is legally speaking a combined work, a derivative of the original library. The ordinary General Public License therefore permits such linking only if the entire combination fits its criteria of freedom. The Lesser General Public License permits more lax criteria for linking other code with the library.

 We call this license the "Lesser" General Public License because it does Less to protect the user's freedom than the ordinary General Public License. It also provides other free software developers Less of an advantage over competing non-free programs. These disadvantages are the reason we use the ordinary General Public License for many libraries. However, the Lesser license provides advantages in certain special circumstances.

 For example, on rare occasions, there may be a special need to encourage the widest possible use of a certain library, so that it becomes a de-facto standard. To achieve this, non-free programs must be allowed to use the library. A more frequent case is that a free library does the same job as widely used non-free libraries. In this case, there is little to gain by limiting the free library to free software only, so we use the Lesser General Public License.

 In other cases, permission to use a particular library in non-free programs enables a greater number of people to use a large body of free software. For example, permission to use the GNU C Library in non-free programs enables many more people to use the whole GNU operating system, as well as its variant, the GNU/Linux operating system.

 Although the Lesser General Public License is Less protective of the users' freedom, it does ensure that the user of a program that is linked with the Library has the freedom and the wherewithal to run that program using a modified version of the Library.

 The precise terms and conditions for copying, distribution and modification follow. Pay close attention to the difference between a "work based on the library" and a "work that uses the library". The former contains code derived from the library, whereas the latter must be combined with the library in order to run.

#### GNU LESSER GENERAL PUBLIC LICENSE TERMS AND CONDITIONS FOR COPYING, DISTRIBUTION AND MODIFICATION

 0. This License Agreement applies to any software library or other program which contains a notice placed by the copyright holder or other authorized party saying it may be distributed under the terms of this Lesser General Public License (also called "this License"). Each licensee is addressed as "you".

 A "library" means a collection of software functions and/or data prepared so as to be conveniently linked with application programs (which use some of those functions and data) to form executables.

 The "Library", below, refers to any such software library or work which has been distributed under these terms. A "work based on the Library" means either the Library or any derivative work under copyright law: that is to say, a work containing the Library or a portion of it, either verbatim or with modifications and/or translated straightforwardly into another language. (Hereinafter, translation is included without limitation in the term "modification".)

 "Source code" for a work means the preferred form of the work for making modifications to it. For a library, complete source code means all the source code for all modules it contains, plus any associated interface definition files, plus the scripts used to control compilation and installation of the library.

 Activities other than copying, distribution and modification are not covered by this License; they are outside its scope. The act of running a program using the Library is not restricted, and output from such a program is covered only if its contents constitute a work based on the Library (independent of the use of the Library in a tool for writing it). Whether that is true depends on what the Library does and what the program that uses the Library does.

 1. You may copy and distribute verbatim copies of the Library's complete source code as you receive it, in any medium, provided that you conspicuously and appropriately publish on each copy an appropriate copyright notice and disclaimer of warranty; keep intact all the notices that refer to this License and to the absence of any warranty; and distribute a copy of this License along with the Library.

 You may charge a fee for the physical act of transferring a copy, and you may at your option offer warranty protection in exchange for a fee.

 2. You may modify your copy or copies of the Library or any portion of it, thus forming a work based on the Library, and copy and distribute such modifications or work under the terms of Section 1 above, provided that you also meet all of these conditions:

a) The modified work must itself be a software library.

 b) You must cause the files modified to carry prominent notices stating that you changed the files and the date of any change.

 c) You must cause the whole of the work to be licensed at no charge to all third parties under the terms of this License.

 d) If a facility in the modified Library refers to a function or a table of data to be supplied by an application program that uses the facility, other than as an argument passed when the facility is invoked, then you must make a good faith effort to ensure that, in the event an application does not supply such function or table, the facility still operates, and performs whatever part of its purpose remains meaningful.

(For example, a function in a library to compute square roots has

 a purpose that is entirely well-defined independent of the application. Therefore, Subsection 2d requires that any application-supplied function or table used by this function must be optional: if the application does not supply it, the square root function must still compute square roots.)

These requirements apply to the modified work as a whole. If identifiable sections of that work are not derived from the Library, and can be reasonably considered independent and separate works in themselves, then this License, and its terms, do not apply to those sections when you distribute them as separate works. But when you distribute the same sections as part of a whole which is a work based on the Library, the distribution of the whole must be on the terms of this License, whose permissions for other licensees extend to the entire whole, and thus to each and every part regardless of who wrote it.

Thus, it is not the intent of this section to claim rights or contest your rights to work written entirely by you; rather, the intent is to exercise the right to control the distribution of derivative or collective works based on the Library.

In addition, mere aggregation of another work not based on the Library with the Library (or with a work based on the Library) on a volume of a storage or distribution medium does not bring the other work under the scope of this License.

 3. You may opt to apply the terms of the ordinary GNU General Public License instead of this License to a given copy of the Library. To do this, you must alter all the notices that refer to this License, so that they refer to the ordinary GNU General Public License, version 2, instead of to this License. (If a newer version than version 2 of the ordinary GNU General Public License has appeared, then you can specify that version instead if you wish.) Do not make any other change in these notices.

 Once this change is made in a given copy, it is irreversible for that copy, so the ordinary GNU General Public License applies to all subsequent copies and derivative works made from that copy.

 This option is useful when you wish to copy part of the code of the Library into a program that is not a library.

 4. You may copy and distribute the Library (or a portion or derivative of it, under Section 2) in object code or executable form under the terms of Sections 1 and 2 above provided that you accompany it with the complete corresponding machine-readable source code, which must be distributed under the terms of Sections 1 and 2 above on a

medium customarily used for software interchange.

 If distribution of object code is made by offering access to copy from a designated place, then offering equivalent access to copy the source code from the same place satisfies the requirement to distribute the source code, even though third parties are not compelled to copy the source along with the object code.

 5. A program that contains no derivative of any portion of the Library, but is designed to work with the Library by being compiled or linked with it, is called a "work that uses the Library". Such a work, in isolation, is not a derivative work of the Library, and therefore falls outside the scope of this License.

 However, linking a "work that uses the Library" with the Library creates an executable that is a derivative of the Library (because it contains portions of the Library), rather than a "work that uses the library". The executable is therefore covered by this License. Section 6 states terms for distribution of such executables.

 When a "work that uses the Library" uses material from a header file that is part of the Library, the object code for the work may be a derivative work of the Library even though the source code is not. Whether this is true is especially significant if the work can be linked without the Library, or if the work is itself a library. The threshold for this to be true is not precisely defined by law.

 If such an object file uses only numerical parameters, data structure layouts and accessors, and small macros and small inline functions (ten lines or less in length), then the use of the object file is unrestricted, regardless of whether it is legally a derivative work. (Executables containing this object code plus portions of the Library will still fall under Section 6.)

 Otherwise, if the work is a derivative of the Library, you may distribute the object code for the work under the terms of Section 6. Any executables containing that work also fall under Section 6, whether or not they are linked directly with the Library itself.

 6. As an exception to the Sections above, you may also combine or link a "work that uses the Library" with the Library to produce a work containing portions of the Library, and distribute that work under terms of your choice, provided that the terms permit modification of the work for the customer's own use and reverse engineering for debugging such modifications.

 You must give prominent notice with each copy of the work that the Library is used in it and that the Library and its use are covered by

this License. You must supply a copy of this License. If the work during execution displays copyright notices, you must include the copyright notice for the Library among them, as well as a reference directing the user to the copy of this License. Also, you must do one of these things:

 a) Accompany the work with the complete corresponding machine-readable source code for the Library including whatever changes were used in the work (which must be distributed under Sections 1 and 2 above); and, if the work is an executable linked with the Library, with the complete machine-readable "work that uses the Library", as object code and/or source code, so that the user can modify the Library and then relink to produce a modified executable containing the modified Library. (It is understood that the user who changes the contents of definitions files in the Library will not necessarily be able to recompile the application to use the modified definitions.)

 b) Use a suitable shared library mechanism for linking with the Library. A suitable mechanism is one that (1) uses at run time a copy of the library already present on the user's computer system, rather than copying library functions into the executable, and (2) will operate properly with a modified version of the library, if the user installs one, as long as the modified version is interface-compatible with the version that the work was made with.

 c) Accompany the work with a written offer, valid for at least three years, to give the same user the materials specified in Subsection 6a, above, for a charge no more than the cost of performing this distribution.

 d) If distribution of the work is made by offering access to copy from a designated place, offer equivalent access to copy the above specified materials from the same place.

 e) Verify that the user has already received a copy of these materials or that you have already sent this user a copy.

 For an executable, the required form of the "work that uses the Library" must include any data and utility programs needed for reproducing the executable from it. However, as a special exception, the materials to be distributed need not include anything that is normally distributed (in either source or binary form) with the major components (compiler, kernel, and so on) of the operating system on which the executable runs, unless that component itself accompanies the executable.

It may happen that this requirement contradicts the license

restrictions of other proprietary libraries that do not normally accompany the operating system. Such a contradiction means you cannot use both them and the Library together in an executable that you distribute.

 7. You may place library facilities that are a work based on the Library side-by-side in a single library together with other library facilities not covered by this License, and distribute such a combined library, provided that the separate distribution of the work based on the Library and of the other library facilities is otherwise permitted, and provided that you do these two things:

 a) Accompany the combined library with a copy of the same work based on the Library, uncombined with any other library facilities. This must be distributed under the terms of the Sections above.

 b) Give prominent notice with the combined library of the fact that part of it is a work based on the Library, and explaining where to find the accompanying uncombined form of the same work.

 8. You may not copy, modify, sublicense, link with, or distribute the Library except as expressly provided under this License. Any attempt otherwise to copy, modify, sublicense, link with, or distribute the Library is void, and will automatically terminate your rights under this License. However, parties who have received copies, or rights, from you under this License will not have their licenses terminated so long as such parties remain in full compliance.

 9. You are not required to accept this License, since you have not signed it. However, nothing else grants you permission to modify or distribute the Library or its derivative works. These actions are prohibited by law if you do not accept this License. Therefore, by modifying or distributing the Library (or any work based on the Library), you indicate your acceptance of this License to do so, and all its terms and conditions for copying, distributing or modifying the Library or works based on it.

 10. Each time you redistribute the Library (or any work based on the Library), the recipient automatically receives a license from the original licensor to copy, distribute, link with or modify the Library subject to these terms and conditions. You may not impose any further restrictions on the recipients' exercise of the rights granted herein. You are not responsible for enforcing compliance by third parties with this License.

 11. If, as a consequence of a court judgment or allegation of patent infringement or for any other reason (not limited to patent issues),

conditions are imposed on you (whether by court order, agreement or otherwise) that contradict the conditions of this License, they do not excuse you from the conditions of this License. If you cannot distribute so as to satisfy simultaneously your obligations under this License and any other pertinent obligations, then as a consequence you may not distribute the Library at all. For example, if a patent license would not permit royalty-free redistribution of the Library by all those who receive copies directly or indirectly through you, then the only way you could satisfy both it and this License would be to refrain entirely from distribution of the Library.

If any portion of this section is held invalid or unenforceable under any particular circumstance, the balance of the section is intended to apply, and the section as a whole is intended to apply in other circumstances.

It is not the purpose of this section to induce you to infringe any patents or other property right claims or to contest validity of any such claims; this section has the sole purpose of protecting the integrity of the free software distribution system which is implemented by public license practices. Many people have made generous contributions to the wide range of software distributed through that system in reliance on consistent application of that system; it is up to the author/donor to decide if he or she is willing to distribute software through any other system and a licensee cannot impose that choice.

This section is intended to make thoroughly clear what is believed to be a consequence of the rest of this License.

 12. If the distribution and/or use of the Library is restricted in certain countries either by patents or by copyrighted interfaces, the original copyright holder who places the Library under this License may add an explicit geographical distribution limitation excluding those countries, so that distribution is permitted only in or among countries not thus excluded. In such case, this License incorporates the limitation as if written in the body of this License.

 13. The Free Software Foundation may publish revised and/or new versions of the Lesser General Public License from time to time. Such new versions will be similar in spirit to the present version, but may differ in detail to address new problems or concerns.

Each version is given a distinguishing version number. If the Library specifies a version number of this License which applies to it and "any later version", you have the option of following the terms and conditions either of that version or of any later version published by the Free Software Foundation. If the Library does not specify a license version number, you may choose any version ever published by the Free Software Foundation.

 14. If you wish to incorporate parts of the Library into other free programs whose distribution conditions are incompatible with these, write to the author to ask for permission. For software which is copyrighted by the Free Software Foundation, write to the Free Software Foundation; we sometimes make exceptions for this. Our decision will be guided by the two goals of preserving the free status of all derivatives of our free software and of promoting the sharing and reuse of software generally.

#### NO WARRANTY

 15. BECAUSE THE LIBRARY IS LICENSED FREE OF CHARGE, THERE IS NO WARRANTY FOR THE LIBRARY, TO THE EXTENT PERMITTED BY APPLICABLE LAW. EXCEPT WHEN OTHERWISE STATED IN WRITING THE COPYRIGHT HOLDERS AND/OR OTHER PARTIES PROVIDE THE LIBRARY "AS IS" WITHOUT WARRANTY OF ANY KIND, EITHER EXPRESSED OR IMPLIED, INCLUDING, BUT NOT LIMITED TO, THE IMPLIED WARRANTIES OF MERCHANTABILITY AND FITNESS FOR A PARTICULAR PURPOSE. THE ENTIRE RISK AS TO THE QUALITY AND PERFORMANCE OF THE LIBRARY IS WITH YOU. SHOULD THE LIBRARY PROVE DEFECTIVE, YOU ASSUME THE COST OF ALL NECESSARY SERVICING, REPAIR OR CORRECTION.

 16. IN NO EVENT UNLESS REQUIRED BY APPLICABLE LAW OR AGREED TO IN WRITING WILL ANY COPYRIGHT HOLDER, OR ANY OTHER PARTY WHO MAY MODIFY AND/OR REDISTRIBUTE THE LIBRARY AS PERMITTED ABOVE, BE LIABLE TO YOU FOR DAMAGES, INCLUDING ANY GENERAL, SPECIAL, INCIDENTAL OR CONSEQUENTIAL DAMAGES ARISING OUT OF THE USE OR INABILITY TO USE THE LIBRARY (INCLUDING BUT NOT LIMITED TO LOSS OF DATA OR DATA BEING RENDERED INACCURATE OR LOSSES SUSTAINED BY YOU OR THIRD PARTIES OR A FAILURE OF THE LIBRARY TO OPERATE WITH ANY OTHER SOFTWARE), EVEN IF SUCH HOLDER OR OTHER PARTY HAS BEEN ADVISED OF THE POSSIBILITY OF SUCH DAMAGES.

#### END OF TERMS AND CONDITIONS

How to Apply These Terms to Your New Libraries

 If you develop a new library, and you want it to be of the greatest possible use to the public, we recommend making it free software that everyone can redistribute and change. You can do so by permitting redistribution under these terms (or, alternatively, under the terms of the ordinary General Public License).

 To apply these terms, attach the following notices to the library. It is safest to attach them to the start of each source file to most effectively convey the exclusion of warranty; and each file should have at least the "copyright" line and a pointer to where the full notice is found.

 <one line to give the library's name and a brief idea of what it does.> Copyright  $(C)$  <year > <name of author>

 This library is free software; you can redistribute it and/or modify it under the terms of the GNU Lesser General Public License as published by the Free Software Foundation; either version 2.1 of the License, or (at your option) any later version.

 This library is distributed in the hope that it will be useful, but WITHOUT ANY WARRANTY; without even the implied warranty of MERCHANTABILITY or FITNESS FOR A PARTICULAR PURPOSE. See the GNU Lesser General Public License for more details.

 You should have received a copy of the GNU Lesser General Public License along with this library; if not, write to the Free Software Foundation, Inc., 51 Franklin Street, Fifth Floor, Boston, MA 02110-1301 USA

Also add information on how to contact you by electronic and paper mail.

You should also get your employer (if you work as a programmer) or your school, if any, to sign a "copyright disclaimer" for the library, if necessary. Here is a sample; alter the names:

 Yoyodyne, Inc., hereby disclaims all copyright interest in the library `Frob' (a library for tweaking knobs) written by James Random Hacker.

 <signature of Ty Coon>, 1 April 1990 Ty Coon, President of Vice

That's all there is to it!

## **1.127 vixie-cron 3.0pl1-136ubuntu1**

### **1.127.1 Available under license :**

No license file was found, but licenses were detected in source scan.

- .\" Copyright (c) 1989 The Regents of the University of California.
- .\" All rights reserved.
- .\"

.\" This code is derived from software contributed to Berkeley by

.\" Paul Vixie.

- .\"
- .\" Redistribution and use in source and binary forms are permitted
- .\" provided that the above copyright notice and this paragraph are
- .\" duplicated in all such forms and that any documentation,
- .\" advertising materials, and other materials related to such

.\" distribution and use acknowledge that the software was developed

.\" by the University of California, Berkeley. The name of the

.\" University may not be used to endorse or promote products derived

.\" from this software without specific prior written permission.

.\" THIS SOFTWARE IS PROVIDED ``AS IS'' AND WITHOUT ANY EXPRESS OR

.\" IMPLIED WARRANTIES, INCLUDING, WITHOUT LIMITATION, THE IMPLIED

.\" WARRANTIES OF MERCHANTABILITY AND FITNESS FOR A PARTICULAR PURPOSE. .\"

.\" @(#)bitstring.3 5.1 (Berkeley) 12/13/89

 $\Lambda$ "

Found in path(s):

\* /opt/cola/permits/1029757352\_1619638247.49/0/cron-3-0pl1-orig-tar-gz/cron-3.0pl1.orig/bitstring.3 No license file was found, but licenses were detected in source scan.

# \* All rights reserved

# \* Distribute freely, except: don't remove my name from the source or

Found in path(s):

\* /opt/cola/permits/1029757352\_1619638247.49/0/cron-3-0pl1-orig-tar-gz/cron-3.0pl1.orig/Makefile No license file was found, but licenses were detected in source scan.

/\*

\* Copyright (c) 1988 The Regents of the University of California.

\* All rights reserved.

\*

\* This code is derived from software written by Ken Arnold and

\* published in UNIX Review, Vol. 6, No. 8.

\*

\* Redistribution and use in source and binary forms are permitted

\* provided that the above copyright notice and this paragraph are

\* duplicated in all such forms and that any documentation,

\* advertising materials, and other materials related to such

\* distribution and use acknowledge that the software was developed

\* by the University of California, Berkeley. The name of the

\* University may not be used to endorse or promote products derived

\* from this software without specific prior written permission.

\* THIS SOFTWARE IS PROVIDED ``AS IS'' AND WITHOUT ANY EXPRESS OR

\* IMPLIED WARRANTIES, INCLUDING, WITHOUT LIMITATION, THE IMPLIED

\* WARRANTIES OF MERCHANTABILITY AND FITNESS FOR A PARTICULAR PURPOSE.

\* \*/

Found in path(s):

 $*$ /opt/cola/permits/1029757352\_1619638247.49/0/cron-3-0pl1-orig-tar-gz/cron-3.0pl1.orig/popen.c No license file was found, but licenses were detected in source scan.

/\* Copyright 1988,1990,1993,1994 by Paul Vixie

\* All rights reserved

\*

\* Distribute freely, except: don't remove my name from the source or

\* documentation (don't take credit for my work), mark your changes (don't

\* get me blamed for your possible bugs), don't alter or remove this

\* notice. May be sold if buildable source is provided to buyer. No

\* warrantee of any kind, express or implied, is included with this

\* software; use at your own risk, responsibility for damages (if any) to

\* anyone resulting from the use of this software rests entirely with the

\* user.

\*

\* Send bug reports, bug fixes, enhancements, requests, flames, etc., and

\* I'll try to keep a version up to date. I can be reached as follows:

\* Paul Vixie <paul@vix.com> uunet!decwrl!vixie!paul \*/

Found in path(s):

 $*$ /opt/cola/permits/1029757352\_1619638247.49/0/cron-3-0pl1-orig-tar-gz/cron-3.0pl1.orig/database.c \* /opt/cola/permits/1029757352\_1619638247.49/0/cron-3-0pl1-orig-tar-gz/cron-3.0pl1.orig/misc.c \* /opt/cola/permits/1029757352\_1619638247.49/0/cron-3-0pl1-orig-tar-gz/cron-3.0pl1.orig/job.c \* /opt/cola/permits/1029757352\_1619638247.49/0/cron-3-0pl1-orig-tar-gz/cron-3.0pl1.orig/compat.c \* /opt/cola/permits/1029757352\_1619638247.49/0/cron-3-0pl1-orig-tar-gz/cron-3.0pl1.orig/do\_command.c \* /opt/cola/permits/1029757352\_1619638247.49/0/cron-3-0pl1-orig-tar-gz/cron-3.0pl1.orig/user.c \* /opt/cola/permits/1029757352\_1619638247.49/0/cron-3-0pl1-orig-tar-gz/cron-3.0pl1.orig/config.h \* /opt/cola/permits/1029757352\_1619638247.49/0/cron-3-0pl1-orig-tar-gz/cron-3.0pl1.orig/entry.c \* /opt/cola/permits/1029757352\_1619638247.49/0/cron-3-0pl1-orig-tar-gz/cron-3.0pl1.orig/cron.h \* /opt/cola/permits/1029757352\_1619638247.49/0/cron-3-0pl1-orig-tar-gz/cron-3.0pl1.orig/crontab.c \* /opt/cola/permits/1029757352\_1619638247.49/0/cron-3-0pl1-orig-tar-gz/cron-3.0pl1.orig/env.c \* /opt/cola/permits/1029757352\_1619638247.49/0/cron-3-0pl1-orig-tar-gz/cron-3.0pl1.orig/cron.c No license file was found, but licenses were detected in source scan.

/\* Copyright 1993,1994 by Paul Vixie

\* All rights reserved

\*

\* Distribute freely, except: don't remove my name from the source or

\* documentation (don't take credit for my work), mark your changes (don't

\* get me blamed for your possible bugs), don't alter or remove this

\* notice. May be sold if buildable source is provided to buyer. No

\* warrantee of any kind, express or implied, is included with this

\* software; use at your own risk, responsibility for damages (if any) to

\* anyone resulting from the use of this software rests entirely with the

\* user.

\*

\* Send bug reports, bug fixes, enhancements, requests, flames, etc., and

\* I'll try to keep a version up to date. I can be reached as follows:

\* Paul Vixie <paul@vix.com> uunet!decwrl!vixie!paul \*/

Read the comments at the top of the Makefile, then edit the area marked 'configurable stuff'.

Edit config.h. The stuff I expect you to change is down a bit from the top of the file, but it's clearly marked. Also look at pathnames.h.

You don't have to create the /var/cron or /var/cron/tabs directories, since both the daemon and the `crontab' program will do this the first time they run if they don't exist. You do need to have a /var, though -- just "mkdir /var" if you don't have one, or you can "mkdir /usr/var; ln -s /usr/var /var" if you expect your /var to have a lot of stuff in it.

You will also need /usr/local/etc and /usr/local/bin directories unless you change the Makefile. These will have to be created by hand, but if you are a long-time Usenet user you probably have them already. /usr/local/man is where I keep my man pages, but I have the source for `man' and you probably do not. Therefore you may have to put the man pages into /usr/man/manl, which will be hard since there will be name collisions. (Note that the man command was originally written by Bill Joy before he left Berkeley, and it contains no AT&T code, so it is in UUNET's archive of freely-distributable BSD code.)

LINUX note: /usr/include/paths.h on some linux systems shows \_PATH\_SENDMAIL to be /usr/bin/sendmail even though sendmail is installed in /usr/lib. you should check this out.

say: make all

su and say: make install

Note that if I can get you to "su and say" something just by asking, you have a very serious security problem on your system and you should look into it.

Edit your /usr/lib/crontab file into little pieces -- see the CONVERSION file for help on this.

Use the `crontab' command to install all the little pieces you just created. Some examples (see below before trying any of these!)

 crontab -u uucp -r /usr/lib/uucp/crontab.src crontab -u news -r /usr/lib/news/crontab.src crontab -u root -r /usr/adm/crontab.src

Notes on above examples: (1) the .src files are copied at the time the

command is issued; changing the source files later will have no effect until they are reinstalled with another `crontab -r' command. (2) The crontab command will affect the crontab of the person using the command unless `-u USER' is given; `-u' only works for root. When using most `su' commands under most BSD's, `crontab' will still think of you as yourself even though you may think of yourself as root -- so use `-u' liberally. (3) the `-r' option stands for `replace'; check the man page for crontab(1) for other possibilities.

Kill your existing cron daemon -- do `ps aux' and look for /etc/cron.

Edit your /etc/rc or /etc/rc.local, looking for the line that starts up /etc/cron. Comment it out and add a line to start the new cron daemon -- usually /usr/local/etc/cron, unless you changed it in the Makefile.

Start up this cron daemon yourself as root. Just type /usr/local/etc/cron (or whatever); no '&' is needed since the daemon forks itself and the process you executed returns immediately.

ATT notes: for those people unfortunate enough to be stuck on a AT&T UNIX, you will need the public-domain "libndir", found in the B News source and in any comp.sources.unix archive. You will also need to hack the code some.

Found in path(s):

\* /opt/cola/permits/1029757352\_1619638247.49/0/cron-3-0pl1-orig-tar-gz/cron-3.0pl1.orig/INSTALL No license file was found, but licenses were detected in source scan.

.\"/\* Copyright 1988,1990,1993 by Paul Vixie .\" \* All rights reserved .\" \* .\" \* Distribute freely, except: don't remove my name from the source or .\" \* documentation (don't take credit for my work), mark your changes (don't .\" \* get me blamed for your possible bugs), don't alter or remove this .\" \* notice. May be sold if buildable source is provided to buyer. No .\" \* warrantee of any kind, express or implied, is included with this .\" \* software; use at your own risk, responsibility for damages (if any) to .\" \* anyone resulting from the use of this software rests entirely with the  $\lambda$ " \* user. .\"  $*$ .\" \* Send bug reports, bug fixes, enhancements, requests, flames, etc., and .\" \* I'll try to keep a version up to date. I can be reached as follows: .\" \* Paul Vixie <paul@vix.com> uunet!decwrl!vixie!paul  $\Lambda$ " \*/  $\Lambda$ " .\" \$Id: crontab.1,v 2.4 1993/12/31 10:47:33 vixie Exp \$ .\"

Found in path(s):

\* /opt/cola/permits/1029757352\_1619638247.49/0/cron-3-0pl1-orig-tar-gz/cron-3.0pl1.orig/crontab.1 No license file was found, but licenses were detected in source scan.

/\* Copyright 1993,1994 by Paul Vixie

\* All rights reserved

\*

\* Distribute freely, except: don't remove my name from the source or

\* documentation (don't take credit for my work), mark your changes (don't

\* get me blamed for your possible bugs), don't alter or remove this

\* notice. May be sold if buildable source is provided to buyer. No

\* warrantee of any kind, express or implied, is included with this

\* software; use at your own risk, responsibility for damages (if any) to

\* anyone resulting from the use of this software rests entirely with the

\* user.

\*

\* Send bug reports, bug fixes, enhancements, requests, flames, etc., and

\* I'll try to keep a version up to date. I can be reached as follows:

\* Paul Vixie <paul@vix.com> uunet!decwrl!vixie!paul \*/

Found in path(s):

\* /opt/cola/permits/1029757352\_1619638247.49/0/cron-3-0pl1-orig-tar-gz/cron-3.0pl1.orig/compat.h

\* /opt/cola/permits/1029757352\_1619638247.49/0/cron-3-0pl1-orig-tar-gz/cron-3.0pl1.orig/pathnames.h

\* /opt/cola/permits/1029757352\_1619638247.49/0/cron-3-0pl1-orig-tar-gz/cron-3.0pl1.orig/externs.h No license file was found, but licenses were detected in source scan.

.\"/\* Copyright 1988,1990,1993 by Paul Vixie

.\" \* All rights reserved

 $\Lambda$ " \*

.\" \* Distribute freely, except: don't remove my name from the source or

.\" \* documentation (don't take credit for my work), mark your changes (don't

.\" \* get me blamed for your possible bugs), don't alter or remove this

.\" \* notice. May be sold if buildable source is provided to buyer. No

.\" \* warrantee of any kind, express or implied, is included with this

.\" \* software; use at your own risk, responsibility for damages (if any) to

.\" \* anyone resulting from the use of this software rests entirely with the

 $\lambda$ " \* user.

.\" \*

.\" \* Send bug reports, bug fixes, enhancements, requests, flames, etc., and

.\" \* I'll try to keep a version up to date. I can be reached as follows:

.\" \* Paul Vixie <paul@vix.com> uunet!decwrl!vixie!paul  $\Lambda$ " \*/

.\"

.\" \$Id: cron.8,v 2.2 1993/12/28 08:34:43 vixie Exp \$

.\"

Found in path(s):

\* /opt/cola/permits/1029757352\_1619638247.49/0/cron-3-0pl1-orig-tar-gz/cron-3.0pl1.orig/cron.8

No license file was found, but licenses were detected in source scan.

/\*

```
* Copyright (c) 1989 The Regents of the University of California.
```
\* All rights reserved.

\*

```
* This code is derived from software contributed to Berkeley by
```
\* Paul Vixie.

\*

```
* Redistribution and use in source and binary forms are permitted
```
\* provided that the above copyright notice and this paragraph are

\* duplicated in all such forms and that any documentation,

\* advertising materials, and other materials related to such

\* distribution and use acknowledge that the software was developed

\* by the University of California, Berkeley. The name of the

\* University may not be used to endorse or promote products derived

\* from this software without specific prior written permission.

\* THIS SOFTWARE IS PROVIDED ``AS IS'' AND WITHOUT ANY EXPRESS OR

```
* IMPLIED WARRANTIES, INCLUDING, WITHOUT LIMITATION, THE IMPLIED
```
\* WARRANTIES OF MERCHANTABILITY AND FITNESS FOR A PARTICULAR PURPOSE.

\*

 $*$  @(#)bitstring.h 5.2 (Berkeley)  $4/4/90$ 

\*/

Found in path(s):

\* /opt/cola/permits/1029757352\_1619638247.49/0/cron-3-0pl1-orig-tar-gz/cron-3.0pl1.orig/bitstring.h No license file was found, but licenses were detected in source scan.

.\"/\* Copyright 1988,1990,1993,1994 by Paul Vixie

.\" \* All rights reserved

 $\cdot$ <sup>"</sup> \*

.\" \* Distribute freely, except: don't remove my name from the source or

.\" \* documentation (don't take credit for my work), mark your changes (don't

.\" \* get me blamed for your possible bugs), don't alter or remove this

.\" \* notice. May be sold if buildable source is provided to buyer. No

.\" \* warrantee of any kind, express or implied, is included with this

.\" \* software; use at your own risk, responsibility for damages (if any) to

.\" \* anyone resulting from the use of this software rests entirely with the

 $\cdot$ ,'' \* user.

 $\Lambda$ " \*

.\" \* Send bug reports, bug fixes, enhancements, requests, flames, etc., and

.\" \* I'll try to keep a version up to date. I can be reached as follows:

.\" \* Paul Vixie <paul@vix.com> uunet!decwrl!vixie!paul

```
.\" */
.\"
```
.\" \$Id: crontab.5,v 2.4 1994/01/15 20:43:43 vixie Exp \$

```
.\"
```
Found in path(s):

\* /opt/cola/permits/1029757352\_1619638247.49/0/cron-3-0pl1-orig-tar-gz/cron-3.0pl1.orig/crontab.5 No license file was found, but licenses were detected in source scan.

#/\* Copyright 1988,1990,1993 by Paul Vixie

# \* All rights reserved # \* # \* Distribute freely, except: don't remove my name from the source or # \* documentation (don't take credit for my work), mark your changes (don't # \* get me blamed for your possible bugs), don't alter or remove this # \* notice. May be sold if buildable source is provided to buyer. No # \* warrantee of any kind, express or implied, is included with this # \* software; use at your own risk, responsibility for damages (if any) to # \* anyone resulting from the use of this software rests entirely with the  $# * user.$ # \* # \* Send bug reports, bug fixes, enhancements, requests, flames, etc., and # \* I'll try to keep a version up to date. I can be reached as follows: # \* Paul Vixie <paul@vix.com> uunet!decwrl!vixie!paul

Vixie Cron V3.0 December 27, 1993 [V2.2 was some time in 1992] [V2.1 was May 29, 1991] [V2.0 was July 5, 1990] [V2.0-beta was December 9, 1988] [V1.0 was May 6, 1987] Paul Vixie

# \*/

This is a version of 'cron' that is known to run on BSD 4.[23] systems. It is functionally based on the SysV cron, which means that each user can have their own crontab file (all crontab files are stored in a read-protected directory, usually /var/cron/tabs). No direct support is provided for 'at'; you can continue to run 'atrun' from the crontab as you have been doing. If you don't have atrun (i.e., System V) you are in trouble.

A messages is logged each time a command is executed; also, the files "allow" and "deny" in /var/cron can be used to control access to the "crontab" command (which installs crontabs). It hasn't been tested on SysV, although some effort has gone into making the port an easy one.

This is more or less the copyright that USENET contributed software usually has. Since ATT couldn't use this version if they had to freely distribute source, and since I'd love to see them use it, I'll offer some rediculously low license fee just to have them take it. In the unlikely event that they do this, I will continue to support and distribute the pseudo-PD version, so please, don't flame me for wanting my work to see a wider distribution.

To use this: Sorry, folks, there is no cutesy 'Configure' script. You'll have to go edit a couple of files... So, here's the checklist:

 Read all the FEATURES, INSTALL, and CONVERSION files Edit config.h Edit Makefile (both of these files have instructions inside; note that some things in config.h are definable in Makefile and are therefore surrounded by #ifndef...#endif) 'make' 'su' and 'make install' (you may have to install the man pages by hand) kill your existing cron process (actually you can run your existing cron if you want, but why?) build new crontabs using /usr/lib/{crontab,crontab.local} (either put them all in "root"'s crontab, or divide it up and rip out all the 'su' commands, collapse the lengthy lists into ranges with steps -- basically, this step is as much work as you want to make it) start up the new cron (must be done as root) watch it. test it with 'crontab -r' and watch the daemon track your changes. if you like it, change your /etc/{rc,rc.local} to use it instead of the old one.

\$Id: README,v 2.3 1993/12/28 08:34:43 vixie Exp \$

Found in path(s):

\* /opt/cola/permits/1029757352\_1619638247.49/0/cron-3-0pl1-orig-tar-gz/cron-3.0pl1.orig/README

# **1.128 textfsm 1.1.2**

## **1.128.1 Available under license :**

 Apache License Version 2.0, January 2004 http://www.apache.org/licenses/

#### TERMS AND CONDITIONS FOR USE, REPRODUCTION, AND DISTRIBUTION

1. Definitions.

 "License" shall mean the terms and conditions for use, reproduction, and distribution as defined by Sections 1 through 9 of this document.

"Licensor" shall mean the copyright owner or entity authorized by

the copyright owner that is granting the License.

 "Legal Entity" shall mean the union of the acting entity and all other entities that control, are controlled by, or are under common control with that entity. For the purposes of this definition, "control" means (i) the power, direct or indirect, to cause the direction or management of such entity, whether by contract or otherwise, or (ii) ownership of fifty percent (50%) or more of the outstanding shares, or (iii) beneficial ownership of such entity.

 "You" (or "Your") shall mean an individual or Legal Entity exercising permissions granted by this License.

 "Source" form shall mean the preferred form for making modifications, including but not limited to software source code, documentation source, and configuration files.

 "Object" form shall mean any form resulting from mechanical transformation or translation of a Source form, including but not limited to compiled object code, generated documentation, and conversions to other media types.

 "Work" shall mean the work of authorship, whether in Source or Object form, made available under the License, as indicated by a copyright notice that is included in or attached to the work (an example is provided in the Appendix below).

 "Derivative Works" shall mean any work, whether in Source or Object form, that is based on (or derived from) the Work and for which the editorial revisions, annotations, elaborations, or other modifications represent, as a whole, an original work of authorship. For the purposes of this License, Derivative Works shall not include works that remain separable from, or merely link (or bind by name) to the interfaces of, the Work and Derivative Works thereof.

 "Contribution" shall mean any work of authorship, including the original version of the Work and any modifications or additions to that Work or Derivative Works thereof, that is intentionally submitted to Licensor for inclusion in the Work by the copyright owner or by an individual or Legal Entity authorized to submit on behalf of the copyright owner. For the purposes of this definition, "submitted" means any form of electronic, verbal, or written communication sent to the Licensor or its representatives, including but not limited to communication on electronic mailing lists, source code control systems, and issue tracking systems that are managed by, or on behalf of, the Licensor for the purpose of discussing and improving the Work, but excluding communication that is conspicuously marked or otherwise designated in writing by the copyright owner as "Not a Contribution."

 "Contributor" shall mean Licensor and any individual or Legal Entity on behalf of whom a Contribution has been received by Licensor and subsequently incorporated within the Work.

- 2. Grant of Copyright License. Subject to the terms and conditions of this License, each Contributor hereby grants to You a perpetual, worldwide, non-exclusive, no-charge, royalty-free, irrevocable copyright license to reproduce, prepare Derivative Works of, publicly display, publicly perform, sublicense, and distribute the Work and such Derivative Works in Source or Object form.
- 3. Grant of Patent License. Subject to the terms and conditions of this License, each Contributor hereby grants to You a perpetual, worldwide, non-exclusive, no-charge, royalty-free, irrevocable (except as stated in this section) patent license to make, have made, use, offer to sell, sell, import, and otherwise transfer the Work, where such license applies only to those patent claims licensable by such Contributor that are necessarily infringed by their Contribution(s) alone or by combination of their Contribution(s) with the Work to which such Contribution(s) was submitted. If You institute patent litigation against any entity (including a cross-claim or counterclaim in a lawsuit) alleging that the Work or a Contribution incorporated within the Work constitutes direct or contributory patent infringement, then any patent licenses granted to You under this License for that Work shall terminate as of the date such litigation is filed.
- 4. Redistribution. You may reproduce and distribute copies of the Work or Derivative Works thereof in any medium, with or without modifications, and in Source or Object form, provided that You meet the following conditions:
	- (a) You must give any other recipients of the Work or Derivative Works a copy of this License; and
	- (b) You must cause any modified files to carry prominent notices stating that You changed the files; and
	- (c) You must retain, in the Source form of any Derivative Works that You distribute, all copyright, patent, trademark, and attribution notices from the Source form of the Work, excluding those notices that do not pertain to any part of the Derivative Works; and
	- (d) If the Work includes a "NOTICE" text file as part of its distribution, then any Derivative Works that You distribute must include a readable copy of the attribution notices contained

 within such NOTICE file, excluding those notices that do not pertain to any part of the Derivative Works, in at least one of the following places: within a NOTICE text file distributed as part of the Derivative Works; within the Source form or documentation, if provided along with the Derivative Works; or, within a display generated by the Derivative Works, if and wherever such third-party notices normally appear. The contents of the NOTICE file are for informational purposes only and do not modify the License. You may add Your own attribution notices within Derivative Works that You distribute, alongside or as an addendum to the NOTICE text from the Work, provided that such additional attribution notices cannot be construed as modifying the License.

 You may add Your own copyright statement to Your modifications and may provide additional or different license terms and conditions for use, reproduction, or distribution of Your modifications, or for any such Derivative Works as a whole, provided Your use, reproduction, and distribution of the Work otherwise complies with the conditions stated in this License.

- 5. Submission of Contributions. Unless You explicitly state otherwise, any Contribution intentionally submitted for inclusion in the Work by You to the Licensor shall be under the terms and conditions of this License, without any additional terms or conditions. Notwithstanding the above, nothing herein shall supersede or modify the terms of any separate license agreement you may have executed with Licensor regarding such Contributions.
- 6. Trademarks. This License does not grant permission to use the trade names, trademarks, service marks, or product names of the Licensor, except as required for reasonable and customary use in describing the origin of the Work and reproducing the content of the NOTICE file.
- 7. Disclaimer of Warranty. Unless required by applicable law or agreed to in writing, Licensor provides the Work (and each Contributor provides its Contributions) on an "AS IS" BASIS, WITHOUT WARRANTIES OR CONDITIONS OF ANY KIND, either express or implied, including, without limitation, any warranties or conditions of TITLE, NON-INFRINGEMENT, MERCHANTABILITY, or FITNESS FOR A PARTICULAR PURPOSE. You are solely responsible for determining the appropriateness of using or redistributing the Work and assume any risks associated with Your exercise of permissions under this License.
- 8. Limitation of Liability. In no event and under no legal theory, whether in tort (including negligence), contract, or otherwise, unless required by applicable law (such as deliberate and grossly negligent acts) or agreed to in writing, shall any Contributor be

 liable to You for damages, including any direct, indirect, special, incidental, or consequential damages of any character arising as a result of this License or out of the use or inability to use the Work (including but not limited to damages for loss of goodwill, work stoppage, computer failure or malfunction, or any and all other commercial damages or losses), even if such Contributor has been advised of the possibility of such damages.

 9. Accepting Warranty or Additional Liability. While redistributing the Work or Derivative Works thereof, You may choose to offer, and charge a fee for, acceptance of support, warranty, indemnity, or other liability obligations and/or rights consistent with this License. However, in accepting such obligations, You may act only on Your own behalf and on Your sole responsibility, not on behalf of any other Contributor, and only if You agree to indemnify, defend, and hold each Contributor harmless for any liability incurred by, or claims asserted against, such Contributor by reason of your accepting any such warranty or additional liability.

#### END OF TERMS AND CONDITIONS

APPENDIX: How to apply the Apache License to your work.

 To apply the Apache License to your work, attach the following boilerplate notice, with the fields enclosed by brackets "[]" replaced with your own identifying information. (Don't include the brackets!) The text should be enclosed in the appropriate comment syntax for the file format. We also recommend that a file or class name and description of purpose be included on the same "printed page" as the copyright notice for easier identification within third-party archives.

Copyright [yyyy] [name of copyright owner]

 Licensed under the Apache License, Version 2.0 (the "License"); you may not use this file except in compliance with the License. You may obtain a copy of the License at

http://www.apache.org/licenses/LICENSE-2.0

 Unless required by applicable law or agreed to in writing, software distributed under the License is distributed on an "AS IS" BASIS, WITHOUT WARRANTIES OR CONDITIONS OF ANY KIND, either express or implied. See the License for the specific language governing permissions and limitations under the License.

> Apache License Version 2.0, January 2004

#### TERMS AND CONDITIONS FOR USE, REPRODUCTION, AND DISTRIBUTION

#### 1. Definitions.

 "License" shall mean the terms and conditions for use, reproduction, and distribution as defined by Sections 1 through 9 of this document.

 "Licensor" shall mean the copyright owner or entity authorized by the copyright owner that is granting the License.

 "Legal Entity" shall mean the union of the acting entity and all other entities that control, are controlled by, or are under common control with that entity. For the purposes of this definition, "control" means (i) the power, direct or indirect, to cause the direction or management of such entity, whether by contract or otherwise, or (ii) ownership of fifty percent (50%) or more of the outstanding shares, or (iii) beneficial ownership of such entity.

 "You" (or "Your") shall mean an individual or Legal Entity exercising permissions granted by this License.

 "Source" form shall mean the preferred form for making modifications, including but not limited to software source code, documentation source, and configuration files.

 "Object" form shall mean any form resulting from mechanical transformation or translation of a Source form, including but not limited to compiled object code, generated documentation, and conversions to other media types.

 "Work" shall mean the work of authorship, whether in Source or Object form, made available under the License, as indicated by a copyright notice that is included in or attached to the work (an example is provided in the Appendix below).

 "Derivative Works" shall mean any work, whether in Source or Object form, that is based on (or derived from) the Work and for which the editorial revisions, annotations, elaborations, or other modifications represent, as a whole, an original work of authorship. For the purposes of this License, Derivative Works shall not include works that remain separable from, or merely link (or bind by name) to the interfaces of, the Work and Derivative Works thereof.

 "Contribution" shall mean any work of authorship, including the original version of the Work and any modifications or additions to that Work or Derivative Works thereof, that is intentionally

 submitted to Licensor for inclusion in the Work by the copyright owner or by an individual or Legal Entity authorized to submit on behalf of the copyright owner. For the purposes of this definition, "submitted" means any form of electronic, verbal, or written communication sent to the Licensor or its representatives, including but not limited to communication on electronic mailing lists, source code control systems, and issue tracking systems that are managed by, or on behalf of, the Licensor for the purpose of discussing and improving the Work, but excluding communication that is conspicuously marked or otherwise designated in writing by the copyright owner as "Not a Contribution."

 "Contributor" shall mean Licensor and any individual or Legal Entity on behalf of whom a Contribution has been received by Licensor and subsequently incorporated within the Work.

- 2. Grant of Copyright License. Subject to the terms and conditions of this License, each Contributor hereby grants to You a perpetual, worldwide, non-exclusive, no-charge, royalty-free, irrevocable copyright license to reproduce, prepare Derivative Works of, publicly display, publicly perform, sublicense, and distribute the Work and such Derivative Works in Source or Object form.
- 3. Grant of Patent License. Subject to the terms and conditions of this License, each Contributor hereby grants to You a perpetual, worldwide, non-exclusive, no-charge, royalty-free, irrevocable (except as stated in this section) patent license to make, have made, use, offer to sell, sell, import, and otherwise transfer the Work, where such license applies only to those patent claims licensable by such Contributor that are necessarily infringed by their Contribution(s) alone or by combination of their Contribution(s) with the Work to which such Contribution(s) was submitted. If You institute patent litigation against any entity (including a cross-claim or counterclaim in a lawsuit) alleging that the Work or a Contribution incorporated within the Work constitutes direct or contributory patent infringement, then any patent licenses granted to You under this License for that Work shall terminate as of the date such litigation is filed.
- 4. Redistribution. You may reproduce and distribute copies of the Work or Derivative Works thereof in any medium, with or without modifications, and in Source or Object form, provided that You meet the following conditions:
	- (a) You must give any other recipients of the Work or Derivative Works a copy of this License; and
	- (b) You must cause any modified files to carry prominent notices stating that You changed the files; and
- (c) You must retain, in the Source form of any Derivative Works that You distribute, all copyright, patent, trademark, and attribution notices from the Source form of the Work, excluding those notices that do not pertain to any part of the Derivative Works; and
- (d) If the Work includes a "NOTICE" text file as part of its distribution, then any Derivative Works that You distribute must include a readable copy of the attribution notices contained within such NOTICE file, excluding those notices that do not pertain to any part of the Derivative Works, in at least one of the following places: within a NOTICE text file distributed as part of the Derivative Works; within the Source form or documentation, if provided along with the Derivative Works; or, within a display generated by the Derivative Works, if and wherever such third-party notices normally appear. The contents of the NOTICE file are for informational purposes only and do not modify the License. You may add Your own attribution notices within Derivative Works that You distribute, alongside or as an addendum to the NOTICE text from the Work, provided that such additional attribution notices cannot be construed as modifying the License.

 You may add Your own copyright statement to Your modifications and may provide additional or different license terms and conditions for use, reproduction, or distribution of Your modifications, or for any such Derivative Works as a whole, provided Your use, reproduction, and distribution of the Work otherwise complies with the conditions stated in this License.

- 5. Submission of Contributions. Unless You explicitly state otherwise, any Contribution intentionally submitted for inclusion in the Work by You to the Licensor shall be under the terms and conditions of this License, without any additional terms or conditions. Notwithstanding the above, nothing herein shall supersede or modify the terms of any separate license agreement you may have executed with Licensor regarding such Contributions.
- 6. Trademarks. This License does not grant permission to use the trade names, trademarks, service marks, or product names of the Licensor, except as required for reasonable and customary use in describing the origin of the Work and reproducing the content of the NOTICE file.
- 7. Disclaimer of Warranty. Unless required by applicable law or agreed to in writing, Licensor provides the Work (and each Contributor provides its Contributions) on an "AS IS" BASIS, WITHOUT WARRANTIES OR CONDITIONS OF ANY KIND, either express or

 implied, including, without limitation, any warranties or conditions of TITLE, NON-INFRINGEMENT, MERCHANTABILITY, or FITNESS FOR A PARTICULAR PURPOSE. You are solely responsible for determining the appropriateness of using or redistributing the Work and assume any risks associated with Your exercise of permissions under this License.

- 8. Limitation of Liability. In no event and under no legal theory, whether in tort (including negligence), contract, or otherwise, unless required by applicable law (such as deliberate and grossly negligent acts) or agreed to in writing, shall any Contributor be liable to You for damages, including any direct, indirect, special, incidental, or consequential damages of any character arising as a result of this License or out of the use or inability to use the Work (including but not limited to damages for loss of goodwill, work stoppage, computer failure or malfunction, or any and all other commercial damages or losses), even if such Contributor has been advised of the possibility of such damages.
- 9. Accepting Warranty or Additional Liability. While redistributing the Work or Derivative Works thereof, You may choose to offer, and charge a fee for, acceptance of support, warranty, indemnity, or other liability obligations and/or rights consistent with this License. However, in accepting such obligations, You may act only on Your own behalf and on Your sole responsibility, not on behalf of any other Contributor, and only if You agree to indemnify, defend, and hold each Contributor harmless for any liability incurred by, or claims asserted against, such Contributor by reason of your accepting any such warranty or additional liability.

#### END OF TERMS AND CONDITIONS

APPENDIX: How to apply the Apache License to your work.

 To apply the Apache License to your work, attach the following boilerplate notice, with the fields enclosed by brackets "[]" replaced with your own identifying information. (Don't include the brackets!) The text should be enclosed in the appropriate comment syntax for the file format. We also recommend that a file or class name and description of purpose be included on the same "printed page" as the copyright notice for easier identification within third-party archives.

#### Copyright [yyyy] [name of copyright owner]

 Licensed under the Apache License, Version 2.0 (the "License"); you may not use this file except in compliance with the License. You may obtain a copy of the License at

 Unless required by applicable law or agreed to in writing, software distributed under the License is distributed on an "AS IS" BASIS, WITHOUT WARRANTIES OR CONDITIONS OF ANY KIND, either express or implied. See the License for the specific language governing permissions and limitations under the License.

# **1.129 iotop 0.6-24-g733f3f8-1**

## **1.129.1 Available under license :**

 GNU GENERAL PUBLIC LICENSE Version 2, June 1991

Copyright (C) 1989, 1991 Free Software Foundation, Inc. 51 Franklin St, Fifth Floor, Boston, MA 02110-1301 USA Everyone is permitted to copy and distribute verbatim copies of this license document, but changing it is not allowed.

#### Preamble

 The licenses for most software are designed to take away your freedom to share and change it. By contrast, the GNU General Public License is intended to guarantee your freedom to share and change free software--to make sure the software is free for all its users. This General Public License applies to most of the Free Software Foundation's software and to any other program whose authors commit to using it. (Some other Free Software Foundation software is covered by the GNU Library General Public License instead.) You can apply it to your programs, too.

 When we speak of free software, we are referring to freedom, not price. Our General Public Licenses are designed to make sure that you have the freedom to distribute copies of free software (and charge for this service if you wish), that you receive source code or can get it if you want it, that you can change the software or use pieces of it in new free programs; and that you know you can do these things.

 To protect your rights, we need to make restrictions that forbid anyone to deny you these rights or to ask you to surrender the rights. These restrictions translate to certain responsibilities for you if you distribute copies of the software, or if you modify it.

 For example, if you distribute copies of such a program, whether gratis or for a fee, you must give the recipients all the rights that you have. You must make sure that they, too, receive or can get the source code. And you must show them these terms so they know their rights.

We protect your rights with two steps: (1) copyright the software, and (2) offer you this license which gives you legal permission to copy, distribute and/or modify the software.

 Also, for each author's protection and ours, we want to make certain that everyone understands that there is no warranty for this free software. If the software is modified by someone else and passed on, we want its recipients to know that what they have is not the original, so that any problems introduced by others will not reflect on the original authors' reputations.

 Finally, any free program is threatened constantly by software patents. We wish to avoid the danger that redistributors of a free program will individually obtain patent licenses, in effect making the program proprietary. To prevent this, we have made it clear that any patent must be licensed for everyone's free use or not licensed at all.

 The precise terms and conditions for copying, distribution and modification follow.

#### GNU GENERAL PUBLIC LICENSE TERMS AND CONDITIONS FOR COPYING, DISTRIBUTION AND MODIFICATION

 0. This License applies to any program or other work which contains a notice placed by the copyright holder saying it may be distributed under the terms of this General Public License. The "Program", below, refers to any such program or work, and a "work based on the Program" means either the Program or any derivative work under copyright law: that is to say, a work containing the Program or a portion of it, either verbatim or with modifications and/or translated into another language. (Hereinafter, translation is included without limitation in the term "modification".) Each licensee is addressed as "you".

Activities other than copying, distribution and modification are not covered by this License; they are outside its scope. The act of running the Program is not restricted, and the output from the Program is covered only if its contents constitute a work based on the Program (independent of having been made by running the Program). Whether that is true depends on what the Program does.

 1. You may copy and distribute verbatim copies of the Program's source code as you receive it, in any medium, provided that you conspicuously and appropriately publish on each copy an appropriate copyright notice and disclaimer of warranty; keep intact all the notices that refer to this License and to the absence of any warranty; and give any other recipients of the Program a copy of this License

along with the Program.

You may charge a fee for the physical act of transferring a copy, and you may at your option offer warranty protection in exchange for a fee.

 2. You may modify your copy or copies of the Program or any portion of it, thus forming a work based on the Program, and copy and distribute such modifications or work under the terms of Section 1 above, provided that you also meet all of these conditions:

 a) You must cause the modified files to carry prominent notices stating that you changed the files and the date of any change.

 b) You must cause any work that you distribute or publish, that in whole or in part contains or is derived from the Program or any part thereof, to be licensed as a whole at no charge to all third parties under the terms of this License.

 c) If the modified program normally reads commands interactively when run, you must cause it, when started running for such interactive use in the most ordinary way, to print or display an announcement including an appropriate copyright notice and a notice that there is no warranty (or else, saying that you provide a warranty) and that users may redistribute the program under these conditions, and telling the user how to view a copy of this License. (Exception: if the Program itself is interactive but does not normally print such an announcement, your work based on the Program is not required to print an announcement.)

These requirements apply to the modified work as a whole. If identifiable sections of that work are not derived from the Program, and can be reasonably considered independent and separate works in themselves, then this License, and its terms, do not apply to those sections when you distribute them as separate works. But when you distribute the same sections as part of a whole which is a work based on the Program, the distribution of the whole must be on the terms of this License, whose permissions for other licensees extend to the entire whole, and thus to each and every part regardless of who wrote it.

Thus, it is not the intent of this section to claim rights or contest your rights to work written entirely by you; rather, the intent is to exercise the right to control the distribution of derivative or collective works based on the Program.

In addition, mere aggregation of another work not based on the Program with the Program (or with a work based on the Program) on a volume of a storage or distribution medium does not bring the other work under the scope of this License.

 3. You may copy and distribute the Program (or a work based on it, under Section 2) in object code or executable form under the terms of Sections 1 and 2 above provided that you also do one of the following:

 a) Accompany it with the complete corresponding machine-readable source code, which must be distributed under the terms of Sections 1 and 2 above on a medium customarily used for software interchange; or,

 b) Accompany it with a written offer, valid for at least three years, to give any third party, for a charge no more than your cost of physically performing source distribution, a complete machine-readable copy of the corresponding source code, to be distributed under the terms of Sections 1 and 2 above on a medium customarily used for software interchange; or,

 c) Accompany it with the information you received as to the offer to distribute corresponding source code. (This alternative is allowed only for noncommercial distribution and only if you received the program in object code or executable form with such an offer, in accord with Subsection b above.)

The source code for a work means the preferred form of the work for making modifications to it. For an executable work, complete source code means all the source code for all modules it contains, plus any associated interface definition files, plus the scripts used to control compilation and installation of the executable. However, as a special exception, the source code distributed need not include anything that is normally distributed (in either source or binary form) with the major components (compiler, kernel, and so on) of the operating system on which the executable runs, unless that component itself accompanies the executable.

If distribution of executable or object code is made by offering access to copy from a designated place, then offering equivalent access to copy the source code from the same place counts as distribution of the source code, even though third parties are not compelled to copy the source along with the object code.

 4. You may not copy, modify, sublicense, or distribute the Program except as expressly provided under this License. Any attempt otherwise to copy, modify, sublicense or distribute the Program is void, and will automatically terminate your rights under this License. However, parties who have received copies, or rights, from you under this License will not have their licenses terminated so long as such parties remain in full compliance.

5. You are not required to accept this License, since you have not

signed it. However, nothing else grants you permission to modify or distribute the Program or its derivative works. These actions are prohibited by law if you do not accept this License. Therefore, by modifying or distributing the Program (or any work based on the Program), you indicate your acceptance of this License to do so, and all its terms and conditions for copying, distributing or modifying the Program or works based on it.

 6. Each time you redistribute the Program (or any work based on the Program), the recipient automatically receives a license from the original licensor to copy, distribute or modify the Program subject to these terms and conditions. You may not impose any further restrictions on the recipients' exercise of the rights granted herein. You are not responsible for enforcing compliance by third parties to this License.

 7. If, as a consequence of a court judgment or allegation of patent infringement or for any other reason (not limited to patent issues), conditions are imposed on you (whether by court order, agreement or otherwise) that contradict the conditions of this License, they do not excuse you from the conditions of this License. If you cannot distribute so as to satisfy simultaneously your obligations under this License and any other pertinent obligations, then as a consequence you may not distribute the Program at all. For example, if a patent license would not permit royalty-free redistribution of the Program by all those who receive copies directly or indirectly through you, then the only way you could satisfy both it and this License would be to refrain entirely from distribution of the Program.

If any portion of this section is held invalid or unenforceable under any particular circumstance, the balance of the section is intended to apply and the section as a whole is intended to apply in other circumstances.

It is not the purpose of this section to induce you to infringe any patents or other property right claims or to contest validity of any such claims; this section has the sole purpose of protecting the integrity of the free software distribution system, which is implemented by public license practices. Many people have made generous contributions to the wide range of software distributed through that system in reliance on consistent application of that system; it is up to the author/donor to decide if he or she is willing to distribute software through any other system and a licensee cannot impose that choice.

This section is intended to make thoroughly clear what is believed to be a consequence of the rest of this License.

 8. If the distribution and/or use of the Program is restricted in certain countries either by patents or by copyrighted interfaces, the original copyright holder who places the Program under this License may add an explicit geographical distribution limitation excluding those countries, so that distribution is permitted only in or among countries not thus excluded. In such case, this License incorporates the limitation as if written in the body of this License.

 9. The Free Software Foundation may publish revised and/or new versions of the General Public License from time to time. Such new versions will be similar in spirit to the present version, but may differ in detail to address new problems or concerns.

Each version is given a distinguishing version number. If the Program specifies a version number of this License which applies to it and "any later version", you have the option of following the terms and conditions either of that version or of any later version published by the Free Software Foundation. If the Program does not specify a version number of this License, you may choose any version ever published by the Free Software Foundation.

 10. If you wish to incorporate parts of the Program into other free programs whose distribution conditions are different, write to the author to ask for permission. For software which is copyrighted by the Free Software Foundation, write to the Free Software Foundation; we sometimes make exceptions for this. Our decision will be guided by the two goals of preserving the free status of all derivatives of our free software and of promoting the sharing and reuse of software generally.

#### NO WARRANTY

 11. BECAUSE THE PROGRAM IS LICENSED FREE OF CHARGE, THERE IS NO WARRANTY FOR THE PROGRAM, TO THE EXTENT PERMITTED BY APPLICABLE LAW. EXCEPT WHEN OTHERWISE STATED IN WRITING THE COPYRIGHT HOLDERS AND/OR OTHER PARTIES PROVIDE THE PROGRAM "AS IS" WITHOUT WARRANTY OF ANY KIND, EITHER EXPRESSED OR IMPLIED, INCLUDING, BUT NOT LIMITED TO, THE IMPLIED WARRANTIES OF MERCHANTABILITY AND FITNESS FOR A PARTICULAR PURPOSE. THE ENTIRE RISK AS TO THE QUALITY AND PERFORMANCE OF THE PROGRAM IS WITH YOU. SHOULD THE PROGRAM PROVE DEFECTIVE, YOU ASSUME THE COST OF ALL NECESSARY SERVICING, REPAIR OR CORRECTION.

 12. IN NO EVENT UNLESS REQUIRED BY APPLICABLE LAW OR AGREED TO IN WRITING WILL ANY COPYRIGHT HOLDER, OR ANY OTHER PARTY WHO MAY MODIFY AND/OR REDISTRIBUTE THE PROGRAM AS PERMITTED ABOVE, BE LIABLE TO YOU FOR DAMAGES, INCLUDING ANY GENERAL, SPECIAL, INCIDENTAL OR CONSEQUENTIAL DAMAGES ARISING OUT OF THE USE OR INABILITY TO USE THE PROGRAM (INCLUDING BUT NOT LIMITED TO LOSS OF DATA OR DATA BEING RENDERED INACCURATE OR LOSSES SUSTAINED BY YOU OR THIRD PARTIES OR A FAILURE OF THE PROGRAM TO OPERATE WITH ANY OTHER
#### PROGRAMS), EVEN IF SUCH HOLDER OR OTHER PARTY HAS BEEN ADVISED OF THE POSSIBILITY OF SUCH DAMAGES.

#### END OF TERMS AND CONDITIONS

 How to Apply These Terms to Your New Programs

 If you develop a new program, and you want it to be of the greatest possible use to the public, the best way to achieve this is to make it free software which everyone can redistribute and change under these terms.

 To do so, attach the following notices to the program. It is safest to attach them to the start of each source file to most effectively convey the exclusion of warranty; and each file should have at least the "copyright" line and a pointer to where the full notice is found.

 <one line to give the program's name and a brief idea of what it does.> Copyright  $(C)$  <year > <name of author>

 This program is free software; you can redistribute it and/or modify it under the terms of the GNU General Public License as published by the Free Software Foundation; either version 2 of the License, or (at your option) any later version.

 This program is distributed in the hope that it will be useful, but WITHOUT ANY WARRANTY; without even the implied warranty of MERCHANTABILITY or FITNESS FOR A PARTICULAR PURPOSE. See the GNU General Public License for more details.

 You should have received a copy of the GNU General Public License along with this program; if not, write to the Free Software Foundation, Inc., 51 Franklin St, Fifth Floor, Boston, MA 02110-1301 USA

Also add information on how to contact you by electronic and paper mail.

If the program is interactive, make it output a short notice like this when it starts in an interactive mode:

 Gnomovision version 69, Copyright (C) year name of author Gnomovision comes with ABSOLUTELY NO WARRANTY; for details type `show w'. This is free software, and you are welcome to redistribute it under certain conditions; type `show c' for details.

The hypothetical commands `show w' and `show c' should show the appropriate parts of the General Public License. Of course, the commands you use may be called something other than `show w' and `show c'; they could even be mouse-clicks or menu items--whatever suits your program.

You should also get your employer (if you work as a programmer) or your school, if any, to sign a "copyright disclaimer" for the program, if necessary. Here is a sample; alter the names:

 Yoyodyne, Inc., hereby disclaims all copyright interest in the program `Gnomovision' (which makes passes at compilers) written by James Hacker.

 <signature of Ty Coon>, 1 April 1989 Ty Coon, President of Vice

This General Public License does not permit incorporating your program into proprietary programs. If your program is a subroutine library, you may consider it more useful to permit linking proprietary applications with the library. If this is what you want to do, use the GNU Library General Public License instead of this License.

## **1.130 perks 1.0.1 1.130.1 Available under license :**

 GNU GENERAL PUBLIC LICENSE Version 2, June 1991

Copyright (C) 1989, 1991 Free Software Foundation, Inc., <http://fsf.org/> 51 Franklin Street, Fifth Floor, Boston, MA 02110-1301 USA Everyone is permitted to copy and distribute verbatim copies of this license document, but changing it is not allowed.

Preamble

 The licenses for most software are designed to take away your freedom to share and change it. By contrast, the GNU General Public License is intended to guarantee your freedom to share and change free software--to make sure the software is free for all its users. This General Public License applies to most of the Free Software Foundation's software and to any other program whose authors commit to using it. (Some other Free Software Foundation software is covered by the GNU Lesser General Public License instead.) You can apply it to your programs, too.

 When we speak of free software, we are referring to freedom, not price. Our General Public Licenses are designed to make sure that you have the freedom to distribute copies of free software (and charge for this service if you wish), that you receive source code or can get it if you want it, that you can change the software or use pieces of it in new free programs; and that you know you can do these things.

 To protect your rights, we need to make restrictions that forbid anyone to deny you these rights or to ask you to surrender the rights. These restrictions translate to certain responsibilities for you if you distribute copies of the software, or if you modify it.

 For example, if you distribute copies of such a program, whether gratis or for a fee, you must give the recipients all the rights that you have. You must make sure that they, too, receive or can get the source code. And you must show them these terms so they know their rights.

 We protect your rights with two steps: (1) copyright the software, and (2) offer you this license which gives you legal permission to copy, distribute and/or modify the software.

 Also, for each author's protection and ours, we want to make certain that everyone understands that there is no warranty for this free software. If the software is modified by someone else and passed on, we want its recipients to know that what they have is not the original, so that any problems introduced by others will not reflect on the original authors' reputations.

 Finally, any free program is threatened constantly by software patents. We wish to avoid the danger that redistributors of a free program will individually obtain patent licenses, in effect making the program proprietary. To prevent this, we have made it clear that any patent must be licensed for everyone's free use or not licensed at all.

 The precise terms and conditions for copying, distribution and modification follow.

#### GNU GENERAL PUBLIC LICENSE TERMS AND CONDITIONS FOR COPYING, DISTRIBUTION AND MODIFICATION

 0. This License applies to any program or other work which contains a notice placed by the copyright holder saying it may be distributed under the terms of this General Public License. The "Program", below, refers to any such program or work, and a "work based on the Program" means either the Program or any derivative work under copyright law: that is to say, a work containing the Program or a portion of it, either verbatim or with modifications and/or translated into another language. (Hereinafter, translation is included without limitation in the term "modification".) Each licensee is addressed as "you".

Activities other than copying, distribution and modification are not covered by this License; they are outside its scope. The act of running the Program is not restricted, and the output from the Program is covered only if its contents constitute a work based on the

Program (independent of having been made by running the Program). Whether that is true depends on what the Program does.

 1. You may copy and distribute verbatim copies of the Program's source code as you receive it, in any medium, provided that you conspicuously and appropriately publish on each copy an appropriate copyright notice and disclaimer of warranty; keep intact all the notices that refer to this License and to the absence of any warranty; and give any other recipients of the Program a copy of this License along with the Program.

You may charge a fee for the physical act of transferring a copy, and you may at your option offer warranty protection in exchange for a fee.

 2. You may modify your copy or copies of the Program or any portion of it, thus forming a work based on the Program, and copy and distribute such modifications or work under the terms of Section 1 above, provided that you also meet all of these conditions:

 a) You must cause the modified files to carry prominent notices stating that you changed the files and the date of any change.

 b) You must cause any work that you distribute or publish, that in whole or in part contains or is derived from the Program or any part thereof, to be licensed as a whole at no charge to all third parties under the terms of this License.

 c) If the modified program normally reads commands interactively when run, you must cause it, when started running for such interactive use in the most ordinary way, to print or display an announcement including an appropriate copyright notice and a notice that there is no warranty (or else, saying that you provide a warranty) and that users may redistribute the program under these conditions, and telling the user how to view a copy of this License. (Exception: if the Program itself is interactive but does not normally print such an announcement, your work based on the Program is not required to print an announcement.)

These requirements apply to the modified work as a whole. If identifiable sections of that work are not derived from the Program, and can be reasonably considered independent and separate works in themselves, then this License, and its terms, do not apply to those sections when you distribute them as separate works. But when you distribute the same sections as part of a whole which is a work based on the Program, the distribution of the whole must be on the terms of this License, whose permissions for other licensees extend to the entire whole, and thus to each and every part regardless of who wrote it. Thus, it is not the intent of this section to claim rights or contest your rights to work written entirely by you; rather, the intent is to exercise the right to control the distribution of derivative or collective works based on the Program.

In addition, mere aggregation of another work not based on the Program with the Program (or with a work based on the Program) on a volume of a storage or distribution medium does not bring the other work under the scope of this License.

 3. You may copy and distribute the Program (or a work based on it, under Section 2) in object code or executable form under the terms of Sections 1 and 2 above provided that you also do one of the following:

 a) Accompany it with the complete corresponding machine-readable source code, which must be distributed under the terms of Sections 1 and 2 above on a medium customarily used for software interchange; or,

 b) Accompany it with a written offer, valid for at least three years, to give any third party, for a charge no more than your cost of physically performing source distribution, a complete machine-readable copy of the corresponding source code, to be distributed under the terms of Sections 1 and 2 above on a medium customarily used for software interchange; or,

 c) Accompany it with the information you received as to the offer to distribute corresponding source code. (This alternative is allowed only for noncommercial distribution and only if you received the program in object code or executable form with such an offer, in accord with Subsection b above.)

The source code for a work means the preferred form of the work for making modifications to it. For an executable work, complete source code means all the source code for all modules it contains, plus any associated interface definition files, plus the scripts used to control compilation and installation of the executable. However, as a special exception, the source code distributed need not include anything that is normally distributed (in either source or binary form) with the major components (compiler, kernel, and so on) of the operating system on which the executable runs, unless that component itself accompanies the executable.

If distribution of executable or object code is made by offering access to copy from a designated place, then offering equivalent access to copy the source code from the same place counts as distribution of the source code, even though third parties are not compelled to copy the source along with the object code.

 4. You may not copy, modify, sublicense, or distribute the Program except as expressly provided under this License. Any attempt otherwise to copy, modify, sublicense or distribute the Program is void, and will automatically terminate your rights under this License. However, parties who have received copies, or rights, from you under this License will not have their licenses terminated so long as such parties remain in full compliance.

 5. You are not required to accept this License, since you have not signed it. However, nothing else grants you permission to modify or distribute the Program or its derivative works. These actions are prohibited by law if you do not accept this License. Therefore, by modifying or distributing the Program (or any work based on the Program), you indicate your acceptance of this License to do so, and all its terms and conditions for copying, distributing or modifying the Program or works based on it.

 6. Each time you redistribute the Program (or any work based on the Program), the recipient automatically receives a license from the original licensor to copy, distribute or modify the Program subject to these terms and conditions. You may not impose any further restrictions on the recipients' exercise of the rights granted herein. You are not responsible for enforcing compliance by third parties to this License.

 7. If, as a consequence of a court judgment or allegation of patent infringement or for any other reason (not limited to patent issues), conditions are imposed on you (whether by court order, agreement or otherwise) that contradict the conditions of this License, they do not excuse you from the conditions of this License. If you cannot distribute so as to satisfy simultaneously your obligations under this License and any other pertinent obligations, then as a consequence you may not distribute the Program at all. For example, if a patent license would not permit royalty-free redistribution of the Program by all those who receive copies directly or indirectly through you, then the only way you could satisfy both it and this License would be to refrain entirely from distribution of the Program.

If any portion of this section is held invalid or unenforceable under any particular circumstance, the balance of the section is intended to apply and the section as a whole is intended to apply in other circumstances.

It is not the purpose of this section to induce you to infringe any patents or other property right claims or to contest validity of any such claims; this section has the sole purpose of protecting the integrity of the free software distribution system, which is implemented by public license practices. Many people have made

generous contributions to the wide range of software distributed through that system in reliance on consistent application of that system; it is up to the author/donor to decide if he or she is willing to distribute software through any other system and a licensee cannot impose that choice.

This section is intended to make thoroughly clear what is believed to be a consequence of the rest of this License.

 8. If the distribution and/or use of the Program is restricted in certain countries either by patents or by copyrighted interfaces, the original copyright holder who places the Program under this License may add an explicit geographical distribution limitation excluding those countries, so that distribution is permitted only in or among countries not thus excluded. In such case, this License incorporates the limitation as if written in the body of this License.

 9. The Free Software Foundation may publish revised and/or new versions of the General Public License from time to time. Such new versions will be similar in spirit to the present version, but may differ in detail to address new problems or concerns.

Each version is given a distinguishing version number. If the Program specifies a version number of this License which applies to it and "any later version", you have the option of following the terms and conditions either of that version or of any later version published by the Free Software Foundation. If the Program does not specify a version number of this License, you may choose any version ever published by the Free Software Foundation.

 10. If you wish to incorporate parts of the Program into other free programs whose distribution conditions are different, write to the author to ask for permission. For software which is copyrighted by the Free Software Foundation, write to the Free Software Foundation; we sometimes make exceptions for this. Our decision will be guided by the two goals of preserving the free status of all derivatives of our free software and of promoting the sharing and reuse of software generally.

#### NO WARRANTY

 11. BECAUSE THE PROGRAM IS LICENSED FREE OF CHARGE, THERE IS NO WARRANTY FOR THE PROGRAM, TO THE EXTENT PERMITTED BY APPLICABLE LAW. EXCEPT WHEN OTHERWISE STATED IN WRITING THE COPYRIGHT HOLDERS AND/OR OTHER PARTIES PROVIDE THE PROGRAM "AS IS" WITHOUT WARRANTY OF ANY KIND, EITHER EXPRESSED OR IMPLIED, INCLUDING, BUT NOT LIMITED TO, THE IMPLIED WARRANTIES OF MERCHANTABILITY AND FITNESS FOR A PARTICULAR PURPOSE. THE ENTIRE RISK AS TO THE QUALITY AND PERFORMANCE OF THE PROGRAM IS WITH YOU. SHOULD THE PROGRAM PROVE DEFECTIVE, YOU ASSUME THE COST OF ALL NECESSARY SERVICING,

 12. IN NO EVENT UNLESS REQUIRED BY APPLICABLE LAW OR AGREED TO IN WRITING WILL ANY COPYRIGHT HOLDER, OR ANY OTHER PARTY WHO MAY MODIFY AND/OR REDISTRIBUTE THE PROGRAM AS PERMITTED ABOVE, BE LIABLE TO YOU FOR DAMAGES, INCLUDING ANY GENERAL, SPECIAL, INCIDENTAL OR CONSEQUENTIAL DAMAGES ARISING OUT OF THE USE OR INABILITY TO USE THE PROGRAM (INCLUDING BUT NOT LIMITED TO LOSS OF DATA OR DATA BEING RENDERED INACCURATE OR LOSSES SUSTAINED BY YOU OR THIRD PARTIES OR A FAILURE OF THE PROGRAM TO OPERATE WITH ANY OTHER PROGRAMS), EVEN IF SUCH HOLDER OR OTHER PARTY HAS BEEN ADVISED OF THE POSSIBILITY OF SUCH DAMAGES.

#### END OF TERMS AND CONDITIONS

How to Apply These Terms to Your New Programs

 If you develop a new program, and you want it to be of the greatest possible use to the public, the best way to achieve this is to make it free software which everyone can redistribute and change under these terms.

 To do so, attach the following notices to the program. It is safest to attach them to the start of each source file to most effectively convey the exclusion of warranty; and each file should have at least the "copyright" line and a pointer to where the full notice is found.

 {description} Copyright (C) {year} {fullname}

 This program is free software; you can redistribute it and/or modify it under the terms of the GNU General Public License as published by the Free Software Foundation; either version 2 of the License, or (at your option) any later version.

 This program is distributed in the hope that it will be useful, but WITHOUT ANY WARRANTY; without even the implied warranty of MERCHANTABILITY or FITNESS FOR A PARTICULAR PURPOSE. See the GNU General Public License for more details.

 You should have received a copy of the GNU General Public License along with this program; if not, write to the Free Software Foundation, Inc., 51 Franklin Street, Fifth Floor, Boston, MA 02110-1301 USA.

Also add information on how to contact you by electronic and paper mail.

If the program is interactive, make it output a short notice like this when it starts in an interactive mode:

Gnomovision version 69, Copyright (C) year name of author

 Gnomovision comes with ABSOLUTELY NO WARRANTY; for details type `show w'. This is free software, and you are welcome to redistribute it under certain conditions; type `show c' for details.

The hypothetical commands `show w' and `show c' should show the appropriate parts of the General Public License. Of course, the commands you use may be called something other than `show w' and `show c'; they could even be mouse-clicks or menu items--whatever suits your program.

You should also get your employer (if you work as a programmer) or your school, if any, to sign a "copyright disclaimer" for the program, if necessary. Here is a sample; alter the names:

 Yoyodyne, Inc., hereby disclaims all copyright interest in the program `Gnomovision' (which makes passes at compilers) written by James Hacker.

 {signature of Ty Coon}, 1 April 1989 Ty Coon, President of Vice

This General Public License does not permit incorporating your program into proprietary programs. If your program is a subroutine library, you may consider it more useful to permit linking proprietary applications with the library. If this is what you want to do, use the GNU Lesser General Public License instead of this License.

# **1.131 inject 0.0.0-20180706035515 f23751cae28b**

### **1.131.1 Available under license :**

MIT License

Copyright (c) 2013-present, Facebook, Inc.

Permission is hereby granted, free of charge, to any person obtaining a copy of this software and associated documentation files (the "Software"), to deal in the Software without restriction, including without limitation the rights to use, copy, modify, merge, publish, distribute, sublicense, and/or sell copies of the Software, and to permit persons to whom the Software is furnished to do so, subject to the following conditions:

The above copyright notice and this permission notice shall be included in all copies or substantial portions of the Software.

THE SOFTWARE IS PROVIDED "AS IS", WITHOUT WARRANTY OF ANY KIND, EXPRESS OR IMPLIED, INCLUDING BUT NOT LIMITED TO THE WARRANTIES OF MERCHANTABILITY, FITNESS FOR A PARTICULAR PURPOSE AND NONINFRINGEMENT. IN NO EVENT SHALL THE AUTHORS OR COPYRIGHT HOLDERS BE LIABLE FOR ANY CLAIM, DAMAGES OR OTHER LIABILITY, WHETHER IN AN ACTION OF CONTRACT, TORT OR OTHERWISE, ARISING FROM, OUT OF OR IN CONNECTION WITH THE SOFTWARE OR THE USE OR OTHER DEALINGS IN THE SOFTWARE.

# **1.132 sensible-utils 0.0.12+nmu1**

### **1.132.1 Available under license :**

Format: https://www.debian.org/doc/packaging-manuals/copyright-format/1.0/ Upstream-Name: sensible-utils Upstream-Contact: Anibal Monsalve Salazar <anibal@debian.org> Source: https://alioth.debian.org/projects/collab-maint/sensible-utils.git

#### Files: \*

Copyright: 2002-2009, Clint Adams <schizo@debian.org> 2010- Anibal Monsalve Salazar <anibal@debian.org> 2012, David Prvot <taffit@debian.org> 2013, Thorsten Glaser 2017, Jrmy Bobbio 2017, Ximin Luo 2017- Bastien Roucaris <rouca@debian.org> License: GPL-2+

Files: sensible-editor\* Copyright: 1997, Guy Maor 2002, 2004, 2006, Clint Adams 2010- Anibal Monsalve Salazar <anibal@debian.org> License: GPL-2+

Files: sensible-pager\* Copyright: 1997, 1998, Guy Maor 2004, Clint Adams 2010- Anibal Monsalve Salazar <anibal@debian.org> License: GPL-2+

Files: sensible-browser\* Copyright: 2002, Joey Hess 2003, 2007, 2008, Clint Adams 2010- Anibal Monsalve Salazar <anibal@debian.org> License: GPL-2+

Files: select-editor\* Copyright: 2009, Dustin Kirkland <kirkland@canonical.com>. 2010- Anibal Monsalve Salazar <anibal@debian.org> License: GPL-2+

Files: man/Makefile.am

man/utf8toman.sed Copyright: 2012-2017, Guillaume Jover License: GPL-2+ Comment: Part of this are copied from dpkg

Files: man/po4a/cs\* Copyright: 2012, Michal Simunek License: GPL-2+

Files: man/po4a/de\* Copyright: 2011, Helge Kreutzmann <debian@helgefjell.de> License: GPL-2+

Files: man/po4a/fr\* Copyright: Nicolas Franois <nicolas.francois@centraliens.net> License: GPL-2+

Files: man/po4a/es\* Copyright: 2010-2012, Omar Campagne License: GPL-2+

Files: man/po4a/it\* Copyright: 2012, Beatrice Torracca License: GPL-2+

Files: man/po4a/ja\* Copyright: 2010, Kurasawa Nozomu License: GPL-2+

Files: man/po4a/pl\* Copyright: 2004, 2010, Robert Luberda <robert@debian.org>. License: GPL-2+

Files: man/po4a/pt\* Copyright: 2014, Amrico Monteiro <a\_monteiro@gmx.com> License: GPL-2+

Files: aclocal.m4 Copyright: 1996-2017, Free Software Foundation, Inc. License: All-permissive

Files: \*Makefile.in Copyright: 1994-2017, Free Software Foundation, Inc. License: All-permissive

Files: configure Copyright: 1992-1996, 1998-2012, Free Software Foundation, Inc. License: configure

This configure script is free software; the Free Software Foundation gives unlimited permission to copy, distribute and modify it.

Files: build-aux/missing Copyright: 1996-2014, Free Software Foundation, Inc. License: GPL-2+

Files: build-aux/install-sh Copyright: 1994 X Consortium License: installsh Permission is hereby granted, free of charge, to any person obtaining a copy of this software and associated documentation files (the "Software"), to deal in the Software without restriction, including without limitation the rights to use, copy, modify, merge, publish, distribute, sublicense, and/or sell copies of the Software, and to permit persons to whom the Software is furnished to do so, subject to the following conditions:

The above copyright notice and this permission notice shall be included in all copies or substantial portions of the Software.

THE SOFTWARE IS PROVIDED "AS IS", WITHOUT WARRANTY OF ANY KIND, EXPRESS OR IMPLIED, INCLUDING BUT NOT LIMITED TO THE WARRANTIES OF MERCHANTABILITY, FITNESS FOR A PARTICULAR PURPOSE AND NONINFRINGEMENT. IN NO EVENT SHALL THE X CONSORTIUM BE LIABLE FOR ANY CLAIM, DAMAGES OR OTHER LIABILITY, WHETHER IN AN ACTION OF CONTRACT, TORT OR OTHERWISE, ARISING FROM, OUT OF OR IN CONNEC-TION WITH THE SOFTWARE OR THE USE OR OTHER DEALINGS IN THE SOFTWARE.

Except as contained in this notice, the name of the X Consortium shall not be used in advertising or otherwise to promote the sale, use or other dealings in this Software without prior written authorization from the X Consortium.

FSF changes to this file are in the public domain.

#### License: GPL-2+

.

.

.

.

.

.

This program is free software; you can redistribute it and/or modify it under the terms of the GNU General Public License as published by the Free Software Foundation; either version 2 of the License, or (at your option) any later version.

This program is distributed in the hope that it will be useful, but WITHOUT ANY WARRANTY; without even the implied warranty of MERCHANTABILITY or FITNESS FOR A PARTICULAR PURPOSE. See the GNU General Public License for more details.

You should have received a copy of the GNU General Public License along with this program; if not, write to the Free Software Foundation, Inc., 51 Franklin Street, Fifth Floor, Boston, MA 02110-1301 USA.

On Debian systems, the full text of the GNU General Public License version 2 can be found in the file `/usr/share/common-licenses/GPL-2'.

License: All-permissive This file is free software; the Free Software Foundation gives unlimited permission to copy and/or distribute it, with or without modifications, as long as this notice is preserved.

This program is distributed in the hope that it will be useful, but WITHOUT ANY WARRANTY, to the extent permitted by law; without even the implied warranty of MERCHANTABILITY or FITNESS FOR A PARTICULAR PURPOSE.

# **1.133 webencodings 0.5.1**

### **1.133.1 Available under license :**

No license file was found, but licenses were detected in source scan.

:license: BSD, see LICENSE for details.

Found in path(s):

.

.

\* /opt/cola/permits/1401468445\_1661617535.3616152/0/webencodings-0-5-1-1-tar-gz/webencodings-0.5.1/webencodings/labels.py

\* /opt/cola/permits/1401468445\_1661617535.3616152/0/webencodings-0-5-1-1-tar-gz/webencodings-

0.5.1/webencodings/\_\_init\_\_.py

\* /opt/cola/permits/1401468445\_1661617535.3616152/0/webencodings-0-5-1-1-tar-gz/webencodings-

0.5.1/webencodings/tests.py

\* /opt/cola/permits/1401468445\_1661617535.3616152/0/webencodings-0-5-1-1-tar-gz/webencodings-

0.5.1/webencodings/x\_user\_defined.py

No license file was found, but licenses were detected in source scan.

from setuptools import setup, find\_packages import io from os import path import re

 $VERSION = re.search("VERSION = '([^{\wedge}']+)$ ", io.open( path.join(path.dirname(\_\_file\_\_), 'webencodings', '\_\_init\_\_.py'), encoding='utf-8'  $\text{Area}($  $\text{0.strip}($  $\text{0.group}(1)$ 

LONG DESCRIPTION  $=$  io.open( path.join(path.dirname(\_\_file\_\_), 'README.rst'), encoding='utf-8'

setup( name='webencodings', version=VERSION, url='https://github.com/SimonSapin/python-webencodings', license='BSD', author='Simon Sapin', author\_email='simon.sapin@exyr.org', maintainer='Geoffrey Sneddon', maintainer\_email='me@gsnedders.com', description='Character encoding aliases for legacy web content', long\_description=LONG\_DESCRIPTION, classifiers=[ 'Development Status :: 4 - Beta', 'Intended Audience :: Developers', 'License :: OSI Approved :: BSD License', 'Programming Language :: Python', 'Programming Language :: Python :: 2', 'Programming Language :: Python :: 2.6', 'Programming Language :: Python :: 2.7', 'Programming Language :: Python :: 3', 'Programming Language :: Python :: 3.3', 'Programming Language :: Python :: 3.4', 'Programming Language :: Python :: 3.5', 'Programming Language :: Python :: 3.6', 'Programming Language :: Python :: Implementation :: CPython', 'Programming Language :: Python :: Implementation :: PyPy', 'Topic :: Internet :: WWW/HTTP', ], packages=find\_packages(), ) Found in path(s): \* /opt/cola/permits/1401468445\_1661617535.3616152/0/webencodings-0-5-1-1-tar-gz/webencodings-0.5.1/setup.py No license file was found, but licenses were detected in source scan. Metadata-Version: 1.1 Name: webencodings Version: 0.5.1 Summary: Character encoding aliases for legacy web content Home-page: https://github.com/SimonSapin/python-webencodings Author: Geoffrey Sneddon

Author-email: me@gsnedders.com

License: BSD

Description: python-webencodings

 This is a Python implementation of the `WHATWG Encoding standard <http://encoding.spec.whatwg.org/>`\_.

- \* Latest documentation: http://packages.python.org/webencodings/
- \* Source code and issue tracker:
- https://github.com/gsnedders/python-webencodings
- \* PyPI releases: http://pypi.python.org/pypi/webencodings
- \* License: BSD
- \* Python 2.6+ and  $3.3+$

 In order to be compatible with legacy web content when interpreting something like ``Content-Type: text/html; charset=latin1``, tools need to use a particular set of aliases for encoding labels as well as some overriding rules. For example, ``US-ASCII`` and ``iso-8859-1`` on the web are actually aliases for ``windows-1252``, and an UTF-8 or UTF-16 BOM takes precedence over any other encoding declaration. The Encoding standard defines all such details so that implementations do not have to reverse-engineer each other.

 This module has encoding labels and BOM detection, but the actual implementation for encoders and decoders is Python's.

#### Platform: UNKNOWN

Classifier: Development Status :: 4 - Beta Classifier: Intended Audience :: Developers

Classifier: License :: OSI Approved :: BSD License

Classifier: Programming Language :: Python

Classifier: Programming Language :: Python :: 2

- Classifier: Programming Language :: Python :: 2.6
- Classifier: Programming Language :: Python :: 2.7
- Classifier: Programming Language :: Python :: 3
- Classifier: Programming Language :: Python :: 3.3
- Classifier: Programming Language :: Python :: 3.4
- Classifier: Programming Language :: Python :: 3.5
- Classifier: Programming Language :: Python :: 3.6

Classifier: Programming Language :: Python :: Implementation :: CPython

Classifier: Programming Language :: Python :: Implementation :: PyPy

Classifier: Topic :: Internet :: WWW/HTTP

Found in path(s):

\* /opt/cola/permits/1401468445\_1661617535.3616152/0/webencodings-0-5-1-1-tar-gz/webencodings-

0.5.1/webencodings.egg-info/PKG-INFO

 $*$ /opt/cola/permits/1401468445 1661617535.3616152/0/webencodings-0-5-1-1-tar-gz/webencodings-0.5.1/PKG-INFO

No license file was found, but licenses were detected in source scan.

"""

webencodings.mklabels

 $\sim\sim\sim\sim\sim\sim\sim\sim\sim\sim\sim\sim\sim\sim\sim\sim\sim\sim$ 

Regenarate the webencodings.labels module.

 :copyright: Copyright 2012 by Simon Sapin :license: BSD, see LICENSE for details.

""

import json try: from urllib import urlopen except ImportError: from urllib.request import urlopen

def assert\_lower(string): assert string  $==$  string.lower $()$ return string

```
def generate(url):
```
parts  $=$  ["'\]  $"''"$ 

webencodings.labels

~~~~~~~~~~~~~~~~~~~

Map encoding labels to their name.

 :copyright: Copyright 2012 by Simon Sapin :license: BSD, see LICENSE for details.

""

# XXX Do not edit! # This file is automatically generated by mklabels.py

 $LABELS = \{$ 

```
''']
 labels = [ (repr(assert_lower(label)).lstrip('u'),
      repr(encoding['name']).lstrip('u'))
```

```
 for category in json.loads(urlopen(url).read().decode('ascii'))
   for encoding in category['encodings']
   for label in encoding['labels']]
 max_len = max(len(label) for label, name in labels)
 parts.extend(
   ' %s:%s %s,\n' % (label, ' ' * (max_len - len(label)), name)
   for label, name in labels)
 parts.append('}')
 return ''.join(parts)
```
 $if \_name__ == ' \_main__$ : print(generate('http://encoding.spec.whatwg.org/encodings.json'))

Found in path(s):

\* /opt/cola/permits/1401468445\_1661617535.3616152/0/webencodings-0-5-1-1-tar-gz/webencodings-0.5.1/webencodings/mklabels.py No license file was found, but licenses were detected in source scan.

python-webencodings

===================

This is a Python implementation of the `WHATWG Encoding standard <http://encoding.spec.whatwg.org/>`\_.

\* Latest documentation: http://packages.python.org/webencodings/

\* Source code and issue tracker:

https://github.com/gsnedders/python-webencodings

\* PyPI releases: http://pypi.python.org/pypi/webencodings

\* License: BSD

\* Python 2.6+ and 3.3+

In order to be compatible with legacy web content

when interpreting something like ``Content-Type: text/html; charset=latin1``,

tools need to use a particular set of aliases for encoding labels

as well as some overriding rules.

For example, ``US-ASCII`` and ``iso-8859-1`` on the web are actually

aliases for ``windows-1252``, and an UTF-8 or UTF-16 BOM takes precedence over any other encoding declaration.

The Encoding standard defines all such details so that implementations do not have to reverse-engineer each other.

This module has encoding labels and BOM detection, but the actual implementation for encoders and decoders is Python's.

Found in path(s):

 $*$ /opt/cola/permits/1401468445 1661617535.3616152/0/webencodings-0-5-1-1-tar-gz/webencodings-0.5.1/README.rst

# **1.134 modernc.org-memory 1.5.0**

### **1.134.1 Available under license :**

Copyright (c) 2017 The Memory Authors. All rights reserved.

Redistribution and use in source and binary forms, with or without modification, are permitted provided that the following conditions are met:

 \* Redistributions of source code must retain the above copyright notice, this list of conditions and the following disclaimer.

 \* Redistributions in binary form must reproduce the above copyright notice, this list of conditions and the following disclaimer in the documentation and/or other materials provided with the distribution.

 \* Neither the names of the authors nor the names of the contributors may be used to endorse or promote products derived from this software without specific prior written permission.

THIS SOFTWARE IS PROVIDED BY THE COPYRIGHT HOLDERS AND CONTRIBUTORS "AS IS" AND ANY EXPRESS OR IMPLIED WARRANTIES, INCLUDING, BUT NOT LIMITED TO, THE IMPLIED WARRANTIES OF MERCHANTABILITY AND FITNESS FOR A PARTICULAR PURPOSE ARE DISCLAIMED. IN NO EVENT SHALL THE COPYRIGHT OWNER OR CONTRIBUTORS BE LIABLE FOR ANY DIRECT, INDIRECT, INCIDENTAL, SPECIAL, EXEMPLARY, OR CONSEQUENTIAL DAMAGES (INCLUDING, BUT NOT LIMITED TO, PROCUREMENT OF SUBSTITUTE GOODS OR SERVICES; LOSS OF USE, DATA, OR PROFITS; OR BUSINESS INTERRUPTION) HOWEVER CAUSED AND ON ANY THEORY OF LIABILITY, WHETHER IN CONTRACT, STRICT LIABILITY, OR TORT (INCLUDING NEGLIGENCE OR OTHERWISE) ARISING IN ANY WAY OUT OF THE USE OF THIS SOFTWARE, EVEN IF ADVISED OF THE POSSIBILITY OF SUCH DAMAGE. # This file lists people who contributed code to this repository. The AUTHORS # file lists the copyright holders; this file lists people.

#

# Names should be added to this file like so:

- # Name <email address>
- #

# Please keep the list sorted.

Anup Kodlekere <anup.kodlekere@ibm.com> Jan Mercl <0xinml@gmail.com> Steffen Butzer <steffen(dot)butzer@outlook.com> ZHU Zijia <piggynl@outlook.com> Gleb Sakhnov <gleb.sakhnov@gmail.com> Copyright (c) 2009 The Go Authors. All rights reserved.

Redistribution and use in source and binary forms, with or without

modification, are permitted provided that the following conditions are met:

 \* Redistributions of source code must retain the above copyright notice, this list of conditions and the following disclaimer.

 \* Redistributions in binary form must reproduce the above copyright notice, this list of conditions and the following disclaimer in the documentation and/or other materials provided with the distribution.

 \* Neither the name of Google Inc. nor the names of its contributors may be used to endorse or promote products derived from this software without specific prior written permission.

THIS SOFTWARE IS PROVIDED BY THE COPYRIGHT HOLDERS AND CONTRIBUTORS "AS IS" AND ANY EXPRESS OR IMPLIED WARRANTIES, INCLUDING, BUT NOT LIMITED TO, THE IMPLIED WARRANTIES OF MERCHANTABILITY AND FITNESS FOR A PARTICULAR PURPOSE ARE DISCLAIMED. IN NO EVENT SHALL THE COPYRIGHT OWNER OR CONTRIBUTORS BE LIABLE FOR ANY DIRECT, INDIRECT, INCIDENTAL, SPECIAL, EXEMPLARY, OR CONSEQUENTIAL DAMAGES (INCLUDING, BUT NOT LIMITED TO, PROCUREMENT OF SUBSTITUTE GOODS OR SERVICES; LOSS OF USE, DATA, OR PROFITS; OR BUSINESS INTERRUPTION) HOWEVER CAUSED AND ON ANY THEORY OF LIABILITY, WHETHER IN CONTRACT, STRICT LIABILITY, OR TORT (INCLUDING NEGLIGENCE OR OTHERWISE) ARISING IN ANY WAY OUT OF THE USE OF THIS SOFTWARE, EVEN IF ADVISED OF THE POSSIBILITY OF SUCH DAMAGE. Copyright (c) 2011, Evan Shaw <edsrzf@gmail.com> All rights reserved.

Redistribution and use in source and binary forms, with or without modification, are permitted provided that the following conditions are met:

- \* Redistributions of source code must retain the above copyright notice, this list of conditions and the following disclaimer.
- \* Redistributions in binary form must reproduce the above copyright notice, this list of conditions and the following disclaimer in the documentation and/or other materials provided with the distribution.
- \* Neither the name of the copyright holder nor the names of its contributors may be used to endorse or promote products derived from this software without specific prior written permission.

THIS SOFTWARE IS PROVIDED BY THE COPYRIGHT HOLDERS AND CONTRIBUTORS "AS IS" AND ANY EXPRESS OR IMPLIED WARRANTIES, INCLUDING, BUT NOT LIMITED TO, THE IMPLIED WARRANTIES OF MERCHANTABILITY AND FITNESS FOR A PARTICULAR PURPOSE ARE DISCLAIMED. IN NO EVENT SHALL <COPYRIGHT HOLDER> BE LIABLE FOR ANY DIRECT, INDIRECT, INCIDENTAL, SPECIAL, EXEMPLARY, OR CONSEQUENTIAL DAMAGES (INCLUDING, BUT NOT LIMITED TO, PROCUREMENT OF SUBSTITUTE GOODS OR SERVICES; LOSS OF USE, DATA, OR PROFITS; OR BUSINESS INTERRUPTION) HOWEVER CAUSED AND ON ANY THEORY OF LIABILITY, WHETHER IN CONTRACT, STRICT LIABILITY, OR TORT (INCLUDING NEGLIGENCE OR OTHERWISE) ARISING IN ANY WAY OUT OF THE USE OF THIS SOFTWARE, EVEN IF ADVISED OF THE POSSIBILITY OF SUCH DAMAGE.

## **1.135 python-setuptools 8.12.0 1.135.1 Available under license :**

 Apache License Version 2.0, January 2004 http://www.apache.org/licenses/

#### TERMS AND CONDITIONS FOR USE, REPRODUCTION, AND DISTRIBUTION

1. Definitions.

 "License" shall mean the terms and conditions for use, reproduction, and distribution as defined by Sections 1 through 9 of this document.

 "Licensor" shall mean the copyright owner or entity authorized by the copyright owner that is granting the License.

 "Legal Entity" shall mean the union of the acting entity and all other entities that control, are controlled by, or are under common control with that entity. For the purposes of this definition, "control" means (i) the power, direct or indirect, to cause the direction or management of such entity, whether by contract or otherwise, or (ii) ownership of fifty percent (50%) or more of the outstanding shares, or (iii) beneficial ownership of such entity.

 "You" (or "Your") shall mean an individual or Legal Entity exercising permissions granted by this License.

 "Source" form shall mean the preferred form for making modifications, including but not limited to software source code, documentation source, and configuration files.

 "Object" form shall mean any form resulting from mechanical transformation or translation of a Source form, including but not limited to compiled object code, generated documentation, and conversions to other media types.

 "Work" shall mean the work of authorship, whether in Source or Object form, made available under the License, as indicated by a copyright notice that is included in or attached to the work (an example is provided in the Appendix below).

 "Derivative Works" shall mean any work, whether in Source or Object form, that is based on (or derived from) the Work and for which the editorial revisions, annotations, elaborations, or other modifications

 represent, as a whole, an original work of authorship. For the purposes of this License, Derivative Works shall not include works that remain separable from, or merely link (or bind by name) to the interfaces of, the Work and Derivative Works thereof.

 "Contribution" shall mean any work of authorship, including the original version of the Work and any modifications or additions to that Work or Derivative Works thereof, that is intentionally submitted to Licensor for inclusion in the Work by the copyright owner or by an individual or Legal Entity authorized to submit on behalf of the copyright owner. For the purposes of this definition, "submitted" means any form of electronic, verbal, or written communication sent to the Licensor or its representatives, including but not limited to communication on electronic mailing lists, source code control systems, and issue tracking systems that are managed by, or on behalf of, the Licensor for the purpose of discussing and improving the Work, but excluding communication that is conspicuously marked or otherwise designated in writing by the copyright owner as "Not a Contribution."

 "Contributor" shall mean Licensor and any individual or Legal Entity on behalf of whom a Contribution has been received by Licensor and subsequently incorporated within the Work.

- 2. Grant of Copyright License. Subject to the terms and conditions of this License, each Contributor hereby grants to You a perpetual, worldwide, non-exclusive, no-charge, royalty-free, irrevocable copyright license to reproduce, prepare Derivative Works of, publicly display, publicly perform, sublicense, and distribute the Work and such Derivative Works in Source or Object form.
- 3. Grant of Patent License. Subject to the terms and conditions of this License, each Contributor hereby grants to You a perpetual, worldwide, non-exclusive, no-charge, royalty-free, irrevocable (except as stated in this section) patent license to make, have made, use, offer to sell, sell, import, and otherwise transfer the Work, where such license applies only to those patent claims licensable by such Contributor that are necessarily infringed by their Contribution(s) alone or by combination of their Contribution(s) with the Work to which such Contribution(s) was submitted. If You institute patent litigation against any entity (including a cross-claim or counterclaim in a lawsuit) alleging that the Work or a Contribution incorporated within the Work constitutes direct or contributory patent infringement, then any patent licenses granted to You under this License for that Work shall terminate as of the date such litigation is filed.
- 4. Redistribution. You may reproduce and distribute copies of the Work or Derivative Works thereof in any medium, with or without

 modifications, and in Source or Object form, provided that You meet the following conditions:

- (a) You must give any other recipients of the Work or Derivative Works a copy of this License; and
- (b) You must cause any modified files to carry prominent notices stating that You changed the files; and
- (c) You must retain, in the Source form of any Derivative Works that You distribute, all copyright, patent, trademark, and attribution notices from the Source form of the Work, excluding those notices that do not pertain to any part of the Derivative Works; and
- (d) If the Work includes a "NOTICE" text file as part of its distribution, then any Derivative Works that You distribute must include a readable copy of the attribution notices contained within such NOTICE file, excluding those notices that do not pertain to any part of the Derivative Works, in at least one of the following places: within a NOTICE text file distributed as part of the Derivative Works; within the Source form or documentation, if provided along with the Derivative Works; or, within a display generated by the Derivative Works, if and wherever such third-party notices normally appear. The contents of the NOTICE file are for informational purposes only and do not modify the License. You may add Your own attribution notices within Derivative Works that You distribute, alongside or as an addendum to the NOTICE text from the Work, provided that such additional attribution notices cannot be construed as modifying the License.

 You may add Your own copyright statement to Your modifications and may provide additional or different license terms and conditions for use, reproduction, or distribution of Your modifications, or for any such Derivative Works as a whole, provided Your use, reproduction, and distribution of the Work otherwise complies with the conditions stated in this License.

- 5. Submission of Contributions. Unless You explicitly state otherwise, any Contribution intentionally submitted for inclusion in the Work by You to the Licensor shall be under the terms and conditions of this License, without any additional terms or conditions. Notwithstanding the above, nothing herein shall supersede or modify the terms of any separate license agreement you may have executed with Licensor regarding such Contributions.
- 6. Trademarks. This License does not grant permission to use the trade

 names, trademarks, service marks, or product names of the Licensor, except as required for reasonable and customary use in describing the origin of the Work and reproducing the content of the NOTICE file.

- 7. Disclaimer of Warranty. Unless required by applicable law or agreed to in writing, Licensor provides the Work (and each Contributor provides its Contributions) on an "AS IS" BASIS, WITHOUT WARRANTIES OR CONDITIONS OF ANY KIND, either express or implied, including, without limitation, any warranties or conditions of TITLE, NON-INFRINGEMENT, MERCHANTABILITY, or FITNESS FOR A PARTICULAR PURPOSE. You are solely responsible for determining the appropriateness of using or redistributing the Work and assume any risks associated with Your exercise of permissions under this License.
- 8. Limitation of Liability. In no event and under no legal theory, whether in tort (including negligence), contract, or otherwise, unless required by applicable law (such as deliberate and grossly negligent acts) or agreed to in writing, shall any Contributor be liable to You for damages, including any direct, indirect, special, incidental, or consequential damages of any character arising as a result of this License or out of the use or inability to use the Work (including but not limited to damages for loss of goodwill, work stoppage, computer failure or malfunction, or any and all other commercial damages or losses), even if such Contributor has been advised of the possibility of such damages.
- 9. Accepting Warranty or Additional Liability. While redistributing the Work or Derivative Works thereof, You may choose to offer, and charge a fee for, acceptance of support, warranty, indemnity, or other liability obligations and/or rights consistent with this License. However, in accepting such obligations, You may act only on Your own behalf and on Your sole responsibility, not on behalf of any other Contributor, and only if You agree to indemnify, defend, and hold each Contributor harmless for any liability incurred by, or claims asserted against, such Contributor by reason of your accepting any such warranty or additional liability.

#### END OF TERMS AND CONDITIONS

APPENDIX: How to apply the Apache License to your work.

 To apply the Apache License to your work, attach the following boilerplate notice, with the fields enclosed by brackets "[]" replaced with your own identifying information. (Don't include the brackets!) The text should be enclosed in the appropriate comment syntax for the file format. We also recommend that a file or class name and description of purpose be included on the same "printed page" as the copyright notice for easier

identification within third-party archives.

Copyright [yyyy] [name of copyright owner]

 Licensed under the Apache License, Version 2.0 (the "License"); you may not use this file except in compliance with the License. You may obtain a copy of the License at

http://www.apache.org/licenses/LICENSE-2.0

 Unless required by applicable law or agreed to in writing, software distributed under the License is distributed on an "AS IS" BASIS, WITHOUT WARRANTIES OR CONDITIONS OF ANY KIND, either express or implied. See the License for the specific language governing permissions and limitations under the License.

# **1.136 gogo-protobuf 1.3.2**

### **1.136.1 Available under license :**

Copyright (c) 2013, The GoGo Authors. All rights reserved.

Protocol Buffers for Go with Gadgets

Go support for Protocol Buffers - Google's data interchange format

Copyright 2010 The Go Authors. All rights reserved. https://github.com/golang/protobuf

Redistribution and use in source and binary forms, with or without modification, are permitted provided that the following conditions are met:

 \* Redistributions of source code must retain the above copyright notice, this list of conditions and the following disclaimer.

 \* Redistributions in binary form must reproduce the above copyright notice, this list of conditions and the following disclaimer in the documentation and/or other materials provided with the distribution.

 \* Neither the name of Google Inc. nor the names of its contributors may be used to endorse or promote products derived from this software without specific prior written permission.

THIS SOFTWARE IS PROVIDED BY THE COPYRIGHT HOLDERS AND CONTRIBUTORS "AS IS" AND ANY EXPRESS OR IMPLIED WARRANTIES, INCLUDING, BUT NOT LIMITED TO, THE IMPLIED WARRANTIES OF MERCHANTABILITY AND FITNESS FOR A PARTICULAR PURPOSE ARE DISCLAIMED. IN NO EVENT SHALL THE COPYRIGHT OWNER OR CONTRIBUTORS BE LIABLE FOR ANY DIRECT, INDIRECT, INCIDENTAL,

SPECIAL, EXEMPLARY, OR CONSEQUENTIAL DAMAGES (INCLUDING, BUT NOT LIMITED TO, PROCUREMENT OF SUBSTITUTE GOODS OR SERVICES; LOSS OF USE, DATA, OR PROFITS; OR BUSINESS INTERRUPTION) HOWEVER CAUSED AND ON ANY THEORY OF LIABILITY, WHETHER IN CONTRACT, STRICT LIABILITY, OR TORT (INCLUDING NEGLIGENCE OR OTHERWISE) ARISING IN ANY WAY OUT OF THE USE OF THIS SOFTWARE, EVEN IF ADVISED OF THE POSSIBILITY OF SUCH DAMAGE. Anton Povarov <anton.povarov@gmail.com> Brian Goff <cpuguy83@gmail.com> Clayton Coleman <ccoleman@redhat.com> Denis Smirnov <denis.smirnov.91@gmail.com> DongYun Kang <ceram1000@gmail.com> Dwayne Schultz <dschultz@pivotal.io> Georg Apitz <gapitz@pivotal.io> Gustav Paul <gustav.paul@gmail.com> Johan Brandhorst <johan.brandhorst@gmail.com> John Shahid <jvshahid@gmail.com> John Tuley <john@tuley.org> Laurent <laurent@adyoulike.com> Patrick Lee <patrick@dropbox.com> Peter Edge <peter.edge@gmail.com> Roger Johansson <rogeralsing@gmail.com> Sam Nguyen <sam.nguyen@sendgrid.com> Sergio Arbeo <serabe@gmail.com> Stephen J Day <stephen.day@docker.com> Tamir Duberstein <tamird@gmail.com> Todd Eisenberger <teisenberger@dropbox.com> Tormod Erevik Lea <tormodlea@gmail.com> Vyacheslav Kim <kane@sendgrid.com> Walter Schulze <awalterschulze@gmail.com>

# **1.137 html5lib 1.0.1**

### **1.137.1 Available under license :**

Copyright (c) 2006-2013 James Graham and other contributors

Permission is hereby granted, free of charge, to any person obtaining a copy of this software and associated documentation files (the "Software"), to deal in the Software without restriction, including without limitation the rights to use, copy, modify, merge, publish, distribute, sublicense, and/or sell copies of the Software, and to permit persons to whom the Software is furnished to do so, subject to the following conditions:

The above copyright notice and this permission notice shall be included in all copies or substantial portions of the Software.

THE SOFTWARE IS PROVIDED "AS IS", WITHOUT WARRANTY OF ANY KIND,

EXPRESS OR IMPLIED, INCLUDING BUT NOT LIMITED TO THE WARRANTIES OF MERCHANTABILITY, FITNESS FOR A PARTICULAR PURPOSE AND NONINFRINGEMENT. IN NO EVENT SHALL THE AUTHORS OR COPYRIGHT HOLDERS BE LIABLE FOR ANY CLAIM, DAMAGES OR OTHER LIABILITY, WHETHER IN AN ACTION OF CONTRACT, TORT OR OTHERWISE, ARISING FROM, OUT OF OR IN CONNECTION WITH THE SOFTWARE OR THE USE OR OTHER DEALINGS IN THE SOFTWARE. Copyright (c) 2006-2013 James Graham, Geoffrey Sneddon, and other contributors

Permission is hereby granted, free of charge, to any person obtaining a copy of this software and associated documentation files (the "Software"), to deal in the Software without restriction, including without limitation the rights to use, copy, modify, merge, publish, distribute, sublicense, and/or sell copies of the Software, and to permit persons to whom the Software is furnished to do so, subject to the following conditions:

The above copyright notice and this permission notice shall be included in all copies or substantial portions of the Software.

THE SOFTWARE IS PROVIDED "AS IS", WITHOUT WARRANTY OF ANY KIND, EXPRESS OR IMPLIED, INCLUDING BUT NOT LIMITED TO THE WARRANTIES OF MERCHANTABILITY, FITNESS FOR A PARTICULAR PURPOSE AND NONINFRINGEMENT. IN NO EVENT SHALL THE AUTHORS OR COPYRIGHT HOLDERS BE LIABLE FOR ANY CLAIM, DAMAGES OR OTHER LIABILITY, WHETHER IN AN ACTION OF CONTRACT, TORT OR OTHERWISE, ARISING FROM, OUT OF OR IN CONNECTION WITH THE SOFTWARE OR THE USE OR OTHER DEALINGS IN THE SOFTWARE.

# **1.138 gojsonpointer 0.0.0-20180127040702- 4e3ac2762d5f**

**1.138.1 Available under license :** 

 Apache License Version 2.0, January 2004 http://www.apache.org/licenses/

TERMS AND CONDITIONS FOR USE, REPRODUCTION, AND DISTRIBUTION

1. Definitions.

 "License" shall mean the terms and conditions for use, reproduction, and distribution as defined by Sections 1 through 9 of this document.

 "Licensor" shall mean the copyright owner or entity authorized by the copyright owner that is granting the License.

 "Legal Entity" shall mean the union of the acting entity and all other entities that control, are controlled by, or are under common control with that entity. For the purposes of this definition, "control" means (i) the power, direct or indirect, to cause the direction or management of such entity, whether by contract or otherwise, or (ii) ownership of fifty percent (50%) or more of the outstanding shares, or (iii) beneficial ownership of such entity.

 "You" (or "Your") shall mean an individual or Legal Entity exercising permissions granted by this License.

 "Source" form shall mean the preferred form for making modifications, including but not limited to software source code, documentation source, and configuration files.

 "Object" form shall mean any form resulting from mechanical transformation or translation of a Source form, including but not limited to compiled object code, generated documentation, and conversions to other media types.

 "Work" shall mean the work of authorship, whether in Source or Object form, made available under the License, as indicated by a copyright notice that is included in or attached to the work (an example is provided in the Appendix below).

 "Derivative Works" shall mean any work, whether in Source or Object form, that is based on (or derived from) the Work and for which the editorial revisions, annotations, elaborations, or other modifications represent, as a whole, an original work of authorship. For the purposes of this License, Derivative Works shall not include works that remain separable from, or merely link (or bind by name) to the interfaces of, the Work and Derivative Works thereof.

 "Contribution" shall mean any work of authorship, including the original version of the Work and any modifications or additions to that Work or Derivative Works thereof, that is intentionally submitted to Licensor for inclusion in the Work by the copyright owner or by an individual or Legal Entity authorized to submit on behalf of the copyright owner. For the purposes of this definition, "submitted" means any form of electronic, verbal, or written communication sent to the Licensor or its representatives, including but not limited to communication on electronic mailing lists, source code control systems, and issue tracking systems that are managed by, or on behalf of, the Licensor for the purpose of discussing and improving the Work, but excluding communication that is conspicuously marked or otherwise designated in writing by the copyright owner as "Not a Contribution."

 "Contributor" shall mean Licensor and any individual or Legal Entity on behalf of whom a Contribution has been received by Licensor and subsequently incorporated within the Work.

- 2. Grant of Copyright License. Subject to the terms and conditions of this License, each Contributor hereby grants to You a perpetual, worldwide, non-exclusive, no-charge, royalty-free, irrevocable copyright license to reproduce, prepare Derivative Works of, publicly display, publicly perform, sublicense, and distribute the Work and such Derivative Works in Source or Object form.
- 3. Grant of Patent License. Subject to the terms and conditions of this License, each Contributor hereby grants to You a perpetual, worldwide, non-exclusive, no-charge, royalty-free, irrevocable (except as stated in this section) patent license to make, have made, use, offer to sell, sell, import, and otherwise transfer the Work, where such license applies only to those patent claims licensable by such Contributor that are necessarily infringed by their Contribution(s) alone or by combination of their Contribution(s) with the Work to which such Contribution(s) was submitted. If You institute patent litigation against any entity (including a cross-claim or counterclaim in a lawsuit) alleging that the Work or a Contribution incorporated within the Work constitutes direct or contributory patent infringement, then any patent licenses granted to You under this License for that Work shall terminate as of the date such litigation is filed.
- 4. Redistribution. You may reproduce and distribute copies of the Work or Derivative Works thereof in any medium, with or without modifications, and in Source or Object form, provided that You meet the following conditions:
	- (a) You must give any other recipients of the Work or Derivative Works a copy of this License; and
	- (b) You must cause any modified files to carry prominent notices stating that You changed the files; and
	- (c) You must retain, in the Source form of any Derivative Works that You distribute, all copyright, patent, trademark, and attribution notices from the Source form of the Work, excluding those notices that do not pertain to any part of the Derivative Works; and
	- (d) If the Work includes a "NOTICE" text file as part of its distribution, then any Derivative Works that You distribute must include a readable copy of the attribution notices contained within such NOTICE file, excluding those notices that do not

 pertain to any part of the Derivative Works, in at least one of the following places: within a NOTICE text file distributed as part of the Derivative Works; within the Source form or documentation, if provided along with the Derivative Works; or, within a display generated by the Derivative Works, if and wherever such third-party notices normally appear. The contents of the NOTICE file are for informational purposes only and do not modify the License. You may add Your own attribution notices within Derivative Works that You distribute, alongside or as an addendum to the NOTICE text from the Work, provided that such additional attribution notices cannot be construed as modifying the License.

 You may add Your own copyright statement to Your modifications and may provide additional or different license terms and conditions for use, reproduction, or distribution of Your modifications, or for any such Derivative Works as a whole, provided Your use, reproduction, and distribution of the Work otherwise complies with the conditions stated in this License.

- 5. Submission of Contributions. Unless You explicitly state otherwise, any Contribution intentionally submitted for inclusion in the Work by You to the Licensor shall be under the terms and conditions of this License, without any additional terms or conditions. Notwithstanding the above, nothing herein shall supersede or modify the terms of any separate license agreement you may have executed with Licensor regarding such Contributions.
- 6. Trademarks. This License does not grant permission to use the trade names, trademarks, service marks, or product names of the Licensor, except as required for reasonable and customary use in describing the origin of the Work and reproducing the content of the NOTICE file.
- 7. Disclaimer of Warranty. Unless required by applicable law or agreed to in writing, Licensor provides the Work (and each Contributor provides its Contributions) on an "AS IS" BASIS, WITHOUT WARRANTIES OR CONDITIONS OF ANY KIND, either express or implied, including, without limitation, any warranties or conditions of TITLE, NON-INFRINGEMENT, MERCHANTABILITY, or FITNESS FOR A PARTICULAR PURPOSE. You are solely responsible for determining the appropriateness of using or redistributing the Work and assume any risks associated with Your exercise of permissions under this License.
- 8. Limitation of Liability. In no event and under no legal theory, whether in tort (including negligence), contract, or otherwise. unless required by applicable law (such as deliberate and grossly negligent acts) or agreed to in writing, shall any Contributor be liable to You for damages, including any direct, indirect, special,

 incidental, or consequential damages of any character arising as a result of this License or out of the use or inability to use the Work (including but not limited to damages for loss of goodwill, work stoppage, computer failure or malfunction, or any and all other commercial damages or losses), even if such Contributor has been advised of the possibility of such damages.

 9. Accepting Warranty or Additional Liability. While redistributing the Work or Derivative Works thereof, You may choose to offer, and charge a fee for, acceptance of support, warranty, indemnity, or other liability obligations and/or rights consistent with this License. However, in accepting such obligations, You may act only on Your own behalf and on Your sole responsibility, not on behalf of any other Contributor, and only if You agree to indemnify, defend, and hold each Contributor harmless for any liability incurred by, or claims asserted against, such Contributor by reason of your accepting any such warranty or additional liability.

#### END OF TERMS AND CONDITIONS

APPENDIX: How to apply the Apache License to your work.

 To apply the Apache License to your work, attach the following boilerplate notice, with the fields enclosed by brackets "[]" replaced with your own identifying information. (Don't include the brackets!) The text should be enclosed in the appropriate comment syntax for the file format. We also recommend that a file or class name and description of purpose be included on the same "printed page" as the copyright notice for easier identification within third-party archives.

Copyright 2015 xeipuuv

 Licensed under the Apache License, Version 2.0 (the "License"); you may not use this file except in compliance with the License. You may obtain a copy of the License at

http://www.apache.org/licenses/LICENSE-2.0

 Unless required by applicable law or agreed to in writing, software distributed under the License is distributed on an "AS IS" BASIS, WITHOUT WARRANTIES OR CONDITIONS OF ANY KIND, either express or implied. See the License for the specific language governing permissions and limitations under the License.

## **1.139 nuid 1.0.1 1.139.1 Available under license :**

 Apache License Version 2.0, January 2004 http://www.apache.org/licenses/

#### TERMS AND CONDITIONS FOR USE, REPRODUCTION, AND DISTRIBUTION

1. Definitions.

 "License" shall mean the terms and conditions for use, reproduction, and distribution as defined by Sections 1 through 9 of this document.

 "Licensor" shall mean the copyright owner or entity authorized by the copyright owner that is granting the License.

 "Legal Entity" shall mean the union of the acting entity and all other entities that control, are controlled by, or are under common control with that entity. For the purposes of this definition, "control" means (i) the power, direct or indirect, to cause the direction or management of such entity, whether by contract or otherwise, or (ii) ownership of fifty percent (50%) or more of the outstanding shares, or (iii) beneficial ownership of such entity.

 "You" (or "Your") shall mean an individual or Legal Entity exercising permissions granted by this License.

 "Source" form shall mean the preferred form for making modifications, including but not limited to software source code, documentation source, and configuration files.

 "Object" form shall mean any form resulting from mechanical transformation or translation of a Source form, including but not limited to compiled object code, generated documentation, and conversions to other media types.

 "Work" shall mean the work of authorship, whether in Source or Object form, made available under the License, as indicated by a copyright notice that is included in or attached to the work (an example is provided in the Appendix below).

 "Derivative Works" shall mean any work, whether in Source or Object form, that is based on (or derived from) the Work and for which the editorial revisions, annotations, elaborations, or other modifications represent, as a whole, an original work of authorship. For the purposes of this License, Derivative Works shall not include works that remain

 separable from, or merely link (or bind by name) to the interfaces of, the Work and Derivative Works thereof.

 "Contribution" shall mean any work of authorship, including the original version of the Work and any modifications or additions to that Work or Derivative Works thereof, that is intentionally submitted to Licensor for inclusion in the Work by the copyright owner or by an individual or Legal Entity authorized to submit on behalf of the copyright owner. For the purposes of this definition, "submitted" means any form of electronic, verbal, or written communication sent to the Licensor or its representatives, including but not limited to communication on electronic mailing lists, source code control systems, and issue tracking systems that are managed by, or on behalf of, the Licensor for the purpose of discussing and improving the Work, but excluding communication that is conspicuously marked or otherwise designated in writing by the copyright owner as "Not a Contribution."

 "Contributor" shall mean Licensor and any individual or Legal Entity on behalf of whom a Contribution has been received by Licensor and subsequently incorporated within the Work.

- 2. Grant of Copyright License. Subject to the terms and conditions of this License, each Contributor hereby grants to You a perpetual, worldwide, non-exclusive, no-charge, royalty-free, irrevocable copyright license to reproduce, prepare Derivative Works of, publicly display, publicly perform, sublicense, and distribute the Work and such Derivative Works in Source or Object form.
- 3. Grant of Patent License. Subject to the terms and conditions of this License, each Contributor hereby grants to You a perpetual, worldwide, non-exclusive, no-charge, royalty-free, irrevocable (except as stated in this section) patent license to make, have made, use, offer to sell, sell, import, and otherwise transfer the Work, where such license applies only to those patent claims licensable by such Contributor that are necessarily infringed by their Contribution(s) alone or by combination of their Contribution(s) with the Work to which such Contribution(s) was submitted. If You institute patent litigation against any entity (including a cross-claim or counterclaim in a lawsuit) alleging that the Work or a Contribution incorporated within the Work constitutes direct or contributory patent infringement, then any patent licenses granted to You under this License for that Work shall terminate as of the date such litigation is filed.
- 4. Redistribution. You may reproduce and distribute copies of the Work or Derivative Works thereof in any medium, with or without modifications, and in Source or Object form, provided that You meet the following conditions:
- (a) You must give any other recipients of the Work or Derivative Works a copy of this License; and
- (b) You must cause any modified files to carry prominent notices stating that You changed the files; and
- (c) You must retain, in the Source form of any Derivative Works that You distribute, all copyright, patent, trademark, and attribution notices from the Source form of the Work, excluding those notices that do not pertain to any part of the Derivative Works; and
- (d) If the Work includes a "NOTICE" text file as part of its distribution, then any Derivative Works that You distribute must include a readable copy of the attribution notices contained within such NOTICE file, excluding those notices that do not pertain to any part of the Derivative Works, in at least one of the following places: within a NOTICE text file distributed as part of the Derivative Works; within the Source form or documentation, if provided along with the Derivative Works; or, within a display generated by the Derivative Works, if and wherever such third-party notices normally appear. The contents of the NOTICE file are for informational purposes only and do not modify the License. You may add Your own attribution notices within Derivative Works that You distribute, alongside or as an addendum to the NOTICE text from the Work, provided that such additional attribution notices cannot be construed as modifying the License.

 You may add Your own copyright statement to Your modifications and may provide additional or different license terms and conditions for use, reproduction, or distribution of Your modifications, or for any such Derivative Works as a whole, provided Your use, reproduction, and distribution of the Work otherwise complies with the conditions stated in this License.

- 5. Submission of Contributions. Unless You explicitly state otherwise, any Contribution intentionally submitted for inclusion in the Work by You to the Licensor shall be under the terms and conditions of this License, without any additional terms or conditions. Notwithstanding the above, nothing herein shall supersede or modify the terms of any separate license agreement you may have executed with Licensor regarding such Contributions.
- 6. Trademarks. This License does not grant permission to use the trade names, trademarks, service marks, or product names of the Licensor, except as required for reasonable and customary use in describing the

origin of the Work and reproducing the content of the NOTICE file.

- 7. Disclaimer of Warranty. Unless required by applicable law or agreed to in writing, Licensor provides the Work (and each Contributor provides its Contributions) on an "AS IS" BASIS, WITHOUT WARRANTIES OR CONDITIONS OF ANY KIND, either express or implied, including, without limitation, any warranties or conditions of TITLE, NON-INFRINGEMENT, MERCHANTABILITY, or FITNESS FOR A PARTICULAR PURPOSE. You are solely responsible for determining the appropriateness of using or redistributing the Work and assume any risks associated with Your exercise of permissions under this License.
- 8. Limitation of Liability. In no event and under no legal theory, whether in tort (including negligence), contract, or otherwise, unless required by applicable law (such as deliberate and grossly negligent acts) or agreed to in writing, shall any Contributor be liable to You for damages, including any direct, indirect, special, incidental, or consequential damages of any character arising as a result of this License or out of the use or inability to use the Work (including but not limited to damages for loss of goodwill, work stoppage, computer failure or malfunction, or any and all other commercial damages or losses), even if such Contributor has been advised of the possibility of such damages.
- 9. Accepting Warranty or Additional Liability. While redistributing the Work or Derivative Works thereof, You may choose to offer, and charge a fee for, acceptance of support, warranty, indemnity, or other liability obligations and/or rights consistent with this License. However, in accepting such obligations, You may act only on Your own behalf and on Your sole responsibility, not on behalf of any other Contributor, and only if You agree to indemnify, defend, and hold each Contributor harmless for any liability incurred by, or claims asserted against, such Contributor by reason of your accepting any such warranty or additional liability.

#### END OF TERMS AND CONDITIONS

APPENDIX: How to apply the Apache License to your work.

 To apply the Apache License to your work, attach the following boilerplate notice, with the fields enclosed by brackets "[]" replaced with your own identifying information. (Don't include the brackets!) The text should be enclosed in the appropriate comment syntax for the file format. We also recommend that a file or class name and description of purpose be included on the same "printed page" as the copyright notice for easier identification within third-party archives.

Copyright [yyyy] [name of copyright owner]

 Licensed under the Apache License, Version 2.0 (the "License"); you may not use this file except in compliance with the License. You may obtain a copy of the License at

http://www.apache.org/licenses/LICENSE-2.0

 Unless required by applicable law or agreed to in writing, software distributed under the License is distributed on an "AS IS" BASIS, WITHOUT WARRANTIES OR CONDITIONS OF ANY KIND, either express or implied. See the License for the specific language governing permissions and limitations under the License.

## **1.140 mime-support 3.64ubuntu1**

### **1.140.1 Available under license :**

Format: https://www.debian.org/doc/packaging-manuals/copyright-format/1.0/ Source: git://anonscm.debian.org/collab-maint/mime-support.git

Files: \* Copyright: public-domain License: ad-hoc This package was written by Brian White <br/>box.com> and others. It contains public information compiled from around the 'net and many people. .

The "update-mime" program was written by Brian White and has been placed in the public domain.

Files: mailcap.man Copyright: (c) 1991 Bell Communications Research, Inc. (Bellcore) License: Bellcore Permission to use, copy, modify, and distribute this material for any purpose and without fee is hereby granted, provided that the above copyright notice and this permission notice appear in all copies, and that the name of Bellcore not be used in advertising or publicity pertaining to this material without the specific, prior written permission of an authorized representative of Bellcore. BELLCORE MAKES NO REPRESENTATIONS ABOUT THE ACCURACY OR SUITABILITY OF THIS MATERIAL FOR ANY PURPOSE. IT IS PROVIDED "AS IS", WITHOUT ANY EXPRESS OR IMPLIED WARRANTIES. Comment: Author: Nathaniel S. Borenstein

# **1.141 jinja2 3.1.2**

## **1.141.1 Available under license :**

No license file was found, but licenses were detected in source scan.

```
[metadata]
name = Jinja2version = attr: \text{ini}a2. version
url = \frac{https://palletsprojects.com/p/ijnja/}{project_urls =
	Donate = https://palletsprojects.com/donate
	Documentation = https://jinja.palletsprojects.com/
	Changes = https://jinja.palletsprojects.com/changes/
	Source Code = https://github.com/pallets/jinja/
	Issue Tracker = https://github.com/pallets/jinja/issues/
	Twitter = https://twitter.com/PalletsTeam
	Chat = https://discord.gg/pallets
license = BSD-3-Clause
license_files = LICENSE.rst
author = Armin Ronacher
author email = armin.ronacher@active-4.com
maintainer = Pallets
maintainer_email = contact@palletsprojects.com
description = A very fast and expressive template engine.
long description = file: README.rstlong\_description\_content\_type = text/x-rstclassifiers =
	Development Status :: 5 - Production/Stable
	Environment :: Web Environment
	Intended Audience :: Developers
	License :: OSI Approved :: BSD License
	Operating System :: OS Independent
	Programming Language :: Python
	Topic :: Internet :: WWW/HTTP :: Dynamic Content
	Topic :: Text Processing :: Markup :: HTML
```
[options] packages = find: package  $\text{dir} = = \text{src}$ include package  $data = True$ python requires  $=$  >= 3.7

```
[options.packages.find]
where = src
```
[options.entry\_points] babel.extractors =
```
	jinja2 = jinja2.ext:babel_extract[i18n]
```

```
[tool:pytest]
testpaths = tests
filterwarnings =	error
	ignore:The loop argument:DeprecationWarning:asyncio[.]base_events:542
[coverage:run]
branch = Truesource =	jinja2
	tests
[coverage:paths]
source =	src
	*/site-packages
[flake8]
select = B, E, F, W, B9, ISCignore =
	E203
	E501
	E722
	W503
max-line-length = 80per-file-ignores =
src/jinja2/__init___.py: F401
[mypy]
files = src/jinja2python_version = 3.7show_error_codes = True
disallow_subclassing_any = True
disallow_untyped_calls = True
disallow_untyped_defs = True
disallow_incomplete_defs = True
no_implicit_optional = True
local_partial_types = True
no implicit reexport = Truestrict equality = True
warn redundant \text{casts} = \text{True}warn_unused_configs = True
warn unused ignores = True
warn_return_any = True
warn_unreachable = True
```
[mypy-jinja2.defaults] no\_implicit\_reexport = False

[mypy-markupsafe] no\_implicit\_reexport = False

[egg\_info]  $tag\_build =$  $tag\_date = 0$ 

Found in path(s):

\* /opt/cola/permits/1318182303\_1651721512.71/0/jinja2-3-1-2-tar-gz/Jinja2-3.1.2/setup.cfg No license file was found, but licenses were detected in source scan.

Metadata-Version: 2.1 Name: Jinja2 Version: 3.1.2 Summary: A very fast and expressive template engine. Home-page: https://palletsprojects.com/p/jinja/ Author: Armin Ronacher Author-email: armin.ronacher@active-4.com Maintainer: Pallets Maintainer-email: contact@palletsprojects.com License: BSD-3-Clause Project-URL: Donate, https://palletsprojects.com/donate Project-URL: Documentation, https://jinja.palletsprojects.com/ Project-URL: Changes, https://jinja.palletsprojects.com/changes/ Project-URL: Source Code, https://github.com/pallets/jinja/ Project-URL: Issue Tracker, https://github.com/pallets/jinja/issues/ Project-URL: Twitter, https://twitter.com/PalletsTeam Project-URL: Chat, https://discord.gg/pallets Platform: UNKNOWN Classifier: Development Status :: 5 - Production/Stable Classifier: Environment :: Web Environment Classifier: Intended Audience :: Developers Classifier: License :: OSI Approved :: BSD License Classifier: Operating System :: OS Independent Classifier: Programming Language :: Python Classifier: Topic :: Internet :: WWW/HTTP :: Dynamic Content Classifier: Topic :: Text Processing :: Markup :: HTML Requires-Python: >=3.7 Description-Content-Type: text/x-rst Provides-Extra: i18n

License-File: LICENSE.rst

#### Jinja

=====

Jinja is a fast, expressive, extensible templating engine. Special placeholders in the template allow writing code similar to Python syntax. Then the template is passed data to render the final document.

#### It includes:

- Template inheritance and inclusion.
- Define and import macros within templates.
- HTML templates can use autoescaping to prevent XSS from untrusted user input.
- A sandboxed environment can safely render untrusted templates.
- AsyncIO support for generating templates and calling async functions.
- I18N support with Babel.
- Templates are compiled to optimized Python code just-in-time and cached, or can be compiled ahead-of-time.
- Exceptions point to the correct line in templates to make debugging easier.
- Extensible filters, tests, functions, and even syntax.

Jinja's philosophy is that while application logic belongs in Python if possible, it shouldn't make the template designer's job difficult by restricting functionality too much.

Installing

----------

Install and update using `pip`\_:

.. code-block:: text

\$ pip install -U Jinja2

.. \_pip: https://pip.pypa.io/en/stable/getting-started/

In A Nutshell

-------------

.. code-block:: jinja

```
 {% extends "base.html" %}
 {% block title %}Members{% endblock %}
 {% block content %}
\langleul>
 {% for user in users %}
  \langleli>a href="{{ user.url }}">{{ user.username }}\langlea>li>
```
 {% endfor %}  $\langle u|$ {% endblock %}

#### Donate

------

The Pallets organization develops and supports Jinja and other popular packages. In order to grow the community of contributors and users, and allow the maintainers to devote more time to the projects, `please donate today`\_.

.. \_please donate today: https://palletsprojects.com/donate

#### Links

-----

- Documentation: https://jinja.palletsprojects.com/
- Changes: https://jinja.palletsprojects.com/changes/
- PyPI Releases: https://pypi.org/project/Jinja2/
- Source Code: https://github.com/pallets/jinja/
- Issue Tracker: https://github.com/pallets/jinja/issues/
- Website: https://palletsprojects.com/p/jinja/
- Twitter: https://twitter.com/PalletsTeam
- Chat: https://discord.gg/pallets

Found in path(s):

\* /opt/cola/permits/1318182303\_1651721512.71/0/jinja2-3-1-2-tar-gz/Jinja2-3.1.2/PKG-INFO

\* /opt/cola/permits/1318182303\_1651721512.71/0/jinja2-3-1-2-tar-gz/Jinja2-3.1.2/src/Jinja2.egg-info/PKG-INFO No license file was found, but licenses were detected in source scan.

Copyright 2007 Pallets

Redistribution and use in source and binary forms, with or without modification, are permitted provided that the following conditions are met:

- 1. Redistributions of source code must retain the above copyright notice, this list of conditions and the following disclaimer.
- 2. Redistributions in binary form must reproduce the above copyright notice, this list of conditions and the following disclaimer in the documentation and/or other materials provided with the distribution.
- 3. Neither the name of the copyright holder nor the names of its contributors may be used to endorse or promote products derived from

this software without specific prior written permission.

THIS SOFTWARE IS PROVIDED BY THE COPYRIGHT HOLDERS AND CONTRIBUTORS "AS IS" AND ANY EXPRESS OR IMPLIED WARRANTIES, INCLUDING, BUT NOT LIMITED TO, THE IMPLIED WARRANTIES OF MERCHANTABILITY AND FITNESS FOR A PARTICULAR PURPOSE ARE DISCLAIMED. IN NO EVENT SHALL THE COPYRIGHT HOLDER OR CONTRIBUTORS BE LIABLE FOR ANY DIRECT, INDIRECT, INCIDENTAL, SPECIAL, EXEMPLARY, OR CONSEQUENTIAL DAMAGES (INCLUDING, BUT NOT LIMITED TO, PROCUREMENT OF SUBSTITUTE GOODS OR SERVICES; LOSS OF USE, DATA, OR PROFITS; OR BUSINESS INTERRUPTION) HOWEVER CAUSED AND ON ANY THEORY OF LIABILITY, WHETHER IN CONTRACT, STRICT LIABILITY, OR TORT (INCLUDING NEGLIGENCE OR OTHERWISE) ARISING IN ANY WAY OUT OF THE USE OF THIS SOFTWARE, EVEN IF ADVISED OF THE POSSIBILITY OF SUCH DAMAGE.

Found in path(s):

\* /opt/cola/permits/1318182303\_1651721512.71/0/jinja2-3-1-2-tar-gz/Jinja2-3.1.2/LICENSE.rst

# **1.142 open-telemetry-opentelemetrycollector-contrib 0.21.0**

### **1.142.1 Available under license :**

 Apache License Version 2.0, January 2004 http://www.apache.org/licenses/

#### TERMS AND CONDITIONS FOR USE, REPRODUCTION, AND DISTRIBUTION

1. Definitions.

 "License" shall mean the terms and conditions for use, reproduction, and distribution as defined by Sections 1 through 9 of this document.

 "Licensor" shall mean the copyright owner or entity authorized by the copyright owner that is granting the License.

 "Legal Entity" shall mean the union of the acting entity and all other entities that control, are controlled by, or are under common control with that entity. For the purposes of this definition, "control" means (i) the power, direct or indirect, to cause the direction or management of such entity, whether by contract or otherwise, or (ii) ownership of fifty percent (50%) or more of the outstanding shares, or (iii) beneficial ownership of such entity.

 "You" (or "Your") shall mean an individual or Legal Entity exercising permissions granted by this License.

 "Source" form shall mean the preferred form for making modifications, including but not limited to software source code, documentation source, and configuration files.

 "Object" form shall mean any form resulting from mechanical transformation or translation of a Source form, including but not limited to compiled object code, generated documentation, and conversions to other media types.

 "Work" shall mean the work of authorship, whether in Source or Object form, made available under the License, as indicated by a copyright notice that is included in or attached to the work (an example is provided in the Appendix below).

 "Derivative Works" shall mean any work, whether in Source or Object form, that is based on (or derived from) the Work and for which the editorial revisions, annotations, elaborations, or other modifications represent, as a whole, an original work of authorship. For the purposes of this License, Derivative Works shall not include works that remain separable from, or merely link (or bind by name) to the interfaces of, the Work and Derivative Works thereof.

 "Contribution" shall mean any work of authorship, including the original version of the Work and any modifications or additions to that Work or Derivative Works thereof, that is intentionally submitted to Licensor for inclusion in the Work by the copyright owner or by an individual or Legal Entity authorized to submit on behalf of the copyright owner. For the purposes of this definition, "submitted" means any form of electronic, verbal, or written communication sent to the Licensor or its representatives, including but not limited to communication on electronic mailing lists, source code control systems, and issue tracking systems that are managed by, or on behalf of, the Licensor for the purpose of discussing and improving the Work, but excluding communication that is conspicuously marked or otherwise designated in writing by the copyright owner as "Not a Contribution."

 "Contributor" shall mean Licensor and any individual or Legal Entity on behalf of whom a Contribution has been received by Licensor and subsequently incorporated within the Work.

 2. Grant of Copyright License. Subject to the terms and conditions of this License, each Contributor hereby grants to You a perpetual, worldwide, non-exclusive, no-charge, royalty-free, irrevocable copyright license to reproduce, prepare Derivative Works of, publicly display, publicly perform, sublicense, and distribute the Work and such Derivative Works in Source or Object form.

- 3. Grant of Patent License. Subject to the terms and conditions of this License, each Contributor hereby grants to You a perpetual, worldwide, non-exclusive, no-charge, royalty-free, irrevocable (except as stated in this section) patent license to make, have made, use, offer to sell, sell, import, and otherwise transfer the Work, where such license applies only to those patent claims licensable by such Contributor that are necessarily infringed by their Contribution(s) alone or by combination of their Contribution(s) with the Work to which such Contribution(s) was submitted. If You institute patent litigation against any entity (including a cross-claim or counterclaim in a lawsuit) alleging that the Work or a Contribution incorporated within the Work constitutes direct or contributory patent infringement, then any patent licenses granted to You under this License for that Work shall terminate as of the date such litigation is filed.
- 4. Redistribution. You may reproduce and distribute copies of the Work or Derivative Works thereof in any medium, with or without modifications, and in Source or Object form, provided that You meet the following conditions:
	- (a) You must give any other recipients of the Work or Derivative Works a copy of this License; and
	- (b) You must cause any modified files to carry prominent notices stating that You changed the files; and
	- (c) You must retain, in the Source form of any Derivative Works that You distribute, all copyright, patent, trademark, and attribution notices from the Source form of the Work, excluding those notices that do not pertain to any part of the Derivative Works; and
	- (d) If the Work includes a "NOTICE" text file as part of its distribution, then any Derivative Works that You distribute must include a readable copy of the attribution notices contained within such NOTICE file, excluding those notices that do not pertain to any part of the Derivative Works, in at least one of the following places: within a NOTICE text file distributed as part of the Derivative Works; within the Source form or documentation, if provided along with the Derivative Works; or, within a display generated by the Derivative Works, if and wherever such third-party notices normally appear. The contents of the NOTICE file are for informational purposes only and do not modify the License. You may add Your own attribution notices within Derivative Works that You distribute, alongside or as an addendum to the NOTICE text from the Work, provided that such additional attribution notices cannot be construed

as modifying the License.

 You may add Your own copyright statement to Your modifications and may provide additional or different license terms and conditions for use, reproduction, or distribution of Your modifications, or for any such Derivative Works as a whole, provided Your use, reproduction, and distribution of the Work otherwise complies with the conditions stated in this License.

- 5. Submission of Contributions. Unless You explicitly state otherwise, any Contribution intentionally submitted for inclusion in the Work by You to the Licensor shall be under the terms and conditions of this License, without any additional terms or conditions. Notwithstanding the above, nothing herein shall supersede or modify the terms of any separate license agreement you may have executed with Licensor regarding such Contributions.
- 6. Trademarks. This License does not grant permission to use the trade names, trademarks, service marks, or product names of the Licensor, except as required for reasonable and customary use in describing the origin of the Work and reproducing the content of the NOTICE file.
- 7. Disclaimer of Warranty. Unless required by applicable law or agreed to in writing, Licensor provides the Work (and each Contributor provides its Contributions) on an "AS IS" BASIS, WITHOUT WARRANTIES OR CONDITIONS OF ANY KIND, either express or implied, including, without limitation, any warranties or conditions of TITLE, NON-INFRINGEMENT, MERCHANTABILITY, or FITNESS FOR A PARTICULAR PURPOSE. You are solely responsible for determining the appropriateness of using or redistributing the Work and assume any risks associated with Your exercise of permissions under this License.
- 8. Limitation of Liability. In no event and under no legal theory, whether in tort (including negligence), contract, or otherwise, unless required by applicable law (such as deliberate and grossly negligent acts) or agreed to in writing, shall any Contributor be liable to You for damages, including any direct, indirect, special, incidental, or consequential damages of any character arising as a result of this License or out of the use or inability to use the Work (including but not limited to damages for loss of goodwill, work stoppage, computer failure or malfunction, or any and all other commercial damages or losses), even if such Contributor has been advised of the possibility of such damages.
- 9. Accepting Warranty or Additional Liability. While redistributing the Work or Derivative Works thereof, You may choose to offer, and charge a fee for, acceptance of support, warranty, indemnity, or other liability obligations and/or rights consistent with this

 License. However, in accepting such obligations, You may act only on Your own behalf and on Your sole responsibility, not on behalf of any other Contributor, and only if You agree to indemnify, defend, and hold each Contributor harmless for any liability incurred by, or claims asserted against, such Contributor by reason of your accepting any such warranty or additional liability.

#### END OF TERMS AND CONDITIONS

APPENDIX: How to apply the Apache License to your work.

 To apply the Apache License to your work, attach the following boilerplate notice, with the fields enclosed by brackets "[]" replaced with your own identifying information. (Don't include the brackets!) The text should be enclosed in the appropriate comment syntax for the file format. We also recommend that a file or class name and description of purpose be included on the same "printed page" as the copyright notice for easier identification within third-party archives.

Copyright 2015 Grafana Labs

 Licensed under the Apache License, Version 2.0 (the "License"); you may not use this file except in compliance with the License. You may obtain a copy of the License at

http://www.apache.org/licenses/LICENSE-2.0

 Unless required by applicable law or agreed to in writing, software distributed under the License is distributed on an "AS IS" BASIS, WITHOUT WARRANTIES OR CONDITIONS OF ANY KIND, either express or implied. See the License for the specific language governing permissions and limitations under the License.

## **1.143 cloud-google-com-go 0.75.0 1.143.1 Available under license :**

 Apache License Version 2.0, January 2004 http://www.apache.org/licenses/

#### TERMS AND CONDITIONS FOR USE, REPRODUCTION, AND DISTRIBUTION

1. Definitions.

"License" shall mean the terms and conditions for use, reproduction,

and distribution as defined by Sections 1 through 9 of this document.

 "Licensor" shall mean the copyright owner or entity authorized by the copyright owner that is granting the License.

 "Legal Entity" shall mean the union of the acting entity and all other entities that control, are controlled by, or are under common control with that entity. For the purposes of this definition, "control" means (i) the power, direct or indirect, to cause the direction or management of such entity, whether by contract or otherwise, or (ii) ownership of fifty percent (50%) or more of the outstanding shares, or (iii) beneficial ownership of such entity.

 "You" (or "Your") shall mean an individual or Legal Entity exercising permissions granted by this License.

 "Source" form shall mean the preferred form for making modifications, including but not limited to software source code, documentation source, and configuration files.

 "Object" form shall mean any form resulting from mechanical transformation or translation of a Source form, including but not limited to compiled object code, generated documentation, and conversions to other media types.

 "Work" shall mean the work of authorship, whether in Source or Object form, made available under the License, as indicated by a copyright notice that is included in or attached to the work (an example is provided in the Appendix below).

 "Derivative Works" shall mean any work, whether in Source or Object form, that is based on (or derived from) the Work and for which the editorial revisions, annotations, elaborations, or other modifications represent, as a whole, an original work of authorship. For the purposes of this License, Derivative Works shall not include works that remain separable from, or merely link (or bind by name) to the interfaces of, the Work and Derivative Works thereof.

 "Contribution" shall mean any work of authorship, including the original version of the Work and any modifications or additions to that Work or Derivative Works thereof, that is intentionally submitted to Licensor for inclusion in the Work by the copyright owner or by an individual or Legal Entity authorized to submit on behalf of the copyright owner. For the purposes of this definition, "submitted" means any form of electronic, verbal, or written communication sent to the Licensor or its representatives, including but not limited to communication on electronic mailing lists, source code control systems, and issue tracking systems that are managed by, or on behalf of, the

 Licensor for the purpose of discussing and improving the Work, but excluding communication that is conspicuously marked or otherwise designated in writing by the copyright owner as "Not a Contribution."

 "Contributor" shall mean Licensor and any individual or Legal Entity on behalf of whom a Contribution has been received by Licensor and subsequently incorporated within the Work.

- 2. Grant of Copyright License. Subject to the terms and conditions of this License, each Contributor hereby grants to You a perpetual, worldwide, non-exclusive, no-charge, royalty-free, irrevocable copyright license to reproduce, prepare Derivative Works of, publicly display, publicly perform, sublicense, and distribute the Work and such Derivative Works in Source or Object form.
- 3. Grant of Patent License. Subject to the terms and conditions of this License, each Contributor hereby grants to You a perpetual, worldwide, non-exclusive, no-charge, royalty-free, irrevocable (except as stated in this section) patent license to make, have made, use, offer to sell, sell, import, and otherwise transfer the Work, where such license applies only to those patent claims licensable by such Contributor that are necessarily infringed by their Contribution(s) alone or by combination of their Contribution(s) with the Work to which such Contribution(s) was submitted. If You institute patent litigation against any entity (including a cross-claim or counterclaim in a lawsuit) alleging that the Work or a Contribution incorporated within the Work constitutes direct or contributory patent infringement, then any patent licenses granted to You under this License for that Work shall terminate as of the date such litigation is filed.
- 4. Redistribution. You may reproduce and distribute copies of the Work or Derivative Works thereof in any medium, with or without modifications, and in Source or Object form, provided that You meet the following conditions:
	- (a) You must give any other recipients of the Work or Derivative Works a copy of this License; and
	- (b) You must cause any modified files to carry prominent notices stating that You changed the files; and
	- (c) You must retain, in the Source form of any Derivative Works that You distribute, all copyright, patent, trademark, and attribution notices from the Source form of the Work, excluding those notices that do not pertain to any part of the Derivative Works; and

 (d) If the Work includes a "NOTICE" text file as part of its distribution, then any Derivative Works that You distribute must include a readable copy of the attribution notices contained within such NOTICE file, excluding those notices that do not pertain to any part of the Derivative Works, in at least one of the following places: within a NOTICE text file distributed as part of the Derivative Works; within the Source form or documentation, if provided along with the Derivative Works; or, within a display generated by the Derivative Works, if and wherever such third-party notices normally appear. The contents of the NOTICE file are for informational purposes only and do not modify the License. You may add Your own attribution notices within Derivative Works that You distribute, alongside or as an addendum to the NOTICE text from the Work, provided that such additional attribution notices cannot be construed as modifying the License.

 You may add Your own copyright statement to Your modifications and may provide additional or different license terms and conditions for use, reproduction, or distribution of Your modifications, or for any such Derivative Works as a whole, provided Your use, reproduction, and distribution of the Work otherwise complies with the conditions stated in this License.

- 5. Submission of Contributions. Unless You explicitly state otherwise, any Contribution intentionally submitted for inclusion in the Work by You to the Licensor shall be under the terms and conditions of this License, without any additional terms or conditions. Notwithstanding the above, nothing herein shall supersede or modify the terms of any separate license agreement you may have executed with Licensor regarding such Contributions.
- 6. Trademarks. This License does not grant permission to use the trade names, trademarks, service marks, or product names of the Licensor, except as required for reasonable and customary use in describing the origin of the Work and reproducing the content of the NOTICE file.
- 7. Disclaimer of Warranty. Unless required by applicable law or agreed to in writing, Licensor provides the Work (and each Contributor provides its Contributions) on an "AS IS" BASIS, WITHOUT WARRANTIES OR CONDITIONS OF ANY KIND, either express or implied, including, without limitation, any warranties or conditions of TITLE, NON-INFRINGEMENT, MERCHANTABILITY, or FITNESS FOR A PARTICULAR PURPOSE. You are solely responsible for determining the appropriateness of using or redistributing the Work and assume any risks associated with Your exercise of permissions under this License.

8. Limitation of Liability. In no event and under no legal theory,

 whether in tort (including negligence), contract, or otherwise, unless required by applicable law (such as deliberate and grossly negligent acts) or agreed to in writing, shall any Contributor be liable to You for damages, including any direct, indirect, special, incidental, or consequential damages of any character arising as a result of this License or out of the use or inability to use the Work (including but not limited to damages for loss of goodwill, work stoppage, computer failure or malfunction, or any and all other commercial damages or losses), even if such Contributor has been advised of the possibility of such damages.

 9. Accepting Warranty or Additional Liability. While redistributing the Work or Derivative Works thereof, You may choose to offer, and charge a fee for, acceptance of support, warranty, indemnity, or other liability obligations and/or rights consistent with this License. However, in accepting such obligations, You may act only on Your own behalf and on Your sole responsibility, not on behalf of any other Contributor, and only if You agree to indemnify, defend, and hold each Contributor harmless for any liability incurred by, or claims asserted against, such Contributor by reason of your accepting any such warranty or additional liability.

#### END OF TERMS AND CONDITIONS

APPENDIX: How to apply the Apache License to your work.

 To apply the Apache License to your work, attach the following boilerplate notice, with the fields enclosed by brackets "[]" replaced with your own identifying information. (Don't include the brackets!) The text should be enclosed in the appropriate comment syntax for the file format. We also recommend that a file or class name and description of purpose be included on the same "printed page" as the copyright notice for easier identification within third-party archives.

Copyright [yyyy] [name of copyright owner]

 Licensed under the Apache License, Version 2.0 (the "License"); you may not use this file except in compliance with the License. You may obtain a copy of the License at

http://www.apache.org/licenses/LICENSE-2.0

 Unless required by applicable law or agreed to in writing, software distributed under the License is distributed on an "AS IS" BASIS, WITHOUT WARRANTIES OR CONDITIONS OF ANY KIND, either express or implied. See the License for the specific language governing permissions and limitations under the License.

// Copyright 2016 Google LLC // // Licensed under the Apache License, Version 2.0 (the "License"); // you may not use this file except in compliance with the License. // You may obtain a copy of the License at // // http://www.apache.org/licenses/LICENSE-2.0 // // Unless required by applicable law or agreed to in writing, software // distributed under the License is distributed on an "AS IS" BASIS, // WITHOUT WARRANTIES OR CONDITIONS OF ANY KIND, either express or implied. // See the License for the specific language governing permissions and // limitations under the License. package cloud import ( "bytes" "io/ioutil" "os" "path/filepath" "strings" "testing" ) var sentinels = []string{ "Copyright", "Google", `Licensed under the Apache License, Version 2.0 (the "License");`,

```
}
```

```
func TestLicense(t *testing.T) {
	t.Parallel()
	skip := map[string]bool{
		// Automatically generated.
 		"bigtable/cmd/cbt/cbtdoc.go": true,
```
 // BSD license, which is compatible, is embedded in the file. "cmd/go-cloud-debug-agent/internal/debug/elf/elf.go": true,

```
		// From https://github.com/golang/pkgsite.
"third_party/pkgsite/print_type.go": true,
"third_party/pkgsite/synopsis.go": true,
	}
	err := filepath.Walk(".", func(path string, fi os.FileInfo, err error) error {
if err := nil			return err
		}
```

```
if ext := filepath.Ext(path); ext != ".go" && ext != ".proto" {
  			return nil
 		}
 		if strings.HasSuffix(path, ".pb.go") {
  			// .pb.go files are generated from the proto files.
  			// .proto files must have license headers.
  			return nil
 		}
 		if skip[path] {
  			return nil
 		}
 src, err := ioutil.ReadFile(path)if err := nil			return nil
 		}
 src = src[:300] // Ensure all of the sentinel values are at the top of the file.
 		// Find license
 for \Box, sentinel := range sentinels {
  			if !bytes.Contains(src, []byte(sentinel)) {
  				t.Errorf("%v: license header not present. want %q", path, sentinel)
  				return nil
  			}
 		}
 		return nil
	})
if err := nil		t.Fatal(err)
	}
}
Copyright (c) 2020 The Go Authors. All rights reserved.
```
Redistribution and use in source and binary forms, with or without modification, are permitted provided that the following conditions are met:

 \* Redistributions of source code must retain the above copyright notice, this list of conditions and the following disclaimer.

 \* Redistributions in binary form must reproduce the above copyright notice, this list of conditions and the following disclaimer in the documentation and/or other materials provided with the distribution.

 \* Neither the name of Google Inc. nor the names of its contributors may be used to endorse or promote products derived from this software without specific prior written permission.

THIS SOFTWARE IS PROVIDED BY THE COPYRIGHT HOLDERS AND CONTRIBUTORS "AS IS" AND ANY EXPRESS OR IMPLIED WARRANTIES, INCLUDING, BUT NOT LIMITED TO, THE IMPLIED WARRANTIES OF MERCHANTABILITY AND FITNESS FOR A PARTICULAR PURPOSE ARE DISCLAIMED. IN NO EVENT SHALL THE COPYRIGHT OWNER OR CONTRIBUTORS BE LIABLE FOR ANY DIRECT, INDIRECT, INCIDENTAL, SPECIAL, EXEMPLARY, OR CONSEQUENTIAL DAMAGES (INCLUDING, BUT NOT LIMITED TO, PROCUREMENT OF SUBSTITUTE GOODS OR SERVICES; LOSS OF USE, DATA, OR PROFITS; OR BUSINESS INTERRUPTION) HOWEVER CAUSED AND ON ANY THEORY OF LIABILITY, WHETHER IN CONTRACT, STRICT LIABILITY, OR TORT (INCLUDING NEGLIGENCE OR OTHERWISE) ARISING IN ANY WAY OUT OF THE USE OF THIS SOFTWARE, EVEN IF ADVISED OF THE POSSIBILITY OF SUCH DAMAGE.

# **1.144 go-uuid 1.2.1-0.20181028125025 b2ce2384e17b**

### **1.144.1 Available under license :**

Copyright (C) 2013-2018 by Maxim Bublis <br/>b@codemonkey.ru>

Permission is hereby granted, free of charge, to any person obtaining a copy of this software and associated documentation files (the "Software"), to deal in the Software without restriction, including without limitation the rights to use, copy, modify, merge, publish, distribute, sublicense, and/or sell copies of the Software, and to permit persons to whom the Software is furnished to do so, subject to the following conditions:

The above copyright notice and this permission notice shall be included in all copies or substantial portions of the Software.

THE SOFTWARE IS PROVIDED "AS IS", WITHOUT WARRANTY OF ANY KIND, EXPRESS OR IMPLIED, INCLUDING BUT NOT LIMITED TO THE WARRANTIES OF MERCHANTABILITY, FITNESS FOR A PARTICULAR PURPOSE AND NONINFRINGEMENT. IN NO EVENT SHALL THE AUTHORS OR COPYRIGHT HOLDERS BE LIABLE FOR ANY CLAIM, DAMAGES OR OTHER LIABILITY, WHETHER IN AN ACTION OF CONTRACT, TORT OR OTHERWISE, ARISING FROM, OUT OF OR IN CONNECTION WITH THE SOFTWARE OR THE USE OR OTHER DEALINGS IN THE SOFTWARE.

## **1.145 gopkg-in/macaron 1.4.0**

## **1.145.1 Available under license :**

Apache License Version 2.0, January 2004 http://www.apache.org/licenses/

TERMS AND CONDITIONS FOR USE, REPRODUCTION, AND DISTRIBUTION

#### 1. Definitions.

"License" shall mean the terms and conditions for use, reproduction, and distribution as defined by Sections 1 through 9 of this document.

"Licensor" shall mean the copyright owner or entity authorized by the copyright owner that is granting the License.

"Legal Entity" shall mean the union of the acting entity and all other entities that control, are controlled by, or are under common control with that entity. For the purposes of this definition, "control" means (i) the power, direct or indirect, to cause the direction or management of such entity, whether by contract or otherwise, or (ii) ownership of fifty percent (50%) or more of the outstanding shares, or (iii) beneficial ownership of such entity.

"You" (or "Your") shall mean an individual or Legal Entity exercising permissions granted by this License.

"Source" form shall mean the preferred form for making modifications, including but not limited to software source code, documentation source, and configuration files.

"Object" form shall mean any form resulting from mechanical transformation or translation of a Source form, including but not limited to compiled object code, generated documentation, and conversions to other media types.

"Work" shall mean the work of authorship, whether in Source or Object form, made available under the License, as indicated by a copyright notice that is included in or attached to the work (an example is provided in the Appendix below).

"Derivative Works" shall mean any work, whether in Source or Object form, that is based on (or derived from) the Work and for which the editorial revisions, annotations, elaborations, or other modifications represent, as a whole, an original work of authorship. For the purposes of this License, Derivative Works shall not include works that remain separable from, or merely link (or bind by name) to the interfaces of, the Work and Derivative Works thereof.

"Contribution" shall mean any work of authorship, including the original version of the Work and any modifications or additions to that Work or Derivative Works thereof, that is intentionally submitted to Licensor for inclusion in the Work by the copyright owner or by an individual or Legal Entity authorized to submit on behalf of the copyright owner. For the purposes of this definition, "submitted" means any form of electronic, verbal, or written communication sent to the Licensor or its representatives, including but not limited to communication on electronic mailing lists, source code control systems, and issue tracking systems that are managed by, or on behalf of, the Licensor for the purpose of discussing and improving the Work, but excluding communication

that is conspicuously marked or otherwise designated in writing by the copyright owner as "Not a Contribution."

"Contributor" shall mean Licensor and any individual or Legal Entity on behalf of whom a Contribution has been received by Licensor and subsequently incorporated within the Work.

#### 2. Grant of Copyright License.

Subject to the terms and conditions of this License, each Contributor hereby grants to You a perpetual, worldwide, non-exclusive, no-charge, royalty-free, irrevocable copyright license to reproduce, prepare Derivative Works of, publicly display, publicly perform, sublicense, and distribute the Work and such Derivative Works in Source or Object form.

#### 3. Grant of Patent License.

Subject to the terms and conditions of this License, each Contributor hereby grants to You a perpetual, worldwide, non-exclusive, no-charge, royalty-free, irrevocable (except as stated in this section) patent license to make, have made, use, offer to sell, sell, import, and otherwise transfer the Work, where such license applies only to those patent claims licensable by such Contributor that are necessarily infringed by their Contribution(s) alone or by combination of their Contribution(s) with the Work to which such Contribution(s) was submitted. If You institute patent litigation against any entity (including a cross-claim or counterclaim in a lawsuit) alleging that the Work or a Contribution incorporated within the Work constitutes direct or contributory patent infringement, then any patent licenses granted to You under this License for that Work shall terminate as of the date such litigation is filed.

#### 4. Redistribution.

You may reproduce and distribute copies of the Work or Derivative Works thereof in any medium, with or without modifications, and in Source or Object form, provided that You meet the following conditions:

You must give any other recipients of the Work or Derivative Works a copy of this License; and

You must cause any modified files to carry prominent notices stating that You changed the files; and

You must retain, in the Source form of any Derivative Works that You distribute, all copyright, patent, trademark, and attribution notices from the Source form of the Work, excluding those notices that do not pertain to any part of the Derivative Works; and

If the Work includes a "NOTICE" text file as part of its distribution, then any Derivative Works that You distribute must include a readable copy of the attribution notices contained within such NOTICE file, excluding those notices that do not pertain to any part of the Derivative Works, in at least one of the

following places: within a NOTICE text file distributed as part of the Derivative Works; within the Source form or documentation, if provided along with the Derivative Works; or, within a display generated by the Derivative Works, if and wherever such third-party notices normally appear. The contents of the NOTICE file are for informational purposes only and do not modify the License. You may add Your own attribution notices within Derivative Works that You distribute, alongside or as an addendum to the NOTICE text from the Work, provided that such additional attribution notices cannot be construed as modifying the License.

You may add Your own copyright statement to Your modifications and may provide additional or different license terms and conditions for use, reproduction, or distribution of Your modifications, or for any such Derivative Works as a whole, provided Your use, reproduction, and distribution of the Work otherwise complies with the conditions stated in this License.

5. Submission of Contributions.

Unless You explicitly state otherwise, any Contribution intentionally submitted for inclusion in the Work by You to the Licensor shall be under the terms and conditions of this License, without any additional terms or conditions. Notwithstanding the above, nothing herein shall supersede or modify the terms of any separate license agreement you may have executed with Licensor regarding such Contributions.

6. Trademarks.

This License does not grant permission to use the trade names, trademarks, service marks, or product names of the Licensor, except as required for reasonable and customary use in describing the origin of the Work and reproducing the content of the NOTICE file.

#### 7. Disclaimer of Warranty.

Unless required by applicable law or agreed to in writing, Licensor provides the Work (and each Contributor provides its Contributions) on an "AS IS" BASIS, WITHOUT WARRANTIES OR CONDITIONS OF ANY KIND, either express or implied, including, without limitation, any warranties or conditions of TITLE, NON-INFRINGEMENT, MERCHANTABILITY, or FITNESS FOR A PARTICULAR PURPOSE. You are solely responsible for determining the appropriateness of using or redistributing the Work and assume any risks associated with Your exercise of permissions under this License.

8. Limitation of Liability.

In no event and under no legal theory, whether in tort (including negligence), contract, or otherwise, unless required by applicable law (such as deliberate and grossly negligent acts) or agreed to in writing, shall any Contributor be liable to You for damages, including any direct, indirect, special, incidental,

or consequential damages of any character arising as a result of this License or out of the use or inability to use the Work (including but not limited to damages for loss of goodwill, work stoppage, computer failure or malfunction, or any and all other commercial damages or losses), even if such Contributor has been advised of the possibility of such damages.

#### 9. Accepting Warranty or Additional Liability.

While redistributing the Work or Derivative Works thereof, You may choose to offer, and charge a fee for, acceptance of support, warranty, indemnity, or other liability obligations and/or rights consistent with this License. However, in accepting such obligations, You may act only on Your own behalf and on Your sole responsibility, not on behalf of any other Contributor, and only if You agree to indemnify, defend, and hold each Contributor harmless for any liability incurred by, or claims asserted against, such Contributor by reason of your accepting any such warranty or additional liability.

#### END OF TERMS AND CONDITIONS

APPENDIX: How to apply the Apache License to your work

To apply the Apache License to your work, attach the following boilerplate notice, with the fields enclosed by brackets "[]" replaced with your own identifying information. (Don't include the brackets!) The text should be enclosed in the appropriate comment syntax for the file format. We also recommend that a file or class name and description of purpose be included on the same "printed page" as the copyright notice for easier identification within third-party archives.

Copyright 2014 The Macaron Authors

 Licensed under the Apache License, Version 2.0 (the "License"); you may not use this file except in compliance with the License. You may obtain a copy of the License at

http://www.apache.org/licenses/LICENSE-2.0

 Unless required by applicable law or agreed to in writing, software distributed under the License is distributed on an "AS IS" BASIS, WITHOUT WARRANTIES OR CONDITIONS OF ANY KIND, either express or implied. See the License for the specific language governing permissions and limitations under the License.

## **1.146 x-term 0.5.0**

## **1.146.1 Available under license :**

Copyright (c) 2009 The Go Authors. All rights reserved.

Redistribution and use in source and binary forms, with or without modification, are permitted provided that the following conditions are met:

 \* Redistributions of source code must retain the above copyright notice, this list of conditions and the following disclaimer.

 \* Redistributions in binary form must reproduce the above copyright notice, this list of conditions and the following disclaimer in the documentation and/or other materials provided with the distribution.

 \* Neither the name of Google Inc. nor the names of its contributors may be used to endorse or promote products derived from this software without specific prior written permission.

THIS SOFTWARE IS PROVIDED BY THE COPYRIGHT HOLDERS AND CONTRIBUTORS "AS IS" AND ANY EXPRESS OR IMPLIED WARRANTIES, INCLUDING, BUT NOT LIMITED TO, THE IMPLIED WARRANTIES OF MERCHANTABILITY AND FITNESS FOR A PARTICULAR PURPOSE ARE DISCLAIMED. IN NO EVENT SHALL THE COPYRIGHT OWNER OR CONTRIBUTORS BE LIABLE FOR ANY DIRECT, INDIRECT, INCIDENTAL, SPECIAL, EXEMPLARY, OR CONSEQUENTIAL DAMAGES (INCLUDING, BUT NOT LIMITED TO, PROCUREMENT OF SUBSTITUTE GOODS OR SERVICES; LOSS OF USE, DATA, OR PROFITS; OR BUSINESS INTERRUPTION) HOWEVER CAUSED AND ON ANY THEORY OF LIABILITY, WHETHER IN CONTRACT, STRICT LIABILITY, OR TORT (INCLUDING NEGLIGENCE OR OTHERWISE) ARISING IN ANY WAY OUT OF THE USE OF THIS SOFTWARE, EVEN IF ADVISED OF THE POSSIBILITY OF SUCH DAMAGE.

# **1.147 boringssl 0.0.0-20200622213623- 75b288015ac9**

### **1.147.1 Available under license :**

BoringSSL is a fork of OpenSSL. As such, large parts of it fall under OpenSSL licensing. Files that are completely new have a Google copyright and an ISC license. This license is reproduced at the bottom of this file.

Contributors to BoringSSL are required to follow the CLA rules for Chromium: https://cla.developers.google.com/clas

Files in third\_party/ have their own licenses, as described therein. The MIT license, for third\_party/fiat, which, unlike other third\_party directories, is compiled into non-test libraries, is included below.

The OpenSSL toolkit stays under a dual license, i.e. both the conditions of the

OpenSSL License and the original SSLeay license apply to the toolkit. See below for the actual license texts. Actually both licenses are BSD-style Open Source licenses. In case of any license issues related to OpenSSL please contact openssl-core@openssl.org.

The following are Google-internal bug numbers where explicit permission from some authors is recorded for use of their work. (This is purely for our own record keeping.)

#### OpenSSL License

---------------

/\* ==================================================================== \* Copyright (c) 1998-2011 The OpenSSL Project. All rights reserved. \* \* Redistribution and use in source and binary forms, with or without \* modification, are permitted provided that the following conditions \* are met: \* \* 1. Redistributions of source code must retain the above copyright \* notice, this list of conditions and the following disclaimer. \* \* 2. Redistributions in binary form must reproduce the above copyright \* notice, this list of conditions and the following disclaimer in \* the documentation and/or other materials provided with the \* distribution. \* \* 3. All advertising materials mentioning features or use of this software must display the following acknowledgment: \* "This product includes software developed by the OpenSSL Project \* for use in the OpenSSL Toolkit. (http://www.openssl.org/)" \* \* 4. The names "OpenSSL Toolkit" and "OpenSSL Project" must not be used to \* endorse or promote products derived from this software without prior written permission. For written permission, please contact openssl-core@openssl.org. \* \* 5. Products derived from this software may not be called "OpenSSL" nor may "OpenSSL" appear in their names without prior written \* permission of the OpenSSL Project. \* \* 6. Redistributions of any form whatsoever must retain the following \* acknowledgment: \* "This product includes software developed by the OpenSSL Project

```
for use in the OpenSSL Toolkit (http://www.openssl.org/)"
*
* THIS SOFTWARE IS PROVIDED BY THE OpenSSL PROJECT ``AS IS'' AND ANY
* EXPRESSED OR IMPLIED WARRANTIES, INCLUDING, BUT NOT LIMITED TO, THE
* IMPLIED WARRANTIES OF MERCHANTABILITY AND FITNESS FOR A PARTICULAR
* PURPOSE ARE DISCLAIMED. IN NO EVENT SHALL THE OpenSSL PROJECT OR
* ITS CONTRIBUTORS BE LIABLE FOR ANY DIRECT, INDIRECT, INCIDENTAL,
* SPECIAL, EXEMPLARY, OR CONSEQUENTIAL DAMAGES (INCLUDING, BUT
* NOT LIMITED TO, PROCUREMENT OF SUBSTITUTE GOODS OR SERVICES;
* LOSS OF USE, DATA, OR PROFITS; OR BUSINESS INTERRUPTION)
* HOWEVER CAUSED AND ON ANY THEORY OF LIABILITY, WHETHER IN CONTRACT,
* STRICT LIABILITY, OR TORT (INCLUDING NEGLIGENCE OR OTHERWISE)
* ARISING IN ANY WAY OUT OF THE USE OF THIS SOFTWARE, EVEN IF ADVISED
* OF THE POSSIBILITY OF SUCH DAMAGE.
       * ====================================================================
*
* This product includes cryptographic software written by Eric Young
* (eay@cryptsoft.com). This product includes software written by Tim
* Hudson (tjh@cryptsoft.com).
*
*/
Original SSLeay License
  -----------------------
/* Copyright (C) 1995-1998 Eric Young (eay@cryptsoft.com)
* All rights reserved.
*
* This package is an SSL implementation written
* by Eric Young (eay@cryptsoft.com).
* The implementation was written so as to conform with Netscapes SSL.
*
* This library is free for commercial and non-commercial use as long as
* the following conditions are aheared to. The following conditions
* apply to all code found in this distribution, be it the RC4, RSA,
* lhash, DES, etc., code; not just the SSL code. The SSL documentation
* included with this distribution is covered by the same copyright terms
* except that the holder is Tim Hudson (tjh@cryptsoft.com).
*
* Copyright remains Eric Young's, and as such any Copyright notices in
* the code are not to be removed.
* If this package is used in a product, Eric Young should be given attribution
* as the author of the parts of the library used.
* This can be in the form of a textual message at program startup or
```
\* in documentation (online or textual) provided with the package.

\*

- \* Redistribution and use in source and binary forms, with or without
- \* modification, are permitted provided that the following conditions

\* are met:

- \* 1. Redistributions of source code must retain the copyright
- notice, this list of conditions and the following disclaimer.
- \* 2. Redistributions in binary form must reproduce the above copyright
- \* notice, this list of conditions and the following disclaimer in the
- documentation and/or other materials provided with the distribution.
- \* 3. All advertising materials mentioning features or use of this software
- \* must display the following acknowledgement:
- \* "This product includes cryptographic software written by
- \* Eric Young (eay@cryptsoft.com)"
- \* The word 'cryptographic' can be left out if the rouines from the library
- \* being used are not cryptographic related :-).
- \* 4. If you include any Windows specific code (or a derivative thereof) from
- \* the apps directory (application code) you must include an acknowledgement:
- \* "This product includes software written by Tim Hudson (tjh@cryptsoft.com)"

\*

#### \* THIS SOFTWARE IS PROVIDED BY ERIC YOUNG ``AS IS'' AND

\* ANY EXPRESS OR IMPLIED WARRANTIES, INCLUDING, BUT NOT LIMITED TO, THE

\* IMPLIED WARRANTIES OF MERCHANTABILITY AND FITNESS FOR A PARTICULAR PURPOSE

\* ARE DISCLAIMED. IN NO EVENT SHALL THE AUTHOR OR CONTRIBUTORS BE LIABLE

- \* FOR ANY DIRECT, INDIRECT, INCIDENTAL, SPECIAL, EXEMPLARY, OR CONSEQUENTIAL
- \* DAMAGES (INCLUDING, BUT NOT LIMITED TO, PROCUREMENT OF SUBSTITUTE GOODS
- \* OR SERVICES; LOSS OF USE, DATA, OR PROFITS; OR BUSINESS INTERRUPTION)

\* HOWEVER CAUSED AND ON ANY THEORY OF LIABILITY, WHETHER IN CONTRACT, STRICT

- \* LIABILITY, OR TORT (INCLUDING NEGLIGENCE OR OTHERWISE) ARISING IN ANY WAY
- \* OUT OF THE USE OF THIS SOFTWARE, EVEN IF ADVISED OF THE POSSIBILITY OF

\* SUCH DAMAGE.

\*

\* The licence and distribution terms for any publically available version or

\* derivative of this code cannot be changed. i.e. this code cannot simply be

- \* copied and put under another distribution licence
- \* [including the GNU Public Licence.]

\*/

ISC license used for completely new code in BoringSSL:

/\* Copyright (c) 2015, Google Inc.

\*

\* Permission to use, copy, modify, and/or distribute this software for any

\* purpose with or without fee is hereby granted, provided that the above

\* copyright notice and this permission notice appear in all copies.

\*

\* THE SOFTWARE IS PROVIDED "AS IS" AND THE AUTHOR DISCLAIMS ALL WARRANTIES

\* WITH REGARD TO THIS SOFTWARE INCLUDING ALL IMPLIED WARRANTIES OF

\* MERCHANTABILITY AND FITNESS. IN NO EVENT SHALL THE AUTHOR BE LIABLE FOR ANY

\* SPECIAL, DIRECT, INDIRECT, OR CONSEQUENTIAL DAMAGES OR ANY DAMAGES

\* WHATSOEVER RESULTING FROM LOSS OF USE, DATA OR PROFITS, WHETHER IN AN ACTION

#### \* OF CONTRACT, NEGLIGENCE OR OTHER TORTIOUS ACTION, ARISING OUT OF OR IN \* CONNECTION WITH THE USE OR PERFORMANCE OF THIS SOFTWARE. \*/

The code in third\_party/fiat carries the MIT license:

Copyright (c) 2015-2016 the fiat-crypto authors (see https://github.com/mit-plv/fiat-crypto/blob/master/AUTHORS).

Permission is hereby granted, free of charge, to any person obtaining a copy of this software and associated documentation files (the "Software"), to deal in the Software without restriction, including without limitation the rights to use, copy, modify, merge, publish, distribute, sublicense, and/or sell copies of the Software, and to permit persons to whom the Software is furnished to do so, subject to the following conditions:

The above copyright notice and this permission notice shall be included in all copies or substantial portions of the Software.

THE SOFTWARE IS PROVIDED "AS IS", WITHOUT WARRANTY OF ANY KIND, EXPRESS OR IMPLIED, INCLUDING BUT NOT LIMITED TO THE WARRANTIES OF MERCHANTABILITY, FITNESS FOR A PARTICULAR PURPOSE AND NONINFRINGEMENT. IN NO EVENT SHALL THE AUTHORS OR COPYRIGHT HOLDERS BE LIABLE FOR ANY CLAIM, DAMAGES OR OTHER LIABILITY, WHETHER IN AN ACTION OF CONTRACT, TORT OR OTHERWISE, ARISING FROM, OUT OF OR IN CONNECTION WITH THE SOFTWARE OR THE USE OR OTHER DEALINGS IN THE SOFTWARE.

Licenses for support code -------------------------

Parts of the TLS test suite are under the Go license. This code is not included in BoringSSL (i.e. libcrypto and libssl) when compiled, however, so distributing code linked against BoringSSL does not trigger this license:

Copyright (c) 2009 The Go Authors. All rights reserved.

Redistribution and use in source and binary forms, with or without modification, are permitted provided that the following conditions are met:

 \* Redistributions of source code must retain the above copyright notice, this list of conditions and the following disclaimer.

 \* Redistributions in binary form must reproduce the above copyright notice, this list of conditions and the following disclaimer in the documentation and/or other materials provided with the distribution.

\* Neither the name of Google Inc. nor the names of its

contributors may be used to endorse or promote products derived from this software without specific prior written permission.

THIS SOFTWARE IS PROVIDED BY THE COPYRIGHT HOLDERS AND CONTRIBUTORS "AS IS" AND ANY EXPRESS OR IMPLIED WARRANTIES, INCLUDING, BUT NOT LIMITED TO, THE IMPLIED WARRANTIES OF MERCHANTABILITY AND FITNESS FOR A PARTICULAR PURPOSE ARE DISCLAIMED. IN NO EVENT SHALL THE COPYRIGHT OWNER OR CONTRIBUTORS BE LIABLE FOR ANY DIRECT, INDIRECT, INCIDENTAL, SPECIAL, EXEMPLARY, OR CONSEQUENTIAL DAMAGES (INCLUDING, BUT NOT LIMITED TO, PROCUREMENT OF SUBSTITUTE GOODS OR SERVICES; LOSS OF USE, DATA, OR PROFITS; OR BUSINESS INTERRUPTION) HOWEVER CAUSED AND ON ANY THEORY OF LIABILITY, WHETHER IN CONTRACT, STRICT LIABILITY, OR TORT (INCLUDING NEGLIGENCE OR OTHERWISE) ARISING IN ANY WAY OUT OF THE USE OF THIS SOFTWARE, EVEN IF ADVISED OF THE POSSIBILITY OF SUCH DAMAGE.

BoringSSL uses the Chromium test infrastructure to run a continuous build, trybots etc. The scripts which manage this, and the script for generating build metadata, are under the Chromium license. Distributing code linked against BoringSSL does not trigger this license.

Copyright 2015 The Chromium Authors. All rights reserved.

Redistribution and use in source and binary forms, with or without modification, are permitted provided that the following conditions are met:

 \* Redistributions of source code must retain the above copyright notice, this list of conditions and the following disclaimer.

 \* Redistributions in binary form must reproduce the above copyright notice, this list of conditions and the following disclaimer in the documentation and/or other materials provided with the distribution.

 \* Neither the name of Google Inc. nor the names of its contributors may be used to endorse or promote products derived from this software without specific prior written permission.

THIS SOFTWARE IS PROVIDED BY THE COPYRIGHT HOLDERS AND CONTRIBUTORS "AS IS" AND ANY EXPRESS OR IMPLIED WARRANTIES, INCLUDING, BUT NOT LIMITED TO, THE IMPLIED WARRANTIES OF MERCHANTABILITY AND FITNESS FOR A PARTICULAR PURPOSE ARE DISCLAIMED. IN NO EVENT SHALL THE COPYRIGHT OWNER OR CONTRIBUTORS BE LIABLE FOR ANY DIRECT, INDIRECT, INCIDENTAL, SPECIAL, EXEMPLARY, OR CONSEQUENTIAL DAMAGES (INCLUDING, BUT NOT LIMITED TO, PROCUREMENT OF SUBSTITUTE GOODS OR SERVICES; LOSS OF USE, DATA, OR PROFITS; OR BUSINESS INTERRUPTION) HOWEVER CAUSED AND ON ANY THEORY OF LIABILITY, WHETHER IN CONTRACT, STRICT LIABILITY, OR TORT (INCLUDING NEGLIGENCE OR OTHERWISE) ARISING IN ANY WAY OUT OF THE USE OF THIS SOFTWARE, EVEN IF ADVISED OF THE POSSIBILITY OF SUCH DAMAGE.

Copyright 2008, Google Inc. All rights reserved.

Redistribution and use in source and binary forms, with or without modification, are permitted provided that the following conditions are met:

 \* Redistributions of source code must retain the above copyright notice, this list of conditions and the following disclaimer.

 \* Redistributions in binary form must reproduce the above copyright notice, this list of conditions and the following disclaimer in the documentation and/or other materials provided with the distribution.

 \* Neither the name of Google Inc. nor the names of its contributors may be used to endorse or promote products derived from this software without specific prior written permission.

THIS SOFTWARE IS PROVIDED BY THE COPYRIGHT HOLDERS AND CONTRIBUTORS "AS IS" AND ANY EXPRESS OR IMPLIED WARRANTIES, INCLUDING, BUT NOT LIMITED TO, THE IMPLIED WARRANTIES OF MERCHANTABILITY AND FITNESS FOR A PARTICULAR PURPOSE ARE DISCLAIMED. IN NO EVENT SHALL THE COPYRIGHT OWNER OR CONTRIBUTORS BE LIABLE FOR ANY DIRECT, INDIRECT, INCIDENTAL, SPECIAL, EXEMPLARY, OR CONSEQUENTIAL DAMAGES (INCLUDING, BUT NOT LIMITED TO, PROCUREMENT OF SUBSTITUTE GOODS OR SERVICES; LOSS OF USE, DATA, OR PROFITS; OR BUSINESS INTERRUPTION) HOWEVER CAUSED AND ON ANY THEORY OF LIABILITY, WHETHER IN CONTRACT, STRICT LIABILITY, OR TORT (INCLUDING NEGLIGENCE OR OTHERWISE) ARISING IN ANY WAY OUT OF THE USE OF THIS SOFTWARE, EVEN IF ADVISED OF THE POSSIBILITY OF SUCH DAMAGE. The MIT License (MIT)

Copyright (c) 2015-2020 the fiat-crypto authors (see https://github.com/mit-plv/fiat-crypto/blob/master/AUTHORS).

Permission is hereby granted, free of charge, to any person obtaining a copy of this software and associated documentation files (the "Software"), to deal in the Software without restriction, including without limitation the rights to use, copy, modify, merge, publish, distribute, sublicense, and/or sell copies of the Software, and to permit persons to whom the Software is furnished to do so, subject to the following conditions:

The above copyright notice and this permission notice shall be included in all copies or substantial portions of the Software.

THE SOFTWARE IS PROVIDED "AS IS", WITHOUT WARRANTY OF ANY KIND, EXPRESS OR IMPLIED, INCLUDING BUT NOT LIMITED TO THE WARRANTIES OF MERCHANTABILITY, FITNESS FOR A PARTICULAR PURPOSE AND NONINFRINGEMENT. IN NO EVENT SHALL THE AUTHORS OR COPYRIGHT HOLDERS BE LIABLE FOR ANY CLAIM, DAMAGES OR OTHER LIABILITY, WHETHER IN AN ACTION OF CONTRACT, TORT OR OTHERWISE, ARISING FROM,

#### OUT OF OR IN CONNECTION WITH THE SOFTWARE OR THE USE OR OTHER DEALINGS IN THE SOFTWARE.

# This file contains a list of people who've made non-trivial # contribution to the Google C++ Testing Framework project. People # who commit code to the project are encouraged to add their names # here. Please keep the list sorted by first names.

Ajay Joshi <jaj@google.com> Balzs Dn <br/> <br/>balazs.dan@gmail.com> Bharat Mediratta <br/>bharat@menalto.com> Chandler Carruth <chandlerc@google.com> Chris Prince <cprince@google.com> Chris Taylor <taylorc@google.com> Dan Egnor <egnor@google.com> Eric Roman <eroman@chromium.org> Hady Zalek <hady.zalek@gmail.com> Jeffrey Yasskin <jyasskin@google.com> Ji Sigursson <joi@google.com> Keir Mierle <mierle@gmail.com> Keith Ray <keith.ray@gmail.com> Kenton Varda <kenton@google.com> Krystian Kuzniarek <krystian.kuzniarek@gmail.com> Manuel Klimek <klimek@google.com> Markus Heule <markus.heule@gmail.com> Mika Raento <mikie@iki.fi> Mikls Fazekas <mfazekas@szemafor.com> Pasi Valminen <pasi.valminen@gmail.com> Patrick Hanna <phanna@google.com> Patrick Riley <pfr@google.com> Peter Kaminski <piotrk@google.com> Preston Jackson <preston.a.jackson@gmail.com> Rainer Klaffenboeck <rainer.klaffenboeck@dynatrace.com> Russ Cox <rsc@google.com> Russ Rufer <russ@pentad.com> Sean Mcafee <eefacm@gmail.com> Sigurur sgeirsson <siggi@google.com> Tracy Bialik <tracy@pentad.com> Vadim Berman <vadimb@google.com> Vlad Losev <vladl@google.com> Zhanyong Wan <wan@google.com>

> Apache License Version 2.0, January 2004 http://www.apache.org/licenses/

#### TERMS AND CONDITIONS FOR USE, REPRODUCTION, AND DISTRIBUTION

1. Definitions.

 "License" shall mean the terms and conditions for use, reproduction, and distribution as defined by Sections 1 through 9 of this document.

 "Licensor" shall mean the copyright owner or entity authorized by the copyright owner that is granting the License.

 "Legal Entity" shall mean the union of the acting entity and all other entities that control, are controlled by, or are under common control with that entity. For the purposes of this definition, "control" means (i) the power, direct or indirect, to cause the direction or management of such entity, whether by contract or otherwise, or (ii) ownership of fifty percent (50%) or more of the outstanding shares, or (iii) beneficial ownership of such entity.

 "You" (or "Your") shall mean an individual or Legal Entity exercising permissions granted by this License.

 "Source" form shall mean the preferred form for making modifications, including but not limited to software source code, documentation source, and configuration files.

 "Object" form shall mean any form resulting from mechanical transformation or translation of a Source form, including but not limited to compiled object code, generated documentation, and conversions to other media types.

 "Work" shall mean the work of authorship, whether in Source or Object form, made available under the License, as indicated by a copyright notice that is included in or attached to the work (an example is provided in the Appendix below).

 "Derivative Works" shall mean any work, whether in Source or Object form, that is based on (or derived from) the Work and for which the editorial revisions, annotations, elaborations, or other modifications represent, as a whole, an original work of authorship. For the purposes of this License, Derivative Works shall not include works that remain separable from, or merely link (or bind by name) to the interfaces of, the Work and Derivative Works thereof.

 "Contribution" shall mean any work of authorship, including the original version of the Work and any modifications or additions to that Work or Derivative Works thereof, that is intentionally submitted to Licensor for inclusion in the Work by the copyright owner or by an individual or Legal Entity authorized to submit on behalf of the copyright owner. For the purposes of this definition, "submitted" means any form of electronic, verbal, or written communication sent to the Licensor or its representatives, including but not limited to

 communication on electronic mailing lists, source code control systems, and issue tracking systems that are managed by, or on behalf of, the Licensor for the purpose of discussing and improving the Work, but excluding communication that is conspicuously marked or otherwise designated in writing by the copyright owner as "Not a Contribution."

 "Contributor" shall mean Licensor and any individual or Legal Entity on behalf of whom a Contribution has been received by Licensor and subsequently incorporated within the Work.

- 2. Grant of Copyright License. Subject to the terms and conditions of this License, each Contributor hereby grants to You a perpetual, worldwide, non-exclusive, no-charge, royalty-free, irrevocable copyright license to reproduce, prepare Derivative Works of, publicly display, publicly perform, sublicense, and distribute the Work and such Derivative Works in Source or Object form.
- 3. Grant of Patent License. Subject to the terms and conditions of this License, each Contributor hereby grants to You a perpetual, worldwide, non-exclusive, no-charge, royalty-free, irrevocable (except as stated in this section) patent license to make, have made, use, offer to sell, sell, import, and otherwise transfer the Work, where such license applies only to those patent claims licensable by such Contributor that are necessarily infringed by their Contribution(s) alone or by combination of their Contribution(s) with the Work to which such Contribution(s) was submitted. If You institute patent litigation against any entity (including a cross-claim or counterclaim in a lawsuit) alleging that the Work or a Contribution incorporated within the Work constitutes direct or contributory patent infringement, then any patent licenses granted to You under this License for that Work shall terminate as of the date such litigation is filed.
- 4. Redistribution. You may reproduce and distribute copies of the Work or Derivative Works thereof in any medium, with or without modifications, and in Source or Object form, provided that You meet the following conditions:
	- (a) You must give any other recipients of the Work or Derivative Works a copy of this License; and
	- (b) You must cause any modified files to carry prominent notices stating that You changed the files; and
	- (c) You must retain, in the Source form of any Derivative Works that You distribute, all copyright, patent, trademark, and attribution notices from the Source form of the Work, excluding those notices that do not pertain to any part of

the Derivative Works; and

 (d) If the Work includes a "NOTICE" text file as part of its distribution, then any Derivative Works that You distribute must include a readable copy of the attribution notices contained within such NOTICE file, excluding those notices that do not pertain to any part of the Derivative Works, in at least one of the following places: within a NOTICE text file distributed as part of the Derivative Works; within the Source form or documentation, if provided along with the Derivative Works; or, within a display generated by the Derivative Works, if and wherever such third-party notices normally appear. The contents of the NOTICE file are for informational purposes only and do not modify the License. You may add Your own attribution notices within Derivative Works that You distribute, alongside or as an addendum to the NOTICE text from the Work, provided that such additional attribution notices cannot be construed as modifying the License.

 You may add Your own copyright statement to Your modifications and may provide additional or different license terms and conditions for use, reproduction, or distribution of Your modifications, or for any such Derivative Works as a whole, provided Your use, reproduction, and distribution of the Work otherwise complies with the conditions stated in this License.

- 5. Submission of Contributions. Unless You explicitly state otherwise, any Contribution intentionally submitted for inclusion in the Work by You to the Licensor shall be under the terms and conditions of this License, without any additional terms or conditions. Notwithstanding the above, nothing herein shall supersede or modify the terms of any separate license agreement you may have executed with Licensor regarding such Contributions.
- 6. Trademarks. This License does not grant permission to use the trade names, trademarks, service marks, or product names of the Licensor, except as required for reasonable and customary use in describing the origin of the Work and reproducing the content of the NOTICE file.
- 7. Disclaimer of Warranty. Unless required by applicable law or agreed to in writing, Licensor provides the Work (and each Contributor provides its Contributions) on an "AS IS" BASIS, WITHOUT WARRANTIES OR CONDITIONS OF ANY KIND, either express or implied, including, without limitation, any warranties or conditions of TITLE, NON-INFRINGEMENT, MERCHANTABILITY, or FITNESS FOR A PARTICULAR PURPOSE. You are solely responsible for determining the appropriateness of using or redistributing the Work and assume any risks associated with Your exercise of permissions under this License.
- 8. Limitation of Liability. In no event and under no legal theory, whether in tort (including negligence), contract, or otherwise, unless required by applicable law (such as deliberate and grossly negligent acts) or agreed to in writing, shall any Contributor be liable to You for damages, including any direct, indirect, special, incidental, or consequential damages of any character arising as a result of this License or out of the use or inability to use the Work (including but not limited to damages for loss of goodwill, work stoppage, computer failure or malfunction, or any and all other commercial damages or losses), even if such Contributor has been advised of the possibility of such damages.
- 9. Accepting Warranty or Additional Liability. While redistributing the Work or Derivative Works thereof, You may choose to offer, and charge a fee for, acceptance of support, warranty, indemnity, or other liability obligations and/or rights consistent with this License. However, in accepting such obligations, You may act only on Your own behalf and on Your sole responsibility, not on behalf of any other Contributor, and only if You agree to indemnify, defend, and hold each Contributor harmless for any liability incurred by, or claims asserted against, such Contributor by reason of your accepting any such warranty or additional liability.

#### END OF TERMS AND CONDITIONS

APPENDIX: How to apply the Apache License to your work.

 To apply the Apache License to your work, attach the following boilerplate notice, with the fields enclosed by brackets "[]" replaced with your own identifying information. (Don't include the brackets!) The text should be enclosed in the appropriate comment syntax for the file format. We also recommend that a file or class name and description of purpose be included on the same "printed page" as the copyright notice for easier identification within third-party archives.

#### Copyright [yyyy] [name of copyright owner]

 Licensed under the Apache License, Version 2.0 (the "License"); you may not use this file except in compliance with the License. You may obtain a copy of the License at

http://www.apache.org/licenses/LICENSE-2.0

 Unless required by applicable law or agreed to in writing, software distributed under the License is distributed on an "AS IS" BASIS, WITHOUT WARRANTIES OR CONDITIONS OF ANY KIND, either express or implied.  See the License for the specific language governing permissions and limitations under the License.

# **1.148 py3-parsing 3.0.9-r0**

## **1.148.1 Available under license :**

Permission is hereby granted, free of charge, to any person obtaining a copy of this software and associated documentation files (the "Software"), to deal in the Software without restriction, including without limitation the rights to use, copy, modify, merge, publish, distribute, sublicense, and/or sell copies of the Software, and to permit persons to whom the Software is furnished to do so, subject to the following conditions:

The above copyright notice and this permission notice shall be included in all copies or substantial portions of the Software.

THE SOFTWARE IS PROVIDED "AS IS", WITHOUT WARRANTY OF ANY KIND, EXPRESS OR IMPLIED, INCLUDING BUT NOT LIMITED TO THE WARRANTIES OF MERCHANTABILITY, FITNESS FOR A PARTICULAR PURPOSE AND NONINFRINGEMENT. IN NO EVENT SHALL THE AUTHORS OR COPYRIGHT HOLDERS BE LIABLE FOR ANY CLAIM, DAMAGES OR OTHER LIABILITY, WHETHER IN AN ACTION OF CONTRACT, TORT OR OTHERWISE, ARISING FROM, OUT OF OR IN CONNECTION WITH THE SOFTWARE OR THE USE OR OTHER DEALINGS IN THE SOFTWARE.

## **1.149 tdb 1.45.5**

### **1.149.1 Available under license :**

 GNU LESSER GENERAL PUBLIC LICENSE Version 3, 29 June 2007

Copyright (C) 2007 Free Software Foundation, Inc. <http://fsf.org/> Everyone is permitted to copy and distribute verbatim copies of this license document, but changing it is not allowed.

 This version of the GNU Lesser General Public License incorporates the terms and conditions of version 3 of the GNU General Public License, supplemented by the additional permissions listed below.

0. Additional Definitions.

 As used herein, "this License" refers to version 3 of the GNU Lesser General Public License, and the "GNU GPL" refers to version 3 of the GNU General Public License.

 "The Library" refers to a covered work governed by this License, other than an Application or a Combined Work as defined below.

 An "Application" is any work that makes use of an interface provided by the Library, but which is not otherwise based on the Library. Defining a subclass of a class defined by the Library is deemed a mode of using an interface provided by the Library.

 A "Combined Work" is a work produced by combining or linking an Application with the Library. The particular version of the Library with which the Combined Work was made is also called the "Linked Version".

 The "Minimal Corresponding Source" for a Combined Work means the Corresponding Source for the Combined Work, excluding any source code for portions of the Combined Work that, considered in isolation, are based on the Application, and not on the Linked Version.

 The "Corresponding Application Code" for a Combined Work means the object code and/or source code for the Application, including any data and utility programs needed for reproducing the Combined Work from the Application, but excluding the System Libraries of the Combined Work.

1. Exception to Section 3 of the GNU GPL.

 You may convey a covered work under sections 3 and 4 of this License without being bound by section 3 of the GNU GPL.

2. Conveying Modified Versions.

 If you modify a copy of the Library, and, in your modifications, a facility refers to a function or data to be supplied by an Application that uses the facility (other than as an argument passed when the facility is invoked), then you may convey a copy of the modified version:

 a) under this License, provided that you make a good faith effort to ensure that, in the event an Application does not supply the function or data, the facility still operates, and performs whatever part of its purpose remains meaningful, or

 b) under the GNU GPL, with none of the additional permissions of this License applicable to that copy.

3. Object Code Incorporating Material from Library Header Files.

 The object code form of an Application may incorporate material from a header file that is part of the Library. You may convey such object

code under terms of your choice, provided that, if the incorporated material is not limited to numerical parameters, data structure layouts and accessors, or small macros, inline functions and templates (ten or fewer lines in length), you do both of the following:

 a) Give prominent notice with each copy of the object code that the Library is used in it and that the Library and its use are covered by this License.

 b) Accompany the object code with a copy of the GNU GPL and this license document.

4. Combined Works.

 You may convey a Combined Work under terms of your choice that, taken together, effectively do not restrict modification of the portions of the Library contained in the Combined Work and reverse engineering for debugging such modifications, if you also do each of the following:

 a) Give prominent notice with each copy of the Combined Work that the Library is used in it and that the Library and its use are covered by this License.

 b) Accompany the Combined Work with a copy of the GNU GPL and this license document.

 c) For a Combined Work that displays copyright notices during execution, include the copyright notice for the Library among these notices, as well as a reference directing the user to the copies of the GNU GPL and this license document.

d) Do one of the following:

 0) Convey the Minimal Corresponding Source under the terms of this License, and the Corresponding Application Code in a form suitable for, and under terms that permit, the user to recombine or relink the Application with a modified version of the Linked Version to produce a modified Combined Work, in the manner specified by section 6 of the GNU GPL for conveying Corresponding Source.

 1) Use a suitable shared library mechanism for linking with the Library. A suitable mechanism is one that (a) uses at run time a copy of the Library already present on the user's computer system, and (b) will operate properly with a modified version of the Library that is interface-compatible with the Linked Version.

 e) Provide Installation Information, but only if you would otherwise be required to provide such information under section 6 of the GNU GPL, and only to the extent that such information is necessary to install and execute a modified version of the Combined Work produced by recombining or relinking the Application with a modified version of the Linked Version. (If you use option 4d0, the Installation Information must accompany the Minimal Corresponding Source and Corresponding Application Code. If you use option 4d1, you must provide the Installation Information in the manner specified by section 6 of the GNU GPL for conveying Corresponding Source.)

#### 5. Combined Libraries.

 You may place library facilities that are a work based on the Library side by side in a single library together with other library facilities that are not Applications and are not covered by this License, and convey such a combined library under terms of your choice, if you do both of the following:

 a) Accompany the combined library with a copy of the same work based on the Library, uncombined with any other library facilities, conveyed under the terms of this License.

 b) Give prominent notice with the combined library that part of it is a work based on the Library, and explaining where to find the accompanying uncombined form of the same work.

6. Revised Versions of the GNU Lesser General Public License.

 The Free Software Foundation may publish revised and/or new versions of the GNU Lesser General Public License from time to time. Such new versions will be similar in spirit to the present version, but may differ in detail to address new problems or concerns.

 Each version is given a distinguishing version number. If the Library as you received it specifies that a certain numbered version of the GNU Lesser General Public License "or any later version" applies to it, you have the option of following the terms and conditions either of that published version or of any later version published by the Free Software Foundation. If the Library as you received it does not specify a version number of the GNU Lesser General Public License, you may choose any version of the GNU Lesser General Public License ever published by the Free Software Foundation.

 If the Library as you received it specifies that a proxy can decide whether future versions of the GNU Lesser General Public License shall
apply, that proxy's public statement of acceptance of any version is permanent authorization for you to choose that version for the Library.

# **1.150 htop 3.2.1-r1**

## **1.150.1 Available under license :**

 GNU GENERAL PUBLIC LICENSE Version 2, June 1991

Copyright (C) 1989, 1991 Free Software Foundation, Inc., 51 Franklin Street, Fifth Floor, Boston, MA 02110-1301 USA Everyone is permitted to copy and distribute verbatim copies of this license document, but changing it is not allowed.

#### Preamble

 The licenses for most software are designed to take away your freedom to share and change it. By contrast, the GNU General Public License is intended to guarantee your freedom to share and change free software--to make sure the software is free for all its users. This General Public License applies to most of the Free Software Foundation's software and to any other program whose authors commit to using it. (Some other Free Software Foundation software is covered by the GNU Lesser General Public License instead.) You can apply it to your programs, too.

 When we speak of free software, we are referring to freedom, not price. Our General Public Licenses are designed to make sure that you have the freedom to distribute copies of free software (and charge for this service if you wish), that you receive source code or can get it if you want it, that you can change the software or use pieces of it in new free programs; and that you know you can do these things.

 To protect your rights, we need to make restrictions that forbid anyone to deny you these rights or to ask you to surrender the rights. These restrictions translate to certain responsibilities for you if you distribute copies of the software, or if you modify it.

 For example, if you distribute copies of such a program, whether gratis or for a fee, you must give the recipients all the rights that you have. You must make sure that they, too, receive or can get the source code. And you must show them these terms so they know their rights.

We protect your rights with two steps: (1) copyright the software, and (2) offer you this license which gives you legal permission to copy,

distribute and/or modify the software.

 Also, for each author's protection and ours, we want to make certain that everyone understands that there is no warranty for this free software. If the software is modified by someone else and passed on, we want its recipients to know that what they have is not the original, so that any problems introduced by others will not reflect on the original authors' reputations.

 Finally, any free program is threatened constantly by software patents. We wish to avoid the danger that redistributors of a free program will individually obtain patent licenses, in effect making the program proprietary. To prevent this, we have made it clear that any patent must be licensed for everyone's free use or not licensed at all.

 The precise terms and conditions for copying, distribution and modification follow.

## GNU GENERAL PUBLIC LICENSE TERMS AND CONDITIONS FOR COPYING, DISTRIBUTION AND MODIFICATION

 0. This License applies to any program or other work which contains a notice placed by the copyright holder saying it may be distributed under the terms of this General Public License. The "Program", below, refers to any such program or work, and a "work based on the Program" means either the Program or any derivative work under copyright law: that is to say, a work containing the Program or a portion of it, either verbatim or with modifications and/or translated into another language. (Hereinafter, translation is included without limitation in the term "modification".) Each licensee is addressed as "you".

Activities other than copying, distribution and modification are not covered by this License; they are outside its scope. The act of running the Program is not restricted, and the output from the Program is covered only if its contents constitute a work based on the Program (independent of having been made by running the Program). Whether that is true depends on what the Program does.

 1. You may copy and distribute verbatim copies of the Program's source code as you receive it, in any medium, provided that you conspicuously and appropriately publish on each copy an appropriate copyright notice and disclaimer of warranty; keep intact all the notices that refer to this License and to the absence of any warranty; and give any other recipients of the Program a copy of this License along with the Program.

You may charge a fee for the physical act of transferring a copy, and you may at your option offer warranty protection in exchange for a fee.

 2. You may modify your copy or copies of the Program or any portion of it, thus forming a work based on the Program, and copy and distribute such modifications or work under the terms of Section 1 above, provided that you also meet all of these conditions:

 a) You must cause the modified files to carry prominent notices stating that you changed the files and the date of any change.

 b) You must cause any work that you distribute or publish, that in whole or in part contains or is derived from the Program or any part thereof, to be licensed as a whole at no charge to all third parties under the terms of this License.

 c) If the modified program normally reads commands interactively when run, you must cause it, when started running for such interactive use in the most ordinary way, to print or display an announcement including an appropriate copyright notice and a notice that there is no warranty (or else, saying that you provide a warranty) and that users may redistribute the program under these conditions, and telling the user how to view a copy of this License. (Exception: if the Program itself is interactive but does not normally print such an announcement, your work based on the Program is not required to print an announcement.)

These requirements apply to the modified work as a whole. If identifiable sections of that work are not derived from the Program, and can be reasonably considered independent and separate works in themselves, then this License, and its terms, do not apply to those sections when you distribute them as separate works. But when you distribute the same sections as part of a whole which is a work based on the Program, the distribution of the whole must be on the terms of this License, whose permissions for other licensees extend to the entire whole, and thus to each and every part regardless of who wrote it.

Thus, it is not the intent of this section to claim rights or contest your rights to work written entirely by you; rather, the intent is to exercise the right to control the distribution of derivative or collective works based on the Program.

In addition, mere aggregation of another work not based on the Program with the Program (or with a work based on the Program) on a volume of a storage or distribution medium does not bring the other work under the scope of this License.

 3. You may copy and distribute the Program (or a work based on it, under Section 2) in object code or executable form under the terms of Sections 1 and 2 above provided that you also do one of the following:  a) Accompany it with the complete corresponding machine-readable source code, which must be distributed under the terms of Sections 1 and 2 above on a medium customarily used for software interchange; or,

 b) Accompany it with a written offer, valid for at least three years, to give any third party, for a charge no more than your cost of physically performing source distribution, a complete machine-readable copy of the corresponding source code, to be distributed under the terms of Sections 1 and 2 above on a medium customarily used for software interchange; or,

 c) Accompany it with the information you received as to the offer to distribute corresponding source code. (This alternative is allowed only for noncommercial distribution and only if you received the program in object code or executable form with such an offer, in accord with Subsection b above.)

The source code for a work means the preferred form of the work for making modifications to it. For an executable work, complete source code means all the source code for all modules it contains, plus any associated interface definition files, plus the scripts used to control compilation and installation of the executable. However, as a special exception, the source code distributed need not include anything that is normally distributed (in either source or binary form) with the major components (compiler, kernel, and so on) of the operating system on which the executable runs, unless that component itself accompanies the executable.

If distribution of executable or object code is made by offering access to copy from a designated place, then offering equivalent access to copy the source code from the same place counts as distribution of the source code, even though third parties are not compelled to copy the source along with the object code.

 4. You may not copy, modify, sublicense, or distribute the Program except as expressly provided under this License. Any attempt otherwise to copy, modify, sublicense or distribute the Program is void, and will automatically terminate your rights under this License. However, parties who have received copies, or rights, from you under this License will not have their licenses terminated so long as such parties remain in full compliance.

 5. You are not required to accept this License, since you have not signed it. However, nothing else grants you permission to modify or distribute the Program or its derivative works. These actions are prohibited by law if you do not accept this License. Therefore, by modifying or distributing the Program (or any work based on the

Program), you indicate your acceptance of this License to do so, and all its terms and conditions for copying, distributing or modifying the Program or works based on it.

 6. Each time you redistribute the Program (or any work based on the Program), the recipient automatically receives a license from the original licensor to copy, distribute or modify the Program subject to these terms and conditions. You may not impose any further restrictions on the recipients' exercise of the rights granted herein. You are not responsible for enforcing compliance by third parties to this License.

 7. If, as a consequence of a court judgment or allegation of patent infringement or for any other reason (not limited to patent issues), conditions are imposed on you (whether by court order, agreement or otherwise) that contradict the conditions of this License, they do not excuse you from the conditions of this License. If you cannot distribute so as to satisfy simultaneously your obligations under this License and any other pertinent obligations, then as a consequence you may not distribute the Program at all. For example, if a patent license would not permit royalty-free redistribution of the Program by all those who receive copies directly or indirectly through you, then the only way you could satisfy both it and this License would be to refrain entirely from distribution of the Program.

If any portion of this section is held invalid or unenforceable under any particular circumstance, the balance of the section is intended to apply and the section as a whole is intended to apply in other circumstances.

It is not the purpose of this section to induce you to infringe any patents or other property right claims or to contest validity of any such claims; this section has the sole purpose of protecting the integrity of the free software distribution system, which is implemented by public license practices. Many people have made generous contributions to the wide range of software distributed through that system in reliance on consistent application of that system; it is up to the author/donor to decide if he or she is willing to distribute software through any other system and a licensee cannot impose that choice.

This section is intended to make thoroughly clear what is believed to be a consequence of the rest of this License.

 8. If the distribution and/or use of the Program is restricted in certain countries either by patents or by copyrighted interfaces, the original copyright holder who places the Program under this License may add an explicit geographical distribution limitation excluding

those countries, so that distribution is permitted only in or among countries not thus excluded. In such case, this License incorporates the limitation as if written in the body of this License.

 9. The Free Software Foundation may publish revised and/or new versions of the General Public License from time to time. Such new versions will be similar in spirit to the present version, but may differ in detail to address new problems or concerns.

Each version is given a distinguishing version number. If the Program specifies a version number of this License which applies to it and "any later version", you have the option of following the terms and conditions either of that version or of any later version published by the Free Software Foundation. If the Program does not specify a version number of this License, you may choose any version ever published by the Free Software Foundation.

 10. If you wish to incorporate parts of the Program into other free programs whose distribution conditions are different, write to the author to ask for permission. For software which is copyrighted by the Free Software Foundation, write to the Free Software Foundation; we sometimes make exceptions for this. Our decision will be guided by the two goals of preserving the free status of all derivatives of our free software and of promoting the sharing and reuse of software generally.

### NO WARRANTY

 11. BECAUSE THE PROGRAM IS LICENSED FREE OF CHARGE, THERE IS NO WARRANTY FOR THE PROGRAM, TO THE EXTENT PERMITTED BY APPLICABLE LAW. EXCEPT WHEN OTHERWISE STATED IN WRITING THE COPYRIGHT HOLDERS AND/OR OTHER PARTIES PROVIDE THE PROGRAM "AS IS" WITHOUT WARRANTY OF ANY KIND, EITHER EXPRESSED OR IMPLIED, INCLUDING, BUT NOT LIMITED TO, THE IMPLIED WARRANTIES OF MERCHANTABILITY AND FITNESS FOR A PARTICULAR PURPOSE. THE ENTIRE RISK AS TO THE QUALITY AND PERFORMANCE OF THE PROGRAM IS WITH YOU. SHOULD THE PROGRAM PROVE DEFECTIVE, YOU ASSUME THE COST OF ALL NECESSARY SERVICING, REPAIR OR CORRECTION.

 12. IN NO EVENT UNLESS REQUIRED BY APPLICABLE LAW OR AGREED TO IN WRITING WILL ANY COPYRIGHT HOLDER, OR ANY OTHER PARTY WHO MAY MODIFY AND/OR REDISTRIBUTE THE PROGRAM AS PERMITTED ABOVE, BE LIABLE TO YOU FOR DAMAGES, INCLUDING ANY GENERAL, SPECIAL, INCIDENTAL OR CONSEQUENTIAL DAMAGES ARISING OUT OF THE USE OR INABILITY TO USE THE PROGRAM (INCLUDING BUT NOT LIMITED TO LOSS OF DATA OR DATA BEING RENDERED INACCURATE OR LOSSES SUSTAINED BY YOU OR THIRD PARTIES OR A FAILURE OF THE PROGRAM TO OPERATE WITH ANY OTHER PROGRAMS), EVEN IF SUCH HOLDER OR OTHER PARTY HAS BEEN ADVISED OF THE POSSIBILITY OF SUCH DAMAGES.

## END OF TERMS AND CONDITIONS

#### How to Apply These Terms to Your New Programs

 If you develop a new program, and you want it to be of the greatest possible use to the public, the best way to achieve this is to make it free software which everyone can redistribute and change under these terms.

 To do so, attach the following notices to the program. It is safest to attach them to the start of each source file to most effectively convey the exclusion of warranty; and each file should have at least the "copyright" line and a pointer to where the full notice is found.

 <one line to give the program's name and a brief idea of what it does.> Copyright  $(C)$  <year > <name of author>

 This program is free software; you can redistribute it and/or modify it under the terms of the GNU General Public License as published by the Free Software Foundation; either version 2 of the License, or (at your option) any later version.

 This program is distributed in the hope that it will be useful, but WITHOUT ANY WARRANTY; without even the implied warranty of MERCHANTABILITY or FITNESS FOR A PARTICULAR PURPOSE. See the GNU General Public License for more details.

 You should have received a copy of the GNU General Public License along with this program; if not, write to the Free Software Foundation, Inc., 51 Franklin Street, Fifth Floor, Boston, MA 02110-1301 USA.

Also add information on how to contact you by electronic and paper mail.

If the program is interactive, make it output a short notice like this when it starts in an interactive mode:

 Gnomovision version 69, Copyright (C) year name of author Gnomovision comes with ABSOLUTELY NO WARRANTY; for details type `show w'. This is free software, and you are welcome to redistribute it under certain conditions; type `show c' for details.

The hypothetical commands `show w' and `show c' should show the appropriate parts of the General Public License. Of course, the commands you use may be called something other than `show w' and `show c'; they could even be mouse-clicks or menu items--whatever suits your program.

You should also get your employer (if you work as a programmer) or your school, if any, to sign a "copyright disclaimer" for the program, if necessary. Here is a sample; alter the names:

 Yoyodyne, Inc., hereby disclaims all copyright interest in the program `Gnomovision' (which makes passes at compilers) written by James Hacker.

 <signature of Ty Coon>, 1 April 1989 Ty Coon, President of Vice

This General Public License does not permit incorporating your program into proprietary programs. If your program is a subroutine library, you may consider it more useful to permit linking proprietary applications with the library. If this is what you want to do, use the GNU Lesser General Public License instead of this License.

## **1.151 bridgeutils 1.7-r0**

## **1.151.1 Available under license :**

 GNU GENERAL PUBLIC LICENSE Version 2, June 1991

Copyright (C) 1989, 1991 Free Software Foundation, Inc. 59 Temple Place, Suite 330, Boston, MA 02111-1307 USA Everyone is permitted to copy and distribute verbatim copies of this license document, but changing it is not allowed.

#### Preamble

 The licenses for most software are designed to take away your freedom to share and change it. By contrast, the GNU General Public License is intended to guarantee your freedom to share and change free software--to make sure the software is free for all its users. This General Public License applies to most of the Free Software Foundation's software and to any other program whose authors commit to using it. (Some other Free Software Foundation software is covered by the GNU Library General Public License instead.) You can apply it to your programs, too.

 When we speak of free software, we are referring to freedom, not price. Our General Public Licenses are designed to make sure that you have the freedom to distribute copies of free software (and charge for this service if you wish), that you receive source code or can get it if you want it, that you can change the software or use pieces of it in new free programs; and that you know you can do these things.

 To protect your rights, we need to make restrictions that forbid anyone to deny you these rights or to ask you to surrender the rights. These restrictions translate to certain responsibilities for you if you distribute copies of the software, or if you modify it.

 For example, if you distribute copies of such a program, whether gratis or for a fee, you must give the recipients all the rights that you have. You must make sure that they, too, receive or can get the source code. And you must show them these terms so they know their rights.

We protect your rights with two steps: (1) copyright the software, and (2) offer you this license which gives you legal permission to copy, distribute and/or modify the software.

 Also, for each author's protection and ours, we want to make certain that everyone understands that there is no warranty for this free software. If the software is modified by someone else and passed on, we want its recipients to know that what they have is not the original, so that any problems introduced by others will not reflect on the original authors' reputations.

 Finally, any free program is threatened constantly by software patents. We wish to avoid the danger that redistributors of a free program will individually obtain patent licenses, in effect making the program proprietary. To prevent this, we have made it clear that any patent must be licensed for everyone's free use or not licensed at all.

 The precise terms and conditions for copying, distribution and modification follow.

## GNU GENERAL PUBLIC LICENSE TERMS AND CONDITIONS FOR COPYING, DISTRIBUTION AND MODIFICATION

 0. This License applies to any program or other work which contains a notice placed by the copyright holder saying it may be distributed under the terms of this General Public License. The "Program", below, refers to any such program or work, and a "work based on the Program" means either the Program or any derivative work under copyright law: that is to say, a work containing the Program or a portion of it, either verbatim or with modifications and/or translated into another language. (Hereinafter, translation is included without limitation in the term "modification".) Each licensee is addressed as "you".

Activities other than copying, distribution and modification are not covered by this License; they are outside its scope. The act of running the Program is not restricted, and the output from the Program is covered only if its contents constitute a work based on the Program (independent of having been made by running the Program). Whether that is true depends on what the Program does.

 1. You may copy and distribute verbatim copies of the Program's source code as you receive it, in any medium, provided that you

conspicuously and appropriately publish on each copy an appropriate copyright notice and disclaimer of warranty; keep intact all the notices that refer to this License and to the absence of any warranty; and give any other recipients of the Program a copy of this License along with the Program.

You may charge a fee for the physical act of transferring a copy, and you may at your option offer warranty protection in exchange for a fee.

 2. You may modify your copy or copies of the Program or any portion of it, thus forming a work based on the Program, and copy and distribute such modifications or work under the terms of Section 1 above, provided that you also meet all of these conditions:

 a) You must cause the modified files to carry prominent notices stating that you changed the files and the date of any change.

 b) You must cause any work that you distribute or publish, that in whole or in part contains or is derived from the Program or any part thereof, to be licensed as a whole at no charge to all third parties under the terms of this License.

 c) If the modified program normally reads commands interactively when run, you must cause it, when started running for such interactive use in the most ordinary way, to print or display an announcement including an appropriate copyright notice and a notice that there is no warranty (or else, saying that you provide a warranty) and that users may redistribute the program under these conditions, and telling the user how to view a copy of this License. (Exception: if the Program itself is interactive but does not normally print such an announcement, your work based on the Program is not required to print an announcement.)

These requirements apply to the modified work as a whole. If identifiable sections of that work are not derived from the Program, and can be reasonably considered independent and separate works in themselves, then this License, and its terms, do not apply to those sections when you distribute them as separate works. But when you distribute the same sections as part of a whole which is a work based on the Program, the distribution of the whole must be on the terms of this License, whose permissions for other licensees extend to the entire whole, and thus to each and every part regardless of who wrote it.

Thus, it is not the intent of this section to claim rights or contest your rights to work written entirely by you; rather, the intent is to exercise the right to control the distribution of derivative or collective works based on the Program.

In addition, mere aggregation of another work not based on the Program with the Program (or with a work based on the Program) on a volume of a storage or distribution medium does not bring the other work under the scope of this License.

 3. You may copy and distribute the Program (or a work based on it, under Section 2) in object code or executable form under the terms of Sections 1 and 2 above provided that you also do one of the following:

 a) Accompany it with the complete corresponding machine-readable source code, which must be distributed under the terms of Sections 1 and 2 above on a medium customarily used for software interchange; or,

 b) Accompany it with a written offer, valid for at least three years, to give any third party, for a charge no more than your cost of physically performing source distribution, a complete machine-readable copy of the corresponding source code, to be distributed under the terms of Sections 1 and 2 above on a medium customarily used for software interchange; or,

 c) Accompany it with the information you received as to the offer to distribute corresponding source code. (This alternative is allowed only for noncommercial distribution and only if you received the program in object code or executable form with such an offer, in accord with Subsection b above.)

The source code for a work means the preferred form of the work for making modifications to it. For an executable work, complete source code means all the source code for all modules it contains, plus any associated interface definition files, plus the scripts used to control compilation and installation of the executable. However, as a special exception, the source code distributed need not include anything that is normally distributed (in either source or binary form) with the major components (compiler, kernel, and so on) of the operating system on which the executable runs, unless that component itself accompanies the executable.

If distribution of executable or object code is made by offering access to copy from a designated place, then offering equivalent access to copy the source code from the same place counts as distribution of the source code, even though third parties are not compelled to copy the source along with the object code.

 4. You may not copy, modify, sublicense, or distribute the Program except as expressly provided under this License. Any attempt otherwise to copy, modify, sublicense or distribute the Program is void, and will automatically terminate your rights under this License. However, parties who have received copies, or rights, from you under this License will not have their licenses terminated so long as such parties remain in full compliance.

 5. You are not required to accept this License, since you have not signed it. However, nothing else grants you permission to modify or distribute the Program or its derivative works. These actions are prohibited by law if you do not accept this License. Therefore, by modifying or distributing the Program (or any work based on the Program), you indicate your acceptance of this License to do so, and all its terms and conditions for copying, distributing or modifying the Program or works based on it.

 6. Each time you redistribute the Program (or any work based on the Program), the recipient automatically receives a license from the original licensor to copy, distribute or modify the Program subject to these terms and conditions. You may not impose any further restrictions on the recipients' exercise of the rights granted herein. You are not responsible for enforcing compliance by third parties to this License.

 7. If, as a consequence of a court judgment or allegation of patent infringement or for any other reason (not limited to patent issues), conditions are imposed on you (whether by court order, agreement or otherwise) that contradict the conditions of this License, they do not excuse you from the conditions of this License. If you cannot distribute so as to satisfy simultaneously your obligations under this License and any other pertinent obligations, then as a consequence you may not distribute the Program at all. For example, if a patent license would not permit royalty-free redistribution of the Program by all those who receive copies directly or indirectly through you, then the only way you could satisfy both it and this License would be to refrain entirely from distribution of the Program.

If any portion of this section is held invalid or unenforceable under any particular circumstance, the balance of the section is intended to apply and the section as a whole is intended to apply in other circumstances.

It is not the purpose of this section to induce you to infringe any patents or other property right claims or to contest validity of any such claims; this section has the sole purpose of protecting the integrity of the free software distribution system, which is implemented by public license practices. Many people have made generous contributions to the wide range of software distributed through that system in reliance on consistent application of that system; it is up to the author/donor to decide if he or she is willing to distribute software through any other system and a licensee cannot impose that choice.

This section is intended to make thoroughly clear what is believed to be a consequence of the rest of this License.

 8. If the distribution and/or use of the Program is restricted in certain countries either by patents or by copyrighted interfaces, the original copyright holder who places the Program under this License may add an explicit geographical distribution limitation excluding those countries, so that distribution is permitted only in or among countries not thus excluded. In such case, this License incorporates the limitation as if written in the body of this License.

 9. The Free Software Foundation may publish revised and/or new versions of the General Public License from time to time. Such new versions will be similar in spirit to the present version, but may differ in detail to address new problems or concerns.

Each version is given a distinguishing version number. If the Program specifies a version number of this License which applies to it and "any later version", you have the option of following the terms and conditions either of that version or of any later version published by the Free Software Foundation. If the Program does not specify a version number of this License, you may choose any version ever published by the Free Software Foundation.

 10. If you wish to incorporate parts of the Program into other free programs whose distribution conditions are different, write to the author to ask for permission. For software which is copyrighted by the Free Software Foundation, write to the Free Software Foundation; we sometimes make exceptions for this. Our decision will be guided by the two goals of preserving the free status of all derivatives of our free software and of promoting the sharing and reuse of software generally.

## NO WARRANTY

 11. BECAUSE THE PROGRAM IS LICENSED FREE OF CHARGE, THERE IS NO WARRANTY FOR THE PROGRAM, TO THE EXTENT PERMITTED BY APPLICABLE LAW. EXCEPT WHEN OTHERWISE STATED IN WRITING THE COPYRIGHT HOLDERS AND/OR OTHER PARTIES PROVIDE THE PROGRAM "AS IS" WITHOUT WARRANTY OF ANY KIND, EITHER EXPRESSED OR IMPLIED, INCLUDING, BUT NOT LIMITED TO, THE IMPLIED WARRANTIES OF MERCHANTABILITY AND FITNESS FOR A PARTICULAR PURPOSE. THE ENTIRE RISK AS TO THE QUALITY AND PERFORMANCE OF THE PROGRAM IS WITH YOU. SHOULD THE PROGRAM PROVE DEFECTIVE, YOU ASSUME THE COST OF ALL NECESSARY SERVICING, REPAIR OR CORRECTION.

 12. IN NO EVENT UNLESS REQUIRED BY APPLICABLE LAW OR AGREED TO IN WRITING WILL ANY COPYRIGHT HOLDER, OR ANY OTHER PARTY WHO MAY MODIFY AND/OR REDISTRIBUTE THE PROGRAM AS PERMITTED ABOVE, BE LIABLE TO YOU FOR DAMAGES, INCLUDING ANY GENERAL, SPECIAL, INCIDENTAL OR CONSEQUENTIAL DAMAGES ARISING OUT OF THE USE OR INABILITY TO USE THE PROGRAM (INCLUDING BUT NOT LIMITED TO LOSS OF DATA OR DATA BEING RENDERED INACCURATE OR LOSSES SUSTAINED BY YOU OR THIRD PARTIES OR A FAILURE OF THE PROGRAM TO OPERATE WITH ANY OTHER PROGRAMS), EVEN IF SUCH HOLDER OR OTHER PARTY HAS BEEN ADVISED OF THE POSSIBILITY OF SUCH DAMAGES.

### END OF TERMS AND CONDITIONS

 How to Apply These Terms to Your New Programs

 If you develop a new program, and you want it to be of the greatest possible use to the public, the best way to achieve this is to make it free software which everyone can redistribute and change under these terms.

 To do so, attach the following notices to the program. It is safest to attach them to the start of each source file to most effectively convey the exclusion of warranty; and each file should have at least the "copyright" line and a pointer to where the full notice is found.

 <one line to give the program's name and a brief idea of what it does.> Copyright (C)  $19$ yy  $\le$ name of author $>$ 

 This program is free software; you can redistribute it and/or modify it under the terms of the GNU General Public License as published by the Free Software Foundation; either version 2 of the License, or (at your option) any later version.

 This program is distributed in the hope that it will be useful, but WITHOUT ANY WARRANTY; without even the implied warranty of MERCHANTABILITY or FITNESS FOR A PARTICULAR PURPOSE. See the GNU General Public License for more details.

 You should have received a copy of the GNU General Public License along with this program; if not, write to the Free Software Foundation, Inc., 59 Temple Place, Suite 330, Boston, MA 02111-1307 USA

Also add information on how to contact you by electronic and paper mail.

If the program is interactive, make it output a short notice like this when it starts in an interactive mode:

 Gnomovision version 69, Copyright (C) 19yy name of author Gnomovision comes with ABSOLUTELY NO WARRANTY; for details type `show w'. This is free software, and you are welcome to redistribute it under certain conditions; type `show c' for details.

The hypothetical commands `show w' and `show c' should show the appropriate parts of the General Public License. Of course, the commands you use may be called something other than `show w' and `show c'; they could even be mouse-clicks or menu items--whatever suits your program.

You should also get your employer (if you work as a programmer) or your school, if any, to sign a "copyright disclaimer" for the program, if necessary. Here is a sample; alter the names:

 Yoyodyne, Inc., hereby disclaims all copyright interest in the program `Gnomovision' (which makes passes at compilers) written by James Hacker.

 <signature of Ty Coon>, 1 April 1989 Ty Coon, President of Vice

This General Public License does not permit incorporating your program into proprietary programs. If your program is a subroutine library, you may consider it more useful to permit linking proprietary applications with the library. If this is what you want to do, use the GNU Library General Public License instead of this License.

## **1.152 etcd-client 3.5.4 1.152.1 Available under license :**

 Apache License Version 2.0, January 2004 http://www.apache.org/licenses/

TERMS AND CONDITIONS FOR USE, REPRODUCTION, AND DISTRIBUTION

1. Definitions.

 "License" shall mean the terms and conditions for use, reproduction, and distribution as defined by Sections 1 through 9 of this document.

 "Licensor" shall mean the copyright owner or entity authorized by the copyright owner that is granting the License.

 "Legal Entity" shall mean the union of the acting entity and all other entities that control, are controlled by, or are under common control with that entity. For the purposes of this definition, "control" means (i) the power, direct or indirect, to cause the direction or management of such entity, whether by contract or otherwise, or (ii) ownership of fifty percent (50%) or more of the outstanding shares, or (iii) beneficial ownership of such entity.

 "You" (or "Your") shall mean an individual or Legal Entity exercising permissions granted by this License.

 "Source" form shall mean the preferred form for making modifications, including but not limited to software source code, documentation source, and configuration files.

 "Object" form shall mean any form resulting from mechanical transformation or translation of a Source form, including but not limited to compiled object code, generated documentation, and conversions to other media types.

 "Work" shall mean the work of authorship, whether in Source or Object form, made available under the License, as indicated by a copyright notice that is included in or attached to the work (an example is provided in the Appendix below).

 "Derivative Works" shall mean any work, whether in Source or Object form, that is based on (or derived from) the Work and for which the editorial revisions, annotations, elaborations, or other modifications represent, as a whole, an original work of authorship. For the purposes of this License, Derivative Works shall not include works that remain separable from, or merely link (or bind by name) to the interfaces of, the Work and Derivative Works thereof.

 "Contribution" shall mean any work of authorship, including the original version of the Work and any modifications or additions to that Work or Derivative Works thereof, that is intentionally submitted to Licensor for inclusion in the Work by the copyright owner or by an individual or Legal Entity authorized to submit on behalf of the copyright owner. For the purposes of this definition, "submitted" means any form of electronic, verbal, or written communication sent to the Licensor or its representatives, including but not limited to communication on electronic mailing lists, source code control systems, and issue tracking systems that are managed by, or on behalf of, the Licensor for the purpose of discussing and improving the Work, but excluding communication that is conspicuously marked or otherwise designated in writing by the copyright owner as "Not a Contribution."

 "Contributor" shall mean Licensor and any individual or Legal Entity on behalf of whom a Contribution has been received by Licensor and subsequently incorporated within the Work.

 2. Grant of Copyright License. Subject to the terms and conditions of this License, each Contributor hereby grants to You a perpetual, worldwide, non-exclusive, no-charge, royalty-free, irrevocable copyright license to reproduce, prepare Derivative Works of, publicly display, publicly perform, sublicense, and distribute the

Work and such Derivative Works in Source or Object form.

- 3. Grant of Patent License. Subject to the terms and conditions of this License, each Contributor hereby grants to You a perpetual, worldwide, non-exclusive, no-charge, royalty-free, irrevocable (except as stated in this section) patent license to make, have made, use, offer to sell, sell, import, and otherwise transfer the Work, where such license applies only to those patent claims licensable by such Contributor that are necessarily infringed by their Contribution(s) alone or by combination of their Contribution(s) with the Work to which such Contribution(s) was submitted. If You institute patent litigation against any entity (including a cross-claim or counterclaim in a lawsuit) alleging that the Work or a Contribution incorporated within the Work constitutes direct or contributory patent infringement, then any patent licenses granted to You under this License for that Work shall terminate as of the date such litigation is filed.
- 4. Redistribution. You may reproduce and distribute copies of the Work or Derivative Works thereof in any medium, with or without modifications, and in Source or Object form, provided that You meet the following conditions:
	- (a) You must give any other recipients of the Work or Derivative Works a copy of this License; and
	- (b) You must cause any modified files to carry prominent notices stating that You changed the files; and
	- (c) You must retain, in the Source form of any Derivative Works that You distribute, all copyright, patent, trademark, and attribution notices from the Source form of the Work, excluding those notices that do not pertain to any part of the Derivative Works; and
	- (d) If the Work includes a "NOTICE" text file as part of its distribution, then any Derivative Works that You distribute must include a readable copy of the attribution notices contained within such NOTICE file, excluding those notices that do not pertain to any part of the Derivative Works, in at least one of the following places: within a NOTICE text file distributed as part of the Derivative Works; within the Source form or documentation, if provided along with the Derivative Works; or, within a display generated by the Derivative Works, if and wherever such third-party notices normally appear. The contents of the NOTICE file are for informational purposes only and do not modify the License. You may add Your own attribution notices within Derivative Works that You distribute, alongside

 or as an addendum to the NOTICE text from the Work, provided that such additional attribution notices cannot be construed as modifying the License.

 You may add Your own copyright statement to Your modifications and may provide additional or different license terms and conditions for use, reproduction, or distribution of Your modifications, or for any such Derivative Works as a whole, provided Your use, reproduction, and distribution of the Work otherwise complies with the conditions stated in this License.

- 5. Submission of Contributions. Unless You explicitly state otherwise, any Contribution intentionally submitted for inclusion in the Work by You to the Licensor shall be under the terms and conditions of this License, without any additional terms or conditions. Notwithstanding the above, nothing herein shall supersede or modify the terms of any separate license agreement you may have executed with Licensor regarding such Contributions.
- 6. Trademarks. This License does not grant permission to use the trade names, trademarks, service marks, or product names of the Licensor, except as required for reasonable and customary use in describing the origin of the Work and reproducing the content of the NOTICE file.
- 7. Disclaimer of Warranty. Unless required by applicable law or agreed to in writing, Licensor provides the Work (and each Contributor provides its Contributions) on an "AS IS" BASIS, WITHOUT WARRANTIES OR CONDITIONS OF ANY KIND, either express or implied, including, without limitation, any warranties or conditions of TITLE, NON-INFRINGEMENT, MERCHANTABILITY, or FITNESS FOR A PARTICULAR PURPOSE. You are solely responsible for determining the appropriateness of using or redistributing the Work and assume any risks associated with Your exercise of permissions under this License.
- 8. Limitation of Liability. In no event and under no legal theory, whether in tort (including negligence), contract, or otherwise, unless required by applicable law (such as deliberate and grossly negligent acts) or agreed to in writing, shall any Contributor be liable to You for damages, including any direct, indirect, special, incidental, or consequential damages of any character arising as a result of this License or out of the use or inability to use the Work (including but not limited to damages for loss of goodwill, work stoppage, computer failure or malfunction, or any and all other commercial damages or losses), even if such Contributor has been advised of the possibility of such damages.
- 9. Accepting Warranty or Additional Liability. While redistributing the Work or Derivative Works thereof, You may choose to offer,

 and charge a fee for, acceptance of support, warranty, indemnity, or other liability obligations and/or rights consistent with this License. However, in accepting such obligations, You may act only on Your own behalf and on Your sole responsibility, not on behalf of any other Contributor, and only if You agree to indemnify, defend, and hold each Contributor harmless for any liability incurred by, or claims asserted against, such Contributor by reason of your accepting any such warranty or additional liability.

### END OF TERMS AND CONDITIONS

APPENDIX: How to apply the Apache License to your work.

 To apply the Apache License to your work, attach the following boilerplate notice, with the fields enclosed by brackets "[]" replaced with your own identifying information. (Don't include the brackets!) The text should be enclosed in the appropriate comment syntax for the file format. We also recommend that a file or class name and description of purpose be included on the same "printed page" as the copyright notice for easier identification within third-party archives.

Copyright [yyyy] [name of copyright owner]

 Licensed under the Apache License, Version 2.0 (the "License"); you may not use this file except in compliance with the License. You may obtain a copy of the License at

http://www.apache.org/licenses/LICENSE-2.0

 Unless required by applicable law or agreed to in writing, software distributed under the License is distributed on an "AS IS" BASIS, WITHOUT WARRANTIES OR CONDITIONS OF ANY KIND, either express or implied. See the License for the specific language governing permissions and limitations under the License.

## **1.153 python3-asn1crypto 0.24.0**

## **1.153.1 Available under license :**

Copyright (c) 2015-2017 Will Bond <will@wbond.net>

Permission is hereby granted, free of charge, to any person obtaining a copy of this software and associated documentation files (the "Software"), to deal in the Software without restriction, including without limitation the rights to use, copy, modify, merge, publish, distribute, sublicense, and/or sell copies of the Software, and to permit persons to whom the Software is furnished to do so, subject to the following conditions:

The above copyright notice and this permission notice shall be included in all copies or substantial portions of the Software.

THE SOFTWARE IS PROVIDED "AS IS", WITHOUT WARRANTY OF ANY KIND, EXPRESS OR IMPLIED, INCLUDING BUT NOT LIMITED TO THE WARRANTIES OF MERCHANTABILITY, FITNESS FOR A PARTICULAR PURPOSE AND NONINFRINGEMENT. IN NO EVENT SHALL THE AUTHORS OR COPYRIGHT HOLDERS BE LIABLE FOR ANY CLAIM, DAMAGES OR OTHER LIABILITY, WHETHER IN AN ACTION OF CONTRACT, TORT OR OTHERWISE, ARISING FROM, OUT OF OR IN CONNECTION WITH THE SOFTWARE OR THE USE OR OTHER DEALINGS IN THE SOFTWARE.

## **1.154 ldns 1.8.3-r0**

## **1.154.1 Available under license :**

This software is copyright (c) 2013 by UNINETT Norid AS. No license is granted to other entities.

All rights reserved. Copyright (c) 2005,2006, NLnetLabs All rights reserved.

Redistribution and use in source and binary forms, with or without modification, are permitted provided that the following conditions are met:

- \* Redistributions of source code must retain the above copyright notice, this list of conditions and the following disclaimer.
- \* Redistributions in binary form must reproduce the above copyright notice, this list of conditions and the following disclaimer in the documentation and/or other materials provided with the distribution.
- \* Neither the name of NLnetLabs nor the names of its contributors may be used to endorse or promote products derived from this software without specific prior written permission.

THIS SOFTWARE IS PROVIDED BY THE COPYRIGHT HOLDERS AND CONTRIBUTORS "AS IS" AND ANY EXPRESS OR IMPLIED WARRANTIES, INCLUDING, BUT NOT LIMITED TO, THE IMPLIED WARRANTIES OF MERCHANTABILITY AND FITNESS FOR A PARTICULAR PURPOSE ARE DISCLAIMED. IN NO EVENT SHALL THE COPYRIGHT OWNER OR CONTRIBUTORS BE LIABLE FOR ANY DIRECT, INDIRECT, INCIDENTAL, SPECIAL, EXEMPLARY, OR CONSEQUENTIAL DAMAGES (INCLUDING, BUT NOT LIMITED TO, PROCUREMENT OF SUBSTITUTE GOODS OR SERVICES; LOSS OF USE, DATA, OR PROFITS; OR BUSINESS INTERRUPTION) HOWEVER CAUSED AND ON ANY THEORY OF LIABILITY, WHETHER IN CONTRACT, STRICT LIABILITY, OR TORT (INCLUDING NEGLIGENCE OR OTHERWISE) ARISING IN ANY WAY OUT OF THE USE OF THIS SOFTWARE, EVEN IF ADVISED OF THE POSSIBILITY OF SUCH DAMAGE.

Copyright (c) 2009, Zdenek Vasicek (vasicek AT fit.vutbr.cz) Karel Slany (slany AT fit.vutbr.cz)

All rights reserved.

Redistribution and use in source and binary forms, with or without modification, are permitted provided that the following conditions are met:

- \* Redistributions of source code must retain the above copyright notice, this list of conditions and the following disclaimer.
- \* Redistributions in binary form must reproduce the above copyright notice, this list of conditions and the following disclaimer in the documentation and/or other materials provided with the distribution.
- \* Neither the name of the organization nor the names of its contributors may be used to endorse or promote products derived from this software without specific prior written permission.

THIS SOFTWARE IS PROVIDED BY THE COPYRIGHT HOLDERS AND CONTRIBUTORS "AS IS" AND ANY EXPRESS OR IMPLIED WARRANTIES, INCLUDING, BUT NOT LIMITED TO, THE IMPLIED WARRANTIES OF MERCHANTABILITY AND FITNESS FOR A PARTICULAR PURPOSE ARE DISCLAIMED. IN NO EVENT SHALL THE COPYRIGHT OWNER OR CONTRIBUTORS BE LIABLE FOR ANY DIRECT, INDIRECT, INCIDENTAL, SPECIAL, EXEMPLARY, OR CONSEQUENTIAL DAMAGES (INCLUDING, BUT NOT LIMITED TO, PROCUREMENT OF SUBSTITUTE GOODS OR SERVICES; LOSS OF USE, DATA, OR PROFITS; OR BUSINESS INTERRUPTION) HOWEVER CAUSED AND ON ANY THEORY OF LIABILITY, WHETHER IN CONTRACT, STRICT LIABILITY, OR TORT (INCLUDING NEGLIGENCE OR OTHERWISE) ARISING IN ANY WAY OUT OF THE USE OF THIS SOFTWARE, EVEN IF ADVISED OF THE POSSIBILITY OF SUCH DAMAGE.

Copyright (c) 2011, Xelerance

Author: Christopher Olah <chris@xelerance.com>

## All rights reserved.

Redistribution and use in source and binary forms, with or without modification, are permitted provided that the following conditions are met:

- \* Redistributions of source code must retain the above copyright notice, this list of conditions and the following disclaimer.
- \* Redistributions in binary form must reproduce the above copyright notice, this list of conditions and the following disclaimer in the documentation and/or other materials provided with the distribution.
- \* Neither the name of Xelerance nor the names of its contributors may be used to endorse or promote products derived from this software without specific prior written permission.

THIS SOFTWARE IS PROVIDED BY THE COPYRIGHT HOLDERS AND CONTRIBUTORS "AS IS" AND ANY EXPRESS OR IMPLIED WARRANTIES, INCLUDING, BUT NOT LIMITED TO, THE IMPLIED WARRANTIES OF MERCHANTABILITY AND FITNESS FOR A PARTICULAR PURPOSE ARE DISCLAIMED. IN NO EVENT SHALL THE COPYRIGHT OWNER OR CONTRIBUTORS BE LIABLE FOR ANY DIRECT, INDIRECT, INCIDENTAL, SPECIAL, EXEMPLARY, OR CONSEQUENTIAL DAMAGES (INCLUDING, BUT NOT LIMITED TO, PROCUREMENT OF

SUBSTITUTE GOODS OR SERVICES; LOSS OF USE, DATA, OR PROFITS; OR BUSINESS INTERRUPTION) HOWEVER CAUSED AND ON ANY THEORY OF LIABILITY, WHETHER IN CONTRACT, STRICT LIABILITY, OR TORT (INCLUDING NEGLIGENCE OR OTHERWISE) ARISING IN ANY WAY OUT OF THE USE OF THIS SOFTWARE, EVEN IF ADVISED OF THE POSSIBILITY OF SUCH DAMAGE.

## **1.155 influxdb 1.9.5**

**1.155.1 Available under license :** 

The MIT License (MIT)

Copyright (c) 2013-2018 InfluxData Inc.

Permission is hereby granted, free of charge, to any person obtaining a copy of this software and associated documentation files (the "Software"), to deal in the Software without restriction, including without limitation the rights to use, copy, modify, merge, publish, distribute, sublicense, and/or sell copies of the Software, and to permit persons to whom the Software is furnished to do so, subject to the following conditions:

The above copyright notice and this permission notice shall be included in all copies or substantial portions of the Software.

THE SOFTWARE IS PROVIDED "AS IS", WITHOUT WARRANTY OF ANY KIND, EXPRESS OR IMPLIED, INCLUDING BUT NOT LIMITED TO THE WARRANTIES OF MERCHANTABILITY, FITNESS FOR A PARTICULAR PURPOSE AND NONINFRINGEMENT. IN NO EVENT SHALL THE AUTHORS OR COPYRIGHT HOLDERS BE LIABLE FOR ANY CLAIM, DAMAGES OR OTHER LIABILITY, WHETHER IN AN ACTION OF CONTRACT, TORT OR OTHERWISE, ARISING FROM, OUT OF OR IN CONNECTION WITH THE SOFTWARE OR THE USE OR OTHER DEALINGS IN THE SOFTWARE.

## **1.156 diffutils 3.7-3**

## **1.156.1 Available under license :**

 GNU GENERAL PUBLIC LICENSE Version 3, 29 June 2007

Copyright (C) 2007 Free Software Foundation, Inc. <http://fsf.org/> Everyone is permitted to copy and distribute verbatim copies of this license document, but changing it is not allowed.

Preamble

 The GNU General Public License is a free, copyleft license for software and other kinds of works.

The licenses for most software and other practical works are designed

to take away your freedom to share and change the works. By contrast, the GNU General Public License is intended to guarantee your freedom to share and change all versions of a program--to make sure it remains free software for all its users. We, the Free Software Foundation, use the GNU General Public License for most of our software; it applies also to any other work released this way by its authors. You can apply it to your programs, too.

 When we speak of free software, we are referring to freedom, not price. Our General Public Licenses are designed to make sure that you have the freedom to distribute copies of free software (and charge for them if you wish), that you receive source code or can get it if you want it, that you can change the software or use pieces of it in new free programs, and that you know you can do these things.

 To protect your rights, we need to prevent others from denying you these rights or asking you to surrender the rights. Therefore, you have certain responsibilities if you distribute copies of the software, or if you modify it: responsibilities to respect the freedom of others.

 For example, if you distribute copies of such a program, whether gratis or for a fee, you must pass on to the recipients the same freedoms that you received. You must make sure that they, too, receive or can get the source code. And you must show them these terms so they know their rights.

 Developers that use the GNU GPL protect your rights with two steps: (1) assert copyright on the software, and (2) offer you this License giving you legal permission to copy, distribute and/or modify it.

 For the developers' and authors' protection, the GPL clearly explains that there is no warranty for this free software. For both users' and authors' sake, the GPL requires that modified versions be marked as changed, so that their problems will not be attributed erroneously to authors of previous versions.

 Some devices are designed to deny users access to install or run modified versions of the software inside them, although the manufacturer can do so. This is fundamentally incompatible with the aim of protecting users' freedom to change the software. The systematic pattern of such abuse occurs in the area of products for individuals to use, which is precisely where it is most unacceptable. Therefore, we have designed this version of the GPL to prohibit the practice for those products. If such problems arise substantially in other domains, we stand ready to extend this provision to those domains in future versions of the GPL, as needed to protect the freedom of users.

Finally, every program is threatened constantly by software patents.

States should not allow patents to restrict development and use of software on general-purpose computers, but in those that do, we wish to avoid the special danger that patents applied to a free program could make it effectively proprietary. To prevent this, the GPL assures that patents cannot be used to render the program non-free.

 The precise terms and conditions for copying, distribution and modification follow.

### TERMS AND CONDITIONS

0. Definitions.

"This License" refers to version 3 of the GNU General Public License.

 "Copyright" also means copyright-like laws that apply to other kinds of works, such as semiconductor masks.

 "The Program" refers to any copyrightable work licensed under this License. Each licensee is addressed as "you". "Licensees" and "recipients" may be individuals or organizations.

 To "modify" a work means to copy from or adapt all or part of the work in a fashion requiring copyright permission, other than the making of an exact copy. The resulting work is called a "modified version" of the earlier work or a work "based on" the earlier work.

 A "covered work" means either the unmodified Program or a work based on the Program.

 To "propagate" a work means to do anything with it that, without permission, would make you directly or secondarily liable for infringement under applicable copyright law, except executing it on a computer or modifying a private copy. Propagation includes copying, distribution (with or without modification), making available to the public, and in some countries other activities as well.

 To "convey" a work means any kind of propagation that enables other parties to make or receive copies. Mere interaction with a user through a computer network, with no transfer of a copy, is not conveying.

 An interactive user interface displays "Appropriate Legal Notices" to the extent that it includes a convenient and prominently visible feature that (1) displays an appropriate copyright notice, and (2) tells the user that there is no warranty for the work (except to the extent that warranties are provided), that licensees may convey the work under this License, and how to view a copy of this License. If the interface presents a list of user commands or options, such as a

menu, a prominent item in the list meets this criterion.

1. Source Code.

 The "source code" for a work means the preferred form of the work for making modifications to it. "Object code" means any non-source form of a work.

 A "Standard Interface" means an interface that either is an official standard defined by a recognized standards body, or, in the case of interfaces specified for a particular programming language, one that is widely used among developers working in that language.

 The "System Libraries" of an executable work include anything, other than the work as a whole, that (a) is included in the normal form of packaging a Major Component, but which is not part of that Major Component, and (b) serves only to enable use of the work with that Major Component, or to implement a Standard Interface for which an implementation is available to the public in source code form. A "Major Component", in this context, means a major essential component (kernel, window system, and so on) of the specific operating system (if any) on which the executable work runs, or a compiler used to produce the work, or an object code interpreter used to run it.

 The "Corresponding Source" for a work in object code form means all the source code needed to generate, install, and (for an executable work) run the object code and to modify the work, including scripts to control those activities. However, it does not include the work's System Libraries, or general-purpose tools or generally available free programs which are used unmodified in performing those activities but which are not part of the work. For example, Corresponding Source includes interface definition files associated with source files for the work, and the source code for shared libraries and dynamically linked subprograms that the work is specifically designed to require, such as by intimate data communication or control flow between those subprograms and other parts of the work.

 The Corresponding Source need not include anything that users can regenerate automatically from other parts of the Corresponding Source.

 The Corresponding Source for a work in source code form is that same work.

2. Basic Permissions.

 All rights granted under this License are granted for the term of copyright on the Program, and are irrevocable provided the stated conditions are met. This License explicitly affirms your unlimited permission to run the unmodified Program. The output from running a covered work is covered by this License only if the output, given its content, constitutes a covered work. This License acknowledges your rights of fair use or other equivalent, as provided by copyright law.

 You may make, run and propagate covered works that you do not convey, without conditions so long as your license otherwise remains in force. You may convey covered works to others for the sole purpose of having them make modifications exclusively for you, or provide you with facilities for running those works, provided that you comply with the terms of this License in conveying all material for which you do not control copyright. Those thus making or running the covered works for you must do so exclusively on your behalf, under your direction and control, on terms that prohibit them from making any copies of your copyrighted material outside their relationship with you.

 Conveying under any other circumstances is permitted solely under the conditions stated below. Sublicensing is not allowed; section 10 makes it unnecessary.

3. Protecting Users' Legal Rights From Anti-Circumvention Law.

 No covered work shall be deemed part of an effective technological measure under any applicable law fulfilling obligations under article 11 of the WIPO copyright treaty adopted on 20 December 1996, or similar laws prohibiting or restricting circumvention of such measures.

 When you convey a covered work, you waive any legal power to forbid circumvention of technological measures to the extent such circumvention is effected by exercising rights under this License with respect to the covered work, and you disclaim any intention to limit operation or modification of the work as a means of enforcing, against the work's users, your or third parties' legal rights to forbid circumvention of technological measures.

### 4. Conveying Verbatim Copies.

 You may convey verbatim copies of the Program's source code as you receive it, in any medium, provided that you conspicuously and appropriately publish on each copy an appropriate copyright notice; keep intact all notices stating that this License and any non-permissive terms added in accord with section 7 apply to the code; keep intact all notices of the absence of any warranty; and give all recipients a copy of this License along with the Program.

You may charge any price or no price for each copy that you convey,

and you may offer support or warranty protection for a fee.

5. Conveying Modified Source Versions.

 You may convey a work based on the Program, or the modifications to produce it from the Program, in the form of source code under the terms of section 4, provided that you also meet all of these conditions:

 a) The work must carry prominent notices stating that you modified it, and giving a relevant date.

 b) The work must carry prominent notices stating that it is released under this License and any conditions added under section 7. This requirement modifies the requirement in section 4 to "keep intact all notices".

 c) You must license the entire work, as a whole, under this License to anyone who comes into possession of a copy. This License will therefore apply, along with any applicable section 7 additional terms, to the whole of the work, and all its parts, regardless of how they are packaged. This License gives no permission to license the work in any other way, but it does not invalidate such permission if you have separately received it.

 d) If the work has interactive user interfaces, each must display Appropriate Legal Notices; however, if the Program has interactive interfaces that do not display Appropriate Legal Notices, your work need not make them do so.

 A compilation of a covered work with other separate and independent works, which are not by their nature extensions of the covered work, and which are not combined with it such as to form a larger program, in or on a volume of a storage or distribution medium, is called an "aggregate" if the compilation and its resulting copyright are not used to limit the access or legal rights of the compilation's users beyond what the individual works permit. Inclusion of a covered work in an aggregate does not cause this License to apply to the other parts of the aggregate.

6. Conveying Non-Source Forms.

 You may convey a covered work in object code form under the terms of sections 4 and 5, provided that you also convey the machine-readable Corresponding Source under the terms of this License, in one of these ways:

 a) Convey the object code in, or embodied in, a physical product (including a physical distribution medium), accompanied by the

 Corresponding Source fixed on a durable physical medium customarily used for software interchange.

 b) Convey the object code in, or embodied in, a physical product (including a physical distribution medium), accompanied by a written offer, valid for at least three years and valid for as long as you offer spare parts or customer support for that product model, to give anyone who possesses the object code either (1) a copy of the Corresponding Source for all the software in the product that is covered by this License, on a durable physical medium customarily used for software interchange, for a price no more than your reasonable cost of physically performing this conveying of source, or (2) access to copy the Corresponding Source from a network server at no charge.

 c) Convey individual copies of the object code with a copy of the written offer to provide the Corresponding Source. This alternative is allowed only occasionally and noncommercially, and only if you received the object code with such an offer, in accord with subsection 6b.

 d) Convey the object code by offering access from a designated place (gratis or for a charge), and offer equivalent access to the Corresponding Source in the same way through the same place at no further charge. You need not require recipients to copy the Corresponding Source along with the object code. If the place to copy the object code is a network server, the Corresponding Source may be on a different server (operated by you or a third party) that supports equivalent copying facilities, provided you maintain clear directions next to the object code saying where to find the Corresponding Source. Regardless of what server hosts the Corresponding Source, you remain obligated to ensure that it is available for as long as needed to satisfy these requirements.

 e) Convey the object code using peer-to-peer transmission, provided you inform other peers where the object code and Corresponding Source of the work are being offered to the general public at no charge under subsection 6d.

 A separable portion of the object code, whose source code is excluded from the Corresponding Source as a System Library, need not be included in conveying the object code work.

 A "User Product" is either (1) a "consumer product", which means any tangible personal property which is normally used for personal, family, or household purposes, or (2) anything designed or sold for incorporation into a dwelling. In determining whether a product is a consumer product, doubtful cases shall be resolved in favor of coverage. For a particular

product received by a particular user, "normally used" refers to a typical or common use of that class of product, regardless of the status of the particular user or of the way in which the particular user actually uses, or expects or is expected to use, the product. A product is a consumer product regardless of whether the product has substantial commercial, industrial or non-consumer uses, unless such uses represent the only significant mode of use of the product.

 "Installation Information" for a User Product means any methods, procedures, authorization keys, or other information required to install and execute modified versions of a covered work in that User Product from a modified version of its Corresponding Source. The information must suffice to ensure that the continued functioning of the modified object code is in no case prevented or interfered with solely because modification has been made.

 If you convey an object code work under this section in, or with, or specifically for use in, a User Product, and the conveying occurs as part of a transaction in which the right of possession and use of the User Product is transferred to the recipient in perpetuity or for a fixed term (regardless of how the transaction is characterized), the Corresponding Source conveyed under this section must be accompanied by the Installation Information. But this requirement does not apply if neither you nor any third party retains the ability to install modified object code on the User Product (for example, the work has been installed in ROM).

 The requirement to provide Installation Information does not include a requirement to continue to provide support service, warranty, or updates for a work that has been modified or installed by the recipient, or for the User Product in which it has been modified or installed. Access to a network may be denied when the modification itself materially and adversely affects the operation of the network or violates the rules and protocols for communication across the network.

 Corresponding Source conveyed, and Installation Information provided, in accord with this section must be in a format that is publicly documented (and with an implementation available to the public in source code form), and must require no special password or key for unpacking, reading or copying.

### 7. Additional Terms.

 "Additional permissions" are terms that supplement the terms of this License by making exceptions from one or more of its conditions. Additional permissions that are applicable to the entire Program shall be treated as though they were included in this License, to the extent that they are valid under applicable law. If additional permissions

apply only to part of the Program, that part may be used separately under those permissions, but the entire Program remains governed by this License without regard to the additional permissions.

 When you convey a copy of a covered work, you may at your option remove any additional permissions from that copy, or from any part of it. (Additional permissions may be written to require their own removal in certain cases when you modify the work.) You may place additional permissions on material, added by you to a covered work, for which you have or can give appropriate copyright permission.

 Notwithstanding any other provision of this License, for material you add to a covered work, you may (if authorized by the copyright holders of that material) supplement the terms of this License with terms:

 a) Disclaiming warranty or limiting liability differently from the terms of sections 15 and 16 of this License; or

 b) Requiring preservation of specified reasonable legal notices or author attributions in that material or in the Appropriate Legal Notices displayed by works containing it; or

 c) Prohibiting misrepresentation of the origin of that material, or requiring that modified versions of such material be marked in reasonable ways as different from the original version; or

 d) Limiting the use for publicity purposes of names of licensors or authors of the material; or

 e) Declining to grant rights under trademark law for use of some trade names, trademarks, or service marks; or

 f) Requiring indemnification of licensors and authors of that material by anyone who conveys the material (or modified versions of it) with contractual assumptions of liability to the recipient, for any liability that these contractual assumptions directly impose on those licensors and authors.

 All other non-permissive additional terms are considered "further restrictions" within the meaning of section 10. If the Program as you received it, or any part of it, contains a notice stating that it is governed by this License along with a term that is a further restriction, you may remove that term. If a license document contains a further restriction but permits relicensing or conveying under this License, you may add to a covered work material governed by the terms of that license document, provided that the further restriction does not survive such relicensing or conveying.

 If you add terms to a covered work in accord with this section, you must place, in the relevant source files, a statement of the additional terms that apply to those files, or a notice indicating where to find the applicable terms.

 Additional terms, permissive or non-permissive, may be stated in the form of a separately written license, or stated as exceptions; the above requirements apply either way.

### 8. Termination.

 You may not propagate or modify a covered work except as expressly provided under this License. Any attempt otherwise to propagate or modify it is void, and will automatically terminate your rights under this License (including any patent licenses granted under the third paragraph of section 11).

 However, if you cease all violation of this License, then your license from a particular copyright holder is reinstated (a) provisionally, unless and until the copyright holder explicitly and finally terminates your license, and (b) permanently, if the copyright holder fails to notify you of the violation by some reasonable means prior to 60 days after the cessation.

 Moreover, your license from a particular copyright holder is reinstated permanently if the copyright holder notifies you of the violation by some reasonable means, this is the first time you have received notice of violation of this License (for any work) from that copyright holder, and you cure the violation prior to 30 days after your receipt of the notice.

 Termination of your rights under this section does not terminate the licenses of parties who have received copies or rights from you under this License. If your rights have been terminated and not permanently reinstated, you do not qualify to receive new licenses for the same material under section 10.

#### 9. Acceptance Not Required for Having Copies.

 You are not required to accept this License in order to receive or run a copy of the Program. Ancillary propagation of a covered work occurring solely as a consequence of using peer-to-peer transmission to receive a copy likewise does not require acceptance. However, nothing other than this License grants you permission to propagate or modify any covered work. These actions infringe copyright if you do not accept this License. Therefore, by modifying or propagating a covered work, you indicate your acceptance of this License to do so.

#### 10. Automatic Licensing of Downstream Recipients.

 Each time you convey a covered work, the recipient automatically receives a license from the original licensors, to run, modify and propagate that work, subject to this License. You are not responsible for enforcing compliance by third parties with this License.

 An "entity transaction" is a transaction transferring control of an organization, or substantially all assets of one, or subdividing an organization, or merging organizations. If propagation of a covered work results from an entity transaction, each party to that transaction who receives a copy of the work also receives whatever licenses to the work the party's predecessor in interest had or could give under the previous paragraph, plus a right to possession of the Corresponding Source of the work from the predecessor in interest, if the predecessor has it or can get it with reasonable efforts.

 You may not impose any further restrictions on the exercise of the rights granted or affirmed under this License. For example, you may not impose a license fee, royalty, or other charge for exercise of rights granted under this License, and you may not initiate litigation (including a cross-claim or counterclaim in a lawsuit) alleging that any patent claim is infringed by making, using, selling, offering for sale, or importing the Program or any portion of it.

#### 11. Patents.

 A "contributor" is a copyright holder who authorizes use under this License of the Program or a work on which the Program is based. The work thus licensed is called the contributor's "contributor version".

 A contributor's "essential patent claims" are all patent claims owned or controlled by the contributor, whether already acquired or hereafter acquired, that would be infringed by some manner, permitted by this License, of making, using, or selling its contributor version, but do not include claims that would be infringed only as a consequence of further modification of the contributor version. For purposes of this definition, "control" includes the right to grant patent sublicenses in a manner consistent with the requirements of this License.

 Each contributor grants you a non-exclusive, worldwide, royalty-free patent license under the contributor's essential patent claims, to make, use, sell, offer for sale, import and otherwise run, modify and propagate the contents of its contributor version.

 In the following three paragraphs, a "patent license" is any express agreement or commitment, however denominated, not to enforce a patent (such as an express permission to practice a patent or covenant not to sue for patent infringement). To "grant" such a patent license to a party means to make such an agreement or commitment not to enforce a patent against the party.

 If you convey a covered work, knowingly relying on a patent license, and the Corresponding Source of the work is not available for anyone to copy, free of charge and under the terms of this License, through a publicly available network server or other readily accessible means, then you must either (1) cause the Corresponding Source to be so available, or (2) arrange to deprive yourself of the benefit of the patent license for this particular work, or (3) arrange, in a manner consistent with the requirements of this License, to extend the patent license to downstream recipients. "Knowingly relying" means you have actual knowledge that, but for the patent license, your conveying the covered work in a country, or your recipient's use of the covered work in a country, would infringe one or more identifiable patents in that country that you have reason to believe are valid.

 If, pursuant to or in connection with a single transaction or arrangement, you convey, or propagate by procuring conveyance of, a covered work, and grant a patent license to some of the parties receiving the covered work authorizing them to use, propagate, modify or convey a specific copy of the covered work, then the patent license you grant is automatically extended to all recipients of the covered work and works based on it.

 A patent license is "discriminatory" if it does not include within the scope of its coverage, prohibits the exercise of, or is conditioned on the non-exercise of one or more of the rights that are specifically granted under this License. You may not convey a covered work if you are a party to an arrangement with a third party that is in the business of distributing software, under which you make payment to the third party based on the extent of your activity of conveying the work, and under which the third party grants, to any of the parties who would receive the covered work from you, a discriminatory patent license (a) in connection with copies of the covered work conveyed by you (or copies made from those copies), or (b) primarily for and in connection with specific products or compilations that contain the covered work, unless you entered into that arrangement, or that patent license was granted, prior to 28 March 2007.

 Nothing in this License shall be construed as excluding or limiting any implied license or other defenses to infringement that may otherwise be available to you under applicable patent law.

12. No Surrender of Others' Freedom.

 If conditions are imposed on you (whether by court order, agreement or otherwise) that contradict the conditions of this License, they do not excuse you from the conditions of this License. If you cannot convey a covered work so as to satisfy simultaneously your obligations under this License and any other pertinent obligations, then as a consequence you may not convey it at all. For example, if you agree to terms that obligate you to collect a royalty for further conveying from those to whom you convey the Program, the only way you could satisfy both those terms and this License would be to refrain entirely from conveying the Program.

13. Use with the GNU Affero General Public License.

 Notwithstanding any other provision of this License, you have permission to link or combine any covered work with a work licensed under version 3 of the GNU Affero General Public License into a single combined work, and to convey the resulting work. The terms of this License will continue to apply to the part which is the covered work, but the special requirements of the GNU Affero General Public License, section 13, concerning interaction through a network will apply to the combination as such.

14. Revised Versions of this License.

 The Free Software Foundation may publish revised and/or new versions of the GNU General Public License from time to time. Such new versions will be similar in spirit to the present version, but may differ in detail to address new problems or concerns.

 Each version is given a distinguishing version number. If the Program specifies that a certain numbered version of the GNU General Public License "or any later version" applies to it, you have the option of following the terms and conditions either of that numbered version or of any later version published by the Free Software Foundation. If the Program does not specify a version number of the GNU General Public License, you may choose any version ever published by the Free Software Foundation.

 If the Program specifies that a proxy can decide which future versions of the GNU General Public License can be used, that proxy's public statement of acceptance of a version permanently authorizes you to choose that version for the Program.

 Later license versions may give you additional or different permissions. However, no additional obligations are imposed on any author or copyright holder as a result of your choosing to follow a later version.

15. Disclaimer of Warranty.

 THERE IS NO WARRANTY FOR THE PROGRAM, TO THE EXTENT PERMITTED BY APPLICABLE LAW. EXCEPT WHEN OTHERWISE STATED IN WRITING THE COPYRIGHT HOLDERS AND/OR OTHER PARTIES PROVIDE THE PROGRAM "AS IS" WITHOUT WARRANTY OF ANY KIND, EITHER EXPRESSED OR IMPLIED, INCLUDING, BUT NOT LIMITED TO, THE IMPLIED WARRANTIES OF MERCHANTABILITY AND FITNESS FOR A PARTICULAR PURPOSE. THE ENTIRE RISK AS TO THE QUALITY AND PERFORMANCE OF THE PROGRAM IS WITH YOU. SHOULD THE PROGRAM PROVE DEFECTIVE, YOU ASSUME THE COST OF ALL NECESSARY SERVICING, REPAIR OR CORRECTION.

16. Limitation of Liability.

 IN NO EVENT UNLESS REQUIRED BY APPLICABLE LAW OR AGREED TO IN WRITING WILL ANY COPYRIGHT HOLDER, OR ANY OTHER PARTY WHO MODIFIES AND/OR CONVEYS THE PROGRAM AS PERMITTED ABOVE, BE LIABLE TO YOU FOR DAMAGES, INCLUDING ANY GENERAL, SPECIAL, INCIDENTAL OR CONSEQUENTIAL DAMAGES ARISING OUT OF THE USE OR INABILITY TO USE THE PROGRAM (INCLUDING BUT NOT LIMITED TO LOSS OF DATA OR DATA BEING RENDERED INACCURATE OR LOSSES SUSTAINED BY YOU OR THIRD PARTIES OR A FAILURE OF THE PROGRAM TO OPERATE WITH ANY OTHER PROGRAMS), EVEN IF SUCH HOLDER OR OTHER PARTY HAS BEEN ADVISED OF THE POSSIBILITY OF SUCH DAMAGES.

17. Interpretation of Sections 15 and 16.

 If the disclaimer of warranty and limitation of liability provided above cannot be given local legal effect according to their terms, reviewing courts shall apply local law that most closely approximates an absolute waiver of all civil liability in connection with the Program, unless a warranty or assumption of liability accompanies a copy of the Program in return for a fee.

## END OF TERMS AND CONDITIONS

How to Apply These Terms to Your New Programs

 If you develop a new program, and you want it to be of the greatest possible use to the public, the best way to achieve this is to make it free software which everyone can redistribute and change under these terms.

 To do so, attach the following notices to the program. It is safest to attach them to the start of each source file to most effectively state the exclusion of warranty; and each file should have at least the "copyright" line and a pointer to where the full notice is found.

 $\leq$  one line to give the program's name and a brief idea of what it does. $\geq$ Copyright  $(C)$  <year > <name of author>

This program is free software: you can redistribute it and/or modify

 it under the terms of the GNU General Public License as published by the Free Software Foundation, either version 3 of the License, or (at your option) any later version.

 This program is distributed in the hope that it will be useful, but WITHOUT ANY WARRANTY; without even the implied warranty of MERCHANTABILITY or FITNESS FOR A PARTICULAR PURPOSE. See the GNU General Public License for more details.

 You should have received a copy of the GNU General Public License along with this program. If not, see <http://www.gnu.org/licenses/>.

Also add information on how to contact you by electronic and paper mail.

 If the program does terminal interaction, make it output a short notice like this when it starts in an interactive mode:

 $\langle$  sprogram $\rangle$  Copyright (C)  $\langle$  vear $\rangle$   $\langle$  name of author $\rangle$  This program comes with ABSOLUTELY NO WARRANTY; for details type `show w'. This is free software, and you are welcome to redistribute it under certain conditions; type `show c' for details.

The hypothetical commands `show w' and `show c' should show the appropriate parts of the General Public License. Of course, your program's commands might be different; for a GUI interface, you would use an "about box".

 You should also get your employer (if you work as a programmer) or school, if any, to sign a "copyright disclaimer" for the program, if necessary. For more information on this, and how to apply and follow the GNU GPL, see <http://www.gnu.org/licenses/>.

 The GNU General Public License does not permit incorporating your program into proprietary programs. If your program is a subroutine library, you may consider it more useful to permit linking proprietary applications with the library. If this is what you want to do, use the GNU Lesser General Public License instead of this License. But first, please read <http://www.gnu.org/philosophy/why-not-lgpl.html>.

## **1.157 cron 3.0pl1-136ubuntu1**

## **1.157.1 Available under license :**

No license file was found, but licenses were detected in source scan.

- /\* Copyright 1993,1994 by Paul Vixie
- \* All rights reserved
- \*

\* Distribute freely, except: don't remove my name from the source or
\* documentation (don't take credit for my work), mark your changes (don't

\* get me blamed for your possible bugs), don't alter or remove this

\* notice. May be sold if buildable source is provided to buyer. No

\* warrantee of any kind, express or implied, is included with this

\* software; use at your own risk, responsibility for damages (if any) to

\* anyone resulting from the use of this software rests entirely with the

\* user.

\*

\* Send bug reports, bug fixes, enhancements, requests, flames, etc., and \* I'll try to keep a version up to date. I can be reached as follows: \* Paul Vixie <paul@vix.com> uunet!decwrl!vixie!paul

\$Id: INSTALL,v 2.5 1994/01/15 20:43:43 vixie Exp \$

Read the comments at the top of the Makefile, then edit the area marked 'configurable stuff'.

Edit config.h. The stuff I expect you to change is down a bit from the top of the file, but it's clearly marked. Also look at pathnames.h.

You don't have to create the /var/cron or /var/cron/tabs directories, since both the daemon and the `crontab' program will do this the first time they run if they don't exist. You do need to have a /var, though -- just "mkdir /var" if you don't have one, or you can "mkdir /usr/var; ln -s /usr/var /var" if you expect your /var to have a lot of stuff in it.

You will also need /usr/local/etc and /usr/local/bin directories unless you change the Makefile. These will have to be created by hand, but if you are a long-time Usenet user you probably have them already. /usr/local/man is where I keep my man pages, but I have the source for `man' and you probably do not. Therefore you may have to put the man pages into /usr/man/manl, which will be hard since there will be name collisions. (Note that the man command was originally written by Bill Joy before he left Berkeley, and it contains no AT&T code, so it is in UUNET's archive of freely-distributable BSD code.)

LINUX note: /usr/include/paths.h on some linux systems shows \_PATH\_SENDMAIL to be /usr/bin/sendmail even though sendmail is installed in /usr/lib. you should check this out.

say: make all

su and say: make install

Note that if I can get you to "su and say" something just by asking, you have

<sup>\*/</sup>

a very serious security problem on your system and you should look into it.

Edit your /usr/lib/crontab file into little pieces -- see the CONVERSION file for help on this.

Use the `crontab' command to install all the little pieces you just created. Some examples (see below before trying any of these!)

 crontab -u uucp -r /usr/lib/uucp/crontab.src crontab -u news -r /usr/lib/news/crontab.src crontab -u root -r /usr/adm/crontab.src

Notes on above examples: (1) the .src files are copied at the time the command is issued; changing the source files later will have no effect until they are reinstalled with another `crontab -r' command. (2) The crontab command will affect the crontab of the person using the command unless `-u USER' is given; `-u' only works for root. When using most `su' commands under most BSD's, `crontab' will still think of you as yourself even though you may think of yourself as root -- so use `-u' liberally. (3) the `-r' option stands for `replace'; check the man page for crontab(1) for other possibilities.

Kill your existing cron daemon -- do `ps aux' and look for /etc/cron.

Edit your /etc/rc or /etc/rc.local, looking for the line that starts up /etc/cron. Comment it out and add a line to start the new cron daemon -- usually /usr/local/etc/cron, unless you changed it in the Makefile.

Start up this cron daemon yourself as root. Just type /usr/local/etc/cron (or whatever); no '&' is needed since the daemon forks itself and the process you executed returns immediately.

ATT notes: for those people unfortunate enough to be stuck on a AT&T UNIX, you will need the public-domain "libndir", found in the B News source and in any comp.sources.unix archive. You will also need to hack the code some.

Found in path(s):

\* /opt/cola/permits/1125565035\_1613603088.1/0/cron-3-0pl1-orig-1-tar-gz/cron-3.0pl1.orig/INSTALL No license file was found, but licenses were detected in source scan.

/\* Copyright 1988,1990,1993,1994 by Paul Vixie

\* All rights reserved

\*

\* Distribute freely, except: don't remove my name from the source or

\* documentation (don't take credit for my work), mark your changes (don't

\* get me blamed for your possible bugs), don't alter or remove this

\* notice. May be sold if buildable source is provided to buyer. No

\* warrantee of any kind, express or implied, is included with this

\* software; use at your own risk, responsibility for damages (if any) to

\* anyone resulting from the use of this software rests entirely with the

\* user.

\*

\* Send bug reports, bug fixes, enhancements, requests, flames, etc., and

\* I'll try to keep a version up to date. I can be reached as follows:

\* Paul Vixie <paul@vix.com> uunet!decwrl!vixie!paul \*/

Found in path(s):

\* /opt/cola/permits/1125565035\_1613603088.1/0/cron-3-0pl1-orig-1-tar-gz/cron-3.0pl1.orig/crontab.c

\* /opt/cola/permits/1125565035\_1613603088.1/0/cron-3-0pl1-orig-1-tar-gz/cron-3.0pl1.orig/entry.c

\* /opt/cola/permits/1125565035\_1613603088.1/0/cron-3-0pl1-orig-1-tar-gz/cron-3.0pl1.orig/misc.c

\* /opt/cola/permits/1125565035\_1613603088.1/0/cron-3-0pl1-orig-1-tar-gz/cron-3.0pl1.orig/config.h

\* /opt/cola/permits/1125565035\_1613603088.1/0/cron-3-0pl1-orig-1-tar-gz/cron-3.0pl1.orig/job.c

\* /opt/cola/permits/1125565035\_1613603088.1/0/cron-3-0pl1-orig-1-tar-gz/cron-3.0pl1.orig/database.c

\* /opt/cola/permits/1125565035\_1613603088.1/0/cron-3-0pl1-orig-1-tar-gz/cron-3.0pl1.orig/env.c

\* /opt/cola/permits/1125565035\_1613603088.1/0/cron-3-0pl1-orig-1-tar-gz/cron-3.0pl1.orig/cron.h

\* /opt/cola/permits/1125565035\_1613603088.1/0/cron-3-0pl1-orig-1-tar-gz/cron-3.0pl1.orig/user.c

\* /opt/cola/permits/1125565035\_1613603088.1/0/cron-3-0pl1-orig-1-tar-gz/cron-3.0pl1.orig/cron.c

\* /opt/cola/permits/1125565035\_1613603088.1/0/cron-3-0pl1-orig-1-tar-gz/cron-3.0pl1.orig/compat.c

\* /opt/cola/permits/1125565035\_1613603088.1/0/cron-3-0pl1-orig-1-tar-gz/cron-3.0pl1.orig/do\_command.c No license file was found, but licenses were detected in source scan.

/\*

\* Copyright (c) 1989 The Regents of the University of California.

\* All rights reserved.

\*

\* This code is derived from software contributed to Berkeley by

\* Paul Vixie.

\*

\* Redistribution and use in source and binary forms are permitted

\* provided that the above copyright notice and this paragraph are

\* duplicated in all such forms and that any documentation,

\* advertising materials, and other materials related to such

\* distribution and use acknowledge that the software was developed

\* by the University of California, Berkeley. The name of the

\* University may not be used to endorse or promote products derived

\* from this software without specific prior written permission.

\* THIS SOFTWARE IS PROVIDED ``AS IS'' AND WITHOUT ANY EXPRESS OR

\* IMPLIED WARRANTIES, INCLUDING, WITHOUT LIMITATION, THE IMPLIED

\* WARRANTIES OF MERCHANTABILITY AND FITNESS FOR A PARTICULAR PURPOSE.

\*

 $*$  @(#)bitstring.h 5.2 (Berkeley) 4/4/90

\*/

Found in path(s):

\* /opt/cola/permits/1125565035\_1613603088.1/0/cron-3-0pl1-orig-1-tar-gz/cron-3.0pl1.orig/bitstring.h

No license file was found, but licenses were detected in source scan.

/\*

\* Copyright (c) 1988 The Regents of the University of California.

\* All rights reserved.

- \*
- \* This code is derived from software written by Ken Arnold and

\* published in UNIX Review, Vol. 6, No. 8.

\*

\* Redistribution and use in source and binary forms are permitted

\* provided that the above copyright notice and this paragraph are

\* duplicated in all such forms and that any documentation,

\* advertising materials, and other materials related to such

\* distribution and use acknowledge that the software was developed

\* by the University of California, Berkeley. The name of the

\* University may not be used to endorse or promote products derived

\* from this software without specific prior written permission.

\* THIS SOFTWARE IS PROVIDED ``AS IS'' AND WITHOUT ANY EXPRESS OR

\* IMPLIED WARRANTIES, INCLUDING, WITHOUT LIMITATION, THE IMPLIED

\* WARRANTIES OF MERCHANTABILITY AND FITNESS FOR A PARTICULAR PURPOSE.

\*

\*/

Found in path(s):

\* /opt/cola/permits/1125565035\_1613603088.1/0/cron-3-0pl1-orig-1-tar-gz/cron-3.0pl1.orig/popen.c No license file was found, but licenses were detected in source scan.

.\"/\* Copyright 1988,1990,1993,1994 by Paul Vixie

```
.\" * All rights reserved
.\" *
.\" * Distribute freely, except: don't remove my name from the source or
.\" * documentation (don't take credit for my work), mark your changes (don't
.\" * get me blamed for your possible bugs), don't alter or remove this
.\" * notice. May be sold if buildable source is provided to buyer. No
.\" * warrantee of any kind, express or implied, is included with this
.\" * software; use at your own risk, responsibility for damages (if any) to
.\" * anyone resulting from the use of this software rests entirely with the
```
 $\lambda$ " \* user.

 $\cdot$ .'' \*

.\" \* Send bug reports, bug fixes, enhancements, requests, flames, etc., and

.\" \* I'll try to keep a version up to date. I can be reached as follows:

```
.\" * Paul Vixie <paul@vix.com> uunet!decwrl!vixie!paul
```

```
\Lambda" */
```

```
\Lambda"
.\" $Id: crontab.5,v 2.4 1994/01/15 20:43:43 vixie Exp $
.\"
```
Found in path(s):

\* /opt/cola/permits/1125565035\_1613603088.1/0/cron-3-0pl1-orig-1-tar-gz/cron-3.0pl1.orig/crontab.5 No license file was found, but licenses were detected in source scan.

.\"/\* Copyright 1988,1990,1993 by Paul Vixie

.\" \* All rights reserved

.\" \*

.\" \* Distribute freely, except: don't remove my name from the source or

.\" \* documentation (don't take credit for my work), mark your changes (don't

.\" \* get me blamed for your possible bugs), don't alter or remove this

.\" \* notice. May be sold if buildable source is provided to buyer. No

.\" \* warrantee of any kind, express or implied, is included with this

.\" \* software; use at your own risk, responsibility for damages (if any) to

.\" \* anyone resulting from the use of this software rests entirely with the

 $\lambda$ " \* user.

.\" \*

.\" \* Send bug reports, bug fixes, enhancements, requests, flames, etc., and

.\" \* I'll try to keep a version up to date. I can be reached as follows:

```
.\" * Paul Vixie <paul@vix.com> uunet!decwrl!vixie!paul
\Lambda" */
.\"
```

```
.\" $Id: crontab.1,v 2.4 1993/12/31 10:47:33 vixie Exp $
\Lambda"
```
Found in path(s):

\* /opt/cola/permits/1125565035\_1613603088.1/0/cron-3-0pl1-orig-1-tar-gz/cron-3.0pl1.orig/crontab.1 No license file was found, but licenses were detected in source scan.

#/\* Copyright 1988,1990,1993 by Paul Vixie # \* All rights reserved # \* # \* Distribute freely, except: don't remove my name from the source or # \* documentation (don't take credit for my work), mark your changes (don't # \* get me blamed for your possible bugs), don't alter or remove this # \* notice. May be sold if buildable source is provided to buyer. No # \* warrantee of any kind, express or implied, is included with this # \* software; use at your own risk, responsibility for damages (if any) to # \* anyone resulting from the use of this software rests entirely with the # \* user. # \* # \* Send bug reports, bug fixes, enhancements, requests, flames, etc., and # \* I'll try to keep a version up to date. I can be reached as follows: # \* Paul Vixie <paul@vix.com> uunet!decwrl!vixie!paul # \*/ Vixie Cron V3.0 December 27, 1993 [V2.2 was some time in 1992]

[V2.1 was May 29, 1991]

[V2.0 was July 5, 1990] [V2.0-beta was December 9, 1988] [V1.0 was May 6, 1987] Paul Vixie

This is a version of 'cron' that is known to run on BSD 4.[23] systems. It is functionally based on the SysV cron, which means that each user can have their own crontab file (all crontab files are stored in a read-protected directory, usually /var/cron/tabs). No direct support is provided for 'at'; you can continue to run 'atrun' from the crontab as you have been doing. If you don't have atrun (i.e., System V) you are in trouble.

A messages is logged each time a command is executed; also, the files "allow" and "deny" in /var/cron can be used to control access to the "crontab" command (which installs crontabs). It hasn't been tested on SysV, although some effort has gone into making the port an easy one.

This is more or less the copyright that USENET contributed software usually has. Since ATT couldn't use this version if they had to freely distribute source, and since I'd love to see them use it, I'll offer some rediculously low license fee just to have them take it. In the unlikely event that they do this, I will continue to support and distribute the pseudo-PD version, so please, don't flame me for wanting my work to see a wider distribution.

To use this: Sorry, folks, there is no cutesy 'Configure' script. You'll have to go edit a couple of files... So, here's the checklist:

 Read all the FEATURES, INSTALL, and CONVERSION files Edit config.h Edit Makefile (both of these files have instructions inside; note that some things in config.h are definable in Makefile and are therefore surrounded by #ifndef...#endif) 'make' 'su' and 'make install' (you may have to install the man pages by hand) kill your existing cron process (actually you can run your existing cron if you want, but why?) build new crontabs using /usr/lib/{crontab,crontab.local} (either put them all in "root"'s crontab, or divide it up and rip out all the 'su' commands, collapse the lengthy lists into ranges with steps -- basically, this step is as much work as you want to make it) start up the new cron (must be done as root) watch it. test it with 'crontab -r' and watch the daemon track your changes. if you like it, change your /etc/{rc,rc.local} to use it instead of

 the old one.

\$Id: README,v 2.3 1993/12/28 08:34:43 vixie Exp \$

Found in path(s):

\* /opt/cola/permits/1125565035\_1613603088.1/0/cron-3-0pl1-orig-1-tar-gz/cron-3.0pl1.orig/README No license file was found, but licenses were detected in source scan.

.\" Copyright (c) 1989 The Regents of the University of California.

.\" All rights reserved.

.\"

.\" This code is derived from software contributed to Berkeley by

.\" Paul Vixie.

.\"

.\" Redistribution and use in source and binary forms are permitted

.\" provided that the above copyright notice and this paragraph are

.\" duplicated in all such forms and that any documentation,

.\" advertising materials, and other materials related to such

.\" distribution and use acknowledge that the software was developed

.\" by the University of California, Berkeley. The name of the

.\" University may not be used to endorse or promote products derived

.\" from this software without specific prior written permission.

.\" THIS SOFTWARE IS PROVIDED ``AS IS'' AND WITHOUT ANY EXPRESS OR

.\" IMPLIED WARRANTIES, INCLUDING, WITHOUT LIMITATION, THE IMPLIED

.\" WARRANTIES OF MERCHANTABILITY AND FITNESS FOR A PARTICULAR PURPOSE.

.\"

.\" @(#)bitstring.3 5.1 (Berkeley) 12/13/89

.\"

Found in path(s):

\* /opt/cola/permits/1125565035\_1613603088.1/0/cron-3-0pl1-orig-1-tar-gz/cron-3.0pl1.orig/bitstring.3 No license file was found, but licenses were detected in source scan.

# \* All rights reserved

# \* Distribute freely, except: don't remove my name from the source or

Found in path(s):

\* /opt/cola/permits/1125565035\_1613603088.1/0/cron-3-0pl1-orig-1-tar-gz/cron-3.0pl1.orig/Makefile No license file was found, but licenses were detected in source scan.

/\* Copyright 1993,1994 by Paul Vixie

\* All rights reserved

\*

\* Distribute freely, except: don't remove my name from the source or

\* documentation (don't take credit for my work), mark your changes (don't

\* get me blamed for your possible bugs), don't alter or remove this

\* notice. May be sold if buildable source is provided to buyer. No

\* warrantee of any kind, express or implied, is included with this

\* software; use at your own risk, responsibility for damages (if any) to

\* anyone resulting from the use of this software rests entirely with the

\* user.

\*

\* Send bug reports, bug fixes, enhancements, requests, flames, etc., and

\* I'll try to keep a version up to date. I can be reached as follows:

\* Paul Vixie <paul@vix.com> uunet!decwrl!vixie!paul \*/

Found in path(s):

\* /opt/cola/permits/1125565035\_1613603088.1/0/cron-3-0pl1-orig-1-tar-gz/cron-3.0pl1.orig/compat.h

\* /opt/cola/permits/1125565035\_1613603088.1/0/cron-3-0pl1-orig-1-tar-gz/cron-3.0pl1.orig/pathnames.h \* /opt/cola/permits/1125565035\_1613603088.1/0/cron-3-0pl1-orig-1-tar-gz/cron-3.0pl1.orig/externs.h

No license file was found, but licenses were detected in source scan.

.\"/\* Copyright 1988,1990,1993 by Paul Vixie

```
.\" * All rights reserved
```
 $\Lambda$ " \*

.\" \* Distribute freely, except: don't remove my name from the source or

.\" \* documentation (don't take credit for my work), mark your changes (don't

.\" \* get me blamed for your possible bugs), don't alter or remove this

.\" \* notice. May be sold if buildable source is provided to buyer. No

.\" \* warrantee of any kind, express or implied, is included with this

.\" \* software; use at your own risk, responsibility for damages (if any) to

.\" \* anyone resulting from the use of this software rests entirely with the

 $\lambda$ " \* user.

 $\Lambda$ " \*

.\" \* Send bug reports, bug fixes, enhancements, requests, flames, etc., and

.\" \* I'll try to keep a version up to date. I can be reached as follows:

.\" \* Paul Vixie <paul@vix.com> uunet!decwrl!vixie!paul

 $\Lambda$ " \*/

.\"

.\" \$Id: cron.8,v 2.2 1993/12/28 08:34:43 vixie Exp \$ .\"

#### Found in path(s):

\* /opt/cola/permits/1125565035\_1613603088.1/0/cron-3-0pl1-orig-1-tar-gz/cron-3.0pl1.orig/cron.8

# **1.158 bzip2 1.0.8-r4**

## **1.158.1 Available under license :**

This program, "bzip2", the associated library "libbzip2", and all documentation, are copyright (C) 1996-2019 Julian R Seward. All rights reserved.

--------------------------------------------------------------------------

Redistribution and use in source and binary forms, with or without modification, are permitted provided that the following conditions are met:

- 1. Redistributions of source code must retain the above copyright notice, this list of conditions and the following disclaimer.
- 2. The origin of this software must not be misrepresented; you must not claim that you wrote the original software. If you use this software in a product, an acknowledgment in the product documentation would be appreciated but is not required.
- 3. Altered source versions must be plainly marked as such, and must not be misrepresented as being the original software.
- 4. The name of the author may not be used to endorse or promote products derived from this software without specific prior written permission.

THIS SOFTWARE IS PROVIDED BY THE AUTHOR ``AS IS'' AND ANY EXPRESS OR IMPLIED WARRANTIES, INCLUDING, BUT NOT LIMITED TO, THE IMPLIED WARRANTIES OF MERCHANTABILITY AND FITNESS FOR A PARTICULAR PURPOSE ARE DISCLAIMED. IN NO EVENT SHALL THE AUTHOR BE LIABLE FOR ANY DIRECT, INDIRECT, INCIDENTAL, SPECIAL, EXEMPLARY, OR CONSEQUENTIAL DAMAGES (INCLUDING, BUT NOT LIMITED TO, PROCUREMENT OF SUBSTITUTE GOODS OR SERVICES; LOSS OF USE, DATA, OR PROFITS; OR BUSINESS INTERRUPTION) HOWEVER CAUSED AND ON ANY THEORY OF LIABILITY, WHETHER IN CONTRACT, STRICT LIABILITY, OR TORT (INCLUDING NEGLIGENCE OR OTHERWISE) ARISING IN ANY WAY OUT OF THE USE OF THIS SOFTWARE, EVEN IF ADVISED OF THE POSSIBILITY OF SUCH DAMAGE.

Julian Seward, jseward@acm.org bzip2/libbzip2 version 1.0.8 of 13 July 2019

--------------------------------------------------------------------------

## **1.159 xxhash 2.1.2**

### **1.159.1 Available under license :**

Copyright (c) 2016 Caleb Spare

MIT License

Permission is hereby granted, free of charge, to any person obtaining a copy of this software and associated documentation files (the "Software"), to deal in the Software without restriction, including

without limitation the rights to use, copy, modify, merge, publish, distribute, sublicense, and/or sell copies of the Software, and to permit persons to whom the Software is furnished to do so, subject to the following conditions:

The above copyright notice and this permission notice shall be included in all copies or substantial portions of the Software.

THE SOFTWARE IS PROVIDED "AS IS", WITHOUT WARRANTY OF ANY KIND, EXPRESS OR IMPLIED, INCLUDING BUT NOT LIMITED TO THE WARRANTIES OF MERCHANTABILITY, FITNESS FOR A PARTICULAR PURPOSE AND NONINFRINGEMENT. IN NO EVENT SHALL THE AUTHORS OR COPYRIGHT HOLDERS BE LIABLE FOR ANY CLAIM, DAMAGES OR OTHER LIABILITY, WHETHER IN AN ACTION OF CONTRACT, TORT OR OTHERWISE, ARISING FROM, OUT OF OR IN CONNECTION WITH THE SOFTWARE OR THE USE OR OTHER DEALINGS IN THE SOFTWARE.

# **1.160 facebookgo-structtag 0.0.0- 20150214074306-217e25fb9691**

## **1.160.1 Available under license :**

Copyright (c) 2012 The Go Authors. All rights reserved.

Redistribution and use in source and binary forms, with or without modification, are permitted provided that the following conditions are met:

 \* Redistributions of source code must retain the above copyright notice, this list of conditions and the following disclaimer. \* Redistributions in binary form must reproduce the above copyright notice, this list of conditions and the following disclaimer in the documentation and/or other materials provided with the

distribution.

 \* Neither the name of Google Inc. nor the names of its contributors may be used to endorse or promote products derived from this software without specific prior written permission.

THIS SOFTWARE IS PROVIDED BY THE COPYRIGHT HOLDERS AND CONTRIBUTORS "AS IS" AND ANY EXPRESS OR IMPLIED WARRANTIES, INCLUDING, BUT NOT LIMITED TO, THE IMPLIED WARRANTIES OF MERCHANTABILITY AND FITNESS FOR A PARTICULAR PURPOSE ARE DISCLAIMED. IN NO EVENT SHALL THE COPYRIGHT OWNER OR CONTRIBUTORS BE LIABLE FOR ANY DIRECT, INDIRECT, INCIDENTAL, SPECIAL, EXEMPLARY, OR CONSEQUENTIAL DAMAGES (INCLUDING, BUT NOT LIMITED TO, PROCUREMENT OF SUBSTITUTE GOODS OR SERVICES; LOSS OF USE, DATA, OR PROFITS; OR BUSINESS INTERRUPTION) HOWEVER CAUSED AND ON ANY THEORY OF LIABILITY, WHETHER IN CONTRACT, STRICT LIABILITY, OR TORT (INCLUDING NEGLIGENCE OR OTHERWISE) ARISING IN ANY WAY OUT OF THE USE

## **1.161 systemd 245.4-4ubuntu3.20**

## **1.161.1 Available under license :**

// Copyright 2014 The Chromium OS Authors. All rights reserved. //

// Redistribution and use in source and binary forms, with or without // modification, are permitted provided that the following conditions are // met:

//

// \* Redistributions of source code must retain the above copyright

// notice, this list of conditions and the following disclaimer.

// \* Redistributions in binary form must reproduce the above

// copyright notice, this list of conditions and the following disclaimer

// in the documentation and/or other materials provided with the

// distribution.

// \* Neither the name of Google Inc. nor the names of its

// contributors may be used to endorse or promote products derived from

// this software without specific prior written permission.

//

// THIS SOFTWARE IS PROVIDED BY THE COPYRIGHT HOLDERS AND CONTRIBUTORS // "AS IS" AND ANY EXPRESS OR IMPLIED WARRANTIES, INCLUDING, BUT NOT // LIMITED TO, THE IMPLIED WARRANTIES OF MERCHANTABILITY AND FITNESS FOR // A PARTICULAR PURPOSE ARE DISCLAIMED. IN NO EVENT SHALL THE COPYRIGHT // OWNER OR CONTRIBUTORS BE LIABLE FOR ANY DIRECT, INDIRECT, INCIDENTAL, // SPECIAL, EXEMPLARY, OR CONSEQUENTIAL DAMAGES (INCLUDING, BUT NOT // LIMITED TO, PROCUREMENT OF SUBSTITUTE GOODS OR SERVICES; LOSS OF USE, // DATA, OR PROFITS; OR BUSINESS INTERRUPTION) HOWEVER CAUSED AND ON ANY // THEORY OF LIABILITY, WHETHER IN CONTRACT, STRICT LIABILITY, OR TORT // (INCLUDING NEGLIGENCE OR OTHERWISE) ARISING IN ANY WAY OUT OF THE USE // OF THIS SOFTWARE, EVEN IF ADVISED OF THE POSSIBILITY OF SUCH DAMAGE.

 GNU GENERAL PUBLIC LICENSE Version 2, June 1991

Copyright (C) 1989, 1991 Free Software Foundation, Inc., 51 Franklin Street, Fifth Floor, Boston, MA 02110-1301 USA Everyone is permitted to copy and distribute verbatim copies of this license document, but changing it is not allowed.

#### Preamble

 The licenses for most software are designed to take away your freedom to share and change it. By contrast, the GNU General Public License is intended to guarantee your freedom to share and change free software--to make sure the software is free for all its users. This General Public License applies to most of the Free Software

Foundation's software and to any other program whose authors commit to using it. (Some other Free Software Foundation software is covered by the GNU Lesser General Public License instead.) You can apply it to your programs, too.

 When we speak of free software, we are referring to freedom, not price. Our General Public Licenses are designed to make sure that you have the freedom to distribute copies of free software (and charge for this service if you wish), that you receive source code or can get it if you want it, that you can change the software or use pieces of it in new free programs; and that you know you can do these things.

 To protect your rights, we need to make restrictions that forbid anyone to deny you these rights or to ask you to surrender the rights. These restrictions translate to certain responsibilities for you if you distribute copies of the software, or if you modify it.

 For example, if you distribute copies of such a program, whether gratis or for a fee, you must give the recipients all the rights that you have. You must make sure that they, too, receive or can get the source code. And you must show them these terms so they know their rights.

 We protect your rights with two steps: (1) copyright the software, and (2) offer you this license which gives you legal permission to copy, distribute and/or modify the software.

 Also, for each author's protection and ours, we want to make certain that everyone understands that there is no warranty for this free software. If the software is modified by someone else and passed on, we want its recipients to know that what they have is not the original, so that any problems introduced by others will not reflect on the original authors' reputations.

 Finally, any free program is threatened constantly by software patents. We wish to avoid the danger that redistributors of a free program will individually obtain patent licenses, in effect making the program proprietary. To prevent this, we have made it clear that any patent must be licensed for everyone's free use or not licensed at all.

 The precise terms and conditions for copying, distribution and modification follow.

#### GNU GENERAL PUBLIC LICENSE TERMS AND CONDITIONS FOR COPYING, DISTRIBUTION AND MODIFICATION

 0. This License applies to any program or other work which contains a notice placed by the copyright holder saying it may be distributed

under the terms of this General Public License. The "Program", below, refers to any such program or work, and a "work based on the Program" means either the Program or any derivative work under copyright law: that is to say, a work containing the Program or a portion of it, either verbatim or with modifications and/or translated into another language. (Hereinafter, translation is included without limitation in the term "modification".) Each licensee is addressed as "you".

Activities other than copying, distribution and modification are not covered by this License; they are outside its scope. The act of running the Program is not restricted, and the output from the Program is covered only if its contents constitute a work based on the Program (independent of having been made by running the Program). Whether that is true depends on what the Program does.

 1. You may copy and distribute verbatim copies of the Program's source code as you receive it, in any medium, provided that you conspicuously and appropriately publish on each copy an appropriate copyright notice and disclaimer of warranty; keep intact all the notices that refer to this License and to the absence of any warranty; and give any other recipients of the Program a copy of this License along with the Program.

You may charge a fee for the physical act of transferring a copy, and you may at your option offer warranty protection in exchange for a fee.

 2. You may modify your copy or copies of the Program or any portion of it, thus forming a work based on the Program, and copy and distribute such modifications or work under the terms of Section 1 above, provided that you also meet all of these conditions:

 a) You must cause the modified files to carry prominent notices stating that you changed the files and the date of any change.

 b) You must cause any work that you distribute or publish, that in whole or in part contains or is derived from the Program or any part thereof, to be licensed as a whole at no charge to all third parties under the terms of this License.

 c) If the modified program normally reads commands interactively when run, you must cause it, when started running for such interactive use in the most ordinary way, to print or display an announcement including an appropriate copyright notice and a notice that there is no warranty (or else, saying that you provide a warranty) and that users may redistribute the program under these conditions, and telling the user how to view a copy of this License. (Exception: if the Program itself is interactive but does not normally print such an announcement, your work based on the Program is not required to print an announcement.)

These requirements apply to the modified work as a whole. If identifiable sections of that work are not derived from the Program, and can be reasonably considered independent and separate works in themselves, then this License, and its terms, do not apply to those sections when you distribute them as separate works. But when you distribute the same sections as part of a whole which is a work based on the Program, the distribution of the whole must be on the terms of this License, whose permissions for other licensees extend to the entire whole, and thus to each and every part regardless of who wrote it.

Thus, it is not the intent of this section to claim rights or contest your rights to work written entirely by you; rather, the intent is to exercise the right to control the distribution of derivative or collective works based on the Program.

In addition, mere aggregation of another work not based on the Program with the Program (or with a work based on the Program) on a volume of a storage or distribution medium does not bring the other work under the scope of this License.

 3. You may copy and distribute the Program (or a work based on it, under Section 2) in object code or executable form under the terms of Sections 1 and 2 above provided that you also do one of the following:

 a) Accompany it with the complete corresponding machine-readable source code, which must be distributed under the terms of Sections 1 and 2 above on a medium customarily used for software interchange; or,

 b) Accompany it with a written offer, valid for at least three years, to give any third party, for a charge no more than your cost of physically performing source distribution, a complete machine-readable copy of the corresponding source code, to be distributed under the terms of Sections 1 and 2 above on a medium customarily used for software interchange; or,

 c) Accompany it with the information you received as to the offer to distribute corresponding source code. (This alternative is allowed only for noncommercial distribution and only if you received the program in object code or executable form with such an offer, in accord with Subsection b above.)

The source code for a work means the preferred form of the work for making modifications to it. For an executable work, complete source code means all the source code for all modules it contains, plus any associated interface definition files, plus the scripts used to control compilation and installation of the executable. However, as a special exception, the source code distributed need not include anything that is normally distributed (in either source or binary form) with the major components (compiler, kernel, and so on) of the operating system on which the executable runs, unless that component itself accompanies the executable.

If distribution of executable or object code is made by offering access to copy from a designated place, then offering equivalent access to copy the source code from the same place counts as distribution of the source code, even though third parties are not compelled to copy the source along with the object code.

 4. You may not copy, modify, sublicense, or distribute the Program except as expressly provided under this License. Any attempt otherwise to copy, modify, sublicense or distribute the Program is void, and will automatically terminate your rights under this License. However, parties who have received copies, or rights, from you under this License will not have their licenses terminated so long as such parties remain in full compliance.

 5. You are not required to accept this License, since you have not signed it. However, nothing else grants you permission to modify or distribute the Program or its derivative works. These actions are prohibited by law if you do not accept this License. Therefore, by modifying or distributing the Program (or any work based on the Program), you indicate your acceptance of this License to do so, and all its terms and conditions for copying, distributing or modifying the Program or works based on it.

 6. Each time you redistribute the Program (or any work based on the Program), the recipient automatically receives a license from the original licensor to copy, distribute or modify the Program subject to these terms and conditions. You may not impose any further restrictions on the recipients' exercise of the rights granted herein. You are not responsible for enforcing compliance by third parties to this License.

 7. If, as a consequence of a court judgment or allegation of patent infringement or for any other reason (not limited to patent issues), conditions are imposed on you (whether by court order, agreement or otherwise) that contradict the conditions of this License, they do not excuse you from the conditions of this License. If you cannot distribute so as to satisfy simultaneously your obligations under this License and any other pertinent obligations, then as a consequence you may not distribute the Program at all. For example, if a patent license would not permit royalty-free redistribution of the Program by all those who receive copies directly or indirectly through you, then the only way you could satisfy both it and this License would be to

refrain entirely from distribution of the Program.

If any portion of this section is held invalid or unenforceable under any particular circumstance, the balance of the section is intended to apply and the section as a whole is intended to apply in other circumstances.

It is not the purpose of this section to induce you to infringe any patents or other property right claims or to contest validity of any such claims; this section has the sole purpose of protecting the integrity of the free software distribution system, which is implemented by public license practices. Many people have made generous contributions to the wide range of software distributed through that system in reliance on consistent application of that system; it is up to the author/donor to decide if he or she is willing to distribute software through any other system and a licensee cannot impose that choice.

This section is intended to make thoroughly clear what is believed to be a consequence of the rest of this License.

 8. If the distribution and/or use of the Program is restricted in certain countries either by patents or by copyrighted interfaces, the original copyright holder who places the Program under this License may add an explicit geographical distribution limitation excluding those countries, so that distribution is permitted only in or among countries not thus excluded. In such case, this License incorporates the limitation as if written in the body of this License.

 9. The Free Software Foundation may publish revised and/or new versions of the General Public License from time to time. Such new versions will be similar in spirit to the present version, but may differ in detail to address new problems or concerns.

Each version is given a distinguishing version number. If the Program specifies a version number of this License which applies to it and "any later version", you have the option of following the terms and conditions either of that version or of any later version published by the Free Software Foundation. If the Program does not specify a version number of this License, you may choose any version ever published by the Free Software Foundation.

 10. If you wish to incorporate parts of the Program into other free programs whose distribution conditions are different, write to the author to ask for permission. For software which is copyrighted by the Free Software Foundation, write to the Free Software Foundation; we sometimes make exceptions for this. Our decision will be guided by the two goals of preserving the free status of all derivatives of our free software and

of promoting the sharing and reuse of software generally.

#### NO WARRANTY

 11. BECAUSE THE PROGRAM IS LICENSED FREE OF CHARGE, THERE IS NO WARRANTY FOR THE PROGRAM, TO THE EXTENT PERMITTED BY APPLICABLE LAW. EXCEPT WHEN OTHERWISE STATED IN WRITING THE COPYRIGHT HOLDERS AND/OR OTHER PARTIES PROVIDE THE PROGRAM "AS IS" WITHOUT WARRANTY OF ANY KIND, EITHER EXPRESSED OR IMPLIED, INCLUDING, BUT NOT LIMITED TO, THE IMPLIED WARRANTIES OF MERCHANTABILITY AND FITNESS FOR A PARTICULAR PURPOSE. THE ENTIRE RISK AS TO THE QUALITY AND PERFORMANCE OF THE PROGRAM IS WITH YOU. SHOULD THE PROGRAM PROVE DEFECTIVE, YOU ASSUME THE COST OF ALL NECESSARY SERVICING, REPAIR OR CORRECTION.

 12. IN NO EVENT UNLESS REQUIRED BY APPLICABLE LAW OR AGREED TO IN WRITING WILL ANY COPYRIGHT HOLDER, OR ANY OTHER PARTY WHO MAY MODIFY AND/OR REDISTRIBUTE THE PROGRAM AS PERMITTED ABOVE, BE LIABLE TO YOU FOR DAMAGES, INCLUDING ANY GENERAL, SPECIAL, INCIDENTAL OR CONSEQUENTIAL DAMAGES ARISING OUT OF THE USE OR INABILITY TO USE THE PROGRAM (INCLUDING BUT NOT LIMITED TO LOSS OF DATA OR DATA BEING RENDERED INACCURATE OR LOSSES SUSTAINED BY YOU OR THIRD PARTIES OR A FAILURE OF THE PROGRAM TO OPERATE WITH ANY OTHER PROGRAMS), EVEN IF SUCH HOLDER OR OTHER PARTY HAS BEEN ADVISED OF THE POSSIBILITY OF SUCH DAMAGES.

#### END OF TERMS AND CONDITIONS

 How to Apply These Terms to Your New Programs

 If you develop a new program, and you want it to be of the greatest possible use to the public, the best way to achieve this is to make it free software which everyone can redistribute and change under these terms.

 To do so, attach the following notices to the program. It is safest to attach them to the start of each source file to most effectively convey the exclusion of warranty; and each file should have at least the "copyright" line and a pointer to where the full notice is found.

 <one line to give the program's name and a brief idea of what it does.> Copyright  $(C)$  <year > <name of author>

 This program is free software; you can redistribute it and/or modify it under the terms of the GNU General Public License as published by the Free Software Foundation; either version 2 of the License, or (at your option) any later version.

 This program is distributed in the hope that it will be useful, but WITHOUT ANY WARRANTY; without even the implied warranty of MERCHANTABILITY or FITNESS FOR A PARTICULAR PURPOSE. See the GNU General Public License for more details.

 You should have received a copy of the GNU General Public License along with this program; if not, write to the Free Software Foundation, Inc., 51 Franklin Street, Fifth Floor, Boston, MA 02110-1301 USA.

Also add information on how to contact you by electronic and paper mail.

If the program is interactive, make it output a short notice like this when it starts in an interactive mode:

 Gnomovision version 69, Copyright (C) year name of author Gnomovision comes with ABSOLUTELY NO WARRANTY; for details type `show w'. This is free software, and you are welcome to redistribute it under certain conditions; type `show c' for details.

The hypothetical commands `show w' and `show c' should show the appropriate parts of the General Public License. Of course, the commands you use may be called something other than `show w' and `show c'; they could even be mouse-clicks or menu items--whatever suits your program.

You should also get your employer (if you work as a programmer) or your school, if any, to sign a "copyright disclaimer" for the program, if necessary. Here is a sample; alter the names:

 Yoyodyne, Inc., hereby disclaims all copyright interest in the program `Gnomovision' (which makes passes at compilers) written by James Hacker.

 <signature of Ty Coon>, 1 April 1989 Ty Coon, President of Vice

This General Public License does not permit incorporating your program into proprietary programs. If your program is a subroutine library, you may consider it more useful to permit linking proprietary applications with the library. If this is what you want to do, use the GNU Lesser General Public License instead of this License.

# **1.162 retrying 1.3.3**

## **1.162.1 Available under license :**

Copyright 2013 Ray Holder

Licensed under the Apache License, Version 2.0 (the "License"); you may not use this file except in compliance with the License. You may obtain a copy of the License at

http://www.apache.org/licenses/LICENSE-2.0

Unless required by applicable law or agreed to in writing, software distributed under the License is distributed on an "AS IS" BASIS, WITHOUT WARRANTIES OR CONDITIONS OF ANY KIND, either express or implied. See the License for the specific language governing permissions and limitations under the License.

> Apache License Version 2.0, January 2004 http://www.apache.org/licenses/

#### TERMS AND CONDITIONS FOR USE, REPRODUCTION, AND DISTRIBUTION

#### 1. Definitions.

 "License" shall mean the terms and conditions for use, reproduction, and distribution as defined by Sections 1 through 9 of this document.

 "Licensor" shall mean the copyright owner or entity authorized by the copyright owner that is granting the License.

 "Legal Entity" shall mean the union of the acting entity and all other entities that control, are controlled by, or are under common control with that entity. For the purposes of this definition, "control" means (i) the power, direct or indirect, to cause the direction or management of such entity, whether by contract or otherwise, or (ii) ownership of fifty percent (50%) or more of the outstanding shares, or (iii) beneficial ownership of such entity.

 "You" (or "Your") shall mean an individual or Legal Entity exercising permissions granted by this License.

 "Source" form shall mean the preferred form for making modifications, including but not limited to software source code, documentation source, and configuration files.

 "Object" form shall mean any form resulting from mechanical transformation or translation of a Source form, including but not limited to compiled object code, generated documentation, and conversions to other media types.

 "Work" shall mean the work of authorship, whether in Source or Object form, made available under the License, as indicated by a copyright notice that is included in or attached to the work (an example is provided in the Appendix below).

 "Derivative Works" shall mean any work, whether in Source or Object form, that is based on (or derived from) the Work and for which the

 editorial revisions, annotations, elaborations, or other modifications represent, as a whole, an original work of authorship. For the purposes of this License, Derivative Works shall not include works that remain separable from, or merely link (or bind by name) to the interfaces of, the Work and Derivative Works thereof.

 "Contribution" shall mean any work of authorship, including the original version of the Work and any modifications or additions to that Work or Derivative Works thereof, that is intentionally submitted to Licensor for inclusion in the Work by the copyright owner or by an individual or Legal Entity authorized to submit on behalf of the copyright owner. For the purposes of this definition, "submitted" means any form of electronic, verbal, or written communication sent to the Licensor or its representatives, including but not limited to communication on electronic mailing lists, source code control systems, and issue tracking systems that are managed by, or on behalf of, the Licensor for the purpose of discussing and improving the Work, but excluding communication that is conspicuously marked or otherwise designated in writing by the copyright owner as "Not a Contribution."

 "Contributor" shall mean Licensor and any individual or Legal Entity on behalf of whom a Contribution has been received by Licensor and subsequently incorporated within the Work.

- 2. Grant of Copyright License. Subject to the terms and conditions of this License, each Contributor hereby grants to You a perpetual, worldwide, non-exclusive, no-charge, royalty-free, irrevocable copyright license to reproduce, prepare Derivative Works of, publicly display, publicly perform, sublicense, and distribute the Work and such Derivative Works in Source or Object form.
- 3. Grant of Patent License. Subject to the terms and conditions of this License, each Contributor hereby grants to You a perpetual, worldwide, non-exclusive, no-charge, royalty-free, irrevocable (except as stated in this section) patent license to make, have made, use, offer to sell, sell, import, and otherwise transfer the Work, where such license applies only to those patent claims licensable by such Contributor that are necessarily infringed by their Contribution(s) alone or by combination of their Contribution(s) with the Work to which such Contribution(s) was submitted. If You institute patent litigation against any entity (including a cross-claim or counterclaim in a lawsuit) alleging that the Work or a Contribution incorporated within the Work constitutes direct or contributory patent infringement, then any patent licenses granted to You under this License for that Work shall terminate as of the date such litigation is filed.
- 4. Redistribution. You may reproduce and distribute copies of the

 Work or Derivative Works thereof in any medium, with or without modifications, and in Source or Object form, provided that You meet the following conditions:

- (a) You must give any other recipients of the Work or Derivative Works a copy of this License; and
- (b) You must cause any modified files to carry prominent notices stating that You changed the files; and
- (c) You must retain, in the Source form of any Derivative Works that You distribute, all copyright, patent, trademark, and attribution notices from the Source form of the Work, excluding those notices that do not pertain to any part of the Derivative Works; and
- (d) If the Work includes a "NOTICE" text file as part of its distribution, then any Derivative Works that You distribute must include a readable copy of the attribution notices contained within such NOTICE file, excluding those notices that do not pertain to any part of the Derivative Works, in at least one of the following places: within a NOTICE text file distributed as part of the Derivative Works; within the Source form or documentation, if provided along with the Derivative Works; or, within a display generated by the Derivative Works, if and wherever such third-party notices normally appear. The contents of the NOTICE file are for informational purposes only and do not modify the License. You may add Your own attribution notices within Derivative Works that You distribute, alongside or as an addendum to the NOTICE text from the Work, provided that such additional attribution notices cannot be construed as modifying the License.

 You may add Your own copyright statement to Your modifications and may provide additional or different license terms and conditions for use, reproduction, or distribution of Your modifications, or for any such Derivative Works as a whole, provided Your use, reproduction, and distribution of the Work otherwise complies with the conditions stated in this License.

 5. Submission of Contributions. Unless You explicitly state otherwise, any Contribution intentionally submitted for inclusion in the Work by You to the Licensor shall be under the terms and conditions of this License, without any additional terms or conditions. Notwithstanding the above, nothing herein shall supersede or modify the terms of any separate license agreement you may have executed with Licensor regarding such Contributions.

- 6. Trademarks. This License does not grant permission to use the trade names, trademarks, service marks, or product names of the Licensor, except as required for reasonable and customary use in describing the origin of the Work and reproducing the content of the NOTICE file.
- 7. Disclaimer of Warranty. Unless required by applicable law or agreed to in writing, Licensor provides the Work (and each Contributor provides its Contributions) on an "AS IS" BASIS, WITHOUT WARRANTIES OR CONDITIONS OF ANY KIND, either express or implied, including, without limitation, any warranties or conditions of TITLE, NON-INFRINGEMENT, MERCHANTABILITY, or FITNESS FOR A PARTICULAR PURPOSE. You are solely responsible for determining the appropriateness of using or redistributing the Work and assume any risks associated with Your exercise of permissions under this License.
- 8. Limitation of Liability. In no event and under no legal theory, whether in tort (including negligence), contract, or otherwise, unless required by applicable law (such as deliberate and grossly negligent acts) or agreed to in writing, shall any Contributor be liable to You for damages, including any direct, indirect, special, incidental, or consequential damages of any character arising as a result of this License or out of the use or inability to use the Work (including but not limited to damages for loss of goodwill, work stoppage, computer failure or malfunction, or any and all other commercial damages or losses), even if such Contributor has been advised of the possibility of such damages.
- 9. Accepting Warranty or Additional Liability. While redistributing the Work or Derivative Works thereof, You may choose to offer, and charge a fee for, acceptance of support, warranty, indemnity, or other liability obligations and/or rights consistent with this License. However, in accepting such obligations, You may act only on Your own behalf and on Your sole responsibility, not on behalf of any other Contributor, and only if You agree to indemnify, defend, and hold each Contributor harmless for any liability incurred by, or claims asserted against, such Contributor by reason of your accepting any such warranty or additional liability.

#### END OF TERMS AND CONDITIONS

APPENDIX: How to apply the Apache License to your work.

 To apply the Apache License to your work, attach the following boilerplate notice, with the fields enclosed by brackets "[]" replaced with your own identifying information. (Don't include the brackets!) The text should be enclosed in the appropriate comment syntax for the file format. We also recommend that a file or class name and description of purpose be included on the

 same "printed page" as the copyright notice for easier identification within third-party archives.

Copyright [yyyy] [name of copyright owner]

 Licensed under the Apache License, Version 2.0 (the "License"); you may not use this file except in compliance with the License. You may obtain a copy of the License at

http://www.apache.org/licenses/LICENSE-2.0

 Unless required by applicable law or agreed to in writing, software distributed under the License is distributed on an "AS IS" BASIS, WITHOUT WARRANTIES OR CONDITIONS OF ANY KIND, either express or implied. See the License for the specific language governing permissions and limitations under the License.

## **1.163 p11-kit 0.23.20-1ubuntu0.1**

## **1.163.1 Available under license :**

Redistribution and use in source and binary forms, with or without modification, are permitted provided that the following conditions are met:

- \* Redistributions of source code must retain the above copyright notice, this list of conditions and the following disclaimer.
- \* Redistributions in binary form must reproduce the above copyright notice, this list of conditions and the following disclaimer in the documentation and/or other materials provided with the distribution.
- \* The names of contributors to this software may not be used to endorse or promote products derived from this software without specific prior written permission.

THIS SOFTWARE IS PROVIDED BY THE COPYRIGHT HOLDERS AND CONTRIBUTORS "AS IS" AND ANY EXPRESS OR IMPLIED WARRANTIES, INCLUDING, BUT NOT LIMITED TO, THE IMPLIED WARRANTIES OF MERCHANTABILITY AND FITNESS FOR A PARTICULAR PURPOSE ARE DISCLAIMED. IN NO EVENT SHALL THE COPYRIGHT OWNER OR CONTRIBUTORS BE LIABLE FOR ANY DIRECT, INDIRECT, INCIDENTAL, SPECIAL, EXEMPLARY, OR CONSEQUENTIAL DAMAGES (INCLUDING, BUT NOT LIMITED TO, PROCUREMENT OF SUBSTITUTE GOODS OR SERVICES; LOSS OF USE, DATA, OR PROFITS; OR BUSINESS INTERRUPTION) HOWEVER CAUSED AND ON ANY THEORY OF LIABILITY, WHETHER IN CONTRACT, STRICT LIABILITY, OR TORT (INCLUDING NEGLIGENCE OR OTHERWISE) ARISING IN ANY WAY OUT OF THE USE OF THIS SOFTWARE, EVEN IF ADVISED OF THE POSSIBILITY OF SUCH DAMAGE.

# **1.164 python3.8-minimal 3.8.10- 0ubuntu1~20.04.7**

## **1.164.1 Available under license :**

This package was put together by Klee Dienes <klee@debian.org> from sources from ftp.python.org:/pub/python, based on the Debianization by the previous maintainers Bernd S. Brentrup <br/>bsb@uni-muenster.de> and Bruce Perens. Current maintainer is Matthias Klose <doko@debian.org>.

It was downloaded from http://python.org/

Copyright:

Upstream Author: Guido van Rossum <guido@cwi.nl> and others.

License:

The following text includes the Python license and licenses and acknowledgements for incorporated software. The licenses can be read in the HTML and texinfo versions of the documentation as well, after installing the pythonx.y-doc package. Licenses for files not licensed under the Python Licenses are found at the end of this file.

Python License

==============

A. HISTORY OF THE SOFTWARE

===========================

Python was created in the early 1990s by Guido van Rossum at Stichting Mathematisch Centrum (CWI, see http://www.cwi.nl) in the Netherlands as a successor of a language called ABC. Guido remains Python's principal author, although it includes many contributions from others.

In 1995, Guido continued his work on Python at the Corporation for National Research Initiatives (CNRI, see http://www.cnri.reston.va.us) in Reston, Virginia where he released several versions of the software.

In May 2000, Guido and the Python core development team moved to BeOpen.com to form the BeOpen PythonLabs team. In October of the same year, the PythonLabs team moved to Digital Creations (now Zope Corporation, see http://www.zope.com). In 2001, the Python Software Foundation (PSF, see http://www.python.org/psf/) was formed, a

non-profit organization created specifically to own Python-related Intellectual Property. Zope Corporation is a sponsoring member of the PSF.

All Python releases are Open Source (see http://www.opensource.org for the Open Source Definition). Historically, most, but not all, Python releases have also been GPL-compatible; the table below summarizes the various releases.

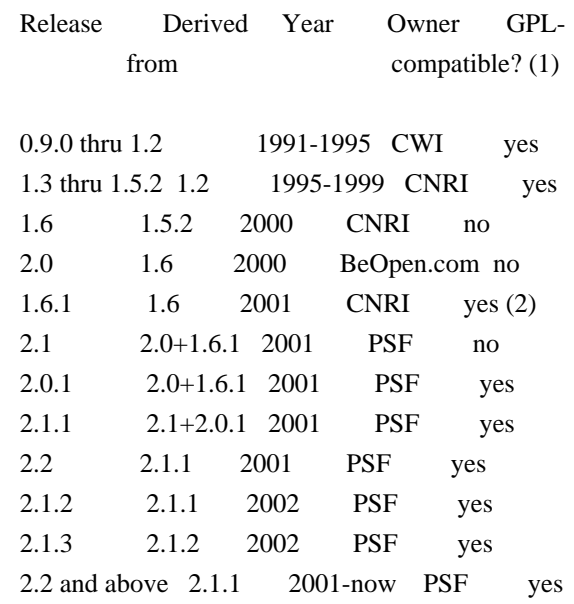

Footnotes:

- (1) GPL-compatible doesn't mean that we're distributing Python under the GPL. All Python licenses, unlike the GPL, let you distribute a modified version without making your changes open source. The GPL-compatible licenses make it possible to combine Python with other software that is released under the GPL; the others don't.
- (2) According to Richard Stallman, 1.6.1 is not GPL-compatible, because its license has a choice of law clause. According to CNRI, however, Stallman's lawyer has told CNRI's lawyer that 1.6.1 is "not incompatible" with the GPL.

Thanks to the many outside volunteers who have worked under Guido's direction to make these releases possible.

### B. TERMS AND CONDITIONS FOR ACCESSING OR OTHERWISE USING PYTHON

===============================================================

PYTHON SOFTWARE FOUNDATION LICENSE VERSION 2

--------------------------------------------

1. This LICENSE AGREEMENT is between the Python Software Foundation ("PSF"), and the Individual or Organization ("Licensee") accessing and otherwise using this software ("Python") in source or binary form and its associated documentation.

2. Subject to the terms and conditions of this License Agreement, PSF hereby grants Licensee a nonexclusive, royalty-free, world-wide license to reproduce, analyze, test, perform and/or display publicly, prepare derivative works, distribute, and otherwise use Python alone or in any derivative version, provided, however, that PSF's License Agreement and PSF's notice of copyright, i.e., "Copyright (c) 2001, 2002, 2003, 2004, 2005, 2006, 2007, 2008, 2009, 2010, 2011, 2012, 2013, 2014 Python Software Foundation; All Rights Reserved" are retained in Python alone or in any derivative version prepared by Licensee.

3. In the event Licensee prepares a derivative work that is based on or incorporates Python or any part thereof, and wants to make the derivative work available to others as provided herein, then Licensee hereby agrees to include in any such work a brief summary of the changes made to Python.

4. PSF is making Python available to Licensee on an "AS IS" basis. PSF MAKES NO REPRESENTATIONS OR WARRANTIES, EXPRESS OR IMPLIED. BY WAY OF EXAMPLE, BUT NOT LIMITATION, PSF MAKES NO AND DISCLAIMS ANY REPRESENTATION OR WARRANTY OF MERCHANTABILITY OR FITNESS FOR ANY PARTICULAR PURPOSE OR THAT THE USE OF PYTHON WILL NOT INFRINGE ANY THIRD PARTY RIGHTS.

5. PSF SHALL NOT BE LIABLE TO LICENSEE OR ANY OTHER USERS OF PYTHON FOR ANY INCIDENTAL, SPECIAL, OR CONSEQUENTIAL DAMAGES OR LOSS AS A RESULT OF MODIFYING, DISTRIBUTING, OR OTHERWISE USING PYTHON, OR ANY DERIVATIVE THEREOF, EVEN IF ADVISED OF THE POSSIBILITY THEREOF.

6. This License Agreement will automatically terminate upon a material breach of its terms and conditions.

7. Nothing in this License Agreement shall be deemed to create any relationship of agency, partnership, or joint venture between PSF and Licensee. This License Agreement does not grant permission to use PSF trademarks or trade name in a trademark sense to endorse or promote products or services of Licensee, or any third party.

8. By copying, installing or otherwise using Python, Licensee agrees to be bound by the terms and conditions of this License Agreement.

#### BEOPEN.COM LICENSE AGREEMENT FOR PYTHON 2.0

-------------------------------------------

#### BEOPEN PYTHON OPEN SOURCE LICENSE AGREEMENT VERSION 1

1. This LICENSE AGREEMENT is between BeOpen.com ("BeOpen"), having an office at 160 Saratoga Avenue, Santa Clara, CA 95051, and the Individual or Organization ("Licensee") accessing and otherwise using this software in source or binary form and its associated documentation ("the Software").

2. Subject to the terms and conditions of this BeOpen Python License Agreement, BeOpen hereby grants Licensee a non-exclusive, royalty-free, world-wide license to reproduce, analyze, test, perform and/or display publicly, prepare derivative works, distribute, and otherwise use the Software alone or in any derivative version, provided, however, that the BeOpen Python License is retained in the Software, alone or in any derivative version prepared by Licensee.

3. BeOpen is making the Software available to Licensee on an "AS IS" basis. BEOPEN MAKES NO REPRESENTATIONS OR WARRANTIES, EXPRESS OR IMPLIED. BY WAY OF EXAMPLE, BUT NOT LIMITATION, BEOPEN MAKES NO AND DISCLAIMS ANY REPRESENTATION OR WARRANTY OF MERCHANTABILITY OR FITNESS FOR ANY PARTICULAR PURPOSE OR THAT THE USE OF THE SOFTWARE WILL NOT INFRINGE ANY THIRD PARTY RIGHTS.

4. BEOPEN SHALL NOT BE LIABLE TO LICENSEE OR ANY OTHER USERS OF THE SOFTWARE FOR ANY INCIDENTAL, SPECIAL, OR CONSEQUENTIAL DAMAGES OR LOSS AS A RESULT OF USING, MODIFYING OR DISTRIBUTING THE SOFTWARE, OR ANY DERIVATIVE THEREOF, EVEN IF ADVISED OF THE POSSIBILITY THEREOF.

5. This License Agreement will automatically terminate upon a material breach of its terms and conditions.

6. This License Agreement shall be governed by and interpreted in all respects by the law of the State of California, excluding conflict of law provisions. Nothing in this License Agreement shall be deemed to create any relationship of agency, partnership, or joint venture between BeOpen and Licensee. This License Agreement does not grant permission to use BeOpen trademarks or trade names in a trademark sense to endorse or promote products or services of Licensee, or any third party. As an exception, the "BeOpen Python" logos available at http://www.pythonlabs.com/logos.html may be used according to the permissions granted on that web page.

7. By copying, installing or otherwise using the software, Licensee agrees to be bound by the terms and conditions of this License Agreement.

#### CNRI LICENSE AGREEMENT FOR PYTHON 1.6.1

---------------------------------------

1. This LICENSE AGREEMENT is between the Corporation for National Research Initiatives, having an office at 1895 Preston White Drive, Reston, VA 20191 ("CNRI"), and the Individual or Organization ("Licensee") accessing and otherwise using Python 1.6.1 software in source or binary form and its associated documentation.

2. Subject to the terms and conditions of this License Agreement, CNRI hereby grants Licensee a nonexclusive, royalty-free, world-wide license to reproduce, analyze, test, perform and/or display publicly, prepare derivative works, distribute, and otherwise use Python 1.6.1 alone or in any derivative version, provided, however, that CNRI's License Agreement and CNRI's notice of copyright, i.e., "Copyright (c) 1995-2001 Corporation for National Research Initiatives; All Rights Reserved" are retained in Python 1.6.1 alone or in any derivative version prepared by Licensee. Alternately, in lieu of CNRI's License Agreement, Licensee may substitute the following text (omitting the quotes): "Python 1.6.1 is made available subject to the terms and conditions in CNRI's License Agreement. This Agreement together with Python 1.6.1 may be located on the Internet using the following unique, persistent identifier (known as a handle): 1895.22/1013. This Agreement may also be obtained from a proxy server on the Internet using the following URL: http://hdl.handle.net/1895.22/1013".

3. In the event Licensee prepares a derivative work that is based on or incorporates Python 1.6.1 or any part thereof, and wants to make the derivative work available to others as provided herein, then Licensee hereby agrees to include in any such work a brief summary of the changes made to Python 1.6.1.

4. CNRI is making Python 1.6.1 available to Licensee on an "AS IS" basis. CNRI MAKES NO REPRESENTATIONS OR WARRANTIES, EXPRESS OR IMPLIED. BY WAY OF EXAMPLE, BUT NOT LIMITATION, CNRI MAKES NO AND DISCLAIMS ANY REPRESENTATION OR WARRANTY OF MERCHANTABILITY OR FITNESS FOR ANY PARTICULAR PURPOSE OR THAT THE USE OF PYTHON 1.6.1 WILL NOT INFRINGE ANY THIRD PARTY RIGHTS.

5. CNRI SHALL NOT BE LIABLE TO LICENSEE OR ANY OTHER USERS OF PYTHON 1.6.1 FOR ANY INCIDENTAL, SPECIAL, OR CONSEQUENTIAL DAMAGES OR LOSS AS A RESULT OF MODIFYING, DISTRIBUTING, OR OTHERWISE USING PYTHON 1.6.1, OR ANY DERIVATIVE THEREOF, EVEN IF ADVISED OF THE POSSIBILITY THEREOF.

6. This License Agreement will automatically terminate upon a material breach of its terms and conditions.

7. This License Agreement shall be governed by the federal intellectual property law of the United States, including without limitation the federal copyright law, and, to the extent such U.S. federal law does not apply, by the law of the Commonwealth of Virginia, excluding Virginia's conflict of law provisions. Notwithstanding the foregoing, with regard to derivative works based on Python 1.6.1 that incorporate non-separable material that was previously distributed under the GNU General Public License (GPL), the law of the Commonwealth of Virginia shall govern this License Agreement only as to issues arising under or with respect to Paragraphs 4, 5, and 7 of this License Agreement. Nothing in this License Agreement shall be deemed to create any relationship of agency, partnership, or joint venture between CNRI and Licensee. This License Agreement does not grant permission to use CNRI trademarks or trade name in a trademark sense to endorse or promote products or services of Licensee, or any third party.

8. By clicking on the "ACCEPT" button where indicated, or by copying, installing or otherwise using Python 1.6.1, Licensee agrees to be bound by the terms and conditions of this License Agreement.

#### ACCEPT

#### CWI LICENSE AGREEMENT FOR PYTHON 0.9.0 THROUGH 1.2

--------------------------------------------------

Copyright (c) 1991 - 1995, Stichting Mathematisch Centrum Amsterdam, The Netherlands. All rights reserved.

Permission to use, copy, modify, and distribute this software and its documentation for any purpose and without fee is hereby granted, provided that the above copyright notice appear in all copies and that both that copyright notice and this permission notice appear in supporting documentation, and that the name of Stichting Mathematisch Centrum or CWI not be used in advertising or publicity pertaining to distribution of the software without specific, written prior permission.

STICHTING MATHEMATISCH CENTRUM DISCLAIMS ALL WARRANTIES WITH REGARD TO THIS SOFTWARE, INCLUDING ALL IMPLIED WARRANTIES OF MERCHANTABILITY AND FITNESS, IN NO EVENT SHALL STICHTING MATHEMATISCH CENTRUM BE LIABLE FOR ANY SPECIAL, INDIRECT OR CONSEQUENTIAL DAMAGES OR ANY DAMAGES WHATSOEVER RESULTING FROM LOSS OF USE, DATA OR PROFITS, WHETHER IN AN ACTION OF CONTRACT, NEGLIGENCE OR OTHER TORTIOUS ACTION, ARISING OUT OF OR IN CONNECTION WITH THE USE OR PERFORMANCE OF THIS SOFTWARE.

Mersenne Twister

----------------

The `\_random' module includes code based on a download from `http://www.math.keio.ac.jp/~matumoto/MT2002/emt19937ar.html'. The following are the verbatim comments from the original code:

=======================================================

 A C-program for MT19937, with initialization improved 2002/1/26. Coded by Takuji Nishimura and Makoto Matsumoto.

 Before using, initialize the state by using init\_genrand(seed) or init\_by\_array(init\_key, key\_length).

 Copyright (C) 1997 - 2002, Makoto Matsumoto and Takuji Nishimura, All rights reserved.

 Redistribution and use in source and binary forms, with or without modification, are permitted provided that the following conditions are met:

- 1. Redistributions of source code must retain the above copyright notice, this list of conditions and the following disclaimer.
- 2. Redistributions in binary form must reproduce the above copyright notice, this list of conditions and the following disclaimer in the documentation and/or other materials provided with the distribution.
- 3. The names of its contributors may not be used to endorse or promote products derived from this software without specific prior written permission.

 THIS SOFTWARE IS PROVIDED BY THE COPYRIGHT HOLDERS AND CONTRIBUTORS "AS IS" AND ANY EXPRESS OR IMPLIED WARRANTIES, INCLUDING, BUT NOT LIMITED TO, THE IMPLIED WARRANTIES OF MERCHANTABILITY AND FITNESS FOR A PARTICULAR PURPOSE ARE DISCLAIMED. IN NO EVENT SHALL THE COPYRIGHT OWNER OR CONTRIBUTORS BE LIABLE FOR ANY DIRECT, INDIRECT, INCIDENTAL, SPECIAL, EXEMPLARY, OR CONSEQUENTIAL DAMAGES (INCLUDING, BUT NOT LIMITED TO, PROCUREMENT OF SUBSTITUTE GOODS OR SERVICES; LOSS OF USE, DATA, OR PROFITS; OR BUSINESS INTERRUPTION) HOWEVER CAUSED AND ON ANY THEORY OF LIABILITY, WHETHER IN CONTRACT, STRICT LIABILITY, OR TORT (INCLUDING NEGLIGENCE OR OTHERWISE) ARISING IN ANY WAY OUT OF THE USE OF THIS SOFTWARE, EVEN IF ADVISED OF THE POSSIBILITY OF SUCH DAMAGE.

Any feedback is very welcome.

 http://www.math.keio.ac.jp/matumoto/emt.html email: matumoto@math.keio.ac.jp

Sockets

-------

The `socket' module uses the functions, `getaddrinfo', and `getnameinfo', which are coded in separate source files from the WIDE Project, `http://www.wide.ad.jp/about/index.html'.

 Copyright (C) 1995, 1996, 1997, and 1998 WIDE Project. All rights reserved.

 Redistribution and use in source and binary forms, with or without modification, are permitted provided that the following conditions are met:

- 1. Redistributions of source code must retain the above copyright notice, this list of conditions and the following disclaimer.
- 2. Redistributions in binary form must reproduce the above copyright notice, this list of conditions and the following disclaimer in the documentation and/or other materials provided with the distribution.
- 3. Neither the name of the project nor the names of its contributors may be used to endorse or promote products derived from this software without specific prior written permission.

 THIS SOFTWARE IS PROVIDED BY THE PROJECT AND CONTRIBUTORS ``AS IS'' AND GAI\_ANY EXPRESS OR IMPLIED WARRANTIES, INCLUDING, BUT NOT LIMITED TO, THE IMPLIED WARRANTIES OF MERCHANTABILITY AND FITNESS FOR A PARTICULAR PURPOSE ARE DISCLAIMED. IN NO EVENT SHALL THE PROJECT OR CONTRIBUTORS BE LIABLE FOR GAI\_ANY DIRECT, INDIRECT, INCIDENTAL, SPECIAL, EXEMPLARY, OR CONSEQUENTIAL DAMAGES (INCLUDING, BUT NOT LIMITED TO, PROCUREMENT OF SUBSTITUTE GOODS OR SERVICES; LOSS OF USE, DATA, OR PROFITS; OR BUSINESS INTERRUPTION) HOWEVER CAUSED AND ON GAI\_ANY THEORY OF LIABILITY, WHETHER IN CONTRACT, STRICT LIABILITY, OR TORT (INCLUDING NEGLIGENCE OR OTHERWISE) ARISING IN GAI\_ANY WAY OUT OF THE USE OF THIS SOFTWARE, EVEN IF ADVISED OF THE POSSIBILITY OF SUCH DAMAGE.

Floating point exception control

--------------------------------

The source for the `fpectl' module includes the following notice:

 ---------------------------------------------------------------------  $\sqrt{Copyright(c)}$  1996. | The Regents of the University of California. | All rights reserved.

 | Permission to use, copy, modify, and distribute this software for | | any purpose without fee is hereby granted, provided that this en- | | tire notice is included in all copies of any software which is or | | includes a copy or modification of this software and in all | | copies of the supporting documentation for such software. |

 | This work was produced at the University of California, Lawrence | | Livermore National Laboratory under contract no. W-7405-ENG-48 | | between the U.S. Department of Energy and The Regents of the | University of California for the operation of UC LLNL.

#### | DISCLAIMER |

| |

| |

| |

| |

 | This software was prepared as an account of work sponsored by an | | agency of the United States Government. Neither the United States | | Government nor the University of California nor any of their em- | | ployees, makes any warranty, express or implied, or assumes any | | liability or responsibility for the accuracy, completeness, or | | usefulness of any information, apparatus, product, or process |  $disclosed$ , or represents that its use would not infringe  $\parallel$  | privately-owned rights. Reference herein to any specific commer- | | cial products, process, or service by trade name, trademark, | | manufacturer, or otherwise, does not necessarily constitute or | | imply its endorsement, recommendation, or favoring by the United | | States Government or the University of California. The views and | | opinions of authors expressed herein do not necessarily state or | | reflect those of the United States Government or the University | | of California, and shall not be used for advertising or product | \ endorsement purposes. / ---------------------------------------------------------------------

Cookie management

The `Cookie' module contains the following notice:

Copyright 2000 by Timothy O'Malley <timo@alum.mit.edu>

#### All Rights Reserved

 Permission to use, copy, modify, and distribute this software and its documentation for any purpose and without fee is hereby granted, provided that the above copyright notice appear in all copies and that both that copyright notice and this permission notice appear in supporting documentation, and that the name of Timothy O'Malley not be used in advertising or publicity

 pertaining to distribution of the software without specific, written prior permission.

 Timothy O'Malley DISCLAIMS ALL WARRANTIES WITH REGARD TO THIS SOFTWARE, INCLUDING ALL IMPLIED WARRANTIES OF MERCHANTABILITY AND FITNESS, IN NO EVENT SHALL Timothy O'Malley BE LIABLE FOR ANY SPECIAL, INDIRECT OR CONSEQUENTIAL DAMAGES OR ANY DAMAGES WHATSOEVER RESULTING FROM LOSS OF USE, DATA OR PROFITS, WHETHER IN AN ACTION OF CONTRACT, NEGLIGENCE OR OTHER TORTIOUS ACTION, ARISING OUT OF OR IN CONNECTION WITH THE USE OR PERFORMANCE OF THIS SOFTWARE.

Execution tracing

-----------------

The 'trace' module contains the following notice:

 portions copyright 2001, Autonomous Zones Industries, Inc., all rights... err... reserved and offered to the public under the terms of the Python 2.2 license. Author: Zooko O'Whielacronx http://zooko.com/ mailto:zooko@zooko.com

 Copyright 2000, Mojam Media, Inc., all rights reserved. Author: Skip Montanaro

 Copyright 1999, Bioreason, Inc., all rights reserved. Author: Andrew Dalke

 Copyright 1995-1997, Automatrix, Inc., all rights reserved. Author: Skip Montanaro

Copyright 1991-1995, Stichting Mathematisch Centrum, all rights reserved.

 Permission to use, copy, modify, and distribute this Python software and its associated documentation for any purpose without fee is hereby granted, provided that the above copyright notice appears in all copies, and that both that copyright notice and this permission notice appear in supporting documentation, and that the name of neither Automatrix, Bioreason or Mojam Media be used in advertising or publicity pertaining to distribution of the software without specific, written prior permission.

UUencode and UUdecode functions

-------------------------------

The `uu' module contains the following notice:

 Copyright 1994 by Lance Ellinghouse Cathedral City, California Republic, United States of America. All Rights Reserved Permission to use, copy, modify, and distribute this software and its documentation for any purpose and without fee is hereby granted, provided that the above copyright notice appear in all copies and that both that copyright notice and this permission notice appear in supporting documentation, and that the name of Lance Ellinghouse not be used in advertising or publicity pertaining to distribution of the software without specific, written prior permission. LANCE ELLINGHOUSE DISCLAIMS ALL WARRANTIES WITH REGARD TO THIS SOFTWARE, INCLUDING ALL IMPLIED WARRANTIES OF MERCHANTABILITY AND FITNESS, IN NO EVENT SHALL LANCE ELLINGHOUSE CENTRUM BE LIABLE FOR ANY SPECIAL, INDIRECT OR CONSEQUENTIAL DAMAGES OR ANY DAMAGES WHATSOEVER RESULTING FROM LOSS OF USE, DATA OR PROFITS, WHETHER IN AN ACTION OF CONTRACT, NEGLIGENCE OR OTHER TORTIOUS ACTION, ARISING OUT OF OR IN CONNECTION WITH THE USE OR PERFORMANCE OF THIS SOFTWARE.

Modified by Jack Jansen, CWI, July 1995:

- Use binascii module to do the actual line-by-line conversion between ascii and binary. This results in a 1000-fold speedup. The C version is still 5 times faster, though.
- Arguments more compliant with python standard

XML Remote Procedure Calls

--------------------------

The `xmlrpclib' module contains the following notice:

The XML-RPC client interface is

 Copyright (c) 1999-2002 by Secret Labs AB Copyright (c) 1999-2002 by Fredrik Lundh

 By obtaining, using, and/or copying this software and/or its associated documentation, you agree that you have read, understood, and will comply with the following terms and conditions:

 Permission to use, copy, modify, and distribute this software and its associated documentation for any purpose and without fee is hereby granted, provided that the above copyright notice appears in all copies, and that both that copyright notice and this permission notice appear in supporting documentation, and that the name of Secret Labs AB or the author not be used in advertising or publicity  pertaining to distribution of the software without specific, written prior permission.

 SECRET LABS AB AND THE AUTHOR DISCLAIMS ALL WARRANTIES WITH REGARD TO THIS SOFTWARE, INCLUDING ALL IMPLIED WARRANTIES OF MERCHANT- ABILITY AND FITNESS. IN NO EVENT SHALL SECRET LABS AB OR THE AUTHOR BE LIABLE FOR ANY SPECIAL, INDIRECT OR CONSEQUENTIAL DAMAGES OR ANY DAMAGES WHATSOEVER RESULTING FROM LOSS OF USE, DATA OR PROFITS, WHETHER IN AN ACTION OF CONTRACT, NEGLIGENCE OR OTHER TORTIOUS ACTION, ARISING OUT OF OR IN CONNECTION WITH THE USE OR PERFORMANCE OF THIS SOFTWARE.

Licenses for Software linked to

===============================

Note that the choice of GPL compatibility outlined above doesn't extend to modules linked to particular libraries, since they change the effective License of the module binary.

GNU Readline

------------

The 'readline' module makes use of GNU Readline.

 The GNU Readline Library is free software; you can redistribute it and/or modify it under the terms of the GNU General Public License as published by the Free Software Foundation; either version 2, or (at your option) any later version.

 On Debian systems, you can find the complete statement in /usr/share/doc/readline-common/copyright'. A copy of the GNU General Public License is available in /usr/share/common-licenses/GPL-2'.

**OpenSSL** 

-------

The '\_ssl' module makes use of OpenSSL.

 The OpenSSL toolkit stays under a dual license, i.e. both the conditions of the OpenSSL License and the original SSLeay license apply to the toolkit. Actually both licenses are BSD-style Open Source licenses. Note that both licenses are incompatible with the GPL.

 On Debian systems, you can find the complete license text in /usr/share/doc/openssl/copyright'.

Files with other licenses than the Python License

-------------------------------------------------

Files: Include/dynamic\_annotations.h

Files: Python/dynamic\_annotations.c Copyright: (c) 2008-2009, Google Inc.

License: Redistribution and use in source and binary forms, with or without modification, are permitted provided that the following conditions are met:

 \* Redistributions of source code must retain the above copyright notice, this list of conditions and the following disclaimer.

 \* Neither the name of Google Inc. nor the names of its contributors may be used to endorse or promote products derived from this software without specific prior written permission.

 THIS SOFTWARE IS PROVIDED BY THE COPYRIGHT HOLDERS AND CONTRIBUTORS "AS IS" AND ANY EXPRESS OR IMPLIED WARRANTIES, INCLUDING, BUT NOT LIMITED TO, THE IMPLIED WARRANTIES OF MERCHANTABILITY AND FITNESS FOR A PARTICULAR PURPOSE ARE DISCLAIMED. IN NO EVENT SHALL THE COPYRIGHT OWNER OR CONTRIBUTORS BE LIABLE FOR ANY DIRECT, INDIRECT, INCIDENTAL, SPECIAL, EXEMPLARY, OR CONSEQUENTIAL DAMAGES (INCLUDING, BUT NOT LIMITED TO, PROCUREMENT OF SUBSTITUTE GOODS OR SERVICES; LOSS OF USE, DATA, OR PROFITS; OR BUSINESS INTERRUPTION) HOWEVER CAUSED AND ON ANY THEORY OF LIABILITY, WHETHER IN CONTRACT, STRICT LIABILITY, OR TORT (INCLUDING NEGLIGENCE OR OTHERWISE) ARISING IN ANY WAY OUT OF THE USE OF THIS SOFTWARE, EVEN IF ADVISED OF THE POSSIBILITY OF SUCH DAMAGE.

Files: Include/unicodeobject.h

Copyright: (c) Corporation for National Research Initiatives.

Copyright: (c) 1999 by Secret Labs AB.

Copyright: (c) 1999 by Fredrik Lundh.

License: By obtaining, using, and/or copying this software and/or its associated documentation, you agree that you have read, understood, and will comply with the following terms and conditions:

 Permission to use, copy, modify, and distribute this software and its associated documentation for any purpose and without fee is hereby granted, provided that the above copyright notice appears in all copies, and that both that copyright notice and this permission notice appear in supporting documentation, and that the name of Secret Labs AB or the author not be used in advertising or publicity pertaining to distribution of the software without specific, written prior permission.

SECRET LABS AB AND THE AUTHOR DISCLAIMS ALL WARRANTIES WITH REGARD TO
THIS SOFTWARE, INCLUDING ALL IMPLIED WARRANTIES OF MERCHANTABILITY AND FITNESS. IN NO EVENT SHALL SECRET LABS AB OR THE AUTHOR BE LIABLE FOR ANY SPECIAL, INDIRECT OR CONSEQUENTIAL DAMAGES OR ANY DAMAGES WHATSOEVER RESULTING FROM LOSS OF USE, DATA OR PROFITS, WHETHER IN AN ACTION OF CONTRACT, NEGLIGENCE OR OTHER TORTIOUS ACTION, ARISING OUT OF OR IN CONNECTION WITH THE USE OR PERFORMANCE OF THIS SOFTWARE.

### Files: Lib/logging/\*

Copyright: 2001-2010 by Vinay Sajip. All Rights Reserved. License: Permission to use, copy, modify, and distribute this software and its documentation for any purpose and without fee is hereby granted, provided that the above copyright notice appear in all copies and that both that copyright notice and this permission notice appear in supporting documentation, and that the name of Vinay Sajip not be used in advertising or publicity pertaining to distribution of the software without specific, written prior permission. VINAY SAJIP DISCLAIMS ALL WARRANTIES WITH REGARD TO THIS SOFTWARE, INCLUDING ALL IMPLIED WARRANTIES OF MERCHANTABILITY AND FITNESS. IN NO EVENT SHALL VINAY SAJIP BE LIABLE FOR ANY SPECIAL, INDIRECT OR CONSEQUENTIAL DAMAGES OR ANY DAMAGES WHATSOEVER RESULTING FROM LOSS OF USE, DATA OR PROFITS, WHETHER IN AN ACTION OF CONTRACT, NEGLIGENCE OR OTHER TORTIOUS ACTION, ARISING OUT OF OR IN CONNECTION WITH THE USE OR PERFORMANCE OF THIS SOFTWARE.

Files: Lib/multiprocessing/\*

Files: Modules/\_multiprocessing/\*

Copyright: (c) 2006-2008, R Oudkerk. All rights reserved. License: Redistribution and use in source and binary forms, with or without modification, are permitted provided that the following conditions are met:

- 1. Redistributions of source code must retain the above copyright notice, this list of conditions and the following disclaimer.
- 2. Redistributions in binary form must reproduce the above copyright notice, this list of conditions and the following disclaimer in the documentation and/or other materials provided with the distribution.
- 3. Neither the name of author nor the names of any contributors may be used to endorse or promote products derived from this software without specific prior written permission.

THIS SOFTWARE IS PROVIDED BY THE AUTHOR AND CONTRIBUTORS "AS IS" AND ANY EXPRESS OR IMPLIED WARRANTIES, INCLUDING, BUT NOT LIMITED TO, THE IMPLIED WARRANTIES OF MERCHANTABILITY AND FITNESS FOR A PARTICULAR PURPOSE ARE DISCLAIMED. IN NO EVENT SHALL THE AUTHOR OR CONTRIBUTORS BE LIABLE FOR ANY DIRECT, INDIRECT, INCIDENTAL, SPECIAL, EXEMPLARY, OR CONSEQUENTIAL DAMAGES (INCLUDING, BUT NOT LIMITED TO, PROCUREMENT OF SUBSTITUTE GOODS OR SERVICES; LOSS OF USE, DATA, OR PROFITS; OR BUSINESS INTERRUPTION) HOWEVER CAUSED AND ON ANY THEORY OF LIABILITY, WHETHER IN CONTRACT, STRICT LIABILITY, OR TORT (INCLUDING NEGLIGENCE OR OTHERWISE) ARISING IN ANY WAY

### OUT OF THE USE OF THIS SOFTWARE, EVEN IF ADVISED OF THE POSSIBILITY OF SUCH DAMAGE.

Files: Lib/sqlite3/\* Files: Modules/\_sqlite/\* Copyright: (C) 2004-2005 Gerhard Hring <gh@ghaering.de> License: This software is provided 'as-is', without any express or implied warranty. In no event will the authors be held liable for any damages arising from the use of this software.

Permission is granted to anyone to use this software for any purpose, including commercial applications, and to alter it and redistribute it freely, subject to the following restrictions:

- 1. The origin of this software must not be misrepresented; you must not claim that you wrote the original software. If you use this software in a product, an acknowledgment in the product documentation would be appreciated but is not required.
- 2. Altered source versions must be plainly marked as such, and must not be misrepresented as being the original software.
- 3. This notice may not be removed or altered from any source distribution.

### Files: Lib/async\*

Copyright: Copyright 1996 by Sam Rushing License: Permission to use, copy, modify, and distribute this software and its documentation for any purpose and without fee is hereby granted, provided that the above copyright notice appear in all copies and that both that copyright notice and this permission notice appear in supporting documentation, and that the name of Sam Rushing not be used in advertising or publicity pertaining to distribution of the software without specific, written prior permission.

SAM RUSHING DISCLAIMS ALL WARRANTIES WITH REGARD TO THIS SOFTWARE, INCLUDING ALL IMPLIED WARRANTIES OF MERCHANTABILITY AND FITNESS, IN NO EVENT SHALL SAM RUSHING BE LIABLE FOR ANY SPECIAL, INDIRECT OR CONSEQUENTIAL DAMAGES OR ANY DAMAGES WHATSOEVER RESULTING FROM LOSS OF USE, DATA OR PROFITS, WHETHER IN AN ACTION OF CONTRACT, NEGLIGENCE OR OTHER TORTIOUS ACTION, ARISING OUT OF OR IN CONNECTION WITH THE USE OR PERFORMANCE OF THIS SOFTWARE.

### Files: Lib/tarfile.py

Copyright: (C) 2002 Lars Gustaebel <lars@gustaebel.de> License: Permission is hereby granted, free of charge, to any person obtaining a copy of this software and associated documentation files (the "Software"), to deal in the Software without restriction, including without limitation the rights to use, copy, modify, merge, publish, distribute, sublicense, and/or sell

copies of the Software, and to permit persons to whom the Software is furnished to do so, subject to the following conditions:

The above copyright notice and this permission notice shall be included in all copies or substantial portions of the Software.

THE SOFTWARE IS PROVIDED "AS IS", WITHOUT WARRANTY OF ANY KIND, EXPRESS OR IMPLIED, INCLUDING BUT NOT LIMITED TO THE WARRANTIES OF MERCHANTABILITY, FITNESS FOR A PARTICULAR PURPOSE AND NONINFRINGEMENT. IN NO EVENT SHALL THE AUTHORS OR COPYRIGHT HOLDERS BE LIABLE FOR ANY CLAIM, DAMAGES OR OTHER LIABILITY, WHETHER IN AN ACTION OF CONTRACT, TORT OR OTHERWISE, ARISING FROM, OUT OF OR IN CONNECTION WITH THE SOFTWARE OR THE USE OR OTHER DEALINGS IN THE SOFTWARE.

Files: Lib/turtle.py

Copyright: (C) 2006 - 2010 Gregor Lingl License: This software is provided 'as-is', without any express or implied warranty. In no event will the authors be held liable for any damages arising from the use of this software.

Permission is granted to anyone to use this software for any purpose, including commercial applications, and to alter it and redistribute it freely, subject to the following restrictions:

- 1. The origin of this software must not be misrepresented; you must not claim that you wrote the original software. If you use this software in a product, an acknowledgment in the product documentation would be appreciated but is not required.
- 2. Altered source versions must be plainly marked as such, and must not be misrepresented as being the original software.
- 3. This notice may not be removed or altered from any source distribution.

is copyright Gregor Lingl and licensed under a BSD-like license

Files: Modules/\_ctypes/libffi/\* Copyright: Copyright (C) 1996-2011 Red Hat, Inc and others. Copyright (C) 1996-2011 Anthony Green Copyright (C) 1996-2010 Free Software Foundation, Inc Copyright (c) 2003, 2004, 2006, 2007, 2008 Kaz Kojima Copyright (c) 2010, 2011, Plausible Labs Cooperative , Inc. Copyright (c) 2010 CodeSourcery Copyright (c) 1998 Andreas Schwab Copyright (c) 2000 Hewlett Packard Company Copyright (c) 2009 Bradley Smith Copyright (c) 2008 David Daney Copyright (c) 2004 Simon Posnjak

 Copyright (c) 2005 Axis Communications AB Copyright (c) 1998 Cygnus Solutions Copyright (c) 2004 Renesas Technology Copyright (c) 2002, 2007 Bo Thorsen <br/> <br/> <br/> <br/> <br/> <br/> <br/> <br/> Copyright (c) 2002, 2007 Bo Thorsen <br/> <br/> <br/> <br/> <br/> <br/> <br/> <br/> <br/> <br/> <br/> <br/> <br/> <br/> <br/> <br/> <br/> Copyright (c) 2002 Ranjit Mathew Copyright (c) 2002 Roger Sayle Copyright (c) 2000, 2007 Software AG Copyright (c) 2003 Jakub Jelinek Copyright (c) 2000, 2001 John Hornkvist Copyright (c) 1998 Geoffrey Keating Copyright (c) 2008 Bjrn Knig

License: Permission is hereby granted, free of charge, to any person obtaining a copy of this software and associated documentation files (the ``Software''), to deal in the Software without restriction, including without limitation the rights to use, copy, modify, merge, publish, distribute, sublicense, and/or sell copies of the Software, and to permit persons to whom the Software is furnished to do so, subject to the following conditions:

 The above copyright notice and this permission notice shall be included in all copies or substantial portions of the Software.

 THE SOFTWARE IS PROVIDED ``AS IS'', WITHOUT WARRANTY OF ANY KIND, EXPRESS OR IMPLIED, INCLUDING BUT NOT LIMITED TO THE WARRANTIES OF MERCHANTABILITY, FITNESS FOR A PARTICULAR PURPOSE AND NONINFRINGEMENT. IN NO EVENT SHALL THE AUTHORS OR COPYRIGHT HOLDERS BE LIABLE FOR ANY CLAIM, DAMAGES OR OTHER LIABILITY, WHETHER IN AN ACTION OF CONTRACT, TORT OR OTHERWISE, ARISING FROM, OUT OF OR IN CONNECTION WITH THE SOFTWARE OR THE USE OR OTHER DEALINGS IN THE SOFTWARE.

### Documentation:

 Permission is granted to copy, distribute and/or modify this document under the terms of the GNU General Public License as published by the Free Software Foundation; either version 2, or (at your option) any later version. A copy of the license is included in the section entitled ``GNU General Public License".

### Files: Modules/\_gestalt.c

Copyright: 1991-1997 by Stichting Mathematisch Centrum, Amsterdam. License: Permission to use, copy, modify, and distribute this software and its documentation for any purpose and without fee is hereby granted, provided that the above copyright notice appear in all copies and that both that copyright notice and this permission notice appear in supporting documentation, and that the names of Stichting Mathematisch Centrum or CWI not be used in advertising or publicity pertaining to distribution of the software without specific, written prior permission.

STICHTING MATHEMATISCH CENTRUM DISCLAIMS ALL WARRANTIES WITH REGARD TO THIS SOFTWARE, INCLUDING ALL IMPLIED WARRANTIES OF MERCHANTABILITY AND FITNESS, IN NO EVENT SHALL STICHTING MATHEMATISCH CENTRUM BE LIABLE FOR ANY SPECIAL, INDIRECT OR CONSEQUENTIAL DAMAGES OR ANY DAMAGES WHATSOEVER RESULTING FROM LOSS OF USE, DATA OR PROFITS, WHETHER IN AN ACTION OF CONTRACT, NEGLIGENCE OR OTHER TORTIOUS ACTION, ARISING OUT OF OR IN CONNECTION WITH THE USE OR PERFORMANCE OF THIS SOFTWARE.

### Files: Modules/syslogmodule.c

Copyright: 1994 by Lance Ellinghouse License: Permission to use, copy, modify, and distribute this software and its documentation for any purpose and without fee is hereby granted, provided that the above copyright notice appear in all copies and that both that copyright notice and this permission notice appear in supporting documentation, and that the name of Lance Ellinghouse not be used in advertising or publicity pertaining to distribution of the software without specific, written prior permission.

### LANCE ELLINGHOUSE DISCLAIMS ALL WARRANTIES WITH REGARD TO THIS SOFTWARE, INCLUDING ALL IMPLIED WARRANTIES OF MERCHANTABILITY AND FITNESS, IN NO EVENT SHALL LANCE ELLINGHOUSE BE LIABLE FOR ANY SPECIAL, INDIRECT OR CONSEQUENTIAL DAMAGES OR ANY DAMAGES WHATSOEVER RESULTING FROM LOSS OF USE, DATA OR PROFITS, WHETHER IN AN ACTION OF CONTRACT, NEGLIGENCE OR OTHER TORTIOUS ACTION, ARISING OUT OF OR IN CONNECTION WITH THE USE OR PERFORMANCE OF THIS SOFTWARE.

### Files: Modules/zlib/\*

Copyright: (C) 1995-2010 Jean-loup Gailly and Mark Adler License: This software is provided 'as-is', without any express or implied warranty. In no event will the authors be held liable for any damages arising from the use of this software.

 Permission is granted to anyone to use this software for any purpose, including commercial applications, and to alter it and redistribute it freely, subject to the following restrictions:

- 1. The origin of this software must not be misrepresented; you must not claim that you wrote the original software. If you use this software in a product, an acknowledgment in the product documentation would be appreciated but is not required.
- 2. Altered source versions must be plainly marked as such, and must not be misrepresented as being the original software.
- 3. This notice may not be removed or altered from any source distribution.

 Jean-loup Gailly Mark Adler jloup@gzip.org madler@alumni.caltech.edu If you use the zlib library in a product, we would appreciate \*not\* receiving lengthy legal documents to sign. The sources are provided for free but without warranty of any kind. The library has been entirely written by Jean-loup Gailly and Mark Adler; it does not include third-party code.

### Files: Modules/expat/\*

Copyright: Copyright (c) 1998, 1999, 2000 Thai Open Source Software Center Ltd and Clark Cooper Copyright (c) 2001, 2002, 2003, 2004, 2005, 2006 Expat maintainers License: Permission is hereby granted, free of charge, to any person obtaining a copy of this software and associated documentation files (the "Software"), to deal in the Software without restriction, including without limitation the rights to use, copy, modify, merge, publish, distribute, sublicense, and/or sell copies of the Software, and to permit persons to whom the Software is furnished to do so, subject to the following conditions:

 The above copyright notice and this permission notice shall be included in all copies or substantial portions of the Software.

 THE SOFTWARE IS PROVIDED "AS IS", WITHOUT WARRANTY OF ANY KIND, EXPRESS OR IMPLIED, INCLUDING BUT NOT LIMITED TO THE WARRANTIES OF MERCHANTABILITY, FITNESS FOR A PARTICULAR PURPOSE AND NONINFRINGEMENT. IN NO EVENT SHALL THE AUTHORS OR COPYRIGHT HOLDERS BE LIABLE FOR ANY CLAIM, DAMAGES OR OTHER LIABILITY, WHETHER IN AN ACTION OF CONTRACT, TORT OR OTHERWISE, ARISING FROM, OUT OF OR IN CONNECTION WITH THE SOFTWARE OR THE USE OR OTHER DEALINGS IN THE SOFTWARE.

### Files: Modules/\_decimal/libmpdec/\*

.

.

,

Copyright: Copyright (c) 2008-2012 Stefan Krah. All rights reserved. License: Redistribution and use in source and binary forms, with or without modification, are permitted provided that the following conditions are met:

- 1. Redistributions of source code must retain the above copyright notice, this list of conditions and the following disclaimer.
- 2. Redistributions in binary form must reproduce the above copyright notice, this list of conditions and the following disclaimer in the documentation and/or other materials provided with the distribution.

THIS SOFTWARE IS PROVIDED BY THE AUTHOR AND CONTRIBUTORS "AS IS" AND ANY EXPRESS OR IMPLIED WARRANTIES, INCLUDING, BUT NOT LIMITED TO, THE IMPLIED WARRANTIES OF MERCHANTABILITY AND FITNESS FOR A PARTICULAR PURPOSE ARE DISCLAIMED. IN NO EVENT SHALL THE AUTHOR OR CONTRIBUTORS BE LIABLE FOR ANY DIRECT, INDIRECT, INCIDENTAL, SPECIAL, EXEMPLARY, OR CONSEQUENTIAL DAMAGES (INCLUDING, BUT NOT LIMITED TO, PROCUREMENT OF SUBSTITUTE GOODS OR SERVICES; LOSS OF USE, DATA, OR PROFITS; OR BUSINESS INTERRUPTION)

HOWEVER CAUSED AND ON ANY THEORY OF LIABILITY, WHETHER IN CONTRACT, STRICT LIABILITY, OR TORT (INCLUDING NEGLIGENCE OR OTHERWISE) ARISING IN ANY WAY OUT OF THE USE OF THIS SOFTWARE, EVEN IF ADVISED OF THE POSSIBILITY OF SUCH DAMAGE.

### Files: Misc/python-mode.el

Copyright: Copyright (C) 1992,1993,1994 Tim Peters License: This software is provided as-is, without express or implied warranty. Permission to use, copy, modify, distribute or sell this software, without fee, for any purpose and by any individual or organization, is hereby granted, provided that the above copyright notice and this paragraph appear in all copies.

### Files: Python/dtoa.c

Copyright: (c) 1991, 2000, 2001 by Lucent Technologies. License: Permission to use, copy, modify, and distribute this software for any purpose without fee is hereby granted, provided that this entire notice is included in all copies of any software which is or includes a copy or modification of this software and in all copies of the supporting documentation for such software.

### THIS SOFTWARE IS BEING PROVIDED "AS IS", WITHOUT ANY EXPRESS OR IMPLIED WARRANTY. IN PARTICULAR, NEITHER THE AUTHOR NOR LUCENT MAKES ANY REPRESENTATION OR WARRANTY OF ANY KIND CONCERNING THE MERCHANTABILITY OF THIS SOFTWARE OR ITS FITNESS FOR ANY PARTICULAR PURPOSE.

Files: Python/getopt.c

Copyright: 1992-1994, David Gottner License: Permission to use, copy, modify, and distribute this software and its documentation for any purpose and without fee is hereby granted, provided that the above copyright notice, this permission notice and the following disclaimer notice appear unmodified in all copies.

 I DISCLAIM ALL WARRANTIES WITH REGARD TO THIS SOFTWARE, INCLUDING ALL IMPLIED WARRANTIES OF MERCHANTABILITY AND FITNESS. IN NO EVENT SHALL I BE LIABLE FOR ANY SPECIAL, INDIRECT, OR CONSEQUENTIAL DAMAGES OR ANY DAMAGES WHATSOEVER RESULTING FROM LOSS OF USE, DATA, OR PROFITS, WHETHER IN AN ACTION OF CONTRACT, NEGLIGENCE OR OTHER TORTIOUS ACTION, ARISING OUT OF OR IN CONNECTION WITH THE USE OR PERFORMANCE OF THIS SOFTWARE.

### Files: PC/\_subprocess.c

Copyright: Copyright (c) 2004 by Fredrik Lundh <fredrik@pythonware.com> Copyright (c) 2004 by Secret Labs AB, http://www.pythonware.com Copyright (c) 2004 by Peter Astrand <astrand@lysator.liu.se> License:

- \* Permission to use, copy, modify, and distribute this software and
- \* its associated documentation for any purpose and without fee is
- \* hereby granted, provided that the above copyright notice appears in
- \* all copies, and that both that copyright notice and this permission
- \* notice appear in supporting documentation, and that the name of the
- \* authors not be used in advertising or publicity pertaining to
- \* distribution of the software without specific, written prior
- \* permission.
- \*
- \* THE AUTHORS DISCLAIMS ALL WARRANTIES WITH REGARD TO THIS SOFTWARE,
- \* INCLUDING ALL IMPLIED WARRANTIES OF MERCHANTABILITY AND FITNESS.
- \* IN NO EVENT SHALL THE AUTHORS BE LIABLE FOR ANY SPECIAL, INDIRECT OR
- \* CONSEQUENTIAL DAMAGES OR ANY DAMAGES WHATSOEVER RESULTING FROM LOSS
- \* OF USE, DATA OR PROFITS, WHETHER IN AN ACTION OF CONTRACT,
- \* NEGLIGENCE OR OTHER TORTIOUS ACTION, ARISING OUT OF OR IN CONNECTION
- \* WITH THE USE OR PERFORMANCE OF THIS SOFTWARE.

Files: PC/winsound.c

Copyright: Copyright (c) 1999 Toby Dickenson

License: \* Permission to use this software in any way is granted without

- \* fee, provided that the copyright notice above appears in all
- \* copies. This software is provided "as is" without any warranty.

\*/

- /\* Modified by Guido van Rossum \*/
- /\* Beep added by Mark Hammond \*/
- /\* Win9X Beep and platform identification added by Uncle Timmy \*/

#### Files: Tools/pybench/\*

Copyright: (c), 1997-2006, Marc-Andre Lemburg (mal@lemburg.com) (c), 2000-2006, eGenix.com Software GmbH (info@egenix.com) License: Permission to use, copy, modify, and distribute this software and its documentation for any purpose and without fee or royalty is hereby granted, provided that the above copyright notice appear in all copies and that both that copyright notice and this permission notice appear in supporting documentation or portions thereof, including modifications, that you make.

 THE AUTHOR MARC-ANDRE LEMBURG DISCLAIMS ALL WARRANTIES WITH REGARD TO THIS SOFTWARE, INCLUDING ALL IMPLIED WARRANTIES OF MERCHANTABILITY AND FITNESS, IN NO EVENT SHALL THE AUTHOR BE LIABLE FOR ANY SPECIAL, INDIRECT OR CONSEQUENTIAL DAMAGES OR ANY DAMAGES WHATSOEVER RESULTING FROM LOSS OF USE, DATA OR PROFITS, WHETHER IN AN ACTION OF CONTRACT, NEGLIGENCE OR OTHER TORTIOUS ACTION, ARISING OUT OF OR IN CONNECTION WITH THE USE OR PERFORMANCE OF THIS SOFTWARE !

## **1.165 etree 1.1.0**

## **1.165.1 Available under license :**

Brett Vickers (beevik) Felix Geisendrfer (felixge) Kamil Kisiel (kisielk) Graham King (grahamking) Matt Smith (ma314smith) Michal Jemala (michaljemala) Nicolas Piganeau (npiganeau) Chris Brown (ccbrown) Earncef Sequeira (earncef) Gabriel de Labachelerie (wuzuf) Copyright 2015-2019 Brett Vickers. All rights reserved.

Redistribution and use in source and binary forms, with or without modification, are permitted provided that the following conditions are met:

- 1. Redistributions of source code must retain the above copyright notice, this list of conditions and the following disclaimer.
- 2. Redistributions in binary form must reproduce the above copyright notice, this list of conditions and the following disclaimer in the documentation and/or other materials provided with the distribution.

THIS SOFTWARE IS PROVIDED BY COPYRIGHT HOLDER ``AS IS'' AND ANY EXPRESS OR IMPLIED WARRANTIES, INCLUDING, BUT NOT LIMITED TO, THE IMPLIED WARRANTIES OF MERCHANTABILITY AND FITNESS FOR A PARTICULAR PURPOSE ARE DISCLAIMED. IN NO EVENT SHALL COPYRIGHT HOLDER OR CONTRIBUTORS BE LIABLE FOR ANY DIRECT, INDIRECT, INCIDENTAL, SPECIAL, EXEMPLARY, OR CONSEQUENTIAL DAMAGES (INCLUDING, BUT NOT LIMITED TO, PROCUREMENT OF SUBSTITUTE GOODS OR SERVICES; LOSS OF USE, DATA, OR PROFITS; OR BUSINESS INTERRUPTION) HOWEVER CAUSED AND ON ANY THEORY OF LIABILITY, WHETHER IN CONTRACT, STRICT LIABILITY, OR TORT (INCLUDING NEGLIGENCE OR OTHERWISE) ARISING IN ANY WAY OUT OF THE USE OF THIS SOFTWARE, EVEN IF ADVISED OF THE POSSIBILITY OF SUCH DAMAGE.

# **1.166 benbjohnson-clock 0.0.0- 20161215174838-7dc76406b6d3**

## **1.166.1 Available under license :**

The MIT License (MIT)

Copyright (c) 2014 Ben Johnson

Permission is hereby granted, free of charge, to any person obtaining a copy

of this software and associated documentation files (the "Software"), to deal in the Software without restriction, including without limitation the rights to use, copy, modify, merge, publish, distribute, sublicense, and/or sell copies of the Software, and to permit persons to whom the Software is furnished to do so, subject to the following conditions:

The above copyright notice and this permission notice shall be included in all copies or substantial portions of the Software.

THE SOFTWARE IS PROVIDED "AS IS", WITHOUT WARRANTY OF ANY KIND, EXPRESS OR IMPLIED, INCLUDING BUT NOT LIMITED TO THE WARRANTIES OF MERCHANTABILITY, FITNESS FOR A PARTICULAR PURPOSE AND NONINFRINGEMENT. IN NO EVENT SHALL THE AUTHORS OR COPYRIGHT HOLDERS BE LIABLE FOR ANY CLAIM, DAMAGES OR OTHER LIABILITY, WHETHER IN AN ACTION OF CONTRACT, TORT OR OTHERWISE, ARISING FROM, OUT OF OR IN CONNECTION WITH THE SOFTWARE OR THE USE OR OTHER DEALINGS IN THE SOFTWARE.

# **1.167 nghttp2 1.51.0-r0**

**1.167.1 Available under license :** 

LEGAL NOTICE INFORMATION

------------------------

All the files in this distribution are covered under the MIT license (see the file LICENSE) except some files mentioned below: The MIT License

Copyright (c) 2012, 2014, 2015, 2016 Tatsuhiro Tsujikawa Copyright (c) 2012, 2014, 2015, 2016 nghttp2 contributors

Permission is hereby granted, free of charge, to any person obtaining a copy of this software and associated documentation files (the "Software"), to deal in the Software without restriction, including without limitation the rights to use, copy, modify, merge, publish, distribute, sublicense, and/or sell copies of the Software, and to permit persons to whom the Software is furnished to do so, subject to the following conditions:

The above copyright notice and this permission notice shall be included in all copies or substantial portions of the Software.

THE SOFTWARE IS PROVIDED "AS IS", WITHOUT WARRANTY OF ANY KIND, EXPRESS OR IMPLIED, INCLUDING BUT NOT LIMITED TO THE WARRANTIES OF MERCHANTABILITY, FITNESS FOR A PARTICULAR PURPOSE AND NONINFRINGEMENT. IN NO EVENT SHALL THE AUTHORS OR COPYRIGHT HOLDERS BE LIABLE FOR ANY CLAIM, DAMAGES OR OTHER LIABILITY, WHETHER IN AN ACTION OF CONTRACT, TORT OR OTHERWISE, ARISING FROM, OUT OF OR IN CONNECTION

### WITH THE SOFTWARE OR THE USE OR OTHER DEALINGS IN THE SOFTWARE.

set yrange [0:] set terminal pngcairo font 'Sans, 8' lw 1 size 1400,1024 set xtics rotate by -45 set style histogram errorbars gap 2 lw 1 set style fill solid border -1 Copyright (c) 2010-2021 mruby developers

Permission is hereby granted, free of charge, to any person obtaining a copy of this software and associated documentation files (the "Software"), to deal in the Software without restriction, including without limitation the rights to use, copy, modify, merge, publish, distribute, sublicense, and/or sell copies of the Software, and to permit persons to whom the Software is furnished to do so, subject to the following conditions:

The above copyright notice and this permission notice shall be included in all copies or substantial portions of the Software.

THE SOFTWARE IS PROVIDED "AS IS", WITHOUT WARRANTY OF ANY KIND, EXPRESS OR IMPLIED, INCLUDING BUT NOT LIMITED TO THE WARRANTIES OF MERCHANTABILITY, FITNESS FOR A PARTICULAR PURPOSE AND NONINFRINGEMENT. IN NO EVENT SHALL THE AUTHORS OR COPYRIGHT HOLDERS BE LIABLE FOR ANY CLAIM, DAMAGES OR OTHER LIABILITY, WHETHER IN AN ACTION OF CONTRACT, TORT OR OTHERWISE, ARISING FROM, OUT OF OR IN CONNECTION WITH THE SOFTWARE OR THE USE OR OTHER DEALINGS IN THE SOFTWARE.

If not otherwise noted, the extensions in this package are licensed under the following license.

Copyright (c) 2010 by the contributors (see AUTHORS file). All rights reserved.

Redistribution and use in source and binary forms, with or without modification, are permitted provided that the following conditions are met:

\* Redistributions of source code must retain the above copyright notice, this list of conditions and the following disclaimer.

\* Redistributions in binary form must reproduce the above copyright notice, this list of conditions and the following disclaimer in the documentation and/or other materials provided with the distribution.

THIS SOFTWARE IS PROVIDED BY THE COPYRIGHT HOLDERS AND CONTRIBUTORS "AS IS" AND ANY EXPRESS OR IMPLIED WARRANTIES, INCLUDING, BUT NOT LIMITED TO, THE IMPLIED WARRANTIES OF MERCHANTABILITY AND FITNESS FOR A PARTICULAR PURPOSE ARE DISCLAIMED. IN NO EVENT SHALL THE COPYRIGHT OWNER OR CONTRIBUTORS BE LIABLE FOR ANY DIRECT, INDIRECT, INCIDENTAL, SPECIAL, EXEMPLARY, OR CONSEQUENTIAL DAMAGES (INCLUDING, BUT NOT

LIMITED TO, PROCUREMENT OF SUBSTITUTE GOODS OR SERVICES; LOSS OF USE, DATA, OR PROFITS; OR BUSINESS INTERRUPTION) HOWEVER CAUSED AND ON ANY THEORY OF LIABILITY, WHETHER IN CONTRACT, STRICT LIABILITY, OR TORT (INCLUDING NEGLIGENCE OR OTHERWISE) ARISING IN ANY WAY OUT OF THE USE OF THIS SOFTWARE, EVEN IF ADVISED OF THE POSSIBILITY OF SUCH DAMAGE.

# **1.168 pyparsing 2.4.7**

### **1.168.1 Available under license :**

Permission is hereby granted, free of charge, to any person obtaining a copy of this software and associated documentation files (the "Software"), to deal in the Software without restriction, including without limitation the rights to use, copy, modify, merge, publish, distribute, sublicense, and/or sell copies of the Software, and to permit persons to whom the Software is furnished to do so, subject to the following conditions:

The above copyright notice and this permission notice shall be included in all copies or substantial portions of the Software.

THE SOFTWARE IS PROVIDED "AS IS", WITHOUT WARRANTY OF ANY KIND, EXPRESS OR IMPLIED, INCLUDING BUT NOT LIMITED TO THE WARRANTIES OF MERCHANTABILITY, FITNESS FOR A PARTICULAR PURPOSE AND NONINFRINGEMENT. IN NO EVENT SHALL THE AUTHORS OR COPYRIGHT HOLDERS BE LIABLE FOR ANY CLAIM, DAMAGES OR OTHER LIABILITY, WHETHER IN AN ACTION OF CONTRACT, TORT OR OTHERWISE, ARISING FROM, OUT OF OR IN CONNECTION WITH THE SOFTWARE OR THE USE OR OTHER DEALINGS IN THE SOFTWARE. GNU GENERAL PUBLIC LICENSE

Version 3, 29 June 2007

Copyright (C) 2007 Free Software Foundation, Inc. <http://fsf.org/> Everyone is permitted to copy and distribute verbatim copies of this license document, but changing it is not allowed.

Preamble

 The GNU General Public License is a free, copyleft license for software and other kinds of works.

 The licenses for most software and other practical works are designed to take away your freedom to share and change the works. By contrast, the GNU General Public License is intended to guarantee your freedom to share and change all versions of a program--to make sure it remains free software for all its users. We, the Free Software Foundation, use the GNU General Public License for most of our software; it applies also to any other work released this way by its authors. You can apply it to your programs, too.

 When we speak of free software, we are referring to freedom, not price. Our General Public Licenses are designed to make sure that you have the freedom to distribute copies of free software (and charge for them if you wish), that you receive source code or can get it if you want it, that you can change the software or use pieces of it in new free programs, and that you know you can do these things.

 To protect your rights, we need to prevent others from denying you these rights or asking you to surrender the rights. Therefore, you have certain responsibilities if you distribute copies of the software, or if you modify it: responsibilities to respect the freedom of others.

 For example, if you distribute copies of such a program, whether gratis or for a fee, you must pass on to the recipients the same freedoms that you received. You must make sure that they, too, receive or can get the source code. And you must show them these terms so they know their rights.

 Developers that use the GNU GPL protect your rights with two steps: (1) assert copyright on the software, and (2) offer you this License giving you legal permission to copy, distribute and/or modify it.

 For the developers' and authors' protection, the GPL clearly explains that there is no warranty for this free software. For both users' and authors' sake, the GPL requires that modified versions be marked as changed, so that their problems will not be attributed erroneously to authors of previous versions.

 Some devices are designed to deny users access to install or run modified versions of the software inside them, although the manufacturer can do so. This is fundamentally incompatible with the aim of protecting users' freedom to change the software. The systematic pattern of such abuse occurs in the area of products for individuals to use, which is precisely where it is most unacceptable. Therefore, we have designed this version of the GPL to prohibit the practice for those products. If such problems arise substantially in other domains, we stand ready to extend this provision to those domains in future versions of the GPL, as needed to protect the freedom of users.

 Finally, every program is threatened constantly by software patents. States should not allow patents to restrict development and use of software on general-purpose computers, but in those that do, we wish to avoid the special danger that patents applied to a free program could make it effectively proprietary. To prevent this, the GPL assures that patents cannot be used to render the program non-free.

The precise terms and conditions for copying, distribution and

modification follow.

### TERMS AND CONDITIONS

### 0. Definitions.

"This License" refers to version 3 of the GNU General Public License.

 "Copyright" also means copyright-like laws that apply to other kinds of works, such as semiconductor masks.

 "The Program" refers to any copyrightable work licensed under this License. Each licensee is addressed as "you". "Licensees" and "recipients" may be individuals or organizations.

 To "modify" a work means to copy from or adapt all or part of the work in a fashion requiring copyright permission, other than the making of an exact copy. The resulting work is called a "modified version" of the earlier work or a work "based on" the earlier work.

 A "covered work" means either the unmodified Program or a work based on the Program.

 To "propagate" a work means to do anything with it that, without permission, would make you directly or secondarily liable for infringement under applicable copyright law, except executing it on a computer or modifying a private copy. Propagation includes copying, distribution (with or without modification), making available to the public, and in some countries other activities as well.

 To "convey" a work means any kind of propagation that enables other parties to make or receive copies. Mere interaction with a user through a computer network, with no transfer of a copy, is not conveying.

 An interactive user interface displays "Appropriate Legal Notices" to the extent that it includes a convenient and prominently visible feature that (1) displays an appropriate copyright notice, and (2) tells the user that there is no warranty for the work (except to the extent that warranties are provided), that licensees may convey the work under this License, and how to view a copy of this License. If the interface presents a list of user commands or options, such as a menu, a prominent item in the list meets this criterion.

### 1. Source Code.

 The "source code" for a work means the preferred form of the work for making modifications to it. "Object code" means any non-source form of a work.

 A "Standard Interface" means an interface that either is an official standard defined by a recognized standards body, or, in the case of interfaces specified for a particular programming language, one that is widely used among developers working in that language.

 The "System Libraries" of an executable work include anything, other than the work as a whole, that (a) is included in the normal form of packaging a Major Component, but which is not part of that Major Component, and (b) serves only to enable use of the work with that Major Component, or to implement a Standard Interface for which an implementation is available to the public in source code form. A "Major Component", in this context, means a major essential component (kernel, window system, and so on) of the specific operating system (if any) on which the executable work runs, or a compiler used to produce the work, or an object code interpreter used to run it.

 The "Corresponding Source" for a work in object code form means all the source code needed to generate, install, and (for an executable work) run the object code and to modify the work, including scripts to control those activities. However, it does not include the work's System Libraries, or general-purpose tools or generally available free programs which are used unmodified in performing those activities but which are not part of the work. For example, Corresponding Source includes interface definition files associated with source files for the work, and the source code for shared libraries and dynamically linked subprograms that the work is specifically designed to require, such as by intimate data communication or control flow between those subprograms and other parts of the work.

 The Corresponding Source need not include anything that users can regenerate automatically from other parts of the Corresponding Source.

 The Corresponding Source for a work in source code form is that same work.

### 2. Basic Permissions.

 All rights granted under this License are granted for the term of copyright on the Program, and are irrevocable provided the stated conditions are met. This License explicitly affirms your unlimited permission to run the unmodified Program. The output from running a covered work is covered by this License only if the output, given its content, constitutes a covered work. This License acknowledges your rights of fair use or other equivalent, as provided by copyright law.

You may make, run and propagate covered works that you do not

convey, without conditions so long as your license otherwise remains in force. You may convey covered works to others for the sole purpose of having them make modifications exclusively for you, or provide you with facilities for running those works, provided that you comply with the terms of this License in conveying all material for which you do not control copyright. Those thus making or running the covered works for you must do so exclusively on your behalf, under your direction and control, on terms that prohibit them from making any copies of your copyrighted material outside their relationship with you.

 Conveying under any other circumstances is permitted solely under the conditions stated below. Sublicensing is not allowed; section 10 makes it unnecessary.

3. Protecting Users' Legal Rights From Anti-Circumvention Law.

 No covered work shall be deemed part of an effective technological measure under any applicable law fulfilling obligations under article 11 of the WIPO copyright treaty adopted on 20 December 1996, or similar laws prohibiting or restricting circumvention of such measures.

 When you convey a covered work, you waive any legal power to forbid circumvention of technological measures to the extent such circumvention is effected by exercising rights under this License with respect to the covered work, and you disclaim any intention to limit operation or modification of the work as a means of enforcing, against the work's users, your or third parties' legal rights to forbid circumvention of technological measures.

4. Conveying Verbatim Copies.

 You may convey verbatim copies of the Program's source code as you receive it, in any medium, provided that you conspicuously and appropriately publish on each copy an appropriate copyright notice; keep intact all notices stating that this License and any non-permissive terms added in accord with section 7 apply to the code; keep intact all notices of the absence of any warranty; and give all recipients a copy of this License along with the Program.

 You may charge any price or no price for each copy that you convey, and you may offer support or warranty protection for a fee.

5. Conveying Modified Source Versions.

 You may convey a work based on the Program, or the modifications to produce it from the Program, in the form of source code under the terms of section 4, provided that you also meet all of these conditions:

 a) The work must carry prominent notices stating that you modified it, and giving a relevant date.

 b) The work must carry prominent notices stating that it is released under this License and any conditions added under section 7. This requirement modifies the requirement in section 4 to "keep intact all notices".

 c) You must license the entire work, as a whole, under this License to anyone who comes into possession of a copy. This License will therefore apply, along with any applicable section 7 additional terms, to the whole of the work, and all its parts, regardless of how they are packaged. This License gives no permission to license the work in any other way, but it does not invalidate such permission if you have separately received it.

 d) If the work has interactive user interfaces, each must display Appropriate Legal Notices; however, if the Program has interactive interfaces that do not display Appropriate Legal Notices, your work need not make them do so.

 A compilation of a covered work with other separate and independent works, which are not by their nature extensions of the covered work, and which are not combined with it such as to form a larger program, in or on a volume of a storage or distribution medium, is called an "aggregate" if the compilation and its resulting copyright are not used to limit the access or legal rights of the compilation's users beyond what the individual works permit. Inclusion of a covered work in an aggregate does not cause this License to apply to the other parts of the aggregate.

6. Conveying Non-Source Forms.

 You may convey a covered work in object code form under the terms of sections 4 and 5, provided that you also convey the machine-readable Corresponding Source under the terms of this License, in one of these ways:

 a) Convey the object code in, or embodied in, a physical product (including a physical distribution medium), accompanied by the Corresponding Source fixed on a durable physical medium customarily used for software interchange.

 b) Convey the object code in, or embodied in, a physical product (including a physical distribution medium), accompanied by a written offer, valid for at least three years and valid for as long as you offer spare parts or customer support for that product  model, to give anyone who possesses the object code either (1) a copy of the Corresponding Source for all the software in the product that is covered by this License, on a durable physical medium customarily used for software interchange, for a price no more than your reasonable cost of physically performing this conveying of source, or (2) access to copy the Corresponding Source from a network server at no charge.

 c) Convey individual copies of the object code with a copy of the written offer to provide the Corresponding Source. This alternative is allowed only occasionally and noncommercially, and only if you received the object code with such an offer, in accord with subsection 6b.

 d) Convey the object code by offering access from a designated place (gratis or for a charge), and offer equivalent access to the Corresponding Source in the same way through the same place at no further charge. You need not require recipients to copy the Corresponding Source along with the object code. If the place to copy the object code is a network server, the Corresponding Source may be on a different server (operated by you or a third party) that supports equivalent copying facilities, provided you maintain clear directions next to the object code saying where to find the Corresponding Source. Regardless of what server hosts the Corresponding Source, you remain obligated to ensure that it is available for as long as needed to satisfy these requirements.

 e) Convey the object code using peer-to-peer transmission, provided you inform other peers where the object code and Corresponding Source of the work are being offered to the general public at no charge under subsection 6d.

 A separable portion of the object code, whose source code is excluded from the Corresponding Source as a System Library, need not be included in conveying the object code work.

 A "User Product" is either (1) a "consumer product", which means any tangible personal property which is normally used for personal, family, or household purposes, or (2) anything designed or sold for incorporation into a dwelling. In determining whether a product is a consumer product, doubtful cases shall be resolved in favor of coverage. For a particular product received by a particular user, "normally used" refers to a typical or common use of that class of product, regardless of the status of the particular user or of the way in which the particular user actually uses, or expects or is expected to use, the product. A product is a consumer product regardless of whether the product has substantial commercial, industrial or non-consumer uses, unless such uses represent the only significant mode of use of the product.

 "Installation Information" for a User Product means any methods, procedures, authorization keys, or other information required to install and execute modified versions of a covered work in that User Product from a modified version of its Corresponding Source. The information must suffice to ensure that the continued functioning of the modified object code is in no case prevented or interfered with solely because modification has been made.

 If you convey an object code work under this section in, or with, or specifically for use in, a User Product, and the conveying occurs as part of a transaction in which the right of possession and use of the User Product is transferred to the recipient in perpetuity or for a fixed term (regardless of how the transaction is characterized), the Corresponding Source conveyed under this section must be accompanied by the Installation Information. But this requirement does not apply if neither you nor any third party retains the ability to install modified object code on the User Product (for example, the work has been installed in ROM).

 The requirement to provide Installation Information does not include a requirement to continue to provide support service, warranty, or updates for a work that has been modified or installed by the recipient, or for the User Product in which it has been modified or installed. Access to a network may be denied when the modification itself materially and adversely affects the operation of the network or violates the rules and protocols for communication across the network.

 Corresponding Source conveyed, and Installation Information provided, in accord with this section must be in a format that is publicly documented (and with an implementation available to the public in source code form), and must require no special password or key for unpacking, reading or copying.

### 7. Additional Terms.

 "Additional permissions" are terms that supplement the terms of this License by making exceptions from one or more of its conditions. Additional permissions that are applicable to the entire Program shall be treated as though they were included in this License, to the extent that they are valid under applicable law. If additional permissions apply only to part of the Program, that part may be used separately under those permissions, but the entire Program remains governed by this License without regard to the additional permissions.

 When you convey a copy of a covered work, you may at your option remove any additional permissions from that copy, or from any part of it. (Additional permissions may be written to require their own

removal in certain cases when you modify the work.) You may place additional permissions on material, added by you to a covered work, for which you have or can give appropriate copyright permission.

 Notwithstanding any other provision of this License, for material you add to a covered work, you may (if authorized by the copyright holders of that material) supplement the terms of this License with terms:

 a) Disclaiming warranty or limiting liability differently from the terms of sections 15 and 16 of this License; or

 b) Requiring preservation of specified reasonable legal notices or author attributions in that material or in the Appropriate Legal Notices displayed by works containing it; or

 c) Prohibiting misrepresentation of the origin of that material, or requiring that modified versions of such material be marked in reasonable ways as different from the original version; or

 d) Limiting the use for publicity purposes of names of licensors or authors of the material; or

 e) Declining to grant rights under trademark law for use of some trade names, trademarks, or service marks; or

 f) Requiring indemnification of licensors and authors of that material by anyone who conveys the material (or modified versions of it) with contractual assumptions of liability to the recipient, for any liability that these contractual assumptions directly impose on those licensors and authors.

 All other non-permissive additional terms are considered "further restrictions" within the meaning of section 10. If the Program as you received it, or any part of it, contains a notice stating that it is governed by this License along with a term that is a further restriction, you may remove that term. If a license document contains a further restriction but permits relicensing or conveying under this License, you may add to a covered work material governed by the terms of that license document, provided that the further restriction does not survive such relicensing or conveying.

 If you add terms to a covered work in accord with this section, you must place, in the relevant source files, a statement of the additional terms that apply to those files, or a notice indicating where to find the applicable terms.

 Additional terms, permissive or non-permissive, may be stated in the form of a separately written license, or stated as exceptions;

the above requirements apply either way.

### 8. Termination.

 You may not propagate or modify a covered work except as expressly provided under this License. Any attempt otherwise to propagate or modify it is void, and will automatically terminate your rights under this License (including any patent licenses granted under the third paragraph of section 11).

 However, if you cease all violation of this License, then your license from a particular copyright holder is reinstated (a) provisionally, unless and until the copyright holder explicitly and finally terminates your license, and (b) permanently, if the copyright holder fails to notify you of the violation by some reasonable means prior to 60 days after the cessation.

 Moreover, your license from a particular copyright holder is reinstated permanently if the copyright holder notifies you of the violation by some reasonable means, this is the first time you have received notice of violation of this License (for any work) from that copyright holder, and you cure the violation prior to 30 days after your receipt of the notice.

 Termination of your rights under this section does not terminate the licenses of parties who have received copies or rights from you under this License. If your rights have been terminated and not permanently reinstated, you do not qualify to receive new licenses for the same material under section 10.

### 9. Acceptance Not Required for Having Copies.

 You are not required to accept this License in order to receive or run a copy of the Program. Ancillary propagation of a covered work occurring solely as a consequence of using peer-to-peer transmission to receive a copy likewise does not require acceptance. However, nothing other than this License grants you permission to propagate or modify any covered work. These actions infringe copyright if you do not accept this License. Therefore, by modifying or propagating a covered work, you indicate your acceptance of this License to do so.

### 10. Automatic Licensing of Downstream Recipients.

 Each time you convey a covered work, the recipient automatically receives a license from the original licensors, to run, modify and propagate that work, subject to this License. You are not responsible for enforcing compliance by third parties with this License.

 An "entity transaction" is a transaction transferring control of an organization, or substantially all assets of one, or subdividing an organization, or merging organizations. If propagation of a covered work results from an entity transaction, each party to that transaction who receives a copy of the work also receives whatever licenses to the work the party's predecessor in interest had or could give under the previous paragraph, plus a right to possession of the Corresponding Source of the work from the predecessor in interest, if the predecessor has it or can get it with reasonable efforts.

 You may not impose any further restrictions on the exercise of the rights granted or affirmed under this License. For example, you may not impose a license fee, royalty, or other charge for exercise of rights granted under this License, and you may not initiate litigation (including a cross-claim or counterclaim in a lawsuit) alleging that any patent claim is infringed by making, using, selling, offering for sale, or importing the Program or any portion of it.

### 11. Patents.

 A "contributor" is a copyright holder who authorizes use under this License of the Program or a work on which the Program is based. The work thus licensed is called the contributor's "contributor version".

 A contributor's "essential patent claims" are all patent claims owned or controlled by the contributor, whether already acquired or hereafter acquired, that would be infringed by some manner, permitted by this License, of making, using, or selling its contributor version, but do not include claims that would be infringed only as a consequence of further modification of the contributor version. For purposes of this definition, "control" includes the right to grant patent sublicenses in a manner consistent with the requirements of this License.

 Each contributor grants you a non-exclusive, worldwide, royalty-free patent license under the contributor's essential patent claims, to make, use, sell, offer for sale, import and otherwise run, modify and propagate the contents of its contributor version.

 In the following three paragraphs, a "patent license" is any express agreement or commitment, however denominated, not to enforce a patent (such as an express permission to practice a patent or covenant not to sue for patent infringement). To "grant" such a patent license to a party means to make such an agreement or commitment not to enforce a patent against the party.

 If you convey a covered work, knowingly relying on a patent license, and the Corresponding Source of the work is not available for anyone

to copy, free of charge and under the terms of this License, through a publicly available network server or other readily accessible means, then you must either (1) cause the Corresponding Source to be so available, or (2) arrange to deprive yourself of the benefit of the patent license for this particular work, or (3) arrange, in a manner consistent with the requirements of this License, to extend the patent license to downstream recipients. "Knowingly relying" means you have actual knowledge that, but for the patent license, your conveying the covered work in a country, or your recipient's use of the covered work in a country, would infringe one or more identifiable patents in that country that you have reason to believe are valid.

 If, pursuant to or in connection with a single transaction or arrangement, you convey, or propagate by procuring conveyance of, a covered work, and grant a patent license to some of the parties receiving the covered work authorizing them to use, propagate, modify or convey a specific copy of the covered work, then the patent license you grant is automatically extended to all recipients of the covered work and works based on it.

 A patent license is "discriminatory" if it does not include within the scope of its coverage, prohibits the exercise of, or is conditioned on the non-exercise of one or more of the rights that are specifically granted under this License. You may not convey a covered work if you are a party to an arrangement with a third party that is in the business of distributing software, under which you make payment to the third party based on the extent of your activity of conveying the work, and under which the third party grants, to any of the parties who would receive the covered work from you, a discriminatory patent license (a) in connection with copies of the covered work conveyed by you (or copies made from those copies), or (b) primarily for and in connection with specific products or compilations that contain the covered work, unless you entered into that arrangement, or that patent license was granted, prior to 28 March 2007.

 Nothing in this License shall be construed as excluding or limiting any implied license or other defenses to infringement that may otherwise be available to you under applicable patent law.

12. No Surrender of Others' Freedom.

 If conditions are imposed on you (whether by court order, agreement or otherwise) that contradict the conditions of this License, they do not excuse you from the conditions of this License. If you cannot convey a covered work so as to satisfy simultaneously your obligations under this License and any other pertinent obligations, then as a consequence you may not convey it at all. For example, if you agree to terms that obligate you to collect a royalty for further conveying from those to whom you convey

the Program, the only way you could satisfy both those terms and this License would be to refrain entirely from conveying the Program.

### 13. Use with the GNU Affero General Public License.

 Notwithstanding any other provision of this License, you have permission to link or combine any covered work with a work licensed under version 3 of the GNU Affero General Public License into a single combined work, and to convey the resulting work. The terms of this License will continue to apply to the part which is the covered work, but the special requirements of the GNU Affero General Public License, section 13, concerning interaction through a network will apply to the combination as such.

14. Revised Versions of this License.

 The Free Software Foundation may publish revised and/or new versions of the GNU General Public License from time to time. Such new versions will be similar in spirit to the present version, but may differ in detail to address new problems or concerns.

 Each version is given a distinguishing version number. If the Program specifies that a certain numbered version of the GNU General Public License "or any later version" applies to it, you have the option of following the terms and conditions either of that numbered version or of any later version published by the Free Software Foundation. If the Program does not specify a version number of the GNU General Public License, you may choose any version ever published by the Free Software Foundation.

 If the Program specifies that a proxy can decide which future versions of the GNU General Public License can be used, that proxy's public statement of acceptance of a version permanently authorizes you to choose that version for the Program.

 Later license versions may give you additional or different permissions. However, no additional obligations are imposed on any author or copyright holder as a result of your choosing to follow a later version.

### 15. Disclaimer of Warranty.

 THERE IS NO WARRANTY FOR THE PROGRAM, TO THE EXTENT PERMITTED BY APPLICABLE LAW. EXCEPT WHEN OTHERWISE STATED IN WRITING THE COPYRIGHT HOLDERS AND/OR OTHER PARTIES PROVIDE THE PROGRAM "AS IS" WITHOUT WARRANTY OF ANY KIND, EITHER EXPRESSED OR IMPLIED, INCLUDING, BUT NOT LIMITED TO, THE IMPLIED WARRANTIES OF MERCHANTABILITY AND FITNESS FOR A PARTICULAR PURPOSE. THE ENTIRE RISK AS TO THE QUALITY AND PERFORMANCE OF THE PROGRAM

IS WITH YOU. SHOULD THE PROGRAM PROVE DEFECTIVE, YOU ASSUME THE COST OF ALL NECESSARY SERVICING, REPAIR OR CORRECTION.

16. Limitation of Liability.

 IN NO EVENT UNLESS REQUIRED BY APPLICABLE LAW OR AGREED TO IN WRITING WILL ANY COPYRIGHT HOLDER, OR ANY OTHER PARTY WHO MODIFIES AND/OR CONVEYS THE PROGRAM AS PERMITTED ABOVE, BE LIABLE TO YOU FOR DAMAGES, INCLUDING ANY GENERAL, SPECIAL, INCIDENTAL OR CONSEQUENTIAL DAMAGES ARISING OUT OF THE USE OR INABILITY TO USE THE PROGRAM (INCLUDING BUT NOT LIMITED TO LOSS OF DATA OR DATA BEING RENDERED INACCURATE OR LOSSES SUSTAINED BY YOU OR THIRD PARTIES OR A FAILURE OF THE PROGRAM TO OPERATE WITH ANY OTHER PROGRAMS), EVEN IF SUCH HOLDER OR OTHER PARTY HAS BEEN ADVISED OF THE POSSIBILITY OF SUCH DAMAGES.

17. Interpretation of Sections 15 and 16.

 If the disclaimer of warranty and limitation of liability provided above cannot be given local legal effect according to their terms, reviewing courts shall apply local law that most closely approximates an absolute waiver of all civil liability in connection with the Program, unless a warranty or assumption of liability accompanies a copy of the Program in return for a fee.

### END OF TERMS AND CONDITIONS

How to Apply These Terms to Your New Programs

 If you develop a new program, and you want it to be of the greatest possible use to the public, the best way to achieve this is to make it free software which everyone can redistribute and change under these terms.

 To do so, attach the following notices to the program. It is safest to attach them to the start of each source file to most effectively state the exclusion of warranty; and each file should have at least the "copyright" line and a pointer to where the full notice is found.

 <one line to give the program's name and a brief idea of what it does.> Copyright  $(C)$  <year > <name of author>

 This program is free software: you can redistribute it and/or modify it under the terms of the GNU General Public License as published by the Free Software Foundation, either version 3 of the License, or (at your option) any later version.

 This program is distributed in the hope that it will be useful, but WITHOUT ANY WARRANTY; without even the implied warranty of MERCHANTABILITY or FITNESS FOR A PARTICULAR PURPOSE. See the GNU General Public License for more details.

 You should have received a copy of the GNU General Public License along with this program. If not, see <http://www.gnu.org/licenses/>.

Also add information on how to contact you by electronic and paper mail.

 If the program does terminal interaction, make it output a short notice like this when it starts in an interactive mode:

 $<$ program> Copyright (C) $<$ year>  $<$ name of author> This program comes with ABSOLUTELY NO WARRANTY; for details type 'show w'. This is free software, and you are welcome to redistribute it under certain conditions; type 'show c' for details.

The hypothetical commands 'show w' and 'show c' should show the appropriate parts of the General Public License. Of course, your program's commands might be different; for a GUI interface, you would use an "about box".

 You should also get your employer (if you work as a programmer) or school, if any, to sign a "copyright disclaimer" for the program, if necessary. For more information on this, and how to apply and follow the GNU GPL, see <http://www.gnu.org/licenses/>.

 The GNU General Public License does not permit incorporating your program into proprietary programs. If your program is a subroutine library, you may consider it more useful to permit linking proprietary applications with the library. If this is what you want to do, use the GNU Lesser General Public License instead of this License. But first, please read <http://www.gnu.org/philosophy/why-not-lgpl.html>.

#Copyright (C) 2006 Tim Cera timcera@earthlink.net

#

- #
- # This program is free software; you can redistribute it and/or modify it
- # under the terms of the GNU General Public License as published by the Free
- # Software Foundation; either version 2 of the License, or (at your option)
- # any later version.
- #
- # This program is distributed in the hope that it will be useful, but
- # WITHOUT ANY WARRANTY; without even the implied warranty of MERCHANTABILITY

# or FITNESS FOR A PARTICULAR PURPOSE. See the GNU General Public License

# for more details.

#

 $"''"$ 

- # You should have received a copy of the GNU General Public License along
- # with this program; if not, write to the Free Software Foundation, Inc.,
- # 675 Mass Ave, Cambridge, MA 02139, USA.

## **1.169 packaging 19.2 1.169.1 Available under license :**

 Apache License Version 2.0, January 2004 http://www.apache.org/licenses/

### TERMS AND CONDITIONS FOR USE, REPRODUCTION, AND DISTRIBUTION

1. Definitions.

 "License" shall mean the terms and conditions for use, reproduction, and distribution as defined by Sections 1 through 9 of this document.

 "Licensor" shall mean the copyright owner or entity authorized by the copyright owner that is granting the License.

 "Legal Entity" shall mean the union of the acting entity and all other entities that control, are controlled by, or are under common control with that entity. For the purposes of this definition, "control" means (i) the power, direct or indirect, to cause the direction or management of such entity, whether by contract or otherwise, or (ii) ownership of fifty percent (50%) or more of the outstanding shares, or (iii) beneficial ownership of such entity.

 "You" (or "Your") shall mean an individual or Legal Entity exercising permissions granted by this License.

 "Source" form shall mean the preferred form for making modifications, including but not limited to software source code, documentation source, and configuration files.

 "Object" form shall mean any form resulting from mechanical transformation or translation of a Source form, including but not limited to compiled object code, generated documentation, and conversions to other media types.

"Work" shall mean the work of authorship, whether in Source or

 Object form, made available under the License, as indicated by a copyright notice that is included in or attached to the work (an example is provided in the Appendix below).

 "Derivative Works" shall mean any work, whether in Source or Object form, that is based on (or derived from) the Work and for which the editorial revisions, annotations, elaborations, or other modifications represent, as a whole, an original work of authorship. For the purposes of this License, Derivative Works shall not include works that remain separable from, or merely link (or bind by name) to the interfaces of, the Work and Derivative Works thereof.

 "Contribution" shall mean any work of authorship, including the original version of the Work and any modifications or additions to that Work or Derivative Works thereof, that is intentionally submitted to Licensor for inclusion in the Work by the copyright owner or by an individual or Legal Entity authorized to submit on behalf of the copyright owner. For the purposes of this definition, "submitted" means any form of electronic, verbal, or written communication sent to the Licensor or its representatives, including but not limited to communication on electronic mailing lists, source code control systems, and issue tracking systems that are managed by, or on behalf of, the Licensor for the purpose of discussing and improving the Work, but excluding communication that is conspicuously marked or otherwise designated in writing by the copyright owner as "Not a Contribution."

 "Contributor" shall mean Licensor and any individual or Legal Entity on behalf of whom a Contribution has been received by Licensor and subsequently incorporated within the Work.

- 2. Grant of Copyright License. Subject to the terms and conditions of this License, each Contributor hereby grants to You a perpetual, worldwide, non-exclusive, no-charge, royalty-free, irrevocable copyright license to reproduce, prepare Derivative Works of, publicly display, publicly perform, sublicense, and distribute the Work and such Derivative Works in Source or Object form.
- 3. Grant of Patent License. Subject to the terms and conditions of this License, each Contributor hereby grants to You a perpetual, worldwide, non-exclusive, no-charge, royalty-free, irrevocable (except as stated in this section) patent license to make, have made, use, offer to sell, sell, import, and otherwise transfer the Work, where such license applies only to those patent claims licensable by such Contributor that are necessarily infringed by their Contribution(s) alone or by combination of their Contribution(s) with the Work to which such Contribution(s) was submitted. If You institute patent litigation against any entity (including a cross-claim or counterclaim in a lawsuit) alleging that the Work

 or a Contribution incorporated within the Work constitutes direct or contributory patent infringement, then any patent licenses granted to You under this License for that Work shall terminate as of the date such litigation is filed.

- 4. Redistribution. You may reproduce and distribute copies of the Work or Derivative Works thereof in any medium, with or without modifications, and in Source or Object form, provided that You meet the following conditions:
	- (a) You must give any other recipients of the Work or Derivative Works a copy of this License; and
	- (b) You must cause any modified files to carry prominent notices stating that You changed the files; and
	- (c) You must retain, in the Source form of any Derivative Works that You distribute, all copyright, patent, trademark, and attribution notices from the Source form of the Work, excluding those notices that do not pertain to any part of the Derivative Works; and
	- (d) If the Work includes a "NOTICE" text file as part of its distribution, then any Derivative Works that You distribute must include a readable copy of the attribution notices contained within such NOTICE file, excluding those notices that do not pertain to any part of the Derivative Works, in at least one of the following places: within a NOTICE text file distributed as part of the Derivative Works; within the Source form or documentation, if provided along with the Derivative Works; or, within a display generated by the Derivative Works, if and wherever such third-party notices normally appear. The contents of the NOTICE file are for informational purposes only and do not modify the License. You may add Your own attribution notices within Derivative Works that You distribute, alongside or as an addendum to the NOTICE text from the Work, provided that such additional attribution notices cannot be construed as modifying the License.

 You may add Your own copyright statement to Your modifications and may provide additional or different license terms and conditions for use, reproduction, or distribution of Your modifications, or for any such Derivative Works as a whole, provided Your use, reproduction, and distribution of the Work otherwise complies with the conditions stated in this License.

 5. Submission of Contributions. Unless You explicitly state otherwise, any Contribution intentionally submitted for inclusion in the Work

 by You to the Licensor shall be under the terms and conditions of this License, without any additional terms or conditions. Notwithstanding the above, nothing herein shall supersede or modify the terms of any separate license agreement you may have executed with Licensor regarding such Contributions.

- 6. Trademarks. This License does not grant permission to use the trade names, trademarks, service marks, or product names of the Licensor, except as required for reasonable and customary use in describing the origin of the Work and reproducing the content of the NOTICE file.
- 7. Disclaimer of Warranty. Unless required by applicable law or agreed to in writing, Licensor provides the Work (and each Contributor provides its Contributions) on an "AS IS" BASIS, WITHOUT WARRANTIES OR CONDITIONS OF ANY KIND, either express or implied, including, without limitation, any warranties or conditions of TITLE, NON-INFRINGEMENT, MERCHANTABILITY, or FITNESS FOR A PARTICULAR PURPOSE. You are solely responsible for determining the appropriateness of using or redistributing the Work and assume any risks associated with Your exercise of permissions under this License.
- 8. Limitation of Liability. In no event and under no legal theory, whether in tort (including negligence), contract, or otherwise, unless required by applicable law (such as deliberate and grossly negligent acts) or agreed to in writing, shall any Contributor be liable to You for damages, including any direct, indirect, special, incidental, or consequential damages of any character arising as a result of this License or out of the use or inability to use the Work (including but not limited to damages for loss of goodwill, work stoppage, computer failure or malfunction, or any and all other commercial damages or losses), even if such Contributor has been advised of the possibility of such damages.
- 9. Accepting Warranty or Additional Liability. While redistributing the Work or Derivative Works thereof, You may choose to offer, and charge a fee for, acceptance of support, warranty, indemnity, or other liability obligations and/or rights consistent with this License. However, in accepting such obligations, You may act only on Your own behalf and on Your sole responsibility, not on behalf of any other Contributor, and only if You agree to indemnify, defend, and hold each Contributor harmless for any liability incurred by, or claims asserted against, such Contributor by reason of your accepting any such warranty or additional liability.

### END OF TERMS AND CONDITIONS

This software is made available under the terms of \*either\* of the licenses found in LICENSE.APACHE or LICENSE.BSD. Contributions to this software is made under the terms of \*both\* these licenses.

Copyright (c) Donald Stufft and individual contributors. All rights reserved.

Redistribution and use in source and binary forms, with or without modification, are permitted provided that the following conditions are met:

- 1. Redistributions of source code must retain the above copyright notice, this list of conditions and the following disclaimer.
- 2. Redistributions in binary form must reproduce the above copyright notice, this list of conditions and the following disclaimer in the documentation and/or other materials provided with the distribution.

THIS SOFTWARE IS PROVIDED BY THE COPYRIGHT HOLDERS AND CONTRIBUTORS "AS IS" AND ANY EXPRESS OR IMPLIED WARRANTIES, INCLUDING, BUT NOT LIMITED TO, THE IMPLIED WARRANTIES OF MERCHANTABILITY AND FITNESS FOR A PARTICULAR PURPOSE ARE DISCLAIMED. IN NO EVENT SHALL THE COPYRIGHT HOLDER OR CONTRIBUTORS BE LIABLE FOR ANY DIRECT, INDIRECT, INCIDENTAL, SPECIAL, EXEMPLARY, OR CONSEQUENTIAL DAMAGES (INCLUDING, BUT NOT LIMITED TO, PROCUREMENT OF SUBSTITUTE GOODS OR SERVICES; LOSS OF USE, DATA, OR PROFITS; OR BUSINESS INTERRUPTION) HOWEVER CAUSED AND ON ANY THEORY OF LIABILITY, WHETHER IN CONTRACT, STRICT LIABILITY, OR TORT (INCLUDING NEGLIGENCE OR OTHERWISE) ARISING IN ANY WAY OUT OF THE USE OF THIS SOFTWARE, EVEN IF ADVISED OF THE POSSIBILITY OF SUCH DAMAGE.

# **1.170 ca-certificates 20220614-r4**

### **1.170.1 Available under license :**

No license file was found, but licenses were detected in source scan.

/\* c\_rehash.c - Create hash symlinks for certificates

\* C implementation based on the original Perl and shell versions

\*

- \* Copyright (c) 2013-2014 Timo Teräs <timo.teras@iki.fi>
- \* All rights reserved.
- \*
- \* This software is licensed under the MIT License.
- \* Full license available at: http://opensource.org/licenses/MIT
- \*/

Found in path(s):

\* /opt/cola/permits/1527795472\_1674094687.5907822/0/ca-certificates-20220614-tar-bz2/ca-certificates-20220614/c\_rehash.c

No license file was found, but licenses were detected in source scan.

# \* You may opt to use, copy, modify, merge, publish, distribute and/or sell

# \* furnished to do so, under the terms of the COPYING file.

Found in path(s):

\* /opt/cola/permits/1527795472\_1674094687.5907822/0/ca-certificates-20220614-tar-bz2/ca-certificates-20220614/mk-ca-bundle.pl No license file was found, but licenses were detected in source scan.

#

# This Source Code Form is subject to the terms of the Mozilla Public # License, v. 2.0. If a copy of the MPL was not distributed with this # file, You can obtain one at http://mozilla.org/MPL/2.0/.

#

```
# certdata.txt
#
# This file contains the object definitions for the certs and other
# information "built into" NSS.
#
# Object definitions:
#
# Certificates
#
# -- Attribute -- - -- type -- - -- value --
# CKA_CLASS CK_OBJECT_CLASS CKO_CERTIFICATE
# CKA_TOKEN CK_BBOOL CK_TRUE
# CKA_PRIVATE CK_BBOOL CK_FALSE
# CKA_MODIFIABLE CK_BBOOL CK_FALSE
# CKA_LABEL UTF8 (varies)
# CKA_CERTIFICATE_TYPE CK_CERTIFICATE_TYPE CKC_X_509
# CKA_SUBJECT DER+base64 (varies)
# CKA_ID byte array (varies)
# CKA_ISSUER DER+base64 (varies)
# CKA_SERIAL_NUMBER DER+base64 (varies)
# CKA_VALUE DER+base64 (varies)
# CKA_NSS_EMAIL ASCII7 (unused here)
# CKA_NSS_SERVER_DISTRUST_AFTER DER+base64 (varies)
# CKA_NSS_EMAIL_DISTRUST_AFTER DER+base64 (varies)
#
# Trust
#
# - Attribute -- - -- type -- - -- value --
# CKA_CLASS CK_OBJECT_CLASS CKO_TRUST
# CKA_TOKEN CK_BBOOL CK_TRUE
# CKA_PRIVATE CK_BBOOL CK_FALSE
# CKA_MODIFIABLE CK_BBOOL CK_FALSE
# CKA_LABEL UTF8 (varies)
# CKA_ISSUER DER+base64 (varies)
# CKA_SERIAL_NUMBER DER+base64 (varies)
# CKA_CERT_HASH binary+base64 (varies)
# CKA_EXPIRES CK_DATE (not used here)
```
# CKA\_TRUST\_DIGITAL\_SIGNATURE CK\_TRUST (varies) # CKA\_TRUST\_NON\_REPUDIATION CK\_TRUST (varies) # CKA\_TRUST\_KEY\_ENCIPHERMENT CK\_TRUST (varies) # CKA\_TRUST\_DATA\_ENCIPHERMENT CK\_TRUST (varies) # CKA\_TRUST\_KEY\_AGREEMENT CK\_TRUST (varies) # CKA\_TRUST\_KEY\_CERT\_SIGN CK\_TRUST (varies) # CKA\_TRUST\_CRL\_SIGN CK\_TRUST (varies) # CKA\_TRUST\_SERVER\_AUTH CK\_TRUST (varies) # CKA\_TRUST\_CLIENT\_AUTH CK\_TRUST (varies) # CKA\_TRUST\_CODE\_SIGNING CK\_TRUST (varies) # CKA\_TRUST\_EMAIL\_PROTECTION CK\_TRUST (varies) # CKA\_TRUST\_IPSEC\_END\_SYSTEM CK\_TRUST (varies) # CKA\_TRUST\_IPSEC\_TUNNEL CK\_TRUST (varies) # CKA\_TRUST\_IPSEC\_USER CK\_TRUST (varies) # CKA\_TRUST\_TIME\_STAMPING CK\_TRUST (varies) # CKA\_TRUST\_STEP\_UP\_APPROVED CK\_BBOOL (varies) # (other trust attributes can be defined) #

#

# The object to tell NSS that this is a root list and we don't

# have to go looking for others.

#

BEGINDATA

CKA\_CLASS CK\_OBJECT\_CLASS CKO\_NSS\_BUILTIN\_ROOT\_LIST

CKA\_TOKEN CK\_BBOOL CK\_TRUE

CKA\_PRIVATE CK\_BBOOL CK\_FALSE

CKA\_MODIFIABLE CK\_BBOOL CK\_FALSE

CKA\_LABEL UTF8 "Mozilla Builtin Roots"

#

# Certificate "GlobalSign Root CA"

#

# Issuer: CN=GlobalSign Root CA,OU=Root CA,O=GlobalSign nv-sa,C=BE # Serial Number:04:00:00:00:00:01:15:4b:5a:c3:94 # Subject: CN=GlobalSign Root CA,OU=Root CA,O=GlobalSign nv-sa,C=BE # Not Valid Before: Tue Sep 01 12:00:00 1998 # Not Valid After : Fri Jan 28 12:00:00 2028 # Fingerprint (SHA-256): EB:D4:10:40:E4:BB:3E:C7:42:C9:E3:81:D3:1E:F2:A4:1A:48:B6:68:5C:96:E7:CE:F3:C1:DF:6C:D4:33:1C:99 # Fingerprint (SHA1): B1:BC:96:8B:D4:F4:9D:62:2A:A8:9A:81:F2:15:01:52:A4:1D:82:9C CKA\_CLASS CK\_OBJECT\_CLASS CKO\_CERTIFICATE CKA\_TOKEN CK\_BBOOL CK\_TRUE CKA\_PRIVATE CK\_BBOOL CK\_FALSE CKA\_MODIFIABLE CK\_BBOOL CK\_FALSE CKA\_LABEL UTF8 "GlobalSign Root CA" CKA\_CERTIFICATE\_TYPE CK\_CERTIFICATE\_TYPE CKC\_X\_509 CKA\_SUBJECT MULTILINE\_OCTAL

CKA\_VALUE MULTILINE\_OCTAL \060\202\003\165\060\202\002\135\240\003\002\001\002\002\013\004 \000\000\000\000\001\025\113\132\303\224\060\015\006\011\052\206 \110\206\367\015\001\001\005\005\000\060\127\061\013\060\011\006 \003\125\004\006\023\002\102\105\061\031\060\027\006\003\125\004 \012\023\020\107\154\157\142\141\154\123\151\147\156\040\156\166 \055\163\141\061\020\060\016\006\003\125\004\013\023\007\122\157 \157\164\040\103\101\061\033\060\031\006\003\125\004\003\023\022 \107\154\157\142\141\154\123\151\147\156\040\122\157\157\164\040 \103\101\060\036\027\015\071\070\060\071\060\061\061\062\060\060 \060\060\132\027\015\062\070\060\061\062\070\061\062\060\060\060\060 \060\132\060\127\061\013\060\011\006\003\125\004\006\023\002\102 \105\061\031\060\027\006\003\125\004\012\023\020\107\154\157\142 \141\154\123\151\147\156\040\156\166\055\163\141\061\020\060\016 \006\003\125\004\013\023\007\122\157\157\164\040\103\101\061\033 \060\031\006\003\125\004\003\023\022\107\154\157\142\141\154\123 \151\147\156\040\122\157\157\164\040\103\101\060\202\001\042\060 \015\006\011\052\206\110\206\367\015\001\001\001\005\000\003\202 \001\017\000\060\202\001\012\002\202\001\001\000\332\016\346\231 \215\316\243\343\117\212\176\373\361\213\203\045\153\352\110\037 \361\052\260\271\225\021\004\275\360\143\321\342\147\146\317\034 \335\317\033\110\053\356\215\211\216\232\257\051\200\145\253\351 \307\055\022\313\253\034\114\160\007\241\075\012\060\315\025\215 \117\370\335\324\214\120\025\034\357\120\356\304\056\367\374\351 \122\362\221\175\340\155\325\065\060\216\136\103\163\362\101\351 \325\152\343\262\211\072\126\071\070\157\006\074\210\151\133\052 \115\305\247\124\270\154\211\314\233\371\074\312\345\375\211\365 \022\074\222\170\226\326\334\164\156\223\104\141\321\215\307\106 \262\165\016\206\350\031\212\325\155\154\325\170\026\225\242\351

END

CKA\_SERIAL\_NUMBER MULTILINE\_OCTAL \002\013\004\000\000\000\000\001\025\113\132\303\224

END

\156\040\122\157\157\164\040\103\101

CKA\_ISSUER MULTILINE\_OCTAL \060\127\061\013\060\011\006\003\125\004\006\023\002\102\105\061 \031\060\027\006\003\125\004\012\023\020\107\154\157\142\141\154 \123\151\147\156\040\156\166\055\163\141\061\020\060\016\006\003 \125\004\013\023\007\122\157\157\164\040\103\101\061\033\060\031 \006\003\125\004\003\023\022\107\154\157\142\141\154\123\151\147

CKA\_ID UTF8 "0"

END

\156\040\122\157\157\164\040\103\101

\060\127\061\013\060\011\006\003\125\004\006\023\002\102\105\061 \031\060\027\006\003\125\004\012\023\020\107\154\157\142\141\154 \123\151\147\156\040\156\166\055\163\141\061\020\060\016\006\003 \125\004\013\023\007\122\157\157\164\040\103\101\061\033\060\031 \006\003\125\004\003\023\022\107\154\157\142\141\154\123\151\147

\310\012\070\353\362\044\023\117\163\124\223\023\205\072\033\274 \036\064\265\213\005\214\271\167\213\261\333\037\040\221\253\011 \123\156\220\316\173\067\164\271\160\107\221\042\121\143\026\171 \256\261\256\101\046\010\310\031\053\321\106\252\110\326\144\052 \327\203\064\377\054\052\301\154\031\103\112\007\205\347\323\174 \366\041\150\357\352\362\122\237\177\223\220\317\002\003\001\000 \001\243\102\060\100\060\016\006\003\125\035\017\001\001\377\004 \004\003\002\001\006\060\017\006\003\125\035\023\001\001\377\004 \005\060\003\001\001\377\060\035\006\003\125\035\016\004\026\004 \024\140\173\146\032\105\015\227\312\211\120\057\175\004\315\064 \250\377\374\375\113\060\015\006\011\052\206\110\206\367\015\001 \001\005\005\000\003\202\001\001\000\326\163\347\174\117\166\320 \215\277\354\272\242\276\064\305\050\062\265\174\374\154\234\054 \053\275\011\236\123\277\153\136\252\021\110\266\345\010\243\263 \312\075\141\115\323\106\011\263\076\303\240\343\143\125\033\362 \272\357\255\071\341\103\271\070\243\346\057\212\046\073\357\240 \120\126\371\306\012\375\070\315\304\013\160\121\224\227\230\004 \337\303\137\224\325\025\311\024\101\234\304\135\165\144\025\015 \377\125\060\354\206\217\377\015\357\054\271\143\106\366\252\374 \337\274\151\375\056\022\110\144\232\340\225\360\246\357\051\217 \001\261\025\265\014\035\245\376\151\054\151\044\170\036\263\247 \034\161\142\356\312\310\227\254\027\135\212\302\370\107\206\156 \052\304\126\061\225\320\147\211\205\053\371\154\246\135\106\235 \014\252\202\344\231\121\335\160\267\333\126\075\141\344\152\341 \134\326\366\376\075\336\101\314\007\256\143\122\277\123\123\364 \053\351\307\375\266\367\202\137\205\322\101\030\333\201\263\004 \034\305\037\244\200\157\025\040\311\336\014\210\012\035\326\146 \125\342\374\110\311\051\046\151\340

END

CKA\_NSS\_MOZILLA\_CA\_POLICY CK\_BBOOL CK\_TRUE CKA\_NSS\_SERVER\_DISTRUST\_AFTER CK\_BBOOL CK\_FALSE CKA\_NSS\_EMAIL\_DISTRUST\_AFTER CK\_BBOOL CK\_FALSE

# Trust for "GlobalSign Root CA"

# Issuer: CN=GlobalSign Root CA,OU=Root CA,O=GlobalSign nv-sa,C=BE

# Serial Number:04:00:00:00:00:01:15:4b:5a:c3:94

# Subject: CN=GlobalSign Root CA,OU=Root CA,O=GlobalSign nv-sa,C=BE

# Not Valid Before: Tue Sep 01 12:00:00 1998

# Not Valid After : Fri Jan 28 12:00:00 2028

# Fingerprint (SHA-256):

EB:D4:10:40:E4:BB:3E:C7:42:C9:E3:81:D3:1E:F2:A4:1A:48:B6:68:5C:96:E7:CE:F3:C1:DF:6C:D4:33:1C:99 # Fingerprint (SHA1): B1:BC:96:8B:D4:F4:9D:62:2A:A8:9A:81:F2:15:01:52:A4:1D:82:9C

CKA\_CLASS CK\_OBJECT\_CLASS CKO\_NSS\_TRUST

CKA\_TOKEN CK\_BBOOL CK\_TRUE

CKA\_PRIVATE CK\_BBOOL CK\_FALSE

CKA\_MODIFIABLE CK\_BBOOL CK\_FALSE

CKA\_LABEL UTF8 "GlobalSign Root CA"

CKA\_CERT\_SHA1\_HASH MULTILINE\_OCTAL

\261\274\226\213\324\364\235\142\052\250\232\201\362\025\001\122 \244\035\202\234 END CKA\_CERT\_MD5\_HASH MULTILINE\_OCTAL \076\105\122\025\011\121\222\341\267\135\067\237\261\207\051\212 END CKA\_ISSUER MULTILINE\_OCTAL \060\127\061\013\060\011\006\003\125\004\006\023\002\102\105\061 \031\060\027\006\003\125\004\012\023\020\107\154\157\142\141\154 \123\151\147\156\040\156\166\055\163\141\061\020\060\016\006\003 \125\004\013\023\007\122\157\157\164\040\103\101\061\033\060\031 \006\003\125\004\003\023\022\107\154\157\142\141\154\123\151\147 \156\040\122\157\157\164\040\103\101 END CKA\_SERIAL\_NUMBER MULTILINE\_OCTAL \002\013\004\000\000\000\000\001\025\113\132\303\224 END CKA\_TRUST\_SERVER\_AUTH CK\_TRUST CKT\_NSS\_TRUSTED\_DELEGATOR CKA\_TRUST\_EMAIL\_PROTECTION CK\_TRUST CKT\_NSS\_TRUSTED\_DELEGATOR CKA\_TRUST\_CODE\_SIGNING CK\_TRUST CKT\_NSS\_MUST\_VERIFY\_TRUST CKA\_TRUST\_STEP\_UP\_APPROVED CK\_BBOOL CK\_FALSE # # Certificate "Verisign Class 1 Public Primary Certification Authority - G3" # # Issuer: CN=VeriSign Class 1 Public Primary Certification Authority - G3,OU="(c) 1999 VeriSign, Inc. - For authorized use only",OU=VeriSign Trust Network,O="VeriSign, Inc.",C=US # Serial Number:00:8b:5b:75:56:84:54:85:0b:00:cf:af:38:48:ce:b1:a4 # Subject: CN=VeriSign Class 1 Public Primary Certification Authority - G3,OU="(c) 1999 VeriSign, Inc. - For authorized use only",OU=VeriSign Trust Network,O="VeriSign, Inc.",C=US # Not Valid Before: Fri Oct 01 00:00:00 1999 # Not Valid After : Wed Jul 16 23:59:59 2036 # Fingerprint (SHA-256): CB:B5:AF:18:5E:94:2A:24:02:F9:EA:CB:C0:ED:5B:B8:76:EE:A3:C1:22:36:23:D0:04:47:E4:F3:BA:55:4B:65 # Fingerprint (SHA1): 20:42:85:DC:F7:EB:76:41:95:57:8E:13:6B:D4:B7:D1:E9:8E:46:A5 CKA\_CLASS CK\_OBJECT\_CLASS CKO\_CERTIFICATE CKA\_TOKEN CK\_BBOOL CK\_TRUE CKA\_PRIVATE CK\_BBOOL CK\_FALSE CKA\_MODIFIABLE CK\_BBOOL CK\_FALSE CKA\_LABEL UTF8 "Verisign Class 1 Public Primary Certification Authority - G3" CKA\_CERTIFICATE\_TYPE CK\_CERTIFICATE\_TYPE CKC\_X\_509 CKA\_SUBJECT MULTILINE\_OCTAL \060\201\312\061\013\060\011\006\003\125\004\006\023\002\125\123 \061\027\060\025\006\003\125\004\012\023\016\126\145\162\151\123 \151\147\156\054\040\111\156\143\056\061\037\060\035\006\003\125 \004\013\023\026\126\145\162\151\123\151\147\156\040\124\162\165 \163\164\040\116\145\164\167\157\162\153\061\072\060\070\006\003 \125\004\013\023\061\050\143\051\040\061\071\071\071\040\126\145
CKA\_VALUE MULTILINE\_OCTAL \060\202\004\032\060\202\003\002\002\021\000\213\133\165\126\204 \124\205\013\000\317\257\070\110\316\261\244\060\015\006\011\052 \206\110\206\367\015\001\001\005\005\000\060\201\312\061\013\060 \011\006\003\125\004\006\023\002\125\123\061\027\060\025\006\003 \125\004\012\023\016\126\145\162\151\123\151\147\156\054\040\111 \156\143\056\061\037\060\035\006\003\125\004\013\023\026\126\145 \162\151\123\151\147\156\040\124\162\165\163\164\040\116\145\164 \167\157\162\153\061\072\060\070\006\003\125\004\013\023\061\050 \143\051\040\061\071\071\071\040\126\145\162\151\123\151\147\156 \054\040\111\156\143\056\040\055\040\106\157\162\040\141\165\164 \150\157\162\151\172\145\144\040\165\163\145\040\157\156\154\171 \061\105\060\103\006\003\125\004\003\023\074\126\145\162\151\123 \151\147\156\040\103\154\141\163\163\040\061\040\120\165\142\154 \151\143\040\120\162\151\155\141\162\171\040\103\145\162\164\151 \146\151\143\141\164\151\157\156\040\101\165\164\150\157\162\151 \164\171\040\055\040\107\063\060\036\027\015\071\071\061\060\060 \061\060\060\060\060\060\060\132\027\015\063\066\060\067\061\066 \062\063\065\071\065\071\132\060\201\312\061\013\060\011\006\003 \125\004\006\023\002\125\123\061\027\060\025\006\003\125\004\012

CKA\_SERIAL\_NUMBER MULTILINE\_OCTAL \002\021\000\213\133\165\126\204\124\205\013\000\317\257\070\110

END

\316\261\244

END

CKA\_ID UTF8 "0" CKA\_ISSUER MULTILINE\_OCTAL \060\201\312\061\013\060\011\006\003\125\004\006\023\002\125\123 \061\027\060\025\006\003\125\004\012\023\016\126\145\162\151\123 \151\147\156\054\040\111\156\143\056\061\037\060\035\006\003\125 \004\013\023\026\126\145\162\151\123\151\147\156\040\124\162\165 \163\164\040\116\145\164\167\157\162\153\061\072\060\070\006\003 \125\004\013\023\061\050\143\051\040\061\071\071\071\040\126\145 \162\151\123\151\147\156\054\040\111\156\143\056\040\055\040\106 \157\162\040\141\165\164\150\157\162\151\172\145\144\040\165\163 \145\040\157\156\154\171\061\105\060\103\006\003\125\004\003\023 \074\126\145\162\151\123\151\147\156\040\103\154\141\163\163\040 \061\040\120\165\142\154\151\143\040\120\162\151\155\141\162\171 \040\103\145\162\164\151\146\151\143\141\164\151\157\156\040\101 \165\164\150\157\162\151\164\171\040\055\040\107\063

END

\162\151\123\151\147\156\054\040\111\156\143\056\040\055\040\106 \157\162\040\141\165\164\150\157\162\151\172\145\144\040\165\163 \145\040\157\156\154\171\061\105\060\103\006\003\125\004\003\023 \074\126\145\162\151\123\151\147\156\040\103\154\141\163\163\040 \061\040\120\165\142\154\151\143\040\120\162\151\155\141\162\171 \040\103\145\162\164\151\146\151\143\141\164\151\157\156\040\101 \165\164\150\157\162\151\164\171\040\055\040\107\063

\023\016\126\145\162\151\123\151\147\156\054\040\111\156\143\056 \061\037\060\035\006\003\125\004\013\023\026\126\145\162\151\123 \151\147\156\040\124\162\165\163\164\040\116\145\164\167\157\162 \153\061\072\060\070\006\003\125\004\013\023\061\050\143\051\040 \061\071\071\071\040\126\145\162\151\123\151\147\156\054\040\111 \156\143\056\040\055\040\106\157\162\040\141\165\164\150\157\162 \151\172\145\144\040\165\163\145\040\157\156\154\171\061\105\060 \103\006\003\125\004\003\023\074\126\145\162\151\123\151\147\156 \040\103\154\141\163\163\040\061\040\120\165\142\154\151\143\040 \120\162\151\155\141\162\171\040\103\145\162\164\151\146\151\143 \141\164\151\157\156\040\101\165\164\150\157\162\151\164\171\040 \055\040\107\063\060\202\001\042\060\015\006\011\052\206\110\206 \367\015\001\001\001\005\000\003\202\001\017\000\060\202\001\012 \002\202\001\001\000\335\204\324\271\264\371\247\330\363\004\170 \234\336\075\334\154\023\026\331\172\335\044\121\146\300\307\046 \131\015\254\006\010\302\224\321\063\037\360\203\065\037\156\033 \310\336\252\156\025\116\124\047\357\304\155\032\354\013\343\016 \360\104\245\127\307\100\130\036\243\107\037\161\354\140\366\155 \224\310\030\071\355\376\102\030\126\337\344\114\111\020\170\116 \001\166\065\143\022\066\335\146\274\001\004\066\243\125\150\325 \242\066\011\254\253\041\046\124\006\255\077\312\024\340\254\312 \255\006\035\225\342\370\235\361\340\140\377\302\177\165\053\114 \314\332\376\207\231\041\352\272\376\076\124\327\322\131\170\333 \074\156\317\240\023\000\032\270\047\241\344\276\147\226\312\240 \305\263\234\335\311\165\236\353\060\232\137\243\315\331\256\170 \031\077\043\351\134\333\051\275\255\125\310\033\124\214\143\366 \350\246\352\307\067\022\134\243\051\036\002\331\333\037\073\264 \327\017\126\107\201\025\004\112\257\203\047\321\305\130\210\301 \335\366\252\247\243\030\332\150\252\155\021\121\341\277\145\153 \237\226\166\321\075\002\003\001\000\001\060\015\006\011\052\206 \110\206\367\015\001\001\005\005\000\003\202\001\001\000\253\146 \215\327\263\272\307\232\266\346\125\320\005\361\237\061\215\132 \252\331\252\106\046\017\161\355\245\255\123\126\142\001\107\052 \104\351\376\077\164\013\023\233\271\364\115\033\262\321\137\262 \266\322\210\134\263\237\315\313\324\247\331\140\225\204\072\370 \301\067\035\141\312\347\260\305\345\221\332\124\246\254\061\201 \256\227\336\315\010\254\270\300\227\200\177\156\162\244\347\151 \023\225\145\037\304\223\074\375\171\217\004\324\076\117\352\367 \236\316\315\147\174\117\145\002\377\221\205\124\163\307\377\066 \367\206\055\354\320\136\117\377\021\237\162\006\326\270\032\361 \114\015\046\145\342\104\200\036\307\237\343\335\350\012\332\354 \245\040\200\151\150\241\117\176\341\153\317\007\101\372\203\216 \274\070\335\260\056\021\261\153\262\102\314\232\274\371\110\042 \171\112\031\017\262\034\076\040\164\331\152\303\276\362\050\170 \023\126\171\117\155\120\352\033\260\265\127\261\067\146\130\043 \363\334\017\337\012\207\304\357\206\005\325\070\024\140\231\243 \113\336\006\226\161\054\362\333\266\037\244\357\077\356 END

CKA\_NSS\_MOZILLA\_CA\_POLICY CK\_BBOOL CK\_TRUE CKA\_NSS\_SERVER\_DISTRUST\_AFTER CK\_BBOOL CK\_FALSE # For Email Distrust After: Wed Aug 31 00:00:00 2022 CKA\_NSS\_EMAIL\_DISTRUST\_AFTER MULTILINE\_OCTAL \062\062\060\070\063\061\060\060\060\060\060\060\060\132 END

# Trust for "Verisign Class 1 Public Primary Certification Authority - G3" # Issuer: CN=VeriSign Class 1 Public Primary Certification Authority - G3,OU="(c) 1999 VeriSign, Inc. - For authorized use only",OU=VeriSign Trust Network,O="VeriSign, Inc.",C=US # Serial Number:00:8b:5b:75:56:84:54:85:0b:00:cf:af:38:48:ce:b1:a4 # Subject: CN=VeriSign Class 1 Public Primary Certification Authority - G3,OU="(c) 1999 VeriSign, Inc. - For authorized use only",OU=VeriSign Trust Network,O="VeriSign, Inc.",C=US # Not Valid Before: Fri Oct 01 00:00:00 1999 # Not Valid After : Wed Jul 16 23:59:59 2036 # Fingerprint (SHA-256): CB:B5:AF:18:5E:94:2A:24:02:F9:EA:CB:C0:ED:5B:B8:76:EE:A3:C1:22:36:23:D0:04:47:E4:F3:BA:55:4B:65 # Fingerprint (SHA1): 20:42:85:DC:F7:EB:76:41:95:57:8E:13:6B:D4:B7:D1:E9:8E:46:A5 CKA\_CLASS CK\_OBJECT\_CLASS CKO\_NSS\_TRUST CKA\_TOKEN CK\_BBOOL CK\_TRUE CKA\_PRIVATE CK\_BBOOL CK\_FALSE CKA\_MODIFIABLE CK\_BBOOL CK\_FALSE CKA\_LABEL UTF8 "Verisign Class 1 Public Primary Certification Authority - G3" CKA\_CERT\_SHA1\_HASH MULTILINE\_OCTAL \040\102\205\334\367\353\166\101\225\127\216\023\153\324\267\321 \351\216\106\245 END CKA\_CERT\_MD5\_HASH MULTILINE\_OCTAL \261\107\274\030\127\321\030\240\170\055\354\161\350\052\225\163 END CKA\_ISSUER MULTILINE\_OCTAL \060\201\312\061\013\060\011\006\003\125\004\006\023\002\125\123 \061\027\060\025\006\003\125\004\012\023\016\126\145\162\151\123 \151\147\156\054\040\111\156\143\056\061\037\060\035\006\003\125 \004\013\023\026\126\145\162\151\123\151\147\156\040\124\162\165 \163\164\040\116\145\164\167\157\162\153\061\072\060\070\006\003 \125\004\013\023\061\050\143\051\040\061\071\071\071\040\126\145 \162\151\123\151\147\156\054\040\111\156\143\056\040\055\040\106 \157\162\040\141\165\164\150\157\162\151\172\145\144\040\165\163 \145\040\157\156\154\171\061\105\060\103\006\003\125\004\003\023 \074\126\145\162\151\123\151\147\156\040\103\154\141\163\163\040 \061\040\120\165\142\154\151\143\040\120\162\151\155\141\162\171 \040\103\145\162\164\151\146\151\143\141\164\151\157\156\040\101 \165\164\150\157\162\151\164\171\040\055\040\107\063 END CKA\_SERIAL\_NUMBER MULTILINE\_OCTAL \002\021\000\213\133\165\126\204\124\205\013\000\317\257\070\110

\316\261\244

END

CKA\_TRUST\_SERVER\_AUTH CK\_TRUST CKT\_NSS\_MUST\_VERIFY\_TRUST CKA\_TRUST\_EMAIL\_PROTECTION CK\_TRUST CKT\_NSS\_TRUSTED\_DELEGATOR CKA\_TRUST\_CODE\_SIGNING CK\_TRUST CKT\_NSS\_MUST\_VERIFY\_TRUST CKA\_TRUST\_STEP\_UP\_APPROVED CK\_BBOOL CK\_FALSE

#

# Certificate "Verisign Class 2 Public Primary Certification Authority - G3"

#

# Issuer: CN=VeriSign Class 2 Public Primary Certification Authority - G3,OU="(c) 1999 VeriSign, Inc. - For authorized use only",OU=VeriSign Trust Network,O="VeriSign, Inc.",C=US

# Serial Number:61:70:cb:49:8c:5f:98:45:29:e7:b0:a6:d9:50:5b:7a

# Subject: CN=VeriSign Class 2 Public Primary Certification Authority - G3,OU="(c) 1999 VeriSign, Inc. - For authorized use only",OU=VeriSign Trust Network,O="VeriSign, Inc.",C=US

# Not Valid Before: Fri Oct 01 00:00:00 1999

# Not Valid After : Wed Jul 16 23:59:59 2036

# Fingerprint (SHA-256):

92:A9:D9:83:3F:E1:94:4D:B3:66:E8:BF:AE:7A:95:B6:48:0C:2D:6C:6C:2A:1B:E6:5D:42:36:B6:08:FC:A1:BB # Fingerprint (SHA1): 61:EF:43:D7:7F:CA:D4:61:51:BC:98:E0:C3:59:12:AF:9F:EB:63:11

CKA\_CLASS CK\_OBJECT\_CLASS CKO\_CERTIFICATE

CKA\_TOKEN CK\_BBOOL CK\_TRUE

CKA\_PRIVATE CK\_BBOOL CK\_FALSE

CKA\_MODIFIABLE CK\_BBOOL CK\_FALSE

CKA\_LABEL UTF8 "Verisign Class 2 Public Primary Certification Authority - G3"

CKA\_CERTIFICATE\_TYPE CK\_CERTIFICATE\_TYPE CKC\_X\_509

CKA\_SUBJECT MULTILINE\_OCTAL

```
\060\201\312\061\013\060\011\006\003\125\004\006\023\002\125\123
\061\027\060\025\006\003\125\004\012\023\016\126\145\162\151\123
\151\147\156\054\040\111\156\143\056\061\037\060\035\006\003\125
\004\013\023\026\126\145\162\151\123\151\147\156\040\124\162\165
\163\164\040\116\145\164\167\157\162\153\061\072\060\070\006\003
\125\004\013\023\061\050\143\051\040\061\071\071\071\040\126\145
\162\151\123\151\147\156\054\040\111\156\143\056\040\055\040\106
\157\162\040\141\165\164\150\157\162\151\172\145\144\040\165\163
\145\040\157\156\154\171\061\105\060\103\006\003\125\004\003\023
\074\126\145\162\151\123\151\147\156\040\103\154\141\163\163\040
\062\040\120\165\142\154\151\143\040\120\162\151\155\141\162\171
\040\103\145\162\164\151\146\151\143\141\164\151\157\156\040\101
\165\164\150\157\162\151\164\171\040\055\040\107\063
```
END

CKA\_ID UTF8 "0"

CKA\_ISSUER MULTILINE\_OCTAL

\060\201\312\061\013\060\011\006\003\125\004\006\023\002\125\123 \061\027\060\025\006\003\125\004\012\023\016\126\145\162\151\123 \151\147\156\054\040\111\156\143\056\061\037\060\035\006\003\125 \004\013\023\026\126\145\162\151\123\151\147\156\040\124\162\165 \163\164\040\116\145\164\167\157\162\153\061\072\060\070\006\003 \125\004\013\023\061\050\143\051\040\061\071\071\071\040\126\145

\162\151\123\151\147\156\054\040\111\156\143\056\040\055\040\106 \157\162\040\141\165\164\150\157\162\151\172\145\144\040\165\163 \145\040\157\156\154\171\061\105\060\103\006\003\125\004\003\023 \074\126\145\162\151\123\151\147\156\040\103\154\141\163\163\040 \062\040\120\165\142\154\151\143\040\120\162\151\155\141\162\171 \040\103\145\162\164\151\146\151\143\141\164\151\157\156\040\101 \165\164\150\157\162\151\164\171\040\055\040\107\063

## END

## CKA\_SERIAL\_NUMBER MULTILINE\_OCTAL

\002\020\141\160\313\111\214\137\230\105\051\347\260\246\331\120 \133\172

END

CKA\_VALUE MULTILINE\_OCTAL

\060\202\004\031\060\202\003\001\002\020\141\160\313\111\214\137 \230\105\051\347\260\246\331\120\133\172\060\015\006\011\052\206 \110\206\367\015\001\001\005\005\000\060\201\312\061\013\060\011 \006\003\125\004\006\023\002\125\123\061\027\060\025\006\003\125 \004\012\023\016\126\145\162\151\123\151\147\156\054\040\111\156 \143\056\061\037\060\035\006\003\125\004\013\023\026\126\145\162 \151\123\151\147\156\040\124\162\165\163\164\040\116\145\164\167 \157\162\153\061\072\060\070\006\003\125\004\013\023\061\050\143 \051\040\061\071\071\071\040\126\145\162\151\123\151\147\156\054 \040\111\156\143\056\040\055\040\106\157\162\040\141\165\164\150 \157\162\151\172\145\144\040\165\163\145\040\157\156\154\171\061 \105\060\103\006\003\125\004\003\023\074\126\145\162\151\123\151 \147\156\040\103\154\141\163\163\040\062\040\120\165\142\154\151 \143\040\120\162\151\155\141\162\171\040\103\145\162\164\151\146 \151\143\141\164\151\157\156\040\101\165\164\150\157\162\151\164 \171\040\055\040\107\063\060\036\027\015\071\071\061\060\060\061 \060\060\060\060\060\060\132\027\015\063\066\060\067\061\066\062 \063\065\071\065\071\132\060\201\312\061\013\060\011\006\003\125 \004\006\023\002\125\123\061\027\060\025\006\003\125\004\012\023 \016\126\145\162\151\123\151\147\156\054\040\111\156\143\056\061 \037\060\035\006\003\125\004\013\023\026\126\145\162\151\123\151 \147\156\040\124\162\165\163\164\040\116\145\164\167\157\162\153 \061\072\060\070\006\003\125\004\013\023\061\050\143\051\040\061 \071\071\040\126\145\162\151\123\151\147\156\054\040\111\156 \143\056\040\055\040\106\157\162\040\141\165\164\150\157\162\151 \172\145\144\040\165\163\145\040\157\156\154\171\061\105\060\103 \006\003\125\004\003\023\074\126\145\162\151\123\151\147\156\040 \103\154\141\163\163\040\062\040\120\165\142\154\151\143\040\120 \162\151\155\141\162\171\040\103\145\162\164\151\146\151\143\141 \164\151\157\156\040\101\165\164\150\157\162\151\164\171\040\055 \040\107\063\060\202\001\042\060\015\006\011\052\206\110\206\367 \015\001\001\001\005\000\003\202\001\017\000\060\202\001\012\002 \202\001\001\000\257\012\015\302\325\054\333\147\271\055\345\224 \047\335\245\276\340\260\115\217\263\141\126\074\326\174\303\364 \315\076\206\313\242\210\342\341\330\244\151\305\265\342\277\301

\246\107\120\136\106\071\213\325\226\272\265\157\024\277\020\316 \047\023\236\005\107\233\061\172\023\330\037\331\323\002\067\213 \255\054\107\360\216\201\006\247\015\060\014\353\367\074\017\040 \035\334\162\106\356\245\002\310\133\303\311\126\151\114\305\030 \301\221\173\013\325\023\000\233\274\357\303\110\076\106\140\040 \205\052\325\220\266\315\213\240\314\062\335\267\375\100\125\262 \120\034\126\256\314\215\167\115\307\040\115\247\061\166\357\150 \222\212\220\036\010\201\126\262\255\151\243\122\320\313\034\304 \043\075\037\231\376\114\350\026\143\216\306\010\216\366\061\366 \322\372\345\166\335\265\034\222\243\111\315\315\001\315\150\315 \251\151\272\243\353\035\015\234\244\040\246\301\240\305\321\106 \114\027\155\322\254\146\077\226\214\340\204\324\066\377\042\131 \305\371\021\140\250\137\004\175\362\032\366\045\102\141\017\304 \112\270\076\211\002\003\001\000\001\060\015\006\011\052\206\110 \206\367\015\001\001\005\005\000\003\202\001\001\000\064\046\025 \074\300\215\115\103\111\035\275\351\041\222\327\146\234\267\336 \305\270\320\344\135\137\166\042\300\046\371\204\072\072\371\214 \265\373\354\140\361\350\316\004\260\310\335\247\003\217\060\363 \230\337\244\346\244\061\337\323\034\013\106\334\162\040\077\256 \356\005\074\244\063\077\013\071\254\160\170\163\113\231\053\337 \060\302\124\260\250\073\125\241\376\026\050\315\102\275\164\156 \200\333\047\104\247\316\104\135\324\033\220\230\015\036\102\224 \261\000\054\004\320\164\243\002\005\042\143\143\315\203\265\373 \301\155\142\153\151\165\375\135\160\101\271\365\277\174\337\276 \301\062\163\042\041\213\130\201\173\025\221\172\272\343\144\110 \260\177\373\066\045\332\225\320\361\044\024\027\335\030\200\153 \106\043\071\124\365\216\142\011\004\035\224\220\246\233\346\045 \342\102\105\252\270\220\255\276\010\217\251\013\102\030\224\317 \162\071\341\261\103\340\050\317\267\347\132\154\023\153\111\263 \377\343\030\174\211\213\063\135\254\063\327\247\371\332\072\125 \311\130\020\371\252\357\132\266\317\113\113\337\052 END CKA\_NSS\_MOZILLA\_CA\_POLICY CK\_BBOOL CK\_TRUE CKA\_NSS\_SERVER\_DISTRUST\_AFTER CK\_BBOOL CK\_FALSE # For Email Distrust After: Wed Aug 31 00:00:00 2022

CKA\_NSS\_EMAIL\_DISTRUST\_AFTER MULTILINE\_OCTAL

\062\062\060\070\063\061\060\060\060\060\060\060\060\132

```
END
```
# Trust for "Verisign Class 2 Public Primary Certification Authority - G3" # Issuer: CN=VeriSign Class 2 Public Primary Certification Authority - G3,OU="(c) 1999 VeriSign, Inc. - For authorized use only",OU=VeriSign Trust Network,O="VeriSign, Inc.",C=US # Serial Number:61:70:cb:49:8c:5f:98:45:29:e7:b0:a6:d9:50:5b:7a # Subject: CN=VeriSign Class 2 Public Primary Certification Authority - G3,OU="(c) 1999 VeriSign, Inc. - For authorized use only",OU=VeriSign Trust Network,O="VeriSign, Inc.",C=US # Not Valid Before: Fri Oct 01 00:00:00 1999 # Not Valid After : Wed Jul 16 23:59:59 2036 # Fingerprint (SHA-256):

92:A9:D9:83:3F:E1:94:4D:B3:66:E8:BF:AE:7A:95:B6:48:0C:2D:6C:6C:2A:1B:E6:5D:42:36:B6:08:FC:A1:BB # Fingerprint (SHA1): 61:EF:43:D7:7F:CA:D4:61:51:BC:98:E0:C3:59:12:AF:9F:EB:63:11 CKA\_CLASS CK\_OBJECT\_CLASS CKO\_NSS\_TRUST CKA\_TOKEN CK\_BBOOL CK\_TRUE CKA\_PRIVATE CK\_BBOOL CK\_FALSE CKA\_MODIFIABLE CK\_BBOOL CK\_FALSE CKA\_LABEL UTF8 "Verisign Class 2 Public Primary Certification Authority - G3" CKA\_CERT\_SHA1\_HASH MULTILINE\_OCTAL \141\357\103\327\177\312\324\141\121\274\230\340\303\131\022\257 \237\353\143\021 END CKA\_CERT\_MD5\_HASH MULTILINE\_OCTAL \370\276\304\143\042\311\250\106\164\213\270\035\036\112\053\366 END CKA\_ISSUER MULTILINE\_OCTAL \060\201\312\061\013\060\011\006\003\125\004\006\023\002\125\123 \061\027\060\025\006\003\125\004\012\023\016\126\145\162\151\123 \151\147\156\054\040\111\156\143\056\061\037\060\035\006\003\125 \004\013\023\026\126\145\162\151\123\151\147\156\040\124\162\165 \163\164\040\116\145\164\167\157\162\153\061\072\060\070\006\003 \125\004\013\023\061\050\143\051\040\061\071\071\071\040\126\145 \162\151\123\151\147\156\054\040\111\156\143\056\040\055\040\106 \157\162\040\141\165\164\150\157\162\151\172\145\144\040\165\163 \145\040\157\156\154\171\061\105\060\103\006\003\125\004\003\023 \074\126\145\162\151\123\151\147\156\040\103\154\141\163\163\040 \062\040\120\165\142\154\151\143\040\120\162\151\155\141\162\171 \040\103\145\162\164\151\146\151\143\141\164\151\157\156\040\101 \165\164\150\157\162\151\164\171\040\055\040\107\063 END CKA\_SERIAL\_NUMBER MULTILINE\_OCTAL \002\020\141\160\313\111\214\137\230\105\051\347\260\246\331\120 \133\172 END CKA\_TRUST\_SERVER\_AUTH CK\_TRUST CKT\_NSS\_MUST\_VERIFY\_TRUST CKA TRUST\_EMAIL\_PROTECTION CK\_TRUST CKT\_NSS\_TRUSTED\_DELEGATOR CKA\_TRUST\_CODE\_SIGNING CK\_TRUST CKT\_NSS\_MUST\_VERIFY\_TRUST CKA\_TRUST\_STEP\_UP\_APPROVED CK\_BBOOL CK\_FALSE

#

# Certificate "Entrust.net Premium 2048 Secure Server CA"

#

# Issuer: CN=Entrust.net Certification Authority (2048),OU=(c) 1999 Entrust.net Limited,OU=www.entrust.net/CPS\_2048 incorp. by ref. (limits liab.),O=Entrust.net # Serial Number: 946069240 (0x3863def8)

# Subject: CN=Entrust.net Certification Authority (2048),OU=(c) 1999 Entrust.net

Limited,OU=www.entrust.net/CPS\_2048 incorp. by ref. (limits liab.),O=Entrust.net # Not Valid Before: Fri Dec 24 17:50:51 1999

# Not Valid After : Tue Jul 24 14:15:12 2029

CKA\_VALUE MULTILINE\_OCTAL \060\202\004\052\060\202\003\022\240\003\002\001\002\002\004\070 \143\336\370\060\015\006\011\052\206\110\206\367\015\001\001\005 \005\000\060\201\264\061\024\060\022\006\003\125\004\012\023\013 \105\156\164\162\165\163\164\056\156\145\164\061\100\060\076\006 \003\125\004\013\024\067\167\167\167\056\145\156\164\162\165\163 \164\056\156\145\164\057\103\120\123\137\062\060\064\070\040\151

END

\002\004\070\143\336\370

CKA\_SERIAL\_NUMBER MULTILINE\_OCTAL

END

\040\050\062\060\064\070\051

CKA\_ISSUER MULTILINE\_OCTAL \060\201\264\061\024\060\022\006\003\125\004\012\023\013\105\156 \164\162\165\163\164\056\156\145\164\061\100\060\076\006\003\125 \004\013\024\067\167\167\167\056\145\156\164\162\165\163\164\056 \156\145\164\057\103\120\123\137\062\060\064\070\040\151\156\143 \157\162\160\056\040\142\171\040\162\145\146\056\040\050\154\151 \155\151\164\163\040\154\151\141\142\056\051\061\045\060\043\006 \003\125\004\013\023\034\050\143\051\040\061\071\071\071\040\105 \156\164\162\165\163\164\056\156\145\164\040\114\151\155\151\164 \145\144\061\063\060\061\006\003\125\004\003\023\052\105\156\164 \162\165\163\164\056\156\145\164\040\103\145\162\164\151\146\151 \143\141\164\151\157\156\040\101\165\164\150\157\162\151\164\171

CKA\_ID UTF8 "0"

END

\040\050\062\060\064\070\051

CKA\_SUBJECT MULTILINE\_OCTAL \060\201\264\061\024\060\022\006\003\125\004\012\023\013\105\156 \164\162\165\163\164\056\156\145\164\061\100\060\076\006\003\125 \004\013\024\067\167\167\167\056\145\156\164\162\165\163\164\056 \156\145\164\057\103\120\123\137\062\060\064\070\040\151\156\143 \157\162\160\056\040\142\171\040\162\145\146\056\040\050\154\151 \155\151\164\163\040\154\151\141\142\056\051\061\045\060\043\006 \003\125\004\013\023\034\050\143\051\040\061\071\071\071\040\105 \156\164\162\165\163\164\056\156\145\164\040\114\151\155\151\164 \145\144\061\063\060\061\006\003\125\004\003\023\052\105\156\164 \162\165\163\164\056\156\145\164\040\103\145\162\164\151\146\151 \143\141\164\151\157\156\040\101\165\164\150\157\162\151\164\171

CKA\_LABEL UTF8 "Entrust.net Premium 2048 Secure Server CA" CKA\_CERTIFICATE\_TYPE CK\_CERTIFICATE\_TYPE CKC\_X\_509

CKA\_MODIFIABLE CK\_BBOOL CK\_FALSE

CKA\_PRIVATE CK\_BBOOL CK\_FALSE

CKA\_TOKEN CK\_BBOOL CK\_TRUE

CKA\_CLASS CK\_OBJECT\_CLASS CKO\_CERTIFICATE

# Fingerprint (SHA-256): 6D:C4:71:72:E0:1C:BC:B0:BF:62:58:0D:89:5F:E2:B8:AC:9A:D4:F8:73:80:1E:0C:10:B9:C8:37:D2:1E:B1:77 # Fingerprint (SHA1): 50:30:06:09:1D:97:D4:F5:AE:39:F7:CB:E7:92:7D:7D:65:2D:34:31

\156\143\157\162\160\056\040\142\171\040\162\145\146\056\040\050 \154\151\155\151\164\163\040\154\151\141\142\056\051\061\045\060 \043\006\003\125\004\013\023\034\050\143\051\040\061\071\071\071 \040\105\156\164\162\165\163\164\056\156\145\164\040\114\151\155 \151\164\145\144\061\063\060\061\006\003\125\004\003\023\052\105 \156\164\162\165\163\164\056\156\145\164\040\103\145\162\164\151 \146\151\143\141\164\151\157\156\040\101\165\164\150\157\162\151 \164\171\040\050\062\060\064\070\051\060\036\027\015\071\071\061 \062\062\064\061\067\065\060\065\061\132\027\015\062\071\060\067 \062\064\061\064\061\065\061\062\132\060\201\264\061\024\060\022 \006\003\125\004\012\023\013\105\156\164\162\165\163\164\056\156 \145\164\061\100\060\076\006\003\125\004\013\024\067\167\167\167 \056\145\156\164\162\165\163\164\056\156\145\164\057\103\120\123 \137\062\060\064\070\040\151\156\143\157\162\160\056\040\142\171 \040\162\145\146\056\040\050\154\151\155\151\164\163\040\154\151 \141\142\056\051\061\045\060\043\006\003\125\004\013\023\034\050 \143\051\040\061\071\071\071\040\105\156\164\162\165\163\164\056 \156\145\164\040\114\151\155\151\164\145\144\061\063\060\061\006 \003\125\004\003\023\052\105\156\164\162\165\163\164\056\156\145 \164\040\103\145\162\164\151\146\151\143\141\164\151\157\156\040 \101\165\164\150\157\162\151\164\171\040\050\062\060\064\070\051 \060\202\001\042\060\015\006\011\052\206\110\206\367\015\001\001 \001\005\000\003\202\001\017\000\060\202\001\012\002\202\001\001 \000\255\115\113\251\022\206\262\352\243\040\007\025\026\144\052 \053\113\321\277\013\112\115\216\355\200\166\245\147\267\170\100 \300\163\102\310\150\300\333\123\053\335\136\270\166\230\065\223 \213\032\235\174\023\072\016\037\133\267\036\317\345\044\024\036 \261\201\251\215\175\270\314\153\113\003\361\002\014\334\253\245 \100\044\000\177\164\224\241\235\010\051\263\210\013\365\207\167 \235\125\315\344\303\176\327\152\144\253\205\024\206\225\133\227 \062\120\157\075\310\272\146\014\343\374\275\270\111\301\166\211 \111\031\375\300\250\275\211\243\147\057\306\237\274\161\031\140 \270\055\351\054\311\220\166\146\173\224\342\257\170\326\145\123 \135\074\326\234\262\317\051\003\371\057\244\120\262\324\110\316 \005\062\125\212\375\262\144\114\016\344\230\007\165\333\177\337 \271\010\125\140\205\060\051\371\173\110\244\151\206\343\065\077 \036\206\135\172\172\025\275\357\000\216\025\042\124\027\000\220 \046\223\274\016\111\150\221\277\370\107\323\235\225\102\301\016 \115\337\157\046\317\303\030\041\142\146\103\160\326\325\300\007 \341\002\003\001\000\001\243\102\060\100\060\016\006\003\125\035 \017\001\001\377\004\004\003\002\001\006\060\017\006\003\125\035 \023\001\001\377\004\005\060\003\001\001\377\060\035\006\003\125 \035\016\004\026\004\024\125\344\201\321\021\200\276\330\211\271 \010\243\061\371\241\044\011\026\271\160\060\015\006\011\052\206 \110\206\367\015\001\001\005\005\000\003\202\001\001\000\073\233 \217\126\233\060\347\123\231\174\172\171\247\115\227\327\031\225 \220\373\006\037\312\063\174\106\143\217\226\146\044\372\100\033 \041\047\312\346\162\163\362\117\376\061\231\375\310\014\114\150

\123\306\200\202\023\230\372\266\255\332\135\075\361\316\156\366 \025\021\224\202\014\356\077\225\257\021\253\017\327\057\336\037 \003\217\127\054\036\311\273\232\032\104\225\353\030\117\246\037 \315\175\127\020\057\233\004\011\132\204\265\156\330\035\072\341 \326\236\321\154\171\136\171\034\024\305\343\320\114\223\073\145 \074\355\337\075\276\246\345\225\032\303\265\031\303\275\136\133 \273\377\043\357\150\031\313\022\223\047\134\003\055\157\060\320 \036\266\032\254\336\132\367\321\252\250\047\246\376\171\201\304 \171\231\063\127\272\022\260\251\340\102\154\223\312\126\336\376 \155\204\013\010\213\176\215\352\327\230\041\306\363\347\074\171 \057\136\234\321\114\025\215\341\354\042\067\314\232\103\013\227 \334\200\220\215\263\147\233\157\110\010\025\126\317\277\361\053 \174\136\232\166\351\131\220\305\174\203\065\021\145\121 END

CKA\_NSS\_MOZILLA\_CA\_POLICY CK\_BBOOL CK\_TRUE CKA\_NSS\_SERVER\_DISTRUST\_AFTER CK\_BBOOL CK\_FALSE CKA\_NSS\_EMAIL\_DISTRUST\_AFTER CK\_BBOOL CK\_FALSE

# Trust for "Entrust.net Premium 2048 Secure Server CA"

# Issuer: CN=Entrust.net Certification Authority (2048),OU=(c) 1999 Entrust.net

Limited,OU=www.entrust.net/CPS\_2048 incorp. by ref. (limits liab.),O=Entrust.net

# Serial Number: 946069240 (0x3863def8)

# Subject: CN=Entrust.net Certification Authority (2048),OU=(c) 1999 Entrust.net

Limited,OU=www.entrust.net/CPS\_2048 incorp. by ref. (limits liab.),O=Entrust.net

# Not Valid Before: Fri Dec 24 17:50:51 1999

# Not Valid After : Tue Jul 24 14:15:12 2029

# Fingerprint (SHA-256):

6D:C4:71:72:E0:1C:BC:B0:BF:62:58:0D:89:5F:E2:B8:AC:9A:D4:F8:73:80:1E:0C:10:B9:C8:37:D2:1E:B1:77 # Fingerprint (SHA1): 50:30:06:09:1D:97:D4:F5:AE:39:F7:CB:E7:92:7D:7D:65:2D:34:31

CKA\_CLASS CK\_OBJECT\_CLASS CKO\_NSS\_TRUST

CKA\_TOKEN CK\_BBOOL CK\_TRUE

CKA\_PRIVATE CK\_BBOOL CK\_FALSE

CKA\_MODIFIABLE CK\_BBOOL CK\_FALSE

CKA\_LABEL UTF8 "Entrust.net Premium 2048 Secure Server CA"

CKA\_CERT\_SHA1\_HASH MULTILINE\_OCTAL

\120\060\006\011\035\227\324\365\256\071\367\313\347\222\175\175

\145\055\064\061

END

CKA\_CERT\_MD5\_HASH MULTILINE\_OCTAL

\356\051\061\274\062\176\232\346\350\265\367\121\264\064\161\220 END

CKA\_ISSUER MULTILINE\_OCTAL

\060\201\264\061\024\060\022\006\003\125\004\012\023\013\105\156 \164\162\165\163\164\056\156\145\164\061\100\060\076\006\003\125 \004\013\024\067\167\167\167\056\145\156\164\162\165\163\164\056 \156\145\164\057\103\120\123\137\062\060\064\070\040\151\156\143 \157\162\160\056\040\142\171\040\162\145\146\056\040\050\154\151 \155\151\164\163\040\154\151\141\142\056\051\061\045\060\043\006

\003\125\004\013\023\034\050\143\051\040\061\071\071\071\040\105 \156\164\162\165\163\164\056\156\145\164\040\114\151\155\151\164 \145\144\061\063\060\061\006\003\125\004\003\023\052\105\156\164 \162\165\163\164\056\156\145\164\040\103\145\162\164\151\146\151 \143\141\164\151\157\156\040\101\165\164\150\157\162\151\164\171 \040\050\062\060\064\070\051 END CKA\_SERIAL\_NUMBER MULTILINE\_OCTAL \002\004\070\143\336\370 END CKA\_TRUST\_SERVER\_AUTH CK\_TRUST CKT\_NSS\_TRUSTED\_DELEGATOR CKA\_TRUST\_EMAIL\_PROTECTION CK\_TRUST CKT\_NSS\_TRUSTED\_DELEGATOR CKA TRUST\_CODE\_SIGNING CK\_TRUST CKT\_NSS\_MUST\_VERIFY\_TRUST CKA\_TRUST\_STEP\_UP\_APPROVED CK\_BBOOL CK\_FALSE # # Certificate "Baltimore CyberTrust Root" # # Issuer: CN=Baltimore CyberTrust Root,OU=CyberTrust,O=Baltimore,C=IE # Serial Number: 33554617 (0x20000b9) # Subject: CN=Baltimore CyberTrust Root,OU=CyberTrust,O=Baltimore,C=IE # Not Valid Before: Fri May 12 18:46:00 2000 # Not Valid After : Mon May 12 23:59:00 2025 # Fingerprint (SHA-256): 16:AF:57:A9:F6:76:B0:AB:12:60:95:AA:5E:BA:DE:F2:2A:B3:11:19:D6:44:AC:95:CD:4B:93:DB:F3:F2:6A:EB # Fingerprint (SHA1): D4:DE:20:D0:5E:66:FC:53:FE:1A:50:88:2C:78:DB:28:52:CA:E4:74 CKA\_CLASS CK\_OBJECT\_CLASS CKO\_CERTIFICATE CKA\_TOKEN CK\_BBOOL CK\_TRUE CKA\_PRIVATE CK\_BBOOL CK\_FALSE CKA\_MODIFIABLE CK\_BBOOL CK\_FALSE CKA\_LABEL UTF8 "Baltimore CyberTrust Root" CKA CERTIFICATE TYPE CK\_CERTIFICATE\_TYPE CKC\_X\_509 CKA\_SUBJECT MULTILINE\_OCTAL \060\132\061\013\060\011\006\003\125\004\006\023\002\111\105\061 \022\060\020\006\003\125\004\012\023\011\102\141\154\164\151\155 \157\162\145\061\023\060\021\006\003\125\004\013\023\012\103\171 \142\145\162\124\162\165\163\164\061\042\060\040\006\003\125\004 \003\023\031\102\141\154\164\151\155\157\162\145\040\103\171\142 \145\162\124\162\165\163\164\040\122\157\157\164 END CKA\_ID UTF8 "0" CKA\_ISSUER MULTILINE\_OCTAL \060\132\061\013\060\011\006\003\125\004\006\023\002\111\105\061 \022\060\020\006\003\125\004\012\023\011\102\141\154\164\151\155 \157\162\145\061\023\060\021\006\003\125\004\013\023\012\103\171 \142\145\162\124\162\165\163\164\061\042\060\040\006\003\125\004 \003\023\031\102\141\154\164\151\155\157\162\145\040\103\171\142 \145\162\124\162\165\163\164\040\122\157\157\164

END CKA\_SERIAL\_NUMBER MULTILINE\_OCTAL \002\004\002\000\000\271

CKA\_VALUE MULTILINE\_OCTAL

END

\060\202\003\167\060\202\002\137\240\003\002\001\002\002\004\002 \000\000\271\060\015\006\011\052\206\110\206\367\015\001\001\005 \005\000\060\132\061\013\060\011\006\003\125\004\006\023\002\111 \105\061\022\060\020\006\003\125\004\012\023\011\102\141\154\164 \151\155\157\162\145\061\023\060\021\006\003\125\004\013\023\012 \103\171\142\145\162\124\162\165\163\164\061\042\060\040\006\003 \125\004\003\023\031\102\141\154\164\151\155\157\162\145\040\103 \171\142\145\162\124\162\165\163\164\040\122\157\157\164\060\036 \027\015\060\060\060\065\061\062\061\070\064\066\060\060\132\027 \015\062\065\060\065\061\062\062\063\065\071\060\060\132\060\132 \061\013\060\011\006\003\125\004\006\023\002\111\105\061\022\060 \020\006\003\125\004\012\023\011\102\141\154\164\151\155\157\162 \145\061\023\060\021\006\003\125\004\013\023\012\103\171\142\145 \162\124\162\165\163\164\061\042\060\040\006\003\125\004\003\023 \031\102\141\154\164\151\155\157\162\145\040\103\171\142\145\162 \124\162\165\163\164\040\122\157\157\164\060\202\001\042\060\015 \006\011\052\206\110\206\367\015\001\001\001\005\000\003\202\001 \017\000\060\202\001\012\002\202\001\001\000\243\004\273\042\253 \230\075\127\350\046\162\232\265\171\324\051\342\341\350\225\200 \261\260\343\133\216\053\051\232\144\337\241\135\355\260\011\005 \155\333\050\056\316\142\242\142\376\264\210\332\022\353\070\353 \041\235\300\101\053\001\122\173\210\167\323\034\217\307\272\271 \210\265\152\011\347\163\350\021\100\247\321\314\312\142\215\055 \345\217\013\246\120\322\250\120\303\050\352\365\253\045\207\212 \232\226\034\251\147\270\077\014\325\367\371\122\023\057\302\033 \325\160\160\360\217\300\022\312\006\313\232\341\331\312\063\172 \167\326\370\354\271\361\150\104\102\110\023\322\300\302\244\256 \136\140\376\266\246\005\374\264\335\007\131\002\324\131\030\230 \143\365\245\143\340\220\014\175\135\262\006\172\363\205\352\353 \324\003\256\136\204\076\137\377\025\355\151\274\371\071\066\162 \165\317\167\122\115\363\311\220\054\271\075\345\311\043\123\077 \037\044\230\041\134\007\231\051\275\306\072\354\347\156\206\072 \153\227\164\143\063\275\150\030\061\360\170\215\166\277\374\236 \216\135\052\206\247\115\220\334\047\032\071\002\003\001\000\001 \243\105\060\103\060\035\006\003\125\035\016\004\026\004\024\345 \235\131\060\202\107\130\314\254\372\010\124\066\206\173\072\265 \004\115\360\060\022\006\003\125\035\023\001\001\377\004\010\060 \006\001\001\377\002\001\003\060\016\006\003\125\035\017\001\001 \377\004\004\003\002\001\006\060\015\006\011\052\206\110\206\367 \015\001\001\005\005\000\003\202\001\001\000\205\014\135\216\344 \157\121\150\102\005\240\335\273\117\047\045\204\003\275\367\144 \375\055\327\060\343\244\020\027\353\332\051\051\266\171\077\166 \366\031\023\043\270\020\012\371\130\244\324\141\160\275\004\141

\152\022\212\027\325\012\275\305\274\060\174\326\351\014\045\215 \206\100\117\354\314\243\176\070\306\067\021\117\355\335\150\061 \216\114\322\263\001\164\356\276\165\136\007\110\032\177\160\377 \026\134\204\300\171\205\270\005\375\177\276\145\021\243\017\300 \002\264\370\122\067\071\004\325\251\061\172\030\277\240\052\364  $\langle 022\langle 231\langle 367\langle 243\langle 105\langle 202\langle 343\langle 074\langle 136\langle 365\langle 235\langle 236\langle 265\langle 310\langle 236\langle 174\langle 136\langle 265\langle 276\langle 265\langle 276\langle 266\langle 266\langle 266\langle 266\langle 266\langle 266\langle 266\langle 266\langle 266\langle 266\langle 266\langle 266\langle 266\langle 266\langle 266\langle 2$ \056\310\244\236\116\010\024\113\155\375\160\155\153\032\143\275 \144\346\037\267\316\360\362\237\056\273\033\267\362\120\210\163 \222\302\342\343\026\215\232\062\002\253\216\030\335\351\020\021 \356\176\065\253\220\257\076\060\224\172\320\063\075\247\145\017 \365\374\216\236\142\317\107\104\054\001\135\273\035\265\062\322 \107\322\070\056\320\376\201\334\062\152\036\265\356\074\325\374 \347\201\035\031\303\044\102\352\143\071\251

## END

CKA\_NSS\_MOZILLA\_CA\_POLICY CK\_BBOOL CK\_TRUE CKA\_NSS\_SERVER\_DISTRUST\_AFTER CK\_BBOOL CK\_FALSE CKA\_NSS\_EMAIL\_DISTRUST\_AFTER CK\_BBOOL CK\_FALSE

# Trust for "Baltimore CyberTrust Root"

# Issuer: CN=Baltimore CyberTrust Root,OU=CyberTrust,O=Baltimore,C=IE

# Serial Number: 33554617 (0x20000b9)

# Subject: CN=Baltimore CyberTrust Root,OU=CyberTrust,O=Baltimore,C=IE

# Not Valid Before: Fri May 12 18:46:00 2000

# Not Valid After : Mon May 12 23:59:00 2025

# Fingerprint (SHA-256):

16:AF:57:A9:F6:76:B0:AB:12:60:95:AA:5E:BA:DE:F2:2A:B3:11:19:D6:44:AC:95:CD:4B:93:DB:F3:F2:6A:EB

# Fingerprint (SHA1): D4:DE:20:D0:5E:66:FC:53:FE:1A:50:88:2C:78:DB:28:52:CA:E4:74

CKA\_CLASS CK\_OBJECT\_CLASS CKO\_NSS\_TRUST

CKA\_TOKEN CK\_BBOOL CK\_TRUE

CKA\_PRIVATE CK\_BBOOL CK\_FALSE

CKA\_MODIFIABLE CK\_BBOOL CK\_FALSE

CKA\_LABEL UTF8 "Baltimore CyberTrust Root"

CKA\_CERT\_SHA1\_HASH MULTILINE\_OCTAL

\324\336\040\320\136\146\374\123\376\032\120\210\054\170\333\050

\122\312\344\164

END

CKA\_CERT\_MD5\_HASH MULTILINE\_OCTAL

\254\266\224\245\234\027\340\327\221\122\233\261\227\006\246\344 END

CKA\_ISSUER MULTILINE\_OCTAL

\060\132\061\013\060\011\006\003\125\004\006\023\002\111\105\061 \022\060\020\006\003\125\004\012\023\011\102\141\154\164\151\155 \157\162\145\061\023\060\021\006\003\125\004\013\023\012\103\171

\142\145\162\124\162\165\163\164\061\042\060\040\006\003\125\004

\003\023\031\102\141\154\164\151\155\157\162\145\040\103\171\142

\145\162\124\162\165\163\164\040\122\157\157\164

END

CKA\_SERIAL\_NUMBER MULTILINE\_OCTAL

\002\004\002\000\000\271

END

CKA TRUST\_SERVER\_AUTH CK\_TRUST CKT\_NSS\_TRUSTED\_DELEGATOR CKA TRUST\_EMAIL\_PROTECTION CK\_TRUST CKT\_NSS\_TRUSTED\_DELEGATOR CKA\_TRUST\_CODE\_SIGNING CK\_TRUST CKT\_NSS\_MUST\_VERIFY\_TRUST CKA\_TRUST\_STEP\_UP\_APPROVED CK\_BBOOL CK\_FALSE

#

# Certificate "Entrust Root Certification Authority"

#

# Issuer: CN=Entrust Root Certification Authority,OU="(c) 2006 Entrust, Inc.",OU=www.entrust.net/CPS is incorporated by reference,O="Entrust, Inc.",C=US

# Serial Number: 1164660820 (0x456b5054)

# Subject: CN=Entrust Root Certification Authority,OU="(c) 2006 Entrust, Inc.",OU=www.entrust.net/CPS is

incorporated by reference,O="Entrust, Inc.",C=US

# Not Valid Before: Mon Nov 27 20:23:42 2006

# Not Valid After : Fri Nov 27 20:53:42 2026

# Fingerprint (SHA-256):

73:C1:76:43:4F:1B:C6:D5:AD:F4:5B:0E:76:E7:27:28:7C:8D:E5:76:16:C1:E6:E6:14:1A:2B:2C:BC:7D:8E:4C

# Fingerprint (SHA1): B3:1E:B1:B7:40:E3:6C:84:02:DA:DC:37:D4:4D:F5:D4:67:49:52:F9

CKA\_CLASS CK\_OBJECT\_CLASS CKO\_CERTIFICATE

CKA\_TOKEN CK\_BBOOL CK\_TRUE

CKA\_PRIVATE CK\_BBOOL CK\_FALSE

CKA\_MODIFIABLE CK\_BBOOL CK\_FALSE

CKA\_LABEL UTF8 "Entrust Root Certification Authority"

CKA\_CERTIFICATE\_TYPE CK\_CERTIFICATE\_TYPE CKC\_X\_509

CKA\_SUBJECT MULTILINE\_OCTAL

\060\201\260\061\013\060\011\006\003\125\004\006\023\002\125\123 \061\026\060\024\006\003\125\004\012\023\015\105\156\164\162\165 \163\164\054\040\111\156\143\056\061\071\060\067\006\003\125\004 \013\023\060\167\167\167\056\145\156\164\162\165\163\164\056\156 \145\164\057\103\120\123\040\151\163\040\151\156\143\157\162\160 \157\162\141\164\145\144\040\142\171\040\162\145\146\145\162\145 \156\143\145\061\037\060\035\006\003\125\004\013\023\026\050\143 \051\040\062\060\060\066\040\105\156\164\162\165\163\164\054\040 \111\156\143\056\061\055\060\053\006\003\125\004\003\023\044\105 \156\164\162\165\163\164\040\122\157\157\164\040\103\145\162\164 \151\146\151\143\141\164\151\157\156\040\101\165\164\150\157\162 \151\164\171

END

CKA\_ID UTF8 "0"

CKA\_ISSUER MULTILINE\_OCTAL

\060\201\260\061\013\060\011\006\003\125\004\006\023\002\125\123 \061\026\060\024\006\003\125\004\012\023\015\105\156\164\162\165 \163\164\054\040\111\156\143\056\061\071\060\067\006\003\125\004 \013\023\060\167\167\167\056\145\156\164\162\165\163\164\056\156 \145\164\057\103\120\123\040\151\163\040\151\156\143\157\162\160 \157\162\141\164\145\144\040\142\171\040\162\145\146\145\162\145

END CKA\_VALUE MULTILINE\_OCTAL \060\202\004\221\060\202\003\171\240\003\002\001\002\002\004\105 \153\120\124\060\015\006\011\052\206\110\206\367\015\001\001\005 \005\000\060\201\260\061\013\060\011\006\003\125\004\006\023\002 \125\123\061\026\060\024\006\003\125\004\012\023\015\105\156\164 \162\165\163\164\054\040\111\156\143\056\061\071\060\067\006\003 \125\004\013\023\060\167\167\167\056\145\156\164\162\165\163\164 \056\156\145\164\057\103\120\123\040\151\163\040\151\156\143\157 \162\160\157\162\141\164\145\144\040\142\171\040\162\145\146\145 \162\145\156\143\145\061\037\060\035\006\003\125\004\013\023\026 \050\143\051\040\062\060\060\066\040\105\156\164\162\165\163\164 \054\040\111\156\143\056\061\055\060\053\006\003\125\004\003\023 \044\105\156\164\162\165\163\164\040\122\157\157\164\040\103\145 \162\164\151\146\151\143\141\164\151\157\156\040\101\165\164\150 \157\162\151\164\171\060\036\027\015\060\066\061\061\062\067\062 \060\062\063\064\062\132\027\015\062\066\061\061\062\067\062\060\ \065\063\064\062\132\060\201\260\061\013\060\011\006\003\125\004 \006\023\002\125\123\061\026\060\024\006\003\125\004\012\023\015 \105\156\164\162\165\163\164\054\040\111\156\143\056\061\071\060 \067\006\003\125\004\013\023\060\167\167\167\056\145\156\164\162 \165\163\164\056\156\145\164\057\103\120\123\040\151\163\040\151 \156\143\157\162\160\157\162\141\164\145\144\040\142\171\040\162 \145\146\145\162\145\156\143\145\061\037\060\035\006\003\125\004 \013\023\026\050\143\051\040\062\060\060\066\040\105\156\164\162 \165\163\164\054\040\111\156\143\056\061\055\060\053\006\003\125 \004\003\023\044\105\156\164\162\165\163\164\040\122\157\157\164 \040\103\145\162\164\151\146\151\143\141\164\151\157\156\040\101 \165\164\150\157\162\151\164\171\060\202\001\042\060\015\006\011 \052\206\110\206\367\015\001\001\001\005\000\003\202\001\017\000 \060\202\001\012\002\202\001\001\000\266\225\266\103\102\372\306 \155\052\157\110\337\224\114\071\127\005\356\303\171\021\101\150 \066\355\354\376\232\001\217\241\070\050\374\367\020\106\146\056 \115\036\032\261\032\116\306\321\300\225\210\260\311\377\061\213 \063\003\333\267\203\173\076\040\204\136\355\262\126\050\247\370 \340\271\100\161\067\305\313\107\016\227\052\150\300\042\225\142 \025\333\107\331\365\320\053\377\202\113\311\255\076\336\114\333 \220\200\120\077\011\212\204\000\354\060\012\075\030\315\373\375 \052\131\232\043\225\027\054\105\236\037\156\103\171\155\014\134

\002\004\105\153\120\124

CKA\_SERIAL\_NUMBER MULTILINE\_OCTAL

END

\156\143\145\061\037\060\035\006\003\125\004\013\023\026\050\143 \051\040\062\060\060\066\040\105\156\164\162\165\163\164\054\040 \111\156\143\056\061\055\060\053\006\003\125\004\003\023\044\105 \156\164\162\165\163\164\040\122\157\157\164\040\103\145\162\164 \151\146\151\143\141\164\151\157\156\040\101\165\164\150\157\162 \151\164\171

\230\376\110\247\305\043\107\134\136\375\156\347\036\264\366\150 \105\321\206\203\133\242\212\215\261\343\051\200\376\045\161\210 \255\276\274\217\254\122\226\113\252\121\215\344\023\061\031\350 \116\115\237\333\254\263\152\325\274\071\124\161\312\172\172\177 \220\335\175\035\200\331\201\273\131\046\302\021\376\346\223\342  $\label{367}$ <br/> $\label{36772003344}145\frac{373\064\067\016\051\200\160\115\257\070\206\056$ \236\177\127\257\236\027\256\353\034\313\050\041\137\266\034\330 \347\242\004\042\371\323\332\330\313\002\003\001\000\001\243\201 \260\060\201\255\060\016\006\003\125\035\017\001\001\377\004\004 \003\002\001\006\060\017\006\003\125\035\023\001\001\377\004\005 \060\003\001\001\377\060\053\006\003\125\035\020\004\044\060\042 \200\017\062\060\060\066\061\061\062\067\062\060\062\063\064\062 \132\201\017\062\060\062\066\061\061\062\067\062\060\065\063\064 \062\132\060\037\006\003\125\035\043\004\030\060\026\200\024\150 \220\344\147\244\246\123\200\307\206\146\244\361\367\113\103\373 \204\275\155\060\035\006\003\125\035\016\004\026\004\024\150\220 \344\147\244\246\123\200\307\206\146\244\361\367\113\103\373\204 \275\155\060\035\006\011\052\206\110\206\366\175\007\101\000\004 \020\060\016\033\010\126\067\056\061\072\064\056\060\003\002\004 \220\060\015\006\011\052\206\110\206\367\015\001\001\005\005\000 \003\202\001\001\000\223\324\060\260\327\003\040\052\320\371\143 \350\221\014\005\040\251\137\031\312\173\162\116\324\261\333\320 \226\373\124\132\031\054\014\010\367\262\274\205\250\235\177\155 \073\122\263\052\333\347\324\204\214\143\366\017\313\046\001\221 \120\154\364\137\024\342\223\164\300\023\236\060\072\120\343\264 \140\305\034\360\042\104\215\161\107\254\310\032\311\351\233\232 \000\140\023\377\160\176\137\021\115\111\033\263\025\122\173\311 \124\332\277\235\225\257\153\232\330\236\351\361\344\103\215\342 \021\104\072\277\257\275\203\102\163\122\213\252\273\247\051\317 \365\144\034\012\115\321\274\252\254\237\052\320\377\177\177\332 \175\352\261\355\060\045\301\204\332\064\322\133\170\203\126\354 \234\066\303\046\342\021\366\147\111\035\222\253\214\373\353\377 \172\356\205\112\247\120\200\360\247\134\112\224\056\137\005\231 \074\122\101\340\315\264\143\317\001\103\272\234\203\334\217\140 \073\363\132\264\264\173\256\332\013\220\070\165\357\201\035\146 \322\367\127\160\066\263\277\374\050\257\161\045\205\133\023\376 \036\177\132\264\074 END

CKA\_NSS\_MOZILLA\_CA\_POLICY CK\_BBOOL CK\_TRUE CKA\_NSS\_SERVER\_DISTRUST\_AFTER CK\_BBOOL CK\_FALSE CKA\_NSS\_EMAIL\_DISTRUST\_AFTER CK\_BBOOL CK\_FALSE

# Trust for "Entrust Root Certification Authority"

# Issuer: CN=Entrust Root Certification Authority,OU="(c) 2006 Entrust, Inc.",OU=www.entrust.net/CPS is incorporated by reference,O="Entrust, Inc.",C=US

# Serial Number: 1164660820 (0x456b5054)

# Subject: CN=Entrust Root Certification Authority,OU="(c) 2006 Entrust, Inc.",OU=www.entrust.net/CPS is incorporated by reference,O="Entrust, Inc.",C=US

# Not Valid Before: Mon Nov 27 20:23:42 2006

# Not Valid After : Fri Nov 27 20:53:42 2026

# Fingerprint (SHA-256):

73:C1:76:43:4F:1B:C6:D5:AD:F4:5B:0E:76:E7:27:28:7C:8D:E5:76:16:C1:E6:E6:14:1A:2B:2C:BC:7D:8E:4C

# Fingerprint (SHA1): B3:1E:B1:B7:40:E3:6C:84:02:DA:DC:37:D4:4D:F5:D4:67:49:52:F9

CKA\_CLASS CK\_OBJECT\_CLASS CKO\_NSS\_TRUST

CKA\_TOKEN CK\_BBOOL CK\_TRUE

CKA\_PRIVATE CK\_BBOOL CK\_FALSE

CKA\_MODIFIABLE CK\_BBOOL CK\_FALSE

CKA\_LABEL UTF8 "Entrust Root Certification Authority"

CKA\_CERT\_SHA1\_HASH MULTILINE\_OCTAL

\263\036\261\267\100\343\154\204\002\332\334\067\324\115\365\324

\147\111\122\371

END

CKA\_CERT\_MD5\_HASH MULTILINE\_OCTAL

\326\245\303\355\135\335\076\000\301\075\207\222\037\035\077\344 END

CKA\_ISSUER MULTILINE\_OCTAL

\060\201\260\061\013\060\011\006\003\125\004\006\023\002\125\123 \061\026\060\024\006\003\125\004\012\023\015\105\156\164\162\165 \163\164\054\040\111\156\143\056\061\071\060\067\006\003\125\004 \013\023\060\167\167\167\056\145\156\164\162\165\163\164\056\156 \145\164\057\103\120\123\040\151\163\040\151\156\143\157\162\160 \157\162\141\164\145\144\040\142\171\040\162\145\146\145\162\145 \156\143\145\061\037\060\035\006\003\125\004\013\023\026\050\143 \051\040\062\060\060\066\040\105\156\164\162\165\163\164\054\040 \111\156\143\056\061\055\060\053\006\003\125\004\003\023\044\105 \156\164\162\165\163\164\040\122\157\157\164\040\103\145\162\164 \151\146\151\143\141\164\151\157\156\040\101\165\164\150\157\162 \151\164\171

END

CKA\_SERIAL\_NUMBER MULTILINE\_OCTAL

\002\004\105\153\120\124

END

CKA\_TRUST\_SERVER\_AUTH CK\_TRUST CKT\_NSS\_TRUSTED\_DELEGATOR CKA\_TRUST\_EMAIL\_PROTECTION CK\_TRUST CKT\_NSS\_MUST\_VERIFY\_TRUST CKA\_TRUST\_CODE\_SIGNING CK\_TRUST CKT\_NSS\_MUST\_VERIFY\_TRUST CKA\_TRUST\_STEP\_UP\_APPROVED CK\_BBOOL CK\_FALSE

#

# Certificate "Certum Root CA"

#

# Issuer: CN=Certum CA,O=Unizeto Sp. z o.o.,C=PL

# Serial Number: 65568 (0x10020)

# Subject: CN=Certum CA,O=Unizeto Sp. z o.o.,C=PL

# Not Valid Before: Tue Jun 11 10:46:39 2002

# Not Valid After : Fri Jun 11 10:46:39 2027

# Fingerprint (SHA-256):

D8:E0:FE:BC:1D:B2:E3:8D:00:94:0F:37:D2:7D:41:34:4D:99:3E:73:4B:99:D5:65:6D:97:78:D4:D8:14:36:24

# Fingerprint (SHA1): 62:52:DC:40:F7:11:43:A2:2F:DE:9E:F7:34:8E:06:42:51:B1:81:18

CKA\_CLASS CK\_OBJECT\_CLASS CKO\_CERTIFICATE

CKA\_TOKEN CK\_BBOOL CK\_TRUE

CKA\_PRIVATE CK\_BBOOL CK\_FALSE

CKA\_MODIFIABLE CK\_BBOOL CK\_FALSE

CKA\_LABEL UTF8 "Certum Root CA"

CKA\_CERTIFICATE\_TYPE CK\_CERTIFICATE\_TYPE CKC\_X\_509 CKA\_SUBJECT MULTILINE\_OCTAL

\060\076\061\013\060\011\006\003\125\004\006\023\002\120\114\061 \033\060\031\006\003\125\004\012\023\022\125\156\151\172\145\164 \157\040\123\160\056\040\172\040\157\056\157\056\061\022\060\020 \006\003\125\004\003\023\011\103\145\162\164\165\155\040\103\101 END

CKA\_ID UTF8 "0"

CKA\_ISSUER MULTILINE\_OCTAL

\060\076\061\013\060\011\006\003\125\004\006\023\002\120\114\061 \033\060\031\006\003\125\004\012\023\022\125\156\151\172\145\164 \157\040\123\160\056\040\172\040\157\056\157\056\061\022\060\020 \006\003\125\004\003\023\011\103\145\162\164\165\155\040\103\101 END

CKA\_SERIAL\_NUMBER MULTILINE\_OCTAL

\002\003\001\000\040

END

CKA\_VALUE MULTILINE\_OCTAL

\060\202\003\014\060\202\001\364\240\003\002\001\002\002\003\001 \000\040\060\015\006\011\052\206\110\206\367\015\001\001\005\005 \000\060\076\061\013\060\011\006\003\125\004\006\023\002\120\114 \061\033\060\031\006\003\125\004\012\023\022\125\156\151\172\145 \164\157\040\123\160\056\040\172\040\157\056\157\056\061\022\060 \020\006\003\125\004\003\023\011\103\145\162\164\165\155\040\103 \101\060\036\027\015\060\062\060\066\061\061\061\060\064\066\063 \071\132\027\015\062\067\060\066\061\061\061\060\064\066\063\071 \132\060\076\061\013\060\011\006\003\125\004\006\023\002\120\114 \061\033\060\031\006\003\125\004\012\023\022\125\156\151\172\145 \164\157\040\123\160\056\040\172\040\157\056\157\056\061\022\060 \020\006\003\125\004\003\023\011\103\145\162\164\165\155\040\103 \101\060\202\001\042\060\015\006\011\052\206\110\206\367\015\001 \001\001\005\000\003\202\001\017\000\060\202\001\012\002\202\001 \001\000\316\261\301\056\323\117\174\315\045\316\030\076\117\304 \214\157\200\152\163\310\133\121\370\233\322\334\273\000\134\261 \240\374\165\003\356\201\360\210\356\043\122\351\346\025\063\215 \254\055\011\305\166\371\053\071\200\211\344\227\113\220\245\250 \170\370\163\103\173\244\141\260\330\130\314\341\154\146\176\234 \363\011\136\125\143\204\325\250\357\363\261\056\060\150\263\304 \074\330\254\156\215\231\132\220\116\064\334\066\232\217\201\210 \120\267\155\226\102\011\363\327\225\203\015\101\113\260\152\153 \370\374\017\176\142\237\147\304\355\046\137\020\046\017\010\117

\360\244\127\050\316\217\270\355\105\366\156\356\045\135\252\156 \071\276\344\223\057\331\107\240\162\353\372\246\133\257\312\123 \077\342\016\306\226\126\021\156\367\351\146\251\046\330\177\225 \123\355\012\205\210\272\117\051\245\102\214\136\266\374\205\040 \000\252\150\013\241\032\205\001\234\304\106\143\202\210\266\042 \261\356\376\252\106\131\176\317\065\054\325\266\332\135\367\110 \063\024\124\266\353\331\157\316\315\210\326\253\033\332\226\073 \035\131\002\003\001\000\001\243\023\060\021\060\017\006\003\125 \035\023\001\001\377\004\005\060\003\001\001\377\060\015\006\011 \052\206\110\206\367\015\001\001\005\005\000\003\202\001\001\000 \270\215\316\357\347\024\272\317\356\260\104\222\154\264\071\076 \242\204\156\255\270\041\167\322\324\167\202\207\346\040\101\201 \356\342\370\021\267\143\321\027\067\276\031\166\044\034\004\032 \114\353\075\252\147\157\055\324\315\376\145\061\160\305\033\246 \002\012\272\140\173\155\130\302\232\111\376\143\062\013\153\343 \072\300\254\253\073\260\350\323\011\121\214\020\203\306\064\340 \305\053\340\032\266\140\024\047\154\062\167\214\274\262\162\230 \317\315\314\077\271\310\044\102\024\326\127\374\346\046\103\251 \035\345\200\220\316\003\124\050\076\367\077\323\370\115\355\152 \012\072\223\023\233\073\024\043\023\143\234\077\321\207\047\171 \345\114\121\343\001\255\205\135\032\073\261\325\163\020\244\323 \362\274\156\144\365\132\126\220\250\307\016\114\164\017\056\161 \073\367\310\107\364\151\157\025\362\021\136\203\036\234\174\122 \256\375\002\332\022\250\131\147\030\333\274\160\335\233\261\151 \355\200\316\211\100\110\152\016\065\312\051\146\025\041\224\054 \350\140\052\233\205\112\100\363\153\212\044\354\006\026\054\163 END

CKA\_NSS\_MOZILLA\_CA\_POLICY CK\_BBOOL CK\_TRUE CKA\_NSS\_SERVER\_DISTRUST\_AFTER CK\_BBOOL CK\_FALSE CKA\_NSS\_EMAIL\_DISTRUST\_AFTER CK\_BBOOL CK\_FALSE

# Trust for "Certum Root CA"

# Issuer: CN=Certum CA,O=Unizeto Sp. z o.o.,C=PL

# Serial Number: 65568 (0x10020)

# Subject: CN=Certum CA,O=Unizeto Sp. z o.o.,C=PL

# Not Valid Before: Tue Jun 11 10:46:39 2002

# Not Valid After : Fri Jun 11 10:46:39 2027

# Fingerprint (SHA-256):

D8:E0:FE:BC:1D:B2:E3:8D:00:94:0F:37:D2:7D:41:34:4D:99:3E:73:4B:99:D5:65:6D:97:78:D4:D8:14:36:24

# Fingerprint (SHA1): 62:52:DC:40:F7:11:43:A2:2F:DE:9E:F7:34:8E:06:42:51:B1:81:18

CKA\_CLASS CK\_OBJECT\_CLASS CKO\_NSS\_TRUST

CKA\_TOKEN CK\_BBOOL CK\_TRUE

CKA\_PRIVATE CK\_BBOOL CK\_FALSE

CKA\_MODIFIABLE CK\_BBOOL CK\_FALSE

CKA\_LABEL UTF8 "Certum Root CA"

CKA\_CERT\_SHA1\_HASH MULTILINE\_OCTAL

\142\122\334\100\367\021\103\242\057\336\236\367\064\216\006\102

\121\261\201\030

END

CKA\_CERT\_MD5\_HASH MULTILINE\_OCTAL \054\217\237\146\035\030\220\261\107\046\235\216\206\202\214\251 END CKA\_ISSUER MULTILINE\_OCTAL \060\076\061\013\060\011\006\003\125\004\006\023\002\120\114\061 \033\060\031\006\003\125\004\012\023\022\125\156\151\172\145\164 \157\040\123\160\056\040\172\040\157\056\157\056\061\022\060\020 \006\003\125\004\003\023\011\103\145\162\164\165\155\040\103\101 END CKA\_SERIAL\_NUMBER MULTILINE\_OCTAL \002\003\001\000\040 END CKA\_TRUST\_SERVER\_AUTH CK\_TRUST CKT\_NSS\_MUST\_VERIFY\_TRUST CKA\_TRUST\_EMAIL\_PROTECTION CK\_TRUST CKT\_NSS\_TRUSTED\_DELEGATOR CKA\_TRUST\_CODE\_SIGNING CK\_TRUST CKT\_NSS\_MUST\_VERIFY\_TRUST CKA\_TRUST\_STEP\_UP\_APPROVED CK\_BBOOL CK\_FALSE # # Certificate "Comodo AAA Services root" # # Issuer: CN=AAA Certificate Services,O=Comodo CA Limited,L=Salford,ST=Greater Manchester,C=GB # Serial Number: 1 (0x1) # Subject: CN=AAA Certificate Services,O=Comodo CA Limited,L=Salford,ST=Greater Manchester,C=GB # Not Valid Before: Thu Jan 01 00:00:00 2004 # Not Valid After : Sun Dec 31 23:59:59 2028 # Fingerprint (SHA-256): D7:A7:A0:FB:5D:7E:27:31:D7:71:E9:48:4E:BC:DE:F7:1D:5F:0C:3E:0A:29:48:78:2B:C8:3E:E0:EA:69:9E:F4 # Fingerprint (SHA1): D1:EB:23:A4:6D:17:D6:8F:D9:25:64:C2:F1:F1:60:17:64:D8:E3:49 CKA\_CLASS CK\_OBJECT\_CLASS CKO\_CERTIFICATE CKA\_TOKEN CK\_BBOOL CK\_TRUE CKA\_PRIVATE CK\_BBOOL CK\_FALSE CKA\_MODIFIABLE CK\_BBOOL CK\_FALSE CKA\_LABEL UTF8 "Comodo AAA Services root" CKA\_CERTIFICATE\_TYPE CK\_CERTIFICATE\_TYPE CKC\_X\_509 CKA\_SUBJECT MULTILINE\_OCTAL \060\173\061\013\060\011\006\003\125\004\006\023\002\107\102\061 \033\060\031\006\003\125\004\010\014\022\107\162\145\141\164\145 \162\040\115\141\156\143\150\145\163\164\145\162\061\020\060\016 \006\003\125\004\007\014\007\123\141\154\146\157\162\144\061\032 \060\030\006\003\125\004\012\014\021\103\157\155\157\144\157\040 \103\101\040\114\151\155\151\164\145\144\061\041\060\037\006\003 \125\004\003\014\030\101\101\101\040\103\145\162\164\151\146\151 \143\141\164\145\040\123\145\162\166\151\143\145\163 END CKA\_ID UTF8 "0" CKA\_ISSUER MULTILINE\_OCTAL \060\173\061\013\060\011\006\003\125\004\006\023\002\107\102\061

CKA\_VALUE MULTILINE\_OCTAL \060\202\004\062\060\202\003\032\240\003\002\001\002\002\001\001 \060\015\006\011\052\206\110\206\367\015\001\001\005\005\000\060 \173\061\013\060\011\006\003\125\004\006\023\002\107\102\061\033 \060\031\006\003\125\004\010\014\022\107\162\145\141\164\145\162 \040\115\141\156\143\150\145\163\164\145\162\061\020\060\016\006 \003\125\004\007\014\007\123\141\154\146\157\162\144\061\032\060 \030\006\003\125\004\012\014\021\103\157\155\157\144\157\040\103 \101\040\114\151\155\151\164\145\144\061\041\060\037\006\003\125 \004\003\014\030\101\101\101\040\103\145\162\164\151\146\151\143 \141\164\145\040\123\145\162\166\151\143\145\163\060\036\027\015 \060\064\060\061\060\061\060\060\060\060\060\060\132\027\015\062 \070\061\062\063\061\062\063\065\071\065\071\132\060\173\061\013 \060\011\006\003\125\004\006\023\002\107\102\061\033\060\031\006 \003\125\004\010\014\022\107\162\145\141\164\145\162\040\115\141 \156\143\150\145\163\164\145\162\061\020\060\016\006\003\125\004 \007\014\007\123\141\154\146\157\162\144\061\032\060\030\006\003 \125\004\012\014\021\103\157\155\157\144\157\040\103\101\040\114 \151\155\151\164\145\144\061\041\060\037\006\003\125\004\003\014 \030\101\101\101\040\103\145\162\164\151\146\151\143\141\164\145 \040\123\145\162\166\151\143\145\163\060\202\001\042\060\015\006 \011\052\206\110\206\367\015\001\001\001\005\000\003\202\001\017 \000\060\202\001\012\002\202\001\001\000\276\100\235\364\156\341 \352\166\207\034\115\105\104\216\276\106\310\203\006\235\301\052 \376\030\037\216\344\002\372\363\253\135\120\212\026\061\013\232 \006\320\305\160\042\315\111\055\124\143\314\266\156\150\106\013 \123\352\313\114\044\300\274\162\116\352\361\025\256\364\124\232 \022\012\303\172\262\063\140\342\332\211\125\363\042\130\363\336 \334\317\357\203\206\242\214\224\117\237\150\362\230\220\106\204 \\047\307\166\277\343\314\\065\\054\213\136\\007\144\145\202\300\110 \260\250\221\371\141\237\166\040\120\250\221\307\146\265\353\170 \142\003\126\360\212\032\023\352\061\243\036\240\231\375\070\366 \366\047\062\130\157\007\365\153\270\373\024\053\257\267\252\314 \326\143\137\163\214\332\005\231\250\070\250\313\027\170\066\121 \254\351\236\364\170\072\215\317\017\331\102\342\230\014\253\057 \237\016\001\336\357\237\231\111\361\055\337\254\164\115\033\230 \265\107\305\345\051\321\371\220\030\307\142\234\276\203\307\046

\006\003\125\004\007\014\007\123\141\154\146\157\162\144\061\032 \060\030\006\003\125\004\012\014\021\103\157\155\157\144\157\040 \103\101\040\114\151\155\151\164\145\144\061\041\060\037\006\003 \125\004\003\014\030\101\101\101\040\103\145\162\164\151\146\151 \143\141\164\145\040\123\145\162\166\151\143\145\163

CKA\_SERIAL\_NUMBER MULTILINE\_OCTAL

END

END

\002\001\001

\033\060\031\006\003\125\004\010\014\022\107\162\145\141\164\145 \162\040\115\141\156\143\150\145\163\164\145\162\061\020\060\016

\173\076\212\045\307\300\335\235\346\065\150\020\040\235\217\330 \336\322\303\204\234\015\136\350\057\311\002\003\001\000\001\243 \201\300\060\201\275\060\035\006\003\125\035\016\004\026\004\024 \240\021\012\043\076\226\361\007\354\342\257\051\357\202\245\177 \320\060\244\264\060\016\006\003\125\035\017\001\001\377\004\004 \003\002\001\006\060\017\006\003\125\035\023\001\001\377\004\005 \060\003\001\001\377\060\173\006\003\125\035\037\004\164\060\162 \060\070\240\066\240\064\206\062\150\164\164\160\072\057\057\143 \162\154\056\143\157\155\157\144\157\143\141\056\143\157\155\057 \101\101\101\103\145\162\164\151\146\151\143\141\164\145\123\145 \162\166\151\143\145\163\056\143\162\154\060\066\240\064\240\062 \206\060\150\164\164\160\072\057\057\143\162\154\056\143\157\155 \157\144\157\056\156\145\164\057\101\101\101\103\145\162\164\151 \146\151\143\141\164\145\123\145\162\166\151\143\145\163\056\143 \162\154\060\015\006\011\052\206\110\206\367\015\001\001\005\005 \000\003\202\001\001\000\010\126\374\002\360\233\350\377\244\372 \326\173\306\104\200\316\117\304\305\366\000\130\314\246\266\274 \024\111\150\004\166\350\346\356\135\354\002\017\140\326\215\120 \030\117\046\116\001\343\346\260\245\356\277\274\164\124\101\277 \375\374\022\270\307\117\132\364\211\140\005\177\140\267\005\112 \363\366\361\302\277\304\271\164\206\266\055\175\153\314\322\363 \106\335\057\306\340\152\303\303\064\003\054\175\226\335\132\302 \016\247\012\231\301\005\213\253\014\057\363\134\072\317\154\067 \125\011\207\336\123\100\154\130\357\374\266\253\145\156\004\366 \033\334\074\340\132\025\306\236\331\361\131\110\060\041\145\003 \154\354\351\041\163\354\233\003\241\340\067\255\240\025\030\217 \372\272\002\316\247\054\251\020\023\054\324\345\010\046\253\042 \227\140\370\220\136\164\324\242\232\123\275\362\251\150\340\242 \156\302\327\154\261\243\017\236\277\353\150\347\126\362\256\362 \343\053\070\072\011\201\265\153\205\327\276\055\355\077\032\267 \262\143\342\365\142\054\202\324\152\000\101\120\361\071\203\237 \225\351\066\226\230\156

## END

CKA\_NSS\_MOZILLA\_CA\_POLICY CK\_BBOOL CK\_TRUE CKA\_NSS\_SERVER\_DISTRUST\_AFTER CK\_BBOOL CK\_FALSE CKA\_NSS\_EMAIL\_DISTRUST\_AFTER CK\_BBOOL CK\_FALSE

# Trust for "Comodo AAA Services root"

# Issuer: CN=AAA Certificate Services,O=Comodo CA Limited,L=Salford,ST=Greater Manchester,C=GB # Serial Number: 1 (0x1)

# Subject: CN=AAA Certificate Services,O=Comodo CA Limited,L=Salford,ST=Greater Manchester,C=GB # Not Valid Before: Thu Jan 01 00:00:00 2004

# Not Valid After : Sun Dec 31 23:59:59 2028

# Fingerprint (SHA-256):

D7:A7:A0:FB:5D:7E:27:31:D7:71:E9:48:4E:BC:DE:F7:1D:5F:0C:3E:0A:29:48:78:2B:C8:3E:E0:EA:69:9E:F4 # Fingerprint (SHA1): D1:EB:23:A4:6D:17:D6:8F:D9:25:64:C2:F1:F1:60:17:64:D8:E3:49

CKA\_CLASS CK\_OBJECT\_CLASS CKO\_NSS\_TRUST

CKA\_TOKEN CK\_BBOOL CK\_TRUE

CKA\_PRIVATE CK\_BBOOL CK\_FALSE CKA\_MODIFIABLE CK\_BBOOL CK\_FALSE CKA\_LABEL UTF8 "Comodo AAA Services root" CKA\_CERT\_SHA1\_HASH MULTILINE\_OCTAL \321\353\043\244\155\027\326\217\331\045\144\302\361\361\140\027 \144\330\343\111 END

CKA\_CERT\_MD5\_HASH MULTILINE\_OCTAL

\111\171\004\260\353\207\031\254\107\260\274\021\121\233\164\320 END

CKA\_ISSUER MULTILINE\_OCTAL

\060\173\061\013\060\011\006\003\125\004\006\023\002\107\102\061 \033\060\031\006\003\125\004\010\014\022\107\162\145\141\164\145 \162\040\115\141\156\143\150\145\163\164\145\162\061\020\060\016 \006\003\125\004\007\014\007\123\141\154\146\157\162\144\061\032 \060\030\006\003\125\004\012\014\021\103\157\155\157\144\157\040 \103\101\040\114\151\155\151\164\145\144\061\041\060\037\006\003 \125\004\003\014\030\101\101\101\040\103\145\162\164\151\146\151 \143\141\164\145\040\123\145\162\166\151\143\145\163

END

CKA\_SERIAL\_NUMBER MULTILINE\_OCTAL

\002\001\001

END

CKA TRUST\_SERVER\_AUTH CK\_TRUST CKT\_NSS\_TRUSTED\_DELEGATOR CKA\_TRUST\_EMAIL\_PROTECTION CK\_TRUST CKT\_NSS\_TRUSTED\_DELEGATOR CKA\_TRUST\_CODE\_SIGNING CK\_TRUST CKT\_NSS\_MUST\_VERIFY\_TRUST CKA\_TRUST\_STEP\_UP\_APPROVED CK\_BBOOL CK\_FALSE

#

# Certificate "QuoVadis Root CA 2"

#

# Issuer: CN=QuoVadis Root CA 2,O=QuoVadis Limited,C=BM

# Serial Number: 1289 (0x509)

# Subject: CN=QuoVadis Root CA 2,O=QuoVadis Limited,C=BM

# Not Valid Before: Fri Nov 24 18:27:00 2006

# Not Valid After : Mon Nov 24 18:23:33 2031

# Fingerprint (SHA-256):

85:A0:DD:7D:D7:20:AD:B7:FF:05:F8:3D:54:2B:20:9D:C7:FF:45:28:F7:D6:77:B1:83:89:FE:A5:E5:C4:9E:86

# Fingerprint (SHA1): CA:3A:FB:CF:12:40:36:4B:44:B2:16:20:88:80:48:39:19:93:7C:F7

CKA\_CLASS CK\_OBJECT\_CLASS CKO\_CERTIFICATE

CKA\_TOKEN CK\_BBOOL CK\_TRUE

CKA\_PRIVATE CK\_BBOOL CK\_FALSE

CKA\_MODIFIABLE CK\_BBOOL CK\_FALSE

CKA\_LABEL UTF8 "QuoVadis Root CA 2"

CKA\_CERTIFICATE\_TYPE CK\_CERTIFICATE\_TYPE CKC\_X\_509

CKA\_SUBJECT MULTILINE\_OCTAL

\060\105\061\013\060\011\006\003\125\004\006\023\002\102\115\061

\031\060\027\006\003\125\004\012\023\020\121\165\157\126\141\144

\031\060\027\006\003\125\004\012\023\020\121\165\157\126\141\144 \151\163\040\114\151\155\151\164\145\144\061\033\060\031\006\003 \125\004\003\023\022\121\165\157\126\141\144\151\163\040\122\157 \157\164\040\103\101\040\062\060\036\027\015\060\066\061\061\062 \064\061\070\062\067\060\060\132\027\015\063\061\061\061\062\064 \061\070\062\063\063\063\132\060\105\061\013\060\011\006\003\125 \004\006\023\002\102\115\061\031\060\027\006\003\125\004\012\023 \020\121\165\157\126\141\144\151\163\040\114\151\155\151\164\145 \144\061\033\060\031\006\003\125\004\003\023\022\121\165\157\126 \141\144\151\163\040\122\157\157\164\040\103\101\040\062\060\202 \002\042\060\015\006\011\052\206\110\206\367\015\001\001\001\005 \000\003\202\002\017\000\060\202\002\012\002\202\002\001\000\232 \030\312\113\224\015\000\055\257\003\051\212\360\017\201\310\256 \114\031\205\035\010\237\253\051\104\205\363\057\201\255\062\036 \220\106\277\243\206\046\032\036\376\176\034\030\072\134\234\140 \027\052\072\164\203\063\060\175\141\124\021\313\355\253\340\346 \322\242\176\365\153\157\030\267\012\013\055\375\351\076\357\012 \306\263\020\351\334\302\106\027\370\135\375\244\332\377\236\111 \132\234\346\063\346\044\226\367\077\272\133\053\034\172\065\302 \326\147\376\253\146\120\213\155\050\140\053\357\327\140\303\307 \223\274\215\066\221\363\177\370\333\021\023\304\234\167\166\301 \256\267\002\152\201\172\251\105\203\342\005\346\271\126\301\224 \067\217\110\161\143\042\354\027\145\007\225\212\113\337\217\306 \132\012\345\260\343\137\136\153\021\253\014\371\205\353\104\351 \370\004\163\362\351\376\134\230\214\365\163\257\153\264\176\315 \324\134\002\053\114\071\341\262\225\225\055\102\207\327\325\263 \220\103\267\154\023\361\336\335\366\304\370\211\077\321\165\365 \222\303\221\325\212\210\320\220\354\334\155\336\211\302\145\161 \226\213\015\003\375\234\277\133\026\254\222\333\352\376\171\174

END

\002\002\005\011

CKA\_SERIAL\_NUMBER MULTILINE\_OCTAL

END

\157\164\040\103\101\040\062

CKA\_VALUE MULTILINE\_OCTAL

CKA\_ISSUER MULTILINE\_OCTAL \060\105\061\013\060\011\006\003\125\004\006\023\002\102\115\061 \031\060\027\006\003\125\004\012\023\020\121\165\157\126\141\144 \151\163\040\114\151\155\151\164\145\144\061\033\060\031\006\003 \125\004\003\023\022\121\165\157\126\141\144\151\163\040\122\157

\060\202\005\267\060\202\003\237\240\003\002\001\002\002\002\002\005 \011\060\015\006\011\052\206\110\206\367\015\001\001\005\005\000 \060\105\061\013\060\011\006\003\125\004\006\023\002\102\115\061

CKA\_ID UTF8 "0"

END

\157\164\040\103\101\040\062

\125\004\003\023\022\121\165\157\126\141\144\151\163\040\122\157

\151\163\040\114\151\155\151\164\145\144\061\033\060\031\006\003

\255\353\257\367\026\313\333\315\045\053\345\037\373\232\237\342 \121\314\072\123\014\110\346\016\275\311\264\166\006\122\346\021 \023\205\162\143\003\004\340\004\066\053\040\031\002\350\164\247 \037\266\311\126\146\360\165\045\334\147\301\016\141\140\210\263 \076\321\250\374\243\332\035\260\321\261\043\124\337\104\166\155 \355\101\330\301\262\042\266\123\034\337\065\035\334\241\167\052 \061\344\055\365\345\345\333\310\340\377\345\200\327\013\143\240 \377\063\241\017\272\054\025\025\352\227\263\322\242\265\276\362 \214\226\036\032\217\035\154\244\141\067\271\206\163\063\327\227 \226\236\043\175\202\244\114\201\342\241\321\272\147\137\225\007 \243\047\021\356\026\020\173\274\105\112\114\262\004\322\253\357 \325\375\014\121\316\120\152\010\061\371\221\332\014\217\144\134 \003\303\072\213\040\077\156\215\147\075\072\326\376\175\133\210 \311\136\373\314\141\334\213\063\167\323\104\062\065\011\142\004 \222\026\020\330\236\047\107\373\073\041\343\370\353\035\133\002 \003\001\000\001\243\201\260\060\201\255\060\017\006\003\125\035 \023\001\001\377\004\005\060\003\001\001\377\060\013\006\003\125 \035\017\004\004\003\002\001\006\060\035\006\003\125\035\016\004 \026\004\024\032\204\142\274\110\114\063\045\004\324\356\320\366 \003\304\031\106\321\224\153\060\156\006\003\125\035\043\004\147 \060\145\200\024\032\204\142\274\110\114\063\045\004\324\356\320 \366\003\304\031\106\321\224\153\241\111\244\107\060\105\061\013 \060\011\006\003\125\004\006\023\002\102\115\061\031\060\027\006 \003\125\004\012\023\020\121\165\157\126\141\144\151\163\040\114 \151\155\151\164\145\144\061\033\060\031\006\003\125\004\003\023 \022\121\165\157\126\141\144\151\163\040\122\157\157\164\040\103 \101\040\062\202\002\005\011\060\015\006\011\052\206\110\206\367 \015\001\001\005\005\000\003\202\002\001\000\076\012\026\115\237 \006\133\250\256\161\135\057\005\057\147\346\023\105\203\304\066 \366\363\300\046\014\015\265\107\144\135\370\264\162\311\106\245 \003\030\047\125\211\170\175\166\352\226\064\200\027\040\334\347 \203\370\215\374\007\270\332\137\115\056\147\262\204\375\331\104 \374\167\120\201\346\174\264\311\015\013\162\123\370\166\007\007 \101\107\226\014\373\340\202\046\223\125\214\376\042\037\140\145 \174\137\347\046\263\367\062\220\230\120\324\067\161\125\366\222 \041\170\367\225\171\372\370\055\046\207\146\126\060\167\246\067 \170\063\122\020\130\256\077\141\216\362\152\261\357\030\176\112 \131\143\312\215\242\126\325\247\057\274\126\037\317\071\301\342 \373\012\250\025\054\175\115\172\143\306\154\227\104\074\322\157 \303\112\027\012\370\220\322\127\242\031\121\245\055\227\101\332 \007\117\251\120\332\220\215\224\106\341\076\360\224\375\020\000 \070\365\073\350\100\341\264\156\126\032\040\314\157\130\215\355 \056\105\217\326\351\223\077\347\261\054\337\072\326\042\214\334 \204\273\042\157\320\370\344\306\071\351\004\210\074\303\272\353 \125\172\155\200\231\044\365\154\001\373\370\227\260\224\133\353 \375\322\157\361\167\150\015\065\144\043\254\270\125\241\003\321 \115\102\031\334\370\165\131\126\243\371\250\111\171\370\257\016 \271\021\240\174\267\152\355\064\320\266\046\142\070\032\207\014

\370\350\375\056\323\220\177\007\221\052\035\326\176\134\205\203 \231\260\070\010\077\351\136\371\065\007\344\311\142\156\127\177 \247\120\225\367\272\310\233\346\216\242\001\305\326\146\277\171 \141\363\074\034\341\271\202\134\135\240\303\351\330\110\275\031 \242\021\024\031\156\262\206\033\150\076\110\067\032\210\267\135 \226\136\234\307\357\047\142\010\342\221\031\134\322\361\041\335 \272\027\102\202\227\161\201\123\061\251\237\366\175\142\277\162 \341\243\223\035\314\212\046\132\011\070\320\316\327\015\200\026 \264\170\245\072\207\114\215\212\245\325\106\227\362\054\020\271 \274\124\042\300\001\120\151\103\236\364\262\357\155\370\354\332 \361\343\261\357\337\221\217\124\052\013\045\301\046\031\304\122 \020\005\145\325\202\020\352\302\061\315\056 END

CKA\_NSS\_MOZILLA\_CA\_POLICY CK\_BBOOL CK\_TRUE CKA\_NSS\_SERVER\_DISTRUST\_AFTER CK\_BBOOL CK\_FALSE CKA\_NSS\_EMAIL\_DISTRUST\_AFTER CK\_BBOOL CK\_FALSE

# Trust for "QuoVadis Root CA 2"

# Issuer: CN=QuoVadis Root CA 2,O=QuoVadis Limited,C=BM

# Serial Number: 1289 (0x509)

# Subject: CN=QuoVadis Root CA 2,O=QuoVadis Limited,C=BM

# Not Valid Before: Fri Nov 24 18:27:00 2006

# Not Valid After : Mon Nov 24 18:23:33 2031

# Fingerprint (SHA-256):

85:A0:DD:7D:D7:20:AD:B7:FF:05:F8:3D:54:2B:20:9D:C7:FF:45:28:F7:D6:77:B1:83:89:FE:A5:E5:C4:9E:86

# Fingerprint (SHA1): CA:3A:FB:CF:12:40:36:4B:44:B2:16:20:88:80:48:39:19:93:7C:F7

CKA\_CLASS CK\_OBJECT\_CLASS CKO\_NSS\_TRUST

CKA\_TOKEN CK\_BBOOL CK\_TRUE

CKA\_PRIVATE CK\_BBOOL CK\_FALSE

CKA\_MODIFIABLE CK\_BBOOL CK\_FALSE

CKA\_LABEL UTF8 "QuoVadis Root CA 2"

CKA\_CERT\_SHA1\_HASH MULTILINE\_OCTAL

\312\072\373\317\022\100\066\113\104\262\026\040\210\200\110\071

\031\223\174\367

END

CKA\_CERT\_MD5\_HASH MULTILINE\_OCTAL

\136\071\173\335\370\272\354\202\351\254\142\272\014\124\000\053 END

CKA\_ISSUER MULTILINE\_OCTAL

\060\105\061\013\060\011\006\003\125\004\006\023\002\102\115\061 \031\060\027\006\003\125\004\012\023\020\121\165\157\126\141\144 \151\163\040\114\151\155\151\164\145\144\061\033\060\031\006\003 \125\004\003\023\022\121\165\157\126\141\144\151\163\040\122\157

\157\164\040\103\101\040\062

END

CKA\_SERIAL\_NUMBER MULTILINE\_OCTAL

\002\002\005\011 END

CKA TRUST SERVER AUTH CK TRUST CKT\_NSS\_TRUSTED\_DELEGATOR CKA TRUST\_EMAIL\_PROTECTION CK\_TRUST CKT\_NSS\_TRUSTED\_DELEGATOR CKA\_TRUST\_CODE\_SIGNING CK\_TRUST CKT\_NSS\_MUST\_VERIFY\_TRUST CKA\_TRUST\_STEP\_UP\_APPROVED CK\_BBOOL CK\_FALSE

#

# Certificate "QuoVadis Root CA 3"

#

# Issuer: CN=QuoVadis Root CA 3,O=QuoVadis Limited,C=BM

# Serial Number: 1478 (0x5c6)

# Subject: CN=QuoVadis Root CA 3,O=QuoVadis Limited,C=BM

# Not Valid Before: Fri Nov 24 19:11:23 2006

# Not Valid After : Mon Nov 24 19:06:44 2031

# Fingerprint (SHA-256):

18:F1:FC:7F:20:5D:F8:AD:DD:EB:7F:E0:07:DD:57:E3:AF:37:5A:9C:4D:8D:73:54:6B:F4:F1:FE:D1:E1:8D:35

# Fingerprint (SHA1): 1F:49:14:F7:D8:74:95:1D:DD:AE:02:C0:BE:FD:3A:2D:82:75:51:85

CKA\_CLASS CK\_OBJECT\_CLASS CKO\_CERTIFICATE

CKA\_TOKEN CK\_BBOOL CK\_TRUE

CKA\_PRIVATE CK\_BBOOL CK\_FALSE

CKA\_MODIFIABLE CK\_BBOOL CK\_FALSE

CKA\_LABEL UTF8 "QuoVadis Root CA 3"

CKA\_CERTIFICATE\_TYPE CK\_CERTIFICATE\_TYPE CKC\_X\_509

CKA\_SUBJECT MULTILINE\_OCTAL

\060\105\061\013\060\011\006\003\125\004\006\023\002\102\115\061

\031\060\027\006\003\125\004\012\023\020\121\165\157\126\141\144

\151\163\040\114\151\155\151\164\145\144\061\033\060\031\006\003

\125\004\003\023\022\121\165\157\126\141\144\151\163\040\122\157

\157\164\040\103\101\040\063

END

CKA\_ID UTF8 "0"

CKA\_ISSUER MULTILINE\_OCTAL

\060\105\061\013\060\011\006\003\125\004\006\023\002\102\115\061 \031\060\027\006\003\125\004\012\023\020\121\165\157\126\141\144 \151\163\040\114\151\155\151\164\145\144\061\033\060\031\006\003

\125\004\003\023\022\121\165\157\126\141\144\151\163\040\122\157

\157\164\040\103\101\040\063

END

CKA\_SERIAL\_NUMBER MULTILINE\_OCTAL

\002\002\005\306

END

CKA\_VALUE MULTILINE\_OCTAL

\060\202\006\235\060\202\004\205\240\003\002\001\002\002\002\002\005 \306\060\015\006\011\052\206\110\206\367\015\001\001\005\005\000 \060\105\061\013\060\011\006\003\125\004\006\023\002\102\115\061 \031\060\027\006\003\125\004\012\023\020\121\165\157\126\141\144 \151\163\040\114\151\155\151\164\145\144\061\033\060\031\006\003 \125\004\003\023\022\121\165\157\126\141\144\151\163\040\122\157 \157\164\040\103\101\040\063\060\036\027\015\060\066\061\061\062

\064\061\071\061\061\062\063\132\027\015\063\061\061\061\062\064 \061\071\060\066\064\064\132\060\105\061\013\060\011\006\003\125 \004\006\023\002\102\115\061\031\060\027\006\003\125\004\012\023 \020\121\165\157\126\141\144\151\163\040\114\151\151\155\151\164\145 \144\061\033\060\031\006\003\125\004\003\023\022\121\165\157\126 \141\144\151\163\040\122\157\157\164\040\103\101\040\063\060\202 \002\042\060\015\006\011\052\206\110\206\367\015\001\001\001\005 \000\003\202\002\017\000\060\202\002\012\002\202\002\001\000\314 \127\102\026\124\234\346\230\323\323\115\356\376\355\307\237\103 \071\112\145\263\350\026\210\064\333\015\131\221\164\317\222\270 \004\100\255\002\113\061\253\274\215\221\150\330\040\016\032\001 \342\032\173\116\027\135\342\212\267\077\231\032\315\353\141\253 \302\145\246\037\267\267\275\267\217\374\375\160\217\013\240\147 \276\001\242\131\317\161\346\017\051\166\377\261\126\171\105\053 \037\236\172\124\350\243\051\065\150\244\001\117\017\244\056\067 \357\033\277\343\217\020\250\162\253\130\127\347\124\206\310\311 \363\133\332\054\332\135\216\156\074\243\076\332\373\202\345\335 \362\134\262\005\063\157\212\066\316\320\023\116\377\277\112\014 \064\114\246\303\041\275\120\004\125\353\261\273\235\373\105\036 \144\025\336\125\001\214\002\166\265\313\241\077\102\151\274\057 \275\150\103\026\126\211\052\067\141\221\375\246\256\116\300\313 \024\145\224\067\113\222\006\357\004\320\310\234\210\333\013\173 \201\257\261\075\052\304\145\072\170\266\356\334\200\261\322\323 \231\234\072\356\153\132\153\263\215\267\325\316\234\302\276\245 \113\057\026\261\236\150\073\006\157\256\175\237\370\336\354\314 \051\247\230\243\045\103\057\357\361\137\046\341\210\115\370\136 \156\327\331\024\156\031\063\151\247\073\204\211\223\304\123\125 \023\241\121\170\100\370\270\311\242\356\173\272\122\102\203\236 \024\355\005\122\132\131\126\247\227\374\235\077\012\051\330\334 \117\221\016\023\274\336\225\244\337\213\231\276\254\233\063\210 \357\265\201\257\033\306\042\123\310\366\307\356\227\024\260\305 \174\170\122\310\360\316\156\167\140\204\246\351\052\166\040\355 \130\001\027\060\223\351\032\213\340\163\143\331\152\222\224\111 \116\264\255\112\205\304\243\042\060\374\011\355\150\042\163\246 \210\014\125\041\130\305\341\072\237\052\335\312\341\220\340\331 \163\253\154\200\270\350\013\144\223\240\234\214\031\377\263\322 \014\354\221\046\207\212\263\242\341\160\217\054\012\345\315\155 \150\121\353\332\077\005\177\213\062\346\023\134\153\376\137\100 \342\042\310\264\264\144\117\326\272\175\110\076\250\151\014\327 \273\206\161\311\163\270\077\073\235\045\113\332\377\100\353\002 \003\001\000\001\243\202\001\225\060\202\001\221\060\017\006\003 \125\035\023\001\001\377\004\005\060\003\001\001\377\060\201\341 \006\003\125\035\040\004\201\331\060\201\326\060\201\323\006\011 \053\006\001\004\001\276\130\000\003\060\201\305\060\201\223\006 \010\053\006\001\005\005\007\002\002\060\201\206\032\201\203\101 \156\171\040\165\163\145\040\157\146\040\164\150\151\163\040\103 \145\162\164\151\146\151\143\141\164\145\040\143\157\156\163\164 \151\164\165\164\145\163\040\141\143\143\145\160\164\141\156\143

\145\040\157\146\040\164\150\145\040\121\165\157\126\141\144\151 \163\040\122\157\157\164\040\103\101\040\063\040\103\145\162\164 \151\146\151\143\141\164\145\040\120\157\154\151\143\171\040\057 \040\103\145\162\164\151\146\151\143\141\164\151\157\156\040\120 \162\141\143\164\151\143\145\040\123\164\141\164\145\155\145\156 \164\056\060\055\006\010\053\006\001\005\005\007\002\001\026\041 \150\164\164\160\072\057\057\167\167\167\056\161\165\157\166\141 \144\151\163\147\154\157\142\141\154\056\143\157\155\057\143\160 \163\060\013\006\003\125\035\017\004\004\003\002\001\006\060\035 \006\003\125\035\016\004\026\004\024\362\300\023\340\202\103\076 \373\356\057\147\062\226\065\134\333\270\313\002\320\060\156\006 \003\125\035\043\004\147\060\145\200\024\362\300\023\340\202\103 \076\373\356\057\147\062\226\065\134\333\270\313\002\320\241\111 \244\107\060\105\061\013\060\011\006\003\125\004\006\023\002\102 \115\061\031\060\027\006\003\125\004\012\023\020\121\165\157\126 \141\144\151\163\040\114\151\155\151\164\145\144\061\033\060\031 \006\003\125\004\003\023\022\121\165\157\126\141\144\151\163\040 \122\157\157\164\040\103\101\040\063\202\002\005\306\060\015\006 \011\052\206\110\206\367\015\001\001\005\005\000\003\202\002\001 \000\117\255\240\054\114\372\300\362\157\367\146\125\253\043\064 \356\347\051\332\303\133\266\260\203\331\320\320\342\041\373\363 \140\247\073\135\140\123\047\242\233\366\010\042\052\347\277\240 \162\345\234\044\152\061\261\220\172\047\333\204\021\211\047\246 \167\132\070\327\277\254\206\374\356\135\203\274\006\306\321\167 \153\017\155\044\057\113\172\154\247\007\226\312\343\204\237\255 \210\213\035\253\026\215\133\146\027\331\026\364\213\200\322\335 \370\262\166\303\374\070\023\252\014\336\102\151\053\156\363\074 \353\200\047\333\365\246\104\015\237\132\125\131\013\325\015\122 \110\305\256\237\362\057\200\305\352\062\120\065\022\227\056\301 \341\377\361\043\210\121\070\237\362\146\126\166\347\017\121\227 \245\122\014\115\111\121\225\066\075\277\242\113\014\020\035\206 \231\114\252\363\162\021\223\344\352\366\233\332\250\135\247\115 \267\236\002\256\163\000\310\332\043\003\350\371\352\031\164\142 \000\224\313\042\040\276\224\247\131\265\202\152\276\231\171\172 \251\362\112\044\122\367\164\375\272\116\346\250\035\002\156\261 \015\200\104\301\256\323\043\067\137\273\205\174\053\222\056\350 \176\245\213\335\231\341\277\047\157\055\135\252\173\207\376\012 \335\113\374\216\365\046\344\156\160\102\156\063\354\061\236\173 \223\301\344\311\151\032\075\300\153\116\042\155\356\253\130\115 \306\320\101\301\053\352\117\022\207\136\353\105\330\154\365\230 \002\323\240\330\125\212\006\231\031\242\240\167\321\060\236\254 \314\165\356\203\365\260\142\071\317\154\127\342\114\322\221\013 \016\165\050\033\232\277\375\032\103\361\312\167\373\073\217\141 \270\151\050\026\102\004\136\160\052\034\041\330\217\341\275\043 \133\055\164\100\222\331\143\031\015\163\335\151\274\142\107\274 \340\164\053\262\353\175\276\101\033\265\300\106\305\241\042\313 \137\116\301\050\222\336\030\272\325\052\050\273\021\213\027\223 \230\231\140\224\134\043\317\132\047\227\136\013\005\006\223\067

\036\073\151\066\353\251\236\141\035\217\062\332\216\014\326\164 \076\173\011\044\332\001\167\107\304\073\315\064\214\231\365\312 \341\045\141\063\262\131\033\342\156\327\067\127\266\015\251\022 \332 END CKA\_NSS\_MOZILLA\_CA\_POLICY CK\_BBOOL CK\_TRUE CKA\_NSS\_SERVER\_DISTRUST\_AFTER CK\_BBOOL CK\_FALSE CKA\_NSS\_EMAIL\_DISTRUST\_AFTER CK\_BBOOL CK\_FALSE # Trust for "QuoVadis Root CA 3" # Issuer: CN=QuoVadis Root CA 3,O=QuoVadis Limited,C=BM # Serial Number: 1478 (0x5c6) # Subject: CN=QuoVadis Root CA 3,O=QuoVadis Limited,C=BM # Not Valid Before: Fri Nov 24 19:11:23 2006 # Not Valid After : Mon Nov 24 19:06:44 2031 # Fingerprint (SHA-256): 18:F1:FC:7F:20:5D:F8:AD:DD:EB:7F:E0:07:DD:57:E3:AF:37:5A:9C:4D:8D:73:54:6B:F4:F1:FE:D1:E1:8D:35 # Fingerprint (SHA1): 1F:49:14:F7:D8:74:95:1D:DD:AE:02:C0:BE:FD:3A:2D:82:75:51:85 CKA\_CLASS CK\_OBJECT\_CLASS CKO\_NSS\_TRUST CKA\_TOKEN CK\_BBOOL CK\_TRUE CKA\_PRIVATE CK\_BBOOL CK\_FALSE CKA\_MODIFIABLE CK\_BBOOL CK\_FALSE CKA\_LABEL UTF8 "QuoVadis Root CA 3" CKA\_CERT\_SHA1\_HASH MULTILINE\_OCTAL \037\111\024\367\330\164\225\035\335\256\002\300\276\375\072\055 \202\165\121\205 END CKA\_CERT\_MD5\_HASH MULTILINE\_OCTAL \061\205\074\142\224\227\143\271\252\375\211\116\257\157\340\317 END CKA\_ISSUER MULTILINE\_OCTAL \060\105\061\013\060\011\006\003\125\004\006\023\002\102\115\061 \031\060\027\006\003\125\004\012\023\020\121\165\157\126\141\144 \151\163\040\114\151\155\151\164\145\144\061\033\060\031\006\003 \125\004\003\023\022\121\165\157\126\141\144\151\163\040\122\157 \157\164\040\103\101\040\063 END CKA\_SERIAL\_NUMBER MULTILINE\_OCTAL \002\002\005\306 END CKA TRUST SERVER AUTH CK TRUST CKT\_NSS\_TRUSTED\_DELEGATOR CKA TRUST\_EMAIL\_PROTECTION CK\_TRUST CKT\_NSS\_TRUSTED\_DELEGATOR CKA\_TRUST\_CODE\_SIGNING CK\_TRUST CKT\_NSS\_MUST\_VERIFY\_TRUST CKA\_TRUST\_STEP\_UP\_APPROVED CK\_BBOOL CK\_FALSE # # Certificate "Security Communication Root CA"

#

END CKA\_VALUE MULTILINE\_OCTAL \060\202\003\132\060\202\002\102\240\003\002\001\002\002\001\000 \060\015\006\011\052\206\110\206\367\015\001\001\005\005\000\060 \120\061\013\060\011\006\003\125\004\006\023\002\112\120\061\030 \060\026\006\003\125\004\012\023\017\123\105\103\117\115\040\124 \162\165\163\164\056\156\145\164\061\047\060\045\006\003\125\004 \013\023\036\123\145\143\165\162\151\164\171\040\103\157\155\155 \165\156\151\143\141\164\151\157\156\040\122\157\157\164\103\101 \061\060\036\027\015\060\063\060\071\063\060\060\064\062\060\064 \071\132\027\015\062\063\060\071\063\060\060\064\062\060\064\071 \132\060\120\061\013\060\011\006\003\125\004\006\023\002\112\120 \061\030\060\026\006\003\125\004\012\023\017\123\105\103\117\115 \040\124\162\165\163\164\056\156\145\164\061\047\060\045\006\003 \125\004\013\023\036\123\145\143\165\162\151\164\171\040\103\157

CKA\_ISSUER MULTILINE\_OCTAL \060\120\061\013\060\011\006\003\125\004\006\023\002\112\120\061 \030\060\026\006\003\125\004\012\023\017\123\105\103\117\115\040 \124\162\165\163\164\056\156\145\164\061\047\060\045\006\003\125 \004\013\023\036\123\145\143\165\162\151\164\171\040\103\157\155 \155\165\156\151\143\141\164\151\157\156\040\122\157\157\164\103 \101\061 END CKA\_SERIAL\_NUMBER MULTILINE\_OCTAL \002\001\000

CKA\_ID UTF8 "0"

\101\061 END

\124\162\165\163\164\056\156\145\164\061\047\060\045\006\003\125 \004\013\023\036\123\145\143\165\162\151\164\171\040\103\157\155

CKA\_CERTIFICATE\_TYPE CK\_CERTIFICATE\_TYPE CKC\_X\_509 CKA\_SUBJECT MULTILINE\_OCTAL

\060\120\061\013\060\011\006\003\125\004\006\023\002\112\120\061 \030\060\026\006\003\125\004\012\023\017\123\105\103\117\115\040

\155\165\156\151\143\141\164\151\157\156\040\122\157\157\164\103

CKA\_LABEL UTF8 "Security Communication Root CA"

CKA\_MODIFIABLE CK\_BBOOL CK\_FALSE

CKA\_CLASS CK\_OBJECT\_CLASS CKO\_CERTIFICATE

CKA\_TOKEN CK\_BBOOL CK\_TRUE

CKA\_PRIVATE CK\_BBOOL CK\_FALSE

# Not Valid Before: Tue Sep 30 04:20:49 2003 # Not Valid After : Sat Sep 30 04:20:49 2023

# Fingerprint (SHA-256):

# Serial Number: 0 (0x0)

# Issuer: OU=Security Communication RootCA1,O=SECOM Trust.net,C=JP

# Subject: OU=Security Communication RootCA1,O=SECOM Trust.net,C=JP

E7:5E:72:ED:9F:56:0E:EC:6E:B4:80:00:73:A4:3F:C3:AD:19:19:5A:39:22:82:01:78:95:97:4A:99:02:6B:6C

# Fingerprint (SHA1): 36:B1:2B:49:F9:81:9E:D7:4C:9E:BC:38:0F:C6:56:8F:5D:AC:B2:F7

\155\155\165\156\151\143\141\164\151\157\156\040\122\157\157\164 \103\101\061\060\202\001\042\060\015\006\011\052\206\110\206\367 \015\001\001\005\000\003\202\001\017\000\060\202\001\012\002 \202\001\001\000\263\263\376\177\323\155\261\357\026\174\127\245 \014\155\166\212\057\113\277\144\373\114\356\212\360\363\051\174 \365\377\356\052\340\351\351\272\133\144\042\232\232\157\054\072 \046\151\121\005\231\046\334\325\034\152\161\306\232\175\036\235 \335\174\154\306\214\147\147\112\076\370\161\260\031\047\251\011 \014\246\225\277\113\214\014\372\125\230\073\330\350\042\241\113 \161\070\171\254\227\222\151\263\211\176\352\041\150\006\230\024 \226\207\322\141\066\274\155\047\126\236\127\356\300\300\126\375 \062\317\244\331\216\302\043\327\215\250\363\330\045\254\227\344 \160\070\364\266\072\264\235\073\227\046\103\243\241\274\111\131 \162\114\043\060\207\001\130\366\116\276\034\150\126\146\257\315 \101\135\310\263\115\052\125\106\253\037\332\036\342\100\075\333 \315\175\271\222\200\234\067\335\014\226\144\235\334\042\367\144 \213\337\141\336\025\224\122\025\240\175\122\311\113\250\041\311 \306\261\355\313\303\225\140\321\017\360\253\160\370\337\313\115 \176\354\326\372\253\331\275\177\124\362\245\351\171\372\331\326 \166\044\050\163\002\003\001\000\001\243\077\060\075\060\035\006 \003\125\035\016\004\026\004\024\240\163\111\231\150\334\205\133 \145\343\233\050\057\127\237\275\063\274\007\110\060\013\006\003 \125\035\017\004\004\003\002\001\006\060\017\006\003\125\035\023 \001\001\377\004\005\060\003\001\001\377\060\015\006\011\052\206 \110\206\367\015\001\001\005\005\000\003\202\001\001\000\150\100 \251\250\273\344\117\135\171\263\005\265\027\263\140\023\353\306 \222\135\340\321\323\152\376\373\276\233\155\277\307\005\155\131 \040\304\034\360\267\332\204\130\002\143\372\110\026\357\117\245 \013\367\112\230\362\077\236\033\255\107\153\143\316\010\107\353 \122\077\170\234\257\115\256\370\325\117\317\232\230\052\020\101 \071\122\304\335\331\233\016\357\223\001\256\262\056\312\150\102 \044\102\154\260\263\072\076\315\351\332\110\304\025\313\351\371 \007\017\222\120\111\212\335\061\227\137\311\351\067\252\073\131 \145\227\224\062\311\263\237\076\072\142\130\305\111\255\142\016 \161\245\062\252\057\306\211\166\103\100\023\023\147\075\242\124 \045\020\313\361\072\362\331\372\333\111\126\273\246\376\247\101 \065\303\340\210\141\311\210\307\337\066\020\042\230\131\352\260 \112\373\126\026\163\156\254\115\367\042\241\117\255\035\172\055 \105\047\345\060\301\136\362\332\023\313\045\102\121\225\107\003 \214\154\041\314\164\102\355\123\377\063\213\217\017\127\001\026 \057\317\246\356\311\160\042\024\275\375\276\154\013\003 END

CKA\_NSS\_MOZILLA\_CA\_POLICY CK\_BBOOL CK\_TRUE CKA\_NSS\_SERVER\_DISTRUST\_AFTER CK\_BBOOL CK\_FALSE CKA\_NSS\_EMAIL\_DISTRUST\_AFTER CK\_BBOOL CK\_FALSE

# Trust for "Security Communication Root CA" # Issuer: OU=Security Communication RootCA1,O=SECOM Trust.net,C=JP

# Serial Number: 0 (0x0) # Subject: OU=Security Communication RootCA1,O=SECOM Trust.net,C=JP # Not Valid Before: Tue Sep 30 04:20:49 2003 # Not Valid After : Sat Sep 30 04:20:49 2023 # Fingerprint (SHA-256): E7:5E:72:ED:9F:56:0E:EC:6E:B4:80:00:73:A4:3F:C3:AD:19:19:5A:39:22:82:01:78:95:97:4A:99:02:6B:6C # Fingerprint (SHA1): 36:B1:2B:49:F9:81:9E:D7:4C:9E:BC:38:0F:C6:56:8F:5D:AC:B2:F7 CKA\_CLASS CK\_OBJECT\_CLASS CKO\_NSS\_TRUST CKA\_TOKEN CK\_BBOOL CK\_TRUE CKA\_PRIVATE CK\_BBOOL CK\_FALSE CKA\_MODIFIABLE CK\_BBOOL CK\_FALSE CKA\_LABEL UTF8 "Security Communication Root CA" CKA\_CERT\_SHA1\_HASH MULTILINE\_OCTAL \066\261\053\111\371\201\236\327\114\236\274\070\017\306\126\217 \135\254\262\367 END CKA\_CERT\_MD5\_HASH MULTILINE\_OCTAL \361\274\143\152\124\340\265\047\365\315\347\032\343\115\156\112 END CKA\_ISSUER MULTILINE\_OCTAL \060\120\061\013\060\011\006\003\125\004\006\023\002\112\120\061 \030\060\026\006\003\125\004\012\023\017\123\105\103\117\115\040 \124\162\165\163\164\056\156\145\164\061\047\060\045\006\003\125 \004\013\023\036\123\145\143\165\162\151\164\171\040\103\157\155 \155\165\156\151\143\141\164\151\157\156\040\122\157\157\164\103 \101\061 END CKA\_SERIAL\_NUMBER MULTILINE\_OCTAL \002\001\000 END CKA\_TRUST\_SERVER\_AUTH CK\_TRUST CKT\_NSS\_TRUSTED\_DELEGATOR CKA TRUST\_EMAIL\_PROTECTION CK\_TRUST CKT\_NSS\_TRUSTED\_DELEGATOR CKA\_TRUST\_CODE\_SIGNING CK\_TRUST CKT\_NSS\_MUST\_VERIFY\_TRUST CKA\_TRUST\_STEP\_UP\_APPROVED CK\_BBOOL CK\_FALSE # # Certificate "Camerfirma Chambers of Commerce Root" # # Issuer: CN=Chambers of Commerce Root,OU=http://www.chambersign.org,O=AC Camerfirma SA CIF A82743287,C=EU # Serial Number: 0 (0x0) # Subject: CN=Chambers of Commerce Root,OU=http://www.chambersign.org,O=AC Camerfirma SA CIF A82743287,C=EU # Not Valid Before: Tue Sep 30 16:13:43 2003 # Not Valid After : Wed Sep 30 16:13:44 2037 # Fingerprint (SHA-256): 0C:25:8A:12:A5:67:4A:EF:25:F2:8B:A7:DC:FA:EC:EE:A3:48:E5:41:E6:F5:CC:4E:E6:3B:71:B3:61:60:6A:C3 # Fingerprint (SHA1): 6E:3A:55:A4:19:0C:19:5C:93:84:3C:C0:DB:72:2E:31:30:61:F0:B1

CKA\_VALUE MULTILINE\_OCTAL \060\202\004\275\060\202\003\245\240\003\002\001\002\002\001\000 \060\015\006\011\052\206\110\206\367\015\001\001\005\005\000\060 \177\061\013\060\011\006\003\125\004\006\023\002\105\125\061\047 \060\045\006\003\125\004\012\023\036\101\103\040\103\141\155\145 \162\146\151\162\155\141\040\123\101\040\103\111\106\040\101\070 \062\067\064\063\062\070\067\061\043\060\041\006\003\125\004\013 \023\032\150\164\164\160\072\057\057\167\167\167\056\143\150\141 \155\142\145\162\163\151\147\156\056\157\162\147\061\042\060\040 \006\003\125\004\003\023\031\103\150\141\155\142\145\162\163\040 \157\146\040\103\157\155\155\145\162\143\145\040\122\157\157\164 \060\036\027\015\060\063\060\071\063\060\061\066\061\063\064\063 \132\027\015\063\067\060\071\063\060\061\066\061\063\064\064\132 \060\177\061\013\060\011\006\003\125\004\006\023\002\105\125\061 \047\060\045\006\003\125\004\012\023\036\101\103\040\103\141\155 \145\162\146\151\162\155\141\040\123\101\040\103\111\106\040\101

END

\002\001\000

CKA\_SERIAL\_NUMBER MULTILINE\_OCTAL

END

\060\177\061\013\060\011\006\003\125\004\006\023\002\105\125\061 \047\060\045\006\003\125\004\012\023\036\101\103\040\103\141\155 \145\162\146\151\162\155\141\040\123\101\040\103\111\106\040\101 \070\062\067\064\063\062\070\067\061\043\060\041\006\003\125\004 \013\023\032\150\164\164\160\072\057\057\167\167\167\056\143\150 \141\155\142\145\162\163\151\147\156\056\157\162\147\061\042\060 \040\006\003\125\004\003\023\031\103\150\141\155\142\145\162\163 \040\157\146\040\103\157\155\155\145\162\143\145\040\122\157\157  $\backslash$ 164

CKA\_ISSUER MULTILINE\_OCTAL

CKA\_ID UTF8 "0"

END

\060\177\061\013\060\011\006\003\125\004\006\023\002\105\125\061 \047\060\045\006\003\125\004\012\023\036\101\103\040\103\141\155 \145\162\146\151\162\155\141\040\123\101\040\103\111\106\040\101 \070\062\067\064\063\062\070\067\061\043\060\041\006\003\125\004 \013\023\032\150\164\164\160\072\057\057\167\167\167\056\143\150 \141\155\142\145\162\163\151\147\156\056\157\162\147\061\042\060 \040\006\003\125\004\003\023\031\103\150\141\155\142\145\162\163 \040\157\146\040\103\157\155\155\145\162\143\145\040\122\157\157  $\backslash$ 164

CKA\_CERTIFICATE\_TYPE CK\_CERTIFICATE\_TYPE CKC\_X\_509

CKA\_LABEL UTF8 "Camerfirma Chambers of Commerce Root"

CKA\_MODIFIABLE CK\_BBOOL CK\_FALSE

CKA\_PRIVATE CK\_BBOOL CK\_FALSE

CKA\_TOKEN CK\_BBOOL CK\_TRUE

CKA\_SUBJECT MULTILINE\_OCTAL

CKA\_CLASS CK\_OBJECT\_CLASS CKO\_CERTIFICATE

\070\062\067\064\063\062\070\067\061\043\060\041\006\003\125\004 \013\023\032\150\164\164\160\072\057\057\167\167\167\056\143\150 \141\155\142\145\162\163\151\147\156\056\157\162\147\061\042\060 \040\006\003\125\004\003\023\031\103\150\141\155\142\145\162\163 \040\157\146\040\103\157\155\155\145\162\143\145\040\122\157\157 \164\060\202\001\040\060\015\006\011\052\206\110\206\367\015\001 \001\001\005\000\003\202\001\015\000\060\202\001\010\002\202\001 \001\000\267\066\125\345\245\135\030\060\340\332\211\124\221\374 \310\307\122\370\057\120\331\357\261\165\163\145\107\175\033\133 \272\165\305\374\241\210\044\372\057\355\312\010\112\071\124\304 \121\172\265\332\140\352\070\074\201\262\313\361\273\331\221\043 \077\110\001\160\165\251\005\052\255\037\161\363\311\124\075\035 \006\152\100\076\263\014\205\356\134\033\171\302\142\304\270\066 \216\065\135\001\014\043\004\107\065\252\233\140\116\240\146\075 \313\046\012\234\100\241\364\135\230\277\161\253\245\000\150\052 \355\203\172\017\242\024\265\324\042\263\200\260\074\014\132\121 \151\055\130\030\217\355\231\236\361\256\342\225\346\366\107\250 \326\014\017\260\130\130\333\303\146\067\236\233\221\124\063\067 \322\224\034\152\110\311\311\362\245\332\245\014\043\367\043\016 \234\062\125\136\161\234\204\005\121\232\055\375\346\116\052\064 \132\336\312\100\067\147\014\124\041\125\167\332\012\014\314\227 \256\200\334\224\066\112\364\076\316\066\023\036\123\344\254\116 \072\005\354\333\256\162\234\070\213\320\071\073\211\012\076\167 \376\165\002\001\003\243\202\001\104\060\202\001\100\060\022\006 \003\125\035\023\001\001\377\004\010\060\006\001\001\377\002\001 \014\060\074\006\003\125\035\037\004\065\060\063\060\061\240\057 \240\055\206\053\150\164\164\160\072\057\057\143\162\154\056\143 \150\141\155\142\145\162\163\151\147\156\056\157\162\147\057\143 \150\141\155\142\145\162\163\162\157\157\164\056\143\162\154\060 \035\006\003\125\035\016\004\026\004\024\343\224\365\261\115\351 \333\241\051\133\127\213\115\166\006\166\341\321\242\212\060\016 \006\003\125\035\017\001\001\377\004\004\003\002\001\006\060\021 \006\011\140\206\110\001\206\370\102\001\001\004\004\003\002\000 \007\060\047\006\003\125\035\021\004\040\060\036\201\034\143\150 \141\155\142\145\162\163\162\157\157\164\100\143\150\141\155\142 \145\162\163\151\147\156\056\157\162\147\060\047\006\003\125\035 \022\004\040\060\036\201\034\143\150\141\155\142\145\162\163\162 \157\157\164\100\143\150\141\155\142\145\162\163\151\147\156\056 \157\162\147\060\130\006\003\125\035\040\004\121\060\117\060\115 \006\013\053\006\001\004\001\201\207\056\012\003\001\060\076\060 \074\006\010\053\006\001\005\005\007\002\001\026\060\150\164\164 \160\072\057\057\143\160\163\056\143\150\141\155\142\145\162\163 \151\147\156\056\157\162\147\057\143\160\163\057\143\150\141\155 \142\145\162\163\162\157\157\164\056\150\164\155\154\060\015\006 \011\052\206\110\206\367\015\001\001\005\005\000\003\202\001\001 \000\014\101\227\302\032\206\300\042\174\237\373\220\363\032\321 \003\261\357\023\371\041\137\004\234\332\311\245\215\047\154\226 \207\221\276\101\220\001\162\223\347\036\175\137\366\211\306\135

\247\100\011\075\254\111\105\105\334\056\215\060\150\262\011\272 \373\303\057\314\272\013\337\077\167\173\106\175\072\022\044\216 \226\217\074\005\012\157\322\224\050\035\155\014\300\056\210\042 \325\330\317\035\023\307\360\110\327\327\005\247\317\307\107\236 \073\074\064\310\200\117\324\024\273\374\015\120\367\372\263\354 \102\137\251\335\155\310\364\165\317\173\301\162\046\261\001\034 \134\054\375\172\116\264\001\305\005\127\271\347\074\252\005\331 \210\351\007\106\101\316\357\101\201\256\130\337\203\242\256\312 \327\167\037\347\000\074\235\157\216\344\062\011\035\115\170\064 \170\064\074\224\233\046\355\117\161\306\031\172\275\040\042\110 \132\376\113\175\003\267\347\130\276\306\062\116\164\036\150\335 \250\150\133\263\076\356\142\175\331\200\350\012\165\172\267\356 \264\145\232\041\220\340\252\320\230\274\070\265\163\074\213\370 \334 END

CKA\_NSS\_MOZILLA\_CA\_POLICY CK\_BBOOL CK\_TRUE CKA\_NSS\_SERVER\_DISTRUST\_AFTER CK\_BBOOL CK\_FALSE # For Email Distrust After: Mon Mar 01 00:00:00 2021 CKA\_NSS\_EMAIL\_DISTRUST\_AFTER MULTILINE\_OCTAL \062\061\060\063\060\061\060\060\060\060\060\060\060\132 END

# Trust for "Camerfirma Chambers of Commerce Root"

# Issuer: CN=Chambers of Commerce Root,OU=http://www.chambersign.org,O=AC Camerfirma SA CIF A82743287,C=EU

# Serial Number: 0 (0x0)

# Subject: CN=Chambers of Commerce Root,OU=http://www.chambersign.org,O=AC Camerfirma SA CIF A82743287,C=EU

# Not Valid Before: Tue Sep 30 16:13:43 2003

# Not Valid After : Wed Sep 30 16:13:44 2037

# Fingerprint (SHA-256):

0C:25:8A:12:A5:67:4A:EF:25:F2:8B:A7:DC:FA:EC:EE:A3:48:E5:41:E6:F5:CC:4E:E6:3B:71:B3:61:60:6A:C3 # Fingerprint (SHA1): 6E:3A:55:A4:19:0C:19:5C:93:84:3C:C0:DB:72:2E:31:30:61:F0:B1

CKA\_CLASS CK\_OBJECT\_CLASS CKO\_NSS\_TRUST

CKA\_TOKEN CK\_BBOOL CK\_TRUE

CKA\_PRIVATE CK\_BBOOL CK\_FALSE

CKA\_MODIFIABLE CK\_BBOOL CK\_FALSE

CKA\_LABEL UTF8 "Camerfirma Chambers of Commerce Root"

CKA\_CERT\_SHA1\_HASH MULTILINE\_OCTAL

\156\072\125\244\031\014\031\134\223\204\074\300\333\162\056\061

\060\141\360\261

END

CKA\_CERT\_MD5\_HASH MULTILINE\_OCTAL

\260\001\356\024\331\257\051\030\224\166\216\361\151\063\052\204 END

CKA\_ISSUER MULTILINE\_OCTAL

\060\177\061\013\060\011\006\003\125\004\006\023\002\105\125\061

\047\060\045\006\003\125\004\012\023\036\101\103\040\103\141\155
\145\162\146\151\162\155\141\040\123\101\040\103\111\106\040\101 \070\062\067\064\063\062\070\067\061\043\060\041\006\003\125\004 \013\023\032\150\164\164\160\072\057\057\167\167\167\056\143\150 \141\155\142\145\162\163\151\147\156\056\157\162\147\061\042\060 \040\006\003\125\004\003\023\031\103\150\141\155\142\145\162\163 \040\157\146\040\103\157\155\155\145\162\143\145\040\122\157\157  $\backslash$ 164 END CKA\_SERIAL\_NUMBER MULTILINE\_OCTAL \002\001\000 END CKA\_TRUST\_SERVER\_AUTH CK\_TRUST CKT\_NSS\_MUST\_VERIFY\_TRUST CKA\_TRUST\_EMAIL\_PROTECTION CK\_TRUST CKT\_NSS\_TRUSTED\_DELEGATOR CKA\_TRUST\_CODE\_SIGNING CK\_TRUST CKT\_NSS\_MUST\_VERIFY\_TRUST CKA\_TRUST\_STEP\_UP\_APPROVED CK\_BBOOL CK\_FALSE # # Certificate "Camerfirma Global Chambersign Root" # # Issuer: CN=Global Chambersign Root,OU=http://www.chambersign.org,O=AC Camerfirma SA CIF A82743287,C=EU # Serial Number: 0 (0x0) # Subject: CN=Global Chambersign Root,OU=http://www.chambersign.org,O=AC Camerfirma SA CIF A82743287,C=EU # Not Valid Before: Tue Sep 30 16:14:18 2003 # Not Valid After : Wed Sep 30 16:14:18 2037 # Fingerprint (SHA-256): EF:3C:B4:17:FC:8E:BF:6F:97:87:6C:9E:4E:CE:39:DE:1E:A5:FE:64:91:41:D1:02:8B:7D:11:C0:B2:29:8C:ED # Fingerprint (SHA1): 33:9B:6B:14:50:24:9B:55:7A:01:87:72:84:D9:E0:2F:C3:D2:D8:E9 CKA\_CLASS CK\_OBJECT\_CLASS CKO\_CERTIFICATE CKA\_TOKEN CK\_BBOOL CK\_TRUE CKA\_PRIVATE CK\_BBOOL CK\_FALSE CKA\_MODIFIABLE CK\_BBOOL CK\_FALSE CKA\_LABEL UTF8 "Camerfirma Global Chambersign Root" CKA\_CERTIFICATE\_TYPE CK\_CERTIFICATE\_TYPE CKC\_X\_509 CKA\_SUBJECT MULTILINE\_OCTAL \060\175\061\013\060\011\006\003\125\004\006\023\002\105\125\061 \047\060\045\006\003\125\004\012\023\036\101\103\040\103\141\155 \145\162\146\151\162\155\141\040\123\101\040\103\111\106\040\101 \070\062\067\064\063\062\070\067\061\043\060\041\006\003\125\004 \013\023\032\150\164\164\160\072\057\057\167\167\167\056\143\150 \141\155\142\145\162\163\151\147\156\056\157\162\147\061\040\060 \036\006\003\125\004\003\023\027\107\154\157\142\141\154\040\103 \150\141\155\142\145\162\163\151\147\156\040\122\157\157\164 END CKA\_ID UTF8 "0" CKA\_ISSUER MULTILINE\_OCTAL \060\175\061\013\060\011\006\003\125\004\006\023\002\105\125\061

CKA\_VALUE MULTILINE\_OCTAL \060\202\004\305\060\202\003\255\240\003\002\001\002\002\001\000 \060\015\006\011\052\206\110\206\367\015\001\001\005\005\000\060 \175\061\013\060\011\006\003\125\004\006\023\002\105\125\061\047 \060\045\006\003\125\004\012\023\036\101\103\040\103\141\155\145 \162\146\151\162\155\141\040\123\101\040\103\111\106\040\101\070 \062\067\064\063\062\070\067\061\043\060\041\006\003\125\004\013 \023\032\150\164\164\160\072\057\057\167\167\167\056\143\150\141 \155\142\145\162\163\151\147\156\056\157\162\147\061\040\060\036 \006\003\125\004\003\023\027\107\154\157\142\141\154\040\103\150 \141\155\142\145\162\163\151\147\156\040\122\157\157\164\060\036 \027\015\060\063\060\071\063\060\061\066\061\064\061\070\132\027 \015\063\067\060\071\063\060\061\066\061\064\061\070\132\060\175 \061\013\060\011\006\003\125\004\006\023\002\105\125\061\047\060 \045\006\003\125\004\012\023\036\101\103\040\103\141\155\145\162 \146\151\162\155\141\040\123\101\040\103\111\106\040\101\070\062 \067\064\063\062\070\067\061\043\060\041\006\003\125\004\013\023 \032\150\164\164\160\072\057\057\167\167\167\056\143\150\141\155 \142\145\162\163\151\147\156\056\157\162\147\061\040\060\036\006 \003\125\004\003\023\027\107\154\157\142\141\154\040\103\150\141 \155\142\145\162\163\151\147\156\040\122\157\157\164\060\202\001 \040\060\015\006\011\052\206\110\206\367\015\001\001\001\005\000 \003\202\001\015\000\060\202\001\010\002\202\001\001\000\242\160 \242\320\237\102\256\133\027\307\330\175\317\024\203\374\117\311 \241\267\023\257\212\327\236\076\004\012\222\213\140\126\372\264 \062\057\210\115\241\140\010\364\267\011\116\240\111\057\111\326 \323\337\235\227\132\237\224\004\160\354\077\131\331\267\314\146 \213\230\122\050\011\002\337\305\057\204\215\172\227\167\277\354 \100\235\045\162\253\265\077\062\230\373\267\267\374\162\204\345 \065\207\371\125\372\243\037\016\157\056\050\335\151\240\331\102 \020\306\370\265\104\302\320\103\177\333\274\344\242\074\152\125 \170\012\167\251\330\352\031\062\267\057\376\134\077\033\356\261 \230\354\312\255\172\151\105\343\226\017\125\366\346\355\165\352 \145\350\062\126\223\106\211\250\045\212\145\006\356\153\277\171 \007\320\361\267\257\355\054\115\222\273\300\250\137\247\147\175 \004\362\025\010\160\254\222\326\175\004\322\063\373\114\266\013 \013\373\032\311\304\215\003\251\176\134\362\120\253\022\245\241

END

\002\001\000

CKA\_SERIAL\_NUMBER MULTILINE\_OCTAL

END

\047\060\045\006\003\125\004\012\023\036\101\103\040\103\141\155 \145\162\146\151\162\155\141\040\123\101\040\103\111\106\040\101 \070\062\067\064\063\062\070\067\061\043\060\041\006\003\125\004 \013\023\032\150\164\164\160\072\057\057\167\167\167\056\143\150 \141\155\142\145\162\163\151\147\156\056\157\162\147\061\040\060 \036\006\003\125\004\003\023\027\107\154\157\142\141\154\040\103 \150\141\155\142\145\162\163\151\147\156\040\122\157\157\164

\317\110\120\245\357\322\310\032\023\372\260\177\261\202\034\167 \152\017\137\334\013\225\217\357\103\176\346\105\011\045\002\001 \003\243\202\001\120\060\202\001\114\060\022\006\003\125\035\023 \001\001\377\004\010\060\006\001\001\377\002\001\014\060\077\006 \003\125\035\037\004\070\060\066\060\064\240\062\240\060\206\056 \150\164\164\160\072\057\057\143\162\154\056\143\150\141\155\142 \145\162\163\151\147\156\056\157\162\147\057\143\150\141\155\142 \145\162\163\151\147\156\162\157\157\164\056\143\162\154\060\035 \006\003\125\035\016\004\026\004\024\103\234\066\237\260\236\060 \115\306\316\137\255\020\253\345\003\245\372\251\024\060\016\006 \003\125\035\017\001\001\377\004\004\003\002\001\006\060\021\006 \011\140\206\110\001\206\370\102\001\001\004\004\003\002\000\007 \060\052\006\003\125\035\021\004\043\060\041\201\037\143\150\141 \155\142\145\162\163\151\147\156\162\157\157\164\100\143\150\141 \155\142\145\162\163\151\147\156\056\157\162\147\060\052\006\003 \125\035\022\004\043\060\041\201\037\143\150\141\155\142\145\162 \163\151\147\156\162\157\157\164\100\143\150\141\155\142\145\162 \163\151\147\156\056\157\162\147\060\133\006\003\125\035\040\004 \124\060\122\060\120\006\013\053\006\001\004\001\201\207\056\012 \001\001\060\101\060\077\006\010\053\006\001\005\005\007\002\001 \026\063\150\164\164\160\072\057\057\143\160\163\056\143\150\141 \155\142\145\162\163\151\147\156\056\157\162\147\057\143\160\163 \057\143\150\141\155\142\145\162\163\151\147\156\162\157\157\164 \056\150\164\155\154\060\015\006\011\052\206\110\206\367\015\001 \001\005\005\000\003\202\001\001\000\074\073\160\221\371\004\124 \\\047\221\341\355\355\376\150\177\141\135\345\101\145\117\062\361 \030\005\224\152\034\336\037\160\333\076\173\062\002\064\265\014 \154\241\212\174\245\364\217\377\324\330\255\027\325\055\004\321 \077\130\200\342\201\131\210\276\300\343\106\223\044\376\220\275 \046\242\060\055\350\227\046\127\065\211\164\226\030\366\025\342 \257\044\031\126\002\002\262\272\017\024\352\306\212\146\301\206 \105\125\213\276\222\276\234\244\004\307\111\074\236\350\051\172 \211\327\376\257\377\150\365\245\027\220\275\254\231\314\245\206 \127\011\147\106\333\326\026\302\106\361\344\251\120\365\217\321 \222\025\323\137\076\306\000\111\072\156\130\262\321\321\047\015 \045\310\062\370\040\021\315\175\062\063\110\224\124\114\335\334 \171\304\060\237\353\216\270\125\265\327\210\134\305\152\044\075 \262\323\005\003\121\306\007\357\314\024\162\164\075\156\162\316 \030\050\214\112\240\167\345\011\053\105\104\107\254\267\147\177 \001\212\005\132\223\276\241\301\377\370\347\016\147\244\107\111 \166\135\165\220\032\365\046\217\360 END

CKA\_NSS\_MOZILLA\_CA\_POLICY CK\_BBOOL CK\_TRUE CKA\_NSS\_SERVER\_DISTRUST\_AFTER CK\_BBOOL CK\_FALSE # For Email Distrust After: Mon Mar 01 00:00:00 2021 CKA\_NSS\_EMAIL\_DISTRUST\_AFTER MULTILINE\_OCTAL \062\061\060\063\060\061\060\060\060\060\060\060\060\132 END

# Trust for "Camerfirma Global Chambersign Root"

# Issuer: CN=Global Chambersign Root,OU=http://www.chambersign.org,O=AC Camerfirma SA CIF

A82743287,C=EU

# Serial Number: 0 (0x0)

# Subject: CN=Global Chambersign Root,OU=http://www.chambersign.org,O=AC Camerfirma SA CIF

A82743287,C=EU

# Not Valid Before: Tue Sep 30 16:14:18 2003

# Not Valid After : Wed Sep 30 16:14:18 2037

# Fingerprint (SHA-256):

EF:3C:B4:17:FC:8E:BF:6F:97:87:6C:9E:4E:CE:39:DE:1E:A5:FE:64:91:41:D1:02:8B:7D:11:C0:B2:29:8C:ED

# Fingerprint (SHA1): 33:9B:6B:14:50:24:9B:55:7A:01:87:72:84:D9:E0:2F:C3:D2:D8:E9

CKA\_CLASS CK\_OBJECT\_CLASS CKO\_NSS\_TRUST

CKA\_TOKEN CK\_BBOOL CK\_TRUE

CKA\_PRIVATE CK\_BBOOL CK\_FALSE

CKA\_MODIFIABLE CK\_BBOOL CK\_FALSE

CKA\_LABEL UTF8 "Camerfirma Global Chambersign Root"

CKA\_CERT\_SHA1\_HASH MULTILINE\_OCTAL

\063\233\153\024\120\044\233\125\172\001\207\162\204\331\340\057

\303\322\330\351

END

CKA\_CERT\_MD5\_HASH MULTILINE\_OCTAL

\305\346\173\277\006\320\117\103\355\304\172\145\212\373\153\031 END

CKA\_ISSUER MULTILINE\_OCTAL

\060\175\061\013\060\011\006\003\125\004\006\023\002\105\125\061 \047\060\045\006\003\125\004\012\023\036\101\103\040\103\141\155 \145\162\146\151\162\155\141\040\123\101\040\103\111\106\040\101 \070\062\067\064\063\062\070\067\061\043\060\041\006\003\125\004 \013\023\032\150\164\164\160\072\057\057\167\167\167\056\143\150 \141\155\142\145\162\163\151\147\156\056\157\162\147\061\040\060 \036\006\003\125\004\003\023\027\107\154\157\142\141\154\040\103 \150\141\155\142\145\162\163\151\147\156\040\122\157\157\164 END

CKA\_SERIAL\_NUMBER MULTILINE\_OCTAL

\002\001\000

END

CKA\_TRUST\_SERVER\_AUTH CK\_TRUST CKT\_NSS\_MUST\_VERIFY\_TRUST CKA\_TRUST\_EMAIL\_PROTECTION CK\_TRUST CKT\_NSS\_TRUSTED\_DELEGATOR CKA\_TRUST\_CODE\_SIGNING CK\_TRUST CKT\_NSS\_MUST\_VERIFY\_TRUST CKA\_TRUST\_STEP\_UP\_APPROVED CK\_BBOOL CK\_FALSE

#

# Certificate "XRamp Global CA Root"

#

# Issuer: CN=XRamp Global Certification Authority,O=XRamp Security Services Inc,OU=www.xrampsecurity.com,C=US

# Serial Number:50:94:6c:ec:18:ea:d5:9c:4d:d5:97:ef:75:8f:a0:ad

\060\202\004\060\060\202\003\030\240\003\002\001\002\002\020\120 \224\154\354\030\352\325\234\115\325\227\357\165\217\240\255\060 \015\006\011\052\206\110\206\367\015\001\001\005\005\000\060\201 \202\061\013\060\011\006\003\125\004\006\023\002\125\123\061\036 \060\034\006\003\125\004\013\023\025\167\167\167\056\170\162\141 \155\160\163\145\143\165\162\151\164\171\056\143\157\155\061\044 \060\042\006\003\125\004\012\023\033\130\122\141\155\160\040\123

CKA\_VALUE MULTILINE\_OCTAL

END

\240\255

\002\020\120\224\154\354\030\352\325\234\115\325\227\357\165\217

CKA\_SERIAL\_NUMBER MULTILINE\_OCTAL

END

\157\162\151\164\171

\060\201\202\061\013\060\011\006\003\125\004\006\023\002\125\123 \061\036\060\034\006\003\125\004\013\023\025\167\167\167\056\170 \162\141\155\160\163\145\143\165\162\151\164\171\056\143\157\155 \061\044\060\042\006\003\125\004\012\023\033\130\122\141\155\160 \040\123\145\143\165\162\151\164\171\040\123\145\162\166\151\143 \145\163\040\111\156\143\061\055\060\053\006\003\125\004\003\023 \044\130\122\141\155\160\040\107\154\157\142\141\154\040\103\145 \162\164\151\146\151\143\141\164\151\157\156\040\101\165\164\150

CKA\_ISSUER MULTILINE\_OCTAL

CKA\_ID UTF8 "0"

END

\157\162\151\164\171

\060\201\202\061\013\060\011\006\003\125\004\006\023\002\125\123 \061\036\060\034\006\003\125\004\013\023\025\167\167\167\056\170 \162\141\155\160\163\145\143\165\162\151\164\171\056\143\157\155 \061\044\060\042\006\003\125\004\012\023\033\130\122\141\155\160 \040\123\145\143\165\162\151\164\171\040\123\145\162\166\151\143 \145\163\040\111\156\143\061\055\060\053\006\003\125\004\003\023 \\044\130\122\141\155\160\040\107\154\157\142\141\154\040\103\145 \162\164\151\146\151\143\141\164\151\157\156\040\101\165\164\150

CKA\_CERTIFICATE\_TYPE CK\_CERTIFICATE\_TYPE CKC\_X\_509

CKA\_SUBJECT MULTILINE\_OCTAL

CKA\_LABEL UTF8 "XRamp Global CA Root"

CKA\_MODIFIABLE CK\_BBOOL CK\_FALSE

CKA\_PRIVATE CK\_BBOOL CK\_FALSE

CKA\_TOKEN CK\_BBOOL CK\_TRUE

CKA\_CLASS CK\_OBJECT\_CLASS CKO\_CERTIFICATE

# Fingerprint (SHA1): B8:01:86:D1:EB:9C:86:A5:41:04:CF:30:54:F3:4C:52:B7:E5:58:C6

CE:CD:DC:90:50:99:D8:DA:DF:C5:B1:D2:09:B7:37:CB:E2:C1:8C:FB:2C:10:C0:FF:0B:CF:0D:32:86:FC:1A:A2

# Fingerprint (SHA-256):

# Not Valid After : Mon Jan 01 05:37:19 2035

# Not Valid Before: Mon Nov 01 17:14:04 2004

Inc,OU=www.xrampsecurity.com,C=US

# Subject: CN=XRamp Global Certification Authority,O=XRamp Security Services

\145\143\165\162\151\164\171\040\123\145\162\166\151\143\145\163 \040\111\156\143\061\055\060\053\006\003\125\004\003\023\044\130 \122\141\155\160\040\107\154\157\142\141\154\040\103\145\162\164 \151\146\151\143\141\164\151\157\156\040\101\165\164\150\157\162 \151\164\171\060\036\027\015\060\064\061\061\060\061\061\067\061 \064\060\064\132\027\015\063\065\060\061\060\061\060\065\063\067 \061\071\132\060\201\202\061\013\060\011\006\003\125\004\006\023 \002\125\123\061\036\060\034\006\003\125\004\013\023\025\167\167 \167\056\170\162\141\155\160\163\145\143\165\162\151\164\171\056 \143\157\155\061\044\060\042\006\003\125\004\012\023\033\130\122 \141\155\160\040\123\145\143\165\162\151\164\171\040\123\145\162 \166\151\143\145\163\040\111\156\143\061\055\060\053\006\003\125 \004\003\023\044\130\122\141\155\160\040\107\154\157\142\141\154 \040\103\145\162\164\151\146\151\143\141\164\151\157\156\040\101 \165\164\150\157\162\151\164\171\060\202\001\042\060\015\006\011 \052\206\110\206\367\015\001\001\001\005\000\003\202\001\017\000 \060\202\001\012\002\202\001\001\000\230\044\036\275\025\264\272 \337\307\214\245\047\266\070\013\151\363\266\116\250\054\056\041 \035\134\104\337\041\135\176\043\164\376\136\176\264\112\267\246 \255\037\256\340\006\026\342\233\133\331\147\164\153\135\200\217 \051\235\206\033\331\234\015\230\155\166\020\050\130\344\145\260 \177\112\230\171\237\340\303\061\176\200\053\265\214\300\100\073 \021\206\320\313\242\206\066\140\244\325\060\202\155\331\156\320 \017\022\004\063\227\137\117\141\132\360\344\371\221\253\347\035 \073\274\350\317\364\153\055\064\174\342\110\141\034\216\363\141 \104\314\157\240\112\251\224\260\115\332\347\251\064\172\162\070 \250\101\314\074\224\021\175\353\310\246\214\267\206\313\312\063 \073\331\075\067\213\373\172\076\206\054\347\163\327\012\127\254 \144\233\031\353\364\017\004\010\212\254\003\027\031\144\364\132 \045\042\215\064\054\262\366\150\035\022\155\323\212\036\024\332 \304\217\246\342\043\205\325\172\015\275\152\340\351\354\354\027 \273\102\033\147\252\045\355\105\203\041\374\301\311\174\325\142 \076\372\362\305\055\323\375\324\145\002\003\001\000\001\243\201 \237\060\201\234\060\023\006\011\053\006\001\004\001\202\067\024 \002\004\006\036\004\000\103\000\101\060\013\006\003\125\035\017 \004\004\003\002\001\206\060\017\006\003\125\035\023\001\001\377 \004\005\060\003\001\001\377\060\035\006\003\125\035\016\004\026 \004\024\306\117\242\075\006\143\204\011\234\316\142\344\004\254 \215\134\265\351\266\033\060\066\006\003\125\035\037\004\057\060 \055\060\053\240\051\240\047\206\045\150\164\164\160\072\057\057 \143\162\154\056\170\162\141\155\160\163\145\143\165\162\151\164 \171\056\143\157\155\057\130\107\103\101\056\143\162\154\060\020 \006\011\053\006\001\004\001\202\067\025\001\004\003\002\001\001 \060\015\006\011\052\206\110\206\367\015\001\001\005\005\000\003 \202\001\001\000\221\025\071\003\001\033\147\373\112\034\371\012 \140\133\241\332\115\227\142\371\044\123\047\327\202\144\116\220 \056\303\111\033\053\232\334\374\250\170\147\065\361\035\360\021 \275\267\110\343\020\366\015\337\077\322\311\266\252\125\244\110

\272\002\333\336\131\056\025\133\073\235\026\175\107\327\067\352 \137\115\166\022\066\273\037\327\241\201\004\106\040\243\054\155 \251\236\001\176\077\051\316\000\223\337\375\311\222\163\211\211 \144\236\347\053\344\034\221\054\322\271\316\175\316\157\061\231 \323\346\276\322\036\220\360\011\024\171\134\043\253\115\322\332 \041\037\115\231\171\235\341\317\047\237\020\233\034\210\015\260 \212\144\101\061\270\016\154\220\044\244\233\134\161\217\272\273 \176\034\033\333\152\200\017\041\274\351\333\246\267\100\364\262 \213\251\261\344\357\232\032\320\075\151\231\356\250\050\243\341 \074\263\360\262\021\234\317\174\100\346\335\347\103\175\242\330 \072\265\251\215\362\064\231\304\324\020\341\006\375\011\204\020 \073\356\304\114\364\354\047\174\102\302\164\174\202\212\011\311 \264\003\045\274

## END

CKA\_NSS\_MOZILLA\_CA\_POLICY CK\_BBOOL CK\_TRUE CKA\_NSS\_SERVER\_DISTRUST\_AFTER CK\_BBOOL CK\_FALSE CKA\_NSS\_EMAIL\_DISTRUST\_AFTER CK\_BBOOL CK\_FALSE

# Trust for "XRamp Global CA Root"

# Issuer: CN=XRamp Global Certification Authority,O=XRamp Security Services

Inc,OU=www.xrampsecurity.com,C=US

# Serial Number:50:94:6c:ec:18:ea:d5:9c:4d:d5:97:ef:75:8f:a0:ad

# Subject: CN=XRamp Global Certification Authority,O=XRamp Security Services

Inc,OU=www.xrampsecurity.com,C=US

# Not Valid Before: Mon Nov 01 17:14:04 2004

# Not Valid After : Mon Jan 01 05:37:19 2035

# Fingerprint (SHA-256):

CE:CD:DC:90:50:99:D8:DA:DF:C5:B1:D2:09:B7:37:CB:E2:C1:8C:FB:2C:10:C0:FF:0B:CF:0D:32:86:FC:1A:A2

# Fingerprint (SHA1): B8:01:86:D1:EB:9C:86:A5:41:04:CF:30:54:F3:4C:52:B7:E5:58:C6

CKA\_CLASS CK\_OBJECT\_CLASS CKO\_NSS\_TRUST

CKA\_TOKEN CK\_BBOOL CK\_TRUE

CKA\_PRIVATE CK\_BBOOL CK\_FALSE

CKA\_MODIFIABLE CK\_BBOOL CK\_FALSE

CKA\_LABEL UTF8 "XRamp Global CA Root"

CKA\_CERT\_SHA1\_HASH MULTILINE\_OCTAL

\270\001\206\321\353\234\206\245\101\004\317\060\124\363\114\122

\267\345\130\306

END

CKA\_CERT\_MD5\_HASH MULTILINE\_OCTAL

\241\013\104\263\312\020\330\000\156\235\017\330\017\222\012\321 END

CKA\_ISSUER MULTILINE\_OCTAL

\060\201\202\061\013\060\011\006\003\125\004\006\023\002\125\123 \061\036\060\034\006\003\125\004\013\023\025\167\167\167\056\170 \162\141\155\160\163\145\143\165\162\151\164\171\056\143\157\155 \061\044\060\042\006\003\125\004\012\023\033\130\122\141\155\160 \040\123\145\143\165\162\151\164\171\040\123\145\162\166\151\143 \145\163\040\111\156\143\061\055\060\053\006\003\125\004\003\023

\044\130\122\141\155\160\040\107\154\157\142\141\154\040\103\145 \162\164\151\146\151\143\141\164\151\157\156\040\101\165\164\150 \157\162\151\164\171 END CKA\_SERIAL\_NUMBER MULTILINE\_OCTAL \002\020\120\224\154\354\030\352\325\234\115\325\227\357\165\217 \240\255 END CKA\_TRUST\_SERVER\_AUTH CK\_TRUST CKT\_NSS\_TRUSTED\_DELEGATOR CKA TRUST\_EMAIL\_PROTECTION CK\_TRUST CKT\_NSS\_TRUSTED\_DELEGATOR CKA\_TRUST\_CODE\_SIGNING CK\_TRUST CKT\_NSS\_MUST\_VERIFY\_TRUST CKA\_TRUST\_STEP\_UP\_APPROVED CK\_BBOOL CK\_FALSE # # Certificate "Go Daddy Class 2 CA" # # Issuer: OU=Go Daddy Class 2 Certification Authority,O="The Go Daddy Group, Inc.",C=US # Serial Number: 0 (0x0) # Subject: OU=Go Daddy Class 2 Certification Authority,O="The Go Daddy Group, Inc.",C=US # Not Valid Before: Tue Jun 29 17:06:20 2004 # Not Valid After : Thu Jun 29 17:06:20 2034 # Fingerprint (SHA-256): C3:84:6B:F2:4B:9E:93:CA:64:27:4C:0E:C6:7C:1E:CC:5E:02:4F:FC:AC:D2:D7:40:19:35:0E:81:FE:54:6A:E4 # Fingerprint (SHA1): 27:96:BA:E6:3F:18:01:E2:77:26:1B:A0:D7:77:70:02:8F:20:EE:E4 CKA\_CLASS CK\_OBJECT\_CLASS CKO\_CERTIFICATE CKA\_TOKEN CK\_BBOOL CK\_TRUE CKA\_PRIVATE CK\_BBOOL CK\_FALSE CKA\_MODIFIABLE CK\_BBOOL CK\_FALSE CKA\_LABEL UTF8 "Go Daddy Class 2 CA" CKA\_CERTIFICATE\_TYPE CK\_CERTIFICATE\_TYPE CKC\_X\_509 CKA\_SUBJECT MULTILINE\_OCTAL \060\143\061\013\060\011\006\003\125\004\006\023\002\125\123\061 \041\060\037\006\003\125\004\012\023\030\124\150\145\040\107\157 \040\104\141\144\144\171\040\107\162\157\165\160\054\040\111\156 \143\056\061\061\060\057\006\003\125\004\013\023\050\107\157\040 \104\141\144\144\171\040\103\154\141\163\163\040\062\040\103\145 \162\164\151\146\151\143\141\164\151\157\156\040\101\165\164\150 \157\162\151\164\171 END CKA\_ID UTF8 "0" CKA\_ISSUER MULTILINE\_OCTAL \060\143\061\013\060\011\006\003\125\004\006\023\002\125\123\061 \041\060\037\006\003\125\004\012\023\030\124\150\145\040\107\157 \040\104\141\144\144\171\040\107\162\157\165\160\054\040\111\156 \143\056\061\061\060\057\006\003\125\004\013\023\050\107\157\040

\104\141\144\144\171\040\103\154\141\163\163\040\062\040\103\145 \162\164\151\146\151\143\141\164\151\157\156\040\101\165\164\150

\157\162\151\164\171

END CKA\_SERIAL\_NUMBER MULTILINE\_OCTAL

\002\001\000 END

CKA\_VALUE MULTILINE\_OCTAL

\060\202\004\000\060\202\002\350\240\003\002\001\002\002\001\000 \060\015\006\011\052\206\110\206\367\015\001\001\005\005\000\060 \143\061\013\060\011\006\003\125\004\006\023\002\125\123\061\041 \060\037\006\003\125\004\012\023\030\124\150\145\040\107\157\040 \104\141\144\144\171\040\107\162\157\165\160\054\040\111\156\143 \056\061\061\060\057\006\003\125\004\013\023\050\107\157\040\104 \141\144\144\171\040\103\154\141\163\163\040\062\040\103\145\162 \164\151\146\151\143\141\164\151\157\156\040\101\165\164\150\157 \162\151\164\171\060\036\027\015\060\064\060\066\062\071\061\067 \060\066\062\060\132\027\015\063\064\060\066\062\071\061\067\060 \066\062\060\132\060\143\061\013\060\011\006\003\125\004\006\023 \002\125\123\061\041\060\037\006\003\125\004\012\023\030\124\150 \145\040\107\157\040\104\141\144\144\171\040\107\162\157\165\160 \054\040\111\156\143\056\061\061\060\057\006\003\125\004\013\023 \050\107\157\040\104\141\144\144\171\040\103\154\141\163\163\040 \062\040\103\145\162\164\151\146\151\143\141\164\151\157\156\040 \101\165\164\150\157\162\151\164\171\060\202\001\040\060\015\006 \011\052\206\110\206\367\015\001\001\001\005\000\003\202\001\015 \000\060\202\001\010\002\202\001\001\000\336\235\327\352\127\030 \111\241\133\353\327\137\110\206\352\276\335\377\344\357\147\034 \364\145\150\263\127\161\240\136\167\273\355\233\111\351\160\200 \075\126\030\143\010\157\332\362\314\320\077\177\002\124\042\124 \020\330\262\201\324\300\165\075\113\177\307\167\303\076\170\253 \032\003\265\040\153\057\152\053\261\305\210\176\304\273\036\260 \301\330\105\047\157\252\067\130\367\207\046\327\330\055\366\251 \027\267\037\162\066\116\246\027\077\145\230\222\333\052\156\135 \242\376\210\340\013\336\177\345\215\025\341\353\313\072\325\342 \022\242\023\055\330\216\257\137\022\075\240\010\005\010\266\134 \245\145\070\004\105\231\036\243\140\140\164\305\101\245\162\142 \033\142\305\037\157\137\032\102\276\002\121\145\250\256\043\030 \152\374\170\003\251\115\177\200\303\372\253\132\374\241\100\244 \312\031\026\376\262\310\357\136\163\015\356\167\275\232\366\171 \230\274\261\007\147\242\025\015\335\240\130\306\104\173\012\076 \142\050\137\272\101\007\123\130\317\021\176\070\164\305\370\377 \265\151\220\217\204\164\352\227\033\257\002\001\003\243\201\300 \060\201\275\060\035\006\003\125\035\016\004\026\004\024\322\304 \260\322\221\324\114\021\161\263\141\313\075\241\376\335\250\152 \324\343\060\201\215\006\003\125\035\043\004\201\205\060\201\202 \200\024\322\304\260\322\221\324\114\021\161\263\141\313\075\241 \376\335\250\152\324\343\241\147\244\145\060\143\061\013\060\011 \006\003\125\004\006\023\002\125\123\061\041\060\037\006\003\125 \004\012\023\030\124\150\145\040\107\157\040\104\141\144\144\171 \040\107\162\157\165\160\054\040\111\156\143\056\061\061\060\057

\006\003\125\004\013\023\050\107\157\040\104\141\144\144\171\040 \103\154\141\163\163\040\062\040\103\145\162\164\151\146\151\143 \141\164\151\157\156\040\101\165\164\150\157\162\151\164\171\202 \001\000\060\014\006\003\125\035\023\004\005\060\003\001\001\377 \060\015\006\011\052\206\110\206\367\015\001\001\005\005\000\003 \202\001\001\000\062\113\363\262\312\076\221\374\022\306\241\007 \214\216\167\240\063\006\024\134\220\036\030\367\010\246\075\012 \031\371\207\200\021\156\151\344\226\027\060\377\064\221\143\162 \070\356\314\034\001\243\035\224\050\244\061\366\172\304\124\327 \366\345\061\130\003\242\314\316\142\333\224\105\163\265\277\105 \311\044\265\325\202\002\255\043\171\151\215\270\266\115\316\317 \114\312\063\043\350\034\210\252\235\213\101\156\026\311\040\345 \211\236\315\073\332\160\367\176\231\046\040\024\124\045\253\156 \163\205\346\233\041\235\012\154\202\016\250\370\302\014\372\020 \036\154\226\357\207\015\304\017\141\213\255\356\203\053\225\370 \216\222\204\162\071\353\040\352\203\355\203\315\227\156\010\274 \353\116\046\266\163\053\344\323\366\114\376\046\161\342\141\021 \164\112\377\127\032\207\017\165\110\056\317\121\151\027\240\002 \022\141\225\325\321\100\262\020\114\356\304\254\020\103\246\245 \236\012\325\225\142\232\015\317\210\202\305\062\014\344\053\237 \105\346\015\237\050\234\261\271\052\132\127\255\067\017\257\035 \177\333\275\237 END CKA\_NSS\_MOZILLA\_CA\_POLICY CK\_BBOOL CK\_TRUE CKA\_NSS\_SERVER\_DISTRUST\_AFTER CK\_BBOOL CK\_FALSE CKA\_NSS\_EMAIL\_DISTRUST\_AFTER CK\_BBOOL CK\_FALSE

# Trust for "Go Daddy Class 2 CA"

# Issuer: OU=Go Daddy Class 2 Certification Authority,O="The Go Daddy Group, Inc.",C=US

# Serial Number: 0 (0x0)

# Subject: OU=Go Daddy Class 2 Certification Authority,O="The Go Daddy Group, Inc.",C=US

# Not Valid Before: Tue Jun 29 17:06:20 2004

# Not Valid After : Thu Jun 29 17:06:20 2034

# Fingerprint (SHA-256):

C3:84:6B:F2:4B:9E:93:CA:64:27:4C:0E:C6:7C:1E:CC:5E:02:4F:FC:AC:D2:D7:40:19:35:0E:81:FE:54:6A:E4 # Fingerprint (SHA1): 27:96:BA:E6:3F:18:01:E2:77:26:1B:A0:D7:77:70:02:8F:20:EE:E4

CKA\_CLASS CK\_OBJECT\_CLASS CKO\_NSS\_TRUST

CKA\_TOKEN CK\_BBOOL CK\_TRUE

CKA\_PRIVATE CK\_BBOOL CK\_FALSE

CKA\_MODIFIABLE CK\_BBOOL CK\_FALSE

CKA\_LABEL UTF8 "Go Daddy Class 2 CA"

CKA\_CERT\_SHA1\_HASH MULTILINE\_OCTAL

\047\226\272\346\077\030\001\342\167\046\033\240\327\167\160\002

\217\040\356\344

END

CKA\_CERT\_MD5\_HASH MULTILINE\_OCTAL

\221\336\006\045\253\332\375\062\027\014\273\045\027\052\204\147

END

CKA\_ISSUER MULTILINE\_OCTAL

\060\143\061\013\060\011\006\003\125\004\006\023\002\125\123\061 \041\060\037\006\003\125\004\012\023\030\124\150\145\040\107\157 \040\104\141\144\144\171\040\107\162\157\165\160\054\040\111\156 \143\056\061\061\060\057\006\003\125\004\013\023\050\107\157\040  $\label{eq:104141} $$\104\141\144\171\040\103\154\141\163\163\040\062\040\103\145$$$ \162\164\151\146\151\143\141\164\151\157\156\040\101\165\164\150

\157\162\151\164\171

END

CKA\_SERIAL\_NUMBER MULTILINE\_OCTAL

\002\001\000

END

CKA TRUST\_SERVER\_AUTH CK\_TRUST CKT\_NSS\_TRUSTED\_DELEGATOR CKA\_TRUST\_EMAIL\_PROTECTION CK\_TRUST CKT\_NSS\_TRUSTED\_DELEGATOR CKA\_TRUST\_CODE\_SIGNING CK\_TRUST CKT\_NSS\_MUST\_VERIFY\_TRUST CKA\_TRUST\_STEP\_UP\_APPROVED CK\_BBOOL CK\_FALSE

#

# Certificate "Starfield Class 2 CA"

#

# Issuer: OU=Starfield Class 2 Certification Authority,O="Starfield Technologies, Inc.",C=US

# Serial Number: 0 (0x0)

# Subject: OU=Starfield Class 2 Certification Authority, O="Starfield Technologies, Inc.", C=US

# Not Valid Before: Tue Jun 29 17:39:16 2004

# Not Valid After : Thu Jun 29 17:39:16 2034

# Fingerprint (SHA-256):

14:65:FA:20:53:97:B8:76:FA:A6:F0:A9:95:8E:55:90:E4:0F:CC:7F:AA:4F:B7:C2:C8:67:75:21:FB:5F:B6:58 # Fingerprint (SHA1): AD:7E:1C:28:B0:64:EF:8F:60:03:40:20:14:C3:D0:E3:37:0E:B5:8A

CKA\_CLASS CK\_OBJECT\_CLASS CKO\_CERTIFICATE

CKA\_TOKEN CK\_BBOOL CK\_TRUE

CKA\_PRIVATE CK\_BBOOL CK\_FALSE

CKA\_MODIFIABLE CK\_BBOOL CK\_FALSE

CKA\_LABEL UTF8 "Starfield Class 2 CA"

CKA\_CERTIFICATE\_TYPE CK\_CERTIFICATE\_TYPE CKC\_X\_509

CKA\_SUBJECT MULTILINE\_OCTAL

\060\150\061\013\060\011\006\003\125\004\006\023\002\125\123\061 \045\060\043\006\003\125\004\012\023\034\123\164\141\162\146\151 \145\154\144\040\124\145\143\150\156\157\154\157\147\151\145\163 \054\040\111\156\143\056\061\062\060\060\006\003\125\004\013\023 \051\123\164\141\162\146\151\145\154\144\040\103\154\141\163\163 \040\062\040\103\145\162\164\151\146\151\143\141\164\151\157\156 \040\101\165\164\150\157\162\151\164\171

END

CKA\_ID UTF8 "0"

CKA\_ISSUER MULTILINE\_OCTAL

\060\150\061\013\060\011\006\003\125\004\006\023\002\125\123\061 \045\060\043\006\003\125\004\012\023\034\123\164\141\162\146\151 \145\154\144\040\124\145\143\150\156\157\154\157\147\151\145\163

CKA\_VALUE MULTILINE\_OCTAL \060\202\004\017\060\202\002\367\240\003\002\001\002\002\001\000 \060\015\006\011\052\206\110\206\367\015\001\001\005\005\000\060 \150\061\013\060\011\006\003\125\004\006\023\002\125\123\061\045 \060\043\006\003\125\004\012\023\034\123\164\141\162\146\151\145 \154\144\040\124\145\143\150\156\157\154\157\147\151\145\163\054 \040\111\156\143\056\061\062\060\060\006\003\125\004\013\023\051 \123\164\141\162\146\151\145\154\144\040\103\154\141\163\163\040 \062\040\103\145\162\164\151\146\151\143\141\164\151\157\156\040 \101\165\164\150\157\162\151\164\171\060\036\027\015\060\064\060 \066\062\071\061\067\063\071\061\066\132\027\015\063\064\060\066 \062\071\061\067\063\071\061\066\132\060\150\061\013\060\011\006 \003\125\004\006\023\002\125\123\061\045\060\043\006\003\125\004 \012\023\034\123\164\141\162\146\151\145\154\144\040\124\145\143 \150\156\157\154\157\147\151\145\163\054\040\111\156\143\056\061 \062\060\060\006\003\125\004\013\023\051\123\164\141\162\146\151 \145\154\144\040\103\154\141\163\163\040\062\040\103\145\162\164 \151\146\151\143\141\164\151\157\156\040\101\165\164\150\157\162 \151\164\171\060\202\001\040\060\015\006\011\052\206\110\206\367 \015\001\001\001\005\000\003\202\001\015\000\060\202\001\010\002 \202\001\001\000\267\062\310\376\351\161\246\004\205\255\014\021 \144\337\316\115\357\310\003\030\207\077\241\253\373\074\246\237 \360\303\241\332\324\330\156\053\123\220\373\044\244\076\204\360 \236\350\137\354\345\047\104\365\050\246\077\173\336\340\052\360 \310\257\123\057\236\312\005\001\223\036\217\146\034\071\247\115 \372\132\266\163\004\045\146\353\167\177\347\131\306\112\231\045 \024\124\353\046\307\363\177\031\325\060\160\217\257\260\106\052 \377\255\353\051\355\327\237\252\004\207\243\324\371\211\245\064 \137\333\103\221\202\066\331\146\074\261\270\271\202\375\234\072 \076\020\310\073\357\006\145\146\172\233\031\030\075\377\161\121 \074\060\056\137\276\075\167\163\262\135\006\154\303\043\126\232 \053\205\046\222\034\247\002\263\344\077\015\257\010\171\202\270 \066\075\352\234\323\065\263\274\151\312\365\314\235\350\375\144 \215\027\200\063\156\136\112\135\231\311\036\207\264\235\032\300 \325\156\023\065\043\136\337\233\137\075\357\326\367\166\302\352 \076\273\170\015\034\102\147\153\004\330\370\326\332\157\213\362 \104\240\001\253\002\001\003\243\201\305\060\201\302\060\035\006 \003\125\035\016\004\026\004\024\277\137\267\321\316\335\037\206 \364\133\125\254\334\327\020\302\016\251\210\347\060\201\222\006 \003\125\035\043\004\201\212\060\201\207\200\024\277\137\267\321

\002\001\000 END

CKA\_SERIAL\_NUMBER MULTILINE\_OCTAL

END

\040\101\165\164\150\157\162\151\164\171

\054\040\111\156\143\056\061\062\060\060\006\003\125\004\013\023 \051\123\164\141\162\146\151\145\154\144\040\103\154\141\163\163 \040\062\040\103\145\162\164\151\146\151\143\141\164\151\157\156

\316\335\037\206\364\133\125\254\334\327\020\302\016\251\210\347 \241\154\244\152\060\150\061\013\060\011\006\003\125\004\006\023 \002\125\123\061\045\060\043\006\003\125\004\012\023\034\123\164 \141\162\146\151\145\154\144\040\124\145\143\150\156\157\154\157 \147\151\145\163\054\040\111\156\143\056\061\062\060\060\060\006\003 \125\004\013\023\051\123\164\141\162\146\151\145\154\144\040\103 \154\141\163\163\040\062\040\103\145\162\164\151\146\151\143\141 \164\151\157\156\040\101\165\164\150\157\162\151\164\171\202\001 \000\060\014\006\003\125\035\023\004\005\060\003\001\001\377\060 \015\006\011\052\206\110\206\367\015\001\001\005\005\000\003\202 \001\001\000\005\235\077\210\235\321\311\032\125\241\254\151\363 \363\131\332\233\001\207\032\117\127\251\241\171\011\052\333\367 \057\262\036\314\307\136\152\330\203\207\241\227\357\111\065\076 \167\006\101\130\142\277\216\130\270\012\147\077\354\263\335\041 \146\037\311\124\372\162\314\075\114\100\330\201\257\167\236\203 \172\273\242\307\365\064\027\216\331\021\100\364\374\054\052\115 \025\177\247\142\135\056\045\323\000\013\040\032\035\150\371\027 \270\364\275\213\355\050\131\335\115\026\213\027\203\310\262\145 \307\055\172\245\252\274\123\206\155\335\127\244\312\370\040\101 \013\150\360\364\373\164\276\126\135\172\171\365\371\035\205\343 \055\225\276\365\161\220\103\314\215\037\232\000\012\207\051\351 \125\042\130\000\043\352\343\022\103\051\133\107\010\335\214\101 \152\145\006\250\345\041\252\101\264\225\041\225\271\175\321\064 \253\023\326\255\274\334\342\075\071\315\275\076\165\160\241\030 \131\003\311\042\264\217\234\325\136\052\327\245\266\324\012\155 \370\267\100\021\106\232\037\171\016\142\277\017\227\354\340\057 \037\027\224

END

CKA\_NSS\_MOZILLA\_CA\_POLICY CK\_BBOOL CK\_TRUE CKA\_NSS\_SERVER\_DISTRUST\_AFTER CK\_BBOOL CK\_FALSE CKA\_NSS\_EMAIL\_DISTRUST\_AFTER CK\_BBOOL CK\_FALSE

# Trust for "Starfield Class 2 CA"

# Issuer: OU=Starfield Class 2 Certification Authority,O="Starfield Technologies, Inc.",C=US # Serial Number: 0 (0x0)

# Subject: OU=Starfield Class 2 Certification Authority,O="Starfield Technologies, Inc.",C=US

# Not Valid Before: Tue Jun 29 17:39:16 2004

# Not Valid After : Thu Jun 29 17:39:16 2034

# Fingerprint (SHA-256):

14:65:FA:20:53:97:B8:76:FA:A6:F0:A9:95:8E:55:90:E4:0F:CC:7F:AA:4F:B7:C2:C8:67:75:21:FB:5F:B6:58 # Fingerprint (SHA1): AD:7E:1C:28:B0:64:EF:8F:60:03:40:20:14:C3:D0:E3:37:0E:B5:8A

CKA\_CLASS CK\_OBJECT\_CLASS CKO\_NSS\_TRUST

CKA\_TOKEN CK\_BBOOL CK\_TRUE

CKA\_PRIVATE CK\_BBOOL CK\_FALSE

CKA\_MODIFIABLE CK\_BBOOL CK\_FALSE

CKA\_LABEL UTF8 "Starfield Class 2 CA"

CKA\_CERT\_SHA1\_HASH MULTILINE\_OCTAL

\255\176\034\050\260\144\357\217\140\003\100\040\024\303\320\343

\067\016\265\212 END CKA\_CERT\_MD5\_HASH MULTILINE\_OCTAL \062\112\113\273\310\143\151\233\276\164\232\306\335\035\106\044 END CKA\_ISSUER MULTILINE\_OCTAL \060\150\061\013\060\011\006\003\125\004\006\023\002\125\123\061 \045\060\043\006\003\125\004\012\023\034\123\164\141\162\146\151 \145\154\144\040\124\145\143\150\156\157\154\157\147\151\145\163 \054\040\111\156\143\056\061\062\060\060\006\003\125\004\013\023 \051\123\164\141\162\146\151\145\154\144\040\103\154\141\163\163 \040\062\040\103\145\162\164\151\146\151\143\141\164\151\157\156 \040\101\165\164\150\157\162\151\164\171 END CKA\_SERIAL\_NUMBER MULTILINE\_OCTAL \002\001\000 END CKA TRUST\_SERVER\_AUTH CK\_TRUST CKT\_NSS\_TRUSTED\_DELEGATOR CKA TRUST\_EMAIL\_PROTECTION CK\_TRUST CKT\_NSS\_TRUSTED\_DELEGATOR CKA\_TRUST\_CODE\_SIGNING CK\_TRUST CKT\_NSS\_MUST\_VERIFY\_TRUST CKA\_TRUST\_STEP\_UP\_APPROVED CK\_BBOOL CK\_FALSE # # Certificate "DigiCert Assured ID Root CA" # # Issuer: CN=DigiCert Assured ID Root CA,OU=www.digicert.com,O=DigiCert Inc,C=US # Serial Number:0c:e7:e0:e5:17:d8:46:fe:8f:e5:60:fc:1b:f0:30:39 # Subject: CN=DigiCert Assured ID Root CA,OU=www.digicert.com,O=DigiCert Inc,C=US # Not Valid Before: Fri Nov 10 00:00:00 2006 # Not Valid After : Mon Nov 10 00:00:00 2031 # Fingerprint (SHA-256): 3E:90:99:B5:01:5E:8F:48:6C:00:BC:EA:9D:11:1E:E7:21:FA:BA:35:5A:89:BC:F1:DF:69:56:1E:3D:C6:32:5C # Fingerprint (SHA1): 05:63:B8:63:0D:62:D7:5A:BB:C8:AB:1E:4B:DF:B5:A8:99:B2:4D:43 CKA\_CLASS CK\_OBJECT\_CLASS CKO\_CERTIFICATE CKA\_TOKEN CK\_BBOOL CK\_TRUE CKA\_PRIVATE CK\_BBOOL CK\_FALSE CKA\_MODIFIABLE CK\_BBOOL CK\_FALSE CKA\_LABEL UTF8 "DigiCert Assured ID Root CA" CKA\_CERTIFICATE\_TYPE CK\_CERTIFICATE\_TYPE CKC\_X\_509 CKA\_SUBJECT MULTILINE\_OCTAL \060\145\061\013\060\011\006\003\125\004\006\023\002\125\123\061 \025\060\023\006\003\125\004\012\023\014\104\151\147\151\103\145 \162\164\040\111\156\143\061\031\060\027\006\003\125\004\013\023 \020\167\167\167\056\144\151\147\151\143\145\162\164\056\143\157 \155\061\044\060\042\006\003\125\004\003\023\033\104\151\147\151 \103\145\162\164\040\101\163\163\165\162\145\144\040\111\104\040 \122\157\157\164\040\103\101 END

## CKA\_ID UTF8 "0"

\060\071 END

\155\061\044\060\042\006\003\125\004\003\023\033\104\151\147\151 \103\145\162\164\040\101\163\163\165\162\145\144\040\111\104\040 CKA\_SERIAL\_NUMBER MULTILINE\_OCTAL \002\020\014\347\340\345\027\330\106\376\217\345\140\374\033\360

\060\202\003\267\060\202\002\237\240\003\002\001\002\002\02020\014 \347\340\345\027\330\106\376\217\345\140\374\033\360\060\071\060 \015\006\011\052\206\110\206\367\015\001\001\005\005\000\060\145 \061\013\060\011\006\003\125\004\006\023\002\125\123\061\025\060 \023\006\003\125\004\012\023\014\104\151\147\151\103\145\162\164 \040\111\156\143\061\031\060\027\006\003\125\004\013\023\020\167 \167\167\056\144\151\147\151\143\145\162\164\056\143\157\155\061 \044\060\042\006\003\125\004\003\023\033\104\151\147\151\103\145 \162\164\040\101\163\163\165\162\145\144\040\111\104\040\122\157 \157\164\040\103\101\060\036\027\015\060\066\061\061\061\060\060 \060\060\060\060\060\132\027\015\063\061\061\061\061\060\060\060\060 \060\060\060\060\132\060\145\061\013\060\011\006\003\125\004\006 \023\002\125\123\061\025\060\023\006\003\125\004\012\023\014\104 \151\147\151\103\145\162\164\040\111\156\143\061\031\060\027\006 \003\125\004\013\023\020\167\167\167\056\144\151\147\151\143\145 \162\164\056\143\157\155\061\044\060\042\006\003\125\004\003\023 \033\104\151\147\151\103\145\162\164\040\101\163\163\165\162\145 \144\040\111\104\040\122\157\157\164\040\103\101\060\202\001\042 \060\015\006\011\052\206\110\206\367\015\001\001\001\005\000\003 \202\001\017\000\060\202\001\012\002\202\001\001\000\255\016\025 \316\344\103\200\134\261\207\363\267\140\371\161\022\245\256\334 \046\224\210\252\364\316\365\040\071\050\130\140\014\370\200\332 \251\025\225\062\141\074\265\261\050\204\212\212\334\237\012\014 \203\027\172\217\220\254\212\347\171\123\134\061\204\052\366\017 \230\062\066\166\314\336\335\074\250\242\357\152\373\041\362\122 \141\337\237\040\327\037\342\261\331\376\030\144\322\022\133\137 \371\130\030\065\274\107\315\241\066\371\153\177\324\260\070\076 \301\033\303\214\063\331\330\057\030\376\050\017\263\247\203\326 \303\156\104\300\141\065\226\026\376\131\234\213\166\155\327\361 \242\113\015\053\377\013\162\332\236\140\320\216\220\065\306\170 \125\207\040\241\317\345\155\012\310\111\174\061\230\063\154\042 \351\207\320\062\132\242\272\023\202\021\355\071\027\235\231\072 \162\241\346\372\244\331\325\027\061\165\256\205\175\042\256\077

END

CKA\_VALUE MULTILINE\_OCTAL

\122\157\157\164\040\103\101

CKA\_ISSUER MULTILINE\_OCTAL

\060\145\061\013\060\011\006\003\125\004\006\023\002\125\123\061 \025\060\023\006\003\125\004\012\023\014\104\151\147\151\103\145 \162\164\040\111\156\143\061\031\060\027\006\003\125\004\013\023 \020\167\167\167\056\144\151\147\151\143\145\162\164\056\143\157

 **Open Source Used In CrossworkChangeAutomationAndHealthInsights 5.0.0-GC 1779**

\001\106\206\366\050\171\310\261\332\344\127\027\304\176\034\016 \260\264\222\246\126\263\275\262\227\355\252\247\360\267\305\250 \077\225\026\320\377\241\226\353\010\137\030\167\117\002\003\001 \000\001\243\143\060\141\060\016\006\003\125\035\017\001\001\377 \004\004\003\002\001\206\060\017\006\003\125\035\023\001\001\377 \004\005\060\003\001\001\377\060\035\006\003\125\035\016\004\026 \004\024\105\353\242\257\364\222\313\202\061\055\121\213\247\247 \041\235\363\155\310\017\060\037\006\003\125\035\043\004\030\060 \026\200\024\105\353\242\257\364\222\313\202\061\055\121\213\247 \247\041\235\363\155\310\017\060\015\006\011\052\206\110\206\367 \015\001\001\005\005\000\003\202\001\001\000\242\016\274\337\342 \355\360\343\162\163\172\144\224\277\367\162\146\330\062\344\102 \165\142\256\207\353\362\325\331\336\126\263\237\314\316\024\050 \271\015\227\140\134\022\114\130\344\323\075\203\111\105\130\227 \065\151\032\250\107\352\126\306\171\253\022\330\147\201\204\337 \177\011\074\224\346\270\046\054\040\275\075\263\050\211\367\137 \377\042\342\227\204\037\351\145\357\207\340\337\301\147\111\263 \135\353\262\011\052\353\046\355\170\276\175\077\053\363\267\046 \065\155\137\211\001\266\111\133\237\001\005\233\253\075\045\301 \314\266\177\302\361\157\206\306\372\144\150\353\201\055\224\353 \102\267\372\214\036\335\142\361\276\120\147\267\154\275\363\361 \037\153\014\066\007\026\177\067\174\251\133\155\172\361\022\106 \140\203\327\047\004\276\113\316\227\276\303\147\052\150\021\337 \200\347\014\063\146\277\023\015\024\156\363\177\037\143\020\036 \372\215\033\045\155\154\217\245\267\141\001\261\322\243\046\241 \020\161\235\255\342\303\371\303\231\121\267\053\007\010\316\056 \346\120\262\247\372\012\105\057\242\360\362 END

CKA\_NSS\_MOZILLA\_CA\_POLICY CK\_BBOOL CK\_TRUE CKA\_NSS\_SERVER\_DISTRUST\_AFTER CK\_BBOOL CK\_FALSE CKA\_NSS\_EMAIL\_DISTRUST\_AFTER CK\_BBOOL CK\_FALSE

# Trust for "DigiCert Assured ID Root CA"

# Issuer: CN=DigiCert Assured ID Root CA,OU=www.digicert.com,O=DigiCert Inc,C=US

# Serial Number:0c:e7:e0:e5:17:d8:46:fe:8f:e5:60:fc:1b:f0:30:39

# Subject: CN=DigiCert Assured ID Root CA,OU=www.digicert.com,O=DigiCert Inc,C=US

# Not Valid Before: Fri Nov 10 00:00:00 2006

# Not Valid After : Mon Nov 10 00:00:00 2031

# Fingerprint (SHA-256):

3E:90:99:B5:01:5E:8F:48:6C:00:BC:EA:9D:11:1E:E7:21:FA:BA:35:5A:89:BC:F1:DF:69:56:1E:3D:C6:32:5C

# Fingerprint (SHA1): 05:63:B8:63:0D:62:D7:5A:BB:C8:AB:1E:4B:DF:B5:A8:99:B2:4D:43

CKA\_CLASS CK\_OBJECT\_CLASS CKO\_NSS\_TRUST

CKA\_TOKEN CK\_BBOOL CK\_TRUE

CKA\_PRIVATE CK\_BBOOL CK\_FALSE

CKA\_MODIFIABLE CK\_BBOOL CK\_FALSE

CKA\_LABEL UTF8 "DigiCert Assured ID Root CA"

CKA\_CERT\_SHA1\_HASH MULTILINE\_OCTAL

\005\143\270\143\015\142\327\132\273\310\253\036\113\337\265\250

\231\262\115\103

## END

CKA\_CERT\_MD5\_HASH MULTILINE\_OCTAL

\207\316\013\173\052\016\111\000\341\130\161\233\067\250\223\162 END

CKA\_ISSUER MULTILINE\_OCTAL

\060\145\061\013\060\011\006\003\125\004\006\023\002\125\123\061 \025\060\023\006\003\125\004\012\023\014\104\151\147\151\103\145 \162\164\040\111\156\143\061\031\060\027\006\003\125\004\013\023 \020\167\167\167\056\144\151\147\151\143\145\162\164\056\143\157 \155\061\044\060\042\006\003\125\004\003\023\033\104\151\147\151 \103\145\162\164\040\101\163\163\165\162\145\144\040\111\104\040 \122\157\157\164\040\103\101

END

CKA\_SERIAL\_NUMBER MULTILINE\_OCTAL

\002\020\014\347\340\345\027\330\106\376\217\345\140\374\033\360 \060\071

END

CKA\_TRUST\_SERVER\_AUTH CK\_TRUST CKT\_NSS\_TRUSTED\_DELEGATOR CKA\_TRUST\_EMAIL\_PROTECTION CK\_TRUST CKT\_NSS\_TRUSTED\_DELEGATOR CKA\_TRUST\_CODE\_SIGNING CK\_TRUST CKT\_NSS\_MUST\_VERIFY\_TRUST CKA\_TRUST\_STEP\_UP\_APPROVED CK\_BBOOL CK\_FALSE

#

# Certificate "DigiCert Global Root CA"

#

# Issuer: CN=DigiCert Global Root CA,OU=www.digicert.com,O=DigiCert Inc,C=US

# Serial Number:08:3b:e0:56:90:42:46:b1:a1:75:6a:c9:59:91:c7:4a

# Subject: CN=DigiCert Global Root CA,OU=www.digicert.com,O=DigiCert Inc,C=US

# Not Valid Before: Fri Nov 10 00:00:00 2006

# Not Valid After : Mon Nov 10 00:00:00 2031

# Fingerprint (SHA-256):

43:48:A0:E9:44:4C:78:CB:26:5E:05:8D:5E:89:44:B4:D8:4F:96:62:BD:26:DB:25:7F:89:34:A4:43:C7:01:61

# Fingerprint (SHA1): A8:98:5D:3A:65:E5:E5:C4:B2:D7:D6:6D:40:C6:DD:2F:B1:9C:54:36

CKA\_CLASS CK\_OBJECT\_CLASS CKO\_CERTIFICATE

CKA\_TOKEN CK\_BBOOL CK\_TRUE

CKA\_PRIVATE CK\_BBOOL CK\_FALSE

CKA\_MODIFIABLE CK\_BBOOL CK\_FALSE

CKA\_LABEL UTF8 "DigiCert Global Root CA"

CKA\_CERTIFICATE\_TYPE CK\_CERTIFICATE\_TYPE CKC\_X\_509

CKA\_SUBJECT MULTILINE\_OCTAL

\060\141\061\013\060\011\006\003\125\004\006\023\002\125\123\061 \025\060\023\006\003\125\004\012\023\014\104\151\147\151\103\145

\162\164\040\111\156\143\061\031\060\027\006\003\125\004\013\023

\020\167\167\167\056\144\151\147\151\143\145\162\164\056\143\157

\155\061\040\060\036\006\003\125\004\003\023\027\104\151\147\151

\103\145\162\164\040\107\154\157\142\141\154\040\122\157\157\164 \040\103\101

CKA\_VALUE MULTILINE\_OCTAL \060\202\003\257\060\202\002\227\240\003\002\001\002\002\020\010 \073\340\126\220\102\106\261\241\165\152\311\131\221\307\112\060 \015\006\011\052\206\110\206\367\015\001\001\005\005\000\060\141 \061\013\060\011\006\003\125\004\006\023\002\125\123\061\025\060 \023\006\003\125\004\012\023\014\104\151\147\151\103\145\162\164 \040\111\156\143\061\031\060\027\006\003\125\004\013\023\020\167 \167\167\056\144\151\147\151\143\145\162\164\056\143\157\155\061 \040\060\036\006\003\125\004\003\023\027\104\151\147\151\103\145 \162\164\040\107\154\157\142\141\154\040\122\157\157\164\040\103 \101\060\036\027\015\060\066\061\061\061\060\060\060\060\060\060 \060\132\027\015\063\061\061\061\061\060\060\060\060\060\060\060 \132\060\141\061\013\060\011\006\003\125\004\006\023\002\125\123 \061\025\060\023\006\003\125\004\012\023\014\104\151\147\151\103 \145\162\164\040\111\156\143\061\031\060\027\006\003\125\004\013 \023\020\167\167\167\056\144\151\147\151\143\145\162\164\056\143 \157\155\061\040\060\036\006\003\125\004\003\023\027\104\151\147 \151\103\145\162\164\040\107\154\157\142\141\154\040\122\157\157 \164\040\103\101\060\202\001\042\060\015\006\011\052\206\110\206 \367\015\001\001\001\005\000\003\202\001\017\000\060\202\001\012 \002\202\001\001\000\342\073\341\021\162\336\250\244\323\243\127 \252\120\242\217\013\167\220\311\242\245\356\022\316\226\133\001 \011\040\314\001\223\247\116\060\267\123\367\103\304\151\000\127 \235\342\215\042\335\207\006\100\000\201\011\316\316\033\203\277 \337\315\073\161\106\342\326\146\307\005\263\166\047\026\217\173 \236\036\225\175\356\267\110\243\010\332\326\257\172\014\071\006 \145\177\112\135\037\274\027\370\253\276\356\050\327\164\177\172 \170\231\131\205\150\156\134\043\062\113\277\116\300\350\132\155 \343\160\277\167\020\277\374\001\366\205\331\250\104\020\130\062 \251\165\030\325\321\242\276\107\342\047\152\364\232\063\370\111 \010\140\213\324\137\264\072\204\277\241\252\112\114\175\076\317 \117\137\154\166\136\240\113\067\221\236\334\042\346\155\316\024 \032\216\152\313\376\315\263\024\144\027\307\133\051\236\062\277

## END

\307\112

CKA\_SERIAL\_NUMBER MULTILINE\_OCTAL \002\020\010\073\340\126\220\102\106\261\241\165\152\311\131\221

END

\040\103\101

CKA\_ISSUER MULTILINE\_OCTAL \060\141\061\013\060\011\006\003\125\004\006\023\002\125\123\061 \025\060\023\006\003\125\004\012\023\014\104\151\147\151\103\145 \162\164\040\111\156\143\061\031\060\027\006\003\125\004\013\023 \020\167\167\167\056\144\151\147\151\143\145\162\164\056\143\157 \155\061\040\060\036\006\003\125\004\003\023\027\104\151\147\151 \103\145\162\164\040\107\154\157\142\141\154\040\122\157\157\164

END

CKA\_ID UTF8 "0"

\362\356\372\323\013\102\324\253\267\101\062\332\014\324\357\370 \201\325\273\215\130\077\265\033\350\111\050\242\160\332\061\004 \335\367\262\026\362\114\012\116\007\250\355\112\075\136\265\177 \243\220\303\257\047\002\003\001\000\001\243\143\060\141\060\016 \006\003\125\035\017\001\001\377\004\004\003\002\001\206\060\017 \006\003\125\035\023\001\001\377\004\005\060\003\001\001\377\060 \035\006\003\125\035\016\004\026\004\024\003\336\120\065\126\321 \114\273\146\360\243\342\033\033\303\227\262\075\321\125\060\037 \006\003\125\035\043\004\030\060\026\200\024\003\336\120\065\126 \321\114\273\146\360\243\342\033\033\303\227\262\075\321\125\060 \015\006\011\052\206\110\206\367\015\001\001\005\005\000\003\202 \001\001\000\313\234\067\252\110\023\022\012\372\335\104\234\117 \122\260\364\337\256\004\365\171\171\010\243\044\030\374\113\053 \204\300\055\271\325\307\376\364\301\037\130\313\270\155\234\172 \164\347\230\051\253\021\265\343\160\240\241\315\114\210\231\223 \214\221\160\342\253\017\034\276\223\251\377\143\325\344\007\140 \323\243\277\235\133\011\361\325\216\343\123\364\216\143\372\077 \247\333\264\146\337\142\146\326\321\156\101\215\362\055\265\352 \167\112\237\235\130\342\053\131\300\100\043\355\055\050\202\105 \076\171\124\222\046\230\340\200\110\250\067\357\360\326\171\140 \026\336\254\350\016\315\156\254\104\027\070\057\111\332\341\105 \076\052\271\066\123\317\072\120\006\367\056\350\304\127\111\154 \141\041\030\325\004\255\170\074\054\072\200\153\247\353\257\025 \024\351\330\211\301\271\070\154\342\221\154\212\377\144\271\167 \045\127\060\300\033\044\243\341\334\351\337\107\174\265\264\044 \010\005\060\354\055\275\013\277\105\277\120\271\251\363\353\230 \001\022\255\310\210\306\230\064\137\215\012\074\306\351\325\225 \225\155\336

END

CKA\_NSS\_MOZILLA\_CA\_POLICY CK\_BBOOL CK\_TRUE CKA\_NSS\_SERVER\_DISTRUST\_AFTER CK\_BBOOL CK\_FALSE CKA\_NSS\_EMAIL\_DISTRUST\_AFTER CK\_BBOOL CK\_FALSE

# Trust for "DigiCert Global Root CA"

# Issuer: CN=DigiCert Global Root CA,OU=www.digicert.com,O=DigiCert Inc,C=US

# Serial Number:08:3b:e0:56:90:42:46:b1:a1:75:6a:c9:59:91:c7:4a

# Subject: CN=DigiCert Global Root CA,OU=www.digicert.com,O=DigiCert Inc,C=US

# Not Valid Before: Fri Nov 10 00:00:00 2006

# Not Valid After : Mon Nov 10 00:00:00 2031

# Fingerprint (SHA-256):

43:48:A0:E9:44:4C:78:CB:26:5E:05:8D:5E:89:44:B4:D8:4F:96:62:BD:26:DB:25:7F:89:34:A4:43:C7:01:61 # Fingerprint (SHA1): A8:98:5D:3A:65:E5:E5:C4:B2:D7:D6:6D:40:C6:DD:2F:B1:9C:54:36

CKA\_CLASS CK\_OBJECT\_CLASS CKO\_NSS\_TRUST

CKA\_TOKEN CK\_BBOOL CK\_TRUE

CKA\_PRIVATE CK\_BBOOL CK\_FALSE

CKA\_MODIFIABLE CK\_BBOOL CK\_FALSE

CKA\_LABEL UTF8 "DigiCert Global Root CA"

CKA\_CERT\_SHA1\_HASH MULTILINE\_OCTAL

\250\230\135\072\145\345\345\304\262\327\326\155\100\306\335\057 \261\234\124\066 END CKA\_CERT\_MD5\_HASH MULTILINE\_OCTAL \171\344\251\204\015\175\072\226\327\300\117\342\103\114\211\056 END CKA\_ISSUER MULTILINE\_OCTAL \060\141\061\013\060\011\006\003\125\004\006\023\002\125\123\061 \025\060\023\006\003\125\004\012\023\014\104\151\147\151\103\145 \162\164\040\111\156\143\061\031\060\027\006\003\125\004\013\023 \020\167\167\167\056\144\151\147\151\143\145\162\164\056\143\157 \155\061\040\060\036\006\003\125\004\003\023\027\104\151\147\151 \103\145\162\164\040\107\154\157\142\141\154\040\122\157\157\164 \040\103\101 END CKA\_SERIAL\_NUMBER MULTILINE\_OCTAL \002\020\010\073\340\126\220\102\106\261\241\165\152\311\131\221 \307\112 END CKA\_TRUST\_SERVER\_AUTH CK\_TRUST CKT\_NSS\_TRUSTED\_DELEGATOR CKA TRUST\_EMAIL\_PROTECTION CK\_TRUST CKT\_NSS\_TRUSTED\_DELEGATOR CKA\_TRUST\_CODE\_SIGNING CK\_TRUST CKT\_NSS\_MUST\_VERIFY\_TRUST CKA\_TRUST\_STEP\_UP\_APPROVED CK\_BBOOL CK\_FALSE # # Certificate "DigiCert High Assurance EV Root CA" # # Issuer: CN=DigiCert High Assurance EV Root CA,OU=www.digicert.com,O=DigiCert Inc,C=US # Serial Number:02:ac:5c:26:6a:0b:40:9b:8f:0b:79:f2:ae:46:25:77 # Subject: CN=DigiCert High Assurance EV Root CA,OU=www.digicert.com,O=DigiCert Inc,C=US # Not Valid Before: Fri Nov 10 00:00:00 2006 # Not Valid After : Mon Nov 10 00:00:00 2031 # Fingerprint (SHA-256): 74:31:E5:F4:C3:C1:CE:46:90:77:4F:0B:61:E0:54:40:88:3B:A9:A0:1E:D0:0B:A6:AB:D7:80:6E:D3:B1:18:CF # Fingerprint (SHA1): 5F:B7:EE:06:33:E2:59:DB:AD:0C:4C:9A:E6:D3:8F:1A:61:C7:DC:25 CKA\_CLASS CK\_OBJECT\_CLASS CKO\_CERTIFICATE CKA\_TOKEN CK\_BBOOL CK\_TRUE CKA\_PRIVATE CK\_BBOOL CK\_FALSE CKA\_MODIFIABLE CK\_BBOOL CK\_FALSE CKA\_LABEL UTF8 "DigiCert High Assurance EV Root CA" CKA\_CERTIFICATE\_TYPE CK\_CERTIFICATE\_TYPE CKC\_X\_509 CKA\_SUBJECT MULTILINE\_OCTAL \060\154\061\013\060\011\006\003\125\004\006\023\002\125\123\061 \025\060\023\006\003\125\004\012\023\014\104\151\147\151\103\145 \162\164\040\111\156\143\061\031\060\027\006\003\125\004\013\023 \020\167\167\167\056\144\151\147\151\143\145\162\164\056\143\157 \155\061\053\060\051\006\003\125\004\003\023\042\104\151\147\151 \103\145\162\164\040\110\151\147\150\040\101\163\163\165\162\141

CKA\_VALUE MULTILINE\_OCTAL \060\202\003\305\060\202\002\255\240\003\002\001\002\002\020\002 \254\134\046\152\013\100\233\217\013\171\362\256\106\045\167\060 \015\006\011\052\206\110\206\367\015\001\001\005\005\000\060\154 \061\013\060\011\006\003\125\004\006\023\002\125\123\061\025\060 \023\006\003\125\004\012\023\014\104\151\147\151\103\145\162\164 \040\111\156\143\061\031\060\027\006\003\125\004\013\023\020\167 \167\167\056\144\151\147\151\143\145\162\164\056\143\157\155\061 \053\060\051\006\003\125\004\003\023\042\104\151\147\151\103\145 \162\164\040\110\151\147\150\040\101\163\163\165\162\141\156\143 \145\040\105\126\040\122\157\157\164\040\103\101\060\036\027\015 \060\066\061\061\061\060\060\060\060\060\060\060\132\027\015\063 \061\061\061\061\060\060\060\060\060\060\060\132\060\154\061\013 \060\011\006\003\125\004\006\023\002\125\123\061\025\060\023\006 \003\125\004\012\023\014\104\151\147\151\103\145\162\164\040\111 \156\143\061\031\060\027\006\003\125\004\013\023\020\167\167\167\167 \056\144\151\147\151\143\145\162\164\056\143\157\155\061\053\060 \051\006\003\125\004\003\023\042\104\151\147\151\103\145\162\164 \040\110\151\147\150\040\101\163\163\165\162\141\156\143\145\040 \105\126\040\122\157\157\164\040\103\101\060\202\001\042\060\015 \006\011\052\206\110\206\367\015\001\001\001\005\000\003\202\001 \017\000\060\202\001\012\002\202\001\001\000\306\314\345\163\346 \373\324\273\345\055\055\062\246\337\345\201\077\311\315\045\111 \266\161\052\303\325\224\064\147\242\012\034\260\137\151\246\100 \261\304\267\262\217\320\230\244\251\101\131\072\323\334\224\326 \074\333\164\070\244\112\314\115\045\202\367\112\245\123\022\070 \356\363\111\155\161\221\176\143\266\253\246\137\303\244\204\370 \117\142\121\276\370\305\354\333\070\222\343\006\345\010\221\014 \304\050\101\125\373\313\132\211\025\176\161\350\065\277\115\162 \011\075\276\072\070\120\133\167\061\033\215\263\307\044\105\232 \247\254\155\000\024\132\004\267\272\023\353\121\012\230\101\101 \042\116\145\141\207\201\101\120\246\171\134\211\336\031\112\127

END

 $\045\167$ 

CKA\_SERIAL\_NUMBER MULTILINE\_OCTAL \002\020\002\254\134\046\152\013\100\233\217\013\171\362\256\106

END

CKA\_ISSUER MULTILINE\_OCTAL \060\154\061\013\060\011\006\003\125\004\006\023\002\125\123\061 \025\060\023\006\003\125\004\012\023\014\104\151\147\151\103\145 \162\164\040\111\156\143\061\031\060\027\006\003\125\004\013\023 \020\167\167\167\056\144\151\147\151\143\145\162\164\056\143\157 \155\061\053\060\051\006\003\125\004\003\023\042\104\151\147\151 \103\145\162\164\040\110\151\147\150\040\101\163\163\165\162\141 \156\143\145\040\105\126\040\122\157\157\164\040\103\101

CKA\_ID UTF8 "0"

END

\156\143\145\040\105\126\040\122\157\157\164\040\103\101

\325\056\346\135\034\123\054\176\230\315\032\006\026\244\150\163 \320\064\004\023\134\241\161\323\132\174\125\333\136\144\341\067 \207\060\126\004\345\021\264\051\200\022\361\171\071\210\242\002 \021\174\047\146\267\210\267\170\362\312\012\250\070\253\012\144 \302\277\146\135\225\204\301\241\045\036\207\135\032\120\013\040 \022\314\101\273\156\013\121\070\270\113\313\002\003\001\000\001 \243\143\060\141\060\016\006\003\125\035\017\001\001\377\004\004 \003\002\001\206\060\017\006\003\125\035\023\001\001\377\004\005 \060\003\001\001\377\060\035\006\003\125\035\016\004\026\004\024 \261\076\303\151\003\370\277\107\001\324\230\046\032\010\002\357 \143\144\053\303\060\037\006\003\125\035\043\004\030\060\026\200 \024\261\076\303\151\003\370\277\107\001\324\230\046\032\010\002 \357\143\144\053\303\060\015\006\011\052\206\110\206\367\015\001 \001\005\005\000\003\202\001\001\000\034\032\006\227\334\327\234 \237\074\210\146\006\010\127\041\333\041\107\370\052\147\252\277 \030\062\166\100\020\127\301\212\363\172\331\021\145\216\065\372 \236\374\105\265\236\331\114\061\113\270\221\350\103\054\216\263 \170\316\333\343\123\171\161\326\345\041\224\001\332\125\207\232 \044\144\366\212\146\314\336\234\067\315\250\064\261\151\233\043 \310\236\170\042\053\160\103\343\125\107\061\141\031\357\130\305 \205\057\116\060\366\240\061\026\043\310\347\342\145\026\063\313 \277\032\033\240\075\370\312\136\213\061\213\140\010\211\055\014 \006\134\122\267\304\371\012\230\321\025\137\237\022\276\174\066 \143\070\275\104\244\177\344\046\053\012\304\227\151\015\351\214 \342\300\020\127\270\310\166\022\221\125\362\110\151\330\274\052 \002\133\017\104\324\040\061\333\364\272\160\046\135\220\140\236 \274\113\027\011\057\264\313\036\103\150\311\007\047\301\322\134 \367\352\041\271\150\022\234\074\234\277\236\374\200\134\233\143 \315\354\107\252\045\047\147\240\067\363\000\202\175\124\327\251 \370\351\056\023\243\167\350\037\112 END

CKA\_NSS\_MOZILLA\_CA\_POLICY CK\_BBOOL CK\_TRUE CKA\_NSS\_SERVER\_DISTRUST\_AFTER CK\_BBOOL CK\_FALSE CKA\_NSS\_EMAIL\_DISTRUST\_AFTER CK\_BBOOL CK\_FALSE

# Trust for "DigiCert High Assurance EV Root CA"

# Issuer: CN=DigiCert High Assurance EV Root CA,OU=www.digicert.com,O=DigiCert Inc,C=US

# Serial Number:02:ac:5c:26:6a:0b:40:9b:8f:0b:79:f2:ae:46:25:77

# Subject: CN=DigiCert High Assurance EV Root CA,OU=www.digicert.com,O=DigiCert Inc,C=US

# Not Valid Before: Fri Nov 10 00:00:00 2006

# Not Valid After : Mon Nov 10 00:00:00 2031

# Fingerprint (SHA-256):

74:31:E5:F4:C3:C1:CE:46:90:77:4F:0B:61:E0:54:40:88:3B:A9:A0:1E:D0:0B:A6:AB:D7:80:6E:D3:B1:18:CF

# Fingerprint (SHA1): 5F:B7:EE:06:33:E2:59:DB:AD:0C:4C:9A:E6:D3:8F:1A:61:C7:DC:25

CKA\_CLASS CK\_OBJECT\_CLASS CKO\_NSS\_TRUST

CKA\_TOKEN CK\_BBOOL CK\_TRUE

CKA\_PRIVATE CK\_BBOOL CK\_FALSE

CKA\_MODIFIABLE CK\_BBOOL CK\_FALSE

CKA\_LABEL UTF8 "DigiCert High Assurance EV Root CA" CKA\_CERT\_SHA1\_HASH MULTILINE\_OCTAL \137\267\356\006\063\342\131\333\255\014\114\232\346\323\217\032 \141\307\334\045 END CKA\_CERT\_MD5\_HASH MULTILINE\_OCTAL \324\164\336\127\134\071\262\323\234\205\203\305\300\145\111\212 END CKA\_ISSUER MULTILINE\_OCTAL \060\154\061\013\060\011\006\003\125\004\006\023\002\125\123\061 \025\060\023\006\003\125\004\012\023\014\104\151\147\151\103\145 \162\164\040\111\156\143\061\031\060\027\006\003\125\004\013\023 \020\167\167\167\056\144\151\147\151\143\145\162\164\056\143\157 \155\061\053\060\051\006\003\125\004\003\023\042\104\151\147\151 \103\145\162\164\040\110\151\147\150\040\101\163\163\165\162\141 \156\143\145\040\105\126\040\122\157\157\164\040\103\101 END CKA\_SERIAL\_NUMBER MULTILINE\_OCTAL \002\020\002\254\134\046\152\013\100\233\217\013\171\362\256\106  $\045\167$ END CKA\_TRUST\_SERVER\_AUTH CK\_TRUST CKT\_NSS\_TRUSTED\_DELEGATOR CKA\_TRUST\_EMAIL\_PROTECTION CK\_TRUST CKT\_NSS\_TRUSTED\_DELEGATOR CKA\_TRUST\_CODE\_SIGNING CK\_TRUST CKT\_NSS\_MUST\_VERIFY\_TRUST CKA\_TRUST\_STEP\_UP\_APPROVED CK\_BBOOL CK\_FALSE # # Certificate "SwissSign Platinum CA - G2" # # Issuer: CN=SwissSign Platinum CA - G2,O=SwissSign AG,C=CH # Serial Number:4e:b2:00:67:0c:03:5d:4f # Subject: CN=SwissSign Platinum CA - G2,O=SwissSign AG,C=CH # Not Valid Before: Wed Oct 25 08:36:00 2006 # Not Valid After : Sat Oct 25 08:36:00 2036 # Fingerprint (SHA-256): 3B:22:2E:56:67:11:E9:92:30:0D:C0:B1:5A:B9:47:3D:AF:DE:F8:C8:4D:0C:EF:7D:33:17:B4:C1:82:1D:14:36 # Fingerprint (SHA1): 56:E0:FA:C0:3B:8F:18:23:55:18:E5:D3:11:CA:E8:C2:43:31:AB:66 CKA\_CLASS CK\_OBJECT\_CLASS CKO\_CERTIFICATE CKA\_TOKEN CK\_BBOOL CK\_TRUE CKA\_PRIVATE CK\_BBOOL CK\_FALSE CKA\_MODIFIABLE CK\_BBOOL CK\_FALSE CKA\_LABEL UTF8 "SwissSign Platinum CA - G2" CKA\_CERTIFICATE\_TYPE CK\_CERTIFICATE\_TYPE CKC\_X\_509 CKA\_SUBJECT MULTILINE\_OCTAL \060\111\061\013\060\011\006\003\125\004\006\023\002\103\110\061 \025\060\023\006\003\125\004\012\023\014\123\167\151\163\163\123 \151\147\156\040\101\107\061\043\060\041\006\003\125\004\003\023 \032\123\167\151\163\163\123\151\147\156\040\120\154\141\164\151

CKA\_VALUE MULTILINE\_OCTAL \060\202\005\301\060\202\003\251\240\003\002\001\002\002\010\116 \262\000\147\014\003\135\117\060\015\006\011\052\206\110\206\367 \015\001\001\005\005\000\060\111\061\013\060\011\006\003\125\004 \006\023\002\103\110\061\025\060\023\006\003\125\004\012\023\014 \123\167\151\163\163\123\151\147\156\040\101\107\061\043\060\041 \006\003\125\004\003\023\032\123\167\151\163\163\123\151\147\156 \040\120\154\141\164\151\156\165\155\040\103\101\040\055\040\107 \062\060\036\027\015\060\066\061\060\062\065\060\070\063\066\060 \060\132\027\015\063\066\061\060\062\065\060\070\063\066\060\060\060 \132\060\111\061\013\060\011\006\003\125\004\006\023\002\103\110 \061\025\060\023\006\003\125\004\012\023\014\123\167\151\163\163 \123\151\147\156\040\101\107\061\043\060\041\006\003\125\004\003 \023\032\123\167\151\163\163\123\151\147\156\040\120\154\141\164 \151\156\165\155\040\103\101\040\055\040\107\062\060\202\002\042 \060\015\006\011\052\206\110\206\367\015\001\001\001\005\000\003 \202\002\017\000\060\202\002\012\002\202\002\001\000\312\337\242 \002\342\332\370\374\007\026\261\336\140\252\336\226\134\144\037 \307\057\176\317\147\372\104\102\326\166\143\225\256\353\257\162 \040\212\105\107\206\142\170\206\326\040\071\046\364\256\243\375 \043\347\245\234\265\042\041\031\267\067\223\042\300\120\234\202 \173\324\325\004\104\134\313\264\302\237\222\276\044\330\173\147 \042\342\151\137\345\005\170\324\207\331\161\160\063\045\123\264 \207\073\051\220\050\066\232\125\104\060\150\244\203\227\177\015 \036\234\166\377\025\235\140\227\000\215\212\205\003\354\200\276 \352\054\156\020\121\222\314\176\325\243\063\330\326\111\336\130 \052\257\366\026\353\113\173\220\062\227\271\272\235\130\361\370 \127\111\004\036\242\135\006\160\335\161\333\371\335\213\232\033 \214\317\075\243\115\316\313\174\366\273\234\240\372\011\316\043 \142\262\351\015\037\342\162\050\217\237\254\150\040\175\157\073 \250\205\061\011\177\013\307\350\145\351\343\170\016\011\147\060 \213\064\202\373\135\340\314\235\201\155\142\356\010\036\004\054 \116\233\354\376\251\117\137\375\151\170\357\011\037\241\264\277 \372\363\357\220\036\114\005\213\036\352\172\221\172\303\327\345 \373\060\274\154\033\020\130\230\367\032\137\320\051\062\003\023

END

\002\010\116\262\000\147\014\003\135\117

CKA\_SERIAL\_NUMBER MULTILINE\_OCTAL

END

\156\165\155\040\103\101\040\055\040\107\062

CKA\_ISSUER MULTILINE\_OCTAL \060\111\061\013\060\011\006\003\125\004\006\023\002\103\110\061 \025\060\023\006\003\125\004\012\023\014\123\167\151\163\163\123 \151\147\156\040\101\107\061\043\060\041\006\003\125\004\003\023 \032\123\167\151\163\163\123\151\147\156\040\120\154\141\164\151

END CKA\_ID UTF8 "0"

\156\165\155\040\103\101\040\055\040\107\062

\106\115\141\152\205\114\122\164\057\006\037\173\021\342\204\227 \306\231\363\155\177\327\147\203\176\023\150\330\161\050\132\330 \316\335\350\020\024\232\376\155\043\207\156\216\132\160\074\325 \215\011\000\247\252\274\260\061\067\155\310\204\024\036\133\275 \105\143\040\153\113\164\214\275\333\072\016\301\317\132\026\217 \245\230\362\166\211\262\023\022\073\013\167\167\254\273\345\074 \051\112\222\162\312\141\032\053\136\114\342\203\164\167\372\065 \110\172\205\115\215\232\123\304\337\170\312\227\221\110\053\105 \053\001\367\034\032\242\355\030\272\012\275\203\372\157\274\215 \127\223\073\324\324\246\316\036\361\240\261\316\253\375\053\050 \232\117\033\327\303\162\333\244\304\277\135\114\365\335\173\226 \151\356\150\200\346\347\230\272\066\267\376\156\355\053\275\040 \370\145\031\332\125\011\176\045\334\376\141\142\162\371\176\030 \002\357\143\264\320\373\257\345\073\143\214\147\217\002\003\001 \000\001\243\201\254\060\201\251\060\016\006\003\125\035\017\001 \001\377\004\004\003\002\001\006\060\017\006\003\125\035\023\001 \001\377\004\005\060\003\001\001\377\060\035\006\003\125\035\016 \004\026\004\024\120\257\314\007\207\025\107\157\070\305\264\145 \321\336\225\252\351\337\234\314\060\037\006\003\125\035\043\004 \030\060\026\200\024\120\257\314\007\207\025\107\157\070\305\264 \145\321\336\225\252\351\337\234\314\060\106\006\003\125\035\040 \004\077\060\075\060\073\006\011\140\205\164\001\131\001\001\001\001 \001\060\056\060\054\006\010\053\006\001\005\005\007\002\001\026 \040\150\164\164\160\072\057\057\162\145\160\157\163\151\164\157 \162\171\056\163\167\151\163\163\163\151\147\156\056\143\157\155 \057\060\015\006\011\052\206\110\206\367\015\001\001\005\005\000 \003\202\002\001\000\010\205\246\365\026\014\374\104\032\301\143 \340\371\125\106\010\374\160\034\102\050\226\216\267\305\301\101 \165\116\011\161\171\345\155\226\312\113\245\210\140\320\060\164 \270\312\010\334\264\060\236\100\007\026\153\145\225\167\001\256 \244\267\065\013\201\332\161\025\251\164\027\070\173\130\312\371 \057\373\300\145\166\215\133\001\271\175\336\202\075\144\270\276 \024\164\243\012\124\323\054\225\030\027\065\365\121\153\077\217 \242\226\141\071\170\153\113\345\246\240\370\123\337\121\020\223 \142\347\200\057\342\321\340\274\216\066\106\167\063\354\270\373 \216\232\054\211\115\061\021\017\046\236\004\273\267\004\215\013 \362\271\374\132\235\073\026\267\057\310\230\253\376\212\120\131 \056\243\073\374\051\135\213\301\113\311\342\212\023\035\261\277 \273\102\035\122\335\116\330\024\136\020\306\061\007\357\161\047 \367\033\071\011\334\202\352\213\263\225\206\136\375\365\332\135 \061\246\340\061\266\224\346\104\111\164\305\026\345\367\037\003 \141\050\305\310\313\022\240\102\113\371\153\210\010\215\264\062 \030\363\165\237\304\177\000\117\005\225\234\243\027\002\303\263 \123\233\252\040\071\051\053\146\372\235\257\136\263\222\322\265 \246\341\032\371\055\101\151\201\024\264\264\265\355\211\075\316 \373\251\235\065\102\104\261\034\024\163\201\317\052\001\065\232 \061\325\055\217\155\204\337\200\115\127\343\077\305\204\165\332 \211\306\060\273\353\217\313\042\010\240\256\252\361\003\154\072

\113\115\011\245\016\162\306\126\153\041\102\116\043\045\024\150 \256\166\012\174\014\007\160\144\371\232\057\366\005\071\046\306 \014\217\031\177\103\136\156\364\133\025\057\333\141\135\346\147 \057\077\010\224\371\140\264\230\061\332\164\361\204\223\161\115 \137\373\140\130\321\373\304\301\155\211\242\273\040\037\235\161 \221\313\062\233\023\075\076\175\222\122\065\254\222\224\242\323 \030\302\174\307\352\257\166\005\026\335\147\047\302\176\034\007 \042\041\363\100\012\033\064\007\104\023\302\204\152\216\337\031 \132\277\177\353\035\342\032\070\321\134\257\107\222\153\200\265 \060\245\311\215\330\253\061\201\037\337\302\146\067\323\223\251 \205\206\171\145\322 END CKA\_NSS\_MOZILLA\_CA\_POLICY CK\_BBOOL CK\_TRUE CKA\_NSS\_SERVER\_DISTRUST\_AFTER CK\_BBOOL CK\_FALSE CKA\_NSS\_EMAIL\_DISTRUST\_AFTER CK\_BBOOL CK\_FALSE # Trust for "SwissSign Platinum CA - G2" # Issuer: CN=SwissSign Platinum CA - G2,O=SwissSign AG,C=CH # Serial Number:4e:b2:00:67:0c:03:5d:4f # Subject: CN=SwissSign Platinum CA - G2,O=SwissSign AG,C=CH # Not Valid Before: Wed Oct 25 08:36:00 2006 # Not Valid After : Sat Oct 25 08:36:00 2036 # Fingerprint (SHA-256): 3B:22:2E:56:67:11:E9:92:30:0D:C0:B1:5A:B9:47:3D:AF:DE:F8:C8:4D:0C:EF:7D:33:17:B4:C1:82:1D:14:36 # Fingerprint (SHA1): 56:E0:FA:C0:3B:8F:18:23:55:18:E5:D3:11:CA:E8:C2:43:31:AB:66 CKA\_CLASS CK\_OBJECT\_CLASS CKO\_NSS\_TRUST CKA\_TOKEN CK\_BBOOL CK\_TRUE CKA\_PRIVATE CK\_BBOOL CK\_FALSE CKA\_MODIFIABLE CK\_BBOOL CK\_FALSE CKA\_LABEL UTF8 "SwissSign Platinum CA - G2" CKA\_CERT\_SHA1\_HASH MULTILINE\_OCTAL \126\340\372\300\073\217\030\043\125\030\345\323\021\312\350\302 \103\061\253\146 END CKA\_CERT\_MD5\_HASH MULTILINE\_OCTAL \311\230\047\167\050\036\075\016\025\074\204\000\270\205\003\346 END CKA\_ISSUER MULTILINE\_OCTAL \060\111\061\013\060\011\006\003\125\004\006\023\002\103\110\061 \025\060\023\006\003\125\004\012\023\014\123\167\151\163\163\123 \151\147\156\040\101\107\061\043\060\041\006\003\125\004\003\023 \032\123\167\151\163\163\123\151\147\156\040\120\154\141\164\151 \156\165\155\040\103\101\040\055\040\107\062 END CKA\_SERIAL\_NUMBER MULTILINE\_OCTAL \\002\010\116\262\000\147\014\003\135\117 END CKA\_TRUST\_SERVER\_AUTH CK\_TRUST CKT\_NSS\_MUST\_VERIFY\_TRUST

CKA TRUST\_EMAIL\_PROTECTION CK\_TRUST CKT\_NSS\_TRUSTED\_DELEGATOR CKA\_TRUST\_CODE\_SIGNING CK\_TRUST CKT\_NSS\_MUST\_VERIFY\_TRUST CKA\_TRUST\_STEP\_UP\_APPROVED CK\_BBOOL CK\_FALSE

#

# Certificate "SwissSign Gold CA - G2"

#

# Issuer: CN=SwissSign Gold CA - G2,O=SwissSign AG,C=CH

# Serial Number:00:bb:40:1c:43:f5:5e:4f:b0

# Subject: CN=SwissSign Gold CA - G2,O=SwissSign AG,C=CH

# Not Valid Before: Wed Oct 25 08:30:35 2006

# Not Valid After : Sat Oct 25 08:30:35 2036

# Fingerprint (SHA-256):

62:DD:0B:E9:B9:F5:0A:16:3E:A0:F8:E7:5C:05:3B:1E:CA:57:EA:55:C8:68:8F:64:7C:68:81:F2:C8:35:7B:95

# Fingerprint (SHA1): D8:C5:38:8A:B7:30:1B:1B:6E:D4:7A:E6:45:25:3A:6F:9F:1A:27:61

CKA\_CLASS CK\_OBJECT\_CLASS CKO\_CERTIFICATE

CKA\_TOKEN CK\_BBOOL CK\_TRUE

CKA\_PRIVATE CK\_BBOOL CK\_FALSE

CKA\_MODIFIABLE CK\_BBOOL CK\_FALSE

CKA\_LABEL UTF8 "SwissSign Gold CA - G2"

CKA\_CERTIFICATE\_TYPE CK\_CERTIFICATE\_TYPE CKC\_X\_509

CKA\_SUBJECT MULTILINE\_OCTAL

\060\105\061\013\060\011\006\003\125\004\006\023\002\103\110\061

\025\060\023\006\003\125\004\012\023\014\123\167\151\163\163\123

\151\147\156\040\101\107\061\037\060\035\006\003\125\004\003\023

\026\123\167\151\163\163\123\151\147\156\040\107\157\154\144\040

\103\101\040\055\040\107\062

END

CKA\_ID UTF8 "0"

CKA\_ISSUER MULTILINE\_OCTAL

\060\105\061\013\060\011\006\003\125\004\006\023\002\103\110\061 \025\060\023\006\003\125\004\012\023\014\123\167\151\163\163\123 \151\147\156\040\101\107\061\037\060\035\006\003\125\004\003\023 \026\123\167\151\163\163\123\151\147\156\040\107\157\154\144\040

\103\101\040\055\040\107\062

END

CKA\_SERIAL\_NUMBER MULTILINE\_OCTAL

\002\011\000\273\100\034\103\365\136\117\260 END

CKA\_VALUE MULTILINE\_OCTAL

\060\202\005\272\060\202\003\242\240\003\002\001\002\002\011\000 \273\100\034\103\365\136\117\260\060\015\006\011\052\206\110\206 \367\015\001\001\005\005\000\060\105\061\013\060\011\006\003\125 \004\006\023\002\103\110\061\025\060\023\006\003\125\004\012\023 \014\123\167\151\163\163\123\151\147\156\040\101\107\061\037\060 \035\006\003\125\004\003\023\026\123\167\151\163\163\123\151\147 \156\040\107\157\154\144\040\103\101\040\055\040\107\062\060\036 \027\015\060\066\061\060\062\065\060\070\063\060\063\065\132\027

\015\063\066\061\060\062\065\060\070\063\060\063\065\132\060\105 \061\013\060\011\006\003\125\004\006\023\002\103\110\061\025\060 \023\006\003\125\004\012\023\014\123\167\151\163\163\123\151\147 \156\040\101\107\061\037\060\035\006\003\125\004\003\023\026\123 \167\151\163\163\123\151\147\156\040\107\157\154\144\040\103\101 \040\055\040\107\062\060\202\002\042\060\015\006\011\052\206\110 \206\367\015\001\001\001\005\000\003\202\002\017\000\060\202\002 \012\002\202\002\001\000\257\344\356\176\213\044\016\022\156\251 \120\055\026\104\073\222\222\134\312\270\135\204\222\102\023\052 \274\145\127\202\100\076\127\044\315\120\213\045\052\267\157\374 \357\242\320\300\037\002\044\112\023\226\217\043\023\346\050\130 \000\243\107\307\006\247\204\043\053\273\275\226\053\177\125\314 \213\301\127\037\016\142\145\017\335\075\126\212\163\332\256\176 \155\272\201\034\176\102\214\040\065\331\103\115\204\372\204\333 \122\054\363\016\047\167\013\153\277\021\057\162\170\237\056\330 \076\346\030\067\132\052\162\371\332\142\220\222\225\312\037\234 \351\263\074\053\313\363\001\023\277\132\317\301\265\012\140\275 \335\265\231\144\123\270\240\226\263\157\342\046\167\221\214\340 \142\020\002\237\064\017\244\325\222\063\121\336\276\215\272\204 \172\140\074\152\333\237\053\354\336\336\001\077\156\115\345\120 \206\313\264\257\355\104\100\305\312\132\214\332\322\053\174\250 \356\276\246\345\012\252\016\245\337\005\122\267\125\307\042\135 \062\152\227\227\143\023\333\311\333\171\066\173\205\072\112\305 \122\211\371\044\347\235\167\251\202\377\125\034\245\161\151\053 \321\002\044\362\263\046\324\153\332\004\125\345\301\012\307\155 \060\067\220\052\344\236\024\063\136\026\027\125\305\133\265\313 \064\211\222\361\235\046\217\241\007\324\306\262\170\120\333\014 \014\013\174\013\214\101\327\271\351\335\214\210\367\243\115\262 \062\314\330\027\332\315\267\316\146\235\324\375\136\377\275\227 \076\051\165\347\176\247\142\130\257\045\064\245\101\307\075\274 \015\120\312\003\003\017\010\132\037\225\163\170\142\277\257\162 \024\151\016\245\345\003\016\170\216\046\050\102\360\007\013\142 \040\020\147\071\106\372\251\003\314\004\070\172\146\357\040\203 \265\214\112\126\216\221\000\374\216\134\202\336\210\240\303\342 \150\156\175\215\357\074\335\145\364\135\254\121\357\044\200\256 \252\126\227\157\371\255\175\332\141\077\230\167\074\245\221\266 \034\214\046\332\145\242\011\155\301\342\124\343\271\312\114\114 \200\217\167\173\140\232\036\337\266\362\110\036\016\272\116\124 \155\230\340\341\242\032\242\167\120\317\304\143\222\354\107\031 \235\353\346\153\316\301\002\003\001\000\001\243\201\254\060\201 \251\060\016\006\003\125\035\017\001\001\377\004\004\003\002\001 \006\060\017\006\003\125\035\023\001\001\377\004\005\060\003\001 \001\377\060\035\006\003\125\035\016\004\026\004\024\133\045\173 \226\244\145\121\176\270\071\363\300\170\146\136\350\072\347\360 \356\060\037\006\003\125\035\043\004\030\060\026\200\024\133\045 \173\226\244\145\121\176\270\071\363\300\170\146\136\350\072\347 \360\356\060\106\006\003\125\035\040\004\077\060\075\060\073\006 \011\140\205\164\001\131\001\002\001\001\060\056\060\054\006\010

\053\006\001\005\005\007\002\001\026\040\150\164\164\160\072\057 \057\162\145\160\157\163\151\164\157\162\171\056\163\167\151\163 \163\163\151\147\156\056\143\157\155\057\060\015\006\011\052\206 \110\206\367\015\001\001\005\005\000\003\202\002\001\000\047\272 \343\224\174\361\256\300\336\027\346\345\330\325\365\124\260\203 \364\273\315\136\005\173\117\237\165\146\257\074\350\126\176\374 \162\170\070\003\331\053\142\033\000\271\370\351\140\315\314\316 \121\212\307\120\061\156\341\112\176\030\057\151\131\266\075\144 \201\053\343\203\204\346\042\207\216\175\340\356\002\231\141\270 \036\364\270\053\210\022\026\204\302\061\223\070\226\061\246\271 \073\123\077\303\044\223\126\133\151\222\354\305\301\273\070\000 \343\354\027\251\270\334\307\174\001\203\237\062\107\272\122\042 \064\035\062\172\011\126\247\174\045\066\251\075\113\332\300\202 \157\012\273\022\310\207\113\047\021\371\036\055\307\223\077\236 \333\137\046\153\122\331\056\212\361\024\306\104\215\025\251\267 \277\275\336\246\032\356\256\055\373\110\167\027\376\273\354\257 \030\365\052\121\360\071\204\227\225\154\156\033\303\053\304\164 \140\171\045\260\012\047\337\337\136\322\071\317\105\175\102\113 \337\263\054\036\305\306\135\312\125\072\240\234\151\232\217\332 \357\262\260\074\237\207\154\022\053\145\160\025\122\061\032\044 \317\157\061\043\120\037\214\117\217\043\303\164\101\143\034\125 \250\024\335\076\340\121\120\317\361\033\060\126\016\222\260\202 \205\330\203\313\042\144\274\055\270\045\325\124\242\270\006\352 \255\222\244\044\240\301\206\265\112\023\152\107\317\056\013\126 \225\124\313\316\232\333\152\264\246\262\333\101\010\206\047\167 \367\152\240\102\154\013\070\316\327\165\120\062\222\302\337\053 \060\042\110\320\325\101\070\045\135\244\351\135\237\306\224\165 \320\105\375\060\227\103\217\220\253\012\307\206\163\140\112\151 \055\336\245\170\327\006\332\152\236\113\076\167\072\040\023\042 \001\320\277\150\236\143\140\153\065\115\013\155\272\241\075\300 \223\340\177\043\263\125\255\162\045\116\106\371\322\026\357\260 \144\301\001\236\351\312\240\152\230\016\317\330\140\362\057\111 \270\344\102\341\070\065\026\364\310\156\117\367\201\126\350\272 \243\276\043\257\256\375\157\003\340\002\073\060\166\372\033\155 \101\317\001\261\351\270\311\146\364\333\046\363\072\244\164\362 \111\044\133\311\260\320\127\301\372\076\172\341\227\311 END

CKA\_NSS\_MOZILLA\_CA\_POLICY CK\_BBOOL CK\_TRUE CKA\_NSS\_SERVER\_DISTRUST\_AFTER CK\_BBOOL CK\_FALSE CKA\_NSS\_EMAIL\_DISTRUST\_AFTER CK\_BBOOL CK\_FALSE

# Trust for "SwissSign Gold CA - G2"

# Issuer: CN=SwissSign Gold CA - G2,O=SwissSign AG,C=CH

# Serial Number:00:bb:40:1c:43:f5:5e:4f:b0

# Subject: CN=SwissSign Gold CA - G2,O=SwissSign AG,C=CH

# Not Valid Before: Wed Oct 25 08:30:35 2006

# Not Valid After : Sat Oct 25 08:30:35 2036

# Fingerprint (SHA-256):

62:DD:0B:E9:B9:F5:0A:16:3E:A0:F8:E7:5C:05:3B:1E:CA:57:EA:55:C8:68:8F:64:7C:68:81:F2:C8:35:7B:95 # Fingerprint (SHA1): D8:C5:38:8A:B7:30:1B:1B:6E:D4:7A:E6:45:25:3A:6F:9F:1A:27:61 CKA\_CLASS CK\_OBJECT\_CLASS CKO\_NSS\_TRUST CKA\_TOKEN CK\_BBOOL CK\_TRUE CKA\_PRIVATE CK\_BBOOL CK\_FALSE CKA\_MODIFIABLE CK\_BBOOL CK\_FALSE CKA\_LABEL UTF8 "SwissSign Gold CA - G2" CKA\_CERT\_SHA1\_HASH MULTILINE\_OCTAL \330\305\070\212\267\060\033\033\156\324\172\346\105\045\072\157 \237\032\047\141 END CKA\_CERT\_MD5\_HASH MULTILINE\_OCTAL \044\167\331\250\221\321\073\372\210\055\302\377\370\315\063\223 END CKA\_ISSUER MULTILINE\_OCTAL \060\105\061\013\060\011\006\003\125\004\006\023\002\103\110\061 \025\060\023\006\003\125\004\012\023\014\123\167\151\163\163\123 \151\147\156\040\101\107\061\037\060\035\006\003\125\004\003\023 \026\123\167\151\163\163\123\151\147\156\040\107\157\154\144\040 \103\101\040\055\040\107\062 END CKA\_SERIAL\_NUMBER MULTILINE\_OCTAL \\\\\002\\011\\\000\\273\100\\034\103\365\136\117\260 END CKA\_TRUST\_SERVER\_AUTH CK\_TRUST CKT\_NSS\_TRUSTED\_DELEGATOR CKA\_TRUST\_EMAIL\_PROTECTION CK\_TRUST CKT\_NSS\_TRUSTED\_DELEGATOR CKA TRUST\_CODE\_SIGNING CK\_TRUST CKT\_NSS\_MUST\_VERIFY\_TRUST CKA\_TRUST\_STEP\_UP\_APPROVED CK\_BBOOL CK\_FALSE # # Certificate "SwissSign Silver CA - G2" # # Issuer: CN=SwissSign Silver CA - G2,O=SwissSign AG,C=CH # Serial Number:4f:1b:d4:2f:54:bb:2f:4b # Subject: CN=SwissSign Silver CA - G2,O=SwissSign AG,C=CH # Not Valid Before: Wed Oct 25 08:32:46 2006 # Not Valid After : Sat Oct 25 08:32:46 2036 # Fingerprint (SHA-256): BE:6C:4D:A2:BB:B9:BA:59:B6:F3:93:97:68:37:42:46:C3:C0:05:99:3F:A9:8F:02:0D:1D:ED:BE:D4:8A:81:D5 # Fingerprint (SHA1): 9B:AA:E5:9F:56:EE:21:CB:43:5A:BE:25:93:DF:A7:F0:40:D1:1D:CB CKA\_CLASS CK\_OBJECT\_CLASS CKO\_CERTIFICATE CKA\_TOKEN CK\_BBOOL CK\_TRUE CKA\_PRIVATE CK\_BBOOL CK\_FALSE CKA\_MODIFIABLE CK\_BBOOL CK\_FALSE CKA\_LABEL UTF8 "SwissSign Silver CA - G2" CKA\_CERTIFICATE\_TYPE CK\_CERTIFICATE\_TYPE CKC\_X\_509 CKA\_SUBJECT MULTILINE\_OCTAL

\060\107\061\013\060\011\006\003\125\004\006\023\002\103\110\061

CKA\_VALUE MULTILINE\_OCTAL \060\202\005\275\060\202\003\245\240\003\002\001\002\002\010\117 \033\324\057\124\273\057\113\060\015\006\011\052\206\110\206\367 \015\001\001\005\005\000\060\107\061\013\060\011\006\003\125\004 \006\023\002\103\110\061\025\060\023\006\003\125\004\012\023\014 \123\167\151\163\163\123\151\147\156\040\101\107\061\041\060\037 \006\003\125\004\003\023\030\123\167\151\163\163\123\151\147\156 \040\123\151\154\166\145\162\040\103\101\040\055\040\107\062\060 \036\027\015\060\066\061\060\062\065\060\070\063\062\064\066\132 \027\015\063\066\061\060\062\065\060\070\063\062\064\066\132\060 \107\061\013\060\011\006\003\125\004\006\023\002\103\110\061\025 \060\023\006\003\125\004\012\023\014\123\167\151\163\163\123\151 \147\156\040\101\107\061\041\060\037\006\003\125\004\003\023\030 \123\167\151\163\163\123\151\147\156\040\123\151\154\166\145\162 \040\103\101\040\055\040\107\062\060\202\002\042\060\015\006\011 \052\206\110\206\367\015\001\001\001\005\000\003\202\002\017\000 \060\202\002\012\002\202\002\001\000\304\361\207\177\323\170\061 \367\070\311\370\303\231\103\274\307\367\274\067\347\116\161\272 \113\217\245\163\035\134\156\230\256\003\127\256\070\067\103\057 \027\075\037\310\316\150\020\301\170\256\031\003\053\020\372\054 \171\203\366\350\271\150\271\125\362\004\104\247\071\371\374\004 \213\036\361\242\115\047\371\141\173\272\267\345\242\023\266\353 \141\076\320\154\321\346\373\372\136\355\035\264\236\240\065\133 \241\222\313\360\111\222\376\205\012\005\076\346\331\013\342\117 \273\334\225\067\374\221\351\062\065\042\321\037\072\116\047\205 \235\260\025\224\062\332\141\015\107\115\140\102\256\222\107\350 \203\132\120\130\351\212\213\271\135\241\334\335\231\112\037\066 \147\273\110\344\203\266\067\353\110\072\257\017\147\217\027\007 \350\004\312\357\152\061\207\324\300\266\371\224\161\173\147\144 \270\266\221\112\102\173\145\056\060\152\014\365\220\356\225\346 \362\315\202\354\331\241\112\354\366\262\113\345\105\205\346\155 \170\223\004\056\234\202\155\066\251\304\061\144\037\206\203\013

END

END CKA\_SERIAL\_NUMBER MULTILINE\_OCTAL \002\010\117\033\324\057\124\273\057\113

\162\040\103\101\040\055\040\107\062

CKA\_ISSUER MULTILINE\_OCTAL \060\107\061\013\060\011\006\003\125\004\006\023\002\103\110\061 \025\060\023\006\003\125\004\012\023\014\123\167\151\163\163\123 \151\147\156\040\101\107\061\041\060\037\006\003\125\004\003\023 \030\123\167\151\163\163\123\151\147\156\040\123\151\154\166\145

CKA\_ID UTF8 "0"

END

\162\040\103\101\040\055\040\107\062

\025\060\023\006\003\125\004\012\023\014\123\167\151\163\163\123 \151\147\156\040\101\107\061\041\060\037\006\003\125\004\003\023 \030\123\167\151\163\163\123\151\147\156\040\123\151\154\166\145

\052\364\065\012\170\311\125\317\101\260\107\351\060\237\231\276 \141\250\006\204\271\050\172\137\070\331\033\251\070\260\203\177 \163\301\303\073\110\052\202\017\041\233\270\314\250\065\303\204 \033\203\263\076\276\244\225\151\001\072\211\000\170\004\331\311 \364\231\031\253\126\176\133\213\206\071\025\221\244\020\054\011 \062\200\140\263\223\300\052\266\030\013\235\176\215\111\362\020 \112\177\371\325\106\057\031\222\243\231\247\046\254\273\214\074 \346\016\274\107\007\334\163\121\361\160\144\057\010\371\264\107 \035\060\154\104\352\051\067\205\222\150\146\274\203\070\376\173 \071\056\323\120\360\037\373\136\140\266\251\246\372\047\101\361 \233\030\162\362\365\204\164\112\311\147\304\124\256\110\144\337 \214\321\156\260\035\341\007\217\010\036\231\234\161\351\114\330 \245\367\107\022\037\164\321\121\236\206\363\302\242\043\100\013 \163\333\113\246\347\163\006\214\301\240\351\301\131\254\106\372 \346\057\370\317\161\234\106\155\271\304\025\215\070\171\003\105 \110\357\304\135\327\010\356\207\071\042\206\262\015\017\130\103 \367\161\251\110\056\375\352\326\037\002\003\001\000\001\243\201 \254\060\201\251\060\016\006\003\125\035\017\001\001\377\004\004 \003\002\001\006\060\017\006\003\125\035\023\001\001\377\004\005 \060\003\001\001\377\060\035\006\003\125\035\016\004\026\004\024 \027\240\315\301\344\101\266\072\133\073\313\105\235\275\034\302 \230\372\206\130\060\037\006\003\125\035\043\004\030\060\026\200 \024\027\240\315\301\344\101\266\072\133\073\313\105\235\275\034 \302\230\372\206\130\060\106\006\003\125\035\040\004\077\060\075 \060\073\006\011\140\205\164\001\131\001\003\001\001\060\056\060 \054\006\010\053\006\001\005\005\007\002\001\026\040\150\164\164 \160\072\057\057\162\145\160\157\163\151\164\157\162\171\056\163 \167\151\163\163\163\151\147\156\056\143\157\155\057\060\015\006 \011\052\206\110\206\367\015\001\001\005\005\000\003\202\002\001 \000\163\306\201\340\047\322\055\017\340\225\060\342\232\101\177 \120\054\137\137\142\141\251\206\152\151\030\014\164\111\326\135 \204\352\101\122\030\157\130\255\120\126\040\152\306\275\050\151 \130\221\334\221\021\065\251\072\035\274\032\245\140\236\330\037 \177\105\221\151\331\176\273\170\162\301\006\017\052\316\217\205 \160\141\254\240\315\013\270\071\051\126\204\062\116\206\273\075 \304\052\331\327\037\162\356\376\121\241\042\101\261\161\002\143 \032\202\260\142\253\136\127\022\037\337\313\335\165\240\300\135 \171\220\214\033\340\120\346\336\061\376\230\173\160\137\245\220 \330\255\370\002\266\157\323\140\335\100\113\042\305\075\255\072 \172\237\032\032\107\221\171\063\272\202\334\062\151\003\226\156 \037\113\360\161\376\343\147\162\240\261\277\134\213\344\372\231 \042\307\204\271\033\215\043\227\077\355\045\340\317\145\273\365 \141\004\357\335\036\262\132\101\042\132\241\237\135\054\350\133 \311\155\251\014\014\170\252\140\306\126\217\001\132\014\150\274 \151\031\171\304\037\176\227\005\277\305\351\044\121\136\324\325 \113\123\355\331\043\132\066\003\145\243\301\003\255\101\060\363 \106\033\205\220\257\145\265\325\261\344\026\133\170\165\035\227 \172\155\131\251\052\217\173\336\303\207\211\020\231\111\163\170

\310\075\275\121\065\164\052\325\361\176\151\033\052\273\073\275 \045\270\232\132\075\162\141\220\146\207\356\014\326\115\324\021 \164\013\152\376\013\003\374\243\125\127\211\376\112\313\256\133 \027\005\310\362\215\043\061\123\070\322\055\152\077\202\271\215 \010\152\367\136\101\164\156\303\021\176\007\254\051\140\221\077 \070\312\127\020\015\275\060\057\307\245\346\101\240\332\256\005 \207\232\240\244\145\154\114\011\014\211\272\270\323\271\300\223 \212\060\372\215\345\232\153\025\001\116\147\252\332\142\126\076 \204\010\146\322\304\066\175\247\076\020\374\210\340\324\200\345 \000\275\252\363\116\006\243\172\152\371\142\162\343\011\117\353 \233\016\001\043\361\237\273\174\334\334\154\021\227\045\262\362 \264\143\024\322\006\052\147\214\203\365\316\352\007\330\232\152 \036\354\344\012\273\052\114\353\011\140\071\316\312\142\330\056 \156 END CKA\_NSS\_MOZILLA\_CA\_POLICY CK\_BBOOL CK\_TRUE CKA\_NSS\_SERVER\_DISTRUST\_AFTER CK\_BBOOL CK\_FALSE CKA\_NSS\_EMAIL\_DISTRUST\_AFTER CK\_BBOOL CK\_FALSE # Trust for "SwissSign Silver CA - G2" # Issuer: CN=SwissSign Silver CA - G2,O=SwissSign AG,C=CH # Serial Number:4f:1b:d4:2f:54:bb:2f:4b # Subject: CN=SwissSign Silver CA - G2,O=SwissSign AG,C=CH # Not Valid Before: Wed Oct 25 08:32:46 2006 # Not Valid After : Sat Oct 25 08:32:46 2036 # Fingerprint (SHA-256): BE:6C:4D:A2:BB:B9:BA:59:B6:F3:93:97:68:37:42:46:C3:C0:05:99:3F:A9:8F:02:0D:1D:ED:BE:D4:8A:81:D5 # Fingerprint (SHA1): 9B:AA:E5:9F:56:EE:21:CB:43:5A:BE:25:93:DF:A7:F0:40:D1:1D:CB CKA\_CLASS CK\_OBJECT\_CLASS CKO\_NSS\_TRUST CKA\_TOKEN CK\_BBOOL CK\_TRUE CKA\_PRIVATE CK\_BBOOL CK\_FALSE CKA\_MODIFIABLE CK\_BBOOL CK\_FALSE CKA\_LABEL UTF8 "SwissSign Silver CA - G2" CKA\_CERT\_SHA1\_HASH MULTILINE\_OCTAL \233\252\345\237\126\356\041\313\103\132\276\045\223\337\247\360 \100\321\035\313 END CKA\_CERT\_MD5\_HASH MULTILINE\_OCTAL \340\006\241\311\175\317\311\374\015\300\126\165\226\330\142\023 END CKA\_ISSUER MULTILINE\_OCTAL \060\107\061\013\060\011\006\003\125\004\006\023\002\103\110\061 \025\060\023\006\003\125\004\012\023\014\123\167\151\163\163\123 \151\147\156\040\101\107\061\041\060\037\006\003\125\004\003\023 \030\123\167\151\163\163\123\151\147\156\040\123\151\154\166\145 \162\040\103\101\040\055\040\107\062 END CKA\_SERIAL\_NUMBER MULTILINE\_OCTAL

\002\010\117\033\324\057\124\273\057\113

END

CKA\_TRUST\_SERVER\_AUTH CK\_TRUST CKT\_NSS\_TRUSTED\_DELEGATOR CKA TRUST\_EMAIL\_PROTECTION CK\_TRUST CKT\_NSS\_TRUSTED\_DELEGATOR CKA\_TRUST\_CODE\_SIGNING CK\_TRUST CKT\_NSS\_MUST\_VERIFY\_TRUST CKA\_TRUST\_STEP\_UP\_APPROVED CK\_BBOOL CK\_FALSE

#

# Certificate "SecureTrust CA"

#

# Issuer: CN=SecureTrust CA,O=SecureTrust Corporation,C=US

# Serial Number:0c:f0:8e:5c:08:16:a5:ad:42:7f:f0:eb:27:18:59:d0

# Subject: CN=SecureTrust CA,O=SecureTrust Corporation,C=US

# Not Valid Before: Tue Nov 07 19:31:18 2006

# Not Valid After : Mon Dec 31 19:40:55 2029

# Fingerprint (SHA-256):

F1:C1:B5:0A:E5:A2:0D:D8:03:0E:C9:F6:BC:24:82:3D:D3:67:B5:25:57:59:B4:E7:1B:61:FC:E9:F7:37:5D:73

# Fingerprint (SHA1): 87:82:C6:C3:04:35:3B:CF:D2:96:92:D2:59:3E:7D:44:D9:34:FF:11

CKA\_CLASS CK\_OBJECT\_CLASS CKO\_CERTIFICATE

CKA\_TOKEN CK\_BBOOL CK\_TRUE

CKA\_PRIVATE CK\_BBOOL CK\_FALSE

CKA\_MODIFIABLE CK\_BBOOL CK\_FALSE

CKA\_LABEL UTF8 "SecureTrust CA"

CKA\_CERTIFICATE\_TYPE CK\_CERTIFICATE\_TYPE CKC\_X\_509

CKA\_SUBJECT MULTILINE\_OCTAL

\060\110\061\013\060\011\006\003\125\004\006\023\002\125\123\061

\040\060\036\006\003\125\004\012\023\027\123\145\143\165\162\145

\124\162\165\163\164\040\103\157\162\160\157\162\141\164\151\157

\156\061\027\060\025\006\003\125\004\003\023\016\123\145\143\165

\162\145\124\162\165\163\164\040\103\101

END

CKA\_ID UTF8 "0"

CKA\_ISSUER MULTILINE\_OCTAL

\060\110\061\013\060\011\006\003\125\004\006\023\002\125\123\061 \040\060\036\006\003\125\004\012\023\027\123\145\143\165\162\145 \124\162\165\163\164\040\103\157\162\160\157\162\141\164\151\157 \156\061\027\060\025\006\003\125\004\003\023\016\123\145\143\165

\162\145\124\162\165\163\164\040\103\101

END

CKA\_SERIAL\_NUMBER MULTILINE\_OCTAL

\002\020\014\360\216\134\010\026\245\255\102\177\360\353\047\030 \131\320

END

CKA\_VALUE MULTILINE\_OCTAL

\060\202\003\270\060\202\002\240\240\003\002\001\002\002\020\014 \360\216\134\010\026\245\255\102\177\360\353\047\030\131\320\060 \015\006\011\052\206\110\206\367\015\001\001\005\005\000\060\110 \061\013\060\011\006\003\125\004\006\023\002\125\123\061\040\060

\036\006\003\125\004\012\023\027\123\145\143\165\162\145\124\162 \165\163\164\040\103\157\162\160\157\162\141\164\151\157\156\061 \027\060\025\006\003\125\004\003\023\016\123\145\143\165\162\145 \124\162\165\163\164\040\103\101\060\036\027\015\060\066\061\061 \060\067\061\071\063\061\061\070\132\027\015\062\071\061\062\063 \061\061\071\064\060\065\065\132\060\110\061\013\060\011\006\003 \125\004\006\023\002\125\123\061\040\060\036\006\003\125\004\012 \023\027\123\145\143\165\162\145\124\162\165\163\164\040\103\157 \162\160\157\162\141\164\151\157\156\061\027\060\025\006\003\125 \004\003\023\016\123\145\143\165\162\145\124\162\165\163\164\040 \103\101\060\202\001\042\060\015\006\011\052\206\110\206\367\015 \001\001\001\005\000\003\202\001\017\000\060\202\001\012\002\202 \001\001\000\253\244\201\345\225\315\365\366\024\216\302\117\312 \324\342\170\225\130\234\101\341\015\231\100\044\027\071\221\063 \146\351\276\341\203\257\142\134\211\321\374\044\133\141\263\340 \021\021\101\034\035\156\360\270\273\370\336\247\201\272\246\110 \306\237\035\275\276\216\251\101\076\270\224\355\051\032\324\216 \322\003\035\003\357\155\015\147\034\127\327\006\255\312\310\365 \376\016\257\146\045\110\004\226\013\135\243\272\026\303\010\117 \321\106\370\024\134\362\310\136\001\231\155\375\210\314\206\250 \301\157\061\102\154\122\076\150\313\363\031\064\337\273\207\030 \126\200\046\304\320\334\300\157\337\336\240\302\221\026\240\144 \021\113\104\274\036\366\347\372\143\336\146\254\166\244\161\243 \354\066\224\150\172\167\244\261\347\016\057\201\172\342\265\162 \206\357\242\153\213\360\017\333\323\131\077\272\162\274\104\044 \234\343\163\263\367\257\127\057\102\046\235\251\164\272\000\122 \362\113\315\123\174\107\013\066\205\016\146\251\010\227\026\064 \127\301\146\367\200\343\355\160\124\307\223\340\056\050\025\131 \207\272\273\002\003\001\000\001\243\201\235\060\201\232\060\023 \006\011\053\006\001\004\001\202\067\024\002\004\006\036\004\000 \103\000\101\060\013\006\003\125\035\017\004\004\003\002\001\206 \060\017\006\003\125\035\023\001\001\377\004\005\060\003\001\001 \377\060\035\006\003\125\035\016\004\026\004\024\102\062\266\026 \372\004\375\376\135\113\172\303\375\367\114\100\035\132\103\257 \060\064\006\003\125\035\037\004\055\060\053\060\051\240\047\240 \045\206\043\150\164\164\160\072\057\057\143\162\154\056\163\145 \143\165\162\145\164\162\165\163\164\056\143\157\155\057\123\124 \103\101\056\143\162\154\060\020\006\011\053\006\001\004\001\202 \067\025\001\004\003\002\001\000\060\015\006\011\052\206\110\206 \367\015\001\001\005\005\000\003\202\001\001\000\060\355\117\112 \341\130\072\122\162\133\265\246\243\145\030\246\273\121\073\167 \351\235\352\323\237\134\340\105\145\173\015\312\133\342\160\120 \262\224\005\024\256\111\307\215\101\007\022\163\224\176\014\043 \041\375\274\020\177\140\020\132\162\365\230\016\254\354\271\177 \335\172\157\135\323\034\364\377\210\005\151\102\251\005\161\310 \267\254\046\350\056\264\214\152\377\161\334\270\261\337\231\274 \174\041\124\053\344\130\242\273\127\051\256\236\251\243\031\046 \017\231\056\010\260\357\375\151\317\231\032\011\215\343\247\237

\053\311\066\064\173\044\263\170\114\225\027\244\006\046\036\266 \144\122\066\137\140\147\331\234\305\005\164\013\347\147\043\322 \010\374\210\351\256\213\177\341\060\364\067\176\375\306\062\332 \055\236\104\060\060\154\356\007\336\322\064\374\322\377\100\366 \113\364\146\106\006\124\246\362\062\012\143\046\060\153\233\321 \334\213\107\272\341\271\325\142\320\242\240\364\147\005\170\051 \143\032\157\004\326\370\306\114\243\232\261\067\264\215\345\050 \113\035\236\054\302\270\150\274\355\002\356\061 END CKA\_NSS\_MOZILLA\_CA\_POLICY CK\_BBOOL CK\_TRUE CKA\_NSS\_SERVER\_DISTRUST\_AFTER CK\_BBOOL CK\_FALSE CKA\_NSS\_EMAIL\_DISTRUST\_AFTER CK\_BBOOL CK\_FALSE # Trust for "SecureTrust CA" # Issuer: CN=SecureTrust CA,O=SecureTrust Corporation,C=US # Serial Number:0c:f0:8e:5c:08:16:a5:ad:42:7f:f0:eb:27:18:59:d0 # Subject: CN=SecureTrust CA,O=SecureTrust Corporation,C=US # Not Valid Before: Tue Nov 07 19:31:18 2006 # Not Valid After : Mon Dec 31 19:40:55 2029 # Fingerprint (SHA-256): F1:C1:B5:0A:E5:A2:0D:D8:03:0E:C9:F6:BC:24:82:3D:D3:67:B5:25:57:59:B4:E7:1B:61:FC:E9:F7:37:5D:73 # Fingerprint (SHA1): 87:82:C6:C3:04:35:3B:CF:D2:96:92:D2:59:3E:7D:44:D9:34:FF:11 CKA\_CLASS CK\_OBJECT\_CLASS CKO\_NSS\_TRUST CKA\_TOKEN CK\_BBOOL CK\_TRUE CKA\_PRIVATE CK\_BBOOL CK\_FALSE CKA\_MODIFIABLE CK\_BBOOL CK\_FALSE CKA\_LABEL UTF8 "SecureTrust CA" CKA\_CERT\_SHA1\_HASH MULTILINE\_OCTAL \207\202\306\303\004\065\073\317\322\226\222\322\131\076\175\104 \331\064\377\021 END CKA\_CERT\_MD5\_HASH MULTILINE\_OCTAL \334\062\303\247\155\045\127\307\150\011\235\352\055\251\242\321 END CKA\_ISSUER MULTILINE\_OCTAL \060\110\061\013\060\011\006\003\125\004\006\023\002\125\123\061 \040\060\036\006\003\125\004\012\023\027\123\145\143\165\162\145 \124\162\165\163\164\040\103\157\162\160\157\162\141\164\151\157 \156\061\027\060\025\006\003\125\004\003\023\016\123\145\143\165 \162\145\124\162\165\163\164\040\103\101 END CKA\_SERIAL\_NUMBER MULTILINE\_OCTAL \002\020\014\360\216\134\010\026\245\255\102\177\360\353\047\030 \131\320 END CKA TRUST SERVER AUTH CK TRUST CKT\_NSS\_TRUSTED\_DELEGATOR CKA\_TRUST\_EMAIL\_PROTECTION CK\_TRUST CKT\_NSS\_MUST\_VERIFY\_TRUST CKA\_TRUST\_CODE\_SIGNING CK\_TRUST CKT\_NSS\_MUST\_VERIFY\_TRUST
#

# Certificate "Secure Global CA"

#

# Issuer: CN=Secure Global CA,O=SecureTrust Corporation,C=US

# Serial Number:07:56:22:a4:e8:d4:8a:89:4d:f4:13:c8:f0:f8:ea:a5

# Subject: CN=Secure Global CA,O=SecureTrust Corporation,C=US

# Not Valid Before: Tue Nov 07 19:42:28 2006

# Not Valid After : Mon Dec 31 19:52:06 2029

# Fingerprint (SHA-256):

42:00:F5:04:3A:C8:59:0E:BB:52:7D:20:9E:D1:50:30:29:FB:CB:D4:1C:A1:B5:06:EC:27:F1:5A:DE:7D:AC:69

# Fingerprint (SHA1): 3A:44:73:5A:E5:81:90:1F:24:86:61:46:1E:3B:9C:C4:5F:F5:3A:1B

CKA\_CLASS CK\_OBJECT\_CLASS CKO\_CERTIFICATE

CKA\_TOKEN CK\_BBOOL CK\_TRUE

CKA\_PRIVATE CK\_BBOOL CK\_FALSE

CKA\_MODIFIABLE CK\_BBOOL CK\_FALSE

CKA\_LABEL UTF8 "Secure Global CA"

CKA\_CERTIFICATE\_TYPE CK\_CERTIFICATE\_TYPE CKC\_X\_509

CKA\_SUBJECT MULTILINE\_OCTAL

\060\112\061\013\060\011\006\003\125\004\006\023\002\125\123\061

\040\060\036\006\003\125\004\012\023\027\123\145\143\165\162\145

\124\162\165\163\164\040\103\157\162\160\157\162\141\164\151\157

\156\061\031\060\027\006\003\125\004\003\023\020\123\145\143\165

\162\145\040\107\154\157\142\141\154\040\103\101

END

CKA\_ID UTF8 "0"

CKA\_ISSUER MULTILINE\_OCTAL

\060\112\061\013\060\011\006\003\125\004\006\023\002\125\123\061 \040\060\036\006\003\125\004\012\023\027\123\145\143\165\162\145 \124\162\165\163\164\040\103\157\162\160\157\162\141\164\151\157 \156\061\031\060\027\006\003\125\004\003\023\020\123\145\143\165 \162\145\040\107\154\157\142\141\154\040\103\101

END

CKA\_SERIAL\_NUMBER MULTILINE\_OCTAL

\002\020\007\126\042\244\350\324\212\211\115\364\023\310\360\370 \352\245

END

CKA\_VALUE MULTILINE\_OCTAL

\060\202\003\274\060\202\002\244\240\003\002\001\002\002\020\007 \126\042\244\350\324\212\211\115\364\023\310\360\370\352\245\060 \015\006\011\052\206\110\206\367\015\001\001\005\005\000\060\112 \061\013\060\011\006\003\125\004\006\023\002\125\123\061\040\060 \036\006\003\125\004\012\023\027\123\145\143\165\162\145\124\162 \165\163\164\040\103\157\162\160\157\162\141\164\151\157\156\061 \031\060\027\006\003\125\004\003\023\020\123\145\143\165\162\145 \040\107\154\157\142\141\154\040\103\101\060\036\027\015\060\066 \061\061\060\067\061\071\064\062\062\070\132\027\015\062\071\061

\062\063\061\061\071\065\062\060\066\132\060\112\061\013\060\011 \006\003\125\004\006\023\002\125\123\061\040\060\036\006\003\125 \004\012\023\027\123\145\143\165\162\145\124\162\165\163\164\040 \103\157\162\160\157\162\141\164\151\157\156\061\031\060\027\006 \003\125\004\003\023\020\123\145\143\165\162\145\040\107\154\157 \142\141\154\040\103\101\060\202\001\042\060\015\006\011\052\206 \110\206\367\015\001\001\001\005\000\003\202\001\017\000\060\202 \001\012\002\202\001\001\000\257\065\056\330\254\154\125\151\006 \161\345\023\150\044\263\117\330\314\041\107\370\361\140\070\211 \211\003\351\275\352\136\106\123\011\334\134\365\132\350\367\105 \052\002\353\061\141\327\051\063\114\316\307\174\012\067\176\017 \272\062\230\341\035\227\257\217\307\334\311\070\226\363\333\032 \374\121\355\150\306\320\156\244\174\044\321\256\102\310\226\120 \143\056\340\376\165\376\230\247\137\111\056\225\343\071\063\144 \216\036\244\137\220\322\147\074\262\331\376\101\271\125\247\011 \216\162\005\036\213\335\104\205\202\102\320\111\300\035\140\360 \321\027\054\225\353\366\245\301\222\243\305\302\247\010\140\015 \140\004\020\226\171\236\026\064\346\251\266\372\045\105\071\310 \036\145\371\223\365\252\361\122\334\231\230\075\245\206\032\014 \065\063\372\113\245\004\006\025\034\061\200\357\252\030\153\302 \173\327\332\316\371\063\040\325\365\275\152\063\055\201\004\373 \260\134\324\234\243\342\134\035\343\251\102\165\136\173\324\167 \357\071\124\272\311\012\030\033\022\231\111\057\210\113\375\120 \142\321\163\347\217\172\103\002\003\001\000\001\243\201\235\060 \201\232\060\023\006\011\053\006\001\004\001\202\067\024\002\004 \006\036\004\000\103\000\101\060\013\006\003\125\035\017\004\004 \003\002\001\206\060\017\006\003\125\035\023\001\001\377\004\005 \060\003\001\001\377\060\035\006\003\125\035\016\004\026\004\024 \257\104\004\302\101\176\110\203\333\116\071\002\354\354\204\172 \346\316\311\244\060\064\006\003\125\035\037\004\055\060\053\060 \051\240\047\240\045\206\043\150\164\164\160\072\057\057\143\162 \154\056\163\145\143\165\162\145\164\162\165\163\164\056\143\157 \155\057\123\107\103\101\056\143\162\154\060\020\006\011\053\006 \001\004\001\202\067\025\001\004\003\002\001\000\060\015\006\011 \052\206\110\206\367\015\001\001\005\005\000\003\202\001\001\000 \143\032\010\100\175\244\136\123\015\167\330\172\256\037\015\013 \121\026\003\357\030\174\310\343\257\152\130\223\024\140\221\262 \204\334\210\116\276\071\212\072\363\346\202\211\135\001\067\263 \253\044\244\025\016\222\065\132\112\104\136\116\127\372\165\316 \037\110\316\146\364\074\100\046\222\230\154\033\356\044\106\014 \027\263\122\245\333\245\221\221\317\067\323\157\347\047\010\072 \116\031\037\072\247\130\134\027\317\171\077\213\344\247\323\046 \043\235\046\017\130\151\374\107\176\262\320\215\213\223\277\051 \117\103\151\164\166\147\113\317\007\214\346\002\367\265\341\264 \103\265\113\055\024\237\371\334\046\015\277\246\107\164\006\330 \210\321\072\051\060\204\316\322\071\200\142\033\250\307\127\111 \274\152\125\121\147\025\112\276\065\007\344\325\165\230\067\171 \060\024\333\051\235\154\305\151\314\107\125\242\060\367\314\134

\177\302\303\230\034\153\116\026\200\353\172\170\145\105\242\000 \032\257\014\015\125\144\064\110\270\222\271\361\264\120\051\362 \117\043\037\332\154\254\037\104\341\335\043\170\121\133\307\026 END CKA\_NSS\_MOZILLA\_CA\_POLICY CK\_BBOOL CK\_TRUE CKA\_NSS\_SERVER\_DISTRUST\_AFTER CK\_BBOOL CK\_FALSE CKA\_NSS\_EMAIL\_DISTRUST\_AFTER CK\_BBOOL CK\_FALSE # Trust for "Secure Global CA" # Issuer: CN=Secure Global CA,O=SecureTrust Corporation,C=US # Serial Number:07:56:22:a4:e8:d4:8a:89:4d:f4:13:c8:f0:f8:ea:a5 # Subject: CN=Secure Global CA,O=SecureTrust Corporation,C=US # Not Valid Before: Tue Nov 07 19:42:28 2006 # Not Valid After : Mon Dec 31 19:52:06 2029 # Fingerprint (SHA-256): 42:00:F5:04:3A:C8:59:0E:BB:52:7D:20:9E:D1:50:30:29:FB:CB:D4:1C:A1:B5:06:EC:27:F1:5A:DE:7D:AC:69 # Fingerprint (SHA1): 3A:44:73:5A:E5:81:90:1F:24:86:61:46:1E:3B:9C:C4:5F:F5:3A:1B CKA\_CLASS CK\_OBJECT\_CLASS CKO\_NSS\_TRUST CKA\_TOKEN CK\_BBOOL CK\_TRUE CKA\_PRIVATE CK\_BBOOL CK\_FALSE CKA\_MODIFIABLE CK\_BBOOL CK\_FALSE CKA\_LABEL UTF8 "Secure Global CA" CKA\_CERT\_SHA1\_HASH MULTILINE\_OCTAL \072\104\163\132\345\201\220\037\044\206\141\106\036\073\234\304 \137\365\072\033 END CKA\_CERT\_MD5\_HASH MULTILINE\_OCTAL \317\364\047\015\324\355\334\145\026\111\155\075\332\277\156\336 END CKA\_ISSUER MULTILINE\_OCTAL \060\112\061\013\060\011\006\003\125\004\006\023\002\125\123\061 \040\060\036\006\003\125\004\012\023\027\123\145\143\165\162\145 \124\162\165\163\164\040\103\157\162\160\157\162\141\164\151\157 \156\061\031\060\027\006\003\125\004\003\023\020\123\145\143\165 \162\145\040\107\154\157\142\141\154\040\103\101 END CKA\_SERIAL\_NUMBER MULTILINE\_OCTAL \002\020\007\126\042\244\350\324\212\211\115\364\023\310\360\370 \352\245 END CKA TRUST SERVER AUTH CK TRUST CKT\_NSS\_TRUSTED\_DELEGATOR CKA TRUST\_EMAIL\_PROTECTION CK\_TRUST CKT\_NSS\_TRUSTED\_DELEGATOR CKA\_TRUST\_CODE\_SIGNING CK\_TRUST CKT\_NSS\_MUST\_VERIFY\_TRUST CKA\_TRUST\_STEP\_UP\_APPROVED CK\_BBOOL CK\_FALSE #

# Certificate "COMODO Certification Authority"

#

CKA\_VALUE MULTILINE\_OCTAL \060\202\004\035\060\202\003\005\240\003\002\001\002\002\020\116 \201\055\212\202\145\340\013\002\356\076\065\002\106\345\075\060 \015\006\011\052\206\110\206\367\015\001\001\005\005\000\060\201 \201\061\013\060\011\006\003\125\004\006\023\002\107\102\061\033

END

\345\075

\002\020\116\201\055\212\202\145\340\013\002\356\076\065\002\106

CKA\_SERIAL\_NUMBER MULTILINE\_OCTAL

END

\162\151\164\171

\061\033\060\031\006\003\125\004\010\023\022\107\162\145\141\164 \145\162\040\115\141\156\143\150\145\163\164\145\162\061\020\060 \016\006\003\125\004\007\023\007\123\141\154\146\157\162\144\061 \032\060\030\006\003\125\004\012\023\021\103\117\115\117\104\117 \040\103\101\040\114\151\155\151\164\145\144\061\047\060\045\006 \003\125\004\003\023\036\103\117\115\117\104\117\040\103\145\162 \164\151\146\151\143\141\164\151\157\156\040\101\165\164\150\157

\060\201\201\061\013\060\011\006\003\125\004\006\023\002\107\102

CKA\_ID UTF8 "0" CKA\_ISSUER MULTILINE\_OCTAL

\016\006\003\125\004\007\023\007\123\141\154\146\157\162\144\061 \032\060\030\006\003\125\004\012\023\021\103\117\115\117\104\117 \040\103\101\040\114\151\155\151\164\145\144\061\047\060\045\006 \003\125\004\003\023\036\103\117\115\117\104\117\040\103\145\162 \164\151\146\151\143\141\164\151\157\156\040\101\165\164\150\157 \162\151\164\171 END

CKA\_CERTIFICATE\_TYPE CK\_CERTIFICATE\_TYPE CKC\_X\_509 CKA\_SUBJECT MULTILINE\_OCTAL

\060\201\201\061\013\060\011\006\003\125\004\006\023\002\107\102 \061\033\060\031\006\003\125\004\010\023\022\107\162\145\141\164 \145\162\040\115\141\156\143\150\145\163\164\145\162\061\020\060

CKA\_LABEL UTF8 "COMODO Certification Authority"

CKA\_MODIFIABLE CK\_BBOOL CK\_FALSE

CKA\_PRIVATE CK\_BBOOL CK\_FALSE

CKA\_TOKEN CK\_BBOOL CK\_TRUE

CKA\_CLASS CK\_OBJECT\_CLASS CKO\_CERTIFICATE

# Fingerprint (SHA1): 66:31:BF:9E:F7:4F:9E:B6:C9:D5:A6:0C:BA:6A:BE:D1:F7:BD:EF:7B

0C:2C:D6:3D:F7:80:6F:A3:99:ED:E8:09:11:6B:57:5B:F8:79:89:F0:65:18:F9:80:8C:86:05:03:17:8B:AF:66

# Fingerprint (SHA-256):

Manchester,C=GB

# Not Valid After : Mon Dec 31 23:59:59 2029

# Not Valid Before: Fri Dec 01 00:00:00 2006

Manchester,C=GB

# Subject: CN=COMODO Certification Authority,O=COMODO CA Limited,L=Salford,ST=Greater

# Serial Number:4e:81:2d:8a:82:65:e0:0b:02:ee:3e:35:02:46:e5:3d

# Issuer: CN=COMODO Certification Authority,O=COMODO CA Limited,L=Salford,ST=Greater

\060\031\006\003\125\004\010\023\022\107\162\145\141\164\145\162 \040\115\141\156\143\150\145\163\164\145\162\061\020\060\016\006 \003\125\004\007\023\007\123\141\154\146\157\162\144\061\032\060 \030\006\003\125\004\012\023\021\103\117\115\117\104\117\040\103 \101\040\114\151\155\151\164\145\144\061\047\060\045\006\003\125 \004\003\023\036\103\117\115\117\104\117\040\103\145\162\164\151 \146\151\143\141\164\151\157\156\040\101\165\164\150\157\162\151 \164\171\060\036\027\015\060\066\061\062\060\061\060\060\060\060 \060\060\132\027\015\062\071\061\062\063\061\062\063\065\071\065 \071\132\060\201\201\061\013\060\011\006\003\125\004\006\023\002 \107\102\061\033\060\031\006\003\125\004\010\023\022\107\162\145 \141\164\145\162\040\115\141\156\143\150\145\163\164\145\162\061 \020\060\016\006\003\125\004\007\023\007\123\141\154\146\157\162 \144\061\032\060\030\006\003\125\004\012\023\021\103\117\115\117 \104\117\040\103\101\040\114\151\155\151\164\145\144\061\047\060 \045\006\003\125\004\003\023\036\103\117\115\117\104\117\040\103 \145\162\164\151\146\151\143\141\164\151\157\156\040\101\165\164 \150\157\162\151\164\171\060\202\001\042\060\015\006\011\052\206 \110\206\367\015\001\001\001\005\000\003\202\001\017\000\060\202 \001\012\002\202\001\001\000\320\100\213\213\162\343\221\033\367 \121\301\033\124\004\230\323\251\277\301\346\212\135\073\207\373 \273\210\316\015\343\057\077\006\226\360\242\051\120\231\256\333 \073\241\127\260\164\121\161\315\355\102\221\115\101\376\251\310 \330\152\206\167\104\273\131\146\227\120\136\264\324\054\160\104 \317\332\067\225\102\151\074\060\304\161\263\122\360\041\115\241 \330\272\071\174\034\236\243\044\235\362\203\026\230\252\026\174 \103\233\025\133\267\256\064\221\376\324\142\046\030\106\232\077 \353\301\371\361\220\127\353\254\172\015\213\333\162\060\152\146 \325\340\106\243\160\334\150\331\377\004\110\211\167\336\265\351 \373\147\155\101\351\274\071\275\062\331\142\002\361\261\250\075 \156\067\234\342\057\342\323\242\046\213\306\270\125\103\210\341 \043\076\245\322\044\071\152\107\253\000\324\241\263\251\045\376 \015\077\247\035\272\323\121\301\013\244\332\254\070\357\125\120 \044\005\145\106\223\064\117\055\215\255\306\324\041\031\322\216 \312\005\141\161\007\163\107\345\212\031\022\275\004\115\316\116 \234\245\110\254\273\046\367\002\003\001\000\001\243\201\216\060 \201\213\060\035\006\003\125\035\016\004\026\004\024\013\130\345 \213\306\114\025\067\244\100\251\060\251\041\276\107\066\132\126 \377\060\016\006\003\125\035\017\001\001\377\004\004\003\002\001 \006\060\017\006\003\125\035\023\001\001\377\004\005\060\003\001 \001\377\060\111\006\003\125\035\037\004\102\060\100\060\076\240 \074\240\072\206\070\150\164\164\160\072\057\057\143\162\154\056 \143\157\155\157\144\157\143\141\056\143\157\155\057\103\117\115 \117\104\117\103\145\162\164\151\146\151\143\141\164\151\157\156 \101\165\164\150\157\162\151\164\171\056\143\162\154\060\015\006 \011\052\206\110\206\367\015\001\001\005\005\000\003\202\001\001 \000\076\230\236\233\366\033\351\327\071\267\170\256\035\162\030 \111\323\207\344\103\202\353\077\311\252\365\250\265\357\125\174

\041\122\145\371\325\015\341\154\364\076\214\223\163\221\056\002 \304\116\007\161\157\300\217\070\141\010\250\036\201\012\300\057 \040\057\101\213\221\334\110\105\274\361\306\336\272\166\153\063 \310\000\055\061\106\114\355\347\235\317\210\224\377\063\300\126 \350\044\206\046\270\330\070\070\337\052\153\335\022\314\307\077 \107\027\114\242\302\006\226\011\326\333\376\077\074\106\101\337 \130\342\126\017\074\073\301\034\223\065\331\070\122\254\356\310 \354\056\060\116\224\065\264\044\037\113\170\151\332\362\002\070 \314\225\122\223\360\160\045\131\234\040\147\304\356\371\213\127 \141\364\222\166\175\077\204\215\125\267\350\345\254\325\361\365 \031\126\246\132\373\220\034\257\223\353\345\034\324\147\227\135 \004\016\276\013\203\246\027\203\271\060\022\240\305\063\025\005 \271\015\373\307\005\166\343\330\112\215\374\064\027\243\306\041 \050\276\060\105\061\036\307\170\276\130\141\070\254\073\342\001  $\backslash$ 145 END CKA\_NSS\_MOZILLA\_CA\_POLICY CK\_BBOOL CK\_TRUE CKA\_NSS\_SERVER\_DISTRUST\_AFTER CK\_BBOOL CK\_FALSE CKA\_NSS\_EMAIL\_DISTRUST\_AFTER CK\_BBOOL CK\_FALSE # Trust for "COMODO Certification Authority" # Issuer: CN=COMODO Certification Authority,O=COMODO CA Limited,L=Salford,ST=Greater Manchester,C=GB # Serial Number:4e:81:2d:8a:82:65:e0:0b:02:ee:3e:35:02:46:e5:3d # Subject: CN=COMODO Certification Authority,O=COMODO CA Limited,L=Salford,ST=Greater Manchester,C=GB # Not Valid Before: Fri Dec 01 00:00:00 2006 # Not Valid After : Mon Dec 31 23:59:59 2029 # Fingerprint (SHA-256): 0C:2C:D6:3D:F7:80:6F:A3:99:ED:E8:09:11:6B:57:5B:F8:79:89:F0:65:18:F9:80:8C:86:05:03:17:8B:AF:66 # Fingerprint (SHA1): 66:31:BF:9E:F7:4F:9E:B6:C9:D5:A6:0C:BA:6A:BE:D1:F7:BD:EF:7B CKA\_CLASS CK\_OBJECT\_CLASS CKO\_NSS\_TRUST CKA\_TOKEN CK\_BBOOL CK\_TRUE CKA\_PRIVATE CK\_BBOOL CK\_FALSE CKA\_MODIFIABLE CK\_BBOOL CK\_FALSE CKA\_LABEL UTF8 "COMODO Certification Authority" CKA\_CERT\_SHA1\_HASH MULTILINE\_OCTAL \146\061\277\236\367\117\236\266\311\325\246\014\272\152\276\321 \367\275\357\173 END CKA\_CERT\_MD5\_HASH MULTILINE\_OCTAL \134\110\334\367\102\162\354\126\224\155\034\314\161\065\200\165 END CKA\_ISSUER MULTILINE\_OCTAL \060\201\201\061\013\060\011\006\003\125\004\006\023\002\107\102 \061\033\060\031\006\003\125\004\010\023\022\107\162\145\141\164 \145\162\040\115\141\156\143\150\145\163\164\145\162\061\020\060 \016\006\003\125\004\007\023\007\123\141\154\146\157\162\144\061

\032\060\030\006\003\125\004\012\023\021\103\117\115\117\104\117 \040\103\101\040\114\151\155\151\164\145\144\061\047\060\045\006 \003\125\004\003\023\036\103\117\115\117\104\117\040\103\145\162 \164\151\146\151\143\141\164\151\157\156\040\101\165\164\150\157 \162\151\164\171

END

CKA\_SERIAL\_NUMBER MULTILINE\_OCTAL

\002\020\116\201\055\212\202\145\340\013\002\356\076\065\002\106

\345\075 END

CKA\_TRUST\_SERVER\_AUTH CK\_TRUST CKT\_NSS\_TRUSTED\_DELEGATOR CKA\_TRUST\_EMAIL\_PROTECTION CK\_TRUST CKT\_NSS\_TRUSTED\_DELEGATOR CKA TRUST\_CODE\_SIGNING CK\_TRUST CKT\_NSS\_MUST\_VERIFY\_TRUST CKA\_TRUST\_STEP\_UP\_APPROVED CK\_BBOOL CK\_FALSE

#

# Certificate "Network Solutions Certificate Authority"

#

# Issuer: CN=Network Solutions Certificate Authority,O=Network Solutions L.L.C.,C=US

# Serial Number:57:cb:33:6f:c2:5c:16:e6:47:16:17:e3:90:31:68:e0

# Subject: CN=Network Solutions Certificate Authority,O=Network Solutions L.L.C.,C=US

# Not Valid Before: Fri Dec 01 00:00:00 2006

# Not Valid After : Mon Dec 31 23:59:59 2029

# Fingerprint (SHA-256):

15:F0:BA:00:A3:AC:7A:F3:AC:88:4C:07:2B:10:11:A0:77:BD:77:C0:97:F4:01:64:B2:F8:59:8A:BD:83:86:0C

# Fingerprint (SHA1): 74:F8:A3:C3:EF:E7:B3:90:06:4B:83:90:3C:21:64:60:20:E5:DF:CE

CKA\_CLASS CK\_OBJECT\_CLASS CKO\_CERTIFICATE

CKA\_TOKEN CK\_BBOOL CK\_TRUE

CKA\_PRIVATE CK\_BBOOL CK\_FALSE

CKA\_MODIFIABLE CK\_BBOOL CK\_FALSE

CKA\_LABEL UTF8 "Network Solutions Certificate Authority"

CKA\_CERTIFICATE\_TYPE CK\_CERTIFICATE\_TYPE CKC\_X\_509

CKA\_SUBJECT MULTILINE\_OCTAL

\060\142\061\013\060\011\006\003\125\004\006\023\002\125\123\061

\041\060\037\006\003\125\004\012\023\030\116\145\164\167\157\162

\153\040\123\157\154\165\164\151\157\156\163\040\114\056\114\056

\103\056\061\060\060\056\006\003\125\004\003\023\047\116\145\164

\167\157\162\153\040\123\157\154\165\164\151\157\156\163\040\103

\145\162\164\151\146\151\143\141\164\145\040\101\165\164\150\157

\162\151\164\171

END

CKA\_ID UTF8 "0"

CKA\_ISSUER MULTILINE\_OCTAL

\060\142\061\013\060\011\006\003\125\004\006\023\002\125\123\061 \041\060\037\006\003\125\004\012\023\030\116\145\164\167\157\162 \153\040\123\157\154\165\164\151\157\156\163\040\114\056\114\056 \103\056\061\060\060\056\006\003\125\004\003\023\047\116\145\164 \167\157\162\153\040\123\157\154\165\164\151\157\156\163\040\103

\145\162\164\151\146\151\143\141\164\145\040\101\165\164\150\157 \162\151\164\171

END

CKA\_SERIAL\_NUMBER MULTILINE\_OCTAL

\002\020\127\313\063\157\302\134\026\346\107\026\027\343\220\061 \150\340

END

CKA\_VALUE MULTILINE\_OCTAL

\060\202\003\346\060\202\002\316\240\003\002\001\002\002\020\127 \313\063\157\302\134\026\346\107\026\027\343\220\061\150\340\060 \015\006\011\052\206\110\206\367\015\001\001\005\005\000\060\142 \061\013\060\011\006\003\125\004\006\023\002\125\123\061\041\060 \037\006\003\125\004\012\023\030\116\145\164\167\157\162\153\040 \123\157\154\165\164\151\157\156\163\040\114\056\114\056\103\056 \061\060\060\056\006\003\125\004\003\023\047\116\145\164\167\157 \162\153\040\123\157\154\165\164\151\157\156\163\040\103\145\162 \164\151\146\151\143\141\164\145\040\101\165\164\150\157\162\151 \164\171\060\036\027\015\060\066\061\062\060\061\060\060\060\060\060 \060\060\132\027\015\062\071\061\062\063\061\062\063\065\071\065 \071\132\060\142\061\013\060\011\006\003\125\004\006\023\002\125 \123\061\041\060\037\006\003\125\004\012\023\030\116\145\164\167 \157\162\153\040\123\157\154\165\164\151\157\156\163\040\114\056 \114\056\103\056\061\060\060\056\006\003\125\004\003\023\047\116 \145\164\167\157\162\153\040\123\157\154\165\164\151\157\156\163 \040\103\145\162\164\151\146\151\143\141\164\145\040\101\165\164 \150\157\162\151\164\171\060\202\001\042\060\015\006\011\052\206 \110\206\367\015\001\001\001\005\000\003\202\001\017\000\060\202 \001\012\002\202\001\001\000\344\274\176\222\060\155\306\330\216 \053\013\274\106\316\340\047\226\336\336\371\372\022\323\074\063 \163\263\004\057\274\161\214\345\237\266\042\140\076\137\135\316 \011\377\202\014\033\232\121\120\032\046\211\335\325\141\135\031 \334\022\017\055\012\242\103\135\027\320\064\222\040\352\163\317 \070\054\006\046\011\172\162\367\372\120\062\370\302\223\323\151 \242\043\316\101\261\314\344\325\037\066\321\212\072\370\214\143 \342\024\131\151\355\015\323\177\153\350\270\003\345\117\152\345 \230\143\151\110\005\276\056\377\063\266\351\227\131\151\370\147 \031\256\223\141\226\104\025\323\162\260\077\274\152\175\354\110 \177\215\303\253\252\161\053\123\151\101\123\064\265\260\271\305 \006\012\304\260\105\365\101\135\156\211\105\173\075\073\046\214 \164\302\345\322\321\175\262\021\324\373\130\062\042\232\200\311 \334\375\014\351\177\136\003\227\316\073\000\024\207\047\160\070 \251\216\156\263\047\166\230\121\340\005\343\041\253\032\325\205 \042\074\051\265\232\026\305\200\250\364\273\153\060\217\057\106 \002\242\261\014\042\340\323\002\003\001\000\001\243\201\227\060 \201\224\060\035\006\003\125\035\016\004\026\004\024\041\060\311 \373\000\327\116\230\332\207\252\052\320\247\056\261\100\061\247 \114\060\016\006\003\125\035\017\001\001\377\004\004\003\002\001 \006\060\017\006\003\125\035\023\001\001\377\004\005\060\003\001

\001\377\060\122\006\003\125\035\037\004\113\060\111\060\107\240 \105\240\103\206\101\150\164\164\160\072\057\057\143\162\154\056 \156\145\164\163\157\154\163\163\154\056\143\157\155\057\116\145 \164\167\157\162\153\123\157\154\165\164\151\157\156\163\103\145 \162\164\151\146\151\143\141\164\145\101\165\164\150\157\162\151 \164\171\056\143\162\154\060\015\006\011\052\206\110\206\367\015 \001\001\005\005\000\003\202\001\001\000\273\256\113\347\267\127 \353\177\252\055\267\163\107\205\152\301\344\245\035\344\347\074 \351\364\131\145\167\265\172\133\132\215\045\066\340\172\227\056 \070\300\127\140\203\230\006\203\237\271\166\172\156\120\340\272 \210\054\374\105\314\030\260\231\225\121\016\354\035\270\210\377 \207\120\034\202\302\343\340\062\200\277\240\013\107\310\303\061 \357\231\147\062\200\117\027\041\171\014\151\134\336\136\064\256 \002\265\046\352\120\337\177\030\145\054\311\362\143\341\251\007 \376\174\161\037\153\063\044\152\036\005\367\005\150\300\152\022 \313\056\136\141\313\256\050\323\176\302\264\146\221\046\137\074 \056\044\137\313\130\017\353\050\354\257\021\226\363\334\173\157 \300\247\210\362\123\167\263\140\136\256\256\050\332\065\054\157 \064\105\323\046\341\336\354\133\117\047\153\026\174\275\104\004 \030\202\263\211\171\027\020\161\075\172\242\026\116\365\001\315 \244\154\145\150\241\111\166\134\103\311\330\274\066\147\154\245 \224\265\324\314\271\275\152\065\126\041\336\330\303\353\373\313 \244\140\114\260\125\240\240\173\127\262 END CKA\_NSS\_MOZILLA\_CA\_POLICY CK\_BBOOL CK\_TRUE CKA\_NSS\_SERVER\_DISTRUST\_AFTER CK\_BBOOL CK\_FALSE CKA\_NSS\_EMAIL\_DISTRUST\_AFTER CK\_BBOOL CK\_FALSE # Trust for "Network Solutions Certificate Authority" # Issuer: CN=Network Solutions Certificate Authority,O=Network Solutions L.L.C.,C=US # Serial Number:57:cb:33:6f:c2:5c:16:e6:47:16:17:e3:90:31:68:e0 # Subject: CN=Network Solutions Certificate Authority,O=Network Solutions L.L.C.,C=US # Not Valid Before: Fri Dec 01 00:00:00 2006 # Not Valid After : Mon Dec 31 23:59:59 2029 # Fingerprint (SHA-256): 15:F0:BA:00:A3:AC:7A:F3:AC:88:4C:07:2B:10:11:A0:77:BD:77:C0:97:F4:01:64:B2:F8:59:8A:BD:83:86:0C # Fingerprint (SHA1): 74:F8:A3:C3:EF:E7:B3:90:06:4B:83:90:3C:21:64:60:20:E5:DF:CE CKA\_CLASS CK\_OBJECT\_CLASS CKO\_NSS\_TRUST

CKA\_TOKEN CK\_BBOOL CK\_TRUE

CKA\_PRIVATE CK\_BBOOL CK\_FALSE

CKA\_MODIFIABLE CK\_BBOOL CK\_FALSE

CKA\_LABEL UTF8 "Network Solutions Certificate Authority"

CKA CERT SHA1 HASH MULTILINE OCTAL

\164\370\243\303\357\347\263\220\006\113\203\220\074\041\144\140

\040\345\337\316

END

CKA\_CERT\_MD5\_HASH MULTILINE\_OCTAL

\323\363\246\026\300\372\153\035\131\261\055\226\115\016\021\056

## END

### CKA\_ISSUER MULTILINE\_OCTAL

\060\142\061\013\060\011\006\003\125\004\006\023\002\125\123\061 \041\060\037\006\003\125\004\012\023\030\116\145\164\167\157\162 \153\040\123\157\154\165\164\151\157\156\163\040\114\056\114\056 \103\056\061\060\060\056\006\003\125\004\003\023\047\116\145\164 \167\157\162\153\040\123\157\154\165\164\151\157\156\163\040\103 \145\162\164\151\146\151\143\141\164\145\040\101\165\164\150\157

\162\151\164\171

END

CKA\_SERIAL\_NUMBER MULTILINE\_OCTAL

\002\020\127\313\063\157\302\134\026\346\107\026\027\343\220\061 \150\340

END

CKA\_TRUST\_SERVER\_AUTH CK\_TRUST CKT\_NSS\_TRUSTED\_DELEGATOR CKA\_TRUST\_EMAIL\_PROTECTION CK\_TRUST CKT\_NSS\_MUST\_VERIFY\_TRUST CKA\_TRUST\_CODE\_SIGNING CK\_TRUST CKT\_NSS\_MUST\_VERIFY\_TRUST CKA\_TRUST\_STEP\_UP\_APPROVED CK\_BBOOL CK\_FALSE

#

# Certificate "COMODO ECC Certification Authority"

#

# Issuer: CN=COMODO ECC Certification Authority,O=COMODO CA Limited,L=Salford,ST=Greater

Manchester,C=GB

# Serial Number:1f:47:af:aa:62:00:70:50:54:4c:01:9e:9b:63:99:2a

# Subject: CN=COMODO ECC Certification Authority,O=COMODO CA Limited,L=Salford,ST=Greater Manchester,C=GB

# Not Valid Before: Thu Mar 06 00:00:00 2008

# Not Valid After : Mon Jan 18 23:59:59 2038

# Fingerprint (SHA-256):

17:93:92:7A:06:14:54:97:89:AD:CE:2F:8F:34:F7:F0:B6:6D:0F:3A:E3:A3:B8:4D:21:EC:15:DB:BA:4F:AD:C7 # Fingerprint (SHA1): 9F:74:4E:9F:2B:4D:BA:EC:0F:31:2C:50:B6:56:3B:8E:2D:93:C3:11

CKA\_CLASS CK\_OBJECT\_CLASS CKO\_CERTIFICATE

CKA\_TOKEN CK\_BBOOL CK\_TRUE

CKA\_PRIVATE CK\_BBOOL CK\_FALSE

CKA\_MODIFIABLE CK\_BBOOL CK\_FALSE

CKA\_LABEL UTF8 "COMODO ECC Certification Authority"

CKA\_CERTIFICATE\_TYPE CK\_CERTIFICATE\_TYPE CKC\_X\_509

CKA\_SUBJECT MULTILINE\_OCTAL

```
\060\201\205\061\013\060\011\006\003\125\004\006\023\002\107\102
\061\033\060\031\006\003\125\004\010\023\022\107\162\145\141\164
\145\162\040\115\141\156\143\150\145\163\164\145\162\061\020\060
\016\006\003\125\004\007\023\007\123\141\154\146\157\162\144\061
\032\060\030\006\003\125\004\012\023\021\103\117\115\117\104\117
\040\103\101\040\114\151\155\151\164\145\144\061\053\060\051\006
\003\125\004\003\023\042\103\117\115\117\104\117\040\105\103\103
\040\103\145\162\164\151\146\151\143\141\164\151\157\156\040\101
\165\164\150\157\162\151\164\171
```
CKA\_VALUE MULTILINE\_OCTAL \060\202\002\211\060\202\002\017\240\003\002\001\002\002\020\037 \107\257\252\142\000\160\120\124\114\001\236\233\143\231\052\060 \012\006\010\052\206\110\316\075\004\003\003\060\201\205\061\013 \060\011\006\003\125\004\006\023\002\107\102\061\033\060\031\006 \003\125\004\010\023\022\107\162\145\141\164\145\162\040\115\141 \156\143\150\145\163\164\145\162\061\020\060\016\006\003\125\004 \007\023\007\123\141\154\146\157\162\144\061\032\060\030\006\003 \125\004\012\023\021\103\117\115\117\104\117\040\103\101\040\114 \151\155\151\164\145\144\061\053\060\051\006\003\125\004\003\023 \042\103\117\115\117\104\117\040\105\103\103\040\103\145\162\164 \151\146\151\143\141\164\151\157\156\040\101\165\164\150\157\162 \151\164\171\060\036\027\015\060\070\060\063\060\066\060\060\060 \060\060\060\132\027\015\063\070\060\061\061\070\062\063\065\071 \065\071\132\060\201\205\061\013\060\011\006\003\125\004\006\023 \002\107\102\061\033\060\031\006\003\125\004\010\023\022\107\162 \145\141\164\145\162\040\115\141\156\143\150\145\163\164\145\162 \061\020\060\016\006\003\125\004\007\023\007\123\141\154\146\157 \162\144\061\032\060\030\006\003\125\004\012\023\021\103\117\115 \117\104\117\040\103\101\040\114\151\155\151\164\145\144\061\053 \060\051\006\003\125\004\003\023\042\103\117\115\117\104\117\040 \105\103\103\040\103\145\162\164\151\146\151\143\141\164\151\157 \156\040\101\165\164\150\157\162\151\164\171\060\166\060\020\006 \007\052\206\110\316\075\002\001\006\005\053\201\004\000\042\003 \142\000\004\003\107\173\057\165\311\202\025\205\373\165\344\221 \026\324\253\142\231\365\076\122\013\006\316\101\000\177\227\341 \012\044\074\035\001\004\356\075\322\215\011\227\014\340\165\344 \372\373\167\212\052\365\003\140\113\066\213\026\043\026\255\011 \161\364\112\364\050\120\264\376\210\034\156\077\154\057\057\011 \131\133\245\133\013\063\231\342\303\075\211\371\152\054\357\262 \323\006\351\243\102\060\100\060\035\006\003\125\035\016\004\026

END

\231\052

CKA\_SERIAL\_NUMBER MULTILINE\_OCTAL \002\020\037\107\257\252\142\000\160\120\124\114\001\236\233\143

END

\165\164\150\157\162\151\164\171

CKA\_ISSUER MULTILINE\_OCTAL \060\201\205\061\013\060\011\006\003\125\004\006\023\002\107\102 \061\033\060\031\006\003\125\004\010\023\022\107\162\145\141\164 \145\162\040\115\141\156\143\150\145\163\164\145\162\061\020\060 \016\006\003\125\004\007\023\007\123\141\154\146\157\162\144\061 \032\060\030\006\003\125\004\012\023\021\103\117\115\117\104\117 \040\103\101\040\114\151\155\151\164\145\144\061\053\060\051\006 \003\125\004\003\023\042\103\117\115\117\104\117\040\105\103\103 \040\103\145\162\164\151\146\151\143\141\164\151\157\156\040\101

END

CKA\_ID UTF8 "0"

\004\024\165\161\247\031\110\031\274\235\235\352\101\107\337\224 \304\110\167\231\323\171\060\016\006\003\125\035\017\001\001\377 \004\004\003\002\001\006\060\017\006\003\125\035\023\001\001\377 \004\005\060\003\001\001\377\060\012\006\010\052\206\110\316\075 \004\003\003\003\150\000\060\145\002\061\000\357\003\133\172\254 \267\170\012\162\267\210\337\377\265\106\024\011\012\372\240\346 \175\010\306\032\207\275\030\250\163\275\046\312\140\014\235\316 \231\237\317\134\017\060\341\276\024\061\352\002\060\024\364\223 \074\111\247\063\172\220\106\107\263\143\175\023\233\116\267\157 \030\067\200\123\376\335\040\340\065\232\066\321\307\001\271\346 \334\335\363\377\035\054\072\026\127\331\222\071\326 END CKA\_NSS\_MOZILLA\_CA\_POLICY CK\_BBOOL CK\_TRUE CKA\_NSS\_SERVER\_DISTRUST\_AFTER CK\_BBOOL CK\_FALSE CKA\_NSS\_EMAIL\_DISTRUST\_AFTER CK\_BBOOL CK\_FALSE

# Trust for "COMODO ECC Certification Authority"

# Issuer: CN=COMODO ECC Certification Authority,O=COMODO CA Limited,L=Salford,ST=Greater Manchester,C=GB

# Serial Number:1f:47:af:aa:62:00:70:50:54:4c:01:9e:9b:63:99:2a

# Subject: CN=COMODO ECC Certification Authority,O=COMODO CA Limited,L=Salford,ST=Greater

Manchester,C=GB

# Not Valid Before: Thu Mar 06 00:00:00 2008

# Not Valid After : Mon Jan 18 23:59:59 2038

# Fingerprint (SHA-256):

17:93:92:7A:06:14:54:97:89:AD:CE:2F:8F:34:F7:F0:B6:6D:0F:3A:E3:A3:B8:4D:21:EC:15:DB:BA:4F:AD:C7

# Fingerprint (SHA1): 9F:74:4E:9F:2B:4D:BA:EC:0F:31:2C:50:B6:56:3B:8E:2D:93:C3:11

CKA\_CLASS CK\_OBJECT\_CLASS CKO\_NSS\_TRUST

CKA\_TOKEN CK\_BBOOL CK\_TRUE

CKA\_PRIVATE CK\_BBOOL CK\_FALSE

CKA\_MODIFIABLE CK\_BBOOL CK\_FALSE

CKA\_LABEL UTF8 "COMODO ECC Certification Authority"

CKA\_CERT\_SHA1\_HASH MULTILINE\_OCTAL

\237\164\116\237\053\115\272\354\017\061\054\120\266\126\073\216

\055\223\303\021

END

CKA\_CERT\_MD5\_HASH MULTILINE\_OCTAL

\174\142\377\164\235\061\123\136\150\112\325\170\252\036\277\043 END

CKA\_ISSUER MULTILINE\_OCTAL

\060\201\205\061\013\060\011\006\003\125\004\006\023\002\107\102 \061\033\060\031\006\003\125\004\010\023\022\107\162\145\141\164 \145\162\040\115\141\156\143\150\145\163\164\145\162\061\020\060 \016\006\003\125\004\007\023\007\123\141\154\146\157\162\144\061 \032\060\030\006\003\125\004\012\023\021\103\117\115\117\104\117 \040\103\101\040\114\151\155\151\164\145\144\061\053\060\051\006 \003\125\004\003\023\042\103\117\115\117\104\117\040\105\103\103 \040\103\145\162\164\151\146\151\143\141\164\151\157\156\040\101 \165\164\150\157\162\151\164\171 END CKA\_SERIAL\_NUMBER MULTILINE\_OCTAL \002\020\037\107\257\252\142\000\160\120\124\114\001\236\233\143 \231\052 END CKA TRUST\_SERVER\_AUTH CK\_TRUST CKT\_NSS\_TRUSTED\_DELEGATOR CKA\_TRUST\_EMAIL\_PROTECTION CK\_TRUST CKT\_NSS\_TRUSTED\_DELEGATOR CKA\_TRUST\_CODE\_SIGNING CK\_TRUST CKT\_NSS\_MUST\_VERIFY\_TRUST CKA\_TRUST\_STEP\_UP\_APPROVED CK\_BBOOL CK\_FALSE # # Certificate "OISTE WISeKey Global Root GA CA" # # Issuer: CN=OISTE WISeKey Global Root GA CA,OU=OISTE Foundation Endorsed,OU=Copyright (c) 2005,O=WISeKey,C=CH # Serial Number:41:3d:72:c7:f4:6b:1f:81:43:7d:f1:d2:28:54:df:9a # Subject: CN=OISTE WISeKey Global Root GA CA,OU=OISTE Foundation Endorsed,OU=Copyright (c) 2005,O=WISeKey,C=CH # Not Valid Before: Sun Dec 11 16:03:44 2005 # Not Valid After : Fri Dec 11 16:09:51 2037 # Fingerprint (SHA-256): 41:C9:23:86:6A:B4:CA:D6:B7:AD:57:80:81:58:2E:02:07:97:A6:CB:DF:4F:FF:78:CE:83:96:B3:89:37:D7:F5 # Fingerprint (SHA1): 59:22:A1:E1:5A:EA:16:35:21:F8:98:39:6A:46:46:B0:44:1B:0F:A9 CKA\_CLASS CK\_OBJECT\_CLASS CKO\_CERTIFICATE CKA\_TOKEN CK\_BBOOL CK\_TRUE CKA\_PRIVATE CK\_BBOOL CK\_FALSE CKA\_MODIFIABLE CK\_BBOOL CK\_FALSE CKA\_LABEL UTF8 "OISTE WISeKey Global Root GA CA" CKA\_CERTIFICATE\_TYPE CK\_CERTIFICATE\_TYPE CKC\_X\_509 CKA\_SUBJECT MULTILINE\_OCTAL \060\201\212\061\013\060\011\006\003\125\004\006\023\002\103\110 \061\020\060\016\006\003\125\004\012\023\007\127\111\123\145\113 \145\171\061\033\060\031\006\003\125\004\013\023\022\103\157\160 \171\162\151\147\150\164\040\050\143\051\040\062\060\060\065\061 \042\060\040\006\003\125\004\013\023\031\117\111\123\124\105\040 \106\157\165\156\144\141\164\151\157\156\040\105\156\144\157\162 \163\145\144\061\050\060\046\006\003\125\004\003\023\037\117\111 \123\124\105\040\127\111\123\145\113\145\171\040\107\154\157\142 \141\154\040\122\157\157\164\040\107\101\040\103\101 END CKA\_ID UTF8 "0" CKA\_ISSUER MULTILINE\_OCTAL \060\201\212\061\013\060\011\006\003\125\004\006\023\002\103\110 \061\020\060\016\006\003\125\004\012\023\007\127\111\123\145\113 \145\171\061\033\060\031\006\003\125\004\013\023\022\103\157\160 \171\162\151\147\150\164\040\050\143\051\040\062\060\060\065\061 \042\060\040\006\003\125\004\013\023\031\117\111\123\124\105\040

CKA\_VALUE MULTILINE\_OCTAL \060\202\003\361\060\202\002\331\240\003\002\001\002\002\020\101 \075\162\307\364\153\037\201\103\175\361\322\050\124\337\232\060 \015\006\011\052\206\110\206\367\015\001\001\005\005\000\060\201 \212\061\013\060\011\006\003\125\004\006\023\002\103\110\061\020 \060\016\006\003\125\004\012\023\007\127\111\123\145\113\145\171 \061\033\060\031\006\003\125\004\013\023\022\103\157\160\171\162 \151\147\150\164\040\050\143\051\040\062\060\060\065\061\042\060 \040\006\003\125\004\013\023\031\117\111\123\124\105\040\106\157 \165\156\144\141\164\151\157\156\040\105\156\144\157\162\163\145 \144\061\050\060\046\006\003\125\004\003\023\037\117\111\123\124 \105\040\127\111\123\145\113\145\171\040\107\154\157\142\141\154 \040\122\157\157\164\040\107\101\040\103\101\060\036\027\015\060 \065\061\062\061\061\061\066\060\063\064\064\132\027\015\063\067 \061\062\061\061\061\066\060\071\065\061\132\060\201\212\061\013 \060\011\006\003\125\004\006\023\002\103\110\061\020\060\016\006 \003\125\004\012\023\007\127\111\123\145\113\145\171\061\033\060 \031\006\003\125\004\013\023\022\103\157\160\171\162\151\147\150 \164\040\050\143\051\040\062\060\060\065\061\042\060\040\006\003 \125\004\013\023\031\117\111\123\124\105\040\106\157\165\156\144 \141\164\151\157\156\040\105\156\144\157\162\163\145\144\061\050 \060\046\006\003\125\004\003\023\037\117\111\123\124\105\040\127 \111\123\145\113\145\171\040\107\154\157\142\141\154\040\122\157 \157\164\040\107\101\040\103\101\060\202\001\042\060\015\006\011 \052\206\110\206\367\015\001\001\001\005\000\003\202\001\017\000 \060\202\001\012\002\202\001\001\000\313\117\263\000\233\075\066 \335\371\321\11\152\153\020\111\037\354\330\053\262\306\370\062 \201\051\103\225\114\232\031\043\041\025\105\336\343\310\034\121 \125\133\256\223\350\067\377\053\153\351\324\352\276\052\335\250 \121\053\327\146\303\141\134\140\002\310\365\316\162\173\073\270 \362\116\145\010\232\315\244\152\031\301\001\273\163\246\327\366 \303\335\315\274\244\213\265\231\141\270\001\242\243\324\115\324 \005\075\221\255\370\264\010\161\144\257\160\361\034\153\176\366 \303\167\235\044\163\173\344\014\214\341\331\066\341\231\213\005 \231\013\355\105\061\011\312\302\000\333\367\162\240\226\252\225 \207\320\216\307\266\141\163\015\166\146\214\334\033\264\143\242 \237\177\223\023\060\361\241\047\333\331\377\054\125\210\221\240 \340\117\007\260\050\126\214\030\033\227\104\216\211\335\340\027 \156\347\052\357\217\071\012\061\204\202\330\100\024\111\056\172

CKA\_SERIAL\_NUMBER MULTILINE\_OCTAL \002\020\101\075\162\307\364\153\037\201\103\175\361\322\050\124 \337\232

END

\106\157\165\156\144\141\164\151\157\156\040\105\156\144\157\162 \163\145\144\061\050\060\046\006\003\125\004\003\023\037\117\111 \123\124\105\040\127\111\123\145\113\145\171\040\107\154\157\142 \141\154\040\122\157\157\164\040\107\101\040\103\101 END

\101\344\247\376\343\144\314\301\131\161\113\054\041\247\133\175 \340\035\321\056\201\233\303\330\150\367\275\226\033\254\160\261 \026\024\013\333\140\271\046\001\005\002\003\001\000\001\243\121 \060\117\060\013\006\003\125\035\017\004\004\003\002\001\206\060 \017\006\003\125\035\023\001\001\377\004\005\060\003\001\001\377 \060\035\006\003\125\035\016\004\026\004\024\263\003\176\256\066 \274\260\171\321\334\224\046\266\021\276\041\262\151\206\224\060 \020\006\011\053\006\001\004\001\202\067\025\001\004\003\002\001 \000\060\015\006\011\052\206\110\206\367\015\001\001\005\005\000 \003\202\001\001\000\113\241\377\013\207\156\263\371\301\103\261 \110\363\050\300\035\056\311\011\101\372\224\000\034\244\244\253 \111\117\217\075\036\357\115\157\275\274\244\366\362\046\060\311 \020\312\035\210\373\164\031\037\205\105\275\260\154\121\371\066 \176\333\365\114\062\072\101\117\133\107\317\350\013\055\266\304 \031\235\164\305\107\306\073\152\017\254\024\333\074\364\163\234 \251\005\337\000\334\164\170\372\370\065\140\131\002\023\030\174 \274\373\115\260\040\155\103\273\140\060\172\147\063\134\305\231 \321\370\055\071\122\163\373\214\252\227\045\134\162\331\010\036 \253\116\074\343\201\061\237\003\246\373\300\376\051\210\125\332 \204\325\120\003\266\342\204\243\246\066\252\021\072\001\341\030 \113\326\104\150\263\075\371\123\164\204\263\106\221\106\226\000 \267\200\054\266\341\343\020\342\333\242\347\050\217\001\226\142 \026\076\000\343\034\245\066\201\030\242\114\122\166\300\021\243 \156\346\035\272\343\132\276\066\123\305\076\165\217\206\151\051 \130\123\265\234\273\157\237\134\305\030\354\335\057\341\230\311 \374\276\337\012\015

END

CKA\_NSS\_MOZILLA\_CA\_POLICY CK\_BBOOL CK\_TRUE CKA\_NSS\_SERVER\_DISTRUST\_AFTER CK\_BBOOL CK\_FALSE CKA\_NSS\_EMAIL\_DISTRUST\_AFTER CK\_BBOOL CK\_FALSE

# Trust for "OISTE WISeKey Global Root GA CA"

# Issuer: CN=OISTE WISeKey Global Root GA CA,OU=OISTE Foundation Endorsed,OU=Copyright (c) 2005,O=WISeKey,C=CH

# Serial Number:41:3d:72:c7:f4:6b:1f:81:43:7d:f1:d2:28:54:df:9a

# Subject: CN=OISTE WISeKey Global Root GA CA,OU=OISTE Foundation Endorsed,OU=Copyright (c) 2005,O=WISeKey,C=CH

# Not Valid Before: Sun Dec 11 16:03:44 2005

# Not Valid After : Fri Dec 11 16:09:51 2037

# Fingerprint (SHA-256):

41:C9:23:86:6A:B4:CA:D6:B7:AD:57:80:81:58:2E:02:07:97:A6:CB:DF:4F:FF:78:CE:83:96:B3:89:37:D7:F5

# Fingerprint (SHA1): 59:22:A1:E1:5A:EA:16:35:21:F8:98:39:6A:46:46:B0:44:1B:0F:A9

CKA\_CLASS CK\_OBJECT\_CLASS CKO\_NSS\_TRUST

CKA\_TOKEN CK\_BBOOL CK\_TRUE

CKA\_PRIVATE CK\_BBOOL CK\_FALSE

CKA\_MODIFIABLE CK\_BBOOL CK\_FALSE

CKA\_LABEL UTF8 "OISTE WISeKey Global Root GA CA"

CKA CERT SHA1 HASH MULTILINE OCTAL

\131\042\241\341\132\352\026\065\041\370\230\071\152\106\106\260 \104\033\017\251 END CKA\_CERT\_MD5\_HASH MULTILINE\_OCTAL \274\154\121\063\247\351\323\146\143\124\025\162\033\041\222\223 END CKA\_ISSUER MULTILINE\_OCTAL \060\201\212\061\013\060\011\006\003\125\004\006\023\002\103\110 \061\020\060\016\006\003\125\004\012\023\007\127\111\123\145\113 \145\171\061\033\060\031\006\003\125\004\013\023\022\103\157\160 \171\162\151\147\150\164\040\050\143\051\040\062\060\060\065\061 \042\060\040\006\003\125\004\013\023\031\117\111\123\124\105\040 \106\157\165\156\144\141\164\151\157\156\040\105\156\144\157\162 \163\145\144\061\050\060\046\006\003\125\004\003\023\037\117\111 \123\124\105\040\127\111\123\145\113\145\171\040\107\154\157\142 \141\154\040\122\157\157\164\040\107\101\040\103\101 END CKA\_SERIAL\_NUMBER MULTILINE\_OCTAL \002\020\101\075\162\307\364\153\037\201\103\175\361\322\050\124 \337\232 END CKA\_TRUST\_SERVER\_AUTH CK\_TRUST CKT\_NSS\_MUST\_VERIFY\_TRUST CKA\_TRUST\_EMAIL\_PROTECTION CK\_TRUST CKT\_NSS\_TRUSTED\_DELEGATOR CKA\_TRUST\_CODE\_SIGNING CK\_TRUST CKT\_NSS\_MUST\_VERIFY\_TRUST

CKA\_TRUST\_STEP\_UP\_APPROVED CK\_BBOOL CK\_FALSE

#

# Certificate "Certigna"

#

# Issuer: CN=Certigna,O=Dhimyotis,C=FR

# Serial Number:00:fe:dc:e3:01:0f:c9:48:ff

# Subject: CN=Certigna,O=Dhimyotis,C=FR

# Not Valid Before: Fri Jun 29 15:13:05 2007

# Not Valid After : Tue Jun 29 15:13:05 2027

# Fingerprint (SHA-256):

E3:B6:A2:DB:2E:D7:CE:48:84:2F:7A:C5:32:41:C7:B7:1D:54:14:4B:FB:40:C1:1F:3F:1D:0B:42:F5:EE:A1:2D # Fingerprint (SHA1): B1:2E:13:63:45:86:A4:6F:1A:B2:60:68:37:58:2D:C4:AC:FD:94:97

CKA\_CLASS CK\_OBJECT\_CLASS CKO\_CERTIFICATE

CKA\_TOKEN CK\_BBOOL CK\_TRUE

CKA\_PRIVATE CK\_BBOOL CK\_FALSE

CKA\_MODIFIABLE CK\_BBOOL CK\_FALSE

CKA\_LABEL UTF8 "Certigna"

CKA\_CERTIFICATE\_TYPE CK\_CERTIFICATE\_TYPE CKC\_X\_509

CKA\_SUBJECT MULTILINE\_OCTAL

\060\064\061\013\060\011\006\003\125\004\006\023\002\106\122\061

\022\060\020\006\003\125\004\012\014\011\104\150\151\155\171\157

\164\151\163\061\021\060\017\006\003\125\004\003\014\010\103\145

\162\164\151\147\156\141

#### **Open Source Used In CrossworkChangeAutomationAndHealthInsights 5.0.0-GC 1817**

\062\067\060\066\062\071\061\065\061\063\060\065\132\060\064\061 \013\060\011\006\003\125\004\006\023\002\106\122\061\022\060\020 \006\003\125\004\012\014\011\104\150\151\155\171\157\164\151\163 \061\021\060\017\006\003\125\004\003\014\010\103\145\162\164\151 \147\156\141\060\202\001\042\060\015\006\011\052\206\110\206\367 \015\001\001\005\000\003\202\001\017\000\060\202\001\012\002 \202\001\001\000\310\150\361\311\326\326\263\064\165\046\202\036 \354\264\276\352\134\341\046\355\021\107\141\341\242\174\026\170 \100\041\344\140\236\132\310\143\341\304\261\226\222\377\030\155 \151\043\341\053\142\367\335\342\066\057\221\007\271\110\317\016 \354\171\266\054\347\064\113\160\010\045\243\074\207\033\031\362 \201\007\017\070\220\031\323\021\376\206\264\362\321\136\036\036 \226\315\200\154\316\073\061\223\266\362\240\320\251\225\022\175 \245\232\314\153\310\204\126\212\063\251\347\042\025\123\026\360 \314\027\354\127\137\351\242\012\230\011\336\343\137\234\157\334 \110\343\205\013\025\132\246\272\237\254\110\343\011\262\367\364 \062\336\136\064\276\034\170\135\102\133\316\016\042\217\115\220 \327\175\062\030\263\013\054\152\277\216\077\024\021\211\040\016 \167\024\265\075\224\010\207\367\045\036\325\262\140\000\354\157 \052\050\045\156\052\076\030\143\027\045\077\076\104\040\026\366 \046\310\045\256\005\112\264\347\143\054\363\214\026\123\176\134 \373\021\032\010\301\106\142\237\042\270\361\302\215\151\334\372 \072\130\006\337\002\003\001\000\001\243\201\274\060\201\271\060 \017\006\003\125\035\023\001\001\377\004\005\060\003\001\001\377 \060\035\006\003\125\035\016\004\026\004\024\032\355\376\101\071 \220\264\044\131\276\001\362\122\325\105\366\132\071\334\021\060 \144\006\003\125\035\043\004\135\060\133\200\024\032\355\376\101 \071\220\264\044\131\276\001\362\122\325\105\366\132\071\334\021 \241\070\244\066\060\064\061\013\060\011\006\003\125\004\006\023

CKA\_VALUE MULTILINE\_OCTAL

CKA\_ISSUER MULTILINE\_OCTAL

END CKA\_SERIAL\_NUMBER MULTILINE\_OCTAL \002\011\000\376\334\343\001\017\311\110\377 END

\060\064\061\013\060\011\006\003\125\004\006\023\002\106\122\061 \022\060\020\006\003\125\004\012\014\011\104\150\151\155\171\157 \164\151\163\061\021\060\017\006\003\125\004\003\014\010\103\145 \162\164\151\147\156\141

\060\202\003\250\060\202\002\220\240\003\002\001\002\002\011\000 \376\334\343\001\017\311\110\377\060\015\006\011\052\206\110\206 \367\015\001\001\005\005\000\060\064\061\013\060\011\006\003\125 \004\006\023\002\106\122\061\022\060\020\006\003\125\004\012\014 \011\104\150\151\155\171\157\164\151\163\061\021\060\017\006\003 \125\004\003\014\010\103\145\162\164\151\147\156\141\060\036\027 \015\060\067\060\066\062\071\061\065\061\063\060\065\132\027\015

CKA\_ID UTF8 "0"

\002\106\122\061\022\060\020\006\003\125\004\012\014\011\104\150 \151\155\171\157\164\151\163\061\021\060\017\006\003\125\004\003 \014\010\103\145\162\164\151\147\156\141\202\011\000\376\334\343 \001\017\311\110\377\060\016\006\003\125\035\017\001\001\377\004 \004\003\002\001\006\060\021\006\011\140\206\110\001\206\370\102 \001\001\004\004\003\002\000\007\060\015\006\011\052\206\110\206 \367\015\001\001\005\005\000\003\202\001\001\000\205\003\036\222 \161\366\102\257\341\243\141\236\353\363\300\017\362\245\324\332 \225\346\326\276\150\066\075\176\156\037\114\212\357\321\017\041 \155\136\245\122\143\316\022\370\357\052\332\157\353\067\376\023 \002\307\313\073\076\042\153\332\141\056\177\324\162\075\335\060 \341\036\114\100\031\214\017\327\234\321\203\060\173\230\131\334 \175\306\271\014\051\114\241\063\242\353\147\072\145\204\323\226 \342\355\166\105\160\217\265\053\336\371\043\326\111\156\074\024 \265\306\237\065\036\120\320\301\217\152\160\104\002\142\313\256 \035\150\101\247\252\127\350\123\252\007\322\006\366\325\024\006 \013\221\003\165\054\154\162\265\141\225\232\015\213\271\015\347 \365\337\124\315\336\346\330\326\011\010\227\143\345\301\056\260 \267\104\046\300\046\300\257\125\060\236\073\325\066\052\031\004 \364\134\036\377\317\054\267\377\320\375\207\100\021\325\021\043 \273\110\300\041\251\244\050\055\375\025\370\260\116\053\364\060 \133\041\374\021\221\064\276\101\357\173\235\227\165\377\227\225 \300\226\130\057\352\273\106\327\273\344\331\056 END CKA\_NSS\_MOZILLA\_CA\_POLICY CK\_BBOOL CK\_TRUE CKA\_NSS\_SERVER\_DISTRUST\_AFTER CK\_BBOOL CK\_FALSE CKA\_NSS\_EMAIL\_DISTRUST\_AFTER CK\_BBOOL CK\_FALSE # Trust for "Certigna" # Issuer: CN=Certigna,O=Dhimyotis,C=FR # Serial Number:00:fe:dc:e3:01:0f:c9:48:ff # Subject: CN=Certigna,O=Dhimyotis,C=FR # Not Valid Before: Fri Jun 29 15:13:05 2007 # Not Valid After : Tue Jun 29 15:13:05 2027 # Fingerprint (SHA-256): E3:B6:A2:DB:2E:D7:CE:48:84:2F:7A:C5:32:41:C7:B7:1D:54:14:4B:FB:40:C1:1F:3F:1D:0B:42:F5:EE:A1:2D # Fingerprint (SHA1): B1:2E:13:63:45:86:A4:6F:1A:B2:60:68:37:58:2D:C4:AC:FD:94:97 CKA\_CLASS CK\_OBJECT\_CLASS CKO\_NSS\_TRUST CKA\_TOKEN CK\_BBOOL CK\_TRUE CKA\_PRIVATE CK\_BBOOL CK\_FALSE CKA\_MODIFIABLE CK\_BBOOL CK\_FALSE CKA\_LABEL UTF8 "Certigna" CKA CERT SHA1 HASH MULTILINE OCTAL \261\056\023\143\105\206\244\157\032\262\140\150\067\130\055\304 \254\375\224\227 END CKA\_CERT\_MD5\_HASH MULTILINE\_OCTAL \253\127\246\133\175\102\202\031\265\330\130\046\050\136\375\377

## END

CKA\_ISSUER MULTILINE\_OCTAL \060\064\061\013\060\011\006\003\125\004\006\023\002\106\122\061 \022\060\020\006\003\125\004\012\014\011\104\150\151\155\171\157 \164\151\163\061\021\060\017\006\003\125\004\003\014\010\103\145 \162\164\151\147\156\141 END CKA\_SERIAL\_NUMBER MULTILINE\_OCTAL \002\011\000\376\334\343\001\017\311\110\377 END CKA\_TRUST\_SERVER\_AUTH CK\_TRUST CKT\_NSS\_TRUSTED\_DELEGATOR CKA\_TRUST\_EMAIL\_PROTECTION CK\_TRUST CKT\_NSS\_TRUSTED\_DELEGATOR CKA TRUST\_CODE\_SIGNING CK\_TRUST CKT\_NSS\_MUST\_VERIFY\_TRUST CKA\_TRUST\_STEP\_UP\_APPROVED CK\_BBOOL CK\_FALSE # # Certificate "ePKI Root Certification Authority" # # Issuer: OU=ePKI Root Certification Authority,O="Chunghwa Telecom Co., Ltd.",C=TW # Serial Number:15:c8:bd:65:47:5c:af:b8:97:00:5e:e4:06:d2:bc:9d

# Subject: OU=ePKI Root Certification Authority,O="Chunghwa Telecom Co., Ltd.",C=TW

# Not Valid Before: Mon Dec 20 02:31:27 2004

# Not Valid After : Wed Dec 20 02:31:27 2034

# Fingerprint (SHA-256):

C0:A6:F4:DC:63:A2:4B:FD:CF:54:EF:2A:6A:08:2A:0A:72:DE:35:80:3E:2F:F5:FF:52:7A:E5:D8:72:06:DF:D5 # Fingerprint (SHA1): 67:65:0D:F1:7E:8E:7E:5B:82:40:A4:F4:56:4B:CF:E2:3D:69:C6:F0

CKA\_CLASS CK\_OBJECT\_CLASS CKO\_CERTIFICATE

CKA\_TOKEN CK\_BBOOL CK\_TRUE

CKA\_PRIVATE CK\_BBOOL CK\_FALSE

CKA\_MODIFIABLE CK\_BBOOL CK\_FALSE

CKA\_LABEL UTF8 "ePKI Root Certification Authority"

CKA\_CERTIFICATE\_TYPE CK\_CERTIFICATE\_TYPE CKC\_X\_509

CKA\_SUBJECT MULTILINE\_OCTAL

\060\136\061\013\060\011\006\003\125\004\006\023\002\124\127\061

\043\060\041\006\003\125\004\012\014\032\103\150\165\156\147\150

\167\141\040\124\145\154\145\143\157\155\040\103\157\056\054\040

\114\164\144\056\061\052\060\050\006\003\125\004\013\014\041\145

\120\113\111\040\122\157\157\164\040\103\145\162\164\151\146\151

\143\141\164\151\157\156\040\101\165\164\150\157\162\151\164\171

END

CKA\_ID UTF8 "0"

CKA\_ISSUER MULTILINE\_OCTAL

\060\136\061\013\060\011\006\003\125\004\006\023\002\124\127\061 \043\060\041\006\003\125\004\012\014\032\103\150\165\156\147\150 \167\141\040\124\145\154\145\143\157\155\040\103\157\056\054\040 \114\164\144\056\061\052\060\050\006\003\125\004\013\014\041\145 \120\113\111\040\122\157\157\164\040\103\145\162\164\151\146\151 \143\141\164\151\157\156\040\101\165\164\150\157\162\151\164\171

CKA\_VALUE MULTILINE\_OCTAL \060\202\005\260\060\202\003\230\240\003\002\001\002\002\020\025 \310\275\145\107\134\257\270\227\000\136\344\006\322\274\235\060 \015\006\011\052\206\110\206\367\015\001\001\005\005\000\060\136 \061\013\060\011\006\003\125\004\006\023\002\124\127\061\043\060 \041\006\003\125\004\012\014\032\103\150\165\156\147\150\167\141 \040\124\145\154\145\143\157\155\040\103\157\056\054\040\114\164 \144\056\061\052\060\050\006\003\125\004\013\014\041\145\120\113 \111\040\122\157\157\164\040\103\145\162\164\151\146\151\143\141 \164\151\157\156\040\101\165\164\150\157\162\151\164\171\060\036 \027\015\060\064\061\062\062\060\060\062\063\061\062\067\132\027 \015\063\064\061\062\062\060\060\062\063\061\062\067\132\060\136 \061\013\060\011\006\003\125\004\006\023\002\124\127\061\043\060 \041\006\003\125\004\012\014\032\103\150\165\156\147\150\167\141 \040\124\145\154\145\143\157\155\040\103\157\056\054\040\114\164 \144\056\061\052\060\050\006\003\125\004\013\014\041\145\120\113 \111\040\122\157\157\164\040\103\145\162\164\151\146\151\143\141 \164\151\157\156\040\101\165\164\150\157\162\151\164\171\060\202 \002\042\060\015\006\011\052\206\110\206\367\015\001\001\001\005 \000\003\202\002\017\000\060\202\002\012\002\202\002\001\000\341 \045\017\356\215\333\210\063\165\147\315\255\037\175\072\116\155 \235\323\057\024\363\143\164\313\001\041\152\067\352\204\120\007 \113\046\133\011\103\154\041\236\152\310\325\003\365\140\151\217 \314\360\042\344\037\347\367\152\042\061\267\054\025\362\340\376 \000\152\103\377\207\145\306\265\032\301\247\114\155\042\160\041 \212\061\362\227\164\211\011\022\046\034\236\312\331\022\242\225 \074\332\351\147\277\010\240\144\343\326\102\267\105\357\227\364 \366\365\327\265\112\025\002\130\175\230\130\113\140\274\315\327 \015\232\023\063\123\321\141\371\172\325\327\170\263\232\063\367 \000\206\316\035\115\224\070\257\250\354\170\121\160\212\134\020 \203\121\041\367\021\075\064\206\136\345\110\315\227\201\202\065 \114\031\354\145\366\153\305\005\241\356\107\023\326\263\041\047 \224\020\012\331\044\073\272\276\104\023\106\060\077\227\074\330 \327\327\152\356\073\070\343\053\324\227\016\271\033\347\007\111 \177\067\052\371\167\170\317\124\355\133\106\235\243\200\016\221 \103\301\326\133\137\024\272\237\246\215\044\107\100\131\277\162 \070\262\066\154\067\377\231\321\135\016\131\012\253\151\367\300 \262\004\105\172\124\000\256\276\123\366\265\347\341\370\074\243 \061\322\251\376\041\122\144\305\246\147\360\165\007\006\224\024 \201\125\306\047\344\001\217\027\301\152\161\327\276\113\373\224 \130\175\176\021\063\261\102\367\142\154\030\326\317\011\150\076 \177\154\366\036\217\142\255\245\143\333\011\247\037\042\102\101 \036\157\231\212\076\327\371\077\100\172\171\260\245\001\222\322

END

\274\235

CKA\_SERIAL\_NUMBER MULTILINE\_OCTAL \002\020\025\310\275\145\107\134\257\270\227\000\136\344\006\322

END

\235\075\010\025\245\020\001\055\263\062\166\250\225\015\263\172 \232\373\007\020\170\021\157\341\217\307\272\017\045\032\164\052 \345\034\230\101\231\337\041\207\350\225\006\152\012\263\152\107 \166\145\366\072\317\217\142\027\031\173\012\050\315\032\322\203 \036\041\307\054\277\276\377\141\150\267\147\033\273\170\115\215 \316\147\345\344\301\216\267\043\146\342\235\220\165\064\230\251 \066\053\212\232\224\271\235\354\314\212\261\370\045\211\134\132 \266\057\214\037\155\171\044\247\122\150\303\204\065\342\146\215 \143\016\045\115\325\031\262\346\171\067\247\042\235\124\061\002 \003\001\000\001\243\152\060\150\060\035\006\003\125\035\016\004 \026\004\024\036\014\367\266\147\362\341\222\046\011\105\300\125 \071\056\167\077\102\112\242\060\014\006\003\125\035\023\004\005 \060\003\001\001\377\060\071\006\004\147\052\007\000\004\061\060 \057\060\055\002\001\000\060\011\006\005\053\016\003\002\032\005 \000\060\007\006\005\147\052\003\000\000\004\024\105\260\302\307 \012\126\174\356\133\170\014\225\371\030\123\301\246\034\330\020 \060\015\006\011\052\206\110\206\367\015\001\001\005\005\000\003 \202\002\001\000\011\263\203\123\131\001\076\225\111\271\361\201 \272\371\166\040\043\265\047\140\164\324\152\231\064\136\154\000 \123\331\237\362\246\261\044\007\104\152\052\306\245\216\170\022 \350\107\331\130\033\023\052\136\171\233\237\012\052\147\246\045 \077\006\151\126\163\303\212\146\110\373\051\201\127\164\006\312 \234\352\050\350\070\147\046\053\361\325\265\077\145\223\370\066 \135\216\215\215\100\040\207\031\352\357\047\300\075\264\071\017 \045\173\150\120\164\125\234\014\131\175\132\075\101\224\045\122 \010\340\107\054\025\061\031\325\277\007\125\306\273\022\265\227 \364\137\203\205\272\161\301\331\154\201\021\166\012\012\260\277 \202\227\367\352\075\372\372\354\055\251\050\224\073\126\335\322 \121\056\256\300\275\010\025\214\167\122\064\226\326\233\254\323 \035\216\141\017\065\173\233\256\071\151\013\142\140\100\040\066 \217\257\373\066\356\055\010\112\035\270\277\233\134\370\352\245 \033\240\163\246\330\370\156\340\063\004\137\150\252\047\207\355 \331\301\220\234\355\275\343\152\065\257\143\337\253\030\331\272 \346\351\112\352\120\212\017\141\223\036\342\055\031\342\060\224 \065\222\135\016\266\007\257\031\200\217\107\220\121\113\056\115 \335\205\342\322\012\122\012\027\232\374\032\260\120\002\345\001 \243\143\067\041\114\104\304\233\121\231\021\016\163\234\006\217 \124\056\247\050\136\104\071\207\126\055\067\275\205\104\224\341 \014\113\054\234\303\222\205\064\141\313\017\270\233\112\103\122 \376\064\072\175\270\351\051\334\166\251\310\060\370\024\161\200 \306\036\066\110\164\042\101\134\207\202\350\030\161\213\101\211 \104\347\176\130\133\250\270\215\023\351\247\154\303\107\355\263 \032\235\142\256\215\202\352\224\236\335\131\020\303\255\335\342 \115\343\061\325\307\354\350\362\260\376\222\036\026\012\032\374 \331\363\370\047\266\311\276\035\264\154\144\220\177\364\344\304 \133\327\067\256\102\016\335\244\032\157\174\210\124\305\026\156 \341\172\150\056\370\072\277\015\244\074\211\073\170\247\116\143 \203\004\041\010\147\215\362\202\111\320\133\375\261\315\017\203

\204\324\076\040\205\367\112\075\053\234\375\052\012\011\115\352 \201\370\021\234 END CKA\_NSS\_MOZILLA\_CA\_POLICY CK\_BBOOL CK\_TRUE CKA\_NSS\_SERVER\_DISTRUST\_AFTER CK\_BBOOL CK\_FALSE CKA\_NSS\_EMAIL\_DISTRUST\_AFTER CK\_BBOOL CK\_FALSE # Trust for "ePKI Root Certification Authority" # Issuer: OU=ePKI Root Certification Authority,O="Chunghwa Telecom Co., Ltd.",C=TW # Serial Number:15:c8:bd:65:47:5c:af:b8:97:00:5e:e4:06:d2:bc:9d # Subject: OU=ePKI Root Certification Authority,O="Chunghwa Telecom Co., Ltd.",C=TW # Not Valid Before: Mon Dec 20 02:31:27 2004 # Not Valid After : Wed Dec 20 02:31:27 2034 # Fingerprint (SHA-256): C0:A6:F4:DC:63:A2:4B:FD:CF:54:EF:2A:6A:08:2A:0A:72:DE:35:80:3E:2F:F5:FF:52:7A:E5:D8:72:06:DF:D5 # Fingerprint (SHA1): 67:65:0D:F1:7E:8E:7E:5B:82:40:A4:F4:56:4B:CF:E2:3D:69:C6:F0 CKA\_CLASS CK\_OBJECT\_CLASS CKO\_NSS\_TRUST CKA\_TOKEN CK\_BBOOL CK\_TRUE CKA\_PRIVATE CK\_BBOOL CK\_FALSE CKA\_MODIFIABLE CK\_BBOOL CK\_FALSE CKA\_LABEL UTF8 "ePKI Root Certification Authority" CKA\_CERT\_SHA1\_HASH MULTILINE\_OCTAL \147\145\015\361\176\216\176\133\202\100\244\364\126\113\317\342 \075\151\306\360 END CKA\_CERT\_MD5\_HASH MULTILINE\_OCTAL \033\056\000\312\046\006\220\075\255\376\157\025\150\323\153\263 END CKA\_ISSUER MULTILINE\_OCTAL \060\136\061\013\060\011\006\003\125\004\006\023\002\124\127\061 \043\060\041\006\003\125\004\012\014\032\103\150\165\156\147\150 \167\141\040\124\145\154\145\143\157\155\040\103\157\056\054\040 \114\164\144\056\061\052\060\050\006\003\125\004\013\014\041\145 \120\113\111\040\122\157\157\164\040\103\145\162\164\151\146\151 \143\141\164\151\157\156\040\101\165\164\150\157\162\151\164\171 END CKA\_SERIAL\_NUMBER MULTILINE\_OCTAL \\\\002\\020\\025\310\275\145\107\134\257\270\227\000\136\344\\006\322 \274\235 END CKA TRUST SERVER AUTH CK TRUST CKT\_NSS\_TRUSTED\_DELEGATOR CKA TRUST\_EMAIL\_PROTECTION CK\_TRUST CKT\_NSS\_TRUSTED\_DELEGATOR CKA\_TRUST\_CODE\_SIGNING CK\_TRUST CKT\_NSS\_MUST\_VERIFY\_TRUST CKA\_TRUST\_STEP\_UP\_APPROVED CK\_BBOOL CK\_FALSE # # Certificate "certSIGN ROOT CA"

#

# Issuer: OU=certSIGN ROOT CA,O=certSIGN,C=RO

# Serial Number:20:06:05:16:70:02

# Subject: OU=certSIGN ROOT CA,O=certSIGN,C=RO

# Not Valid Before: Tue Jul 04 17:20:04 2006

# Not Valid After : Fri Jul 04 17:20:04 2031

# Fingerprint (SHA-256):

EA:A9:62:C4:FA:4A:6B:AF:EB:E4:15:19:6D:35:1C:CD:88:8D:4F:53:F3:FA:8A:E6:D7:C4:66:A9:4E:60:42:BB # Fingerprint (SHA1): FA:B7:EE:36:97:26:62:FB:2D:B0:2A:F6:BF:03:FD:E8:7C:4B:2F:9B

CKA\_CLASS CK\_OBJECT\_CLASS CKO\_CERTIFICATE

CKA\_TOKEN CK\_BBOOL CK\_TRUE

CKA\_PRIVATE CK\_BBOOL CK\_FALSE

CKA\_MODIFIABLE CK\_BBOOL CK\_FALSE

CKA\_LABEL UTF8 "certSIGN ROOT CA"

CKA\_CERTIFICATE\_TYPE CK\_CERTIFICATE\_TYPE CKC\_X\_509

CKA\_SUBJECT MULTILINE\_OCTAL

\060\073\061\013\060\011\006\003\125\004\006\023\002\122\117\061

\021\060\017\006\003\125\004\012\023\010\143\145\162\164\123\111

\107\116\061\031\060\027\006\003\125\004\013\023\020\143\145\162

\164\123\111\107\116\040\122\117\117\124\040\103\101

END

CKA\_ID UTF8 "0"

CKA\_ISSUER MULTILINE\_OCTAL

\060\073\061\013\060\011\006\003\125\004\006\023\002\122\117\061 \021\060\017\006\003\125\004\012\023\010\143\145\162\164\123\111 \107\116\061\031\060\027\006\003\125\004\013\023\020\143\145\162 \164\123\111\107\116\040\122\117\117\124\040\103\101

END

CKA\_SERIAL\_NUMBER MULTILINE\_OCTAL

\002\006\040\006\005\026\160\002

END

CKA\_VALUE MULTILINE\_OCTAL

\060\202\003\070\060\202\002\040\240\003\002\001\002\002\006\040 \006\005\026\160\002\060\015\006\011\052\206\110\206\367\015\001 \001\005\005\000\060\073\061\013\060\011\006\003\125\004\006\023 \002\122\117\061\021\060\017\006\003\125\004\012\023\010\143\145 \162\164\123\111\107\116\061\031\060\027\006\003\125\004\013\023 \020\143\145\162\164\123\111\107\116\040\122\117\117\124\040\103 \101\060\036\027\015\060\066\060\067\060\064\061\067\062\060\060 \064\132\027\015\063\061\060\067\060\064\061\067\062\060\060\064 \132\060\073\061\013\060\011\006\003\125\004\006\023\002\122\117 \061\021\060\017\006\003\125\004\012\023\010\143\145\162\164\123 \111\107\116\061\031\060\027\006\003\125\004\013\023\020\143\145 \162\164\123\111\107\116\040\122\117\117\124\040\103\101\060\202 \001\042\060\015\006\011\052\206\110\206\367\015\001\001\001\005 \000\003\202\001\017\000\060\202\001\012\002\202\001\001\000\267 \063\271\176\310\045\112\216\265\333\264\050\033\252\127\220\350 \321\042\323\144\272\323\223\350\324\254\206\141\100\152\140\127 \150\124\204\115\274\152\124\002\005\377\337\233\232\052\256\135

\007\217\112\303\050\177\357\373\053\372\171\361\307\255\360\020 \123\044\220\213\146\311\250\210\253\257\132\243\000\351\276\272 \106\356\133\163\173\054\027\202\201\136\142\054\241\002\145\263 \275\305\053\000\176\304\374\003\063\127\015\355\342\372\316\135 \105\326\070\315\065\266\262\301\320\234\201\112\252\344\262\001 \134\035\217\137\231\304\261\255\333\210\041\353\220\010\202\200 \363\060\243\103\346\220\202\256\125\050\111\355\133\327\251\020 \070\016\376\217\114\133\233\106\352\101\365\260\010\164\303\320 \210\063\266\174\327\164\337\334\204\321\103\016\165\071\241\045 \100\050\352\170\313\016\054\056\071\235\214\213\156\026\034\057 \046\202\020\342\343\145\224\012\004\300\136\367\135\133\370\020 \342\320\272\172\113\373\336\067\000\000\032\133\050\343\322\234 \163\076\062\207\230\241\311\121\057\327\336\254\063\263\117\002 \003\001\000\001\243\102\060\100\060\017\006\003\125\035\023\001 \001\377\004\005\060\003\001\001\377\060\016\006\003\125\035\017 \001\001\377\004\004\003\002\001\306\060\035\006\003\125\035\016 \004\026\004\024\340\214\233\333\045\111\263\361\174\206\326\262 \102\207\013\320\153\240\331\344\060\015\006\011\052\206\110\206 \367\015\001\001\005\005\000\003\202\001\001\000\076\322\034\211 \056\065\374\370\165\335\346\177\145\210\364\162\114\311\054\327 \062\116\363\335\031\171\107\275\216\073\133\223\017\120\111\044 \023\153\024\006\162\357\011\323\241\241\343\100\204\311\347\030 \062\164\074\110\156\017\237\113\324\367\036\323\223\206\144\124 \227\143\162\120\325\125\317\372\040\223\002\242\233\303\043\223 \116\026\125\166\240\160\171\155\315\041\037\317\057\055\274\031 \343\210\061\370\131\032\201\011\310\227\246\164\307\140\304\133 \314\127\216\262\165\375\033\002\011\333\131\157\162\223\151\367 \061\101\326\210\070\277\207\262\275\026\171\371\252\344\276\210 \045\335\141\047\043\034\265\061\007\004\066\264\032\220\275\240 \164\161\120\211\155\274\024\343\017\206\256\361\253\076\307\240 \011\314\243\110\321\340\333\144\347\222\265\317\257\162\103\160 \213\371\303\204\074\023\252\176\222\233\127\123\223\372\160\302 \221\016\061\371\233\147\135\351\226\070\136\137\263\163\116\210 \025\147\336\236\166\020\142\040\276\125\151\225\103\000\071\115 \366\356\260\132\116\111\104\124\130\137\102\203 END

CKA\_NSS\_MOZILLA\_CA\_POLICY CK\_BBOOL CK\_TRUE CKA\_NSS\_SERVER\_DISTRUST\_AFTER CK\_BBOOL CK\_FALSE CKA\_NSS\_EMAIL\_DISTRUST\_AFTER CK\_BBOOL CK\_FALSE

# Trust for "certSIGN ROOT CA" # Issuer: OU=certSIGN ROOT CA,O=certSIGN,C=RO # Serial Number:20:06:05:16:70:02 # Subject: OU=certSIGN ROOT CA,O=certSIGN,C=RO # Not Valid Before: Tue Jul 04 17:20:04 2006 # Not Valid After : Fri Jul 04 17:20:04 2031 # Fingerprint (SHA-256): EA:A9:62:C4:FA:4A:6B:AF:EB:E4:15:19:6D:35:1C:CD:88:8D:4F:53:F3:FA:8A:E6:D7:C4:66:A9:4E:60:42:BB

# Fingerprint (SHA1): FA:B7:EE:36:97:26:62:FB:2D:B0:2A:F6:BF:03:FD:E8:7C:4B:2F:9B CKA\_CLASS CK\_OBJECT\_CLASS CKO\_NSS\_TRUST CKA\_TOKEN CK\_BBOOL CK\_TRUE CKA\_PRIVATE CK\_BBOOL CK\_FALSE CKA\_MODIFIABLE CK\_BBOOL CK\_FALSE CKA\_LABEL UTF8 "certSIGN ROOT CA" CKA\_CERT\_SHA1\_HASH MULTILINE\_OCTAL \372\267\356\066\227\046\142\373\055\260\052\366\277\003\375\350 \174\113\057\233 END CKA\_CERT\_MD5\_HASH MULTILINE\_OCTAL \030\230\300\326\351\072\374\371\260\365\014\367\113\001\104\027 END CKA\_ISSUER MULTILINE\_OCTAL \060\073\061\013\060\011\006\003\125\004\006\023\002\122\117\061 \021\060\017\006\003\125\004\012\023\010\143\145\162\164\123\111 \107\116\061\031\060\027\006\003\125\004\013\023\020\143\145\162 \164\123\111\107\116\040\122\117\117\124\040\103\101 END CKA\_SERIAL\_NUMBER MULTILINE\_OCTAL \002\006\040\006\005\026\160\002 END CKA\_TRUST\_SERVER\_AUTH CK\_TRUST CKT\_NSS\_TRUSTED\_DELEGATOR CKA TRUST\_EMAIL\_PROTECTION CK\_TRUST CKT\_NSS\_TRUSTED\_DELEGATOR CKA\_TRUST\_CODE\_SIGNING CK\_TRUST CKT\_NSS\_MUST\_VERIFY\_TRUST CKA\_TRUST\_STEP\_UP\_APPROVED CK\_BBOOL CK\_FALSE # # Certificate "NetLock Arany (Class Gold) Ftanúsítvány" # # Issuer: CN=NetLock Arany (Class Gold) F..tan..s..tv..ny,OU=Tan..s..tv..nykiad..k (Certification Services),O=NetLock Kft.,L=Budapest,C=HU # Serial Number:49:41:2c:e4:00:10 # Subject: CN=NetLock Arany (Class Gold) F..tan..s..tv..ny,OU=Tan..s..tv..nykiad..k (Certification Services),O=NetLock Kft.,L=Budapest,C=HU # Not Valid Before: Thu Dec 11 15:08:21 2008 # Not Valid After : Wed Dec 06 15:08:21 2028 # Fingerprint (SHA-256): 6C:61:DA:C3:A2:DE:F0:31:50:6B:E0:36:D2:A6:FE:40:19:94:FB:D1:3D:F9:C8:D4:66:59:92:74:C4:46:EC:98 # Fingerprint (SHA1): 06:08:3F:59:3F:15:A1:04:A0:69:A4:6B:A9:03:D0:06:B7:97:09:91 CKA\_CLASS CK\_OBJECT\_CLASS CKO\_CERTIFICATE CKA\_TOKEN CK\_BBOOL CK\_TRUE CKA\_PRIVATE CK\_BBOOL CK\_FALSE CKA\_MODIFIABLE CK\_BBOOL CK\_FALSE CKA\_LABEL UTF8 "NetLock Arany (Class Gold) Ftanúsítvány" CKA\_CERTIFICATE\_TYPE CK\_CERTIFICATE\_TYPE CKC\_X\_509 CKA\_SUBJECT MULTILINE\_OCTAL \060\201\247\061\013\060\011\006\003\125\004\006\023\002\110\125

CKA\_VALUE MULTILINE\_OCTAL \060\202\004\025\060\202\002\375\240\003\002\001\002\002\006\111 \101\054\344\000\020\060\015\006\011\052\206\110\206\367\015\001 \001\013\005\000\060\201\247\061\013\060\011\006\003\125\004\006 \023\002\110\125\061\021\060\017\006\003\125\004\007\014\010\102 \165\144\141\160\145\163\164\061\025\060\023\006\003\125\004\012 \014\014\116\145\164\114\157\143\153\040\113\146\164\056\061\067 \060\065\006\003\125\004\013\014\056\124\141\156\303\272\163\303 \255\164\166\303\241\156\171\153\151\141\144\303\263\153\040\050 \103\145\162\164\151\146\151\143\141\164\151\157\156\040\123\145 \162\166\151\143\145\163\051\061\065\060\063\006\003\125\004\003 \014\054\116\145\164\114\157\143\153\040\101\162\141\156\171\040 \050\103\154\141\163\163\040\107\157\154\144\051\040\106\305\221 \164\141\156\303\272\163\303\255\164\166\303\241\156\171\060\036 \027\015\060\070\061\062\061\061\061\065\060\070\062\061\132\027 \015\062\070\061\062\060\066\061\065\060\070\062\061\132\060\201 \247\061\013\060\011\006\003\125\004\006\023\002\110\125\061\021 \060\017\006\003\125\004\007\014\010\102\165\144\141\160\145\163 \164\061\025\060\023\006\003\125\004\012\014\014\116\145\164\114 \157\143\153\040\113\146\164\056\061\067\060\065\006\003\125\004

END

\002\006\111\101\054\344\000\020

CKA\_SERIAL\_NUMBER MULTILINE\_OCTAL

END

\272\163\303\255\164\166\303\241\156\171

CKA\_ISSUER MULTILINE\_OCTAL \060\201\247\061\013\060\011\006\003\125\004\006\023\002\110\125 \061\021\060\017\006\003\125\004\007\014\010\102\165\144\141\160 \145\163\164\061\025\060\023\006\003\125\004\012\014\014\116\145 \164\114\157\143\153\040\113\146\164\056\061\067\060\065\006\003 \125\004\013\014\056\124\141\156\303\272\163\303\255\164\166\303 \241\156\171\153\151\141\144\303\263\153\040\050\103\145\162\164 \151\146\151\143\141\164\151\157\156\040\123\145\162\166\151\143 \145\163\051\061\065\060\063\006\003\125\004\003\014\054\116\145 \164\114\157\143\153\040\101\162\141\156\171\040\050\103\154\141 \163\163\040\107\157\154\144\051\040\106\305\221\164\141\156\303

CKA\_ID UTF8 "0"

END

\272\163\303\255\164\166\303\241\156\171

\061\021\060\017\006\003\125\004\007\014\010\102\165\144\141\160 \145\163\164\061\025\060\023\006\003\125\004\012\014\014\116\145 \164\114\157\143\153\040\113\146\164\056\061\067\060\065\006\003 \125\004\013\014\056\124\141\156\303\272\163\303\255\164\166\303 \241\156\171\153\151\141\144\303\263\153\040\050\103\145\162\164 \151\146\151\143\141\164\151\157\156\040\123\145\162\166\151\143 \145\163\051\061\065\060\063\006\003\125\004\003\014\054\116\145 \164\114\157\143\153\040\101\162\141\156\171\040\050\103\154\141 \163\163\040\107\157\154\144\051\040\106\305\221\164\141\156\303

\013\014\056\124\141\156\303\272\163\303\255\164\166\303\241\156 \171\153\151\141\144\303\263\153\040\050\103\145\162\164\151\146 \151\143\141\164\151\157\156\040\123\145\162\166\151\143\145\163 \051\061\065\060\063\006\003\125\004\003\014\054\116\145\164\114 \157\143\153\040\101\162\141\156\171\040\050\103\154\141\163\163 \040\107\157\154\144\051\040\106\305\221\164\141\156\303\272\163 \303\255\164\166\303\241\156\171\060\202\001\042\060\015\006\011 \052\206\110\206\367\015\001\001\001\005\000\003\202\001\017\000 \060\202\001\012\002\202\001\001\000\304\044\136\163\276\113\155 \024\303\241\364\343\227\220\156\322\060\105\036\074\356\147\331 \144\340\032\212\177\312\060\312\203\343\040\301\343\364\072\323 \224\137\032\174\133\155\277\060\117\204\047\366\237\037\111\274 \306\231\012\220\362\017\365\177\103\204\067\143\121\213\172\245 \160\374\172\130\315\216\233\355\303\106\154\204\160\135\332\363 \001\220\043\374\116\060\251\176\341\047\143\347\355\144\074\240 \270\311\063\143\376\026\220\377\260\270\375\327\250\300\300\224 \103\013\266\325\131\246\236\126\320\044\037\160\171\257\333\071 \124\015\145\165\331\025\101\224\001\257\136\354\366\215\361\377 \255\144\376\040\232\327\134\353\376\246\037\010\144\243\213\166 \125\255\036\073\050\140\056\207\045\350\252\257\037\306\144\106 \040\267\160\177\074\336\110\333\226\123\267\071\167\344\032\342 \307\026\204\166\227\133\057\273\031\025\205\370\151\205\365\231 \247\251\362\064\247\251\266\246\003\374\157\206\075\124\174\166 \004\233\153\371\100\135\000\064\307\056\231\165\235\345\210\003 \252\115\370\003\322\102\166\300\033\002\003\000\250\213\243\105 \060\103\060\022\006\003\125\035\023\001\001\377\004\010\060\006 \001\001\377\002\001\004\060\016\006\003\125\035\017\001\001\377 \004\004\003\002\001\006\060\035\006\003\125\035\016\004\026\004 \024\314\372\147\223\360\266\270\320\245\300\036\363\123\375\214 \123\337\203\327\226\060\015\006\011\052\206\110\206\367\015\001 \001\013\005\000\003\202\001\001\000\253\177\356\034\026\251\234 \074\121\000\240\300\021\010\005\247\231\346\157\001\210\124\141 \156\361\271\030\255\112\255\376\201\100\043\224\057\373\165\174 \057\050\113\142\044\201\202\013\365\141\361\034\156\270\141\070 \353\201\372\142\241\073\132\142\323\224\145\304\341\346\155\202 \370\057\045\160\262\041\046\301\162\121\037\214\054\303\204\220 \303\132\217\272\317\364\247\145\245\353\230\321\373\005\262\106 \165\025\043\152\157\205\143\060\200\360\325\236\037\051\034\302 \154\260\120\131\135\220\133\073\250\015\060\317\277\175\177\316 \361\235\203\275\311\106\156\040\246\371\141\121\272\041\057\173 \276\245\025\143\241\324\225\207\361\236\271\363\211\363\075\205 \270\270\333\276\265\271\051\371\332\067\005\000\111\224\003\204 \104\347\277\103\061\317\165\213\045\321\364\246\144\365\222\366 \253\005\353\075\351\245\013\066\142\332\314\006\137\066\213\266 \136\061\270\052\373\136\366\161\337\104\046\236\304\346\015\221 \264\056\165\225\200\121\152\113\060\246\260\142\241\223\361\233 \330\316\304\143\165\077\131\107\261 END

# CKA\_NSS\_MOZILLA\_CA\_POLICY CK\_BBOOL CK\_TRUE CKA\_NSS\_SERVER\_DISTRUST\_AFTER CK\_BBOOL CK\_FALSE CKA\_NSS\_EMAIL\_DISTRUST\_AFTER CK\_BBOOL CK\_FALSE

# Trust for "NetLock Arany (Class Gold) Ftanúsítvány" # Issuer: CN=NetLock Arany (Class Gold) F..tan..s..tv..ny,OU=Tan..s..tv..nykiad..k (Certification Services),O=NetLock Kft.,L=Budapest,C=HU # Serial Number:49:41:2c:e4:00:10 # Subject: CN=NetLock Arany (Class Gold) F..tan..s..tv..ny,OU=Tan..s..tv..nykiad..k (Certification Services),O=NetLock Kft.,L=Budapest,C=HU # Not Valid Before: Thu Dec 11 15:08:21 2008 # Not Valid After : Wed Dec 06 15:08:21 2028 # Fingerprint (SHA-256): 6C:61:DA:C3:A2:DE:F0:31:50:6B:E0:36:D2:A6:FE:40:19:94:FB:D1:3D:F9:C8:D4:66:59:92:74:C4:46:EC:98 # Fingerprint (SHA1): 06:08:3F:59:3F:15:A1:04:A0:69:A4:6B:A9:03:D0:06:B7:97:09:91 CKA\_CLASS CK\_OBJECT\_CLASS CKO\_NSS\_TRUST CKA\_TOKEN CK\_BBOOL CK\_TRUE CKA\_PRIVATE CK\_BBOOL CK\_FALSE CKA\_MODIFIABLE CK\_BBOOL CK\_FALSE CKA\_LABEL UTF8 "NetLock Arany (Class Gold) Ftanúsítvány" CKA\_CERT\_SHA1\_HASH MULTILINE\_OCTAL \006\010\077\131\077\025\241\004\240\151\244\153\251\003\320\006 \267\227\011\221 END CKA\_CERT\_MD5\_HASH MULTILINE\_OCTAL \305\241\267\377\163\335\326\327\064\062\030\337\374\074\255\210 END CKA\_ISSUER MULTILINE\_OCTAL \060\201\247\061\013\060\011\006\003\125\004\006\023\002\110\125 \061\021\060\017\006\003\125\004\007\014\010\102\165\144\141\160 \145\163\164\061\025\060\023\006\003\125\004\012\014\014\116\145 \164\114\157\143\153\040\113\146\164\056\061\067\060\065\006\003 \125\004\013\014\056\124\141\156\303\272\163\303\255\164\166\303 \241\156\171\153\151\141\144\303\263\153\040\050\103\145\162\164 \151\146\151\143\141\164\151\157\156\040\123\145\162\166\151\143 \145\163\051\061\065\060\063\006\003\125\004\003\014\054\116\145 \164\114\157\143\153\040\101\162\141\156\171\040\050\103\154\141 \163\163\040\107\157\154\144\051\040\106\305\221\164\141\156\303 \272\163\303\255\164\166\303\241\156\171 END CKA\_SERIAL\_NUMBER MULTILINE\_OCTAL \\002\\006\111\101\054\344\\000\020 END CKA\_TRUST\_SERVER\_AUTH CK\_TRUST CKT\_NSS\_TRUSTED\_DELEGATOR CKA TRUST\_EMAIL\_PROTECTION CK\_TRUST CKT\_NSS\_TRUSTED\_DELEGATOR CKA\_TRUST\_CODE\_SIGNING CK\_TRUST CKT\_NSS\_MUST\_VERIFY\_TRUST

CKA\_TRUST\_STEP\_UP\_APPROVED CK\_BBOOL CK\_FALSE

CKA\_MODIFIABLE CK\_BBOOL CK\_FALSE CKA\_LABEL UTF8 "Hongkong Post Root CA 1" CKA\_CERTIFICATE\_TYPE CK\_CERTIFICATE\_TYPE CKC\_X\_509 CKA\_SUBJECT MULTILINE\_OCTAL \060\107\061\013\060\011\006\003\125\004\006\023\002\110\113\061 \026\060\024\006\003\125\004\012\023\015\110\157\156\147\153\157 \156\147\040\120\157\163\164\061\040\060\036\006\003\125\004\003 \023\027\110\157\156\147\153\157\156\147\040\120\157\163\164\040 \122\157\157\164\040\103\101\040\061 END CKA\_ID UTF8 "0" CKA\_ISSUER MULTILINE\_OCTAL \060\107\061\013\060\011\006\003\125\004\006\023\002\110\113\061 \026\060\024\006\003\125\004\012\023\015\110\157\156\147\153\157 \156\147\040\120\157\163\164\061\040\060\036\006\003\125\004\003 \023\027\110\157\156\147\153\157\156\147\040\120\157\163\164\040 \122\157\157\164\040\103\101\040\061 END CKA\_SERIAL\_NUMBER MULTILINE\_OCTAL \002\002\003\350 END CKA\_VALUE MULTILINE\_OCTAL \060\202\003\060\060\202\002\002\030\240\003\002\001\002\002\002\002\003 \350\060\015\006\011\052\206\110\206\367\015\001\001\005\005\000 \060\107\061\013\060\011\006\003\125\004\006\023\002\110\113\061 \026\060\024\006\003\125\004\012\023\015\110\157\156\147\153\157 \156\147\040\120\157\163\164\061\040\060\036\006\003\125\004\003 \023\027\110\157\156\147\153\157\156\147\040\120\157\163\164\040 \122\157\157\164\040\103\101\040\061\060\036\027\015\060\063\060 \065\061\065\060\065\061\063\061\064\132\027\015\062\063\060\065 \061\065\060\064\065\062\062\071\132\060\107\061\013\060\011\006 \003\125\004\006\023\002\110\113\061\026\060\024\006\003\125\004 \012\023\015\110\157\156\147\153\157\156\147\040\120\157\163\164 \061\040\060\036\006\003\125\004\003\023\027\110\157\156\147\153

# # Certificate "Hongkong Post Root CA 1" #

# Issuer: CN=Hongkong Post Root CA 1,O=Hongkong Post,C=HK

# Serial Number: 1000 (0x3e8)

# Subject: CN=Hongkong Post Root CA 1,O=Hongkong Post,C=HK

# Not Valid Before: Thu May 15 05:13:14 2003

# Not Valid After : Mon May 15 04:52:29 2023

# Fingerprint (SHA-256):

F9:E6:7D:33:6C:51:00:2A:C0:54:C6:32:02:2D:66:DD:A2:E7:E3:FF:F1:0A:D0:61:ED:31:D8:BB:B4:10:CF:B2

# Fingerprint (SHA1): D6:DA:A8:20:8D:09:D2:15:4D:24:B5:2F:CB:34:6E:B2:58:B2:8A:58

CKA\_CLASS CK\_OBJECT\_CLASS CKO\_CERTIFICATE

CKA\_PRIVATE CK\_BBOOL CK\_FALSE

CKA\_TOKEN CK\_BBOOL CK\_TRUE

\157\156\147\040\120\157\163\164\040\122\157\157\164\040\103\101 \040\061\060\202\001\042\060\015\006\011\052\206\110\206\367\015 \001\001\001\005\000\003\202\001\017\000\060\202\001\012\002\202 \001\001\000\254\377\070\266\351\146\002\111\343\242\264\341\220 \371\100\217\171\371\342\275\171\376\002\275\356\044\222\035\042 \366\332\205\162\151\376\327\077\011\324\335\221\265\002\234\320 \215\132\341\125\303\120\206\271\051\046\302\343\331\240\361\151 \003\050\040\200\105\042\055\126\247\073\124\225\126\042\131\037 \050\337\037\040\075\155\242\066\276\043\240\261\156\265\261\047 \077\071\123\011\352\253\152\350\164\262\302\145\134\216\277\174 \303\170\204\315\236\026\374\365\056\117\040\052\010\237\167\363 \305\036\304\232\122\146\036\110\136\343\020\006\217\042\230\341 \145\216\033\135\043\146\073\270\245\062\121\310\206\252\241\251 \236\177\166\224\302\246\154\267\101\360\325\310\006\070\346\324 \014\342\363\073\114\155\120\214\304\203\047\301\023\204\131\075 \236\165\164\266\330\002\136\072\220\172\300\102\066\162\354\152 \115\334\357\304\000\337\023\030\127\137\046\170\310\326\012\171 \167\277\367\257\267\166\271\245\013\204\027\135\020\352\157\341 \253\225\021\137\155\074\243\134\115\203\133\362\263\031\212\200 \213\013\207\002\003\001\000\001\243\046\060\044\060\022\006\003 \125\035\023\001\001\377\004\010\060\006\001\001\377\002\001\003 \060\016\006\003\125\035\017\001\001\377\004\004\003\002\001\306 \060\015\006\011\052\206\110\206\367\015\001\001\005\005\000\003 \202\001\001\000\016\106\325\074\256\342\207\331\136\201\213\002 \230\101\010\214\114\274\332\333\356\047\033\202\347\152\105\354 \026\213\117\205\240\363\262\160\275\132\226\272\312\156\155\356 \106\213\156\347\052\056\226\263\031\063\353\264\237\250\262\067 \356\230\250\227\266\056\266\147\047\324\246\111\375\034\223\145 \166\236\102\057\334\042\154\232\117\362\132\025\071\261\161\327 \053\121\350\155\034\230\300\331\052\364\241\202\173\325\311\101 \242\043\001\164\070\125\213\017\271\056\147\242\040\004\067\332 \234\013\323\027\041\340\217\227\171\064\157\204\110\002\040\063 \033\346\064\104\237\221\160\364\200\136\204\103\302\051\322\154 \022\024\344\141\215\254\020\220\236\204\120\273\360\226\157\105 \237\212\363\312\154\117\372\021\072\025\025\106\303\315\037\203 \133\055\101\022\355\120\147\101\023\075\041\253\224\212\252\116 \174\301\261\373\247\326\265\047\057\227\253\156\340\035\342\321 \034\054\037\104\342\374\276\221\241\234\373\326\051\123\163\206 \237\123\330\103\016\135\326\143\202\161\035\200\164\312\366\342 \002\153\331\132

END

CKA\_NSS\_MOZILLA\_CA\_POLICY CK\_BBOOL CK\_TRUE CKA\_NSS\_SERVER\_DISTRUST\_AFTER CK\_BBOOL CK\_FALSE CKA\_NSS\_EMAIL\_DISTRUST\_AFTER CK\_BBOOL CK\_FALSE

# Trust for "Hongkong Post Root CA 1"

# Issuer: CN=Hongkong Post Root CA 1,O=Hongkong Post,C=HK # Serial Number: 1000 (0x3e8)

# Subject: CN=Hongkong Post Root CA 1,O=Hongkong Post,C=HK

# Not Valid Before: Thu May 15 05:13:14 2003

# Not Valid After : Mon May 15 04:52:29 2023

# Fingerprint (SHA-256):

F9:E6:7D:33:6C:51:00:2A:C0:54:C6:32:02:2D:66:DD:A2:E7:E3:FF:F1:0A:D0:61:ED:31:D8:BB:B4:10:CF:B2

# Fingerprint (SHA1): D6:DA:A8:20:8D:09:D2:15:4D:24:B5:2F:CB:34:6E:B2:58:B2:8A:58

CKA\_CLASS CK\_OBJECT\_CLASS CKO\_NSS\_TRUST

CKA\_TOKEN CK\_BBOOL CK\_TRUE

CKA\_PRIVATE CK\_BBOOL CK\_FALSE

CKA\_MODIFIABLE CK\_BBOOL CK\_FALSE

CKA\_LABEL UTF8 "Hongkong Post Root CA 1"

CKA\_CERT\_SHA1\_HASH MULTILINE\_OCTAL

\326\332\250\040\215\011\322\025\115\044\265\057\313\064\156\262

\130\262\212\130

END

CKA\_CERT\_MD5\_HASH MULTILINE\_OCTAL

\250\015\157\071\170\271\103\155\167\102\155\230\132\314\043\312 END

CKA\_ISSUER MULTILINE\_OCTAL

\060\107\061\013\060\011\006\003\125\004\006\023\002\110\113\061 \026\060\024\006\003\125\004\012\023\015\110\157\156\147\153\157 \156\147\040\120\157\163\164\061\040\060\036\006\003\125\004\003 \023\027\110\157\156\147\153\157\156\147\040\120\157\163\164\040

\122\157\157\164\040\103\101\040\061

END

CKA\_SERIAL\_NUMBER MULTILINE\_OCTAL

\002\002\003\350

END

CKA\_TRUST\_SERVER\_AUTH CK\_TRUST CKT\_NSS\_TRUSTED\_DELEGATOR CKA\_TRUST\_EMAIL\_PROTECTION CK\_TRUST CKT\_NSS\_MUST\_VERIFY\_TRUST CKA\_TRUST\_CODE\_SIGNING CK\_TRUST CKT\_NSS\_MUST\_VERIFY\_TRUST CKA\_TRUST\_STEP\_UP\_APPROVED CK\_BBOOL CK\_FALSE

#

# Certificate "SecureSign RootCA11"

#

# Issuer: CN=SecureSign RootCA11,O="Japan Certification Services, Inc.",C=JP

# Serial Number: 1 (0x1)

# Subject: CN=SecureSign RootCA11,O="Japan Certification Services, Inc.",C=JP

# Not Valid Before: Wed Apr 08 04:56:47 2009

# Not Valid After : Sun Apr 08 04:56:47 2029

# Fingerprint (SHA-256):

BF:0F:EE:FB:9E:3A:58:1A:D5:F9:E9:DB:75:89:98:57:43:D2:61:08:5C:4D:31:4F:6F:5D:72:59:AA:42:16:12

# Fingerprint (SHA1): 3B:C4:9F:48:F8:F3:73:A0:9C:1E:BD:F8:5B:B1:C3:65:C7:D8:11:B3

CKA\_CLASS CK\_OBJECT\_CLASS CKO\_CERTIFICATE

CKA\_TOKEN CK\_BBOOL CK\_TRUE

CKA\_PRIVATE CK\_BBOOL CK\_FALSE

CKA\_MODIFIABLE CK\_BBOOL CK\_FALSE

CKA\_VALUE MULTILINE\_OCTAL \060\202\003\155\060\202\002\125\240\003\002\001\002\002\001\001 \060\015\006\011\052\206\110\206\367\015\001\001\005\005\000\060 \130\061\013\060\011\006\003\125\004\006\023\002\112\120\061\053 \060\051\006\003\125\004\012\023\042\112\141\160\141\156\040\103 \145\162\164\151\146\151\143\141\164\151\157\156\040\123\145\162 \166\151\143\145\163\054\040\111\156\143\056\061\034\060\032\006 \003\125\004\003\023\023\123\145\143\165\162\145\123\151\147\156 \040\122\157\157\164\103\101\061\061\060\036\027\015\060\071\060 \064\060\070\060\064\065\066\064\067\132\027\015\062\071\060\064 \060\070\060\064\065\066\064\067\132\060\130\061\013\060\011\006 \003\125\004\006\023\002\112\120\061\053\060\051\006\003\125\004 \012\023\042\112\141\160\141\156\040\103\145\162\164\151\146\151 \143\141\164\151\157\156\040\123\145\162\166\151\143\145\163\054 \040\111\156\143\056\061\034\060\032\006\003\125\004\003\023\023 \123\145\143\165\162\145\123\151\147\156\040\122\157\157\164\103 \101\061\060\202\001\042\060\015\006\011\052\206\110\206\367 \015\001\001\001\005\000\003\202\001\017\000\060\202\001\012\002 \202\001\001\000\375\167\252\245\034\220\005\073\313\114\233\063 \213\132\024\105\244\347\220\026\321\337\127\322\041\020\244\027 \375\337\254\326\037\247\344\333\174\367\354\337\270\003\332\224 \130\375\135\162\174\214\077\137\001\147\164\025\226\343\002\074 \207\333\256\313\001\216\302\363\146\306\205\105\364\002\306\072 \265\142\262\257\372\234\277\244\346\324\200\060\230\363\015\266 \223\217\251\324\330\066\362\260\374\212\312\054\241\025\063\225 \061\332\300\033\362\356\142\231\206\143\077\277\335\223\052\203

END

\002\001\001

CKA\_SERIAL\_NUMBER MULTILINE\_OCTAL

END

\156\040\122\157\157\164\103\101\061\061

CKA\_ISSUER MULTILINE\_OCTAL \060\130\061\013\060\011\006\003\125\004\006\023\002\112\120\061 \053\060\051\006\003\125\004\012\023\042\112\141\160\141\156\040 \103\145\162\164\151\146\151\143\141\164\151\157\156\040\123\145 \162\166\151\143\145\163\054\040\111\156\143\056\061\034\060\032 \006\003\125\004\003\023\023\123\145\143\165\162\145\123\151\147

CKA\_ID UTF8 "0"

END

\156\040\122\157\157\164\103\101\061\061

CKA\_SUBJECT MULTILINE\_OCTAL \060\130\061\013\060\011\006\003\125\004\006\023\002\112\120\061 \053\060\051\006\003\125\004\012\023\042\112\141\160\141\156\040 \103\145\162\164\151\146\151\143\141\164\151\157\156\040\123\145 \162\166\151\143\145\163\054\040\111\156\143\056\061\034\060\032 \006\003\125\004\003\023\023\123\145\143\165\162\145\123\151\147

CKA\_LABEL UTF8 "SecureSign RootCA11" CKA\_CERTIFICATE\_TYPE CK\_CERTIFICATE\_TYPE CKC\_X\_509

\250\166\271\023\037\267\316\116\102\205\217\042\347\056\032\362 \225\011\262\005\265\104\116\167\241\040\275\251\362\116\012\175 \120\255\365\005\015\105\117\106\161\375\050\076\123\373\004\330 \055\327\145\035\112\033\372\317\073\260\061\232\065\156\310\213 \006\323\000\221\362\224\010\145\114\261\064\006\000\172\211\342 \360\307\003\131\317\325\326\350\247\062\263\346\230\100\206\305 \315\047\022\213\314\173\316\267\021\074\142\140\007\043\076\053 \100\156\224\200\011\155\266\263\157\167\157\065\010\120\373\002 \207\305\076\211\002\003\001\000\001\243\102\060\100\060\035\006 \003\125\035\016\004\026\004\024\133\370\115\117\262\245\206\324 \072\322\361\143\232\240\276\011\366\127\267\336\060\016\006\003 \125\035\017\001\001\377\004\004\003\002\001\006\060\017\006\003 \125\035\023\001\001\377\004\005\060\003\001\001\377\060\015\006 \011\052\206\110\206\367\015\001\001\005\005\000\003\202\001\001 \000\240\241\070\026\146\056\247\126\037\041\234\006\372\035\355 \271\042\305\070\046\330\116\117\354\243\177\171\336\106\041\241 \207\167\217\007\010\232\262\244\305\257\017\062\230\013\174\146 \051\266\233\175\045\122\111\103\253\114\056\053\156\172\160\257 \026\016\343\002\154\373\102\346\030\235\105\330\125\310\350\073 \335\347\341\364\056\013\034\064\134\154\130\112\373\214\210\120 \137\225\034\277\355\253\042\265\145\263\205\272\236\017\270\255 \345\172\033\212\120\072\035\275\015\274\173\124\120\013\271\102 \257\125\240\030\201\255\145\231\357\276\344\234\277\304\205\253 \101\262\124\157\334\045\315\355\170\342\216\014\215\011\111\335 \143\173\132\151\226\002\041\250\275\122\131\351\175\065\313\310 \122\312\177\201\376\331\153\323\367\021\355\045\337\370\347\371 \244\372\162\227\204\123\015\245\320\062\030\121\166\131\024\154 \017\353\354\137\200\214\165\103\203\303\205\230\377\114\236\055 \015\344\167\203\223\116\265\226\007\213\050\023\233\214\031\215 \101\047\111\100\356\336\346\043\104\071\334\241\042\326\272\003 \362

END

CKA\_NSS\_MOZILLA\_CA\_POLICY CK\_BBOOL CK\_TRUE CKA\_NSS\_SERVER\_DISTRUST\_AFTER CK\_BBOOL CK\_FALSE CKA\_NSS\_EMAIL\_DISTRUST\_AFTER CK\_BBOOL CK\_FALSE

# Trust for "SecureSign RootCA11"

# Issuer: CN=SecureSign RootCA11,O="Japan Certification Services, Inc.",C=JP

# Serial Number: 1 (0x1)

# Subject: CN=SecureSign RootCA11,O="Japan Certification Services, Inc.",C=JP

# Not Valid Before: Wed Apr 08 04:56:47 2009

# Not Valid After : Sun Apr 08 04:56:47 2029

# Fingerprint (SHA-256):

BF:0F:EE:FB:9E:3A:58:1A:D5:F9:E9:DB:75:89:98:57:43:D2:61:08:5C:4D:31:4F:6F:5D:72:59:AA:42:16:12

# Fingerprint (SHA1): 3B:C4:9F:48:F8:F3:73:A0:9C:1E:BD:F8:5B:B1:C3:65:C7:D8:11:B3

CKA\_CLASS CK\_OBJECT\_CLASS CKO\_NSS\_TRUST

CKA\_TOKEN CK\_BBOOL CK\_TRUE

CKA\_PRIVATE CK\_BBOOL CK\_FALSE

CKA\_MODIFIABLE CK\_BBOOL CK\_FALSE CKA\_LABEL UTF8 "SecureSign RootCA11" CKA\_CERT\_SHA1\_HASH MULTILINE\_OCTAL \073\304\237\110\370\363\163\240\234\036\275\370\133\261\303\145 \307\330\021\263 END CKA\_CERT\_MD5\_HASH MULTILINE\_OCTAL \267\122\164\342\222\264\200\223\362\165\344\314\327\362\352\046 END CKA\_ISSUER MULTILINE\_OCTAL \060\130\061\013\060\011\006\003\125\004\006\023\002\112\120\061 \053\060\051\006\003\125\004\012\023\042\112\141\160\141\156\040 \103\145\162\164\151\146\151\143\141\164\151\157\156\040\123\145 \162\166\151\143\145\163\054\040\111\156\143\056\061\034\060\032 \006\003\125\004\003\023\023\123\145\143\165\162\145\123\151\147 \156\040\122\157\157\164\103\101\061\061 END CKA\_SERIAL\_NUMBER MULTILINE\_OCTAL \002\001\001 END CKA TRUST\_SERVER\_AUTH CK\_TRUST CKT\_NSS\_TRUSTED\_DELEGATOR CKA\_TRUST\_EMAIL\_PROTECTION CK\_TRUST CKT\_NSS\_MUST\_VERIFY\_TRUST CKA\_TRUST\_CODE\_SIGNING CK\_TRUST CKT\_NSS\_MUST\_VERIFY\_TRUST CKA\_TRUST\_STEP\_UP\_APPROVED CK\_BBOOL CK\_FALSE # # Certificate "Microsec e-Szigno Root CA 2009" # # Issuer: E=info@e-szigno.hu,CN=Microsec e-Szigno Root CA 2009,O=Microsec Ltd.,L=Budapest,C=HU # Serial Number:00:c2:7e:43:04:4e:47:3f:19 # Subject: E=info@e-szigno.hu,CN=Microsec e-Szigno Root CA 2009,O=Microsec Ltd.,L=Budapest,C=HU # Not Valid Before: Tue Jun 16 11:30:18 2009 # Not Valid After : Sun Dec 30 11:30:18 2029 # Fingerprint (SHA-256): 3C:5F:81:FE:A5:FA:B8:2C:64:BF:A2:EA:EC:AF:CD:E8:E0:77:FC:86:20:A7:CA:E5:37:16:3D:F3:6E:DB:F3:78 # Fingerprint (SHA1): 89:DF:74:FE:5C:F4:0F:4A:80:F9:E3:37:7D:54:DA:91:E1:01:31:8E CKA\_CLASS CK\_OBJECT\_CLASS CKO\_CERTIFICATE CKA\_TOKEN CK\_BBOOL CK\_TRUE CKA\_PRIVATE CK\_BBOOL CK\_FALSE CKA\_MODIFIABLE CK\_BBOOL CK\_FALSE CKA\_LABEL UTF8 "Microsec e-Szigno Root CA 2009" CKA\_CERTIFICATE\_TYPE CK\_CERTIFICATE\_TYPE CKC\_X\_509 CKA\_SUBJECT MULTILINE\_OCTAL \060\201\202\061\013\060\011\006\003\125\004\006\023\002\110\125 \061\021\060\017\006\003\125\004\007\014\010\102\165\144\141\160 \145\163\164\061\026\060\024\006\003\125\004\012\014\015\115\151 \143\162\157\163\145\143\040\114\164\144\056\061\047\060\045\006

\003\125\004\003\014\036\115\151\143\162\157\163\145\143\040\145

\143\162\157\163\145\143\040\114\164\144\056\061\047\060\045\006 \003\125\004\003\014\036\115\151\143\162\157\163\145\143\040\145 \055\123\172\151\147\156\157\040\122\157\157\164\040\103\101\040 \062\060\060\071\061\037\060\035\006\011\052\206\110\206\367\015 \001\011\001\026\020\151\156\146\157\100\145\055\163\172\151\147 \156\157\056\150\165 END CKA\_SERIAL\_NUMBER MULTILINE\_OCTAL \002\011\000\302\176\103\004\116\107\077\031 END CKA\_VALUE MULTILINE\_OCTAL \060\202\004\012\060\202\002\362\240\003\002\001\002\002\011\000 \302\176\103\004\116\107\077\031\060\015\006\011\052\206\110\206 \367\015\001\001\013\005\000\060\201\202\061\013\060\011\006\003 \125\004\006\023\002\110\125\061\021\060\017\006\003\125\004\007 \014\010\102\165\144\141\160\145\163\164\061\026\060\024\006\003 \125\004\012\014\015\115\151\143\162\157\163\145\143\040\114\164 \144\056\061\047\060\045\006\003\125\004\003\014\036\115\151\143 \162\157\163\145\143\040\145\055\123\172\151\147\156\157\040\122 \157\157\164\040\103\101\040\062\060\060\071\061\037\060\035\006

\011\052\206\110\206\367\015\001\011\001\026\020\151\156\146\157 \100\145\055\163\172\151\147\156\157\056\150\165\060\036\027\015 \060\071\060\066\061\066\061\061\063\060\061\070\132\027\015\062 \071\061\062\063\060\061\061\063\060\061\070\132\060\201\202\061 \013\060\011\006\003\125\004\006\023\002\110\125\061\021\060\017 \006\003\125\004\007\014\010\102\165\144\141\160\145\163\164\061 \026\060\024\006\003\125\004\012\014\015\115\151\143\162\157\163 \145\143\040\114\164\144\056\061\047\060\045\006\003\125\004\003 \014\036\115\151\143\162\157\163\145\143\040\145\055\123\172\151 \147\156\157\040\122\157\157\164\040\103\101\040\062\060\060\071 \061\037\060\035\006\011\052\206\110\206\367\015\001\011\001\026 \020\151\156\146\157\100\145\055\163\172\151\147\156\157\056\150 \165\060\202\001\042\060\015\006\011\052\206\110\206\367\015\001 \001\001\005\000\003\202\001\017\000\060\202\001\012\002\202\001

CKA\_ISSUER MULTILINE\_OCTAL

CKA\_ID UTF8 "0"

END

\156\157\056\150\165

\055\123\172\151\147\156\157\040\122\157\157\164\040\103\101\040 \062\060\060\071\061\037\060\035\006\011\052\206\110\206\367\015 \001\011\001\026\020\151\156\146\157\100\145\055\163\172\151\147

\060\201\202\061\013\060\011\006\003\125\004\006\023\002\110\125 \061\021\060\017\006\003\125\004\007\014\010\102\165\144\141\160 \145\163\164\061\026\060\024\006\003\125\004\012\014\015\115\151

\001\000\351\370\217\363\143\255\332\206\330\247\340\102\373\317 \221\336\246\046\370\231\245\143\160\255\233\256\312\063\100\175 \155\226\156\241\016\104\356\341\023\235\224\102\122\232\275\165 \205\164\054\250\016\035\223\266\030\267\214\054\250\317\373\134

\161\271\332\354\376\350\176\217\344\057\035\262\250\165\207\330 \267\241\345\073\317\231\112\106\320\203\031\175\300\241\022\034 \225\155\112\364\330\307\245\115\063\056\205\071\100\165\176\024 \174\200\022\230\120\307\101\147\270\240\200\141\124\246\154\116 \037\340\235\016\007\351\311\272\063\347\376\300\125\050\054\002 \200\247\031\365\236\334\125\123\003\227\173\007\110\377\231\373 \067\212\044\304\131\314\120\020\143\216\252\251\032\260\204\032 \206\371\137\273\261\120\156\244\321\012\314\325\161\176\037\247 \033\174\365\123\156\042\137\313\053\346\324\174\135\256\326\302 \306\114\345\005\001\331\355\127\374\301\043\171\374\372\310\044 \203\225\363\265\152\121\001\320\167\326\351\022\241\371\032\203 \373\202\033\271\260\227\364\166\006\063\103\111\240\377\013\265 \372\265\002\003\001\000\001\243\201\200\060\176\060\017\006\003 \125\035\023\001\001\377\004\005\060\003\001\001\377\060\016\006 \003\125\035\017\001\001\377\004\004\003\002\001\006\060\035\006 \003\125\035\016\004\026\004\024\313\017\306\337\102\103\314\075 \313\265\110\043\241\032\172\246\052\273\064\150\060\037\006\003 \125\035\043\004\030\060\026\200\024\313\017\306\337\102\103\314 \075\313\265\110\043\241\032\172\246\052\273\064\150\060\033\006 \003\125\035\021\004\024\060\022\201\020\151\156\146\157\100\145 \055\163\172\151\147\156\157\056\150\165\060\015\006\011\052\206 \110\206\367\015\001\001\013\005\000\003\202\001\001\000\311\321 \016\136\056\325\314\263\174\076\313\374\075\377\015\050\225\223 \004\310\277\332\315\171\270\103\220\360\244\276\357\362\357\041 \230\274\324\324\135\006\366\356\102\354\060\154\240\252\251\312 \361\257\212\372\077\013\163\152\076\352\056\100\176\037\256\124 \141\171\353\056\010\067\327\043\363\214\237\276\035\261\341\244 \165\333\240\342\124\024\261\272\034\051\244\030\366\022\272\242 \024\024\343\061\065\310\100\377\267\340\005\166\127\301\034\131 \362\370\277\344\355\045\142\134\204\360\176\176\037\263\276\371 \267\041\021\314\003\001\126\160\247\020\222\036\033\064\201\036 \255\234\032\303\004\074\355\002\141\326\036\006\363\137\072\207 \362\053\361\105\207\345\075\254\321\307\127\204\275\153\256\334 \330\371\266\033\142\160\013\075\066\311\102\362\062\327\172\141 \346\322\333\075\317\310\251\311\233\334\333\130\104\327\157\070 \257\177\170\323\243\255\032\165\272\034\301\066\174\217\036\155 \034\303\165\106\256\065\005\246\366\134\075\041\356\126\360\311 \202\042\055\172\124\253\160\303\175\042\145\202\160\226 END

CKA\_NSS\_MOZILLA\_CA\_POLICY CK\_BBOOL CK\_TRUE CKA\_NSS\_SERVER\_DISTRUST\_AFTER CK\_BBOOL CK\_FALSE CKA\_NSS\_EMAIL\_DISTRUST\_AFTER CK\_BBOOL CK\_FALSE

# Trust for "Microsec e-Szigno Root CA 2009"

# Issuer: E=info@e-szigno.hu,CN=Microsec e-Szigno Root CA 2009,O=Microsec Ltd.,L=Budapest,C=HU

# Serial Number:00:c2:7e:43:04:4e:47:3f:19

# Subject: E=info@e-szigno.hu,CN=Microsec e-Szigno Root CA 2009,O=Microsec Ltd.,L=Budapest,C=HU

# Not Valid Before: Tue Jun 16 11:30:18 2009
# Not Valid After : Sun Dec 30 11:30:18 2029

# Fingerprint (SHA-256):

3C:5F:81:FE:A5:FA:B8:2C:64:BF:A2:EA:EC:AF:CD:E8:E0:77:FC:86:20:A7:CA:E5:37:16:3D:F3:6E:DB:F3:78

# Fingerprint (SHA1): 89:DF:74:FE:5C:F4:0F:4A:80:F9:E3:37:7D:54:DA:91:E1:01:31:8E

CKA\_CLASS CK\_OBJECT\_CLASS CKO\_NSS\_TRUST

CKA\_TOKEN CK\_BBOOL CK\_TRUE

CKA\_PRIVATE CK\_BBOOL CK\_FALSE

CKA\_MODIFIABLE CK\_BBOOL CK\_FALSE

CKA\_LABEL UTF8 "Microsec e-Szigno Root CA 2009"

CKA\_CERT\_SHA1\_HASH MULTILINE\_OCTAL

\211\337\164\376\134\364\017\112\200\371\343\067\175\124\332\221

\341\001\061\216

END

CKA\_CERT\_MD5\_HASH MULTILINE\_OCTAL

\370\111\364\003\274\104\055\203\276\110\151\175\051\144\374\261 END

CKA\_ISSUER MULTILINE\_OCTAL

\060\201\202\061\013\060\011\006\003\125\004\006\023\002\110\125 \061\021\060\017\006\003\125\004\007\014\010\102\165\144\141\160 \145\163\164\061\026\060\024\006\003\125\004\012\014\015\115\151 \143\162\157\163\145\143\040\114\164\144\056\061\047\060\045\006 \003\125\004\003\014\036\115\151\143\162\157\163\145\143\040\145 \055\123\172\151\147\156\157\040\122\157\157\164\040\103\101\040 \062\060\060\071\061\037\060\035\006\011\052\206\110\206\367\015 \001\011\001\026\020\151\156\146\157\100\145\055\163\172\151\147 \156\157\056\150\165

END

CKA\_SERIAL\_NUMBER MULTILINE\_OCTAL

\002\011\000\302\176\103\004\116\107\077\031

END

CKA\_TRUST\_SERVER\_AUTH CK\_TRUST CKT\_NSS\_TRUSTED\_DELEGATOR CKA TRUST\_EMAIL\_PROTECTION CK\_TRUST CKT\_NSS\_TRUSTED\_DELEGATOR CKA TRUST CODE\_SIGNING CK\_TRUST CKT\_NSS\_MUST\_VERIFY\_TRUST CKA\_TRUST\_STEP\_UP\_APPROVED CK\_BBOOL CK\_FALSE

#

# Certificate "GlobalSign Root CA - R3"

#

# Issuer: CN=GlobalSign,O=GlobalSign,OU=GlobalSign Root CA - R3

# Serial Number:04:00:00:00:00:01:21:58:53:08:a2

# Subject: CN=GlobalSign,O=GlobalSign,OU=GlobalSign Root CA - R3

# Not Valid Before: Wed Mar 18 10:00:00 2009

# Not Valid After : Sun Mar 18 10:00:00 2029

# Fingerprint (SHA-256):

CB:B5:22:D7:B7:F1:27:AD:6A:01:13:86:5B:DF:1C:D4:10:2E:7D:07:59:AF:63:5A:7C:F4:72:0D:C9:63:C5:3B

# Fingerprint (SHA1): D6:9B:56:11:48:F0:1C:77:C5:45:78:C1:09:26:DF:5B:85:69:76:AD

CKA\_CLASS CK\_OBJECT\_CLASS CKO\_CERTIFICATE

CKA\_TOKEN CK\_BBOOL CK\_TRUE

END CKA\_VALUE MULTILINE\_OCTAL \060\202\003\137\060\202\002\107\240\003\002\001\002\002\013\004 \000\000\000\000\001\041\130\123\010\242\060\015\006\011\052\206 \110\206\367\015\001\001\013\005\000\060\114\061\040\060\036\006 \003\125\004\013\023\027\107\154\157\142\141\154\123\151\147\156 \040\122\157\157\164\040\103\101\040\055\040\122\063\061\023\060 \021\006\003\125\004\012\023\012\107\154\157\142\141\154\123\151 \147\156\061\023\060\021\006\003\125\004\003\023\012\107\154\157 \142\141\154\123\151\147\156\060\036\027\015\060\071\060\063\061 \070\061\060\060\060\060\060\132\027\015\062\071\060\063\061\070 \061\060\060\060\060\060\132\060\114\061\040\060\036\006\003\125 \004\013\023\027\107\154\157\142\141\154\123\151\147\156\040\122 \157\157\164\040\103\101\040\055\040\122\063\061\023\060\021\006 \003\125\004\012\023\012\107\154\157\142\141\154\123\151\147\156 \061\023\060\021\006\003\125\004\003\023\012\107\154\157\142\141 \154\123\151\147\156\060\202\001\042\060\015\006\011\052\206\110 \206\367\015\001\001\001\005\000\003\202\001\017\000\060\202\001 \012\002\202\001\001\000\314\045\166\220\171\006\170\042\026\365 \300\203\266\204\312\050\236\375\005\166\021\305\255\210\162\374 \106\002\103\307\262\212\235\004\137\044\313\056\113\341\140\202 \106\341\122\253\014\201\107\160\154\335\144\321\353\365\054\243 \017\202\075\014\053\256\227\327\266\024\206\020\171\273\073\023 \200\167\214\010\341\111\322\152\142\057\037\136\372\226\150\337 \211\047\225\070\237\006\327\076\311\313\046\131\015\163\336\260 \310\351\046\016\203\025\306\357\133\213\322\004\140\312\111\246 \050\366\151\073\366\313\310\050\221\345\235\212\141\127\067\254

CKA\_SERIAL\_NUMBER MULTILINE\_OCTAL \002\013\004\000\000\000\000\001\041\130\123\010\242

CKA\_ISSUER MULTILINE\_OCTAL \060\114\061\040\060\036\006\003\125\004\013\023\027\107\154\157 \142\141\154\123\151\147\156\040\122\157\157\164\040\103\101\040 \055\040\122\063\061\023\060\021\006\003\125\004\012\023\012\107 \154\157\142\141\154\123\151\147\156\061\023\060\021\006\003\125 \004\003\023\012\107\154\157\142\141\154\123\151\147\156 END

CKA\_ID UTF8 "0"

END

CKA\_SUBJECT MULTILINE\_OCTAL  $\060\114\061\040\060\036\006\03125\004\013\023\027\107\154\157$ \142\141\154\123\151\147\156\040\122\157\157\164\040\103\101\040 \055\040\122\063\061\023\060\021\006\003\125\004\012\023\012\107 \154\157\142\141\154\123\151\147\156\061\023\060\021\006\003\125 \004\003\023\012\107\154\157\142\141\154\123\151\147\156

CKA\_LABEL UTF8 "GlobalSign Root CA - R3" CKA\_CERTIFICATE\_TYPE CK\_CERTIFICATE\_TYPE CKC\_X\_509

CKA\_MODIFIABLE CK\_BBOOL CK\_FALSE

CKA\_PRIVATE CK\_BBOOL CK\_FALSE

\164\024\334\164\340\072\356\162\057\056\234\373\320\273\277\365 \075\000\341\006\063\350\202\053\256\123\246\072\026\163\214\335 \101\016\040\072\300\264\247\241\351\262\117\220\056\062\140\351 \127\313\271\004\222\150\150\345\070\046\140\165\262\237\167\377 \221\024\357\256\040\111\374\255\100\025\110\321\002\061\141\031 \136\270\227\357\255\167\267\144\232\172\277\137\301\023\357\233 \142\373\015\154\340\124\151\026\251\003\332\156\351\203\223\161 \166\306\151\205\202\027\002\003\001\000\001\243\102\060\100\060 \016\006\003\125\035\017\001\001\377\004\004\003\002\001\006\060 \017\006\003\125\035\023\001\001\377\004\005\060\003\001\001\377 \060\035\006\003\125\035\016\004\026\004\024\217\360\113\177\250 \056\105\044\256\115\120\372\143\232\213\336\342\335\033\274\060 \015\006\011\052\206\110\206\367\015\001\001\013\005\000\003\202 \001\001\000\113\100\333\300\120\252\376\310\014\357\367\226\124 \105\111\273\226\000\011\101\254\263\023\206\206\050\007\063\312 \153\346\164\271\272\000\055\256\244\012\323\365\361\361\017\212 \277\163\147\112\203\307\104\173\170\340\257\156\154\157\003\051 \216\063\071\105\303\216\344\271\127\154\252\374\022\226\354\123 \306\055\344\044\154\271\224\143\373\334\123\150\147\126\076\203 \270\317\065\041\303\311\150\376\316\332\302\123\252\314\220\212 \351\360\135\106\214\225\335\172\130\050\032\057\035\336\315\000 \067\101\217\355\104\155\327\123\050\227\176\363\147\004\036\025 \327\212\226\264\323\336\114\047\244\114\033\163\163\166\364\027 \231\302\037\172\016\343\055\010\255\012\034\054\377\074\253\125 \016\017\221\176\066\353\303\127\111\276\341\056\055\174\140\213 \303\101\121\023\043\235\316\367\062\153\224\001\250\231\347\054 \063\037\072\073\045\322\206\100\316\073\054\206\170\311\141\057 \024\272\356\333\125\157\337\204\356\005\011\115\275\050\330\162 \316\323\142\120\145\036\353\222\227\203\061\331\263\265\312\107 \130\077\137

END

CKA\_NSS\_MOZILLA\_CA\_POLICY CK\_BBOOL CK\_TRUE CKA\_NSS\_SERVER\_DISTRUST\_AFTER CK\_BBOOL CK\_FALSE CKA\_NSS\_EMAIL\_DISTRUST\_AFTER CK\_BBOOL CK\_FALSE

# Trust for "GlobalSign Root CA - R3"

# Issuer: CN=GlobalSign,O=GlobalSign,OU=GlobalSign Root CA - R3

# Serial Number:04:00:00:00:00:01:21:58:53:08:a2

# Subject: CN=GlobalSign,O=GlobalSign,OU=GlobalSign Root CA - R3

# Not Valid Before: Wed Mar 18 10:00:00 2009

# Not Valid After : Sun Mar 18 10:00:00 2029

# Fingerprint (SHA-256):

CB:B5:22:D7:B7:F1:27:AD:6A:01:13:86:5B:DF:1C:D4:10:2E:7D:07:59:AF:63:5A:7C:F4:72:0D:C9:63:C5:3B

# Fingerprint (SHA1): D6:9B:56:11:48:F0:1C:77:C5:45:78:C1:09:26:DF:5B:85:69:76:AD

CKA\_CLASS CK\_OBJECT\_CLASS CKO\_NSS\_TRUST

CKA\_TOKEN CK\_BBOOL CK\_TRUE

CKA\_PRIVATE CK\_BBOOL CK\_FALSE

CKA\_MODIFIABLE CK\_BBOOL CK\_FALSE

CKA\_LABEL UTF8 "GlobalSign Root CA - R3" CKA\_CERT\_SHA1\_HASH MULTILINE\_OCTAL \326\233\126\021\110\360\034\167\305\105\170\301\011\046\337\133 \205\151\166\255 END CKA\_CERT\_MD5\_HASH MULTILINE\_OCTAL \305\337\270\111\312\005\023\125\356\055\272\032\303\076\260\050 END CKA\_ISSUER MULTILINE\_OCTAL \060\114\061\040\060\036\006\003\125\004\013\023\027\107\154\157 \142\141\154\123\151\147\156\040\122\157\157\164\040\103\101\040 \055\040\122\063\061\023\060\021\006\003\125\004\012\023\012\107 \154\157\142\141\154\123\151\147\156\061\023\060\021\006\003\125 \004\003\023\012\107\154\157\142\141\154\123\151\147\156 END CKA\_SERIAL\_NUMBER MULTILINE\_OCTAL \002\013\004\000\000\000\000\001\041\130\123\010\242 END CKA\_TRUST\_SERVER\_AUTH CK\_TRUST CKT\_NSS\_TRUSTED\_DELEGATOR CKA\_TRUST\_EMAIL\_PROTECTION CK\_TRUST CKT\_NSS\_TRUSTED\_DELEGATOR CKA\_TRUST\_CODE\_SIGNING CK\_TRUST CKT\_NSS\_MUST\_VERIFY\_TRUST CKA\_TRUST\_STEP\_UP\_APPROVED CK\_BBOOL CK\_FALSE # # Certificate "Autoridad de Certificacion Firmaprofesional CIF A62634068" # # Issuer: CN=Autoridad de Certificacion Firmaprofesional CIF A62634068,C=ES # Serial Number:53:ec:3b:ee:fb:b2:48:5f # Subject: CN=Autoridad de Certificacion Firmaprofesional CIF A62634068,C=ES # Not Valid Before: Wed May 20 08:38:15 2009 # Not Valid After : Tue Dec 31 08:38:15 2030 # Fingerprint (SHA-256): 04:04:80:28:BF:1F:28:64:D4:8F:9A:D4:D8:32:94:36:6A:82:88:56:55:3F:3B:14:30:3F:90:14:7F:5D:40:EF # Fingerprint (SHA1): AE:C5:FB:3F:C8:E1:BF:C4:E5:4F:03:07:5A:9A:E8:00:B7:F7:B6:FA CKA\_CLASS CK\_OBJECT\_CLASS CKO\_CERTIFICATE CKA\_TOKEN CK\_BBOOL CK\_TRUE CKA\_PRIVATE CK\_BBOOL CK\_FALSE CKA\_MODIFIABLE CK\_BBOOL CK\_FALSE CKA\_LABEL UTF8 "Autoridad de Certificacion Firmaprofesional CIF A62634068" CKA\_CERTIFICATE\_TYPE CK\_CERTIFICATE\_TYPE CKC\_X\_509 CKA\_SUBJECT MULTILINE\_OCTAL \060\121\061\013\060\011\006\003\125\004\006\023\002\105\123\061 \102\060\100\006\003\125\004\003\014\071\101\165\164\157\162\151 \144\141\144\040\144\145\040\103\145\162\164\151\146\151\143\141 \143\151\157\156\040\106\151\162\155\141\160\162\157\146\145\163 \151\157\156\141\154\040\103\111\106\040\101\066\062\066\063\064 \060\066\070 END

### CKA\_ID UTF8 "0"

## CKA\_ISSUER MULTILINE\_OCTAL

\060\121\061\013\060\011\006\003\125\004\006\023\002\105\123\061 \102\060\100\006\003\125\004\003\014\071\101\165\164\157\162\151 \144\141\144\040\144\145\040\103\145\162\164\151\146\151\143\141 \143\151\157\156\040\106\151\162\155\141\160\162\157\146\145\163 \151\157\156\141\154\040\103\111\106\040\101\066\062\066\063\064 \060\066\070

#### END

CKA\_SERIAL\_NUMBER MULTILINE\_OCTAL \002\010\123\354\073\356\373\262\110\137 END

## CKA\_VALUE MULTILINE\_OCTAL

\060\202\006\024\060\202\003\374\240\003\002\001\002\002\010\123 \354\073\356\373\262\110\137\060\015\006\011\052\206\110\206\367 \015\001\001\005\005\000\060\121\061\013\060\011\006\003\125\004 \006\023\002\105\123\061\102\060\100\006\003\125\004\003\014\071 \101\165\164\157\162\151\144\141\144\040\144\145\040\103\145\162 \164\151\146\151\143\141\143\151\157\156\040\106\151\162\155\141 \160\162\157\146\145\163\151\157\156\141\154\040\103\111\106\040 \101\066\062\066\063\064\060\066\070\060\036\027\015\060\071\060 \065\062\060\060\070\063\070\061\065\132\027\015\063\060\061\062 \063\061\060\070\063\070\061\065\132\060\121\061\013\060\011\006 \003\125\004\006\023\002\105\123\061\102\060\100\006\003\125\004 \003\014\071\101\165\164\157\162\151\144\141\144\040\144\145\040 \103\145\162\164\151\146\151\143\141\143\151\157\156\040\106\151 \162\155\141\160\162\157\146\145\163\151\157\156\141\154\040\103 \111\106\040\101\066\062\066\063\064\060\066\070\060\202\002\042 \060\015\006\011\052\206\110\206\367\015\001\001\001\005\000\003 \202\002\017\000\060\202\002\012\002\202\002\001\000\312\226\153 \216\352\370\373\361\242\065\340\177\114\332\340\303\122\327\175 \266\020\310\002\136\263\103\052\304\117\152\262\312\034\135\050 \232\170\021\032\151\131\127\257\265\040\102\344\213\017\346\337 \133\246\003\222\057\365\021\344\142\327\062\161\070\331\004\014 \161\253\075\121\176\017\007\337\143\005\134\351\277\224\157\301 \051\202\300\264\332\121\260\301\074\273\255\067\112\134\312\361 \113\066\016\044\253\277\303\204\167\375\250\120\364\261\347\306 \057\322\055\131\215\172\012\116\226\151\122\002\252\066\230\354 \374\372\024\203\014\067\037\311\222\067\177\327\201\055\345\304 \271\340\076\064\376\147\364\076\146\321\323\364\100\317\136\142 \064\017\160\006\076\040\030\132\316\367\162\033\045\154\223\164 \024\223\243\163\261\016\252\207\020\043\131\137\040\005\031\107 \355\150\216\222\022\312\135\374\326\053\262\222\074\040\317\341 \137\257\040\276\240\166\177\166\345\354\032\206\141\063\076\347 \173\264\077\240\017\216\242\271\152\157\271\207\046\157\101\154 \210\246\120\375\152\143\013\365\223\026\033\031\217\262\355\233 \233\311\220\365\001\014\337\031\075\017\076\070\043\311\057\217 \014\321\002\376\033\125\326\116\320\215\074\257\117\244\363\376

\257\052\323\005\235\171\010\241\313\127\061\264\234\310\220\262 \147\364\030\026\223\072\374\107\330\321\170\226\061\037\272\053 \014\137\135\231\255\143\211\132\044\040\166\330\337\375\253\116 \246\042\252\235\136\346\047\212\175\150\051\243\347\212\270\332 \021\273\027\055\231\235\023\044\106\367\305\342\330\237\216\177 \307\217\164\155\132\262\350\162\365\254\356\044\020\255\057\024 \332\377\055\232\106\161\107\276\102\337\273\001\333\364\177\323 \050\217\061\131\133\323\311\002\246\264\122\312\156\227\373\103 \305\010\046\157\212\364\273\375\237\050\252\015\325\105\363\023 \072\035\330\300\170\217\101\147\074\036\224\144\256\173\013\305 \350\331\001\210\071\032\227\206\144\101\325\073\207\014\156\372 \017\306\275\110\024\277\071\115\324\236\101\266\217\226\035\143 \226\223\331\225\006\170\061\150\236\067\006\073\200\211\105\141 \071\043\307\033\104\243\025\345\034\370\222\060\273\002\003\001 \000\001\243\201\357\060\201\354\060\022\006\003\125\035\023\001 \001\377\004\010\060\006\001\001\377\002\001\001\060\016\006\003 \125\035\017\001\001\377\004\004\003\002\001\006\060\035\006\003 \125\035\016\004\026\004\024\145\315\353\253\065\036\000\076\176 \325\164\300\034\264\163\107\016\032\144\057\060\201\246\006\003 \125\035\040\004\201\236\060\201\233\060\201\230\006\004\125\035 \040\000\060\201\217\060\057\006\010\053\006\001\005\005\007\002 \001\026\043\150\164\164\160\072\057\057\167\167\167\056\146\151 \162\155\141\160\162\157\146\145\163\151\157\156\141\154\056\143 \157\155\057\143\160\163\060\134\006\010\053\006\001\005\005\007 \002\002\060\120\036\116\000\120\000\141\000\163\000\145\000\157 \000\040\000\144\000\145\000\040\000\154\000\141\000\040\000\102 \000\157\000\156\000\141\000\156\000\157\000\166\000\141\000\040 \000\064\000\067\000\040\000\102\000\141\000\162\000\143\000\145 \000\154\000\157\000\156\000\141\000\040\000\060\000\070\000\060\060\000\060\000\060\000\060\000\060\000\060\000\060\000\060\000\060\000\060\000\060\000\060\000\060\000\060\000\060\000\060\000\060\000\060\000\060\000\060\0 \000\061\000\067\060\015\006\011\052\206\110\206\367\015\001\001 \005\005\000\003\202\002\001\000\027\175\240\371\264\335\305\305 \353\255\113\044\265\241\002\253\335\245\210\112\262\017\125\113 \053\127\214\073\345\061\335\376\304\062\361\347\133\144\226\066 \062\030\354\245\062\167\327\343\104\266\300\021\052\200\271\075 \152\156\174\233\323\255\374\303\326\243\346\144\051\174\321\341 \070\036\202\053\377\047\145\257\373\026\025\304\056\161\204\345 \265\377\372\244\107\275\144\062\273\366\045\204\242\047\102\365 \040\260\302\023\020\021\315\020\025\272\102\220\052\322\104\341 \226\046\353\061\110\022\375\052\332\311\006\317\164\036\251\113 \325\207\050\371\171\064\222\076\056\104\350\366\217\117\217\065 \077\045\263\071\334\143\052\220\153\040\137\304\122\022\116\227 \054\052\254\235\227\336\110\362\243\146\333\302\322\203\225\246 \146\247\236\045\017\351\013\063\221\145\012\132\303\331\124\022 \335\257\303\116\016\037\046\136\015\334\263\215\354\325\201\160 \336\322\117\044\005\363\154\116\365\114\111\146\215\321\377\322 \013\045\101\110\376\121\204\306\102\257\200\004\317\320\176\144 \111\344\362\337\242\354\261\114\300\052\035\347\264\261\145\242 \304\274\361\230\364\252\160\007\143\264\270\332\073\114\372\100

\042\060\133\021\246\360\005\016\306\002\003\110\253\206\233\205 \335\333\335\352\242\166\200\163\175\365\234\004\304\105\215\347 \271\034\213\236\352\327\165\321\162\261\336\165\104\347\102\175 \342\127\153\175\334\231\274\075\203\050\352\200\223\215\305\114 \145\301\160\201\270\070\374\103\061\262\366\003\064\107\262\254 \373\042\006\313\036\335\027\107\034\137\146\271\323\032\242\332 \021\261\244\274\043\311\344\276\207\377\271\224\266\370\135\040 \112\324\137\347\275\150\173\145\362\025\036\322\072\251\055\351 \330\153\044\254\227\130\104\107\255\131\030\361\041\145\160\336 \316\064\140\250\100\361\363\074\244\303\050\043\214\376\047\063 \103\100\240\027\074\353\352\073\260\162\246\243\271\112\113\136 \026\110\364\262\274\310\214\222\305\235\237\254\162\066\274\064 \200\064\153\251\213\222\300\270\027\355\354\166\123\365\044\001 \214\263\042\350\113\174\125\306\235\372\243\024\273\145\205\156 \156\117\022\176\012\074\235\225 END

CKA\_NSS\_MOZILLA\_CA\_POLICY CK\_BBOOL CK\_TRUE CKA\_NSS\_SERVER\_DISTRUST\_AFTER CK\_BBOOL CK\_FALSE CKA\_NSS\_EMAIL\_DISTRUST\_AFTER CK\_BBOOL CK\_FALSE

# Trust for "Autoridad de Certificacion Firmaprofesional CIF A62634068"

# Issuer: CN=Autoridad de Certificacion Firmaprofesional CIF A62634068,C=ES

# Serial Number:53:ec:3b:ee:fb:b2:48:5f

# Subject: CN=Autoridad de Certificacion Firmaprofesional CIF A62634068,C=ES

# Not Valid Before: Wed May 20 08:38:15 2009

# Not Valid After : Tue Dec 31 08:38:15 2030

# Fingerprint (SHA-256):

04:04:80:28:BF:1F:28:64:D4:8F:9A:D4:D8:32:94:36:6A:82:88:56:55:3F:3B:14:30:3F:90:14:7F:5D:40:EF

# Fingerprint (SHA1): AE:C5:FB:3F:C8:E1:BF:C4:E5:4F:03:07:5A:9A:E8:00:B7:F7:B6:FA

CKA\_CLASS CK\_OBJECT\_CLASS CKO\_NSS\_TRUST

CKA\_TOKEN CK\_BBOOL CK\_TRUE

CKA\_PRIVATE CK\_BBOOL CK\_FALSE

CKA\_MODIFIABLE CK\_BBOOL CK\_FALSE

CKA\_LABEL UTF8 "Autoridad de Certificacion Firmaprofesional CIF A62634068"

CKA\_CERT\_SHA1\_HASH MULTILINE\_OCTAL

\256\305\373\077\310\341\277\304\345\117\003\007\132\232\350\000

\267\367\266\372

END

CKA\_CERT\_MD5\_HASH MULTILINE\_OCTAL

\163\072\164\172\354\273\243\226\246\302\344\342\310\233\300\303 END

CKA\_ISSUER MULTILINE\_OCTAL

\060\121\061\013\060\011\006\003\125\004\006\023\002\105\123\061 \102\060\100\006\003\125\004\003\014\071\101\165\164\157\162\151 \144\141\144\040\144\145\040\103\145\162\164\151\146\151\143\141 \143\151\157\156\040\106\151\162\155\141\160\162\157\146\145\163 \151\157\156\141\154\040\103\111\106\040\101\066\062\066\063\064 \060\066\070

END CKA\_SERIAL\_NUMBER MULTILINE\_OCTAL \002\010\123\354\073\356\373\262\110\137 END CKA\_TRUST\_SERVER\_AUTH CK\_TRUST CKT\_NSS\_TRUSTED\_DELEGATOR CKA\_TRUST\_EMAIL\_PROTECTION CK\_TRUST CKT\_NSS\_TRUSTED\_DELEGATOR CKA\_TRUST\_CODE\_SIGNING CK\_TRUST CKT\_NSS\_MUST\_VERIFY\_TRUST

CKA\_TRUST\_STEP\_UP\_APPROVED CK\_BBOOL CK\_FALSE

#

# Certificate "Izenpe.com"

#

# Issuer: CN=Izenpe.com,O=IZENPE S.A.,C=ES

# Serial Number:00:b0:b7:5a:16:48:5f:bf:e1:cb:f5:8b:d7:19:e6:7d

# Subject: CN=Izenpe.com,O=IZENPE S.A.,C=ES

# Not Valid Before: Thu Dec 13 13:08:28 2007

# Not Valid After : Sun Dec 13 08:27:25 2037

# Fingerprint (SHA-256):

25:30:CC:8E:98:32:15:02:BA:D9:6F:9B:1F:BA:1B:09:9E:2D:29:9E:0F:45:48:BB:91:4F:36:3B:C0:D4:53:1F

# Fingerprint (SHA1): 2F:78:3D:25:52:18:A7:4A:65:39:71:B5:2C:A2:9C:45:15:6F:E9:19

CKA\_CLASS CK\_OBJECT\_CLASS CKO\_CERTIFICATE

CKA\_TOKEN CK\_BBOOL CK\_TRUE

CKA\_PRIVATE CK\_BBOOL CK\_FALSE

CKA\_MODIFIABLE CK\_BBOOL CK\_FALSE

CKA\_LABEL UTF8 "Izenpe.com"

CKA\_CERTIFICATE\_TYPE CK\_CERTIFICATE\_TYPE CKC\_X\_509

CKA\_SUBJECT MULTILINE\_OCTAL

\060\070\061\013\060\011\006\003\125\004\006\023\002\105\123\061 \024\060\022\006\003\125\004\012\014\013\111\132\105\116\120\105 \040\123\056\101\056\061\023\060\021\006\003\125\004\003\014\012

\111\172\145\156\160\145\056\143\157\155

END

CKA\_ID UTF8 "0"

CKA\_ISSUER MULTILINE\_OCTAL

\060\070\061\013\060\011\006\003\125\004\006\023\002\105\123\061 \024\060\022\006\003\125\004\012\014\013\111\132\105\116\120\105 \040\123\056\101\056\061\023\060\021\006\003\125\004\003\014\012 \111\172\145\156\160\145\056\143\157\155

END

CKA\_SERIAL\_NUMBER MULTILINE\_OCTAL

\002\020\000\260\267\132\026\110\137\277\341\313\365\213\327\031 \346\175

END

CKA\_VALUE MULTILINE\_OCTAL

\060\202\005\361\060\202\003\331\240\003\002\001\002\002\020\000 \260\267\132\026\110\137\277\341\313\365\213\327\031\346\175\060 \015\006\011\052\206\110\206\367\015\001\001\013\005\000\060\070 \061\013\060\011\006\003\125\004\006\023\002\105\123\061\024\060

\022\006\003\125\004\012\014\013\111\132\105\116\120\105\040\123 \056\101\056\061\023\060\021\006\003\125\004\003\014\012\111\172 \145\156\160\145\056\143\157\155\060\036\027\015\060\067\061\062 \061\063\061\063\060\070\062\070\132\027\015\063\067\061\062\061 \063\060\070\062\067\062\065\132\060\070\061\013\060\011\006\003 \125\004\006\023\002\105\123\061\024\060\022\006\003\125\004\012 \014\013\111\132\105\116\120\105\040\123\056\101\056\061\023\060 \021\006\003\125\004\003\014\012\111\172\145\156\160\145\056\143 \157\155\060\202\002\042\060\015\006\011\052\206\110\206\367\015 \001\001\005\000\003\202\002\017\000\060\202\002\012\002\202 \002\001\000\311\323\172\312\017\036\254\247\206\350\026\145\152 \261\302\033\105\062\161\225\331\376\020\133\314\257\347\245\171 \001\217\211\303\312\362\125\161\367\167\276\167\224\363\162\244 \054\104\330\236\222\233\024\072\241\347\044\220\012\012\126\216 \305\330\046\224\341\331\110\341\055\076\332\012\162\335\243\231 \025\332\201\242\207\364\173\156\046\167\211\130\255\326\353\014 \262\101\172\163\156\155\333\172\170\101\351\010\210\022\176\207 \056\146\021\143\154\124\373\074\235\162\300\274\056\377\302\267 \335\015\166\343\072\327\367\264\150\276\242\365\343\201\156\301 \106\157\135\215\340\115\306\124\125\211\032\063\061\012\261\127 \271\243\212\230\303\354\073\064\305\225\101\151\176\165\302\074 \040\305\141\272\121\107\240\040\220\223\241\220\113\363\116\174 \205\105\124\232\321\005\046\101\260\265\115\035\063\276\304\003 \310\045\174\301\160\333\073\364\011\055\124\047\110\254\057\341 \304\254\076\310\313\222\114\123\071\067\043\354\323\001\371\340 \011\104\115\115\144\300\341\015\132\207\042\274\255\033\243\376 \046\265\025\363\247\374\204\031\351\354\241\210\264\104\151\204 \203\363\211\321\164\006\251\314\013\326\302\336\047\205\120\046 \312\027\270\311\172\207\126\054\032\001\036\154\276\023\255\020 \254\265\044\365\070\221\241\326\113\332\361\273\322\336\107\265 \361\274\201\366\131\153\317\031\123\351\215\025\313\112\313\251 \157\104\345\033\101\317\341\206\247\312\320\152\237\274\114\215 \006\063\132\242\205\345\220\065\240\142\134\026\116\360\343\242 \372\003\032\264\054\161\263\130\054\336\173\013\333\032\017\353 \336\041\037\006\167\006\003\260\311\357\231\374\300\271\117\013 \206\050\376\322\271\352\343\332\245\303\107\151\022\340\333\360 \366\031\213\355\173\160\327\002\326\355\207\030\050\054\004\044 \114\167\344\110\212\032\306\073\232\324\017\312\372\165\322\001 \100\132\215\171\277\213\317\113\317\252\026\301\225\344\255\114 \212\076\027\221\324\261\142\345\202\345\200\004\244\003\176\215 \277\332\177\242\017\227\117\014\323\015\373\327\321\345\162\176 \034\310\167\377\133\232\017\267\256\005\106\345\361\250\026\354 \107\244\027\002\003\001\000\001\243\201\366\060\201\363\060\201 \260\006\003\125\035\021\004\201\250\060\201\245\201\017\151\156 \146\157\100\151\172\145\156\160\145\056\143\157\155\244\201\221 \060\201\216\061\107\060\105\006\003\125\004\012\014\076\111\132 \105\116\120\105\040\123\056\101\056\040\055\040\103\111\106\040 \101\060\061\063\063\067\062\066\060\055\122\115\145\162\143\056

\126\151\164\157\162\151\141\055\107\141\163\164\145\151\172\040 \124\061\060\065\065\040\106\066\062\040\123\070\061\103\060\101 \006\003\125\004\011\014\072\101\166\144\141\040\144\145\154\040 \115\145\144\151\164\145\162\162\141\156\145\157\040\105\164\157 \162\142\151\144\145\141\040\061\064\040\055\040\060\061\060\061 \060\040\126\151\164\157\162\151\141\055\107\141\163\164\145\151 \172\060\017\006\003\125\035\023\001\001\377\004\005\060\003\001 \001\377\060\016\006\003\125\035\017\001\001\377\004\004\003\002 \001\006\060\035\006\003\125\035\016\004\026\004\024\035\034\145 \016\250\362\045\173\264\221\317\344\261\261\346\275\125\164\154 \005\060\015\006\011\052\206\110\206\367\015\001\001\013\005\000 \003\202\002\001\000\170\246\014\026\112\237\114\210\072\300\313 \016\245\026\175\237\271\110\137\030\217\015\142\066\366\315\031 \153\254\253\325\366\221\175\256\161\363\077\263\016\170\205\233 \225\244\047\041\107\102\112\174\110\072\365\105\174\263\014\216 \121\170\254\225\023\336\306\375\175\270\032\220\114\253\222\003 \307\355\102\001\316\017\330\261\372\242\222\341\140\155\256\172 \153\011\252\306\051\356\150\111\147\060\200\044\172\061\026\071 \133\176\361\034\056\335\154\011\255\362\061\301\202\116\271\273 \371\276\277\052\205\077\300\100\243\072\131\374\131\113\074\050 \044\333\264\025\165\256\015\210\272\056\163\300\275\130\207\345 \102\362\353\136\356\036\060\042\231\313\067\321\304\041\154\201 \354\276\155\046\346\034\344\102\040\236\107\260\254\203\131\160 \054\065\326\257\066\064\264\315\073\370\062\250\357\343\170\211 \373\215\105\054\332\234\270\176\100\034\141\347\076\242\222\054 \113\362\315\372\230\266\051\377\363\362\173\251\037\056\240\223 \127\053\336\205\003\371\151\067\313\236\170\152\005\264\305\061 \170\211\354\172\247\205\341\271\173\074\336\276\036\171\204\316 \237\160\016\131\302\065\056\220\052\061\331\344\105\172\101\244 \056\023\233\064\016\146\173\111\253\144\227\320\106\303\171\235 \162\120\143\246\230\133\006\275\110\155\330\071\203\160\350\065 \360\005\321\252\274\343\333\310\002\352\174\375\202\332\302\133 \122\065\256\230\072\255\272\065\223\043\247\037\110\335\065\106 \230\262\020\150\344\245\061\302\012\130\056\031\201\020\311\120 \165\374\352\132\026\316\021\327\356\357\120\210\055\141\377\077 \102\163\005\224\103\325\216\074\116\001\072\031\245\037\106\116 \167\320\135\345\201\042\041\207\376\224\175\204\330\223\255\326 \150\103\110\262\333\353\163\044\347\221\177\124\244\266\200\076 \235\243\074\114\162\302\127\304\240\324\314\070\047\316\325\006 \236\242\110\331\351\237\316\202\160\066\223\232\073\337\226\041 \343\131\267\014\332\221\067\360\375\131\132\263\231\310\151\154 \103\046\001\065\143\140\125\211\003\072\165\330\272\112\331\124 \377\356\336\200\330\055\321\070\325\136\055\013\230\175\076\154 \333\374\046\210\307

END

CKA\_NSS\_MOZILLA\_CA\_POLICY CK\_BBOOL CK\_TRUE CKA\_NSS\_SERVER\_DISTRUST\_AFTER CK\_BBOOL CK\_FALSE CKA\_NSS\_EMAIL\_DISTRUST\_AFTER CK\_BBOOL CK\_FALSE

# Trust for "Izenpe.com"

# Issuer: CN=Izenpe.com,O=IZENPE S.A.,C=ES

# Serial Number:00:b0:b7:5a:16:48:5f:bf:e1:cb:f5:8b:d7:19:e6:7d

# Subject: CN=Izenpe.com,O=IZENPE S.A.,C=ES

# Not Valid Before: Thu Dec 13 13:08:28 2007

# Not Valid After : Sun Dec 13 08:27:25 2037

# Fingerprint (SHA-256):

25:30:CC:8E:98:32:15:02:BA:D9:6F:9B:1F:BA:1B:09:9E:2D:29:9E:0F:45:48:BB:91:4F:36:3B:C0:D4:53:1F

# Fingerprint (SHA1): 2F:78:3D:25:52:18:A7:4A:65:39:71:B5:2C:A2:9C:45:15:6F:E9:19

CKA\_CLASS CK\_OBJECT\_CLASS CKO\_NSS\_TRUST

CKA\_TOKEN CK\_BBOOL CK\_TRUE

CKA\_PRIVATE CK\_BBOOL CK\_FALSE

CKA\_MODIFIABLE CK\_BBOOL CK\_FALSE

CKA\_LABEL UTF8 "Izenpe.com"

CKA\_CERT\_SHA1\_HASH MULTILINE\_OCTAL

\057\170\075\045\122\030\247\112\145\071\161\265\054\242\234\105

\025\157\351\031

END

CKA\_CERT\_MD5\_HASH MULTILINE\_OCTAL

\246\260\315\205\200\332\134\120\064\243\071\220\057\125\147\163

END

CKA\_ISSUER MULTILINE\_OCTAL

\060\070\061\013\060\011\006\003\125\004\006\023\002\105\123\061

\024\060\022\006\003\125\004\012\014\013\111\132\105\116\120\105

\040\123\056\101\056\061\023\060\021\006\003\125\004\003\014\012

\111\172\145\156\160\145\056\143\157\155

END

CKA\_SERIAL\_NUMBER MULTILINE\_OCTAL

\002\020\000\260\267\132\026\110\137\277\341\313\365\213\327\031

\346\175

END

CKA TRUST SERVER AUTH CK TRUST CKT\_NSS\_TRUSTED\_DELEGATOR CKA TRUST\_EMAIL\_PROTECTION CK\_TRUST CKT\_NSS\_MUST\_VERIFY\_TRUST CKA\_TRUST\_CODE\_SIGNING CK\_TRUST CKT\_NSS\_MUST\_VERIFY\_TRUST CKA\_TRUST\_STEP\_UP\_APPROVED CK\_BBOOL CK\_FALSE

#

# Certificate "Chambers of Commerce Root - 2008"

#

# Issuer: CN=Chambers of Commerce Root - 2008,O=AC Camerfirma S.A.,serialNumber=A82743287,L=Madrid (see current address at www.camerfirma.com/address),C=EU

# Serial Number:00:a3:da:42:7e:a4:b1:ae:da

# Subject: CN=Chambers of Commerce Root - 2008,O=AC Camerfirma S.A.,serialNumber=A82743287,L=Madrid (see current address at www.camerfirma.com/address),C=EU

# Not Valid Before: Fri Aug 01 12:29:50 2008

# Not Valid After : Sat Jul 31 12:29:50 2038

# Fingerprint (SHA-256):

\060\202\007\117\060\202\005\067\240\003\002\001\002\002\011\000 \243\332\102\176\244\261\256\332\060\015\006\011\052\206\110\206 \367\015\001\001\005\005\000\060\201\256\061\013\060\011\006\003 \125\004\006\023\002\105\125\061\103\060\101\006\003\125\004\007 \023\072\115\141\144\162\151\144\040\050\163\145\145\040\143\165 \162\162\145\156\164\040\141\144\144\162\145\163\163\040\141\164 \040\167\167\167\056\143\141\155\145\162\146\151\162\155\141\056

CKA\_VALUE MULTILINE\_OCTAL

\002\011\000\243\332\102\176\244\261\256\332 END

CKA\_SERIAL\_NUMBER MULTILINE\_OCTAL

\070 END

\162\145\163\163\051\061\022\060\020\006\003\125\004\005\023\011 \101\070\062\067\064\063\062\070\067\061\033\060\031\006\003\125 \004\012\023\022\101\103\040\103\141\155\145\162\146\151\162\155 \141\040\123\056\101\056\061\051\060\047\006\003\125\004\003\023 \040\103\150\141\155\142\145\162\163\040\157\146\040\103\157\155 \155\145\162\143\145\040\122\157\157\164\040\055\040\062\060\060 \070 END

CKA\_ID UTF8 "0"

CKA\_ISSUER MULTILINE\_OCTAL \060\201\256\061\013\060\011\006\003\125\004\006\023\002\105\125 \061\103\060\101\006\003\125\004\007\023\072\115\141\144\162\151 \144\040\050\163\145\145\040\143\165\162\162\162\145\156\164\040\141 \144\144\162\145\163\163\040\141\164\040\167\167\167\056\143\141 \155\145\162\146\151\162\155\141\056\143\157\155\057\141\144\144 \162\145\163\163\051\061\022\060\020\006\003\125\004\005\023\011 \101\070\062\067\064\063\062\070\067\061\033\060\031\006\003\125 \004\012\023\022\101\103\040\103\141\155\145\162\146\151\162\155 \141\040\123\056\101\056\061\051\060\047\006\003\125\004\003\023 \040\103\150\141\155\142\145\162\163\040\157\146\040\103\157\155

\155\145\162\143\145\040\122\157\157\164\040\055\040\062\060\060

CKA\_SUBJECT MULTILINE\_OCTAL \060\201\256\061\013\060\011\006\003\125\004\006\023\002\105\125 \061\103\060\101\006\003\125\004\007\023\072\115\141\144\162\151

CKA\_CERTIFICATE\_TYPE CK\_CERTIFICATE\_TYPE CKC\_X\_509

\144\040\050\163\145\145\040\143\165\162\162\145\156\164\040\141 \144\144\162\145\163\163\040\141\164\040\167\167\167\056\143\141 \155\145\162\146\151\162\155\141\056\143\157\155\057\141\144\144

```
CKA_TOKEN CK_BBOOL CK_TRUE
```
CKA\_CLASS CK\_OBJECT\_CLASS CKO\_CERTIFICATE

CKA\_PRIVATE CK\_BBOOL CK\_FALSE

CKA\_MODIFIABLE CK\_BBOOL CK\_FALSE

CKA\_LABEL UTF8 "Chambers of Commerce Root - 2008"

# Fingerprint (SHA1): 78:6A:74:AC:76:AB:14:7F:9C:6A:30:50:BA:9E:A8:7E:FE:9A:CE:3C

06:3E:4A:FA:C4:91:DF:D3:32:F3:08:9B:85:42:E9:46:17:D8:93:D7:FE:94:4E:10:A7:93:7E:E2:9D:96:93:C0

\143\157\155\057\141\144\144\162\145\163\163\051\061\022\060\020 \006\003\125\004\005\023\011\101\070\062\067\064\063\062\070\067 \061\033\060\031\006\003\125\004\012\023\022\101\103\040\103\141 \155\145\162\146\151\162\155\141\040\123\056\101\056\061\051\060 \047\006\003\125\004\003\023\040\103\150\141\155\142\145\162\163 \040\157\146\040\103\157\155\155\145\162\143\145\040\122\157\157 \164\040\055\040\062\060\060\070\060\036\027\015\060\070\060\070 \060\061\061\062\062\071\065\060\132\027\015\063\070\060\067\063 \061\061\062\062\071\065\060\132\060\201\256\061\013\060\011\006 \003\125\004\006\023\002\105\125\061\103\060\101\006\003\125\004 \007\023\072\115\141\144\162\151\144\040\050\163\145\145\040\143 \165\162\162\145\156\164\040\141\144\144\162\145\163\163\040\141 \164\040\167\167\167\056\143\141\155\145\162\146\151\162\155\141 \056\143\157\155\057\141\144\144\162\145\163\163\051\061\022\060 \020\006\003\125\004\005\023\011\101\070\062\067\064\063\062\070 \067\061\033\060\031\006\003\125\004\012\023\022\101\103\040\103 \141\155\145\162\146\151\162\155\141\040\123\056\101\056\061\051 \060\047\006\003\125\004\003\023\040\103\150\141\155\142\145\162 \163\040\157\146\040\103\157\155\155\145\162\143\145\040\122\157 \157\164\040\055\040\062\060\060\070\060\202\002\042\060\015\006 \011\052\206\110\206\367\015\001\001\001\005\000\003\202\002\017 \000\060\202\002\012\002\202\002\001\000\257\000\313\160\067\053 \200\132\112\072\154\170\224\175\243\177\032\037\366\065\325\275 \333\313\015\104\162\076\046\262\220\122\272\143\073\050\130\157 \245\263\155\224\246\363\335\144\014\125\366\366\347\362\042\042 \200\136\341\142\306\266\051\341\201\154\362\277\345\175\062\152 \124\240\062\031\131\376\037\213\327\075\140\206\205\044\157\343 \021\263\167\076\040\226\065\041\153\263\010\331\160\056\144\367 \204\222\123\326\016\260\220\212\212\343\207\215\006\323\275\220 \016\342\231\241\033\206\016\332\232\012\273\013\141\120\006\122 \361\236\177\166\354\313\017\320\036\015\317\231\060\075\034\304 \105\020\130\254\326\323\350\327\345\352\305\001\007\167\326\121 \346\003\177\212\110\245\115\150\165\271\351\274\236\116\031\161 \365\062\113\234\155\140\031\013\373\314\235\165\334\277\046\315 \217\223\170\071\171\163\136\045\016\312\134\353\167\022\007\313 \144\101\107\162\223\253\120\303\353\011\166\144\064\322\071\267 \166\021\011\015\166\105\304\251\256\075\152\257\265\175\145\057 \224\130\020\354\134\174\257\176\342\266\030\331\320\233\116\132 \111\337\251\146\013\314\074\306\170\174\247\234\035\343\316\216 \123\276\005\336\140\017\153\345\032\333\077\343\341\041\311\051 \301\361\353\007\234\122\033\001\104\121\074\173\045\327\304\345 \122\124\135\045\007\312\026\040\270\255\344\101\356\172\010\376 \231\157\203\246\221\002\260\154\066\125\152\347\175\365\226\346 \312\201\326\227\361\224\203\351\355\260\261\153\022\151\036\254 \373\135\251\305\230\351\264\133\130\172\276\075\242\104\072\143 \131\324\013\045\336\033\117\275\345\001\236\315\322\051\325\237 \027\031\012\157\277\014\220\323\011\137\331\343\212\065\314\171 \132\115\031\067\222\267\304\301\255\257\364\171\044\232\262\001

\013\261\257\134\226\363\200\062\373\134\075\230\361\240\077\112 \336\276\257\224\056\331\125\232\027\156\140\235\143\154\270\143 \311\256\201\134\030\065\340\220\273\276\074\117\067\042\271\176 \353\317\236\167\041\246\075\070\201\373\110\332\061\075\053\343 \211\365\320\265\275\176\340\120\304\022\211\263\043\232\020\061 \205\333\256\157\357\070\063\030\166\021\002\003\001\000\001\243 \202\001\154\060\202\001\150\060\022\006\003\125\035\023\001\001 \377\004\010\060\006\001\001\377\002\001\014\060\035\006\003\125 \035\016\004\026\004\024\371\044\254\017\262\265\370\171\300\372 \140\210\033\304\331\115\002\236\027\031\060\201\343\006\003\125 \035\043\004\201\333\060\201\330\200\024\371\044\254\017\262\265 \370\171\300\372\140\210\033\304\331\115\002\236\027\031\241\201 \264\244\201\261\060\201\256\061\013\060\011\006\003\125\004\006 \023\002\105\125\061\103\060\101\006\003\125\004\007\023\072\115 \141\144\162\151\144\040\050\163\145\145\040\143\165\162\162\162\145 \156\164\040\141\144\144\162\145\163\163\040\141\164\040\167\167 \167\056\143\141\155\145\162\146\151\162\155\141\056\143\157\155 \057\141\144\144\162\145\163\163\051\061\022\060\020\006\003\125 \004\005\023\011\101\070\062\067\064\063\062\070\067\061\033\060 \031\006\003\125\004\012\023\022\101\103\040\103\141\155\145\162 \146\151\162\155\141\040\123\056\101\056\061\051\060\047\006\003 \125\004\003\023\040\103\150\141\155\142\145\162\163\040\157\146 \040\103\157\155\155\145\162\143\145\040\122\157\157\164\040\055 \040\062\060\060\070\202\011\000\243\332\102\176\244\261\256\332 \060\016\006\003\125\035\017\001\001\377\004\004\003\002\001\006 \060\075\006\003\125\035\040\004\066\060\064\060\062\006\004\125 \035\040\000\060\052\060\050\006\010\053\006\001\005\005\007\002 \001\026\034\150\164\164\160\072\057\057\160\157\154\151\143\171 \056\143\141\155\145\162\146\151\162\155\141\056\143\157\155\060 \015\006\011\052\206\110\206\367\015\001\001\005\005\000\003\202 \002\001\000\220\022\257\042\065\302\243\071\360\056\336\351\265 \351\170\174\110\276\077\175\105\222\136\351\332\261\031\374\026 \074\237\264\133\146\236\152\347\303\271\135\210\350\017\255\317 \043\017\336\045\072\136\314\117\245\301\265\055\254\044\322\130 \007\336\242\317\151\204\140\063\350\020\015\023\251\043\320\205 \345\216\173\246\236\075\162\023\162\063\365\252\175\306\143\037 \010\364\376\001\177\044\317\053\054\124\011\336\342\053\155\222 \306\071\117\026\352\074\176\172\106\324\105\152\106\250\353\165 \202\126\247\253\240\174\150\023\063\366\235\060\360\157\047\071 \044\043\052\220\375\220\051\065\362\223\337\064\245\306\367\370 \357\214\017\142\112\174\256\323\365\124\370\215\266\232\126\207 \026\202\072\063\253\132\042\010\367\202\272\352\056\340\107\232 \264\265\105\243\005\073\331\334\056\105\100\073\352\334\177\350 \073\353\321\354\046\330\065\244\060\305\072\254\127\236\263\166 \245\040\173\371\036\112\005\142\001\246\050\165\140\227\222\015 \156\076\115\067\103\015\222\025\234\030\042\315\121\231\240\051 \032\074\137\212\062\063\133\060\307\211\057\107\230\017\243\003 \306\366\361\254\337\062\360\331\201\032\344\234\275\366\200\024

\360\321\054\271\205\365\330\243\261\310\245\041\345\034\023\227 \356\016\275\337\051\251\357\064\123\133\323\344\152\023\204\006 \266\062\002\304\122\256\042\322\334\262\041\102\032\332\100\360 \051\311\354\012\014\134\342\320\272\314\110\323\067\012\314\022 \012\212\171\260\075\003\177\151\113\364\064\040\175\263\064\352 \216\113\144\365\076\375\263\043\147\025\015\004\270\360\055\301 \011\121\074\262\154\025\360\245\043\327\203\164\344\345\056\311 \376\230\047\102\306\253\306\236\260\320\133\070\245\233\120\336 \176\030\230\265\105\073\366\171\264\350\367\032\173\006\203\373 \320\213\332\273\307\275\030\253\010\157\074\200\153\100\077\031 \031\272\145\212\346\276\325\134\323\066\327\357\100\122\044\140 \070\147\004\061\354\217\363\202\306\336\271\125\363\073\061\221 \132\334\265\010\025\255\166\045\012\015\173\056\207\342\014\246 \006\274\046\020\155\067\235\354\335\170\214\174\200\305\360\331 \167\110\320

END

CKA\_NSS\_MOZILLA\_CA\_POLICY CK\_BBOOL CK\_TRUE CKA\_NSS\_SERVER\_DISTRUST\_AFTER CK\_BBOOL CK\_FALSE CKA\_NSS\_EMAIL\_DISTRUST\_AFTER CK\_BBOOL CK\_FALSE

# Trust for "Chambers of Commerce Root - 2008"

# Issuer: CN=Chambers of Commerce Root - 2008,O=AC Camerfirma S.A.,serialNumber=A82743287,L=Madrid

(see current address at www.camerfirma.com/address),C=EU

# Serial Number:00:a3:da:42:7e:a4:b1:ae:da

# Subject: CN=Chambers of Commerce Root - 2008,O=AC Camerfirma S.A.,serialNumber=A82743287,L=Madrid

(see current address at www.camerfirma.com/address),C=EU

# Not Valid Before: Fri Aug 01 12:29:50 2008

# Not Valid After : Sat Jul 31 12:29:50 2038

# Fingerprint (SHA-256):

06:3E:4A:FA:C4:91:DF:D3:32:F3:08:9B:85:42:E9:46:17:D8:93:D7:FE:94:4E:10:A7:93:7E:E2:9D:96:93:C0

# Fingerprint (SHA1): 78:6A:74:AC:76:AB:14:7F:9C:6A:30:50:BA:9E:A8:7E:FE:9A:CE:3C

CKA\_CLASS CK\_OBJECT\_CLASS CKO\_NSS\_TRUST

CKA\_TOKEN CK\_BBOOL CK\_TRUE

CKA\_PRIVATE CK\_BBOOL CK\_FALSE

CKA\_MODIFIABLE CK\_BBOOL CK\_FALSE

CKA\_LABEL UTF8 "Chambers of Commerce Root - 2008"

CKA\_CERT\_SHA1\_HASH MULTILINE\_OCTAL

\170\152\164\254\166\253\024\177\234\152\060\120\272\236\250\176

\376\232\316\074

END

CKA\_CERT\_MD5\_HASH MULTILINE\_OCTAL

\136\200\236\204\132\016\145\013\027\002\363\125\030\052\076\327

END

CKA\_ISSUER MULTILINE\_OCTAL

\060\201\256\061\013\060\011\006\003\125\004\006\023\002\105\125 \061\103\060\101\006\003\125\004\007\023\072\115\141\144\162\151 \144\040\050\163\145\145\040\143\165\162\162\145\156\164\040\141 \144\144\162\145\163\163\040\141\164\040\167\167\167\056\143\141

\155\145\162\146\151\162\155\141\056\143\157\155\057\141\144\144 \162\145\163\163\051\061\022\060\020\006\003\125\004\005\023\011 \101\070\062\067\064\063\062\070\067\061\033\060\031\006\003\125 \004\012\023\022\101\103\040\103\141\155\145\162\146\151\162\155 \141\040\123\056\101\056\061\051\060\047\006\003\125\004\003\023 \040\103\150\141\155\142\145\162\163\040\157\146\040\103\157\155 \155\145\162\143\145\040\122\157\157\164\040\055\040\062\060\060 \070

END

CKA\_SERIAL\_NUMBER MULTILINE\_OCTAL

\002\011\000\243\332\102\176\244\261\256\332

END

CKA\_TRUST\_SERVER\_AUTH CK\_TRUST CKT\_NSS\_MUST\_VERIFY\_TRUST

CKA\_TRUST\_EMAIL\_PROTECTION CK\_TRUST CKT\_NSS\_TRUSTED\_DELEGATOR

CKA\_TRUST\_CODE\_SIGNING CK\_TRUST CKT\_NSS\_MUST\_VERIFY\_TRUST

CKA\_TRUST\_STEP\_UP\_APPROVED CK\_BBOOL CK\_FALSE

#

# Certificate "Global Chambersign Root - 2008"

#

# Issuer: CN=Global Chambersign Root - 2008,O=AC Camerfirma S.A.,serialNumber=A82743287,L=Madrid (see current address at www.camerfirma.com/address),C=EU

# Serial Number:00:c9:cd:d3:e9:d5:7d:23:ce

# Subject: CN=Global Chambersign Root - 2008,O=AC Camerfirma S.A.,serialNumber=A82743287,L=Madrid

(see current address at www.camerfirma.com/address),C=EU

# Not Valid Before: Fri Aug 01 12:31:40 2008

# Not Valid After : Sat Jul 31 12:31:40 2038

# Fingerprint (SHA-256):

13:63:35:43:93:34:A7:69:80:16:A0:D3:24:DE:72:28:4E:07:9D:7B:52:20:BB:8F:BD:74:78:16:EE:BE:BA:CA

# Fingerprint (SHA1): 4A:BD:EE:EC:95:0D:35:9C:89:AE:C7:52:A1:2C:5B:29:F6:D6:AA:0C

CKA\_CLASS CK\_OBJECT\_CLASS CKO\_CERTIFICATE

CKA\_TOKEN CK\_BBOOL CK\_TRUE

CKA\_PRIVATE CK\_BBOOL CK\_FALSE

CKA\_MODIFIABLE CK\_BBOOL CK\_FALSE

CKA\_LABEL UTF8 "Global Chambersign Root - 2008"

CKA\_CERTIFICATE\_TYPE CK\_CERTIFICATE\_TYPE CKC\_X\_509

CKA\_SUBJECT MULTILINE\_OCTAL

```
\060\201\254\061\013\060\011\006\003\125\004\006\023\002\105\125
\061\103\060\101\006\003\125\004\007\023\072\115\141\144\162\151
\144\040\050\163\145\145\040\143\165\162\162\145\156\164\040\141
\144\144\162\145\163\163\040\141\164\040\167\167\167\056\143\141
\155\145\162\146\151\162\155\141\056\143\157\155\057\141\144\144
\162\145\163\163\051\061\022\060\020\006\003\125\004\005\023\011
\101\070\062\067\064\063\062\070\067\061\033\060\031\006\003\125
\004\012\023\022\101\103\040\103\141\155\145\162\146\151\162\155
\141\040\123\056\101\056\061\047\060\045\006\003\125\004\003\023
\036\107\154\157\142\141\154\040\103\150\141\155\142\145\162\163
```

```
\151\147\156\040\122\157\157\164\040\055\040\062\060\060\070
```
CKA\_VALUE MULTILINE\_OCTAL \060\202\007\111\060\202\005\061\240\003\002\001\002\002\011\000 \311\315\323\351\325\175\043\316\060\015\006\011\052\206\110\206 \367\015\001\001\005\005\000\060\201\254\061\013\060\011\006\003 \125\004\006\023\002\105\125\061\103\060\101\006\003\125\004\007 \023\072\115\141\144\162\151\144\040\050\163\145\145\040\143\165 \162\162\145\156\164\040\141\144\144\162\145\163\163\040\141\164 \040\167\167\167\056\143\141\155\145\162\146\151\162\155\141\056 \143\157\155\057\141\144\144\162\145\163\163\051\061\022\060\020 \006\003\125\004\005\023\011\101\070\062\067\064\063\062\070\067 \061\033\060\031\006\003\125\004\012\023\022\101\103\040\103\141 \155\145\162\146\151\162\155\141\040\123\056\101\056\061\047\060 \045\006\003\125\004\003\023\036\107\154\157\142\141\154\040\103 \150\141\155\142\145\162\163\151\147\156\040\122\157\157\164\040 \055\040\062\060\060\070\060\036\027\015\060\070\060\070\060\060\061 \061\062\063\061\064\060\132\027\015\063\070\060\067\063\061\061 \062\063\061\064\060\132\060\201\254\061\013\060\011\006\003\125 \004\006\023\002\105\125\061\103\060\101\006\003\125\004\007\023 \072\115\141\144\162\151\144\040\050\163\145\145\040\143\165\162 \162\145\156\164\040\141\144\144\162\145\163\163\040\141\164\040 \167\167\167\056\143\141\155\145\162\146\151\162\155\141\056\143 \157\155\057\141\144\144\162\145\163\163\051\061\022\060\020\006 \003\125\004\005\023\011\101\070\062\067\064\063\062\070\067\061 \033\060\031\006\003\125\004\012\023\022\101\103\040\103\141\155 \145\162\146\151\162\155\141\040\123\056\101\056\061\047\060\045 \006\003\125\004\003\023\036\107\154\157\142\141\154\040\103\150 \141\155\142\145\162\163\151\147\156\040\122\157\157\164\040\055 \040\062\060\060\070\060\202\002\042\060\015\006\011\052\206\110 \206\367\015\001\001\001\005\000\003\202\002\017\000\060\202\002 \012\002\202\002\001\000\300\337\126\323\344\072\233\166\105\264

END

END CKA\_SERIAL\_NUMBER MULTILINE\_OCTAL \002\011\000\311\315\323\351\325\175\043\316

CKA\_ISSUER MULTILINE\_OCTAL \060\201\254\061\013\060\011\006\003\125\004\006\023\002\105\125 \061\103\060\101\006\003\125\004\007\023\072\115\141\144\162\151 \144\040\050\163\145\145\040\143\165\162\162\145\156\164\040\141 \144\144\162\145\163\163\040\141\164\040\167\167\167\056\143\141 \155\145\162\146\151\162\155\141\056\143\157\155\057\141\144\144 \162\145\163\163\051\061\022\060\020\006\003\125\004\005\023\011 \101\070\062\067\064\063\062\070\067\061\033\060\031\006\003\125 \004\012\023\022\101\103\040\103\141\155\145\162\146\151\162\155 \141\040\123\056\101\056\061\047\060\045\006\003\125\004\003\023 \036\107\154\157\142\141\154\040\103\150\141\155\142\145\162\163 \151\147\156\040\122\157\157\164\040\055\040\062\060\060\070

END

CKA\_ID UTF8 "0"

\023\333\377\301\266\031\213\067\101\030\225\122\107\353\027\235 \051\210\216\065\154\006\062\056\107\142\363\111\004\277\175\104 \066\261\161\314\275\132\011\163\325\331\205\104\377\221\127\045 \337\136\066\216\160\321\134\161\103\035\331\332\357\134\322\373 \033\275\072\265\313\255\243\314\104\247\015\256\041\025\077\271 \172\133\222\165\330\244\022\070\211\031\212\267\200\322\342\062 \157\126\234\221\326\210\020\013\263\164\144\222\164\140\363\366 \317\030\117\140\262\043\320\307\073\316\141\113\231\217\302\014 \320\100\262\230\334\015\250\116\243\271\012\256\140\240\255\105 \122\143\272\146\275\150\340\371\276\032\250\201\273\036\101\170 \165\323\301\376\000\125\260\207\124\350\047\220\065\035\114\063 \255\227\374\227\056\230\204\277\054\311\243\277\321\230\021\024 \355\143\370\312\230\210\130\027\231\355\105\003\227\176\074\206 \036\210\214\276\362\221\204\217\145\064\330\000\114\175\267\061 \027\132\051\172\012\030\044\060\243\067\265\172\251\001\175\046 \326\371\016\216\131\361\375\033\063\265\051\073\027\073\101\266 \041\335\324\300\075\245\237\237\037\103\120\311\273\274\154\172 \227\230\356\315\214\037\373\234\121\256\213\160\275\047\237\161 \300\153\254\175\220\146\350\327\135\072\015\260\325\302\215\325 \310\235\235\301\155\320\320\277\121\344\343\370\303\070\066\256 \326\247\165\346\257\204\103\135\223\222\014\152\007\336\073\035 \230\042\326\254\301\065\333\243\240\045\377\162\265\166\035\336 \155\351\054\146\054\122\204\320\105\222\316\034\345\345\063\035 \334\007\123\124\243\252\202\073\232\067\057\334\335\240\144\351 \346\335\275\256\374\144\205\035\074\247\311\006\336\204\377\153 \350\153\032\074\305\242\263\102\373\213\011\076\137\010\122\307 \142\304\324\005\161\277\304\144\344\370\241\203\350\076\022\233 \250\036\324\066\115\057\161\366\215\050\366\203\251\023\322\141 \301\221\273\110\300\064\217\101\214\113\114\333\151\022\377\120 \224\234\040\203\131\163\355\174\241\362\361\375\335\367\111\323 \103\130\240\126\143\312\075\075\345\065\126\131\351\016\312\040 \314\053\113\223\051\017\002\003\001\000\001\243\202\001\152\060 \202\001\146\060\022\006\003\125\035\023\001\001\377\004\010\060 \006\001\001\377\002\001\014\060\035\006\003\125\035\016\004\026 \004\024\271\011\312\234\036\333\323\154\072\153\256\355\124\361 \133\223\006\065\056\136\060\201\341\006\003\125\035\043\004\201 \331\060\201\326\200\024\271\011\312\234\036\333\323\154\072\153 \256\355\124\361\133\223\006\065\056\136\241\201\262\244\201\257 \060\201\254\061\013\060\011\006\003\125\004\006\023\002\105\125 \061\103\060\101\006\003\125\004\007\023\072\115\141\144\162\151 \144\040\050\163\145\145\040\143\165\162\162\145\156\164\040\141 \144\144\162\145\163\163\040\141\164\040\167\167\167\056\143\141 \155\145\162\146\151\162\155\141\056\143\157\155\057\141\144\144 \162\145\163\163\051\061\022\060\020\006\003\125\004\005\023\011 \101\070\062\067\064\063\062\070\067\061\033\060\031\006\003\125 \004\012\023\022\101\103\040\103\141\155\145\162\146\151\162\155 \141\040\123\056\101\056\061\047\060\045\006\003\125\004\003\023 \036\107\154\157\142\141\154\040\103\150\141\155\142\145\162\163

\151\147\156\040\122\157\157\164\040\055\040\062\060\060\070\202 \011\000\311\315\323\351\325\175\043\316\060\016\006\003\125\035 \017\001\001\377\004\004\003\002\001\006\060\075\006\003\125\035 \040\004\066\060\064\060\062\006\004\125\035\040\000\060\052\060 \050\006\010\053\006\001\005\005\007\002\001\026\034\150\164\164 \160\072\057\057\160\157\154\151\143\171\056\143\141\155\145\162 \146\151\162\155\141\056\143\157\155\060\015\006\011\052\206\110 \206\367\015\001\001\005\005\000\003\202\002\001\000\200\210\177 \160\336\222\050\331\005\224\106\377\220\127\251\361\057\337\032 \015\153\372\174\016\034\111\044\171\047\330\106\252\157\051\131 \122\210\160\022\352\335\075\365\233\123\124\157\341\140\242\250 \011\271\354\353\131\174\306\065\361\334\030\351\361\147\345\257 \272\105\340\011\336\312\104\017\302\027\016\167\221\105\172\063 \137\137\226\054\150\213\301\107\217\230\233\075\300\354\313\365 \325\202\222\204\065\321\276\066\070\126\162\061\133\107\055\252 \027\244\143\121\353\012\001\255\177\354\165\236\313\241\037\361 \177\022\261\271\344\144\177\147\326\043\052\364\270\071\135\230 \350\041\247\341\275\075\102\032\164\232\160\257\150\154\120\135 \111\317\377\373\016\135\346\054\107\327\201\072\131\000\265\163 \153\143\040\366\061\105\010\071\016\364\160\176\100\160\132\077 \320\153\102\251\164\075\050\057\002\155\165\162\225\011\215\110 \143\306\306\043\127\222\223\136\065\301\215\371\012\367\054\235 \142\034\366\255\174\335\246\061\036\266\261\307\176\205\046\372 \244\152\265\332\143\060\321\357\223\067\262\146\057\175\005\367 \347\267\113\230\224\065\300\331\072\051\301\235\262\120\063\035 \112\251\132\246\311\003\357\355\364\347\250\156\212\264\127\204 \353\244\077\320\356\252\252\207\133\143\350\223\342\153\250\324 \270\162\170\153\033\355\071\344\135\313\233\252\207\325\117\116 \000\376\331\152\237\074\061\017\050\002\001\175\230\350\247\260 \242\144\236\171\370\110\362\025\251\314\346\310\104\353\077\170 \231\362\173\161\076\074\361\230\247\305\030\022\077\346\273\050 \063\102\351\105\012\174\155\362\206\171\057\305\202\031\175\011 \211\174\262\124\166\210\256\336\301\363\314\341\156\333\061\326 \223\256\231\240\357\045\152\163\230\211\133\072\056\023\210\036 \277\300\222\224\064\033\343\047\267\213\036\157\102\377\347\351 \067\233\120\035\055\242\371\002\356\313\130\130\072\161\274\150 \343\252\301\257\034\050\037\242\334\043\145\077\201\352\256\231 \323\330\060\317\023\015\117\025\311\204\274\247\110\055\370\060 \043\167\330\106\113\171\155\366\214\355\072\177\140\021\170\364 \351\233\256\325\124\300\164\200\321\013\102\237\301 END

CKA\_NSS\_MOZILLA\_CA\_POLICY CK\_BBOOL CK\_TRUE CKA\_NSS\_SERVER\_DISTRUST\_AFTER CK\_BBOOL CK\_FALSE CKA\_NSS\_EMAIL\_DISTRUST\_AFTER CK\_BBOOL CK\_FALSE

# Trust for "Global Chambersign Root - 2008"

# Issuer: CN=Global Chambersign Root - 2008,O=AC Camerfirma S.A.,serialNumber=A82743287,L=Madrid (see current address at www.camerfirma.com/address),C=EU

# Serial Number:00:c9:cd:d3:e9:d5:7d:23:ce

# Subject: CN=Global Chambersign Root - 2008,O=AC Camerfirma S.A.,serialNumber=A82743287,L=Madrid

(see current address at www.camerfirma.com/address),C=EU

# Not Valid Before: Fri Aug 01 12:31:40 2008

# Not Valid After : Sat Jul 31 12:31:40 2038

# Fingerprint (SHA-256):

13:63:35:43:93:34:A7:69:80:16:A0:D3:24:DE:72:28:4E:07:9D:7B:52:20:BB:8F:BD:74:78:16:EE:BE:BA:CA

# Fingerprint (SHA1): 4A:BD:EE:EC:95:0D:35:9C:89:AE:C7:52:A1:2C:5B:29:F6:D6:AA:0C

CKA\_CLASS CK\_OBJECT\_CLASS CKO\_NSS\_TRUST

CKA\_TOKEN CK\_BBOOL CK\_TRUE

CKA\_PRIVATE CK\_BBOOL CK\_FALSE

CKA\_MODIFIABLE CK\_BBOOL CK\_FALSE

CKA\_LABEL UTF8 "Global Chambersign Root - 2008"

CKA\_CERT\_SHA1\_HASH MULTILINE\_OCTAL

\112\275\356\354\225\015\065\234\211\256\307\122\241\054\133\051

\366\326\252\014

END

CKA\_CERT\_MD5\_HASH MULTILINE\_OCTAL

\236\200\377\170\001\014\056\301\066\275\376\226\220\156\010\363 END

CKA\_ISSUER MULTILINE\_OCTAL

```
\060\201\254\061\013\060\011\006\003\125\004\006\023\002\105\125
\061\103\060\101\006\003\125\004\007\023\072\115\141\144\162\151
\144\040\050\163\145\145\040\143\165\162\162\145\156\164\040\141
\144\144\162\145\163\163\040\141\164\040\167\167\167\056\143\141
\155\145\162\146\151\162\155\141\056\143\157\155\057\141\144\144
\162\145\163\163\051\061\022\060\020\006\003\125\004\005\023\011
\101\070\062\067\064\063\062\070\067\061\033\060\031\006\003\125
\004\012\023\022\101\103\040\103\141\155\145\162\146\151\162\155
\141\040\123\056\101\056\061\047\060\045\006\003\125\004\003\023
\036\107\154\157\142\141\154\040\103\150\141\155\142\145\162\163
\151\147\156\040\122\157\157\164\040\055\040\062\060\060\070
END
```
CKA\_SERIAL\_NUMBER MULTILINE\_OCTAL

\002\011\000\311\315\323\351\325\175\043\316

END

CKA\_TRUST\_SERVER\_AUTH CK\_TRUST CKT\_NSS\_MUST\_VERIFY\_TRUST CKA\_TRUST\_EMAIL\_PROTECTION CK\_TRUST CKT\_NSS\_TRUSTED\_DELEGATOR CKA\_TRUST\_CODE\_SIGNING CK\_TRUST CKT\_NSS\_MUST\_VERIFY\_TRUST CKA\_TRUST\_STEP\_UP\_APPROVED CK\_BBOOL CK\_FALSE

#

# Certificate "Go Daddy Root Certificate Authority - G2" # # Issuer: CN=Go Daddy Root Certificate Authority - G2,O="GoDaddy.com, Inc.",L=Scottsdale,ST=Arizona,C=US # Serial Number: 0 (0x0) # Subject: CN=Go Daddy Root Certificate Authority - G2,O="GoDaddy.com, Inc.",L=Scottsdale,ST=Arizona,C=US

CKA\_VALUE MULTILINE\_OCTAL \060\202\003\305\060\202\002\255\240\003\002\001\002\002\001\000 \060\015\006\011\052\206\110\206\367\015\001\001\013\005\000\060 \201\203\061\013\060\011\006\003\125\004\006\023\002\125\123\061 \020\060\016\006\003\125\004\010\023\007\101\162\151\172\157\156 \141\061\023\060\021\006\003\125\004\007\023\012\123\143\157\164 \164\163\144\141\154\145\061\032\060\030\006\003\125\004\012\023 \021\107\157\104\141\144\144\171\056\143\157\155\054\040\111\156 \143\056\061\061\060\057\006\003\125\004\003\023\050\107\157\040 \104\141\144\141\171\040\122\157\157\164\040\103\145\162\164\151 \146\151\143\141\164\145\040\101\165\164\150\157\162\151\164\171

END

\002\001\000

CKA\_SERIAL\_NUMBER MULTILINE\_OCTAL

END

\171\040\055\040\107\062

CKA\_ISSUER MULTILINE\_OCTAL \060\201\203\061\013\060\011\006\003\125\004\006\023\002\125\123 \061\020\060\016\006\003\125\004\010\023\007\101\162\151\172\157 \156\141\061\023\060\021\006\003\125\004\007\023\012\123\143\157 \164\164\163\144\141\154\145\061\032\060\030\006\003\125\004\012 \023\021\107\157\104\141\144\144\171\056\143\157\155\054\040\111 \156\143\056\061\061\060\057\006\003\125\004\003\023\050\107\157 \040\104\141\144\144\171\040\122\157\157\164\040\103\145\162\164 \151\146\151\143\141\164\145\040\101\165\164\150\157\162\151\164

CKA\_ID UTF8 "0"

END

\171\040\055\040\107\062

CKA\_SUBJECT MULTILINE\_OCTAL \060\201\203\061\013\060\011\006\003\125\004\006\023\002\125\123 \061\020\060\016\006\003\125\004\010\023\007\101\162\151\172\157 \156\141\061\023\060\021\006\003\125\004\007\023\012\123\143\157 \164\164\163\144\141\154\145\061\032\060\030\006\003\125\004\012 \023\021\107\157\104\141\144\144\171\056\143\157\155\054\040\111 \156\143\056\061\061\060\057\006\003\125\004\003\023\050\107\157 \040\104\141\144\144\171\040\122\157\157\164\040\103\145\162\164 \151\146\151\143\141\164\145\040\101\165\164\150\157\162\151\164

CKA\_LABEL UTF8 "Go Daddy Root Certificate Authority - G2" CKA\_CERTIFICATE\_TYPE CK\_CERTIFICATE\_TYPE CKC\_X\_509

CKA\_MODIFIABLE CK\_BBOOL CK\_FALSE

CKA\_PRIVATE CK\_BBOOL CK\_FALSE

CKA\_CLASS CK\_OBJECT\_CLASS CKO\_CERTIFICATE CKA\_TOKEN CK\_BBOOL CK\_TRUE

45:14:0B:32:47:EB:9C:C8:C5:B4:F0:D7:B5:30:91:F7:32:92:08:9E:6E:5A:63:E2:74:9D:D3:AC:A9:19:8E:DA # Fingerprint (SHA1): 47:BE:AB:C9:22:EA:E8:0E:78:78:34:62:A7:9F:45:C2:54:FD:E6:8B

# Fingerprint (SHA-256):

# Not Valid After : Thu Dec 31 23:59:59 2037

# Not Valid Before: Tue Sep 01 00:00:00 2009

\040\055\040\107\062\060\036\027\015\060\071\060\071\060\061\060 \060\060\060\060\060\132\027\015\063\067\061\062\063\061\062\063 \065\071\065\071\132\060\201\203\061\013\060\011\006\003\125\004 \006\023\002\125\123\061\020\060\016\006\003\125\004\010\023\007 \101\162\151\172\157\156\141\061\023\060\021\006\003\125\004\007 \023\012\123\143\157\164\164\163\144\141\154\145\061\032\060\030 \006\003\125\004\012\023\021\107\157\104\141\144\144\171\056\143 \157\155\054\040\111\156\143\056\061\061\060\057\006\003\125\004 \003\023\050\107\157\040\104\141\144\144\171\040\122\157\157\164 \040\103\145\162\164\151\146\151\143\141\164\145\040\101\165\164 \150\157\162\151\164\171\040\055\040\107\062\060\202\001\042\060 \015\006\011\052\206\110\206\367\015\001\001\001\005\000\003\202 \001\017\000\060\202\001\012\002\202\001\001\000\277\161\142\010 \361\372\131\064\367\033\311\030\243\367\200\111\130\351\042\203 \023\246\305\040\103\001\073\204\361\346\205\111\237\047\352\366 \204\033\116\240\264\333\160\230\307\062\001\261\005\076\007\116 \356\364\372\117\057\131\060\042\347\253\031\126\153\342\200\007 \374\363\026\165\200\071\121\173\345\371\065\266\164\116\251\215 \202\023\344\266\077\251\003\203\372\242\276\212\025\152\177\336 \013\303\266\031\024\005\312\352\303\250\004\224\073\106\174\062 \015\363\000\146\042\310\215\151\155\066\214\021\030\267\323\262 \034\140\264\070\372\002\214\316\323\335\106\007\336\012\076\353 \135\174\310\174\373\260\053\123\244\222\142\151\121\045\005\141 \032\104\201\214\054\251\103\226\043\337\254\072\201\232\016\051 \305\034\251\351\135\036\266\236\236\060\012\071\316\361\210\200 \373\113\135\314\062\354\205\142\103\045\064\002\126\047\001\221 \264\073\160\052\077\156\261\350\234\210\001\175\237\324\371\333 \123\155\140\235\277\054\347\130\253\270\137\106\374\316\304\033 \003\074\011\353\111\061\134\151\106\263\340\107\002\003\001\000 \001\243\102\060\100\060\017\006\003\125\035\023\001\001\377\004 \005\060\003\001\001\377\060\016\006\003\125\035\017\001\001\377 \004\004\003\002\001\006\060\035\006\003\125\035\016\004\026\004 \024\072\232\205\007\020\147\050\266\357\366\275\005\101\156\040 \301\224\332\017\336\060\015\006\011\052\206\110\206\367\015\001 \001\013\005\000\003\202\001\001\000\231\333\135\171\325\371\227 \131\147\003\141\361\176\073\006\061\165\055\241\040\216\117\145 \207\264\367\246\234\274\330\351\057\320\333\132\356\317\164\214 \163\264\070\102\332\005\173\370\002\165\270\375\245\261\327\256 \366\327\336\023\313\123\020\176\212\106\321\227\372\267\056\053 \021\253\220\260\047\200\371\350\237\132\351\067\237\253\344\337 \154\263\205\027\235\075\331\044\117\171\221\065\326\137\004\353 \200\203\253\232\002\055\265\020\364\330\220\307\004\163\100\355 \162\045\240\251\237\354\236\253\150\022\231\127\306\217\022\072 \011\244\275\104\375\006\025\067\301\233\344\062\243\355\070\350 \330\144\363\054\176\024\374\002\352\237\315\377\007\150\027\333 \042\220\070\055\172\215\321\124\361\151\343\137\063\312\172\075 \173\012\343\312\177\137\071\345\342\165\272\305\166\030\063\316 \054\360\057\114\255\367\261\347\316\117\250\304\233\112\124\006

```
\305\177\175\325\010\017\342\034\376\176\027\270\254\136\366\324
\026\262\103\011\014\115\366\247\153\264\231\204\145\312\172\210
\342\342\104\276\134\367\352\034\365
END
CKA_NSS_MOZILLA_CA_POLICY CK_BBOOL CK_TRUE
CKA_NSS_SERVER_DISTRUST_AFTER CK_BBOOL CK_FALSE
CKA_NSS_EMAIL_DISTRUST_AFTER CK_BBOOL CK_FALSE
# Trust for "Go Daddy Root Certificate Authority - G2"
# Issuer: CN=Go Daddy Root Certificate Authority - G2,O="GoDaddy.com, Inc.",L=Scottsdale,ST=Arizona,C=US
# Serial Number: 0 (0x0)
# Subject: CN=Go Daddy Root Certificate Authority - G2,O="GoDaddy.com,
Inc.",L=Scottsdale,ST=Arizona,C=US
# Not Valid Before: Tue Sep 01 00:00:00 2009
# Not Valid After : Thu Dec 31 23:59:59 2037
# Fingerprint (SHA-256):
45:14:0B:32:47:EB:9C:C8:C5:B4:F0:D7:B5:30:91:F7:32:92:08:9E:6E:5A:63:E2:74:9D:D3:AC:A9:19:8E:DA
# Fingerprint (SHA1): 47:BE:AB:C9:22:EA:E8:0E:78:78:34:62:A7:9F:45:C2:54:FD:E6:8B
CKA_CLASS CK_OBJECT_CLASS CKO_NSS_TRUST
CKA_TOKEN CK_BBOOL CK_TRUE
CKA_PRIVATE CK_BBOOL CK_FALSE
CKA_MODIFIABLE CK_BBOOL CK_FALSE
CKA_LABEL UTF8 "Go Daddy Root Certificate Authority - G2"
CKA_CERT_SHA1_HASH MULTILINE_OCTAL
\label{eq:107}\124\375\346\213
END
CKA_CERT_MD5_HASH MULTILINE_OCTAL
\200\072\274\042\301\346\373\215\233\073\047\112\062\033\232\001
END
CKA_ISSUER MULTILINE_OCTAL
\060\201\203\061\013\060\011\006\003\125\004\006\023\002\125\123
\061\020\060\016\006\003\125\004\010\023\007\101\162\151\172\157
\156\141\061\023\060\021\006\003\125\004\007\023\012\123\143\157
\164\164\163\144\141\154\145\061\032\060\030\006\003\125\004\012
\023\021\107\157\104\141\144\144\171\056\143\157\155\054\040\111
\156\143\056\061\061\060\057\006\003\125\004\003\023\050\107\157
\040\104\141\144\144\171\040\122\157\157\164\040\103\145\162\164
\151\146\151\143\141\164\145\040\101\165\164\150\157\162\151\164
\171\040\055\040\107\062
END
CKA_SERIAL_NUMBER MULTILINE_OCTAL
\002\001\000
END
CKA TRUST_SERVER_AUTH CK_TRUST CKT_NSS_TRUSTED_DELEGATOR
CKA TRUST_EMAIL_PROTECTION CK_TRUST CKT_NSS_MUST_VERIFY_TRUST
CKA TRUST_CODE_SIGNING CK_TRUST CKT_NSS_MUST_VERIFY_TRUST
CKA_TRUST_STEP_UP_APPROVED CK_BBOOL CK_FALSE
```
#

# Certificate "Starfield Root Certificate Authority - G2"

#

# Issuer: CN=Starfield Root Certificate Authority - G2,O="Starfield Technologies,

Inc.",L=Scottsdale,ST=Arizona,C=US

# Serial Number: 0 (0x0)

# Subject: CN=Starfield Root Certificate Authority - G2,O="Starfield Technologies,

Inc.",L=Scottsdale,ST=Arizona,C=US

# Not Valid Before: Tue Sep 01 00:00:00 2009

# Not Valid After : Thu Dec 31 23:59:59 2037

# Fingerprint (SHA-256):

2C:E1:CB:0B:F9:D2:F9:E1:02:99:3F:BE:21:51:52:C3:B2:DD:0C:AB:DE:1C:68:E5:31:9B:83:91:54:DB:B7:F5

# Fingerprint (SHA1): B5:1C:06:7C:EE:2B:0C:3D:F8:55:AB:2D:92:F4:FE:39:D4:E7:0F:0E

CKA\_CLASS CK\_OBJECT\_CLASS CKO\_CERTIFICATE

CKA\_TOKEN CK\_BBOOL CK\_TRUE

CKA\_PRIVATE CK\_BBOOL CK\_FALSE

CKA\_MODIFIABLE CK\_BBOOL CK\_FALSE

CKA\_LABEL UTF8 "Starfield Root Certificate Authority - G2"

CKA\_CERTIFICATE\_TYPE CK\_CERTIFICATE\_TYPE CKC\_X\_509

CKA\_SUBJECT MULTILINE\_OCTAL

\060\201\217\061\013\060\011\006\003\125\004\006\023\002\125\123

\061\020\060\016\006\003\125\004\010\023\007\101\162\151\172\157

\156\141\061\023\060\021\006\003\125\004\007\023\012\123\143\157

\164\164\163\144\141\154\145\061\045\060\043\006\003\125\004\012

\023\034\123\164\141\162\146\151\145\154\144\040\124\145\143\150 \156\157\154\157\147\151\145\163\054\040\111\156\143\056\061\062

\060\060\006\003\125\004\003\023\051\123\164\141\162\146\151\145

\154\144\040\122\157\157\164\040\103\145\162\164\151\146\151\143

\141\164\145\040\101\165\164\150\157\162\151\164\171\040\055\040

\107\062

END

CKA\_ID UTF8 "0"

CKA\_ISSUER MULTILINE\_OCTAL

\060\201\217\061\013\060\011\006\003\125\004\006\023\002\125\123 \061\020\060\016\006\003\125\004\010\023\007\101\162\151\172\157 \156\141\061\023\060\021\006\003\125\004\007\023\012\123\143\157 \164\164\163\144\141\154\145\061\045\060\043\006\003\125\004\012 \023\034\123\164\141\162\146\151\145\154\144\040\124\145\143\150 \156\157\154\157\147\151\145\163\054\040\111\156\143\056\061\062 \060\060\006\003\125\004\003\023\051\123\164\141\162\146\151\145 \154\144\040\122\157\157\164\040\103\145\162\164\151\146\151\143 \141\164\145\040\101\165\164\150\157\162\151\164\171\040\055\040 \107\062

END

CKA\_SERIAL\_NUMBER MULTILINE\_OCTAL

\002\001\000 END

CKA\_VALUE MULTILINE\_OCTAL \060\202\003\335\060\202\002\305\240\003\002\001\002\002\001\000 \060\015\006\011\052\206\110\206\367\015\001\001\013\005\000\060 \201\217\061\013\060\011\006\003\125\004\006\023\002\125\123\061 \020\060\016\006\003\125\004\010\023\007\101\162\151\172\157\156 \141\061\023\060\021\006\003\125\004\007\023\012\123\143\157\164 \164\163\144\141\154\145\061\045\060\043\006\003\125\004\012\023 \034\123\164\141\162\146\151\145\154\144\040\124\145\143\150\156 \157\154\157\147\151\145\163\054\040\111\156\143\056\061\062\060 \060\006\003\125\004\003\023\051\123\164\141\162\146\151\145\154 \144\040\122\157\157\164\040\103\145\162\164\151\146\151\143\141 \164\145\040\101\165\164\150\157\162\151\164\171\040\055\040\107 \062\060\036\027\015\060\071\060\071\060\061\060\060\060\060\060 \060\132\027\015\063\067\061\062\063\061\062\063\065\071\065\071 \132\060\201\217\061\013\060\011\006\003\125\004\006\023\002\125 \123\061\020\060\016\006\003\125\004\010\023\007\101\162\151\172 \157\156\141\061\023\060\021\006\003\125\004\007\023\012\123\143 \157\164\164\163\144\141\154\145\061\045\060\043\006\003\125\004 \012\023\034\123\164\141\162\146\151\145\154\144\040\124\145\143 \150\156\157\154\157\147\151\145\163\054\040\111\156\143\056\061 \062\060\060\006\003\125\004\003\023\051\123\164\141\162\146\151 \145\154\144\040\122\157\157\164\040\103\145\162\164\151\146\151 \143\141\164\145\040\101\165\164\150\157\162\151\164\171\040\055 \040\107\062\060\202\001\042\060\015\006\011\052\206\110\206\367 \015\001\001\005\000\003\202\001\017\000\060\202\001\012\002 \202\001\001\000\275\355\301\003\374\366\217\374\002\261\157\133 \237\110\331\235\171\342\242\267\003\141\126\030\303\107\266\327 \312\075\065\056\211\103\367\241\151\233\336\212\032\375\023\040 \234\264\111\167\062\051\126\375\271\354\214\335\042\372\162\334 \047\141\227\356\366\132\204\354\156\031\271\211\054\334\204\133 \325\164\373\153\137\305\211\245\020\122\211\106\125\364\270\165 \034\346\177\344\124\256\113\370\125\162\127\002\031\370\027\161 \131\353\036\050\007\164\305\235\110\276\154\264\364\244\260\363 \144\067\171\222\300\354\106\136\177\341\155\123\114\142\257\315 \037\013\143\273\072\235\373\374\171\000\230\141\164\317\046\202 \100\143\363\262\162\152\031\015\231\312\324\016\165\314\067\373 \213\211\301\131\361\142\177\137\263\137\145\060\370\247\267\115 \166\132\036\166\136\064\300\350\226\126\231\212\263\360\177\244 \315\275\334\062\061\174\221\317\340\137\021\370\153\252\111\134 \321\231\224\321\242\343\143\133\011\166\265\126\142\341\113\164 \035\226\324\046\324\010\004\131\320\230\016\016\346\336\374\303 \354\037\220\361\002\003\001\000\001\243\102\060\100\060\017\006 \003\125\035\023\001\001\377\004\005\060\003\001\001\377\060\016 \006\003\125\035\017\001\001\377\004\004\003\002\001\006\060\035 \006\003\125\035\016\004\026\004\024\174\014\062\037\247\331\060 \177\304\175\150\243\142\250\241\316\253\007\133\047\060\015\006 \011\052\206\110\206\367\015\001\001\013\005\000\003\202\001\001 \000\021\131\372\045\117\003\157\224\231\073\232\037\202\205\071

\324\166\005\224\136\341\050\223\155\142\135\011\302\240\250\324 \260\165\070\361\064\152\235\344\237\212\206\046\121\346\054\321 \306\055\156\225\040\112\222\001\354\270\212\147\173\061\342\147 \056\214\225\003\046\056\103\235\112\061\366\016\265\014\273\267 \342\067\177\042\272\000\243\016\173\122\373\153\273\073\304\323 \171\121\116\315\220\364\147\007\031\310\074\106\172\015\001\175 \305\130\347\155\346\205\060\027\232\044\304\020\340\004\367\340 \362\177\324\252\012\377\102\035\067\355\224\345\144\131\022\040 \167\070\323\062\076\070\201\165\226\163\372\150\217\261\313\316 \037\305\354\372\234\176\317\176\261\361\007\055\266\374\277\312 \244\277\320\227\005\112\274\352\030\050\002\220\275\124\170\011 \041\161\323\321\175\035\331\026\260\251\141\075\320\012\000\042 \374\307\173\313\011\144\105\013\073\100\201\367\175\174\062\365 \230\312\130\216\175\052\356\220\131\163\144\371\066\164\136\045 \241\365\146\005\056\177\071\025\251\052\373\120\213\216\205\151  $\backslash$ 364

END

CKA\_NSS\_MOZILLA\_CA\_POLICY CK\_BBOOL CK\_TRUE CKA\_NSS\_SERVER\_DISTRUST\_AFTER CK\_BBOOL CK\_FALSE CKA\_NSS\_EMAIL\_DISTRUST\_AFTER CK\_BBOOL CK\_FALSE

# Trust for "Starfield Root Certificate Authority - G2" # Issuer: CN=Starfield Root Certificate Authority - G2,O="Starfield Technologies, Inc.",L=Scottsdale,ST=Arizona,C=US # Serial Number: 0 (0x0) # Subject: CN=Starfield Root Certificate Authority - G2,O="Starfield Technologies, Inc.",L=Scottsdale,ST=Arizona,C=US # Not Valid Before: Tue Sep 01 00:00:00 2009 # Not Valid After : Thu Dec 31 23:59:59 2037 # Fingerprint (SHA-256): 2C:E1:CB:0B:F9:D2:F9:E1:02:99:3F:BE:21:51:52:C3:B2:DD:0C:AB:DE:1C:68:E5:31:9B:83:91:54:DB:B7:F5 # Fingerprint (SHA1): B5:1C:06:7C:EE:2B:0C:3D:F8:55:AB:2D:92:F4:FE:39:D4:E7:0F:0E CKA\_CLASS CK\_OBJECT\_CLASS CKO\_NSS\_TRUST CKA\_TOKEN CK\_BBOOL CK\_TRUE CKA\_PRIVATE CK\_BBOOL CK\_FALSE CKA\_MODIFIABLE CK\_BBOOL CK\_FALSE CKA\_LABEL UTF8 "Starfield Root Certificate Authority - G2" CKA\_CERT\_SHA1\_HASH MULTILINE\_OCTAL \265\034\006\174\356\053\014\075\370\125\253\055\222\364\376\071 \324\347\017\016 END CKA\_CERT\_MD5\_HASH MULTILINE\_OCTAL \326\071\201\306\122\176\226\151\374\374\312\146\355\005\362\226 END CKA\_ISSUER MULTILINE\_OCTAL \060\201\217\061\013\060\011\006\003\125\004\006\023\002\125\123 \061\020\060\016\006\003\125\004\010\023\007\101\162\151\172\157 \156\141\061\023\060\021\006\003\125\004\007\023\012\123\143\157

\164\164\163\144\141\154\145\061\045\060\043\006\003\125\004\012 \023\034\123\164\141\162\146\151\145\154\144\040\124\145\143\150 \156\157\154\157\147\151\145\163\054\040\111\156\143\056\061\062 \060\060\006\003\125\004\003\023\051\123\164\141\162\146\151\145 \154\144\040\122\157\157\164\040\103\145\162\164\151\146\151\143 \141\164\145\040\101\165\164\150\157\162\151\164\171\040\055\040 \107\062 END CKA\_SERIAL\_NUMBER MULTILINE\_OCTAL \002\001\000 END CKA\_TRUST\_SERVER\_AUTH CK\_TRUST CKT\_NSS\_TRUSTED\_DELEGATOR CKA\_TRUST\_EMAIL\_PROTECTION CK\_TRUST CKT\_NSS\_MUST\_VERIFY\_TRUST CKA\_TRUST\_CODE\_SIGNING CK\_TRUST CKT\_NSS\_MUST\_VERIFY\_TRUST CKA\_TRUST\_STEP\_UP\_APPROVED CK\_BBOOL CK\_FALSE # # Certificate "Starfield Services Root Certificate Authority - G2" # # Issuer: CN=Starfield Services Root Certificate Authority - G2,O="Starfield Technologies, Inc.",L=Scottsdale,ST=Arizona,C=US # Serial Number: 0 (0x0) # Subject: CN=Starfield Services Root Certificate Authority - G2,O="Starfield Technologies, Inc.",L=Scottsdale,ST=Arizona,C=US # Not Valid Before: Tue Sep 01 00:00:00 2009 # Not Valid After : Thu Dec 31 23:59:59 2037 # Fingerprint (SHA-256): 56:8D:69:05:A2:C8:87:08:A4:B3:02:51:90:ED:CF:ED:B1:97:4A:60:6A:13:C6:E5:29:0F:CB:2A:E6:3E:DA:B5 # Fingerprint (SHA1): 92:5A:8F:8D:2C:6D:04:E0:66:5F:59:6A:FF:22:D8:63:E8:25:6F:3F CKA\_CLASS CK\_OBJECT\_CLASS CKO\_CERTIFICATE CKA\_TOKEN CK\_BBOOL CK\_TRUE CKA\_PRIVATE CK\_BBOOL CK\_FALSE CKA\_MODIFIABLE CK\_BBOOL CK\_FALSE CKA\_LABEL UTF8 "Starfield Services Root Certificate Authority - G2" CKA\_CERTIFICATE\_TYPE CK\_CERTIFICATE\_TYPE CKC\_X\_509 CKA\_SUBJECT MULTILINE\_OCTAL \060\201\230\061\013\060\011\006\003\125\004\006\023\002\125\123 \061\020\060\016\006\003\125\004\010\023\007\101\162\151\172\157 \156\141\061\023\060\021\006\003\125\004\007\023\012\123\143\157 \164\164\163\144\141\154\145\061\045\060\043\006\003\125\004\012 \023\034\123\164\141\162\146\151\145\154\144\040\124\145\143\150 \156\157\154\157\147\151\145\163\054\040\111\156\143\056\061\073 \060\071\006\003\125\004\003\023\062\123\164\141\162\146\151\145 \154\144\040\123\145\162\166\151\143\145\163\040\122\157\157\164 \040\103\145\162\164\151\146\151\143\141\164\145\040\101\165\164 \150\157\162\151\164\171\040\055\040\107\062

END

CKA\_ID UTF8 "0"

CKA\_VALUE MULTILINE\_OCTAL \060\202\003\357\060\202\002\327\240\003\002\001\002\002\001\000 \060\015\006\011\052\206\110\206\367\015\001\001\013\005\000\060 \201\230\061\013\060\011\006\003\125\004\006\023\002\125\123\061 \020\060\016\006\003\125\004\010\023\007\101\162\151\172\157\156 \141\061\023\060\021\006\003\125\004\007\023\012\123\143\157\164 \164\163\144\141\154\145\061\045\060\043\006\003\125\004\012\023 \034\123\164\141\162\146\151\145\154\144\040\124\145\143\150\156 \157\154\157\147\151\145\163\054\040\111\156\143\056\061\073\060 \071\006\003\125\004\003\023\062\123\164\141\162\146\151\145\154 \144\040\123\145\162\166\151\143\145\163\040\122\157\157\164\040 \103\145\162\164\151\146\151\143\141\164\145\040\101\165\164\150 \157\162\151\164\171\040\055\040\107\062\060\036\027\015\060\071 \060\071\060\061\060\060\060\060\060\060\060\132\027\015\063\067\061 \062\063\061\062\063\065\071\065\071\132\060\201\230\061\013\060 \011\006\003\125\004\006\023\002\125\123\061\020\060\016\006\003 \125\004\010\023\007\101\162\151\172\157\156\141\061\023\060\021 \006\003\125\004\007\023\012\123\143\157\164\164\163\144\141\154 \145\061\045\060\043\006\003\125\004\012\023\034\123\164\141\162 \146\151\145\154\144\040\124\145\143\150\156\157\154\157\147\151 \145\163\054\040\111\156\143\056\061\073\060\071\006\003\125\004 \003\023\062\123\164\141\162\146\151\145\154\144\040\123\145\162 \166\151\143\145\163\040\122\157\157\164\040\103\145\162\164\151 \146\151\143\141\164\145\040\101\165\164\150\157\162\151\164\171 \040\055\040\107\062\060\202\001\042\060\015\006\011\052\206\110 \206\367\015\001\001\001\005\000\003\202\001\017\000\060\202\001 \012\002\202\001\001\000\325\014\072\304\052\371\116\342\365\276 \031\227\137\216\210\123\261\037\077\313\317\237\040\023\155\051 \072\310\017\175\074\367\153\166\070\143\331\066\140\250\233\136 \134\000\200\262\057\131\177\366\207\371\045\103\206\347\151\033 \122\232\220\341\161\343\330\055\015\116\157\366\310\111\331\266 \363\032\126\256\053\266\164\024\353\317\373\046\343\032\272\035 \226\056\152\073\130\224\211\107\126\377\045\240\223\160\123\203

END

\002\001\000

CKA\_SERIAL\_NUMBER MULTILINE\_OCTAL

END

\150\157\162\151\164\171\040\055\040\107\062

CKA\_ISSUER MULTILINE\_OCTAL \060\201\230\061\013\060\011\006\003\125\004\006\023\002\125\123 \061\020\060\016\006\003\125\004\010\023\007\101\162\151\172\157 \156\141\061\023\060\021\006\003\125\004\007\023\012\123\143\157 \164\164\163\144\141\154\145\061\045\060\043\006\003\125\004\012 \023\034\123\164\141\162\146\151\145\154\144\040\124\145\143\150 \156\157\154\157\147\151\145\163\054\040\111\156\143\056\061\073 \060\071\006\003\125\004\003\023\062\123\164\141\162\146\151\145 \154\144\040\123\145\162\166\151\143\145\163\040\122\157\157\164 \040\103\145\162\164\151\146\151\143\141\164\145\040\101\165\164

\332\204\164\024\303\147\236\004\150\072\337\216\100\132\035\112 \116\317\103\221\073\347\126\326\000\160\313\122\356\173\175\256 \072\347\274\061\371\105\366\302\140\317\023\131\002\053\200\314 \064\107\337\271\336\220\145\155\002\317\054\221\246\246\347\336 \205\030\111\174\146\116\243\072\155\251\265\356\064\056\272\015 \003\270\063\337\107\353\261\153\215\045\331\233\316\201\321\105 \106\062\226\160\207\336\002\016\111\103\205\266\154\163\273\144 \352\141\101\254\311\324\124\337\207\057\307\042\262\046\314\237 \131\124\150\237\374\276\052\057\304\125\034\165\100\140\027\205 \002\125\071\213\177\005\002\003\001\000\001\243\102\060\100\060 \017\006\003\125\035\023\001\001\377\004\005\060\003\001\001\377 \060\016\006\003\125\035\017\001\001\377\004\004\003\002\001\006 \060\035\006\003\125\035\016\004\026\004\024\234\137\000\337\252 \001\327\060\053\070\210\242\270\155\112\234\362\021\221\203\060 \015\006\011\052\206\110\206\367\015\001\001\013\005\000\003\202 \001\001\000\113\066\246\204\167\151\335\073\031\237\147\043\010 \157\016\141\311\375\204\334\137\330\066\201\315\330\033\101\055 \237\140\335\307\032\150\331\321\156\206\341\210\043\317\023\336 \103\317\342\064\263\004\235\037\051\325\277\370\136\310\325\301 \275\356\222\157\062\164\362\221\202\057\275\202\102\172\255\052 \267\040\175\115\274\172\125\022\302\025\352\275\367\152\225\056 \154\164\237\317\034\264\362\305\001\243\205\320\162\076\255\163 \253\013\233\165\014\155\105\267\216\224\254\226\067\265\240\320 \217\025\107\016\343\350\203\335\217\375\357\101\001\167\314\047 \251\142\205\063\362\067\010\357\161\317\167\006\336\310\031\035 \210\100\317\175\106\035\377\036\307\341\316\377\043\333\306\372 \215\125\116\251\002\347\107\021\106\076\364\375\275\173\051\046 \273\251\141\142\067\050\266\055\052\366\020\206\144\311\160\247 \322\255\267\051\160\171\352\074\332\143\045\237\375\150\267\060 \354\160\373\165\212\267\155\140\147\262\036\310\271\351\330\250 \157\002\213\147\015\115\046\127\161\332\040\374\301\112\120\215 \261\050\272

END

CKA\_NSS\_MOZILLA\_CA\_POLICY CK\_BBOOL CK\_TRUE CKA\_NSS\_SERVER\_DISTRUST\_AFTER CK\_BBOOL CK\_FALSE CKA\_NSS\_EMAIL\_DISTRUST\_AFTER CK\_BBOOL CK\_FALSE

# Trust for "Starfield Services Root Certificate Authority - G2" # Issuer: CN=Starfield Services Root Certificate Authority - G2,O="Starfield Technologies, Inc.",L=Scottsdale,ST=Arizona,C=US # Serial Number: 0 (0x0) # Subject: CN=Starfield Services Root Certificate Authority - G2,O="Starfield Technologies, Inc.",L=Scottsdale,ST=Arizona,C=US # Not Valid Before: Tue Sep 01 00:00:00 2009 # Not Valid After : Thu Dec 31 23:59:59 2037 # Fingerprint (SHA-256): 56:8D:69:05:A2:C8:87:08:A4:B3:02:51:90:ED:CF:ED:B1:97:4A:60:6A:13:C6:E5:29:0F:CB:2A:E6:3E:DA:B5

# Fingerprint (SHA1): 92:5A:8F:8D:2C:6D:04:E0:66:5F:59:6A:FF:22:D8:63:E8:25:6F:3F

CKA\_CLASS CK\_OBJECT\_CLASS CKO\_NSS\_TRUST CKA\_TOKEN CK\_BBOOL CK\_TRUE CKA\_PRIVATE CK\_BBOOL CK\_FALSE CKA\_MODIFIABLE CK\_BBOOL CK\_FALSE CKA\_LABEL UTF8 "Starfield Services Root Certificate Authority - G2" CKA\_CERT\_SHA1\_HASH MULTILINE\_OCTAL \222\132\217\215\054\155\004\340\146\137\131\152\377\042\330\143 \350\045\157\077 END CKA\_CERT\_MD5\_HASH MULTILINE\_OCTAL \027\065\164\257\173\141\034\353\364\371\074\342\356\100\371\242 END CKA\_ISSUER MULTILINE\_OCTAL \060\201\230\061\013\060\011\006\003\125\004\006\023\002\125\123 \061\020\060\016\006\003\125\004\010\023\007\101\162\151\172\157 \156\141\061\023\060\021\006\003\125\004\007\023\012\123\143\157 \164\163\144\141\154\145\061\045\060\043\006\003\125\004\012 \023\034\123\164\141\162\146\151\145\154\144\040\124\145\143\150 \156\157\154\157\147\151\145\163\054\040\111\156\143\056\061\073 \060\071\006\003\125\004\003\023\062\123\164\141\162\146\151\145 \154\144\040\123\145\162\166\151\143\145\163\040\122\157\157\164 \040\103\145\162\164\151\146\151\143\141\164\145\040\101\165\164 \150\157\162\151\164\171\040\055\040\107\062 END CKA\_SERIAL\_NUMBER MULTILINE\_OCTAL \002\001\000 END CKA\_TRUST\_SERVER\_AUTH CK\_TRUST CKT\_NSS\_TRUSTED\_DELEGATOR CKA TRUST\_EMAIL\_PROTECTION CK\_TRUST CKT\_NSS\_MUST\_VERIFY\_TRUST CKA TRUST\_CODE\_SIGNING CK\_TRUST CKT\_NSS\_MUST\_VERIFY\_TRUST CKA\_TRUST\_STEP\_UP\_APPROVED CK\_BBOOL CK\_FALSE # # Certificate "AffirmTrust Commercial" # # Issuer: CN=AffirmTrust Commercial,O=AffirmTrust,C=US # Serial Number:77:77:06:27:26:a9:b1:7c # Subject: CN=AffirmTrust Commercial,O=AffirmTrust,C=US # Not Valid Before: Fri Jan 29 14:06:06 2010 # Not Valid After : Tue Dec 31 14:06:06 2030 # Fingerprint (SHA-256): 03:76:AB:1D:54:C5:F9:80:3C:E4:B2:E2:01:A0:EE:7E:EF:7B:57:B6:36:E8:A9:3C:9B:8D:48:60:C9:6F:5F:A7 # Fingerprint (SHA1): F9:B5:B6:32:45:5F:9C:BE:EC:57:5F:80:DC:E9:6E:2C:C7:B2:78:B7

CKA\_CLASS CK\_OBJECT\_CLASS CKO\_CERTIFICATE

CKA\_TOKEN CK\_BBOOL CK\_TRUE

CKA\_PRIVATE CK\_BBOOL CK\_FALSE

CKA\_MODIFIABLE CK\_BBOOL CK\_FALSE

CKA\_LABEL UTF8 "AffirmTrust Commercial"

END CKA\_VALUE MULTILINE\_OCTAL \060\202\003\114\060\202\002\064\240\003\002\001\002\002\010\167 \167\006\047\046\251\261\174\060\015\006\011\052\206\110\206\367 \015\001\001\013\005\000\060\104\061\013\060\011\006\003\125\004 \006\023\002\125\123\061\024\060\022\006\003\125\004\012\014\013 \101\146\146\151\162\155\124\162\165\163\164\061\037\060\035\006 \003\125\004\003\014\026\101\146\146\151\162\155\124\162\165\163 \164\040\103\157\155\155\145\162\143\151\141\154\060\036\027\015 \061\060\060\061\062\071\061\064\060\066\060\066\132\027\015\063 \060\061\062\063\061\061\064\060\066\060\066\132\060\104\061\013 \060\011\006\003\125\004\006\023\002\125\123\061\024\060\022\006 \003\125\004\012\014\013\101\146\146\151\162\155\124\162\165\163 \164\061\037\060\035\006\003\125\004\003\014\026\101\146\146\151 \162\155\124\162\165\163\164\040\103\157\155\155\145\162\143\151 \141\154\060\202\001\042\060\015\006\011\052\206\110\206\367\015 \001\001\001\005\000\003\202\001\017\000\060\202\001\012\002\202 \001\001\000\366\033\117\147\007\053\241\025\365\006\042\313\037 \001\262\343\163\105\006\104\111\054\273\111\045\024\326\316\303 \267\253\054\117\306\101\062\224\127\372\022\247\133\016\342\217 \037\036\206\031\247\252\265\055\271\137\015\212\302\257\205\065 \171\062\055\273\034\142\067\362\261\133\112\075\312\315\161\137 \351\102\276\224\350\310\336\371\042\110\144\306\345\253\306\053 \155\255\005\360\372\325\013\317\232\345\360\120\244\213\073\107 \245\043\133\172\172\370\063\077\270\357\231\227\343\040\301\326 \050\211\317\224\373\271\105\355\343\100\027\021\324\164\360\013 \061\342\053\046\152\233\114\127\256\254\040\076\272\105\172\005 \363\275\233\151\025\256\175\116\040\143\304\065\166\072\007\002 \311\067\375\307\107\356\350\361\166\035\163\025\362\227\244\265 \310\172\171\331\102\252\053\177\134\376\316\046\117\243\146\201

\002\010\167\167\006\047\046\251\261\174

CKA\_SERIAL\_NUMBER MULTILINE\_OCTAL

END

\145\162\143\151\141\154

\060\104\061\013\060\011\006\003\125\004\006\023\002\125\123\061 \024\060\022\006\003\125\004\012\014\013\101\146\146\151\162\155 \124\162\165\163\164\061\037\060\035\006\003\125\004\003\014\026 \101\146\146\151\162\155\124\162\165\163\164\040\103\157\155\155

CKA\_ISSUER MULTILINE\_OCTAL

CKA\_ID UTF8 "0"

END

\145\162\143\151\141\154

CKA\_SUBJECT MULTILINE\_OCTAL \060\104\061\013\060\011\006\003\125\004\006\023\002\125\123\061 \024\060\022\006\003\125\004\012\014\013\101\146\146\151\162\155 \124\162\165\163\164\061\037\060\035\006\003\125\004\003\014\026 \101\146\146\151\162\155\124\162\165\163\164\040\103\157\155\155

CKA\_CERTIFICATE\_TYPE CK\_CERTIFICATE\_TYPE CKC\_X\_509

\065\257\104\272\124\036\034\060\062\145\235\346\074\223\136\120 \116\172\343\072\324\156\314\032\373\371\322\067\256\044\052\253 \127\003\042\050\015\111\165\177\267\050\332\165\277\216\343\334 \016\171\061\002\003\001\000\001\243\102\060\100\060\035\006\003 \125\035\016\004\026\004\024\235\223\306\123\213\136\312\257\077  $\label{237}$ <br/> $\label{237036}$ \035\023\001\001\377\004\005\060\003\001\001\377\060\016\006\003 \125\035\017\001\001\377\004\004\003\002\001\006\060\015\006\011 \052\206\110\206\367\015\001\001\013\005\000\003\202\001\001\000 \130\254\364\004\016\315\300\015\377\012\375\324\272\026\137\051 \275\173\150\231\130\111\322\264\035\067\115\177\047\175\106\006 \135\103\306\206\056\076\163\262\046\175\117\223\251\266\304\052 \232\253\041\227\024\261\336\214\323\253\211\025\330\153\044\324 \361\026\256\330\244\134\324\177\121\216\355\030\001\261\223\143 \275\274\370\141\200\232\236\261\316\102\160\342\251\175\006\045 \175\047\241\376\157\354\263\036\044\332\343\113\125\032\000\073 \065\264\073\331\327\135\060\375\201\023\211\362\302\006\053\355 \147\304\216\311\103\262\134\153\025\211\002\274\142\374\116\362 \265\063\252\262\157\323\012\242\120\343\366\073\350\056\104\302 \333\146\070\251\063\126\110\361\155\033\063\215\015\214\077\140 \067\235\323\312\155\176\064\176\015\237\162\166\213\033\237\162 \375\122\065\101\105\002\226\057\034\262\232\163\111\041\261\111 \107\105\107\264\357\152\064\021\311\115\232\314\131\267\326\002 \236\132\116\145\265\224\256\033\337\051\260\026\361\277\000\236 \007\072\027\144\265\004\265\043\041\231\012\225\073\227\174\357 END

CKA\_NSS\_MOZILLA\_CA\_POLICY CK\_BBOOL CK\_TRUE CKA\_NSS\_SERVER\_DISTRUST\_AFTER CK\_BBOOL CK\_FALSE CKA\_NSS\_EMAIL\_DISTRUST\_AFTER CK\_BBOOL CK\_FALSE

# Trust for "AffirmTrust Commercial"

# Issuer: CN=AffirmTrust Commercial,O=AffirmTrust,C=US

# Serial Number:77:77:06:27:26:a9:b1:7c

# Subject: CN=AffirmTrust Commercial,O=AffirmTrust,C=US

# Not Valid Before: Fri Jan 29 14:06:06 2010

# Not Valid After : Tue Dec 31 14:06:06 2030

# Fingerprint (SHA-256):

03:76:AB:1D:54:C5:F9:80:3C:E4:B2:E2:01:A0:EE:7E:EF:7B:57:B6:36:E8:A9:3C:9B:8D:48:60:C9:6F:5F:A7 # Fingerprint (SHA1): F9:B5:B6:32:45:5F:9C:BE:EC:57:5F:80:DC:E9:6E:2C:C7:B2:78:B7

CKA\_CLASS CK\_OBJECT\_CLASS CKO\_NSS\_TRUST

CKA\_TOKEN CK\_BBOOL CK\_TRUE

CKA\_PRIVATE CK\_BBOOL CK\_FALSE

CKA\_MODIFIABLE CK\_BBOOL CK\_FALSE

CKA\_LABEL UTF8 "AffirmTrust Commercial"

CKA\_CERT\_SHA1\_HASH MULTILINE\_OCTAL

\371\265\266\062\105\137\234\276\354\127\137\200\334\351\156\054

\307\262\170\267

#### END

CKA\_CERT\_MD5\_HASH MULTILINE\_OCTAL

\202\222\272\133\357\315\212\157\246\075\125\371\204\366\326\267 END

CKA\_ISSUER MULTILINE\_OCTAL

\060\104\061\013\060\011\006\003\125\004\006\023\002\125\123\061

\024\060\022\006\003\125\004\012\014\013\101\146\146\151\162\155

\124\162\165\163\164\061\037\060\035\006\003\125\004\003\014\026

\101\146\146\151\162\155\124\162\165\163\164\040\103\157\155\155

\145\162\143\151\141\154

END

CKA\_SERIAL\_NUMBER MULTILINE\_OCTAL

\002\010\167\167\006\047\046\251\261\174

END

CKA\_TRUST\_SERVER\_AUTH CK\_TRUST CKT\_NSS\_TRUSTED\_DELEGATOR CKA\_TRUST\_EMAIL\_PROTECTION CK\_TRUST CKT\_NSS\_MUST\_VERIFY\_TRUST CKA\_TRUST\_CODE\_SIGNING CK\_TRUST CKT\_NSS\_MUST\_VERIFY\_TRUST CKA\_TRUST\_STEP\_UP\_APPROVED CK\_BBOOL CK\_FALSE

#

# Certificate "AffirmTrust Networking"

#

# Issuer: CN=AffirmTrust Networking,O=AffirmTrust,C=US

# Serial Number:7c:4f:04:39:1c:d4:99:2d

# Subject: CN=AffirmTrust Networking,O=AffirmTrust,C=US

# Not Valid Before: Fri Jan 29 14:08:24 2010

# Not Valid After : Tue Dec 31 14:08:24 2030

# Fingerprint (SHA-256):

0A:81:EC:5A:92:97:77:F1:45:90:4A:F3:8D:5D:50:9F:66:B5:E2:C5:8F:CD:B5:31:05:8B:0E:17:F3:F0:B4:1B # Fingerprint (SHA1): 29:36:21:02:8B:20:ED:02:F5:66:C5:32:D1:D6:ED:90:9F:45:00:2F

CKA\_CLASS CK\_OBJECT\_CLASS CKO\_CERTIFICATE

CKA\_TOKEN CK\_BBOOL CK\_TRUE

CKA\_PRIVATE CK\_BBOOL CK\_FALSE

CKA\_MODIFIABLE CK\_BBOOL CK\_FALSE

CKA\_LABEL UTF8 "AffirmTrust Networking"

CKA\_CERTIFICATE\_TYPE CK\_CERTIFICATE\_TYPE CKC\_X\_509

CKA\_SUBJECT MULTILINE\_OCTAL

\060\104\061\013\060\011\006\003\125\004\006\023\002\125\123\061 \024\060\022\006\003\125\004\012\014\013\101\146\146\151\162\155

\124\162\165\163\164\061\037\060\035\006\003\125\004\003\014\026

\101\146\146\151\162\155\124\162\165\163\164\040\116\145\164\167

\157\162\153\151\156\147

END

CKA\_ID UTF8 "0"

CKA\_ISSUER MULTILINE\_OCTAL

\060\104\061\013\060\011\006\003\125\004\006\023\002\125\123\061 \024\060\022\006\003\125\004\012\014\013\101\146\146\151\162\155 \124\162\165\163\164\061\037\060\035\006\003\125\004\003\014\026

\101\146\146\151\162\155\124\162\165\163\164\040\116\145\164\167

 **Open Source Used In CrossworkChangeAutomationAndHealthInsights 5.0.0-GC 1869**

CKA\_SERIAL\_NUMBER MULTILINE\_OCTAL \002\010\174\117\004\071\034\324\231\055 END CKA\_VALUE MULTILINE\_OCTAL \060\202\003\114\060\202\002\064\240\003\002\001\002\002\010\174 \117\004\071\034\324\231\055\060\015\006\011\052\206\110\206\367 \015\001\001\005\005\000\060\104\061\013\060\011\006\003\125\004 \006\023\002\125\123\061\024\060\022\006\003\125\004\012\014\013 \101\146\146\151\162\155\124\162\165\163\164\061\037\060\035\006 \003\125\004\003\014\026\101\146\146\151\162\155\124\162\165\163 \164\040\116\145\164\167\157\162\153\151\156\147\060\036\027\015 \061\060\060\061\062\071\061\064\060\070\062\064\132\027\015\063 \060\061\062\063\061\061\064\060\070\062\064\132\060\104\061\013 \060\011\006\003\125\004\006\023\002\125\123\061\024\060\022\006 \003\125\004\012\014\013\101\146\146\151\162\155\124\162\165\163 \164\061\037\060\035\006\003\125\004\003\014\026\101\146\146\151 \162\155\124\162\165\163\164\040\116\145\164\167\157\162\153\151 \156\147\060\202\001\042\060\015\006\011\052\206\110\206\367\015 \001\001\001\005\000\003\202\001\017\000\060\202\001\012\002\202 \001\001\000\264\204\314\063\027\056\153\224\154\153\141\122\240 \353\243\317\171\224\114\345\224\200\231\313\125\144\104\145\217 \147\144\342\006\343\134\067\111\366\057\233\204\204\036\055\362 \140\235\060\116\314\204\205\342\054\317\036\236\376\066\253\063 \167\065\104\330\065\226\032\075\066\350\172\016\330\325\107\241 \152\151\213\331\374\273\072\256\171\132\325\364\326\161\273\232 \220\043\153\232\267\210\164\207\014\036\137\271\236\055\372\253 \123\053\334\273\166\076\223\114\010\010\214\036\242\043\034\324 \152\255\042\272\231\001\056\155\145\313\276\044\146\125\044\113 \100\104\261\033\327\341\302\205\300\336\020\077\075\355\270\374 \361\361\043\123\334\277\145\227\157\331\371\100\161\215\175\275 \225\324\316\276\240\136\047\043\336\375\246\320\046\016\000\051 \353\074\106\360\075\140\277\077\120\322\334\046\101\121\236\024 \067\102\004\243\160\127\250\033\207\355\055\372\173\356\214\012 \343\251\146\211\031\313\101\371\335\104\066\141\317\342\167\106 \310\175\366\364\222\201\066\375\333\064\361\162\176\363\014\026 \275\264\025\002\003\001\000\001\243\102\060\100\060\035\006\003 \125\035\016\004\026\004\024\007\037\322\347\234\332\302\156\242 \100\264\260\172\120\020\120\164\304\310\275\060\017\006\003\125 \035\023\001\001\377\004\005\060\003\001\001\377\060\016\006\003 \125\035\017\001\001\377\004\004\003\002\001\006\060\015\006\011 \052\206\110\206\367\015\001\001\005\005\000\003\202\001\001\000 \211\127\262\026\172\250\302\375\326\331\233\233\064\302\234\264 \062\024\115\247\244\337\354\276\247\276\370\103\333\221\067\316 \264\062\056\120\125\032\065\116\166\103\161\040\357\223\167\116 \025\160\056\207\303\301\035\155\334\313\265\047\324\054\126\321 \122\123\072\104\322\163\310\304\033\005\145\132\142\222\234\356

 **Open Source Used In CrossworkChangeAutomationAndHealthInsights 5.0.0-GC 1870**

\101\215\061\333\347\064\352\131\041\325\001\172\327\144\270\144 \071\315\311\355\257\355\113\003\110\247\240\231\001\200\334\145 \243\066\256\145\131\110\117\202\113\310\145\361\127\035\345\131 \056\012\077\154\330\321\365\345\011\264\154\124\000\012\340\025 \115\207\165\155\267\130\226\132\335\155\322\000\240\364\233\110 \276\303\067\244\272\066\340\174\207\205\227\032\025\242\336\056 \242\133\275\257\030\371\220\120\315\160\131\370\047\147\107\313 \307\240\007\072\175\321\054\135\154\031\072\146\265\175\375\221 \157\202\261\276\010\223\333\024\107\361\242\067\307\105\236\074 \307\167\257\144\250\223\337\366\151\203\202\140\362\111\102\064 \355\132\000\124\205\034\026\066\222\014\134\372\246\255\277\333 END

CKA\_NSS\_MOZILLA\_CA\_POLICY CK\_BBOOL CK\_TRUE CKA\_NSS\_SERVER\_DISTRUST\_AFTER CK\_BBOOL CK\_FALSE CKA\_NSS\_EMAIL\_DISTRUST\_AFTER CK\_BBOOL CK\_FALSE

# Trust for "AffirmTrust Networking"

# Issuer: CN=AffirmTrust Networking,O=AffirmTrust,C=US

# Serial Number:7c:4f:04:39:1c:d4:99:2d

# Subject: CN=AffirmTrust Networking,O=AffirmTrust,C=US

# Not Valid Before: Fri Jan 29 14:08:24 2010

# Not Valid After : Tue Dec 31 14:08:24 2030

# Fingerprint (SHA-256):

0A:81:EC:5A:92:97:77:F1:45:90:4A:F3:8D:5D:50:9F:66:B5:E2:C5:8F:CD:B5:31:05:8B:0E:17:F3:F0:B4:1B

# Fingerprint (SHA1): 29:36:21:02:8B:20:ED:02:F5:66:C5:32:D1:D6:ED:90:9F:45:00:2F

CKA\_CLASS CK\_OBJECT\_CLASS CKO\_NSS\_TRUST

CKA\_TOKEN CK\_BBOOL CK\_TRUE

CKA\_PRIVATE CK\_BBOOL CK\_FALSE

CKA\_MODIFIABLE CK\_BBOOL CK\_FALSE

CKA\_LABEL UTF8 "AffirmTrust Networking"

CKA\_CERT\_SHA1\_HASH MULTILINE\_OCTAL

\051\066\041\002\213\040\355\002\365\146\305\062\321\326\355\220

\237\105\000\057

END

CKA\_CERT\_MD5\_HASH MULTILINE\_OCTAL

```
\102\145\312\276\001\232\232\114\251\214\101\111\315\300\325\177
```
END

CKA\_ISSUER MULTILINE\_OCTAL

```
\060\104\061\013\060\011\006\003\125\004\006\023\002\125\123\061
\024\060\022\006\003\125\004\012\014\013\101\146\146\151\162\155
\124\162\165\163\164\061\037\060\035\006\003\125\004\003\014\026
\101\146\146\151\162\155\124\162\165\163\164\040\116\145\164\167
```
\157\162\153\151\156\147

END

CKA\_SERIAL\_NUMBER MULTILINE\_OCTAL

```
\002\010\174\117\004\071\034\324\231\055
```
END

CKA TRUST\_SERVER\_AUTH CK\_TRUST CKT\_NSS\_TRUSTED\_DELEGATOR

# CKA TRUST\_EMAIL\_PROTECTION CK\_TRUST CKT\_NSS\_MUST\_VERIFY\_TRUST CKA\_TRUST\_CODE\_SIGNING CK\_TRUST CKT\_NSS\_MUST\_VERIFY\_TRUST CKA\_TRUST\_STEP\_UP\_APPROVED CK\_BBOOL CK\_FALSE

#

# Certificate "AffirmTrust Premium"

#

# Issuer: CN=AffirmTrust Premium,O=AffirmTrust,C=US

# Serial Number:6d:8c:14:46:b1:a6:0a:ee

# Subject: CN=AffirmTrust Premium,O=AffirmTrust,C=US

# Not Valid Before: Fri Jan 29 14:10:36 2010

# Not Valid After : Mon Dec 31 14:10:36 2040

# Fingerprint (SHA-256):

70:A7:3F:7F:37:6B:60:07:42:48:90:45:34:B1:14:82:D5:BF:0E:69:8E:CC:49:8D:F5:25:77:EB:F2:E9:3B:9A

# Fingerprint (SHA1): D8:A6:33:2C:E0:03:6F:B1:85:F6:63:4F:7D:6A:06:65:26:32:28:27

CKA\_CLASS CK\_OBJECT\_CLASS CKO\_CERTIFICATE

CKA\_TOKEN CK\_BBOOL CK\_TRUE

CKA\_PRIVATE CK\_BBOOL CK\_FALSE

CKA\_MODIFIABLE CK\_BBOOL CK\_FALSE

CKA\_LABEL UTF8 "AffirmTrust Premium"

CKA\_CERTIFICATE\_TYPE CK\_CERTIFICATE\_TYPE CKC\_X\_509

CKA\_SUBJECT MULTILINE\_OCTAL

\060\101\061\013\060\011\006\003\125\004\006\023\002\125\123\061

\024\060\022\006\003\125\004\012\014\013\101\146\146\151\162\155

\124\162\165\163\164\061\034\060\032\006\003\125\004\003\014\023

\101\146\146\151\162\155\124\162\165\163\164\040\120\162\145\155

\151\165\155

END

CKA\_ID UTF8 "0"

CKA\_ISSUER MULTILINE\_OCTAL

\060\101\061\013\060\011\006\003\125\004\006\023\002\125\123\061 \024\060\022\006\003\125\004\012\014\013\101\146\146\151\162\155 \124\162\165\163\164\061\034\060\032\006\003\125\004\003\014\023 \101\146\146\151\162\155\124\162\165\163\164\040\120\162\145\155

\151\165\155

END

CKA\_SERIAL\_NUMBER MULTILINE\_OCTAL

\002\010\155\214\024\106\261\246\012\356

END

CKA\_VALUE MULTILINE\_OCTAL

\060\202\005\106\060\202\003\056\240\003\002\001\002\002\010\155 \214\024\106\261\246\012\356\060\015\006\011\052\206\110\206\367 \015\001\001\014\005\000\060\101\061\013\060\011\006\003\125\004 \006\023\002\125\123\061\024\060\022\006\003\125\004\012\014\013 \101\146\146\151\162\155\124\162\165\163\164\061\034\060\032\006 \003\125\004\003\014\023\101\146\146\151\162\155\124\162\165\163 \164\040\120\162\145\155\151\165\155\060\036\027\015\061\060\060 \061\062\071\061\064\061\060\063\066\132\027\015\064\060\061\062
\063\061\061\064\061\060\063\066\132\060\101\061\013\060\011\006 \003\125\004\006\023\002\125\123\061\024\060\022\006\003\125\004 \012\014\013\101\146\146\151\162\155\124\162\165\163\164\061\034 \060\032\006\003\125\004\003\014\023\101\146\146\151\162\155\124 \162\165\163\164\040\120\162\145\155\151\165\155\060\202\002\042 \060\015\006\011\052\206\110\206\367\015\001\001\001\005\000\003 \202\002\017\000\060\202\002\012\002\202\002\001\000\304\022\337 \251\137\376\101\335\335\365\237\212\343\366\254\341\074\170\232 \274\330\360\177\172\240\063\052\334\215\040\133\256\055\157\347 \223\331\066\160\152\150\317\216\121\243\205\133\147\004\240\020 \044\157\135\050\202\301\227\127\330\110\051\023\266\341\276\221 \115\337\205\014\123\030\232\036\044\242\117\217\360\242\205\013 \313\364\051\177\322\244\130\356\046\115\311\252\250\173\232\331 \372\070\336\104\127\025\345\370\214\310\331\110\342\015\026\047 \035\036\310\203\205\045\267\272\252\125\101\314\003\042\113\055 \221\215\213\346\211\257\146\307\351\377\053\351\074\254\332\322 \263\303\341\150\234\211\370\172\000\126\336\364\125\225\154\373 \272\144\335\142\213\337\013\167\062\353\142\314\046\232\233\273 \252\142\203\114\264\006\172\060\310\051\277\355\006\115\227\271 \034\304\061\053\325\137\274\123\022\027\234\231\127\051\146\167 \141\041\061\007\056\045\111\235\030\362\356\363\053\161\214\265 \272\071\007\111\167\374\357\056\222\220\005\215\055\057\167\173 \357\103\277\065\273\232\330\371\163\247\054\362\320\127\356\050 \116\046\137\217\220\150\011\057\270\370\334\006\351\056\232\076 \121\247\321\042\304\012\247\070\110\154\263\371\377\175\253\206 \127\343\272\326\205\170\167\272\103\352\110\177\366\330\276\043 \155\036\277\321\066\154\130\134\361\356\244\031\124\032\365\003 \322\166\346\341\214\275\074\263\323\110\113\342\310\370\177\222 \250\166\106\234\102\145\076\244\036\301\007\003\132\106\055\270 \227\363\267\325\262\125\041\357\272\334\114\000\227\373\024\225 \047\063\277\350\103\107\106\322\010\231\026\140\073\232\176\322 \346\355\070\352\354\001\036\074\110\126\111\011\307\114\067\000 \236\210\016\300\163\341\157\146\351\162\107\060\076\020\345\013 \003\311\232\102\000\154\305\224\176\141\304\212\337\177\202\032 \013\131\304\131\062\167\263\274\140\151\126\071\375\264\006\173 \054\326\144\066\331\275\110\355\204\037\176\245\042\217\052\270 \102\364\202\267\324\123\220\170\116\055\032\375\201\157\104\327 \073\001\164\226\102\340\000\342\056\153\352\305\356\162\254\273 \277\376\352\252\250\370\334\366\262\171\212\266\147\002\003\001 \000\001\243\102\060\100\060\035\006\003\125\035\016\004\026\004 \024\235\300\147\246\014\042\331\046\365\105\253\246\145\122\021 \047\330\105\254\143\060\017\006\003\125\035\023\001\001\377\004 \005\060\003\001\001\377\060\016\006\003\125\035\017\001\001\377 \004\004\003\002\001\006\060\015\006\011\052\206\110\206\367\015 \001\001\014\005\000\003\202\002\001\000\263\127\115\020\142\116 \072\344\254\352\270\034\257\062\043\310\263\111\132\121\234\166 \050\215\171\252\127\106\027\325\365\122\366\267\104\350\010\104 \277\030\204\322\013\200\315\305\022\375\000\125\005\141\207\101

\334\265\044\236\074\304\330\310\373\160\236\057\170\226\203\040 \066\336\174\017\151\023\210\245\165\066\230\010\246\306\337\254 \316\343\130\326\267\076\336\272\363\353\064\100\330\242\201\365 \170\077\057\325\245\374\331\242\324\136\004\016\027\255\376\101 \360\345\262\162\372\104\202\063\102\350\055\130\367\126\214\142 \077\272\102\260\234\014\134\176\056\145\046\134\123\117\000\262 \170\176\241\015\231\055\215\270\035\216\242\304\260\375\140\320 \060\244\216\310\004\142\251\304\355\065\336\172\227\355\016\070 \136\222\057\223\160\245\251\234\157\247\175\023\035\176\306\010 \110\261\136\147\353\121\010\045\351\346\045\153\122\051\221\234 \322\071\163\010\127\336\231\006\264\133\235\020\006\341\302\000 \250\270\034\112\002\012\024\320\301\101\312\373\214\065\041\175 \202\070\362\251\124\221\031\065\223\224\155\152\072\305\262\320 \273\211\206\223\350\233\311\017\072\247\172\270\241\360\170\106 \372\374\067\057\345\212\204\363\337\376\004\331\241\150\240\057 \044\342\011\225\006\325\225\312\341\044\226\353\174\366\223\005 \273\355\163\351\055\321\165\071\327\347\044\333\330\116\137\103 \217\236\320\024\071\277\125\160\110\231\127\061\264\234\356\112 \230\003\226\060\037\140\006\356\033\043\376\201\140\043\032\107 \142\205\245\314\031\064\200\157\263\254\032\343\237\360\173\110 \255\325\001\331\147\266\251\162\223\352\055\146\265\262\270\344 \075\074\262\357\114\214\352\353\007\277\253\065\232\125\206\274 \030\246\265\250\136\264\203\154\153\151\100\323\237\334\361\303 \151\153\271\341\155\011\364\361\252\120\166\012\172\175\172\027 \241\125\226\102\231\061\011\335\140\021\215\005\060\176\346\216 \106\321\235\024\332\307\027\344\005\226\214\304\044\265\033\317 \024\007\262\100\370\243\236\101\206\274\004\320\153\226\310\052 \200\064\375\277\357\006\243\335\130\305\205\075\076\217\376\236 \051\340\266\270\011\150\031\034\030\103

END

CKA\_NSS\_MOZILLA\_CA\_POLICY CK\_BBOOL CK\_TRUE CKA\_NSS\_SERVER\_DISTRUST\_AFTER CK\_BBOOL CK\_FALSE CKA\_NSS\_EMAIL\_DISTRUST\_AFTER CK\_BBOOL CK\_FALSE

# Trust for "AffirmTrust Premium" # Issuer: CN=AffirmTrust Premium,O=AffirmTrust,C=US # Serial Number:6d:8c:14:46:b1:a6:0a:ee # Subject: CN=AffirmTrust Premium,O=AffirmTrust,C=US # Not Valid Before: Fri Jan 29 14:10:36 2010 # Not Valid After : Mon Dec 31 14:10:36 2040 # Fingerprint (SHA-256): 70:A7:3F:7F:37:6B:60:07:42:48:90:45:34:B1:14:82:D5:BF:0E:69:8E:CC:49:8D:F5:25:77:EB:F2:E9:3B:9A # Fingerprint (SHA1): D8:A6:33:2C:E0:03:6F:B1:85:F6:63:4F:7D:6A:06:65:26:32:28:27 CKA\_CLASS CK\_OBJECT\_CLASS CKO\_NSS\_TRUST CKA\_TOKEN CK\_BBOOL CK\_TRUE CKA\_PRIVATE CK\_BBOOL CK\_FALSE CKA\_MODIFIABLE CK\_BBOOL CK\_FALSE CKA\_LABEL UTF8 "AffirmTrust Premium"

CKA\_CERT\_SHA1\_HASH MULTILINE\_OCTAL \330\246\063\054\340\003\157\261\205\366\143\117\175\152\006\145 \046\062\050\047 END CKA\_CERT\_MD5\_HASH MULTILINE\_OCTAL \304\135\016\110\266\254\050\060\116\012\274\371\070\026\207\127 END CKA\_ISSUER MULTILINE\_OCTAL \060\101\061\013\060\011\006\003\125\004\006\023\002\125\123\061 \024\060\022\006\003\125\004\012\014\013\101\146\146\151\162\155 \124\162\165\163\164\061\034\060\032\006\003\125\004\003\014\023 \101\146\146\151\162\155\124\162\165\163\164\040\120\162\145\155 \151\165\155 END CKA\_SERIAL\_NUMBER MULTILINE\_OCTAL \002\010\155\214\024\106\261\246\012\356 END CKA\_TRUST\_SERVER\_AUTH CK\_TRUST CKT\_NSS\_TRUSTED\_DELEGATOR CKA\_TRUST\_EMAIL\_PROTECTION CK\_TRUST CKT\_NSS\_MUST\_VERIFY\_TRUST CKA\_TRUST\_CODE\_SIGNING CK\_TRUST CKT\_NSS\_MUST\_VERIFY\_TRUST CKA\_TRUST\_STEP\_UP\_APPROVED CK\_BBOOL CK\_FALSE # # Certificate "AffirmTrust Premium ECC" # # Issuer: CN=AffirmTrust Premium ECC,O=AffirmTrust,C=US # Serial Number:74:97:25:8a:c7:3f:7a:54 # Subject: CN=AffirmTrust Premium ECC,O=AffirmTrust,C=US # Not Valid Before: Fri Jan 29 14:20:24 2010 # Not Valid After : Mon Dec 31 14:20:24 2040 # Fingerprint (SHA-256): BD:71:FD:F6:DA:97:E4:CF:62:D1:64:7A:DD:25:81:B0:7D:79:AD:F8:39:7E:B4:EC:BA:9C:5E:84:88:82:14:23 # Fingerprint (SHA1): B8:23:6B:00:2F:1D:16:86:53:01:55:6C:11:A4:37:CA:EB:FF:C3:BB CKA\_CLASS CK\_OBJECT\_CLASS CKO\_CERTIFICATE CKA\_TOKEN CK\_BBOOL CK\_TRUE CKA\_PRIVATE CK\_BBOOL CK\_FALSE CKA\_MODIFIABLE CK\_BBOOL CK\_FALSE CKA\_LABEL UTF8 "AffirmTrust Premium ECC" CKA\_CERTIFICATE\_TYPE CK\_CERTIFICATE\_TYPE CKC\_X\_509 CKA\_SUBJECT MULTILINE\_OCTAL \060\105\061\013\060\011\006\003\125\004\006\023\002\125\123\061 \024\060\022\006\003\125\004\012\014\013\101\146\146\151\162\155 \124\162\165\163\164\061\040\060\036\006\003\125\004\003\014\027 \101\146\146\151\162\155\124\162\165\163\164\040\120\162\145\155 \151\165\155\040\105\103\103 END CKA\_ID UTF8 "0" CKA\_ISSUER MULTILINE\_OCTAL

CKA\_VALUE MULTILINE\_OCTAL \060\202\001\376\060\202\001\205\240\003\002\001\002\002\010\164 \227\045\212\307\077\172\124\060\012\006\010\052\206\110\316\075 \004\003\003\060\105\061\013\060\011\006\003\125\004\006\023\002 \125\123\061\024\060\022\006\003\125\004\012\014\013\101\146\146 \151\162\155\124\162\165\163\164\061\040\060\036\006\003\125\004 \003\014\027\101\146\146\151\162\155\124\162\165\163\164\040\120 \162\145\155\151\165\155\040\105\103\103\060\036\027\015\061\060 \060\061\062\071\061\064\062\060\062\064\132\027\015\064\060\061 \062\063\061\061\064\062\060\062\064\132\060\105\061\013\060\011 \006\003\125\004\006\023\002\125\123\061\024\060\022\006\003\125 \004\012\014\013\101\146\146\151\162\155\124\162\165\163\164\061 \040\060\036\006\003\125\004\003\014\027\101\146\146\151\162\155 \124\162\165\163\164\040\120\162\145\155\151\165\155\040\105\103 \103\060\166\060\020\006\007\052\206\110\316\075\002\001\006\005 \053\201\004\000\042\003\142\000\004\015\060\136\033\025\235\003 \320\241\171\065\267\072\074\222\172\312\025\034\315\142\363\234 \046\134\007\075\345\124\372\243\326\314\022\352\364\024\137\350 \216\031\253\057\056\110\346\254\030\103\170\254\320\067\303\275 \262\315\054\346\107\342\032\346\143\270\075\056\057\170\304\117 \333\364\017\244\150\114\125\162\153\225\035\116\030\102\225\170 \314\067\074\221\342\233\145\053\051\243\102\060\100\060\035\006 \003\125\035\016\004\026\004\024\232\257\051\172\300\021\065\065 \046\121\060\000\303\152\376\100\325\256\326\074\060\017\006\003 \125\035\023\001\001\377\004\005\060\003\001\001\377\060\016\006 \003\125\035\017\001\001\377\004\004\003\002\001\006\060\012\006 \010\052\206\110\316\075\004\003\003\003\147\000\060\144\002\060 \027\011\363\207\210\120\132\257\310\300\102\277\107\137\365\154 \152\206\340\304\047\164\344\070\123\327\005\177\033\064\343\306 \057\263\312\011\074\067\235\327\347\270\106\361\375\241\342\161 \002\060\102\131\207\103\324\121\337\272\323\011\062\132\316\210 \176\127\075\234\137\102\153\365\007\055\265\360\202\223\371\131 \157\256\144\372\130\345\213\036\343\143\276\265\201\315\157\002 \214\171 END

\060\105\061\013\060\011\006\003\125\004\006\023\002\125\123\061 \024\060\022\006\003\125\004\012\014\013\101\146\146\151\162\155 \124\162\165\163\164\061\040\060\036\006\003\125\004\003\014\027 \101\146\146\151\162\155\124\162\165\163\164\040\120\162\145\155

\151\165\155\040\105\103\103

CKA\_SERIAL\_NUMBER MULTILINE\_OCTAL

\002\010\164\227\045\212\307\077\172\124

END

END

CKA\_NSS\_MOZILLA\_CA\_POLICY CK\_BBOOL CK\_TRUE CKA\_NSS\_SERVER\_DISTRUST\_AFTER CK\_BBOOL CK\_FALSE CKA\_NSS\_EMAIL\_DISTRUST\_AFTER CK\_BBOOL CK\_FALSE

# Trust for "AffirmTrust Premium ECC"

# Issuer: CN=AffirmTrust Premium ECC,O=AffirmTrust,C=US

# Serial Number:74:97:25:8a:c7:3f:7a:54

# Subject: CN=AffirmTrust Premium ECC,O=AffirmTrust,C=US

# Not Valid Before: Fri Jan 29 14:20:24 2010

# Not Valid After : Mon Dec 31 14:20:24 2040

# Fingerprint (SHA-256):

BD:71:FD:F6:DA:97:E4:CF:62:D1:64:7A:DD:25:81:B0:7D:79:AD:F8:39:7E:B4:EC:BA:9C:5E:84:88:82:14:23

# Fingerprint (SHA1): B8:23:6B:00:2F:1D:16:86:53:01:55:6C:11:A4:37:CA:EB:FF:C3:BB

CKA\_CLASS CK\_OBJECT\_CLASS CKO\_NSS\_TRUST

CKA\_TOKEN CK\_BBOOL CK\_TRUE

CKA\_PRIVATE CK\_BBOOL CK\_FALSE

CKA\_MODIFIABLE CK\_BBOOL CK\_FALSE

CKA\_LABEL UTF8 "AffirmTrust Premium ECC"

CKA\_CERT\_SHA1\_HASH MULTILINE\_OCTAL

\270\043\153\000\057\035\026\206\123\001\125\154\021\244\067\312

\353\377\303\273

END

CKA\_CERT\_MD5\_HASH MULTILINE\_OCTAL

\144\260\011\125\317\261\325\231\342\276\023\253\246\135\352\115 END

CKA\_ISSUER MULTILINE\_OCTAL

\060\105\061\013\060\011\006\003\125\004\006\023\002\125\123\061

\024\060\022\006\003\125\004\012\014\013\101\146\146\151\162\155

\124\162\165\163\164\061\040\060\036\006\003\125\004\003\014\027

\101\146\146\151\162\155\124\162\165\163\164\040\120\162\145\155

\151\165\155\040\105\103\103

END

CKA\_SERIAL\_NUMBER MULTILINE\_OCTAL

\002\010\164\227\045\212\307\077\172\124

END

CKA\_TRUST\_SERVER\_AUTH CK\_TRUST CKT\_NSS\_TRUSTED\_DELEGATOR CKA\_TRUST\_EMAIL\_PROTECTION CK\_TRUST CKT\_NSS\_MUST\_VERIFY\_TRUST CKA\_TRUST\_CODE\_SIGNING CK\_TRUST CKT\_NSS\_MUST\_VERIFY\_TRUST CKA\_TRUST\_STEP\_UP\_APPROVED CK\_BBOOL CK\_FALSE

#

# Certificate "Certum Trusted Network CA"

#

# Issuer: CN=Certum Trusted Network CA,OU=Certum Certification Authority,O=Unizeto Technologies

S.A.,C=PL

# Serial Number: 279744 (0x444c0)

# Subject: CN=Certum Trusted Network CA,OU=Certum Certification Authority,O=Unizeto Technologies

S.A.,C=PL

# Not Valid Before: Wed Oct 22 12:07:37 2008

# Not Valid After : Mon Dec 31 12:07:37 2029

# Fingerprint (SHA-256):

5C:58:46:8D:55:F5:8E:49:7E:74:39:82:D2:B5:00:10:B6:D1:65:37:4A:CF:83:A7:D4:A3:2D:B7:68:C4:40:8E

CKA\_VALUE MULTILINE\_OCTAL \060\202\003\273\060\202\002\243\240\003\002\001\002\002\003\004 \104\300\060\015\006\011\052\206\110\206\367\015\001\001\005\005 \000\060\176\061\013\060\011\006\003\125\004\006\023\002\120\114 \061\042\060\040\006\003\125\004\012\023\031\125\156\151\172\145 \164\157\040\124\145\143\150\156\157\154\157\147\151\145\163\040 \123\056\101\056\061\047\060\045\006\003\125\004\013\023\036\103 \145\162\164\165\155\040\103\145\162\164\151\146\151\143\141\164 \151\157\156\040\101\165\164\150\157\162\151\164\171\061\042\060 \040\006\003\125\004\003\023\031\103\145\162\164\165\155\040\124 \162\165\163\164\145\144\040\116\145\164\167\157\162\153\040\103 \101\060\036\027\015\060\070\061\060\062\062\061\062\060\067\063 \067\132\027\015\062\071\061\062\063\061\061\062\060\067\063\067 \132\060\176\061\013\060\011\006\003\125\004\006\023\002\120\114 \061\042\060\040\006\003\125\004\012\023\031\125\156\151\172\145 \164\157\040\124\145\143\150\156\157\154\157\147\151\145\163\040 \123\056\101\056\061\047\060\045\006\003\125\004\013\023\036\103

END

\002\003\004\104\300

CKA\_SERIAL\_NUMBER MULTILINE\_OCTAL

END

\060\176\061\013\060\011\006\003\125\004\006\023\002\120\114\061 \042\060\040\006\003\125\004\012\023\031\125\156\151\172\145\164 \157\040\124\145\143\150\156\157\154\157\147\151\145\163\040\123 \056\101\056\061\047\060\045\006\003\125\004\013\023\036\103\145 \162\164\165\155\040\103\145\162\164\151\146\151\143\141\164\151 \157\156\040\101\165\164\150\157\162\151\164\171\061\042\060\040 \006\003\125\004\003\023\031\103\145\162\164\165\155\040\124\162 \165\163\164\145\144\040\116\145\164\167\157\162\153\040\103\101

CKA\_ISSUER MULTILINE\_OCTAL

CKA\_ID UTF8 "0"

\056\101\056\061\047\060\045\006\003\125\004\013\023\036\103\145 \162\164\165\155\040\103\145\162\164\151\146\151\143\141\164\151 \157\156\040\101\165\164\150\157\162\151\164\171\061\042\060\040 \006\003\125\004\003\023\031\103\145\162\164\165\155\040\124\162 \165\163\164\145\144\040\116\145\164\167\157\162\153\040\103\101 END

CKA\_CERTIFICATE\_TYPE CK\_CERTIFICATE\_TYPE CKC\_X\_509 CKA\_SUBJECT MULTILINE\_OCTAL

\060\176\061\013\060\011\006\003\125\004\006\023\002\120\114\061 \042\060\040\006\003\125\004\012\023\031\125\156\151\172\145\164 \157\040\124\145\143\150\156\157\154\157\147\151\145\163\040\123

CKA\_LABEL UTF8 "Certum Trusted Network CA"

# Fingerprint (SHA1): 07:E0:32:E0:20:B7:2C:3F:19:2F:06:28:A2:59:3A:19:A7:0F:06:9E

CKA\_MODIFIABLE CK\_BBOOL CK\_FALSE

CKA\_CLASS CK\_OBJECT\_CLASS CKO\_CERTIFICATE

CKA\_TOKEN CK\_BBOOL CK\_TRUE CKA\_PRIVATE CK\_BBOOL CK\_FALSE

\145\162\164\165\155\040\103\145\162\164\151\146\151\143\141\164 \151\157\156\040\101\165\164\150\157\162\151\164\171\061\042\060 \040\006\003\125\004\003\023\031\103\145\162\164\165\155\040\124 \162\165\163\164\145\144\040\116\145\164\167\157\162\153\040\103 \101\060\202\001\042\060\015\006\011\052\206\110\206\367\015\001 \001\001\005\000\003\202\001\017\000\060\202\001\012\002\202\001 \001\000\343\373\175\243\162\272\302\360\311\024\207\365\153\001 \116\341\156\100\007\272\155\047\135\177\367\133\055\263\132\307 \121\137\253\244\062\246\141\207\266\156\017\206\322\060\002\227 \370\327\151\127\241\030\071\135\152\144\171\306\001\131\254\074 \061\112\070\174\322\004\322\113\050\350\040\137\073\007\242\314 \115\163\333\363\256\117\307\126\325\132\247\226\211\372\363\253 \150\324\043\206\131\047\317\011\047\274\254\156\162\203\034\060 \162\337\340\242\351\322\341\164\165\031\275\052\236\173\025\124 \004\033\327\103\071\255\125\050\305\342\032\273\364\300\344\256 \070\111\063\314\166\205\237\071\105\322\244\236\362\022\214\121 \370\174\344\055\177\365\254\137\353\026\237\261\055\321\272\314 \221\102\167\114\045\311\220\070\157\333\360\314\373\216\036\227 \131\076\325\140\116\346\005\050\355\111\171\023\113\272\110\333 \057\371\162\323\071\312\376\037\330\064\162\365\264\100\317\061 \001\303\354\336\021\055\027\135\037\270\120\321\136\031\247\151 \336\007\063\050\312\120\225\371\247\124\313\124\206\120\105\251 \371\111\002\003\001\000\001\243\102\060\100\060\017\006\003\125 \035\023\001\001\377\004\005\060\003\001\001\377\060\035\006\003 \125\035\016\004\026\004\024\010\166\315\313\007\377\044\366\305 \315\355\273\220\274\342\204\067\106\165\367\060\016\006\003\125 \035\017\001\001\377\004\004\003\002\001\006\060\015\006\011\052 \206\110\206\367\015\001\001\005\005\000\003\202\001\001\000\246 \250\255\042\316\001\075\246\243\377\142\320\110\235\213\136\162 \260\170\104\343\334\034\257\011\375\043\110\372\275\052\304\271 \125\004\265\020\243\215\047\336\013\202\143\320\356\336\014\067 \171\101\133\042\262\260\232\101\134\246\160\340\324\320\167\313 \043\323\000\340\154\126\057\341\151\015\015\331\252\277\041\201 \120\331\006\245\250\377\225\067\320\252\376\342\263\365\231\055 \105\204\212\345\102\011\327\164\002\057\367\211\330\231\351\274 \047\324\107\215\272\015\106\034\167\317\024\244\034\271\244\061 \304\234\050\164\003\064\377\063\031\046\245\351\015\164\267\076 \227\306\166\350\047\226\243\146\335\341\256\362\101\133\312\230 \126\203\163\160\344\206\032\322\061\101\272\057\276\055\023\132 \166\157\116\350\116\201\016\077\133\003\042\240\022\276\146\130 \021\112\313\003\304\264\052\052\055\226\027\340\071\124\274\110 \323\166\047\235\232\055\006\246\311\354\071\322\253\333\237\232 \013\047\002\065\051\261\100\225\347\371\350\234\125\210\031\106 \326\267\064\365\176\316\071\232\331\070\361\121\367\117\054 END CKA\_NSS\_MOZILLA\_CA\_POLICY CK\_BBOOL CK\_TRUE

CKA\_NSS\_SERVER\_DISTRUST\_AFTER CK\_BBOOL CK\_FALSE CKA\_NSS\_EMAIL\_DISTRUST\_AFTER CK\_BBOOL CK\_FALSE

# Trust for "Certum Trusted Network CA"

# Issuer: CN=Certum Trusted Network CA,OU=Certum Certification Authority,O=Unizeto Technologies S.A.,C=PL

# Serial Number: 279744 (0x444c0)

# Subject: CN=Certum Trusted Network CA,OU=Certum Certification Authority,O=Unizeto Technologies

S.A.,C=PL

# Not Valid Before: Wed Oct 22 12:07:37 2008

# Not Valid After : Mon Dec 31 12:07:37 2029

# Fingerprint (SHA-256):

5C:58:46:8D:55:F5:8E:49:7E:74:39:82:D2:B5:00:10:B6:D1:65:37:4A:CF:83:A7:D4:A3:2D:B7:68:C4:40:8E

# Fingerprint (SHA1): 07:E0:32:E0:20:B7:2C:3F:19:2F:06:28:A2:59:3A:19:A7:0F:06:9E

CKA\_CLASS CK\_OBJECT\_CLASS CKO\_NSS\_TRUST

CKA\_TOKEN CK\_BBOOL CK\_TRUE

CKA\_PRIVATE CK\_BBOOL CK\_FALSE

CKA\_MODIFIABLE CK\_BBOOL CK\_FALSE

CKA\_LABEL UTF8 "Certum Trusted Network CA"

CKA\_CERT\_SHA1\_HASH MULTILINE\_OCTAL

\007\340\062\340\040\267\054\077\031\057\006\050\242\131\072\031

\247\017\006\236

END

CKA\_CERT\_MD5\_HASH MULTILINE\_OCTAL

\325\351\201\100\305\030\151\374\106\054\211\165\142\017\252\170 END

CKA\_ISSUER MULTILINE\_OCTAL

```
\060\176\061\013\060\011\006\003\125\004\006\023\002\120\114\061
\042\060\040\006\003\125\004\012\023\031\125\156\151\172\145\164
\157\040\124\145\143\150\156\157\154\157\147\151\145\163\040\123
\056\101\056\061\047\060\045\006\003\125\004\013\023\036\103\145
\162\164\165\155\040\103\145\162\164\151\146\151\143\141\164\151
\157\156\040\101\165\164\150\157\162\151\164\171\061\042\060\040
\006\003\125\004\003\023\031\103\145\162\164\165\155\040\124\162
\165\163\164\145\144\040\116\145\164\167\157\162\153\040\103\101
END
```
CKA\_SERIAL\_NUMBER MULTILINE\_OCTAL

\002\003\004\104\300

END

CKA\_TRUST\_SERVER\_AUTH CK\_TRUST CKT\_NSS\_TRUSTED\_DELEGATOR CKA\_TRUST\_EMAIL\_PROTECTION CK\_TRUST CKT\_NSS\_TRUSTED\_DELEGATOR CKA TRUST CODE\_SIGNING CK\_TRUST CKT\_NSS\_MUST\_VERIFY\_TRUST CKA\_TRUST\_STEP\_UP\_APPROVED CK\_BBOOL CK\_FALSE

#

# Certificate "TWCA Root Certification Authority"

#

# Issuer: CN=TWCA Root Certification Authority,OU=Root CA,O=TAIWAN-CA,C=TW

# Serial Number: 1 (0x1)

# Subject: CN=TWCA Root Certification Authority,OU=Root CA,O=TAIWAN-CA,C=TW

\002\001\001 END CKA\_VALUE MULTILINE\_OCTAL \060\202\003\173\060\202\002\143\240\003\002\001\002\002\001\001 \060\015\006\011\052\206\110\206\367\015\001\001\005\005\000\060 \137\061\013\060\011\006\003\125\004\006\023\002\124\127\061\022 \060\020\006\003\125\004\012\014\011\124\101\111\127\101\116\055 \103\101\061\020\060\016\006\003\125\004\013\014\007\122\157\157 \164\040\103\101\061\052\060\050\006\003\125\004\003\014\041\124 \127\103\101\040\122\157\157\164\040\103\145\162\164\151\146\151 \143\141\164\151\157\156\040\101\165\164\150\157\162\151\164\171 \060\036\027\015\060\070\060\070\062\070\060\067\062\062\064\063\063 \132\027\015\063\060\061\062\063\061\061\065\065\071\065\071\132 \060\137\061\013\060\011\006\003\125\004\006\023\002\124\127\061 \022\060\020\006\003\125\004\012\014\011\124\101\111\127\101\116 \055\103\101\061\020\060\016\006\003\125\004\013\014\007\122\157 \157\164\040\103\101\061\052\060\050\006\003\125\004\003\014\041

CKA\_ISSUER MULTILINE\_OCTAL \060\137\061\013\060\011\006\003\125\004\006\023\002\124\127\061 \022\060\020\006\003\125\004\012\014\011\124\101\111\127\101\116 \055\103\101\061\020\060\016\006\003\125\004\013\014\007\122\157 \157\164\040\103\101\061\052\060\050\006\003\125\004\003\014\041 \124\127\103\101\040\122\157\157\164\040\103\145\162\164\151\146 \151\143\141\164\151\157\156\040\101\165\164\150\157\162\151\164 \171

END CKA\_ID UTF8 "0"

CKA\_SERIAL\_NUMBER MULTILINE\_OCTAL

\171

END

\055\103\101\061\020\060\016\006\003\125\004\013\014\007\122\157 \157\164\040\103\101\061\052\060\050\006\003\125\004\003\014\041 \124\127\103\101\040\122\157\157\164\040\103\145\162\164\151\146 \151\143\141\164\151\157\156\040\101\165\164\150\157\162\151\164

\060\137\061\013\060\011\006\003\125\004\006\023\002\124\127\061 \022\060\020\006\003\125\004\012\014\011\124\101\111\127\101\116

CKA\_CERTIFICATE\_TYPE CK\_CERTIFICATE\_TYPE CKC\_X\_509

CKA\_LABEL UTF8 "TWCA Root Certification Authority"

CKA\_MODIFIABLE CK\_BBOOL CK\_FALSE

CKA\_PRIVATE CK\_BBOOL CK\_FALSE

CKA\_SUBJECT MULTILINE\_OCTAL

CKA\_TOKEN CK\_BBOOL CK\_TRUE

CKA\_CLASS CK\_OBJECT\_CLASS CKO\_CERTIFICATE

# Fingerprint (SHA1): CF:9E:87:6D:D3:EB:FC:42:26:97:A3:B5:A3:7A:A0:76:A9:06:23:48

BF:D8:8F:E1:10:1C:41:AE:3E:80:1B:F8:BE:56:35:0E:E9:BA:D1:A6:B9:BD:51:5E:DC:5C:6D:5B:87:11:AC:44

# Fingerprint (SHA-256):

# Not Valid After : Tue Dec 31 15:59:59 2030

# Not Valid Before: Thu Aug 28 07:24:33 2008

\124\127\103\101\040\122\157\157\164\040\103\145\162\164\151\146 \151\143\141\164\151\157\156\040\101\165\164\150\157\162\151\164 \171\060\202\001\042\060\015\006\011\052\206\110\206\367\015\001 \001\001\005\000\003\202\001\017\000\060\202\001\012\002\202\001 \001\000\260\176\162\270\244\003\224\346\247\336\011\070\221\112 \021\100\207\247\174\131\144\024\173\265\021\020\335\376\277\325 \300\273\126\342\205\045\364\065\162\017\370\123\320\101\341\104 \001\302\264\034\303\061\102\026\107\205\063\042\166\262\012\157 \017\345\045\120\117\205\206\276\277\230\056\020\147\036\276\021 \005\206\005\220\304\131\320\174\170\020\260\200\134\267\341\307 \053\165\313\174\237\256\265\321\235\043\067\143\247\334\102\242 \055\222\004\033\120\301\173\270\076\033\311\126\004\213\057\122 \233\255\251\126\351\301\377\255\251\130\207\060\266\201\367\227 \105\374\031\127\073\053\157\344\107\364\231\105\376\035\361\370 \227\243\210\035\067\034\134\217\340\166\045\232\120\370\240\124 \377\104\220\166\043\322\062\306\303\253\006\277\374\373\277\363 \255\175\222\142\002\133\051\323\065\243\223\232\103\144\140\135 \262\372\062\377\073\004\257\115\100\152\371\307\343\357\043\375 \153\313\345\017\213\070\015\356\012\374\376\017\230\237\060\061 \335\154\122\145\371\213\201\276\042\341\034\130\003\272\221\033 \211\007\002\003\001\000\001\243\102\060\100\060\016\006\003\125 \035\017\001\001\377\004\004\003\002\001\006\060\017\006\003\125 \035\023\001\001\377\004\005\060\003\001\001\377\060\035\006\003 \125\035\016\004\026\004\024\152\070\133\046\215\336\213\132\362 \117\172\124\203\031\030\343\010\065\246\272\060\015\006\011\052 \206\110\206\367\015\001\001\005\005\000\003\202\001\001\000\074 \325\167\075\332\337\211\272\207\014\010\124\152\040\120\222\276 \260\101\075\271\046\144\203\012\057\350\100\300\227\050\047\202 \060\112\311\223\377\152\347\246\000\177\211\102\232\326\021\345 \123\316\057\314\362\332\005\304\376\342\120\304\072\206\175\314 \332\176\020\011\073\222\065\052\123\262\376\353\053\053\005\331\154 \135\346\320\357\323\152\146\236\025\050\205\172\350\202\000\254 \036\247\011\151\126\102\323\150\121\030\276\124\232\277\104\101 \272\111\276\040\272\151\134\356\270\167\315\316\154\037\255\203 \226\030\175\016\265\024\071\204\361\050\351\055\243\236\173\036 \172\162\132\203\263\171\157\357\264\374\320\012\245\130\117\106 \337\373\155\171\131\362\204\042\122\256\017\314\373\174\073\347 \152\312\107\141\303\172\370\323\222\004\037\270\040\204\341\066 \124\026\307\100\336\073\212\163\334\337\306\011\114\337\354\332 \377\324\123\102\241\311\362\142\035\042\203\074\227\305\371\031 \142\047\254\145\042\327\323\074\306\345\216\262\123\314\111\316 \274\060\376\173\016\063\220\373\355\322\024\221\037\007\257 END CKA\_NSS\_MOZILLA\_CA\_POLICY CK\_BBOOL CK\_TRUE

CKA\_NSS\_SERVER\_DISTRUST\_AFTER CK\_BBOOL CK\_FALSE CKA\_NSS\_EMAIL\_DISTRUST\_AFTER CK\_BBOOL CK\_FALSE

# Trust for "TWCA Root Certification Authority"

# Issuer: CN=TWCA Root Certification Authority,OU=Root CA,O=TAIWAN-CA,C=TW

# Serial Number: 1 (0x1)

# Subject: CN=TWCA Root Certification Authority,OU=Root CA,O=TAIWAN-CA,C=TW

# Not Valid Before: Thu Aug 28 07:24:33 2008

# Not Valid After : Tue Dec 31 15:59:59 2030

# Fingerprint (SHA-256):

BF:D8:8F:E1:10:1C:41:AE:3E:80:1B:F8:BE:56:35:0E:E9:BA:D1:A6:B9:BD:51:5E:DC:5C:6D:5B:87:11:AC:44

# Fingerprint (SHA1): CF:9E:87:6D:D3:EB:FC:42:26:97:A3:B5:A3:7A:A0:76:A9:06:23:48

CKA\_CLASS CK\_OBJECT\_CLASS CKO\_NSS\_TRUST

CKA\_TOKEN CK\_BBOOL CK\_TRUE

CKA\_PRIVATE CK\_BBOOL CK\_FALSE

CKA\_MODIFIABLE CK\_BBOOL CK\_FALSE

CKA\_LABEL UTF8 "TWCA Root Certification Authority"

CKA\_CERT\_SHA1\_HASH MULTILINE\_OCTAL

\317\236\207\155\323\353\374\102\046\227\243\265\243\172\240\166

\251\006\043\110

END

CKA\_CERT\_MD5\_HASH MULTILINE\_OCTAL

\252\010\217\366\371\173\267\362\261\247\036\233\352\352\275\171 END

CKA\_ISSUER MULTILINE\_OCTAL

\060\137\061\013\060\011\006\003\125\004\006\023\002\124\127\061

\022\060\020\006\003\125\004\012\014\011\124\101\111\127\101\116 \055\103\101\061\020\060\016\006\003\125\004\013\014\007\122\157

\157\164\040\103\101\061\052\060\050\006\003\125\004\003\014\041

\124\127\103\101\040\122\157\157\164\040\103\145\162\164\151\146

\151\143\141\164\151\157\156\040\101\165\164\150\157\162\151\164

\171

END

CKA\_SERIAL\_NUMBER MULTILINE\_OCTAL

\002\001\001

END

CKA TRUST SERVER AUTH CK TRUST CKT\_NSS\_TRUSTED\_DELEGATOR CKA TRUST\_EMAIL\_PROTECTION CK\_TRUST CKT\_NSS\_TRUSTED\_DELEGATOR CKA\_TRUST\_CODE\_SIGNING CK\_TRUST CKT\_NSS\_MUST\_VERIFY\_TRUST CKA\_TRUST\_STEP\_UP\_APPROVED CK\_BBOOL CK\_FALSE

#

# Certificate "Explicitly Distrust DigiNotar Root CA"

#

# Issuer: E=info@diginotar.nl,CN=DigiNotar Root CA,O=DigiNotar,C=NL

# Serial Number:0f:ff:ff:ff:ff:ff:ff:ff:ff:ff:ff:ff:ff:ff:ff:ff

# Subject: E=info@diginotar.nl,CN=DigiNotar Root CA,O=DigiNotar,C=NL

# Not Valid Before: Fri Jul 27 17:19:37 2007

# Not Valid After : Mon Mar 31 18:19:22 2025

# Fingerprint (MD5): 0A:A4:D5:CC:BA:B4:FB:A3:59:E3:E6:01:DD:53:D9:4E

# Fingerprint (SHA1): C1:77:CB:4B:E0:B4:26:8E:F5:C7:CF:45:99:22:B9:B0:CE:BA:21:2F

CKA\_CLASS CK\_OBJECT\_CLASS CKO\_CERTIFICATE

CKA\_VALUE MULTILINE\_OCTAL \060\202\005\212\060\202\003\162\240\003\002\001\002\002\020\017 \377\377\377\377\377\377\377\377\377\377\377\377\377\377\377\060 \015\006\011\052\206\110\206\367\015\001\001\005\005\000\060\137 \061\013\060\011\006\003\125\004\006\023\002\116\114\061\022\060 \020\006\003\125\004\012\023\011\104\151\147\151\116\157\164\141 \162\061\032\060\030\006\003\125\004\003\023\021\104\151\147\151 \116\157\164\141\162\040\122\157\157\164\040\103\101\061\040\060 \036\006\011\052\206\110\206\367\015\001\011\001\026\021\151\156 \146\157\100\144\151\147\151\156\157\164\141\162\056\156\154\060 \036\027\015\060\067\060\067\062\067\061\067\061\071\063\067\132 \027\015\062\065\060\063\063\061\061\070\061\071\062\062\132\060 \137\061\013\060\011\006\003\125\004\006\023\002\116\114\061\022 \060\020\006\003\125\004\012\023\011\104\151\147\151\116\157\164 \141\162\061\032\060\030\006\003\125\004\003\023\021\104\151\147 \151\116\157\164\141\162\040\122\157\157\164\040\103\101\061\040 \060\036\006\011\052\206\110\206\367\015\001\011\001\026\021\151 \156\146\157\100\144\151\147\151\156\157\164\141\162\056\156\154 \060\202\002\042\060\015\006\011\052\206\110\206\367\015\001\001 \001\005\000\003\202\002\017\000\060\202\002\012\002\202\002\001

CKA\_SERIAL\_NUMBER MULTILINE\_OCTAL

\377\377 END

END

 $\backslash$ 154

CKA\_ID UTF8 "0" CKA\_ISSUER MULTILINE\_OCTAL \060\137\061\013\060\011\006\003\125\004\006\023\002\116\114\061 \022\060\020\006\003\125\004\012\023\011\104\151\147\151\116\157 \164\141\162\061\032\060\030\006\003\125\004\003\023\021\104\151 \147\151\116\157\164\141\162\040\122\157\157\164\040\103\101\061 \040\060\036\006\011\052\206\110\206\367\015\001\011\001\026\021 \151\156\146\157\100\144\151\147\151\156\157\164\141\162\056\156

\002\020\017\377\377\377\377\377\377\377\377\377\377\377\377\377

END

 $\backslash$ 154

CKA\_CERTIFICATE\_TYPE CK\_CERTIFICATE\_TYPE CKC\_X\_509 CKA\_SUBJECT MULTILINE\_OCTAL \060\137\061\013\060\011\006\003\125\004\006\023\002\116\114\061 \022\060\020\006\003\125\004\012\023\011\104\151\147\151\116\157 \164\141\162\061\032\060\030\006\003\125\004\003\023\021\104\151 \147\151\116\157\164\141\162\040\122\157\157\164\040\103\101\061 \040\060\036\006\011\052\206\110\206\367\015\001\011\001\026\021 \151\156\146\157\100\144\151\147\151\156\157\164\141\162\056\156

CKA\_MODIFIABLE CK\_BBOOL CK\_FALSE CKA\_LABEL UTF8 "Explicitly Distrust DigiNotar Root CA"

CKA\_PRIVATE CK\_BBOOL CK\_FALSE

CKA\_TOKEN CK\_BBOOL CK\_TRUE

\000\254\260\130\301\000\275\330\041\010\013\053\232\376\156\126 \060\005\237\033\167\220\020\101\134\303\015\207\021\167\216\201 \361\312\174\351\214\152\355\070\164\065\273\332\337\371\273\300 \011\067\264\226\163\201\175\063\032\230\071\367\223\157\225\177 \075\271\261\165\207\272\121\110\350\213\160\076\225\004\305\330 \266\303\026\331\210\260\261\207\035\160\332\206\264\017\024\213 \172\317\020\321\164\066\242\022\173\167\206\112\171\346\173\337 \002\021\150\245\116\206\256\064\130\233\044\023\170\126\042\045 \036\001\213\113\121\161\373\202\314\131\226\151\210\132\150\123 \305\271\015\002\067\313\113\274\146\112\220\176\052\013\005\007 \355\026\137\125\220\165\330\106\311\033\203\342\010\276\361\043 \314\231\035\326\052\017\203\040\025\130\047\202\056\372\342\042 \302\111\261\271\001\201\152\235\155\235\100\167\150\166\116\041 \052\155\204\100\205\116\166\231\174\202\363\363\267\002\131\324 \046\001\033\216\337\255\123\006\321\256\030\335\342\262\072\313 \327\210\070\216\254\133\051\271\031\323\230\371\030\003\317\110 \202\206\146\013\033\151\017\311\353\070\210\172\046\032\005\114 \222\327\044\324\226\362\254\122\055\243\107\325\122\366\077\376 \316\204\006\160\246\252\076\242\362\266\126\064\030\127\242\344 \201\155\347\312\360\152\323\307\221\153\002\203\101\174\025\357 \153\232\144\136\343\320\074\345\261\353\173\135\206\373\313\346 \167\111\315\243\145\334\367\271\234\270\344\013\137\223\317\314 \060\032\062\034\316\034\143\225\245\371\352\341\164\213\236\351 \053\251\060\173\240\030\037\016\030\013\345\133\251\323\321\154 \036\007\147\217\221\113\251\212\274\322\146\252\223\001\210\262 \221\372\061\134\325\246\301\122\010\011\315\012\143\242\323\042 \246\350\241\331\071\006\227\365\156\215\002\220\214\024\173\077 \200\315\033\234\272\304\130\162\043\257\266\126\237\306\172\102 \063\051\007\077\202\311\346\037\005\015\315\114\050\066\213\323 \310\076\034\306\210\357\136\356\211\144\351\035\353\332\211\176 \062\246\151\321\335\314\210\237\321\320\311\146\041\334\006\147 \305\224\172\232\155\142\114\175\314\340\144\200\262\236\107\216 \243\002\003\001\000\001\243\102\060\100\060\017\006\003\125\035 \023\001\001\377\004\005\060\003\001\001\377\060\016\006\003\125 \035\017\001\001\377\004\004\003\002\001\006\060\035\006\003\125 \035\016\004\026\004\024\210\150\277\340\216\065\304\073\070\153 \142\367\050\073\204\201\310\014\327\115\060\015\006\011\052\206 \110\206\367\015\001\001\005\005\000\003\202\002\001\000\073\002 \215\313\074\060\350\156\240\255\362\163\263\137\236\045\023\004 \005\323\366\343\213\273\013\171\316\123\336\344\226\305\321\257 \163\274\325\303\320\100\125\174\100\177\315\033\137\011\325\362 \174\237\150\035\273\135\316\172\071\302\214\326\230\173\305\203 \125\250\325\175\100\312\340\036\367\211\136\143\135\241\023\302 \135\212\266\212\174\000\363\043\303\355\205\137\161\166\360\150 \143\252\105\041\071\110\141\170\066\334\361\103\223\324\045\307 \362\200\145\341\123\002\165\121\374\172\072\357\067\253\204\050 \127\014\330\324\324\231\126\154\343\242\376\131\204\264\061\350 \063\370\144\224\224\121\227\253\071\305\113\355\332\335\200\013

\157\174\051\015\304\216\212\162\015\347\123\024\262\140\101\075 \204\221\061\150\075\047\104\333\345\336\364\372\143\105\310\114 \076\230\365\077\101\272\116\313\067\015\272\146\230\361\335\313 \237\134\367\124\066\202\153\054\274\023\141\227\102\370\170\273 \314\310\242\237\312\360\150\275\153\035\262\337\215\157\007\235 \332\216\147\307\107\036\312\271\277\052\102\221\267\143\123\146 \361\102\243\341\364\132\115\130\153\265\344\244\063\255\134\160 \035\334\340\362\353\163\024\221\232\003\301\352\000\145\274\007 \374\317\022\021\042\054\256\240\275\072\340\242\052\330\131\351 \051\323\030\065\244\254\021\137\031\265\265\033\377\042\112\134 \306\172\344\027\357\040\251\247\364\077\255\212\247\232\004\045 \235\016\312\067\346\120\375\214\102\051\004\232\354\271\317\113 \162\275\342\010\066\257\043\057\142\345\312\001\323\160\333\174 \202\043\054\026\061\014\306\066\007\220\172\261\037\147\130\304 \073\130\131\211\260\214\214\120\263\330\206\313\150\243\304\012 \347\151\113\040\316\301\036\126\113\225\251\043\150\330\060\330 \303\353\260\125\121\315\345\375\053\270\365\273\021\237\123\124 \366\064\031\214\171\011\066\312\141\027\045\027\013\202\230\163 \014\167\164\303\325\015\307\250\022\114\307\247\124\161\107\056 \054\032\175\311\343\053\073\110\336\047\204\247\143\066\263\175 \217\240\144\071\044\015\075\173\207\257\146\134\164\033\113\163 \262\345\214\360\206\231\270\345\305\337\204\301\267\353 END

# Trust for Certificate "Explicitly Distrust DigiNotar Root CA"

# Issuer: E=info@diginotar.nl,CN=DigiNotar Root CA,O=DigiNotar,C=NL

# Serial Number:0f:ff:ff:ff:ff:ff:ff:ff:ff:ff:ff:ff:ff:ff:ff:ff

# Subject: E=info@diginotar.nl,CN=DigiNotar Root CA,O=DigiNotar,C=NL

# Not Valid Before: Fri Jul 27 17:19:37 2007

# Not Valid After : Mon Mar 31 18:19:22 2025

# Fingerprint (MD5): 0A:A4:D5:CC:BA:B4:FB:A3:59:E3:E6:01:DD:53:D9:4E

# Fingerprint (SHA1): C1:77:CB:4B:E0:B4:26:8E:F5:C7:CF:45:99:22:B9:B0:CE:BA:21:2F

CKA\_CLASS CK\_OBJECT\_CLASS CKO\_NSS\_TRUST

CKA\_TOKEN CK\_BBOOL CK\_TRUE

CKA\_PRIVATE CK\_BBOOL CK\_FALSE

CKA\_MODIFIABLE CK\_BBOOL CK\_FALSE

CKA\_LABEL UTF8 "Explicitly Distrust DigiNotar Root CA"

CKA\_CERT\_SHA1\_HASH MULTILINE\_OCTAL

\301\167\313\113\340\264\046\216\365\307\317\105\231\042\271\260

\316\272\041\057

END

CKA\_CERT\_MD5\_HASH MULTILINE\_OCTAL

\012\244\325\314\272\264\373\243\131\343\346\001\335\123\331\116 END

CKA\_ISSUER MULTILINE\_OCTAL

\060\137\061\013\060\011\006\003\125\004\006\023\002\116\114\061 \022\060\020\006\003\125\004\012\023\011\104\151\147\151\116\157 \164\141\162\061\032\060\030\006\003\125\004\003\023\021\104\151

\147\151\116\157\164\141\162\040\122\157\157\164\040\103\101\061 \040\060\036\006\011\052\206\110\206\367\015\001\011\001\026\021 \151\156\146\157\100\144\151\147\151\156\157\164\141\162\056\156  $\backslash$ 154 END CKA\_SERIAL\_NUMBER MULTILINE\_OCTAL \002\020\017\377\377\377\377\377\377\377\377\377\377\377\377\377 \377\377 END CKA\_TRUST\_SERVER\_AUTH CK\_TRUST CKT\_NSS\_NOT\_TRUSTED CKA\_TRUST\_EMAIL\_PROTECTION CK\_TRUST CKT\_NSS\_NOT\_TRUSTED CKA\_TRUST\_CODE\_SIGNING CK\_TRUST CKT\_NSS\_NOT\_TRUSTED CKA\_TRUST\_STEP\_UP\_APPROVED CK\_BBOOL CK\_FALSE

#

# Certificate "Security Communication RootCA2"

#

# Issuer: OU=Security Communication RootCA2,O="SECOM Trust Systems CO.,LTD.",C=JP

# Serial Number: 0 (0x0)

# Subject: OU=Security Communication RootCA2,O="SECOM Trust Systems CO.,LTD.",C=JP

# Not Valid Before: Fri May 29 05:00:39 2009

# Not Valid After : Tue May 29 05:00:39 2029

# Fingerprint (SHA-256):

51:3B:2C:EC:B8:10:D4:CD:E5:DD:85:39:1A:DF:C6:C2:DD:60:D8:7B:B7:36:D2:B5:21:48:4A:A4:7A:0E:BE:F6

# Fingerprint (SHA1): 5F:3B:8C:F2:F8:10:B3:7D:78:B4:CE:EC:19:19:C3:73:34:B9:C7:74

CKA\_CLASS CK\_OBJECT\_CLASS CKO\_CERTIFICATE

CKA\_TOKEN CK\_BBOOL CK\_TRUE

CKA\_PRIVATE CK\_BBOOL CK\_FALSE

CKA\_MODIFIABLE CK\_BBOOL CK\_FALSE

CKA\_LABEL UTF8 "Security Communication RootCA2"

CKA\_CERTIFICATE\_TYPE CK\_CERTIFICATE\_TYPE CKC\_X\_509

CKA\_SUBJECT MULTILINE\_OCTAL

\060\135\061\013\060\011\006\003\125\004\006\023\002\112\120\061 \045\060\043\006\003\125\004\012\023\034\123\105\103\117\115\040 \124\162\165\163\164\040\123\171\163\164\145\155\163\040\103\117

\056\054\114\124\104\056\061\047\060\045\006\003\125\004\013\023

\036\123\145\143\165\162\151\164\171\040\103\157\155\155\155\165\156

\151\143\141\164\151\157\156\040\122\157\157\164\103\101\062

END

CKA\_ID UTF8 "0"

CKA\_ISSUER MULTILINE\_OCTAL

\060\135\061\013\060\011\006\003\125\004\006\023\002\112\120\061 \045\060\043\006\003\125\004\012\023\034\123\105\103\117\115\040 \124\162\165\163\164\040\123\171\163\164\145\155\163\040\103\117 \056\054\114\124\104\056\061\047\060\045\006\003\125\004\013\023 \036\123\145\143\165\162\151\164\171\040\103\157\155\155\165\156 \151\143\141\164\151\157\156\040\122\157\157\164\103\101\062 END

## CKA\_SERIAL\_NUMBER MULTILINE\_OCTAL

\002\001\000

END

CKA\_VALUE MULTILINE\_OCTAL

\060\202\003\167\060\202\002\137\240\003\002\001\002\002\001\000 \060\015\006\011\052\206\110\206\367\015\001\001\013\005\000\060 \135\061\013\060\011\006\003\125\004\006\023\002\112\120\061\045 \060\043\006\003\125\004\012\023\034\123\105\103\117\115\040\124 \162\165\163\164\040\123\171\163\164\145\155\163\040\103\117\056 \054\114\124\104\056\061\047\060\045\006\003\125\004\013\023\036 \123\145\143\165\162\151\164\171\040\103\157\155\155\165\156\151 \143\141\164\151\157\156\040\122\157\157\164\103\101\062\060\036 \027\015\060\071\060\065\062\071\060\065\060\060\063\071\132\027 \015\062\071\060\065\062\071\060\065\060\065\060\063\071\132\060\135 \061\013\060\011\006\003\125\004\006\023\002\112\120\061\045\060 \043\006\003\125\004\012\023\034\123\105\103\117\115\040\124\162 \165\163\164\040\123\171\163\164\145\155\163\040\103\117\056\054 \114\124\104\056\061\047\060\045\006\003\125\004\013\023\036\123 \145\143\165\162\151\164\171\040\103\157\155\155\165\156\151\143 \141\164\151\157\156\040\122\157\157\164\103\101\062\060\202\001 \042\060\015\006\011\052\206\110\206\367\015\001\001\001\005\000 \003\202\001\017\000\060\202\001\012\002\202\001\001\000\320\025 \071\122\261\122\263\272\305\131\202\304\135\122\256\072\103\145 \200\113\307\362\226\274\333\066\227\326\246\144\214\250\136\360 \343\012\034\367\337\227\075\113\256\366\135\354\041\265\101\253 \315\271\176\166\237\276\371\076\066\064\240\073\301\366\061\021 \105\164\223\075\127\200\305\371\211\231\312\345\253\152\324\265 \332\101\220\020\301\326\326\102\211\302\277\364\070\022\225\114 \124\005\367\066\344\105\203\173\024\145\326\334\014\115\321\336 \176\014\253\073\304\025\276\072\126\246\132\157\166\151\122\251 \172\271\310\353\152\232\135\122\320\055\012\153\065\026\011\020 \204\320\152\312\072\006\000\067\107\344\176\127\117\077\213\353 \147\270\210\252\305\276\123\125\262\221\304\175\271\260\205\031 \006\170\056\333\141\032\372\205\365\112\221\241\347\026\325\216 \242\071\337\224\270\160\037\050\077\213\374\100\136\143\203\074 \203\052\032\231\153\317\336\131\152\073\374\157\026\327\037\375 \112\020\353\116\202\026\072\254\047\014\123\361\255\325\044\260 \153\003\120\301\055\074\026\335\104\064\047\032\165\373\002\003 \001\000\001\243\102\060\100\060\035\006\003\125\035\016\004\026 \004\024\012\205\251\167\145\005\230\174\100\201\370\017\227\054 \070\361\012\354\074\317\060\016\006\003\125\035\017\001\001\377 \004\004\003\002\001\006\060\017\006\003\125\035\023\001\001\377 \004\005\060\003\001\001\377\060\015\006\011\052\206\110\206\367 \015\001\001\013\005\000\003\202\001\001\000\114\072\243\104\254 \271\105\261\307\223\176\310\013\012\102\337\144\352\034\356\131 \154\010\272\211\137\152\312\112\225\236\172\217\007\305\332\105 \162\202\161\016\072\322\314\157\247\264\241\043\273\366\044\237 \313\027\376\214\246\316\302\322\333\314\215\374\161\374\003\051

\301\154\135\063\137\144\266\145\073\211\157\030\166\170\365\334 \242\110\037\031\077\216\223\353\361\372\027\356\315\116\343\004 \022\125\326\345\344\335\373\076\005\174\342\035\136\306\247\274 \227\117\150\072\365\351\056\012\103\266\257\127\134\142\150\174 \267\375\243\212\204\240\254\142\276\053\011\207\064\360\152\001 \273\233\051\126\074\376\000\067\317\043\154\361\116\252\266\164 \106\022\154\221\356\064\325\354\232\221\347\104\276\220\061\162 \325\111\002\366\002\345\364\037\353\174\331\226\125\251\377\354 \212\371\231\107\377\065\132\002\252\004\313\212\133\207\161\051 \221\275\244\264\172\015\275\232\365\127\043\000\007\041\027\077 \112\071\321\005\111\013\247\266\067\201\245\135\214\252\063\136 \201\050\174\247\175\047\353\000\256\215\067 END CKA\_NSS\_MOZILLA\_CA\_POLICY CK\_BBOOL CK\_TRUE CKA\_NSS\_SERVER\_DISTRUST\_AFTER CK\_BBOOL CK\_FALSE CKA\_NSS\_EMAIL\_DISTRUST\_AFTER CK\_BBOOL CK\_FALSE # Trust for "Security Communication RootCA2" # Issuer: OU=Security Communication RootCA2,O="SECOM Trust Systems CO.,LTD.",C=JP # Serial Number: 0 (0x0) # Subject: OU=Security Communication RootCA2,O="SECOM Trust Systems CO.,LTD.",C=JP # Not Valid Before: Fri May 29 05:00:39 2009 # Not Valid After : Tue May 29 05:00:39 2029 # Fingerprint (SHA-256): 51:3B:2C:EC:B8:10:D4:CD:E5:DD:85:39:1A:DF:C6:C2:DD:60:D8:7B:B7:36:D2:B5:21:48:4A:A4:7A:0E:BE:F6 # Fingerprint (SHA1): 5F:3B:8C:F2:F8:10:B3:7D:78:B4:CE:EC:19:19:C3:73:34:B9:C7:74 CKA\_CLASS CK\_OBJECT\_CLASS CKO\_NSS\_TRUST CKA\_TOKEN CK\_BBOOL CK\_TRUE CKA\_PRIVATE CK\_BBOOL CK\_FALSE CKA\_MODIFIABLE CK\_BBOOL CK\_FALSE CKA\_LABEL UTF8 "Security Communication RootCA2" CKA\_CERT\_SHA1\_HASH MULTILINE\_OCTAL \137\073\214\362\370\020\263\175\170\264\316\354\031\031\303\163 \064\271\307\164 END CKA\_CERT\_MD5\_HASH MULTILINE\_OCTAL \154\071\175\244\016\125\131\262\077\326\101\261\022\120\336\103 END CKA\_ISSUER MULTILINE\_OCTAL \060\135\061\013\060\011\006\003\125\004\006\023\002\112\120\061 \045\060\043\006\003\125\004\012\023\034\123\105\103\117\115\040 \124\162\165\163\164\040\123\171\163\164\145\155\163\040\103\117 \056\054\114\124\104\056\061\047\060\045\006\003\125\004\013\023 \036\123\145\143\165\162\151\164\171\040\103\157\155\155\165\156 \151\143\141\164\151\157\156\040\122\157\157\164\103\101\062 END CKA\_SERIAL\_NUMBER MULTILINE\_OCTAL \002\001\000

END

CKA\_TRUST\_SERVER\_AUTH CK\_TRUST CKT\_NSS\_TRUSTED\_DELEGATOR CKA\_TRUST\_EMAIL\_PROTECTION CK\_TRUST CKT\_NSS\_TRUSTED\_DELEGATOR CKA\_TRUST\_CODE\_SIGNING CK\_TRUST CKT\_NSS\_MUST\_VERIFY\_TRUST CKA\_TRUST\_STEP\_UP\_APPROVED CK\_BBOOL CK\_FALSE

#

# Certificate "EC-ACC"

#

# Issuer: CN=EC-ACC,OU=Jerarquia Entitats de Certificacio Catalanes,OU=Vegeu https://www.catcert.net/verarrel

(c)03,OU=Serveis Publics de Certificacio,O=Agencia Catalana de Certificacio (NIF Q-0801176-I),C=ES

# Serial Number:ee:2b:3d:eb:d4:21:de:14:a8:62:ac:04:f3:dd:c4:01

# Subject: CN=EC-ACC,OU=Jerarquia Entitats de Certificacio Catalanes,OU=Vegeu

https://www.catcert.net/verarrel (c)03,OU=Serveis Publics de Certificacio,O=Agencia Catalana de Certificacio (NIF Q-0801176-I),C=ES

# Not Valid Before: Tue Jan 07 23:00:00 2003

# Not Valid After : Tue Jan 07 22:59:59 2031

# Fingerprint (SHA-256):

88:49:7F:01:60:2F:31:54:24:6A:E2:8C:4D:5A:EF:10:F1:D8:7E:BB:76:62:6F:4A:E0:B7:F9:5B:A7:96:87:99

# Fingerprint (SHA1): 28:90:3A:63:5B:52:80:FA:E6:77:4C:0B:6D:A7:D6:BA:A6:4A:F2:E8

CKA\_CLASS CK\_OBJECT\_CLASS CKO\_CERTIFICATE

CKA\_TOKEN CK\_BBOOL CK\_TRUE

CKA\_PRIVATE CK\_BBOOL CK\_FALSE

CKA\_MODIFIABLE CK\_BBOOL CK\_FALSE

CKA\_LABEL UTF8 "EC-ACC"

CKA\_CERTIFICATE\_TYPE CK\_CERTIFICATE\_TYPE CKC\_X\_509

CKA\_SUBJECT MULTILINE\_OCTAL

```
\060\201\363\061\013\060\011\006\003\125\004\006\023\002\105\123
\061\073\060\071\006\003\125\004\012\023\062\101\147\145\156\143
\151\141\040\103\141\164\141\154\141\156\141\040\144\145\040\103
\145\162\164\151\146\151\143\141\143\151\157\040\050\116\111\106
\040\121\055\060\070\060\061\061\067\066\055\111\051\061\050\060
\046\006\003\125\004\013\023\037\123\145\162\166\145\151\163\040
\120\165\142\154\151\143\163\040\144\145\040\103\145\162\164\151
\146\151\143\141\143\151\157\061\065\060\063\006\003\125\004\013
\023\054\126\145\147\145\165\040\150\164\164\160\163\072\057\057
\167\167\167\056\143\141\164\143\145\162\164\056\156\145\164\057
\166\145\162\141\162\162\145\154\040\050\143\051\060\063\061\065
\060\063\006\003\125\004\013\023\054\112\145\162\141\162\161\165
\151\141\040\105\156\164\151\164\141\164\163\040\144\145\040\103
\145\162\164\151\146\151\143\141\143\151\157\040\103\141\164\141
\154\141\156\145\163\061\017\060\015\006\003\125\004\003\023\006
\105\103\055\101\103\103
```
END

CKA\_ID UTF8 "0"

CKA\_ISSUER MULTILINE\_OCTAL

\060\201\363\061\013\060\011\006\003\125\004\006\023\002\105\123 \061\073\060\071\006\003\125\004\012\023\062\101\147\145\156\143

CKA\_VALUE MULTILINE\_OCTAL \060\202\005\126\060\202\004\076\240\003\002\001\002\002\020\020\356 \053\075\353\324\041\336\024\250\142\254\004\363\335\304\001\060 \015\006\011\052\206\110\206\367\015\001\001\005\005\000\060\201 \363\061\013\060\011\006\003\125\004\006\023\002\105\123\061\073 \060\071\006\003\125\004\012\023\062\101\147\145\156\143\151\141 \040\103\141\164\141\154\141\156\141\040\144\145\040\103\145\162 \164\151\146\151\143\141\143\151\157\040\050\116\111\106\040\121 \055\060\070\060\061\061\067\066\055\111\051\061\050\060\046\006 \003\125\004\013\023\037\123\145\162\166\145\151\163\040\120\165 \142\154\151\143\163\040\144\145\040\103\145\162\164\151\146\151 \143\141\143\151\157\061\065\060\063\006\003\125\004\013\023\054 \126\145\147\145\165\040\150\164\164\160\163\072\057\057\167\167 \167\056\143\141\164\143\145\162\164\056\156\145\164\057\166\145 \162\141\162\162\145\154\040\050\143\051\060\063\061\065\060\063 \006\003\125\004\013\023\054\112\145\162\141\162\161\165\151\141 \040\105\156\164\151\164\141\164\163\040\144\145\040\103\145\162 \164\151\146\151\143\141\143\151\157\040\103\141\164\141\154\141 \156\145\163\061\017\060\015\006\003\125\004\003\023\006\105\103 \055\101\103\103\060\036\027\015\060\063\060\061\060\067\062\063 \060\060\060\060\132\027\015\063\061\060\061\060\067\062\062\065 \071\065\071\132\060\201\363\061\013\060\011\006\003\125\004\006 \023\002\105\123\061\073\060\071\006\003\125\004\012\023\062\101 \147\145\156\143\151\141\040\103\141\164\141\154\141\156\141\040 \144\145\040\103\145\162\164\151\146\151\143\141\143\151\157\040 \050\116\111\106\040\121\055\060\070\060\061\061\067\066\055\111 \051\061\050\060\046\006\003\125\004\013\023\037\123\145\162\166 \145\151\163\040\120\165\142\154\151\143\163\040\144\145\040\103 \145\162\164\151\146\151\143\141\143\151\157\061\065\060\063\006

END

\304\001

CKA\_SERIAL\_NUMBER MULTILINE\_OCTAL \002\020\356\053\075\353\324\041\336\024\250\142\254\004\363\335

\105\103\055\101\103\103 END

\151\141\040\103\141\164\141\154\141\156\141\040\144\145\040\103 \145\162\164\151\146\151\143\141\143\151\157\040\050\116\111\106 \040\121\055\060\070\060\061\061\067\066\055\111\051\061\050\060 \046\006\003\125\004\013\023\037\123\145\162\166\145\151\163\040 \120\165\142\154\151\143\163\040\144\145\040\103\145\162\164\151 \146\151\143\141\143\151\157\061\065\060\063\006\003\125\004\013 \023\054\126\145\147\145\165\040\150\164\164\160\163\072\057\057 \167\167\167\056\143\141\164\143\145\162\164\056\156\145\164\057 \166\145\162\141\162\162\145\154\040\050\143\051\060\063\061\065 \060\063\006\003\125\004\013\023\054\112\145\162\141\162\161\165 \151\141\040\105\156\164\151\164\141\164\163\040\144\145\040\103 \145\162\164\151\146\151\143\141\143\151\157\040\103\141\164\141 \154\141\156\145\163\061\017\060\015\006\003\125\004\003\023\006

\003\125\004\013\023\054\126\145\147\145\165\040\150\164\164\160 \163\072\057\057\167\167\167\056\143\141\164\143\145\162\164\056 \156\145\164\057\166\145\162\141\162\162\145\154\040\050\143\051 \060\063\061\065\060\063\006\003\125\004\013\023\054\112\145\162 \141\162\161\165\151\141\040\105\156\164\151\164\141\164\163\040 \144\145\040\103\145\162\164\151\146\151\143\141\143\151\157\040 \103\141\164\141\154\141\156\145\163\061\017\060\015\006\003\125 \004\003\023\006\105\103\055\101\103\103\060\202\001\042\060\015 \006\011\052\206\110\206\367\015\001\001\001\005\000\003\202\001 \017\000\060\202\001\012\002\202\001\001\000\263\042\307\117\342 \227\102\225\210\107\203\100\366\035\027\363\203\163\044\036\121 \363\230\212\303\222\270\377\100\220\005\160\207\140\311\000\251 \265\224\145\031\042\025\027\302\103\154\146\104\232\015\004\076 \071\157\245\113\172\252\143\267\212\104\235\331\143\221\204\146 \340\050\017\272\102\343\156\216\367\024\047\223\151\356\221\016 \243\137\016\261\353\146\242\162\117\022\023\206\145\172\076\333 \117\007\364\247\011\140\332\072\102\231\307\262\177\263\026\225 \034\307\371\064\265\224\205\325\231\136\240\110\240\176\347\027 \145\270\242\165\270\036\363\345\102\175\257\355\363\212\110\144 \135\202\024\223\330\300\344\377\263\120\162\362\166\366\263\135 \102\120\171\320\224\076\153\014\000\276\330\153\016\116\052\354 \076\322\314\202\242\030\145\063\023\167\236\232\135\032\023\330 \303\333\075\310\227\172\356\160\355\247\346\174\333\161\317\055 \224\142\337\155\326\365\070\276\077\245\205\012\031\270\250\330 \011\165\102\160\304\352\357\313\016\310\064\250\022\042\230\014 \270\023\224\266\113\354\360\320\220\347\047\002\003\001\000\001 \243\201\343\060\201\340\060\035\006\003\125\035\021\004\026\060 \024\201\022\145\143\137\141\143\143\100\143\141\164\143\145\162 \164\056\156\145\164\060\017\006\003\125\035\023\001\001\377\004 \005\060\003\001\001\377\060\016\006\003\125\035\017\001\001\377 \004\004\003\002\001\006\060\035\006\003\125\035\016\004\026\004 \024\240\303\213\104\252\067\245\105\277\227\200\132\321\361\170 \242\233\351\135\215\060\177\006\003\125\035\040\004\170\060\166 \060\164\006\013\053\006\001\004\001\365\170\001\003\001\012\060 \145\060\054\006\010\053\006\001\005\005\007\002\001\026\040\150 \164\164\160\163\072\057\057\167\167\167\056\143\141\164\143\145 \162\164\056\156\145\164\057\166\145\162\141\162\162\145\154\060 \065\006\010\053\006\001\005\005\007\002\002\060\051\032\047\126 \145\147\145\165\040\150\164\164\160\163\072\057\057\167\167\167\167 \056\143\141\164\143\145\162\164\056\156\145\164\057\166\145\162 \141\162\162\145\154\040\060\015\006\011\052\206\110\206\367\015 \001\001\005\005\000\003\202\001\001\000\240\110\133\202\001\366 \115\110\270\071\125\065\234\200\172\123\231\325\132\377\261\161 \073\314\071\011\224\136\326\332\357\276\001\133\135\323\036\330 \375\175\117\315\240\101\340\064\223\277\313\342\206\234\067\222 \220\126\034\334\353\051\005\345\304\236\307\065\337\212\014\315 \305\041\103\351\252\210\345\065\300\031\102\143\132\002\136\244 \110\030\072\205\157\334\235\274\077\235\234\301\207\270\172\141

\010\351\167\013\177\160\253\172\335\331\227\054\144\036\205\277 \274\164\226\241\303\172\022\354\014\032\156\203\014\074\350\162 \106\237\373\110\325\136\227\346\261\241\370\344\357\106\045\224 \234\211\333\151\070\276\354\134\016\126\307\145\121\345\120\210 \210\277\102\325\053\075\345\371\272\236\056\263\312\364\163\222 \002\013\276\114\146\353\040\376\271\313\265\231\177\346\266\023 \372\312\113\115\331\356\123\106\006\073\306\116\255\223\132\201 \176\154\052\113\152\005\105\214\362\041\244\061\220\207\154\145 \234\235\245\140\225\072\122\177\365\321\253\010\156\363\356\133 \371\210\075\176\270\157\156\003\344\102 END CKA\_NSS\_MOZILLA\_CA\_POLICY CK\_BBOOL CK\_TRUE # For Server Distrust After: Sat Dec 28 00:00:00 2019 CKA\_NSS\_SERVER\_DISTRUST\_AFTER MULTILINE\_OCTAL \061\071\061\062\062\070\060\060\060\060\060\060\060\132 END # For Email Distrust After: Wed Aug 31 00:00:00 2022 CKA\_NSS\_EMAIL\_DISTRUST\_AFTER MULTILINE\_OCTAL \062\062\060\070\063\061\060\060\060\060\060\060\060\132 END # Trust for "EC-ACC"

# Issuer: CN=EC-ACC,OU=Jerarquia Entitats de Certificacio Catalanes,OU=Vegeu https://www.catcert.net/verarrel (c)03,OU=Serveis Publics de Certificacio,O=Agencia Catalana de Certificacio (NIF Q-0801176-I),C=ES

# Serial Number:ee:2b:3d:eb:d4:21:de:14:a8:62:ac:04:f3:dd:c4:01

# Subject: CN=EC-ACC,OU=Jerarquia Entitats de Certificacio Catalanes,OU=Vegeu

https://www.catcert.net/verarrel (c)03,OU=Serveis Publics de Certificacio,O=Agencia Catalana de Certificacio (NIF Q-0801176-I),C=ES

# Not Valid Before: Tue Jan 07 23:00:00 2003

# Not Valid After : Tue Jan 07 22:59:59 2031

# Fingerprint (SHA-256):

88:49:7F:01:60:2F:31:54:24:6A:E2:8C:4D:5A:EF:10:F1:D8:7E:BB:76:62:6F:4A:E0:B7:F9:5B:A7:96:87:99

# Fingerprint (SHA1): 28:90:3A:63:5B:52:80:FA:E6:77:4C:0B:6D:A7:D6:BA:A6:4A:F2:E8

CKA\_CLASS CK\_OBJECT\_CLASS CKO\_NSS\_TRUST

CKA\_TOKEN CK\_BBOOL CK\_TRUE

CKA\_PRIVATE CK\_BBOOL CK\_FALSE

CKA\_MODIFIABLE CK\_BBOOL CK\_FALSE

CKA\_LABEL UTF8 "EC-ACC"

CKA\_CERT\_SHA1\_HASH MULTILINE\_OCTAL

\050\220\072\143\133\122\200\372\346\167\114\013\155\247\326\272

\246\112\362\350

END

CKA\_CERT\_MD5\_HASH MULTILINE\_OCTAL

\353\365\235\051\015\141\371\102\037\174\302\272\155\343\025\011 END

CKA\_ISSUER MULTILINE\_OCTAL

\060\201\363\061\013\060\011\006\003\125\004\006\023\002\105\123

\061\073\060\071\006\003\125\004\012\023\062\101\147\145\156\143

```
\151\141\040\103\141\164\141\154\141\156\141\040\144\145\040\103
\145\162\164\151\146\151\143\141\143\151\157\040\050\116\111\106
\040\121\055\060\070\060\061\061\067\066\055\111\051\061\050\060
\046\006\003\125\004\013\023\037\123\145\162\166\145\151\163\040
\120\165\142\154\151\143\163\040\144\145\040\103\145\162\164\151
\146\151\143\141\143\151\157\061\065\060\063\006\003\125\004\013
\023\054\126\145\147\145\165\040\150\164\164\160\163\072\057\057
\167\167\167\056\143\141\164\143\145\162\164\056\156\145\164\057
\166\145\162\141\162\162\145\154\040\050\143\051\060\063\061\065
\060\063\006\003\125\004\013\023\054\112\145\162\141\162\161\165
\151\141\040\105\156\164\151\164\141\164\163\040\144\145\040\103
\145\162\164\151\146\151\143\141\143\151\157\040\103\141\164\141
\154\141\156\145\163\061\017\060\015\006\003\125\004\003\023\006
\105\103\055\101\103\103
END
CKA_SERIAL_NUMBER MULTILINE_OCTAL
\002\020\356\053\075\353\324\041\336\024\250\142\254\004\363\335
\304\001
END
CKA_TRUST_SERVER_AUTH CK_TRUST CKT_NSS_TRUSTED_DELEGATOR
CKA TRUST_EMAIL_PROTECTION CK_TRUST CKT_NSS_MUST_VERIFY_TRUST
CKA_TRUST_CODE_SIGNING CK_TRUST CKT_NSS_MUST_VERIFY_TRUST
CKA_TRUST_STEP_UP_APPROVED CK_BBOOL CK_FALSE
#
# Certificate "Actalis Authentication Root CA"
#
# Issuer: CN=Actalis Authentication Root CA,O=Actalis S.p.A./03358520967,L=Milan,C=IT
# Serial Number:57:0a:11:97:42:c4:e3:cc
# Subject: CN=Actalis Authentication Root CA,O=Actalis S.p.A./03358520967,L=Milan,C=IT
# Not Valid Before: Thu Sep 22 11:22:02 2011
# Not Valid After : Sun Sep 22 11:22:02 2030
# Fingerprint (SHA-256):
55:92:60:84:EC:96:3A:64:B9:6E:2A:BE:01:CE:0B:A8:6A:64:FB:FE:BC:C7:AA:B5:AF:C1:55:B3:7F:D7:60:66
# Fingerprint (SHA1): F3:73:B3:87:06:5A:28:84:8A:F2:F3:4A:CE:19:2B:DD:C7:8E:9C:AC
CKA_CLASS CK_OBJECT_CLASS CKO_CERTIFICATE
CKA_TOKEN CK_BBOOL CK_TRUE
CKA_PRIVATE CK_BBOOL CK_FALSE
CKA_MODIFIABLE CK_BBOOL CK_FALSE
CKA_LABEL UTF8 "Actalis Authentication Root CA"
CKA_CERTIFICATE_TYPE CK_CERTIFICATE_TYPE CKC_X_509
CKA_SUBJECT MULTILINE_OCTAL
\060\153\061\013\060\011\006\003\125\004\006\023\002\111\124\061
\016\060\014\006\003\125\004\007\014\005\115\151\154\141\156\061
\043\060\041\006\003\125\004\012\014\032\101\143\164\141\154\151
\163\040\123\056\160\056\101\056\057\060\063\063\065\070\065\062
\060\071\066\067\061\047\060\045\006\003\125\004\003\014\036\101
\143\164\141\154\151\163\040\101\165\164\150\145\156\164\151\143
```
CKA\_VALUE MULTILINE\_OCTAL \060\202\005\273\060\202\003\243\240\003\002\001\002\002\010\127 \012\021\227\102\304\343\314\060\015\006\011\052\206\110\206\367 \015\001\001\013\005\000\060\153\061\013\060\011\006\003\125\004 \006\023\002\111\124\061\016\060\014\006\003\125\004\007\014\005 \115\151\154\141\156\061\043\060\041\006\003\125\004\012\014\032 \101\143\164\141\154\151\163\040\123\056\160\056\101\056\057\060 \063\063\065\070\065\062\060\071\066\067\061\047\060\045\006\003 \125\004\003\014\036\101\143\164\141\154\151\163\040\101\165\164 \150\145\156\164\151\143\141\164\151\157\156\040\122\157\157\164 \040\103\101\060\036\027\015\061\061\060\071\062\062\061\061\062 \062\060\062\132\027\015\063\060\060\071\062\062\061\061\062\062\062 \060\062\132\060\153\061\013\060\011\006\003\125\004\006\023\002 \111\124\061\016\060\014\006\003\125\004\007\014\005\115\151\154 \141\156\061\043\060\041\006\003\125\004\012\014\032\101\143\164 \141\154\151\163\040\123\056\160\056\101\056\057\060\063\063\065 \070\065\062\060\071\066\067\061\047\060\045\006\003\125\004\003 \014\036\101\143\164\141\154\151\163\040\101\165\164\150\145\156 \164\151\143\141\164\151\157\156\040\122\157\157\164\040\103\101 \060\202\002\042\060\015\006\011\052\206\110\206\367\015\001\001 \001\005\000\003\202\002\017\000\060\202\002\012\002\202\002\002\001 \000\247\306\304\245\051\244\054\357\345\030\305\260\120\243\157 \121\073\237\012\132\311\302\110\070\012\302\034\240\030\177\221 \265\207\271\100\077\335\035\150\037\010\203\325\055\036\210\240 \370\217\126\217\155\231\002\222\220\026\325\137\010\154\211\327 \341\254\274\040\302\261\340\203\121\212\151\115\000\226\132\157 \057\300\104\176\243\016\344\221\315\130\356\334\373\307\036\105 \107\335\047\271\010\001\237\246\041\035\365\101\055\057\114\375 \050\255\340\212\255\042\264\126\145\216\206\124\217\223\103\051 \336\071\106\170\243\060\043\272\315\360\175\023\127\300\135\322 \203\153\110\114\304\253\237\200\132\133\072\275\311\247\042\077 \200\047\063\133\016\267\212\014\135\007\067\010\313\154\322\172 \107\042\104\065\305\314\314\056\216\335\052\355\267\175\146\015

END

END CKA\_SERIAL\_NUMBER MULTILINE\_OCTAL \002\010\127\012\021\227\102\304\343\314

CKA\_ID UTF8 "0" CKA\_ISSUER MULTILINE\_OCTAL \060\153\061\013\060\011\006\003\125\004\006\023\002\111\124\061 \016\060\014\006\003\125\004\007\014\005\115\151\154\141\156\061 \043\060\041\006\003\125\004\012\014\032\101\143\164\141\154\151 \163\040\123\056\160\056\101\056\057\060\063\063\065\070\065\062 \060\071\066\067\061\047\060\045\006\003\125\004\003\014\036\101 \143\164\141\154\151\163\040\101\165\164\150\145\156\164\151\143 \141\164\151\157\156\040\122\157\157\164\040\103\101

\141\164\151\157\156\040\122\157\157\164\040\103\101 END

\137\141\121\042\125\033\343\106\343\343\075\320\065\142\232\333 \257\024\310\133\241\314\211\033\341\060\046\374\240\233\037\201 \247\107\037\004\353\243\071\222\006\237\231\323\277\323\352\117 \120\234\031\376\226\207\036\074\145\366\243\030\044\203\206\020 \347\124\076\250\072\166\044\117\201\041\305\343\017\002\370\223 \224\107\040\273\376\324\016\323\150\271\335\304\172\204\202\343 \123\124\171\335\333\234\322\362\007\233\056\266\274\076\355\205 \155\357\045\021\362\227\032\102\141\367\112\227\350\213\261\020 \007\372\145\201\262\242\071\317\367\074\377\030\373\306\361\132 \213\131\342\002\254\173\222\320\116\024\117\131\105\366\014\136 \050\137\260\350\077\105\317\317\257\233\157\373\204\323\167\132 \225\157\254\224\204\236\356\274\300\112\217\112\223\370\104\041 \342\061\105\141\120\116\020\330\343\065\174\114\031\264\336\005 \277\243\006\237\310\265\315\344\037\327\027\006\015\172\225\164 \125\015\150\032\374\020\033\142\144\235\155\340\225\240\303\224 \007\127\015\024\346\275\005\373\270\237\346\337\213\342\306\347 \176\226\366\123\305\200\064\120\050\130\360\022\120\161\027\060 \272\346\170\143\274\364\262\255\233\053\262\376\341\071\214\136 \272\013\040\224\336\173\203\270\377\343\126\215\267\021\351\073 \214\362\261\301\135\235\244\013\114\053\331\262\030\365\265\237 \113\002\003\001\000\001\243\143\060\141\060\035\006\003\125\035 \016\004\026\004\024\122\330\210\072\310\237\170\146\355\211\363 \173\070\160\224\311\002\002\066\320\060\017\006\003\125\035\023 \001\001\377\004\005\060\003\001\001\377\060\037\006\003\125\035 \043\004\030\060\026\200\024\122\330\210\072\310\237\170\146\355 \211\363\173\070\160\224\311\002\002\066\320\060\016\006\003\125 \035\017\001\001\377\004\004\003\002\001\006\060\015\006\011\052 \206\110\206\367\015\001\001\013\005\000\003\202\002\001\000\013 \173\162\207\300\140\246\111\114\210\130\346\035\210\367\024\144 \110\246\330\130\012\016\117\023\065\337\065\035\324\355\006\061 \310\201\076\152\325\335\073\032\062\356\220\075\021\322\056\364 \216\303\143\056\043\146\260\147\276\157\266\300\023\071\140\252 \242\064\045\223\165\122\336\247\235\255\016\207\211\122\161\152 \026\074\031\035\203\370\232\051\145\276\364\077\232\331\360\363 \132\207\041\161\200\115\313\340\070\233\077\273\372\340\060\115 \317\206\323\145\020\031\030\321\227\002\261\053\162\102\150\254 \240\275\116\132\332\030\277\153\230\201\320\375\232\276\136\025 \110\315\021\025\271\300\051\134\264\350\210\367\076\066\256\267 \142\375\036\142\336\160\170\020\034\110\133\332\274\244\070\272 \147\355\125\076\136\127\337\324\003\100\114\201\244\322\117\143 \247\011\102\011\024\374\000\251\302\200\163\117\056\300\100\331 \021\173\110\352\172\002\300\323\353\050\001\046\130\164\301\300 \163\042\155\223\225\375\071\175\273\052\343\366\202\343\054\227 \137\116\037\221\224\372\376\054\243\330\166\032\270\115\262\070 \117\233\372\035\110\140\171\046\342\363\375\251\320\232\350\160 \217\111\172\326\345\275\012\016\333\055\363\215\277\353\343\244 \175\313\307\225\161\350\332\243\174\305\302\370\164\222\004\033 \206\254\244\042\123\100\266\254\376\114\166\317\373\224\062\300

\065\237\166\077\156\345\220\156\240\246\046\242\270\054\276\321 \053\205\375\247\150\310\272\001\053\261\154\164\035\270\163\225 \347\356\267\307\045\360\000\114\000\262\176\266\013\213\034\363 \300\120\236\045\271\340\010\336\066\146\377\067\245\321\273\124 \144\054\311\047\265\113\222\176\145\377\323\055\341\271\116\274 \177\244\101\041\220\101\167\246\071\037\352\236\343\237\320\146 \157\005\354\252\166\176\277\153\026\240\353\265\307\374\222\124 \057\053\021\047\045\067\170\114\121\152\260\363\314\130\135\024 \361\152\110\025\377\302\007\266\261\215\017\216\134\120\106\263 \075\277\001\230\117\262\131\124\107\076\064\173\170\155\126\223 \056\163\352\146\050\170\315\035\024\277\240\217\057\056\270\056 \216\362\024\212\314\351\265\174\373\154\235\014\245\341\226 END

CKA\_NSS\_MOZILLA\_CA\_POLICY CK\_BBOOL CK\_TRUE CKA\_NSS\_SERVER\_DISTRUST\_AFTER CK\_BBOOL CK\_FALSE CKA\_NSS\_EMAIL\_DISTRUST\_AFTER CK\_BBOOL CK\_FALSE

# Trust for "Actalis Authentication Root CA"

# Issuer: CN=Actalis Authentication Root CA,O=Actalis S.p.A./03358520967,L=Milan,C=IT

# Serial Number:57:0a:11:97:42:c4:e3:cc

# Subject: CN=Actalis Authentication Root CA,O=Actalis S.p.A./03358520967,L=Milan,C=IT

# Not Valid Before: Thu Sep 22 11:22:02 2011

# Not Valid After : Sun Sep 22 11:22:02 2030

# Fingerprint (SHA-256):

55:92:60:84:EC:96:3A:64:B9:6E:2A:BE:01:CE:0B:A8:6A:64:FB:FE:BC:C7:AA:B5:AF:C1:55:B3:7F:D7:60:66

# Fingerprint (SHA1): F3:73:B3:87:06:5A:28:84:8A:F2:F3:4A:CE:19:2B:DD:C7:8E:9C:AC

CKA\_CLASS CK\_OBJECT\_CLASS CKO\_NSS\_TRUST

CKA\_TOKEN CK\_BBOOL CK\_TRUE

CKA\_PRIVATE CK\_BBOOL CK\_FALSE

CKA\_MODIFIABLE CK\_BBOOL CK\_FALSE

CKA\_LABEL UTF8 "Actalis Authentication Root CA"

CKA\_CERT\_SHA1\_HASH MULTILINE\_OCTAL

\363\163\263\207\006\132\050\204\212\362\363\112\316\031\053\335

\307\216\234\254

END

CKA\_CERT\_MD5\_HASH MULTILINE\_OCTAL

\151\301\015\117\007\243\033\303\376\126\075\004\274\021\366\246 END

CKA\_ISSUER MULTILINE\_OCTAL

\060\153\061\013\060\011\006\003\125\004\006\023\002\111\124\061 \016\060\014\006\003\125\004\007\014\005\115\151\154\141\156\061 \043\060\041\006\003\125\004\012\014\032\101\143\164\141\154\151 \163\040\123\056\160\056\101\056\057\060\063\063\065\070\065\062 \060\071\066\067\061\047\060\045\006\003\125\004\003\014\036\101 \143\164\141\154\151\163\040\101\165\164\150\145\156\164\151\143 \141\164\151\157\156\040\122\157\157\164\040\103\101

END

CKA\_SERIAL\_NUMBER MULTILINE\_OCTAL

\\002\010\127\012\021\227\102\304\343\314

END

CKA TRUST\_SERVER\_AUTH CK\_TRUST CKT\_NSS\_TRUSTED\_DELEGATOR CKA TRUST\_EMAIL\_PROTECTION CK\_TRUST CKT\_NSS\_TRUSTED\_DELEGATOR CKA\_TRUST\_CODE\_SIGNING CK\_TRUST CKT\_NSS\_MUST\_VERIFY\_TRUST CKA\_TRUST\_STEP\_UP\_APPROVED CK\_BBOOL CK\_FALSE

#

# Certificate "Buypass Class 2 Root CA"

#

# Issuer: CN=Buypass Class 2 Root CA,O=Buypass AS-983163327,C=NO

# Serial Number: 2 (0x2)

# Subject: CN=Buypass Class 2 Root CA,O=Buypass AS-983163327,C=NO

# Not Valid Before: Tue Oct 26 08:38:03 2010

# Not Valid After : Fri Oct 26 08:38:03 2040

# Fingerprint (SHA-256):

9A:11:40:25:19:7C:5B:B9:5D:94:E6:3D:55:CD:43:79:08:47:B6:46:B2:3C:DF:11:AD:A4:A0:0E:FF:15:FB:48

# Fingerprint (SHA1): 49:0A:75:74:DE:87:0A:47:FE:58:EE:F6:C7:6B:EB:C6:0B:12:40:99

CKA\_CLASS CK\_OBJECT\_CLASS CKO\_CERTIFICATE

CKA\_TOKEN CK\_BBOOL CK\_TRUE

CKA\_PRIVATE CK\_BBOOL CK\_FALSE

CKA\_MODIFIABLE CK\_BBOOL CK\_FALSE

CKA\_LABEL UTF8 "Buypass Class 2 Root CA"

CKA CERTIFICATE TYPE CK\_CERTIFICATE\_TYPE CKC\_X\_509

CKA\_SUBJECT MULTILINE\_OCTAL

\060\116\061\013\060\011\006\003\125\004\006\023\002\116\117\061 \035\060\033\006\003\125\004\012\014\024\102\165\171\160\141\163

\163\040\101\123\055\071\070\063\061\066\063\063\062\067\061\040

\060\036\006\003\125\004\003\014\027\102\165\171\160\141\163\163

\040\103\154\141\163\163\040\062\040\122\157\157\164\040\103\101

END

CKA\_ID UTF8 "0"

CKA\_ISSUER MULTILINE\_OCTAL

\060\116\061\013\060\011\006\003\125\004\006\023\002\116\117\061 \035\060\033\006\003\125\004\012\014\024\102\165\171\160\141\163 \163\040\101\123\055\071\070\063\061\066\063\063\062\067\061\040 \060\036\006\003\125\004\003\014\027\102\165\171\160\141\163\163 \040\103\154\141\163\163\040\062\040\122\157\157\164\040\103\101

END

CKA\_SERIAL\_NUMBER MULTILINE\_OCTAL

\002\001\002

END

CKA\_VALUE MULTILINE\_OCTAL

\060\202\005\131\060\202\003\101\240\003\002\001\002\002\001\002 \060\015\006\011\052\206\110\206\367\015\001\001\013\005\000\060 \116\061\013\060\011\006\003\125\004\006\023\002\116\117\061\035 \060\033\006\003\125\004\012\014\024\102\165\171\160\141\163\163 \040\101\123\055\071\070\063\061\066\063\063\062\067\061\040\060

\036\006\003\125\004\003\014\027\102\165\171\160\141\163\163\040 \103\154\141\163\163\040\062\040\122\157\157\164\040\103\101\060 \036\027\015\061\060\061\060\062\066\060\070\063\070\060\063\132 \027\015\064\060\061\060\062\066\060\070\063\070\060\063\132\060 \116\061\013\060\011\006\003\125\004\006\023\002\116\117\061\035 \060\033\006\003\125\004\012\014\024\102\165\171\160\141\163\163 \040\101\123\055\071\070\063\061\066\063\063\062\067\061\040\060 \036\006\003\125\004\003\014\027\102\165\171\160\141\163\163\040 \103\154\141\163\163\040\062\040\122\157\157\164\040\103\101\060 \202\002\042\060\015\006\011\052\206\110\206\367\015\001\001\001 \005\000\003\202\002\017\000\060\202\002\012\002\202\002\001\000 \327\307\136\367\301\007\324\167\373\103\041\364\364\365\151\344 \356\062\001\333\243\206\037\344\131\015\272\347\165\203\122\353 \352\034\141\025\110\273\035\007\312\214\256\260\334\226\235\352 \303\140\222\206\202\050\163\234\126\006\377\113\144\360\014\052 \067\111\265\345\317\014\174\356\361\112\273\163\060\145\363\325 \057\203\266\176\343\347\365\236\253\140\371\323\361\235\222\164 \212\344\034\226\254\133\200\351\265\364\061\207\243\121\374\307 \176\241\157\216\123\167\324\227\301\125\063\222\076\030\057\165 \324\255\206\111\313\225\257\124\006\154\330\006\023\215\133\377 \341\046\031\131\300\044\272\201\161\171\220\104\120\150\044\224 \137\270\263\021\361\051\101\141\243\101\313\043\066\325\301\361 \062\120\020\116\177\364\206\223\354\204\323\216\274\113\277\134 \001\116\007\075\334\024\212\224\012\244\352\163\373\013\121\350 \023\007\030\372\016\361\053\321\124\025\175\074\341\367\264\031 \102\147\142\136\167\340\242\125\354\266\331\151\027\325\072\257 \104\355\112\305\236\344\172\047\174\345\165\327\252\313\045\347 \337\153\012\333\017\115\223\116\250\240\315\173\056\362\131\001 \152\267\015\270\007\201\176\213\070\033\070\346\012\127\231\075 \356\041\350\243\365\014\026\335\213\354\064\216\234\052\034\000 \025\027\215\150\203\322\160\237\030\010\315\021\150\325\311\153 \122\315\304\106\217\334\265\363\330\127\163\036\351\224\071\004 \277\323\336\070\336\264\123\354\151\034\242\176\304\217\344\033 \160\255\362\242\371\373\367\026\144\146\151\237\111\121\242\342 \025\030\147\006\112\177\325\154\265\115\263\063\340\141\353\135 \276\351\230\017\062\327\035\113\074\056\132\001\122\221\011\362 \337\352\215\330\006\100\143\252\021\344\376\303\067\236\024\122 \077\364\342\314\362\141\223\321\375\147\153\327\122\256\277\150 \253\100\103\240\127\065\123\170\360\123\370\141\102\007\144\306 \327\157\233\114\070\015\143\254\142\257\066\213\242\163\012\015 \365\041\275\164\252\115\352\162\003\111\333\307\137\035\142\143 \307\375\335\221\354\063\356\365\155\264\156\060\150\336\310\326 \046\260\165\136\173\264\007\040\230\241\166\062\270\115\154\117 \002\003\001\000\001\243\102\060\100\060\017\006\003\125\035\023 \001\001\377\004\005\060\003\001\001\377\060\035\006\003\125\035 \016\004\026\004\024\311\200\167\340\142\222\202\365\106\234\363 \272\367\114\303\336\270\243\255\071\060\016\006\003\125\035\017 \001\001\377\004\004\003\002\001\006\060\015\006\011\052\206\110

\206\367\015\001\001\013\005\000\003\202\002\001\000\123\137\041 \365\272\260\072\122\071\054\222\260\154\000\311\357\316\040\357 \006\362\226\236\351\244\164\177\172\026\374\267\365\266\373\025 \033\077\253\246\300\162\135\020\261\161\356\274\117\343\255\254 \003\155\056\161\056\257\304\343\255\243\275\014\021\247\264\377 \112\262\173\020\020\037\247\127\101\262\300\256\364\054\131\326 \107\020\210\363\041\121\051\060\312\140\206\257\106\253\035\355 \072\133\260\224\336\104\343\101\010\242\301\354\035\326\375\117 \266\326\107\320\024\013\312\346\312\265\173\167\176\101\037\136 \203\307\266\214\071\226\260\077\226\201\101\157\140\220\342\350 \371\373\042\161\331\175\263\075\106\277\264\204\257\220\034\017 \217\022\152\257\357\356\036\172\256\002\112\212\027\053\166\376 \254\124\211\044\054\117\077\266\262\247\116\214\250\221\227\373 \051\306\173\134\055\271\313\146\266\267\250\133\022\121\205\265 \011\176\142\170\160\376\251\152\140\266\035\016\171\014\375\312 \352\044\200\162\303\227\077\362\167\253\103\042\012\307\353\266 \014\204\202\054\200\153\101\212\010\300\353\245\153\337\231\022 \313\212\325\136\200\014\221\340\046\010\066\110\305\372\070\021 \065\377\045\203\055\362\172\277\332\375\216\376\245\313\105\054 \037\304\210\123\256\167\016\331\232\166\305\216\054\035\243\272 \325\354\062\256\300\252\254\367\321\172\115\353\324\007\342\110 \367\042\216\260\244\237\152\316\216\262\262\140\364\243\042\320 \043\353\224\132\172\151\335\017\277\100\127\254\153\131\120\331 \243\231\341\156\376\215\001\171\047\043\025\336\222\235\173\011 \115\132\347\113\110\060\132\030\346\012\155\346\217\340\322\273 \346\337\174\156\041\202\301\150\071\115\264\230\130\146\142\314 \112\220\136\303\372\047\004\261\171\025\164\231\314\276\255\040 \336\046\140\034\353\126\121\246\243\352\344\243\077\247\377\141 \334\361\132\115\154\062\043\103\356\254\250\356\356\112\022\011 \074\135\161\302\276\171\372\302\207\150\035\013\375\134\151\314 \006\320\232\175\124\231\052\311\071\032\031\257\113\052\103\363 \143\135\132\130\342\057\343\035\344\251\326\320\012\320\236\277 \327\201\011\361\311\307\046\015\254\230\026\126\240 END

CKA\_NSS\_MOZILLA\_CA\_POLICY CK\_BBOOL CK\_TRUE CKA\_NSS\_SERVER\_DISTRUST\_AFTER CK\_BBOOL CK\_FALSE CKA\_NSS\_EMAIL\_DISTRUST\_AFTER CK\_BBOOL CK\_FALSE

# Trust for "Buypass Class 2 Root CA"

# Issuer: CN=Buypass Class 2 Root CA,O=Buypass AS-983163327,C=NO

# Serial Number: 2 (0x2)

# Subject: CN=Buypass Class 2 Root CA,O=Buypass AS-983163327,C=NO

# Not Valid Before: Tue Oct 26 08:38:03 2010

# Not Valid After : Fri Oct 26 08:38:03 2040

# Fingerprint (SHA-256):

9A:11:40:25:19:7C:5B:B9:5D:94:E6:3D:55:CD:43:79:08:47:B6:46:B2:3C:DF:11:AD:A4:A0:0E:FF:15:FB:48 # Fingerprint (SHA1): 49:0A:75:74:DE:87:0A:47:FE:58:EE:F6:C7:6B:EB:C6:0B:12:40:99 CKA\_CLASS CK\_OBJECT\_CLASS CKO\_NSS\_TRUST

CKA\_PRIVATE CK\_BBOOL CK\_FALSE CKA\_MODIFIABLE CK\_BBOOL CK\_FALSE CKA\_LABEL UTF8 "Buypass Class 2 Root CA" CKA\_CERT\_SHA1\_HASH MULTILINE\_OCTAL \111\012\165\164\336\207\012\107\376\130\356\366\307\153\353\306 \013\022\100\231

END

CKA\_CERT\_MD5\_HASH MULTILINE\_OCTAL

\106\247\322\376\105\373\144\132\250\131\220\233\170\104\233\051 END

CKA\_ISSUER MULTILINE\_OCTAL

CKA\_TOKEN CK\_BBOOL CK\_TRUE

\060\116\061\013\060\011\006\003\125\004\006\023\002\116\117\061 \035\060\033\006\003\125\004\012\014\024\102\165\171\160\141\163 \163\040\101\123\055\071\070\063\061\066\063\063\062\067\061\040 \060\036\006\003\125\004\003\014\027\102\165\171\160\141\163\163 \040\103\154\141\163\163\040\062\040\122\157\157\164\040\103\101

END

CKA\_SERIAL\_NUMBER MULTILINE\_OCTAL

\002\001\002

END

CKA\_TRUST\_SERVER\_AUTH CK\_TRUST CKT\_NSS\_TRUSTED\_DELEGATOR CKA\_TRUST\_EMAIL\_PROTECTION CK\_TRUST CKT\_NSS\_MUST\_VERIFY\_TRUST CKA\_TRUST\_CODE\_SIGNING CK\_TRUST CKT\_NSS\_MUST\_VERIFY\_TRUST CKA\_TRUST\_STEP\_UP\_APPROVED CK\_BBOOL CK\_FALSE

#

# Certificate "Buypass Class 3 Root CA"

#

# Issuer: CN=Buypass Class 3 Root CA,O=Buypass AS-983163327,C=NO

# Serial Number: 2 (0x2)

# Subject: CN=Buypass Class 3 Root CA,O=Buypass AS-983163327,C=NO

# Not Valid Before: Tue Oct 26 08:28:58 2010

# Not Valid After : Fri Oct 26 08:28:58 2040

# Fingerprint (SHA-256):

ED:F7:EB:BC:A2:7A:2A:38:4D:38:7B:7D:40:10:C6:66:E2:ED:B4:84:3E:4C:29:B4:AE:1D:5B:93:32:E6:B2:4D

# Fingerprint (SHA1): DA:FA:F7:FA:66:84:EC:06:8F:14:50:BD:C7:C2:81:A5:BC:A9:64:57

CKA\_CLASS CK\_OBJECT\_CLASS CKO\_CERTIFICATE

CKA\_TOKEN CK\_BBOOL CK\_TRUE

CKA\_PRIVATE CK\_BBOOL CK\_FALSE

CKA\_MODIFIABLE CK\_BBOOL CK\_FALSE

CKA\_LABEL UTF8 "Buypass Class 3 Root CA"

CKA\_CERTIFICATE\_TYPE CK\_CERTIFICATE\_TYPE CKC\_X\_509

CKA\_SUBJECT MULTILINE\_OCTAL

\060\116\061\013\060\011\006\003\125\004\006\023\002\116\117\061

\035\060\033\006\003\125\004\012\014\024\102\165\171\160\141\163

\163\040\101\123\055\071\070\063\061\066\063\063\062\067\061\040

\060\036\006\003\125\004\003\014\027\102\165\171\160\141\163\163

CKA\_VALUE MULTILINE\_OCTAL \060\202\005\131\060\202\003\101\240\003\002\001\002\002\001\002 \060\015\006\011\052\206\110\206\367\015\001\001\013\005\000\060 \116\061\013\060\011\006\003\125\004\006\023\002\116\117\061\035 \060\033\006\003\125\004\012\014\024\102\165\171\160\141\163\163 \040\101\123\055\071\070\063\061\066\063\063\062\067\061\040\060 \036\006\003\125\004\003\014\027\102\165\171\160\141\163\163\040 \103\154\141\163\163\040\063\040\122\157\157\164\040\103\101\060 \036\027\015\061\060\061\060\062\066\060\070\062\070\065\070\132 \027\015\064\060\061\060\062\066\060\070\062\070\065\070\132\060 \116\061\013\060\011\006\003\125\004\006\023\002\116\117\061\035 \060\033\006\003\125\004\012\014\024\102\165\171\160\141\163\163 \040\101\123\055\071\070\063\061\066\063\063\062\067\061\040\060 \036\006\003\125\004\003\014\027\102\165\171\160\141\163\163\040 \103\154\141\163\163\040\063\040\122\157\157\164\040\103\101\060 \202\002\042\060\015\006\011\052\206\110\206\367\015\001\001\001 \005\000\003\202\002\017\000\060\202\002\012\002\202\002\001\000 \245\332\012\225\026\120\343\225\362\136\235\166\061\006\062\172 \233\361\020\166\270\000\232\265\122\066\315\044\107\260\237\030 \144\274\232\366\372\325\171\330\220\142\114\042\057\336\070\075 \326\340\250\351\034\054\333\170\021\351\216\150\121\025\162\307 \363\063\207\344\240\135\013\134\340\127\007\052\060\365\315\304 \067\167\050\115\030\221\346\277\325\122\375\161\055\160\076\347 \306\304\212\343\360\050\013\364\166\230\241\213\207\125\262\072 \023\374\267\076\047\067\216\042\343\250\117\052\357\140\273\075 \267\071\303\016\001\107\231\135\022\117\333\103\372\127\241\355 \371\235\276\021\107\046\133\023\230\253\135\026\212\260\067\034 \127\235\105\377\210\226\066\277\273\312\007\173\157\207\143\327 \320\062\152\326\135\154\014\361\263\156\071\342\153\061\056\071 \000\047\024\336\070\300\354\031\146\206\022\350\235\162\026\023 \144\122\307\251\067\034\375\202\060\355\204\030\035\364\256\134 \377\160\023\000\353\261\365\063\172\113\326\125\370\005\215\113 \151\260\365\263\050\066\134\024\304\121\163\115\153\013\361\064 \007\333\027\071\327\334\050\173\153\365\237\363\056\301\117\027 \052\020\363\314\312\350\353\375\153\253\056\232\237\055\202\156

END

\002\001\002

CKA\_ID UTF8 "0"

CKA\_SERIAL\_NUMBER MULTILINE\_OCTAL

END

CKA\_ISSUER MULTILINE\_OCTAL \060\116\061\013\060\011\006\003\125\004\006\023\002\116\117\061 \035\060\033\006\003\125\004\012\014\024\102\165\171\160\141\163 \163\040\101\123\055\071\070\063\061\066\063\063\062\067\061\040 \060\036\006\003\125\004\003\014\027\102\165\171\160\141\163\163 \040\103\154\141\163\163\040\063\040\122\157\157\164\040\103\101

END

\040\103\154\141\163\163\040\063\040\122\157\157\164\040\103\101

\004\324\122\001\223\055\075\206\374\176\374\337\357\102\035\246 \153\357\271\040\306\367\275\240\247\225\375\247\346\211\044\330 \314\214\064\154\342\043\057\331\022\032\041\271\125\221\157\013 \221\171\031\014\255\100\210\013\160\342\172\322\016\330\150\110 \273\202\023\071\020\130\351\330\052\007\306\022\333\130\333\322 \073\125\020\107\005\025\147\142\176\030\143\246\106\077\011\016 \124\062\136\277\015\142\172\047\357\200\350\333\331\113\006\132 \067\132\045\320\010\022\167\324\157\011\120\227\075\310\035\303 \337\214\105\060\126\306\323\144\253\146\363\300\136\226\234\303 \304\357\303\174\153\213\072\171\177\263\111\317\075\342\211\237 \240\060\113\205\271\234\224\044\171\217\175\153\251\105\150\017 \053\320\361\332\034\313\151\270\312\111\142\155\310\320\143\142 \335\140\017\130\252\217\241\274\005\245\146\242\317\033\166\262 \204\144\261\114\071\122\300\060\272\360\214\113\002\260\266\267 \002\003\001\000\001\243\102\060\100\060\017\006\003\125\035\023 \001\001\377\004\005\060\003\001\001\377\060\035\006\003\125\035 \016\004\026\004\024\107\270\315\377\345\157\356\370\262\354\057 \116\016\371\045\260\216\074\153\303\060\016\006\003\125\035\017 \001\001\377\004\004\003\002\001\006\060\015\006\011\052\206\110 \206\367\015\001\001\013\005\000\003\202\002\001\000\000\040\043 \101\065\004\220\302\100\142\140\357\342\065\114\327\077\254\342 \064\220\270\241\157\166\372\026\026\244\110\067\054\351\220\302 \362\074\370\012\237\330\201\345\273\133\332\045\054\244\247\125 \161\044\062\366\310\013\362\274\152\370\223\254\262\007\302\137 \237\333\314\310\212\252\276\152\157\341\111\020\314\061\327\200 \273\273\310\330\242\016\144\127\352\242\365\302\251\061\025\322 \040\152\354\374\042\001\050\317\206\270\200\036\251\314\021\245 \074\362\026\263\107\235\374\322\200\041\304\313\320\107\160\101 \241\312\203\031\010\054\155\362\135\167\234\212\024\023\324\066 \034\222\360\345\006\067\334\246\346\220\233\070\217\134\153\033 \106\206\103\102\137\076\001\007\123\124\135\145\175\367\212\163 \241\232\124\132\037\051\103\024\047\302\205\017\265\210\173\032 \073\224\267\035\140\247\265\234\347\051\151\127\132\233\223\172 \103\060\033\003\327\142\310\100\246\252\374\144\344\112\327\221 \123\001\250\040\210\156\234\137\104\271\313\140\201\064\354\157 \323\175\332\110\137\353\264\220\274\055\251\034\013\254\034\325 \242\150\040\200\004\326\374\261\217\057\273\112\061\015\112\206 \034\353\342\066\051\046\365\332\330\304\362\165\141\317\176\256 \166\143\112\172\100\145\223\207\370\036\200\214\206\345\206\326 \217\016\374\123\054\140\350\026\141\032\242\076\103\173\315\071 \140\124\152\365\362\211\046\001\150\203\110\242\063\350\311\004 \221\262\021\064\021\076\352\320\103\031\037\003\223\220\014\377 \121\075\127\364\101\156\341\313\240\276\353\311\143\315\155\314 \344\370\066\252\150\235\355\275\135\227\160\104\015\266\016\065 \334\341\014\135\273\240\121\224\313\176\026\353\021\057\243\222 \105\310\114\161\331\274\311\231\122\127\106\057\120\317\275\065 \151\364\075\025\316\006\245\054\017\076\366\201\272\224\273\303 \273\277\145\170\322\206\171\377\111\073\032\203\014\360\336\170

\354\310\362\115\114\032\336\202\051\370\301\132\332\355\356\346 \047\136\350\105\320\235\034\121\250\150\253\104\343\320\213\152 \343\370\073\273\334\115\327\144\362\121\276\346\252\253\132\351 \061\356\006\274\163\277\023\142\012\237\307\271\227 END CKA\_NSS\_MOZILLA\_CA\_POLICY CK\_BBOOL CK\_TRUE CKA\_NSS\_SERVER\_DISTRUST\_AFTER CK\_BBOOL CK\_FALSE CKA\_NSS\_EMAIL\_DISTRUST\_AFTER CK\_BBOOL CK\_FALSE # Trust for "Buypass Class 3 Root CA" # Issuer: CN=Buypass Class 3 Root CA,O=Buypass AS-983163327,C=NO # Serial Number: 2 (0x2) # Subject: CN=Buypass Class 3 Root CA,O=Buypass AS-983163327,C=NO # Not Valid Before: Tue Oct 26 08:28:58 2010 # Not Valid After : Fri Oct 26 08:28:58 2040 # Fingerprint (SHA-256): ED:F7:EB:BC:A2:7A:2A:38:4D:38:7B:7D:40:10:C6:66:E2:ED:B4:84:3E:4C:29:B4:AE:1D:5B:93:32:E6:B2:4D # Fingerprint (SHA1): DA:FA:F7:FA:66:84:EC:06:8F:14:50:BD:C7:C2:81:A5:BC:A9:64:57 CKA\_CLASS CK\_OBJECT\_CLASS CKO\_NSS\_TRUST CKA\_TOKEN CK\_BBOOL CK\_TRUE CKA\_PRIVATE CK\_BBOOL CK\_FALSE CKA\_MODIFIABLE CK\_BBOOL CK\_FALSE CKA\_LABEL UTF8 "Buypass Class 3 Root CA" CKA\_CERT\_SHA1\_HASH MULTILINE\_OCTAL \332\372\367\372\146\204\354\006\217\024\120\275\307\302\201\245 \274\251\144\127 END CKA\_CERT\_MD5\_HASH MULTILINE\_OCTAL \075\073\030\236\054\144\132\350\325\210\316\016\371\067\302\354 END CKA\_ISSUER MULTILINE\_OCTAL \060\116\061\013\060\011\006\003\125\004\006\023\002\116\117\061 \035\060\033\006\003\125\004\012\014\024\102\165\171\160\141\163 \163\040\101\123\055\071\070\063\061\066\063\063\062\067\061\040 \060\036\006\003\125\004\003\014\027\102\165\171\160\141\163\163 \040\103\154\141\163\163\040\063\040\122\157\157\164\040\103\101 END CKA\_SERIAL\_NUMBER MULTILINE\_OCTAL \002\001\002 END CKA TRUST SERVER AUTH CK TRUST CKT\_NSS\_TRUSTED\_DELEGATOR CKA\_TRUST\_EMAIL\_PROTECTION CK\_TRUST CKT\_NSS\_MUST\_VERIFY\_TRUST CKA\_TRUST\_CODE\_SIGNING CK\_TRUST CKT\_NSS\_MUST\_VERIFY\_TRUST CKA\_TRUST\_STEP\_UP\_APPROVED CK\_BBOOL CK\_FALSE # # Certificate "T-TeleSec GlobalRoot Class 3"

#

CKA\_VALUE MULTILINE\_OCTAL \060\202\003\303\060\202\002\253\240\003\002\001\002\002\001\001 \060\015\006\011\052\206\110\206\367\015\001\001\013\005\000\060 \201\202\061\013\060\011\006\003\125\004\006\023\002\104\105\061 \053\060\051\006\003\125\004\012\014\042\124\055\123\171\163\164 \145\155\163\040\105\156\164\145\162\160\162\151\163\145\040\123

\061\053\060\051\006\003\125\004\012\014\042\124\055\123\171\163 \164\145\155\163\040\105\156\164\145\162\160\162\151\163\145\040 \123\145\162\166\151\143\145\163\040\107\155\142\110\061\037\060 \035\006\003\125\004\013\014\026\124\055\123\171\163\164\145\155 \163\040\124\162\165\163\164\040\103\145\156\164\145\162\061\045 \060\043\006\003\125\004\003\014\034\124\055\124\145\154\145\123 \145\143\040\107\154\157\142\141\154\122\157\157\164\040\103\154 \141\163\163\040\063

CKA\_SERIAL\_NUMBER MULTILINE\_OCTAL

\060\201\202\061\013\060\011\006\003\125\004\006\023\002\104\105

\141\163\163\040\063 END

CKA\_ISSUER MULTILINE\_OCTAL

CKA\_ID UTF8 "0"

END

END

\002\001\001

\060\201\202\061\013\060\011\006\003\125\004\006\023\002\104\105 \061\053\060\051\006\003\125\004\012\014\042\124\055\123\171\163 \164\145\155\163\040\105\156\164\145\162\160\162\151\163\145\040 \123\145\162\166\151\143\145\163\040\107\155\142\110\061\037\060 \035\006\003\125\004\013\014\026\124\055\123\171\163\164\145\155 \163\040\124\162\165\163\164\040\103\145\156\164\145\162\061\045 \060\043\006\003\125\004\003\014\034\124\055\124\145\154\145\123 \145\143\040\107\154\157\142\141\154\122\157\157\164\040\103\154

CKA\_CERTIFICATE\_TYPE CK\_CERTIFICATE\_TYPE CKC\_X\_509 CKA\_SUBJECT MULTILINE\_OCTAL

# Issuer: CN=T-TeleSec GlobalRoot Class 3,OU=T-Systems Trust Center,O=T-Systems Enterprise Services

# Subject: CN=T-TeleSec GlobalRoot Class 3,OU=T-Systems Trust Center,O=T-Systems Enterprise Services

FD:73:DA:D3:1C:64:4F:F1:B4:3B:EF:0C:CD:DA:96:71:0B:9C:D9:87:5E:CA:7E:31:70:7A:F3:E9:6D:52:2B:BD

# Fingerprint (SHA1): 55:A6:72:3E:CB:F2:EC:CD:C3:23:74:70:19:9D:2A:BE:11:E3:81:D1

CKA\_LABEL UTF8 "T-TeleSec GlobalRoot Class 3"

CKA\_MODIFIABLE CK\_BBOOL CK\_FALSE

CKA\_PRIVATE CK\_BBOOL CK\_FALSE

GmbH,C=DE

GmbH,C=DE

# Serial Number: 1 (0x1)

# Fingerprint (SHA-256):

CKA\_CLASS CK\_OBJECT\_CLASS CKO\_CERTIFICATE

# Not Valid Before: Wed Oct 01 10:29:56 2008 # Not Valid After : Sat Oct 01 23:59:59 2033

CKA\_TOKEN CK\_BBOOL CK\_TRUE

\145\162\166\151\143\145\163\040\107\155\142\110\061\037\060\035 \006\003\125\004\013\014\026\124\055\123\171\163\164\145\155\163 \040\124\162\165\163\164\040\103\145\156\164\145\162\061\045\060 \043\006\003\125\004\003\014\034\124\055\124\145\154\145\123\145 \143\040\107\154\157\142\141\154\122\157\157\164\040\103\154\141 \163\163\040\063\060\036\027\015\060\070\061\060\060\061\061\061\060 \062\071\065\066\132\027\015\063\063\061\060\060\061\062\063\065 \071\065\071\132\060\201\202\061\013\060\011\006\003\125\004\006 \023\002\104\105\061\053\060\051\006\003\125\004\012\014\042\124 \055\123\171\163\164\145\155\163\040\105\156\164\145\162\160\162 \151\163\145\040\123\145\162\166\151\143\145\163\040\107\155\142 \110\061\037\060\035\006\003\125\004\013\014\026\124\055\123\171 \163\164\145\155\163\040\124\162\165\163\164\040\103\145\156\164 \145\162\061\045\060\043\006\003\125\004\003\014\034\124\055\124 \145\154\145\123\145\143\040\107\154\157\142\141\154\122\157\157 \164\040\103\154\141\163\163\040\063\060\202\001\042\060\015\006 \011\052\206\110\206\367\015\001\001\001\005\000\003\202\001\017 \000\060\202\001\012\002\202\001\001\000\275\165\223\360\142\042 \157\044\256\340\172\166\254\175\275\331\044\325\270\267\374\315 \360\102\340\353\170\210\126\136\233\232\124\035\115\014\212\366 \323\317\160\364\122\265\330\223\004\343\106\206\161\101\112\053 \360\052\054\125\003\326\110\303\340\071\070\355\362\134\074\077 \104\274\223\075\141\253\116\315\015\276\360\040\047\130\016\104 \177\004\032\207\245\327\226\024\066\220\320\111\173\241\165\373 \032\153\163\261\370\316\251\011\054\362\123\325\303\024\104\270 \206\245\366\213\053\071\332\243\063\124\331\372\162\032\367\042 \025\034\210\221\153\177\146\345\303\152\200\260\044\363\337\206 \105\210\375\031\177\165\207\037\037\261\033\012\163\044\133\271 \145\340\054\124\310\140\323\146\027\077\341\314\124\063\163\221 \002\072\246\177\173\166\071\242\037\226\266\070\256\265\310\223 \164\035\236\271\264\345\140\235\057\126\321\340\353\136\133\114 \022\160\014\154\104\040\253\021\330\364\031\366\322\234\122\067 \347\372\266\302\061\073\112\324\024\231\255\307\032\365\135\137 \372\007\270\174\015\037\326\203\036\263\002\003\001\000\001\243 \102\060\100\060\017\006\003\125\035\023\001\001\377\004\005\060 \003\001\001\377\060\016\006\003\125\035\017\001\001\377\004\004 \003\002\001\006\060\035\006\003\125\035\016\004\026\004\024\265 \003\367\166\073\141\202\152\022\252\030\123\353\003\041\224\277 \376\316\312\060\015\006\011\052\206\110\206\367\015\001\001\013 \005\000\003\202\001\001\000\126\075\357\224\325\275\332\163\262 \130\276\256\220\255\230\047\227\376\001\261\260\122\000\270\115 \344\033\041\164\033\176\300\356\136\151\052\045\257\134\326\035 \332\322\171\311\363\227\051\340\206\207\336\004\131\017\361\131 \324\144\205\113\231\257\045\004\036\311\106\251\227\336\202\262 \033\160\237\234\366\257\161\061\335\173\005\245\054\323\271\312 \107\366\312\362\366\347\255\271\110\077\274\026\267\301\155\364 \352\011\257\354\363\265\347\005\236\246\036\212\123\121\326\223 \201\314\164\223\366\271\332\246\045\005\164\171\132\176\100\076

\202\113\046\021\060\156\341\077\101\307\107\000\065\325\365\323 \367\124\076\201\075\332\111\152\232\263\357\020\075\346\353\157 \321\310\042\107\313\314\317\001\061\222\331\030\343\042\276\011 \036\032\076\132\262\344\153\014\124\172\175\103\116\270\211\245 \173\327\242\075\226\206\314\362\046\064\055\152\222\235\232\032 \320\060\342\135\116\004\260\137\213\040\176\167\301\075\225\202 \321\106\232\073\074\170\270\157\241\320\015\144\242\170\036\051 \116\223\303\244\124\024\133

END

CKA\_NSS\_MOZILLA\_CA\_POLICY CK\_BBOOL CK\_TRUE CKA\_NSS\_SERVER\_DISTRUST\_AFTER CK\_BBOOL CK\_FALSE CKA\_NSS\_EMAIL\_DISTRUST\_AFTER CK\_BBOOL CK\_FALSE

# Trust for "T-TeleSec GlobalRoot Class 3"

# Issuer: CN=T-TeleSec GlobalRoot Class 3,OU=T-Systems Trust Center,O=T-Systems Enterprise Services GmbH,C=DE

# Serial Number: 1 (0x1)

# Subject: CN=T-TeleSec GlobalRoot Class 3,OU=T-Systems Trust Center,O=T-Systems Enterprise Services GmbH,C=DE

# Not Valid Before: Wed Oct 01 10:29:56 2008

# Not Valid After : Sat Oct 01 23:59:59 2033

# Fingerprint (SHA-256):

FD:73:DA:D3:1C:64:4F:F1:B4:3B:EF:0C:CD:DA:96:71:0B:9C:D9:87:5E:CA:7E:31:70:7A:F3:E9:6D:52:2B:BD

# Fingerprint (SHA1): 55:A6:72:3E:CB:F2:EC:CD:C3:23:74:70:19:9D:2A:BE:11:E3:81:D1

CKA\_CLASS CK\_OBJECT\_CLASS CKO\_NSS\_TRUST

CKA\_TOKEN CK\_BBOOL CK\_TRUE

CKA\_PRIVATE CK\_BBOOL CK\_FALSE

CKA\_MODIFIABLE CK\_BBOOL CK\_FALSE

CKA\_LABEL UTF8 "T-TeleSec GlobalRoot Class 3"

CKA\_CERT\_SHA1\_HASH MULTILINE\_OCTAL

\125\246\162\076\313\362\354\315\303\043\164\160\031\235\052\276

\021\343\201\321

END

CKA\_CERT\_MD5\_HASH MULTILINE\_OCTAL

\312\373\100\250\116\071\222\212\035\376\216\057\304\047\352\357 END

CKA\_ISSUER MULTILINE\_OCTAL

```
\060\201\202\061\013\060\011\006\003\125\004\006\023\002\104\105
\061\053\060\051\006\003\125\004\012\014\042\124\055\123\171\163
\164\145\155\163\040\105\156\164\145\162\160\162\151\163\145\040
\123\145\162\166\151\143\145\163\040\107\155\142\110\061\037\060
\035\006\003\125\004\013\014\026\124\055\123\171\163\164\145\155
\163\040\124\162\165\163\164\040\103\145\156\164\145\162\061\045
\060\043\006\003\125\004\003\014\034\124\055\124\145\154\145\123
\145\143\040\107\154\157\142\141\154\122\157\157\164\040\103\154
\141\163\163\040\063
END
```
CKA\_SERIAL\_NUMBER MULTILINE\_OCTAL

 **Open Source Used In CrossworkChangeAutomationAndHealthInsights 5.0.0-GC 1908**

END CKA\_VALUE MULTILINE\_OCTAL \060\202\004\063\060\202\003\033\240\003\002\001\002\002\003\011 \203\363\060\015\006\011\052\206\110\206\367\015\001\001\013\005 \000\060\115\061\013\060\011\006\003\125\004\006\023\002\104\105 \061\025\060\023\006\003\125\004\012\014\014\104\055\124\162\165 \163\164\040\107\155\142\110\061\047\060\045\006\003\125\004\003

\060\115\061\013\060\011\006\003\125\004\006\023\002\104\105\061 \025\060\023\006\003\125\004\012\014\014\104\055\124\162\165\163 \164\040\107\155\142\110\061\047\060\045\006\003\125\004\003\014 \036\104\055\124\122\125\123\124\040\122\157\157\164\040\103\154 \141\163\163\040\063\040\103\101\040\062\040\062\060\060\071 END

\036\104\055\124\122\125\123\124\040\122\157\157\164\040\103\154 \141\163\163\040\063\040\103\101\040\062\040\062\060\060\071 END CKA\_ID UTF8 "0"

CKA\_MODIFIABLE CK\_BBOOL CK\_FALSE

CKA\_TOKEN CK\_BBOOL CK\_TRUE

# Fingerprint (SHA1): 58:E8:AB:B0:36:15:33:FB:80:F7:9B:1B:6D:29:D3:FF:8D:5F:00:F0

CKA\_CLASS CK\_OBJECT\_CLASS CKO\_CERTIFICATE

# Not Valid Before: Thu Nov 05 08:35:58 2009 # Not Valid After : Mon Nov 05 08:35:58 2029

CKA\_PRIVATE CK\_BBOOL CK\_FALSE

CKA\_LABEL UTF8 "D-TRUST Root Class 3 CA 2 2009"

CKA TRUST\_SERVER\_AUTH CK\_TRUST CKT\_NSS\_TRUSTED\_DELEGATOR CKA TRUST\_EMAIL\_PROTECTION CK\_TRUST CKT\_NSS\_MUST\_VERIFY\_TRUST CKA\_TRUST\_CODE\_SIGNING CK\_TRUST CKT\_NSS\_MUST\_VERIFY\_TRUST

CKA\_CERTIFICATE\_TYPE CK\_CERTIFICATE\_TYPE CKC\_X\_509

CKA\_SUBJECT MULTILINE\_OCTAL

\060\115\061\013\060\011\006\003\125\004\006\023\002\104\105\061

\025\060\023\006\003\125\004\012\014\014\104\055\124\162\165\163

\164\040\107\155\142\110\061\047\060\045\006\003\125\004\003\014

CKA\_ISSUER MULTILINE\_OCTAL

CKA\_SERIAL\_NUMBER MULTILINE\_OCTAL

\002\003\011\203\363

# Serial Number: 623603 (0x983f3)

# Fingerprint (SHA-256):

#

#

\002\001\001

END

# Certificate "D-TRUST Root Class 3 CA 2 2009"

CKA\_TRUST\_STEP\_UP\_APPROVED CK\_BBOOL CK\_FALSE

# Issuer: CN=D-TRUST Root Class 3 CA 2 2009,O=D-Trust GmbH,C=DE

# Subject: CN=D-TRUST Root Class 3 CA 2 2009,O=D-Trust GmbH,C=DE

49:E7:A4:42:AC:F0:EA:62:87:05:00:54:B5:25:64:B6:50:E4:F4:9E:42:E3:48:D6:AA:38:E0:39:E9:57:B1:C1
\014\036\104\055\124\122\125\123\124\040\122\157\157\164\040\103 \154\141\163\163\040\063\040\103\101\040\062\040\062\060\060\071 \060\036\027\015\060\071\061\061\060\065\060\070\063\065\065\065\070 \132\027\015\062\071\061\061\060\065\060\070\063\065\065\065\070\132 \060\115\061\013\060\011\006\003\125\004\006\023\002\104\105\061 \025\060\023\006\003\125\004\012\014\014\104\055\124\162\165\163 \164\040\107\155\142\110\061\047\060\045\006\003\125\004\003\014 \036\104\055\124\122\125\123\124\040\122\157\157\164\040\103\154 \141\163\163\040\063\040\103\101\040\062\040\062\060\060\071\060 \202\001\042\060\015\006\011\052\206\110\206\367\015\001\001\001 \005\000\003\202\001\017\000\060\202\001\012\002\202\001\001\000 \323\262\112\317\172\107\357\165\233\043\372\072\057\326\120\105 \211\065\072\306\153\333\376\333\000\150\250\340\003\021\035\067 \120\010\237\115\112\150\224\065\263\123\321\224\143\247\040\126 \257\336\121\170\354\052\075\363\110\110\120\076\012\337\106\125 \213\047\155\303\020\115\015\221\122\103\330\207\340\135\116\066 \265\041\312\137\071\100\004\137\133\176\314\243\306\053\251\100 \036\331\066\204\326\110\363\222\036\064\106\040\044\301\244\121 \216\112\032\357\120\077\151\135\031\177\105\303\307\001\217\121 \311\043\350\162\256\264\274\126\011\177\022\313\034\261\257\051 \220\012\311\125\314\017\323\264\032\355\107\065\132\112\355\234 \163\004\041\320\252\275\014\023\265\000\312\046\154\304\153\014 \224\132\225\224\332\120\232\361\377\245\053\146\061\244\311\070 \240\337\035\037\270\011\056\363\247\350\147\122\253\225\037\340 \106\076\330\244\303\312\132\305\061\200\350\110\232\237\224\151 \376\031\335\330\163\174\201\312\226\336\216\355\263\062\005\145 \204\064\346\346\375\127\020\265\137\166\277\057\260\020\015\305 \002\003\001\000\001\243\202\001\032\060\202\001\026\060\017\006 \003\125\035\023\001\001\377\004\005\060\003\001\001\377\060\035 \006\003\125\035\016\004\026\004\024\375\332\024\304\237\060\336 \041\275\036\102\071\374\253\143\043\111\340\361\204\060\016\006 \003\125\035\017\001\001\377\004\004\003\002\001\006\060\201\323 \006\003\125\035\037\004\201\313\060\201\310\060\201\200\240\176 \240\174\206\172\154\144\141\160\072\057\057\144\151\162\145\143 \164\157\162\171\056\144\055\164\162\165\163\164\056\156\145\164 \057\103\116\075\104\055\124\122\125\123\124\045\062\060\122\157 \157\164\045\062\060\103\154\141\163\163\045\062\060\063\045\062 \060\103\101\045\062\060\062\045\062\060\062\060\060\071\054\117 \075\104\055\124\162\165\163\164\045\062\060\107\155\142\110\054 \103\075\104\105\077\143\145\162\164\151\146\151\143\141\164\145 \162\145\166\157\143\141\164\151\157\156\154\151\163\164\060\103 \240\101\240\077\206\075\150\164\164\160\072\057\057\167\167\167\167 \056\144\055\164\162\165\163\164\056\156\145\164\057\143\162\154 \057\144\055\164\162\165\163\164\137\162\157\157\164\137\143\154 \141\163\163\137\063\137\143\141\137\062\137\062\060\060\071\056 \143\162\154\060\015\006\011\052\206\110\206\367\015\001\001\013 \005\000\003\202\001\001\000\177\227\333\060\310\337\244\234\175 \041\172\200\160\316\024\022\151\210\024\225\140\104\001\254\262

\351\060\117\233\120\302\146\330\176\215\060\265\160\061\351\342 \151\307\363\160\333\040\025\206\320\015\360\276\254\001\165\204 \316\176\237\115\277\267\140\073\234\363\312\035\342\136\150\330 \243\235\227\345\100\140\322\066\041\376\320\264\270\027\332\164 \243\177\324\337\260\230\002\254\157\153\153\054\045\044\162\241 \145\356\045\132\345\346\062\347\362\337\253\111\372\363\220\151 \043\333\004\331\347\134\130\374\145\324\227\276\314\374\056\012 \314\045\052\065\004\370\140\221\025\165\075\101\377\043\037\031 \310\154\353\202\123\004\246\344\114\042\115\215\214\272\316\133 \163\354\144\124\120\155\321\234\125\373\151\303\066\303\214\274 \074\205\246\153\012\046\015\340\223\230\140\256\176\306\044\227 \212\141\137\221\216\146\222\011\207\066\315\213\233\055\076\366 \121\324\120\324\131\050\275\203\362\314\050\173\123\206\155\330 \046\210\160\327\352\221\315\076\271\312\300\220\156\132\306\136 \164\145\327\134\376\243\342 END CKA\_NSS\_MOZILLA\_CA\_POLICY CK\_BBOOL CK\_TRUE CKA\_NSS\_SERVER\_DISTRUST\_AFTER CK\_BBOOL CK\_FALSE CKA\_NSS\_EMAIL\_DISTRUST\_AFTER CK\_BBOOL CK\_FALSE # Trust for "D-TRUST Root Class 3 CA 2 2009" # Issuer: CN=D-TRUST Root Class 3 CA 2 2009,O=D-Trust GmbH,C=DE # Serial Number: 623603 (0x983f3) # Subject: CN=D-TRUST Root Class 3 CA 2 2009,O=D-Trust GmbH,C=DE # Not Valid Before: Thu Nov 05 08:35:58 2009 # Not Valid After : Mon Nov 05 08:35:58 2029 # Fingerprint (SHA-256): 49:E7:A4:42:AC:F0:EA:62:87:05:00:54:B5:25:64:B6:50:E4:F4:9E:42:E3:48:D6:AA:38:E0:39:E9:57:B1:C1 # Fingerprint (SHA1): 58:E8:AB:B0:36:15:33:FB:80:F7:9B:1B:6D:29:D3:FF:8D:5F:00:F0 CKA\_CLASS CK\_OBJECT\_CLASS CKO\_NSS\_TRUST CKA\_TOKEN CK\_BBOOL CK\_TRUE CKA\_PRIVATE CK\_BBOOL CK\_FALSE CKA\_MODIFIABLE CK\_BBOOL CK\_FALSE CKA\_LABEL UTF8 "D-TRUST Root Class 3 CA 2 2009" CKA\_CERT\_SHA1\_HASH MULTILINE\_OCTAL \130\350\253\260\066\025\063\373\200\367\233\033\155\051\323\377 \215\137\000\360 END CKA\_CERT\_MD5\_HASH MULTILINE\_OCTAL \315\340\045\151\215\107\254\234\211\065\220\367\375\121\075\057 END CKA\_ISSUER MULTILINE\_OCTAL \060\115\061\013\060\011\006\003\125\004\006\023\002\104\105\061 \025\060\023\006\003\125\004\012\014\014\104\055\124\162\165\163 \164\040\107\155\142\110\061\047\060\045\006\003\125\004\003\014 \036\104\055\124\122\125\123\124\040\122\157\157\164\040\103\154 \141\163\163\040\063\040\103\101\040\062\040\062\060\060\071 END

CKA\_SERIAL\_NUMBER MULTILINE\_OCTAL

\002\003\011\203\363

END

CKA\_TRUST\_SERVER\_AUTH CK\_TRUST CKT\_NSS\_TRUSTED\_DELEGATOR CKA\_TRUST\_EMAIL\_PROTECTION CK\_TRUST CKT\_NSS\_MUST\_VERIFY\_TRUST CKA\_TRUST\_CODE\_SIGNING CK\_TRUST CKT\_NSS\_MUST\_VERIFY\_TRUST CKA\_TRUST\_STEP\_UP\_APPROVED CK\_BBOOL CK\_FALSE

#

# Certificate "D-TRUST Root Class 3 CA 2 EV 2009"

#

# Issuer: CN=D-TRUST Root Class 3 CA 2 EV 2009,O=D-Trust GmbH,C=DE

# Serial Number: 623604 (0x983f4)

# Subject: CN=D-TRUST Root Class 3 CA 2 EV 2009,O=D-Trust GmbH,C=DE

# Not Valid Before: Thu Nov 05 08:50:46 2009

# Not Valid After : Mon Nov 05 08:50:46 2029

# Fingerprint (SHA-256):

EE:C5:49:6B:98:8C:E9:86:25:B9:34:09:2E:EC:29:08:BE:D0:B0:F3:16:C2:D4:73:0C:84:EA:F1:F3:D3:48:81

# Fingerprint (SHA1): 96:C9:1B:0B:95:B4:10:98:42:FA:D0:D8:22:79:FE:60:FA:B9:16:83

CKA\_CLASS CK\_OBJECT\_CLASS CKO\_CERTIFICATE

CKA\_TOKEN CK\_BBOOL CK\_TRUE

CKA\_PRIVATE CK\_BBOOL CK\_FALSE

CKA\_MODIFIABLE CK\_BBOOL CK\_FALSE

CKA\_LABEL UTF8 "D-TRUST Root Class 3 CA 2 EV 2009"

CKA\_CERTIFICATE\_TYPE CK\_CERTIFICATE\_TYPE CKC\_X\_509

CKA\_SUBJECT MULTILINE\_OCTAL

\060\120\061\013\060\011\006\003\125\004\006\023\002\104\105\061 \025\060\023\006\003\125\004\012\014\014\104\055\124\162\165\163 \164\040\107\155\142\110\061\052\060\050\006\003\125\004\003\014 \041\104\055\124\122\125\123\124\040\122\157\157\164\040\103\154

\141\163\163\040\063\040\103\101\040\062\040\105\126\040\062\060

\060\071

END

CKA\_ID UTF8 "0"

CKA\_ISSUER MULTILINE\_OCTAL

\060\120\061\013\060\011\006\003\125\004\006\023\002\104\105\061 \025\060\023\006\003\125\004\012\014\014\104\055\124\162\165\163 \164\040\107\155\142\110\061\052\060\050\006\003\125\004\003\014 \041\104\055\124\122\125\123\124\040\122\157\157\164\040\103\154 \141\163\163\040\063\040\103\101\040\062\040\105\126\040\062\060 \060\071

END

CKA\_SERIAL\_NUMBER MULTILINE\_OCTAL

\002\003\011\203\364

END

CKA\_VALUE MULTILINE\_OCTAL

\060\202\004\103\060\202\003\053\240\003\002\001\002\002\003\011 \203\364\060\015\006\011\052\206\110\206\367\015\001\001\013\005

\000\060\120\061\013\060\011\006\003\125\004\006\023\002\104\105 \061\025\060\023\006\003\125\004\012\014\014\104\055\124\162\165 \163\164\040\107\155\142\110\061\052\060\050\006\003\125\004\003 \014\041\104\055\124\122\125\123\124\040\122\157\157\164\040\103 \154\141\163\163\040\063\040\103\101\040\062\040\105\126\040\062 \060\060\071\060\036\027\015\060\071\061\061\060\065\060\070\065 \060\064\066\132\027\015\062\071\061\061\060\065\060\070\065\060 \064\066\132\060\120\061\013\060\011\006\003\125\004\006\023\002 \104\105\061\025\060\023\006\003\125\004\012\014\014\104\055\124 \162\165\163\164\040\107\155\142\110\061\052\060\050\006\003\125 \004\003\014\041\104\055\124\122\125\123\124\040\122\157\157\164 \040\103\154\141\163\163\040\063\040\103\101\040\062\040\105\126 \040\062\060\060\071\060\202\001\042\060\015\006\011\052\206\110 \206\367\015\001\001\001\005\000\003\202\001\017\000\060\202\001 \012\002\202\001\001\000\231\361\204\064\160\272\057\267\060\240 \216\275\174\004\317\276\142\274\231\375\202\227\322\172\012\147 \226\070\011\366\020\116\225\042\163\231\215\332\025\055\347\005 \374\031\163\042\267\216\230\000\274\074\075\254\241\154\373\326 \171\045\113\255\360\314\144\332\210\076\051\270\017\011\323\064 \335\063\365\142\321\341\315\031\351\356\030\117\114\130\256\342 \036\326\014\133\025\132\330\072\270\304\030\144\036\343\063\262 \265\211\167\116\014\277\331\224\153\023\227\157\022\243\376\231 \251\004\314\025\354\140\150\066\355\010\173\267\365\277\223\355 \146\061\203\214\306\161\064\207\116\027\352\257\213\221\215\034 \126\101\256\042\067\136\067\362\035\331\321\055\015\057\151\121 \247\276\146\246\212\072\052\275\307\032\261\341\024\360\276\072 \035\271\317\133\261\152\376\264\261\106\040\242\373\036\073\160 \357\223\230\175\214\163\226\362\305\357\205\160\255\051\046\374 \036\004\076\034\240\330\017\313\122\203\142\174\356\213\123\225 \220\251\127\242\352\141\005\330\371\115\304\047\372\156\255\355 \371\327\121\367\153\245\002\003\001\000\001\243\202\001\044\060 \202\001\040\060\017\006\003\125\035\023\001\001\377\004\005\060 \003\001\001\377\060\035\006\003\125\035\016\004\026\004\024\323 \224\212\114\142\023\052\031\056\314\257\162\212\175\066\327\232 \034\334\147\060\016\006\003\125\035\017\001\001\377\004\004\003 \002\001\006\060\201\335\006\003\125\035\037\004\201\325\060\201 \322\060\201\207\240\201\204\240\201\201\206\177\154\144\141\160 \072\057\057\144\151\162\145\143\164\157\162\171\056\144\055\164 \162\165\163\164\056\156\145\164\057\103\116\075\104\055\124\122 \125\123\124\045\062\060\122\157\157\164\045\062\060\103\154\141 \163\163\045\062\060\063\045\062\060\103\101\045\062\060\062\045 \062\060\105\126\045\062\060\062\060\060\071\054\117\075\104\055 \124\162\165\163\164\045\062\060\107\155\142\110\054\103\075\104 \105\077\143\145\162\164\151\146\151\143\141\164\145\162\145\166 \157\143\141\164\151\157\156\154\151\163\164\060\106\240\104\240 \102\206\100\150\164\164\160\072\057\057\167\167\167\056\144\055 \164\162\165\163\164\056\156\145\164\057\143\162\154\057\144\055 \164\162\165\163\164\137\162\157\157\164\137\143\154\141\163\163

\137\063\137\143\141\137\062\137\145\166\137\062\060\060\071\056 \143\162\154\060\015\006\011\052\206\110\206\367\015\001\001\013 \005\000\003\202\001\001\000\064\355\173\132\074\244\224\210\357 \032\021\165\007\057\263\376\074\372\036\121\046\353\207\366\051 \336\340\361\324\306\044\011\351\301\317\125\033\264\060\331\316 \032\376\006\121\246\025\244\055\357\262\113\277\040\050\045\111 \321\246\066\167\064\350\144\337\122\261\021\307\163\172\315\071 \236\302\255\214\161\041\362\132\153\257\337\074\116\125\257\262 \204\145\024\211\271\167\313\052\061\276\317\243\155\317\157\110 \224\062\106\157\347\161\214\240\246\204\031\067\007\362\003\105 \011\053\206\165\174\337\137\151\127\000\333\156\330\246\162\042 \113\120\324\165\230\126\337\267\030\377\103\103\120\256\172\104 \173\360\171\121\327\103\075\247\323\201\323\360\311\117\271\332 \306\227\206\320\202\303\344\102\155\376\260\342\144\116\016\046 \347\100\064\046\265\010\211\327\010\143\143\070\047\165\036\063 \352\156\250\335\237\231\117\164\115\201\211\200\113\335\232\227 \051\134\057\276\201\101\271\214\377\352\175\140\006\236\315\327 \075\323\056\243\025\274\250\346\046\345\157\303\334\270\003\041 \352\237\026\361\054\124\265 END CKA\_NSS\_MOZILLA\_CA\_POLICY CK\_BBOOL CK\_TRUE CKA\_NSS\_SERVER\_DISTRUST\_AFTER CK\_BBOOL CK\_FALSE CKA\_NSS\_EMAIL\_DISTRUST\_AFTER CK\_BBOOL CK\_FALSE # Trust for "D-TRUST Root Class 3 CA 2 EV 2009" # Issuer: CN=D-TRUST Root Class 3 CA 2 EV 2009,O=D-Trust GmbH,C=DE # Serial Number: 623604 (0x983f4) # Subject: CN=D-TRUST Root Class 3 CA 2 EV 2009,O=D-Trust GmbH,C=DE # Not Valid Before: Thu Nov 05 08:50:46 2009 # Not Valid After : Mon Nov 05 08:50:46 2029 # Fingerprint (SHA-256): EE:C5:49:6B:98:8C:E9:86:25:B9:34:09:2E:EC:29:08:BE:D0:B0:F3:16:C2:D4:73:0C:84:EA:F1:F3:D3:48:81 # Fingerprint (SHA1): 96:C9:1B:0B:95:B4:10:98:42:FA:D0:D8:22:79:FE:60:FA:B9:16:83 CKA\_CLASS CK\_OBJECT\_CLASS CKO\_NSS\_TRUST CKA\_TOKEN CK\_BBOOL CK\_TRUE CKA\_PRIVATE CK\_BBOOL CK\_FALSE CKA\_MODIFIABLE CK\_BBOOL CK\_FALSE CKA\_LABEL UTF8 "D-TRUST Root Class 3 CA 2 EV 2009" CKA\_CERT\_SHA1\_HASH MULTILINE\_OCTAL \226\311\033\013\225\264\020\230\102\372\320\330\042\171\376\140 \372\271\026\203 END CKA\_CERT\_MD5\_HASH MULTILINE\_OCTAL \252\306\103\054\136\055\315\304\064\300\120\117\021\002\117\266 END CKA\_ISSUER MULTILINE\_OCTAL \060\120\061\013\060\011\006\003\125\004\006\023\002\104\105\061 \025\060\023\006\003\125\004\012\014\014\104\055\124\162\165\163

\164\040\107\155\142\110\061\052\060\050\006\003\125\004\003\014 \041\104\055\124\122\125\123\124\040\122\157\157\164\040\103\154 \141\163\163\040\063\040\103\101\040\062\040\105\126\040\062\060 \060\071 END CKA\_SERIAL\_NUMBER MULTILINE\_OCTAL \002\003\011\203\364 END CKA\_TRUST\_SERVER\_AUTH CK\_TRUST CKT\_NSS\_TRUSTED\_DELEGATOR CKA TRUST\_EMAIL\_PROTECTION CK\_TRUST CKT\_NSS\_MUST\_VERIFY\_TRUST CKA\_TRUST\_CODE\_SIGNING CK\_TRUST CKT\_NSS\_MUST\_VERIFY\_TRUST CKA\_TRUST\_STEP\_UP\_APPROVED CK\_BBOOL CK\_FALSE

#

# Certificate "CA Disig Root R2"

#

# Issuer: CN=CA Disig Root R2,O=Disig a.s.,L=Bratislava,C=SK

# Serial Number:00:92:b8:88:db:b0:8a:c1:63

# Subject: CN=CA Disig Root R2,O=Disig a.s.,L=Bratislava,C=SK

# Not Valid Before: Thu Jul 19 09:15:30 2012

# Not Valid After : Sat Jul 19 09:15:30 2042

# Fingerprint (SHA-256):

E2:3D:4A:03:6D:7B:70:E9:F5:95:B1:42:20:79:D2:B9:1E:DF:BB:1F:B6:51:A0:63:3E:AA:8A:9D:C5:F8:07:03

# Fingerprint (SHA1): B5:61:EB:EA:A4:DE:E4:25:4B:69:1A:98:A5:57:47:C2:34:C7:D9:71

CKA\_CLASS CK\_OBJECT\_CLASS CKO\_CERTIFICATE

CKA\_TOKEN CK\_BBOOL CK\_TRUE

CKA\_PRIVATE CK\_BBOOL CK\_FALSE

CKA\_MODIFIABLE CK\_BBOOL CK\_FALSE

CKA\_LABEL UTF8 "CA Disig Root R2"

CKA\_CERTIFICATE\_TYPE CK\_CERTIFICATE\_TYPE CKC\_X\_509

CKA\_SUBJECT MULTILINE\_OCTAL

\060\122\061\013\060\011\006\003\125\004\006\023\002\123\113\061

\023\060\021\006\003\125\004\007\023\012\102\162\141\164\151\163

\154\141\166\141\061\023\060\021\006\003\125\004\012\023\012\104

\151\163\151\147\040\141\056\163\056\061\031\060\027\006\003\125

\004\003\023\020\103\101\040\104\151\163\151\147\040\122\157\157

\164\040\122\062

END

CKA\_ID UTF8 "0"

CKA\_ISSUER MULTILINE\_OCTAL

\060\122\061\013\060\011\006\003\125\004\006\023\002\123\113\061 \023\060\021\006\003\125\004\007\023\012\102\162\141\164\151\163 \154\141\166\141\061\023\060\021\006\003\125\004\012\023\012\104 \151\163\151\147\040\141\056\163\056\061\031\060\027\006\003\125

\004\003\023\020\103\101\040\104\151\163\151\147\040\122\157\157

\164\040\122\062

END

CKA\_SERIAL\_NUMBER MULTILINE\_OCTAL

# \\002\011\000\222\270\210\333\260\212\301\143

CKA\_VALUE MULTILINE\_OCTAL

END

\060\202\005\151\060\202\003\121\240\003\002\001\002\002\011\000 \222\270\210\333\260\212\301\143\060\015\006\011\052\206\110\206 \367\015\001\001\013\005\000\060\122\061\013\060\011\006\003\125 \004\006\023\002\123\113\061\023\060\021\006\003\125\004\007\023 \012\102\162\141\164\151\163\154\141\166\141\061\023\060\021\006 \003\125\004\012\023\012\104\151\163\151\147\040\141\056\163\056 \061\031\060\027\006\003\125\004\003\023\020\103\101\040\104\151 \163\151\147\040\122\157\157\164\040\122\062\060\036\027\015\061 \062\060\067\061\071\060\071\061\065\063\060\132\027\015\064\062 \060\067\061\071\060\071\061\065\063\060\132\060\122\061\013\060 \011\006\003\125\004\006\023\002\123\113\061\023\060\021\006\003 \125\004\007\023\012\102\162\141\164\151\163\154\141\166\141\061 \023\060\021\006\003\125\004\012\023\012\104\151\163\151\147\040 \141\056\163\056\061\031\060\027\006\003\125\004\003\023\020\103 \101\040\104\151\163\151\147\040\122\157\157\164\040\122\062\060 \202\002\042\060\015\006\011\052\206\110\206\367\015\001\001\001 \005\000\003\202\002\017\000\060\202\002\012\002\202\002\001\000 \242\243\304\000\011\326\205\135\055\155\024\366\302\303\163\236 \065\302\161\125\176\201\373\253\106\120\340\301\174\111\170\346 \253\171\130\074\332\377\174\034\237\330\227\002\170\076\153\101 \004\351\101\275\276\003\054\105\366\057\144\324\253\135\243\107 \075\144\233\351\150\232\306\314\033\077\272\276\262\213\064\002 \056\230\125\031\374\214\157\252\137\332\114\316\115\003\041\243 \330\322\064\223\126\226\313\114\014\000\026\074\137\032\315\310 \307\154\246\255\323\061\247\274\350\345\341\146\326\322\373\003 \264\101\145\311\020\256\016\005\143\306\200\152\151\060\375\322 \356\220\357\015\047\337\237\225\163\364\341\045\332\154\026\336 \101\070\064\352\213\374\321\350\004\024\141\055\101\176\254\307 \167\116\313\121\124\373\136\222\030\033\004\132\150\306\311\304 \372\267\023\240\230\267\021\053\267\326\127\314\174\236\027\321 \313\045\376\206\116\044\056\126\014\170\115\236\001\022\246\053 \247\001\145\156\174\142\035\204\204\337\352\300\153\265\245\052 \225\203\303\123\021\014\163\035\013\262\106\220\321\102\072\316 \100\156\225\255\377\306\224\255\156\227\204\216\175\157\236\212 \200\015\111\155\163\342\173\222\036\303\363\301\363\353\056\005 \157\331\033\317\067\166\004\310\264\132\344\027\247\313\335\166 \037\320\031\166\350\054\005\263\326\234\064\330\226\334\141\207 \221\005\344\104\010\063\301\332\271\010\145\324\256\262\066\015 \353\272\070\272\014\345\233\236\353\215\146\335\231\317\326\211 \101\366\004\222\212\051\051\155\153\072\034\347\165\175\002\161 \016\363\300\347\275\313\031\335\235\140\262\302\146\140\266\261 \004\356\311\346\206\271\232\146\100\250\347\021\355\201\105\003 \213\366\147\131\350\301\006\021\275\335\317\200\002\117\145\100 \170\134\107\120\310\233\346\037\201\173\344\104\250\133\205\232 \342\336\132\325\307\371\072\104\146\113\344\062\124\174\344\154

\234\263\016\075\027\242\262\064\022\326\176\262\250\111\273\321 \172\050\100\276\242\026\037\337\344\067\037\021\163\373\220\012 \145\103\242\015\174\370\006\001\125\063\175\260\015\270\364\365 \256\245\102\127\174\066\021\214\173\136\304\003\235\214\171\235 \002\003\001\000\001\243\102\060\100\060\017\006\003\125\035\023 \001\001\377\004\005\060\003\001\001\377\060\016\006\003\125\035 \017\001\001\377\004\004\003\002\001\006\060\035\006\003\125\035 \016\004\026\004\024\265\231\370\257\260\224\365\343\040\326\012 \255\316\116\126\244\056\156\102\355\060\015\006\011\052\206\110 \206\367\015\001\001\013\005\000\003\202\002\001\000\046\006\136 \160\347\145\063\310\202\156\331\234\027\072\033\172\146\262\001 \366\170\073\151\136\057\352\377\116\371\050\303\230\052\141\114 \264\044\022\212\175\155\021\024\367\234\265\312\346\274\236\047 \216\114\031\310\251\275\172\300\327\066\016\155\205\162\156\250 \306\242\155\366\372\163\143\177\274\156\171\010\034\235\212\237 \032\212\123\246\330\273\331\065\125\261\021\305\251\003\263\126 \073\271\204\223\042\136\176\301\366\022\122\213\352\054\147\274 \376\066\114\365\270\317\321\263\111\222\073\323\051\016\231\033 \226\367\141\270\073\304\053\266\170\154\264\043\157\360\375\323 \262\136\165\037\231\225\250\254\366\332\341\305\061\173\373\321 \106\263\322\274\147\264\142\124\272\011\367\143\260\223\242\232 \371\351\122\056\213\140\022\253\374\365\140\126\357\020\134\213 \304\032\102\334\203\133\144\016\313\265\274\326\117\301\174\074 \156\215\023\155\373\173\353\060\320\334\115\257\305\325\266\245 \114\133\161\311\350\061\276\350\070\006\110\241\032\342\352\322 \336\022\071\130\032\377\200\016\202\165\346\267\311\007\154\016 \357\377\070\361\230\161\304\267\177\016\025\320\045\151\275\042 \235\053\355\005\366\106\107\254\355\300\360\324\073\342\354\356 \226\133\220\023\116\036\126\072\353\260\357\226\273\226\043\021 \272\362\103\206\164\144\225\310\050\165\337\035\065\272\322\067 \203\070\123\070\066\073\317\154\351\371\153\016\320\373\004\350 \117\167\327\145\001\170\206\014\172\076\041\142\361\177\143\161 \014\311\237\104\333\250\047\242\165\276\156\201\076\327\300\353 \033\230\017\160\134\064\262\212\314\300\205\030\353\156\172\263 \367\132\241\007\277\251\102\222\363\140\042\227\344\024\241\007 \233\116\166\300\216\175\375\244\045\307\107\355\377\037\163\254 \314\303\245\351\157\012\216\233\145\302\120\205\265\243\240\123 \022\314\125\207\141\363\201\256\020\106\141\275\104\041\270\302 \075\164\317\176\044\065\372\034\007\016\233\075\042\312\357\061 \057\214\254\022\275\357\100\050\374\051\147\237\262\023\117\146 \044\304\123\031\351\036\051\025\357\346\155\260\177\055\147\375 \363\154\033\165\106\243\345\112\027\351\244\327\013 END

CKA\_NSS\_MOZILLA\_CA\_POLICY CK\_BBOOL CK\_TRUE CKA\_NSS\_SERVER\_DISTRUST\_AFTER CK\_BBOOL CK\_FALSE CKA\_NSS\_EMAIL\_DISTRUST\_AFTER CK\_BBOOL CK\_FALSE

# Trust for "CA Disig Root R2"

# Issuer: CN=CA Disig Root R2,O=Disig a.s.,L=Bratislava,C=SK

# Serial Number:00:92:b8:88:db:b0:8a:c1:63

# Subject: CN=CA Disig Root R2,O=Disig a.s.,L=Bratislava,C=SK

# Not Valid Before: Thu Jul 19 09:15:30 2012

# Not Valid After : Sat Jul 19 09:15:30 2042

# Fingerprint (SHA-256):

E2:3D:4A:03:6D:7B:70:E9:F5:95:B1:42:20:79:D2:B9:1E:DF:BB:1F:B6:51:A0:63:3E:AA:8A:9D:C5:F8:07:03

# Fingerprint (SHA1): B5:61:EB:EA:A4:DE:E4:25:4B:69:1A:98:A5:57:47:C2:34:C7:D9:71

CKA\_CLASS CK\_OBJECT\_CLASS CKO\_NSS\_TRUST

CKA\_TOKEN CK\_BBOOL CK\_TRUE

CKA\_PRIVATE CK\_BBOOL CK\_FALSE

CKA\_MODIFIABLE CK\_BBOOL CK\_FALSE

CKA\_LABEL UTF8 "CA Disig Root R2"

CKA\_CERT\_SHA1\_HASH MULTILINE\_OCTAL

\265\141\353\352\244\336\344\045\113\151\032\230\245\127\107\302

\064\307\331\161

END

CKA\_CERT\_MD5\_HASH MULTILINE\_OCTAL

\046\001\373\330\047\247\027\232\105\124\070\032\103\001\073\003 END

CKA\_ISSUER MULTILINE\_OCTAL

\060\122\061\013\060\011\006\003\125\004\006\023\002\123\113\061

\023\060\021\006\003\125\004\007\023\012\102\162\141\164\151\163

\154\141\166\141\061\023\060\021\006\003\125\004\012\023\012\104

\151\163\151\147\040\141\056\163\056\061\031\060\027\006\003\125

\004\003\023\020\103\101\040\104\151\163\151\147\040\122\157\157

\164\040\122\062

END

CKA\_SERIAL\_NUMBER MULTILINE\_OCTAL

\002\011\000\222\270\210\333\260\212\301\143

END

CKA\_TRUST\_SERVER\_AUTH CK\_TRUST CKT\_NSS\_TRUSTED\_DELEGATOR CKA\_TRUST\_EMAIL\_PROTECTION CK\_TRUST CKT\_NSS\_TRUSTED\_DELEGATOR CKA\_TRUST\_CODE\_SIGNING CK\_TRUST CKT\_NSS\_MUST\_VERIFY\_TRUST CKA\_TRUST\_STEP\_UP\_APPROVED CK\_BBOOL CK\_FALSE

#

# Certificate "ACCVRAIZ1"

#

# Issuer: C=ES,O=ACCV,OU=PKIACCV,CN=ACCVRAIZ1

# Serial Number:5e:c3:b7:a6:43:7f:a4:e0

# Subject: C=ES,O=ACCV,OU=PKIACCV,CN=ACCVRAIZ1

# Not Valid Before: Thu May 05 09:37:37 2011

# Not Valid After : Tue Dec 31 09:37:37 2030

# Fingerprint (SHA-256):

9A:6E:C0:12:E1:A7:DA:9D:BE:34:19:4D:47:8A:D7:C0:DB:18:22:FB:07:1D:F1:29:81:49:6E:D1:04:38:41:13

# Fingerprint (SHA1): 93:05:7A:88:15:C6:4F:CE:88:2F:FA:91:16:52:28:78:BC:53:64:17

CKA\_CLASS CK\_OBJECT\_CLASS CKO\_CERTIFICATE

### CKA\_TOKEN CK\_BBOOL CK\_TRUE

CKA\_PRIVATE CK\_BBOOL CK\_FALSE

CKA\_MODIFIABLE CK\_BBOOL CK\_FALSE

CKA\_LABEL UTF8 "ACCVRAIZ1"

CKA\_CERTIFICATE\_TYPE CK\_CERTIFICATE\_TYPE CKC\_X\_509 CKA\_SUBJECT MULTILINE\_OCTAL

\060\102\061\022\060\020\006\003\125\004\003\014\011\101\103\103 \126\122\101\11\132\061\061\020\060\016\006\003\125\004\013\014 \007\120\113\111\101\103\103\126\061\015\060\013\006\003\125\004 \012\014\004\101\103\103\126\061\013\060\011\006\003\125\004\006 \023\002\105\123

END

CKA\_ID UTF8 "0"

CKA\_ISSUER MULTILINE\_OCTAL

\060\102\061\022\060\020\006\003\125\004\003\014\011\101\103\103 \126\122\101\111\132\061\061\020\060\016\006\003\125\004\013\014 \007\120\113\111\101\103\103\126\061\015\060\013\006\003\125\004 \012\014\004\101\103\103\126\061\013\060\011\006\003\125\004\006 \023\002\105\123

END

CKA\_SERIAL\_NUMBER MULTILINE\_OCTAL

\002\010\136\303\267\246\103\177\244\340 END

CKA\_VALUE MULTILINE\_OCTAL

\060\202\007\323\060\202\005\273\240\003\002\001\002\002\010\136 \303\267\246\103\177\244\340\060\015\006\011\052\206\110\206\367 \015\001\001\005\005\000\060\102\061\022\060\020\006\003\125\004 \003\014\011\101\103\103\126\122\101\111\132\061\061\020\060\016 \006\003\125\004\013\014\007\120\113\111\101\103\103\126\061\015 \060\013\006\003\125\004\012\014\004\101\103\103\126\061\013\060 \011\006\003\125\004\006\023\002\105\123\060\036\027\015\061\061 \060\065\060\065\060\071\063\067\063\067\132\027\015\063\060\061 \062\063\061\060\071\063\067\063\067\132\060\102\061\022\060\020 \006\003\125\004\003\014\011\101\103\103\126\122\101\111\132\061 \061\020\060\016\006\003\125\004\013\014\007\120\113\111\101\103 \103\126\061\015\060\013\006\003\125\004\012\014\004\101\103\103 \126\061\013\060\011\006\003\125\004\006\023\002\105\123\060\202 \002\042\060\015\006\011\052\206\110\206\367\015\001\001\001\005 \000\003\202\002\017\000\060\202\002\012\002\202\002\001\000\233 \251\253\277\141\112\227\257\057\227\146\232\164\137\320\331\226 \375\317\342\344\146\357\037\037\107\063\302\104\243\337\232\336 \037\265\124\335\025\174\151\065\021\157\273\310\014\216\152\030 \036\330\217\331\026\274\020\110\066\134\360\143\263\220\132\134 \044\067\327\243\326\313\011\161\271\361\001\162\204\260\175\333 \115\200\315\374\323\157\311\370\332\266\016\202\322\105\205\250 \033\150\250\075\350\364\104\154\275\241\302\313\003\276\214\076 \023\000\204\337\112\110\300\343\042\012\350\351\067\247\030\114 \261\011\015\043\126\177\004\115\331\027\204\030\245\310\332\100

\224\163\353\316\016\127\074\003\201\072\235\012\241\127\103\151 \254\127\155\171\220\170\345\265\264\073\330\274\114\215\050\241 \247\243\247\272\002\116\045\321\052\256\355\256\003\042\270\153 \040\017\060\050\124\225\177\340\356\316\012\146\235\321\100\055 \156\042\257\235\032\301\005\031\322\157\300\362\237\370\173\263 \002\102\373\120\251\035\055\223\017\043\253\306\301\017\222\377 \320\242\025\365\123\011\161\034\377\105\023\204\346\046\136\370 \340\210\034\012\374\026\266\250\163\006\270\360\143\204\002\240 \306\132\354\347\164\337\160\256\243\203\045\352\326\307\227\207 \223\247\306\212\212\063\227\140\067\020\076\227\076\156\051\025 \326\241\017\321\210\054\022\237\157\252\244\306\102\353\101\242 \343\225\103\323\001\205\155\216\273\073\363\043\066\307\376\073 \340\241\045\007\110\253\311\211\164\377\010\217\200\277\300\226 \145\363\356\354\113\150\275\235\210\303\061\263\100\361\350\317 \366\070\273\234\344\321\177\324\345\130\233\174\372\324\363\016 \233\165\221\344\272\122\056\031\176\321\365\315\132\031\374\272 \006\366\373\122\250\113\231\004\335\370\371\264\213\120\243\116 \142\211\360\207\044\372\203\102\301\207\372\325\055\051\052\132 \161\172\144\152\327\047\140\143\015\333\316\111\365\215\037\220 \211\062\027\370\163\103\270\322\132\223\206\141\326\341\165\012 \352\171\146\166\210\117\161\353\004\045\326\012\132\172\223\345 \271\113\027\100\017\261\266\271\365\336\117\334\340\263\254\073 \021\160\140\204\112\103\156\231\040\300\051\161\012\300\145\002 \003\001\000\001\243\202\002\313\060\202\002\307\060\175\006\010 \053\006\001\005\005\007\001\001\004\161\060\157\060\114\006\010 \053\006\001\005\005\007\060\002\206\100\150\164\164\160\072\057 \057\167\167\167\056\141\143\143\166\056\145\163\057\146\151\154 \145\141\144\155\151\156\057\101\162\143\150\151\166\157\163\057 \143\145\162\164\151\146\151\143\141\144\157\163\057\162\141\151 \172\141\143\143\166\061\056\143\162\164\060\037\006\010\053\006 \001\005\005\007\060\001\206\023\150\164\164\160\072\057\057\157 \143\163\160\056\141\143\143\166\056\145\163\060\035\006\003\125 \035\016\004\026\004\024\322\207\264\343\337\067\047\223\125\366 \126\352\201\345\066\314\214\036\077\275\060\017\006\003\125\035 \023\001\001\377\004\005\060\003\001\001\377\060\037\006\003\125 \035\043\004\030\060\026\200\024\322\207\264\343\337\067\047\223 \125\366\126\352\201\345\066\314\214\036\077\275\060\202\001\163 \006\003\125\035\040\004\202\001\152\060\202\001\146\060\202\001 \142\006\004\125\035\040\000\060\202\001\130\060\202\001\042\006 \010\053\006\001\005\005\007\002\002\060\202\001\024\036\202\001 \020\000\101\000\165\000\164\000\157\000\162\000\151\000\144\000 \141\000\144\000\040\000\144\000\145\000\040\000\103\000\145\000 \162\000\164\000\151\000\146\000\151\000\143\000\141\000\143\000 \151\000\363\000\156\000\040\000\122\000\141\000\355\000\172\000 \040\000\144\000\145\000\040\000\154\000\141\000\040\000\101\000 \103\000\103\000\126\000\040\000\050\000\101\000\147\000\145\000 \156\000\143\000\151\000\141\000\040\000\144\000\145\000\040\000 \124\000\145\000\143\000\156\000\157\000\154\000\157\000\147\000

\355\000\141\000\040\000\171\000\040\000\103\000\145\000\162\000 \164\000\151\000\146\000\151\000\143\000\141\000\143\000\151\000 \363\000\156\000\040\000\105\000\154\000\145\000\143\000\164\000 \162\000\363\000\156\000\151\000\143\000\141\000\054\000\040\000 \103\000\111\000\106\000\040\000\121\000\064\000\066\000\060\000 \061\000\061\000\065\000\066\000\105\000\051\000\056\000\040\000 \103\000\120\000\123\000\040\000\145\000\156\000\040\000\150\000 \164\000\164\000\160\000\072\000\057\000\057\000\167\000\167\000\167\000 \167\000\056\000\141\000\143\000\143\000\166\000\056\000\145\000 \163\060\060\006\010\053\006\001\005\005\007\002\001\026\044\150 \164\164\160\072\057\057\167\167\167\056\141\143\143\166\056\145 \163\057\154\145\147\151\163\154\141\143\151\157\156\137\143\056 \150\164\155\060\125\006\003\125\035\037\004\116\060\114\060\112 \240\110\240\106\206\104\150\164\164\160\072\057\057\167\167\167\167 \056\141\143\143\166\056\145\163\057\146\151\154\145\141\144\155 \151\156\057\101\162\143\150\151\166\157\163\057\143\145\162\164 \151\146\151\143\141\144\157\163\057\162\141\151\172\141\143\143 \166\061\137\144\145\162\056\143\162\154\060\016\006\003\125\035 \017\001\001\377\004\004\003\002\001\006\060\027\006\003\125\035 \021\004\020\060\016\201\014\141\143\143\166\100\141\143\143\166 \056\145\163\060\015\006\011\052\206\110\206\367\015\001\001\005 \005\000\003\202\002\001\000\227\061\002\237\347\375\103\147\110 \104\024\344\051\207\355\114\050\146\320\217\065\332\115\141\267 \112\227\115\265\333\220\340\005\056\016\306\171\320\362\227\151 \017\275\004\107\331\276\333\265\051\332\233\331\256\251\231\325 \323\074\060\223\365\215\241\250\374\006\215\104\364\312\026\225 \174\063\334\142\213\250\067\370\047\330\011\055\033\357\310\024 \047\040\251\144\104\377\056\326\165\252\154\115\140\100\031\111 \103\124\143\332\342\314\272\146\345\117\104\172\133\331\152\201 \053\100\325\177\371\001\047\130\054\310\355\110\221\174\077\246 \000\317\304\051\163\021\066\336\206\031\076\235\356\031\212\033 \325\260\355\216\075\234\052\300\015\330\075\146\343\074\015\275 \325\224\134\342\342\247\065\033\004\000\366\077\132\215\352\103 \275\137\211\035\251\301\260\314\231\342\115\000\012\332\311\047 \133\347\023\220\134\344\365\063\242\125\155\334\340\011\115\057 \261\046\133\047\165\000\011\304\142\167\051\010\137\236\131\254 \266\176\255\237\124\060\042\003\301\036\161\144\376\371\070\012 \226\030\335\002\024\254\043\313\006\034\036\244\175\215\015\336 \047\101\350\255\332\025\267\260\043\335\053\250\323\332\045\207 \355\350\125\104\115\210\364\066\176\204\232\170\254\367\016\126 \111\016\326\063\045\326\204\120\102\154\040\022\035\052\325\276 \274\362\160\201\244\160\140\276\005\265\233\236\004\104\276\141 \043\254\351\245\044\214\021\200\224\132\242\242\271\111\322\301 \334\321\247\355\061\021\054\236\031\246\356\341\125\341\300\352 \317\015\204\344\027\267\242\174\245\336\125\045\006\356\314\300 \207\134\100\332\314\225\077\125\340\065\307\270\204\276\264\135 \315\172\203\001\162\356\207\346\137\035\256\265\205\306\046\337 \346\301\232\351\036\002\107\237\052\250\155\251\133\317\354\105

\167\177\230\047\232\062\135\052\343\204\356\305\230\146\057\226 \040\035\335\330\303\047\327\260\371\376\331\175\315\320\237\217 \013\024\130\121\237\057\213\303\070\055\336\350\217\326\215\207 \244\365\126\103\026\231\054\364\244\126\264\064\270\141\067\311 \302\130\200\033\240\227\241\374\131\215\351\021\366\321\017\113 \125\064\106\052\213\206\073

END

CKA\_NSS\_MOZILLA\_CA\_POLICY CK\_BBOOL CK\_TRUE

CKA\_NSS\_SERVER\_DISTRUST\_AFTER CK\_BBOOL CK\_FALSE

CKA\_NSS\_EMAIL\_DISTRUST\_AFTER CK\_BBOOL CK\_FALSE

# Trust for "ACCVRAIZ1"

# Issuer: C=ES,O=ACCV,OU=PKIACCV,CN=ACCVRAIZ1

# Serial Number:5e:c3:b7:a6:43:7f:a4:e0

# Subject: C=ES,O=ACCV,OU=PKIACCV,CN=ACCVRAIZ1

# Not Valid Before: Thu May 05 09:37:37 2011

# Not Valid After : Tue Dec 31 09:37:37 2030

# Fingerprint (SHA-256):

9A:6E:C0:12:E1:A7:DA:9D:BE:34:19:4D:47:8A:D7:C0:DB:18:22:FB:07:1D:F1:29:81:49:6E:D1:04:38:41:13

# Fingerprint (SHA1): 93:05:7A:88:15:C6:4F:CE:88:2F:FA:91:16:52:28:78:BC:53:64:17

CKA\_CLASS CK\_OBJECT\_CLASS CKO\_NSS\_TRUST

CKA\_TOKEN CK\_BBOOL CK\_TRUE

CKA\_PRIVATE CK\_BBOOL CK\_FALSE

CKA\_MODIFIABLE CK\_BBOOL CK\_FALSE

CKA\_LABEL UTF8 "ACCVRAIZ1"

CKA\_CERT\_SHA1\_HASH MULTILINE\_OCTAL

\223\005\172\210\025\306\117\316\210\057\372\221\026\122\050\170

\274\123\144\027

END

CKA\_CERT\_MD5\_HASH MULTILINE\_OCTAL

\320\240\132\356\005\266\011\224\041\241\175\361\262\051\202\002 END

CKA\_ISSUER MULTILINE\_OCTAL

\060\102\061\022\060\020\006\003\125\004\003\014\011\101\103\103 \126\122\101\111\132\061\061\020\060\016\006\003\125\004\013\014 \007\120\113\111\101\103\103\126\061\015\060\013\006\003\125\004 \012\014\004\101\103\103\126\061\013\060\011\006\003\125\004\006

\023\002\105\123

END

CKA\_SERIAL\_NUMBER MULTILINE\_OCTAL

\002\010\136\303\267\246\103\177\244\340

END

CKA\_TRUST\_SERVER\_AUTH CK\_TRUST CKT\_NSS\_TRUSTED\_DELEGATOR CKA\_TRUST\_EMAIL\_PROTECTION CK\_TRUST CKT\_NSS\_TRUSTED\_DELEGATOR CKA\_TRUST\_CODE\_SIGNING CK\_TRUST CKT\_NSS\_MUST\_VERIFY\_TRUST CKA\_TRUST\_STEP\_UP\_APPROVED CK\_BBOOL CK\_FALSE

#

CKA\_VALUE MULTILINE\_OCTAL \060\202\005\101\060\202\003\051\240\003\002\001\002\002\002\002\014 \276\060\015\006\011\052\206\110\206\367\015\001\001\013\005\000 \060\121\061\013\060\011\006\003\125\004\006\023\002\124\127\061 \022\060\020\006\003\125\004\012\023\011\124\101\111\127\101\116 \055\103\101\061\020\060\016\006\003\125\004\013\023\007\122\157 \157\164\040\103\101\061\034\060\032\006\003\125\004\003\023\023 \124\127\103\101\040\107\154\157\142\141\154\040\122\157\157\164 \040\103\101\060\036\027\015\061\062\060\066\062\067\060\066\062 \070\063\063\132\027\015\063\060\061\062\063\061\061\065\065\071 \065\071\132\060\121\061\013\060\011\006\003\125\004\006\023\002 \124\127\061\022\060\020\006\003\125\004\012\023\011\124\101\111

END

\002\002\014\276

CKA\_SERIAL\_NUMBER MULTILINE\_OCTAL

END

\040\103\101

\060\121\061\013\060\011\006\003\125\004\006\023\002\124\127\061 \022\060\020\006\003\125\004\012\023\011\124\101\111\127\101\116 \055\103\101\061\020\060\016\006\003\125\004\013\023\007\122\157 \157\164\040\103\101\061\034\060\032\006\003\125\004\003\023\023\023 \124\127\103\101\040\107\154\157\142\141\154\040\122\157\157\164

END CKA\_ID UTF8 "0"

CKA\_ISSUER MULTILINE\_OCTAL

\040\103\101

\055\103\101\061\020\060\016\006\003\125\004\013\023\007\122\157 \157\164\040\103\101\061\034\060\032\006\003\125\004\003\023\023 \124\127\103\101\040\107\154\157\142\141\154\040\122\157\157\164

CKA\_SUBJECT MULTILINE\_OCTAL \060\121\061\013\060\011\006\003\125\004\006\023\002\124\127\061 \022\060\020\006\003\125\004\012\023\011\124\101\111\127\101\116

CKA\_CERTIFICATE\_TYPE CK\_CERTIFICATE\_TYPE CKC\_X\_509

CKA\_LABEL UTF8 "TWCA Global Root CA"

CKA\_MODIFIABLE CK\_BBOOL CK\_FALSE

CKA\_PRIVATE CK\_BBOOL CK\_FALSE

CKA\_TOKEN CK\_BBOOL CK\_TRUE

CKA\_CLASS CK\_OBJECT\_CLASS CKO\_CERTIFICATE

# Fingerprint (SHA1): 9C:BB:48:53:F6:A4:F6:D3:52:A4:E8:32:52:55:60:13:F5:AD:AF:65

59:76:90:07:F7:68:5D:0F:CD:50:87:2F:9F:95:D5:75:5A:5B:2B:45:7D:81:F3:69:2B:61:0A:98:67:2F:0E:1B

# Fingerprint (SHA-256):

# Not Valid After : Tue Dec 31 15:59:59 2030

# Not Valid Before: Wed Jun 27 06:28:33 2012

# Subject: CN=TWCA Global Root CA,OU=Root CA,O=TAIWAN-CA,C=TW

# Serial Number: 3262 (0xcbe)

# Issuer: CN=TWCA Global Root CA,OU=Root CA,O=TAIWAN-CA,C=TW

# Certificate "TWCA Global Root CA"

#

\127\101\116\055\103\101\061\020\060\016\006\003\125\004\013\023 \007\122\157\157\164\040\103\101\061\034\060\032\006\003\125\004 \003\023\023\124\127\103\101\040\107\154\157\142\141\154\040\122 \157\157\164\040\103\101\060\202\002\042\060\015\006\011\052\206 \110\206\367\015\001\001\001\005\000\003\202\002\017\000\060\202 \002\012\002\202\002\001\000\260\005\333\310\353\214\304\156\212 \041\357\216\115\234\161\012\037\122\160\355\155\202\234\227\305 \327\114\116\105\111\313\100\102\265\022\064\154\031\302\164\244 \061\137\205\002\227\354\103\063\012\123\322\234\214\216\267\270 \171\333\053\325\152\362\216\146\304\356\053\001\007\222\324\263 \320\002\337\120\366\125\257\146\016\313\340\107\140\057\053\062 \071\065\122\072\050\203\370\173\026\306\030\270\142\326\107\045 \221\316\360\031\022\115\255\143\365\323\077\165\137\051\360\241 \060\034\052\240\230\246\025\275\356\375\031\066\360\342\221\103 \217\372\312\326\020\047\111\114\357\335\301\361\205\160\233\312 \352\250\132\103\374\155\206\157\163\351\067\105\251\360\066\307 \314\210\165\036\273\154\006\377\233\153\076\027\354\141\252\161 \174\306\035\242\367\111\351\025\265\074\326\241\141\365\021\367 \005\157\035\375\021\276\320\060\007\302\051\260\011\116\046\334 \343\242\250\221\152\037\302\221\105\210\134\345\230\270\161\245 \025\031\311\174\165\021\314\160\164\117\055\233\035\221\104\375 \126\050\240\376\273\206\152\310\372\134\013\130\334\306\113\166 \310\253\042\331\163\017\245\364\132\002\211\077\117\236\042\202 \356\242\164\123\052\075\123\047\151\035\154\216\062\054\144\000 \046\143\141\066\116\243\106\267\077\175\263\055\254\155\220\242 \225\242\316\317\332\202\347\007\064\031\226\351\270\041\252\051 \176\246\070\276\216\051\112\041\146\171\037\263\303\265\011\147 \336\326\324\007\106\363\052\332\346\042\067\140\313\201\266\017 \240\017\351\310\225\177\277\125\221\005\172\317\075\025\300\157 \336\011\224\001\203\327\064\033\314\100\245\360\270\233\147\325 \230\221\073\247\204\170\225\046\244\132\010\370\053\164\264\000 \004\074\337\270\024\216\350\337\251\215\154\147\222\063\035\300 \267\322\354\222\310\276\011\277\054\051\005\157\002\153\236\357 \274\277\052\274\133\300\120\217\101\160\161\207\262\115\267\004 \251\204\243\062\257\256\356\153\027\213\262\261\376\154\341\220 \214\210\250\227\110\316\310\115\313\363\006\317\137\152\012\102 \261\036\036\167\057\216\240\346\222\016\006\374\005\042\322\046 \341\061\121\175\062\334\017\002\003\001\000\001\243\043\060\041 \060\016\006\003\125\035\017\001\001\377\004\004\003\002\001\006 \060\017\006\003\125\035\023\001\001\377\004\005\060\003\001\001 \377\060\015\006\011\052\206\110\206\367\015\001\001\013\005\000 \003\202\002\001\000\137\064\201\166\357\226\035\325\345\265\331 \002\143\204\026\301\256\240\160\121\247\367\114\107\065\310\013 \327\050\075\211\161\331\252\063\101\352\024\033\154\041\000\300 \154\102\031\176\237\151\133\040\102\337\242\322\332\304\174\227 \113\215\260\350\254\310\356\245\151\004\231\012\222\246\253\047 \056\032\115\201\277\204\324\160\036\255\107\376\375\112\235\063 \340\362\271\304\105\010\041\012\332\151\151\163\162\015\276\064

\376\224\213\255\303\036\065\327\242\203\357\345\070\307\245\205 \037\253\317\064\354\077\050\376\014\361\127\206\116\311\125\367 \034\324\330\245\175\006\172\157\325\337\020\337\201\116\041\145 \261\266\341\027\171\225\105\006\316\137\314\334\106\211\143\150 \104\215\223\364\144\160\240\075\235\050\005\303\071\160\270\142 \173\040\375\344\333\351\010\241\270\236\075\011\307\117\373\054 \370\223\166\101\336\122\340\341\127\322\235\003\274\167\236\376 \236\051\136\367\301\121\140\037\336\332\013\262\055\165\267\103 \110\223\347\366\171\306\204\135\200\131\140\224\374\170\230\217 \074\223\121\355\100\220\007\337\144\143\044\313\116\161\005\241 \327\224\032\210\062\361\042\164\042\256\245\246\330\022\151\114 \140\243\002\356\053\354\324\143\222\013\136\276\057\166\153\243 \266\046\274\217\003\330\012\362\114\144\106\275\071\142\345\226 \353\064\143\021\050\314\225\361\255\357\357\334\200\130\110\351 \113\270\352\145\254\351\374\200\265\265\310\105\371\254\301\237 \331\271\352\142\210\216\304\361\113\203\022\255\346\213\204\326 \236\302\353\203\030\237\152\273\033\044\140\063\160\314\354\367 \062\363\134\331\171\175\357\236\244\376\311\043\303\044\356\025 \222\261\075\221\117\046\206\275\146\163\044\023\352\244\256\143 \301\255\175\204\003\074\020\170\206\033\171\343\304\363\362\004 \225\040\256\043\202\304\263\072\000\142\277\346\066\044\341\127 \272\307\036\220\165\325\137\077\225\141\053\301\073\315\345\263 \150\141\320\106\046\251\041\122\151\055\353\056\307\353\167\316 \246\072\265\003\063\117\166\321\347\134\124\001\135\313\170\364 \311\014\277\317\022\216\027\055\043\150\224\347\253\376\251\262 \053\006\320\004\315

END

CKA\_NSS\_MOZILLA\_CA\_POLICY CK\_BBOOL CK\_TRUE CKA\_NSS\_SERVER\_DISTRUST\_AFTER CK\_BBOOL CK\_FALSE CKA\_NSS\_EMAIL\_DISTRUST\_AFTER CK\_BBOOL CK\_FALSE

```
# Trust for "TWCA Global Root CA"
```

```
# Issuer: CN=TWCA Global Root CA,OU=Root CA,O=TAIWAN-CA,C=TW
```
# Serial Number: 3262 (0xcbe)

# Subject: CN=TWCA Global Root CA,OU=Root CA,O=TAIWAN-CA,C=TW

# Not Valid Before: Wed Jun 27 06:28:33 2012

```
# Not Valid After : Tue Dec 31 15:59:59 2030
```
# Fingerprint (SHA-256):

59:76:90:07:F7:68:5D:0F:CD:50:87:2F:9F:95:D5:75:5A:5B:2B:45:7D:81:F3:69:2B:61:0A:98:67:2F:0E:1B

# Fingerprint (SHA1): 9C:BB:48:53:F6:A4:F6:D3:52:A4:E8:32:52:55:60:13:F5:AD:AF:65

CKA\_CLASS CK\_OBJECT\_CLASS CKO\_NSS\_TRUST

CKA\_TOKEN CK\_BBOOL CK\_TRUE

CKA\_PRIVATE CK\_BBOOL CK\_FALSE

CKA\_MODIFIABLE CK\_BBOOL CK\_FALSE

CKA\_LABEL UTF8 "TWCA Global Root CA"

CKA\_CERT\_SHA1\_HASH MULTILINE\_OCTAL

\234\273\110\123\366\244\366\323\122\244\350\062\122\125\140\023

\365\255\257\145

END

CKA\_CERT\_MD5\_HASH MULTILINE\_OCTAL

\371\003\176\317\346\236\074\163\172\052\220\007\151\377\053\226 END

CKA\_ISSUER MULTILINE\_OCTAL

\060\121\061\013\060\011\006\003\125\004\006\023\002\124\127\061 \022\060\020\006\003\125\004\012\023\011\124\101\111\127\101\116 \055\103\101\061\020\060\016\006\003\125\004\013\023\007\122\157 \157\164\040\103\101\061\034\060\032\006\003\125\004\003\023\023 \124\127\103\101\040\107\154\157\142\141\154\040\122\157\157\164 \040\103\101

END

CKA\_SERIAL\_NUMBER MULTILINE\_OCTAL

\002\002\014\276

END

CKA TRUST\_SERVER\_AUTH CK\_TRUST CKT\_NSS\_TRUSTED\_DELEGATOR CKA\_TRUST\_EMAIL\_PROTECTION CK\_TRUST CKT\_NSS\_TRUSTED\_DELEGATOR CKA\_TRUST\_CODE\_SIGNING CK\_TRUST CKT\_NSS\_MUST\_VERIFY\_TRUST CKA\_TRUST\_STEP\_UP\_APPROVED CK\_BBOOL CK\_FALSE

#

# Certificate "TeliaSonera Root CA v1"

#

# Issuer: CN=TeliaSonera Root CA v1,O=TeliaSonera

# Serial Number:00:95:be:16:a0:f7:2e:46:f1:7b:39:82:72:fa:8b:cd:96

# Subject: CN=TeliaSonera Root CA v1,O=TeliaSonera

# Not Valid Before: Thu Oct 18 12:00:50 2007

# Not Valid After : Mon Oct 18 12:00:50 2032

# Fingerprint (SHA-256):

DD:69:36:FE:21:F8:F0:77:C1:23:A1:A5:21:C1:22:24:F7:22:55:B7:3E:03:A7:26:06:93:E8:A2:4B:0F:A3:89

# Fingerprint (SHA1): 43:13:BB:96:F1:D5:86:9B:C1:4E:6A:92:F6:CF:F6:34:69:87:82:37

CKA\_CLASS CK\_OBJECT\_CLASS CKO\_CERTIFICATE

CKA\_TOKEN CK\_BBOOL CK\_TRUE

CKA\_PRIVATE CK\_BBOOL CK\_FALSE

CKA\_MODIFIABLE CK\_BBOOL CK\_FALSE

CKA\_LABEL UTF8 "TeliaSonera Root CA v1"

CKA\_CERTIFICATE\_TYPE CK\_CERTIFICATE\_TYPE CKC\_X\_509

CKA\_SUBJECT MULTILINE\_OCTAL

\060\067\061\024\060\022\006\003\125\004\012\014\013\124\145\154

\151\141\123\157\156\145\162\141\061\037\060\035\006\003\125\004

\003\014\026\124\145\154\151\141\123\157\156\145\162\141\040\122

\157\157\164\040\103\101\040\166\061

END

CKA\_ID UTF8 "0"

CKA\_ISSUER MULTILINE\_OCTAL

\060\067\061\024\060\022\006\003\125\004\012\014\013\124\145\154 \151\141\123\157\156\145\162\141\061\037\060\035\006\003\125\004

\003\014\026\124\145\154\151\141\123\157\156\145\162\141\040\122

# \157\157\164\040\103\101\040\166\061

### END

## CKA\_SERIAL\_NUMBER MULTILINE\_OCTAL

\002\021\000\225\276\026\240\367\056\106\361\173\071\202\162\372 \213\315\226

END

# CKA\_VALUE MULTILINE\_OCTAL

\060\202\005\070\060\202\003\040\240\003\002\001\002\002\021\000 \225\276\026\240\367\056\106\361\173\071\202\162\372\213\315\226 \060\015\006\011\052\206\110\206\367\015\001\001\005\005\000\060 \067\061\024\060\022\006\003\125\004\012\014\013\124\145\154\151 \141\123\157\156\145\162\141\061\037\060\035\006\003\125\004\003 \014\026\124\145\154\151\141\123\157\156\145\162\141\040\122\157 \157\164\040\103\101\040\166\061\060\036\027\015\060\067\061\060 \061\070\061\062\060\060\065\060\132\027\015\063\062\061\060\061 \070\061\062\060\060\065\060\132\060\067\061\024\060\022\006\003 \125\004\012\014\013\124\145\154\151\141\123\157\156\145\162\141 \061\037\060\035\006\003\125\004\003\014\026\124\145\154\151\141 \123\157\156\145\162\141\040\122\157\157\164\040\103\101\040\166 \061\060\202\002\042\060\015\006\011\052\206\110\206\367\015\001 \001\001\005\000\003\202\002\017\000\060\202\002\012\002\202\002 \001\000\302\276\353\047\360\041\243\363\151\046\125\176\235\305 \125\026\221\134\375\357\041\277\123\200\172\055\322\221\214\143 \061\360\354\044\360\303\245\322\162\174\020\155\364\067\267\345 \346\174\171\352\214\265\202\213\256\110\266\254\000\334\145\165 \354\052\115\137\301\207\365\040\145\053\201\250\107\076\211\043 \225\060\026\220\177\350\127\007\110\347\031\256\277\105\147\261 \067\033\006\052\376\336\371\254\175\203\373\136\272\344\217\227 \147\276\113\216\215\144\007\127\070\125\151\064\066\075\023\110 \357\117\342\323\146\036\244\317\032\267\136\066\063\324\264\006 \275\030\001\375\167\204\120\000\105\365\214\135\350\043\274\176 \376\065\341\355\120\173\251\060\215\031\323\011\216\150\147\135 \277\074\227\030\123\273\051\142\305\312\136\162\301\307\226\324 \333\055\240\264\037\151\003\354\352\342\120\361\014\074\360\254 \363\123\055\360\034\365\355\154\071\071\163\200\026\310\122\260 \043\315\340\076\334\335\074\107\240\273\065\212\342\230\150\213 \276\345\277\162\356\322\372\245\355\022\355\374\230\030\251\046 \166\334\050\113\020\040\034\323\177\026\167\055\355\157\200\367 \111\273\123\005\273\135\150\307\324\310\165\026\077\211\132\213 \367\027\107\324\114\361\322\211\171\076\115\075\230\250\141\336 \072\036\322\370\136\003\340\301\311\034\214\323\215\115\323\225 \066\263\067\137\143\143\233\063\024\360\055\046\153\123\174\211 \214\062\302\156\354\075\041\000\071\311\241\150\342\120\203\056 \260\072\053\363\066\240\254\057\344\157\141\302\121\011\071\076 \213\123\271\273\147\332\334\123\271\166\131\066\235\103\345\040 \340\075\062\140\205\042\121\267\307\063\273\335\025\057\244\170 \246\007\173\201\106\066\004\206\335\171\065\307\225\054\073\260 \243\027\065\345\163\037\264\134\131\357\332\352\020\145\173\172

\320\177\237\263\264\052\067\073\160\213\233\133\271\053\267\354 \262\121\022\227\123\051\132\324\360\022\020\334\117\002\273\022 \222\057\142\324\077\151\103\174\015\326\374\130\165\001\210\235 \130\026\113\336\272\220\377\107\001\211\006\152\366\137\262\220 \152\263\002\246\002\210\277\263\107\176\052\331\325\372\150\170 \065\115\002\003\001\000\001\243\077\060\075\060\017\006\003\125 \035\023\001\001\377\004\005\060\003\001\001\377\060\013\006\003 \125\035\017\004\004\003\002\001\006\060\035\006\003\125\035\016 \004\026\004\024\360\217\131\070\000\263\365\217\232\226\014\325 \353\372\173\252\027\350\023\022\060\015\006\011\052\206\110\206 \367\015\001\001\005\005\000\003\202\002\001\000\276\344\134\142 \116\044\364\014\010\377\360\323\014\150\344\223\111\042\077\104 \047\157\273\155\336\203\146\316\250\314\015\374\365\232\006\345 \167\024\221\353\235\101\173\231\052\204\345\377\374\041\301\135 \360\344\037\127\267\165\251\241\137\002\046\377\327\307\367\116 \336\117\370\367\034\106\300\172\117\100\054\042\065\360\031\261 \320\153\147\054\260\250\340\300\100\067\065\366\204\134\134\343 \257\102\170\376\247\311\015\120\352\015\204\166\366\121\357\203 \123\306\172\377\016\126\111\056\217\172\326\014\346\047\124\343 \115\012\140\162\142\315\221\007\326\245\277\310\231\153\355\304 \031\346\253\114\021\070\305\157\061\342\156\111\310\077\166\200 \046\003\046\051\340\066\366\366\040\123\343\027\160\064\027\235 \143\150\036\153\354\303\115\206\270\023\060\057\135\106\015\107 \103\325\033\252\131\016\271\134\215\006\110\255\164\207\137\307 \374\061\124\101\023\342\307\041\016\236\340\036\015\341\300\173 \103\205\220\305\212\130\306\145\012\170\127\362\306\043\017\001 \331\040\113\336\017\373\222\205\165\052\134\163\215\155\173\045 \221\312\356\105\256\006\113\000\314\323\261\131\120\332\072\210 \073\051\103\106\136\227\053\124\316\123\157\215\112\347\226\372 \277\161\016\102\213\174\375\050\240\320\110\312\332\304\201\114 \273\242\163\223\046\310\353\014\326\046\210\266\300\044\317\273 \275\133\353\165\175\351\010\216\206\063\054\171\167\011\151\245 \211\374\263\160\220\207\166\217\323\042\273\102\316\275\163\013 \040\046\052\320\233\075\160\036\044\154\315\207\166\251\027\226 \267\317\015\222\373\216\030\251\230\111\321\236\376\140\104\162 \041\271\031\355\302\365\061\361\071\110\210\220\044\165\124\026 \255\316\364\370\151\024\144\071\373\243\270\272\160\100\307\047 \034\277\304\126\123\372\143\145\320\363\034\016\026\365\153\206 \130\115\030\324\344\015\216\245\235\133\221\334\166\044\120\077 \306\052\373\331\267\234\265\326\346\320\331\350\031\213\025\161 \110\255\267\352\330\131\210\324\220\277\026\263\331\351\254\131 \141\124\310\034\272\312\301\312\341\271\040\114\217\072\223\211 \245\240\314\277\323\366\165\244\165\226\155\126 END

CKA\_NSS\_MOZILLA\_CA\_POLICY CK\_BBOOL CK\_TRUE CKA\_NSS\_SERVER\_DISTRUST\_AFTER CK\_BBOOL CK\_FALSE CKA\_NSS\_EMAIL\_DISTRUST\_AFTER CK\_BBOOL CK\_FALSE

# Trust for "TeliaSonera Root CA v1"

# Issuer: CN=TeliaSonera Root CA v1,O=TeliaSonera

# Serial Number:00:95:be:16:a0:f7:2e:46:f1:7b:39:82:72:fa:8b:cd:96

# Subject: CN=TeliaSonera Root CA v1,O=TeliaSonera

# Not Valid Before: Thu Oct 18 12:00:50 2007

# Not Valid After : Mon Oct 18 12:00:50 2032

# Fingerprint (SHA-256):

DD:69:36:FE:21:F8:F0:77:C1:23:A1:A5:21:C1:22:24:F7:22:55:B7:3E:03:A7:26:06:93:E8:A2:4B:0F:A3:89

# Fingerprint (SHA1): 43:13:BB:96:F1:D5:86:9B:C1:4E:6A:92:F6:CF:F6:34:69:87:82:37

CKA\_CLASS CK\_OBJECT\_CLASS CKO\_NSS\_TRUST

CKA\_TOKEN CK\_BBOOL CK\_TRUE

CKA\_PRIVATE CK\_BBOOL CK\_FALSE

CKA\_MODIFIABLE CK\_BBOOL CK\_FALSE

CKA\_LABEL UTF8 "TeliaSonera Root CA v1"

CKA\_CERT\_SHA1\_HASH MULTILINE\_OCTAL

\103\023\273\226\361\325\206\233\301\116\152\222\366\317\366\064

\151\207\202\067

END

CKA\_CERT\_MD5\_HASH MULTILINE\_OCTAL

\067\101\111\033\030\126\232\046\365\255\302\146\373\100\245\114 END

CKA\_ISSUER MULTILINE\_OCTAL

\060\067\061\024\060\022\006\003\125\004\012\014\013\124\145\154

\151\141\123\157\156\145\162\141\061\037\060\035\006\003\125\004

\003\014\026\124\145\154\151\141\123\157\156\145\162\141\040\122

\157\157\164\040\103\101\040\166\061

END

CKA\_SERIAL\_NUMBER MULTILINE\_OCTAL

\002\021\000\225\276\026\240\367\056\106\361\173\071\202\162\372

\213\315\226

END

CKA\_TRUST\_SERVER\_AUTH CK\_TRUST CKT\_NSS\_TRUSTED\_DELEGATOR CKA\_TRUST\_EMAIL\_PROTECTION CK\_TRUST CKT\_NSS\_TRUSTED\_DELEGATOR CKA\_TRUST\_CODE\_SIGNING CK\_TRUST CKT\_NSS\_MUST\_VERIFY\_TRUST CKA\_TRUST\_STEP\_UP\_APPROVED CK\_BBOOL CK\_FALSE

#

# Certificate "E-Tugra Certification Authority"

#

# Issuer: CN=E-Tugra Certification Authority,OU=E-Tugra Sertifikasyon Merkezi,O=E-Tu..ra EBG Bili..im Teknolojileri ve Hizmetleri A....,L=Ankara,C=TR

# Serial Number:6a:68:3e:9c:51:9b:cb:53

# Subject: CN=E-Tugra Certification Authority,OU=E-Tugra Sertifikasyon Merkezi,O=E-Tu..ra EBG Bili..im

Teknolojileri ve Hizmetleri A....,L=Ankara,C=TR

# Not Valid Before: Tue Mar 05 12:09:48 2013

# Not Valid After : Fri Mar 03 12:09:48 2023

# Fingerprint (SHA-256):

B0:BF:D5:2B:B0:D7:D9:BD:92:BF:5D:4D:C1:3D:A2:55:C0:2C:54:2F:37:83:65:EA:89:39:11:F5:5E:55:F2:3C

\060\202\006\113\060\202\004\063\240\003\002\001\002\002\010\152 \150\076\234\121\233\313\123\060\015\006\011\052\206\110\206\367 \015\001\001\013\005\000\060\201\262\061\013\060\011\006\003\125 \004\006\023\002\124\122\061\017\060\015\006\003\125\004\007\014 \006\101\156\153\141\162\141\061\100\060\076\006\003\125\004\012 \014\067\105\055\124\165\304\237\162\141\040\105\102\107\040\102 \151\154\151\305\237\151\155\040\124\145\153\156\157\154\157\152 \151\154\145\162\151\040\166\145\040\110\151\172\155\145\164\154

CKA\_VALUE MULTILINE\_OCTAL

END

\\ \ 002\\ 010\\ 152\\ 150\\ 076\234\\ 121\233\313\123

CKA\_SERIAL\_NUMBER MULTILINE\_OCTAL

END

\157\162\151\164\171

CKA\_ISSUER MULTILINE\_OCTAL \060\201\262\061\013\060\011\006\003\125\004\006\023\002\124\122 \061\017\060\015\006\003\125\004\007\014\006\101\156\153\141\162 \141\061\100\060\076\006\003\125\004\012\014\067\105\055\124\165 \304\237\162\141\040\105\102\107\040\102\151\154\151\305\237\151 \155\040\124\145\153\156\157\154\157\152\151\154\145\162\151\040 \166\145\040\110\151\172\155\145\164\154\145\162\151\040\101\056 \305\236\056\061\046\060\044\006\003\125\004\013\014\035\105\055 \124\165\147\162\141\040\123\145\162\164\151\146\151\153\141\163 \171\157\156\040\115\145\162\153\145\172\151\061\050\060\046\006 \003\125\004\003\014\037\105\055\124\165\147\162\141\040\103\145 \162\164\151\146\151\143\141\164\151\157\156\040\101\165\164\150

CKA\_ID UTF8 "0"

END

\157\162\151\164\171

\060\201\262\061\013\060\011\006\003\125\004\006\023\002\124\122 \061\017\060\015\006\003\125\004\007\014\006\101\156\153\141\162 \141\061\100\060\076\006\003\125\004\012\014\067\105\055\124\165 \304\237\162\141\040\105\102\107\040\102\151\154\151\305\237\151 \155\040\124\145\153\156\157\154\157\152\151\154\145\162\151\040 \166\145\040\110\151\172\155\145\164\154\145\162\151\040\101\056 \305\236\056\061\046\060\044\006\003\125\004\013\014\035\105\055 \124\165\147\162\141\040\123\145\162\164\151\146\151\153\141\163 \171\157\156\040\115\145\162\153\145\172\151\061\050\060\046\006 \003\125\004\003\014\037\105\055\124\165\147\162\141\040\103\145 \162\164\151\146\151\143\141\164\151\157\156\040\101\165\164\150

CKA\_CERTIFICATE\_TYPE CK\_CERTIFICATE\_TYPE CKC\_X\_509

CKA\_LABEL UTF8 "E-Tugra Certification Authority"

CKA\_MODIFIABLE CK\_BBOOL CK\_FALSE

CKA\_PRIVATE CK\_BBOOL CK\_FALSE

CKA\_TOKEN CK\_BBOOL CK\_TRUE

CKA\_SUBJECT MULTILINE\_OCTAL

CKA\_CLASS CK\_OBJECT\_CLASS CKO\_CERTIFICATE

# Fingerprint (SHA1): 51:C6:E7:08:49:06:6E:F3:92:D4:5C:A0:0D:6D:A3:62:8F:C3:52:39

\145\162\151\040\101\056\305\236\056\061\046\060\044\006\003\125 \004\013\014\035\105\055\124\165\147\162\141\040\123\145\162\164 \151\146\151\153\141\163\171\157\156\040\115\145\162\153\145\172 \151\061\050\060\046\006\003\125\004\003\014\037\105\055\124\165 \147\162\141\040\103\145\162\164\151\146\151\143\141\164\151\157 \156\040\101\165\164\150\157\162\151\164\171\060\036\027\015\061 \063\060\063\060\065\061\062\060\071\064\070\132\027\015\062\063 \060\063\060\063\061\062\060\071\064\070\132\060\201\262\061\013 \060\011\006\003\125\004\006\023\002\124\122\061\017\060\015\006 \003\125\004\007\014\006\101\156\153\141\162\141\061\100\060\076 \006\003\125\004\012\014\067\105\055\124\165\304\237\162\141\040 \105\102\107\040\102\151\154\151\305\237\151\155\040\124\145\153 \156\157\154\157\152\151\154\145\162\151\040\166\145\040\110\151 \172\155\145\164\154\145\162\151\040\101\056\305\236\056\061\046 \060\044\006\003\125\004\013\014\035\105\055\124\165\147\162\141 \040\123\145\162\164\151\146\151\153\141\163\171\157\156\040\115 \145\162\153\145\172\151\061\050\060\046\006\003\125\004\003\014 \037\105\055\124\165\147\162\141\040\103\145\162\164\151\146\151 \143\141\164\151\157\156\040\101\165\164\150\157\162\151\164\171 \060\202\002\042\060\015\006\011\052\206\110\206\367\015\001\001 \001\005\000\003\202\002\017\000\060\202\002\012\002\202\002\001 \000\342\365\077\223\005\121\036\205\142\124\136\172\013\365\030 \007\203\256\176\257\174\367\324\212\153\245\143\103\071\271\113 \367\303\306\144\211\075\224\056\124\200\122\071\071\007\113\113 \335\205\007\166\207\314\277\057\225\114\314\175\247\075\274\107 \017\230\160\370\214\205\036\164\216\222\155\033\100\321\231\015 \273\165\156\310\251\153\232\300\204\061\257\312\103\313\353\053 \064\350\217\227\153\001\233\325\016\112\010\252\133\222\164\205 \103\323\200\256\241\210\133\256\263\352\136\313\026\232\167\104 \310\241\366\124\150\316\336\217\227\053\272\133\100\002\014\144 \027\300\265\223\315\341\361\023\146\316\014\171\357\321\221\050 \253\137\240\022\122\060\163\031\216\217\341\214\007\242\303\273 \112\360\352\037\025\250\356\045\314\244\106\370\033\042\357\263 \016\103\272\054\044\270\305\054\134\324\034\370\135\144\275\303 \223\136\050\247\077\047\361\216\036\323\052\120\005\243\125\331 \313\347\071\123\300\230\236\214\124\142\213\046\260\367\175\215 \174\344\306\236\146\102\125\202\107\347\262\130\215\146\367\007 \174\056\066\346\120\034\077\333\103\044\305\277\206\107\171\263 \171\034\367\132\364\023\354\154\370\077\342\131\037\225\356\102 \076\271\255\250\062\205\111\227\106\376\113\061\217\132\313\255 \164\107\037\351\221\267\337\050\004\042\240\324\017\135\342\171 \117\352\154\205\206\275\250\246\316\344\372\303\341\263\256\336 \074\121\356\313\023\174\001\177\204\016\135\121\224\236\023\014 \266\056\245\114\371\071\160\066\157\226\312\056\014\104\125\305 \312\372\135\002\243\337\326\144\214\132\263\001\012\251\265\012 \107\027\377\357\221\100\052\216\241\106\072\061\230\345\021\374 \314\273\111\126\212\374\271\320\141\232\157\145\154\346\303\313 \076\165\111\376\217\247\342\211\305\147\327\235\106\023\116\061

\166\073\044\263\236\021\145\206\253\177\357\035\324\370\274\347 \254\132\134\267\132\107\134\125\316\125\264\042\161\133\133\013 \360\317\334\240\141\144\352\251\327\150\012\143\247\340\015\077 \240\257\323\252\322\176\357\121\240\346\121\053\125\222\025\027 \123\313\267\146\016\146\114\370\371\165\114\220\347\022\160\307 \105\002\003\001\000\001\243\143\060\141\060\035\006\003\125\035 \016\004\026\004\024\056\343\333\262\111\320\234\124\171\134\372 \047\052\376\314\116\322\350\116\124\060\017\006\003\125\035\023 \001\001\377\004\005\060\003\001\001\377\060\037\006\003\125\035 \043\004\030\060\026\200\024\056\343\333\262\111\320\234\124\171 \134\372\047\052\376\314\116\322\350\116\124\060\016\006\003\125 \035\017\001\001\377\004\004\003\002\001\006\060\015\006\011\052 \206\110\206\367\015\001\001\013\005\000\003\202\002\001\000\005 \067\072\364\115\267\105\342\105\165\044\217\266\167\122\350\034 \330\020\223\145\363\362\131\006\244\076\036\051\354\135\321\320 \253\174\340\012\220\110\170\355\116\230\003\231\376\050\140\221 \035\060\035\270\143\174\250\346\065\265\372\323\141\166\346\326 \007\113\312\151\232\262\204\172\167\223\105\027\025\237\044\320 \230\023\022\377\273\240\056\375\116\114\207\370\316\134\252\230 \033\005\340\000\106\112\202\200\245\063\213\050\334\355\070\323 \337\345\076\351\376\373\131\335\141\204\117\322\124\226\023\141 \023\076\217\200\151\276\223\107\265\065\103\322\132\273\075\134 \357\263\102\107\315\073\125\023\006\260\011\333\375\143\366\072 \210\012\231\157\176\341\316\033\123\152\104\146\043\121\010\173 \274\133\122\242\375\006\067\070\100\141\217\112\226\270\220\067 \370\146\307\170\220\000\025\056\213\255\121\065\123\007\250\153 \150\256\371\116\074\007\046\315\010\005\160\314\071\077\166\275 \245\323\147\046\001\206\246\123\322\140\073\174\103\177\125\212 \274\225\032\301\050\071\114\037\103\322\221\364\162\131\212\271 \126\374\077\264\235\332\160\234\166\132\214\103\120\356\216\060 \162\115\337\377\111\367\306\251\147\331\155\254\002\021\342\072 \026\045\247\130\010\313\157\123\101\234\110\070\107\150\063\321 \327\307\217\324\164\041\324\303\005\220\172\377\316\226\210\261 \025\051\135\043\253\320\140\241\022\117\336\364\027\315\062\345 \311\277\310\103\255\375\056\216\361\257\342\364\230\372\022\037 \040\330\300\247\014\205\305\220\364\073\055\226\046\261\054\276 \114\253\353\261\322\212\311\333\170\023\017\036\011\235\155\217 \000\237\002\332\301\372\037\172\172\011\304\112\346\210\052\227 \237\211\213\375\067\137\137\072\316\070\131\206\113\257\161\013 \264\330\362\160\117\237\062\023\343\260\247\127\345\332\332\103 \313\204\064\362\050\304\352\155\364\052\357\301\153\166\332\373 \176\273\205\074\322\123\302\115\276\161\341\105\321\375\043\147 \015\023\165\373\317\145\147\042\235\256\260\011\321\011\377\035 \064\277\376\043\227\067\322\071\372\075\015\006\013\264\333\073 \243\253\157\134\035\266\176\350\263\202\064\355\006\134\044 END

CKA\_NSS\_MOZILLA\_CA\_POLICY CK\_BBOOL CK\_TRUE CKA\_NSS\_SERVER\_DISTRUST\_AFTER CK\_BBOOL CK\_FALSE

```
# Trust for "E-Tugra Certification Authority"
```
# Issuer: CN=E-Tugra Certification Authority,OU=E-Tugra Sertifikasyon Merkezi,O=E-Tu..ra EBG Bili..im

Teknolojileri ve Hizmetleri A....,L=Ankara,C=TR

# Serial Number:6a:68:3e:9c:51:9b:cb:53

# Subject: CN=E-Tugra Certification Authority,OU=E-Tugra Sertifikasyon Merkezi,O=E-Tu..ra EBG Bili..im

Teknolojileri ve Hizmetleri A....,L=Ankara,C=TR

# Not Valid Before: Tue Mar 05 12:09:48 2013

# Not Valid After : Fri Mar 03 12:09:48 2023

# Fingerprint (SHA-256):

B0:BF:D5:2B:B0:D7:D9:BD:92:BF:5D:4D:C1:3D:A2:55:C0:2C:54:2F:37:83:65:EA:89:39:11:F5:5E:55:F2:3C

# Fingerprint (SHA1): 51:C6:E7:08:49:06:6E:F3:92:D4:5C:A0:0D:6D:A3:62:8F:C3:52:39

CKA\_CLASS CK\_OBJECT\_CLASS CKO\_NSS\_TRUST

CKA\_TOKEN CK\_BBOOL CK\_TRUE

CKA\_PRIVATE CK\_BBOOL CK\_FALSE

CKA\_MODIFIABLE CK\_BBOOL CK\_FALSE

CKA\_LABEL UTF8 "E-Tugra Certification Authority"

CKA\_CERT\_SHA1\_HASH MULTILINE\_OCTAL

\121\306\347\010\111\006\156\363\222\324\134\240\015\155\243\142

\217\303\122\071

END

CKA\_CERT\_MD5\_HASH MULTILINE\_OCTAL

```
\270\241\003\143\260\275\041\161\160\212\157\023\072\273\171\111
END
```
CKA\_ISSUER MULTILINE\_OCTAL

```
\060\201\262\061\013\060\011\006\003\125\004\006\023\002\124\122
\061\017\060\015\006\003\125\004\007\014\006\101\156\153\141\162
\141\061\100\060\076\006\003\125\004\012\014\067\105\055\124\165
\304\237\162\141\040\105\102\107\040\102\151\154\151\305\237\151
\155\040\124\145\153\156\157\154\157\152\151\154\145\162\151\040
\166\145\040\110\151\172\155\145\164\154\145\162\151\040\101\056
\305\236\056\061\046\060\044\006\003\125\004\013\014\035\105\055
\124\165\147\162\141\040\123\145\162\164\151\146\151\153\141\163
\171\157\156\040\115\145\162\153\145\172\151\061\050\060\046\006
\003\125\004\003\014\037\105\055\124\165\147\162\141\040\103\145
\162\164\151\146\151\143\141\164\151\157\156\040\101\165\164\150
\157\162\151\164\171
```
END

CKA\_SERIAL\_NUMBER MULTILINE\_OCTAL

\002\010\152\150\076\234\121\233\313\123

END

CKA TRUST\_SERVER\_AUTH CK\_TRUST CKT\_NSS\_TRUSTED\_DELEGATOR CKA\_TRUST\_EMAIL\_PROTECTION CK\_TRUST CKT\_NSS\_MUST\_VERIFY\_TRUST CKA\_TRUST\_CODE\_SIGNING CK\_TRUST CKT\_NSS\_MUST\_VERIFY\_TRUST CKA\_TRUST\_STEP\_UP\_APPROVED CK\_BBOOL CK\_FALSE

#

# Certificate "T-TeleSec GlobalRoot Class 2"

#

# Issuer: CN=T-TeleSec GlobalRoot Class 2,OU=T-Systems Trust Center,O=T-Systems Enterprise Services GmbH,C=DE

# Serial Number: 1 (0x1)

# Subject: CN=T-TeleSec GlobalRoot Class 2,OU=T-Systems Trust Center,O=T-Systems Enterprise Services GmbH,C=DE

# Not Valid Before: Wed Oct 01 10:40:14 2008

# Not Valid After : Sat Oct 01 23:59:59 2033

# Fingerprint (SHA-256):

91:E2:F5:78:8D:58:10:EB:A7:BA:58:73:7D:E1:54:8A:8E:CA:CD:01:45:98:BC:0B:14:3E:04:1B:17:05:25:52 # Fingerprint (SHA1): 59:0D:2D:7D:88:4F:40:2E:61:7E:A5:62:32:17:65:CF:17:D8:94:E9

CKA\_CLASS CK\_OBJECT\_CLASS CKO\_CERTIFICATE

CKA\_TOKEN CK\_BBOOL CK\_TRUE

CKA\_PRIVATE CK\_BBOOL CK\_FALSE

CKA\_MODIFIABLE CK\_BBOOL CK\_FALSE

CKA\_LABEL UTF8 "T-TeleSec GlobalRoot Class 2"

CKA\_CERTIFICATE\_TYPE CK\_CERTIFICATE\_TYPE CKC\_X\_509

CKA\_SUBJECT MULTILINE\_OCTAL

\060\201\202\061\013\060\011\006\003\125\004\006\023\002\104\105 \061\053\060\051\006\003\125\004\012\014\042\124\055\123\171\163 \164\145\155\163\040\105\156\164\145\162\160\162\151\163\145\040 \123\145\162\166\151\143\145\163\040\107\155\142\110\061\037\060 \035\006\003\125\004\013\014\026\124\055\123\171\163\164\145\155 \163\040\124\162\165\163\164\040\103\145\156\164\145\162\061\045 \060\043\006\003\125\004\003\014\034\124\055\124\145\154\145\123

\145\143\040\107\154\157\142\141\154\122\157\157\164\040\103\154

\141\163\163\040\062

END

CKA\_ID UTF8 "0"

CKA\_ISSUER MULTILINE\_OCTAL

\060\201\202\061\013\060\011\006\003\125\004\006\023\002\104\105 \061\053\060\051\006\003\125\004\012\014\042\124\055\123\171\163 \164\145\155\163\040\105\156\164\145\162\160\162\151\163\145\040 \123\145\162\166\151\143\145\163\040\107\155\142\110\061\037\060 \035\006\003\125\004\013\014\026\124\055\123\171\163\164\145\155 \163\040\124\162\165\163\164\040\103\145\156\164\145\162\061\045 \060\043\006\003\125\004\003\014\034\124\055\124\145\154\145\123 \145\143\040\107\154\157\142\141\154\122\157\157\164\040\103\154 \141\163\163\040\062

END

CKA\_SERIAL\_NUMBER MULTILINE\_OCTAL

\002\001\001

END

CKA\_VALUE MULTILINE\_OCTAL

\060\202\003\303\060\202\002\253\240\003\002\001\002\002\001\001 \060\015\006\011\052\206\110\206\367\015\001\001\013\005\000\060 \201\202\061\013\060\011\006\003\125\004\006\023\002\104\105\061

\053\060\051\006\003\125\004\012\014\042\124\055\123\171\163\164 \145\155\163\040\105\156\164\145\162\160\162\151\163\145\040\123 \145\162\166\151\143\145\163\040\107\155\142\110\061\037\060\035 \006\003\125\004\013\014\026\124\055\123\171\163\164\145\155\163 \040\124\162\165\163\164\040\103\145\156\164\145\162\061\045\060 \043\006\003\125\004\003\014\034\124\055\124\145\154\145\123\145 \143\040\107\154\157\142\141\154\122\157\157\164\040\103\154\141 \163\163\040\062\060\036\027\015\060\070\061\060\060\061\061\061\060 \064\060\061\064\132\027\015\063\063\061\060\060\061\062\063\065 \071\065\071\132\060\201\202\061\013\060\011\006\003\125\004\006 \023\002\104\105\061\053\060\051\006\003\125\004\012\014\042\124 \055\123\171\163\164\145\155\163\040\105\156\164\145\162\160\162 \151\163\145\040\123\145\162\166\151\143\145\163\040\107\155\142 \110\061\037\060\035\006\003\125\004\013\014\026\124\055\123\171 \163\164\145\155\163\040\124\162\165\163\164\040\103\145\156\164 \145\162\061\045\060\043\006\003\125\004\003\014\034\124\055\124 \145\154\145\123\145\143\040\107\154\157\142\141\154\122\157\157 \164\040\103\154\141\163\163\040\062\060\202\001\042\060\015\006 \011\052\206\110\206\367\015\001\001\001\005\000\003\202\001\017 \000\060\202\001\012\002\202\001\001\000\252\137\332\033\137\350 \163\221\345\332\134\364\242\346\107\345\363\150\125\140\005\035 \002\244\263\233\131\363\036\212\257\064\255\374\015\302\331\110 \031\356\151\217\311\040\374\041\252\007\031\355\260\134\254\145 \307\137\355\002\174\173\174\055\033\326\272\271\200\302\030\202 \026\204\372\146\260\010\306\124\043\201\344\315\271\111\077\366 \117\156\067\110\050\070\017\305\276\347\150\160\375\071\227\115 \322\307\230\221\120\252\304\104\263\043\175\071\107\351\122\142 \326\022\223\136\267\061\226\102\005\373\166\247\036\243\365\302 \374\351\172\305\154\251\161\117\352\313\170\274\140\257\307\336 \364\331\313\276\176\063\245\156\224\203\360\064\372\041\253\352 \216\162\240\077\244\336\060\133\357\206\115\152\225\133\103\104 \250\020\025\034\345\001\127\305\230\361\346\006\050\221\252\040 \305\267\123\046\121\103\262\013\021\225\130\341\300\017\166\331 \300\215\174\201\363\162\160\236\157\376\032\216\331\137\065\306 \262\157\064\174\276\110\117\342\132\071\327\330\235\170\236\237 \206\076\003\136\031\213\104\242\325\307\002\003\001\000\001\243 \102\060\100\060\017\006\003\125\035\023\001\001\377\004\005\060 \003\001\001\377\060\016\006\003\125\035\017\001\001\377\004\004 \003\002\001\006\060\035\006\003\125\035\016\004\026\004\024\277 \131\040\066\000\171\240\240\042\153\214\325\362\141\322\270\054 \313\202\112\060\015\006\011\052\206\110\206\367\015\001\001\013 \005\000\003\202\001\001\000\061\003\242\141\013\037\164\350\162 \066\306\155\371\115\236\372\042\250\341\201\126\317\315\273\237 \352\253\221\031\070\257\252\174\025\115\363\266\243\215\245\364 \216\366\104\251\247\350\041\225\255\076\000\142\026\210\360\002 \272\374\141\043\346\063\233\060\172\153\066\142\173\255\004\043 \204\130\145\342\333\053\212\347\045\123\067\142\123\137\274\332 \001\142\051\242\246\047\161\346\072\042\176\301\157\035\225\160

\040\112\007\064\337\352\377\025\200\345\272\327\172\330\133\165 \174\005\172\051\107\176\100\250\061\023\167\315\100\073\264\121 \107\172\056\021\343\107\021\336\235\146\320\213\325\124\146\372 \203\125\352\174\302\051\211\033\351\157\263\316\342\005\204\311 \057\076\170\205\142\156\311\137\301\170\143\164\130\300\110\030 \014\231\071\353\244\314\032\265\171\132\215\025\234\330\024\015 \366\172\007\127\307\042\203\005\055\074\233\045\046\075\030\263 \251\103\174\310\310\253\144\217\016\243\277\234\033\235\060\333 \332\320\031\056\252\074\361\373\063\200\166\344\315\255\031\117 \005\047\216\023\241\156\302 END CKA\_NSS\_MOZILLA\_CA\_POLICY CK\_BBOOL CK\_TRUE CKA\_NSS\_SERVER\_DISTRUST\_AFTER CK\_BBOOL CK\_FALSE CKA\_NSS\_EMAIL\_DISTRUST\_AFTER CK\_BBOOL CK\_FALSE

# Trust for "T-TeleSec GlobalRoot Class 2"

# Issuer: CN=T-TeleSec GlobalRoot Class 2,OU=T-Systems Trust Center,O=T-Systems Enterprise Services GmbH,C=DE

# Serial Number: 1 (0x1)

# Subject: CN=T-TeleSec GlobalRoot Class 2,OU=T-Systems Trust Center,O=T-Systems Enterprise Services GmbH,C=DE

# Not Valid Before: Wed Oct 01 10:40:14 2008

# Not Valid After : Sat Oct 01 23:59:59 2033

# Fingerprint (SHA-256):

91:E2:F5:78:8D:58:10:EB:A7:BA:58:73:7D:E1:54:8A:8E:CA:CD:01:45:98:BC:0B:14:3E:04:1B:17:05:25:52

# Fingerprint (SHA1): 59:0D:2D:7D:88:4F:40:2E:61:7E:A5:62:32:17:65:CF:17:D8:94:E9

CKA\_CLASS CK\_OBJECT\_CLASS CKO\_NSS\_TRUST

CKA\_TOKEN CK\_BBOOL CK\_TRUE

CKA\_PRIVATE CK\_BBOOL CK\_FALSE

CKA\_MODIFIABLE CK\_BBOOL CK\_FALSE

CKA\_LABEL UTF8 "T-TeleSec GlobalRoot Class 2"

CKA\_CERT\_SHA1\_HASH MULTILINE\_OCTAL

\131\015\055\175\210\117\100\056\141\176\245\142\062\027\145\317

\027\330\224\351

END

CKA\_CERT\_MD5\_HASH MULTILINE\_OCTAL

\053\233\236\344\173\154\037\000\162\032\314\301\167\171\337\152 END

CKA\_ISSUER MULTILINE\_OCTAL

```
\060\201\202\061\013\060\011\006\003\125\004\006\023\002\104\105
\061\053\060\051\006\003\125\004\012\014\042\124\055\123\171\163
\164\145\155\163\040\105\156\164\145\162\160\162\151\163\145\040
\123\145\162\166\151\143\145\163\040\107\155\142\110\061\037\060
\035\006\003\125\004\013\014\026\124\055\123\171\163\164\145\155
\163\040\124\162\165\163\164\040\103\145\156\164\145\162\061\045
\060\043\006\003\125\004\003\014\034\124\055\124\145\154\145\123
\145\143\040\107\154\157\142\141\154\122\157\157\164\040\103\154
\141\163\163\040\062
```
END CKA\_SERIAL\_NUMBER MULTILINE\_OCTAL \002\001\001 END CKA\_TRUST\_SERVER\_AUTH CK\_TRUST CKT\_NSS\_TRUSTED\_DELEGATOR CKA\_TRUST\_EMAIL\_PROTECTION CK\_TRUST CKT\_NSS\_TRUSTED\_DELEGATOR CKA\_TRUST\_CODE\_SIGNING CK\_TRUST CKT\_NSS\_MUST\_VERIFY\_TRUST CKA\_TRUST\_STEP\_UP\_APPROVED CK\_BBOOL CK\_FALSE

#

# Certificate "Atos TrustedRoot 2011"

#

# Issuer: C=DE,O=Atos,CN=Atos TrustedRoot 2011

# Serial Number:5c:33:cb:62:2c:5f:b3:32

# Subject: C=DE,O=Atos,CN=Atos TrustedRoot 2011

# Not Valid Before: Thu Jul 07 14:58:30 2011

# Not Valid After : Tue Dec 31 23:59:59 2030

# Fingerprint (SHA-256):

F3:56:BE:A2:44:B7:A9:1E:B3:5D:53:CA:9A:D7:86:4A:CE:01:8E:2D:35:D5:F8:F9:6D:DF:68:A6:F4:1A:A4:74

# Fingerprint (SHA1): 2B:B1:F5:3E:55:0C:1D:C5:F1:D4:E6:B7:6A:46:4B:55:06:02:AC:21

CKA\_CLASS CK\_OBJECT\_CLASS CKO\_CERTIFICATE

CKA\_TOKEN CK\_BBOOL CK\_TRUE

CKA\_PRIVATE CK\_BBOOL CK\_FALSE

CKA\_MODIFIABLE CK\_BBOOL CK\_FALSE

CKA\_LABEL UTF8 "Atos TrustedRoot 2011"

CKA\_CERTIFICATE\_TYPE CK\_CERTIFICATE\_TYPE CKC\_X\_509

CKA\_SUBJECT MULTILINE\_OCTAL

\060\074\061\036\060\034\006\003\125\004\003\014\025\101\164\157 \163\040\124\162\165\163\164\145\144\122\157\157\164\040\062\060 \061\061\061\015\060\013\006\003\125\004\012\014\004\101\164\157 \163\061\013\060\011\006\003\125\004\006\023\002\104\105

END

CKA\_ID UTF8 "0"

CKA\_ISSUER MULTILINE\_OCTAL

\060\074\061\036\060\034\006\003\125\004\003\014\025\101\164\157 \163\040\124\162\165\163\164\145\144\122\157\157\164\040\062\060 \061\061\061\015\060\013\006\003\125\004\012\014\004\101\164\157 \163\061\013\060\011\006\003\125\004\006\023\002\104\105 END

CKA\_SERIAL\_NUMBER MULTILINE\_OCTAL

\002\010\134\063\313\142\054\137\263\062

END

CKA\_VALUE MULTILINE\_OCTAL

\060\202\003\167\060\202\002\137\240\003\002\001\002\002\010\134 \063\313\142\054\137\263\062\060\015\006\011\052\206\110\206\367 \015\001\001\013\005\000\060\074\061\036\060\034\006\003\125\004 \003\014\025\101\164\157\163\040\124\162\165\163\164\145\144\122 \157\157\164\040\062\060\061\061\061\015\060\013\006\003\125\004

\012\014\004\101\164\157\163\061\013\060\011\006\003\125\004\006 \023\002\104\105\060\036\027\015\061\061\060\067\060\067\061\064 \065\070\063\060\132\027\015\063\060\061\062\063\061\062\063\065 \071\065\071\132\060\074\061\036\060\034\006\003\125\004\003\014 \025\101\164\157\163\040\124\162\165\163\164\145\144\122\157\157 \164\040\062\060\061\061\061\015\060\013\006\003\125\004\012\014 \004\101\164\157\163\061\013\060\011\006\003\125\004\006\023\002 \104\105\060\202\001\042\060\015\006\011\052\206\110\206\367\015 \001\001\005\000\003\202\001\017\000\060\202\001\012\002\202 \001\001\000\225\205\073\227\157\052\073\056\073\317\246\363\051 \065\276\317\030\254\076\252\331\370\115\240\076\032\107\271\274 \232\337\362\376\314\076\107\350\172\226\302\044\216\065\364\251 \014\374\202\375\155\301\162\142\047\275\352\153\353\347\212\314 \124\076\220\120\317\200\324\225\373\350\265\202\324\024\305\266 \251\125\045\127\333\261\120\366\260\140\144\131\172\151\317\003 \267\157\015\276\312\076\157\164\162\352\252\060\052\163\142\276 \111\221\141\310\021\376\016\003\052\367\152\040\334\002\025\015 \136\025\152\374\343\202\301\265\305\235\144\011\154\243\131\230 \007\047\307\033\226\053\141\164\161\154\103\361\367\065\211\020 \340\236\354\125\241\067\042\242\207\004\005\054\107\175\264\034 \271\142\051\146\050\312\267\341\223\365\244\224\003\231\271\160 \205\265\346\110\352\215\120\374\331\336\314\157\007\016\335\013 \162\235\200\060\026\007\225\077\050\016\375\305\165\117\123\326 \164\232\264\044\056\216\002\221\317\166\305\233\036\125\164\234 \170\041\261\360\055\361\013\237\302\325\226\030\037\360\124\042 \172\214\007\002\003\001\000\001\243\175\060\173\060\035\006\003 \125\035\016\004\026\004\024\247\245\006\261\054\246\011\140\356 \321\227\351\160\256\274\073\031\154\333\041\060\017\006\003\125 \035\023\001\001\377\004\005\060\003\001\001\377\060\037\006\003 \125\035\043\004\030\060\026\200\024\247\245\006\261\054\246\011 \140\356\321\227\351\160\256\274\073\031\154\333\041\060\030\006 \003\125\035\040\004\021\060\017\060\015\006\013\053\006\001\004 \001\260\055\003\004\001\001\060\016\006\003\125\035\017\001\001 \377\004\004\003\002\001\206\060\015\006\011\052\206\110\206\367 \015\001\001\013\005\000\003\202\001\001\000\046\167\064\333\224 \110\206\052\101\235\054\076\006\220\140\304\214\254\013\124\270 \037\271\173\323\007\071\344\372\076\173\262\075\116\355\237\043 \275\227\363\153\134\357\356\375\100\246\337\241\223\241\012\206 \254\357\040\320\171\001\275\170\367\031\330\044\061\064\004\001 \246\272\025\232\303\047\334\330\117\017\314\030\143\377\231\017 \016\221\153\165\026\341\041\374\330\046\307\107\267\246\317\130 \162\161\176\272\341\115\225\107\073\311\257\155\241\264\301\354 \211\366\264\017\070\265\342\144\334\045\317\246\333\353\232\134 \231\241\305\010\336\375\346\332\325\326\132\105\014\304\267\302 \265\024\357\264\021\377\016\025\265\365\365\333\306\275\353\132 \247\360\126\042\251\074\145\124\306\025\250\275\206\236\315\203 \226\150\172\161\201\211\341\013\341\352\021\033\150\010\314\151 \236\354\236\101\236\104\062\046\172\342\207\012\161\075\353\344

```
\132\244\322\333\305\315\306\336\140\177\271\363\117\104\222\357
\052\267\030\076\247\031\331\013\175\261\067\101\102\260\272\140
\035\362\376\011\021\260\360\207\173\247\235
END
CKA_NSS_MOZILLA_CA_POLICY CK_BBOOL CK_TRUE
CKA_NSS_SERVER_DISTRUST_AFTER CK_BBOOL CK_FALSE
CKA_NSS_EMAIL_DISTRUST_AFTER CK_BBOOL CK_FALSE
# Trust for "Atos TrustedRoot 2011"
# Issuer: C=DE,O=Atos,CN=Atos TrustedRoot 2011
# Serial Number:5c:33:cb:62:2c:5f:b3:32
# Subject: C=DE,O=Atos,CN=Atos TrustedRoot 2011
# Not Valid Before: Thu Jul 07 14:58:30 2011
# Not Valid After : Tue Dec 31 23:59:59 2030
# Fingerprint (SHA-256):
F3:56:BE:A2:44:B7:A9:1E:B3:5D:53:CA:9A:D7:86:4A:CE:01:8E:2D:35:D5:F8:F9:6D:DF:68:A6:F4:1A:A4:74
# Fingerprint (SHA1): 2B:B1:F5:3E:55:0C:1D:C5:F1:D4:E6:B7:6A:46:4B:55:06:02:AC:21
CKA_CLASS CK_OBJECT_CLASS CKO_NSS_TRUST
CKA_TOKEN CK_BBOOL CK_TRUE
CKA_PRIVATE CK_BBOOL CK_FALSE
CKA_MODIFIABLE CK_BBOOL CK_FALSE
CKA_LABEL UTF8 "Atos TrustedRoot 2011"
CKA_CERT_SHA1_HASH MULTILINE_OCTAL
\053\261\365\076\125\014\035\305\361\324\346\267\152\106\113\125
\006\002\254\041
END
CKA_CERT_MD5_HASH MULTILINE_OCTAL
\256\271\304\062\113\254\177\135\146\314\167\224\273\052\167\126
END
CKA_ISSUER MULTILINE_OCTAL
\060\074\061\036\060\034\006\003\125\004\003\014\025\101\164\157
\163\040\124\162\165\163\164\145\144\122\157\157\164\040\062\060
\061\061\061\015\060\013\006\003\125\004\012\014\004\101\164\157
\163\061\013\060\011\006\003\125\004\006\023\002\104\105
END
CKA_SERIAL_NUMBER MULTILINE_OCTAL
\\end{\\text{002\\text{010\134\\text{063\313\142\\text{054\137\263\\text{062}}
END
CKA_TRUST_SERVER_AUTH CK_TRUST CKT_NSS_TRUSTED_DELEGATOR
CKA_TRUST_EMAIL_PROTECTION CK_TRUST CKT_NSS_TRUSTED_DELEGATOR
CKA_TRUST_CODE_SIGNING CK_TRUST CKT_NSS_MUST_VERIFY_TRUST
CKA_TRUST_STEP_UP_APPROVED CK_BBOOL CK_FALSE
#
# Certificate "QuoVadis Root CA 1 G3"
#
# Issuer: CN=QuoVadis Root CA 1 G3,O=QuoVadis Limited,C=BM
```
# Serial Number:78:58:5f:2e:ad:2c:19:4b:e3:37:07:35:34:13:28:b5:96:d4:65:93

# Subject: CN=QuoVadis Root CA 1 G3,O=QuoVadis Limited,C=BM

# Not Valid Before: Thu Jan 12 17:27:44 2012

# Not Valid After : Sun Jan 12 17:27:44 2042

# Fingerprint (SHA-256):

8A:86:6F:D1:B2:76:B5:7E:57:8E:92:1C:65:82:8A:2B:ED:58:E9:F2:F2:88:05:41:34:B7:F1:F4:BF:C9:CC:74

# Fingerprint (SHA1): 1B:8E:EA:57:96:29:1A:C9:39:EA:B8:0A:81:1A:73:73:C0:93:79:67

CKA\_CLASS CK\_OBJECT\_CLASS CKO\_CERTIFICATE

CKA\_TOKEN CK\_BBOOL CK\_TRUE

CKA\_PRIVATE CK\_BBOOL CK\_FALSE

CKA\_MODIFIABLE CK\_BBOOL CK\_FALSE

CKA\_LABEL UTF8 "QuoVadis Root CA 1 G3"

CKA\_CERTIFICATE\_TYPE CK\_CERTIFICATE\_TYPE CKC\_X\_509

CKA\_SUBJECT MULTILINE\_OCTAL

\060\110\061\013\060\011\006\003\125\004\006\023\002\102\115\061

\031\060\027\006\003\125\004\012\023\020\121\165\157\126\141\144

\151\163\040\114\151\155\151\164\145\144\061\036\060\034\006\003

\125\004\003\023\025\121\165\157\126\141\144\151\163\040\122\157

\157\164\040\103\101\040\061\040\107\063

END

CKA\_ID UTF8 "0"

CKA\_ISSUER MULTILINE\_OCTAL

\060\110\061\013\060\011\006\003\125\004\006\023\002\102\115\061 \031\060\027\006\003\125\004\012\023\020\121\165\157\126\141\144 \151\163\040\114\151\155\151\164\145\144\061\036\060\034\006\003 \125\004\003\023\025\121\165\157\126\141\144\151\163\040\122\157 \157\164\040\103\101\040\061\040\107\063

END

CKA\_SERIAL\_NUMBER MULTILINE\_OCTAL

\002\024\170\130\137\056\255\054\031\113\343\067\007\065\064\023 \050\265\226\324\145\223

END

CKA\_VALUE MULTILINE\_OCTAL

\060\202\005\140\060\202\003\110\240\003\002\001\002\002\024\170 \130\137\056\255\054\031\113\343\067\007\065\064\023\050\265\226 \324\145\223\060\015\006\011\052\206\110\206\367\015\001\001\013 \005\000\060\110\061\013\060\011\006\003\125\004\006\023\002\102 \115\061\031\060\027\006\003\125\004\012\023\020\121\165\157\126 \141\144\151\163\040\114\151\155\151\164\145\144\061\036\060\034 \006\003\125\004\003\023\025\121\165\157\126\141\144\151\163\040 \122\157\157\164\040\103\101\040\061\040\107\063\060\036\027\015 \061\062\060\061\061\062\061\067\067\062\067\064\064\132\027\015\064 \062\060\061\061\062\061\067\062\067\064\064\132\060\110\061\013 \060\011\006\003\125\004\006\023\002\102\115\061\031\060\027\006 \003\125\004\012\023\020\121\165\157\126\141\144\151\163\040\114 \151\155\151\164\145\144\061\036\060\034\006\003\125\004\003\023 \025\121\165\157\126\141\144\151\163\040\122\157\157\164\040\103 \101\040\061\040\107\063\060\202\002\042\060\015\006\011\052\206 \110\206\367\015\001\001\001\005\000\003\202\002\017\000\060\202

\002\012\002\202\002\001\000\240\276\120\020\216\351\362\154\100 \264\004\234\205\271\061\312\334\055\344\021\251\004\074\033\125 \301\347\130\060\035\044\264\303\357\205\336\214\054\341\301\075 \337\202\346\117\255\107\207\154\354\133\111\301\112\325\273\217 \354\207\254\177\202\232\206\354\075\003\231\122\001\322\065\236 \254\332\360\123\311\146\074\324\254\002\001\332\044\323\073\250 \002\106\257\244\034\343\370\163\130\166\267\366\016\220\015\265 \360\317\314\372\371\306\114\345\303\206\060\012\215\027\176\065 \353\305\337\273\016\234\300\215\207\343\210\070\205\147\372\076 \307\253\340\023\234\005\030\230\317\223\365\261\222\264\374\043 \323\317\325\304\047\111\340\236\074\233\010\243\213\135\052\041 \340\374\071\252\123\332\175\176\317\032\011\123\274\135\005\004 \317\241\112\217\213\166\202\015\241\370\322\307\024\167\133\220 \066\007\201\233\076\006\372\122\136\143\305\246\000\376\245\351 \122\033\122\265\222\071\162\003\011\142\275\260\140\026\156\246 \335\045\302\003\146\335\363\004\321\100\342\116\213\206\364\157 \345\203\240\047\204\136\004\301\365\220\275\060\075\304\357\250 \151\274\070\233\244\244\226\321\142\332\151\300\001\226\256\313 \304\121\064\352\014\252\377\041\216\131\217\112\134\344\141\232 \247\322\351\052\170\215\121\075\072\025\356\242\131\216\251\134 \336\305\371\220\042\345\210\105\161\335\221\231\154\172\237\075 \075\230\174\136\366\276\026\150\240\136\256\013\043\374\132\017 \252\042\166\055\311\241\020\035\344\323\104\043\220\210\237\306 \052\346\327\365\232\263\130\036\057\060\211\010\033\124\242\265 \230\043\354\010\167\034\225\135\141\321\313\211\234\137\242\112 \221\232\357\041\252\111\026\010\250\275\141\050\061\311\164\255 \205\366\331\305\261\213\321\345\020\062\115\137\213\040\072\074 \111\037\063\205\131\015\333\313\011\165\103\151\163\373\153\161 \175\360\337\304\114\175\306\243\056\310\225\171\313\163\242\216 \116\115\044\373\136\344\004\276\162\033\246\047\055\111\132\231 \172\327\134\011\040\267\177\224\271\117\361\015\034\136\210\102 \033\021\267\347\221\333\236\154\364\152\337\214\006\230\003\255 \314\050\357\245\107\363\123\002\003\001\000\001\243\102\060\100 \060\017\006\003\125\035\023\001\001\377\004\005\060\003\001\001 \377\060\016\006\003\125\035\017\001\001\377\004\004\003\002\001 \006\060\035\006\003\125\035\016\004\026\004\024\243\227\326\363 \136\242\020\341\253\105\237\074\027\144\074\356\001\160\234\314 \060\015\006\011\052\206\110\206\367\015\001\001\013\005\000\003 \202\002\001\000\030\372\133\165\374\076\172\307\137\167\307\312 \337\317\137\303\022\304\100\135\324\062\252\270\152\327\325\025 \025\106\230\043\245\346\220\133\030\231\114\343\255\102\243\202 \061\066\210\315\351\373\304\004\226\110\213\001\307\215\001\317 \133\063\006\226\106\146\164\035\117\355\301\266\271\264\015\141 \314\143\176\327\056\167\214\226\034\052\043\150\153\205\127\166 \160\063\023\376\341\117\246\043\167\030\372\032\214\350\275\145 \311\317\077\364\311\027\334\353\307\274\300\004\056\055\106\057 \151\146\303\033\217\376\354\076\323\312\224\277\166\012\045\015 \251\173\002\034\251\320\073\137\013\300\201\072\075\144\341\277

\247\055\116\275\115\304\330\051\306\042\030\320\305\254\162\002 \202\077\252\072\242\072\042\227\061\335\010\143\303\165\024\271 \140\050\055\133\150\340\026\251\146\202\043\121\365\353\123\330 \061\233\173\351\267\235\113\353\210\026\317\371\135\070\212\111 \060\217\355\361\353\031\364\167\032\061\030\115\147\124\154\057 \157\145\371\333\075\354\041\354\136\364\364\213\312\140\145\124 \321\161\144\364\371\246\243\201\063\066\063\161\360\244\170\137 \116\255\203\041\336\064\111\215\350\131\254\235\362\166\132\066 \362\023\364\257\340\011\307\141\052\154\367\340\235\256\273\206 \112\050\157\056\356\264\171\315\220\063\303\263\166\372\365\360 \154\235\001\220\372\236\220\366\234\162\317\107\332\303\037\344 \065\040\123\362\124\321\337\141\203\246\002\342\045\070\336\205 \062\055\136\163\220\122\135\102\304\316\075\113\341\371\031\204 \035\325\242\120\314\101\373\101\024\303\275\326\311\132\243\143 \146\002\200\275\005\072\073\107\234\354\000\046\114\365\210\121 \277\250\043\177\030\007\260\013\355\213\046\241\144\323\141\112 \353\134\237\336\263\257\147\003\263\037\335\155\135\151\150\151 \253\136\072\354\174\151\274\307\073\205\116\236\025\271\264\025 \117\303\225\172\130\327\311\154\351\154\271\363\051\143\136\264 \054\360\055\075\355\132\145\340\251\133\100\302\110\231\201\155 \236\037\006\052\074\022\264\213\017\233\242\044\360\246\215\326 \172\340\113\266\144\226\143\225\204\302\112\315\034\056\044\207 \063\140\345\303 END CKA\_NSS\_MOZILLA\_CA\_POLICY CK\_BBOOL CK\_TRUE CKA\_NSS\_SERVER\_DISTRUST\_AFTER CK\_BBOOL CK\_FALSE CKA\_NSS\_EMAIL\_DISTRUST\_AFTER CK\_BBOOL CK\_FALSE # Trust for "QuoVadis Root CA 1 G3" # Issuer: CN=QuoVadis Root CA 1 G3,O=QuoVadis Limited,C=BM # Serial Number:78:58:5f:2e:ad:2c:19:4b:e3:37:07:35:34:13:28:b5:96:d4:65:93 # Subject: CN=QuoVadis Root CA 1 G3,O=QuoVadis Limited,C=BM # Not Valid Before: Thu Jan 12 17:27:44 2012 # Not Valid After : Sun Jan 12 17:27:44 2042 # Fingerprint (SHA-256): 8A:86:6F:D1:B2:76:B5:7E:57:8E:92:1C:65:82:8A:2B:ED:58:E9:F2:F2:88:05:41:34:B7:F1:F4:BF:C9:CC:74 # Fingerprint (SHA1): 1B:8E:EA:57:96:29:1A:C9:39:EA:B8:0A:81:1A:73:73:C0:93:79:67 CKA\_CLASS CK\_OBJECT\_CLASS CKO\_NSS\_TRUST CKA\_TOKEN CK\_BBOOL CK\_TRUE CKA\_PRIVATE CK\_BBOOL CK\_FALSE CKA\_MODIFIABLE CK\_BBOOL CK\_FALSE CKA\_LABEL UTF8 "QuoVadis Root CA 1 G3" CKA\_CERT\_SHA1\_HASH MULTILINE\_OCTAL \033\216\352\127\226\051\032\311\071\352\270\012\201\032\163\163 \300\223\171\147 END CKA\_CERT\_MD5\_HASH MULTILINE\_OCTAL \244\274\133\077\376\067\232\372\144\360\342\372\005\075\013\253

## END

#### CKA\_ISSUER MULTILINE\_OCTAL

\060\110\061\013\060\011\006\003\125\004\006\023\002\102\115\061 \031\060\027\006\003\125\004\012\023\020\121\165\157\126\141\144 \151\163\040\114\151\155\151\164\145\144\061\036\060\034\006\003 \125\004\003\023\025\121\165\157\126\141\144\151\163\040\122\157 \157\164\040\103\101\040\061\040\107\063

END

CKA\_SERIAL\_NUMBER MULTILINE\_OCTAL

\002\024\170\130\137\056\255\054\031\113\343\067\007\065\064\023 \050\265\226\324\145\223

END

CKA TRUST\_SERVER\_AUTH CK\_TRUST CKT\_NSS\_TRUSTED\_DELEGATOR CKA\_TRUST\_EMAIL\_PROTECTION CK\_TRUST CKT\_NSS\_TRUSTED\_DELEGATOR CKA\_TRUST\_CODE\_SIGNING CK\_TRUST CKT\_NSS\_MUST\_VERIFY\_TRUST CKA\_TRUST\_STEP\_UP\_APPROVED CK\_BBOOL CK\_FALSE

#

# Certificate "QuoVadis Root CA 2 G3"

#

# Issuer: CN=QuoVadis Root CA 2 G3,O=QuoVadis Limited,C=BM

# Serial Number:44:57:34:24:5b:81:89:9b:35:f2:ce:b8:2b:3b:5b:a7:26:f0:75:28

# Subject: CN=QuoVadis Root CA 2 G3,O=QuoVadis Limited,C=BM

# Not Valid Before: Thu Jan 12 18:59:32 2012

# Not Valid After : Sun Jan 12 18:59:32 2042

# Fingerprint (SHA-256):

8F:E4:FB:0A:F9:3A:4D:0D:67:DB:0B:EB:B2:3E:37:C7:1B:F3:25:DC:BC:DD:24:0E:A0:4D:AF:58:B4:7E:18:40 # Fingerprint (SHA1): 09:3C:61:F3:8B:8B:DC:7D:55:DF:75:38:02:05:00:E1:25:F5:C8:36

CKA\_CLASS CK\_OBJECT\_CLASS CKO\_CERTIFICATE

CKA\_TOKEN CK\_BBOOL CK\_TRUE

CKA\_PRIVATE CK\_BBOOL CK\_FALSE

CKA\_MODIFIABLE CK\_BBOOL CK\_FALSE

CKA\_LABEL UTF8 "QuoVadis Root CA 2 G3"

CKA\_CERTIFICATE\_TYPE CK\_CERTIFICATE\_TYPE CKC\_X\_509

CKA\_SUBJECT MULTILINE\_OCTAL

\060\110\061\013\060\011\006\003\125\004\006\023\002\102\115\061

\031\060\027\006\003\125\004\012\023\020\121\165\157\126\141\144

\151\163\040\114\151\155\151\164\145\144\061\036\060\034\006\003

\125\004\003\023\025\121\165\157\126\141\144\151\163\040\122\157

\157\164\040\103\101\040\062\040\107\063

END

CKA\_ID UTF8 "0"

CKA\_ISSUER MULTILINE\_OCTAL

\060\110\061\013\060\011\006\003\125\004\006\023\002\102\115\061 \031\060\027\006\003\125\004\012\023\020\121\165\157\126\141\144

\151\163\040\114\151\155\151\164\145\144\061\036\060\034\006\003

\125\004\003\023\025\121\165\157\126\141\144\151\163\040\122\157

\157\164\040\103\101\040\062\040\107\063

CKA\_VALUE MULTILINE\_OCTAL \060\202\005\140\060\202\003\110\240\003\002\001\002\002\024\104 \127\064\044\133\201\211\233\065\362\316\270\053\073\133\247\046 \360\165\050\060\015\006\011\052\206\110\206\367\015\001\001\013 \005\000\060\110\061\013\060\011\006\003\125\004\006\023\002\102 \115\061\031\060\027\006\003\125\004\012\023\020\121\165\157\126 \141\144\151\163\040\114\151\155\151\164\145\144\061\036\060\034 \006\003\125\004\003\023\025\121\165\157\126\141\144\151\163\040 \122\157\157\164\040\103\101\040\062\040\107\063\060\036\027\015 \061\062\060\061\061\062\061\070\065\071\063\062\132\027\015\064 \062\060\061\061\062\061\070\065\071\063\062\132\060\110\061\013 \060\011\006\003\125\004\006\023\002\102\115\061\031\060\027\006 \003\125\004\012\023\020\121\165\157\126\141\144\151\163\040\114 \151\155\151\164\145\144\061\036\060\034\006\003\125\004\003\023 \025\121\165\157\126\141\144\151\163\040\122\157\157\164\040\103 \101\040\062\040\107\063\060\202\002\042\060\015\006\011\052\206 \110\206\367\015\001\001\001\005\000\003\202\002\017\000\060\202 \002\012\002\202\002\001\000\241\256\045\262\001\030\334\127\210 \077\106\353\371\257\342\353\043\161\342\232\321\141\146\041\137 \252\257\047\121\345\156\033\026\324\055\175\120\260\123\167\275 \170\072\140\342\144\002\233\174\206\233\326\032\216\255\377\037 \025\177\325\225\036\022\313\346\024\204\004\301\337\066\263\026 \237\212\343\311\333\230\064\316\330\063\027\050\106\374\247\311 \360\322\264\325\115\011\162\111\371\362\207\343\251\332\175\241 \175\153\262\072\045\251\155\122\104\254\370\276\156\373\334\246 \163\221\220\141\246\003\024\040\362\347\207\243\210\255\255\240 \214\377\246\013\045\122\045\347\026\001\325\313\270\065\201\014 \243\073\360\341\341\374\132\135\316\200\161\155\370\111\253\076 \073\272\270\327\200\001\373\245\353\133\263\305\136\140\052\061 \240\257\067\350\040\072\237\250\062\054\014\314\011\035\323\236 \216\135\274\114\230\356\305\032\150\173\354\123\246\351\024\065 \243\337\315\200\237\014\110\373\034\364\361\277\112\270\372\325 \214\161\112\307\037\255\376\101\232\263\203\135\362\204\126\357 \245\127\103\316\051\255\214\253\125\277\304\373\133\001\335\043 \041\241\130\000\216\303\320\152\023\355\023\343\022\053\200\334 \147\346\225\262\315\036\042\156\052\370\101\324\362\312\024\007 \215\212\125\022\306\151\365\270\206\150\057\123\136\260\322\252 \041\301\230\346\060\343\147\125\307\233\156\254\031\250\125\246 \105\006\320\043\072\333\353\145\135\052\021\021\360\073\117\312 \155\364\064\304\161\344\377\000\132\366\134\256\043\140\205\163 \361\344\020\261\045\256\325\222\273\023\301\014\340\071\332\264 \071\127\265\253\065\252\162\041\073\203\065\347\061\337\172\041 \156\270\062\010\175\035\062\221\025\112\142\162\317\343\167\241

END

\133\247\046\360\165\050

CKA\_SERIAL\_NUMBER MULTILINE\_OCTAL \002\024\104\127\064\044\133\201\211\233\065\362\316\270\053\073

END

\274\325\021\033\166\001\147\010\340\101\013\303\353\025\156\370 \244\031\331\242\253\257\342\047\122\126\053\002\212\054\024\044 \371\277\102\002\277\046\310\306\217\340\156\070\175\123\055\345 \355\230\263\225\143\150\177\371\065\364\337\210\305\140\065\222 \300\174\151\034\141\225\026\320\353\336\013\257\076\004\020\105 \145\130\120\070\257\110\362\131\266\026\362\074\015\220\002\306 \160\056\001\255\074\025\327\002\003\001\000\001\243\102\060\100 \060\017\006\003\125\035\023\001\001\377\004\005\060\003\001\001 \377\060\016\006\003\125\035\017\001\001\377\004\004\003\002\001 \006\060\035\006\003\125\035\016\004\026\004\024\355\347\157\166 \132\277\140\354\111\133\306\245\167\273\162\026\161\233\304\075 \060\015\006\011\052\206\110\206\367\015\001\001\013\005\000\003 \202\002\001\000\221\337\200\077\103\011\176\161\302\367\353\263 \210\217\341\121\262\274\075\165\371\050\135\310\274\231\233\173 \135\252\345\312\341\012\367\350\262\323\237\335\147\061\176\272 \001\252\307\152\101\073\220\324\010\134\262\140\152\220\360\310 \316\003\142\371\213\355\373\156\052\334\006\115\074\051\017\211 \026\212\130\114\110\017\350\204\141\352\074\162\246\167\344\102 \256\210\243\103\130\171\176\256\312\245\123\015\251\075\160\275 \040\031\141\244\154\070\374\103\062\341\301\107\377\370\354\361 \021\042\062\226\234\302\366\133\151\226\173\040\014\103\101\232 \133\366\131\031\210\336\125\210\067\121\013\170\134\012\036\243 \102\375\307\235\210\017\300\362\170\002\044\124\223\257\211\207 \210\311\112\200\035\352\320\156\076\141\056\066\273\065\016\047 \226\375\146\064\073\141\162\163\361\026\134\107\006\124\111\000 \172\130\022\260\012\357\205\375\261\270\063\165\152\223\034\022 \346\140\136\157\035\177\311\037\043\313\204\141\237\036\202\104 \371\137\255\142\125\044\232\122\230\355\121\347\241\176\227\072 \346\057\037\021\332\123\200\054\205\236\253\065\020\333\042\137 \152\305\136\227\123\362\062\002\011\060\243\130\360\015\001\325 \162\306\261\174\151\173\303\365\066\105\314\141\156\136\114\224 \305\136\256\350\016\136\213\277\367\315\340\355\241\016\033\063 \356\124\030\376\017\276\357\176\204\153\103\343\160\230\333\135 \165\262\015\131\007\205\025\043\071\326\361\337\251\046\017\326 \110\307\263\246\042\365\063\067\132\225\107\237\173\272\030\025 \157\377\326\024\144\203\111\322\012\147\041\333\017\065\143\140 \050\042\343\261\225\203\315\205\246\335\057\017\347\147\122\156 \273\057\205\174\365\112\163\347\305\076\300\275\041\022\005\077 \374\267\003\111\002\133\310\045\346\342\124\070\365\171\207\214 \035\123\262\116\205\173\006\070\307\054\370\370\260\162\215\045 \345\167\122\364\003\034\110\246\120\137\210\040\060\156\362\202 \103\253\075\227\204\347\123\373\041\301\117\017\042\232\206\270 \131\052\366\107\075\031\210\055\350\205\341\236\354\205\010\152 \261\154\064\311\035\354\110\053\073\170\355\146\304\216\171\151 \203\336\177\214 END CKA\_NSS\_MOZILLA\_CA\_POLICY CK\_BBOOL CK\_TRUE CKA\_NSS\_SERVER\_DISTRUST\_AFTER CK\_BBOOL CK\_FALSE
## CKA\_NSS\_EMAIL\_DISTRUST\_AFTER CK\_BBOOL CK\_FALSE

# Trust for "QuoVadis Root CA 2 G3"

# Issuer: CN=QuoVadis Root CA 2 G3,O=QuoVadis Limited,C=BM

# Serial Number:44:57:34:24:5b:81:89:9b:35:f2:ce:b8:2b:3b:5b:a7:26:f0:75:28

# Subject: CN=QuoVadis Root CA 2 G3,O=QuoVadis Limited,C=BM

# Not Valid Before: Thu Jan 12 18:59:32 2012

# Not Valid After : Sun Jan 12 18:59:32 2042

# Fingerprint (SHA-256):

8F:E4:FB:0A:F9:3A:4D:0D:67:DB:0B:EB:B2:3E:37:C7:1B:F3:25:DC:BC:DD:24:0E:A0:4D:AF:58:B4:7E:18:40

# Fingerprint (SHA1): 09:3C:61:F3:8B:8B:DC:7D:55:DF:75:38:02:05:00:E1:25:F5:C8:36

CKA\_CLASS CK\_OBJECT\_CLASS CKO\_NSS\_TRUST

CKA\_TOKEN CK\_BBOOL CK\_TRUE

CKA\_PRIVATE CK\_BBOOL CK\_FALSE

CKA\_MODIFIABLE CK\_BBOOL CK\_FALSE

CKA\_LABEL UTF8 "QuoVadis Root CA 2 G3"

CKA\_CERT\_SHA1\_HASH MULTILINE\_OCTAL

\011\074\141\363\213\213\334\175\125\337\165\070\002\005\000\341

\045\365\310\066

END

CKA\_CERT\_MD5\_HASH MULTILINE\_OCTAL

\257\014\206\156\277\100\055\177\013\076\022\120\272\022\075\006 END

CKA\_ISSUER MULTILINE\_OCTAL

\060\110\061\013\060\011\006\003\125\004\006\023\002\102\115\061

\031\060\027\006\003\125\004\012\023\020\121\165\157\126\141\144

\151\163\040\114\151\155\151\164\145\144\061\036\060\034\006\003

\125\004\003\023\025\121\165\157\126\141\144\151\163\040\122\157

\157\164\040\103\101\040\062\040\107\063

END

CKA\_SERIAL\_NUMBER MULTILINE\_OCTAL

\002\024\104\127\064\044\133\201\211\233\065\362\316\270\053\073 \133\247\046\360\165\050

END

CKA\_TRUST\_SERVER\_AUTH CK\_TRUST CKT\_NSS\_TRUSTED\_DELEGATOR CKA\_TRUST\_EMAIL\_PROTECTION CK\_TRUST CKT\_NSS\_MUST\_VERIFY\_TRUST CKA TRUST\_CODE\_SIGNING CK\_TRUST CKT\_NSS\_MUST\_VERIFY\_TRUST CKA\_TRUST\_STEP\_UP\_APPROVED CK\_BBOOL CK\_FALSE

#

# Certificate "QuoVadis Root CA 3 G3"

#

# Issuer: CN=QuoVadis Root CA 3 G3,O=QuoVadis Limited,C=BM

# Serial Number:2e:f5:9b:02:28:a7:db:7a:ff:d5:a3:a9:ee:bd:03:a0:cf:12:6a:1d

# Subject: CN=QuoVadis Root CA 3 G3,O=QuoVadis Limited,C=BM

# Not Valid Before: Thu Jan 12 20:26:32 2012

# Not Valid After : Sun Jan 12 20:26:32 2042

# Fingerprint (SHA-256):

END CKA\_VALUE MULTILINE\_OCTAL \060\202\005\140\060\202\003\110\240\003\002\001\002\002\024\056 \365\233\002\050\247\333\172\377\325\243\251\356\275\003\240\317 \022\152\035\060\015\006\011\052\206\110\206\367\015\001\001\013 \005\000\060\110\061\013\060\011\006\003\125\004\006\023\002\102 \115\061\031\060\027\006\003\125\004\012\023\020\121\165\157\126 \141\144\151\163\040\114\151\155\151\164\145\144\061\036\060\034 \006\003\125\004\003\023\025\121\165\157\126\141\144\151\163\040 \122\157\157\164\040\103\101\040\063\040\107\063\060\036\027\015 \061\062\060\061\061\062\062\060\062\066\063\062\132\027\015\064 \062\060\061\061\062\062\060\062\066\063\062\132\060\110\061\013 \060\011\006\003\125\004\006\023\002\102\115\061\031\060\027\006 \003\125\004\012\023\020\121\165\157\126\141\144\151\163\040\114 \151\155\151\164\145\144\061\036\060\034\006\003\125\004\003\023 \025\121\165\157\126\141\144\151\163\040\122\157\157\164\040\103 \101\040\063\040\107\063\060\202\002\042\060\015\006\011\052\206 \110\206\367\015\001\001\001\005\000\003\202\002\017\000\060\202 \002\012\002\202\002\001\000\263\313\016\020\147\216\352\024\227 \247\062\052\012\126\066\177\150\114\307\263\157\072\043\024\221 \377\031\177\245\312\254\356\263\166\235\172\351\213\033\253\153 \061\333\372\013\123\114\257\305\245\032\171\074\212\114\377\254

\003\240\317\022\152\035

CKA\_SERIAL\_NUMBER MULTILINE\_OCTAL \002\024\056\365\233\002\050\247\333\172\377\325\243\251\356\275

\151\163\040\114\151\155\151\164\145\144\061\036\060\034\006\003 \125\004\003\023\025\121\165\157\126\141\144\151\163\040\122\157 \157\164\040\103\101\040\063\040\107\063

CKA\_SUBJECT MULTILINE\_OCTAL

\031\060\027\006\003\125\004\012\023\020\121\165\157\126\141\144 \151\163\040\114\151\155\151\164\145\144\061\036\060\034\006\003

\060\110\061\013\060\011\006\003\125\004\006\023\002\102\115\061

\060\110\061\013\060\011\006\003\125\004\006\023\002\102\115\061 \031\060\027\006\003\125\004\012\023\020\121\165\157\126\141\144

\125\004\003\023\025\121\165\157\126\141\144\151\163\040\122\157

\157\164\040\103\101\040\063\040\107\063

END

CKA\_ISSUER MULTILINE\_OCTAL

CKA\_ID UTF8 "0"

END

CKA\_LABEL UTF8 "QuoVadis Root CA 3 G3"

CKA\_CLASS CK\_OBJECT\_CLASS CKO\_CERTIFICATE

CKA\_PRIVATE CK\_BBOOL CK\_FALSE CKA\_MODIFIABLE CK\_BBOOL CK\_FALSE

88:EF:81:DE:20:2E:B0:18:45:2E:43:F8:64:72:5C:EA:5F:BD:1F:C2:D9:D2:05:73:07:09:C5:D8:B8:69:0F:46

# Fingerprint (SHA1): 48:12:BD:92:3C:A8:C4:39:06:E7:30:6D:27:96:E6:A4:CF:22:2E:7D

CKA\_TOKEN CK\_BBOOL CK\_TRUE

CKA\_CERTIFICATE\_TYPE CK\_CERTIFICATE\_TYPE CKC\_X\_509

\337\045\336\116\331\202\062\013\104\336\312\333\214\254\243\156 \026\203\073\246\144\113\062\211\373\026\026\070\176\353\103\342 \323\164\112\302\142\012\163\012\335\111\263\127\322\260\012\205 \235\161\074\336\243\313\300\062\363\001\071\040\103\033\065\321 \123\263\261\356\305\223\151\202\076\026\265\050\106\241\336\352 \211\011\355\103\270\005\106\212\206\365\131\107\276\033\157\001 \041\020\271\375\251\322\050\312\020\071\011\312\023\066\317\234 \255\255\100\164\171\053\002\077\064\377\372\040\151\175\323\356 \141\365\272\263\347\060\320\067\043\206\162\141\105\051\110\131 \150\157\167\246\056\201\276\007\115\157\257\316\304\105\023\221 \024\160\006\217\037\237\370\207\151\261\016\357\303\211\031\353 \352\034\141\374\172\154\212\334\326\003\013\236\046\272\022\335 \324\124\071\253\046\243\063\352\165\201\332\055\315\017\117\344 \003\321\357\025\227\033\153\220\305\002\220\223\146\002\041\261 \107\336\213\232\112\200\271\125\217\265\242\057\300\326\063\147 \332\176\304\247\264\004\104\353\107\373\346\130\271\367\014\360 \173\053\261\300\160\051\303\100\142\055\073\110\151\334\043\074 \110\353\173\011\171\251\155\332\250\060\230\317\200\162\003\210 \246\133\106\256\162\171\174\010\003\041\145\256\267\341\034\245 \261\052\242\061\336\146\004\367\300\164\350\161\336\377\075\131 \314\226\046\022\213\205\225\127\032\253\153\165\013\104\075\021 \050\074\173\141\267\342\217\147\117\345\354\074\114\140\200\151 \127\070\036\001\133\215\125\350\307\337\300\314\167\043\064\111 \165\174\366\230\021\353\055\336\355\101\056\024\005\002\177\340 \376\040\353\065\347\021\254\042\316\127\075\336\311\060\155\020 \003\205\315\361\377\214\026\265\301\262\076\210\154\140\177\220 \117\225\367\366\055\255\001\071\007\004\372\165\200\175\277\111 \120\355\357\311\304\174\034\353\200\176\333\266\320\335\023\376 \311\323\234\327\262\227\251\002\003\001\000\001\243\102\060\100 \060\017\006\003\125\035\023\001\001\377\004\005\060\003\001\001 \377\060\016\006\003\125\035\017\001\001\377\004\004\003\002\001 \006\060\035\006\003\125\035\016\004\026\004\024\306\027\320\274 \250\352\002\103\362\033\006\231\135\053\220\040\271\327\234\344 \060\015\006\011\052\206\110\206\367\015\001\001\013\005\000\003 \202\002\001\000\064\141\331\126\265\022\207\125\115\335\243\065 \061\106\273\244\007\162\274\137\141\142\350\245\373\013\067\261 \074\266\263\372\051\235\177\002\365\244\311\250\223\267\172\161 \050\151\217\163\341\122\220\332\325\276\072\345\267\166\152\126 \200\041\337\135\346\351\072\236\345\076\366\242\151\307\052\012 \260\030\107\334\040\160\175\122\243\076\131\174\301\272\311\310 \025\100\141\312\162\326\160\254\322\267\360\034\344\206\051\360 \316\357\150\143\320\265\040\212\025\141\232\176\206\230\264\311 \302\166\373\314\272\060\026\314\243\141\306\164\023\345\153\357 \243\025\352\003\376\023\213\144\344\323\301\322\350\204\373\111 \321\020\115\171\146\353\252\375\364\215\061\036\160\024\255\334 \336\147\023\114\201\025\141\274\267\331\221\167\161\031\201\140 \273\360\130\245\265\234\013\367\217\042\125\047\300\113\001\155 \073\231\015\324\035\233\143\147\057\320\356\015\312\146\274\224

\117\246\255\355\374\356\143\254\127\077\145\045\317\262\206\217 \320\010\377\270\166\024\156\336\345\047\354\253\170\265\123\271 \266\077\350\040\371\322\250\276\141\106\312\207\214\204\363\371 \361\240\150\233\042\036\201\046\233\020\004\221\161\300\006\037 \334\240\323\271\126\247\343\230\055\177\203\235\337\214\053\234 \062\216\062\224\360\001\074\042\052\237\103\302\056\303\230\071 \007\070\173\374\136\000\102\037\363\062\046\171\203\204\366\345 \360\301\121\022\300\013\036\004\043\014\124\245\114\057\111\305 \112\321\266\156\140\015\153\374\153\213\205\044\144\267\211\016 \253\045\107\133\074\317\176\111\275\307\351\012\306\332\367\176 \016\027\010\323\110\227\320\161\222\360\017\071\076\064\152\034 \175\330\362\042\256\273\151\364\063\264\246\110\125\321\017\016 \046\350\354\266\013\055\247\205\065\315\375\131\310\237\321\315 \076\132\051\064\271\075\204\316\261\145\324\131\221\221\126\165 \041\301\167\236\371\172\341\140\235\323\255\004\030\364\174\353 \136\223\217\123\112\042\051\370\110\053\076\115\206\254\133\177 \313\006\231\131\140\330\130\145\225\215\104\321\367\177\176\047 \177\175\256\200\365\007\114\266\076\234\161\124\231\004\113\375 \130\371\230\364 END CKA\_NSS\_MOZILLA\_CA\_POLICY CK\_BBOOL CK\_TRUE CKA\_NSS\_SERVER\_DISTRUST\_AFTER CK\_BBOOL CK\_FALSE CKA\_NSS\_EMAIL\_DISTRUST\_AFTER CK\_BBOOL CK\_FALSE # Trust for "QuoVadis Root CA 3 G3" # Issuer: CN=QuoVadis Root CA 3 G3,O=QuoVadis Limited,C=BM # Serial Number:2e:f5:9b:02:28:a7:db:7a:ff:d5:a3:a9:ee:bd:03:a0:cf:12:6a:1d # Subject: CN=QuoVadis Root CA 3 G3,O=QuoVadis Limited,C=BM # Not Valid Before: Thu Jan 12 20:26:32 2012 # Not Valid After : Sun Jan 12 20:26:32 2042 # Fingerprint (SHA-256): 88:EF:81:DE:20:2E:B0:18:45:2E:43:F8:64:72:5C:EA:5F:BD:1F:C2:D9:D2:05:73:07:09:C5:D8:B8:69:0F:46 # Fingerprint (SHA1): 48:12:BD:92:3C:A8:C4:39:06:E7:30:6D:27:96:E6:A4:CF:22:2E:7D CKA\_CLASS CK\_OBJECT\_CLASS CKO\_NSS\_TRUST CKA\_TOKEN CK\_BBOOL CK\_TRUE CKA\_PRIVATE CK\_BBOOL CK\_FALSE CKA\_MODIFIABLE CK\_BBOOL CK\_FALSE CKA\_LABEL UTF8 "QuoVadis Root CA 3 G3" CKA\_CERT\_SHA1\_HASH MULTILINE\_OCTAL \110\022\275\222\074\250\304\071\006\347\060\155\047\226\346\244 \317\042\056\175 END CKA\_CERT\_MD5\_HASH MULTILINE\_OCTAL \337\175\271\255\124\157\150\241\337\211\127\003\227\103\260\327 END CKA\_ISSUER MULTILINE\_OCTAL \060\110\061\013\060\011\006\003\125\004\006\023\002\102\115\061 \031\060\027\006\003\125\004\012\023\020\121\165\157\126\141\144

\151\163\040\114\151\155\151\164\145\144\061\036\060\034\006\003 \125\004\003\023\025\121\165\157\126\141\144\151\163\040\122\157 \157\164\040\103\101\040\063\040\107\063 END CKA\_SERIAL\_NUMBER MULTILINE\_OCTAL \002\024\056\365\233\002\050\247\333\172\377\325\243\251\356\275 \003\240\317\022\152\035 END CKA\_TRUST\_SERVER\_AUTH CK\_TRUST CKT\_NSS\_TRUSTED\_DELEGATOR CKA TRUST\_EMAIL\_PROTECTION CK\_TRUST CKT\_NSS\_TRUSTED\_DELEGATOR CKA\_TRUST\_CODE\_SIGNING CK\_TRUST CKT\_NSS\_MUST\_VERIFY\_TRUST CKA\_TRUST\_STEP\_UP\_APPROVED CK\_BBOOL CK\_FALSE # # Certificate "DigiCert Assured ID Root G2" # # Issuer: CN=DigiCert Assured ID Root G2,OU=www.digicert.com,O=DigiCert Inc,C=US # Serial Number:0b:93:1c:3a:d6:39:67:ea:67:23:bf:c3:af:9a:f4:4b # Subject: CN=DigiCert Assured ID Root G2,OU=www.digicert.com,O=DigiCert Inc,C=US # Not Valid Before: Thu Aug 01 12:00:00 2013 # Not Valid After : Fri Jan 15 12:00:00 2038 # Fingerprint (SHA-256): 7D:05:EB:B6:82:33:9F:8C:94:51:EE:09:4E:EB:FE:FA:79:53:A1:14:ED:B2:F4:49:49:45:2F:AB:7D:2F:C1:85 # Fingerprint (SHA1): A1:4B:48:D9:43:EE:0A:0E:40:90:4F:3C:E0:A4:C0:91:93:51:5D:3F CKA\_CLASS CK\_OBJECT\_CLASS CKO\_CERTIFICATE CKA\_TOKEN CK\_BBOOL CK\_TRUE CKA\_PRIVATE CK\_BBOOL CK\_FALSE CKA\_MODIFIABLE CK\_BBOOL CK\_FALSE CKA\_LABEL UTF8 "DigiCert Assured ID Root G2" CKA\_CERTIFICATE\_TYPE CK\_CERTIFICATE\_TYPE CKC\_X\_509 CKA\_SUBJECT MULTILINE\_OCTAL \060\145\061\013\060\011\006\003\125\004\006\023\002\125\123\061 \025\060\023\006\003\125\004\012\023\014\104\151\147\151\103\145 \162\164\040\111\156\143\061\031\060\027\006\003\125\004\013\023 \020\167\167\167\056\144\151\147\151\143\145\162\164\056\143\157 \155\061\044\060\042\006\003\125\004\003\023\033\104\151\147\151 \103\145\162\164\040\101\163\163\165\162\145\144\040\111\104\040 \122\157\157\164\040\107\062 END CKA\_ID UTF8 "0" CKA\_ISSUER MULTILINE\_OCTAL \060\145\061\013\060\011\006\003\125\004\006\023\002\125\123\061 \025\060\023\006\003\125\004\012\023\014\104\151\147\151\103\145 \162\164\040\111\156\143\061\031\060\027\006\003\125\004\013\023 \020\167\167\167\056\144\151\147\151\143\145\162\164\056\143\157 \155\061\044\060\042\006\003\125\004\003\023\033\104\151\147\151 \103\145\162\164\040\101\163\163\165\162\145\144\040\111\104\040 \122\157\157\164\040\107\062

CKA\_VALUE MULTILINE\_OCTAL \060\202\003\226\060\202\002\176\240\003\002\001\002\002\020\013 \223\034\072\326\071\147\352\147\043\277\303\257\232\364\113\060 \015\006\011\052\206\110\206\367\015\001\001\013\005\000\060\145 \061\013\060\011\006\003\125\004\006\023\002\125\123\061\025\060 \023\006\003\125\004\012\023\014\104\151\147\151\103\145\162\164 \040\111\156\143\061\031\060\027\006\003\125\004\013\023\020\167 \167\167\056\144\151\147\151\143\145\162\164\056\143\157\155\061 \044\060\042\006\003\125\004\003\023\033\104\151\147\151\103\145 \162\164\040\101\163\163\165\162\145\144\040\111\104\040\122\157 \157\164\040\107\062\060\036\027\015\061\063\060\070\060\061\061 \062\060\060\060\060\132\027\015\063\070\060\061\061\065\061\062 \060\060\060\060\132\060\145\061\013\060\011\006\003\125\004\006 \023\002\125\123\061\025\060\023\006\003\125\004\012\023\014\104 \151\147\151\103\145\162\164\040\111\156\143\061\031\060\027\006 \003\125\004\013\023\020\167\167\167\056\144\151\147\151\143\145 \162\164\056\143\157\155\061\044\060\042\006\003\125\004\003\023 \033\104\151\147\151\103\145\162\164\040\101\163\163\165\162\145 \144\040\111\104\040\122\157\157\164\040\107\062\060\202\001\042 \060\015\006\011\052\206\110\206\367\015\001\001\001\005\000\003 \202\001\017\000\060\202\001\012\002\202\001\001\000\331\347\050 \057\122\077\066\162\111\210\223\064\363\370\152\036\061\124\200 \237\255\124\101\265\107\337\226\250\324\257\200\055\271\012\317 \165\375\211\245\175\044\372\343\042\014\053\274\225\027\013\063 \277\031\115\101\006\220\000\275\014\115\020\376\007\265\347\034 \156\042\125\061\145\227\275\323\027\322\036\142\363\333\352\154 \120\214\077\204\014\226\317\267\313\003\340\312\155\241\024\114 \033\211\335\355\000\260\122\174\257\221\154\261\070\023\321\351 \022\010\300\000\260\034\053\021\332\167\160\066\233\256\316\171 \207\334\202\160\346\011\164\160\125\151\257\243\150\237\277\335 \266\171\263\362\235\160\051\125\364\253\377\225\141\363\311\100 \157\035\321\276\223\273\323\210\052\273\235\277\162\132\126\161 \073\077\324\363\321\012\376\050\357\243\356\331\231\257\003\323 \217\140\267\362\222\241\261\275\211\211\037\060\315\303\246\056 \142\063\256\026\002\167\104\132\347\201\012\074\247\104\056\171 \270\077\004\274\134\240\207\341\033\257\121\216\315\354\054\372 \370\376\155\360\072\174\252\213\344\147\225\061\215\002\003\001 \000\001\243\102\060\100\060\017\006\003\125\035\023\001\001\377 \004\005\060\003\001\001\377\060\016\006\003\125\035\017\001\001 \377\004\004\003\002\001\206\060\035\006\003\125\035\016\004\026 \004\024\316\303\112\271\231\125\362\270\333\140\277\251\176\275 \126\265\227\066\247\326\060\015\006\011\052\206\110\206\367\015 \001\001\013\005\000\003\202\001\001\000\312\245\125\214\343\310

# END

END

\364\113

CKA\_SERIAL\_NUMBER MULTILINE\_OCTAL \002\020\013\223\034\072\326\071\147\352\147\043\277\303\257\232

 **Open Source Used In CrossworkChangeAutomationAndHealthInsights 5.0.0-GC 1950**

\101\156\151\047\247\165\021\357\074\206\066\157\322\235\306\170 \070\035\151\226\242\222\151\056\070\154\233\175\004\324\211\245 \261\061\067\212\311\041\314\253\154\315\213\034\232\326\277\110 \322\062\146\301\212\300\363\057\072\357\300\343\324\221\206\321 \120\343\003\333\163\167\157\112\071\123\355\336\046\307\265\175 \257\053\102\321\165\142\343\112\053\002\307\120\113\340\151\342 \226\154\016\104\146\020\104\217\255\005\353\370\171\254\246\033 \350\067\064\235\123\311\141\252\242\122\257\112\160\026\206\302 \072\310\261\023\160\066\330\317\356\364\012\064\325\133\114\375 \007\234\242\272\331\001\162\134\363\115\301\335\016\261\034\015 \304\143\276\255\364\024\373\211\354\242\101\016\114\314\310\127 \100\320\156\003\252\315\014\216\211\231\231\154\360\074\060\257 \070\337\157\274\243\276\051\040\047\253\164\377\023\042\170\336 \227\122\125\036\203\265\124\040\003\356\256\300\117\126\336\067 \314\303\177\252\004\047\273\323\167\270\142\333\027\174\234\050 \042\023\163\154\317\046\365\212\051\347 END

CKA\_NSS\_MOZILLA\_CA\_POLICY CK\_BBOOL CK\_TRUE CKA\_NSS\_SERVER\_DISTRUST\_AFTER CK\_BBOOL CK\_FALSE CKA\_NSS\_EMAIL\_DISTRUST\_AFTER CK\_BBOOL CK\_FALSE

# Trust for "DigiCert Assured ID Root G2"

# Issuer: CN=DigiCert Assured ID Root G2,OU=www.digicert.com,O=DigiCert Inc,C=US

# Serial Number:0b:93:1c:3a:d6:39:67:ea:67:23:bf:c3:af:9a:f4:4b

# Subject: CN=DigiCert Assured ID Root G2,OU=www.digicert.com,O=DigiCert Inc,C=US

# Not Valid Before: Thu Aug 01 12:00:00 2013

# Not Valid After : Fri Jan 15 12:00:00 2038

# Fingerprint (SHA-256):

7D:05:EB:B6:82:33:9F:8C:94:51:EE:09:4E:EB:FE:FA:79:53:A1:14:ED:B2:F4:49:49:45:2F:AB:7D:2F:C1:85

# Fingerprint (SHA1): A1:4B:48:D9:43:EE:0A:0E:40:90:4F:3C:E0:A4:C0:91:93:51:5D:3F

CKA\_CLASS CK\_OBJECT\_CLASS CKO\_NSS\_TRUST

CKA\_TOKEN CK\_BBOOL CK\_TRUE

CKA\_PRIVATE CK\_BBOOL CK\_FALSE

CKA\_MODIFIABLE CK\_BBOOL CK\_FALSE

CKA\_LABEL UTF8 "DigiCert Assured ID Root G2"

CKA\_CERT\_SHA1\_HASH MULTILINE\_OCTAL

\241\113\110\331\103\356\012\016\100\220\117\074\340\244\300\221

\223\121\135\077

END

CKA\_CERT\_MD5\_HASH MULTILINE\_OCTAL

\222\070\271\370\143\044\202\145\054\127\063\346\376\201\217\235 END

CKA\_ISSUER MULTILINE\_OCTAL

\060\145\061\013\060\011\006\003\125\004\006\023\002\125\123\061 \025\060\023\006\003\125\004\012\023\014\104\151\147\151\103\145 \162\164\040\111\156\143\061\031\060\027\006\003\125\004\013\023 \020\167\167\167\056\144\151\147\151\143\145\162\164\056\143\157 \155\061\044\060\042\006\003\125\004\003\023\033\104\151\147\151

\103\145\162\164\040\101\163\163\165\162\145\144\040\111\104\040 \122\157\157\164\040\107\062 END CKA\_SERIAL\_NUMBER MULTILINE\_OCTAL \002\020\013\223\034\072\326\071\147\352\147\043\277\303\257\232 \364\113 END CKA\_TRUST\_SERVER\_AUTH CK\_TRUST CKT\_NSS\_TRUSTED\_DELEGATOR CKA\_TRUST\_EMAIL\_PROTECTION CK\_TRUST CKT\_NSS\_TRUSTED\_DELEGATOR CKA\_TRUST\_CODE\_SIGNING CK\_TRUST CKT\_NSS\_MUST\_VERIFY\_TRUST CKA\_TRUST\_STEP\_UP\_APPROVED CK\_BBOOL CK\_FALSE # # Certificate "DigiCert Assured ID Root G3" # # Issuer: CN=DigiCert Assured ID Root G3,OU=www.digicert.com,O=DigiCert Inc,C=US # Serial Number:0b:a1:5a:fa:1d:df:a0:b5:49:44:af:cd:24:a0:6c:ec # Subject: CN=DigiCert Assured ID Root G3,OU=www.digicert.com,O=DigiCert Inc,C=US # Not Valid Before: Thu Aug 01 12:00:00 2013 # Not Valid After : Fri Jan 15 12:00:00 2038 # Fingerprint (SHA-256): 7E:37:CB:8B:4C:47:09:0C:AB:36:55:1B:A6:F4:5D:B8:40:68:0F:BA:16:6A:95:2D:B1:00:71:7F:43:05:3F:C2 # Fingerprint (SHA1): F5:17:A2:4F:9A:48:C6:C9:F8:A2:00:26:9F:DC:0F:48:2C:AB:30:89 CKA\_CLASS CK\_OBJECT\_CLASS CKO\_CERTIFICATE CKA\_TOKEN CK\_BBOOL CK\_TRUE CKA\_PRIVATE CK\_BBOOL CK\_FALSE CKA\_MODIFIABLE CK\_BBOOL CK\_FALSE CKA\_LABEL UTF8 "DigiCert Assured ID Root G3" CKA CERTIFICATE TYPE CK\_CERTIFICATE\_TYPE CKC\_X\_509 CKA\_SUBJECT MULTILINE\_OCTAL \060\145\061\013\060\011\006\003\125\004\006\023\002\125\123\061 \025\060\023\006\003\125\004\012\023\014\104\151\147\151\103\145 \162\164\040\111\156\143\061\031\060\027\006\003\125\004\013\023 \020\167\167\167\056\144\151\147\151\143\145\162\164\056\143\157 \155\061\044\060\042\006\003\125\004\003\023\033\104\151\147\151 \103\145\162\164\040\101\163\163\165\162\145\144\040\111\104\040 \122\157\157\164\040\107\063 END CKA\_ID UTF8 "0" CKA\_ISSUER MULTILINE\_OCTAL \060\145\061\013\060\011\006\003\125\004\006\023\002\125\123\061 \025\060\023\006\003\125\004\012\023\014\104\151\147\151\103\145 \162\164\040\111\156\143\061\031\060\027\006\003\125\004\013\023 \020\167\167\167\056\144\151\147\151\143\145\162\164\056\143\157 \155\061\044\060\042\006\003\125\004\003\023\033\104\151\147\151 \103\145\162\164\040\101\163\163\165\162\145\144\040\111\104\040 \122\157\157\164\040\107\063 END

#### CKA\_SERIAL\_NUMBER MULTILINE\_OCTAL

\002\020\013\241\132\372\035\337\240\265\111\104\257\315\044\240 \154\354

END

CKA\_VALUE MULTILINE\_OCTAL

 $\langle 060\backslash 202\backslash 002\backslash 106\backslash 060\backslash 202\backslash 001\backslash 315\backslash 240\backslash 003\backslash 002\backslash 001\backslash 002\backslash 020\backslash 013$ \241\132\372\035\337\240\265\111\104\257\315\044\240\154\354\060 \012\006\010\052\206\110\316\075\004\003\003\060\145\061\013\060 \011\006\003\125\004\006\023\002\125\123\061\025\060\023\006\003 \125\004\012\023\014\104\151\147\151\103\145\162\164\040\111\156 \143\061\031\060\027\006\003\125\004\013\023\020\167\167\167\167\056 \144\151\147\151\143\145\162\164\056\143\157\155\061\044\060\042 \006\003\125\004\003\023\033\104\151\147\151\103\145\162\164\040 \101\163\163\165\162\145\144\040\111\104\040\122\157\157\164\040 \107\063\060\036\027\015\061\063\060\070\060\061\061\062\060\060 \060\060\132\027\015\063\070\060\061\061\065\061\062\060\060\060\060 \060\132\060\145\061\013\060\011\006\003\125\004\006\023\002\125 \123\061\025\060\023\006\003\125\004\012\023\014\104\151\147\151 \103\145\162\164\040\111\156\143\061\031\060\027\006\003\125\004 \013\023\020\167\167\167\056\144\151\147\151\143\145\162\164\056 \143\157\155\061\044\060\042\006\003\125\004\003\023\033\104\151 \147\151\103\145\162\164\040\101\163\163\165\162\145\144\040\111 \104\040\122\157\157\164\040\107\063\060\166\060\020\006\007\052 \206\110\316\075\002\001\006\005\053\201\004\000\042\003\142\000 \004\031\347\274\254\104\145\355\315\270\077\130\373\215\261\127 \251\104\055\005\025\362\357\013\377\020\164\237\265\142\122\137 \146\176\037\345\334\033\105\171\013\314\306\123\012\235\215\135 \002\331\251\131\336\002\132\366\225\052\016\215\070\112\212\111 \306\274\306\003\070\007\137\125\332\176\011\156\342\177\136\320 \105\040\017\131\166\020\326\240\044\360\055\336\066\362\154\051 \071\243\102\060\100\060\017\006\003\125\035\023\001\001\377\004 \005\060\003\001\001\377\060\016\006\003\125\035\017\001\001\377 \004\004\003\002\001\206\060\035\006\003\125\035\016\004\026\004 \024\313\320\275\251\341\230\005\121\241\115\067\242\203\171\316 \215\035\052\344\204\060\012\006\010\052\206\110\316\075\004\003 \003\003\147\000\060\144\002\060\045\244\201\105\002\153\022\113 \165\164\117\310\043\343\160\362\165\162\336\174\211\360\317\221 \162\141\236\136\020\222\131\126\271\203\307\020\347\070\351\130 \046\066\175\325\344\064\206\071\002\060\174\066\123\360\060\345 \142\143\072\231\342\266\243\073\233\064\372\036\332\020\222\161 \136\221\023\247\335\244\156\222\314\062\326\365\041\146\307\057 \352\226\143\152\145\105\222\225\001\264 END

CKA\_NSS\_MOZILLA\_CA\_POLICY CK\_BBOOL CK\_TRUE CKA\_NSS\_SERVER\_DISTRUST\_AFTER CK\_BBOOL CK\_FALSE CKA\_NSS\_EMAIL\_DISTRUST\_AFTER CK\_BBOOL CK\_FALSE

# Trust for "DigiCert Assured ID Root G3"

# Issuer: CN=DigiCert Assured ID Root G3,OU=www.digicert.com,O=DigiCert Inc,C=US

# Serial Number:0b:a1:5a:fa:1d:df:a0:b5:49:44:af:cd:24:a0:6c:ec

# Subject: CN=DigiCert Assured ID Root G3,OU=www.digicert.com,O=DigiCert Inc,C=US

# Not Valid Before: Thu Aug 01 12:00:00 2013

# Not Valid After : Fri Jan 15 12:00:00 2038

# Fingerprint (SHA-256):

7E:37:CB:8B:4C:47:09:0C:AB:36:55:1B:A6:F4:5D:B8:40:68:0F:BA:16:6A:95:2D:B1:00:71:7F:43:05:3F:C2

# Fingerprint (SHA1): F5:17:A2:4F:9A:48:C6:C9:F8:A2:00:26:9F:DC:0F:48:2C:AB:30:89

CKA\_CLASS CK\_OBJECT\_CLASS CKO\_NSS\_TRUST

CKA\_TOKEN CK\_BBOOL CK\_TRUE

CKA\_PRIVATE CK\_BBOOL CK\_FALSE

CKA\_MODIFIABLE CK\_BBOOL CK\_FALSE

CKA\_LABEL UTF8 "DigiCert Assured ID Root G3"

CKA\_CERT\_SHA1\_HASH MULTILINE\_OCTAL

\365\027\242\117\232\110\306\311\370\242\000\046\237\334\017\110

\054\253\060\211

END

CKA\_CERT\_MD5\_HASH MULTILINE\_OCTAL

\174\177\145\061\014\201\337\215\272\076\231\342\134\255\156\373 END

CKA\_ISSUER MULTILINE\_OCTAL

\060\145\061\013\060\011\006\003\125\004\006\023\002\125\123\061 \025\060\023\006\003\125\004\012\023\014\104\151\147\151\103\145

\162\164\040\111\156\143\061\031\060\027\006\003\125\004\013\023

\020\167\167\167\056\144\151\147\151\143\145\162\164\056\143\157

\155\061\044\060\042\006\003\125\004\003\023\033\104\151\147\151

\103\145\162\164\040\101\163\163\165\162\145\144\040\111\104\040

\122\157\157\164\040\107\063

END

CKA\_SERIAL\_NUMBER MULTILINE\_OCTAL

\002\020\013\241\132\372\035\337\240\265\111\104\257\315\044\240

\154\354

END

CKA TRUST\_SERVER\_AUTH CK\_TRUST CKT\_NSS\_TRUSTED\_DELEGATOR CKA TRUST\_EMAIL\_PROTECTION CK\_TRUST CKT\_NSS\_TRUSTED\_DELEGATOR CKA\_TRUST\_CODE\_SIGNING CK\_TRUST CKT\_NSS\_MUST\_VERIFY\_TRUST CKA\_TRUST\_STEP\_UP\_APPROVED CK\_BBOOL CK\_FALSE

#

# Certificate "DigiCert Global Root G2"

#

# Issuer: CN=DigiCert Global Root G2,OU=www.digicert.com,O=DigiCert Inc,C=US

# Serial Number:03:3a:f1:e6:a7:11:a9:a0:bb:28:64:b1:1d:09:fa:e5

# Subject: CN=DigiCert Global Root G2,OU=www.digicert.com,O=DigiCert Inc,C=US

# Not Valid Before: Thu Aug 01 12:00:00 2013

# Not Valid After : Fri Jan 15 12:00:00 2038

# Fingerprint (SHA-256):

CB:3C:CB:B7:60:31:E5:E0:13:8F:8D:D3:9A:23:F9:DE:47:FF:C3:5E:43:C1:14:4C:EA:27:D4:6A:5A:B1:CB:5F

CKA\_VALUE MULTILINE\_OCTAL \060\202\003\216\060\202\002\166\240\003\002\001\002\002\020\003 \072\361\346\247\021\251\240\273\050\144\261\035\011\372\345\060 \015\006\011\052\206\110\206\367\015\001\001\013\005\000\060\141 \061\013\060\011\006\003\125\004\006\023\002\125\123\061\025\060 \023\006\003\125\004\012\023\014\104\151\147\151\103\145\162\164 \040\111\156\143\061\031\060\027\006\003\125\004\013\023\020\167 \167\167\056\144\151\147\151\143\145\162\164\056\143\157\155\061 \040\060\036\006\003\125\004\003\023\027\104\151\147\151\103\145 \162\164\040\107\154\157\142\141\154\040\122\157\157\164\040\107 \062\060\036\027\015\061\063\060\070\060\061\061\062\060\060\060\060 \060\132\027\015\063\070\060\061\061\065\061\062\060\060\060\060\060 \132\060\141\061\013\060\011\006\003\125\004\006\023\002\125\123 \061\025\060\023\006\003\125\004\012\023\014\104\151\147\151\103 \145\162\164\040\111\156\143\061\031\060\027\006\003\125\004\013 \023\020\167\167\167\056\144\151\147\151\143\145\162\164\056\143 \157\155\061\040\060\036\006\003\125\004\003\023\027\104\151\147 \151\103\145\162\164\040\107\154\157\142\141\154\040\122\157\157

\162\164\040\111\156\143\061\031\060\027\006\003\125\004\013\023 \020\167\167\167\056\144\151\147\151\143\145\162\164\056\143\157 \155\061\040\060\036\006\003\125\004\003\023\027\104\151\147\151 \103\145\162\164\040\107\154\157\142\141\154\040\122\157\157\164

\002\020\003\072\361\346\247\021\251\240\273\050\144\261\035\011

CKA\_SERIAL\_NUMBER MULTILINE\_OCTAL

\040\107\062

END

\372\345 END

\103\145\162\164\040\107\154\157\142\141\154\040\122\157\157\164 \040\107\062 END CKA\_ID UTF8 "0" CKA\_ISSUER MULTILINE\_OCTAL

\060\141\061\013\060\011\006\003\125\004\006\023\002\125\123\061 \025\060\023\006\003\125\004\012\023\014\104\151\147\151\103\145

CKA\_CERTIFICATE\_TYPE CK\_CERTIFICATE\_TYPE CKC\_X\_509 CKA\_SUBJECT MULTILINE\_OCTAL \060\141\061\013\060\011\006\003\125\004\006\023\002\125\123\061 \025\060\023\006\003\125\004\012\023\014\104\151\147\151\103\145 \162\164\040\111\156\143\061\031\060\027\006\003\125\004\013\023 \020\167\167\167\056\144\151\147\151\143\145\162\164\056\143\157 \155\061\040\060\036\006\003\125\004\003\023\027\104\151\147\151

CKA\_MODIFIABLE CK\_BBOOL CK\_FALSE CKA\_LABEL UTF8 "DigiCert Global Root G2"

CKA\_PRIVATE CK\_BBOOL CK\_FALSE

CKA\_TOKEN CK\_BBOOL CK\_TRUE

CKA\_CLASS CK\_OBJECT\_CLASS CKO\_CERTIFICATE

# Fingerprint (SHA1): DF:3C:24:F9:BF:D6:66:76:1B:26:80:73:FE:06:D1:CC:8D:4F:82:A4

\164\040\107\062\060\202\001\042\060\015\006\011\052\206\110\206 \367\015\001\001\001\005\000\003\202\001\017\000\060\202\001\012 \002\202\001\001\000\273\067\315\064\334\173\153\311\262\150\220 \255\112\165\377\106\272\041\012\010\215\365\031\124\311\373\210 \333\363\256\362\072\211\221\074\172\346\253\006\032\153\317\254 \055\350\136\011\044\104\272\142\232\176\326\243\250\176\340\124 \165\040\005\254\120\267\234\143\032\154\060\334\332\037\031\261 \327\036\336\375\327\340\313\224\203\067\256\354\037\103\116\335 \173\054\322\275\056\245\057\344\251\270\255\072\324\231\244\266 \045\351\233\153\000\140\222\140\377\117\041\111\030\367\147\220 \253\141\006\234\217\362\272\351\264\351\222\062\153\265\363\127 \350\135\033\315\214\035\253\225\004\225\111\363\065\055\226\343 \111\155\335\167\343\373\111\113\264\254\125\007\251\217\225\263 \264\043\273\114\155\105\360\366\251\262\225\060\264\375\114\125 \214\047\112\127\024\174\202\235\315\163\222\323\026\112\006\014 \214\120\321\217\036\011\276\027\241\346\041\312\375\203\345\020 \274\203\245\012\304\147\050\366\163\024\024\075\106\166\303\207 \024\211\041\064\115\257\017\105\014\246\111\241\272\273\234\305 \261\063\203\051\205\002\003\001\000\001\243\102\060\100\060\017 \006\003\125\035\023\001\001\377\004\005\060\003\001\001\377\060 \016\006\003\125\035\017\001\001\377\004\004\003\002\001\206\060 \035\006\003\125\035\016\004\026\004\024\116\042\124\040\030\225 \346\343\156\346\017\372\372\271\022\355\006\027\217\071\060\015 \006\011\052\206\110\206\367\015\001\001\013\005\000\003\202\001 \001\000\140\147\050\224\157\016\110\143\353\061\335\352\147\030 \325\211\175\074\305\213\112\177\351\276\333\053\027\337\260\137 \163\167\052\062\023\071\201\147\102\204\043\362\105\147\065\354 \210\277\370\217\260\141\014\064\244\256\040\114\204\306\333\370 \\065\341\166\331\337\246\102\273\307\104\010\206\177\066\164\044 \132\332\154\015\024\131\065\275\362\111\335\266\037\311\263\015 \107\052\075\231\057\273\134\273\265\324\040\341\231\137\123\106 \025\333\150\233\360\363\060\325\076\061\342\215\204\236\343\212 \332\332\226\076\065\023\245\137\360\371\160\120\160\107\101\021 \127\031\116\300\217\256\006\304\225\023\027\057\033\045\237\165 \362\261\216\231\241\157\023\261\101\161\376\210\052\310\117\020 \040\125\327\363\024\105\345\340\104\364\352\207\225\062\223\016 \376\123\106\372\054\235\377\213\042\271\113\331\011\105\244\336 \244\270\232\130\335\033\175\122\237\216\131\103\210\201\244\236 \046\325\157\255\335\015\306\067\175\355\003\222\033\345\167\137 \166\356\074\215\304\135\126\133\242\331\146\156\263\065\067\345 \062\266

#### END

CKA\_NSS\_MOZILLA\_CA\_POLICY CK\_BBOOL CK\_TRUE CKA\_NSS\_SERVER\_DISTRUST\_AFTER CK\_BBOOL CK\_FALSE CKA\_NSS\_EMAIL\_DISTRUST\_AFTER CK\_BBOOL CK\_FALSE

# Trust for "DigiCert Global Root G2"

# Issuer: CN=DigiCert Global Root G2,OU=www.digicert.com,O=DigiCert Inc,C=US

# Serial Number:03:3a:f1:e6:a7:11:a9:a0:bb:28:64:b1:1d:09:fa:e5

# Subject: CN=DigiCert Global Root G2,OU=www.digicert.com,O=DigiCert Inc,C=US

# Not Valid Before: Thu Aug 01 12:00:00 2013

# Not Valid After : Fri Jan 15 12:00:00 2038

# Fingerprint (SHA-256):

CB:3C:CB:B7:60:31:E5:E0:13:8F:8D:D3:9A:23:F9:DE:47:FF:C3:5E:43:C1:14:4C:EA:27:D4:6A:5A:B1:CB:5F

# Fingerprint (SHA1): DF:3C:24:F9:BF:D6:66:76:1B:26:80:73:FE:06:D1:CC:8D:4F:82:A4

CKA\_CLASS CK\_OBJECT\_CLASS CKO\_NSS\_TRUST

CKA\_TOKEN CK\_BBOOL CK\_TRUE

CKA\_PRIVATE CK\_BBOOL CK\_FALSE

CKA\_MODIFIABLE CK\_BBOOL CK\_FALSE

CKA\_LABEL UTF8 "DigiCert Global Root G2"

CKA\_CERT\_SHA1\_HASH MULTILINE\_OCTAL

\337\074\044\371\277\326\146\166\033\046\200\163\376\006\321\314

\215\117\202\244

END

CKA\_CERT\_MD5\_HASH MULTILINE\_OCTAL

\344\246\212\310\124\254\122\102\106\012\375\162\110\033\052\104 END

CKA\_ISSUER MULTILINE\_OCTAL

\060\141\061\013\060\011\006\003\125\004\006\023\002\125\123\061 \025\060\023\006\003\125\004\012\023\014\104\151\147\151\103\145 \162\164\040\111\156\143\061\031\060\027\006\003\125\004\013\023 \020\167\167\167\056\144\151\147\151\143\145\162\164\056\143\157 \155\061\040\060\036\006\003\125\004\003\023\027\104\151\147\151 \103\145\162\164\040\107\154\157\142\141\154\040\122\157\157\164

\040\107\062

END

CKA\_SERIAL\_NUMBER MULTILINE\_OCTAL

\002\020\003\072\361\346\247\021\251\240\273\050\144\261\035\011

\372\345

END

CKA TRUST SERVER AUTH CK TRUST CKT\_NSS\_TRUSTED\_DELEGATOR CKA TRUST\_EMAIL\_PROTECTION CK\_TRUST CKT\_NSS\_TRUSTED\_DELEGATOR CKA\_TRUST\_CODE\_SIGNING CK\_TRUST CKT\_NSS\_MUST\_VERIFY\_TRUST CKA\_TRUST\_STEP\_UP\_APPROVED CK\_BBOOL CK\_FALSE

#

# Certificate "DigiCert Global Root G3"

#

# Issuer: CN=DigiCert Global Root G3,OU=www.digicert.com,O=DigiCert Inc,C=US

# Serial Number:05:55:56:bc:f2:5e:a4:35:35:c3:a4:0f:d5:ab:45:72

# Subject: CN=DigiCert Global Root G3,OU=www.digicert.com,O=DigiCert Inc,C=US

# Not Valid Before: Thu Aug 01 12:00:00 2013

# Not Valid After : Fri Jan 15 12:00:00 2038

# Fingerprint (SHA-256):

31:AD:66:48:F8:10:41:38:C7:38:F3:9E:A4:32:01:33:39:3E:3A:18:CC:02:29:6E:F9:7C:2A:C9:EF:67:31:D0

# Fingerprint (SHA1): 7E:04:DE:89:6A:3E:66:6D:00:E6:87:D3:3F:FA:D9:3B:E8:3D:34:9E

\060\202\002\077\060\202\001\305\240\003\002\001\002\002\020\005 \125\126\274\362\136\244\065\065\303\244\017\325\253\105\162\060 \012\006\010\052\206\110\316\075\004\003\003\060\141\061\013\060 \011\006\003\125\004\006\023\002\125\123\061\025\060\023\006\003 \125\004\012\023\014\104\151\147\151\103\145\162\164\040\111\156 \143\061\031\060\027\006\003\125\004\013\023\020\167\167\167\056 \144\151\147\151\143\145\162\164\056\143\157\155\061\040\060\036 \006\003\125\004\003\023\027\104\151\147\151\103\145\162\164\040 \107\154\157\142\141\154\040\122\157\157\164\040\107\063\060\036 \027\015\061\063\060\070\060\061\061\062\060\060\060\060\132\027 \015\063\070\060\061\061\065\061\062\060\060\060\060\132\060\141 \061\013\060\011\006\003\125\004\006\023\002\125\123\061\025\060 \023\006\003\125\004\012\023\014\104\151\147\151\103\145\162\164 \040\111\156\143\061\031\060\027\006\003\125\004\013\023\020\167 \167\167\056\144\151\147\151\143\145\162\164\056\143\157\155\061 \040\060\036\006\003\125\004\003\023\027\104\151\147\151\103\145 \162\164\040\107\154\157\142\141\154\040\122\157\157\164\040\107 \063\060\166\060\020\006\007\052\206\110\316\075\002\001\006\005

\002\020\005\125\126\274\362\136\244\065\065\303\244\017\325\253 \105\162

CKA\_SERIAL\_NUMBER MULTILINE\_OCTAL

END

\025\060\023\006\003\125\004\012\023\014\104\151\147\151\103\145 \162\164\040\111\156\143\061\031\060\027\006\003\125\004\013\023 \020\167\167\167\056\144\151\147\151\143\145\162\164\056\143\157 \155\061\040\060\036\006\003\125\004\003\023\027\104\151\147\151 \103\145\162\164\040\107\154\157\142\141\154\040\122\157\157\164 \040\107\063

\103\145\162\164\040\107\154\157\142\141\154\040\122\157\157\164 \040\107\063 END CKA\_ID UTF8 "0"

\060\141\061\013\060\011\006\003\125\004\006\023\002\125\123\061 \025\060\023\006\003\125\004\012\023\014\104\151\147\151\103\145 \162\164\040\111\156\143\061\031\060\027\006\003\125\004\013\023 \020\167\167\167\056\144\151\147\151\143\145\162\164\056\143\157 \155\061\040\060\036\006\003\125\004\003\023\027\104\151\147\151

\060\141\061\013\060\011\006\003\125\004\006\023\002\125\123\061

CKA\_MODIFIABLE CK\_BBOOL CK\_FALSE

CKA\_TOKEN CK\_BBOOL CK\_TRUE

CKA\_PRIVATE CK\_BBOOL CK\_FALSE

CKA\_LABEL UTF8 "DigiCert Global Root G3"

CKA\_CERTIFICATE\_TYPE CK\_CERTIFICATE\_TYPE CKC\_X\_509

CKA\_ISSUER MULTILINE\_OCTAL

CKA\_VALUE MULTILINE\_OCTAL

END

CKA\_SUBJECT MULTILINE\_OCTAL

CKA\_CLASS CK\_OBJECT\_CLASS CKO\_CERTIFICATE

\053\201\004\000\042\003\142\000\004\335\247\331\273\212\270\013 \373\013\177\041\322\360\276\276\163\363\063\135\032\274\064\352 \336\306\233\274\320\225\366\360\314\320\013\272\141\133\121\106 \176\236\055\237\356\216\143\014\027\354\007\160\365\317\204\056 \100\203\234\350\077\101\155\073\255\323\244\024\131\066\170\235 \003\103\356\020\023\154\162\336\256\210\247\241\153\265\103\316 \147\334\043\377\003\034\243\342\076\243\102\060\100\060\017\006 \003\125\035\023\001\001\377\004\005\060\003\001\001\377\060\016 \006\003\125\035\017\001\001\377\004\004\003\002\001\206\060\035 \006\003\125\035\016\004\026\004\024\263\333\110\244\371\241\305 \330\256\066\101\314\021\143\151\142\051\274\113\306\060\012\006 \010\052\206\110\316\075\004\003\003\003\150\000\060\145\002\061 \000\255\274\362\154\077\022\112\321\055\071\303\012\011\227\163 \364\210\066\214\210\047\273\346\210\215\120\205\247\143\371\236 \062\336\146\223\017\361\314\261\011\217\335\154\253\372\153\177 \240\002\060\071\146\133\302\144\215\270\236\120\334\250\325\111 \242\355\307\334\321\111\177\027\001\270\310\206\217\116\214\210 \053\250\232\251\212\305\321\000\275\370\124\342\232\345\133\174 \263\047\027 END CKA\_NSS\_MOZILLA\_CA\_POLICY CK\_BBOOL CK\_TRUE CKA\_NSS\_SERVER\_DISTRUST\_AFTER CK\_BBOOL CK\_FALSE CKA\_NSS\_EMAIL\_DISTRUST\_AFTER CK\_BBOOL CK\_FALSE # Trust for "DigiCert Global Root G3" # Issuer: CN=DigiCert Global Root G3,OU=www.digicert.com,O=DigiCert Inc,C=US # Serial Number:05:55:56:bc:f2:5e:a4:35:35:c3:a4:0f:d5:ab:45:72 # Subject: CN=DigiCert Global Root G3,OU=www.digicert.com,O=DigiCert Inc,C=US # Not Valid Before: Thu Aug 01 12:00:00 2013 # Not Valid After : Fri Jan 15 12:00:00 2038 # Fingerprint (SHA-256): 31:AD:66:48:F8:10:41:38:C7:38:F3:9E:A4:32:01:33:39:3E:3A:18:CC:02:29:6E:F9:7C:2A:C9:EF:67:31:D0 # Fingerprint (SHA1): 7E:04:DE:89:6A:3E:66:6D:00:E6:87:D3:3F:FA:D9:3B:E8:3D:34:9E CKA\_CLASS CK\_OBJECT\_CLASS CKO\_NSS\_TRUST CKA\_TOKEN CK\_BBOOL CK\_TRUE CKA\_PRIVATE CK\_BBOOL CK\_FALSE CKA\_MODIFIABLE CK\_BBOOL CK\_FALSE CKA\_LABEL UTF8 "DigiCert Global Root G3" CKA\_CERT\_SHA1\_HASH MULTILINE\_OCTAL \176\004\336\211\152\076\146\155\000\346\207\323\077\372\331\073 \350\075\064\236 END CKA\_CERT\_MD5\_HASH MULTILINE\_OCTAL \365\135\244\120\245\373\050\176\036\017\015\314\226\127\126\312 END CKA\_ISSUER MULTILINE\_OCTAL \060\141\061\013\060\011\006\003\125\004\006\023\002\125\123\061 \025\060\023\006\003\125\004\012\023\014\104\151\147\151\103\145

\162\164\040\111\156\143\061\031\060\027\006\003\125\004\013\023 \020\167\167\167\056\144\151\147\151\143\145\162\164\056\143\157 \155\061\040\060\036\006\003\125\004\003\023\027\104\151\147\151 \103\145\162\164\040\107\154\157\142\141\154\040\122\157\157\164 \040\107\063 END CKA\_SERIAL\_NUMBER MULTILINE\_OCTAL \002\020\005\125\126\274\362\136\244\065\065\303\244\017\325\253 \105\162 END CKA\_TRUST\_SERVER\_AUTH CK\_TRUST CKT\_NSS\_TRUSTED\_DELEGATOR CKA\_TRUST\_EMAIL\_PROTECTION CK\_TRUST CKT\_NSS\_TRUSTED\_DELEGATOR CKA TRUST\_CODE\_SIGNING CK\_TRUST CKT\_NSS\_MUST\_VERIFY\_TRUST CKA\_TRUST\_STEP\_UP\_APPROVED CK\_BBOOL CK\_FALSE # # Certificate "DigiCert Trusted Root G4" # # Issuer: CN=DigiCert Trusted Root G4,OU=www.digicert.com,O=DigiCert Inc,C=US # Serial Number:05:9b:1b:57:9e:8e:21:32:e2:39:07:bd:a7:77:75:5c # Subject: CN=DigiCert Trusted Root G4,OU=www.digicert.com,O=DigiCert Inc,C=US # Not Valid Before: Thu Aug 01 12:00:00 2013 # Not Valid After : Fri Jan 15 12:00:00 2038 # Fingerprint (SHA-256): 55:2F:7B:DC:F1:A7:AF:9E:6C:E6:72:01:7F:4F:12:AB:F7:72:40:C7:8E:76:1A:C2:03:D1:D9:D2:0A:C8:99:88 # Fingerprint (SHA1): DD:FB:16:CD:49:31:C9:73:A2:03:7D:3F:C8:3A:4D:7D:77:5D:05:E4 CKA\_CLASS CK\_OBJECT\_CLASS CKO\_CERTIFICATE CKA\_TOKEN CK\_BBOOL CK\_TRUE CKA\_PRIVATE CK\_BBOOL CK\_FALSE CKA\_MODIFIABLE CK\_BBOOL CK\_FALSE CKA\_LABEL UTF8 "DigiCert Trusted Root G4" CKA CERTIFICATE TYPE CK\_CERTIFICATE\_TYPE CKC\_X\_509 CKA\_SUBJECT MULTILINE\_OCTAL \060\142\061\013\060\011\006\003\125\004\006\023\002\125\123\061 \025\060\023\006\003\125\004\012\023\014\104\151\147\151\103\145 \162\164\040\111\156\143\061\031\060\027\006\003\125\004\013\023 \020\167\167\167\056\144\151\147\151\143\145\162\164\056\143\157 \155\061\041\060\037\006\003\125\004\003\023\030\104\151\147\151 \103\145\162\164\040\124\162\165\163\164\145\144\040\122\157\157 \164\040\107\064 END CKA\_ID UTF8 "0" CKA\_ISSUER MULTILINE\_OCTAL \060\142\061\013\060\011\006\003\125\004\006\023\002\125\123\061 \025\060\023\006\003\125\004\012\023\014\104\151\147\151\103\145 \162\164\040\111\156\143\061\031\060\027\006\003\125\004\013\023 \020\167\167\167\056\144\151\147\151\143\145\162\164\056\143\157 \155\061\041\060\037\006\003\125\004\003\023\030\104\151\147\151

\103\145\162\164\040\124\162\165\163\164\145\144\040\122\157\157 \164\040\107\064

END

CKA\_SERIAL\_NUMBER MULTILINE\_OCTAL

\002\020\005\233\033\127\236\216\041\062\342\071\007\275\247\167 \165\134

END

CKA\_VALUE MULTILINE\_OCTAL

\060\202\005\220\060\202\003\170\240\003\002\001\002\002\020\005 \233\033\127\236\216\041\062\342\071\007\275\247\167\165\134\060 \015\006\011\052\206\110\206\367\015\001\001\014\005\000\060\142 \061\013\060\011\006\003\125\004\006\023\002\125\123\061\025\060 \023\006\003\125\004\012\023\014\104\151\147\151\103\145\162\164 \040\111\156\143\061\031\060\027\006\003\125\004\013\023\020\167 \167\167\056\144\151\147\151\143\145\162\164\056\143\157\155\061 \041\060\037\006\003\125\004\003\023\030\104\151\147\151\103\145 \162\164\040\124\162\165\163\164\145\144\040\122\157\157\164\040 \107\064\060\036\027\015\061\063\060\070\060\061\061\062\060\060 \060\060\132\027\015\063\070\060\061\061\065\061\062\060\060\060\060 \060\132\060\142\061\013\060\011\006\003\125\004\006\023\002\125 \123\061\025\060\023\006\003\125\004\012\023\014\104\151\147\151 \103\145\162\164\040\111\156\143\061\031\060\027\006\003\125\004 \013\023\020\167\167\167\056\144\151\147\151\143\145\162\164\056 \143\157\155\061\041\060\037\006\003\125\004\003\023\030\104\151 \147\151\103\145\162\164\040\124\162\165\163\164\145\144\040\122 \157\157\164\040\107\064\060\202\002\042\060\015\006\011\052\206 \110\206\367\015\001\001\001\005\000\003\202\002\017\000\060\202 \002\012\002\202\002\001\000\277\346\220\163\150\336\273\344\135 \112\074\060\042\060\151\063\354\302\247\045\056\311\041\075\362 \212\330\131\302\341\051\247\075\130\253\166\232\315\256\173\033 \204\015\304\060\037\363\033\244\070\026\353\126\306\227\155\035 \253\262\171\362\312\021\322\344\137\326\005\074\122\017\122\037 \306\236\025\245\176\276\237\251\127\026\131\125\162\257\150\223 \160\302\262\272\165\231\152\163\062\224\321\020\104\020\056\337 \202\363\007\204\346\164\073\155\161\342\055\014\033\356\040\325 \311\040\035\143\051\055\316\354\136\116\310\223\370\041\141\233 \064\353\005\306\136\354\133\032\274\353\311\317\315\254\064\100 \137\261\172\146\356\167\310\110\250\146\127\127\237\124\130\216 \014\053\267\117\247\060\331\126\356\312\173\135\343\255\311\117 \136\345\065\347\061\313\332\223\136\334\216\217\200\332\266\221 \230\100\220\171\303\170\307\266\261\304\265\152\030\070\003\020 \215\330\324\067\244\056\005\175\210\365\202\076\020\221\160\253 \125\202\101\062\327\333\004\163\052\156\221\001\174\041\114\324 \274\256\033\003\165\135\170\146\331\072\061\104\232\063\100\277 \010\327\132\111\244\302\346\251\240\147\335\244\047\274\241\117 \071\265\021\130\027\367\044\134\106\217\144\367\301\151\210\166 \230\166\075\131\135\102\166\207\211\227\151\172\110\360\340\242 \022\033\146\232\164\312\336\113\036\347\016\143\256\346\324\357

\222\222\072\236\075\334\000\344\105\045\211\266\232\104\031\053 \176\300\224\264\322\141\155\353\063\331\305\337\113\004\000\314 \175\034\225\303\217\367\041\262\262\021\267\273\177\362\325\214 \160\054\101\140\252\261\143\030\104\225\032\166\142\176\366\200 \260\373\350\144\246\063\321\211\007\341\275\267\346\103\244\030 \270\246\167\001\341\017\224\014\041\035\262\124\051\045\211\154 \345\016\122\121\107\164\276\046\254\266\101\165\336\172\254\137 \215\077\311\274\323\101\021\022\133\345\020\120\353\061\305\312 \162\026\042\011\337\174\114\165\077\143\354\041\137\304\040\121 \153\157\261\253\206\213\117\302\326\105\137\235\040\374\241\036 \305\300\217\242\261\176\012\046\231\365\344\151\057\230\035\055 \365\331\251\262\035\345\033\002\003\001\000\001\243\102\060\100 \060\017\006\003\125\035\023\001\001\377\004\005\060\003\001\001 \377\060\016\006\003\125\035\017\001\001\377\004\004\003\002\001 \206\060\035\006\003\125\035\016\004\026\004\024\354\327\343\202 \322\161\135\144\114\337\056\147\077\347\272\230\256\034\017\117 \060\015\006\011\052\206\110\206\367\015\001\001\014\005\000\003 \202\002\001\000\273\141\331\175\251\154\276\027\304\221\033\303 \241\242\000\215\343\144\150\017\126\317\167\256\160\371\375\232 \112\231\271\311\170\134\014\014\137\344\346\024\051\126\013\066 \111\135\104\143\340\255\234\226\030\146\033\043\015\075\171\351 \155\153\326\124\370\322\074\301\103\100\256\035\120\365\122\374 \220\073\273\230\231\151\153\307\301\247\250\150\244\047\334\235 \371\047\256\060\205\271\366\147\115\072\076\217\131\071\042\123 \104\353\310\135\003\312\355\120\172\175\142\041\012\200\310\163 \146\321\240\005\140\137\350\245\264\247\257\250\367\155\065\234 \174\132\212\326\242\070\231\363\170\213\364\115\322\040\013\336 \004\356\214\233\107\201\162\015\300\024\062\357\060\131\056\256 \340\161\362\126\344\152\227\157\222\120\155\226\215\150\172\232 \262\066\024\172\006\362\044\271\011\021\120\327\010\261\270\211 \172\204\043\141\102\051\345\243\315\242\040\101\327\321\234\144 \331\352\046\241\213\024\327\114\031\262\120\101\161\075\077\115 \160\043\206\014\112\334\201\322\314\062\224\204\015\010\011\227 \034\117\300\356\153\040\164\060\322\340\071\064\020\205\041\025 \001\010\350\125\062\336\161\111\331\050\027\120\115\346\276\115 \321\165\254\320\312\373\101\270\103\245\252\323\303\005\104\117 \054\066\233\342\372\342\105\270\043\123\154\006\157\147\125\177 \106\265\114\077\156\050\132\171\046\322\244\250\142\227\322\036 \342\355\112\213\274\033\375\107\112\015\337\147\146\176\262\133 \101\320\073\344\364\073\364\004\143\351\357\302\124\000\121\240 \212\052\311\316\170\314\325\352\207\004\030\263\316\257\111\210 \257\363\222\231\266\263\346\141\017\322\205\000\347\120\032\344 \033\225\235\031\241\271\234\261\233\261\000\036\357\320\017\117 \102\154\311\012\274\356\103\372\072\161\245\310\115\046\245\065 \375\211\135\274\205\142\035\062\322\240\053\124\355\232\127\301 \333\372\020\317\031\267\213\112\033\217\001\266\047\225\123\350 \266\211\155\133\274\150\324\043\350\213\121\242\126\371\360\246 \200\240\326\036\263\274\017\017\123\165\051\252\352\023\167\344

\336\214\201\041\255\007\020\107\021\255\207\075\007\321\165\274 \317\363\146\176 END CKA\_NSS\_MOZILLA\_CA\_POLICY CK\_BBOOL CK\_TRUE CKA\_NSS\_SERVER\_DISTRUST\_AFTER CK\_BBOOL CK\_FALSE CKA\_NSS\_EMAIL\_DISTRUST\_AFTER CK\_BBOOL CK\_FALSE # Trust for "DigiCert Trusted Root G4" # Issuer: CN=DigiCert Trusted Root G4,OU=www.digicert.com,O=DigiCert Inc,C=US # Serial Number:05:9b:1b:57:9e:8e:21:32:e2:39:07:bd:a7:77:75:5c # Subject: CN=DigiCert Trusted Root G4,OU=www.digicert.com,O=DigiCert Inc,C=US # Not Valid Before: Thu Aug 01 12:00:00 2013 # Not Valid After : Fri Jan 15 12:00:00 2038 # Fingerprint (SHA-256): 55:2F:7B:DC:F1:A7:AF:9E:6C:E6:72:01:7F:4F:12:AB:F7:72:40:C7:8E:76:1A:C2:03:D1:D9:D2:0A:C8:99:88 # Fingerprint (SHA1): DD:FB:16:CD:49:31:C9:73:A2:03:7D:3F:C8:3A:4D:7D:77:5D:05:E4 CKA\_CLASS CK\_OBJECT\_CLASS CKO\_NSS\_TRUST CKA\_TOKEN CK\_BBOOL CK\_TRUE CKA\_PRIVATE CK\_BBOOL CK\_FALSE CKA\_MODIFIABLE CK\_BBOOL CK\_FALSE CKA\_LABEL UTF8 "DigiCert Trusted Root G4" CKA\_CERT\_SHA1\_HASH MULTILINE\_OCTAL \335\373\026\315\111\061\311\163\242\003\175\077\310\072\115\175 \167\135\005\344 END CKA\_CERT\_MD5\_HASH MULTILINE\_OCTAL \170\362\374\252\140\037\057\264\353\311\067\272\123\056\165\111 END CKA\_ISSUER MULTILINE\_OCTAL \060\142\061\013\060\011\006\003\125\004\006\023\002\125\123\061 \025\060\023\006\003\125\004\012\023\014\104\151\147\151\103\145 \162\164\040\111\156\143\061\031\060\027\006\003\125\004\013\023 \020\167\167\167\056\144\151\147\151\143\145\162\164\056\143\157 \155\061\041\060\037\006\003\125\004\003\023\030\104\151\147\151 \103\145\162\164\040\124\162\165\163\164\145\144\040\122\157\157 \164\040\107\064 END CKA\_SERIAL\_NUMBER MULTILINE\_OCTAL \002\020\005\233\033\127\236\216\041\062\342\071\007\275\247\167 \165\134 END CKA TRUST\_SERVER\_AUTH CK\_TRUST CKT\_NSS\_TRUSTED\_DELEGATOR CKA\_TRUST\_EMAIL\_PROTECTION CK\_TRUST CKT\_NSS\_TRUSTED\_DELEGATOR CKA\_TRUST\_CODE\_SIGNING CK\_TRUST CKT\_NSS\_MUST\_VERIFY\_TRUST CKA\_TRUST\_STEP\_UP\_APPROVED CK\_BBOOL CK\_FALSE #

# Certificate "COMODO RSA Certification Authority"

#

# Issuer: CN=COMODO RSA Certification Authority,O=COMODO CA Limited,L=Salford,ST=Greater

Manchester,C=GB

# Serial Number:4c:aa:f9:ca:db:63:6f:e0:1f:f7:4e:d8:5b:03:86:9d

# Subject: CN=COMODO RSA Certification Authority,O=COMODO CA Limited,L=Salford,ST=Greater Manchester,C=GB

# Not Valid Before: Tue Jan 19 00:00:00 2010

# Not Valid After : Mon Jan 18 23:59:59 2038

# Fingerprint (SHA-256):

52:F0:E1:C4:E5:8E:C6:29:29:1B:60:31:7F:07:46:71:B8:5D:7E:A8:0D:5B:07:27:34:63:53:4B:32:B4:02:34

# Fingerprint (SHA1): AF:E5:D2:44:A8:D1:19:42:30:FF:47:9F:E2:F8:97:BB:CD:7A:8C:B4

CKA\_CLASS CK\_OBJECT\_CLASS CKO\_CERTIFICATE

CKA\_TOKEN CK\_BBOOL CK\_TRUE

CKA\_PRIVATE CK\_BBOOL CK\_FALSE

CKA\_MODIFIABLE CK\_BBOOL CK\_FALSE

CKA\_LABEL UTF8 "COMODO RSA Certification Authority"

CKA\_CERTIFICATE\_TYPE CK\_CERTIFICATE\_TYPE CKC\_X\_509

CKA\_SUBJECT MULTILINE\_OCTAL

\060\201\205\061\013\060\011\006\003\125\004\006\023\002\107\102 \061\033\060\031\006\003\125\004\010\023\022\107\162\145\141\164 \145\162\040\115\141\156\143\150\145\163\164\145\162\061\020\060 \016\006\003\125\004\007\023\007\123\141\154\146\157\162\144\061 \032\060\030\006\003\125\004\012\023\021\103\117\115\117\104\117 \040\103\101\040\114\151\155\151\164\145\144\061\053\060\051\006 \003\125\004\003\023\042\103\117\115\117\104\117\040\122\123\101 \040\103\145\162\164\151\146\151\143\141\164\151\157\156\040\101

\165\164\150\157\162\151\164\171

END

CKA\_ID UTF8 "0"

CKA\_ISSUER MULTILINE\_OCTAL

\060\201\205\061\013\060\011\006\003\125\004\006\023\002\107\102 \061\033\060\031\006\003\125\004\010\023\022\107\162\145\141\164 \145\162\040\115\141\156\143\150\145\163\164\145\162\061\020\060 \016\006\003\125\004\007\023\007\123\141\154\146\157\162\144\061 \032\060\030\006\003\125\004\012\023\021\103\117\115\117\104\117 \040\103\101\040\114\151\155\151\164\145\144\061\053\060\051\006 \003\125\004\003\023\042\103\117\115\117\104\117\040\122\123\101 \040\103\145\162\164\151\146\151\143\141\164\151\157\156\040\101 \165\164\150\157\162\151\164\171

END

CKA\_SERIAL\_NUMBER MULTILINE\_OCTAL

\002\020\114\252\371\312\333\143\157\340\037\367\116\330\133\003

\206\235

END

CKA\_VALUE MULTILINE\_OCTAL

\060\202\005\330\060\202\003\300\240\003\002\001\002\002\020\114 \252\371\312\333\143\157\340\037\367\116\330\133\003\206\235\060 \015\006\011\052\206\110\206\367\015\001\001\014\005\000\060\201

\205\061\013\060\011\006\003\125\004\006\023\002\107\102\061\033 \060\031\006\003\125\004\010\023\022\107\162\145\141\164\145\162 \040\115\141\156\143\150\145\163\164\145\162\061\020\060\016\006 \003\125\004\007\023\007\123\141\154\146\157\162\144\061\032\060 \030\006\003\125\004\012\023\021\103\117\115\117\104\117\040\103 \101\040\114\151\155\151\164\145\144\061\053\060\051\006\003\125 \004\003\023\042\103\117\115\117\104\117\040\122\123\101\040\103 \145\162\164\151\146\151\143\141\164\151\157\156\040\101\165\164 \150\157\162\151\164\171\060\036\027\015\061\060\060\061\061\071 \060\060\060\060\060\060\132\027\015\063\070\060\061\061\070\062 \063\065\071\065\071\132\060\201\205\061\013\060\011\006\003\125 \004\006\023\002\107\102\061\033\060\031\006\003\125\004\010\023 \022\107\162\145\141\164\145\162\040\115\141\156\143\150\145\163 \164\145\162\061\020\060\016\006\003\125\004\007\023\007\123\141 \154\146\157\162\144\061\032\060\030\006\003\125\004\012\023\021 \103\117\115\117\104\117\040\103\101\040\114\151\155\151\164\145 \144\061\053\060\051\006\003\125\004\003\023\042\103\117\115\117 \104\117\040\122\123\101\040\103\145\162\164\151\146\151\143\141 \164\151\157\156\040\101\165\164\150\157\162\151\164\171\060\202 \002\042\060\015\006\011\052\206\110\206\367\015\001\001\001\005 \000\003\202\002\017\000\060\202\002\012\002\202\002\001\000\221 \350\124\222\322\012\126\261\254\015\044\335\305\317\104\147\164 \231\053\067\243\175\043\160\000\161\274\123\337\304\372\052\022 \217\113\177\020\126\275\237\160\162\267\141\177\311\113\017\027 \247\075\343\260\004\141\356\377\021\227\307\364\206\076\012\372 \076\134\371\223\346\064\172\331\024\153\347\234\263\205\240\202 \172\166\257\161\220\327\354\375\015\372\234\154\372\337\260\202 \364\024\176\371\276\304\246\057\117\177\231\177\265\374\147\103 \162\275\014\000\326\211\353\153\054\323\355\217\230\034\024\253 \176\345\343\156\374\330\250\344\222\044\332\103\153\142\270\125 \375\352\301\274\154\266\213\363\016\215\232\344\233\154\151\231 \370\170\110\060\105\325\255\341\015\074\105\140\374\062\226\121 \047\274\147\303\312\056\266\153\352\106\307\307\040\240\261\037 \145\336\110\010\272\244\116\251\362\203\106\067\204\353\350\314 \201\110\103\147\116\162\052\233\134\275\114\033\050\212\134\042 \173\264\253\230\331\356\340\121\203\303\011\106\116\155\076\231 \372\225\027\332\174\063\127\101\074\215\121\355\013\266\134\257 \054\143\032\337\127\310\077\274\351\135\304\233\257\105\231\342 \243\132\044\264\272\251\126\075\317\157\252\377\111\130\276\360 \250\377\364\270\255\351\067\373\272\270\364\013\072\371\350\103 \102\036\211\330\204\313\023\361\331\273\341\211\140\270\214\050 \126\254\024\035\234\012\347\161\353\317\016\335\075\251\226\241 \110\275\074\367\257\265\015\042\114\300\021\201\354\126\073\366 \323\242\342\133\267\262\004\042\122\225\200\223\151\350\216\114 \145\361\221\003\055\160\164\002\352\213\147\025\051\151\122\002 \273\327\337\120\152\125\106\277\240\243\050\141\177\160\320\303 \242\252\054\041\252\107\316\050\234\006\105\166\277\202\030\047 \264\325\256\264\313\120\346\153\364\114\206\161\060\351\246\337

\026\206\340\330\377\100\335\373\320\102\210\177\243\063\072\056 \134\036\101\021\201\143\316\030\161\153\053\354\246\212\267\061 \134\072\152\107\340\303\171\131\326\040\032\257\362\152\230\252 \162\274\127\112\322\113\235\273\020\374\260\114\101\345\355\035 \075\136\050\235\234\314\277\263\121\332\247\107\345\204\123\002 \003\001\000\001\243\102\060\100\060\035\006\003\125\035\016\004 \026\004\024\273\257\176\002\075\372\246\361\074\204\216\255\356 \070\230\354\331\062\062\324\060\016\006\003\125\035\017\001\001 \377\004\004\003\002\001\006\060\017\006\003\125\035\023\001\001 \377\004\005\060\003\001\001\377\060\015\006\011\052\206\110\206 \367\015\001\001\014\005\000\003\202\002\001\000\012\361\325\106 \204\267\256\121\273\154\262\115\101\024\000\223\114\234\313\345 \300\124\317\240\045\216\002\371\375\260\242\015\365\040\230\074 \023\055\254\126\242\260\326\176\021\222\351\056\272\236\056\232 \162\261\275\031\104\154\141\065\242\232\264\026\022\151\132\214 \341\327\076\244\032\350\057\003\364\256\141\035\020\033\052\244 \213\172\305\376\005\246\341\300\326\310\376\236\256\217\053\272 \075\231\370\330\163\011\130\106\156\246\234\364\327\047\323\225 \332\067\203\162\034\323\163\340\242\107\231\003\070\135\325\111 \171\000\051\034\307\354\233\040\034\007\044\151\127\170\262\071 \374\072\204\240\265\234\174\215\277\056\223\142\047\267\071\332 \027\030\256\275\074\011\150\377\204\233\074\325\326\013\003\343 \127\236\024\367\321\353\117\310\275\207\043\267\266\111\103\171 \205\134\272\353\222\013\241\306\350\150\250\114\026\261\032\231 \012\350\123\054\222\273\241\011\030\165\014\145\250\173\313\043 \267\032\302\050\205\303\033\377\320\053\142\357\244\173\011\221 \230\147\214\024\001\315\150\006\152\143\041\165\003\200\210\212 \156\201\306\205\362\251\244\055\347\364\245\044\020\107\203\312 \315\364\215\171\130\261\006\233\347\032\052\331\235\001\327\224 \175\355\003\112\312\360\333\350\251\001\076\365\126\231\311\036 \216\111\075\273\345\011\271\340\117\111\222\075\026\202\100\314 \314\131\306\346\072\355\022\056\151\074\154\225\261\375\252\035 \173\177\206\276\036\016\062\106\373\373\023\217\165\177\114\213 \113\106\143\376\000\064\100\160\301\303\271\241\335\246\160\342 \004\263\101\274\351\200\221\352\144\234\172\341\042\003\251\234 \156\157\016\145\117\154\207\207\136\363\156\240\371\165\245\233 \100\350\123\262\047\235\112\271\300\167\041\215\377\207\362\336 \274\214\357\027\337\267\111\013\321\362\156\060\013\032\016\116 \166\355\021\374\365\351\126\262\175\277\307\155\012\223\214\245 \320\300\266\035\276\072\116\224\242\327\156\154\013\302\212\174 \372\040\363\304\344\345\315\015\250\313\221\222\261\174\205\354 \265\024\151\146\016\202\347\315\316\310\055\246\121\177\041\301 \065\123\205\006\112\135\237\255\273\033\137\164 END

CKA\_NSS\_MOZILLA\_CA\_POLICY CK\_BBOOL CK\_TRUE CKA\_NSS\_SERVER\_DISTRUST\_AFTER CK\_BBOOL CK\_FALSE CKA\_NSS\_EMAIL\_DISTRUST\_AFTER CK\_BBOOL CK\_FALSE

# Trust for "COMODO RSA Certification Authority"

# Issuer: CN=COMODO RSA Certification Authority,O=COMODO CA Limited,L=Salford,ST=Greater

Manchester,C=GB

# Serial Number:4c:aa:f9:ca:db:63:6f:e0:1f:f7:4e:d8:5b:03:86:9d

# Subject: CN=COMODO RSA Certification Authority,O=COMODO CA Limited,L=Salford,ST=Greater Manchester,C=GB

# Not Valid Before: Tue Jan 19 00:00:00 2010

# Not Valid After : Mon Jan 18 23:59:59 2038

# Fingerprint (SHA-256):

52:F0:E1:C4:E5:8E:C6:29:29:1B:60:31:7F:07:46:71:B8:5D:7E:A8:0D:5B:07:27:34:63:53:4B:32:B4:02:34

# Fingerprint (SHA1): AF:E5:D2:44:A8:D1:19:42:30:FF:47:9F:E2:F8:97:BB:CD:7A:8C:B4

CKA\_CLASS CK\_OBJECT\_CLASS CKO\_NSS\_TRUST

CKA\_TOKEN CK\_BBOOL CK\_TRUE

CKA\_PRIVATE CK\_BBOOL CK\_FALSE

CKA\_MODIFIABLE CK\_BBOOL CK\_FALSE

CKA\_LABEL UTF8 "COMODO RSA Certification Authority"

CKA\_CERT\_SHA1\_HASH MULTILINE\_OCTAL

\257\345\322\104\250\321\031\102\060\377\107\237\342\370\227\273

\315\172\214\264

END

CKA\_CERT\_MD5\_HASH MULTILINE\_OCTAL

\033\061\260\161\100\066\314\024\066\221\255\304\076\375\354\030 END

CKA\_ISSUER MULTILINE\_OCTAL

```
\060\201\205\061\013\060\011\006\003\125\004\006\023\002\107\102
\061\033\060\031\006\003\125\004\010\023\022\107\162\145\141\164
\145\162\040\115\141\156\143\150\145\163\164\145\162\061\020\060
\016\006\003\125\004\007\023\007\123\141\154\146\157\162\144\061
\032\060\030\006\003\125\004\012\023\021\103\117\115\117\104\117
\040\103\101\040\114\151\155\151\164\145\144\061\053\060\051\006
\003\125\004\003\023\042\103\117\115\117\104\117\040\122\123\101
\040\103\145\162\164\151\146\151\143\141\164\151\157\156\040\101
\165\164\150\157\162\151\164\171
```
END

CKA\_SERIAL\_NUMBER MULTILINE\_OCTAL

\002\020\114\252\371\312\333\143\157\340\037\367\116\330\133\003

\206\235

END

CKA\_TRUST\_SERVER\_AUTH CK\_TRUST CKT\_NSS\_TRUSTED\_DELEGATOR CKA\_TRUST\_EMAIL\_PROTECTION CK\_TRUST CKT\_NSS\_TRUSTED\_DELEGATOR CKA\_TRUST\_CODE\_SIGNING CK\_TRUST CKT\_NSS\_MUST\_VERIFY\_TRUST CKA\_TRUST\_STEP\_UP\_APPROVED CK\_BBOOL CK\_FALSE

## #

# Certificate "USERTrust RSA Certification Authority"

#

# Issuer: CN=USERTrust RSA Certification Authority,O=The USERTRUST Network,L=Jersey City,ST=New Jersey,C=US

# Serial Number:01:fd:6d:30:fc:a3:ca:51:a8:1b:bc:64:0e:35:03:2d

# Subject: CN=USERTrust RSA Certification Authority,O=The USERTRUST Network,L=Jersey City,ST=New Jersey,C=US

# Not Valid Before: Mon Feb 01 00:00:00 2010

# Not Valid After : Mon Jan 18 23:59:59 2038

# Fingerprint (SHA-256):

E7:93:C9:B0:2F:D8:AA:13:E2:1C:31:22:8A:CC:B0:81:19:64:3B:74:9C:89:89:64:B1:74:6D:46:C3:D4:CB:D2

# Fingerprint (SHA1): 2B:8F:1B:57:33:0D:BB:A2:D0:7A:6C:51:F7:0E:E9:0D:DA:B9:AD:8E

CKA\_CLASS CK\_OBJECT\_CLASS CKO\_CERTIFICATE

CKA\_TOKEN CK\_BBOOL CK\_TRUE

CKA\_PRIVATE CK\_BBOOL CK\_FALSE

CKA\_MODIFIABLE CK\_BBOOL CK\_FALSE

CKA\_LABEL UTF8 "USERTrust RSA Certification Authority"

CKA\_CERTIFICATE\_TYPE CK\_CERTIFICATE\_TYPE CKC\_X\_509

CKA\_SUBJECT MULTILINE\_OCTAL

\060\201\210\061\013\060\011\006\003\125\004\006\023\002\125\123 \061\023\060\021\006\003\125\004\010\023\012\116\145\167\040\112 \145\162\163\145\171\061\024\060\022\006\003\125\004\007\023\013 \112\145\162\163\145\171\040\103\151\164\171\061\036\060\034\006 \003\125\004\012\023\025\124\150\145\040\125\123\105\122\124\122 \125\123\124\040\116\145\164\167\157\162\153\061\056\060\054\006 \003\125\004\003\023\045\125\123\105\122\124\162\165\163\164\040 \122\123\101\040\103\145\162\164\151\146\151\143\141\164\151\157 \156\040\101\165\164\150\157\162\151\164\171

END

CKA\_ID UTF8 "0"

CKA\_ISSUER MULTILINE\_OCTAL

\060\201\210\061\013\060\011\006\003\125\004\006\023\002\125\123 \061\023\060\021\006\003\125\004\010\023\012\116\145\167\040\112 \145\162\163\145\171\061\024\060\022\006\003\125\004\007\023\013 \112\145\162\163\145\171\040\103\151\164\171\061\036\060\034\006 \003\125\004\012\023\025\124\150\145\040\125\123\105\122\124\122 \125\123\124\040\116\145\164\167\157\162\153\061\056\060\054\006 \003\125\004\003\023\045\125\123\105\122\124\162\165\163\164\040 \122\123\101\040\103\145\162\164\151\146\151\143\141\164\151\157 \156\040\101\165\164\150\157\162\151\164\171

END

CKA\_SERIAL\_NUMBER MULTILINE\_OCTAL

\002\020\001\375\155\060\374\243\312\121\250\033\274\144\016\065 \003\055

END

CKA\_VALUE MULTILINE\_OCTAL

\060\202\005\336\060\202\003\306\240\003\002\001\002\002\020\001 \375\155\060\374\243\312\121\250\033\274\144\016\065\003\055\060 \015\006\011\052\206\110\206\367\015\001\001\014\005\000\060\201 \210\061\013\060\011\006\003\125\004\006\023\002\125\123\061\023 \060\021\006\003\125\004\010\023\012\116\145\167\040\112\145\162 \163\145\171\061\024\060\022\006\003\125\004\007\023\013\112\145

\162\163\145\171\040\103\151\164\171\061\036\060\034\006\003\125 \004\012\023\025\124\150\145\040\125\123\105\122\124\122\125\123 \124\040\116\145\164\167\157\162\153\061\056\060\054\006\003\125 \004\003\023\045\125\123\105\122\124\162\165\163\164\040\122\123 \101\040\103\145\162\164\151\146\151\143\141\164\151\157\156\040 \101\165\164\150\157\162\151\164\171\060\036\027\015\061\060\060 \062\060\061\060\060\060\060\060\060\132\027\015\063\070\060\061 \061\070\062\063\065\071\065\071\132\060\201\210\061\013\060\011 \006\003\125\004\006\023\002\125\123\061\023\060\021\006\003\125 \004\010\023\012\116\145\167\040\112\145\162\163\145\171\061\024 \060\022\006\003\125\004\007\023\013\112\145\162\163\145\171\040 \103\151\164\171\061\036\060\034\006\003\125\004\012\023\025\124 \150\145\040\125\123\105\122\124\122\125\123\124\040\116\145\164 \167\157\162\153\061\056\060\054\006\003\125\004\003\023\045\125 \123\105\122\124\162\165\163\164\040\122\123\101\040\103\145\162 \164\151\146\151\143\141\164\151\157\156\040\101\165\164\150\157 \162\151\164\171\060\202\002\042\060\015\006\011\052\206\110\206 \367\015\001\001\001\005\000\003\202\002\017\000\060\202\002\012 \002\202\002\001\000\200\022\145\027\066\016\303\333\010\263\320 \254\127\015\166\355\315\047\323\114\255\120\203\141\342\252\040 \115\011\055\144\011\334\316\211\237\314\075\251\354\366\317\301 \334\361\323\261\326\173\067\050\021\053\107\332\071\306\274\072 \031\264\137\246\275\175\235\243\143\102\266\166\362\251\073\053 \221\370\342\157\320\354\026\040\220\011\076\342\350\164\311\030 \264\221\324\142\144\333\177\243\006\361\210\030\152\220\042\074 \274\376\023\360\207\024\173\366\344\037\216\324\344\121\306\021 \147\106\010\121\313\206\024\124\077\274\063\376\176\154\234\377 \026\235\030\275\121\216\065\246\247\146\310\162\147\333\041\146 \261\324\233\170\003\300\120\072\350\314\360\334\274\236\114\376 \257\005\226\065\037\127\132\267\377\316\371\075\267\054\266\366 \124\335\310\347\022\072\115\256\114\212\267\134\232\264\267\040 \075\312\177\042\064\256\176\073\150\146\001\104\347\001\116\106 \123\233\063\140\367\224\276\123\067\220\163\103\363\062\303\123 \357\333\252\376\164\116\151\307\153\214\140\223\336\304\307\014 \337\341\062\256\314\223\073\121\170\225\147\213\356\075\126\376 \014\320\151\017\033\017\363\045\046\153\063\155\367\156\107\372 \163\103\345\176\016\245\146\261\051\174\062\204\143\125\211\304 \015\301\223\124\060\031\023\254\323\175\067\247\353\135\072\154 \065\134\333\101\327\022\332\251\111\013\337\330\200\212\011\223 \142\216\265\146\317\045\210\315\204\270\261\077\244\071\017\331 \002\236\353\022\114\225\174\363\153\005\251\136\026\203\314\270 \147\342\350\023\235\314\133\202\323\114\263\355\133\377\336\345 \163\254\043\073\055\000\277\065\125\164\011\111\330\111\130\032 \177\222\066\346\121\222\016\363\046\175\034\115\027\274\311\354 \103\046\320\277\101\137\100\251\104\104\364\231\347\127\207\236 \120\037\127\124\250\076\375\164\143\057\261\120\145\011\346\130 \102\056\103\032\114\264\360\045\107\131\372\004\036\223\324\046 \106\112\120\201\262\336\276\170\267\374\147\025\341\311\127\204

\036\017\143\326\351\142\272\326\137\125\056\352\134\306\050\010 \004\045\071\270\016\053\251\362\114\227\034\007\077\015\122\365 \355\357\057\202\017\002\003\001\000\001\243\102\060\100\060\035 \006\003\125\035\016\004\026\004\024\123\171\277\132\252\053\112 \317\124\200\341\330\233\300\235\362\262\003\146\313\060\016\006 \003\125\035\017\001\001\377\004\004\003\002\001\006\060\017\006 \003\125\035\023\001\001\377\004\005\060\003\001\001\377\060\015 \006\011\052\206\110\206\367\015\001\001\014\005\000\003\202\002 \001\000\134\324\174\015\317\367\001\175\101\231\145\014\163\305 \122\237\313\370\317\231\006\177\033\332\103\025\237\236\002\125 \127\226\024\361\122\074\047\207\224\050\355\037\072\001\067\242 \166\374\123\120\300\204\233\306\153\116\272\214\041\117\242\216 \125\142\221\363\151\025\330\274\210\343\304\252\013\375\357\250 \351\113\125\052\006\040\155\125\170\051\031\356\137\060\134\113 \044\021\125\377\044\232\156\136\052\053\356\013\115\237\177\367 \001\070\224\024\225\103\007\011\373\140\251\356\034\253\022\214 \240\232\136\247\230\152\131\155\213\077\010\373\310\321\105\257 \030\025\144\220\022\017\163\050\056\305\342\044\116\374\130\354 \360\364\105\376\042\263\353\057\216\322\331\105\141\005\301\227 \157\250\166\162\217\213\214\066\257\277\015\005\316\161\215\346 \246\157\037\154\246\161\142\305\330\320\203\162\014\361\147\021 \211\014\234\023\114\162\064\337\274\325\161\337\252\161\335\341 \271\154\214\074\022\135\145\332\275\127\022\266\103\153\377\345 \336\115\146\021\121\317\231\256\354\027\266\350\161\221\214\336 \111\376\335\065\161\242\025\047\224\034\317\141\343\046\273\157 \243\147\045\041\135\346\335\035\013\056\150\033\073\202\257\354 \203\147\205\324\230\121\164\261\271\231\200\211\377\177\170\031 \134\171\112\140\056\222\100\256\114\067\052\054\311\307\142\310 \016\135\367\066\133\312\340\045\045\001\264\335\032\007\234\167 \000\077\320\334\325\354\075\324\372\273\077\314\205\326\157\177 \251\055\337\271\002\367\365\227\232\265\065\332\303\147\260\207 \112\251\050\236\043\216\377\134\047\153\341\260\117\363\007\356 \000\056\324\131\207\313\122\101\225\352\364\107\327\356\144\101 \125\174\215\131\002\225\335\142\235\302\271\356\132\050\164\204 \245\233\267\220\307\014\007\337\365\211\066\164\062\326\050\301 \260\260\013\340\234\114\303\034\326\374\343\151\265\107\106\201 \057\242\202\253\323\143\104\160\304\215\377\055\063\272\255\217 \173\265\160\210\256\076\031\317\100\050\330\374\310\220\273\135 \231\042\365\122\346\130\305\037\210\061\103\356\210\035\327\306 \216\074\103\152\035\247\030\336\175\075\026\361\142\371\312\220 \250\375

### END

CKA\_NSS\_MOZILLA\_CA\_POLICY CK\_BBOOL CK\_TRUE CKA\_NSS\_SERVER\_DISTRUST\_AFTER CK\_BBOOL CK\_FALSE CKA\_NSS\_EMAIL\_DISTRUST\_AFTER CK\_BBOOL CK\_FALSE

# Trust for "USERTrust RSA Certification Authority"

# Issuer: CN=USERTrust RSA Certification Authority,O=The USERTRUST Network,L=Jersey City,ST=New

Jersey,C=US

# Serial Number:01:fd:6d:30:fc:a3:ca:51:a8:1b:bc:64:0e:35:03:2d

# Subject: CN=USERTrust RSA Certification Authority,O=The USERTRUST Network,L=Jersey City,ST=New Jersey,C=US

# Not Valid Before: Mon Feb 01 00:00:00 2010

# Not Valid After : Mon Jan 18 23:59:59 2038

# Fingerprint (SHA-256):

E7:93:C9:B0:2F:D8:AA:13:E2:1C:31:22:8A:CC:B0:81:19:64:3B:74:9C:89:89:64:B1:74:6D:46:C3:D4:CB:D2

# Fingerprint (SHA1): 2B:8F:1B:57:33:0D:BB:A2:D0:7A:6C:51:F7:0E:E9:0D:DA:B9:AD:8E

CKA\_CLASS CK\_OBJECT\_CLASS CKO\_NSS\_TRUST

CKA\_TOKEN CK\_BBOOL CK\_TRUE

CKA\_PRIVATE CK\_BBOOL CK\_FALSE

CKA\_MODIFIABLE CK\_BBOOL CK\_FALSE

CKA\_LABEL UTF8 "USERTrust RSA Certification Authority"

CKA\_CERT\_SHA1\_HASH MULTILINE\_OCTAL

\053\217\033\127\063\015\273\242\320\172\154\121\367\016\351\015

\332\271\255\216

END

CKA\_CERT\_MD5\_HASH MULTILINE\_OCTAL

\033\376\151\321\221\267\031\063\243\162\250\017\341\125\345\265 END

CKA\_ISSUER MULTILINE\_OCTAL

\060\201\210\061\013\060\011\006\003\125\004\006\023\002\125\123 \061\023\060\021\006\003\125\004\010\023\012\116\145\167\040\112 \145\162\163\145\171\061\024\060\022\006\003\125\004\007\023\013 \112\145\162\163\145\171\040\103\151\164\171\061\036\060\034\006 \003\125\004\012\023\025\124\150\145\040\125\123\105\122\124\122 \125\123\124\040\116\145\164\167\157\162\153\061\056\060\054\006 \003\125\004\003\023\045\125\123\105\122\124\162\165\163\164\040 \122\123\101\040\103\145\162\164\151\146\151\143\141\164\151\157 \156\040\101\165\164\150\157\162\151\164\171

END

CKA\_SERIAL\_NUMBER MULTILINE\_OCTAL

\002\020\001\375\155\060\374\243\312\121\250\033\274\144\016\065 \003\055

END

CKA TRUST\_SERVER\_AUTH CK\_TRUST CKT\_NSS\_TRUSTED\_DELEGATOR CKA\_TRUST\_EMAIL\_PROTECTION CK\_TRUST CKT\_NSS\_TRUSTED\_DELEGATOR CKA\_TRUST\_CODE\_SIGNING CK\_TRUST CKT\_NSS\_MUST\_VERIFY\_TRUST CKA\_TRUST\_STEP\_UP\_APPROVED CK\_BBOOL CK\_FALSE

#

# Certificate "USERTrust ECC Certification Authority"

#

# Issuer: CN=USERTrust ECC Certification Authority,O=The USERTRUST Network,L=Jersey City,ST=New Jersey,C=US

# Serial Number:5c:8b:99:c5:5a:94:c5:d2:71:56:de:cd:89:80:cc:26

# Subject: CN=USERTrust ECC Certification Authority,O=The USERTRUST Network,L=Jersey City,ST=New

\060\202\002\217\060\202\002\025\240\003\002\001\002\002\020\134 \213\231\305\132\224\305\322\161\126\336\315\211\200\314\046\060 \012\006\010\052\206\110\316\075\004\003\003\060\201\210\061\013 \060\011\006\003\125\004\006\023\002\125\123\061\023\060\021\006 \003\125\004\010\023\012\116\145\167\040\112\145\162\163\145\171 \061\024\060\022\006\003\125\004\007\023\013\112\145\162\163\145 \171\040\103\151\164\171\061\036\060\034\006\003\125\004\012\023 \025\124\150\145\040\125\123\105\122\124\122\125\123\124\040\116

END CKA\_VALUE MULTILINE\_OCTAL

\314\046

\002\020\134\213\231\305\132\224\305\322\161\126\336\315\211\200

CKA\_SERIAL\_NUMBER MULTILINE\_OCTAL

END

\061\023\060\021\006\003\125\004\010\023\012\116\145\167\040\112 \145\162\163\145\171\061\024\060\022\006\003\125\004\007\023\013 \112\145\162\163\145\171\040\103\151\164\171\061\036\060\034\006 \003\125\004\012\023\025\124\150\145\040\125\123\105\122\124\122 \125\123\124\040\116\145\164\167\157\162\153\061\056\060\054\006 \003\125\004\003\023\045\125\123\105\122\124\162\165\163\164\040 \105\103\103\040\103\145\162\164\151\146\151\143\141\164\151\157 \156\040\101\165\164\150\157\162\151\164\171

CKA\_ID UTF8 "0"

END

\105\103\103\040\103\145\162\164\151\146\151\143\141\164\151\157 \156\040\101\165\164\150\157\162\151\164\171

CKA\_ISSUER MULTILINE\_OCTAL

\003\125\004\003\023\045\125\123\105\122\124\162\165\163\164\040

Jersey,C=US

# Fingerprint (SHA-256):

\061\023\060\021\006\003\125\004\010\023\012\116\145\167\040\112 \145\162\163\145\171\061\024\060\022\006\003\125\004\007\023\013 \112\145\162\163\145\171\040\103\151\164\171\061\036\060\034\006

CKA\_SUBJECT MULTILINE\_OCTAL \060\201\210\061\013\060\011\006\003\125\004\006\023\002\125\123

\003\125\004\012\023\025\124\150\145\040\125\123\105\122\124\122 \125\123\124\040\116\145\164\167\157\162\153\061\056\060\054\006

\060\201\210\061\013\060\011\006\003\125\004\006\023\002\125\123

CKA\_CERTIFICATE\_TYPE CK\_CERTIFICATE\_TYPE CKC\_X\_509

4F:F4:60:D5:4B:9C:86:DA:BF:BC:FC:57:12:E0:40:0D:2B:ED:3F:BC:4D:4F:BD:AA:86:E0:6A:DC:D2:A9:AD:7A

# Fingerprint (SHA1): D1:CB:CA:5D:B2:D5:2A:7F:69:3B:67:4D:E5:F0:5A:1D:0C:95:7D:F0

CKA\_TOKEN CK\_BBOOL CK\_TRUE

# Not Valid Before: Mon Feb 01 00:00:00 2010 # Not Valid After : Mon Jan 18 23:59:59 2038

CKA\_LABEL UTF8 "USERTrust ECC Certification Authority"

CKA\_MODIFIABLE CK\_BBOOL CK\_FALSE

CKA\_PRIVATE CK\_BBOOL CK\_FALSE

CKA\_CLASS CK\_OBJECT\_CLASS CKO\_CERTIFICATE

\145\164\167\157\162\153\061\056\060\054\006\003\125\004\003\023 \045\125\123\105\122\124\162\165\163\164\040\105\103\103\040\103 \145\162\164\151\146\151\143\141\164\151\157\156\040\101\165\164 \150\157\162\151\164\171\060\036\027\015\061\060\060\062\060\061 \060\060\060\060\060\060\132\027\015\063\070\060\061\061\070\062 \063\065\071\065\071\132\060\201\210\061\013\060\011\006\003\125 \004\006\023\002\125\123\061\023\060\021\006\003\125\004\010\023 \012\116\145\167\040\112\145\162\163\145\171\061\024\060\022\006 \003\125\004\007\023\013\112\145\162\163\145\171\040\103\151\164 \171\061\036\060\034\006\003\125\004\012\023\025\124\150\145\040 \125\123\105\122\124\122\125\123\124\040\116\145\164\167\157\162 \153\061\056\060\054\006\003\125\004\003\023\045\125\123\105\122 \124\162\165\163\164\040\105\103\103\040\103\145\162\164\151\146 \151\143\141\164\151\157\156\040\101\165\164\150\157\162\151\164 \171\060\166\060\020\006\007\052\206\110\316\075\002\001\006\005 \053\201\004\000\042\003\142\000\004\032\254\124\132\251\371\150 \043\347\172\325\044\157\123\306\132\330\113\253\306\325\266\321 \346\163\161\256\335\234\326\014\141\375\333\240\211\003\270\005 \024\354\127\316\356\135\077\342\041\263\316\367\324\212\171\340 \243\203\176\055\227\320\141\304\361\231\334\045\221\143\253\177 \060\243\264\160\342\307\241\063\234\363\277\056\134\123\261\137 \263\175\062\177\212\064\343\171\171\243\102\060\100\060\035\006 \003\125\035\016\004\026\004\024\072\341\011\206\324\317\031\302 \226\166\164\111\166\334\340\065\306\143\143\232\060\016\006\003 \125\035\017\001\001\377\004\004\003\002\001\006\060\017\006\003 \125\035\023\001\001\377\004\005\060\003\001\001\377\060\012\006 \010\052\206\110\316\075\004\003\003\003\150\000\060\145\002\060 \066\147\241\026\010\334\344\227\000\101\035\116\276\341\143\001 \317\073\252\102\021\144\240\235\224\071\002\021\171\134\173\035 \372\144\271\356\026\102\263\277\212\302\011\304\354\344\261\115 \002\061\000\351\052\141\107\214\122\112\113\116\030\160\366\326 \104\326\156\365\203\272\155\130\275\044\331\126\110\352\357\304 \242\106\201\210\152\072\106\321\251\233\115\311\141\332\321\135 \127\152\030

END

CKA\_NSS\_MOZILLA\_CA\_POLICY CK\_BBOOL CK\_TRUE CKA\_NSS\_SERVER\_DISTRUST\_AFTER CK\_BBOOL CK\_FALSE CKA\_NSS\_EMAIL\_DISTRUST\_AFTER CK\_BBOOL CK\_FALSE

# Trust for "USERTrust ECC Certification Authority"

# Issuer: CN=USERTrust ECC Certification Authority,O=The USERTRUST Network,L=Jersey City,ST=New Jersey,C=US

# Serial Number:5c:8b:99:c5:5a:94:c5:d2:71:56:de:cd:89:80:cc:26

# Subject: CN=USERTrust ECC Certification Authority,O=The USERTRUST Network,L=Jersey City,ST=New Jersey,C=US

# Not Valid Before: Mon Feb 01 00:00:00 2010

# Not Valid After : Mon Jan 18 23:59:59 2038

# Fingerprint (SHA-256):

4F:F4:60:D5:4B:9C:86:DA:BF:BC:FC:57:12:E0:40:0D:2B:ED:3F:BC:4D:4F:BD:AA:86:E0:6A:DC:D2:A9:AD:7A # Fingerprint (SHA1): D1:CB:CA:5D:B2:D5:2A:7F:69:3B:67:4D:E5:F0:5A:1D:0C:95:7D:F0 CKA\_CLASS CK\_OBJECT\_CLASS CKO\_NSS\_TRUST CKA\_TOKEN CK\_BBOOL CK\_TRUE CKA\_PRIVATE CK\_BBOOL CK\_FALSE CKA\_MODIFIABLE CK\_BBOOL CK\_FALSE CKA\_LABEL UTF8 "USERTrust ECC Certification Authority" CKA\_CERT\_SHA1\_HASH MULTILINE\_OCTAL \321\313\312\135\262\325\052\177\151\073\147\115\345\360\132\035 \014\225\175\360 END CKA\_CERT\_MD5\_HASH MULTILINE\_OCTAL \372\150\274\331\265\177\255\375\311\035\006\203\050\314\044\301 END CKA\_ISSUER MULTILINE\_OCTAL \060\201\210\061\013\060\011\006\003\125\004\006\023\002\125\123 \061\023\060\021\006\003\125\004\010\023\012\116\145\167\040\112 \145\162\163\145\171\061\024\060\022\006\003\125\004\007\023\013 \112\145\162\163\145\171\040\103\151\164\171\061\036\060\034\006 \003\125\004\012\023\025\124\150\145\040\125\123\105\122\124\122 \125\123\124\040\116\145\164\167\157\162\153\061\056\060\054\006 \003\125\004\003\023\045\125\123\105\122\124\162\165\163\164\040 \105\103\103\040\103\145\162\164\151\146\151\143\141\164\151\157 \156\040\101\165\164\150\157\162\151\164\171 END CKA\_SERIAL\_NUMBER MULTILINE\_OCTAL \002\020\134\213\231\305\132\224\305\322\161\126\336\315\211\200 \314\046 END CKA TRUST\_SERVER\_AUTH CK\_TRUST CKT\_NSS\_TRUSTED\_DELEGATOR CKA\_TRUST\_EMAIL\_PROTECTION CK\_TRUST CKT\_NSS\_TRUSTED\_DELEGATOR CKA\_TRUST\_CODE\_SIGNING CK\_TRUST CKT\_NSS\_MUST\_VERIFY\_TRUST CKA\_TRUST\_STEP\_UP\_APPROVED CK\_BBOOL CK\_FALSE # # Certificate "GlobalSign ECC Root CA - R5" # # Issuer: CN=GlobalSign,O=GlobalSign,OU=GlobalSign ECC Root CA - R5 # Serial Number:60:59:49:e0:26:2e:bb:55:f9:0a:77:8a:71:f9:4a:d8:6c # Subject: CN=GlobalSign,O=GlobalSign,OU=GlobalSign ECC Root CA - R5 # Not Valid Before: Tue Nov 13 00:00:00 2012 # Not Valid After : Tue Jan 19 03:14:07 2038 # Fingerprint (SHA-256): 17:9F:BC:14:8A:3D:D0:0F:D2:4E:A1:34:58:CC:43:BF:A7:F5:9C:81:82:D7:83:A5:13:F6:EB:EC:10:0C:89:24 # Fingerprint (SHA1): 1F:24:C6:30:CD:A4:18:EF:20:69:FF:AD:4F:DD:5F:46:3A:1B:69:AA CKA\_CLASS CK\_OBJECT\_CLASS CKO\_CERTIFICATE CKA\_TOKEN CK\_BBOOL CK\_TRUE CKA\_PRIVATE CK\_BBOOL CK\_FALSE

CKA\_VALUE MULTILINE\_OCTAL \060\202\002\036\060\202\001\244\240\003\002\001\002\002\021\140 \131\111\340\046\056\273\125\371\012\167\212\161\371\112\330\154 \060\012\006\010\052\206\110\316\075\004\003\003\060\120\061\044 \060\042\006\003\125\004\013\023\033\107\154\157\142\141\154\123 \151\147\156\040\105\103\103\040\122\157\157\164\040\103\101\040 \055\040\122\065\061\023\060\021\006\003\125\004\012\023\012\107 \154\157\142\141\154\123\151\147\156\061\023\060\021\006\003\125 \004\003\023\012\107\154\157\142\141\154\123\151\147\156\060\036 \027\015\061\062\061\061\061\063\060\060\060\060\060\060\060\132\027 \015\063\070\060\061\061\071\060\063\061\064\060\067\132\060\120 \061\044\060\042\006\003\125\004\013\023\033\107\154\157\142\141 \154\123\151\147\156\040\105\103\103\040\122\157\157\164\040\103 \101\040\055\040\122\065\061\023\060\021\006\003\125\004\012\023 \012\107\154\157\142\141\154\123\151\147\156\061\023\060\021\006 \003\125\004\003\023\012\107\154\157\142\141\154\123\151\147\156 \060\166\060\020\006\007\052\206\110\316\075\002\001\006\005\053 \201\004\000\042\003\142\000\004\107\105\016\226\373\175\135\277 \351\071\321\041\370\237\013\266\325\173\036\222\072\110\131\034 \360\142\061\055\300\172\050\376\032\247\134\263\266\314\227\347 \105\324\130\372\321\167\155\103\242\300\207\145\064\012\037\172 \335\353\074\063\241\305\235\115\244\157\101\225\070\177\311\036 \204\353\321\236\111\222\207\224\207\014\072\205\112\146\237\235 \131\223\115\227\141\006\206\112\243\102\060\100\060\016\006\003

END

\112\330\154

CKA\_SERIAL\_NUMBER MULTILINE\_OCTAL \002\021\140\131\111\340\046\056\273\125\371\012\167\212\161\371

END

\147\156

\060\120\061\044\060\042\006\003\125\004\013\023\033\107\154\157 \142\141\154\123\151\147\156\040\105\103\103\040\122\157\157\164 \040\103\101\040\055\040\122\065\061\023\060\021\006\003\125\004 \012\023\012\107\154\157\142\141\154\123\151\147\156\061\023\060 \021\006\003\125\004\003\023\012\107\154\157\142\141\154\123\151

CKA\_ISSUER MULTILINE\_OCTAL

CKA\_ID UTF8 "0"

END

\147\156

CKA\_SUBJECT MULTILINE\_OCTAL \060\120\061\044\060\042\006\003\125\004\013\023\033\107\154\157 \142\141\154\123\151\147\156\040\105\103\103\040\122\157\157\164 \040\103\101\040\055\040\122\065\061\023\060\021\006\003\125\004 \012\023\012\107\154\157\142\141\154\123\151\147\156\061\023\060 \021\006\003\125\004\003\023\012\107\154\157\142\141\154\123\151

CKA\_CERTIFICATE\_TYPE CK\_CERTIFICATE\_TYPE CKC\_X\_509

CKA\_LABEL UTF8 "GlobalSign ECC Root CA - R5"

CKA\_MODIFIABLE CK\_BBOOL CK\_FALSE

\125\035\017\001\001\377\004\004\003\002\001\006\060\017\006\003 \125\035\023\001\001\377\004\005\060\003\001\001\377\060\035\006 \003\125\035\016\004\026\004\024\075\346\051\110\233\352\007\312 \041\104\112\046\336\156\336\322\203\320\237\131\060\012\006\010 \052\206\110\316\075\004\003\003\003\150\000\060\145\002\061\000 \345\151\022\311\156\333\306\061\272\011\101\341\227\370\373\375 \232\342\175\022\311\355\174\144\323\313\005\045\213\126\331\240 \347\136\135\116\013\203\234\133\166\051\240\011\046\041\152\142 \002\060\161\322\265\217\134\352\073\341\170\011\205\250\165\222 \073\310\134\375\110\357\015\164\042\250\010\342\156\305\111\316 \307\014\274\247\141\151\361\367\073\341\052\313\371\053\363\146 \220\067

END

CKA\_NSS\_MOZILLA\_CA\_POLICY CK\_BBOOL CK\_TRUE CKA\_NSS\_SERVER\_DISTRUST\_AFTER CK\_BBOOL CK\_FALSE CKA\_NSS\_EMAIL\_DISTRUST\_AFTER CK\_BBOOL CK\_FALSE

# Trust for "GlobalSign ECC Root CA - R5"

# Issuer: CN=GlobalSign,O=GlobalSign,OU=GlobalSign ECC Root CA - R5

# Serial Number:60:59:49:e0:26:2e:bb:55:f9:0a:77:8a:71:f9:4a:d8:6c

# Subject: CN=GlobalSign,O=GlobalSign,OU=GlobalSign ECC Root CA - R5

# Not Valid Before: Tue Nov 13 00:00:00 2012

# Not Valid After : Tue Jan 19 03:14:07 2038

# Fingerprint (SHA-256):

17:9F:BC:14:8A:3D:D0:0F:D2:4E:A1:34:58:CC:43:BF:A7:F5:9C:81:82:D7:83:A5:13:F6:EB:EC:10:0C:89:24

# Fingerprint (SHA1): 1F:24:C6:30:CD:A4:18:EF:20:69:FF:AD:4F:DD:5F:46:3A:1B:69:AA

CKA\_CLASS CK\_OBJECT\_CLASS CKO\_NSS\_TRUST

CKA\_TOKEN CK\_BBOOL CK\_TRUE

CKA\_PRIVATE CK\_BBOOL CK\_FALSE

CKA\_MODIFIABLE CK\_BBOOL CK\_FALSE

CKA\_LABEL UTF8 "GlobalSign ECC Root CA - R5"

CKA\_CERT\_SHA1\_HASH MULTILINE\_OCTAL

\037\044\306\060\315\244\030\357\040\151\377\255\117\335\137\106

\072\033\151\252

END

CKA\_CERT\_MD5\_HASH MULTILINE\_OCTAL

\237\255\073\034\002\036\212\272\027\164\070\201\014\242\274\010 END

CKA\_ISSUER MULTILINE\_OCTAL

```
\060\120\061\044\060\042\006\003\125\004\013\023\033\107\154\157
\142\141\154\123\151\147\156\040\105\103\103\040\122\157\157\164
\040\103\101\040\055\040\122\065\061\023\060\021\006\003\125\004
\012\023\012\107\154\157\142\141\154\123\151\147\156\061\023\060
\021\006\003\125\004\003\023\012\107\154\157\142\141\154\123\151
\147\156
```
END

CKA\_SERIAL\_NUMBER MULTILINE\_OCTAL

\002\021\140\131\111\340\046\056\273\125\371\012\167\212\161\371

\112\330\154

END

CKA TRUST\_SERVER\_AUTH CK\_TRUST CKT\_NSS\_TRUSTED\_DELEGATOR CKA TRUST\_EMAIL\_PROTECTION CK\_TRUST CKT\_NSS\_TRUSTED\_DELEGATOR CKA\_TRUST\_CODE\_SIGNING CK\_TRUST CKT\_NSS\_MUST\_VERIFY\_TRUST CKA\_TRUST\_STEP\_UP\_APPROVED CK\_BBOOL CK\_FALSE

#

# Certificate "Staat der Nederlanden Root CA - G3"

#

# Issuer: CN=Staat der Nederlanden Root CA - G3,O=Staat der Nederlanden,C=NL

# Serial Number: 10003001 (0x98a239)

# Subject: CN=Staat der Nederlanden Root CA - G3,O=Staat der Nederlanden,C=NL

# Not Valid Before: Thu Nov 14 11:28:42 2013

# Not Valid After : Mon Nov 13 23:00:00 2028

# Fingerprint (SHA-256):

3C:4F:B0:B9:5A:B8:B3:00:32:F4:32:B8:6F:53:5F:E1:72:C1:85:D0:FD:39:86:58:37:CF:36:18:7F:A6:F4:28

# Fingerprint (SHA1): D8:EB:6B:41:51:92:59:E0:F3:E7:85:00:C0:3D:B6:88:97:C9:EE:FC

CKA\_CLASS CK\_OBJECT\_CLASS CKO\_CERTIFICATE

CKA\_TOKEN CK\_BBOOL CK\_TRUE

CKA\_PRIVATE CK\_BBOOL CK\_FALSE

CKA\_MODIFIABLE CK\_BBOOL CK\_FALSE

CKA\_LABEL UTF8 "Staat der Nederlanden Root CA - G3"

CKA\_CERTIFICATE\_TYPE CK\_CERTIFICATE\_TYPE CKC\_X\_509

CKA\_SUBJECT MULTILINE\_OCTAL

\060\132\061\013\060\011\006\003\125\004\006\023\002\116\114\061

\036\060\034\006\003\125\004\012\014\025\123\164\141\141\164\040

\144\145\162\040\116\145\144\145\162\154\141\156\144\145\156\061

\053\060\051\006\003\125\004\003\014\042\123\164\141\141\164\040

\144\145\162\040\116\145\144\145\162\154\141\156\144\145\156\040

\122\157\157\164\040\103\101\040\055\040\107\063

END

CKA\_ID UTF8 "0"

CKA\_ISSUER MULTILINE\_OCTAL

\060\132\061\013\060\011\006\003\125\004\006\023\002\116\114\061 \036\060\034\006\003\125\004\012\014\025\123\164\141\141\164\040 \144\145\162\040\116\145\144\145\162\154\141\156\144\145\156\061 \053\060\051\006\003\125\004\003\014\042\123\164\141\141\164\040 \144\145\162\040\116\145\144\145\162\154\141\156\144\145\156\040 \122\157\157\164\040\103\101\040\055\040\107\063

END

CKA\_SERIAL\_NUMBER MULTILINE\_OCTAL

\002\004\000\230\242\071

END

CKA\_VALUE MULTILINE\_OCTAL

\060\202\005\164\060\202\003\134\240\003\002\001\002\002\004\000 \230\242\071\060\015\006\011\052\206\110\206\367\015\001\001\013 \005\000\060\132\061\013\060\011\006\003\125\004\006\023\002\116

\114\061\036\060\034\006\003\125\004\012\014\025\123\164\141\141 \164\040\144\145\162\040\116\145\144\145\162\154\141\156\144\145 \156\061\053\060\051\006\003\125\004\003\014\042\123\164\141\141 \164\040\144\145\162\040\116\145\144\145\162\154\141\156\144\145 \156\040\122\157\157\164\040\103\101\040\055\040\107\063\060\036 \027\015\061\063\061\061\061\064\061\061\062\070\064\062\132\027 \015\062\070\061\061\061\063\062\063\060\060\060\060\132\060\132 \061\013\060\011\006\003\125\004\006\023\002\116\114\061\036\060 \034\006\003\125\004\012\014\025\123\164\141\141\164\040\144\145 \162\040\116\145\144\145\162\154\141\156\144\145\156\061\053\060 \051\006\003\125\004\003\014\042\123\164\141\141\164\040\144\145 \162\040\116\145\144\145\162\154\141\156\144\145\156\040\122\157 \157\164\040\103\101\040\055\040\107\063\060\202\002\042\060\015 \006\011\052\206\110\206\367\015\001\001\001\005\000\003\202\002 \017\000\060\202\002\012\002\202\002\001\000\276\062\242\124\017 \160\373\054\134\131\353\154\304\244\121\350\205\052\263\314\112 \064\362\260\137\363\016\307\034\075\123\036\210\010\150\330\157 \075\255\302\236\314\202\147\007\047\207\150\161\072\237\165\226 \042\106\005\260\355\255\307\133\236\052\336\234\374\072\306\225 \247\365\027\147\030\347\057\111\010\014\134\317\346\314\064\355 \170\373\120\261\334\153\062\360\242\376\266\074\344\354\132\227 \307\077\036\160\010\060\240\334\305\263\155\157\320\202\162\021 \253\322\201\150\131\202\027\267\170\222\140\372\314\336\077\204 \353\215\070\063\220\012\162\043\372\065\314\046\161\061\321\162 \050\222\331\133\043\155\146\265\155\007\102\353\246\063\316\222 \333\300\366\154\143\170\315\312\116\075\265\345\122\233\361\276 \073\346\124\140\260\146\036\011\253\007\376\124\211\021\102\321 \367\044\272\140\170\032\230\367\311\021\375\026\301\065\032\124 \165\357\103\323\345\256\116\316\347\173\303\306\116\141\121\113 \253\232\105\113\241\037\101\275\110\123\025\161\144\013\206\263 \345\056\276\316\244\033\301\051\204\242\265\313\010\043\166\103 \\042\\044\\037\\027\\004\324\156\234\306\374\177\\053\146\\032\354\212 \345\326\317\115\365\143\011\267\025\071\326\173\254\353\343\174 \351\116\374\165\102\310\355\130\225\014\006\102\242\234\367\344 \160\263\337\162\157\132\067\100\211\330\205\244\327\361\013\336 \103\031\324\112\130\054\214\212\071\236\277\204\207\361\026\073 \066\014\351\323\264\312\154\031\101\122\011\241\035\260\152\277 \202\357\160\121\041\062\334\005\166\214\313\367\144\344\003\120 \257\214\221\147\253\305\362\356\130\330\336\276\367\347\061\317 \154\311\073\161\301\325\210\265\145\274\300\350\027\027\007\022 \265\134\322\253\040\223\264\346\202\203\160\066\305\315\243\215 \255\213\354\243\301\103\207\346\103\342\064\276\225\213\065\355 \007\071\332\250\035\172\237\066\236\022\260\014\145\022\220\025 \140\331\046\100\104\343\126\140\245\020\324\152\074\375\101\334 \016\132\107\266\357\227\141\165\117\331\376\307\262\035\324\355 \135\111\263\251\152\313\146\204\023\325\134\240\334\337\156\167 \006\321\161\165\310\127\157\257\017\167\133\002\003\001\000\001 \243\102\060\100\060\017\006\003\125\035\023\001\001\377\004\005

\060\003\001\001\377\060\016\006\003\125\035\017\001\001\377\004 \004\003\002\001\006\060\035\006\003\125\035\016\004\026\004\024 \124\255\372\307\222\127\256\312\065\234\056\022\373\344\272\135 \040\334\224\127\060\015\006\011\052\206\110\206\367\015\001\001 \013\005\000\003\202\002\001\000\060\231\235\005\062\310\136\016 \073\230\001\072\212\244\347\007\367\172\370\347\232\337\120\103 \123\227\052\075\312\074\107\230\056\341\025\173\361\222\363\141 \332\220\045\026\145\300\237\124\135\016\003\073\133\167\002\234 \204\266\015\230\137\064\335\073\143\302\303\050\201\302\234\051 \056\051\342\310\303\001\362\063\352\052\252\314\011\010\367\145 \147\306\315\337\323\266\053\247\275\314\321\016\160\137\270\043 \321\313\221\116\012\364\310\172\345\331\143\066\301\324\337\374 \042\227\367\140\135\352\051\057\130\262\275\130\275\215\226\117 \020\165\277\110\173\075\121\207\241\074\164\042\302\374\007\177 \200\334\304\254\376\152\301\160\060\260\351\216\151\342\054\151 \201\224\011\272\335\376\115\300\203\214\224\130\300\106\040\257 \234\037\002\370\065\125\111\057\106\324\300\360\240\226\002\017 \063\305\161\363\236\043\175\224\267\375\072\323\011\203\006\041 \375\140\075\256\062\300\322\356\215\246\360\347\264\202\174\012 \314\160\311\171\200\370\376\114\367\065\204\031\212\061\373\012 \331\327\177\233\360\242\232\153\303\005\112\355\101\140\024\060 \321\252\021\102\156\323\043\002\004\013\306\145\335\335\122\167 \332\201\153\262\250\372\001\070\271\226\352\052\154\147\227\211 \224\236\274\341\124\325\344\152\170\357\112\275\053\232\075\100 \176\306\300\165\322\156\373\150\060\354\354\213\235\371\111\065 \232\032\054\331\263\225\071\325\036\222\367\246\271\145\057\345 \075\155\072\110\114\010\334\344\050\022\050\276\175\065\134\352 \340\026\176\023\033\152\327\076\327\236\374\055\165\262\301\024 \325\043\003\333\133\157\013\076\170\057\015\336\063\215\026\267 \110\347\203\232\201\017\173\301\103\115\125\004\027\070\112\121 \325\131\242\211\164\323\237\276\036\113\327\306\155\267\210\044 \157\140\221\244\202\205\133\126\101\274\320\104\253\152\023\276 \321\054\130\267\022\063\130\262\067\143\334\023\365\224\035\077 \100\121\365\117\365\072\355\310\305\353\302\036\035\026\225\172 \307\176\102\161\223\156\113\025\267\060\337\252\355\127\205\110 \254\035\152\335\071\151\344\341\171\170\276\316\005\277\241\014 \367\200\173\041\147\047\060\131 END

CKA\_NSS\_MOZILLA\_CA\_POLICY CK\_BBOOL CK\_TRUE CKA\_NSS\_SERVER\_DISTRUST\_AFTER CK\_BBOOL CK\_FALSE CKA\_NSS\_EMAIL\_DISTRUST\_AFTER CK\_BBOOL CK\_FALSE

# Trust for "Staat der Nederlanden Root CA - G3"

# Issuer: CN=Staat der Nederlanden Root CA - G3,O=Staat der Nederlanden,C=NL

# Serial Number: 10003001 (0x98a239)

# Subject: CN=Staat der Nederlanden Root CA - G3,O=Staat der Nederlanden,C=NL

# Not Valid Before: Thu Nov 14 11:28:42 2013

# Not Valid After : Mon Nov 13 23:00:00 2028

# Fingerprint (SHA-256):

3C:4F:B0:B9:5A:B8:B3:00:32:F4:32:B8:6F:53:5F:E1:72:C1:85:D0:FD:39:86:58:37:CF:36:18:7F:A6:F4:28

# Fingerprint (SHA1): D8:EB:6B:41:51:92:59:E0:F3:E7:85:00:C0:3D:B6:88:97:C9:EE:FC

CKA\_CLASS CK\_OBJECT\_CLASS CKO\_NSS\_TRUST

CKA\_TOKEN CK\_BBOOL CK\_TRUE

CKA\_PRIVATE CK\_BBOOL CK\_FALSE

CKA\_MODIFIABLE CK\_BBOOL CK\_FALSE

CKA\_LABEL UTF8 "Staat der Nederlanden Root CA - G3"

## CKA\_CERT\_SHA1\_HASH MULTILINE\_OCTAL

\330\353\153\101\121\222\131\340\363\347\205\000\300\075\266\210

\227\311\356\374

END

CKA\_CERT\_MD5\_HASH MULTILINE\_OCTAL

\013\106\147\007\333\020\057\031\214\065\120\140\321\013\364\067 END

CKA\_ISSUER MULTILINE\_OCTAL

\060\132\061\013\060\011\006\003\125\004\006\023\002\116\114\061 \036\060\034\006\003\125\004\012\014\025\123\164\141\141\164\040 \144\145\162\040\116\145\144\145\162\154\141\156\144\145\156\061 \053\060\051\006\003\125\004\003\014\042\123\164\141\141\164\040 \144\145\162\040\116\145\144\145\162\154\141\156\144\145\156\040 \122\157\157\164\040\103\101\040\055\040\107\063

END

CKA\_SERIAL\_NUMBER MULTILINE\_OCTAL

\002\004\000\230\242\071

END

CKA\_TRUST\_SERVER\_AUTH CK\_TRUST CKT\_NSS\_MUST\_VERIFY\_TRUST CKA\_TRUST\_EMAIL\_PROTECTION CK\_TRUST CKT\_NSS\_TRUSTED\_DELEGATOR CKA\_TRUST\_CODE\_SIGNING CK\_TRUST CKT\_NSS\_MUST\_VERIFY\_TRUST CKA\_TRUST\_STEP\_UP\_APPROVED CK\_BBOOL CK\_FALSE

#

# Certificate "Staat der Nederlanden EV Root CA"

#

# Issuer: CN=Staat der Nederlanden EV Root CA,O=Staat der Nederlanden,C=NL

# Serial Number: 10000013 (0x98968d)

# Subject: CN=Staat der Nederlanden EV Root CA,O=Staat der Nederlanden,C=NL

# Not Valid Before: Wed Dec 08 11:19:29 2010

# Not Valid After : Thu Dec 08 11:10:28 2022

# Fingerprint (SHA-256):

4D:24:91:41:4C:FE:95:67:46:EC:4C:EF:A6:CF:6F:72:E2:8A:13:29:43:2F:9D:8A:90:7A:C4:CB:5D:AD:C1:5A

# Fingerprint (SHA1): 76:E2:7E:C1:4F:DB:82:C1:C0:A6:75:B5:05:BE:3D:29:B4:ED:DB:BB

CKA\_CLASS CK\_OBJECT\_CLASS CKO\_CERTIFICATE

CKA\_TOKEN CK\_BBOOL CK\_TRUE

CKA\_PRIVATE CK\_BBOOL CK\_FALSE

CKA\_MODIFIABLE CK\_BBOOL CK\_FALSE

CKA\_LABEL UTF8 "Staat der Nederlanden EV Root CA"

CKA\_CERTIFICATE\_TYPE CK\_CERTIFICATE\_TYPE CKC\_X\_509
\010\075\340\221\272\204\205\306\205\244\312\346\311\056\123\244 \311\044\036\375\125\146\161\135\054\305\140\150\004\267\331\302 \122\046\070\210\244\326\073\100\246\302\315\077\315\230\223\263 \124\024\130\226\125\325\120\376\206\255\244\143\177\134\207\366 \216\346\047\222\147\027\222\002\003\054\334\326\146\164\355\335 \147\377\301\141\215\143\117\017\233\155\027\060\046\357\253\322 \037\020\240\371\305\177\026\151\201\003\107\355\036\150\215\162 \241\115\262\046\306\272\154\137\155\326\257\321\261\023\216\251

\060\202\005\160\060\202\003\130\240\003\002\001\002\002\004\000 \230\226\215\060\015\006\011\052\206\110\206\367\015\001\001\013 \005\000\060\130\061\013\060\011\006\003\125\004\006\023\002\116 \114\061\036\060\034\006\003\125\004\012\014\025\123\164\141\141 \164\040\144\145\162\040\116\145\144\145\162\154\141\156\144\145 \156\061\051\060\047\006\003\125\004\003\014\040\123\164\141\141 \164\040\144\145\162\040\116\145\144\145\162\154\141\156\144\145 \156\040\105\126\040\122\157\157\164\040\103\101\060\036\027\015 \061\060\061\062\060\070\061\061\061\071\062\071\132\027\015\062 \062\061\062\060\070\061\061\061\060\062\070\132\060\130\061\013 \060\011\006\003\125\004\006\023\002\116\114\061\036\060\034\006 \003\125\004\012\014\025\123\164\141\141\164\040\144\145\162\040 \116\145\144\145\162\154\141\156\144\145\156\061\051\060\047\006 \003\125\004\003\014\040\123\164\141\141\164\040\144\145\162\040 \116\145\144\145\162\154\141\156\144\145\156\040\105\126\040\122 \157\157\164\040\103\101\060\202\002\042\060\015\006\011\052\206 \110\206\367\015\001\001\001\005\000\003\202\002\017\000\060\202 \002\012\002\202\002\001\000\343\307\176\211\371\044\113\072\322 \063\203\065\054\151\354\334\011\244\343\121\250\045\053\171\270

END CKA\_VALUE MULTILINE\_OCTAL

\002\004\000\230\226\215

CKA\_SERIAL\_NUMBER MULTILINE\_OCTAL

END

\105\126\040\122\157\157\164\040\103\101

\060\130\061\013\060\011\006\003\125\004\006\023\002\116\114\061 \036\060\034\006\003\125\004\012\014\025\123\164\141\141\164\040 \144\145\162\040\116\145\144\145\162\154\141\156\144\145\156\061 \051\060\047\006\003\125\004\003\014\040\123\164\141\141\164\040 \144\145\162\040\116\145\144\145\162\154\141\156\144\145\156\040

CKA\_ISSUER MULTILINE\_OCTAL

END CKA\_ID UTF8 "0"

\105\126\040\122\157\157\164\040\103\101

CKA\_SUBJECT MULTILINE\_OCTAL \060\130\061\013\060\011\006\003\125\004\006\023\002\116\114\061 \036\060\034\006\003\125\004\012\014\025\123\164\141\141\164\040 \144\145\162\040\116\145\144\145\162\154\141\156\144\145\156\061 \051\060\047\006\003\125\004\003\014\040\123\164\141\141\164\040 \144\145\162\040\116\145\144\145\162\154\141\156\144\145\156\040

\255\363\136\151\165\046\030\076\101\053\041\177\356\213\135\007 \006\235\103\304\051\012\053\374\052\076\206\313\074\203\072\371 \311\015\332\305\231\342\274\170\101\063\166\341\277\057\135\345 \244\230\120\014\025\335\340\372\234\177\070\150\320\262\246\172 \247\321\061\275\176\212\130\047\103\263\272\063\221\323\247\230 \025\134\232\346\323\017\165\331\374\101\230\227\076\252\045\333 \217\222\056\260\173\014\137\361\143\251\067\371\233\165\151\114 \050\046\045\332\325\362\022\160\105\125\343\337\163\136\067\365 \041\154\220\216\065\132\311\323\043\353\323\300\276\170\254\102 \050\130\146\245\106\155\160\002\327\020\371\113\124\374\135\206 \112\207\317\177\312\105\254\021\132\265\040\121\215\057\210\107 \227\071\300\317\272\300\102\001\100\231\110\041\013\153\247\322 \375\226\325\321\276\106\235\111\340\013\246\240\042\116\070\320 \301\074\060\274\160\217\054\165\314\320\305\214\121\073\075\224 \010\144\046\141\175\271\303\145\217\024\234\041\320\252\375\027 \162\003\217\275\233\214\346\136\123\236\271\235\357\202\273\341 \274\342\162\101\133\041\224\323\105\067\224\321\337\011\071\135 \347\043\252\232\035\312\155\250\012\206\205\212\202\276\102\007 \326\362\070\202\163\332\207\133\345\074\323\236\076\247\073\236 \364\003\263\371\361\175\023\164\002\377\273\241\345\372\000\171 \034\246\146\101\210\134\140\127\246\056\011\304\272\375\232\317 \247\037\100\303\273\314\132\012\125\113\073\070\166\121\270\143 \213\204\224\026\346\126\363\002\003\001\000\001\243\102\060\100 \060\017\006\003\125\035\023\001\001\377\004\005\060\003\001\001 \377\060\016\006\003\125\035\017\001\001\377\004\004\003\002\001 \006\060\035\006\003\125\035\016\004\026\004\024\376\253\000\220 \230\236\044\374\251\314\032\212\373\047\270\277\060\156\250\073 \060\015\006\011\052\206\110\206\367\015\001\001\013\005\000\003 \202\002\001\000\317\167\054\156\126\276\116\263\266\204\000\224 \253\107\311\015\322\166\307\206\237\035\007\323\266\264\273\010 \170\257\151\322\013\111\336\063\305\254\255\302\210\002\175\006 \267\065\002\301\140\311\277\304\350\224\336\324\323\251\023\045 \132\376\156\242\256\175\005\334\175\363\154\360\176\246\215\356 \331\327\316\130\027\350\251\051\256\163\110\207\347\233\312\156 \051\241\144\137\031\023\367\256\006\020\377\121\306\233\115\125 \045\117\223\231\020\001\123\165\361\023\316\307\246\101\101\322 \277\210\245\177\105\374\254\270\245\265\063\014\202\304\373\007 \366\152\345\045\204\137\006\312\301\206\071\021\333\130\315\167 \073\054\302\114\017\136\232\343\360\253\076\141\033\120\044\302 \300\364\361\031\360\021\051\266\245\030\002\233\327\143\114\160 \214\107\243\003\103\134\271\135\106\240\015\157\377\131\216\276 \335\237\162\303\133\053\337\214\133\316\345\014\106\154\222\262 \012\243\114\124\102\030\025\022\030\275\332\374\272\164\156\377 \301\266\240\144\330\251\137\125\256\237\134\152\166\226\330\163 \147\207\373\115\177\134\356\151\312\163\020\373\212\251\375\236 \275\066\070\111\111\207\364\016\024\360\351\207\270\077\247\117 \172\132\216\171\324\223\344\273\150\122\204\254\154\351\363\230 \160\125\162\062\371\064\253\053\111\265\315\040\142\344\072\172

\147\143\253\226\334\155\256\227\354\374\237\166\126\210\056\146 \317\133\266\311\244\260\327\005\272\341\047\057\223\273\046\052 \242\223\260\033\363\216\276\035\100\243\271\066\217\076\202\032 \032\136\210\352\120\370\131\342\203\106\051\013\343\104\134\341 \225\266\151\220\232\024\157\227\256\201\317\150\357\231\232\276 \265\347\341\177\370\372\023\107\026\114\314\155\010\100\347\213 \170\157\120\202\104\120\077\146\006\212\253\103\204\126\112\017 \040\055\206\016\365\322\333\322\172\212\113\315\245\350\116\361 \136\046\045\001\131\043\240\176\322\366\176\041\127\327\047\274 \025\127\114\244\106\301\340\203\036\014\114\115\037\117\006\031 \342\371\250\364\072\202\241\262\171\103\171\326\255\157\172\047 \220\003\244\352\044\207\077\331\275\331\351\362\137\120\111\034 \356\354\327\056

#### END

CKA\_NSS\_MOZILLA\_CA\_POLICY CK\_BBOOL CK\_TRUE CKA\_NSS\_SERVER\_DISTRUST\_AFTER CK\_BBOOL CK\_FALSE CKA\_NSS\_EMAIL\_DISTRUST\_AFTER CK\_BBOOL CK\_FALSE

# Trust for "Staat der Nederlanden EV Root CA"

# Issuer: CN=Staat der Nederlanden EV Root CA,O=Staat der Nederlanden,C=NL

# Serial Number: 10000013 (0x98968d)

# Subject: CN=Staat der Nederlanden EV Root CA,O=Staat der Nederlanden,C=NL

# Not Valid Before: Wed Dec 08 11:19:29 2010

# Not Valid After : Thu Dec 08 11:10:28 2022

# Fingerprint (SHA-256):

4D:24:91:41:4C:FE:95:67:46:EC:4C:EF:A6:CF:6F:72:E2:8A:13:29:43:2F:9D:8A:90:7A:C4:CB:5D:AD:C1:5A

# Fingerprint (SHA1): 76:E2:7E:C1:4F:DB:82:C1:C0:A6:75:B5:05:BE:3D:29:B4:ED:DB:BB

CKA\_CLASS CK\_OBJECT\_CLASS CKO\_NSS\_TRUST

CKA\_TOKEN CK\_BBOOL CK\_TRUE

CKA\_PRIVATE CK\_BBOOL CK\_FALSE

CKA\_MODIFIABLE CK\_BBOOL CK\_FALSE

CKA\_LABEL UTF8 "Staat der Nederlanden EV Root CA"

CKA\_CERT\_SHA1\_HASH MULTILINE\_OCTAL

\166\342\176\301\117\333\202\301\300\246\165\265\005\276\075\051

\264\355\333\273

END

CKA\_CERT\_MD5\_HASH MULTILINE\_OCTAL

\374\006\257\173\350\032\361\232\264\350\322\160\037\300\365\272 END

CKA\_ISSUER MULTILINE\_OCTAL

\060\130\061\013\060\011\006\003\125\004\006\023\002\116\114\061 \036\060\034\006\003\125\004\012\014\025\123\164\141\141\164\040 \144\145\162\040\116\145\144\145\162\154\141\156\144\145\156\061 \051\060\047\006\003\125\004\003\014\040\123\164\141\141\164\040 \144\145\162\040\116\145\144\145\162\154\141\156\144\145\156\040 \105\126\040\122\157\157\164\040\103\101

END

CKA\_SERIAL\_NUMBER MULTILINE\_OCTAL

\002\004\000\230\226\215

END

CKA TRUST\_SERVER\_AUTH CK\_TRUST CKT\_NSS\_TRUSTED\_DELEGATOR CKA TRUST\_EMAIL\_PROTECTION CK\_TRUST CKT\_NSS\_MUST\_VERIFY\_TRUST CKA\_TRUST\_CODE\_SIGNING CK\_TRUST CKT\_NSS\_MUST\_VERIFY\_TRUST CKA\_TRUST\_STEP\_UP\_APPROVED CK\_BBOOL CK\_FALSE

#

# Certificate "IdenTrust Commercial Root CA 1"

#

# Issuer: CN=IdenTrust Commercial Root CA 1,O=IdenTrust,C=US

# Serial Number:0a:01:42:80:00:00:01:45:23:c8:44:b5:00:00:00:02

# Subject: CN=IdenTrust Commercial Root CA 1,O=IdenTrust,C=US

# Not Valid Before: Thu Jan 16 18:12:23 2014

# Not Valid After : Mon Jan 16 18:12:23 2034

# Fingerprint (SHA-256):

5D:56:49:9B:E4:D2:E0:8B:CF:CA:D0:8A:3E:38:72:3D:50:50:3B:DE:70:69:48:E4:2F:55:60:30:19:E5:28:AE

# Fingerprint (SHA1): DF:71:7E:AA:4A:D9:4E:C9:55:84:99:60:2D:48:DE:5F:BC:F0:3A:25

CKA\_CLASS CK\_OBJECT\_CLASS CKO\_CERTIFICATE

CKA\_TOKEN CK\_BBOOL CK\_TRUE

CKA\_PRIVATE CK\_BBOOL CK\_FALSE

CKA\_MODIFIABLE CK\_BBOOL CK\_FALSE

CKA\_LABEL UTF8 "IdenTrust Commercial Root CA 1"

CKA\_CERTIFICATE\_TYPE CK\_CERTIFICATE\_TYPE CKC\_X\_509

CKA\_SUBJECT MULTILINE\_OCTAL

\060\112\061\013\060\011\006\003\125\004\006\023\002\125\123\061

\022\060\020\006\003\125\004\012\023\011\111\144\145\156\124\162

\165\163\164\061\047\060\045\006\003\125\004\003\023\036\111\144

\145\156\124\162\165\163\164\040\103\157\155\155\145\162\143\151

\141\154\040\122\157\157\164\040\103\101\040\061

END

CKA\_ID UTF8 "0"

CKA\_ISSUER MULTILINE\_OCTAL

\060\112\061\013\060\011\006\003\125\004\006\023\002\125\123\061 \022\060\020\006\003\125\004\012\023\011\111\144\145\156\124\162

\165\163\164\061\047\060\045\006\003\125\004\003\023\036\111\144

\145\156\124\162\165\163\164\040\103\157\155\155\145\162\143\151

\141\154\040\122\157\157\164\040\103\101\040\061

END

CKA\_SERIAL\_NUMBER MULTILINE\_OCTAL

\002\020\012\001\102\200\000\000\001\105\043\310\104\265\000\000 \000\002

END

CKA\_VALUE MULTILINE\_OCTAL

\060\202\005\140\060\202\003\110\240\003\002\001\002\002\020\012 \001\102\200\000\000\001\105\043\310\104\265\000\000\000\002\060 \015\006\011\052\206\110\206\367\015\001\001\013\005\000\060\112 \061\013\060\011\006\003\125\004\006\023\002\125\123\061\022\060

\020\006\003\125\004\012\023\011\111\144\145\156\124\162\165\163 \164\061\047\060\045\006\003\125\004\003\023\036\111\144\145\156 \124\162\165\163\164\040\103\157\155\155\145\162\143\151\141\154 \040\122\157\157\164\040\103\101\040\061\060\036\027\015\061\064 \060\061\061\066\061\070\061\062\062\063\132\027\015\063\064\060 \061\061\066\061\070\061\062\062\063\132\060\112\061\013\060\011 \006\003\125\004\006\023\002\125\123\061\022\060\020\006\003\125 \004\012\023\011\111\144\145\156\124\162\165\163\164\061\047\060 \045\006\003\125\004\003\023\036\111\144\145\156\124\162\165\163 \164\040\103\157\155\155\145\162\143\151\141\154\040\122\157\157 \164\040\103\101\040\061\060\202\002\042\060\015\006\011\052\206 \110\206\367\015\001\001\001\005\000\003\202\002\017\000\060\202 \002\012\002\202\002\001\000\247\120\031\336\077\231\075\324\063 \106\361\157\121\141\202\262\251\117\217\147\211\135\204\331\123 \335\014\050\331\327\360\377\256\225\103\162\231\371\265\135\174 \212\301\102\341\061\120\164\321\201\015\174\315\233\041\253\103 \342\254\255\136\206\156\363\011\212\037\132\062\275\242\353\224 \371\350\134\012\354\377\230\322\257\161\263\264\123\237\116\207 \357\222\274\275\354\117\062\060\210\113\027\136\127\304\123\302 \366\002\227\215\331\142\053\277\044\037\142\215\337\303\270\051 \113\111\170\074\223\140\210\042\374\231\332\066\310\302\242\324 \054\124\000\147\065\156\163\277\002\130\360\244\335\345\260\242 \046\172\312\340\066\245\031\026\365\375\267\357\256\077\100\365 \155\132\004\375\316\064\312\044\334\164\043\033\135\063\023\022 \135\304\001\045\366\060\335\002\135\237\340\325\107\275\264\353 \033\241\273\111\111\330\237\133\002\363\212\344\044\220\344\142 \117\117\301\257\213\016\164\027\250\321\162\210\152\172\001\111 \314\264\106\171\306\027\261\332\230\036\007\131\372\165\041\205 \145\335\220\126\316\373\253\245\140\235\304\235\371\122\260\213 \275\207\371\217\053\043\012\043\166\073\367\063\341\311\000\363 \151\371\113\242\340\116\274\176\223\071\204\007\367\104\160\176 \376\007\132\345\261\254\321\030\314\362\065\345\111\111\010\312 \126\311\075\373\017\030\175\213\073\301\023\302\115\217\311\117 \016\067\351\037\241\016\152\337\142\056\313\065\006\121\171\054 \310\045\070\364\372\113\247\211\134\234\322\343\015\071\206\112 \164\174\325\131\207\302\077\116\014\134\122\364\075\367\122\202 \361\352\243\254\375\111\064\032\050\363\101\210\072\023\356\350 \336\377\231\035\137\272\313\350\036\362\271\120\140\300\061\323 \163\345\357\276\240\355\063\013\164\276\040\040\304\147\154\360 \010\003\172\125\200\177\106\116\226\247\364\036\076\341\366\330 \011\341\063\144\053\143\327\062\136\237\371\300\173\017\170\157 \227\274\223\232\371\234\022\220\170\172\200\207\025\327\162\164 \234\125\164\170\261\272\341\156\160\004\272\117\240\272\150\303 \173\377\061\360\163\075\075\224\052\261\013\101\016\240\376\115 \210\145\153\171\063\264\327\002\003\001\000\001\243\102\060\100 \060\016\006\003\125\035\017\001\001\377\004\004\003\002\001\006 \060\017\006\003\125\035\023\001\001\377\004\005\060\003\001\001 \377\060\035\006\003\125\035\016\004\026\004\024\355\104\031\300

\323\360\006\213\356\244\173\276\102\347\046\124\310\216\066\166 \060\015\006\011\052\206\110\206\367\015\001\001\013\005\000\003 \202\002\001\000\015\256\220\062\366\246\113\174\104\166\031\141 \036\047\050\315\136\124\357\045\274\343\010\220\371\051\327\256 \150\010\341\224\000\130\357\056\056\176\123\122\214\266\134\007 \352\210\272\231\213\120\224\327\202\200\337\141\011\000\223\255 \015\024\346\316\301\362\067\224\170\260\137\234\263\242\163\270 \217\005\223\070\315\215\076\260\270\373\300\317\261\362\354\055 \055\033\314\354\252\232\263\252\140\202\033\055\073\303\204\075 \127\212\226\036\234\165\270\323\060\315\140\010\203\220\323\216 \124\361\115\146\300\135\164\003\100\243\356\205\176\302\037\167 \234\006\350\301\247\030\135\122\225\355\311\335\045\236\155\372 \251\355\243\072\064\320\131\173\332\355\120\363\065\277\355\353 \024\115\061\307\140\364\332\361\207\234\342\110\342\306\305\067 \373\006\020\372\165\131\146\061\107\051\332\166\232\034\351\202 \256\357\232\271\121\367\210\043\232\151\225\142\074\345\125\200 \066\327\124\002\377\361\271\135\316\324\043\157\330\105\204\112 \133\145\357\211\014\335\024\247\040\313\030\245\045\264\015\371 \001\360\242\322\364\000\310\164\216\241\052\110\216\145\333\023 \304\342\045\027\175\353\276\207\133\027\040\124\121\223\112\123 \003\013\354\135\312\063\355\142\375\105\307\057\133\334\130\240 \200\071\346\372\327\376\023\024\246\355\075\224\112\102\164\324 \303\167\131\163\315\217\106\276\125\070\357\372\350\221\062\352 \227\130\004\042\336\070\303\314\274\155\311\063\072\152\012\151 \077\240\310\352\162\217\214\143\206\043\275\155\074\226\236\225 \340\111\114\252\242\271\052\033\234\066\201\170\355\303\350\106 \342\046\131\104\165\036\331\165\211\121\315\020\204\235\141\140 \313\135\371\227\042\115\216\230\346\343\177\366\133\273\256\315 \312\112\201\153\136\013\363\121\341\164\053\351\176\047\247\331 \231\111\116\370\245\200\333\045\017\034\143\142\212\311\063\147 \153\074\020\203\306\255\336\250\315\026\216\215\360\007\067\161 \237\362\253\374\101\365\301\213\354\000\067\135\011\345\116\200 \357\372\261\134\070\006\245\033\112\341\334\070\055\074\334\253 \037\220\032\325\112\234\356\321\160\154\314\356\364\127\370\030 \272\204\156\207

END

CKA\_NSS\_MOZILLA\_CA\_POLICY CK\_BBOOL CK\_TRUE CKA\_NSS\_SERVER\_DISTRUST\_AFTER CK\_BBOOL CK\_FALSE CKA\_NSS\_EMAIL\_DISTRUST\_AFTER CK\_BBOOL CK\_FALSE

# Trust for "IdenTrust Commercial Root CA 1"

# Issuer: CN=IdenTrust Commercial Root CA 1,O=IdenTrust,C=US

# Serial Number:0a:01:42:80:00:00:01:45:23:c8:44:b5:00:00:00:02

# Subject: CN=IdenTrust Commercial Root CA 1,O=IdenTrust,C=US

# Not Valid Before: Thu Jan 16 18:12:23 2014

# Not Valid After : Mon Jan 16 18:12:23 2034

# Fingerprint (SHA-256):

5D:56:49:9B:E4:D2:E0:8B:CF:CA:D0:8A:3E:38:72:3D:50:50:3B:DE:70:69:48:E4:2F:55:60:30:19:E5:28:AE

# Fingerprint (SHA1): DF:71:7E:AA:4A:D9:4E:C9:55:84:99:60:2D:48:DE:5F:BC:F0:3A:25 CKA\_CLASS CK\_OBJECT\_CLASS CKO\_NSS\_TRUST CKA\_TOKEN CK\_BBOOL CK\_TRUE CKA\_PRIVATE CK\_BBOOL CK\_FALSE CKA\_MODIFIABLE CK\_BBOOL CK\_FALSE CKA\_LABEL UTF8 "IdenTrust Commercial Root CA 1" CKA\_CERT\_SHA1\_HASH MULTILINE\_OCTAL \337\161\176\252\112\331\116\311\125\204\231\140\055\110\336\137 \274\360\072\045 END CKA\_CERT\_MD5\_HASH MULTILINE\_OCTAL \263\076\167\163\165\356\240\323\343\176\111\143\111\131\273\307 END CKA\_ISSUER MULTILINE\_OCTAL \060\112\061\013\060\011\006\003\125\004\006\023\002\125\123\061 \022\060\020\006\003\125\004\012\023\011\111\144\145\156\124\162 \165\163\164\061\047\060\045\006\003\125\004\003\023\036\111\144 \145\156\124\162\165\163\164\040\103\157\155\155\145\162\143\151 \141\154\040\122\157\157\164\040\103\101\040\061 END CKA\_SERIAL\_NUMBER MULTILINE\_OCTAL \002\020\012\001\102\200\000\000\001\105\043\310\104\265\000\000 \000\002 END CKA\_TRUST\_SERVER\_AUTH CK\_TRUST CKT\_NSS\_TRUSTED\_DELEGATOR CKA\_TRUST\_EMAIL\_PROTECTION CK\_TRUST CKT\_NSS\_TRUSTED\_DELEGATOR CKA TRUST\_CODE\_SIGNING CK\_TRUST CKT\_NSS\_MUST\_VERIFY\_TRUST CKA\_TRUST\_STEP\_UP\_APPROVED CK\_BBOOL CK\_FALSE # # Certificate "IdenTrust Public Sector Root CA 1" # # Issuer: CN=IdenTrust Public Sector Root CA 1,O=IdenTrust,C=US # Serial Number:0a:01:42:80:00:00:01:45:23:cf:46:7c:00:00:00:02 # Subject: CN=IdenTrust Public Sector Root CA 1,O=IdenTrust,C=US # Not Valid Before: Thu Jan 16 17:53:32 2014 # Not Valid After : Mon Jan 16 17:53:32 2034 # Fingerprint (SHA-256): 30:D0:89:5A:9A:44:8A:26:20:91:63:55:22:D1:F5:20:10:B5:86:7A:CA:E1:2C:78:EF:95:8F:D4:F4:38:9F:2F # Fingerprint (SHA1): BA:29:41:60:77:98:3F:F4:F3:EF:F2:31:05:3B:2E:EA:6D:4D:45:FD CKA\_CLASS CK\_OBJECT\_CLASS CKO\_CERTIFICATE CKA\_TOKEN CK\_BBOOL CK\_TRUE CKA\_PRIVATE CK\_BBOOL CK\_FALSE CKA\_MODIFIABLE CK\_BBOOL CK\_FALSE CKA\_LABEL UTF8 "IdenTrust Public Sector Root CA 1" CKA\_CERTIFICATE\_TYPE CK\_CERTIFICATE\_TYPE CKC\_X\_509 CKA\_SUBJECT MULTILINE\_OCTAL \060\115\061\013\060\011\006\003\125\004\006\023\002\125\123\061

CKA\_VALUE MULTILINE\_OCTAL \060\202\005\146\060\202\003\116\240\003\002\001\002\002\020\012 \001\102\200\000\000\001\105\043\317\106\174\000\000\000\002\060 \015\006\011\052\206\110\206\367\015\001\001\013\005\000\060\115 \061\013\060\011\006\003\125\004\006\023\002\125\123\061\022\060 \020\006\003\125\004\012\023\011\111\144\145\156\124\162\165\163 \164\061\052\060\050\006\003\125\004\003\023\041\111\144\145\156 \124\162\165\163\164\040\120\165\142\154\151\143\040\123\145\143 \164\157\162\040\122\157\157\164\040\103\101\040\061\060\036\027 \015\061\064\060\061\061\066\061\067\065\063\063\062\132\027\015 \063\064\060\061\061\066\061\067\065\063\063\062\132\060\115\061 \013\060\011\006\003\125\004\006\023\002\125\123\061\022\060\020 \006\003\125\004\012\023\011\111\144\145\156\124\162\165\163\164 \061\052\060\050\006\003\125\004\003\023\041\111\144\145\156\124 \162\165\163\164\040\120\165\142\154\151\143\040\123\145\143\164 \157\162\040\122\157\157\164\040\103\101\040\061\060\202\002\042 \060\015\006\011\052\206\110\206\367\015\001\001\001\005\000\003 \202\002\017\000\060\202\002\012\002\202\002\001\000\266\042\224 \374\244\110\257\350\107\153\012\373\047\166\344\362\077\212\073 \172\112\054\061\052\214\215\260\251\303\061\153\250\167\166\204 \046\266\254\201\102\015\010\353\125\130\273\172\370\274\145\175 \362\240\155\213\250\107\351\142\166\036\021\356\010\024\321\262 \104\026\364\352\320\372\036\057\136\333\313\163\101\256\274\000 \260\112\053\100\262\254\341\073\113\302\055\235\344\241\233\354 \032\072\036\360\010\263\320\344\044\065\007\237\234\264\311\122 \155\333\007\312\217\265\133\360\203\363\117\307\055\245\310\255 \313\225\040\244\061\050\127\130\132\344\215\033\232\253\236\015 \014\362\012\063\071\042\071\012\227\056\363\123\167\271\104\105 \375\204\313\066\040\201\131\055\232\157\155\110\110\141\312\114 \337\123\321\257\122\274\104\237\253\057\153\203\162\357\165\200 \332\006\063\033\135\310\332\143\306\115\315\254\146\061\315\321

END

\000\002

CKA\_SERIAL\_NUMBER MULTILINE\_OCTAL \002\020\012\001\102\200\000\000\001\105\043\317\106\174\000\000

END

CKA\_ISSUER MULTILINE\_OCTAL \060\115\061\013\060\011\006\003\125\004\006\023\002\125\123\061 \022\060\020\006\003\125\004\012\023\011\111\144\145\156\124\162 \165\163\164\061\052\060\050\006\003\125\004\003\023\041\111\144 \145\156\124\162\165\163\164\040\120\165\142\154\151\143\040\123 \145\143\164\157\162\040\122\157\157\164\040\103\101\040\061

CKA\_ID UTF8 "0"

END

\022\060\020\006\003\125\004\012\023\011\111\144\145\156\124\162 \165\163\164\061\052\060\050\006\003\125\004\003\023\041\111\144 \145\156\124\162\165\163\164\040\120\165\142\154\151\143\040\123 \145\143\164\157\162\040\122\157\157\164\040\103\101\040\061

\336\076\207\020\066\341\271\244\172\357\140\120\262\313\312\246 \126\340\067\257\253\064\023\071\045\350\071\146\344\230\172\252 \022\230\234\131\146\206\076\255\361\260\312\076\006\017\173\360 \021\113\067\240\104\155\173\313\250\214\161\364\325\265\221\066 \314\360\025\306\053\336\121\027\261\227\114\120\075\261\225\131 \174\005\175\055\041\325\000\277\001\147\242\136\173\246\134\362 \367\042\361\220\015\223\333\252\104\121\146\314\175\166\003\353 \152\250\052\070\031\227\166\015\153\212\141\371\274\366\356\166 \375\160\053\335\051\074\370\012\036\133\102\034\213\126\057\125 \033\034\241\056\265\307\026\346\370\252\074\222\216\151\266\001 \301\265\206\235\211\017\013\070\224\124\350\352\334\236\075\045 \274\123\046\355\325\253\071\252\305\100\114\124\253\262\264\331 \331\370\327\162\333\034\274\155\275\145\137\357\210\065\052\146 \057\356\366\263\145\360\063\215\174\230\101\151\106\017\103\034 \151\372\233\265\320\141\152\315\312\113\331\114\220\106\253\025 \131\241\107\124\051\056\203\050\137\034\302\242\253\162\027\000 \006\216\105\354\213\342\063\075\177\332\031\104\344\142\162\303 \337\042\306\362\126\324\335\137\225\162\355\155\137\367\110\003 \133\375\305\052\240\366\163\043\204\020\033\001\347\002\003\001 \000\001\243\102\060\100\060\016\006\003\125\035\017\001\001\377 \004\004\003\002\001\006\060\017\006\003\125\035\023\001\001\377 \004\005\060\003\001\001\377\060\035\006\003\125\035\016\004\026 \004\024\343\161\340\236\330\247\102\331\333\161\221\153\224\223 \353\303\243\321\024\243\060\015\006\011\052\206\110\206\367\015 \001\001\013\005\000\003\202\002\001\000\107\372\335\012\260\021 \221\070\255\115\135\367\345\016\227\124\031\202\110\207\124\214 \252\144\231\330\132\376\210\001\305\130\245\231\261\043\124\043 \267\152\035\040\127\345\001\142\101\027\323\011\333\165\313\156 \124\220\165\376\032\237\201\012\302\335\327\367\011\320\133\162 \025\344\036\011\152\075\063\363\041\232\346\025\176\255\121\325 \015\020\355\175\102\300\217\356\300\232\010\325\101\326\134\016 \041\151\156\200\141\016\025\300\270\317\305\111\022\122\314\276 \072\314\324\056\070\005\336\065\375\037\157\270\200\150\230\075 \115\240\312\100\145\322\163\174\365\213\331\012\225\077\330\077 \043\155\032\321\052\044\031\331\205\263\027\357\170\156\251\130 \321\043\323\307\023\355\162\045\177\135\261\163\160\320\177\006 \227\011\204\051\200\141\035\372\136\377\163\254\240\343\211\270 \034\161\025\306\336\061\177\022\334\341\155\233\257\347\350\237 \165\170\114\253\106\073\232\316\277\005\030\135\115\025\074\026 \232\031\120\004\232\262\232\157\145\213\122\137\074\130\004\050 \045\300\146\141\061\176\271\340\165\271\032\250\201\326\162\027 \263\305\003\061\065\021\170\170\242\340\351\060\214\177\200\337 \130\337\074\272\047\226\342\200\064\155\343\230\323\144\047\254 \110\176\050\167\134\306\045\141\045\370\205\014\145\372\304\062 \057\245\230\005\344\370\013\147\026\026\306\202\270\062\031\371 \371\271\171\334\037\315\353\257\253\016\335\033\333\105\344\172 \347\002\342\225\135\374\151\360\123\151\141\225\165\171\013\136 \125\346\070\034\224\251\131\063\236\310\161\164\171\177\121\211

\266\310\152\270\060\310\152\070\303\156\236\341\067\026\352\005 \142\114\133\022\107\355\247\264\263\130\126\307\111\363\177\022 \150\011\061\161\360\155\370\116\107\373\326\205\356\305\130\100 \031\244\035\247\371\113\103\067\334\150\132\117\317\353\302\144 \164\336\264\025\331\364\124\124\032\057\034\327\227\161\124\220 \216\331\040\235\123\053\177\253\217\342\352\060\274\120\067\357 \361\107\265\175\174\054\004\354\150\235\264\111\104\020\364\162 \113\034\144\347\374\346\153\220\335\151\175\151\375\000\126\245 \267\254\266\255\267\312\076\001\357\234 END CKA\_NSS\_MOZILLA\_CA\_POLICY CK\_BBOOL CK\_TRUE CKA\_NSS\_SERVER\_DISTRUST\_AFTER CK\_BBOOL CK\_FALSE CKA\_NSS\_EMAIL\_DISTRUST\_AFTER CK\_BBOOL CK\_FALSE # Trust for "IdenTrust Public Sector Root CA 1" # Issuer: CN=IdenTrust Public Sector Root CA 1,O=IdenTrust,C=US # Serial Number:0a:01:42:80:00:00:01:45:23:cf:46:7c:00:00:00:02 # Subject: CN=IdenTrust Public Sector Root CA 1,O=IdenTrust,C=US # Not Valid Before: Thu Jan 16 17:53:32 2014 # Not Valid After : Mon Jan 16 17:53:32 2034 # Fingerprint (SHA-256): 30:D0:89:5A:9A:44:8A:26:20:91:63:55:22:D1:F5:20:10:B5:86:7A:CA:E1:2C:78:EF:95:8F:D4:F4:38:9F:2F # Fingerprint (SHA1): BA:29:41:60:77:98:3F:F4:F3:EF:F2:31:05:3B:2E:EA:6D:4D:45:FD CKA\_CLASS CK\_OBJECT\_CLASS CKO\_NSS\_TRUST CKA\_TOKEN CK\_BBOOL CK\_TRUE CKA\_PRIVATE CK\_BBOOL CK\_FALSE CKA\_MODIFIABLE CK\_BBOOL CK\_FALSE CKA\_LABEL UTF8 "IdenTrust Public Sector Root CA 1" CKA\_CERT\_SHA1\_HASH MULTILINE\_OCTAL \272\051\101\140\167\230\077\364\363\357\362\061\005\073\056\352 \155\115\105\375 END CKA\_CERT\_MD5\_HASH MULTILINE\_OCTAL \067\006\245\260\374\211\235\272\364\153\214\032\144\315\325\272 END CKA\_ISSUER MULTILINE\_OCTAL \060\115\061\013\060\011\006\003\125\004\006\023\002\125\123\061 \022\060\020\006\003\125\004\012\023\011\111\144\145\156\124\162 \165\163\164\061\052\060\050\006\003\125\004\003\023\041\111\144 \145\156\124\162\165\163\164\040\120\165\142\154\151\143\040\123 \145\143\164\157\162\040\122\157\157\164\040\103\101\040\061 END CKA\_SERIAL\_NUMBER MULTILINE\_OCTAL \002\020\012\001\102\200\000\000\001\105\043\317\106\174\000\000 \000\002 END CKA TRUST\_SERVER\_AUTH CK\_TRUST CKT\_NSS\_TRUSTED\_DELEGATOR CKA TRUST\_EMAIL\_PROTECTION CK\_TRUST CKT\_NSS\_TRUSTED\_DELEGATOR

### CKA TRUST CODE\_SIGNING CK\_TRUST CKT\_NSS\_MUST\_VERIFY\_TRUST CKA\_TRUST\_STEP\_UP\_APPROVED CK\_BBOOL CK\_FALSE

#

# Certificate "Entrust Root Certification Authority - G2" # # Issuer: CN=Entrust Root Certification Authority - G2,OU="(c) 2009 Entrust, Inc. - for authorized use only",OU=See www.entrust.net/legal-terms,O="Entrust, Inc.",C=US # Serial Number: 1246989352 (0x4a538c28) # Subject: CN=Entrust Root Certification Authority - G2,OU="(c) 2009 Entrust, Inc. - for authorized use only",OU=See www.entrust.net/legal-terms,O="Entrust, Inc.",C=US # Not Valid Before: Tue Jul 07 17:25:54 2009 # Not Valid After : Sat Dec 07 17:55:54 2030 # Fingerprint (SHA-256): 43:DF:57:74:B0:3E:7F:EF:5F:E4:0D:93:1A:7B:ED:F1:BB:2E:6B:42:73:8C:4E:6D:38:41:10:3D:3A:A7:F3:39 # Fingerprint (SHA1): 8C:F4:27:FD:79:0C:3A:D1:66:06:8D:E8:1E:57:EF:BB:93:22:72:D4 CKA\_CLASS CK\_OBJECT\_CLASS CKO\_CERTIFICATE CKA\_TOKEN CK\_BBOOL CK\_TRUE CKA\_PRIVATE CK\_BBOOL CK\_FALSE CKA\_MODIFIABLE CK\_BBOOL CK\_FALSE CKA\_LABEL UTF8 "Entrust Root Certification Authority - G2" CKA\_CERTIFICATE\_TYPE CK\_CERTIFICATE\_TYPE CKC\_X\_509 CKA\_SUBJECT MULTILINE\_OCTAL \060\201\276\061\013\060\011\006\003\125\004\006\023\002\125\123 \061\026\060\024\006\003\125\004\012\023\015\105\156\164\162\165 \163\164\054\040\111\156\143\056\061\050\060\046\006\003\125\004 \013\023\037\123\145\145\040\167\167\167\056\145\156\164\162\165 \163\164\056\156\145\164\057\154\145\147\141\154\055\164\145\162 \155\163\061\071\060\067\006\003\125\004\013\023\060\050\143\051 \040\062\060\060\071\040\105\156\164\162\165\163\164\054\040\111 \156\143\056\040\055\040\146\157\162\040\141\165\164\150\157\162 \151\172\145\144\040\165\163\145\040\157\156\154\171\061\062\060 \060\006\003\125\004\003\023\051\105\156\164\162\165\163\164\040 \122\157\157\164\040\103\145\162\164\151\146\151\143\141\164\151 \157\156\040\101\165\164\150\157\162\151\164\171\040\055\040\107 \062 END CKA\_ID UTF8 "0" CKA\_ISSUER MULTILINE\_OCTAL \060\201\276\061\013\060\011\006\003\125\004\006\023\002\125\123 \061\026\060\024\006\003\125\004\012\023\015\105\156\164\162\165 \163\164\054\040\111\156\143\056\061\050\060\046\006\003\125\004 \013\023\037\123\145\145\040\167\167\167\056\145\156\164\162\165 \163\164\056\156\145\164\057\154\145\147\141\154\055\164\145\162 \155\163\061\071\060\067\006\003\125\004\013\023\060\050\143\051 \040\062\060\060\071\040\105\156\164\162\165\163\164\054\040\111 \156\143\056\040\055\040\146\157\162\040\141\165\164\150\157\162 \151\172\145\144\040\165\163\145\040\157\156\154\171\061\062\060

CKA\_VALUE MULTILINE\_OCTAL \060\202\004\076\060\202\003\046\240\003\002\001\002\002\004\112 \123\214\050\060\015\006\011\052\206\110\206\367\015\001\001\013 \005\000\060\201\276\061\013\060\011\006\003\125\004\006\023\002 \125\123\061\026\060\024\006\003\125\004\012\023\015\105\156\164 \162\165\163\164\054\040\111\156\143\056\061\050\060\046\006\003 \125\004\013\023\037\123\145\145\040\167\167\167\056\145\156\164 \162\165\163\164\056\156\145\164\057\154\145\147\141\154\055\164 \145\162\155\163\061\071\060\067\006\003\125\004\013\023\060\050 \143\051\040\062\060\060\071\040\105\156\164\162\165\163\164\054 \040\111\156\143\056\040\055\040\146\157\162\040\141\165\164\150 \157\162\151\172\145\144\040\165\163\145\040\157\156\154\171\061 \062\060\060\006\003\125\004\003\023\051\105\156\164\162\165\163 \164\040\122\157\157\164\040\103\145\162\164\151\146\151\143\141 \164\151\157\156\040\101\165\164\150\157\162\151\164\171\040\055 \040\107\062\060\036\027\015\060\071\060\067\060\067\061\067\062 \065\065\064\132\027\015\063\060\061\062\060\067\061\067\065\065 \065\064\132\060\201\276\061\013\060\011\006\003\125\004\006\023 \002\125\123\061\026\060\024\006\003\125\004\012\023\015\105\156 \164\162\165\163\164\054\040\111\156\143\056\061\050\060\046\006 \003\125\004\013\023\037\123\145\145\040\167\167\167\056\145\156 \164\162\165\163\164\056\156\145\164\057\154\145\147\141\154\055 \164\145\162\155\163\061\071\060\067\006\003\125\004\013\023\060 \050\143\051\040\062\060\060\071\040\105\156\164\162\165\163\164 \054\040\111\156\143\056\040\055\040\146\157\162\040\141\165\164 \150\157\162\151\172\145\144\040\165\163\145\040\157\156\154\171 \061\062\060\060\006\003\125\004\003\023\051\105\156\164\162\165 \163\164\040\122\157\157\164\040\103\145\162\164\151\146\151\143 \141\164\151\157\156\040\101\165\164\150\157\162\151\164\171\040 \055\040\107\062\060\202\001\042\060\015\006\011\052\206\110\206 \367\015\001\001\001\005\000\003\202\001\017\000\060\202\001\012 \002\202\001\001\000\272\204\266\162\333\236\014\153\342\231\351 \060\001\247\166\352\062\270\225\101\032\311\332\141\116\130\162 \317\376\366\202\171\277\163\141\006\012\245\047\330\263\137\323 \105\116\034\162\326\116\062\362\162\212\017\367\203\031\320\152 \200\200\000\105\036\260\307\347\232\277\022\127\047\034\243\150 \057\012\207\275\152\153\016\136\145\363\034\167\325\324\205\215 \160\041\264\263\062\347\213\242\325\206\071\002\261\270\322\107 \316\344\311\111\304\073\247\336\373\124\175\127\276\360\350\156 \302\171\262\072\013\125\342\120\230\026\062\023\134\057\170\126

END

\002\004\112\123\214\050

CKA\_SERIAL\_NUMBER MULTILINE\_OCTAL

END

 $\setminus 062$ 

\060\006\003\125\004\003\023\051\105\156\164\162\165\163\164\040 \122\157\157\164\040\103\145\162\164\151\146\151\143\141\164\151 \157\156\040\101\165\164\150\157\162\151\164\171\040\055\040\107

\301\302\224\263\362\132\344\047\232\237\044\327\306\354\320\233 \045\202\343\314\302\304\105\305\214\227\172\006\153\052\021\237 \251\012\156\110\073\157\333\324\021\031\102\367\217\007\277\365 \123\137\234\076\364\027\054\346\151\254\116\062\114\142\167\352 \267\350\345\273\064\274\031\213\256\234\121\347\267\176\265\123 \261\063\042\345\155\317\160\074\032\372\342\233\147\266\203\364 \215\245\257\142\114\115\340\130\254\144\064\022\003\370\266\215 \224\143\044\244\161\002\003\001\000\001\243\102\060\100\060\016 \006\003\125\035\017\001\001\377\004\004\003\002\001\006\060\017 \006\003\125\035\023\001\001\377\004\005\060\003\001\001\377\060 \035\006\003\125\035\016\004\026\004\024\152\162\046\172\320\036 \357\175\347\073\151\121\324\154\215\237\220\022\146\253\060\015 \006\011\052\206\110\206\367\015\001\001\013\005\000\003\202\001 \001\000\171\237\035\226\306\266\171\077\042\215\207\323\207\003 \004\140\152\153\232\056\131\211\163\021\254\103\321\365\023\377 \215\071\053\300\362\275\117\160\214\251\057\352\027\304\013\124 \236\324\033\226\230\063\074\250\255\142\242\000\166\253\131\151 \156\006\035\176\304\271\104\215\230\257\022\324\141\333\012\031 \106\107\363\353\367\143\301\100\005\100\245\322\267\364\265\232 \066\277\251\210\166\210\004\125\004\053\234\207\177\032\067\074 \176\055\245\032\330\324\211\136\312\275\254\075\154\330\155\257 \325\363\166\017\315\073\210\070\042\235\154\223\232\304\075\277 \202\033\145\077\246\017\135\252\374\345\262\025\312\265\255\306 \274\075\320\204\350\352\006\162\260\115\071\062\170\277\076\021 \234\013\244\235\232\041\363\360\233\013\060\170\333\301\334\207 \103\376\274\143\232\312\305\302\034\311\307\215\377\073\022\130 \010\346\266\075\354\172\054\116\373\203\226\316\014\074\151\207 \124\163\244\163\302\223\377\121\020\254\025\124\001\330\374\005 \261\211\241\177\164\203\232\111\327\334\116\173\212\110\157\213 \105\366

END

CKA\_NSS\_MOZILLA\_CA\_POLICY CK\_BBOOL CK\_TRUE CKA\_NSS\_SERVER\_DISTRUST\_AFTER CK\_BBOOL CK\_FALSE CKA\_NSS\_EMAIL\_DISTRUST\_AFTER CK\_BBOOL CK\_FALSE

# Trust for "Entrust Root Certification Authority - G2"

# Issuer: CN=Entrust Root Certification Authority - G2,OU="(c) 2009 Entrust, Inc. - for authorized use

only",OU=See www.entrust.net/legal-terms,O="Entrust, Inc.",C=US

# Serial Number: 1246989352 (0x4a538c28)

# Subject: CN=Entrust Root Certification Authority - G2,OU="(c) 2009 Entrust, Inc. - for authorized use only",OU=See www.entrust.net/legal-terms,O="Entrust, Inc.",C=US

# Not Valid Before: Tue Jul 07 17:25:54 2009

# Not Valid After : Sat Dec 07 17:55:54 2030

# Fingerprint (SHA-256):

43:DF:57:74:B0:3E:7F:EF:5F:E4:0D:93:1A:7B:ED:F1:BB:2E:6B:42:73:8C:4E:6D:38:41:10:3D:3A:A7:F3:39

# Fingerprint (SHA1): 8C:F4:27:FD:79:0C:3A:D1:66:06:8D:E8:1E:57:EF:BB:93:22:72:D4

CKA\_CLASS CK\_OBJECT\_CLASS CKO\_NSS\_TRUST

CKA\_TOKEN CK\_BBOOL CK\_TRUE

CKA\_PRIVATE CK\_BBOOL CK\_FALSE CKA\_MODIFIABLE CK\_BBOOL CK\_FALSE CKA\_LABEL UTF8 "Entrust Root Certification Authority - G2" CKA\_CERT\_SHA1\_HASH MULTILINE\_OCTAL \214\364\047\375\171\014\072\321\146\006\215\350\036\127\357\273 \223\042\162\324 END CKA\_CERT\_MD5\_HASH MULTILINE\_OCTAL \113\342\311\221\226\145\014\364\016\132\223\222\240\012\376\262 END CKA\_ISSUER MULTILINE\_OCTAL \060\201\276\061\013\060\011\006\003\125\004\006\023\002\125\123 \061\026\060\024\006\003\125\004\012\023\015\105\156\164\162\165 \163\164\054\040\111\156\143\056\061\050\060\046\006\003\125\004 \013\023\037\123\145\145\040\167\167\167\056\145\156\164\162\165 \163\164\056\156\145\164\057\154\145\147\141\154\055\164\145\162 \155\163\061\071\060\067\006\003\125\004\013\023\060\050\143\051 \040\062\060\060\071\040\105\156\164\162\165\163\164\054\040\111 \156\143\056\040\055\040\146\157\162\040\141\165\164\150\157\162 \151\172\145\144\040\165\163\145\040\157\156\154\171\061\062\060 \060\006\003\125\004\003\023\051\105\156\164\162\165\163\164\040 \122\157\157\164\040\103\145\162\164\151\146\151\143\141\164\151 \157\156\040\101\165\164\150\157\162\151\164\171\040\055\040\107  $\setminus 062$ END CKA\_SERIAL\_NUMBER MULTILINE\_OCTAL \002\004\112\123\214\050 END

CKA\_TRUST\_SERVER\_AUTH CK\_TRUST CKT\_NSS\_TRUSTED\_DELEGATOR CKA TRUST\_EMAIL\_PROTECTION CK\_TRUST CKT\_NSS\_TRUSTED\_DELEGATOR CKA\_TRUST\_CODE\_SIGNING CK\_TRUST CKT\_NSS\_MUST\_VERIFY\_TRUST CKA\_TRUST\_STEP\_UP\_APPROVED CK\_BBOOL CK\_FALSE

#### #

# Certificate "Entrust Root Certification Authority - EC1"

#

# Issuer: CN=Entrust Root Certification Authority - EC1,OU="(c) 2012 Entrust, Inc. - for authorized use only",OU=See www.entrust.net/legal-terms,O="Entrust, Inc.",C=US

```
# Serial Number:00:a6:8b:79:29:00:00:00:00:50:d0:91:f9
```
# Subject: CN=Entrust Root Certification Authority - EC1,OU="(c) 2012 Entrust, Inc. - for authorized use only",OU=See www.entrust.net/legal-terms,O="Entrust, Inc.",C=US

# Not Valid Before: Tue Dec 18 15:25:36 2012

# Not Valid After : Fri Dec 18 15:55:36 2037

# Fingerprint (SHA-256):

02:ED:0E:B2:8C:14:DA:45:16:5C:56:67:91:70:0D:64:51:D7:FB:56:F0:B2:AB:1D:3B:8E:B0:70:E5:6E:DF:F5

# Fingerprint (SHA1): 20:D8:06:40:DF:9B:25:F5:12:25:3A:11:EA:F7:59:8A:EB:14:B5:47

CKA\_CLASS CK\_OBJECT\_CLASS CKO\_CERTIFICATE

CKA\_TOKEN CK\_BBOOL CK\_TRUE

CKA\_VALUE MULTILINE\_OCTAL \060\202\002\371\060\202\002\200\240\003\002\001\002\002\015\000 \246\213\171\051\000\000\000\000\120\320\221\371\060\012\006\010 \052\206\110\316\075\004\003\003\060\201\277\061\013\060\011\006 \003\125\004\006\023\002\125\123\061\026\060\024\006\003\125\004 \012\023\015\105\156\164\162\165\163\164\054\040\111\156\143\056 \061\050\060\046\006\003\125\004\013\023\037\123\145\145\040\167 \167\167\056\145\156\164\162\165\163\164\056\156\145\164\057\154 \145\147\141\154\055\164\145\162\155\163\061\071\060\067\006\003 \125\004\013\023\060\050\143\051\040\062\060\061\062\040\105\156

\002\015\000\246\213\171\051\000\000\000\000\120\320\221\371 END

CKA\_SERIAL\_NUMBER MULTILINE\_OCTAL

END

\103\061

CKA\_ISSUER MULTILINE\_OCTAL \060\201\277\061\013\060\011\006\003\125\004\006\023\002\125\123 \061\026\060\024\006\003\125\004\012\023\015\105\156\164\162\165 \163\164\054\040\111\156\143\056\061\050\060\046\006\003\125\004 \013\023\037\123\145\145\040\167\167\167\056\145\156\164\162\165 \163\164\056\156\145\164\057\154\145\147\141\154\055\164\145\162 \155\163\061\071\060\067\006\003\125\004\013\023\060\050\143\051 \040\062\060\061\062\040\105\156\164\162\165\163\164\054\040\111 \156\143\056\040\055\040\146\157\162\040\141\165\164\150\157\162 \151\172\145\144\040\165\163\145\040\157\156\154\171\061\063\060 \061\006\003\125\004\003\023\052\105\156\164\162\165\163\164\040 \122\157\157\164\040\103\145\162\164\151\146\151\143\141\164\151 \157\156\040\101\165\164\150\157\162\151\164\171\040\055\040\105

CKA\_ID UTF8 "0"

END

\103\061

\060\201\277\061\013\060\011\006\003\125\004\006\023\002\125\123 \061\026\060\024\006\003\125\004\012\023\015\105\156\164\162\165 \163\164\054\040\111\156\143\056\061\050\060\046\006\003\125\004 \013\023\037\123\145\145\040\167\167\167\056\145\156\164\162\165 \163\164\056\156\145\164\057\154\145\147\141\154\055\164\145\162 \155\163\061\071\060\067\006\003\125\004\013\023\060\050\143\051 \040\062\060\061\062\040\105\156\164\162\165\163\164\054\040\111 \156\143\056\040\055\040\146\157\162\040\141\165\164\150\157\162 \151\172\145\144\040\165\163\145\040\157\156\154\171\061\063\060 \061\006\003\125\004\003\023\052\105\156\164\162\165\163\164\040 \122\157\157\164\040\103\145\162\164\151\146\151\143\141\164\151 \157\156\040\101\165\164\150\157\162\151\164\171\040\055\040\105

CKA\_LABEL UTF8 "Entrust Root Certification Authority - EC1" CKA\_CERTIFICATE\_TYPE CK\_CERTIFICATE\_TYPE CKC\_X\_509

CKA\_PRIVATE CK\_BBOOL CK\_FALSE

CKA\_SUBJECT MULTILINE\_OCTAL

CKA\_MODIFIABLE CK\_BBOOL CK\_FALSE

\164\162\165\163\164\054\040\111\156\143\056\040\055\040\146\157 \162\040\141\165\164\150\157\162\151\172\145\144\040\165\163\145 \\040\157\156\154\171\061\063\060\061\006\003\125\004\003\023\052 \105\156\164\162\165\163\164\040\122\157\157\164\040\103\145\162 \164\151\146\151\143\141\164\151\157\156\040\101\165\164\150\157 \162\151\164\171\040\055\040\105\103\061\060\036\027\015\061\062 \061\062\061\070\061\065\062\065\063\066\132\027\015\063\067\061 \062\061\070\061\065\065\065\063\066\132\060\201\277\061\013\060 \011\006\003\125\004\006\023\002\125\123\061\026\060\024\006\003 \125\004\012\023\015\105\156\164\162\165\163\164\054\040\111\156 \143\056\061\050\060\046\006\003\125\004\013\023\037\123\145\145 \040\167\167\167\056\145\156\164\162\165\163\164\056\156\145\164 \057\154\145\147\141\154\055\164\145\162\155\163\061\071\060\067 \006\003\125\004\013\023\060\050\143\051\040\062\060\061\062\040 \105\156\164\162\165\163\164\054\040\111\156\143\056\040\055\040 \146\157\162\040\141\165\164\150\157\162\151\172\145\144\040\165 \163\145\040\157\156\154\171\061\063\060\061\006\003\125\004\003 \023\052\105\156\164\162\165\163\164\040\122\157\157\164\040\103 \145\162\164\151\146\151\143\141\164\151\157\156\040\101\165\164 \150\157\162\151\164\171\040\055\040\105\103\061\060\166\060\020 \006\007\052\206\110\316\075\002\001\006\005\053\201\004\000\042 \003\142\000\004\204\023\311\320\272\155\101\173\342\154\320\353 \125\137\146\002\032\044\364\133\211\151\107\343\270\302\175\361 \362\002\305\237\240\366\133\325\213\006\031\206\117\123\020\155 \007\044\047\241\240\370\325\107\031\141\114\175\312\223\047\352 \164\014\357\157\226\011\376\143\354\160\135\066\255\147\167\256 \311\235\174\125\104\072\242\143\121\037\365\343\142\324\251\107 \007\076\314\040\243\102\060\100\060\016\006\003\125\035\017\001 \001\377\004\004\003\002\001\006\060\017\006\003\125\035\023\001 \001\377\004\005\060\003\001\001\377\060\035\006\003\125\035\016 \004\026\004\024\267\143\347\032\335\215\351\010\246\125\203\244 \340\152\120\101\145\021\102\111\060\012\006\010\052\206\110\316 \075\004\003\003\003\147\000\060\144\002\060\141\171\330\345\102 \107\337\034\256\123\231\027\266\157\034\175\341\277\021\224\321 \003\210\165\344\215\211\244\212\167\106\336\155\141\357\002\365 \373\265\337\314\376\116\377\376\251\346\247\002\060\133\231\327 \205\067\006\265\173\010\375\353\047\213\112\224\371\341\372\247 \216\046\010\350\174\222\150\155\163\330\157\046\254\041\002\270 \231\267\046\101\133\045\140\256\320\110\032\356\006 END

CKA\_NSS\_MOZILLA\_CA\_POLICY CK\_BBOOL CK\_TRUE CKA\_NSS\_SERVER\_DISTRUST\_AFTER CK\_BBOOL CK\_FALSE CKA\_NSS\_EMAIL\_DISTRUST\_AFTER CK\_BBOOL CK\_FALSE

# Trust for "Entrust Root Certification Authority - EC1" # Issuer: CN=Entrust Root Certification Authority - EC1,OU="(c) 2012 Entrust, Inc. - for authorized use only",OU=See www.entrust.net/legal-terms,O="Entrust, Inc.",C=US # Serial Number:00:a6:8b:79:29:00:00:00:00:50:d0:91:f9

# Subject: CN=Entrust Root Certification Authority - EC1,OU="(c) 2012 Entrust, Inc. - for authorized use

only",OU=See www.entrust.net/legal-terms,O="Entrust, Inc.",C=US

# Not Valid Before: Tue Dec 18 15:25:36 2012

# Not Valid After : Fri Dec 18 15:55:36 2037

# Fingerprint (SHA-256):

02:ED:0E:B2:8C:14:DA:45:16:5C:56:67:91:70:0D:64:51:D7:FB:56:F0:B2:AB:1D:3B:8E:B0:70:E5:6E:DF:F5

# Fingerprint (SHA1): 20:D8:06:40:DF:9B:25:F5:12:25:3A:11:EA:F7:59:8A:EB:14:B5:47

CKA\_CLASS CK\_OBJECT\_CLASS CKO\_NSS\_TRUST

CKA\_TOKEN CK\_BBOOL CK\_TRUE

CKA\_PRIVATE CK\_BBOOL CK\_FALSE

CKA\_MODIFIABLE CK\_BBOOL CK\_FALSE

CKA\_LABEL UTF8 "Entrust Root Certification Authority - EC1"

CKA\_CERT\_SHA1\_HASH MULTILINE\_OCTAL

\040\330\006\100\337\233\045\365\022\045\072\021\352\367\131\212

\353\024\265\107

END

CKA\_CERT\_MD5\_HASH MULTILINE\_OCTAL

\266\176\035\360\130\305\111\154\044\073\075\355\230\030\355\274 END

CKA\_ISSUER MULTILINE\_OCTAL

```
\060\201\277\061\013\060\011\006\003\125\004\006\023\002\125\123
\061\026\060\024\006\003\125\004\012\023\015\105\156\164\162\165
\163\164\054\040\111\156\143\056\061\050\060\046\006\003\125\004
\013\023\037\123\145\145\040\167\167\167\056\145\156\164\162\165
\163\164\056\156\145\164\057\154\145\147\141\154\055\164\145\162
\155\163\061\071\060\067\006\003\125\004\013\023\060\050\143\051
\040\062\060\061\062\040\105\156\164\162\165\163\164\054\040\111
\156\143\056\040\055\040\146\157\162\040\141\165\164\150\157\162
\151\172\145\144\040\165\163\145\040\157\156\154\171\061\063\060
\061\006\003\125\004\003\023\052\105\156\164\162\165\163\164\040
\122\157\157\164\040\103\145\162\164\151\146\151\143\141\164\151
\157\156\040\101\165\164\150\157\162\151\164\171\040\055\040\105
\103\061
```
END

CKA\_SERIAL\_NUMBER MULTILINE\_OCTAL

\002\015\000\246\213\171\051\000\000\000\000\120\320\221\371

END

CKA\_TRUST\_SERVER\_AUTH CK\_TRUST CKT\_NSS\_TRUSTED\_DELEGATOR CKA\_TRUST\_EMAIL\_PROTECTION CK\_TRUST CKT\_NSS\_TRUSTED\_DELEGATOR CKA TRUST CODE\_SIGNING CK\_TRUST CKT\_NSS\_MUST\_VERIFY\_TRUST CKA\_TRUST\_STEP\_UP\_APPROVED CK\_BBOOL CK\_FALSE

#

# Certificate "CFCA EV ROOT"

#

# Issuer: CN=CFCA EV ROOT,O=China Financial Certification Authority,C=CN

# Serial Number: 407555286 (0x184accd6)

# Subject: CN=CFCA EV ROOT,O=China Financial Certification Authority,C=CN

CKA\_CERTIFICATE\_TYPE CK\_CERTIFICATE\_TYPE CKC\_X\_509 CKA\_SUBJECT MULTILINE\_OCTAL \060\126\061\013\060\011\006\003\125\004\006\023\002\103\116\061 \060\060\056\006\003\125\004\012\014\047\103\150\151\156\141\040 \106\151\156\141\156\143\151\141\154\040\103\145\162\164\151\146 \151\143\141\164\151\157\156\040\101\165\164\150\157\162\151\164 \171\061\025\060\023\006\003\125\004\003\014\014\103\106\103\101 \040\105\126\040\122\117\117\124 END CKA\_ID UTF8 "0" CKA\_ISSUER MULTILINE\_OCTAL \060\126\061\013\060\011\006\003\125\004\006\023\002\103\116\061 \060\060\056\006\003\125\004\012\014\047\103\150\151\156\141\040 \106\151\156\141\156\143\151\141\154\040\103\145\162\164\151\146 \151\143\141\164\151\157\156\040\101\165\164\150\157\162\151\164 \171\061\025\060\023\006\003\125\004\003\014\014\103\106\103\101 \040\105\126\040\122\117\117\124 END CKA\_SERIAL\_NUMBER MULTILINE\_OCTAL \002\004\030\112\314\326 END CKA\_VALUE MULTILINE\_OCTAL \060\202\005\215\060\202\003\165\240\003\002\001\002\002\004\030 \112\314\326\060\015\006\011\052\206\110\206\367\015\001\001\013 \005\000\060\126\061\013\060\011\006\003\125\004\006\023\002\103 \116\061\060\060\056\006\003\125\004\012\014\047\103\150\151\156 \141\040\106\151\156\141\156\143\151\141\154\040\103\145\162\164 \151\146\151\143\141\164\151\157\156\040\101\165\164\150\157\162 \151\164\171\061\025\060\023\006\003\125\004\003\014\014\103\106 \103\101\040\105\126\040\122\117\117\124\060\036\027\015\061\062 \060\070\060\070\060\063\060\067\060\061\132\027\015\062\071\061 \062\063\061\060\063\060\067\060\061\132\060\126\061\013\060\011 \006\003\125\004\006\023\002\103\116\061\060\060\056\006\003\125 \004\012\014\047\103\150\151\156\141\040\106\151\156\141\156\143 \151\141\154\040\103\145\162\164\151\146\151\143\141\164\151\157 \156\040\101\165\164\150\157\162\151\164\171\061\025\060\023\006 \003\125\004\003\014\014\103\106\103\101\040\105\126\040\122\117 \117\124\060\202\002\042\060\015\006\011\052\206\110\206\367\015

# Fingerprint (SHA1): E2:B8:29:4B:55:84:AB:6B:58:C2:90:46:6C:AC:3F:B8:39:8F:84:83

5C:C3:D7:8E:4E:1D:5E:45:54:7A:04:E6:87:3E:64:F9:0C:F9:53:6D:1C:CC:2E:F8:00:F3:55:C4:C5:FD:70:FD

CKA\_CLASS CK\_OBJECT\_CLASS CKO\_CERTIFICATE

CKA\_TOKEN CK\_BBOOL CK\_TRUE

# Fingerprint (SHA-256):

CKA\_PRIVATE CK\_BBOOL CK\_FALSE

# Not Valid Before: Wed Aug 08 03:07:01 2012 # Not Valid After : Mon Dec 31 03:07:01 2029

CKA\_MODIFIABLE CK\_BBOOL CK\_FALSE

CKA\_LABEL UTF8 "CFCA EV ROOT"

\001\001\001\005\000\003\202\002\017\000\060\202\002\012\002\202 \002\001\000\327\135\153\315\020\077\037\005\131\325\005\115\067 \261\016\354\230\053\216\025\035\372\223\113\027\202\041\161\020 \122\327\121\144\160\026\302\125\151\115\216\025\155\237\277\014 \033\302\340\243\147\326\014\254\317\042\256\257\167\124\052\113 \114\212\123\122\172\303\356\056\336\263\161\045\301\351\135\075 \356\241\057\243\367\052\074\311\043\035\152\253\035\241\247\361 \363\354\240\325\104\317\025\317\162\057\035\143\227\350\231\371 \375\223\244\124\200\114\122\324\122\253\056\111\337\220\315\270 \137\276\077\336\241\312\115\040\324\045\350\204\051\123\267\261 \210\037\377\372\332\220\237\012\251\055\101\077\261\361\030\051 \356\026\131\054\064\111\032\250\006\327\250\210\322\003\162\172 \062\342\352\150\115\156\054\226\145\173\312\131\372\362\342\335 \356\060\054\373\314\106\254\304\143\353\157\177\066\053\064\163 \022\224\177\337\314\046\236\361\162\135\120\145\131\217\151\263 \207\136\062\157\303\030\212\265\225\217\260\172\067\336\132\105 \073\307\066\341\357\147\321\071\323\227\133\163\142\031\110\055 \207\034\006\373\164\230\040\111\163\360\005\322\033\261\240\243 \267\033\160\323\210\151\271\132\326\070\364\142\334\045\213\170 \277\370\350\176\270\134\311\225\117\137\247\055\271\040\153\317 \153\335\365\015\364\202\267\364\262\146\056\020\050\366\227\132 \173\226\026\217\001\031\055\154\156\177\071\130\006\144\203\001 \203\203\303\115\222\335\062\306\207\244\067\351\026\316\252\055 \150\257\012\201\145\072\160\301\233\255\115\155\124\312\052\055 \113\205\033\263\200\346\160\105\015\153\136\065\360\177\073\270 \234\344\004\160\211\022\045\223\332\012\231\042\140\152\143\140 \116\166\006\230\116\275\203\255\035\130\212\045\205\322\307\145 \036\055\216\306\337\266\306\341\177\212\004\041\025\051\164\360 \076\234\220\235\014\056\361\212\076\132\252\014\011\036\307\325 \074\243\355\227\303\036\064\372\070\371\010\016\343\300\135\053 \203\321\126\152\311\266\250\124\123\056\170\062\147\075\202\177 \164\320\373\341\266\005\140\271\160\333\216\013\371\023\130\157 \161\140\020\122\020\271\301\101\011\357\162\037\147\061\170\377 \226\005\215\002\003\001\000\001\243\143\060\141\060\037\006\003 \125\035\043\004\030\060\026\200\024\343\376\055\375\050\320\013 \265\272\266\242\304\277\006\252\005\214\223\373\057\060\017\006 \003\125\035\023\001\001\377\004\005\060\003\001\001\377\060\016 \006\003\125\035\017\001\001\377\004\004\003\002\001\006\060\035 \006\003\125\035\016\004\026\004\024\343\376\055\375\050\320\013 \265\272\266\242\304\277\006\252\005\214\223\373\057\060\015\006 \011\052\206\110\206\367\015\001\001\013\005\000\003\202\002\001 \000\045\306\272\153\353\207\313\336\202\071\226\075\360\104\247 \153\204\163\003\336\235\053\117\272\040\177\274\170\262\317\227 \260\033\234\363\327\171\056\365\110\266\322\373\027\210\346\323 \172\077\355\123\023\320\342\057\152\171\313\000\043\050\346\036 \067\127\065\211\204\302\166\117\064\066\255\147\303\316\101\006 \210\305\367\356\330\032\270\326\013\177\120\377\223\252\027\113 \214\354\355\122\140\262\244\006\352\116\353\364\153\031\375\353

\365\032\340\045\052\232\334\307\101\066\367\310\164\005\204\071 \225\071\326\013\073\244\047\372\010\330\134\036\370\004\140\122 \021\050\050\003\377\357\123\146\000\245\112\064\026\146\174\375 \011\244\256\236\147\032\157\101\013\153\006\023\233\217\206\161 \005\264\057\215\211\146\063\051\166\124\232\021\370\047\372\262 \077\221\340\316\015\033\363\060\032\255\277\042\135\033\323\277 \045\005\115\341\222\032\177\231\237\074\104\223\312\324\100\111 \154\200\207\327\004\072\303\062\122\065\016\126\370\245\335\175 \304\213\015\021\037\123\313\036\262\027\266\150\167\132\340\324 \313\310\007\256\365\072\056\216\067\267\320\001\113\103\051\167 \214\071\227\217\202\132\370\121\345\211\240\030\347\150\177\135 \012\056\373\243\107\016\075\246\043\172\306\001\307\217\310\136 \277\155\200\126\276\212\044\272\063\352\237\341\062\021\236\361 \322\117\200\366\033\100\257\070\236\021\120\171\163\022\022\315 \346\154\235\054\210\162\074\060\201\006\221\042\352\131\255\332 \031\056\042\302\215\271\214\207\340\146\274\163\043\137\041\144 \143\200\110\365\240\074\030\075\224\310\110\101\035\100\272\136 \376\376\126\071\241\310\317\136\236\031\144\106\020\332\027\221 \267\005\200\254\213\231\222\175\347\242\330\007\013\066\047\347 \110\171\140\212\303\327\023\134\370\162\100\337\112\313\317\231 \000\012\000\013\021\225\332\126\105\003\210\012\237\147\320\325 \171\261\250\215\100\155\015\302\172\100\372\363\137\144\107\222 \313\123\271\273\131\316\117\375\320\025\123\001\330\337\353\331 \346\166\357\320\043\273\073\251\171\263\325\002\051\315\211\243 \226\017\112\065\347\116\102\300\165\315\007\317\346\054\353\173 \056

END

CKA\_NSS\_MOZILLA\_CA\_POLICY CK\_BBOOL CK\_TRUE CKA\_NSS\_SERVER\_DISTRUST\_AFTER CK\_BBOOL CK\_FALSE CKA\_NSS\_EMAIL\_DISTRUST\_AFTER CK\_BBOOL CK\_FALSE

# Trust for "CFCA EV ROOT"

# Issuer: CN=CFCA EV ROOT,O=China Financial Certification Authority,C=CN # Serial Number: 407555286 (0x184accd6) # Subject: CN=CFCA EV ROOT,O=China Financial Certification Authority,C=CN # Not Valid Before: Wed Aug 08 03:07:01 2012 # Not Valid After : Mon Dec 31 03:07:01 2029 # Fingerprint (SHA-256): 5C:C3:D7:8E:4E:1D:5E:45:54:7A:04:E6:87:3E:64:F9:0C:F9:53:6D:1C:CC:2E:F8:00:F3:55:C4:C5:FD:70:FD # Fingerprint (SHA1): E2:B8:29:4B:55:84:AB:6B:58:C2:90:46:6C:AC:3F:B8:39:8F:84:83 CKA\_CLASS CK\_OBJECT\_CLASS CKO\_NSS\_TRUST CKA\_TOKEN CK\_BBOOL CK\_TRUE CKA\_PRIVATE CK\_BBOOL CK\_FALSE CKA\_MODIFIABLE CK\_BBOOL CK\_FALSE CKA\_LABEL UTF8 "CFCA EV ROOT" CKA CERT SHA1 HASH MULTILINE OCTAL \342\270\051\113\125\204\253\153\130\302\220\106\154\254\077\270 \071\217\204\203

END

CKA\_CERT\_MD5\_HASH MULTILINE\_OCTAL

\164\341\266\355\046\172\172\104\060\063\224\253\173\047\201\060 END

CKA\_ISSUER MULTILINE\_OCTAL

\060\126\061\013\060\011\006\003\125\004\006\023\002\103\116\061

\060\060\056\006\003\125\004\012\014\047\103\150\151\156\141\040

\106\151\156\141\156\143\151\141\154\040\103\145\162\164\151\146

\151\143\141\164\151\157\156\040\101\165\164\150\157\162\151\164

\171\061\025\060\023\006\003\125\004\003\014\014\103\106\103\101

\040\105\126\040\122\117\117\124

END

CKA\_SERIAL\_NUMBER MULTILINE\_OCTAL

\002\004\030\112\314\326

END

CKA TRUST\_SERVER\_AUTH CK\_TRUST CKT\_NSS\_TRUSTED\_DELEGATOR

CKA\_TRUST\_EMAIL\_PROTECTION CK\_TRUST CKT\_NSS\_MUST\_VERIFY\_TRUST

CKA\_TRUST\_CODE\_SIGNING CK\_TRUST CKT\_NSS\_MUST\_VERIFY\_TRUST

CKA\_TRUST\_STEP\_UP\_APPROVED CK\_BBOOL CK\_FALSE

#

# Certificate "OISTE WISeKey Global Root GB CA"

#

# Issuer: CN=OISTE WISeKey Global Root GB CA,OU=OISTE Foundation Endorsed,O=WISeKey,C=CH

# Serial Number:76:b1:20:52:74:f0:85:87:46:b3:f8:23:1a:f6:c2:c0

# Subject: CN=OISTE WISeKey Global Root GB CA,OU=OISTE Foundation Endorsed,O=WISeKey,C=CH

# Not Valid Before: Mon Dec 01 15:00:32 2014

# Not Valid After : Thu Dec 01 15:10:31 2039

# Fingerprint (SHA-256):

6B:9C:08:E8:6E:B0:F7:67:CF:AD:65:CD:98:B6:21:49:E5:49:4A:67:F5:84:5E:7B:D1:ED:01:9F:27:B8:6B:D6 # Fingerprint (SHA1): 0F:F9:40:76:18:D3:D7:6A:4B:98:F0:A8:35:9E:0C:FD:27:AC:CC:ED

CKA\_CLASS CK\_OBJECT\_CLASS CKO\_CERTIFICATE

CKA\_TOKEN CK\_BBOOL CK\_TRUE

CKA\_PRIVATE CK\_BBOOL CK\_FALSE

CKA\_MODIFIABLE CK\_BBOOL CK\_FALSE

CKA\_LABEL UTF8 "OISTE WISeKey Global Root GB CA"

CKA\_CERTIFICATE\_TYPE CK\_CERTIFICATE\_TYPE CKC\_X\_509

CKA\_SUBJECT MULTILINE\_OCTAL

```
\060\155\061\013\060\011\006\003\125\004\006\023\002\103\110\061
```
\020\060\016\006\003\125\004\012\023\007\127\111\123\145\113\145

\171\061\042\060\040\006\003\125\004\013\023\031\117\111\123\124

\105\040\106\157\165\156\144\141\164\151\157\156\040\105\156\144

\157\162\163\145\144\061\050\060\046\006\003\125\004\003\023\037 \117\111\123\124\105\040\127\111\123\145\113\145\171\040\107\154

\157\142\141\154\040\122\157\157\164\040\107\102\040\103\101

END

CKA\_ID UTF8 "0"

CKA\_ISSUER MULTILINE\_OCTAL

\060\202\003\265\060\202\002\235\240\003\002\001\002\002\02020\166 \261\040\122\164\360\205\207\106\263\370\043\032\366\302\300\060 \015\006\011\052\206\110\206\367\015\001\001\013\005\000\060\155 \061\013\060\011\006\003\125\004\006\023\002\103\110\061\020\060 \016\006\003\125\004\012\023\007\127\111\123\145\113\145\171\061 \042\060\040\006\003\125\004\013\023\031\117\111\123\124\105\040 \106\157\165\156\144\141\164\151\157\156\040\105\156\144\157\162 \163\145\144\061\050\060\046\006\003\125\004\003\023\037\117\111 \123\124\105\040\127\111\123\145\113\145\171\040\107\154\157\142 \141\154\040\122\157\157\164\040\107\102\040\103\101\060\036\027 \015\061\064\061\062\060\061\061\065\060\060\063\062\132\027\015 \063\071\061\062\060\061\061\065\061\060\063\061\132\060\155\061 \013\060\011\006\003\125\004\006\023\002\103\110\061\020\060\016 \006\003\125\004\012\023\007\127\111\123\145\113\145\171\061\042 \060\040\006\003\125\004\013\023\031\117\111\123\124\105\040\106 \157\165\156\144\141\164\151\157\156\040\105\156\144\157\162\163 \145\144\061\050\060\046\006\003\125\004\003\023\037\117\111\123 \124\105\040\127\111\123\145\113\145\171\040\107\154\157\142\141 \154\040\122\157\157\164\040\107\102\040\103\101\060\202\001\042 \060\015\006\011\052\206\110\206\367\015\001\001\001\005\000\003 \202\001\017\000\060\202\001\012\002\202\001\001\000\330\027\267 \034\112\044\052\326\227\261\312\342\036\373\175\070\357\230\365 \262\071\230\116\047\270\021\135\173\322\045\224\210\202\025\046 \152\033\061\273\250\133\041\041\053\330\017\116\237\132\361\261 \132\344\171\326\062\043\053\341\123\314\231\105\134\173\117\255 \274\277\207\112\013\113\227\132\250\366\110\354\175\173\015\315 \041\006\337\236\025\375\101\212\110\267\040\364\241\172\033\127 \324\135\120\377\272\147\330\043\231\037\310\077\343\336\377\157 \133\167\261\153\156\270\311\144\367\341\312\101\106\016\051\161 \320\271\043\374\311\201\137\116\367\157\337\277\204\255\163\144 \273\267\102\216\151\366\324\166\035\176\235\247\270\127\212\121 \147\162\327\324\250\270\225\124\100\163\003\366\352\364\353\376 \050\102\167\077\235\043\033\262\266\075\200\024\007\114\056\117 \367\325\012\026\015\275\146\103\067\176\043\103\171\303\100\206 \365\114\051\332\216\232\255\015\245\004\207\210\036\205\343\351

\060\155\061\013\060\011\006\003\125\004\006\023\002\103\110\061 \020\060\016\006\003\125\004\012\023\007\127\111\123\145\113\145 \171\061\042\060\040\006\003\125\004\013\023\031\117\111\123\124 \105\040\106\157\165\156\144\141\164\151\157\156\040\105\156\144 \157\162\163\145\144\061\050\060\046\006\003\125\004\003\023\037 \117\111\123\124\105\040\127\111\123\145\113\145\171\040\107\154 \157\142\141\154\040\122\157\157\164\040\107\102\040\103\101

\002\020\166\261\040\122\164\360\205\207\106\263\370\043\032\366

CKA\_SERIAL\_NUMBER MULTILINE\_OCTAL

CKA\_VALUE MULTILINE\_OCTAL

## END

END

\302\300

\123\325\233\310\213\003\143\170\353\340\031\112\156\273\057\153 \063\144\130\223\255\151\277\217\033\357\202\110\307\002\003\001 \000\001\243\121\060\117\060\013\006\003\125\035\017\004\004\003 \002\001\206\060\017\006\003\125\035\023\001\001\377\004\005\060 \003\001\001\377\060\035\006\003\125\035\016\004\026\004\024\065 \017\310\066\143\136\342\243\354\371\073\146\025\316\121\122\343 \221\232\075\060\020\006\011\053\006\001\004\001\202\067\025\001 \004\003\002\001\000\060\015\006\011\052\206\110\206\367\015\001 \001\013\005\000\003\202\001\001\000\100\114\373\207\262\231\201 \220\176\235\305\260\260\046\315\210\173\053\062\215\156\270\041 \161\130\227\175\256\067\024\257\076\347\367\232\342\175\366\161 \230\231\004\252\103\164\170\243\343\111\141\076\163\214\115\224 \340\371\161\304\266\026\016\123\170\037\326\242\207\057\002\071 \201\051\074\257\025\230\041\060\376\050\220\000\214\321\341\313 \372\136\310\375\370\020\106\073\242\170\102\221\027\164\125\012 \336\120\147\115\146\321\247\377\375\331\300\265\250\243\212\316 \146\365\017\103\315\247\053\127\173\143\106\152\252\056\122\330 \364\355\341\155\255\051\220\170\110\272\341\043\252\243\211\354 \265\253\226\300\264\113\242\035\227\236\172\362\156\100\161\337 \150\361\145\115\316\174\005\337\123\145\251\245\360\261\227\004 \160\025\106\003\230\324\322\277\124\264\240\130\175\122\157\332 \126\046\142\324\330\333\211\061\157\034\360\042\302\323\142\034 \065\315\114\151\025\124\032\220\230\336\353\036\137\312\167\307 \313\216\075\103\151\234\232\130\320\044\073\337\033\100\226\176 \065\255\201\307\116\161\272\210\023 END CKA\_NSS\_MOZILLA\_CA\_POLICY CK\_BBOOL CK\_TRUE

CKA\_NSS\_SERVER\_DISTRUST\_AFTER CK\_BBOOL CK\_FALSE CKA\_NSS\_EMAIL\_DISTRUST\_AFTER CK\_BBOOL CK\_FALSE

# Trust for "OISTE WISeKey Global Root GB CA"

# Issuer: CN=OISTE WISeKey Global Root GB CA,OU=OISTE Foundation Endorsed,O=WISeKey,C=CH

# Serial Number:76:b1:20:52:74:f0:85:87:46:b3:f8:23:1a:f6:c2:c0

# Subject: CN=OISTE WISeKey Global Root GB CA,OU=OISTE Foundation Endorsed,O=WISeKey,C=CH

# Not Valid Before: Mon Dec 01 15:00:32 2014

```
# Not Valid After : Thu Dec 01 15:10:31 2039
```
# Fingerprint (SHA-256):

6B:9C:08:E8:6E:B0:F7:67:CF:AD:65:CD:98:B6:21:49:E5:49:4A:67:F5:84:5E:7B:D1:ED:01:9F:27:B8:6B:D6 # Fingerprint (SHA1): 0F:F9:40:76:18:D3:D7:6A:4B:98:F0:A8:35:9E:0C:FD:27:AC:CC:ED

CKA\_CLASS CK\_OBJECT\_CLASS CKO\_NSS\_TRUST

CKA\_TOKEN CK\_BBOOL CK\_TRUE

CKA\_PRIVATE CK\_BBOOL CK\_FALSE

CKA\_MODIFIABLE CK\_BBOOL CK\_FALSE

CKA\_LABEL UTF8 "OISTE WISeKey Global Root GB CA"

CKA\_CERT\_SHA1\_HASH MULTILINE\_OCTAL

\017\371\100\166\030\323\327\152\113\230\360\250\065\236\014\375

\047\254\314\355

### END

CKA\_CERT\_MD5\_HASH MULTILINE\_OCTAL

\244\353\271\141\050\056\267\057\230\260\065\046\220\231\121\035 END

CKA\_ISSUER MULTILINE\_OCTAL

\060\155\061\013\060\011\006\003\125\004\006\023\002\103\110\061 \020\060\016\006\003\125\004\012\023\007\127\111\123\145\113\145 \171\061\042\060\040\006\003\125\004\013\023\031\117\111\123\124 \105\040\106\157\165\156\144\141\164\151\157\156\040\105\156\144 \157\162\163\145\144\061\050\060\046\006\003\125\004\003\023\037 \117\111\123\124\105\040\127\111\123\145\113\145\171\040\107\154 \157\142\141\154\040\122\157\157\164\040\107\102\040\103\101 END

CKA\_SERIAL\_NUMBER MULTILINE\_OCTAL

\002\020\166\261\040\122\164\360\205\207\106\263\370\043\032\366 \302\300

END

CKA\_TRUST\_SERVER\_AUTH CK\_TRUST CKT\_NSS\_TRUSTED\_DELEGATOR CKA TRUST\_EMAIL\_PROTECTION CK\_TRUST CKT\_NSS\_TRUSTED\_DELEGATOR CKA\_TRUST\_CODE\_SIGNING CK\_TRUST CKT\_NSS\_MUST\_VERIFY\_TRUST CKA\_TRUST\_STEP\_UP\_APPROVED CK\_BBOOL CK\_FALSE

#

# Certificate "SZAFIR ROOT CA2"

#

# Issuer: CN=SZAFIR ROOT CA2,O=Krajowa Izba Rozliczeniowa S.A.,C=PL

# Serial Number:3e:8a:5d:07:ec:55:d2:32:d5:b7:e3:b6:5f:01:eb:2d:dc:e4:d6:e4

# Subject: CN=SZAFIR ROOT CA2,O=Krajowa Izba Rozliczeniowa S.A.,C=PL

# Not Valid Before: Mon Oct 19 07:43:30 2015

# Not Valid After : Fri Oct 19 07:43:30 2035

# Fingerprint (SHA-256):

A1:33:9D:33:28:1A:0B:56:E5:57:D3:D3:2B:1C:E7:F9:36:7E:B0:94:BD:5F:A7:2A:7E:50:04:C8:DE:D7:CA:FE # Fingerprint (SHA1): E2:52:FA:95:3F:ED:DB:24:60:BD:6E:28:F3:9C:CC:CF:5E:B3:3F:DE

CKA\_CLASS CK\_OBJECT\_CLASS CKO\_CERTIFICATE

CKA\_TOKEN CK\_BBOOL CK\_TRUE

CKA\_PRIVATE CK\_BBOOL CK\_FALSE

CKA\_MODIFIABLE CK\_BBOOL CK\_FALSE

CKA\_LABEL UTF8 "SZAFIR ROOT CA2"

CKA\_CERTIFICATE\_TYPE CK\_CERTIFICATE\_TYPE CKC\_X\_509

CKA\_SUBJECT MULTILINE\_OCTAL

\060\121\061\013\060\011\006\003\125\004\006\023\002\120\114\061

\050\060\046\006\003\125\004\012\014\037\113\162\141\152\157\167

\141\040\111\172\142\141\040\122\157\172\154\151\143\172\145\156

\151\157\167\141\040\123\056\101\056\061\030\060\026\006\003\125

\004\003\014\017\123\132\101\106\111\122\040\122\117\117\124\040

\103\101\062

END

CKA\_ID UTF8 "0"

CKA\_ISSUER MULTILINE\_OCTAL

\060\121\061\013\060\011\006\003\125\004\006\023\002\120\114\061 \050\060\046\006\003\125\004\012\014\037\113\162\141\152\157\167 \141\040\111\172\142\141\040\122\157\172\154\151\143\172\145\156 \151\157\167\141\040\123\056\101\056\061\030\060\026\006\003\125 \004\003\014\017\123\132\101\106\111\122\040\122\117\117\124\040 \103\101\062

\002\024\076\212\135\007\354\125\322\062\325\267\343\266\137\001

CKA\_SERIAL\_NUMBER MULTILINE\_OCTAL

END

END

\353\055\334\344\326\344

CKA\_VALUE MULTILINE\_OCTAL \060\202\003\162\060\202\002\132\240\003\002\001\002\002\024\076 \212\135\007\354\125\322\062\325\267\343\266\137\001\353\055\334 \344\326\344\060\015\006\011\052\206\110\206\367\015\001\001\013 \005\000\060\121\061\013\060\011\006\003\125\004\006\023\002\120 \114\061\050\060\046\006\003\125\004\012\014\037\113\162\141\152 \157\167\141\040\111\172\142\141\040\122\157\172\154\151\143\172 \145\156\151\157\167\141\040\123\056\101\056\061\030\060\026\006 \003\125\004\003\014\017\123\132\101\106\111\122\040\122\117\117 \124\040\103\101\062\060\036\027\015\061\065\061\060\061\071\060 \067\064\063\063\060\132\027\015\063\065\061\060\061\071\060\067 \064\063\063\060\132\060\121\061\013\060\011\006\003\125\004\006 \023\002\120\114\061\050\060\046\006\003\125\004\012\014\037\113 \162\141\152\157\167\141\040\111\172\142\141\040\122\157\172\154 \151\143\172\145\156\151\157\167\141\040\123\056\101\056\061\030 \060\026\006\003\125\004\003\014\017\123\132\101\106\111\122\040 \122\117\117\124\040\103\101\062\060\202\001\042\060\015\006\011 \052\206\110\206\367\015\001\001\001\005\000\003\202\001\017\000 \060\202\001\012\002\202\001\001\000\267\274\076\120\250\113\315 \100\265\316\141\347\226\312\264\241\332\014\042\260\372\265\173 \166\000\167\214\013\317\175\250\206\314\046\121\344\040\075\205 \014\326\130\343\347\364\052\030\235\332\321\256\046\356\353\123 \334\364\220\326\023\112\014\220\074\303\364\332\322\216\015\222 \072\334\261\261\377\070\336\303\272\055\137\200\271\002\275\112 \235\033\017\264\303\302\301\147\003\335\334\033\234\075\263\260 \336\000\036\250\064\107\273\232\353\376\013\024\275\066\204\332 \015\040\277\372\133\313\251\026\040\255\071\140\356\057\165\266 \347\227\234\371\076\375\176\115\157\115\057\357\210\015\152\372 \335\361\075\156\040\245\240\022\264\115\160\271\316\327\162\073 \211\223\247\200\204\034\047\111\162\111\265\377\073\225\236\301 \314\310\001\354\350\016\212\012\226\347\263\246\207\345\326\371 \005\053\015\227\100\160\074\272\254\165\132\234\325\115\235\002 \012\322\113\233\146\113\106\007\027\145\255\237\154\210\000\334 \042\211\340\341\144\324\147\274\061\171\141\074\273\312\101\315 \134\152\000\310\074\070\216\130\257\002\003\001\000\001\243\102 \060\100\060\017\006\003\125\035\023\001\001\377\004\005\060\003 \001\001\377\060\016\006\003\125\035\017\001\001\377\004\004\003

\002\001\006\060\035\006\003\125\035\016\004\026\004\024\056\026 \251\112\030\265\313\314\365\157\120\363\043\137\370\135\347\254 \360\310\060\015\006\011\052\206\110\206\367\015\001\001\013\005 \000\003\202\001\001\000\265\163\370\003\334\131\133\035\166\351 \243\052\173\220\050\262\115\300\063\117\252\232\261\324\270\344 \047\377\251\226\231\316\106\340\155\174\114\242\070\244\006\160 \360\364\101\021\354\077\107\215\077\162\207\371\073\375\244\157 \053\123\000\340\377\071\271\152\007\016\353\035\034\366\242\162 \220\313\202\075\021\202\213\322\273\237\052\257\041\346\143\206 \235\171\031\357\367\273\014\065\220\303\212\355\117\017\365\314 \022\331\244\076\273\240\374\040\225\137\117\046\057\021\043\203 \116\165\007\017\277\233\321\264\035\351\020\004\376\312\140\217 \242\114\270\255\317\341\220\017\315\256\012\307\135\173\267\120 \322\324\141\372\325\025\333\327\237\207\121\124\353\245\343\353 \311\205\240\045\040\067\373\216\316\014\064\204\341\074\201\262 \167\116\103\245\210\137\206\147\241\075\346\264\134\141\266\076 \333\376\267\050\305\242\007\256\265\312\312\215\052\022\357\227 \355\302\060\244\311\052\172\373\363\115\043\033\231\063\064\240 \056\365\251\013\077\324\135\341\317\204\237\342\031\302\137\212 \326\040\036\343\163\267 END

CKA\_NSS\_MOZILLA\_CA\_POLICY CK\_BBOOL CK\_TRUE CKA\_NSS\_SERVER\_DISTRUST\_AFTER CK\_BBOOL CK\_FALSE CKA\_NSS\_EMAIL\_DISTRUST\_AFTER CK\_BBOOL CK\_FALSE

# Trust for "SZAFIR ROOT CA2"

# Issuer: CN=SZAFIR ROOT CA2,O=Krajowa Izba Rozliczeniowa S.A.,C=PL

# Serial Number:3e:8a:5d:07:ec:55:d2:32:d5:b7:e3:b6:5f:01:eb:2d:dc:e4:d6:e4

# Subject: CN=SZAFIR ROOT CA2,O=Krajowa Izba Rozliczeniowa S.A.,C=PL

# Not Valid Before: Mon Oct 19 07:43:30 2015

# Not Valid After : Fri Oct 19 07:43:30 2035

# Fingerprint (SHA-256):

A1:33:9D:33:28:1A:0B:56:E5:57:D3:D3:2B:1C:E7:F9:36:7E:B0:94:BD:5F:A7:2A:7E:50:04:C8:DE:D7:CA:FE # Fingerprint (SHA1): E2:52:FA:95:3F:ED:DB:24:60:BD:6E:28:F3:9C:CC:CF:5E:B3:3F:DE

CKA\_CLASS CK\_OBJECT\_CLASS CKO\_NSS\_TRUST

CKA\_TOKEN CK\_BBOOL CK\_TRUE

CKA\_PRIVATE CK\_BBOOL CK\_FALSE

CKA\_MODIFIABLE CK\_BBOOL CK\_FALSE

CKA\_LABEL UTF8 "SZAFIR ROOT CA2"

CKA\_CERT\_SHA1\_HASH MULTILINE\_OCTAL

\342\122\372\225\077\355\333\044\140\275\156\050\363\234\314\317

\136\263\077\336

END

CKA\_CERT\_MD5\_HASH MULTILINE\_OCTAL

\021\144\301\211\260\044\261\214\261\007\176\211\236\121\236\231

END

CKA\_ISSUER MULTILINE\_OCTAL

\060\121\061\013\060\011\006\003\125\004\006\023\002\120\114\061

\050\060\046\006\003\125\004\012\014\037\113\162\141\152\157\167 \141\040\111\172\142\141\040\122\157\172\154\151\143\172\145\156 \151\157\167\141\040\123\056\101\056\061\030\060\026\006\003\125 \004\003\014\017\123\132\101\106\111\122\040\122\117\117\124\040 \103\101\062 END

CKA\_SERIAL\_NUMBER MULTILINE\_OCTAL \002\024\076\212\135\007\354\125\322\062\325\267\343\266\137\001 \353\055\334\344\326\344 END CKA\_TRUST\_SERVER\_AUTH CK\_TRUST CKT\_NSS\_TRUSTED\_DELEGATOR CKA\_TRUST\_EMAIL\_PROTECTION CK\_TRUST CKT\_NSS\_TRUSTED\_DELEGATOR CKA\_TRUST\_CODE\_SIGNING CK\_TRUST CKT\_NSS\_MUST\_VERIFY\_TRUST

CKA\_TRUST\_STEP\_UP\_APPROVED CK\_BBOOL CK\_FALSE

#

# Certificate "Certum Trusted Network CA 2"

#

# Issuer: CN=Certum Trusted Network CA 2,OU=Certum Certification Authority,O=Unizeto Technologies S.A.,C=PL

# Serial Number:21:d6:d0:4a:4f:25:0f:c9:32:37:fc:aa:5e:12:8d:e9

# Subject: CN=Certum Trusted Network CA 2,OU=Certum Certification Authority,O=Unizeto Technologies

S.A.,C=PL

# Not Valid Before: Thu Oct 06 08:39:56 2011

# Not Valid After : Sat Oct 06 08:39:56 2046

# Fingerprint (SHA-256):

B6:76:F2:ED:DA:E8:77:5C:D3:6C:B0:F6:3C:D1:D4:60:39:61:F4:9E:62:65:BA:01:3A:2F:03:07:B6:D0:B8:04 # Fingerprint (SHA1): D3:DD:48:3E:2B:BF:4C:05:E8:AF:10:F5:FA:76:26:CF:D3:DC:30:92

CKA\_CLASS CK\_OBJECT\_CLASS CKO\_CERTIFICATE

CKA\_TOKEN CK\_BBOOL CK\_TRUE

CKA\_PRIVATE CK\_BBOOL CK\_FALSE

CKA\_MODIFIABLE CK\_BBOOL CK\_FALSE

CKA\_LABEL UTF8 "Certum Trusted Network CA 2"

CKA\_CERTIFICATE\_TYPE CK\_CERTIFICATE\_TYPE CKC\_X\_509

CKA\_SUBJECT MULTILINE\_OCTAL

\060\201\200\061\013\060\011\006\003\125\004\006\023\002\120\114 \061\042\060\040\006\003\125\004\012\023\031\125\156\151\172\145 \164\157\040\124\145\143\150\156\157\154\157\147\151\145\163\040 \123\056\101\056\061\047\060\045\006\003\125\004\013\023\036\103 \145\162\164\165\155\040\103\145\162\164\151\146\151\143\141\164 \151\157\156\040\101\165\164\150\157\162\151\164\171\061\044\060 \042\006\003\125\004\003\023\033\103\145\162\164\165\155\040\124 \162\165\163\164\145\144\040\116\145\164\167\157\162\153\040\103 \101\040\062 END CKA\_ID UTF8 "0" CKA\_ISSUER MULTILINE\_OCTAL \060\201\200\061\013\060\011\006\003\125\004\006\023\002\120\114

\060\202\005\322\060\202\003\272\240\003\002\001\002\002\020\041 \326\320\112\117\045\017\311\062\067\374\252\136\022\215\351\060 \015\006\011\052\206\110\206\367\015\001\001\015\005\000\060\201 \200\061\013\060\011\006\003\125\004\006\023\002\120\114\061\042 \060\040\006\003\125\004\012\023\031\125\156\151\172\145\164\157 \040\124\145\143\150\156\157\154\157\147\151\145\163\040\123\056 \101\056\061\047\060\045\006\003\125\004\013\023\036\103\145\162 \164\165\155\040\103\145\162\164\151\146\151\143\141\164\151\157 \156\040\101\165\164\150\157\162\151\164\171\061\044\060\042\006 \003\125\004\003\023\033\103\145\162\164\165\155\040\124\162\165 \163\164\145\144\040\116\145\164\167\157\162\153\040\103\101\040 \062\060\042\030\017\062\060\061\061\061\060\060\066\060\070\063 \071\065\066\132\030\017\062\060\064\066\061\060\060\066\060\060\070 \063\071\065\066\132\060\201\200\061\013\060\011\006\003\125\004 \006\023\002\120\114\061\042\060\040\006\003\125\004\012\023\031 \125\156\151\172\145\164\157\040\124\145\143\150\156\157\154\157  $\147\151\145\163\040\123\056\101\056\061\047\060\045\006\003\125$ \004\013\023\036\103\145\162\164\165\155\040\103\145\162\164\151 \146\151\143\141\164\151\157\156\040\101\165\164\150\157\162\151 \164\171\061\044\060\042\006\003\125\004\003\023\033\103\145\162 \164\165\155\040\124\162\165\163\164\145\144\040\116\145\164\167 \157\162\153\040\103\101\040\062\060\202\002\042\060\015\006\011 \052\206\110\206\367\015\001\001\001\005\000\003\202\002\017\000 \060\202\002\012\002\202\002\001\000\275\371\170\370\346\325\200 \014\144\235\206\033\226\144\147\077\042\072\036\165\001\175\357 \373\134\147\214\311\314\134\153\251\221\346\271\102\345\040\113 \233\332\233\173\271\231\135\331\233\200\113\327\204\100\053\047 \323\350\272\060\273\076\011\032\247\111\225\357\053\100\044\302 \227\307\247\356\233\045\357\250\012\000\227\205\132\252\235\334 \051\311\342\065\007\353\160\115\112\326\301\263\126\270\241\101 \070\233\321\373\061\177\217\340\137\341\261\077\017\216\026\111 \140\327\006\215\030\371\252\046\020\253\052\323\320\321\147\215 \033\106\276\107\060\325\056\162\321\305\143\332\347\143\171\104 \176\113\143\044\211\206\056\064\077\051\114\122\213\052\247\300

\061\042\060\040\006\003\125\004\012\023\031\125\156\151\172\145 \164\157\040\124\145\143\150\156\157\154\157\147\151\145\163\040 \123\056\101\056\061\047\060\045\006\003\125\004\013\023\036\103 \145\162\164\165\155\040\103\145\162\164\151\146\151\143\141\164 \151\157\156\040\101\165\164\150\157\162\151\164\171\061\044\060 \042\006\003\125\004\003\023\033\103\145\162\164\165\155\040\124 \162\165\163\164\145\144\040\116\145\164\167\157\162\153\040\103

\002\020\041\326\320\112\117\045\017\311\062\067\374\252\136\022

# CKA\_VALUE MULTILINE\_OCTAL

CKA\_SERIAL\_NUMBER MULTILINE\_OCTAL

\101\040\062

\215\351

END

END

\342\221\050\211\271\300\133\371\035\331\347\047\255\377\232\002 \227\301\306\120\222\233\002\054\275\251\271\064\131\012\277\204 \112\377\337\376\263\237\353\331\236\340\230\043\354\246\153\167 \026\052\333\314\255\073\034\244\207\334\106\163\136\031\142\150 \105\127\344\220\202\102\273\102\326\360\141\340\301\243\075\146 \243\135\364\030\356\210\311\215\027\105\051\231\062\165\002\061 \356\051\046\310\153\002\346\265\142\105\177\067\025\132\043\150 \211\324\076\336\116\047\260\360\100\014\274\115\027\313\115\242 \263\036\320\006\132\335\366\223\317\127\165\231\365\372\206\032 \147\170\263\277\226\376\064\334\275\347\122\126\345\263\345\165 \173\327\101\221\005\334\135\151\343\225\015\103\271\374\203\226 \071\225\173\154\200\132\117\023\162\306\327\175\051\172\104\272 \122\244\052\325\101\106\011\040\376\042\240\266\133\060\215\274 \211\014\325\327\160\370\207\122\375\332\357\254\121\056\007\263 \116\376\320\011\332\160\357\230\372\126\346\155\333\265\127\113 \334\345\054\045\025\310\236\056\170\116\370\332\234\236\206\054 \312\127\363\032\345\310\222\213\032\202\226\172\303\274\120\022 \151\330\016\132\106\213\072\353\046\372\043\311\266\260\201\276 \102\000\244\370\326\376\060\056\307\322\106\366\345\216\165\375 \362\314\271\320\207\133\314\006\020\140\273\203\065\267\136\147 \336\107\354\231\110\361\244\241\025\376\255\214\142\216\071\125 \117\071\026\271\261\143\235\377\267\002\003\001\000\001\243\102 \060\100\060\017\006\003\125\035\023\001\001\377\004\005\060\003 \001\001\377\060\035\006\003\125\035\016\004\026\004\024\266\241 \124\071\002\303\240\077\216\212\274\372\324\370\034\246\321\072 \016\375\060\016\006\003\125\035\017\001\001\377\004\004\003\002 \001\006\060\015\006\011\052\206\110\206\367\015\001\001\015\005 \000\003\202\002\001\000\161\245\016\316\344\351\277\077\077\070\325 \211\132\304\002\141\373\114\305\024\027\055\213\117\123\153\020 \027\374\145\204\307\020\111\220\336\333\307\046\223\210\046\157 \160\326\002\136\071\240\367\217\253\226\265\245\023\134\201\024 \155\016\201\202\021\033\212\116\306\117\245\335\142\036\104\337 \011\131\364\133\167\013\067\351\213\040\306\370\012\116\056\130 \034\353\063\320\317\206\140\311\332\373\200\057\236\114\140\204 \170\075\041\144\326\373\101\037\030\017\347\311\165\161\275\275 \134\336\064\207\076\101\260\016\366\271\326\077\011\023\226\024 \057\336\232\035\132\271\126\316\065\072\260\137\160\115\136\343 \051\361\043\050\162\131\266\253\302\214\146\046\034\167\054\046 \166\065\213\050\247\151\240\371\073\365\043\335\205\020\164\311 \220\003\126\221\347\257\272\107\324\022\227\021\042\343\242\111 \224\154\347\267\224\113\272\055\244\332\063\213\114\246\104\377 \132\074\306\035\144\330\265\061\344\246\074\172\250\127\013\333 \355\141\032\313\361\316\163\167\143\244\207\157\114\121\070\326 \344\137\307\237\266\201\052\344\205\110\171\130\136\073\370\333 \002\202\147\301\071\333\303\164\113\075\066\036\371\051\223\210 \150\133\250\104\031\041\360\247\350\201\015\054\350\223\066\264 \067\262\312\260\033\046\172\232\045\037\232\232\200\236\113\052 \077\373\243\232\376\163\062\161\302\236\306\162\341\212\150\047

\361\344\017\264\304\114\245\141\223\370\227\020\007\052\060\045 \251\271\310\161\270\357\150\314\055\176\365\340\176\017\202\250 \157\266\272\154\203\103\167\315\212\222\027\241\236\133\170\026 \075\105\342\063\162\335\341\146\312\231\323\311\305\046\375\015 \150\004\106\256\266\331\233\214\276\031\276\261\306\362\031\343 \134\002\312\054\330\157\112\007\331\311\065\332\100\165\362\304 \247\031\157\236\102\020\230\165\346\225\213\140\274\355\305\022 \327\212\316\325\230\134\126\226\003\305\356\167\006\065\377\317 \344\356\077\023\141\356\333\332\055\205\360\315\256\235\262\030 \011\105\303\222\241\162\027\374\107\266\240\013\054\361\304\336 \103\150\010\152\137\073\360\166\143\373\314\006\054\246\306\342 \016\265\271\276\044\217

END

CKA\_NSS\_MOZILLA\_CA\_POLICY CK\_BBOOL CK\_TRUE CKA\_NSS\_SERVER\_DISTRUST\_AFTER CK\_BBOOL CK\_FALSE CKA\_NSS\_EMAIL\_DISTRUST\_AFTER CK\_BBOOL CK\_FALSE

# Trust for "Certum Trusted Network CA 2"

# Issuer: CN=Certum Trusted Network CA 2,OU=Certum Certification Authority,O=Unizeto Technologies S.A.,C=PL

# Serial Number:21:d6:d0:4a:4f:25:0f:c9:32:37:fc:aa:5e:12:8d:e9

# Subject: CN=Certum Trusted Network CA 2,OU=Certum Certification Authority,O=Unizeto Technologies S.A.,C=PL

# Not Valid Before: Thu Oct 06 08:39:56 2011

# Not Valid After : Sat Oct 06 08:39:56 2046

# Fingerprint (SHA-256):

B6:76:F2:ED:DA:E8:77:5C:D3:6C:B0:F6:3C:D1:D4:60:39:61:F4:9E:62:65:BA:01:3A:2F:03:07:B6:D0:B8:04 # Fingerprint (SHA1): D3:DD:48:3E:2B:BF:4C:05:E8:AF:10:F5:FA:76:26:CF:D3:DC:30:92

CKA\_CLASS CK\_OBJECT\_CLASS CKO\_NSS\_TRUST

CKA\_TOKEN CK\_BBOOL CK\_TRUE

CKA\_PRIVATE CK\_BBOOL CK\_FALSE

CKA\_MODIFIABLE CK\_BBOOL CK\_FALSE

CKA\_LABEL UTF8 "Certum Trusted Network CA 2"

CKA\_CERT\_SHA1\_HASH MULTILINE\_OCTAL

\323\335\110\076\053\277\114\005\350\257\020\365\372\166\046\317

\323\334\060\222

END

CKA\_CERT\_MD5\_HASH MULTILINE\_OCTAL

\155\106\236\331\045\155\010\043\133\136\164\175\036\047\333\362 END

CKA\_ISSUER MULTILINE\_OCTAL

\060\201\200\061\013\060\011\006\003\125\004\006\023\002\120\114 \061\042\060\040\006\003\125\004\012\023\031\125\156\151\172\145 \164\157\040\124\145\143\150\156\157\154\157\147\151\145\163\040 \123\056\101\056\061\047\060\045\006\003\125\004\013\023\036\103 \145\162\164\165\155\040\103\145\162\164\151\146\151\143\141\164 \151\157\156\040\101\165\164\150\157\162\151\164\171\061\044\060 \042\006\003\125\004\003\023\033\103\145\162\164\165\155\040\124

\162\165\163\164\145\144\040\116\145\164\167\157\162\153\040\103 \101\040\062 END CKA\_SERIAL\_NUMBER MULTILINE\_OCTAL \002\020\041\326\320\112\117\045\017\311\062\067\374\252\136\022 \215\351 END CKA\_TRUST\_SERVER\_AUTH CK\_TRUST CKT\_NSS\_TRUSTED\_DELEGATOR CKA\_TRUST\_EMAIL\_PROTECTION CK\_TRUST CKT\_NSS\_TRUSTED\_DELEGATOR CKA\_TRUST\_CODE\_SIGNING CK\_TRUST CKT\_NSS\_MUST\_VERIFY\_TRUST CKA\_TRUST\_STEP\_UP\_APPROVED CK\_BBOOL CK\_FALSE # # Certificate "Hellenic Academic and Research Institutions RootCA 2015" # # Issuer: CN=Hellenic Academic and Research Institutions RootCA 2015,O=Hellenic Academic and Research Institutions Cert. Authority,L=Athens,C=GR # Serial Number: 0 (0x0) # Subject: CN=Hellenic Academic and Research Institutions RootCA 2015,O=Hellenic Academic and Research Institutions Cert. Authority,L=Athens,C=GR # Not Valid Before: Tue Jul 07 10:11:21 2015 # Not Valid After : Sat Jun 30 10:11:21 2040 # Fingerprint (SHA-256): A0:40:92:9A:02:CE:53:B4:AC:F4:F2:FF:C6:98:1C:E4:49:6F:75:5E:6D:45:FE:0B:2A:69:2B:CD:52:52:3F:36 # Fingerprint (SHA1): 01:0C:06:95:A6:98:19:14:FF:BF:5F:C6:B0:B6:95:EA:29:E9:12:A6 CKA\_CLASS CK\_OBJECT\_CLASS CKO\_CERTIFICATE CKA\_TOKEN CK\_BBOOL CK\_TRUE CKA\_PRIVATE CK\_BBOOL CK\_FALSE CKA\_MODIFIABLE CK\_BBOOL CK\_FALSE CKA\_LABEL UTF8 "Hellenic Academic and Research Institutions RootCA 2015" CKA\_CERTIFICATE\_TYPE CK\_CERTIFICATE\_TYPE CKC\_X\_509 CKA\_SUBJECT MULTILINE\_OCTAL \060\201\246\061\013\060\011\006\003\125\004\006\023\002\107\122 \061\017\060\015\006\003\125\004\007\023\006\101\164\150\145\156 \163\061\104\060\102\006\003\125\004\012\023\073\110\145\154\154 \145\156\151\143\040\101\143\141\144\145\155\151\143\040\141\156 \144\040\122\145\163\145\141\162\143\150\040\111\156\163\164\151 \164\165\164\151\157\156\163\040\103\145\162\164\056\040\101\165 \164\150\157\162\151\164\171\061\100\060\076\006\003\125\004\003 \023\067\110\145\154\154\145\156\151\143\040\101\143\141\144\145 \155\151\143\040\141\156\144\040\122\145\163\145\141\162\143\150 \040\111\156\163\164\151\164\165\164\151\157\156\163\040\122\157 \157\164\103\101\040\062\060\061\065 END CKA\_ID UTF8 "0" CKA\_ISSUER MULTILINE\_OCTAL \060\201\246\061\013\060\011\006\003\125\004\006\023\002\107\122 \061\017\060\015\006\003\125\004\007\023\006\101\164\150\145\156

END CKA\_VALUE MULTILINE\_OCTAL \060\202\006\013\060\202\003\363\240\003\002\001\002\002\001\000 \060\015\006\011\052\206\110\206\367\015\001\001\013\005\000\060 \201\246\061\013\060\011\006\003\125\004\006\023\002\107\122\061 \017\060\015\006\003\125\004\007\023\006\101\164\150\145\156\163 \061\104\060\102\006\003\125\004\012\023\073\110\145\154\154\154\145 \156\151\143\040\101\143\141\144\145\155\151\143\040\141\156\144 \040\122\145\163\145\141\162\143\150\040\111\156\163\164\151\164 \165\164\151\157\156\163\040\103\145\162\164\056\040\101\165\164 \150\157\162\151\164\171\061\100\060\076\006\003\125\004\003\023 \067\110\145\154\154\145\156\151\143\040\101\143\141\144\145\155 \151\143\040\141\156\144\040\122\145\163\145\141\162\143\150\040 \111\156\163\164\151\164\165\164\151\157\156\163\040\122\157\157 \164\103\101\040\062\060\061\065\060\036\027\015\061\065\060\067 \060\067\061\060\061\061\062\061\132\027\015\064\060\060\066\063 \060\061\060\061\061\062\061\132\060\201\246\061\013\060\011\006 \003\125\004\006\023\002\107\122\061\017\060\015\006\003\125\004 \007\023\006\101\164\150\145\156\163\061\104\060\102\006\003\125 \004\012\023\073\110\145\154\154\145\156\151\143\040\101\143\141 \144\145\155\151\143\040\141\156\144\040\122\145\163\145\141\162 \143\150\040\111\156\163\164\151\164\165\164\151\157\156\163\040 \103\145\162\164\056\040\101\165\164\150\157\162\151\164\171\061 \100\060\076\006\003\125\004\003\023\067\110\145\154\154\145\156 \151\143\040\101\143\141\144\145\155\151\143\040\141\156\144\040 \122\145\163\145\141\162\143\150\040\111\156\163\164\151\164\165 \164\151\157\156\163\040\122\157\157\164\103\101\040\062\060\061 \065\060\202\002\042\060\015\006\011\052\206\110\206\367\015\001 \001\001\005\000\003\202\002\017\000\060\202\002\012\002\202\002 \001\000\302\370\251\077\033\211\374\074\074\004\135\075\220\066 \260\221\072\171\074\146\132\357\155\071\001\111\032\264\267\317 \177\115\043\123\267\220\000\343\023\052\050\246\061\361\221\000 \343\050\354\256\041\101\316\037\332\375\175\022\133\001\203\017 \271\260\137\231\341\362\022\203\200\115\006\076\337\254\257\347 \241\210\153\061\257\360\213\320\030\063\270\333\105\152\064\364 \002\200\044\050\012\002\025\225\136\166\052\015\231\072\024\133

\002\001\000

CKA\_SERIAL\_NUMBER MULTILINE\_OCTAL

END

\157\164\103\101\040\062\060\061\065

\163\061\104\060\102\006\003\125\004\012\023\073\110\145\154\154 \145\156\151\143\040\101\143\141\144\145\155\151\143\040\141\156 \144\040\122\145\163\145\141\162\143\150\040\111\156\163\164\151 \164\165\164\151\157\156\163\040\103\145\162\164\056\040\101\165 \164\150\157\162\151\164\171\061\100\060\076\006\003\125\004\003 \023\067\110\145\154\154\145\156\151\143\040\101\143\141\144\145 \155\151\143\040\141\156\144\040\122\145\163\145\141\162\143\150 \040\111\156\163\164\151\164\165\164\151\157\156\163\040\122\157

\366\313\313\123\274\023\115\001\210\067\224\045\033\102\274\042 \330\216\243\226\136\072\331\062\333\076\350\360\020\145\355\164 \341\057\247\174\257\047\064\273\051\175\233\266\317\011\310\345 \323\012\374\210\145\145\164\012\334\163\034\134\315\100\261\034 \324\266\204\214\114\120\317\150\216\250\131\256\302\047\116\202 \242\065\335\024\364\037\377\262\167\325\207\057\252\156\175\044 \047\347\306\313\046\346\345\376\147\007\143\330\105\015\335\072 \131\145\071\130\172\222\231\162\075\234\204\136\210\041\270\325 \364\054\374\331\160\122\117\170\270\275\074\053\213\225\230\365 \263\321\150\317\040\024\176\114\134\137\347\213\345\365\065\201 \031\067\327\021\010\267\146\276\323\112\316\203\127\000\072\303 \201\370\027\313\222\066\135\321\243\330\165\033\341\213\047\352 \172\110\101\375\105\031\006\255\047\231\116\301\160\107\335\265 \237\201\123\022\345\261\214\110\135\061\103\027\343\214\306\172 \143\226\113\051\060\116\204\116\142\031\136\074\316\227\220\245 \177\001\353\235\340\370\213\211\335\045\230\075\222\266\176\357 \331\361\121\121\175\055\046\310\151\131\141\340\254\152\270\052 \066\021\004\172\120\275\062\204\276\057\334\162\325\327\035\026 \107\344\107\146\040\077\364\226\305\257\216\001\172\245\017\172 \144\365\015\030\207\331\256\210\325\372\204\301\072\300\151\050 \055\362\015\150\121\252\343\245\167\306\244\220\016\241\067\213 \061\043\107\301\011\010\353\156\367\170\233\327\202\374\204\040 \231\111\031\266\022\106\261\373\105\125\026\251\243\145\254\234 \007\017\352\153\334\037\056\006\162\354\206\210\022\344\055\333 \137\005\057\344\360\003\323\046\063\347\200\302\315\102\241\027 \064\013\002\003\001\000\001\243\102\060\100\060\017\006\003\125 \035\023\001\001\377\004\005\060\003\001\001\377\060\016\006\003 \125\035\017\001\001\377\004\004\003\002\001\006\060\035\006\003 \125\035\016\004\026\004\024\161\025\147\310\310\311\275\165\135 \162\320\070\030\152\235\363\161\044\124\013\060\015\006\011\052 \206\110\206\367\015\001\001\013\005\000\003\202\002\001\000\165 \273\155\124\113\252\020\130\106\064\362\142\327\026\066\135\010 \136\325\154\310\207\275\264\056\106\362\061\370\174\352\102\265 \223\026\125\334\241\014\022\240\332\141\176\017\130\130\163\144 \162\307\350\105\216\334\251\362\046\077\306\171\214\261\123\010 \063\201\260\126\023\276\346\121\134\330\233\012\117\113\234\126 \123\002\351\117\366\015\140\352\115\102\125\350\174\033\041\041 \323\033\072\314\167\362\270\220\361\150\307\371\132\376\372\055 \364\277\311\365\105\033\316\070\020\052\067\212\171\243\264\343 \011\154\205\206\223\377\211\226\047\170\201\217\147\343\106\164 \124\216\331\015\151\342\112\364\115\164\003\377\262\167\355\225 \147\227\344\261\305\253\277\152\043\350\324\224\342\104\050\142 \304\113\342\360\330\342\051\153\032\160\176\044\141\223\173\117 \003\062\045\015\105\044\053\226\264\106\152\277\112\013\367\232 \217\301\254\032\305\147\363\157\064\322\372\163\143\214\357\026 \260\250\244\106\052\370\353\022\354\162\264\357\370\053\176\214 \122\300\213\204\124\371\057\076\343\125\250\334\146\261\331\341 \137\330\263\214\131\064\131\244\253\117\154\273\037\030\333\165

\253\330\313\222\315\224\070\141\016\007\006\037\113\106\020\361 \025\276\215\205\134\073\112\053\201\171\017\264\151\237\111\120 \227\115\367\016\126\135\300\225\152\302\066\303\033\150\311\365 \052\334\107\232\276\262\316\305\045\350\372\003\271\332\371\026 \156\221\204\365\034\050\310\374\046\314\327\034\220\126\247\137 \157\072\004\274\315\170\211\013\216\017\057\243\252\117\242\033 \022\075\026\010\100\017\361\106\114\327\252\173\010\301\012\365 \155\047\336\002\217\312\303\265\053\312\351\353\310\041\123\070 \245\314\073\330\167\067\060\242\117\331\157\321\362\100\255\101 \172\027\305\326\112\065\211\267\101\325\174\206\177\125\115\203 \112\245\163\040\300\072\257\220\361\232\044\216\331\216\161\312 \173\270\206\332\262\217\231\076\035\023\015\022\021\356\324\253 \360\351\025\166\002\344\340\337\252\040\036\133\141\205\144\100 \251\220\227\015\255\123\322\132\035\207\152\000\227\145\142\264 \276\157\152\247\365\054\102\355\062\255\266\041\236\276\274 END

CKA\_NSS\_MOZILLA\_CA\_POLICY CK\_BBOOL CK\_TRUE CKA\_NSS\_SERVER\_DISTRUST\_AFTER CK\_BBOOL CK\_FALSE CKA\_NSS\_EMAIL\_DISTRUST\_AFTER CK\_BBOOL CK\_FALSE

# Trust for "Hellenic Academic and Research Institutions RootCA 2015"

# Issuer: CN=Hellenic Academic and Research Institutions RootCA 2015,O=Hellenic Academic and Research Institutions Cert. Authority,L=Athens,C=GR

# Serial Number: 0 (0x0)

# Subject: CN=Hellenic Academic and Research Institutions RootCA 2015,O=Hellenic Academic and Research

Institutions Cert. Authority,L=Athens,C=GR

# Not Valid Before: Tue Jul 07 10:11:21 2015

# Not Valid After : Sat Jun 30 10:11:21 2040

# Fingerprint (SHA-256):

A0:40:92:9A:02:CE:53:B4:AC:F4:F2:FF:C6:98:1C:E4:49:6F:75:5E:6D:45:FE:0B:2A:69:2B:CD:52:52:3F:36

# Fingerprint (SHA1): 01:0C:06:95:A6:98:19:14:FF:BF:5F:C6:B0:B6:95:EA:29:E9:12:A6

CKA\_CLASS CK\_OBJECT\_CLASS CKO\_NSS\_TRUST

CKA\_TOKEN CK\_BBOOL CK\_TRUE

CKA\_PRIVATE CK\_BBOOL CK\_FALSE

CKA\_MODIFIABLE CK\_BBOOL CK\_FALSE

CKA\_LABEL UTF8 "Hellenic Academic and Research Institutions RootCA 2015"

CKA\_CERT\_SHA1\_HASH MULTILINE\_OCTAL

\001\014\006\225\246\230\031\024\377\277\137\306\260\266\225\352

\051\351\022\246

END

CKA\_CERT\_MD5\_HASH MULTILINE\_OCTAL

\312\377\342\333\003\331\313\113\351\017\255\204\375\173\030\316

END

CKA\_ISSUER MULTILINE\_OCTAL

\060\201\246\061\013\060\011\006\003\125\004\006\023\002\107\122

\061\017\060\015\006\003\125\004\007\023\006\101\164\150\145\156 \163\061\104\060\102\006\003\125\004\012\023\073\110\145\154\154

\145\156\151\143\040\101\143\141\144\145\155\151\143\040\141\156

\144\040\122\145\163\145\141\162\143\150\040\111\156\163\164\151 \164\165\164\151\157\156\163\040\103\145\162\164\056\040\101\165 \164\150\157\162\151\164\171\061\100\060\076\006\003\125\004\003 \023\067\110\145\154\154\145\156\151\143\040\101\143\141\144\145 \155\151\143\040\141\156\144\040\122\145\163\145\141\162\143\150 \040\111\156\163\164\151\164\165\164\151\157\156\163\040\122\157 \157\164\103\101\040\062\060\061\065 END CKA\_SERIAL\_NUMBER MULTILINE\_OCTAL \002\001\000 END CKA\_TRUST\_SERVER\_AUTH CK\_TRUST CKT\_NSS\_TRUSTED\_DELEGATOR CKA\_TRUST\_EMAIL\_PROTECTION CK\_TRUST CKT\_NSS\_TRUSTED\_DELEGATOR CKA\_TRUST\_CODE\_SIGNING CK\_TRUST CKT\_NSS\_MUST\_VERIFY\_TRUST CKA\_TRUST\_STEP\_UP\_APPROVED CK\_BBOOL CK\_FALSE

#

# Certificate "Hellenic Academic and Research Institutions ECC RootCA 2015"

#

# Issuer: CN=Hellenic Academic and Research Institutions ECC RootCA 2015,O=Hellenic Academic and Research Institutions Cert. Authority,L=Athens,C=GR

# Serial Number: 0 (0x0)

# Subject: CN=Hellenic Academic and Research Institutions ECC RootCA 2015,O=Hellenic Academic and

Research Institutions Cert. Authority,L=Athens,C=GR

# Not Valid Before: Tue Jul 07 10:37:12 2015

# Not Valid After : Sat Jun 30 10:37:12 2040

# Fingerprint (SHA-256):

44:B5:45:AA:8A:25:E6:5A:73:CA:15:DC:27:FC:36:D2:4C:1C:B9:95:3A:06:65:39:B1:15:82:DC:48:7B:48:33

# Fingerprint (SHA1): 9F:F1:71:8D:92:D5:9A:F3:7D:74:97:B4:BC:6F:84:68:0B:BA:B6:66

CKA\_CLASS CK\_OBJECT\_CLASS CKO\_CERTIFICATE

CKA\_TOKEN CK\_BBOOL CK\_TRUE

CKA\_PRIVATE CK\_BBOOL CK\_FALSE

CKA\_MODIFIABLE CK\_BBOOL CK\_FALSE

CKA\_LABEL UTF8 "Hellenic Academic and Research Institutions ECC RootCA 2015"

CKA\_CERTIFICATE\_TYPE CK\_CERTIFICATE\_TYPE CKC\_X\_509

CKA\_SUBJECT MULTILINE\_OCTAL

```
\060\201\252\061\013\060\011\006\003\125\004\006\023\002\107\122
\061\017\060\015\006\003\125\004\007\023\006\101\164\150\145\156
\163\061\104\060\102\006\003\125\004\012\023\073\110\145\154\154
\145\156\151\143\040\101\143\141\144\145\155\151\143\040\141\156
\144\040\122\145\163\145\141\162\143\150\040\111\156\163\164\151
\164\165\164\151\157\156\163\040\103\145\162\164\056\040\101\165
\164\150\157\162\151\164\171\061\104\060\102\006\003\125\004\003
\023\073\110\145\154\154\145\156\151\143\040\101\143\141\144\145
\155\151\143\040\141\156\144\040\122\145\163\145\141\162\143\150
\040\111\156\163\164\151\164\165\164\151\157\156\163\040\105\103
\103\040\122\157\157\164\103\101\040\062\060\061\065
END
```
CKA\_VALUE MULTILINE\_OCTAL \060\202\002\303\060\202\002\112\240\003\002\001\002\002\001\000 \060\012\006\010\052\206\110\316\075\004\003\002\060\201\252\061 \013\060\011\006\003\125\004\006\023\002\107\122\061\017\060\015 \006\003\125\004\007\023\006\101\164\150\145\156\163\061\104\060 \102\006\003\125\004\012\023\073\110\145\154\154\145\156\151\143 \040\101\143\141\144\145\155\151\143\040\141\156\144\040\122\145 \163\145\141\162\143\150\040\111\156\163\164\151\164\165\164\151 \157\156\163\040\103\145\162\164\056\040\101\165\164\150\157\162 \151\164\171\061\104\060\102\006\003\125\004\003\023\073\110\145 \154\154\145\156\151\143\040\101\143\141\144\145\155\151\143\040 \141\156\144\040\122\145\163\145\141\162\143\150\040\111\156\163 \164\151\164\165\164\151\157\156\163\040\105\103\103\040\122\157 \157\164\103\101\040\062\060\061\065\060\036\027\015\061\065\060 \067\060\067\061\060\063\067\061\062\132\027\015\064\060\060\066 \063\060\061\060\063\067\061\062\132\060\201\252\061\013\060\011 \006\003\125\004\006\023\002\107\122\061\017\060\015\006\003\125 \004\007\023\006\101\164\150\145\156\163\061\104\060\102\006\003 \125\004\012\023\073\110\145\154\154\145\156\151\143\040\101\143 \141\144\145\155\151\143\040\141\156\144\040\122\145\163\145\141 \162\143\150\040\111\156\163\164\151\164\165\164\151\157\156\163 \040\103\145\162\164\056\040\101\165\164\150\157\162\151\164\171 \061\104\060\102\006\003\125\004\003\023\073\110\145\154\154\154\145 \156\151\143\040\101\143\141\144\145\155\151\143\040\141\156\144 \040\122\145\163\145\141\162\143\150\040\111\156\163\164\151\164 \165\164\151\157\156\163\040\105\103\103\040\122\157\157\164\103 \101\040\062\060\061\065\060\166\060\020\006\007\052\206\110\316 \075\002\001\006\005\053\201\004\000\042\003\142\000\004\222\240 \101\350\113\202\204\134\342\370\061\021\231\206\144\116\011\045 \057\235\101\057\012\256\065\117\164\225\262\121\144\153\215\153 \346\077\160\225\360\005\104\107\246\162\070\120\166\225\002\132

END

\002\001\000

CKA\_SERIAL\_NUMBER MULTILINE\_OCTAL

END

\061\017\060\015\006\003\125\004\007\023\006\101\164\150\145\156 \163\061\104\060\102\006\003\125\004\012\023\073\110\145\154\154  $\label{eq:145} $$\145\156\151\143\040\101\143\141\144\145\155\151\143\040\141\156$ \144\040\122\145\163\145\141\162\143\150\040\111\156\163\164\151 \164\165\164\151\157\156\163\040\103\145\162\164\056\040\101\165 \164\150\157\162\151\164\171\061\104\060\102\006\003\125\004\003 \023\073\110\145\154\154\145\156\151\143\040\101\143\141\144\145 \155\151\143\040\141\156\144\040\122\145\163\145\141\162\143\150 \040\111\156\163\164\151\164\165\164\151\157\156\163\040\105\103 \103\040\122\157\157\164\103\101\040\062\060\061\065

\060\201\252\061\013\060\011\006\003\125\004\006\023\002\107\122

CKA\_ID UTF8 "0"

CKA\_ISSUER MULTILINE\_OCTAL
\216\256\050\236\371\055\116\231\357\054\110\157\114\045\051\350 \321\161\133\337\035\301\165\067\264\327\372\173\172\102\234\152 \012\126\132\174\151\013\252\200\011\044\154\176\301\106\243\102 \060\100\060\017\006\003\125\035\023\001\001\377\004\005\060\003 \001\001\377\060\016\006\003\125\035\017\001\001\377\004\004\003  $\langle 002\backslash 001\backslash 006\backslash 060\backslash 035\backslash 006\backslash 003\backslash 125\backslash 035\backslash 016\backslash 004\backslash 026\backslash 004\backslash 024\backslash 264\backslash 042$ \013\202\231\044\001\016\234\273\344\016\375\277\373\227\040\223 \231\052\060\012\006\010\052\206\110\316\075\004\003\002\003\147 \000\060\144\002\060\147\316\026\142\070\242\254\142\105\247\251 \225\044\300\032\047\234\062\073\300\300\325\272\251\347\370\004 \103\123\205\356\122\041\336\235\365\045\203\076\236\130\113\057 \327\147\023\016\041\002\060\005\341\165\001\336\150\355\052\037 \115\114\011\010\015\354\113\255\144\027\050\347\165\316\105\145 \162\041\027\313\042\101\016\214\023\230\070\232\124\155\233\312 \342\174\352\002\130\042\221

END

CKA\_NSS\_MOZILLA\_CA\_POLICY CK\_BBOOL CK\_TRUE

CKA\_NSS\_SERVER\_DISTRUST\_AFTER CK\_BBOOL CK\_FALSE

CKA\_NSS\_EMAIL\_DISTRUST\_AFTER CK\_BBOOL CK\_FALSE

# Trust for "Hellenic Academic and Research Institutions ECC RootCA 2015"

# Issuer: CN=Hellenic Academic and Research Institutions ECC RootCA 2015,O=Hellenic Academic and Research Institutions Cert. Authority,L=Athens,C=GR

# Serial Number: 0 (0x0)

# Subject: CN=Hellenic Academic and Research Institutions ECC RootCA 2015,O=Hellenic Academic and

Research Institutions Cert. Authority,L=Athens,C=GR

# Not Valid Before: Tue Jul 07 10:37:12 2015

# Not Valid After : Sat Jun 30 10:37:12 2040

# Fingerprint (SHA-256):

44:B5:45:AA:8A:25:E6:5A:73:CA:15:DC:27:FC:36:D2:4C:1C:B9:95:3A:06:65:39:B1:15:82:DC:48:7B:48:33

# Fingerprint (SHA1): 9F:F1:71:8D:92:D5:9A:F3:7D:74:97:B4:BC:6F:84:68:0B:BA:B6:66

CKA\_CLASS CK\_OBJECT\_CLASS CKO\_NSS\_TRUST

CKA\_TOKEN CK\_BBOOL CK\_TRUE

CKA\_PRIVATE CK\_BBOOL CK\_FALSE

CKA\_MODIFIABLE CK\_BBOOL CK\_FALSE

CKA\_LABEL UTF8 "Hellenic Academic and Research Institutions ECC RootCA 2015"

CKA\_CERT\_SHA1\_HASH MULTILINE\_OCTAL

\237\361\161\215\222\325\232\363\175\164\227\264\274\157\204\150

\013\272\266\146

END

CKA\_CERT\_MD5\_HASH MULTILINE\_OCTAL

\201\345\264\027\353\302\365\341\113\015\101\173\111\222\376\357

END

CKA\_ISSUER MULTILINE\_OCTAL

\060\201\252\061\013\060\011\006\003\125\004\006\023\002\107\122

\061\017\060\015\006\003\125\004\007\023\006\101\164\150\145\156

\163\061\104\060\102\006\003\125\004\012\023\073\110\145\154\154

\145\156\151\143\040\101\143\141\144\145\155\151\143\040\141\156

\144\040\122\145\163\145\141\162\143\150\040\111\156\163\164\151 \164\165\164\151\157\156\163\040\103\145\162\164\056\040\101\165 \164\150\157\162\151\164\171\061\104\060\102\006\003\125\004\003 \023\073\110\145\154\154\145\156\151\143\040\101\143\141\144\145 \155\151\143\040\141\156\144\040\122\145\163\145\141\162\143\150 \040\111\156\163\164\151\164\165\164\151\157\156\163\040\105\103 \103\040\122\157\157\164\103\101\040\062\060\061\065 END CKA\_SERIAL\_NUMBER MULTILINE\_OCTAL \002\001\000 END CKA\_TRUST\_SERVER\_AUTH CK\_TRUST CKT\_NSS\_TRUSTED\_DELEGATOR CKA\_TRUST\_EMAIL\_PROTECTION CK\_TRUST CKT\_NSS\_TRUSTED\_DELEGATOR CKA\_TRUST\_CODE\_SIGNING CK\_TRUST CKT\_NSS\_MUST\_VERIFY\_TRUST CKA\_TRUST\_STEP\_UP\_APPROVED CK\_BBOOL CK\_FALSE # # Certificate "ISRG Root X1" # # Issuer: CN=ISRG Root X1,O=Internet Security Research Group,C=US # Serial Number:00:82:10:cf:b0:d2:40:e3:59:44:63:e0:bb:63:82:8b:00 # Subject: CN=ISRG Root X1,O=Internet Security Research Group,C=US # Not Valid Before: Thu Jun 04 11:04:38 2015 # Not Valid After : Mon Jun 04 11:04:38 2035 # Fingerprint (SHA-256): 96:BC:EC:06:26:49:76:F3:74:60:77:9A:CF:28:C5:A7:CF:E8:A3:C0:AA:E1:1A:8F:FC:EE:05:C0:BD:DF:08:C6 # Fingerprint (SHA1): CA:BD:2A:79:A1:07:6A:31:F2:1D:25:36:35:CB:03:9D:43:29:A5:E8 CKA\_CLASS CK\_OBJECT\_CLASS CKO\_CERTIFICATE CKA\_TOKEN CK\_BBOOL CK\_TRUE CKA\_PRIVATE CK\_BBOOL CK\_FALSE CKA\_MODIFIABLE CK\_BBOOL CK\_FALSE CKA\_LABEL UTF8 "ISRG Root X1" CKA\_CERTIFICATE\_TYPE CK\_CERTIFICATE\_TYPE CKC\_X\_509 CKA\_SUBJECT MULTILINE\_OCTAL \060\117\061\013\060\011\006\003\125\004\006\023\002\125\123\061 \051\060\047\006\003\125\004\012\023\040\111\156\164\145\162\156 \145\164\040\123\145\143\165\162\151\164\171\040\122\145\163\145 \141\162\143\150\040\107\162\157\165\160\061\025\060\023\006\003 \125\004\003\023\014\111\123\122\107\040\122\157\157\164\040\130  $\sqrt{061}$ END CKA\_ID UTF8 "0" CKA\_ISSUER MULTILINE\_OCTAL \060\117\061\013\060\011\006\003\125\004\006\023\002\125\123\061 \051\060\047\006\003\125\004\012\023\040\111\156\164\145\162\156 \145\164\040\123\145\143\165\162\151\164\171\040\122\145\163\145 \141\162\143\150\040\107\162\157\165\160\061\025\060\023\006\003 \125\004\003\023\014\111\123\122\107\040\122\157\157\164\040\130

\061 END CKA\_SERIAL\_NUMBER MULTILINE\_OCTAL \002\021\000\202\020\317\260\322\100\343\131\104\143\340\273\143 \202\213\000 END CKA\_VALUE MULTILINE\_OCTAL \060\202\005\153\060\202\003\123\240\003\002\001\002\002\021\000 \202\020\317\260\322\100\343\131\104\143\340\273\143\202\213\000 \060\015\006\011\052\206\110\206\367\015\001\001\013\005\000\060 \117\061\013\060\011\006\003\125\004\006\023\002\125\123\061\051 \060\047\006\003\125\004\012\023\040\111\156\164\145\162\156\145 \164\040\123\145\143\165\162\151\164\171\040\122\145\163\145\141 \162\143\150\040\107\162\157\165\160\061\025\060\023\006\003\125

 **Open Source Used In CrossworkChangeAutomationAndHealthInsights 5.0.0-GC 2019**

\004\003\023\014\111\123\122\107\040\122\157\157\164\040\130\061 \060\036\027\015\061\065\060\066\060\064\061\061\060\064\063\070 \132\027\015\063\065\060\066\060\064\061\061\060\064\063\070\132 \060\117\061\013\060\011\006\003\125\004\006\023\002\125\123\061 \051\060\047\006\003\125\004\012\023\040\111\156\164\145\162\156 \145\164\040\123\145\143\165\162\151\164\171\040\122\145\163\145 \141\162\143\150\040\107\162\157\165\160\061\025\060\023\006\003 \125\004\003\023\014\111\123\122\107\040\122\157\157\164\040\130 \061\060\202\002\042\060\015\006\011\052\206\110\206\367\015\001 \001\001\005\000\003\202\002\017\000\060\202\002\012\002\202\002 \001\000\255\350\044\163\364\024\067\363\233\236\053\127\050\034

\207\276\334\267\337\070\220\214\156\074\346\127\240\170\367\165 \302\242\376\365\152\156\366\000\117\050\333\336\150\206\154\104 \223\266\261\143\375\024\022\153\277\037\322\352\061\233\041\176 \321\063\074\272\110\365\335\171\337\263\270\377\022\361\041\232 \113\301\212\206\161\151\112\146\146\154\217\176\074\160\277\255 \051\042\006\363\344\300\346\200\256\342\113\217\267\231\176\224 \003\237\323\107\227\174\231\110\043\123\350\070\256\117\012\157 \203\056\321\111\127\214\200\164\266\332\057\320\070\215\173\003 \160\041\033\165\362\060\074\372\217\256\335\332\143\253\353\026 \117\302\216\021\113\176\317\013\350\377\265\167\056\364\262\173 \112\340\114\022\045\014\160\215\003\051\240\341\123\044\354\023 \331\356\031\277\020\263\112\214\077\211\243\141\121\336\254\207 \007\224\364\143\161\354\056\342\157\133\230\201\341\211\134\064 \171\154\166\357\073\220\142\171\346\333\244\232\057\046\305\320 \020\341\016\336\331\020\216\026\373\267\367\250\367\307\345\002 \007\230\217\066\010\225\347\342\067\226\015\066\165\236\373\016 \162\261\035\233\274\003\371\111\005\330\201\335\005\264\052\326 \101\351\254\001\166\225\012\017\330\337\325\275\022\037\065\057 \050\027\154\322\230\301\250\011\144\167\156\107\067\272\316\254 \131\136\150\235\177\162\326\211\305\006\101\051\076\131\076\335 \046\365\044\311\021\247\132\243\114\100\037\106\241\231\265\247 \072\121\156\206\073\236\175\162\247\022\005\170\131\355\076\121 \170\025\013\003\217\215\320\057\005\262\076\173\112\034\113\163

\005\022\374\306\352\340\120\023\174\103\223\164\263\312\164\347 \216\037\001\010\320\060\324\133\161\066\264\007\272\301\060\060 \134\110\267\202\073\230\246\175\140\212\242\243\051\202\314\272 \275\203\004\033\242\203\003\101\241\326\005\361\033\302\266\360 \250\174\206\073\106\250\110\052\210\334\166\232\166\277\037\152 \245\075\031\217\353\070\363\144\336\310\053\015\012\050\377\367 \333\342\025\102\324\042\320\047\135\341\171\376\030\347\160\210 \255\116\346\331\213\072\306\335\047\121\156\377\274\144\365\063 \103\117\002\003\001\000\001\243\102\060\100\060\016\006\003\125 \035\017\001\001\377\004\004\003\002\001\006\060\017\006\003\125 \035\023\001\001\377\004\005\060\003\001\001\377\060\035\006\003 \125\035\016\004\026\004\024\171\264\131\346\173\266\345\344\001 \163\200\010\210\310\032\130\366\351\233\156\060\015\006\011\052 \206\110\206\367\015\001\001\013\005\000\003\202\002\001\000\125 \037\130\251\274\262\250\120\320\014\261\330\032\151\040\047\051 \010\254\141\165\134\212\156\370\202\345\151\057\325\366\126\113 \271\270\163\020\131\323\041\227\176\347\114\161\373\262\322\140 \255\071\250\013\352\027\041\126\205\361\120\016\131\353\316\340 \131\351\272\311\025\357\206\235\217\204\200\366\344\351\221\220 \334\027\233\142\033\105\360\146\225\322\174\157\302\352\073\357 \037\317\313\326\256\047\361\251\260\310\256\375\175\176\232\372 \042\004\353\377\331\177\352\221\053\042\261\027\016\217\362\212 \064\133\130\330\374\001\311\124\271\270\046\314\212\210\063\211 \114\055\204\074\202\337\356\226\127\005\272\054\273\367\304\267 \307\116\073\202\276\061\310\042\163\163\222\321\302\200\244\071 \071\020\063\043\202\114\074\237\206\262\125\230\035\276\051\206 \214\042\233\236\342\153\073\127\072\202\160\115\334\011\307\211 \313\012\007\115\154\350\135\216\311\357\316\253\307\273\265\053 \116\105\326\112\320\046\314\345\162\312\010\152\245\225\343\025 \241\367\244\355\311\054\137\245\373\377\254\050\002\056\276\327 \173\273\343\161\173\220\026\323\007\136\106\123\174\067\007\102 \214\323\304\226\234\325\231\265\052\340\225\032\200\110\256\114 \071\007\316\314\107\244\122\225\053\272\270\373\255\322\063\123 \175\345\035\115\155\325\241\261\307\102\157\346\100\047\065\134 \243\050\267\007\215\347\215\063\220\347\043\237\373\120\234\171 \154\106\325\264\025\263\226\156\176\233\014\226\072\270\122\055 \077\326\133\341\373\010\302\204\376\044\250\243\211\332\254\152 \341\030\052\261\250\103\141\133\323\037\334\073\215\166\362\055 \350\215\165\337\027\063\154\075\123\373\173\313\101\137\377\334 \242\320\141\070\341\226\270\254\135\213\067\327\165\325\063\300 \231\021\256\235\101\301\162\165\204\276\002\101\102\137\147\044 \110\224\321\233\047\276\007\077\271\270\117\201\164\121\341\172 \267\355\235\043\342\276\340\325\050\004\023\074\061\003\236\335 \172\154\217\306\007\030\306\177\336\107\216\077\050\236\004\006 \317\245\124\064\167\275\354\211\233\351\027\103\337\133\333\137 \376\216\036\127\242\315\100\235\176\142\042\332\336\030\047 END

CKA\_NSS\_MOZILLA\_CA\_POLICY CK\_BBOOL CK\_TRUE

# CKA\_NSS\_SERVER\_DISTRUST\_AFTER CK\_BBOOL CK\_FALSE CKA\_NSS\_EMAIL\_DISTRUST\_AFTER CK\_BBOOL CK\_FALSE

# Trust for "ISRG Root X1"

# Issuer: CN=ISRG Root X1,O=Internet Security Research Group,C=US

# Serial Number:00:82:10:cf:b0:d2:40:e3:59:44:63:e0:bb:63:82:8b:00

# Subject: CN=ISRG Root X1,O=Internet Security Research Group,C=US

# Not Valid Before: Thu Jun 04 11:04:38 2015

# Not Valid After : Mon Jun 04 11:04:38 2035

# Fingerprint (SHA-256):

96:BC:EC:06:26:49:76:F3:74:60:77:9A:CF:28:C5:A7:CF:E8:A3:C0:AA:E1:1A:8F:FC:EE:05:C0:BD:DF:08:C6

# Fingerprint (SHA1): CA:BD:2A:79:A1:07:6A:31:F2:1D:25:36:35:CB:03:9D:43:29:A5:E8

CKA\_CLASS CK\_OBJECT\_CLASS CKO\_NSS\_TRUST

CKA\_TOKEN CK\_BBOOL CK\_TRUE

CKA\_PRIVATE CK\_BBOOL CK\_FALSE

CKA\_MODIFIABLE CK\_BBOOL CK\_FALSE

CKA\_LABEL UTF8 "ISRG Root X1"

CKA\_CERT\_SHA1\_HASH MULTILINE\_OCTAL

\312\275\052\171\241\007\152\061\362\035\045\066\065\313\003\235

\103\051\245\350

END

CKA\_CERT\_MD5\_HASH MULTILINE\_OCTAL

\014\322\371\340\332\027\163\351\355\206\115\245\343\160\347\116 END

CKA\_ISSUER MULTILINE\_OCTAL

\060\117\061\013\060\011\006\003\125\004\006\023\002\125\123\061 \051\060\047\006\003\125\004\012\023\040\111\156\164\145\162\156 \145\164\040\123\145\143\165\162\151\164\171\040\122\145\163\145 \141\162\143\150\040\107\162\157\165\160\061\025\060\023\006\003 \125\004\003\023\014\111\123\122\107\040\122\157\157\164\040\130

\061 END

CKA\_SERIAL\_NUMBER MULTILINE\_OCTAL

\002\021\000\202\020\317\260\322\100\343\131\104\143\340\273\143 \202\213\000

END

CKA TRUST\_SERVER\_AUTH CK\_TRUST CKT\_NSS\_TRUSTED\_DELEGATOR CKA\_TRUST\_EMAIL\_PROTECTION CK\_TRUST CKT\_NSS\_MUST\_VERIFY\_TRUST CKA\_TRUST\_CODE\_SIGNING CK\_TRUST CKT\_NSS\_MUST\_VERIFY\_TRUST CKA\_TRUST\_STEP\_UP\_APPROVED CK\_BBOOL CK\_FALSE

#

# Certificate "AC RAIZ FNMT-RCM"

#

# Issuer: OU=AC RAIZ FNMT-RCM,O=FNMT-RCM,C=ES

# Serial Number:5d:93:8d:30:67:36:c8:06:1d:1a:c7:54:84:69:07

# Subject: OU=AC RAIZ FNMT-RCM,O=FNMT-RCM,C=ES

# Not Valid Before: Wed Oct 29 15:59:56 2008

# Not Valid After : Tue Jan 01 00:00:00 2030

# Fingerprint (SHA-256):

EB:C5:57:0C:29:01:8C:4D:67:B1:AA:12:7B:AF:12:F7:03:B4:61:1E:BC:17:B7:DA:B5:57:38:94:17:9B:93:FA # Fingerprint (SHA1): EC:50:35:07:B2:15:C4:95:62:19:E2:A8:9A:5B:42:99:2C:4C:2C:20

CKA\_CLASS CK\_OBJECT\_CLASS CKO\_CERTIFICATE

CKA\_TOKEN CK\_BBOOL CK\_TRUE

CKA\_PRIVATE CK\_BBOOL CK\_FALSE

CKA\_MODIFIABLE CK\_BBOOL CK\_FALSE

CKA\_LABEL UTF8 "AC RAIZ FNMT-RCM"

CKA\_CERTIFICATE\_TYPE CK\_CERTIFICATE\_TYPE CKC\_X\_509

CKA\_SUBJECT MULTILINE\_OCTAL

\060\073\061\013\060\011\006\003\125\004\006\023\002\105\123\061

\021\060\017\006\003\125\004\012\014\010\106\116\115\124\055\122

\103\115\061\031\060\027\006\003\125\004\013\014\020\101\103\040

\122\101\111\132\040\106\116\115\124\055\122\103\115

END

CKA\_ID UTF8 "0"

CKA\_ISSUER MULTILINE\_OCTAL

\060\073\061\013\060\011\006\003\125\004\006\023\002\105\123\061 \021\060\017\006\003\125\004\012\014\010\106\116\115\124\055\122 \103\115\061\031\060\027\006\003\125\004\013\014\020\101\103\040 \122\101\111\132\040\106\116\115\124\055\122\103\115

END

CKA\_SERIAL\_NUMBER MULTILINE\_OCTAL

\002\017\135\223\215\060\147\066\310\006\035\032\307\124\204\151 \007

END

CKA\_VALUE MULTILINE\_OCTAL

```
\060\202\005\203\060\202\003\153\240\003\002\001\002\002\017\135
\223\215\060\147\066\310\006\035\032\307\124\204\151\007\060\015
\006\011\052\206\110\206\367\015\001\001\013\005\000\060\073\061
\013\060\011\006\003\125\004\006\023\002\105\123\061\021\060\017
\006\003\125\004\012\014\010\106\116\115\124\055\122\103\115\061
\031\060\027\006\003\125\004\013\014\020\101\103\040\122\101\111
\132\040\106\116\115\124\055\122\103\115\060\036\027\015\060\070
\061\060\062\071\061\065\065\071\065\066\132\027\015\063\060\060
\061\060\061\060\060\060\060\060\060\132\060\073\061\013\060\011
\006\003\125\004\006\023\002\105\123\061\021\060\017\006\003\125
\004\012\014\010\106\116\115\124\055\122\103\115\061\031\060\027
\006\003\125\004\013\014\020\101\103\040\122\101\111\132\040\106
\116\115\124\055\122\103\115\060\202\002\042\060\015\006\011\052
\206\110\206\367\015\001\001\001\005\000\003\202\002\017\000\060
\202\002\012\002\202\002\001\000\272\161\200\172\114\206\156\177
\310\023\155\300\306\175\034\000\227\217\054\014\043\273\020\232
\100\251\032\267\207\210\370\233\126\152\373\346\173\216\213\222
\216\247\045\135\131\021\333\066\056\267\121\027\037\251\010\037
\004\027\044\130\252\067\112\030\337\345\071\324\127\375\327\301
\054\221\001\221\342\042\324\003\300\130\374\167\107\354\217\076
```
\164\103\272\254\064\215\115\070\166\147\216\260\310\157\060\063 \130\161\134\264\365\153\156\324\001\120\270\023\176\154\112\243 \111\321\040\031\356\274\300\051\030\145\247\336\376\357\335\012 \220\041\347\032\147\222\102\020\230\137\117\060\274\076\034\105 \264\020\327\150\100\024\300\100\372\347\167\027\172\346\013\217 \145\133\074\331\232\122\333\265\275\236\106\317\075\353\221\005 \002\300\226\262\166\114\115\020\226\073\222\372\234\177\017\231 \337\276\043\065\105\036\002\134\376\265\250\233\231\045\332\136 \363\042\303\071\365\344\052\056\323\306\037\304\154\252\305\034 \152\001\005\112\057\322\305\301\250\064\046\135\146\245\322\002 \041\371\030\267\006\365\116\231\157\250\253\114\121\350\317\120 \030\305\167\310\071\011\054\111\222\062\231\250\273\027\027\171 \260\132\305\346\243\304\131\145\107\065\203\136\251\350\065\013 \231\273\344\315\040\306\233\112\006\071\265\150\374\042\272\356 \125\214\053\116\352\363\261\343\374\266\231\232\325\102\372\161 \115\010\317\207\036\152\161\175\371\323\264\351\245\161\201\173 \302\116\107\226\245\366\166\205\243\050\217\351\200\156\201\123 \245\155\137\270\110\371\302\371\066\246\056\111\377\270\226\302 \214\007\263\233\210\130\374\353\033\034\336\055\160\342\227\222 \060\241\211\343\274\125\250\047\326\113\355\220\255\213\372\143 \045\131\055\250\065\335\312\227\063\274\345\315\307\235\321\354 \357\136\016\112\220\006\046\143\255\271\331\065\055\007\272\166 \145\054\254\127\217\175\364\007\224\327\201\002\226\135\243\007 \111\325\172\320\127\371\033\347\123\106\165\252\260\171\102\313 \150\161\010\351\140\275\071\151\316\364\257\303\126\100\307\255 \122\242\011\344\157\206\107\212\037\353\050\047\135\203\040\257 \004\311\154\126\232\213\106\365\002\003\001\000\001\243\201\203 \060\201\200\060\017\006\003\125\035\023\001\001\377\004\005\060 \003\001\001\377\060\016\006\003\125\035\017\001\001\377\004\004 \003\002\001\006\060\035\006\003\125\035\016\004\026\004\024\367 \175\305\375\304\350\232\033\167\144\247\365\035\240\314\277\207 \140\232\155\060\076\006\003\125\035\040\004\067\060\065\060\063 \006\004\125\035\040\000\060\053\060\051\006\010\053\006\001\005 \005\007\002\001\026\035\150\164\164\160\072\057\057\167\167\167\167 \056\143\145\162\164\056\146\156\155\164\056\145\163\057\144\160 \143\163\057\060\015\006\011\052\206\110\206\367\015\001\001\013 \005\000\003\202\002\001\000\007\220\112\337\363\043\116\360\303 \234\121\145\233\234\042\242\212\014\205\363\163\051\153\115\376 \001\342\251\014\143\001\277\004\147\245\235\230\137\375\001\023 \372\354\232\142\351\206\376\266\142\322\156\114\224\373\300\165 \105\174\145\014\370\262\067\317\254\017\317\215\157\371\031\367 \217\354\036\362\160\236\360\312\270\357\267\377\166\067\166\133 \366\156\210\363\257\142\062\042\223\015\072\152\216\024\146\014 \055\123\164\127\145\036\325\262\335\043\201\073\245\146\043\047 \147\011\217\341\167\252\103\315\145\121\010\355\121\130\376\346 \071\371\313\107\204\244\025\361\166\273\244\356\244\073\304\137 \357\262\063\226\021\030\267\311\145\276\030\341\243\244\334\372 \030\371\323\274\023\233\071\172\064\272\323\101\373\372\062\212

\052\267\053\206\013\151\203\070\276\315\212\056\013\160\255\215 \046\222\356\036\365\001\053\012\331\326\227\233\156\340\250\031 \034\072\041\213\014\036\100\255\003\347\335\146\176\365\271\040 \015\003\350\226\371\202\105\324\071\340\240\000\135\327\230\346 \175\236\147\163\303\232\052\367\253\213\241\072\024\357\064\274 \122\016\211\230\232\004\100\204\035\176\105\151\223\127\316\353 \316\370\120\174\117\034\156\004\103\233\371\326\073\043\030\351 \352\216\321\115\106\215\361\073\344\152\312\272\373\043\267\233 \372\231\001\051\132\130\132\055\343\371\324\155\016\046\255\301 \156\064\274\062\370\014\005\372\145\243\333\073\067\203\042\351 \326\334\162\063\375\135\362\040\275\166\074\043\332\050\367\371 \033\353\131\144\325\334\137\162\176\040\374\315\211\265\220\147 \115\142\172\077\116\255\035\303\071\376\172\364\050\026\337\101 \366\110\200\005\327\017\121\171\254\020\253\324\354\003\146\346 \152\260\272\061\222\102\100\152\276\072\323\162\341\152\067\125 \274\254\035\225\267\151\141\362\103\221\164\346\240\323\012\044 \106\241\010\257\326\332\105\031\226\324\123\035\133\204\171\360 \300\367\107\357\213\217\305\006\256\235\114\142\235\377\106\004 \370\323\311\266\020\045\100\165\376\026\252\311\112\140\206\057 \272\357\060\167\344\124\342\270\204\231\130\200\252\023\213\121 \072\117\110\366\213\266\263 END

CKA\_NSS\_MOZILLA\_CA\_POLICY CK\_BBOOL CK\_TRUE CKA\_NSS\_SERVER\_DISTRUST\_AFTER CK\_BBOOL CK\_FALSE CKA\_NSS\_EMAIL\_DISTRUST\_AFTER CK\_BBOOL CK\_FALSE

# Trust for "AC RAIZ FNMT-RCM"

# Issuer: OU=AC RAIZ FNMT-RCM,O=FNMT-RCM,C=ES

# Serial Number:5d:93:8d:30:67:36:c8:06:1d:1a:c7:54:84:69:07

# Subject: OU=AC RAIZ FNMT-RCM,O=FNMT-RCM,C=ES

# Not Valid Before: Wed Oct 29 15:59:56 2008

# Not Valid After : Tue Jan 01 00:00:00 2030

# Fingerprint (SHA-256):

EB:C5:57:0C:29:01:8C:4D:67:B1:AA:12:7B:AF:12:F7:03:B4:61:1E:BC:17:B7:DA:B5:57:38:94:17:9B:93:FA # Fingerprint (SHA1): EC:50:35:07:B2:15:C4:95:62:19:E2:A8:9A:5B:42:99:2C:4C:2C:20

CKA\_CLASS CK\_OBJECT\_CLASS CKO\_NSS\_TRUST

CKA\_TOKEN CK\_BBOOL CK\_TRUE

CKA\_PRIVATE CK\_BBOOL CK\_FALSE

CKA\_MODIFIABLE CK\_BBOOL CK\_FALSE

CKA\_LABEL UTF8 "AC RAIZ FNMT-RCM"

CKA\_CERT\_SHA1\_HASH MULTILINE\_OCTAL

\354\120\065\007\262\025\304\225\142\031\342\250\232\133\102\231

\054\114\054\040

END

CKA\_CERT\_MD5\_HASH MULTILINE\_OCTAL

\342\011\004\264\323\275\321\240\024\375\032\322\107\304\127\035 END

CKA\_ISSUER MULTILINE\_OCTAL

\060\073\061\013\060\011\006\003\125\004\006\023\002\105\123\061 \021\060\017\006\003\125\004\012\014\010\106\116\115\124\055\122 \103\115\061\031\060\027\006\003\125\004\013\014\020\101\103\040 \122\101\111\132\040\106\116\115\124\055\122\103\115 END CKA\_SERIAL\_NUMBER MULTILINE\_OCTAL \002\017\135\223\215\060\147\066\310\006\035\032\307\124\204\151 \007 END CKA\_TRUST\_SERVER\_AUTH CK\_TRUST CKT\_NSS\_TRUSTED\_DELEGATOR CKA\_TRUST\_EMAIL\_PROTECTION CK\_TRUST CKT\_NSS\_MUST\_VERIFY\_TRUST CKA\_TRUST\_CODE\_SIGNING CK\_TRUST CKT\_NSS\_MUST\_VERIFY\_TRUST CKA\_TRUST\_STEP\_UP\_APPROVED CK\_BBOOL CK\_FALSE

#

# Certificate "Amazon Root CA 1"

#

# Issuer: CN=Amazon Root CA 1,O=Amazon,C=US

# Serial Number:06:6c:9f:cf:99:bf:8c:0a:39:e2:f0:78:8a:43:e6:96:36:5b:ca

# Subject: CN=Amazon Root CA 1,O=Amazon,C=US

# Not Valid Before: Tue May 26 00:00:00 2015

# Not Valid After : Sun Jan 17 00:00:00 2038

# Fingerprint (SHA-256):

8E:CD:E6:88:4F:3D:87:B1:12:5B:A3:1A:C3:FC:B1:3D:70:16:DE:7F:57:CC:90:4F:E1:CB:97:C6:AE:98:19:6E

# Fingerprint (SHA1): 8D:A7:F9:65:EC:5E:FC:37:91:0F:1C:6E:59:FD:C1:CC:6A:6E:DE:16

CKA\_CLASS CK\_OBJECT\_CLASS CKO\_CERTIFICATE

CKA\_TOKEN CK\_BBOOL CK\_TRUE

CKA\_PRIVATE CK\_BBOOL CK\_FALSE

CKA\_MODIFIABLE CK\_BBOOL CK\_FALSE

CKA\_LABEL UTF8 "Amazon Root CA 1"

CKA\_CERTIFICATE\_TYPE CK\_CERTIFICATE\_TYPE CKC\_X\_509

CKA\_SUBJECT MULTILINE\_OCTAL

\060\071\061\013\060\011\006\003\125\004\006\023\002\125\123\061

\017\060\015\006\003\125\004\012\023\006\101\155\141\172\157\156

\061\031\060\027\006\003\125\004\003\023\020\101\155\141\172\157

\156\040\122\157\157\164\040\103\101\040\061

END

CKA\_ID UTF8 "0"

CKA\_ISSUER MULTILINE\_OCTAL

\060\071\061\013\060\011\006\003\125\004\006\023\002\125\123\061 \017\060\015\006\003\125\004\012\023\006\101\155\141\172\157\156 \061\031\060\027\006\003\125\004\003\023\020\101\155\141\172\157

\156\040\122\157\157\164\040\103\101\040\061

END

CKA\_SERIAL\_NUMBER MULTILINE\_OCTAL

\002\023\006\154\237\317\231\277\214\012\071\342\360\170\212\103 \346\226\066\133\312

END

CKA\_VALUE MULTILINE\_OCTAL \060\202\003\101\060\202\002\051\240\003\002\001\002\002\023\006 \154\237\317\231\277\214\012\071\342\360\170\212\103\346\226\066 \133\312\060\015\006\011\052\206\110\206\367\015\001\001\013\005 \000\060\071\061\013\060\011\006\003\125\004\006\023\002\125\123 \061\017\060\015\006\003\125\004\012\023\006\101\155\141\172\157 \156\061\031\060\027\006\003\125\004\003\023\020\101\155\141\172 \157\156\040\122\157\157\164\040\103\101\040\061\060\036\027\015 \061\065\060\065\062\066\060\060\060\060\060\060\060\132\027\015\063 \070\060\061\061\067\060\060\060\060\060\060\132\060\071\061\013 \060\011\006\003\125\004\006\023\002\125\123\061\017\060\015\006 \003\125\004\012\023\006\101\155\141\172\157\156\061\031\060\027 \006\003\125\004\003\023\020\101\155\141\172\157\156\040\122\157 \157\164\040\103\101\040\061\060\202\001\042\060\015\006\011\052 \206\110\206\367\015\001\001\001\005\000\003\202\001\017\000\060 \202\001\012\002\202\001\001\000\262\170\200\161\312\170\325\343 \161\257\107\200\120\164\175\156\330\327\210\166\364\231\150\367 \130\041\140\371\164\204\001\057\254\002\055\206\323\240\103\172 \116\262\244\320\066\272\001\276\215\333\110\310\007\027\066\114 \364\356\210\043\307\076\353\067\365\265\031\370\111\150\260\336 \327\271\166\070\035\141\236\244\376\202\066\245\345\112\126\344 \105\341\371\375\264\026\372\164\332\234\233\065\071\057\372\260 \040\120\006\154\172\320\200\262\246\371\257\354\107\031\217\120 \070\007\334\242\207\071\130\370\272\325\251\371\110\147\060\226 \356\224\170\136\157\211\243\121\300\060\206\146\241\105\146\272 \124\353\243\303\221\371\110\334\377\321\350\060\055\175\055\164 \160\065\327\210\044\367\236\304\131\156\273\163\207\027\362\062 \106\050\270\103\372\267\035\252\312\264\362\237\044\016\055\113 \367\161\134\136\151\377\352\225\002\313\070\212\256\120\070\157 \333\373\055\142\033\305\307\036\124\341\167\340\147\310\017\234 \207\043\326\077\100\040\177\040\200\304\200\114\076\073\044\046 \216\004\256\154\232\310\252\015\002\003\001\000\001\243\102\060 \100\060\017\006\003\125\035\023\001\001\377\004\005\060\003\001 \001\377\060\016\006\003\125\035\017\001\001\377\004\004\003\002 \001\206\060\035\006\003\125\035\016\004\026\004\024\204\030\314 \205\064\354\274\014\224\224\056\010\131\234\307\262\020\116\012 \010\060\015\006\011\052\206\110\206\367\015\001\001\013\005\000 \003\202\001\001\000\230\362\067\132\101\220\241\032\305\166\121 \050\040\066\043\016\256\346\050\273\252\370\224\256\110\244\060 \177\033\374\044\215\113\264\310\241\227\366\266\361\172\160\310 \123\223\314\010\050\343\230\045\317\043\244\371\336\041\323\174 \205\011\255\116\232\165\072\302\013\152\211\170\166\104\107\030 \145\154\215\101\216\073\177\232\313\364\265\247\120\327\005\054 \067\350\003\113\255\351\141\240\002\156\365\362\360\305\262\355 \133\267\334\372\224\134\167\236\023\245\177\122\255\225\362\370 \223\073\336\213\134\133\312\132\122\133\140\257\024\367\113\357 \243\373\237\100\225\155\061\124\374\102\323\307\106\037\043\255 \331\017\110\160\232\331\165\170\161\321\162\103\064\165\156\127

\131\302\002\134\046\140\051\317\043\031\026\216\210\103\245\324 \344\313\010\373\043\021\103\350\103\051\162\142\241\251\135\136 \010\324\220\256\270\330\316\024\302\320\125\362\206\366\304\223 \103\167\146\141\300\271\350\101\327\227\170\140\003\156\112\162 \256\245\321\175\272\020\236\206\154\033\212\271\131\063\370\353 \304\220\276\361\271

END

CKA\_NSS\_MOZILLA\_CA\_POLICY CK\_BBOOL CK\_TRUE

CKA\_NSS\_SERVER\_DISTRUST\_AFTER CK\_BBOOL CK\_FALSE

CKA\_NSS\_EMAIL\_DISTRUST\_AFTER CK\_BBOOL CK\_FALSE

# Trust for "Amazon Root CA 1"

# Issuer: CN=Amazon Root CA 1,O=Amazon,C=US

# Serial Number:06:6c:9f:cf:99:bf:8c:0a:39:e2:f0:78:8a:43:e6:96:36:5b:ca

# Subject: CN=Amazon Root CA 1,O=Amazon,C=US

# Not Valid Before: Tue May 26 00:00:00 2015

# Not Valid After : Sun Jan 17 00:00:00 2038

# Fingerprint (SHA-256):

8E:CD:E6:88:4F:3D:87:B1:12:5B:A3:1A:C3:FC:B1:3D:70:16:DE:7F:57:CC:90:4F:E1:CB:97:C6:AE:98:19:6E

# Fingerprint (SHA1): 8D:A7:F9:65:EC:5E:FC:37:91:0F:1C:6E:59:FD:C1:CC:6A:6E:DE:16

CKA\_CLASS CK\_OBJECT\_CLASS CKO\_NSS\_TRUST

CKA\_TOKEN CK\_BBOOL CK\_TRUE

CKA\_PRIVATE CK\_BBOOL CK\_FALSE

CKA\_MODIFIABLE CK\_BBOOL CK\_FALSE

CKA\_LABEL UTF8 "Amazon Root CA 1"

CKA\_CERT\_SHA1\_HASH MULTILINE\_OCTAL

\215\247\371\145\354\136\374\067\221\017\034\156\131\375\301\314

\152\156\336\026

END

CKA\_CERT\_MD5\_HASH MULTILINE\_OCTAL

\103\306\277\256\354\376\255\057\030\306\210\150\060\374\310\346 END

CKA\_ISSUER MULTILINE\_OCTAL

\060\071\061\013\060\011\006\003\125\004\006\023\002\125\123\061

\017\060\015\006\003\125\004\012\023\006\101\155\141\172\157\156

\061\031\060\027\006\003\125\004\003\023\020\101\155\141\172\157

\156\040\122\157\157\164\040\103\101\040\061

END

CKA\_SERIAL\_NUMBER MULTILINE\_OCTAL

\002\023\006\154\237\317\231\277\214\012\071\342\360\170\212\103

\346\226\066\133\312

END

CKA TRUST SERVER AUTH CK TRUST CKT\_NSS\_TRUSTED\_DELEGATOR CKA\_TRUST\_EMAIL\_PROTECTION CK\_TRUST CKT\_NSS\_TRUSTED\_DELEGATOR CKA\_TRUST\_CODE\_SIGNING CK\_TRUST CKT\_NSS\_MUST\_VERIFY\_TRUST CKA\_TRUST\_STEP\_UP\_APPROVED CK\_BBOOL CK\_FALSE

#

# Certificate "Amazon Root CA 2"

#

# Issuer: CN=Amazon Root CA 2,O=Amazon,C=US

# Serial Number:06:6c:9f:d2:96:35:86:9f:0a:0f:e5:86:78:f8:5b:26:bb:8a:37

# Subject: CN=Amazon Root CA 2,O=Amazon,C=US

# Not Valid Before: Tue May 26 00:00:00 2015

# Not Valid After : Sat May 26 00:00:00 2040

# Fingerprint (SHA-256):

1B:A5:B2:AA:8C:65:40:1A:82:96:01:18:F8:0B:EC:4F:62:30:4D:83:CE:C4:71:3A:19:C3:9C:01:1E:A4:6D:B4

# Fingerprint (SHA1): 5A:8C:EF:45:D7:A6:98:59:76:7A:8C:8B:44:96:B5:78:CF:47:4B:1A

CKA\_CLASS CK\_OBJECT\_CLASS CKO\_CERTIFICATE

CKA\_TOKEN CK\_BBOOL CK\_TRUE

CKA\_PRIVATE CK\_BBOOL CK\_FALSE

CKA\_MODIFIABLE CK\_BBOOL CK\_FALSE

CKA\_LABEL UTF8 "Amazon Root CA 2"

CKA\_CERTIFICATE\_TYPE CK\_CERTIFICATE\_TYPE CKC\_X\_509

CKA\_SUBJECT MULTILINE\_OCTAL

\060\071\061\013\060\011\006\003\125\004\006\023\002\125\123\061

\017\060\015\006\003\125\004\012\023\006\101\155\141\172\157\156

\061\031\060\027\006\003\125\004\003\023\020\101\155\141\172\157

\156\040\122\157\157\164\040\103\101\040\062

END

CKA\_ID UTF8 "0"

CKA\_ISSUER MULTILINE\_OCTAL

\060\071\061\013\060\011\006\003\125\004\006\023\002\125\123\061 \017\060\015\006\003\125\004\012\023\006\101\155\141\172\157\156 \061\031\060\027\006\003\125\004\003\023\020\101\155\141\172\157 \156\040\122\157\157\164\040\103\101\040\062

END

CKA\_SERIAL\_NUMBER MULTILINE\_OCTAL

\002\023\006\154\237\322\226\065\206\237\012\017\345\206\170\370 \133\046\273\212\067

END

CKA\_VALUE MULTILINE\_OCTAL

\060\202\005\101\060\202\003\051\240\003\002\001\002\002\023\006 \154\237\322\226\065\206\237\012\017\345\206\170\370\133\046\273 \212\067\060\015\006\011\052\206\110\206\367\015\001\001\014\005 \000\060\071\061\013\060\011\006\003\125\004\006\023\002\125\123 \061\017\060\015\006\003\125\004\012\023\006\101\155\141\172\157 \156\061\031\060\027\006\003\125\004\003\023\020\101\155\141\172 \157\156\040\122\157\157\164\040\103\101\040\062\060\036\027\015 \061\065\060\065\062\066\060\060\060\060\060\060\132\027\015\064 \060\060\065\062\066\060\060\060\060\060\060\132\060\071\061\013 \060\011\006\003\125\004\006\023\002\125\123\061\017\060\015\006 \003\125\004\012\023\006\101\155\141\172\157\156\061\031\060\027 \006\003\125\004\003\023\020\101\155\141\172\157\156\040\122\157 \157\164\040\103\101\040\062\060\202\002\042\060\015\006\011\052 \206\110\206\367\015\001\001\001\005\000\003\202\002\017\000\060

\202\002\012\002\202\002\001\000\255\226\237\055\234\112\114\112 \201\171\121\231\354\212\313\153\140\121\023\274\115\155\006\374 \260\010\215\335\031\020\152\307\046\014\065\330\300\157\040\204 \351\224\261\233\205\003\303\133\333\112\350\310\370\220\166\331 \133\117\343\114\350\006\066\115\314\232\254\075\014\220\053\222 \324\006\031\140\254\067\104\171\205\201\202\255\132\067\340\015 \314\235\246\114\122\166\352\103\235\267\004\321\120\366\125\340 \325\322\246\111\205\351\067\351\312\176\256\134\225\115\110\232 \077\256\040\132\155\210\225\331\064\270\122\032\103\220\260\277 \154\005\271\266\170\267\352\320\344\072\074\022\123\142\377\112 \362\173\276\065\005\251\022\064\343\363\144\164\142\054\075\000 \111\132\050\376\062\104\273\207\335\145\047\002\161\073\332\112 \367\037\332\315\367\041\125\220\117\017\354\256\202\341\237\153 \331\105\323\273\360\137\207\355\074\054\071\206\332\077\336\354 \162\125\353\171\243\255\333\335\174\260\272\034\316\374\336\117 \065\166\317\017\370\170\037\152\066\121\106\047\141\133\351\236 \317\360\242\125\175\174\045\212\157\057\264\305\317\204\056\053 \375\015\121\020\154\373\137\033\274\033\176\305\256\073\230\001 \061\222\377\013\127\364\232\262\271\127\351\253\357\015\166\321 \360\356\364\316\206\247\340\156\351\264\151\241\337\151\366\063 \306\151\056\227\023\236\245\207\260\127\020\201\067\311\123\263 \273\177\366\222\321\234\320\030\364\222\156\332\203\117\246\143 \231\114\245\373\136\357\041\144\172\040\137\154\144\205\025\313 \067\351\142\014\013\052\026\334\001\056\062\332\076\113\365\236 \072\366\027\100\224\357\236\221\010\206\372\276\143\250\132\063 \354\313\164\103\225\371\154\151\122\066\307\051\157\374\125\003 \134\037\373\237\275\107\353\347\111\107\225\013\116\211\042\011 \111\340\365\141\036\361\277\056\212\162\156\200\131\377\127\072 \371\165\062\243\116\137\354\355\050\142\331\115\163\362\314\201 \027\140\355\315\353\334\333\247\312\305\176\002\275\362\124\010 \124\375\264\055\011\054\027\124\112\230\321\124\341\121\147\010 \322\355\156\176\157\077\322\055\201\131\051\146\313\220\071\225 \021\036\164\047\376\335\353\257\002\003\001\000\001\243\102\060 \100\060\017\006\003\125\035\023\001\001\377\004\005\060\003\001 \001\377\060\016\006\003\125\035\017\001\001\377\004\004\003\002 \001\206\060\035\006\003\125\035\016\004\026\004\024\260\014\360 \114\060\364\005\130\002\110\375\063\345\122\257\113\204\343\146 \122\060\015\006\011\052\206\110\206\367\015\001\001\014\005\000 \003\202\002\001\000\252\250\200\217\016\170\243\340\242\324\315 \346\365\230\172\073\352\000\003\260\227\016\223\274\132\250\366 \054\214\162\207\251\261\374\177\163\375\143\161\170\245\207\131 \317\060\341\015\020\262\023\132\155\202\365\152\346\200\237\240 \005\013\150\344\107\153\307\152\337\266\375\167\062\162\345\030 \372\011\364\240\223\054\135\322\214\165\205\166\145\220\014\003 \171\267\061\043\143\255\170\203\011\206\150\204\312\377\371\317 \046\232\222\171\347\315\113\305\347\141\247\027\313\363\251\022 \223\223\153\247\350\057\123\222\304\140\130\260\314\002\121\030 \133\205\215\142\131\143\266\255\264\336\232\373\046\367\000\047

\300\135\125\067\164\231\311\120\177\343\131\056\104\343\054\045 \356\354\114\062\167\264\237\032\351\113\135\040\305\332\375\034 \207\026\306\103\350\324\273\046\232\105\160\136\251\013\067\123 \342\106\173\047\375\340\106\362\211\267\314\102\266\313\050\046 \156\331\245\311\072\310\101\023\140\367\120\214\025\256\262\155 \032\025\032\127\170\346\222\052\331\145\220\202\077\154\002\257 \256\022\072\047\226\066\004\327\035\242\200\143\251\233\361\345 \272\264\174\024\260\116\311\261\037\164\137\070\366\121\352\233 \372\054\242\021\324\251\055\047\032\105\261\257\262\116\161\015 \300\130\106\326\151\006\313\123\313\263\376\153\101\315\101\176 \175\114\017\174\162\171\172\131\315\136\112\016\254\233\251\230 \163\171\174\264\364\314\271\270\007\014\262\164\134\270\307\157 \210\241\220\247\364\252\371\277\147\072\364\032\025\142\036\267 \237\276\075\261\051\257\147\241\022\362\130\020\031\123\003\060 \033\270\032\211\366\234\275\227\003\216\243\011\363\035\213\041 \361\264\337\344\034\321\237\145\002\006\352\134\326\023\263\204 \357\242\245\134\214\167\051\247\150\300\153\256\100\322\250\264 \352\315\360\215\113\070\234\031\232\033\050\124\270\211\220\357 \312\165\201\076\036\362\144\044\307\030\257\116\377\107\236\007 \366\065\145\244\323\012\126\377\365\027\144\154\357\250\042\045 \111\223\266\337\000\027\332\130\176\135\356\305\033\260\321\321 \137\041\020\307\371\363\272\002\012\047\007\305\361\326\307\323 \340\373\011\140\154

END

CKA\_NSS\_MOZILLA\_CA\_POLICY CK\_BBOOL CK\_TRUE CKA\_NSS\_SERVER\_DISTRUST\_AFTER CK\_BBOOL CK\_FALSE CKA\_NSS\_EMAIL\_DISTRUST\_AFTER CK\_BBOOL CK\_FALSE

# Trust for "Amazon Root CA 2"

# Issuer: CN=Amazon Root CA 2,O=Amazon,C=US

# Serial Number:06:6c:9f:d2:96:35:86:9f:0a:0f:e5:86:78:f8:5b:26:bb:8a:37

# Subject: CN=Amazon Root CA 2,O=Amazon,C=US

# Not Valid Before: Tue May 26 00:00:00 2015

# Not Valid After : Sat May 26 00:00:00 2040

# Fingerprint (SHA-256):

1B:A5:B2:AA:8C:65:40:1A:82:96:01:18:F8:0B:EC:4F:62:30:4D:83:CE:C4:71:3A:19:C3:9C:01:1E:A4:6D:B4

# Fingerprint (SHA1): 5A:8C:EF:45:D7:A6:98:59:76:7A:8C:8B:44:96:B5:78:CF:47:4B:1A

CKA\_CLASS CK\_OBJECT\_CLASS CKO\_NSS\_TRUST

CKA\_TOKEN CK\_BBOOL CK\_TRUE

CKA\_PRIVATE CK\_BBOOL CK\_FALSE

CKA\_MODIFIABLE CK\_BBOOL CK\_FALSE

CKA\_LABEL UTF8 "Amazon Root CA 2"

CKA\_CERT\_SHA1\_HASH MULTILINE\_OCTAL

\132\214\357\105\327\246\230\131\166\172\214\213\104\226\265\170

\317\107\113\032

END

CKA\_CERT\_MD5\_HASH MULTILINE\_OCTAL

\310\345\215\316\250\102\342\172\300\052\134\174\236\046\277\146

### END

CKA\_ISSUER MULTILINE\_OCTAL \060\071\061\013\060\011\006\003\125\004\006\023\002\125\123\061 \017\060\015\006\003\125\004\012\023\006\101\155\141\172\157\156 \061\031\060\027\006\003\125\004\003\023\020\101\155\141\172\157 \156\040\122\157\157\164\040\103\101\040\062 END CKA\_SERIAL\_NUMBER MULTILINE\_OCTAL \002\023\006\154\237\322\226\065\206\237\012\017\345\206\170\370 \133\046\273\212\067 END CKA\_TRUST\_SERVER\_AUTH CK\_TRUST CKT\_NSS\_TRUSTED\_DELEGATOR CKA\_TRUST\_EMAIL\_PROTECTION CK\_TRUST CKT\_NSS\_TRUSTED\_DELEGATOR CKA\_TRUST\_CODE\_SIGNING CK\_TRUST CKT\_NSS\_MUST\_VERIFY\_TRUST CKA\_TRUST\_STEP\_UP\_APPROVED CK\_BBOOL CK\_FALSE # # Certificate "Amazon Root CA 3" # # Issuer: CN=Amazon Root CA 3,O=Amazon,C=US # Serial Number:06:6c:9f:d5:74:97:36:66:3f:3b:0b:9a:d9:e8:9e:76:03:f2:4a # Subject: CN=Amazon Root CA 3,O=Amazon,C=US # Not Valid Before: Tue May 26 00:00:00 2015 # Not Valid After : Sat May 26 00:00:00 2040 # Fingerprint (SHA-256): 18:CE:6C:FE:7B:F1:4E:60:B2:E3:47:B8:DF:E8:68:CB:31:D0:2E:BB:3A:DA:27:15:69:F5:03:43:B4:6D:B3:A4 # Fingerprint (SHA1): 0D:44:DD:8C:3C:8C:1A:1A:58:75:64:81:E9:0F:2E:2A:FF:B3:D2:6E CKA\_CLASS CK\_OBJECT\_CLASS CKO\_CERTIFICATE CKA\_TOKEN CK\_BBOOL CK\_TRUE CKA\_PRIVATE CK\_BBOOL CK\_FALSE CKA\_MODIFIABLE CK\_BBOOL CK\_FALSE CKA\_LABEL UTF8 "Amazon Root CA 3" CKA\_CERTIFICATE\_TYPE CK\_CERTIFICATE\_TYPE CKC\_X\_509 CKA\_SUBJECT MULTILINE\_OCTAL \060\071\061\013\060\011\006\003\125\004\006\023\002\125\123\061 \017\060\015\006\003\125\004\012\023\006\101\155\141\172\157\156 \061\031\060\027\006\003\125\004\003\023\020\101\155\141\172\157 \156\040\122\157\157\164\040\103\101\040\063 END CKA\_ID UTF8 "0" CKA\_ISSUER MULTILINE\_OCTAL \060\071\061\013\060\011\006\003\125\004\006\023\002\125\123\061 \017\060\015\006\003\125\004\012\023\006\101\155\141\172\157\156 \061\031\060\027\006\003\125\004\003\023\020\101\155\141\172\157 \156\040\122\157\157\164\040\103\101\040\063 END

CKA\_SERIAL\_NUMBER MULTILINE\_OCTAL

\002\023\006\154\237\325\164\227\066\146\077\073\013\232\331\350

#### END

CKA\_VALUE MULTILINE\_OCTAL

\060\202\001\266\060\202\001\133\240\003\002\001\002\002\023\006 \154\237\325\164\227\066\146\077\073\013\232\331\350\236\166\003 \362\112\060\012\006\010\052\206\110\316\075\004\003\002\060\071 \061\013\060\011\006\003\125\004\006\023\002\125\123\061\017\060 \015\006\003\125\004\012\023\006\101\155\141\172\157\156\061\031 \060\027\006\003\125\004\003\023\020\101\155\141\172\157\156\040 \122\157\157\164\040\103\101\040\063\060\036\027\015\061\065\060 \065\062\066\060\060\060\060\060\060\132\027\015\064\060\060\060\065 \062\066\060\060\060\060\060\060\060\132\060\071\061\013\060\011\006 \003\125\004\006\023\002\125\123\061\017\060\015\006\003\125\004 \012\023\006\101\155\141\172\157\156\061\031\060\027\006\003\125 \004\003\023\020\101\155\141\172\157\156\040\122\157\157\164\040 \103\101\040\063\060\131\060\023\006\007\052\206\110\316\075\002 \001\006\010\052\206\110\316\075\003\001\007\003\102\000\004\051 \227\247\306\101\177\300\015\233\350\001\033\126\306\362\122\245 \272\055\262\022\350\322\056\327\372\311\305\330\252\155\037\163 \201\073\073\230\153\071\174\063\245\305\116\206\216\200\027\150 \142\105\127\175\104\130\035\263\067\345\147\010\353\146\336\243 \102\060\100\060\017\006\003\125\035\023\001\001\377\004\005\060 \003\001\001\377\060\016\006\003\125\035\017\001\001\377\004\004 \003\002\001\206\060\035\006\003\125\035\016\004\026\004\024\253 \266\333\327\006\236\067\254\060\206\007\221\160\307\234\304\031 \261\170\300\060\012\006\010\052\206\110\316\075\004\003\002\003 \111\000\060\106\002\041\000\340\205\222\243\027\267\215\371\053 \006\245\223\254\032\230\150\141\162\372\341\241\320\373\034\170 \140\246\103\231\305\270\304\002\041\000\234\002\357\361\224\234 \263\226\371\353\306\052\370\266\054\376\072\220\024\026\327\214 \143\044\110\034\337\060\175\325\150\073 END

CKA\_NSS\_MOZILLA\_CA\_POLICY CK\_BBOOL CK\_TRUE CKA\_NSS\_SERVER\_DISTRUST\_AFTER CK\_BBOOL CK\_FALSE CKA\_NSS\_EMAIL\_DISTRUST\_AFTER CK\_BBOOL CK\_FALSE

# Trust for "Amazon Root CA 3" # Issuer: CN=Amazon Root CA 3,O=Amazon,C=US # Serial Number:06:6c:9f:d5:74:97:36:66:3f:3b:0b:9a:d9:e8:9e:76:03:f2:4a # Subject: CN=Amazon Root CA 3,O=Amazon,C=US # Not Valid Before: Tue May 26 00:00:00 2015 # Not Valid After : Sat May 26 00:00:00 2040 # Fingerprint (SHA-256): 18:CE:6C:FE:7B:F1:4E:60:B2:E3:47:B8:DF:E8:68:CB:31:D0:2E:BB:3A:DA:27:15:69:F5:03:43:B4:6D:B3:A4 # Fingerprint (SHA1): 0D:44:DD:8C:3C:8C:1A:1A:58:75:64:81:E9:0F:2E:2A:FF:B3:D2:6E CKA\_CLASS CK\_OBJECT\_CLASS CKO\_NSS\_TRUST CKA\_TOKEN CK\_BBOOL CK\_TRUE CKA\_PRIVATE CK\_BBOOL CK\_FALSE

CKA\_MODIFIABLE CK\_BBOOL CK\_FALSE CKA\_LABEL UTF8 "Amazon Root CA 3" CKA\_CERT\_SHA1\_HASH MULTILINE\_OCTAL \015\104\335\214\074\214\032\032\130\165\144\201\351\017\056\052 \377\263\322\156 END CKA\_CERT\_MD5\_HASH MULTILINE\_OCTAL \240\324\357\013\367\265\330\111\225\052\354\365\304\374\201\207 END CKA\_ISSUER MULTILINE\_OCTAL \060\071\061\013\060\011\006\003\125\004\006\023\002\125\123\061 \017\060\015\006\003\125\004\012\023\006\101\155\141\172\157\156 \061\031\060\027\006\003\125\004\003\023\020\101\155\141\172\157 \156\040\122\157\157\164\040\103\101\040\063 END CKA\_SERIAL\_NUMBER MULTILINE\_OCTAL \002\023\006\154\237\325\164\227\066\146\077\073\013\232\331\350 \236\166\003\362\112 END CKA\_TRUST\_SERVER\_AUTH CK\_TRUST CKT\_NSS\_TRUSTED\_DELEGATOR CKA TRUST\_EMAIL\_PROTECTION CK\_TRUST CKT\_NSS\_TRUSTED\_DELEGATOR CKA\_TRUST\_CODE\_SIGNING CK\_TRUST CKT\_NSS\_MUST\_VERIFY\_TRUST CKA\_TRUST\_STEP\_UP\_APPROVED CK\_BBOOL CK\_FALSE # # Certificate "Amazon Root CA 4" # # Issuer: CN=Amazon Root CA 4,O=Amazon,C=US # Serial Number:06:6c:9f:d7:c1:bb:10:4c:29:43:e5:71:7b:7b:2c:c8:1a:c1:0e # Subject: CN=Amazon Root CA 4,O=Amazon,C=US # Not Valid Before: Tue May 26 00:00:00 2015 # Not Valid After : Sat May 26 00:00:00 2040 # Fingerprint (SHA-256): E3:5D:28:41:9E:D0:20:25:CF:A6:90:38:CD:62:39:62:45:8D:A5:C6:95:FB:DE:A3:C2:2B:0B:FB:25:89:70:92 # Fingerprint (SHA1): F6:10:84:07:D6:F8:BB:67:98:0C:C2:E2:44:C2:EB:AE:1C:EF:63:BE CKA\_CLASS CK\_OBJECT\_CLASS CKO\_CERTIFICATE CKA\_TOKEN CK\_BBOOL CK\_TRUE CKA\_PRIVATE CK\_BBOOL CK\_FALSE CKA\_MODIFIABLE CK\_BBOOL CK\_FALSE CKA\_LABEL UTF8 "Amazon Root CA 4" CKA\_CERTIFICATE\_TYPE CK\_CERTIFICATE\_TYPE CKC\_X\_509 CKA\_SUBJECT MULTILINE\_OCTAL \060\071\061\013\060\011\006\003\125\004\006\023\002\125\123\061 \017\060\015\006\003\125\004\012\023\006\101\155\141\172\157\156 \061\031\060\027\006\003\125\004\003\023\020\101\155\141\172\157 \156\040\122\157\157\164\040\103\101\040\064 END CKA\_ID UTF8 "0"

### CKA\_ISSUER MULTILINE\_OCTAL

CKA\_VALUE MULTILINE\_OCTAL

CKA\_SERIAL\_NUMBER MULTILINE\_OCTAL

END

END

\054\310\032\301\016

\060\071\061\013\060\011\006\003\125\004\006\023\002\125\123\061 \017\060\015\006\003\125\004\012\023\006\101\155\141\172\157\156 \061\031\060\027\006\003\125\004\003\023\020\101\155\141\172\157 \156\040\122\157\157\164\040\103\101\040\064

\002\023\006\154\237\327\301\273\020\114\051\103\345\161\173\173

\060\202\001\362\060\202\001\170\240\003\002\001\002\002\023\006 \154\237\327\301\273\020\114\051\103\345\161\173\173\054\310\032 \301\016\060\012\006\010\052\206\110\316\075\004\003\003\060\071 \061\013\060\011\006\003\125\004\006\023\002\125\123\061\017\060 \015\006\003\125\004\012\023\006\101\155\141\172\157\156\061\031 \060\027\006\003\125\004\003\023\020\101\155\141\172\157\156\040 \122\157\157\164\040\103\101\040\064\060\036\027\015\061\065\060 \065\062\066\060\060\060\060\060\060\060\132\027\015\064\060\060\060\065 \062\066\060\060\060\060\060\060\132\060\071\061\013\060\011\006 \003\125\004\006\023\002\125\123\061\017\060\015\006\003\125\004 \012\023\006\101\155\141\172\157\156\061\031\060\027\006\003\125 \004\003\023\020\101\155\141\172\157\156\040\122\157\157\154\040 \103\101\040\064\060\166\060\020\006\007\052\206\110\316\075\002 \001\006\005\053\201\004\000\042\003\142\000\004\322\253\212\067 \117\243\123\015\376\301\212\173\113\250\173\106\113\143\260\142 \366\055\033\333\010\161\041\322\000\350\143\275\232\047\373\360 \071\156\135\352\075\245\311\201\252\243\133\040\230\105\135\026 \333\375\350\020\155\343\234\340\343\275\137\204\142\363\160\144 \063\240\313\044\057\160\272\210\241\052\240\165\370\201\256\142 \006\304\201\333\071\156\051\260\036\372\056\134\243\102\060\100 \060\017\006\003\125\035\023\001\001\377\004\005\060\003\001\001 \377\060\016\006\003\125\035\017\001\001\377\004\004\003\002\001 \206\060\035\006\003\125\035\016\004\026\004\024\323\354\307\072 \145\156\314\341\332\166\232\126\373\234\363\206\155\127\345\201 \060\012\006\010\052\206\110\316\075\004\003\003\003\150\000\060 \145\002\060\072\213\041\361\275\176\021\255\320\357\130\226\057 \326\353\235\176\220\215\053\317\146\125\303\054\343\050\251\160 \012\107\016\360\067\131\022\377\055\231\224\050\116\052\117\065 \115\063\132\002\061\000\352\165\000\116\073\304\072\224\022\221 \311\130\106\235\041\023\162\247\210\234\212\344\114\112\333\226 \324\254\213\153\153\111\022\123\063\255\327\344\276\044\374\265

\012\166\324\245\274\020

END

CKA\_NSS\_MOZILLA\_CA\_POLICY CK\_BBOOL CK\_TRUE CKA\_NSS\_SERVER\_DISTRUST\_AFTER CK\_BBOOL CK\_FALSE CKA\_NSS\_EMAIL\_DISTRUST\_AFTER CK\_BBOOL CK\_FALSE

# Trust for "Amazon Root CA 4"

# Issuer: CN=Amazon Root CA 4,O=Amazon,C=US

# Serial Number:06:6c:9f:d7:c1:bb:10:4c:29:43:e5:71:7b:7b:2c:c8:1a:c1:0e

# Subject: CN=Amazon Root CA 4,O=Amazon,C=US

# Not Valid Before: Tue May 26 00:00:00 2015

# Not Valid After : Sat May 26 00:00:00 2040

# Fingerprint (SHA-256):

E3:5D:28:41:9E:D0:20:25:CF:A6:90:38:CD:62:39:62:45:8D:A5:C6:95:FB:DE:A3:C2:2B:0B:FB:25:89:70:92

# Fingerprint (SHA1): F6:10:84:07:D6:F8:BB:67:98:0C:C2:E2:44:C2:EB:AE:1C:EF:63:BE

CKA\_CLASS CK\_OBJECT\_CLASS CKO\_NSS\_TRUST

CKA\_TOKEN CK\_BBOOL CK\_TRUE

CKA\_PRIVATE CK\_BBOOL CK\_FALSE

CKA\_MODIFIABLE CK\_BBOOL CK\_FALSE

CKA\_LABEL UTF8 "Amazon Root CA 4"

CKA\_CERT\_SHA1\_HASH MULTILINE\_OCTAL

\366\020\204\007\326\370\273\147\230\014\302\342\104\302\353\256

\034\357\143\276

END

CKA\_CERT\_MD5\_HASH MULTILINE\_OCTAL

\211\274\047\325\353\027\215\006\152\151\325\375\211\107\264\315 END

CKA\_ISSUER MULTILINE\_OCTAL

\060\071\061\013\060\011\006\003\125\004\006\023\002\125\123\061 \017\060\015\006\003\125\004\012\023\006\101\155\141\172\157\156

\061\031\060\027\006\003\125\004\003\023\020\101\155\141\172\157

\156\040\122\157\157\164\040\103\101\040\064

END

CKA\_SERIAL\_NUMBER MULTILINE\_OCTAL

\002\023\006\154\237\327\301\273\020\114\051\103\345\161\173\173

\054\310\032\301\016

END

CKA\_TRUST\_SERVER\_AUTH CK\_TRUST CKT\_NSS\_TRUSTED\_DELEGATOR CKA\_TRUST\_EMAIL\_PROTECTION CK\_TRUST CKT\_NSS\_TRUSTED\_DELEGATOR CKA\_TRUST\_CODE\_SIGNING CK\_TRUST CKT\_NSS\_MUST\_VERIFY\_TRUST CKA\_TRUST\_STEP\_UP\_APPROVED CK\_BBOOL CK\_FALSE

#

# Certificate "Symantec Class 1 Public Primary Certification Authority - G6" # # Issuer: CN=Symantec Class 1 Public Primary Certification Authority - G6,OU=Symantec Trust Network,O=Symantec Corporation,C=US # Serial Number:24:32:75:f2:1d:2f:d2:09:33:f7:b4:6a:ca:d0:f3:98 # Subject: CN=Symantec Class 1 Public Primary Certification Authority - G6,OU=Symantec Trust Network,O=Symantec Corporation,C=US # Not Valid Before: Tue Oct 18 00:00:00 2011 # Not Valid After : Tue Dec 01 23:59:59 2037 # Fingerprint (SHA-256): 9D:19:0B:2E:31:45:66:68:5B:E8:A8:89:E2:7A:A8:C7:D7:AE:1D:8A:AD:DB:A3:C1:EC:F9:D2:48:63:CD:34:B9

\060\202\003\366\060\202\002\336\240\003\002\001\002\002\020\044 \062\165\362\035\057\322\011\063\367\264\152\312\320\363\230\060 \015\006\011\052\206\110\206\367\015\001\001\013\005\000\060\201 \224\061\013\060\011\006\003\125\004\006\023\002\125\123\061\035 \060\033\006\003\125\004\012\023\024\123\171\155\141\156\164\145 \143\040\103\157\162\160\157\162\141\164\151\157\156\061\037\060 \035\006\003\125\004\013\023\026\123\171\155\141\156\164\145\143 \040\124\162\165\163\164\040\116\145\164\167\157\162\153\061\105 \060\103\006\003\125\004\003\023\074\123\171\155\141\156\164\145 \143\040\103\154\141\163\163\040\061\040\120\165\142\154\151\143 \040\120\162\151\155\141\162\171\040\103\145\162\164\151\146\151

CKA\_VALUE MULTILINE\_OCTAL

\363\230 END

CKA\_SERIAL\_NUMBER MULTILINE\_OCTAL \002\020\044\062\165\362\035\057\322\011\063\367\264\152\312\320

\164\171\040\055\040\107\066 END

CKA\_ISSUER MULTILINE\_OCTAL \060\201\224\061\013\060\011\006\003\125\004\006\023\002\125\123 \061\035\060\033\006\003\125\004\012\023\024\123\171\155\141\156 \164\145\143\040\103\157\162\160\157\162\141\164\151\157\156\061 \037\060\035\006\003\125\004\013\023\026\123\171\155\141\156\164 \145\143\040\124\162\165\163\164\040\116\145\164\167\157\162\153 \061\105\060\103\006\003\125\004\003\023\074\123\171\155\141\156 \164\145\143\040\103\154\141\163\163\040\061\040\120\165\142\154 \151\143\040\120\162\151\155\141\162\171\040\103\145\162\164\151 \146\151\143\141\164\151\157\156\040\101\165\164\150\157\162\151

CKA\_ID UTF8 "0"

END

\164\171\040\055\040\107\066

\164\145\143\040\103\154\141\163\163\040\061\040\120\165\142\154 \151\143\040\120\162\151\155\141\162\171\040\103\145\162\164\151 \146\151\143\141\164\151\157\156\040\101\165\164\150\157\162\151

\061\105\060\103\006\003\125\004\003\023\074\123\171\155\141\156

\037\060\035\006\003\125\004\013\023\026\123\171\155\141\156\164 \145\143\040\124\162\165\163\164\040\116\145\164\167\157\162\153

\164\145\143\040\103\157\162\160\157\162\141\164\151\157\156\061

\061\035\060\033\006\003\125\004\012\023\024\123\171\155\141\156

\060\201\224\061\013\060\011\006\003\125\004\006\023\002\125\123

CKA\_SUBJECT MULTILINE\_OCTAL

CKA\_CERTIFICATE\_TYPE CK\_CERTIFICATE\_TYPE CKC\_X\_509

CKA\_LABEL UTF8 "Symantec Class 1 Public Primary Certification Authority - G6"

CKA\_MODIFIABLE CK\_BBOOL CK\_FALSE

CKA\_PRIVATE CK\_BBOOL CK\_FALSE

CKA\_TOKEN CK\_BBOOL CK\_TRUE

CKA\_CLASS CK\_OBJECT\_CLASS CKO\_CERTIFICATE

# Fingerprint (SHA1): 51:7F:61:1E:29:91:6B:53:82:FB:72:E7:44:D9:8D:C3:CC:53:6D:64

\143\141\164\151\157\156\040\101\165\164\150\157\162\151\164\171 \040\055\040\107\066\060\036\027\015\061\061\061\060\061\070\060 \060\060\060\060\060\132\027\015\063\067\061\062\060\061\062\063 \065\071\065\071\132\060\201\224\061\013\060\011\006\003\125\004 \006\023\002\125\123\061\035\060\033\006\003\125\004\012\023\024 \123\171\155\141\156\164\145\143\040\103\157\162\160\157\162\141 \164\151\157\156\061\037\060\035\006\003\125\004\013\023\026\123 \171\155\141\156\164\145\143\040\124\162\165\163\164\040\116\145 \164\167\157\162\153\061\105\060\103\006\003\125\004\003\023\074 \123\171\155\141\156\164\145\143\040\103\154\141\163\163\040\061 \040\120\165\142\154\151\143\040\120\162\151\155\141\162\171\040 \103\145\162\164\151\146\151\143\141\164\151\157\156\040\101\165 \164\150\157\162\151\164\171\040\055\040\107\066\060\202\001\042 \060\015\006\011\052\206\110\206\367\015\001\001\001\005\000\003 \202\001\017\000\060\202\001\012\002\202\001\001\000\307\071\327 \111\144\251\231\202\042\114\352\105\331\007\026\343\173\364\203 \350\231\163\372\153\261\066\340\232\167\240\100\302\201\215\001 \307\314\214\275\217\175\367\171\343\172\114\003\115\331\373\375 \207\070\050\054\335\232\213\124\010\333\147\373\033\214\376\050 \222\057\276\267\262\110\247\201\241\330\136\210\303\314\071\100 \101\132\321\334\345\332\020\237\057\332\001\115\375\056\106\174 \371\056\047\012\151\067\356\221\243\033\152\314\104\277\033\307 \303\324\021\262\120\140\227\011\275\056\042\365\101\204\146\237 \315\100\246\251\000\200\301\037\225\222\237\336\363\110\357\333 \035\167\141\374\177\337\356\226\244\162\320\266\076\377\170\047 \257\313\222\025\151\010\333\143\020\342\346\227\254\156\334\254 \366\242\316\036\107\231\271\211\267\022\346\241\324\315\131\021 \147\303\157\205\330\102\116\050\276\131\125\131\004\225\253\217 \067\200\277\015\360\374\037\072\144\061\130\201\170\327\342\065 \366\040\077\051\270\217\026\156\076\110\334\265\114\007\341\362 \032\352\176\012\171\326\250\275\353\135\206\053\115\002\003\001 \000\001\243\102\060\100\060\016\006\003\125\035\017\001\001\377 \004\004\003\002\001\006\060\017\006\003\125\035\023\001\001\377 \004\005\060\003\001\001\377\060\035\006\003\125\035\016\004\026 \004\024\063\101\350\310\071\022\025\223\110\362\226\062\056\132 \365\332\224\137\123\140\060\015\006\011\052\206\110\206\367\015 \001\001\013\005\000\003\202\001\001\000\025\343\163\127\261\027 \266\137\111\151\104\246\366\136\172\147\254\322\336\165\111\253 \376\045\125\307\072\311\104\025\020\156\277\061\153\313\331\007 \223\177\034\205\143\000\343\062\022\340\314\313\373\071\154\217 \342\123\342\074\100\063\331\244\214\107\346\255\130\373\211\257 \343\336\206\051\126\064\054\105\270\022\372\104\211\156\055\024 \045\050\044\001\145\326\352\122\254\005\156\126\022\011\075\320 \164\364\327\275\006\312\250\072\215\126\102\372\215\162\076\164 \361\003\162\337\207\033\136\016\172\125\226\054\070\267\230\205 \315\115\063\104\311\224\217\132\061\060\067\113\243\072\022\263 \347\066\321\041\150\113\055\070\346\123\256\034\045\126\010\126 \003\147\204\235\306\303\316\044\142\307\114\066\317\260\006\104

\267\365\137\002\335\331\124\351\057\220\116\172\310\116\203\100 \014\232\227\074\067\277\277\354\366\360\264\205\167\050\301\013 \310\147\202\020\027\070\242\267\006\352\233\277\072\370\351\043 \007\277\164\340\230\070\025\125\170\356\162\000\134\031\243\364 \322\063\340\377\275\321\124\071\051\017 END CKA\_NSS\_MOZILLA\_CA\_POLICY CK\_BBOOL CK\_TRUE CKA\_NSS\_SERVER\_DISTRUST\_AFTER CK\_BBOOL CK\_FALSE # For Email Distrust After: Wed Aug 31 00:00:00 2022

CKA\_NSS\_EMAIL\_DISTRUST\_AFTER MULTILINE\_OCTAL

\062\062\060\070\063\061\060\060\060\060\060\060\060\132

```
END
```
# Trust for "Symantec Class 1 Public Primary Certification Authority - G6"

# Issuer: CN=Symantec Class 1 Public Primary Certification Authority - G6,OU=Symantec Trust

Network,O=Symantec Corporation,C=US

# Serial Number:24:32:75:f2:1d:2f:d2:09:33:f7:b4:6a:ca:d0:f3:98

# Subject: CN=Symantec Class 1 Public Primary Certification Authority - G6,OU=Symantec Trust

Network,O=Symantec Corporation,C=US

# Not Valid Before: Tue Oct 18 00:00:00 2011

# Not Valid After : Tue Dec 01 23:59:59 2037

# Fingerprint (SHA-256):

9D:19:0B:2E:31:45:66:68:5B:E8:A8:89:E2:7A:A8:C7:D7:AE:1D:8A:AD:DB:A3:C1:EC:F9:D2:48:63:CD:34:B9

# Fingerprint (SHA1): 51:7F:61:1E:29:91:6B:53:82:FB:72:E7:44:D9:8D:C3:CC:53:6D:64

CKA\_CLASS CK\_OBJECT\_CLASS CKO\_NSS\_TRUST

CKA\_TOKEN CK\_BBOOL CK\_TRUE

CKA\_PRIVATE CK\_BBOOL CK\_FALSE

CKA\_MODIFIABLE CK\_BBOOL CK\_FALSE

CKA\_LABEL UTF8 "Symantec Class 1 Public Primary Certification Authority - G6"

CKA\_CERT\_SHA1\_HASH MULTILINE\_OCTAL

\121\177\141\036\051\221\153\123\202\373\162\347\104\331\215\303

\314\123\155\144

END

CKA\_CERT\_MD5\_HASH MULTILINE\_OCTAL

\057\250\264\332\366\144\113\036\202\371\106\075\124\032\174\260 END

CKA\_ISSUER MULTILINE\_OCTAL

```
\060\201\224\061\013\060\011\006\003\125\004\006\023\002\125\123
\061\035\060\033\006\003\125\004\012\023\024\123\171\155\141\156
\164\145\143\040\103\157\162\160\157\162\141\164\151\157\156\061
\037\060\035\006\003\125\004\013\023\026\123\171\155\141\156\164
\145\143\040\124\162\165\163\164\040\116\145\164\167\157\162\153
\061\105\060\103\006\003\125\004\003\023\074\123\171\155\141\156
\164\145\143\040\103\154\141\163\163\040\061\040\120\165\142\154
\151\143\040\120\162\151\155\141\162\171\040\103\145\162\164\151
\146\151\143\141\164\151\157\156\040\101\165\164\150\157\162\151
\164\171\040\055\040\107\066
```
CKA\_SERIAL\_NUMBER MULTILINE\_OCTAL

\002\020\044\062\165\362\035\057\322\011\063\367\264\152\312\320

\363\230

END

CKA\_TRUST\_SERVER\_AUTH CK\_TRUST CKT\_NSS\_MUST\_VERIFY\_TRUST CKA\_TRUST\_EMAIL\_PROTECTION CK\_TRUST CKT\_NSS\_TRUSTED\_DELEGATOR CKA\_TRUST\_CODE\_SIGNING CK\_TRUST CKT\_NSS\_MUST\_VERIFY\_TRUST CKA\_TRUST\_STEP\_UP\_APPROVED CK\_BBOOL CK\_FALSE

#

# Certificate "Symantec Class 2 Public Primary Certification Authority - G6"

#

# Issuer: CN=Symantec Class 2 Public Primary Certification Authority - G6,OU=Symantec Trust

Network,O=Symantec Corporation,C=US

# Serial Number:64:82:9e:fc:37:1e:74:5d:fc:97:ff:97:c8:b1:ff:41

# Subject: CN=Symantec Class 2 Public Primary Certification Authority - G6,OU=Symantec Trust

Network,O=Symantec Corporation,C=US

# Not Valid Before: Tue Oct 18 00:00:00 2011

# Not Valid After : Tue Dec 01 23:59:59 2037

# Fingerprint (SHA-256):

CB:62:7D:18:B5:8A:D5:6D:DE:33:1A:30:45:6B:C6:5C:60:1A:4E:9B:18:DE:DC:EA:08:E7:DA:AA:07:81:5F:F0

# Fingerprint (SHA1): 40:B3:31:A0:E9:BF:E8:55:BC:39:93:CA:70:4F:4E:C2:51:D4:1D:8F

CKA\_CLASS CK\_OBJECT\_CLASS CKO\_CERTIFICATE

CKA\_TOKEN CK\_BBOOL CK\_TRUE

CKA\_PRIVATE CK\_BBOOL CK\_FALSE

CKA\_MODIFIABLE CK\_BBOOL CK\_FALSE

CKA\_LABEL UTF8 "Symantec Class 2 Public Primary Certification Authority - G6"

CKA\_CERTIFICATE\_TYPE CK\_CERTIFICATE\_TYPE CKC\_X\_509

CKA\_SUBJECT MULTILINE\_OCTAL

\060\201\224\061\013\060\011\006\003\125\004\006\023\002\125\123 \061\035\060\033\006\003\125\004\012\023\024\123\171\155\141\156

\164\145\143\040\103\157\162\160\157\162\141\164\151\157\156\061

\037\060\035\006\003\125\004\013\023\026\123\171\155\141\156\164

\145\143\040\124\162\165\163\164\040\116\145\164\167\157\162\153

\061\105\060\103\006\003\125\004\003\023\074\123\171\155\141\156

\164\145\143\040\103\154\141\163\163\040\062\040\120\165\142\154

\151\143\040\120\162\151\155\141\162\171\040\103\145\162\164\151

\146\151\143\141\164\151\157\156\040\101\165\164\150\157\162\151

\164\171\040\055\040\107\066

END

CKA\_ID UTF8 "0"

CKA\_ISSUER MULTILINE\_OCTAL

\060\201\224\061\013\060\011\006\003\125\004\006\023\002\125\123 \061\035\060\033\006\003\125\004\012\023\024\123\171\155\141\156 \164\145\143\040\103\157\162\160\157\162\141\164\151\157\156\061 \037\060\035\006\003\125\004\013\023\026\123\171\155\141\156\164 \145\143\040\124\162\165\163\164\040\116\145\164\167\157\162\153 \061\105\060\103\006\003\125\004\003\023\074\123\171\155\141\156

CKA\_VALUE MULTILINE\_OCTAL \060\202\003\366\060\202\002\336\240\003\002\001\002\002\020\144 \202\236\374\067\036\164\135\374\227\377\227\310\261\377\101\060 \015\006\011\052\206\110\206\367\015\001\001\013\005\000\060\201 \224\061\013\060\011\006\003\125\004\006\023\002\125\123\061\035 \060\033\006\003\125\004\012\023\024\123\171\155\141\156\164\145 \143\040\103\157\162\160\157\162\141\164\151\157\156\061\037\060 \035\006\003\125\004\013\023\026\123\171\155\141\156\164\145\143 \040\124\162\165\163\164\040\116\145\164\167\157\162\153\061\105 \060\103\006\003\125\004\003\023\074\123\171\155\141\156\164\145 \143\040\103\154\141\163\163\040\062\040\120\165\142\154\151\143 \040\120\162\151\155\141\162\171\040\103\145\162\164\151\146\151 \143\141\164\151\157\156\040\101\165\164\150\157\162\151\164\171 \040\055\040\107\066\060\036\027\015\061\061\061\060\061\070\060 \060\060\060\060\060\132\027\015\063\067\061\062\060\061\062\063 \065\071\065\071\132\060\201\224\061\013\060\011\006\003\125\004 \006\023\002\125\123\061\035\060\033\006\003\125\004\012\023\024 \123\171\155\141\156\164\145\143\040\103\157\162\160\157\162\141 \164\151\157\156\061\037\060\035\006\003\125\004\013\023\026\123 \171\155\141\156\164\145\143\040\124\162\165\163\164\040\116\145 \164\167\157\162\153\061\105\060\103\006\003\125\004\003\023\074 \123\171\155\141\156\164\145\143\040\103\154\141\163\163\040\062 \040\120\165\142\154\151\143\040\120\162\151\155\141\162\171\040 \103\145\162\164\151\146\151\143\141\164\151\157\156\040\101\165 \164\150\157\162\151\164\171\040\055\040\107\066\060\202\001\042 \060\015\006\011\052\206\110\206\367\015\001\001\001\005\000\003 \202\001\017\000\060\202\001\012\002\202\001\001\000\315\314\351 \005\310\143\205\313\077\100\143\027\275\030\372\065\346\004\147 \127\145\230\051\244\117\311\134\217\017\064\322\370\332\250\023 \142\252\270\036\120\147\170\260\026\114\240\071\251\025\172\256 \355\322\242\300\360\220\067\051\030\046\134\350\015\074\266\154 \111\077\301\340\334\331\113\266\024\031\013\246\323\226\341\326 \011\343\031\046\034\371\037\145\113\371\032\103\034\000\203\326 \320\252\111\242\324\333\346\142\070\272\120\024\103\155\371\061 \370\126\026\331\070\002\221\317\353\154\335\273\071\116\231\341 \060\147\105\361\324\360\215\303\337\376\362\070\007\041\175\000 \136\126\104\263\344\140\275\221\053\234\253\133\004\162\017\262 \050\331\162\253\005\040\102\045\251\133\003\152\040\020\314\061 \360\053\332\065\054\320\373\232\227\116\360\202\113\053\330\137

END

\377\101

CKA\_SERIAL\_NUMBER MULTILINE\_OCTAL \002\020\144\202\236\374\067\036\164\135\374\227\377\227\310\261

END

\164\171\040\055\040\107\066

\164\145\143\040\103\154\141\163\163\040\062\040\120\165\142\154 \151\143\040\120\162\151\155\141\162\171\040\103\145\162\164\151 \146\151\143\141\164\151\157\156\040\101\165\164\150\157\162\151

\066\243\013\055\257\143\015\035\045\177\241\156\134\142\241\215 \050\076\241\374\034\040\370\001\057\272\125\232\021\260\031\322 \310\120\171\153\016\152\005\327\252\004\066\262\243\362\341\137 \167\247\167\234\345\036\334\351\337\152\301\145\135\002\003\001 \000\001\243\102\060\100\060\016\006\003\125\035\017\001\001\377 \004\004\003\002\001\006\060\017\006\003\125\035\023\001\001\377 \004\005\060\003\001\001\377\060\035\006\003\125\035\016\004\026 \004\024\207\214\040\225\310\230\112\321\326\200\006\112\220\064 \104\337\034\115\277\260\060\015\006\011\052\206\110\206\367\015 \001\001\013\005\000\003\202\001\001\000\201\216\262\245\146\226 \267\041\245\266\357\157\043\132\137\333\201\305\102\245\170\301 \151\375\364\074\327\371\134\153\160\162\032\374\132\227\115\000 \200\210\210\202\212\303\161\015\216\305\211\233\054\355\215\013 \322\162\124\365\175\324\134\103\127\351\363\256\245\002\021\366 \166\053\201\127\335\175\332\164\060\375\124\107\366\340\026\156 \246\264\012\110\346\347\165\007\017\051\031\071\316\171\364\266 \154\305\137\231\325\037\113\372\337\155\054\074\015\124\200\160 \360\210\013\200\317\306\150\242\270\035\160\331\166\214\374\356 \245\311\317\255\035\317\231\045\127\132\142\105\313\026\153\275 \111\315\245\243\214\151\171\045\256\270\114\154\213\100\146\113 \026\077\317\002\032\335\341\154\153\007\141\152\166\025\051\231 \177\033\335\210\200\301\277\265\217\163\305\246\226\043\204\246 \050\206\044\063\152\001\056\127\163\045\266\136\277\217\346\035 \141\250\100\051\147\035\207\233\035\177\233\237\231\315\061\326 \124\276\142\273\071\254\150\022\110\221\040\245\313\261\335\376 \157\374\132\344\202\125\131\257\061\251

END CKA\_NSS\_MOZILLA\_CA\_POLICY CK\_BBOOL CK\_TRUE CKA\_NSS\_SERVER\_DISTRUST\_AFTER CK\_BBOOL CK\_FALSE # For Email Distrust After: Wed Aug 31 00:00:00 2022 CKA\_NSS\_EMAIL\_DISTRUST\_AFTER MULTILINE\_OCTAL \062\062\060\070\063\061\060\060\060\060\060\060\060\132 END

# Trust for "Symantec Class 2 Public Primary Certification Authority - G6" # Issuer: CN=Symantec Class 2 Public Primary Certification Authority - G6,OU=Symantec Trust Network,O=Symantec Corporation,C=US

# Serial Number:64:82:9e:fc:37:1e:74:5d:fc:97:ff:97:c8:b1:ff:41

# Subject: CN=Symantec Class 2 Public Primary Certification Authority - G6,OU=Symantec Trust

Network,O=Symantec Corporation,C=US

# Not Valid Before: Tue Oct 18 00:00:00 2011

# Not Valid After : Tue Dec 01 23:59:59 2037

# Fingerprint (SHA-256):

CB:62:7D:18:B5:8A:D5:6D:DE:33:1A:30:45:6B:C6:5C:60:1A:4E:9B:18:DE:DC:EA:08:E7:DA:AA:07:81:5F:F0

# Fingerprint (SHA1): 40:B3:31:A0:E9:BF:E8:55:BC:39:93:CA:70:4F:4E:C2:51:D4:1D:8F

CKA\_CLASS CK\_OBJECT\_CLASS CKO\_NSS\_TRUST

CKA\_TOKEN CK\_BBOOL CK\_TRUE

CKA\_PRIVATE CK\_BBOOL CK\_FALSE

#### CKA\_MODIFIABLE CK\_BBOOL CK\_FALSE

CKA\_LABEL UTF8 "Symantec Class 2 Public Primary Certification Authority - G6"

## CKA\_CERT\_SHA1\_HASH MULTILINE\_OCTAL

\100\263\061\240\351\277\350\125\274\071\223\312\160\117\116\302

\121\324\035\217

END

CKA\_CERT\_MD5\_HASH MULTILINE\_OCTAL

\175\013\203\345\373\174\255\007\117\040\251\265\337\143\355\171 END

CKA\_ISSUER MULTILINE\_OCTAL

```
\060\201\224\061\013\060\011\006\003\125\004\006\023\002\125\123
\061\035\060\033\006\003\125\004\012\023\024\123\171\155\141\156
\164\145\143\040\103\157\162\160\157\162\141\164\151\157\156\061
\037\060\035\006\003\125\004\013\023\026\123\171\155\141\156\164
\145\143\040\124\162\165\163\164\040\116\145\164\167\157\162\153
\061\105\060\103\006\003\125\004\003\023\074\123\171\155\141\156
\164\145\143\040\103\154\141\163\163\040\062\040\120\165\142\154
\151\143\040\120\162\151\155\141\162\171\040\103\145\162\164\151
\146\151\143\141\164\151\157\156\040\101\165\164\150\157\162\151
\164\171\040\055\040\107\066
```
END

CKA\_SERIAL\_NUMBER MULTILINE\_OCTAL

\002\020\144\202\236\374\067\036\164\135\374\227\377\227\310\261 \377\101

END

CKA\_TRUST\_SERVER\_AUTH CK\_TRUST CKT\_NSS\_MUST\_VERIFY\_TRUST CKA TRUST\_EMAIL\_PROTECTION CK\_TRUST CKT\_NSS\_TRUSTED\_DELEGATOR CKA\_TRUST\_CODE\_SIGNING CK\_TRUST CKT\_NSS\_MUST\_VERIFY\_TRUST CKA\_TRUST\_STEP\_UP\_APPROVED CK\_BBOOL CK\_FALSE

#

# Certificate "D-TRUST Root CA 3 2013"

#

# Issuer: CN=D-TRUST Root CA 3 2013,O=D-Trust GmbH,C=DE

# Serial Number: 1039788 (0xfddac)

# Subject: CN=D-TRUST Root CA 3 2013,O=D-Trust GmbH,C=DE

# Not Valid Before: Fri Sep 20 08:25:51 2013

# Not Valid After : Wed Sep 20 08:25:51 2028

# Fingerprint (SHA-256):

A1:A8:6D:04:12:1E:B8:7F:02:7C:66:F5:33:03:C2:8E:57:39:F9:43:FC:84:B3:8A:D6:AF:00:90:35:DD:94:57

# Fingerprint (SHA1): 6C:7C:CC:E7:D4:AE:51:5F:99:08:CD:3F:F6:E8:C3:78:DF:6F:EF:97

CKA\_CLASS CK\_OBJECT\_CLASS CKO\_CERTIFICATE

CKA\_TOKEN CK\_BBOOL CK\_TRUE

CKA\_PRIVATE CK\_BBOOL CK\_FALSE

CKA\_MODIFIABLE CK\_BBOOL CK\_FALSE

CKA\_LABEL UTF8 "D-TRUST Root CA 3 2013"

CKA\_CERTIFICATE\_TYPE CK\_CERTIFICATE\_TYPE CKC\_X\_509

CKA\_SUBJECT MULTILINE\_OCTAL

\060\105\061\013\060\011\006\003\125\004\006\023\002\104\105\061 \025\060\023\006\003\125\004\012\014\014\104\055\124\162\165\163 \164\040\107\155\142\110\061\037\060\035\006\003\125\004\003\014 \026\104\055\124\122\125\123\124\040\122\157\157\164\040\103\101 \040\063\040\062\060\061\063

CKA\_VALUE MULTILINE\_OCTAL

CKA\_SERIAL\_NUMBER MULTILINE\_OCTAL

CKA\_ISSUER MULTILINE\_OCTAL

\040\063\040\062\060\061\063

\002\003\017\335\254

END

END

END

CKA\_ID UTF8 "0"

\025\060\023\006\003\125\004\012\014\014\104\055\124\162\165\163 \164\040\107\155\142\110\061\037\060\035\006\003\125\004\003\014 \026\104\055\124\122\125\123\124\040\122\157\157\164\040\103\101

\060\202\004\016\060\202\002\366\240\003\002\001\002\002\003\017 \335\254\060\015\006\011\052\206\110\206\367\015\001\001\013\005 \000\060\105\061\013\060\011\006\003\125\004\006\023\002\104\105 \061\025\060\023\006\003\125\004\012\014\014\104\055\124\162\165 \163\164\040\107\155\142\110\061\037\060\035\006\003\125\004\003 \014\026\104\055\124\122\125\123\124\040\122\157\157\164\040\103 \101\040\063\040\062\060\061\063\060\036\027\015\061\063\060\071 \062\060\060\070\062\065\065\061\132\027\015\062\070\060\071\062 \060\060\070\062\065\065\061\132\060\105\061\013\060\011\006\003 \125\004\006\023\002\104\105\061\025\060\023\006\003\125\004\012 \014\014\104\055\124\162\165\163\164\040\107\155\142\110\061\037 \060\035\006\003\125\004\003\014\026\104\055\124\122\125\123\124 \040\122\157\157\164\040\103\101\040\063\040\062\060\061\063\060 \202\001\042\060\015\006\011\052\206\110\206\367\015\001\001\001 \005\000\003\202\001\017\000\060\202\001\012\002\202\001\001\000 \304\173\102\222\202\037\354\355\124\230\216\022\300\312\011\337 \223\156\072\223\134\033\344\020\167\236\116\151\210\154\366\341 \151\362\366\233\242\141\261\275\007\040\164\230\145\361\214\046 \010\315\250\065\312\200\066\321\143\155\350\104\172\202\303\154 \136\336\273\350\066\322\304\150\066\214\237\062\275\204\042\340 \334\302\356\020\106\071\155\257\223\071\256\207\346\303\274\011 \311\054\153\147\133\331\233\166\165\114\013\340\273\305\327\274 \076\171\362\137\276\321\220\127\371\256\366\146\137\061\277\323 \155\217\247\272\112\363\043\145\273\267\357\243\045\327\012\352 \130\266\357\210\372\372\171\262\122\130\325\360\254\214\241\121 \164\051\225\252\121\073\220\062\003\237\034\162\164\220\336\075 \355\141\322\345\343\375\144\107\345\271\267\112\251\367\037\256 \226\206\004\254\057\343\244\201\167\267\132\026\377\330\017\077

# \060\105\061\013\060\011\006\003\125\004\006\023\002\104\105\061

\366\267\170\314\244\257\372\133\074\022\133\250\122\211\162\357

 **Open Source Used In CrossworkChangeAutomationAndHealthInsights 5.0.0-GC 2043**

\210\363\325\104\201\206\225\043\237\173\335\274\331\064\357\174

\224\074\252\300\101\302\343\235\120\032\300\344\031\042\374\263 \002\003\001\000\001\243\202\001\005\060\202\001\001\060\017\006 \003\125\035\023\001\001\377\004\005\060\003\001\001\377\060\035 \006\003\125\035\016\004\026\004\024\077\220\310\175\307\025\157 \363\044\217\251\303\057\113\242\017\041\262\057\347\060\016\006 \003\125\035\017\001\001\377\004\004\003\002\001\006\060\201\276 \006\003\125\035\037\004\201\266\060\201\263\060\164\240\162\240 \160\206\156\154\144\141\160\072\057\057\144\151\162\145\143\164 \157\162\171\056\144\055\164\162\165\163\164\056\156\145\164\057 \103\116\075\104\055\124\122\125\123\124\045\062\060\122\157\157 \164\045\062\060\103\101\045\062\060\063\045\062\060\062\060\061 \063\054\117\075\104\055\124\162\165\163\164\045\062\060\107\155 \142\110\054\103\075\104\105\077\143\145\162\164\151\146\151\143 \141\164\145\162\145\166\157\143\141\164\151\157\156\154\151\163 \164\060\073\240\071\240\067\206\065\150\164\164\160\072\057\057 \143\162\154\056\144\055\164\162\165\163\164\056\156\145\164\057 \143\162\154\057\144\055\164\162\165\163\164\137\162\157\157\164 \137\143\141\137\063\137\062\060\061\063\056\143\162\154\060\015 \006\011\052\206\110\206\367\015\001\001\013\005\000\003\202\001 \001\000\016\131\016\130\344\164\110\043\104\317\064\041\265\234 \024\032\255\232\113\267\263\210\155\134\251\027\160\360\052\237 \215\173\371\173\205\372\307\071\350\020\010\260\065\053\137\317 \002\322\323\234\310\013\036\356\005\124\256\067\223\004\011\175 \154\217\302\164\274\370\034\224\276\061\001\100\055\363\044\040 \267\204\125\054\134\310\365\164\112\020\031\213\243\307\355\065 \326\011\110\323\016\300\272\071\250\260\106\002\260\333\306\210 \131\302\276\374\173\261\053\317\176\142\207\125\226\314\001\157 \233\147\041\225\065\213\370\020\374\161\033\267\113\067\151\246 \073\326\354\213\356\301\260\363\045\311\217\222\175\241\352\303 \312\104\277\046\245\164\222\234\343\164\353\235\164\331\313\115 \207\330\374\264\151\154\213\240\103\007\140\170\227\351\331\223 \174\302\106\274\233\067\122\243\355\212\074\023\251\173\123\113 \111\232\021\005\054\013\156\126\254\037\056\202\154\340\151\147 \265\016\155\055\331\344\300\025\361\077\372\030\162\341\025\155 \047\133\055\060\050\053\237\110\232\144\053\231\357\362\165\111 \137\134

END

CKA\_NSS\_MOZILLA\_CA\_POLICY CK\_BBOOL CK\_TRUE CKA\_NSS\_SERVER\_DISTRUST\_AFTER CK\_BBOOL CK\_FALSE CKA\_NSS\_EMAIL\_DISTRUST\_AFTER CK\_BBOOL CK\_FALSE

# Trust for "D-TRUST Root CA 3 2013"

# Issuer: CN=D-TRUST Root CA 3 2013,O=D-Trust GmbH,C=DE

# Serial Number: 1039788 (0xfddac)

# Subject: CN=D-TRUST Root CA 3 2013,O=D-Trust GmbH,C=DE

# Not Valid Before: Fri Sep 20 08:25:51 2013

# Not Valid After : Wed Sep 20 08:25:51 2028

# Fingerprint (SHA-256):

A1:A8:6D:04:12:1E:B8:7F:02:7C:66:F5:33:03:C2:8E:57:39:F9:43:FC:84:B3:8A:D6:AF:00:90:35:DD:94:57 # Fingerprint (SHA1): 6C:7C:CC:E7:D4:AE:51:5F:99:08:CD:3F:F6:E8:C3:78:DF:6F:EF:97 CKA\_CLASS CK\_OBJECT\_CLASS CKO\_NSS\_TRUST CKA\_TOKEN CK\_BBOOL CK\_TRUE CKA\_PRIVATE CK\_BBOOL CK\_FALSE CKA\_MODIFIABLE CK\_BBOOL CK\_FALSE CKA\_LABEL UTF8 "D-TRUST Root CA 3 2013" CKA\_CERT\_SHA1\_HASH MULTILINE\_OCTAL \154\174\314\347\324\256\121\137\231\010\315\077\366\350\303\170 \337\157\357\227 END CKA\_CERT\_MD5\_HASH MULTILINE\_OCTAL \267\042\146\230\176\326\003\340\301\161\346\165\315\126\105\277 END CKA\_ISSUER MULTILINE\_OCTAL \060\105\061\013\060\011\006\003\125\004\006\023\002\104\105\061 \025\060\023\006\003\125\004\012\014\014\104\055\124\162\165\163 \164\040\107\155\142\110\061\037\060\035\006\003\125\004\003\014 \026\104\055\124\122\125\123\124\040\122\157\157\164\040\103\101 \040\063\040\062\060\061\063 END CKA\_SERIAL\_NUMBER MULTILINE\_OCTAL \002\003\017\335\254 END CKA\_TRUST\_SERVER\_AUTH CK\_TRUST CKT\_NSS\_MUST\_VERIFY\_TRUST CKA\_TRUST\_EMAIL\_PROTECTION CK\_TRUST CKT\_NSS\_TRUSTED\_DELEGATOR CKA TRUST\_CODE\_SIGNING CK\_TRUST CKT\_NSS\_MUST\_VERIFY\_TRUST CKA\_TRUST\_STEP\_UP\_APPROVED CK\_BBOOL CK\_FALSE # # Certificate "TUBITAK Kamu SM SSL Kok Sertifikasi - Surum 1" # # Issuer: CN=TUBITAK Kamu SM SSL Kok Sertifikasi - Surum 1,OU=Kamu Sertifikasyon Merkezi - Kamu SM,O=Turkiye Bilimsel ve Teknolojik Arastirma Kurumu - TUBITAK,L=Gebze - Kocaeli,C=TR # Serial Number: 1 (0x1) # Subject: CN=TUBITAK Kamu SM SSL Kok Sertifikasi - Surum 1,OU=Kamu Sertifikasyon Merkezi - Kamu SM,O=Turkiye Bilimsel ve Teknolojik Arastirma Kurumu - TUBITAK,L=Gebze - Kocaeli,C=TR # Not Valid Before: Mon Nov 25 08:25:55 2013 # Not Valid After : Sun Oct 25 08:25:55 2043 # Fingerprint (SHA-256): 46:ED:C3:68:90:46:D5:3A:45:3F:B3:10:4A:B8:0D:CA:EC:65:8B:26:60:EA:16:29:DD:7E:86:79:90:64:87:16

# Fingerprint (SHA1): 31:43:64:9B:EC:CE:27:EC:ED:3A:3F:0B:8F:0D:E4:E8:91:DD:EE:CA

CKA\_CLASS CK\_OBJECT\_CLASS CKO\_CERTIFICATE

CKA\_TOKEN CK\_BBOOL CK\_TRUE

CKA\_PRIVATE CK\_BBOOL CK\_FALSE

CKA\_MODIFIABLE CK\_BBOOL CK\_FALSE

CKA\_LABEL UTF8 "TUBITAK Kamu SM SSL Kok Sertifikasi - Surum 1"

CKA\_CERTIFICATE\_TYPE CK\_CERTIFICATE\_TYPE CKC\_X\_509

CKA\_VALUE MULTILINE\_OCTAL \060\202\004\143\060\202\003\113\240\003\002\001\002\002\001\001 \060\015\006\011\052\206\110\206\367\015\001\001\013\005\000\060 \201\322\061\013\060\011\006\003\125\004\006\023\002\124\122\061 \030\060\026\006\003\125\004\007\023\017\107\145\142\172\145\040 \055\040\113\157\143\141\145\154\151\061\102\060\100\006\003\125 \004\012\023\071\124\165\162\153\151\171\145\040\102\151\154\151 \155\163\145\154\040\166\145\040\124\145\153\156\157\154\157\152 \151\153\040\101\162\141\163\164\151\162\155\141\040\113\165\162 \165\155\165\040\055\040\124\125\102\111\124\101\113\061\055\060 \053\006\003\125\004\013\023\044\113\141\155\165\040\123\145\162 \164\151\146\151\153\141\163\171\157\156\040\115\145\162\153\145

END

\002\001\001

CKA\_SERIAL\_NUMBER MULTILINE\_OCTAL

END

\162\165\155\040\061

\060\201\322\061\013\060\011\006\003\125\004\006\023\002\124\122 \061\030\060\026\006\003\125\004\007\023\017\107\145\142\172\145 \040\055\040\113\157\143\141\145\154\151\061\102\060\100\006\003 \125\004\012\023\071\124\165\162\153\151\171\145\040\102\151\154 \151\155\163\145\154\040\166\145\040\124\145\153\156\157\154\157 \152\151\153\040\101\162\141\163\164\151\162\155\141\040\113\165 \162\165\155\165\040\055\040\124\125\102\111\124\101\113\061\055 \060\053\006\003\125\004\013\023\044\113\141\155\165\040\123\145 \162\164\151\146\151\153\141\163\171\157\156\040\115\145\162\153 \145\172\151\040\055\040\113\141\155\165\040\123\115\061\066\060 \064\006\003\125\004\003\023\055\124\125\102\111\124\101\113\040 \113\141\155\165\040\123\115\040\123\123\114\040\113\157\153\040 \123\145\162\164\151\146\151\153\141\163\151\040\055\040\123\165

CKA\_ID UTF8 "0"

CKA\_ISSUER MULTILINE\_OCTAL

END

\162\165\155\040\061

CKA\_SUBJECT MULTILINE\_OCTAL

\060\201\322\061\013\060\011\006\003\125\004\006\023\002\124\122 \061\030\060\026\006\003\125\004\007\023\017\107\145\142\172\145 \040\055\040\113\157\143\141\145\154\151\061\102\060\100\006\003 \125\004\012\023\071\124\165\162\153\151\171\145\040\102\151\154 \151\155\163\145\154\040\166\145\040\124\145\153\156\157\154\157 \152\151\153\040\101\162\141\163\164\151\162\155\141\040\113\165 \162\165\155\165\040\055\040\124\125\102\111\124\101\113\061\055 \060\053\006\003\125\004\013\023\044\113\141\155\165\040\123\145 \162\164\151\146\151\153\141\163\171\157\156\040\115\145\162\153 \145\172\151\040\055\040\113\141\155\165\040\123\115\061\066\060 \064\006\003\125\004\003\023\055\124\125\102\111\124\101\113\040 \113\141\155\165\040\123\115\040\123\123\114\040\113\157\153\040 \123\145\162\164\151\146\151\153\141\163\151\040\055\040\123\165

\172\151\040\055\040\113\141\155\165\040\123\115\061\066\060\064 \006\003\125\004\003\023\055\124\125\102\111\124\101\113\040\113 \141\155\165\040\123\115\040\123\123\114\040\113\157\153\040\123 \145\162\164\151\146\151\153\141\163\151\040\055\040\123\165\162 \165\155\040\061\060\036\027\015\061\063\061\061\062\065\060\070 \062\065\065\065\132\027\015\064\063\061\060\062\065\060\070\062 \065\065\065\132\060\201\322\061\013\060\011\006\003\125\004\006 \023\002\124\122\061\030\060\026\006\003\125\004\007\023\017\107 \145\142\172\145\040\055\040\113\157\143\141\145\154\151\061\102 \060\100\006\003\125\004\012\023\071\124\165\162\153\151\171\145 \040\102\151\154\151\155\163\145\154\040\166\145\040\124\145\153 \156\157\154\157\152\151\153\040\101\162\141\163\164\151\162\155 \141\040\113\165\162\165\155\165\040\055\040\124\125\102\111\124 \101\113\061\055\060\053\006\003\125\004\013\023\044\113\141\155 \165\040\123\145\162\164\151\146\151\153\141\163\171\157\156\040 \115\145\162\153\145\172\151\040\055\040\113\141\155\165\040\123 \115\061\066\060\064\006\003\125\004\003\023\055\124\125\102\111 \124\101\113\040\113\141\155\165\040\123\115\040\123\123\114\040 \113\157\153\040\123\145\162\164\151\146\151\153\141\163\151\040 \055\040\123\165\162\165\155\040\061\060\202\001\042\060\015\006 \011\052\206\110\206\367\015\001\001\001\005\000\003\202\001\017 \000\060\202\001\012\002\202\001\001\000\257\165\060\063\252\273 \153\323\231\054\022\067\204\331\215\173\227\200\323\156\347\377 \233\120\225\076\220\225\126\102\327\031\174\046\204\215\222\372 \001\035\072\017\342\144\070\267\214\274\350\210\371\213\044\253 \056\243\365\067\344\100\216\030\045\171\203\165\037\073\377\154 \250\305\306\126\370\264\355\212\104\243\253\154\114\374\035\320 \334\357\150\275\317\344\252\316\360\125\367\242\064\324\203\153 \067\174\034\302\376\265\003\354\127\316\274\264\265\305\355\000 \017\123\067\052\115\364\117\014\203\373\206\317\313\376\214\116 \275\207\371\247\213\041\127\234\172\337\003\147\211\054\235\227 \141\247\020\270\125\220\177\016\055\047\070\164\337\347\375\332 \116\022\343\115\025\042\002\310\340\340\374\017\255\212\327\311 \124\120\314\073\017\312\026\200\204\320\121\126\303\216\126\177 \211\042\063\057\346\205\012\275\245\250\033\066\336\323\334\054 \155\073\307\023\275\131\043\054\346\345\244\367\330\013\355\352 \220\100\104\250\225\273\223\325\320\200\064\266\106\170\016\037 \000\223\106\341\356\351\371\354\117\027\002\003\001\000\001\243 \102\060\100\060\035\006\003\125\035\016\004\026\004\024\145\077 \307\212\206\306\074\335\074\124\134\065\370\072\355\122\014\107 \127\310\060\016\006\003\125\035\017\001\001\377\004\004\003\002 \001\006\060\017\006\003\125\035\023\001\001\377\004\005\060\003 \001\001\377\060\015\006\011\052\206\110\206\367\015\001\001\013 \005\000\003\202\001\001\000\052\077\341\361\062\216\256\341\230 \134\113\136\317\153\036\152\011\322\042\251\022\307\136\127\175 \163\126\144\200\204\172\223\344\011\271\020\315\237\052\047\341 \000\167\276\110\310\065\250\201\237\344\270\054\311\177\016\260 \322\113\067\135\352\271\325\013\136\064\275\364\163\051\303\355

\046\025\234\176\010\123\212\130\215\320\113\050\337\301\263\337 \040\363\371\343\343\072\337\314\234\224\330\116\117\303\153\027 \267\367\162\350\255\146\063\265\045\123\253\340\370\114\251\235 \375\362\015\272\256\271\331\252\306\153\371\223\273\256\253\270 \227\074\003\032\272\103\306\226\271\105\162\070\263\247\241\226 \075\221\173\176\300\041\123\114\207\355\362\013\124\225\121\223 \325\042\245\015\212\361\223\016\076\124\016\260\330\311\116\334 \362\061\062\126\352\144\371\352\265\235\026\146\102\162\363\177 \323\261\061\103\374\244\216\027\361\155\043\253\224\146\370\255 \373\017\010\156\046\055\177\027\007\011\262\214\373\120\300\237 \226\215\317\266\375\000\235\132\024\232\277\002\104\365\301\302 \237\042\136\242\017\241\343 END CKA\_NSS\_MOZILLA\_CA\_POLICY CK\_BBOOL CK\_TRUE CKA\_NSS\_SERVER\_DISTRUST\_AFTER CK\_BBOOL CK\_FALSE CKA\_NSS\_EMAIL\_DISTRUST\_AFTER CK\_BBOOL CK\_FALSE # Trust for "TUBITAK Kamu SM SSL Kok Sertifikasi - Surum 1" # Issuer: CN=TUBITAK Kamu SM SSL Kok Sertifikasi - Surum 1,OU=Kamu Sertifikasyon Merkezi - Kamu SM,O=Turkiye Bilimsel ve Teknolojik Arastirma Kurumu - TUBITAK,L=Gebze - Kocaeli,C=TR # Serial Number: 1 (0x1) # Subject: CN=TUBITAK Kamu SM SSL Kok Sertifikasi - Surum 1,OU=Kamu Sertifikasyon Merkezi - Kamu SM,O=Turkiye Bilimsel ve Teknolojik Arastirma Kurumu - TUBITAK,L=Gebze - Kocaeli,C=TR # Not Valid Before: Mon Nov 25 08:25:55 2013 # Not Valid After : Sun Oct 25 08:25:55 2043 # Fingerprint (SHA-256): 46:ED:C3:68:90:46:D5:3A:45:3F:B3:10:4A:B8:0D:CA:EC:65:8B:26:60:EA:16:29:DD:7E:86:79:90:64:87:16 # Fingerprint (SHA1): 31:43:64:9B:EC:CE:27:EC:ED:3A:3F:0B:8F:0D:E4:E8:91:DD:EE:CA CKA\_CLASS CK\_OBJECT\_CLASS CKO\_NSS\_TRUST CKA\_TOKEN CK\_BBOOL CK\_TRUE CKA\_PRIVATE CK\_BBOOL CK\_FALSE CKA\_MODIFIABLE CK\_BBOOL CK\_FALSE CKA\_LABEL UTF8 "TUBITAK Kamu SM SSL Kok Sertifikasi - Surum 1" CKA\_CERT\_SHA1\_HASH MULTILINE\_OCTAL \061\103\144\233\354\316\047\354\355\072\077\013\217\015\344\350 \221\335\356\312 END CKA\_CERT\_MD5\_HASH MULTILINE\_OCTAL \334\000\201\334\151\057\076\057\260\073\366\075\132\221\216\111 END CKA\_ISSUER MULTILINE\_OCTAL \060\201\322\061\013\060\011\006\003\125\004\006\023\002\124\122 \061\030\060\026\006\003\125\004\007\023\017\107\145\142\172\145 \040\055\040\113\157\143\141\145\154\151\061\102\060\100\006\003 \125\004\012\023\071\124\165\162\153\151\171\145\040\102\151\154

\162\165\155\165\040\055\040\124\125\102\111\124\101\113\061\055

\151\155\163\145\154\040\166\145\040\124\145\153\156\157\154\157 \152\151\153\040\101\162\141\163\164\151\162\155\141\040\113\165

\060\053\006\003\125\004\013\023\044\113\141\155\165\040\123\145 \162\164\151\146\151\153\141\163\171\157\156\040\115\145\162\153 \145\172\151\040\055\040\113\141\155\165\040\123\115\061\066\060 \064\006\003\125\004\003\023\055\124\125\102\111\124\101\113\040 \113\141\155\165\040\123\115\040\123\123\114\040\113\157\153\040 \123\145\162\164\151\146\151\153\141\163\151\040\055\040\123\165 \162\165\155\040\061 END CKA\_SERIAL\_NUMBER MULTILINE\_OCTAL \002\001\001 END CKA\_TRUST\_SERVER\_AUTH CK\_TRUST CKT\_NSS\_TRUSTED\_DELEGATOR CKA\_TRUST\_EMAIL\_PROTECTION CK\_TRUST CKT\_NSS\_MUST\_VERIFY\_TRUST CKA\_TRUST\_CODE\_SIGNING CK\_TRUST CKT\_NSS\_MUST\_VERIFY\_TRUST CKA\_TRUST\_STEP\_UP\_APPROVED CK\_BBOOL CK\_FALSE # # Certificate "GDCA TrustAUTH R5 ROOT" # # Issuer: CN=GDCA TrustAUTH R5 ROOT,O="GUANG DONG CERTIFICATE AUTHORITY CO.,LTD.",C=CN # Serial Number:7d:09:97:fe:f0:47:ea:7a # Subject: CN=GDCA TrustAUTH R5 ROOT,O="GUANG DONG CERTIFICATE AUTHORITY CO.,LTD.",C=CN # Not Valid Before: Wed Nov 26 05:13:15 2014 # Not Valid After : Mon Dec 31 15:59:59 2040 # Fingerprint (SHA-256): BF:FF:8F:D0:44:33:48:7D:6A:8A:A6:0C:1A:29:76:7A:9F:C2:BB:B0:5E:42:0F:71:3A:13:B9:92:89:1D:38:93 # Fingerprint (SHA1): 0F:36:38:5B:81:1A:25:C3:9B:31:4E:83:CA:E9:34:66:70:CC:74:B4 CKA\_CLASS CK\_OBJECT\_CLASS CKO\_CERTIFICATE CKA\_TOKEN CK\_BBOOL CK\_TRUE CKA\_PRIVATE CK\_BBOOL CK\_FALSE CKA\_MODIFIABLE CK\_BBOOL CK\_FALSE CKA\_LABEL UTF8 "GDCA TrustAUTH R5 ROOT" CKA\_CERTIFICATE\_TYPE CK\_CERTIFICATE\_TYPE CKC\_X\_509 CKA\_SUBJECT MULTILINE\_OCTAL \060\142\061\013\060\011\006\003\125\004\006\023\002\103\116\061 \062\060\060\006\003\125\004\012\014\051\107\125\101\116\107\040 \104\117\116\107\040\103\105\122\124\111\106\111\103\101\124\105 \040\101\125\124\110\117\122\111\124\131\040\103\117\056\054\114 \124\104\056\061\037\060\035\006\003\125\004\003\014\026\107\104 \103\101\040\124\162\165\163\164\101\125\124\110\040\122\065\040 \122\117\117\124 END CKA\_ID UTF8 "0" CKA\_ISSUER MULTILINE\_OCTAL \060\142\061\013\060\011\006\003\125\004\006\023\002\103\116\061 \062\060\060\006\003\125\004\012\014\051\107\125\101\116\107\040

\104\117\116\107\040\103\105\122\124\111\106\111\103\101\124\105 \040\101\125\124\110\117\122\111\124\131\040\103\117\056\054\114 \124\104\056\061\037\060\035\006\003\125\004\003\014\026\107\104 \103\101\040\124\162\165\163\164\101\125\124\110\040\122\065\040 \122\117\117\124

CKA\_SERIAL\_NUMBER MULTILINE\_OCTAL

\002\010\175\011\227\376\360\107\352\172

CKA\_VALUE MULTILINE\_OCTAL

END

END

\060\202\005\210\060\202\003\160\240\003\002\001\002\002\010\175 \011\227\376\360\107\352\172\060\015\006\011\052\206\110\206\367 \015\001\001\013\005\000\060\142\061\013\060\011\006\003\125\004 \006\023\002\103\116\061\062\060\060\006\003\125\004\012\014\051 \107\125\101\116\107\040\104\117\116\107\040\103\105\122\124\111 \106\111\103\101\124\105\040\101\125\124\110\117\122\111\124\131 \040\103\117\056\054\114\124\104\056\061\037\060\035\006\003\125 \004\003\014\026\107\104\103\101\040\124\162\165\163\164\101\125 \124\110\040\122\065\040\122\117\117\124\060\036\027\015\061\064 \061\061\062\066\060\065\061\063\061\065\132\027\015\064\060\061 \062\063\061\061\065\065\071\065\071\132\060\142\061\013\060\011 \006\003\125\004\006\023\002\103\116\061\062\060\060\060\006\003\125 \004\012\014\051\107\125\101\116\107\040\104\117\116\107\040\103 \105\122\124\111\106\111\103\101\124\105\040\101\125\124\110\117 \122\111\124\131\040\103\117\056\054\114\124\104\056\061\037\060 \035\006\003\125\004\003\014\026\107\104\103\101\040\124\162\165 \163\164\101\125\124\110\040\122\065\040\122\117\117\124\060\202 \002\042\060\015\006\011\052\206\110\206\367\015\001\001\001\005 \000\003\202\002\017\000\060\202\002\012\002\202\002\001\000\331 \243\026\360\310\164\164\167\233\357\063\015\073\006\176\125\374 \265\140\217\166\206\022\102\175\126\146\076\210\202\355\162\143 \016\236\213\335\064\054\002\121\121\303\031\375\131\124\204\311 \361\153\263\114\260\351\350\106\135\070\306\242\247\056\021\127 \272\202\025\242\234\217\155\260\231\112\012\362\353\211\160\143 \116\171\304\267\133\275\242\135\261\362\101\002\053\255\251\072 \243\354\171\012\354\137\072\343\375\357\200\074\255\064\233\032 \253\210\046\173\126\242\202\206\037\353\065\211\203\177\137\256 \051\116\075\266\156\354\256\301\360\047\233\256\343\364\354\357 \256\177\367\206\075\162\172\353\245\373\131\116\247\353\225\214 \042\071\171\341\055\010\217\314\274\221\270\101\367\024\301\043 \251\303\255\232\105\104\263\262\327\054\315\306\051\342\120\020 \256\134\313\202\216\027\030\066\175\227\346\210\232\260\115\064 \011\364\054\271\132\146\052\260\027\233\236\036\166\235\112\146 \061\101\337\077\373\305\006\357\033\266\176\032\106\066\367\144 \143\073\343\071\030\043\347\147\165\024\325\165\127\222\067\275 \276\152\033\046\120\362\066\046\006\220\305\160\001\144\155\166 \146\341\221\333\156\007\300\141\200\056\262\056\057\214\160\247 \321\073\074\263\221\344\156\266\304\073\160\362\154\222\227\011

\315\107\175\030\300\363\273\236\017\326\213\256\007\266\132\017 \316\013\014\107\247\345\076\270\275\175\307\233\065\240\141\227 \072\101\165\027\314\053\226\167\052\222\041\036\331\225\166\040 \147\150\317\015\275\337\326\037\011\152\232\342\314\163\161\244 \057\175\022\200\267\123\060\106\136\113\124\231\017\147\311\245 \310\362\040\301\202\354\235\021\337\302\002\373\032\073\321\355 \040\232\357\145\144\222\020\015\052\342\336\160\361\030\147\202 \214\141\336\270\274\321\057\234\373\017\320\053\355\033\166\271 \344\071\125\370\370\241\035\270\252\200\000\114\202\347\262\177 \011\270\274\060\240\057\015\365\122\236\216\367\222\263\012\000 \035\000\124\227\006\340\261\007\331\307\017\134\145\175\074\155 \131\127\344\355\245\215\351\100\123\237\025\113\240\161\366\032 \041\343\332\160\006\041\130\024\207\205\167\171\252\202\171\002 \003\001\000\001\243\102\060\100\060\035\006\003\125\035\016\004 \026\004\024\342\311\100\237\115\316\350\232\241\174\317\016\077 \145\305\051\210\152\031\121\060\017\006\003\125\035\023\001\001 \377\004\005\060\003\001\001\377\060\016\006\003\125\035\017\001 \001\377\004\004\003\002\001\206\060\015\006\011\052\206\110\206 \367\015\001\001\013\005\000\003\202\002\001\000\321\111\127\340 \247\314\150\130\272\001\017\053\031\315\215\260\141\105\254\021 \355\143\120\151\370\037\177\276\026\217\375\235\353\013\252\062 \107\166\322\147\044\355\275\174\063\062\227\052\307\005\206\146 \015\027\175\024\025\033\324\353\375\037\232\366\136\227\151\267 \032\045\244\012\263\221\077\137\066\254\213\354\127\250\076\347 \201\212\030\127\071\205\164\032\102\307\351\133\023\137\217\371 \010\351\222\164\215\365\107\322\253\073\326\373\170\146\116\066 \175\371\351\222\351\004\336\375\111\143\374\155\373\024\161\223 \147\057\107\112\267\271\377\036\052\163\160\106\060\277\132\362 \057\171\245\341\215\014\331\371\262\143\067\214\067\145\205\160 \152\134\133\011\162\271\255\143\074\261\335\370\374\062\277\067 \206\344\273\216\230\047\176\272\037\026\341\160\021\362\003\337 \045\142\062\047\046\030\062\204\237\377\000\072\023\272\232\115 \364\117\270\024\160\042\261\312\053\220\316\051\301\160\364\057 \235\177\362\220\036\326\132\337\267\106\374\346\206\372\313\340 \040\166\172\272\246\313\365\174\336\142\245\261\213\356\336\202 \146\212\116\072\060\037\077\200\313\255\047\272\014\136\327\320 \261\126\312\167\161\262\265\165\241\120\251\100\103\027\302\050 \331\317\122\213\133\310\143\324\102\076\240\063\172\106\056\367 \012\040\106\124\176\152\117\061\361\201\176\102\164\070\145\163 \047\356\306\174\270\216\327\245\072\327\230\241\234\214\020\125 \323\333\113\354\100\220\362\315\156\127\322\142\016\174\127\223 \261\247\155\315\235\203\273\052\347\345\266\073\161\130\255\375 \321\105\274\132\221\356\123\025\157\323\105\011\165\156\272\220 \135\036\004\317\067\337\036\250\146\261\214\346\040\152\357\374 \110\116\164\230\102\257\051\157\056\152\307\373\175\321\146\061 \\042\314\206\000\176\146\203\014\102\364\275\064\222\303\032\352 \117\312\176\162\115\013\160\214\246\110\273\246\241\024\366\373 \130\104\231\024\256\252\013\223\151\240\051\045\112\245\313\053

\335\212\146\007\026\170\025\127\161\033\354\365\107\204\363\236 \061\067\172\325\177\044\255\344\274\375\375\314\156\203\350\014 \250\267\101\154\007\335\275\074\206\227\057\322 END CKA\_NSS\_MOZILLA\_CA\_POLICY CK\_BBOOL CK\_TRUE CKA\_NSS\_SERVER\_DISTRUST\_AFTER CK\_BBOOL CK\_FALSE CKA\_NSS\_EMAIL\_DISTRUST\_AFTER CK\_BBOOL CK\_FALSE # Trust for "GDCA TrustAUTH R5 ROOT" # Issuer: CN=GDCA TrustAUTH R5 ROOT,O="GUANG DONG CERTIFICATE AUTHORITY CO.,LTD.",C=CN # Serial Number:7d:09:97:fe:f0:47:ea:7a # Subject: CN=GDCA TrustAUTH R5 ROOT,O="GUANG DONG CERTIFICATE AUTHORITY CO.,LTD.",C=CN # Not Valid Before: Wed Nov 26 05:13:15 2014 # Not Valid After : Mon Dec 31 15:59:59 2040 # Fingerprint (SHA-256): BF:FF:8F:D0:44:33:48:7D:6A:8A:A6:0C:1A:29:76:7A:9F:C2:BB:B0:5E:42:0F:71:3A:13:B9:92:89:1D:38:93 # Fingerprint (SHA1): 0F:36:38:5B:81:1A:25:C3:9B:31:4E:83:CA:E9:34:66:70:CC:74:B4 CKA\_CLASS CK\_OBJECT\_CLASS CKO\_NSS\_TRUST CKA\_TOKEN CK\_BBOOL CK\_TRUE CKA\_PRIVATE CK\_BBOOL CK\_FALSE CKA\_MODIFIABLE CK\_BBOOL CK\_FALSE CKA\_LABEL UTF8 "GDCA TrustAUTH R5 ROOT" CKA\_CERT\_SHA1\_HASH MULTILINE\_OCTAL \017\066\070\133\201\032\045\303\233\061\116\203\312\351\064\146 \160\314\164\264 END CKA\_CERT\_MD5\_HASH MULTILINE\_OCTAL \143\314\331\075\064\065\134\157\123\243\342\010\160\110\037\264 END CKA\_ISSUER MULTILINE\_OCTAL \060\142\061\013\060\011\006\003\125\004\006\023\002\103\116\061 \062\060\060\006\003\125\004\012\014\051\107\125\101\116\107\040 \104\117\116\107\040\103\105\122\124\111\106\111\103\101\124\105 \040\101\125\124\110\117\122\111\124\131\040\103\117\056\054\114 \124\104\056\061\037\060\035\006\003\125\004\003\014\026\107\104 \103\101\040\124\162\165\163\164\101\125\124\110\040\122\065\040 \122\117\117\124 END CKA\_SERIAL\_NUMBER MULTILINE\_OCTAL \\002\010\175\011\227\376\360\107\352\172 END CKA\_TRUST\_SERVER\_AUTH CK\_TRUST CKT\_NSS\_TRUSTED\_DELEGATOR CKA TRUST\_EMAIL\_PROTECTION CK\_TRUST CKT\_NSS\_MUST\_VERIFY\_TRUST CKA TRUST CODE\_SIGNING CK\_TRUST CKT\_NSS\_MUST\_VERIFY\_TRUST CKA\_TRUST\_STEP\_UP\_APPROVED CK\_BBOOL CK\_FALSE
#

# Certificate "TrustCor RootCert CA-1"

#

# Issuer: CN=TrustCor RootCert CA-1,OU=TrustCor Certificate Authority,O=TrustCor Systems S. de

R.L.,L=Panama City,ST=Panama,C=PA

# Serial Number:00:da:9b:ec:71:f3:03:b0:19

# Subject: CN=TrustCor RootCert CA-1,OU=TrustCor Certificate Authority,O=TrustCor Systems S. de

R.L.,L=Panama City,ST=Panama,C=PA

# Not Valid Before: Thu Feb 04 12:32:16 2016

# Not Valid After : Mon Dec 31 17:23:16 2029

# Fingerprint (SHA-256):

D4:0E:9C:86:CD:8F:E4:68:C1:77:69:59:F4:9E:A7:74:FA:54:86:84:B6:C4:06:F3:90:92:61:F4:DC:E2:57:5C

```
# Fingerprint (SHA1): FF:BD:CD:E7:82:C8:43:5E:3C:6F:26:86:5C:CA:A8:3A:45:5B:C3:0A
```
CKA\_CLASS CK\_OBJECT\_CLASS CKO\_CERTIFICATE

CKA\_TOKEN CK\_BBOOL CK\_TRUE

CKA\_PRIVATE CK\_BBOOL CK\_FALSE

CKA\_MODIFIABLE CK\_BBOOL CK\_FALSE

CKA\_LABEL UTF8 "TrustCor RootCert CA-1"

CKA\_CERTIFICATE\_TYPE CK\_CERTIFICATE\_TYPE CKC\_X\_509

CKA\_SUBJECT MULTILINE\_OCTAL

\060\201\244\061\013\060\011\006\003\125\004\006\023\002\120\101 \061\017\060\015\006\003\125\004\010\014\006\120\141\156\141\155 \141\061\024\060\022\006\003\125\004\007\014\013\120\141\156\141

\155\141\040\103\151\164\171\061\044\060\042\006\003\125\004\012

\014\033\124\162\165\163\164\103\157\162\040\123\171\163\164\145

\155\163\040\123\056\040\144\145\040\122\056\114\056\061\047\060

\045\006\003\125\004\013\014\036\124\162\165\163\164\103\157\162

\040\103\145\162\164\151\146\151\143\141\164\145\040\101\165\164 \150\157\162\151\164\171\061\037\060\035\006\003\125\004\003\014

\026\124\162\165\163\164\103\157\162\040\122\157\157\164\103\145

\162\164\040\103\101\055\061

END

CKA\_ID UTF8 "0"

CKA\_ISSUER MULTILINE\_OCTAL

\060\201\244\061\013\060\011\006\003\125\004\006\023\002\120\101 \061\017\060\015\006\003\125\004\010\014\006\120\141\156\141\155 \141\061\024\060\022\006\003\125\004\007\014\013\120\141\156\141 \155\141\040\103\151\164\171\061\044\060\042\006\003\125\004\012 \014\033\124\162\165\163\164\103\157\162\040\123\171\163\164\145 \155\163\040\123\056\040\144\145\040\122\056\114\056\061\047\060 \045\006\003\125\004\013\014\036\124\162\165\163\164\103\157\162 \040\103\145\162\164\151\146\151\143\141\164\145\040\101\165\164 \150\157\162\151\164\171\061\037\060\035\006\003\125\004\003\014 \026\124\162\165\163\164\103\157\162\040\122\157\157\164\103\145 \162\164\040\103\101\055\061

END

CKA\_SERIAL\_NUMBER MULTILINE\_OCTAL \002\011\000\332\233\354\161\363\003\260\031

CKA\_VALUE MULTILINE\_OCTAL \060\202\004\060\060\202\003\030\240\003\002\001\002\002\011\000 \332\233\354\161\363\003\260\031\060\015\006\011\052\206\110\206 \367\015\001\001\013\005\000\060\201\244\061\013\060\011\006\003 \125\004\006\023\002\120\101\061\017\060\015\006\003\125\004\010 \014\006\120\141\156\141\155\141\061\024\060\022\006\003\125\004 \007\014\013\120\141\156\141\155\141\040\103\151\164\171\061\044 \060\042\006\003\125\004\012\014\033\124\162\165\163\164\103\157 \162\040\123\171\163\164\145\155\163\040\123\056\040\144\145\040 \122\056\114\056\061\047\060\045\006\003\125\004\013\014\036\124 \162\165\163\164\103\157\162\040\103\145\162\164\151\146\151\143 \141\164\145\040\101\165\164\150\157\162\151\164\171\061\037\060 \035\006\003\125\004\003\014\026\124\162\165\163\164\103\157\162 \040\122\157\157\164\103\145\162\164\040\103\101\055\061\060\036 \027\015\061\066\060\062\060\064\061\062\063\062\061\066\132\027 \015\062\071\061\062\063\061\061\067\062\063\061\066\132\060\201 \244\061\013\060\011\006\003\125\004\006\023\002\120\101\061\017 \060\015\006\003\125\004\010\014\006\120\141\156\141\155\141\061 \024\060\022\006\003\125\004\007\014\013\120\141\156\141\155\141 \040\103\151\164\171\061\044\060\042\006\003\125\004\012\014\033 \124\162\165\163\164\103\157\162\040\123\171\163\164\145\155\163 \040\123\056\040\144\145\040\122\056\114\056\061\047\060\045\006 \003\125\004\013\014\036\124\162\165\163\164\103\157\162\040\103 \145\162\164\151\146\151\143\141\164\145\040\101\165\164\150\157 \162\151\164\171\061\037\060\035\006\003\125\004\003\014\026\124 \162\165\163\164\103\157\162\040\122\157\157\164\103\145\162\164 \040\103\101\055\061\060\202\001\042\060\015\006\011\052\206\110 \206\367\015\001\001\001\005\000\003\202\001\017\000\060\202\001 \012\002\202\001\001\000\277\216\267\225\342\302\046\022\153\063 \031\307\100\130\012\253\131\252\215\000\243\374\200\307\120\173 \216\324\040\046\272\062\022\330\043\124\111\045\020\042\230\235 \106\322\301\311\236\116\033\056\054\016\070\363\032\045\150\034 \246\132\005\346\036\213\110\277\230\226\164\076\151\312\351\265 \170\245\006\274\325\000\136\011\012\362\047\172\122\374\055\325 \261\352\264\211\141\044\363\032\023\333\251\317\122\355\014\044 \272\271\236\354\176\000\164\372\223\255\154\051\222\256\121\264 \273\323\127\277\263\363\250\215\234\364\044\113\052\326\231\236 \364\236\376\300\176\102\072\347\013\225\123\332\267\150\016\220 \114\373\160\077\217\112\054\224\363\046\335\143\151\251\224\330 \020\116\305\107\010\220\231\033\027\115\271\154\156\357\140\225 \021\216\041\200\265\275\240\163\330\320\262\167\304\105\352\132 \046\373\146\166\166\370\006\037\141\155\017\125\305\203\267\020 \126\162\006\007\245\363\261\032\003\005\144\016\235\132\212\326 \206\160\033\044\336\376\050\212\053\320\152\260\374\172\242\334 \262\171\016\213\145\017\002\003\001\000\001\243\143\060\141\060 \035\006\003\125\035\016\004\026\004\024\356\153\111\074\172\077 \015\343\261\011\267\212\310\253\031\237\163\063\120\347\060\037

END

\006\003\125\035\043\004\030\060\026\200\024\356\153\111\074\172 \077\015\343\261\011\267\212\310\253\031\237\163\063\120\347\060 \017\006\003\125\035\023\001\001\377\004\005\060\003\001\001\377 \060\016\006\003\125\035\017\001\001\377\004\004\003\002\001\206 \060\015\006\011\052\206\110\206\367\015\001\001\013\005\000\003 \202\001\001\000\045\030\324\221\217\023\356\217\036\035\021\123 \332\055\104\051\031\240\036\153\061\236\115\016\236\255\075\134 \101\157\225\053\044\241\171\230\072\070\066\373\273\146\236\110 \377\220\220\357\075\324\270\233\264\207\165\077\040\233\316\162 \317\241\125\301\115\144\242\031\006\241\007\063\014\013\051\345 \361\352\253\243\354\265\012\164\220\307\175\162\362\327\134\237 \221\357\221\213\267\334\355\146\242\317\216\146\073\274\237\072 \002\340\047\335\026\230\300\225\324\012\244\344\201\232\165\224 \065\234\220\137\210\067\006\255\131\225\012\260\321\147\323\031 \312\211\347\062\132\066\034\076\202\250\132\223\276\306\320\144 \221\266\317\331\266\030\317\333\176\322\145\243\246\304\216\027 \061\301\373\176\166\333\323\205\343\130\262\167\172\166\073\154 \057\120\034\347\333\366\147\171\037\365\202\225\232\007\247\024 \257\217\334\050\041\147\011\322\326\115\132\034\031\034\216\167 \134\303\224\044\075\062\153\113\176\324\170\224\203\276\067\115 \316\137\307\036\116\074\340\211\063\225\013\017\245\062\326\074 \132\171\054\031

END

CKA\_NSS\_MOZILLA\_CA\_POLICY CK\_BBOOL CK\_TRUE CKA\_NSS\_SERVER\_DISTRUST\_AFTER CK\_BBOOL CK\_FALSE CKA\_NSS\_EMAIL\_DISTRUST\_AFTER CK\_BBOOL CK\_FALSE

# Trust for "TrustCor RootCert CA-1"

# Issuer: CN=TrustCor RootCert CA-1,OU=TrustCor Certificate Authority,O=TrustCor Systems S. de

R.L.,L=Panama City,ST=Panama,C=PA

# Serial Number:00:da:9b:ec:71:f3:03:b0:19

# Subject: CN=TrustCor RootCert CA-1,OU=TrustCor Certificate Authority,O=TrustCor Systems S. de

R.L.,L=Panama City,ST=Panama,C=PA

- # Not Valid Before: Thu Feb 04 12:32:16 2016
- # Not Valid After : Mon Dec 31 17:23:16 2029

# Fingerprint (SHA-256):

D4:0E:9C:86:CD:8F:E4:68:C1:77:69:59:F4:9E:A7:74:FA:54:86:84:B6:C4:06:F3:90:92:61:F4:DC:E2:57:5C # Fingerprint (SHA1): FF:BD:CD:E7:82:C8:43:5E:3C:6F:26:86:5C:CA:A8:3A:45:5B:C3:0A

CKA\_CLASS CK\_OBJECT\_CLASS CKO\_NSS\_TRUST

CKA\_TOKEN CK\_BBOOL CK\_TRUE

CKA\_PRIVATE CK\_BBOOL CK\_FALSE

CKA\_MODIFIABLE CK\_BBOOL CK\_FALSE

CKA\_LABEL UTF8 "TrustCor RootCert CA-1"

CKA\_CERT\_SHA1\_HASH MULTILINE\_OCTAL

\377\275\315\347\202\310\103\136\074\157\046\206\134\312\250\072

\105\133\303\012

END

CKA\_CERT\_MD5\_HASH MULTILINE\_OCTAL

\156\205\361\334\032\000\323\042\325\262\262\254\153\067\005\105 END

CKA\_ISSUER MULTILINE\_OCTAL

```
\060\201\244\061\013\060\011\006\003\125\004\006\023\002\120\101
\061\017\060\015\006\003\125\004\010\014\006\120\141\156\141\155
\141\061\024\060\022\006\003\125\004\007\014\013\120\141\156\141
\155\141\040\103\151\164\171\061\044\060\042\006\003\125\004\012
\014\033\124\162\165\163\164\103\157\162\040\123\171\163\164\145
\155\163\040\123\056\040\144\145\040\122\056\114\056\061\047\060
\045\006\003\125\004\013\014\036\124\162\165\163\164\103\157\162
\040\103\145\162\164\151\146\151\143\141\164\145\040\101\165\164
\150\157\162\151\164\171\061\037\060\035\006\003\125\004\003\014
\026\124\162\165\163\164\103\157\162\040\122\157\157\164\103\145
\162\164\040\103\101\055\061
```
END

CKA\_SERIAL\_NUMBER MULTILINE\_OCTAL

\\002\011\000\332\233\354\161\363\003\260\031

END

CKA\_TRUST\_SERVER\_AUTH CK\_TRUST CKT\_NSS\_TRUSTED\_DELEGATOR CKA\_TRUST\_EMAIL\_PROTECTION CK\_TRUST CKT\_NSS\_TRUSTED\_DELEGATOR CKA\_TRUST\_CODE\_SIGNING CK\_TRUST CKT\_NSS\_MUST\_VERIFY\_TRUST CKA\_TRUST\_STEP\_UP\_APPROVED CK\_BBOOL CK\_FALSE

#

# Certificate "TrustCor RootCert CA-2"

#

# Issuer: CN=TrustCor RootCert CA-2,OU=TrustCor Certificate Authority,O=TrustCor Systems S. de

R.L.,L=Panama City,ST=Panama,C=PA

# Serial Number:25:a1:df:ca:33:cb:59:02

# Subject: CN=TrustCor RootCert CA-2,OU=TrustCor Certificate Authority,O=TrustCor Systems S. de

R.L.,L=Panama City,ST=Panama,C=PA

# Not Valid Before: Thu Feb 04 12:32:23 2016

# Not Valid After : Sun Dec 31 17:26:39 2034

# Fingerprint (SHA-256):

07:53:E9:40:37:8C:1B:D5:E3:83:6E:39:5D:AE:A5:CB:83:9E:50:46:F1:BD:0E:AE:19:51:CF:10:FE:C7:C9:65

# Fingerprint (SHA1): B8:BE:6D:CB:56:F1:55:B9:63:D4:12:CA:4E:06:34:C7:94:B2:1C:C0

CKA\_CLASS CK\_OBJECT\_CLASS CKO\_CERTIFICATE

CKA\_TOKEN CK\_BBOOL CK\_TRUE

CKA\_PRIVATE CK\_BBOOL CK\_FALSE

CKA\_MODIFIABLE CK\_BBOOL CK\_FALSE

CKA\_LABEL UTF8 "TrustCor RootCert CA-2"

CKA\_CERTIFICATE\_TYPE CK\_CERTIFICATE\_TYPE CKC\_X\_509

CKA\_SUBJECT MULTILINE\_OCTAL

\060\201\244\061\013\060\011\006\003\125\004\006\023\002\120\101

\061\017\060\015\006\003\125\004\010\014\006\120\141\156\141\155

\141\061\024\060\022\006\003\125\004\007\014\013\120\141\156\141

\155\141\040\103\151\164\171\061\044\060\042\006\003\125\004\012

\014\033\124\162\165\163\164\103\157\162\040\123\171\163\164\145

CKA\_VALUE MULTILINE\_OCTAL \060\202\006\057\060\202\004\027\240\003\002\001\002\002\010\045 \241\337\312\063\313\131\002\060\015\006\011\052\206\110\206\367 \015\001\001\013\005\000\060\201\244\061\013\060\011\006\003\125 \004\006\023\002\120\101\061\017\060\015\006\003\125\004\010\014 \006\120\141\156\141\155\141\061\024\060\022\006\003\125\004\007 \014\013\120\141\156\141\155\141\040\103\151\164\171\061\044\060 \042\006\003\125\004\012\014\033\124\162\165\163\164\103\157\162 \040\123\171\163\164\145\155\163\040\123\056\040\144\145\040\122 \056\114\056\061\047\060\045\006\003\125\004\013\014\036\124\162 \165\163\164\103\157\162\040\103\145\162\164\151\146\151\143\141 \164\145\040\101\165\164\150\157\162\151\164\171\061\037\060\035 \006\003\125\004\003\014\026\124\162\165\163\164\103\157\162\040 \122\157\157\164\103\145\162\164\040\103\101\055\062\060\036\027 \015\061\066\060\062\060\064\061\062\063\062\062\063\132\027\015 \063\064\061\062\063\061\061\067\062\066\063\071\132\060\201\244 \061\013\060\011\006\003\125\004\006\023\002\120\101\061\017\060 \015\006\003\125\004\010\014\006\120\141\156\141\155\141\061\024 \060\022\006\003\125\004\007\014\013\120\141\156\141\155\141\040 \103\151\164\171\061\044\060\042\006\003\125\004\012\014\033\124 \162\165\163\164\103\157\162\040\123\171\163\164\145\155\163\040 \123\056\040\144\145\040\122\056\114\056\061\047\060\045\006\003 \125\004\013\014\036\124\162\165\163\164\103\157\162\040\103\145 \162\164\151\146\151\143\141\164\145\040\101\165\164\150\157\162

END

END

CKA\_SERIAL\_NUMBER MULTILINE\_OCTAL \\ \ 002\\ 010\\ 045\\ 241\ 337\ 312\ 063\ 313\ 131\ 002

\162\164\040\103\101\055\062

\060\201\244\061\013\060\011\006\003\125\004\006\023\002\120\101 \061\017\060\015\006\003\125\004\010\014\006\120\141\156\141\155 \141\061\024\060\022\006\003\125\004\007\014\013\120\141\156\141 \155\141\040\103\151\164\171\061\044\060\042\006\003\125\004\012 \014\033\124\162\165\163\164\103\157\162\040\123\171\163\164\145 \155\163\040\123\056\040\144\145\040\122\056\114\056\061\047\060 \045\006\003\125\004\013\014\036\124\162\165\163\164\103\157\162 \040\103\145\162\164\151\146\151\143\141\164\145\040\101\165\164 \150\157\162\151\164\171\061\037\060\035\006\003\125\004\003\014 \026\124\162\165\163\164\103\157\162\040\122\157\157\164\103\145

CKA\_ID UTF8 "0" CKA\_ISSUER MULTILINE\_OCTAL

END

\162\164\040\103\101\055\062

\155\163\040\123\056\040\144\145\040\122\056\114\056\061\047\060 \045\006\003\125\004\013\014\036\124\162\165\163\164\103\157\162 \040\103\145\162\164\151\146\151\143\141\164\145\040\101\165\164 \150\157\162\151\164\171\061\037\060\035\006\003\125\004\003\014 \026\124\162\165\163\164\103\157\162\040\122\157\157\164\103\145

\151\164\171\061\037\060\035\006\003\125\004\003\014\026\124\162 \165\163\164\103\157\162\040\122\157\157\164\103\145\162\164\040 \103\101\055\062\060\202\002\042\060\015\006\011\052\206\110\206 \367\015\001\001\001\005\000\003\202\002\017\000\060\202\002\012 \002\202\002\001\000\247\040\156\302\052\242\142\044\225\220\166 \310\070\176\200\322\253\301\233\145\005\224\364\301\012\020\325 \002\254\355\237\223\307\207\310\260\047\053\102\014\075\012\076 \101\132\236\165\335\215\312\340\233\354\150\062\244\151\222\150 \214\013\201\016\126\240\076\032\335\054\045\024\202\057\227\323 \144\106\364\124\251\334\072\124\055\061\053\231\202\362\331\052 \327\357\161\000\270\061\244\276\172\044\007\303\102\040\362\212 \324\222\004\033\145\126\114\154\324\373\266\141\132\107\043\264 \330\151\264\267\072\320\164\074\014\165\241\214\116\166\241\351 \333\052\245\073\372\316\260\377\176\152\050\375\047\034\310\261 \351\051\361\127\156\144\264\320\301\025\155\016\276\056\016\106 \310\136\364\121\376\357\016\143\072\073\161\272\317\157\131\312 \014\343\233\135\111\270\114\342\127\261\230\212\102\127\234\166 \357\357\275\321\150\250\322\364\011\273\167\065\276\045\202\010 \304\026\054\104\040\126\251\104\021\167\357\135\264\035\252\136 \153\076\213\062\366\007\057\127\004\222\312\365\376\235\302\351 \350\263\216\114\113\002\061\331\344\074\110\202\047\367\030\202 \166\110\072\161\261\023\241\071\325\056\305\064\302\035\142\205 \337\003\376\115\364\257\075\337\134\133\215\372\160\341\245\176 \047\307\206\056\152\217\022\306\204\136\103\121\120\234\031\233 \170\346\374\366\355\107\176\173\075\146\357\023\023\210\137\074 \241\143\373\371\254\207\065\237\363\202\236\244\077\012\234\061 \151\213\231\244\210\112\216\156\146\115\357\026\304\017\171\050 \041\140\015\205\026\175\327\124\070\361\222\126\375\265\063\114 \203\334\327\020\237\113\375\306\370\102\275\272\174\163\002\340 \377\175\315\133\341\324\254\141\173\127\325\112\173\133\324\205 \130\047\135\277\370\053\140\254\240\046\256\024\041\047\306\167 \232\063\200\074\136\106\077\367\303\261\243\206\063\306\350\136 \015\271\065\054\252\106\301\205\002\165\200\240\353\044\373\025 \252\344\147\177\156\167\077\364\004\212\057\174\173\343\027\141 \360\335\011\251\040\310\276\011\244\320\176\104\303\262\060\112 \070\252\251\354\030\232\007\202\053\333\270\234\030\255\332\340 \106\027\254\317\135\002\003\001\000\001\243\143\060\141\060\035 \006\003\125\035\016\004\026\004\024\331\376\041\100\156\224\236 \274\233\075\234\175\230\040\031\345\214\060\142\262\060\037\006 \003\125\035\043\004\030\060\026\200\024\331\376\041\100\156\224 \236\274\233\075\234\175\230\040\031\345\214\060\142\262\060\017 \006\003\125\035\023\001\001\377\004\005\060\003\001\001\377\060 \016\006\003\125\035\017\001\001\377\004\004\003\002\001\206\060 \015\006\011\052\206\110\206\367\015\001\001\013\005\000\003\202 \002\001\000\236\105\236\014\073\266\357\341\072\310\174\321\000 \075\317\342\352\006\265\262\072\273\006\113\150\172\320\043\227 \164\247\054\360\010\330\171\132\327\132\204\212\330\022\232\033 \331\175\134\115\160\305\245\371\253\345\243\211\211\335\001\372

\354\335\371\351\222\227\333\260\106\102\363\323\142\252\225\376 \061\147\024\151\130\220\012\252\013\356\067\043\307\120\121\264 \365\176\236\343\173\367\344\314\102\062\055\111\014\313\377\111 \014\233\036\064\375\156\156\226\212\171\003\266\157\333\011\313 \375\137\145\024\067\341\070\365\363\141\026\130\344\265\155\015 \013\004\033\077\120\055\177\263\307\172\032\026\200\140\370\212 \037\351\033\052\306\371\272\001\032\151\277\322\130\307\124\127 \010\217\341\071\140\167\113\254\131\204\032\210\361\335\313\117 \170\327\347\341\063\055\374\356\101\372\040\260\276\313\367\070 \224\300\341\320\205\017\273\355\054\163\253\355\376\222\166\032 \144\177\133\015\063\011\007\063\173\006\077\021\244\134\160\074 \205\300\317\343\220\250\203\167\372\333\346\305\214\150\147\020 \147\245\122\055\360\304\231\217\177\277\321\153\342\265\107\326 \331\320\205\231\115\224\233\017\113\215\356\000\132\107\035\021 \003\254\101\030\257\207\267\157\014\072\217\312\317\334\003\301 \242\011\310\345\375\200\136\310\140\102\001\033\032\123\132\273 \067\246\267\274\272\204\351\036\154\032\324\144\332\324\103\376 \223\213\113\362\054\171\026\020\324\223\013\210\217\241\330\206 \024\106\221\107\233\050\044\357\127\122\116\134\102\234\252\367 \111\354\047\350\100\036\263\246\211\042\162\234\365\015\063\264 \130\243\060\073\335\324\152\124\223\276\032\115\363\223\224\367 \374\204\013\077\204\040\134\064\003\104\305\332\255\274\012\301 \002\317\036\345\224\331\363\216\133\330\114\360\235\354\141\027 \273\024\062\124\014\002\051\223\036\222\206\366\177\357\347\222 \005\016\131\335\231\010\056\056\372\234\000\122\323\305\146\051 \344\247\227\104\244\016\050\201\023\065\305\366\157\144\346\101 \304\325\057\314\064\105\045\317\101\000\226\075\112\056\302\226 \230\117\116\112\234\227\267\333\037\222\062\310\377\017\121\156 \326\354\011

END

CKA\_NSS\_MOZILLA\_CA\_POLICY CK\_BBOOL CK\_TRUE CKA\_NSS\_SERVER\_DISTRUST\_AFTER CK\_BBOOL CK\_FALSE CKA\_NSS\_EMAIL\_DISTRUST\_AFTER CK\_BBOOL CK\_FALSE

# Trust for "TrustCor RootCert CA-2" # Issuer: CN=TrustCor RootCert CA-2,OU=TrustCor Certificate Authority,O=TrustCor Systems S. de R.L.,L=Panama City,ST=Panama,C=PA # Serial Number:25:a1:df:ca:33:cb:59:02 # Subject: CN=TrustCor RootCert CA-2,OU=TrustCor Certificate Authority,O=TrustCor Systems S. de R.L.,L=Panama City,ST=Panama,C=PA # Not Valid Before: Thu Feb 04 12:32:23 2016 # Not Valid After : Sun Dec 31 17:26:39 2034

# Fingerprint (SHA-256):

07:53:E9:40:37:8C:1B:D5:E3:83:6E:39:5D:AE:A5:CB:83:9E:50:46:F1:BD:0E:AE:19:51:CF:10:FE:C7:C9:65

# Fingerprint (SHA1): B8:BE:6D:CB:56:F1:55:B9:63:D4:12:CA:4E:06:34:C7:94:B2:1C:C0

CKA\_CLASS CK\_OBJECT\_CLASS CKO\_NSS\_TRUST

CKA\_TOKEN CK\_BBOOL CK\_TRUE

CKA\_PRIVATE CK\_BBOOL CK\_FALSE

## CKA\_MODIFIABLE CK\_BBOOL CK\_FALSE

CKA\_LABEL UTF8 "TrustCor RootCert CA-2"

## CKA\_CERT\_SHA1\_HASH MULTILINE\_OCTAL

\270\276\155\313\126\361\125\271\143\324\022\312\116\006\064\307 \224\262\034\300

END

CKA\_CERT\_MD5\_HASH MULTILINE\_OCTAL

\242\341\370\030\013\272\105\325\307\101\052\273\067\122\105\144 END

CKA\_ISSUER MULTILINE\_OCTAL

```
\060\201\244\061\013\060\011\006\003\125\004\006\023\002\120\101
\061\017\060\015\006\003\125\004\010\014\006\120\141\156\141\155
\141\061\024\060\022\006\003\125\004\007\014\013\120\141\156\141
\155\141\040\103\151\164\171\061\044\060\042\006\003\125\004\012
\014\033\124\162\165\163\164\103\157\162\040\123\171\163\164\145
\155\163\040\123\056\040\144\145\040\122\056\114\056\061\047\060
\045\006\003\125\004\013\014\036\124\162\165\163\164\103\157\162
\040\103\145\162\164\151\146\151\143\141\164\145\040\101\165\164
\150\157\162\151\164\171\061\037\060\035\006\003\125\004\003\014
\026\124\162\165\163\164\103\157\162\040\122\157\157\164\103\145
\162\164\040\103\101\055\062
```
END

CKA\_SERIAL\_NUMBER MULTILINE\_OCTAL

\002\010\045\241\337\312\063\313\131\002

END

CKA\_TRUST\_SERVER\_AUTH CK\_TRUST CKT\_NSS\_TRUSTED\_DELEGATOR

CKA TRUST\_EMAIL\_PROTECTION CK\_TRUST CKT\_NSS\_TRUSTED\_DELEGATOR

CKA\_TRUST\_CODE\_SIGNING CK\_TRUST CKT\_NSS\_MUST\_VERIFY\_TRUST

```
CKA_TRUST_STEP_UP_APPROVED CK_BBOOL CK_FALSE
```
#

# Certificate "TrustCor ECA-1"

#

# Issuer: CN=TrustCor ECA-1,OU=TrustCor Certificate Authority,O=TrustCor Systems S. de R.L.,L=Panama City,ST=Panama,C=PA

# Serial Number:00:84:82:2c:5f:1c:62:d0:40

# Subject: CN=TrustCor ECA-1,OU=TrustCor Certificate Authority,O=TrustCor Systems S. de R.L.,L=Panama City,ST=Panama,C=PA

# Not Valid Before: Thu Feb 04 12:32:33 2016

# Not Valid After : Mon Dec 31 17:28:07 2029

# Fingerprint (SHA-256):

5A:88:5D:B1:9C:01:D9:12:C5:75:93:88:93:8C:AF:BB:DF:03:1A:B2:D4:8E:91:EE:15:58:9B:42:97:1D:03:9C

# Fingerprint (SHA1): 58:D1:DF:95:95:67:6B:63:C0:F0:5B:1C:17:4D:8B:84:0B:C8:78:BD

CKA\_CLASS CK\_OBJECT\_CLASS CKO\_CERTIFICATE

CKA\_TOKEN CK\_BBOOL CK\_TRUE

CKA\_PRIVATE CK\_BBOOL CK\_FALSE

CKA\_MODIFIABLE CK\_BBOOL CK\_FALSE

CKA\_LABEL UTF8 "TrustCor ECA-1"

CKA\_VALUE MULTILINE\_OCTAL \060\202\004\040\060\202\003\010\240\003\002\001\002\002\011\000 \204\202\054\137\034\142\320\100\060\015\006\011\052\206\110\206 \367\015\001\001\013\005\000\060\201\234\061\013\060\011\006\003 \125\004\006\023\002\120\101\061\017\060\015\006\003\125\004\010 \014\006\120\141\156\141\155\141\061\024\060\022\006\003\125\004 \007\014\013\120\141\156\141\155\141\040\103\151\164\171\061\044 \060\042\006\003\125\004\012\014\033\124\162\165\163\164\103\157 \162\040\123\171\163\164\145\155\163\040\123\056\040\144\145\040 \122\056\114\056\061\047\060\045\006\003\125\004\013\014\036\124 \162\165\163\164\103\157\162\040\103\145\162\164\151\146\151\143 \141\164\145\040\101\165\164\150\157\162\151\164\171\061\027\060 \025\006\003\125\004\003\014\016\124\162\165\163\164\103\157\162 \040\105\103\101\055\061\060\036\027\015\061\066\060\062\060\064 \061\062\063\062\063\063\132\027\015\062\071\061\062\063\061\061 \067\062\070\060\067\132\060\201\234\061\013\060\011\006\003\125 \004\006\023\002\120\101\061\017\060\015\006\003\125\004\010\014 \006\120\141\156\141\155\141\061\024\060\022\006\003\125\004\007 \014\013\120\141\156\141\155\141\040\103\151\164\171\061\044\060

END

\002\011\000\204\202\054\137\034\142\320\100

CKA\_SERIAL\_NUMBER MULTILINE\_OCTAL

END

\060\201\234\061\013\060\011\006\003\125\004\006\023\002\120\101 \061\017\060\015\006\003\125\004\010\014\006\120\141\156\141\155 \141\061\024\060\022\006\003\125\004\007\014\013\120\141\156\141 \155\141\040\103\151\164\171\061\044\060\042\006\003\125\004\012 \014\033\124\162\165\163\164\103\157\162\040\123\171\163\164\145 \155\163\040\123\056\040\144\145\040\122\056\114\056\061\047\060 \045\006\003\125\004\013\014\036\124\162\165\163\164\103\157\162 \040\103\145\162\164\151\146\151\143\141\164\145\040\101\165\164 \150\157\162\151\164\171\061\027\060\025\006\003\125\004\003\014 \016\124\162\165\163\164\103\157\162\040\105\103\101\055\061

CKA\_ISSUER MULTILINE\_OCTAL

CKA\_ID UTF8 "0"

\060\201\234\061\013\060\011\006\003\125\004\006\023\002\120\101 \061\017\060\015\006\003\125\004\010\014\006\120\141\156\141\155 \141\061\024\060\022\006\003\125\004\007\014\013\120\141\156\141 \155\141\040\103\151\164\171\061\044\060\042\006\003\125\004\012 \014\033\124\162\165\163\164\103\157\162\040\123\171\163\164\145 \155\163\040\123\056\040\144\145\040\122\056\114\056\061\047\060 \045\006\003\125\004\013\014\036\124\162\165\163\164\103\157\162 \040\103\145\162\164\151\146\151\143\141\164\145\040\101\165\164 \150\157\162\151\164\171\061\027\060\025\006\003\125\004\003\014 \016\124\162\165\163\164\103\157\162\040\105\103\101\055\061 END

CKA\_CERTIFICATE\_TYPE CK\_CERTIFICATE\_TYPE CKC\_X\_509 CKA\_SUBJECT MULTILINE\_OCTAL

\042\006\003\125\004\012\014\033\124\162\165\163\164\103\157\162 \040\123\171\163\164\145\155\163\040\123\056\040\144\145\040\122 \056\114\056\061\047\060\045\006\003\125\004\013\014\036\124\162 \165\163\164\103\157\162\040\103\145\162\164\151\146\151\143\141 \164\145\040\101\165\164\150\157\162\151\164\171\061\027\060\025 \006\003\125\004\003\014\016\124\162\165\163\164\103\157\162\040 \105\103\101\055\061\060\202\001\042\060\015\006\011\052\206\110 \206\367\015\001\001\001\005\000\003\202\001\017\000\060\202\001 \012\002\202\001\001\000\317\217\340\021\265\237\250\166\166\333 \337\017\124\357\163\143\051\202\255\107\306\243\153\355\376\137 \063\370\103\121\351\032\063\221\061\027\240\164\304\324\247\001 \346\262\222\076\152\235\355\016\371\164\230\100\323\077\003\200 \006\202\100\350\261\342\247\121\247\035\203\046\153\253\336\372 \027\221\053\330\306\254\036\261\236\031\001\325\227\246\352\015 \267\304\125\037\047\174\322\010\325\166\037\051\025\207\100\071 \335\070\105\021\165\320\232\247\064\340\277\315\310\122\035\271 \107\176\015\270\273\306\014\366\163\127\026\132\176\103\221\037 \125\072\306\155\104\004\252\234\251\234\247\114\211\027\203\256 \243\004\136\122\200\213\036\022\045\021\031\327\014\175\175\061 \104\101\352\333\257\260\034\357\201\320\054\305\232\041\233\075 \355\102\073\120\046\362\354\316\161\141\006\142\041\124\116\177 \301\235\076\177\040\214\200\313\052\330\227\142\310\203\063\221 \175\260\242\132\017\127\350\073\314\362\045\262\324\174\057\354 \115\306\241\072\025\172\347\266\135\065\365\366\110\112\066\105 \146\324\272\230\130\301\002\003\001\000\001\243\143\060\141\060 \035\006\003\125\035\016\004\026\004\024\104\236\110\365\314\155 \110\324\240\113\177\376\131\044\057\203\227\231\232\206\060\037 \006\003\125\035\043\004\030\060\026\200\024\104\236\110\365\314 \155\110\324\240\113\177\376\131\044\057\203\227\231\232\206\060 \017\006\003\125\035\023\001\001\377\004\005\060\003\001\001\377 \060\016\006\003\125\035\017\001\001\377\004\004\003\002\001\206 \060\015\006\011\052\206\110\206\367\015\001\001\013\005\000\003 \202\001\001\000\005\076\065\134\025\160\233\311\307\163\141\157 \162\053\324\302\217\362\103\135\002\316\304\224\271\224\021\203 \147\135\342\147\154\165\166\277\273\014\252\066\306\255\107\223 \143\334\036\176\326\336\056\376\351\031\062\070\003\177\024\366 \000\163\054\131\261\041\006\341\373\254\030\225\014\243\377\231 \226\367\053\047\233\325\044\314\035\335\301\072\340\230\104\260 \304\344\076\167\261\163\251\144\054\366\034\001\174\077\135\105 \205\300\205\347\045\217\225\334\027\363\074\237\032\156\260\312 \343\035\052\351\114\143\372\044\141\142\326\332\176\266\034\154 \365\002\035\324\052\335\125\220\353\052\021\107\074\056\136\164 \262\202\042\245\175\123\037\105\354\047\221\175\347\042\026\350 \300\150\066\330\306\361\117\200\104\062\371\341\321\321\035\252 \336\250\253\234\004\257\255\040\016\144\230\115\245\153\300\110 \130\226\151\115\334\007\214\121\223\242\337\237\017\075\213\140 \264\202\215\252\010\116\142\105\340\371\013\322\340\340\074\133 \336\134\161\047\045\302\346\003\201\213\020\123\343\307\125\242 \264\237\327\346

END

CKA\_NSS\_MOZILLA\_CA\_POLICY CK\_BBOOL CK\_TRUE

CKA\_NSS\_SERVER\_DISTRUST\_AFTER CK\_BBOOL CK\_FALSE

CKA\_NSS\_EMAIL\_DISTRUST\_AFTER CK\_BBOOL CK\_FALSE

# Trust for "TrustCor ECA-1"

# Issuer: CN=TrustCor ECA-1,OU=TrustCor Certificate Authority,O=TrustCor Systems S. de R.L.,L=Panama

City,ST=Panama,C=PA

# Serial Number:00:84:82:2c:5f:1c:62:d0:40

# Subject: CN=TrustCor ECA-1,OU=TrustCor Certificate Authority,O=TrustCor Systems S. de R.L.,L=Panama

City,ST=Panama,C=PA

# Not Valid Before: Thu Feb 04 12:32:33 2016

# Not Valid After : Mon Dec 31 17:28:07 2029

# Fingerprint (SHA-256):

5A:88:5D:B1:9C:01:D9:12:C5:75:93:88:93:8C:AF:BB:DF:03:1A:B2:D4:8E:91:EE:15:58:9B:42:97:1D:03:9C

# Fingerprint (SHA1): 58:D1:DF:95:95:67:6B:63:C0:F0:5B:1C:17:4D:8B:84:0B:C8:78:BD

CKA\_CLASS CK\_OBJECT\_CLASS CKO\_NSS\_TRUST

CKA\_TOKEN CK\_BBOOL CK\_TRUE

CKA\_PRIVATE CK\_BBOOL CK\_FALSE

CKA\_MODIFIABLE CK\_BBOOL CK\_FALSE

CKA\_LABEL UTF8 "TrustCor ECA-1"

CKA\_CERT\_SHA1\_HASH MULTILINE\_OCTAL

\130\321\337\225\225\147\153\143\300\360\133\034\027\115\213\204

\013\310\170\275

END

CKA\_CERT\_MD5\_HASH MULTILINE\_OCTAL

\047\222\043\035\012\365\100\174\351\346\153\235\330\365\347\154 END

CKA\_ISSUER MULTILINE\_OCTAL

```
\060\201\234\061\013\060\011\006\003\125\004\006\023\002\120\101
\061\017\060\015\006\003\125\004\010\014\006\120\141\156\141\155
\141\061\024\060\022\006\003\125\004\007\014\013\120\141\156\141
\155\141\040\103\151\164\171\061\044\060\042\006\003\125\004\012
\014\033\124\162\165\163\164\103\157\162\040\123\171\163\164\145
\155\163\040\123\056\040\144\145\040\122\056\114\056\061\047\060
\045\006\003\125\004\013\014\036\124\162\165\163\164\103\157\162
\040\103\145\162\164\151\146\151\143\141\164\145\040\101\165\164
\150\157\162\151\164\171\061\027\060\025\006\003\125\004\003\014
\016\124\162\165\163\164\103\157\162\040\105\103\101\055\061
END
```
CKA\_SERIAL\_NUMBER MULTILINE\_OCTAL

\\002\011\\000\204\202\054\137\034\142\320\100

END

CKA TRUST\_SERVER\_AUTH CK\_TRUST CKT\_NSS\_TRUSTED\_DELEGATOR CKA\_TRUST\_EMAIL\_PROTECTION CK\_TRUST CKT\_NSS\_TRUSTED\_DELEGATOR CKA TRUST\_CODE\_SIGNING CK\_TRUST CKT\_NSS\_MUST\_VERIFY\_TRUST CKA\_TRUST\_STEP\_UP\_APPROVED CK\_BBOOL CK\_FALSE

#

# Certificate "SSL.com Root Certification Authority RSA"

#

# Issuer: CN=SSL.com Root Certification Authority RSA,O=SSL Corporation,L=Houston,ST=Texas,C=US

# Serial Number:7b:2c:9b:d3:16:80:32:99

# Subject: CN=SSL.com Root Certification Authority RSA,O=SSL Corporation,L=Houston,ST=Texas,C=US

# Not Valid Before: Fri Feb 12 17:39:39 2016

# Not Valid After : Tue Feb 12 17:39:39 2041

# Fingerprint (SHA-256):

85:66:6A:56:2E:E0:BE:5C:E9:25:C1:D8:89:0A:6F:76:A8:7E:C1:6D:4D:7D:5F:29:EA:74:19:CF:20:12:3B:69 # Fingerprint (SHA1): B7:AB:33:08:D1:EA:44:77:BA:14:80:12:5A:6F:BD:A9:36:49:0C:BB

CKA\_CLASS CK\_OBJECT\_CLASS CKO\_CERTIFICATE

CKA\_TOKEN CK\_BBOOL CK\_TRUE

CKA\_PRIVATE CK\_BBOOL CK\_FALSE

CKA\_MODIFIABLE CK\_BBOOL CK\_FALSE

CKA\_LABEL UTF8 "SSL.com Root Certification Authority RSA"

CKA\_CERTIFICATE\_TYPE CK\_CERTIFICATE\_TYPE CKC\_X\_509

CKA\_SUBJECT MULTILINE\_OCTAL

\060\174\061\013\060\011\006\003\125\004\006\023\002\125\123\061 \016\060\014\006\003\125\004\010\014\005\124\145\170\141\163\061 \020\060\016\006\003\125\004\007\014\007\110\157\165\163\164\157 \156\061\030\060\026\006\003\125\004\012\014\017\123\123\114\040 \103\157\162\160\157\162\141\164\151\157\156\061\061\060\057\006 \003\125\004\003\014\050\123\123\114\056\143\157\155\040\122\157 \157\164\040\103\145\162\164\151\146\151\143\141\164\151\157\156 \040\101\165\164\150\157\162\151\164\171\040\122\123\101

END

CKA\_ID UTF8 "0"

CKA\_ISSUER MULTILINE\_OCTAL

\060\174\061\013\060\011\006\003\125\004\006\023\002\125\123\061 \016\060\014\006\003\125\004\010\014\005\124\145\170\141\163\061 \020\060\016\006\003\125\004\007\014\007\110\157\165\163\164\157 \156\061\030\060\026\006\003\125\004\012\014\017\123\123\114\040 \103\157\162\160\157\162\141\164\151\157\156\061\061\060\057\006 \003\125\004\003\014\050\123\123\114\056\143\157\155\040\122\157 \157\164\040\103\145\162\164\151\146\151\143\141\164\151\157\156 \040\101\165\164\150\157\162\151\164\171\040\122\123\101

END

CKA\_SERIAL\_NUMBER MULTILINE\_OCTAL

\\002\010\173\054\233\323\026\200\062\231

END

CKA\_VALUE MULTILINE\_OCTAL

\060\202\005\335\060\202\003\305\240\003\002\001\002\002\010\173 \054\233\323\026\200\062\231\060\015\006\011\052\206\110\206\367 \015\001\001\013\005\000\060\174\061\013\060\011\006\003\125\004 \006\023\002\125\123\061\016\060\014\006\003\125\004\010\014\005 \124\145\170\141\163\061\020\060\016\006\003\125\004\007\014\007

\110\157\165\163\164\157\156\061\030\060\026\006\003\125\004\012 \014\017\123\123\114\040\103\157\162\160\157\162\141\164\151\157 \156\061\061\060\057\006\003\125\004\003\014\050\123\123\114\056 \143\157\155\040\122\157\157\164\040\103\145\162\164\151\146\151 \143\141\164\151\157\156\040\101\165\164\150\157\162\151\164\171 \040\122\123\101\060\036\027\015\061\066\060\062\061\062\061\067 \063\071\063\071\132\027\015\064\061\060\062\061\062\061\067\063 \071\063\071\132\060\174\061\013\060\011\006\003\125\004\006\023 \002\125\123\061\016\060\014\006\003\125\004\010\014\005\124\145 \170\141\163\061\020\060\016\006\003\125\004\007\014\007\110\157 \165\163\164\157\156\061\030\060\026\006\003\125\004\012\014\017 \123\123\114\040\103\157\162\160\157\162\141\164\151\157\156\061 \061\060\057\006\003\125\004\003\014\050\123\123\114\056\143\157 \155\040\122\157\157\164\040\103\145\162\164\151\146\151\143\141 \164\151\157\156\040\101\165\164\150\157\162\151\164\171\040\122 \123\101\060\202\002\042\060\015\006\011\052\206\110\206\367\015 \001\001\005\000\003\202\002\017\000\060\202\002\012\002\202 \002\001\000\371\017\335\243\053\175\313\320\052\376\354\147\205 \246\347\056\033\272\167\341\343\365\257\244\354\372\112\135\221 \304\127\107\153\030\167\153\166\362\375\223\344\075\017\302\026 \236\013\146\303\126\224\236\027\203\205\316\126\357\362\026\375 \000\142\365\042\011\124\350\145\027\116\101\271\340\117\106\227 \252\033\310\270\156\142\136\151\261\137\333\052\002\176\374\154 \312\363\101\330\355\320\350\374\077\141\110\355\260\003\024\035 \020\016\113\031\340\273\116\354\206\145\377\066\363\136\147\002 \013\235\206\125\141\375\172\070\355\376\342\031\000\267\157\241 \120\142\165\164\074\240\372\310\045\222\264\156\172\042\307\370 \036\241\343\262\335\221\061\253\053\035\004\377\245\112\004\067 \351\205\244\063\053\375\342\326\125\064\174\031\244\112\150\307 \262\250\323\267\312\241\223\210\353\301\227\274\214\371\035\331 \042\204\044\164\307\004\075\152\251\051\223\314\353\270\133\341 \376\137\045\252\064\130\310\301\043\124\235\033\230\021\303\070 \234\176\075\206\154\245\017\100\206\174\002\364\134\002\117\050 \313\256\161\237\017\072\310\063\376\021\045\065\352\374\272\305 \140\075\331\174\030\325\262\251\323\165\170\003\162\042\312\072 \303\037\357\054\345\056\251\372\236\054\266\121\106\375\257\003 \326\352\140\150\352\205\026\066\153\205\351\036\300\263\335\304 \044\334\200\052\201\101\155\224\076\310\340\311\201\101\000\236 \136\277\177\305\010\230\242\030\054\102\100\263\371\157\070\047 \113\116\200\364\075\201\107\340\210\174\352\034\316\265\165\134 \121\056\034\053\177\032\162\050\347\000\265\321\164\306\327\344 \237\255\007\223\266\123\065\065\374\067\344\303\366\135\026\276 \041\163\336\222\012\370\240\143\152\274\226\222\152\076\370\274 \145\125\233\336\365\015\211\046\004\374\045\032\246\045\151\313 \302\155\312\174\342\131\137\227\254\353\357\056\310\274\327\033 \131\074\053\314\362\031\310\223\153\047\143\031\317\374\351\046 \370\312\161\233\177\223\376\064\147\204\116\231\353\374\263\170 \011\063\160\272\146\246\166\355\033\163\353\032\245\015\304\042

\023\040\224\126\012\116\054\154\116\261\375\317\234\011\272\242 \063\355\207\002\003\001\000\001\243\143\060\141\060\035\006\003 \125\035\016\004\026\004\024\335\004\011\007\242\365\172\175\122 \123\022\222\225\356\070\200\045\015\246\131\060\017\006\003\125 \035\023\001\001\377\004\005\060\003\001\001\377\060\037\006\003 \125\035\043\004\030\060\026\200\024\335\004\011\007\242\365\172 \175\122\123\022\222\225\356\070\200\045\015\246\131\060\016\006 \003\125\035\017\001\001\377\004\004\003\002\001\206\060\015\006 \011\052\206\110\206\367\015\001\001\013\005\000\003\202\002\001 \000\040\030\021\224\051\373\046\235\034\036\036\160\141\361\225 \162\223\161\044\255\150\223\130\216\062\257\033\263\160\003\374 \045\053\164\205\220\075\170\152\364\271\213\245\227\073\265\030 \221\273\036\247\371\100\133\221\371\125\231\257\036\021\320\134 \035\247\146\343\261\224\007\014\062\071\246\352\033\260\171\330 \035\234\160\104\343\212\335\304\371\225\037\212\070\103\077\001 \205\245\107\247\075\106\262\274\345\042\150\367\173\234\330\054 \076\012\041\310\055\063\254\277\305\201\231\061\164\301\165\161 \305\276\261\360\043\105\364\235\153\374\031\143\235\243\274\004 \306\030\013\045\273\123\211\017\263\200\120\336\105\356\104\177 \253\224\170\144\230\323\366\050\335\207\330\160\145\164\373\016 \271\023\353\247\017\141\251\062\226\314\336\273\355\143\114\030 \273\251\100\367\240\124\156\040\210\161\165\030\352\172\264\064 \162\340\043\047\167\134\266\220\352\206\045\100\253\357\063\017 \313\237\202\276\242\040\373\366\265\055\032\346\302\205\261\164 \017\373\310\145\002\244\122\001\107\335\111\042\301\277\330\353 \153\254\176\336\354\143\063\025\267\043\010\217\306\017\215\101 \132\335\216\305\271\217\345\105\077\170\333\272\322\033\100\261 \376\161\115\077\340\201\242\272\136\264\354\025\340\223\335\010 \037\176\341\125\231\013\041\336\223\236\012\373\346\243\111\275 \066\060\376\347\167\262\240\165\227\265\055\201\210\027\145\040 \367\332\220\000\237\311\122\314\062\312\065\174\365\075\017\330 \053\327\365\046\154\311\006\064\226\026\352\160\131\032\062\171 \171\013\266\210\177\017\122\110\075\277\154\330\242\104\056\321 \116\267\162\130\323\211\023\225\376\104\253\370\327\213\033\156 \234\274\054\240\133\325\152\000\257\137\067\341\325\372\020\013 \230\234\206\347\046\217\316\360\354\156\212\127\013\200\343\116 \262\300\240\143\141\220\272\125\150\067\164\152\266\222\333\237 \241\206\042\266\145\047\016\354\266\237\102\140\344\147\302\265 \332\101\013\304\323\213\141\033\274\372\037\221\053\327\104\007 \136\272\051\254\331\305\351\357\123\110\132\353\200\361\050\130 \041\315\260\006\125\373\047\077\123\220\160\251\004\036\127\047 \271 END

CKA\_NSS\_MOZILLA\_CA\_POLICY CK\_BBOOL CK\_TRUE CKA\_NSS\_SERVER\_DISTRUST\_AFTER CK\_BBOOL CK\_FALSE CKA\_NSS\_EMAIL\_DISTRUST\_AFTER CK\_BBOOL CK\_FALSE

# Trust for "SSL.com Root Certification Authority RSA"

# Issuer: CN=SSL.com Root Certification Authority RSA,O=SSL Corporation,L=Houston,ST=Texas,C=US

# Serial Number:7b:2c:9b:d3:16:80:32:99

# Subject: CN=SSL.com Root Certification Authority RSA,O=SSL Corporation,L=Houston,ST=Texas,C=US

# Not Valid Before: Fri Feb 12 17:39:39 2016

# Not Valid After : Tue Feb 12 17:39:39 2041

# Fingerprint (SHA-256):

85:66:6A:56:2E:E0:BE:5C:E9:25:C1:D8:89:0A:6F:76:A8:7E:C1:6D:4D:7D:5F:29:EA:74:19:CF:20:12:3B:69 # Fingerprint (SHA1): B7:AB:33:08:D1:EA:44:77:BA:14:80:12:5A:6F:BD:A9:36:49:0C:BB

CKA\_CLASS CK\_OBJECT\_CLASS CKO\_NSS\_TRUST

CKA\_TOKEN CK\_BBOOL CK\_TRUE

CKA\_PRIVATE CK\_BBOOL CK\_FALSE

CKA\_MODIFIABLE CK\_BBOOL CK\_FALSE

CKA\_LABEL UTF8 "SSL.com Root Certification Authority RSA"

CKA\_CERT\_SHA1\_HASH MULTILINE\_OCTAL

\267\253\063\010\321\352\104\167\272\024\200\022\132\157\275\251

\066\111\014\273

END

CKA\_CERT\_MD5\_HASH MULTILINE\_OCTAL

\206\151\022\300\160\361\354\254\254\302\325\274\245\133\241\051 END

CKA\_ISSUER MULTILINE\_OCTAL

\060\174\061\013\060\011\006\003\125\004\006\023\002\125\123\061 \016\060\014\006\003\125\004\010\014\005\124\145\170\141\163\061 \020\060\016\006\003\125\004\007\014\007\110\157\165\163\164\157 \156\061\030\060\026\006\003\125\004\012\014\017\123\123\114\040 \103\157\162\160\157\162\141\164\151\157\156\061\061\060\057\006 \003\125\004\003\014\050\123\123\114\056\143\157\155\040\122\157 \157\164\040\103\145\162\164\151\146\151\143\141\164\151\157\156 \040\101\165\164\150\157\162\151\164\171\040\122\123\101

END

CKA\_SERIAL\_NUMBER MULTILINE\_OCTAL

\\002\010\173\054\233\323\026\200\062\231

END

CKA TRUST\_SERVER\_AUTH CK\_TRUST CKT\_NSS\_TRUSTED\_DELEGATOR CKA TRUST\_EMAIL\_PROTECTION CK\_TRUST CKT\_NSS\_TRUSTED\_DELEGATOR CKA\_TRUST\_CODE\_SIGNING CK\_TRUST CKT\_NSS\_MUST\_VERIFY\_TRUST CKA\_TRUST\_STEP\_UP\_APPROVED CK\_BBOOL CK\_FALSE

#

# Certificate "SSL.com Root Certification Authority ECC"

#

# Issuer: CN=SSL.com Root Certification Authority ECC,O=SSL Corporation,L=Houston,ST=Texas,C=US

# Serial Number:75:e6:df:cb:c1:68:5b:a8

# Subject: CN=SSL.com Root Certification Authority ECC,O=SSL Corporation,L=Houston,ST=Texas,C=US

# Not Valid Before: Fri Feb 12 18:14:03 2016

# Not Valid After : Tue Feb 12 18:14:03 2041

# Fingerprint (SHA-256):

34:17:BB:06:CC:60:07:DA:1B:96:1C:92:0B:8A:B4:CE:3F:AD:82:0E:4A:A3:0B:9A:CB:C4:A7:4E:BD:CE:BC:65

END CKA\_VALUE MULTILINE\_OCTAL \060\202\002\215\060\202\002\024\240\003\002\001\002\002\010\165 \346\337\313\301\150\133\250\060\012\006\010\052\206\110\316\075 \004\003\002\060\174\061\013\060\011\006\003\125\004\006\023\002 \125\123\061\016\060\014\006\003\125\004\010\014\005\124\145\170 \141\163\061\020\060\016\006\003\125\004\007\014\007\110\157\165 \163\164\157\156\061\030\060\026\006\003\125\004\012\014\017\123 \123\114\040\103\157\162\160\157\162\141\164\151\157\156\061\061 \060\057\006\003\125\004\003\014\050\123\123\114\056\143\157\155 \040\122\157\157\164\040\103\145\162\164\151\146\151\143\141\164 \151\157\156\040\101\165\164\150\157\162\151\164\171\040\105\103 \103\060\036\027\015\061\066\060\062\061\062\061\070\061\064\060 \063\132\027\015\064\061\060\062\061\062\061\070\061\064\060\063 \132\060\174\061\013\060\011\006\003\125\004\006\023\002\125\123 \061\016\060\014\006\003\125\004\010\014\005\124\145\170\141\163 \061\020\060\016\006\003\125\004\007\014\007\110\157\165\163\164 \157\156\061\030\060\026\006\003\125\004\012\014\017\123\123\114

\040\101\165\164\150\157\162\151\164\171\040\105\103\103 END CKA\_ID UTF8 "0" CKA\_ISSUER MULTILINE\_OCTAL \060\174\061\013\060\011\006\003\125\004\006\023\002\125\123\061 \016\060\014\006\003\125\004\010\014\005\124\145\170\141\163\061 \020\060\016\006\003\125\004\007\014\007\110\157\165\163\164\157 \156\061\030\060\026\006\003\125\004\012\014\017\123\123\114\040

\103\157\162\160\157\162\141\164\151\157\156\061\061\060\057\006 \003\125\004\003\014\050\123\123\114\056\143\157\155\040\122\157 \157\164\040\103\145\162\164\151\146\151\143\141\164\151\157\156

\040\101\165\164\150\157\162\151\164\171\040\105\103\103

CKA\_SERIAL\_NUMBER MULTILINE\_OCTAL

\002\010\165\346\337\313\301\150\133\250

END

CKA\_SUBJECT MULTILINE\_OCTAL \060\174\061\013\060\011\006\003\125\004\006\023\002\125\123\061 \016\060\014\006\003\125\004\010\014\005\124\145\170\141\163\061 \020\060\016\006\003\125\004\007\014\007\110\157\165\163\164\157 \156\061\030\060\026\006\003\125\004\012\014\017\123\123\114\040 \103\157\162\160\157\162\141\164\151\157\156\061\061\060\057\006 \003\125\004\003\014\050\123\123\114\056\143\157\155\040\122\157 \157\164\040\103\145\162\164\151\146\151\143\141\164\151\157\156

CKA\_LABEL UTF8 "SSL.com Root Certification Authority ECC" CKA\_CERTIFICATE\_TYPE CK\_CERTIFICATE\_TYPE CKC\_X\_509

CKA\_PRIVATE CK\_BBOOL CK\_FALSE CKA\_MODIFIABLE CK\_BBOOL CK\_FALSE

CKA\_CLASS CK\_OBJECT\_CLASS CKO\_CERTIFICATE CKA\_TOKEN CK\_BBOOL CK\_TRUE

# Fingerprint (SHA1): C3:19:7C:39:24:E6:54:AF:1B:C4:AB:20:95:7A:E2:C3:0E:13:02:6A

\040\103\157\162\160\157\162\141\164\151\157\156\061\061\060\057 \006\003\125\004\003\014\050\123\123\114\056\143\157\155\040\122 \157\157\164\040\103\145\162\164\151\146\151\143\141\164\151\157 \156\040\101\165\164\150\157\162\151\164\171\040\105\103\103\060 \166\060\020\006\007\052\206\110\316\075\002\001\006\005\053\201 \004\000\042\003\142\000\004\105\156\251\120\304\246\043\066\236 \137\050\215\027\313\226\042\144\077\334\172\216\035\314\010\263 \242\161\044\272\216\111\271\004\033\107\226\130\253\055\225\310 \355\236\010\065\310\047\353\211\214\123\130\353\142\212\376\360 \133\017\153\061\122\143\101\073\211\315\354\354\266\215\031\323 \064\007\334\273\306\006\177\302\105\225\354\313\177\250\043\340 \011\351\201\372\363\107\323\243\143\060\141\060\035\006\003\125 \035\016\004\026\004\024\202\321\205\163\060\347\065\004\323\216 \002\222\373\345\244\321\304\041\350\315\060\017\006\003\125\035 \023\001\001\377\004\005\060\003\001\001\377\060\037\006\003\125 \035\043\004\030\060\026\200\024\202\321\205\163\060\347\065\004 \323\216\002\222\373\345\244\321\304\041\350\315\060\016\006\003 \125\035\017\001\001\377\004\004\003\002\001\206\060\012\006\010 \052\206\110\316\075\004\003\002\003\147\000\060\144\002\060\157 \347\353\131\021\244\140\317\141\260\226\173\355\005\371\057\023 \221\334\355\345\374\120\153\021\106\106\263\034\041\000\142\273 \276\303\347\350\315\007\231\371\015\013\135\162\076\304\252\002 \060\037\274\272\013\342\060\044\373\174\155\200\125\012\231\076 \200\015\063\345\146\243\263\243\273\245\325\213\217\011\054\246 \135\176\342\360\007\010\150\155\322\174\151\156\137\337\345\152  $\backslash$ 145

END

CKA\_NSS\_MOZILLA\_CA\_POLICY CK\_BBOOL CK\_TRUE CKA\_NSS\_SERVER\_DISTRUST\_AFTER CK\_BBOOL CK\_FALSE CKA\_NSS\_EMAIL\_DISTRUST\_AFTER CK\_BBOOL CK\_FALSE

# Trust for "SSL.com Root Certification Authority ECC"

# Issuer: CN=SSL.com Root Certification Authority ECC,O=SSL Corporation,L=Houston,ST=Texas,C=US

# Serial Number:75:e6:df:cb:c1:68:5b:a8

# Subject: CN=SSL.com Root Certification Authority ECC,O=SSL Corporation,L=Houston,ST=Texas,C=US

# Not Valid Before: Fri Feb 12 18:14:03 2016

# Not Valid After : Tue Feb 12 18:14:03 2041

# Fingerprint (SHA-256):

34:17:BB:06:CC:60:07:DA:1B:96:1C:92:0B:8A:B4:CE:3F:AD:82:0E:4A:A3:0B:9A:CB:C4:A7:4E:BD:CE:BC:65 # Fingerprint (SHA1): C3:19:7C:39:24:E6:54:AF:1B:C4:AB:20:95:7A:E2:C3:0E:13:02:6A

CKA\_CLASS CK\_OBJECT\_CLASS CKO\_NSS\_TRUST

CKA\_TOKEN CK\_BBOOL CK\_TRUE

CKA\_PRIVATE CK\_BBOOL CK\_FALSE

CKA\_MODIFIABLE CK\_BBOOL CK\_FALSE

CKA\_LABEL UTF8 "SSL.com Root Certification Authority ECC"

CKA\_CERT\_SHA1\_HASH MULTILINE\_OCTAL

\303\031\174\071\044\346\124\257\033\304\253\040\225\172\342\303

\016\023\002\152

END

CKA\_CERT\_MD5\_HASH MULTILINE\_OCTAL

\056\332\344\071\177\234\217\067\321\160\237\046\027\121\072\216 END

CKA\_ISSUER MULTILINE\_OCTAL

```
\060\174\061\013\060\011\006\003\125\004\006\023\002\125\123\061
\016\060\014\006\003\125\004\010\014\005\124\145\170\141\163\061
\020\060\016\006\003\125\004\007\014\007\110\157\165\163\164\157
\156\061\030\060\026\006\003\125\004\012\014\017\123\123\114\040
\103\157\162\160\157\162\141\164\151\157\156\061\061\060\057\006
\003\125\004\003\014\050\123\123\114\056\143\157\155\040\122\157
\157\164\040\103\145\162\164\151\146\151\143\141\164\151\157\156
\040\101\165\164\150\157\162\151\164\171\040\105\103\103
END
```
CKA\_SERIAL\_NUMBER MULTILINE\_OCTAL

\002\010\165\346\337\313\301\150\133\250

END

CKA TRUST\_SERVER\_AUTH CK\_TRUST CKT\_NSS\_TRUSTED\_DELEGATOR CKA\_TRUST\_EMAIL\_PROTECTION CK\_TRUST CKT\_NSS\_TRUSTED\_DELEGATOR CKA\_TRUST\_CODE\_SIGNING CK\_TRUST CKT\_NSS\_MUST\_VERIFY\_TRUST CKA\_TRUST\_STEP\_UP\_APPROVED CK\_BBOOL CK\_FALSE

#

# Certificate "SSL.com EV Root Certification Authority RSA R2"

#

# Issuer: CN=SSL.com EV Root Certification Authority RSA R2,O=SSL Corporation,L=Houston,ST=Texas,C=US

# Serial Number:56:b6:29:cd:34:bc:78:f6

# Subject: CN=SSL.com EV Root Certification Authority RSA R2,O=SSL

Corporation,L=Houston,ST=Texas,C=US

# Not Valid Before: Wed May 31 18:14:37 2017

# Not Valid After : Fri May 30 18:14:37 2042

# Fingerprint (SHA-256):

2E:7B:F1:6C:C2:24:85:A7:BB:E2:AA:86:96:75:07:61:B0:AE:39:BE:3B:2F:E9:D0:CC:6D:4E:F7:34:91:42:5C

# Fingerprint (SHA1): 74:3A:F0:52:9B:D0:32:A0:F4:4A:83:CD:D4:BA:A9:7B:7C:2E:C4:9A

CKA\_CLASS CK\_OBJECT\_CLASS CKO\_CERTIFICATE

CKA\_TOKEN CK\_BBOOL CK\_TRUE

CKA\_PRIVATE CK\_BBOOL CK\_FALSE

CKA\_MODIFIABLE CK\_BBOOL CK\_FALSE

CKA\_LABEL UTF8 "SSL.com EV Root Certification Authority RSA R2"

CKA\_CERTIFICATE\_TYPE CK\_CERTIFICATE\_TYPE CKC\_X\_509

CKA\_SUBJECT MULTILINE\_OCTAL

\060\201\202\061\013\060\011\006\003\125\004\006\023\002\125\123 \061\016\060\014\006\003\125\004\010\014\005\124\145\170\141\163 \061\020\060\016\006\003\125\004\007\014\007\110\157\165\163\164

\157\156\061\030\060\026\006\003\125\004\012\014\017\123\123\114

\040\103\157\162\160\157\162\141\164\151\157\156\061\067\060\065

\006\003\125\004\003\014\056\123\123\114\056\143\157\155\040\105 \126\040\122\157\157\164\040\103\145\162\164\151\146\151\143\141

CKA\_VALUE MULTILINE\_OCTAL \060\202\005\353\060\202\003\323\240\003\002\001\002\002\010\126 \266\051\315\064\274\170\366\060\015\006\011\052\206\110\206\367 \015\001\001\013\005\000\060\201\202\061\013\060\011\006\003\125 \004\006\023\002\125\123\061\016\060\014\006\003\125\004\010\014 \005\124\145\170\141\163\061\020\060\016\006\003\125\004\007\014 \007\110\157\165\163\164\157\156\061\030\060\026\006\003\125\004 \012\014\017\123\123\114\040\103\157\162\160\157\162\141\164\151 \157\156\061\067\060\065\006\003\125\004\003\014\056\123\123\114 \056\143\157\155\040\105\126\040\122\157\157\164\040\103\145\162 \164\151\146\151\143\141\164\151\157\156\040\101\165\164\150\157 \162\151\164\171\040\122\123\101\040\122\062\060\036\027\015\061 \067\060\065\063\061\061\070\061\064\063\067\132\027\015\064\062 \060\065\063\060\061\070\061\064\063\067\132\060\201\202\061\013 \060\011\006\003\125\004\006\023\002\125\123\061\016\060\014\006 \003\125\004\010\014\005\124\145\170\141\163\061\020\060\016\006 \003\125\004\007\014\007\110\157\165\163\164\157\156\061\030\060 \026\006\003\125\004\012\014\017\123\123\114\040\103\157\162\160 \157\162\141\164\151\157\156\061\067\060\065\006\003\125\004\003 \014\056\123\123\114\056\143\157\155\040\105\126\040\122\157\157 \164\040\103\145\162\164\151\146\151\143\141\164\151\157\156\040 \101\165\164\150\157\162\151\164\171\040\122\123\101\040\122\062 \060\202\002\042\060\015\006\011\052\206\110\206\367\015\001\001 \001\005\000\003\202\002\017\000\060\202\002\012\002\202\002\001 \000\217\066\145\100\341\326\115\300\327\264\351\106\332\153\352 \063\107\315\114\371\175\175\276\275\055\075\360\333\170\341\206 \245\331\272\011\127\150\355\127\076\240\320\010\101\203\347\050 \101\044\037\343\162\025\320\001\032\373\136\160\043\262\313\237 \071\343\317\305\116\306\222\155\046\306\173\273\263\332\047\235 \012\206\351\201\067\005\376\360\161\161\354\303\034\351\143\242

END

END

CKA\_SERIAL\_NUMBER MULTILINE\_OCTAL \002\010\126\266\051\315\064\274\170\366

\123\101\040\122\062

CKA\_ISSUER MULTILINE\_OCTAL \060\201\202\061\013\060\011\006\003\125\004\006\023\002\125\123 \061\016\060\014\006\003\125\004\010\014\005\124\145\170\141\163 \061\020\060\016\006\003\125\004\007\014\007\110\157\165\163\164 \157\156\061\030\060\026\006\003\125\004\012\014\017\123\123\114 \040\103\157\162\160\157\162\141\164\151\157\156\061\067\060\065 \006\003\125\004\003\014\056\123\123\114\056\143\157\155\040\105 \126\040\122\157\157\164\040\103\145\162\164\151\146\151\143\141 \164\151\157\156\040\101\165\164\150\157\162\151\164\171\040\122

END CKA\_ID UTF8 "0"

\123\101\040\122\062

\164\151\157\156\040\101\165\164\150\157\162\151\164\171\040\122

\027\024\235\357\033\147\323\205\125\002\002\326\111\311\314\132 \341\261\367\157\062\237\311\324\073\210\101\250\234\275\313\253 \333\155\173\011\037\242\114\162\220\332\053\010\374\317\074\124 \316\147\017\250\317\135\226\031\013\304\343\162\353\255\321\175 \035\047\357\222\353\020\277\133\353\073\257\317\200\335\301\322 \226\004\133\172\176\244\251\074\070\166\244\142\216\240\071\136 \352\167\317\135\000\131\217\146\054\076\007\242\243\005\046\021 \151\227\352\205\267\017\226\013\113\310\100\341\120\272\056\212 \313\367\017\232\042\347\177\232\067\023\315\362\115\023\153\041 \321\300\314\042\362\241\106\366\104\151\234\312\141\065\007\000 \157\326\141\010\021\352\272\270\366\351\263\140\345\115\271\354 \237\024\146\311\127\130\333\315\207\151\370\212\206\022\003\107 \277\146\023\166\254\167\175\064\044\205\203\315\327\252\234\220 \032\237\041\054\177\170\267\144\270\330\350\246\364\170\263\125 \313\204\322\062\304\170\256\243\217\141\335\316\010\123\255\354 \210\374\025\344\232\015\346\237\032\167\316\114\217\270\024\025 \075\142\234\206\070\006\000\146\022\344\131\166\132\123\300\002 \230\242\020\053\150\104\173\216\171\316\063\112\166\252\133\201 \026\033\265\212\330\320\000\173\136\142\264\011\326\206\143\016 \246\005\225\111\272\050\213\210\223\262\064\034\330\244\125\156 \267\034\320\336\231\125\073\043\364\042\340\371\051\146\046\354 \040\120\167\333\112\013\217\276\345\002\140\160\101\136\324\256 \120\071\042\024\046\313\262\073\163\164\125\107\007\171\201\071 \250\060\023\104\345\004\212\256\226\023\045\102\017\271\123\304 \233\374\315\344\034\336\074\372\253\326\006\112\037\147\246\230 \060\034\335\054\333\334\030\225\127\146\306\377\134\213\126\365 \167\002\003\001\000\001\243\143\060\141\060\017\006\003\125\035 \023\001\001\377\004\005\060\003\001\001\377\060\037\006\003\125 \035\043\004\030\060\026\200\024\371\140\273\324\343\325\064\366 \270\365\006\200\045\247\163\333\106\151\250\236\060\035\006\003 \125\035\016\004\026\004\024\371\140\273\324\343\325\064\366\270 \365\006\200\045\247\163\333\106\151\250\236\060\016\006\003\125 \035\017\001\001\377\004\004\003\002\001\206\060\015\006\011\052 \206\110\206\367\015\001\001\013\005\000\003\202\002\001\000\126 \263\216\313\012\235\111\216\277\244\304\221\273\146\027\005\121 \230\165\373\345\120\054\172\236\361\024\372\253\323\212\076\377 \221\051\217\143\213\330\264\251\124\001\015\276\223\206\057\371 \112\155\307\136\365\127\371\312\125\034\022\276\107\017\066\305 \337\152\267\333\165\302\107\045\177\271\361\143\370\150\055\125 \004\321\362\215\260\244\317\274\074\136\037\170\347\245\240\040 \160\260\004\305\267\367\162\247\336\042\015\275\063\045\106\214 \144\222\046\343\076\056\143\226\332\233\214\075\370\030\011\327 \003\314\175\206\202\340\312\004\007\121\120\327\377\222\325\014 \357\332\206\237\231\327\353\267\257\150\342\071\046\224\272\150 \267\277\203\323\352\172\147\075\142\147\256\045\345\162\350\342 \344\354\256\022\366\113\053\074\237\351\260\100\363\070\124\263 \375\267\150\310\332\306\217\121\074\262\373\221\334\034\347\233 \235\341\267\015\162\217\342\244\304\251\170\371\353\024\254\306

\103\005\302\145\071\050\030\002\303\202\262\235\005\276\145\355 \226\137\145\164\074\373\011\065\056\173\234\023\375\033\017\135 \307\155\201\072\126\017\314\073\341\257\002\057\042\254\106\312 \106\074\240\034\114\326\104\264\136\056\134\025\146\011\341\046 \051\376\306\122\141\272\261\163\377\303\014\234\345\154\152\224 \077\024\312\100\026\225\204\363\131\251\254\137\114\141\223\155 \321\073\314\242\225\014\042\246\147\147\104\056\271\331\322\212 \101\263\146\013\132\373\175\043\245\362\032\260\377\336\233\203 \224\056\321\077\337\222\267\221\257\005\073\145\307\240\154\261 \315\142\022\303\220\033\343\045\316\064\274\157\167\166\261\020 \303\367\005\032\300\326\257\164\142\110\027\167\222\151\220\141 \034\336\225\200\164\124\217\030\034\303\363\003\320\277\244\103 \165\206\123\030\172\012\056\011\034\066\237\221\375\202\212\042 \113\321\016\120\045\335\313\003\014\027\311\203\000\010\116\065 \115\212\213\355\360\002\224\146\054\104\177\313\225\047\226\027 \255\011\060\254\266\161\027\156\213\027\366\034\011\324\055\073 \230\245\161\323\124\023\331\140\363\365\113\146\117\372\361\356 \040\022\215\264\254\127\261\105\143\241\254\166\251\302\373 END

CKA\_NSS\_MOZILLA\_CA\_POLICY CK\_BBOOL CK\_TRUE CKA\_NSS\_SERVER\_DISTRUST\_AFTER CK\_BBOOL CK\_FALSE CKA\_NSS\_EMAIL\_DISTRUST\_AFTER CK\_BBOOL CK\_FALSE

# Trust for "SSL.com EV Root Certification Authority RSA R2"

# Issuer: CN=SSL.com EV Root Certification Authority RSA R2,O=SSL Corporation,L=Houston,ST=Texas,C=US

# Serial Number:56:b6:29:cd:34:bc:78:f6

# Subject: CN=SSL.com EV Root Certification Authority RSA R2,O=SSL

Corporation,L=Houston,ST=Texas,C=US

# Not Valid Before: Wed May 31 18:14:37 2017

# Not Valid After : Fri May 30 18:14:37 2042

# Fingerprint (SHA-256):

2E:7B:F1:6C:C2:24:85:A7:BB:E2:AA:86:96:75:07:61:B0:AE:39:BE:3B:2F:E9:D0:CC:6D:4E:F7:34:91:42:5C

# Fingerprint (SHA1): 74:3A:F0:52:9B:D0:32:A0:F4:4A:83:CD:D4:BA:A9:7B:7C:2E:C4:9A

CKA\_CLASS CK\_OBJECT\_CLASS CKO\_NSS\_TRUST

CKA\_TOKEN CK\_BBOOL CK\_TRUE

CKA\_PRIVATE CK\_BBOOL CK\_FALSE

CKA\_MODIFIABLE CK\_BBOOL CK\_FALSE

CKA\_LABEL UTF8 "SSL.com EV Root Certification Authority RSA R2"

CKA\_CERT\_SHA1\_HASH MULTILINE\_OCTAL

\164\072\360\122\233\320\062\240\364\112\203\315\324\272\251\173

\174\056\304\232

END

CKA\_CERT\_MD5\_HASH MULTILINE\_OCTAL

\341\036\061\130\032\256\124\123\002\366\027\152\021\173\115\225 END

CKA\_ISSUER MULTILINE\_OCTAL

\060\201\202\061\013\060\011\006\003\125\004\006\023\002\125\123

\061\016\060\014\006\003\125\004\010\014\005\124\145\170\141\163

\061\020\060\016\006\003\125\004\007\014\007\110\157\165\163\164 \157\156\061\030\060\026\006\003\125\004\012\014\017\123\123\114 \040\103\157\162\160\157\162\141\164\151\157\156\061\067\060\065 \006\003\125\004\003\014\056\123\123\114\056\143\157\155\040\105 \126\040\122\157\157\164\040\103\145\162\164\151\146\151\143\141 \164\151\157\156\040\101\165\164\150\157\162\151\164\171\040\122 \123\101\040\122\062 END CKA\_SERIAL\_NUMBER MULTILINE\_OCTAL \002\010\126\266\051\315\064\274\170\366 END CKA\_TRUST\_SERVER\_AUTH CK\_TRUST CKT\_NSS\_TRUSTED\_DELEGATOR CKA\_TRUST\_EMAIL\_PROTECTION CK\_TRUST CKT\_NSS\_MUST\_VERIFY\_TRUST CKA\_TRUST\_CODE\_SIGNING CK\_TRUST CKT\_NSS\_MUST\_VERIFY\_TRUST CKA\_TRUST\_STEP\_UP\_APPROVED CK\_BBOOL CK\_FALSE

#

# Certificate "SSL.com EV Root Certification Authority ECC"

#

- # Issuer: CN=SSL.com EV Root Certification Authority ECC,O=SSL Corporation,L=Houston,ST=Texas,C=US # Serial Number:2c:29:9c:5b:16:ed:05:95
- # Subject: CN=SSL.com EV Root Certification Authority ECC,O=SSL Corporation,L=Houston,ST=Texas,C=US
- # Not Valid Before: Fri Feb 12 18:15:23 2016
- # Not Valid After : Tue Feb 12 18:15:23 2041

# Fingerprint (SHA-256):

22:A2:C1:F7:BD:ED:70:4C:C1:E7:01:B5:F4:08:C3:10:88:0F:E9:56:B5:DE:2A:4A:44:F9:9C:87:3A:25:A7:C8

# Fingerprint (SHA1): 4C:DD:51:A3:D1:F5:20:32:14:B0:C6:C5:32:23:03:91:C7:46:42:6D

CKA\_CLASS CK\_OBJECT\_CLASS CKO\_CERTIFICATE

CKA\_TOKEN CK\_BBOOL CK\_TRUE

CKA\_PRIVATE CK\_BBOOL CK\_FALSE

CKA\_MODIFIABLE CK\_BBOOL CK\_FALSE

CKA\_LABEL UTF8 "SSL.com EV Root Certification Authority ECC"

CKA\_CERTIFICATE\_TYPE CK\_CERTIFICATE\_TYPE CKC\_X\_509

CKA\_SUBJECT MULTILINE\_OCTAL

```
\060\177\061\013\060\011\006\003\125\004\006\023\002\125\123\061
\016\060\014\006\003\125\004\010\014\005\124\145\170\141\163\061
\020\060\016\006\003\125\004\007\014\007\110\157\165\163\164\157
\156\061\030\060\026\006\003\125\004\012\014\017\123\123\114\040
\103\157\162\160\157\162\141\164\151\157\156\061\064\060\062\006
\003\125\004\003\014\053\123\123\114\056\143\157\155\040\105\126
\040\122\157\157\164\040\103\145\162\164\151\146\151\143\141\164
\151\157\156\040\101\165\164\150\157\162\151\164\171\040\105\103
\103
END
CKA_ID UTF8 "0"
```
CKA\_ISSUER MULTILINE\_OCTAL

\060\177\061\013\060\011\006\003\125\004\006\023\002\125\123\061 \016\060\014\006\003\125\004\010\014\005\124\145\170\141\163\061

CKA\_VALUE MULTILINE\_OCTAL \060\202\002\224\060\202\002\032\240\003\002\001\002\002\010\054 \051\234\133\026\355\005\225\060\012\006\010\052\206\110\316\075 \004\003\002\060\177\061\013\060\011\006\003\125\004\006\023\002 \125\123\061\016\060\014\006\003\125\004\010\014\005\124\145\170 \141\163\061\020\060\016\006\003\125\004\007\014\007\110\157\165 \163\164\157\156\061\030\060\026\006\003\125\004\012\014\017\123 \123\114\040\103\157\162\160\157\162\141\164\151\157\156\061\064 \060\062\006\003\125\004\003\014\053\123\123\114\056\143\157\155 \040\105\126\040\122\157\157\164\040\103\145\162\164\151\146\151 \143\141\164\151\157\156\040\101\165\164\150\157\162\151\164\171 \040\105\103\103\060\036\027\015\061\066\060\062\061\062\061\070 \061\065\062\063\132\027\015\064\061\060\062\061\062\061\070\061 \065\062\063\132\060\177\061\013\060\011\006\003\125\004\006\023 \002\125\123\061\016\060\014\006\003\125\004\010\014\005\124\145 \170\141\163\061\020\060\016\006\003\125\004\007\014\007\110\157 \165\163\164\157\156\061\030\060\026\006\003\125\004\012\014\017 \123\123\114\040\103\157\162\160\157\162\141\164\151\157\156\061 \064\060\062\006\003\125\004\003\014\053\123\123\114\056\143\157 \155\040\105\126\040\122\157\157\164\040\103\145\162\164\151\146 \151\143\141\164\151\157\156\040\101\165\164\150\157\162\151\164 \171\040\105\103\103\060\166\060\020\006\007\052\206\110\316\075 \002\001\006\005\053\201\004\000\042\003\142\000\004\252\022\107 \220\230\033\373\357\303\100\007\203\040\116\361\060\202\242\006 \321\362\222\206\141\362\366\041\150\312\000\304\307\352\103\000 \124\206\334\375\037\337\000\270\101\142\134\334\160\026\062\336 \037\231\324\314\305\007\310\010\037\141\026\007\121\075\175\134 \007\123\343\065\070\214\337\315\237\331\056\015\112\266\031\056 \132\160\132\006\355\276\360\241\260\312\320\011\051\243\143\060 \141\060\035\006\003\125\035\016\004\026\004\024\133\312\136\345 \336\322\201\252\315\250\055\144\121\266\331\162\233\227\346\117 \060\017\006\003\125\035\023\001\001\377\004\005\060\003\001\001 \377\060\037\006\003\125\035\043\004\030\060\026\200\024\133\312 \136\345\336\322\201\252\315\250\055\144\121\266\331\162\233\227 \346\117\060\016\006\003\125\035\017\001\001\377\004\004\003\002 \001\206\060\012\006\010\052\206\110\316\075\004\003\002\003\150 \000\060\145\002\061\000\212\346\100\211\067\353\351\325\023\331

END

END CKA\_SERIAL\_NUMBER MULTILINE\_OCTAL \002\010\054\051\234\133\026\355\005\225

\103

\020\060\016\006\003\125\004\007\014\007\110\157\165\163\164\157 \156\061\030\060\026\006\003\125\004\012\014\017\123\123\114\040 \103\157\162\160\157\162\141\164\151\157\156\061\064\060\062\006 \003\125\004\003\014\053\123\123\114\056\143\157\155\040\105\126 \040\122\157\157\164\040\103\145\162\164\151\146\151\143\141\164 \151\157\156\040\101\165\164\150\157\162\151\164\171\040\105\103

\312\324\153\044\363\260\075\207\106\130\032\354\261\337\157\373 \126\272\160\153\307\070\314\350\261\214\117\017\367\361\147\166 \016\203\320\036\121\217\002\060\075\366\043\050\046\114\306\140 \207\223\046\233\262\065\036\272\326\367\074\321\034\316\372\045 \074\246\032\201\025\133\363\022\017\154\356\145\212\311\207\250 \371\007\340\142\232\214\134\112

END

CKA\_NSS\_MOZILLA\_CA\_POLICY CK\_BBOOL CK\_TRUE

CKA\_NSS\_SERVER\_DISTRUST\_AFTER CK\_BBOOL CK\_FALSE

CKA\_NSS\_EMAIL\_DISTRUST\_AFTER CK\_BBOOL CK\_FALSE

# Trust for "SSL.com EV Root Certification Authority ECC"

# Issuer: CN=SSL.com EV Root Certification Authority ECC,O=SSL Corporation,L=Houston,ST=Texas,C=US

# Serial Number:2c:29:9c:5b:16:ed:05:95

# Subject: CN=SSL.com EV Root Certification Authority ECC,O=SSL Corporation,L=Houston,ST=Texas,C=US

# Not Valid Before: Fri Feb 12 18:15:23 2016

# Not Valid After : Tue Feb 12 18:15:23 2041

# Fingerprint (SHA-256):

22:A2:C1:F7:BD:ED:70:4C:C1:E7:01:B5:F4:08:C3:10:88:0F:E9:56:B5:DE:2A:4A:44:F9:9C:87:3A:25:A7:C8

# Fingerprint (SHA1): 4C:DD:51:A3:D1:F5:20:32:14:B0:C6:C5:32:23:03:91:C7:46:42:6D

CKA\_CLASS CK\_OBJECT\_CLASS CKO\_NSS\_TRUST

CKA\_TOKEN CK\_BBOOL CK\_TRUE

CKA\_PRIVATE CK\_BBOOL CK\_FALSE

CKA\_MODIFIABLE CK\_BBOOL CK\_FALSE

CKA\_LABEL UTF8 "SSL.com EV Root Certification Authority ECC"

CKA\_CERT\_SHA1\_HASH MULTILINE\_OCTAL

\114\335\121\243\321\365\040\062\024\260\306\305\062\043\003\221

\307\106\102\155

END

CKA\_CERT\_MD5\_HASH MULTILINE\_OCTAL

\131\123\042\145\203\102\001\124\300\316\102\271\132\174\362\220 END

CKA\_ISSUER MULTILINE\_OCTAL

```
\060\177\061\013\060\011\006\003\125\004\006\023\002\125\123\061
\016\060\014\006\003\125\004\010\014\005\124\145\170\141\163\061
\020\060\016\006\003\125\004\007\014\007\110\157\165\163\164\157
\156\061\030\060\026\006\003\125\004\012\014\017\123\123\114\040
\103\157\162\160\157\162\141\164\151\157\156\061\064\060\062\006
\003\125\004\003\014\053\123\123\114\056\143\157\155\040\105\126
\040\122\157\157\164\040\103\145\162\164\151\146\151\143\141\164
\151\157\156\040\101\165\164\150\157\162\151\164\171\040\105\103
\103
```
END

CKA\_SERIAL\_NUMBER MULTILINE\_OCTAL

\002\010\054\051\234\133\026\355\005\225

END

CKA TRUST\_SERVER\_AUTH CK\_TRUST CKT\_NSS\_TRUSTED\_DELEGATOR CKA TRUST\_EMAIL\_PROTECTION CK\_TRUST CKT\_NSS\_MUST\_VERIFY\_TRUST CKA TRUST CODE\_SIGNING CK\_TRUST CKT\_NSS\_MUST\_VERIFY\_TRUST CKA\_TRUST\_STEP\_UP\_APPROVED CK\_BBOOL CK\_FALSE

#

# Certificate "GlobalSign Root CA - R6"

#

# Issuer: CN=GlobalSign,O=GlobalSign,OU=GlobalSign Root CA - R6

# Serial Number:45:e6:bb:03:83:33:c3:85:65:48:e6:ff:45:51

# Subject: CN=GlobalSign,O=GlobalSign,OU=GlobalSign Root CA - R6

# Not Valid Before: Wed Dec 10 00:00:00 2014

# Not Valid After : Sun Dec 10 00:00:00 2034

# Fingerprint (SHA-256):

2C:AB:EA:FE:37:D0:6C:A2:2A:BA:73:91:C0:03:3D:25:98:29:52:C4:53:64:73:49:76:3A:3A:B5:AD:6C:CF:69

# Fingerprint (SHA1): 80:94:64:0E:B5:A7:A1:CA:11:9C:1F:DD:D5:9F:81:02:63:A7:FB:D1

CKA\_CLASS CK\_OBJECT\_CLASS CKO\_CERTIFICATE

CKA\_TOKEN CK\_BBOOL CK\_TRUE

CKA\_PRIVATE CK\_BBOOL CK\_FALSE

CKA\_MODIFIABLE CK\_BBOOL CK\_FALSE

CKA\_LABEL UTF8 "GlobalSign Root CA - R6"

CKA\_CERTIFICATE\_TYPE CK\_CERTIFICATE\_TYPE CKC\_X\_509

CKA\_SUBJECT MULTILINE\_OCTAL

\060\114\061\040\060\036\006\003\125\004\013\023\027\107\154\157

\142\141\154\123\151\147\156\040\122\157\157\164\040\103\101\040

\055\040\122\066\061\023\060\021\006\003\125\004\012\023\012\107

\154\157\142\141\154\123\151\147\156\061\023\060\021\006\003\125

\004\003\023\012\107\154\157\142\141\154\123\151\147\156

END

CKA\_ID UTF8 "0"

CKA\_ISSUER MULTILINE\_OCTAL

\060\114\061\040\060\036\006\003\125\004\013\023\027\107\154\157 \142\141\154\123\151\147\156\040\122\157\157\164\040\103\101\040 \055\040\122\066\061\023\060\021\006\003\125\004\012\023\012\107 \154\157\142\141\154\123\151\147\156\061\023\060\021\006\003\125 \004\003\023\012\107\154\157\142\141\154\123\151\147\156

END

CKA\_SERIAL\_NUMBER MULTILINE\_OCTAL

\002\016\105\346\273\003\203\063\303\205\145\110\346\377\105\121 END

CKA\_VALUE MULTILINE\_OCTAL

\060\202\005\203\060\202\003\153\240\003\002\001\002\002\016\105 \346\273\003\203\063\303\205\145\110\346\377\105\121\060\015\006 \011\052\206\110\206\367\015\001\001\014\005\000\060\114\061\040 \060\036\006\003\125\004\013\023\027\107\154\157\142\141\154\123 \151\147\156\040\122\157\157\164\040\103\101\040\055\040\122\066 \061\023\060\021\006\003\125\004\012\023\012\107\154\157\142\141 \154\123\151\147\156\061\023\060\021\006\003\125\004\003\023\012 \107\154\157\142\141\154\123\151\147\156\060\036\027\015\061\064 \061\062\061\060\060\060\060\060\060\060\060\132\027\015\063\064\061

\062\061\060\060\060\060\060\060\060\060\132\060\114\061\040\060\060\036 \006\003\125\004\013\023\027\107\154\157\142\141\154\123\151\147 \156\040\122\157\157\164\040\103\101\040\055\040\122\066\061\023 \060\021\006\003\125\004\012\023\012\107\154\157\142\141\154\123 \151\147\156\061\023\060\021\006\003\125\004\003\023\012\107\154 \157\142\141\154\123\151\147\156\060\202\002\042\060\015\006\011 \052\206\110\206\367\015\001\001\001\005\000\003\202\002\017\000 \060\202\002\012\002\202\002\001\000\225\007\350\163\312\146\371 \354\024\312\173\074\367\015\010\361\264\105\013\054\202\264\110 \306\353\133\074\256\203\270\101\222\063\024\244\157\177\351\052 \314\306\260\210\153\305\266\211\321\306\262\377\024\316\121\024 \041\354\112\335\033\132\306\326\207\356\115\072\025\006\355\144 \146\013\222\200\312\104\336\163\224\116\363\247\211\177\117\170 \143\010\310\022\120\155\102\146\057\115\271\171\050\115\122\032 \212\032\200\267\031\201\016\176\304\212\274\144\114\041\034\103 \150\327\075\074\212\305\262\146\325\220\232\267\061\006\305\276 \342\155\062\006\246\036\371\271\353\252\243\270\277\276\202\143 \120\320\360\030\211\337\344\017\171\365\352\242\037\052\322\160 \056\173\347\274\223\273\155\123\342\110\174\214\020\007\070\377 \146\262\167\141\176\340\352\214\074\252\264\244\366\363\225\112 \022\007\155\375\214\262\211\317\320\240\141\167\310\130\164\260 \324\043\072\367\135\072\312\242\333\235\011\336\135\104\055\220 \361\201\315\127\222\372\176\274\120\004\143\064\337\153\223\030 \276\153\066\262\071\344\254\044\066\267\360\357\266\034\023\127 \223\266\336\262\370\342\205\267\163\242\270\065\252\105\362\340 \235\066\241\157\124\212\361\162\126\156\056\210\305\121\102\104 \025\224\356\243\305\070\226\233\116\116\132\013\107\363\006\066 \111\167\060\274\161\067\345\246\354\041\010\165\374\346\141\026 \077\167\325\331\221\227\204\012\154\324\002\115\164\300\024\355 \375\071\373\203\362\136\024\241\004\260\013\351\376\356\217\341 \156\013\262\010\263\141\146\011\152\261\006\072\145\226\131\300 \360\065\375\311\332\050\215\032\021\207\160\201\012\250\232\165 \035\236\072\206\005\000\236\333\200\326\045\371\334\005\236\047 \131\114\166\071\133\352\371\245\241\330\203\017\321\377\337\060 \021\371\205\317\063\110\365\312\155\144\024\054\172\130\117\323 \113\010\111\305\225\144\032\143\016\171\075\365\263\214\312\130 \255\234\102\105\171\156\016\207\031\134\124\261\145\266\277\214 \233\334\023\351\015\157\270\056\334\147\156\311\213\021\265\204 \024\212\000\031\160\203\171\221\227\221\324\032\047\277\067\036 \062\007\330\024\143\074\050\114\257\002\003\001\000\001\243\143 \060\141\060\016\006\003\125\035\017\001\001\377\004\004\003\002 \001\006\060\017\006\003\125\035\023\001\001\377\004\005\060\003 \001\001\377\060\035\006\003\125\035\016\004\026\004\024\256\154 \005\243\223\023\342\242\347\342\327\034\326\307\360\177\310\147 \123\240\060\037\006\003\125\035\043\004\030\060\026\200\024\256 \154\005\243\223\023\342\242\347\342\327\034\326\307\360\177\310 \147\123\240\060\015\006\011\052\206\110\206\367\015\001\001\014 \005\000\003\202\002\001\000\203\045\355\350\321\375\225\122\315

\236\300\004\240\221\151\346\134\320\204\336\334\255\242\117\350 \107\170\326\145\230\251\133\250\074\207\174\002\212\321\156\267 \026\163\346\137\300\124\230\325\164\276\301\315\342\021\221\255 \043\030\075\335\341\162\104\226\264\225\136\300\173\216\231\170 \026\103\023\126\127\263\242\263\073\265\167\334\100\162\254\243 \353\233\065\076\261\010\041\241\347\304\103\067\171\062\276\265 \347\234\054\114\274\103\051\231\216\060\323\254\041\340\343\035 \372\330\007\063\166\124\000\042\052\271\115\040\056\160\150\332 \345\123\374\203\134\323\235\362\377\104\014\104\146\362\322\343 \275\106\000\032\155\002\272\045\135\215\241\061\121\335\124\106 \034\115\333\231\226\357\032\034\004\134\246\025\357\170\340\171 \376\135\333\076\252\114\125\375\232\025\251\157\341\246\373\337 \160\060\351\303\356\102\106\355\302\223\005\211\372\175\143\173 \077\320\161\201\174\000\350\230\256\016\170\064\303\045\373\257 \012\237\040\153\335\073\023\217\022\214\342\101\032\110\172\163 \240\167\151\307\266\134\177\202\310\036\376\130\033\050\053\250 \154\255\136\155\300\005\322\173\267\353\200\376\045\067\376\002 \233\150\254\102\135\303\356\365\314\334\360\120\165\322\066\151 \234\346\173\004\337\156\006\151\266\336\012\011\110\131\207\353 \173\024\140\172\144\252\151\103\357\221\307\114\354\030\335\154 \357\123\055\214\231\341\136\362\162\076\317\124\310\275\147\354 \244\017\114\105\377\323\271\060\043\007\114\217\020\277\206\226 \331\231\132\264\231\127\034\244\314\273\025\211\123\272\054\005 \017\344\304\236\031\261\030\064\325\114\235\272\355\367\037\257 \044\225\004\170\250\003\273\356\201\345\332\137\174\213\112\241 \220\164\045\247\263\076\113\310\054\126\275\307\310\357\070\342 \134\222\360\171\367\234\204\272\164\055\141\001\040\176\176\321 \362\117\007\131\137\213\055\103\122\353\106\014\224\341\365\146 \107\171\167\325\124\133\037\255\044\067\313\105\132\116\240\104 \110\310\330\260\231\305\025\204\011\366\326\111\111\300\145\270 \346\032\161\156\240\250\361\202\350\105\076\154\326\002\327\012 \147\203\005\132\311\244\020

## END

CKA\_NSS\_MOZILLA\_CA\_POLICY CK\_BBOOL CK\_TRUE CKA\_NSS\_SERVER\_DISTRUST\_AFTER CK\_BBOOL CK\_FALSE CKA\_NSS\_EMAIL\_DISTRUST\_AFTER CK\_BBOOL CK\_FALSE

# Trust for "GlobalSign Root CA - R6"

# Issuer: CN=GlobalSign,O=GlobalSign,OU=GlobalSign Root CA - R6

# Serial Number:45:e6:bb:03:83:33:c3:85:65:48:e6:ff:45:51

# Subject: CN=GlobalSign,O=GlobalSign,OU=GlobalSign Root CA - R6

# Not Valid Before: Wed Dec 10 00:00:00 2014

# Not Valid After : Sun Dec 10 00:00:00 2034

# Fingerprint (SHA-256):

2C:AB:EA:FE:37:D0:6C:A2:2A:BA:73:91:C0:03:3D:25:98:29:52:C4:53:64:73:49:76:3A:3A:B5:AD:6C:CF:69

# Fingerprint (SHA1): 80:94:64:0E:B5:A7:A1:CA:11:9C:1F:DD:D5:9F:81:02:63:A7:FB:D1

CKA\_CLASS CK\_OBJECT\_CLASS CKO\_NSS\_TRUST

CKA\_TOKEN CK\_BBOOL CK\_TRUE

CKA\_PRIVATE CK\_BBOOL CK\_FALSE CKA\_MODIFIABLE CK\_BBOOL CK\_FALSE CKA\_LABEL UTF8 "GlobalSign Root CA - R6" CKA\_CERT\_SHA1\_HASH MULTILINE\_OCTAL \200\224\144\016\265\247\241\312\021\234\037\335\325\237\201\002 \143\247\373\321 END CKA\_CERT\_MD5\_HASH MULTILINE\_OCTAL \117\335\007\344\324\042\144\071\036\014\067\102\352\321\306\256 END CKA\_ISSUER MULTILINE\_OCTAL \060\114\061\040\060\036\006\003\125\004\013\023\027\107\154\157 \142\141\154\123\151\147\156\040\122\157\157\164\040\103\101\040 \055\040\122\066\061\023\060\021\006\003\125\004\012\023\012\107 \154\157\142\141\154\123\151\147\156\061\023\060\021\006\003\125 \004\003\023\012\107\154\157\142\141\154\123\151\147\156 END CKA\_SERIAL\_NUMBER MULTILINE\_OCTAL \002\016\105\346\273\003\203\063\303\205\145\110\346\377\105\121 END CKA TRUST\_SERVER\_AUTH CK\_TRUST CKT\_NSS\_TRUSTED\_DELEGATOR CKA\_TRUST\_EMAIL\_PROTECTION CK\_TRUST CKT\_NSS\_TRUSTED\_DELEGATOR CKA\_TRUST\_CODE\_SIGNING CK\_TRUST CKT\_NSS\_MUST\_VERIFY\_TRUST CKA\_TRUST\_STEP\_UP\_APPROVED CK\_BBOOL CK\_FALSE # # Certificate "OISTE WISeKey Global Root GC CA" # # Issuer: CN=OISTE WISeKey Global Root GC CA,OU=OISTE Foundation Endorsed,O=WISeKey,C=CH # Serial Number:21:2a:56:0c:ae:da:0c:ab:40:45:bf:2b:a2:2d:3a:ea # Subject: CN=OISTE WISeKey Global Root GC CA,OU=OISTE Foundation Endorsed,O=WISeKey,C=CH # Not Valid Before: Tue May 09 09:48:34 2017 # Not Valid After : Fri May 09 09:58:33 2042 # Fingerprint (SHA-256): 85:60:F9:1C:36:24:DA:BA:95:70:B5:FE:A0:DB:E3:6F:F1:1A:83:23:BE:94:86:85:4F:B3:F3:4A:55:71:19:8D # Fingerprint (SHA1): E0:11:84:5E:34:DE:BE:88:81:B9:9C:F6:16:26:D1:96:1F:C3:B9:31 CKA\_CLASS CK\_OBJECT\_CLASS CKO\_CERTIFICATE CKA\_TOKEN CK\_BBOOL CK\_TRUE CKA\_PRIVATE CK\_BBOOL CK\_FALSE CKA\_MODIFIABLE CK\_BBOOL CK\_FALSE CKA\_LABEL UTF8 "OISTE WISeKey Global Root GC CA" CKA\_CERTIFICATE\_TYPE CK\_CERTIFICATE\_TYPE CKC\_X\_509 CKA\_SUBJECT MULTILINE\_OCTAL \060\155\061\013\060\011\006\003\125\004\006\023\002\103\110\061 \020\060\016\006\003\125\004\012\023\007\127\111\123\145\113\145 \171\061\042\060\040\006\003\125\004\013\023\031\117\111\123\124 \105\040\106\157\165\156\144\141\164\151\157\156\040\105\156\144 \157\162\163\145\144\061\050\060\046\006\003\125\004\003\023\037

CKA\_VALUE MULTILINE\_OCTAL \060\202\002\151\060\202\001\357\240\003\002\001\002\002\020\041 \052\126\014\256\332\014\253\100\105\277\053\242\055\072\352\060 \012\006\010\052\206\110\316\075\004\003\003\060\155\061\013\060 \011\006\003\125\004\006\023\002\103\110\061\020\060\016\006\003 \125\004\012\023\007\127\111\123\145\113\145\171\061\042\060\040 \006\003\125\004\013\023\031\117\111\123\124\105\040\106\157\165 \156\144\141\164\151\157\156\040\105\156\144\157\162\163\145\144 \061\050\060\046\006\003\125\004\003\023\037\117\111\123\124\105 \040\127\111\123\145\113\145\171\040\107\154\157\142\141\154\040 \122\157\157\164\040\107\103\040\103\101\060\036\027\015\061\067 \060\065\060\071\060\071\064\070\063\064\132\027\015\064\062\060 \065\060\071\060\071\065\070\063\063\132\060\155\061\013\060\011 \006\003\125\004\006\023\002\103\110\061\020\060\016\006\003\125 \004\012\023\007\127\111\123\145\113\145\171\061\042\060\040\006 \003\125\004\013\023\031\117\111\123\124\105\040\106\157\165\156 \144\141\164\151\157\156\040\105\156\144\157\162\163\145\144\061 \050\060\046\006\003\125\004\003\023\037\117\111\123\124\105\040 \127\111\123\145\113\145\171\040\107\154\157\142\141\154\040\122 \157\157\164\040\107\103\040\103\101\060\166\060\020\006\007\052 \206\110\316\075\002\001\006\005\053\201\004\000\042\003\142\000 \004\114\351\120\300\306\017\162\030\274\330\361\272\263\211\342 \171\112\243\026\247\153\124\044\333\121\377\352\364\011\044\303 \013\042\237\313\152\047\202\201\015\322\300\257\061\344\164\202 \156\312\045\331\214\165\235\361\333\320\232\242\113\041\176\026 \247\143\220\322\071\324\261\207\170\137\030\226\017\120\033\065 \067\017\152\306\334\331\023\115\244\216\220\067\346\275\133\061 \221\243\124\060\122\060\016\006\003\125\035\017\001\001\377\004 \004\003\002\001\006\060\017\006\003\125\035\023\001\001\377\004 \005\060\003\001\001\377\060\035\006\003\125\035\016\004\026\004 \024\110\207\024\254\343\303\236\220\140\072\327\312\211\356\323

END

\072\352

CKA\_SERIAL\_NUMBER MULTILINE\_OCTAL \002\020\041\052\126\014\256\332\014\253\100\105\277\053\242\055

END

CKA\_ISSUER MULTILINE\_OCTAL \060\155\061\013\060\011\006\003\125\004\006\023\002\103\110\061 \020\060\016\006\003\125\004\012\023\007\127\111\123\145\113\145 \171\061\042\060\040\006\003\125\004\013\023\031\117\111\123\124 \105\040\106\157\165\156\144\141\164\151\157\156\040\105\156\144 \157\162\163\145\144\061\050\060\046\006\003\125\004\003\023\037 \117\111\123\124\105\040\127\111\123\145\113\145\171\040\107\154 \157\142\141\154\040\122\157\157\164\040\107\103\040\103\101

CKA\_ID UTF8 "0"

END

\117\111\123\124\105\040\127\111\123\145\113\145\171\040\107\154 \157\142\141\154\040\122\157\157\164\040\107\103\040\103\101

\255\214\264\120\146\060\020\006\011\053\006\001\004\001\202\067 \025\001\004\003\002\001\000\060\012\006\010\052\206\110\316\075 \004\003\003\003\150\000\060\145\002\060\046\307\151\133\334\325 \347\262\347\310\014\214\214\303\335\171\214\033\143\325\311\122 \224\116\115\202\112\163\036\262\200\204\251\045\300\114\132\155 \111\051\140\170\023\342\176\110\353\144\002\061\000\333\064\040 \062\010\377\232\111\002\266\210\336\024\257\135\154\231\161\215 \032\077\213\327\340\242\066\206\034\007\202\072\166\123\375\302 \242\355\357\173\260\200\117\130\017\113\123\071\275 END CKA\_NSS\_MOZILLA\_CA\_POLICY CK\_BBOOL CK\_TRUE

CKA\_NSS\_SERVER\_DISTRUST\_AFTER CK\_BBOOL CK\_FALSE CKA\_NSS\_EMAIL\_DISTRUST\_AFTER CK\_BBOOL CK\_FALSE

# Trust for "OISTE WISeKey Global Root GC CA"

# Issuer: CN=OISTE WISeKey Global Root GC CA,OU=OISTE Foundation Endorsed,O=WISeKey,C=CH

# Serial Number:21:2a:56:0c:ae:da:0c:ab:40:45:bf:2b:a2:2d:3a:ea

# Subject: CN=OISTE WISeKey Global Root GC CA,OU=OISTE Foundation Endorsed,O=WISeKey,C=CH

# Not Valid Before: Tue May 09 09:48:34 2017

# Not Valid After : Fri May 09 09:58:33 2042

# Fingerprint (SHA-256):

85:60:F9:1C:36:24:DA:BA:95:70:B5:FE:A0:DB:E3:6F:F1:1A:83:23:BE:94:86:85:4F:B3:F3:4A:55:71:19:8D

# Fingerprint (SHA1): E0:11:84:5E:34:DE:BE:88:81:B9:9C:F6:16:26:D1:96:1F:C3:B9:31

CKA\_CLASS CK\_OBJECT\_CLASS CKO\_NSS\_TRUST

CKA\_TOKEN CK\_BBOOL CK\_TRUE

CKA\_PRIVATE CK\_BBOOL CK\_FALSE

CKA\_MODIFIABLE CK\_BBOOL CK\_FALSE

CKA\_LABEL UTF8 "OISTE WISeKey Global Root GC CA"

CKA\_CERT\_SHA1\_HASH MULTILINE\_OCTAL

\340\021\204\136\064\336\276\210\201\271\234\366\026\046\321\226

\037\303\271\061

END

CKA\_CERT\_MD5\_HASH MULTILINE\_OCTAL

\251\326\271\055\057\223\144\370\245\151\312\221\351\150\007\043 END

CKA\_ISSUER MULTILINE\_OCTAL

\060\155\061\013\060\011\006\003\125\004\006\023\002\103\110\061 \020\060\016\006\003\125\004\012\023\007\127\111\123\145\113\145 \171\061\042\060\040\006\003\125\004\013\023\031\117\111\123\124 \105\040\106\157\165\156\144\141\164\151\157\156\040\105\156\144 \157\162\163\145\144\061\050\060\046\006\003\125\004\003\023\037 \117\111\123\124\105\040\127\111\123\145\113\145\171\040\107\154 \157\142\141\154\040\122\157\157\164\040\107\103\040\103\101 END CKA\_SERIAL\_NUMBER MULTILINE\_OCTAL

\002\020\041\052\126\014\256\332\014\253\100\105\277\053\242\055 \072\352

END

CKA TRUST SERVER AUTH CK TRUST CKT\_NSS\_TRUSTED\_DELEGATOR CKA TRUST\_EMAIL\_PROTECTION CK\_TRUST CKT\_NSS\_TRUSTED\_DELEGATOR CKA\_TRUST\_CODE\_SIGNING CK\_TRUST CKT\_NSS\_MUST\_VERIFY\_TRUST CKA\_TRUST\_STEP\_UP\_APPROVED CK\_BBOOL CK\_FALSE

#

# Certificate "UCA Global G2 Root"

#

# Issuer: CN=UCA Global G2 Root,O=UniTrust,C=CN

# Serial Number:5d:df:b1:da:5a:a3:ed:5d:be:5a:65:20:65:03:90:ef

# Subject: CN=UCA Global G2 Root,O=UniTrust,C=CN

# Not Valid Before: Fri Mar 11 00:00:00 2016

# Not Valid After : Mon Dec 31 00:00:00 2040

# Fingerprint (SHA-256):

9B:EA:11:C9:76:FE:01:47:64:C1:BE:56:A6:F9:14:B5:A5:60:31:7A:BD:99:88:39:33:82:E5:16:1A:A0:49:3C

# Fingerprint (SHA1): 28:F9:78:16:19:7A:FF:18:25:18:AA:44:FE:C1:A0:CE:5C:B6:4C:8A

CKA\_CLASS CK\_OBJECT\_CLASS CKO\_CERTIFICATE

CKA\_TOKEN CK\_BBOOL CK\_TRUE

CKA\_PRIVATE CK\_BBOOL CK\_FALSE

CKA\_MODIFIABLE CK\_BBOOL CK\_FALSE

CKA\_LABEL UTF8 "UCA Global G2 Root"

CKA\_CERTIFICATE\_TYPE CK\_CERTIFICATE\_TYPE CKC\_X\_509

CKA\_SUBJECT MULTILINE\_OCTAL

\060\075\061\013\060\011\006\003\125\004\006\023\002\103\116\061

\021\060\017\006\003\125\004\012\014\010\125\156\151\124\162\165

\163\164\061\033\060\031\006\003\125\004\003\014\022\125\103\101

\040\107\154\157\142\141\154\040\107\062\040\122\157\157\164

END

CKA\_ID UTF8 "0"

CKA\_ISSUER MULTILINE\_OCTAL

\060\075\061\013\060\011\006\003\125\004\006\023\002\103\116\061 \021\060\017\006\003\125\004\012\014\010\125\156\151\124\162\165 \163\164\061\033\060\031\006\003\125\004\003\014\022\125\103\101 \040\107\154\157\142\141\154\040\107\062\040\122\157\157\164 END

CKA\_SERIAL\_NUMBER MULTILINE\_OCTAL

\002\020\135\337\261\332\132\243\355\135\276\132\145\040\145\003 \220\357

END

CKA\_VALUE MULTILINE\_OCTAL

\060\202\005\106\060\202\003\056\240\003\002\001\002\002\020\135 \337\261\332\132\243\355\135\276\132\145\040\145\003\220\357\060 \015\006\011\052\206\110\206\367\015\001\001\013\005\000\060\075 \061\013\060\011\006\003\125\004\006\023\002\103\116\061\021\060 \017\006\003\125\004\012\014\010\125\156\151\124\162\165\163\164 \061\033\060\031\006\003\125\004\003\014\022\125\103\101\040\107 \154\157\142\141\154\040\107\062\040\122\157\157\164\060\036\027 \015\061\066\060\063\061\061\060\060\060\060\060\060\132\027\015

\064\060\061\062\063\061\060\060\060\060\060\060\132\060\075\061 \013\060\011\006\003\125\004\006\023\002\103\116\061\021\060\017 \006\003\125\004\012\014\010\125\156\151\124\162\165\163\164\061 \033\060\031\006\003\125\004\003\014\022\125\103\101\040\107\154 \157\142\141\154\040\107\062\040\122\157\157\164\060\202\002\042 \060\015\006\011\052\206\110\206\367\015\001\001\001\005\000\003 \202\002\017\000\060\202\002\012\002\202\002\001\000\305\346\053 \157\174\357\046\005\047\243\201\044\332\157\313\001\371\231\232 \251\062\302\042\207\141\101\221\073\313\303\150\033\006\305\114 \251\053\301\147\027\042\035\053\355\371\051\211\223\242\170\275 \222\153\240\243\015\242\176\312\223\263\246\321\214\065\325\165 \371\027\366\317\105\305\345\172\354\167\223\240\217\043\256\016 \032\003\177\276\324\320\355\056\173\253\106\043\133\377\054\346 \124\172\224\300\052\025\360\311\215\260\172\073\044\341\327\150 \342\061\074\006\063\106\266\124\021\246\245\057\042\124\052\130 \015\001\002\361\372\025\121\147\154\300\372\327\266\033\177\321 \126\210\057\032\072\215\073\273\202\021\340\107\000\320\122\207 \253\373\206\176\017\044\153\100\235\064\147\274\215\307\055\206 \157\171\076\216\251\074\027\113\177\260\231\343\260\161\140\334 \013\365\144\303\316\103\274\155\161\271\322\336\047\133\212\350 \330\306\256\341\131\175\317\050\055\065\270\225\126\032\361\262 \130\113\267\022\067\310\174\263\355\113\200\341\215\372\062\043 \266\157\267\110\225\010\261\104\116\205\214\072\002\124\040\057 \337\277\127\117\073\072\220\041\327\301\046\065\124\040\354\307 \077\107\354\357\132\277\113\172\301\255\073\027\120\134\142\330 \017\113\112\334\053\372\156\274\163\222\315\354\307\120\350\101 \226\327\251\176\155\330\351\035\217\212\265\271\130\222\272\112 \222\053\014\126\375\200\353\010\360\136\051\156\033\034\014\257 \217\223\211\255\333\275\243\236\041\312\211\031\354\337\265\303 \032\353\026\376\170\066\114\326\156\320\076\027\034\220\027\153 \046\272\373\172\057\277\021\034\030\016\055\163\003\217\240\345 \065\240\132\342\114\165\035\161\341\071\070\123\170\100\314\203 \223\327\012\236\235\133\217\212\344\345\340\110\344\110\262\107 \315\116\052\165\052\173\362\042\366\311\276\011\221\226\127\172 \210\210\254\356\160\254\371\334\051\343\014\034\073\022\116\104 \326\247\116\260\046\310\363\331\032\227\221\150\352\357\215\106 \006\322\126\105\130\232\074\014\017\203\270\005\045\303\071\317 \073\244\064\211\267\171\022\057\107\305\347\251\227\151\374\246 \167\147\265\337\173\361\172\145\025\344\141\126\145\002\003\001 \000\001\243\102\060\100\060\016\006\003\125\035\017\001\001\377 \004\004\003\002\001\006\060\017\006\003\125\035\023\001\001\377 \004\005\060\003\001\001\377\060\035\006\003\125\035\016\004\026 \004\024\201\304\214\314\365\344\060\377\245\014\010\137\214\025 \147\041\164\001\337\337\060\015\006\011\052\206\110\206\367\015 \001\001\013\005\000\003\202\002\001\000\023\145\042\365\216\053 \255\104\344\313\377\271\150\346\303\200\110\075\004\173\372\043 \057\172\355\066\332\262\316\155\366\346\236\345\137\130\217\313 \067\062\241\310\145\266\256\070\075\065\033\076\274\073\266\004

\320\274\371\111\365\233\367\205\305\066\266\313\274\370\310\071 \325\344\137\007\275\025\124\227\164\312\312\355\117\272\272\144 \166\237\201\270\204\105\111\114\215\157\242\353\261\314\321\303 \224\332\104\302\346\342\352\030\350\242\037\047\005\272\327\345 \326\251\315\335\357\166\230\215\000\016\315\033\372\003\267\216 \200\130\016\047\077\122\373\224\242\312\136\145\311\326\204\332 \271\065\161\363\046\300\117\167\346\201\047\322\167\073\232\024 \157\171\364\366\320\341\323\224\272\320\127\121\275\047\005\015 \301\375\310\022\060\356\157\215\021\053\010\235\324\324\277\200 \105\024\232\210\104\332\060\352\264\247\343\356\357\133\202\325 \076\326\255\170\222\333\134\074\363\330\255\372\270\153\177\304 \066\050\266\002\025\212\124\054\234\260\027\163\216\320\067\243 \024\074\230\225\000\014\051\005\133\236\111\111\261\137\307\343 \313\317\047\145\216\065\027\267\127\310\060\331\101\133\271\024 \266\350\302\017\224\061\247\224\230\314\152\353\265\341\047\365 \020\250\001\350\216\022\142\350\210\314\265\177\106\227\300\233 \020\146\070\032\066\106\137\042\150\075\337\311\306\023\047\253 \123\006\254\242\074\206\006\145\157\261\176\261\051\104\232\243 \272\111\151\050\151\217\327\345\137\255\004\206\144\157\032\240 \014\305\010\142\316\200\243\320\363\354\150\336\276\063\307\027 \133\177\200\304\114\114\261\246\204\212\303\073\270\011\315\024 \201\272\030\343\124\127\066\376\333\057\174\107\241\072\063\310 \371\130\073\104\117\261\312\002\211\004\226\050\150\305\113\270 \046\211\273\326\063\057\120\325\376\232\211\272\030\062\222\124 \306\133\340\235\371\136\345\015\042\233\366\332\342\310\041\262 \142\041\252\206\100\262\056\144\323\137\310\343\176\021\147\105 \037\005\376\343\242\357\263\250\263\363\175\217\370\014\037\042 \037\055\160\264\270\001\064\166\060\000\345\043\170\247\126\327 \120\037\212\373\006\365\302\031\360\320

END

CKA\_NSS\_MOZILLA\_CA\_POLICY CK\_BBOOL CK\_TRUE CKA\_NSS\_SERVER\_DISTRUST\_AFTER CK\_BBOOL CK\_FALSE CKA\_NSS\_EMAIL\_DISTRUST\_AFTER CK\_BBOOL CK\_FALSE

# Trust for "UCA Global G2 Root" # Issuer: CN=UCA Global G2 Root,O=UniTrust,C=CN # Serial Number:5d:df:b1:da:5a:a3:ed:5d:be:5a:65:20:65:03:90:ef # Subject: CN=UCA Global G2 Root,O=UniTrust,C=CN # Not Valid Before: Fri Mar 11 00:00:00 2016 # Not Valid After : Mon Dec 31 00:00:00 2040 # Fingerprint (SHA-256): 9B:EA:11:C9:76:FE:01:47:64:C1:BE:56:A6:F9:14:B5:A5:60:31:7A:BD:99:88:39:33:82:E5:16:1A:A0:49:3C # Fingerprint (SHA1): 28:F9:78:16:19:7A:FF:18:25:18:AA:44:FE:C1:A0:CE:5C:B6:4C:8A CKA\_CLASS CK\_OBJECT\_CLASS CKO\_NSS\_TRUST CKA\_TOKEN CK\_BBOOL CK\_TRUE CKA\_PRIVATE CK\_BBOOL CK\_FALSE CKA\_MODIFIABLE CK\_BBOOL CK\_FALSE CKA\_LABEL UTF8 "UCA Global G2 Root"

CKA\_CERT\_SHA1\_HASH MULTILINE\_OCTAL \050\371\170\026\031\172\377\030\045\030\252\104\376\301\240\316 \134\266\114\212 END CKA\_CERT\_MD5\_HASH MULTILINE\_OCTAL \200\376\360\304\112\360\134\142\062\237\034\272\170\251\120\370 END CKA\_ISSUER MULTILINE\_OCTAL \060\075\061\013\060\011\006\003\125\004\006\023\002\103\116\061 \021\060\017\006\003\125\004\012\014\010\125\156\151\124\162\165 \163\164\061\033\060\031\006\003\125\004\003\014\022\125\103\101 \040\107\154\157\142\141\154\040\107\062\040\122\157\157\164 END CKA\_SERIAL\_NUMBER MULTILINE\_OCTAL \002\020\135\337\261\332\132\243\355\135\276\132\145\040\145\003 \220\357 END CKA TRUST\_SERVER\_AUTH CK\_TRUST CKT\_NSS\_TRUSTED\_DELEGATOR CKA TRUST\_EMAIL\_PROTECTION CK\_TRUST CKT\_NSS\_TRUSTED\_DELEGATOR CKA\_TRUST\_CODE\_SIGNING CK\_TRUST CKT\_NSS\_MUST\_VERIFY\_TRUST CKA\_TRUST\_STEP\_UP\_APPROVED CK\_BBOOL CK\_FALSE # # Certificate "UCA Extended Validation Root" # # Issuer: CN=UCA Extended Validation Root,O=UniTrust,C=CN # Serial Number:4f:d2:2b:8f:f5:64:c8:33:9e:4f:34:58:66:23:70:60 # Subject: CN=UCA Extended Validation Root,O=UniTrust,C=CN # Not Valid Before: Fri Mar 13 00:00:00 2015 # Not Valid After : Fri Dec 31 00:00:00 2038 # Fingerprint (SHA-256): D4:3A:F9:B3:54:73:75:5C:96:84:FC:06:D7:D8:CB:70:EE:5C:28:E7:73:FB:29:4E:B4:1E:E7:17:22:92:4D:24 # Fingerprint (SHA1): A3:A1:B0:6F:24:61:23:4A:E3:36:A5:C2:37:FC:A6:FF:DD:F0:D7:3A CKA\_CLASS CK\_OBJECT\_CLASS CKO\_CERTIFICATE CKA\_TOKEN CK\_BBOOL CK\_TRUE CKA\_PRIVATE CK\_BBOOL CK\_FALSE CKA\_MODIFIABLE CK\_BBOOL CK\_FALSE CKA\_LABEL UTF8 "UCA Extended Validation Root" CKA\_CERTIFICATE\_TYPE CK\_CERTIFICATE\_TYPE CKC\_X\_509 CKA\_SUBJECT MULTILINE\_OCTAL \060\107\061\013\060\011\006\003\125\004\006\023\002\103\116\061 \021\060\017\006\003\125\004\012\014\010\125\156\151\124\162\165 \163\164\061\045\060\043\006\003\125\004\003\014\034\125\103\101 \040\105\170\164\145\156\144\145\144\040\126\141\154\151\144\141 \164\151\157\156\040\122\157\157\164 END CKA\_ID UTF8 "0" CKA\_ISSUER MULTILINE\_OCTAL

 $160$  $140$ END CKA\_VALUE MULTILINE\_OCTAL \060\202\005\132\060\202\003\102\240\003\002\001\002\002\020\117 \322\053\217\365\144\310\063\236\117\064\130\146\043\160\140\060 \015\006\011\052\206\110\206\367\015\001\001\013\005\000\060\107 \061\013\060\011\006\003\125\004\006\023\002\103\116\061\021\060 \017\006\003\125\004\012\014\010\125\156\151\124\162\165\163\164 \061\045\060\043\006\003\125\004\003\014\034\125\103\101\040\105 \170\164\145\156\144\145\144\040\126\141\154\151\144\141\164\151 \157\156\040\122\157\157\164\060\036\027\015\061\065\060\063\061 \063\060\060\060\060\060\060\132\027\015\063\070\061\062\063\061 \060\060\060\060\060\060\132\060\107\061\013\060\011\006\003\125 \004\006\023\002\103\116\061\021\060\017\006\003\125\004\012\014 \010\125\156\151\124\162\165\163\164\061\045\060\043\006\003\125 \004\003\014\034\125\103\101\040\105\170\164\145\156\144\145\144 \040\126\141\154\151\144\141\164\151\157\156\040\122\157\157\164 \060\202\002\042\060\015\006\011\052\206\110\206\367\015\001\001 \001\005\000\003\202\002\017\000\060\202\002\012\002\202\002\001 \000\251\011\007\050\023\002\260\231\340\144\252\036\103\026\172 \163\261\221\240\165\076\250\372\343\070\000\172\354\211\152\040 \017\213\305\260\233\063\003\132\206\306\130\206\325\301\205\273 \117\306\234\100\115\312\276\356\151\226\270\255\201\060\232\174 \222\005\353\005\053\232\110\320\270\166\076\226\310\040\273\322 \260\361\217\330\254\105\106\377\252\147\140\264\167\176\152\037 \074\032\122\172\004\075\007\074\205\015\204\320\037\166\012\367 \152\024\337\162\343\064\174\127\116\126\001\076\171\361\252\051 \073\154\372\370\217\155\115\310\065\337\256\353\334\044\356\171 \105\247\205\266\005\210\336\210\135\045\174\227\144\147\011\331 \277\132\025\005\206\363\011\036\354\130\062\063\021\363\167\144 \260\166\037\344\020\065\027\033\362\016\261\154\244\052\243\163 \374\011\037\036\062\031\123\021\347\331\263\054\056\166\056\241 \243\336\176\152\210\011\350\362\007\212\370\262\315\020\347\342 \163\100\223\273\010\321\077\341\374\013\224\263\045\357\174\246 \327\321\257\237\377\226\232\365\221\173\230\013\167\324\176\350 \007\322\142\265\225\071\343\363\361\155\017\016\145\204\212\143 \124\305\200\266\340\236\113\175\107\046\247\001\010\135\321\210 \236\327\303\062\104\372\202\112\012\150\124\177\070\123\003\314 \244\000\063\144\121\131\013\243\202\221\172\136\354\026\302\363 \052\346\142\332\052\333\131\142\020\045\112\052\201\013\107\007

CKA\_SERIAL\_NUMBER MULTILINE\_OCTAL \002\020\117\322\053\217\365\144\310\063\236\117\064\130\146\043

END

\164\151\157\156\040\122\157\157\164

\060\107\061\013\060\011\006\003\125\004\006\023\002\103\116\061 \021\060\017\006\003\125\004\012\014\010\125\156\151\124\162\165 \163\164\061\045\060\043\006\003\125\004\003\014\034\125\103\101 \040\105\170\164\145\156\144\145\144\040\126\141\154\151\144\141

\103\006\160\207\322\372\223\021\051\172\110\115\353\224\307\160 \115\257\147\325\121\261\200\040\001\001\264\172\010\246\220\177 \116\340\357\007\101\207\257\152\245\136\213\373\317\120\262\232 \124\257\303\211\272\130\055\365\060\230\261\066\162\071\176\111 \004\375\051\247\114\171\344\005\127\333\224\271\026\123\215\106 \263\035\225\141\127\126\177\257\360\026\133\141\130\157\066\120 \021\013\330\254\053\225\026\032\016\037\010\315\066\064\145\020 \142\146\325\200\137\024\040\137\055\014\240\170\012\150\326\054 \327\351\157\053\322\112\005\223\374\236\157\153\147\377\210\361 \116\245\151\112\122\067\005\352\306\026\215\322\304\231\321\202 \053\073\272\065\165\367\121\121\130\363\310\007\335\344\264\003 \177\002\003\001\000\001\243\102\060\100\060\035\006\003\125\035 \016\004\026\004\024\331\164\072\344\060\075\015\367\022\334\176 \132\005\237\036\064\232\367\341\024\060\017\006\003\125\035\023 \001\001\377\004\005\060\003\001\001\377\060\016\006\003\125\035 \017\001\001\377\004\004\003\002\001\206\060\015\006\011\052\206 \110\206\367\015\001\001\013\005\000\003\202\002\001\000\066\215 \227\314\102\025\144\051\067\233\046\054\326\373\256\025\151\054 \153\032\032\367\137\266\371\007\114\131\352\363\311\310\271\256 \314\272\056\172\334\300\365\260\055\300\073\257\237\160\005\021 \152\237\045\117\001\051\160\343\345\014\341\352\132\174\334\111 \273\301\036\052\201\365\026\113\162\221\310\242\061\271\252\332 \374\235\037\363\135\100\002\023\374\116\034\006\312\263\024\220 \124\027\031\022\032\361\037\327\014\151\132\366\161\170\364\224 \175\221\013\216\354\220\124\216\274\157\241\114\253\374\164\144 \375\161\232\370\101\007\241\315\221\344\074\232\340\233\062\071 \163\253\052\325\151\310\170\221\046\061\175\342\307\060\361\374 \024\170\167\022\016\023\364\335\026\224\277\113\147\173\160\123 \205\312\260\273\363\070\115\054\220\071\300\015\302\135\153\351 \342\345\325\210\215\326\054\277\253\033\276\265\050\207\022\027 \164\156\374\175\374\217\320\207\046\260\033\373\271\154\253\342 \236\075\025\301\073\056\147\002\130\221\237\357\370\102\037\054 \267\150\365\165\255\317\265\366\377\021\175\302\360\044\245\255 \323\372\240\074\251\372\135\334\245\240\357\104\244\276\326\350 \345\344\023\226\027\173\006\076\062\355\307\267\102\274\166\243 \330\145\070\053\070\065\121\041\016\016\157\056\064\023\100\341 \053\147\014\155\112\101\060\030\043\132\062\125\231\311\027\340 \074\336\366\354\171\255\053\130\031\242\255\054\042\032\225\216 \276\226\220\135\102\127\304\371\024\003\065\053\034\055\121\127 \010\247\072\336\077\344\310\264\003\163\302\301\046\200\273\013 \102\037\255\015\257\046\162\332\314\276\263\243\203\130\015\202 \305\037\106\121\343\234\030\314\215\233\215\354\111\353\165\120 \325\214\050\131\312\164\064\332\214\013\041\253\036\352\033\345 \307\375\025\076\300\027\252\373\043\156\046\106\313\372\371\261 \162\153\151\317\042\204\013\142\017\254\331\031\000\224\242\166 \074\324\055\232\355\004\236\055\006\142\020\067\122\034\205\162 \033\047\345\314\306\061\354\067\354\143\131\233\013\035\166\314 \176\062\232\210\225\010\066\122\273\336\166\137\166\111\111\255
\177\275\145\040\262\311\301\053\166\030\166\237\126\261 END CKA\_NSS\_MOZILLA\_CA\_POLICY CK\_BBOOL CK\_TRUE CKA\_NSS\_SERVER\_DISTRUST\_AFTER CK\_BBOOL CK\_FALSE CKA\_NSS\_EMAIL\_DISTRUST\_AFTER CK\_BBOOL CK\_FALSE # Trust for "UCA Extended Validation Root" # Issuer: CN=UCA Extended Validation Root,O=UniTrust,C=CN # Serial Number:4f:d2:2b:8f:f5:64:c8:33:9e:4f:34:58:66:23:70:60 # Subject: CN=UCA Extended Validation Root,O=UniTrust,C=CN # Not Valid Before: Fri Mar 13 00:00:00 2015 # Not Valid After : Fri Dec 31 00:00:00 2038 # Fingerprint (SHA-256): D4:3A:F9:B3:54:73:75:5C:96:84:FC:06:D7:D8:CB:70:EE:5C:28:E7:73:FB:29:4E:B4:1E:E7:17:22:92:4D:24 # Fingerprint (SHA1): A3:A1:B0:6F:24:61:23:4A:E3:36:A5:C2:37:FC:A6:FF:DD:F0:D7:3A CKA\_CLASS CK\_OBJECT\_CLASS CKO\_NSS\_TRUST CKA\_TOKEN CK\_BBOOL CK\_TRUE CKA\_PRIVATE CK\_BBOOL CK\_FALSE CKA\_MODIFIABLE CK\_BBOOL CK\_FALSE CKA\_LABEL UTF8 "UCA Extended Validation Root" CKA\_CERT\_SHA1\_HASH MULTILINE\_OCTAL \243\241\260\157\044\141\043\112\343\066\245\302\067\374\246\377 \335\360\327\072 END CKA\_CERT\_MD5\_HASH MULTILINE\_OCTAL \241\363\137\103\306\064\233\332\277\214\176\005\123\255\226\342 END CKA\_ISSUER MULTILINE\_OCTAL \060\107\061\013\060\011\006\003\125\004\006\023\002\103\116\061 \021\060\017\006\003\125\004\012\014\010\125\156\151\124\162\165 \163\164\061\045\060\043\006\003\125\004\003\014\034\125\103\101 \040\105\170\164\145\156\144\145\144\040\126\141\154\151\144\141 \164\151\157\156\040\122\157\157\164 END CKA\_SERIAL\_NUMBER MULTILINE\_OCTAL \002\020\117\322\053\217\365\144\310\063\236\117\064\130\146\043 \160\140 END CKA\_TRUST\_SERVER\_AUTH CK\_TRUST CKT\_NSS\_TRUSTED\_DELEGATOR CKA TRUST\_EMAIL\_PROTECTION CK\_TRUST CKT\_NSS\_MUST\_VERIFY\_TRUST CKA\_TRUST\_CODE\_SIGNING CK\_TRUST CKT\_NSS\_MUST\_VERIFY\_TRUST CKA\_TRUST\_STEP\_UP\_APPROVED CK\_BBOOL CK\_FALSE # # Certificate "Certigna Root CA" # # Issuer: CN=Certigna Root CA,OU=0002 48146308100036,O=Dhimyotis,C=FR

# Serial Number:00:ca:e9:1b:89:f1:55:03:0d:a3:e6:41:6d:c4:e3:a6:e1

# Subject: CN=Certigna Root CA,OU=0002 48146308100036,O=Dhimyotis,C=FR

# Not Valid Before: Tue Oct 01 08:32:27 2013

# Not Valid After : Sat Oct 01 08:32:27 2033

# Fingerprint (SHA-256):

D4:8D:3D:23:EE:DB:50:A4:59:E5:51:97:60:1C:27:77:4B:9D:7B:18:C9:4D:5A:05:95:11:A1:02:50:B9:31:68

# Fingerprint (SHA1): 2D:0D:52:14:FF:9E:AD:99:24:01:74:20:47:6E:6C:85:27:27:F5:43

CKA\_CLASS CK\_OBJECT\_CLASS CKO\_CERTIFICATE

CKA\_TOKEN CK\_BBOOL CK\_TRUE

CKA\_PRIVATE CK\_BBOOL CK\_FALSE

CKA\_MODIFIABLE CK\_BBOOL CK\_FALSE

CKA\_LABEL UTF8 "Certigna Root CA"

CKA\_CERTIFICATE\_TYPE CK\_CERTIFICATE\_TYPE CKC\_X\_509

CKA\_SUBJECT MULTILINE\_OCTAL

\060\132\061\013\060\011\006\003\125\004\006\023\002\106\122\061 \022\060\020\006\003\125\004\012\014\011\104\150\151\155\171\157 \164\151\163\061\034\060\032\006\003\125\004\013\014\023\060\060 \060\062\040\064\070\061\064\066\063\060\070\061\060\060\060\060\063 \066\061\031\060\027\006\003\125\004\003\014\020\103\145\162\164 \151\147\156\141\040\122\157\157\164\040\103\101

END

CKA\_ID UTF8 "0"

CKA\_ISSUER MULTILINE\_OCTAL

\060\132\061\013\060\011\006\003\125\004\006\023\002\106\122\061 \022\060\020\006\003\125\004\012\014\011\104\150\151\155\171\157 \164\151\163\061\034\060\032\006\003\125\004\013\014\023\060\060 \060\062\040\064\070\061\064\066\063\060\070\061\060\060\060\060\063 \066\061\031\060\027\006\003\125\004\003\014\020\103\145\162\164 \151\147\156\141\040\122\157\157\164\040\103\101

END

# CKA\_SERIAL\_NUMBER MULTILINE\_OCTAL

\002\021\000\312\351\033\211\361\125\003\015\243\346\101\155\304 \343\246\341

END

CKA\_VALUE MULTILINE\_OCTAL

\060\202\006\133\060\202\004\103\240\003\002\001\002\002\021\000 \312\351\033\211\361\125\003\015\243\346\101\155\304\343\246\341 \060\015\006\011\052\206\110\206\367\015\001\001\013\005\000\060 \132\061\013\060\011\006\003\125\004\006\023\002\106\122\061\022 \060\020\006\003\125\004\012\014\011\104\150\151\155\171\157\164 \151\163\061\034\060\032\006\003\125\004\013\014\023\060\060\060\060 \062\040\064\070\061\064\066\063\060\070\061\060\060\060\063\066 \061\031\060\027\006\003\125\004\003\014\020\103\145\162\164\151 \147\156\141\040\122\157\157\164\040\103\101\060\036\027\015\061 \063\061\060\060\061\060\070\063\062\062\067\132\027\015\063\063 \061\060\060\061\060\070\063\062\062\067\132\060\132\061\013\060 \011\006\003\125\004\006\023\002\106\122\061\022\060\020\006\003 \125\004\012\014\011\104\150\151\155\171\157\164\151\163\061\034 \060\032\006\003\125\004\013\014\023\060\060\060\062\040\064\070

\061\064\066\063\060\070\061\060\060\060\063\066\061\031\060\027 \006\003\125\004\003\014\020\103\145\162\164\151\147\156\141\040 \122\157\157\164\040\103\101\060\202\002\042\060\015\006\011\052 \206\110\206\367\015\001\001\001\005\000\003\202\002\017\000\060 \202\002\012\002\202\002\001\000\315\030\071\145\032\131\261\352 \144\026\016\214\224\044\225\174\203\323\305\071\046\334\014\357 \026\127\215\327\330\254\243\102\177\202\312\355\315\133\333\016 \267\055\355\105\010\027\262\331\263\313\326\027\122\162\050\333 \216\116\236\212\266\013\371\236\204\232\115\166\336\042\051\134 \322\263\322\006\076\060\071\251\164\243\222\126\034\241\157\114 \012\040\155\237\043\172\264\306\332\054\344\035\054\334\263\050 \320\023\362\114\116\002\111\241\124\100\236\346\345\005\240\055 \204\310\377\230\154\320\353\212\032\204\010\036\267\150\043\356 \\043\325\160\316\155\121\151\020\356\241\172\302\321\042\061\302 \202\205\322\362\125\166\120\174\045\172\311\204\134\013\254\335 \102\116\053\347\202\242\044\211\313\220\262\320\356\043\272\146 \114\273\142\244\371\123\132\144\173\174\230\372\243\110\236\017 \225\256\247\030\364\152\354\056\003\105\257\360\164\370\052\315 \172\135\321\276\104\046\062\051\361\361\365\154\314\176\002\041 \013\237\157\244\077\276\235\123\342\317\175\251\054\174\130\032 \227\341\075\067\067\030\146\050\322\100\305\121\212\214\303\055 \316\123\210\044\130\144\060\026\305\252\340\326\012\246\100\337 \170\366\365\004\174\151\023\204\274\321\321\247\006\317\001\367 \150\300\250\127\273\072\141\255\004\214\223\343\255\374\360\333 \104\155\131\334\111\131\256\254\232\231\066\060\101\173\166\063 \042\207\243\302\222\206\156\371\160\356\256\207\207\225\033\304 \172\275\061\363\324\322\345\231\377\276\110\354\165\365\170\026 \035\246\160\301\177\074\033\241\222\373\317\310\074\326\305\223 \012\217\365\125\072\166\225\316\131\230\212\011\225\167\062\232 \203\272\054\004\072\227\275\324\057\276\327\154\233\242\312\175 \155\046\311\125\325\317\303\171\122\010\011\231\007\044\055\144 \045\153\246\041\151\233\152\335\164\115\153\227\172\101\275\253 \027\371\220\027\110\217\066\371\055\325\305\333\356\252\205\105 \101\372\315\072\105\261\150\346\066\114\233\220\127\354\043\271 \207\010\302\304\011\361\227\206\052\050\115\342\164\300\332\304 \214\333\337\342\241\027\131\316\044\131\164\061\332\177\375\060 \155\331\334\341\152\341\374\137\002\003\001\000\001\243\202\001 \032\060\202\001\026\060\017\006\003\125\035\023\001\001\377\004 \005\060\003\001\001\377\060\016\006\003\125\035\017\001\001\377 \004\004\003\002\001\006\060\035\006\003\125\035\016\004\026\004 \024\030\207\126\340\156\167\356\044\065\074\116\163\232\037\326 \341\342\171\176\053\060\037\006\003\125\035\043\004\030\060\026 \200\024\030\207\126\340\156\167\356\044\065\074\116\163\232\037 \326\341\342\171\176\053\060\104\006\003\125\035\040\004\075\060 \073\060\071\006\004\125\035\040\000\060\061\060\057\006\010\053 \006\001\005\005\007\002\001\026\043\150\164\164\160\163\072\057 \057\167\167\167\167\056\143\145\162\164\151\147\156\141\056\146 \162\057\141\165\164\157\162\151\164\145\163\057\060\155\006\003

\125\035\037\004\146\060\144\060\057\240\055\240\053\206\051\150 \164\164\160\072\057\057\143\162\154\056\143\145\162\164\151\147 \156\141\056\146\162\057\143\145\162\164\151\147\156\141\162\157 \157\164\143\141\056\143\162\154\060\061\240\057\240\055\206\053 \150\164\164\160\072\057\057\143\162\154\056\144\150\151\155\171 \157\164\151\163\056\143\157\155\057\143\145\162\164\151\147\156 \141\162\157\157\164\143\141\056\143\162\154\060\015\006\011\052 \206\110\206\367\015\001\001\013\005\000\003\202\002\001\000\224 \270\236\117\360\343\225\010\042\347\315\150\101\367\034\125\325 \174\000\342\055\072\211\135\150\070\057\121\042\013\112\215\313 \351\273\135\076\273\134\075\261\050\376\344\123\125\023\317\241 \220\033\002\035\137\146\106\011\063\050\341\015\044\227\160\323 \020\037\352\144\127\226\273\135\332\347\304\214\117\114\144\106 \035\134\207\343\131\336\102\321\233\250\176\246\211\335\217\034 \311\060\202\355\073\234\315\300\351\031\340\152\330\002\165\067 \253\367\064\050\050\221\362\004\012\117\065\343\140\046\001\372 \320\021\214\371\021\152\356\257\075\303\120\323\217\137\063\171 \074\206\250\163\105\220\214\040\266\162\163\027\043\276\007\145 \345\170\222\015\272\001\300\353\214\034\146\277\254\206\167\001 \224\015\234\346\351\071\215\037\246\121\214\231\014\071\167\341 \264\233\372\034\147\127\157\152\152\216\251\053\114\127\171\172 \127\042\317\315\137\143\106\215\134\131\072\206\370\062\107\142 \243\147\015\030\221\334\373\246\153\365\110\141\163\043\131\216 \002\247\274\104\352\364\111\235\361\124\130\371\140\257\332\030 \244\057\050\105\334\172\240\210\206\135\363\073\347\377\051\065 \200\374\144\103\224\346\343\034\157\276\255\016\052\143\231\053 \311\176\205\366\161\350\006\003\225\376\336\217\110\034\132\324 \222\350\053\356\347\061\333\272\004\152\207\230\347\305\137\357 \175\247\042\367\001\330\115\371\211\320\016\232\005\131\244\236 \230\331\157\053\312\160\276\144\302\125\243\364\351\257\303\222 \051\334\210\026\044\231\074\215\046\230\266\133\267\314\316\267 \067\007\375\046\331\230\205\044\377\131\043\003\232\355\235\235 \250\344\136\070\316\327\122\015\157\322\077\155\261\005\153\111 \316\212\221\106\163\364\366\057\360\250\163\167\016\145\254\241 \215\146\122\151\176\113\150\014\307\036\067\047\203\245\214\307 \002\344\024\315\111\001\260\163\263\375\306\220\072\157\322\154 \355\073\356\354\221\276\242\103\135\213\000\112\146\045\104\160 \336\100\017\370\174\025\367\242\316\074\327\136\023\214\201\027 \030\027\321\275\361\167\020\072\324\145\071\301\047\254\127\054 \045\124\377\242\332\117\212\141\071\136\256\075\112\214\275 END

CKA\_NSS\_MOZILLA\_CA\_POLICY CK\_BBOOL CK\_TRUE CKA\_NSS\_SERVER\_DISTRUST\_AFTER CK\_BBOOL CK\_FALSE CKA\_NSS\_EMAIL\_DISTRUST\_AFTER CK\_BBOOL CK\_FALSE

# Trust for "Certigna Root CA"

# Issuer: CN=Certigna Root CA,OU=0002 48146308100036,O=Dhimyotis,C=FR # Serial Number:00:ca:e9:1b:89:f1:55:03:0d:a3:e6:41:6d:c4:e3:a6:e1

# Subject: CN=Certigna Root CA,OU=0002 48146308100036,O=Dhimyotis,C=FR # Not Valid Before: Tue Oct 01 08:32:27 2013 # Not Valid After : Sat Oct 01 08:32:27 2033 # Fingerprint (SHA-256): D4:8D:3D:23:EE:DB:50:A4:59:E5:51:97:60:1C:27:77:4B:9D:7B:18:C9:4D:5A:05:95:11:A1:02:50:B9:31:68 # Fingerprint (SHA1): 2D:0D:52:14:FF:9E:AD:99:24:01:74:20:47:6E:6C:85:27:27:F5:43 CKA\_CLASS CK\_OBJECT\_CLASS CKO\_NSS\_TRUST CKA\_TOKEN CK\_BBOOL CK\_TRUE CKA\_PRIVATE CK\_BBOOL CK\_FALSE CKA\_MODIFIABLE CK\_BBOOL CK\_FALSE CKA\_LABEL UTF8 "Certigna Root CA" CKA\_CERT\_SHA1\_HASH MULTILINE\_OCTAL \055\015\122\024\377\236\255\231\044\001\164\040\107\156\154\205 \047\047\365\103 END CKA\_CERT\_MD5\_HASH MULTILINE\_OCTAL \016\134\060\142\047\353\133\274\327\256\142\272\351\325\337\167 END CKA\_ISSUER MULTILINE\_OCTAL \060\132\061\013\060\011\006\003\125\004\006\023\002\106\122\061 \022\060\020\006\003\125\004\012\014\011\104\150\151\155\171\157 \164\151\163\061\034\060\032\006\003\125\004\013\014\023\060\060 \060\062\040\064\070\061\064\066\063\060\070\061\060\060\060\060\063 \066\061\031\060\027\006\003\125\004\003\014\020\103\145\162\164 \151\147\156\141\040\122\157\157\164\040\103\101 END CKA\_SERIAL\_NUMBER MULTILINE\_OCTAL \002\021\000\312\351\033\211\361\125\003\015\243\346\101\155\304 \343\246\341 END CKA\_TRUST\_SERVER\_AUTH CK\_TRUST CKT\_NSS\_TRUSTED\_DELEGATOR CKA TRUST\_EMAIL\_PROTECTION CK\_TRUST CKT\_NSS\_TRUSTED\_DELEGATOR CKA\_TRUST\_CODE\_SIGNING CK\_TRUST CKT\_NSS\_MUST\_VERIFY\_TRUST CKA\_TRUST\_STEP\_UP\_APPROVED CK\_BBOOL CK\_FALSE # # Certificate "emSign Root CA - G1" # # Issuer: CN=emSign Root CA - G1,O=eMudhra Technologies Limited,OU=emSign PKI,C=IN # Serial Number:31:f5:e4:62:0c:6c:58:ed:d6:d8 # Subject: CN=emSign Root CA - G1,O=eMudhra Technologies Limited,OU=emSign PKI,C=IN # Not Valid Before: Sun Feb 18 18:30:00 2018 # Not Valid After : Wed Feb 18 18:30:00 2043 # Fingerprint (SHA-256): 40:F6:AF:03:46:A9:9A:A1:CD:1D:55:5A:4E:9C:CE:62:C7:F9:63:46:03:EE:40:66:15:83:3D:C8:C8:D0:03:67 # Fingerprint (SHA1): 8A:C7:AD:8F:73:AC:4E:C1:B5:75:4D:A5:40:F4:FC:CF:7C:B5:8E:8C

CKA\_CLASS CK\_OBJECT\_CLASS CKO\_CERTIFICATE

CKA\_TOKEN CK\_BBOOL CK\_TRUE

```
CKA_PRIVATE CK_BBOOL CK_FALSE
```
CKA\_MODIFIABLE CK\_BBOOL CK\_FALSE

CKA\_LABEL UTF8 "emSign Root CA - G1"

CKA\_CERTIFICATE\_TYPE CK\_CERTIFICATE\_TYPE CKC\_X\_509 CKA\_SUBJECT MULTILINE\_OCTAL

\060\147\061\013\060\011\006\003\125\004\006\023\002\111\116\061 \023\060\021\006\003\125\004\013\023\012\145\155\123\151\147\156 \040\120\113\111\061\045\060\043\006\003\125\004\012\023\034\145 \115\165\144\150\162\141\040\124\145\143\150\156\157\154\157\147 \151\145\163\040\114\151\155\151\164\145\144\061\034\060\032\006 \003\125\004\003\023\023\145\155\123\151\147\156\040\122\157\157 \164\040\103\101\040\055\040\107\061

### END

CKA\_ID UTF8 "0"

CKA\_ISSUER MULTILINE\_OCTAL

\060\147\061\013\060\011\006\003\125\004\006\023\002\111\116\061 \023\060\021\006\003\125\004\013\023\012\145\155\123\151\147\156 \040\120\113\111\061\045\060\043\006\003\125\004\012\023\034\145 \115\165\144\150\162\141\040\124\145\143\150\156\157\154\157\147 \151\145\163\040\114\151\155\151\164\145\144\061\034\060\032\006 \003\125\004\003\023\023\145\155\123\151\147\156\040\122\157\157 \164\040\103\101\040\055\040\107\061

END

CKA\_SERIAL\_NUMBER MULTILINE\_OCTAL

\002\012\061\365\344\142\014\154\130\355\326\330

END

## CKA\_VALUE MULTILINE\_OCTAL

\060\202\003\224\060\202\002\174\240\003\002\001\002\002\012\061 \365\344\142\014\154\130\355\326\330\060\015\006\011\052\206\110 \206\367\015\001\001\013\005\000\060\147\061\013\060\011\006\003 \125\004\006\023\002\111\116\061\023\060\021\006\003\125\004\013 \023\012\145\155\123\151\147\156\040\120\113\111\061\045\060\043 \006\003\125\004\012\023\034\145\115\165\144\150\162\141\040\124 \145\143\150\156\157\154\157\147\151\145\163\040\114\151\155\151 \164\145\144\061\034\060\032\006\003\125\004\003\023\023\145\155 \123\151\147\156\040\122\157\157\164\040\103\101\040\055\040\107 \061\060\036\027\015\061\070\060\062\061\070\061\070\063\060\060 \060\132\027\015\064\063\060\062\061\070\061\070\063\060\060\060\060 \132\060\147\061\013\060\011\006\003\125\004\006\023\002\111\116 \061\023\060\021\006\003\125\004\013\023\012\145\155\123\151\147 \156\040\120\113\111\061\045\060\043\006\003\125\004\012\023\034 \145\115\165\144\150\162\141\040\124\145\143\150\156\157\154\157 \147\151\145\163\040\114\151\155\151\164\145\144\061\034\060\032 \006\003\125\004\003\023\023\145\155\123\151\147\156\040\122\157 \157\164\040\103\101\040\055\040\107\061\060\202\001\042\060\015 \006\011\052\206\110\206\367\015\001\001\001\005\000\003\202\001 \017\000\060\202\001\012\002\202\001\001\000\223\113\273\351\146 \212\356\235\133\325\064\223\320\033\036\303\347\236\270\144\063

\177\143\170\150\264\315\056\161\165\327\233\040\306\115\051\274 \266\150\140\212\367\041\232\126\065\132\363\166\275\330\315\232 \377\223\126\113\245\131\006\241\223\064\051\335\026\064\165\116 \362\201\264\307\226\116\255\031\025\122\112\376\074\160\165\160 \315\257\053\253\025\232\063\074\252\263\213\252\315\103\375\365 \352\160\377\355\317\021\073\224\316\116\062\026\323\043\100\052 \167\263\257\074\001\054\154\355\231\054\213\331\116\151\230\262 \367\217\101\260\062\170\141\326\015\137\303\372\242\100\222\035 \134\027\346\160\076\065\347\242\267\302\142\342\253\244\070\114 \265\071\065\157\352\003\151\372\072\124\150\205\155\326\362\057 \103\125\036\221\015\016\330\325\152\244\226\321\023\074\054\170 \120\350\072\222\322\027\126\345\065\032\100\034\076\215\054\355 \071\337\102\340\203\101\164\337\243\315\302\206\140\110\150\343 \151\013\124\000\213\344\166\151\041\015\171\116\064\010\136\024 \302\314\261\267\255\327\174\160\212\307\205\002\003\001\000\001 \243\102\060\100\060\035\006\003\125\035\016\004\026\004\024\373 \357\015\206\236\260\343\335\251\271\361\041\027\177\076\374\360 \167\053\032\060\016\006\003\125\035\017\001\001\377\004\004\003 \002\001\006\060\017\006\003\125\035\023\001\001\377\004\005\060 \003\001\001\377\060\015\006\011\052\206\110\206\367\015\001\001 \013\005\000\003\202\001\001\000\131\377\362\214\365\207\175\161 \075\243\237\033\133\321\332\370\323\234\153\066\275\233\251\141 \353\336\026\054\164\075\236\346\165\332\327\272\247\274\102\027 \347\075\221\353\345\175\335\076\234\361\317\222\254\154\110\314 \302\042\077\151\073\305\266\025\057\243\065\306\150\052\034\127 \257\071\357\215\320\065\303\030\014\173\000\126\034\315\213\031 \164\336\276\017\022\340\320\252\241\077\002\064\261\160\316\235 \030\326\010\003\011\106\356\140\340\176\266\304\111\004\121\175 \160\140\274\252\262\377\171\162\172\246\035\075\137\052\370\312 \342\375\071\267\107\271\353\176\337\004\043\257\372\234\006\007 \351\373\143\223\200\100\265\306\154\012\061\050\316\014\237\317 \263\043\065\200\101\215\154\304\067\173\201\057\200\241\100\102 \205\351\331\070\215\350\241\123\315\001\277\151\350\132\006\362 \105\013\220\372\256\341\277\235\362\256\127\074\245\256\262\126 \364\213\145\100\351\375\061\201\054\364\071\011\330\356\153\247 \264\246\035\025\245\230\367\001\201\330\205\175\363\121\134\161 \210\336\272\314\037\200\176\112 END

CKA\_NSS\_MOZILLA\_CA\_POLICY CK\_BBOOL CK\_TRUE CKA\_NSS\_SERVER\_DISTRUST\_AFTER CK\_BBOOL CK\_FALSE CKA\_NSS\_EMAIL\_DISTRUST\_AFTER CK\_BBOOL CK\_FALSE

# Trust for "emSign Root CA - G1"

# Issuer: CN=emSign Root CA - G1,O=eMudhra Technologies Limited,OU=emSign PKI,C=IN

# Serial Number:31:f5:e4:62:0c:6c:58:ed:d6:d8

# Subject: CN=emSign Root CA - G1,O=eMudhra Technologies Limited,OU=emSign PKI,C=IN

# Not Valid Before: Sun Feb 18 18:30:00 2018

# Not Valid After : Wed Feb 18 18:30:00 2043

# Fingerprint (SHA-256): 40:F6:AF:03:46:A9:9A:A1:CD:1D:55:5A:4E:9C:CE:62:C7:F9:63:46:03:EE:40:66:15:83:3D:C8:C8:D0:03:67 # Fingerprint (SHA1): 8A:C7:AD:8F:73:AC:4E:C1:B5:75:4D:A5:40:F4:FC:CF:7C:B5:8E:8C CKA\_CLASS CK\_OBJECT\_CLASS CKO\_NSS\_TRUST CKA\_TOKEN CK\_BBOOL CK\_TRUE CKA\_PRIVATE CK\_BBOOL CK\_FALSE CKA\_MODIFIABLE CK\_BBOOL CK\_FALSE CKA\_LABEL UTF8 "emSign Root CA - G1" CKA\_CERT\_SHA1\_HASH MULTILINE\_OCTAL \212\307\255\217\163\254\116\301\265\165\115\245\100\364\374\317 \174\265\216\214 END CKA\_CERT\_MD5\_HASH MULTILINE\_OCTAL \234\102\204\127\335\313\013\247\056\225\255\266\363\332\274\254 END CKA\_ISSUER MULTILINE\_OCTAL \060\147\061\013\060\011\006\003\125\004\006\023\002\111\116\061 \023\060\021\006\003\125\004\013\023\012\145\155\123\151\147\156 \040\120\113\111\061\045\060\043\006\003\125\004\012\023\034\145 \115\165\144\150\162\141\040\124\145\143\150\156\157\154\157\147 \151\145\163\040\114\151\155\151\164\145\144\061\034\060\032\006 \003\125\004\003\023\023\145\155\123\151\147\156\040\122\157\157 \164\040\103\101\040\055\040\107\061 END CKA\_SERIAL\_NUMBER MULTILINE\_OCTAL \002\012\061\365\344\142\014\154\130\355\326\330 END CKA\_TRUST\_SERVER\_AUTH CK\_TRUST CKT\_NSS\_TRUSTED\_DELEGATOR CKA\_TRUST\_EMAIL\_PROTECTION CK\_TRUST CKT\_NSS\_TRUSTED\_DELEGATOR CKA TRUST\_CODE\_SIGNING CK\_TRUST CKT\_NSS\_MUST\_VERIFY\_TRUST CKA\_TRUST\_STEP\_UP\_APPROVED CK\_BBOOL CK\_FALSE # # Certificate "emSign ECC Root CA - G3" # # Issuer: CN=emSign ECC Root CA - G3,O=eMudhra Technologies Limited,OU=emSign PKI,C=IN # Serial Number:3c:f6:07:a9:68:70:0e:da:8b:84 # Subject: CN=emSign ECC Root CA - G3,O=eMudhra Technologies Limited,OU=emSign PKI,C=IN # Not Valid Before: Sun Feb 18 18:30:00 2018 # Not Valid After : Wed Feb 18 18:30:00 2043 # Fingerprint (SHA-256): 86:A1:EC:BA:08:9C:4A:8D:3B:BE:27:34:C6:12:BA:34:1D:81:3E:04:3C:F9:E8:A8:62:CD:5C:57:A3:6B:BE:6B # Fingerprint (SHA1): 30:43:FA:4F:F2:57:DC:A0:C3:80:EE:2E:58:EA:78:B2:3F:E6:BB:C1 CKA\_CLASS CK\_OBJECT\_CLASS CKO\_CERTIFICATE CKA\_TOKEN CK\_BBOOL CK\_TRUE CKA\_PRIVATE CK\_BBOOL CK\_FALSE CKA\_MODIFIABLE CK\_BBOOL CK\_FALSE CKA\_LABEL UTF8 "emSign ECC Root CA - G3"

CKA\_CERTIFICATE\_TYPE CK\_CERTIFICATE\_TYPE CKC\_X\_509

CKA\_SUBJECT MULTILINE\_OCTAL

CKA\_ISSUER MULTILINE\_OCTAL

END

CKA\_ID UTF8 "0"

\060\153\061\013\060\011\006\003\125\004\006\023\002\111\116\061 \023\060\021\006\003\125\004\013\023\012\145\155\123\151\147\156 \040\120\113\111\061\045\060\043\006\003\125\004\012\023\034\145 \115\165\144\150\162\141\040\124\145\143\150\156\157\154\157\147 \151\145\163\040\114\151\155\151\164\145\144\061\040\060\036\006 \003\125\004\003\023\027\145\155\123\151\147\156\040\105\103\103 \040\122\157\157\164\040\103\101\040\055\040\107\063

\060\153\061\013\060\011\006\003\125\004\006\023\002\111\116\061

\023\060\021\006\003\125\004\013\023\012\145\155\123\151\147\156 \040\120\113\111\061\045\060\043\006\003\125\004\012\023\034\145 \115\165\144\150\162\141\040\124\145\143\150\156\157\154\157\147 \151\145\163\040\114\151\155\151\164\145\144\061\040\060\036\006 \003\125\004\003\023\027\145\155\123\151\147\156\040\105\103\103 \040\122\157\157\164\040\103\101\040\055\040\107\063

END CKA\_SERIAL\_NUMBER MULTILINE\_OCTAL \002\012\074\366\007\251\150\160\016\332\213\204 END

CKA\_VALUE MULTILINE\_OCTAL

\060\202\002\116\060\202\001\323\240\003\002\001\002\002\012\074 \366\007\251\150\160\016\332\213\204\060\012\006\010\052\206\110 \316\075\004\003\003\060\153\061\013\060\011\006\003\125\004\006 \023\002\111\116\061\023\060\021\006\003\125\004\013\023\012\145 \155\123\151\147\156\040\120\113\111\061\045\060\043\006\003\125 \004\012\023\034\145\115\165\144\150\162\141\040\124\145\143\150 \156\157\154\157\147\151\145\163\040\114\151\155\151\164\145\144 \061\040\060\036\006\003\125\004\003\023\027\145\155\123\151\147 \156\040\105\103\103\040\122\157\157\164\040\103\101\040\055\040 \107\063\060\036\027\015\061\070\060\062\061\070\061\070\063\060 \060\060\132\027\015\064\063\060\062\061\070\061\070\063\060\060 \060\132\060\153\061\013\060\011\006\003\125\004\006\023\002\111 \116\061\023\060\021\006\003\125\004\013\023\012\145\155\123\151 \147\156\040\120\113\111\061\045\060\043\006\003\125\004\012\023 \034\145\115\165\144\150\162\141\040\124\145\143\150\156\157\154 \157\147\151\145\163\040\114\151\155\151\164\145\144\061\040\060 \036\006\003\125\004\003\023\027\145\155\123\151\147\156\040\105 \103\103\040\122\157\157\164\040\103\101\040\055\040\107\063\060 \166\060\020\006\007\052\206\110\316\075\002\001\006\005\053\201 \004\000\042\003\142\000\004\043\245\014\270\055\022\365\050\363 \261\262\335\342\002\022\200\236\071\137\111\115\237\311\045\064 \131\164\354\273\006\034\347\300\162\257\350\256\057\341\101\124 \207\024\250\112\262\350\174\202\346\133\152\265\334\263\165\316 \213\006\320\206\043\277\106\325\216\017\077\004\364\327\034\222

\176\366\245\143\302\365\137\216\056\117\241\030\031\002\053\062 \012\202\144\175\026\223\321\243\102\060\100\060\035\006\003\125 \035\016\004\026\004\024\174\135\002\204\023\324\314\212\233\201 \316\027\034\056\051\036\234\110\143\102\060\016\006\003\125\035 \017\001\001\377\004\004\003\002\001\006\060\017\006\003\125\035 \023\001\001\377\004\005\060\003\001\001\377\060\012\006\010\052 \206\110\316\075\004\003\003\003\151\000\060\146\002\061\000\276 \363\141\317\002\020\035\144\225\007\270\030\156\210\205\005\057 \203\010\027\220\312\037\212\114\350\015\033\172\261\255\325\201 \011\107\357\073\254\010\004\174\134\231\261\355\107\007\322\002 \061\000\235\272\125\374\251\112\350\355\355\346\166\001\102\173 \310\370\140\331\215\121\213\125\073\373\214\173\353\145\011\303 \370\226\315\107\250\202\362\026\125\167\044\176\022\020\225\004 \054\243 END

CKA\_NSS\_MOZILLA\_CA\_POLICY CK\_BBOOL CK\_TRUE CKA\_NSS\_SERVER\_DISTRUST\_AFTER CK\_BBOOL CK\_FALSE CKA\_NSS\_EMAIL\_DISTRUST\_AFTER CK\_BBOOL CK\_FALSE

# Trust for "emSign ECC Root CA - G3"

# Issuer: CN=emSign ECC Root CA - G3,O=eMudhra Technologies Limited,OU=emSign PKI,C=IN

# Serial Number:3c:f6:07:a9:68:70:0e:da:8b:84

# Subject: CN=emSign ECC Root CA - G3,O=eMudhra Technologies Limited,OU=emSign PKI,C=IN

# Not Valid Before: Sun Feb 18 18:30:00 2018

# Not Valid After : Wed Feb 18 18:30:00 2043

# Fingerprint (SHA-256):

86:A1:EC:BA:08:9C:4A:8D:3B:BE:27:34:C6:12:BA:34:1D:81:3E:04:3C:F9:E8:A8:62:CD:5C:57:A3:6B:BE:6B # Fingerprint (SHA1): 30:43:FA:4F:F2:57:DC:A0:C3:80:EE:2E:58:EA:78:B2:3F:E6:BB:C1

CKA\_CLASS CK\_OBJECT\_CLASS CKO\_NSS\_TRUST

CKA\_TOKEN CK\_BBOOL CK\_TRUE

CKA\_PRIVATE CK\_BBOOL CK\_FALSE

CKA\_MODIFIABLE CK\_BBOOL CK\_FALSE

CKA\_LABEL UTF8 "emSign ECC Root CA - G3"

CKA\_CERT\_SHA1\_HASH MULTILINE\_OCTAL

 $\langle 060\backslash 103\backslash 372\backslash 117\backslash 362\backslash 127\backslash 334\backslash 240\backslash 303\backslash 200\backslash 356\backslash 056\backslash 130\backslash 352\backslash 170\backslash 262$ 

\077\346\273\301

END

CKA\_CERT\_MD5\_HASH MULTILINE\_OCTAL

\316\013\162\321\237\210\216\320\120\003\350\343\270\213\147\100 END

CKA\_ISSUER MULTILINE\_OCTAL

\060\153\061\013\060\011\006\003\125\004\006\023\002\111\116\061 \023\060\021\006\003\125\004\013\023\012\145\155\123\151\147\156 \040\120\113\111\061\045\060\043\006\003\125\004\012\023\034\145 \115\165\144\150\162\141\040\124\145\143\150\156\157\154\157\147 \151\145\163\040\114\151\155\151\164\145\144\061\040\060\036\006 \003\125\004\003\023\027\145\155\123\151\147\156\040\105\103\103 \040\122\157\157\164\040\103\101\040\055\040\107\063

END CKA\_SERIAL\_NUMBER MULTILINE\_OCTAL \002\012\074\366\007\251\150\160\016\332\213\204 END CKA\_TRUST\_SERVER\_AUTH CK\_TRUST CKT\_NSS\_TRUSTED\_DELEGATOR CKA\_TRUST\_EMAIL\_PROTECTION CK\_TRUST CKT\_NSS\_TRUSTED\_DELEGATOR CKA\_TRUST\_CODE\_SIGNING CK\_TRUST CKT\_NSS\_MUST\_VERIFY\_TRUST

CKA\_TRUST\_STEP\_UP\_APPROVED CK\_BBOOL CK\_FALSE

#

# Certificate "emSign Root CA - C1"

#

# Issuer: CN=emSign Root CA - C1,O=eMudhra Inc,OU=emSign PKI,C=US

# Serial Number:00:ae:cf:00:ba:c4:cf:32:f8:43:b2

# Subject: CN=emSign Root CA - C1,O=eMudhra Inc,OU=emSign PKI,C=US

# Not Valid Before: Sun Feb 18 18:30:00 2018

# Not Valid After : Wed Feb 18 18:30:00 2043

# Fingerprint (SHA-256):

12:56:09:AA:30:1D:A0:A2:49:B9:7A:82:39:CB:6A:34:21:6F:44:DC:AC:9F:39:54:B1:42:92:F2:E8:C8:60:8F

# Fingerprint (SHA1): E7:2E:F1:DF:FC:B2:09:28:CF:5D:D4:D5:67:37:B1:51:CB:86:4F:01

CKA\_CLASS CK\_OBJECT\_CLASS CKO\_CERTIFICATE

CKA\_TOKEN CK\_BBOOL CK\_TRUE

CKA\_PRIVATE CK\_BBOOL CK\_FALSE

CKA\_MODIFIABLE CK\_BBOOL CK\_FALSE

CKA\_LABEL UTF8 "emSign Root CA - C1"

CKA\_CERTIFICATE\_TYPE CK\_CERTIFICATE\_TYPE CKC\_X\_509

CKA\_SUBJECT MULTILINE\_OCTAL

\060\126\061\013\060\011\006\003\125\004\006\023\002\125\123\061 \023\060\021\006\003\125\004\013\023\012\145\155\123\151\147\156 \040\120\113\111\061\024\060\022\006\003\125\004\012\023\013\145 \115\165\144\150\162\141\040\111\156\143\061\034\060\032\006\003 \125\004\003\023\023\145\155\123\151\147\156\040\122\157\157\164

\040\103\101\040\055\040\103\061

END

CKA\_ID UTF8 "0"

CKA\_ISSUER MULTILINE\_OCTAL

\060\126\061\013\060\011\006\003\125\004\006\023\002\125\123\061 \023\060\021\006\003\125\004\013\023\012\145\155\123\151\147\156 \040\120\113\111\061\024\060\022\006\003\125\004\012\023\013\145 \115\165\144\150\162\141\040\111\156\143\061\034\060\032\006\003 \125\004\003\023\023\145\155\123\151\147\156\040\122\157\157\164 \040\103\101\040\055\040\103\061

END

CKA\_SERIAL\_NUMBER MULTILINE\_OCTAL

\002\013\000\256\317\000\272\304\317\062\370\103\262

END

CKA\_VALUE MULTILINE\_OCTAL

\060\202\003\163\060\202\002\133\240\003\002\001\002\002\013\000

\256\317\000\272\304\317\062\370\103\262\060\015\006\011\052\206 \110\206\367\015\001\001\013\005\000\060\126\061\013\060\011\006 \003\125\004\006\023\002\125\123\061\023\060\021\006\003\125\004 \013\023\012\145\155\123\151\147\156\040\120\113\111\061\024\060 \022\006\003\125\004\012\023\013\145\115\165\144\150\162\141\040 \111\156\143\061\034\060\032\006\003\125\004\003\023\023\145\155 \123\151\147\156\040\122\157\157\164\040\103\101\040\055\040\103 \061\060\036\027\015\061\070\060\062\061\070\061\070\063\060\060 \060\132\027\015\064\063\060\062\061\070\061\070\063\060\060\060\060 \132\060\126\061\013\060\011\006\003\125\004\006\023\002\125\123 \061\023\060\021\006\003\125\004\013\023\012\145\155\123\151\147 \156\040\120\113\111\061\024\060\022\006\003\125\004\012\023\013 \145\115\165\144\150\162\141\040\111\156\143\061\034\060\032\006 \003\125\004\003\023\023\145\155\123\151\147\156\040\122\157\157 \164\040\103\101\040\055\040\103\061\060\202\001\042\060\015\006 \011\052\206\110\206\367\015\001\001\001\005\000\003\202\001\017 \000\060\202\001\012\002\202\001\001\000\317\353\251\271\361\231 \005\314\330\050\041\112\363\163\064\121\204\126\020\365\240\117 \054\022\343\372\023\232\047\320\317\371\171\032\164\137\035\171 \071\374\133\370\160\216\340\222\122\367\344\045\371\124\203\331 \035\323\310\132\205\077\136\307\266\007\356\076\300\316\232\257 \254\126\102\052\071\045\160\326\277\265\173\066\255\254\366\163 \334\315\327\035\212\203\245\373\053\220\025\067\153\034\046\107 \334\073\051\126\223\152\263\301\152\072\235\075\365\301\227\070 \130\005\213\034\021\343\344\264\270\135\205\035\203\376\170\137 \013\105\150\030\110\245\106\163\064\073\376\017\310\166\273\307 \030\363\005\321\206\363\205\355\347\271\331\062\255\125\210\316 \246\266\221\260\117\254\176\025\043\226\366\077\360\040\064\026 \336\012\306\304\004\105\171\177\247\375\276\322\251\245\257\234 \305\043\052\367\074\041\154\275\257\217\116\305\072\262\363\064 \022\374\337\200\032\111\244\324\251\225\367\236\211\136\242\211 \254\224\313\250\150\233\257\212\145\047\315\211\356\335\214\265 \153\051\160\103\240\151\013\344\271\017\002\003\001\000\001\243 \102\060\100\060\035\006\003\125\035\016\004\026\004\024\376\241 \340\160\036\052\003\071\122\132\102\276\134\221\205\172\030\252 \115\265\060\016\006\003\125\035\017\001\001\377\004\004\003\002 \001\006\060\017\006\003\125\035\023\001\001\377\004\005\060\003 \001\001\377\060\015\006\011\052\206\110\206\367\015\001\001\013 \005\000\003\202\001\001\000\302\112\126\372\025\041\173\050\242 \351\345\035\373\370\055\304\071\226\101\114\073\047\054\304\154 \030\025\200\306\254\257\107\131\057\046\013\343\066\260\357\073 \376\103\227\111\062\231\022\025\133\337\021\051\377\253\123\370 \273\301\170\017\254\234\123\257\127\275\150\214\075\151\063\360 \243\240\043\143\073\144\147\042\104\255\325\161\313\126\052\170 \222\243\117\022\061\066\066\342\336\376\000\304\243\140\017\047 \255\240\260\212\265\066\172\122\241\275\047\364\040\047\142\350 \115\224\044\023\344\012\004\351\074\253\056\310\103\011\112\306 \141\004\345\111\064\176\323\304\310\365\017\300\252\351\272\124

\136\363\143\053\117\117\120\324\376\271\173\231\214\075\300\056 \274\002\053\323\304\100\344\212\007\061\036\233\316\046\231\023 \373\021\352\232\042\014\021\031\307\136\033\201\120\060\310\226 \022\156\347\313\101\177\221\073\242\107\267\124\200\033\334\000 \314\232\220\352\303\303\120\006\142\014\060\300\025\110\247\250 \131\174\341\256\042\242\342\012\172\017\372\142\253\122\114\341 \361\337\312\276\203\015\102

END

CKA\_NSS\_MOZILLA\_CA\_POLICY CK\_BBOOL CK\_TRUE

CKA\_NSS\_SERVER\_DISTRUST\_AFTER CK\_BBOOL CK\_FALSE CKA\_NSS\_EMAIL\_DISTRUST\_AFTER CK\_BBOOL CK\_FALSE

# Trust for "emSign Root CA - C1"

# Issuer: CN=emSign Root CA - C1,O=eMudhra Inc,OU=emSign PKI,C=US

# Serial Number:00:ae:cf:00:ba:c4:cf:32:f8:43:b2

# Subject: CN=emSign Root CA - C1,O=eMudhra Inc,OU=emSign PKI,C=US

# Not Valid Before: Sun Feb 18 18:30:00 2018

# Not Valid After : Wed Feb 18 18:30:00 2043

# Fingerprint (SHA-256):

12:56:09:AA:30:1D:A0:A2:49:B9:7A:82:39:CB:6A:34:21:6F:44:DC:AC:9F:39:54:B1:42:92:F2:E8:C8:60:8F

# Fingerprint (SHA1): E7:2E:F1:DF:FC:B2:09:28:CF:5D:D4:D5:67:37:B1:51:CB:86:4F:01

CKA\_CLASS CK\_OBJECT\_CLASS CKO\_NSS\_TRUST

CKA\_TOKEN CK\_BBOOL CK\_TRUE

CKA\_PRIVATE CK\_BBOOL CK\_FALSE

CKA\_MODIFIABLE CK\_BBOOL CK\_FALSE

CKA\_LABEL UTF8 "emSign Root CA - C1"

CKA\_CERT\_SHA1\_HASH MULTILINE\_OCTAL

\347\056\361\337\374\262\011\050\317\135\324\325\147\067\261\121

\313\206\117\001

END

CKA\_CERT\_MD5\_HASH MULTILINE\_OCTAL

\330\343\135\001\041\372\170\132\260\337\272\322\356\052\137\150 END

CKA\_ISSUER MULTILINE\_OCTAL

\060\126\061\013\060\011\006\003\125\004\006\023\002\125\123\061 \023\060\021\006\003\125\004\013\023\012\145\155\123\151\147\156 \040\120\113\111\061\024\060\022\006\003\125\004\012\023\013\145 \115\165\144\150\162\141\040\111\156\143\061\034\060\032\006\003 \125\004\003\023\023\145\155\123\151\147\156\040\122\157\157\164 \040\103\101\040\055\040\103\061

END

CKA\_SERIAL\_NUMBER MULTILINE\_OCTAL

\002\013\000\256\317\000\272\304\317\062\370\103\262

END

CKA TRUST\_SERVER\_AUTH CK\_TRUST CKT\_NSS\_TRUSTED\_DELEGATOR CKA\_TRUST\_EMAIL\_PROTECTION CK\_TRUST CKT\_NSS\_TRUSTED\_DELEGATOR CKA TRUST\_CODE\_SIGNING CK\_TRUST CKT\_NSS\_MUST\_VERIFY\_TRUST CKA\_TRUST\_STEP\_UP\_APPROVED CK\_BBOOL CK\_FALSE

#

# Certificate "emSign ECC Root CA - C3"

#

# Issuer: CN=emSign ECC Root CA - C3,O=eMudhra Inc,OU=emSign PKI,C=US

# Serial Number:7b:71:b6:82:56:b8:12:7c:9c:a8

# Subject: CN=emSign ECC Root CA - C3,O=eMudhra Inc,OU=emSign PKI,C=US

# Not Valid Before: Sun Feb 18 18:30:00 2018

# Not Valid After : Wed Feb 18 18:30:00 2043

# Fingerprint (SHA-256):

BC:4D:80:9B:15:18:9D:78:DB:3E:1D:8C:F4:F9:72:6A:79:5D:A1:64:3C:A5:F1:35:8E:1D:DB:0E:DC:0D:7E:B3

# Fingerprint (SHA1): B6:AF:43:C2:9B:81:53:7D:F6:EF:6B:C3:1F:1F:60:15:0C:EE:48:66

CKA\_CLASS CK\_OBJECT\_CLASS CKO\_CERTIFICATE

CKA\_TOKEN CK\_BBOOL CK\_TRUE

CKA\_PRIVATE CK\_BBOOL CK\_FALSE

CKA\_MODIFIABLE CK\_BBOOL CK\_FALSE

CKA\_LABEL UTF8 "emSign ECC Root CA - C3"

CKA\_CERTIFICATE\_TYPE CK\_CERTIFICATE\_TYPE CKC\_X\_509

CKA\_SUBJECT MULTILINE\_OCTAL

\060\132\061\013\060\011\006\003\125\004\006\023\002\125\123\061

\023\060\021\006\003\125\004\013\023\012\145\155\123\151\147\156

\040\120\113\111\061\024\060\022\006\003\125\004\012\023\013\145

\115\165\144\150\162\141\040\111\156\143\061\040\060\036\006\003

\125\004\003\023\027\145\155\123\151\147\156\040\105\103\103\040

\122\157\157\164\040\103\101\040\055\040\103\063

END

CKA\_ID UTF8 "0"

CKA\_ISSUER MULTILINE\_OCTAL

\060\132\061\013\060\011\006\003\125\004\006\023\002\125\123\061 \023\060\021\006\003\125\004\013\023\012\145\155\123\151\147\156 \040\120\113\111\061\024\060\022\006\003\125\004\012\023\013\145 \115\165\144\150\162\141\040\111\156\143\061\040\060\036\006\003 \125\004\003\023\027\145\155\123\151\147\156\040\105\103\103\040 \122\157\157\164\040\103\101\040\055\040\103\063

END

CKA\_SERIAL\_NUMBER MULTILINE\_OCTAL

\002\012\173\161\266\202\126\270\022\174\234\250 END

CKA\_VALUE MULTILINE\_OCTAL

\060\202\002\053\060\202\001\261\240\003\002\001\002\002\012\173 \161\266\202\126\270\022\174\234\250\060\012\006\010\052\206\110 \316\075\004\003\003\060\132\061\013\060\011\006\003\125\004\006 \023\002\125\123\061\023\060\021\006\003\125\004\013\023\012\145 \155\123\151\147\156\040\120\113\111\061\024\060\022\006\003\125 \004\012\023\013\145\115\165\144\150\162\141\040\111\156\143\061 \040\060\036\006\003\125\004\003\023\027\145\155\123\151\147\156 \040\105\103\103\040\122\157\157\164\040\103\101\040\055\040\103 \063\060\036\027\015\061\070\060\062\061\070\061\070\063\060\060

\060\132\027\015\064\063\060\062\061\070\061\070\063\060\060\060\060 \132\060\132\061\013\060\011\006\003\125\004\006\023\002\125\123 \061\023\060\021\006\003\125\004\013\023\012\145\155\123\151\147 \156\040\120\113\111\061\024\060\022\006\003\125\004\012\023\013 \145\115\165\144\150\162\141\040\111\156\143\061\040\060\036\006 \003\125\004\003\023\027\145\155\123\151\147\156\040\105\103\103 \040\122\157\157\164\040\103\101\040\055\040\103\063\060\166\060 \020\006\007\052\206\110\316\075\002\001\006\005\053\201\004\000 \042\003\142\000\004\375\245\141\256\173\046\020\035\351\267\042 \060\256\006\364\201\263\261\102\161\225\071\274\323\122\343\257 \257\371\362\227\065\222\066\106\016\207\225\215\271\071\132\351 \273\337\320\376\310\007\101\074\273\125\157\203\243\152\373\142 \260\201\211\002\160\175\110\305\112\343\351\042\124\042\115\223 \273\102\014\257\167\234\043\246\175\327\141\021\316\145\307\370 \177\376\365\362\251\243\102\060\100\060\035\006\003\125\035\016 \004\026\004\024\373\132\110\320\200\040\100\362\250\351\000\007 \151\031\167\247\346\303\364\317\060\016\006\003\125\035\017\001 \001\377\004\004\003\002\001\006\060\017\006\003\125\035\023\001 \001\377\004\005\060\003\001\001\377\060\012\006\010\052\206\110 \316\075\004\003\003\003\150\000\060\145\002\061\000\264\330\057 \002\211\375\266\114\142\272\103\116\023\204\162\265\256\335\034 \336\326\265\334\126\217\130\100\132\055\336\040\114\042\203\312 \223\250\176\356\022\100\307\326\207\117\370\337\205\002\060\034 \024\144\344\174\226\203\021\234\260\321\132\141\113\246\017\111 \323\000\374\241\374\344\245\377\177\255\327\060\320\307\167\177 \276\201\007\125\060\120\040\024\365\127\070\012\250\061\121 END

CKA\_NSS\_MOZILLA\_CA\_POLICY CK\_BBOOL CK\_TRUE CKA\_NSS\_SERVER\_DISTRUST\_AFTER CK\_BBOOL CK\_FALSE CKA\_NSS\_EMAIL\_DISTRUST\_AFTER CK\_BBOOL CK\_FALSE

# Trust for "emSign ECC Root CA - C3" # Issuer: CN=emSign ECC Root CA - C3,O=eMudhra Inc,OU=emSign PKI,C=US # Serial Number:7b:71:b6:82:56:b8:12:7c:9c:a8 # Subject: CN=emSign ECC Root CA - C3,O=eMudhra Inc,OU=emSign PKI,C=US # Not Valid Before: Sun Feb 18 18:30:00 2018 # Not Valid After : Wed Feb 18 18:30:00 2043 # Fingerprint (SHA-256): BC:4D:80:9B:15:18:9D:78:DB:3E:1D:8C:F4:F9:72:6A:79:5D:A1:64:3C:A5:F1:35:8E:1D:DB:0E:DC:0D:7E:B3 # Fingerprint (SHA1): B6:AF:43:C2:9B:81:53:7D:F6:EF:6B:C3:1F:1F:60:15:0C:EE:48:66 CKA\_CLASS CK\_OBJECT\_CLASS CKO\_NSS\_TRUST CKA\_TOKEN CK\_BBOOL CK\_TRUE CKA\_PRIVATE CK\_BBOOL CK\_FALSE CKA\_MODIFIABLE CK\_BBOOL CK\_FALSE CKA\_LABEL UTF8 "emSign ECC Root CA - C3" CKA CERT SHA1 HASH MULTILINE OCTAL \266\257\103\302\233\201\123\175\366\357\153\303\037\037\140\025 \014\356\110\146

 **Open Source Used In CrossworkChangeAutomationAndHealthInsights 5.0.0-GC 2103**

END

CKA\_CERT\_MD5\_HASH MULTILINE\_OCTAL

\076\123\263\243\201\356\327\020\370\323\260\035\027\222\365\325 END

CKA\_ISSUER MULTILINE\_OCTAL

\060\132\061\013\060\011\006\003\125\004\006\023\002\125\123\061 \023\060\021\006\003\125\004\013\023\012\145\155\123\151\147\156 \040\120\113\111\061\024\060\022\006\003\125\004\012\023\013\145 \115\165\144\150\162\141\040\111\156\143\061\040\060\036\006\003 \125\004\003\023\027\145\155\123\151\147\156\040\105\103\103\040 \122\157\157\164\040\103\101\040\055\040\103\063 END

CKA\_SERIAL\_NUMBER MULTILINE\_OCTAL

\002\012\173\161\266\202\126\270\022\174\234\250

END

CKA TRUST\_SERVER\_AUTH CK\_TRUST CKT\_NSS\_TRUSTED\_DELEGATOR

CKA\_TRUST\_EMAIL\_PROTECTION CK\_TRUST CKT\_NSS\_TRUSTED\_DELEGATOR

CKA\_TRUST\_CODE\_SIGNING CK\_TRUST CKT\_NSS\_MUST\_VERIFY\_TRUST

CKA\_TRUST\_STEP\_UP\_APPROVED CK\_BBOOL CK\_FALSE

#

# Certificate "Hongkong Post Root CA 3"

#

# Issuer: CN=Hongkong Post Root CA 3,O=Hongkong Post,L=Hong Kong,ST=Hong Kong,C=HK

# Serial Number:08:16:5f:8a:4c:a5:ec:00:c9:93:40:df:c4:c6:ae:23:b8:1c:5a:a4

# Subject: CN=Hongkong Post Root CA 3,O=Hongkong Post,L=Hong Kong,ST=Hong Kong,C=HK

# Not Valid Before: Sat Jun 03 02:29:46 2017

# Not Valid After : Tue Jun 03 02:29:46 2042

# Fingerprint (SHA-256):

5A:2F:C0:3F:0C:83:B0:90:BB:FA:40:60:4B:09:88:44:6C:76:36:18:3D:F9:84:6E:17:10:1A:44:7F:B8:EF:D6

# Fingerprint (SHA1): 58:A2:D0:EC:20:52:81:5B:C1:F3:F8:64:02:24:4E:C2:8E:02:4B:02

CKA\_CLASS CK\_OBJECT\_CLASS CKO\_CERTIFICATE

CKA\_TOKEN CK\_BBOOL CK\_TRUE

CKA\_PRIVATE CK\_BBOOL CK\_FALSE

CKA\_MODIFIABLE CK\_BBOOL CK\_FALSE

CKA\_LABEL UTF8 "Hongkong Post Root CA 3"

CKA\_CERTIFICATE\_TYPE CK\_CERTIFICATE\_TYPE CKC\_X\_509

CKA\_SUBJECT MULTILINE\_OCTAL

\060\157\061\013\060\011\006\003\125\004\006\023\002\110\113\061

\022\060\020\006\003\125\004\010\023\011\110\157\156\147\040\113

\157\156\147\061\022\060\020\006\003\125\004\007\023\011\110\157

\156\147\040\113\157\156\147\061\026\060\024\006\003\125\004\012

\023\015\110\157\156\147\153\157\156\147\040\120\157\163\164\061

\040\060\036\006\003\125\004\003\023\027\110\157\156\147\153\157 \156\147\040\120\157\163\164\040\122\157\157\164\040\103\101\040

 $\sqrt{063}$ 

END

CKA\_ID UTF8 "0"

#### CKA\_ISSUER MULTILINE\_OCTAL

\060\157\061\013\060\011\006\003\125\004\006\023\002\110\113\061 \022\060\020\006\003\125\004\010\023\011\110\157\156\147\040\113 \157\156\147\061\022\060\020\006\003\125\004\007\023\011\110\157 \156\147\040\113\157\156\147\061\026\060\024\006\003\125\004\012 \023\015\110\157\156\147\153\157\156\147\040\120\157\163\164\061 \040\060\036\006\003\125\004\003\023\027\110\157\156\147\153\157 \156\147\040\120\157\163\164\040\122\157\157\164\040\103\101\040

\063 END

CKA\_SERIAL\_NUMBER MULTILINE\_OCTAL

\002\024\010\026\137\212\114\245\354\000\311\223\100\337\304\306

\256\043\270\034\132\244

END

CKA\_VALUE MULTILINE\_OCTAL

\060\202\005\317\060\202\003\267\240\003\002\001\002\002\024\010 \026\137\212\114\245\354\000\311\223\100\337\304\306\256\043\270 \034\132\244\060\015\006\011\052\206\110\206\367\015\001\001\013 \005\000\060\157\061\013\060\011\006\003\125\004\006\023\002\110 \113\061\022\060\020\006\003\125\004\010\023\011\110\157\156\147 \040\113\157\156\147\061\022\060\020\006\003\125\004\007\023\011 \110\157\156\147\040\113\157\156\147\061\026\060\024\006\003\125 \004\012\023\015\110\157\156\147\153\157\156\147\040\120\157\163 \164\061\040\060\036\006\003\125\004\003\023\027\110\157\156\147 \153\157\156\147\040\120\157\163\164\040\122\157\157\164\040\103 \101\040\063\060\036\027\015\061\067\060\066\060\063\060\062\062 \071\064\066\132\027\015\064\062\060\066\060\063\060\062\062\062\071 \064\066\132\060\157\061\013\060\011\006\003\125\004\006\023\002 \110\113\061\022\060\020\006\003\125\004\010\023\011\110\157\156 \147\040\113\157\156\147\061\022\060\020\006\003\125\004\007\023 \011\110\157\156\147\040\113\157\156\147\061\026\060\024\006\003 \125\004\012\023\015\110\157\156\147\153\157\156\147\040\120\157 \163\164\061\040\060\036\006\003\125\004\003\023\027\110\157\156 \147\153\157\156\147\040\120\157\163\164\040\122\157\157\164\040 \103\101\040\063\060\202\002\042\060\015\006\011\052\206\110\206 \367\015\001\001\001\005\000\003\202\002\017\000\060\202\002\012 \002\202\002\001\000\263\210\327\352\316\017\040\116\276\346\326 \003\155\356\131\374\302\127\337\051\150\241\203\016\076\150\307 \150\130\234\034\140\113\211\103\014\271\324\025\262\356\301\116 \165\351\265\247\357\345\351\065\231\344\314\034\347\113\137\215 \063\060\040\063\123\331\246\273\325\076\023\216\351\037\207\111 \255\120\055\120\312\030\276\001\130\242\023\160\226\273\211\210 \126\200\134\370\275\054\074\341\114\127\210\273\323\271\225\357 \313\307\366\332\061\164\050\246\346\124\211\365\101\061\312\345 \046\032\315\202\340\160\332\073\051\273\325\003\365\231\272\125 \365\144\321\140\016\263\211\111\270\212\057\005\322\204\105\050 \174\217\150\120\022\170\374\013\265\123\313\302\230\034\204\243 \236\260\276\043\244\332\334\310\053\036\332\156\105\036\211\230

\332\371\000\056\006\351\014\073\160\325\120\045\210\231\313\315 \163\140\367\325\377\065\147\305\241\274\136\253\315\112\270\105 \353\310\150\036\015\015\024\106\022\343\322\144\142\212\102\230 \274\264\306\010\010\370\375\250\114\144\234\166\001\275\057\251 \154\063\017\330\077\050\270\074\151\001\102\206\176\151\301\311 \006\312\345\172\106\145\351\302\326\120\101\056\077\267\344\355 \154\327\277\046\001\021\242\026\051\112\153\064\006\220\354\023 \322\266\373\152\166\322\074\355\360\326\055\335\341\025\354\243 \233\057\054\311\076\053\344\151\073\377\162\045\261\066\206\133 \307\177\153\213\125\033\112\305\040\141\075\256\313\120\341\010 \072\276\260\217\143\101\123\060\010\131\074\230\035\167\272\143 \221\172\312\020\120\140\277\360\327\274\225\207\217\227\305\376 \227\152\001\224\243\174\133\205\035\052\071\072\320\124\241\321 \071\161\235\375\041\371\265\173\360\342\340\002\217\156\226\044 \045\054\240\036\054\250\304\211\247\357\355\231\006\057\266\012 \114\117\333\242\314\067\032\257\107\205\055\212\137\304\064\064 \114\000\375\030\223\147\023\321\067\346\110\264\213\006\305\127 \173\031\206\012\171\313\000\311\122\257\102\377\067\217\341\243 \036\172\075\120\253\143\006\347\025\265\077\266\105\067\224\067 \261\176\362\110\303\177\305\165\376\227\215\105\217\032\247\032 \162\050\032\100\017\002\003\001\000\001\243\143\060\141\060\017 \006\003\125\035\023\001\001\377\004\005\060\003\001\001\377\060 \016\006\003\125\035\017\001\001\377\004\004\003\002\001\006\060 \037\006\003\125\035\043\004\030\060\026\200\024\027\235\315\036 \213\326\071\053\160\323\134\324\240\270\037\260\000\374\305\141 \060\035\006\003\125\035\016\004\026\004\024\027\235\315\036\213 \326\071\053\160\323\134\324\240\270\037\260\000\374\305\141\060 \015\006\011\052\206\110\206\367\015\001\001\013\005\000\003\202 \002\001\000\126\325\173\156\346\042\001\322\102\233\030\325\016 \327\146\043\134\343\376\240\307\222\322\351\224\255\113\242\306 \354\022\174\164\325\110\322\131\024\231\300\353\271\321\353\364 \110\060\133\255\247\127\163\231\251\323\345\267\321\056\131\044 \130\334\150\056\056\142\330\152\344\160\013\055\040\120\040\244 \062\225\321\000\230\273\323\375\367\062\362\111\256\306\172\340 \107\276\156\316\313\243\162\072\055\151\135\313\310\350\105\071 \324\372\102\301\021\114\167\135\222\373\152\377\130\104\345\353 \201\236\257\240\231\255\276\251\001\146\313\070\035\074\337\103 \037\364\115\156\264\272\027\106\374\175\375\207\201\171\152\015 \063\017\372\057\370\024\271\200\263\135\115\252\227\341\371\344 \030\305\370\325\070\214\046\074\375\362\050\342\356\132\111\210 \054\337\171\075\216\236\220\074\275\101\112\072\335\133\366\232 \264\316\077\045\060\177\062\175\242\003\224\320\334\172\241\122 \336\156\223\215\030\046\375\125\254\275\217\233\322\317\257\347 \206\054\313\037\011\157\243\157\251\204\324\163\277\115\241\164 \033\116\043\140\362\314\016\252\177\244\234\114\045\250\262\146 \073\070\377\331\224\060\366\162\204\276\150\125\020\017\306\163 \054\026\151\223\007\376\261\105\355\273\242\125\152\260\332\265 \112\002\045\047\205\327\267\267\206\104\026\211\154\200\053\076

\227\251\234\325\176\125\114\306\336\105\020\034\352\351\073\237 \003\123\356\356\172\001\002\026\170\324\350\302\276\106\166\210 \023\077\042\273\110\022\035\122\000\264\002\176\041\032\036\234 \045\364\363\075\136\036\322\034\371\263\055\266\367\067\134\306 \313\041\116\260\367\231\107\030\205\301\053\272\125\256\006\352 \320\007\262\334\253\320\202\226\165\316\322\120\376\231\347\317 \057\237\347\166\321\141\052\373\041\273\061\320\252\237\107\244 \262\042\312\026\072\120\127\304\133\103\147\305\145\142\003\111 \001\353\103\331\330\370\236\255\317\261\143\016\105\364\240\132 \054\233\055\305\246\300\255\250\107\364\047\114\070\015\056\033 \111\073\122\364\350\210\203\053\124\050\324\362\065\122\264\062 \203\142\151\144\014\221\234\237\227\352\164\026\375\037\021\006 \232\233\364

#### END

CKA\_NSS\_MOZILLA\_CA\_POLICY CK\_BBOOL CK\_TRUE CKA\_NSS\_SERVER\_DISTRUST\_AFTER CK\_BBOOL CK\_FALSE CKA\_NSS\_EMAIL\_DISTRUST\_AFTER CK\_BBOOL CK\_FALSE

# Trust for "Hongkong Post Root CA 3"

# Issuer: CN=Hongkong Post Root CA 3,O=Hongkong Post,L=Hong Kong,ST=Hong Kong,C=HK

# Serial Number:08:16:5f:8a:4c:a5:ec:00:c9:93:40:df:c4:c6:ae:23:b8:1c:5a:a4

# Subject: CN=Hongkong Post Root CA 3,O=Hongkong Post,L=Hong Kong,ST=Hong Kong,C=HK

# Not Valid Before: Sat Jun 03 02:29:46 2017

# Not Valid After : Tue Jun 03 02:29:46 2042

# Fingerprint (SHA-256):

5A:2F:C0:3F:0C:83:B0:90:BB:FA:40:60:4B:09:88:44:6C:76:36:18:3D:F9:84:6E:17:10:1A:44:7F:B8:EF:D6

# Fingerprint (SHA1): 58:A2:D0:EC:20:52:81:5B:C1:F3:F8:64:02:24:4E:C2:8E:02:4B:02

CKA\_CLASS CK\_OBJECT\_CLASS CKO\_NSS\_TRUST

CKA\_TOKEN CK\_BBOOL CK\_TRUE

CKA\_PRIVATE CK\_BBOOL CK\_FALSE

CKA\_MODIFIABLE CK\_BBOOL CK\_FALSE

CKA\_LABEL UTF8 "Hongkong Post Root CA 3"

CKA\_CERT\_SHA1\_HASH MULTILINE\_OCTAL

\130\242\320\354\040\122\201\133\301\363\370\144\002\044\116\302

\216\002\113\002

END

CKA\_CERT\_MD5\_HASH MULTILINE\_OCTAL

\021\374\237\275\163\060\002\212\375\077\363\130\271\313\040\360 END

CKA\_ISSUER MULTILINE\_OCTAL

\060\157\061\013\060\011\006\003\125\004\006\023\002\110\113\061 \022\060\020\006\003\125\004\010\023\011\110\157\156\147\040\113 \157\156\147\061\022\060\020\006\003\125\004\007\023\011\110\157 \156\147\040\113\157\156\147\061\026\060\024\006\003\125\004\012 \023\015\110\157\156\147\153\157\156\147\040\120\157\163\164\061 \040\060\036\006\003\125\004\003\023\027\110\157\156\147\153\157 \156\147\040\120\157\163\164\040\122\157\157\164\040\103\101\040  $\sqrt{063}$ 

END

CKA\_SERIAL\_NUMBER MULTILINE\_OCTAL

\002\024\010\026\137\212\114\245\354\000\311\223\100\337\304\306

\256\043\270\034\132\244

END

CKA\_TRUST\_SERVER\_AUTH CK\_TRUST CKT\_NSS\_TRUSTED\_DELEGATOR CKA TRUST\_EMAIL\_PROTECTION CK\_TRUST CKT\_NSS\_MUST\_VERIFY\_TRUST CKA\_TRUST\_CODE\_SIGNING CK\_TRUST CKT\_NSS\_MUST\_VERIFY\_TRUST CKA\_TRUST\_STEP\_UP\_APPROVED CK\_BBOOL CK\_FALSE

#

# Certificate "Entrust Root Certification Authority - G4"

#

# Issuer: CN=Entrust Root Certification Authority - G4,OU="(c) 2015 Entrust, Inc. - for authorized use

only",OU=See www.entrust.net/legal-terms,O="Entrust, Inc.",C=US

# Serial Number:00:d9:b5:43:7f:af:a9:39:0f:00:00:00:00:55:65:ad:58

# Subject: CN=Entrust Root Certification Authority - G4,OU="(c) 2015 Entrust, Inc. - for authorized use

only",OU=See www.entrust.net/legal-terms,O="Entrust, Inc.",C=US

# Not Valid Before: Wed May 27 11:11:16 2015

# Not Valid After : Sun Dec 27 11:41:16 2037

# Fingerprint (SHA-256):

DB:35:17:D1:F6:73:2A:2D:5A:B9:7C:53:3E:C7:07:79:EE:32:70:A6:2F:B4:AC:42:38:37:24:60:E6:F0:1E:88

# Fingerprint (SHA1): 14:88:4E:86:26:37:B0:26:AF:59:62:5C:40:77:EC:35:29:BA:96:01

CKA\_CLASS CK\_OBJECT\_CLASS CKO\_CERTIFICATE

CKA\_TOKEN CK\_BBOOL CK\_TRUE

CKA\_PRIVATE CK\_BBOOL CK\_FALSE

CKA\_MODIFIABLE CK\_BBOOL CK\_FALSE

CKA\_LABEL UTF8 "Entrust Root Certification Authority - G4"

```
CKA_CERTIFICATE_TYPE CK_CERTIFICATE_TYPE CKC_X_509
```
CKA\_SUBJECT MULTILINE\_OCTAL

```
\060\201\276\061\013\060\011\006\003\125\004\006\023\002\125\123
```

```
\061\026\060\024\006\003\125\004\012\023\015\105\156\164\162\165
```

```
\163\164\054\040\111\156\143\056\061\050\060\046\006\003\125\004
```

```
\013\023\037\123\145\145\040\167\167\167\056\145\156\164\162\165
```

```
\163\164\056\156\145\164\057\154\145\147\141\154\055\164\145\162
```

```
\155\163\061\071\060\067\006\003\125\004\013\023\060\050\143\051
```

```
\040\062\060\061\065\040\105\156\164\162\165\163\164\054\040\111
```

```
\156\143\056\040\055\040\146\157\162\040\141\165\164\150\157\162
```

```
\151\172\145\144\040\165\163\145\040\157\156\154\171\061\062\060
```

```
\060\006\003\125\004\003\023\051\105\156\164\162\165\163\164\040
```

```
\122\157\157\164\040\103\145\162\164\151\146\151\143\141\164\151
\157\156\040\101\165\164\150\157\162\151\164\171\040\055\040\107
```
 $\sqrt{064}$ 

END

CKA\_ID UTF8 "0"

CKA\_ISSUER MULTILINE\_OCTAL

```
\060\201\276\061\013\060\011\006\003\125\004\006\023\002\125\123
\061\026\060\024\006\003\125\004\012\023\015\105\156\164\162\165
```
\060\202\006\113\060\202\004\063\240\003\002\001\002\002\021\000 \331\265\103\177\257\251\071\017\000\000\000\000\125\145\255\130 \060\015\006\011\052\206\110\206\367\015\001\001\013\005\000\060 \201\276\061\013\060\011\006\003\125\004\006\023\002\125\123\061 \026\060\024\006\003\125\004\012\023\015\105\156\164\162\165\163 \164\054\040\111\156\143\056\061\050\060\046\006\003\125\004\013 \023\037\123\145\145\040\167\167\167\056\145\156\164\162\165\163 \164\056\156\145\164\057\154\145\147\141\154\055\164\145\162\155 \163\061\071\060\067\006\003\125\004\013\023\060\050\143\051\040 \062\060\061\065\040\105\156\164\162\165\163\164\054\040\111\156 \143\056\040\055\040\146\157\162\040\141\165\164\150\157\162\151 \172\145\144\040\165\163\145\040\157\156\154\171\061\062\060\060 \006\003\125\004\003\023\051\105\156\164\162\165\163\164\040\122 \157\157\164\040\103\145\162\164\151\146\151\143\141\164\151\157 \156\040\101\165\164\150\157\162\151\164\171\040\055\040\107\064 \060\036\027\015\061\065\060\065\062\067\061\061\061\061\061\061\066 \132\027\015\063\067\061\062\062\067\061\061\064\061\061\066\132 \060\201\276\061\013\060\011\006\003\125\004\006\023\002\125\123 \061\026\060\024\006\003\125\004\012\023\015\105\156\164\162\165 \163\164\054\040\111\156\143\056\061\050\060\046\006\003\125\004 \013\023\037\123\145\145\040\167\167\167\056\145\156\164\162\165 \163\164\056\156\145\164\057\154\145\147\141\154\055\164\145\162 \155\163\061\071\060\067\006\003\125\004\013\023\060\050\143\051 \040\062\060\061\065\040\105\156\164\162\165\163\164\054\040\111 \156\143\056\040\055\040\146\157\162\040\141\165\164\150\157\162 \151\172\145\144\040\165\163\145\040\157\156\154\171\061\062\060 \060\006\003\125\004\003\023\051\105\156\164\162\165\163\164\040 \122\157\157\164\040\103\145\162\164\151\146\151\143\141\164\151 \157\156\040\101\165\164\150\157\162\151\164\171\040\055\040\107 \064\060\202\002\042\060\015\006\011\052\206\110\206\367\015\001 \001\001\005\000\003\202\002\017\000\060\202\002\012\002\202\002

### END

\145\255\130

CKA\_VALUE MULTILINE\_OCTAL

CKA\_SERIAL\_NUMBER MULTILINE\_OCTAL \002\021\000\331\265\103\177\257\251\071\017\000\000\000\000\125

END

 $\setminus$ 064

\163\164\054\040\111\156\143\056\061\050\060\046\006\003\125\004 \013\023\037\123\145\145\040\167\167\167\056\145\156\164\162\165 \163\164\056\156\145\164\057\154\145\147\141\154\055\164\145\162 \155\163\061\071\060\067\006\003\125\004\013\023\060\050\143\051 \040\062\060\061\065\040\105\156\164\162\165\163\164\054\040\111 \156\143\056\040\055\040\146\157\162\040\141\165\164\150\157\162 \151\172\145\144\040\165\163\145\040\157\156\154\171\061\062\060 \060\006\003\125\004\003\023\051\105\156\164\162\165\163\164\040 \122\157\157\164\040\103\145\162\164\151\146\151\143\141\164\151 \157\156\040\101\165\164\150\157\162\151\164\171\040\055\040\107

\001\000\261\354\054\102\356\342\321\060\377\245\222\107\342\055 \303\272\144\227\155\312\367\015\265\131\301\263\313\250\150\031 \330\257\204\155\060\160\135\176\363\056\322\123\231\341\376\037 \136\331\110\257\135\023\215\333\377\143\063\115\323\000\002\274 \304\370\321\006\010\224\171\130\212\025\336\051\263\375\375\375\304 \117\350\252\342\240\073\171\315\277\153\103\062\335\331\164\020 \271\367\364\150\324\273\320\207\325\252\113\212\052\157\052\004 \265\262\246\307\240\172\346\110\253\322\321\131\314\326\176\043 \346\227\154\360\102\345\334\121\113\025\101\355\111\112\311\336 \020\227\326\166\301\357\245\265\066\024\227\065\330\170\042\065 \122\357\103\275\333\047\333\141\126\202\064\334\313\210\140\014 \013\132\345\054\001\306\124\257\327\252\301\020\173\322\005\132 \270\100\236\206\247\303\220\206\002\126\122\011\172\234\322\047 \202\123\112\145\122\152\365\074\347\250\362\234\257\213\275\323 \016\324\324\136\156\207\236\152\075\105\035\321\135\033\364\351 \012\254\140\231\373\211\264\377\230\054\317\174\035\351\002\252 \004\232\036\270\334\210\156\045\263\154\146\367\074\220\363\127 \301\263\057\365\155\362\373\312\241\370\051\235\106\213\263\152 \366\346\147\007\276\054\147\012\052\037\132\262\076\127\304\323 \041\041\143\145\122\221\033\261\231\216\171\176\346\353\215\000 \331\132\252\352\163\350\244\202\002\107\226\376\133\216\124\141 \243\353\057\113\060\260\213\043\165\162\174\041\074\310\366\361 \164\324\034\173\243\005\125\356\273\115\073\062\276\232\167\146 \236\254\151\220\042\007\037\141\072\226\276\345\232\117\314\005 \074\050\131\323\301\014\124\250\131\141\275\310\162\114\350\334 \237\207\177\275\234\110\066\136\225\243\016\271\070\044\125\374 \165\146\353\002\343\010\064\051\112\306\343\053\057\063\240\332 \243\206\245\022\227\375\200\053\332\024\102\343\222\275\076\362 \135\136\147\164\056\034\210\107\051\064\137\342\062\250\234\045 \067\214\272\230\000\227\213\111\226\036\375\045\212\254\334\332 \330\135\164\156\146\260\377\104\337\241\030\306\276\110\057\067 \224\170\370\225\112\077\177\023\136\135\131\375\164\206\103\143 \163\111\002\003\001\000\001\243\102\060\100\060\017\006\003\125 \035\023\001\001\377\004\005\060\003\001\001\377\060\016\006\003 \125\035\017\001\001\377\004\004\003\002\001\006\060\035\006\003 \125\035\016\004\026\004\024\237\070\304\126\043\303\071\350\240 \161\154\350\124\114\344\350\072\261\277\147\060\015\006\011\052 \206\110\206\367\015\001\001\013\005\000\003\202\002\001\000\022 \345\102\246\173\213\017\014\344\106\245\266\140\100\207\214\045 \176\255\270\150\056\133\306\100\166\074\003\370\311\131\364\363 \253\142\316\020\215\264\132\144\214\150\300\260\162\103\064\322 \033\013\366\054\123\322\312\220\113\206\146\374\252\203\042\364 \213\032\157\046\110\254\166\167\010\277\305\230\134\364\046\211 \236\173\303\271\144\062\001\177\323\303\335\130\155\354\261\253 \204\125\164\167\204\004\047\122\153\206\114\316\335\271\145\377 \326\306\136\237\232\020\231\113\165\152\376\152\351\227\040\344 \344\166\172\306\320\044\252\220\315\040\220\272\107\144\373\177 \007\263\123\170\265\012\142\362\163\103\316\101\053\201\152\056

\205\026\224\123\324\153\137\162\042\253\121\055\102\325\000\234 \231\277\336\273\224\073\127\375\232\365\206\313\126\073\133\210 \001\345\174\050\113\003\371\111\203\174\262\177\174\343\355\216 \241\177\140\123\216\125\235\120\064\022\017\267\227\173\154\207 \112\104\347\365\155\354\200\067\360\130\031\156\112\150\166\360 \037\222\344\352\265\222\323\141\121\020\013\255\247\331\137\307 \137\334\037\243\134\214\241\176\233\267\236\323\126\157\146\136 \007\226\040\355\013\164\373\146\116\213\021\025\351\201\111\176 \157\260\324\120\177\042\327\137\145\002\015\246\364\205\036\330 \256\006\113\112\247\322\061\146\302\370\316\345\010\246\244\002 \226\104\150\127\304\325\063\317\031\057\024\304\224\034\173\244 \331\360\237\016\261\200\342\321\236\021\144\251\210\021\072\166 \202\345\142\302\200\330\244\203\355\223\357\174\057\220\260\062 \114\226\025\150\110\122\324\231\010\300\044\350\034\343\263\245 \041\016\222\300\220\037\317\040\137\312\073\070\307\267\155\072 \363\346\104\270\016\061\153\210\216\160\353\234\027\122\250\101 \224\056\207\266\347\246\022\305\165\337\133\300\012\156\173\244 \344\136\206\371\066\224\337\167\303\351\015\300\071\361\171\273 \106\216\253\103\131\047\267\040\273\043\351\126\100\041\354\061 \075\145\252\103\362\075\337\160\104\341\272\115\046\020\073\230 \237\363\310\216\033\070\126\041\152\121\223\323\221\312\106\332 \211\267\075\123\203\054\010\037\213\217\123\335\377\254\037 END

CKA\_NSS\_MOZILLA\_CA\_POLICY CK\_BBOOL CK\_TRUE

# Trust for "Entrust Root Certification Authority - G4"

# Issuer: CN=Entrust Root Certification Authority - G4,OU="(c) 2015 Entrust, Inc. - for authorized use

only",OU=See www.entrust.net/legal-terms,O="Entrust, Inc.",C=US

# Serial Number:00:d9:b5:43:7f:af:a9:39:0f:00:00:00:00:55:65:ad:58

# Subject: CN=Entrust Root Certification Authority - G4,OU="(c) 2015 Entrust, Inc. - for authorized use

only",OU=See www.entrust.net/legal-terms,O="Entrust, Inc.",C=US

# Not Valid Before: Wed May 27 11:11:16 2015

# Not Valid After : Sun Dec 27 11:41:16 2037

# Fingerprint (SHA-256):

DB:35:17:D1:F6:73:2A:2D:5A:B9:7C:53:3E:C7:07:79:EE:32:70:A6:2F:B4:AC:42:38:37:24:60:E6:F0:1E:88 # Fingerprint (SHA1): 14:88:4E:86:26:37:B0:26:AF:59:62:5C:40:77:EC:35:29:BA:96:01

CKA\_CLASS CK\_OBJECT\_CLASS CKO\_NSS\_TRUST

CKA\_TOKEN CK\_BBOOL CK\_TRUE

CKA\_PRIVATE CK\_BBOOL CK\_FALSE

CKA\_MODIFIABLE CK\_BBOOL CK\_FALSE

CKA\_LABEL UTF8 "Entrust Root Certification Authority - G4"

CKA\_CERT\_SHA1\_HASH MULTILINE\_OCTAL

\024\210\116\206\046\067\260\046\257\131\142\134\100\167\354\065

\051\272\226\001

END

CKA\_CERT\_MD5\_HASH MULTILINE\_OCTAL

```
\211\123\361\203\043\267\174\216\005\361\214\161\070\116\037\210
```
END

CKA\_ISSUER MULTILINE\_OCTAL \060\201\276\061\013\060\011\006\003\125\004\006\023\002\125\123 \061\026\060\024\006\003\125\004\012\023\015\105\156\164\162\165 \163\164\054\040\111\156\143\056\061\050\060\046\006\003\125\004 \013\023\037\123\145\145\040\167\167\167\056\145\156\164\162\165 \163\164\056\156\145\164\057\154\145\147\141\154\055\164\145\162 \155\163\061\071\060\067\006\003\125\004\013\023\060\050\143\051 \040\062\060\061\065\040\105\156\164\162\165\163\164\054\040\111 \156\143\056\040\055\040\146\157\162\040\141\165\164\150\157\162 \151\172\145\144\040\165\163\145\040\157\156\154\171\061\062\060 \060\006\003\125\004\003\023\051\105\156\164\162\165\163\164\040 \122\157\157\164\040\103\145\162\164\151\146\151\143\141\164\151 \157\156\040\101\165\164\150\157\162\151\164\171\040\055\040\107  $\setminus 064$ END CKA\_SERIAL\_NUMBER MULTILINE\_OCTAL \002\021\000\331\265\103\177\257\251\071\017\000\000\000\000\125 \145\255\130 END CKA\_TRUST\_SERVER\_AUTH CK\_TRUST CKT\_NSS\_TRUSTED\_DELEGATOR CKA TRUST\_EMAIL\_PROTECTION CK\_TRUST CKT\_NSS\_TRUSTED\_DELEGATOR CKA\_TRUST\_CODE\_SIGNING CK\_TRUST CKT\_NSS\_MUST\_VERIFY\_TRUST CKA\_TRUST\_STEP\_UP\_APPROVED CK\_BBOOL CK\_FALSE # # Certificate "Microsoft ECC Root Certificate Authority 2017" # # Issuer: CN=Microsoft ECC Root Certificate Authority 2017,O=Microsoft Corporation,C=US # Serial Number:66:f2:3d:af:87:de:8b:b1:4a:ea:0c:57:31:01:c2:ec # Subject: CN=Microsoft ECC Root Certificate Authority 2017,O=Microsoft Corporation,C=US # Not Valid Before: Wed Dec 18 23:06:45 2019 # Not Valid After : Fri Jul 18 23:16:04 2042 # Fingerprint (SHA-256): 35:8D:F3:9D:76:4A:F9:E1:B7:66:E9:C9:72:DF:35:2E:E1:5C:FA:C2:27:AF:6A:D1:D7:0E:8E:4A:6E:DC:BA:02 # Fingerprint (SHA1): 99:9A:64:C3:7F:F4:7D:9F:AB:95:F1:47:69:89:14:60:EE:C4:C3:C5 CKA\_CLASS CK\_OBJECT\_CLASS CKO\_CERTIFICATE CKA\_TOKEN CK\_BBOOL CK\_TRUE CKA\_PRIVATE CK\_BBOOL CK\_FALSE CKA\_MODIFIABLE CK\_BBOOL CK\_FALSE CKA\_LABEL UTF8 "Microsoft ECC Root Certificate Authority 2017" CKA\_CERTIFICATE\_TYPE CK\_CERTIFICATE\_TYPE CKC\_X\_509 CKA\_SUBJECT MULTILINE\_OCTAL \060\145\061\013\060\011\006\003\125\004\006\023\002\125\123\061 \036\060\034\006\003\125\004\012\023\025\115\151\143\162\157\163 \157\146\164\040\103\157\162\160\157\162\141\164\151\157\156\061 \066\060\064\006\003\125\004\003\023\055\115\151\143\162\157\163

\157\146\164\040\105\103\103\040\122\157\157\164\040\103\145\162 \164\151\146\151\143\141\164\145\040\101\165\164\150\157\162\151

\060\202\002\131\060\202\001\337\240\003\002\001\002\002\020\146 \362\075\257\207\336\213\261\112\352\014\127\061\001\302\354\060 \012\006\010\052\206\110\316\075\004\003\003\060\145\061\013\060 \011\006\003\125\004\006\023\002\125\123\061\036\060\034\006\003 \125\004\012\023\025\115\151\143\162\157\163\157\146\164\040\103 \157\162\160\157\162\141\164\151\157\156\061\066\060\064\006\003 \125\004\003\023\055\115\151\143\162\157\163\157\146\164\040\105 \103\103\040\122\157\157\164\040\103\145\162\164\151\146\151\143 \141\164\145\040\101\165\164\150\157\162\151\164\171\040\062\060 \061\067\060\036\027\015\061\071\061\062\061\070\062\063\060\066 \064\065\132\027\015\064\062\060\067\061\070\062\063\061\066\060 \064\132\060\145\061\013\060\011\006\003\125\004\006\023\002\125 \123\061\036\060\034\006\003\125\004\012\023\025\115\151\143\162 \157\163\157\146\164\040\103\157\162\160\157\162\141\164\151\157 \156\061\066\060\064\006\003\125\004\003\023\055\115\151\143\162 \157\163\157\146\164\040\105\103\103\040\122\157\157\164\040\103 \145\162\164\151\146\151\143\141\164\145\040\101\165\164\150\157 \162\151\164\171\040\062\060\061\067\060\166\060\020\006\007\052 \206\110\316\075\002\001\006\005\053\201\004\000\042\003\142\000 \004\324\274\075\002\102\165\101\023\043\315\200\004\206\002\121 \057\152\250\201\142\013\145\314\366\312\235\036\157\112\146\121 \242\003\331\235\221\372\266\026\261\214\156\336\174\315\333\171 \246\057\316\273\316\161\057\345\245\253\050\354\143\004\146\231 \370\372\362\223\020\005\341\201\050\102\343\306\150\364\346\033 \204\140\112\211\257\355\171\017\073\316\361\366\104\365\001\170 \300\243\124\060\122\060\016\006\003\125\035\017\001\001\377\004 \004\003\002\001\206\060\017\006\003\125\035\023\001\001\377\004 \005\060\003\001\001\377\060\035\006\003\125\035\016\004\026\004 \024\310\313\231\162\160\122\014\370\346\276\262\004\127\051\052 \317\102\020\355\065\060\020\006\011\053\006\001\004\001\202\067 \025\001\004\003\002\001\000\060\012\006\010\052\206\110\316\075

END

\302\354

CKA\_SERIAL\_NUMBER MULTILINE\_OCTAL \002\020\146\362\075\257\207\336\213\261\112\352\014\127\061\001

END

\164\171\040\062\060\061\067

CKA\_VALUE MULTILINE\_OCTAL

CKA\_ISSUER MULTILINE\_OCTAL \060\145\061\013\060\011\006\003\125\004\006\023\002\125\123\061 \036\060\034\006\003\125\004\012\023\025\115\151\143\162\157\163 \157\146\164\040\103\157\162\160\157\162\141\164\151\157\156\061 \066\060\064\006\003\125\004\003\023\055\115\151\143\162\157\163 \157\146\164\040\105\103\103\040\122\157\157\164\040\103\145\162 \164\151\146\151\143\141\164\145\040\101\165\164\150\157\162\151

\164\171\040\062\060\061\067 END

CKA\_ID UTF8 "0"

\004\003\003\003\150\000\060\145\002\060\130\362\115\352\014\371 \137\136\356\140\051\313\072\362\333\326\062\204\031\077\174\325 \057\302\261\314\223\256\120\273\011\062\306\306\355\176\311\066 \224\022\344\150\205\006\242\033\320\057\002\061\000\231\351\026 \264\016\372\126\110\324\244\060\026\221\170\333\124\214\145\001 \212\347\120\146\302\061\267\071\272\270\032\042\007\116\374\153 \124\026\040\377\053\265\347\114\014\115\246\117\163 END

CKA\_NSS\_MOZILLA\_CA\_POLICY CK\_BBOOL CK\_TRUE CKA\_NSS\_SERVER\_DISTRUST\_AFTER CK\_BBOOL CK\_FALSE CKA\_NSS\_EMAIL\_DISTRUST\_AFTER CK\_BBOOL CK\_FALSE

# Trust for "Microsoft ECC Root Certificate Authority 2017"

# Issuer: CN=Microsoft ECC Root Certificate Authority 2017,O=Microsoft Corporation,C=US

# Serial Number:66:f2:3d:af:87:de:8b:b1:4a:ea:0c:57:31:01:c2:ec

# Subject: CN=Microsoft ECC Root Certificate Authority 2017,O=Microsoft Corporation,C=US

# Not Valid Before: Wed Dec 18 23:06:45 2019

# Not Valid After : Fri Jul 18 23:16:04 2042

# Fingerprint (SHA-256):

35:8D:F3:9D:76:4A:F9:E1:B7:66:E9:C9:72:DF:35:2E:E1:5C:FA:C2:27:AF:6A:D1:D7:0E:8E:4A:6E:DC:BA:02

# Fingerprint (SHA1): 99:9A:64:C3:7F:F4:7D:9F:AB:95:F1:47:69:89:14:60:EE:C4:C3:C5

CKA\_CLASS CK\_OBJECT\_CLASS CKO\_NSS\_TRUST

CKA\_TOKEN CK\_BBOOL CK\_TRUE

CKA\_PRIVATE CK\_BBOOL CK\_FALSE

CKA\_MODIFIABLE CK\_BBOOL CK\_FALSE

CKA\_LABEL UTF8 "Microsoft ECC Root Certificate Authority 2017"

CKA\_CERT\_SHA1\_HASH MULTILINE\_OCTAL

\231\232\144\303\177\364\175\237\253\225\361\107\151\211\024\140

\356\304\303\305

END

CKA\_CERT\_MD5\_HASH MULTILINE\_OCTAL

\335\241\003\346\112\223\020\321\277\360\031\102\313\376\355\147 END

CKA\_ISSUER MULTILINE\_OCTAL

\060\145\061\013\060\011\006\003\125\004\006\023\002\125\123\061 \036\060\034\006\003\125\004\012\023\025\115\151\143\162\157\163 \157\146\164\040\103\157\162\160\157\162\141\164\151\157\156\061 \066\060\064\006\003\125\004\003\023\055\115\151\143\162\157\163 \157\146\164\040\105\103\103\040\122\157\157\164\040\103\145\162 \164\151\146\151\143\141\164\145\040\101\165\164\150\157\162\151 \164\171\040\062\060\061\067

END

CKA\_SERIAL\_NUMBER MULTILINE\_OCTAL

\002\020\146\362\075\257\207\336\213\261\112\352\014\127\061\001 \302\354

END

CKA TRUST\_SERVER\_AUTH CK\_TRUST CKT\_NSS\_TRUSTED\_DELEGATOR CKA TRUST\_EMAIL\_PROTECTION CK\_TRUST CKT\_NSS\_MUST\_VERIFY\_TRUST

## CKA TRUST CODE\_SIGNING CK\_TRUST CKT\_NSS\_MUST\_VERIFY\_TRUST CKA\_TRUST\_STEP\_UP\_APPROVED CK\_BBOOL CK\_FALSE

#

# Certificate "Microsoft RSA Root Certificate Authority 2017" # # Issuer: CN=Microsoft RSA Root Certificate Authority 2017,O=Microsoft Corporation,C=US # Serial Number:1e:d3:97:09:5f:d8:b4:b3:47:70:1e:aa:be:7f:45:b3 # Subject: CN=Microsoft RSA Root Certificate Authority 2017,O=Microsoft Corporation,C=US # Not Valid Before: Wed Dec 18 22:51:22 2019 # Not Valid After : Fri Jul 18 23:00:23 2042 # Fingerprint (SHA-256): C7:41:F7:0F:4B:2A:8D:88:BF:2E:71:C1:41:22:EF:53:EF:10:EB:A0:CF:A5:E6:4C:FA:20:F4:18:85:30:73:E0 # Fingerprint (SHA1): 73:A5:E6:4A:3B:FF:83:16:FF:0E:DC:CC:61:8A:90:6E:4E:AE:4D:74 CKA\_CLASS CK\_OBJECT\_CLASS CKO\_CERTIFICATE CKA\_TOKEN CK\_BBOOL CK\_TRUE CKA\_PRIVATE CK\_BBOOL CK\_FALSE CKA\_MODIFIABLE CK\_BBOOL CK\_FALSE CKA\_LABEL UTF8 "Microsoft RSA Root Certificate Authority 2017" CKA\_CERTIFICATE\_TYPE CK\_CERTIFICATE\_TYPE CKC\_X\_509 CKA\_SUBJECT MULTILINE\_OCTAL \060\145\061\013\060\011\006\003\125\004\006\023\002\125\123\061 \036\060\034\006\003\125\004\012\023\025\115\151\143\162\157\163 \157\146\164\040\103\157\162\160\157\162\141\164\151\157\156\061 \066\060\064\006\003\125\004\003\023\055\115\151\143\162\157\163 \157\146\164\040\122\123\101\040\122\157\157\164\040\103\145\162 \164\151\146\151\143\141\164\145\040\101\165\164\150\157\162\151 \164\171\040\062\060\061\067 END CKA\_ID UTF8 "0" CKA\_ISSUER MULTILINE\_OCTAL \060\145\061\013\060\011\006\003\125\004\006\023\002\125\123\061 \036\060\034\006\003\125\004\012\023\025\115\151\143\162\157\163 \157\146\164\040\103\157\162\160\157\162\141\164\151\157\156\061 \066\060\064\006\003\125\004\003\023\055\115\151\143\162\157\163 \157\146\164\040\122\123\101\040\122\157\157\164\040\103\145\162 \164\151\146\151\143\141\164\145\040\101\165\164\150\157\162\151 \164\171\040\062\060\061\067 END CKA\_SERIAL\_NUMBER MULTILINE\_OCTAL \002\020\036\323\227\011\137\330\264\263\107\160\036\252\276\177 \105\263 END CKA\_VALUE MULTILINE\_OCTAL \060\202\005\250\060\202\003\220\240\003\002\001\002\002\020\036 \323\227\011\137\330\264\263\107\160\036\252\276\177\105\263\060 \015\006\011\052\206\110\206\367\015\001\001\014\005\000\060\145 \061\013\060\011\006\003\125\004\006\023\002\125\123\061\036\060

\034\006\003\125\004\012\023\025\115\151\143\162\157\163\157\146 \164\040\103\157\162\160\157\162\141\164\151\157\156\061\066\060 \064\006\003\125\004\003\023\055\115\151\143\162\157\163\157\146 \164\040\122\123\101\040\122\157\157\164\040\103\145\162\164\151 \146\151\143\141\164\145\040\101\165\164\150\157\162\151\164\171 \040\062\060\061\067\060\036\027\015\061\071\061\062\061\070\062 \062\065\061\062\062\132\027\015\064\062\060\067\061\070\062\063 \060\060\062\063\132\060\145\061\013\060\011\006\003\125\004\006 \023\002\125\123\061\036\060\034\006\003\125\004\012\023\025\115 \151\143\162\157\163\157\146\164\040\103\157\162\160\157\162\141 \164\151\157\156\061\066\060\064\006\003\125\004\003\023\055\115 \151\143\162\157\163\157\146\164\040\122\123\101\040\122\157\157 \164\040\103\145\162\164\151\146\151\143\141\164\145\040\101\165 \164\150\157\162\151\164\171\040\062\060\061\067\060\202\002\042 \060\015\006\011\052\206\110\206\367\015\001\001\001\005\000\003 \202\002\017\000\060\202\002\012\002\202\002\001\000\312\133\276 \224\063\214\051\225\221\026\012\225\275\107\142\301\211\363\231 \066\337\106\220\311\245\355\170\152\157\107\221\150\370\047\147 \120\063\035\241\246\373\340\345\103\243\204\002\127\001\135\234 \110\100\202\123\020\274\277\307\073\150\220\266\202\055\345\364 \145\320\314\155\031\314\225\371\173\254\112\224\255\016\336\113 \103\035\207\007\222\023\220\200\203\144\065\071\004\374\345\351 \154\263\266\037\120\224\070\145\120\134\027\106\271\266\205\265 \034\265\027\350\326\105\235\330\262\046\260\312\304\160\112\256 \140\244\335\263\331\354\374\073\325\127\162\274\077\310\311\262 \336\113\153\370\043\154\003\300\005\275\225\307\315\163\073\146 \200\144\343\032\254\056\371\107\005\362\006\266\233\163\365\170 \063\133\307\241\373\047\052\241\264\232\221\214\221\323\072\202 \076\166\100\264\315\122\141\121\160\050\077\305\305\132\362\311 \214\111\273\024\133\115\310\377\147\115\114\022\226\255\365\376 \170\250\227\207\327\375\136\040\200\334\241\113\042\373\324\211 \255\272\316\107\227\107\125\173\217\105\310\147\050\204\225\034 \150\060\357\357\111\340\065\173\144\347\230\260\224\332\115\205 \073\076\125\304\050\257\127\363\236\023\333\106\047\237\036\242 \136\104\203\244\245\312\325\023\263\113\077\304\343\302\346\206 \141\244\122\060\271\172\040\117\157\017\070\123\313\063\014\023 \053\217\326\232\275\052\310\055\261\034\175\113\121\312\107\321 \110\047\162\135\207\353\325\105\346\110\145\235\257\122\220\272 \133\242\030\145\127\022\237\150\271\324\025\153\224\304\151\042 \230\364\063\340\355\371\121\216\101\120\311\064\117\166\220\254 \374\070\301\330\341\173\271\343\343\224\341\106\151\313\016\012 \120\153\023\272\254\017\067\132\267\022\265\220\201\036\126\256 \127\042\206\331\311\322\321\327\121\343\253\073\306\125\375\036 \016\323\164\012\321\332\252\352\151\270\227\050\217\110\304\007 \370\122\103\072\364\312\125\065\054\260\246\152\300\234\371\362 \201\341\022\152\300\105\331\147\263\316\377\043\242\211\012\124 \324\024\271\052\250\327\354\371\253\315\045\130\062\171\217\220 \133\230\071\304\010\006\301\254\177\016\075\000\245\002\003\001

\000\001\243\124\060\122\060\016\006\003\125\035\017\001\001\377 \004\004\003\002\001\206\060\017\006\003\125\035\023\001\001\377 \004\005\060\003\001\001\377\060\035\006\003\125\035\016\004\026 \004\024\011\313\131\177\206\262\160\217\032\303\071\343\300\331 \351\277\273\115\262\043\060\020\006\011\053\006\001\004\001\202 \067\025\001\004\003\002\001\000\060\015\006\011\052\206\110\206 \367\015\001\001\014\005\000\003\202\002\001\000\254\257\076\135 \302\021\226\211\216\243\347\222\326\227\025\270\023\242\246\102 \056\002\315\026\005\131\047\312\040\350\272\270\350\032\354\115 \250\227\126\256\145\103\261\217\000\233\122\315\125\315\123\071 \155\142\114\213\015\133\174\056\104\277\203\020\217\363\123\202 \200\303\117\072\307\156\021\077\346\343\026\221\204\373\155\204 \177\064\164\255\211\247\316\271\327\327\237\204\144\222\276\225 \241\255\011\123\063\335\356\012\352\112\121\216\157\125\253\272 \265\224\106\256\214\177\330\242\120\045\145\140\200\106\333\063 \004\256\154\265\230\164\124\045\334\223\344\370\343\125\025\075 \270\155\303\012\244\022\301\151\205\156\337\144\361\123\231\341 \112\165\040\235\225\017\344\326\334\003\361\131\030\350\107\211 \262\127\132\224\266\251\330\027\053\027\111\345\166\313\301\126 \231\072\067\261\377\151\054\221\221\223\341\337\114\243\067\166 \115\241\237\370\155\036\035\323\372\354\373\364\105\035\023\155 \317\367\131\345\042\047\162\053\206\363\127\273\060\355\044\115 \334\175\126\273\243\263\370\064\171\211\301\340\362\002\141\367 \246\374\017\273\034\027\013\256\101\331\174\275\047\243\375\056 \072\321\223\224\261\163\035\044\213\257\133\040\211\255\267\147 \146\171\365\072\306\246\226\063\376\123\222\310\106\261\021\221 \306\231\177\217\311\326\146\061\040\101\020\207\055\014\326\301 \257\064\230\312\144\203\373\023\127\321\301\360\074\172\214\245 \301\375\225\041\240\161\301\223\147\161\022\352\217\210\012\151 \031\144\231\043\126\373\254\052\056\160\276\146\304\014\204\357 \345\213\363\223\001\370\152\220\223\147\113\262\150\243\265\142 \217\351\077\214\172\073\136\017\347\214\270\306\174\357\067\375 \164\342\310\117\063\162\341\224\071\155\275\022\257\276\014\116 \160\174\033\157\215\263\062\223\163\104\026\155\350\364\367\340 \225\200\217\226\135\070\244\364\253\336\012\060\207\223\330\115 \000\161\142\105\047\113\072\102\204\133\177\145\267\147\064\122 \055\234\026\153\252\250\330\173\243\102\114\161\307\014\312\076 \203\344\246\357\267\001\060\136\121\243\171\365\160\151\246\101 \104\017\206\260\054\221\306\075\352\256\017\204 END

CKA\_NSS\_MOZILLA\_CA\_POLICY CK\_BBOOL CK\_TRUE CKA\_NSS\_SERVER\_DISTRUST\_AFTER CK\_BBOOL CK\_FALSE CKA\_NSS\_EMAIL\_DISTRUST\_AFTER CK\_BBOOL CK\_FALSE

# Trust for "Microsoft RSA Root Certificate Authority 2017"

# Issuer: CN=Microsoft RSA Root Certificate Authority 2017,O=Microsoft Corporation,C=US

# Serial Number:1e:d3:97:09:5f:d8:b4:b3:47:70:1e:aa:be:7f:45:b3

# Subject: CN=Microsoft RSA Root Certificate Authority 2017,O=Microsoft Corporation,C=US

# Not Valid Before: Wed Dec 18 22:51:22 2019

# Not Valid After : Fri Jul 18 23:00:23 2042

# Fingerprint (SHA-256):

C7:41:F7:0F:4B:2A:8D:88:BF:2E:71:C1:41:22:EF:53:EF:10:EB:A0:CF:A5:E6:4C:FA:20:F4:18:85:30:73:E0

# Fingerprint (SHA1): 73:A5:E6:4A:3B:FF:83:16:FF:0E:DC:CC:61:8A:90:6E:4E:AE:4D:74

CKA\_CLASS CK\_OBJECT\_CLASS CKO\_NSS\_TRUST

CKA\_TOKEN CK\_BBOOL CK\_TRUE

CKA\_PRIVATE CK\_BBOOL CK\_FALSE

CKA\_MODIFIABLE CK\_BBOOL CK\_FALSE

CKA\_LABEL UTF8 "Microsoft RSA Root Certificate Authority 2017"

CKA\_CERT\_SHA1\_HASH MULTILINE\_OCTAL

\163\245\346\112\073\377\203\026\377\016\334\314\141\212\220\156

\116\256\115\164

END

CKA\_CERT\_MD5\_HASH MULTILINE\_OCTAL

\020\377\000\377\317\311\370\307\172\300\356\065\216\311\017\107 END

CKA\_ISSUER MULTILINE\_OCTAL

\060\145\061\013\060\011\006\003\125\004\006\023\002\125\123\061 \036\060\034\006\003\125\004\012\023\025\115\151\143\162\157\163 \157\146\164\040\103\157\162\160\157\162\141\164\151\157\156\061 \066\060\064\006\003\125\004\003\023\055\115\151\143\162\157\163 \157\146\164\040\122\123\101\040\122\157\157\164\040\103\145\162 \164\151\146\151\143\141\164\145\040\101\165\164\150\157\162\151

\164\171\040\062\060\061\067

END

CKA\_SERIAL\_NUMBER MULTILINE\_OCTAL

\002\020\036\323\227\011\137\330\264\263\107\160\036\252\276\177

\105\263

END

CKA\_TRUST\_SERVER\_AUTH CK\_TRUST CKT\_NSS\_TRUSTED\_DELEGATOR CKA TRUST\_EMAIL\_PROTECTION CK\_TRUST CKT\_NSS\_MUST\_VERIFY\_TRUST CKA TRUST CODE\_SIGNING CK\_TRUST CKT\_NSS\_MUST\_VERIFY\_TRUST CKA\_TRUST\_STEP\_UP\_APPROVED CK\_BBOOL CK\_FALSE

#

# Certificate "e-Szigno Root CA 2017"

#

# Issuer: CN=e-Szigno Root CA 2017,OID.2.5.4.97=VATHU-23584497,O=Microsec Ltd.,L=Budapest,C=HU

# Serial Number:01:54:48:ef:21:fd:97:59:0d:f5:04:0a

# Subject: CN=e-Szigno Root CA 2017,OID.2.5.4.97=VATHU-23584497,O=Microsec Ltd.,L=Budapest,C=HU

# Not Valid Before: Tue Aug 22 12:07:06 2017

# Not Valid After : Fri Aug 22 12:07:06 2042

# Fingerprint (SHA-256):

BE:B0:0B:30:83:9B:9B:C3:2C:32:E4:44:79:05:95:06:41:F2:64:21:B1:5E:D0:89:19:8B:51:8A:E2:EA:1B:99

# Fingerprint (SHA1): 89:D4:83:03:4F:9E:9A:48:80:5F:72:37:D4:A9:A6:EF:CB:7C:1F:D1

CKA\_CLASS CK\_OBJECT\_CLASS CKO\_CERTIFICATE

CKA\_TOKEN CK\_BBOOL CK\_TRUE

CKA\_VALUE MULTILINE\_OCTAL \060\202\002\100\060\202\001\345\240\003\002\001\002\002\014\001 \124\110\357\041\375\227\131\015\365\004\012\060\012\006\010\052 \206\110\316\075\004\003\002\060\161\061\013\060\011\006\003\125 \004\006\023\002\110\125\061\021\060\017\006\003\125\004\007\014 \010\102\165\144\141\160\145\163\164\061\026\060\024\006\003\125 \004\012\014\015\115\151\143\162\157\163\145\143\040\114\164\144 \056\061\027\060\025\006\003\125\004\141\014\016\126\101\124\110 \125\055\062\063\065\070\064\064\071\067\061\036\060\034\006\003 \125\004\003\014\025\145\055\123\172\151\147\156\157\040\122\157 \157\164\040\103\101\040\062\060\061\067\060\036\027\015\061\067 \060\070\062\062\061\062\060\067\060\066\132\027\015\064\062\060 \070\062\062\061\062\060\067\060\066\132\060\161\061\013\060\011 \006\003\125\004\006\023\002\110\125\061\021\060\017\006\003\125 \004\007\014\010\102\165\144\141\160\145\163\164\061\026\060\024 \006\003\125\004\012\014\015\115\151\143\162\157\163\145\143\040 \114\164\144\056\061\027\060\025\006\003\125\004\141\014\016\126 \101\124\110\125\055\062\063\065\070\064\064\071\067\061\036\060 \034\006\003\125\004\003\014\025\145\055\123\172\151\147\156\157 \040\122\157\157\164\040\103\101\040\062\060\061\067\060\131\060

END

\002\014\001\124\110\357\041\375\227\131\015\365\004\012

CKA\_SERIAL\_NUMBER MULTILINE\_OCTAL

END

END

\060\061\067

CKA\_ID UTF8 "0" CKA\_ISSUER MULTILINE\_OCTAL \060\161\061\013\060\011\006\003\125\004\006\023\002\110\125\061 \021\060\017\006\003\125\004\007\014\010\102\165\144\141\160\145 \163\164\061\026\060\024\006\003\125\004\012\014\015\115\151\143 \162\157\163\145\143\040\114\164\144\056\061\027\060\025\006\003 \125\004\141\014\016\126\101\124\110\125\055\062\063\065\070\064 \064\071\067\061\036\060\034\006\003\125\004\003\014\025\145\055 \123\172\151\147\156\157\040\122\157\157\164\040\103\101\040\062

\021\060\017\006\003\125\004\007\014\010\102\165\144\141\160\145 \163\164\061\026\060\024\006\003\125\004\012\014\015\115\151\143 \162\157\163\145\143\040\114\164\144\056\061\027\060\025\006\003 \125\004\141\014\016\126\101\124\110\125\055\062\063\065\070\064 \064\071\067\061\036\060\034\006\003\125\004\003\014\025\145\055 \123\172\151\147\156\157\040\122\157\157\164\040\103\101\040\062 \060\061\067

CKA\_PRIVATE CK\_BBOOL CK\_FALSE CKA\_MODIFIABLE CK\_BBOOL CK\_FALSE

CKA\_LABEL UTF8 "e-Szigno Root CA 2017" CKA\_CERTIFICATE\_TYPE CK\_CERTIFICATE\_TYPE CKC\_X\_509 CKA\_SUBJECT MULTILINE\_OCTAL

\060\161\061\013\060\011\006\003\125\004\006\023\002\110\125\061

\023\006\007\052\206\110\316\075\002\001\006\010\052\206\110\316 \075\003\001\007\003\102\000\004\226\334\075\212\330\260\173\157 \306\047\276\104\220\261\263\126\025\173\216\103\044\175\032\204 \131\356\143\150\262\306\136\207\320\025\110\036\250\220\255\275 \123\242\332\336\072\220\246\140\137\150\062\265\206\101\337\207 \133\054\173\305\376\174\172\332\243\143\060\141\060\017\006\003 \125\035\023\001\001\377\004\005\060\003\001\001\377\060\016\006 \003\125\035\017\001\001\377\004\004\003\002\001\006\060\035\006 \003\125\035\016\004\026\004\024\207\021\025\010\321\252\301\170 \014\261\257\316\306\311\220\357\277\060\004\300\060\037\006\003 \125\035\043\004\030\060\026\200\024\207\021\025\010\321\252\301 \170\014\261\257\316\306\311\220\357\277\060\004\300\060\012\006 \010\052\206\110\316\075\004\003\002\003\111\000\060\106\002\041 \000\265\127\335\327\212\125\013\066\341\206\104\372\324\331\150 \215\270\334\043\212\212\015\324\057\175\352\163\354\277\115\154 \250\002\041\000\313\245\264\022\372\347\265\350\317\176\223\374 \363\065\217\157\116\132\174\264\274\116\262\374\162\252\133\131 \371\347\334\061 END

CKA\_NSS\_MOZILLA\_CA\_POLICY CK\_BBOOL CK\_TRUE CKA\_NSS\_SERVER\_DISTRUST\_AFTER CK\_BBOOL CK\_FALSE CKA\_NSS\_EMAIL\_DISTRUST\_AFTER CK\_BBOOL CK\_FALSE

# Trust for "e-Szigno Root CA 2017"

# Issuer: CN=e-Szigno Root CA 2017,OID.2.5.4.97=VATHU-23584497,O=Microsec Ltd.,L=Budapest,C=HU

# Serial Number:01:54:48:ef:21:fd:97:59:0d:f5:04:0a

# Subject: CN=e-Szigno Root CA 2017,OID.2.5.4.97=VATHU-23584497,O=Microsec Ltd.,L=Budapest,C=HU

# Not Valid Before: Tue Aug 22 12:07:06 2017

# Not Valid After : Fri Aug 22 12:07:06 2042

# Fingerprint (SHA-256):

BE:B0:0B:30:83:9B:9B:C3:2C:32:E4:44:79:05:95:06:41:F2:64:21:B1:5E:D0:89:19:8B:51:8A:E2:EA:1B:99 # Fingerprint (SHA1): 89:D4:83:03:4F:9E:9A:48:80:5F:72:37:D4:A9:A6:EF:CB:7C:1F:D1

CKA\_CLASS CK\_OBJECT\_CLASS CKO\_NSS\_TRUST

CKA\_TOKEN CK\_BBOOL CK\_TRUE

CKA\_PRIVATE CK\_BBOOL CK\_FALSE

CKA\_MODIFIABLE CK\_BBOOL CK\_FALSE

CKA\_LABEL UTF8 "e-Szigno Root CA 2017"

CKA\_CERT\_SHA1\_HASH MULTILINE\_OCTAL

\211\324\203\003\117\236\232\110\200\137\162\067\324\251\246\357

\313\174\037\321

END

CKA\_CERT\_MD5\_HASH MULTILINE\_OCTAL

\336\037\366\236\204\256\247\264\041\316\036\130\175\321\204\230 END

CKA\_ISSUER MULTILINE\_OCTAL

\060\161\061\013\060\011\006\003\125\004\006\023\002\110\125\061

\021\060\017\006\003\125\004\007\014\010\102\165\144\141\160\145

\163\164\061\026\060\024\006\003\125\004\012\014\015\115\151\143

\162\157\163\145\143\040\114\164\144\056\061\027\060\025\006\003 \125\004\141\014\016\126\101\124\110\125\055\062\063\065\070\064 \064\071\067\061\036\060\034\006\003\125\004\003\014\025\145\055 \123\172\151\147\156\157\040\122\157\157\164\040\103\101\040\062 \060\061\067 END CKA\_SERIAL\_NUMBER MULTILINE\_OCTAL \002\014\001\124\110\357\041\375\227\131\015\365\004\012 END CKA\_TRUST\_SERVER\_AUTH CK\_TRUST CKT\_NSS\_TRUSTED\_DELEGATOR CKA\_TRUST\_EMAIL\_PROTECTION CK\_TRUST CKT\_NSS\_TRUSTED\_DELEGATOR CKA\_TRUST\_CODE\_SIGNING CK\_TRUST CKT\_NSS\_MUST\_VERIFY\_TRUST CKA TRUST STEP UP APPROVED CK\_BBOOL CK\_FALSE

#

# Certificate "certSIGN Root CA G2"

#

# Issuer: OU=certSIGN ROOT CA G2,O=CERTSIGN SA,C=RO

# Serial Number:11:00:34:b6:4e:c6:36:2d:36

# Subject: OU=certSIGN ROOT CA G2,O=CERTSIGN SA,C=RO

# Not Valid Before: Mon Feb 06 09:27:35 2017

# Not Valid After : Thu Feb 06 09:27:35 2042

# Fingerprint (SHA-256):

65:7C:FE:2F:A7:3F:AA:38:46:25:71:F3:32:A2:36:3A:46:FC:E7:02:09:51:71:07:02:CD:FB:B6:EE:DA:33:05

# Fingerprint (SHA1): 26:F9:93:B4:ED:3D:28:27:B0:B9:4B:A7:E9:15:1D:A3:8D:92:E5:32

CKA\_CLASS CK\_OBJECT\_CLASS CKO\_CERTIFICATE

CKA\_TOKEN CK\_BBOOL CK\_TRUE

CKA\_PRIVATE CK\_BBOOL CK\_FALSE

CKA\_MODIFIABLE CK\_BBOOL CK\_FALSE

CKA\_LABEL UTF8 "certSIGN Root CA G2"

CKA\_CERTIFICATE\_TYPE CK\_CERTIFICATE\_TYPE CKC\_X\_509

CKA\_SUBJECT MULTILINE\_OCTAL

\060\101\061\013\060\011\006\003\125\004\006\023\002\122\117\061

\024\060\022\006\003\125\004\012\023\013\103\105\122\124\123\111

\107\116\040\123\101\061\034\060\032\006\003\125\004\013\023\023

\143\145\162\164\123\111\107\116\040\122\117\117\124\040\103\101

\040\107\062

END

CKA\_ID UTF8 "0"

CKA\_ISSUER MULTILINE\_OCTAL

\060\101\061\013\060\011\006\003\125\004\006\023\002\122\117\061 \024\060\022\006\003\125\004\012\023\013\103\105\122\124\123\111 \107\116\040\123\101\061\034\060\032\006\003\125\004\013\023\023 \143\145\162\164\123\111\107\116\040\122\117\117\124\040\103\101

\040\107\062

END

CKA\_SERIAL\_NUMBER MULTILINE\_OCTAL \002\011\021\000\064\266\116\306\066\055\066

CKA\_VALUE MULTILINE\_OCTAL \060\202\005\107\060\202\003\057\240\003\002\001\002\002\011\021 \000\064\266\116\306\066\055\066\060\015\006\011\052\206\110\206 \367\015\001\001\013\005\000\060\101\061\013\060\011\006\003\125 \004\006\023\002\122\117\061\024\060\022\006\003\125\004\012\023 \013\103\105\122\124\123\111\107\116\040\123\101\061\034\060\032 \006\003\125\004\013\023\023\143\145\162\164\123\111\107\116\040 \122\117\117\124\040\103\101\040\107\062\060\036\027\015\061\067 \060\062\060\066\060\071\062\067\063\065\132\027\015\064\062\060 \062\060\066\060\071\062\067\063\065\132\060\101\061\013\060\011 \006\003\125\004\006\023\002\122\117\061\024\060\022\006\003\125 \004\012\023\013\103\105\122\124\123\111\107\116\040\123\101\061 \034\060\032\006\003\125\004\013\023\023\143\145\162\164\123\111 \107\116\040\122\117\117\124\040\103\101\040\107\062\060\202\002 \042\060\015\006\011\052\206\110\206\367\015\001\001\001\005\000 \003\202\002\017\000\060\202\002\012\002\202\002\001\000\300\305 \165\031\221\175\104\164\164\207\376\016\073\226\334\330\001\026 \314\356\143\221\347\013\157\316\073\012\151\032\174\302\343\257 \202\216\206\327\136\217\127\353\323\041\131\375\071\067\102\060 \276\120\352\266\017\251\210\330\056\055\151\041\347\321\067\030 \116\175\221\325\026\137\153\133\000\302\071\103\015\066\205\122 \271\123\145\017\035\102\345\217\317\005\323\356\334\014\032\331 \270\213\170\042\147\344\151\260\150\305\074\344\154\132\106\347 \315\307\372\357\304\354\113\275\152\244\254\375\314\050\121\357 \222\264\051\253\253\065\232\114\344\304\010\306\046\314\370\151 \237\344\234\360\051\323\134\371\306\026\045\236\043\303\040\301 \075\017\077\070\100\260\376\202\104\070\252\132\032\212\153\143 \130\070\264\025\323\266\021\151\173\036\124\356\214\032\042\254 \162\227\077\043\131\233\311\042\204\301\007\117\314\177\342\127 \312\022\160\273\246\145\363\151\165\143\275\225\373\033\227\315 \344\250\257\366\321\116\250\331\212\161\044\315\066\075\274\226 \304\361\154\251\256\345\317\015\156\050\015\260\016\265\312\121 \173\170\024\303\040\057\177\373\024\125\341\021\231\375\325\012 \241\236\002\343\142\137\353\065\113\054\270\162\350\076\075\117 \254\054\273\056\206\342\243\166\217\345\223\052\317\245\253\310 \134\215\113\006\377\022\106\254\170\313\024\007\065\340\251\337 \213\351\257\025\117\026\211\133\275\366\215\306\131\256\210\205 \016\301\211\353\037\147\305\105\216\377\155\067\066\053\170\146 \203\221\121\053\075\377\121\167\166\142\241\354\147\076\076\201 \203\340\126\251\120\037\037\172\231\253\143\277\204\027\167\361 \015\073\337\367\234\141\263\065\230\212\072\262\354\074\032\067 \077\176\217\222\317\331\022\024\144\332\020\002\025\101\377\117 \304\353\034\243\311\372\231\367\106\351\341\030\331\261\270\062 \055\313\024\014\120\330\203\145\203\356\271\134\317\313\005\132 \114\372\031\227\153\326\135\023\323\302\134\124\274\062\163\240 \170\365\361\155\036\313\237\245\246\237\042\334\321\121\236\202 \171\144\140\051\023\076\243\375\117\162\152\253\342\324\345\270

END

\044\125\054\104\113\212\210\104\234\312\204\323\052\073\002\003 \001\000\001\243\102\060\100\060\017\006\003\125\035\023\001\001 \377\004\005\060\003\001\001\377\060\016\006\003\125\035\017\001 \001\377\004\004\003\002\001\006\060\035\006\003\125\035\016\004 \026\004\024\202\041\055\146\306\327\240\340\025\353\316\114\011 \167\304\140\236\124\156\003\060\015\006\011\052\206\110\206\367 \015\001\001\013\005\000\003\202\002\001\000\140\336\032\270\347 \362\140\202\325\003\063\201\313\006\212\361\042\111\351\350\352 \221\177\306\063\136\150\031\003\206\073\103\001\317\007\160\344 \010\036\145\205\221\346\021\042\267\365\002\043\216\256\271\036 \175\037\176\154\346\275\045\325\225\032\362\005\246\257\205\002 \157\256\370\326\061\377\045\311\112\310\307\212\251\331\237\113 \111\233\021\127\231\222\103\021\336\266\063\244\314\327\215\144 \175\324\315\074\050\054\264\232\226\352\115\365\304\104\304\045 \252\040\200\330\051\125\367\340\101\374\006\046\377\271\066\365 \103\024\003\146\170\341\021\261\332\040\137\106\000\170\000\041 \245\036\000\050\141\170\157\250\001\001\217\235\064\232\377\364 \070\220\373\270\321\263\162\006\311\161\346\201\305\171\355\013 \246\171\362\023\013\234\367\135\016\173\044\223\264\110\333\206 \137\336\120\206\170\347\100\346\061\250\220\166\160\141\257\234 \067\054\021\265\202\267\252\256\044\064\133\162\014\151\015\315 \131\237\366\161\257\234\013\321\012\070\371\006\042\203\123\045 \014\374\121\304\346\276\342\071\225\013\044\255\257\321\225\344 \226\327\164\144\153\161\116\002\074\252\205\363\040\243\103\071 \166\133\154\120\376\232\234\024\036\145\024\212\025\275\243\202 \105\132\111\126\152\322\234\261\143\062\345\141\340\123\042\016 \247\012\111\352\313\176\037\250\342\142\200\366\020\105\122\230 \006\030\336\245\315\057\177\252\324\351\076\010\162\354\043\003 \002\074\246\252\330\274\147\164\075\024\027\373\124\113\027\343 \323\171\075\155\153\111\311\050\016\056\164\120\277\014\331\106 \072\020\206\311\247\077\351\240\354\177\353\245\167\130\151\161 \346\203\012\067\362\206\111\152\276\171\010\220\366\002\026\144 \076\345\332\114\176\014\064\311\371\137\266\263\050\121\247\247 \053\252\111\372\215\145\051\116\343\153\023\247\224\243\055\121 \155\170\014\104\313\337\336\010\157\316\243\144\253\323\225\204 \324\271\122\124\162\173\226\045\314\274\151\343\110\156\015\320 \307\235\047\232\252\370\023\222\335\036\337\143\237\065\251\026 \066\354\214\270\203\364\075\211\217\315\264\027\136\327\263\027 \101\020\135\047\163\140\205\127\111\042\007 END

CKA\_NSS\_MOZILLA\_CA\_POLICY CK\_BBOOL CK\_TRUE CKA\_NSS\_SERVER\_DISTRUST\_AFTER CK\_BBOOL CK\_FALSE CKA\_NSS\_EMAIL\_DISTRUST\_AFTER CK\_BBOOL CK\_FALSE

# Trust for "certSIGN Root CA G2"

# Issuer: OU=certSIGN ROOT CA G2,O=CERTSIGN SA,C=RO

# Serial Number:11:00:34:b6:4e:c6:36:2d:36

# Subject: OU=certSIGN ROOT CA G2,O=CERTSIGN SA,C=RO

# Not Valid Before: Mon Feb 06 09:27:35 2017

# Not Valid After : Thu Feb 06 09:27:35 2042

# Fingerprint (SHA-256):

65:7C:FE:2F:A7:3F:AA:38:46:25:71:F3:32:A2:36:3A:46:FC:E7:02:09:51:71:07:02:CD:FB:B6:EE:DA:33:05

# Fingerprint (SHA1): 26:F9:93:B4:ED:3D:28:27:B0:B9:4B:A7:E9:15:1D:A3:8D:92:E5:32

CKA\_CLASS CK\_OBJECT\_CLASS CKO\_NSS\_TRUST

CKA\_TOKEN CK\_BBOOL CK\_TRUE

CKA\_PRIVATE CK\_BBOOL CK\_FALSE

CKA\_MODIFIABLE CK\_BBOOL CK\_FALSE

CKA\_LABEL UTF8 "certSIGN Root CA G2"

CKA\_CERT\_SHA1\_HASH MULTILINE\_OCTAL

\046\371\223\264\355\075\050\047\260\271\113\247\351\025\035\243

\215\222\345\062

END

CKA\_CERT\_MD5\_HASH MULTILINE\_OCTAL

\214\361\165\212\306\031\317\224\267\367\145\040\207\303\227\307 END

CKA\_ISSUER MULTILINE\_OCTAL

\060\101\061\013\060\011\006\003\125\004\006\023\002\122\117\061 \024\060\022\006\003\125\004\012\023\013\103\105\122\124\123\111 \107\116\040\123\101\061\034\060\032\006\003\125\004\013\023\023 \143\145\162\164\123\111\107\116\040\122\117\117\124\040\103\101 \040\107\062

END

CKA\_SERIAL\_NUMBER MULTILINE\_OCTAL

\\002\011\\021\000\\064\266\116\306\066\055\066

END

CKA\_TRUST\_SERVER\_AUTH CK\_TRUST CKT\_NSS\_TRUSTED\_DELEGATOR CKA TRUST\_EMAIL\_PROTECTION CK\_TRUST CKT\_NSS\_MUST\_VERIFY\_TRUST CKA TRUST\_CODE\_SIGNING CK\_TRUST CKT\_NSS\_MUST\_VERIFY\_TRUST CKA\_TRUST\_STEP\_UP\_APPROVED CK\_BBOOL CK\_FALSE

#

# Certificate "Trustwave Global Certification Authority"

#

# Issuer: CN=Trustwave Global Certification Authority,O="Trustwave Holdings,

Inc.",L=Chicago,ST=Illinois,C=US

# Serial Number:05:f7:0e:86:da:49:f3:46:35:2e:ba:b2

# Subject: CN=Trustwave Global Certification Authority,O="Trustwave Holdings,

Inc.",L=Chicago,ST=Illinois,C=US

# Not Valid Before: Wed Aug 23 19:34:12 2017

# Not Valid After : Sat Aug 23 19:34:12 2042

# Fingerprint (SHA-256):

97:55:20:15:F5:DD:FC:3C:87:88:C0:06:94:45:55:40:88:94:45:00:84:F1:00:86:70:86:BC:1A:2B:B5:8D:C8

# Fingerprint (SHA1): 2F:8F:36:4F:E1:58:97:44:21:59:87:A5:2A:9A:D0:69:95:26:7F:B5

CKA\_CLASS CK\_OBJECT\_CLASS CKO\_CERTIFICATE

CKA\_TOKEN CK\_BBOOL CK\_TRUE

CKA\_PRIVATE CK\_BBOOL CK\_FALSE
CKA\_VALUE MULTILINE\_OCTAL \060\202\005\332\060\202\003\302\240\003\002\001\002\002\014\005 \367\016\206\332\111\363\106\065\056\272\262\060\015\006\011\052 \206\110\206\367\015\001\001\013\005\000\060\201\210\061\013\060 \011\006\003\125\004\006\023\002\125\123\061\021\060\017\006\003 \125\004\010\014\010\111\154\154\151\156\157\151\163\061\020\060 \016\006\003\125\004\007\014\007\103\150\151\143\141\147\157\061 \041\060\037\006\003\125\004\012\014\030\124\162\165\163\164\167 \141\166\145\040\110\157\154\144\151\156\147\163\054\040\111\156 \143\056\061\061\060\057\006\003\125\004\003\014\050\124\162\165 \163\164\167\141\166\145\040\107\154\157\142\141\154\040\103\145 \162\164\151\146\151\143\141\164\151\157\156\040\101\165\164\150 \157\162\151\164\171\060\036\027\015\061\067\060\070\062\063\061 \071\063\064\061\062\132\027\015\064\062\060\070\062\063\061\071 \063\064\061\062\132\060\201\210\061\013\060\011\006\003\125\004 \006\023\002\125\123\061\021\060\017\006\003\125\004\010\014\010 \111\154\154\151\156\157\151\163\061\020\060\016\006\003\125\004 \007\014\007\103\150\151\143\141\147\157\061\041\060\037\006\003 \125\004\012\014\030\124\162\165\163\164\167\141\166\145\040\110

END

CKA\_SERIAL\_NUMBER MULTILINE\_OCTAL \002\014\005\367\016\206\332\111\363\106\065\056\272\262

END

\156\040\101\165\164\150\157\162\151\164\171

CKA\_ISSUER MULTILINE\_OCTAL \060\201\210\061\013\060\011\006\003\125\004\006\023\002\125\123 \061\021\060\017\006\003\125\004\010\014\010\111\154\154\151\156 \157\151\163\061\020\060\016\006\003\125\004\007\014\007\103\150 \151\143\141\147\157\061\041\060\037\006\003\125\004\012\014\030 \124\162\165\163\164\167\141\166\145\040\110\157\154\144\151\156 \147\163\054\040\111\156\143\056\061\061\060\057\006\003\125\004 \003\014\050\124\162\165\163\164\167\141\166\145\040\107\154\157 \142\141\154\040\103\145\162\164\151\146\151\143\141\164\151\157

CKA\_ID UTF8 "0"

END

\156\040\101\165\164\150\157\162\151\164\171

CKA\_MODIFIABLE CK\_BBOOL CK\_FALSE

CKA\_SUBJECT MULTILINE\_OCTAL \060\201\210\061\013\060\011\006\003\125\004\006\023\002\125\123  $\label{061}$ \157\151\163\061\020\060\016\006\003\125\004\007\014\007\103\150 \151\143\141\147\157\061\041\060\037\006\003\125\004\012\014\030 \124\162\165\163\164\167\141\166\145\040\110\157\154\144\151\156 \147\163\054\040\111\156\143\056\061\061\060\057\006\003\125\004 \003\014\050\124\162\165\163\164\167\141\166\145\040\107\154\157 \142\141\154\040\103\145\162\164\151\146\151\143\141\164\151\157

CKA\_LABEL UTF8 "Trustwave Global Certification Authority" CKA\_CERTIFICATE\_TYPE CK\_CERTIFICATE\_TYPE CKC\_X\_509

\157\154\144\151\156\147\163\054\040\111\156\143\056\061\061\060 \057\006\003\125\004\003\014\050\124\162\165\163\164\167\141\166 \145\040\107\154\157\142\141\154\040\103\145\162\164\151\146\151 \143\141\164\151\157\156\040\101\165\164\150\157\162\151\164\171 \060\202\002\042\060\015\006\011\052\206\110\206\367\015\001\001 \001\005\000\003\202\002\017\000\060\202\002\012\002\202\002\001 \000\271\135\121\050\113\074\067\222\321\202\316\275\035\275\315 \335\270\253\317\012\076\341\135\345\334\252\011\271\127\002\076 \346\143\141\337\362\017\202\143\256\243\367\254\163\321\174\347 \263\013\257\010\000\011\131\177\315\051\052\210\223\207\027\030 \200\355\210\262\264\266\020\037\055\326\137\125\242\023\135\321 \306\353\006\126\211\210\376\254\062\235\375\134\303\005\307\156 \356\206\211\272\210\003\235\162\041\206\220\256\217\003\245\334 \237\210\050\313\243\222\111\017\354\320\017\342\155\104\117\200 \152\262\324\347\240\012\123\001\272\216\227\221\166\156\274\374 \325\153\066\346\100\210\326\173\057\137\005\350\054\155\021\363 \347\262\276\222\104\114\322\227\244\376\322\162\201\103\007\234 \351\021\076\365\213\032\131\175\037\150\130\335\004\000\054\226 \363\103\263\176\230\031\164\331\234\163\331\030\276\101\307\064 \171\331\364\142\302\103\271\263\047\260\042\313\371\075\122\307 \060\107\263\311\076\270\152\342\347\350\201\160\136\102\213\117 \046\245\376\072\302\040\156\273\370\026\216\315\014\251\264\033 \154\166\020\341\130\171\106\076\124\316\200\250\127\011\067\051 \033\231\023\217\014\310\326\054\034\373\005\350\010\225\075\145 \106\334\356\315\151\342\115\217\207\050\116\064\013\076\317\024 \331\273\335\266\120\232\255\167\324\031\326\332\032\210\310\116 \033\047\165\330\262\010\361\256\203\060\271\021\016\315\207\360 \204\215\025\162\174\241\357\314\362\210\141\272\364\151\273\014 \214\013\165\127\004\270\116\052\024\056\075\017\034\036\062\246 \142\066\356\146\342\042\270\005\100\143\020\042\363\063\053\164 \162\212\054\365\071\051\240\323\347\033\200\204\055\305\075\343 \115\261\375\032\157\272\145\007\073\130\354\102\105\046\373\330 \332\045\162\304\366\000\261\042\171\275\343\174\131\142\112\234 \005\157\075\316\346\326\107\143\231\306\044\157\162\022\310\254 \177\220\264\013\221\160\350\267\346\026\020\161\027\316\336\006 \117\110\101\175\065\112\243\211\362\311\113\173\101\021\155\147 \267\010\230\114\345\021\031\256\102\200\334\373\220\005\324\370 \120\312\276\344\255\307\302\224\327\026\235\346\027\217\257\066 \373\002\003\001\000\001\243\102\060\100\060\017\006\003\125\035 \023\001\001\377\004\005\060\003\001\001\377\060\035\006\003\125 \035\016\004\026\004\024\231\340\031\147\015\142\333\166\263\332 \075\270\133\350\375\102\322\061\016\207\060\016\006\003\125\035 \017\001\001\377\004\004\003\002\001\006\060\015\006\011\052\206 \110\206\367\015\001\001\013\005\000\003\202\002\001\000\230\163 \160\342\260\323\355\071\354\114\140\331\251\022\206\027\036\226 \320\350\124\050\073\144\055\041\246\370\235\126\023\152\110\075 \117\307\076\051\333\155\130\203\124\075\207\175\043\005\324\344 \034\334\350\070\145\206\305\165\247\132\333\065\005\275\167\336

\273\051\067\100\005\007\303\224\122\237\312\144\335\361\033\053 \334\106\012\020\002\061\375\112\150\015\007\144\220\346\036\365 \052\241\250\273\074\135\371\243\010\013\021\014\361\077\055\020 \224\157\376\342\064\207\203\326\317\345\033\065\155\322\003\341 \260\015\250\240\252\106\047\202\066\247\025\266\010\246\102\124 \127\266\231\132\342\013\171\220\327\127\022\121\065\031\210\101 \150\045\324\067\027\204\025\373\001\162\334\225\336\122\046\040 \230\046\342\166\365\047\157\372\000\073\112\141\331\015\313\121 \223\052\375\026\006\226\247\043\232\043\110\376\121\275\266\304 \260\261\124\316\336\154\101\255\026\147\176\333\375\070\315\271 \070\116\262\301\140\313\235\027\337\130\236\172\142\262\046\217 \164\225\233\344\133\035\322\017\335\230\034\233\131\271\043\323 \061\240\246\377\070\335\317\040\117\351\130\126\072\147\303\321 \366\231\231\235\272\066\266\200\057\210\107\117\206\277\104\072 \200\344\067\034\246\272\352\227\230\021\320\204\142\107\144\036 \252\356\100\277\064\261\234\217\116\341\362\222\117\037\216\363 \236\227\336\363\246\171\152\211\161\117\113\047\027\110\376\354 \364\120\017\117\111\175\314\105\343\275\172\100\305\101\334\141 \126\047\006\151\345\162\101\201\323\266\001\211\240\057\072\162 \171\376\072\060\277\101\354\307\142\076\221\113\307\331\061\166 \102\371\367\074\143\354\046\214\163\014\175\032\035\352\250\174 \207\250\302\047\174\341\063\101\017\317\317\374\000\240\042\200 \236\112\247\157\000\260\101\105\267\042\312\150\110\305\102\242 \256\335\035\362\340\156\116\005\130\261\300\220\026\052\244\075 \020\100\276\217\142\143\203\251\234\202\175\055\002\351\203\060 \174\313\047\311\375\036\146\000\260\056\323\041\057\216\063\026 \154\230\355\020\250\007\326\314\223\317\333\321\151\034\344\312 \311\340\266\234\351\316\161\161\336\154\077\026\244\171 END

CKA\_NSS\_MOZILLA\_CA\_POLICY CK\_BBOOL CK\_TRUE CKA\_NSS\_SERVER\_DISTRUST\_AFTER CK\_BBOOL CK\_FALSE CKA\_NSS\_EMAIL\_DISTRUST\_AFTER CK\_BBOOL CK\_FALSE

# Trust for "Trustwave Global Certification Authority"

# Issuer: CN=Trustwave Global Certification Authority,O="Trustwave Holdings,

Inc.",L=Chicago,ST=Illinois,C=US

# Serial Number:05:f7:0e:86:da:49:f3:46:35:2e:ba:b2

# Subject: CN=Trustwave Global Certification Authority,O="Trustwave Holdings,

Inc.",L=Chicago,ST=Illinois,C=US

# Not Valid Before: Wed Aug 23 19:34:12 2017

# Not Valid After : Sat Aug 23 19:34:12 2042

# Fingerprint (SHA-256):

97:55:20:15:F5:DD:FC:3C:87:88:C0:06:94:45:55:40:88:94:45:00:84:F1:00:86:70:86:BC:1A:2B:B5:8D:C8

# Fingerprint (SHA1): 2F:8F:36:4F:E1:58:97:44:21:59:87:A5:2A:9A:D0:69:95:26:7F:B5

CKA\_CLASS CK\_OBJECT\_CLASS CKO\_NSS\_TRUST

CKA\_TOKEN CK\_BBOOL CK\_TRUE

CKA\_PRIVATE CK\_BBOOL CK\_FALSE

CKA\_MODIFIABLE CK\_BBOOL CK\_FALSE

CKA\_LABEL UTF8 "Trustwave Global Certification Authority"

CKA\_CERT\_SHA1\_HASH MULTILINE\_OCTAL

\057\217\066\117\341\130\227\104\041\131\207\245\052\232\320\151 \225\046\177\265

END

CKA\_CERT\_MD5\_HASH MULTILINE\_OCTAL

\370\034\030\055\057\272\137\155\241\154\274\307\253\221\307\016 END

CKA\_ISSUER MULTILINE\_OCTAL

\060\201\210\061\013\060\011\006\003\125\004\006\023\002\125\123 \061\021\060\017\006\003\125\004\010\014\010\111\154\154\151\156 \157\151\163\061\020\060\016\006\003\125\004\007\014\007\103\150 \151\143\141\147\157\061\041\060\037\006\003\125\004\012\014\030 \124\162\165\163\164\167\141\166\145\040\110\157\154\144\151\156 \147\163\054\040\111\156\143\056\061\061\060\057\006\003\125\004 \003\014\050\124\162\165\163\164\167\141\166\145\040\107\154\157 \142\141\154\040\103\145\162\164\151\146\151\143\141\164\151\157 \156\040\101\165\164\150\157\162\151\164\171

END

CKA\_SERIAL\_NUMBER MULTILINE\_OCTAL

\002\014\005\367\016\206\332\111\363\106\065\056\272\262

END

CKA\_TRUST\_SERVER\_AUTH CK\_TRUST CKT\_NSS\_TRUSTED\_DELEGATOR

CKA TRUST\_EMAIL\_PROTECTION CK\_TRUST CKT\_NSS\_TRUSTED\_DELEGATOR

CKA\_TRUST\_CODE\_SIGNING CK\_TRUST CKT\_NSS\_MUST\_VERIFY\_TRUST

CKA\_TRUST\_STEP\_UP\_APPROVED CK\_BBOOL CK\_FALSE

#

# Certificate "Trustwave Global ECC P256 Certification Authority"

#

# Issuer: CN=Trustwave Global ECC P256 Certification Authority,O="Trustwave Holdings,

Inc.",L=Chicago,ST=Illinois,C=US

# Serial Number:0d:6a:5f:08:3f:28:5c:3e:51:95:df:5d

# Subject: CN=Trustwave Global ECC P256 Certification Authority,O="Trustwave Holdings,

Inc.",L=Chicago,ST=Illinois,C=US

# Not Valid Before: Wed Aug 23 19:35:10 2017

# Not Valid After : Sat Aug 23 19:35:10 2042

# Fingerprint (SHA-256):

94:5B:BC:82:5E:A5:54:F4:89:D1:FD:51:A7:3D:DF:2E:A6:24:AC:70:19:A0:52:05:22:5C:22:A7:8C:CF:A8:B4

# Fingerprint (SHA1): B4:90:82:DD:45:0C:BE:8B:5B:B1:66:D3:E2:A4:08:26:CD:ED:42:CF

CKA\_CLASS CK\_OBJECT\_CLASS CKO\_CERTIFICATE

CKA\_TOKEN CK\_BBOOL CK\_TRUE

CKA\_PRIVATE CK\_BBOOL CK\_FALSE

CKA\_MODIFIABLE CK\_BBOOL CK\_FALSE

CKA\_LABEL UTF8 "Trustwave Global ECC P256 Certification Authority"

CKA\_CERTIFICATE\_TYPE CK\_CERTIFICATE\_TYPE CKC\_X\_509

CKA\_SUBJECT MULTILINE\_OCTAL

\060\201\221\061\013\060\011\006\003\125\004\006\023\002\125\123

CKA\_VALUE MULTILINE\_OCTAL \060\202\002\140\060\202\002\007\240\003\002\001\002\002\014\015 \152\137\010\077\050\134\076\121\225\337\135\060\012\006\010\052 \206\110\316\075\004\003\002\060\201\221\061\013\060\011\006\003 \125\004\006\023\002\125\123\061\021\060\017\006\003\125\004\010 \023\010\111\154\154\151\156\157\151\163\061\020\060\016\006\003 \125\004\007\023\007\103\150\151\143\141\147\157\061\041\060\037 \006\003\125\004\012\023\030\124\162\165\163\164\167\141\166\145 \040\110\157\154\144\151\156\147\163\054\040\111\156\143\056\061 \072\060\070\006\003\125\004\003\023\061\124\162\165\163\164\167 \141\166\145\040\107\154\157\142\141\154\040\105\103\103\040\120 \062\065\066\040\103\145\162\164\151\146\151\143\141\164\151\157 \156\040\101\165\164\150\157\162\151\164\171\060\036\027\015\061 \067\060\070\062\063\061\071\063\065\061\060\132\027\015\064\062 \060\070\062\063\061\071\063\065\061\060\132\060\201\221\061\013 \060\011\006\003\125\004\006\023\002\125\123\061\021\060\017\006 \003\125\004\010\023\010\111\154\154\151\156\157\151\163\061\020 \060\016\006\003\125\004\007\023\007\103\150\151\143\141\147\157 \061\041\060\037\006\003\125\004\012\023\030\124\162\165\163\164 \167\141\166\145\040\110\157\154\144\151\156\147\163\054\040\111 \156\143\056\061\072\060\070\006\003\125\004\003\023\061\124\162 \165\163\164\167\141\166\145\040\107\154\157\142\141\154\040\105

CKA\_SERIAL\_NUMBER MULTILINE\_OCTAL \002\014\015\152\137\010\077\050\134\076\121\225\337\135

END

END

\162\151\164\171

CKA\_ISSUER MULTILINE\_OCTAL \060\201\221\061\013\060\011\006\003\125\004\006\023\002\125\123 \061\021\060\017\006\003\125\004\010\023\010\111\154\154\151\156 \157\151\163\061\020\060\016\006\003\125\004\007\023\007\103\150 \151\143\141\147\157\061\041\060\037\006\003\125\004\012\023\030 \124\162\165\163\164\167\141\166\145\040\110\157\154\144\151\156 \147\163\054\040\111\156\143\056\061\072\060\070\006\003\125\004 \003\023\061\124\162\165\163\164\167\141\166\145\040\107\154\157 \142\141\154\040\105\103\103\040\120\062\065\066\040\103\145\162 \164\151\146\151\143\141\164\151\157\156\040\101\165\164\150\157

CKA\_ID UTF8 "0"

END

\162\151\164\171

\061\021\060\017\006\003\125\004\010\023\010\111\154\154\151\156 \157\151\163\061\020\060\016\006\003\125\004\007\023\007\103\150 \151\143\141\147\157\061\041\060\037\006\003\125\004\012\023\030 \124\162\165\163\164\167\141\166\145\040\110\157\154\144\151\156 \147\163\054\040\111\156\143\056\061\072\060\070\006\003\125\004 \003\023\061\124\162\165\163\164\167\141\166\145\040\107\154\157 \142\141\154\040\105\103\103\040\120\062\065\066\040\103\145\162 \164\151\146\151\143\141\164\151\157\156\040\101\165\164\150\157

\103\103\040\120\062\065\066\040\103\145\162\164\151\146\151\143 \141\164\151\157\156\040\101\165\164\150\157\162\151\164\171\060 \131\060\023\006\007\052\206\110\316\075\002\001\006\010\052\206 \110\316\075\003\001\007\003\102\000\004\176\373\154\346\043\343 \163\062\010\312\140\346\123\234\272\164\215\030\260\170\220\122 \200\335\070\300\112\035\321\250\314\223\244\227\006\070\312\015 \025\142\306\216\001\052\145\235\252\337\064\221\056\201\301\344 \063\222\061\304\375\011\072\246\077\255\243\103\060\101\060\017 \006\003\125\035\023\001\001\377\004\005\060\003\001\001\377\060 \017\006\003\125\035\017\001\001\377\004\005\003\003\007\006\000 \060\035\006\003\125\035\016\004\026\004\024\243\101\006\254\220 \155\321\112\353\165\245\112\020\231\263\261\241\213\112\367\060 \012\006\010\052\206\110\316\075\004\003\002\003\107\000\060\104 \002\040\007\346\124\332\016\240\132\262\256\021\237\207\305\266 \377\151\336\045\276\370\240\267\010\363\104\316\052\337\010\041 \014\067\002\040\055\046\003\240\005\275\153\321\366\134\370\145 \314\206\155\263\234\064\110\143\204\011\305\215\167\032\342\314 \234\341\164\173 END

CKA\_NSS\_MOZILLA\_CA\_POLICY CK\_BBOOL CK\_TRUE CKA\_NSS\_SERVER\_DISTRUST\_AFTER CK\_BBOOL CK\_FALSE CKA\_NSS\_EMAIL\_DISTRUST\_AFTER CK\_BBOOL CK\_FALSE

# Trust for "Trustwave Global ECC P256 Certification Authority"

# Issuer: CN=Trustwave Global ECC P256 Certification Authority,O="Trustwave Holdings,

Inc.",L=Chicago,ST=Illinois,C=US

# Serial Number:0d:6a:5f:08:3f:28:5c:3e:51:95:df:5d

# Subject: CN=Trustwave Global ECC P256 Certification Authority,O="Trustwave Holdings,

Inc.",L=Chicago,ST=Illinois,C=US

# Not Valid Before: Wed Aug 23 19:35:10 2017

# Not Valid After : Sat Aug 23 19:35:10 2042

# Fingerprint (SHA-256):

94:5B:BC:82:5E:A5:54:F4:89:D1:FD:51:A7:3D:DF:2E:A6:24:AC:70:19:A0:52:05:22:5C:22:A7:8C:CF:A8:B4

# Fingerprint (SHA1): B4:90:82:DD:45:0C:BE:8B:5B:B1:66:D3:E2:A4:08:26:CD:ED:42:CF

CKA\_CLASS CK\_OBJECT\_CLASS CKO\_NSS\_TRUST

CKA\_TOKEN CK\_BBOOL CK\_TRUE

CKA\_PRIVATE CK\_BBOOL CK\_FALSE

CKA\_MODIFIABLE CK\_BBOOL CK\_FALSE

CKA\_LABEL UTF8 "Trustwave Global ECC P256 Certification Authority"

CKA\_CERT\_SHA1\_HASH MULTILINE\_OCTAL

\264\220\202\335\105\014\276\213\133\261\146\323\342\244\010\046

\315\355\102\317

END

CKA\_CERT\_MD5\_HASH MULTILINE\_OCTAL

\133\104\343\215\135\066\206\046\350\015\005\322\131\247\203\124

END

CKA\_ISSUER MULTILINE\_OCTAL

\060\201\221\061\013\060\011\006\003\125\004\006\023\002\125\123

\061\021\060\017\006\003\125\004\010\023\010\111\154\154\151\156 \157\151\163\061\020\060\016\006\003\125\004\007\023\007\103\150 \151\143\141\147\157\061\041\060\037\006\003\125\004\012\023\030 \124\162\165\163\164\167\141\166\145\040\110\157\154\144\151\156 \147\163\054\040\111\156\143\056\061\072\060\070\006\003\125\004 \003\023\061\124\162\165\163\164\167\141\166\145\040\107\154\157 \142\141\154\040\105\103\103\040\120\062\065\066\040\103\145\162 \164\151\146\151\143\141\164\151\157\156\040\101\165\164\150\157 \162\151\164\171

END

CKA\_SERIAL\_NUMBER MULTILINE\_OCTAL

\002\014\015\152\137\010\077\050\134\076\121\225\337\135 END

CKA\_TRUST\_SERVER\_AUTH CK\_TRUST CKT\_NSS\_TRUSTED\_DELEGATOR CKA\_TRUST\_EMAIL\_PROTECTION CK\_TRUST CKT\_NSS\_TRUSTED\_DELEGATOR CKA\_TRUST\_CODE\_SIGNING CK\_TRUST CKT\_NSS\_MUST\_VERIFY\_TRUST CKA\_TRUST\_STEP\_UP\_APPROVED CK\_BBOOL CK\_FALSE

#

# Certificate "Trustwave Global ECC P384 Certification Authority"

#

# Issuer: CN=Trustwave Global ECC P384 Certification Authority,O="Trustwave Holdings,

Inc.",L=Chicago,ST=Illinois,C=US

# Serial Number:08:bd:85:97:6c:99:27:a4:80:68:47:3b

# Subject: CN=Trustwave Global ECC P384 Certification Authority,O="Trustwave Holdings,

Inc.",L=Chicago,ST=Illinois,C=US

# Not Valid Before: Wed Aug 23 19:36:43 2017

# Not Valid After : Sat Aug 23 19:36:43 2042

# Fingerprint (SHA-256):

55:90:38:59:C8:C0:C3:EB:B8:75:9E:CE:4E:25:57:22:5F:F5:75:8B:BD:38:EB:D4:82:76:60:1E:1B:D5:80:97

# Fingerprint (SHA1): E7:F3:A3:C8:CF:6F:C3:04:2E:6D:0E:67:32:C5:9E:68:95:0D:5E:D2

CKA\_CLASS CK\_OBJECT\_CLASS CKO\_CERTIFICATE

CKA\_TOKEN CK\_BBOOL CK\_TRUE

CKA\_PRIVATE CK\_BBOOL CK\_FALSE

CKA\_MODIFIABLE CK\_BBOOL CK\_FALSE

CKA\_LABEL UTF8 "Trustwave Global ECC P384 Certification Authority"

CKA\_CERTIFICATE\_TYPE CK\_CERTIFICATE\_TYPE CKC\_X\_509

CKA\_SUBJECT MULTILINE\_OCTAL

```
\060\201\221\061\013\060\011\006\003\125\004\006\023\002\125\123
```
\061\021\060\017\006\003\125\004\010\023\010\111\154\154\151\156

\157\151\163\061\020\060\016\006\003\125\004\007\023\007\103\150

\151\143\141\147\157\061\041\060\037\006\003\125\004\012\023\030

\124\162\165\163\164\167\141\166\145\040\110\157\154\144\151\156

\147\163\054\040\111\156\143\056\061\072\060\070\006\003\125\004

\003\023\061\124\162\165\163\164\167\141\166\145\040\107\154\157 \142\141\154\040\105\103\103\040\120\063\070\064\040\103\145\162

\164\151\146\151\143\141\164\151\157\156\040\101\165\164\150\157 \162\151\164\171

\060\202\002\235\060\202\002\044\240\003\002\001\002\002\014\010 \275\205\227\154\231\047\244\200\150\107\073\060\012\006\010\052 \206\110\316\075\004\003\003\060\201\221\061\013\060\011\006\003 \125\004\006\023\002\125\123\061\021\060\017\006\003\125\004\010 \023\010\111\154\154\151\156\157\151\163\061\020\060\016\006\003 \125\004\007\023\007\103\150\151\143\141\147\157\061\041\060\037 \006\003\125\004\012\023\030\124\162\165\163\164\167\141\166\145 \040\110\157\154\144\151\156\147\163\054\040\111\156\143\056\061 \072\060\070\006\003\125\004\003\023\061\124\162\165\163\164\167 \141\166\145\040\107\154\157\142\141\154\040\105\103\103\040\120 \063\070\064\040\103\145\162\164\151\146\151\143\141\164\151\157 \156\040\101\165\164\150\157\162\151\164\171\060\036\027\015\061 \067\060\070\062\063\061\071\063\066\064\063\132\027\015\064\062 \060\070\062\063\061\071\063\066\064\063\132\060\201\221\061\013 \060\011\006\003\125\004\006\023\002\125\123\061\021\060\017\006 \003\125\004\010\023\010\111\154\154\151\156\157\151\163\061\020 \060\016\006\003\125\004\007\023\007\103\150\151\143\141\147\157 \061\041\060\037\006\003\125\004\012\023\030\124\162\165\163\164 \167\141\166\145\040\110\157\154\144\151\156\147\163\054\040\111 \156\143\056\061\072\060\070\006\003\125\004\003\023\061\124\162 \165\163\164\167\141\166\145\040\107\154\157\142\141\154\040\105 \103\103\040\120\063\070\064\040\103\145\162\164\151\146\151\143 \141\164\151\157\156\040\101\165\164\150\157\162\151\164\171\060 \166\060\020\006\007\052\206\110\316\075\002\001\006\005\053\201 \004\000\042\003\142\000\004\153\332\015\165\065\010\061\107\005 \256\105\231\125\361\021\023\056\112\370\020\061\043\243\176\203 \323\177\050\010\072\046\032\072\317\227\202\037\200\267\047\011 \217\321\216\060\304\012\233\016\254\130\004\253\367\066\175\224 \043\244\233\012\212\213\253\353\375\071\045\146\361\136\376\214 \256\215\101\171\235\011\140\316\050\251\323\212\155\363\326\105

END

CKA\_SERIAL\_NUMBER MULTILINE\_OCTAL \002\014\010\275\205\227\154\231\047\244\200\150\107\073

CKA\_VALUE MULTILINE\_OCTAL

END

CKA\_ISSUER MULTILINE\_OCTAL \060\201\221\061\013\060\011\006\003\125\004\006\023\002\125\123 \061\021\060\017\006\003\125\004\010\023\010\111\154\154\151\156 \157\151\163\061\020\060\016\006\003\125\004\007\023\007\103\150 \151\143\141\147\157\061\041\060\037\006\003\125\004\012\023\030 \124\162\165\163\164\167\141\166\145\040\110\157\154\144\151\156 \147\163\054\040\111\156\143\056\061\072\060\070\006\003\125\004 \003\023\061\124\162\165\163\164\167\141\166\145\040\107\154\157 \142\141\154\040\105\103\103\040\120\063\070\064\040\103\145\162 \164\151\146\151\143\141\164\151\157\156\040\101\165\164\150\157 \162\151\164\171

CKA\_ID UTF8 "0"

\324\362\230\204\070\145\240\243\103\060\101\060\017\006\003\125 \035\023\001\001\377\004\005\060\003\001\001\377\060\017\006\003 \125\035\017\001\001\377\004\005\003\003\007\006\000\060\035\006 \003\125\035\016\004\026\004\024\125\251\204\211\322\301\062\275 \030\313\154\246\007\116\310\347\235\276\202\220\060\012\006\010 \052\206\110\316\075\004\003\003\003\147\000\060\144\002\060\067 \001\222\227\105\022\176\240\363\076\255\031\072\162\335\364\120 \223\003\022\276\104\322\117\101\244\214\234\235\037\243\366\302 \222\347\110\024\376\116\233\245\221\127\256\306\067\162\273\002 \060\147\045\012\261\014\136\356\251\143\222\157\345\220\013\376 \146\042\312\107\375\212\061\367\203\376\172\277\020\276\030\053 \036\217\366\051\036\224\131\357\216\041\067\313\121\230\245\156 \113

END

CKA\_NSS\_MOZILLA\_CA\_POLICY CK\_BBOOL CK\_TRUE CKA\_NSS\_SERVER\_DISTRUST\_AFTER CK\_BBOOL CK\_FALSE CKA\_NSS\_EMAIL\_DISTRUST\_AFTER CK\_BBOOL CK\_FALSE

# Trust for "Trustwave Global ECC P384 Certification Authority"

# Issuer: CN=Trustwave Global ECC P384 Certification Authority,O="Trustwave Holdings,

Inc.",L=Chicago,ST=Illinois,C=US

# Serial Number:08:bd:85:97:6c:99:27:a4:80:68:47:3b

# Subject: CN=Trustwave Global ECC P384 Certification Authority,O="Trustwave Holdings,

Inc.",L=Chicago,ST=Illinois,C=US

# Not Valid Before: Wed Aug 23 19:36:43 2017

# Not Valid After : Sat Aug 23 19:36:43 2042

# Fingerprint (SHA-256):

55:90:38:59:C8:C0:C3:EB:B8:75:9E:CE:4E:25:57:22:5F:F5:75:8B:BD:38:EB:D4:82:76:60:1E:1B:D5:80:97

# Fingerprint (SHA1): E7:F3:A3:C8:CF:6F:C3:04:2E:6D:0E:67:32:C5:9E:68:95:0D:5E:D2

CKA\_CLASS CK\_OBJECT\_CLASS CKO\_NSS\_TRUST

CKA\_TOKEN CK\_BBOOL CK\_TRUE

CKA\_PRIVATE CK\_BBOOL CK\_FALSE

CKA\_MODIFIABLE CK\_BBOOL CK\_FALSE

CKA\_LABEL UTF8 "Trustwave Global ECC P384 Certification Authority"

CKA\_CERT\_SHA1\_HASH MULTILINE\_OCTAL

\347\363\243\310\317\157\303\004\056\155\016\147\062\305\236\150

\225\015\136\322

END

CKA\_CERT\_MD5\_HASH MULTILINE\_OCTAL

\352\317\140\304\073\271\025\051\100\241\227\355\170\047\223\326 END

CKA\_ISSUER MULTILINE\_OCTAL

\060\201\221\061\013\060\011\006\003\125\004\006\023\002\125\123 \061\021\060\017\006\003\125\004\010\023\010\111\154\154\151\156 \157\151\163\061\020\060\016\006\003\125\004\007\023\007\103\150 \151\143\141\147\157\061\041\060\037\006\003\125\004\012\023\030 \124\162\165\163\164\167\141\166\145\040\110\157\154\144\151\156 \147\163\054\040\111\156\143\056\061\072\060\070\006\003\125\004

\003\023\061\124\162\165\163\164\167\141\166\145\040\107\154\157 \142\141\154\040\105\103\103\040\120\063\070\064\040\103\145\162 \164\151\146\151\143\141\164\151\157\156\040\101\165\164\150\157 \162\151\164\171 END CKA\_SERIAL\_NUMBER MULTILINE\_OCTAL \002\014\010\275\205\227\154\231\047\244\200\150\107\073 END CKA\_TRUST\_SERVER\_AUTH CK\_TRUST CKT\_NSS\_TRUSTED\_DELEGATOR CKA TRUST\_EMAIL\_PROTECTION CK\_TRUST CKT\_NSS\_TRUSTED\_DELEGATOR CKA\_TRUST\_CODE\_SIGNING CK\_TRUST CKT\_NSS\_MUST\_VERIFY\_TRUST CKA\_TRUST\_STEP\_UP\_APPROVED CK\_BBOOL CK\_FALSE # # Certificate "NAVER Global Root Certification Authority" # # Issuer: CN=NAVER Global Root Certification Authority,O=NAVER BUSINESS PLATFORM Corp.,C=KR # Serial Number:01:94:30:1e:a2:0b:dd:f5:c5:33:2a:b1:43:44:71:f8:d6:50:4d:0d # Subject: CN=NAVER Global Root Certification Authority,O=NAVER BUSINESS PLATFORM Corp.,C=KR # Not Valid Before: Fri Aug 18 08:58:42 2017 # Not Valid After : Tue Aug 18 23:59:59 2037 # Fingerprint (SHA-256): 88:F4:38:DC:F8:FF:D1:FA:8F:42:91:15:FF:E5:F8:2A:E1:E0:6E:0C:70:C3:75:FA:AD:71:7B:34:A4:9E:72:65 # Fingerprint (SHA1): 8F:6B:F2:A9:27:4A:DA:14:A0:C4:F4:8E:61:27:F9:C0:1E:78:5D:D1 CKA\_CLASS CK\_OBJECT\_CLASS CKO\_CERTIFICATE CKA\_TOKEN CK\_BBOOL CK\_TRUE CKA\_PRIVATE CK\_BBOOL CK\_FALSE CKA\_MODIFIABLE CK\_BBOOL CK\_FALSE CKA\_LABEL UTF8 "NAVER Global Root Certification Authority" CKA\_CERTIFICATE\_TYPE CK\_CERTIFICATE\_TYPE CKC\_X\_509 CKA\_SUBJECT MULTILINE\_OCTAL \060\151\061\013\060\011\006\003\125\004\006\023\002\113\122\061 \046\060\044\006\003\125\004\012\014\035\116\101\126\105\122\040 \102\125\123\111\116\105\123\123\040\120\114\101\124\106\117\122 \115\040\103\157\162\160\056\061\062\060\060\006\003\125\004\003 \014\051\116\101\126\105\122\040\107\154\157\142\141\154\040\122 \157\157\164\040\103\145\162\164\151\146\151\143\141\164\151\157 \156\040\101\165\164\150\157\162\151\164\171 END CKA\_ID UTF8 "0" CKA\_ISSUER MULTILINE\_OCTAL \060\151\061\013\060\011\006\003\125\004\006\023\002\113\122\061 \046\060\044\006\003\125\004\012\014\035\116\101\126\105\122\040 \102\125\123\111\116\105\123\123\040\120\114\101\124\106\117\122 \115\040\103\157\162\160\056\061\062\060\060\006\003\125\004\003 \014\051\116\101\126\105\122\040\107\154\157\142\141\154\040\122 \157\157\164\040\103\145\162\164\151\146\151\143\141\164\151\157 \156\040\101\165\164\150\157\162\151\164\171

CKA\_VALUE MULTILINE\_OCTAL \060\202\005\242\060\202\003\212\240\003\002\001\002\002\024\001 \224\060\036\242\013\335\365\305\063\052\261\103\104\161\370\326 \120\115\015\060\015\006\011\052\206\110\206\367\015\001\001\014 \005\000\060\151\061\013\060\011\006\003\125\004\006\023\002\113 \122\061\046\060\044\006\003\125\004\012\014\035\116\101\126\105 \122\040\102\125\123\111\116\105\123\123\040\120\114\101\124\106 \117\122\115\040\103\157\162\160\056\061\062\060\060\060\006\003\125 \004\003\014\051\116\101\126\105\122\040\107\154\157\142\141\154 \040\122\157\157\164\040\103\145\162\164\151\146\151\143\141\164 \151\157\156\040\101\165\164\150\157\162\151\164\171\060\036\027 \015\061\067\060\070\061\070\060\070\065\070\064\062\132\027\015 \063\067\060\070\061\070\062\063\065\071\065\071\132\060\151\061 \013\060\011\006\003\125\004\006\023\002\113\122\061\046\060\044 \006\003\125\004\012\014\035\116\101\126\105\122\040\102\125\123 \111\116\105\123\123\040\120\114\101\124\106\117\122\115\040\103 \157\162\160\056\061\062\060\060\006\003\125\004\003\014\051\116 \101\126\105\122\040\107\154\157\142\141\154\040\122\157\157\164 \040\103\145\162\164\151\146\151\143\141\164\151\157\156\040\101 \165\164\150\157\162\151\164\171\060\202\002\042\060\015\006\011 \052\206\110\206\367\015\001\001\001\005\000\003\202\002\017\000 \060\202\002\012\002\202\002\001\000\266\324\361\223\134\265\100 \211\012\253\015\220\133\120\143\256\220\224\164\027\105\162\326 \173\145\132\051\113\247\126\240\113\270\057\102\165\351\331\173 \044\132\061\145\253\027\027\321\063\072\331\021\334\100\066\207 \337\307\152\351\046\136\131\212\167\343\350\110\234\061\026\372 \076\221\261\312\311\243\342\237\316\041\123\243\002\066\060\313 \122\002\345\332\062\135\303\305\346\371\356\021\307\213\311\104 \036\204\223\030\112\264\237\345\022\144\151\320\046\205\142\001 \266\311\002\035\276\203\121\273\134\332\370\255\025\152\231\367 \222\124\367\064\133\351\277\352\051\201\022\324\123\221\226\263 \221\132\335\376\220\163\050\373\060\106\265\312\010\007\307\161 \162\311\146\323\064\227\366\214\364\030\112\341\320\075\132\105 \266\151\247\051\373\043\316\210\330\022\234\000\110\250\246\017 \263\073\222\215\161\016\164\305\213\310\114\371\364\233\216\270 \074\151\355\157\073\120\057\130\355\304\260\320\034\033\152\014 \342\274\104\252\330\315\024\135\224\170\141\277\016\156\332\052 \274\057\014\013\161\246\263\026\077\234\346\371\314\237\123\065 \342\003\240\240\030\277\273\361\276\364\326\214\207\015\102\367 \006\271\361\155\355\004\224\250\376\266\323\006\306\100\141\337 \235\235\363\124\166\316\123\072\001\246\222\101\354\004\243\217 \015\242\325\011\312\326\313\232\361\357\103\135\300\253\245\101 \317\134\123\160\160\311\210\246\055\324\153\141\163\120\046\206

END

\161\370\326\120\115\015

CKA\_SERIAL\_NUMBER MULTILINE\_OCTAL \002\024\001\224\060\036\242\013\335\365\305\063\052\261\103\104

END

\141\016\137\033\302\053\342\214\325\273\235\301\003\102\272\224 \332\137\251\260\312\314\115\012\357\107\151\003\057\042\373\361 \050\316\277\135\120\145\250\220\155\263\164\260\010\307\254\250 \321\353\076\234\374\135\032\203\056\053\313\265\363\104\235\072 \247\027\141\226\242\161\323\160\226\025\115\267\114\163\356\031 \134\305\133\076\101\376\254\165\140\073\033\143\316\000\335\332 \010\220\142\264\345\055\356\110\247\153\027\231\124\276\207\112 \343\251\136\004\114\353\020\155\124\326\357\361\350\362\142\026 \313\200\153\355\075\355\365\037\060\245\256\113\311\023\355\212 \001\001\311\270\121\130\300\146\072\261\146\113\304\325\061\002 \142\351\164\204\014\333\115\106\055\002\003\001\000\001\243\102 \060\100\060\035\006\003\125\035\016\004\026\004\024\322\237\210 \337\241\315\054\275\354\365\073\001\001\223\063\047\262\353\140 \113\060\016\006\003\125\035\017\001\001\377\004\004\003\002\001 \006\060\017\006\003\125\035\023\001\001\377\004\005\060\003\001 \001\377\060\015\006\011\052\206\110\206\367\015\001\001\014\005 \000\003\202\002\001\000\062\312\200\263\235\075\124\006\335\322 \322\056\360\244\001\041\013\147\110\312\155\216\340\310\252\015 \252\215\041\127\217\306\076\172\312\333\121\324\122\263\324\226 \204\245\130\140\177\345\013\216\037\365\334\012\025\201\345\073 \266\267\042\057\011\234\023\026\261\154\014\065\010\155\253\143 \162\355\334\276\354\307\127\346\060\040\161\326\327\020\301\023 \125\001\214\052\103\344\101\361\317\072\172\123\222\316\242\003 \005\015\070\337\002\273\020\056\331\073\322\233\172\300\241\246 \370\265\061\346\364\165\311\271\123\231\165\107\042\132\024\025 \307\170\033\266\235\351\014\370\033\166\361\205\204\336\241\332 \022\357\244\342\020\227\172\170\336\014\121\227\250\041\100\213 \206\275\015\360\136\116\113\066\273\073\040\037\212\102\126\341 \013\032\277\173\320\042\103\054\104\214\373\345\052\264\154\034 \034\272\224\340\023\176\041\346\232\302\313\305\102\144\264\036 \224\173\010\045\310\161\314\207\105\127\205\323\237\051\142\042 \203\121\227\000\030\227\167\152\230\222\311\174\140\154\337\154 \175\112\344\160\114\302\236\270\035\367\320\064\307\017\314\373 \247\377\003\276\255\160\220\332\013\335\310\155\227\137\232\177 \011\062\101\375\315\242\314\132\155\114\362\252\111\376\146\370 \351\330\065\353\016\050\036\356\110\057\072\320\171\011\070\174 \246\042\202\223\225\320\003\276\276\002\240\005\335\040\042\343 \157\035\210\064\140\306\346\012\271\011\165\013\360\007\350\151 \226\065\307\373\043\201\216\070\071\270\105\053\103\170\242\321 \054\024\377\015\050\162\162\225\233\136\011\333\211\104\230\252 \241\111\273\161\122\362\277\366\377\047\241\066\257\270\266\167 \210\335\072\244\155\233\064\220\334\024\135\060\277\267\353\027 \344\207\267\161\320\241\327\167\025\324\102\327\362\363\061\231 \135\233\335\026\155\077\352\006\043\370\106\242\042\355\223\366 \335\232\346\052\207\261\230\124\361\042\367\153\105\343\342\216 \166\035\232\215\304\006\215\066\267\024\363\235\124\151\267\216 \074\325\244\155\223\201\267\255\366\275\144\173\302\311\150\071 \240\222\234\315\064\206\221\220\372\144\121\235\376\376\3753\245

\365\165\336\211\367\162 END CKA\_NSS\_MOZILLA\_CA\_POLICY CK\_BBOOL CK\_TRUE CKA\_NSS\_SERVER\_DISTRUST\_AFTER CK\_BBOOL CK\_FALSE CKA\_NSS\_EMAIL\_DISTRUST\_AFTER CK\_BBOOL CK\_FALSE # Trust for "NAVER Global Root Certification Authority" # Issuer: CN=NAVER Global Root Certification Authority,O=NAVER BUSINESS PLATFORM Corp.,C=KR # Serial Number:01:94:30:1e:a2:0b:dd:f5:c5:33:2a:b1:43:44:71:f8:d6:50:4d:0d # Subject: CN=NAVER Global Root Certification Authority,O=NAVER BUSINESS PLATFORM Corp.,C=KR # Not Valid Before: Fri Aug 18 08:58:42 2017 # Not Valid After : Tue Aug 18 23:59:59 2037 # Fingerprint (SHA-256): 88:F4:38:DC:F8:FF:D1:FA:8F:42:91:15:FF:E5:F8:2A:E1:E0:6E:0C:70:C3:75:FA:AD:71:7B:34:A4:9E:72:65 # Fingerprint (SHA1): 8F:6B:F2:A9:27:4A:DA:14:A0:C4:F4:8E:61:27:F9:C0:1E:78:5D:D1 CKA\_CLASS CK\_OBJECT\_CLASS CKO\_NSS\_TRUST CKA\_TOKEN CK\_BBOOL CK\_TRUE CKA\_PRIVATE CK\_BBOOL CK\_FALSE CKA\_MODIFIABLE CK\_BBOOL CK\_FALSE CKA\_LABEL UTF8 "NAVER Global Root Certification Authority" CKA\_CERT\_SHA1\_HASH MULTILINE\_OCTAL \217\153\362\251\047\112\332\024\240\304\364\216\141\047\371\300 \036\170\135\321 END CKA\_CERT\_MD5\_HASH MULTILINE\_OCTAL \310\176\101\366\045\073\365\011\263\027\350\106\075\277\320\233 END CKA\_ISSUER MULTILINE\_OCTAL \060\151\061\013\060\011\006\003\125\004\006\023\002\113\122\061 \046\060\044\006\003\125\004\012\014\035\116\101\126\105\122\040 \102\125\123\111\116\105\123\123\040\120\114\101\124\106\117\122 \115\040\103\157\162\160\056\061\062\060\060\006\003\125\004\003 \014\051\116\101\126\105\122\040\107\154\157\142\141\154\040\122 \157\157\164\040\103\145\162\164\151\146\151\143\141\164\151\157 \156\040\101\165\164\150\157\162\151\164\171 END CKA\_SERIAL\_NUMBER MULTILINE\_OCTAL \002\024\001\224\060\036\242\013\335\365\305\063\052\261\103\104 \161\370\326\120\115\015 END CKA TRUST SERVER AUTH CK TRUST CKT\_NSS\_TRUSTED\_DELEGATOR CKA\_TRUST\_EMAIL\_PROTECTION CK\_TRUST CKT\_NSS\_MUST\_VERIFY\_TRUST CKA\_TRUST\_CODE\_SIGNING CK\_TRUST CKT\_NSS\_MUST\_VERIFY\_TRUST CKA\_TRUST\_STEP\_UP\_APPROVED CK\_BBOOL CK\_FALSE # # Certificate "AC RAIZ FNMT-RCM SERVIDORES SEGUROS"

#

# Issuer: CN=AC RAIZ FNMT-RCM SERVIDORES SEGUROS,OID.2.5.4.97=VATES-

Q2826004J,OU=Ceres,O=FNMT-RCM,C=ES

# Serial Number:62:f6:32:6c:e5:c4:e3:68:5c:1b:62:dd:9c:2e:9d:95

# Subject: CN=AC RAIZ FNMT-RCM SERVIDORES SEGUROS,OID.2.5.4.97=VATES-

Q2826004J,OU=Ceres,O=FNMT-RCM,C=ES

# Not Valid Before: Thu Dec 20 09:37:33 2018

# Not Valid After : Sun Dec 20 09:37:33 2043

# Fingerprint (SHA-256):

55:41:53:B1:3D:2C:F9:DD:B7:53:BF:BE:1A:4E:0A:E0:8D:0A:A4:18:70:58:FE:60:A2:B8:62:B2:E4:B8:7B:CB

# Fingerprint (SHA1): 62:FF:D9:9E:C0:65:0D:03:CE:75:93:D2:ED:3F:2D:32:C9:E3:E5:4A

CKA\_CLASS CK\_OBJECT\_CLASS CKO\_CERTIFICATE

CKA\_TOKEN CK\_BBOOL CK\_TRUE

CKA\_PRIVATE CK\_BBOOL CK\_FALSE

CKA\_MODIFIABLE CK\_BBOOL CK\_FALSE

CKA\_LABEL UTF8 "AC RAIZ FNMT-RCM SERVIDORES SEGUROS"

CKA\_CERTIFICATE\_TYPE CK\_CERTIFICATE\_TYPE CKC\_X\_509

CKA\_SUBJECT MULTILINE\_OCTAL

\060\170\061\013\060\011\006\003\125\004\006\023\002\105\123\061 \021\060\017\006\003\125\004\012\014\010\106\116\115\124\055\122 \103\115\061\016\060\014\006\003\125\004\013\014\005\103\145\162 \145\163\061\030\060\026\006\003\125\004\141\014\017\126\101\124 \105\123\055\121\062\070\062\066\060\060\064\112\061\054\060\052 \006\003\125\004\003\014\043\101\103\040\122\101\111\132\040\106 \116\115\124\055\122\103\115\040\123\105\122\126\111\104\117\122

\105\123\040\123\105\107\125\122\117\123

END

CKA\_ID UTF8 "0"

CKA\_ISSUER MULTILINE\_OCTAL

\060\170\061\013\060\011\006\003\125\004\006\023\002\105\123\061 \021\060\017\006\003\125\004\012\014\010\106\116\115\124\055\122 \103\115\061\016\060\014\006\003\125\004\013\014\005\103\145\162 \145\163\061\030\060\026\006\003\125\004\141\014\017\126\101\124 \105\123\055\121\062\070\062\066\060\060\064\112\061\054\060\052 \006\003\125\004\003\014\043\101\103\040\122\101\111\132\040\106 \116\115\124\055\122\103\115\040\123\105\122\126\111\104\117\122 \105\123\040\123\105\107\125\122\117\123

END

CKA\_SERIAL\_NUMBER MULTILINE\_OCTAL

\002\020\142\366\062\154\345\304\343\150\134\033\142\335\234\056 \235\225

END

CKA\_VALUE MULTILINE\_OCTAL

\060\202\002\156\060\202\001\363\240\003\002\001\002\002\02020\142 \366\062\154\345\304\343\150\134\033\142\335\234\056\235\225\060 \012\006\010\052\206\110\316\075\004\003\003\060\170\061\013\060 \011\006\003\125\004\006\023\002\105\123\061\021\060\017\006\003 \125\004\012\014\010\106\116\115\124\055\122\103\115\061\016\060 \014\006\003\125\004\013\014\005\103\145\162\145\163\061\030\060

\026\006\003\125\004\141\014\017\126\101\124\105\123\055\121\062 \070\062\066\060\060\064\112\061\054\060\052\006\003\125\004\003 \014\043\101\103\040\122\101\111\132\040\106\116\115\124\055\122 \103\115\040\123\105\122\126\111\104\117\122\105\123\040\123\105 \107\125\122\117\123\060\036\027\015\061\070\061\062\062\060\060\060 \071\063\067\063\063\132\027\015\064\063\061\062\062\060\060\071 \063\067\063\063\132\060\170\061\013\060\011\006\003\125\004\006 \023\002\105\123\061\021\060\017\006\003\125\004\012\014\010\106 \116\115\124\055\122\103\115\061\016\060\014\006\003\125\004\013 \014\005\103\145\162\145\163\061\030\060\026\006\003\125\004\141 \014\017\126\101\124\105\123\055\121\062\070\062\066\060\060\064 \112\061\054\060\052\006\003\125\004\003\014\043\101\103\040\122 \101\111\132\040\106\116\115\124\055\122\103\115\040\123\105\122 \126\111\104\117\122\105\123\040\123\105\107\125\122\117\123\060 \166\060\020\006\007\052\206\110\316\075\002\001\006\005\053\201 \004\000\042\003\142\000\004\366\272\127\123\310\312\253\337\066 \112\122\041\344\227\322\203\147\236\360\145\121\320\136\207\307 \107\261\131\362\127\107\233\000\002\223\104\027\151\333\102\307 \261\262\072\030\016\264\135\214\263\146\135\241\064\371\066\054 \111\333\363\106\374\263\104\151\104\023\146\375\327\305\375\257 \066\115\316\003\115\007\161\317\257\152\005\322\242\103\132\012 \122\157\001\003\116\216\213\243\102\060\100\060\017\006\003\125 \035\023\001\001\377\004\005\060\003\001\001\377\060\016\006\003 \125\035\017\001\001\377\004\004\003\002\001\006\060\035\006\003 \125\035\016\004\026\004\024\001\271\057\357\277\021\206\140\362 \117\320\101\156\253\163\037\347\322\156\111\060\012\006\010\052 \206\110\316\075\004\003\003\003\151\000\060\146\002\061\000\256 \112\343\053\100\303\164\021\362\225\255\026\043\336\116\014\032 \346\135\245\044\136\153\104\173\374\070\342\117\313\234\105\027 \021\114\024\047\046\125\071\165\112\003\314\023\220\237\222\002 \061\000\372\112\154\140\210\163\363\356\270\230\142\251\316\053 \302\331\212\246\160\061\035\257\260\224\114\353\117\306\343\321 \363\142\247\074\377\223\056\007\134\111\001\147\151\022\002\162 \277\347

END

CKA\_NSS\_MOZILLA\_CA\_POLICY CK\_BBOOL CK\_TRUE CKA\_NSS\_SERVER\_DISTRUST\_AFTER CK\_BBOOL CK\_FALSE CKA\_NSS\_EMAIL\_DISTRUST\_AFTER CK\_BBOOL CK\_FALSE

# Trust for "AC RAIZ FNMT-RCM SERVIDORES SEGUROS" # Issuer: CN=AC RAIZ FNMT-RCM SERVIDORES SEGUROS,OID.2.5.4.97=VATES-Q2826004J,OU=Ceres,O=FNMT-RCM,C=ES # Serial Number:62:f6:32:6c:e5:c4:e3:68:5c:1b:62:dd:9c:2e:9d:95 # Subject: CN=AC RAIZ FNMT-RCM SERVIDORES SEGUROS,OID.2.5.4.97=VATES-Q2826004J,OU=Ceres,O=FNMT-RCM,C=ES # Not Valid Before: Thu Dec 20 09:37:33 2018 # Not Valid After : Sun Dec 20 09:37:33 2043 # Fingerprint (SHA-256):

55:41:53:B1:3D:2C:F9:DD:B7:53:BF:BE:1A:4E:0A:E0:8D:0A:A4:18:70:58:FE:60:A2:B8:62:B2:E4:B8:7B:CB # Fingerprint (SHA1): 62:FF:D9:9E:C0:65:0D:03:CE:75:93:D2:ED:3F:2D:32:C9:E3:E5:4A CKA\_CLASS CK\_OBJECT\_CLASS CKO\_NSS\_TRUST CKA\_TOKEN CK\_BBOOL CK\_TRUE CKA\_PRIVATE CK\_BBOOL CK\_FALSE CKA\_MODIFIABLE CK\_BBOOL CK\_FALSE CKA\_LABEL UTF8 "AC RAIZ FNMT-RCM SERVIDORES SEGUROS" CKA\_CERT\_SHA1\_HASH MULTILINE\_OCTAL \142\377\331\236\300\145\015\003\316\165\223\322\355\077\055\062 \311\343\345\112 END CKA\_CERT\_MD5\_HASH MULTILINE\_OCTAL \031\066\234\122\003\057\322\321\273\043\314\335\036\022\125\273 END CKA\_ISSUER MULTILINE\_OCTAL \060\170\061\013\060\011\006\003\125\004\006\023\002\105\123\061 \021\060\017\006\003\125\004\012\014\010\106\116\115\124\055\122 \103\115\061\016\060\014\006\003\125\004\013\014\005\103\145\162 \145\163\061\030\060\026\006\003\125\004\141\014\017\126\101\124 \105\123\055\121\062\070\062\066\060\060\064\112\061\054\060\052 \006\003\125\004\003\014\043\101\103\040\122\101\111\132\040\106 \116\115\124\055\122\103\115\040\123\105\122\126\111\104\117\122 \105\123\040\123\105\107\125\122\117\123 END CKA\_SERIAL\_NUMBER MULTILINE\_OCTAL \002\020\142\366\062\154\345\304\343\150\134\033\142\335\234\056 \235\225 END CKA\_TRUST\_SERVER\_AUTH CK\_TRUST CKT\_NSS\_TRUSTED\_DELEGATOR CKA\_TRUST\_EMAIL\_PROTECTION CK\_TRUST CKT\_NSS\_MUST\_VERIFY\_TRUST CKA\_TRUST\_CODE\_SIGNING CK\_TRUST CKT\_NSS\_MUST\_VERIFY\_TRUST CKA\_TRUST\_STEP\_UP\_APPROVED CK\_BBOOL CK\_FALSE # # Certificate "GlobalSign Secure Mail Root R45" # # Issuer: CN=GlobalSign Secure Mail Root R45,O=GlobalSign nv-sa,C=BE # Serial Number:76:53:fe:a8:4c:50:ab:9f:8d:32:b5:1d:03:8f:57:dc # Subject: CN=GlobalSign Secure Mail Root R45,O=GlobalSign nv-sa,C=BE # Not Valid Before: Wed Mar 18 00:00:00 2020 # Not Valid After : Sat Mar 18 00:00:00 2045 # Fingerprint (SHA-256):

31:9A:F0:A7:72:9E:6F:89:26:9C:13:1E:A6:A3:A1:6F:CD:86:38:9F:DC:AB:3C:47:A4:A6:75:C1:61:A3:F9:74

# Fingerprint (SHA1): 76:18:D1:F3:80:24:3D:52:40:C6:11:6A:AD:57:77:09:7D:81:30:A0

CKA\_CLASS CK\_OBJECT\_CLASS CKO\_CERTIFICATE

CKA\_TOKEN CK\_BBOOL CK\_TRUE

CKA\_PRIVATE CK\_BBOOL CK\_FALSE

CKA\_MODIFIABLE CK\_BBOOL CK\_FALSE

 $\langle 060\backslash 202\backslash 005\backslash 160\backslash 060\backslash 202\backslash 003\backslash 130\backslash 240\backslash 003\backslash 002\backslash 001\backslash 002\backslash 002\backslash 020\backslash 166$ \123\376\250\114\120\253\237\215\062\265\035\003\217\127\334\060 \015\006\011\052\206\110\206\367\015\001\001\014\005\000\060\122 \061\013\060\011\006\003\125\004\006\023\002\102\105\061\031\060 \027\006\003\125\004\012\023\020\107\154\157\142\141\154\123\151 \147\156\040\156\166\055\163\141\061\050\060\046\006\003\125\004 \003\023\037\107\154\157\142\141\154\123\151\147\156\040\123\145 \143\165\162\145\040\115\141\151\154\040\122\157\157\164\040\122 \064\065\060\036\027\015\062\060\060\063\061\070\060\060\060\060\060 \060\060\132\027\015\064\065\060\063\061\070\060\060\060\060\060\060 \060\132\060\122\061\013\060\011\006\003\125\004\006\023\002\102 \105\061\031\060\027\006\003\125\004\012\023\020\107\154\157\142 \141\154\123\151\147\156\040\156\166\055\163\141\061\050\060\046 \006\003\125\004\003\023\037\107\154\157\142\141\154\123\151\147 \156\040\123\145\143\165\162\145\040\115\141\151\154\040\122\157 \157\164\040\122\064\065\060\202\002\042\060\015\006\011\052\206 \110\206\367\015\001\001\001\005\000\003\202\002\017\000\060\202 \002\012\002\202\002\001\000\334\171\314\155\006\371\155\273\340 \126\004\154\177\340\165\314\055\005\111\350\113\334\124\354\133 \167\225\162\277\177\142\235\205\251\212\044\120\137\123\345\333 \164\157\244\051\133\023\052\011\255\232\305\057\302\367\166\073 \241\105\106\252\103\346\044\376\053\260\157\062\160\031\106\132 \171\046\057\374\075\175\137\144\313\127\314\141\141\250\331\225 \156\343\225\240\156\177\107\022\030\326\357\003\311\373\212\372

CKA\_VALUE MULTILINE\_OCTAL

END

\127\334

CKA\_SERIAL\_NUMBER MULTILINE\_OCTAL \002\020\166\123\376\250\114\120\253\237\215\062\265\035\003\217

END

\040\122\064\065

CKA\_ISSUER MULTILINE\_OCTAL \060\122\061\013\060\011\006\003\125\004\006\023\002\102\105\061 \031\060\027\006\003\125\004\012\023\020\107\154\157\142\141\154 \123\151\147\156\040\156\166\055\163\141\061\050\060\046\006\003 \125\004\003\023\037\107\154\157\142\141\154\123\151\147\156\040 \123\145\143\165\162\145\040\115\141\151\154\040\122\157\157\164

CKA\_ID UTF8 "0"

END

\040\122\064\065

CKA\_SUBJECT MULTILINE\_OCTAL \060\122\061\013\060\011\006\003\125\004\006\023\002\102\105\061 \031\060\027\006\003\125\004\012\023\020\107\154\157\142\141\154 \123\151\147\156\040\156\166\055\163\141\061\050\060\046\006\003 \125\004\003\023\037\107\154\157\142\141\154\123\151\147\156\040 \123\145\143\165\162\145\040\115\141\151\154\040\122\157\157\164

CKA\_LABEL UTF8 "GlobalSign Secure Mail Root R45" CKA\_CERTIFICATE\_TYPE CK\_CERTIFICATE\_TYPE CKC\_X\_509

\232\275\202\025\251\125\167\113\021\117\131\340\153\303\161\363 \014\330\124\325\201\150\076\023\271\025\056\207\212\074\104\047 \066\142\044\156\370\054\005\162\060\141\275\102\221\043\304\235 \045\247\331\124\232\024\243\061\255\200\171\014\247\143\154\230 \243\254\127\107\063\037\145\226\341\320\322\065\332\371\161\367 \241\246\045\265\101\135\337\076\140\330\321\366\237\245\362\270 \314\023\252\217\371\262\156\341\203\055\223\335\076\205\032\335 \350\261\134\046\001\313\111\205\374\374\322\324\177\205\142\206 \164\371\313\354\065\042\242\014\060\217\073\253\171\353\126\362 \372\102\363\355\371\037\105\211\100\051\255\352\222\164\352\122 \375\126\264\053\332\242\355\165\302\156\253\316\122\220\113\366 \336\360\111\217\232\110\324\210\031\155\105\346\314\214\271\335 \144\140\140\002\100\370\271\317\274\130\353\075\205\271\306\012 \323\234\007\146\217\307\030\071\043\106\341\074\036\243\057\120 \141\222\013\075\053\154\361\243\107\070\127\221\253\015\217\306 \235\115\004\322\046\122\134\345\245\375\052\055\026\052\001\151 \347\251\175\341\066\267\261\052\305\331\261\215\275\271\213\316 \314\213\241\076\013\110\315\120\225\064\304\330\010\131\330\153 \046\364\276\365\324\042\027\000\127\311\256\233\004\060\063\237 \013\373\337\126\242\311\156\124\166\332\261\227\142\047\131\017 \021\212\042\033\144\226\077\250\361\267\044\112\215\074\123\174 \155\203\166\075\262\046\110\163\365\104\026\001\055\011\052\216 \026\226\120\320\163\006\135\273\042\110\202\114\012\106\132\077 \200\377\134\362\362\232\254\054\010\340\326\352\360\022\070\201 \117\246\020\355\106\253\314\026\234\013\317\144\246\231\002\205 \104\147\106\255\375\115\347\002\003\001\000\001\243\102\060\100 \060\016\006\003\125\035\017\001\001\377\004\004\003\002\001\206 \060\017\006\003\125\035\023\001\001\377\004\005\060\003\001\001 \377\060\035\006\003\125\035\016\004\026\004\024\240\223\025\050 \156\356\217\010\262\065\306\236\142\171\164\247\261\016\053\173 \060\015\006\011\052\206\110\206\367\015\001\001\014\005\000\003 \202\002\001\000\105\012\370\321\134\254\142\201\320\004\327\266 \377\127\121\211\013\014\313\336\044\145\067\373\253\236\355\146 \364\352\014\031\151\211\270\031\261\060\126\264\331\366\367\276 \306\256\227\313\105\366\021\214\072\060\144\114\301\237\131\300 \106\102\010\006\107\144\027\170\340\225\007\006\326\214\242\254 \251\331\077\323\173\126\117\374\304\207\050\337\266\053\026\043 \300\237\037\133\343\326\104\136\042\117\043\004\214\065\026\265 \171\007\206\134\057\227\342\366\010\144\246\334\333\250\212\343 \244\173\167\015\321\051\223\050\040\264\123\243\113\116\137\336 \301\366\165\043\374\037\074\170\117\160\061\170\057\242\065\124 \161\004\254\310\304\155\303\366\221\261\376\315\356\104\156\201 \366\100\305\076\052\001\277\253\114\261\003\077\015\021\344\017 \322\044\343\042\210\233\237\137\107\075\121\111\340\011\067\176 \027\041\061\166\267\147\161\110\050\113\045\327\020\350\237\141 \131\026\305\076\062\116\037\014\316\243\314\017\344\307\021\007 \042\057\070\010\335\133\227\353\102\154\131\232\232\356\172\320 \235\337\305\333\011\103\056\012\252\031\075\153\350\152\060\172

\127\346\277\263\152\071\251\217\343\361\117\145\150\266\275\237 \050\217\241\026\132\011\120\072\062\056\035\057\104\021\102\246 \000\346\061\230\377\055\241\017\346\244\140\126\317\171\327\262 \116\327\260\372\156\014\127\043\307\316\037\245\261\114\155\031 \111\236\016\177\160\217\161\077\130\050\237\165\335\141\340\072  $\label{26}$  \267\071\266\356\227\324\065\121\373\213\111\140\310\074\146\256 \227\356\215\046\131\127\273\170\360\172\120\060\011\260\140\252 \237\116\334\311\076\036\072\334\142\223\063\260\072\124\164\157 \054\061\105\321\153\021\062\152\150\166\366\075\366\152\023\136 \044\230\347\352\035\232\317\170\202\007\140\367\115\020\323\201 \232\105\215\236\257\233\334\200\307\103\262\225\150\244\303\016 \350\012\107\025\277\124\063\334\001\347\325\246\036\163\330\172 \262\277\057\255\343\125\060\236\337\016\101\274\340\021\365\241 \014\250\042\341\343\000\243\116\160\174\222\343\004\321\172\102 \212\165\220\131\343\233\321\114\242\144\275\163\171\233\157\362 \263\301\366\074

END

CKA\_NSS\_MOZILLA\_CA\_POLICY CK\_BBOOL CK\_TRUE CKA\_NSS\_SERVER\_DISTRUST\_AFTER CK\_BBOOL CK\_FALSE CKA\_NSS\_EMAIL\_DISTRUST\_AFTER CK\_BBOOL CK\_FALSE

# Trust for "GlobalSign Secure Mail Root R45"

# Issuer: CN=GlobalSign Secure Mail Root R45,O=GlobalSign nv-sa,C=BE

# Serial Number:76:53:fe:a8:4c:50:ab:9f:8d:32:b5:1d:03:8f:57:dc

# Subject: CN=GlobalSign Secure Mail Root R45,O=GlobalSign nv-sa,C=BE

# Not Valid Before: Wed Mar 18 00:00:00 2020

# Not Valid After : Sat Mar 18 00:00:00 2045

# Fingerprint (SHA-256):

31:9A:F0:A7:72:9E:6F:89:26:9C:13:1E:A6:A3:A1:6F:CD:86:38:9F:DC:AB:3C:47:A4:A6:75:C1:61:A3:F9:74

# Fingerprint (SHA1): 76:18:D1:F3:80:24:3D:52:40:C6:11:6A:AD:57:77:09:7D:81:30:A0

CKA\_CLASS CK\_OBJECT\_CLASS CKO\_NSS\_TRUST

CKA\_TOKEN CK\_BBOOL CK\_TRUE

CKA\_PRIVATE CK\_BBOOL CK\_FALSE

CKA\_MODIFIABLE CK\_BBOOL CK\_FALSE

CKA\_LABEL UTF8 "GlobalSign Secure Mail Root R45"

CKA\_CERT\_SHA1\_HASH MULTILINE\_OCTAL

\166\030\321\363\200\044\075\122\100\306\021\152\255\127\167\011

\175\201\060\240

END

CKA\_CERT\_MD5\_HASH MULTILINE\_OCTAL

\223\304\173\263\016\124\107\034\103\054\213\276\160\205\142\051 END

CKA\_ISSUER MULTILINE\_OCTAL

\060\122\061\013\060\011\006\003\125\004\006\023\002\102\105\061 \031\060\027\006\003\125\004\012\023\020\107\154\157\142\141\154 \123\151\147\156\040\156\166\055\163\141\061\050\060\046\006\003 \125\004\003\023\037\107\154\157\142\141\154\123\151\147\156\040 \123\145\143\165\162\145\040\115\141\151\154\040\122\157\157\164

\040\122\064\065 END CKA\_SERIAL\_NUMBER MULTILINE\_OCTAL \002\020\166\123\376\250\114\120\253\237\215\062\265\035\003\217 \127\334 END CKA\_TRUST\_SERVER\_AUTH CK\_TRUST CKT\_NSS\_MUST\_VERIFY\_TRUST CKA\_TRUST\_EMAIL\_PROTECTION CK\_TRUST CKT\_NSS\_TRUSTED\_DELEGATOR CKA\_TRUST\_CODE\_SIGNING CK\_TRUST CKT\_NSS\_MUST\_VERIFY\_TRUST CKA\_TRUST\_STEP\_UP\_APPROVED CK\_BBOOL CK\_FALSE # # Certificate "GlobalSign Secure Mail Root E45" # # Issuer: CN=GlobalSign Secure Mail Root E45,O=GlobalSign nv-sa,C=BE # Serial Number:76:53:fe:aa:27:1d:95:46:5d:d6:f1:9e:e5:b8:90:0a # Subject: CN=GlobalSign Secure Mail Root E45,O=GlobalSign nv-sa,C=BE # Not Valid Before: Wed Mar 18 00:00:00 2020 # Not Valid After : Sat Mar 18 00:00:00 2045 # Fingerprint (SHA-256): 5C:BF:6F:B8:1F:D4:17:EA:41:28:CD:6F:81:72:A3:C9:40:20:94:F7:4A:B2:ED:3A:06:B4:40:5D:04:F3:0B:19 # Fingerprint (SHA1): 18:2E:1F:32:4F:89:DF:BE:FE:88:89:F0:93:C2:C4:A0:2B:67:75:21 CKA\_CLASS CK\_OBJECT\_CLASS CKO\_CERTIFICATE CKA\_TOKEN CK\_BBOOL CK\_TRUE CKA\_PRIVATE CK\_BBOOL CK\_FALSE CKA\_MODIFIABLE CK\_BBOOL CK\_FALSE CKA\_LABEL UTF8 "GlobalSign Secure Mail Root E45" CKA\_CERTIFICATE\_TYPE CK\_CERTIFICATE\_TYPE CKC\_X\_509 CKA\_SUBJECT MULTILINE\_OCTAL \060\122\061\013\060\011\006\003\125\004\006\023\002\102\105\061 \031\060\027\006\003\125\004\012\023\020\107\154\157\142\141\154 \123\151\147\156\040\156\166\055\163\141\061\050\060\046\006\003 \125\004\003\023\037\107\154\157\142\141\154\123\151\147\156\040 \123\145\143\165\162\145\040\115\141\151\154\040\122\157\157\164 \040\105\064\065 END CKA\_ID UTF8 "0" CKA\_ISSUER MULTILINE\_OCTAL \060\122\061\013\060\011\006\003\125\004\006\023\002\102\105\061 \031\060\027\006\003\125\004\012\023\020\107\154\157\142\141\154 \123\151\147\156\040\156\166\055\163\141\061\050\060\046\006\003 \125\004\003\023\037\107\154\157\142\141\154\123\151\147\156\040 \123\145\143\165\162\145\040\115\141\151\154\040\122\157\157\164 \040\105\064\065 END CKA\_SERIAL\_NUMBER MULTILINE\_OCTAL \002\020\166\123\376\252\047\035\225\106\135\326\361\236\345\270 \220\012

CKA\_VALUE MULTILINE\_OCTAL \060\202\002\041\060\202\001\247\240\003\002\001\002\002\02020\166 \123\376\252\047\035\225\106\135\326\361\236\345\270\220\012\060 \012\006\010\052\206\110\316\075\004\003\003\060\122\061\013\060 \011\006\003\125\004\006\023\002\102\105\061\031\060\027\006\003 \125\004\012\023\020\107\154\157\142\141\154\123\151\147\156\040 \156\166\055\163\141\061\050\060\046\006\003\125\004\003\023\037 \107\154\157\142\141\154\123\151\147\156\040\123\145\143\165\162 \145\040\115\141\151\154\040\122\157\157\164\040\105\064\065\060 \036\027\015\062\060\060\063\061\070\060\060\060\060\060\060\060\132 \027\015\064\065\060\063\061\070\060\060\060\060\060\060\060\132\060 \122\061\013\060\011\006\003\125\004\006\023\002\102\105\061\031 \060\027\006\003\125\004\012\023\020\107\154\157\142\141\154\123 \151\147\156\040\156\166\055\163\141\061\050\060\046\006\003\125 \004\003\023\037\107\154\157\142\141\154\123\151\147\156\040\123 \145\143\165\162\145\040\115\141\151\154\040\122\157\157\164\040 \105\064\065\060\166\060\020\006\007\052\206\110\316\075\002\001 \006\005\053\201\004\000\042\003\142\000\004\371\171\213\201\107 \067\211\226\077\105\111\120\177\032\046\013\223\062\176\056\300 \300\247\010\232\303\156\217\233\076\013\042\354\067\123\267\157 \212\260\274\047\067\113\155\251\106\073\331\037\377\245\241\104 \273\055\163\277\236\101\007\134\123\233\121\010\072\132\273\157 \070\307\026\221\170\302\112\023\151\035\202\337\132\057\000\210 \226\242\056\034\164\371\235\176\146\067\212\243\102\060\100\060 \016\006\003\125\035\017\001\001\377\004\004\003\002\001\206\060 \017\006\003\125\035\023\001\001\377\004\005\060\003\001\001\377 \060\035\006\003\125\035\016\004\026\004\024\337\023\136\213\137 \302\100\002\375\126\267\224\114\266\036\325\246\261\024\226\060 \012\006\010\052\206\110\316\075\004\003\003\003\150\000\060\145 \002\060\023\260\276\327\161\040\076\344\253\234\316\066\022\175 \137\114\037\052\265\151\105\063\137\323\055\132\262\344\210\307 \336\012\066\102\062\171\235\246\153\272\341\371\104\052\173\212 \303\022\002\061\000\240\146\034\116\207\235\207\311\355\231\114 \033\012\356\055\140\303\067\307\035\315\265\162\260\331\306\357 \274\362\377\077\360\122\335\010\347\252\144\171\303\344\151\127 \221\057\244\313\174 END

CKA\_NSS\_MOZILLA\_CA\_POLICY CK\_BBOOL CK\_TRUE CKA\_NSS\_SERVER\_DISTRUST\_AFTER CK\_BBOOL CK\_FALSE CKA\_NSS\_EMAIL\_DISTRUST\_AFTER CK\_BBOOL CK\_FALSE

# Trust for "GlobalSign Secure Mail Root E45"

# Issuer: CN=GlobalSign Secure Mail Root E45,O=GlobalSign nv-sa,C=BE

# Serial Number:76:53:fe:aa:27:1d:95:46:5d:d6:f1:9e:e5:b8:90:0a

# Subject: CN=GlobalSign Secure Mail Root E45,O=GlobalSign nv-sa,C=BE

# Not Valid Before: Wed Mar 18 00:00:00 2020

# Not Valid After : Sat Mar 18 00:00:00 2045

# Fingerprint (SHA-256): 5C:BF:6F:B8:1F:D4:17:EA:41:28:CD:6F:81:72:A3:C9:40:20:94:F7:4A:B2:ED:3A:06:B4:40:5D:04:F3:0B:19 # Fingerprint (SHA1): 18:2E:1F:32:4F:89:DF:BE:FE:88:89:F0:93:C2:C4:A0:2B:67:75:21 CKA\_CLASS CK\_OBJECT\_CLASS CKO\_NSS\_TRUST CKA\_TOKEN CK\_BBOOL CK\_TRUE CKA\_PRIVATE CK\_BBOOL CK\_FALSE CKA\_MODIFIABLE CK\_BBOOL CK\_FALSE CKA\_LABEL UTF8 "GlobalSign Secure Mail Root E45" CKA\_CERT\_SHA1\_HASH MULTILINE\_OCTAL \030\056\037\062\117\211\337\276\376\210\211\360\223\302\304\240 \053\147\165\041 END CKA\_CERT\_MD5\_HASH MULTILINE\_OCTAL \305\374\306\056\237\364\122\055\052\250\244\272\373\147\062\377 END CKA\_ISSUER MULTILINE\_OCTAL \060\122\061\013\060\011\006\003\125\004\006\023\002\102\105\061 \031\060\027\006\003\125\004\012\023\020\107\154\157\142\141\154 \123\151\147\156\040\156\166\055\163\141\061\050\060\046\006\003 \125\004\003\023\037\107\154\157\142\141\154\123\151\147\156\040 \123\145\143\165\162\145\040\115\141\151\154\040\122\157\157\164 \040\105\064\065 END CKA\_SERIAL\_NUMBER MULTILINE\_OCTAL \002\020\166\123\376\252\047\035\225\106\135\326\361\236\345\270 \220\012 END CKA\_TRUST\_SERVER\_AUTH CK\_TRUST CKT\_NSS\_MUST\_VERIFY\_TRUST CKA\_TRUST\_EMAIL\_PROTECTION CK\_TRUST CKT\_NSS\_TRUSTED\_DELEGATOR CKA TRUST\_CODE\_SIGNING CK\_TRUST CKT\_NSS\_MUST\_VERIFY\_TRUST CKA\_TRUST\_STEP\_UP\_APPROVED CK\_BBOOL CK\_FALSE # # Certificate "GlobalSign Root R46" # # Issuer: CN=GlobalSign Root R46,O=GlobalSign nv-sa,C=BE

# Serial Number:11:d2:bb:b9:d7:23:18:9e:40:5f:0a:9d:2d:d0:df:25:67:d1

# Subject: CN=GlobalSign Root R46,O=GlobalSign nv-sa,C=BE

# Not Valid Before: Wed Mar 20 00:00:00 2019

# Not Valid After : Tue Mar 20 00:00:00 2046

# Fingerprint (SHA-256):

4F:A3:12:6D:8D:3A:11:D1:C4:85:5A:4F:80:7C:BA:D6:CF:91:9D:3A:5A:88:B0:3B:EA:2C:63:72:D9:3C:40:C9

# Fingerprint (SHA1): 53:A2:B0:4B:CA:6B:D6:45:E6:39:8A:8E:C4:0D:D2:BF:77:C3:A2:90

CKA\_CLASS CK\_OBJECT\_CLASS CKO\_CERTIFICATE

CKA\_TOKEN CK\_BBOOL CK\_TRUE

CKA\_PRIVATE CK\_BBOOL CK\_FALSE

CKA\_MODIFIABLE CK\_BBOOL CK\_FALSE

CKA\_LABEL UTF8 "GlobalSign Root R46"

CKA\_VALUE MULTILINE\_OCTAL \060\202\005\132\060\202\003\102\240\003\002\001\002\002\022\021 \322\273\271\327\043\030\236\100\137\012\235\055\320\337\045\147 \321\060\015\006\011\052\206\110\206\367\015\001\001\014\005\000 \060\106\061\013\060\011\006\003\125\004\006\023\002\102\105\061 \031\060\027\006\003\125\004\012\023\020\107\154\157\142\141\154 \123\151\147\156\040\156\166\055\163\141\061\034\060\032\006\003 \125\004\003\023\023\107\154\157\142\141\154\123\151\147\156\040 \122\157\157\164\040\122\064\066\060\036\027\015\061\071\060\063 \062\060\060\060\060\060\060\060\132\027\015\064\066\060\063\062 \060\060\060\060\060\060\060\132\060\106\061\013\060\011\006\003 \125\004\006\023\002\102\105\061\031\060\027\006\003\125\004\012 \023\020\107\154\157\142\141\154\123\151\147\156\040\156\166\055 \163\141\061\034\060\032\006\003\125\004\003\023\023\107\154\157 \142\141\154\123\151\147\156\040\122\157\157\164\040\122\064\066 \060\202\002\042\060\015\006\011\052\206\110\206\367\015\001\001 \001\005\000\003\202\002\017\000\060\202\002\012\002\202\002\001 \000\254\254\164\062\350\263\145\345\272\355\103\046\035\246\211 \015\105\272\051\210\262\244\035\143\335\323\301\054\011\127\211 \071\241\125\351\147\064\167\014\156\344\125\035\122\045\322\023 \153\136\341\035\251\267\175\211\062\137\015\236\237\054\172\143 \140\100\037\246\260\266\170\217\231\124\226\010\130\256\344\006 \274\142\005\002\026\277\257\250\043\003\266\224\017\274\156\154 \302\313\325\246\273\014\351\366\301\002\373\041\336\146\335\027 \253\164\102\357\360\164\057\045\364\352\153\125\133\220\333\235 \337\136\207\012\100\373\255\031\153\373\367\312\140\210\336\332 \301\217\326\256\325\177\324\074\203\356\327\026\114\203\105\063 \153\047\320\206\320\034\055\153\363\253\175\361\205\251\365\050

END

\337\045\147\321

CKA\_SERIAL\_NUMBER MULTILINE\_OCTAL \002\022\021\322\273\271\327\043\030\236\100\137\012\235\055\320

END

\122\157\157\164\040\122\064\066

\060\106\061\013\060\011\006\003\125\004\006\023\002\102\105\061 \031\060\027\006\003\125\004\012\023\020\107\154\157\142\141\154 \123\151\147\156\040\156\166\055\163\141\061\034\060\032\006\003 \125\004\003\023\023\107\154\157\142\141\154\123\151\147\156\040

CKA\_ISSUER MULTILINE\_OCTAL

CKA\_ID UTF8 "0"

END

\122\157\157\164\040\122\064\066

CKA\_SUBJECT MULTILINE\_OCTAL \060\106\061\013\060\011\006\003\125\004\006\023\002\102\105\061 \031\060\027\006\003\125\004\012\023\020\107\154\157\142\141\154 \123\151\147\156\040\156\166\055\163\141\061\034\060\032\006\003 \125\004\003\023\023\107\154\157\142\141\154\123\151\147\156\040

CKA\_CERTIFICATE\_TYPE CK\_CERTIFICATE\_TYPE CKC\_X\_509

\322\255\357\363\204\113\034\207\374\023\243\072\162\242\132\021 \053\326\047\161\047\355\201\055\155\146\201\222\207\264\033\130 \172\314\077\012\372\106\117\115\170\134\370\053\110\343\004\204 \313\135\366\264\152\263\145\374\102\236\121\046\043\040\313\075 \024\371\201\355\145\026\000\117\032\144\227\146\010\317\214\173 \343\053\300\235\371\024\362\033\361\126\152\026\277\054\205\205 \315\170\070\232\353\102\152\002\064\030\203\027\116\224\126\370 \266\202\265\363\226\335\075\363\276\177\040\167\076\173\031\043 \153\054\324\162\163\103\127\175\340\370\327\151\117\027\066\004 \371\300\220\140\067\105\336\346\014\330\164\215\256\234\242\155 \164\135\102\276\006\365\331\144\156\002\020\254\211\260\114\073 \007\115\100\176\044\305\212\230\202\171\216\244\247\202\040\215 \043\372\047\161\311\337\306\101\164\240\115\366\221\026\334\106 \214\137\051\143\061\131\161\014\330\157\302\266\062\175\373\346 \135\123\246\176\025\374\273\165\174\135\354\370\366\027\034\354 \307\153\031\313\363\173\360\053\007\245\331\154\171\124\166\154 \235\034\246\156\016\351\171\014\250\043\152\243\337\033\060\061 \237\261\124\173\376\152\313\146\252\334\145\320\242\236\112\232 \007\041\153\201\217\333\304\131\372\336\042\300\004\234\343\252 \133\066\223\350\075\275\172\241\235\013\166\261\013\307\235\375 \317\230\250\006\302\370\052\243\241\203\240\267\045\162\245\002 \343\002\003\001\000\001\243\102\060\100\060\016\006\003\125\035 \017\001\001\377\004\004\003\002\001\206\060\017\006\003\125\035 \023\001\001\377\004\005\060\003\001\001\377\060\035\006\003\125 \035\016\004\026\004\024\003\134\253\163\201\207\250\314\260\246 \325\224\342\066\226\111\377\005\231\054\060\015\006\011\052\206 \110\206\367\015\001\001\014\005\000\003\202\002\001\000\174\170 \354\366\002\054\273\133\176\222\053\135\071\334\276\330\035\242 \102\063\115\371\357\244\052\073\104\151\036\254\331\105\243\116 \074\247\330\044\121\262\124\034\223\116\304\357\173\223\205\140 \046\352\011\110\340\365\273\307\351\150\322\273\152\061\161\314 \171\256\021\250\360\231\375\345\037\274\057\250\314\127\353\166 \304\041\246\107\123\125\115\150\277\005\244\356\327\046\253\142 \332\103\067\113\342\306\265\345\262\203\031\072\307\323\333\115 \236\010\172\363\356\317\076\142\373\254\350\140\314\321\307\241 \134\203\105\304\105\314\363\027\153\024\311\004\002\076\322\044 \246\171\351\036\316\242\347\301\131\025\237\035\342\113\232\076 \237\166\010\055\153\330\272\127\024\332\203\352\376\214\125\351 \320\116\251\314\167\061\261\104\021\172\134\261\076\323\024\105 \025\030\142\044\023\322\313\115\316\134\203\301\066\362\020\265 \016\210\155\270\341\126\237\211\336\226\146\071\107\144\054\156 \115\256\142\173\277\140\164\031\270\126\254\222\254\026\062\355 \255\150\125\376\230\272\323\064\336\364\311\141\303\016\206\366 \113\204\140\356\015\173\265\062\130\171\221\125\054\201\103\263 \164\037\172\252\045\236\035\327\241\213\271\315\102\056\004\244 \146\203\115\211\065\266\154\250\066\112\171\041\170\042\320\102 \274\321\100\061\220\241\276\004\317\312\147\355\365\360\200\323 \140\311\203\052\042\005\320\007\073\122\277\014\236\252\053\371

\273\346\037\217\045\272\205\215\027\036\002\376\135\120\004\127 \317\376\055\274\357\134\300\032\253\266\237\044\306\337\163\150 \110\220\054\024\364\077\122\032\344\322\313\024\303\141\151\317 \342\371\030\305\272\063\237\024\243\004\135\271\161\367\265\224 \330\366\063\301\132\301\064\213\174\233\335\223\072\347\023\242 \160\141\237\257\217\353\330\305\165\370\063\146\324\164\147\072 \067\167\234\347\335\244\017\166\103\146\212\103\362\237\373\014 \102\170\143\321\342\017\157\173\324\241\075\164\227\205\267\110 \071\101\326\040\374\320\072\263\372\350\157\304\212\272\161\067 \276\213\227\261\170\061\117\263\347\266\003\023\316\124\235\256 \045\131\314\177\065\137\010\367\100\105\061\170\052\172 END CKA\_NSS\_MOZILLA\_CA\_POLICY CK\_BBOOL CK\_TRUE

CKA\_NSS\_SERVER\_DISTRUST\_AFTER CK\_BBOOL CK\_FALSE

CKA\_NSS\_EMAIL\_DISTRUST\_AFTER CK\_BBOOL CK\_FALSE

# Trust for "GlobalSign Root R46"

# Issuer: CN=GlobalSign Root R46,O=GlobalSign nv-sa,C=BE

# Serial Number:11:d2:bb:b9:d7:23:18:9e:40:5f:0a:9d:2d:d0:df:25:67:d1

# Subject: CN=GlobalSign Root R46,O=GlobalSign nv-sa,C=BE

# Not Valid Before: Wed Mar 20 00:00:00 2019

# Not Valid After : Tue Mar 20 00:00:00 2046

# Fingerprint (SHA-256):

4F:A3:12:6D:8D:3A:11:D1:C4:85:5A:4F:80:7C:BA:D6:CF:91:9D:3A:5A:88:B0:3B:EA:2C:63:72:D9:3C:40:C9

# Fingerprint (SHA1): 53:A2:B0:4B:CA:6B:D6:45:E6:39:8A:8E:C4:0D:D2:BF:77:C3:A2:90

CKA\_CLASS CK\_OBJECT\_CLASS CKO\_NSS\_TRUST

CKA\_TOKEN CK\_BBOOL CK\_TRUE

CKA\_PRIVATE CK\_BBOOL CK\_FALSE

CKA\_MODIFIABLE CK\_BBOOL CK\_FALSE

CKA\_LABEL UTF8 "GlobalSign Root R46"

CKA\_CERT\_SHA1\_HASH MULTILINE\_OCTAL

\123\242\260\113\312\153\326\105\346\071\212\216\304\015\322\277

\167\303\242\220

END

CKA\_CERT\_MD5\_HASH MULTILINE\_OCTAL

\304\024\060\344\372\146\103\224\052\152\033\044\137\031\320\357 END

CKA\_ISSUER MULTILINE\_OCTAL

\060\106\061\013\060\011\006\003\125\004\006\023\002\102\105\061 \031\060\027\006\003\125\004\012\023\020\107\154\157\142\141\154 \123\151\147\156\040\156\166\055\163\141\061\034\060\032\006\003 \125\004\003\023\023\107\154\157\142\141\154\123\151\147\156\040 \122\157\157\164\040\122\064\066

END

CKA\_SERIAL\_NUMBER MULTILINE\_OCTAL

\002\022\021\322\273\271\327\043\030\236\100\137\012\235\055\320 \337\045\147\321

END

CKA TRUST SERVER AUTH CK TRUST CKT\_NSS\_TRUSTED\_DELEGATOR CKA TRUST\_EMAIL\_PROTECTION CK\_TRUST CKT\_NSS\_MUST\_VERIFY\_TRUST CKA\_TRUST\_CODE\_SIGNING CK\_TRUST CKT\_NSS\_MUST\_VERIFY\_TRUST CKA\_TRUST\_STEP\_UP\_APPROVED CK\_BBOOL CK\_FALSE

#

# Certificate "GlobalSign Root E46"

#

# Issuer: CN=GlobalSign Root E46,O=GlobalSign nv-sa,C=BE

# Serial Number:11:d2:bb:ba:33:6e:d4:bc:e6:24:68:c5:0d:84:1d:98:e8:43

# Subject: CN=GlobalSign Root E46,O=GlobalSign nv-sa,C=BE

# Not Valid Before: Wed Mar 20 00:00:00 2019

# Not Valid After : Tue Mar 20 00:00:00 2046

# Fingerprint (SHA-256):

CB:B9:C4:4D:84:B8:04:3E:10:50:EA:31:A6:9F:51:49:55:D7:BF:D2:E2:C6:B4:93:01:01:9A:D6:1D:9F:50:58

# Fingerprint (SHA1): 39:B4:6C:D5:FE:80:06:EB:E2:2F:4A:BB:08:33:A0:AF:DB:B9:DD:84

CKA\_CLASS CK\_OBJECT\_CLASS CKO\_CERTIFICATE

CKA\_TOKEN CK\_BBOOL CK\_TRUE

CKA\_PRIVATE CK\_BBOOL CK\_FALSE

CKA\_MODIFIABLE CK\_BBOOL CK\_FALSE

CKA\_LABEL UTF8 "GlobalSign Root E46"

CKA\_CERTIFICATE\_TYPE CK\_CERTIFICATE\_TYPE CKC\_X\_509

CKA\_SUBJECT MULTILINE\_OCTAL

\060\106\061\013\060\011\006\003\125\004\006\023\002\102\105\061

\031\060\027\006\003\125\004\012\023\020\107\154\157\142\141\154

\123\151\147\156\040\156\166\055\163\141\061\034\060\032\006\003

\125\004\003\023\023\107\154\157\142\141\154\123\151\147\156\040

\122\157\157\164\040\105\064\066

END

CKA\_ID UTF8 "0"

CKA\_ISSUER MULTILINE\_OCTAL

\060\106\061\013\060\011\006\003\125\004\006\023\002\102\105\061 \031\060\027\006\003\125\004\012\023\020\107\154\157\142\141\154 \123\151\147\156\040\156\166\055\163\141\061\034\060\032\006\003 \125\004\003\023\023\107\154\157\142\141\154\123\151\147\156\040

\122\157\157\164\040\105\064\066

END

CKA\_SERIAL\_NUMBER MULTILINE\_OCTAL

\002\022\021\322\273\272\063\156\324\274\346\044\150\305\015\204 \035\230\350\103

END

CKA\_VALUE MULTILINE\_OCTAL

\060\202\002\013\060\202\001\221\240\003\002\001\002\002\022\021 \322\273\272\063\156\324\274\346\044\150\305\015\204\035\230\350 \103\060\012\006\010\052\206\110\316\075\004\003\003\060\106\061 \013\060\011\006\003\125\004\006\023\002\102\105\061\031\060\027 \006\003\125\004\012\023\020\107\154\157\142\141\154\123\151\147 \156\040\156\166\055\163\141\061\034\060\032\006\003\125\004\003

\023\023\107\154\157\142\141\154\123\151\147\156\040\122\157\157 \164\040\105\064\066\060\036\027\015\061\071\060\063\062\060\060 \060\060\060\060\060\132\027\015\064\066\060\063\062\060\060\060\060 \060\060\060\060\132\060\106\061\013\060\011\006\003\125\004\006 \023\002\102\105\061\031\060\027\006\003\125\004\012\023\020\107 \154\157\142\141\154\123\151\147\156\040\156\166\055\163\141\061 \034\060\032\006\003\125\004\003\023\023\107\154\157\142\141\154 \123\151\147\156\040\122\157\157\164\040\105\064\066\060\166\060 \020\006\007\052\206\110\316\075\002\001\006\005\053\201\004\000 \042\003\142\000\004\234\016\261\317\267\350\236\122\167\165\064 \372\245\106\247\255\062\031\062\264\007\251\047\312\224\273\014 \322\012\020\307\332\211\260\227\014\160\023\011\001\216\330\352 \107\352\276\262\200\053\315\374\050\015\333\254\274\244\206\067 \355\160\010\000\165\352\223\013\173\056\122\234\043\150\043\006 \103\354\222\057\123\204\333\373\107\024\007\350\137\224\147\135 \311\172\201\074\040\243\102\060\100\060\016\006\003\125\035\017 \001\001\377\004\004\003\002\001\206\060\017\006\003\125\035\023 \001\001\377\004\005\060\003\001\001\377\060\035\006\003\125\035 \016\004\026\004\024\061\012\220\217\266\306\235\322\104\113\200 \265\242\346\037\261\022\117\033\225\060\012\006\010\052\206\110 \316\075\004\003\003\003\150\000\060\145\002\061\000\337\124\220 \355\233\357\213\224\002\223\027\202\231\276\263\236\054\366\013 \221\214\237\112\024\261\366\144\274\273\150\121\023\014\003\367 \025\213\204\140\271\213\377\122\216\347\214\274\034\002\060\074 \371\021\324\214\116\300\301\141\302\025\114\252\253\035\013\061 \137\073\034\342\000\227\104\061\346\376\163\226\057\332\226\323 \376\010\007\263\064\211\274\005\237\367\036\206\356\213\160 END

CKA\_NSS\_MOZILLA\_CA\_POLICY CK\_BBOOL CK\_TRUE CKA\_NSS\_SERVER\_DISTRUST\_AFTER CK\_BBOOL CK\_FALSE CKA\_NSS\_EMAIL\_DISTRUST\_AFTER CK\_BBOOL CK\_FALSE

# Trust for "GlobalSign Root E46"

# Issuer: CN=GlobalSign Root E46,O=GlobalSign nv-sa,C=BE

# Serial Number:11:d2:bb:ba:33:6e:d4:bc:e6:24:68:c5:0d:84:1d:98:e8:43

# Subject: CN=GlobalSign Root E46,O=GlobalSign nv-sa,C=BE

# Not Valid Before: Wed Mar 20 00:00:00 2019

# Not Valid After : Tue Mar 20 00:00:00 2046

# Fingerprint (SHA-256):

CB:B9:C4:4D:84:B8:04:3E:10:50:EA:31:A6:9F:51:49:55:D7:BF:D2:E2:C6:B4:93:01:01:9A:D6:1D:9F:50:58 # Fingerprint (SHA1): 39:B4:6C:D5:FE:80:06:EB:E2:2F:4A:BB:08:33:A0:AF:DB:B9:DD:84

CKA\_CLASS CK\_OBJECT\_CLASS CKO\_NSS\_TRUST

CKA\_TOKEN CK\_BBOOL CK\_TRUE

CKA\_PRIVATE CK\_BBOOL CK\_FALSE

CKA\_MODIFIABLE CK\_BBOOL CK\_FALSE

CKA\_LABEL UTF8 "GlobalSign Root E46"

CKA\_CERT\_SHA1\_HASH MULTILINE\_OCTAL

\071\264\154\325\376\200\006\353\342\057\112\273\010\063\240\257

\333\271\335\204

## END

CKA\_CERT\_MD5\_HASH MULTILINE\_OCTAL

\265\270\146\355\336\010\203\343\311\342\001\064\006\254\121\157 END

CKA\_ISSUER MULTILINE\_OCTAL

\060\106\061\013\060\011\006\003\125\004\006\023\002\102\105\061 \031\060\027\006\003\125\004\012\023\020\107\154\157\142\141\154 \123\151\147\156\040\156\166\055\163\141\061\034\060\032\006\003 \125\004\003\023\023\107\154\157\142\141\154\123\151\147\156\040 \122\157\157\164\040\105\064\066

END

CKA\_SERIAL\_NUMBER MULTILINE\_OCTAL

\002\022\021\322\273\272\063\156\324\274\346\044\150\305\015\204 \035\230\350\103

END

CKA\_TRUST\_SERVER\_AUTH CK\_TRUST CKT\_NSS\_TRUSTED\_DELEGATOR CKA TRUST\_EMAIL\_PROTECTION CK\_TRUST CKT\_NSS\_MUST\_VERIFY\_TRUST CKA\_TRUST\_CODE\_SIGNING CK\_TRUST CKT\_NSS\_MUST\_VERIFY\_TRUST CKA\_TRUST\_STEP\_UP\_APPROVED CK\_BBOOL CK\_FALSE

#

# Certificate "GLOBALTRUST 2020"

#

# Issuer: CN=GLOBALTRUST 2020,O=e-commerce monitoring GmbH,C=AT

# Serial Number:5a:4b:bd:5a:fb:4f:8a:5b:fa:65:e5

# Subject: CN=GLOBALTRUST 2020,O=e-commerce monitoring GmbH,C=AT

# Not Valid Before: Mon Feb 10 00:00:00 2020

# Not Valid After : Sun Jun 10 00:00:00 2040

# Fingerprint (SHA-256):

9A:29:6A:51:82:D1:D4:51:A2:E3:7F:43:9B:74:DA:AF:A2:67:52:33:29:F9:0F:9A:0D:20:07:C3:34:E2:3C:9A # Fingerprint (SHA1): D0:67:C1:13:51:01:0C:AA:D0:C7:6A:65:37:31:16:26:4F:53:71:A2

CKA\_CLASS CK\_OBJECT\_CLASS CKO\_CERTIFICATE

CKA\_TOKEN CK\_BBOOL CK\_TRUE

CKA\_PRIVATE CK\_BBOOL CK\_FALSE

CKA\_MODIFIABLE CK\_BBOOL CK\_FALSE

CKA\_LABEL UTF8 "GLOBALTRUST 2020"

CKA\_CERTIFICATE\_TYPE CK\_CERTIFICATE\_TYPE CKC\_X\_509

CKA\_SUBJECT MULTILINE\_OCTAL

\060\115\061\013\060\011\006\003\125\004\006\023\002\101\124\061

\043\060\041\006\003\125\004\012\023\032\145\055\143\157\155\155

\145\162\143\145\040\155\157\156\151\164\157\162\151\156\147\040

\107\155\142\110\061\031\060\027\006\003\125\004\003\023\020\107

\114\117\102\101\114\124\122\125\123\124\040\062\060\062\060

END

CKA\_ID UTF8 "0" CKA\_ISSUER MULTILINE\_OCTAL \060\115\061\013\060\011\006\003\125\004\006\023\002\101\124\061

\060\202\005\202\060\202\003\152\240\003\002\001\002\002\013\132 \113\275\132\373\117\212\133\372\145\345\060\015\006\011\052\206 \110\206\367\015\001\001\013\005\000\060\115\061\013\060\011\006 \003\125\004\006\023\002\101\124\061\043\060\041\006\003\125\004 \012\023\032\145\055\143\157\155\155\145\162\143\145\040\155\157 \156\151\164\157\162\151\156\147\040\107\155\142\110\061\031\060 \027\006\003\125\004\003\023\020\107\114\117\102\101\114\124\122 \125\123\124\040\062\060\062\060\060\036\027\015\062\060\060\062 \061\060\060\060\060\060\060\060\132\027\015\064\060\060\066\061 \060\060\060\060\060\060\060\132\060\115\061\013\060\011\006\003 \125\004\006\023\002\101\124\061\043\060\041\006\003\125\004\012 \023\032\145\055\143\157\155\155\145\162\143\145\040\155\157\156 \151\164\157\162\151\156\147\040\107\155\142\110\061\031\060\027 \006\003\125\004\003\023\020\107\114\117\102\101\114\124\122\125 \123\124\040\062\060\062\060\060\202\002\042\060\015\006\011\052 \206\110\206\367\015\001\001\001\005\000\003\202\002\017\000\060 \202\002\012\002\202\002\001\000\256\056\126\255\033\034\357\366 \225\217\240\167\033\053\323\143\217\204\115\105\242\017\237\133 \105\253\131\173\121\064\371\354\213\212\170\305\335\153\257\275 \304\337\223\105\036\277\221\070\013\256\016\026\347\101\163\370 \333\273\321\270\121\340\313\203\073\163\070\156\167\212\017\131 \143\046\315\247\052\316\124\373\270\342\300\174\107\316\140\174 \077\262\163\362\300\031\266\212\222\207\065\015\220\050\242\344 \025\004\143\076\272\257\356\174\136\314\246\213\120\262\070\367 \101\143\312\316\377\151\217\150\016\225\066\345\314\271\214\011 \312\113\335\061\220\226\310\314\037\375\126\226\064\333\216\034 \352\054\276\205\056\143\335\252\251\225\323\375\051\225\023\360 \310\230\223\331\055\026\107\220\021\203\242\072\042\242\050\127 \242\353\376\300\214\050\240\246\175\347\052\102\073\202\200\143 \245\143\037\031\314\174\262\146\250\302\323\155\067\157\342\176 \006\121\331\105\204\037\022\316\044\122\144\205\013\110\200\116 \207\261\042\042\060\252\353\256\276\340\002\340\100\350\260\102 \200\003\121\252\264\176\252\104\327\103\141\363\242\153\026\211 \111\244\243\244\053\212\002\304\170\364\150\212\301\344\172\066 \261\157\033\226\033\167\111\215\324\311\006\162\217\317\123\343 \334\027\205\040\112\334\230\047\323\221\046\053\107\036\151\007 \257\336\242\344\344\324\153\013\263\136\174\324\044\200\107\051 \151\073\156\350\254\375\100\353\330\355\161\161\053\362\350\130 \035\353\101\227\042\305\037\324\071\320\047\217\207\343\030\364

## END CKA\_VALUE MULTILINE\_OCTAL

## CKA\_SERIAL\_NUMBER MULTILINE\_OCTAL \002\013\132\113\275\132\373\117\212\133\372\145\345

\043\060\041\006\003\125\004\012\023\032\145\055\143\157\155\155 \145\162\143\145\040\155\157\156\151\164\157\162\151\156\147\040 \107\155\142\110\061\031\060\027\006\003\125\004\003\023\020\107 \114\117\102\101\114\124\122\125\123\124\040\062\060\062\060 END

\340\251\106\015\365\164\072\202\056\320\156\054\221\243\061\134 \073\106\352\173\004\020\126\136\200\035\365\245\145\350\202\374 \342\007\214\142\105\365\040\336\106\160\206\241\274\223\323\036 \164\246\154\260\054\367\003\014\210\014\313\324\162\123\206\274 \140\106\363\230\152\302\361\277\103\371\160\040\167\312\067\101 \171\125\122\143\215\133\022\237\305\150\304\210\235\254\362\060 \253\267\243\061\227\147\255\217\027\017\154\307\163\355\044\224 \153\310\203\232\320\232\067\111\004\253\261\026\310\154\111\111 \055\253\241\320\214\222\362\101\112\171\041\045\333\143\327\266 \234\247\176\102\151\373\072\143\002\003\001\000\001\243\143\060 \141\060\017\006\003\125\035\023\001\001\377\004\005\060\003\001 \001\377\060\016\006\003\125\035\017\001\001\377\004\004\003\002 \001\006\060\035\006\003\125\035\016\004\026\004\024\334\056\037 \321\141\067\171\344\253\325\325\263\022\161\150\075\152\150\234 \042\060\037\006\003\125\035\043\004\030\060\026\200\024\334\056 \037\321\141\067\171\344\253\325\325\263\022\161\150\075\152\150 \234\042\060\015\006\011\052\206\110\206\367\015\001\001\013\005 \000\003\202\002\001\000\221\360\102\002\150\100\356\303\150\300 \124\057\337\354\142\303\303\236\212\240\061\050\252\203\216\244 \126\226\022\020\206\126\272\227\162\322\124\060\174\255\031\325 \035\150\157\373\024\102\330\215\016\363\265\321\245\343\002\102 \136\334\350\106\130\007\065\002\060\340\274\164\112\301\103\052 \377\333\032\320\260\257\154\303\375\313\263\365\177\155\003\056 \131\126\235\055\055\065\214\262\326\103\027\054\222\012\313\135 \350\214\017\113\160\103\320\202\377\250\314\277\244\224\300\276 \207\275\212\343\223\173\306\217\233\026\235\047\145\274\172\305 \102\202\154\134\007\320\251\301\210\140\104\351\230\205\026\137 \370\217\312\001\020\316\045\303\371\140\033\240\305\227\303\323 \054\210\061\242\275\060\354\320\320\300\022\361\301\071\343\345 \365\370\326\112\335\064\315\373\157\301\117\343\000\213\126\342 \222\367\050\262\102\167\162\043\147\307\077\021\025\262\304\003 \005\276\273\021\173\012\277\250\156\347\377\130\103\317\233\147 \240\200\007\266\035\312\255\155\352\101\021\176\055\164\223\373 \302\274\276\121\104\305\357\150\045\047\200\343\310\240\324\022 \354\331\245\067\035\067\174\264\221\312\332\324\261\226\201\357 \150\134\166\020\111\257\176\245\067\200\261\034\122\275\063\201 \114\217\371\335\145\331\024\315\212\045\130\364\342\305\203\245 \011\220\324\154\024\143\265\100\337\353\300\374\304\130\176\015 \024\026\207\124\047\156\126\344\160\204\270\154\062\022\176\202 \061\103\276\327\335\174\241\255\256\326\253\040\022\357\012\303 \020\214\111\226\065\334\013\165\136\261\117\325\117\064\016\021 \040\007\165\103\105\351\243\021\332\254\243\231\302\266\171\047 \342\271\357\310\342\366\065\051\172\164\372\305\177\202\005\142 \246\012\352\150\262\171\107\006\156\362\127\250\025\063\306\367 \170\112\075\102\173\153\176\376\367\106\352\321\353\216\357\210 \150\133\350\301\331\161\176\375\144\357\377\147\107\210\130\045 \057\076\206\007\275\373\250\345\202\250\254\245\323\151\103\315 \061\210\111\204\123\222\300\261\071\033\071\203\001\060\304\362

\251\372\320\003\275\162\067\140\126\037\066\174\275\071\221\365 \155\015\277\173\327\222 END CKA\_NSS\_MOZILLA\_CA\_POLICY CK\_BBOOL CK\_TRUE CKA\_NSS\_SERVER\_DISTRUST\_AFTER CK\_BBOOL CK\_FALSE CKA\_NSS\_EMAIL\_DISTRUST\_AFTER CK\_BBOOL CK\_FALSE # Trust for "GLOBALTRUST 2020" # Issuer: CN=GLOBALTRUST 2020,O=e-commerce monitoring GmbH,C=AT # Serial Number:5a:4b:bd:5a:fb:4f:8a:5b:fa:65:e5 # Subject: CN=GLOBALTRUST 2020,O=e-commerce monitoring GmbH,C=AT # Not Valid Before: Mon Feb 10 00:00:00 2020 # Not Valid After : Sun Jun 10 00:00:00 2040 # Fingerprint (SHA-256): 9A:29:6A:51:82:D1:D4:51:A2:E3:7F:43:9B:74:DA:AF:A2:67:52:33:29:F9:0F:9A:0D:20:07:C3:34:E2:3C:9A # Fingerprint (SHA1): D0:67:C1:13:51:01:0C:AA:D0:C7:6A:65:37:31:16:26:4F:53:71:A2 CKA\_CLASS CK\_OBJECT\_CLASS CKO\_NSS\_TRUST CKA\_TOKEN CK\_BBOOL CK\_TRUE CKA\_PRIVATE CK\_BBOOL CK\_FALSE CKA\_MODIFIABLE CK\_BBOOL CK\_FALSE CKA\_LABEL UTF8 "GLOBALTRUST 2020" CKA\_CERT\_SHA1\_HASH MULTILINE\_OCTAL \320\147\301\023\121\001\014\252\320\307\152\145\067\061\026\046 \117\123\161\242 END CKA\_CERT\_MD5\_HASH MULTILINE\_OCTAL \212\307\157\313\155\343\314\242\361\174\203\372\016\170\327\350 END CKA\_ISSUER MULTILINE\_OCTAL \060\115\061\013\060\011\006\003\125\004\006\023\002\101\124\061 \043\060\041\006\003\125\004\012\023\032\145\055\143\157\155\155 \145\162\143\145\040\155\157\156\151\164\157\162\151\156\147\040 \107\155\142\110\061\031\060\027\006\003\125\004\003\023\020\107 \114\117\102\101\114\124\122\125\123\124\040\062\060\062\060 END CKA\_SERIAL\_NUMBER MULTILINE\_OCTAL \002\013\132\113\275\132\373\117\212\133\372\145\345 END CKA\_TRUST\_SERVER\_AUTH CK\_TRUST CKT\_NSS\_TRUSTED\_DELEGATOR CKA\_TRUST\_EMAIL\_PROTECTION CK\_TRUST CKT\_NSS\_TRUSTED\_DELEGATOR CKA\_TRUST\_CODE\_SIGNING CK\_TRUST CKT\_NSS\_MUST\_VERIFY\_TRUST CKA\_TRUST\_STEP\_UP\_APPROVED CK\_BBOOL CK\_FALSE # # Certificate "ANF Secure Server Root CA" # # Issuer: CN=ANF Secure Server Root CA,OU=ANF CA Raiz,O=ANF Autoridad de

Certificacion,C=ES,serialNumber=G63287510

CKA\_VALUE MULTILINE\_OCTAL \060\202\005\357\060\202\003\327\240\003\002\001\002\002\010\015 \323\343\274\154\371\153\261\060\015\006\011\052\206\110\206\367 \015\001\001\013\005\000\060\201\204\061\022\060\020\006\003\125 \004\005\023\011\107\066\063\062\070\067\065\061\060\061\013\060 \011\006\003\125\004\006\023\002\105\123\061\047\060\045\006\003 \125\004\012\023\036\101\116\106\040\101\165\164\157\162\151\144 \141\144\040\144\145\040\103\145\162\164\151\146\151\143\141\143

END

\122\157\157\164\040\103\101 END CKA\_SERIAL\_NUMBER MULTILINE\_OCTAL \002\010\015\323\343\274\154\371\153\261

END CKA\_ID UTF8 "0" CKA\_ISSUER MULTILINE\_OCTAL \060\201\204\061\022\060\020\006\003\125\004\005\023\011\107\066 \063\062\070\067\065\061\060\061\013\060\011\006\003\125\004\006 \023\002\105\123\061\047\060\045\006\003\125\004\012\023\036\101 \116\106\040\101\165\164\157\162\151\144\141\144\040\144\145\040 \103\145\162\164\151\146\151\143\141\143\151\157\156\061\024\060 \022\006\003\125\004\013\023\013\101\116\106\040\103\101\040\122 \141\151\172\061\042\060\040\006\003\125\004\003\023\031\101\116 \106\040\123\145\143\165\162\145\040\123\145\162\166\145\162\040

CKA\_CERTIFICATE\_TYPE CK\_CERTIFICATE\_TYPE CKC\_X\_509 CKA\_SUBJECT MULTILINE\_OCTAL \060\201\204\061\022\060\020\006\003\125\004\005\023\011\107\066 \063\062\070\067\065\061\060\061\013\060\011\006\003\125\004\006 \023\002\105\123\061\047\060\045\006\003\125\004\012\023\036\101 \116\106\040\101\165\164\157\162\151\144\141\144\040\144\145\040 \103\145\162\164\151\146\151\143\141\143\151\157\156\061\024\060 \022\006\003\125\004\013\023\013\101\116\106\040\103\101\040\122 \141\151\172\061\042\060\040\006\003\125\004\003\023\031\101\116 \106\040\123\145\143\165\162\145\040\123\145\162\166\145\162\040 \122\157\157\164\040\103\101

CKA\_MODIFIABLE CK\_BBOOL CK\_FALSE

CKA\_LABEL UTF8 "ANF Secure Server Root CA"

CKA\_TOKEN CK\_BBOOL CK\_TRUE

CKA\_PRIVATE CK\_BBOOL CK\_FALSE

# Fingerprint (SHA1): 5B:6E:68:D0:CC:15:B6:A0:5F:1E:C1:5F:AE:02:FC:6B:2F:5D:6F:74 CKA\_CLASS CK\_OBJECT\_CLASS CKO\_CERTIFICATE

# Fingerprint (SHA-256): FB:8F:EC:75:91:69:B9:10:6B:1E:51:16:44:C6:18:C5:13:04:37:3F:6C:06:43:08:8D:8B:EF:FD:1B:99:75:99

# Not Valid After : Tue Aug 30 10:00:38 2039

# Not Valid Before: Wed Sep 04 10:00:38 2019

Certificacion,C=ES,serialNumber=G63287510

# Subject: CN=ANF Secure Server Root CA,OU=ANF CA Raiz,O=ANF Autoridad de

# Serial Number:0d:d3:e3:bc:6c:f9:6b:b1

\151\157\156\061\024\060\022\006\003\125\004\013\023\013\101\116 \106\040\103\101\040\122\141\151\172\061\042\060\040\006\003\125 \004\003\023\031\101\116\106\040\123\145\143\165\162\145\040\123 \145\162\166\145\162\040\122\157\157\164\040\103\101\060\036\027 \015\061\071\060\071\060\064\061\060\060\060\063\070\132\027\015 \063\071\060\070\063\060\061\060\060\060\063\070\132\060\201\204 \061\022\060\020\006\003\125\004\005\023\011\107\066\063\062\070 \067\065\061\060\061\013\060\011\006\003\125\004\006\023\002\105 \123\061\047\060\045\006\003\125\004\012\023\036\101\116\106\040 \101\165\164\157\162\151\144\141\144\040\144\145\040\103\145\162 \164\151\146\151\143\141\143\151\157\156\061\024\060\022\006\003 \125\004\013\023\013\101\116\106\040\103\101\040\122\141\151\172 \061\042\060\040\006\003\125\004\003\023\031\101\116\106\040\123 \145\143\165\162\145\040\123\145\162\166\145\162\040\122\157\157 \164\040\103\101\060\202\002\042\060\015\006\011\052\206\110\206 \367\015\001\001\001\005\000\003\202\002\017\000\060\202\002\012 \002\202\002\001\000\333\353\153\053\346\144\124\225\202\220\243 \162\244\031\001\235\234\013\201\137\163\111\272\247\254\363\004 \116\173\226\013\354\021\340\133\246\034\316\033\322\015\203\034 \053\270\236\035\176\105\062\140\017\007\351\167\130\176\237\152 \310\141\116\266\046\301\114\215\377\114\357\064\262\037\145\330 \271\170\365\255\251\161\271\357\117\130\035\245\336\164\040\227 \241\355\150\114\336\222\027\113\274\253\377\145\232\236\373\107 \331\127\162\363\011\241\256\166\104\023\156\234\055\104\071\274 \371\307\073\244\130\075\101\275\264\302\111\243\310\015\322\227 \057\007\145\122\000\247\156\310\257\150\354\364\024\226\266\127 \037\126\303\071\237\053\155\344\363\076\366\065\144\332\014\034 \241\204\113\057\113\113\342\054\044\235\155\223\100\353\265\043 \216\062\312\157\105\323\250\211\173\036\317\036\372\133\103\213 \315\315\250\017\152\312\014\136\271\236\107\217\360\331\266\012 \013\130\145\027\063\271\043\344\167\031\175\313\112\056\222\173 \117\057\020\167\261\215\057\150\234\142\314\340\120\370\354\221 \247\124\114\127\011\325\166\143\305\350\145\036\356\155\152\317 \011\235\372\174\117\255\140\010\375\126\231\017\025\054\173\251 \200\253\214\141\217\112\007\166\102\336\075\364\335\262\044\063 \133\270\265\243\104\311\254\177\167\074\035\043\354\202\251\246 \342\310\006\114\002\376\254\134\231\231\013\057\020\212\246\364 \177\325\207\164\015\131\111\105\366\360\161\134\071\051\326\277 \112\043\213\365\137\001\143\322\207\163\050\265\113\012\365\370 \253\202\054\176\163\045\062\035\013\143\012\027\201\000\377\266 \166\136\347\264\261\100\312\041\273\325\200\121\345\110\122\147 \054\322\141\211\007\015\017\316\102\167\300\104\163\234\104\120 \240\333\020\012\055\225\034\201\257\344\034\345\024\036\361\066 \101\001\002\057\175\163\247\336\102\314\114\351\211\015\126\367 \237\221\324\003\306\154\311\217\333\330\034\340\100\230\135\146 \231\230\200\156\055\377\001\305\316\313\106\037\254\002\306\103 \346\256\242\204\074\305\116\036\075\155\311\024\114\343\056\101 \273\312\071\277\066\074\052\031\252\101\207\116\245\316\113\062

\171\335\220\111\177\002\003\001\000\001\243\143\060\141\060\037 \006\003\125\035\043\004\030\060\026\200\024\234\137\320\154\143 \243\137\223\312\223\230\010\255\214\207\245\054\134\301\067\060 \035\006\003\125\035\016\004\026\004\024\234\137\320\154\143\243 \137\223\312\223\230\010\255\214\207\245\054\134\301\067\060\016 \006\003\125\035\017\001\001\377\004\004\003\002\001\206\060\017 \006\003\125\035\023\001\001\377\004\005\060\003\001\001\377\060 \015\006\011\052\206\110\206\367\015\001\001\013\005\000\003\202 \002\001\000\116\036\271\212\306\240\230\077\156\303\151\300\152 \134\111\122\254\313\053\135\170\070\301\325\124\204\237\223\360 \207\031\075\054\146\211\353\015\102\374\314\360\165\205\077\213 \364\200\135\171\345\027\147\275\065\202\342\362\074\216\175\133 \066\313\132\200\000\051\362\316\053\054\361\217\252\155\005\223 \154\162\307\126\353\337\120\043\050\345\105\020\075\350\147\243 \257\016\125\017\220\011\142\357\113\131\242\366\123\361\300\065 \344\057\301\044\275\171\057\116\040\042\073\375\032\040\260\244 \016\054\160\355\164\077\270\023\225\006\121\310\350\207\046\312 \244\133\152\026\041\222\335\163\140\236\020\030\336\074\201\352 \350\030\303\174\211\362\213\120\076\275\021\342\025\003\250\066 \175\063\001\154\110\025\327\210\220\231\004\305\314\346\007\364 \274\364\220\355\023\342\352\213\303\217\243\063\017\301\051\114 \023\116\332\025\126\161\163\162\202\120\366\232\063\174\242\261 \250\032\064\164\145\134\316\321\353\253\123\340\032\200\330\352 \072\111\344\046\060\233\345\034\212\250\251\025\062\206\231\222 \012\020\043\126\022\340\366\316\114\342\273\276\333\215\222\163 \001\146\057\142\076\262\162\047\105\066\355\115\126\343\227\231 \377\072\065\076\245\124\112\122\131\113\140\333\356\376\170\021 \177\112\334\024\171\140\266\153\144\003\333\025\203\341\242\276 \366\043\227\120\360\011\063\066\247\161\226\045\363\271\102\175 \333\070\077\054\130\254\350\102\341\016\330\323\073\114\056\202 \351\203\056\153\061\331\335\107\206\117\155\227\221\056\117\342 \050\161\065\026\321\362\163\376\045\053\007\107\044\143\047\310 \370\366\331\153\374\022\061\126\010\300\123\102\257\234\320\063 \176\374\006\360\061\104\003\024\361\130\352\362\152\015\251\021 \262\203\276\305\032\277\007\352\131\334\243\210\065\357\234\166 \062\074\115\006\042\316\025\345\335\236\330\217\332\336\322\304 \071\345\027\201\317\070\107\353\177\210\155\131\033\337\237\102 \024\256\176\317\250\260\146\145\332\067\257\237\252\075\352\050 \266\336\325\061\130\026\202\133\352\273\031\165\002\163\032\312 \110\032\041\223\220\012\216\223\204\247\175\073\043\030\222\211 \240\215\254

END

CKA\_NSS\_MOZILLA\_CA\_POLICY CK\_BBOOL CK\_TRUE CKA\_NSS\_SERVER\_DISTRUST\_AFTER CK\_BBOOL CK\_FALSE CKA\_NSS\_EMAIL\_DISTRUST\_AFTER CK\_BBOOL CK\_FALSE

# Trust for "ANF Secure Server Root CA"

# Issuer: CN=ANF Secure Server Root CA,OU=ANF CA Raiz,O=ANF Autoridad de

Certificacion,C=ES,serialNumber=G63287510

# Serial Number:0d:d3:e3:bc:6c:f9:6b:b1

# Subject: CN=ANF Secure Server Root CA,OU=ANF CA Raiz,O=ANF Autoridad de

Certificacion,C=ES,serialNumber=G63287510

# Not Valid Before: Wed Sep 04 10:00:38 2019

# Not Valid After : Tue Aug 30 10:00:38 2039

# Fingerprint (SHA-256):

FB:8F:EC:75:91:69:B9:10:6B:1E:51:16:44:C6:18:C5:13:04:37:3F:6C:06:43:08:8D:8B:EF:FD:1B:99:75:99

# Fingerprint (SHA1): 5B:6E:68:D0:CC:15:B6:A0:5F:1E:C1:5F:AE:02:FC:6B:2F:5D:6F:74

CKA\_CLASS CK\_OBJECT\_CLASS CKO\_NSS\_TRUST

CKA\_TOKEN CK\_BBOOL CK\_TRUE

CKA\_PRIVATE CK\_BBOOL CK\_FALSE

CKA\_MODIFIABLE CK\_BBOOL CK\_FALSE

CKA\_LABEL UTF8 "ANF Secure Server Root CA"

CKA\_CERT\_SHA1\_HASH MULTILINE\_OCTAL

\133\156\150\320\314\025\266\240\137\036\301\137\256\002\374\153

\057\135\157\164

END

CKA\_CERT\_MD5\_HASH MULTILINE\_OCTAL

\046\246\104\132\331\257\116\057\262\035\266\145\260\116\350\226 END

CKA\_ISSUER MULTILINE\_OCTAL

\060\201\204\061\022\060\020\006\003\125\004\005\023\011\107\066 \063\062\070\067\065\061\060\061\013\060\011\006\003\125\004\006 \023\002\105\123\061\047\060\045\006\003\125\004\012\023\036\101 \116\106\040\101\165\164\157\162\151\144\141\144\040\144\145\040 \103\145\162\164\151\146\151\143\141\143\151\157\156\061\024\060 \022\006\003\125\004\013\023\013\101\116\106\040\103\101\040\122 \141\151\172\061\042\060\040\006\003\125\004\003\023\031\101\116 \106\040\123\145\143\165\162\145\040\123\145\162\166\145\162\040

\122\157\157\164\040\103\101

END

CKA\_SERIAL\_NUMBER MULTILINE\_OCTAL

\002\010\015\323\343\274\154\371\153\261

END

CKA\_TRUST\_SERVER\_AUTH CK\_TRUST CKT\_NSS\_TRUSTED\_DELEGATOR CKA TRUST\_EMAIL\_PROTECTION CK\_TRUST CKT\_NSS\_MUST\_VERIFY\_TRUST CKA\_TRUST\_CODE\_SIGNING CK\_TRUST CKT\_NSS\_MUST\_VERIFY\_TRUST CKA\_TRUST\_STEP\_UP\_APPROVED CK\_BBOOL CK\_FALSE

#

# Certificate "Certum EC-384 CA"

#

# Issuer: CN=Certum EC-384 CA,OU=Certum Certification Authority,O=Asseco Data Systems S.A.,C=PL

# Serial Number:78:8f:27:5c:81:12:52:20:a5:04:d0:2d:dd:ba:73:f4

# Subject: CN=Certum EC-384 CA,OU=Certum Certification Authority,O=Asseco Data Systems S.A.,C=PL

# Not Valid Before: Mon Mar 26 07:24:54 2018

# Not Valid After : Thu Mar 26 07:24:54 2043

# Fingerprint (SHA-256):

6B:32:80:85:62:53:18:AA:50:D1:73:C9:8D:8B:DA:09:D5:7E:27:41:3D:11:4C:F7:87:A0:F5:D0:6C:03:0C:F6 # Fingerprint (SHA1): F3:3E:78:3C:AC:DF:F4:A2:CC:AC:67:55:69:56:D7:E5:16:3C:E1:ED CKA\_CLASS CK\_OBJECT\_CLASS CKO\_CERTIFICATE

CKA\_TOKEN CK\_BBOOL CK\_TRUE

CKA\_PRIVATE CK\_BBOOL CK\_FALSE

CKA\_MODIFIABLE CK\_BBOOL CK\_FALSE

CKA\_LABEL UTF8 "Certum EC-384 CA"

CKA\_CERTIFICATE\_TYPE CK\_CERTIFICATE\_TYPE CKC\_X\_509

CKA\_SUBJECT MULTILINE\_OCTAL

\060\164\061\013\060\011\006\003\125\004\006\023\002\120\114\061 \041\060\037\006\003\125\004\012\023\030\101\163\163\145\143\157 \040\104\141\164\141\040\123\171\163\164\145\155\163\040\123\056 \101\056\061\047\060\045\006\003\125\004\013\023\036\103\145\162 \164\165\155\040\103\145\162\164\151\146\151\143\141\164\151\157 \156\040\101\165\164\150\157\162\151\164\171\061\031\060\027\006 \003\125\004\003\023\020\103\145\162\164\165\155\040\105\103\055 \063\070\064\040\103\101

END

CKA\_ID UTF8 "0"

CKA\_ISSUER MULTILINE\_OCTAL

\060\164\061\013\060\011\006\003\125\004\006\023\002\120\114\061 \041\060\037\006\003\125\004\012\023\030\101\163\163\145\143\157 \040\104\141\164\141\040\123\171\163\164\145\155\163\040\123\056 \101\056\061\047\060\045\006\003\125\004\013\023\036\103\145\162 \164\165\155\040\103\145\162\164\151\146\151\143\141\164\151\157 \156\040\101\165\164\150\157\162\151\164\171\061\031\060\027\006 \003\125\004\003\023\020\103\145\162\164\165\155\040\105\103\055 \063\070\064\040\103\101

END

CKA\_SERIAL\_NUMBER MULTILINE\_OCTAL

\002\020\170\217\047\134\201\022\122\040\245\004\320\055\335\272 \163\364

END

CKA\_VALUE MULTILINE\_OCTAL

\060\202\002\145\060\202\001\353\240\003\002\001\002\002\020\170 \217\047\134\201\022\122\040\245\004\320\055\335\272\163\364\060 \012\006\010\052\206\110\316\075\004\003\003\060\164\061\013\060 \011\006\003\125\004\006\023\002\120\114\061\041\060\037\006\003 \125\004\012\023\030\101\163\163\145\143\157\040\104\141\164\141 \040\123\171\163\164\145\155\163\040\123\056\101\056\061\047\060 \045\006\003\125\004\013\023\036\103\145\162\164\165\155\040\103 \145\162\164\151\146\151\143\141\164\151\157\156\040\101\165\164 \150\157\162\151\164\171\061\031\060\027\006\003\125\004\003\023 \020\103\145\162\164\165\155\040\105\103\055\063\070\064\040\103 \101\060\036\027\015\061\070\060\063\062\066\060\067\062\064\065 \064\132\027\015\064\063\060\063\062\066\060\067\062\064\065\064 \132\060\164\061\013\060\011\006\003\125\004\006\023\002\120\114
\061\041\060\037\006\003\125\004\012\023\030\101\163\163\145\143 \157\040\104\141\164\141\040\123\171\163\164\145\155\163\040\123 \056\101\056\061\047\060\045\006\003\125\004\013\023\036\103\145 \162\164\165\155\040\103\145\162\164\151\146\151\143\141\164\151 \157\156\040\101\165\164\150\157\162\151\164\171\061\031\060\027 \006\003\125\004\003\023\020\103\145\162\164\165\155\040\105\103 \055\063\070\064\040\103\101\060\166\060\020\006\007\052\206\110 \316\075\002\001\006\005\053\201\004\000\042\003\142\000\004\304 \050\216\253\030\133\152\276\156\144\067\143\344\315\354\253\072 \367\314\241\270\016\202\111\327\206\051\237\241\224\362\343\140 \170\230\201\170\006\115\362\354\232\016\127\140\203\237\264\346 \027\057\032\263\135\002\133\211\043\074\302\021\005\052\247\210 \023\030\363\120\204\327\275\064\054\047\211\125\377\316\114\347 \337\246\037\050\304\360\124\303\271\174\267\123\255\353\302\243 \102\060\100\060\017\006\003\125\035\023\001\001\377\004\005\060 \003\001\001\377\060\035\006\003\125\035\016\004\026\004\024\215 \006\146\164\044\166\072\363\211\367\274\326\275\107\175\057\274 \020\137\113\060\016\006\003\125\035\017\001\001\377\004\004\003 \002\001\006\060\012\006\010\052\206\110\316\075\004\003\003\003\003 \150\000\060\145\002\060\003\125\055\246\346\030\304\174\357\311 \120\156\301\047\017\234\207\257\156\325\033\010\030\275\222\051 \301\357\224\221\170\322\072\034\125\211\142\345\033\011\036\272 \144\153\361\166\264\324\002\061\000\264\102\204\231\377\253\347 \236\373\221\227\047\135\334\260\133\060\161\316\136\070\032\152 \331\045\347\352\367\141\222\126\370\352\332\066\302\207\145\226 \056\162\045\057\177\337\303\023\311

END

CKA\_NSS\_MOZILLA\_CA\_POLICY CK\_BBOOL CK\_TRUE CKA\_NSS\_SERVER\_DISTRUST\_AFTER CK\_BBOOL CK\_FALSE CKA\_NSS\_EMAIL\_DISTRUST\_AFTER CK\_BBOOL CK\_FALSE

# Trust for "Certum EC-384 CA"

# Issuer: CN=Certum EC-384 CA,OU=Certum Certification Authority,O=Asseco Data Systems S.A.,C=PL

# Serial Number:78:8f:27:5c:81:12:52:20:a5:04:d0:2d:dd:ba:73:f4

# Subject: CN=Certum EC-384 CA,OU=Certum Certification Authority,O=Asseco Data Systems S.A.,C=PL

# Not Valid Before: Mon Mar 26 07:24:54 2018

# Not Valid After : Thu Mar 26 07:24:54 2043

# Fingerprint (SHA-256):

6B:32:80:85:62:53:18:AA:50:D1:73:C9:8D:8B:DA:09:D5:7E:27:41:3D:11:4C:F7:87:A0:F5:D0:6C:03:0C:F6 # Fingerprint (SHA1): F3:3E:78:3C:AC:DF:F4:A2:CC:AC:67:55:69:56:D7:E5:16:3C:E1:ED

CKA\_CLASS CK\_OBJECT\_CLASS CKO\_NSS\_TRUST

CKA\_TOKEN CK\_BBOOL CK\_TRUE

CKA\_PRIVATE CK\_BBOOL CK\_FALSE

CKA\_MODIFIABLE CK\_BBOOL CK\_FALSE

CKA\_LABEL UTF8 "Certum EC-384 CA"

CKA\_CERT\_SHA1\_HASH MULTILINE\_OCTAL

\363\076\170\074\254\337\364\242\314\254\147\125\151\126\327\345

\026\074\341\355

END

CKA\_CERT\_MD5\_HASH MULTILINE\_OCTAL

\266\145\263\226\140\227\022\241\354\116\341\075\243\306\311\361 END

CKA\_ISSUER MULTILINE\_OCTAL

\060\164\061\013\060\011\006\003\125\004\006\023\002\120\114\061 \041\060\037\006\003\125\004\012\023\030\101\163\163\145\143\157 \040\104\141\164\141\040\123\171\163\164\145\155\163\040\123\056 \101\056\061\047\060\045\006\003\125\004\013\023\036\103\145\162 \164\165\155\040\103\145\162\164\151\146\151\143\141\164\151\157 \156\040\101\165\164\150\157\162\151\164\171\061\031\060\027\006 \003\125\004\003\023\020\103\145\162\164\165\155\040\105\103\055 \063\070\064\040\103\101

END

CKA\_SERIAL\_NUMBER MULTILINE\_OCTAL

\002\020\170\217\047\134\201\022\122\040\245\004\320\055\335\272

\163\364

END

CKA\_TRUST\_SERVER\_AUTH CK\_TRUST CKT\_NSS\_TRUSTED\_DELEGATOR CKA\_TRUST\_EMAIL\_PROTECTION CK\_TRUST CKT\_NSS\_TRUSTED\_DELEGATOR CKA\_TRUST\_CODE\_SIGNING CK\_TRUST CKT\_NSS\_MUST\_VERIFY\_TRUST CKA\_TRUST\_STEP\_UP\_APPROVED CK\_BBOOL CK\_FALSE

#

# Certificate "Certum Trusted Root CA"

#

# Issuer: CN=Certum Trusted Root CA,OU=Certum Certification Authority,O=Asseco Data Systems S.A.,C=PL

# Serial Number:1e:bf:59:50:b8:c9:80:37:4c:06:f7:eb:55:4f:b5:ed

# Subject: CN=Certum Trusted Root CA,OU=Certum Certification Authority,O=Asseco Data Systems S.A.,C=PL # Not Valid Before: Fri Mar 16 12:10:13 2018

# Not Valid After : Mon Mar 16 12:10:13 2043

# Fingerprint (SHA-256):

FE:76:96:57:38:55:77:3E:37:A9:5E:7A:D4:D9:CC:96:C3:01:57:C1:5D:31:76:5B:A9:B1:57:04:E1:AE:78:FD

# Fingerprint (SHA1): C8:83:44:C0:18:AE:9F:CC:F1:87:B7:8F:22:D1:C5:D7:45:84:BA:E5

CKA\_CLASS CK\_OBJECT\_CLASS CKO\_CERTIFICATE

CKA\_TOKEN CK\_BBOOL CK\_TRUE

CKA\_PRIVATE CK\_BBOOL CK\_FALSE

CKA\_MODIFIABLE CK\_BBOOL CK\_FALSE

CKA\_LABEL UTF8 "Certum Trusted Root CA"

CKA\_CERTIFICATE\_TYPE CK\_CERTIFICATE\_TYPE CKC\_X\_509

CKA\_SUBJECT MULTILINE\_OCTAL

\060\172\061\013\060\011\006\003\125\004\006\023\002\120\114\061

\041\060\037\006\003\125\004\012\023\030\101\163\163\163\145\143\157

\040\104\141\164\141\040\123\171\163\164\145\155\163\040\123\056

\101\056\061\047\060\045\006\003\125\004\013\023\036\103\145\162

\164\165\155\040\103\145\162\164\151\146\151\143\141\164\151\157

\156\040\101\165\164\150\157\162\151\164\171\061\037\060\035\006 \003\125\004\003\023\026\103\145\162\164\165\155\040\124\162\165

CKA\_VALUE MULTILINE\_OCTAL \060\202\005\300\060\202\003\250\240\003\002\001\002\002\020\020\036 \277\131\120\270\311\200\067\114\006\367\353\125\117\265\355\060 \015\006\011\052\206\110\206\367\015\001\001\015\005\000\060\172 \061\013\060\011\006\003\125\004\006\023\002\120\114\061\041\060 \037\006\003\125\004\012\023\030\101\163\163\145\143\157\040\104 \141\164\141\040\123\171\163\164\145\155\163\040\123\056\101\056 \061\047\060\045\006\003\125\004\013\023\036\103\145\162\164\165 \155\040\103\145\162\164\151\146\151\143\141\164\151\157\156\040 \101\165\164\150\157\162\151\164\171\061\037\060\035\006\003\125 \004\003\023\026\103\145\162\164\165\155\040\124\162\165\163\164 \145\144\040\122\157\157\164\040\103\101\060\036\027\015\061\070 \060\063\061\066\061\062\061\060\061\063\132\027\015\064\063\060 \063\061\066\061\062\061\060\061\063\132\060\172\061\013\060\011 \006\003\125\004\006\023\002\120\114\061\041\060\037\006\003\125 \004\012\023\030\101\163\163\145\143\157\040\104\141\164\141\040 \123\171\163\164\145\155\163\040\123\056\101\056\061\047\060\045 \006\003\125\004\013\023\036\103\145\162\164\165\155\040\103\145 \162\164\151\146\151\143\141\164\151\157\156\040\101\165\164\150 \157\162\151\164\171\061\037\060\035\006\003\125\004\003\023\026 \103\145\162\164\165\155\040\124\162\165\163\164\145\144\040\122 \157\157\164\040\103\101\060\202\002\042\060\015\006\011\052\206 \110\206\367\015\001\001\001\005\000\003\202\002\017\000\060\202 \002\012\002\202\002\001\000\321\055\216\273\267\066\352\155\067 \221\237\116\223\247\005\344\051\003\045\316\034\202\367\174\231 \237\101\006\315\355\243\272\300\333\011\054\301\174\337\051\176 \113\145\057\223\247\324\001\153\003\050\030\243\330\235\005\301 \052\330\105\361\221\336\337\073\320\200\002\214\317\070\017\352 \247\134\170\021\244\301\310\205\134\045\323\323\262\347\045\317 \021\124\227\253\065\300\036\166\034\357\000\123\237\071\334\024 \245\054\042\045\263\162\162\374\215\263\345\076\010\036\024\052

END

\265\355

CKA\_SERIAL\_NUMBER MULTILINE\_OCTAL \002\020\036\277\131\120\270\311\200\067\114\006\367\353\125\117

END

\163\164\145\144\040\122\157\157\164\040\103\101

CKA\_ISSUER MULTILINE\_OCTAL \060\172\061\013\060\011\006\003\125\004\006\023\002\120\114\061 \041\060\037\006\003\125\004\012\023\030\101\163\163\145\143\157 \040\104\141\164\141\040\123\171\163\164\145\155\163\040\123\056 \101\056\061\047\060\045\006\003\125\004\013\023\036\103\145\162 \164\165\155\040\103\145\162\164\151\146\151\143\141\164\151\157 \156\040\101\165\164\150\157\162\151\164\171\061\037\060\035\006 \003\125\004\003\023\026\103\145\162\164\165\155\040\124\162\165

END

CKA\_ID UTF8 "0"

\163\164\145\144\040\122\157\157\164\040\103\101

\067\013\210\074\312\260\364\310\302\241\256\274\301\276\051\147 \125\342\374\255\131\134\376\275\127\054\260\220\215\302\355\067 \266\174\231\210\265\325\003\232\075\025\015\075\072\250\250\105 \360\225\116\045\131\035\315\230\151\273\323\314\062\311\215\357 \201\376\255\175\211\273\272\140\023\312\145\225\147\240\363\031 \366\003\126\324\152\323\047\342\241\255\203\360\112\022\042\167 \034\005\163\342\031\161\102\300\354\165\106\232\220\130\340\152 \216\053\245\106\060\004\216\031\262\027\343\276\251\272\177\126 \361\044\003\327\262\041\050\166\016\066\060\114\171\325\101\232 \232\250\270\065\272\014\072\362\104\033\040\210\367\305\045\327 \075\306\343\076\103\335\207\376\304\352\365\123\076\114\145\377 \073\112\313\170\132\153\027\137\015\307\303\117\116\232\052\242 \355\127\115\042\342\106\232\077\017\221\064\044\175\125\343\214 \225\067\323\032\360\011\053\054\322\311\215\264\015\000\253\147 \051\050\330\001\365\031\004\266\035\276\166\376\162\134\304\205 \312\322\200\101\337\005\250\243\325\204\220\117\013\363\340\077 \233\031\322\067\211\077\362\173\122\034\214\366\341\367\074\007 \227\214\016\242\131\201\014\262\220\075\323\343\131\106\355\017 \251\247\336\200\153\132\252\007\266\031\313\274\127\363\227\041 \172\014\261\053\164\076\353\332\247\147\055\114\304\230\236\066 \011\166\146\146\374\032\077\352\110\124\034\276\060\275\200\120 \277\174\265\316\000\366\014\141\331\347\044\003\340\343\001\201 \016\275\330\205\064\210\275\262\066\250\173\134\010\345\104\200 \214\157\370\057\325\041\312\035\034\320\373\304\265\207\321\072 \116\307\166\265\065\110\265\002\003\001\000\001\243\102\060\100 \060\017\006\003\125\035\023\001\001\377\004\005\060\003\001\001 \377\060\035\006\003\125\035\016\004\026\004\024\214\373\034\165 \274\002\323\237\116\056\110\331\371\140\124\252\304\263\117\372 \060\016\006\003\125\035\017\001\001\377\004\004\003\002\001\006 \060\015\006\011\052\206\110\206\367\015\001\001\015\005\000\003 \202\002\001\000\110\242\325\000\013\056\320\077\274\034\325\265 \124\111\036\132\153\364\344\362\340\100\067\340\314\024\173\271 \311\372\065\265\165\027\223\152\005\151\205\234\315\117\031\170 \133\031\201\363\143\076\303\316\133\217\365\057\136\001\166\023 \077\054\000\271\315\226\122\071\111\155\004\116\305\351\017\206 \015\341\372\263\137\202\022\361\072\316\146\006\044\064\053\350 \314\312\347\151\334\207\235\302\064\327\171\321\323\167\270\252 \131\130\376\235\046\372\070\206\076\235\212\207\144\127\345\027 \072\342\371\215\271\343\063\170\301\220\330\270\335\267\203\121 \344\304\314\043\325\006\174\346\121\323\315\064\061\300\366\106 \273\013\255\374\075\020\005\052\073\112\221\045\356\214\324\204 \207\200\052\274\011\214\252\072\023\137\350\064\171\120\301\020 \031\371\323\050\036\324\321\121\060\051\263\256\220\147\326\037 \012\143\261\305\251\306\102\061\143\027\224\357\151\313\057\372 \214\024\175\304\103\030\211\331\360\062\100\346\200\342\106\137 \345\343\301\000\131\250\371\350\040\274\211\054\016\107\064\013 \352\127\302\123\066\374\247\324\257\061\315\376\002\345\165\372 \271\047\011\371\363\365\073\312\175\237\251\042\313\210\311\252

\321\107\075\066\167\250\131\144\153\047\317\357\047\301\343\044 \265\206\367\256\176\062\115\260\171\150\321\071\350\220\130\303 \203\274\017\054\326\227\353\316\014\341\040\307\332\267\076\303 \077\277\057\334\064\244\373\053\041\315\147\217\113\364\343\352 \324\077\347\117\272\271\245\223\105\034\146\037\041\372\144\136 \157\340\166\224\062\313\165\365\156\345\366\217\307\270\244\314 \250\226\175\144\373\044\132\112\003\154\153\070\306\350\003\103 \232\367\127\271\263\051\151\223\070\364\003\362\273\373\202\153 \007\040\321\122\037\232\144\002\173\230\146\333\134\115\132\017 \320\204\225\240\074\024\103\006\312\312\333\270\101\066\332\152 \104\147\207\257\257\343\105\021\025\151\010\262\276\026\071\227 \044\157\022\105\321\147\135\011\250\311\025\332\372\322\246\137 \023\141\037\277\205\254\264\255\255\005\224\010\203\036\165\027 \323\161\073\223\120\043\131\240\355\074\221\124\235\166\000\305 \303\270\070\333

END

CKA\_NSS\_MOZILLA\_CA\_POLICY CK\_BBOOL CK\_TRUE CKA\_NSS\_SERVER\_DISTRUST\_AFTER CK\_BBOOL CK\_FALSE CKA\_NSS\_EMAIL\_DISTRUST\_AFTER CK\_BBOOL CK\_FALSE

# Trust for "Certum Trusted Root CA"

# Issuer: CN=Certum Trusted Root CA,OU=Certum Certification Authority,O=Asseco Data Systems S.A.,C=PL

# Serial Number:1e:bf:59:50:b8:c9:80:37:4c:06:f7:eb:55:4f:b5:ed

# Subject: CN=Certum Trusted Root CA,OU=Certum Certification Authority,O=Asseco Data Systems S.A.,C=PL

# Not Valid Before: Fri Mar 16 12:10:13 2018

# Not Valid After : Mon Mar 16 12:10:13 2043

# Fingerprint (SHA-256):

FE:76:96:57:38:55:77:3E:37:A9:5E:7A:D4:D9:CC:96:C3:01:57:C1:5D:31:76:5B:A9:B1:57:04:E1:AE:78:FD

# Fingerprint (SHA1): C8:83:44:C0:18:AE:9F:CC:F1:87:B7:8F:22:D1:C5:D7:45:84:BA:E5

CKA\_CLASS CK\_OBJECT\_CLASS CKO\_NSS\_TRUST

CKA\_TOKEN CK\_BBOOL CK\_TRUE

CKA\_PRIVATE CK\_BBOOL CK\_FALSE

CKA\_MODIFIABLE CK\_BBOOL CK\_FALSE

CKA\_LABEL UTF8 "Certum Trusted Root CA"

CKA\_CERT\_SHA1\_HASH MULTILINE\_OCTAL

\310\203\104\300\030\256\237\314\361\207\267\217\042\321\305\327

\105\204\272\345

END

CKA\_CERT\_MD5\_HASH MULTILINE\_OCTAL

\121\341\302\347\376\114\204\257\131\016\057\364\124\157\352\051 END

CKA\_ISSUER MULTILINE\_OCTAL

\060\172\061\013\060\011\006\003\125\004\006\023\002\120\114\061 \041\060\037\006\003\125\004\012\023\030\101\163\163\145\143\157 \040\104\141\164\141\040\123\171\163\164\145\155\163\040\123\056 \101\056\061\047\060\045\006\003\125\004\013\023\036\103\145\162 \164\165\155\040\103\145\162\164\151\146\151\143\141\164\151\157 \156\040\101\165\164\150\157\162\151\164\171\061\037\060\035\006

\003\125\004\003\023\026\103\145\162\164\165\155\040\124\162\165 \163\164\145\144\040\122\157\157\164\040\103\101 END CKA\_SERIAL\_NUMBER MULTILINE\_OCTAL \002\020\036\277\131\120\270\311\200\067\114\006\367\353\125\117 \265\355 END CKA\_TRUST\_SERVER\_AUTH CK\_TRUST CKT\_NSS\_TRUSTED\_DELEGATOR CKA\_TRUST\_EMAIL\_PROTECTION CK\_TRUST CKT\_NSS\_TRUSTED\_DELEGATOR CKA\_TRUST\_CODE\_SIGNING CK\_TRUST CKT\_NSS\_MUST\_VERIFY\_TRUST CKA\_TRUST\_STEP\_UP\_APPROVED CK\_BBOOL CK\_FALSE # # Certificate "TunTrust Root CA" # # Issuer: CN=TunTrust Root CA,O=Agence Nationale de Certification Electronique,C=TN # Serial Number:13:02:d5:e2:40:4c:92:46:86:16:67:5d:b4:bb:bb:b2:6b:3e:fc:13 # Subject: CN=TunTrust Root CA,O=Agence Nationale de Certification Electronique,C=TN # Not Valid Before: Fri Apr 26 08:57:56 2019 # Not Valid After : Tue Apr 26 08:57:56 2044 # Fingerprint (SHA-256): 2E:44:10:2A:B5:8C:B8:54:19:45:1C:8E:19:D9:AC:F3:66:2C:AF:BC:61:4B:6A:53:96:0A:30:F7:D0:E2:EB:41 # Fingerprint (SHA1): CF:E9:70:84:0F:E0:73:0F:9D:F6:0C:7F:2C:4B:EE:20:46:34:9C:BB CKA\_CLASS CK\_OBJECT\_CLASS CKO\_CERTIFICATE CKA\_TOKEN CK\_BBOOL CK\_TRUE CKA\_PRIVATE CK\_BBOOL CK\_FALSE CKA\_MODIFIABLE CK\_BBOOL CK\_FALSE CKA\_LABEL UTF8 "TunTrust Root CA" CKA\_CERTIFICATE\_TYPE CK\_CERTIFICATE\_TYPE CKC\_X\_509 CKA\_SUBJECT MULTILINE\_OCTAL \060\141\061\013\060\011\006\003\125\004\006\023\002\124\116\061 \067\060\065\006\003\125\004\012\014\056\101\147\145\156\143\145 \040\116\141\164\151\157\156\141\154\145\040\144\145\040\103\145 \162\164\151\146\151\143\141\164\151\157\156\040\105\154\145\143 \164\162\157\156\151\161\165\145\061\031\060\027\006\003\125\004 \003\014\020\124\165\156\124\162\165\163\164\040\122\157\157\164 \040\103\101 END CKA\_ID UTF8 "0" CKA\_ISSUER MULTILINE\_OCTAL \060\141\061\013\060\011\006\003\125\004\006\023\002\124\116\061 \067\060\065\006\003\125\004\012\014\056\101\147\145\156\143\145 \040\116\141\164\151\157\156\141\154\145\040\144\145\040\103\145 \162\164\151\146\151\143\141\164\151\157\156\040\105\154\145\143 \164\162\157\156\151\161\165\145\061\031\060\027\006\003\125\004 \003\014\020\124\165\156\124\162\165\163\164\040\122\157\157\164 \040\103\101 END

# CKA\_SERIAL\_NUMBER MULTILINE\_OCTAL \002\024\023\002\325\342\100\114\222\106\206\026\147\135\264\273

\273\262\153\076\374\023

END CKA\_VALUE MULTILINE\_OCTAL

\060\202\005\263\060\202\003\233\240\003\002\001\002\002\024\023 \002\325\342\100\114\222\106\206\026\147\135\264\273\273\262\153 \076\374\023\060\015\006\011\052\206\110\206\367\015\001\001\013 \005\000\060\141\061\013\060\011\006\003\125\004\006\023\002\124 \116\061\067\060\065\006\003\125\004\012\014\056\101\147\145\156 \143\145\040\116\141\164\151\157\156\141\154\145\040\144\145\040 \103\145\162\164\151\146\151\143\141\164\151\157\156\040\105\154 \145\143\164\162\157\156\151\161\165\145\061\031\060\027\006\003 \125\004\003\014\020\124\165\156\124\162\165\163\164\040\122\157 \157\164\040\103\101\060\036\027\015\061\071\060\064\062\066\060 \070\065\067\065\066\132\027\015\064\064\060\064\062\066\060\070 \065\067\065\066\132\060\141\061\013\060\011\006\003\125\004\006 \023\002\124\116\061\067\060\065\006\003\125\004\012\014\056\101 \147\145\156\143\145\040\116\141\164\151\157\156\141\154\145\040 \144\145\040\103\145\162\164\151\146\151\143\141\164\151\157\156 \040\105\154\145\143\164\162\157\156\151\161\165\145\061\031\060 \027\006\003\125\004\003\014\020\124\165\156\124\162\165\165\163\164 \040\122\157\157\164\040\103\101\060\202\002\042\060\015\006\011 \052\206\110\206\367\015\001\001\001\005\000\003\202\002\017\000 \060\202\002\012\002\202\002\001\000\303\315\323\374\275\004\123 \335\014\040\072\325\210\056\005\113\101\365\203\202\176\367\131 \237\236\236\143\350\163\332\366\006\251\117\037\264\371\013\037 \071\214\232\040\320\176\006\324\354\064\331\206\274\165\133\207 \210\360\322\331\324\243\012\262\154\033\353\111\054\076\254\135 \330\224\003\240\354\064\345\060\304\065\175\373\046\115\033\156 \060\124\330\365\200\105\234\071\255\234\311\045\004\115\232\220 \076\116\100\156\212\153\315\051\147\306\314\055\340\164\350\005 \127\012\110\120\372\172\103\332\176\354\133\232\016\142\166\376 \352\235\035\205\162\354\021\273\065\350\037\047\277\301\241\307 \273\110\026\335\126\327\314\116\240\341\271\254\333\325\203\031 \032\205\321\224\227\327\312\243\145\013\363\070\371\002\256\335 \366\147\317\311\077\365\212\054\107\032\231\157\005\015\375\320 \035\202\061\374\051\314\000\130\227\221\114\200\000\034\063\205 \226\057\313\101\302\213\020\204\303\011\044\211\037\265\017\331 \331\167\107\030\222\224\140\134\307\231\003\074\376\367\225\247 \175\120\241\200\302\251\203\255\130\226\125\041\333\206\131\324 \257\306\274\335\201\156\007\333\140\142\376\354\020\156\332\150 \001\364\203\033\251\076\242\133\043\327\144\306\337\334\242\175 \330\113\272\202\322\121\370\146\277\006\106\344\171\052\046\066 \171\217\037\116\231\035\262\217\014\016\034\377\311\135\300\375 \220\020\246\261\067\363\315\072\044\156\264\205\220\277\200\271 \014\214\325\233\326\310\361\126\077\032\200\211\172\251\342\033 \062\121\054\076\362\337\173\366\135\172\051\031\216\345\310\275

\066\161\213\135\114\302\035\077\255\130\242\317\075\160\115\246 \120\230\045\334\043\371\270\130\101\010\161\277\117\270\204\240 \217\000\124\025\374\221\155\130\247\226\073\353\113\226\047\315 \153\242\241\206\254\015\174\124\346\146\114\146\137\220\276\041 \232\002\106\055\344\203\302\200\271\317\113\076\350\177\074\001 \354\217\136\315\177\322\050\102\001\225\212\342\227\075\020\041 \175\366\235\034\305\064\241\354\054\016\012\122\054\022\125\160 \044\075\313\302\024\065\103\135\047\116\276\300\275\252\174\226 \347\374\236\141\255\104\323\000\227\002\003\001\000\001\243\143 \060\141\060\035\006\003\125\035\016\004\026\004\024\006\232\233 \037\123\175\361\365\244\310\323\206\076\241\163\131\264\367\104 \041\060\017\006\003\125\035\023\001\001\377\004\005\060\003\001 \001\377\060\037\006\003\125\035\043\004\030\060\026\200\024\006 \232\233\037\123\175\361\365\244\310\323\206\076\241\163\131\264 \367\104\041\060\016\006\003\125\035\017\001\001\377\004\004\003 \002\001\006\060\015\006\011\052\206\110\206\367\015\001\001\013 \005\000\003\202\002\001\000\252\005\156\266\335\025\311\277\263 \306\040\366\006\107\260\206\223\045\323\215\271\310\000\077\227 \365\122\047\210\161\311\164\375\353\312\144\333\133\357\036\135 \272\277\321\353\356\134\151\272\026\310\363\271\217\323\066\056 \100\111\007\015\131\336\213\020\260\111\005\342\377\221\077\113 \267\335\002\216\370\201\050\134\314\334\155\257\137\024\234\175 \130\170\015\366\200\011\271\351\016\227\051\031\270\267\353\370 \026\313\125\022\344\306\175\273\304\354\370\265\034\116\076\147 \277\305\137\033\155\155\107\050\252\004\130\141\326\166\277\042 \177\320\007\152\247\144\123\360\227\215\235\200\077\273\301\007 \333\145\257\346\233\062\232\303\124\223\304\034\010\303\104\373 \173\143\021\103\321\152\032\141\152\171\155\220\117\051\216\107 \005\301\022\151\151\326\306\066\061\341\374\372\200\272\134\117 \304\353\267\062\254\370\165\141\027\327\020\031\271\361\322\011 \357\172\102\235\133\132\013\324\306\225\116\052\316\377\007\327 \117\176\030\006\210\361\031\265\331\230\273\256\161\304\034\347 \164\131\130\357\014\211\317\213\037\165\223\032\004\024\222\110 \120\251\353\127\051\000\026\343\066\034\310\370\277\360\063\325 \101\017\304\314\074\335\351\063\103\001\221\020\053\036\321\271 \135\315\062\031\213\217\214\040\167\327\042\304\102\334\204\026 \233\045\155\350\264\125\161\177\260\174\263\323\161\111\271\317 \122\244\004\077\334\075\240\273\257\063\236\012\060\140\216\333 \235\135\224\250\275\140\347\142\200\166\201\203\014\214\314\060 \106\111\342\014\322\250\257\353\141\161\357\347\042\142\251\367 \134\144\154\237\026\214\147\066\047\105\365\011\173\277\366\020 \012\361\260\215\124\103\214\004\272\243\077\357\342\065\307\371 \164\340\157\064\101\320\277\163\145\127\040\371\233\147\172\146 \150\044\116\200\145\275\020\231\006\131\362\145\257\270\306\107 \273\375\220\170\213\101\163\056\257\125\037\334\073\222\162\156 \204\323\320\141\114\015\314\166\127\342\055\205\042\025\066\015 \353\001\235\353\330\353\304\204\231\373\300\014\314\062\350\343 \167\332\203\104\213\236\125\050\300\213\130\323\220\076\116\033

\000\361\025\255\203\053\232 END CKA\_NSS\_MOZILLA\_CA\_POLICY CK\_BBOOL CK\_TRUE CKA\_NSS\_SERVER\_DISTRUST\_AFTER CK\_BBOOL CK\_FALSE CKA\_NSS\_EMAIL\_DISTRUST\_AFTER CK\_BBOOL CK\_FALSE # Trust for "TunTrust Root CA" # Issuer: CN=TunTrust Root CA,O=Agence Nationale de Certification Electronique,C=TN # Serial Number:13:02:d5:e2:40:4c:92:46:86:16:67:5d:b4:bb:bb:b2:6b:3e:fc:13 # Subject: CN=TunTrust Root CA,O=Agence Nationale de Certification Electronique,C=TN # Not Valid Before: Fri Apr 26 08:57:56 2019 # Not Valid After : Tue Apr 26 08:57:56 2044 # Fingerprint (SHA-256): 2E:44:10:2A:B5:8C:B8:54:19:45:1C:8E:19:D9:AC:F3:66:2C:AF:BC:61:4B:6A:53:96:0A:30:F7:D0:E2:EB:41 # Fingerprint (SHA1): CF:E9:70:84:0F:E0:73:0F:9D:F6:0C:7F:2C:4B:EE:20:46:34:9C:BB CKA\_CLASS CK\_OBJECT\_CLASS CKO\_NSS\_TRUST CKA\_TOKEN CK\_BBOOL CK\_TRUE CKA\_PRIVATE CK\_BBOOL CK\_FALSE CKA\_MODIFIABLE CK\_BBOOL CK\_FALSE CKA\_LABEL UTF8 "TunTrust Root CA" CKA\_CERT\_SHA1\_HASH MULTILINE\_OCTAL \317\351\160\204\017\340\163\017\235\366\014\177\054\113\356\040 \106\064\234\273 END CKA\_CERT\_MD5\_HASH MULTILINE\_OCTAL \205\023\271\220\133\066\134\266\136\270\132\370\340\061\127\264 END CKA\_ISSUER MULTILINE\_OCTAL \060\141\061\013\060\011\006\003\125\004\006\023\002\124\116\061 \067\060\065\006\003\125\004\012\014\056\101\147\145\156\143\145 \040\116\141\164\151\157\156\141\154\145\040\144\145\040\103\145 \162\164\151\146\151\143\141\164\151\157\156\040\105\154\145\143 \164\162\157\156\151\161\165\145\061\031\060\027\006\003\125\004 \003\014\020\124\165\156\124\162\165\163\164\040\122\157\157\164 \040\103\101 END CKA\_SERIAL\_NUMBER MULTILINE\_OCTAL \002\024\023\002\325\342\100\114\222\106\206\026\147\135\264\273 \273\262\153\076\374\023 END

CKA TRUST SERVER AUTH CK TRUST CKT\_NSS\_TRUSTED\_DELEGATOR CKA\_TRUST\_EMAIL\_PROTECTION CK\_TRUST CKT\_NSS\_MUST\_VERIFY\_TRUST CKA\_TRUST\_CODE\_SIGNING CK\_TRUST CKT\_NSS\_MUST\_VERIFY\_TRUST CKA\_TRUST\_STEP\_UP\_APPROVED CK\_BBOOL CK\_FALSE

# # Certificate "HARICA TLS RSA Root CA 2021" #

CKA\_VALUE MULTILINE\_OCTAL \060\202\005\244\060\202\003\214\240\003\002\001\002\002\020\071 \312\223\034\357\103\363\306\216\223\307\364\144\211\070\176\060 \015\006\011\052\206\110\206\367\015\001\001\013\005\000\060\154 \061\013\060\011\006\003\125\004\006\023\002\107\122\061\067\060 \065\006\003\125\004\012\014\056\110\145\154\154\145\156\151\143 \040\101\143\141\144\145\155\151\143\040\141\156\144\040\122\145 \163\145\141\162\143\150\040\111\156\163\164\151\164\165\164\151 \157\156\163\040\103\101\061\044\060\042\006\003\125\004\003\014 \033\110\101\122\111\103\101\040\124\114\123\040\122\123\101\040 \122\157\157\164\040\103\101\040\062\060\062\061\060\036\027\015

END

CKA\_ISSUER MULTILINE\_OCTAL \060\154\061\013\060\011\006\003\125\004\006\023\002\107\122\061 \067\060\065\006\003\125\004\012\014\056\110\145\154\154\145\156 \151\143\040\101\143\141\144\145\155\151\143\040\141\156\144\040 \122\145\163\145\141\162\143\150\040\111\156\163\164\151\164\165 \164\151\157\156\163\040\103\101\061\044\060\042\006\003\125\004 \003\014\033\110\101\122\111\103\101\040\124\114\123\040\122\123 \101\040\122\157\157\164\040\103\101\040\062\060\062\061

\002\020\071\312\223\034\357\103\363\306\216\223\307\364\144\211

CKA\_SERIAL\_NUMBER MULTILINE\_OCTAL

\060\154\061\013\060\011\006\003\125\004\006\023\002\107\122\061 \067\060\065\006\003\125\004\012\014\056\110\145\154\154\145\156 \151\143\040\101\143\141\144\145\155\151\143\040\141\156\144\040 \122\145\163\145\141\162\143\150\040\111\156\163\164\151\164\165 \164\151\157\156\163\040\103\101\061\044\060\042\006\003\125\004 \003\014\033\110\101\122\111\103\101\040\124\114\123\040\122\123 \101\040\122\157\157\164\040\103\101\040\062\060\062\061 END

# Not Valid After : Mon Feb 13 10:55:37 2045 # Fingerprint (SHA-256):

D9:5D:0E:8E:DA:79:52:5B:F9:BE:B1:1B:14:D2:10:0D:32:94:98:5F:0C:62:D9:FA:BD:9C:D9:99:EC:CB:7B:1D

# Issuer: CN=HARICA TLS RSA Root CA 2021,O=Hellenic Academic and Research Institutions CA,C=GR

# Subject: CN=HARICA TLS RSA Root CA 2021,O=Hellenic Academic and Research Institutions CA,C=GR

# Fingerprint (SHA1): 02:2D:05:82:FA:88:CE:14:0C:06:79:DE:7F:14:10:E9:45:D7:A5:6D

CKA\_CLASS CK\_OBJECT\_CLASS CKO\_CERTIFICATE

# Serial Number:39:ca:93:1c:ef:43:f3:c6:8e:93:c7:f4:64:89:38:7e

CKA\_TOKEN CK\_BBOOL CK\_TRUE

CKA\_PRIVATE CK\_BBOOL CK\_FALSE

# Not Valid Before: Fri Feb 19 10:55:38 2021

CKA\_ID UTF8 "0"

END

\070\176

CKA\_LABEL UTF8 "HARICA TLS RSA Root CA 2021"

CKA\_CERTIFICATE\_TYPE CK\_CERTIFICATE\_TYPE CKC\_X\_509

CKA\_SUBJECT MULTILINE\_OCTAL

CKA\_MODIFIABLE CK\_BBOOL CK\_FALSE

\062\061\060\062\061\071\061\060\065\065\063\070\132\027\015\064 \065\060\062\061\063\061\060\065\065\063\067\132\060\154\061\013 \060\011\006\003\125\004\006\023\002\107\122\061\067\060\065\006 \003\125\004\012\014\056\110\145\154\154\145\156\151\143\040\101 \143\141\144\145\155\151\143\040\141\156\144\040\122\145\163\145 \141\162\143\150\040\111\156\163\164\151\164\165\164\151\157\156 \163\040\103\101\061\044\060\042\006\003\125\004\003\014\033\110 \101\122\111\103\101\040\124\114\123\040\122\123\101\040\122\157 \157\164\040\103\101\040\062\060\062\061\060\202\002\042\060\015 \006\011\052\206\110\206\367\015\001\001\001\005\000\003\202\002 \017\000\060\202\002\012\002\202\002\001\000\213\302\347\257\145 \233\005\147\226\311\015\044\271\320\016\144\374\316\342\044\030 \054\204\177\167\121\313\004\021\066\270\136\355\151\161\247\236 \344\045\011\227\147\301\107\302\317\221\026\066\142\075\070\004 \341\121\202\377\254\322\264\151\335\056\354\021\243\105\356\153 \153\073\114\277\214\215\244\036\235\021\271\351\070\371\172\016 \014\230\342\043\035\321\116\143\324\347\270\101\104\373\153\257 \153\332\037\323\305\221\210\133\244\211\222\321\201\346\214\071 \130\240\326\151\103\251\255\230\122\130\156\333\012\373\153\317 \150\372\343\244\136\072\105\163\230\007\352\137\002\162\336\014 \245\263\237\256\251\035\267\035\263\374\212\131\347\156\162\145 \255\365\060\224\043\007\363\202\026\113\065\230\234\123\273\057 \312\344\132\331\307\215\035\374\230\231\373\054\244\202\153\360 \052\037\216\013\137\161\134\134\256\102\173\051\211\201\313\003 \243\231\312\210\236\013\100\011\101\063\333\346\130\172\375\256 \231\160\300\132\017\326\023\206\161\057\166\151\374\220\335\333 \055\156\321\362\233\365\032\153\236\157\025\214\172\360\113\050 \240\042\070\200\044\154\066\244\073\362\060\221\363\170\023\317 \301\077\065\253\361\035\021\043\265\103\042\236\001\222\267\030 \002\345\021\321\202\333\025\000\314\141\067\301\052\174\232\341 \320\272\263\120\106\356\202\254\235\061\370\373\043\342\003\000 \110\160\243\011\046\171\025\123\140\363\070\134\255\070\352\201 \000\143\024\271\063\136\335\013\333\240\105\007\032\063\011\370 \115\264\247\002\246\151\364\302\131\005\210\145\205\126\256\113 \313\340\336\074\175\055\032\310\351\373\037\243\141\112\326\052 \023\255\167\114\032\030\233\221\017\130\330\006\124\305\227\370 \252\077\040\212\246\205\246\167\366\246\374\034\342\356\156\224 \063\052\203\120\204\012\345\117\206\370\120\105\170\000\201\353 \133\150\343\046\215\314\173\134\121\364\024\054\100\276\032\140 \035\172\162\141\035\037\143\055\210\252\316\242\105\220\010\374 \153\276\263\120\052\132\375\250\110\030\106\326\220\100\222\220 \012\204\136\150\061\370\353\355\015\323\035\306\175\231\030\125 \126\047\145\056\215\105\305\044\354\316\343\002\003\001\000\001 \243\102\060\100\060\017\006\003\125\035\023\001\001\377\004\005 \060\003\001\001\377\060\035\006\003\125\035\016\004\026\004\024 \012\110\043\246\140\244\222\012\063\352\223\133\305\127\352\045 \115\275\022\356\060\016\006\003\125\035\017\001\001\377\004\004 \003\002\001\206\060\015\006\011\052\206\110\206\367\015\001\001

\013\005\000\003\202\002\001\000\076\220\110\252\156\142\025\045 \146\173\014\325\214\213\211\235\327\355\116\007\357\234\320\024 \137\136\120\275\150\226\220\244\024\021\252\150\155\011\065\071 \100\011\332\364\011\054\064\245\173\131\204\111\051\227\164\310 \007\036\107\155\362\316\034\120\046\343\236\075\100\123\077\367 \177\226\166\020\305\106\245\320\040\113\120\364\065\073\030\364 \125\152\101\033\107\006\150\074\273\011\010\142\331\137\125\102 \252\254\123\205\254\225\126\066\126\253\344\005\214\305\250\332 \037\243\151\275\123\017\304\377\334\312\343\176\362\114\210\206 \107\106\032\363\000\365\200\221\242\334\103\102\224\233\040\360 \321\315\262\353\054\123\302\123\170\112\117\004\224\101\232\217 \047\062\301\345\111\031\277\361\362\302\213\250\012\071\061\050 \264\175\142\066\054\115\354\037\063\266\176\167\155\176\120\360 \237\016\327\021\217\317\030\305\343\047\376\046\357\005\235\317 \317\067\305\320\173\332\073\260\026\204\014\072\223\326\276\027 \333\017\076\016\031\170\011\307\251\002\162\042\113\367\067\166 \272\165\304\205\003\132\143\325\261\165\005\302\271\275\224\255 \214\025\231\247\223\175\366\305\363\252\164\317\004\205\224\230 \000\364\342\371\312\044\145\277\340\142\257\310\305\372\262\311 \236\126\110\332\171\375\226\166\025\276\243\216\126\304\263\064 \374\276\107\364\301\264\250\374\325\060\210\150\356\313\256\311 \143\304\166\276\254\070\030\341\136\134\317\256\072\042\121\353 \321\213\263\363\053\063\007\124\207\372\264\262\023\173\272\123 \004\142\001\235\361\300\117\356\341\072\324\213\040\020\372\002 \127\346\357\301\013\267\220\106\234\031\051\214\334\157\240\112 \151\151\224\267\044\145\240\377\254\077\316\001\373\041\056\375 \150\370\233\362\245\317\061\070\134\025\252\346\227\000\301\337 \132\245\247\071\252\351\204\177\074\121\250\072\331\224\133\214 \277\117\010\161\345\333\250\134\324\322\246\376\000\243\306\026 \307\017\350\200\316\034\050\144\164\031\010\323\102\343\316\000 \135\177\261\334\023\260\341\005\313\321\040\252\206\164\236\071 \347\221\375\377\133\326\367\255\246\057\003\013\155\343\127\124 \353\166\123\030\215\021\230\272

END

CKA\_NSS\_MOZILLA\_CA\_POLICY CK\_BBOOL CK\_TRUE CKA\_NSS\_SERVER\_DISTRUST\_AFTER CK\_BBOOL CK\_FALSE CKA\_NSS\_EMAIL\_DISTRUST\_AFTER CK\_BBOOL CK\_FALSE

# Trust for "HARICA TLS RSA Root CA 2021"

# Issuer: CN=HARICA TLS RSA Root CA 2021,O=Hellenic Academic and Research Institutions CA,C=GR

# Serial Number:39:ca:93:1c:ef:43:f3:c6:8e:93:c7:f4:64:89:38:7e

# Subject: CN=HARICA TLS RSA Root CA 2021,O=Hellenic Academic and Research Institutions CA,C=GR

# Not Valid Before: Fri Feb 19 10:55:38 2021

# Not Valid After : Mon Feb 13 10:55:37 2045

# Fingerprint (SHA-256):

D9:5D:0E:8E:DA:79:52:5B:F9:BE:B1:1B:14:D2:10:0D:32:94:98:5F:0C:62:D9:FA:BD:9C:D9:99:EC:CB:7B:1D # Fingerprint (SHA1): 02:2D:05:82:FA:88:CE:14:0C:06:79:DE:7F:14:10:E9:45:D7:A5:6D CKA\_CLASS CK\_OBJECT\_CLASS CKO\_NSS\_TRUST

CKA\_TOKEN CK\_BBOOL CK\_TRUE CKA\_PRIVATE CK\_BBOOL CK\_FALSE CKA\_MODIFIABLE CK\_BBOOL CK\_FALSE CKA\_LABEL UTF8 "HARICA TLS RSA Root CA 2021" CKA\_CERT\_SHA1\_HASH MULTILINE\_OCTAL \002\055\005\202\372\210\316\024\014\006\171\336\177\024\020\351 \105\327\245\155

END

CKA\_CERT\_MD5\_HASH MULTILINE\_OCTAL

\145\107\233\130\206\335\054\360\374\242\204\037\036\226\304\221 END

CKA\_ISSUER MULTILINE\_OCTAL

\060\154\061\013\060\011\006\003\125\004\006\023\002\107\122\061 \067\060\065\006\003\125\004\012\014\056\110\145\154\154\145\156 \151\143\040\101\143\141\144\145\155\151\143\040\141\156\144\040 \122\145\163\145\141\162\143\150\040\111\156\163\164\151\164\165 \164\151\157\156\163\040\103\101\061\044\060\042\006\003\125\004 \003\014\033\110\101\122\111\103\101\040\124\114\123\040\122\123 \101\040\122\157\157\164\040\103\101\040\062\060\062\061

END

CKA\_SERIAL\_NUMBER MULTILINE\_OCTAL

\002\020\071\312\223\034\357\103\363\306\216\223\307\364\144\211 \070\176

END

CKA\_TRUST\_SERVER\_AUTH CK\_TRUST CKT\_NSS\_TRUSTED\_DELEGATOR CKA\_TRUST\_EMAIL\_PROTECTION CK\_TRUST CKT\_NSS\_MUST\_VERIFY\_TRUST CKA TRUST\_CODE\_SIGNING CK\_TRUST CKT\_NSS\_MUST\_VERIFY\_TRUST CKA\_TRUST\_STEP\_UP\_APPROVED CK\_BBOOL CK\_FALSE

#

# Certificate "HARICA TLS ECC Root CA 2021"

#

# Issuer: CN=HARICA TLS ECC Root CA 2021,O=Hellenic Academic and Research Institutions CA,C=GR

# Serial Number:67:74:9d:8d:77:d8:3b:6a:db:22:f4:ff:59:e2:bf:ce

# Subject: CN=HARICA TLS ECC Root CA 2021,O=Hellenic Academic and Research Institutions CA,C=GR

# Not Valid Before: Fri Feb 19 11:01:10 2021

# Not Valid After : Mon Feb 13 11:01:09 2045

# Fingerprint (SHA-256):

3F:99:CC:47:4A:CF:CE:4D:FE:D5:87:94:66:5E:47:8D:15:47:73:9F:2E:78:0F:1B:B4:CA:9B:13:30:97:D4:01 # Fingerprint (SHA1): BC:B0:C1:9D:E9:98:92:70:19:38:57:E9:8D:A7:B4:5D:6E:EE:01:48

CKA\_CLASS CK\_OBJECT\_CLASS CKO\_CERTIFICATE

CKA\_TOKEN CK\_BBOOL CK\_TRUE

CKA\_PRIVATE CK\_BBOOL CK\_FALSE

CKA\_MODIFIABLE CK\_BBOOL CK\_FALSE

CKA\_LABEL UTF8 "HARICA TLS ECC Root CA 2021"

CKA\_CERTIFICATE\_TYPE CK\_CERTIFICATE\_TYPE CKC\_X\_509

CKA\_SUBJECT MULTILINE\_OCTAL

\060\154\061\013\060\011\006\003\125\004\006\023\002\107\122\061

\067\060\065\006\003\125\004\012\014\056\110\145\154\154\145\156 \151\143\040\101\143\141\144\145\155\151\143\040\141\156\144\040 \122\145\163\145\141\162\143\150\040\111\156\163\164\151\164\165 \164\151\157\156\163\040\103\101\061\044\060\042\006\003\125\004 \003\014\033\110\101\122\111\103\101\040\124\114\123\040\105\103 \103\040\122\157\157\164\040\103\101\040\062\060\062\061

## CKA\_ISSUER MULTILINE\_OCTAL

\060\154\061\013\060\011\006\003\125\004\006\023\002\107\122\061 \067\060\065\006\003\125\004\012\014\056\110\145\154\154\145\156 \151\143\040\101\143\141\144\145\155\151\143\040\141\156\144\040 \122\145\163\145\141\162\143\150\040\111\156\163\164\151\164\165 \164\151\157\156\163\040\103\101\061\044\060\042\006\003\125\004 \003\014\033\110\101\122\111\103\101\040\124\114\123\040\105\103 \103\040\122\157\157\164\040\103\101\040\062\060\062\061

### END

END

CKA\_ID UTF8 "0"

CKA\_SERIAL\_NUMBER MULTILINE\_OCTAL

\002\020\147\164\235\215\167\330\073\152\333\042\364\377\131\342 \277\316

## END

#### CKA\_VALUE MULTILINE\_OCTAL

\060\202\002\124\060\202\001\333\240\003\002\001\002\002\020\147 \164\235\215\167\330\073\152\333\042\364\377\131\342\277\316\060 \012\006\010\052\206\110\316\075\004\003\003\060\154\061\013\060 \011\006\003\125\004\006\023\002\107\122\061\067\060\065\006\003 \125\004\012\014\056\110\145\154\154\145\156\151\143\040\101\143 \141\144\145\155\151\143\040\141\156\144\040\122\145\163\145\141 \162\143\150\040\111\156\163\164\151\164\165\164\151\157\156\163 \040\103\101\061\044\060\042\006\003\125\004\003\014\033\110\101 \122\111\103\101\040\124\114\123\040\105\103\103\040\122\157\157 \164\040\103\101\040\062\060\062\061\060\036\027\015\062\061\060 \062\061\071\061\061\060\061\061\060\132\027\015\064\065\060\062 \061\063\061\061\060\061\060\071\132\060\154\061\013\060\011\006 \003\125\004\006\023\002\107\122\061\067\060\065\006\003\125\004 \012\014\056\110\145\154\154\145\156\151\143\040\101\143\141\144 \145\155\151\143\040\141\156\144\040\122\145\163\145\141\162\143 \150\040\111\156\163\164\151\164\165\164\151\157\156\163\040\103 \101\061\044\060\042\006\003\125\004\003\014\033\110\101\122\111 \103\101\040\124\114\123\040\105\103\103\040\122\157\157\164\040 \103\101\040\062\060\062\061\060\166\060\020\006\007\052\206\110 \316\075\002\001\006\005\053\201\004\000\042\003\142\000\004\070 \010\376\261\240\226\322\172\254\257\111\072\320\300\340\303\073 \050\252\361\162\155\145\000\107\210\204\374\232\046\153\252\113 \272\154\004\012\210\136\027\362\125\207\374\060\260\064\342\064 \130\127\032\204\123\351\060\331\251\362\226\164\303\121\037\130 \111\061\314\230\116\140\021\207\165\323\162\224\220\117\233\020 \045\052\250\170\055\276\220\101\130\220\025\162\247\241\267\243

\102\060\100\060\017\006\003\125\035\023\001\001\377\004\005\060 \003\001\001\377\060\035\006\003\125\035\016\004\026\004\024\311 \033\123\201\022\376\004\325\026\321\252\274\232\157\267\240\225 \031\156\312\060\016\006\003\125\035\017\001\001\377\004\004\003 \002\001\206\060\012\006\010\052\206\110\316\075\004\003\003\003 \147\000\060\144\002\060\021\336\256\370\334\116\210\260\251\360 \042\255\302\121\100\357\140\161\055\356\217\002\304\135\003\160 \111\244\222\352\305\024\210\160\246\323\015\260\252\312\054\100 \234\373\351\202\156\232\002\060\053\107\232\007\306\321\302\201 \174\312\013\226\030\101\033\243\364\060\011\236\265\043\050\015 \237\024\266\074\123\242\114\006\151\175\372\154\221\306\052\111 \105\346\354\267\023\341\072\154 END

CKA\_NSS\_MOZILLA\_CA\_POLICY CK\_BBOOL CK\_TRUE CKA\_NSS\_SERVER\_DISTRUST\_AFTER CK\_BBOOL CK\_FALSE CKA\_NSS\_EMAIL\_DISTRUST\_AFTER CK\_BBOOL CK\_FALSE

# Trust for "HARICA TLS ECC Root CA 2021"

# Issuer: CN=HARICA TLS ECC Root CA 2021,O=Hellenic Academic and Research Institutions CA,C=GR # Serial Number:67:74:9d:8d:77:d8:3b:6a:db:22:f4:ff:59:e2:bf:ce

# Subject: CN=HARICA TLS ECC Root CA 2021,O=Hellenic Academic and Research Institutions CA,C=GR

# Not Valid Before: Fri Feb 19 11:01:10 2021

# Not Valid After : Mon Feb 13 11:01:09 2045

# Fingerprint (SHA-256):

3F:99:CC:47:4A:CF:CE:4D:FE:D5:87:94:66:5E:47:8D:15:47:73:9F:2E:78:0F:1B:B4:CA:9B:13:30:97:D4:01

# Fingerprint (SHA1): BC:B0:C1:9D:E9:98:92:70:19:38:57:E9:8D:A7:B4:5D:6E:EE:01:48

CKA\_CLASS CK\_OBJECT\_CLASS CKO\_NSS\_TRUST

CKA\_TOKEN CK\_BBOOL CK\_TRUE

CKA\_PRIVATE CK\_BBOOL CK\_FALSE

CKA\_MODIFIABLE CK\_BBOOL CK\_FALSE

CKA\_LABEL UTF8 "HARICA TLS ECC Root CA 2021"

CKA\_CERT\_SHA1\_HASH MULTILINE\_OCTAL

\274\260\301\235\351\230\222\160\031\070\127\351\215\247\264\135

\156\356\001\110

END

CKA\_CERT\_MD5\_HASH MULTILINE\_OCTAL

\256\367\114\345\146\065\321\267\233\214\042\223\164\323\113\260 END

CKA\_ISSUER MULTILINE\_OCTAL

\060\154\061\013\060\011\006\003\125\004\006\023\002\107\122\061 \067\060\065\006\003\125\004\012\014\056\110\145\154\154\145\156 \151\143\040\101\143\141\144\145\155\151\143\040\141\156\144\040 \122\145\163\145\141\162\143\150\040\111\156\163\164\151\164\165 \164\151\157\156\163\040\103\101\061\044\060\042\006\003\125\004 \003\014\033\110\101\122\111\103\101\040\124\114\123\040\105\103 \103\040\122\157\157\164\040\103\101\040\062\060\062\061 END

CKA\_SERIAL\_NUMBER MULTILINE\_OCTAL

\002\020\147\164\235\215\167\330\073\152\333\042\364\377\131\342 \277\316

END

CKA\_TRUST\_SERVER\_AUTH CK\_TRUST CKT\_NSS\_TRUSTED\_DELEGATOR CKA\_TRUST\_EMAIL\_PROTECTION CK\_TRUST CKT\_NSS\_MUST\_VERIFY\_TRUST CKA\_TRUST\_CODE\_SIGNING CK\_TRUST CKT\_NSS\_MUST\_VERIFY\_TRUST CKA\_TRUST\_STEP\_UP\_APPROVED CK\_BBOOL CK\_FALSE

#

# Certificate "HARICA Client RSA Root CA 2021"

#

# Issuer: CN=HARICA Client RSA Root CA 2021,O=Hellenic Academic and Research Institutions CA,C=GR # Serial Number:55:52:f8:1e:db:1b:24:2c:9e:bb:96:18:cd:02:28:3e

# Subject: CN=HARICA Client RSA Root CA 2021,O=Hellenic Academic and Research Institutions CA,C=GR

# Not Valid Before: Fri Feb 19 10:58:46 2021

# Not Valid After : Mon Feb 13 10:58:45 2045

# Fingerprint (SHA-256):

1B:E7:AB:E3:06:86:B1:63:48:AF:D1:C6:1B:68:66:A0:EA:7F:48:21:E6:7D:5E:8A:F9:37:CF:80:11:BC:75:0D # Fingerprint (SHA1): 46:C6:90:0A:77:3A:B6:BC:F4:65:AD:AC:FC:E3:F7:07:00:6E:DE:6E

CKA\_CLASS CK\_OBJECT\_CLASS CKO\_CERTIFICATE

CKA\_TOKEN CK\_BBOOL CK\_TRUE

CKA\_PRIVATE CK\_BBOOL CK\_FALSE

CKA\_MODIFIABLE CK\_BBOOL CK\_FALSE

CKA\_LABEL UTF8 "HARICA Client RSA Root CA 2021"

CKA\_CERTIFICATE\_TYPE CK\_CERTIFICATE\_TYPE CKC\_X\_509

CKA\_SUBJECT MULTILINE\_OCTAL

\060\157\061\013\060\011\006\003\125\004\006\023\002\107\122\061 \067\060\065\006\003\125\004\012\014\056\110\145\154\154\145\156 \151\143\040\101\143\141\144\145\155\151\143\040\141\156\144\040 \122\145\163\145\141\162\143\150\040\111\156\163\164\151\164\165 \164\151\157\156\163\040\103\101\061\047\060\045\006\003\125\004 \003\014\036\110\101\122\111\103\101\040\103\154\151\145\156\164 \040\122\123\101\040\122\157\157\164\040\103\101\040\062\060\062

\061

END

CKA\_ID UTF8 "0"

CKA\_ISSUER MULTILINE\_OCTAL

\060\157\061\013\060\011\006\003\125\004\006\023\002\107\122\061 \067\060\065\006\003\125\004\012\014\056\110\145\154\154\145\156 \151\143\040\101\143\141\144\145\155\151\143\040\141\156\144\040 \122\145\163\145\141\162\143\150\040\111\156\163\164\151\164\165 \164\151\157\156\163\040\103\101\061\047\060\045\006\003\125\004 \003\014\036\110\101\122\111\103\101\040\103\154\151\145\156\164 \040\122\123\101\040\122\157\157\164\040\103\101\040\062\060\062  $\sqrt{061}$ 

END

CKA\_SERIAL\_NUMBER MULTILINE\_OCTAL

\002\020\125\122\370\036\333\033\044\054\236\273\226\030\315\002

#### END

CKA\_VALUE MULTILINE\_OCTAL

\060\202\005\252\060\202\003\222\240\003\002\001\002\002\020\125 \122\370\036\333\033\044\054\236\273\226\030\315\002\050\076\060 \015\006\011\052\206\110\206\367\015\001\001\013\005\000\060\157 \061\013\060\011\006\003\125\004\006\023\002\107\122\061\067\060 \065\006\003\125\004\012\014\056\110\145\154\154\145\156\151\143 \040\101\143\141\144\145\155\151\143\040\141\156\144\040\122\145 \163\145\141\162\143\150\040\111\156\163\164\151\164\165\164\151 \157\156\163\040\103\101\061\047\060\045\006\003\125\004\003\014 \036\110\101\122\111\103\101\040\103\154\151\145\156\164\040\122 \123\101\040\122\157\157\164\040\103\101\040\062\060\062\061\060 \036\027\015\062\061\060\062\061\071\061\060\065\070\064\066\132 \027\015\064\065\060\062\061\063\061\060\065\070\064\065\132\060 \157\061\013\060\011\006\003\125\004\006\023\002\107\122\061\067 \060\065\006\003\125\004\012\014\056\110\145\154\154\145\156\151 \143\040\101\143\141\144\145\155\151\143\040\141\156\144\040\122 \145\163\145\141\162\143\150\040\111\156\163\164\151\164\165\164 \151\157\156\163\040\103\101\061\047\060\045\006\003\125\004\003 \014\036\110\101\122\111\103\101\040\103\154\151\145\156\164\040 \122\123\101\040\122\157\157\164\040\103\101\040\062\060\062\061 \060\202\002\042\060\015\006\011\052\206\110\206\367\015\001\001 \001\005\000\003\202\002\017\000\060\202\002\012\002\202\002\001 \000\201\333\127\102\220\054\164\065\364\370\270\164\031\115\253 \011\132\167\105\201\163\142\260\065\237\370\320\267\063\000\207 \023\266\226\253\016\124\022\060\007\274\233\267\110\327\321\031 \203\256\216\330\251\361\251\000\204\260\214\136\236\350\014\217 \124\151\277\366\324\010\117\046\160\376\030\101\143\032\263\062 \213\100\370\007\253\127\061\360\306\026\166\147\232\264\335\057 \362\321\153\305\320\222\204\221\161\156\017\056\143\351\037\123 \244\335\122\023\314\011\203\051\201\014\305\123\165\104\261\016 \147\123\030\320\303\037\210\113\237\224\044\264\051\274\273\350 \116\375\157\322\025\035\111\334\215\160\362\021\032\040\121\125 \021\272\210\157\304\367\120\171\326\252\061\342\204\075\136\062 \310\167\052\120\161\345\013\057\351\266\352\357\253\012\063\071 \016\375\217\245\147\103\202\216\230\151\011\011\033\100\315\070 \147\107\352\311\354\227\161\022\336\044\365\162\074\321\367\103 \114\046\367\220\262\211\351\105\113\125\075\061\005\172\101\342 \225\272\103\300\027\305\266\205\075\031\215\144\160\363\133\254 \315\237\323\051\165\207\113\225\147\152\246\370\321\335\274\220 \206\211\103\051\251\067\133\365\135\260\046\132\123\102\166\220 \053\317\236\126\154\053\124\317\134\232\145\337\133\213\110\140 \070\174\373\305\013\317\166\004\143\002\063\052\175\365\203\147 \347\372\306\103\375\053\017\324\046\057\167\244\062\301\044\352 \144\235\277\263\070\161\061\104\362\107\270\242\146\101\241\373 \233\173\274\307\106\152\165\277\132\242\214\350\152\104\301\270 \226\265\300\062\010\055\173\164\065\163\262\312\306\376\257\021

\162\030\366\347\310\302\317\245\052\352\173\326\131\350\174\240 \262\152\100\011\151\016\245\226\333\321\000\271\361\210\156\066 \360\210\262\235\361\122\362\303\174\277\060\211\074\012\151\371 \042\244\145\341\233\340\164\306\261\205\227\226\054\256\224\217 \120\246\071\022\037\276\107\362\201\170\323\165\066\236\175\132 \040\227\342\122\256\231\237\306\174\233\146\363\376\330\317\356 \275\227\006\035\055\205\334\076\066\123\226\173\040\272\350\310 \341\255\226\142\076\021\174\263\000\204\236\247\114\161\253\112 \067\002\003\001\000\001\243\102\060\100\060\017\006\003\125\035 \023\001\001\377\004\005\060\003\001\001\377\060\035\006\003\125 \035\016\004\026\004\024\240\326\007\075\136\044\367\173\240\104 \056\044\122\015\031\252\053\004\221\247\060\016\006\003\125\035 \017\001\001\377\004\004\003\002\001\206\060\015\006\011\052\206 \110\206\367\015\001\001\013\005\000\003\202\002\001\000\015\107 \371\011\146\061\122\354\171\356\302\250\362\150\076\355\226\105 \313\072\246\230\143\077\352\053\115\116\003\320\034\202\341\313 \323\345\326\253\133\147\050\274\235\376\014\231\012\200\125\247 \316\033\043\141\015\260\127\360\376\340\312\276\346\220\333\203 \054\276\203\216\364\171\266\376\320\015\102\247\130\037\151\352 \201\365\005\245\376\106\150\353\154\170\311\340\352\347\346\336 \061\305\322\325\054\202\143\050\235\135\250\032\176\210\346\347 \053\361\054\325\320\005\236\334\055\275\067\146\324\004\242\247 \255\277\072\302\250\073\255\377\215\235\063\340\271\232\204\241 \207\037\166\364\202\164\327\016\371\060\110\076\133\210\076\252 \134\153\326\057\014\350\216\163\302\030\221\203\071\266\146\132 \320\037\140\047\135\115\343\366\072\015\146\120\234\170\173\253 \363\023\020\256\017\057\253\350\144\263\030\040\235\106\065\144 \045\163\352\233\020\134\130\065\211\261\106\110\247\364\254\324 \035\236\133\314\251\245\032\023\117\044\120\252\331\033\155\261 \100\373\235\335\130\164\304\302\157\024\162\354\333\065\237\270 \124\165\105\303\246\310\032\050\065\072\256\145\362\251\230\316 \257\133\311\070\214\061\073\177\314\334\226\375\342\133\326\320 \131\364\166\272\013\313\117\203\020\307\100\320\035\140\351\052 \345\110\130\167\014\105\151\276\031\161\004\044\342\343\044\037 \112\310\301\076\231\365\226\230\070\110\045\241\025\260\033\327 \342\204\030\133\366\161\065\232\150\173\100\314\030\134\014\044 \235\324\225\365\231\252\106\352\256\254\277\364\024\031\044\350 \214\354\343\365\274\006\150\212\052\014\005\137\012\227\165\247 \334\176\300\375\327\172\030\337\060\321\070\113\037\260\230\160 \277\314\174\163\360\156\304\061\245\244\227\035\254\277\316\154 \041\112\276\047\043\147\363\006\126\201\012\221\216\266\341\003 \005\063\054\332\064\010\115\116\120\043\255\037\245\305\324\172 \376\352\011\354\247\050\140\213\106\174\265\352\233\335\117\371 \347\153\025\306\210\317\103\333\345\047\334\004\126\156\157\106 \025\361\126\055\350\134\014\163\303\043\201\070\040\313\311\014 \151\317\054\253\073\204\140\063\031\122\375\151\024\063 END

CKA\_NSS\_MOZILLA\_CA\_POLICY CK\_BBOOL CK\_TRUE

## CKA\_NSS\_SERVER\_DISTRUST\_AFTER CK\_BBOOL CK\_FALSE CKA\_NSS\_EMAIL\_DISTRUST\_AFTER CK\_BBOOL CK\_FALSE

# Trust for "HARICA Client RSA Root CA 2021"

# Issuer: CN=HARICA Client RSA Root CA 2021,O=Hellenic Academic and Research Institutions CA,C=GR

# Serial Number:55:52:f8:1e:db:1b:24:2c:9e:bb:96:18:cd:02:28:3e

# Subject: CN=HARICA Client RSA Root CA 2021,O=Hellenic Academic and Research Institutions CA,C=GR

# Not Valid Before: Fri Feb 19 10:58:46 2021

# Not Valid After : Mon Feb 13 10:58:45 2045

# Fingerprint (SHA-256):

1B:E7:AB:E3:06:86:B1:63:48:AF:D1:C6:1B:68:66:A0:EA:7F:48:21:E6:7D:5E:8A:F9:37:CF:80:11:BC:75:0D

# Fingerprint (SHA1): 46:C6:90:0A:77:3A:B6:BC:F4:65:AD:AC:FC:E3:F7:07:00:6E:DE:6E

CKA\_CLASS CK\_OBJECT\_CLASS CKO\_NSS\_TRUST

CKA\_TOKEN CK\_BBOOL CK\_TRUE

CKA\_PRIVATE CK\_BBOOL CK\_FALSE

CKA\_MODIFIABLE CK\_BBOOL CK\_FALSE

CKA\_LABEL UTF8 "HARICA Client RSA Root CA 2021"

CKA\_CERT\_SHA1\_HASH MULTILINE\_OCTAL

\106\306\220\012\167\072\266\274\364\145\255\254\374\343\367\007

\000\156\336\156

END

CKA\_CERT\_MD5\_HASH MULTILINE\_OCTAL

\157\355\134\327\210\314\070\251\334\351\335\331\135\333\330\355 END

CKA\_ISSUER MULTILINE\_OCTAL

\060\157\061\013\060\011\006\003\125\004\006\023\002\107\122\061 \067\060\065\006\003\125\004\012\014\056\110\145\154\154\145\156 \151\143\040\101\143\141\144\145\155\151\143\040\141\156\144\040 \122\145\163\145\141\162\143\150\040\111\156\163\164\151\164\165 \164\151\157\156\163\040\103\101\061\047\060\045\006\003\125\004 \003\014\036\110\101\122\111\103\101\040\103\154\151\145\156\164 \040\122\123\101\040\122\157\157\164\040\103\101\040\062\060\062  $\setminus 061$ 

END

CKA\_SERIAL\_NUMBER MULTILINE\_OCTAL

\002\020\125\122\370\036\333\033\044\054\236\273\226\030\315\002 \050\076

END CKA\_TRUST\_SERVER\_AUTH CK\_TRUST CKT\_NSS\_MUST\_VERIFY\_TRUST CKA TRUST\_EMAIL\_PROTECTION CK\_TRUST CKT\_NSS\_TRUSTED\_DELEGATOR CKA\_TRUST\_CODE\_SIGNING CK\_TRUST CKT\_NSS\_MUST\_VERIFY\_TRUST CKA\_TRUST\_STEP\_UP\_APPROVED CK\_BBOOL CK\_FALSE

#

# Certificate "HARICA Client ECC Root CA 2021"

#

# Issuer: CN=HARICA Client ECC Root CA 2021,O=Hellenic Academic and Research Institutions CA,C=GR # Serial Number:31:68:d9:d8:e1:62:57:1e:d2:19:44:88:e6:10:7d:f0

END CKA\_VALUE MULTILINE\_OCTAL \060\202\002\132\060\202\001\341\240\003\002\001\002\002\020\061 \150\331\330\341\142\127\036\322\031\104\210\346\020\175\360\060 \012\006\010\052\206\110\316\075\004\003\003\060\157\061\013\060 \011\006\003\125\004\006\023\002\107\122\061\067\060\065\006\003 \125\004\012\014\056\110\145\154\154\145\156\151\143\040\101\143 \141\144\145\155\151\143\040\141\156\144\040\122\145\163\145\141 \162\143\150\040\111\156\163\164\151\164\165\164\151\157\156\163 \040\103\101\061\047\060\045\006\003\125\004\003\014\036\110\101 \122\111\103\101\040\103\154\151\145\156\164\040\105\103\103\040 \122\157\157\164\040\103\101\040\062\060\062\061\060\036\027\015

 $\sqrt{061}$ END CKA\_ID UTF8 "0" CKA\_ISSUER MULTILINE\_OCTAL \060\157\061\013\060\011\006\003\125\004\006\023\002\107\122\061 \067\060\065\006\003\125\004\012\014\056\110\145\154\154\145\156 \151\143\040\101\143\141\144\145\155\151\143\040\141\156\144\040 \122\145\163\145\141\162\143\150\040\111\156\163\164\151\164\165

\164\151\157\156\163\040\103\101\061\047\060\045\006\003\125\004 \003\014\036\110\101\122\111\103\101\040\103\154\151\145\156\164 \040\105\103\103\040\122\157\157\164\040\103\101\040\062\060\062

\002\020\061\150\331\330\341\142\127\036\322\031\104\210\346\020

CKA\_SERIAL\_NUMBER MULTILINE\_OCTAL

CKA\_SUBJECT MULTILINE\_OCTAL \060\157\061\013\060\011\006\003\125\004\006\023\002\107\122\061 \067\060\065\006\003\125\004\012\014\056\110\145\154\154\145\156 \151\143\040\101\143\141\144\145\155\151\143\040\141\156\144\040 \122\145\163\145\141\162\143\150\040\111\156\163\164\151\164\165 \164\151\157\156\163\040\103\101\061\047\060\045\006\003\125\004 \003\014\036\110\101\122\111\103\101\040\103\154\151\145\156\164 \040\105\103\103\040\122\157\157\164\040\103\101\040\062\060\062

CKA\_CERTIFICATE\_TYPE CK\_CERTIFICATE\_TYPE CKC\_X\_509

# Subject: CN=HARICA Client ECC Root CA 2021,O=Hellenic Academic and Research Institutions CA,C=GR

8D:D4:B5:37:3C:B0:DE:36:76:9C:12:33:92:80:D8:27:46:B3:AA:6C:D4:26:E7:97:A3:1B:AB:E4:27:9C:F0:0B

# Fingerprint (SHA1): BE:64:D3:DA:14:4B:D2:6B:CD:AF:8F:DB:A6:A6:72:F8:DE:26:F9:00

# Not Valid Before: Fri Feb 19 11:03:34 2021 # Not Valid After : Mon Feb 13 11:03:33 2045

# Fingerprint (SHA-256):

\061 END

\175\360

CKA\_MODIFIABLE CK\_BBOOL CK\_FALSE

CKA\_CLASS CK\_OBJECT\_CLASS CKO\_CERTIFICATE CKA\_TOKEN CK\_BBOOL CK\_TRUE

CKA\_PRIVATE CK\_BBOOL CK\_FALSE

CKA\_LABEL UTF8 "HARICA Client ECC Root CA 2021"

\062\061\060\062\061\071\061\061\060\063\063\064\132\027\015\064 \065\060\062\061\063\061\061\060\063\063\063\132\060\157\061\013 \060\011\006\003\125\004\006\023\002\107\122\061\067\060\065\006 \003\125\004\012\014\056\110\145\154\154\145\156\151\143\040\101 \143\141\144\145\155\151\143\040\141\156\144\040\122\145\163\145 \141\162\143\150\040\111\156\163\164\151\164\165\164\151\157\156 \163\040\103\101\061\047\060\045\006\003\125\004\003\014\036\110 \101\122\111\103\101\040\103\154\151\145\156\164\040\105\103\103\103 \040\122\157\157\164\040\103\101\040\062\060\062\061\060\166\060 \020\006\007\052\206\110\316\075\002\001\006\005\053\201\004\000 \042\003\142\000\004\007\030\255\225\226\224\320\134\017\202\367 \052\100\372\002\311\311\075\066\246\243\004\152\301\155\225\001 \210\140\022\124\154\134\242\053\156\023\072\210\225\014\034\046 \206\066\112\211\031\267\030\336\073\350\250\120\037\312\337\133 \277\111\200\025\333\343\060\341\035\132\307\052\212\001\007\376 \155\054\064\357\050\050\227\274\301\371\127\206\225\213\065\317 \236\132\321\150\225\243\102\060\100\060\017\006\003\125\035\023 \001\001\377\004\005\060\003\001\001\377\060\035\006\003\125\035 \016\004\026\004\024\122\010\322\276\062\201\045\375\365\032\227 \354\116\137\032\273\123\315\220\255\060\016\006\003\125\035\017 \001\001\377\004\004\003\002\001\206\060\012\006\010\052\206\110 \316\075\004\003\003\003\147\000\060\144\002\060\114\061\105\106 \117\250\346\276\303\167\262\032\030\113\055\210\173\130\346\253 \224\153\104\003\260\027\377\337\202\163\104\121\054\375\223\035 \006\173\024\322\211\354\100\014\357\041\001\056\002\060\057\311 \056\132\154\054\035\331\225\340\236\260\271\134\122\174\366\370 \070\312\056\361\324\035\362\242\111\242\225\370\301\130\136\117 \376\163\012\357\061\260\253\043\130\023\214\213\336\073 END

CKA\_NSS\_MOZILLA\_CA\_POLICY CK\_BBOOL CK\_TRUE CKA\_NSS\_SERVER\_DISTRUST\_AFTER CK\_BBOOL CK\_FALSE CKA\_NSS\_EMAIL\_DISTRUST\_AFTER CK\_BBOOL CK\_FALSE

# Trust for "HARICA Client ECC Root CA 2021"

# Issuer: CN=HARICA Client ECC Root CA 2021,O=Hellenic Academic and Research Institutions CA,C=GR # Serial Number:31:68:d9:d8:e1:62:57:1e:d2:19:44:88:e6:10:7d:f0

# Subject: CN=HARICA Client ECC Root CA 2021,O=Hellenic Academic and Research Institutions CA,C=GR

# Not Valid Before: Fri Feb 19 11:03:34 2021

# Not Valid After : Mon Feb 13 11:03:33 2045

# Fingerprint (SHA-256):

8D:D4:B5:37:3C:B0:DE:36:76:9C:12:33:92:80:D8:27:46:B3:AA:6C:D4:26:E7:97:A3:1B:AB:E4:27:9C:F0:0B # Fingerprint (SHA1): BE:64:D3:DA:14:4B:D2:6B:CD:AF:8F:DB:A6:A6:72:F8:DE:26:F9:00

CKA\_CLASS CK\_OBJECT\_CLASS CKO\_NSS\_TRUST

CKA\_TOKEN CK\_BBOOL CK\_TRUE

CKA\_PRIVATE CK\_BBOOL CK\_FALSE

CKA\_MODIFIABLE CK\_BBOOL CK\_FALSE

CKA\_LABEL UTF8 "HARICA Client ECC Root CA 2021"

CKA\_CERT\_SHA1\_HASH MULTILINE\_OCTAL

\336\046\371\000 END CKA\_CERT\_MD5\_HASH MULTILINE\_OCTAL \255\270\120\246\251\202\172\154\075\032\252\244\322\143\244\104 END CKA\_ISSUER MULTILINE\_OCTAL \060\157\061\013\060\011\006\003\125\004\006\023\002\107\122\061 \067\060\065\006\003\125\004\012\014\056\110\145\154\154\145\156 \151\143\040\101\143\141\144\145\155\151\143\040\141\156\144\040 \122\145\163\145\141\162\143\150\040\111\156\163\164\151\164\165 \164\151\157\156\163\040\103\101\061\047\060\045\006\003\125\004 \003\014\036\110\101\122\111\103\101\040\103\154\151\145\156\164 \040\105\103\103\040\122\157\157\164\040\103\101\040\062\060\062 \061 END CKA\_SERIAL\_NUMBER MULTILINE\_OCTAL \002\020\061\150\331\330\341\142\127\036\322\031\104\210\346\020 \175\360 END CKA\_TRUST\_SERVER\_AUTH CK\_TRUST CKT\_NSS\_MUST\_VERIFY\_TRUST CKA\_TRUST\_EMAIL\_PROTECTION CK\_TRUST CKT\_NSS\_TRUSTED\_DELEGATOR CKA\_TRUST\_CODE\_SIGNING CK\_TRUST CKT\_NSS\_MUST\_VERIFY\_TRUST CKA\_TRUST\_STEP\_UP\_APPROVED CK\_BBOOL CK\_FALSE # # Certificate "Autoridad de Certificacion Firmaprofesional CIF A62634068" # # Issuer: CN=Autoridad de Certificacion Firmaprofesional CIF A62634068,C=ES # Serial Number:1b:70:e9:d2:ff:ae:6c:71 # Subject: CN=Autoridad de Certificacion Firmaprofesional CIF A62634068,C=ES # Not Valid Before: Tue Sep 23 15:22:07 2014 # Not Valid After : Mon May 05 15:22:07 2036 # Fingerprint (SHA-256): 57:DE:05:83:EF:D2:B2:6E:03:61:DA:99:DA:9D:F4:64:8D:EF:7E:E8:44:1C:3B:72:8A:FA:9B:CD:E0:F9:B2:6A # Fingerprint (SHA1): 0B:BE:C2:27:22:49:CB:39:AA:DB:35:5C:53:E3:8C:AE:78:FF:B6:FE CKA\_CLASS CK\_OBJECT\_CLASS CKO\_CERTIFICATE CKA\_TOKEN CK\_BBOOL CK\_TRUE CKA\_PRIVATE CK\_BBOOL CK\_FALSE CKA\_MODIFIABLE CK\_BBOOL CK\_FALSE CKA\_LABEL UTF8 "Autoridad de Certificacion Firmaprofesional CIF A62634068" CKA\_CERTIFICATE\_TYPE CK\_CERTIFICATE\_TYPE CKC\_X\_509 CKA\_SUBJECT MULTILINE\_OCTAL \060\121\061\013\060\011\006\003\125\004\006\023\002\105\123\061 \102\060\100\006\003\125\004\003\014\071\101\165\164\157\162\151 \144\141\144\040\144\145\040\103\145\162\164\151\146\151\143\141 \143\151\157\156\040\106\151\162\155\141\160\162\157\146\145\163 \151\157\156\141\154\040\103\111\106\040\101\066\062\066\063\064

\276\144\323\332\024\113\322\153\315\257\217\333\246\246\162\370

CKA\_VALUE MULTILINE\_OCTAL \060\202\006\024\060\202\003\374\240\003\002\001\002\002\010\033 \160\351\322\377\256\154\161\060\015\006\011\052\206\110\206\367 \015\001\001\013\005\000\060\121\061\013\060\011\006\003\125\004 \006\023\002\105\123\061\102\060\100\006\003\125\004\003\014\071 \101\165\164\157\162\151\144\141\144\040\144\145\040\103\145\162 \164\151\146\151\143\141\143\151\157\156\040\106\151\162\155\141 \160\162\157\146\145\163\151\157\156\141\154\040\103\111\106\040 \101\066\062\066\063\064\060\066\070\060\036\027\015\061\064\060 \071\062\063\061\065\062\062\060\067\132\027\015\063\066\060\065 \060\065\061\065\062\062\060\067\132\060\121\061\013\060\011\006 \003\125\004\006\023\002\105\123\061\102\060\100\006\003\125\004 \003\014\071\101\165\164\157\162\151\144\141\144\040\144\145\040 \103\145\162\164\151\146\151\143\141\143\151\157\156\040\106\151 \162\155\141\160\162\157\146\145\163\151\157\156\141\154\040\103 \111\106\040\101\066\062\066\063\064\060\066\070\060\202\002\042 \060\015\006\011\052\206\110\206\367\015\001\001\001\005\000\003 \202\002\017\000\060\202\002\012\002\202\002\001\000\312\226\153 \216\352\370\373\361\242\065\340\177\114\332\340\303\122\327\175 \266\020\310\002\136\263\103\052\304\117\152\262\312\034\135\050 \232\170\021\032\151\131\127\257\265\040\102\344\213\017\346\337 \133\246\003\222\057\365\021\344\142\327\062\161\070\331\004\014 \161\253\075\121\176\017\007\337\143\005\134\351\277\224\157\301 \051\202\300\264\332\121\260\301\074\273\255\067\112\134\312\361 \113\066\016\044\253\277\303\204\167\375\250\120\364\261\347\306 \057\322\055\131\215\172\012\116\226\151\122\002\252\066\230\354 \374\372\024\203\014\067\037\311\222\067\177\327\201\055\345\304 \271\340\076\064\376\147\364\076\146\321\323\364\100\317\136\142 \064\017\160\006\076\040\030\132\316\367\162\033\045\154\223\164 \024\223\243\163\261\016\252\207\020\043\131\137\040\005\031\107 \355\150\216\222\022\312\135\374\326\053\262\222\074\040\317\341 \137\257\040\276\240\166\177\166\345\354\032\206\141\063\076\347 \173\264\077\240\017\216\242\271\152\157\271\207\046\157\101\154 \210\246\120\375\152\143\013\365\223\026\033\031\217\262\355\233

END

\002\010\033\160\351\322\377\256\154\161

CKA\_SERIAL\_NUMBER MULTILINE\_OCTAL

END

\060\066\070

CKA\_ISSUER MULTILINE\_OCTAL \060\121\061\013\060\011\006\003\125\004\006\023\002\105\123\061 \102\060\100\006\003\125\004\003\014\071\101\165\164\157\162\151 \144\141\144\040\144\145\040\103\145\162\164\151\146\151\143\141 \143\151\157\156\040\106\151\162\155\141\160\162\157\146\145\163 \151\157\156\141\154\040\103\111\106\040\101\066\062\066\063\064

\060\066\070

CKA\_ID UTF8 "0"

END

\233\311\220\365\001\014\337\031\075\017\076\070\043\311\057\217 \014\321\002\376\033\125\326\116\320\215\074\257\117\244\363\376 \257\052\323\005\235\171\010\241\313\127\061\264\234\310\220\262 \147\364\030\026\223\072\374\107\330\321\170\226\061\037\272\053 \014\137\135\231\255\143\211\132\044\040\166\330\337\375\253\116 \246\042\252\235\136\346\047\212\175\150\051\243\347\212\270\332 \021\273\027\055\231\235\023\044\106\367\305\342\330\237\216\177 \307\217\164\155\132\262\350\162\365\254\356\044\020\255\057\024 \332\377\055\232\106\161\107\276\102\337\273\001\333\364\177\323 \050\217\061\131\133\323\311\002\246\264\122\312\156\227\373\103 \305\010\046\157\212\364\273\375\237\050\252\015\325\105\363\023 \072\035\330\300\170\217\101\147\074\036\224\144\256\173\013\305 \350\331\001\210\071\032\227\206\144\101\325\073\207\014\156\372 \017\306\275\110\024\277\071\115\324\236\101\266\217\226\035\143 \226\223\331\225\006\170\061\150\236\067\006\073\200\211\105\141 \071\043\307\033\104\243\025\345\034\370\222\060\273\002\003\001 \000\001\243\201\357\060\201\354\060\035\006\003\125\035\016\004 \026\004\024\145\315\353\253\065\036\000\076\176\325\164\300\034 \264\163\107\016\032\144\057\060\022\006\003\125\035\023\001\001 \377\004\010\060\006\001\001\377\002\001\001\060\201\246\006\003 \125\035\040\004\201\236\060\201\233\060\201\230\006\004\125\035 \040\000\060\201\217\060\057\006\010\053\006\001\005\005\007\002 \001\026\043\150\164\164\160\072\057\057\167\167\167\056\146\151 \162\155\141\160\162\157\146\145\163\151\157\156\141\154\056\143 \157\155\057\143\160\163\060\134\006\010\053\006\001\005\005\007 \002\002\060\120\036\116\000\120\000\141\000\163\000\145\000\157 \000\040\000\144\000\145\000\040\000\154\000\141\000\040\000\102 \000\157\000\156\000\141\000\156\000\157\000\166\000\141\000\040 \000\064\000\067\000\040\000\102\000\141\000\162\000\143\000\145 \000\154\000\157\000\156\000\141\000\040\000\060\000\070\000\060 \000\061\000\067\060\016\006\003\125\035\017\001\001\377\004\004 \003\002\001\006\060\015\006\011\052\206\110\206\367\015\001\001 \013\005\000\003\202\002\001\000\164\207\050\002\053\167\037\146 \211\144\355\217\164\056\106\034\273\250\370\370\013\035\203\266 \072\247\350\105\212\007\267\340\076\040\313\341\010\333\023\010 \370\050\241\065\262\200\263\013\121\300\323\126\232\215\063\105 \111\257\111\360\340\075\007\172\105\023\132\377\310\227\330\323 \030\054\175\226\370\335\242\145\103\160\223\220\025\272\220\337 \350\031\260\333\054\212\140\017\267\157\224\007\036\035\246\311 \205\366\275\064\370\100\170\142\020\160\072\276\175\113\071\201 \251\020\324\226\101\273\370\137\034\013\035\010\362\261\260\211 \172\362\367\240\340\304\217\213\170\265\073\130\245\043\216\117 \125\376\066\073\340\014\267\312\052\060\101\040\264\200\315\256 \374\166\146\163\250\256\156\341\174\332\003\350\224\040\346\042 \243\320\037\220\135\040\123\024\046\127\332\124\227\337\026\104 \020\001\036\210\146\217\162\070\223\335\040\267\064\276\327\361 \356\143\216\107\171\050\006\374\363\131\105\045\140\042\063\033 \243\137\250\272\052\332\032\075\315\100\352\214\356\005\025\225

\325\245\054\040\057\247\230\050\356\105\374\361\270\210\000\054 \217\102\332\121\325\234\345\023\150\161\105\103\213\236\013\041 \074\113\134\005\334\032\237\230\216\332\275\042\236\162\315\255 \012\313\314\243\147\233\050\164\304\233\327\032\074\004\130\246 \202\235\255\307\173\157\377\200\226\351\370\215\152\275\030\220 \035\377\111\032\220\122\067\223\057\074\002\135\202\166\013\121 \347\026\307\127\370\070\371\247\315\233\042\124\357\143\260\025 \155\123\145\003\112\136\112\240\262\247\216\111\000\131\070\325 \307\364\200\144\365\156\225\120\270\021\176\025\160\070\112\260 \177\320\304\062\160\300\031\377\311\070\055\024\054\146\364\102 \104\346\125\166\033\200\025\127\377\300\247\247\252\071\252\330 \323\160\320\056\272\353\224\152\372\137\064\206\347\142\265\375 \212\360\060\205\224\311\257\044\002\057\157\326\335\147\376\343 \260\125\117\004\230\117\244\101\126\342\223\320\152\350\326\363 \373\145\340\316\165\304\061\131\014\356\202\310\014\140\063\112 \031\272\204\147\047\017\274\102\135\275\044\124\015\354\035\160 \006\137\244\274\372\040\174\125

END

CKA\_NSS\_MOZILLA\_CA\_POLICY CK\_BBOOL CK\_TRUE

CKA\_NSS\_SERVER\_DISTRUST\_AFTER CK\_BBOOL CK\_FALSE

CKA\_NSS\_EMAIL\_DISTRUST\_AFTER CK\_BBOOL CK\_FALSE

# Trust for "Autoridad de Certificacion Firmaprofesional CIF A62634068"

# Issuer: CN=Autoridad de Certificacion Firmaprofesional CIF A62634068,C=ES

# Serial Number:1b:70:e9:d2:ff:ae:6c:71

# Subject: CN=Autoridad de Certificacion Firmaprofesional CIF A62634068,C=ES

# Not Valid Before: Tue Sep 23 15:22:07 2014

# Not Valid After : Mon May 05 15:22:07 2036

# Fingerprint (SHA-256):

57:DE:05:83:EF:D2:B2:6E:03:61:DA:99:DA:9D:F4:64:8D:EF:7E:E8:44:1C:3B:72:8A:FA:9B:CD:E0:F9:B2:6A

# Fingerprint (SHA1): 0B:BE:C2:27:22:49:CB:39:AA:DB:35:5C:53:E3:8C:AE:78:FF:B6:FE

CKA\_CLASS CK\_OBJECT\_CLASS CKO\_NSS\_TRUST

CKA\_TOKEN CK\_BBOOL CK\_TRUE

CKA\_PRIVATE CK\_BBOOL CK\_FALSE

CKA\_MODIFIABLE CK\_BBOOL CK\_FALSE

CKA\_LABEL UTF8 "Autoridad de Certificacion Firmaprofesional CIF A62634068"

CKA\_CERT\_SHA1\_HASH MULTILINE\_OCTAL

\013\276\302\047\042\111\313\071\252\333\065\134\123\343\214\256

\170\377\266\376

END

CKA\_CERT\_MD5\_HASH MULTILINE\_OCTAL

\116\156\233\124\114\312\267\372\110\344\220\261\025\113\034\243

END

CKA\_ISSUER MULTILINE\_OCTAL

\060\121\061\013\060\011\006\003\125\004\006\023\002\105\123\061

\102\060\100\006\003\125\004\003\014\071\101\165\164\157\162\151

\144\141\144\040\144\145\040\103\145\162\164\151\146\151\143\141

\143\151\157\156\040\106\151\162\155\141\160\162\157\146\145\163

\151\157\156\141\154\040\103\111\106\040\101\066\062\066\063\064 \060\066\070 END CKA\_SERIAL\_NUMBER MULTILINE\_OCTAL \002\010\033\160\351\322\377\256\154\161 END CKA\_TRUST\_SERVER\_AUTH CK\_TRUST CKT\_NSS\_TRUSTED\_DELEGATOR CKA\_TRUST\_EMAIL\_PROTECTION CK\_TRUST CKT\_NSS\_TRUSTED\_DELEGATOR CKA\_TRUST\_CODE\_SIGNING CK\_TRUST CKT\_NSS\_MUST\_VERIFY\_TRUST CKA\_TRUST\_STEP\_UP\_APPROVED CK\_BBOOL CK\_FALSE # # Certificate "vTrus ECC Root CA" # # Issuer: CN=vTrus ECC Root CA,O="iTrusChina Co.,Ltd.",C=CN # Serial Number:6e:6a:bc:59:aa:53:be:98:39:67:a2:d2:6b:a4:3b:e6:6d:1c:d6:da # Subject: CN=vTrus ECC Root CA,O="iTrusChina Co.,Ltd.",C=CN # Not Valid Before: Tue Jul 31 07:26:44 2018 # Not Valid After : Fri Jul 31 07:26:44 2043 # Fingerprint (SHA-256): 30:FB:BA:2C:32:23:8E:2A:98:54:7A:F9:79:31:E5:50:42:8B:9B:3F:1C:8E:EB:66:33:DC:FA:86:C5:B2:7D:D3 # Fingerprint (SHA1): F6:9C:DB:B0:FC:F6:02:13:B6:52:32:A6:A3:91:3F:16:70:DA:C3:E1 CKA\_CLASS CK\_OBJECT\_CLASS CKO\_CERTIFICATE CKA\_TOKEN CK\_BBOOL CK\_TRUE CKA\_PRIVATE CK\_BBOOL CK\_FALSE CKA\_MODIFIABLE CK\_BBOOL CK\_FALSE CKA\_LABEL UTF8 "vTrus ECC Root CA" CKA\_CERTIFICATE\_TYPE CK\_CERTIFICATE\_TYPE CKC\_X\_509 CKA\_SUBJECT MULTILINE\_OCTAL \060\107\061\013\060\011\006\003\125\004\006\023\002\103\116\061 \034\060\032\006\003\125\004\012\023\023\151\124\162\165\163\103 \150\151\156\141\040\103\157\056\054\114\164\144\056\061\032\060 \030\006\003\125\004\003\023\021\166\124\162\165\163\040\105\103 \103\040\122\157\157\164\040\103\101 END CKA\_ID UTF8 "0" CKA\_ISSUER MULTILINE\_OCTAL \060\107\061\013\060\011\006\003\125\004\006\023\002\103\116\061 \034\060\032\006\003\125\004\012\023\023\151\124\162\165\163\103 \150\151\156\141\040\103\157\056\054\114\164\144\056\061\032\060 \030\006\003\125\004\003\023\021\166\124\162\165\163\040\105\103 \103\040\122\157\157\164\040\103\101 END CKA\_SERIAL\_NUMBER MULTILINE\_OCTAL \002\024\156\152\274\131\252\123\276\230\071\147\242\322\153\244 \073\346\155\034\326\332 END CKA\_VALUE MULTILINE\_OCTAL

\060\202\002\017\060\202\001\225\240\003\002\001\002\002\024\156 \152\274\131\252\123\276\230\071\147\242\322\153\244\073\346\155 \034\326\332\060\012\006\010\052\206\110\316\075\004\003\003\060 \107\061\013\060\011\006\003\125\004\006\023\002\103\116\061\034 \060\032\006\003\125\004\012\023\023\151\124\162\165\163\103\150  $\label{eq:15111561141} \verb|1511156|141|040|103|157|056|054|114|164|144|056|061|032|060|030$ \006\003\125\004\003\023\021\166\124\162\165\163\040\105\103\103 \040\122\157\157\164\040\103\101\060\036\027\015\061\070\060\067 \063\061\060\067\062\066\064\064\132\027\015\064\063\060\067\063 \061\060\067\062\066\064\064\132\060\107\061\013\060\011\006\003 \125\004\006\023\002\103\116\061\034\060\032\006\003\125\004\012 \023\023\151\124\162\165\163\103\150\151\156\141\040\103\157\056 \054\114\164\144\056\061\032\060\030\006\003\125\004\003\023\021 \166\124\162\165\163\040\105\103\103\040\122\157\157\164\040\103 \101\060\166\060\020\006\007\052\206\110\316\075\002\001\006\005 \053\201\004\000\042\003\142\000\004\145\120\112\256\214\171\226 \112\252\034\010\303\243\242\315\376\131\126\101\167\375\046\224 \102\273\035\315\010\333\163\262\133\165\363\317\234\116\202\364 \277\370\141\046\205\154\326\205\133\162\160\322\375\333\142\264 \337\123\213\275\261\104\130\142\102\011\307\372\177\133\020\347 \376\100\375\300\330\303\053\062\347\160\246\267\246\040\125\035 \173\200\135\113\217\147\114\361\020\243\102\060\100\060\035\006 \003\125\035\016\004\026\004\024\230\071\315\276\330\262\214\367 \262\253\341\255\044\257\173\174\241\333\037\317\060\017\006\003 \125\035\023\001\001\377\004\005\060\003\001\001\377\060\016\006 \003\125\035\017\001\001\377\004\004\003\002\001\006\060\012\006 \010\052\206\110\316\075\004\003\003\003\150\000\060\145\002\060 \127\235\335\126\361\307\343\351\270\111\120\153\233\151\303\157 \354\303\175\045\344\127\225\023\100\233\122\323\073\363\100\031 \274\046\307\055\006\236\265\173\066\237\365\045\324\143\153\000 \002\061\000\351\323\306\236\126\232\052\314\241\332\077\310\146 \053\323\130\234\040\205\372\253\221\212\160\160\021\070\140\144 \013\142\011\221\130\000\371\115\373\064\150\332\011\255\041\006 \030\224\316

END

CKA\_NSS\_MOZILLA\_CA\_POLICY CK\_BBOOL CK\_TRUE CKA\_NSS\_SERVER\_DISTRUST\_AFTER CK\_BBOOL CK\_FALSE CKA\_NSS\_EMAIL\_DISTRUST\_AFTER CK\_BBOOL CK\_FALSE

# Trust for "vTrus ECC Root CA"

# Issuer: CN=vTrus ECC Root CA,O="iTrusChina Co.,Ltd.",C=CN

# Serial Number:6e:6a:bc:59:aa:53:be:98:39:67:a2:d2:6b:a4:3b:e6:6d:1c:d6:da

# Subject: CN=vTrus ECC Root CA,O="iTrusChina Co.,Ltd.",C=CN

# Not Valid Before: Tue Jul 31 07:26:44 2018

# Not Valid After : Fri Jul 31 07:26:44 2043

# Fingerprint (SHA-256):

30:FB:BA:2C:32:23:8E:2A:98:54:7A:F9:79:31:E5:50:42:8B:9B:3F:1C:8E:EB:66:33:DC:FA:86:C5:B2:7D:D3 # Fingerprint (SHA1): F6:9C:DB:B0:FC:F6:02:13:B6:52:32:A6:A3:91:3F:16:70:DA:C3:E1

CKA\_CLASS CK\_OBJECT\_CLASS CKO\_NSS\_TRUST CKA\_TOKEN CK\_BBOOL CK\_TRUE CKA\_PRIVATE CK\_BBOOL CK\_FALSE CKA\_MODIFIABLE CK\_BBOOL CK\_FALSE CKA\_LABEL UTF8 "vTrus ECC Root CA" CKA\_CERT\_SHA1\_HASH MULTILINE\_OCTAL \366\234\333\260\374\366\002\023\266\122\062\246\243\221\077\026 \160\332\303\341

END

CKA\_CERT\_MD5\_HASH MULTILINE\_OCTAL

\336\113\301\365\122\214\233\103\341\076\217\125\124\027\215\205 END

CKA\_ISSUER MULTILINE\_OCTAL

\060\107\061\013\060\011\006\003\125\004\006\023\002\103\116\061 \034\060\032\006\003\125\004\012\023\023\151\124\162\165\163\103 \150\151\156\141\040\103\157\056\054\114\164\144\056\061\032\060 \030\006\003\125\004\003\023\021\166\124\162\165\163\040\105\103 \103\040\122\157\157\164\040\103\101

END

CKA\_SERIAL\_NUMBER MULTILINE\_OCTAL

\002\024\156\152\274\131\252\123\276\230\071\147\242\322\153\244

\073\346\155\034\326\332

END

CKA\_TRUST\_SERVER\_AUTH CK\_TRUST CKT\_NSS\_TRUSTED\_DELEGATOR CKA\_TRUST\_EMAIL\_PROTECTION CK\_TRUST CKT\_NSS\_MUST\_VERIFY\_TRUST CKA\_TRUST\_CODE\_SIGNING CK\_TRUST CKT\_NSS\_MUST\_VERIFY\_TRUST CKA\_TRUST\_STEP\_UP\_APPROVED CK\_BBOOL CK\_FALSE

#

# Certificate "vTrus Root CA"

#

# Issuer: CN=vTrus Root CA,O="iTrusChina Co.,Ltd.",C=CN

# Serial Number:43:e3:71:13:d8:b3:59:14:5d:b7:ce:8c:fd:35:fd:6f:bc:05:8d:45

# Subject: CN=vTrus Root CA,O="iTrusChina Co.,Ltd.",C=CN

# Not Valid Before: Tue Jul 31 07:24:05 2018

# Not Valid After : Fri Jul 31 07:24:05 2043

# Fingerprint (SHA-256):

8A:71:DE:65:59:33:6F:42:6C:26:E5:38:80:D0:0D:88:A1:8D:A4:C6:A9:1F:0D:CB:61:94:E2:06:C5:C9:63:87

# Fingerprint (SHA1): 84:1A:69:FB:F5:CD:1A:25:34:13:3D:E3:F8:FC:B8:99:D0:C9:14:B7

CKA\_CLASS CK\_OBJECT\_CLASS CKO\_CERTIFICATE

CKA\_TOKEN CK\_BBOOL CK\_TRUE

CKA\_PRIVATE CK\_BBOOL CK\_FALSE

CKA\_MODIFIABLE CK\_BBOOL CK\_FALSE

CKA\_LABEL UTF8 "vTrus Root CA"

CKA\_CERTIFICATE\_TYPE CK\_CERTIFICATE\_TYPE CKC\_X\_509

CKA\_SUBJECT MULTILINE\_OCTAL

\060\103\061\013\060\011\006\003\125\004\006\023\002\103\116\061

\034\060\032\006\003\125\004\012\023\023\151\124\162\165\163\103

\060\202\005\126\060\202\003\076\240\003\002\001\002\002\024\103 \343\161\023\330\263\131\024\135\267\316\214\375\065\375\157\274 \005\215\105\060\015\006\011\052\206\110\206\367\015\001\001\013 \005\000\060\103\061\013\060\011\006\003\125\004\006\023\002\103 \116\061\034\060\032\006\003\125\004\012\023\023\151\124\162\165 \163\103\150\151\156\141\040\103\157\056\054\114\164\144\056\061 \026\060\024\006\003\125\004\003\023\015\166\124\162\165\163\040 \122\157\157\164\040\103\101\060\036\027\015\061\070\060\067\063 \061\060\067\062\064\060\065\132\027\015\064\063\060\067\063\061 \060\067\062\064\060\065\132\060\103\061\013\060\011\006\003\125 \004\006\023\002\103\116\061\034\060\032\006\003\125\004\012\023 \023\151\124\162\165\163\103\150\151\156\141\040\103\157\056\054 \114\164\144\056\061\026\060\024\006\003\125\004\003\023\015\166 \124\162\165\163\040\122\157\157\164\040\103\101\060\202\002\042 \060\015\006\011\052\206\110\206\367\015\001\001\001\005\000\003 \202\002\017\000\060\202\002\012\002\202\002\001\000\275\125\174 \141\323\270\035\004\142\005\240\256\154\267\160\264\101\352\113 \003\136\020\077\220\132\034\213\073\260\146\213\154\110\246\034 \042\272\325\100\222\356\063\262\043\131\311\216\274\130\332\213 \236\320\031\362\057\131\306\214\143\132\272\237\243\013\260\263 \232\134\272\021\270\022\351\014\273\317\156\154\200\207\051\024 \003\054\215\044\232\310\144\203\265\152\254\023\054\063\361\237 \334\054\141\074\032\077\160\125\233\255\000\122\177\317\004\271 \376\066\372\234\300\026\256\142\376\226\114\103\176\125\024\276 \032\263\322\155\302\257\166\146\225\153\052\260\224\167\205\136 \004\017\142\035\143\165\367\153\347\313\133\232\160\354\076\147 \005\360\376\007\010\200\317\050\333\005\306\024\047\057\206\175 \360\047\336\377\346\176\063\110\347\013\036\130\321\047\053\123 \016\127\112\145\327\373\242\200\140\374\114\274\065\123\001\152 \227\162\202\257\361\035\160\350\234\365\357\136\302\154\307\107 \176\132\224\205\046\115\073\272\353\114\350\260\011\302\145\302

#### END

\375\157\274\005\215\105

CKA\_VALUE MULTILINE\_OCTAL

CKA\_SERIAL\_NUMBER MULTILINE\_OCTAL \002\024\103\343\161\023\330\263\131\024\135\267\316\214\375\065

# END

\157\164\040\103\101

CKA\_ISSUER MULTILINE\_OCTAL \060\103\061\013\060\011\006\003\125\004\006\023\002\103\116\061 \034\060\032\006\003\125\004\012\023\023\151\124\162\165\163\103 \150\151\156\141\040\103\157\056\054\114\164\144\056\061\026\060 \024\006\003\125\004\003\023\015\166\124\162\165\163\040\122\157

CKA\_ID UTF8 "0"

END

\157\164\040\103\101

\024\006\003\125\004\003\023\015\166\124\162\165\163\040\122\157

\150\151\156\141\040\103\157\056\054\114\164\144\056\061\026\060

\235\235\011\233\116\265\227\005\254\365\006\240\367\066\005\176 \364\220\262\153\304\264\371\144\352\351\032\012\310\015\250\355 \047\311\324\347\263\271\253\202\042\220\047\075\052\350\174\220 \357\274\117\375\342\012\044\247\336\145\044\244\135\352\300\166 \060\323\167\120\370\015\004\233\224\066\001\163\312\006\130\246 \323\073\334\372\004\106\023\125\212\311\104\107\270\121\071\032 \056\350\064\342\171\313\131\112\012\177\274\246\357\037\003\147 \152\131\053\045\142\223\331\123\031\146\074\047\142\051\206\115 \244\153\356\377\324\116\272\325\264\342\216\110\132\000\031\011 \361\005\331\316\221\261\367\353\351\071\117\366\157\004\103\232 \125\365\076\005\024\275\277\263\131\264\330\216\063\204\243\220 \122\252\263\002\225\140\371\014\114\150\371\356\325\027\015\370 \161\127\265\045\344\051\356\145\135\257\321\356\074\027\013\132 \103\305\245\206\352\044\236\342\005\007\334\064\102\022\221\326 \071\164\256\114\101\202\333\362\246\110\321\263\233\363\063\252 \363\246\300\305\116\365\364\235\166\143\346\002\306\042\113\301 \225\077\120\144\054\124\345\266\360\074\051\317\127\002\003\001 \000\001\243\102\060\100\060\035\006\003\125\035\016\004\026\004 \024\124\142\160\143\361\165\204\103\130\216\321\026\040\261\306 \254\032\274\366\211\060\017\006\003\125\035\023\001\001\377\004 \005\060\003\001\001\377\060\016\006\003\125\035\017\001\001\377 \004\004\003\002\001\006\060\015\006\011\052\206\110\206\367\015 \001\001\013\005\000\003\202\002\001\000\051\272\222\111\247\255 \360\361\160\303\344\227\360\237\251\045\325\153\236\064\376\346 \032\144\366\072\153\122\262\020\170\032\237\114\332\212\332\354 \034\067\122\340\102\113\373\154\166\312\044\013\071\022\025\235 \237\021\055\374\171\144\334\340\340\365\335\340\127\311\245\262 \166\160\120\244\376\267\012\160\325\240\064\361\165\327\115\111 \272\021\321\263\330\354\202\377\353\016\304\277\144\055\175\143 \156\027\170\354\135\174\210\310\353\216\127\166\331\131\004\372 \274\122\037\105\254\360\172\200\354\354\157\166\256\221\333\020 \216\004\334\222\337\240\366\346\256\111\323\301\154\022\033\314 \051\252\371\010\245\342\067\024\312\261\270\146\357\032\202\344 \360\370\361\247\026\151\267\333\251\141\074\237\365\061\313\344 \000\106\302\057\164\261\261\327\201\356\250\046\225\274\210\257 \114\065\007\052\002\312\170\024\155\107\053\100\126\351\313\052 \140\241\147\003\240\316\214\274\260\162\147\304\061\316\333\064 \345\045\003\140\045\173\161\230\344\300\033\053\137\164\102\322 \113\305\131\010\007\207\276\305\303\177\347\226\331\341\334\050 \227\326\217\005\343\365\233\116\312\035\120\107\005\123\260\312 \071\347\205\240\211\301\005\073\001\067\323\077\111\342\167\353 \043\310\210\146\073\075\071\166\041\106\361\354\137\043\270\353 \242\146\165\164\301\100\367\330\150\232\223\342\055\251\056\275 \034\243\036\310\164\306\244\055\172\040\253\073\270\260\106\375 \157\335\137\122\125\165\142\360\227\240\174\327\070\375\045\337 \315\240\233\020\317\213\270\070\136\136\305\264\246\002\066\241 \036\137\034\317\342\226\235\051\252\375\230\256\122\341\363\101 \122\373\251\056\162\226\237\047\343\252\163\175\370\032\043\146

\173\073\253\145\260\062\001\113\025\076\075\242\117\014\053\065 \242\306\331\147\022\065\060\315\166\056\026\263\231\236\115\117 \116\055\073\064\103\341\232\016\015\244\146\227\272\322\034\112 \114\054\052\213\213\201\117\161\032\251\335\134\173\173\010\305 \000\015\067\100\343\174\173\124\137\057\205\137\166\366\367\247 \260\034\127\126\301\162\350\255\242\257\215\063\111\272\037\212 \334\346\164\174\140\206\157\207\227\173

END

CKA\_NSS\_MOZILLA\_CA\_POLICY CK\_BBOOL CK\_TRUE

CKA\_NSS\_SERVER\_DISTRUST\_AFTER CK\_BBOOL CK\_FALSE CKA\_NSS\_EMAIL\_DISTRUST\_AFTER CK\_BBOOL CK\_FALSE

# Trust for "vTrus Root CA"

# Issuer: CN=vTrus Root CA,O="iTrusChina Co.,Ltd.",C=CN

# Serial Number:43:e3:71:13:d8:b3:59:14:5d:b7:ce:8c:fd:35:fd:6f:bc:05:8d:45

# Subject: CN=vTrus Root CA,O="iTrusChina Co.,Ltd.",C=CN

# Not Valid Before: Tue Jul 31 07:24:05 2018

# Not Valid After : Fri Jul 31 07:24:05 2043

# Fingerprint (SHA-256):

8A:71:DE:65:59:33:6F:42:6C:26:E5:38:80:D0:0D:88:A1:8D:A4:C6:A9:1F:0D:CB:61:94:E2:06:C5:C9:63:87

# Fingerprint (SHA1): 84:1A:69:FB:F5:CD:1A:25:34:13:3D:E3:F8:FC:B8:99:D0:C9:14:B7

CKA\_CLASS CK\_OBJECT\_CLASS CKO\_NSS\_TRUST

CKA\_TOKEN CK\_BBOOL CK\_TRUE

CKA\_PRIVATE CK\_BBOOL CK\_FALSE

CKA\_MODIFIABLE CK\_BBOOL CK\_FALSE

CKA\_LABEL UTF8 "vTrus Root CA"

CKA\_CERT\_SHA1\_HASH MULTILINE\_OCTAL

\204\032\151\373\365\315\032\045\064\023\075\343\370\374\270\231

\320\311\024\267

END

CKA\_CERT\_MD5\_HASH MULTILINE\_OCTAL

\270\311\067\337\372\153\061\204\144\305\352\021\152\033\165\374 END

CKA\_ISSUER MULTILINE\_OCTAL

\060\103\061\013\060\011\006\003\125\004\006\023\002\103\116\061 \034\060\032\006\003\125\004\012\023\023\151\124\162\165\163\103 \150\151\156\141\040\103\157\056\054\114\164\144\056\061\026\060 \024\006\003\125\004\003\023\015\166\124\162\165\163\040\122\157 \157\164\040\103\101

END

CKA\_SERIAL\_NUMBER MULTILINE\_OCTAL

\002\024\103\343\161\023\330\263\131\024\135\267\316\214\375\065 \375\157\274\005\215\105

END

CKA\_TRUST\_SERVER\_AUTH CK\_TRUST CKT\_NSS\_TRUSTED\_DELEGATOR CKA TRUST\_EMAIL\_PROTECTION CK\_TRUST CKT\_NSS\_MUST\_VERIFY\_TRUST CKA TRUST\_CODE\_SIGNING CK\_TRUST CKT\_NSS\_MUST\_VERIFY\_TRUST CKA\_TRUST\_STEP\_UP\_APPROVED CK\_BBOOL CK\_FALSE

#

# Certificate "ISRG Root X2"

#

# Issuer: CN=ISRG Root X2,O=Internet Security Research Group,C=US

# Serial Number:41:d2:9d:d1:72:ea:ee:a7:80:c1:2c:6c:e9:2f:87:52

# Subject: CN=ISRG Root X2,O=Internet Security Research Group,C=US

# Not Valid Before: Fri Sep 04 00:00:00 2020

# Not Valid After : Mon Sep 17 16:00:00 2040

# Fingerprint (SHA-256):

69:72:9B:8E:15:A8:6E:FC:17:7A:57:AF:B7:17:1D:FC:64:AD:D2:8C:2F:CA:8C:F1:50:7E:34:45:3C:CB:14:70

# Fingerprint (SHA1): BD:B1:B9:3C:D5:97:8D:45:C6:26:14:55:F8:DB:95:C7:5A:D1:53:AF

CKA\_CLASS CK\_OBJECT\_CLASS CKO\_CERTIFICATE

CKA\_TOKEN CK\_BBOOL CK\_TRUE

CKA\_PRIVATE CK\_BBOOL CK\_FALSE

CKA\_MODIFIABLE CK\_BBOOL CK\_FALSE

CKA\_LABEL UTF8 "ISRG Root X2"

CKA\_CERTIFICATE\_TYPE CK\_CERTIFICATE\_TYPE CKC\_X\_509 CKA\_SUBJECT MULTILINE\_OCTAL

\060\117\061\013\060\011\006\003\125\004\006\023\002\125\123\061

\051\060\047\006\003\125\004\012\023\040\111\156\164\145\162\156

\145\164\040\123\145\143\165\162\151\164\171\040\122\145\163\145

\141\162\143\150\040\107\162\157\165\160\061\025\060\023\006\003

\125\004\003\023\014\111\123\122\107\040\122\157\157\164\040\130

 $\setminus 062$ 

END

CKA\_ID UTF8 "0"

CKA\_ISSUER MULTILINE\_OCTAL

\060\117\061\013\060\011\006\003\125\004\006\023\002\125\123\061 \051\060\047\006\003\125\004\012\023\040\111\156\164\145\162\156 \145\164\040\123\145\143\165\162\151\164\171\040\122\145\163\145 \141\162\143\150\040\107\162\157\165\160\061\025\060\023\006\003 \125\004\003\023\014\111\123\122\107\040\122\157\157\164\040\130  $\setminus 062$ 

END

CKA\_SERIAL\_NUMBER MULTILINE\_OCTAL

\002\020\101\322\235\321\162\352\356\247\200\301\054\154\351\057 \207\122

END

CKA\_VALUE MULTILINE\_OCTAL

\060\202\002\033\060\202\001\241\240\003\002\001\002\002\020\101 \322\235\321\162\352\356\247\200\301\054\154\351\057\207\122\060 \012\006\010\052\206\110\316\075\004\003\003\060\117\061\013\060 \011\006\003\125\004\006\023\002\125\123\061\051\060\047\006\003 \125\004\012\023\040\111\156\164\145\162\156\145\164\040\123\145 \143\165\162\151\164\171\040\122\145\163\145\141\162\143\150\040 \107\162\157\165\160\061\025\060\023\006\003\125\004\003\023\014 \111\123\122\107\040\122\157\157\164\040\130\062\060\036\027\015

\062\060\060\071\060\064\060\060\060\060\060\060\132\027\015\064 \060\060\071\061\067\061\066\060\060\060\060\132\060\117\061\013 \060\011\006\003\125\004\006\023\002\125\123\061\051\060\047\006 \003\125\004\012\023\040\111\156\164\145\162\156\145\164\040\123 \145\143\165\162\151\164\171\040\122\145\163\145\141\162\143\150 \040\107\162\157\165\160\061\025\060\023\006\003\125\004\003\023 \014\111\123\122\107\040\122\157\157\164\040\130\062\060\166\060 \020\006\007\052\206\110\316\075\002\001\006\005\053\201\004\000 \042\003\142\000\004\315\233\325\237\200\203\012\354\011\112\363 \026\112\076\134\317\167\254\336\147\005\015\035\007\266\334\026 \373\132\213\024\333\342\161\140\304\272\105\225\021\211\216\352 \006\337\367\052\026\034\244\271\305\305\062\340\003\340\036\202 \030\070\213\327\105\330\012\152\156\346\000\167\373\002\121\175 \\042\330\\012\156\232\133\167\337\360\372\101\354\071\334\165\312 \150\007\014\037\352\243\102\060\100\060\016\006\003\125\035\017 \001\001\377\004\004\003\002\001\006\060\017\006\003\125\035\023 \001\001\377\004\005\060\003\001\001\377\060\035\006\003\125\035 \016\004\026\004\024\174\102\226\256\336\113\110\073\372\222\370 \236\214\317\155\213\251\162\067\225\060\012\006\010\052\206\110 \316\075\004\003\003\003\150\000\060\145\002\060\173\171\116\106 \120\204\302\104\207\106\033\105\160\377\130\231\336\364\375\244 \322\125\246\040\055\164\326\064\274\101\243\120\137\001\047\126 \264\276\047\165\006\257\022\056\165\230\215\374\002\061\000\213 \365\167\154\324\310\145\252\340\013\054\356\024\235\047\067\244 \371\123\245\121\344\051\203\327\370\220\061\133\102\237\012\365 \376\256\000\150\347\214\111\017\266\157\133\133\025\362\347 END

CKA\_NSS\_MOZILLA\_CA\_POLICY CK\_BBOOL CK\_TRUE CKA\_NSS\_SERVER\_DISTRUST\_AFTER CK\_BBOOL CK\_FALSE CKA\_NSS\_EMAIL\_DISTRUST\_AFTER CK\_BBOOL CK\_FALSE

# Trust for "ISRG Root X2"

# Issuer: CN=ISRG Root X2,O=Internet Security Research Group,C=US

# Serial Number:41:d2:9d:d1:72:ea:ee:a7:80:c1:2c:6c:e9:2f:87:52

# Subject: CN=ISRG Root X2,O=Internet Security Research Group,C=US

# Not Valid Before: Fri Sep 04 00:00:00 2020

# Not Valid After : Mon Sep 17 16:00:00 2040

# Fingerprint (SHA-256):

69:72:9B:8E:15:A8:6E:FC:17:7A:57:AF:B7:17:1D:FC:64:AD:D2:8C:2F:CA:8C:F1:50:7E:34:45:3C:CB:14:70

# Fingerprint (SHA1): BD:B1:B9:3C:D5:97:8D:45:C6:26:14:55:F8:DB:95:C7:5A:D1:53:AF

CKA\_CLASS CK\_OBJECT\_CLASS CKO\_NSS\_TRUST

CKA\_TOKEN CK\_BBOOL CK\_TRUE

CKA\_PRIVATE CK\_BBOOL CK\_FALSE

CKA\_MODIFIABLE CK\_BBOOL CK\_FALSE

CKA\_LABEL UTF8 "ISRG Root X2"

CKA\_CERT\_SHA1\_HASH MULTILINE\_OCTAL

\275\261\271\074\325\227\215\105\306\046\024\125\370\333\225\307

\132\321\123\257

END

CKA\_CERT\_MD5\_HASH MULTILINE\_OCTAL

\323\236\304\036\043\074\246\337\317\243\176\155\340\024\346\345 END

CKA\_ISSUER MULTILINE\_OCTAL

\060\117\061\013\060\011\006\003\125\004\006\023\002\125\123\061 \051\060\047\006\003\125\004\012\023\040\111\156\164\145\162\156 \145\164\040\123\145\143\165\162\151\164\171\040\122\145\163\145 \141\162\143\150\040\107\162\157\165\160\061\025\060\023\006\003 \125\004\003\023\014\111\123\122\107\040\122\157\157\164\040\130  $\setminus 062$ 

END

CKA\_SERIAL\_NUMBER MULTILINE\_OCTAL

\002\020\101\322\235\321\162\352\356\247\200\301\054\154\351\057 \207\122

END

CKA\_TRUST\_SERVER\_AUTH CK\_TRUST CKT\_NSS\_TRUSTED\_DELEGATOR CKA TRUST\_EMAIL\_PROTECTION CK\_TRUST CKT\_NSS\_MUST\_VERIFY\_TRUST CKA\_TRUST\_CODE\_SIGNING CK\_TRUST CKT\_NSS\_MUST\_VERIFY\_TRUST CKA\_TRUST\_STEP\_UP\_APPROVED CK\_BBOOL CK\_FALSE

#

# Certificate "HiPKI Root CA - G1"

#

# Issuer: CN=HiPKI Root CA - G1,O="Chunghwa Telecom Co., Ltd.",C=TW

# Serial Number:2d:dd:ac:ce:62:97:94:a1:43:e8:b0:cd:76:6a:5e:60

# Subject: CN=HiPKI Root CA - G1,O="Chunghwa Telecom Co., Ltd.",C=TW

# Not Valid Before: Fri Feb 22 09:46:04 2019

# Not Valid After : Thu Dec 31 15:59:59 2037

# Fingerprint (SHA-256):

F0:15:CE:3C:C2:39:BF:EF:06:4B:E9:F1:D2:C4:17:E1:A0:26:4A:0A:94:BE:1F:0C:8D:12:18:64:EB:69:49:CC # Fingerprint (SHA1): 6A:92:E4:A8:EE:1B:EC:96:45:37:E3:29:57:49:CD:96:E3:E5:D2:60

CKA\_CLASS CK\_OBJECT\_CLASS CKO\_CERTIFICATE

CKA\_TOKEN CK\_BBOOL CK\_TRUE

CKA\_PRIVATE CK\_BBOOL CK\_FALSE

CKA\_MODIFIABLE CK\_BBOOL CK\_FALSE

CKA\_LABEL UTF8 "HiPKI Root CA - G1"

CKA\_CERTIFICATE\_TYPE CK\_CERTIFICATE\_TYPE CKC\_X\_509

CKA\_SUBJECT MULTILINE\_OCTAL

\060\117\061\013\060\011\006\003\125\004\006\023\002\124\127\061

\043\060\041\006\003\125\004\012\014\032\103\150\165\156\147\150

\167\141\040\124\145\154\145\143\157\155\040\103\157\056\054\040

\114\164\144\056\061\033\060\031\006\003\125\004\003\014\022\110

\151\120\113\111\040\122\157\157\164\040\103\101\040\055\040\107

 $\sqrt{061}$ 

END

CKA\_ID UTF8 "0"

CKA\_ISSUER MULTILINE\_OCTAL

\060\117\061\013\060\011\006\003\125\004\006\023\002\124\127\061 \043\060\041\006\003\125\004\012\014\032\103\150\165\156\147\150 \167\141\040\124\145\154\145\143\157\155\040\103\157\056\054\040 \114\164\144\056\061\033\060\031\006\003\125\004\003\014\022\110 \151\120\113\111\040\122\157\157\164\040\103\101\040\055\040\107  $\setminus 061$ 

\002\020\055\335\254\316\142\227\224\241\103\350\260\315\166\152

CKA\_SERIAL\_NUMBER MULTILINE\_OCTAL

END

\136\140 END

CKA\_VALUE MULTILINE\_OCTAL \060\202\005\152\060\202\003\122\240\003\002\001\002\002\020\055 \335\254\316\142\227\224\241\103\350\260\315\166\152\136\140\060 \015\006\011\052\206\110\206\367\015\001\001\013\005\000\060\117 \061\013\060\011\006\003\125\004\006\023\002\124\127\061\043\060 \041\006\003\125\004\012\014\032\103\150\165\156\147\150\167\141 \040\124\145\154\145\143\157\155\040\103\157\056\054\040\114\164 \144\056\061\033\060\031\006\003\125\004\003\014\022\110\151\120 \113\111\040\122\157\157\164\040\103\101\040\055\040\107\061\060 \036\027\015\061\071\060\062\062\062\060\071\064\066\060\064\132 \027\015\063\067\061\062\063\061\061\065\065\071\065\071\132\060 \117\061\013\060\011\006\003\125\004\006\023\002\124\127\061\043 \060\041\006\003\125\004\012\014\032\103\150\165\156\147\150\167 \141\040\124\145\154\145\143\157\155\040\103\157\056\054\040\114 \164\144\056\061\033\060\031\006\003\125\004\003\014\022\110\151 \120\113\111\040\122\157\157\164\040\103\101\040\055\040\107\061 \060\202\002\042\060\015\006\011\052\206\110\206\367\015\001\001 \001\005\000\003\202\002\017\000\060\202\002\012\002\202\002\001 \000\364\036\177\122\163\062\014\163\344\275\023\164\243\324\060 \250\320\256\113\330\266\337\165\107\146\364\174\347\071\004\036 \152\160\040\322\132\107\162\147\125\364\245\350\235\325\036\041 \241\360\147\272\314\041\150\276\104\123\277\215\371\342\334\057 \125\310\067\077\037\244\300\234\263\344\167\134\240\106\376\167 \372\032\240\070\352\355\232\162\336\053\275\224\127\072\272\354 \171\347\137\175\102\144\071\172\046\066\367\044\360\325\057\272 \225\230\021\146\255\227\065\326\165\001\200\340\257\364\204\141 \214\015\036\137\174\207\226\136\101\257\353\207\352\370\135\361 \056\210\005\076\114\042\273\332\037\052\335\122\106\144\071\363 \102\316\331\236\014\263\260\167\227\144\234\300\364\243\056\037 \225\007\260\027\337\060\333\000\030\226\114\241\201\113\335\004 \155\123\243\075\374\007\254\324\305\067\202\353\344\225\010\031 \050\202\322\102\072\243\330\123\354\171\211\140\110\140\310\162 \222\120\334\003\217\203\077\262\102\127\132\333\152\351\021\227 \335\205\050\274\060\114\253\343\302\261\105\104\107\037\340\212 \026\007\226\322\041\017\123\300\355\251\176\324\116\354\233\011 \354\257\102\254\060\326\277\321\020\105\340\246\026\262\245\305 \323\117\163\224\063\161\002\241\152\243\326\063\227\117\041\143

\036\133\217\331\301\136\105\161\167\017\201\135\137\041\232\255 \203\314\372\136\326\215\043\137\033\075\101\257\040\165\146\132 \112\366\237\373\253\030\367\161\300\266\035\061\354\073\040\353 \313\342\270\365\256\222\262\367\341\204\113\362\242\362\223\232 \042\236\323\024\157\066\124\275\037\136\131\025\271\163\250\301 \174\157\173\142\351\026\154\107\132\145\363\016\021\233\106\331 \375\155\334\326\234\300\264\175\245\260\335\077\126\157\241\371 \366\344\022\110\375\006\177\022\127\266\251\043\117\133\003\303 \340\161\052\043\267\367\260\261\073\274\230\275\326\230\250\014 \153\366\216\022\147\246\362\262\130\344\002\011\023\074\251\273 \020\264\322\060\105\361\354\367\000\021\337\145\370\334\053\103 \125\277\026\227\304\017\325\054\141\204\252\162\206\376\346\072 \176\302\077\175\356\374\057\024\076\346\205\335\120\157\267\111 \355\002\003\001\000\001\243\102\060\100\060\017\006\003\125\035 \023\001\001\377\004\005\060\003\001\001\377\060\035\006\003\125 \035\016\004\026\004\024\362\167\027\372\136\250\376\366\075\161 \325\150\272\311\106\014\070\330\257\260\060\016\006\003\125\035 \017\001\001\377\004\004\003\002\001\206\060\015\006\011\052\206 \110\206\367\015\001\001\013\005\000\003\202\002\001\000\120\121 \360\165\334\160\004\343\377\252\165\324\161\242\313\236\217\250 \251\323\257\165\307\124\317\072\034\004\231\042\254\304\021\342 \357\063\112\246\043\035\016\015\107\330\067\307\157\257\064\177 \117\201\153\065\117\351\162\245\061\342\170\347\367\116\224\030 \133\100\175\317\153\041\124\206\346\225\172\373\306\312\352\234 \110\116\127\011\135\057\254\364\245\264\227\063\130\325\254\171 \251\314\137\371\205\372\122\305\215\370\221\024\353\072\015\027 \320\122\302\173\343\302\163\216\106\170\006\070\054\350\134\332 \146\304\364\244\360\126\031\063\051\132\145\222\005\107\106\112 \253\204\303\036\047\241\037\021\222\231\047\165\223\017\274\066 \073\227\127\217\046\133\014\273\234\017\324\156\060\007\324\334 \137\066\150\146\071\203\226\047\046\212\310\304\071\376\232\041 \157\325\162\206\351\177\142\345\227\116\320\044\320\100\260\320 \165\010\216\275\150\356\010\327\156\174\020\160\106\033\174\340 \210\262\236\162\206\231\001\343\277\237\111\031\264\045\276\126 \145\256\027\143\345\036\337\350\377\107\245\277\341\046\005\204 \344\260\300\257\347\010\231\250\014\136\046\200\105\324\370\150 \057\226\217\256\342\112\034\234\026\014\023\157\070\207\366\273 \310\064\137\222\003\121\171\160\246\337\313\365\231\115\171\315 \116\274\127\237\103\116\153\056\053\030\370\152\163\214\272\305 \065\357\071\152\101\036\317\161\250\242\262\206\007\133\072\311 \341\357\077\145\004\200\107\062\104\160\225\116\061\147\152\164 \133\020\105\165\352\260\237\320\346\065\376\116\237\213\314\053 \222\105\133\156\045\140\205\106\315\321\252\260\166\146\223\167 \226\276\203\276\070\266\044\116\046\013\314\355\172\126\032\340 \351\132\306\144\255\114\172\000\110\104\057\271\100\273\023\076 \276\025\170\235\205\201\112\052\127\336\325\031\103\332\333\312 \133\107\206\203\013\077\266\015\166\170\163\171\042\136\261\200 \037\317\276\321\077\126\020\230\053\225\207\241\037\235\144\024
```
\140\071\054\263\000\125\056\344\365\263\016\127\304\221\101\000
\234\077\350\245\337\352\366\377\310\360\255\155\122\250\027\253
\233\141\374\022\121\065\344\045\375\257\252\152\206\071
END
CKA_NSS_MOZILLA_CA_POLICY CK_BBOOL CK_TRUE
CKA_NSS_SERVER_DISTRUST_AFTER CK_BBOOL CK_FALSE
CKA_NSS_EMAIL_DISTRUST_AFTER CK_BBOOL CK_FALSE
# Trust for "HiPKI Root CA - G1"
# Issuer: CN=HiPKI Root CA - G1,O="Chunghwa Telecom Co., Ltd.",C=TW
# Serial Number:2d:dd:ac:ce:62:97:94:a1:43:e8:b0:cd:76:6a:5e:60
# Subject: CN=HiPKI Root CA - G1,O="Chunghwa Telecom Co., Ltd.",C=TW
# Not Valid Before: Fri Feb 22 09:46:04 2019
# Not Valid After : Thu Dec 31 15:59:59 2037
# Fingerprint (SHA-256):
F0:15:CE:3C:C2:39:BF:EF:06:4B:E9:F1:D2:C4:17:E1:A0:26:4A:0A:94:BE:1F:0C:8D:12:18:64:EB:69:49:CC
# Fingerprint (SHA1): 6A:92:E4:A8:EE:1B:EC:96:45:37:E3:29:57:49:CD:96:E3:E5:D2:60
CKA_CLASS CK_OBJECT_CLASS CKO_NSS_TRUST
CKA_TOKEN CK_BBOOL CK_TRUE
CKA_PRIVATE CK_BBOOL CK_FALSE
CKA_MODIFIABLE CK_BBOOL CK_FALSE
CKA_LABEL UTF8 "HiPKI Root CA - G1"
CKA_CERT_SHA1_HASH MULTILINE_OCTAL
\152\222\344\250\356\033\354\226\105\067\343\051\127\111\315\226
\343\345\322\140
END
CKA_CERT_MD5_HASH MULTILINE_OCTAL
\151\105\337\026\145\113\350\150\232\217\166\137\377\200\236\323
END
CKA_ISSUER MULTILINE_OCTAL
\060\117\061\013\060\011\006\003\125\004\006\023\002\124\127\061
\043\060\041\006\003\125\004\012\014\032\103\150\165\156\147\150
\167\141\040\124\145\154\145\143\157\155\040\103\157\056\054\040
\114\164\144\056\061\033\060\031\006\003\125\004\003\014\022\110
\151\120\113\111\040\122\157\157\164\040\103\101\040\055\040\107
\setminus 061END
CKA_SERIAL_NUMBER MULTILINE_OCTAL
\002\020\055\335\254\316\142\227\224\241\103\350\260\315\166\152
\136\140
END
CKA TRUST_SERVER_AUTH CK_TRUST CKT_NSS_TRUSTED_DELEGATOR
CKA TRUST_EMAIL_PROTECTION CK_TRUST CKT_NSS_MUST_VERIFY_TRUST
CKA_TRUST_CODE_SIGNING CK_TRUST CKT_NSS_MUST_VERIFY_TRUST
CKA_TRUST_STEP_UP_APPROVED CK_BBOOL CK_FALSE
```
# Certificate "GlobalSign ECC Root CA - R4"

#

#

# Issuer: CN=GlobalSign,O=GlobalSign,OU=GlobalSign ECC Root CA - R4

# Serial Number:02:03:e5:7e:f5:3f:93:fd:a5:09:21:b2:a6

# Subject: CN=GlobalSign,O=GlobalSign,OU=GlobalSign ECC Root CA - R4

# Not Valid Before: Tue Nov 13 00:00:00 2012

# Not Valid After : Tue Jan 19 03:14:07 2038

# Fingerprint (SHA-256):

B0:85:D7:0B:96:4F:19:1A:73:E4:AF:0D:54:AE:7A:0E:07:AA:FD:AF:9B:71:DD:08:62:13:8A:B7:32:5A:24:A2

# Fingerprint (SHA1): 6B:A0:B0:98:E1:71:EF:5A:AD:FE:48:15:80:77:10:F4:BD:6F:0B:28

CKA\_CLASS CK\_OBJECT\_CLASS CKO\_CERTIFICATE

CKA\_TOKEN CK\_BBOOL CK\_TRUE

CKA\_PRIVATE CK\_BBOOL CK\_FALSE

CKA\_MODIFIABLE CK\_BBOOL CK\_FALSE

CKA\_LABEL UTF8 "GlobalSign ECC Root CA - R4"

CKA\_CERTIFICATE\_TYPE CK\_CERTIFICATE\_TYPE CKC\_X\_509

CKA\_SUBJECT MULTILINE\_OCTAL

\060\120\061\044\060\042\006\003\125\004\013\023\033\107\154\157 \142\141\154\123\151\147\156\040\105\103\103\040\122\157\157\164 \040\103\101\040\055\040\122\064\061\023\060\021\006\003\125\004 \012\023\012\107\154\157\142\141\154\123\151\147\156\061\023\060 \021\006\003\125\004\003\023\012\107\154\157\142\141\154\123\151

\147\156

END

CKA\_ID UTF8 "0"

CKA\_ISSUER MULTILINE\_OCTAL

\060\120\061\044\060\042\006\003\125\004\013\023\033\107\154\157 \142\141\154\123\151\147\156\040\105\103\103\040\122\157\157\164 \040\103\101\040\055\040\122\064\061\023\060\021\006\003\125\004 \012\023\012\107\154\157\142\141\154\123\151\147\156\061\023\060 \021\006\003\125\004\003\023\012\107\154\157\142\141\154\123\151 \147\156

END

CKA\_SERIAL\_NUMBER MULTILINE\_OCTAL

\002\015\002\003\345\176\365\077\223\375\245\011\041\262\246 END

CKA\_VALUE MULTILINE\_OCTAL

\060\202\001\334\060\202\001\203\240\003\002\001\002\002\015\002 \003\345\176\365\077\223\375\245\011\041\262\246\060\012\006\010 \052\206\110\316\075\004\003\002\060\120\061\044\060\042\006\003 \125\004\013\023\033\107\154\157\142\141\154\123\151\147\156\040 \105\103\103\040\122\157\157\164\040\103\101\040\055\040\122\064 \061\023\060\021\006\003\125\004\012\023\012\107\154\157\142\141 \154\123\151\147\156\061\023\060\021\006\003\125\004\003\023\012 \107\154\157\142\141\154\123\151\147\156\060\036\027\015\061\062 \061\061\063\060\060\060\060\060\060\060\132\027\015\063\070\060 \061\061\071\060\063\061\064\060\067\132\060\120\061\044\060\042 \006\003\125\004\013\023\033\107\154\157\142\141\154\123\151\147 \156\040\105\103\103\040\122\157\157\164\040\103\101\040\055\040

\122\064\061\023\060\021\006\003\125\004\012\023\012\107\154\157 \142\141\154\123\151\147\156\061\023\060\021\006\003\125\004\003 \023\012\107\154\157\142\141\154\123\151\147\156\060\131\060\023 \006\007\052\206\110\316\075\002\001\006\010\052\206\110\316\075 \003\001\007\003\102\000\004\270\306\171\323\217\154\045\016\237 \056\071\031\034\003\244\256\232\345\071\007\011\026\312\143\261 \271\206\370\212\127\301\127\316\102\372\163\241\367\145\102\377 \036\301\000\262\156\163\016\377\307\041\345\030\244\252\331\161 \077\250\324\271\316\214\035\243\102\060\100\060\016\006\003\125 \035\017\001\001\377\004\004\003\002\001\206\060\017\006\003\125 \035\023\001\001\377\004\005\060\003\001\001\377\060\035\006\003 \125\035\016\004\026\004\024\124\260\173\255\105\270\342\100\177 \373\012\156\373\276\063\311\074\243\204\325\060\012\006\010\052 \206\110\316\075\004\003\002\003\107\000\060\104\002\040\042\117 \164\162\271\140\257\361\346\234\240\026\005\120\137\303\136\073 \156\141\164\357\276\001\304\276\030\110\131\141\202\062\002\040 \046\235\124\143\100\336\067\140\120\317\310\330\355\235\202\256 \067\230\274\243\217\114\114\251\064\053\154\357\373\225\233\046 END

CKA\_NSS\_MOZILLA\_CA\_POLICY CK\_BBOOL CK\_TRUE CKA\_NSS\_SERVER\_DISTRUST\_AFTER CK\_BBOOL CK\_FALSE CKA\_NSS\_EMAIL\_DISTRUST\_AFTER CK\_BBOOL CK\_FALSE

# Trust for "GlobalSign ECC Root CA - R4"

# Issuer: CN=GlobalSign,O=GlobalSign,OU=GlobalSign ECC Root CA - R4

# Serial Number:02:03:e5:7e:f5:3f:93:fd:a5:09:21:b2:a6

# Subject: CN=GlobalSign,O=GlobalSign,OU=GlobalSign ECC Root CA - R4

# Not Valid Before: Tue Nov 13 00:00:00 2012

# Not Valid After : Tue Jan 19 03:14:07 2038

# Fingerprint (SHA-256):

B0:85:D7:0B:96:4F:19:1A:73:E4:AF:0D:54:AE:7A:0E:07:AA:FD:AF:9B:71:DD:08:62:13:8A:B7:32:5A:24:A2 # Fingerprint (SHA1): 6B:A0:B0:98:E1:71:EF:5A:AD:FE:48:15:80:77:10:F4:BD:6F:0B:28

CKA\_CLASS CK\_OBJECT\_CLASS CKO\_NSS\_TRUST

CKA\_TOKEN CK\_BBOOL CK\_TRUE

CKA\_PRIVATE CK\_BBOOL CK\_FALSE

CKA\_MODIFIABLE CK\_BBOOL CK\_FALSE

CKA\_LABEL UTF8 "GlobalSign ECC Root CA - R4"

CKA\_CERT\_SHA1\_HASH MULTILINE\_OCTAL

\153\240\260\230\341\161\357\132\255\376\110\025\200\167\020\364

\275\157\013\050

END

CKA\_CERT\_MD5\_HASH MULTILINE\_OCTAL

\046\051\370\155\341\210\277\242\145\177\252\304\315\017\177\374 END

CKA\_ISSUER MULTILINE\_OCTAL

\060\120\061\044\060\042\006\003\125\004\013\023\033\107\154\157 \142\141\154\123\151\147\156\040\105\103\103\040\122\157\157\164 \040\103\101\040\055\040\122\064\061\023\060\021\006\003\125\004

\012\023\012\107\154\157\142\141\154\123\151\147\156\061\023\060 \021\006\003\125\004\003\023\012\107\154\157\142\141\154\123\151 \147\156 END CKA\_SERIAL\_NUMBER MULTILINE\_OCTAL \002\015\002\003\345\176\365\077\223\375\245\011\041\262\246 END CKA\_TRUST\_SERVER\_AUTH CK\_TRUST CKT\_NSS\_TRUSTED\_DELEGATOR CKA\_TRUST\_EMAIL\_PROTECTION CK\_TRUST CKT\_NSS\_TRUSTED\_DELEGATOR CKA\_TRUST\_CODE\_SIGNING CK\_TRUST CKT\_NSS\_MUST\_VERIFY\_TRUST CKA\_TRUST\_STEP\_UP\_APPROVED CK\_BBOOL CK\_FALSE # # Certificate "GTS Root R1" # # Issuer: CN=GTS Root R1,O=Google Trust Services LLC,C=US # Serial Number:02:03:e5:93:6f:31:b0:13:49:88:6b:a2:17 # Subject: CN=GTS Root R1,O=Google Trust Services LLC,C=US # Not Valid Before: Wed Jun 22 00:00:00 2016 # Not Valid After : Sun Jun 22 00:00:00 2036 # Fingerprint (SHA-256): D9:47:43:2A:BD:E7:B7:FA:90:FC:2E:6B:59:10:1B:12:80:E0:E1:C7:E4:E4:0F:A3:C6:88:7F:FF:57:A7:F4:CF # Fingerprint (SHA1): E5:8C:1C:C4:91:3B:38:63:4B:E9:10:6E:E3:AD:8E:6B:9D:D9:81:4A CKA\_CLASS CK\_OBJECT\_CLASS CKO\_CERTIFICATE CKA\_TOKEN CK\_BBOOL CK\_TRUE CKA\_PRIVATE CK\_BBOOL CK\_FALSE CKA\_MODIFIABLE CK\_BBOOL CK\_FALSE CKA\_LABEL UTF8 "GTS Root R1" CKA CERTIFICATE TYPE CK\_CERTIFICATE\_TYPE CKC\_X\_509 CKA\_SUBJECT MULTILINE\_OCTAL \060\107\061\013\060\011\006\003\125\004\006\023\002\125\123\061 \042\060\040\006\003\125\004\012\023\031\107\157\157\147\154\145 \040\124\162\165\163\164\040\123\145\162\166\151\143\145\163\040 \114\114\103\061\024\060\022\006\003\125\004\003\023\013\107\124 \123\040\122\157\157\164\040\122\061 END CKA\_ID UTF8 "0" CKA\_ISSUER MULTILINE\_OCTAL \060\107\061\013\060\011\006\003\125\004\006\023\002\125\123\061 \042\060\040\006\003\125\004\012\023\031\107\157\157\147\154\145 \040\124\162\165\163\164\040\123\145\162\166\151\143\145\163\040 \114\114\103\061\024\060\022\006\003\125\004\003\023\013\107\124 \123\040\122\157\157\164\040\122\061 END CKA\_SERIAL\_NUMBER MULTILINE\_OCTAL \002\015\002\003\345\223\157\061\260\023\111\210\153\242\027 END CKA\_VALUE MULTILINE\_OCTAL

\060\202\005\127\060\202\003\077\240\003\002\001\002\002\015\002 \003\345\223\157\061\260\023\111\210\153\242\027\060\015\006\011 \052\206\110\206\367\015\001\001\014\005\000\060\107\061\013\060 \011\006\003\125\004\006\023\002\125\123\061\042\060\040\006\003 \125\004\012\023\031\107\157\157\147\154\145\040\124\162\165\163 \164\040\123\145\162\166\151\143\145\163\040\114\114\103\061\024 \060\022\006\003\125\004\003\023\013\107\124\123\040\122\157\157 \164\040\122\061\060\036\027\015\061\066\060\066\062\062\060\060\060 \060\060\060\060\132\027\015\063\066\060\066\062\062\060\060\060\060 \060\060\060\132\060\107\061\013\060\011\006\003\125\004\006\023 \002\125\123\061\042\060\040\006\003\125\004\012\023\031\107\157 \157\147\154\145\040\124\162\165\163\164\040\123\145\162\166\151 \143\145\163\040\114\114\103\061\024\060\022\006\003\125\004\003 \023\013\107\124\123\040\122\157\157\164\040\122\061\060\202\002 \042\060\015\006\011\052\206\110\206\367\015\001\001\001\005\000 \003\202\002\017\000\060\202\002\012\002\202\002\001\000\266\021 \002\213\036\343\241\167\233\073\334\277\224\076\267\225\247\100 \074\241\375\202\371\175\062\006\202\161\366\366\214\177\373\350 \333\274\152\056\227\227\243\214\113\371\053\366\261\371\316\204 \035\261\371\305\227\336\357\271\362\243\351\274\022\211\136\247 \252\122\253\370\043\047\313\244\261\234\143\333\327\231\176\360 \012\136\353\150\246\364\306\132\107\015\115\020\063\343\116\261 \023\243\310\030\154\113\354\374\011\220\337\235\144\051\045\043 \007\241\264\322\075\056\140\340\317\322\011\207\273\315\110\360 \115\302\302\172\210\212\273\272\317\131\031\326\257\217\260\007 \260\236\061\361\202\301\300\337\056\246\155\154\031\016\265\330 \176\046\032\105\003\075\260\171\244\224\050\255\017\177\046\345 \250\010\376\226\350\074\150\224\123\356\203\072\210\053\025\226 \011\262\340\172\214\056\165\326\234\353\247\126\144\217\226\117 \150\256\075\227\302\204\217\300\274\100\300\013\134\275\366\207 \263\065\154\254\030\120\177\204\340\114\315\222\323\040\351\063 \274\122\231\257\062\265\051\263\045\052\264\110\371\162\341\312 \144\367\346\202\020\215\350\235\302\212\210\372\070\146\212\374 \143\371\001\371\170\375\173\134\167\372\166\207\372\354\337\261 \016\171\225\127\264\275\046\357\326\001\321\353\026\012\273\216 \013\265\305\305\212\125\253\323\254\352\221\113\051\314\031\244 \062\045\116\052\361\145\104\320\002\316\252\316\111\264\352\237 \174\203\260\100\173\347\103\253\247\154\243\217\175\211\201\372 \114\245\377\325\216\303\316\113\340\265\330\263\216\105\317\166 \300\355\100\053\375\123\017\260\247\325\073\015\261\212\242\003 \336\061\255\314\167\352\157\173\076\326\337\221\042\022\346\276 \372\330\062\374\020\143\024\121\162\336\135\326\026\223\275\051 \150\063\357\072\146\354\007\212\046\337\023\327\127\145\170\047 \336\136\111\024\000\242\000\177\232\250\041\266\251\261\225\260 \245\271\015\026\021\332\307\154\110\074\100\340\176\015\132\315 \126\074\321\227\005\271\313\113\355\071\113\234\304\077\322\125 \023\156\044\260\326\161\372\364\301\272\314\355\033\365\376\201 \101\330\000\230\075\072\310\256\172\230\067\030\005\225\002\003

\001\000\001\243\102\060\100\060\016\006\003\125\035\017\001\001 \377\004\004\003\002\001\206\060\017\006\003\125\035\023\001\001 \377\004\005\060\003\001\001\377\060\035\006\003\125\035\016\004 \026\004\024\344\257\053\046\161\032\053\110\047\205\057\122\146 \054\357\360\211\023\161\076\060\015\006\011\052\206\110\206\367 \015\001\001\014\005\000\003\202\002\001\000\237\252\102\046\333 \013\233\276\377\036\226\222\056\076\242\145\112\152\230\272\042 \313\175\301\072\330\202\012\006\306\366\245\336\300\116\207\146 \171\241\371\246\130\234\252\371\265\346\140\347\340\350\261\036 \102\101\063\013\067\075\316\211\160\025\312\265\044\250\317\153 \265\322\100\041\230\317\042\064\317\073\305\042\204\340\305\016 \212\174\135\210\344\065\044\316\233\076\032\124\036\156\333\262 \207\247\374\363\372\201\125\024\142\012\131\251\042\005\061\076 \202\326\356\333\127\064\274\063\225\323\027\033\350\047\242\213 \173\116\046\032\172\132\144\266\321\254\067\361\375\240\363\070 \354\162\360\021\165\235\313\064\122\215\346\166\153\027\306\337 \206\253\047\216\111\053\165\146\201\020\041\246\352\076\364\256 \045\377\174\025\336\316\214\045\077\312\142\160\012\367\057\011 \146\007\310\077\034\374\360\333\105\060\337\142\210\301\265\017 \235\303\237\112\336\131\131\107\305\207\042\066\346\202\247\355 \012\271\342\007\240\215\173\172\112\074\161\322\342\003\241\037 \062\007\335\033\344\102\316\014\000\105\141\200\265\013\040\131 \051\170\275\371\125\313\143\305\074\114\364\266\377\333\152\137 \061\153\231\236\054\301\153\120\244\327\346\030\024\275\205\077 \147\253\106\237\240\377\102\247\072\177\134\313\135\260\160\035 \053\064\365\324\166\011\014\353\170\114\131\005\363\063\102\303 \141\025\020\033\167\115\316\042\214\324\205\362\105\175\267\123 \352\357\100\132\224\012\134\040\137\116\100\135\142\042\166\337 \377\316\141\275\214\043\170\322\067\002\340\216\336\321\021\067 \211\366\277\355\111\007\142\256\222\354\100\032\257\024\011\331 \320\116\262\242\367\276\356\356\330\377\334\032\055\336\270\066 \161\342\374\171\267\224\045\321\110\163\133\241\065\347\263\231 \147\165\301\031\072\053\107\116\323\102\216\375\061\310\026\146 \332\322\014\074\333\263\216\311\241\015\200\017\173\026\167\024 \277\377\333\011\224\262\223\274\040\130\025\351\333\161\103\363 \336\020\303\000\334\250\052\225\266\302\326\077\220\153\166\333 \154\376\214\274\362\160\065\014\334\231\031\065\334\327\310\106 \143\325\066\161\256\127\373\267\202\155\334 END

CKA\_NSS\_MOZILLA\_CA\_POLICY CK\_BBOOL CK\_TRUE CKA\_NSS\_SERVER\_DISTRUST\_AFTER CK\_BBOOL CK\_FALSE CKA\_NSS\_EMAIL\_DISTRUST\_AFTER CK\_BBOOL CK\_FALSE

# Trust for "GTS Root R1"

# Issuer: CN=GTS Root R1,O=Google Trust Services LLC,C=US

# Serial Number:02:03:e5:93:6f:31:b0:13:49:88:6b:a2:17

# Subject: CN=GTS Root R1,O=Google Trust Services LLC,C=US

# Not Valid Before: Wed Jun 22 00:00:00 2016

# Not Valid After : Sun Jun 22 00:00:00 2036 # Fingerprint (SHA-256): D9:47:43:2A:BD:E7:B7:FA:90:FC:2E:6B:59:10:1B:12:80:E0:E1:C7:E4:E4:0F:A3:C6:88:7F:FF:57:A7:F4:CF # Fingerprint (SHA1): E5:8C:1C:C4:91:3B:38:63:4B:E9:10:6E:E3:AD:8E:6B:9D:D9:81:4A CKA\_CLASS CK\_OBJECT\_CLASS CKO\_NSS\_TRUST CKA\_TOKEN CK\_BBOOL CK\_TRUE CKA\_PRIVATE CK\_BBOOL CK\_FALSE CKA\_MODIFIABLE CK\_BBOOL CK\_FALSE CKA\_LABEL UTF8 "GTS Root R1" CKA\_CERT\_SHA1\_HASH MULTILINE\_OCTAL \345\214\034\304\221\073\070\143\113\351\020\156\343\255\216\153 \235\331\201\112 END CKA\_CERT\_MD5\_HASH MULTILINE\_OCTAL \005\376\320\277\161\250\243\166\143\332\001\340\330\122\334\100 END CKA\_ISSUER MULTILINE\_OCTAL \060\107\061\013\060\011\006\003\125\004\006\023\002\125\123\061 \042\060\040\006\003\125\004\012\023\031\107\157\157\147\154\145 \040\124\162\165\163\164\040\123\145\162\166\151\143\145\163\040 \114\114\103\061\024\060\022\006\003\125\004\003\023\013\107\124 \123\040\122\157\157\164\040\122\061 END CKA\_SERIAL\_NUMBER MULTILINE\_OCTAL \002\015\002\003\345\223\157\061\260\023\111\210\153\242\027 END CKA TRUST\_SERVER\_AUTH CK\_TRUST CKT\_NSS\_TRUSTED\_DELEGATOR CKA\_TRUST\_EMAIL\_PROTECTION CK\_TRUST CKT\_NSS\_TRUSTED\_DELEGATOR CKA\_TRUST\_CODE\_SIGNING CK\_TRUST CKT\_NSS\_MUST\_VERIFY\_TRUST CKA\_TRUST\_STEP\_UP\_APPROVED CK\_BBOOL CK\_FALSE # # Certificate "GTS Root R2" # # Issuer: CN=GTS Root R2,O=Google Trust Services LLC,C=US # Serial Number:02:03:e5:ae:c5:8d:04:25:1a:ab:11:25:aa

# Subject: CN=GTS Root R2,O=Google Trust Services LLC,C=US

# Not Valid Before: Wed Jun 22 00:00:00 2016

# Not Valid After : Sun Jun 22 00:00:00 2036

# Fingerprint (SHA-256):

8D:25:CD:97:22:9D:BF:70:35:6B:DA:4E:B3:CC:73:40:31:E2:4C:F0:0F:AF:CF:D3:2D:C7:6E:B5:84:1C:7E:A8

# Fingerprint (SHA1): 9A:44:49:76:32:DB:DE:FA:D0:BC:FB:5A:7B:17:BD:9E:56:09:24:94

CKA\_CLASS CK\_OBJECT\_CLASS CKO\_CERTIFICATE

CKA\_TOKEN CK\_BBOOL CK\_TRUE

CKA\_PRIVATE CK\_BBOOL CK\_FALSE

CKA\_MODIFIABLE CK\_BBOOL CK\_FALSE

CKA\_LABEL UTF8 "GTS Root R2"

CKA\_CERTIFICATE\_TYPE CK\_CERTIFICATE\_TYPE CKC\_X\_509

CKA\_VALUE MULTILINE\_OCTAL \060\202\005\127\060\202\003\077\240\003\002\001\002\002\015\002 \003\345\256\305\215\004\045\032\253\021\045\252\060\015\006\011 \052\206\110\206\367\015\001\001\014\005\000\060\107\061\013\060 \011\006\003\125\004\006\023\002\125\123\061\042\060\040\006\003 \125\004\012\023\031\107\157\157\147\154\145\040\124\162\165\163 \164\040\123\145\162\166\151\143\145\163\040\114\114\103\061\024 \060\022\006\003\125\004\003\023\013\107\124\123\040\122\157\157 \164\040\122\062\060\036\027\015\061\066\060\066\062\062\060\060\060 \060\060\060\060\132\027\015\063\066\060\066\062\062\060\060\060\060 \060\060\060\132\060\107\061\013\060\011\006\003\125\004\006\023 \002\125\123\061\042\060\040\006\003\125\004\012\023\031\107\157 \157\147\154\145\040\124\162\165\163\164\040\123\145\162\166\151 \143\145\163\040\114\114\103\061\024\060\022\006\003\125\004\003 \023\013\107\124\123\040\122\157\157\164\040\122\062\060\202\002 \042\060\015\006\011\052\206\110\206\367\015\001\001\001\005\000 \003\202\002\017\000\060\202\002\012\002\202\002\001\000\316\336 \375\246\373\354\354\024\064\074\007\006\132\154\131\367\031\065 \335\367\301\235\125\252\323\315\073\244\223\162\357\012\372\155 \235\366\360\205\200\133\241\110\122\237\071\305\267\356\050\254 \357\313\166\150\024\271\337\255\001\154\231\037\304\042\035\237 \376\162\167\340\054\133\257\344\004\277\117\162\240\032\064\230 \350\071\150\354\225\045\173\166\241\346\151\271\205\031\275\211 \214\376\255\355\066\352\163\274\377\203\342\313\175\301\322\316 \112\263\215\005\236\213\111\223\337\301\133\320\156\136\360\056 \060\056\202\374\372\274\264\027\012\110\345\210\233\305\233\153 \336\260\312\264\003\360\332\364\220\270\145\144\367\134\114\255 \350\176\146\136\231\327\270\302\076\310\320\023\235\255\356\344 \105\173\211\125\367\212\037\142\122\204\022\263\302\100\227\343 \212\037\107\221\246\164\132\322\370\261\143\050\020\270\263\011

END

CKA\_SERIAL\_NUMBER MULTILINE\_OCTAL \002\015\002\003\345\256\305\215\004\045\032\253\021\045\252

END

\123\040\122\157\157\164\040\122\062

CKA\_ISSUER MULTILINE\_OCTAL \060\107\061\013\060\011\006\003\125\004\006\023\002\125\123\061 \042\060\040\006\003\125\004\012\023\031\107\157\157\147\154\145 \040\124\162\165\163\164\040\123\145\162\166\151\143\145\163\040 \114\114\103\061\024\060\022\006\003\125\004\003\023\013\107\124

CKA\_ID UTF8 "0"

END

\123\040\122\157\157\164\040\122\062

CKA\_SUBJECT MULTILINE\_OCTAL \060\107\061\013\060\011\006\003\125\004\006\023\002\125\123\061 \042\060\040\006\003\125\004\012\023\031\107\157\157\147\154\145 \040\124\162\165\163\164\040\123\145\162\166\151\143\145\163\040 \114\114\103\061\024\060\022\006\003\125\004\003\023\013\107\124

\270\126\167\100\242\046\230\171\306\376\337\045\356\076\345\240 \177\324\141\017\121\113\074\077\214\332\341\160\164\330\302\150 \241\371\301\014\351\241\342\177\273\125\074\166\006\356\152\116 \314\222\210\060\115\232\275\117\013\110\232\204\265\230\243\325 \373\163\301\127\141\335\050\126\165\023\256\207\216\347\014\121 \011\020\165\210\114\274\215\371\173\074\324\042\110\037\052\334 \353\153\273\104\261\313\063\161\062\106\257\255\112\361\214\350 \164\072\254\347\032\042\163\200\322\060\367\045\102\307\042\073 \073\022\255\226\056\306\303\166\007\252\040\267\065\111\127\351 \222\111\350\166\026\162\061\147\053\226\176\212\243\307\224\126 \042\277\152\113\176\001\041\262\043\062\337\344\232\104\155\131 \133\135\365\000\240\034\233\306\170\227\215\220\377\233\310\252 \264\257\021\121\071\136\331\373\147\255\325\133\021\235\062\232 \033\275\325\272\133\245\311\313\045\151\123\125\047\134\340\312 \066\313\210\141\373\036\267\320\313\356\026\373\323\246\114\336 \222\245\324\342\337\365\006\124\336\056\235\113\264\223\060\252 \201\316\335\032\334\121\163\015\117\160\351\345\266\026\041\031 \171\262\346\211\013\165\144\312\325\253\274\011\301\030\241\377 \324\124\241\205\074\375\024\044\003\262\207\323\244\267\002\003 \001\000\001\243\102\060\100\060\016\006\003\125\035\017\001\001 \377\004\004\003\002\001\206\060\017\006\003\125\035\023\001\001 \377\004\005\060\003\001\001\377\060\035\006\003\125\035\016\004 \026\004\024\273\377\312\216\043\237\117\231\312\333\342\150\246 \245\025\047\027\036\331\016\060\015\006\011\052\206\110\206\367 \015\001\001\014\005\000\003\202\002\001\000\037\312\316\335\307 \276\241\237\331\047\114\013\334\027\230\021\152\210\336\075\346 \161\126\162\262\236\032\116\234\325\053\230\044\135\233\153\173 \260\063\202\011\275\337\045\106\352\230\236\266\033\376\203\074 \322\142\141\301\004\355\316\340\305\311\310\023\023\125\347\250 \143\255\214\173\001\376\167\060\341\316\150\233\005\370\022\356 \171\061\240\101\105\065\050\012\161\244\044\117\214\334\074\202 \007\137\146\334\175\020\376\014\141\263\005\225\356\341\256\201 \017\250\370\307\217\115\250\043\002\046\153\035\203\122\125\316 \265\057\000\312\200\100\340\341\164\254\140\365\207\200\235\256 \066\144\221\135\260\150\030\352\212\141\311\167\250\227\304\311 \307\245\374\125\113\363\360\177\271\145\075\047\150\320\314\153 \372\123\235\341\221\032\311\135\032\226\155\062\207\355\003\040 \310\002\316\132\276\331\352\375\262\115\304\057\033\337\137\172 \365\370\213\306\356\061\072\045\121\125\147\215\144\062\173\351 \236\303\202\272\052\055\351\036\264\340\110\006\242\374\147\257 \037\042\002\163\373\040\012\257\235\124\113\241\315\377\140\107 \260\077\135\357\033\126\275\227\041\226\055\012\321\136\235\070 \002\107\154\271\364\366\043\045\270\240\152\232\053\167\010\372 \304\261\050\220\046\130\010\074\342\176\252\327\075\157\272\061 \210\012\005\353\047\265\241\111\356\240\105\124\173\346\047\145 \231\040\041\250\243\274\373\030\226\273\122\157\014\355\203\121 \114\351\131\342\040\140\305\302\145\222\202\214\363\020\037\016 \212\227\276\167\202\155\077\217\035\135\274\111\047\275\314\117

\017\341\316\166\206\004\043\305\300\214\022\133\375\333\204\240 \044\361\110\377\144\174\320\276\134\026\321\357\231\255\300\037 \373\313\256\274\070\042\006\046\144\332\332\227\016\077\050\025 \104\250\117\000\312\360\232\314\317\164\152\264\076\074\353\225 \354\265\323\132\330\201\231\351\103\030\067\353\263\273\321\130 \142\101\363\146\322\217\252\170\225\124\040\303\132\056\164\053 \325\321\276\030\151\300\254\325\244\317\071\272\121\204\003\145 \351\142\300\142\376\330\115\125\226\342\320\021\372\110\064\021 \354\236\355\005\035\344\310\326\035\206\313 END CKA\_NSS\_MOZILLA\_CA\_POLICY CK\_BBOOL CK\_TRUE CKA\_NSS\_SERVER\_DISTRUST\_AFTER CK\_BBOOL CK\_FALSE CKA\_NSS\_EMAIL\_DISTRUST\_AFTER CK\_BBOOL CK\_FALSE # Trust for "GTS Root R2" # Issuer: CN=GTS Root R2,O=Google Trust Services LLC,C=US # Serial Number:02:03:e5:ae:c5:8d:04:25:1a:ab:11:25:aa # Subject: CN=GTS Root R2,O=Google Trust Services LLC,C=US # Not Valid Before: Wed Jun 22 00:00:00 2016 # Not Valid After : Sun Jun 22 00:00:00 2036 # Fingerprint (SHA-256): 8D:25:CD:97:22:9D:BF:70:35:6B:DA:4E:B3:CC:73:40:31:E2:4C:F0:0F:AF:CF:D3:2D:C7:6E:B5:84:1C:7E:A8 # Fingerprint (SHA1): 9A:44:49:76:32:DB:DE:FA:D0:BC:FB:5A:7B:17:BD:9E:56:09:24:94 CKA\_CLASS CK\_OBJECT\_CLASS CKO\_NSS\_TRUST CKA\_TOKEN CK\_BBOOL CK\_TRUE CKA\_PRIVATE CK\_BBOOL CK\_FALSE CKA\_MODIFIABLE CK\_BBOOL CK\_FALSE CKA\_LABEL UTF8 "GTS Root R2" CKA\_CERT\_SHA1\_HASH MULTILINE\_OCTAL \232\104\111\166\062\333\336\372\320\274\373\132\173\027\275\236 \126\011\044\224 END CKA\_CERT\_MD5\_HASH MULTILINE\_OCTAL \036\071\300\123\346\036\051\202\013\312\122\125\066\135\127\334 END CKA\_ISSUER MULTILINE\_OCTAL \060\107\061\013\060\011\006\003\125\004\006\023\002\125\123\061 \042\060\040\006\003\125\004\012\023\031\107\157\157\147\154\145 \040\124\162\165\163\164\040\123\145\162\166\151\143\145\163\040 \114\114\103\061\024\060\022\006\003\125\004\003\023\013\107\124 \123\040\122\157\157\164\040\122\062 END CKA\_SERIAL\_NUMBER MULTILINE\_OCTAL \002\015\002\003\345\256\305\215\004\045\032\253\021\045\252 END CKA TRUST SERVER AUTH CK TRUST CKT\_NSS\_TRUSTED\_DELEGATOR CKA\_TRUST\_EMAIL\_PROTECTION CK\_TRUST CKT\_NSS\_TRUSTED\_DELEGATOR CKA\_TRUST\_CODE\_SIGNING CK\_TRUST CKT\_NSS\_MUST\_VERIFY\_TRUST

#

# Certificate "GTS Root R3"

#

# Issuer: CN=GTS Root R3,O=Google Trust Services LLC,C=US

# Serial Number:02:03:e5:b8:82:eb:20:f8:25:27:6d:3d:66

# Subject: CN=GTS Root R3,O=Google Trust Services LLC,C=US

# Not Valid Before: Wed Jun 22 00:00:00 2016

# Not Valid After : Sun Jun 22 00:00:00 2036

# Fingerprint (SHA-256):

34:D8:A7:3E:E2:08:D9:BC:DB:0D:95:65:20:93:4B:4E:40:E6:94:82:59:6E:8B:6F:73:C8:42:6B:01:0A:6F:48

# Fingerprint (SHA1): ED:E5:71:80:2B:C8:92:B9:5B:83:3C:D2:32:68:3F:09:CD:A0:1E:46

CKA\_CLASS CK\_OBJECT\_CLASS CKO\_CERTIFICATE

CKA\_TOKEN CK\_BBOOL CK\_TRUE

CKA\_PRIVATE CK\_BBOOL CK\_FALSE

CKA\_MODIFIABLE CK\_BBOOL CK\_FALSE

CKA\_LABEL UTF8 "GTS Root R3"

CKA\_CERTIFICATE\_TYPE CK\_CERTIFICATE\_TYPE CKC\_X\_509

CKA\_SUBJECT MULTILINE\_OCTAL

\060\107\061\013\060\011\006\003\125\004\006\023\002\125\123\061

\042\060\040\006\003\125\004\012\023\031\107\157\157\147\154\145

\040\124\162\165\163\164\040\123\145\162\166\151\143\145\163\040

\114\114\103\061\024\060\022\006\003\125\004\003\023\013\107\124

\123\040\122\157\157\164\040\122\063

END

CKA\_ID UTF8 "0"

CKA\_ISSUER MULTILINE\_OCTAL

\060\107\061\013\060\011\006\003\125\004\006\023\002\125\123\061 \042\060\040\006\003\125\004\012\023\031\107\157\157\147\154\145 \040\124\162\165\163\164\040\123\145\162\166\151\143\145\163\040 \114\114\103\061\024\060\022\006\003\125\004\003\023\013\107\124 \123\040\122\157\157\164\040\122\063

END

CKA\_SERIAL\_NUMBER MULTILINE\_OCTAL

\002\015\002\003\345\270\202\353\040\370\045\047\155\075\146 END

CKA\_VALUE MULTILINE\_OCTAL

\060\202\002\011\060\202\001\216\240\003\002\001\002\002\015\002 \003\345\270\202\353\040\370\045\047\155\075\146\060\012\006\010 \052\206\110\316\075\004\003\003\060\107\061\013\060\011\006\003 \125\004\006\023\002\125\123\061\042\060\040\006\003\125\004\012 \023\031\107\157\157\147\154\145\040\124\162\165\163\164\040\123 \145\162\166\151\143\145\163\040\114\114\103\061\024\060\022\006 \003\125\004\003\023\013\107\124\123\040\122\157\157\164\040\122 \063\060\036\027\015\061\066\060\066\062\062\060\060\060\060\060 \060\132\027\015\063\066\060\066\062\062\060\060\060\060\060\060 \132\060\107\061\013\060\011\006\003\125\004\006\023\002\125\123

\061\042\060\040\006\003\125\004\012\023\031\107\157\157\147\154 \145\040\124\162\165\163\164\040\123\145\162\166\151\143\145\163 \040\114\114\103\061\024\060\022\006\003\125\004\003\023\013\107 \124\123\040\122\157\157\164\040\122\063\060\166\060\020\006\007 \052\206\110\316\075\002\001\006\005\053\201\004\000\042\003\142 \000\004\037\117\063\207\063\051\212\241\204\336\313\307\041\130 \101\211\352\126\235\053\113\205\306\035\114\047\274\177\046\121 \162\157\342\237\326\243\312\314\105\024\106\213\255\357\176\206 \214\354\261\176\057\377\251\161\235\030\204\105\004\101\125\156 \053\352\046\177\273\220\001\343\113\031\272\344\124\226\105\011 \261\325\154\221\104\255\204\023\216\232\214\015\200\014\062\366 \340\047\243\102\060\100\060\016\006\003\125\035\017\001\001\377 \004\004\003\002\001\206\060\017\006\003\125\035\023\001\001\377 \004\005\060\003\001\001\377\060\035\006\003\125\035\016\004\026 \004\024\301\361\046\272\240\055\256\205\201\317\323\361\052\022 \275\270\012\147\375\274\060\012\006\010\052\206\110\316\075\004 \003\003\003\151\000\060\146\002\061\000\366\341\040\225\024\173 \124\243\220\026\021\277\204\310\352\157\153\027\236\036\106\230 \040\233\237\323\015\331\254\323\057\315\174\370\133\056\125\273 \277\335\222\367\244\014\334\061\341\242\002\061\000\374\227\146 \146\345\103\026\023\203\335\307\337\057\276\024\070\355\001\316 \261\027\032\021\165\351\275\003\217\046\176\204\345\311\140\246 \225\327\124\131\267\347\021\054\211\324\271\356\027 END

CKA\_NSS\_MOZILLA\_CA\_POLICY CK\_BBOOL CK\_TRUE CKA\_NSS\_SERVER\_DISTRUST\_AFTER CK\_BBOOL CK\_FALSE CKA\_NSS\_EMAIL\_DISTRUST\_AFTER CK\_BBOOL CK\_FALSE

# Trust for "GTS Root R3"

# Issuer: CN=GTS Root R3,O=Google Trust Services LLC,C=US

# Serial Number:02:03:e5:b8:82:eb:20:f8:25:27:6d:3d:66

# Subject: CN=GTS Root R3,O=Google Trust Services LLC,C=US

# Not Valid Before: Wed Jun 22 00:00:00 2016

# Not Valid After : Sun Jun 22 00:00:00 2036

# Fingerprint (SHA-256):

34:D8:A7:3E:E2:08:D9:BC:DB:0D:95:65:20:93:4B:4E:40:E6:94:82:59:6E:8B:6F:73:C8:42:6B:01:0A:6F:48

# Fingerprint (SHA1): ED:E5:71:80:2B:C8:92:B9:5B:83:3C:D2:32:68:3F:09:CD:A0:1E:46

CKA\_CLASS CK\_OBJECT\_CLASS CKO\_NSS\_TRUST

CKA\_TOKEN CK\_BBOOL CK\_TRUE

CKA\_PRIVATE CK\_BBOOL CK\_FALSE

CKA\_MODIFIABLE CK\_BBOOL CK\_FALSE

CKA\_LABEL UTF8 "GTS Root R3"

CKA\_CERT\_SHA1\_HASH MULTILINE\_OCTAL

\355\345\161\200\053\310\222\271\133\203\074\322\062\150\077\011

\315\240\036\106

END

CKA\_CERT\_MD5\_HASH MULTILINE\_OCTAL

\076\347\235\130\002\224\106\121\224\345\340\042\112\213\347\163

### END

CKA\_ISSUER MULTILINE\_OCTAL

\060\107\061\013\060\011\006\003\125\004\006\023\002\125\123\061 \042\060\040\006\003\125\004\012\023\031\107\157\157\147\154\145 \040\124\162\165\163\164\040\123\145\162\166\151\143\145\163\040 \114\114\103\061\024\060\022\006\003\125\004\003\023\013\107\124 \123\040\122\157\157\164\040\122\063

END

CKA\_SERIAL\_NUMBER MULTILINE\_OCTAL

\002\015\002\003\345\270\202\353\040\370\045\047\155\075\146 END

CKA\_TRUST\_SERVER\_AUTH CK\_TRUST CKT\_NSS\_TRUSTED\_DELEGATOR

CKA\_TRUST\_EMAIL\_PROTECTION CK\_TRUST CKT\_NSS\_TRUSTED\_DELEGATOR

CKA\_TRUST\_CODE\_SIGNING CK\_TRUST CKT\_NSS\_MUST\_VERIFY\_TRUST

CKA\_TRUST\_STEP\_UP\_APPROVED CK\_BBOOL CK\_FALSE

#

# Certificate "GTS Root R4"

#

# Issuer: CN=GTS Root R4,O=Google Trust Services LLC,C=US

# Serial Number:02:03:e5:c0:68:ef:63:1a:9c:72:90:50:52

# Subject: CN=GTS Root R4,O=Google Trust Services LLC,C=US

# Not Valid Before: Wed Jun 22 00:00:00 2016

# Not Valid After : Sun Jun 22 00:00:00 2036

# Fingerprint (SHA-256):

34:9D:FA:40:58:C5:E2:63:12:3B:39:8A:E7:95:57:3C:4E:13:13:C8:3F:E6:8F:93:55:6C:D5:E8:03:1B:3C:7D

# Fingerprint (SHA1): 77:D3:03:67:B5:E0:0C:15:F6:0C:38:61:DF:7C:E1:3B:92:46:4D:47

CKA\_CLASS CK\_OBJECT\_CLASS CKO\_CERTIFICATE

CKA\_TOKEN CK\_BBOOL CK\_TRUE

CKA\_PRIVATE CK\_BBOOL CK\_FALSE

CKA\_MODIFIABLE CK\_BBOOL CK\_FALSE

CKA\_LABEL UTF8 "GTS Root R4"

CKA\_CERTIFICATE\_TYPE CK\_CERTIFICATE\_TYPE CKC\_X\_509

CKA\_SUBJECT MULTILINE\_OCTAL

\060\107\061\013\060\011\006\003\125\004\006\023\002\125\123\061 \042\060\040\006\003\125\004\012\023\031\107\157\157\147\154\145

\040\124\162\165\163\164\040\123\145\162\166\151\143\145\163\040

\114\114\103\061\024\060\022\006\003\125\004\003\023\013\107\124

\123\040\122\157\157\164\040\122\064

END

CKA\_ID UTF8 "0"

CKA\_ISSUER MULTILINE\_OCTAL

\060\107\061\013\060\011\006\003\125\004\006\023\002\125\123\061 \042\060\040\006\003\125\004\012\023\031\107\157\157\147\154\145

\040\124\162\165\163\164\040\123\145\162\166\151\143\145\163\040

\114\114\103\061\024\060\022\006\003\125\004\003\023\013\107\124

\123\040\122\157\157\164\040\122\064

END

#### CKA\_SERIAL\_NUMBER MULTILINE\_OCTAL

\002\015\002\003\345\300\150\357\143\032\234\162\220\120\122 END

CKA\_VALUE MULTILINE\_OCTAL

\060\202\002\011\060\202\001\216\240\003\002\001\002\002\015\002 \003\345\300\150\357\143\032\234\162\220\120\122\060\012\006\010 \052\206\110\316\075\004\003\003\060\107\061\013\060\011\006\003 \125\004\006\023\002\125\123\061\042\060\040\006\003\125\004\012 \023\031\107\157\157\147\154\145\040\124\162\165\163\164\040\123 \145\162\166\151\143\145\163\040\114\114\103\061\024\060\022\006 \003\125\004\003\023\013\107\124\123\040\122\157\157\164\040\122 \064\060\036\027\015\061\066\060\066\062\062\060\060\060\060\060 \060\132\027\015\063\066\060\066\062\062\060\060\060\060\060\060 \132\060\107\061\013\060\011\006\003\125\004\006\023\002\125\123 \061\042\060\040\006\003\125\004\012\023\031\107\157\157\147\154 \145\040\124\162\165\163\164\040\123\145\162\166\151\143\145\163 \040\114\114\103\061\024\060\022\006\003\125\004\003\023\013\107 \124\123\040\122\157\157\164\040\122\064\060\166\060\020\006\007 \052\206\110\316\075\002\001\006\005\053\201\004\000\042\003\142 \000\004\363\164\163\247\150\213\140\256\103\270\065\305\201\060 \173\113\111\235\373\301\141\316\346\336\106\275\153\325\141\030 \065\256\100\335\163\367\211\221\060\132\353\074\356\205\174\242 \100\166\073\251\306\270\107\330\052\347\222\221\152\163\351\261 \162\071\237\051\237\242\230\323\137\136\130\206\145\017\241\204 \145\006\321\334\213\311\307\163\310\214\152\057\345\304\253\321 \035\212\243\102\060\100\060\016\006\003\125\035\017\001\001\377 \004\004\003\002\001\206\060\017\006\003\125\035\023\001\001\377 \004\005\060\003\001\001\377\060\035\006\003\125\035\016\004\026 \004\024\200\114\326\353\164\377\111\066\243\325\330\374\265\076 \305\152\360\224\035\214\060\012\006\010\052\206\110\316\075\004 \003\003\003\151\000\060\146\002\061\000\350\100\377\203\336\003 \364\237\256\035\172\247\056\271\257\117\366\203\035\016\055\205 \001\035\321\331\152\354\017\302\257\307\136\126\136\134\325\034 \130\042\050\013\367\060\266\057\261\174\002\061\000\360\141\074 \247\364\240\202\343\041\325\204\035\163\206\234\055\257\312\064 \233\361\237\271\043\066\342\274\140\003\235\200\263\232\126\310 \341\342\273\024\171\312\315\041\324\224\265\111\103 END

CKA\_NSS\_MOZILLA\_CA\_POLICY CK\_BBOOL CK\_TRUE CKA\_NSS\_SERVER\_DISTRUST\_AFTER CK\_BBOOL CK\_FALSE CKA\_NSS\_EMAIL\_DISTRUST\_AFTER CK\_BBOOL CK\_FALSE

# Trust for "GTS Root R4"

# Issuer: CN=GTS Root R4,O=Google Trust Services LLC,C=US

# Serial Number:02:03:e5:c0:68:ef:63:1a:9c:72:90:50:52

# Subject: CN=GTS Root R4,O=Google Trust Services LLC,C=US

# Not Valid Before: Wed Jun 22 00:00:00 2016

# Not Valid After : Sun Jun 22 00:00:00 2036

# Fingerprint (SHA-256): 34:9D:FA:40:58:C5:E2:63:12:3B:39:8A:E7:95:57:3C:4E:13:13:C8:3F:E6:8F:93:55:6C:D5:E8:03:1B:3C:7D # Fingerprint (SHA1): 77:D3:03:67:B5:E0:0C:15:F6:0C:38:61:DF:7C:E1:3B:92:46:4D:47 CKA\_CLASS CK\_OBJECT\_CLASS CKO\_NSS\_TRUST CKA\_TOKEN CK\_BBOOL CK\_TRUE CKA\_PRIVATE CK\_BBOOL CK\_FALSE CKA\_MODIFIABLE CK\_BBOOL CK\_FALSE CKA\_LABEL UTF8 "GTS Root R4" CKA\_CERT\_SHA1\_HASH MULTILINE\_OCTAL \167\323\003\147\265\340\014\025\366\014\070\141\337\174\341\073 \222\106\115\107 END CKA\_CERT\_MD5\_HASH MULTILINE\_OCTAL \103\226\203\167\031\115\166\263\235\145\122\344\035\042\245\350 END CKA\_ISSUER MULTILINE\_OCTAL \060\107\061\013\060\011\006\003\125\004\006\023\002\125\123\061 \042\060\040\006\003\125\004\012\023\031\107\157\157\147\154\145 \040\124\162\165\163\164\040\123\145\162\166\151\143\145\163\040 \114\114\103\061\024\060\022\006\003\125\004\003\023\013\107\124 \123\040\122\157\157\164\040\122\064 END CKA\_SERIAL\_NUMBER MULTILINE\_OCTAL \002\015\002\003\345\300\150\357\143\032\234\162\220\120\122 END CKA\_TRUST\_SERVER\_AUTH CK\_TRUST CKT\_NSS\_TRUSTED\_DELEGATOR CKA TRUST\_EMAIL\_PROTECTION CK\_TRUST CKT\_NSS\_TRUSTED\_DELEGATOR CKA\_TRUST\_CODE\_SIGNING CK\_TRUST CKT\_NSS\_MUST\_VERIFY\_TRUST CKA\_TRUST\_STEP\_UP\_APPROVED CK\_BBOOL CK\_FALSE # # Certificate "Telia Root CA v2" # # Issuer: CN=Telia Root CA v2,O=Telia Finland Oyj,C=FI # Serial Number:01:67:5f:27:d6:fe:7a:e3:e4:ac:be:09:5b:05:9e # Subject: CN=Telia Root CA v2,O=Telia Finland Oyj,C=FI # Not Valid Before: Thu Nov 29 11:55:54 2018 # Not Valid After : Sun Nov 29 11:55:54 2043 # Fingerprint (SHA-256): 24:2B:69:74:2F:CB:1E:5B:2A:BF:98:89:8B:94:57:21:87:54:4E:5B:4D:99:11:78:65:73:62:1F:6A:74:B8:2C # Fingerprint (SHA1): B9:99:CD:D1:73:50:8A:C4:47:05:08:9C:8C:88:FB:BE:A0:2B:40:CD CKA\_CLASS CK\_OBJECT\_CLASS CKO\_CERTIFICATE

CKA\_TOKEN CK\_BBOOL CK\_TRUE

CKA\_PRIVATE CK\_BBOOL CK\_FALSE

CKA\_MODIFIABLE CK\_BBOOL CK\_FALSE

CKA\_LABEL UTF8 "Telia Root CA v2"

CKA\_CERTIFICATE\_TYPE CK\_CERTIFICATE\_TYPE CKC\_X\_509

CKA\_SUBJECT MULTILINE\_OCTAL

\060\104\061\013\060\011\006\003\125\004\006\023\002\106\111\061 \032\060\030\006\003\125\004\012\014\021\124\145\154\151\141\040 \106\151\156\154\141\156\144\040\117\171\152\061\031\060\027\006 \003\125\004\003\014\020\124\145\154\151\141\040\122\157\157\164

\060\104\061\013\060\011\006\003\125\004\006\023\002\106\111\061

END CKA\_VALUE MULTILINE\_OCTAL \060\202\005\164\060\202\003\134\240\003\002\001\002\002\017\001 \147\137\047\326\376\172\343\344\254\276\011\133\005\236\060\015 \006\011\052\206\110\206\367\015\001\001\013\005\000\060\104\061 \013\060\011\006\003\125\004\006\023\002\106\111\061\032\060\030 \006\003\125\004\012\014\021\124\145\154\151\141\040\106\151\156 \154\141\156\144\040\117\171\152\061\031\060\027\006\003\125\004 \003\014\020\124\145\154\151\141\040\122\157\157\164\040\103\101 \040\166\062\060\036\027\015\061\070\061\061\062\071\061\061\061\065 \065\065\064\132\027\015\064\063\061\061\062\071\061\061\065\065 \065\064\132\060\104\061\013\060\011\006\003\125\004\006\023\002 \106\111\061\032\060\030\006\003\125\004\012\014\021\124\145\154 \151\141\040\106\151\156\154\141\156\144\040\117\171\152\061\031 \060\027\006\003\125\004\003\014\020\124\145\154\151\141\040\122 \157\157\164\040\103\101\040\166\062\060\202\002\042\060\015\006 \011\052\206\110\206\367\015\001\001\001\005\000\003\202\002\017 \000\060\202\002\012\002\202\002\001\000\262\320\077\007\274\342 \173\320\153\231\370\342\167\151\347\316\235\244\003\274\202\155 \241\376\201\145\037\114\047\254\216\000\272\026\173\353\060\152 \000\300\263\164\150\176\262\257\307\325\142\263\172\077\120\312 \214\066\104\044\143\322\066\351\014\205\366\103\166\325\114\241 \140\162\147\342\050\063\245\313\061\270\072\042\043\064\270\175 \275\126\042\100\235\352\364\173\003\255\150\374\262\201\117\230 \320\164\352\215\345\175\315\143\303\243\366\336\222\302\130\031 \340\226\273\305\304\251\075\245\164\226\376\257\371\211\252\275 \225\027\124\330\170\104\361\014\167\025\222\340\230\102\247\244 \326\252\040\222\315\301\240\263\226\262\072\204\102\215\175\325 \225\344\326\333\351\142\304\130\263\171\305\214\323\065\063\203 \237\165\241\122\047\141\070\361\131\075\216\120\340\275\171\074 \347\154\226\376\136\331\002\145\264\216\134\320\021\064\337\135

\236

# CKA\_SERIAL\_NUMBER MULTILINE\_OCTAL \002\017\001\147\137\047\326\376\172\343\344\254\276\011\133\005

# END

\032\060\030\006\003\125\004\012\014\021\124\145\154\151\141\040 \106\151\156\154\141\156\144\040\117\171\152\061\031\060\027\006 \003\125\004\003\014\020\124\145\154\151\141\040\122\157\157\164 \040\103\101\040\166\062

#### END CKA\_ID UTF8 "0"

# \040\103\101\040\166\062

CKA\_ISSUER MULTILINE\_OCTAL

\277\122\247\201\000\303\177\231\105\231\025\325\027\310\012\123 \354\143\363\231\175\314\151\022\206\302\027\360\001\236\277\204 \274\321\122\313\033\222\146\316\244\123\345\241\277\304\333\011 \326\346\211\126\053\310\343\174\336\343\377\211\345\065\156\050 \350\154\013\043\121\251\045\005\353\110\370\335\261\312\372\154 \010\121\357\267\030\154\104\312\046\341\163\306\211\006\201\345 \212\254\260\342\051\306\271\044\263\153\104\021\364\245\103\302 \114\103\345\160\066\214\266\063\127\172\225\056\202\240\364\134 \020\263\141\203\366\002\005\206\056\174\055\154\334\003\106\156 \065\223\325\172\225\057\336\040\330\133\176\224\220\004\152\272 \131\075\004\005\165\235\067\242\016\056\075\353\301\244\122\203 \376\320\153\324\146\216\334\306\351\022\116\035\052\127\252\020 \274\174\136\202\175\246\246\311\362\055\271\365\027\047\255\321 \016\211\124\053\225\372\300\255\035\230\024\170\063\102\206\012 \251\163\265\373\164\015\267\033\060\031\304\132\016\034\047\267 \332\030\320\377\212\310\005\272\361\252\034\242\067\267\346\110 \244\106\054\224\352\250\166\142\107\213\020\123\007\110\127\154 \342\222\115\266\256\005\313\334\301\112\136\217\254\075\031\116 \302\355\140\165\053\333\301\312\102\325\002\003\001\000\001\243 \143\060\141\060\037\006\003\125\035\043\004\030\060\026\200\024 \162\254\344\063\171\252\105\207\366\375\254\035\236\326\307\057 \206\330\044\071\060\035\006\003\125\035\016\004\026\004\024\162 \254\344\063\171\252\105\207\366\375\254\035\236\326\307\057\206 \330\044\071\060\016\006\003\125\035\017\001\001\377\004\004\003 \002\001\006\060\017\006\003\125\035\023\001\001\377\004\005\060 \003\001\001\377\060\015\006\011\052\206\110\206\367\015\001\001 \013\005\000\003\202\002\001\000\240\073\131\247\011\224\076\066 \204\322\176\057\071\245\226\227\372\021\255\374\147\363\161\011 \362\262\211\204\147\104\257\271\357\355\226\354\234\144\333\062 \060\157\147\232\254\176\137\262\253\001\066\176\201\372\344\204 \136\322\254\066\340\153\142\305\175\113\016\202\155\322\166\142 \321\376\227\370\237\060\174\030\371\264\122\167\202\035\166\333 \323\035\251\360\301\232\000\275\155\165\330\175\347\372\307\070 \243\234\160\350\106\171\003\257\056\164\333\165\370\156\123\014 \003\310\231\032\211\065\031\074\323\311\124\174\250\360\054\346 \156\007\171\157\152\341\346\352\221\202\151\012\035\303\176\131 \242\236\153\106\025\230\133\323\257\106\035\142\310\316\200\122 \111\021\077\311\004\022\303\023\174\077\073\212\226\333\074\240 \036\012\264\213\124\262\044\147\015\357\202\313\276\074\175\321 \342\177\256\026\326\126\130\271\332\040\261\203\025\241\357\212 \115\062\157\101\057\023\122\202\224\327\032\301\170\242\121\335 \053\160\155\267\032\371\367\260\340\147\227\126\333\174\141\123 \011\003\050\002\100\307\263\330\375\234\160\152\306\050\303\205 \351\342\355\032\223\240\336\113\230\242\204\076\005\167\001\226 \075\373\264\040\017\234\162\002\172\022\057\325\243\272\121\170 \257\052\053\104\145\116\265\375\012\350\301\315\171\207\141\053 \336\200\127\105\277\147\361\233\221\136\245\244\354\131\110\020 \015\070\307\260\372\303\104\155\004\365\170\120\034\222\226\133

\332\365\270\056\272\133\317\345\360\152\235\113\057\130\163\055 \117\055\304\034\076\364\263\077\253\025\016\073\031\101\212\244 \301\127\022\146\161\114\372\123\343\127\353\142\225\011\236\124 \335\321\302\074\127\074\275\070\255\230\144\267\270\003\232\123 \126\140\135\263\330\102\033\134\113\022\212\034\353\353\175\306 \172\151\307\047\177\244\370\213\362\344\224\146\207\113\351\224 \007\011\022\171\212\262\353\164\004\334\316\364\104\131\340\026 \312\305\054\130\327\074\173\317\142\206\152\120\175\065\066\146 \247\373\067\347\050\307\330\320\255\245\151\224\217\350\301\337 \044\370\033\007\061\207\201\330\135\366\350\050\330\112\122\200 \254\023\356\120\024\036\230\307 END

CKA\_NSS\_MOZILLA\_CA\_POLICY CK\_BBOOL CK\_TRUE CKA\_NSS\_SERVER\_DISTRUST\_AFTER CK\_BBOOL CK\_FALSE CKA\_NSS\_EMAIL\_DISTRUST\_AFTER CK\_BBOOL CK\_FALSE

# Trust for "Telia Root CA v2"

# Issuer: CN=Telia Root CA v2,O=Telia Finland Oyj,C=FI

# Serial Number:01:67:5f:27:d6:fe:7a:e3:e4:ac:be:09:5b:05:9e

# Subject: CN=Telia Root CA v2,O=Telia Finland Oyj,C=FI

# Not Valid Before: Thu Nov 29 11:55:54 2018

# Not Valid After : Sun Nov 29 11:55:54 2043

# Fingerprint (SHA-256):

24:2B:69:74:2F:CB:1E:5B:2A:BF:98:89:8B:94:57:21:87:54:4E:5B:4D:99:11:78:65:73:62:1F:6A:74:B8:2C

# Fingerprint (SHA1): B9:99:CD:D1:73:50:8A:C4:47:05:08:9C:8C:88:FB:BE:A0:2B:40:CD

CKA\_CLASS CK\_OBJECT\_CLASS CKO\_NSS\_TRUST

CKA\_TOKEN CK\_BBOOL CK\_TRUE

CKA\_PRIVATE CK\_BBOOL CK\_FALSE

CKA\_MODIFIABLE CK\_BBOOL CK\_FALSE

CKA\_LABEL UTF8 "Telia Root CA v2"

CKA\_CERT\_SHA1\_HASH MULTILINE\_OCTAL

\271\231\315\321\163\120\212\304\107\005\010\234\214\210\373\276

\240\053\100\315

END

CKA\_CERT\_MD5\_HASH MULTILINE\_OCTAL

\016\217\254\252\202\337\205\261\364\334\020\034\374\231\331\110 END

CKA\_ISSUER MULTILINE\_OCTAL

\060\104\061\013\060\011\006\003\125\004\006\023\002\106\111\061 \032\060\030\006\003\125\004\012\014\021\124\145\154\151\141\040 \106\151\156\154\141\156\144\040\117\171\152\061\031\060\027\006 \003\125\004\003\014\020\124\145\154\151\141\040\122\157\157\164 \040\103\101\040\166\062

END

CKA\_SERIAL\_NUMBER MULTILINE\_OCTAL

\002\017\001\147\137\047\326\376\172\343\344\254\276\011\133\005 \236 END

CKA TRUST SERVER AUTH CK TRUST CKT\_NSS\_TRUSTED\_DELEGATOR CKA TRUST\_EMAIL\_PROTECTION CK\_TRUST CKT\_NSS\_TRUSTED\_DELEGATOR CKA\_TRUST\_CODE\_SIGNING CK\_TRUST CKT\_NSS\_MUST\_VERIFY\_TRUST CKA\_TRUST\_STEP\_UP\_APPROVED CK\_BBOOL CK\_FALSE

#

# Certificate "D-TRUST BR Root CA 1 2020"

#

# Issuer: CN=D-TRUST BR Root CA 1 2020,O=D-Trust GmbH,C=DE

# Serial Number:7c:c9:8f:2b:84:d7:df:ea:0f:c9:65:9a:d3:4b:4d:96

# Subject: CN=D-TRUST BR Root CA 1 2020,O=D-Trust GmbH,C=DE

# Not Valid Before: Tue Feb 11 09:45:00 2020

# Not Valid After : Sun Feb 11 09:44:59 2035

# Fingerprint (SHA-256):

E5:9A:AA:81:60:09:C2:2B:FF:5B:25:BA:D3:7D:F3:06:F0:49:79:7C:1F:81:D8:5A:B0:89:E6:57:BD:8F:00:44

# Fingerprint (SHA1): 1F:5B:98:F0:E3:B5:F7:74:3C:ED:E6:B0:36:7D:32:CD:F4:09:41:67

CKA\_CLASS CK\_OBJECT\_CLASS CKO\_CERTIFICATE

CKA\_TOKEN CK\_BBOOL CK\_TRUE

CKA\_PRIVATE CK\_BBOOL CK\_FALSE

CKA\_MODIFIABLE CK\_BBOOL CK\_FALSE

CKA\_LABEL UTF8 "D-TRUST BR Root CA 1 2020"

CKA\_CERTIFICATE\_TYPE CK\_CERTIFICATE\_TYPE CKC\_X\_509

CKA\_SUBJECT MULTILINE\_OCTAL

\060\110\061\013\060\011\006\003\125\004\006\023\002\104\105\061

\025\060\023\006\003\125\004\012\023\014\104\055\124\162\165\163

\164\040\107\155\142\110\061\042\060\040\006\003\125\004\003\023

\031\104\055\124\122\125\123\124\040\102\122\040\122\157\157\164

\040\103\101\040\061\040\062\060\062\060

END

CKA\_ID UTF8 "0"

CKA\_ISSUER MULTILINE\_OCTAL

\060\110\061\013\060\011\006\003\125\004\006\023\002\104\105\061 \025\060\023\006\003\125\004\012\023\014\104\055\124\162\165\163 \164\040\107\155\142\110\061\042\060\040\006\003\125\004\003\023 \031\104\055\124\122\125\123\124\040\102\122\040\122\157\157\164

\040\103\101\040\061\040\062\060\062\060

END

CKA\_SERIAL\_NUMBER MULTILINE\_OCTAL

\002\020\174\311\217\053\204\327\337\352\017\311\145\232\323\113 \115\226

END

CKA\_VALUE MULTILINE\_OCTAL

\060\202\002\333\060\202\002\140\240\003\002\001\002\002\020\174 \311\217\053\204\327\337\352\017\311\145\232\323\113\115\226\060 \012\006\010\052\206\110\316\075\004\003\003\060\110\061\013\060 \011\006\003\125\004\006\023\002\104\105\061\025\060\023\006\003 \125\004\012\023\014\104\055\124\162\165\163\164\040\107\155\142 \110\061\042\060\040\006\003\125\004\003\023\031\104\055\124\122

\125\123\124\040\102\122\040\122\157\157\164\040\103\101\040\061 \040\062\060\062\060\060\036\027\015\062\060\060\062\061\061\060 \071\064\065\060\060\132\027\015\063\065\060\062\061\061\060\071 \064\064\065\071\132\060\110\061\013\060\011\006\003\125\004\006 \023\002\104\105\061\025\060\023\006\003\125\004\012\023\014\104 \055\124\162\165\163\164\040\107\155\142\110\061\042\060\040\006 \003\125\004\003\023\031\104\055\124\122\125\123\124\040\102\122 \040\122\157\157\164\040\103\101\040\061\040\062\060\062\060\060\060 \166\060\020\006\007\052\206\110\316\075\002\001\006\005\053\201 \004\000\042\003\142\000\004\306\313\307\050\321\373\204\365\232 \357\102\024\040\341\103\153\156\165\255\374\053\003\204\324\166 \223\045\327\131\073\101\145\153\036\346\064\052\273\164\366\022 \316\350\155\347\253\344\074\116\077\104\010\213\315\026\161\313 \277\222\231\364\244\327\074\120\124\122\220\205\203\170\224\147 \147\243\034\011\031\075\165\064\205\336\355\140\175\307\014\264 \101\122\271\156\345\356\102\243\202\001\015\060\202\001\011\060 \017\006\003\125\035\023\001\001\377\004\005\060\003\001\001\377 \060\035\006\003\125\035\016\004\026\004\024\163\221\020\253\377 \125\263\132\174\011\045\325\262\272\010\240\153\253\037\155\060 \016\006\003\125\035\017\001\001\377\004\004\003\002\001\006\060 \201\306\006\003\125\035\037\004\201\276\060\201\273\060\076\240 \074\240\072\206\070\150\164\164\160\072\057\057\143\162\154\056 \144\055\164\162\165\163\164\056\156\145\164\057\143\162\154\057 \144\055\164\162\165\163\164\137\142\162\137\162\157\157\164\137 \143\141\137\061\137\062\060\062\060\056\143\162\154\060\171\240 \167\240\165\206\163\154\144\141\160\072\057\057\144\151\162\145 \143\164\157\162\171\056\144\055\164\162\165\163\164\056\156\156\145 \164\057\103\116\075\104\055\124\122\125\123\124\045\062\060\102 \122\045\062\060\122\157\157\164\045\062\060\103\101\045\062\060 \061\045\062\060\062\060\062\060\054\117\075\104\055\124\162\165 \163\164\045\062\060\107\155\142\110\054\103\075\104\105\077\143 \145\162\164\151\146\151\143\141\164\145\162\145\166\157\143\141 \164\151\157\156\154\151\163\164\060\012\006\010\052\206\110\316 \075\004\003\003\003\151\000\060\146\002\061\000\224\220\055\023 \372\341\143\370\141\143\350\255\205\170\124\221\234\270\223\070 \076\032\101\332\100\026\123\102\010\312\057\216\361\076\201\126 \300\252\330\355\030\304\260\256\364\076\372\046\002\061\000\363 \050\342\306\333\053\231\373\267\121\270\044\243\244\224\172\032 \077\346\066\342\003\127\063\212\060\313\202\307\326\024\021\325 \165\143\133\024\225\234\037\001\317\330\325\162\247\017\073 END

CKA\_NSS\_MOZILLA\_CA\_POLICY CK\_BBOOL CK\_TRUE CKA\_NSS\_SERVER\_DISTRUST\_AFTER CK\_BBOOL CK\_FALSE CKA\_NSS\_EMAIL\_DISTRUST\_AFTER CK\_BBOOL CK\_FALSE

# Trust for "D-TRUST BR Root CA 1 2020"

# Issuer: CN=D-TRUST BR Root CA 1 2020,O=D-Trust GmbH,C=DE # Serial Number:7c:c9:8f:2b:84:d7:df:ea:0f:c9:65:9a:d3:4b:4d:96

# Subject: CN=D-TRUST BR Root CA 1 2020,O=D-Trust GmbH,C=DE

# Not Valid Before: Tue Feb 11 09:45:00 2020

# Not Valid After : Sun Feb 11 09:44:59 2035

# Fingerprint (SHA-256):

E5:9A:AA:81:60:09:C2:2B:FF:5B:25:BA:D3:7D:F3:06:F0:49:79:7C:1F:81:D8:5A:B0:89:E6:57:BD:8F:00:44

# Fingerprint (SHA1): 1F:5B:98:F0:E3:B5:F7:74:3C:ED:E6:B0:36:7D:32:CD:F4:09:41:67

CKA\_CLASS CK\_OBJECT\_CLASS CKO\_NSS\_TRUST

CKA\_TOKEN CK\_BBOOL CK\_TRUE

CKA\_PRIVATE CK\_BBOOL CK\_FALSE

CKA\_MODIFIABLE CK\_BBOOL CK\_FALSE

CKA\_LABEL UTF8 "D-TRUST BR Root CA 1 2020"

CKA\_CERT\_SHA1\_HASH MULTILINE\_OCTAL

\037\133\230\360\343\265\367\164\074\355\346\260\066\175\062\315

\364\011\101\147

END

CKA\_CERT\_MD5\_HASH MULTILINE\_OCTAL

\265\252\113\325\355\367\343\125\056\217\162\012\363\165\270\355 END

CKA\_ISSUER MULTILINE\_OCTAL

\060\110\061\013\060\011\006\003\125\004\006\023\002\104\105\061 \025\060\023\006\003\125\004\012\023\014\104\055\124\162\165\163 \164\040\107\155\142\110\061\042\060\040\006\003\125\004\003\023 \031\104\055\124\122\125\123\124\040\102\122\040\122\157\157\164

\040\103\101\040\061\040\062\060\062\060

END

CKA\_SERIAL\_NUMBER MULTILINE\_OCTAL

\002\020\174\311\217\053\204\327\337\352\017\311\145\232\323\113

\115\226

END

CKA TRUST\_SERVER\_AUTH CK\_TRUST CKT\_NSS\_TRUSTED\_DELEGATOR CKA\_TRUST\_EMAIL\_PROTECTION CK\_TRUST CKT\_NSS\_MUST\_VERIFY\_TRUST CKA\_TRUST\_CODE\_SIGNING CK\_TRUST CKT\_NSS\_MUST\_VERIFY\_TRUST CKA\_TRUST\_STEP\_UP\_APPROVED CK\_BBOOL CK\_FALSE

#

# Certificate "D-TRUST EV Root CA 1 2020"

#

# Issuer: CN=D-TRUST EV Root CA 1 2020,O=D-Trust GmbH,C=DE

# Serial Number:5f:02:41:d7:7a:87:7c:4c:03:a3:ac:96:8d:fb:ff:d0

# Subject: CN=D-TRUST EV Root CA 1 2020,O=D-Trust GmbH,C=DE

# Not Valid Before: Tue Feb 11 10:00:00 2020

# Not Valid After : Sun Feb 11 09:59:59 2035

# Fingerprint (SHA-256):

08:17:0D:1A:A3:64:53:90:1A:2F:95:92:45:E3:47:DB:0C:8D:37:AB:AA:BC:56:B8:1A:A1:00:DC:95:89:70:DB

# Fingerprint (SHA1): 61:DB:8C:21:59:69:03:90:D8:7C:9C:12:86:54:CF:9D:3D:F4:DD:07

CKA\_CLASS CK\_OBJECT\_CLASS CKO\_CERTIFICATE

CKA\_TOKEN CK\_BBOOL CK\_TRUE

CKA\_PRIVATE CK\_BBOOL CK\_FALSE

CKA\_MODIFIABLE CK\_BBOOL CK\_FALSE

CKA\_LABEL UTF8 "D-TRUST EV Root CA 1 2020"

CKA\_CERTIFICATE\_TYPE CK\_CERTIFICATE\_TYPE CKC\_X\_509

\060\110\061\013\060\011\006\003\125\004\006\023\002\104\105\061 \025\060\023\006\003\125\004\012\023\014\104\055\124\162\165\163 \164\040\107\155\142\110\061\042\060\040\006\003\125\004\003\023 \031\104\055\124\122\125\123\124\040\105\126\040\122\157\157\164

\060\110\061\013\060\011\006\003\125\004\006\023\002\104\105\061 \025\060\023\006\003\125\004\012\023\014\104\055\124\162\165\163 \164\040\107\155\142\110\061\042\060\040\006\003\125\004\003\023 \031\104\055\124\122\125\123\124\040\105\126\040\122\157\157\164

\002\020\137\002\101\327\172\207\174\114\003\243\254\226\215\373

\060\202\002\333\060\202\002\140\240\003\002\001\002\002\020\137 \002\101\327\172\207\174\114\003\243\254\226\215\373\377\320\060 \012\006\010\052\206\110\316\075\004\003\003\060\110\061\013\060 \011\006\003\125\004\006\023\002\104\105\061\025\060\023\006\003 \125\004\012\023\014\104\055\124\162\165\163\164\040\107\155\142 \110\061\042\060\040\006\003\125\004\003\023\031\104\055\124\122 \125\123\124\040\105\126\040\122\157\157\164\040\103\101\040\061

CKA\_SUBJECT MULTILINE\_OCTAL

\040\103\101\040\061\040\062\060\062\060

\040\103\101\040\061\040\062\060\062\060

CKA\_VALUE MULTILINE\_OCTAL

CKA\_SERIAL\_NUMBER MULTILINE\_OCTAL

CKA\_ISSUER MULTILINE\_OCTAL

END

END

\377\320 END

CKA\_ID UTF8 "0"

\040\062\060\062\060\060\036\027\015\062\060\060\062\061\061\061 \060\060\060\060\060\132\027\015\063\065\060\062\061\061\060\071 \065\071\065\071\132\060\110\061\013\060\011\006\003\125\004\006 \023\002\104\105\061\025\060\023\006\003\125\004\012\023\014\104 \055\124\162\165\163\164\040\107\155\142\110\061\042\060\040\006 \003\125\004\003\023\031\104\055\124\122\125\123\124\040\105\126 \040\122\157\157\164\040\103\101\040\061\040\062\060\062\060\060\060 \166\060\020\006\007\052\206\110\316\075\002\001\006\005\053\201 \004\000\042\003\142\000\004\361\013\335\206\103\040\031\337\227 \205\350\042\112\233\317\235\230\277\264\005\046\311\313\343\246 \322\217\305\236\170\173\061\211\251\211\255\047\074\145\020\202 \374\337\303\235\116\360\063\043\304\322\062\365\034\260\337\063 \027\135\305\360\261\212\371\357\271\267\024\312\051\112\302\017 \251\177\165\145\111\052\060\147\364\144\367\326\032\167\332\303 \302\227\141\102\173\111\255\243\202\001\015\060\202\001\011\060 \017\006\003\125\035\023\001\001\377\004\005\060\003\001\001\377 \060\035\006\003\125\035\016\004\026\004\024\177\020\001\026\067 \072\244\050\344\120\370\244\367\354\153\062\266\376\351\213\060

\016\006\003\125\035\017\001\001\377\004\004\003\002\001\006\060 \201\306\006\003\125\035\037\004\201\276\060\201\273\060\076\240 \074\240\072\206\070\150\164\164\160\072\057\057\143\162\154\056 \144\055\164\162\165\163\164\056\156\145\164\057\143\162\154\057 \144\055\164\162\165\163\164\137\145\166\137\162\157\157\164\137 \143\141\137\061\137\062\060\062\060\056\143\162\154\060\171\240 \167\240\165\206\163\154\144\141\160\072\057\057\144\151\162\145 \143\164\157\162\171\056\144\055\164\162\165\163\164\056\156\145 \164\057\103\116\075\104\055\124\122\125\123\124\045\062\060\105 \126\045\062\060\122\157\157\164\045\062\060\103\101\045\062\060 \061\045\062\060\062\060\062\060\054\117\075\104\055\124\162\165 \163\164\045\062\060\107\155\142\110\054\103\075\104\105\077\143 \145\162\164\151\146\151\143\141\164\145\162\145\166\157\143\141 \164\151\157\156\154\151\163\164\060\012\006\010\052\206\110\316 \075\004\003\003\003\151\000\060\146\002\061\000\312\074\306\052 \165\302\136\165\142\071\066\000\140\132\213\301\223\231\314\331 \333\101\073\073\207\231\027\073\325\314\117\312\042\367\240\200 \313\371\264\261\033\126\365\162\322\374\031\321\002\061\000\221 \367\060\223\077\020\106\053\161\244\320\073\104\233\300\051\002 \005\262\101\167\121\363\171\132\236\216\024\240\116\102\322\133 \201\363\064\152\003\347\042\070\120\133\355\031\117\103\026 END CKA\_NSS\_MOZILLA\_CA\_POLICY CK\_BBOOL CK\_TRUE

CKA\_NSS\_SERVER\_DISTRUST\_AFTER CK\_BBOOL CK\_FALSE CKA\_NSS\_EMAIL\_DISTRUST\_AFTER CK\_BBOOL CK\_FALSE

# Trust for "D-TRUST EV Root CA 1 2020"

# Issuer: CN=D-TRUST EV Root CA 1 2020,O=D-Trust GmbH,C=DE

# Serial Number:5f:02:41:d7:7a:87:7c:4c:03:a3:ac:96:8d:fb:ff:d0

# Subject: CN=D-TRUST EV Root CA 1 2020,O=D-Trust GmbH,C=DE

# Not Valid Before: Tue Feb 11 10:00:00 2020

# Not Valid After : Sun Feb 11 09:59:59 2035

# Fingerprint (SHA-256):

08:17:0D:1A:A3:64:53:90:1A:2F:95:92:45:E3:47:DB:0C:8D:37:AB:AA:BC:56:B8:1A:A1:00:DC:95:89:70:DB # Fingerprint (SHA1): 61:DB:8C:21:59:69:03:90:D8:7C:9C:12:86:54:CF:9D:3D:F4:DD:07

CKA\_CLASS CK\_OBJECT\_CLASS CKO\_NSS\_TRUST

CKA\_TOKEN CK\_BBOOL CK\_TRUE

CKA\_PRIVATE CK\_BBOOL CK\_FALSE

CKA\_MODIFIABLE CK\_BBOOL CK\_FALSE

CKA\_LABEL UTF8 "D-TRUST EV Root CA 1 2020"

CKA\_CERT\_SHA1\_HASH MULTILINE\_OCTAL

\141\333\214\041\131\151\003\220\330\174\234\022\206\124\317\235

\075\364\335\007

END

CKA\_CERT\_MD5\_HASH MULTILINE\_OCTAL

\214\055\235\160\237\110\231\021\006\021\373\351\313\060\300\156 END

CKA\_ISSUER MULTILINE\_OCTAL

\060\110\061\013\060\011\006\003\125\004\006\023\002\104\105\061 \025\060\023\006\003\125\004\012\023\014\104\055\124\162\165\163 \164\040\107\155\142\110\061\042\060\040\006\003\125\004\003\023 \031\104\055\124\122\125\123\124\040\105\126\040\122\157\157\164 \040\103\101\040\061\040\062\060\062\060

#### END

CKA\_SERIAL\_NUMBER MULTILINE\_OCTAL

\002\020\137\002\101\327\172\207\174\114\003\243\254\226\215\373

\377\320

END

CKA\_TRUST\_SERVER\_AUTH CK\_TRUST CKT\_NSS\_TRUSTED\_DELEGATOR CKA\_TRUST\_EMAIL\_PROTECTION CK\_TRUST CKT\_NSS\_MUST\_VERIFY\_TRUST CKA TRUST\_CODE\_SIGNING CK\_TRUST CKT\_NSS\_MUST\_VERIFY\_TRUST CKA\_TRUST\_STEP\_UP\_APPROVED CK\_BBOOL CK\_FALSE

#

# Certificate "DigiCert TLS ECC P384 Root G5"

#

# Issuer: CN=DigiCert TLS ECC P384 Root G5,O="DigiCert, Inc.",C=US

# Serial Number:09:e0:93:65:ac:f7:d9:c8:b9:3e:1c:0b:04:2a:2e:f3

# Subject: CN=DigiCert TLS ECC P384 Root G5,O="DigiCert, Inc.",C=US

# Not Valid Before: Fri Jan 15 00:00:00 2021

# Not Valid After : Sun Jan 14 23:59:59 2046

# Fingerprint (SHA-256):

01:8E:13:F0:77:25:32:CF:80:9B:D1:B1:72:81:86:72:83:FC:48:C6:E1:3B:E9:C6:98:12:85:4A:49:0C:1B:05

# Fingerprint (SHA1): 17:F3:DE:5E:9F:0F:19:E9:8E:F6:1F:32:26:6E:20:C4:07:AE:30:EE

CKA\_CLASS CK\_OBJECT\_CLASS CKO\_CERTIFICATE

CKA\_TOKEN CK\_BBOOL CK\_TRUE

CKA\_PRIVATE CK\_BBOOL CK\_FALSE

CKA\_MODIFIABLE CK\_BBOOL CK\_FALSE

CKA\_LABEL UTF8 "DigiCert TLS ECC P384 Root G5"

CKA CERTIFICATE TYPE CK\_CERTIFICATE\_TYPE CKC\_X\_509

CKA\_SUBJECT MULTILINE\_OCTAL

\060\116\061\013\060\011\006\003\125\004\006\023\002\125\123\061 \027\060\025\006\003\125\004\012\023\016\104\151\147\151\103\145

\162\164\054\040\111\156\143\056\061\046\060\044\006\003\125\004 \003\023\035\104\151\147\151\103\145\162\164\040\124\114\123\040 \105\103\103\040\120\063\070\064\040\122\157\157\164\040\107\065

## END

CKA\_ID UTF8 "0"

CKA\_ISSUER MULTILINE\_OCTAL

\060\116\061\013\060\011\006\003\125\004\006\023\002\125\123\061 \027\060\025\006\003\125\004\012\023\016\104\151\147\151\103\145 \162\164\054\040\111\156\143\056\061\046\060\044\006\003\125\004 \003\023\035\104\151\147\151\103\145\162\164\040\124\114\123\040 \105\103\103\040\120\063\070\064\040\122\157\157\164\040\107\065 END

CKA\_SERIAL\_NUMBER MULTILINE\_OCTAL

\002\020\011\340\223\145\254\367\331\310\271\076\034\013\004\052  $\sqrt{056}\cdot363$ 

END

CKA\_VALUE MULTILINE\_OCTAL

\060\202\002\031\060\202\001\237\240\003\002\001\002\002\020\011 \340\223\145\254\367\331\310\271\076\034\013\004\052\056\363\060 \012\006\010\052\206\110\316\075\004\003\003\060\116\061\013\060 \011\006\003\125\004\006\023\002\125\123\061\027\060\025\006\003 \125\004\012\023\016\104\151\147\151\103\145\162\164\054\040\111 \156\143\056\061\046\060\044\006\003\125\004\003\023\035\104\151 \147\151\103\145\162\164\040\124\114\123\040\105\103\103\040\120 \063\070\064\040\122\157\157\164\040\107\065\060\036\027\015\062 \061\060\061\061\065\060\060\060\060\060\060\132\027\015\064\066 \060\061\061\064\062\063\065\071\065\071\132\060\116\061\013\060 \011\006\003\125\004\006\023\002\125\123\061\027\060\025\006\003 \125\004\012\023\016\104\151\147\151\103\145\162\164\054\040\111 \156\143\056\061\046\060\044\006\003\125\004\003\023\035\104\151 \147\151\103\145\162\164\040\124\114\123\040\105\103\103\040\120 \063\070\064\040\122\157\157\164\040\107\065\060\166\060\020\006 \007\052\206\110\316\075\002\001\006\005\053\201\004\000\042\003 \142\000\004\301\104\241\317\021\227\120\232\336\043\202\065\007 \315\320\313\030\235\322\361\177\167\065\117\073\335\224\162\122 \355\302\073\370\354\372\173\153\130\040\354\231\256\311\374\150 \263\165\271\333\011\354\310\023\365\116\306\012\035\146\060\114 \273\037\107\012\074\141\020\102\051\174\245\010\016\340\042\351 \323\065\150\316\233\143\237\204\265\231\115\130\240\216\365\124 \347\225\311\243\102\060\100\060\035\006\003\125\035\016\004\026 \004\024\301\121\105\120\131\253\076\347\054\132\372\040\042\022 \007\200\210\174\021\152\060\016\006\003\125\035\017\001\001\377 \004\004\003\002\001\206\060\017\006\003\125\035\023\001\001\377 \004\005\060\003\001\001\377\060\012\006\010\052\206\110\316\075 \004\003\003\003\150\000\060\145\002\061\000\211\152\215\107\347 \354\374\156\125\003\331\147\154\046\116\203\306\375\311\373\053 \023\274\267\172\214\264\145\322\151\151\143\023\143\073\046\120 \056\001\241\171\006\221\235\110\277\302\276\002\060\107\303\025 \173\261\240\221\231\111\223\250\074\174\350\106\006\213\054\362 \061\000\224\235\142\310\211\275\031\204\024\351\245\373\001\270 \015\166\103\214\056\123\313\174\337\014\027\226\120 END

CKA\_NSS\_MOZILLA\_CA\_POLICY CK\_BBOOL CK\_TRUE CKA\_NSS\_SERVER\_DISTRUST\_AFTER CK\_BBOOL CK\_FALSE CKA\_NSS\_EMAIL\_DISTRUST\_AFTER CK\_BBOOL CK\_FALSE

# Trust for "DigiCert TLS ECC P384 Root G5" # Issuer: CN=DigiCert TLS ECC P384 Root G5,O="DigiCert, Inc.",C=US # Serial Number:09:e0:93:65:ac:f7:d9:c8:b9:3e:1c:0b:04:2a:2e:f3 # Subject: CN=DigiCert TLS ECC P384 Root G5,O="DigiCert, Inc.",C=US # Not Valid Before: Fri Jan 15 00:00:00 2021

# Not Valid After : Sun Jan 14 23:59:59 2046

# Fingerprint (SHA-256):

01:8E:13:F0:77:25:32:CF:80:9B:D1:B1:72:81:86:72:83:FC:48:C6:E1:3B:E9:C6:98:12:85:4A:49:0C:1B:05

# Fingerprint (SHA1): 17:F3:DE:5E:9F:0F:19:E9:8E:F6:1F:32:26:6E:20:C4:07:AE:30:EE

CKA\_CLASS CK\_OBJECT\_CLASS CKO\_NSS\_TRUST

CKA\_TOKEN CK\_BBOOL CK\_TRUE

CKA\_PRIVATE CK\_BBOOL CK\_FALSE

CKA\_MODIFIABLE CK\_BBOOL CK\_FALSE

CKA\_LABEL UTF8 "DigiCert TLS ECC P384 Root G5"

CKA\_CERT\_SHA1\_HASH MULTILINE\_OCTAL

\027\363\336\136\237\017\031\351\216\366\037\062\046\156\040\304

\007\256\060\356

END

CKA\_CERT\_MD5\_HASH MULTILINE\_OCTAL

\323\161\004\152\103\034\333\246\131\341\250\243\252\305\161\355 END

CKA\_ISSUER MULTILINE\_OCTAL

\060\116\061\013\060\011\006\003\125\004\006\023\002\125\123\061 \027\060\025\006\003\125\004\012\023\016\104\151\147\151\103\145 \162\164\054\040\111\156\143\056\061\046\060\044\006\003\125\004 \003\023\035\104\151\147\151\103\145\162\164\040\124\114\123\040 \105\103\103\040\120\063\070\064\040\122\157\157\164\040\107\065 END

CKA\_SERIAL\_NUMBER MULTILINE\_OCTAL

\002\020\011\340\223\145\254\367\331\310\271\076\034\013\004\052 \056\363

END

CKA\_TRUST\_SERVER\_AUTH CK\_TRUST CKT\_NSS\_TRUSTED\_DELEGATOR CKA TRUST\_EMAIL\_PROTECTION CK\_TRUST CKT\_NSS\_MUST\_VERIFY\_TRUST CKA TRUST\_CODE\_SIGNING CK\_TRUST CKT\_NSS\_MUST\_VERIFY\_TRUST CKA\_TRUST\_STEP\_UP\_APPROVED CK\_BBOOL CK\_FALSE

#

# Certificate "DigiCert TLS RSA4096 Root G5"

#

# Issuer: CN=DigiCert TLS RSA4096 Root G5,O="DigiCert, Inc.",C=US

# Serial Number:08:f9:b4:78:a8:fa:7e:da:6a:33:37:89:de:7c:cf:8a

# Subject: CN=DigiCert TLS RSA4096 Root G5,O="DigiCert, Inc.",C=US

# Not Valid Before: Fri Jan 15 00:00:00 2021

# Not Valid After : Sun Jan 14 23:59:59 2046

# Fingerprint (SHA-256):

37:1A:00:DC:05:33:B3:72:1A:7E:EB:40:E8:41:9E:70:79:9D:2B:0A:0F:2C:1D:80:69:31:65:F7:CE:C4:AD:75

# Fingerprint (SHA1): A7:88:49:DC:5D:7C:75:8C:8C:DE:39:98:56:B3:AA:D0:B2:A5:71:35

CKA\_CLASS CK\_OBJECT\_CLASS CKO\_CERTIFICATE

CKA\_TOKEN CK\_BBOOL CK\_TRUE

CKA\_PRIVATE CK\_BBOOL CK\_FALSE

CKA\_MODIFIABLE CK\_BBOOL CK\_FALSE

CKA\_LABEL UTF8 "DigiCert TLS RSA4096 Root G5"

END CKA\_VALUE MULTILINE\_OCTAL \060\202\005\146\060\202\003\116\240\003\002\001\002\002\020\010 \371\264\170\250\372\176\332\152\063\067\211\336\174\317\212\060 \015\006\011\052\206\110\206\367\015\001\001\014\005\000\060\115 \061\013\060\011\006\003\125\004\006\023\002\125\123\061\027\060 \025\006\003\125\004\012\023\016\104\151\147\151\103\145\162\164 \054\040\111\156\143\056\061\045\060\043\006\003\125\004\003\023 \034\104\151\147\151\103\145\162\164\040\124\114\123\040\122\123 \101\064\060\071\066\040\122\157\157\164\040\107\065\060\036\027 \015\062\061\060\061\061\065\060\060\060\060\060\060\132\027\015 \064\066\060\061\061\064\062\063\065\071\065\071\132\060\115\061 \013\060\011\006\003\125\004\006\023\002\125\123\061\027\060\025 \006\003\125\004\012\023\016\104\151\147\151\103\145\162\164\054 \040\111\156\143\056\061\045\060\043\006\003\125\004\003\023\034 \104\151\147\151\103\145\162\164\040\124\114\123\040\122\123\101 \064\060\071\066\040\122\157\157\164\040\107\065\060\202\002\042 \060\015\006\011\052\206\110\206\367\015\001\001\001\005\000\003 \202\002\017\000\060\202\002\012\002\202\002\001\000\263\320\364 \311\171\021\235\375\374\146\201\347\314\325\344\274\354\201\076 \152\065\216\056\267\347\336\257\371\007\115\317\060\235\352\011 \013\231\275\154\127\332\030\112\270\170\254\072\071\250\246\110 \254\056\162\345\275\353\361\032\315\347\244\003\251\077\021\264 \330\057\211\026\373\224\001\075\273\057\370\023\005\241\170\034 \216\050\340\105\340\203\364\131\033\225\263\256\176\003\105\345 \276\302\102\376\356\362\074\266\205\023\230\062\235\026\250\051 \302\013\034\070\334\237\061\167\134\277\047\243\374\047\254\267 \053\275\164\233\027\055\362\201\332\135\260\341\043\027\076\210 \112\022\043\320\352\317\235\336\003\027\261\102\112\240\026\114

CKA\_SERIAL\_NUMBER MULTILINE\_OCTAL \002\020\010\371\264\170\250\372\176\332\152\063\067\211\336\174

### END

\317\212

CKA\_ISSUER MULTILINE\_OCTAL \060\115\061\013\060\011\006\003\125\004\006\023\002\125\123\061 \027\060\025\006\003\125\004\012\023\016\104\151\147\151\103\145 \162\164\054\040\111\156\143\056\061\045\060\043\006\003\125\004 \003\023\034\104\151\147\151\103\145\162\164\040\124\114\123\040 \122\123\101\064\060\071\066\040\122\157\157\164\040\107\065

# CKA\_ID UTF8 "0"

# END

CKA\_SUBJECT MULTILINE\_OCTAL \060\115\061\013\060\011\006\003\125\004\006\023\002\125\123\061 \027\060\025\006\003\125\004\012\023\016\104\151\147\151\103\145 \162\164\054\040\111\156\143\056\061\045\060\043\006\003\125\004 \003\023\034\104\151\147\151\103\145\162\164\040\124\114\123\040 \122\123\101\064\060\071\066\040\122\157\157\164\040\107\065

CKA\_CERTIFICATE\_TYPE CK\_CERTIFICATE\_TYPE CKC\_X\_509

\244\155\223\351\077\072\356\072\174\235\130\235\364\116\217\374 \073\043\310\155\270\342\005\332\314\353\354\303\061\364\327\247 \051\124\200\317\104\133\114\157\060\236\363\314\335\037\224\103 \235\115\177\160\160\015\324\072\321\067\360\154\235\233\300\024 \223\130\357\315\101\070\165\274\023\003\225\174\177\343\134\351 \325\015\325\342\174\020\142\252\153\360\075\166\363\077\243\350 \260\301\375\357\252\127\115\254\206\247\030\264\051\301\054\016 \277\144\276\051\214\330\002\055\315\134\057\362\177\357\025\364 \014\025\254\012\260\361\323\015\117\152\115\167\227\001\240\361 \146\267\267\316\357\316\354\354\245\165\312\254\343\341\143\367 \270\241\004\310\274\173\077\135\055\026\042\126\355\110\111\376 \247\057\171\060\045\233\272\153\055\077\235\073\304\027\347\035 \056\373\362\317\246\374\343\024\054\226\230\041\214\264\221\351 \031\140\203\362\060\053\006\163\120\325\230\073\006\351\307\212 \014\140\214\050\370\122\233\156\341\366\115\273\006\044\233\327 \053\046\077\375\052\057\161\365\326\044\276\177\061\236\017\155 \350\217\117\115\243\077\377\065\352\337\111\136\101\217\206\371 \361\167\171\113\033\264\243\136\057\373\106\002\320\146\023\136 \136\205\117\316\330\160\210\173\316\001\265\226\227\327\315\175 \375\202\370\302\044\301\312\001\071\117\215\242\301\024\100\037 \234\146\325\014\011\106\326\362\320\321\110\166\126\072\103\313 \266\012\021\071\272\214\023\154\006\265\236\317\353\002\003\001 \000\001\243\102\060\100\060\035\006\003\125\035\016\004\026\004 \024\121\063\034\355\066\100\257\027\323\045\315\151\150\362\257 \116\043\076\263\101\060\016\006\003\125\035\017\001\001\377\004 \004\003\002\001\206\060\017\006\003\125\035\023\001\001\377\004 \005\060\003\001\001\377\060\015\006\011\052\206\110\206\367\015 \001\001\014\005\000\003\202\002\001\000\140\246\257\133\137\127 \332\211\333\113\120\251\304\043\065\041\377\320\141\060\204\221 \267\077\020\317\045\216\311\277\106\064\331\301\041\046\034\160 \031\162\036\243\311\207\376\251\103\144\226\072\310\123\004\012 \266\101\273\304\107\000\331\237\030\030\073\262\016\363\064\352 \044\367\335\257\040\140\256\222\050\137\066\347\135\344\336\307 \074\333\120\071\255\273\075\050\115\226\174\166\306\133\364\301 \333\024\245\253\031\142\007\030\100\137\227\221\334\234\307\253 \265\121\015\346\151\123\125\314\071\175\332\305\021\125\162\305 \073\213\211\370\064\055\244\027\345\027\346\231\175\060\210\041 \067\315\060\027\075\270\362\274\250\165\240\103\334\076\211\113 \220\256\155\003\340\034\243\240\226\011\273\175\243\267\052\020 \104\113\106\007\064\143\355\061\271\004\356\243\233\232\256\346 \061\170\364\352\044\141\073\253\130\144\377\273\207\047\142\045 \201\337\334\241\057\366\355\247\377\172\217\121\056\060\370\244 \001\322\205\071\137\001\231\226\157\132\133\160\031\106\376\206 \140\076\255\200\020\011\335\071\045\057\130\177\273\322\164\360 \367\106\037\106\071\112\330\123\320\363\056\073\161\245\324\157 \374\363\147\344\007\217\335\046\031\341\215\133\372\243\223\021 \233\351\310\072\303\125\150\232\222\341\122\166\070\350\341\272 \275\373\117\325\357\263\347\110\203\061\360\202\041\343\266\276

\247\253\157\357\237\337\114\317\001\270\142\152\043\075\347\011 \115\200\033\173\060\244\303\335\007\177\064\276\244\046\262\366 \101\350\011\035\343\040\230\252\067\117\377\367\361\342\051\160 \061\107\077\164\320\024\026\372\041\212\002\325\212\011\224\167 \056\362\131\050\213\174\120\222\012\146\170\070\203\165\304\265 \132\250\021\306\345\301\235\146\125\317\123\304\257\327\165\205 \251\102\023\126\354\041\167\201\223\132\014\352\226\331\111\312 \241\010\362\227\073\155\233\004\030\044\104\216\174\001\362\334 \045\330\136\206\232\261\071\333\365\221\062\152\321\246\160\212 \242\367\336\244\105\205\046\250\036\214\135\051\133\310\113\330 \232\152\003\136\160\362\205\117\154\113\150\057\312\124\366\214 \332\062\376\303\153\203\077\070\306\176 END

CKA\_NSS\_MOZILLA\_CA\_POLICY CK\_BBOOL CK\_TRUE CKA\_NSS\_SERVER\_DISTRUST\_AFTER CK\_BBOOL CK\_FALSE CKA\_NSS\_EMAIL\_DISTRUST\_AFTER CK\_BBOOL CK\_FALSE

# Trust for "DigiCert TLS RSA4096 Root G5"

# Issuer: CN=DigiCert TLS RSA4096 Root G5,O="DigiCert, Inc.",C=US

# Serial Number:08:f9:b4:78:a8:fa:7e:da:6a:33:37:89:de:7c:cf:8a

# Subject: CN=DigiCert TLS RSA4096 Root G5,O="DigiCert, Inc.",C=US

# Not Valid Before: Fri Jan 15 00:00:00 2021

# Not Valid After : Sun Jan 14 23:59:59 2046

# Fingerprint (SHA-256):

37:1A:00:DC:05:33:B3:72:1A:7E:EB:40:E8:41:9E:70:79:9D:2B:0A:0F:2C:1D:80:69:31:65:F7:CE:C4:AD:75

# Fingerprint (SHA1): A7:88:49:DC:5D:7C:75:8C:8C:DE:39:98:56:B3:AA:D0:B2:A5:71:35

CKA\_CLASS CK\_OBJECT\_CLASS CKO\_NSS\_TRUST

CKA\_TOKEN CK\_BBOOL CK\_TRUE

CKA\_PRIVATE CK\_BBOOL CK\_FALSE

CKA\_MODIFIABLE CK\_BBOOL CK\_FALSE

CKA\_LABEL UTF8 "DigiCert TLS RSA4096 Root G5"

CKA\_CERT\_SHA1\_HASH MULTILINE\_OCTAL

\247\210\111\334\135\174\165\214\214\336\071\230\126\263\252\320

\262\245\161\065

END

CKA\_CERT\_MD5\_HASH MULTILINE\_OCTAL

\254\376\367\064\226\251\362\263\264\022\113\344\047\101\157\341 END

CKA\_ISSUER MULTILINE\_OCTAL

\060\115\061\013\060\011\006\003\125\004\006\023\002\125\123\061 \027\060\025\006\003\125\004\012\023\016\104\151\147\151\103\145 \162\164\054\040\111\156\143\056\061\045\060\043\006\003\125\004 \003\023\034\104\151\147\151\103\145\162\164\040\124\114\123\040 \122\123\101\064\060\071\066\040\122\157\157\164\040\107\065 END

CKA\_SERIAL\_NUMBER MULTILINE\_OCTAL

\002\020\010\371\264\170\250\372\176\332\152\063\067\211\336\174 \317\212

END

CKA\_TRUST\_SERVER\_AUTH CK\_TRUST CKT\_NSS\_TRUSTED\_DELEGATOR CKA\_TRUST\_EMAIL\_PROTECTION CK\_TRUST CKT\_NSS\_MUST\_VERIFY\_TRUST CKA\_TRUST\_CODE\_SIGNING CK\_TRUST CKT\_NSS\_MUST\_VERIFY\_TRUST CKA\_TRUST\_STEP\_UP\_APPROVED CK\_BBOOL CK\_FALSE

#

# Certificate "DigiCert SMIME ECC P384 Root G5"

#

# Issuer: CN=DigiCert SMIME ECC P384 Root G5,O="DigiCert, Inc.",C=US

# Serial Number:05:3f:6e:a0:06:01:72:7d:ed:3f:c3:a3:b6:a3:d6:ef

# Subject: CN=DigiCert SMIME ECC P384 Root G5,O="DigiCert, Inc.",C=US

# Not Valid Before: Fri Jan 15 00:00:00 2021

# Not Valid After : Sun Jan 14 23:59:59 2046

# Fingerprint (SHA-256):

E8:E8:17:65:36:A6:0C:C2:C4:E1:01:87:C3:BE:FC:A2:0E:F2:63:49:70:18:F5:66:D5:BE:A0:F9:4D:0C:11:1B

# Fingerprint (SHA1): 1C:B8:A7:08:C9:0D:20:79:01:A0:B2:36:7F:F0:95:65:E4:53:24:FE

CKA\_CLASS CK\_OBJECT\_CLASS CKO\_CERTIFICATE

CKA\_TOKEN CK\_BBOOL CK\_TRUE

CKA\_PRIVATE CK\_BBOOL CK\_FALSE

CKA\_MODIFIABLE CK\_BBOOL CK\_FALSE

CKA\_LABEL UTF8 "DigiCert SMIME ECC P384 Root G5"

CKA\_CERTIFICATE\_TYPE CK\_CERTIFICATE\_TYPE CKC\_X\_509

CKA\_SUBJECT MULTILINE\_OCTAL

 $\060\120\061\013\060\011\006\003\125\004\006\023\002\125\123\061$ 

\027\060\025\006\003\125\004\012\023\016\104\151\147\151\103\145

\162\164\054\040\111\156\143\056\061\050\060\046\006\003\125\004

\003\023\037\104\151\147\151\103\145\162\164\040\123\115\111\115 \105\040\105\103\103\040\120\063\070\064\040\122\157\157\164\040

\107\065

END

CKA\_ID UTF8 "0"

CKA\_ISSUER MULTILINE\_OCTAL

\060\120\061\013\060\011\006\003\125\004\006\023\002\125\123\061 \027\060\025\006\003\125\004\012\023\016\104\151\147\151\103\145 \162\164\054\040\111\156\143\056\061\050\060\046\006\003\125\004 \003\023\037\104\151\147\151\103\145\162\164\040\123\115\111\115 \105\040\105\103\103\040\120\063\070\064\040\122\157\157\164\040 \107\065

END

CKA\_SERIAL\_NUMBER MULTILINE\_OCTAL

\002\020\005\077\156\240\006\001\162\175\355\077\303\243\266\243 \326\357

END

CKA\_VALUE MULTILINE\_OCTAL

\060\202\002\034\060\202\001\243\240\003\002\001\002\002\020\005 \077\156\240\006\001\162\175\355\077\303\243\266\243\326\357\060 \012\006\010\052\206\110\316\075\004\003\003\060\120\061\013\060

\011\006\003\125\004\006\023\002\125\123\061\027\060\025\006\003 \125\004\012\023\016\104\151\147\151\103\145\162\164\054\040\111 \156\143\056\061\050\060\046\006\003\125\004\003\023\037\104\151 \147\151\103\145\162\164\040\123\115\111\115\105\040\105\103\103 \040\120\063\070\064\040\122\157\157\164\040\107\065\060\036\027 \015\062\061\060\061\061\065\060\060\060\060\060\060\132\027\015 \064\066\060\061\061\064\062\063\065\071\065\071\132\060\120\061 \013\060\011\006\003\125\004\006\023\002\125\123\061\027\060\025 \006\003\125\004\012\023\016\104\151\147\151\103\145\162\164\054 \040\111\156\143\056\061\050\060\046\006\003\125\004\003\023\037 \104\151\147\151\103\145\162\164\040\123\115\111\115\105\040\105 \103\103\040\120\063\070\064\040\122\157\157\164\040\107\065\060 \166\060\020\006\007\052\206\110\316\075\002\001\006\005\053\201 \004\000\042\003\142\000\004\026\235\125\345\266\324\373\373\147 \153\032\324\241\252\322\167\225\076\210\345\007\237\266\160\146 \040\050\244\210\354\160\065\257\263\062\377\067\023\112\236\274 \001\003\336\204\301\270\306\346\145\107\211\362\023\125\277\315 \245\036\010\140\177\255\177\350\141\222\051\317\011\107\136\013 \034\300\037\244\277\362\133\274\230\357\231\114\314\160\153\266 \272\320\050\035\277\276\004\243\102\060\100\060\035\006\003\125 \035\016\004\026\004\024\163\172\153\226\333\102\007\213\122\146 \302\144\062\027\376\340\147\220\056\255\060\016\006\003\125\035 \017\001\001\377\004\004\003\002\001\206\060\017\006\003\125\035 \023\001\001\377\004\005\060\003\001\001\377\060\012\006\010\052 \206\110\316\075\004\003\003\003\147\000\060\144\002\060\067\104 \365\062\200\343\161\353\364\155\317\174\314\221\232\303\156\161 \330\322\043\135\222\115\202\102\155\134\141\225\366\221\365\247 \010\366\152\227\351\234\224\055\230\160\375\063\266\011\002\060 \007\074\057\271\130\202\136\017\243\142\250\223\147\360\040\303 \151\277\003\054\073\120\247\073\257\101\070\311\122\110\221\326 \016\373\274\140\060\174\144\077\022\036\105\177\121\076\364\246 END

CKA\_NSS\_MOZILLA\_CA\_POLICY CK\_BBOOL CK\_TRUE CKA\_NSS\_SERVER\_DISTRUST\_AFTER CK\_BBOOL CK\_FALSE CKA\_NSS\_EMAIL\_DISTRUST\_AFTER CK\_BBOOL CK\_FALSE

# Trust for "DigiCert SMIME ECC P384 Root G5"

# Issuer: CN=DigiCert SMIME ECC P384 Root G5,O="DigiCert, Inc.",C=US

# Serial Number:05:3f:6e:a0:06:01:72:7d:ed:3f:c3:a3:b6:a3:d6:ef

# Subject: CN=DigiCert SMIME ECC P384 Root G5,O="DigiCert, Inc.",C=US

# Not Valid Before: Fri Jan 15 00:00:00 2021

# Not Valid After : Sun Jan 14 23:59:59 2046

# Fingerprint (SHA-256):

E8:E8:17:65:36:A6:0C:C2:C4:E1:01:87:C3:BE:FC:A2:0E:F2:63:49:70:18:F5:66:D5:BE:A0:F9:4D:0C:11:1B

# Fingerprint (SHA1): 1C:B8:A7:08:C9:0D:20:79:01:A0:B2:36:7F:F0:95:65:E4:53:24:FE

CKA\_CLASS CK\_OBJECT\_CLASS CKO\_NSS\_TRUST

CKA\_TOKEN CK\_BBOOL CK\_TRUE

CKA\_PRIVATE CK\_BBOOL CK\_FALSE

CKA\_MODIFIABLE CK\_BBOOL CK\_FALSE CKA\_LABEL UTF8 "DigiCert SMIME ECC P384 Root G5" CKA\_CERT\_SHA1\_HASH MULTILINE\_OCTAL \034\270\247\010\311\015\040\171\001\240\262\066\177\360\225\145 \344\123\044\376 END CKA\_CERT\_MD5\_HASH MULTILINE\_OCTAL \246\376\364\122\066\104\330\356\015\267\003\013\357\164\263\003 END CKA\_ISSUER MULTILINE\_OCTAL \060\120\061\013\060\011\006\003\125\004\006\023\002\125\123\061 \027\060\025\006\003\125\004\012\023\016\104\151\147\151\103\145 \162\164\054\040\111\156\143\056\061\050\060\046\006\003\125\004 \003\023\037\104\151\147\151\103\145\162\164\040\123\115\111\115 \105\040\105\103\103\040\120\063\070\064\040\122\157\157\164\040 \107\065 END CKA\_SERIAL\_NUMBER MULTILINE\_OCTAL \002\020\005\077\156\240\006\001\162\175\355\077\303\243\266\243 \326\357 END CKA\_TRUST\_SERVER\_AUTH CK\_TRUST CKT\_NSS\_MUST\_VERIFY\_TRUST CKA\_TRUST\_EMAIL\_PROTECTION CK\_TRUST CKT\_NSS\_TRUSTED\_DELEGATOR CKA\_TRUST\_CODE\_SIGNING CK\_TRUST CKT\_NSS\_MUST\_VERIFY\_TRUST CKA\_TRUST\_STEP\_UP\_APPROVED CK\_BBOOL CK\_FALSE # # Certificate "DigiCert SMIME RSA4096 Root G5" # # Issuer: CN=DigiCert SMIME RSA4096 Root G5,O="DigiCert, Inc.",C=US # Serial Number:05:f6:ba:04:23:83:46:cb:7d:5c:e6:b9:5b:ba:1c:55 # Subject: CN=DigiCert SMIME RSA4096 Root G5,O="DigiCert, Inc.",C=US # Not Valid Before: Fri Jan 15 00:00:00 2021 # Not Valid After : Sun Jan 14 23:59:59 2046 # Fingerprint (SHA-256): 90:37:0D:3E:FA:88:BF:58:C3:01:05:BA:25:10:4A:35:84:60:A7:FA:52:DF:C2:01:1D:F2:33:A0:F4:17:91:2A # Fingerprint (SHA1): 5B:C5:AD:E2:9A:A7:54:DA:84:89:53:A5:FE:D7:5B:46:86:D0:57:08 CKA\_CLASS CK\_OBJECT\_CLASS CKO\_CERTIFICATE CKA\_TOKEN CK\_BBOOL CK\_TRUE CKA\_PRIVATE CK\_BBOOL CK\_FALSE CKA\_MODIFIABLE CK\_BBOOL CK\_FALSE CKA\_LABEL UTF8 "DigiCert SMIME RSA4096 Root G5" CKA\_CERTIFICATE\_TYPE CK\_CERTIFICATE\_TYPE CKC\_X\_509 CKA\_SUBJECT MULTILINE\_OCTAL \060\117\061\013\060\011\006\003\125\004\006\023\002\125\123\061

\027\060\025\006\003\125\004\012\023\016\104\151\147\151\103\145

\162\164\054\040\111\156\143\056\061\047\060\045\006\003\125\004

\003\023\036\104\151\147\151\103\145\162\164\040\123\115\111\115

CKA\_VALUE MULTILINE\_OCTAL \060\202\005\152\060\202\003\122\240\003\002\001\002\002\020\005 \366\272\004\043\203\106\313\175\134\346\271\133\272\034\125\060 \015\006\011\052\206\110\206\367\015\001\001\014\005\000\060\117 \061\013\060\011\006\003\125\004\006\023\002\125\123\061\027\060 \025\006\003\125\004\012\023\016\104\151\147\151\103\145\162\164 \054\040\111\156\143\056\061\047\060\045\006\003\125\004\003\023 \036\104\151\147\151\103\145\162\164\040\123\115\111\115\105\040 \122\123\101\064\060\071\066\040\122\157\157\164\040\107\065\060 \036\027\015\062\061\060\061\061\065\060\060\060\060\060\060\060\132 \027\015\064\066\060\061\061\064\062\063\065\071\065\071\132\060 \117\061\013\060\011\006\003\125\004\006\023\002\125\123\061\027 \060\025\006\003\125\004\012\023\016\104\151\147\151\103\145\162 \164\054\040\111\156\143\056\061\047\060\045\006\003\125\004\003 \023\036\104\151\147\151\103\145\162\164\040\123\115\111\115\105 \040\122\123\101\064\060\071\066\040\122\157\157\164\040\107\065 \060\202\002\042\060\015\006\011\052\206\110\206\367\015\001\001 \001\005\000\003\202\002\017\000\060\202\002\012\002\202\002\001 \000\340\152\133\331\370\371\175\354\265\173\357\137\335\134\064 \330\332\135\321\313\145\165\253\041\174\133\000\324\202\157\105 \205\101\212\251\022\002\162\062\360\024\365\003\165\273\143\227 \111\017\100\231\013\032\036\126\247\322\320\341\253\335\345\004 \033\343\037\024\022\002\210\365\240\200\011\366\047\232\120\360 \272\343\242\340\254\152\024\221\265\153\070\020\172\242\061\341 \221\033\267\271\360\053\133\310\167\011\166\267\121\304\066\012 \231\123\124\104\045\267\011\065\206\027\005\126\223\075\101\267 \002\327\142\037\212\222\021\207\352\021\155\352\010\021\334\261 \170\110\111\222\366\264\121\200\170\043\330\376\341\126\032\072 \220\023\126\064\211\325\342\225\213\137\336\262\314\373\077\070 \267\205\367\352\236\277\056\241\056\057\115\175\152\021\056\066 \240\377\021\010\004\225\125\340\033\073\147\223\251\224\125\352 \062\355\006\072\177\302\177\343\255\023\047\321\064\101\263\060

END

\034\125

CKA\_SERIAL\_NUMBER MULTILINE\_OCTAL \002\020\005\366\272\004\043\203\106\313\175\134\346\271\133\272

END

\065

\060\117\061\013\060\011\006\003\125\004\006\023\002\125\123\061 \027\060\025\006\003\125\004\012\023\016\104\151\147\151\103\145 \162\164\054\040\111\156\143\056\061\047\060\045\006\003\125\004 \003\023\036\104\151\147\151\103\145\162\164\040\123\115\111\115 \105\040\122\123\101\064\060\071\066\040\122\157\157\164\040\107

CKA\_ISSUER MULTILINE\_OCTAL

CKA\_ID UTF8 "0"

END

\065

\105\040\122\123\101\064\060\071\066\040\122\157\157\164\040\107

\303\277\264\210\370\003\202\244\337\076\253\170\167\240\131\223 \161\347\335\353\000\004\173\314\110\071\050\340\036\243\025\151 \310\066\262\241\013\227\337\125\326\357\221\234\244\366\026\367 \121\012\356\003\043\221\334\004\377\340\335\070\366\042\003\000 \302\007\161\032\022\311\327\106\052\224\033\315\326\273\033\356 \277\276\115\120\130\260\013\315\060\166\051\365\317\345\266\152 \057\166\260\260\151\152\320\155\145\030\065\176\223\274\162\027 \301\125\102\315\057\302\045\273\364\375\035\241\144\042\124\135 \342\236\162\101\204\156\161\226\352\105\007\266\136\172\112\206 \235\163\144\167\070\003\322\017\123\245\125\040\304\115\377\150 \157\125\251\352\335\161\344\117\331\205\243\174\116\051\002\236 \013\011\362\032\123\314\000\246\335\321\064\366\015\301\060\261 \234\002\144\254\065\355\245\260\051\261\322\225\063\017\322\040 \063\275\354\043\113\362\031\371\332\230\144\344\054\061\037\056 \341\215\034\004\225\050\115\214\130\315\113\345\163\202\206\214 \354\250\326\171\134\373\144\273\334\014\114\050\366\027\257\342 \150\326\026\206\230\333\374\001\334\061\272\370\234\016\371\050 \106\112\341\375\226\006\105\171\021\150\027\145\134\213\046\207 \133\002\003\001\000\001\243\102\060\100\060\035\006\003\125\035 \016\004\026\004\024\321\243\324\127\035\117\125\333\165\114\134 \102\236\143\026\316\264\306\073\037\060\016\006\003\125\035\017 \001\001\377\004\004\003\002\001\206\060\017\006\003\125\035\023 \001\001\377\004\005\060\003\001\001\377\060\015\006\011\052\206 \110\206\367\015\001\001\014\005\000\003\202\002\001\000\007\247 \012\336\123\273\232\353\160\277\262\066\220\315\344\247\270\361 \014\344\135\132\035\170\145\374\311\270\036\043\021\127\174\151 \065\155\001\377\123\120\277\007\016\272\307\001\077\130\052\224 \165\003\253\034\013\043\334\033\212\036\067\075\035\130\217\163 \331\263\052\157\337\020\240\133\014\247\312\260\177\271\044\242 \001\065\062\345\136\106\101\353\330\177\163\347\102\351\244\121 \046\167\201\012\250\353\017\012\120\235\176\212\040\147\374\013 \216\072\021\323\305\214\140\030\331\113\261\374\324\361\264\111 \116\256\207\341\321\373\166\241\137\363\006\317\227\226\014\351 \236\165\201\134\123\015\042\374\066\346\111\156\164\333\000\205 \215\174\042\240\216\373\020\114\324\142\023\133\357\113\162\046 \213\374\116\212\217\376\227\020\123\305\170\213\102\144\033\137 \340\211\375\273\011\177\120\340\124\205\046\021\152\035\145\371 \111\051\334\174\066\337\373\075\367\322\254\356\062\215\156\246 \175\071\234\105\304\312\015\365\073\264\171\123\245\057\126\307 \121\305\212\114\144\135\220\103\043\216\153\114\027\170\314\350 \277\365\073\344\250\110\317\255\233\014\337\062\112\323\331\022 \216\043\170\015\055\257\237\257\236\074\011\302\227\000\355\072 \151\034\161\077\071\337\323\217\304\146\365\357\066\224\017\363 \335\222\266\226\137\220\246\335\163\252\246\040\224\224\045\152 \011\014\162\344\023\043\140\114\243\312\027\056\173\147\000\333 \320\315\352\172\037\071\046\127\211\060\167\313\116\345\225\105 \117\137\373\066\134\075\371\040\265\072\020\045\117\223\062\132 \356\301\226\350\351\126\004\260\111\141\115\354\170\250\235\030

\301\377\330\352\057\126\357\225\053\173\004\136\147\343\125\100 \355\071\004\371\013\171\365\152\214\134\017\211\232\220\307\315 \213\336\333\046\065\241\156\315\263\102\362\242\017\073\014\216 \223\377\024\317\374\367\223\367\344\101\010\156\031\122\021\017 \123\031\163\170\014\317\330\205\201\370\255\125\310\260\236\106 \143\257\234\122\356\134\277\360\300\133\067\036\011\040\322\076 \043\306\241\025\112\016\066\176\060\305\171\152\274\042\210\331 \014\122\100\037\335\116\017\147\046\026\322\255\027\034 END CKA\_NSS\_MOZILLA\_CA\_POLICY CK\_BBOOL CK\_TRUE CKA\_NSS\_SERVER\_DISTRUST\_AFTER CK\_BBOOL CK\_FALSE CKA\_NSS\_EMAIL\_DISTRUST\_AFTER CK\_BBOOL CK\_FALSE # Trust for "DigiCert SMIME RSA4096 Root G5" # Issuer: CN=DigiCert SMIME RSA4096 Root G5,O="DigiCert, Inc.",C=US # Serial Number:05:f6:ba:04:23:83:46:cb:7d:5c:e6:b9:5b:ba:1c:55 # Subject: CN=DigiCert SMIME RSA4096 Root G5,O="DigiCert, Inc.",C=US # Not Valid Before: Fri Jan 15 00:00:00 2021 # Not Valid After : Sun Jan 14 23:59:59 2046 # Fingerprint (SHA-256): 90:37:0D:3E:FA:88:BF:58:C3:01:05:BA:25:10:4A:35:84:60:A7:FA:52:DF:C2:01:1D:F2:33:A0:F4:17:91:2A # Fingerprint (SHA1): 5B:C5:AD:E2:9A:A7:54:DA:84:89:53:A5:FE:D7:5B:46:86:D0:57:08 CKA\_CLASS CK\_OBJECT\_CLASS CKO\_NSS\_TRUST CKA\_TOKEN CK\_BBOOL CK\_TRUE CKA\_PRIVATE CK\_BBOOL CK\_FALSE CKA\_MODIFIABLE CK\_BBOOL CK\_FALSE CKA\_LABEL UTF8 "DigiCert SMIME RSA4096 Root G5" CKA\_CERT\_SHA1\_HASH MULTILINE\_OCTAL \133\305\255\342\232\247\124\332\204\211\123\245\376\327\133\106 \206\320\127\010 END CKA\_CERT\_MD5\_HASH MULTILINE\_OCTAL \321\173\340\265\077\065\162\237\175\276\013\245\244\035\251\156 END CKA\_ISSUER MULTILINE\_OCTAL \060\117\061\013\060\011\006\003\125\004\006\023\002\125\123\061 \027\060\025\006\003\125\004\012\023\016\104\151\147\151\103\145 \162\164\054\040\111\156\143\056\061\047\060\045\006\003\125\004 \003\023\036\104\151\147\151\103\145\162\164\040\123\115\111\115 \105\040\122\123\101\064\060\071\066\040\122\157\157\164\040\107  $\setminus 065$ END CKA\_SERIAL\_NUMBER MULTILINE\_OCTAL \002\020\005\366\272\004\043\203\106\313\175\134\346\271\133\272 \034\125 END CKA\_TRUST\_SERVER\_AUTH CK\_TRUST CKT\_NSS\_MUST\_VERIFY\_TRUST CKA\_TRUST\_EMAIL\_PROTECTION CK\_TRUST CKT\_NSS\_TRUSTED\_DELEGATOR

CKA TRUST CODE\_SIGNING CK\_TRUST CKT\_NSS\_MUST\_VERIFY\_TRUST CKA\_TRUST\_STEP\_UP\_APPROVED CK\_BBOOL CK\_FALSE

#

# Certificate "Certainly Root R1"

#

# Issuer: CN=Certainly Root R1,O=Certainly,C=US

# Serial Number:00:8e:0f:f9:4b:90:71:68:65:33:54:f4:d4:44:39:b7:e0

# Subject: CN=Certainly Root R1,O=Certainly,C=US

# Not Valid Before: Thu Apr 01 00:00:00 2021

# Not Valid After : Sun Apr 01 00:00:00 2046

# Fingerprint (SHA-256):

77:B8:2C:D8:64:4C:43:05:F7:AC:C5:CB:15:6B:45:67:50:04:03:3D:51:C6:0C:62:02:A8:E0:C3:34:67:D3:A0

# Fingerprint (SHA1): A0:50:EE:0F:28:71:F4:27:B2:12:6D:6F:50:96:25:BA:CC:86:42:AF

CKA\_CLASS CK\_OBJECT\_CLASS CKO\_CERTIFICATE

CKA\_TOKEN CK\_BBOOL CK\_TRUE

CKA\_PRIVATE CK\_BBOOL CK\_FALSE

CKA\_MODIFIABLE CK\_BBOOL CK\_FALSE

CKA\_LABEL UTF8 "Certainly Root R1"

CKA\_CERTIFICATE\_TYPE CK\_CERTIFICATE\_TYPE CKC\_X\_509

CKA\_SUBJECT MULTILINE\_OCTAL

\060\075\061\013\060\011\006\003\125\004\006\023\002\125\123\061

\022\060\020\006\003\125\004\012\023\011\103\145\162\164\141\151

\156\154\171\061\032\060\030\006\003\125\004\003\023\021\103\145

\162\164\141\151\156\154\171\040\122\157\157\164\040\122\061

END

CKA\_ID UTF8 "0"

CKA\_ISSUER MULTILINE\_OCTAL

\060\075\061\013\060\011\006\003\125\004\006\023\002\125\123\061 \022\060\020\006\003\125\004\012\023\011\103\145\162\164\141\151 \156\154\171\061\032\060\030\006\003\125\004\003\023\021\103\145

\162\164\141\151\156\154\171\040\122\157\157\164\040\122\061

END

CKA\_SERIAL\_NUMBER MULTILINE\_OCTAL

\002\021\000\216\017\371\113\220\161\150\145\063\124\364\324\104

\071\267\340

END

CKA\_VALUE MULTILINE\_OCTAL \060\202\005\107\060\202\003\057\240\003\002\001\002\002\021\000 \216\017\371\113\220\161\150\145\063\124\364\324\104\071\267\340 \060\015\006\011\052\206\110\206\367\015\001\001\013\005\000\060 \075\061\013\060\011\006\003\125\004\006\023\002\125\123\061\022 \060\020\006\003\125\004\012\023\011\103\145\162\164\141\151\156 \154\171\061\032\060\030\006\003\125\004\003\023\021\103\145\162 \164\141\151\156\154\171\040\122\157\157\164\040\122\061\060\036 \027\015\062\061\060\064\060\061\060\060\060\060\060\060\132\027 \015\064\066\060\064\060\061\060\060\060\060\060\060\060\132\060\075 \061\013\060\011\006\003\125\004\006\023\002\125\123\061\022\060
\020\006\003\125\004\012\023\011\103\145\162\164\141\151\156\154 \171\061\032\060\030\006\003\125\004\003\023\021\103\145\162\164 \141\151\156\154\171\040\122\157\157\164\040\122\061\060\202\002 \042\060\015\006\011\052\206\110\206\367\015\001\001\001\005\000 \003\202\002\017\000\060\202\002\012\002\202\002\001\000\320\066 \324\037\352\335\253\344\321\266\346\373\042\300\335\023\015\152 \173\042\023\034\227\074\150\143\146\062\234\003\265\215\244\201 \203\332\170\060\021\317\334\262\053\276\222\277\216\344\304\023 \276\244\150\114\332\002\150\026\164\276\262\335\004\344\153\052 \335\067\037\140\054\333\365\367\241\174\225\267\014\160\206\056 \361\072\357\122\367\314\323\233\371\213\276\016\337\061\267\235 \150\134\222\246\365\345\363\012\064\265\377\173\242\344\207\241 \306\257\027\000\357\003\221\355\251\034\116\161\075\322\213\154 \211\364\170\206\346\152\111\240\316\265\322\260\253\233\366\364 \324\056\343\162\371\066\306\353\025\267\045\214\072\374\045\015 \263\042\163\041\164\310\112\226\141\222\365\057\013\030\245\364 \255\342\356\101\275\001\171\372\226\214\215\027\002\060\264\371 \257\170\032\214\264\066\020\020\007\005\160\320\364\061\220\212 \121\305\206\046\171\262\021\210\136\305\360\012\124\315\111\246 \277\002\234\322\104\247\355\343\170\357\106\136\155\161\321\171 \160\034\106\137\121\351\311\067\334\137\176\151\173\101\337\064 \105\340\073\204\364\241\212\012\066\236\067\314\142\122\341\211 \015\050\371\172\043\261\015\075\075\232\375\235\201\357\054\220 \300\173\104\116\273\111\340\016\112\126\222\274\313\265\335\171 \027\211\221\336\141\211\164\222\250\343\062\205\276\116\205\244 \113\131\313\053\305\170\216\161\124\320\002\067\231\214\345\111 \352\340\124\162\244\021\006\057\013\214\301\133\276\265\241\260 \123\156\234\270\140\221\037\131\153\371\055\364\224\012\227\265 \354\305\166\003\124\033\145\122\272\114\222\126\121\065\240\100 \330\051\333\256\122\166\073\055\060\100\233\212\320\102\126\264 \267\210\001\244\207\073\123\226\315\243\026\217\363\146\252\027 \261\307\140\340\301\103\005\014\356\233\133\140\157\006\134\207 \133\047\371\100\021\236\234\063\301\267\345\065\127\005\177\047 \316\027\040\214\034\374\361\373\332\061\051\111\355\365\013\204 \247\117\301\366\116\302\050\234\372\356\340\257\007\373\063\021 \172\041\117\013\041\020\266\100\072\253\042\072\004\234\213\233 \204\206\162\232\322\247\245\304\264\165\221\251\053\043\002\003 \001\000\001\243\102\060\100\060\016\006\003\125\035\017\001\001 \377\004\004\003\002\001\006\060\017\006\003\125\035\023\001\001 \377\004\005\060\003\001\001\377\060\035\006\003\125\035\016\004 \026\004\024\340\252\077\045\215\237\104\134\301\072\350\056\256 \167\114\204\076\147\014\364\060\015\006\011\052\206\110\206\367 \015\001\001\013\005\000\003\202\002\001\000\271\127\257\270\022 \332\127\203\217\150\013\063\035\003\123\125\364\225\160\344\053 \075\260\071\353\372\211\142\375\367\326\030\004\057\041\064\335 \361\150\360\325\226\132\336\302\200\243\301\215\306\152\367\131 \167\256\025\144\317\133\171\005\167\146\352\214\323\153\015\335 \361\131\054\301\063\245\060\200\025\105\007\105\032\061\042\266

\222\000\253\231\115\072\217\167\257\251\042\312\057\143\312\025 \326\307\306\360\075\154\374\034\015\230\020\141\236\021\242\042 \327\012\362\221\172\153\071\016\057\060\303\066\111\237\340\351 \017\002\104\120\067\224\125\175\352\237\366\073\272\224\245\114 \351\274\076\121\264\350\312\222\066\124\155\134\045\050\332\335 \255\024\375\323\356\342\042\005\353\320\362\267\150\022\327\132 \212\101\032\306\222\245\132\073\143\105\117\277\341\072\167\042 \057\134\277\106\371\132\003\205\023\102\137\312\336\123\327\142 \265\246\065\004\302\107\377\231\375\204\337\134\316\351\136\200 \050\101\362\175\347\036\220\330\117\166\076\202\074\015\374\245 \003\372\173\032\331\105\036\140\332\304\216\371\374\053\311\173 \225\305\052\377\252\211\337\202\061\017\162\377\014\047\327\012 \036\126\000\120\036\014\220\301\226\265\330\024\205\273\247\015 \026\301\370\007\044\033\272\205\241\032\005\011\200\272\225\143 \311\072\354\045\237\177\235\272\244\107\025\233\104\160\361\152 \113\326\070\136\103\363\030\176\120\156\351\132\050\346\145\346 \167\033\072\375\035\276\003\046\243\333\324\341\273\176\226\047 \053\035\356\244\373\332\045\124\023\003\336\071\306\303\037\115 \220\354\217\033\112\322\034\355\205\225\070\120\171\106\326\301 \220\120\061\251\134\232\156\035\365\063\126\213\247\231\322\362 \310\054\063\223\222\060\307\116\214\145\063\020\144\027\375\044 \027\226\321\215\302\072\152\053\353\023\213\104\362\041\363\112 \032\267\167\137\327\355\210\244\162\345\071\037\225\235\276\147 \301\160\021\075\273\364\370\111\267\343\046\227\072\237\322\137 \174\373\300\231\174\071\051\340\173\035\277\015\247\217\322\051 \064\156\044\025\313\336\220\136\277\032\304\146\352\302\346\272 \071\137\212\231\251\101\131\007\260\054\257 END

CKA\_NSS\_MOZILLA\_CA\_POLICY CK\_BBOOL CK\_TRUE CKA\_NSS\_SERVER\_DISTRUST\_AFTER CK\_BBOOL CK\_FALSE CKA\_NSS\_EMAIL\_DISTRUST\_AFTER CK\_BBOOL CK\_FALSE

# Trust for "Certainly Root R1"

# Issuer: CN=Certainly Root R1,O=Certainly,C=US

# Serial Number:00:8e:0f:f9:4b:90:71:68:65:33:54:f4:d4:44:39:b7:e0

# Subject: CN=Certainly Root R1,O=Certainly,C=US

# Not Valid Before: Thu Apr 01 00:00:00 2021

# Not Valid After : Sun Apr 01 00:00:00 2046

# Fingerprint (SHA-256):

77:B8:2C:D8:64:4C:43:05:F7:AC:C5:CB:15:6B:45:67:50:04:03:3D:51:C6:0C:62:02:A8:E0:C3:34:67:D3:A0

# Fingerprint (SHA1): A0:50:EE:0F:28:71:F4:27:B2:12:6D:6F:50:96:25:BA:CC:86:42:AF

CKA\_CLASS CK\_OBJECT\_CLASS CKO\_NSS\_TRUST

CKA\_TOKEN CK\_BBOOL CK\_TRUE

CKA\_PRIVATE CK\_BBOOL CK\_FALSE

CKA\_MODIFIABLE CK\_BBOOL CK\_FALSE

CKA\_LABEL UTF8 "Certainly Root R1"

CKA\_CERT\_SHA1\_HASH MULTILINE\_OCTAL

\240\120\356\017\050\161\364\047\262\022\155\157\120\226\045\272

\314\206\102\257 END CKA\_CERT\_MD5\_HASH MULTILINE\_OCTAL \007\160\324\076\202\207\240\372\063\066\023\364\372\063\347\022 END CKA\_ISSUER MULTILINE\_OCTAL \060\075\061\013\060\011\006\003\125\004\006\023\002\125\123\061 \022\060\020\006\003\125\004\012\023\011\103\145\162\164\141\151 \156\154\171\061\032\060\030\006\003\125\004\003\023\021\103\145 \162\164\141\151\156\154\171\040\122\157\157\164\040\122\061 END CKA\_SERIAL\_NUMBER MULTILINE\_OCTAL \002\021\000\216\017\371\113\220\161\150\145\063\124\364\324\104 \071\267\340 END CKA TRUST\_SERVER\_AUTH CK\_TRUST CKT\_NSS\_TRUSTED\_DELEGATOR CKA\_TRUST\_EMAIL\_PROTECTION CK\_TRUST CKT\_NSS\_MUST\_VERIFY\_TRUST CKA\_TRUST\_CODE\_SIGNING CK\_TRUST CKT\_NSS\_MUST\_VERIFY\_TRUST CKA\_TRUST\_STEP\_UP\_APPROVED CK\_BBOOL CK\_FALSE # # Certificate "Certainly Root E1" # # Issuer: CN=Certainly Root E1,O=Certainly,C=US # Serial Number:06:25:33:b1:47:03:33:27:5c:f9:8d:9a:b9:bf:cc:f8 # Subject: CN=Certainly Root E1,O=Certainly,C=US # Not Valid Before: Thu Apr 01 00:00:00 2021 # Not Valid After : Sun Apr 01 00:00:00 2046 # Fingerprint (SHA-256): B4:58:5F:22:E4:AC:75:6A:4E:86:12:A1:36:1C:5D:9D:03:1A:93:FD:84:FE:BB:77:8F:A3:06:8B:0F:C4:2D:C2 # Fingerprint (SHA1): F9:E1:6D:DC:01:89:CF:D5:82:45:63:3E:C5:37:7D:C2:EB:93:6F:2B CKA\_CLASS CK\_OBJECT\_CLASS CKO\_CERTIFICATE CKA\_TOKEN CK\_BBOOL CK\_TRUE CKA\_PRIVATE CK\_BBOOL CK\_FALSE CKA\_MODIFIABLE CK\_BBOOL CK\_FALSE CKA\_LABEL UTF8 "Certainly Root E1" CKA\_CERTIFICATE\_TYPE CK\_CERTIFICATE\_TYPE CKC\_X\_509 CKA\_SUBJECT MULTILINE\_OCTAL \060\075\061\013\060\011\006\003\125\004\006\023\002\125\123\061 \022\060\020\006\003\125\004\012\023\011\103\145\162\164\141\151 \156\154\171\061\032\060\030\006\003\125\004\003\023\021\103\145 \162\164\141\151\156\154\171\040\122\157\157\164\040\105\061 END CKA\_ID UTF8 "0" CKA\_ISSUER MULTILINE\_OCTAL \060\075\061\013\060\011\006\003\125\004\006\023\002\125\123\061 \022\060\020\006\003\125\004\012\023\011\103\145\162\164\141\151 \156\154\171\061\032\060\030\006\003\125\004\003\023\021\103\145

\162\164\141\151\156\154\171\040\122\157\157\164\040\105\061

\002\020\006\045\063\261\107\003\063\047\134\371\215\232\271\277

END

CKA\_SERIAL\_NUMBER MULTILINE\_OCTAL

CKA\_VALUE MULTILINE\_OCTAL

\314\370 END

### **Open Source Used In CrossworkChangeAutomationAndHealthInsights 5.0.0-GC 2236**

\060\202\001\367\060\202\001\175\240\003\002\001\002\002\020\006 \045\063\261\107\003\063\047\134\371\215\232\271\277\314\370\060 \012\006\010\052\206\110\316\075\004\003\003\060\075\061\013\060 \011\006\003\125\004\006\023\002\125\123\061\022\060\020\006\003 \125\004\012\023\011\103\145\162\164\141\151\156\154\171\061\032 \060\030\006\003\125\004\003\023\021\103\145\162\164\141\151\156 \154\171\040\122\157\157\164\040\105\061\060\036\027\015\062\061 \060\064\060\061\060\060\060\060\060\060\132\027\015\064\066\060 \064\060\061\060\060\060\060\060\060\060\132\060\075\061\013\060\011 \006\003\125\004\006\023\002\125\123\061\022\060\020\006\003\125 \004\012\023\011\103\145\162\164\141\151\156\154\171\061\032\060 \030\006\003\125\004\003\023\021\103\145\162\164\141\151\156\154 \171\040\122\157\157\164\040\105\061\060\166\060\020\006\007\052 \206\110\316\075\002\001\006\005\053\201\004\000\042\003\142\000 \004\336\157\370\177\034\337\355\371\107\207\206\261\244\300\212 \370\202\227\200\352\217\310\112\136\052\175\210\150\247\001\142 \024\221\044\172\134\236\243\027\175\212\206\041\064\030\120\033 \020\336\320\067\113\046\307\031\140\200\351\064\275\140\031\066 \100\326\051\207\011\074\221\172\366\274\023\043\335\131\116\004 \136\317\310\002\034\030\123\301\061\330\332\040\351\104\215\344 \166\243\102\060\100\060\016\006\003\125\035\017\001\001\377\004 \004\003\002\001\006\060\017\006\003\125\035\023\001\001\377\004 \005\060\003\001\001\377\060\035\006\003\125\035\016\004\026\004 \024\363\050\030\313\144\165\356\051\052\353\355\256\043\130\070 \205\353\310\042\007\060\012\006\010\052\206\110\316\075\004\003 \003\003\150\000\060\145\002\061\000\261\216\132\040\303\262\031 \142\115\336\260\117\337\156\322\160\212\361\237\176\152\214\346 \272\336\203\151\312\151\263\251\005\265\226\222\027\207\302\322 \352\320\173\316\330\101\133\174\256\002\060\106\336\352\313\135 \232\354\062\302\145\026\260\114\060\134\060\363\332\116\163\206 \006\330\316\211\004\110\067\067\370\335\063\121\235\160\257\173 \125\330\001\056\175\005\144\016\206\270\221 END

CKA\_NSS\_MOZILLA\_CA\_POLICY CK\_BBOOL CK\_TRUE CKA\_NSS\_SERVER\_DISTRUST\_AFTER CK\_BBOOL CK\_FALSE CKA\_NSS\_EMAIL\_DISTRUST\_AFTER CK\_BBOOL CK\_FALSE

# Trust for "Certainly Root E1"

# Issuer: CN=Certainly Root E1,O=Certainly,C=US

# Serial Number:06:25:33:b1:47:03:33:27:5c:f9:8d:9a:b9:bf:cc:f8

# Subject: CN=Certainly Root E1,O=Certainly,C=US

# Not Valid Before: Thu Apr 01 00:00:00 2021

# Not Valid After : Sun Apr 01 00:00:00 2046

# Fingerprint (SHA-256):

B4:58:5F:22:E4:AC:75:6A:4E:86:12:A1:36:1C:5D:9D:03:1A:93:FD:84:FE:BB:77:8F:A3:06:8B:0F:C4:2D:C2 # Fingerprint (SHA1): F9:E1:6D:DC:01:89:CF:D5:82:45:63:3E:C5:37:7D:C2:EB:93:6F:2B

CKA\_CLASS CK\_OBJECT\_CLASS CKO\_NSS\_TRUST

CKA\_TOKEN CK\_BBOOL CK\_TRUE

CKA\_PRIVATE CK\_BBOOL CK\_FALSE

CKA\_MODIFIABLE CK\_BBOOL CK\_FALSE

CKA\_LABEL UTF8 "Certainly Root E1"

CKA\_CERT\_SHA1\_HASH MULTILINE\_OCTAL

\371\341\155\334\001\211\317\325\202\105\143\076\305\067\175\302

\353\223\157\053

END

CKA\_CERT\_MD5\_HASH MULTILINE\_OCTAL

\012\236\312\315\076\122\120\306\066\363\113\243\355\247\123\351 END

CKA\_ISSUER MULTILINE\_OCTAL

\060\075\061\013\060\011\006\003\125\004\006\023\002\125\123\061 \022\060\020\006\003\125\004\012\023\011\103\145\162\164\141\151 \156\154\171\061\032\060\030\006\003\125\004\003\023\021\103\145 \162\164\141\151\156\154\171\040\122\157\157\164\040\105\061

END

CKA\_SERIAL\_NUMBER MULTILINE\_OCTAL

```
\002\020\006\045\063\261\107\003\063\047\134\371\215\232\271\277
\314\370
```
END

CKA\_TRUST\_SERVER\_AUTH CK\_TRUST CKT\_NSS\_TRUSTED\_DELEGATOR CKA TRUST\_EMAIL\_PROTECTION CK\_TRUST CKT\_NSS\_MUST\_VERIFY\_TRUST CKA TRUST\_CODE\_SIGNING CK\_TRUST CKT\_NSS\_MUST\_VERIFY\_TRUST CKA\_TRUST\_STEP\_UP\_APPROVED CK\_BBOOL CK\_FALSE

#

# Certificate "E-Tugra Global Root CA RSA v3"

#

# Issuer: CN=E-Tugra Global Root CA RSA v3,OU=E-Tugra Trust Center,O=E-Tugra EBG A.S.,L=Ankara,C=TR

# Serial Number:0d:4d:c5:cd:16:22:95:96:08:7e:b8:0b:7f:15:06:34:fb:79:10:34

# Subject: CN=E-Tugra Global Root CA RSA v3,OU=E-Tugra Trust Center,O=E-Tugra EBG

A.S.,L=Ankara,C=TR

# Not Valid Before: Wed Mar 18 09:07:17 2020

# Not Valid After : Sun Mar 12 09:07:17 2045

# Fingerprint (SHA-256):

EF:66:B0:B1:0A:3C:DB:9F:2E:36:48:C7:6B:D2:AF:18:EA:D2:BF:E6:F1:17:65:5E:28:C4:06:0D:A1:A3:F4:C2

# Fingerprint (SHA1): E9:A8:5D:22:14:52:1C:5B:AA:0A:B4:BE:24:6A:23:8A:C9:BA:E2:A9

CKA\_CLASS CK\_OBJECT\_CLASS CKO\_CERTIFICATE

CKA\_TOKEN CK\_BBOOL CK\_TRUE

CKA\_PRIVATE CK\_BBOOL CK\_FALSE

CKA\_MODIFIABLE CK\_BBOOL CK\_FALSE

\060\202\005\363\060\202\003\333\240\003\002\001\002\002\024\015 \115\305\315\026\042\225\226\010\176\270\013\177\025\006\064\373 \171\020\064\060\015\006\011\052\206\110\206\367\015\001\001\013 \005\000\060\201\200\061\013\060\011\006\003\125\004\006\023\002 \124\122\061\017\060\015\006\003\125\004\007\023\006\101\156\153 \141\162\141\061\031\060\027\006\003\125\004\012\023\020\105\055 \124\165\147\162\141\040\105\102\107\040\101\056\123\056\061\035 \060\033\006\003\125\004\013\023\024\105\055\124\165\147\162\141 \040\124\162\165\163\164\040\103\145\156\164\145\162\061\046\060 \044\006\003\125\004\003\023\035\105\055\124\165\147\162\141\040 \107\154\157\142\141\154\040\122\157\157\164\040\103\101\040\122 \123\101\040\166\063\060\036\027\015\062\060\060\063\061\070\060 \071\060\067\061\067\132\027\015\064\065\060\063\061\062\060\071 \060\067\061\067\132\060\201\200\061\013\060\011\006\003\125\004 \006\023\002\124\122\061\017\060\015\006\003\125\004\007\023\006 \101\156\153\141\162\141\061\031\060\027\006\003\125\004\012\023 \020\105\055\124\165\147\162\141\040\105\102\107\040\101\056\123 \056\061\035\060\033\006\003\125\004\013\023\024\105\055\124\165

CKA\_VALUE MULTILINE\_OCTAL

END

\006\064\373\171\020\064

CKA\_SERIAL\_NUMBER MULTILINE\_OCTAL \002\024\015\115\305\315\026\042\225\226\010\176\270\013\177\025

END

\040\166\063

CKA\_ISSUER MULTILINE\_OCTAL \060\201\200\061\013\060\011\006\003\125\004\006\023\002\124\122 \061\017\060\015\006\003\125\004\007\023\006\101\156\153\141\162 \141\061\031\060\027\006\003\125\004\012\023\020\105\055\124\165 \147\162\141\040\105\102\107\040\101\056\123\056\061\035\060\033 \006\003\125\004\013\023\024\105\055\124\165\147\162\141\040\124 \162\165\163\164\040\103\145\156\164\145\162\061\046\060\044\006 \003\125\004\003\023\035\105\055\124\165\147\162\141\040\107\154 \157\142\141\154\040\122\157\157\164\040\103\101\040\122\123\101

CKA\_ID UTF8 "0"

END

\060\201\200\061\013\060\011\006\003\125\004\006\023\002\124\122 \061\017\060\015\006\003\125\004\007\023\006\101\156\153\141\162 \141\061\031\060\027\006\003\125\004\012\023\020\105\055\124\165 \147\162\141\040\105\102\107\040\101\056\123\056\061\035\060\033 \006\003\125\004\013\023\024\105\055\124\165\147\162\141\040\124 \162\165\163\164\040\103\145\156\164\145\162\061\046\060\044\006 \003\125\004\003\023\035\105\055\124\165\147\162\141\040\107\154 \157\142\141\154\040\122\157\157\164\040\103\101\040\122\123\101 \040\166\063

CKA\_LABEL UTF8 "E-Tugra Global Root CA RSA v3" CKA\_CERTIFICATE\_TYPE CK\_CERTIFICATE\_TYPE CKC\_X\_509 CKA\_SUBJECT MULTILINE\_OCTAL

\147\162\141\040\124\162\165\163\164\040\103\145\156\164\145\162 \061\046\060\044\006\003\125\004\003\023\035\105\055\124\165\147 \162\141\040\107\154\157\142\141\154\040\122\157\157\164\040\103 \101\040\122\123\101\040\166\063\060\202\002\042\060\015\006\011 \052\206\110\206\367\015\001\001\001\005\000\003\202\002\017\000 \060\202\002\012\002\202\002\001\000\242\146\360\211\267\162\173 \356\011\311\143\322\323\103\335\136\303\246\204\070\112\361\215 \201\273\024\275\107\350\100\027\363\075\303\170\105\162\246\056 \220\336\232\072\324\040\161\312\274\237\035\113\227\012\307\061 \272\076\327\376\045\251\052\216\066\364\321\057\307\267\251\135 \063\334\060\160\370\100\154\113\262\246\061\141\321\064\074\075 \061\172\307\257\304\247\247\204\341\227\244\350\113\366\027\174 \356\074\007\355\342\212\127\334\266\373\370\103\045\120\352\047 \201\250\206\274\217\122\112\226\072\140\032\226\273\375\163\364 \205\375\203\375\177\204\155\064\154\177\152\267\113\001\003\277 \255\151\267\327\062\331\365\127\152\351\206\202\076\245\146\061 \263\026\075\302\363\046\140\062\323\122\036\260\154\244\067\076 \364\365\257\353\341\337\200\006\317\052\101\347\146\011\341\113 \227\347\167\275\041\155\051\266\147\303\055\176\355\326\171\145 \321\317\072\266\321\261\136\126\141\120\172\132\316\116\120\061 \200\003\230\107\347\344\030\174\104\132\306\244\263\073\306\306 \303\072\360\154\303\213\310\244\221\005\363\365\331\266\252\006 \241\267\253\344\261\352\041\024\134\203\244\374\377\266\120\323 \214\022\046\231\166\160\351\300\017\246\164\374\273\320\033\170 \316\162\222\342\050\234\274\346\351\011\330\072\323\211\346\276 \056\167\337\001\012\157\226\366\345\215\074\115\122\166\032\126 \341\163\176\027\254\075\255\154\243\122\022\030\160\346\200\116 \063\362\176\046\062\254\005\215\070\244\346\166\074\237\020\151 \016\155\235\322\301\171\040\153\133\317\063\215\321\224\166\065 \347\135\125\307\267\254\050\253\106\314\347\073\041\265\012\012 \344\112\131\334\201\065\113\104\225\022\012\147\245\241\377\133 \000\007\322\300\314\371\077\374\237\063\362\000\370\214\154\207 \235\006\055\361\357\343\346\006\372\305\146\023\133\374\120\007 \236\161\206\262\332\157\164\060\317\223\123\350\334\042\326\336 \040\037\141\215\243\056\243\170\062\220\154\334\254\062\265\005 \344\365\074\063\015\326\340\207\167\027\114\235\260\330\011\250 \015\127\367\104\205\360\310\004\276\134\135\132\343\027\216\124 \143\151\177\111\164\144\005\214\243\002\003\001\000\001\243\143 \060\141\060\017\006\003\125\035\023\001\001\377\004\005\060\003 \001\001\377\060\037\006\003\125\035\043\004\030\060\026\200\024 \262\264\256\346\055\367\046\325\252\165\055\166\113\300\033\123 \041\320\110\357\060\035\006\003\125\035\016\004\026\004\024\262 \264\256\346\055\367\046\325\252\165\055\166\113\300\033\123\041 \320\110\357\060\016\006\003\125\035\017\001\001\377\004\004\003 \002\001\006\060\015\006\011\052\206\110\206\367\015\001\001\013 \005\000\003\202\002\001\000\211\250\162\177\214\353\316\056\030 \304\020\200\055\020\014\377\373\024\315\004\340\024\074\116\232 \373\237\051\277\042\236\127\271\202\163\022\143\046\265\314\220

\351\322\052\051\356\234\055\314\054\231\276\105\047\344\261\161 \355\344\070\225\061\101\362\175\172\143\170\337\312\066\026\057 \202\210\237\274\021\107\117\166\115\310\055\216\353\337\055\174 \116\073\332\256\366\343\332\135\024\246\256\350\205\104\235\006 \156\216\373\357\172\112\152\055\053\050\030\376\277\220\054\165 \026\237\017\352\226\175\005\356\233\023\245\104\154\370\003\320 \335\043\341\375\003\022\022\010\364\030\064\263\340\067\013\167 \021\001\110\277\141\264\265\370\031\331\313\115\352\243\214\357 \375\360\006\265\155\222\364\112\141\120\204\355\354\111\323\344 \276\150\346\056\343\061\013\124\013\032\222\326\202\330\266\242 \145\074\146\004\371\125\332\154\373\333\265\024\146\115\224\203 \073\315\036\246\053\262\376\167\100\206\253\347\337\012\311\375 \366\335\207\126\030\330\260\054\125\140\226\372\010\176\122\220 \365\113\246\056\207\174\313\040\333\006\076\240\135\003\167\175 \242\074\023\033\051\242\023\125\240\075\024\042\257\157\270\320 \232\033\162\335\005\001\215\206\140\277\244\147\356\265\245\015 \321\177\346\032\053\142\146\303\007\272\347\240\110\034\070\303 \351\105\373\247\177\374\355\002\150\032\312\167\022\167\246\000 \125\050\024\354\326\307\022\242\033\145\102\351\221\350\313\076 \207\211\124\135\331\257\235\227\234\151\347\012\377\017\132\170 \213\143\052\114\175\107\224\077\336\113\351\123\320\060\361\305 \366\236\111\337\073\240\221\243\243\376\315\130\314\352\337\257 \157\050\073\240\151\233\217\354\254\256\053\124\235\233\004\261 \107\040\257\226\022\076\143\224\035\004\347\056\273\206\307\014 \232\210\277\166\107\357\367\260\013\227\146\322\104\317\140\122 \007\341\325\054\112\072\047\141\167\312\327\217\347\207\016\060 \377\014\273\004\342\141\303\242\310\227\141\216\264\060\152\074 \155\302\007\137\112\163\057\077\371\026\212\001\146\357\272\221 \312\122\127\173\256\324\346\017\335\013\172\177\213\236\046\040 \317\073\357\201\161\203\131

END

CKA\_NSS\_MOZILLA\_CA\_POLICY CK\_BBOOL CK\_TRUE CKA\_NSS\_SERVER\_DISTRUST\_AFTER CK\_BBOOL CK\_FALSE CKA\_NSS\_EMAIL\_DISTRUST\_AFTER CK\_BBOOL CK\_FALSE

# Trust for "E-Tugra Global Root CA RSA v3"

# Issuer: CN=E-Tugra Global Root CA RSA v3,OU=E-Tugra Trust Center,O=E-Tugra EBG A.S.,L=Ankara,C=TR # Serial Number:0d:4d:c5:cd:16:22:95:96:08:7e:b8:0b:7f:15:06:34:fb:79:10:34

# Subject: CN=E-Tugra Global Root CA RSA v3,OU=E-Tugra Trust Center,O=E-Tugra EBG

 $A.S.$ , L $=Ankara$ , C $=TR$ 

# Not Valid Before: Wed Mar 18 09:07:17 2020

# Not Valid After : Sun Mar 12 09:07:17 2045

# Fingerprint (SHA-256):

EF:66:B0:B1:0A:3C:DB:9F:2E:36:48:C7:6B:D2:AF:18:EA:D2:BF:E6:F1:17:65:5E:28:C4:06:0D:A1:A3:F4:C2

# Fingerprint (SHA1): E9:A8:5D:22:14:52:1C:5B:AA:0A:B4:BE:24:6A:23:8A:C9:BA:E2:A9

CKA\_CLASS CK\_OBJECT\_CLASS CKO\_NSS\_TRUST

CKA\_TOKEN CK\_BBOOL CK\_TRUE

CKA\_PRIVATE CK\_BBOOL CK\_FALSE

CKA\_MODIFIABLE CK\_BBOOL CK\_FALSE

CKA\_LABEL UTF8 "E-Tugra Global Root CA RSA v3"

#### CKA\_CERT\_SHA1\_HASH MULTILINE\_OCTAL

\351\250\135\042\024\122\034\133\252\012\264\276\044\152\043\212 \311\272\342\251

END

CKA\_CERT\_MD5\_HASH MULTILINE\_OCTAL

\042\276\020\366\302\370\003\210\163\137\063\051\107\050\107\244 END

CKA\_ISSUER MULTILINE\_OCTAL

\060\201\200\061\013\060\011\006\003\125\004\006\023\002\124\122 \061\017\060\015\006\003\125\004\007\023\006\101\156\153\141\162 \141\061\031\060\027\006\003\125\004\012\023\020\105\055\124\165 \147\162\141\040\105\102\107\040\101\056\123\056\061\035\060\033 \006\003\125\004\013\023\024\105\055\124\165\147\162\141\040\124 \162\165\163\164\040\103\145\156\164\145\162\061\046\060\044\006 \003\125\004\003\023\035\105\055\124\165\147\162\141\040\107\154 \157\142\141\154\040\122\157\157\164\040\103\101\040\122\123\101 \040\166\063

END

CKA\_SERIAL\_NUMBER MULTILINE\_OCTAL

\002\024\015\115\305\315\026\042\225\226\010\176\270\013\177\025 \006\064\373\171\020\064

END

CKA\_TRUST\_SERVER\_AUTH CK\_TRUST CKT\_NSS\_TRUSTED\_DELEGATOR CKA\_TRUST\_EMAIL\_PROTECTION CK\_TRUST CKT\_NSS\_MUST\_VERIFY\_TRUST CKA TRUST\_CODE\_SIGNING CK\_TRUST CKT\_NSS\_MUST\_VERIFY\_TRUST CKA\_TRUST\_STEP\_UP\_APPROVED CK\_BBOOL CK\_FALSE

#

# Certificate "E-Tugra Global Root CA ECC v3"

#

# Issuer: CN=E-Tugra Global Root CA ECC v3,OU=E-Tugra Trust Center,O=E-Tugra EBG A.S.,L=Ankara,C=TR

# Serial Number:26:46:19:77:31:e1:4f:6f:28:36:de:39:51:86:e6:d4:97:88:22:c1

# Subject: CN=E-Tugra Global Root CA ECC v3,OU=E-Tugra Trust Center,O=E-Tugra EBG

A.S.,L=Ankara,C=TR

# Not Valid Before: Wed Mar 18 09:46:58 2020

# Not Valid After : Sun Mar 12 09:46:58 2045

# Fingerprint (SHA-256):

87:3F:46:85:FA:7F:56:36:25:25:2E:6D:36:BC:D7:F1:6F:C2:49:51:F2:64:E4:7E:1B:95:4F:49:08:CD:CA:13

# Fingerprint (SHA1): 8A:2F:AF:57:53:B1:B0:E6:A1:04:EC:5B:6A:69:71:6D:F6:1C:E2:84

CKA\_CLASS CK\_OBJECT\_CLASS CKO\_CERTIFICATE

CKA\_TOKEN CK\_BBOOL CK\_TRUE

CKA\_PRIVATE CK\_BBOOL CK\_FALSE

CKA\_MODIFIABLE CK\_BBOOL CK\_FALSE

CKA\_LABEL UTF8 "E-Tugra Global Root CA ECC v3"

CKA\_CERTIFICATE\_TYPE CK\_CERTIFICATE\_TYPE CKC\_X\_509

CKA\_SUBJECT MULTILINE\_OCTAL

\060\202\002\245\060\202\002\052\240\003\002\001\002\002\024\046 \106\031\167\061\341\117\157\050\066\336\071\121\206\346\324\227 \210\042\301\060\012\006\010\052\206\110\316\075\004\003\003\060 \201\200\061\013\060\011\006\003\125\004\006\023\002\124\122\061 \017\060\015\006\003\125\004\007\023\006\101\156\153\141\162\141 \061\031\060\027\006\003\125\004\012\023\020\105\055\124\165\147 \162\141\040\105\102\107\040\101\056\123\056\061\035\060\033\006 \003\125\004\013\023\024\105\055\124\165\147\162\141\040\124\162 \165\163\164\040\103\145\156\164\145\162\061\046\060\044\006\003 \125\004\003\023\035\105\055\124\165\147\162\141\040\107\154\157 \142\141\154\040\122\157\157\164\040\103\101\040\105\103\103\040 \166\063\060\036\027\015\062\060\060\063\061\070\060\071\064\066 \065\070\132\027\015\064\065\060\063\061\062\060\071\064\066\065 \070\132\060\201\200\061\013\060\011\006\003\125\004\006\023\002 \124\122\061\017\060\015\006\003\125\004\007\023\006\101\156\153 \141\162\141\061\031\060\027\006\003\125\004\012\023\020\105\055 \124\165\147\162\141\040\105\102\107\040\101\056\123\056\061\035 \060\033\006\003\125\004\013\023\024\105\055\124\165\147\162\141 \040\124\162\165\163\164\040\103\145\156\164\145\162\061\046\060 \044\006\003\125\004\003\023\035\105\055\124\165\147\162\141\040 \107\154\157\142\141\154\040\122\157\157\164\040\103\101\040\105

END CKA\_VALUE MULTILINE\_OCTAL

\346\324\227\210\042\301

CKA\_SERIAL\_NUMBER MULTILINE\_OCTAL \002\024\046\106\031\167\061\341\117\157\050\066\336\071\121\206

END

\040\166\063

CKA\_ISSUER MULTILINE\_OCTAL \060\201\200\061\013\060\011\006\003\125\004\006\023\002\124\122 \061\017\060\015\006\003\125\004\007\023\006\101\156\153\141\162 \141\061\031\060\027\006\003\125\004\012\023\020\105\055\124\165 \147\162\141\040\105\102\107\040\101\056\123\056\061\035\060\033 \006\003\125\004\013\023\024\105\055\124\165\147\162\141\040\124 \162\165\163\164\040\103\145\156\164\145\162\061\046\060\044\006 \003\125\004\003\023\035\105\055\124\165\147\162\141\040\107\154 \157\142\141\154\040\122\157\157\164\040\103\101\040\105\103\103\103

CKA\_ID UTF8 "0"

END

\040\166\063

\060\201\200\061\013\060\011\006\003\125\004\006\023\002\124\122 \061\017\060\015\006\003\125\004\007\023\006\101\156\153\141\162 \141\061\031\060\027\006\003\125\004\012\023\020\105\055\124\165 \147\162\141\040\105\102\107\040\101\056\123\056\061\035\060\033 \006\003\125\004\013\023\024\105\055\124\165\147\162\141\040\124 \162\165\163\164\040\103\145\156\164\145\162\061\046\060\044\006 \003\125\004\003\023\035\105\055\124\165\147\162\141\040\107\154 \157\142\141\154\040\122\157\157\164\040\103\101\040\105\103\103

\103\103\040\166\063\060\166\060\020\006\007\052\206\110\316\075 \002\001\006\005\053\201\004\000\042\003\142\000\004\216\230\051 \277\307\020\036\047\333\253\003\314\050\054\330\136\110\031\020 \051\314\313\131\201\314\214\270\222\027\211\203\052\222\366\303 \244\035\114\142\325\237\326\240\106\334\034\274\166\301\343\107 \320\133\023\332\347\245\263\146\110\347\041\232\112\117\206\012 \175\154\352\115\062\200\012\262\172\011\233\151\113\230\201\342 \056\354\002\160\226\037\375\365\106\316\312\334\202\243\143\060 \141\060\017\006\003\125\035\023\001\001\377\004\005\060\003\001 \001\377\060\037\006\003\125\035\043\004\030\060\026\200\024\377 \202\061\162\076\371\304\146\154\255\070\236\321\260\121\210\245 \220\314\365\060\035\006\003\125\035\016\004\026\004\024\377\202 \061\162\076\371\304\146\154\255\070\236\321\260\121\210\245\220 \314\365\060\016\006\003\125\035\017\001\001\377\004\004\003\002 \001\006\060\012\006\010\052\206\110\316\075\004\003\003\003\151 \000\060\146\002\061\000\346\005\130\151\141\345\055\312\015\313 \361\031\010\275\326\375\121\222\032\176\143\124\004\220\221\232 \065\221\071\231\372\007\251\146\223\272\310\150\324\212\077\372 \355\156\026\002\047\267\002\061\000\335\132\027\053\166\035\145 \102\226\246\254\135\212\171\126\330\212\033\337\232\336\137\307 \120\217\261\133\161\014\046\337\152\100\000\354\063\221\041\161 \276\150\344\043\244\331\255\241\067 END

CKA\_NSS\_MOZILLA\_CA\_POLICY CK\_BBOOL CK\_TRUE CKA\_NSS\_SERVER\_DISTRUST\_AFTER CK\_BBOOL CK\_FALSE CKA\_NSS\_EMAIL\_DISTRUST\_AFTER CK\_BBOOL CK\_FALSE

# Trust for "E-Tugra Global Root CA ECC v3"

# Issuer: CN=E-Tugra Global Root CA ECC v3,OU=E-Tugra Trust Center,O=E-Tugra EBG A.S.,L=Ankara,C=TR

# Serial Number:26:46:19:77:31:e1:4f:6f:28:36:de:39:51:86:e6:d4:97:88:22:c1

# Subject: CN=E-Tugra Global Root CA ECC v3,OU=E-Tugra Trust Center,O=E-Tugra EBG

A.S.,L=Ankara,C=TR

# Not Valid Before: Wed Mar 18 09:46:58 2020

# Not Valid After : Sun Mar 12 09:46:58 2045

# Fingerprint (SHA-256):

87:3F:46:85:FA:7F:56:36:25:25:2E:6D:36:BC:D7:F1:6F:C2:49:51:F2:64:E4:7E:1B:95:4F:49:08:CD:CA:13

# Fingerprint (SHA1): 8A:2F:AF:57:53:B1:B0:E6:A1:04:EC:5B:6A:69:71:6D:F6:1C:E2:84

CKA\_CLASS CK\_OBJECT\_CLASS CKO\_NSS\_TRUST

CKA\_TOKEN CK\_BBOOL CK\_TRUE

CKA\_PRIVATE CK\_BBOOL CK\_FALSE

CKA\_MODIFIABLE CK\_BBOOL CK\_FALSE

CKA\_LABEL UTF8 "E-Tugra Global Root CA ECC v3"

CKA\_CERT\_SHA1\_HASH MULTILINE\_OCTAL

\212\057\257\127\123\261\260\346\241\004\354\133\152\151\161\155

\366\034\342\204

END

CKA\_CERT\_MD5\_HASH MULTILINE\_OCTAL

\106\274\201\273\361\265\036\367\113\226\274\024\342\347\047\144

```
END
```
CKA\_ISSUER MULTILINE\_OCTAL

\060\201\200\061\013\060\011\006\003\125\004\006\023\002\124\122 \061\017\060\015\006\003\125\004\007\023\006\101\156\153\141\162 \141\061\031\060\027\006\003\125\004\012\023\020\105\055\124\165 \147\162\141\040\105\102\107\040\101\056\123\056\061\035\060\033 \006\003\125\004\013\023\024\105\055\124\165\147\162\141\040\124 \162\165\163\164\040\103\145\156\164\145\162\061\046\060\044\006 \003\125\004\003\023\035\105\055\124\165\147\162\141\040\107\154 \157\142\141\154\040\122\157\157\164\040\103\101\040\105\103\103 \040\166\063 END

CKA\_SERIAL\_NUMBER MULTILINE\_OCTAL \002\024\046\106\031\167\061\341\117\157\050\066\336\071\121\206 \346\324\227\210\042\301 END CKA\_TRUST\_SERVER\_AUTH CK\_TRUST CKT\_NSS\_TRUSTED\_DELEGATOR

CKA TRUST\_EMAIL\_PROTECTION CK\_TRUST CKT\_NSS\_MUST\_VERIFY\_TRUST CKA\_TRUST\_CODE\_SIGNING CK\_TRUST CKT\_NSS\_MUST\_VERIFY\_TRUST CKA\_TRUST\_STEP\_UP\_APPROVED CK\_BBOOL CK\_FALSE

Found in path(s):

\* /opt/cola/permits/1527795472\_1674094687.5907822/0/ca-certificates-20220614-tar-bz2/ca-certificates-20220614/certdata.txt

## **1.171 golang-set 1.7.1**

### **1.171.1 Available under license :**

Open Source Initiative OSI - The MIT License (MIT):Licensing

The MIT License (MIT) Copyright (c) 2013 Ralph Caraveo (deckarep@gmail.com)

Permission is hereby granted, free of charge, to any person obtaining a copy of this software and associated documentation files (the "Software"), to deal in the Software without restriction, including without limitation the rights to use, copy, modify, merge, publish, distribute, sublicense, and/or sell copies of the Software, and to permit persons to whom the Software is furnished to do so, subject to the following conditions:

The above copyright notice and this permission notice shall be included in all copies or substantial portions of the Software.

THE SOFTWARE IS PROVIDED "AS IS", WITHOUT WARRANTY OF ANY KIND, EXPRESS OR IMPLIED, INCLUDING BUT NOT LIMITED TO THE WARRANTIES OF MERCHANTABILITY, FITNESS FOR A PARTICULAR PURPOSE AND NONINFRINGEMENT. IN NO EVENT SHALL THE AUTHORS OR COPYRIGHT HOLDERS BE LIABLE FOR ANY CLAIM, DAMAGES OR OTHER

LIABILITY, WHETHER IN AN ACTION OF CONTRACT, TORT OR OTHERWISE, ARISING FROM, OUT OF OR IN CONNECTION WITH THE SOFTWARE OR THE USE OR OTHER DEALINGS IN THE SOFTWARE.

## **1.172 etcd-client-pkg 3.5.4 1.172.1 Available under license :**

 Apache License Version 2.0, January 2004 http://www.apache.org/licenses/

#### TERMS AND CONDITIONS FOR USE, REPRODUCTION, AND DISTRIBUTION

1. Definitions.

 "License" shall mean the terms and conditions for use, reproduction, and distribution as defined by Sections 1 through 9 of this document.

 "Licensor" shall mean the copyright owner or entity authorized by the copyright owner that is granting the License.

 "Legal Entity" shall mean the union of the acting entity and all other entities that control, are controlled by, or are under common control with that entity. For the purposes of this definition, "control" means (i) the power, direct or indirect, to cause the direction or management of such entity, whether by contract or otherwise, or (ii) ownership of fifty percent (50%) or more of the outstanding shares, or (iii) beneficial ownership of such entity.

 "You" (or "Your") shall mean an individual or Legal Entity exercising permissions granted by this License.

 "Source" form shall mean the preferred form for making modifications, including but not limited to software source code, documentation source, and configuration files.

 "Object" form shall mean any form resulting from mechanical transformation or translation of a Source form, including but not limited to compiled object code, generated documentation, and conversions to other media types.

 "Work" shall mean the work of authorship, whether in Source or Object form, made available under the License, as indicated by a copyright notice that is included in or attached to the work (an example is provided in the Appendix below).

 "Derivative Works" shall mean any work, whether in Source or Object form, that is based on (or derived from) the Work and for which the editorial revisions, annotations, elaborations, or other modifications represent, as a whole, an original work of authorship. For the purposes of this License, Derivative Works shall not include works that remain separable from, or merely link (or bind by name) to the interfaces of, the Work and Derivative Works thereof.

 "Contribution" shall mean any work of authorship, including the original version of the Work and any modifications or additions to that Work or Derivative Works thereof, that is intentionally submitted to Licensor for inclusion in the Work by the copyright owner or by an individual or Legal Entity authorized to submit on behalf of the copyright owner. For the purposes of this definition, "submitted" means any form of electronic, verbal, or written communication sent to the Licensor or its representatives, including but not limited to communication on electronic mailing lists, source code control systems, and issue tracking systems that are managed by, or on behalf of, the Licensor for the purpose of discussing and improving the Work, but excluding communication that is conspicuously marked or otherwise designated in writing by the copyright owner as "Not a Contribution."

 "Contributor" shall mean Licensor and any individual or Legal Entity on behalf of whom a Contribution has been received by Licensor and subsequently incorporated within the Work.

- 2. Grant of Copyright License. Subject to the terms and conditions of this License, each Contributor hereby grants to You a perpetual, worldwide, non-exclusive, no-charge, royalty-free, irrevocable copyright license to reproduce, prepare Derivative Works of, publicly display, publicly perform, sublicense, and distribute the Work and such Derivative Works in Source or Object form.
- 3. Grant of Patent License. Subject to the terms and conditions of this License, each Contributor hereby grants to You a perpetual, worldwide, non-exclusive, no-charge, royalty-free, irrevocable (except as stated in this section) patent license to make, have made, use, offer to sell, sell, import, and otherwise transfer the Work, where such license applies only to those patent claims licensable by such Contributor that are necessarily infringed by their Contribution(s) alone or by combination of their Contribution(s) with the Work to which such Contribution(s) was submitted. If You institute patent litigation against any entity (including a cross-claim or counterclaim in a lawsuit) alleging that the Work or a Contribution incorporated within the Work constitutes direct or contributory patent infringement, then any patent licenses granted to You under this License for that Work shall terminate as of the date such litigation is filed.
- 4. Redistribution. You may reproduce and distribute copies of the Work or Derivative Works thereof in any medium, with or without modifications, and in Source or Object form, provided that You meet the following conditions:
	- (a) You must give any other recipients of the Work or Derivative Works a copy of this License; and
	- (b) You must cause any modified files to carry prominent notices stating that You changed the files; and
	- (c) You must retain, in the Source form of any Derivative Works that You distribute, all copyright, patent, trademark, and attribution notices from the Source form of the Work, excluding those notices that do not pertain to any part of the Derivative Works; and
	- (d) If the Work includes a "NOTICE" text file as part of its distribution, then any Derivative Works that You distribute must include a readable copy of the attribution notices contained within such NOTICE file, excluding those notices that do not pertain to any part of the Derivative Works, in at least one of the following places: within a NOTICE text file distributed as part of the Derivative Works; within the Source form or documentation, if provided along with the Derivative Works; or, within a display generated by the Derivative Works, if and wherever such third-party notices normally appear. The contents of the NOTICE file are for informational purposes only and do not modify the License. You may add Your own attribution notices within Derivative Works that You distribute, alongside or as an addendum to the NOTICE text from the Work, provided that such additional attribution notices cannot be construed as modifying the License.

 You may add Your own copyright statement to Your modifications and may provide additional or different license terms and conditions for use, reproduction, or distribution of Your modifications, or for any such Derivative Works as a whole, provided Your use, reproduction, and distribution of the Work otherwise complies with the conditions stated in this License.

 5. Submission of Contributions. Unless You explicitly state otherwise, any Contribution intentionally submitted for inclusion in the Work by You to the Licensor shall be under the terms and conditions of this License, without any additional terms or conditions. Notwithstanding the above, nothing herein shall supersede or modify the terms of any separate license agreement you may have executed

with Licensor regarding such Contributions.

- 6. Trademarks. This License does not grant permission to use the trade names, trademarks, service marks, or product names of the Licensor, except as required for reasonable and customary use in describing the origin of the Work and reproducing the content of the NOTICE file.
- 7. Disclaimer of Warranty. Unless required by applicable law or agreed to in writing, Licensor provides the Work (and each Contributor provides its Contributions) on an "AS IS" BASIS, WITHOUT WARRANTIES OR CONDITIONS OF ANY KIND, either express or implied, including, without limitation, any warranties or conditions of TITLE, NON-INFRINGEMENT, MERCHANTABILITY, or FITNESS FOR A PARTICULAR PURPOSE. You are solely responsible for determining the appropriateness of using or redistributing the Work and assume any risks associated with Your exercise of permissions under this License.
- 8. Limitation of Liability. In no event and under no legal theory, whether in tort (including negligence), contract, or otherwise, unless required by applicable law (such as deliberate and grossly negligent acts) or agreed to in writing, shall any Contributor be liable to You for damages, including any direct, indirect, special, incidental, or consequential damages of any character arising as a result of this License or out of the use or inability to use the Work (including but not limited to damages for loss of goodwill, work stoppage, computer failure or malfunction, or any and all other commercial damages or losses), even if such Contributor has been advised of the possibility of such damages.
- 9. Accepting Warranty or Additional Liability. While redistributing the Work or Derivative Works thereof, You may choose to offer, and charge a fee for, acceptance of support, warranty, indemnity, or other liability obligations and/or rights consistent with this License. However, in accepting such obligations, You may act only on Your own behalf and on Your sole responsibility, not on behalf of any other Contributor, and only if You agree to indemnify, defend, and hold each Contributor harmless for any liability incurred by, or claims asserted against, such Contributor by reason of your accepting any such warranty or additional liability.

#### END OF TERMS AND CONDITIONS

APPENDIX: How to apply the Apache License to your work.

 To apply the Apache License to your work, attach the following boilerplate notice, with the fields enclosed by brackets "[]" replaced with your own identifying information. (Don't include the brackets!) The text should be enclosed in the appropriate

 comment syntax for the file format. We also recommend that a file or class name and description of purpose be included on the same "printed page" as the copyright notice for easier identification within third-party archives.

Copyright [yyyy] [name of copyright owner]

 Licensed under the Apache License, Version 2.0 (the "License"); you may not use this file except in compliance with the License. You may obtain a copy of the License at

http://www.apache.org/licenses/LICENSE-2.0

 Unless required by applicable law or agreed to in writing, software distributed under the License is distributed on an "AS IS" BASIS, WITHOUT WARRANTIES OR CONDITIONS OF ANY KIND, either express or implied. See the License for the specific language governing permissions and limitations under the License.

# **1.173 iputils 20211215-r0**

### **1.173.1 Available under license :**

arping: GPL v2 or later clockdiff: BSD-3 ninfod: BSD-3 ping: BSD-3 rarp: GPL v2 or later rdisc: AS-IS, SUN MICROSYSTEMS license tracepath: GPL v2 or later

Files containing license texts are available in Documentation directory. Redistribution and use in source and binary forms, with or without modification, are permitted provided that the following conditions are met:

1. Redistributions of source code must retain the above copyright notice, this list of conditions and the following disclaimer.

2. Redistributions in binary form must reproduce the above copyright notice, this list of conditions and the following disclaimer in the documentation and/or other materials provided with the distribution.

3. Neither the name of the copyright holder nor the names of its contributors may be used to endorse or promote products derived from this software without specific prior written permission.

THIS SOFTWARE IS PROVIDED BY THE COPYRIGHT HOLDERS AND CONTRIBUTORS "AS IS" AND ANY EXPRESS OR IMPLIED WARRANTIES, INCLUDING, BUT NOT LIMITED TO, THE IMPLIED WARRANTIES OF MERCHANTABILITY AND FITNESS FOR A PARTICULAR PURPOSE ARE DISCLAIMED. IN NO EVENT SHALL THE COPYRIGHT HOLDER OR CONTRIBUTORS BE LIABLE FOR

ANY DIRECT, INDIRECT, INCIDENTAL, SPECIAL, EXEMPLARY, OR CONSEQUENTIAL DAMAGES (INCLUDING, BUT NOT LIMITED TO, PROCUREMENT OF SUBSTITUTE GOODS OR SERVICES; LOSS OF USE, DATA, OR PROFITS; OR BUSINESS INTERRUPTION) HOWEVER CAUSED AND ON ANY THEORY OF LIABILITY, WHETHER IN CONTRACT, STRICT LIABILITY, OR TORT (INCLUDING NEGLIGENCE OR OTHERWISE) ARISING IN ANY WAY OUT OF THE USE OF THIS SOFTWARE, EVEN IF ADVISED OF THE POSSIBILITY OF SUCH DAMAGE.

> GNU GENERAL PUBLIC LICENSE Version 2, June 1991

Copyright (C) 1989, 1991 Free Software Foundation, Inc., 51 Franklin Street, Fifth Floor, Boston, MA 02110-1301 USA Everyone is permitted to copy and distribute verbatim copies of this license document, but changing it is not allowed.

#### Preamble

 The licenses for most software are designed to take away your freedom to share and change it. By contrast, the GNU General Public License is intended to guarantee your freedom to share and change free software--to make sure the software is free for all its users. This General Public License applies to most of the Free Software Foundation's software and to any other program whose authors commit to using it. (Some other Free Software Foundation software is covered by the GNU Lesser General Public License instead.) You can apply it to your programs, too.

 When we speak of free software, we are referring to freedom, not price. Our General Public Licenses are designed to make sure that you have the freedom to distribute copies of free software (and charge for this service if you wish), that you receive source code or can get it if you want it, that you can change the software or use pieces of it in new free programs; and that you know you can do these things.

 To protect your rights, we need to make restrictions that forbid anyone to deny you these rights or to ask you to surrender the rights. These restrictions translate to certain responsibilities for you if you distribute copies of the software, or if you modify it.

 For example, if you distribute copies of such a program, whether gratis or for a fee, you must give the recipients all the rights that you have. You must make sure that they, too, receive or can get the source code. And you must show them these terms so they know their rights.

We protect your rights with two steps: (1) copyright the software, and (2) offer you this license which gives you legal permission to copy, distribute and/or modify the software.

 Also, for each author's protection and ours, we want to make certain that everyone understands that there is no warranty for this free software. If the software is modified by someone else and passed on, we want its recipients to know that what they have is not the original, so that any problems introduced by others will not reflect on the original authors' reputations.

 Finally, any free program is threatened constantly by software patents. We wish to avoid the danger that redistributors of a free program will individually obtain patent licenses, in effect making the program proprietary. To prevent this, we have made it clear that any patent must be licensed for everyone's free use or not licensed at all.

 The precise terms and conditions for copying, distribution and modification follow.

#### GNU GENERAL PUBLIC LICENSE TERMS AND CONDITIONS FOR COPYING, DISTRIBUTION AND MODIFICATION

 0. This License applies to any program or other work which contains a notice placed by the copyright holder saying it may be distributed under the terms of this General Public License. The "Program", below, refers to any such program or work, and a "work based on the Program" means either the Program or any derivative work under copyright law: that is to say, a work containing the Program or a portion of it, either verbatim or with modifications and/or translated into another language. (Hereinafter, translation is included without limitation in the term "modification".) Each licensee is addressed as "you".

Activities other than copying, distribution and modification are not covered by this License; they are outside its scope. The act of running the Program is not restricted, and the output from the Program is covered only if its contents constitute a work based on the Program (independent of having been made by running the Program). Whether that is true depends on what the Program does.

 1. You may copy and distribute verbatim copies of the Program's source code as you receive it, in any medium, provided that you conspicuously and appropriately publish on each copy an appropriate copyright notice and disclaimer of warranty; keep intact all the notices that refer to this License and to the absence of any warranty; and give any other recipients of the Program a copy of this License along with the Program.

You may charge a fee for the physical act of transferring a copy, and you may at your option offer warranty protection in exchange for a fee.

2. You may modify your copy or copies of the Program or any portion

of it, thus forming a work based on the Program, and copy and distribute such modifications or work under the terms of Section 1 above, provided that you also meet all of these conditions:

 a) You must cause the modified files to carry prominent notices stating that you changed the files and the date of any change.

 b) You must cause any work that you distribute or publish, that in whole or in part contains or is derived from the Program or any part thereof, to be licensed as a whole at no charge to all third parties under the terms of this License.

 c) If the modified program normally reads commands interactively when run, you must cause it, when started running for such interactive use in the most ordinary way, to print or display an announcement including an appropriate copyright notice and a notice that there is no warranty (or else, saying that you provide a warranty) and that users may redistribute the program under these conditions, and telling the user how to view a copy of this License. (Exception: if the Program itself is interactive but does not normally print such an announcement, your work based on the Program is not required to print an announcement.)

These requirements apply to the modified work as a whole. If identifiable sections of that work are not derived from the Program, and can be reasonably considered independent and separate works in themselves, then this License, and its terms, do not apply to those sections when you distribute them as separate works. But when you distribute the same sections as part of a whole which is a work based on the Program, the distribution of the whole must be on the terms of this License, whose permissions for other licensees extend to the entire whole, and thus to each and every part regardless of who wrote it.

Thus, it is not the intent of this section to claim rights or contest your rights to work written entirely by you; rather, the intent is to exercise the right to control the distribution of derivative or collective works based on the Program.

In addition, mere aggregation of another work not based on the Program with the Program (or with a work based on the Program) on a volume of a storage or distribution medium does not bring the other work under the scope of this License.

 3. You may copy and distribute the Program (or a work based on it, under Section 2) in object code or executable form under the terms of Sections 1 and 2 above provided that you also do one of the following:

a) Accompany it with the complete corresponding machine-readable

 source code, which must be distributed under the terms of Sections 1 and 2 above on a medium customarily used for software interchange; or,

 b) Accompany it with a written offer, valid for at least three years, to give any third party, for a charge no more than your cost of physically performing source distribution, a complete machine-readable copy of the corresponding source code, to be distributed under the terms of Sections 1 and 2 above on a medium customarily used for software interchange; or,

 c) Accompany it with the information you received as to the offer to distribute corresponding source code. (This alternative is allowed only for noncommercial distribution and only if you received the program in object code or executable form with such an offer, in accord with Subsection b above.)

The source code for a work means the preferred form of the work for making modifications to it. For an executable work, complete source code means all the source code for all modules it contains, plus any associated interface definition files, plus the scripts used to control compilation and installation of the executable. However, as a special exception, the source code distributed need not include anything that is normally distributed (in either source or binary form) with the major components (compiler, kernel, and so on) of the operating system on which the executable runs, unless that component itself accompanies the executable.

If distribution of executable or object code is made by offering access to copy from a designated place, then offering equivalent access to copy the source code from the same place counts as distribution of the source code, even though third parties are not compelled to copy the source along with the object code.

 4. You may not copy, modify, sublicense, or distribute the Program except as expressly provided under this License. Any attempt otherwise to copy, modify, sublicense or distribute the Program is void, and will automatically terminate your rights under this License. However, parties who have received copies, or rights, from you under this License will not have their licenses terminated so long as such parties remain in full compliance.

 5. You are not required to accept this License, since you have not signed it. However, nothing else grants you permission to modify or distribute the Program or its derivative works. These actions are prohibited by law if you do not accept this License. Therefore, by modifying or distributing the Program (or any work based on the Program), you indicate your acceptance of this License to do so, and all its terms and conditions for copying, distributing or modifying

the Program or works based on it.

 6. Each time you redistribute the Program (or any work based on the Program), the recipient automatically receives a license from the original licensor to copy, distribute or modify the Program subject to these terms and conditions. You may not impose any further restrictions on the recipients' exercise of the rights granted herein. You are not responsible for enforcing compliance by third parties to this License.

 7. If, as a consequence of a court judgment or allegation of patent infringement or for any other reason (not limited to patent issues), conditions are imposed on you (whether by court order, agreement or otherwise) that contradict the conditions of this License, they do not excuse you from the conditions of this License. If you cannot distribute so as to satisfy simultaneously your obligations under this License and any other pertinent obligations, then as a consequence you may not distribute the Program at all. For example, if a patent license would not permit royalty-free redistribution of the Program by all those who receive copies directly or indirectly through you, then the only way you could satisfy both it and this License would be to refrain entirely from distribution of the Program.

If any portion of this section is held invalid or unenforceable under any particular circumstance, the balance of the section is intended to apply and the section as a whole is intended to apply in other circumstances.

It is not the purpose of this section to induce you to infringe any patents or other property right claims or to contest validity of any such claims; this section has the sole purpose of protecting the integrity of the free software distribution system, which is implemented by public license practices. Many people have made generous contributions to the wide range of software distributed through that system in reliance on consistent application of that system; it is up to the author/donor to decide if he or she is willing to distribute software through any other system and a licensee cannot impose that choice.

This section is intended to make thoroughly clear what is believed to be a consequence of the rest of this License.

 8. If the distribution and/or use of the Program is restricted in certain countries either by patents or by copyrighted interfaces, the original copyright holder who places the Program under this License may add an explicit geographical distribution limitation excluding those countries, so that distribution is permitted only in or among countries not thus excluded. In such case, this License incorporates

the limitation as if written in the body of this License.

 9. The Free Software Foundation may publish revised and/or new versions of the General Public License from time to time. Such new versions will be similar in spirit to the present version, but may differ in detail to address new problems or concerns.

Each version is given a distinguishing version number. If the Program specifies a version number of this License which applies to it and "any later version", you have the option of following the terms and conditions either of that version or of any later version published by the Free Software Foundation. If the Program does not specify a version number of this License, you may choose any version ever published by the Free Software Foundation.

 10. If you wish to incorporate parts of the Program into other free programs whose distribution conditions are different, write to the author to ask for permission. For software which is copyrighted by the Free Software Foundation, write to the Free Software Foundation; we sometimes make exceptions for this. Our decision will be guided by the two goals of preserving the free status of all derivatives of our free software and of promoting the sharing and reuse of software generally.

#### NO WARRANTY

 11. BECAUSE THE PROGRAM IS LICENSED FREE OF CHARGE, THERE IS NO WARRANTY FOR THE PROGRAM, TO THE EXTENT PERMITTED BY APPLICABLE LAW. EXCEPT WHEN OTHERWISE STATED IN WRITING THE COPYRIGHT HOLDERS AND/OR OTHER PARTIES PROVIDE THE PROGRAM "AS IS" WITHOUT WARRANTY OF ANY KIND, EITHER EXPRESSED OR IMPLIED, INCLUDING, BUT NOT LIMITED TO, THE IMPLIED WARRANTIES OF MERCHANTABILITY AND FITNESS FOR A PARTICULAR PURPOSE. THE ENTIRE RISK AS TO THE QUALITY AND PERFORMANCE OF THE PROGRAM IS WITH YOU. SHOULD THE PROGRAM PROVE DEFECTIVE, YOU ASSUME THE COST OF ALL NECESSARY SERVICING, REPAIR OR CORRECTION.

 12. IN NO EVENT UNLESS REQUIRED BY APPLICABLE LAW OR AGREED TO IN WRITING WILL ANY COPYRIGHT HOLDER, OR ANY OTHER PARTY WHO MAY MODIFY AND/OR REDISTRIBUTE THE PROGRAM AS PERMITTED ABOVE, BE LIABLE TO YOU FOR DAMAGES, INCLUDING ANY GENERAL, SPECIAL, INCIDENTAL OR CONSEQUENTIAL DAMAGES ARISING OUT OF THE USE OR INABILITY TO USE THE PROGRAM (INCLUDING BUT NOT LIMITED TO LOSS OF DATA OR DATA BEING RENDERED INACCURATE OR LOSSES SUSTAINED BY YOU OR THIRD PARTIES OR A FAILURE OF THE PROGRAM TO OPERATE WITH ANY OTHER PROGRAMS), EVEN IF SUCH HOLDER OR OTHER PARTY HAS BEEN ADVISED OF THE POSSIBILITY OF SUCH DAMAGES.

#### END OF TERMS AND CONDITIONS

How to Apply These Terms to Your New Programs

 If you develop a new program, and you want it to be of the greatest possible use to the public, the best way to achieve this is to make it free software which everyone can redistribute and change under these terms.

 To do so, attach the following notices to the program. It is safest to attach them to the start of each source file to most effectively convey the exclusion of warranty; and each file should have at least the "copyright" line and a pointer to where the full notice is found.

 <one line to give the program's name and a brief idea of what it does.> Copyright  $(C)$  <year > <name of author>

 This program is free software; you can redistribute it and/or modify it under the terms of the GNU General Public License as published by the Free Software Foundation; either version 2 of the License, or (at your option) any later version.

 This program is distributed in the hope that it will be useful, but WITHOUT ANY WARRANTY; without even the implied warranty of MERCHANTABILITY or FITNESS FOR A PARTICULAR PURPOSE. See the GNU General Public License for more details.

 You should have received a copy of the GNU General Public License along with this program; if not, write to the Free Software Foundation, Inc., 51 Franklin Street, Fifth Floor, Boston, MA 02110-1301 USA.

Also add information on how to contact you by electronic and paper mail.

If the program is interactive, make it output a short notice like this when it starts in an interactive mode:

 Gnomovision version 69, Copyright (C) year name of author Gnomovision comes with ABSOLUTELY NO WARRANTY; for details type `show w'. This is free software, and you are welcome to redistribute it under certain conditions; type `show c' for details.

The hypothetical commands `show w' and `show c' should show the appropriate parts of the General Public License. Of course, the commands you use may be called something other than `show w' and `show c'; they could even be mouse-clicks or menu items--whatever suits your program.

You should also get your employer (if you work as a programmer) or your school, if any, to sign a "copyright disclaimer" for the program, if necessary. Here is a sample; alter the names:

 Yoyodyne, Inc., hereby disclaims all copyright interest in the program `Gnomovision' (which makes passes at compilers) written by James Hacker.  <signature of Ty Coon>, 1 April 1989 Ty Coon, President of Vice

This General Public License does not permit incorporating your program into proprietary programs. If your program is a subroutine library, you may consider it more useful to permit linking proprietary applications with the library. If this is what you want to do, use the GNU Lesser General Public License instead of this License. Copyright (C) 2002 USAGI/WIDE Project. All rights reserved.

Redistribution and use in source and binary forms, with or without modification, are permitted provided that the following conditions are met:

- 1. Redistributions of source code must retain the above copyright notice, this list of conditions and the following disclaimer.
- 2. Redistributions in binary form must reproduce the above copyright notice, this list of conditions and the following disclaimer in the documentation and/or other materials provided with the distribution.
- 3. Neither the name of the project nor the names of its contributors may be used to endorse or promote products derived from this software without specific prior written permission.

THIS SOFTWARE IS PROVIDED BY THE PROJECT AND CONTRIBUTORS ``AS IS'' AND ANY EXPRESS OR IMPLIED WARRANTIES, INCLUDING, BUT NOT LIMITED TO, THE IMPLIED WARRANTIES OF MERCHANTABILITY AND FITNESS FOR A PARTICULAR PURPOSE ARE DISCLAIMED. IN NO EVENT SHALL THE PROJECT OR CONTRIBUTORS BE LIABLE FOR ANY DIRECT, INDIRECT, INCIDENTAL, SPECIAL, EXEMPLARY, OR CONSEQUENTIAL DAMAGES (INCLUDING, BUT NOT LIMITED TO, PROCUREMENT OF SUBSTITUTE GOODS OR SERVICES; LOSS OF USE, DATA, OR PROFITS; OR BUSINESS INTERRUPTION) HOWEVER CAUSED AND ON ANY THEORY OF LIABILITY, WHETHER IN CONTRACT, STRICT LIABILITY, OR TORT (INCLUDING NEGLIGENCE OR OTHERWISE) ARISING IN ANY WAY OUT OF THE USE OF THIS SOFTWARE, EVEN IF ADVISED OF THE POSSIBILITY OF SUCH DAMAGE.

## **1.174 xz 5.2.4-1ubuntu1.1**

### **1.174.1 Available under license :**

Format: https://www.debian.org/doc/packaging-manuals/copyright-format/1.0/ Upstream-Name: XZ Utils Upstream-Contact: Lasse Collin <lasse.collin@tukaani.org> https://tukaani.org/xz/lists.html Source: https://tukaani.org/xz https://git.tukaani.org/xz.git

#### Comment:

XZ Utils is developed and maintained upstream by Lasse Collin. Major portions are based on code by other authors; see AUTHORS for details. Most of the source has been put into the public domain, but some files have not (details below).

This file describes the source package. The binary packages contain some files derived from other works: for example, images in the API documentation come from Doxygen.

#### License:

.

.

.

.

.

.

.

.

.

.

.

Different licenses apply to different files in this package. Here is a rough summary of which licenses apply to which parts of this package (but check the individual files to be sure!):

- liblzma is in the public domain.

- xz, xzdec, and lzmadec command line tools are in the public domain unless GNU getopt\_long had to be compiled and linked in from the lib directory. The getopt\_long code is under GNU LGPLv2.1+.
- The scripts to grep, diff, and view compressed files have been adapted from gzip. These scripts and their documentation are under GNU GPLv2+.
- All the documentation in the doc directory and most of the XZ Utils specific documentation files in other directories are in the public domain.

- Translated messages are in the public domain.

- The build system contains public domain files, and files that are under GNU GPLv2+ or GNU GPLv3+. None of these files end up in the binaries being built.
- Test files and test code in the tests directory, and debugging utilities in the debug directory are in the public domain.
- The extra directory may contain public domain files, and files that are under various free software licenses.

You can do whatever you want with the files that have been put into the public domain. If you find public domain legally problematic, take the previous sentence as a license grant. If you still find the lack of copyright legally problematic, you have too many lawyers.

As usual, this software is provided "as is", without any warranty.

If you copy significant amounts of public domain code from XZ Utils into your project, acknowledging this somewhere in your software is polite (especially if it is proprietary, non-free software), but naturally it is not legally required. Here is an example of a good notice to put into "about box" or into documentation:

This software includes code from XZ Utils <http://tukaani.org/xz/>.

The following license texts are included in the following files:

- COPYING.LGPLv2.1: GNU Lesser General Public License version 2.1

- COPYING.GPLv2: GNU General Public License version 2

- COPYING.GPLv3: GNU General Public License version 3

Note that the toolchain (compiler, linker etc.) may add some code pieces that are copyrighted. Thus, it is possible that e.g. liblzma binary wouldn't actually be in the public domain in its entirety even though it contains no copyrighted code from the XZ Utils source package.

If you have questions, don't hesitate to ask the author(s) for more information.

Files: \*

.

.

.

.

.

Copyright: 2006-2018, Lasse Collin 1999-2008, Igor Pavlov 2006, Ville Koskinen 1998, Steve Reid 2000, Wei Dai 2003, Kevin Springle 2009, Jonathan Nieder 2010, Anders F Bjrklund

License: PD

This file has been put in the public domain.

You can do whatever you want with this file.

Comment:

From: Lasse Collin <lasse.collin@tukaani.org>

To: Jonathan Nieder <jrnieder@gmail.com>

Subject: Re: XZ utils for Debian

Date: Sun, 19 Jul 2009 13:28:23 +0300

Message-Id: <200907191328.23816.lasse.collin@tukaani.org>

. [...] .

.

 > AUTHORS, ChangeLog, COPYING, README, THANKS, TODO, > dos/README, windows/README

COPYING says that most docs are in the public domain. Maybe that's not

 clear enough, but on the other hand it looks a bit stupid to put copyright information in tiny and relatively small docs like README.

 I don't dare to say that \_all\_ XZ Utils specific docs are in the public domain unless otherwise mentioned in the file. I'm including PDF files generated by groff + ps2pdf, and some day I might include Doxygen generated HTML docs too. Those don't include any copyright notices, but it seems likely that groff + ps2pdf or at least Doxygen put some copyrighted content into the generated files.

Files: INSTALL NEWS PACKAGERS windows/README-Windows.txt windows/INSTALL-MinGW.txt Copyright: 2009-2010, Lasse Collin License: probably-PD See the note on AUTHORS, README, and so on above.

.

Files: src/scripts/\* lib/\* extra/scanlzma/scanlzma.c Copyright: 1993, Jean-loup Gailly 1989-1994, 1996-1999, 2001-2007, Free Software Foundation, Inc. 2006 Timo Lindfors 2005, Charles Levert 2005, 2009, Lasse Collin 2009, Andrew Dudman Other-Authors: Paul Eggert, Ulrich Drepper License: GPL-2+

Files: src/scripts/Makefile.am src/scripts/xzless.1 Copyright: 2009, Andrew Dudman 2009, Lasse Collin License: PD This file has been put in the public domain. You can do whatever you want with this file.

Files: doc/examples/xz\_pipe\_comp.c doc/examples/xz\_pipe\_decomp.c Copyright: 2010, Daniel Mealha Cabrita License: PD Not copyrighted -- provided to the public domain.

Files: lib/getopt.c lib/getopt1.c lib/getopt.in.h Copyright: 1987-2007 Free Software Foundation, Inc. Other-Authors: Ulrich Drepper License: LGPL-2.1+

Files: m4/getopt.m4 m4/posix-shell.m4 Copyright: 2002-2006, 2008 Free Software Foundation, Inc. 2007-2008 Free Software Foundation, Inc. Other-Authors: Bruno Haible, Paul Eggert

License: permissive-fsf

Files: m4/acx\_pthread.m4 Copyright: 2008, Steven G. Johnson <stevenj@alum.mit.edu> License: Autoconf

files: m4/ax\_check\_capsicum.m4 Copyright: 2014, Google Inc. 2015, Lasse Collin <lasse.collin@tukaani.org> License: permissive-nowarranty

Files: Doxyfile.in Copyright: 1997-2007 by Dimitri van Heesch Origin: Doxygen 1.4.7 License: GPL-2

Files: src/liblzma/check/crc32\_table\_?e.h src/liblzma/check/crc64\_table\_?e.h src/liblzma/lzma/fastpos\_table.c src/liblzma/rangecoder/price\_table.c Copyright: none, automatically generated data Generated-With: src/liblzma/check/crc32\_tablegen.c src/liblzma/check/crc64\_tablegen.c src/liblzma/lzma/fastpos\_tablegen.c src/liblzma/rangecoder/price\_tablegen.c License: none No copyright to license.

Files: .gitignore m4/.gitignore po/.gitignore po/LINGUAS po/POTFILES.in Copyright: none; these are just short lists. License: none No copyright to license.

Files: tests/compress\_prepared\_bcj\_\* Copyright: 2008-2009, Lasse Collin Source-Code: tests/bcj\_test.c License: PD This file has been put into the public domain. You can do whatever you want with this file. Comment: changelog.gz (commit 975d8fd) explains:

.

Recreated the BCJ test files for x86 and SPARC. The old files were linked with crt\*.o, which are copyrighted, and thus the old test files were not in the public domain as a whole. They are freely distributable though, but it is better to be careful and avoid including any copyrighted pieces in the test files.

The new files are just compiled and assembled object files, and thus don't contain any copyrighted code.

Files: po/cs.po po/de.po po/fr.po Copyright: 2010, Marek ernock 2010, Andre Noll 2011, Adrien Nader License: PD This file is put in the public domain. Files: po/it.po po/pl.po Copyright: 2009, 2010, Gruppo traduzione italiano di Ubuntu-it

 2010, Lorenzo De Liso 2009, 2010, 2011, Milo Casagrande 2011, Jakub Bogusz License: PD

This file is in the public domain

Files: INSTALL.generic

Copyright: 1994, 1995, 1996, 1999, 2000, 2001, 2002, 2004, 2005, 2006, 2007, 2008, 2009, 2010 Free Software Foundation, Inc.

License: permissive-nowarranty

Files: dos/config.h

Copyright: 1992, 1993, 1994, 1999, 2000, 2001, 2002, 2005 Free Software Foundation, Inc. 2007-2010, Lasse Collin Other-Authors: Roland McGrath, Akim Demaille, Paul Eggert, David Mackenzie, Bruno Haible, and many others. Origin: configure.ac from XZ Utils, visibility.m4 serial 1 (gettext-0.15), Autoconf 2.52g License: config-h configure.ac:

 # Author: Lasse Collin # # This file has been put into the public domain. # You can do whatever you want with this file. .

visibility.m4:

.

.

 dnl Copyright (C) 2005 Free Software Foundation, Inc. dnl This file is free software; the Free Software Foundation dnl gives unlimited permission to copy and/or distribute it, dnl with or without modifications, as long as this notice is preserved. .

dnl From Bruno Haible.

comments from Autoconf 2.52g:

 # Copyright 1992, 1993, 1994, 1999, 2000, 2001, 2002 # Free Software Foundation, Inc.

. [...] .

.

.

.

.

.

 # As a special exception, the Free Software Foundation gives unlimited # permission to copy, distribute and modify the configure scripts that # are the output of Autoconf. You need not follow the terms of the GNU # General Public License when using or distributing such scripts, even # though portions of the text of Autoconf appear in them. The GNU # General Public License (GPL) does govern all other use of the material # that constitutes the Autoconf program.

On Debian systems, the complete text of the GNU General Public License version 2 can be found in /usr/share/common-licenses/GPL-2. dos/config.h was generated with autoheader, which tells Autoconf to output a script to generate a config.h file and then runs it.

Files: po/Makevars Origin: gettext-runtime/po/Makevars (gettext-0.12) Copyright: 2003 Free Software Foundation, Inc. Authors: Bruno Haible License: LGPL-2.1+ The gettext-runtime package is under the LGPL, see files intl/COPYING.LIB-2.0 and intl/COPYING.LIB-2.1.

On Debian systems, the complete text of intl/COPYING.LIB-2.0 from gettext-runtime 0.12 can be found in /usr/share/common-licenses/LGPL-2 and the text of intl/COPYING.LIB-2.1 can be found in /usr/share/common-licenses/LGPL-2.1.

po/Makevars consists mostly of helpful comments and does not contain a copyright and license notice.

Files: COPYING.GPLv2 COPYING.GPLv3 COPYING.LGPLv2.1 Copyright: 1989, 1991, 1999, 2007 Free Software Foundation, Inc. License: noderivs Everyone is permitted to copy and distribute verbatim copies of this license document, but changing it is not allowed.

Files: debian/\* Copyright: 2009-2012, Jonathan Nieder License: PD-debian The Debian packaging files are in the public domain. You may freely use, modify, distribute, and relicense them.

#### License: LGPL-2.1+

.

.

.

.

.

.

.

This program is free software; you can redistribute it and/or modify it under the terms of the GNU Lesser General Public License as published by the Free Software Foundation; either version 2.1, or (at your option) any later version.

This program is distributed in the hope that it will be useful, but WITHOUT ANY WARRANTY; without even the implied warranty of MERCHANTABILITY or FITNESS FOR A PARTICULAR PURPOSE. See the GNU Lesser General Public License for more details.

You should have received a copy of the GNU Lesser General Public License along with this program; if not, write to the Free Software Foundation, Inc., 51 Franklin Street, Fifth Floor, Boston, MA 02110-1301, USA.

On Debian systems, the complete text of the GNU Lesser General Public License version 2.1 can be found in /usr/share/common-licenses/LGPL-2.1.

#### License: GPL-2

Permission to use, copy, modify, and distribute this software and its documentation under the terms of the GNU General Public License is hereby granted. No representations are made about the suitability of this software for any purpose. It is provided "as is" without express or implied warranty. See the GNU General Public License for more details.

Documents produced by doxygen are derivative works derived from the input used in their production; they are not affected by this license.

On Debian systems, the complete text of the version of the GNU General Public License distributed with Doxygen can be found in /usr/share/common-licenses/GPL-2.

#### License: GPL-2+

This program is free software; you can redistribute it and/or modify it under the terms of the GNU General Public License as published by the Free Software Foundation; either version 2, or (at your option) any later version.

This program is distributed in the hope that it will be useful, but WITHOUT ANY WARRANTY; without even the implied warranty of MERCHANTABILITY or FITNESS FOR A PARTICULAR PURPOSE. See the GNU General Public License for more details.

You should have received a copy of the GNU General Public License along with this program; if not, write to the Free Software Foundation, Inc., 51 Franklin Street, Fifth Floor, Boston, MA 02110-1301, USA.

On Debian systems, the complete text of the GNU General Public License version 2 can be found in /usr/share/common-licenses/GPL-2.

#### License: Autoconf

.

.

.

.

.

.

This program is free software: you can redistribute it and/or modify it under the terms of the GNU General Public License as published by the Free Software Foundation, either version 3 of the License, or (at your option) any later version.

This program is distributed in the hope that it will be useful, but WITHOUT ANY WARRANTY; without even the implied warranty of MERCHANTABILITY or FITNESS FOR A PARTICULAR PURPOSE. See the GNU General Public License for more details.

You should have received a copy of the GNU General Public License along with this program. If not, see <http://www.gnu.org/licenses/>.

As a special exception, the respective Autoconf Macro's copyright owner gives unlimited permission to copy, distribute and modify the configure scripts that are the output of Autoconf when processing the Macro. You need not follow the terms of the GNU General Public License when using or distributing such scripts, even though portions of the text of the Macro appear in them. The GNU General Public License (GPL) does govern all other use of the material that constitutes the Autoconf Macro.

This special exception to the GPL applies to versions of the Autoconf Macro released by the Autoconf Archive. When you make and distribute a modified version of the Autoconf Macro, you may extend this special exception to the GPL to apply to your modified version as well.

On Debian systems, the complete text of the GNU General Public License version 3 can be found in /usr/share/common-licenses/GPL-3.

#### License: permissive-fsf

This file is free software; the Free Software Foundation gives unlimited permission to copy and/or distribute it, with or without modifications, as long as this notice is preserved.

#### License: permissive-nowarranty

Copying and distribution of this file, with or without modification, are permitted in any medium without royalty provided the copyright notice and this notice are preserved. This file is offered as-is, without warranty of any kind.

# **1.175 spew 1.1.1**

## **1.175.1 Available under license :**

ISC License

Copyright (c) 2012-2016 Dave Collins <dave@davec.name>

Permission to use, copy, modify, and distribute this software for any purpose with or without fee is hereby granted, provided that the above copyright notice and this permission notice appear in all copies.

THE SOFTWARE IS PROVIDED "AS IS" AND THE AUTHOR DISCLAIMS ALL WARRANTIES WITH REGARD TO THIS SOFTWARE INCLUDING ALL IMPLIED WARRANTIES OF MERCHANTABILITY AND FITNESS. IN NO EVENT SHALL THE AUTHOR BE LIABLE FOR ANY SPECIAL, DIRECT, INDIRECT, OR CONSEQUENTIAL DAMAGES OR ANY DAMAGES WHATSOEVER RESULTING FROM LOSS OF USE, DATA OR PROFITS, WHETHER IN AN ACTION OF CONTRACT, NEGLIGENCE OR OTHER TORTIOUS ACTION, ARISING OUT OF OR IN CONNECTION WITH THE USE OR PERFORMANCE OF THIS SOFTWARE.

# **1.176 mwitkow-go-conntrack 0.0.0- 20190716064945-2f068394615f**

## **1.176.1 Available under license :**

 Apache License Version 2.0, January 2004 http://www.apache.org/licenses/

#### TERMS AND CONDITIONS FOR USE, REPRODUCTION, AND DISTRIBUTION

1. Definitions.

 "License" shall mean the terms and conditions for use, reproduction, and distribution as defined by Sections 1 through 9 of this document.

 "Licensor" shall mean the copyright owner or entity authorized by the copyright owner that is granting the License.

 "Legal Entity" shall mean the union of the acting entity and all other entities that control, are controlled by, or are under common control with that entity. For the purposes of this definition, "control" means (i) the power, direct or indirect, to cause the direction or management of such entity, whether by contract or otherwise, or (ii) ownership of fifty percent (50%) or more of the outstanding shares, or (iii) beneficial ownership of such entity.

 "You" (or "Your") shall mean an individual or Legal Entity exercising permissions granted by this License.

 "Source" form shall mean the preferred form for making modifications, including but not limited to software source code, documentation source, and configuration files.

 "Object" form shall mean any form resulting from mechanical transformation or translation of a Source form, including but not limited to compiled object code, generated documentation, and conversions to other media types.

 "Work" shall mean the work of authorship, whether in Source or Object form, made available under the License, as indicated by a copyright notice that is included in or attached to the work (an example is provided in the Appendix below).

 "Derivative Works" shall mean any work, whether in Source or Object form, that is based on (or derived from) the Work and for which the editorial revisions, annotations, elaborations, or other modifications represent, as a whole, an original work of authorship. For the purposes of this License, Derivative Works shall not include works that remain separable from, or merely link (or bind by name) to the interfaces of, the Work and Derivative Works thereof.

 "Contribution" shall mean any work of authorship, including the original version of the Work and any modifications or additions to that Work or Derivative Works thereof, that is intentionally submitted to Licensor for inclusion in the Work by the copyright owner or by an individual or Legal Entity authorized to submit on behalf of the copyright owner. For the purposes of this definition, "submitted" means any form of electronic, verbal, or written communication sent to the Licensor or its representatives, including but not limited to communication on electronic mailing lists, source code control systems, and issue tracking systems that are managed by, or on behalf of, the Licensor for the purpose of discussing and improving the Work, but excluding communication that is conspicuously marked or otherwise designated in writing by the copyright owner as "Not a Contribution."

 "Contributor" shall mean Licensor and any individual or Legal Entity on behalf of whom a Contribution has been received by Licensor and subsequently incorporated within the Work.

 2. Grant of Copyright License. Subject to the terms and conditions of this License, each Contributor hereby grants to You a perpetual, worldwide, non-exclusive, no-charge, royalty-free, irrevocable copyright license to reproduce, prepare Derivative Works of, publicly display, publicly perform, sublicense, and distribute the

Work and such Derivative Works in Source or Object form.

- 3. Grant of Patent License. Subject to the terms and conditions of this License, each Contributor hereby grants to You a perpetual, worldwide, non-exclusive, no-charge, royalty-free, irrevocable (except as stated in this section) patent license to make, have made, use, offer to sell, sell, import, and otherwise transfer the Work, where such license applies only to those patent claims licensable by such Contributor that are necessarily infringed by their Contribution(s) alone or by combination of their Contribution(s) with the Work to which such Contribution(s) was submitted. If You institute patent litigation against any entity (including a cross-claim or counterclaim in a lawsuit) alleging that the Work or a Contribution incorporated within the Work constitutes direct or contributory patent infringement, then any patent licenses granted to You under this License for that Work shall terminate as of the date such litigation is filed.
- 4. Redistribution. You may reproduce and distribute copies of the Work or Derivative Works thereof in any medium, with or without modifications, and in Source or Object form, provided that You meet the following conditions:
	- (a) You must give any other recipients of the Work or Derivative Works a copy of this License; and
	- (b) You must cause any modified files to carry prominent notices stating that You changed the files; and
	- (c) You must retain, in the Source form of any Derivative Works that You distribute, all copyright, patent, trademark, and attribution notices from the Source form of the Work, excluding those notices that do not pertain to any part of the Derivative Works; and
	- (d) If the Work includes a "NOTICE" text file as part of its distribution, then any Derivative Works that You distribute must include a readable copy of the attribution notices contained within such NOTICE file, excluding those notices that do not pertain to any part of the Derivative Works, in at least one of the following places: within a NOTICE text file distributed as part of the Derivative Works; within the Source form or documentation, if provided along with the Derivative Works; or, within a display generated by the Derivative Works, if and wherever such third-party notices normally appear. The contents of the NOTICE file are for informational purposes only and do not modify the License. You may add Your own attribution notices within Derivative Works that You distribute, alongside
or as an addendum to the NOTICE text from the Work, provided that such additional attribution notices cannot be construed as modifying the License.

 You may add Your own copyright statement to Your modifications and may provide additional or different license terms and conditions for use, reproduction, or distribution of Your modifications, or for any such Derivative Works as a whole, provided Your use, reproduction, and distribution of the Work otherwise complies with the conditions stated in this License.

- 5. Submission of Contributions. Unless You explicitly state otherwise, any Contribution intentionally submitted for inclusion in the Work by You to the Licensor shall be under the terms and conditions of this License, without any additional terms or conditions. Notwithstanding the above, nothing herein shall supersede or modify the terms of any separate license agreement you may have executed with Licensor regarding such Contributions.
- 6. Trademarks. This License does not grant permission to use the trade names, trademarks, service marks, or product names of the Licensor, except as required for reasonable and customary use in describing the origin of the Work and reproducing the content of the NOTICE file.
- 7. Disclaimer of Warranty. Unless required by applicable law or agreed to in writing, Licensor provides the Work (and each Contributor provides its Contributions) on an "AS IS" BASIS, WITHOUT WARRANTIES OR CONDITIONS OF ANY KIND, either express or implied, including, without limitation, any warranties or conditions of TITLE, NON-INFRINGEMENT, MERCHANTABILITY, or FITNESS FOR A PARTICULAR PURPOSE. You are solely responsible for determining the appropriateness of using or redistributing the Work and assume any risks associated with Your exercise of permissions under this License.
- 8. Limitation of Liability. In no event and under no legal theory, whether in tort (including negligence), contract, or otherwise, unless required by applicable law (such as deliberate and grossly negligent acts) or agreed to in writing, shall any Contributor be liable to You for damages, including any direct, indirect, special, incidental, or consequential damages of any character arising as a result of this License or out of the use or inability to use the Work (including but not limited to damages for loss of goodwill, work stoppage, computer failure or malfunction, or any and all other commercial damages or losses), even if such Contributor has been advised of the possibility of such damages.
- 9. Accepting Warranty or Additional Liability. While redistributing the Work or Derivative Works thereof, You may choose to offer,

 and charge a fee for, acceptance of support, warranty, indemnity, or other liability obligations and/or rights consistent with this License. However, in accepting such obligations, You may act only on Your own behalf and on Your sole responsibility, not on behalf of any other Contributor, and only if You agree to indemnify, defend, and hold each Contributor harmless for any liability incurred by, or claims asserted against, such Contributor by reason of your accepting any such warranty or additional liability.

### END OF TERMS AND CONDITIONS

APPENDIX: How to apply the Apache License to your work.

 To apply the Apache License to your work, attach the following boilerplate notice, with the fields enclosed by brackets "{}" replaced with your own identifying information. (Don't include the brackets!) The text should be enclosed in the appropriate comment syntax for the file format. We also recommend that a file or class name and description of purpose be included on the same "printed page" as the copyright notice for easier identification within third-party archives.

Copyright {yyyy} {name of copyright owner}

 Licensed under the Apache License, Version 2.0 (the "License"); you may not use this file except in compliance with the License. You may obtain a copy of the License at

http://www.apache.org/licenses/LICENSE-2.0

 Unless required by applicable law or agreed to in writing, software distributed under the License is distributed on an "AS IS" BASIS, WITHOUT WARRANTIES OR CONDITIONS OF ANY KIND, either express or implied. See the License for the specific language governing permissions and limitations under the License.

## **1.177 attrs 23.1.0**

## **1.177.1 Available under license :**

# License and Credits

\*attrs\* is licensed under the [MIT](https://choosealicense.com/licenses/mit/) license. The full license text can be also found in the [source code repository](https://github.com/pythonattrs/attrs/blob/main/LICENSE).

\*attrs\* is written and maintained by [Hynek Schlawack](https://hynek.me/).

The development is kindly supported by my employer [Variomedia AG](https://www.variomedia.de/), \*attrs\* [Tidelift subscribers](https://tidelift.com/subscription/pkg/pypi-attrs?utm\_source=pypiattrs&utm\_medium=referral&utm\_campaign=enterprise&utm\_term=repo), and all my amazing [GitHub Sponsors](https://github.com/sponsors/hynek).

A full list of contributors can be found in [GitHub's overview](https://github.com/pythonattrs/attrs/graphs/contributors).

Its the spiritual successor of [characteristic](https://characteristic.readthedocs.io/) and aspires to fix some of it clunkiness and unfortunate decisions. Both were inspired by Twisteds [FancyEqMixin](https://docs.twisted.org/en/stable/api/twisted.python.util.FancyEqMixin.html) but both are implemented using class decorators because [subclassing is bad for you](https://www.youtube.com/watch?v=3MNVP9-hglc), mkay? The MIT License (MIT)

Copyright (c) 2015 Hynek Schlawack and the attrs contributors

Permission is hereby granted, free of charge, to any person obtaining a copy of this software and associated documentation files (the "Software"), to deal in the Software without restriction, including without limitation the rights to use, copy, modify, merge, publish, distribute, sublicense, and/or sell copies of the Software, and to permit persons to whom the Software is furnished to do so, subject to the following conditions:

The above copyright notice and this permission notice shall be included in all copies or substantial portions of the Software.

THE SOFTWARE IS PROVIDED "AS IS", WITHOUT WARRANTY OF ANY KIND, EXPRESS OR IMPLIED, INCLUDING BUT NOT LIMITED TO THE WARRANTIES OF MERCHANTABILITY, FITNESS FOR A PARTICULAR PURPOSE AND NONINFRINGEMENT. IN NO EVENT SHALL THE AUTHORS OR COPYRIGHT HOLDERS BE LIABLE FOR ANY CLAIM, DAMAGES OR OTHER LIABILITY, WHETHER IN AN ACTION OF CONTRACT, TORT OR OTHERWISE, ARISING FROM, OUT OF OR IN CONNECTION WITH THE SOFTWARE OR THE USE OR OTHER DEALINGS IN THE SOFTWARE.

# **1.178 go-humanize 1.0.0**

## **1.178.1 Available under license :**

Copyright (c) 2005-2008 Dustin Sallings <dustin@spy.net>

Permission is hereby granted, free of charge, to any person obtaining a copy of this software and associated documentation files (the "Software"), to deal in the Software without restriction, including without limitation the rights to use, copy, modify, merge, publish, distribute, sublicense, and/or sell copies of the Software, and to permit persons to whom the Software is furnished to do so, subject to the following conditions:

The above copyright notice and this permission notice shall be included in all copies or substantial portions of the Software.

THE SOFTWARE IS PROVIDED "AS IS", WITHOUT WARRANTY OF ANY KIND, EXPRESS OR IMPLIED, INCLUDING BUT NOT LIMITED TO THE WARRANTIES OF MERCHANTABILITY, FITNESS FOR A PARTICULAR PURPOSE AND NONINFRINGEMENT. IN NO EVENT SHALL THE AUTHORS OR COPYRIGHT HOLDERS BE LIABLE FOR ANY CLAIM, DAMAGES OR OTHER LIABILITY, WHETHER IN AN ACTION OF CONTRACT, TORT OR OTHERWISE, ARISING FROM, OUT OF OR IN CONNECTION WITH THE SOFTWARE OR THE USE OR OTHER DEALINGS IN THE SOFTWARE.

<http://www.opensource.org/licenses/mit-license.php>

# **1.179 colorama 0.4.5**

## **1.179.1 Available under license :**

Copyright (c) 2010 Jonathan Hartley All rights reserved.

Redistribution and use in source and binary forms, with or without modification, are permitted provided that the following conditions are met:

\* Redistributions of source code must retain the above copyright notice, this list of conditions and the following disclaimer.

\* Redistributions in binary form must reproduce the above copyright notice, this list of conditions and the following disclaimer in the documentation and/or other materials provided with the distribution.

\* Neither the name of the copyright holders, nor those of its contributors may be used to endorse or promote products derived from this software without specific prior written permission.

THIS SOFTWARE IS PROVIDED BY THE COPYRIGHT HOLDERS AND CONTRIBUTORS "AS IS" AND ANY EXPRESS OR IMPLIED WARRANTIES, INCLUDING, BUT NOT LIMITED TO, THE IMPLIED WARRANTIES OF MERCHANTABILITY AND FITNESS FOR A PARTICULAR PURPOSE ARE DISCLAIMED. IN NO EVENT SHALL THE COPYRIGHT HOLDER OR CONTRIBUTORS BE LIABLE FOR ANY DIRECT, INDIRECT, INCIDENTAL, SPECIAL, EXEMPLARY, OR CONSEQUENTIAL DAMAGES (INCLUDING, BUT NOT LIMITED TO, PROCUREMENT OF SUBSTITUTE GOODS OR SERVICES; LOSS OF USE, DATA, OR PROFITS; OR BUSINESS INTERRUPTION) HOWEVER CAUSED AND ON ANY THEORY OF LIABILITY, WHETHER IN CONTRACT, STRICT LIABILITY, OR TORT (INCLUDING NEGLIGENCE OR OTHERWISE) ARISING IN ANY WAY OUT OF THE USE OF THIS SOFTWARE, EVEN IF ADVISED OF THE POSSIBILITY OF SUCH DAMAGE.

# **1.180 golang 1.19.7**

## **1.180.1 Available under license :**

The Go source code and supporting files in this directory are covered by the usual Go license (see ../../../../LICENSE).

When building with GOEXPERIMENT=boringcrypto, the following applies.

The goboringcrypto linux amd64.syso object file is built from BoringSSL source code by build/build.sh and is covered by the BoringSSL license reproduced below and also at https://boringssl.googlesource.com/boringssl/+/fips-20190808/LICENSE.

BoringSSL is a fork of OpenSSL. As such, large parts of it fall under OpenSSL licensing. Files that are completely new have a Google copyright and an ISC license. This license is reproduced at the bottom of this file.

Contributors to BoringSSL are required to follow the CLA rules for Chromium: https://cla.developers.google.com/clas

Some files from Intel are under yet another license, which is also included underneath.

The OpenSSL toolkit stays under a dual license, i.e. both the conditions of the OpenSSL License and the original SSLeay license apply to the toolkit. See below for the actual license texts. Actually both licenses are BSD-style Open Source licenses. In case of any license issues related to OpenSSL please contact openssl-core@openssl.org.

The following are Google-internal bug numbers where explicit permission from some authors is recorded for use of their work. (This is purely for our own record keeping.) 27287199 27287880 27287883

OpenSSL License

---------------

/\* ====================================================================

- \* Copyright (c) 1998-2011 The OpenSSL Project. All rights reserved. \*
- \* Redistribution and use in source and binary forms, with or without
- \* modification, are permitted provided that the following conditions
- \* are met:
- \*

\* 1. Redistributions of source code must retain the above copyright

- \* notice, this list of conditions and the following disclaimer.
- \*
- \* 2. Redistributions in binary form must reproduce the above copyright
- \* notice, this list of conditions and the following disclaimer in
- the documentation and/or other materials provided with the
- distribution.
- \*
- \* 3. All advertising materials mentioning features or use of this
- software must display the following acknowledgment:
- \* "This product includes software developed by the OpenSSL Project
- \* for use in the OpenSSL Toolkit. (http://www.openssl.org/)"
- \*
- \* 4. The names "OpenSSL Toolkit" and "OpenSSL Project" must not be used to
- \* endorse or promote products derived from this software without
- prior written permission. For written permission, please contact
- \* openssl-core@openssl.org.
- \*
- \* 5. Products derived from this software may not be called "OpenSSL"
- \* nor may "OpenSSL" appear in their names without prior written
- \* permission of the OpenSSL Project.
- \*
- \* 6. Redistributions of any form whatsoever must retain the following
- acknowledgment:
- \* "This product includes software developed by the OpenSSL Project
- \* for use in the OpenSSL Toolkit (http://www.openssl.org/)"
- \*
- \* THIS SOFTWARE IS PROVIDED BY THE OpenSSL PROJECT ``AS IS'' AND ANY
- \* EXPRESSED OR IMPLIED WARRANTIES, INCLUDING, BUT NOT LIMITED TO, THE
- \* IMPLIED WARRANTIES OF MERCHANTABILITY AND FITNESS FOR A PARTICULAR
- \* PURPOSE ARE DISCLAIMED. IN NO EVENT SHALL THE OpenSSL PROJECT OR
- \* ITS CONTRIBUTORS BE LIABLE FOR ANY DIRECT, INDIRECT, INCIDENTAL,
- \* SPECIAL, EXEMPLARY, OR CONSEQUENTIAL DAMAGES (INCLUDING, BUT
- \* NOT LIMITED TO, PROCUREMENT OF SUBSTITUTE GOODS OR SERVICES;
- \* LOSS OF USE, DATA, OR PROFITS; OR BUSINESS INTERRUPTION)

\* HOWEVER CAUSED AND ON ANY THEORY OF LIABILITY, WHETHER IN CONTRACT,

- \* STRICT LIABILITY, OR TORT (INCLUDING NEGLIGENCE OR OTHERWISE)
- \* ARISING IN ANY WAY OUT OF THE USE OF THIS SOFTWARE, EVEN IF ADVISED
- \* OF THE POSSIBILITY OF SUCH DAMAGE.

```
* ====================================================================
```
- \*
- \* This product includes cryptographic software written by Eric Young
- \* (eay@cryptsoft.com). This product includes software written by Tim
- \* Hudson (tjh@cryptsoft.com).
- \*
- \*/

Original SSLeay License

-----------------------

/\* Copyright (C) 1995-1998 Eric Young (eay@cryptsoft.com)

\* All rights reserved.

\*

\* This package is an SSL implementation written

\* by Eric Young (eay@cryptsoft.com).

\* The implementation was written so as to conform with Netscapes SSL. \*

\* This library is free for commercial and non-commercial use as long as

\* the following conditions are aheared to. The following conditions

\* apply to all code found in this distribution, be it the RC4, RSA,

\* lhash, DES, etc., code; not just the SSL code. The SSL documentation

\* included with this distribution is covered by the same copyright terms

\* except that the holder is Tim Hudson (tjh@cryptsoft.com).

\*

\* Copyright remains Eric Young's, and as such any Copyright notices in

\* the code are not to be removed.

\* If this package is used in a product, Eric Young should be given attribution

\* as the author of the parts of the library used.

\* This can be in the form of a textual message at program startup or

\* in documentation (online or textual) provided with the package.

\*

\* Redistribution and use in source and binary forms, with or without

\* modification, are permitted provided that the following conditions

\* are met:

\* 1. Redistributions of source code must retain the copyright

notice, this list of conditions and the following disclaimer.

\* 2. Redistributions in binary form must reproduce the above copyright

\* notice, this list of conditions and the following disclaimer in the

documentation and/or other materials provided with the distribution.

\* 3. All advertising materials mentioning features or use of this software

\* must display the following acknowledgement:

\* "This product includes cryptographic software written by

\* Eric Young (eay@cryptsoft.com)"

\* The word 'cryptographic' can be left out if the rouines from the library

\* being used are not cryptographic related :-).

\* 4. If you include any Windows specific code (or a derivative thereof) from

\* the apps directory (application code) you must include an acknowledgement:

\* "This product includes software written by Tim Hudson (tjh@cryptsoft.com)"

\*

\* THIS SOFTWARE IS PROVIDED BY ERIC YOUNG ``AS IS'' AND

\* ANY EXPRESS OR IMPLIED WARRANTIES, INCLUDING, BUT NOT LIMITED TO, THE

\* IMPLIED WARRANTIES OF MERCHANTABILITY AND FITNESS FOR A PARTICULAR PURPOSE

\* ARE DISCLAIMED. IN NO EVENT SHALL THE AUTHOR OR CONTRIBUTORS BE LIABLE

\* FOR ANY DIRECT, INDIRECT, INCIDENTAL, SPECIAL, EXEMPLARY, OR CONSEQUENTIAL

\* DAMAGES (INCLUDING, BUT NOT LIMITED TO, PROCUREMENT OF SUBSTITUTE GOODS

\* OR SERVICES; LOSS OF USE, DATA, OR PROFITS; OR BUSINESS INTERRUPTION)

\* HOWEVER CAUSED AND ON ANY THEORY OF LIABILITY, WHETHER IN CONTRACT, STRICT

\* LIABILITY, OR TORT (INCLUDING NEGLIGENCE OR OTHERWISE) ARISING IN ANY WAY

\* OUT OF THE USE OF THIS SOFTWARE, EVEN IF ADVISED OF THE POSSIBILITY OF

\* SUCH DAMAGE.

\*

- \* The licence and distribution terms for any publically available version or
- \* derivative of this code cannot be changed. i.e. this code cannot simply be
- \* copied and put under another distribution licence
- \* [including the GNU Public Licence.]

\*/

ISC license used for completely new code in BoringSSL:

/\* Copyright (c) 2015, Google Inc.

\*

\* Permission to use, copy, modify, and/or distribute this software for any

\* purpose with or without fee is hereby granted, provided that the above

\* copyright notice and this permission notice appear in all copies.

\*

\* THE SOFTWARE IS PROVIDED "AS IS" AND THE AUTHOR DISCLAIMS ALL WARRANTIES

\* WITH REGARD TO THIS SOFTWARE INCLUDING ALL IMPLIED WARRANTIES OF

\* MERCHANTABILITY AND FITNESS. IN NO EVENT SHALL THE AUTHOR BE LIABLE FOR ANY

\* SPECIAL, DIRECT, INDIRECT, OR CONSEQUENTIAL DAMAGES OR ANY DAMAGES

\* WHATSOEVER RESULTING FROM LOSS OF USE, DATA OR PROFITS, WHETHER IN AN ACTION

\* OF CONTRACT, NEGLIGENCE OR OTHER TORTIOUS ACTION, ARISING OUT OF OR IN

\* CONNECTION WITH THE USE OR PERFORMANCE OF THIS SOFTWARE. \*/

Some files from Intel carry the following license:

# Copyright (c) 2012, Intel Corporation

#

# All rights reserved.

#

# Redistribution and use in source and binary forms, with or without

# modification, are permitted provided that the following conditions are

# met:

#

# \* Redistributions of source code must retain the above copyright

# notice, this list of conditions and the following disclaimer.

#

# \* Redistributions in binary form must reproduce the above copyright

# notice, this list of conditions and the following disclaimer in the

# documentation and/or other materials provided with the

# distribution.

#

# \* Neither the name of the Intel Corporation nor the names of its

# contributors may be used to endorse or promote products derived from

# this software without specific prior written permission.

- #
- #

# THIS SOFTWARE IS PROVIDED BY INTEL CORPORATION ""AS IS"" AND ANY # EXPRESS OR IMPLIED WARRANTIES, INCLUDING, BUT NOT LIMITED TO, THE # IMPLIED WARRANTIES OF MERCHANTABILITY AND FITNESS FOR A PARTICULAR # PURPOSE ARE DISCLAIMED. IN NO EVENT SHALL INTEL CORPORATION OR # CONTRIBUTORS BE LIABLE FOR ANY DIRECT, INDIRECT, INCIDENTAL, SPECIAL, # EXEMPLARY, OR CONSEQUENTIAL DAMAGES (INCLUDING, BUT NOT LIMITED TO, # PROCUREMENT OF SUBSTITUTE GOODS OR SERVICES; LOSS OF USE, DATA, OR # PROFITS; OR BUSINESS INTERRUPTION) HOWEVER CAUSED AND ON ANY THEORY OF # LIABILITY, WHETHER IN CONTRACT, STRICT LIABILITY, OR TORT (INCLUDING # NEGLIGENCE OR OTHERWISE) ARISING IN ANY WAY OUT OF THE USE OF THIS # SOFTWARE, EVEN IF ADVISED OF THE POSSIBILITY OF SUCH DAMAGE. Apache License

 Version 2.0, January 2004 http://www.apache.org/licenses/

### TERMS AND CONDITIONS FOR USE, REPRODUCTION, AND DISTRIBUTION

1. Definitions.

 "License" shall mean the terms and conditions for use, reproduction, and distribution as defined by Sections 1 through 9 of this document.

 "Licensor" shall mean the copyright owner or entity authorized by the copyright owner that is granting the License.

 "Legal Entity" shall mean the union of the acting entity and all other entities that control, are controlled by, or are under common control with that entity. For the purposes of this definition, "control" means (i) the power, direct or indirect, to cause the direction or management of such entity, whether by contract or otherwise, or (ii) ownership of fifty percent (50%) or more of the outstanding shares, or (iii) beneficial ownership of such entity.

 "You" (or "Your") shall mean an individual or Legal Entity exercising permissions granted by this License.

 "Source" form shall mean the preferred form for making modifications, including but not limited to software source code, documentation source, and configuration files.

 "Object" form shall mean any form resulting from mechanical transformation or translation of a Source form, including but not limited to compiled object code, generated documentation, and conversions to other media types.

 "Work" shall mean the work of authorship, whether in Source or Object form, made available under the License, as indicated by a copyright notice that is included in or attached to the work (an example is provided in the Appendix below).

 "Derivative Works" shall mean any work, whether in Source or Object form, that is based on (or derived from) the Work and for which the editorial revisions, annotations, elaborations, or other modifications represent, as a whole, an original work of authorship. For the purposes of this License, Derivative Works shall not include works that remain separable from, or merely link (or bind by name) to the interfaces of, the Work and Derivative Works thereof.

 "Contribution" shall mean any work of authorship, including the original version of the Work and any modifications or additions to that Work or Derivative Works thereof, that is intentionally submitted to Licensor for inclusion in the Work by the copyright owner or by an individual or Legal Entity authorized to submit on behalf of the copyright owner. For the purposes of this definition, "submitted" means any form of electronic, verbal, or written communication sent to the Licensor or its representatives, including but not limited to communication on electronic mailing lists, source code control systems, and issue tracking systems that are managed by, or on behalf of, the Licensor for the purpose of discussing and improving the Work, but excluding communication that is conspicuously marked or otherwise designated in writing by the copyright owner as "Not a Contribution."

 "Contributor" shall mean Licensor and any individual or Legal Entity on behalf of whom a Contribution has been received by Licensor and subsequently incorporated within the Work.

- 2. Grant of Copyright License. Subject to the terms and conditions of this License, each Contributor hereby grants to You a perpetual, worldwide, non-exclusive, no-charge, royalty-free, irrevocable copyright license to reproduce, prepare Derivative Works of, publicly display, publicly perform, sublicense, and distribute the Work and such Derivative Works in Source or Object form.
- 3. Grant of Patent License. Subject to the terms and conditions of this License, each Contributor hereby grants to You a perpetual, worldwide, non-exclusive, no-charge, royalty-free, irrevocable (except as stated in this section) patent license to make, have made, use, offer to sell, sell, import, and otherwise transfer the Work, where such license applies only to those patent claims licensable by such Contributor that are necessarily infringed by their Contribution(s) alone or by combination of their Contribution(s) with the Work to which such Contribution(s) was submitted. If You institute patent litigation against any entity (including a

 cross-claim or counterclaim in a lawsuit) alleging that the Work or a Contribution incorporated within the Work constitutes direct or contributory patent infringement, then any patent licenses granted to You under this License for that Work shall terminate as of the date such litigation is filed.

- 4. Redistribution. You may reproduce and distribute copies of the Work or Derivative Works thereof in any medium, with or without modifications, and in Source or Object form, provided that You meet the following conditions:
	- (a) You must give any other recipients of the Work or Derivative Works a copy of this License; and
	- (b) You must cause any modified files to carry prominent notices stating that You changed the files; and
	- (c) You must retain, in the Source form of any Derivative Works that You distribute, all copyright, patent, trademark, and attribution notices from the Source form of the Work, excluding those notices that do not pertain to any part of the Derivative Works; and
	- (d) If the Work includes a "NOTICE" text file as part of its distribution, then any Derivative Works that You distribute must include a readable copy of the attribution notices contained within such NOTICE file, excluding those notices that do not pertain to any part of the Derivative Works, in at least one of the following places: within a NOTICE text file distributed as part of the Derivative Works; within the Source form or documentation, if provided along with the Derivative Works; or, within a display generated by the Derivative Works, if and wherever such third-party notices normally appear. The contents of the NOTICE file are for informational purposes only and do not modify the License. You may add Your own attribution notices within Derivative Works that You distribute, alongside or as an addendum to the NOTICE text from the Work, provided that such additional attribution notices cannot be construed as modifying the License.

 You may add Your own copyright statement to Your modifications and may provide additional or different license terms and conditions for use, reproduction, or distribution of Your modifications, or for any such Derivative Works as a whole, provided Your use, reproduction, and distribution of the Work otherwise complies with the conditions stated in this License.

5. Submission of Contributions. Unless You explicitly state otherwise,

 any Contribution intentionally submitted for inclusion in the Work by You to the Licensor shall be under the terms and conditions of this License, without any additional terms or conditions. Notwithstanding the above, nothing herein shall supersede or modify the terms of any separate license agreement you may have executed with Licensor regarding such Contributions.

- 6. Trademarks. This License does not grant permission to use the trade names, trademarks, service marks, or product names of the Licensor, except as required for reasonable and customary use in describing the origin of the Work and reproducing the content of the NOTICE file.
- 7. Disclaimer of Warranty. Unless required by applicable law or agreed to in writing, Licensor provides the Work (and each Contributor provides its Contributions) on an "AS IS" BASIS, WITHOUT WARRANTIES OR CONDITIONS OF ANY KIND, either express or implied, including, without limitation, any warranties or conditions of TITLE, NON-INFRINGEMENT, MERCHANTABILITY, or FITNESS FOR A PARTICULAR PURPOSE. You are solely responsible for determining the appropriateness of using or redistributing the Work and assume any risks associated with Your exercise of permissions under this License.
- 8. Limitation of Liability. In no event and under no legal theory, whether in tort (including negligence), contract, or otherwise, unless required by applicable law (such as deliberate and grossly negligent acts) or agreed to in writing, shall any Contributor be liable to You for damages, including any direct, indirect, special, incidental, or consequential damages of any character arising as a result of this License or out of the use or inability to use the Work (including but not limited to damages for loss of goodwill, work stoppage, computer failure or malfunction, or any and all other commercial damages or losses), even if such Contributor has been advised of the possibility of such damages.
- 9. Accepting Warranty or Additional Liability. While redistributing the Work or Derivative Works thereof, You may choose to offer, and charge a fee for, acceptance of support, warranty, indemnity, or other liability obligations and/or rights consistent with this License. However, in accepting such obligations, You may act only on Your own behalf and on Your sole responsibility, not on behalf of any other Contributor, and only if You agree to indemnify, defend, and hold each Contributor harmless for any liability incurred by, or claims asserted against, such Contributor by reason of your accepting any such warranty or additional liability.

### END OF TERMS AND CONDITIONS

APPENDIX: How to apply the Apache License to your work.

 To apply the Apache License to your work, attach the following boilerplate notice, with the fields enclosed by brackets "{}" replaced with your own identifying information. (Don't include the brackets!) The text should be enclosed in the appropriate comment syntax for the file format. We also recommend that a file or class name and description of purpose be included on the same "printed page" as the copyright notice for easier identification within third-party archives.

Copyright {yyyy} {name of copyright owner}

 Licensed under the Apache License, Version 2.0 (the "License"); you may not use this file except in compliance with the License. You may obtain a copy of the License at

http://www.apache.org/licenses/LICENSE-2.0

 Unless required by applicable law or agreed to in writing, software distributed under the License is distributed on an "AS IS" BASIS, WITHOUT WARRANTIES OR CONDITIONS OF ANY KIND, either express or implied. See the License for the specific language governing permissions and limitations under the License. Copyright 2010-2021 Mike Bostock

Permission to use, copy, modify, and/or distribute this software for any purpose with or without fee is hereby granted, provided that the above copyright notice and this permission notice appear in all copies.

THE SOFTWARE IS PROVIDED "AS IS" AND THE AUTHOR DISCLAIMS ALL WARRANTIES WITH REGARD TO THIS SOFTWARE INCLUDING ALL IMPLIED WARRANTIES OF MERCHANTABILITY AND FITNESS. IN NO EVENT SHALL THE AUTHOR BE LIABLE FOR ANY SPECIAL, DIRECT, INDIRECT, OR CONSEQUENTIAL DAMAGES OR ANY DAMAGES WHATSOEVER RESULTING FROM LOSS

OF USE, DATA OR PROFITS, WHETHER IN AN ACTION OF CONTRACT, NEGLIGENCE OR OTHER TORTIOUS ACTION, ARISING OUT OF OR IN CONNECTION WITH THE USE OR PERFORMANCE OF THIS SOFTWARE.

# This source code was written by the Go contributors.

# The master list of contributors is in the main Go distribution,

# visible at http://tip.golang.org/CONTRIBUTORS.

# People who have agreed to one of the CLAs and can contribute patches.

# The AUTHORS file lists the copyright holders; this file

# lists people. For example, Google employees are listed here

# but not in AUTHORS, because Google holds the copyright.

#

# https://developers.google.com/open-source/cla/individual

# https://developers.google.com/open-source/cla/corporate

#

# Names should be added to this file as:

# Name <email address>

Raul Silvera <rsilvera@google.com>

Tipp Moseley <tipp@google.com>

Hyoun Kyu Cho <netforce@google.com>

Martin Spier <spiermar@gmail.com>

Taco de Wolff <tacodewolff@gmail.com>

Andrew Hunter <andrewhhunter@gmail.com>

# This source code was written by the Go contributors.

# The master list of contributors is in the main Go distribution,

# visible at https://tip.golang.org/CONTRIBUTORS.

Copyright (c) 2009 The Go Authors. All rights reserved.

Redistribution and use in source and binary forms, with or without modification, are permitted provided that the following conditions are met:

 \* Redistributions of source code must retain the above copyright notice, this list of conditions and the following disclaimer.

 \* Redistributions in binary form must reproduce the above copyright notice, this list of conditions and the following disclaimer in the documentation and/or other materials provided with the distribution.

 \* Neither the name of Google Inc. nor the names of its contributors may be used to endorse or promote products derived from this software without specific prior written permission.

THIS SOFTWARE IS PROVIDED BY THE COPYRIGHT HOLDERS AND CONTRIBUTORS "AS IS" AND ANY EXPRESS OR IMPLIED WARRANTIES, INCLUDING, BUT NOT LIMITED TO, THE IMPLIED WARRANTIES OF MERCHANTABILITY AND FITNESS FOR A PARTICULAR PURPOSE ARE DISCLAIMED. IN NO EVENT SHALL THE COPYRIGHT OWNER OR CONTRIBUTORS BE LIABLE FOR ANY DIRECT, INDIRECT, INCIDENTAL, SPECIAL, EXEMPLARY, OR CONSEQUENTIAL DAMAGES (INCLUDING, BUT NOT LIMITED TO, PROCUREMENT OF SUBSTITUTE GOODS OR SERVICES; LOSS OF USE, DATA, OR PROFITS; OR BUSINESS INTERRUPTION) HOWEVER CAUSED AND ON ANY THEORY OF LIABILITY, WHETHER IN CONTRACT, STRICT LIABILITY, OR TORT (INCLUDING NEGLIGENCE OR OTHERWISE) ARISING IN ANY WAY OUT OF THE USE OF THIS SOFTWARE, EVEN IF ADVISED OF THE POSSIBILITY OF SUCH DAMAGE. Copyright (c) 2015 The Go Authors. All rights reserved.

Redistribution and use in source and binary forms, with or without modification, are permitted provided that the following conditions are met:

 \* Redistributions of source code must retain the above copyright notice, this list of conditions and the following disclaimer.

 \* Redistributions in binary form must reproduce the above copyright notice, this list of conditions and the following disclaimer in the documentation and/or other materials provided with the distribution.

 \* Neither the name of Google Inc. nor the names of its contributors may be used to endorse or promote products derived from this software without specific prior written permission.

THIS SOFTWARE IS PROVIDED BY THE COPYRIGHT HOLDERS AND CONTRIBUTORS "AS IS" AND ANY EXPRESS OR IMPLIED WARRANTIES, INCLUDING, BUT NOT LIMITED TO, THE IMPLIED WARRANTIES OF MERCHANTABILITY AND FITNESS FOR A PARTICULAR PURPOSE ARE DISCLAIMED. IN NO EVENT SHALL THE COPYRIGHT OWNER OR CONTRIBUTORS BE LIABLE FOR ANY DIRECT, INDIRECT, INCIDENTAL, SPECIAL, EXEMPLARY, OR CONSEQUENTIAL DAMAGES (INCLUDING, BUT NOT LIMITED TO, PROCUREMENT OF SUBSTITUTE GOODS OR SERVICES; LOSS OF USE, DATA, OR PROFITS; OR BUSINESS INTERRUPTION) HOWEVER CAUSED AND ON ANY THEORY OF LIABILITY, WHETHER IN CONTRACT, STRICT LIABILITY, OR TORT (INCLUDING NEGLIGENCE OR OTHERWISE) ARISING IN ANY WAY OUT OF THE USE OF THIS SOFTWARE, EVEN IF ADVISED OF THE POSSIBILITY OF SUCH DAMAGE. Copyright 2009-2017 Andrea Leofreddi <a.leofreddi@vleo.net>. All rights reserved.

Redistribution and use in source and binary forms, with or without modification, are permitted provided that the following conditions are met:

- 1. Redistributions of source code must retain the above copyright notice, this list of conditions and the following disclaimer.
- 2. Redistributions in binary form must reproduce the above copyright notice, this list of conditions and the following disclaimer in the documentation and/or other materials provided with the distribution.
- 3. Neither the name of the copyright holder nor the names of its contributors may be used to endorse or promote products derived from this software without specific prior written permission.

THIS SOFTWARE IS PROVIDED BY COPYRIGHT HOLDERS AND CONTRIBUTORS ``AS IS'' AND ANY EXPRESS

OR IMPLIED WARRANTIES, INCLUDING, BUT NOT LIMITED TO, THE IMPLIED WARRANTIES OF MERCHANTABILITY

AND FITNESS FOR A PARTICULAR PURPOSE ARE DISCLAIMED. IN NO EVENT SHALL COPYRIGHT HOLDERS OR

CONTRIBUTORS BE LIABLE FOR ANY DIRECT, INDIRECT, INCIDENTAL, SPECIAL, EXEMPLARY, OR CONSEQUENTIAL DAMAGES (INCLUDING, BUT NOT LIMITED TO, PROCUREMENT OF SUBSTITUTE GOODS OR

SERVICES; LOSS OF USE, DATA, OR PROFITS; OR BUSINESS INTERRUPTION) HOWEVER CAUSED AND ON

ANY THEORY OF LIABILITY, WHETHER IN CONTRACT, STRICT LIABILITY, OR TORT (INCLUDING NEGLIGENCE OR OTHERWISE) ARISING IN ANY WAY OUT OF THE USE OF THIS SOFTWARE, EVEN IF

ADVISED OF THE POSSIBILITY OF SUCH DAMAGE.

The views and conclusions contained in the software and documentation are those of the

authors and should not be interpreted as representing official policies, either expressed or implied, of Andrea Leofreddi.

> Apache License Version 2.0, January 2004 http://www.apache.org/licenses/

### TERMS AND CONDITIONS FOR USE, REPRODUCTION, AND DISTRIBUTION

1. Definitions.

 "License" shall mean the terms and conditions for use, reproduction, and distribution as defined by Sections 1 through 9 of this document.

 "Licensor" shall mean the copyright owner or entity authorized by the copyright owner that is granting the License.

 "Legal Entity" shall mean the union of the acting entity and all other entities that control, are controlled by, or are under common control with that entity. For the purposes of this definition, "control" means (i) the power, direct or indirect, to cause the direction or management of such entity, whether by contract or otherwise, or (ii) ownership of fifty percent (50%) or more of the outstanding shares, or (iii) beneficial ownership of such entity.

 "You" (or "Your") shall mean an individual or Legal Entity exercising permissions granted by this License.

 "Source" form shall mean the preferred form for making modifications, including but not limited to software source code, documentation source, and configuration files.

 "Object" form shall mean any form resulting from mechanical transformation or translation of a Source form, including but not limited to compiled object code, generated documentation, and conversions to other media types.

 "Work" shall mean the work of authorship, whether in Source or Object form, made available under the License, as indicated by a copyright notice that is included in or attached to the work (an example is provided in the Appendix below).

 "Derivative Works" shall mean any work, whether in Source or Object form, that is based on (or derived from) the Work and for which the editorial revisions, annotations, elaborations, or other modifications represent, as a whole, an original work of authorship. For the purposes of this License, Derivative Works shall not include works that remain separable from, or merely link (or bind by name) to the interfaces of,

the Work and Derivative Works thereof.

 "Contribution" shall mean any work of authorship, including the original version of the Work and any modifications or additions to that Work or Derivative Works thereof, that is intentionally submitted to Licensor for inclusion in the Work by the copyright owner or by an individual or Legal Entity authorized to submit on behalf of the copyright owner. For the purposes of this definition, "submitted" means any form of electronic, verbal, or written communication sent to the Licensor or its representatives, including but not limited to communication on electronic mailing lists, source code control systems, and issue tracking systems that are managed by, or on behalf of, the Licensor for the purpose of discussing and improving the Work, but excluding communication that is conspicuously marked or otherwise designated in writing by the copyright owner as "Not a Contribution."

 "Contributor" shall mean Licensor and any individual or Legal Entity on behalf of whom a Contribution has been received by Licensor and subsequently incorporated within the Work.

- 2. Grant of Copyright License. Subject to the terms and conditions of this License, each Contributor hereby grants to You a perpetual, worldwide, non-exclusive, no-charge, royalty-free, irrevocable copyright license to reproduce, prepare Derivative Works of, publicly display, publicly perform, sublicense, and distribute the Work and such Derivative Works in Source or Object form.
- 3. Grant of Patent License. Subject to the terms and conditions of this License, each Contributor hereby grants to You a perpetual, worldwide, non-exclusive, no-charge, royalty-free, irrevocable (except as stated in this section) patent license to make, have made, use, offer to sell, sell, import, and otherwise transfer the Work, where such license applies only to those patent claims licensable by such Contributor that are necessarily infringed by their Contribution(s) alone or by combination of their Contribution(s) with the Work to which such Contribution(s) was submitted. If You institute patent litigation against any entity (including a cross-claim or counterclaim in a lawsuit) alleging that the Work or a Contribution incorporated within the Work constitutes direct or contributory patent infringement, then any patent licenses granted to You under this License for that Work shall terminate as of the date such litigation is filed.
- 4. Redistribution. You may reproduce and distribute copies of the Work or Derivative Works thereof in any medium, with or without modifications, and in Source or Object form, provided that You meet the following conditions:
- (a) You must give any other recipients of the Work or Derivative Works a copy of this License; and
- (b) You must cause any modified files to carry prominent notices stating that You changed the files; and
- (c) You must retain, in the Source form of any Derivative Works that You distribute, all copyright, patent, trademark, and attribution notices from the Source form of the Work, excluding those notices that do not pertain to any part of the Derivative Works; and
- (d) If the Work includes a "NOTICE" text file as part of its distribution, then any Derivative Works that You distribute must include a readable copy of the attribution notices contained within such NOTICE file, excluding those notices that do not pertain to any part of the Derivative Works, in at least one of the following places: within a NOTICE text file distributed as part of the Derivative Works; within the Source form or documentation, if provided along with the Derivative Works; or, within a display generated by the Derivative Works, if and wherever such third-party notices normally appear. The contents of the NOTICE file are for informational purposes only and do not modify the License. You may add Your own attribution notices within Derivative Works that You distribute, alongside or as an addendum to the NOTICE text from the Work, provided that such additional attribution notices cannot be construed as modifying the License.

 You may add Your own copyright statement to Your modifications and may provide additional or different license terms and conditions for use, reproduction, or distribution of Your modifications, or for any such Derivative Works as a whole, provided Your use, reproduction, and distribution of the Work otherwise complies with the conditions stated in this License.

- 5. Submission of Contributions. Unless You explicitly state otherwise, any Contribution intentionally submitted for inclusion in the Work by You to the Licensor shall be under the terms and conditions of this License, without any additional terms or conditions. Notwithstanding the above, nothing herein shall supersede or modify the terms of any separate license agreement you may have executed with Licensor regarding such Contributions.
- 6. Trademarks. This License does not grant permission to use the trade names, trademarks, service marks, or product names of the Licensor, except as required for reasonable and customary use in describing the origin of the Work and reproducing the content of the NOTICE file.
- 7. Disclaimer of Warranty. Unless required by applicable law or agreed to in writing, Licensor provides the Work (and each Contributor provides its Contributions) on an "AS IS" BASIS, WITHOUT WARRANTIES OR CONDITIONS OF ANY KIND, either express or implied, including, without limitation, any warranties or conditions of TITLE, NON-INFRINGEMENT, MERCHANTABILITY, or FITNESS FOR A PARTICULAR PURPOSE. You are solely responsible for determining the appropriateness of using or redistributing the Work and assume any risks associated with Your exercise of permissions under this License.
- 8. Limitation of Liability. In no event and under no legal theory, whether in tort (including negligence), contract, or otherwise, unless required by applicable law (such as deliberate and grossly negligent acts) or agreed to in writing, shall any Contributor be liable to You for damages, including any direct, indirect, special, incidental, or consequential damages of any character arising as a result of this License or out of the use or inability to use the Work (including but not limited to damages for loss of goodwill, work stoppage, computer failure or malfunction, or any and all other commercial damages or losses), even if such Contributor has been advised of the possibility of such damages.
- 9. Accepting Warranty or Additional Liability. While redistributing the Work or Derivative Works thereof, You may choose to offer, and charge a fee for, acceptance of support, warranty, indemnity, or other liability obligations and/or rights consistent with this License. However, in accepting such obligations, You may act only on Your own behalf and on Your sole responsibility, not on behalf of any other Contributor, and only if You agree to indemnify, defend, and hold each Contributor harmless for any liability incurred by, or claims asserted against, such Contributor by reason of your accepting any such warranty or additional liability.

### END OF TERMS AND CONDITIONS

APPENDIX: How to apply the Apache License to your work.

 To apply the Apache License to your work, attach the following boilerplate notice, with the fields enclosed by brackets "[]" replaced with your own identifying information. (Don't include the brackets!) The text should be enclosed in the appropriate comment syntax for the file format. We also recommend that a file or class name and description of purpose be included on the same "printed page" as the copyright notice for easier identification within third-party archives.

Copyright [yyyy] [name of copyright owner]

 Licensed under the Apache License, Version 2.0 (the "License"); you may not use this file except in compliance with the License. You may obtain a copy of the License at

http://www.apache.org/licenses/LICENSE-2.0

 Unless required by applicable law or agreed to in writing, software distributed under the License is distributed on an "AS IS" BASIS, WITHOUT WARRANTIES OR CONDITIONS OF ANY KIND, either express or implied. See the License for the specific language governing permissions and limitations under the License.

## **1.181 urfave-cli 1.20.0**

## **1.181.1 Available under license :**

No license file was found, but licenses were detected in source scan.

#### /\*

- \* Licensed to Jasig under one or more contributor license
- \* agreements. See the NOTICE file distributed with this work
- \* for additional information regarding copyright ownership.
- \* Jasig licenses this file to you under the Apache License,
- \* Version 2.0 (the "License"); you may not use this file
- \* except in compliance with the License. You may obtain a
- \* copy of the License at the following location:
- \*
- \* http://www.apache.org/licenses/LICENSE-2.0

\*

- \* Unless required by applicable law or agreed to in writing,
- \* software distributed under the License is distributed on an
- \* "AS IS" BASIS, WITHOUT WARRANTIES OR CONDITIONS OF ANY
- \* KIND, either express or implied. See the License for the
- \* specific language governing permissions and limitations
- \* under the License.
- \*/

Found in path(s):

\* /opt/cola/permits/1212966988\_1633989798.74/0/cas-client-support-saml-3-4-1-sourcesjar/org/jasig/cas/client/validation/Saml11TicketValidationFilter.java

 $*$ /opt/cola/permits/1212966988\_1633989798.74/0/cas-client-support-saml-3-4-1-sourcesjar/org/jasig/cas/client/util/SamlUtils.java

\* /opt/cola/permits/1212966988\_1633989798.74/0/cas-client-support-saml-3-4-1-sourcesjar/org/jasig/cas/client/validation/Saml11TicketValidator.java

\* /opt/cola/permits/1212966988\_1633989798.74/0/cas-client-support-saml-3-4-1-sources-

jar/org/jasig/cas/client/authentication/Saml11AuthenticationFilter.java

# **1.182 blang-semver 3.5.1+incompatible**

## **1.182.1 Available under license :**

The MIT License

Copyright (c) 2014 Benedikt Lang <github at benediktlang.de>

Permission is hereby granted, free of charge, to any person obtaining a copy of this software and associated documentation files (the "Software"), to deal in the Software without restriction, including without limitation the rights to use, copy, modify, merge, publish, distribute, sublicense, and/or sell copies of the Software, and to permit persons to whom the Software is furnished to do so, subject to the following conditions:

The above copyright notice and this permission notice shall be included in all copies or substantial portions of the Software.

THE SOFTWARE IS PROVIDED "AS IS", WITHOUT WARRANTY OF ANY KIND, EXPRESS OR IMPLIED, INCLUDING BUT NOT LIMITED TO THE WARRANTIES OF MERCHANTABILITY, FITNESS FOR A PARTICULAR PURPOSE AND NONINFRINGEMENT. IN NO EVENT SHALL THE AUTHORS OR COPYRIGHT HOLDERS BE LIABLE FOR ANY CLAIM, DAMAGES OR OTHER LIABILITY, WHETHER IN AN ACTION OF CONTRACT, TORT OR OTHERWISE, ARISING FROM, OUT OF OR IN CONNECTION WITH THE SOFTWARE OR THE USE OR OTHER DEALINGS IN THE SOFTWARE.

# **1.183 urllib3 1.25.8-2ubuntu0.1**

## **1.183.1 Available under license :**

# Contributions to the urllib3 project

## Creator & Maintainer

\* Andrey Petrov <andrey.petrov@shazow.net>

## Contributors

In chronological order:

\* victor.vde <http://code.google.com/u/victor.vde/>

\* HTTPS patch (which inspired HTTPSConnectionPool)

\* erikcederstrand <http://code.google.com/u/erikcederstrand/>

\* NTLM-authenticated HTTPSConnectionPool

\* Basic-authenticated HTTPSConnectionPool (merged into make\_headers)

- \* niphlod <niphlod@gmail.com>
- \* Client-verified SSL certificates for HTTPSConnectionPool
- \* Response gzip and deflate encoding support
- \* Better unicode support for filepost using StringIO buffers
- \* btoconnor <brian@btoconnor.net>
- \* Non-multipart encoding for POST requests
- \* p.dobrogost <http://code.google.com/u/@WBRSRlBZDhBFXQB6/>
- \* Code review, PEP8 compliance, benchmark fix

\* kennethreitz <me@kennethreitz.com>

\* Bugfixes, suggestions, Requests integration

\* georgemarshall <https://github.com/georgemarshall>

- \* Bugfixes, Improvements and Test coverage
- \* Thomas Kluyver <thomas@kluyver.me.uk>
- \* Python 3 support

\* brandon-rhodes <http://rhodesmill.org/brandon>

\* Design review, bugfixes, test coverage.

\* studer <theo.studer@gmail.com>

\* IPv6 url support and test coverage

\* Shivaram Lingamneni <slingamn@cs.stanford.edu>

\* Support for explicitly closing pooled connections

\* hartator <hartator@gmail.com>

- \* Corrected multipart behavior for params
- \* Thomas Weischuh <thomas@t-8ch.de>
- \* Support for TLS SNI
- \* API unification of ssl\_version/cert\_reqs
- \* SSL fingerprint and alternative hostname verification
- \* Bugfixes in testsuite

\* Sune Kirkeby <mig@ibofobi.dk>

- \* Optional SNI-support for Python 2 via PyOpenSSL.
- \* Marc Schlaich <marc.schlaich@gmail.com>
- \* Various bugfixes and test improvements.
- \* Bryce Boe <bbzbryce@gmail.com>
- \* Correct six.moves conflict
- \* Fixed pickle support of some exceptions

\* Boris Figovsky <boris.figovsky@ravellosystems.com>

\* Allowed to skip SSL hostname verification

\* Cory Benfield <https://lukasa.co.uk/about/>

- \* Stream method for Response objects.
- \* Return native strings in header values.
- \* Generate 'Host' header when using proxies.

\* Jason Robinson <jaywink@basshero.org>

\* Add missing WrappedSocket.fileno method in PyOpenSSL

\* Audrius Butkevicius <audrius.butkevicius@elastichosts.com>

\* Fixed a race condition

\* Stanislav Vitkovskiy <stas.vitkovsky@gmail.com>

\* Added HTTPS (CONNECT) proxy support

\* Stephen Holsapple <sholsapp@gmail.com>

\* Added abstraction for granular control of request fields

\* Martin von Gagern <Martin.vGagern@gmx.net>

\* Support for non-ASCII header parameters

\* Kevin Burke <kev@inburke.com> and Pavel Kirichenko <juanych@yandex-team.ru>

\* Support for separate connect and request timeouts

\* Peter Waller <p@pwaller.net>

\* HTTPResponse.tell() for determining amount received over the wire

\* Nipunn Koorapati <nipunn1313@gmail.com>

\* Ignore default ports when comparing hosts for equality

\* Danilo @dbrgn <https://dbrgn.ch/>

- \* Disabled TLS compression by default on Python 3.2+
- \* Disabled TLS compression in pyopenssl contrib module
- \* Configurable cipher suites in pyopenssl contrib module
- \* Roman Bogorodskiy <roman.bogorodskiy@ericsson.com>
- \* Account retries on proxy errors
- \* Nicolas Delaby <nicolas.delaby@ezeep.com>
- \* Use the platform-specific CA certificate locations
- \* Josh Schneier <https://github.com/jschneier>
- \* HTTPHeaderDict and associated tests and docs
- \* Bugfixes, docs, test coverage
- \* Tahia Khan <http://tahia.tk/>
- \* Added Timeout examples in docs

\* Arthur Grunseid <https://grunseid.com>

- \* source\_address support and tests (with https://github.com/bui)
- \* Ian Cordasco <graffatcolmingov@gmail.com>
- \* PEP8 Compliance and Linting
- \* Add ability to pass socket options to an HTTP Connection
- \* Erik Tollerud <erik.tollerud@gmail.com>
- \* Support for standard library io module.
- \* Krishna Prasad <kprasad.iitd@gmail.com>
- \* Google App Engine documentation
- \* Aaron Meurer <asmeurer@gmail.com>
- \* Added Url.url, which unparses a Url
- \* Evgeny Kapun <abacabadabacaba@gmail.com>
- \* Bugfixes
- \* Benjamen Meyer <bm\_witness@yahoo.com>
- \* Security Warning Documentation update for proper capture
- \* Shivan Sornarajah <github@sornars.com>
- \* Support for using ConnectionPool and PoolManager as context managers.
- \* Alex Gaynor <alex.gaynor@gmail.com>
- \* Updates to the default SSL configuration
- \* Tomas Tomecek <ttomecek@redhat.com>
- \* Implemented generator for getting chunks from chunked responses.
- \* tlynn <https://github.com/tlynn>
- \* Respect the warning preferences at import.
- \* David D. Riddle <ddriddle@illinois.edu>
- \* IPv6 bugfixes in testsuite
- \* Thea Flowers <magicalgirl@google.com>
- \* App Engine environment tests.
- \* Documentation re-write.
- \* John Krauss <https://github.com/talos>
- \* Clues to debugging problems with `cryptography` dependency in docs
- \* Disassem <https://github.com/Disassem>

\* Fix pool-default headers not applying for url-encoded requests like GET.

\* James Atherfold <jlatherfold@hotmail.com>

\* Bugfixes relating to cleanup of connections during errors.

\* Christian Pedersen <https://github.com/chripede>

\* IPv6 HTTPS proxy bugfix

\* Jordan Moldow <https://github.com/jmoldow>

\* Fix low-level exceptions leaking from ``HTTPResponse.stream()``.

\* Bugfix for ``ConnectionPool.urlopen(release\_conn=False)``.

\* Creation of ``HTTPConnectionPool.ResponseCls``.

\* Predrag Gruevski <https://github.com/obi1kenobi>

\* Made cert digest comparison use a constant-time algorithm.

\* Adam Talsma <https://github.com/a-tal>

\* Bugfix to ca\_cert file paths.

\* Evan Meagher <https://evanmeagher.net>

\* Bugfix related to `memoryview` usage in PyOpenSSL adapter

\* John Vandenberg <jayvdb@gmail.com>

\* Python 2.6 fixes; pyflakes and pep8 compliance

\* Andy Caldwell <andy.m.caldwell@googlemail.com>

\* Bugfix related to reusing connections in indeterminate states.

\* Ville Skytt <ville.skytta@iki.fi>

\* Logging efficiency improvements, spelling fixes, Travis config.

\* Shige Takeda <smtakeda@gmail.com>

\* Started Recipes documentation and added a recipe about handling concatenated gzip data in HTTP response

\* Jess Shapiro <jesse@jesseshapiro.net>

\* Various character-encoding fixes/tweaks

\* Disabling IPv6 DNS when IPv6 connections not supported

\* David Foster <http://dafoster.net/>

\* Ensure order of request and response headers are preserved.

\* Jeremy Cline <jeremy@jcline.org>

\* Added connection pool keys by scheme

\* Aviv Palivoda <palaviv@gmail.com>

\* History list to Retry object.

\* HTTPResponse contains the last Retry object.

- \* Nate Prewitt <nate.prewitt@gmail.com>
- \* Ensure timeouts are not booleans and greater than zero.
- \* Fixed infinite loop in ``stream`` when amt=None.
- \* Added length\_remaining to determine remaining data to be read.
- \* Added enforce\_content\_length to raise exception when incorrect content-length received.
- \* Seth Michael Larson <sethmichaellarson@protonmail.com>
- \* Created selectors backport that supports PEP 475.
- \* Alexandre Dias <alex.dias@smarkets.com>
- \* Don't retry on timeout if method not in whitelist
- \* Moinuddin Quadri <moin18@gmail.com>
- \* Lazily load idna package
- \* Tom White <s6yg1ez3@mail2tor.com>
- \* Made SOCKS handler differentiate socks5h from socks5 and socks4a from socks4.
- \* Tim Burke <tim.burke@gmail.com>
- \* Stop buffering entire deflate-encoded responses.
- \* Tuukka Mustonen <tuukka.mustonen@gmail.com>
- \* Add counter for status\_forcelist retries.
- \* Erik Rose <erik@mozilla.com>
- \* Bugfix to pyopenssl vendoring
- \* Wolfgang Richter <wolfgang.richter@gmail.com>
- \* Bugfix related to loading full certificate chains with PyOpenSSL backend.
- \* Mike Miller <github@mikeage.net>
- \* Logging improvements to include the HTTP(S) port when opening a new connection
- \* Ioannis Tziakos <mail@itziakos.gr>
- \* Fix ``util.selectors.\_fileobj\_to\_fd`` to accept ``long``.
- \* Update appveyor tox setup to use the 64bit python.
- \* Akamai (through Jess Shapiro) <jshapiro@akamai.com>
- \* Ongoing maintenance; 2017-2018
- \* Dominique Leuenberger <dimstar@opensuse.org>
- \* Minor fixes in the test suite
- \* Will Bond <will@wbond.net>
- \* Add Python 2.6 support to ``contrib.securetransport``
- \* Aleksei Alekseev <alekseev.yeskela@gmail.com>
- \* using auth info for socks proxy

\* Chris Wilcox <git@crwilcox.com>

\* Improve contribution guide

\* Add ``HTTPResponse.geturl`` method to provide ``urllib2.urlopen().geturl()`` behavior

\* Bruce Merry <https://www.brucemerry.org.za>

\* Fix leaking exceptions when system calls are interrupted with zero timeout

\* Hugo van Kemenade <https://github.com/hugovk>

\* Drop support for EOL Python 2.6

\* Tim Bell <https://github.com/timb07>

\* Bugfix for responses with Content-Type: message/\* logging warnings

\* Justin Bramley <https://github.com/jbramleycl>

\* Add ability to handle multiple Content-Encodings

\* Katsuhiko YOSHIDA <https://github.com/kyoshidajp>

\* Remove Authorization header regardless of case when redirecting to cross-site

\* James Meickle <https://permadeath.com/>

\* Improve handling of Retry-After header

\* Chris Jerdonek <chris.jerdonek@gmail.com>

 \* Remove a spurious TypeError from the exception chain inside HTTPConnectionPool.\_make\_request(), also for BaseExceptions.

\* [Your name or handle] <[email or website]> \* [Brief summary of your changes] Format: https://www.debian.org/doc/packaging-manuals/copyright-format/1.0/ Upstream-Name: urllib3 Upstream-Contact: Andrey Petrov <andrey.petrov@shazow.net> Source: https://pypi.org/project/urllib3/

Files: \* Copyright: 2008-2019, Andrey Petrov and contributors License: Expat

Files: src/urllib3/contrib/\_securetransport/\* Copyright: 2015-2016, Will Bond <will@wbond.net> License: Expat

Files: src/urllib3/packages/backports/makefile.py Copyright: 2007, Python Software Foundation License: PSF-2

Files: src/urllib3/packages/six.py Copyright: 2010-2015, Benjamin Peterson

### License: Expat

Files: src/urllib3/packages/ssl\_match\_hostname/\_\_init\_\_.py Copyright: 2011, Python Software Foundation License: PSF-2

Files: debian/\* Copyright: 2012-2019, Daniele Tricoli <eriol@debian.org> License: Expat

#### License: Expat

.

.

.

.

Permission is hereby granted, free of charge, to any person obtaining a copy of this software and associated documentation files (the "Software"), to deal in the Software without restriction, including without limitation the rights to use, copy, modify, merge, publish, distribute, sublicense, and/or sell copies of the Software, and to permit persons to whom the Software is furnished to do so, subject to the following conditions:

The above copyright notice and this permission notice shall be included in all copies or substantial portions of the Software.

THE SOFTWARE IS PROVIDED "AS IS", WITHOUT WARRANTY OF ANY KIND, EXPRESS OR IMPLIED, INCLUDING BUT NOT LIMITED TO THE WARRANTIES OF MERCHANTABILITY, FITNESS FOR A PARTICULAR PURPOSE AND NONINFRINGEMENT. IN NO EVENT SHALL THE AUTHORS OR COPYRIGHT HOLDERS BE LIABLE FOR ANY CLAIM, DAMAGES OR OTHER LIABILITY, WHETHER IN AN ACTION OF CONTRACT, TORT OR OTHERWISE, ARISING FROM, OUT OF OR IN CONNECTION WITH THE SOFTWARE OR THE USE OR OTHER DEALINGS IN THE SOFTWARE.

### License: PSF-2

1. This LICENSE AGREEMENT is between the Python Software Foundation ("PSF"), and the Individual or Organization ("Licensee") accessing and otherwise using this software ("Python") in source or binary form and its associated documentation.

2. Subject to the terms and conditions of this License Agreement, PSF hereby grants Licensee a nonexclusive, royalty-free, world-wide license to reproduce, analyze, test, perform and/or display publicly, prepare derivative works, distribute, and otherwise use Python alone or in any derivative version, provided, however, that PSF's License Agreement and PSF's notice of copyright, i.e., "Copyright (c) 2001, 2002, 2003, 2004, 2005, 2006 Python Software Foundation; All Rights Reserved" are retained in Python alone or in any derivative version prepared by Licensee.

3. In the event Licensee prepares a derivative work that is based on or incorporates Python or any part thereof, and wants to make the

derivative work available to others as provided herein, then Licensee hereby agrees to include in any such work a brief summary of the changes made to Python.

.

.

.

.

.

4. PSF is making Python available to Licensee on an "AS IS" basis. PSF MAKES NO REPRESENTATIONS OR WARRANTIES, EXPRESS OR IMPLIED. BY WAY OF EXAMPLE, BUT NOT LIMITATION, PSF MAKES NO AND DISCLAIMS ANY REPRESENTATION OR WARRANTY OF MERCHANTABILITY OR FITNESS FOR ANY PARTICULAR PURPOSE OR THAT THE USE OF PYTHON WILL NOT INFRINGE ANY THIRD PARTY RIGHTS.

5. PSF SHALL NOT BE LIABLE TO LICENSEE OR ANY OTHER USERS OF PYTHON FOR ANY INCIDENTAL, SPECIAL, OR CONSEQUENTIAL DAMAGES OR LOSS AS A RESULT OF MODIFYING, DISTRIBUTING, OR OTHERWISE USING PYTHON, OR ANY DERIVATIVE THEREOF, EVEN IF ADVISED OF THE POSSIBILITY THEREOF.

6. This License Agreement will automatically terminate upon a material breach of its terms and conditions.

7. Nothing in this License Agreement shall be deemed to create any relationship of agency, partnership, or joint venture between PSF and Licensee. This License Agreement does not grant permission to use PSF trademarks or trade name in a trademark sense to endorse or promote products or services of Licensee, or any third party.

8. By copying, installing or otherwise using Python, Licensee agrees to be bound by the terms and conditions of this License Agreement. MIT License

Copyright (c) 2008-2019 Andrey Petrov and contributors (see CONTRIBUTORS.txt)

Permission is hereby granted, free of charge, to any person obtaining a copy of this software and associated documentation files (the "Software"), to deal in the Software without restriction, including without limitation the rights to use, copy, modify, merge, publish, distribute, sublicense, and/or sell copies of the Software, and to permit persons to whom the Software is furnished to do so, subject to the following conditions:

The above copyright notice and this permission notice shall be included in all copies or substantial portions of the Software.

THE SOFTWARE IS PROVIDED "AS IS", WITHOUT WARRANTY OF ANY KIND, EXPRESS OR IMPLIED, INCLUDING BUT NOT LIMITED TO THE WARRANTIES OF MERCHANTABILITY, FITNESS FOR A PARTICULAR PURPOSE AND NONINFRINGEMENT. IN NO EVENT SHALL THE AUTHORS OR COPYRIGHT HOLDERS BE LIABLE FOR ANY CLAIM, DAMAGES OR OTHER LIABILITY, WHETHER IN AN ACTION OF CONTRACT, TORT OR OTHERWISE, ARISING FROM, OUT OF OR IN CONNECTION WITH THE SOFTWARE OR THE USE OR OTHER DEALINGS IN THE SOFTWARE.

# **1.184 go-mssqldb 0.0.0-20210326084033 d0ce3c521036**

## **1.184.1 Available under license :**

Copyright (c) 2012 The Go Authors. All rights reserved.

Redistribution and use in source and binary forms, with or without modification, are permitted provided that the following conditions are met:

 \* Redistributions of source code must retain the above copyright notice, this list of conditions and the following disclaimer.

 \* Redistributions in binary form must reproduce the above copyright notice, this list of conditions and the following disclaimer in the documentation and/or other materials provided with the distribution.

 \* Neither the name of Google Inc. nor the names of its contributors may be used to endorse or promote products derived from this software without specific prior written permission.

THIS SOFTWARE IS PROVIDED BY THE COPYRIGHT HOLDERS AND CONTRIBUTORS "AS IS" AND ANY EXPRESS OR IMPLIED WARRANTIES, INCLUDING, BUT NOT LIMITED TO, THE IMPLIED WARRANTIES OF MERCHANTABILITY AND FITNESS FOR A PARTICULAR PURPOSE ARE DISCLAIMED. IN NO EVENT SHALL THE COPYRIGHT OWNER OR CONTRIBUTORS BE LIABLE FOR ANY DIRECT, INDIRECT, INCIDENTAL, SPECIAL, EXEMPLARY, OR CONSEQUENTIAL DAMAGES (INCLUDING, BUT NOT LIMITED TO, PROCUREMENT OF SUBSTITUTE GOODS OR SERVICES; LOSS OF USE, DATA, OR PROFITS; OR BUSINESS INTERRUPTION) HOWEVER CAUSED AND ON ANY THEORY OF LIABILITY, WHETHER IN CONTRACT, STRICT LIABILITY, OR TORT (INCLUDING NEGLIGENCE OR OTHERWISE) ARISING IN ANY WAY OUT OF THE USE OF THIS SOFTWARE, EVEN IF ADVISED OF THE POSSIBILITY OF SUCH DAMAGE.

# **1.185 python 3.8.10-0ubuntu1~20.04.7**

## **1.185.1 Available under license :**

Copyright (c) 2002 Jorge Acereda  $\langle$ jacereda@users.sourceforge.net $\rangle \&$ Peter O'Gorman <ogorman@users.sourceforge.net>

Portions may be copyright others, see the AUTHORS file included with this distribution.

Maintained by Peter O'Gorman <ogorman@users.sourceforge.net>

Bug Reports and other queries should go to <ogorman@users.sourceforge.net>

Permission is hereby granted, free of charge, to any person obtaining a copy of this software and associated documentation files (the "Software"), to deal in the Software without restriction, including without limitation the rights to use, copy, modify, merge, publish, distribute, sublicense, and/or sell copies of the Software, and to permit persons to whom the Software is furnished to do so, subject to the following conditions:

The above copyright notice and this permission notice shall be included in all copies or substantial portions of the Software.

THE SOFTWARE IS PROVIDED "AS IS", WITHOUT WARRANTY OF ANY KIND, EXPRESS OR IMPLIED, INCLUDING BUT NOT LIMITED TO THE WARRANTIES OF MERCHANTABILITY, FITNESS FOR A PARTICULAR PURPOSE AND NONINFRINGEMENT. IN NO EVENT SHALL THE AUTHORS OR COPYRIGHT HOLDERS BE LIABLE FOR ANY CLAIM, DAMAGES OR OTHER LIABILITY, WHETHER IN AN ACTION OF CONTRACT, TORT OR OTHERWISE, ARISING FROM, OUT OF OR IN CONNECTION WITH THE SOFTWARE OR THE USE OR OTHER DEALINGS IN THE SOFTWARE.

Additional Conditions for this Windows binary build ---------------------------------------------------

This program is linked with and uses Microsoft Distributable Code, copyrighted by Microsoft Corporation. The Microsoft Distributable Code is embedded in each .exe, .dll and .pyd file as a result of running the code through a linker.

If you further distribute programs that include the Microsoft Distributable Code, you must comply with the restrictions on distribution specified by Microsoft. In particular, you must require distributors and external end users to agree to terms that protect the Microsoft Distributable Code at least as much as Microsoft's own requirements for the Distributable Code. See Microsoft's documentation (included in its developer tools and on its website at microsoft.com) for specific details.

Redistribution of the Windows binary build of the Python interpreter complies with this agreement, provided that you do not:

- alter any copyright, trademark or patent notice in Microsoft's Distributable Code;

- use Microsoft's trademarks in your programs' names or in a way that suggests your programs come from or are endorsed by Microsoft;

- distribute Microsoft's Distributable Code to run on a platform other than Microsoft operating systems, run-time technologies or application platforms; or

- include Microsoft Distributable Code in malicious, deceptive or unlawful programs.

These restrictions apply only to the Microsoft Distributable Code as defined above, not to Python itself or any programs running on the Python interpreter. The redistribution of the Python interpreter and libraries is governed by the Python Software License included with this file, or by other licenses as marked. X Window System License - X11R6.4

Copyright (c) 1998 The Open Group

Permission is hereby granted, free of charge, to any person obtaining a copy of this software and associated documentation files (the "Software"), to deal in the Software without restriction, including without limitation the rights to use, copy, modify, merge, publish, distribute, sublicense, and/or sell copies of the Software, and to permit persons to whom the Software is furnished to do so, subject to the following conditions:

The above copyright notice and this permission notice shall be included in all copies or substantial portions of the Software.

THE SOFTWARE IS PROVIDED "AS IS", WITHOUT WARRANTY OF ANY KIND, EXPRESS OR IMPLIED, INCLUDING BUT NOT LIMITED TO THE WARRANTIES OF MERCHANTABILITY, FITNESS FOR A PARTICULAR PURPOSE AND NONINFRINGEMENT. IN NO EVENT SHALL THE OPEN GROUP BE LIABLE FOR ANY CLAIM, DAMAGES OR OTHER LIABILITY, WHETHER IN AN ACTION OF CONTRACT, TORT OR OTHERWISE, ARISING FROM, OUT OF OR IN CONNECTION WITH THE SOFTWARE OR THE USE OR OTHER DEALINGS IN THE SOFTWARE.

Except as contained in this notice, the name of The Open Group shall not be used in advertising or otherwise to promote the sale, use or other dealings in this Software without prior written authorization from The Open Group.

X Window System is a trademark of The Open Group libffi - Copyright (c) 1996-2003 Red Hat, Inc.

Permission is hereby granted, free of charge, to any person obtaining a copy of this software and associated documentation files (the ``Software''), to deal in the Software without restriction, including without limitation the rights to use, copy, modify, merge, publish, distribute, sublicense, and/or sell copies of the Software, and to

permit persons to whom the Software is furnished to do so, subject to the following conditions:

The above copyright notice and this permission notice shall be included in all copies or substantial portions of the Software.

THE SOFTWARE IS PROVIDED ``AS IS'', WITHOUT WARRANTY OF ANY KIND, EXPRESS OR IMPLIED, INCLUDING BUT NOT LIMITED TO THE WARRANTIES OF MERCHANTABILITY, FITNESS FOR A PARTICULAR PURPOSE AND NONINFRINGEMENT. IN NO EVENT SHALL CYGNUS SOLUTIONS BE LIABLE FOR ANY CLAIM, DAMAGES OR OTHER LIABILITY, WHETHER IN AN ACTION OF CONTRACT, TORT OR OTHERWISE, ARISING FROM, OUT OF OR IN CONNECTION WITH THE SOFTWARE OR THE USE OR OTHER DEALINGS IN THE SOFTWARE. Copyright (c) 1998-2000 Thai Open Source Software Center Ltd and Clark Cooper Copyright (c) 2001-2017 Expat maintainers

Permission is hereby granted, free of charge, to any person obtaining a copy of this software and associated documentation files (the "Software"), to deal in the Software without restriction, including without limitation the rights to use, copy, modify, merge, publish, distribute, sublicense, and/or sell copies of the Software, and to permit persons to whom the Software is furnished to do so, subject to the following conditions:

The above copyright notice and this permission notice shall be included in all copies or substantial portions of the Software.

THE SOFTWARE IS PROVIDED "AS IS", WITHOUT WARRANTY OF ANY KIND, EXPRESS OR IMPLIED, INCLUDING BUT NOT LIMITED TO THE WARRANTIES OF MERCHANTABILITY, FITNESS FOR A PARTICULAR PURPOSE AND NONINFRINGEMENT. IN NO EVENT SHALL THE AUTHORS OR COPYRIGHT HOLDERS BE LIABLE FOR ANY CLAIM, DAMAGES OR OTHER LIABILITY, WHETHER IN AN ACTION OF CONTRACT, TORT OR OTHERWISE, ARISING FROM, OUT OF OR IN CONNECTION WITH THE SOFTWARE OR THE USE OR OTHER DEALINGS IN THE SOFTWARE. A. HISTORY OF THE SOFTWARE

===========================

Python was created in the early 1990s by Guido van Rossum at Stichting Mathematisch Centrum (CWI, see http://www.cwi.nl) in the Netherlands as a successor of a language called ABC. Guido remains Python's principal author, although it includes many contributions from others.

In 1995, Guido continued his work on Python at the Corporation for National Research Initiatives (CNRI, see http://www.cnri.reston.va.us) in Reston, Virginia where he released several versions of the software.

In May 2000, Guido and the Python core development team moved to

BeOpen.com to form the BeOpen PythonLabs team. In October of the same year, the PythonLabs team moved to Digital Creations, which became Zope Corporation. In 2001, the Python Software Foundation (PSF, see https://www.python.org/psf/) was formed, a non-profit organization created specifically to own Python-related Intellectual Property. Zope Corporation was a sponsoring member of the PSF.

All Python releases are Open Source (see http://www.opensource.org for the Open Source Definition). Historically, most, but not all, Python releases have also been GPL-compatible; the table below summarizes the various releases.

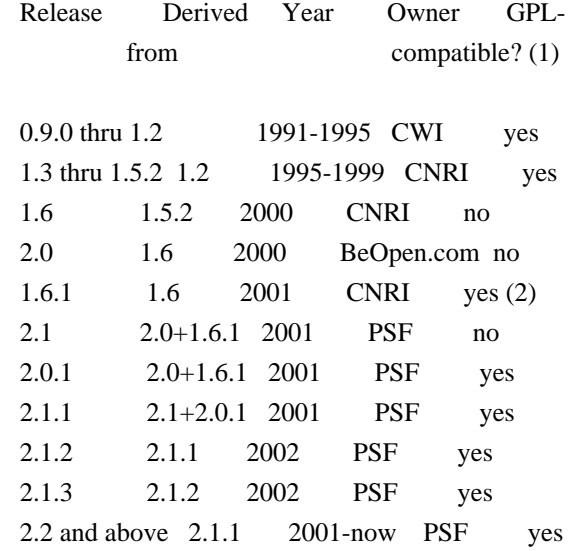

Footnotes:

- (1) GPL-compatible doesn't mean that we're distributing Python under the GPL. All Python licenses, unlike the GPL, let you distribute a modified version without making your changes open source. The GPL-compatible licenses make it possible to combine Python with other software that is released under the GPL; the others don't.
- (2) According to Richard Stallman, 1.6.1 is not GPL-compatible, because its license has a choice of law clause. According to CNRI, however, Stallman's lawyer has told CNRI's lawyer that 1.6.1 is "not incompatible" with the GPL.

Thanks to the many outside volunteers who have worked under Guido's direction to make these releases possible.

## B. TERMS AND CONDITIONS FOR ACCESSING OR OTHERWISE USING PYTHON

===============================================================

Python software and documentation are licensed under the

Python Software Foundation License Version 2.

Starting with Python 3.8.6, examples, recipes, and other code in the documentation are dual licensed under the PSF License Version 2 and the Zero-Clause BSD license.

Some software incorporated into Python is under different licenses. The licenses are listed with code falling under that license.

### PYTHON SOFTWARE FOUNDATION LICENSE VERSION 2

--------------------------------------------

1. This LICENSE AGREEMENT is between the Python Software Foundation ("PSF"), and the Individual or Organization ("Licensee") accessing and otherwise using this software ("Python") in source or binary form and its associated documentation.

2. Subject to the terms and conditions of this License Agreement, PSF hereby grants Licensee a nonexclusive, royalty-free, world-wide license to reproduce, analyze, test, perform and/or display publicly, prepare derivative works, distribute, and otherwise use Python alone or in any derivative version, provided, however, that PSF's License Agreement and PSF's notice of copyright, i.e., "Copyright (c) 2001, 2002, 2003, 2004, 2005, 2006, 2007, 2008, 2009, 2010, 2011, 2012, 2013, 2014, 2015, 2016, 2017, 2018, 2019, 2020, 2021 Python Software Foundation; All Rights Reserved" are retained in Python alone or in any derivative version prepared by Licensee.

3. In the event Licensee prepares a derivative work that is based on or incorporates Python or any part thereof, and wants to make the derivative work available to others as provided herein, then Licensee hereby agrees to include in any such work a brief summary of the changes made to Python.

4. PSF is making Python available to Licensee on an "AS IS" basis. PSF MAKES NO REPRESENTATIONS OR WARRANTIES, EXPRESS OR IMPLIED. BY WAY OF EXAMPLE, BUT NOT LIMITATION, PSF MAKES NO AND DISCLAIMS ANY REPRESENTATION OR WARRANTY OF MERCHANTABILITY OR FITNESS FOR ANY PARTICULAR PURPOSE OR THAT THE USE OF PYTHON WILL NOT INFRINGE ANY THIRD PARTY RIGHTS.

5. PSF SHALL NOT BE LIABLE TO LICENSEE OR ANY OTHER USERS OF PYTHON FOR ANY INCIDENTAL, SPECIAL, OR CONSEQUENTIAL DAMAGES OR LOSS AS A RESULT OF MODIFYING, DISTRIBUTING, OR OTHERWISE USING PYTHON, OR ANY DERIVATIVE THEREOF, EVEN IF ADVISED OF THE POSSIBILITY THEREOF.

6. This License Agreement will automatically terminate upon a material breach of its terms and conditions.

7. Nothing in this License Agreement shall be deemed to create any relationship of agency, partnership, or joint venture between PSF and Licensee. This License Agreement does not grant permission to use PSF trademarks or trade name in a trademark sense to endorse or promote products or services of Licensee, or any third party.

8. By copying, installing or otherwise using Python, Licensee agrees to be bound by the terms and conditions of this License Agreement.

## BEOPEN.COM LICENSE AGREEMENT FOR PYTHON 2.0

-------------------------------------------

### BEOPEN PYTHON OPEN SOURCE LICENSE AGREEMENT VERSION 1

1. This LICENSE AGREEMENT is between BeOpen.com ("BeOpen"), having an office at 160 Saratoga Avenue, Santa Clara, CA 95051, and the Individual or Organization ("Licensee") accessing and otherwise using this software in source or binary form and its associated documentation ("the Software").

2. Subject to the terms and conditions of this BeOpen Python License Agreement, BeOpen hereby grants Licensee a non-exclusive, royalty-free, world-wide license to reproduce, analyze, test, perform and/or display publicly, prepare derivative works, distribute, and otherwise use the Software alone or in any derivative version, provided, however, that the BeOpen Python License is retained in the Software, alone or in any derivative version prepared by Licensee.

3. BeOpen is making the Software available to Licensee on an "AS IS" basis. BEOPEN MAKES NO REPRESENTATIONS OR WARRANTIES, EXPRESS OR IMPLIED. BY WAY OF EXAMPLE, BUT NOT LIMITATION, BEOPEN MAKES NO AND DISCLAIMS ANY REPRESENTATION OR WARRANTY OF MERCHANTABILITY OR FITNESS FOR ANY PARTICULAR PURPOSE OR THAT THE USE OF THE SOFTWARE WILL NOT INFRINGE ANY THIRD PARTY RIGHTS.

4. BEOPEN SHALL NOT BE LIABLE TO LICENSEE OR ANY OTHER USERS OF THE SOFTWARE FOR ANY INCIDENTAL, SPECIAL, OR CONSEQUENTIAL DAMAGES OR LOSS AS A RESULT OF USING, MODIFYING OR DISTRIBUTING THE SOFTWARE, OR ANY DERIVATIVE THEREOF, EVEN IF ADVISED OF THE POSSIBILITY THEREOF.

5. This License Agreement will automatically terminate upon a material breach of its terms and conditions.

6. This License Agreement shall be governed by and interpreted in all respects by the law of the State of California, excluding conflict of
law provisions. Nothing in this License Agreement shall be deemed to create any relationship of agency, partnership, or joint venture between BeOpen and Licensee. This License Agreement does not grant permission to use BeOpen trademarks or trade names in a trademark sense to endorse or promote products or services of Licensee, or any third party. As an exception, the "BeOpen Python" logos available at http://www.pythonlabs.com/logos.html may be used according to the permissions granted on that web page.

7. By copying, installing or otherwise using the software, Licensee agrees to be bound by the terms and conditions of this License Agreement.

## CNRI LICENSE AGREEMENT FOR PYTHON 1.6.1

---------------------------------------

1. This LICENSE AGREEMENT is between the Corporation for National Research Initiatives, having an office at 1895 Preston White Drive, Reston, VA 20191 ("CNRI"), and the Individual or Organization ("Licensee") accessing and otherwise using Python 1.6.1 software in source or binary form and its associated documentation.

2. Subject to the terms and conditions of this License Agreement, CNRI hereby grants Licensee a nonexclusive, royalty-free, world-wide license to reproduce, analyze, test, perform and/or display publicly, prepare derivative works, distribute, and otherwise use Python 1.6.1 alone or in any derivative version, provided, however, that CNRI's License Agreement and CNRI's notice of copyright, i.e., "Copyright (c) 1995-2001 Corporation for National Research Initiatives; All Rights Reserved" are retained in Python 1.6.1 alone or in any derivative version prepared by Licensee. Alternately, in lieu of CNRI's License Agreement, Licensee may substitute the following text (omitting the quotes): "Python 1.6.1 is made available subject to the terms and conditions in CNRI's License Agreement. This Agreement together with Python 1.6.1 may be located on the Internet using the following unique, persistent identifier (known as a handle): 1895.22/1013. This Agreement may also be obtained from a proxy server on the Internet using the following URL: http://hdl.handle.net/1895.22/1013".

3. In the event Licensee prepares a derivative work that is based on or incorporates Python 1.6.1 or any part thereof, and wants to make the derivative work available to others as provided herein, then Licensee hereby agrees to include in any such work a brief summary of the changes made to Python 1.6.1.

4. CNRI is making Python 1.6.1 available to Licensee on an "AS IS" basis. CNRI MAKES NO REPRESENTATIONS OR WARRANTIES, EXPRESS OR IMPLIED. BY WAY OF EXAMPLE, BUT NOT LIMITATION, CNRI MAKES NO AND DISCLAIMS ANY REPRESENTATION OR WARRANTY OF MERCHANTABILITY OR FITNESS FOR ANY PARTICULAR PURPOSE OR THAT THE USE OF PYTHON 1.6.1 WILL NOT INFRINGE ANY THIRD PARTY RIGHTS.

5. CNRI SHALL NOT BE LIABLE TO LICENSEE OR ANY OTHER USERS OF PYTHON 1.6.1 FOR ANY INCIDENTAL, SPECIAL, OR CONSEQUENTIAL DAMAGES OR LOSS AS A RESULT OF MODIFYING, DISTRIBUTING, OR OTHERWISE USING PYTHON 1.6.1, OR ANY DERIVATIVE THEREOF, EVEN IF ADVISED OF THE POSSIBILITY THEREOF.

6. This License Agreement will automatically terminate upon a material breach of its terms and conditions.

7. This License Agreement shall be governed by the federal intellectual property law of the United States, including without limitation the federal copyright law, and, to the extent such U.S. federal law does not apply, by the law of the Commonwealth of Virginia, excluding Virginia's conflict of law provisions. Notwithstanding the foregoing, with regard to derivative works based on Python 1.6.1 that incorporate non-separable material that was previously distributed under the GNU General Public License (GPL), the law of the Commonwealth of Virginia shall govern this License Agreement only as to issues arising under or with respect to Paragraphs 4, 5, and 7 of this License Agreement. Nothing in this License Agreement shall be deemed to create any relationship of agency, partnership, or joint venture between CNRI and Licensee. This License Agreement does not grant permission to use CNRI trademarks or trade name in a trademark sense to endorse or promote products or services of Licensee, or any third party.

8. By clicking on the "ACCEPT" button where indicated, or by copying, installing or otherwise using Python 1.6.1, Licensee agrees to be bound by the terms and conditions of this License Agreement.

## ACCEPT

## CWI LICENSE AGREEMENT FOR PYTHON 0.9.0 THROUGH 1.2 --------------------------------------------------

Copyright (c) 1991 - 1995, Stichting Mathematisch Centrum Amsterdam, The Netherlands. All rights reserved.

Permission to use, copy, modify, and distribute this software and its documentation for any purpose and without fee is hereby granted, provided that the above copyright notice appear in all copies and that both that copyright notice and this permission notice appear in supporting documentation, and that the name of Stichting Mathematisch Centrum or CWI not be used in advertising or publicity pertaining to distribution of the software without specific, written prior permission.

STICHTING MATHEMATISCH CENTRUM DISCLAIMS ALL WARRANTIES WITH REGARD TO THIS SOFTWARE, INCLUDING ALL IMPLIED WARRANTIES OF MERCHANTABILITY AND FITNESS, IN NO EVENT SHALL STICHTING MATHEMATISCH CENTRUM BE LIABLE FOR ANY SPECIAL, INDIRECT OR CONSEQUENTIAL DAMAGES OR ANY DAMAGES WHATSOEVER RESULTING FROM LOSS OF USE, DATA OR PROFITS, WHETHER IN AN ACTION OF CONTRACT, NEGLIGENCE OR OTHER TORTIOUS ACTION, ARISING OUT OF OR IN CONNECTION WITH THE USE OR PERFORMANCE OF THIS SOFTWARE.

ZERO-CLAUSE BSD LICENSE FOR CODE IN THE PYTHON DOCUMENTATION

----------------------------------------------------------------------

Permission to use, copy, modify, and/or distribute this software for any purpose with or without fee is hereby granted.

THE SOFTWARE IS PROVIDED "AS IS" AND THE AUTHOR DISCLAIMS ALL WARRANTIES WITH REGARD TO THIS SOFTWARE INCLUDING ALL IMPLIED WARRANTIES OF MERCHANTABILITY AND FITNESS. IN NO EVENT SHALL THE AUTHOR BE LIABLE FOR ANY SPECIAL, DIRECT, INDIRECT, OR CONSEQUENTIAL DAMAGES OR ANY DAMAGES WHATSOEVER RESULTING FROM LOSS OF USE, DATA OR PROFITS, WHETHER IN AN ACTION OF CONTRACT, NEGLIGENCE OR OTHER TORTIOUS ACTION, ARISING OUT OF OR IN CONNECTION WITH THE USE OR PERFORMANCE OF THIS SOFTWARE.

This license applies to the bootstrapper application that is embedded within the installer. It has no impact on the licensing for the rest of the installer or Python itself, as no code covered by this license exists in any other part of the product.

---

Microsoft Reciprocal License (MS-RL)

This license governs use of the accompanying software. If you use the software, you accept this license. If you do not accept the license, do not use the software.

1. Definitions

The terms "reproduce," "reproduction," "derivative works," and "distribution" have the same meaning here as under U.S. copyright law.

A "contribution" is the original software, or any additions or changes to the software.

A "contributor" is any person that distributes its contribution under this license.

"Licensed patents" are a contributor's patent claims that read directly on its contribution.

2. Grant of Rights

(A) Copyright Grant- Subject to the terms of this license, including the license conditions and limitations in section 3, each contributor grants you a non-exclusive, worldwide, royalty-free copyright license to reproduce its contribution, prepare derivative works of its contribution, and distribute its contribution or any derivative works that you create.

(B) Patent Grant- Subject to the terms of this license, including the license conditions and limitations in section 3, each contributor grants you a non-exclusive, worldwide, royalty-free license under its licensed patents to make, have made, use, sell, offer for sale, import, and/or otherwise dispose of its contribution in the software or derivative works of the contribution in the software.

## 3. Conditions and Limitations

(A) Reciprocal Grants- For any file you distribute that contains code from the software (in source code or binary format), you must provide recipients the source code to that file along with a copy of this license, which license will govern that file. You may license other files that are entirely your own work and do not contain code from the software under any terms you choose.

(B) No Trademark License- This license does not grant you rights to use any contributors' name, logo, or trademarks.

(C) If you bring a patent claim against any contributor over patents that you claim are infringed by the software, your patent license from such contributor to the software ends automatically.

(D) If you distribute any portion of the software, you must retain all copyright, patent, trademark, and attribution notices that are present in the software.

(E) If you distribute any portion of the software in source code form, you may do so only under this license by including a complete copy of this license with your distribution. If you distribute any portion of the software in compiled or object code form, you may only do so under a license that complies with this license.

(F) The software is licensed "as-is." You bear the risk of using it. The contributors give no express warranties, guarantees or conditions. You may have additional consumer rights under your local laws which this license cannot change. To the extent permitted under your local laws, the contributors exclude the implied warranties of merchantability, fitness for a particular purpose and non-infringement.

## **1.186 google-go-cmp 0.5.8**

## **1.186.1 Available under license :**

Copyright (c) 2017 The Go Authors. All rights reserved.

Redistribution and use in source and binary forms, with or without modification, are permitted provided that the following conditions are met:

 \* Redistributions of source code must retain the above copyright notice, this list of conditions and the following disclaimer.

 \* Redistributions in binary form must reproduce the above copyright notice, this list of conditions and the following disclaimer in the documentation and/or other materials provided with the distribution.

 \* Neither the name of Google Inc. nor the names of its contributors may be used to endorse or promote products derived from this software without specific prior written permission.

THIS SOFTWARE IS PROVIDED BY THE COPYRIGHT HOLDERS AND CONTRIBUTORS "AS IS" AND ANY EXPRESS OR IMPLIED WARRANTIES, INCLUDING, BUT NOT LIMITED TO, THE IMPLIED WARRANTIES OF MERCHANTABILITY AND FITNESS FOR A PARTICULAR PURPOSE ARE DISCLAIMED. IN NO EVENT SHALL THE COPYRIGHT

OWNER OR CONTRIBUTORS BE LIABLE FOR ANY DIRECT, INDIRECT, INCIDENTAL, SPECIAL, EXEMPLARY, OR CONSEQUENTIAL DAMAGES (INCLUDING, BUT NOT LIMITED TO, PROCUREMENT OF SUBSTITUTE GOODS OR SERVICES; LOSS OF USE, DATA, OR PROFITS; OR BUSINESS INTERRUPTION) HOWEVER CAUSED AND ON ANY THEORY OF LIABILITY, WHETHER IN CONTRACT, STRICT LIABILITY, OR TORT (INCLUDING NEGLIGENCE OR OTHERWISE) ARISING IN ANY WAY OUT OF THE USE OF THIS SOFTWARE, EVEN IF ADVISED OF THE POSSIBILITY OF SUCH DAMAGE.

# **1.187 libheimntlmheimdal 7.7.0+dfsg-1ubuntu1.4**

## **1.187.1 Available under license :**

Copyright (c) 1995 - 2014 Kungliga Tekniska Hgskolan (Royal Institute of Technology, Stockholm, Sweden). All rights reserved.

Redistribution and use in source and binary forms, with or without modification, are permitted provided that the following conditions are met:

- 1. Redistributions of source code must retain the above copyright notice, this list of conditions and the following disclaimer.
- 2. Redistributions in binary form must reproduce the above copyright notice, this list of conditions and the following disclaimer in the documentation and/or other materials provided with the distribution.
- 3. Neither the name of the Institute nor the names of its contributors may be used to endorse or promote products derived from this software without specific prior written permission.

THIS SOFTWARE IS PROVIDED BY THE INSTITUTE AND CONTRIBUTORS ``AS IS'' AND ANY EXPRESS OR IMPLIED WARRANTIES, INCLUDING, BUT NOT LIMITED TO, THE IMPLIED WARRANTIES OF MERCHANTABILITY AND FITNESS FOR A PARTICULAR PURPOSE ARE DISCLAIMED. IN NO EVENT SHALL THE INSTITUTE OR CONTRIBUTORS BE LIABLE FOR ANY DIRECT, INDIRECT, INCIDENTAL, SPECIAL, EXEMPLARY, OR CONSEQUENTIAL DAMAGES (INCLUDING, BUT NOT LIMITED TO, PROCUREMENT OF SUBSTITUTE GOODS OR SERVICES; LOSS OF USE, DATA, OR PROFITS; OR BUSINESS INTERRUPTION) HOWEVER CAUSED AND ON ANY THEORY OF LIABILITY, WHETHER IN CONTRACT, STRICT LIABILITY, OR TORT (INCLUDING NEGLIGENCE OR OTHERWISE) ARISING IN ANY WAY OUT OF THE USE OF THIS SOFTWARE, EVEN IF ADVISED OF THE POSSIBILITY OF SUCH DAMAGE.

Please see info documentation for the complete list of licenses.

Copyright (c) 1992, 1993 The Regents of the University of California. All rights reserved.

This code is derived from software contributed to Berkeley by Christos Zoulas of Cornell University.

Redistribution and use in source and binary forms, with or without modification, are permitted provided that the following conditions are met:

- 1. Redistributions of source code must retain the above copyright notice, this list of conditions and the following disclaimer.
- 2. Redistributions in binary form must reproduce the above copyright notice, this list of conditions and the following disclaimer in the documentation and/or other materials provided with the distribution.
- 3. Neither the name of the University nor the names of its contributors may be used to endorse or promote products derived from this software without specific prior written permission.

THIS SOFTWARE IS PROVIDED BY THE REGENTS AND CONTRIBUTORS ``AS IS'' AND ANY EXPRESS OR IMPLIED WARRANTIES, INCLUDING, BUT NOT LIMITED TO, THE IMPLIED WARRANTIES OF MERCHANTABILITY AND FITNESS FOR A PARTICULAR PURPOSE ARE DISCLAIMED. IN NO EVENT SHALL THE REGENTS OR CONTRIBUTORS BE LIABLE FOR ANY DIRECT, INDIRECT, INCIDENTAL, SPECIAL, EXEMPLARY, OR CONSEQUENTIAL DAMAGES (INCLUDING, BUT NOT LIMITED TO, PROCUREMENT OF SUBSTITUTE GOODS OR SERVICES; LOSS OF USE, DATA, OR PROFITS; OR BUSINESS INTERRUPTION) HOWEVER CAUSED AND ON ANY THEORY OF LIABILITY, WHETHER IN CONTRACT, STRICT LIABILITY, OR TORT (INCLUDING NEGLIGENCE OR OTHERWISE) ARISING IN ANY WAY OUT OF THE USE OF THIS SOFTWARE, EVEN IF ADVISED OF THE POSSIBILITY OF SUCH DAMAGE.

@macro copynext{} @vskip 20pt plus 1fil @end macro

@macro copyrightstart{} @end macro

@macro copyrightend{} @end macro

@node Copyrights and Licenses, , Acknowledgments, Top @comment node-name, next, previous, up @appendix Copyrights and Licenses

@heading Kungliga Tekniska Hgskolan

@copyrightstart

#### @verbatim

Copyright (c) 1997-2011 Kungliga Tekniska Hgskolan (Royal Institute of Technology, Stockholm, Sweden). All rights reserved.

Portions Copyright (c) 2009 Apple Inc. All rights reserved.

Redistribution and use in source and binary forms, with or without modification, are permitted provided that the following conditions are met:

- 1. Redistributions of source code must retain the above copyright notice, this list of conditions and the following disclaimer.
- 2. Redistributions in binary form must reproduce the above copyright notice, this list of conditions and the following disclaimer in the documentation and/or other materials provided with the distribution.
- 3. Neither the name of the Institute nor the names of its contributors may be used to endorse or promote products derived from this software without specific prior written permission.

THIS SOFTWARE IS PROVIDED BY THE INSTITUTE AND CONTRIBUTORS ``AS IS'' AND ANY EXPRESS OR IMPLIED WARRANTIES, INCLUDING, BUT NOT LIMITED TO, THE IMPLIED WARRANTIES OF MERCHANTABILITY AND FITNESS FOR A PARTICULAR PURPOSE ARE DISCLAIMED. IN NO EVENT SHALL THE INSTITUTE OR CONTRIBUTORS BE LIABLE FOR ANY DIRECT, INDIRECT, INCIDENTAL, SPECIAL, EXEMPLARY, OR CONSEQUENTIAL DAMAGES (INCLUDING, BUT NOT LIMITED TO, PROCUREMENT OF SUBSTITUTE GOODS OR SERVICES; LOSS OF USE, DATA, OR PROFITS; OR BUSINESS INTERRUPTION) HOWEVER CAUSED AND ON ANY THEORY OF LIABILITY, WHETHER IN CONTRACT, STRICT LIABILITY, OR TORT (INCLUDING NEGLIGENCE OR OTHERWISE) ARISING IN ANY WAY OUT OF THE USE OF THIS SOFTWARE, EVEN IF ADVISED OF THE POSSIBILITY OF SUCH DAMAGE.

@end verbatim @copynext

@heading Massachusetts Institute of Technology

The parts of the libtelnet that handle Kerberos.

@verbatim

Copyright (C) 1990 by the Massachusetts Institute of Technology

Export of this software from the United States of America may require a specific license from the United States Government.

It is the responsibility of any person or organization contemplating export to obtain such a license before exporting.

WITHIN THAT CONSTRAINT, permission to use, copy, modify, and distribute this software and its documentation for any purpose and without fee is hereby granted, provided that the above copyright notice appear in all copies and that both that copyright notice and this permission notice appear in supporting documentation, and that the name of M.I.T. not be used in advertising or publicity pertaining to distribution of the software without specific, written prior permission. M.I.T. makes no representations about the suitability of this software for any purpose. It is provided "as is" without express or implied warranty.

@end verbatim @copynext

@heading The Regents of the University of California

The parts of the libroken, most of libtelnet, telnet, ftp, and popper.

@verbatim

Copyright (c) 1988, 1990, 1993 The Regents of the University of California. All rights reserved.

Redistribution and use in source and binary forms, with or without modification, are permitted provided that the following conditions are met:

- 1. Redistributions of source code must retain the above copyright notice, this list of conditions and the following disclaimer.
- 2. Redistributions in binary form must reproduce the above copyright notice, this list of conditions and the following disclaimer in the documentation and/or other materials provided with the distribution.
- 3. Neither the name of the University nor the names of its contributors may be used to endorse or promote products derived from this software without specific prior written permission.

THIS SOFTWARE IS PROVIDED BY THE REGENTS AND CONTRIBUTORS ``AS IS'' AND ANY EXPRESS OR IMPLIED WARRANTIES, INCLUDING, BUT NOT LIMITED TO, THE IMPLIED WARRANTIES OF MERCHANTABILITY AND FITNESS FOR A PARTICULAR PURPOSE ARE DISCLAIMED. IN NO EVENT SHALL THE REGENTS OR CONTRIBUTORS BE LIABLE FOR ANY DIRECT, INDIRECT, INCIDENTAL, SPECIAL, EXEMPLARY, OR CONSEQUENTIAL DAMAGES (INCLUDING, BUT NOT LIMITED TO, PROCUREMENT OF SUBSTITUTE GOODS

OR SERVICES; LOSS OF USE, DATA, OR PROFITS; OR BUSINESS INTERRUPTION) HOWEVER CAUSED AND ON ANY THEORY OF LIABILITY, WHETHER IN CONTRACT, STRICT LIABILITY, OR TORT (INCLUDING NEGLIGENCE OR OTHERWISE) ARISING IN ANY WAY OUT OF THE USE OF THIS SOFTWARE, EVEN IF ADVISED OF THE POSSIBILITY OF SUCH DAMAGE.

@end verbatim @copynext

@heading The Regents of the University of California.

libedit

@verbatim

Copyright (c) 1992, 1993 The Regents of the University of California. All rights reserved.

This code is derived from software contributed to Berkeley by Christos Zoulas of Cornell University.

Redistribution and use in source and binary forms, with or without modification, are permitted provided that the following conditions are met:

- 1. Redistributions of source code must retain the above copyright notice, this list of conditions and the following disclaimer.
- 2. Redistributions in binary form must reproduce the above copyright notice, this list of conditions and the following disclaimer in the documentation and/or other materials provided with the distribution.
- 3. Neither the name of the University nor the names of its contributors may be used to endorse or promote products derived from this software without specific prior written permission.

THIS SOFTWARE IS PROVIDED BY THE REGENTS AND CONTRIBUTORS ``AS IS'' AND ANY EXPRESS OR IMPLIED WARRANTIES, INCLUDING, BUT NOT LIMITED TO, THE IMPLIED WARRANTIES OF MERCHANTABILITY AND FITNESS FOR A PARTICULAR PURPOSE ARE DISCLAIMED. IN NO EVENT SHALL THE REGENTS OR CONTRIBUTORS BE LIABLE FOR ANY DIRECT, INDIRECT, INCIDENTAL, SPECIAL, EXEMPLARY, OR CONSEQUENTIAL DAMAGES (INCLUDING, BUT NOT LIMITED TO, PROCUREMENT OF SUBSTITUTE GOODS OR SERVICES; LOSS OF USE, DATA, OR PROFITS; OR BUSINESS INTERRUPTION) HOWEVER CAUSED AND ON ANY THEORY OF LIABILITY, WHETHER IN CONTRACT, STRICT LIABILITY, OR TORT (INCLUDING NEGLIGENCE OR OTHERWISE) ARISING IN ANY WAY OUT OF THE USE OF THIS SOFTWARE, EVEN IF ADVISED OF THE POSSIBILITY OF SUCH DAMAGE.

@end verbatim @copynext

## @heading TomsFastMath / LibTomMath

### Tom's fast math (bignum support) and LibTomMath

@verbatim

LibTomMath is hereby released into the Public Domain.

@end verbatim

@copynext

@heading Doug Rabson

GSS-API mechglue layer.

@verbatim

Copyright (c) 2005 Doug Rabson All rights reserved.

Redistribution and use in source and binary forms, with or without modification, are permitted provided that the following conditions are met:

- 1. Redistributions of source code must retain the above copyright notice, this list of conditions and the following disclaimer.
- 2. Redistributions in binary form must reproduce the above copyright notice, this list of conditions and the following disclaimer in the documentation and/or other materials provided with the distribution.

THIS SOFTWARE IS PROVIDED BY THE AUTHOR AND CONTRIBUTORS ``AS IS'' AND ANY EXPRESS OR IMPLIED WARRANTIES, INCLUDING, BUT NOT LIMITED TO, THE IMPLIED WARRANTIES OF MERCHANTABILITY AND FITNESS FOR A PARTICULAR PURPOSE ARE DISCLAIMED. IN NO EVENT SHALL THE AUTHOR OR CONTRIBUTORS BE LIABLE FOR ANY DIRECT, INDIRECT, INCIDENTAL, SPECIAL, EXEMPLARY, OR CONSEQUENTIAL DAMAGES (INCLUDING, BUT NOT LIMITED TO, PROCUREMENT OF SUBSTITUTE GOODS OR SERVICES; LOSS OF USE, DATA, OR PROFITS; OR BUSINESS INTERRUPTION) HOWEVER CAUSED AND ON ANY THEORY OF LIABILITY, WHETHER IN CONTRACT, STRICT LIABILITY, OR TORT (INCLUDING NEGLIGENCE OR OTHERWISE) ARISING IN ANY WAY OUT OF THE USE OF THIS SOFTWARE, EVEN IF ADVISED OF THE POSSIBILITY OF SUCH DAMAGE.

@end verbatim @copynext

@heading PADL Software Pty Ltd

@table @asis

@item GSS-API CFX, SPNEGO, naming extensions, API extensions. @item KCM credential cache. @item HDB LDAP backend. @end table

@verbatim

Copyright (c) 2003-2011, PADL Software Pty Ltd. Copyright (c) 2004, Andrew Bartlett. Copyright (c) 2003 - 2008, Kungliga Tekniska Hgskolan Copyright (c) 2015, Timothy Pearson. All rights reserved.

Redistribution and use in source and binary forms, with or without modification, are permitted provided that the following conditions are met:

- 1. Redistributions of source code must retain the above copyright notice, this list of conditions and the following disclaimer.
- 2. Redistributions in binary form must reproduce the above copyright notice, this list of conditions and the following disclaimer in the documentation and/or other materials provided with the distribution.
- 3. Neither the name of PADL Software nor the names of its contributors may be used to endorse or promote products derived from this software without specific prior written permission.

THIS SOFTWARE IS PROVIDED BY PADL SOFTWARE AND CONTRIBUTORS ``AS IS'' AND ANY EXPRESS OR IMPLIED WARRANTIES, INCLUDING, BUT NOT LIMITED TO, THE IMPLIED WARRANTIES OF MERCHANTABILITY AND FITNESS FOR A PARTICULAR PURPOSE ARE DISCLAIMED. IN NO EVENT SHALL PADL SOFTWARE OR CONTRIBUTORS BE LIABLE FOR ANY DIRECT, INDIRECT, INCIDENTAL, SPECIAL, EXEMPLARY, OR CONSEQUENTIAL DAMAGES (INCLUDING, BUT NOT LIMITED TO, PROCUREMENT OF SUBSTITUTE GOODS OR SERVICES; LOSS OF USE, DATA, OR PROFITS; OR BUSINESS INTERRUPTION) HOWEVER CAUSED AND ON ANY THEORY OF LIABILITY, WHETHER IN CONTRACT, STRICT LIABILITY, OR TORT (INCLUDING NEGLIGENCE OR OTHERWISE) ARISING IN ANY WAY OUT OF THE USE OF THIS SOFTWARE, EVEN IF ADVISED OF THE POSSIBILITY OF SUCH DAMAGE.

@end verbatim @copynext

@heading Marko Kreen

Fortuna in libhcrypto

@verbatim

Copyright (c) 2005 Marko Kreen All rights reserved.

Redistribution and use in source and binary forms, with or without modification, are permitted provided that the following conditions are met:

- 1. Redistributions of source code must retain the above copyright notice, this list of conditions and the following disclaimer.
- 2. Redistributions in binary form must reproduce the above copyright notice, this list of conditions and the following disclaimer in the documentation and/or other materials provided with the distribution.

THIS SOFTWARE IS PROVIDED BY THE AUTHOR AND CONTRIBUTORS ``AS IS'' AND ANY EXPRESS OR IMPLIED WARRANTIES, INCLUDING, BUT NOT LIMITED TO, THE IMPLIED WARRANTIES OF MERCHANTABILITY AND FITNESS FOR A PARTICULAR PURPOSE ARE DISCLAIMED. IN NO EVENT SHALL THE AUTHOR OR CONTRIBUTORS BE LIABLE FOR ANY DIRECT, INDIRECT, INCIDENTAL, SPECIAL, EXEMPLARY, OR CONSEQUENTIAL DAMAGES (INCLUDING, BUT NOT LIMITED TO, PROCUREMENT OF SUBSTITUTE GOODS OR SERVICES; LOSS OF USE, DATA, OR PROFITS; OR BUSINESS INTERRUPTION) HOWEVER CAUSED AND ON ANY THEORY OF LIABILITY, WHETHER IN CONTRACT, STRICT LIABILITY, OR TORT (INCLUDING NEGLIGENCE OR OTHERWISE) ARISING IN ANY WAY OUT OF THE USE OF THIS SOFTWARE, EVEN IF ADVISED OF THE POSSIBILITY OF SUCH DAMAGE.

@end verbatim @copynext

@heading NTT (Nippon Telegraph and Telephone Corporation)

Camellia in libhcrypto

@verbatim

Copyright (c) 2006,2007 NTT (Nippon Telegraph and Telephone Corporation) . All rights reserved.

Redistribution and use in source and binary forms, with or without modification, are permitted provided that the following conditions are met:

1. Redistributions of source code must retain the above copyright notice, this list of conditions and the following disclaimer as the first lines of this file unmodified.

2. Redistributions in binary form must reproduce the above copyright notice, this list of conditions and the following disclaimer in the documentation and/or other materials provided with the distribution.

THIS SOFTWARE IS PROVIDED BY NTT ``AS IS'' AND ANY EXPRESS OR

IMPLIED WARRANTIES, INCLUDING, BUT NOT LIMITED TO, THE IMPLIED WARRANTIES OF MERCHANTABILITY AND FITNESS FOR A PARTICULAR PURPOSE ARE DISCLAIMED. IN NO EVENT SHALL NTT BE LIABLE FOR ANY DIRECT, INDIRECT, INCIDENTAL, SPECIAL, EXEMPLARY, OR CONSEQUENTIAL DAMAGES (INCLUDING, BUT NOT LIMITED TO, PROCUREMENT OF SUBSTITUTE GOODS OR SERVICES; LOSS OF USE, DATA, OR PROFITS; OR BUSINESS INTERRUPTION) HOWEVER CAUSED AND ON ANY THEORY OF LIABILITY, WHETHER IN CONTRACT, STRICT LIABILITY, OR TORT (INCLUDING NEGLIGENCE OR OTHERWISE) ARISING IN ANY WAY OUT OF THE USE OF THIS SOFTWARE, EVEN IF ADVISED OF THE POSSIBILITY OF SUCH DAMAGE.

@end verbatim @copynext

@heading The NetBSD Foundation, Inc.

vis.c in libroken

@verbatim

Copyright (c) 1999, 2005 The NetBSD Foundation, Inc. All rights reserved.

Redistribution and use in source and binary forms, with or without modification, are permitted provided that the following conditions are met:

1. Redistributions of source code must retain the above copyright notice, this list of conditions and the following disclaimer.

2. Redistributions in binary form must reproduce the above copyright notice, this list of conditions and the following disclaimer in the documentation and/or other materials provided with the distribution.

THIS SOFTWARE IS PROVIDED BY THE NETBSD FOUNDATION, INC. AND CONTRIBUTORS ``AS IS'' AND ANY EXPRESS OR IMPLIED WARRANTIES, INCLUDING, BUT NOT LIMITED TO, THE IMPLIED WARRANTIES OF MERCHANTABILITY AND FITNESS FOR A PARTICULAR PURPOSE ARE DISCLAIMED. IN NO EVENT SHALL THE FOUNDATION OR CONTRIBUTORS BE LIABLE FOR ANY DIRECT, INDIRECT, INCIDENTAL, SPECIAL, EXEMPLARY, OR CONSEQUENTIAL DAMAGES (INCLUDING, BUT NOT LIMITED TO, PROCUREMENT OF SUBSTITUTE GOODS OR SERVICES; LOSS OF USE, DATA, OR PROFITS; OR BUSINESS INTERRUPTION) HOWEVER CAUSED AND ON ANY THEORY OF LIABILITY, WHETHER IN CONTRACT, STRICT LIABILITY, OR TORT (INCLUDING NEGLIGENCE OR OTHERWISE) ARISING IN ANY WAY OUT OF THE USE OF THIS SOFTWARE, EVEN IF ADVISED OF THE POSSIBILITY OF SUCH DAMAGE.

@end verbatim @copynext

@heading Vincent Rijmen, Antoon Bosselaers, Paulo Barreto

AES in libhcrypto

@verbatim

rijndael-alg-fst.c

@version 3.0 (December 2000)

Optimised ANSI C code for the Rijndael cipher (now AES)

@author Vincent Rijmen <vincent.rijmen@esat.kuleuven.ac.be> @author Antoon Bosselaers <antoon.bosselaers@esat.kuleuven.ac.be> @author Paulo Barreto <paulo.barreto@terra.com.br>

This code is hereby placed in the public domain.

THIS SOFTWARE IS PROVIDED BY THE AUTHORS "AS IS" AND ANY EXPRESS OR IMPLIED WARRANTIES, INCLUDING, BUT NOT LIMITED TO, THE IMPLIED WARRANTIES OF MERCHANTABILITY AND FITNESS FOR A PARTICULAR PURPOSE ARE DISCLAIMED. IN NO EVENT SHALL THE AUTHORS OR CONTRIBUTORS BE LIABLE FOR ANY DIRECT, INDIRECT, INCIDENTAL, SPECIAL, EXEMPLARY, OR CONSEQUENTIAL DAMAGES (INCLUDING, BUT NOT LIMITED TO, PROCUREMENT OF SUBSTITUTE GOODS OR SERVICES; LOSS OF USE, DATA, OR PROFITS; OR BUSINESS INTERRUPTION) HOWEVER CAUSED AND ON ANY THEORY OF LIABILITY, WHETHER IN CONTRACT, STRICT LIABILITY, OR TORT (INCLUDING NEGLIGENCE OR OTHERWISE) ARISING IN ANY WAY OUT OF THE USE OF THIS SOFTWARE, EVEN IF ADVISED OF THE POSSIBILITY OF SUCH DAMAGE.

@end verbatim @copynext

@heading Apple, Inc

kdc/announce.c

@verbatim

Copyright (c) 2008 Apple Inc. All Rights Reserved.

Export of this software from the United States of America may require a specific license from the United States Government. It is the responsibility of any person or organization contemplating export to obtain such a license before exporting.

WITHIN THAT CONSTRAINT, permission to use, copy, modify, and distribute this software and its documentation for any purpose and without fee is hereby granted, provided that the above copyright notice appear in all copies and that both that copyright notice and

this permission notice appear in supporting documentation, and that the name of Apple Inc. not be used in advertising or publicity pertaining to distribution of the software without specific, written prior permission. Apple Inc. makes no representations about the suitability of this software for any purpose. It is provided "as is" without express or implied warranty.

## THIS SOFTWARE IS PROVIDED ``AS IS'' AND WITHOUT ANY EXPRESS OR IMPLIED WARRANTIES, INCLUDING, WITHOUT LIMITATION, THE IMPLIED WARRANTIES OF MERCHANTIBILITY AND FITNESS FOR A PARTICULAR PURPOSE.

@end verbatim

@copynext

@heading Richard Outerbridge

DES core in libhcrypto

@verbatim

D3DES (V5.09) -

A portable, public domain, version of the Data Encryption Standard.

Written with Symantec's THINK (Lightspeed) C by Richard Outerbridge. Thanks to: Dan Hoey for his excellent Initial and Inverse permutation code; Jim Gillogly & Phil Karn for the DES key schedule code; Dennis Ferguson, Eric Young and Dana How for comparing notes; and Ray Lau, for humouring me on.

Copyright (c) 1988,1989,1990,1991,1992 by Richard Outerbridge. (GEnie : OUTER; CIS : [71755,204]) Graven Imagery, 1992.

@end verbatim

@copynext

@heading Secure Endpoints Inc

Windows support

@verbatim

Copyright (c) 2009-2015, Secure Endpoints Inc. All rights reserved.

Redistribution and use in source and binary forms, with or without modification, are permitted provided that the following conditions are met:

- Redistributions of source code must retain the above copyright notice, this list of conditions and the following disclaimer.

- Redistributions in binary form must reproduce the above copyright notice, this list of conditions and the following disclaimer in the documentation and/or other materials provided with the distribution.

THIS SOFTWARE IS PROVIDED BY THE COPYRIGHT HOLDERS AND CONTRIBUTORS "AS IS" AND ANY EXPRESS OR IMPLIED WARRANTIES, INCLUDING, BUT NOT LIMITED TO, THE IMPLIED WARRANTIES OF MERCHANTABILITY AND FITNESS FOR A PARTICULAR PURPOSE ARE DISCLAIMED. IN NO EVENT SHALL THE COPYRIGHT HOLDER OR CONTRIBUTORS BE LIABLE FOR ANY DIRECT, INDIRECT, INCIDENTAL, SPECIAL, EXEMPLARY, OR CONSEQUENTIAL DAMAGES (INCLUDING, BUT NOT LIMITED TO, PROCUREMENT OF SUBSTITUTE GOODS OR SERVICES; LOSS OF USE, DATA, OR PROFITS; OR BUSINESS INTERRUPTION) HOWEVER CAUSED AND ON ANY THEORY OF LIABILITY, WHETHER IN CONTRACT, STRICT LIABILITY, OR TORT (INCLUDING NEGLIGENCE OR OTHERWISE) ARISING IN ANY WAY OUT OF THE USE OF THIS SOFTWARE, EVEN IF ADVISED OF THE POSSIBILITY OF SUCH DAMAGE.

@end verbatim

@copynext

@heading Novell, Inc

lib/hcrypto/test\_dh.c

@verbatim

Copyright (c) 2007, Novell, Inc. Author: Matthias Koenig <mkoenig@suse.de>

All rights reserved.

Redistribution and use in source and binary forms, with or without modification, are permitted provided that the following conditions are met:

\* Redistributions of source code must retain the above copyright notice, this list of conditions and the following disclaimer.

\* Redistributions in binary form must reproduce the above copyright notice, this list of conditions and the following disclaimer in the documentation

and/or other materials provided with the distribution.

\* Neither the name of the Novell nor the names of its contributors may be used to endorse or promote products derived from this software without specific prior written permission.

THIS SOFTWARE IS PROVIDED BY THE COPYRIGHT HOLDERS AND CONTRIBUTORS "AS IS" AND ANY EXPRESS OR IMPLIED WARRANTIES, INCLUDING, BUT NOT LIMITED TO, THE IMPLIED WARRANTIES OF MERCHANTABILITY AND FITNESS FOR A PARTICULAR PURPOSE ARE DISCLAIMED. IN NO EVENT SHALL THE COPYRIGHT OWNER OR CONTRIBUTORS BE LIABLE FOR ANY DIRECT, INDIRECT, INCIDENTAL, SPECIAL, EXEMPLARY, OR CONSEQUENTIAL DAMAGES (INCLUDING, BUT NOT LIMITED TO, PROCUREMENT OF SUBSTITUTE GOODS OR SERVICES; LOSS OF USE, DATA, OR PROFITS; OR BUSINESS INTERRUPTION) HOWEVER CAUSED AND ON ANY THEORY OF LIABILITY, WHETHER IN CONTRACT, STRICT LIABILITY, OR TORT (INCLUDING NEGLIGENCE OR OTHERWISE) ARISING IN ANY WAY OUT OF THE USE OF THIS SOFTWARE, EVEN IF ADVISED OF THE POSSIBILITY OF SUCH DAMAGE.

@end verbatim

@copyrightend

## **1.188 jackc-pgtype 1.9.1 1.188.1 Available under license :**

Copyright (c) 2013-2021 Jack Christensen

MIT License

Permission is hereby granted, free of charge, to any person obtaining a copy of this software and associated documentation files (the "Software"), to deal in the Software without restriction, including without limitation the rights to use, copy, modify, merge, publish, distribute, sublicense, and/or sell copies of the Software, and to permit persons to whom the Software is furnished to do so, subject to the following conditions:

The above copyright notice and this permission notice shall be included in all copies or substantial portions of the Software.

THE SOFTWARE IS PROVIDED "AS IS", WITHOUT WARRANTY OF ANY KIND, EXPRESS OR IMPLIED, INCLUDING BUT NOT LIMITED TO THE WARRANTIES OF MERCHANTABILITY, FITNESS FOR A PARTICULAR PURPOSE AND NONINFRINGEMENT. IN NO EVENT SHALL THE AUTHORS OR COPYRIGHT HOLDERS BE LIABLE FOR ANY CLAIM, DAMAGES OR OTHER LIABILITY, WHETHER IN AN ACTION OF CONTRACT, TORT OR OTHERWISE, ARISING FROM, OUT OF OR IN CONNECTION

## **1.189 go-hclog 0.15.0 1.189.1 Available under license :**

MIT License

Copyright (c) 2017 HashiCorp

Permission is hereby granted, free of charge, to any person obtaining a copy of this software and associated documentation files (the "Software"), to deal in the Software without restriction, including without limitation the rights to use, copy, modify, merge, publish, distribute, sublicense, and/or sell copies of the Software, and to permit persons to whom the Software is furnished to do so, subject to the following conditions:

The above copyright notice and this permission notice shall be included in all copies or substantial portions of the Software.

THE SOFTWARE IS PROVIDED "AS IS", WITHOUT WARRANTY OF ANY KIND, EXPRESS OR IMPLIED, INCLUDING BUT NOT LIMITED TO THE WARRANTIES OF MERCHANTABILITY, FITNESS FOR A PARTICULAR PURPOSE AND NONINFRINGEMENT. IN NO EVENT SHALL THE AUTHORS OR COPYRIGHT HOLDERS BE LIABLE FOR ANY CLAIM, DAMAGES OR OTHER LIABILITY, WHETHER IN AN ACTION OF CONTRACT, TORT OR OTHERWISE, ARISING FROM, OUT OF OR IN CONNECTION WITH THE SOFTWARE OR THE USE OR OTHER DEALINGS IN THE SOFTWARE.

# **1.190 libunistring 0.9.10-2**

## **1.190.1 Available under license :**

 GNU LESSER GENERAL PUBLIC LICENSE Version 3, 29 June 2007

Copyright (C) 2007 Free Software Foundation, Inc. <http://fsf.org/> Everyone is permitted to copy and distribute verbatim copies of this license document, but changing it is not allowed.

 This version of the GNU Lesser General Public License incorporates the terms and conditions of version 3 of the GNU General Public License, supplemented by the additional permissions listed below.

0. Additional Definitions.

 As used herein, "this License" refers to version 3 of the GNU Lesser General Public License, and the "GNU GPL" refers to version 3 of the GNU General Public License.

 "The Library" refers to a covered work governed by this License, other than an Application or a Combined Work as defined below.

 An "Application" is any work that makes use of an interface provided by the Library, but which is not otherwise based on the Library. Defining a subclass of a class defined by the Library is deemed a mode of using an interface provided by the Library.

 A "Combined Work" is a work produced by combining or linking an Application with the Library. The particular version of the Library with which the Combined Work was made is also called the "Linked Version".

 The "Minimal Corresponding Source" for a Combined Work means the Corresponding Source for the Combined Work, excluding any source code for portions of the Combined Work that, considered in isolation, are based on the Application, and not on the Linked Version.

 The "Corresponding Application Code" for a Combined Work means the object code and/or source code for the Application, including any data and utility programs needed for reproducing the Combined Work from the Application, but excluding the System Libraries of the Combined Work.

1. Exception to Section 3 of the GNU GPL.

 You may convey a covered work under sections 3 and 4 of this License without being bound by section 3 of the GNU GPL.

2. Conveying Modified Versions.

 If you modify a copy of the Library, and, in your modifications, a facility refers to a function or data to be supplied by an Application that uses the facility (other than as an argument passed when the facility is invoked), then you may convey a copy of the modified version:

 a) under this License, provided that you make a good faith effort to ensure that, in the event an Application does not supply the function or data, the facility still operates, and performs whatever part of its purpose remains meaningful, or

 b) under the GNU GPL, with none of the additional permissions of this License applicable to that copy.

3. Object Code Incorporating Material from Library Header Files.

 The object code form of an Application may incorporate material from a header file that is part of the Library. You may convey such object code under terms of your choice, provided that, if the incorporated material is not limited to numerical parameters, data structure layouts and accessors, or small macros, inline functions and templates (ten or fewer lines in length), you do both of the following:

 a) Give prominent notice with each copy of the object code that the Library is used in it and that the Library and its use are covered by this License.

 b) Accompany the object code with a copy of the GNU GPL and this license document.

4. Combined Works.

 You may convey a Combined Work under terms of your choice that, taken together, effectively do not restrict modification of the portions of the Library contained in the Combined Work and reverse engineering for debugging such modifications, if you also do each of the following:

 a) Give prominent notice with each copy of the Combined Work that the Library is used in it and that the Library and its use are covered by this License.

 b) Accompany the Combined Work with a copy of the GNU GPL and this license document.

 c) For a Combined Work that displays copyright notices during execution, include the copyright notice for the Library among these notices, as well as a reference directing the user to the copies of the GNU GPL and this license document.

d) Do one of the following:

 0) Convey the Minimal Corresponding Source under the terms of this License, and the Corresponding Application Code in a form suitable for, and under terms that permit, the user to recombine or relink the Application with a modified version of the Linked Version to produce a modified Combined Work, in the manner specified by section 6 of the GNU GPL for conveying Corresponding Source.

 1) Use a suitable shared library mechanism for linking with the Library. A suitable mechanism is one that (a) uses at run time a copy of the Library already present on the user's computer system, and (b) will operate properly with a modified version

 of the Library that is interface-compatible with the Linked Version.

 e) Provide Installation Information, but only if you would otherwise be required to provide such information under section 6 of the GNU GPL, and only to the extent that such information is necessary to install and execute a modified version of the Combined Work produced by recombining or relinking the Application with a modified version of the Linked Version. (If you use option 4d0, the Installation Information must accompany the Minimal Corresponding Source and Corresponding Application Code. If you use option 4d1, you must provide the Installation Information in the manner specified by section 6 of the GNU GPL for conveying Corresponding Source.)

## 5. Combined Libraries.

 You may place library facilities that are a work based on the Library side by side in a single library together with other library facilities that are not Applications and are not covered by this License, and convey such a combined library under terms of your choice, if you do both of the following:

 a) Accompany the combined library with a copy of the same work based on the Library, uncombined with any other library facilities, conveyed under the terms of this License.

 b) Give prominent notice with the combined library that part of it is a work based on the Library, and explaining where to find the accompanying uncombined form of the same work.

6. Revised Versions of the GNU Lesser General Public License.

 The Free Software Foundation may publish revised and/or new versions of the GNU Lesser General Public License from time to time. Such new versions will be similar in spirit to the present version, but may differ in detail to address new problems or concerns.

 Each version is given a distinguishing version number. If the Library as you received it specifies that a certain numbered version of the GNU Lesser General Public License "or any later version" applies to it, you have the option of following the terms and conditions either of that published version or of any later version published by the Free Software Foundation. If the Library as you received it does not specify a version number of the GNU Lesser General Public License, you may choose any version of the GNU Lesser General Public License ever published by the Free Software Foundation.

 If the Library as you received it specifies that a proxy can decide whether future versions of the GNU Lesser General Public License shall apply, that proxy's public statement of acceptance of any version is permanent authorization for you to choose that version for the Library.

> GNU GENERAL PUBLIC LICENSE Version 3, 29 June 2007

Copyright (C) 2007 Free Software Foundation, Inc. <http://fsf.org/> Everyone is permitted to copy and distribute verbatim copies of this license document, but changing it is not allowed.

## Preamble

 The GNU General Public License is a free, copyleft license for software and other kinds of works.

 The licenses for most software and other practical works are designed to take away your freedom to share and change the works. By contrast, the GNU General Public License is intended to guarantee your freedom to share and change all versions of a program--to make sure it remains free software for all its users. We, the Free Software Foundation, use the GNU General Public License for most of our software; it applies also to any other work released this way by its authors. You can apply it to your programs, too.

 When we speak of free software, we are referring to freedom, not price. Our General Public Licenses are designed to make sure that you have the freedom to distribute copies of free software (and charge for them if you wish), that you receive source code or can get it if you want it, that you can change the software or use pieces of it in new free programs, and that you know you can do these things.

 To protect your rights, we need to prevent others from denying you these rights or asking you to surrender the rights. Therefore, you have certain responsibilities if you distribute copies of the software, or if you modify it: responsibilities to respect the freedom of others.

 For example, if you distribute copies of such a program, whether gratis or for a fee, you must pass on to the recipients the same freedoms that you received. You must make sure that they, too, receive or can get the source code. And you must show them these terms so they know their rights.

 Developers that use the GNU GPL protect your rights with two steps: (1) assert copyright on the software, and (2) offer you this License giving you legal permission to copy, distribute and/or modify it.

 For the developers' and authors' protection, the GPL clearly explains that there is no warranty for this free software. For both users' and authors' sake, the GPL requires that modified versions be marked as changed, so that their problems will not be attributed erroneously to authors of previous versions.

 Some devices are designed to deny users access to install or run modified versions of the software inside them, although the manufacturer can do so. This is fundamentally incompatible with the aim of protecting users' freedom to change the software. The systematic pattern of such abuse occurs in the area of products for individuals to use, which is precisely where it is most unacceptable. Therefore, we have designed this version of the GPL to prohibit the practice for those products. If such problems arise substantially in other domains, we stand ready to extend this provision to those domains in future versions of the GPL, as needed to protect the freedom of users.

 Finally, every program is threatened constantly by software patents. States should not allow patents to restrict development and use of software on general-purpose computers, but in those that do, we wish to avoid the special danger that patents applied to a free program could make it effectively proprietary. To prevent this, the GPL assures that patents cannot be used to render the program non-free.

 The precise terms and conditions for copying, distribution and modification follow.

## TERMS AND CONDITIONS

0. Definitions.

"This License" refers to version 3 of the GNU General Public License.

 "Copyright" also means copyright-like laws that apply to other kinds of works, such as semiconductor masks.

 "The Program" refers to any copyrightable work licensed under this License. Each licensee is addressed as "you". "Licensees" and "recipients" may be individuals or organizations.

 To "modify" a work means to copy from or adapt all or part of the work in a fashion requiring copyright permission, other than the making of an exact copy. The resulting work is called a "modified version" of the earlier work or a work "based on" the earlier work.

 A "covered work" means either the unmodified Program or a work based on the Program.

 To "propagate" a work means to do anything with it that, without permission, would make you directly or secondarily liable for infringement under applicable copyright law, except executing it on a computer or modifying a private copy. Propagation includes copying, distribution (with or without modification), making available to the public, and in some countries other activities as well.

 To "convey" a work means any kind of propagation that enables other parties to make or receive copies. Mere interaction with a user through a computer network, with no transfer of a copy, is not conveying.

 An interactive user interface displays "Appropriate Legal Notices" to the extent that it includes a convenient and prominently visible feature that (1) displays an appropriate copyright notice, and (2) tells the user that there is no warranty for the work (except to the extent that warranties are provided), that licensees may convey the work under this License, and how to view a copy of this License. If the interface presents a list of user commands or options, such as a menu, a prominent item in the list meets this criterion.

## 1. Source Code.

 The "source code" for a work means the preferred form of the work for making modifications to it. "Object code" means any non-source form of a work.

 A "Standard Interface" means an interface that either is an official standard defined by a recognized standards body, or, in the case of interfaces specified for a particular programming language, one that is widely used among developers working in that language.

 The "System Libraries" of an executable work include anything, other than the work as a whole, that (a) is included in the normal form of packaging a Major Component, but which is not part of that Major Component, and (b) serves only to enable use of the work with that Major Component, or to implement a Standard Interface for which an implementation is available to the public in source code form. A "Major Component", in this context, means a major essential component (kernel, window system, and so on) of the specific operating system (if any) on which the executable work runs, or a compiler used to produce the work, or an object code interpreter used to run it.

 The "Corresponding Source" for a work in object code form means all the source code needed to generate, install, and (for an executable work) run the object code and to modify the work, including scripts to control those activities. However, it does not include the work's System Libraries, or general-purpose tools or generally available free programs which are used unmodified in performing those activities but

which are not part of the work. For example, Corresponding Source includes interface definition files associated with source files for the work, and the source code for shared libraries and dynamically linked subprograms that the work is specifically designed to require, such as by intimate data communication or control flow between those subprograms and other parts of the work.

 The Corresponding Source need not include anything that users can regenerate automatically from other parts of the Corresponding Source.

 The Corresponding Source for a work in source code form is that same work.

## 2. Basic Permissions.

 All rights granted under this License are granted for the term of copyright on the Program, and are irrevocable provided the stated conditions are met. This License explicitly affirms your unlimited permission to run the unmodified Program. The output from running a covered work is covered by this License only if the output, given its content, constitutes a covered work. This License acknowledges your rights of fair use or other equivalent, as provided by copyright law.

 You may make, run and propagate covered works that you do not convey, without conditions so long as your license otherwise remains in force. You may convey covered works to others for the sole purpose of having them make modifications exclusively for you, or provide you with facilities for running those works, provided that you comply with the terms of this License in conveying all material for which you do not control copyright. Those thus making or running the covered works for you must do so exclusively on your behalf, under your direction and control, on terms that prohibit them from making any copies of your copyrighted material outside their relationship with you.

 Conveying under any other circumstances is permitted solely under the conditions stated below. Sublicensing is not allowed; section 10 makes it unnecessary.

3. Protecting Users' Legal Rights From Anti-Circumvention Law.

 No covered work shall be deemed part of an effective technological measure under any applicable law fulfilling obligations under article 11 of the WIPO copyright treaty adopted on 20 December 1996, or similar laws prohibiting or restricting circumvention of such measures.

When you convey a covered work, you waive any legal power to forbid

circumvention of technological measures to the extent such circumvention is effected by exercising rights under this License with respect to the covered work, and you disclaim any intention to limit operation or modification of the work as a means of enforcing, against the work's users, your or third parties' legal rights to forbid circumvention of technological measures.

4. Conveying Verbatim Copies.

 You may convey verbatim copies of the Program's source code as you receive it, in any medium, provided that you conspicuously and appropriately publish on each copy an appropriate copyright notice; keep intact all notices stating that this License and any non-permissive terms added in accord with section 7 apply to the code; keep intact all notices of the absence of any warranty; and give all recipients a copy of this License along with the Program.

 You may charge any price or no price for each copy that you convey, and you may offer support or warranty protection for a fee.

5. Conveying Modified Source Versions.

 You may convey a work based on the Program, or the modifications to produce it from the Program, in the form of source code under the terms of section 4, provided that you also meet all of these conditions:

 a) The work must carry prominent notices stating that you modified it, and giving a relevant date.

 b) The work must carry prominent notices stating that it is released under this License and any conditions added under section 7. This requirement modifies the requirement in section 4 to "keep intact all notices".

 c) You must license the entire work, as a whole, under this License to anyone who comes into possession of a copy. This License will therefore apply, along with any applicable section 7 additional terms, to the whole of the work, and all its parts, regardless of how they are packaged. This License gives no permission to license the work in any other way, but it does not invalidate such permission if you have separately received it.

 d) If the work has interactive user interfaces, each must display Appropriate Legal Notices; however, if the Program has interactive interfaces that do not display Appropriate Legal Notices, your work need not make them do so.

A compilation of a covered work with other separate and independent

works, which are not by their nature extensions of the covered work, and which are not combined with it such as to form a larger program, in or on a volume of a storage or distribution medium, is called an "aggregate" if the compilation and its resulting copyright are not used to limit the access or legal rights of the compilation's users beyond what the individual works permit. Inclusion of a covered work in an aggregate does not cause this License to apply to the other parts of the aggregate.

6. Conveying Non-Source Forms.

 You may convey a covered work in object code form under the terms of sections 4 and 5, provided that you also convey the machine-readable Corresponding Source under the terms of this License, in one of these ways:

 a) Convey the object code in, or embodied in, a physical product (including a physical distribution medium), accompanied by the Corresponding Source fixed on a durable physical medium customarily used for software interchange.

 b) Convey the object code in, or embodied in, a physical product (including a physical distribution medium), accompanied by a written offer, valid for at least three years and valid for as long as you offer spare parts or customer support for that product model, to give anyone who possesses the object code either (1) a copy of the Corresponding Source for all the software in the product that is covered by this License, on a durable physical medium customarily used for software interchange, for a price no more than your reasonable cost of physically performing this conveying of source, or (2) access to copy the Corresponding Source from a network server at no charge.

 c) Convey individual copies of the object code with a copy of the written offer to provide the Corresponding Source. This alternative is allowed only occasionally and noncommercially, and only if you received the object code with such an offer, in accord with subsection 6b.

 d) Convey the object code by offering access from a designated place (gratis or for a charge), and offer equivalent access to the Corresponding Source in the same way through the same place at no further charge. You need not require recipients to copy the Corresponding Source along with the object code. If the place to copy the object code is a network server, the Corresponding Source may be on a different server (operated by you or a third party) that supports equivalent copying facilities, provided you maintain clear directions next to the object code saying where to find the

 Corresponding Source. Regardless of what server hosts the Corresponding Source, you remain obligated to ensure that it is available for as long as needed to satisfy these requirements.

 e) Convey the object code using peer-to-peer transmission, provided you inform other peers where the object code and Corresponding Source of the work are being offered to the general public at no charge under subsection 6d.

 A separable portion of the object code, whose source code is excluded from the Corresponding Source as a System Library, need not be included in conveying the object code work.

 A "User Product" is either (1) a "consumer product", which means any tangible personal property which is normally used for personal, family, or household purposes, or (2) anything designed or sold for incorporation into a dwelling. In determining whether a product is a consumer product, doubtful cases shall be resolved in favor of coverage. For a particular product received by a particular user, "normally used" refers to a typical or common use of that class of product, regardless of the status of the particular user or of the way in which the particular user actually uses, or expects or is expected to use, the product. A product is a consumer product regardless of whether the product has substantial commercial, industrial or non-consumer uses, unless such uses represent the only significant mode of use of the product.

 "Installation Information" for a User Product means any methods, procedures, authorization keys, or other information required to install and execute modified versions of a covered work in that User Product from a modified version of its Corresponding Source. The information must suffice to ensure that the continued functioning of the modified object code is in no case prevented or interfered with solely because modification has been made.

 If you convey an object code work under this section in, or with, or specifically for use in, a User Product, and the conveying occurs as part of a transaction in which the right of possession and use of the User Product is transferred to the recipient in perpetuity or for a fixed term (regardless of how the transaction is characterized), the Corresponding Source conveyed under this section must be accompanied by the Installation Information. But this requirement does not apply if neither you nor any third party retains the ability to install modified object code on the User Product (for example, the work has been installed in ROM).

 The requirement to provide Installation Information does not include a requirement to continue to provide support service, warranty, or updates for a work that has been modified or installed by the recipient, or for

the User Product in which it has been modified or installed. Access to a network may be denied when the modification itself materially and adversely affects the operation of the network or violates the rules and protocols for communication across the network.

 Corresponding Source conveyed, and Installation Information provided, in accord with this section must be in a format that is publicly documented (and with an implementation available to the public in source code form), and must require no special password or key for unpacking, reading or copying.

## 7. Additional Terms.

 "Additional permissions" are terms that supplement the terms of this License by making exceptions from one or more of its conditions. Additional permissions that are applicable to the entire Program shall be treated as though they were included in this License, to the extent that they are valid under applicable law. If additional permissions apply only to part of the Program, that part may be used separately under those permissions, but the entire Program remains governed by this License without regard to the additional permissions.

 When you convey a copy of a covered work, you may at your option remove any additional permissions from that copy, or from any part of it. (Additional permissions may be written to require their own removal in certain cases when you modify the work.) You may place additional permissions on material, added by you to a covered work, for which you have or can give appropriate copyright permission.

 Notwithstanding any other provision of this License, for material you add to a covered work, you may (if authorized by the copyright holders of that material) supplement the terms of this License with terms:

 a) Disclaiming warranty or limiting liability differently from the terms of sections 15 and 16 of this License; or

 b) Requiring preservation of specified reasonable legal notices or author attributions in that material or in the Appropriate Legal Notices displayed by works containing it; or

 c) Prohibiting misrepresentation of the origin of that material, or requiring that modified versions of such material be marked in reasonable ways as different from the original version; or

 d) Limiting the use for publicity purposes of names of licensors or authors of the material; or

e) Declining to grant rights under trademark law for use of some

 f) Requiring indemnification of licensors and authors of that material by anyone who conveys the material (or modified versions of it) with contractual assumptions of liability to the recipient, for any liability that these contractual assumptions directly impose on those licensors and authors.

 All other non-permissive additional terms are considered "further restrictions" within the meaning of section 10. If the Program as you received it, or any part of it, contains a notice stating that it is governed by this License along with a term that is a further restriction, you may remove that term. If a license document contains a further restriction but permits relicensing or conveying under this License, you may add to a covered work material governed by the terms of that license document, provided that the further restriction does not survive such relicensing or conveying.

 If you add terms to a covered work in accord with this section, you must place, in the relevant source files, a statement of the additional terms that apply to those files, or a notice indicating where to find the applicable terms.

 Additional terms, permissive or non-permissive, may be stated in the form of a separately written license, or stated as exceptions; the above requirements apply either way.

## 8. Termination.

 You may not propagate or modify a covered work except as expressly provided under this License. Any attempt otherwise to propagate or modify it is void, and will automatically terminate your rights under this License (including any patent licenses granted under the third paragraph of section 11).

 However, if you cease all violation of this License, then your license from a particular copyright holder is reinstated (a) provisionally, unless and until the copyright holder explicitly and finally terminates your license, and (b) permanently, if the copyright holder fails to notify you of the violation by some reasonable means prior to 60 days after the cessation.

 Moreover, your license from a particular copyright holder is reinstated permanently if the copyright holder notifies you of the violation by some reasonable means, this is the first time you have received notice of violation of this License (for any work) from that copyright holder, and you cure the violation prior to 30 days after your receipt of the notice.

 Termination of your rights under this section does not terminate the licenses of parties who have received copies or rights from you under this License. If your rights have been terminated and not permanently reinstated, you do not qualify to receive new licenses for the same material under section 10.

## 9. Acceptance Not Required for Having Copies.

 You are not required to accept this License in order to receive or run a copy of the Program. Ancillary propagation of a covered work occurring solely as a consequence of using peer-to-peer transmission to receive a copy likewise does not require acceptance. However, nothing other than this License grants you permission to propagate or modify any covered work. These actions infringe copyright if you do not accept this License. Therefore, by modifying or propagating a covered work, you indicate your acceptance of this License to do so.

### 10. Automatic Licensing of Downstream Recipients.

 Each time you convey a covered work, the recipient automatically receives a license from the original licensors, to run, modify and propagate that work, subject to this License. You are not responsible for enforcing compliance by third parties with this License.

 An "entity transaction" is a transaction transferring control of an organization, or substantially all assets of one, or subdividing an organization, or merging organizations. If propagation of a covered work results from an entity transaction, each party to that transaction who receives a copy of the work also receives whatever licenses to the work the party's predecessor in interest had or could give under the previous paragraph, plus a right to possession of the Corresponding Source of the work from the predecessor in interest, if the predecessor has it or can get it with reasonable efforts.

 You may not impose any further restrictions on the exercise of the rights granted or affirmed under this License. For example, you may not impose a license fee, royalty, or other charge for exercise of rights granted under this License, and you may not initiate litigation (including a cross-claim or counterclaim in a lawsuit) alleging that any patent claim is infringed by making, using, selling, offering for sale, or importing the Program or any portion of it.

## 11. Patents.

 A "contributor" is a copyright holder who authorizes use under this License of the Program or a work on which the Program is based. The work thus licensed is called the contributor's "contributor version".

 A contributor's "essential patent claims" are all patent claims owned or controlled by the contributor, whether already acquired or hereafter acquired, that would be infringed by some manner, permitted by this License, of making, using, or selling its contributor version, but do not include claims that would be infringed only as a consequence of further modification of the contributor version. For purposes of this definition, "control" includes the right to grant patent sublicenses in a manner consistent with the requirements of this License.

 Each contributor grants you a non-exclusive, worldwide, royalty-free patent license under the contributor's essential patent claims, to make, use, sell, offer for sale, import and otherwise run, modify and propagate the contents of its contributor version.

 In the following three paragraphs, a "patent license" is any express agreement or commitment, however denominated, not to enforce a patent (such as an express permission to practice a patent or covenant not to sue for patent infringement). To "grant" such a patent license to a party means to make such an agreement or commitment not to enforce a patent against the party.

 If you convey a covered work, knowingly relying on a patent license, and the Corresponding Source of the work is not available for anyone to copy, free of charge and under the terms of this License, through a publicly available network server or other readily accessible means, then you must either (1) cause the Corresponding Source to be so available, or (2) arrange to deprive yourself of the benefit of the patent license for this particular work, or (3) arrange, in a manner consistent with the requirements of this License, to extend the patent license to downstream recipients. "Knowingly relying" means you have actual knowledge that, but for the patent license, your conveying the covered work in a country, or your recipient's use of the covered work in a country, would infringe one or more identifiable patents in that country that you have reason to believe are valid.

 If, pursuant to or in connection with a single transaction or arrangement, you convey, or propagate by procuring conveyance of, a covered work, and grant a patent license to some of the parties receiving the covered work authorizing them to use, propagate, modify or convey a specific copy of the covered work, then the patent license you grant is automatically extended to all recipients of the covered work and works based on it.

 A patent license is "discriminatory" if it does not include within the scope of its coverage, prohibits the exercise of, or is conditioned on the non-exercise of one or more of the rights that are

specifically granted under this License. You may not convey a covered work if you are a party to an arrangement with a third party that is in the business of distributing software, under which you make payment to the third party based on the extent of your activity of conveying the work, and under which the third party grants, to any of the parties who would receive the covered work from you, a discriminatory patent license (a) in connection with copies of the covered work conveyed by you (or copies made from those copies), or (b) primarily for and in connection with specific products or compilations that contain the covered work, unless you entered into that arrangement, or that patent license was granted, prior to 28 March 2007.

 Nothing in this License shall be construed as excluding or limiting any implied license or other defenses to infringement that may otherwise be available to you under applicable patent law.

12. No Surrender of Others' Freedom.

 If conditions are imposed on you (whether by court order, agreement or otherwise) that contradict the conditions of this License, they do not excuse you from the conditions of this License. If you cannot convey a covered work so as to satisfy simultaneously your obligations under this License and any other pertinent obligations, then as a consequence you may not convey it at all. For example, if you agree to terms that obligate you to collect a royalty for further conveying from those to whom you convey the Program, the only way you could satisfy both those terms and this License would be to refrain entirely from conveying the Program.

13. Use with the GNU Affero General Public License.

 Notwithstanding any other provision of this License, you have permission to link or combine any covered work with a work licensed under version 3 of the GNU Affero General Public License into a single combined work, and to convey the resulting work. The terms of this License will continue to apply to the part which is the covered work, but the special requirements of the GNU Affero General Public License, section 13, concerning interaction through a network will apply to the combination as such.

14. Revised Versions of this License.

 The Free Software Foundation may publish revised and/or new versions of the GNU General Public License from time to time. Such new versions will be similar in spirit to the present version, but may differ in detail to address new problems or concerns.

 Each version is given a distinguishing version number. If the Program specifies that a certain numbered version of the GNU General Public License "or any later version" applies to it, you have the option of following the terms and conditions either of that numbered version or of any later version published by the Free Software Foundation. If the Program does not specify a version number of the GNU General Public License, you may choose any version ever published by the Free Software Foundation.

 If the Program specifies that a proxy can decide which future versions of the GNU General Public License can be used, that proxy's public statement of acceptance of a version permanently authorizes you to choose that version for the Program.

 Later license versions may give you additional or different permissions. However, no additional obligations are imposed on any author or copyright holder as a result of your choosing to follow a later version.

15. Disclaimer of Warranty.

 THERE IS NO WARRANTY FOR THE PROGRAM, TO THE EXTENT PERMITTED BY APPLICABLE LAW. EXCEPT WHEN OTHERWISE STATED IN WRITING THE COPYRIGHT HOLDERS AND/OR OTHER PARTIES PROVIDE THE PROGRAM "AS IS" WITHOUT WARRANTY OF ANY KIND, EITHER EXPRESSED OR IMPLIED, INCLUDING, BUT NOT LIMITED TO, THE IMPLIED WARRANTIES OF MERCHANTABILITY AND FITNESS FOR A PARTICULAR PURPOSE. THE ENTIRE RISK AS TO THE QUALITY AND PERFORMANCE OF THE PROGRAM IS WITH YOU. SHOULD THE PROGRAM PROVE DEFECTIVE, YOU ASSUME THE COST OF ALL NECESSARY SERVICING, REPAIR OR CORRECTION.

16. Limitation of Liability.

 IN NO EVENT UNLESS REQUIRED BY APPLICABLE LAW OR AGREED TO IN WRITING WILL ANY COPYRIGHT HOLDER, OR ANY OTHER PARTY WHO MODIFIES AND/OR CONVEYS THE PROGRAM AS PERMITTED ABOVE, BE LIABLE TO YOU FOR DAMAGES, INCLUDING ANY GENERAL, SPECIAL, INCIDENTAL OR CONSEQUENTIAL DAMAGES ARISING OUT OF THE USE OR INABILITY TO USE THE PROGRAM (INCLUDING BUT NOT LIMITED TO LOSS OF DATA OR DATA BEING RENDERED INACCURATE OR LOSSES SUSTAINED BY YOU OR THIRD PARTIES OR A FAILURE OF THE PROGRAM TO OPERATE WITH ANY OTHER PROGRAMS), EVEN IF SUCH HOLDER OR OTHER PARTY HAS BEEN ADVISED OF THE POSSIBILITY OF SUCH DAMAGES.

17. Interpretation of Sections 15 and 16.

 If the disclaimer of warranty and limitation of liability provided above cannot be given local legal effect according to their terms, reviewing courts shall apply local law that most closely approximates an absolute waiver of all civil liability in connection with the Program, unless a warranty or assumption of liability accompanies a copy of the Program in return for a fee.

## END OF TERMS AND CONDITIONS

How to Apply These Terms to Your New Programs

 If you develop a new program, and you want it to be of the greatest possible use to the public, the best way to achieve this is to make it free software which everyone can redistribute and change under these terms.

 To do so, attach the following notices to the program. It is safest to attach them to the start of each source file to most effectively state the exclusion of warranty; and each file should have at least the "copyright" line and a pointer to where the full notice is found.

 <one line to give the program's name and a brief idea of what it does.> Copyright  $(C)$  <year > <name of author>

 This program is free software: you can redistribute it and/or modify it under the terms of the GNU General Public License as published by the Free Software Foundation, either version 3 of the License, or (at your option) any later version.

 This program is distributed in the hope that it will be useful, but WITHOUT ANY WARRANTY; without even the implied warranty of MERCHANTABILITY or FITNESS FOR A PARTICULAR PURPOSE. See the GNU General Public License for more details.

 You should have received a copy of the GNU General Public License along with this program. If not, see <http://www.gnu.org/licenses/>.

Also add information on how to contact you by electronic and paper mail.

 If the program does terminal interaction, make it output a short notice like this when it starts in an interactive mode:

 $<$ program> Copyright (C) $<$ year>  $<$ name of author> This program comes with ABSOLUTELY NO WARRANTY; for details type `show w'. This is free software, and you are welcome to redistribute it under certain conditions; type `show c' for details.

The hypothetical commands `show w' and `show c' should show the appropriate parts of the General Public License. Of course, your program's commands might be different; for a GUI interface, you would use an "about box".

 You should also get your employer (if you work as a programmer) or school, if any, to sign a "copyright disclaimer" for the program, if necessary. For more information on this, and how to apply and follow the GNU GPL, see <http://www.gnu.org/licenses/>.

 The GNU General Public License does not permit incorporating your program into proprietary programs. If your program is a subroutine library, you may consider it more useful to permit linking proprietary applications with the library. If this is what you want to do, use the GNU Lesser General Public License instead of this License. But first, please read <http://www.gnu.org/philosophy/why-not-lgpl.html>. @c The GNU General Public License. @center Version 3, 29 June 2007

@c This file is intended to be included within another document, @c hence no sectioning command or @node.

## @display

Copyright @copyright{} 2007 Free Software Foundation, Inc. @url{http://fsf.org/}

Everyone is permitted to copy and distribute verbatim copies of this license document, but changing it is not allowed. @end display

### @heading Preamble

The GNU General Public License is a free, copyleft license for software and other kinds of works.

The licenses for most software and other practical works are designed to take away your freedom to share and change the works. By contrast, the GNU General Public License is intended to guarantee your freedom to share and change all versions of a program---to make sure it remains free software for all its users. We, the Free Software Foundation, use the GNU General Public License for most of our software; it applies also to any other work released this way by its authors. You can apply it to your programs, too.

When we speak of free software, we are referring to freedom, not price. Our General Public Licenses are designed to make sure that you have the freedom to distribute copies of free software (and charge for them if you wish), that you receive source code or can get it if you want it, that you can change the software or use pieces of it in new free programs, and that you know you can do these things.

To protect your rights, we need to prevent others from denying you these rights or asking you to surrender the rights. Therefore, you have certain responsibilities if you distribute copies of the software, or if you modify it: responsibilities to respect the freedom of others.

For example, if you distribute copies of such a program, whether
gratis or for a fee, you must pass on to the recipients the same freedoms that you received. You must make sure that they, too, receive or can get the source code. And you must show them these terms so they know their rights.

Developers that use the GNU GPL protect your rights with two steps: (1) assert copyright on the software, and (2) offer you this License giving you legal permission to copy, distribute and/or modify it.

For the developers' and authors' protection, the GPL clearly explains that there is no warranty for this free software. For both users' and authors' sake, the GPL requires that modified versions be marked as changed, so that their problems will not be attributed erroneously to authors of previous versions.

Some devices are designed to deny users access to install or run modified versions of the software inside them, although the manufacturer can do so. This is fundamentally incompatible with the aim of protecting users' freedom to change the software. The systematic pattern of such abuse occurs in the area of products for individuals to use, which is precisely where it is most unacceptable. Therefore, we have designed this version of the GPL to prohibit the practice for those products. If such problems arise substantially in other domains, we stand ready to extend this provision to those domains in future versions of the GPL, as needed to protect the freedom of users.

Finally, every program is threatened constantly by software patents. States should not allow patents to restrict development and use of software on general-purpose computers, but in those that do, we wish to avoid the special danger that patents applied to a free program could make it effectively proprietary. To prevent this, the GPL assures that patents cannot be used to render the program non-free.

The precise terms and conditions for copying, distribution and modification follow.

@heading TERMS AND CONDITIONS

@enumerate 0 @item Definitions.

``This License'' refers to version 3 of the GNU General Public License.

``Copyright'' also means copyright-like laws that apply to other kinds of works, such as semiconductor masks.

``The Program'' refers to any copyrightable work licensed under this

License. Each licensee is addressed as ``you''. ``Licensees'' and ``recipients'' may be individuals or organizations.

To ``modify'' a work means to copy from or adapt all or part of the work in a fashion requiring copyright permission, other than the making of an exact copy. The resulting work is called a ``modified version'' of the earlier work or a work ``based on'' the earlier work.

A ``covered work'' means either the unmodified Program or a work based on the Program.

To ``propagate'' a work means to do anything with it that, without permission, would make you directly or secondarily liable for infringement under applicable copyright law, except executing it on a computer or modifying a private copy. Propagation includes copying, distribution (with or without modification), making available to the public, and in some countries other activities as well.

To ``convey'' a work means any kind of propagation that enables other parties to make or receive copies. Mere interaction with a user through a computer network, with no transfer of a copy, is not conveying.

An interactive user interface displays ``Appropriate Legal Notices'' to the extent that it includes a convenient and prominently visible feature that (1) displays an appropriate copyright notice, and (2) tells the user that there is no warranty for the work (except to the extent that warranties are provided), that licensees may convey the work under this License, and how to view a copy of this License. If the interface presents a list of user commands or options, such as a menu, a prominent item in the list meets this criterion.

@item Source Code.

The ``source code'' for a work means the preferred form of the work for making modifications to it. ``Object code'' means any non-source form of a work.

A ``Standard Interface'' means an interface that either is an official standard defined by a recognized standards body, or, in the case of interfaces specified for a particular programming language, one that is widely used among developers working in that language.

The ``System Libraries'' of an executable work include anything, other than the work as a whole, that (a) is included in the normal form of packaging a Major Component, but which is not part of that Major Component, and (b) serves only to enable use of the work with that Major Component, or to implement a Standard Interface for which an

implementation is available to the public in source code form. A ``Major Component'', in this context, means a major essential component (kernel, window system, and so on) of the specific operating system (if any) on which the executable work runs, or a compiler used to produce the work, or an object code interpreter used to run it.

The ``Corresponding Source'' for a work in object code form means all the source code needed to generate, install, and (for an executable work) run the object code and to modify the work, including scripts to control those activities. However, it does not include the work's System Libraries, or general-purpose tools or generally available free programs which are used unmodified in performing those activities but which are not part of the work. For example, Corresponding Source includes interface definition files associated with source files for the work, and the source code for shared libraries and dynamically linked subprograms that the work is specifically designed to require, such as by intimate data communication or control flow between those subprograms and other parts of the work.

The Corresponding Source need not include anything that users can regenerate automatically from other parts of the Corresponding Source.

The Corresponding Source for a work in source code form is that same work.

@item Basic Permissions.

All rights granted under this License are granted for the term of copyright on the Program, and are irrevocable provided the stated conditions are met. This License explicitly affirms your unlimited permission to run the unmodified Program. The output from running a covered work is covered by this License only if the output, given its content, constitutes a covered work. This License acknowledges your rights of fair use or other equivalent, as provided by copyright law.

You may make, run and propagate covered works that you do not convey, without conditions so long as your license otherwise remains in force. You may convey covered works to others for the sole purpose of having them make modifications exclusively for you, or provide you with facilities for running those works, provided that you comply with the terms of this License in conveying all material for which you do not control copyright. Those thus making or running the covered works for you must do so exclusively on your behalf, under your direction and control, on terms that prohibit them from making any copies of your copyrighted material outside their relationship with you.

Conveying under any other circumstances is permitted solely under the conditions stated below. Sublicensing is not allowed; section 10

makes it unnecessary.

@item Protecting Users' Legal Rights From Anti-Circumvention Law.

No covered work shall be deemed part of an effective technological measure under any applicable law fulfilling obligations under article 11 of the WIPO copyright treaty adopted on 20 December 1996, or similar laws prohibiting or restricting circumvention of such measures.

When you convey a covered work, you waive any legal power to forbid circumvention of technological measures to the extent such circumvention is effected by exercising rights under this License with respect to the covered work, and you disclaim any intention to limit operation or modification of the work as a means of enforcing, against the work's users, your or third parties' legal rights to forbid circumvention of technological measures.

@item Conveying Verbatim Copies.

You may convey verbatim copies of the Program's source code as you receive it, in any medium, provided that you conspicuously and appropriately publish on each copy an appropriate copyright notice; keep intact all notices stating that this License and any non-permissive terms added in accord with section 7 apply to the code; keep intact all notices of the absence of any warranty; and give all recipients a copy of this License along with the Program.

You may charge any price or no price for each copy that you convey, and you may offer support or warranty protection for a fee.

@item Conveying Modified Source Versions.

You may convey a work based on the Program, or the modifications to produce it from the Program, in the form of source code under the terms of section 4, provided that you also meet all of these conditions:

#### @enumerate a

@item

The work must carry prominent notices stating that you modified it, and giving a relevant date.

#### @item

The work must carry prominent notices stating that it is released under this License and any conditions added under section 7. This requirement modifies the requirement in section 4 to ``keep intact all notices''.

#### @item

You must license the entire work, as a whole, under this License to anyone who comes into possession of a copy. This License will therefore apply, along with any applicable section 7 additional terms, to the whole of the work, and all its parts, regardless of how they are packaged. This License gives no permission to license the work in any other way, but it does not invalidate such permission if you have separately received it.

#### @item

If the work has interactive user interfaces, each must display Appropriate Legal Notices; however, if the Program has interactive interfaces that do not display Appropriate Legal Notices, your work need not make them do so. @end enumerate

A compilation of a covered work with other separate and independent works, which are not by their nature extensions of the covered work, and which are not combined with it such as to form a larger program, in or on a volume of a storage or distribution medium, is called an ``aggregate'' if the compilation and its resulting copyright are not used to limit the access or legal rights of the compilation's users beyond what the individual works permit. Inclusion of a covered work in an aggregate does not cause this License to apply to the other parts of the aggregate.

@item Conveying Non-Source Forms.

You may convey a covered work in object code form under the terms of sections 4 and 5, provided that you also convey the machine-readable Corresponding Source under the terms of this License, in one of these ways:

#### @enumerate a

#### @item

Convey the object code in, or embodied in, a physical product (including a physical distribution medium), accompanied by the Corresponding Source fixed on a durable physical medium customarily used for software interchange.

#### @item

Convey the object code in, or embodied in, a physical product (including a physical distribution medium), accompanied by a written offer, valid for at least three years and valid for as long as you offer spare parts or customer support for that product model, to give anyone who possesses the object code either (1) a copy of the Corresponding Source for all the software in the product that is

covered by this License, on a durable physical medium customarily used for software interchange, for a price no more than your reasonable cost of physically performing this conveying of source, or (2) access to copy the Corresponding Source from a network server at no charge.

#### @item

Convey individual copies of the object code with a copy of the written offer to provide the Corresponding Source. This alternative is allowed only occasionally and noncommercially, and only if you received the object code with such an offer, in accord with subsection 6b.

#### @item

Convey the object code by offering access from a designated place (gratis or for a charge), and offer equivalent access to the Corresponding Source in the same way through the same place at no further charge. You need not require recipients to copy the Corresponding Source along with the object code. If the place to copy the object code is a network server, the Corresponding Source may be on a different server (operated by you or a third party) that supports equivalent copying facilities, provided you maintain clear directions next to the object code saying where to find the Corresponding Source. Regardless of what server hosts the Corresponding Source, you remain obligated to ensure that it is available for as long as needed to satisfy these requirements.

#### @item

Convey the object code using peer-to-peer transmission, provided you inform other peers where the object code and Corresponding Source of the work are being offered to the general public at no charge under subsection 6d.

#### @end enumerate

A separable portion of the object code, whose source code is excluded from the Corresponding Source as a System Library, need not be included in conveying the object code work.

A ``User Product'' is either (1) a ``consumer product'', which means any tangible personal property which is normally used for personal, family, or household purposes, or (2) anything designed or sold for incorporation into a dwelling. In determining whether a product is a consumer product, doubtful cases shall be resolved in favor of coverage. For a particular product received by a particular user, ``normally used'' refers to a typical or common use of that class of product, regardless of the status of the particular user or of the way in which the particular user actually uses, or expects or is expected to use, the product. A product is a consumer product regardless of

whether the product has substantial commercial, industrial or non-consumer uses, unless such uses represent the only significant mode of use of the product.

``Installation Information'' for a User Product means any methods, procedures, authorization keys, or other information required to install and execute modified versions of a covered work in that User Product from a modified version of its Corresponding Source. The information must suffice to ensure that the continued functioning of the modified object code is in no case prevented or interfered with solely because modification has been made.

If you convey an object code work under this section in, or with, or specifically for use in, a User Product, and the conveying occurs as part of a transaction in which the right of possession and use of the User Product is transferred to the recipient in perpetuity or for a fixed term (regardless of how the transaction is characterized), the Corresponding Source conveyed under this section must be accompanied by the Installation Information. But this requirement does not apply if neither you nor any third party retains the ability to install modified object code on the User Product (for example, the work has been installed in ROM).

The requirement to provide Installation Information does not include a requirement to continue to provide support service, warranty, or updates for a work that has been modified or installed by the recipient, or for the User Product in which it has been modified or installed. Access to a network may be denied when the modification itself materially and adversely affects the operation of the network or violates the rules and protocols for communication across the network.

Corresponding Source conveyed, and Installation Information provided, in accord with this section must be in a format that is publicly documented (and with an implementation available to the public in source code form), and must require no special password or key for unpacking, reading or copying.

#### @item Additional Terms.

``Additional permissions'' are terms that supplement the terms of this License by making exceptions from one or more of its conditions. Additional permissions that are applicable to the entire Program shall be treated as though they were included in this License, to the extent that they are valid under applicable law. If additional permissions apply only to part of the Program, that part may be used separately under those permissions, but the entire Program remains governed by this License without regard to the additional permissions.

When you convey a copy of a covered work, you may at your option remove any additional permissions from that copy, or from any part of it. (Additional permissions may be written to require their own removal in certain cases when you modify the work.) You may place additional permissions on material, added by you to a covered work, for which you have or can give appropriate copyright permission.

Notwithstanding any other provision of this License, for material you add to a covered work, you may (if authorized by the copyright holders of that material) supplement the terms of this License with terms:

#### @enumerate a

#### @item

Disclaiming warranty or limiting liability differently from the terms of sections 15 and 16 of this License; or

#### @item

Requiring preservation of specified reasonable legal notices or author attributions in that material or in the Appropriate Legal Notices displayed by works containing it; or

#### @item

Prohibiting misrepresentation of the origin of that material, or requiring that modified versions of such material be marked in reasonable ways as different from the original version; or

#### @item

Limiting the use for publicity purposes of names of licensors or authors of the material; or

#### @item

Declining to grant rights under trademark law for use of some trade names, trademarks, or service marks; or

#### @item

Requiring indemnification of licensors and authors of that material by anyone who conveys the material (or modified versions of it) with contractual assumptions of liability to the recipient, for any liability that these contractual assumptions directly impose on those licensors and authors. @end enumerate

All other non-permissive additional terms are considered ``further restrictions'' within the meaning of section 10. If the Program as you received it, or any part of it, contains a notice stating that it is governed by this License along with a term that is a further restriction, you may remove that term. If a license document contains

a further restriction but permits relicensing or conveying under this License, you may add to a covered work material governed by the terms of that license document, provided that the further restriction does not survive such relicensing or conveying.

If you add terms to a covered work in accord with this section, you must place, in the relevant source files, a statement of the additional terms that apply to those files, or a notice indicating where to find the applicable terms.

Additional terms, permissive or non-permissive, may be stated in the form of a separately written license, or stated as exceptions; the above requirements apply either way.

#### @item Termination.

You may not propagate or modify a covered work except as expressly provided under this License. Any attempt otherwise to propagate or modify it is void, and will automatically terminate your rights under this License (including any patent licenses granted under the third paragraph of section 11).

However, if you cease all violation of this License, then your license from a particular copyright holder is reinstated (a) provisionally, unless and until the copyright holder explicitly and finally terminates your license, and (b) permanently, if the copyright holder fails to notify you of the violation by some reasonable means prior to 60 days after the cessation.

Moreover, your license from a particular copyright holder is reinstated permanently if the copyright holder notifies you of the violation by some reasonable means, this is the first time you have received notice of violation of this License (for any work) from that copyright holder, and you cure the violation prior to 30 days after your receipt of the notice.

Termination of your rights under this section does not terminate the licenses of parties who have received copies or rights from you under this License. If your rights have been terminated and not permanently reinstated, you do not qualify to receive new licenses for the same material under section 10.

@item Acceptance Not Required for Having Copies.

You are not required to accept this License in order to receive or run a copy of the Program. Ancillary propagation of a covered work occurring solely as a consequence of using peer-to-peer transmission to receive a copy likewise does not require acceptance. However,

nothing other than this License grants you permission to propagate or modify any covered work. These actions infringe copyright if you do not accept this License. Therefore, by modifying or propagating a covered work, you indicate your acceptance of this License to do so.

@item Automatic Licensing of Downstream Recipients.

Each time you convey a covered work, the recipient automatically receives a license from the original licensors, to run, modify and propagate that work, subject to this License. You are not responsible for enforcing compliance by third parties with this License.

An ``entity transaction'' is a transaction transferring control of an organization, or substantially all assets of one, or subdividing an organization, or merging organizations. If propagation of a covered work results from an entity transaction, each party to that transaction who receives a copy of the work also receives whatever licenses to the work the party's predecessor in interest had or could give under the previous paragraph, plus a right to possession of the Corresponding Source of the work from the predecessor in interest, if the predecessor has it or can get it with reasonable efforts.

You may not impose any further restrictions on the exercise of the rights granted or affirmed under this License. For example, you may not impose a license fee, royalty, or other charge for exercise of rights granted under this License, and you may not initiate litigation (including a cross-claim or counterclaim in a lawsuit) alleging that any patent claim is infringed by making, using, selling, offering for sale, or importing the Program or any portion of it.

@item Patents.

A ``contributor'' is a copyright holder who authorizes use under this License of the Program or a work on which the Program is based. The work thus licensed is called the contributor's ``contributor version''.

A contributor's ``essential patent claims'' are all patent claims owned or controlled by the contributor, whether already acquired or hereafter acquired, that would be infringed by some manner, permitted by this License, of making, using, or selling its contributor version, but do not include claims that would be infringed only as a consequence of further modification of the contributor version. For purposes of this definition, ``control'' includes the right to grant patent sublicenses in a manner consistent with the requirements of this License.

Each contributor grants you a non-exclusive, worldwide, royalty-free patent license under the contributor's essential patent claims, to

make, use, sell, offer for sale, import and otherwise run, modify and propagate the contents of its contributor version.

In the following three paragraphs, a "patent license" is any express agreement or commitment, however denominated, not to enforce a patent (such as an express permission to practice a patent or covenant not to sue for patent infringement). To "grant" such a patent license to a party means to make such an agreement or commitment not to enforce a patent against the party.

If you convey a covered work, knowingly relying on a patent license, and the Corresponding Source of the work is not available for anyone to copy, free of charge and under the terms of this License, through a publicly available network server or other readily accessible means, then you must either (1) cause the Corresponding Source to be so available, or (2) arrange to deprive yourself of the benefit of the patent license for this particular work, or (3) arrange, in a manner consistent with the requirements of this License, to extend the patent license to downstream recipients. ``Knowingly relying'' means you have actual knowledge that, but for the patent license, your conveying the covered work in a country, or your recipient's use of the covered work in a country, would infringe one or more identifiable patents in that country that you have reason to believe are valid.

If, pursuant to or in connection with a single transaction or arrangement, you convey, or propagate by procuring conveyance of, a covered work, and grant a patent license to some of the parties receiving the covered work authorizing them to use, propagate, modify or convey a specific copy of the covered work, then the patent license you grant is automatically extended to all recipients of the covered work and works based on it.

A patent license is ``discriminatory'' if it does not include within the scope of its coverage, prohibits the exercise of, or is conditioned on the non-exercise of one or more of the rights that are specifically granted under this License. You may not convey a covered work if you are a party to an arrangement with a third party that is in the business of distributing software, under which you make payment to the third party based on the extent of your activity of conveying the work, and under which the third party grants, to any of the parties who would receive the covered work from you, a discriminatory patent license (a) in connection with copies of the covered work conveyed by you (or copies made from those copies), or (b) primarily for and in connection with specific products or compilations that contain the covered work, unless you entered into that arrangement, or that patent license was granted, prior to 28 March 2007.

Nothing in this License shall be construed as excluding or limiting

any implied license or other defenses to infringement that may otherwise be available to you under applicable patent law.

#### @item No Surrender of Others' Freedom.

If conditions are imposed on you (whether by court order, agreement or otherwise) that contradict the conditions of this License, they do not excuse you from the conditions of this License. If you cannot convey a covered work so as to satisfy simultaneously your obligations under this License and any other pertinent obligations, then as a consequence you may not convey it at all. For example, if you agree to terms that obligate you to collect a royalty for further conveying from those to whom you convey the Program, the only way you could satisfy both those terms and this License would be to refrain entirely from conveying the Program.

@item Use with the GNU Affero General Public License.

Notwithstanding any other provision of this License, you have permission to link or combine any covered work with a work licensed under version 3 of the GNU Affero General Public License into a single combined work, and to convey the resulting work. The terms of this License will continue to apply to the part which is the covered work, but the special requirements of the GNU Affero General Public License, section 13, concerning interaction through a network will apply to the combination as such.

@item Revised Versions of this License.

The Free Software Foundation may publish revised and/or new versions of the GNU General Public License from time to time. Such new versions will be similar in spirit to the present version, but may differ in detail to address new problems or concerns.

Each version is given a distinguishing version number. If the Program specifies that a certain numbered version of the GNU General Public License ``or any later version" applies to it, you have the option of following the terms and conditions either of that numbered version or of any later version published by the Free Software Foundation. If the Program does not specify a version number of the GNU General Public License, you may choose any version ever published by the Free Software Foundation.

If the Program specifies that a proxy can decide which future versions of the GNU General Public License can be used, that proxy's public statement of acceptance of a version permanently authorizes you to choose that version for the Program.

Later license versions may give you additional or different permissions. However, no additional obligations are imposed on any author or copyright holder as a result of your choosing to follow a later version.

@item Disclaimer of Warranty.

THERE IS NO WARRANTY FOR THE PROGRAM, TO THE EXTENT PERMITTED BY APPLICABLE LAW. EXCEPT WHEN OTHERWISE STATED IN WRITING THE COPYRIGHT HOLDERS AND/OR OTHER PARTIES PROVIDE THE PROGRAM ``AS IS'' WITHOUT WARRANTY OF ANY KIND, EITHER EXPRESSED OR IMPLIED, INCLUDING, BUT NOT LIMITED TO, THE IMPLIED WARRANTIES OF MERCHANTABILITY AND FITNESS FOR A PARTICULAR PURPOSE. THE ENTIRE RISK AS TO THE QUALITY AND PERFORMANCE OF THE PROGRAM IS WITH YOU. SHOULD THE PROGRAM PROVE DEFECTIVE, YOU ASSUME THE COST OF ALL NECESSARY SERVICING, REPAIR OR CORRECTION.

@item Limitation of Liability.

IN NO EVENT UNLESS REQUIRED BY APPLICABLE LAW OR AGREED TO IN WRITING WILL ANY COPYRIGHT HOLDER, OR ANY OTHER PARTY WHO MODIFIES AND/OR CONVEYS THE PROGRAM AS PERMITTED ABOVE, BE LIABLE TO YOU FOR DAMAGES, INCLUDING ANY GENERAL, SPECIAL, INCIDENTAL OR CONSEQUENTIAL DAMAGES ARISING OUT OF THE USE OR INABILITY TO USE THE PROGRAM (INCLUDING BUT NOT LIMITED TO LOSS OF DATA OR DATA BEING RENDERED INACCURATE OR LOSSES SUSTAINED BY YOU OR THIRD PARTIES OR A FAILURE OF THE PROGRAM TO OPERATE WITH ANY OTHER PROGRAMS), EVEN IF SUCH HOLDER OR OTHER PARTY HAS BEEN ADVISED OF THE POSSIBILITY OF SUCH DAMAGES.

@item Interpretation of Sections 15 and 16.

If the disclaimer of warranty and limitation of liability provided above cannot be given local legal effect according to their terms, reviewing courts shall apply local law that most closely approximates an absolute waiver of all civil liability in connection with the Program, unless a warranty or assumption of liability accompanies a copy of the Program in return for a fee.

@end enumerate

@heading END OF TERMS AND CONDITIONS

@heading How to Apply These Terms to Your New Programs

If you develop a new program, and you want it to be of the greatest possible use to the public, the best way to achieve this is to make it free software which everyone can redistribute and change under these terms.

To do so, attach the following notices to the program. It is safest to attach them to the start of each source file to most effectively state the exclusion of warranty; and each file should have at least the ``copyright'' line and a pointer to where the full notice is found.

#### @smallexample

@var{one line to give the program's name and a brief idea of what it does.} Copyright (C) @var{year} @var{name of author}

This program is free software: you can redistribute it and/or modify it under the terms of the GNU General Public License as published by the Free Software Foundation, either version 3 of the License, or (at your option) any later version.

This program is distributed in the hope that it will be useful, but WITHOUT ANY WARRANTY; without even the implied warranty of MERCHANTABILITY or FITNESS FOR A PARTICULAR PURPOSE. See the GNU General Public License for more details.

You should have received a copy of the GNU General Public License along with this program. If not, see @url{http://www.gnu.org/licenses/}. @end smallexample

Also add information on how to contact you by electronic and paper mail.

If the program does terminal interaction, make it output a short notice like this when it starts in an interactive mode:

#### @smallexample

@var{program} Copyright (C) @var{year} @var{name of author} This program comes with ABSOLUTELY NO WARRANTY; for details type  $@{\text{samp}}\{\text{show }w\}$ . This is free software, and you are welcome to redistribute it under certain conditions; type @samp{show c} for details. @end smallexample

The hypothetical commands  $@{\text{ samp}}\{\text{show } w\}$  and  $@{\text{ samp}}\{\text{show } c\}$  should show the appropriate parts of the General Public License. Of course, your program's commands might be different; for a GUI interface, you would use an ``about box''.

You should also get your employer (if you work as a programmer) or school, if any, to sign a ``copyright disclaimer'' for the program, if necessary. For more information on this, and how to apply and follow the GNU GPL, see @url{http://www.gnu.org/licenses/}.

The GNU General Public License does not permit incorporating your program into proprietary programs. If your program is a subroutine

library, you may consider it more useful to permit linking proprietary applications with the library. If this is what you want to do, use the GNU Lesser General Public License instead of this License. But first, please read @url{http://www.gnu.org/philosophy/why-not-lgpl.html}. @c The GNU Free Documentation License. @center Version 1.3, 3 November 2008

@c This file is intended to be included within another document, @c hence no sectioning command or @node.

#### @display

Copyright @copyright{} 2000, 2001, 2002, 2007, 2008 Free Software Foundation, Inc. @uref{http://fsf.org/}

Everyone is permitted to copy and distribute verbatim copies of this license document, but changing it is not allowed. @end display

@enumerate 0 @item PREAMBLE

The purpose of this License is to make a manual, textbook, or other functional and useful document @dfn{free} in the sense of freedom: to assure everyone the effective freedom to copy and redistribute it, with or without modifying it, either commercially or noncommercially. Secondarily, this License preserves for the author and publisher a way to get credit for their work, while not being considered responsible for modifications made by others.

This License is a kind of ``copyleft'', which means that derivative works of the document must themselves be free in the same sense. It complements the GNU General Public License, which is a copyleft license designed for free software.

We have designed this License in order to use it for manuals for free software, because free software needs free documentation: a free program should come with manuals providing the same freedoms that the software does. But this License is not limited to software manuals; it can be used for any textual work, regardless of subject matter or whether it is published as a printed book. We recommend this License principally for works whose purpose is instruction or reference.

#### @item

#### APPLICABILITY AND DEFINITIONS

This License applies to any manual or other work, in any medium, that contains a notice placed by the copyright holder saying it can be

distributed under the terms of this License. Such a notice grants a world-wide, royalty-free license, unlimited in duration, to use that work under the conditions stated herein. The ``Document'', below, refers to any such manual or work. Any member of the public is a licensee, and is addressed as ``you''. You accept the license if you copy, modify or distribute the work in a way requiring permission under copyright law.

A ``Modified Version'' of the Document means any work containing the Document or a portion of it, either copied verbatim, or with modifications and/or translated into another language.

A ``Secondary Section'' is a named appendix or a front-matter section of the Document that deals exclusively with the relationship of the publishers or authors of the Document to the Document's overall subject (or to related matters) and contains nothing that could fall directly within that overall subject. (Thus, if the Document is in part a textbook of mathematics, a Secondary Section may not explain any mathematics.) The relationship could be a matter of historical connection with the subject or with related matters, or of legal, commercial, philosophical, ethical or political position regarding them.

The ``Invariant Sections'' are certain Secondary Sections whose titles are designated, as being those of Invariant Sections, in the notice that says that the Document is released under this License. If a section does not fit the above definition of Secondary then it is not allowed to be designated as Invariant. The Document may contain zero Invariant Sections. If the Document does not identify any Invariant Sections then there are none.

The ``Cover Texts'' are certain short passages of text that are listed, as Front-Cover Texts or Back-Cover Texts, in the notice that says that the Document is released under this License. A Front-Cover Text may be at most 5 words, and a Back-Cover Text may be at most 25 words.

A ``Transparent'' copy of the Document means a machine-readable copy, represented in a format whose specification is available to the general public, that is suitable for revising the document straightforwardly with generic text editors or (for images composed of pixels) generic paint programs or (for drawings) some widely available drawing editor, and that is suitable for input to text formatters or for automatic translation to a variety of formats suitable for input to text formatters. A copy made in an otherwise Transparent file format whose markup, or absence of markup, has been arranged to thwart or discourage subsequent modification by readers is not Transparent. An image format is not Transparent if used for any substantial amount of text. A copy that is not ``Transparent'' is called ``Opaque''.

Examples of suitable formats for Transparent copies include plain @sc{ascii} without markup, Texinfo input format, La@TeX{} input format, @acronym{SGML} or @acronym{XML} using a publicly available @acronym{DTD}, and standard-conforming simple @acronym{HTML}, PostScript or @acronym{PDF} designed for human modification. Examples of transparent image formats include @acronym{PNG}, @acronym{XCF} and @acronym{JPG}. Opaque formats include proprietary formats that can be read and edited only by proprietary word processors, @acronym{SGML} or @acronym{XML} for which the @acronym{DTD} and/or processing tools are not generally available, and the machine-generated @acronym{HTML}, PostScript or @acronym{PDF} produced by some word processors for output purposes only.

The ``Title Page'' means, for a printed book, the title page itself, plus such following pages as are needed to hold, legibly, the material this License requires to appear in the title page. For works in formats which do not have any title page as such, ``Title Page'' means the text near the most prominent appearance of the work's title, preceding the beginning of the body of the text.

The ``publisher'' means any person or entity that distributes copies of the Document to the public.

A section ``Entitled XYZ'' means a named subunit of the Document whose title either is precisely XYZ or contains XYZ in parentheses following text that translates XYZ in another language. (Here XYZ stands for a specific section name mentioned below, such as "Acknowledgements", ``Dedications'', ``Endorsements'', or ``History''.) To ``Preserve the Title'' of such a section when you modify the Document means that it remains a section ``Entitled XYZ'' according to this definition.

The Document may include Warranty Disclaimers next to the notice which states that this License applies to the Document. These Warranty Disclaimers are considered to be included by reference in this License, but only as regards disclaiming warranties: any other implication that these Warranty Disclaimers may have is void and has no effect on the meaning of this License.

#### @item VERBATIM COPYING

You may copy and distribute the Document in any medium, either commercially or noncommercially, provided that this License, the copyright notices, and the license notice saying this License applies to the Document are reproduced in all copies, and that you add no other conditions whatsoever to those of this License. You may not use technical measures to obstruct or control the reading or further

copying of the copies you make or distribute. However, you may accept compensation in exchange for copies. If you distribute a large enough number of copies you must also follow the conditions in section 3.

You may also lend copies, under the same conditions stated above, and you may publicly display copies.

#### @item COPYING IN QUANTITY

If you publish printed copies (or copies in media that commonly have printed covers) of the Document, numbering more than 100, and the Document's license notice requires Cover Texts, you must enclose the copies in covers that carry, clearly and legibly, all these Cover Texts: Front-Cover Texts on the front cover, and Back-Cover Texts on the back cover. Both covers must also clearly and legibly identify you as the publisher of these copies. The front cover must present the full title with all words of the title equally prominent and visible. You may add other material on the covers in addition. Copying with changes limited to the covers, as long as they preserve the title of the Document and satisfy these conditions, can be treated as verbatim copying in other respects.

If the required texts for either cover are too voluminous to fit legibly, you should put the first ones listed (as many as fit reasonably) on the actual cover, and continue the rest onto adjacent pages.

If you publish or distribute Opaque copies of the Document numbering more than 100, you must either include a machine-readable Transparent copy along with each Opaque copy, or state in or with each Opaque copy a computer-network location from which the general network-using public has access to download using public-standard network protocols a complete Transparent copy of the Document, free of added material. If you use the latter option, you must take reasonably prudent steps, when you begin distribution of Opaque copies in quantity, to ensure that this Transparent copy will remain thus accessible at the stated location until at least one year after the last time you distribute an Opaque copy (directly or through your agents or retailers) of that edition to the public.

It is requested, but not required, that you contact the authors of the Document well before redistributing any large number of copies, to give them a chance to provide you with an updated version of the Document.

@item MODIFICATIONS

You may copy and distribute a Modified Version of the Document under the conditions of sections 2 and 3 above, provided that you release the Modified Version under precisely this License, with the Modified Version filling the role of the Document, thus licensing distribution and modification of the Modified Version to whoever possesses a copy of it. In addition, you must do these things in the Modified Version:

#### @enumerate A

#### @item

Use in the Title Page (and on the covers, if any) a title distinct from that of the Document, and from those of previous versions (which should, if there were any, be listed in the History section of the Document). You may use the same title as a previous version if the original publisher of that version gives permission.

#### @item

List on the Title Page, as authors, one or more persons or entities responsible for authorship of the modifications in the Modified Version, together with at least five of the principal authors of the Document (all of its principal authors, if it has fewer than five), unless they release you from this requirement.

#### @item

State on the Title page the name of the publisher of the Modified Version, as the publisher.

#### @item

Preserve all the copyright notices of the Document.

#### @item

Add an appropriate copyright notice for your modifications adjacent to the other copyright notices.

#### @item

Include, immediately after the copyright notices, a license notice giving the public permission to use the Modified Version under the terms of this License, in the form shown in the Addendum below.

#### @item

Preserve in that license notice the full lists of Invariant Sections and required Cover Texts given in the Document's license notice.

#### @item

Include an unaltered copy of this License.

#### @item

Preserve the section Entitled ``History'', Preserve its Title, and add to it an item stating at least the title, year, new authors, and

publisher of the Modified Version as given on the Title Page. If there is no section Entitled ``History'' in the Document, create one stating the title, year, authors, and publisher of the Document as given on its Title Page, then add an item describing the Modified Version as stated in the previous sentence.

#### @item

Preserve the network location, if any, given in the Document for public access to a Transparent copy of the Document, and likewise the network locations given in the Document for previous versions it was based on. These may be placed in the ``History'' section. You may omit a network location for a work that was published at least four years before the Document itself, or if the original publisher of the version it refers to gives permission.

#### @item

For any section Entitled ``Acknowledgements'' or ``Dedications'', Preserve the Title of the section, and preserve in the section all the substance and tone of each of the contributor acknowledgements and/or dedications given therein.

#### @item

Preserve all the Invariant Sections of the Document, unaltered in their text and in their titles. Section numbers or the equivalent are not considered part of the section titles.

#### @item

Delete any section Entitled ``Endorsements''. Such a section may not be included in the Modified Version.

#### @item

Do not retitle any existing section to be Entitled ``Endorsements'' or to conflict in title with any Invariant Section.

@item Preserve any Warranty Disclaimers. @end enumerate

If the Modified Version includes new front-matter sections or appendices that qualify as Secondary Sections and contain no material copied from the Document, you may at your option designate some or all of these sections as invariant. To do this, add their titles to the list of Invariant Sections in the Modified Version's license notice. These titles must be distinct from any other section titles.

You may add a section Entitled ``Endorsements'', provided it contains nothing but endorsements of your Modified Version by various parties---for example, statements of peer review or that the text has

been approved by an organization as the authoritative definition of a standard.

You may add a passage of up to five words as a Front-Cover Text, and a passage of up to 25 words as a Back-Cover Text, to the end of the list of Cover Texts in the Modified Version. Only one passage of Front-Cover Text and one of Back-Cover Text may be added by (or through arrangements made by) any one entity. If the Document already includes a cover text for the same cover, previously added by you or by arrangement made by the same entity you are acting on behalf of, you may not add another; but you may replace the old one, on explicit permission from the previous publisher that added the old one.

The author(s) and publisher(s) of the Document do not by this License give permission to use their names for publicity for or to assert or imply endorsement of any Modified Version.

#### @item COMBINING DOCUMENTS

You may combine the Document with other documents released under this License, under the terms defined in section 4 above for modified versions, provided that you include in the combination all of the Invariant Sections of all of the original documents, unmodified, and list them all as Invariant Sections of your combined work in its license notice, and that you preserve all their Warranty Disclaimers.

The combined work need only contain one copy of this License, and multiple identical Invariant Sections may be replaced with a single copy. If there are multiple Invariant Sections with the same name but different contents, make the title of each such section unique by adding at the end of it, in parentheses, the name of the original author or publisher of that section if known, or else a unique number. Make the same adjustment to the section titles in the list of Invariant Sections in the license notice of the combined work.

In the combination, you must combine any sections Entitled ``History'' in the various original documents, forming one section Entitled ``History''; likewise combine any sections Entitled ``Acknowledgements'', and any sections Entitled ``Dedications''. You must delete all sections Entitled ``Endorsements.''

#### @item COLLECTIONS OF DOCUMENTS

You may make a collection consisting of the Document and other documents released under this License, and replace the individual copies of this License in the various documents with a single copy that is included in

the collection, provided that you follow the rules of this License for verbatim copying of each of the documents in all other respects.

You may extract a single document from such a collection, and distribute it individually under this License, provided you insert a copy of this License into the extracted document, and follow this License in all other respects regarding verbatim copying of that document.

#### @item

#### AGGREGATION WITH INDEPENDENT WORKS

A compilation of the Document or its derivatives with other separate and independent documents or works, in or on a volume of a storage or distribution medium, is called an ``aggregate'' if the copyright resulting from the compilation is not used to limit the legal rights of the compilation's users beyond what the individual works permit. When the Document is included in an aggregate, this License does not apply to the other works in the aggregate which are not themselves derivative works of the Document.

If the Cover Text requirement of section 3 is applicable to these copies of the Document, then if the Document is less than one half of the entire aggregate, the Document's Cover Texts may be placed on covers that bracket the Document within the aggregate, or the electronic equivalent of covers if the Document is in electronic form. Otherwise they must appear on printed covers that bracket the whole aggregate.

#### @item TRANSLATION

Translation is considered a kind of modification, so you may distribute translations of the Document under the terms of section 4. Replacing Invariant Sections with translations requires special permission from their copyright holders, but you may include translations of some or all Invariant Sections in addition to the original versions of these Invariant Sections. You may include a translation of this License, and all the license notices in the Document, and any Warranty Disclaimers, provided that you also include the original English version of this License and the original versions of those notices and disclaimers. In case of a disagreement between the translation and the original version of this License or a notice or disclaimer, the original version will prevail.

If a section in the Document is Entitled ``Acknowledgements'', ``Dedications'', or ``History'', the requirement (section 4) to Preserve its Title (section 1) will typically require changing the actual title.

#### @item **TERMINATION**

You may not copy, modify, sublicense, or distribute the Document except as expressly provided under this License. Any attempt otherwise to copy, modify, sublicense, or distribute it is void, and will automatically terminate your rights under this License.

However, if you cease all violation of this License, then your license from a particular copyright holder is reinstated (a) provisionally, unless and until the copyright holder explicitly and finally terminates your license, and (b) permanently, if the copyright holder fails to notify you of the violation by some reasonable means prior to 60 days after the cessation.

Moreover, your license from a particular copyright holder is reinstated permanently if the copyright holder notifies you of the violation by some reasonable means, this is the first time you have received notice of violation of this License (for any work) from that copyright holder, and you cure the violation prior to 30 days after your receipt of the notice.

Termination of your rights under this section does not terminate the licenses of parties who have received copies or rights from you under this License. If your rights have been terminated and not permanently reinstated, receipt of a copy of some or all of the same material does not give you any rights to use it.

#### @item FUTURE REVISIONS OF THIS LICENSE

The Free Software Foundation may publish new, revised versions of the GNU Free Documentation License from time to time. Such new versions will be similar in spirit to the present version, but may differ in detail to address new problems or concerns. See @uref{http://www.gnu.org/copyleft/}.

Each version of the License is given a distinguishing version number. If the Document specifies that a particular numbered version of this License ``or any later version" applies to it, you have the option of following the terms and conditions either of that specified version or of any later version that has been published (not as a draft) by the Free Software Foundation. If the Document does not specify a version number of this License, you may choose any version ever published (not as a draft) by the Free Software Foundation. If the Document specifies that a proxy can decide which future versions of this License can be used, that proxy's public statement of acceptance of a

version permanently authorizes you to choose that version for the Document.

#### @item RELICENSING

``Massive Multiauthor Collaboration Site'' (or ``MMC Site'') means any World Wide Web server that publishes copyrightable works and also provides prominent facilities for anybody to edit those works. A public wiki that anybody can edit is an example of such a server. A ``Massive Multiauthor Collaboration'' (or ``MMC'') contained in the site means any set of copyrightable works thus published on the MMC site.

``CC-BY-SA'' means the Creative Commons Attribution-Share Alike 3.0 license published by Creative Commons Corporation, a not-for-profit corporation with a principal place of business in San Francisco, California, as well as future copyleft versions of that license published by that same organization.

``Incorporate'' means to publish or republish a Document, in whole or in part, as part of another Document.

An MMC is ``eligible for relicensing'' if it is licensed under this License, and if all works that were first published under this License somewhere other than this MMC, and subsequently incorporated in whole or in part into the MMC, (1) had no cover texts or invariant sections, and (2) were thus incorporated prior to November 1, 2008.

The operator of an MMC Site may republish an MMC contained in the site under CC-BY-SA on the same site at any time before August 1, 2009, provided the MMC is eligible for relicensing.

#### @end enumerate

@page @heading ADDENDUM: How to use this License for your documents

To use this License in a document you have written, include a copy of the License in the document and put the following copyright and license notices just after the title page:

@smallexample @group Copyright (C) @var{year} @var{your name}. Permission is granted to copy, distribute and/or modify this document under the terms of the GNU Free Documentation License, Version 1.3 or any later version published by the Free Software Foundation;

 with no Invariant Sections, no Front-Cover Texts, and no Back-Cover Texts. A copy of the license is included in the section entitled ``GNU Free Documentation License''. @end group @end smallexample

If you have Invariant Sections, Front-Cover Texts and Back-Cover Texts, replace the ``with@dots{}Texts.'' line with this:

@smallexample @group with the Invariant Sections being @var{list their titles}, with the Front-Cover Texts being @var{list}, and with the Back-Cover Texts being @var{list}. @end group @end smallexample

If you have Invariant Sections without Cover Texts, or some other combination of the three, merge those two alternatives to suit the situation.

If your document contains nontrivial examples of program code, we recommend releasing these examples in parallel under your choice of free software license, such as the GNU General Public License, to permit their use in free software.

@c Local Variables: @c ispell-local-pdict: "ispell-dict" @c End:

# **1.191 trylock 0.0.0-20191027065348 ff7e133a5c54**

## **1.191.1 Available under license :**

The MIT License (MIT)

Copyright (c) 2016 Alexander Morozov

Permission is hereby granted, free of charge, to any person obtaining a copy of this software and associated documentation files (the "Software"), to deal in the Software without restriction, including without limitation the rights to use, copy, modify, merge, publish, distribute, sublicense, and/or sell copies of the Software, and to permit persons to whom the Software is furnished to do so, subject to the following conditions:

The above copyright notice and this permission notice shall be included in all

THE SOFTWARE IS PROVIDED "AS IS", WITHOUT WARRANTY OF ANY KIND, EXPRESS OR IMPLIED, INCLUDING BUT NOT LIMITED TO THE WARRANTIES OF MERCHANTABILITY, FITNESS FOR A PARTICULAR PURPOSE AND NONINFRINGEMENT. IN NO EVENT SHALL THE AUTHORS OR COPYRIGHT HOLDERS BE LIABLE FOR ANY CLAIM, DAMAGES OR OTHER LIABILITY, WHETHER IN AN ACTION OF CONTRACT, TORT OR OTHERWISE, ARISING FROM, OUT OF OR IN CONNECTION WITH THE SOFTWARE OR THE USE OR OTHER DEALINGS IN THE SOFTWARE.

# **1.192 grafana-grafana-aws-sdk 0.4.0**

## **1.192.1 Available under license :**

 Apache License Version 2.0, January 2004 http://www.apache.org/licenses/

#### TERMS AND CONDITIONS FOR USE, REPRODUCTION, AND DISTRIBUTION

#### 1. Definitions.

 "License" shall mean the terms and conditions for use, reproduction, and distribution as defined by Sections 1 through 9 of this document.

 "Licensor" shall mean the copyright owner or entity authorized by the copyright owner that is granting the License.

 "Legal Entity" shall mean the union of the acting entity and all other entities that control, are controlled by, or are under common control with that entity. For the purposes of this definition, "control" means (i) the power, direct or indirect, to cause the direction or management of such entity, whether by contract or otherwise, or (ii) ownership of fifty percent (50%) or more of the outstanding shares, or (iii) beneficial ownership of such entity.

 "You" (or "Your") shall mean an individual or Legal Entity exercising permissions granted by this License.

 "Source" form shall mean the preferred form for making modifications, including but not limited to software source code, documentation source, and configuration files.

 "Object" form shall mean any form resulting from mechanical transformation or translation of a Source form, including but not limited to compiled object code, generated documentation, and conversions to other media types.

 "Work" shall mean the work of authorship, whether in Source or Object form, made available under the License, as indicated by a copyright notice that is included in or attached to the work (an example is provided in the Appendix below).

 "Derivative Works" shall mean any work, whether in Source or Object form, that is based on (or derived from) the Work and for which the editorial revisions, annotations, elaborations, or other modifications represent, as a whole, an original work of authorship. For the purposes of this License, Derivative Works shall not include works that remain separable from, or merely link (or bind by name) to the interfaces of, the Work and Derivative Works thereof.

 "Contribution" shall mean any work of authorship, including the original version of the Work and any modifications or additions to that Work or Derivative Works thereof, that is intentionally submitted to Licensor for inclusion in the Work by the copyright owner or by an individual or Legal Entity authorized to submit on behalf of the copyright owner. For the purposes of this definition, "submitted" means any form of electronic, verbal, or written communication sent to the Licensor or its representatives, including but not limited to communication on electronic mailing lists, source code control systems, and issue tracking systems that are managed by, or on behalf of, the Licensor for the purpose of discussing and improving the Work, but excluding communication that is conspicuously marked or otherwise designated in writing by the copyright owner as "Not a Contribution."

 "Contributor" shall mean Licensor and any individual or Legal Entity on behalf of whom a Contribution has been received by Licensor and subsequently incorporated within the Work.

- 2. Grant of Copyright License. Subject to the terms and conditions of this License, each Contributor hereby grants to You a perpetual, worldwide, non-exclusive, no-charge, royalty-free, irrevocable copyright license to reproduce, prepare Derivative Works of, publicly display, publicly perform, sublicense, and distribute the Work and such Derivative Works in Source or Object form.
- 3. Grant of Patent License. Subject to the terms and conditions of this License, each Contributor hereby grants to You a perpetual, worldwide, non-exclusive, no-charge, royalty-free, irrevocable (except as stated in this section) patent license to make, have made, use, offer to sell, sell, import, and otherwise transfer the Work, where such license applies only to those patent claims licensable by such Contributor that are necessarily infringed by their Contribution(s) alone or by combination of their Contribution(s) with the Work to which such Contribution(s) was submitted. If You institute patent litigation against any entity (including a

 cross-claim or counterclaim in a lawsuit) alleging that the Work or a Contribution incorporated within the Work constitutes direct or contributory patent infringement, then any patent licenses granted to You under this License for that Work shall terminate as of the date such litigation is filed.

- 4. Redistribution. You may reproduce and distribute copies of the Work or Derivative Works thereof in any medium, with or without modifications, and in Source or Object form, provided that You meet the following conditions:
	- (a) You must give any other recipients of the Work or Derivative Works a copy of this License; and
	- (b) You must cause any modified files to carry prominent notices stating that You changed the files; and
	- (c) You must retain, in the Source form of any Derivative Works that You distribute, all copyright, patent, trademark, and attribution notices from the Source form of the Work, excluding those notices that do not pertain to any part of the Derivative Works; and
	- (d) If the Work includes a "NOTICE" text file as part of its distribution, then any Derivative Works that You distribute must include a readable copy of the attribution notices contained within such NOTICE file, excluding those notices that do not pertain to any part of the Derivative Works, in at least one of the following places: within a NOTICE text file distributed as part of the Derivative Works; within the Source form or documentation, if provided along with the Derivative Works; or, within a display generated by the Derivative Works, if and wherever such third-party notices normally appear. The contents of the NOTICE file are for informational purposes only and do not modify the License. You may add Your own attribution notices within Derivative Works that You distribute, alongside or as an addendum to the NOTICE text from the Work, provided that such additional attribution notices cannot be construed as modifying the License.

 You may add Your own copyright statement to Your modifications and may provide additional or different license terms and conditions for use, reproduction, or distribution of Your modifications, or for any such Derivative Works as a whole, provided Your use, reproduction, and distribution of the Work otherwise complies with the conditions stated in this License.

5. Submission of Contributions. Unless You explicitly state otherwise,

 any Contribution intentionally submitted for inclusion in the Work by You to the Licensor shall be under the terms and conditions of this License, without any additional terms or conditions. Notwithstanding the above, nothing herein shall supersede or modify the terms of any separate license agreement you may have executed with Licensor regarding such Contributions.

- 6. Trademarks. This License does not grant permission to use the trade names, trademarks, service marks, or product names of the Licensor, except as required for reasonable and customary use in describing the origin of the Work and reproducing the content of the NOTICE file.
- 7. Disclaimer of Warranty. Unless required by applicable law or agreed to in writing, Licensor provides the Work (and each Contributor provides its Contributions) on an "AS IS" BASIS, WITHOUT WARRANTIES OR CONDITIONS OF ANY KIND, either express or implied, including, without limitation, any warranties or conditions of TITLE, NON-INFRINGEMENT, MERCHANTABILITY, or FITNESS FOR A PARTICULAR PURPOSE. You are solely responsible for determining the appropriateness of using or redistributing the Work and assume any risks associated with Your exercise of permissions under this License.
- 8. Limitation of Liability. In no event and under no legal theory, whether in tort (including negligence), contract, or otherwise, unless required by applicable law (such as deliberate and grossly negligent acts) or agreed to in writing, shall any Contributor be liable to You for damages, including any direct, indirect, special, incidental, or consequential damages of any character arising as a result of this License or out of the use or inability to use the Work (including but not limited to damages for loss of goodwill, work stoppage, computer failure or malfunction, or any and all other commercial damages or losses), even if such Contributor has been advised of the possibility of such damages.
- 9. Accepting Warranty or Additional Liability. While redistributing the Work or Derivative Works thereof, You may choose to offer, and charge a fee for, acceptance of support, warranty, indemnity, or other liability obligations and/or rights consistent with this License. However, in accepting such obligations, You may act only on Your own behalf and on Your sole responsibility, not on behalf of any other Contributor, and only if You agree to indemnify, defend, and hold each Contributor harmless for any liability incurred by, or claims asserted against, such Contributor by reason of your accepting any such warranty or additional liability.

#### END OF TERMS AND CONDITIONS

APPENDIX: How to apply the Apache License to your work.

 To apply the Apache License to your work, attach the following boilerplate notice, with the fields enclosed by brackets "[]" replaced with your own identifying information. (Don't include the brackets!) The text should be enclosed in the appropriate comment syntax for the file format. We also recommend that a file or class name and description of purpose be included on the same "printed page" as the copyright notice for easier identification within third-party archives.

Copyright [yyyy] [name of copyright owner]

 Licensed under the Apache License, Version 2.0 (the "License"); you may not use this file except in compliance with the License. You may obtain a copy of the License at

http://www.apache.org/licenses/LICENSE-2.0

 Unless required by applicable law or agreed to in writing, software distributed under the License is distributed on an "AS IS" BASIS, WITHOUT WARRANTIES OR CONDITIONS OF ANY KIND, either express or implied. See the License for the specific language governing permissions and limitations under the License.

# **1.193 berkeley-db 5.3.28+dfsg1-0.6ubuntu2**

### **1.193.1 Available under license :**

Copyright (c) 1996, 2013 Oracle and/or its affiliates. All rights reserved. See the file LICENSE for redistribution information. This software is copyrighted by Christian Werner <chw@ch-werner.de> and other authors. The following terms apply to all files associated with the software unless explicitly disclaimed in individual files.

The authors hereby grant permission to use, copy, modify, distribute, and license this software and its documentation for any purpose, provided that existing copyright notices are retained in all copies and that this notice is included verbatim in any distributions. No written agreement, license, or royalty fee is required for any of the authorized uses. Modifications to this software may be copyrighted by their authors and need not follow the licensing terms described here, provided that the new terms are clearly indicated on the first page of each file where they apply.

IN NO EVENT SHALL THE AUTHORS OR DISTRIBUTORS BE LIABLE TO ANY PARTY FOR DIRECT, INDIRECT, SPECIAL, INCIDENTAL, OR CONSEQUENTIAL DAMAGES ARISING OUT OF THE USE OF THIS SOFTWARE, ITS DOCUMENTATION, OR ANY DERIVATIVES THEREOF, EVEN IF THE AUTHORS HAVE BEEN ADVISED OF THE

#### POSSIBILITY OF SUCH DAMAGE.

THE AUTHORS AND DISTRIBUTORS SPECIFICALLY DISCLAIM ANY WARRANTIES, INCLUDING, BUT NOT LIMITED TO, THE IMPLIED WARRANTIES OF MERCHANTABILITY, FITNESS FOR A PARTICULAR PURPOSE, AND NON-INFRINGEMENT. THIS SOFTWARE IS PROVIDED ON AN "AS IS" BASIS, AND THE AUTHORS AND DISTRIBUTORS HAVE NO OBLIGATION TO PROVIDE MAINTENANCE, SUPPORT, UPDATES, ENHANCEMENTS, OR MODIFICATIONS.

This software is copyrighted by Christian Werner <chw@ch-werner.de> and others. The following terms apply to all files associated with the software unless explicitly disclaimed in individual files.

The authors hereby grant permission to use, copy, modify, distribute, and license this software and its documentation for any purpose, provided that existing copyright notices are retained in all copies and that this notice is included verbatim in any distributions. No written agreement, license, or royalty fee is required for any of the authorized uses. Modifications to this software may be copyrighted by their authors and need not follow the licensing terms described here, provided that the new terms are clearly indicated on the first page of each file where they apply.

IN NO EVENT SHALL THE AUTHORS OR DISTRIBUTORS BE LIABLE TO ANY PARTY FOR DIRECT, INDIRECT, SPECIAL, INCIDENTAL, OR CONSEQUENTIAL DAMAGES ARISING OUT OF THE USE OF THIS SOFTWARE, ITS DOCUMENTATION, OR ANY DERIVATIVES THEREOF, EVEN IF THE AUTHORS HAVE BEEN ADVISED OF THE POSSIBILITY OF SUCH DAMAGE.

THE AUTHORS AND DISTRIBUTORS SPECIFICALLY DISCLAIM ANY WARRANTIES, INCLUDING, BUT NOT LIMITED TO, THE IMPLIED WARRANTIES OF MERCHANTABILITY, FITNESS FOR A PARTICULAR PURPOSE, AND NON-INFRINGEMENT. THIS SOFTWARE IS PROVIDED ON AN "AS IS" BASIS, AND THE AUTHORS AND DISTRIBUTORS HAVE NO OBLIGATION TO PROVIDE MAINTENANCE, SUPPORT, UPDATES, ENHANCEMENTS, OR MODIFICATIONS. NOTE

The license is based on the zlib/libpng license. For more details see http://www.opensource.org/licenses/zlib-license.html. The intent of the license is to:

- keep the license as simple as possible
- encourage the use of CuTest in both free and commercial applications and libraries
- keep the source code together
- give credit to the CuTest contributors for their work

If you ship CuTest in source form with your source distribution, the following license document must be included with it in unaltered form. If you find CuTest useful we would like to hear about it.

#### LICENSE

Copyright (c) 2003 Asim Jalis

This software is provided 'as-is', without any express or implied warranty. In no event will the authors be held liable for any damages arising from the use of this software.

Permission is granted to anyone to use this software for any purpose, including commercial applications, and to alter it and redistribute it freely, subject to the following restrictions:

1. The origin of this software must not be misrepresented; you must not claim that you wrote the original software. If you use this software in a product, an acknowledgment in the product documentation would be appreciated but is not required.

2. Altered source versions must be plainly marked as such, and must not be misrepresented as being the original software.

3. This notice may not be removed or altered from any source distribution.

/\*- \* \$Id\$ \*/

The following is the license that applies to this copy of the Berkeley DB software. For a license to use the Berkeley DB software under conditions other than those described here, or to purchase support for this software, please contact Oracle at berkeleydb-info\_us@oracle.com.

/\*

\* Copyright (c) 1990, 2013 Oracle and/or its affiliates. All rights reserved. \*

\* Redistribution and use in source and binary forms, with or without

\* modification, are permitted provided that the following conditions \* are met:

\* 1. Redistributions of source code must retain the above copyright

- notice, this list of conditions and the following disclaimer.
- \* 2. Redistributions in binary form must reproduce the above copyright
- \* notice, this list of conditions and the following disclaimer in the
- \* documentation and/or other materials provided with the distribution.
- \* 3. Redistributions in any form must be accompanied by information on
- \* how to obtain complete source code for the DB software and any
- accompanying software that uses the DB software. The source code

<sup>=-=-=-=-=-=-=-=-=-=-=-=-=-=-=-=-=-=-=-=-=-=-=-=-=</sup>

- must either be included in the distribution or be available for no
- \* more than the cost of distribution plus a nominal fee, and must be
- \* freely redistributable under reasonable conditions. For an
- \* executable file, complete source code means the source code for all
- \* modules it contains. It does not include source code for modules or
- files that typically accompany the major components of the operating
- \* system on which the executable file runs.

\*

\* THIS SOFTWARE IS PROVIDED BY ORACLE ``AS IS'' AND ANY EXPRESS OR

\* IMPLIED WARRANTIES, INCLUDING, BUT NOT LIMITED TO, THE IMPLIED

\* WARRANTIES OF MERCHANTABILITY, FITNESS FOR A PARTICULAR PURPOSE, OR

- \* NON-INFRINGEMENT, ARE DISCLAIMED. IN NO EVENT SHALL ORACLE BE LIABLE
- \* FOR ANY DIRECT, INDIRECT, INCIDENTAL, SPECIAL, EXEMPLARY, OR

\* CONSEQUENTIAL DAMAGES (INCLUDING, BUT NOT LIMITED TO, PROCUREMENT OF

\* SUBSTITUTE GOODS OR SERVICES; LOSS OF USE, DATA, OR PROFITS; OR

\* BUSINESS INTERRUPTION) HOWEVER CAUSED AND ON ANY THEORY OF LIABILITY,

\* WHETHER IN CONTRACT, STRICT LIABILITY, OR TORT (INCLUDING NEGLIGENCE

\* OR OTHERWISE) ARISING IN ANY WAY OUT OF THE USE OF THIS SOFTWARE, EVEN

- \* IF ADVISED OF THE POSSIBILITY OF SUCH DAMAGE.
- \*/ /\*

\* Copyright (c) 1990, 1993, 1994, 1995

- \* The Regents of the University of California. All rights reserved.
- \*

\* Redistribution and use in source and binary forms, with or without

\* modification, are permitted provided that the following conditions

\* are met:

\* 1. Redistributions of source code must retain the above copyright

- \* notice, this list of conditions and the following disclaimer.
- \* 2. Redistributions in binary form must reproduce the above copyright
- \* notice, this list of conditions and the following disclaimer in the
- \* documentation and/or other materials provided with the distribution.
- \* 3. Neither the name of the University nor the names of its contributors

\* may be used to endorse or promote products derived from this software

\* without specific prior written permission.

\*

\* THIS SOFTWARE IS PROVIDED BY THE REGENTS AND CONTRIBUTORS ``AS IS'' AND \* ANY EXPRESS OR IMPLIED WARRANTIES, INCLUDING, BUT NOT LIMITED TO, THE \* IMPLIED WARRANTIES OF MERCHANTABILITY AND FITNESS FOR A PARTICULAR PURPOSE \* ARE DISCLAIMED. IN NO EVENT SHALL THE REGENTS OR CONTRIBUTORS BE LIABLE \* FOR ANY DIRECT, INDIRECT, INCIDENTAL, SPECIAL, EXEMPLARY, OR CONSEQUENTIAL \* DAMAGES (INCLUDING, BUT NOT LIMITED TO, PROCUREMENT OF SUBSTITUTE GOODS \* OR SERVICES; LOSS OF USE, DATA, OR PROFITS; OR BUSINESS INTERRUPTION) \* HOWEVER CAUSED AND ON ANY THEORY OF LIABILITY, WHETHER IN CONTRACT, STRICT \* LIABILITY, OR TORT (INCLUDING NEGLIGENCE OR OTHERWISE) ARISING IN ANY WAY \* OUT OF THE USE OF THIS SOFTWARE, EVEN IF ADVISED OF THE POSSIBILITY OF \* SUCH DAMAGE.

\*/

/\*

- \* Copyright (c) 1995, 1996
- \* The President and Fellows of Harvard University. All rights reserved.

\*

- \* Redistribution and use in source and binary forms, with or without
- \* modification, are permitted provided that the following conditions
- \* are met:
- \* 1. Redistributions of source code must retain the above copyright
- notice, this list of conditions and the following disclaimer.
- \* 2. Redistributions in binary form must reproduce the above copyright
- \* notice, this list of conditions and the following disclaimer in the
- documentation and/or other materials provided with the distribution.
- \* 3. Neither the name of the University nor the names of its contributors
- \* may be used to endorse or promote products derived from this software
- \* without specific prior written permission.

\*

\* THIS SOFTWARE IS PROVIDED BY HARVARD AND ITS CONTRIBUTORS ``AS IS'' AND \* ANY EXPRESS OR IMPLIED WARRANTIES, INCLUDING, BUT NOT LIMITED TO, THE \* IMPLIED WARRANTIES OF MERCHANTABILITY AND FITNESS FOR A PARTICULAR PURPOSE \* ARE DISCLAIMED. IN NO EVENT SHALL HARVARD OR ITS CONTRIBUTORS BE LIABLE \* FOR ANY DIRECT, INDIRECT, INCIDENTAL, SPECIAL, EXEMPLARY, OR CONSEQUENTIAL \* DAMAGES (INCLUDING, BUT NOT LIMITED TO, PROCUREMENT OF SUBSTITUTE GOODS \* OR SERVICES; LOSS OF USE, DATA, OR PROFITS; OR BUSINESS INTERRUPTION) \* HOWEVER CAUSED AND ON ANY THEORY OF LIABILITY, WHETHER IN CONTRACT, STRICT \* LIABILITY, OR TORT (INCLUDING NEGLIGENCE OR OTHERWISE) ARISING IN ANY WAY \* OUT OF THE USE OF THIS SOFTWARE, EVEN IF ADVISED OF THE POSSIBILITY OF \* SUCH DAMAGE.

\*/

=-=-=-=-=-=-=-=-=-=-=-=-=-=-=-=-=-=-=-=-=-=-=-=-=

/\*\*\*

\* ASM: a very small and fast Java bytecode manipulation framework

\* Copyright (c) 2000-2005 INRIA, France Telecom

- \*
- \* Redistribution and use in source and binary forms, with or without
- \* modification, are permitted provided that the following conditions
- \* are met:
- \* 1. Redistributions of source code must retain the above copyright
- notice, this list of conditions and the following disclaimer.
- \* 2. Redistributions in binary form must reproduce the above copyright
- \* notice, this list of conditions and the following disclaimer in the
- \* documentation and/or other materials provided with the distribution.
- \* 3. Neither the name of the copyright holders nor the names of its
- \* contributors may be used to endorse or promote products derived from
- this software without specific prior written permission.

\*

\* THIS SOFTWARE IS PROVIDED BY THE COPYRIGHT HOLDERS AND CONTRIBUTORS "AS IS" \* AND ANY EXPRESS OR IMPLIED WARRANTIES, INCLUDING, BUT NOT LIMITED TO, THE

<sup>\*</sup> All rights reserved.

\* IMPLIED WARRANTIES OF MERCHANTABILITY AND FITNESS FOR A PARTICULAR PURPOSE \* ARE DISCLAIMED. IN NO EVENT SHALL THE COPYRIGHT OWNER OR CONTRIBUTORS BE \* LIABLE FOR ANY DIRECT, INDIRECT, INCIDENTAL, SPECIAL, EXEMPLARY, OR \* CONSEQUENTIAL DAMAGES (INCLUDING, BUT NOT LIMITED TO, PROCUREMENT OF \* SUBSTITUTE GOODS OR SERVICES; LOSS OF USE, DATA, OR PROFITS; OR BUSINESS \* INTERRUPTION) HOWEVER CAUSED AND ON ANY THEORY OF LIABILITY, WHETHER IN \* CONTRACT, STRICT LIABILITY, OR TORT (INCLUDING NEGLIGENCE OR OTHERWISE) \* ARISING IN ANY WAY OUT OF THE USE OF THIS SOFTWARE, EVEN IF ADVISED OF \* THE POSSIBILITY OF SUCH DAMAGE. \*/

This package was debianized by Sam Clegg <samo@debian.org> on Tue, 25 Jul 2006 11:43:45 +0100.

It was downloaded from <http://www.ch-werner.de/sqliteodbc/>

Upstream Author: Christian Werner <chw@ch-werner.de>

Copyright: Copyright (c) 2001-2011 Christian Werner <chw@ch-werner.de> OS/2 Port Copyright (c) 2004 Lorne R. Sunley <lsunley@mb.sympatico.ca>

License:

This software is copyrighted by Christian Werner <chw@ch-werner.de> and other authors. The following terms apply to all files associated with the software unless explicitly disclaimed in individual files.

The authors hereby grant permission to use, copy, modify, distribute, and license this software and its documentation for any purpose, provided that existing copyright notices are retained in all copies and that this notice is included verbatim in any distributions. No written agreement, license, or royalty fee is required for any of the authorized uses. Modifications to this software may be copyrighted by their authors and need not follow the licensing terms described here, provided that the new terms are clearly indicated on the first page of each file where they apply.

IN NO EVENT SHALL THE AUTHORS OR DISTRIBUTORS BE LIABLE TO ANY PARTY FOR DIRECT, INDIRECT, SPECIAL, INCIDENTAL, OR CONSEQUENTIAL DAMAGES ARISING OUT OF THE USE OF THIS SOFTWARE, ITS DOCUMENTATION, OR ANY DERIVATIVES THEREOF, EVEN IF THE AUTHORS HAVE BEEN ADVISED OF THE POSSIBILITY OF SUCH DAMAGE.

THE AUTHORS AND DISTRIBUTORS SPECIFICALLY DISCLAIM ANY WARRANTIES, INCLUDING, BUT NOT LIMITED TO, THE IMPLIED WARRANTIES OF MERCHANTABILITY, FITNESS FOR A PARTICULAR PURPOSE, AND NON-INFRINGEMENT. THIS SOFTWARE IS PROVIDED ON AN "AS IS" BASIS, AND THE AUTHORS AND DISTRIBUTORS HAVE NO OBLIGATION TO PROVIDE MAINTENANCE, SUPPORT, UPDATES, ENHANCEMENTS, OR MODIFICATIONS.

The Debian packaging is (C) 2006, Sam Clegg <samo@debian.org> and is licensed under the GPL-3, see `/usr/share/common-licenses/GPL-3'.

# **1.194 x-sys 0.5.0**

### **1.194.1 Available under license :**

Copyright (c) 2013 unformatt

MIT License

Permission is hereby granted, free of charge, to any person obtaining a copy of this software and associated documentation files (the "Software"), to deal in the Software without restriction, including without limitation the rights to use, copy, modify, merge, publish, distribute, sublicense, and/or sell copies of the Software, and to permit persons to whom the Software is furnished to do so, subject to the following conditions:

The above copyright notice and this permission notice shall be included in all copies or substantial portions of the Software.

THE SOFTWARE IS PROVIDED "AS IS", WITHOUT WARRANTY OF ANY KIND, EXPRESS OR IMPLIED, INCLUDING BUT NOT LIMITED TO THE WARRANTIES OF MERCHANTABILITY, FITNESS FOR A PARTICULAR PURPOSE AND NONINFRINGEMENT. IN NO EVENT SHALL THE AUTHORS OR COPYRIGHT HOLDERS BE LIABLE FOR ANY CLAIM, DAMAGES OR OTHER LIABILITY, WHETHER IN AN ACTION OF CONTRACT, TORT OR OTHERWISE, ARISING FROM, OUT OF OR IN CONNECTION WITH THE SOFTWARE OR THE USE OR OTHER DEALINGS IN THE SOFTWARE.

## **1.195 readline 8.0-4**

### **1.195.1 Available under license :**

 GNU GENERAL PUBLIC LICENSE Version 2, June 1991

Copyright (C) 1989, 1991 Free Software Foundation, Inc. 59 Temple Place, Suite 330, Boston, MA 02111-1307 USA Everyone is permitted to copy and distribute verbatim copies of this license document, but changing it is not allowed.

 Preamble

 The licenses for most software are designed to take away your freedom to share and change it. By contrast, the GNU General Public License is intended to guarantee your freedom to share and change free
software--to make sure the software is free for all its users. This General Public License applies to most of the Free Software Foundation's software and to any other program whose authors commit to using it. (Some other Free Software Foundation software is covered by the GNU Library General Public License instead.) You can apply it to your programs, too.

 When we speak of free software, we are referring to freedom, not price. Our General Public Licenses are designed to make sure that you have the freedom to distribute copies of free software (and charge for this service if you wish), that you receive source code or can get it if you want it, that you can change the software or use pieces of it in new free programs; and that you know you can do these things.

 To protect your rights, we need to make restrictions that forbid anyone to deny you these rights or to ask you to surrender the rights. These restrictions translate to certain responsibilities for you if you distribute copies of the software, or if you modify it.

 For example, if you distribute copies of such a program, whether gratis or for a fee, you must give the recipients all the rights that you have. You must make sure that they, too, receive or can get the source code. And you must show them these terms so they know their rights.

We protect your rights with two steps: (1) copyright the software, and (2) offer you this license which gives you legal permission to copy, distribute and/or modify the software.

 Also, for each author's protection and ours, we want to make certain that everyone understands that there is no warranty for this free software. If the software is modified by someone else and passed on, we want its recipients to know that what they have is not the original, so that any problems introduced by others will not reflect on the original authors' reputations.

 Finally, any free program is threatened constantly by software patents. We wish to avoid the danger that redistributors of a free program will individually obtain patent licenses, in effect making the program proprietary. To prevent this, we have made it clear that any patent must be licensed for everyone's free use or not licensed at all.

 The precise terms and conditions for copying, distribution and modification follow.

# GNU GENERAL PUBLIC LICENSE TERMS AND CONDITIONS FOR COPYING, DISTRIBUTION AND MODIFICATION

 0. This License applies to any program or other work which contains a notice placed by the copyright holder saying it may be distributed under the terms of this General Public License. The "Program", below, refers to any such program or work, and a "work based on the Program" means either the Program or any derivative work under copyright law: that is to say, a work containing the Program or a portion of it, either verbatim or with modifications and/or translated into another language. (Hereinafter, translation is included without limitation in the term "modification".) Each licensee is addressed as "you".

Activities other than copying, distribution and modification are not covered by this License; they are outside its scope. The act of running the Program is not restricted, and the output from the Program is covered only if its contents constitute a work based on the Program (independent of having been made by running the Program). Whether that is true depends on what the Program does.

 1. You may copy and distribute verbatim copies of the Program's source code as you receive it, in any medium, provided that you conspicuously and appropriately publish on each copy an appropriate copyright notice and disclaimer of warranty; keep intact all the notices that refer to this License and to the absence of any warranty; and give any other recipients of the Program a copy of this License along with the Program.

You may charge a fee for the physical act of transferring a copy, and you may at your option offer warranty protection in exchange for a fee.

 2. You may modify your copy or copies of the Program or any portion of it, thus forming a work based on the Program, and copy and distribute such modifications or work under the terms of Section 1 above, provided that you also meet all of these conditions:

 a) You must cause the modified files to carry prominent notices stating that you changed the files and the date of any change.

 b) You must cause any work that you distribute or publish, that in whole or in part contains or is derived from the Program or any part thereof, to be licensed as a whole at no charge to all third parties under the terms of this License.

 c) If the modified program normally reads commands interactively when run, you must cause it, when started running for such interactive use in the most ordinary way, to print or display an announcement including an appropriate copyright notice and a notice that there is no warranty (or else, saying that you provide a warranty) and that users may redistribute the program under these conditions, and telling the user how to view a copy of this

 License. (Exception: if the Program itself is interactive but does not normally print such an announcement, your work based on the Program is not required to print an announcement.)

These requirements apply to the modified work as a whole. If identifiable sections of that work are not derived from the Program, and can be reasonably considered independent and separate works in themselves, then this License, and its terms, do not apply to those sections when you distribute them as separate works. But when you distribute the same sections as part of a whole which is a work based on the Program, the distribution of the whole must be on the terms of this License, whose permissions for other licensees extend to the entire whole, and thus to each and every part regardless of who wrote it.

Thus, it is not the intent of this section to claim rights or contest your rights to work written entirely by you; rather, the intent is to exercise the right to control the distribution of derivative or collective works based on the Program.

In addition, mere aggregation of another work not based on the Program with the Program (or with a work based on the Program) on a volume of a storage or distribution medium does not bring the other work under the scope of this License.

 3. You may copy and distribute the Program (or a work based on it, under Section 2) in object code or executable form under the terms of Sections 1 and 2 above provided that you also do one of the following:

 a) Accompany it with the complete corresponding machine-readable source code, which must be distributed under the terms of Sections 1 and 2 above on a medium customarily used for software interchange; or,

 b) Accompany it with a written offer, valid for at least three years, to give any third party, for a charge no more than your cost of physically performing source distribution, a complete machine-readable copy of the corresponding source code, to be distributed under the terms of Sections 1 and 2 above on a medium customarily used for software interchange; or,

 c) Accompany it with the information you received as to the offer to distribute corresponding source code. (This alternative is allowed only for noncommercial distribution and only if you received the program in object code or executable form with such an offer, in accord with Subsection b above.)

The source code for a work means the preferred form of the work for making modifications to it. For an executable work, complete source code means all the source code for all modules it contains, plus any

associated interface definition files, plus the scripts used to control compilation and installation of the executable. However, as a special exception, the source code distributed need not include anything that is normally distributed (in either source or binary form) with the major components (compiler, kernel, and so on) of the operating system on which the executable runs, unless that component itself accompanies the executable.

If distribution of executable or object code is made by offering access to copy from a designated place, then offering equivalent access to copy the source code from the same place counts as distribution of the source code, even though third parties are not compelled to copy the source along with the object code.

 4. You may not copy, modify, sublicense, or distribute the Program except as expressly provided under this License. Any attempt otherwise to copy, modify, sublicense or distribute the Program is void, and will automatically terminate your rights under this License. However, parties who have received copies, or rights, from you under this License will not have their licenses terminated so long as such parties remain in full compliance.

 5. You are not required to accept this License, since you have not signed it. However, nothing else grants you permission to modify or distribute the Program or its derivative works. These actions are prohibited by law if you do not accept this License. Therefore, by modifying or distributing the Program (or any work based on the Program), you indicate your acceptance of this License to do so, and all its terms and conditions for copying, distributing or modifying the Program or works based on it.

 6. Each time you redistribute the Program (or any work based on the Program), the recipient automatically receives a license from the original licensor to copy, distribute or modify the Program subject to these terms and conditions. You may not impose any further restrictions on the recipients' exercise of the rights granted herein. You are not responsible for enforcing compliance by third parties to this License.

 7. If, as a consequence of a court judgment or allegation of patent infringement or for any other reason (not limited to patent issues), conditions are imposed on you (whether by court order, agreement or otherwise) that contradict the conditions of this License, they do not excuse you from the conditions of this License. If you cannot distribute so as to satisfy simultaneously your obligations under this License and any other pertinent obligations, then as a consequence you may not distribute the Program at all. For example, if a patent license would not permit royalty-free redistribution of the Program by

all those who receive copies directly or indirectly through you, then the only way you could satisfy both it and this License would be to refrain entirely from distribution of the Program.

If any portion of this section is held invalid or unenforceable under any particular circumstance, the balance of the section is intended to apply and the section as a whole is intended to apply in other circumstances.

It is not the purpose of this section to induce you to infringe any patents or other property right claims or to contest validity of any such claims; this section has the sole purpose of protecting the integrity of the free software distribution system, which is implemented by public license practices. Many people have made generous contributions to the wide range of software distributed through that system in reliance on consistent application of that system; it is up to the author/donor to decide if he or she is willing to distribute software through any other system and a licensee cannot impose that choice.

This section is intended to make thoroughly clear what is believed to be a consequence of the rest of this License.

 8. If the distribution and/or use of the Program is restricted in certain countries either by patents or by copyrighted interfaces, the original copyright holder who places the Program under this License may add an explicit geographical distribution limitation excluding those countries, so that distribution is permitted only in or among countries not thus excluded. In such case, this License incorporates the limitation as if written in the body of this License.

 9. The Free Software Foundation may publish revised and/or new versions of the General Public License from time to time. Such new versions will be similar in spirit to the present version, but may differ in detail to address new problems or concerns.

Each version is given a distinguishing version number. If the Program specifies a version number of this License which applies to it and "any later version", you have the option of following the terms and conditions either of that version or of any later version published by the Free Software Foundation. If the Program does not specify a version number of this License, you may choose any version ever published by the Free Software Foundation.

 10. If you wish to incorporate parts of the Program into other free programs whose distribution conditions are different, write to the author to ask for permission. For software which is copyrighted by the Free Software Foundation, write to the Free Software Foundation; we sometimes

make exceptions for this. Our decision will be guided by the two goals of preserving the free status of all derivatives of our free software and of promoting the sharing and reuse of software generally.

#### NO WARRANTY

 11. BECAUSE THE PROGRAM IS LICENSED FREE OF CHARGE, THERE IS NO WARRANTY FOR THE PROGRAM, TO THE EXTENT PERMITTED BY APPLICABLE LAW. EXCEPT WHEN OTHERWISE STATED IN WRITING THE COPYRIGHT HOLDERS AND/OR OTHER PARTIES PROVIDE THE PROGRAM "AS IS" WITHOUT WARRANTY OF ANY KIND, EITHER EXPRESSED OR IMPLIED, INCLUDING, BUT NOT LIMITED TO, THE IMPLIED WARRANTIES OF MERCHANTABILITY AND FITNESS FOR A PARTICULAR PURPOSE. THE ENTIRE RISK AS TO THE QUALITY AND PERFORMANCE OF THE PROGRAM IS WITH YOU. SHOULD THE PROGRAM PROVE DEFECTIVE, YOU ASSUME THE COST OF ALL NECESSARY SERVICING, REPAIR OR CORRECTION.

 12. IN NO EVENT UNLESS REQUIRED BY APPLICABLE LAW OR AGREED TO IN WRITING WILL ANY COPYRIGHT HOLDER, OR ANY OTHER PARTY WHO MAY MODIFY AND/OR REDISTRIBUTE THE PROGRAM AS PERMITTED ABOVE, BE LIABLE TO YOU FOR DAMAGES, INCLUDING ANY GENERAL, SPECIAL, INCIDENTAL OR CONSEQUENTIAL DAMAGES ARISING OUT OF THE USE OR INABILITY TO USE THE PROGRAM (INCLUDING BUT NOT LIMITED TO LOSS OF DATA OR DATA BEING RENDERED INACCURATE OR LOSSES SUSTAINED BY YOU OR THIRD PARTIES OR A FAILURE OF THE PROGRAM TO OPERATE WITH ANY OTHER PROGRAMS), EVEN IF SUCH HOLDER OR OTHER PARTY HAS BEEN ADVISED OF THE POSSIBILITY OF SUCH DAMAGES.

#### END OF TERMS AND CONDITIONS

 How to Apply These Terms to Your New Programs

 If you develop a new program, and you want it to be of the greatest possible use to the public, the best way to achieve this is to make it free software which everyone can redistribute and change under these terms.

 To do so, attach the following notices to the program. It is safest to attach them to the start of each source file to most effectively convey the exclusion of warranty; and each file should have at least the "copyright" line and a pointer to where the full notice is found.

 <one line to give the program's name and a brief idea of what it does.> Copyright  $(C)$  <year > <name of author>

 This program is free software; you can redistribute it and/or modify it under the terms of the GNU General Public License as published by the Free Software Foundation; either version 2 of the License, or (at your option) any later version.

This program is distributed in the hope that it will be useful,

 but WITHOUT ANY WARRANTY; without even the implied warranty of MERCHANTABILITY or FITNESS FOR A PARTICULAR PURPOSE. See the GNU General Public License for more details.

 You should have received a copy of the GNU General Public License along with this program; if not, write to the Free Software Foundation, Inc., 59 Temple Place, Suite 330, Boston, MA 02111-1307 USA

Also add information on how to contact you by electronic and paper mail.

If the program is interactive, make it output a short notice like this when it starts in an interactive mode:

 Gnomovision version 69, Copyright (C) year name of author Gnomovision comes with ABSOLUTELY NO WARRANTY; for details type `show w'. This is free software, and you are welcome to redistribute it under certain conditions; type `show c' for details.

The hypothetical commands `show w' and `show c' should show the appropriate parts of the General Public License. Of course, the commands you use may be called something other than `show w' and `show c'; they could even be mouse-clicks or menu items--whatever suits your program.

You should also get your employer (if you work as a programmer) or your school, if any, to sign a "copyright disclaimer" for the program, if necessary. Here is a sample; alter the names:

 Yoyodyne, Inc., hereby disclaims all copyright interest in the program `Gnomovision' (which makes passes at compilers) written by James Hacker.

 <signature of Ty Coon>, 1 April 1989 Ty Coon, President of Vice

This General Public License does not permit incorporating your program into proprietary programs. If your program is a subroutine library, you may consider it more useful to permit linking proprietary applications with the library. If this is what you want to do, use the GNU Library General Public License instead of this License.

> GNU GENERAL PUBLIC LICENSE Version 3, 29 June 2007

Copyright (C) 2007 Free Software Foundation, Inc. <http://fsf.org/> Everyone is permitted to copy and distribute verbatim copies of this license document, but changing it is not allowed.

Preamble

 The GNU General Public License is a free, copyleft license for software and other kinds of works.

 The licenses for most software and other practical works are designed to take away your freedom to share and change the works. By contrast, the GNU General Public License is intended to guarantee your freedom to share and change all versions of a program--to make sure it remains free software for all its users. We, the Free Software Foundation, use the GNU General Public License for most of our software; it applies also to any other work released this way by its authors. You can apply it to your programs, too.

 When we speak of free software, we are referring to freedom, not price. Our General Public Licenses are designed to make sure that you have the freedom to distribute copies of free software (and charge for them if you wish), that you receive source code or can get it if you want it, that you can change the software or use pieces of it in new free programs, and that you know you can do these things.

 To protect your rights, we need to prevent others from denying you these rights or asking you to surrender the rights. Therefore, you have certain responsibilities if you distribute copies of the software, or if you modify it: responsibilities to respect the freedom of others.

 For example, if you distribute copies of such a program, whether gratis or for a fee, you must pass on to the recipients the same freedoms that you received. You must make sure that they, too, receive or can get the source code. And you must show them these terms so they know their rights.

 Developers that use the GNU GPL protect your rights with two steps: (1) assert copyright on the software, and (2) offer you this License giving you legal permission to copy, distribute and/or modify it.

 For the developers' and authors' protection, the GPL clearly explains that there is no warranty for this free software. For both users' and authors' sake, the GPL requires that modified versions be marked as changed, so that their problems will not be attributed erroneously to authors of previous versions.

 Some devices are designed to deny users access to install or run modified versions of the software inside them, although the manufacturer can do so. This is fundamentally incompatible with the aim of protecting users' freedom to change the software. The systematic pattern of such abuse occurs in the area of products for individuals to use, which is precisely where it is most unacceptable. Therefore, we have designed this version of the GPL to prohibit the practice for those products. If such problems arise substantially in other domains, we

stand ready to extend this provision to those domains in future versions of the GPL, as needed to protect the freedom of users.

 Finally, every program is threatened constantly by software patents. States should not allow patents to restrict development and use of software on general-purpose computers, but in those that do, we wish to avoid the special danger that patents applied to a free program could make it effectively proprietary. To prevent this, the GPL assures that patents cannot be used to render the program non-free.

 The precise terms and conditions for copying, distribution and modification follow.

#### TERMS AND CONDITIONS

0. Definitions.

"This License" refers to version 3 of the GNU General Public License.

 "Copyright" also means copyright-like laws that apply to other kinds of works, such as semiconductor masks.

 "The Program" refers to any copyrightable work licensed under this License. Each licensee is addressed as "you". "Licensees" and "recipients" may be individuals or organizations.

 To "modify" a work means to copy from or adapt all or part of the work in a fashion requiring copyright permission, other than the making of an exact copy. The resulting work is called a "modified version" of the earlier work or a work "based on" the earlier work.

 A "covered work" means either the unmodified Program or a work based on the Program.

 To "propagate" a work means to do anything with it that, without permission, would make you directly or secondarily liable for infringement under applicable copyright law, except executing it on a computer or modifying a private copy. Propagation includes copying, distribution (with or without modification), making available to the public, and in some countries other activities as well.

 To "convey" a work means any kind of propagation that enables other parties to make or receive copies. Mere interaction with a user through a computer network, with no transfer of a copy, is not conveying.

 An interactive user interface displays "Appropriate Legal Notices" to the extent that it includes a convenient and prominently visible feature that (1) displays an appropriate copyright notice, and (2)

tells the user that there is no warranty for the work (except to the extent that warranties are provided), that licensees may convey the work under this License, and how to view a copy of this License. If the interface presents a list of user commands or options, such as a menu, a prominent item in the list meets this criterion.

#### 1. Source Code.

 The "source code" for a work means the preferred form of the work for making modifications to it. "Object code" means any non-source form of a work.

 A "Standard Interface" means an interface that either is an official standard defined by a recognized standards body, or, in the case of interfaces specified for a particular programming language, one that is widely used among developers working in that language.

 The "System Libraries" of an executable work include anything, other than the work as a whole, that (a) is included in the normal form of packaging a Major Component, but which is not part of that Major Component, and (b) serves only to enable use of the work with that Major Component, or to implement a Standard Interface for which an implementation is available to the public in source code form. A "Major Component", in this context, means a major essential component (kernel, window system, and so on) of the specific operating system (if any) on which the executable work runs, or a compiler used to produce the work, or an object code interpreter used to run it.

 The "Corresponding Source" for a work in object code form means all the source code needed to generate, install, and (for an executable work) run the object code and to modify the work, including scripts to control those activities. However, it does not include the work's System Libraries, or general-purpose tools or generally available free programs which are used unmodified in performing those activities but which are not part of the work. For example, Corresponding Source includes interface definition files associated with source files for the work, and the source code for shared libraries and dynamically linked subprograms that the work is specifically designed to require, such as by intimate data communication or control flow between those subprograms and other parts of the work.

 The Corresponding Source need not include anything that users can regenerate automatically from other parts of the Corresponding Source.

 The Corresponding Source for a work in source code form is that same work.

#### 2. Basic Permissions.

 All rights granted under this License are granted for the term of copyright on the Program, and are irrevocable provided the stated conditions are met. This License explicitly affirms your unlimited permission to run the unmodified Program. The output from running a covered work is covered by this License only if the output, given its content, constitutes a covered work. This License acknowledges your rights of fair use or other equivalent, as provided by copyright law.

 You may make, run and propagate covered works that you do not convey, without conditions so long as your license otherwise remains in force. You may convey covered works to others for the sole purpose of having them make modifications exclusively for you, or provide you with facilities for running those works, provided that you comply with the terms of this License in conveying all material for which you do not control copyright. Those thus making or running the covered works for you must do so exclusively on your behalf, under your direction and control, on terms that prohibit them from making any copies of your copyrighted material outside their relationship with you.

 Conveying under any other circumstances is permitted solely under the conditions stated below. Sublicensing is not allowed; section 10 makes it unnecessary.

#### 3. Protecting Users' Legal Rights From Anti-Circumvention Law.

 No covered work shall be deemed part of an effective technological measure under any applicable law fulfilling obligations under article 11 of the WIPO copyright treaty adopted on 20 December 1996, or similar laws prohibiting or restricting circumvention of such measures.

 When you convey a covered work, you waive any legal power to forbid circumvention of technological measures to the extent such circumvention is effected by exercising rights under this License with respect to the covered work, and you disclaim any intention to limit operation or modification of the work as a means of enforcing, against the work's users, your or third parties' legal rights to forbid circumvention of technological measures.

#### 4. Conveying Verbatim Copies.

 You may convey verbatim copies of the Program's source code as you receive it, in any medium, provided that you conspicuously and appropriately publish on each copy an appropriate copyright notice; keep intact all notices stating that this License and any non-permissive terms added in accord with section 7 apply to the code; keep intact all notices of the absence of any warranty; and give all recipients a copy of this License along with the Program.

 You may charge any price or no price for each copy that you convey, and you may offer support or warranty protection for a fee.

5. Conveying Modified Source Versions.

 You may convey a work based on the Program, or the modifications to produce it from the Program, in the form of source code under the terms of section 4, provided that you also meet all of these conditions:

 a) The work must carry prominent notices stating that you modified it, and giving a relevant date.

 b) The work must carry prominent notices stating that it is released under this License and any conditions added under section 7. This requirement modifies the requirement in section 4 to "keep intact all notices".

 c) You must license the entire work, as a whole, under this License to anyone who comes into possession of a copy. This License will therefore apply, along with any applicable section 7 additional terms, to the whole of the work, and all its parts, regardless of how they are packaged. This License gives no permission to license the work in any other way, but it does not invalidate such permission if you have separately received it.

 d) If the work has interactive user interfaces, each must display Appropriate Legal Notices; however, if the Program has interactive interfaces that do not display Appropriate Legal Notices, your work need not make them do so.

 A compilation of a covered work with other separate and independent works, which are not by their nature extensions of the covered work, and which are not combined with it such as to form a larger program, in or on a volume of a storage or distribution medium, is called an "aggregate" if the compilation and its resulting copyright are not used to limit the access or legal rights of the compilation's users beyond what the individual works permit. Inclusion of a covered work in an aggregate does not cause this License to apply to the other parts of the aggregate.

6. Conveying Non-Source Forms.

 You may convey a covered work in object code form under the terms of sections 4 and 5, provided that you also convey the machine-readable Corresponding Source under the terms of this License, in one of these ways:

 a) Convey the object code in, or embodied in, a physical product (including a physical distribution medium), accompanied by the Corresponding Source fixed on a durable physical medium customarily used for software interchange.

 b) Convey the object code in, or embodied in, a physical product (including a physical distribution medium), accompanied by a written offer, valid for at least three years and valid for as long as you offer spare parts or customer support for that product model, to give anyone who possesses the object code either (1) a copy of the Corresponding Source for all the software in the product that is covered by this License, on a durable physical medium customarily used for software interchange, for a price no more than your reasonable cost of physically performing this conveying of source, or (2) access to copy the Corresponding Source from a network server at no charge.

 c) Convey individual copies of the object code with a copy of the written offer to provide the Corresponding Source. This alternative is allowed only occasionally and noncommercially, and only if you received the object code with such an offer, in accord with subsection 6b.

 d) Convey the object code by offering access from a designated place (gratis or for a charge), and offer equivalent access to the Corresponding Source in the same way through the same place at no further charge. You need not require recipients to copy the Corresponding Source along with the object code. If the place to copy the object code is a network server, the Corresponding Source may be on a different server (operated by you or a third party) that supports equivalent copying facilities, provided you maintain clear directions next to the object code saying where to find the Corresponding Source. Regardless of what server hosts the Corresponding Source, you remain obligated to ensure that it is available for as long as needed to satisfy these requirements.

 e) Convey the object code using peer-to-peer transmission, provided you inform other peers where the object code and Corresponding Source of the work are being offered to the general public at no charge under subsection 6d.

 A separable portion of the object code, whose source code is excluded from the Corresponding Source as a System Library, need not be included in conveying the object code work.

A "User Product" is either (1) a "consumer product", which means any

tangible personal property which is normally used for personal, family, or household purposes, or (2) anything designed or sold for incorporation into a dwelling. In determining whether a product is a consumer product, doubtful cases shall be resolved in favor of coverage. For a particular product received by a particular user, "normally used" refers to a typical or common use of that class of product, regardless of the status of the particular user or of the way in which the particular user actually uses, or expects or is expected to use, the product. A product is a consumer product regardless of whether the product has substantial commercial, industrial or non-consumer uses, unless such uses represent the only significant mode of use of the product.

 "Installation Information" for a User Product means any methods, procedures, authorization keys, or other information required to install and execute modified versions of a covered work in that User Product from a modified version of its Corresponding Source. The information must suffice to ensure that the continued functioning of the modified object code is in no case prevented or interfered with solely because modification has been made.

 If you convey an object code work under this section in, or with, or specifically for use in, a User Product, and the conveying occurs as part of a transaction in which the right of possession and use of the User Product is transferred to the recipient in perpetuity or for a fixed term (regardless of how the transaction is characterized), the Corresponding Source conveyed under this section must be accompanied by the Installation Information. But this requirement does not apply if neither you nor any third party retains the ability to install modified object code on the User Product (for example, the work has been installed in ROM).

 The requirement to provide Installation Information does not include a requirement to continue to provide support service, warranty, or updates for a work that has been modified or installed by the recipient, or for the User Product in which it has been modified or installed. Access to a network may be denied when the modification itself materially and adversely affects the operation of the network or violates the rules and protocols for communication across the network.

 Corresponding Source conveyed, and Installation Information provided, in accord with this section must be in a format that is publicly documented (and with an implementation available to the public in source code form), and must require no special password or key for unpacking, reading or copying.

7. Additional Terms.

"Additional permissions" are terms that supplement the terms of this

License by making exceptions from one or more of its conditions. Additional permissions that are applicable to the entire Program shall be treated as though they were included in this License, to the extent that they are valid under applicable law. If additional permissions apply only to part of the Program, that part may be used separately under those permissions, but the entire Program remains governed by this License without regard to the additional permissions.

 When you convey a copy of a covered work, you may at your option remove any additional permissions from that copy, or from any part of it. (Additional permissions may be written to require their own removal in certain cases when you modify the work.) You may place additional permissions on material, added by you to a covered work, for which you have or can give appropriate copyright permission.

 Notwithstanding any other provision of this License, for material you add to a covered work, you may (if authorized by the copyright holders of that material) supplement the terms of this License with terms:

 a) Disclaiming warranty or limiting liability differently from the terms of sections 15 and 16 of this License; or

 b) Requiring preservation of specified reasonable legal notices or author attributions in that material or in the Appropriate Legal Notices displayed by works containing it; or

 c) Prohibiting misrepresentation of the origin of that material, or requiring that modified versions of such material be marked in reasonable ways as different from the original version; or

 d) Limiting the use for publicity purposes of names of licensors or authors of the material; or

 e) Declining to grant rights under trademark law for use of some trade names, trademarks, or service marks; or

 f) Requiring indemnification of licensors and authors of that material by anyone who conveys the material (or modified versions of it) with contractual assumptions of liability to the recipient, for any liability that these contractual assumptions directly impose on those licensors and authors.

 All other non-permissive additional terms are considered "further restrictions" within the meaning of section 10. If the Program as you received it, or any part of it, contains a notice stating that it is governed by this License along with a term that is a further restriction, you may remove that term. If a license document contains a further restriction but permits relicensing or conveying under this

License, you may add to a covered work material governed by the terms of that license document, provided that the further restriction does not survive such relicensing or conveying.

 If you add terms to a covered work in accord with this section, you must place, in the relevant source files, a statement of the additional terms that apply to those files, or a notice indicating where to find the applicable terms.

 Additional terms, permissive or non-permissive, may be stated in the form of a separately written license, or stated as exceptions; the above requirements apply either way.

#### 8. Termination.

 You may not propagate or modify a covered work except as expressly provided under this License. Any attempt otherwise to propagate or modify it is void, and will automatically terminate your rights under this License (including any patent licenses granted under the third paragraph of section 11).

 However, if you cease all violation of this License, then your license from a particular copyright holder is reinstated (a) provisionally, unless and until the copyright holder explicitly and finally terminates your license, and (b) permanently, if the copyright holder fails to notify you of the violation by some reasonable means prior to 60 days after the cessation.

 Moreover, your license from a particular copyright holder is reinstated permanently if the copyright holder notifies you of the violation by some reasonable means, this is the first time you have received notice of violation of this License (for any work) from that copyright holder, and you cure the violation prior to 30 days after your receipt of the notice.

 Termination of your rights under this section does not terminate the licenses of parties who have received copies or rights from you under this License. If your rights have been terminated and not permanently reinstated, you do not qualify to receive new licenses for the same material under section 10.

#### 9. Acceptance Not Required for Having Copies.

 You are not required to accept this License in order to receive or run a copy of the Program. Ancillary propagation of a covered work occurring solely as a consequence of using peer-to-peer transmission to receive a copy likewise does not require acceptance. However, nothing other than this License grants you permission to propagate or modify any covered work. These actions infringe copyright if you do not accept this License. Therefore, by modifying or propagating a covered work, you indicate your acceptance of this License to do so.

10. Automatic Licensing of Downstream Recipients.

 Each time you convey a covered work, the recipient automatically receives a license from the original licensors, to run, modify and propagate that work, subject to this License. You are not responsible for enforcing compliance by third parties with this License.

 An "entity transaction" is a transaction transferring control of an organization, or substantially all assets of one, or subdividing an organization, or merging organizations. If propagation of a covered work results from an entity transaction, each party to that transaction who receives a copy of the work also receives whatever licenses to the work the party's predecessor in interest had or could give under the previous paragraph, plus a right to possession of the Corresponding Source of the work from the predecessor in interest, if the predecessor has it or can get it with reasonable efforts.

 You may not impose any further restrictions on the exercise of the rights granted or affirmed under this License. For example, you may not impose a license fee, royalty, or other charge for exercise of rights granted under this License, and you may not initiate litigation (including a cross-claim or counterclaim in a lawsuit) alleging that any patent claim is infringed by making, using, selling, offering for sale, or importing the Program or any portion of it.

#### 11. Patents.

 A "contributor" is a copyright holder who authorizes use under this License of the Program or a work on which the Program is based. The work thus licensed is called the contributor's "contributor version".

 A contributor's "essential patent claims" are all patent claims owned or controlled by the contributor, whether already acquired or hereafter acquired, that would be infringed by some manner, permitted by this License, of making, using, or selling its contributor version, but do not include claims that would be infringed only as a consequence of further modification of the contributor version. For purposes of this definition, "control" includes the right to grant patent sublicenses in a manner consistent with the requirements of this License.

 Each contributor grants you a non-exclusive, worldwide, royalty-free patent license under the contributor's essential patent claims, to make, use, sell, offer for sale, import and otherwise run, modify and

propagate the contents of its contributor version.

 In the following three paragraphs, a "patent license" is any express agreement or commitment, however denominated, not to enforce a patent (such as an express permission to practice a patent or covenant not to sue for patent infringement). To "grant" such a patent license to a party means to make such an agreement or commitment not to enforce a patent against the party.

 If you convey a covered work, knowingly relying on a patent license, and the Corresponding Source of the work is not available for anyone to copy, free of charge and under the terms of this License, through a publicly available network server or other readily accessible means, then you must either (1) cause the Corresponding Source to be so available, or (2) arrange to deprive yourself of the benefit of the patent license for this particular work, or (3) arrange, in a manner consistent with the requirements of this License, to extend the patent license to downstream recipients. "Knowingly relying" means you have actual knowledge that, but for the patent license, your conveying the covered work in a country, or your recipient's use of the covered work in a country, would infringe one or more identifiable patents in that country that you have reason to believe are valid.

 If, pursuant to or in connection with a single transaction or arrangement, you convey, or propagate by procuring conveyance of, a covered work, and grant a patent license to some of the parties receiving the covered work authorizing them to use, propagate, modify or convey a specific copy of the covered work, then the patent license you grant is automatically extended to all recipients of the covered work and works based on it.

 A patent license is "discriminatory" if it does not include within the scope of its coverage, prohibits the exercise of, or is conditioned on the non-exercise of one or more of the rights that are specifically granted under this License. You may not convey a covered work if you are a party to an arrangement with a third party that is in the business of distributing software, under which you make payment to the third party based on the extent of your activity of conveying the work, and under which the third party grants, to any of the parties who would receive the covered work from you, a discriminatory patent license (a) in connection with copies of the covered work conveyed by you (or copies made from those copies), or (b) primarily for and in connection with specific products or compilations that contain the covered work, unless you entered into that arrangement, or that patent license was granted, prior to 28 March 2007.

 Nothing in this License shall be construed as excluding or limiting any implied license or other defenses to infringement that may

otherwise be available to you under applicable patent law.

#### 12. No Surrender of Others' Freedom.

 If conditions are imposed on you (whether by court order, agreement or otherwise) that contradict the conditions of this License, they do not excuse you from the conditions of this License. If you cannot convey a covered work so as to satisfy simultaneously your obligations under this License and any other pertinent obligations, then as a consequence you may not convey it at all. For example, if you agree to terms that obligate you to collect a royalty for further conveying from those to whom you convey the Program, the only way you could satisfy both those terms and this License would be to refrain entirely from conveying the Program.

13. Use with the GNU Affero General Public License.

 Notwithstanding any other provision of this License, you have permission to link or combine any covered work with a work licensed under version 3 of the GNU Affero General Public License into a single combined work, and to convey the resulting work. The terms of this License will continue to apply to the part which is the covered work, but the special requirements of the GNU Affero General Public License, section 13, concerning interaction through a network will apply to the combination as such.

14. Revised Versions of this License.

 The Free Software Foundation may publish revised and/or new versions of the GNU General Public License from time to time. Such new versions will be similar in spirit to the present version, but may differ in detail to address new problems or concerns.

 Each version is given a distinguishing version number. If the Program specifies that a certain numbered version of the GNU General Public License "or any later version" applies to it, you have the option of following the terms and conditions either of that numbered version or of any later version published by the Free Software Foundation. If the Program does not specify a version number of the GNU General Public License, you may choose any version ever published by the Free Software Foundation.

 If the Program specifies that a proxy can decide which future versions of the GNU General Public License can be used, that proxy's public statement of acceptance of a version permanently authorizes you to choose that version for the Program.

 Later license versions may give you additional or different permissions. However, no additional obligations are imposed on any

author or copyright holder as a result of your choosing to follow a later version.

#### 15. Disclaimer of Warranty.

 THERE IS NO WARRANTY FOR THE PROGRAM, TO THE EXTENT PERMITTED BY APPLICABLE LAW. EXCEPT WHEN OTHERWISE STATED IN WRITING THE COPYRIGHT HOLDERS AND/OR OTHER PARTIES PROVIDE THE PROGRAM "AS IS" WITHOUT WARRANTY OF ANY KIND, EITHER EXPRESSED OR IMPLIED, INCLUDING, BUT NOT LIMITED TO, THE IMPLIED WARRANTIES OF MERCHANTABILITY AND FITNESS FOR A PARTICULAR PURPOSE. THE ENTIRE RISK AS TO THE QUALITY AND PERFORMANCE OF THE PROGRAM IS WITH YOU. SHOULD THE PROGRAM PROVE DEFECTIVE, YOU ASSUME THE COST OF ALL NECESSARY SERVICING, REPAIR OR CORRECTION.

16. Limitation of Liability.

 IN NO EVENT UNLESS REQUIRED BY APPLICABLE LAW OR AGREED TO IN WRITING WILL ANY COPYRIGHT HOLDER, OR ANY OTHER PARTY WHO MODIFIES AND/OR CONVEYS THE PROGRAM AS PERMITTED ABOVE, BE LIABLE TO YOU FOR DAMAGES, INCLUDING ANY GENERAL, SPECIAL, INCIDENTAL OR CONSEQUENTIAL DAMAGES ARISING OUT OF THE USE OR INABILITY TO USE THE PROGRAM (INCLUDING BUT NOT LIMITED TO LOSS OF DATA OR DATA BEING RENDERED INACCURATE OR LOSSES SUSTAINED BY YOU OR THIRD PARTIES OR A FAILURE OF THE PROGRAM TO OPERATE WITH ANY OTHER PROGRAMS), EVEN IF SUCH HOLDER OR OTHER PARTY HAS BEEN ADVISED OF THE POSSIBILITY OF SUCH DAMAGES.

17. Interpretation of Sections 15 and 16.

 If the disclaimer of warranty and limitation of liability provided above cannot be given local legal effect according to their terms, reviewing courts shall apply local law that most closely approximates an absolute waiver of all civil liability in connection with the Program, unless a warranty or assumption of liability accompanies a copy of the Program in return for a fee.

### END OF TERMS AND CONDITIONS

How to Apply These Terms to Your New Programs

 If you develop a new program, and you want it to be of the greatest possible use to the public, the best way to achieve this is to make it free software which everyone can redistribute and change under these terms.

 To do so, attach the following notices to the program. It is safest to attach them to the start of each source file to most effectively state the exclusion of warranty; and each file should have at least the "copyright" line and a pointer to where the full notice is found.

 <one line to give the program's name and a brief idea of what it does.> Copyright  $(C)$  <year > <name of author>

 This program is free software: you can redistribute it and/or modify it under the terms of the GNU General Public License as published by the Free Software Foundation, either version 3 of the License, or (at your option) any later version.

 This program is distributed in the hope that it will be useful, but WITHOUT ANY WARRANTY; without even the implied warranty of MERCHANTABILITY or FITNESS FOR A PARTICULAR PURPOSE. See the GNU General Public License for more details.

 You should have received a copy of the GNU General Public License along with this program. If not, see <http://www.gnu.org/licenses/>.

Also add information on how to contact you by electronic and paper mail.

 If the program does terminal interaction, make it output a short notice like this when it starts in an interactive mode:

 $<$ program> Copyright (C) $<$ year>  $<$ name of author> This program comes with ABSOLUTELY NO WARRANTY; for details type `show w'. This is free software, and you are welcome to redistribute it under certain conditions; type `show c' for details.

The hypothetical commands `show w' and `show c' should show the appropriate parts of the General Public License. Of course, your program's commands might be different; for a GUI interface, you would use an "about box".

 You should also get your employer (if you work as a programmer) or school, if any, to sign a "copyright disclaimer" for the program, if necessary. For more information on this, and how to apply and follow the GNU GPL, see <http://www.gnu.org/licenses/>.

 The GNU General Public License does not permit incorporating your program into proprietary programs. If your program is a subroutine library, you may consider it more useful to permit linking proprietary applications with the library. If this is what you want to do, use the GNU Lesser General Public License instead of this License. But first, please read <http://www.gnu.org/philosophy/why-not-lgpl.html>. @c The GNU Free Documentation License. @center Version 1.3, 3 November 2008

@c This file is intended to be included within another document, @c hence no sectioning command or @node.

@display

Copyright @copyright{} 2000, 2001, 2002, 2007, 2008 Free Software Foundation, Inc. @uref{http://fsf.org/}

Everyone is permitted to copy and distribute verbatim copies of this license document, but changing it is not allowed. @end display

@enumerate 0 @item PREAMBLE

The purpose of this License is to make a manual, textbook, or other functional and useful document @dfn{free} in the sense of freedom: to assure everyone the effective freedom to copy and redistribute it, with or without modifying it, either commercially or noncommercially. Secondarily, this License preserves for the author and publisher a way to get credit for their work, while not being considered responsible for modifications made by others.

This License is a kind of ``copyleft'', which means that derivative works of the document must themselves be free in the same sense. It complements the GNU General Public License, which is a copyleft license designed for free software.

We have designed this License in order to use it for manuals for free software, because free software needs free documentation: a free program should come with manuals providing the same freedoms that the software does. But this License is not limited to software manuals; it can be used for any textual work, regardless of subject matter or whether it is published as a printed book. We recommend this License principally for works whose purpose is instruction or reference.

#### @item

#### APPLICABILITY AND DEFINITIONS

This License applies to any manual or other work, in any medium, that contains a notice placed by the copyright holder saying it can be distributed under the terms of this License. Such a notice grants a world-wide, royalty-free license, unlimited in duration, to use that work under the conditions stated herein. The ``Document'', below, refers to any such manual or work. Any member of the public is a licensee, and is addressed as ``you''. You accept the license if you copy, modify or distribute the work in a way requiring permission under copyright law.

A ``Modified Version'' of the Document means any work containing the Document or a portion of it, either copied verbatim, or with modifications and/or translated into another language.

A ``Secondary Section'' is a named appendix or a front-matter section of the Document that deals exclusively with the relationship of the publishers or authors of the Document to the Document's overall subject (or to related matters) and contains nothing that could fall directly within that overall subject. (Thus, if the Document is in part a textbook of mathematics, a Secondary Section may not explain any mathematics.) The relationship could be a matter of historical connection with the subject or with related matters, or of legal, commercial, philosophical, ethical or political position regarding them.

The ``Invariant Sections'' are certain Secondary Sections whose titles are designated, as being those of Invariant Sections, in the notice that says that the Document is released under this License. If a section does not fit the above definition of Secondary then it is not allowed to be designated as Invariant. The Document may contain zero Invariant Sections. If the Document does not identify any Invariant Sections then there are none.

The ``Cover Texts'' are certain short passages of text that are listed, as Front-Cover Texts or Back-Cover Texts, in the notice that says that the Document is released under this License. A Front-Cover Text may be at most 5 words, and a Back-Cover Text may be at most 25 words.

A ``Transparent'' copy of the Document means a machine-readable copy, represented in a format whose specification is available to the general public, that is suitable for revising the document straightforwardly with generic text editors or (for images composed of pixels) generic paint programs or (for drawings) some widely available drawing editor, and that is suitable for input to text formatters or for automatic translation to a variety of formats suitable for input to text formatters. A copy made in an otherwise Transparent file format whose markup, or absence of markup, has been arranged to thwart or discourage subsequent modification by readers is not Transparent. An image format is not Transparent if used for any substantial amount of text. A copy that is not ``Transparent'' is called ``Opaque''.

Examples of suitable formats for Transparent copies include plain  $@sc{[ascii]}$  without markup, Texinfo input format,  $La@TeV$  { input format, @acronym{SGML} or @acronym{XML} using a publicly available @acronym{DTD}, and standard-conforming simple @acronym{HTML}, PostScript or @acronym{PDF} designed for human modification. Examples of transparent image formats include @acronym{PNG}, @acronym{XCF} and @acronym{JPG}. Opaque formats include proprietary formats that can be read and edited only by proprietary word processors, @acronym{SGML} or @acronym{XML} for which the @acronym{DTD} and/or processing tools are not generally available, and the machine-generated @acronym{HTML},

PostScript or @acronym{PDF} produced by some word processors for output purposes only.

The ``Title Page'' means, for a printed book, the title page itself, plus such following pages as are needed to hold, legibly, the material this License requires to appear in the title page. For works in formats which do not have any title page as such, ``Title Page'' means the text near the most prominent appearance of the work's title, preceding the beginning of the body of the text.

The ``publisher'' means any person or entity that distributes copies of the Document to the public.

A section ``Entitled XYZ'' means a named subunit of the Document whose title either is precisely XYZ or contains XYZ in parentheses following text that translates XYZ in another language. (Here XYZ stands for a specific section name mentioned below, such as "Acknowledgements", ``Dedications'', ``Endorsements'', or ``History''.) To ``Preserve the Title'' of such a section when you modify the Document means that it remains a section "Entitled XYZ" according to this definition.

The Document may include Warranty Disclaimers next to the notice which states that this License applies to the Document. These Warranty Disclaimers are considered to be included by reference in this License, but only as regards disclaiming warranties: any other implication that these Warranty Disclaimers may have is void and has no effect on the meaning of this License.

@item VERBATIM COPYING

You may copy and distribute the Document in any medium, either commercially or noncommercially, provided that this License, the copyright notices, and the license notice saying this License applies to the Document are reproduced in all copies, and that you add no other conditions whatsoever to those of this License. You may not use technical measures to obstruct or control the reading or further copying of the copies you make or distribute. However, you may accept compensation in exchange for copies. If you distribute a large enough number of copies you must also follow the conditions in section 3.

You may also lend copies, under the same conditions stated above, and you may publicly display copies.

@item COPYING IN QUANTITY

If you publish printed copies (or copies in media that commonly have

printed covers) of the Document, numbering more than 100, and the Document's license notice requires Cover Texts, you must enclose the copies in covers that carry, clearly and legibly, all these Cover Texts: Front-Cover Texts on the front cover, and Back-Cover Texts on the back cover. Both covers must also clearly and legibly identify you as the publisher of these copies. The front cover must present the full title with all words of the title equally prominent and visible. You may add other material on the covers in addition. Copying with changes limited to the covers, as long as they preserve the title of the Document and satisfy these conditions, can be treated as verbatim copying in other respects.

If the required texts for either cover are too voluminous to fit legibly, you should put the first ones listed (as many as fit reasonably) on the actual cover, and continue the rest onto adjacent pages.

If you publish or distribute Opaque copies of the Document numbering more than 100, you must either include a machine-readable Transparent copy along with each Opaque copy, or state in or with each Opaque copy a computer-network location from which the general network-using public has access to download using public-standard network protocols a complete Transparent copy of the Document, free of added material. If you use the latter option, you must take reasonably prudent steps, when you begin distribution of Opaque copies in quantity, to ensure that this Transparent copy will remain thus accessible at the stated location until at least one year after the last time you distribute an Opaque copy (directly or through your agents or retailers) of that edition to the public.

It is requested, but not required, that you contact the authors of the Document well before redistributing any large number of copies, to give them a chance to provide you with an updated version of the Document.

# @item MODIFICATIONS

You may copy and distribute a Modified Version of the Document under the conditions of sections 2 and 3 above, provided that you release the Modified Version under precisely this License, with the Modified Version filling the role of the Document, thus licensing distribution and modification of the Modified Version to whoever possesses a copy of it. In addition, you must do these things in the Modified Version:

#### @enumerate A

#### @item

Use in the Title Page (and on the covers, if any) a title distinct from that of the Document, and from those of previous versions

(which should, if there were any, be listed in the History section of the Document). You may use the same title as a previous version if the original publisher of that version gives permission.

#### @item

List on the Title Page, as authors, one or more persons or entities responsible for authorship of the modifications in the Modified Version, together with at least five of the principal authors of the Document (all of its principal authors, if it has fewer than five), unless they release you from this requirement.

#### @item

State on the Title page the name of the publisher of the Modified Version, as the publisher.

#### @item

Preserve all the copyright notices of the Document.

#### @item

Add an appropriate copyright notice for your modifications adjacent to the other copyright notices.

#### @item

Include, immediately after the copyright notices, a license notice giving the public permission to use the Modified Version under the terms of this License, in the form shown in the Addendum below.

#### @item

Preserve in that license notice the full lists of Invariant Sections and required Cover Texts given in the Document's license notice.

@item Include an unaltered copy of this License.

#### @item

Preserve the section Entitled ``History'', Preserve its Title, and add to it an item stating at least the title, year, new authors, and publisher of the Modified Version as given on the Title Page. If there is no section Entitled ``History'' in the Document, create one stating the title, year, authors, and publisher of the Document as given on its Title Page, then add an item describing the Modified Version as stated in the previous sentence.

#### @item

Preserve the network location, if any, given in the Document for public access to a Transparent copy of the Document, and likewise the network locations given in the Document for previous versions it was based on. These may be placed in the ``History'' section.

You may omit a network location for a work that was published at least four years before the Document itself, or if the original publisher of the version it refers to gives permission.

#### @item

For any section Entitled ``Acknowledgements'' or ``Dedications'', Preserve the Title of the section, and preserve in the section all the substance and tone of each of the contributor acknowledgements and/or dedications given therein.

#### @item

Preserve all the Invariant Sections of the Document, unaltered in their text and in their titles. Section numbers or the equivalent are not considered part of the section titles.

#### @item

Delete any section Entitled ``Endorsements''. Such a section may not be included in the Modified Version.

#### @item

Do not retitle any existing section to be Entitled ``Endorsements'' or to conflict in title with any Invariant Section.

#### @item

Preserve any Warranty Disclaimers. @end enumerate

If the Modified Version includes new front-matter sections or appendices that qualify as Secondary Sections and contain no material copied from the Document, you may at your option designate some or all of these sections as invariant. To do this, add their titles to the list of Invariant Sections in the Modified Version's license notice. These titles must be distinct from any other section titles.

You may add a section Entitled ``Endorsements'', provided it contains nothing but endorsements of your Modified Version by various parties---for example, statements of peer review or that the text has been approved by an organization as the authoritative definition of a standard.

You may add a passage of up to five words as a Front-Cover Text, and a passage of up to 25 words as a Back-Cover Text, to the end of the list of Cover Texts in the Modified Version. Only one passage of Front-Cover Text and one of Back-Cover Text may be added by (or through arrangements made by) any one entity. If the Document already includes a cover text for the same cover, previously added by you or by arrangement made by the same entity you are acting on behalf of, you may not add another; but you may replace the old one, on explicit

permission from the previous publisher that added the old one.

The author(s) and publisher(s) of the Document do not by this License give permission to use their names for publicity for or to assert or imply endorsement of any Modified Version.

# @item COMBINING DOCUMENTS

You may combine the Document with other documents released under this License, under the terms defined in section 4 above for modified versions, provided that you include in the combination all of the Invariant Sections of all of the original documents, unmodified, and list them all as Invariant Sections of your combined work in its license notice, and that you preserve all their Warranty Disclaimers.

The combined work need only contain one copy of this License, and multiple identical Invariant Sections may be replaced with a single copy. If there are multiple Invariant Sections with the same name but different contents, make the title of each such section unique by adding at the end of it, in parentheses, the name of the original author or publisher of that section if known, or else a unique number. Make the same adjustment to the section titles in the list of Invariant Sections in the license notice of the combined work.

In the combination, you must combine any sections Entitled ``History'' in the various original documents, forming one section Entitled ``History''; likewise combine any sections Entitled ``Acknowledgements'', and any sections Entitled ``Dedications''. You must delete all sections Entitled ``Endorsements.''

# @item COLLECTIONS OF DOCUMENTS

You may make a collection consisting of the Document and other documents released under this License, and replace the individual copies of this License in the various documents with a single copy that is included in the collection, provided that you follow the rules of this License for verbatim copying of each of the documents in all other respects.

You may extract a single document from such a collection, and distribute it individually under this License, provided you insert a copy of this License into the extracted document, and follow this License in all other respects regarding verbatim copying of that document.

@item AGGREGATION WITH INDEPENDENT WORKS A compilation of the Document or its derivatives with other separate and independent documents or works, in or on a volume of a storage or distribution medium, is called an ``aggregate'' if the copyright resulting from the compilation is not used to limit the legal rights of the compilation's users beyond what the individual works permit. When the Document is included in an aggregate, this License does not apply to the other works in the aggregate which are not themselves derivative works of the Document.

If the Cover Text requirement of section 3 is applicable to these copies of the Document, then if the Document is less than one half of the entire aggregate, the Document's Cover Texts may be placed on covers that bracket the Document within the aggregate, or the electronic equivalent of covers if the Document is in electronic form. Otherwise they must appear on printed covers that bracket the whole aggregate.

# @item TRANSLATION

Translation is considered a kind of modification, so you may distribute translations of the Document under the terms of section 4. Replacing Invariant Sections with translations requires special permission from their copyright holders, but you may include translations of some or all Invariant Sections in addition to the original versions of these Invariant Sections. You may include a translation of this License, and all the license notices in the Document, and any Warranty Disclaimers, provided that you also include the original English version of this License and the original versions of those notices and disclaimers. In case of a disagreement between the translation and the original version of this License or a notice or disclaimer, the original version will prevail.

If a section in the Document is Entitled ``Acknowledgements'', ``Dedications'', or ``History'', the requirement (section 4) to Preserve its Title (section 1) will typically require changing the actual title.

# @item **TERMINATION**

You may not copy, modify, sublicense, or distribute the Document except as expressly provided under this License. Any attempt otherwise to copy, modify, sublicense, or distribute it is void, and will automatically terminate your rights under this License.

However, if you cease all violation of this License, then your license from a particular copyright holder is reinstated (a) provisionally,

unless and until the copyright holder explicitly and finally terminates your license, and (b) permanently, if the copyright holder fails to notify you of the violation by some reasonable means prior to 60 days after the cessation.

Moreover, your license from a particular copyright holder is reinstated permanently if the copyright holder notifies you of the violation by some reasonable means, this is the first time you have received notice of violation of this License (for any work) from that copyright holder, and you cure the violation prior to 30 days after your receipt of the notice.

Termination of your rights under this section does not terminate the licenses of parties who have received copies or rights from you under this License. If your rights have been terminated and not permanently reinstated, receipt of a copy of some or all of the same material does not give you any rights to use it.

### @item FUTURE REVISIONS OF THIS LICENSE

The Free Software Foundation may publish new, revised versions of the GNU Free Documentation License from time to time. Such new versions will be similar in spirit to the present version, but may differ in detail to address new problems or concerns. See @uref{http://www.gnu.org/copyleft/}.

Each version of the License is given a distinguishing version number. If the Document specifies that a particular numbered version of this License ``or any later version" applies to it, you have the option of following the terms and conditions either of that specified version or of any later version that has been published (not as a draft) by the Free Software Foundation. If the Document does not specify a version number of this License, you may choose any version ever published (not as a draft) by the Free Software Foundation. If the Document specifies that a proxy can decide which future versions of this License can be used, that proxy's public statement of acceptance of a version permanently authorizes you to choose that version for the Document.

# @item RELICENSING

``Massive Multiauthor Collaboration Site'' (or ``MMC Site'') means any World Wide Web server that publishes copyrightable works and also provides prominent facilities for anybody to edit those works. A public wiki that anybody can edit is an example of such a server. A ``Massive Multiauthor Collaboration'' (or ``MMC'') contained in the

site means any set of copyrightable works thus published on the MMC site.

``CC-BY-SA'' means the Creative Commons Attribution-Share Alike 3.0 license published by Creative Commons Corporation, a not-for-profit corporation with a principal place of business in San Francisco, California, as well as future copyleft versions of that license published by that same organization.

``Incorporate'' means to publish or republish a Document, in whole or in part, as part of another Document.

An MMC is ``eligible for relicensing'' if it is licensed under this License, and if all works that were first published under this License somewhere other than this MMC, and subsequently incorporated in whole or in part into the MMC, (1) had no cover texts or invariant sections, and (2) were thus incorporated prior to November 1, 2008.

The operator of an MMC Site may republish an MMC contained in the site under CC-BY-SA on the same site at any time before August 1, 2009, provided the MMC is eligible for relicensing.

@end enumerate

@page @heading ADDENDUM: How to use this License for your documents

To use this License in a document you have written, include a copy of the License in the document and put the following copyright and license notices just after the title page:

#### @smallexample

#### @group

 Copyright (C) @var{year} @var{your name}. Permission is granted to copy, distribute and/or modify this document under the terms of the GNU Free Documentation License, Version 1.3 or any later version published by the Free Software Foundation; with no Invariant Sections, no Front-Cover Texts, and no Back-Cover Texts. A copy of the license is included in the section entitled ``GNU Free Documentation License''. @end group @end smallexample

If you have Invariant Sections, Front-Cover Texts and Back-Cover Texts, replace the ``with@dots{}Texts.'' line with this:

@smallexample @group

with the Invariant Sections being @var{list their titles}, with the Front-Cover Texts being @var{list}, and with the Back-Cover Texts being @var{list}. @end group @end smallexample

If you have Invariant Sections without Cover Texts, or some other combination of the three, merge those two alternatives to suit the situation.

If your document contains nontrivial examples of program code, we recommend releasing these examples in parallel under your choice of free software license, such as the GNU General Public License, to permit their use in free software.

@c Local Variables: @c ispell-local-pdict: "ispell-dict" @c End:

# **1.196 fzambia-eagle 0.0.1**

# **1.196.1 Available under license :**

MIT License

Copyright (c) 2018 Alexander Emelin

Permission is hereby granted, free of charge, to any person obtaining a copy of this software and associated documentation files (the "Software"), to deal in the Software without restriction, including without limitation the rights to use, copy, modify, merge, publish, distribute, sublicense, and/or sell copies of the Software, and to permit persons to whom the Software is furnished to do so, subject to the following conditions:

The above copyright notice and this permission notice shall be included in all copies or substantial portions of the Software.

THE SOFTWARE IS PROVIDED "AS IS", WITHOUT WARRANTY OF ANY KIND, EXPRESS OR IMPLIED, INCLUDING BUT NOT LIMITED TO THE WARRANTIES OF MERCHANTABILITY, FITNESS FOR A PARTICULAR PURPOSE AND NONINFRINGEMENT. IN NO EVENT SHALL THE AUTHORS OR COPYRIGHT HOLDERS BE LIABLE FOR ANY CLAIM, DAMAGES OR OTHER LIABILITY, WHETHER IN AN ACTION OF CONTRACT, TORT OR OTHERWISE, ARISING FROM, OUT OF OR IN CONNECTION WITH THE SOFTWARE OR THE USE OR OTHER DEALINGS IN THE SOFTWARE.

# **1.197 xz 5.2.4-1ubuntu1 1.197.1 Available under license :**

#### XZ Utils Licensing

==================

 Different licenses apply to different files in this package. Here is a rough summary of which licenses apply to which parts of this package (but check the individual files to be sure!):

- liblzma is in the public domain.
- xz, xzdec, and lzmadec command line tools are in the public domain unless GNU getopt\_long had to be compiled and linked in from the lib directory. The getopt\_long code is under GNU LGPLv2.1+.
- The scripts to grep, diff, and view compressed files have been adapted from gzip. These scripts and their documentation are under GNU GPLv2+.
- All the documentation in the doc directory and most of the XZ Utils specific documentation files in other directories are in the public domain.
- Translated messages are in the public domain.
- The build system contains public domain files, and files that are under GNU GPLv2+ or GNU GPLv3+. None of these files end up in the binaries being built.
- Test files and test code in the tests directory, and debugging utilities in the debug directory are in the public domain.
- The extra directory may contain public domain files, and files that are under various free software licenses.

 You can do whatever you want with the files that have been put into the public domain. If you find public domain legally problematic, take the previous sentence as a license grant. If you still find the lack of copyright legally problematic, you have too many lawyers.

As usual, this software is provided "as is", without any warranty.

If you copy significant amounts of public domain code from XZ Utils

 into your project, acknowledging this somewhere in your software is polite (especially if it is proprietary, non-free software), but naturally it is not legally required. Here is an example of a good notice to put into "about box" or into documentation:

This software includes code from XZ Utils <https://tukaani.org/xz/>.

The following license texts are included in the following files:

- COPYING.LGPLv2.1: GNU Lesser General Public License version 2.1
- COPYING.GPLv2: GNU General Public License version 2
- COPYING.GPLv3: GNU General Public License version 3

 Note that the toolchain (compiler, linker etc.) may add some code pieces that are copyrighted. Thus, it is possible that e.g. liblzma binary wouldn't actually be in the public domain in its entirety even though it contains no copyrighted code from the XZ Utils source package.

 If you have questions, don't hesitate to ask the author(s) for more information.

> GNU GENERAL PUBLIC LICENSE Version 2, June 1991

Copyright (C) 1989, 1991 Free Software Foundation, Inc., 51 Franklin Street, Fifth Floor, Boston, MA 02110-1301 USA Everyone is permitted to copy and distribute verbatim copies of this license document, but changing it is not allowed.

#### Preamble

 The licenses for most software are designed to take away your freedom to share and change it. By contrast, the GNU General Public License is intended to guarantee your freedom to share and change free software--to make sure the software is free for all its users. This General Public License applies to most of the Free Software Foundation's software and to any other program whose authors commit to using it. (Some other Free Software Foundation software is covered by the GNU Lesser General Public License instead.) You can apply it to your programs, too.

 When we speak of free software, we are referring to freedom, not price. Our General Public Licenses are designed to make sure that you have the freedom to distribute copies of free software (and charge for this service if you wish), that you receive source code or can get it if you want it, that you can change the software or use pieces of it in new free programs; and that you know you can do these things.

To protect your rights, we need to make restrictions that forbid

anyone to deny you these rights or to ask you to surrender the rights. These restrictions translate to certain responsibilities for you if you distribute copies of the software, or if you modify it.

 For example, if you distribute copies of such a program, whether gratis or for a fee, you must give the recipients all the rights that you have. You must make sure that they, too, receive or can get the source code. And you must show them these terms so they know their rights.

We protect your rights with two steps: (1) copyright the software, and (2) offer you this license which gives you legal permission to copy, distribute and/or modify the software.

 Also, for each author's protection and ours, we want to make certain that everyone understands that there is no warranty for this free software. If the software is modified by someone else and passed on, we want its recipients to know that what they have is not the original, so that any problems introduced by others will not reflect on the original authors' reputations.

 Finally, any free program is threatened constantly by software patents. We wish to avoid the danger that redistributors of a free program will individually obtain patent licenses, in effect making the program proprietary. To prevent this, we have made it clear that any patent must be licensed for everyone's free use or not licensed at all.

 The precise terms and conditions for copying, distribution and modification follow.

# GNU GENERAL PUBLIC LICENSE TERMS AND CONDITIONS FOR COPYING, DISTRIBUTION AND MODIFICATION

 0. This License applies to any program or other work which contains a notice placed by the copyright holder saying it may be distributed under the terms of this General Public License. The "Program", below, refers to any such program or work, and a "work based on the Program" means either the Program or any derivative work under copyright law: that is to say, a work containing the Program or a portion of it, either verbatim or with modifications and/or translated into another language. (Hereinafter, translation is included without limitation in the term "modification".) Each licensee is addressed as "you".

Activities other than copying, distribution and modification are not covered by this License; they are outside its scope. The act of running the Program is not restricted, and the output from the Program is covered only if its contents constitute a work based on the Program (independent of having been made by running the Program).

Whether that is true depends on what the Program does.

 1. You may copy and distribute verbatim copies of the Program's source code as you receive it, in any medium, provided that you conspicuously and appropriately publish on each copy an appropriate copyright notice and disclaimer of warranty; keep intact all the notices that refer to this License and to the absence of any warranty; and give any other recipients of the Program a copy of this License along with the Program.

You may charge a fee for the physical act of transferring a copy, and you may at your option offer warranty protection in exchange for a fee.

 2. You may modify your copy or copies of the Program or any portion of it, thus forming a work based on the Program, and copy and distribute such modifications or work under the terms of Section 1 above, provided that you also meet all of these conditions:

 a) You must cause the modified files to carry prominent notices stating that you changed the files and the date of any change.

 b) You must cause any work that you distribute or publish, that in whole or in part contains or is derived from the Program or any part thereof, to be licensed as a whole at no charge to all third parties under the terms of this License.

 c) If the modified program normally reads commands interactively when run, you must cause it, when started running for such interactive use in the most ordinary way, to print or display an announcement including an appropriate copyright notice and a notice that there is no warranty (or else, saying that you provide a warranty) and that users may redistribute the program under these conditions, and telling the user how to view a copy of this License. (Exception: if the Program itself is interactive but does not normally print such an announcement, your work based on the Program is not required to print an announcement.)

These requirements apply to the modified work as a whole. If identifiable sections of that work are not derived from the Program, and can be reasonably considered independent and separate works in themselves, then this License, and its terms, do not apply to those sections when you distribute them as separate works. But when you distribute the same sections as part of a whole which is a work based on the Program, the distribution of the whole must be on the terms of this License, whose permissions for other licensees extend to the entire whole, and thus to each and every part regardless of who wrote it.

Thus, it is not the intent of this section to claim rights or contest
your rights to work written entirely by you; rather, the intent is to exercise the right to control the distribution of derivative or collective works based on the Program.

In addition, mere aggregation of another work not based on the Program with the Program (or with a work based on the Program) on a volume of a storage or distribution medium does not bring the other work under the scope of this License.

 3. You may copy and distribute the Program (or a work based on it, under Section 2) in object code or executable form under the terms of Sections 1 and 2 above provided that you also do one of the following:

 a) Accompany it with the complete corresponding machine-readable source code, which must be distributed under the terms of Sections 1 and 2 above on a medium customarily used for software interchange; or,

 b) Accompany it with a written offer, valid for at least three years, to give any third party, for a charge no more than your cost of physically performing source distribution, a complete machine-readable copy of the corresponding source code, to be distributed under the terms of Sections 1 and 2 above on a medium customarily used for software interchange; or,

 c) Accompany it with the information you received as to the offer to distribute corresponding source code. (This alternative is allowed only for noncommercial distribution and only if you received the program in object code or executable form with such an offer, in accord with Subsection b above.)

The source code for a work means the preferred form of the work for making modifications to it. For an executable work, complete source code means all the source code for all modules it contains, plus any associated interface definition files, plus the scripts used to control compilation and installation of the executable. However, as a special exception, the source code distributed need not include anything that is normally distributed (in either source or binary form) with the major components (compiler, kernel, and so on) of the operating system on which the executable runs, unless that component itself accompanies the executable.

If distribution of executable or object code is made by offering access to copy from a designated place, then offering equivalent access to copy the source code from the same place counts as distribution of the source code, even though third parties are not compelled to copy the source along with the object code.

4. You may not copy, modify, sublicense, or distribute the Program

except as expressly provided under this License. Any attempt otherwise to copy, modify, sublicense or distribute the Program is void, and will automatically terminate your rights under this License. However, parties who have received copies, or rights, from you under this License will not have their licenses terminated so long as such parties remain in full compliance.

 5. You are not required to accept this License, since you have not signed it. However, nothing else grants you permission to modify or distribute the Program or its derivative works. These actions are prohibited by law if you do not accept this License. Therefore, by modifying or distributing the Program (or any work based on the Program), you indicate your acceptance of this License to do so, and all its terms and conditions for copying, distributing or modifying the Program or works based on it.

 6. Each time you redistribute the Program (or any work based on the Program), the recipient automatically receives a license from the original licensor to copy, distribute or modify the Program subject to these terms and conditions. You may not impose any further restrictions on the recipients' exercise of the rights granted herein. You are not responsible for enforcing compliance by third parties to this License.

 7. If, as a consequence of a court judgment or allegation of patent infringement or for any other reason (not limited to patent issues), conditions are imposed on you (whether by court order, agreement or otherwise) that contradict the conditions of this License, they do not excuse you from the conditions of this License. If you cannot distribute so as to satisfy simultaneously your obligations under this License and any other pertinent obligations, then as a consequence you may not distribute the Program at all. For example, if a patent license would not permit royalty-free redistribution of the Program by all those who receive copies directly or indirectly through you, then the only way you could satisfy both it and this License would be to refrain entirely from distribution of the Program.

If any portion of this section is held invalid or unenforceable under any particular circumstance, the balance of the section is intended to apply and the section as a whole is intended to apply in other circumstances.

It is not the purpose of this section to induce you to infringe any patents or other property right claims or to contest validity of any such claims; this section has the sole purpose of protecting the integrity of the free software distribution system, which is implemented by public license practices. Many people have made generous contributions to the wide range of software distributed

through that system in reliance on consistent application of that system; it is up to the author/donor to decide if he or she is willing to distribute software through any other system and a licensee cannot impose that choice.

This section is intended to make thoroughly clear what is believed to be a consequence of the rest of this License.

 8. If the distribution and/or use of the Program is restricted in certain countries either by patents or by copyrighted interfaces, the original copyright holder who places the Program under this License may add an explicit geographical distribution limitation excluding those countries, so that distribution is permitted only in or among countries not thus excluded. In such case, this License incorporates the limitation as if written in the body of this License.

 9. The Free Software Foundation may publish revised and/or new versions of the General Public License from time to time. Such new versions will be similar in spirit to the present version, but may differ in detail to address new problems or concerns.

Each version is given a distinguishing version number. If the Program specifies a version number of this License which applies to it and "any later version", you have the option of following the terms and conditions either of that version or of any later version published by the Free Software Foundation. If the Program does not specify a version number of this License, you may choose any version ever published by the Free Software Foundation.

 10. If you wish to incorporate parts of the Program into other free programs whose distribution conditions are different, write to the author to ask for permission. For software which is copyrighted by the Free Software Foundation, write to the Free Software Foundation; we sometimes make exceptions for this. Our decision will be guided by the two goals of preserving the free status of all derivatives of our free software and of promoting the sharing and reuse of software generally.

#### NO WARRANTY

 11. BECAUSE THE PROGRAM IS LICENSED FREE OF CHARGE, THERE IS NO WARRANTY FOR THE PROGRAM, TO THE EXTENT PERMITTED BY APPLICABLE LAW. EXCEPT WHEN OTHERWISE STATED IN WRITING THE COPYRIGHT HOLDERS AND/OR OTHER PARTIES PROVIDE THE PROGRAM "AS IS" WITHOUT WARRANTY OF ANY KIND, EITHER EXPRESSED OR IMPLIED, INCLUDING, BUT NOT LIMITED TO, THE IMPLIED WARRANTIES OF MERCHANTABILITY AND FITNESS FOR A PARTICULAR PURPOSE. THE ENTIRE RISK AS TO THE QUALITY AND PERFORMANCE OF THE PROGRAM IS WITH YOU. SHOULD THE PROGRAM PROVE DEFECTIVE, YOU ASSUME THE COST OF ALL NECESSARY SERVICING, REPAIR OR CORRECTION.

 12. IN NO EVENT UNLESS REQUIRED BY APPLICABLE LAW OR AGREED TO IN WRITING WILL ANY COPYRIGHT HOLDER, OR ANY OTHER PARTY WHO MAY MODIFY AND/OR REDISTRIBUTE THE PROGRAM AS PERMITTED ABOVE, BE LIABLE TO YOU FOR DAMAGES, INCLUDING ANY GENERAL, SPECIAL, INCIDENTAL OR CONSEQUENTIAL DAMAGES ARISING OUT OF THE USE OR INABILITY TO USE THE PROGRAM (INCLUDING BUT NOT LIMITED TO LOSS OF DATA OR DATA BEING RENDERED INACCURATE OR LOSSES SUSTAINED BY YOU OR THIRD PARTIES OR A FAILURE OF THE PROGRAM TO OPERATE WITH ANY OTHER PROGRAMS), EVEN IF SUCH HOLDER OR OTHER PARTY HAS BEEN ADVISED OF THE POSSIBILITY OF SUCH DAMAGES.

#### END OF TERMS AND CONDITIONS

How to Apply These Terms to Your New Programs

 If you develop a new program, and you want it to be of the greatest possible use to the public, the best way to achieve this is to make it free software which everyone can redistribute and change under these terms.

 To do so, attach the following notices to the program. It is safest to attach them to the start of each source file to most effectively convey the exclusion of warranty; and each file should have at least the "copyright" line and a pointer to where the full notice is found.

 <one line to give the program's name and a brief idea of what it does.> Copyright  $(C)$  <year > <name of author>

 This program is free software; you can redistribute it and/or modify it under the terms of the GNU General Public License as published by the Free Software Foundation; either version 2 of the License, or (at your option) any later version.

 This program is distributed in the hope that it will be useful, but WITHOUT ANY WARRANTY; without even the implied warranty of MERCHANTABILITY or FITNESS FOR A PARTICULAR PURPOSE. See the GNU General Public License for more details.

 You should have received a copy of the GNU General Public License along with this program; if not, write to the Free Software Foundation, Inc., 51 Franklin Street, Fifth Floor, Boston, MA 02110-1301 USA.

Also add information on how to contact you by electronic and paper mail.

If the program is interactive, make it output a short notice like this when it starts in an interactive mode:

 Gnomovision version 69, Copyright (C) year name of author Gnomovision comes with ABSOLUTELY NO WARRANTY; for details type `show w'.  This is free software, and you are welcome to redistribute it under certain conditions; type `show c' for details.

The hypothetical commands `show w' and `show c' should show the appropriate parts of the General Public License. Of course, the commands you use may be called something other than `show w' and `show c'; they could even be mouse-clicks or menu items--whatever suits your program.

You should also get your employer (if you work as a programmer) or your school, if any, to sign a "copyright disclaimer" for the program, if necessary. Here is a sample; alter the names:

 Yoyodyne, Inc., hereby disclaims all copyright interest in the program `Gnomovision' (which makes passes at compilers) written by James Hacker.

 <signature of Ty Coon>, 1 April 1989 Ty Coon, President of Vice

This General Public License does not permit incorporating your program into proprietary programs. If your program is a subroutine library, you may consider it more useful to permit linking proprietary applications with the library. If this is what you want to do, use the GNU Lesser General Public License instead of this License.

> GNU GENERAL PUBLIC LICENSE Version 3, 29 June 2007

Copyright (C) 2007 Free Software Foundation, Inc. <http://fsf.org/> Everyone is permitted to copy and distribute verbatim copies of this license document, but changing it is not allowed.

#### Preamble

 The GNU General Public License is a free, copyleft license for software and other kinds of works.

 The licenses for most software and other practical works are designed to take away your freedom to share and change the works. By contrast, the GNU General Public License is intended to guarantee your freedom to share and change all versions of a program--to make sure it remains free software for all its users. We, the Free Software Foundation, use the GNU General Public License for most of our software; it applies also to any other work released this way by its authors. You can apply it to your programs, too.

 When we speak of free software, we are referring to freedom, not price. Our General Public Licenses are designed to make sure that you have the freedom to distribute copies of free software (and charge for them if you wish), that you receive source code or can get it if you

want it, that you can change the software or use pieces of it in new free programs, and that you know you can do these things.

 To protect your rights, we need to prevent others from denying you these rights or asking you to surrender the rights. Therefore, you have certain responsibilities if you distribute copies of the software, or if you modify it: responsibilities to respect the freedom of others.

 For example, if you distribute copies of such a program, whether gratis or for a fee, you must pass on to the recipients the same freedoms that you received. You must make sure that they, too, receive or can get the source code. And you must show them these terms so they know their rights.

 Developers that use the GNU GPL protect your rights with two steps: (1) assert copyright on the software, and (2) offer you this License giving you legal permission to copy, distribute and/or modify it.

 For the developers' and authors' protection, the GPL clearly explains that there is no warranty for this free software. For both users' and authors' sake, the GPL requires that modified versions be marked as changed, so that their problems will not be attributed erroneously to authors of previous versions.

 Some devices are designed to deny users access to install or run modified versions of the software inside them, although the manufacturer can do so. This is fundamentally incompatible with the aim of protecting users' freedom to change the software. The systematic pattern of such abuse occurs in the area of products for individuals to use, which is precisely where it is most unacceptable. Therefore, we have designed this version of the GPL to prohibit the practice for those products. If such problems arise substantially in other domains, we stand ready to extend this provision to those domains in future versions of the GPL, as needed to protect the freedom of users.

 Finally, every program is threatened constantly by software patents. States should not allow patents to restrict development and use of software on general-purpose computers, but in those that do, we wish to avoid the special danger that patents applied to a free program could make it effectively proprietary. To prevent this, the GPL assures that patents cannot be used to render the program non-free.

 The precise terms and conditions for copying, distribution and modification follow.

#### TERMS AND CONDITIONS

0. Definitions.

"This License" refers to version 3 of the GNU General Public License.

 "Copyright" also means copyright-like laws that apply to other kinds of works, such as semiconductor masks.

 "The Program" refers to any copyrightable work licensed under this License. Each licensee is addressed as "you". "Licensees" and "recipients" may be individuals or organizations.

 To "modify" a work means to copy from or adapt all or part of the work in a fashion requiring copyright permission, other than the making of an exact copy. The resulting work is called a "modified version" of the earlier work or a work "based on" the earlier work.

 A "covered work" means either the unmodified Program or a work based on the Program.

 To "propagate" a work means to do anything with it that, without permission, would make you directly or secondarily liable for infringement under applicable copyright law, except executing it on a computer or modifying a private copy. Propagation includes copying, distribution (with or without modification), making available to the public, and in some countries other activities as well.

 To "convey" a work means any kind of propagation that enables other parties to make or receive copies. Mere interaction with a user through a computer network, with no transfer of a copy, is not conveying.

 An interactive user interface displays "Appropriate Legal Notices" to the extent that it includes a convenient and prominently visible feature that (1) displays an appropriate copyright notice, and (2) tells the user that there is no warranty for the work (except to the extent that warranties are provided), that licensees may convey the work under this License, and how to view a copy of this License. If the interface presents a list of user commands or options, such as a menu, a prominent item in the list meets this criterion.

#### 1. Source Code.

 The "source code" for a work means the preferred form of the work for making modifications to it. "Object code" means any non-source form of a work.

 A "Standard Interface" means an interface that either is an official standard defined by a recognized standards body, or, in the case of interfaces specified for a particular programming language, one that is widely used among developers working in that language.

 The "System Libraries" of an executable work include anything, other than the work as a whole, that (a) is included in the normal form of packaging a Major Component, but which is not part of that Major Component, and (b) serves only to enable use of the work with that Major Component, or to implement a Standard Interface for which an implementation is available to the public in source code form. A "Major Component", in this context, means a major essential component (kernel, window system, and so on) of the specific operating system (if any) on which the executable work runs, or a compiler used to produce the work, or an object code interpreter used to run it.

 The "Corresponding Source" for a work in object code form means all the source code needed to generate, install, and (for an executable work) run the object code and to modify the work, including scripts to control those activities. However, it does not include the work's System Libraries, or general-purpose tools or generally available free programs which are used unmodified in performing those activities but which are not part of the work. For example, Corresponding Source includes interface definition files associated with source files for the work, and the source code for shared libraries and dynamically linked subprograms that the work is specifically designed to require, such as by intimate data communication or control flow between those subprograms and other parts of the work.

 The Corresponding Source need not include anything that users can regenerate automatically from other parts of the Corresponding Source.

 The Corresponding Source for a work in source code form is that same work.

#### 2. Basic Permissions.

 All rights granted under this License are granted for the term of copyright on the Program, and are irrevocable provided the stated conditions are met. This License explicitly affirms your unlimited permission to run the unmodified Program. The output from running a covered work is covered by this License only if the output, given its content, constitutes a covered work. This License acknowledges your rights of fair use or other equivalent, as provided by copyright law.

 You may make, run and propagate covered works that you do not convey, without conditions so long as your license otherwise remains in force. You may convey covered works to others for the sole purpose of having them make modifications exclusively for you, or provide you with facilities for running those works, provided that you comply with the terms of this License in conveying all material for which you do

not control copyright. Those thus making or running the covered works for you must do so exclusively on your behalf, under your direction and control, on terms that prohibit them from making any copies of your copyrighted material outside their relationship with you.

 Conveying under any other circumstances is permitted solely under the conditions stated below. Sublicensing is not allowed; section 10 makes it unnecessary.

3. Protecting Users' Legal Rights From Anti-Circumvention Law.

 No covered work shall be deemed part of an effective technological measure under any applicable law fulfilling obligations under article 11 of the WIPO copyright treaty adopted on 20 December 1996, or similar laws prohibiting or restricting circumvention of such measures.

 When you convey a covered work, you waive any legal power to forbid circumvention of technological measures to the extent such circumvention is effected by exercising rights under this License with respect to the covered work, and you disclaim any intention to limit operation or modification of the work as a means of enforcing, against the work's users, your or third parties' legal rights to forbid circumvention of technological measures.

4. Conveying Verbatim Copies.

 You may convey verbatim copies of the Program's source code as you receive it, in any medium, provided that you conspicuously and appropriately publish on each copy an appropriate copyright notice; keep intact all notices stating that this License and any non-permissive terms added in accord with section 7 apply to the code; keep intact all notices of the absence of any warranty; and give all recipients a copy of this License along with the Program.

 You may charge any price or no price for each copy that you convey, and you may offer support or warranty protection for a fee.

5. Conveying Modified Source Versions.

 You may convey a work based on the Program, or the modifications to produce it from the Program, in the form of source code under the terms of section 4, provided that you also meet all of these conditions:

 a) The work must carry prominent notices stating that you modified it, and giving a relevant date.

b) The work must carry prominent notices stating that it is

 released under this License and any conditions added under section 7. This requirement modifies the requirement in section 4 to "keep intact all notices".

 c) You must license the entire work, as a whole, under this License to anyone who comes into possession of a copy. This License will therefore apply, along with any applicable section 7 additional terms, to the whole of the work, and all its parts, regardless of how they are packaged. This License gives no permission to license the work in any other way, but it does not invalidate such permission if you have separately received it.

 d) If the work has interactive user interfaces, each must display Appropriate Legal Notices; however, if the Program has interactive interfaces that do not display Appropriate Legal Notices, your work need not make them do so.

 A compilation of a covered work with other separate and independent works, which are not by their nature extensions of the covered work, and which are not combined with it such as to form a larger program, in or on a volume of a storage or distribution medium, is called an "aggregate" if the compilation and its resulting copyright are not used to limit the access or legal rights of the compilation's users beyond what the individual works permit. Inclusion of a covered work in an aggregate does not cause this License to apply to the other parts of the aggregate.

6. Conveying Non-Source Forms.

 You may convey a covered work in object code form under the terms of sections 4 and 5, provided that you also convey the machine-readable Corresponding Source under the terms of this License, in one of these ways:

 a) Convey the object code in, or embodied in, a physical product (including a physical distribution medium), accompanied by the Corresponding Source fixed on a durable physical medium customarily used for software interchange.

 b) Convey the object code in, or embodied in, a physical product (including a physical distribution medium), accompanied by a written offer, valid for at least three years and valid for as long as you offer spare parts or customer support for that product model, to give anyone who possesses the object code either (1) a copy of the Corresponding Source for all the software in the product that is covered by this License, on a durable physical medium customarily used for software interchange, for a price no more than your reasonable cost of physically performing this

 conveying of source, or (2) access to copy the Corresponding Source from a network server at no charge.

 c) Convey individual copies of the object code with a copy of the written offer to provide the Corresponding Source. This alternative is allowed only occasionally and noncommercially, and only if you received the object code with such an offer, in accord with subsection 6b.

 d) Convey the object code by offering access from a designated place (gratis or for a charge), and offer equivalent access to the Corresponding Source in the same way through the same place at no further charge. You need not require recipients to copy the Corresponding Source along with the object code. If the place to copy the object code is a network server, the Corresponding Source may be on a different server (operated by you or a third party) that supports equivalent copying facilities, provided you maintain clear directions next to the object code saying where to find the Corresponding Source. Regardless of what server hosts the Corresponding Source, you remain obligated to ensure that it is available for as long as needed to satisfy these requirements.

 e) Convey the object code using peer-to-peer transmission, provided you inform other peers where the object code and Corresponding Source of the work are being offered to the general public at no charge under subsection 6d.

 A separable portion of the object code, whose source code is excluded from the Corresponding Source as a System Library, need not be included in conveying the object code work.

 A "User Product" is either (1) a "consumer product", which means any tangible personal property which is normally used for personal, family, or household purposes, or (2) anything designed or sold for incorporation into a dwelling. In determining whether a product is a consumer product, doubtful cases shall be resolved in favor of coverage. For a particular product received by a particular user, "normally used" refers to a typical or common use of that class of product, regardless of the status of the particular user or of the way in which the particular user actually uses, or expects or is expected to use, the product. A product is a consumer product regardless of whether the product has substantial commercial, industrial or non-consumer uses, unless such uses represent the only significant mode of use of the product.

 "Installation Information" for a User Product means any methods, procedures, authorization keys, or other information required to install and execute modified versions of a covered work in that User Product from a modified version of its Corresponding Source. The information must

suffice to ensure that the continued functioning of the modified object code is in no case prevented or interfered with solely because modification has been made.

 If you convey an object code work under this section in, or with, or specifically for use in, a User Product, and the conveying occurs as part of a transaction in which the right of possession and use of the User Product is transferred to the recipient in perpetuity or for a fixed term (regardless of how the transaction is characterized), the Corresponding Source conveyed under this section must be accompanied by the Installation Information. But this requirement does not apply if neither you nor any third party retains the ability to install modified object code on the User Product (for example, the work has been installed in ROM).

 The requirement to provide Installation Information does not include a requirement to continue to provide support service, warranty, or updates for a work that has been modified or installed by the recipient, or for the User Product in which it has been modified or installed. Access to a network may be denied when the modification itself materially and adversely affects the operation of the network or violates the rules and protocols for communication across the network.

 Corresponding Source conveyed, and Installation Information provided, in accord with this section must be in a format that is publicly documented (and with an implementation available to the public in source code form), and must require no special password or key for unpacking, reading or copying.

#### 7. Additional Terms.

 "Additional permissions" are terms that supplement the terms of this License by making exceptions from one or more of its conditions. Additional permissions that are applicable to the entire Program shall be treated as though they were included in this License, to the extent that they are valid under applicable law. If additional permissions apply only to part of the Program, that part may be used separately under those permissions, but the entire Program remains governed by this License without regard to the additional permissions.

 When you convey a copy of a covered work, you may at your option remove any additional permissions from that copy, or from any part of it. (Additional permissions may be written to require their own removal in certain cases when you modify the work.) You may place additional permissions on material, added by you to a covered work, for which you have or can give appropriate copyright permission.

Notwithstanding any other provision of this License, for material you

add to a covered work, you may (if authorized by the copyright holders of that material) supplement the terms of this License with terms:

 a) Disclaiming warranty or limiting liability differently from the terms of sections 15 and 16 of this License; or

 b) Requiring preservation of specified reasonable legal notices or author attributions in that material or in the Appropriate Legal Notices displayed by works containing it; or

 c) Prohibiting misrepresentation of the origin of that material, or requiring that modified versions of such material be marked in reasonable ways as different from the original version; or

 d) Limiting the use for publicity purposes of names of licensors or authors of the material; or

 e) Declining to grant rights under trademark law for use of some trade names, trademarks, or service marks; or

 f) Requiring indemnification of licensors and authors of that material by anyone who conveys the material (or modified versions of it) with contractual assumptions of liability to the recipient, for any liability that these contractual assumptions directly impose on those licensors and authors.

 All other non-permissive additional terms are considered "further restrictions" within the meaning of section 10. If the Program as you received it, or any part of it, contains a notice stating that it is governed by this License along with a term that is a further restriction, you may remove that term. If a license document contains a further restriction but permits relicensing or conveying under this License, you may add to a covered work material governed by the terms of that license document, provided that the further restriction does not survive such relicensing or conveying.

 If you add terms to a covered work in accord with this section, you must place, in the relevant source files, a statement of the additional terms that apply to those files, or a notice indicating where to find the applicable terms.

 Additional terms, permissive or non-permissive, may be stated in the form of a separately written license, or stated as exceptions; the above requirements apply either way.

#### 8. Termination.

You may not propagate or modify a covered work except as expressly

provided under this License. Any attempt otherwise to propagate or modify it is void, and will automatically terminate your rights under this License (including any patent licenses granted under the third paragraph of section 11).

 However, if you cease all violation of this License, then your license from a particular copyright holder is reinstated (a) provisionally, unless and until the copyright holder explicitly and finally terminates your license, and (b) permanently, if the copyright holder fails to notify you of the violation by some reasonable means prior to 60 days after the cessation.

 Moreover, your license from a particular copyright holder is reinstated permanently if the copyright holder notifies you of the violation by some reasonable means, this is the first time you have received notice of violation of this License (for any work) from that copyright holder, and you cure the violation prior to 30 days after your receipt of the notice.

 Termination of your rights under this section does not terminate the licenses of parties who have received copies or rights from you under this License. If your rights have been terminated and not permanently reinstated, you do not qualify to receive new licenses for the same material under section 10.

#### 9. Acceptance Not Required for Having Copies.

 You are not required to accept this License in order to receive or run a copy of the Program. Ancillary propagation of a covered work occurring solely as a consequence of using peer-to-peer transmission to receive a copy likewise does not require acceptance. However, nothing other than this License grants you permission to propagate or modify any covered work. These actions infringe copyright if you do not accept this License. Therefore, by modifying or propagating a covered work, you indicate your acceptance of this License to do so.

#### 10. Automatic Licensing of Downstream Recipients.

 Each time you convey a covered work, the recipient automatically receives a license from the original licensors, to run, modify and propagate that work, subject to this License. You are not responsible for enforcing compliance by third parties with this License.

 An "entity transaction" is a transaction transferring control of an organization, or substantially all assets of one, or subdividing an organization, or merging organizations. If propagation of a covered work results from an entity transaction, each party to that transaction who receives a copy of the work also receives whatever

licenses to the work the party's predecessor in interest had or could give under the previous paragraph, plus a right to possession of the Corresponding Source of the work from the predecessor in interest, if the predecessor has it or can get it with reasonable efforts.

 You may not impose any further restrictions on the exercise of the rights granted or affirmed under this License. For example, you may not impose a license fee, royalty, or other charge for exercise of rights granted under this License, and you may not initiate litigation (including a cross-claim or counterclaim in a lawsuit) alleging that any patent claim is infringed by making, using, selling, offering for sale, or importing the Program or any portion of it.

#### 11. Patents.

 A "contributor" is a copyright holder who authorizes use under this License of the Program or a work on which the Program is based. The work thus licensed is called the contributor's "contributor version".

 A contributor's "essential patent claims" are all patent claims owned or controlled by the contributor, whether already acquired or hereafter acquired, that would be infringed by some manner, permitted by this License, of making, using, or selling its contributor version, but do not include claims that would be infringed only as a consequence of further modification of the contributor version. For purposes of this definition, "control" includes the right to grant patent sublicenses in a manner consistent with the requirements of this License.

 Each contributor grants you a non-exclusive, worldwide, royalty-free patent license under the contributor's essential patent claims, to make, use, sell, offer for sale, import and otherwise run, modify and propagate the contents of its contributor version.

 In the following three paragraphs, a "patent license" is any express agreement or commitment, however denominated, not to enforce a patent (such as an express permission to practice a patent or covenant not to sue for patent infringement). To "grant" such a patent license to a party means to make such an agreement or commitment not to enforce a patent against the party.

 If you convey a covered work, knowingly relying on a patent license, and the Corresponding Source of the work is not available for anyone to copy, free of charge and under the terms of this License, through a publicly available network server or other readily accessible means, then you must either (1) cause the Corresponding Source to be so available, or (2) arrange to deprive yourself of the benefit of the patent license for this particular work, or (3) arrange, in a manner

consistent with the requirements of this License, to extend the patent license to downstream recipients. "Knowingly relying" means you have actual knowledge that, but for the patent license, your conveying the covered work in a country, or your recipient's use of the covered work in a country, would infringe one or more identifiable patents in that country that you have reason to believe are valid.

 If, pursuant to or in connection with a single transaction or arrangement, you convey, or propagate by procuring conveyance of, a covered work, and grant a patent license to some of the parties receiving the covered work authorizing them to use, propagate, modify or convey a specific copy of the covered work, then the patent license you grant is automatically extended to all recipients of the covered work and works based on it.

 A patent license is "discriminatory" if it does not include within the scope of its coverage, prohibits the exercise of, or is conditioned on the non-exercise of one or more of the rights that are specifically granted under this License. You may not convey a covered work if you are a party to an arrangement with a third party that is in the business of distributing software, under which you make payment to the third party based on the extent of your activity of conveying the work, and under which the third party grants, to any of the parties who would receive the covered work from you, a discriminatory patent license (a) in connection with copies of the covered work conveyed by you (or copies made from those copies), or (b) primarily for and in connection with specific products or compilations that contain the covered work, unless you entered into that arrangement, or that patent license was granted, prior to 28 March 2007.

 Nothing in this License shall be construed as excluding or limiting any implied license or other defenses to infringement that may otherwise be available to you under applicable patent law.

#### 12. No Surrender of Others' Freedom.

 If conditions are imposed on you (whether by court order, agreement or otherwise) that contradict the conditions of this License, they do not excuse you from the conditions of this License. If you cannot convey a covered work so as to satisfy simultaneously your obligations under this License and any other pertinent obligations, then as a consequence you may not convey it at all. For example, if you agree to terms that obligate you to collect a royalty for further conveying from those to whom you convey the Program, the only way you could satisfy both those terms and this License would be to refrain entirely from conveying the Program.

13. Use with the GNU Affero General Public License.

 Notwithstanding any other provision of this License, you have permission to link or combine any covered work with a work licensed under version 3 of the GNU Affero General Public License into a single combined work, and to convey the resulting work. The terms of this License will continue to apply to the part which is the covered work, but the special requirements of the GNU Affero General Public License, section 13, concerning interaction through a network will apply to the combination as such.

14. Revised Versions of this License.

 The Free Software Foundation may publish revised and/or new versions of the GNU General Public License from time to time. Such new versions will be similar in spirit to the present version, but may differ in detail to address new problems or concerns.

 Each version is given a distinguishing version number. If the Program specifies that a certain numbered version of the GNU General Public License "or any later version" applies to it, you have the option of following the terms and conditions either of that numbered version or of any later version published by the Free Software Foundation. If the Program does not specify a version number of the GNU General Public License, you may choose any version ever published by the Free Software Foundation.

 If the Program specifies that a proxy can decide which future versions of the GNU General Public License can be used, that proxy's public statement of acceptance of a version permanently authorizes you to choose that version for the Program.

 Later license versions may give you additional or different permissions. However, no additional obligations are imposed on any author or copyright holder as a result of your choosing to follow a later version.

15. Disclaimer of Warranty.

 THERE IS NO WARRANTY FOR THE PROGRAM, TO THE EXTENT PERMITTED BY APPLICABLE LAW. EXCEPT WHEN OTHERWISE STATED IN WRITING THE COPYRIGHT HOLDERS AND/OR OTHER PARTIES PROVIDE THE PROGRAM "AS IS" WITHOUT WARRANTY OF ANY KIND, EITHER EXPRESSED OR IMPLIED, INCLUDING, BUT NOT LIMITED TO, THE IMPLIED WARRANTIES OF MERCHANTABILITY AND FITNESS FOR A PARTICULAR PURPOSE. THE ENTIRE RISK AS TO THE QUALITY AND PERFORMANCE OF THE PROGRAM IS WITH YOU. SHOULD THE PROGRAM PROVE DEFECTIVE, YOU ASSUME THE COST OF ALL NECESSARY SERVICING, REPAIR OR CORRECTION.

16. Limitation of Liability.

 IN NO EVENT UNLESS REQUIRED BY APPLICABLE LAW OR AGREED TO IN WRITING WILL ANY COPYRIGHT HOLDER, OR ANY OTHER PARTY WHO MODIFIES AND/OR CONVEYS THE PROGRAM AS PERMITTED ABOVE, BE LIABLE TO YOU FOR DAMAGES, INCLUDING ANY GENERAL, SPECIAL, INCIDENTAL OR CONSEQUENTIAL DAMAGES ARISING OUT OF THE USE OR INABILITY TO USE THE PROGRAM (INCLUDING BUT NOT LIMITED TO LOSS OF DATA OR DATA BEING RENDERED INACCURATE OR LOSSES SUSTAINED BY YOU OR THIRD PARTIES OR A FAILURE OF THE PROGRAM TO OPERATE WITH ANY OTHER PROGRAMS), EVEN IF SUCH HOLDER OR OTHER PARTY HAS BEEN ADVISED OF THE POSSIBILITY OF SUCH DAMAGES.

17. Interpretation of Sections 15 and 16.

 If the disclaimer of warranty and limitation of liability provided above cannot be given local legal effect according to their terms, reviewing courts shall apply local law that most closely approximates an absolute waiver of all civil liability in connection with the Program, unless a warranty or assumption of liability accompanies a copy of the Program in return for a fee.

#### END OF TERMS AND CONDITIONS

How to Apply These Terms to Your New Programs

 If you develop a new program, and you want it to be of the greatest possible use to the public, the best way to achieve this is to make it free software which everyone can redistribute and change under these terms.

 To do so, attach the following notices to the program. It is safest to attach them to the start of each source file to most effectively state the exclusion of warranty; and each file should have at least the "copyright" line and a pointer to where the full notice is found.

 <one line to give the program's name and a brief idea of what it does.> Copyright  $(C)$  <year > <name of author>

 This program is free software: you can redistribute it and/or modify it under the terms of the GNU General Public License as published by the Free Software Foundation, either version 3 of the License, or (at your option) any later version.

 This program is distributed in the hope that it will be useful, but WITHOUT ANY WARRANTY; without even the implied warranty of MERCHANTABILITY or FITNESS FOR A PARTICULAR PURPOSE. See the GNU General Public License for more details.

 You should have received a copy of the GNU General Public License along with this program. If not, see <http://www.gnu.org/licenses/>.

Also add information on how to contact you by electronic and paper mail.

 If the program does terminal interaction, make it output a short notice like this when it starts in an interactive mode:

 $<$ program> Copyright (C) $<$ year>  $<$ name of author> This program comes with ABSOLUTELY NO WARRANTY; for details type `show w'. This is free software, and you are welcome to redistribute it under certain conditions; type `show c' for details.

The hypothetical commands `show w' and `show c' should show the appropriate parts of the General Public License. Of course, your program's commands might be different; for a GUI interface, you would use an "about box".

 You should also get your employer (if you work as a programmer) or school, if any, to sign a "copyright disclaimer" for the program, if necessary. For more information on this, and how to apply and follow the GNU GPL, see <http://www.gnu.org/licenses/>.

 The GNU General Public License does not permit incorporating your program into proprietary programs. If your program is a subroutine library, you may consider it more useful to permit linking proprietary applications with the library. If this is what you want to do, use the GNU Lesser General Public License instead of this License. But first, please read <http://www.gnu.org/philosophy/why-not-lgpl.html>.

# **1.198 rcrowley-go-metrics 0.0.0- 20201227073835-cf1acfcdf475**

### **1.198.1 Available under license :**

Copyright 2012 Richard Crowley. All rights reserved.

Redistribution and use in source and binary forms, with or without modification, are permitted provided that the following conditions are met:

- 1. Redistributions of source code must retain the above copyright notice, this list of conditions and the following disclaimer.
- 2. Redistributions in binary form must reproduce the above copyright notice, this list of conditions and the following disclaimer in the documentation and/or other materials provided with the distribution.

#### THIS SOFTWARE IS PROVIDED BY RICHARD CROWLEY ``AS IS'' AND ANY EXPRESS OR IMPLIED WARRANTIES, INCLUDING, BUT NOT LIMITED TO, THE IMPLIED

WARRANTIES OF MERCHANTABILITY AND FITNESS FOR A PARTICULAR PURPOSE ARE DISCLAIMED. IN NO EVENT SHALL RICHARD CROWLEY OR CONTRIBUTORS BE LIABLE FOR ANY DIRECT, INDIRECT, INCIDENTAL, SPECIAL, EXEMPLARY, OR CONSEQUENTIAL DAMAGES (INCLUDING, BUT NOT LIMITED TO, PROCUREMENT OF SUBSTITUTE GOODS OR SERVICES; LOSS OF USE, DATA, OR PROFITS; OR BUSINESS INTERRUPTION) HOWEVER CAUSED AND ON ANY THEORY OF LIABILITY, WHETHER IN CONTRACT, STRICT LIABILITY, OR TORT (INCLUDING NEGLIGENCE OR OTHERWISE) ARISING IN ANY WAY OUT OF THE USE OF THIS SOFTWARE, EVEN IF ADVISED OF THE POSSIBILITY OF SUCH DAMAGE.

The views and conclusions contained in the software and documentation are those of the authors and should not be interpreted as representing official policies, either expressed or implied, of Richard Crowley.

## **1.199 robot-telemetry\_proto 0.0.0- 20220324224147-68d8e0b155a0**

## **1.199.1 Available under license :**

Mozilla Public License, version 2.0

1. Definitions

1.1. "Contributor"

 means each individual or legal entity that creates, contributes to the creation of, or owns Covered Software.

1.2. "Contributor Version"

 means the combination of the Contributions of others (if any) used by a Contributor and that particular Contributor's Contribution.

1.3. "Contribution"

means Covered Software of a particular Contributor.

1.4. "Covered Software"

 means Source Code Form to which the initial Contributor has attached the notice in Exhibit A, the Executable Form of such Source Code Form, and Modifications of such Source Code Form, in each case including portions thereof.

1.5. "Incompatible With Secondary Licenses" means

- a. that the initial Contributor has attached the notice described in Exhibit B to the Covered Software; or
- b. that the Covered Software was made available under the terms of version 1.1 or earlier of the License, but not also under the terms of a Secondary License.
- 1.6. "Executable Form"

means any form of the work other than Source Code Form.

1.7. "Larger Work"

 means a work that combines Covered Software with other material, in a separate file or files, that is not Covered Software.

1.8. "License"

means this document.

1.9. "Licensable"

 means having the right to grant, to the maximum extent possible, whether at the time of the initial grant or subsequently, any and all of the rights conveyed by this License.

1.10. "Modifications"

means any of the following:

- a. any file in Source Code Form that results from an addition to, deletion from, or modification of the contents of Covered Software; or
- b. any new file in Source Code Form that contains any Covered Software.
- 1.11. "Patent Claims" of a Contributor

 means any patent claim(s), including without limitation, method, process, and apparatus claims, in any patent Licensable by such Contributor that would be infringed, but for the grant of the License, by the making, using, selling, offering for sale, having made, import, or transfer of either its Contributions or its Contributor Version.

1.12. "Secondary License"

 means either the GNU General Public License, Version 2.0, the GNU Lesser General Public License, Version 2.1, the GNU Affero General Public License, Version 3.0, or any later versions of those licenses.

#### 1.13. "Source Code Form"

means the form of the work preferred for making modifications.

1.14. "You" (or "Your")

 means an individual or a legal entity exercising rights under this License. For legal entities, "You" includes any entity that controls, is controlled by, or is under common control with You. For purposes of this definition, "control" means (a) the power, direct or indirect, to cause the direction or management of such entity, whether by contract or otherwise, or (b) ownership of more than fifty percent (50%) of the outstanding shares or beneficial ownership of such entity.

#### 2. License Grants and Conditions

#### 2.1. Grants

 Each Contributor hereby grants You a world-wide, royalty-free, non-exclusive license:

- a. under intellectual property rights (other than patent or trademark) Licensable by such Contributor to use, reproduce, make available, modify, display, perform, distribute, and otherwise exploit its Contributions, either on an unmodified basis, with Modifications, or as part of a Larger Work; and
- b. under Patent Claims of such Contributor to make, use, sell, offer for sale, have made, import, and otherwise transfer either its Contributions or its Contributor Version.

#### 2.2. Effective Date

 The licenses granted in Section 2.1 with respect to any Contribution become effective for each Contribution on the date the Contributor first distributes such Contribution.

#### 2.3. Limitations on Grant Scope

 The licenses granted in this Section 2 are the only rights granted under this License. No additional rights or licenses will be implied from the distribution or licensing of Covered Software under this License. Notwithstanding Section 2.1(b) above, no patent license is granted by a Contributor:

a. for any code that a Contributor has removed from Covered Software; or

- b. for infringements caused by: (i) Your and any other third party's modifications of Covered Software, or (ii) the combination of its Contributions with other software (except as part of its Contributor Version); or
- c. under Patent Claims infringed by Covered Software in the absence of its Contributions.

 This License does not grant any rights in the trademarks, service marks, or logos of any Contributor (except as may be necessary to comply with the notice requirements in Section 3.4).

#### 2.4. Subsequent Licenses

 No Contributor makes additional grants as a result of Your choice to distribute the Covered Software under a subsequent version of this License (see Section 10.2) or under the terms of a Secondary License (if permitted under the terms of Section 3.3).

#### 2.5. Representation

 Each Contributor represents that the Contributor believes its Contributions are its original creation(s) or it has sufficient rights to grant the rights to its Contributions conveyed by this License.

#### 2.6. Fair Use

 This License is not intended to limit any rights You have under applicable copyright doctrines of fair use, fair dealing, or other equivalents.

#### 2.7. Conditions

 Sections 3.1, 3.2, 3.3, and 3.4 are conditions of the licenses granted in Section 2.1.

#### 3. Responsibilities

#### 3.1. Distribution of Source Form

 All distribution of Covered Software in Source Code Form, including any Modifications that You create or to which You contribute, must be under the terms of this License. You must inform recipients that the Source Code Form of the Covered Software is governed by the terms of this License, and how they can obtain a copy of this License. You may not attempt to alter or restrict the recipients' rights in the Source Code

Form.

#### 3.2. Distribution of Executable Form

If You distribute Covered Software in Executable Form then:

- a. such Covered Software must also be made available in Source Code Form, as described in Section 3.1, and You must inform recipients of the Executable Form how they can obtain a copy of such Source Code Form by reasonable means in a timely manner, at a charge no more than the cost of distribution to the recipient; and
- b. You may distribute such Executable Form under the terms of this License, or sublicense it under different terms, provided that the license for the Executable Form does not attempt to limit or alter the recipients' rights in the Source Code Form under this License.

#### 3.3. Distribution of a Larger Work

 You may create and distribute a Larger Work under terms of Your choice, provided that You also comply with the requirements of this License for the Covered Software. If the Larger Work is a combination of Covered Software with a work governed by one or more Secondary Licenses, and the Covered Software is not Incompatible With Secondary Licenses, this License permits You to additionally distribute such Covered Software under the terms of such Secondary License(s), so that the recipient of the Larger Work may, at their option, further distribute the Covered Software under the terms of either this License or such Secondary License(s).

#### 3.4. Notices

 You may not remove or alter the substance of any license notices (including copyright notices, patent notices, disclaimers of warranty, or limitations of liability) contained within the Source Code Form of the Covered Software, except that You may alter any license notices to the extent required to remedy known factual inaccuracies.

#### 3.5. Application of Additional Terms

 You may choose to offer, and to charge a fee for, warranty, support, indemnity or liability obligations to one or more recipients of Covered Software. However, You may do so only on Your own behalf, and not on behalf of any Contributor. You must make it absolutely clear that any such warranty, support, indemnity, or liability obligation is offered by You alone, and You hereby agree to indemnify every Contributor for any liability incurred by such Contributor as a result of warranty, support, indemnity or liability terms You offer. You may include additional

 disclaimers of warranty and limitations of liability specific to any jurisdiction.

4. Inability to Comply Due to Statute or Regulation

 If it is impossible for You to comply with any of the terms of this License with respect to some or all of the Covered Software due to statute, judicial order, or regulation then You must: (a) comply with the terms of this License to the maximum extent possible; and (b) describe the limitations and the code they affect. Such description must be placed in a text file included with all distributions of the Covered Software under this License. Except to the extent prohibited by statute or regulation, such description must be sufficiently detailed for a recipient of ordinary skill to be able to understand it.

#### 5. Termination

- 5.1. The rights granted under this License will terminate automatically if You fail to comply with any of its terms. However, if You become compliant, then the rights granted under this License from a particular Contributor are reinstated (a) provisionally, unless and until such Contributor explicitly and finally terminates Your grants, and (b) on an ongoing basis, if such Contributor fails to notify You of the non-compliance by some reasonable means prior to 60 days after You have come back into compliance. Moreover, Your grants from a particular Contributor are reinstated on an ongoing basis if such Contributor notifies You of the non-compliance by some reasonable means, this is the first time You have received notice of non-compliance with this License from such Contributor, and You become compliant prior to 30 days after Your receipt of the notice.
- 5.2. If You initiate litigation against any entity by asserting a patent infringement claim (excluding declaratory judgment actions, counter-claims, and cross-claims) alleging that a Contributor Version directly or indirectly infringes any patent, then the rights granted to You by any and all Contributors for the Covered Software under Section 2.1 of this License shall terminate.
- 5.3. In the event of termination under Sections 5.1 or 5.2 above, all end user license agreements (excluding distributors and resellers) which have been validly granted by You or Your distributors under this License prior to termination shall survive termination.

#### 6. Disclaimer of Warranty

 Covered Software is provided under this License on an "as is" basis, without warranty of any kind, either expressed, implied, or statutory, including, without limitation, warranties that the Covered Software is free  of defects, merchantable, fit for a particular purpose or non-infringing. The entire risk as to the quality and performance of the Covered Software is with You. Should any Covered Software prove defective in any respect, You (not any Contributor) assume the cost of any necessary servicing, repair, or correction. This disclaimer of warranty constitutes an essential part of this License. No use of any Covered Software is authorized under this License except under this disclaimer.

#### 7. Limitation of Liability

 Under no circumstances and under no legal theory, whether tort (including negligence), contract, or otherwise, shall any Contributor, or anyone who distributes Covered Software as permitted above, be liable to You for any direct, indirect, special, incidental, or consequential damages of any character including, without limitation, damages for lost profits, loss of goodwill, work stoppage, computer failure or malfunction, or any and all other commercial damages or losses, even if such party shall have been informed of the possibility of such damages. This limitation of liability shall not apply to liability for death or personal injury resulting from such party's negligence to the extent applicable law prohibits such limitation. Some jurisdictions do not allow the exclusion or limitation of incidental or consequential damages, so this exclusion and limitation may not apply to You.

#### 8. Litigation

 Any litigation relating to this License may be brought only in the courts of a jurisdiction where the defendant maintains its principal place of business and such litigation shall be governed by laws of that jurisdiction, without reference to its conflict-of-law provisions. Nothing in this Section shall prevent a party's ability to bring cross-claims or counter-claims.

#### 9. Miscellaneous

 This License represents the complete agreement concerning the subject matter hereof. If any provision of this License is held to be unenforceable, such provision shall be reformed only to the extent necessary to make it enforceable. Any law or regulation which provides that the language of a contract shall be construed against the drafter shall not be used to construe this License against a Contributor.

#### 10. Versions of the License

#### 10.1. New Versions

Mozilla Foundation is the license steward. Except as provided in Section

 10.3, no one other than the license steward has the right to modify or publish new versions of this License. Each version will be given a distinguishing version number.

10.2. Effect of New Versions

 You may distribute the Covered Software under the terms of the version of the License under which You originally received the Covered Software, or under the terms of any subsequent version published by the license steward.

#### 10.3. Modified Versions

 If you create software not governed by this License, and you want to create a new license for such software, you may create and use a modified version of this License if you rename the license and remove any references to the name of the license steward (except to note that such modified license differs from this License).

10.4. Distributing Source Code Form that is Incompatible With Secondary Licenses If You choose to distribute Source Code Form that is Incompatible With Secondary Licenses under the terms of this version of the License, the notice described in Exhibit B of this License must be attached.

#### Exhibit A - Source Code Form License Notice

 This Source Code Form is subject to the terms of the Mozilla Public License, v. 2.0. If a copy of the MPL was not distributed with this file, You can obtain one at http://mozilla.org/MPL/2.0/.

If it is not possible or desirable to put the notice in a particular file, then You may include the notice in a location (such as a LICENSE file in a relevant directory) where a recipient would be likely to look for such a notice.

You may add additional accurate notices of copyright ownership.

Exhibit B - "Incompatible With Secondary Licenses" Notice

 This Source Code Form is "Incompatible With Secondary Licenses", as defined by the Mozilla Public License, v. 2.0. Apache License Version 2.0, January 2004

#### TERMS AND CONDITIONS FOR USE, REPRODUCTION, AND DISTRIBUTION

#### 1. Definitions.

 "License" shall mean the terms and conditions for use, reproduction, and distribution as defined by Sections 1 through 9 of this document.

 "Licensor" shall mean the copyright owner or entity authorized by the copyright owner that is granting the License.

 "Legal Entity" shall mean the union of the acting entity and all other entities that control, are controlled by, or are under common control with that entity. For the purposes of this definition, "control" means (i) the power, direct or indirect, to cause the direction or management of such entity, whether by contract or otherwise, or (ii) ownership of fifty percent (50%) or more of the outstanding shares, or (iii) beneficial ownership of such entity.

 "You" (or "Your") shall mean an individual or Legal Entity exercising permissions granted by this License.

 "Source" form shall mean the preferred form for making modifications, including but not limited to software source code, documentation source, and configuration files.

 "Object" form shall mean any form resulting from mechanical transformation or translation of a Source form, including but not limited to compiled object code, generated documentation, and conversions to other media types.

 "Work" shall mean the work of authorship, whether in Source or Object form, made available under the License, as indicated by a copyright notice that is included in or attached to the work (an example is provided in the Appendix below).

 "Derivative Works" shall mean any work, whether in Source or Object form, that is based on (or derived from) the Work and for which the editorial revisions, annotations, elaborations, or other modifications represent, as a whole, an original work of authorship. For the purposes of this License, Derivative Works shall not include works that remain separable from, or merely link (or bind by name) to the interfaces of, the Work and Derivative Works thereof.

 "Contribution" shall mean any work of authorship, including the original version of the Work and any modifications or additions to that Work or Derivative Works thereof, that is intentionally

 submitted to Licensor for inclusion in the Work by the copyright owner or by an individual or Legal Entity authorized to submit on behalf of the copyright owner. For the purposes of this definition, "submitted" means any form of electronic, verbal, or written communication sent to the Licensor or its representatives, including but not limited to communication on electronic mailing lists, source code control systems, and issue tracking systems that are managed by, or on behalf of, the Licensor for the purpose of discussing and improving the Work, but excluding communication that is conspicuously marked or otherwise designated in writing by the copyright owner as "Not a Contribution."

 "Contributor" shall mean Licensor and any individual or Legal Entity on behalf of whom a Contribution has been received by Licensor and subsequently incorporated within the Work.

- 2. Grant of Copyright License. Subject to the terms and conditions of this License, each Contributor hereby grants to You a perpetual, worldwide, non-exclusive, no-charge, royalty-free, irrevocable copyright license to reproduce, prepare Derivative Works of, publicly display, publicly perform, sublicense, and distribute the Work and such Derivative Works in Source or Object form.
- 3. Grant of Patent License. Subject to the terms and conditions of this License, each Contributor hereby grants to You a perpetual, worldwide, non-exclusive, no-charge, royalty-free, irrevocable (except as stated in this section) patent license to make, have made, use, offer to sell, sell, import, and otherwise transfer the Work, where such license applies only to those patent claims licensable by such Contributor that are necessarily infringed by their Contribution(s) alone or by combination of their Contribution(s) with the Work to which such Contribution(s) was submitted. If You institute patent litigation against any entity (including a cross-claim or counterclaim in a lawsuit) alleging that the Work or a Contribution incorporated within the Work constitutes direct or contributory patent infringement, then any patent licenses granted to You under this License for that Work shall terminate as of the date such litigation is filed.
- 4. Redistribution. You may reproduce and distribute copies of the Work or Derivative Works thereof in any medium, with or without modifications, and in Source or Object form, provided that You meet the following conditions:
	- (a) You must give any other recipients of the Work or Derivative Works a copy of this License; and
	- (b) You must cause any modified files to carry prominent notices stating that You changed the files; and
- (c) You must retain, in the Source form of any Derivative Works that You distribute, all copyright, patent, trademark, and attribution notices from the Source form of the Work, excluding those notices that do not pertain to any part of the Derivative Works; and
- (d) If the Work includes a "NOTICE" text file as part of its distribution, then any Derivative Works that You distribute must include a readable copy of the attribution notices contained within such NOTICE file, excluding those notices that do not pertain to any part of the Derivative Works, in at least one of the following places: within a NOTICE text file distributed as part of the Derivative Works; within the Source form or documentation, if provided along with the Derivative Works; or, within a display generated by the Derivative Works, if and wherever such third-party notices normally appear. The contents of the NOTICE file are for informational purposes only and do not modify the License. You may add Your own attribution notices within Derivative Works that You distribute, alongside or as an addendum to the NOTICE text from the Work, provided that such additional attribution notices cannot be construed as modifying the License.

 You may add Your own copyright statement to Your modifications and may provide additional or different license terms and conditions for use, reproduction, or distribution of Your modifications, or for any such Derivative Works as a whole, provided Your use, reproduction, and distribution of the Work otherwise complies with the conditions stated in this License.

- 5. Submission of Contributions. Unless You explicitly state otherwise, any Contribution intentionally submitted for inclusion in the Work by You to the Licensor shall be under the terms and conditions of this License, without any additional terms or conditions. Notwithstanding the above, nothing herein shall supersede or modify the terms of any separate license agreement you may have executed with Licensor regarding such Contributions.
- 6. Trademarks. This License does not grant permission to use the trade names, trademarks, service marks, or product names of the Licensor, except as required for reasonable and customary use in describing the origin of the Work and reproducing the content of the NOTICE file.
- 7. Disclaimer of Warranty. Unless required by applicable law or agreed to in writing, Licensor provides the Work (and each Contributor provides its Contributions) on an "AS IS" BASIS, WITHOUT WARRANTIES OR CONDITIONS OF ANY KIND, either express or

 implied, including, without limitation, any warranties or conditions of TITLE, NON-INFRINGEMENT, MERCHANTABILITY, or FITNESS FOR A PARTICULAR PURPOSE. You are solely responsible for determining the appropriateness of using or redistributing the Work and assume any risks associated with Your exercise of permissions under this License.

- 8. Limitation of Liability. In no event and under no legal theory, whether in tort (including negligence), contract, or otherwise, unless required by applicable law (such as deliberate and grossly negligent acts) or agreed to in writing, shall any Contributor be liable to You for damages, including any direct, indirect, special, incidental, or consequential damages of any character arising as a result of this License or out of the use or inability to use the Work (including but not limited to damages for loss of goodwill, work stoppage, computer failure or malfunction, or any and all other commercial damages or losses), even if such Contributor has been advised of the possibility of such damages.
- 9. Accepting Warranty or Additional Liability. While redistributing the Work or Derivative Works thereof, You may choose to offer, and charge a fee for, acceptance of support, warranty, indemnity, or other liability obligations and/or rights consistent with this License. However, in accepting such obligations, You may act only on Your own behalf and on Your sole responsibility, not on behalf of any other Contributor, and only if You agree to indemnify, defend, and hold each Contributor harmless for any liability incurred by, or claims asserted against, such Contributor by reason of your accepting any such warranty or additional liability.

#### END OF TERMS AND CONDITIONS

APPENDIX: How to apply the Apache License to your work.

 To apply the Apache License to your work, attach the following boilerplate notice, with the fields enclosed by brackets "{}" replaced with your own identifying information. (Don't include the brackets!) The text should be enclosed in the appropriate comment syntax for the file format. We also recommend that a file or class name and description of purpose be included on the same "printed page" as the copyright notice for easier identification within third-party archives.

#### Copyright {yyyy} {name of copyright owner}

 Licensed under the Apache License, Version 2.0 (the "License"); you may not use this file except in compliance with the License. You may obtain a copy of the License at

 Unless required by applicable law or agreed to in writing, software distributed under the License is distributed on an "AS IS" BASIS, WITHOUT WARRANTIES OR CONDITIONS OF ANY KIND, either express or implied. See the License for the specific language governing permissions and limitations under the License. --

```
-- Juniper Enterprise Specific MIB: License MIB
```
--

```
-- Copyright (c) 2010, Juniper Networks, Inc.
```

```
-- All rights reserved.
```
-- The contents of this document are subject to change without notice.

--

--

#### JUNIPER-LICENSE-MIB DEFINITIONS ::= BEGIN

```
IMPORTS
```
 MODULE-IDENTITY, OBJECT-TYPE, Unsigned32, TimeTicks, IpAddress, NOTIFICATION-TYPE FROM SNMPv2-SMI jnxLicenseMibRoot FROM JUNIPER-SMI DisplayString FROM SNMPv2-TC;

```
jnxLicenseMIB MODULE-IDENTITY
  LAST-UPDATED "201007090000Z"
  ORGANIZATION "Juniper Networks, Inc."
  CONTACT-INFO
       "Juniper Technical Assistance Center
       Juniper Networks, Inc.
       1194 N. Mathilda Avenue
       Sunnyvale, CA 94089
       E-mail: support@juniper.net"
  DESCRIPTION
     "Implementation of enterprise specific MIB
     for license commands and configuration."
  REVISION "201007090000Z" -- Jul 09, 2010
  DESCRIPTION
       "Initial version."
  ::= \{ jnxLicenseMibRoot 1 \}jnxLicenseNotifications OBJECT IDENTIFIER ::= { jnxLicenseMIB 0 }
jnxLicenseObjects OBJECT IDENTIFIER ::= { jnxLicenseMIB 1 }
jnxLicenseInstallObjects OBJECT IDENTIFIER ::= { jnxLicenseObjects 1 }
```
jnxLicenseSettings OBJECT IDENTIFIER ::= { jnxLicenseObjects 2 }

-- \*\*\*\*\*\*\*\*\*\*\*\*\*\*\*\*\*\*\*\*\*\*\*\*\*\*\*\*\*\*\*\*\*\*\*\*\*\*\*\*\*\*\*\*\*\*\*\*\*\*\*\*\*\*\*\*\*\*\*\*\*\*\*\* -- License table for installed licenses -- \*\*\*\*\*\*\*\*\*\*\*\*\*\*\*\*\*\*\*\*\*\*\*\*\*\*\*\*\*\*\*\*\*\*\*\*\*\*\*\*\*\*\*\*\*\*\*\*\*\*\*\*\*\*\*\*\*\*\*\*\*\*\*\* jnxLicenseInstallTable OBJECT-TYPE SYNTAX SEQUENCE OF JnxLicenseInstallEntry MAX-ACCESS not-accessible STATUS current DESCRIPTION "This table contains installed feature license information." ::= { jnxLicenseInstallObjects 1 } jnxLicenseInstallEntry OBJECT-TYPE SYNTAX JnxLicenseInstallEntry MAX-ACCESS not-accessible STATUS current DESCRIPTION "A row of giving installed feature license information." INDEX { IMPLIED jnxLicenseId } ::= { jnxLicenseInstallTable 1 } JnxLicenseInstallEntry ::= SEQUENCE { jnxLicenseId DisplayString, jnxLicenseVersion INTEGER, jnxLicenseDeviceId DisplayString, jnxLicenseType INTEGER, jnxLicenseKeys OCTET STRING } jnxLicenseId OBJECT-TYPE SYNTAX DisplayString MAX-ACCESS not-accessible STATUS current DESCRIPTION "Installed feature licenses Id."  $::= \{$  jnxLicenseInstallEntry 1  $\}$ jnxLicenseVersion OBJECT-TYPE SYNTAX INTEGER MAX-ACCESS read-only STATUS current

DESCRIPTION "License Version information"

 $::= \{$  jnxLicenseInstallEntry 2  $\}$ 

jnxLicenseDeviceId OBJECT-TYPE SYNTAX DisplayString MAX-ACCESS read-only STATUS current DESCRIPTION "License Device Id "  $::= \{$  jnxLicenseInstallEntry 3  $\}$ 

jnxLicenseType OBJECT-TYPE SYNTAX INTEGER { invalid(0), count-down(1), date-based(2), permanent(3) } MAX-ACCESS read-only STATUS current DESCRIPTION "License type information"  $::= \{$  jnxLicenseInstallEntry 4  $\}$ 

jnxLicenseKeys OBJECT-TYPE SYNTAX OCTET STRING MAX-ACCESS read-only STATUS current DESCRIPTION "License Keys"  $::= \{$  jnxLicenseInstallEntry 5  $\}$ 

-- Feature Listing Table

jnxLicenseFeatureListTable OBJECT-TYPE

 SYNTAX SEQUENCE OF JnxLicenseFeatureListEntry MAX-ACCESS not-accessible STATUS current DESCRIPTION "list of features supporting Licensing." ::= { jnxLicenseInstallObjects 2 }

jnxLicenseFeatureListEntry OBJECT-TYPE

 SYNTAX JnxLicenseFeatureListEntry MAX-ACCESS not-accessible STATUS current DESCRIPTION "A row of licensed features." INDEX { jnxLicenseFeatureId } ::= { jnxLicenseFeatureListTable 1 }

JnxLicenseFeatureListEntry ::= SEQUENCE {

 jnxLicenseFeatureId INTEGER, jnxLicenseFeatureName DisplayString, jnxLicenseFeatureDescr DisplayString, jnxLicenseFeatureLicenseId DisplayString, jnxLicenseFeatureLicenseUsed INTEGER, jnxLicenseFeatureLicenseInstalled INTEGER, jnxLicenseFeatureLicenseNeeded INTEGER }

jnxLicenseFeatureId OBJECT-TYPE

 SYNTAX INTEGER MAX-ACCESS not-accessible STATUS current DESCRIPTION "Feature Id to point an entry in this table" ::= { jnxLicenseFeatureListEntry 1 }

jnxLicenseFeatureName OBJECT-TYPE

 SYNTAX DisplayString MAX-ACCESS read-only STATUS current DESCRIPTION "Feature Name" ::= { jnxLicenseFeatureListEntry 2 }

jnxLicenseFeatureDescr OBJECT-TYPE

 SYNTAX DisplayString MAX-ACCESS read-only STATUS current DESCRIPTION "Feature Name" ::= { jnxLicenseFeatureListEntry 3 }

jnxLicenseFeatureLicenseId OBJECT-TYPE

 SYNTAX DisplayString MAX-ACCESS read-only STATUS current DESCRIPTION "Feature License Id" ::= { jnxLicenseFeatureListEntry 4 }

jnxLicenseFeatureLicenseUsed OBJECT-TYPE SYNTAX INTEGER MAX-ACCESS read-only STATUS current DESCRIPTION "Licenses Used" ::= { jnxLicenseFeatureListEntry 5 }

jnxLicenseFeatureLicenseInstalled OBJECT-TYPE SYNTAX INTEGER MAX-ACCESS read-only STATUS current DESCRIPTION "Licenses Installed" ::= { jnxLicenseFeatureListEntry 6 }

jnxLicenseFeatureLicenseNeeded OBJECT-TYPE SYNTAX INTEGER MAX-ACCESS read-only STATUS current DESCRIPTION "Licenses Needed"  $::= \{$  jnxLicenseFeatureListEntry 7  $\}$ 

-- \*\*\*\*\*\*\*\*\*\*\*\*\*\*\*\*\*\*\*\*\*\*\*\*\*\*\*\*\*\*\*\*\*\*\*\*\*\*\*\*\*\*\*\*\*\*\*\*\*\*\*\*\*\*\*\*\*\*\*\*\*\*\*\*

-- License configuration parameters

-- \*\*\*\*\*\*\*\*\*\*\*\*\*\*\*\*\*\*\*\*\*\*\*\*\*\*\*\*\*\*\*\*\*\*\*\*\*\*\*\*\*\*\*\*\*\*\*\*\*\*\*\*\*\*\*\*\*\*\*\*\*\*\*\*

jnxLicenseRenewBeforExpiration OBJECT-TYPE SYNTAX INTEGER MAX-ACCESS read-only STATUS current DESCRIPTION "License renew lead time before expiration in days."  $::= \{$  jnxLicenseSettings 1  $\}$ 

jnxLicenseRenewInterval OBJECT-TYPE SYNTAX INTEGER MAX-ACCESS read-only STATUS current DESCRIPTION "License checking interval in hours." ::= { jnxLicenseSettings  $2$  }

jnxLicenseAutoUpdate OBJECT-TYPE SYNTAX DisplayString MAX-ACCESS read-only STATUS current DESCRIPTION "License auto update URL of a license server."

::= { jnxLicenseSettings 3 }

-- \*\*\*\*\*\*\*\*\*\*\*\*\*\*\*\*\*\*\*\*\*\*\*\*\*\*\*\*\*\*\*\*\*\*\*\*\*\*\*\*\*\*\*\*\*\*\*\*\*\*\*\*\*\*\*\*\*\*\*\*\*\*\*\*\*\*\*\*

-- define branches for jnx license traps

-- \*\*\*\*\*\*\*\*\*\*\*\*\*\*\*\*\*\*\*\*\*\*\*\*\*\*\*\*\*\*\*\*\*\*\*\*\*\*\*\*\*\*\*\*\*\*\*\*\*\*\*\*\*\*\*\*\*\*\*\*\*\*\*\*\*\*\*\*

jnxLicenseGraceExpired NOTIFICATION-TYPE

 OBJECTS { jnxLicenseFeatureName } STATUS current DESCRIPTION "The SNMP trap that is generated when the license grace period for feature identified by jnxLicenseFeatureName is expired" ::= { jnxLicenseNotifications 1 }

jnxLicenseGraceAboutToExpire NOTIFICATION-TYPE

 OBJECTS { jnxLicenseFeatureName } STATUS current

**DESCRIPTION** 

 "The SNMP trap that is generated when the license grace period for feature identified by jnxLicenseFeatureName is about to expire"

::= { jnxLicenseNotifications 2 }

jnxLicenseAboutToExpire NOTIFICATION-TYPE
OBJECTS { jnxLicenseFeatureName } STATUS current DESCRIPTION "The SNMP trap that is generated when the license period for feature identified by jnxLicenseFeatureName is about to expire" ::= { jnxLicenseNotifications 3 }

```
jnxLicenseInfringeCumulative NOTIFICATION-TYPE
```
OBJECTS { jnxLicenseFeatureName }

# STATUS current

DESCRIPTION

 "The SNMP trap that is generated when the feature is used more times than as specified in number of licenses allowed for feature as identified by jnxLicenseFeatureName"

::= { jnxLicenseNotifications 4 }

```
jnxLicenseInfringeSingle NOTIFICATION-TYPE
```
OBJECTS { jnxLicenseFeatureName }

STATUS current

DESCRIPTION

 "The SNMP trap that is generated when the license for feature identified by jnxLicenseFeatureName is not valid i.e. either expired or not available."

::= { jnxLicenseNotifications 5 }

# END

/\*

```
* Generated by ncsc --mib2yang-std
* Source: MIB_SOURCES_POST_PROCESSED/CISCO-LICENSE-MGMT-MIB.mib
*/
/*
* This YANG module has been generated by smidump 0.5.0:
*
* smidump -f yang CISCO-LICENSE-MGMT-MIB
*
* Do not edit. Edit the source file instead!
*/
module CISCO-LICENSE-MGMT-MIB {
 namespace "urn:ietf:params:xml:ns:yang:smiv2:CISCO-LICENSE-MGMT-MIB";
```
prefix "cisco-license-mgmt-mib";

```
 import ENTITY-MIB {
  prefix "entity-mib";
 }
```

```
 import INET-ADDRESS-MIB {
  prefix "inet-address";
 }
 import SNMP-FRAMEWORK-MIB {
  prefix "snmp-framework";
 }
 import SNMPv2-TC {
  prefix "snmpv2-tc";
 }
 import ietf-yang-smiv2 {
  prefix "smiv2";
 }
```

```
 organization
 "Cisco Systems Inc.";
```
 contact "Cisco Systems Customer Service

Postal: 170 W Tasman Drive

San Jose, CA 95134

USA

```
 Tel: +1 800 553 -NETS
```
E-mail: cs-snmp@cisco.com";

description

 "The MIB module for managing licenses on the system. The licensing mechanism provides flexibility to enforce licensing for various features in the system.

 The following text introduces different concepts and terms those are necessary to understand the MIB definition and to perform license management.

# UDI

 Universal Device Identifier that uniquely identifies a device. It comprises of product ID, version ID and serial number of the device.

NODE LOCKED LICENSE:

 Node locked licenses are locked to one of the device identifiers in the system. For example, the license can be locked to the UDI value of one of the devices in the system. Locking a license to an UDI guarantees that the license will not be moved to a device with a different UDI.

#### NON-NODE LOCKED LICENSE:

 Non-node locked licenses are not locked to any device identifier. They can be used on other similar devices.

# METERED LICENSE:

 Metered licenses are valid for limited period of time and they expire after that. This period is the usage period of a license and it is not based on real time clock, but system clock.

## EULA:

End User License Agreement.

#### EVALUATION LICENSE:

 Evaluation licenses are non-node locked metered licenses which are valid only for a limited period. They are used only when there are no permanent, extension or grace period licenses for a feature. User will have to accept EULA (End User License Agreement) before using an evaluation license. Even though they are not node locked, their usage is recorded on the device.

# RIGHT TO USE (RTU) LICENSE:

 Right to use license is a non-node locked metered license which is in evaluation mode for a limited time after which it is converted to Right To Use (RTU) license and is valid for the lifetime of the product. User will have to accept EULA (End User License Agreement) before using this license. Even though it is not node locked, usage information is recorded on the device.

# EXTENSION LICENSE:

 Extension licenses are node locked metered licenses. These licenses are issued by Cisco's licensing portal. These licenses need to be installed using management interfaces on the device. User will have to accept an EULA as part of installation of extension license.

# GRACE PERIOD LICENSE:

Grace period licenses are node locked metered licenses.

 These licenses are issued by Cisco's licensing portal as part of the permission ticket to rehost a license. These licenses are installed on the device as part of the rehost operation. User will have to accept an EULA as part of the rehost operation for this type of license. Details on permission ticket, rehost operations are provided further down in this description clause.

# PERMANENT LICENSE:

 Permanent licenses are node locked licenses that have no usage period associated with them. These licenses are issued by Cisco's licensing portal. These licenses need to be installed using management interfaces on the device. Once these licenses are installed, they will provide needed permission for the feature/image across different versions.

# COUNTED LICENSE:

 Counted licenses limit the number of similar entities that can use the license. For example, a counted license when used by a feature can limit the number of IP phones that can connect or the number of tunnels that can be created.

# UNCOUNTED LICENSE:

 Uncounted licenses do not limit the number of similar entities that can use the licenses.

 License can be enforced at the image level or at the feature level and this MIB module supports both.

#### IMAGE LEVEL LICENSING:

 A universal image that contains all levels of software packages is loaded on to the device. At boot time, the device determines the highest level of license and brings up the appropriate software features or subsystems.

# FEATURE LEVEL LICENSING:

 Feature level licensing will support enforcement of license at individual feature. Features have to check for their licenses before enabling themselves. If it does not have a license, the feature should disable itself.

 There is a one-to-one relationship between a feature and a license. That is, a feature can use

 only one license at a time and a license can be used by only one feature at a time.

# LICENSE LINE:

 A License line is an atomic set of ASCII characters arranged in a particular format that holds the license for a single feature within it. A line has all the necessary fields and attributes that make it a valid, non-tamper able and complete license.

## LICENSE FILE:

 File generated by Cisco licensing portal. It is used to install license on product. It has a user readable part and it contains one or more license lines.

## DEVICE CREDENTIALS:

 Device credentials file is a document that is generated by a licensed device. This document establishes the identity of the device and proves that the sender/user has/had authorized access to the device.

# REHOST:

 Rehost operation allows a node locked license that is installed on a device to be installed on other similar device. As part of rehost operation, a device processes the permission ticket, revokes the license(s) on the device and generates a rehost ticket as the proof of revocation. This rehost ticket needs to be presented to the Cisco's licensing portal to get the license transferred on to a new similar device.

# PERMISSION TICKET:

 Permission ticket is a document generated by Cisco licensing portal that allows a device to rehost its licenses.

# REHOST TICKET:

 Rehost ticket is document generated by a device after it has applied a permission ticket. The rehost ticket is a proof of revocation.

# LICENSING PORTAL:

 Generates licenses, permission tickets and verifies device credentials and rehost tickets.

 This MIB module provides MIB objects to install, clear, revoke licenses. It also provides objects to regenerate last rehost ticket, backup all the licenses installed

# STEPS TO INSTALL A LICENSE:

To install a license, the management application

- 1. Retrieves device credentials of the device.
- 2. Communicates with Cisco's licensing portal to get the license file, uses device credentials to identify the device
- 3. Executes the license install action.

### STEPS TO CLEAR A LICENSE:

To clear a license, the management application

- 1. Identifies the license to be cleared using license index.
- 2. Executes the license clear action.

#### STEPS TO REHOST A LICENSE:

To rehost a license, the management application

- 1. Retrieves device credentials of the device.
- 2. Communicates with Cisco's licensing portal to get the permission ticket, uses device credentials to identify the device.
- 3. Executes the processPermissionTicket action. Device revokes the license and generates rehost ticket to be submitted as proof of revocation.
- 4. Retrieves device credentials of the device where the license needs to be transferred to.
- 5. Submits rehost ticket as proof of revocation to Cisco's licensing portal, uses device credentials of the new device to identify the device, gets license file.
- 6. Executes the license install action on the new device.

#### STEPS TO REGENERATE LAST REHOST TICKET:

 To regenerate last rehost ticket, the management application

- 1. Retrieves device credentials of the device.
- 2. Uses already obtained permission ticket or communicates with Cisco's licensing portal to get the permission ticket, uses device credentials to identify the device.
- 3. Executes the regenerateLastRehostTicket action. Device generates rehost ticket to be submitted as proof of revocation.

# STEPS TO BACKUP ALL LICENSES:

To backup all licenses installed in the device, the

management application

- 1. Specifies the backup file path.
- 2. Executes the license backup action.

# STEPS TO GENERATE & EXPORT EULA:

 To install certain kind of licenses, the management application must accept EULA first. The management application can generate and export EULA for one or more licenses with out installing licenses as follows.

- 1. Specifies the license file path that has licenses to be installed
- 2. Specifies the EULA file path where EULA need to be exported to
- 3. Executes the generate EULA action.

 To support the various license actions, this MIB module also defines MIB objects to know if a device supports licensing, retrieve device credentials, retrieve information on license stores in the device.

 It also defines MIB objects to expose management information associated with the licenses installed on the device, with the licensable features in the software image.

 This MIB module also defines various notifications that will be triggered to asynchronously notify the management application of any critical events.

 This MIB module is defined generically so it can be implemented on stand alone devices or stack of devices. In stack of devices, one device in the stack acts as master agent and rest are slave agents. Each device in the stack has its own UDI. The master agent receives requests on behalf of all the devices in the stack including itself and delegates it to other devices as needed. It also collects responses from other devices and sends them to the management application. Examples of such devices include stackable switches, devices with route processor and line cards. On the other hand, stand alone device is a single device and has only one UDI associated with it.

 entPhysicalIndex imported from ENTITY-MIB is used to identify the device uniquely. It is specified as the index or one of the index for tables in this MIB as needed.";

 revision 2012-04-19 { description "This version of the MIB adds support for Permanent Right to use (RTU) licensing. The revisions are:

 o Updated clmgmtLicenseType object to support the following new types of license: permanentRightToUse

The new module compliance is ciscoLicenseMgmtComplianceRev1.";

}

revision 2011-04-19 {

# description

"This version of the MIB adds support for Right to use (RTU)

licensing. The revisions are:

o Added RTU license definition to MIB description above.

 o Updated clmgmtLicenseType object to support the following new types of license:

evalRightToUse

rightToUse

- o Added following objects to clmgmtLicenseInfoTable clmgmtLicensePeriodUsed
- o Added following objects to clmgmtLicensableFeatureTable clmgmtFeaturePeriodUsed
- o Added the following notifications clmgmtLicenseEvalRTUTransitionWarning clmgmtLicenseEvalRTUTransition
- o Added the following conformance groups clmgmtLicenseRTUGroup clmgmtLicenseRTUUsageNotifGroup

The new module compliance is ciscoLicenseMgmtComplianceRev1.";

# }

revision 2008-11-21 {

description

"This version of the MIB adds support for subscription

licensing. Subscription licenses provide software

enforcement for a licensed feature for a fixed calendar

period. The revisions are:

o Updated clmgmtLicenseType object to support the following three

new types of licenses:

paidSubscription

evaluationSubscription

extensionSubscription

o Added following objects to clmgmtLicenseInfoTable

clmgmtLicenseStartDate

clmgmtLicenseEndDate

o Added following objects to clmgmtLicensableFeatureTable

- clmgmtFeatureStartDate
- clmgmtFeatureEndDate

```
 o Added the following notifications
        clmgmtLicenseSubscriptionExpiryWarning
        clmgmtLicenseSubscriptionExtExpiryWarning
        clmgmtLicenseSubscriptionExpired
   o Added the following conformance groups
        clmgmtLicenseSubscriptionGroup
        clmgmtLicenseSubscriptionUsageNotifGroup
   The new module compliance is ciscoLicenseMgmtComplianceRev1.";
 }
 revision 2006-10-03 {
  description
  "Initial version of this MIB module.";
 }
```

```
 typedef ClmgmtLicenseIndex {
  type uint32 {
   range "1..4294967295";
```

```
 }
```

```
 description
```

```
 "A unique value, for each license in the managed system.
 It is not necessary to have values assigned contiguously.
 The value for each license must remain constant
 at least from one re-initialization of the entity's
 network management system to the next re-initialization";
```

```
 }
```

```
 typedef ClmgmtLicenseIndexOrZero {
```

```
 type uint32;
```

```
 description
```

```
 "This textual convention is an extension of the ClmgmtLicenseIndex
 convention. The latter defines a greater than zero value
 used to identify a license in the managed system. This
 extension permits the additional value of zero. The value
 zero is object-specific and must therefore be defined as
 part of the description of any object which uses this
 syntax. Examples of the usage of zero might include
 situations where license was not present or unknown.";
```

```
 typedef ClmgmtLicenseTransferProtocol {
  type enumeration {
   enum "none" {
    value "1";
   }
   enum "local" {
    value "2";
   }
```

```
 enum "tftp" {
    value "3";
   }
   enum "ftp" {
    value "4";
   }
   enum "rcp" {
    value "5";
   }
   enum "http" {
    value "6";
   }
   enum "scp" {
    value "7";
   }
   enum "sftp" {
    value "8";
   }
  }
  description
  "The transfer protocol that should be used for copying files
   when performing license management. When the protocol is
   set to local(2), local file system (flash or disk) is used.
   Different agents may support different transfer protocols
   and the management application is expected to some how determine
   which protocol is supported and use.";
 typedef ClmgmtLicenseActionState {
  type enumeration {
   enum "none" {
    value "1";
   }
   enum "pending" {
    value "2";
   }
   enum "inProgress" {
    value "3";
   }
   enum "successful" {
    value "4";
   }
```

```
 value "5";
```

```
 }
 enum "failed" {
  value "6";
```
enum "partiallySuccessful" {

```
 }
```
}

```
 description
```
"The state of license action execution.

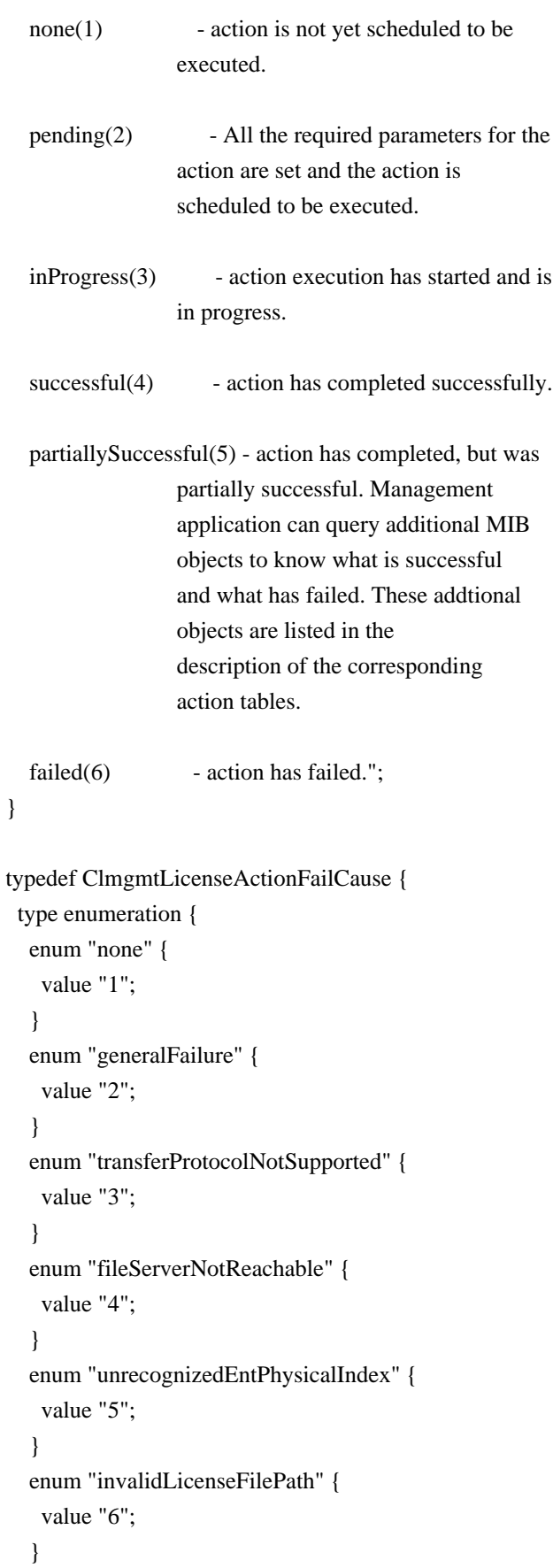

```
 enum "invalidLicenseFile" {
  value "7";
 }
 enum "invalidLicenseLine" {
  value "8";
 }
 enum "licenseAlreadyExists" {
  value "9";
 }
 enum "licenseNotValidForDevice" {
  value "10";
 }
 enum "invalidLicenseCount" {
  value "11";
 }
 enum "invalidLicensePeriod" {
  value "12";
 }
 enum "licenseInUse" {
  value "13";
 }
 enum "invalidLicenseStore" {
  value "14";
 }
 enum "licenseStorageFull" {
  value "15";
 }
 enum "invalidPermissionTicketFile" {
 value "16";
 }
 enum "invalidPermissionTicket" {
  value "17";
 }
 enum "invalidRehostTicketFile" {
  value "18";
 }
 enum "invalidRehostTicket" {
  value "19";
 }
 enum "invalidLicenseBackupFile" {
  value "20";
 }
 enum "licenseClearInProgress" {
  value "21";
 }
 enum "invalidLicenseEULAFile" {
  value "22";
 }
```
# description

 "Reason for license action failure. Defines error codes for all the license actions.

none(1) - action execution has not started yet. If the action is completed and the action is successful, then also none(1) is returned to indicate that there are no errors. generalFailure(2) - General licensing failure. This will be used for resource unavailability failures. Ex: Lack of memory. transferProtocolNotSupported(3) - protocol selected is not supported. fileServerNotReachable(4) - file server is not reachable. unrecognizedEntPhysicalIndex(5) - entPhysicalIndex is not valid invalidLicenseFilePath(6) - The license file path is not accessible. invalidLicenseFile(7) - Contents of license file are not valid. invalidLicenseLine(8) - License string in the license file is not valid. licenseAlreadyExists(9) - Management application is trying to install a license that already exists. licenseNotValidForDevice(10) - This license is not valid for the device/entPhysicalIndex specified.  $invalidLicenseCount(11)$  - Invalid count for this counted license. invalidLicensePeriod(12) - Validity period is invalid for this expiring license.  $licenselnUse(13)$  - License file is in use by a feature/image. invalidLicenseStore(14) - License store is not valid. licenseStorageFull(15) - There is no more space in the license storage. invalidPermissionTicketFile(16) - The permission ticket file path is not accecssible. invalidPermissionTicket(17) - The permission ticket file contents are not valid. invalidRehostTicketFile(18) - The rehost ticket file path is not accessible.

```
invaldRehostTicket(19) - The rehost ticket file contents
                      are not valid.
   invalidLicenseBackupFile(20) - License backup store path
                       is not accessible.
   licenseClearInProgress(21) - When license clear action is
                      in progress, license backup
                      action is not permitted to
                      avoid race conditions. This
                      error code is sent back in
                      response to a license backup
                      action when a license clear
                      action is in progress or in
                      pending state. Try again in few
                      seconds.
   invalidLicenseEULAFile(22) - EULA file path is not accessible.";
 }
```

```
 container CISCO-LICENSE-MGMT-MIB {
 config false;
```

```
 container clmgmtLicenseConfiguration {
  smiv2:oid "1.3.6.1.4.1.9.9.543.1.1";
```

```
 leaf clmgmtNextFreeLicenseActionIndex {
  type uint32 {
   range "1..4294967295";
```

```
 }
```

```
 description
    "This object contains appropriate value for
    clmgmtLicenseActionIndex that can be used to create
    an entry in clmgmtLicenseActionTable. The management application
    should read this object first and then use this as the
    value for clmgmtLicenseActionIndex to avoid collisions
    when creating entries in clmgmtLicenseActionTable.
    Following this approach does not guarantee collision free
    row creation, but will reduce the probability. The
    collision will happen if two management applications read this
    object at the same time and attempt to create an entry
    with this value at the same time. In this case, the
    management application whose request is processed after the first
    request will get an error and the process of reading this object
    and entry creation needs to be repeated.";
   smiv2:max-access "read-only";
  smiy2:oid "1.3.6.1.4.1.9.9.543.1.1.1";
  }
 }
```
 container clmgmtLicenseDeviceInformation { smiv2:oid "1.3.6.1.4.1.9.9.543.1.3";

```
 leaf clmgmtNextFreeDevCredExportActionIndex {
   type uint32;
   description
    "This object contains appropriate value for
    clmgmtDevCredExportActionIndex that can be used to create
    an entry in clmgmtDevCredExportActionTable. The management
    application should read this object first and then use this
    as the value for clmgmtDevCredExportActionIndex to avoid
    collisions when creating entries in
    clmgmtDevCredExportActionTable. Following this approach does
    not guarantee collision free row creation, but will reduce
    the probability. The collision will happen if two
    management applications read this object at the same time and
    attempt to create an entry with this value at the same time.
    In this case, the management application whose request is
    processed after the first request will get an error and the
    process of reading this object and entry creation needs to be
    repeated.";
   smiv2:max-access "read-only";
   smiv2:oid "1.3.6.1.4.1.9.9.543.1.3.1";
  }
 container clmgmtLicenseNotifObjects {
  smiv2:oid "1.3.6.1.4.1.9.9.543.1.4";
  leaf clmgmtLicenseUsageNotifEnable {
   type boolean;
   description
    "This object indicates whether the device should generate
    the notifications related to usage of licenses. This object
    enables/disables sending following notifications:
       clmgmtLicenseExpired
       clmgmtLicenseExpiryWarning
       clmgmtLicenseUsageCountExceeded
       clmgmtLicenseUsageCountAboutToExceed
       clmgmtLicenseSubscriptionExpiryWarning
       clmgmtLicenseSubscriptionExtExpiryWarning
       clmgmtLicenseSubscriptionExpired
       clmgmtLicenseEvalRTUTransitionWarning
       clmgmtLicenseEvalRTUTransition";
   smiv2:defval "true";
   smiv2:max-access "read-write";
   smiv2:oid "1.3.6.1.4.1.9.9.543.1.4.1";
```

```
 }
```
}

```
 leaf clmgmtLicenseDeploymentNotifEnable {
  type boolean;
  description
   "This object indicates whether the device should generate
   notifications related to license deployment. This object
   enables/disables sending following notifications:
      clmgmtLicenseInstalled
      clmgmtLicenseCleared
      clmgmtLicenseRevoked
      clmgmtLicenseEULAAccepted";
  smiv2:defval "true";
  smiv2:max-access "read-write";
  smiv2:oid "1.3.6.1.4.1.9.9.543.1.4.2";
 }
```

```
 leaf clmgmtLicenseErrorNotifEnable {
   type boolean;
   description
    "This object indicates whether the device should generate
    notifications related to error conditions in enforcing
    licensing. This object enables/disables sending following
    notifications:
       clmgmtLicenseNotEnforced";
   smiv2:defval "true";
   smiv2:max-access "read-write";
   smiv2:oid "1.3.6.1.4.1.9.9.543.1.4.3";
 }
 }
```

```
 container clmgmtLicenseActionTable {
```
## description

 "A table for invoking license management actions. Management application must create a row in this table to trigger any of the license management actions. The following are different actions that can be executed using this table.

- 1. install
- 2. clear
- 3. processPermissionTicket
- 4. regenerateLastRehostTicket
- 5. backup
- 6. generateEULA

 Refer to the description of clmgmtLicenseAction for more information on what these actions do on the device. Once the request completes, the management application should retrieve the values of the objects of interest, and then delete the entry. In order to prevent old entries from

 clogging the table, entries will be aged out, but an entry will never be deleted within 5 minutes of completion."; smiv2:oid "1.3.6.1.4.1.9.9.543.1.1.2";

#### list clmgmtLicenseActionEntry {

 key "clmgmtLicenseActionIndex"; description "An entry for each action that is being executed or was executed recently. The management application executes an action by creating this entry. This can be done in the following 2 methods

## 1. CREATE-AND-GO method

 Management application sets clmgmtLicenseActionRowStatus to createAndGo(4) and all other required objects to valid values in a single SNMP SET request. If all the values are valid, the device creates the entry and executes the action. If the SET request fails, the entry will not be created.

# 2. CREATE-AND-WAIT method

 Management application sets clmgmtLicenseActionRowStatus to createAndWait(5) to create an entry. Management application can set all other required objects to valid values in more than one SNMP SET request. If SET request for any of the objects fails, management application can

# set

 just only that object. Once all the required objects are set to valid values, management application triggers

# action

 execution by setting clmgmtLicenseActionRowStatus to active(1).

 To stop the action from being executed, the management application

 can delete the entry by setting clmgmtLicenseActionRowStatus to destroy(6) when clmgmtLicenseActionState is pending(2).

 The status of action execution can be known by querying clmgmtLicenseActionState. If the action is still in pending(2) or in inProgress(3) state, the management application need to check back again after few seconds. Once the action completes and status of the action is failed(6), the reason for failure can be retrieved from clmgmtLicenseActionFailCause. If the status of the action is partiallySuccessful(5), results of individual licenses can be queried from clmgmtLicenseActionResultTable.  Not all objects in the entry are needed to execute every action. Below is the list of actions and the required objects that are needed to be set for executing that action.

### 1. Installing a license

 The following MIB objects need to be set for installing a license

- a. clmgmtLicenseActionTransferProtocol
- b. clmgmtLicenseServerAddressType
- c. clmgmtLicenseServerAddress
- d. clmgmtLicenseServerUsername
- e. clmgmtLicenseServerPassword
- f. clmgmtLicenseFile
- g. clmgmtLicenseStore
- h. clmgmtLicenseStopOnFailure
- i. clmgmtLicenseAcceptEULA
- j. clmgmtLicenseAction

 clmgmtLicenseActionEntPhysicalIndex need not be set explicitly for license installs. License itself identifes the device where the license needs to be installed.

 clmgmtLicenseStore need to be set to store the licenses in a non-default license store. But, if a license file has more than one license and licenses need to be installed on multiple devices (for example to multiple members with in a stack), then value of clmgmtLicenseStore is ignored and the licenses will be installed in default license stores of the respective devices.

#### 2. Clearing a license

 The following MIB objects need to be set for clearing a license

a. clmgmtLicenseActionEntPhysicalIndex

- b. clmgmtLicenseActionLicenseIndex
- c. clmgmtLicenseStore
- d. clmgmtLicenseAction

# 3. Revoking a license

 The following MIB objects need to be set for revoking a license

- a. clmgmtLicenseActionTransferProtocol
- b. clmgmtLicenseServerAddressType
- c. clmgmtLicenseServerAddress
- d. clmgmtLicenseServerUsername
- e. clmgmtLicenseServerPassword
- f. clmgmtLicensePermissionTicketFile
- g. clmgmtLicenseRehostTicketFile
- h. clmgmtLicenseStopOnFailure
- i. clmgmtLicenseAction
- 4. Regenerate last rehost ticket

The following MIB objects need to be set for regenerating

last rehost ticket

- a. clmgmtLicenseActionTransferProtocol
- b. clmgmtLicenseServerAddressType
- c. clmgmtLicenseServerAddress
- d. clmgmtLicenseServerUsername
- e. clmgmtLicenseServerPassword
- f. clmgmtLicensePermissionTicketFile
- g. clmgmtLicenseRehostTicketFile
- h. clmgmtLicenseStopOnFailure
- i. clmgmtLicenseAction
- 5. Save all licenses to a backup storage

The following MIB objects need to be set for storing all

licenses to a backup store

- a. clmgmtLicenseActionEntPhysicalIndex
- b. clmgmtLicenseActionTransferProtocol
- c. clmgmtLicenseServerAddressType
- d. clmgmtLicenseServerAddress
- e. clmgmtLicenseServerUsername
- f. clmgmtLicenseServerPassword
- g. clmgmtLicenseBackupFile
- h. clmgmtLicenseAction

 6. Generate and export EULA if the licenses need EULA to be accepted for installing.

 The following MIB objects need to be set exporting required EULAs

a. clmgmtLicenseActionTransferProtocol

- b. clmgmtLicenseServerAddressType
- c. clmgmtLicenseServerAddress
- d. clmgmtLicenseServerUsername
- e. clmgmtLicenseServerPassword
- f. clmgmtLicenseFile
- g. clmgmtLicenseEULAFile
- h. clmgmtLicenseAction

For any action, if clmgmtLicenseActionTransferProtocol

is set to local(2), the following objects need not be set.

- a. clmgmtLicenseServerAddressType
- b. clmgmtLicenseServerAddress
- c. clmgmtLicenseServerUsername

#### d. clmgmtLicenseServerPassword

```
 Entry can be deleted except when clmgmtLicenseAction is set
  to pending(2). All entries are volatile and are cleared
  on agent reset.";
 smiv2:oid "1.3.6.1.4.1.9.9.543.1.1.2.1";
 leaf clmgmtLicenseActionIndex {
  type uint32 {
   range "1..4294967295";
```
#### }

description

 "This object uniquely identifies a row in clmgmtLicenseActionTable. The management application should choose this value by reading clmgmtNextFreeLicenseActionIndex while creating an entry in this table. If an entry already exists with this index, the creation of the entry will not continue and error will be returned. The management application should read the value of clmgmtNextFreeLicenseActionIndex again and retry with the new value for this object."; smiv2:max-access "not-accessible"; smiv2:oid "1.3.6.1.4.1.9.9.543.1.1.2.1.1";

```
 }
```
 leaf clmgmtLicenseActionEntPhysicalIndex { type entity-mib:PhysicalIndexOrZero;

description

```
 "This object represents the entPhysicalIndex of the device
  where the action is being executed. This object is mainly
  used in devices where one device is acting as a master and
  rest of the devices as slaves. The master device is
  responsible for SNMP communication with the management
  application. Examples include stackable switches, devices
  with route processor and line card configuration. If this
  object is not set, the license action will be executed on
  the master device. Note: This object need not be set if
  there is a stand alone device";
 smiv2:defval "0";
 smiv2:max-access "read-write";
 smiv2:oid "1.3.6.1.4.1.9.9.543.1.1.2.1.2";
```

```
 }
```
leaf clmgmtLicenseActionTransferProtocol {

 type cisco-license-mgmt-mib:ClmgmtLicenseTransferProtocol; description

 "This object represents the transfer protocol to be used when copying files as specified in the following objects. 1. clmgmtLicenseFile

```
 2. clmgmtLicensePermissionTicketFile
 3. clmgmtLicenseRehostTicketFile
```
4. clmgmtLicenseBackupFile

```
 Note: This object need not be set if the all the files
   required for the action are in device's local file system.";
  smiv2:defval "none";
  smiv2:max-access "read-write";
  smiv2:oid "1.3.6.1.4.1.9.9.543.1.1.2.1.3";
 }
```

```
 leaf clmgmtLicenseServerAddressType {
  type inet-address:InetAddressType;
  description
  "This object indicates the transport type of the
   address contained in clmgmtLicenseServerAddress object.
   This must be set when clmgmtLicenseActionTransferProtocol
  is not none(1) or local(2).";
  smiv2:defval "unknown";
  smiv2:max-access "read-write";
  smiv2:oid "1.3.6.1.4.1.9.9.543.1.1.2.1.4";
 }
```

```
 leaf clmgmtLicenseServerAddress {
  type inet-address:InetAddress;
  description
  "This object indicates the ip address of the server from
   which the files must be read or written to if
   clmgmtLicenseActionTransferProtocol is not none(1) or
  local(2).
```
 All bits as 0s or 1s for clmgmtLicenseServerAddress are not allowed.

```
 The format of this address depends on the value of the
 clmgmtLicenseServerAddressType object";
 smiv2:defval "";
 smiv2:max-access "read-write";
 smiv2:oid "1.3.6.1.4.1.9.9.543.1.1.2.1.5";
```

```
 }
```

```
 leaf clmgmtLicenseServerUsername {
```

```
 type snmp-framework:SnmpAdminString {
  length "0..96";
```
}

description

 "This object indicates the remote user name for accessing files via ftp, rcp, sftp or scp protocols. This object must

```
 be set when the clmgmtLicenseActionTransferProtocol is
  ftp(4), rcp(5), scp(7) or sftp(8). If
   clmgmtLicenseActionTransferProtocol is rcp(5), the remote
   username is sent as the server username in an rcp command
   request sent by the system to a remote rcp server.";
  smiv2:defval "";
  smiv2:max-access "read-write";
 smiv2:oid "1.3.6.1.4.1.9.9.543.1.1.2.1.6";
 }
 leaf clmgmtLicenseServerPassword {
  type snmp-framework:SnmpAdminString {
   length "0..96";
  }
  description
   "This object indicates the password used by ftp, sftp or
   scp for copying a file to/from an ftp/sftp/scp server.
   This object must be set when the
   clmgmtLicenseActionTransferProtocol is ftp(4) or scp(7)
   or sftp(8). Reading it returns a zero-length string for
   security reasons.";
  smiv2:defval "";
  smiv2:max-access "read-write";
  smiv2:oid "1.3.6.1.4.1.9.9.543.1.1.2.1.7";
 }
 leaf clmgmtLicenseFile {
  type snmp-framework:SnmpAdminString {
   length "0..255";
  }
  description
   "This object represents the location of the license file
   on the server identified by clmgmtLicenseServerAddress. This
   object MUST be set to a valid value before or concurrently
   with setting the value of the clmgmtLicenseAction object to
   install(2). For other operations, the value of this
   object is not considered, it is irrelevant.";
  smiv2:defval "";
  smiv2:max-access "read-write";
  smiv2:oid "1.3.6.1.4.1.9.9.543.1.1.2.1.8";
 }
 leaf clmgmtLicenseStore {
  type uint32;
  description
   "This object represents the clmgmtLicenseStoreIndex of the
   license store to use within the device. The license store
   can be a local disk or flash. A device can have more than
```
 one license stores. If this object is not set, the license will be stored in the default license store as exposed by clmgmtDefaultLicenseStore object."; smiv2:defval "0"; smiv2:max-access "read-write"; smiv2:oid "1.3.6.1.4.1.9.9.543.1.1.2.1.9";

 leaf clmgmtLicenseActionLicenseIndex { type cisco-license-mgmt-mib:ClmgmtLicenseIndexOrZero; description "This object indicates the the license index of the license that is the subject of this action. This is used for identifying a license for performing actions specific to that license. This object need to be set only if clmgmtLicenseAction is set to clear(4). The value of this object is same as the clmgmtLicenseIndex object in clmgmtLicenseInfoEntry for license that is subject of this action."; smiv2:defval "0"; smiv2:max-access "read-write"; smiv2:oid "1.3.6.1.4.1.9.9.543.1.1.2.1.10"; } leaf clmgmtLicensePermissionTicketFile { type snmp-framework:SnmpAdminString { length "0..255"; }

```
 "This object indicates the file name of the permission
  ticket. This object need to be set only if
  clmgmtLicenseAction is set to processPermissionTicket(4)
  or regenerateLastRehostTicket(5) actions. The permission
  ticket is obtained from Cisco licensing portal to revoke
  a license. The management application must set this object
  to valid value before invoking the action.";
 smiv2:defval "";
 smiv2:max-access "read-write";
 smiv2:oid "1.3.6.1.4.1.9.9.543.1.1.2.1.11";
```

```
 }
```
}

leaf clmgmtLicenseRehostTicketFile {

 type snmp-framework:SnmpAdminString { length "0..255";

}

description

description

 "This object indicates the file where the rehost ticket generated by the device need to be exported to. The rehost

```
 ticket is generated as a result of processPermissionTicket
   and regenerateLastRehostTicket actions. After generating
   the rehost ticket, the device exports the rehost ticket
   contents to this file. This object need to be set only
   if clmgmtLicenseAction is set to processPermissionTicket(4)
   or regenerateLastRehostTicket(5) actions.";
  smiv2:defval "";
  smiv2:max-access "read-write";
  smiv2:oid "1.3.6.1.4.1.9.9.543.1.1.2.1.12";
 }
 leaf clmgmtLicenseBackupFile {
  type snmp-framework:SnmpAdminString {
   length "0..255";
  }
  description
  "This object indicates the file where all the licenses in
   the device need to be backed up. This object need to be set
   only if clmgmtLicenseAction is set to backup(6) and the
   management application must set the value of this object
   to valid value before invoking action.";
  smiv2:defval "";
  smiv2:max-access "read-write";
  smiv2:oid "1.3.6.1.4.1.9.9.543.1.1.2.1.13";
 }
 leaf clmgmtLicenseStopOnFailure {
  type boolean;
  description
   "This object indicates whether the license action should
   stop if the action on a license fails. This object is
   applicable only if there are more than one licenses
   involved in an action.";
  smiv2:defval "false";
  smiv2:max-access "read-write";
  smiv2:oid "1.3.6.1.4.1.9.9.543.1.1.2.1.14";
 }
 leaf clmgmtLicenseAction {
  type enumeration {
   enum "noOp" {
    value "1";
   }
   enum "install" {
    value "2";
   }
   enum "clear" {
     value "3";
```

```
 }
 enum "processPermissionTicket" {
   value "4";
  }
 enum "regenerateLastRehostTicket" {
   value "5";
  }
 enum "backup" {
   value "6";
  }
 enum "generateEULA" {
   value "7";
  }
 }
 description
```
"This object indicates the the command/action to be executed.

```
 Command Remarks
  ------- -------
 noOp(1) No operation will be
                   performed.
 install(2) Installs the license.
 clear(3) Clears the license.
  processPermissionTicket(4) Processes thee permission
                   ticket and generates and
                   exports rehost ticket.
  regenerateLastRehostTicket(5) Generates and exports the
                   last generated rehost
                   ticket.
 backup(6) Backs up all the licenses
                   installed currently onto a
                   backup store.
  generateEULA(7) Checks whether the licenses
                   in the license file need EULA
                   acceptance and uploads the
                   needed EULA contents to a file.";
 smiv2:defval "noOp";
 smiv2:max-access "read-write";
smiv2:oid "1.3.6.1.4.1.9.9.543.1.1.2.1.15";
```
leaf clmgmtLicenseActionState {

}

 type cisco-license-mgmt-mib:ClmgmtLicenseActionState; description "This object indicates the state of this license action."; smiv2:max-access "read-only"; smiv2:oid "1.3.6.1.4.1.9.9.543.1.1.2.1.16"; }

leaf clmgmtLicenseJobQPosition {

type uint32;

description

 "This object represents the position of the action in the license action job queue that is maintained internally. Only actions in pending(2) state will be put in the queue until they are executed. By reading this object, the management application can make intelligent decision on whether to execute another action that it is planning on. For example, if there is already a license clear action in the queue in pending(2) state, management application can choose to defer its license back up action to a later time. This object will return a value of 0 if the action is not in pending(2) state."; smiv2:max-access "read-only"; smiv2:oid "1.3.6.1.4.1.9.9.543.1.1.2.1.17";

}

```
 leaf clmgmtLicenseActionFailCause {
```
 type cisco-license-mgmt-mib:ClmgmtLicenseActionFailCause; description "This object indicates the reason for this license action failure. The value of this object is valid only when clmgmtLicenseActionState is failed(6).";

smiv2:max-access "read-only";

smiv2:oid "1.3.6.1.4.1.9.9.543.1.1.2.1.18";

}

```
 leaf clmgmtLicenseActionStorageType {
  type snmpv2-tc:StorageType;
  description
  "This object indicates the storage type for this conceptual
   row. Conceptual rows having the value 'permanent' need not
   allow write-access to any columnar objects in the row.";
  smiv2:defval "volatile";
  smiv2:max-access "read-write";
  smiv2:oid "1.3.6.1.4.1.9.9.543.1.1.2.1.19";
 }
```
leaf clmgmtLicenseActionRowStatus {

 type snmpv2-tc:RowStatus; description

 "This object indicates the the status of this table entry. Once the entry status is set to active $(1)$ , the associated entry cannot be modified until the action completes (clmgmtLicenseConfigCommandStatus is set to a value other than inProgress(3)). Once the action completes the only operation possible after this is to delete the row. It is recommended that the management application should delete entries in this table after reading the result. In order to prevent old entries from clogging the table, entries will be aged out, but an entry will never be deleted within 5 minutes of completion"; smiv2:max-access "read-write"; smiv2:oid "1.3.6.1.4.1.9.9.543.1.1.2.1.20";

```
 leaf clmgmtLicenseAcceptEULA {
  type boolean;
  description
  "This object indicates whether the End User License Agreement
   needed for installing the licenses is accepted.
```
 true(1) - EULA is read and accepted false(2) - EULA is not accepted

```
 Management application should set this object to true(1) when
  installing licenses that need EULA acceptance.";
 smiv2:defval "false";
 smiv2:max-access "read-write";
 smiv2:oid "1.3.6.1.4.1.9.9.543.1.1.2.1.21";
```

```
 leaf clmgmtLicenseEULAFile {
  type snmp-framework:SnmpAdminString {
   length "0..255";
  }
  description
   "This object indicates the file where all the End User License
   Agreements (EULAs) need to be exported to. This object need to
   be set only if clmgmtLicenseAction is set to generateEULA(7) and
   the management application must set the value of this object to
   valid value before invoking action.";
  smiv2:defval "";
```

```
 smiv2:max-access "read-write";
```

```
 smiv2:oid "1.3.6.1.4.1.9.9.543.1.1.2.1.22";
```

```
 }
```
}

}

 } }

 container clmgmtLicenseActionResultTable { description

 "This table contains results of license action if the license action involves multiple licenses. Entries in this table are not created for actions where there is only license that is subject of the action. For example, if there are 3 licenses in a license file when executing license install action, 3 entries will be created in this table, one for each license."; smiv2:oid "1.3.6.1.4.1.9.9.543.1.1.3";

list clmgmtLicenseActionResultEntry {

 key "clmgmtLicenseActionIndex clmgmtLicenseNumber"; description

 "An entry in clmgmtLicenseActionResultTable. Each entry contains result of the action for a single license. These entries are created immediately after action execution when the action involves multiple licenses. These entries get automatically deleted when the corresponding entry in clmgmtLicenseActionTable is deleted.";

smiv2:oid "1.3.6.1.4.1.9.9.543.1.1.3.1";

leaf clmgmtLicenseActionIndex {

type leafref {

 path "/cisco-license-mgmt-mib:CISCO-LICENSE-MGMT-MIB/cisco-license-mgmtmib:clmgmtLicenseActionTable/cisco-license-mgmt-mib:clmgmtLicenseActionEntry/cisco-license-mgmtmib:clmgmtLicenseActionIndex";

```
 }
 }
 leaf clmgmtLicenseNumber {
  type uint32 {
   range "1..4294967295";
  }
  description
   "This object indicates the sequence number of this license
   in the list of licenses on which the action is executed.
   For example, if there are 3 licenses in a license file
   when executing license install action, this object will
   have values 1, 2 and 3 respectively as ordered in the
   license file.";
  smiv2:max-access "not-accessible";
  smiv2:oid "1.3.6.1.4.1.9.9.543.1.1.3.1.1";
 }
```

```
 leaf clmgmtLicenseIndivActionState {
  type cisco-license-mgmt-mib:ClmgmtLicenseActionState;
  description
  "This object indicates the state of action on this
   individual license.";
  smiv2:max-access "read-only";
  smiv2:oid "1.3.6.1.4.1.9.9.543.1.1.3.1.2";
 }
```

```
 leaf clmgmtLicenseIndivActionFailCause {
   type cisco-license-mgmt-mib:ClmgmtLicenseActionFailCause;
   description
    "This object indicates the reason for action failure on this
    individual license";
   smiv2:max-access "read-only";
  smiv2:oid "1.3.6.1.4.1.9.9.543.1.1.3.1.3";
  }
 }
```
container clmgmtLicenseStoreInfoTable {

description

}

 "This table contains information about all the license stores allocated on the device."; smiv2:oid "1.3.6.1.4.1.9.9.543.1.2.1";

list clmgmtLicenseStoreInfoEntry {

key "entPhysicalIndex clmgmtLicenseStoreIndex";

description

 "An entry in clmgmtLicenseStoreInfoTable. Each entry contains information about a license store allocated on the device";

smiv2:oid "1.3.6.1.4.1.9.9.543.1.2.1.1";

```
 leaf entPhysicalIndex {
```

```
 type leafref {
```
 path "/entity-mib:ENTITY-MIB/entity-mib:entPhysicalTable/entity-mib:entPhysicalEntry/entitymib:entPhysicalIndex";

```
 }
 }
```

```
 leaf clmgmtLicenseStoreIndex {
  type uint32 {
   range "1..4294967295";
  }
  description
   "This object uniquely identifies a license store within
```

```
 the device.";
  smiv2:max-access "not-accessible";
 smiv2:oid "1.3.6.1.4.1.9.9.543.1.2.1.1.1";
 }
```

```
 leaf clmgmtLicenseStoreName {
  type snmp-framework:SnmpAdminString {
   length "0..255";
  }
  description
  "This object indicates the name of the license store
   within the device. It is a file in device's local file
   system i.e., either on a local disk or flash or some
   other storage media. For example, the value of this
   object can be 'disk1:lic_store_1.txt' or
   'flash:lic_store_2.txt";
  smiv2:max-access "read-only";
  smiv2:oid "1.3.6.1.4.1.9.9.543.1.2.1.1.2";
 }
 leaf clmgmtLicenseStoreTotalSize {
  type uint32;
  units "bytes";
  description
```

```
 "This object indicates the total number of bytes that are
```

```
 allocated to the license store.";
```

```
 smiv2:max-access "read-only";
smiv2:oid "1.3.6.1.4.1.9.9.543.1.2.1.1.3";
```

```
 }
```

```
 leaf clmgmtLicenseStoreSizeRemaining {
     type uint32;
     units "bytes";
     description
     "This object indicates the number of bytes still remaining
      to be used for new license installations in the license
      store.";
     smiv2:max-access "read-only";
     smiv2:oid "1.3.6.1.4.1.9.9.543.1.2.1.1.4";
   }
  }
 }
 container clmgmtLicenseDeviceInfoTable {
  description
   "This table contains objects that provide licensing related
   information at the device level. Entries will exist
```

```
 only for entities that support licensing. For example,
```
 if it is a stand alone device and supports licensing, then there will be only one entry in this table. If it is stackable switch then there will be multiple entries with one entry for each device in the stack."; smiv2:oid "1.3.6.1.4.1.9.9.543.1.2.2";

```
 list clmgmtLicenseDeviceInfoEntry {
  key "entPhysicalIndex";
  description
  "An entry in clmgmtLicenseDeviceInfoTable. Each entry
   contains device level licensing information for a device.";
  smiv2:oid "1.3.6.1.4.1.9.9.543.1.2.2.1";
```

```
 leaf entPhysicalIndex {
```

```
 type leafref {
```
 path "/entity-mib:ENTITY-MIB/entity-mib:entPhysicalTable/entity-mib:entPhysicalEntry/entitymib:entPhysicalIndex";

```
 }
   }
   leaf clmgmtDefaultLicenseStore {
    type uint32 {
      range "1..4294967295";
     }
     description
     "This object indicates the clmgmtLicenseStoreIndex of
      default store in the device. There will be only one
      default license store per device. If no license store
      is specified during license install, this default license
      store will be used.";
     smiv2:max-access "read-only";
     smiv2:oid "1.3.6.1.4.1.9.9.543.1.2.2.1.1";
   }
  }
 }
 container clmgmtLicenseInfoTable {
  description
   "This table contains information about all the licenses
   installed on the device.";
  smiv2:oid "1.3.6.1.4.1.9.9.543.1.2.3";
```

```
 list clmgmtLicenseInfoEntry {
 key "entPhysicalIndex clmgmtLicenseStoreUsed clmgmtLicenseIndex";
  description
   "An entry in clmgmtLicenseInfoTable. Each entry contains
   information about a license installed on the device. This
   entry gets created when a license is installed successfully.
```

```
 Management application can not create these entries directly, but
  will do so indirectly by executing license install action.
  Some of these entries may already exist that correspond to
  demo licenses even before management application installs any
 licenses.";
 smiv2:oid "1.3.6.1.4.1.9.9.543.1.2.3.1";
```

```
 leaf entPhysicalIndex {
```

```
 type leafref {
```
 path "/entity-mib:ENTITY-MIB/entity-mib:entPhysicalTable/entity-mib:entPhysicalEntry/entitymib:entPhysicalIndex";

```
 }
 }
```

```
 leaf clmgmtLicenseStoreUsed {
  type uint32 {
   range "1..4294967295";
  }
  description
  "This object represents the license store that is used for
   storing this license. This object will have the same value
   as clmgmtLicenseStoreIndex in clmgmtLicenseStoreInfoEntry
   of the license store used.";
  smiv2:max-access "not-accessible";
  smiv2:oid "1.3.6.1.4.1.9.9.543.1.2.3.1.1";
 }
```

```
 leaf clmgmtLicenseIndex {
  type cisco-license-mgmt-mib:ClmgmtLicenseIndex;
  description
  "This object uniquely identifies a license within
   the device.";
  smiv2:max-access "not-accessible";
  smiv2:oid "1.3.6.1.4.1.9.9.543.1.2.3.1.2";
```

```
 }
```

```
 leaf clmgmtLicenseFeatureName {
  type snmp-framework:SnmpAdminString {
   length "0..128";
  }
  description
  "This object indicates the name of the feature that is
   using or can use this license. A license can be used by
   only one feature. Examples of feature name are: 'IPBASE',
   'ADVIPSERVICE'.";
  smiv2:max-access "read-only";
  smiv2:oid "1.3.6.1.4.1.9.9.543.1.2.3.1.3";
 }
```

```
 leaf clmgmtLicenseFeatureVersion {
  type snmp-framework:SnmpAdminString {
   length "0..128";
  }
  description
  "This object indicates the version of the feature that is
   using or can use this license. Examples of feature version
   are: '1.0', '2.0'";
  smiv2:max-access "read-only";
  smiv2:oid "1.3.6.1.4.1.9.9.543.1.2.3.1.4";
 }
 leaf clmgmtLicenseType {
  type enumeration {
   enum "demo" {
    value "1";
   }
   enum "extension" {
    value "2";
   }
   enum "gracePeriod" {
    value "3";
   }
   enum "permanent" {
    value "4";
   }
   enum "paidSubscription" {
    value "5";
   }
   enum "evaluationSubscription" {
    value "6";
   }
   enum "extensionSubscription" {
    value "7";
   }
   enum "evalRightToUse" {
    value "8";
   }
   enum "rightToUse" {
    value "9";
   }
   enum "permanentRightToUse" {
    value "10";
   }
  }
  description
  "This object identifies type of license. Licenses may have
```
 validity period defined in terms of time duration that the license is valid for or it may be defined in terms of actual calendar dates. Subscription licenses are licenses that have validity period defined in terms of calendar dates.

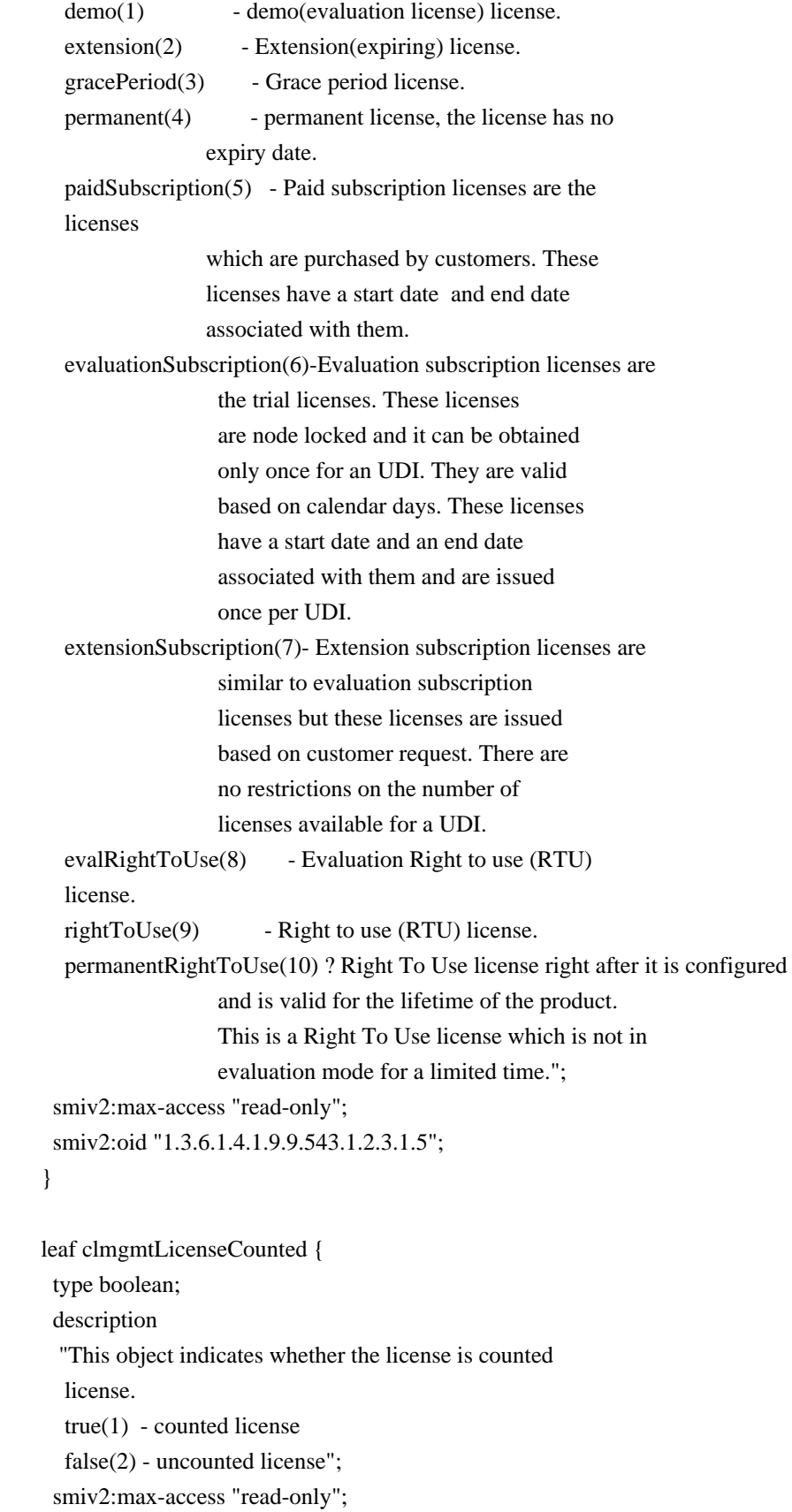

```
 smiv2:oid "1.3.6.1.4.1.9.9.543.1.2.3.1.6";
```

```
 }
```

```
 leaf clmgmtLicenseValidityPeriod {
  type uint32;
  units "seconds";
  description
  "This object indicates the time period the license is valid for.
   This object is applicable only if clmgmtLicenseType is demo(1),
   or extension(2) or gracePeriod(3) or evalRightToUse(8). The
   object will return 0 for other license types.";
  smiv2:max-access "read-only";
  smiv2:oid "1.3.6.1.4.1.9.9.543.1.2.3.1.7";
 }
```

```
 leaf clmgmtLicenseValidityPeriodRemaining {
  type uint32;
  units "seconds";
  description
  "This object indicates the time period remaining before the
   license expires or transitions to rightToUse(9) license. This
   object is applicable only if clmgmtLicenseType is demo(1), or
   extension(2) or gracePeriod(3) or evalRightToUse(8). The object
  will contain 0 for other license types.";
  smiv2:max-access "read-only";
  smiv2:oid "1.3.6.1.4.1.9.9.543.1.2.3.1.8";
 }
```

```
 leaf clmgmtLicenseExpiredPeriod {
```
#### type uint32;

```
 units "seconds";
```
description

```
 "This object indicates the elapsed time period since the license
 expired. This object is applicable only if clmgmtLicenseType
 is demo(1), or extension(2) or gracePeriod(3). Also, this
  value of this object will be valid only after the license
 expires. The object will return 0 for other license types
  or before the license expiry.";
 smiv2:max-access "read-only";
```

```
 smiv2:oid "1.3.6.1.4.1.9.9.543.1.2.3.1.9";
```

```
 }
```
leaf clmgmtLicenseMaxUsageCount {

type uint32;

description

 "This object indicates the maximum number of entities that can use this license. This object is applicable only if clmgmtLicenseCounted is true(1). The entity that is being

```
 counted can be anything and it depends on the licensable
   feature.";
  smiv2:max-access "read-only";
  smiv2:oid "1.3.6.1.4.1.9.9.543.1.2.3.1.10";
 }
```

```
 leaf clmgmtLicenseUsageCountRemaining {
  type uint32;
  description
  "This object indicates the number of entities that can
   still use this license. This object is applicable only
   if clmgmtLicenseCounted is true(1).";
  smiv2:max-access "read-only";
  smiv2:oid "1.3.6.1.4.1.9.9.543.1.2.3.1.11";
 }
```

```
 leaf clmgmtLicenseEULAStatus {
  type boolean;
  description
  "This object indicates whether the user accepted
   End User License Agreement for this license.
```

```
 true(1) - EULA accpeted
   false(2) - EULA not accepted";
  smiv2:max-access "read-only";
  smiv2:oid "1.3.6.1.4.1.9.9.543.1.2.3.1.12";
 }
```

```
 leaf clmgmtLicenseComments {
  type snmp-framework:SnmpAdminString {
   length "0..255";
  }
  description
   "This object represents the user modifiable comments
   about the license. This object is initially populated
   with comments from the license file.";
  smiv2:max-access "read-write";
  smiv2:oid "1.3.6.1.4.1.9.9.543.1.2.3.1.13";
 }
 leaf clmgmtLicenseStatus {
  type enumeration {
   enum "inactive" {
    value "1";
   }
```

```
 }
```
 enum "notInUse" { value "2";
```
 enum "inUse" {
    value "3";
    }
   enum "expiredInUse" {
    value "4";
    }
   enum "expiredNotInUse" {
    value "5";
    }
   enum "usageCountConsumed" {
    value "6";
   }
  }
  description
   "This object represents status of the license.
  inactive(1) - license is installed, but
                  not active.
  notInUse(2) - license is installed and
                  available for use.
  inUse(3) - the license is being used (by
                  a feature).
  expiredInUse(4) - license is expired but still
                  being held by the feature.
   expiredNotInUse(5) - license is expired and not being
                  held by any feature.
   usageCountConsumed(6) - number of entities using this
                  licenses has reached the allowed
                  limit, no new entities are allowed
                  to use this license.";
  smiv2:max-access "read-only";
  smiv2:oid "1.3.6.1.4.1.9.9.543.1.2.3.1.14";
 }
 leaf clmgmtLicenseStartDate {
  type snmpv2-tc:DateAndTime;
  description
   "This object indicates the start date for a subscription
   license. It is optional for subscription linceses to have a
   start date associated with them, they may only have an end
   date associated with them. This object may be applicable only
  when clmgmtLicenseType is paidSubscription(5),
   evaluationSubscription(6) or extensionSubscription (7). 
   The object will contain an octet string of length 0 when it is
   not applicable.";
  smiv2:max-access "read-only";
  smiv2:oid "1.3.6.1.4.1.9.9.543.1.2.3.1.15";
```

```
 }
```

```
 leaf clmgmtLicenseEndDate {
  type snmpv2-tc:DateAndTime;
  description
  "This object indicates the end date for a subscription license.
   This object is applicable only when clmgmtLicenseType is
   paidSubscription(5), evaluationSubscription(6) or
   extensionSubscription (7). The object will contain an octet
   string of length 0 when it is not applicable.";
  smiv2:max-access "read-only";
  smiv2:oid "1.3.6.1.4.1.9.9.543.1.2.3.1.16";
 }
```

```
 leaf clmgmtLicensePeriodUsed {
   type uint32;
   units "seconds";
   description
    "This object indicates the time period used for the
    Right to use (RTU) licenses. This object is applicable for all
    RTU licenses.";
   smiv2:max-access "read-only";
   smiv2:oid "1.3.6.1.4.1.9.9.543.1.2.3.1.17";
  }
 }
```
container clmgmtLicensableFeatureTable {

description

}

```
 "This table contains list of licensable features in the
  image. All the licensable features will have an entry each
  in this table irrespective of whether they are using any
  licenses currently. Entries in this table are created by
  the agent one for each licensable feature in the image.
  These entries remain in the table permanently and can not
  be deleted. Management application can not create or delete
  entries from this table.";
 smiv2:oid "1.3.6.1.4.1.9.9.543.1.2.4";
```

```
 list clmgmtLicensableFeatureEntry {
  key "entPhysicalIndex clmgmtFeatureIndex";
  description
   "An entry in clmgmtLicensableFeatureTable. Each entry represents
   a licensable feature.";
  smiv2:oid "1.3.6.1.4.1.9.9.543.1.2.4.1";
```
 leaf entPhysicalIndex { type leafref { path "/entity-mib:ENTITY-MIB/entity-mib:entPhysicalTable/entity-mib:entPhysicalEntry/entity-

```
mib:entPhysicalIndex";
      }
     }
     leaf clmgmtFeatureIndex {
      type uint32 {
       range "1..4294967295";
      }
      description
       "This object uniquely identifies a licensable feature in
       the device.";
      smiv2:max-access "not-accessible";
      smiv2:oid "1.3.6.1.4.1.9.9.543.1.2.4.1.1";
     }
     leaf clmgmtFeatureName {
      type snmp-framework:SnmpAdminString {
       length "0..128";
      }
      description
       "This object indicates the name of the licensable feature
       in the device. Examples of feature names are: 'IPBASE',
       'ADVIPSERVICE'";
      smiv2:max-access "read-only";
      smiv2:oid "1.3.6.1.4.1.9.9.543.1.2.4.1.2";
     }
     leaf clmgmtFeatureVersion {
      type snmp-framework:SnmpAdminString {
       length "0..32";
      }
      description
       "This object indicates the version of the licensable
       feature in the device. Examples of feature versions
       are: '1.0' or '2.0'";
      smiv2:max-access "read-only";
      smiv2:oid "1.3.6.1.4.1.9.9.543.1.2.4.1.3";
     }
     leaf clmgmtFeatureValidityPeriodRemaining {
      type uint32;
      units "seconds";
      description
       "This object indicates the time period remaining before
       the feature's license expires or transitions. This object is
       applicable only if clmgmtLicenseType of the license used by
      this feature is demo(1), or extension(2) or gracePeriod(3) or
       evalRightToUse(8).
```

```
 The object will contain 0 if other types of license is used
   or if the feature does not use any license. If the
   feature is using multiple licenses, this period will
   represent the cumulative period remaining from all the
   licenses used by this feature.";
  smiv2:max-access "read-only";
  smiv2:oid "1.3.6.1.4.1.9.9.543.1.2.4.1.4";
 }
```

```
 leaf clmgmtFeatureWhatIsCounted {
```
 type snmp-framework:SnmpAdminString { length "0..128";

```
 }
```
description

```
 "This object represents the entity that is being counted
 by this feature. Examples of entities are IP Phones, number
  of sessions etc. This object is only applicable for
  features that use counting licenses. For other features,
  this object will return empty string.";
 smiv2:max-access "read-only";
 smiv2:oid "1.3.6.1.4.1.9.9.543.1.2.4.1.5";
```

```
 }
```

```
 leaf clmgmtFeatureStartDate {
```

```
 type snmpv2-tc:DateAndTime;
```
description

 "This object indicates the license start date of the feature. This object is applicable if at least one of the licenses used for this feature has a valid start date. The start date will be the earliest of the valid start dates of all the licenses used for this feature. If none of the licenses used for this feature have a valid start date then this object will contain an octet string of length 0."; smiv2:max-access "read-only"; smiv2:oid "1.3.6.1.4.1.9.9.543.1.2.4.1.6";

```
 }
```
leaf clmgmtFeatureEndDate {

type snmpv2-tc:DateAndTime;

```
 description
 "This object indicates the license end date of the feature.
  This object is applicable if at least one of the licenses used
  for this feature has a valid end date. The end date will
  be the latest of the valid end dates of all the licenses
  used for this feature. If none of the licenses used for this
  feature have a valid end date then this object will contain an
  octet string of length 0.";
```

```
 smiv2:max-access "read-only";
    smiv2:oid "1.3.6.1.4.1.9.9.543.1.2.4.1.7";
   }
   leaf clmgmtFeaturePeriodUsed {
    type uint32;
    units "seconds";
    description
     "This object indicates the license period used for the feature.";
    smiv2:max-access "read-only";
    smiv2:oid "1.3.6.1.4.1.9.9.543.1.2.4.1.8";
   }
 }
 }
```
container clmgmtDevCredExportActionTable {

## description

 "A table for triggering device credentials export action. Management application must create this entry to trigger the export of device credentials from the device to a file.

 Once the request completes, the management application should retrieve the values of the objects of interest, and then delete the entry. In order to prevent old entries from clogging the table, entries will be aged out, but an entry will never be deleted within 5 minutes of completion."; smiv2:oid "1.3.6.1.4.1.9.9.543.1.3.2";

```
 list clmgmtDevCredExportActionEntry {
```
key "clmgmtDevCredExportActionIndex";

description

 "An entry for each device credential export action that is being executed or was executed recently. The management application triggers the export by creating an entry in this table. This can be done in the following 2 methods

## 1. CREATE-AND-GO method

 Management application sets clmgmtDevCredExportActionStatus to createAndGo(4) and all other required objects to valid values in a single SNMP SET request. If all the values are valid, the device creates the entry and executes the action. If the SET request fails, the entry will not be created.

## 2. CREATE-AND-WAIT method

 Management application sets clmgmtDevCredExportActionStatus to createAndWait(5) to create an entry. Management application can set all other required objects to valid values in more than one SNMP SET request. If SET request

 for any of the objects fails, management application can set just only that object. Once all the required objects are set to valid values, management application triggers action execution by setting clmgmtDevCredExportActionStatus to active(1).

 To stop the action from being executed, the management application can delete the entry by setting clmgmtDevCredExportActionStatus to destroy(6) when clmgmtDevCredCommandState is pending(2).

 The status of action execution can be known by querying clmgmtDevCredCommandState. If the action is still in pending(2) or inProgress(3), the management application need to check back again after few seconds. Once the action completes and if status of the action is failed(6), the reason for failure can be retrieved from clmgmtDevCredCommandFailCause.

 Entry can be deleted except when clmgmtLicenseAction is set to inProgress(3). All entries in this table are volatile and are cleared on agent reset."; smiv2:oid "1.3.6.1.4.1.9.9.543.1.3.2.1";

```
 leaf clmgmtDevCredExportActionIndex {
  type uint32 {
   range "1..4294967295";
  }
  description
```
 "This object uniquely identifies a row in clmgmtDevCredExportActionTable. The management application chooses this value by reading clmgmtNextFreeDevCredExportActionIndex while creating an entry in this table. If an entry already exists with this index, the creation of the entry will not continue and error will be returned. The management application should read the value of clmgmtNextFreeDevCredExportActionIndex again and retry with the new value for this object."; smiv2:max-access "not-accessible"; smiv2:oid "1.3.6.1.4.1.9.9.543.1.3.2.1.1";

```
 }
```
 leaf clmgmtDevCredEntPhysicalIndex { type entity-mib:PhysicalIndexOrZero;

description

 "This object represents the entPhysicalIndex of the device for which the device credentials are being retrieved. This object is mainly used in devices where one device is acting as a master and rest of the devices as slaves. The master device is responsible for SNMP communication with the

```
 manager. Examples include stackable switches, devices with
 router processor and line cards.
```

```
 Note: This object need not be set if it is a stand alone
   device";
  smiv2:defval "0";
  smiv2:max-access "read-write";
  smiv2:oid "1.3.6.1.4.1.9.9.543.1.3.2.1.2";
 }
```

```
 leaf clmgmtDevCredTransferProtocol {
  type cisco-license-mgmt-mib:ClmgmtLicenseTransferProtocol;
  description
  "This object indicates the transfer protocol to be used when
   copying files as specified in the following objects.
   1. clmgmtDevCredExportFile
   .";
  smiv2:defval "none";
  smiv2:max-access "read-write";
  smiv2:oid "1.3.6.1.4.1.9.9.543.1.3.2.1.3";
```

```
 }
```

```
 leaf clmgmtDevCredServerAddressType {
  type inet-address:InetAddressType;
  description
   "This object indicates the transport type of the
   address contained in clmgmtDevCredServerAddress object.
   This must be set when clmgmtDevCredTransferProtocol
  is not none(1) or local(2).";
  smiv2:defval "unknown";
  smiv2:max-access "read-write";
  smiv2:oid "1.3.6.1.4.1.9.9.543.1.3.2.1.4";
```

```
 }
```

```
 leaf clmgmtDevCredServerAddress {
  type inet-address:InetAddress;
  description
  "This object indicates the the ip address of the server
   from which the files must be read or written to if
   clmgmtDevCredTransferProtocol is not none(1) or local(2).
```

```
 All bits as 0s or 1s for clmgmtDevCredServerAddress are not
 allowed.
```

```
 The format of this address depends on the value of the
  clmgmtDevCredServerAddressType object";
 smiv2:defval "";
 smiv2:max-access "read-write";
```

```
 smiv2:oid "1.3.6.1.4.1.9.9.543.1.3.2.1.5";
 }
 leaf clmgmtDevCredServerUsername {
  type snmp-framework:SnmpAdminString {
   length "0..96";
  }
  description
   "This object indicates the remote user name for accessing
   files via ftp, rcp, sftp or scp protocols. This object
   must be set when the clmgmtDevCredTransferProtocol is
  ftp(4), rcp(5), scp(7) or sftp(8). If
   clmgmtDevCredTransferProtocol is rcp(5), the remote
   username is sent as the server username in an rcp command
   request sent by the system to a remote rcp server.";
  smiv2:defval "";
  smiv2:max-access "read-write";
  smiv2:oid "1.3.6.1.4.1.9.9.543.1.3.2.1.6";
 }
 leaf clmgmtDevCredServerPassword {
  type snmp-framework:SnmpAdminString {
   length "0..96";
  }
  description
   "This object indicates the password used by ftp, sftp or
   scp for copying a file to/from an ftp/sftp/scp server.
   This object must be set when the
   clmgmtDevCredTransferProtocol is ftp(4) or scp(7) or
   sftp(8). Reading it returns a zero-length string for
   security reasons.";
  smiv2:defval "";
  smiv2:max-access "read-write";
  smiv2:oid "1.3.6.1.4.1.9.9.543.1.3.2.1.7";
 }
 leaf clmgmtDevCredExportFile {
  type snmp-framework:SnmpAdminString {
   length "0..255";
  }
  description
  "This object represents file where device credentials needs
   to be exported to.";
  smiv2:max-access "read-write";
  smiv2:oid "1.3.6.1.4.1.9.9.543.1.3.2.1.8";
```

```
 }
```
leaf clmgmtDevCredCommand {

```
 type enumeration {
 enum "noOp" {
   value "1";
  }
 enum "getDeviceCredentials" {
   value "2";
  }
 }
 description
```
"This object indicates the the command to be executed.

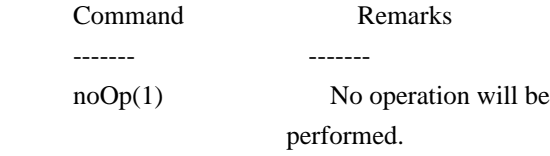

```
 getDeviceCredentials(2) Exports device credentials";
 smiv2:defval "noOp";
 smiv2:max-access "read-write";
 smiv2:oid "1.3.6.1.4.1.9.9.543.1.3.2.1.9";
```

```
 }
```

```
 leaf clmgmtDevCredCommandState {
  type cisco-license-mgmt-mib:ClmgmtLicenseActionState;
```

```
 description
```

```
 "This object indicates the state of the action that is
  executed as a result of setting clmgmtDevCredRowStatus
 to active(1).";
 smiv2:max-access "read-only";
 smiv2:oid "1.3.6.1.4.1.9.9.543.1.3.2.1.10";
```

```
 }
```

```
 leaf clmgmtDevCredCommandFailCause {
  type enumeration {
   enum "none" {
    value "1";
   }
   enum "unknownError" {
    value "2";
   }
   enum "transferProtocolNotSupported" {
    value "3";
   }
   enum "fileServerNotReachable" {
    value "4";
   }
   enum "unrecognizedEntPhysicalIndex" {
    value "5";
```

```
 }
   enum "invalidFile" {
    value "6";
   }
  }
  description
  "This object indicates the the reason for device
   credentials export operation failure.
   The value of this object is valid only when
   clmgmtDevCredCommandState is failed(6).
  none(1) - action execution has not started yet.
              If the action is completed and the
              action is successful, then also
              none(1) is returned to indicate that
              there are no errors.
   unknownError(2) - reason for failure is unknown,
              operation failed, no operation is
              performed
   transferProtocolNotSupported(3) - clmgmtDevCredTransferProtocol
                         given is not supported.
  fileServerNotReachable(4) - file server is not reachable.
   unrecognizedEntPhysicalIndex(5) - entPhysicalIndex is not
                         valid
   invalidFile(6) - The target file specified is not valid.";
  smiv2:max-access "read-only";
  smiv2:oid "1.3.6.1.4.1.9.9.543.1.3.2.1.11";
 }
 leaf clmgmtDevCredStorageType {
  type snmpv2-tc:StorageType;
  description
  "This object indicates the storage type for this conceptual
   row. Conceptual rows having the value 'permanent' need not
   allow write-access to any columnar objects in the row.";
  smiv2:defval "volatile";
  smiv2:max-access "read-write";
  smiv2:oid "1.3.6.1.4.1.9.9.543.1.3.2.1.12";
 }
 leaf clmgmtDevCredRowStatus {
  type snmpv2-tc:RowStatus;
  description
  "This object indicates the the status of this table entry.
  Once the entry status is set to active(1), the associated
   entry cannot be modified until the action completes
   (clmgmtDevCredCommandStatus is set to a value
```

```
 other than inProgress(3)). Once the action completes
       the only operation possible after this is to delete
       the row.
       clmgmtDevCredExportFile is a mandatory object to be
       set when creating this entry.";
      smiv2:max-access "read-write";
      smiv2:oid "1.3.6.1.4.1.9.9.543.1.3.2.1.13";
     }
    }
   }
 }
 notification clmgmtLicenseExpired {
  description
   "This notification is sent, when a feature license
    expires. This notification will be sent continuously
    every week even after the expiry to alert the management
    application.";
  smiv2:oid "1.3.6.1.4.1.9.9.543.0.1";
  container object-1 {
    leaf entPhysicalIndex {
     type leafref {
      path "/entity-mib:ENTITY-MIB/entity-mib:entPhysicalTable/entity-mib:entPhysicalEntry/entity-
mib:entPhysicalIndex";
     }
    }
```
leaf clmgmtFeatureIndex {

type leafref {

```
 path "/cisco-license-mgmt-mib:CISCO-LICENSE-MGMT-MIB/cisco-license-mgmt-
```
mib:clmgmtLicensableFeatureTable/cisco-license-mgmt-mib:clmgmtLicensableFeatureEntry/cisco-license-mgmtmib:clmgmtFeatureIndex";

```
 }
 }
```
leaf clmgmtFeatureName {

type leafref {

path "/cisco-license-mgmt-mib:CISCO-LICENSE-MGMT-MIB/cisco-license-mgmt-

mib:clmgmtLicensableFeatureTable/cisco-license-mgmt-mib:clmgmtLicensableFeatureEntry/cisco-license-mgmtmib:clmgmtFeatureName";

```
 }
  }
 }
 container object-2 {
```

```
 leaf entPhysicalIndex {
     type leafref {
      path "/entity-mib:ENTITY-MIB/entity-mib:entPhysicalTable/entity-mib:entPhysicalEntry/entity-
mib:entPhysicalIndex";
     }
    }
```
leaf clmgmtFeatureIndex {

type leafref {

path "/cisco-license-mgmt-mib:CISCO-LICENSE-MGMT-MIB/cisco-license-mgmt-

mib:clmgmtLicensableFeatureTable/cisco-license-mgmt-mib:clmgmtLicensableFeatureEntry/cisco-license-mgmtmib:clmgmtFeatureIndex";

 } }

```
 leaf clmgmtFeatureVersion {
```
type leafref {

```
 path "/cisco-license-mgmt-mib:CISCO-LICENSE-MGMT-MIB/cisco-license-mgmt-
```
mib:clmgmtLicensableFeatureTable/cisco-license-mgmt-mib:clmgmtLicensableFeatureEntry/cisco-license-mgmtmib:clmgmtFeatureVersion";

```
 }
      }
    }
 }
```
notification clmgmtLicenseExpiryWarning {

description

 "This notification is sent when a license is about to expire. This notification will go out multiple times. First notification goes out when expiry day is 4 weeks ahead, second notification when expiry day is 3 weeks ahead, third notification when expiry day is 2 weeks ahead. This notification will go out daily in the last week of license expiry."; smiv2:oid "1.3.6.1.4.1.9.9.543.0.2";

```
 container object-1 {
```
leaf entPhysicalIndex {

type leafref {

 path "/entity-mib:ENTITY-MIB/entity-mib:entPhysicalTable/entity-mib:entPhysicalEntry/entitymib:entPhysicalIndex";

```
 }
 }
 leaf clmgmtFeatureIndex {
  type leafref {
```

```
 path "/cisco-license-mgmt-mib:CISCO-LICENSE-MGMT-MIB/cisco-license-mgmt-
```
mib:clmgmtLicensableFeatureTable/cisco-license-mgmt-mib:clmgmtLicensableFeatureEntry/cisco-license-mgmtmib:clmgmtFeatureIndex";

```
 }
 }
```

```
 leaf clmgmtFeatureName {
```
type leafref {

path "/cisco-license-mgmt-mib:CISCO-LICENSE-MGMT-MIB/cisco-license-mgmt-

mib:clmgmtLicensableFeatureTable/cisco-license-mgmt-mib:clmgmtLicensableFeatureEntry/cisco-license-mgmtmib:clmgmtFeatureName";

```
 }
   }
   }
  container object-2 {
   leaf entPhysicalIndex {
     type leafref {
      path "/entity-mib:ENTITY-MIB/entity-mib:entPhysicalTable/entity-mib:entPhysicalEntry/entity-
mib:entPhysicalIndex";
     }
   }
   leaf clmgmtFeatureIndex {
     type leafref {
      path "/cisco-license-mgmt-mib:CISCO-LICENSE-MGMT-MIB/cisco-license-mgmt-
mib:clmgmtLicensableFeatureTable/cisco-license-mgmt-mib:clmgmtLicensableFeatureEntry/cisco-license-mgmt-
mib:clmgmtFeatureIndex";
     }
   }
   leaf clmgmtFeatureVersion {
     type leafref {
```
 path "/cisco-license-mgmt-mib:CISCO-LICENSE-MGMT-MIB/cisco-license-mgmtmib:clmgmtLicensableFeatureTable/cisco-license-mgmt-mib:clmgmtLicensableFeatureEntry/cisco-license-mgmt-

mib:clmgmtFeatureVersion";

```
 }
    }
   }
  container object-3 {
    leaf entPhysicalIndex {
     type leafref {
      path "/entity-mib:ENTITY-MIB/entity-mib:entPhysicalTable/entity-mib:entPhysicalEntry/entity-
mib:entPhysicalIndex";
```

```
 }
```

```
 leaf clmgmtFeatureIndex {
```
path "/cisco-license-mgmt-mib:CISCO-LICENSE-MGMT-MIB/cisco-license-mgmt-

mib:clmgmtLicensableFeatureTable/cisco-license-mgmt-mib:clmgmtLicensableFeatureEntry/cisco-license-mgmtmib:clmgmtFeatureIndex";

 } }

leaf clmgmtFeatureValidityPeriodRemaining {

type leafref {

path "/cisco-license-mgmt-mib:CISCO-LICENSE-MGMT-MIB/cisco-license-mgmt-

mib:clmgmtLicensableFeatureTable/cisco-license-mgmt-mib:clmgmtLicensableFeatureEntry/cisco-license-mgmtmib:clmgmtFeatureValidityPeriodRemaining";

```
 }
      }
    }
 }
```
notification clmgmtLicenseUsageCountExceeded {

description

 "This notification is sent when clmgmtLicenseUsageCountRemaining has reached clmgmtLicenseMaxUsageCount for a counting license."; smiv2:oid "1.3.6.1.4.1.9.9.543.0.3";

```
 container object-1 {
```
leaf entPhysicalIndex {

```
 type leafref {
```
 path "/entity-mib:ENTITY-MIB/entity-mib:entPhysicalTable/entity-mib:entPhysicalEntry/entitymib:entPhysicalIndex";

 } }

leaf clmgmtLicenseStoreUsed {

type leafref {

 path "/cisco-license-mgmt-mib:CISCO-LICENSE-MGMT-MIB/cisco-license-mgmtmib:clmgmtLicenseInfoTable/cisco-license-mgmt-mib:clmgmtLicenseInfoEntry/cisco-license-mgmtmib:clmgmtLicenseStoreUsed";

```
 }
 }
```
leaf clmgmtLicenseIndex {

type leafref {

 path "/cisco-license-mgmt-mib:CISCO-LICENSE-MGMT-MIB/cisco-license-mgmtmib:clmgmtLicenseInfoTable/cisco-license-mgmt-mib:clmgmtLicenseInfoEntry/cisco-license-mgmtmib:clmgmtLicenseIndex";

```
 }
 }
```
}

```
 leaf clmgmtLicenseFeatureName {
```
type leafref {

 path "/cisco-license-mgmt-mib:CISCO-LICENSE-MGMT-MIB/cisco-license-mgmtmib:clmgmtLicenseInfoTable/cisco-license-mgmt-mib:clmgmtLicenseInfoEntry/cisco-license-mgmtmib:clmgmtLicenseFeatureName";

```
 }
  }
  container object-2 {
   leaf entPhysicalIndex {
    type leafref {
      path "/entity-mib:ENTITY-MIB/entity-mib:entPhysicalTable/entity-mib:entPhysicalEntry/entity-
mib:entPhysicalIndex";
     }
   }
   leaf clmgmtLicenseStoreUsed {
    type leafref {
      path "/cisco-license-mgmt-mib:CISCO-LICENSE-MGMT-MIB/cisco-license-mgmt-
mib:clmgmtLicenseInfoTable/cisco-license-mgmt-mib:clmgmtLicenseInfoEntry/cisco-license-mgmt-
mib:clmgmtLicenseStoreUsed";
     }
   }
   leaf clmgmtLicenseIndex {
```
type leafref {

```
 path "/cisco-license-mgmt-mib:CISCO-LICENSE-MGMT-MIB/cisco-license-mgmt-
mib:clmgmtLicenseInfoTable/cisco-license-mgmt-mib:clmgmtLicenseInfoEntry/cisco-license-mgmt-
mib:clmgmtLicenseIndex";
```
 } }

leaf clmgmtLicenseFeatureVersion {

type leafref {

 path "/cisco-license-mgmt-mib:CISCO-LICENSE-MGMT-MIB/cisco-license-mgmtmib:clmgmtLicenseInfoTable/cisco-license-mgmt-mib:clmgmtLicenseInfoEntry/cisco-license-mgmtmib:clmgmtLicenseFeatureVersion";

```
 }
  }
 }
 container object-3 {
```

```
 leaf entPhysicalIndex {
```

```
 type leafref {
```
 path "/entity-mib:ENTITY-MIB/entity-mib:entPhysicalTable/entity-mib:entPhysicalEntry/entitymib:entPhysicalIndex";

 } }

```
 leaf clmgmtLicenseStoreUsed {
```
type leafref {

 path "/cisco-license-mgmt-mib:CISCO-LICENSE-MGMT-MIB/cisco-license-mgmtmib:clmgmtLicenseInfoTable/cisco-license-mgmt-mib:clmgmtLicenseInfoEntry/cisco-license-mgmtmib:clmgmtLicenseStoreUsed";

 } }

leaf clmgmtLicenseIndex {

type leafref {

 path "/cisco-license-mgmt-mib:CISCO-LICENSE-MGMT-MIB/cisco-license-mgmtmib:clmgmtLicenseInfoTable/cisco-license-mgmt-mib:clmgmtLicenseInfoEntry/cisco-license-mgmtmib:clmgmtLicenseIndex";

 } }

```
 leaf clmgmtLicenseMaxUsageCount {
```
type leafref {

 path "/cisco-license-mgmt-mib:CISCO-LICENSE-MGMT-MIB/cisco-license-mgmtmib:clmgmtLicenseInfoTable/cisco-license-mgmt-mib:clmgmtLicenseInfoEntry/cisco-license-mgmtmib:clmgmtLicenseMaxUsageCount";

```
 }
 }
```
}

container object-4 {

```
 leaf entPhysicalIndex {
```
type leafref {

 path "/entity-mib:ENTITY-MIB/entity-mib:entPhysicalTable/entity-mib:entPhysicalEntry/entitymib:entPhysicalIndex";

```
 }
 }
```
leaf clmgmtFeatureIndex {

type leafref {

path "/cisco-license-mgmt-mib:CISCO-LICENSE-MGMT-MIB/cisco-license-mgmt-

mib:clmgmtLicensableFeatureTable/cisco-license-mgmt-mib:clmgmtLicensableFeatureEntry/cisco-license-mgmtmib:clmgmtFeatureIndex";

 } }

leaf clmgmtFeatureWhatIsCounted {

type leafref {

 path "/cisco-license-mgmt-mib:CISCO-LICENSE-MGMT-MIB/cisco-license-mgmtmib:clmgmtLicensableFeatureTable/cisco-license-mgmt-mib:clmgmtLicensableFeatureEntry/cisco-license-mgmtmib:clmgmtFeatureWhatIsCounted";

```
 }
   }
  }
  container object-5 {
   leaf entPhysicalIndex {
    type leafref {
      path "/entity-mib:ENTITY-MIB/entity-mib:entPhysicalTable/entity-mib:entPhysicalEntry/entity-
mib:entPhysicalIndex";
     }
   }
   leaf clmgmtLicenseStoreUsed {
    type leafref {
      path "/cisco-license-mgmt-mib:CISCO-LICENSE-MGMT-MIB/cisco-license-mgmt-
mib:clmgmtLicenseInfoTable/cisco-license-mgmt-mib:clmgmtLicenseInfoEntry/cisco-license-mgmt-
mib:clmgmtLicenseStoreUsed";
     }
   }
   leaf clmgmtLicenseIndex {
    type leafref {
      path "/cisco-license-mgmt-mib:CISCO-LICENSE-MGMT-MIB/cisco-license-mgmt-
mib:clmgmtLicenseInfoTable/cisco-license-mgmt-mib:clmgmtLicenseInfoEntry/cisco-license-mgmt-
mib:clmgmtLicenseIndex";
     }
   }
   leaf clmgmtLicenseComments {
    type leafref {
      path "/cisco-license-mgmt-mib:CISCO-LICENSE-MGMT-MIB/cisco-license-mgmt-
mib:clmgmtLicenseInfoTable/cisco-license-mgmt-mib:clmgmtLicenseInfoEntry/cisco-license-mgmt-
mib:clmgmtLicenseComments";
     }
   }
  }
 }
 notification clmgmtLicenseUsageCountAboutToExceed {
  description
```
"This notification is sent when clmgmtLicenseUsageCountRemaining

 has reached 80% of clmgmtLicenseMaxUsageCount for a counting license. This is a warning notification to the management application that very soon the maximum count will be reached and after that the device will not allow new entities to make use of this license."; smiv2:oid "1.3.6.1.4.1.9.9.543.0.4"; container object-1 { leaf entPhysicalIndex { type leafref { path "/entity-mib:ENTITY-MIB/entity-mib:entPhysicalTable/entity-mib:entPhysicalEntry/entitymib:entPhysicalIndex"; } } leaf clmgmtLicenseStoreUsed { type leafref { path "/cisco-license-mgmt-mib:CISCO-LICENSE-MGMT-MIB/cisco-license-mgmtmib:clmgmtLicenseInfoTable/cisco-license-mgmt-mib:clmgmtLicenseInfoEntry/cisco-license-mgmtmib:clmgmtLicenseStoreUsed"; } } leaf clmgmtLicenseIndex { type leafref { path "/cisco-license-mgmt-mib:CISCO-LICENSE-MGMT-MIB/cisco-license-mgmtmib:clmgmtLicenseInfoTable/cisco-license-mgmt-mib:clmgmtLicenseInfoEntry/cisco-license-mgmtmib:clmgmtLicenseIndex"; } } leaf clmgmtLicenseFeatureName { type leafref { path "/cisco-license-mgmt-mib:CISCO-LICENSE-MGMT-MIB/cisco-license-mgmtmib:clmgmtLicenseInfoTable/cisco-license-mgmt-mib:clmgmtLicenseInfoEntry/cisco-license-mgmtmib:clmgmtLicenseFeatureName"; } } } container object-2 { leaf entPhysicalIndex { type leafref { path "/entity-mib:ENTITY-MIB/entity-mib:entPhysicalTable/entity-mib:entPhysicalEntry/entitymib:entPhysicalIndex";

```
 leaf clmgmtLicenseStoreUsed {
    type leafref {
      path "/cisco-license-mgmt-mib:CISCO-LICENSE-MGMT-MIB/cisco-license-mgmt-
mib:clmgmtLicenseInfoTable/cisco-license-mgmt-mib:clmgmtLicenseInfoEntry/cisco-license-mgmt-
mib:clmgmtLicenseStoreUsed";
     }
```

```
 }
```
}

```
 leaf clmgmtLicenseIndex {
```
type leafref {

 path "/cisco-license-mgmt-mib:CISCO-LICENSE-MGMT-MIB/cisco-license-mgmtmib:clmgmtLicenseInfoTable/cisco-license-mgmt-mib:clmgmtLicenseInfoEntry/cisco-license-mgmtmib:clmgmtLicenseIndex";

```
 }
 }
```

```
 leaf clmgmtLicenseFeatureVersion {
```
type leafref {

 path "/cisco-license-mgmt-mib:CISCO-LICENSE-MGMT-MIB/cisco-license-mgmtmib:clmgmtLicenseInfoTable/cisco-license-mgmt-mib:clmgmtLicenseInfoEntry/cisco-license-mgmtmib:clmgmtLicenseFeatureVersion";

```
 }
   }
  }
  container object-3 {
   leaf entPhysicalIndex {
    type leafref {
      path "/entity-mib:ENTITY-MIB/entity-mib:entPhysicalTable/entity-mib:entPhysicalEntry/entity-
mib:entPhysicalIndex";
     }
   }
   leaf clmgmtLicenseStoreUsed {
     type leafref {
      path "/cisco-license-mgmt-mib:CISCO-LICENSE-MGMT-MIB/cisco-license-mgmt-
mib:clmgmtLicenseInfoTable/cisco-license-mgmt-mib:clmgmtLicenseInfoEntry/cisco-license-mgmt-
mib:clmgmtLicenseStoreUsed";
     }
   }
   leaf clmgmtLicenseIndex {
    type leafref {
      path "/cisco-license-mgmt-mib:CISCO-LICENSE-MGMT-MIB/cisco-license-mgmt-
mib:clmgmtLicenseInfoTable/cisco-license-mgmt-mib:clmgmtLicenseInfoEntry/cisco-license-mgmt-
```

```
mib:clmgmtLicenseIndex";
```

```
 }
 }
```

```
 leaf clmgmtLicenseMaxUsageCount {
```
 path "/cisco-license-mgmt-mib:CISCO-LICENSE-MGMT-MIB/cisco-license-mgmtmib:clmgmtLicenseInfoTable/cisco-license-mgmt-mib:clmgmtLicenseInfoEntry/cisco-license-mgmtmib:clmgmtLicenseMaxUsageCount";

 } } }

```
 container object-4 {
```
leaf entPhysicalIndex {

type leafref {

 path "/entity-mib:ENTITY-MIB/entity-mib:entPhysicalTable/entity-mib:entPhysicalEntry/entitymib:entPhysicalIndex";

 } }

leaf clmgmtLicenseStoreUsed {

type leafref {

 path "/cisco-license-mgmt-mib:CISCO-LICENSE-MGMT-MIB/cisco-license-mgmtmib:clmgmtLicenseInfoTable/cisco-license-mgmt-mib:clmgmtLicenseInfoEntry/cisco-license-mgmtmib:clmgmtLicenseStoreUsed";

 } }

leaf clmgmtLicenseIndex {

type leafref {

```
 path "/cisco-license-mgmt-mib:CISCO-LICENSE-MGMT-MIB/cisco-license-mgmt-
mib:clmgmtLicenseInfoTable/cisco-license-mgmt-mib:clmgmtLicenseInfoEntry/cisco-license-mgmt-
mib:clmgmtLicenseIndex";
```

```
 }
 }
```
leaf clmgmtLicenseUsageCountRemaining {

```
 type leafref {
```
 path "/cisco-license-mgmt-mib:CISCO-LICENSE-MGMT-MIB/cisco-license-mgmtmib:clmgmtLicenseInfoTable/cisco-license-mgmt-mib:clmgmtLicenseInfoEntry/cisco-license-mgmtmib:clmgmtLicenseUsageCountRemaining";

```
 }
  }
 }
 container object-5 {
```

```
 leaf entPhysicalIndex {
    type leafref {
      path "/entity-mib:ENTITY-MIB/entity-mib:entPhysicalTable/entity-mib:entPhysicalEntry/entity-
mib:entPhysicalIndex";
     }
   }
   leaf clmgmtFeatureIndex {
    type leafref {
      path "/cisco-license-mgmt-mib:CISCO-LICENSE-MGMT-MIB/cisco-license-mgmt-
mib:clmgmtLicensableFeatureTable/cisco-license-mgmt-mib:clmgmtLicensableFeatureEntry/cisco-license-mgmt-
```
mib:clmgmtFeatureIndex";

 } }

leaf clmgmtFeatureWhatIsCounted {

type leafref {

path "/cisco-license-mgmt-mib:CISCO-LICENSE-MGMT-MIB/cisco-license-mgmt-

mib:clmgmtLicensableFeatureTable/cisco-license-mgmt-mib:clmgmtLicensableFeatureEntry/cisco-license-mgmtmib:clmgmtFeatureWhatIsCounted";

```
 }
   }
   }
  container object-6 {
   leaf entPhysicalIndex {
     type leafref {
      path "/entity-mib:ENTITY-MIB/entity-mib:entPhysicalTable/entity-mib:entPhysicalEntry/entity-
mib:entPhysicalIndex";
     }
   }
   leaf clmgmtLicenseStoreUsed {
     type leafref {
      path "/cisco-license-mgmt-mib:CISCO-LICENSE-MGMT-MIB/cisco-license-mgmt-
mib:clmgmtLicenseInfoTable/cisco-license-mgmt-mib:clmgmtLicenseInfoEntry/cisco-license-mgmt-
mib:clmgmtLicenseStoreUsed";
     }
   }
   leaf clmgmtLicenseIndex {
```
type leafref {

```
 path "/cisco-license-mgmt-mib:CISCO-LICENSE-MGMT-MIB/cisco-license-mgmt-
mib:clmgmtLicenseInfoTable/cisco-license-mgmt-mib:clmgmtLicenseInfoEntry/cisco-license-mgmt-
mib:clmgmtLicenseIndex";
```

```
 }
```

```
 leaf clmgmtLicenseComments {
    type leafref {
      path "/cisco-license-mgmt-mib:CISCO-LICENSE-MGMT-MIB/cisco-license-mgmt-
mib:clmgmtLicenseInfoTable/cisco-license-mgmt-mib:clmgmtLicenseInfoEntry/cisco-license-mgmt-
mib:clmgmtLicenseComments";
     }
   }
  }
 }
 notification clmgmtLicenseInstalled {
  description
   "This notification is sent when a license is installed
   successfully.";
 smiv2:oid "1.3.6.1.4.1.9.9.543.0.5";
  container object-1 {
   leaf entPhysicalIndex {
    type leafref {
      path "/entity-mib:ENTITY-MIB/entity-mib:entPhysicalTable/entity-mib:entPhysicalEntry/entity-
mib:entPhysicalIndex";
     }
   }
   leaf clmgmtLicenseStoreUsed {
    type leafref {
      path "/cisco-license-mgmt-mib:CISCO-LICENSE-MGMT-MIB/cisco-license-mgmt-
mib:clmgmtLicenseInfoTable/cisco-license-mgmt-mib:clmgmtLicenseInfoEntry/cisco-license-mgmt-
mib:clmgmtLicenseStoreUsed";
     }
   }
   leaf clmgmtLicenseIndex {
    type leafref {
      path "/cisco-license-mgmt-mib:CISCO-LICENSE-MGMT-MIB/cisco-license-mgmt-
mib:clmgmtLicenseInfoTable/cisco-license-mgmt-mib:clmgmtLicenseInfoEntry/cisco-license-mgmt-
mib:clmgmtLicenseIndex";
     }
   }
   leaf clmgmtLicenseFeatureName {
    type leafref {
      path "/cisco-license-mgmt-mib:CISCO-LICENSE-MGMT-MIB/cisco-license-mgmt-
```

```
mib:clmgmtLicenseInfoTable/cisco-license-mgmt-mib:clmgmtLicenseInfoEntry/cisco-license-mgmt-
mib:clmgmtLicenseFeatureName";
```

```
 }
  }
 }
```

```
 container object-2 {
```
leaf entPhysicalIndex {

type leafref {

 path "/entity-mib:ENTITY-MIB/entity-mib:entPhysicalTable/entity-mib:entPhysicalEntry/entitymib:entPhysicalIndex";

 } }

leaf clmgmtLicenseStoreUsed {

type leafref {

 path "/cisco-license-mgmt-mib:CISCO-LICENSE-MGMT-MIB/cisco-license-mgmtmib:clmgmtLicenseInfoTable/cisco-license-mgmt-mib:clmgmtLicenseInfoEntry/cisco-license-mgmtmib:clmgmtLicenseStoreUsed";

 } }

leaf clmgmtLicenseIndex {

type leafref {

 path "/cisco-license-mgmt-mib:CISCO-LICENSE-MGMT-MIB/cisco-license-mgmtmib:clmgmtLicenseInfoTable/cisco-license-mgmt-mib:clmgmtLicenseInfoEntry/cisco-license-mgmtmib:clmgmtLicenseIndex";

```
 }
 }
```
leaf clmgmtLicenseFeatureVersion {

type leafref {

 path "/cisco-license-mgmt-mib:CISCO-LICENSE-MGMT-MIB/cisco-license-mgmtmib:clmgmtLicenseInfoTable/cisco-license-mgmt-mib:clmgmtLicenseInfoEntry/cisco-license-mgmtmib:clmgmtLicenseFeatureVersion";

```
 }
    }
   }
  container object-3 {
    leaf entPhysicalIndex {
     type leafref {
      path "/entity-mib:ENTITY-MIB/entity-mib:entPhysicalTable/entity-mib:entPhysicalEntry/entity-
mib:entPhysicalIndex";
     }
    }
```

```
 leaf clmgmtLicenseStoreUsed {
```
 path "/cisco-license-mgmt-mib:CISCO-LICENSE-MGMT-MIB/cisco-license-mgmtmib:clmgmtLicenseInfoTable/cisco-license-mgmt-mib:clmgmtLicenseInfoEntry/cisco-license-mgmtmib:clmgmtLicenseStoreUsed";

 } }

```
 leaf clmgmtLicenseIndex {
```
type leafref {

 path "/cisco-license-mgmt-mib:CISCO-LICENSE-MGMT-MIB/cisco-license-mgmtmib:clmgmtLicenseInfoTable/cisco-license-mgmt-mib:clmgmtLicenseInfoEntry/cisco-license-mgmtmib:clmgmtLicenseIndex";

 } }

```
 leaf clmgmtLicenseType {
```
type leafref {

 path "/cisco-license-mgmt-mib:CISCO-LICENSE-MGMT-MIB/cisco-license-mgmtmib:clmgmtLicenseInfoTable/cisco-license-mgmt-mib:clmgmtLicenseInfoEntry/cisco-license-mgmtmib:clmgmtLicenseType";

 } } }

```
 container object-4 {
```

```
 leaf entPhysicalIndex {
```
type leafref {

 path "/entity-mib:ENTITY-MIB/entity-mib:entPhysicalTable/entity-mib:entPhysicalEntry/entitymib:entPhysicalIndex";

 } }

```
 leaf clmgmtLicenseStoreUsed {
```
type leafref {

path "/cisco-license-mgmt-mib:CISCO-LICENSE-MGMT-MIB/cisco-license-mgmt-

mib:clmgmtLicenseInfoTable/cisco-license-mgmt-mib:clmgmtLicenseInfoEntry/cisco-license-mgmtmib:clmgmtLicenseStoreUsed";

 } }

leaf clmgmtLicenseIndex {

type leafref {

 path "/cisco-license-mgmt-mib:CISCO-LICENSE-MGMT-MIB/cisco-license-mgmtmib:clmgmtLicenseInfoTable/cisco-license-mgmt-mib:clmgmtLicenseInfoEntry/cisco-license-mgmtmib:clmgmtLicenseIndex";

 } }

```
 leaf clmgmtLicenseComments {
```

```
 type leafref {
```
 path "/cisco-license-mgmt-mib:CISCO-LICENSE-MGMT-MIB/cisco-license-mgmtmib:clmgmtLicenseInfoTable/cisco-license-mgmt-mib:clmgmtLicenseInfoEntry/cisco-license-mgmtmib:clmgmtLicenseComments";

```
 }
   }
   }
 }
 notification clmgmtLicenseCleared {
  description
   "This notification is sent when a license is cleared
   successfully.";
 smiv2:oid "1.3.6.1.4.1.9.9.543.0.6";
  container object-1 {
   leaf entPhysicalIndex {
     type leafref {
      path "/entity-mib:ENTITY-MIB/entity-mib:entPhysicalTable/entity-mib:entPhysicalEntry/entity-
mib:entPhysicalIndex";
     }
   }
   leaf clmgmtLicenseStoreUsed {
     type leafref {
      path "/cisco-license-mgmt-mib:CISCO-LICENSE-MGMT-MIB/cisco-license-mgmt-
mib:clmgmtLicenseInfoTable/cisco-license-mgmt-mib:clmgmtLicenseInfoEntry/cisco-license-mgmt-
mib:clmgmtLicenseStoreUsed";
     }
   }
   leaf clmgmtLicenseIndex {
     type leafref {
      path "/cisco-license-mgmt-mib:CISCO-LICENSE-MGMT-MIB/cisco-license-mgmt-
mib:clmgmtLicenseInfoTable/cisco-license-mgmt-mib:clmgmtLicenseInfoEntry/cisco-license-mgmt-
mib:clmgmtLicenseIndex";
     }
   }
   leaf clmgmtLicenseFeatureName {
     type leafref {
```
 path "/cisco-license-mgmt-mib:CISCO-LICENSE-MGMT-MIB/cisco-license-mgmtmib:clmgmtLicenseInfoTable/cisco-license-mgmt-mib:clmgmtLicenseInfoEntry/cisco-license-mgmtmib:clmgmtLicenseFeatureName";

```
 }
   }
  container object-2 {
   leaf entPhysicalIndex {
     type leafref {
      path "/entity-mib:ENTITY-MIB/entity-mib:entPhysicalTable/entity-mib:entPhysicalEntry/entity-
mib:entPhysicalIndex";
     }
   }
   leaf clmgmtLicenseStoreUsed {
     type leafref {
      path "/cisco-license-mgmt-mib:CISCO-LICENSE-MGMT-MIB/cisco-license-mgmt-
```
mib:clmgmtLicenseInfoTable/cisco-license-mgmt-mib:clmgmtLicenseInfoEntry/cisco-license-mgmtmib:clmgmtLicenseStoreUsed";

```
 }
 }
```
leaf clmgmtLicenseIndex {

```
 type leafref {
```
 path "/cisco-license-mgmt-mib:CISCO-LICENSE-MGMT-MIB/cisco-license-mgmtmib:clmgmtLicenseInfoTable/cisco-license-mgmt-mib:clmgmtLicenseInfoEntry/cisco-license-mgmtmib:clmgmtLicenseIndex";

```
 }
 }
```

```
 leaf clmgmtLicenseFeatureVersion {
```
type leafref {

 path "/cisco-license-mgmt-mib:CISCO-LICENSE-MGMT-MIB/cisco-license-mgmtmib:clmgmtLicenseInfoTable/cisco-license-mgmt-mib:clmgmtLicenseInfoEntry/cisco-license-mgmtmib:clmgmtLicenseFeatureVersion";

```
 }
    }
   }
  container object-3 {
    leaf entPhysicalIndex {
     type leafref {
      path "/entity-mib:ENTITY-MIB/entity-mib:entPhysicalTable/entity-mib:entPhysicalEntry/entity-
mib:entPhysicalIndex";
     }
    }
    leaf clmgmtLicenseStoreUsed {
     type leafref {
```
 path "/cisco-license-mgmt-mib:CISCO-LICENSE-MGMT-MIB/cisco-license-mgmtmib:clmgmtLicenseInfoTable/cisco-license-mgmt-mib:clmgmtLicenseInfoEntry/cisco-license-mgmtmib:clmgmtLicenseStoreUsed";

 } }

```
 leaf clmgmtLicenseIndex {
```
type leafref {

 path "/cisco-license-mgmt-mib:CISCO-LICENSE-MGMT-MIB/cisco-license-mgmtmib:clmgmtLicenseInfoTable/cisco-license-mgmt-mib:clmgmtLicenseInfoEntry/cisco-license-mgmtmib:clmgmtLicenseIndex";

 } }

leaf clmgmtLicenseType {

type leafref {

 path "/cisco-license-mgmt-mib:CISCO-LICENSE-MGMT-MIB/cisco-license-mgmtmib:clmgmtLicenseInfoTable/cisco-license-mgmt-mib:clmgmtLicenseInfoEntry/cisco-license-mgmtmib:clmgmtLicenseType";

```
 }
 }
```
}

```
 container object-4 {
```

```
 leaf entPhysicalIndex {
```
type leafref {

 path "/entity-mib:ENTITY-MIB/entity-mib:entPhysicalTable/entity-mib:entPhysicalEntry/entitymib:entPhysicalIndex";

```
 }
 }
```

```
 leaf clmgmtLicenseStoreUsed {
```
type leafref {

 path "/cisco-license-mgmt-mib:CISCO-LICENSE-MGMT-MIB/cisco-license-mgmtmib:clmgmtLicenseInfoTable/cisco-license-mgmt-mib:clmgmtLicenseInfoEntry/cisco-license-mgmtmib:clmgmtLicenseStoreUsed";

```
 }
 }
```
leaf clmgmtLicenseIndex {

type leafref {

 path "/cisco-license-mgmt-mib:CISCO-LICENSE-MGMT-MIB/cisco-license-mgmtmib:clmgmtLicenseInfoTable/cisco-license-mgmt-mib:clmgmtLicenseInfoEntry/cisco-license-mgmtmib:clmgmtLicenseIndex";

```
 }
 }
```
 leaf clmgmtLicenseComments { type leafref {

 path "/cisco-license-mgmt-mib:CISCO-LICENSE-MGMT-MIB/cisco-license-mgmtmib:clmgmtLicenseInfoTable/cisco-license-mgmt-mib:clmgmtLicenseInfoEntry/cisco-license-mgmtmib:clmgmtLicenseComments";

```
 }
   }
  }
 }
 notification clmgmtLicenseRevoked {
  description
   "This notification is sent when a license is revoked
   successfully.";
  smiv2:oid "1.3.6.1.4.1.9.9.543.0.7";
  container object-1 {
   leaf entPhysicalIndex {
    type leafref {
      path "/entity-mib:ENTITY-MIB/entity-mib:entPhysicalTable/entity-mib:entPhysicalEntry/entity-
mib:entPhysicalIndex";
     }
   }
   leaf clmgmtLicenseStoreUsed {
    type leafref {
      path "/cisco-license-mgmt-mib:CISCO-LICENSE-MGMT-MIB/cisco-license-mgmt-
mib:clmgmtLicenseInfoTable/cisco-license-mgmt-mib:clmgmtLicenseInfoEntry/cisco-license-mgmt-
mib:clmgmtLicenseStoreUsed";
     }
   }
   leaf clmgmtLicenseIndex {
    type leafref {
      path "/cisco-license-mgmt-mib:CISCO-LICENSE-MGMT-MIB/cisco-license-mgmt-
mib:clmgmtLicenseInfoTable/cisco-license-mgmt-mib:clmgmtLicenseInfoEntry/cisco-license-mgmt-
mib:clmgmtLicenseIndex";
     }
   }
   leaf clmgmtLicenseFeatureName {
    type leafref {
      path "/cisco-license-mgmt-mib:CISCO-LICENSE-MGMT-MIB/cisco-license-mgmt-
mib:clmgmtLicenseInfoTable/cisco-license-mgmt-mib:clmgmtLicenseInfoEntry/cisco-license-mgmt-
```
mib:clmgmtLicenseFeatureName";

 } }

```
 }
  container object-2 {
   leaf entPhysicalIndex {
    type leafref {
      path "/entity-mib:ENTITY-MIB/entity-mib:entPhysicalTable/entity-mib:entPhysicalEntry/entity-
mib:entPhysicalIndex";
     }
   }
   leaf clmgmtLicenseStoreUsed {
    type leafref {
      path "/cisco-license-mgmt-mib:CISCO-LICENSE-MGMT-MIB/cisco-license-mgmt-
mib:clmgmtLicenseInfoTable/cisco-license-mgmt-mib:clmgmtLicenseInfoEntry/cisco-license-mgmt-
mib:clmgmtLicenseStoreUsed";
     }
   }
   leaf clmgmtLicenseIndex {
    type leafref {
      path "/cisco-license-mgmt-mib:CISCO-LICENSE-MGMT-MIB/cisco-license-mgmt-
mib:clmgmtLicenseInfoTable/cisco-license-mgmt-mib:clmgmtLicenseInfoEntry/cisco-license-mgmt-
mib:clmgmtLicenseIndex";
     }
   }
   leaf clmgmtLicenseFeatureVersion {
    type leafref {
      path "/cisco-license-mgmt-mib:CISCO-LICENSE-MGMT-MIB/cisco-license-mgmt-
mib:clmgmtLicenseInfoTable/cisco-license-mgmt-mib:clmgmtLicenseInfoEntry/cisco-license-mgmt-
mib:clmgmtLicenseFeatureVersion";
     }
   }
  }
  container object-3 {
   leaf entPhysicalIndex {
    type leafref {
      path "/entity-mib:ENTITY-MIB/entity-mib:entPhysicalTable/entity-mib:entPhysicalEntry/entity-
mib:entPhysicalIndex";
     }
   }
   leaf clmgmtLicenseStoreUsed {
    type leafref {
```

```
 path "/cisco-license-mgmt-mib:CISCO-LICENSE-MGMT-MIB/cisco-license-mgmt-
```
mib:clmgmtLicenseInfoTable/cisco-license-mgmt-mib:clmgmtLicenseInfoEntry/cisco-license-mgmtmib:clmgmtLicenseStoreUsed";

```
 }
 }
 leaf clmgmtLicenseIndex {
  type leafref {
   path "/cisco-license-mgmt-mib:CISCO-LICENSE-MGMT-MIB/cisco-license-mgmt-
```
mib:clmgmtLicenseInfoTable/cisco-license-mgmt-mib:clmgmtLicenseInfoEntry/cisco-license-mgmtmib:clmgmtLicenseIndex";

 } }

leaf clmgmtLicenseType {

type leafref {

 path "/cisco-license-mgmt-mib:CISCO-LICENSE-MGMT-MIB/cisco-license-mgmtmib:clmgmtLicenseInfoTable/cisco-license-mgmt-mib:clmgmtLicenseInfoEntry/cisco-license-mgmtmib:clmgmtLicenseType";

 } } }

```
 container object-4 {
```

```
 leaf entPhysicalIndex {
```
type leafref {

 path "/entity-mib:ENTITY-MIB/entity-mib:entPhysicalTable/entity-mib:entPhysicalEntry/entitymib:entPhysicalIndex";

 } }

```
 leaf clmgmtLicenseStoreUsed {
```
type leafref {

 path "/cisco-license-mgmt-mib:CISCO-LICENSE-MGMT-MIB/cisco-license-mgmtmib:clmgmtLicenseInfoTable/cisco-license-mgmt-mib:clmgmtLicenseInfoEntry/cisco-license-mgmtmib:clmgmtLicenseStoreUsed";

```
 }
```
}

leaf clmgmtLicenseIndex {

type leafref {

 path "/cisco-license-mgmt-mib:CISCO-LICENSE-MGMT-MIB/cisco-license-mgmtmib:clmgmtLicenseInfoTable/cisco-license-mgmt-mib:clmgmtLicenseInfoEntry/cisco-license-mgmtmib:clmgmtLicenseIndex";

 } }

```
 leaf clmgmtLicenseComments {
```
 path "/cisco-license-mgmt-mib:CISCO-LICENSE-MGMT-MIB/cisco-license-mgmtmib:clmgmtLicenseInfoTable/cisco-license-mgmt-mib:clmgmtLicenseInfoEntry/cisco-license-mgmtmib:clmgmtLicenseComments"; }

 } } }

```
 notification clmgmtLicenseEULAAccepted {
```
description

"This notification is sent when a user accepts End User

```
 License Agreement (EULA) for a license.";
```
smiv2:oid "1.3.6.1.4.1.9.9.543.0.8";

```
 container object-1 {
```
leaf entPhysicalIndex {

type leafref {

 path "/entity-mib:ENTITY-MIB/entity-mib:entPhysicalTable/entity-mib:entPhysicalEntry/entitymib:entPhysicalIndex";

 } }

```
 leaf clmgmtFeatureIndex {
```
type leafref {

path "/cisco-license-mgmt-mib:CISCO-LICENSE-MGMT-MIB/cisco-license-mgmt-

mib:clmgmtLicensableFeatureTable/cisco-license-mgmt-mib:clmgmtLicensableFeatureEntry/cisco-license-mgmtmib:clmgmtFeatureIndex";

 } }

leaf clmgmtFeatureName {

type leafref {

```
 path "/cisco-license-mgmt-mib:CISCO-LICENSE-MGMT-MIB/cisco-license-mgmt-
```
mib:clmgmtLicensableFeatureTable/cisco-license-mgmt-mib:clmgmtLicensableFeatureEntry/cisco-license-mgmtmib:clmgmtFeatureName";

```
 }
  }
 }
 container object-2 {
  leaf entPhysicalIndex {
```
type leafref {

 path "/entity-mib:ENTITY-MIB/entity-mib:entPhysicalTable/entity-mib:entPhysicalEntry/entitymib:entPhysicalIndex";

```
 }
```

```
 leaf clmgmtFeatureIndex {
```
path "/cisco-license-mgmt-mib:CISCO-LICENSE-MGMT-MIB/cisco-license-mgmt-

mib:clmgmtLicensableFeatureTable/cisco-license-mgmt-mib:clmgmtLicensableFeatureEntry/cisco-license-mgmtmib:clmgmtFeatureIndex";

 } }

```
 leaf clmgmtFeatureVersion {
```
type leafref {

path "/cisco-license-mgmt-mib:CISCO-LICENSE-MGMT-MIB/cisco-license-mgmt-

mib:clmgmtLicensableFeatureTable/cisco-license-mgmt-mib:clmgmtLicensableFeatureEntry/cisco-license-mgmtmib:clmgmtFeatureVersion";

```
 }
      }
    }
 }
```
notification clmgmtLicenseNotEnforced {

description

 "This notification is sent when a license does not exist for a feature, but the feature is a mandatory feature and it should run. This notification will be sent out periodically to indicate that there is no license installed for this feature and it needs to be done as soon as possible."; smiv2:oid "1.3.6.1.4.1.9.9.543.0.9";

```
 container object-1 {
```
leaf entPhysicalIndex {

type leafref {

 path "/entity-mib:ENTITY-MIB/entity-mib:entPhysicalTable/entity-mib:entPhysicalEntry/entitymib:entPhysicalIndex";

```
 }
 }
```
leaf clmgmtFeatureIndex {

type leafref {

path "/cisco-license-mgmt-mib:CISCO-LICENSE-MGMT-MIB/cisco-license-mgmt-

mib:clmgmtLicensableFeatureTable/cisco-license-mgmt-mib:clmgmtLicensableFeatureEntry/cisco-license-mgmtmib:clmgmtFeatureIndex";

 } }

leaf clmgmtFeatureName {

path "/cisco-license-mgmt-mib:CISCO-LICENSE-MGMT-MIB/cisco-license-mgmt-

mib:clmgmtLicensableFeatureTable/cisco-license-mgmt-mib:clmgmtLicensableFeatureEntry/cisco-license-mgmtmib:clmgmtFeatureName";

```
 }
   }
  }
  container object-2 {
   leaf entPhysicalIndex {
    type leafref {
      path "/entity-mib:ENTITY-MIB/entity-mib:entPhysicalTable/entity-mib:entPhysicalEntry/entity-
mib:entPhysicalIndex";
     }
   }
   leaf clmgmtFeatureIndex {
    type leafref {
      path "/cisco-license-mgmt-mib:CISCO-LICENSE-MGMT-MIB/cisco-license-mgmt-
mib:clmgmtLicensableFeatureTable/cisco-license-mgmt-mib:clmgmtLicensableFeatureEntry/cisco-license-mgmt-
mib:clmgmtFeatureIndex";
```

```
 }
 }
```

```
 leaf clmgmtFeatureVersion {
```
type leafref {

path "/cisco-license-mgmt-mib:CISCO-LICENSE-MGMT-MIB/cisco-license-mgmt-

mib:clmgmtLicensableFeatureTable/cisco-license-mgmt-mib:clmgmtLicensableFeatureEntry/cisco-license-mgmtmib:clmgmtFeatureVersion";

 } } }

notification clmgmtLicenseSubscriptionExpiryWarning {

```
 description
```
}

"This notification is sent when a subscription license of a

feature is about to expire. This notification will be sent as

per the following schedule:

Once a week for the last eight weeks

Once a day for the last week

Once a hour for the last day";

smiv2:oid "1.3.6.1.4.1.9.9.543.0.10";

container object-1 {

leaf entPhysicalIndex {

```
 type leafref {
```
 path "/entity-mib:ENTITY-MIB/entity-mib:entPhysicalTable/entity-mib:entPhysicalEntry/entitymib:entPhysicalIndex";

 } }

```
 leaf clmgmtFeatureIndex {
```
type leafref {

path "/cisco-license-mgmt-mib:CISCO-LICENSE-MGMT-MIB/cisco-license-mgmt-

mib:clmgmtLicensableFeatureTable/cisco-license-mgmt-mib:clmgmtLicensableFeatureEntry/cisco-license-mgmtmib:clmgmtFeatureIndex";

 } }

leaf clmgmtFeatureName {

type leafref {

path "/cisco-license-mgmt-mib:CISCO-LICENSE-MGMT-MIB/cisco-license-mgmt-

mib:clmgmtLicensableFeatureTable/cisco-license-mgmt-mib:clmgmtLicensableFeatureEntry/cisco-license-mgmtmib:clmgmtFeatureName";

```
 }
 }
```
}

```
 container object-2 {
```

```
 leaf entPhysicalIndex {
```
type leafref {

 path "/entity-mib:ENTITY-MIB/entity-mib:entPhysicalTable/entity-mib:entPhysicalEntry/entitymib:entPhysicalIndex";

```
 }
 }
```
leaf clmgmtFeatureIndex {

type leafref {

```
 path "/cisco-license-mgmt-mib:CISCO-LICENSE-MGMT-MIB/cisco-license-mgmt-
```
mib:clmgmtLicensableFeatureTable/cisco-license-mgmt-mib:clmgmtLicensableFeatureEntry/cisco-license-mgmtmib:clmgmtFeatureIndex";

```
 }
 }
```
leaf clmgmtFeatureVersion {

type leafref {

path "/cisco-license-mgmt-mib:CISCO-LICENSE-MGMT-MIB/cisco-license-mgmt-

mib:clmgmtLicensableFeatureTable/cisco-license-mgmt-mib:clmgmtLicensableFeatureEntry/cisco-license-mgmtmib:clmgmtFeatureVersion";

```
 }
 }
```

```
 container object-3 {
   leaf entPhysicalIndex {
     type leafref {
      path "/entity-mib:ENTITY-MIB/entity-mib:entPhysicalTable/entity-mib:entPhysicalEntry/entity-
mib:entPhysicalIndex";
     }
   }
   leaf clmgmtFeatureIndex {
     type leafref {
      path "/cisco-license-mgmt-mib:CISCO-LICENSE-MGMT-MIB/cisco-license-mgmt-
mib:clmgmtLicensableFeatureTable/cisco-license-mgmt-mib:clmgmtLicensableFeatureEntry/cisco-license-mgmt-
mib:clmgmtFeatureIndex";
     }
   }
   leaf clmgmtFeatureEndDate {
     type leafref {
      path "/cisco-license-mgmt-mib:CISCO-LICENSE-MGMT-MIB/cisco-license-mgmt-
mib:clmgmtLicensableFeatureTable/cisco-license-mgmt-mib:clmgmtLicensableFeatureEntry/cisco-license-mgmt-
mib:clmgmtFeatureEndDate";
     }
   }
   }
 }
 notification clmgmtLicenseSubscriptionExtExpiryWarning {
  description
   "This notification is sent when the subscription license end
   date of a feature is reached but extension period is left. This
   notification will be sent once a day after the license end date
   is reached.";
   smiv2:oid "1.3.6.1.4.1.9.9.543.0.11";
  container object-1 {
   leaf entPhysicalIndex {
     type leafref {
      path "/entity-mib:ENTITY-MIB/entity-mib:entPhysicalTable/entity-mib:entPhysicalEntry/entity-
mib:entPhysicalIndex";
     }
   }
```

```
 leaf clmgmtFeatureIndex {
  type leafref {
   path "/cisco-license-mgmt-mib:CISCO-LICENSE-MGMT-MIB/cisco-license-mgmt-
```
mib:clmgmtLicensableFeatureTable/cisco-license-mgmt-mib:clmgmtLicensableFeatureEntry/cisco-license-mgmtmib:clmgmtFeatureIndex";

```
 }
   }
   leaf clmgmtFeatureName {
    type leafref {
      path "/cisco-license-mgmt-mib:CISCO-LICENSE-MGMT-MIB/cisco-license-mgmt-
mib:clmgmtLicensableFeatureTable/cisco-license-mgmt-mib:clmgmtLicensableFeatureEntry/cisco-license-mgmt-
mib:clmgmtFeatureName";
     }
   }
  }
  container object-2 {
   leaf entPhysicalIndex {
    type leafref {
      path "/entity-mib:ENTITY-MIB/entity-mib:entPhysicalTable/entity-mib:entPhysicalEntry/entity-
mib:entPhysicalIndex";
     }
   }
   leaf clmgmtFeatureIndex {
    type leafref {
      path "/cisco-license-mgmt-mib:CISCO-LICENSE-MGMT-MIB/cisco-license-mgmt-
mib:clmgmtLicensableFeatureTable/cisco-license-mgmt-mib:clmgmtLicensableFeatureEntry/cisco-license-mgmt-
mib:clmgmtFeatureIndex";
     }
   }
   leaf clmgmtFeatureVersion {
    type leafref {
      path "/cisco-license-mgmt-mib:CISCO-LICENSE-MGMT-MIB/cisco-license-mgmt-
mib:clmgmtLicensableFeatureTable/cisco-license-mgmt-mib:clmgmtLicensableFeatureEntry/cisco-license-mgmt-
mib:clmgmtFeatureVersion";
     }
   }
  }
  container object-3 {
   leaf entPhysicalIndex {
     type leafref {
      path "/entity-mib:ENTITY-MIB/entity-mib:entPhysicalTable/entity-mib:entPhysicalEntry/entity-
```

```
mib:entPhysicalIndex";
```
 } }
```
 leaf clmgmtFeatureIndex {
```
type leafref {

 path "/cisco-license-mgmt-mib:CISCO-LICENSE-MGMT-MIB/cisco-license-mgmtmib:clmgmtLicensableFeatureTable/cisco-license-mgmt-mib:clmgmtLicensableFeatureEntry/cisco-license-mgmtmib:clmgmtFeatureIndex";

 } }

```
 leaf clmgmtFeatureEndDate {
```
type leafref {

```
 path "/cisco-license-mgmt-mib:CISCO-LICENSE-MGMT-MIB/cisco-license-mgmt-
```
mib:clmgmtLicensableFeatureTable/cisco-license-mgmt-mib:clmgmtLicensableFeatureEntry/cisco-license-mgmtmib:clmgmtFeatureEndDate";

```
 }
     }
   }
 }
```
notification clmgmtLicenseSubscriptionExpired {

description

 "This notification will be sent after a subscription license of a feature completely expires. It will be sent once a day after the license has completely expired"; smiv2:oid "1.3.6.1.4.1.9.9.543.0.12";

container object-1 {

leaf entPhysicalIndex {

type leafref {

 path "/entity-mib:ENTITY-MIB/entity-mib:entPhysicalTable/entity-mib:entPhysicalEntry/entitymib:entPhysicalIndex";

 } }

leaf clmgmtFeatureIndex {

type leafref {

```
 path "/cisco-license-mgmt-mib:CISCO-LICENSE-MGMT-MIB/cisco-license-mgmt-
```
mib:clmgmtLicensableFeatureTable/cisco-license-mgmt-mib:clmgmtLicensableFeatureEntry/cisco-license-mgmtmib:clmgmtFeatureIndex";

 } }

leaf clmgmtFeatureName {

type leafref {

path "/cisco-license-mgmt-mib:CISCO-LICENSE-MGMT-MIB/cisco-license-mgmt-

mib:clmgmtLicensableFeatureTable/cisco-license-mgmt-mib:clmgmtLicensableFeatureEntry/cisco-license-mgmtmib:clmgmtFeatureName";

```
 }
  }
 }
```

```
 container object-2 {
```
leaf entPhysicalIndex {

type leafref {

 path "/entity-mib:ENTITY-MIB/entity-mib:entPhysicalTable/entity-mib:entPhysicalEntry/entitymib:entPhysicalIndex";

```
 }
 }
```
leaf clmgmtFeatureIndex {

type leafref {

path "/cisco-license-mgmt-mib:CISCO-LICENSE-MGMT-MIB/cisco-license-mgmt-

mib:clmgmtLicensableFeatureTable/cisco-license-mgmt-mib:clmgmtLicensableFeatureEntry/cisco-license-mgmtmib:clmgmtFeatureIndex";

 } }

leaf clmgmtFeatureVersion {

type leafref {

path "/cisco-license-mgmt-mib:CISCO-LICENSE-MGMT-MIB/cisco-license-mgmt-

mib:clmgmtLicensableFeatureTable/cisco-license-mgmt-mib:clmgmtLicensableFeatureEntry/cisco-license-mgmtmib:clmgmtFeatureVersion";

```
 }
   }
  }
  container object-3 {
   leaf entPhysicalIndex {
    type leafref {
      path "/entity-mib:ENTITY-MIB/entity-mib:entPhysicalTable/entity-mib:entPhysicalEntry/entity-
mib:entPhysicalIndex";
     }
   }
   leaf clmgmtFeatureIndex {
    type leafref {
      path "/cisco-license-mgmt-mib:CISCO-LICENSE-MGMT-MIB/cisco-license-mgmt-
mib:clmgmtLicensableFeatureTable/cisco-license-mgmt-mib:clmgmtLicensableFeatureEntry/cisco-license-mgmt-
mib:clmgmtFeatureIndex";
     }
```

```
 }
```
leaf clmgmtFeatureEndDate {

type leafref {

path "/cisco-license-mgmt-mib:CISCO-LICENSE-MGMT-MIB/cisco-license-mgmt-

mib:clmgmtLicensableFeatureTable/cisco-license-mgmt-mib:clmgmtLicensableFeatureEntry/cisco-license-mgmtmib:clmgmtFeatureEndDate";

```
 }
      }
    }
 }
```
notification clmgmtLicenseEvalRTUTransitionWarning {

```
 description
```
 "This notification is sent when Evaluation to Right to use (RTU) license transition is about to happen. The first notification will be sent 10 days before the transition and second notification will be sent 5 days before the transition."; smiv2:oid "1.3.6.1.4.1.9.9.543.0.13";

```
 container object-1 {
```
leaf entPhysicalIndex {

type leafref {

 path "/entity-mib:ENTITY-MIB/entity-mib:entPhysicalTable/entity-mib:entPhysicalEntry/entitymib:entPhysicalIndex";

 } }

```
 leaf clmgmtFeatureIndex {
```
type leafref {

path "/cisco-license-mgmt-mib:CISCO-LICENSE-MGMT-MIB/cisco-license-mgmt-

mib:clmgmtLicensableFeatureTable/cisco-license-mgmt-mib:clmgmtLicensableFeatureEntry/cisco-license-mgmtmib:clmgmtFeatureIndex";

 } }

```
 leaf clmgmtFeatureName {
```
type leafref {

path "/cisco-license-mgmt-mib:CISCO-LICENSE-MGMT-MIB/cisco-license-mgmt-

mib:clmgmtLicensableFeatureTable/cisco-license-mgmt-mib:clmgmtLicensableFeatureEntry/cisco-license-mgmtmib:clmgmtFeatureName";

```
 }
  }
 }
 container object-2 {
  leaf entPhysicalIndex {
   type leafref {
     path "/entity-mib:ENTITY-MIB/entity-mib:entPhysicalTable/entity-mib:entPhysicalEntry/entity-
```

```
mib:entPhysicalIndex";
```

```
 }
 }
```

```
 leaf clmgmtFeatureIndex {
```
type leafref {

```
 path "/cisco-license-mgmt-mib:CISCO-LICENSE-MGMT-MIB/cisco-license-mgmt-
```
mib:clmgmtLicensableFeatureTable/cisco-license-mgmt-mib:clmgmtLicensableFeatureEntry/cisco-license-mgmtmib:clmgmtFeatureIndex";

```
 }
 }
```
}

leaf clmgmtFeatureVersion {

type leafref {

path "/cisco-license-mgmt-mib:CISCO-LICENSE-MGMT-MIB/cisco-license-mgmt-

mib:clmgmtLicensableFeatureTable/cisco-license-mgmt-mib:clmgmtLicensableFeatureEntry/cisco-license-mgmtmib:clmgmtFeatureVersion";

```
 }
   }
  container object-3 {
    leaf entPhysicalIndex {
     type leafref {
      path "/entity-mib:ENTITY-MIB/entity-mib:entPhysicalTable/entity-mib:entPhysicalEntry/entity-
mib:entPhysicalIndex";
     }
    }
```
leaf clmgmtFeatureIndex {

type leafref {

```
 path "/cisco-license-mgmt-mib:CISCO-LICENSE-MGMT-MIB/cisco-license-mgmt-
```
mib:clmgmtLicensableFeatureTable/cisco-license-mgmt-mib:clmgmtLicensableFeatureEntry/cisco-license-mgmtmib:clmgmtFeatureIndex";

 } }

leaf clmgmtFeatureValidityPeriodRemaining {

```
 type leafref {
```
path "/cisco-license-mgmt-mib:CISCO-LICENSE-MGMT-MIB/cisco-license-mgmt-

mib:clmgmtLicensableFeatureTable/cisco-license-mgmt-mib:clmgmtLicensableFeatureEntry/cisco-license-mgmtmib:clmgmtFeatureValidityPeriodRemaining";

```
 }
   }
 }
```
}

```
 notification clmgmtLicenseEvalRTUTransition {
  description
   "This notification is sent, when a feature license transitions
   from a evaluation to a Right to use (RTU) license.";
  smiv2:oid "1.3.6.1.4.1.9.9.543.0.14";
  container object-1 {
   leaf entPhysicalIndex {
    type leafref {
      path "/entity-mib:ENTITY-MIB/entity-mib:entPhysicalTable/entity-mib:entPhysicalEntry/entity-
mib:entPhysicalIndex";
     }
   }
   leaf clmgmtFeatureIndex {
    type leafref {
      path "/cisco-license-mgmt-mib:CISCO-LICENSE-MGMT-MIB/cisco-license-mgmt-
mib:clmgmtLicensableFeatureTable/cisco-license-mgmt-mib:clmgmtLicensableFeatureEntry/cisco-license-mgmt-
mib:clmgmtFeatureIndex";
     }
   }
   leaf clmgmtFeatureName {
    type leafref {
      path "/cisco-license-mgmt-mib:CISCO-LICENSE-MGMT-MIB/cisco-license-mgmt-
mib:clmgmtLicensableFeatureTable/cisco-license-mgmt-mib:clmgmtLicensableFeatureEntry/cisco-license-mgmt-
mib:clmgmtFeatureName";
     }
   }
  }
  container object-2 {
   leaf entPhysicalIndex {
    type leafref {
      path "/entity-mib:ENTITY-MIB/entity-mib:entPhysicalTable/entity-mib:entPhysicalEntry/entity-
mib:entPhysicalIndex";
     }
   }
   leaf clmgmtFeatureIndex {
    type leafref {
      path "/cisco-license-mgmt-mib:CISCO-LICENSE-MGMT-MIB/cisco-license-mgmt-
mib:clmgmtLicensableFeatureTable/cisco-license-mgmt-mib:clmgmtLicensableFeatureEntry/cisco-license-mgmt-
mib:clmgmtFeatureIndex";
     }
   }
```

```
 leaf clmgmtFeatureVersion {
```

```
 type leafref {
```
 path "/cisco-license-mgmt-mib:CISCO-LICENSE-MGMT-MIB/cisco-license-mgmtmib:clmgmtLicensableFeatureTable/cisco-license-mgmt-mib:clmgmtLicensableFeatureEntry/cisco-license-mgmtmib:clmgmtFeatureVersion";

```
 }
   }
  }
 }
 smiv2:alias "ciscoLicenseMgmtMIB" {
  smiv2:oid "1.3.6.1.4.1.9.9.543";
 }
 smiv2:alias "ciscoLicenseMgmtMIBNotifs" {
  smiv2:oid "1.3.6.1.4.1.9.9.543.0";
 }
 smiv2:alias "ciscoLicenseMgmtMIBObjects" {
  smiv2:oid "1.3.6.1.4.1.9.9.543.1";
 }
 smiv2:alias "clmgmtLicenseConfiguration" {
  smiv2:oid "1.3.6.1.4.1.9.9.543.1.1";
 }
 smiv2:alias "clmgmtLicenseInformation" {
  smiv2:oid "1.3.6.1.4.1.9.9.543.1.2";
 }
 smiv2:alias "clmgmtLicenseDeviceInformation" {
  smiv2:oid "1.3.6.1.4.1.9.9.543.1.3";
 }
 smiv2:alias "clmgmtLicenseNotifObjects" {
 smiv2:oid "1.3.6.1.4.1.9.9.543.1.4";
 }
 smiv2:alias "ciscoLicenseMgmtMIBConform" {
  smiv2:oid "1.3.6.1.4.1.9.9.543.2";
 }
 smiv2:alias "ciscoLicenseMgmtCompliances" {
 smiy2:oid "1.3.6.1.4.1.9.9.543.2.1";
 }
 smiv2:alias "ciscoLicenseMgmtGroups" {
```
 smiv2:oid "1.3.6.1.4.1.9.9.543.2.2"; } } -- \*\*\*\*\*\*\*\*\*\*\*\*\*\*\*\*\*\*\*\*\*\*\*\*\*\*\*\*\*\*\*\*\*\*\*\*\*\*\*\*\*\*\*\*\*\*\*\*\*\*\*\*\*\*\*\*\*\*\*\*\*\*\*\*\*\*\*\*\* -- CISCO-LICENSE-MGMT-MIB.my: Cisco MIB to manage licenses on -- Cisco devices -- -- July 2006, Sunil Gudurvalmiki -- -- Copyright (c) 2006, 2008, 2011-2012 by Cisco Systems Inc. -- All rights reserved. -- -- \*\*\*\*\*\*\*\*\*\*\*\*\*\*\*\*\*\*\*\*\*\*\*\*\*\*\*\*\*\*\*\*\*\*\*\*\*\*\*\*\*\*\*\*\*\*\*\*\*\*\*\*\*\*\*\*\*\*\*\*\*\*\*\*\*\*\*\*

CISCO-LICENSE-MGMT-MIB DEFINITIONS ::= BEGIN

IMPORTS OBJECT-TYPE, MODULE-IDENTITY, Unsigned32, NOTIFICATION-TYPE FROM SNMPv2-SMI MODULE-COMPLIANCE, OBJECT-GROUP, NOTIFICATION-GROUP FROM SNMPv2-CONF TEXTUAL-CONVENTION, TruthValue, RowStatus, StorageType, DateAndTime FROM SNMPv2-TC SnmpAdminString FROM SNMP-FRAMEWORK-MIB entPhysicalIndex, PhysicalIndexOrZero FROM ENTITY-MIB InetAddressType, **InetAddress**  FROM INET-ADDRESS-MIB ciscoMgmt FROM CISCO-SMI;

ciscoLicenseMgmtMIB MODULE-IDENTITY LAST-UPDATED "201204190000Z" ORGANIZATION "Cisco Systems Inc."

#### CONTACT-INFO

 "Cisco Systems Customer Service

Postal: 170 W Tasman Drive

San Jose, CA 95134

USA

Tel: +1 800 553 -NETS

 E-mail: cs-snmp@cisco.com" DESCRIPTION

 "The MIB module for managing licenses on the system. The licensing mechanism provides flexibility to enforce licensing for various features in the system.

 The following text introduces different concepts and terms those are necessary to understand the MIB definition and to perform license management.

### UDI

 Universal Device Identifier that uniquely identifies a device. It comprises of product ID, version ID and serial number of the device.

#### NODE LOCKED LICENSE:

 Node locked licenses are locked to one of the device identifiers in the system. For example, the license can be locked to the UDI value of one of the devices in the system. Locking a license to an UDI guarantees that the license will not be moved to a device with a different UDI.

#### NON-NODE LOCKED LICENSE:

 Non-node locked licenses are not locked to any device identifier. They can be used on other similar devices.

### METERED LICENSE:

 Metered licenses are valid for limited period of time and they expire after that. This period is the usage period of a license and it is not based on real time clock, but system clock.

EULA:

End User License Agreement.

#### EVALUATION LICENSE:

 Evaluation licenses are non-node locked metered licenses which are valid only for a limited period. They are used only when there are no permanent, extension or grace period licenses for a feature. User will have to accept EULA (End User License Agreement) before using an evaluation license. Even though they are not node locked, their usage is recorded on the device.

### RIGHT TO USE (RTU) LICENSE:

 Right to use license is a non-node locked metered license which is in evaluation mode for a limited time after which it is converted to Right To Use (RTU) license and is valid for the lifetime of the product. User will have to accept EULA (End User License Agreement) before using this license. Even though it is not node locked, usage information is recorded on the device.

#### EXTENSION LICENSE:

 Extension licenses are node locked metered licenses. These licenses are issued by Cisco's licensing portal. These licenses need to be installed using management interfaces on the device. User will have to accept an EULA as part of installation of extension license.

#### GRACE PERIOD LICENSE:

 Grace period licenses are node locked metered licenses. These licenses are issued by Cisco's licensing portal as part of the permission ticket to rehost a license. These licenses are installed on the device as part of the rehost operation. User will have to accept an EULA as part of the rehost operation for this type of license. Details on permission ticket, rehost operations are provided further down in this description clause.

#### PERMANENT LICENSE:

 Permanent licenses are node locked licenses that have no usage period associated with them. These licenses are issued by Cisco's licensing portal. These licenses need to be installed using management interfaces on the device. Once these licenses are installed, they will provide needed permission for the feature/image across different versions.

### COUNTED LICENSE:

Counted licenses limit the number of similar entities

 that can use the license. For example, a counted license when used by a feature can limit the number of IP phones that can connect or the number of tunnels that can be created.

#### UNCOUNTED LICENSE:

 Uncounted licenses do not limit the number of similar entities that can use the licenses.

 License can be enforced at the image level or at the feature level and this MIB module supports both.

#### IMAGE LEVEL LICENSING:

 A universal image that contains all levels of software packages is loaded on to the device. At boot time, the device determines the highest level of license and brings up the appropriate software features or subsystems.

#### FEATURE LEVEL LICENSING:

 Feature level licensing will support enforcement of license at individual feature. Features have to check for their licenses before enabling themselves. If it does not have a license, the feature should disable itself.

 There is a one-to-one relationship between a feature and a license. That is, a feature can use only one license at a time and a license can be used by only one feature at a time.

### LICENSE LINE:

 A License line is an atomic set of ASCII characters arranged in a particular format that holds the license for a single feature within it. A line has all the necessary fields and attributes that make it a valid, non-tamper able and complete license.

### LICENSE FILE:

 File generated by Cisco licensing portal. It is used to install license on product. It has a user readable part and it contains one or more license lines.

#### DEVICE CREDENTIALS:

 Device credentials file is a document that is generated by a licensed device. This document establishes the identity of the device and proves that the sender/user has/had authorized access to the device.

#### REHOST:

 Rehost operation allows a node locked license that is installed on a device to be installed on other similar device. As part of rehost operation, a device processes the permission ticket, revokes the license(s) on the device and generates a rehost ticket as the proof of revocation. This rehost ticket needs to be presented to the Cisco's licensing portal to get the license transferred on to a new similar device.

### PERMISSION TICKET:

 Permission ticket is a document generated by Cisco licensing portal that allows a device to rehost its licenses.

### REHOST TICKET:

 Rehost ticket is document generated by a device after it has applied a permission ticket. The rehost ticket is a proof of revocation.

### LICENSING PORTAL:

 Generates licenses, permission tickets and verifies device credentials and rehost tickets.

 This MIB module provides MIB objects to install, clear, revoke licenses. It also provides objects to regenerate last rehost ticket, backup all the licenses installed on a device, generate & export EULA for licenses.

### STEPS TO INSTALL A LICENSE:

To install a license, the management application

- 1. Retrieves device credentials of the device.
- 2. Communicates with Cisco's licensing portal to get the license file, uses device credentials to identify the device
- 3. Executes the license install action.

#### STEPS TO CLEAR A LICENSE:

To clear a license, the management application

- 1. Identifies the license to be cleared using license index.
- 2. Executes the license clear action.

#### STEPS TO REHOST A LICENSE:

To rehost a license, the management application

- 1. Retrieves device credentials of the device.
- 2. Communicates with Cisco's licensing portal to get

 the permission ticket, uses device credentials to identify the device.

- 3. Executes the processPermissionTicket action. Device revokes the license and generates rehost ticket to be submitted as proof of revocation.
- 4. Retrieves device credentials of the device where the license needs to be transferred to.
- 5. Submits rehost ticket as proof of revocation to Cisco's licensing portal, uses device credentials of the new device to identify the device, gets license file.
- 6. Executes the license install action on the new device.

### STEPS TO REGENERATE LAST REHOST TICKET:

 To regenerate last rehost ticket, the management application

- 1. Retrieves device credentials of the device.
- 2. Uses already obtained permission ticket or communicates with Cisco's licensing portal to get the permission ticket, uses device credentials to identify the device.
- 3. Executes the regenerateLastRehostTicket action. Device generates rehost ticket to be submitted as proof of revocation.

#### STEPS TO BACKUP ALL LICENSES:

 To backup all licenses installed in the device, the management application

- 1. Specifies the backup file path.
- 2. Executes the license backup action.

#### STEPS TO GENERATE & EXPORT EULA:

 To install certain kind of licenses, the management application must accept EULA first. The management application can generate and export EULA for one or more licenses with out installing licenses as follows.

- 1. Specifies the license file path that has licenses to be installed
- 2. Specifies the EULA file path where EULA need to be exported to
- 3. Executes the generate EULA action.

 To support the various license actions, this MIB module also defines MIB objects to know if a device supports licensing, retrieve device credentials, retrieve information on license stores in the device.

 It also defines MIB objects to expose management information associated with the licenses installed on the device, with the licensable features in the software image.

 This MIB module also defines various notifications that will be triggered to asynchronously notify the management application of any critical events.

 This MIB module is defined generically so it can be implemented on stand alone devices or stack of devices. In stack of devices, one device in the stack acts as master agent and rest are slave agents. Each device in the stack has its own UDI. The master agent receives requests on behalf of all the devices in the stack including itself and delegates it to other devices as needed. It also collects responses from other devices and sends them to the management application. Examples of such devices include stackable switches, devices with route processor and line cards. On the other hand, stand alone device is a single device and has only one UDI associated with it.

 entPhysicalIndex imported from ENTITY-MIB is used to identify the device uniquely. It is specified as the index or one of the index for tables in this MIB as needed."

### REVISION "201204190000Z" DESCRIPTION

 "This version of the MIB adds support for Permanent Right to use (RTU) licensing. The revisions are:

 o Updated clmgmtLicenseType object to support the following new types of license:

permanentRightToUse

The new module compliance is ciscoLicenseMgmtComplianceRev1."

### REVISION "201104190000Z"

#### DESCRIPTION

"This version of the MIB adds support for Right to use (RTU)

licensing. The revisions are:

o Added RTU license definition to MIB description above.

 o Updated clmgmtLicenseType object to support the following new types of license:

evalRightToUse

rightToUse

- o Added following objects to clmgmtLicenseInfoTable clmgmtLicensePeriodUsed
- o Added following objects to clmgmtLicensableFeatureTable
- clmgmtFeaturePeriodUsed
- o Added the following notifications

 clmgmtLicenseEvalRTUTransitionWarning clmgmtLicenseEvalRTUTransition

 o Added the following conformance groups clmgmtLicenseRTUGroup clmgmtLicenseRTUUsageNotifGroup

```
 The new module compliance is ciscoLicenseMgmtComplianceRev1."
  REVISION "200811210000Z"
  DESCRIPTION
     "This version of the MIB adds support for subscription
     licensing. Subscription licenses provide software
     enforcement for a licensed feature for a fixed calendar
     period. The revisions are:
     o Updated clmgmtLicenseType object to support the following three
      new types of licenses:
         paidSubscription
         evaluationSubscription
          extensionSubscription
     o Added following objects to clmgmtLicenseInfoTable
          clmgmtLicenseStartDate
          clmgmtLicenseEndDate
     o Added following objects to clmgmtLicensableFeatureTable
          clmgmtFeatureStartDate
          clmgmtFeatureEndDate
     o Added the following notifications
          clmgmtLicenseSubscriptionExpiryWarning
          clmgmtLicenseSubscriptionExtExpiryWarning
          clmgmtLicenseSubscriptionExpired
     o Added the following conformance groups
         clmgmtLicenseSubscriptionGroup
          clmgmtLicenseSubscriptionUsageNotifGroup
     The new module compliance is ciscoLicenseMgmtComplianceRev1."
  REVISION "200610030000Z"
  DESCRIPTION
     "Initial version of this MIB module."
  ::= \{ \text{ ciscoMgmt } 543 \}ciscoLicenseMgmtMIBNotifs OBJECT IDENTIFIER
  ::= { \{ \text{ ciscoLicenseMgmtMIB } 0 \} }
```
# ciscoLicenseMgmtMIBObjects OBJECT IDENTIFIER  $::= { \n *ciscol.} \n *cosc.} \n *Imth* \n *Imth* \n *Imth* \n *Imth* \n *Imth* \n *Imth* \n *Imth* \n *Imth* \n *Imth* \n *Imth* \n *Imth* \n *Imth* \n *Imth* \n *Imth* \n *Imth* \n *Imth* \n *Imth* \n *Imth***$

ciscoLicenseMgmtMIBConform OBJECT IDENTIFIER  $::= { \{ \text{ ciscoLicenseMgmtMIB 2 } }$ 

clmgmtLicenseConfiguration OBJECT IDENTIFIER

::= { ciscoLicenseMgmtMIBObjects 1 }

# clmgmtLicenseInformation OBJECT IDENTIFIER ::= { ciscoLicenseMgmtMIBObjects 2 } clmgmtLicenseDeviceInformation OBJECT IDENTIFIER  $::= {ciscoLicenseMgmtMIBObjects 3 }$ clmgmtLicenseNotifObjects OBJECT IDENTIFIER ::= { ciscoLicenseMgmtMIBObjects 4 } ClmgmtLicenseIndex ::= TEXTUAL-CONVENTION STATUS current DESCRIPTION "A unique value, for each license in the managed system. It is not necessary to have values assigned contiguously. The value for each license must remain constant at least from one re-initialization of the entity's network management system to the next re-initialization" SYNTAX Unsigned32 (1..4294967295) ClmgmtLicenseIndexOrZero ::= TEXTUAL-CONVENTION STATUS current DESCRIPTION "This textual convention is an extension of the ClmgmtLicenseIndex convention. The latter defines a greater than zero value used to identify a license in the managed system. This

 extension permits the additional value of zero. The value zero is object-specific and must therefore be defined as part of the description of any object which uses this syntax. Examples of the usage of zero might include situations where license was not present or unknown."

SYNTAX Unsigned32

ClmgmtLicenseTransferProtocol ::= TEXTUAL-CONVENTION

# STATUS current

### DESCRIPTION

 "The transfer protocol that should be used for copying files when performing license management. When the protocol is set to local(2), local file system (flash or disk) is used. Different agents may support different transfer protocols and the management application is expected to some how determine which protocol is supported and use."

 SYNTAX INTEGER {  $none(1)$ , local(2),  $tftp(3)$ ,

 $ftp(4),$  $rcp(5)$ , http $(6)$ , scp(7), sftp(8)

}

ClmgmtLicenseActionState ::= TEXTUAL-CONVENTION STATUS current DESCRIPTION

"The state of license action execution.

- $none(1)$  action is not yet scheduled to be executed.
- $pending(2)$  All the required parameters for the action are set and the action is scheduled to be executed.
- $in Progress(3)$  action execution has started and is in progress.
- $successful(4)$  action has completed successfully.

 partiallySuccessful(5) - action has completed, but was partially successful. Management application can query additional MIB objects to know what is successful and what has failed. These addtional objects are listed in the description of the corresponding action tables.

 $failed(6)$  - action has failed." SYNTAX INTEGER {  $none(1),$  pending(2), inProgress(3), successful(4), partiallySuccessful(5), failed(6) }

ClmgmtLicenseActionFailCause ::= TEXTUAL-CONVENTION STATUS current **DESCRIPTION**  "Reason for license action failure. Defines error codes for all the license actions.

 $none(1)$  - action execution has not started yet. If the action is completed and the action is successful, then also none(1) is returned to indicate that there are no errors. generalFailure(2) - General licensing failure. This will be used for resource unavailability failures. Ex: Lack of memory. transferProtocolNotSupported(3) - protocol selected is not supported. fileServerNotReachable(4) - file server is not reachable. unrecognizedEntPhysicalIndex(5) - entPhysicalIndex is not valid invalidLicenseFilePath(6) - The license file path is not accessible. invalidLicenseFile(7) - Contents of license file are not valid. invalidLicenseLine(8) - License string in the license file is not valid. licenseAlreadyExists(9) - Management application is trying to install a license that already exists. licenseNotValidForDevice(10) - This license is not valid for the device/entPhysicalIndex specified. invalidLicenseCount(11) - Invalid count for this counted license. invalidLicensePeriod(12) - Validity period is invalid for this expiring license.  $licenselnUse(13)$  - License file is in use by a feature/image. invalidLicenseStore(14) - License store is not valid. licenseStorageFull(15) - There is no more space in the license storage. invalidPermissionTicketFile(16) - The permission ticket file path is not accecssible. invalidPermissionTicket(17) - The permission ticket file contents are not valid. invalidRehostTicketFile(18) - The rehost ticket file path is not accessible. invalidRehostTicket(19) - The rehost ticket file contents are not valid. invalidLicenseBackupFile(20) - License backup store path is not accessible.

 licenseClearInProgress(21) - When license clear action is in progress, license backup action is not permitted to avoid race conditions. This error code is sent back in response to a license backup action when a license clear action is in progress or in pending state. Try again in few seconds. invalidLicenseEULAFile(22) - EULA file path is not accessible." SYNTAX INTEGER {  $none(1),$  generalFailure(2), transferProtocolNotSupported(3), fileServerNotReachable(4), unrecognizedEntPhysicalIndex(5), invalidLicenseFilePath(6), invalidLicenseFile(7), invalidLicenseLine(8), licenseAlreadyExists(9), licenseNotValidForDevice(10), invalidLicenseCount(11), invalidLicensePeriod(12), licenseInUse(13), invalidLicenseStore(14), licenseStorageFull(15), invalidPermissionTicketFile(16), invalidPermissionTicket(17), invalidRehostTicketFile(18), invalidRehostTicket(19), invalidLicenseBackupFile(20), licenseClearInProgress(21), invalidLicenseEULAFile(22) }

clmgmtNextFreeLicenseActionIndex OBJECT-TYPE SYNTAX Unsigned32 (1..4294967295) MAX-ACCESS read-only STATUS current DESCRIPTION "This object contains appropriate value for clmgmtLicenseActionIndex that can be used to create an entry in clmgmtLicenseActionTable. The management application should read this object first and then use this as the value for clmgmtLicenseActionIndex to avoid collisions when creating entries in clmgmtLicenseActionTable. Following this approach does not guarantee collision free

 row creation, but will reduce the probability. The collision will happen if two management applications read this object at the same time and attempt to create an entry with this value at the same time. In this case, the management application whose request is processed after the first request will get an error and the process of reading this object and entry creation needs to be repeated." ::= { clmgmtLicenseConfiguration 1 }

-- Table for executing license management actions.

#### clmgmtLicenseActionTable OBJECT-TYPE

 SYNTAX SEQUENCE OF ClmgmtLicenseActionEntry MAX-ACCESS not-accessible STATUS current DESCRIPTION

 "A table for invoking license management actions. Management application must create a row in this table to trigger any of the license management actions. The following are different actions that can be executed using this table.

- 1. install
- 2. clear
- 3. processPermissionTicket
- 4. regenerateLastRehostTicket
- 5. backup
- 6. generateEULA

 Refer to the description of clmgmtLicenseAction for more information on what these actions do on the device. Once the request completes, the management application should retrieve the values of the objects of interest, and then delete the entry. In order to prevent old entries from clogging the table, entries will be aged out, but an entry will never be deleted within 5 minutes of completion."

::= { clmgmtLicenseConfiguration 2 }

#### clmgmtLicenseActionEntry OBJECT-TYPE

SYNTAX ClmgmtLicenseActionEntry

MAX-ACCESS not-accessible

STATUS current

#### **DESCRIPTION**

 "An entry for each action that is being executed or was executed recently. The management application executes an action

 by creating this entry. This can be done in the following 2 methods

# 1. CREATE-AND-GO method

Management application sets clmgmtLicenseActionRowStatus to

 createAndGo(4) and all other required objects to valid values in a single SNMP SET request. If all the values are valid, the device creates the entry and executes the action. If the SET request fails, the entry will not be created.

2. CREATE-AND-WAIT method

 Management application sets clmgmtLicenseActionRowStatus to createAndWait(5) to create an entry. Management application can set all other required objects to valid values in more than one SNMP SET request. If SET request for any of the objects fails, management application can set

 just only that object. Once all the required objects are set to valid values, management application triggers

action

 execution by setting clmgmtLicenseActionRowStatus to active(1).

 To stop the action from being executed, the management application

 can delete the entry by setting clmgmtLicenseActionRowStatus to destroy(6) when clmgmtLicenseActionState is pending(2).

 The status of action execution can be known by querying clmgmtLicenseActionState. If the action is still in pending(2) or in inProgress(3) state, the management application need to check back again after few seconds. Once the action completes and status of the action is failed(6), the reason for failure can be retrieved from clmgmtLicenseActionFailCause. If the status of the action is partiallySuccessful(5), results of individual licenses can be queried from clmgmtLicenseActionResultTable.

 Not all objects in the entry are needed to execute every action. Below is the list of actions and the required objects that are needed to be set for executing that action.

### 1. Installing a license

 The following MIB objects need to be set for installing a license

- a. clmgmtLicenseActionTransferProtocol
- b. clmgmtLicenseServerAddressType
- c. clmgmtLicenseServerAddress
- d. clmgmtLicenseServerUsername
- e. clmgmtLicenseServerPassword
- f. clmgmtLicenseFile
- g. clmgmtLicenseStore

h. clmgmtLicenseStopOnFailure

i. clmgmtLicenseAcceptEULA

j. clmgmtLicenseAction

 clmgmtLicenseActionEntPhysicalIndex need not be set explicitly for license installs. License itself identifes the device where the license needs to be installed.

 clmgmtLicenseStore need to be set to store the licenses in a non-default license store. But, if a license file has more than one license and licenses need to be installed on multiple devices (for example to multiple members with in a stack), then value of clmgmtLicenseStore is ignored and the licenses will be installed in default license stores of the respective devices.

2. Clearing a license

 The following MIB objects need to be set for clearing a license

- a. clmgmtLicenseActionEntPhysicalIndex
- b. clmgmtLicenseActionLicenseIndex
- c. clmgmtLicenseStore
- d. clmgmtLicenseAction

#### 3. Revoking a license

 The following MIB objects need to be set for revoking a license

a. clmgmtLicenseActionTransferProtocol

- b. clmgmtLicenseServerAddressType
- c. clmgmtLicenseServerAddress
- d. clmgmtLicenseServerUsername
- e. clmgmtLicenseServerPassword
- f. clmgmtLicensePermissionTicketFile
- g. clmgmtLicenseRehostTicketFile
- h. clmgmtLicenseStopOnFailure
- i. clmgmtLicenseAction

#### 4. Regenerate last rehost ticket

The following MIB objects need to be set for regenerating

last rehost ticket

- a. clmgmtLicenseActionTransferProtocol
- b. clmgmtLicenseServerAddressType
- c. clmgmtLicenseServerAddress
- d. clmgmtLicenseServerUsername
- e. clmgmtLicenseServerPassword
- f. clmgmtLicensePermissionTicketFile
- g. clmgmtLicenseRehostTicketFile
- h. clmgmtLicenseStopOnFailure

#### i. clmgmtLicenseAction

5. Save all licenses to a backup storage

The following MIB objects need to be set for storing all

licenses to a backup store

- a. clmgmtLicenseActionEntPhysicalIndex
- b. clmgmtLicenseActionTransferProtocol
- c. clmgmtLicenseServerAddressType
- d. clmgmtLicenseServerAddress
- e. clmgmtLicenseServerUsername
- f. clmgmtLicenseServerPassword
- g. clmgmtLicenseBackupFile
- h. clmgmtLicenseAction

 6. Generate and export EULA if the licenses need EULA to be accepted for installing.

 The following MIB objects need to be set exporting required EULAs

a. clmgmtLicenseActionTransferProtocol

- b. clmgmtLicenseServerAddressType
- c. clmgmtLicenseServerAddress
- d. clmgmtLicenseServerUsername
- e. clmgmtLicenseServerPassword
- f. clmgmtLicenseFile
- g. clmgmtLicenseEULAFile
- h. clmgmtLicenseAction

For any action, if clmgmtLicenseActionTransferProtocol

is set to local(2), the following objects need not be set.

- a. clmgmtLicenseServerAddressType
- b. clmgmtLicenseServerAddress
- c. clmgmtLicenseServerUsername
- d. clmgmtLicenseServerPassword

 Entry can be deleted except when clmgmtLicenseAction is set to pending(2). All entries are volatile and are cleared

on agent reset."

INDEX { clmgmtLicenseActionIndex }

::= { clmgmtLicenseActionTable 1 }

ClmgmtLicenseActionEntry ::= SEQUENCE {

clmgmtLicenseActionIndex Unsigned32,

clmgmtLicenseActionEntPhysicalIndex PhysicalIndexOrZero,

clmgmtLicenseActionTransferProtocol ClmgmtLicenseTransferProtocol,

clmgmtLicenseServerAddressType InetAddressType,

clmgmtLicenseServerAddress InetAddress,

clmgmtLicenseServerUsername SnmpAdminString,

 clmgmtLicenseServerPassword SnmpAdminString, clmgmtLicenseFile SnmpAdminString, clmgmtLicenseStore Unsigned32, clmgmtLicenseActionLicenseIndex ClmgmtLicenseIndexOrZero, clmgmtLicensePermissionTicketFile SnmpAdminString, clmgmtLicenseRehostTicketFile SnmpAdminString, clmgmtLicenseBackupFile SnmpAdminString, clmgmtLicenseStopOnFailure TruthValue, clmgmtLicenseAction INTEGER, clmgmtLicenseActionState ClmgmtLicenseActionState, clmgmtLicenseJobQPosition Unsigned32, clmgmtLicenseActionFailCause ClmgmtLicenseActionFailCause, clmgmtLicenseActionStorageType StorageType, clmgmtLicenseActionRowStatus RowStatus, clmgmtLicenseAcceptEULA TruthValue, clmgmtLicenseEULAFile SnmpAdminString

}

clmgmtLicenseActionIndex OBJECT-TYPE

 SYNTAX Unsigned32 (1..4294967295) MAX-ACCESS not-accessible STATUS current DESCRIPTION "This object uniquely identifies a row in clmgmtLicenseActionTable. The management application should choose this value by reading clmgmtNextFreeLicenseActionIndex while creating an entry in this table. If an entry already exists with this index, the creation of the entry will not continue and error will be returned. The management application should read the value of clmgmtNextFreeLicenseActionIndex again and retry with the new value for this object." ::= { clmgmtLicenseActionEntry 1 }

clmgmtLicenseActionEntPhysicalIndex OBJECT-TYPE

SYNTAX PhysicalIndexOrZero

 MAX-ACCESS read-create STATUS current

### DESCRIPTION

 "This object represents the entPhysicalIndex of the device where the action is being executed. This object is mainly used in devices where one device is acting as a master and rest of the devices as slaves. The master device is responsible for SNMP communication with the management application. Examples include stackable switches, devices with route processor and line card configuration. If this object is not set, the license action will be executed on the master device. Note: This object need not be set if there is a stand alone device"

DEFVAL { 0 } ::= { clmgmtLicenseActionEntry 2 }

clmgmtLicenseActionTransferProtocol OBJECT-TYPE

SYNTAX ClmgmtLicenseTransferProtocol

MAX-ACCESS read-create

STATUS current

### DESCRIPTION

"This object represents the transfer protocol to be used

when copying files as specified in the following objects.

1. clmgmtLicenseFile

2. clmgmtLicensePermissionTicketFile

3. clmgmtLicenseRehostTicketFile

4. clmgmtLicenseBackupFile

 Note: This object need not be set if the all the files required for the action are in device's local file system." DEFVAL { none } ::= { clmgmtLicenseActionEntry 3 }

#### clmgmtLicenseServerAddressType OBJECT-TYPE

SYNTAX InetAddressType

MAX-ACCESS read-create

STATUS current

DESCRIPTION

"This object indicates the transport type of the

address contained in clmgmtLicenseServerAddress object.

This must be set when clmgmtLicenseActionTransferProtocol

is not none(1) or  $local(2)$ ."

DEFVAL { unknown }

::= { clmgmtLicenseActionEntry 4 }

#### clmgmtLicenseServerAddress OBJECT-TYPE

SYNTAX InetAddress

MAX-ACCESS read-create

### STATUS current DESCRIPTION

 "This object indicates the ip address of the server from which the files must be read or written to if clmgmtLicenseActionTransferProtocol is not none(1) or local(2).

 All bits as 0s or 1s for clmgmtLicenseServerAddress are not allowed.

 The format of this address depends on the value of the clmgmtLicenseServerAddressType object" DEFVAL  $\{$  "" }

::= { clmgmtLicenseActionEntry 5 }

#### clmgmtLicenseServerUsername OBJECT-TYPE

```
SYNTAX SnmpAdminString (SIZE (0..96))
 MAX-ACCESS read-create
 STATUS current
```
#### DESCRIPTION

 "This object indicates the remote user name for accessing files via ftp, rcp, sftp or scp protocols. This object must be set when the clmgmtLicenseActionTransferProtocol is ftp $(4)$ , rcp $(5)$ , scp $(7)$  or sftp $(8)$ . If clmgmtLicenseActionTransferProtocol is rcp(5), the remote username is sent as the server username in an rcp command request sent by the system to a remote rcp server." DEFVAL { "" }

```
::= { clmgmtLicenseActionEntry 6 }
```
### clmgmtLicenseServerPassword OBJECT-TYPE

SYNTAX SnmpAdminString (SIZE  $(0..96)$ )

MAX-ACCESS read-create

STATUS current

### DESCRIPTION

 "This object indicates the password used by ftp, sftp or scp for copying a file to/from an ftp/sftp/scp server.

This object must be set when the

clmgmtLicenseActionTransferProtocol is ftp(4) or scp(7)

or sftp(8). Reading it returns a zero-length string for

security reasons."

DEFVAL { "" }

::= { clmgmtLicenseActionEntry 7 }

### clmgmtLicenseFile OBJECT-TYPE

SYNTAX SnmpAdminString (SIZE  $(0..255)$ )

MAX-ACCESS read-create

STATUS current

#### DESCRIPTION

 "This object represents the location of the license file on the server identified by clmgmtLicenseServerAddress. This object MUST be set to a valid value before or concurrently with setting the value of the clmgmtLicenseAction object to install(2). For other operations, the value of this object is not considered, it is irrelevant." DEFVAL  $\{$  "" }

::= { clmgmtLicenseActionEntry 8 }

# clmgmtLicenseStore OBJECT-TYPE SYNTAX Unsigned32 MAX-ACCESS read-create

#### STATUS current

#### DESCRIPTION

 "This object represents the clmgmtLicenseStoreIndex of the license store to use within the device. The license store can be a local disk or flash. A device can have more than one license stores. If this object is not set, the license will be stored in the default license store as exposed by clmgmtDefaultLicenseStore object."

DEFVAL { 0 }

::= { clmgmtLicenseActionEntry 9 }

#### clmgmtLicenseActionLicenseIndex OBJECT-TYPE

SYNTAX ClmgmtLicenseIndexOrZero

MAX-ACCESS read-create

STATUS current

# DESCRIPTION

 "This object indicates the the license index of the license that is the subject of this action. This is used for identifying a license for performing actions specific to that license. This object need to be set only if clmgmtLicenseAction is set to clear(4). The value of this object is same as the clmgmtLicenseIndex object in clmgmtLicenseInfoEntry for license that is subject of this action." DEFVAL { 0 }

::= { clmgmtLicenseActionEntry 10 }

```
clmgmtLicensePermissionTicketFile OBJECT-TYPE
```
SYNTAX SnmpAdminString (SIZE  $(0..255)$ )

MAX-ACCESS read-create

STATUS current

DESCRIPTION

 "This object indicates the file name of the permission ticket. This object need to be set only if clmgmtLicenseAction is set to processPermissionTicket(4) or regenerateLastRehostTicket(5) actions. The permission ticket is obtained from Cisco licensing portal to revoke a license. The management application must set this object to valid value before invoking the action." DEFVAL  $\{$  "" }

::= { clmgmtLicenseActionEntry 11 }

clmgmtLicenseRehostTicketFile OBJECT-TYPE

SYNTAX SnmpAdminString (SIZE  $(0..255)$ ) MAX-ACCESS read-create STATUS current DESCRIPTION "This object indicates the file where the rehost ticket

 generated by the device need to be exported to. The rehost ticket is generated as a result of processPermissionTicket and regenerateLastRehostTicket actions. After generating the rehost ticket, the device exports the rehost ticket contents to this file. This object need to be set only if clmgmtLicenseAction is set to processPermissionTicket(4) or regenerateLastRehostTicket(5) actions." DEFVAL { "" } ::= { clmgmtLicenseActionEntry 12 }

### clmgmtLicenseBackupFile OBJECT-TYPE

SYNTAX SnmpAdminString (SIZE  $(0..255)$ )

MAX-ACCESS read-create

STATUS current

# DESCRIPTION

 "This object indicates the file where all the licenses in the device need to be backed up. This object need to be set only if clmgmtLicenseAction is set to backup(6) and the management application must set the value of this object to valid value before invoking action."

DEFVAL { "" }

::= { clmgmtLicenseActionEntry 13 }

#### clmgmtLicenseStopOnFailure OBJECT-TYPE

```
 SYNTAX TruthValue
```
MAX-ACCESS read-create

STATUS current

### DESCRIPTION

 "This object indicates whether the license action should stop if the action on a license fails. This object is applicable only if there are more than one licenses

involved in an action."

DEFVAL { false }

::= { clmgmtLicenseActionEntry 14 }

#### clmgmtLicenseAction OBJECT-TYPE

```
 SYNTAX INTEGER {
           noOp(1),
            install(2),
            clear(3),
            processPermissionTicket(4),
            regenerateLastRehostTicket(5),
            backup(6),
            generateEULA(7)
 }
 MAX-ACCESS read-create
  STATUS current
```
**DESCRIPTION** 

"This object indicates the the command/action to be executed.

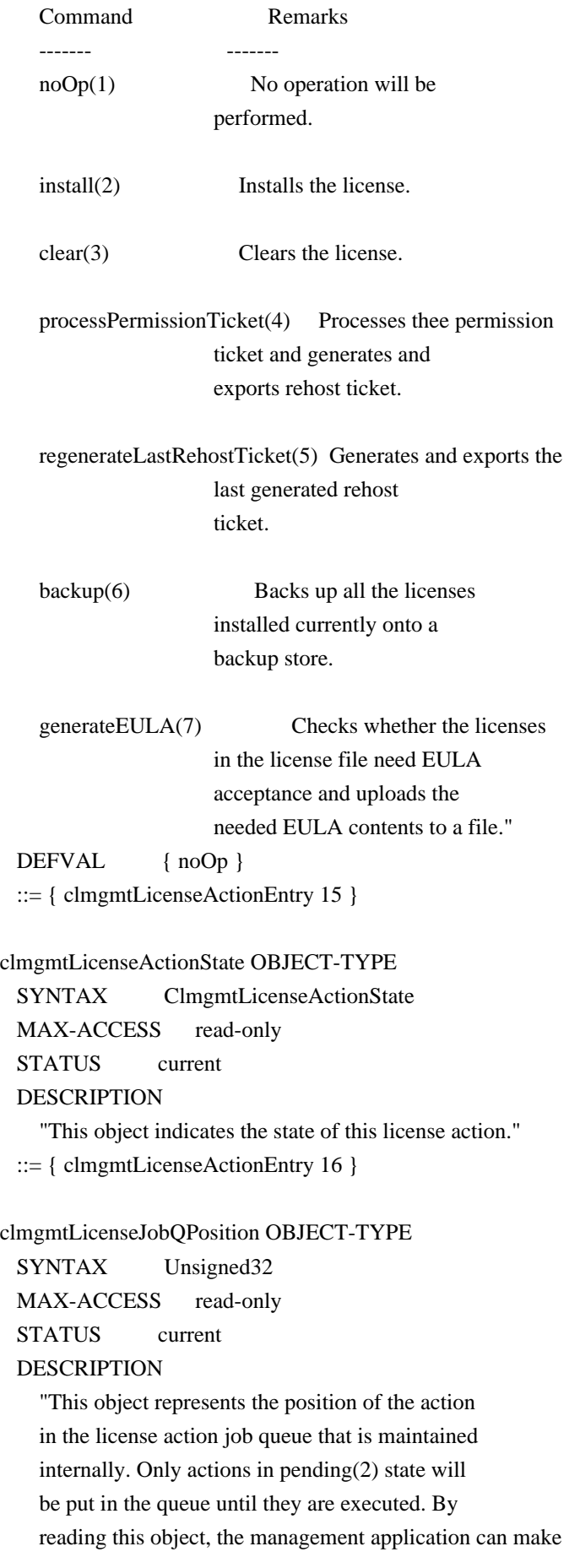

 intelligent decision on whether to execute another action that it is planning on. For example, if there is already a license clear action in the queue in pending(2) state, management application can choose to defer its license back up action to a later time. This object will return a value of 0 if the action is not in pending(2) state."

::= { clmgmtLicenseActionEntry 17 }

### clmgmtLicenseActionFailCause OBJECT-TYPE

 SYNTAX ClmgmtLicenseActionFailCause MAX-ACCESS read-only STATUS current DESCRIPTION "This object indicates the reason for this license action failure. The value of this object is valid only when clmgmtLicenseActionState is failed(6)."  $::= \{ clmgmtLicenseActionEntry 18 \}$ 

clmgmtLicenseActionStorageType OBJECT-TYPE

SYNTAX StorageType

MAX-ACCESS read-create

STATUS current

DESCRIPTION

 "This object indicates the storage type for this conceptual row. Conceptual rows having the value 'permanent' need not allow write-access to any columnar objects in the row." DEFVAL { volatile } ::= { clmgmtLicenseActionEntry 19 }

clmgmtLicenseActionRowStatus OBJECT-TYPE

SYNTAX RowStatus

MAX-ACCESS read-create

STATUS current

DESCRIPTION

 "This object indicates the the status of this table entry. Once the entry status is set to active $(1)$ , the associated entry cannot be modified until the action completes (clmgmtLicenseConfigCommandStatus is set to a value other than inProgress(3)). Once the action completes the only operation possible after this is to delete the row. It is recommended that the management application should delete entries in this table after reading the result. In order to prevent old entries from clogging the table, entries will be aged out, but an entry will never be deleted within 5 minutes of completion"

 $::= {$  clmgmtLicenseActionEntry 20  $}$ 

clmgmtLicenseAcceptEULA OBJECT-TYPE SYNTAX TruthValue MAX-ACCESS read-create STATUS current DESCRIPTION "This object indicates whether the End User License Agreement needed for installing the licenses is accepted. true(1) - EULA is read and accepted false(2) - EULA is not accepted Management application should set this object to true(1) when installing licenses that need EULA acceptance." DEFVAL { false } ::= { clmgmtLicenseActionEntry 21 } clmgmtLicenseEULAFile OBJECT-TYPE SYNTAX SnmpAdminString (SIZE  $(0..255)$ ) MAX-ACCESS read-create STATUS current DESCRIPTION "This object indicates the file where all the End User License Agreements (EULAs) need to be exported to. This object need to be set only if clmgmtLicenseAction is set to generateEULA(7) and the management application must set the value of this object to valid value before invoking action." DEFVAL { "" } ::= { clmgmtLicenseActionEntry 22 }

-- License action results table.

clmgmtLicenseActionResultTable OBJECT-TYPE

SYNTAX SEQUENCE OF ClmgmtLicenseActionResultEntry

MAX-ACCESS not-accessible

STATUS current

DESCRIPTION

"This table contains results of license action if the

license action involves multiple licenses. Entries in this

table are not created for actions where there is

only license that is subject of the action. For

example, if there are 3 licenses in a license file

when executing license install action, 3 entries will

be created in this table, one for each license."

 $::= {$  clmgmtLicenseConfiguration 3  $}$ 

clmgmtLicenseActionResultEntry OBJECT-TYPE

```
 SYNTAX ClmgmtLicenseActionResultEntry
  MAX-ACCESS not-accessible
  STATUS current
  DESCRIPTION
    "An entry in clmgmtLicenseActionResultTable. Each entry
    contains result of the action for a single license.
    These entries are created immediately after action
    execution when the action involves multiple licenses.
    These entries get automatically deleted when the
    corresponding entry in clmgmtLicenseActionTable
    is deleted."
  INDEX {
             clmgmtLicenseActionIndex,
              clmgmtLicenseNumber
 }
  ::= { clmgmtLicenseActionResultTable 1 }
ClmgmtLicenseActionResultEntry ::= SEQUENCE {
    clmgmtLicenseNumber Unsigned32,
    clmgmtLicenseIndivActionState ClmgmtLicenseActionState,
    clmgmtLicenseIndivActionFailCause ClmgmtLicenseActionFailCause
}
clmgmtLicenseNumber OBJECT-TYPE
  SYNTAX Unsigned32 (1..4294967295)
  MAX-ACCESS not-accessible
  STATUS current
  DESCRIPTION
     "This object indicates the sequence number of this license
    in the list of licenses on which the action is executed.
    For example, if there are 3 licenses in a license file
    when executing license install action, this object will
    have values 1, 2 and 3 respectively as ordered in the
    license file."
  ::= { clmgmtLicenseActionResultEntry 1 }
clmgmtLicenseIndivActionState OBJECT-TYPE
  SYNTAX ClmgmtLicenseActionState
 MAX-ACCESS read-only
  STATUS current
  DESCRIPTION
     "This object indicates the state of action on this
    individual license."
  ::= { clmgmtLicenseActionResultEntry 2 }
clmgmtLicenseIndivActionFailCause OBJECT-TYPE
```

```
 SYNTAX ClmgmtLicenseActionFailCause
MAX-ACCESS read-only
```
STATUS current

```
 DESCRIPTION
```
 "This object indicates the reason for action failure on this individual license"

::= { clmgmtLicenseActionResultEntry 3 }

-- License Store Info Table

```
clmgmtLicenseStoreInfoTable OBJECT-TYPE
```

```
 SYNTAX SEQUENCE OF ClmgmtLicenseStoreInfoEntry
 MAX-ACCESS not-accessible
 STATUS current
 DESCRIPTION
   "This table contains information about all the license
   stores allocated on the device."
::= { clmgmtLicenseInformation 1 }
```

```
clmgmtLicenseStoreInfoEntry OBJECT-TYPE
```
SYNTAX ClmgmtLicenseStoreInfoEntry

MAX-ACCESS not-accessible

STATUS current

```
 DESCRIPTION
```
 "An entry in clmgmtLicenseStoreInfoTable. Each entry contains information about a license store allocated on the device"

INDEX {

 entPhysicalIndex, clmgmtLicenseStoreIndex }

```
::= { clmgmtLicenseStoreInfoTable 1 }
```

```
ClmgmtLicenseStoreInfoEntry ::= SEQUENCE {
```
 clmgmtLicenseStoreIndex Unsigned32, clmgmtLicenseStoreName SnmpAdminString, clmgmtLicenseStoreTotalSize Unsigned32, clmgmtLicenseStoreSizeRemaining Unsigned32

}

```
clmgmtLicenseStoreIndex OBJECT-TYPE
  SYNTAX Unsigned32 (1..4294967295)
  MAX-ACCESS not-accessible
  STATUS current
  DESCRIPTION
     "This object uniquely identifies a license store within
    the device."
 ::= { clmgmtLicenseStoreInfoEntry 1 }
```
clmgmtLicenseStoreName OBJECT-TYPE

SYNTAX SnmpAdminString (SIZE  $(0..255)$ )

MAX-ACCESS read-only

STATUS current

DESCRIPTION

 "This object indicates the name of the license store within the device. It is a file in device's local file system i.e., either on a local disk or flash or some other storage media. For example, the value of this object can be 'disk1:lic\_store\_1.txt' or 'flash:lic\_store\_2.txt"

::= { clmgmtLicenseStoreInfoEntry 2 }

clmgmtLicenseStoreTotalSize OBJECT-TYPE

SYNTAX Unsigned32 UNITS "bytes" MAX-ACCESS read-only STATUS current DESCRIPTION "This object indicates the total number of bytes that are allocated to the license store." ::= { clmgmtLicenseStoreInfoEntry 3 }

clmgmtLicenseStoreSizeRemaining OBJECT-TYPE

 SYNTAX Unsigned32 UNITS "bytes" MAX-ACCESS read-only STATUS current DESCRIPTION "This object indicates the number of bytes still remaining to be used for new license installations in the license store."

::= { clmgmtLicenseStoreInfoEntry 4 }

-- License Device Info Table

clmgmtLicenseDeviceInfoTable OBJECT-TYPE

 SYNTAX SEQUENCE OF ClmgmtLicenseDeviceInfoEntry MAX-ACCESS not-accessible STATUS current DESCRIPTION "This table contains objects that provide licensing related information at the device level. Entries will exist only for entities that support licensing. For example, if it is a stand alone device and supports licensing, then there will be only one entry in this table. If it is stackable switch then there will be multiple

 entries with one entry for each device in the stack." ::= { clmgmtLicenseInformation 2 }

clmgmtLicenseDeviceInfoEntry OBJECT-TYPE SYNTAX ClmgmtLicenseDeviceInfoEntry MAX-ACCESS not-accessible STATUS current DESCRIPTION "An entry in clmgmtLicenseDeviceInfoTable. Each entry contains device level licensing information for a device." INDEX { entPhysicalIndex } ::= { clmgmtLicenseDeviceInfoTable 1 } ClmgmtLicenseDeviceInfoEntry ::= SEQUENCE { clmgmtDefaultLicenseStore Unsigned32

}

clmgmtDefaultLicenseStore OBJECT-TYPE

SYNTAX Unsigned32 (1..4294967295)

MAX-ACCESS read-only

STATUS current

DESCRIPTION

 "This object indicates the clmgmtLicenseStoreIndex of default store in the device. There will be only one default license store per device. If no license store

is specified during license install, this default license

 store will be used." ::= { clmgmtLicenseDeviceInfoEntry 1 }

-- License Info Table

clmgmtLicenseInfoTable OBJECT-TYPE

SYNTAX SEQUENCE OF ClmgmtLicenseInfoEntry MAX-ACCESS not-accessible STATUS current

**DESCRIPTION** 

 "This table contains information about all the licenses installed on the device."

 $::= {$  clmgmtLicenseInformation 3  $}$ 

clmgmtLicenseInfoEntry OBJECT-TYPE

 SYNTAX ClmgmtLicenseInfoEntry MAX-ACCESS not-accessible STATUS current **DESCRIPTION** 

 "An entry in clmgmtLicenseInfoTable. Each entry contains information about a license installed on the device. This

 entry gets created when a license is installed successfully. Management application can not create these entries directly, but will do so indirectly by executing license install action. Some of these entries may already exist that correspond to demo licenses even before management application installs any licenses."

### INDEX {

 entPhysicalIndex, clmgmtLicenseStoreUsed, clmgmtLicenseIndex }

::= { clmgmtLicenseInfoTable 1 }

ClmgmtLicenseInfoEntry ::= SEQUENCE {

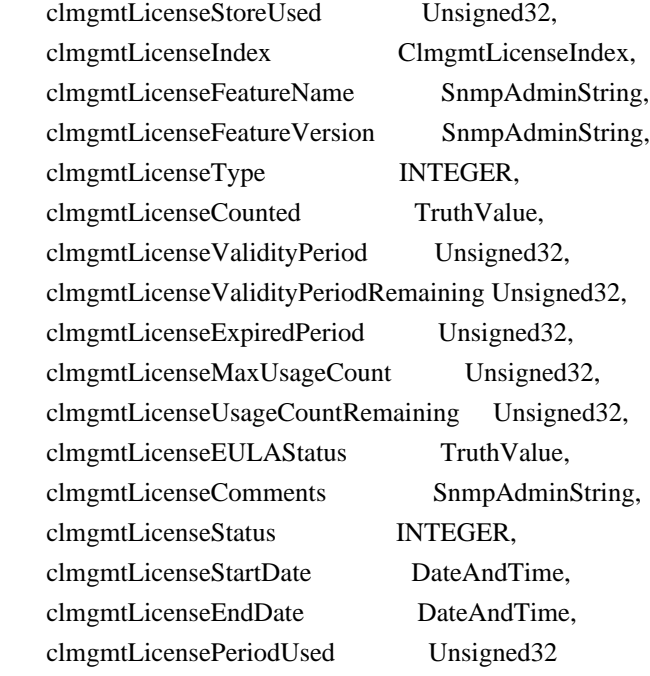

}

clmgmtLicenseStoreUsed OBJECT-TYPE

 SYNTAX Unsigned32 (1..4294967295) MAX-ACCESS not-accessible STATUS current DESCRIPTION "This object represents the license store that is used for storing this license. This object will have the same value as clmgmtLicenseStoreIndex in clmgmtLicenseStoreInfoEntry of the license store used." ::=  $\{ clmgmtLicenseInfoEntry 1 \}$ 

clmgmtLicenseIndex OBJECT-TYPE SYNTAX ClmgmtLicenseIndex MAX-ACCESS not-accessible STATUS current

DESCRIPTION

 "This object uniquely identifies a license within the device."

::= { clmgmtLicenseInfoEntry 2 }

clmgmtLicenseFeatureName OBJECT-TYPE

SYNTAX SnmpAdminString (SIZE  $(0..128)$ ) MAX-ACCESS read-only STATUS current DESCRIPTION "This object indicates the name of the feature that is using or can use this license. A license can be used by only one feature. Examples of feature name are: 'IPBASE', 'ADVIPSERVICE'." ::= { clmgmtLicenseInfoEntry 3 }

clmgmtLicenseFeatureVersion OBJECT-TYPE

SYNTAX SnmpAdminString (SIZE (0..128))

MAX-ACCESS read-only

STATUS current

DESCRIPTION

 "This object indicates the version of the feature that is using or can use this license. Examples of feature version are: '1.0', '2.0'"

```
 ::= { clmgmtLicenseInfoEntry 4 }
```
### clmgmtLicenseType OBJECT-TYPE

```
 SYNTAX INTEGER {
```

```
demo(1),
 extension(2),
 gracePeriod(3),
 permanent(4),
 paidSubscription(5),
 evaluationSubscription(6),
 extensionSubscription(7),
 evalRightToUse(8),
 rightToUse(9),
 permanentRightToUse(10)
```

```
 }
```
MAX-ACCESS read-only

STATUS current

### DESCRIPTION

 "This object identifies type of license. Licenses may have validity period defined in terms of time duration that the license is valid for or it may be defined in terms of actual calendar dates. Subscription licenses are licenses that have validity period defined in terms of calendar dates.
demo(1) - demo(evaluation license) license. extension(2) - Extension(expiring) license. gracePeriod(3) - Grace period license.  $permann (4)$  - permanent license, the license has no expiry date. paidSubscription(5) - Paid subscription licenses are the licenses which are purchased by customers. These licenses have a start date and end date associated with them. evaluationSubscription(6)-Evaluation subscription licenses are the trial licenses. These licenses are node locked and it can be obtained only once for an UDI. They are valid based on calendar days. These licenses have a start date and an end date associated with them and are issued once per UDI. extensionSubscription(7)- Extension subscription licenses are similar to evaluation subscription licenses but these licenses are issued based on customer request. There are no restrictions on the number of licenses available for a UDI. evalRightToUse(8) - Evaluation Right to use (RTU) license. rightToUse(9) - Right to use (RTU) license. permanentRightToUse(10) ? Right To Use license right after it is configured and is valid for the lifetime of the product. This is a Right To Use license which is not in evaluation mode for a limited time."  $::= {$  clmgmtLicenseInfoEntry 5  $}$ clmgmtLicenseCounted OBJECT-TYPE SYNTAX TruthValue MAX-ACCESS read-only STATUS current DESCRIPTION "This object indicates whether the license is counted license. true(1) - counted license false(2) - uncounted license"  $::= {$  clmgmtLicenseInfoEntry 6  $}$ 

clmgmtLicenseValidityPeriod OBJECT-TYPE SYNTAX Unsigned32 UNITS "seconds"

MAX-ACCESS read-only

#### STATUS current

DESCRIPTION

 "This object indicates the time period the license is valid for. This object is applicable only if clmgmtLicenseType is demo(1), or extension(2) or gracePeriod(3) or evalRightToUse(8). The object will return 0 for other license types." ::=  $\{$  clmgmtLicenseInfoEntry 7  $\}$ 

clmgmtLicenseValidityPeriodRemaining OBJECT-TYPE

SYNTAX Unsigned32

UNITS "seconds"

MAX-ACCESS read-only

STATUS current

#### DESCRIPTION

 "This object indicates the time period remaining before the license expires or transitions to rightToUse(9) license. This object is applicable only if clmgmtLicenseType is demo(1), or extension(2) or gracePeriod(3) or evalRightToUse(8). The object will contain 0 for other license types."

 $::= {$  clmgmtLicenseInfoEntry 8  $}$ 

clmgmtLicenseExpiredPeriod OBJECT-TYPE

SYNTAX Unsigned32

UNITS "seconds"

MAX-ACCESS read-only

STATUS current

#### DESCRIPTION

 "This object indicates the elapsed time period since the license expired. This object is applicable only if clmgmtLicenseType is demo(1), or extension(2) or gracePeriod(3). Also, this value of this object will be valid only after the license expires. The object will return 0 for other license types or before the license expiry."

 $::= {$  clmgmtLicenseInfoEntry 9  $}$ 

### clmgmtLicenseMaxUsageCount OBJECT-TYPE

SYNTAX Unsigned32

MAX-ACCESS read-only

STATUS current

DESCRIPTION

 "This object indicates the maximum number of entities that can use this license. This object is applicable only if clmgmtLicenseCounted is true(1). The entity that is being counted can be anything and it depends on the licensable feature."

```
 ::= \{ clmgmtLicenseInfoEntry 10 \}
```
clmgmtLicenseUsageCountRemaining OBJECT-TYPE SYNTAX Unsigned32 MAX-ACCESS read-only STATUS current DESCRIPTION "This object indicates the number of entities that can still use this license. This object is applicable only if clmgmtLicenseCounted is true(1)."  $::= {$  clmgmtLicenseInfoEntry 11  $}$ clmgmtLicenseEULAStatus OBJECT-TYPE SYNTAX TruthValue MAX-ACCESS read-only STATUS current DESCRIPTION "This object indicates whether the user accepted End User License Agreement for this license. true(1) - EULA accpeted false(2) - EULA not accepted"  $::= {$  clmgmtLicenseInfoEntry 12  $}$ clmgmtLicenseComments OBJECT-TYPE SYNTAX SnmpAdminString (SIZE  $(0..255)$ ) MAX-ACCESS read-write STATUS current DESCRIPTION "This object represents the user modifiable comments about the license. This object is initially populated with comments from the license file." ::= { clmgmtLicenseInfoEntry 13 } clmgmtLicenseStatus OBJECT-TYPE SYNTAX INTEGER { inactive(1), notInUse(2), inUse(3), expiredInUse(4), expiredNotInUse(5), usageCountConsumed(6) } MAX-ACCESS read-only STATUS current

DESCRIPTION

"This object represents status of the license.

 $inactive(1)$  - license is installed, but not active.

 $notInUse(2)$  - license is installed and available for use.  $inUse(3)$  - the license is being used (by a feature).  $expiredInUse(4)$  - license is expired but still being held by the feature. expiredNotInUse $(5)$  - license is expired and not being held by any feature. usageCountConsumed(6) - number of entities using this licenses has reached the allowed limit, no new entities are allowed to use this license." ::= { clmgmtLicenseInfoEntry 14 }

# clmgmtLicenseStartDate OBJECT-TYPE

SYNTAX DateAndTime

MAX-ACCESS read-only

STATUS current

DESCRIPTION

 "This object indicates the start date for a subscription license. It is optional for subscription linceses to have a start date associated with them, they may only have an end date associated with them. This object may be applicable only when clmgmtLicenseType is paidSubscription(5), evaluationSubscription(6) or extensionSubscription (7). The object will contain an octet string of length 0 when it is not applicable."

::= { clmgmtLicenseInfoEntry 15 }

#### clmgmtLicenseEndDate OBJECT-TYPE

SYNTAX DateAndTime

MAX-ACCESS read-only

STATUS current

DESCRIPTION

 "This object indicates the end date for a subscription license. This object is applicable only when clmgmtLicenseType is paidSubscription(5), evaluationSubscription(6) or extensionSubscription (7). The object will contain an octet string of length 0 when it is not applicable."

::=  $\{ clmgmtLicenseInfoEntry 16 \}$ 

clmgmtLicensePeriodUsed OBJECT-TYPE

 SYNTAX Unsigned32 UNITS "seconds" MAX-ACCESS read-only STATUS current DESCRIPTION "This object indicates the time period used for the

 Right to use (RTU) licenses. This object is applicable for all RTU licenses." ::= { clmgmtLicenseInfoEntry 17 }

-- Licensable features information table.

```
clmgmtLicensableFeatureTable OBJECT-TYPE
```
 SYNTAX SEQUENCE OF ClmgmtLicensableFeatureEntry MAX-ACCESS not-accessible STATUS current

DESCRIPTION

 "This table contains list of licensable features in the image. All the licensable features will have an entry each in this table irrespective of whether they are using any licenses currently. Entries in this table are created by the agent one for each licensable feature in the image. These entries remain in the table permanently and can not be deleted. Management application can not create or delete entries from this table."

::=  $\{ clmgmtLicenseInformation 4 \}$ 

clmgmtLicensableFeatureEntry OBJECT-TYPE

 SYNTAX ClmgmtLicensableFeatureEntry MAX-ACCESS not-accessible STATUS current DESCRIPTION

 "An entry in clmgmtLicensableFeatureTable. Each entry represents a licensable feature."

#### **INDEX**

 entPhysicalIndex, clmgmtFeatureIndex

# }

::= { clmgmtLicensableFeatureTable 1 }

```
ClmgmtLicensableFeatureEntry ::= SEQUENCE {
```
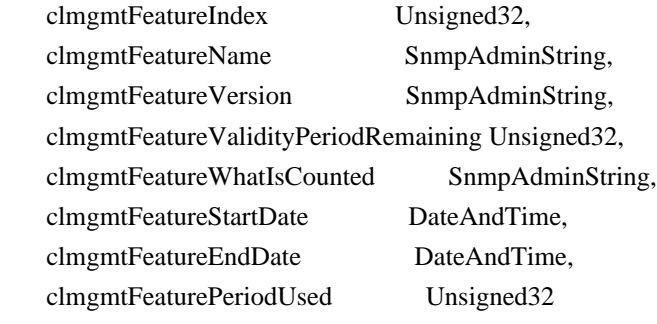

}

clmgmtFeatureIndex OBJECT-TYPE SYNTAX Unsigned32 (1..4294967295)  MAX-ACCESS not-accessible STATUS current DESCRIPTION "This object uniquely identifies a licensable feature in the device." ::= { clmgmtLicensableFeatureEntry 1 }

### clmgmtFeatureName OBJECT-TYPE

SYNTAX SnmpAdminString (SIZE  $(0..128)$ ) MAX-ACCESS read-only STATUS current DESCRIPTION "This object indicates the name of the licensable feature in the device. Examples of feature names are: 'IPBASE', 'ADVIPSERVICE'" ::= { clmgmtLicensableFeatureEntry 2 }

clmgmtFeatureVersion OBJECT-TYPE

SYNTAX SnmpAdminString (SIZE  $(0..32)$ )

MAX-ACCESS read-only

STATUS current

DESCRIPTION

 "This object indicates the version of the licensable feature in the device. Examples of feature versions are: '1.0' or '2.0'"

::= { clmgmtLicensableFeatureEntry 3 }

clmgmtFeatureValidityPeriodRemaining OBJECT-TYPE

SYNTAX Unsigned32 UNITS "seconds" MAX-ACCESS read-only STATUS current

DESCRIPTION

 "This object indicates the time period remaining before the feature's license expires or transitions. This object is applicable only if clmgmtLicenseType of the license used by this feature is demo(1), or extension(2) or gracePeriod(3) or evalRightToUse(8).

 The object will contain 0 if other types of license is used or if the feature does not use any license. If the feature is using multiple licenses, this period will represent the cumulative period remaining from all the licenses used by this feature."

::=  $\{ clmgmtLicensableFeatureEntry 4 \}$ 

clmgmtFeatureWhatIsCounted OBJECT-TYPE SYNTAX SnmpAdminString (SIZE  $(0..128)$ )

#### MAX-ACCESS read-only

#### STATUS current

#### DESCRIPTION

 "This object represents the entity that is being counted by this feature. Examples of entities are IP Phones, number of sessions etc. This object is only applicable for features that use counting licenses. For other features, this object will return empty string." ::= { clmgmtLicensableFeatureEntry 5 }

# clmgmtFeatureStartDate OBJECT-TYPE

SYNTAX DateAndTime

MAX-ACCESS read-only

STATUS current

#### DESCRIPTION

 "This object indicates the license start date of the feature. This object is applicable if at least one of the licenses used for this feature has a valid start date. The start date will be the earliest of the valid start dates of all the licenses used for this feature. If none of the licenses used for this feature have a valid start date then this object will contain an octet string of length 0."

::= { clmgmtLicensableFeatureEntry 6 }

#### clmgmtFeatureEndDate OBJECT-TYPE

SYNTAX DateAndTime

MAX-ACCESS read-only

STATUS current

#### DESCRIPTION

 "This object indicates the license end date of the feature. This object is applicable if at least one of the licenses used for this feature has a valid end date. The end date will be the latest of the valid end dates of all the licenses used for this feature. If none of the licenses used for this feature have a valid end date then this object will contain an octet string of length 0."

::= { clmgmtLicensableFeatureEntry 7 }

#### clmgmtFeaturePeriodUsed OBJECT-TYPE

 SYNTAX Unsigned32 UNITS "seconds" MAX-ACCESS read-only STATUS current DESCRIPTION

"This object indicates the license period used for the feature."

::= { clmgmtLicensableFeatureEntry 8 }

-- MIB objects for exporting device credentials

clmgmtNextFreeDevCredExportActionIndex OBJECT-TYPE

SYNTAX Unsigned32

MAX-ACCESS read-only

STATUS current

# DESCRIPTION

 "This object contains appropriate value for clmgmtDevCredExportActionIndex that can be used to create an entry in clmgmtDevCredExportActionTable. The management application should read this object first and then use this as the value for clmgmtDevCredExportActionIndex to avoid collisions when creating entries in clmgmtDevCredExportActionTable. Following this approach does not guarantee collision free row creation, but will reduce the probability. The collision will happen if two management applications read this object at the same time and attempt to create an entry with this value at the same time. In this case, the management application whose request is processed after the first request will get an error and the process of reading this object and entry creation needs to be repeated."

::= { clmgmtLicenseDeviceInformation 1 }

-- Table for triggering action to export device credentials.

#### clmgmtDevCredExportActionTable OBJECT-TYPE

SYNTAX SEQUENCE OF ClmgmtDevCredExportActionEntry MAX-ACCESS not-accessible STATUS current DESCRIPTION "A table for triggering device credentials export action.

 Management application must create this entry to trigger the export of device credentials from the device to a file.

 Once the request completes, the management application should retrieve the values of the objects of interest, and then delete the entry. In order to prevent old entries from clogging the table, entries will be aged out, but an entry will never be deleted within 5 minutes of completion."

::= { clmgmtLicenseDeviceInformation 2 }

# clmgmtDevCredExportActionEntry OBJECT-TYPE

 SYNTAX ClmgmtDevCredExportActionEntry MAX-ACCESS not-accessible STATUS current DESCRIPTION "An entry for each device credential export action that  is being executed or was executed recently. The management application triggers the export by creating an entry in this table. This can be done in the following 2 methods

1. CREATE-AND-GO method

 Management application sets clmgmtDevCredExportActionStatus to createAndGo(4) and all other required objects to valid values in a single SNMP SET request. If all the values are valid, the device creates the entry and executes the action. If the SET request fails, the entry will not be created.

2. CREATE-AND-WAIT method

 Management application sets clmgmtDevCredExportActionStatus to createAndWait(5) to create an entry. Management application can set all other required objects to valid values in more than one SNMP SET request. If SET request for any of the objects fails, management application can set just only that object. Once all the required objects are set to valid values, management application triggers action execution by setting clmgmtDevCredExportActionStatus to active(1).

 To stop the action from being executed, the management application can delete the entry by setting clmgmtDevCredExportActionStatus to destroy(6) when clmgmtDevCredCommandState is pending(2).

 The status of action execution can be known by querying clmgmtDevCredCommandState. If the action is still in pending(2) or inProgress(3), the management application need to check back again after few seconds. Once the action completes and if status of the action is failed(6), the reason for failure can be retrieved from clmgmtDevCredCommandFailCause.

 Entry can be deleted except when clmgmtLicenseAction is set to inProgress(3). All entries in this table are volatile and are cleared on agent reset." INDEX { clmgmtDevCredExportActionIndex }

::= { clmgmtDevCredExportActionTable 1 }

ClmgmtDevCredExportActionEntry ::= SEQUENCE { clmgmtDevCredExportActionIndex Unsigned32, clmgmtDevCredEntPhysicalIndex PhysicalIndexOrZero, clmgmtDevCredTransferProtocol ClmgmtLicenseTransferProtocol, clmgmtDevCredServerAddressType InetAddressType, clmgmtDevCredServerAddress InetAddress, clmgmtDevCredServerUsername SnmpAdminString, clmgmtDevCredServerPassword SnmpAdminString, clmgmtDevCredExportFile SnmpAdminString,

 clmgmtDevCredCommand INTEGER, clmgmtDevCredCommandState ClmgmtLicenseActionState, clmgmtDevCredCommandFailCause INTEGER, clmgmtDevCredStorageType StorageType, clmgmtDevCredRowStatus RowStatus

}

clmgmtDevCredExportActionIndex OBJECT-TYPE SYNTAX Unsigned32 (1..4294967295) MAX-ACCESS not-accessible STATUS current DESCRIPTION "This object uniquely identifies a row in clmgmtDevCredExportActionTable. The management application chooses this value by reading clmgmtNextFreeDevCredExportActionIndex while creating an entry in this table. If an entry already exists with this index, the creation of the entry will not continue and error will be returned. The management application should read the value of clmgmtNextFreeDevCredExportActionIndex again and retry with the new value for this object." ::= { clmgmtDevCredExportActionEntry 1 }

#### clmgmtDevCredEntPhysicalIndex OBJECT-TYPE

SYNTAX PhysicalIndexOrZero

MAX-ACCESS read-create

STATUS current

#### DESCRIPTION

 "This object represents the entPhysicalIndex of the device for which the device credentials are being retrieved. This object is mainly used in devices where one device is acting as a master and rest of the devices as slaves. The master device is responsible for SNMP communication with the manager. Examples include stackable switches, devices with router processor and line cards.

 Note: This object need not be set if it is a stand alone device" DEFVAL { 0 } ::= { clmgmtDevCredExportActionEntry 2 }

#### clmgmtDevCredTransferProtocol OBJECT-TYPE

 SYNTAX ClmgmtLicenseTransferProtocol MAX-ACCESS read-create STATUS current **DESCRIPTION**  "This object indicates the transfer protocol to be used when copying files as specified in the following objects.

 1. clmgmtDevCredExportFile ." DEFVAL { none } ::= { clmgmtDevCredExportActionEntry 3 } clmgmtDevCredServerAddressType OBJECT-TYPE

 SYNTAX InetAddressType MAX-ACCESS read-create STATUS current DESCRIPTION "This object indicates the transport type of the address contained in clmgmtDevCredServerAddress object. This must be set when clmgmtDevCredTransferProtocol is not none(1) or  $local(2)$ ." DEFVAL { unknown } ::= { clmgmtDevCredExportActionEntry 4 }

clmgmtDevCredServerAddress OBJECT-TYPE

SYNTAX InetAddress MAX-ACCESS read-create

 STATUS current DESCRIPTION "This object indicates the the ip address of the server from which the files must be read or written to if

clmgmtDevCredTransferProtocol is not none(1) or local(2).

 All bits as 0s or 1s for clmgmtDevCredServerAddress are not allowed.

 The format of this address depends on the value of the clmgmtDevCredServerAddressType object" DEFVAL { "" } ::= { clmgmtDevCredExportActionEntry 5 }

```
clmgmtDevCredServerUsername OBJECT-TYPE
 SYNTAX SnmpAdminString (SIZE (0..96))
  MAX-ACCESS read-create
  STATUS current
  DESCRIPTION
     "This object indicates the remote user name for accessing
    files via ftp, rcp, sftp or scp protocols. This object
    must be set when the clmgmtDevCredTransferProtocol is
   ftp(4), rcp(5), scp(7) or sftp(8). If
    clmgmtDevCredTransferProtocol is rcp(5), the remote
    username is sent as the server username in an rcp command
    request sent by the system to a remote rcp server."
 DEFVAL { "" }
 ::= \{ clmgmtDevCredExportActionEntry 6 \}
```
clmgmtDevCredServerPassword OBJECT-TYPE SYNTAX SnmpAdminString (SIZE  $(0..96)$ ) MAX-ACCESS read-create STATUS current DESCRIPTION "This object indicates the password used by ftp, sftp or scp for copying a file to/from an ftp/sftp/scp server. This object must be set when the clmgmtDevCredTransferProtocol is ftp(4) or scp(7) or sftp(8). Reading it returns a zero-length string for security reasons." DEFVAL { "" } ::= { clmgmtDevCredExportActionEntry 7 }

clmgmtDevCredExportFile OBJECT-TYPE

SYNTAX SnmpAdminString (SIZE  $(0..255)$ )

MAX-ACCESS read-create

STATUS current

DESCRIPTION

 "This object represents file where device credentials needs to be exported to."

::= { clmgmtDevCredExportActionEntry 8 }

clmgmtDevCredCommand OBJECT-TYPE

 SYNTAX INTEGER {  $noOp(1)$ , getDeviceCredentials(2) } MAX-ACCESS read-create

STATUS current

DESCRIPTION

"This object indicates the the command to be executed.

 Command Remarks ------- ------ noOp(1) No operation will be performed.

 getDeviceCredentials(2) Exports device credentials" DEFVAL {  $noOp$  } ::= { clmgmtDevCredExportActionEntry 9 }

clmgmtDevCredCommandState OBJECT-TYPE SYNTAX ClmgmtLicenseActionState MAX-ACCESS read-only STATUS current **DESCRIPTION** 

 "This object indicates the state of the action that is executed as a result of setting clmgmtDevCredRowStatus to  $active(1)$ ."

::= { clmgmtDevCredExportActionEntry 10 }

clmgmtDevCredCommandFailCause OBJECT-TYPE

SYNTAX INTEGER {

 $none(1)$ , unknownError(2), transferProtocolNotSupported(3), fileServerNotReachable(4), unrecognizedEntPhysicalIndex(5), invalidFile(6)

```
 }
```
MAX-ACCESS read-only

STATUS current

DESCRIPTION

 "This object indicates the the reason for device credentials export operation failure.

 The value of this object is valid only when clmgmtDevCredCommandState is failed(6).

none(1) - action execution has not started yet. If the action is completed and the action is successful, then also none(1) is returned to indicate that there are no errors.

 unknownError(2) - reason for failure is unknown, operation failed, no operation is

performed

 transferProtocolNotSupported(3) - clmgmtDevCredTransferProtocol given is not supported.

fileServerNotReachable(4) - file server is not reachable.

 unrecognizedEntPhysicalIndex(5) - entPhysicalIndex is not valid

invalidFile(6) - The target file specified is not valid."

```
 ::= { clmgmtDevCredExportActionEntry 11 }
```
clmgmtDevCredStorageType OBJECT-TYPE

SYNTAX StorageType

MAX-ACCESS read-create

STATUS current

DESCRIPTION

 "This object indicates the storage type for this conceptual row. Conceptual rows having the value 'permanent' need not allow write-access to any columnar objects in the row." DEFVAL { volatile }

::= { clmgmtDevCredExportActionEntry 12 }

#### clmgmtDevCredRowStatus OBJECT-TYPE

 SYNTAX RowStatus MAX-ACCESS read-create STATUS current DESCRIPTION

 "This object indicates the the status of this table entry. Once the entry status is set to active $(1)$ , the associated entry cannot be modified until the action completes (clmgmtDevCredCommandStatus is set to a value other than inProgress(3)). Once the action completes the only operation possible after this is to delete the row.

 clmgmtDevCredExportFile is a mandatory object to be set when creating this entry."

 $::= \{ \text{clmgmtDevCredExportActionEntry 13 } \}$ 

-- Objects for enabling/disabling notifications

#### clmgmtLicenseUsageNotifEnable OBJECT-TYPE

SYNTAX TruthValue

MAX-ACCESS read-write

STATUS current

#### DESCRIPTION

 "This object indicates whether the device should generate the notifications related to usage of licenses. This object

enables/disables sending following notifications:

- clmgmtLicenseExpired
- clmgmtLicenseExpiryWarning

clmgmtLicenseUsageCountExceeded

clmgmtLicenseUsageCountAboutToExceed

clmgmtLicenseSubscriptionExpiryWarning

clmgmtLicenseSubscriptionExtExpiryWarning

clmgmtLicenseSubscriptionExpired

clmgmtLicenseEvalRTUTransitionWarning

clmgmtLicenseEvalRTUTransition"

DEFVAL { true }

::= { clmgmtLicenseNotifObjects 1 }

clmgmtLicenseDeploymentNotifEnable OBJECT-TYPE SYNTAX TruthValue MAX-ACCESS read-write STATUS current **DESCRIPTION** 

 "This object indicates whether the device should generate notifications related to license deployment. This object enables/disables sending following notifications: clmgmtLicenseInstalled clmgmtLicenseCleared clmgmtLicenseRevoked clmgmtLicenseEULAAccepted" DEFVAL { true } ::= { clmgmtLicenseNotifObjects 2 }

clmgmtLicenseErrorNotifEnable OBJECT-TYPE

SYNTAX TruthValue

MAX-ACCESS read-write

STATUS current

DESCRIPTION

 "This object indicates whether the device should generate notifications related to error conditions in enforcing licensing. This object enables/disables sending following notifications:

clmgmtLicenseNotEnforced"

DEFVAL { true } ::= { clmgmtLicenseNotifObjects 3 }

```
-- Notifications
```

```
clmgmtLicenseExpired NOTIFICATION-TYPE
 OBJECTS {
             clmgmtFeatureName,
             clmgmtFeatureVersion
 }
  STATUS current
  DESCRIPTION
     "This notification is sent, when a feature license
    expires. This notification will be sent continuously
    every week even after the expiry to alert the management
     application."
 ::= { ciscoLicenseMgmtMIBNotifs 1 }
```

```
clmgmtLicenseExpiryWarning NOTIFICATION-TYPE
```
# OBJECTS {

 clmgmtFeatureName, clmgmtFeatureVersion, clmgmtFeatureValidityPeriodRemaining

}

# STATUS current

# **DESCRIPTION**

 "This notification is sent when a license is about to expire. This notification will go out multiple times.  First notification goes out when expiry day is 4 weeks ahead, second notification when expiry day is 3 weeks ahead, third notification when expiry day is 2 weeks ahead. This notification will go out daily in the last week of license expiry."

::= { ciscoLicenseMgmtMIBNotifs 2 }

# clmgmtLicenseUsageCountExceeded NOTIFICATION-TYPE

# OBJECTS {

 clmgmtLicenseFeatureName, clmgmtLicenseFeatureVersion, clmgmtLicenseMaxUsageCount, clmgmtFeatureWhatIsCounted, clmgmtLicenseComments

}

# STATUS current

#### DESCRIPTION

 "This notification is sent when clmgmtLicenseUsageCountRemaining has reached clmgmtLicenseMaxUsageCount for a counting license."

::= { ciscoLicenseMgmtMIBNotifs 3 }

# clmgmtLicenseUsageCountAboutToExceed NOTIFICATION-TYPE

OBJECTS {

 clmgmtLicenseFeatureName, clmgmtLicenseFeatureVersion, clmgmtLicenseMaxUsageCount, clmgmtLicenseUsageCountRemaining, clmgmtFeatureWhatIsCounted, clmgmtLicenseComments

```
 }
```
STATUS current

DESCRIPTION

 "This notification is sent when clmgmtLicenseUsageCountRemaining has reached 80% of clmgmtLicenseMaxUsageCount for a counting license. This is a warning notification to the management application that very soon the maximum count will be reached and after that the device will not allow new entities to make use of this license."

```
::= { ciscoLicenseMgmtMIBNotifs 4 }
```
clmgmtLicenseInstalled NOTIFICATION-TYPE

```
OBJECTS {
```
}

 clmgmtLicenseFeatureName, clmgmtLicenseFeatureVersion, clmgmtLicenseType, clmgmtLicenseComments STATUS current

```
 DESCRIPTION
```
 "This notification is sent when a license is installed successfully."

::= { ciscoLicenseMgmtMIBNotifs 5 }

```
clmgmtLicenseCleared NOTIFICATION-TYPE
 OBJECTS {
             clmgmtLicenseFeatureName,
             clmgmtLicenseFeatureVersion,
             clmgmtLicenseType,
             clmgmtLicenseComments
 }
  STATUS current
  DESCRIPTION
    "This notification is sent when a license is cleared
    successfully."
::= { ciscoLicenseMgmtMIBNotifs 6 }
clmgmtLicenseRevoked NOTIFICATION-TYPE
  OBJECTS {
             clmgmtLicenseFeatureName,
             clmgmtLicenseFeatureVersion,
             clmgmtLicenseType,
             clmgmtLicenseComments
 }
  STATUS current
  DESCRIPTION
    "This notification is sent when a license is revoked
    successfully."
::= { ciscoLicenseMgmtMIBNotifs 7 }
clmgmtLicenseEULAAccepted NOTIFICATION-TYPE
  OBJECTS {
            clmgmtFeatureName,
             clmgmtFeatureVersion
 }
  STATUS current
  DESCRIPTION
    "This notification is sent when a user accepts End User
    License Agreement (EULA) for a license."
::= { ciscoLicenseMgmtMIBNotifs 8 }
clmgmtLicenseNotEnforced NOTIFICATION-TYPE
  OBJECTS {
             clmgmtFeatureName,
             clmgmtFeatureVersion
           }
```

```
 STATUS current
```
#### DESCRIPTION

 "This notification is sent when a license does not exist for a feature, but the feature is a mandatory feature and it should run. This notification will be sent out periodically to indicate that there is no license installed for this feature and it needs to be done as soon as possible."

::= { ciscoLicenseMgmtMIBNotifs 9 }

# clmgmtLicenseSubscriptionExpiryWarning NOTIFICATION-TYPE

# OBJECTS {

 clmgmtFeatureName, clmgmtFeatureVersion, clmgmtFeatureEndDate

}

# STATUS current

#### DESCRIPTION

 "This notification is sent when a subscription license of a feature is about to expire. This notification will be sent as per the following schedule: Once a week for the last eight weeks Once a day for the last week Once a hour for the last day"

::= { ciscoLicenseMgmtMIBNotifs 10 }

# clmgmtLicenseSubscriptionExtExpiryWarning NOTIFICATION-TYPE

# OBJECTS {

 clmgmtFeatureName, clmgmtFeatureVersion, clmgmtFeatureEndDate

```
 }
```
# STATUS current

#### DESCRIPTION

 "This notification is sent when the subscription license end date of a feature is reached but extension period is left. This notification will be sent once a day after the license end date is reached."

```
::= { ciscoLicenseMgmtMIBNotifs 11 }
```
clmgmtLicenseSubscriptionExpired NOTIFICATION-TYPE

#### OBJECTS {

 clmgmtFeatureName, clmgmtFeatureVersion, clmgmtFeatureEndDate } STATUS current DESCRIPTION

"This notification will be sent after a subscription license

 of a feature completely expires. It will be sent once a day after the license has completely expired" ::= { ciscoLicenseMgmtMIBNotifs 12 }

clmgmtLicenseEvalRTUTransitionWarning NOTIFICATION-TYPE

# **OBJECTS**

}

 clmgmtFeatureName, clmgmtFeatureVersion, clmgmtFeatureValidityPeriodRemaining

STATUS current

#### DESCRIPTION

 "This notification is sent when Evaluation to Right to use (RTU) license transition is about to happen. The first notification will be sent 10 days before the transition and second notification will be sent 5 days before the transition."

```
::= { ciscoLicenseMgmtMIBNotifs 13 }
```
clmgmtLicenseEvalRTUTransition NOTIFICATION-TYPE

# OBJECTS {

 clmgmtFeatureName, clmgmtFeatureVersion

}

STATUS current

DESCRIPTION

 "This notification is sent, when a feature license transitions from a evaluation to a Right to use (RTU) license."

::= { ciscoLicenseMgmtMIBNotifs 14 }

-- Conformance

ciscoLicenseMgmtCompliances OBJECT IDENTIFIER ::= { ciscoLicenseMgmtMIBConform 1 }

ciscoLicenseMgmtGroups OBJECT IDENTIFIER

::= { ciscoLicenseMgmtMIBConform 2 }

ciscoLicenseMgmtCompliance MODULE-COMPLIANCE STATUS deprecated **DESCRIPTION**  "Compliance statement for Cisco license mgmt MIB." MODULE -- this module MANDATORY-GROUPS { clmgmtLicenseDeploymentGroup, clmgmtLicenseDeviceInformationGroup, clmgmtLicenseInformationGroup,

clmgmtLicensableFeatureInformationGroup,

clmgmtLicenseDevCredGroup,

 clmgmtLicenseNotificationEnableGroup, clmgmtLicenseUsageNotifGroup, clmgmtLicenseDeploymentNotifGroup, clmgmtLicenseErrorNotifGroup

}

 GROUP clmgmtLicenseStoreInformationGroup DESCRIPTION

 "This group is mandatory for all devices where multiple license stores are supported." ::= { ciscoLicenseMgmtCompliances 1 }

ciscoLicenseMgmtComplianceRev1 MODULE-COMPLIANCE

STATUS current

# DESCRIPTION

"Compliance statement for Cisco license mgmt MIB."

MODULE -- this module

# MANDATORY-GROUPS {

 clmgmtLicenseDeploymentGroup, clmgmtLicenseDeviceInformationGroup, clmgmtLicenseInformationGroup, clmgmtLicensableFeatureInformationGroup, clmgmtLicenseDevCredGroup, clmgmtLicenseNotificationEnableGroup, clmgmtLicenseUsageNotifGroup, clmgmtLicenseDeploymentNotifGroup, clmgmtLicenseErrorNotifGroup

}

 GROUP clmgmtLicenseStoreInformationGroup DESCRIPTION

 "This group is mandatory for all devices where multiple license stores are supported."

 GROUP clmgmtLicenseSubscriptionGroup DESCRIPTION

# "This object group is mandatory for all devices that support subscription licensing."

 GROUP clmgmtLicenseSubscriptionUsageNotifGroup DESCRIPTION

 "This notification group is mandatory for all devices that support subscription licensing."

# GROUP clmgmtLicenseRTUGroup **DESCRIPTION**

 "This object group is mandatory for all devices that support Right to Use (RTU) licensing."

#### GROUP clmgmtLicenseRTUUsageNotifGroup

#### DESCRIPTION

 "This notification group is mandatory for all devices that support Right to use (RTU) licensing."

::= { ciscoLicenseMgmtCompliances 2 }

-- Units of Conformance

clmgmtLicenseDeploymentGroup OBJECT-GROUP

# OBJECTS {

 clmgmtNextFreeLicenseActionIndex, clmgmtLicenseActionEntPhysicalIndex, clmgmtLicenseActionTransferProtocol, clmgmtLicenseServerAddressType, clmgmtLicenseServerAddress, clmgmtLicenseServerUsername, clmgmtLicenseServerPassword, clmgmtLicenseFile, clmgmtLicenseStore, clmgmtLicenseActionLicenseIndex, clmgmtLicensePermissionTicketFile, clmgmtLicenseRehostTicketFile, clmgmtLicenseBackupFile, clmgmtLicenseStopOnFailure, clmgmtLicenseAction, clmgmtLicenseActionState, clmgmtLicenseJobQPosition, clmgmtLicenseActionFailCause, clmgmtLicenseActionStorageType, clmgmtLicenseActionRowStatus, clmgmtLicenseIndivActionState, clmgmtLicenseIndivActionFailCause, clmgmtLicenseAcceptEULA, clmgmtLicenseEULAFile

#### }

STATUS current

# DESCRIPTION

"A collection of objects for performing license deployment

i.e., license installation, clear and revoke"

```
::= { ciscoLicenseMgmtGroups 1 }
```
# clmgmtLicenseStoreInformationGroup OBJECT-GROUP

# OBJECTS {

}

 clmgmtLicenseStoreName, clmgmtLicenseStoreTotalSize, clmgmtLicenseStoreSizeRemaining STATUS current

#### DESCRIPTION

 "A collection of objects that provide information about license storages in the device."

::= { ciscoLicenseMgmtGroups 2 }

clmgmtLicenseDeviceInformationGroup OBJECT-GROUP OBJECTS { clmgmtDefaultLicenseStore } STATUS current DESCRIPTION "A collection of objects that provide information about device level licensing support information in the device." ::= { ciscoLicenseMgmtGroups 3 }

clmgmtLicenseInformationGroup OBJECT-GROUP

#### OBJECTS {

clmgmtLicenseFeatureName,

clmgmtLicenseFeatureVersion,

clmgmtLicenseType,

clmgmtLicenseCounted,

clmgmtLicenseValidityPeriod,

clmgmtLicenseValidityPeriodRemaining,

clmgmtLicenseExpiredPeriod,

clmgmtLicenseMaxUsageCount,

clmgmtLicenseUsageCountRemaining,

clmgmtLicenseEULAStatus,

clmgmtLicenseComments,

clmgmtLicenseStatus

# }

STATUS current

# DESCRIPTION

 "A collection of objects that provide information about licenses and its state."

::= { ciscoLicenseMgmtGroups 4 }

clmgmtLicensableFeatureInformationGroup OBJECT-GROUP

# OBJECTS {

 clmgmtFeatureName, clmgmtFeatureVersion, clmgmtFeatureValidityPeriodRemaining, clmgmtFeatureWhatIsCounted

}

# STATUS current

### DESCRIPTION

"A collection of objects that provide information about

licensable features in the software image."

```
::= { ciscoLicenseMgmtGroups 5 }
```
clmgmtLicenseDevCredGroup OBJECT-GROUP

# OBJECTS {

 clmgmtNextFreeDevCredExportActionIndex, clmgmtDevCredEntPhysicalIndex, clmgmtDevCredTransferProtocol, clmgmtDevCredServerAddressType, clmgmtDevCredServerAddress, clmgmtDevCredServerUsername, clmgmtDevCredServerPassword, clmgmtDevCredExportFile, clmgmtDevCredCommand, clmgmtDevCredCommandState, clmgmtDevCredCommandFailCause, clmgmtDevCredStorageType, clmgmtDevCredRowStatus

}

STATUS current

# DESCRIPTION

 "A collection of objects for exporting device credentials from the device."

::= { ciscoLicenseMgmtGroups 6 }

# clmgmtLicenseNotificationEnableGroup OBJECT-GROUP

### OBJECTS {

 clmgmtLicenseUsageNotifEnable, clmgmtLicenseDeploymentNotifEnable, clmgmtLicenseErrorNotifEnable

#### }

STATUS current

#### DESCRIPTION

"A collection of objects for controlling

 (enabling/disabling) license notifications to a management application."

::= { ciscoLicenseMgmtGroups 7 }

#### clmgmtLicenseUsageNotifGroup NOTIFICATION-GROUP

### NOTIFICATIONS {

 clmgmtLicenseExpired, clmgmtLicenseExpiryWarning, clmgmtLicenseUsageCountExceeded, clmgmtLicenseUsageCountAboutToExceed

#### }

STATUS current

#### DESCRIPTION

"A collection of notifications related to license usage."

```
::= { ciscoLicenseMgmtGroups 8 }
```
clmgmtLicenseDeploymentNotifGroup NOTIFICATION-GROUP

### NOTIFICATIONS {

 clmgmtLicenseInstalled, clmgmtLicenseCleared, clmgmtLicenseRevoked, clmgmtLicenseEULAAccepted

```
 }
```
STATUS current

# DESCRIPTION

"A collection of notifications related to license deployment."

::= { ciscoLicenseMgmtGroups 9 }

```
clmgmtLicenseErrorNotifGroup NOTIFICATION-GROUP
```
NOTIFICATIONS { clmgmtLicenseNotEnforced }

STATUS current

# DESCRIPTION

"A collection of notifications related to license errors."

```
::= { ciscoLicenseMgmtGroups 10 }
```
clmgmtLicenseSubscriptionGroup OBJECT-GROUP

# OBJECTS {

 clmgmtLicenseStartDate, clmgmtLicenseEndDate, clmgmtFeatureStartDate, clmgmtFeatureEndDate

```
 }
```

```
 STATUS current
```
# DESCRIPTION

 "A collection of objects that provide information specific to subscription licenses."

```
 ::= { ciscoLicenseMgmtGroups 11 }
```
clmgmtLicenseSubscriptionUsageNotifGroup NOTIFICATION-GROUP

### NOTIFICATIONS {

 clmgmtLicenseSubscriptionExpiryWarning, clmgmtLicenseSubscriptionExtExpiryWarning, clmgmtLicenseSubscriptionExpired

```
 }
```
STATUS current

### DESCRIPTION

 "A collection of notifications related to usage of subscription licenses."

::= { ciscoLicenseMgmtGroups 12 }

```
clmgmtLicenseRTUGroup OBJECT-GROUP
```

```
OBJECTS {
```
 clmgmtLicensePeriodUsed, clmgmtFeaturePeriodUsed

```
 }
```
 STATUS current DESCRIPTION

 "A collection of objects that provide information specific to Right to use (RTU) licenses."

::= { ciscoLicenseMgmtGroups 13 }

```
clmgmtLicenseRTUUsageNotifGroup NOTIFICATION-GROUP
  NOTIFICATIONS {
             clmgmtLicenseEvalRTUTransitionWarning,
             clmgmtLicenseEvalRTUTransition
 }
  STATUS current
  DESCRIPTION
    "A collection of notifications related to Right to use (RTU)
    licenses."
 ::= { ciscoLicenseMgmtGroups 14 }
```
# END

--%DNP% MLC -Edit MLC --%DNP% MTF -TRUE MTF -- \*\*\*\*\*\*\*\*\*\*\*\*\*\*\*\*\*\*\*\*\*\*\*\*\*\*\*\*\*\*\*\*\*\*\*\*\*\*\*\*\*\*\*\*\*\*\*\*\*\*\*\*\*\*\*\*\*\*\*\*\*\*\*\*\*\*\*\*\* -- CISCO-IMAGE-LICENSE-MGMT-MIB.my: Cisco MIB to manage image level on -- Cisco devices. -- -- August 2007, Ganesan Rajam -- -- Copyright (c) 2006-2007 by Cisco Systems Inc. -- All rights reserved. -- -- \*\*\*\*\*\*\*\*\*\*\*\*\*\*\*\*\*\*\*\*\*\*\*\*\*\*\*\*\*\*\*\*\*\*\*\*\*\*\*\*\*\*\*\*\*\*\*\*\*\*\*\*\*\*\*\*\*\*\*\*\*\*\*\*\*\*\*\*

CISCO-IMAGE-LICENSE-MGMT-MIB DEFINITIONS ::= BEGIN

IMPORTS OBJECT-TYPE, MODULE-IDENTITY, Unsigned32, NOTIFICATION-TYPE FROM SNMPv2-SMI MODULE-COMPLIANCE, OBJECT-GROUP, NOTIFICATION-GROUP FROM SNMPv2-CONF TEXTUAL-CONVENTION, TruthValue

 FROM SNMPv2-TC SnmpAdminString FROM SNMP-FRAMEWORK-MIB entPhysicalIndex FROM ENTITY-MIB ciscoMgmt FROM CISCO-SMI;

ciscoImageLicenseMgmtMIB MODULE-IDENTITY LAST-UPDATED "200710160000Z" ORGANIZATION "Cisco Systems Inc." CONTACT-INFO "Cisco Systems Customer Service Postal: 170 W Tasman Drive San Jose, CA 95134 USA Tel: +1 800 553 -NETS E-mail: cs-snmp@cisco.com"

# DESCRIPTION

 "The MIB module for managing the running image level of a Cisco device. Cisco's licensing mechanism provides flexibility to run a device on a chosen image level. This mechanism is referred to as image level licensing. Image level licensing leverages the universal image based licensing solution.

The image level licensing mechanism works as follows -

 A universal image that contains all levels of software packages is loaded on to the device. At boot time, the device determines the highest level of license and brings up the appropriate software features or subsystems. The user can configure the image level with which the device has to boot. The system will verify whether the appropriate license is available for the configured image level. The image level for the next boot will be determined based on the availability of the license. The following scenarios explains some use-cases of image level licensing:

Scenario 1:

- Customer selects advsecurityk9 based image.

- Manufacturing installs advsecurity license on the device.

 - This device will run all features that are part of the base advsecurity license.

- Customer upgrades to advipservicesk9 license.
- The next boot level is set to advipservicesk9.

 - The device will run advsecurityk9 feature until the next reboot. After reboot the device will run advipservicesk9 features.

#### Scenario 2:

- Customer selects advipservicesk9 based image.

 - Manufacturing installs advipservices and advsecurity license on the device.

 - This device will run all features that are part of the base advipservices license.

- No upgrades available for advipservices license.

 The user has to accept the End User License Agreement(EULA) before using this MIB to configure the image level.

 This MIB should be used in conjuntion with CISCO-LICENSE-MGMT-MIB module to achieve the image level licensing functionality.

 This MIB module defines objects which provides the different image levels supported by the device and the license required to enable a particular image level. It also defines objects to let the user configure the required image level. The MIB module contains notification which will be triggered when the user changes the image level for next boot.

 The CISCO-LICENSE-MGMT-MIB module should be used to export the EULA and to configure the required license.

 This MIB module is defined generically so it can be used for both stand-alone as well as stackable devices. The entPhysicalIndex imported from ENTITY-MIB is used to identify the device uniquely." REVISION "200710160000Z" DESCRIPTION "Initial version of this MIB module."

 $::= \{ \text{ ciscoMgmt } 640 \}$ 

ciscoImageLicenseMgmtMIBNotifs OBJECT IDENTIFIER ::= { ciscoImageLicenseMgmtMIB 0 }

ciscoImageLicenseMgmtMIBObjects OBJECT IDENTIFIER ::= { ciscoImageLicenseMgmtMIB 1 }

ciscoImageLicenseMgmtMIBConform OBJECT IDENTIFIER ::= { ciscoImageLicenseMgmtMIB 2 }

BootImageLevel ::= TEXTUAL-CONVENTION STATUS current DESCRIPTION "This textual convention is used to define the image level.

 If the device is running at advipservices image level, then the boot image level will be 'advipservices'."

SYNTAX OCTET STRING (SIZE (0..255))

LicenseNameList ::= TEXTUAL-CONVENTION STATUS current DESCRIPTION "This textual convention is used to define

 the list of license names. If multiple licenses are present then this string will contain all the licenses seperated by the ',' character.

 If the license required to run a device at advipservices image level is advipservices and advsecurity, then the license name list will be 'advipservices,advsecurity'."

SYNTAX OCTET STRING (SIZE (0..255)) -- Table for executing license management actions.

### cilmBootImageLevelTable OBJECT-TYPE

 SYNTAX SEQUENCE OF CilmBootImageLevelEntry MAX-ACCESS not-accessible STATUS current DESCRIPTION "A table that contains the configuration information of current and next boot image level. This table contains

 entries for each software module running in an image loaded in the device. The software module is identified by cilmModuleName and the device is identified by entPhysicalIndex."

::= { ciscoImageLicenseMgmtMIBObjects 1 }

cilmBootImageLevelEntry OBJECT-TYPE

 SYNTAX CilmBootImageLevelEntry MAX-ACCESS not-accessible STATUS current **DESCRIPTION** 

 "An entry in the table for each module containing the list of objects that define the configuration of next boot level. The following information is specified by

the objects present in the table.

- Current image level.
- Configured image level for the next boot.
- Actual image level for the next boot.
- License store index for the current license.
- License index of the current license.
- License store index for the next boot license.
- License index of the next boot license."

#### INDEX {

entPhysicalIndex,

# cilmModuleName

}

 $::= { cilmBoostImageLevelTable 1 }$ 

```
CilmBootImageLevelEntry ::= SEQUENCE {
```

```
 cilmModuleName SnmpAdminString,
 cilmCurrentImageLevel BootImageLevel,
 cilmConfiguredBootImageLevel BootImageLevel,
 cilmNextBootImageLevel BootImageLevel,
 cilmCurrentLicenseStoreIndex Unsigned32,
 cilmCurrentLicenseIndex Unsigned32,
 cilmNextBootLicenseStoreIndex Unsigned32,
 cilmNextBootLicenseIndex Unsigned32
```
}

cilmModuleName OBJECT-TYPE

# SYNTAX SnmpAdminString MAX-ACCESS not-accessible STATUS current DESCRIPTION

 "This object is used as one of the two indices in cilmBootImageLevelTable. This object indicates the module name of the software package. There can be multiple modules in an image performing specific functionality. For example, in a wireless image there can be two modules - a base image module and a wireless module."  $::= { cilmBoostImageLevelEntry 1 }$ 

```
cilmCurrentImageLevel OBJECT-TYPE
```
 SYNTAX BootImageLevel MAX-ACCESS read-only STATUS current DESCRIPTION "This object indicates the current image level that

the module is running."

```
 ::= { cilmBoostImageLevelEntry 2 }
```
cilmConfiguredBootImageLevel OBJECT-TYPE SYNTAX BootImageLevel MAX-ACCESS read-write STATUS current DESCRIPTION "This object indicates the configured image level

of the module for the next boot.

 Note: The configured next boot image level may not be the actual next boot image level. The actual next boot image level is denoted by cilmNextBootImageLevel which is determined based on the license availability." ::= { cilmBootImageLevelEntry 3 }

cilmNextBootImageLevel OBJECT-TYPE

 SYNTAX BootImageLevel MAX-ACCESS read-only STATUS current DESCRIPTION "This object indicates the next boot image level. The next boot image level can be different from configured level. The next boot image level is determined based on the availability of required license." ::= { cilmBootImageLevelEntry 4 }

cilmCurrentLicenseStoreIndex OBJECT-TYPE

 SYNTAX Unsigned32 MAX-ACCESS read-only STATUS current DESCRIPTION

 "This object indicates the license store index where the currently used license is stored. This object has the same value as clmgmtLicenseStoreIndex object and uniquely identifies an entry in clmgmtLicenseStoreInfoTable in CISCO-LICENSE-MGMT-MIB.

 Note: The license store index can be '0' if no license is installed and device is running base image." ::= { cilmBootImageLevelEntry 5 }

cilmCurrentLicenseIndex OBJECT-TYPE

 SYNTAX Unsigned32 MAX-ACCESS read-only STATUS current **DESCRIPTION** 

 "This object indicates the license index of the currently used license. This object has the same value as clmgmtLicenseIndex and uniquely identifies an entry in clmgmtLicenseInfoTable in

#### CISCO-LICENSE-MGMT-MIB.

 Note: The license index can be '0' if no license is installed and device is running base image."  $::= { cilmBoostImageLevelEntry 6 }$ 

cilmNextBootLicenseStoreIndex OBJECT-TYPE SYNTAX Unsigned32 MAX-ACCESS read-only STATUS current DESCRIPTION

 "This object indicates the license store index where the next boot license is stored. This object has the same value as clmgmtLicenseStoreIndex object and uniquely identifies an entry in clmgmtLicenseStoreInfoTable in CISCO-LICENSE-MGMT-MIB.

 Note: The license store index can be '0' if no license is installed for the next boot."

 $::= { cilmBoostImageLevelEntry 7 }$ 

# cilmNextBootLicenseIndex OBJECT-TYPE

SYNTAX Unsigned32 MAX-ACCESS read-only STATUS current DESCRIPTION

 "This object indicates the license index of the next boot license. This object has the same value as clmgmtLicenseIndex and uniquely identifies an entry in clmgmtLicenseInfoTable in CISCO-LICENSE-MGMT-MIB.

 Note: The license index can be '0' if no license is installed for the next boot."

::= { cilmBootImageLevelEntry 8 }

cilmImageLevelToLicenseMapTable OBJECT-TYPE

 SYNTAX SEQUENCE OF CilmImageLevelToLicenseMapEntry MAX-ACCESS not-accessible STATUS current DESCRIPTION

 "This table contains the mapping between different image levels of each modules in the image and the license required to run the modules at a particular image level. This table can be used to identify the different image levels and the appropriate licenses required for each."

::= { ciscoImageLicenseMgmtMIBObjects 2 }

```
cilmImageLevelToLicenseMapEntry OBJECT-TYPE
  SYNTAX CilmImageLevelToLicenseMapEntry
  MAX-ACCESS not-accessible
  STATUS current
  DESCRIPTION
    "An entry in the table containing the following
    information.
    - The image levels at the which the modules can be run.
    - The license required to the run a module at a
    particular image level.
    - The priority of the license."
 INDEX
             entPhysicalIndex,
             cilmModuleName,
             cilmImageLicenseMapIndex
 }
  ::= { cilmImageLevelToLicenseMapTable 1 }
CilmImageLevelToLicenseMapEntry ::= SEQUENCE {
    cilmImageLicenseMapIndex Unsigned32,
    cilmImageLicenseImageLevel BootImageLevel,
    cilmImageLicenseName LicenseNameList,
    cilmImageLicensePriority Unsigned32
}
cilmImageLicenseMapIndex OBJECT-TYPE
 SYNTAX Unsigned32
  MAX-ACCESS not-accessible
  STATUS current
  DESCRIPTION
     "This is a running index used to identify an entry
    of this table."
 ::= { cilmImageLevelToLicenseMapEntry 1 }
cilmImageLicenseImageLevel OBJECT-TYPE
  SYNTAX BootImageLevel
 MAX-ACCESS read-only
  STATUS current
  DESCRIPTION
     "This object indicates the image level at which
    a module can be run. A module can be run at
    different image levels. An entry will be created
    in this table for every module and image level
    combination."
 ::= { cilmImageLevelToLicenseMapEntry 2 }
```
cilmImageLicenseName OBJECT-TYPE

SYNTAX LicenseNameList

MAX-ACCESS read-only

STATUS current

DESCRIPTION

 "This object indicates the list of licenses needed to be installed for the module to run at the image level mentioned by cilmImageLicenseImageLevel object of this entry."

::= { cilmImageLevelToLicenseMapEntry 3 }

cilmImageLicensePriority OBJECT-TYPE

SYNTAX Unsigned32 (1..255)

MAX-ACCESS read-only

STATUS current

DESCRIPTION

 "This object indicates the priority of the image level mentioned by cilmImageLicenseImageLevel object of this entry. The image level with the highest priority license will be considered as the default level in the absense of next boot image level configuration. For example if there are three licenses l1, l2 and l3 in the ascending order of priority, then by default l1 will be the level at which the module will be running. If the next boot level is configured then the configuration will override the priority. The highest priority license supports a feature set which is a super set of all other licenses."

::= { cilmImageLevelToLicenseMapEntry 4 }

-- Global Objects

### cilmEULAAccepted OBJECT-TYPE

SYNTAX TruthValue

MAX-ACCESS read-write

# STATUS current

DESCRIPTION

 "This object when set to TRUE means that the user has accepted the END USER LICENSE AGREEMENT. This object has to be set to TRUE by the user before using the objects in the cilmBootImageLevelTable to configure the license."

DEFVAL { false }

::= { ciscoImageLicenseMgmtMIBObjects 3 }

-- Notification control

#### cilmNotifCntl OBJECT IDENTIFIER

::= { ciscoImageLicenseMgmtMIBObjects 4 }

cilmImageLevelChangedNotif OBJECT-TYPE

SYNTAX TruthValue

MAX-ACCESS read-write

STATUS current

DESCRIPTION

 "Specify whether or not a notification should be generated on the detection of change in next boot image level.

 If set to TRUE, cilmBootImageLevelChanged notification will be generated. It is the responsibility of the management entity to ensure that the SNMP administrative model is configured in such a way as to allow the notification to be delivered."

# **REFERENCE**

 "See also RFC3413 for explanation that notifications are under the ultimate control of the MIB module in this document." DEFVAL { false }

 $::= { cilmNotifCntl 1 }$ 

```
-- Notifications
```

```
cilmBootImageLevelChanged NOTIFICATION-TYPE
  OBJECTS {
```
 cilmCurrentImageLevel, cilmConfiguredBootImageLevel

```
 }
```
STATUS current

# DESCRIPTION

 "This notification is triggered when next boot image level is changed in the management entity. The current and configured image level are indicated by cilmCurrentImageLevel and cilmConfiguredBootImageLevel objects respectively."

::= { ciscoImageLicenseMgmtMIBNotifs 1 }

```
-- Conformance
```
cilmModuleCompliances OBJECT IDENTIFIER

::= { ciscoImageLicenseMgmtMIBConform 1 }

cilmModuleGroups OBJECT IDENTIFIER ::= { ciscoImageLicenseMgmtMIBConform 2 }

cilmModuleCompliance MODULE-COMPLIANCE

 STATUS current DESCRIPTION "Compliance statement for Cisco Image level license mgmt MIB." MODULE -- this module MANDATORY-GROUPS { cilmAdminGroup, cilmNotifGroup }

 GROUP cilmOperGroup DESCRIPTION "This group is mandatory for all devices where multiple license are supported." ::= { cilmModuleCompliances 1 }

-- Units of Conformance

#### cilmAdminGroup OBJECT-GROUP

# OBJECTS {

 cilmCurrentImageLevel, cilmConfiguredBootImageLevel, cilmNextBootImageLevel, cilmCurrentLicenseStoreIndex, cilmCurrentLicenseIndex, cilmNextBootLicenseStoreIndex, cilmNextBootLicenseIndex, cilmEULAAccepted, cilmImageLevelChangedNotif

# }

# STATUS current

# DESCRIPTION

 "Objects for performing license set operation for setting next boot level."

::= { cilmModuleGroups 1 }

# cilmOperGroup OBJECT-GROUP

# OBJECTS {

 cilmImageLicenseImageLevel, cilmImageLicenseName, cilmImageLicensePriority

}

# STATUS current

# DESCRIPTION

"Objects for getting current image level configuration data."

```
 ::= \{ \ \text{cilmModuleGroups } 2 \}
```
cilmNotifGroup NOTIFICATION-GROUP NOTIFICATIONS { cilmBootImageLevelChanged }  STATUS current DESCRIPTION

"Objects for getting current image level configuration data."

```
::= { cilmModuleGroups 3 }
```
END

```
/*
* Generated by ncsc --mib2yang-std
* Source: newjuniper/JUNIPER-LICENSE-MIB.mib
*/
/*
* This YANG module has been generated by smidump 0.5.0:
*
* smidump -f yang JUNIPER-LICENSE-MIB
*
* Do not edit. Edit the source file instead!
*/
module JUNIPER-LICENSE-MIB {
 namespace "urn:ietf:params:xml:ns:yang:smiv2:JUNIPER-LICENSE-MIB";
 prefix "juniper-license";
 import SNMPv2-TC {
  prefix "snmpv2-tc";
 }
 import ietf-yang-smiv2 {
  prefix "smiv2";
 }
 organization
  "Juniper Networks, Inc.";
 contact
  "Juniper Technical Assistance Center
  Juniper Networks, Inc.
  1133 Innovation Way
  Sunnyvale, CA 94089
  E-mail: support@juniper.net";
 description
  "Implementation of enterprise specific MIB
  for license commands and configuration.";
```

```
 revision 2019-06-17 {
  description
  "Deprecated jnxLicenseKeys.";
```
```
 }
 revision 2016-12-15 {
  description
  "Added OID jnxLicenseKeyType and Trap jnxLicenseExpired";
 }
 revision 2010-07-09 {
  description
  "Initial version.";
 }
 container JUNIPER-LICENSE-MIB {
  config false;
  container jnxLicenseSettings {
   smiv2:oid "1.3.6.1.4.1.2636.3.63.1.1.2";
   leaf jnxLicenseRenewBeforExpiration {
    type int32;
    description
     "License renew lead time before expiration in days.";
    smiv2:max-access "read-only";
    smiv2:oid "1.3.6.1.4.1.2636.3.63.1.1.2.1";
   }
   leaf jnxLicenseRenewInterval {
    type int32;
    description
     "License checking interval in hours.";
    smiv2:max-access "read-only";
    smiv2:oid "1.3.6.1.4.1.2636.3.63.1.1.2.2";
   }
   leaf jnxLicenseAutoUpdate {
    type snmpv2-tc:DisplayString;
    description
     "License auto update URL of a license server.";
    smiv2:max-access "read-only";
   smiv2:oid "1.3.6.1.4.1.2636.3.63.1.1.2.3";
   }
  }
  container jnxLicenseInstallTable {
   description
    "This table contains installed feature license information.";
  smiy2:oid "1.3.6.1.4.1.2636.3.63.1.1.1.1";
```

```
 list jnxLicenseInstallEntry {
  key "jnxLicenseId";
  smiv2:implied "jnxLicenseId";
  description
  "A row of giving installed feature license information.";
 smiv2:oid "1.3.6.1.4.1.2636.3.63.1.1.1.1.1";
```

```
 leaf jnxLicenseId {
  type snmpv2-tc:DisplayString;
  description
  "Installed feature licenses Id.";
  smiv2:max-access "not-accessible";
 smiv2:oid "1.3.6.1.4.1.2636.3.63.1.1.1.1.1.1";
 }
```

```
 leaf jnxLicenseVersion {
  type int32;
  description
  "License Version information";
  smiv2:max-access "read-only";
  smiv2:oid "1.3.6.1.4.1.2636.3.63.1.1.1.1.1.2";
 }
```

```
 leaf jnxLicenseDeviceId {
  type snmpv2-tc:DisplayString;
  description
  "License Device Id ";
  smiv2:max-access "read-only";
  smiv2:oid "1.3.6.1.4.1.2636.3.63.1.1.1.1.1.3";
```

```
 }
```

```
 leaf jnxLicenseType {
  type enumeration {
   enum "invalid" {
    value "0";
   }
   enum "count-down" {
    value "1";
   }
   enum "date-based" {
    value "2";
   }
   enum "permanent" {
    value "3";
   }
  }
  description
```

```
 Open Source Used In CrossworkChangeAutomationAndHealthInsights 5.0.0-GC 2594
```

```
 "License type information";
    smiv2:max-access "read-only";
    smiv2:oid "1.3.6.1.4.1.2636.3.63.1.1.1.1.1.4";
   }
   leaf jnxLicenseKeys {
    type binary;
    status deprecated;
    description
     "******** THIS OBJECT IS DEPRECATED ********
     This object is deprecated,
     it displays all the license keys
     in the system.";
    smiv2:max-access "read-only";
   smiv2:oid "1.3.6.1.4.1.2636.3.63.1.1.1.1.1.5";
   }
   leaf jnxLicenseKeyType {
    type enumeration {
     enum "commercial" {
       value "1";
      }
     enum "trial" {
       value "2";
      }
     enum "demo" {
       value "3";
      }
     enum "emergency" {
       value "4";
      }
     enum "lab" {
       value "5";
      }
     enum "education" {
       value "6";
      }
     }
    description
     "License key type";
    smiv2:max-access "read-only";
   smiv2:oid "1.3.6.1.4.1.2636.3.63.1.1.1.1.1.6";
   }
  }
 container jnxLicenseFeatureListTable {
  description
```
}

```
 "list of features supporting Licensing.";
 smiv2:oid "1.3.6.1.4.1.2636.3.63.1.1.1.2";
 list jnxLicenseFeatureListEntry {
  key "jnxLicenseFeatureId";
  description
  "A row of licensed features.";
  smiv2:oid "1.3.6.1.4.1.2636.3.63.1.1.1.2.1";
  leaf jnxLicenseFeatureId {
   type int32;
   description
    "Feature Id to point an entry in this table";
   smiv2:max-access "not-accessible";
  smiv2:oid "1.3.6.1.4.1.2636.3.63.1.1.1.2.1.1";
  }
  leaf jnxLicenseFeatureName {
   type snmpv2-tc:DisplayString;
   description
    "Feature Name";
   smiv2:max-access "read-only";
   smiv2:oid "1.3.6.1.4.1.2636.3.63.1.1.1.2.1.2";
  }
  leaf jnxLicenseFeatureDescr {
   type snmpv2-tc:DisplayString;
   description
    "Feature Name";
   smiv2:max-access "read-only";
   smiv2:oid "1.3.6.1.4.1.2636.3.63.1.1.1.2.1.3";
  }
  leaf jnxLicenseFeatureLicenseId {
   type snmpv2-tc:DisplayString;
   description
    "Feature License Id";
   smiv2:max-access "read-only";
   smiv2:oid "1.3.6.1.4.1.2636.3.63.1.1.1.2.1.4";
  }
  leaf jnxLicenseFeatureLicenseUsed {
   type int32;
   description
    "Licenses Used";
   smiv2:max-access "read-only";
  smiv2:oid "1.3.6.1.4.1.2636.3.63.1.1.1.2.1.5";
```

```
 }
```

```
 leaf jnxLicenseFeatureLicenseInstalled {
      type int32;
      description
       "Licenses Installed";
      smiv2:max-access "read-only";
      smiv2:oid "1.3.6.1.4.1.2636.3.63.1.1.1.2.1.6";
     }
     leaf jnxLicenseFeatureLicenseNeeded {
      type int32;
      description
       "Licenses Needed";
      smiv2:max-access "read-only";
      smiv2:oid "1.3.6.1.4.1.2636.3.63.1.1.1.2.1.7";
     }
    }
   }
 }
 notification jnxLicenseGraceExpired {
  description
   "The SNMP trap that is generated when the license grace period for
    feature identified by jnxLicenseFeatureName is expired";
  smiv2:oid "1.3.6.1.4.1.2636.3.63.1.0.1";
  container object-1 {
    leaf jnxLicenseFeatureId {
     type leafref {
      path "/juniper-license:JUNIPER-LICENSE-MIB/juniper-license:jnxLicenseFeatureListTable/juniper-
license:jnxLicenseFeatureListEntry/juniper-license:jnxLicenseFeatureId";
     }
    }
    leaf jnxLicenseFeatureName {
     type leafref {
      path "/juniper-license:JUNIPER-LICENSE-MIB/juniper-license:jnxLicenseFeatureListTable/juniper-
license:jnxLicenseFeatureListEntry/juniper-license:jnxLicenseFeatureName";
     }
    }
   }
 }
 notification jnxLicenseGraceAboutToExpire {
  description
   "The SNMP trap that is generated when the license grace period for
```

```
 feature identified by jnxLicenseFeatureName is about to expire";
```

```
 smiv2:oid "1.3.6.1.4.1.2636.3.63.1.0.2";
```

```
 container object-1 {
    leaf jnxLicenseFeatureId {
     type leafref {
      path "/juniper-license:JUNIPER-LICENSE-MIB/juniper-license:jnxLicenseFeatureListTable/juniper-
license:jnxLicenseFeatureListEntry/juniper-license:jnxLicenseFeatureId";
     }
    }
    leaf jnxLicenseFeatureName {
     type leafref {
      path "/juniper-license:JUNIPER-LICENSE-MIB/juniper-license:jnxLicenseFeatureListTable/juniper-
license:jnxLicenseFeatureListEntry/juniper-license:jnxLicenseFeatureName";
     }
    }
   }
 }
 notification jnxLicenseAboutToExpire {
  description
   "The SNMP trap that is generated when the license period for
    feature identified by jnxLicenseFeatureName is about to expire";
  smiv2:oid "1.3.6.1.4.1.2636.3.63.1.0.3";
  container object-1 {
    leaf jnxLicenseFeatureId {
     type leafref {
      path "/juniper-license:JUNIPER-LICENSE-MIB/juniper-license:jnxLicenseFeatureListTable/juniper-
license:jnxLicenseFeatureListEntry/juniper-license:jnxLicenseFeatureId";
     }
    }
    leaf jnxLicenseFeatureName {
     type leafref {
      path "/juniper-license:JUNIPER-LICENSE-MIB/juniper-license:jnxLicenseFeatureListTable/juniper-
license:jnxLicenseFeatureListEntry/juniper-license:jnxLicenseFeatureName";
     }
    }
   }
 }
 notification jnxLicenseInfringeCumulative {
  description
   "The SNMP trap that is generated when the feature is used more
    times than as specified in number of licenses allowed for feature
```

```
 as identified by jnxLicenseFeatureName";
  smiv2:oid "1.3.6.1.4.1.2636.3.63.1.0.4";
  container object-1 {
   leaf jnxLicenseFeatureId {
     type leafref {
      path "/juniper-license:JUNIPER-LICENSE-MIB/juniper-license:jnxLicenseFeatureListTable/juniper-
license:jnxLicenseFeatureListEntry/juniper-license:jnxLicenseFeatureId";
     }
   }
   leaf jnxLicenseFeatureName {
     type leafref {
      path "/juniper-license:JUNIPER-LICENSE-MIB/juniper-license:jnxLicenseFeatureListTable/juniper-
license:jnxLicenseFeatureListEntry/juniper-license:jnxLicenseFeatureName";
     }
   }
   }
 }
 notification jnxLicenseInfringeSingle {
  description
   "The SNMP trap that is generated when the license for feature
   identified by jnxLicenseFeatureName is not valid i.e. either expired or
   not available.";
  smiv2:oid "1.3.6.1.4.1.2636.3.63.1.0.5";
  container object-1 {
   leaf jnxLicenseFeatureId {
     type leafref {
      path "/juniper-license:JUNIPER-LICENSE-MIB/juniper-license:jnxLicenseFeatureListTable/juniper-
license:jnxLicenseFeatureListEntry/juniper-license:jnxLicenseFeatureId";
     }
   }
   leaf jnxLicenseFeatureName {
     type leafref {
      path "/juniper-license:JUNIPER-LICENSE-MIB/juniper-license:jnxLicenseFeatureListTable/juniper-
license:jnxLicenseFeatureListEntry/juniper-license:jnxLicenseFeatureName";
     }
   }
   }
 }
 notification jnxLicenseKeyExpired {
  description
```

```
 "The SNMP trap that is generated when the license for feature
   identified by jnxLicenseFeatureName is not valid i.e. either expired or
   not available.";
   smiv2:oid "1.3.6.1.4.1.2636.3.63.1.0.6";
  container object-1 {
   leaf jnxLicenseFeatureId {
     type leafref {
      path "/juniper-license:JUNIPER-LICENSE-MIB/juniper-license:jnxLicenseFeatureListTable/juniper-
license:jnxLicenseFeatureListEntry/juniper-license:jnxLicenseFeatureId";
     }
   }
   leaf jnxLicenseFeatureName {
     type leafref {
      path "/juniper-license:JUNIPER-LICENSE-MIB/juniper-license:jnxLicenseFeatureListTable/juniper-
license:jnxLicenseFeatureListEntry/juniper-license:jnxLicenseFeatureName";
     }
   }
   }
  container object-2 {
   leaf jnxLicenseFeatureId {
     type leafref {
     path "/juniper-license:JUNIPER-LICENSE-MIB/juniper-license:jnxLicenseFeatureListTable/juniper-
license:jnxLicenseFeatureListEntry/juniper-license:jnxLicenseFeatureId";
     }
   }
   leaf jnxLicenseFeatureLicenseId {
     type leafref {
      path "/juniper-license:JUNIPER-LICENSE-MIB/juniper-license:jnxLicenseFeatureListTable/juniper-
license:jnxLicenseFeatureListEntry/juniper-license:jnxLicenseFeatureLicenseId";
     }
   }
   }
  container object-3 {
   leaf jnxLicenseId {
     type leafref {
      path "/juniper-license:JUNIPER-LICENSE-MIB/juniper-license:jnxLicenseInstallTable/juniper-
license:jnxLicenseInstallEntry/juniper-license:jnxLicenseId";
     }
```

```
 }
```

```
 leaf jnxLicenseKeyType {
     type leafref {
      path "/juniper-license:JUNIPER-LICENSE-MIB/juniper-license:jnxLicenseInstallTable/juniper-
license:jnxLicenseInstallEntry/juniper-license:jnxLicenseKeyType";
     }
    }
   }
 }
 smiv2:alias "jnxLicenseMIB" {
 smiv2:oid "1.3.6.1.4.1.2636.3.63.1";
 }
 smiv2:alias "jnxLicenseNotifications" {
  smiv2:oid "1.3.6.1.4.1.2636.3.63.1.0";
 }
 smiv2:alias "jnxLicenseObjects" {
 smiv2:oid "1.3.6.1.4.1.2636.3.63.1.1";
 }
 smiv2:alias "jnxLicenseInstallObjects" {
 smiv2:oid "1.3.6.1.4.1.2636.3.63.1.1.1";
 }
 smiv2:alias "jnxLicenseSettings" {
  smiv2:oid "1.3.6.1.4.1.2636.3.63.1.1.2";
 }
}
# People who have agreed to one of the CLAs and can contribute patches.
# The AUTHORS file lists the copyright holders; this file
# lists people. For example, Google employees are listed here
# but not in AUTHORS, because Google holds the copyright.
#
# https://developers.google.com/open-source/cla/individual
# https://developers.google.com/open-source/cla/corporate
#
# Names should be added to this file as:
# Name <email address>
Paul Borman <br/> <br/> <br/> <br/> <br/> <br/> <br/> <br/> <br/> <br/> <br/> <br/> <br/> <br/> <br/> <br/>Paul Borman <br/><br/>\geAndrew Fort <afort@arista.com>
Rob Shakir <robjs@google.com>
/*
* Generated by ncsc --mib2yang-std
* Source: MIB_SOURCES_POST_PROCESSED/CISCO-IMAGE-LICENSE-MGMT-MIB.mib
*/
```

```
* This YANG module has been generated by smidump 0.5.0:
*
* smidump -f yang CISCO-IMAGE-LICENSE-MGMT-MIB
*
* Do not edit. Edit the source file instead!
*/
module CISCO-IMAGE-LICENSE-MGMT-MIB {
 namespace "urn:ietf:params:xml:ns:yang:smiv2:CISCO-IMAGE-LICENSE-MGMT-MIB";
 prefix "cisco-image-license-mgmt-mib";
```

```
 import ENTITY-MIB {
  prefix "entity-mib";
 }
```

```
 import SNMP-FRAMEWORK-MIB {
 prefix "snmp-framework";
```

```
 }
```
/\*

```
 import ietf-yang-smiv2 {
  prefix "smiv2";
```

```
 }
```

```
 organization
 "Cisco Systems Inc.";
```
contact

```
 "Cisco Systems
 Customer Service
 Postal: 170 W Tasman Drive
 San Jose, CA 95134
 USA
 Tel: +1 800 553 -NETS
 E-mail: cs-snmp@cisco.com";
```
### description

 "The MIB module for managing the running image level of a Cisco device. Cisco's licensing mechanism provides flexibility to run a device on a chosen image level. This mechanism is referred to as image level licensing. Image level licensing leverages the universal image based licensing solution.

The image level licensing mechanism works as follows -

A universal image that contains all levels of software

 packages is loaded on to the device. At boot time, the device determines the highest level of license and brings up the appropriate software features or subsystems. The user can configure the image level with which the device has to boot. The system will verify whether the appropriate license is available for the configured image level. The image level for the next boot will be determined based on the availability of the license. The following scenarios explains some use-cases of image level licensing:

Scenario 1:

- Customer selects advsecurityk9 based image.

- Manufacturing installs advsecurity license on the device.

- This device will run all features that are part of the

base advsecurity license.

- Customer upgrades to advipservicesk9 license.

- The next boot level is set to advipservicesk9.

 - The device will run advsecurityk9 feature until the next reboot. After reboot the device will run advipservicesk9 features.

Scenario 2:

- Customer selects advipservicesk9 based image.

 - Manufacturing installs advipservices and advsecurity license on the device.

 - This device will run all features that are part of the base advipservices license.

- No upgrades available for advipservices license.

 The user has to accept the End User License Agreement(EULA) before using this MIB to configure the image level.

 This MIB should be used in conjuntion with CISCO-LICENSE-MGMT-MIB module to achieve the image level licensing functionality.

 This MIB module defines objects which provides the different image levels supported by the device and the license required to enable a particular image level. It also defines objects to let the user configure the required image level. The MIB module contains notification which will be triggered when the user changes the image level for next boot.

 The CISCO-LICENSE-MGMT-MIB module should be used to export the EULA and to configure the required license.

 This MIB module is defined generically so it can be used for both stand-alone as well as stackable devices. The

```
 entPhysicalIndex imported from ENTITY-MIB is used to identify
  the device uniquely.";
 revision 2007-10-16 {
  description
  "Initial version of this MIB module.";
 }
 typedef BootImageLevel {
  type binary {
   length "0..255";
  }
  description
  "This textual convention is used to define
   the image level.
   If the device is running at advipservices
   image level, then the boot image level will
   be 'advipservices'.";
 }
 typedef LicenseNameList {
  type binary {
   length "0..255";
  }
  description
  "This textual convention is used to define
   the list of license names. If multiple licenses
   are present then this string will contain all
   the licenses seperated by the ',' character.
   If the license required to run a device at
   advipservices image level is advipservices and
```

```
 }
```
 container CISCO-IMAGE-LICENSE-MGMT-MIB { config false;

advsecurity, then the license name list will be

'advipservices,advsecurity'.";

```
 container ciscoImageLicenseMgmtMIBObjects {
 smiv2:oid "1.3.6.1.4.1.9.9.640.1";
```
 leaf cilmEULAAccepted { type boolean; description "This object when set to TRUE means that the user has

```
 accepted the END USER LICENSE AGREEMENT. This object
    has to be set to TRUE by the user before using the
    objects in the cilmBootImageLevelTable to configure
    the license.";
   smiv2:defval "false";
   smiv2:max-access "read-write";
  smiv2:oid "1.3.6.1.4.1.9.9.640.1.3";
  }
 }
 container cilmNotifCntl {
  smiv2:oid "1.3.6.1.4.1.9.9.640.1.4";
  leaf cilmImageLevelChangedNotif {
   type boolean;
   description
    "Specify whether or not a notification should be
    generated on the detection of change in next boot
    image level.
    If set to TRUE, cilmBootImageLevelChanged notification
    will be generated. It is the responsibility of the
    management entity to ensure that the SNMP administrative
    model is configured in such a way as to allow the
    notification to be delivered.";
   reference
    "See also RFC3413 for explanation that notifications
    are under the ultimate control of the MIB module in
    this document.";
   smiv2:defval "false";
   smiv2:max-access "read-write";
   smiv2:oid "1.3.6.1.4.1.9.9.640.1.4.1";
  }
 }
 container cilmBootImageLevelTable {
  description
  "A table that contains the configuration information of
   current and next boot image level. This table contains
   entries for each software module running in an image
   loaded in the device. The software module is identified by
   cilmModuleName and the device is identified by
   entPhysicalIndex.";
  smiv2:oid "1.3.6.1.4.1.9.9.640.1.1";
```
 list cilmBootImageLevelEntry { key "entPhysicalIndex cilmModuleName"; description

 "An entry in the table for each module containing the list of objects that define the configuration of next boot level. The following information is specified by the objects present in the table.

- Current image level.
- Configured image level for the next boot.
- Actual image level for the next boot.
- License store index for the current license.
- License index of the current license.
- License store index for the next boot license.
- License index of the next boot license.";

smiv2:oid "1.3.6.1.4.1.9.9.640.1.1.1";

```
 leaf entPhysicalIndex {
```
type leafref {

 path "/entity-mib:ENTITY-MIB/entity-mib:entPhysicalTable/entity-mib:entPhysicalEntry/entitymib:entPhysicalIndex";

 } }

```
 leaf cilmModuleName {
```
type snmp-framework:SnmpAdminString;

description

"This object is used as one of the two indices in

cilmBootImageLevelTable. This object indicates the module

name of the software package. There can be multiple

modules in an image performing specific functionality.

For example, in a wireless image there can be two modules

- a base image module and a wireless module.";

```
 smiv2:max-access "not-accessible";
```

```
 smiv2:oid "1.3.6.1.4.1.9.9.640.1.1.1.1";
```

```
 }
```

```
 leaf cilmCurrentImageLevel {
  type cisco-image-license-mgmt-mib:BootImageLevel;
  description
  "This object indicates the current image level that
   the module is running.";
  smiv2:max-access "read-only";
  smiv2:oid "1.3.6.1.4.1.9.9.640.1.1.1.2";
```
}

 leaf cilmConfiguredBootImageLevel { type cisco-image-license-mgmt-mib:BootImageLevel; description "This object indicates the configured image level of the module for the next boot.

```
 Note: The configured next boot image level may not
   be the actual next boot image level. The actual next
   boot image level is denoted by cilmNextBootImageLevel
   which is determined based on the license availability.";
  smiv2:max-access "read-write";
  smiv2:oid "1.3.6.1.4.1.9.9.640.1.1.1.3";
 }
```

```
 leaf cilmNextBootImageLevel {
```
 type cisco-image-license-mgmt-mib:BootImageLevel; description

 "This object indicates the next boot image level. The next boot image level can be different from configured level. The next boot image level is determined based on the availability of required license."; smiv2:max-access "read-only"; smiv2:oid "1.3.6.1.4.1.9.9.640.1.1.1.4";

```
 }
```
leaf cilmCurrentLicenseStoreIndex {

type uint32;

description

 "This object indicates the license store index where the currently used license is stored. This object has the same value as clmgmtLicenseStoreIndex object and uniquely identifies an entry in clmgmtLicenseStoreInfoTable in CISCO-LICENSE-MGMT-MIB.

```
 Note: The license store index can be '0' if no license is
  installed and device is running base image.";
 smiv2:max-access "read-only";
smiv2:oid "1.3.6.1.4.1.9.9.640.1.1.1.5";
```
}

}

leaf cilmCurrentLicenseIndex {

type uint32;

description

 "This object indicates the license index of the currently used license. This object has the same value as clmgmtLicenseIndex and uniquely identifies an entry in clmgmtLicenseInfoTable in CISCO-LICENSE-MGMT-MIB.

```
 Note: The license index can be '0' if no license is
  installed and device is running base image.";
 smiv2:max-access "read-only";
 smiv2:oid "1.3.6.1.4.1.9.9.640.1.1.1.6";
```
 leaf cilmNextBootLicenseStoreIndex { type uint32; description "This object indicates the license store index where the next boot license is stored. This object has the same value as clmgmtLicenseStoreIndex object and uniquely identifies an entry in clmgmtLicenseStoreInfoTable in CISCO-LICENSE-MGMT-MIB.

```
 Note: The license store index can be '0' if no license is
  installed for the next boot.";
 smiv2:max-access "read-only";
 smiv2:oid "1.3.6.1.4.1.9.9.640.1.1.1.7";
```

```
 leaf cilmNextBootLicenseIndex {
  type uint32;
  description
   "This object indicates the license index of the next boot
   license. This object has the same value as clmgmtLicenseIndex
   and uniquely identifies an entry in clmgmtLicenseInfoTable in
   CISCO-LICENSE-MGMT-MIB.
```

```
 Note: The license index can be '0' if no license is
   installed for the next boot.";
  smiv2:max-access "read-only";
  smiv2:oid "1.3.6.1.4.1.9.9.640.1.1.1.8";
 }
```

```
 container cilmImageLevelToLicenseMapTable {
```
### description

 } }

}

```
 "This table contains the mapping between different
 image levels of each modules in the image and the
 license required to run the modules at a particular
 image level. This table can be used to identify the
 different image levels and the appropriate licenses
required for each.":
```

```
smiv2:oid "1.3.6.1.4.1.9.9.640.1.2";
```

```
 list cilmImageLevelToLicenseMapEntry {
```

```
 key "entPhysicalIndex cilmModuleName cilmImageLicenseMapIndex";
 description
```
"An entry in the table containing the following

information.

- The image levels at the which the modules can be run.

```
 - The license required to the run a module at a
 particular image level.
 - The priority of the license.";
```

```
 smiv2:oid "1.3.6.1.4.1.9.9.640.1.2.1";
```

```
 leaf entPhysicalIndex {
```

```
 type leafref {
```
 path "/entity-mib:ENTITY-MIB/entity-mib:entPhysicalTable/entity-mib:entPhysicalEntry/entitymib:entPhysicalIndex";

 } }

```
 leaf cilmModuleName {
```
type leafref {

 path "/cisco-image-license-mgmt-mib:CISCO-IMAGE-LICENSE-MGMT-MIB/cisco-image-license-mgmtmib:cilmBootImageLevelTable/cisco-image-license-mgmt-mib:cilmBootImageLevelEntry/cisco-image-licensemgmt-mib:cilmModuleName";

```
 }
 }
 leaf cilmImageLicenseMapIndex {
  type uint32;
  description
  "This is a running index used to identify an entry
   of this table.";
  smiv2:max-access "not-accessible";
```

```
 smiv2:oid "1.3.6.1.4.1.9.9.640.1.2.1.1";
```

```
 }
```

```
 leaf cilmImageLicenseImageLevel {
```

```
 type cisco-image-license-mgmt-mib:BootImageLevel;
 description
```

```
 "This object indicates the image level at which
 a module can be run. A module can be run at
 different image levels. An entry will be created
 in this table for every module and image level
 combination.";
```

```
 smiv2:max-access "read-only";
```

```
 smiv2:oid "1.3.6.1.4.1.9.9.640.1.2.1.2";
```

```
 }
```
leaf cilmImageLicenseName {

 type cisco-image-license-mgmt-mib:LicenseNameList; description

```
 "This object indicates the list of licenses needed to
 be installed for the module to run at the image level
 mentioned by cilmImageLicenseImageLevel object of this
 entry.";
```

```
 smiv2:max-access "read-only";
      smiv2:oid "1.3.6.1.4.1.9.9.640.1.2.1.3";
     }
     leaf cilmImageLicensePriority {
      type uint32 {
       range "1..255";
      }
      description
       "This object indicates the priority of the image level
       mentioned by cilmImageLicenseImageLevel object of this
       entry. The image level with the highest priority license
       will be considered as the default level in the absense of
       next boot image level configuration. For example if there
       are three licenses l1, l2 and l3 in the ascending order of
       priority, then by default l1 will be the level at which the
       module will be running. If the next boot level is configured
       then the configuration will override the priority. The highest
       priority license supports a feature set which is a super set of
       all other licenses.";
      smiv2:max-access "read-only";
      smiv2:oid "1.3.6.1.4.1.9.9.640.1.2.1.4";
     }
    }
   }
 }
 notification cilmBootImageLevelChanged {
  description
   "This notification is triggered when next boot image level
    is changed in the management entity. The current and
    configured image level are indicated by cilmCurrentImageLevel
    and cilmConfiguredBootImageLevel objects respectively.";
  smiv2:oid "1.3.6.1.4.1.9.9.640.0.1";
  container object-1 {
    leaf entPhysicalIndex {
     type leafref {
      path "/entity-mib:ENTITY-MIB/entity-mib:entPhysicalTable/entity-mib:entPhysicalEntry/entity-
mib:entPhysicalIndex";
     }
    }
    leaf cilmModuleName {
     type leafref {
```
 path "/cisco-image-license-mgmt-mib:CISCO-IMAGE-LICENSE-MGMT-MIB/cisco-image-license-mgmtmib:cilmBootImageLevelTable/cisco-image-license-mgmt-mib:cilmBootImageLevelEntry/cisco-image-license-

```
mgmt-mib:cilmModuleName";
```

```
 }
 }
```

```
 leaf cilmCurrentImageLevel {
```
type leafref {

 path "/cisco-image-license-mgmt-mib:CISCO-IMAGE-LICENSE-MGMT-MIB/cisco-image-license-mgmtmib:cilmBootImageLevelTable/cisco-image-license-mgmt-mib:cilmBootImageLevelEntry/cisco-image-licensemgmt-mib:cilmCurrentImageLevel";

```
 }
  }
 }
```

```
 container object-2 {
```

```
 leaf entPhysicalIndex {
```

```
 type leafref {
```
 path "/entity-mib:ENTITY-MIB/entity-mib:entPhysicalTable/entity-mib:entPhysicalEntry/entitymib:entPhysicalIndex";

 } }

leaf cilmModuleName {

type leafref {

 path "/cisco-image-license-mgmt-mib:CISCO-IMAGE-LICENSE-MGMT-MIB/cisco-image-license-mgmtmib:cilmBootImageLevelTable/cisco-image-license-mgmt-mib:cilmBootImageLevelEntry/cisco-image-licensemgmt-mib:cilmModuleName";

 } }

```
 leaf cilmConfiguredBootImageLevel {
```
type leafref {

 path "/cisco-image-license-mgmt-mib:CISCO-IMAGE-LICENSE-MGMT-MIB/cisco-image-license-mgmtmib:cilmBootImageLevelTable/cisco-image-license-mgmt-mib:cilmBootImageLevelEntry/cisco-image-licensemgmt-mib:cilmConfiguredBootImageLevel";

```
 }
   }
  }
 }
 smiv2:alias "ciscoImageLicenseMgmtMIB" {
  smiv2:oid "1.3.6.1.4.1.9.9.640";
 }
 smiv2:alias "ciscoImageLicenseMgmtMIBNotifs" {
 smiv2:oid "1.3.6.1.4.1.9.9.640.0";
 }
```

```
 smiv2:alias "ciscoImageLicenseMgmtMIBObjects" {
  smiv2:oid "1.3.6.1.4.1.9.9.640.1";
 }
 smiv2:alias "cilmNotifCntl" {
  smiv2:oid "1.3.6.1.4.1.9.9.640.1.4";
 }
 smiv2:alias "ciscoImageLicenseMgmtMIBConform" {
  smiv2:oid "1.3.6.1.4.1.9.9.640.2";
 }
 smiv2:alias "cilmModuleCompliances" {
  smiv2:oid "1.3.6.1.4.1.9.9.640.2.1";
 }
  smiv2:oid "1.3.6.1.4.1.9.9.640.2.2";
```

```
 smiv2:alias "cilmModuleGroups" {
 }
```

```
}
Copyright (c) 2017 Google Inc. All rights reserved.
```
Redistribution and use in source and binary forms, with or without modification, are permitted provided that the following conditions are met:

 \* Redistributions of source code must retain the above copyright notice, this list of conditions and the following disclaimer.

 \* Redistributions in binary form must reproduce the above copyright notice, this list of conditions and the following disclaimer in the documentation and/or other materials provided with the distribution.

 \* Neither the name of Google, nor the names of other contributors may be used to endorse or promote products derived from this software without specific prior written permission.

THIS SOFTWARE IS PROVIDED BY THE COPYRIGHT HOLDERS AND CONTRIBUTORS "AS IS" AND ANY EXPRESS OR IMPLIED WARRANTIES, INCLUDING, BUT NOT LIMITED TO, THE IMPLIED WARRANTIES OF MERCHANTABILITY AND FITNESS FOR A PARTICULAR PURPOSE ARE DISCLAIMED. IN NO EVENT SHALL THE COPYRIGHT OWNER OR CONTRIBUTORS BE LIABLE FOR ANY DIRECT, INDIRECT, INCIDENTAL, SPECIAL, EXEMPLARY, OR CONSEQUENTIAL DAMAGES (INCLUDING, BUT NOT LIMITED TO, PROCUREMENT OF SUBSTITUTE GOODS OR SERVICES; LOSS OF USE, DATA, OR PROFITS; OR BUSINESS INTERRUPTION) HOWEVER CAUSED AND ON ANY THEORY OF LIABILITY, WHETHER IN CONTRACT, STRICT LIABILITY, OR TORT (INCLUDING NEGLIGENCE OR OTHERWISE) ARISING IN ANY WAY OUT OF THE USE OF THIS SOFTWARE, EVEN IF ADVISED OF THE POSSIBILITY OF SUCH DAMAGE.

module openconfig-license {

yang-version "1";

namespace "http://openconfig.net/yang/license";

prefix "oc-license";

```
 import openconfig-extensions { prefix oc-ext; }
```
organization "OpenConfig working group";

 contact "OpenConfig working group www.openconfig.net";

description

 "This module defines configuration and operational state data for licenses.";

oc-ext:openconfig-version "0.2.0";

```
 revision "2020-04-22" {
```
description

 "Make license-data a union of a string or binary."; reference "0.2.0";

```
 }
```

```
 revision "2020-01-07" {
  description
   "Initial revision";
  reference "0.1.0";
```
}

 // OpenConfig specific extensions for module metadata. oc-ext:regexp-posix; oc-ext:catalog-organization "openconfig"; oc-ext:origin "openconfig";

```
 grouping license-config {
  description
   "Configuration data for license";
```

```
 leaf license-id {
  type string;
  description
   "License ID. A string that uniquelly identifies the license. The
```

```
 platform should list all the licenses it supports being activated.";
  }
  leaf license-data {
   type union {
    type binary;
    type string;
   }
   description
     "The contents of the licence (if required) - which may be
     supplied as a binary blob, or a simple string value. If this
     value is considered sensitive, it may be read as an empty value.";
  }
  leaf active {
   type boolean;
   default false;
   description
     "The activation state of the license.";
  }
 }
 grouping license-state {
  description
  "State data for license";
  leaf description {
   type string;
   description
     "The license description.";
  }
  leaf issue-date {
   type uint64;
   description
     "The date and time at which the license was issued, expressed as the
     number of nanoseconds since the Unix Epoch
     (January 1, 1970, 00:00 UTC).";
  }
  leaf expiration-date {
   type uint64;
   description
     "The date and time at which the license will expire, expressed as the
     number of nanoseconds since the Unix Epoch
     (January 1, 1970, 00:00 UTC). Zero if it does not expire.";
  }
```

```
 leaf in-use {
   type boolean;
   description
     "The license is in use. Different from active. This states that the
     license is effectively being used in addition to being active. If
     license for feature X was activated but feature X is not being used,
     then this should be false.";
  }
  leaf expired {
   type boolean;
   description
     "The license has expired.";
  }
  leaf valid {
   type boolean;
   description
    "The license is valid. Can be activated in the system or platform.";
  }
 }
 grouping licenses-top {
  description
   "Top-level grouping for licenses.";
  container licenses {
   description
     "Enclosing container for list of licenses";
   list license {
    key "license-id";
    description
      "List of licenses.";
    leaf license-id {
      type leafref {
       path "../config/license-id";
      }
      description
       "Reference to license id list key";
     }
    container config {
      description
       "Configuration data for license";
```

```
 uses license-config;
     }
     container state {
      config false;
       description
        "Operational state data for license.";
       uses license-config;
      uses license-state;
     }
    }
   }
 }
 grouping license-top {
   description
    "Top-level for the license model";
   container license {
    description
     "Container for license model";
    uses licenses-top;
   }
 }
}
// Copyright 2015 Google Inc.
//
// Licensed under the Apache License, Version 2.0 (the "License");
// you may not use this file except in compliance with the License.
// You may obtain a copy of the License at
//
// http://www.apache.org/licenses/LICENSE-2.0
//
// Unless required by applicable law or agreed to in writing, software
// distributed under the License is distributed on an "AS IS" BASIS,
// WITHOUT WARRANTIES OR CONDITIONS OF ANY KIND, either express or implied.
// See the License for the specific language governing permissions and
// limitations under the License.
--
-- Juniper Enterprise Specific MIB: License MIB
```
--

```
-- Copyright (c) 2010, Juniper Networks, Inc.
```
-- All rights reserved.

--

-- The contents of this document are subject to change without notice.

--

JUNIPER-LICENSE-MIB DEFINITIONS ::= BEGIN

### IMPORTS

 MODULE-IDENTITY, OBJECT-TYPE, Unsigned32, TimeTicks, IpAddress, NOTIFICATION-TYPE FROM SNMPv2-SMI jnxLicenseMibRoot FROM JUNIPER-SMI DisplayString FROM SNMPv2-TC;

```
jnxLicenseMIB MODULE-IDENTITY
  LAST-UPDATED "201906170000Z"
  ORGANIZATION "Juniper Networks, Inc."
  CONTACT-INFO
       "Juniper Technical Assistance Center
       Juniper Networks, Inc.
       1133 Innovation Way
       Sunnyvale, CA 94089
       E-mail: support@juniper.net"
  DESCRIPTION
     "Implementation of enterprise specific MIB
     for license commands and configuration."
  REVISION "201007090000Z" -- Jul 09, 2010
  DESCRIPTION
       "Initial version."
  REVISION "201612150000Z" -- Dec 15, 2016
  DESCRIPTION
       "Added OID jnxLicenseKeyType and Trap jnxLicenseExpired"
  REVISION "201906170000Z" -- Jun 17, 2019
  DESCRIPTION
       "Deprecated jnxLicenseKeys."
 ::= { jnxLicenseMibRoot 1 }
```

```
jnxLicenseNotifications OBJECT IDENTIFIER ::= { jnxLicenseMIB 0 }
jnxLicenseObjects OBJECT IDENTIFIER ::= { jnxLicenseMIB 1 }
```
jnxLicenseInstallObjects OBJECT IDENTIFIER ::= { jnxLicenseObjects 1 } jnxLicenseSettings OBJECT IDENTIFIER ::= { jnxLicenseObjects 2 }

-- \*\*\*\*\*\*\*\*\*\*\*\*\*\*\*\*\*\*\*\*\*\*\*\*\*\*\*\*\*\*\*\*\*\*\*\*\*\*\*\*\*\*\*\*\*\*\*\*\*\*\*\*\*\*\*\*\*\*\*\*\*\*\*\*

-- License table for installed licenses

-- \*\*\*\*\*\*\*\*\*\*\*\*\*\*\*\*\*\*\*\*\*\*\*\*\*\*\*\*\*\*\*\*\*\*\*\*\*\*\*\*\*\*\*\*\*\*\*\*\*\*\*\*\*\*\*\*\*\*\*\*\*\*\*\*

jnxLicenseInstallTable OBJECT-TYPE

SYNTAX SEQUENCE OF JnxLicenseInstallEntry MAX-ACCESS not-accessible STATUS current DESCRIPTION "This table contains installed feature license information." ::= { jnxLicenseInstallObjects 1 }

jnxLicenseInstallEntry OBJECT-TYPE

 SYNTAX JnxLicenseInstallEntry MAX-ACCESS not-accessible STATUS current DESCRIPTION "A row of giving installed feature license information." INDEX { IMPLIED jnxLicenseId }  $::= \{$  jnxLicenseInstallTable 1  $\}$ 

JnxLicenseInstallEntry ::= SEQUENCE {

 jnxLicenseId DisplayString, jnxLicenseVersion INTEGER, jnxLicenseDeviceId DisplayString, jnxLicenseType INTEGER, jnxLicenseKeys OCTET STRING, jnxLicenseKeyType INTEGER }

jnxLicenseId OBJECT-TYPE

 SYNTAX DisplayString MAX-ACCESS not-accessible STATUS current DESCRIPTION "Installed feature licenses Id."  $::= \{$  jnxLicenseInstallEntry 1  $\}$ 

jnxLicenseVersion OBJECT-TYPE SYNTAX INTEGER MAX-ACCESS read-only STATUS current DESCRIPTION "License Version information"  $::= \{$  jnxLicenseInstallEntry 2  $\}$ 

jnxLicenseDeviceId OBJECT-TYPE SYNTAX DisplayString MAX-ACCESS read-only

 STATUS current DESCRIPTION "License Device Id " ::= { jnxLicenseInstallEntry 3 }

jnxLicenseType OBJECT-TYPE

SYNTAX INTEGER { invalid(0), count-down(1), date-based(2), permanent(3) } MAX-ACCESS read-only STATUS current DESCRIPTION "License type information"  $::= \{$  jnxLicenseInstallEntry 4  $\}$ 

jnxLicenseKeys OBJECT-TYPE SYNTAX OCTET STRING MAX-ACCESS read-only STATUS deprecated DESCRIPTION "\*\*\*\*\*\*\*\* THIS OBJECT IS DEPRECATED \*\*\*\*\*\*\*\* This object is deprecated, it displays all the license keys in the system."

 $::= \{$  jnxLicenseInstallEntry 5  $\}$ 

jnxLicenseKeyType OBJECT-TYPE SYNTAX INTEGER {commercial(1), trial(2), demo(3), emergency(4), lab(5), education(6)} MAX-ACCESS read-only STATUS current DESCRIPTION "License key type" ::= { jnxLicenseInstallEntry 6 }

-- Feature Listing Table

jnxLicenseFeatureListTable OBJECT-TYPE SYNTAX SEQUENCE OF JnxLicenseFeatureListEntry MAX-ACCESS not-accessible STATUS current DESCRIPTION "list of features supporting Licensing." ::= { jnxLicenseInstallObjects 2 }

jnxLicenseFeatureListEntry OBJECT-TYPE SYNTAX JnxLicenseFeatureListEntry MAX-ACCESS not-accessible STATUS current DESCRIPTION "A row of licensed features." INDEX { jnxLicenseFeatureId } ::= { jnxLicenseFeatureListTable 1 }

JnxLicenseFeatureListEntry ::= SEQUENCE { jnxLicenseFeatureId INTEGER,

 jnxLicenseFeatureName DisplayString, jnxLicenseFeatureDescr DisplayString, jnxLicenseFeatureLicenseId DisplayString, jnxLicenseFeatureLicenseUsed INTEGER, jnxLicenseFeatureLicenseInstalled INTEGER, jnxLicenseFeatureLicenseNeeded INTEGER }

jnxLicenseFeatureId OBJECT-TYPE

 SYNTAX INTEGER MAX-ACCESS not-accessible STATUS current DESCRIPTION "Feature Id to point an entry in this table" ::= { jnxLicenseFeatureListEntry 1 }

jnxLicenseFeatureName OBJECT-TYPE

 SYNTAX DisplayString MAX-ACCESS read-only STATUS current DESCRIPTION "Feature Name" ::= { jnxLicenseFeatureListEntry 2 }

jnxLicenseFeatureDescr OBJECT-TYPE

 SYNTAX DisplayString MAX-ACCESS read-only STATUS current DESCRIPTION "Feature Name" ::= { jnxLicenseFeatureListEntry 3 }

### jnxLicenseFeatureLicenseId OBJECT-TYPE

 SYNTAX DisplayString MAX-ACCESS read-only STATUS current DESCRIPTION "Feature License Id" ::= { jnxLicenseFeatureListEntry 4 }

jnxLicenseFeatureLicenseUsed OBJECT-TYPE SYNTAX INTEGER MAX-ACCESS read-only STATUS current DESCRIPTION "Licenses Used"  $::= \{$  jnxLicenseFeatureListEntry 5  $\}$ 

jnxLicenseFeatureLicenseInstalled OBJECT-TYPE SYNTAX INTEGER MAX-ACCESS read-only STATUS current DESCRIPTION "Licenses Installed"

::= { jnxLicenseFeatureListEntry 6 }

jnxLicenseFeatureLicenseNeeded OBJECT-TYPE SYNTAX INTEGER MAX-ACCESS read-only STATUS current DESCRIPTION "Licenses Needed" ::= { jnxLicenseFeatureListEntry 7 }

-- \*\*\*\*\*\*\*\*\*\*\*\*\*\*\*\*\*\*\*\*\*\*\*\*\*\*\*\*\*\*\*\*\*\*\*\*\*\*\*\*\*\*\*\*\*\*\*\*\*\*\*\*\*\*\*\*\*\*\*\*\*\*\*\*

-- License configuration parameters

-- \*\*\*\*\*\*\*\*\*\*\*\*\*\*\*\*\*\*\*\*\*\*\*\*\*\*\*\*\*\*\*\*\*\*\*\*\*\*\*\*\*\*\*\*\*\*\*\*\*\*\*\*\*\*\*\*\*\*\*\*\*\*\*\*

jnxLicenseRenewBeforExpiration OBJECT-TYPE

 SYNTAX INTEGER MAX-ACCESS read-only STATUS current **DESCRIPTION** "License renew lead time before expiration in days."

 $::= {$  jnxLicenseSettings 1  $}$ 

jnxLicenseRenewInterval OBJECT-TYPE

 SYNTAX INTEGER MAX-ACCESS read-only STATUS current DESCRIPTION "License checking interval in hours." ::= { jnxLicenseSettings  $2$  }

jnxLicenseAutoUpdate OBJECT-TYPE SYNTAX DisplayString MAX-ACCESS read-only STATUS current DESCRIPTION "License auto update URL of a license server."

 $::= \{$  jnxLicenseSettings 3  $\}$ 

-- \*\*\*\*\*\*\*\*\*\*\*\*\*\*\*\*\*\*\*\*\*\*\*\*\*\*\*\*\*\*\*\*\*\*\*\*\*\*\*\*\*\*\*\*\*\*\*\*\*\*\*\*\*\*\*\*\*\*\*\*\*\*\*\*\*\*\*\* -- define branches for jnx license traps -- \*\*\*\*\*\*\*\*\*\*\*\*\*\*\*\*\*\*\*\*\*\*\*\*\*\*\*\*\*\*\*\*\*\*\*\*\*\*\*\*\*\*\*\*\*\*\*\*\*\*\*\*\*\*\*\*\*\*\*\*\*\*\*\*\*\*\*\*

jnxLicenseGraceExpired NOTIFICATION-TYPE OBJECTS { jnxLicenseFeatureName } STATUS current **DESCRIPTION** 

 "The SNMP trap that is generated when the license grace period for feature identified by jnxLicenseFeatureName is expired"

::= { jnxLicenseNotifications 1 }

jnxLicenseGraceAboutToExpire NOTIFICATION-TYPE

OBJECTS { jnxLicenseFeatureName }

STATUS current

DESCRIPTION

 "The SNMP trap that is generated when the license grace period for feature identified by jnxLicenseFeatureName is about to expire"

::= { jnxLicenseNotifications 2 }

jnxLicenseAboutToExpire NOTIFICATION-TYPE

OBJECTS { jnxLicenseFeatureName }

STATUS current

DESCRIPTION

"The SNMP trap that is generated when the license period for

feature identified by jnxLicenseFeatureName is about to expire"

::= { jnxLicenseNotifications 3 }

jnxLicenseInfringeCumulative NOTIFICATION-TYPE

OBJECTS { jnxLicenseFeatureName }

STATUS current

DESCRIPTION

 "The SNMP trap that is generated when the feature is used more times than as specified in number of licenses allowed for feature as identified by jnxLicenseFeatureName"

::= { jnxLicenseNotifications 4 }

### jnxLicenseInfringeSingle NOTIFICATION-TYPE

OBJECTS { jnxLicenseFeatureName }

STATUS current

### DESCRIPTION

 "The SNMP trap that is generated when the license for feature identified by jnxLicenseFeatureName is not valid i.e. either expired or not available."

::= { jnxLicenseNotifications 5 }

jnxLicenseKeyExpired NOTIFICATION-TYPE

 OBJECTS { jnxLicenseFeatureName, jnxLicenseFeatureLicenseId, jnxLicenseKeyType } STATUS current

DESCRIPTION

"The SNMP trap that is generated when the license for feature

identified by jnxLicenseFeatureName is not valid i.e. either expired or

not available."

::= { jnxLicenseNotifications 6 }

END

## **1.200 gopkg.in-asn1-ber 1.0.0- 20181015200546-f715ec2f112d 1.200.1 Available under license :**

The MIT License (MIT)

Copyright (c) 2011-2015 Michael Mitton (mmitton@gmail.com) Portions copyright (c) 2015-2016 go-asn1-ber Authors

Permission is hereby granted, free of charge, to any person obtaining a copy of this software and associated documentation files (the "Software"), to deal in the Software without restriction, including without limitation the rights to use, copy, modify, merge, publish, distribute, sublicense, and/or sell copies of the Software, and to permit persons to whom the Software is furnished to do so, subject to the following conditions:

The above copyright notice and this permission notice shall be included in all copies or substantial portions of the Software.

THE SOFTWARE IS PROVIDED "AS IS", WITHOUT WARRANTY OF ANY KIND, EXPRESS OR IMPLIED, INCLUDING BUT NOT LIMITED TO THE WARRANTIES OF MERCHANTABILITY, FITNESS FOR A PARTICULAR PURPOSE AND NONINFRINGEMENT. IN NO EVENT SHALL THE AUTHORS OR COPYRIGHT HOLDERS BE LIABLE FOR ANY CLAIM, DAMAGES OR OTHER LIABILITY, WHETHER IN AN ACTION OF CONTRACT, TORT OR OTHERWISE, ARISING FROM, OUT OF OR IN CONNECTION WITH THE SOFTWARE OR THE USE OR OTHER DEALINGS IN THE SOFTWARE.

# **1.201 nano 4.8-1ubuntu1**

### **1.201.1 Available under license :**

 GNU GENERAL PUBLIC LICENSE Version 3, 29 June 2007

Copyright (C) 2007 Free Software Foundation, Inc. <http://fsf.org/> Everyone is permitted to copy and distribute verbatim copies of this license document, but changing it is not allowed.

 Preamble

 The GNU General Public License is a free, copyleft license for software and other kinds of works.

The licenses for most software and other practical works are designed

to take away your freedom to share and change the works. By contrast, the GNU General Public License is intended to guarantee your freedom to share and change all versions of a program--to make sure it remains free software for all its users. We, the Free Software Foundation, use the GNU General Public License for most of our software; it applies also to any other work released this way by its authors. You can apply it to your programs, too.

 When we speak of free software, we are referring to freedom, not price. Our General Public Licenses are designed to make sure that you have the freedom to distribute copies of free software (and charge for them if you wish), that you receive source code or can get it if you want it, that you can change the software or use pieces of it in new free programs, and that you know you can do these things.

 To protect your rights, we need to prevent others from denying you these rights or asking you to surrender the rights. Therefore, you have certain responsibilities if you distribute copies of the software, or if you modify it: responsibilities to respect the freedom of others.

 For example, if you distribute copies of such a program, whether gratis or for a fee, you must pass on to the recipients the same freedoms that you received. You must make sure that they, too, receive or can get the source code. And you must show them these terms so they know their rights.

 Developers that use the GNU GPL protect your rights with two steps: (1) assert copyright on the software, and (2) offer you this License giving you legal permission to copy, distribute and/or modify it.

 For the developers' and authors' protection, the GPL clearly explains that there is no warranty for this free software. For both users' and authors' sake, the GPL requires that modified versions be marked as changed, so that their problems will not be attributed erroneously to authors of previous versions.

 Some devices are designed to deny users access to install or run modified versions of the software inside them, although the manufacturer can do so. This is fundamentally incompatible with the aim of protecting users' freedom to change the software. The systematic pattern of such abuse occurs in the area of products for individuals to use, which is precisely where it is most unacceptable. Therefore, we have designed this version of the GPL to prohibit the practice for those products. If such problems arise substantially in other domains, we stand ready to extend this provision to those domains in future versions of the GPL, as needed to protect the freedom of users.

Finally, every program is threatened constantly by software patents.

States should not allow patents to restrict development and use of software on general-purpose computers, but in those that do, we wish to avoid the special danger that patents applied to a free program could make it effectively proprietary. To prevent this, the GPL assures that patents cannot be used to render the program non-free.

 The precise terms and conditions for copying, distribution and modification follow.

### TERMS AND CONDITIONS

0. Definitions.

"This License" refers to version 3 of the GNU General Public License.

 "Copyright" also means copyright-like laws that apply to other kinds of works, such as semiconductor masks.

 "The Program" refers to any copyrightable work licensed under this License. Each licensee is addressed as "you". "Licensees" and "recipients" may be individuals or organizations.

 To "modify" a work means to copy from or adapt all or part of the work in a fashion requiring copyright permission, other than the making of an exact copy. The resulting work is called a "modified version" of the earlier work or a work "based on" the earlier work.

 A "covered work" means either the unmodified Program or a work based on the Program.

 To "propagate" a work means to do anything with it that, without permission, would make you directly or secondarily liable for infringement under applicable copyright law, except executing it on a computer or modifying a private copy. Propagation includes copying, distribution (with or without modification), making available to the public, and in some countries other activities as well.

 To "convey" a work means any kind of propagation that enables other parties to make or receive copies. Mere interaction with a user through a computer network, with no transfer of a copy, is not conveying.

 An interactive user interface displays "Appropriate Legal Notices" to the extent that it includes a convenient and prominently visible feature that (1) displays an appropriate copyright notice, and (2) tells the user that there is no warranty for the work (except to the extent that warranties are provided), that licensees may convey the work under this License, and how to view a copy of this License. If the interface presents a list of user commands or options, such as a

menu, a prominent item in the list meets this criterion.

1. Source Code.

 The "source code" for a work means the preferred form of the work for making modifications to it. "Object code" means any non-source form of a work.

 A "Standard Interface" means an interface that either is an official standard defined by a recognized standards body, or, in the case of interfaces specified for a particular programming language, one that is widely used among developers working in that language.

 The "System Libraries" of an executable work include anything, other than the work as a whole, that (a) is included in the normal form of packaging a Major Component, but which is not part of that Major Component, and (b) serves only to enable use of the work with that Major Component, or to implement a Standard Interface for which an implementation is available to the public in source code form. A "Major Component", in this context, means a major essential component (kernel, window system, and so on) of the specific operating system (if any) on which the executable work runs, or a compiler used to produce the work, or an object code interpreter used to run it.

 The "Corresponding Source" for a work in object code form means all the source code needed to generate, install, and (for an executable work) run the object code and to modify the work, including scripts to control those activities. However, it does not include the work's System Libraries, or general-purpose tools or generally available free programs which are used unmodified in performing those activities but which are not part of the work. For example, Corresponding Source includes interface definition files associated with source files for the work, and the source code for shared libraries and dynamically linked subprograms that the work is specifically designed to require, such as by intimate data communication or control flow between those subprograms and other parts of the work.

 The Corresponding Source need not include anything that users can regenerate automatically from other parts of the Corresponding Source.

 The Corresponding Source for a work in source code form is that same work.

2. Basic Permissions.

 All rights granted under this License are granted for the term of copyright on the Program, and are irrevocable provided the stated conditions are met. This License explicitly affirms your unlimited permission to run the unmodified Program. The output from running a covered work is covered by this License only if the output, given its content, constitutes a covered work. This License acknowledges your rights of fair use or other equivalent, as provided by copyright law.

 You may make, run and propagate covered works that you do not convey, without conditions so long as your license otherwise remains in force. You may convey covered works to others for the sole purpose of having them make modifications exclusively for you, or provide you with facilities for running those works, provided that you comply with the terms of this License in conveying all material for which you do not control copyright. Those thus making or running the covered works for you must do so exclusively on your behalf, under your direction and control, on terms that prohibit them from making any copies of your copyrighted material outside their relationship with you.

 Conveying under any other circumstances is permitted solely under the conditions stated below. Sublicensing is not allowed; section 10 makes it unnecessary.

3. Protecting Users' Legal Rights From Anti-Circumvention Law.

 No covered work shall be deemed part of an effective technological measure under any applicable law fulfilling obligations under article 11 of the WIPO copyright treaty adopted on 20 December 1996, or similar laws prohibiting or restricting circumvention of such measures.

 When you convey a covered work, you waive any legal power to forbid circumvention of technological measures to the extent such circumvention is effected by exercising rights under this License with respect to the covered work, and you disclaim any intention to limit operation or modification of the work as a means of enforcing, against the work's users, your or third parties' legal rights to forbid circumvention of technological measures.

### 4. Conveying Verbatim Copies.

 You may convey verbatim copies of the Program's source code as you receive it, in any medium, provided that you conspicuously and appropriately publish on each copy an appropriate copyright notice; keep intact all notices stating that this License and any non-permissive terms added in accord with section 7 apply to the code; keep intact all notices of the absence of any warranty; and give all recipients a copy of this License along with the Program.

You may charge any price or no price for each copy that you convey,

and you may offer support or warranty protection for a fee.

5. Conveying Modified Source Versions.

 You may convey a work based on the Program, or the modifications to produce it from the Program, in the form of source code under the terms of section 4, provided that you also meet all of these conditions:

 a) The work must carry prominent notices stating that you modified it, and giving a relevant date.

 b) The work must carry prominent notices stating that it is released under this License and any conditions added under section 7. This requirement modifies the requirement in section 4 to "keep intact all notices".

 c) You must license the entire work, as a whole, under this License to anyone who comes into possession of a copy. This License will therefore apply, along with any applicable section 7 additional terms, to the whole of the work, and all its parts, regardless of how they are packaged. This License gives no permission to license the work in any other way, but it does not invalidate such permission if you have separately received it.

 d) If the work has interactive user interfaces, each must display Appropriate Legal Notices; however, if the Program has interactive interfaces that do not display Appropriate Legal Notices, your work need not make them do so.

 A compilation of a covered work with other separate and independent works, which are not by their nature extensions of the covered work, and which are not combined with it such as to form a larger program, in or on a volume of a storage or distribution medium, is called an "aggregate" if the compilation and its resulting copyright are not used to limit the access or legal rights of the compilation's users beyond what the individual works permit. Inclusion of a covered work in an aggregate does not cause this License to apply to the other parts of the aggregate.

6. Conveying Non-Source Forms.

 You may convey a covered work in object code form under the terms of sections 4 and 5, provided that you also convey the machine-readable Corresponding Source under the terms of this License, in one of these ways:

 a) Convey the object code in, or embodied in, a physical product (including a physical distribution medium), accompanied by the
Corresponding Source fixed on a durable physical medium customarily used for software interchange.

 b) Convey the object code in, or embodied in, a physical product (including a physical distribution medium), accompanied by a written offer, valid for at least three years and valid for as long as you offer spare parts or customer support for that product model, to give anyone who possesses the object code either (1) a copy of the Corresponding Source for all the software in the product that is covered by this License, on a durable physical medium customarily used for software interchange, for a price no more than your reasonable cost of physically performing this conveying of source, or (2) access to copy the Corresponding Source from a network server at no charge.

 c) Convey individual copies of the object code with a copy of the written offer to provide the Corresponding Source. This alternative is allowed only occasionally and noncommercially, and only if you received the object code with such an offer, in accord with subsection 6b.

 d) Convey the object code by offering access from a designated place (gratis or for a charge), and offer equivalent access to the Corresponding Source in the same way through the same place at no further charge. You need not require recipients to copy the Corresponding Source along with the object code. If the place to copy the object code is a network server, the Corresponding Source may be on a different server (operated by you or a third party) that supports equivalent copying facilities, provided you maintain clear directions next to the object code saying where to find the Corresponding Source. Regardless of what server hosts the Corresponding Source, you remain obligated to ensure that it is available for as long as needed to satisfy these requirements.

 e) Convey the object code using peer-to-peer transmission, provided you inform other peers where the object code and Corresponding Source of the work are being offered to the general public at no charge under subsection 6d.

 A separable portion of the object code, whose source code is excluded from the Corresponding Source as a System Library, need not be included in conveying the object code work.

 A "User Product" is either (1) a "consumer product", which means any tangible personal property which is normally used for personal, family, or household purposes, or (2) anything designed or sold for incorporation into a dwelling. In determining whether a product is a consumer product, doubtful cases shall be resolved in favor of coverage. For a particular

product received by a particular user, "normally used" refers to a typical or common use of that class of product, regardless of the status of the particular user or of the way in which the particular user actually uses, or expects or is expected to use, the product. A product is a consumer product regardless of whether the product has substantial commercial, industrial or non-consumer uses, unless such uses represent the only significant mode of use of the product.

 "Installation Information" for a User Product means any methods, procedures, authorization keys, or other information required to install and execute modified versions of a covered work in that User Product from a modified version of its Corresponding Source. The information must suffice to ensure that the continued functioning of the modified object code is in no case prevented or interfered with solely because modification has been made.

 If you convey an object code work under this section in, or with, or specifically for use in, a User Product, and the conveying occurs as part of a transaction in which the right of possession and use of the User Product is transferred to the recipient in perpetuity or for a fixed term (regardless of how the transaction is characterized), the Corresponding Source conveyed under this section must be accompanied by the Installation Information. But this requirement does not apply if neither you nor any third party retains the ability to install modified object code on the User Product (for example, the work has been installed in ROM).

 The requirement to provide Installation Information does not include a requirement to continue to provide support service, warranty, or updates for a work that has been modified or installed by the recipient, or for the User Product in which it has been modified or installed. Access to a network may be denied when the modification itself materially and adversely affects the operation of the network or violates the rules and protocols for communication across the network.

 Corresponding Source conveyed, and Installation Information provided, in accord with this section must be in a format that is publicly documented (and with an implementation available to the public in source code form), and must require no special password or key for unpacking, reading or copying.

#### 7. Additional Terms.

 "Additional permissions" are terms that supplement the terms of this License by making exceptions from one or more of its conditions. Additional permissions that are applicable to the entire Program shall be treated as though they were included in this License, to the extent that they are valid under applicable law. If additional permissions

apply only to part of the Program, that part may be used separately under those permissions, but the entire Program remains governed by this License without regard to the additional permissions.

 When you convey a copy of a covered work, you may at your option remove any additional permissions from that copy, or from any part of it. (Additional permissions may be written to require their own removal in certain cases when you modify the work.) You may place additional permissions on material, added by you to a covered work, for which you have or can give appropriate copyright permission.

 Notwithstanding any other provision of this License, for material you add to a covered work, you may (if authorized by the copyright holders of that material) supplement the terms of this License with terms:

 a) Disclaiming warranty or limiting liability differently from the terms of sections 15 and 16 of this License; or

 b) Requiring preservation of specified reasonable legal notices or author attributions in that material or in the Appropriate Legal Notices displayed by works containing it; or

 c) Prohibiting misrepresentation of the origin of that material, or requiring that modified versions of such material be marked in reasonable ways as different from the original version; or

 d) Limiting the use for publicity purposes of names of licensors or authors of the material; or

 e) Declining to grant rights under trademark law for use of some trade names, trademarks, or service marks; or

 f) Requiring indemnification of licensors and authors of that material by anyone who conveys the material (or modified versions of it) with contractual assumptions of liability to the recipient, for any liability that these contractual assumptions directly impose on those licensors and authors.

 All other non-permissive additional terms are considered "further restrictions" within the meaning of section 10. If the Program as you received it, or any part of it, contains a notice stating that it is governed by this License along with a term that is a further restriction, you may remove that term. If a license document contains a further restriction but permits relicensing or conveying under this License, you may add to a covered work material governed by the terms of that license document, provided that the further restriction does not survive such relicensing or conveying.

 If you add terms to a covered work in accord with this section, you must place, in the relevant source files, a statement of the additional terms that apply to those files, or a notice indicating where to find the applicable terms.

 Additional terms, permissive or non-permissive, may be stated in the form of a separately written license, or stated as exceptions; the above requirements apply either way.

#### 8. Termination.

 You may not propagate or modify a covered work except as expressly provided under this License. Any attempt otherwise to propagate or modify it is void, and will automatically terminate your rights under this License (including any patent licenses granted under the third paragraph of section 11).

 However, if you cease all violation of this License, then your license from a particular copyright holder is reinstated (a) provisionally, unless and until the copyright holder explicitly and finally terminates your license, and (b) permanently, if the copyright holder fails to notify you of the violation by some reasonable means prior to 60 days after the cessation.

 Moreover, your license from a particular copyright holder is reinstated permanently if the copyright holder notifies you of the violation by some reasonable means, this is the first time you have received notice of violation of this License (for any work) from that copyright holder, and you cure the violation prior to 30 days after your receipt of the notice.

 Termination of your rights under this section does not terminate the licenses of parties who have received copies or rights from you under this License. If your rights have been terminated and not permanently reinstated, you do not qualify to receive new licenses for the same material under section 10.

#### 9. Acceptance Not Required for Having Copies.

 You are not required to accept this License in order to receive or run a copy of the Program. Ancillary propagation of a covered work occurring solely as a consequence of using peer-to-peer transmission to receive a copy likewise does not require acceptance. However, nothing other than this License grants you permission to propagate or modify any covered work. These actions infringe copyright if you do not accept this License. Therefore, by modifying or propagating a covered work, you indicate your acceptance of this License to do so.

#### 10. Automatic Licensing of Downstream Recipients.

 Each time you convey a covered work, the recipient automatically receives a license from the original licensors, to run, modify and propagate that work, subject to this License. You are not responsible for enforcing compliance by third parties with this License.

 An "entity transaction" is a transaction transferring control of an organization, or substantially all assets of one, or subdividing an organization, or merging organizations. If propagation of a covered work results from an entity transaction, each party to that transaction who receives a copy of the work also receives whatever licenses to the work the party's predecessor in interest had or could give under the previous paragraph, plus a right to possession of the Corresponding Source of the work from the predecessor in interest, if the predecessor has it or can get it with reasonable efforts.

 You may not impose any further restrictions on the exercise of the rights granted or affirmed under this License. For example, you may not impose a license fee, royalty, or other charge for exercise of rights granted under this License, and you may not initiate litigation (including a cross-claim or counterclaim in a lawsuit) alleging that any patent claim is infringed by making, using, selling, offering for sale, or importing the Program or any portion of it.

#### 11. Patents.

 A "contributor" is a copyright holder who authorizes use under this License of the Program or a work on which the Program is based. The work thus licensed is called the contributor's "contributor version".

 A contributor's "essential patent claims" are all patent claims owned or controlled by the contributor, whether already acquired or hereafter acquired, that would be infringed by some manner, permitted by this License, of making, using, or selling its contributor version, but do not include claims that would be infringed only as a consequence of further modification of the contributor version. For purposes of this definition, "control" includes the right to grant patent sublicenses in a manner consistent with the requirements of this License.

 Each contributor grants you a non-exclusive, worldwide, royalty-free patent license under the contributor's essential patent claims, to make, use, sell, offer for sale, import and otherwise run, modify and propagate the contents of its contributor version.

 In the following three paragraphs, a "patent license" is any express agreement or commitment, however denominated, not to enforce a patent (such as an express permission to practice a patent or covenant not to sue for patent infringement). To "grant" such a patent license to a party means to make such an agreement or commitment not to enforce a patent against the party.

 If you convey a covered work, knowingly relying on a patent license, and the Corresponding Source of the work is not available for anyone to copy, free of charge and under the terms of this License, through a publicly available network server or other readily accessible means, then you must either (1) cause the Corresponding Source to be so available, or (2) arrange to deprive yourself of the benefit of the patent license for this particular work, or (3) arrange, in a manner consistent with the requirements of this License, to extend the patent license to downstream recipients. "Knowingly relying" means you have actual knowledge that, but for the patent license, your conveying the covered work in a country, or your recipient's use of the covered work in a country, would infringe one or more identifiable patents in that country that you have reason to believe are valid.

 If, pursuant to or in connection with a single transaction or arrangement, you convey, or propagate by procuring conveyance of, a covered work, and grant a patent license to some of the parties receiving the covered work authorizing them to use, propagate, modify or convey a specific copy of the covered work, then the patent license you grant is automatically extended to all recipients of the covered work and works based on it.

 A patent license is "discriminatory" if it does not include within the scope of its coverage, prohibits the exercise of, or is conditioned on the non-exercise of one or more of the rights that are specifically granted under this License. You may not convey a covered work if you are a party to an arrangement with a third party that is in the business of distributing software, under which you make payment to the third party based on the extent of your activity of conveying the work, and under which the third party grants, to any of the parties who would receive the covered work from you, a discriminatory patent license (a) in connection with copies of the covered work conveyed by you (or copies made from those copies), or (b) primarily for and in connection with specific products or compilations that contain the covered work, unless you entered into that arrangement, or that patent license was granted, prior to 28 March 2007.

 Nothing in this License shall be construed as excluding or limiting any implied license or other defenses to infringement that may otherwise be available to you under applicable patent law.

12. No Surrender of Others' Freedom.

 If conditions are imposed on you (whether by court order, agreement or otherwise) that contradict the conditions of this License, they do not excuse you from the conditions of this License. If you cannot convey a covered work so as to satisfy simultaneously your obligations under this License and any other pertinent obligations, then as a consequence you may not convey it at all. For example, if you agree to terms that obligate you to collect a royalty for further conveying from those to whom you convey the Program, the only way you could satisfy both those terms and this License would be to refrain entirely from conveying the Program.

13. Use with the GNU Affero General Public License.

 Notwithstanding any other provision of this License, you have permission to link or combine any covered work with a work licensed under version 3 of the GNU Affero General Public License into a single combined work, and to convey the resulting work. The terms of this License will continue to apply to the part which is the covered work, but the special requirements of the GNU Affero General Public License, section 13, concerning interaction through a network will apply to the combination as such.

14. Revised Versions of this License.

 The Free Software Foundation may publish revised and/or new versions of the GNU General Public License from time to time. Such new versions will be similar in spirit to the present version, but may differ in detail to address new problems or concerns.

 Each version is given a distinguishing version number. If the Program specifies that a certain numbered version of the GNU General Public License "or any later version" applies to it, you have the option of following the terms and conditions either of that numbered version or of any later version published by the Free Software Foundation. If the Program does not specify a version number of the GNU General Public License, you may choose any version ever published by the Free Software Foundation.

 If the Program specifies that a proxy can decide which future versions of the GNU General Public License can be used, that proxy's public statement of acceptance of a version permanently authorizes you to choose that version for the Program.

 Later license versions may give you additional or different permissions. However, no additional obligations are imposed on any author or copyright holder as a result of your choosing to follow a later version.

15. Disclaimer of Warranty.

 THERE IS NO WARRANTY FOR THE PROGRAM, TO THE EXTENT PERMITTED BY APPLICABLE LAW. EXCEPT WHEN OTHERWISE STATED IN WRITING THE COPYRIGHT HOLDERS AND/OR OTHER PARTIES PROVIDE THE PROGRAM "AS IS" WITHOUT WARRANTY OF ANY KIND, EITHER EXPRESSED OR IMPLIED, INCLUDING, BUT NOT LIMITED TO, THE IMPLIED WARRANTIES OF MERCHANTABILITY AND FITNESS FOR A PARTICULAR PURPOSE. THE ENTIRE RISK AS TO THE QUALITY AND PERFORMANCE OF THE PROGRAM IS WITH YOU. SHOULD THE PROGRAM PROVE DEFECTIVE, YOU ASSUME THE COST OF ALL NECESSARY SERVICING, REPAIR OR CORRECTION.

16. Limitation of Liability.

 IN NO EVENT UNLESS REQUIRED BY APPLICABLE LAW OR AGREED TO IN WRITING WILL ANY COPYRIGHT HOLDER, OR ANY OTHER PARTY WHO MODIFIES AND/OR CONVEYS THE PROGRAM AS PERMITTED ABOVE, BE LIABLE TO YOU FOR DAMAGES, INCLUDING ANY GENERAL, SPECIAL, INCIDENTAL OR CONSEQUENTIAL DAMAGES ARISING OUT OF THE USE OR INABILITY TO USE THE PROGRAM (INCLUDING BUT NOT LIMITED TO LOSS OF DATA OR DATA BEING RENDERED INACCURATE OR LOSSES SUSTAINED BY YOU OR THIRD PARTIES OR A FAILURE OF THE PROGRAM TO OPERATE WITH ANY OTHER PROGRAMS), EVEN IF SUCH HOLDER OR OTHER PARTY HAS BEEN ADVISED OF THE POSSIBILITY OF SUCH DAMAGES.

17. Interpretation of Sections 15 and 16.

 If the disclaimer of warranty and limitation of liability provided above cannot be given local legal effect according to their terms, reviewing courts shall apply local law that most closely approximates an absolute waiver of all civil liability in connection with the Program, unless a warranty or assumption of liability accompanies a copy of the Program in return for a fee.

### END OF TERMS AND CONDITIONS

 How to Apply These Terms to Your New Programs

 If you develop a new program, and you want it to be of the greatest possible use to the public, the best way to achieve this is to make it free software which everyone can redistribute and change under these terms.

 To do so, attach the following notices to the program. It is safest to attach them to the start of each source file to most effectively state the exclusion of warranty; and each file should have at least the "copyright" line and a pointer to where the full notice is found.

 $\leq$  one line to give the program's name and a brief idea of what it does. $\geq$ Copyright  $(C)$  <year > <name of author>

This program is free software: you can redistribute it and/or modify

 it under the terms of the GNU General Public License as published by the Free Software Foundation, either version 3 of the License, or (at your option) any later version.

 This program is distributed in the hope that it will be useful, but WITHOUT ANY WARRANTY; without even the implied warranty of MERCHANTABILITY or FITNESS FOR A PARTICULAR PURPOSE. See the GNU General Public License for more details.

 You should have received a copy of the GNU General Public License along with this program. If not, see <http://www.gnu.org/licenses/>.

Also add information on how to contact you by electronic and paper mail.

 If the program does terminal interaction, make it output a short notice like this when it starts in an interactive mode:

 $\langle$  sprogram $\rangle$  Copyright (C)  $\langle$  vear $\rangle$   $\langle$  name of author $\rangle$  This program comes with ABSOLUTELY NO WARRANTY; for details type `show w'. This is free software, and you are welcome to redistribute it under certain conditions; type `show c' for details.

The hypothetical commands `show w' and `show c' should show the appropriate parts of the General Public License. Of course, your program's commands might be different; for a GUI interface, you would use an "about box".

 You should also get your employer (if you work as a programmer) or school, if any, to sign a "copyright disclaimer" for the program, if necessary. For more information on this, and how to apply and follow the GNU GPL, see <http://www.gnu.org/licenses/>.

 The GNU General Public License does not permit incorporating your program into proprietary programs. If your program is a subroutine library, you may consider it more useful to permit linking proprietary applications with the library. If this is what you want to do, use the GNU Lesser General Public License instead of this License. But first, please read <http://www.gnu.org/philosophy/why-not-lgpl.html>. GNU Free Documentation License Version 1.2, November 2002

Copyright (C) 2000,2001,2002 Free Software Foundation, Inc. 51 Franklin St, Fifth Floor, Boston, MA 02110-1301 USA Everyone is permitted to copy and distribute verbatim copies of this license document, but changing it is not allowed.

0. PREAMBLE

The purpose of this License is to make a manual, textbook, or other functional and useful document "free" in the sense of freedom: to assure everyone the effective freedom to copy and redistribute it, with or without modifying it, either commercially or noncommercially. Secondarily, this License preserves for the author and publisher a way to get credit for their work, while not being considered responsible for modifications made by others.

This License is a kind of "copyleft", which means that derivative works of the document must themselves be free in the same sense. It complements the GNU General Public License, which is a copyleft license designed for free software.

We have designed this License in order to use it for manuals for free software, because free software needs free documentation: a free program should come with manuals providing the same freedoms that the software does. But this License is not limited to software manuals; it can be used for any textual work, regardless of subject matter or whether it is published as a printed book. We recommend this License principally for works whose purpose is instruction or reference.

#### 1. APPLICABILITY AND DEFINITIONS

This License applies to any manual or other work, in any medium, that contains a notice placed by the copyright holder saying it can be distributed under the terms of this License. Such a notice grants a world-wide, royalty-free license, unlimited in duration, to use that work under the conditions stated herein. The "Document", below, refers to any such manual or work. Any member of the public is a licensee, and is addressed as "you". You accept the license if you copy, modify or distribute the work in a way requiring permission under copyright law.

A "Modified Version" of the Document means any work containing the Document or a portion of it, either copied verbatim, or with modifications and/or translated into another language.

A "Secondary Section" is a named appendix or a front-matter section of the Document that deals exclusively with the relationship of the publishers or authors of the Document to the Document's overall subject (or to related matters) and contains nothing that could fall directly within that overall subject. (Thus, if the Document is in part a textbook of mathematics, a Secondary Section may not explain any mathematics.) The relationship could be a matter of historical connection with the subject or with related matters, or of legal, commercial, philosophical, ethical or political position regarding

#### them.

The "Invariant Sections" are certain Secondary Sections whose titles are designated, as being those of Invariant Sections, in the notice that says that the Document is released under this License. If a section does not fit the above definition of Secondary then it is not allowed to be designated as Invariant. The Document may contain zero Invariant Sections. If the Document does not identify any Invariant Sections then there are none.

The "Cover Texts" are certain short passages of text that are listed, as Front-Cover Texts or Back-Cover Texts, in the notice that says that the Document is released under this License. A Front-Cover Text may be at most 5 words, and a Back-Cover Text may be at most 25 words.

A "Transparent" copy of the Document means a machine-readable copy, represented in a format whose specification is available to the general public, that is suitable for revising the document straightforwardly with generic text editors or (for images composed of pixels) generic paint programs or (for drawings) some widely available drawing editor, and that is suitable for input to text formatters or for automatic translation to a variety of formats suitable for input to text formatters. A copy made in an otherwise Transparent file format whose markup, or absence of markup, has been arranged to thwart or discourage subsequent modification by readers is not Transparent. An image format is not Transparent if used for any substantial amount of text. A copy that is not "Transparent" is called "Opaque".

Examples of suitable formats for Transparent copies include plain ASCII without markup, Texinfo input format, LaTeX input format, SGML or XML using a publicly available DTD, and standard-conforming simple HTML, PostScript or PDF designed for human modification. Examples of transparent image formats include PNG, XCF and JPG. Opaque formats include proprietary formats that can be read and edited only by proprietary word processors, SGML or XML for which the DTD and/or processing tools are not generally available, and the machine-generated HTML, PostScript or PDF produced by some word processors for output purposes only.

The "Title Page" means, for a printed book, the title page itself, plus such following pages as are needed to hold, legibly, the material this License requires to appear in the title page. For works in formats which do not have any title page as such, "Title Page" means the text near the most prominent appearance of the work's title, preceding the beginning of the body of the text.

A section "Entitled XYZ" means a named subunit of the Document whose title either is precisely XYZ or contains XYZ in parentheses following

text that translates XYZ in another language. (Here XYZ stands for a specific section name mentioned below, such as "Acknowledgements", "Dedications", "Endorsements", or "History".) To "Preserve the Title" of such a section when you modify the Document means that it remains a section "Entitled XYZ" according to this definition.

The Document may include Warranty Disclaimers next to the notice which states that this License applies to the Document. These Warranty Disclaimers are considered to be included by reference in this License, but only as regards disclaiming warranties: any other implication that these Warranty Disclaimers may have is void and has no effect on the meaning of this License.

#### 2. VERBATIM COPYING

You may copy and distribute the Document in any medium, either commercially or noncommercially, provided that this License, the copyright notices, and the license notice saying this License applies to the Document are reproduced in all copies, and that you add no other conditions whatsoever to those of this License. You may not use technical measures to obstruct or control the reading or further copying of the copies you make or distribute. However, you may accept compensation in exchange for copies. If you distribute a large enough number of copies you must also follow the conditions in section 3.

You may also lend copies, under the same conditions stated above, and you may publicly display copies.

#### 3. COPYING IN QUANTITY

If you publish printed copies (or copies in media that commonly have printed covers) of the Document, numbering more than 100, and the Document's license notice requires Cover Texts, you must enclose the copies in covers that carry, clearly and legibly, all these Cover Texts: Front-Cover Texts on the front cover, and Back-Cover Texts on the back cover. Both covers must also clearly and legibly identify you as the publisher of these copies. The front cover must present the full title with all words of the title equally prominent and visible. You may add other material on the covers in addition. Copying with changes limited to the covers, as long as they preserve the title of the Document and satisfy these conditions, can be treated as verbatim copying in other respects.

If the required texts for either cover are too voluminous to fit legibly, you should put the first ones listed (as many as fit reasonably) on the actual cover, and continue the rest onto adjacent

#### pages.

If you publish or distribute Opaque copies of the Document numbering more than 100, you must either include a machine-readable Transparent copy along with each Opaque copy, or state in or with each Opaque copy a computer-network location from which the general network-using public has access to download using public-standard network protocols a complete Transparent copy of the Document, free of added material. If you use the latter option, you must take reasonably prudent steps, when you begin distribution of Opaque copies in quantity, to ensure that this Transparent copy will remain thus accessible at the stated location until at least one year after the last time you distribute an Opaque copy (directly or through your agents or retailers) of that edition to the public.

It is requested, but not required, that you contact the authors of the Document well before redistributing any large number of copies, to give them a chance to provide you with an updated version of the Document.

#### 4. MODIFICATIONS

You may copy and distribute a Modified Version of the Document under the conditions of sections 2 and 3 above, provided that you release the Modified Version under precisely this License, with the Modified Version filling the role of the Document, thus licensing distribution and modification of the Modified Version to whoever possesses a copy of it. In addition, you must do these things in the Modified Version:

- A. Use in the Title Page (and on the covers, if any) a title distinct from that of the Document, and from those of previous versions (which should, if there were any, be listed in the History section of the Document). You may use the same title as a previous version if the original publisher of that version gives permission. B. List on the Title Page, as authors, one or more persons or entities responsible for authorship of the modifications in the Modified Version, together with at least five of the principal authors of the Document (all of its principal authors, if it has fewer than five), unless they release you from this requirement.
- C. State on the Title page the name of the publisher of the Modified Version, as the publisher.
- D. Preserve all the copyright notices of the Document.
- E. Add an appropriate copyright notice for your modifications adjacent to the other copyright notices.
- F. Include, immediately after the copyright notices, a license notice giving the public permission to use the Modified Version under the terms of this License, in the form shown in the Addendum below.
- G. Preserve in that license notice the full lists of Invariant Sections

and required Cover Texts given in the Document's license notice.

H. Include an unaltered copy of this License.

- I. Preserve the section Entitled "History", Preserve its Title, and add to it an item stating at least the title, year, new authors, and publisher of the Modified Version as given on the Title Page. If there is no section Entitled "History" in the Document, create one stating the title, year, authors, and publisher of the Document as given on its Title Page, then add an item describing the Modified Version as stated in the previous sentence.
- J. Preserve the network location, if any, given in the Document for public access to a Transparent copy of the Document, and likewise the network locations given in the Document for previous versions it was based on. These may be placed in the "History" section. You may omit a network location for a work that was published at least four years before the Document itself, or if the original publisher of the version it refers to gives permission.
- K. For any section Entitled "Acknowledgements" or "Dedications", Preserve the Title of the section, and preserve in the section all the substance and tone of each of the contributor acknowledgements and/or dedications given therein.
- L. Preserve all the Invariant Sections of the Document, unaltered in their text and in their titles. Section numbers or the equivalent are not considered part of the section titles.
- M. Delete any section Entitled "Endorsements". Such a section may not be included in the Modified Version.
- N. Do not retitle any existing section to be Entitled "Endorsements" or to conflict in title with any Invariant Section.
- 
- O. Preserve any Warranty Disclaimers.

If the Modified Version includes new front-matter sections or appendices that qualify as Secondary Sections and contain no material copied from the Document, you may at your option designate some or all of these sections as invariant. To do this, add their titles to the list of Invariant Sections in the Modified Version's license notice. These titles must be distinct from any other section titles.

You may add a section Entitled "Endorsements", provided it contains nothing but endorsements of your Modified Version by various parties--for example, statements of peer review or that the text has been approved by an organization as the authoritative definition of a standard.

You may add a passage of up to five words as a Front-Cover Text, and a passage of up to 25 words as a Back-Cover Text, to the end of the list of Cover Texts in the Modified Version. Only one passage of Front-Cover Text and one of Back-Cover Text may be added by (or through arrangements made by) any one entity. If the Document already includes a cover text for the same cover, previously added by you or

by arrangement made by the same entity you are acting on behalf of, you may not add another; but you may replace the old one, on explicit permission from the previous publisher that added the old one.

The author(s) and publisher(s) of the Document do not by this License give permission to use their names for publicity for or to assert or imply endorsement of any Modified Version.

#### 5. COMBINING DOCUMENTS

You may combine the Document with other documents released under this License, under the terms defined in section 4 above for modified versions, provided that you include in the combination all of the Invariant Sections of all of the original documents, unmodified, and list them all as Invariant Sections of your combined work in its license notice, and that you preserve all their Warranty Disclaimers.

The combined work need only contain one copy of this License, and multiple identical Invariant Sections may be replaced with a single copy. If there are multiple Invariant Sections with the same name but different contents, make the title of each such section unique by adding at the end of it, in parentheses, the name of the original author or publisher of that section if known, or else a unique number. Make the same adjustment to the section titles in the list of Invariant Sections in the license notice of the combined work.

In the combination, you must combine any sections Entitled "History" in the various original documents, forming one section Entitled "History"; likewise combine any sections Entitled "Acknowledgements", and any sections Entitled "Dedications". You must delete all sections Entitled "Endorsements".

#### 6. COLLECTIONS OF DOCUMENTS

You may make a collection consisting of the Document and other documents released under this License, and replace the individual copies of this License in the various documents with a single copy that is included in the collection, provided that you follow the rules of this License for verbatim copying of each of the documents in all other respects.

You may extract a single document from such a collection, and distribute it individually under this License, provided you insert a copy of this License into the extracted document, and follow this License in all other respects regarding verbatim copying of that document.

#### 7. AGGREGATION WITH INDEPENDENT WORKS

A compilation of the Document or its derivatives with other separate and independent documents or works, in or on a volume of a storage or distribution medium, is called an "aggregate" if the copyright resulting from the compilation is not used to limit the legal rights of the compilation's users beyond what the individual works permit. When the Document is included in an aggregate, this License does not apply to the other works in the aggregate which are not themselves derivative works of the Document.

If the Cover Text requirement of section 3 is applicable to these copies of the Document, then if the Document is less than one half of the entire aggregate, the Document's Cover Texts may be placed on covers that bracket the Document within the aggregate, or the electronic equivalent of covers if the Document is in electronic form. Otherwise they must appear on printed covers that bracket the whole aggregate.

#### 8. TRANSLATION

Translation is considered a kind of modification, so you may distribute translations of the Document under the terms of section 4. Replacing Invariant Sections with translations requires special permission from their copyright holders, but you may include translations of some or all Invariant Sections in addition to the original versions of these Invariant Sections. You may include a translation of this License, and all the license notices in the Document, and any Warranty Disclaimers, provided that you also include the original English version of this License and the original versions of those notices and disclaimers. In case of a disagreement between the translation and the original version of this License or a notice or disclaimer, the original version will prevail.

If a section in the Document is Entitled "Acknowledgements", "Dedications", or "History", the requirement (section 4) to Preserve its Title (section 1) will typically require changing the actual title.

#### 9. TERMINATION

You may not copy, modify, sublicense, or distribute the Document except as expressly provided for under this License. Any other attempt to copy, modify, sublicense or distribute the Document is void, and will automatically terminate your rights under this License. However, parties who have received copies, or rights, from you under this

License will not have their licenses terminated so long as such parties remain in full compliance.

#### 10. FUTURE REVISIONS OF THIS LICENSE

The Free Software Foundation may publish new, revised versions of the GNU Free Documentation License from time to time. Such new versions will be similar in spirit to the present version, but may differ in detail to address new problems or concerns. See http://www.gnu.org/copyleft/.

Each version of the License is given a distinguishing version number. If the Document specifies that a particular numbered version of this License "or any later version" applies to it, you have the option of following the terms and conditions either of that specified version or of any later version that has been published (not as a draft) by the Free Software Foundation. If the Document does not specify a version number of this License, you may choose any version ever published (not as a draft) by the Free Software Foundation.

#### ADDENDUM: How to use this License for your documents

To use this License in a document you have written, include a copy of the License in the document and put the following copyright and license notices just after the title page:

#### Copyright (c) YEAR YOUR NAME.

 Permission is granted to copy, distribute and/or modify this document under the terms of the GNU Free Documentation License, Version 1.2 or any later version published by the Free Software Foundation; with no Invariant Sections, no Front-Cover Texts, and no Back-Cover Texts. A copy of the license is included in the section entitled "GNU Free Documentation License".

If you have Invariant Sections, Front-Cover Texts and Back-Cover Texts, replace the "with...Texts." line with this:

 with the Invariant Sections being LIST THEIR TITLES, with the Front-Cover Texts being LIST, and with the Back-Cover Texts being LIST.

If you have Invariant Sections without Cover Texts, or some other combination of the three, merge those two alternatives to suit the situation.

If your document contains nontrivial examples of program code, we recommend releasing these examples in parallel under your choice of

free software license, such as the GNU General Public License, to permit their use in free software.

# **1.202 e2fsprogs 1.45.5-2ubuntu1.1**

# **1.202.1 Available under license :**

This is the Debian GNU/Linux prepackaged version of the static EXT2 file system consistency checker (e2fsck.static). The EXT2 utilities were written by Theodore Ts'o <tytso@mit.edu> and Remy Card <card@masi.ibp.fr>.

Sources were obtained from http://sourceforge.net/projects/e2fsprogs

Packaging is Copyright (c) 2003-2006 Theodore Ts'o <tytso@mit.edu> Copyright (c) 1997-2003 Yann Dirson <dirson@debian.org> Copyright (c) 2001 Alcove <http://www.alcove.com/> Copyright (c) 1997 Klee Dienes Copyright (c) 1995-1996 Michael Nonweiler <mrn20@cam.ac.uk>

Upstream Author: Theodore Ts'o <tytso@mit.edu>

Copyright notice:

This package, the EXT2 filesystem utilities, is protected by the GNU General Public License.

 Copyright (c) 1993, 1994, 1995, 1996, 1997, 1998, 1999, 2000, 2001, 2002, 2003, 2004, 2005, 2006, 2007, 2008 by Theodore Ts'o

```
On Debian GNU systems, the complete text of the GNU General
Public License can be found in `/usr/share/common-licenses/GPL-2'.
#
# This is a Makefile stub which handles the creation of BSD shared
# libraries.
#
# In order to use this stub, the following makefile variables must be defined.
#
# BSDLIB_VERSION = 1.0
# BSDLIB_IMAGE = libce
# BSDLIB_MYDIR = et
# BSDLIB_INSTALL_DIR = $(SHLIBDIR)#
all:: image
```
real-subdirs:: Makefile @echo " MKDIR pic"  @mkdir -p pic

BSD\_LIB = \$(BSDLIB\_IMAGE).so.\$(BSDLIB\_VERSION) BSDLIB\_PIC\_FLAG = -fpic

image:  $$$ (BSD\_LIB)

\$(BSD\_LIB): \$(OBJS) (cd pic; ld -Bshareable -o \$(BSD\_LIB) \$(LDFLAGS\_SHLIB) \$(OBJS)) \$(MV) pic/\$(BSD\_LIB) . \$(RM) -f ../\$(BSD\_LIB)  $(cd$  ..;  $(LN)$   $(LINK_BULID_FLAGS)$  `echo \$(my\_dir) | sed -e 's;lib/;;'`/\$(BSD\_LIB) \$(BSD\_LIB))

install-shlibs install:: \$(BSD\_LIB) @echo " INSTALL\_PROGRAM \$(BSDLIB\_INSTALL\_DIR)/\$(BSD\_LIB)" @\$(INSTALL\_PROGRAM) \$(BSD\_LIB) \ \$(DESTDIR)\$(BSDLIB\_INSTALL\_DIR)/\$(BSD\_LIB) @-\$(LDCONFIG)

install-strip: install

install-shlibs-strip:: install-shlibs

uninstall-shlibs uninstall:: \$(RM) -f \$(DESTDIR)\$(BSDLIB\_INSTALL\_DIR)/\$(BSD\_LIB)

clean:: \$(RM) -rf pic \$(RM) -f \$(BSD\_LIB) \$(RM) -f ../\$(BSD\_LIB) This package was added to the e2fsprogs debian source package by Theodore Ts'o <tytso@mit.edu> on Sat Mar 15 15:33:37 EST 2003

It is part of the main e2fsprogs distribution, which can be found at:

 http://sourceforge.net/projects/e2fsprogs

Upstream Author: Theodore Ts'o <tytso@mit.edu>

Copyright:

Copyright (C) 1999, 2001 by Andries Brouwer Copyright (C) 1999, 2000, 2003 by Theodore Ts'o

You are free to distribute this software under the terms of the GNU Lesser (Library) General Public License.

On Debian systems, the complete text of the GNU Lesser (Library) General Public License can be found in /usr/share/common-licenses/LGPL-2. This package was added to the e2fsprogs debian source package by Theodore Ts'o <tytso@mit.edu> on Fri Dec 14 22:24:35 EST 2007

It is part of the main e2fsprogs distribution, which can be found at:

 http://sourceforge.net/projects/e2fsprogs

Upstream Author: Theodore Ts'o <tytso@mit.edu>

Copyright:

Copyright (C) 1999, 2000, 2001, 2002, 2003, 2004, 2005, 2006, 2007 by Theodore Ts'o

Redistribution and use in source and binary forms, with or without modification, are permitted provided that the following conditions are met:

- 1. Redistributions of source code must retain the above copyright notice, and the entire permission notice in its entirety, including the disclaimer of warranties.
- 2. Redistributions in binary form must reproduce the above copyright notice, this list of conditions and the following disclaimer in the documentation and/or other materials provided with the distribution.
- 3. The name of the author may not be used to endorse or promote products derived from this software without specific prior written permission.

THIS SOFTWARE IS PROVIDED "AS IS" AND ANY EXPRESS OR IMPLIED WARRANTIES, INCLUDING, BUT NOT LIMITED TO, THE IMPLIED WARRANTIES OF MERCHANTABILITY AND FITNESS FOR A PARTICULAR PURPOSE, ALL OF WHICH ARE HEREBY DISCLAIMED. IN NO EVENT SHALL THE AUTHOR BE LIABLE FOR ANY DIRECT, INDIRECT, INCIDENTAL, SPECIAL, EXEMPLARY, OR CONSEQUENTIAL DAMAGES (INCLUDING, BUT NOT LIMITED TO, PROCUREMENT OF SUBSTITUTE GOODS OR SERVICES; LOSS OF USE, DATA, OR PROFITS; OR BUSINESS INTERRUPTION) HOWEVER CAUSED AND ON ANY THEORY OF LIABILITY, WHETHER IN CONTRACT, STRICT LIABILITY, OR TORT (INCLUDING NEGLIGENCE OR OTHERWISE) ARISING IN ANY WAY OUT OF THE USE OF THIS SOFTWARE, EVEN IF NOT ADVISED OF THE POSSIBILITY OF SUCH DAMAGE.

Redistribution and use in source and binary forms, with or without modification, are permitted provided that the following conditions are met:

1. Redistributions of source code must retain the above copyright

notice, and the entire permission notice in its entirety,

including the disclaimer of warranties.

2. Redistributions in binary form must reproduce the above copyright

 notice, this list of conditions and the following disclaimer in the documentation and/or other materials provided with the distribution.

3. The name of the author may not be used to endorse or promote products derived from this software without specific prior written permission.

THIS SOFTWARE IS PROVIDED ``AS IS'' AND ANY EXPRESS OR IMPLIED WARRANTIES, INCLUDING, BUT NOT LIMITED TO, THE IMPLIED WARRANTIES OF MERCHANTABILITY AND FITNESS FOR A PARTICULAR PURPOSE, ALL OF WHICH ARE HEREBY DISCLAIMED. IN NO EVENT SHALL THE AUTHOR BE LIABLE FOR ANY DIRECT, INDIRECT, INCIDENTAL, SPECIAL, EXEMPLARY, OR CONSEQUENTIAL DAMAGES (INCLUDING, BUT NOT LIMITED TO, PROCUREMENT OF SUBSTITUTE GOODS OR SERVICES; LOSS OF USE, DATA, OR PROFITS; OR BUSINESS INTERRUPTION) HOWEVER CAUSED AND ON ANY THEORY OF LIABILITY, WHETHER IN CONTRACT, STRICT LIABILITY, OR TORT (INCLUDING NEGLIGENCE OR OTHERWISE) ARISING IN ANY WAY OUT OF THE USE OF THIS SOFTWARE, EVEN IF NOT ADVISED OF THE POSSIBILITY OF SUCH DAMAGE.

This is the Debian GNU/Linux prepackaged version of the translation files of the EXT2 file system utilities. The EXT2 utilities were written by Theodore Ts'o <tytso@mit.edu> and Remy Card <card@masi.ibp.fr>.

Sources were obtained from http://sourceforge.net/projects/e2fsprogs

Packaging is Copyright (c) 2003-2006 Theodore Ts'o <tytso@mit.edu> Copyright (c) 1997-2003 Yann Dirson <dirson@debian.org> Copyright (c) 2001 Alcove <http://www.alcove.com/> Copyright (c) 1997 Klee Dienes Copyright (c) 1995-1996 Michael Nonweiler <mrn20@cam.ac.uk>

Upstream Author: Theodore Ts'o <tytso@mit.edu>

Copyright notice:

This package, the EXT2 filesystem utilities, is protected by the GNU General Public License.

 Copyright (c) 1993, 1994, 1995, 1996, 1997, 1998, 1999, 2000, 2001, 2002, 2003, 2004, 2005, 2006, 2007, 2008 by Theodore Ts'o

On Debian GNU systems, the complete text of the GNU General Public License can be found in `/usr/share/common-licenses/GPL-2'. Index: tdbsa/tdb.c

===================================================================

--- tdbsa.orig/tdb.c  $+++$  tdbsa/tdb.c  $@ @ .4.11 +4.11 @ @ Rev: 23371$  Last Changed Date: 2007-06-06 20:14:06 -0400 (Wed, 06 Jun 2007)

\*/ /\*

- Unix SMB/CIFS implementation.
- + trivial database library standalone version
- trivial database library private includes
- - Copyright (C) Andrew Tridgell 2005
- + Copyright (C) Andrew Tridgell 1999-2005
- + Copyright (C) Jeremy Allison 2000-2006
- + Copyright (C) Paul `Rusty' Russell 2000

\*\* NOTE! The following LGPL license applies to the tdb

 \*\* library. This does NOT imply that all of Samba is released This is the Debian GNU/Linux prepackaged version of the EXT2 file system utilities (e2fsck, mke2fs, etc.). The EXT2 utilities were written by Theodore Ts'o <tytso@mit.edu> and Remy Card <card@masi.ibp.fr>.

Sources were obtained from http://sourceforge.net/projects/e2fsprogs

Packaging is Copyright (c) 2003-2007 Theodore Ts'o <tytso@mit.edu> Copyright (c) 1997-2003 Yann Dirson <dirson@debian.org> Copyright (c) 2001 Alcove <http://www.alcove.com/> Copyright (c) 1997 Klee Dienes Copyright (c) 1995-1996 Michael Nonweiler <mrn20@cam.ac.uk>

Upstream Author: Theodore Ts'o <tytso@mit.edu>

#### Copyright notice:

This package, the EXT2 filesystem utilities, are made available under the GNU General Public License version 2, with the exception of the lib/ext2fs and lib/e2p libraries, which are made available under the GNU Library General Public License Version 2, the lib/uuid library which is made available under a BSD-style license and the lib/et and lib/ss libraries which are made available under an MIT-style license.

 Copyright (c) 1993, 1994, 1995, 1996, 1997, 1998, 1999, 2000, 2001, 2002, 2003, 2004, 2005, 2006, 2007, 2008 by Theodore Ts'o

On Debian GNU systems, the complete text of the GNU General Public License can be found in `/usr/share/common-licenses/GPL-2'. The complete text of the GNU Library General Public License can be found in '/usr/share/common-licenses/LGPL-2'.

The license used for lib/et and lib/ss libraries is:

 Copyright 1987 by the Student Information Processing Board of the Massachusetts Institute of Technology

 Permission to use, copy, modify, and distribute this software and its documentation for any purpose is hereby granted, provided that the names of M.I.T. and the M.I.T. S.I.P.B. not be used in advertising or publicity pertaining to distribution of the software without specific, written prior permission. M.I.T. and the M.I.T. S.I.P.B. make no representations about the suitability of this software for any purpose. It is provided "as is" without express or implied warranty.

The license used for lib/uuid is:

 Redistribution and use in source and binary forms, with or without modification, are permitted provided that the following conditions are met:

- 1. Redistributions of source code must retain the above copyright notice, and the entire permission notice in its entirety, including the disclaimer of warranties.
- 2. Redistributions in binary form must reproduce the above copyright notice, this list of conditions and the following disclaimer in the documentation and/or other materials provided with the distribution.
- 3. The name of the author may not be used to endorse or promote products derived from this software without specific prior written permission.

 THIS SOFTWARE IS PROVIDED ``AS IS'' AND ANY EXPRESS OR IMPLIED WARRANTIES, INCLUDING, BUT NOT LIMITED TO, THE IMPLIED WARRANTIES OF MERCHANTABILITY AND FITNESS FOR A PARTICULAR PURPOSE, ALL OF WHICH ARE HEREBY DISCLAIMED. IN NO EVENT SHALL THE AUTHOR BE LIABLE FOR ANY DIRECT, INDIRECT, INCIDENTAL, SPECIAL, EXEMPLARY, OR CONSEQUENTIAL DAMAGES (INCLUDING, BUT NOT LIMITED TO, PROCUREMENT OF SUBSTITUTE GOODS OR SERVICES; LOSS OF USE, DATA, OR PROFITS; OR BUSINESS INTERRUPTION) HOWEVER CAUSED AND ON ANY THEORY OF LIABILITY, WHETHER IN CONTRACT, STRICT LIABILITY, OR TORT (INCLUDING NEGLIGENCE OR OTHERWISE) ARISING IN ANY WAY OUT OF THE USE OF THIS SOFTWARE, EVEN IF NOT ADVISED OF THE POSSIBILITY OF SUCH DAMAGE.

This package, the EXT2 filesystem utilities, are made available under the GNU Public License version 2, with the exception of the lib/ext2fs and lib/e2p libraries, which are made available under the GNU Library General Public License Version 2, the lib/uuid library which is made available under a BSD-style license and the lib/et and lib/ss libraries which are made available under an MIT-style license. Please see lib/uuid/COPYING for more details for the license for the files comprising the libuuid library, and the source file headers of the

libet and libss libraries for more information.

The most recent officially distributed version can be found at http://e2fsprogs.sourceforge.net. If you need to make a distribution, that's the one you should use. If there is some reason why you'd like a more recent version that is still in ALPHA testing (i.e., either using the "WIP" test distributions or one from the hg or git repository from the development branch, please contact me (tytso@mit.edu) before you ship. The release schedules for this package are flexible, if you give me enough lead time.

 Theodore Ts'o 23-June-2007

----------------------------------------------------------------------

 GNU GENERAL PUBLIC LICENSE Version 2, June 1991

Copyright (C) 1989, 1991 Free Software Foundation, Inc.

 51 Franklin Street, Fifth Floor, Boston, MA 02110-1301 USA Everyone is permitted to copy and distribute verbatim copies of this license document, but changing it is not allowed.

 Preamble

 The licenses for most software are designed to take away your freedom to share and change it. By contrast, the GNU General Public License is intended to guarantee your freedom to share and change free software--to make sure the software is free for all its users. This General Public License applies to most of the Free Software Foundation's software and to any other program whose authors commit to using it. (Some other Free Software Foundation software is covered by the GNU Library General Public License instead.) You can apply it to your programs, too.

 When we speak of free software, we are referring to freedom, not price. Our General Public Licenses are designed to make sure that you have the freedom to distribute copies of free software (and charge for this service if you wish), that you receive source code or can get it if you want it, that you can change the software or use pieces of it in new free programs; and that you know you can do these things.

 To protect your rights, we need to make restrictions that forbid anyone to deny you these rights or to ask you to surrender the rights. These restrictions translate to certain responsibilities for you if you distribute copies of the software, or if you modify it.

 For example, if you distribute copies of such a program, whether gratis or for a fee, you must give the recipients all the rights that you have. You must make sure that they, too, receive or can get the source code. And you must show them these terms so they know their rights.

We protect your rights with two steps: (1) copyright the software, and (2) offer you this license which gives you legal permission to copy, distribute and/or modify the software.

 Also, for each author's protection and ours, we want to make certain that everyone understands that there is no warranty for this free software. If the software is modified by someone else and passed on, we want its recipients to know that what they have is not the original, so that any problems introduced by others will not reflect on the original authors' reputations.

 Finally, any free program is threatened constantly by software patents. We wish to avoid the danger that redistributors of a free program will individually obtain patent licenses, in effect making the program proprietary. To prevent this, we have made it clear that any patent must be licensed for everyone's free use or not licensed at all.

 The precise terms and conditions for copying, distribution and modification follow.

# GNU GENERAL PUBLIC LICENSE TERMS AND CONDITIONS FOR COPYING, DISTRIBUTION AND MODIFICATION

 0. This License applies to any program or other work which contains a notice placed by the copyright holder saying it may be distributed under the terms of this General Public License. The "Program", below, refers to any such program or work, and a "work based on the Program" means either the Program or any derivative work under copyright law: that is to say, a work containing the Program or a portion of it, either verbatim or with modifications and/or translated into another language. (Hereinafter, translation is included without limitation in the term "modification".) Each licensee is addressed as "you".

Activities other than copying, distribution and modification are not covered by this License; they are outside its scope. The act of running the Program is not restricted, and the output from the Program is covered only if its contents constitute a work based on the Program (independent of having been made by running the Program). Whether that is true depends on what the Program does.

1. You may copy and distribute verbatim copies of the Program's

source code as you receive it, in any medium, provided that you conspicuously and appropriately publish on each copy an appropriate copyright notice and disclaimer of warranty; keep intact all the notices that refer to this License and to the absence of any warranty; and give any other recipients of the Program a copy of this License along with the Program.

You may charge a fee for the physical act of transferring a copy, and you may at your option offer warranty protection in exchange for a fee.

 2. You may modify your copy or copies of the Program or any portion of it, thus forming a work based on the Program, and copy and distribute such modifications or work under the terms of Section 1 above, provided that you also meet all of these conditions:

 a) You must cause the modified files to carry prominent notices stating that you changed the files and the date of any change.

 b) You must cause any work that you distribute or publish, that in whole or in part contains or is derived from the Program or any part thereof, to be licensed as a whole at no charge to all third parties under the terms of this License.

 c) If the modified program normally reads commands interactively when run, you must cause it, when started running for such interactive use in the most ordinary way, to print or display an announcement including an appropriate copyright notice and a notice that there is no warranty (or else, saying that you provide a warranty) and that users may redistribute the program under these conditions, and telling the user how to view a copy of this License. (Exception: if the Program itself is interactive but does not normally print such an announcement, your work based on the Program is not required to print an announcement.)

These requirements apply to the modified work as a whole. If identifiable sections of that work are not derived from the Program, and can be reasonably considered independent and separate works in themselves, then this License, and its terms, do not apply to those sections when you distribute them as separate works. But when you distribute the same sections as part of a whole which is a work based on the Program, the distribution of the whole must be on the terms of this License, whose permissions for other licensees extend to the entire whole, and thus to each and every part regardless of who wrote it.

Thus, it is not the intent of this section to claim rights or contest your rights to work written entirely by you; rather, the intent is to exercise the right to control the distribution of derivative or collective works based on the Program.

In addition, mere aggregation of another work not based on the Program with the Program (or with a work based on the Program) on a volume of a storage or distribution medium does not bring the other work under the scope of this License.

 3. You may copy and distribute the Program (or a work based on it, under Section 2) in object code or executable form under the terms of Sections 1 and 2 above provided that you also do one of the following:

 a) Accompany it with the complete corresponding machine-readable source code, which must be distributed under the terms of Sections 1 and 2 above on a medium customarily used for software interchange; or,

 b) Accompany it with a written offer, valid for at least three years, to give any third party, for a charge no more than your cost of physically performing source distribution, a complete machine-readable copy of the corresponding source code, to be distributed under the terms of Sections 1 and 2 above on a medium customarily used for software interchange; or,

 c) Accompany it with the information you received as to the offer to distribute corresponding source code. (This alternative is allowed only for noncommercial distribution and only if you received the program in object code or executable form with such an offer, in accord with Subsection b above.)

The source code for a work means the preferred form of the work for making modifications to it. For an executable work, complete source code means all the source code for all modules it contains, plus any associated interface definition files, plus the scripts used to control compilation and installation of the executable. However, as a special exception, the source code distributed need not include anything that is normally distributed (in either source or binary form) with the major components (compiler, kernel, and so on) of the operating system on which the executable runs, unless that component itself accompanies the executable.

If distribution of executable or object code is made by offering access to copy from a designated place, then offering equivalent access to copy the source code from the same place counts as distribution of the source code, even though third parties are not compelled to copy the source along with the object code.

 4. You may not copy, modify, sublicense, or distribute the Program except as expressly provided under this License. Any attempt otherwise to copy, modify, sublicense or distribute the Program is void, and will automatically terminate your rights under this License. However, parties who have received copies, or rights, from you under this License will not have their licenses terminated so long as such parties remain in full compliance.

 5. You are not required to accept this License, since you have not signed it. However, nothing else grants you permission to modify or distribute the Program or its derivative works. These actions are prohibited by law if you do not accept this License. Therefore, by modifying or distributing the Program (or any work based on the Program), you indicate your acceptance of this License to do so, and all its terms and conditions for copying, distributing or modifying the Program or works based on it.

 6. Each time you redistribute the Program (or any work based on the Program), the recipient automatically receives a license from the original licensor to copy, distribute or modify the Program subject to these terms and conditions. You may not impose any further restrictions on the recipients' exercise of the rights granted herein. You are not responsible for enforcing compliance by third parties to this License.

 7. If, as a consequence of a court judgment or allegation of patent infringement or for any other reason (not limited to patent issues), conditions are imposed on you (whether by court order, agreement or otherwise) that contradict the conditions of this License, they do not excuse you from the conditions of this License. If you cannot distribute so as to satisfy simultaneously your obligations under this License and any other pertinent obligations, then as a consequence you may not distribute the Program at all. For example, if a patent license would not permit royalty-free redistribution of the Program by all those who receive copies directly or indirectly through you, then the only way you could satisfy both it and this License would be to refrain entirely from distribution of the Program.

If any portion of this section is held invalid or unenforceable under any particular circumstance, the balance of the section is intended to apply and the section as a whole is intended to apply in other circumstances.

It is not the purpose of this section to induce you to infringe any patents or other property right claims or to contest validity of any such claims; this section has the sole purpose of protecting the integrity of the free software distribution system, which is implemented by public license practices. Many people have made generous contributions to the wide range of software distributed through that system in reliance on consistent application of that system; it is up to the author/donor to decide if he or she is willing to distribute software through any other system and a licensee cannot impose that choice.

This section is intended to make thoroughly clear what is believed to be a consequence of the rest of this License.

 8. If the distribution and/or use of the Program is restricted in certain countries either by patents or by copyrighted interfaces, the original copyright holder who places the Program under this License may add an explicit geographical distribution limitation excluding those countries, so that distribution is permitted only in or among countries not thus excluded. In such case, this License incorporates the limitation as if written in the body of this License.

 9. The Free Software Foundation may publish revised and/or new versions of the General Public License from time to time. Such new versions will be similar in spirit to the present version, but may differ in detail to address new problems or concerns.

Each version is given a distinguishing version number. If the Program specifies a version number of this License which applies to it and "any later version", you have the option of following the terms and conditions either of that version or of any later version published by the Free Software Foundation. If the Program does not specify a version number of this License, you may choose any version ever published by the Free Software Foundation.

 10. If you wish to incorporate parts of the Program into other free programs whose distribution conditions are different, write to the author to ask for permission. For software which is copyrighted by the Free Software Foundation, write to the Free Software Foundation; we sometimes make exceptions for this. Our decision will be guided by the two goals of preserving the free status of all derivatives of our free software and of promoting the sharing and reuse of software generally.

#### NO WARRANTY

 11. BECAUSE THE PROGRAM IS LICENSED FREE OF CHARGE, THERE IS NO WARRANTY FOR THE PROGRAM, TO THE EXTENT PERMITTED BY APPLICABLE LAW. EXCEPT WHEN OTHERWISE STATED IN WRITING THE COPYRIGHT HOLDERS AND/OR OTHER PARTIES PROVIDE THE PROGRAM "AS IS" WITHOUT WARRANTY OF ANY KIND, EITHER EXPRESSED OR IMPLIED, INCLUDING, BUT NOT LIMITED TO, THE IMPLIED WARRANTIES OF MERCHANTABILITY AND FITNESS FOR A PARTICULAR PURPOSE. THE ENTIRE RISK AS TO THE QUALITY AND PERFORMANCE OF THE PROGRAM IS WITH YOU. SHOULD THE PROGRAM PROVE DEFECTIVE, YOU ASSUME THE COST OF ALL NECESSARY SERVICING, REPAIR OR CORRECTION.

 12. IN NO EVENT UNLESS REQUIRED BY APPLICABLE LAW OR AGREED TO IN WRITING WILL ANY COPYRIGHT HOLDER, OR ANY OTHER PARTY WHO MAY MODIFY AND/OR

REDISTRIBUTE THE PROGRAM AS PERMITTED ABOVE, BE LIABLE TO YOU FOR DAMAGES, INCLUDING ANY GENERAL, SPECIAL, INCIDENTAL OR CONSEQUENTIAL DAMAGES ARISING OUT OF THE USE OR INABILITY TO USE THE PROGRAM (INCLUDING BUT NOT LIMITED TO LOSS OF DATA OR DATA BEING RENDERED INACCURATE OR LOSSES SUSTAINED BY YOU OR THIRD PARTIES OR A FAILURE OF THE PROGRAM TO OPERATE WITH ANY OTHER PROGRAMS), EVEN IF SUCH HOLDER OR OTHER PARTY HAS BEEN ADVISED OF THE POSSIBILITY OF SUCH DAMAGES.

#### END OF TERMS AND CONDITIONS

 How to Apply These Terms to Your New Programs

 If you develop a new program, and you want it to be of the greatest possible use to the public, the best way to achieve this is to make it free software which everyone can redistribute and change under these terms.

 To do so, attach the following notices to the program. It is safest to attach them to the start of each source file to most effectively convey the exclusion of warranty; and each file should have at least the "copyright" line and a pointer to where the full notice is found.

 <one line to give the program's name and a brief idea of what it does.> Copyright  $(C)$  <year > <name of author>

 This program is free software; you can redistribute it and/or modify it under the terms of the GNU General Public License as published by the Free Software Foundation; either version 2 of the License, or (at your option) any later version.

 This program is distributed in the hope that it will be useful, but WITHOUT ANY WARRANTY; without even the implied warranty of MERCHANTABILITY or FITNESS FOR A PARTICULAR PURPOSE. See the GNU General Public License for more details.

 You should have received a copy of the GNU General Public License along with this program; if not, write to the Free Software Foundation, Inc., 51 Franklin Street, Fifth Floor, Boston, MA 02110-1301 USA

Also add information on how to contact you by electronic and paper mail.

If the program is interactive, make it output a short notice like this when it starts in an interactive mode:

 Gnomovision version 69, Copyright (C) year name of author Gnomovision comes with ABSOLUTELY NO WARRANTY; for details type `show w'. This is free software, and you are welcome to redistribute it under certain conditions; type `show c' for details.

The hypothetical commands `show w' and `show c' should show the appropriate parts of the General Public License. Of course, the commands you use may be called something other than `show w' and `show c'; they could even be mouse-clicks or menu items--whatever suits your program.

You should also get your employer (if you work as a programmer) or your school, if any, to sign a "copyright disclaimer" for the program, if necessary. Here is a sample; alter the names:

 Yoyodyne, Inc., hereby disclaims all copyright interest in the program `Gnomovision' (which makes passes at compilers) written by James Hacker.

 <signature of Ty Coon>, 1 April 1989 Ty Coon, President of Vice

This General Public License does not permit incorporating your program into proprietary programs. If your program is a subroutine library, you may consider it more useful to permit linking proprietary applications with the library. If this is what you want to do, use the GNU Library General Public License instead of this License.

----------------------------------------------------------------------

 GNU LIBRARY GENERAL PUBLIC LICENSE Version 2, June 1991

Copyright (C) 1991 Free Software Foundation, Inc. 51 Franklin Street, Fifth Floor, Boston, MA 02110-1301 USA Everyone is permitted to copy and distribute verbatim copies of this license document, but changing it is not allowed.

[This is the first released version of the library GPL. It is numbered 2 because it goes with version 2 of the ordinary GPL.]

 Preamble

 The licenses for most software are designed to take away your freedom to share and change it. By contrast, the GNU General Public Licenses are intended to guarantee your freedom to share and change free software--to make sure the software is free for all its users.

 This license, the Library General Public License, applies to some specially designated Free Software Foundation software, and to any other libraries whose authors decide to use it. You can use it for your libraries, too.

When we speak of free software, we are referring to freedom, not

price. Our General Public Licenses are designed to make sure that you have the freedom to distribute copies of free software (and charge for this service if you wish), that you receive source code or can get it if you want it, that you can change the software or use pieces of it in new free programs; and that you know you can do these things.

 To protect your rights, we need to make restrictions that forbid anyone to deny you these rights or to ask you to surrender the rights. These restrictions translate to certain responsibilities for you if you distribute copies of the library, or if you modify it.

 For example, if you distribute copies of the library, whether gratis or for a fee, you must give the recipients all the rights that we gave you. You must make sure that they, too, receive or can get the source code. If you link a program with the library, you must provide complete object files to the recipients so that they can relink them with the library, after making changes to the library and recompiling it. And you must show them these terms so they know their rights.

 Our method of protecting your rights has two steps: (1) copyright the library, and (2) offer you this license which gives you legal permission to copy, distribute and/or modify the library.

 Also, for each distributor's protection, we want to make certain that everyone understands that there is no warranty for this free library. If the library is modified by someone else and passed on, we want its recipients to know that what they have is not the original version, so that any problems introduced by others will not reflect on the original authors' reputations.

 Finally, any free program is threatened constantly by software patents. We wish to avoid the danger that companies distributing free software will individually obtain patent licenses, thus in effect transforming the program into proprietary software. To prevent this, we have made it clear that any patent must be licensed for everyone's free use or not licensed at all.

 Most GNU software, including some libraries, is covered by the ordinary GNU General Public License, which was designed for utility programs. This license, the GNU Library General Public License, applies to certain designated libraries. This license is quite different from the ordinary one; be sure to read it in full, and don't assume that anything in it is the same as in the ordinary license.

 The reason we have a separate public license for some libraries is that they blur the distinction we usually make between modifying or adding to a program and simply using it. Linking a program with a library, without changing the library, is in some sense simply using the library, and is

analogous to running a utility program or application program. However, in a textual and legal sense, the linked executable is a combined work, a derivative of the original library, and the ordinary General Public License treats it as such.

 Because of this blurred distinction, using the ordinary General Public License for libraries did not effectively promote software sharing, because most developers did not use the libraries. We concluded that weaker conditions might promote sharing better.

 However, unrestricted linking of non-free programs would deprive the users of those programs of all benefit from the free status of the libraries themselves. This Library General Public License is intended to permit developers of non-free programs to use free libraries, while preserving your freedom as a user of such programs to change the free libraries that are incorporated in them. (We have not seen how to achieve this as regards changes in header files, but we have achieved it as regards changes in the actual functions of the Library.) The hope is that this will lead to faster development of free libraries.

 The precise terms and conditions for copying, distribution and modification follow. Pay close attention to the difference between a "work based on the library" and a "work that uses the library". The former contains code derived from the library, while the latter only works together with the library.

 Note that it is possible for a library to be covered by the ordinary General Public License rather than by this special one.

# GNU LIBRARY GENERAL PUBLIC LICENSE TERMS AND CONDITIONS FOR COPYING, DISTRIBUTION AND MODIFICATION

 0. This License Agreement applies to any software library which contains a notice placed by the copyright holder or other authorized party saying it may be distributed under the terms of this Library General Public License (also called "this License"). Each licensee is addressed as "you".

 A "library" means a collection of software functions and/or data prepared so as to be conveniently linked with application programs (which use some of those functions and data) to form executables.

 The "Library", below, refers to any such software library or work which has been distributed under these terms. A "work based on the Library" means either the Library or any derivative work under copyright law: that is to say, a work containing the Library or a portion of it, either verbatim or with modifications and/or translated straightforwardly into another language. (Hereinafter, translation is

 "Source code" for a work means the preferred form of the work for making modifications to it. For a library, complete source code means all the source code for all modules it contains, plus any associated interface definition files, plus the scripts used to control compilation and installation of the library.

 Activities other than copying, distribution and modification are not covered by this License; they are outside its scope. The act of running a program using the Library is not restricted, and output from such a program is covered only if its contents constitute a work based on the Library (independent of the use of the Library in a tool for writing it). Whether that is true depends on what the Library does and what the program that uses the Library does.

 1. You may copy and distribute verbatim copies of the Library's complete source code as you receive it, in any medium, provided that you conspicuously and appropriately publish on each copy an appropriate copyright notice and disclaimer of warranty; keep intact all the notices that refer to this License and to the absence of any warranty; and distribute a copy of this License along with the Library.

 You may charge a fee for the physical act of transferring a copy, and you may at your option offer warranty protection in exchange for a fee.

 2. You may modify your copy or copies of the Library or any portion of it, thus forming a work based on the Library, and copy and distribute such modifications or work under the terms of Section 1 above, provided that you also meet all of these conditions:

a) The modified work must itself be a software library.

 b) You must cause the files modified to carry prominent notices stating that you changed the files and the date of any change.

 c) You must cause the whole of the work to be licensed at no charge to all third parties under the terms of this License.

 d) If a facility in the modified Library refers to a function or a table of data to be supplied by an application program that uses the facility, other than as an argument passed when the facility is invoked, then you must make a good faith effort to ensure that, in the event an application does not supply such function or table, the facility still operates, and performs whatever part of its purpose remains meaningful.

 (For example, a function in a library to compute square roots has a purpose that is entirely well-defined independent of the application. Therefore, Subsection 2d requires that any application-supplied function or table used by this function must be optional: if the application does not supply it, the square root function must still compute square roots.)

These requirements apply to the modified work as a whole. If identifiable sections of that work are not derived from the Library, and can be reasonably considered independent and separate works in themselves, then this License, and its terms, do not apply to those sections when you distribute them as separate works. But when you distribute the same sections as part of a whole which is a work based on the Library, the distribution of the whole must be on the terms of this License, whose permissions for other licensees extend to the entire whole, and thus to each and every part regardless of who wrote it.

Thus, it is not the intent of this section to claim rights or contest your rights to work written entirely by you; rather, the intent is to exercise the right to control the distribution of derivative or collective works based on the Library.

In addition, mere aggregation of another work not based on the Library with the Library (or with a work based on the Library) on a volume of a storage or distribution medium does not bring the other work under the scope of this License.

 3. You may opt to apply the terms of the ordinary GNU General Public License instead of this License to a given copy of the Library. To do this, you must alter all the notices that refer to this License, so that they refer to the ordinary GNU General Public License, version 2, instead of to this License. (If a newer version than version 2 of the ordinary GNU General Public License has appeared, then you can specify that version instead if you wish.) Do not make any other change in these notices.

 Once this change is made in a given copy, it is irreversible for that copy, so the ordinary GNU General Public License applies to all subsequent copies and derivative works made from that copy.

 This option is useful when you wish to copy part of the code of the Library into a program that is not a library.

 4. You may copy and distribute the Library (or a portion or derivative of it, under Section 2) in object code or executable form under the terms of Sections 1 and 2 above provided that you accompany it with the complete corresponding machine-readable source code, which must be distributed under the terms of Sections 1 and 2 above on a medium customarily used for software interchange.

 If distribution of object code is made by offering access to copy from a designated place, then offering equivalent access to copy the source code from the same place satisfies the requirement to distribute the source code, even though third parties are not compelled to copy the source along with the object code.

 5. A program that contains no derivative of any portion of the Library, but is designed to work with the Library by being compiled or linked with it, is called a "work that uses the Library". Such a work, in isolation, is not a derivative work of the Library, and therefore falls outside the scope of this License.

 However, linking a "work that uses the Library" with the Library creates an executable that is a derivative of the Library (because it contains portions of the Library), rather than a "work that uses the library". The executable is therefore covered by this License. Section 6 states terms for distribution of such executables.

 When a "work that uses the Library" uses material from a header file that is part of the Library, the object code for the work may be a derivative work of the Library even though the source code is not. Whether this is true is especially significant if the work can be linked without the Library, or if the work is itself a library. The threshold for this to be true is not precisely defined by law.

 If such an object file uses only numerical parameters, data structure layouts and accessors, and small macros and small inline functions (ten lines or less in length), then the use of the object file is unrestricted, regardless of whether it is legally a derivative work. (Executables containing this object code plus portions of the Library will still fall under Section 6.)

 Otherwise, if the work is a derivative of the Library, you may distribute the object code for the work under the terms of Section 6. Any executables containing that work also fall under Section 6, whether or not they are linked directly with the Library itself.

 6. As an exception to the Sections above, you may also compile or link a "work that uses the Library" with the Library to produce a work containing portions of the Library, and distribute that work under terms of your choice, provided that the terms permit modification of the work for the customer's own use and reverse engineering for debugging such modifications.
You must give prominent notice with each copy of the work that the Library is used in it and that the Library and its use are covered by this License. You must supply a copy of this License. If the work during execution displays copyright notices, you must include the copyright notice for the Library among them, as well as a reference directing the user to the copy of this License. Also, you must do one of these things:

 a) Accompany the work with the complete corresponding machine-readable source code for the Library including whatever changes were used in the work (which must be distributed under Sections 1 and 2 above); and, if the work is an executable linked with the Library, with the complete machine-readable "work that uses the Library", as object code and/or source code, so that the user can modify the Library and then relink to produce a modified executable containing the modified Library. (It is understood that the user who changes the contents of definitions files in the Library will not necessarily be able to recompile the application to use the modified definitions.)

 b) Accompany the work with a written offer, valid for at least three years, to give the same user the materials specified in Subsection 6a, above, for a charge no more than the cost of performing this distribution.

 c) If distribution of the work is made by offering access to copy from a designated place, offer equivalent access to copy the above specified materials from the same place.

 d) Verify that the user has already received a copy of these materials or that you have already sent this user a copy.

 For an executable, the required form of the "work that uses the Library" must include any data and utility programs needed for reproducing the executable from it. However, as a special exception, the source code distributed need not include anything that is normally distributed (in either source or binary form) with the major components (compiler, kernel, and so on) of the operating system on which the executable runs, unless that component itself accompanies the executable.

 It may happen that this requirement contradicts the license restrictions of other proprietary libraries that do not normally accompany the operating system. Such a contradiction means you cannot use both them and the Library together in an executable that you distribute.

7. You may place library facilities that are a work based on the

Library side-by-side in a single library together with other library facilities not covered by this License, and distribute such a combined library, provided that the separate distribution of the work based on the Library and of the other library facilities is otherwise permitted, and provided that you do these two things:

 a) Accompany the combined library with a copy of the same work based on the Library, uncombined with any other library facilities. This must be distributed under the terms of the Sections above.

 b) Give prominent notice with the combined library of the fact that part of it is a work based on the Library, and explaining where to find the accompanying uncombined form of the same work.

 8. You may not copy, modify, sublicense, link with, or distribute the Library except as expressly provided under this License. Any attempt otherwise to copy, modify, sublicense, link with, or distribute the Library is void, and will automatically terminate your rights under this License. However, parties who have received copies, or rights, from you under this License will not have their licenses terminated so long as such parties remain in full compliance.

 9. You are not required to accept this License, since you have not signed it. However, nothing else grants you permission to modify or distribute the Library or its derivative works. These actions are prohibited by law if you do not accept this License. Therefore, by modifying or distributing the Library (or any work based on the Library), you indicate your acceptance of this License to do so, and all its terms and conditions for copying, distributing or modifying the Library or works based on it.

 10. Each time you redistribute the Library (or any work based on the Library), the recipient automatically receives a license from the original licensor to copy, distribute, link with or modify the Library subject to these terms and conditions. You may not impose any further restrictions on the recipients' exercise of the rights granted herein. You are not responsible for enforcing compliance by third parties to this License.

 11. If, as a consequence of a court judgment or allegation of patent infringement or for any other reason (not limited to patent issues), conditions are imposed on you (whether by court order, agreement or otherwise) that contradict the conditions of this License, they do not excuse you from the conditions of this License. If you cannot distribute so as to satisfy simultaneously your obligations under this License and any other pertinent obligations, then as a consequence you may not distribute the Library at all. For example, if a patent

license would not permit royalty-free redistribution of the Library by all those who receive copies directly or indirectly through you, then the only way you could satisfy both it and this License would be to refrain entirely from distribution of the Library.

If any portion of this section is held invalid or unenforceable under any particular circumstance, the balance of the section is intended to apply, and the section as a whole is intended to apply in other circumstances.

It is not the purpose of this section to induce you to infringe any patents or other property right claims or to contest validity of any such claims; this section has the sole purpose of protecting the integrity of the free software distribution system which is implemented by public license practices. Many people have made generous contributions to the wide range of software distributed through that system in reliance on consistent application of that system; it is up to the author/donor to decide if he or she is willing to distribute software through any other system and a licensee cannot impose that choice.

This section is intended to make thoroughly clear what is believed to be a consequence of the rest of this License.

 12. If the distribution and/or use of the Library is restricted in certain countries either by patents or by copyrighted interfaces, the original copyright holder who places the Library under this License may add an explicit geographical distribution limitation excluding those countries, so that distribution is permitted only in or among countries not thus excluded. In such case, this License incorporates the limitation as if written in the body of this License.

 13. The Free Software Foundation may publish revised and/or new versions of the Library General Public License from time to time. Such new versions will be similar in spirit to the present version, but may differ in detail to address new problems or concerns.

Each version is given a distinguishing version number. If the Library specifies a version number of this License which applies to it and "any later version", you have the option of following the terms and conditions either of that version or of any later version published by the Free Software Foundation. If the Library does not specify a license version number, you may choose any version ever published by the Free Software Foundation.

 14. If you wish to incorporate parts of the Library into other free programs whose distribution conditions are incompatible with these, write to the author to ask for permission. For software which is copyrighted by the Free Software Foundation, write to the Free

Software Foundation; we sometimes make exceptions for this. Our decision will be guided by the two goals of preserving the free status of all derivatives of our free software and of promoting the sharing and reuse of software generally.

#### NO WARRANTY

 15. BECAUSE THE LIBRARY IS LICENSED FREE OF CHARGE, THERE IS NO WARRANTY FOR THE LIBRARY, TO THE EXTENT PERMITTED BY APPLICABLE LAW. EXCEPT WHEN OTHERWISE STATED IN WRITING THE COPYRIGHT HOLDERS AND/OR OTHER PARTIES PROVIDE THE LIBRARY "AS IS" WITHOUT WARRANTY OF ANY KIND, EITHER EXPRESSED OR IMPLIED, INCLUDING, BUT NOT LIMITED TO, THE IMPLIED WARRANTIES OF MERCHANTABILITY AND FITNESS FOR A PARTICULAR PURPOSE. THE ENTIRE RISK AS TO THE QUALITY AND PERFORMANCE OF THE LIBRARY IS WITH YOU. SHOULD THE LIBRARY PROVE DEFECTIVE, YOU ASSUME THE COST OF ALL NECESSARY SERVICING, REPAIR OR CORRECTION.

 16. IN NO EVENT UNLESS REQUIRED BY APPLICABLE LAW OR AGREED TO IN WRITING WILL ANY COPYRIGHT HOLDER, OR ANY OTHER PARTY WHO MAY MODIFY AND/OR REDISTRIBUTE THE LIBRARY AS PERMITTED ABOVE, BE LIABLE TO YOU FOR DAMAGES, INCLUDING ANY GENERAL, SPECIAL, INCIDENTAL OR CONSEQUENTIAL DAMAGES ARISING OUT OF THE USE OR INABILITY TO USE THE LIBRARY (INCLUDING BUT NOT LIMITED TO LOSS OF DATA OR DATA BEING RENDERED INACCURATE OR LOSSES SUSTAINED BY YOU OR THIRD PARTIES OR A FAILURE OF THE LIBRARY TO OPERATE WITH ANY OTHER SOFTWARE), EVEN IF SUCH HOLDER OR OTHER PARTY HAS BEEN ADVISED OF THE POSSIBILITY OF SUCH DAMAGES.

#### END OF TERMS AND CONDITIONS

How to Apply These Terms to Your New Libraries

 If you develop a new library, and you want it to be of the greatest possible use to the public, we recommend making it free software that everyone can redistribute and change. You can do so by permitting redistribution under these terms (or, alternatively, under the terms of the ordinary General Public License).

 To apply these terms, attach the following notices to the library. It is safest to attach them to the start of each source file to most effectively convey the exclusion of warranty; and each file should have at least the "copyright" line and a pointer to where the full notice is found.

 <one line to give the library's name and a brief idea of what it does.> Copyright  $(C)$  < year > < name of author >

 This library is free software; you can redistribute it and/or modify it under the terms of the GNU Library General Public  License as published by the Free Software Foundation; either version 2 of the License, or (at your option) any later version.

 This library is distributed in the hope that it will be useful, but WITHOUT ANY WARRANTY; without even the implied warranty of MERCHANTABILITY or FITNESS FOR A PARTICULAR PURPOSE. See the GNU Library General Public License for more details.

 You should have received a copy of the GNU Library General Public License along with this library; if not, write to the Free Software Foundation, Inc., 51 Franklin Street, Fifth Floor, Boston, MA 02110-1301 USA

Also add information on how to contact you by electronic and paper mail.

You should also get your employer (if you work as a programmer) or your school, if any, to sign a "copyright disclaimer" for the library, if necessary. Here is a sample; alter the names:

 Yoyodyne, Inc., hereby disclaims all copyright interest in the library `Frob' (a library for tweaking knobs) written by James Random Hacker.

 <signature of Ty Coon>, 1 April 1990 Ty Coon, President of Vice

That's all there is to it!

This package was added to the e2fsprogs debian source package by Theodore Ts'o <tytso@mit.edu> on Sat Mar 15 15:33:37 EST 2003

It is part of the main e2fsprogs distribution, which can be found at:

 http://sourceforge.net/projects/e2fsprogs

Upstream Author: Theodore Ts'o <tytso@mit.edu>

Copyright:

Copyright (C) 1999, 2000, 2003, 2004 by Theodore Ts'o

Redistribution and use in source and binary forms, with or without modification, are permitted provided that the following conditions are met:

1. Redistributions of source code must retain the above copyright notice, and the entire permission notice in its entirety, including the disclaimer of warranties.

2. Redistributions in binary form must reproduce the above copyright notice, this list of conditions and the following disclaimer in the documentation and/or other materials provided with the distribution.

3. The name of the author may not be used to endorse or promote

 products derived from this software without specific prior written permission.

THIS SOFTWARE IS PROVIDED ``AS IS'' AND ANY EXPRESS OR IMPLIED WARRANTIES, INCLUDING, BUT NOT LIMITED TO, THE IMPLIED WARRANTIES OF MERCHANTABILITY AND FITNESS FOR A PARTICULAR PURPOSE, ALL OF WHICH ARE HEREBY DISCLAIMED. IN NO EVENT SHALL THE AUTHOR BE LIABLE FOR ANY DIRECT, INDIRECT, INCIDENTAL, SPECIAL, EXEMPLARY, OR CONSEQUENTIAL DAMAGES (INCLUDING, BUT NOT LIMITED TO, PROCUREMENT OF SUBSTITUTE GOODS OR SERVICES; LOSS OF USE, DATA, OR PROFITS; OR BUSINESS INTERRUPTION) HOWEVER CAUSED AND ON ANY THEORY OF LIABILITY, WHETHER IN CONTRACT, STRICT LIABILITY, OR TORT (INCLUDING NEGLIGENCE OR OTHERWISE) ARISING IN ANY WAY OUT OF THE USE OF THIS SOFTWARE, EVEN IF NOT ADVISED OF THE POSSIBILITY OF SUCH DAMAGE.

This is the Debian GNU/Linux prepackaged version of the ss command-line interface parsing library. It is currently distributed together with the EXT2 file system utilities, which are otherwise packaged as "e2fsprogs".

This package was put together by Yann Dirson <dirson@debian.org>, from sources obtained from a mirror of: tsx-11.mit.edu:/pub/linux/packages/ext2fs/

From the original distribution:

Copyright 1987, 1988 by the Student Information Processing Board of the Massachusetts Institute of Technology

Permission to use, copy, modify, and distribute this software and its documentation for any purpose and without fee is hereby granted, provided that the above copyright notice appear in all copies and that both that copyright notice and this permission notice appear in supporting documentation, and that the names of M.I.T. and the M.I.T. S.I.P.B. not be used in advertising or publicity pertaining to distribution of the software without specific, written prior permission. M.I.T. and the M.I.T. S.I.P.B. make no representations about the suitability of this software for any purpose. It is provided "as is" without express or implied warranty. This is the Debian GNU/Linux prepackaged version of the Common Error Description library. It is currently distributed together with the EXT2 file system utilities, which are otherwise packaged as "e2fsprogs".

This package was put together by Yann Dirson  $\langle$  dirson @debian.org $\rangle$ . from sources obtained from a mirror of: tsx-11.mit.edu:/pub/linux/packages/ext2fs/

From the original distribution:

Copyright 1987, 1988 by the Student Information Processing Board of the Massachusetts Institute of Technology

Permission to use, copy, modify, and distribute this software and its documentation for any purpose and without fee is hereby granted, provided that the above copyright notice appear in all copies and that both that copyright notice and this permission notice appear in supporting documentation, and that the names of M.I.T. and the M.I.T. S.I.P.B. not be used in advertising or publicity pertaining to distribution of the software without specific, written prior permission. M.I.T. and the M.I.T. S.I.P.B. make no representations about the suitability of this software for any purpose. It is provided "as is" without express or implied warranty. EXT2ED is hereby placed under the terms of the GNU General Public License. Follows the GNU license.

Gadi Oxman, August 1995

---------------------------------------------------------------------------

 GNU GENERAL PUBLIC LICENSE Version 2, June 1991

Copyright (C) 1989, 1991 Free Software Foundation, Inc. 675 Mass Ave, Cambridge, MA 02139, USA Everyone is permitted to copy and distribute verbatim copies of this license document, but changing it is not allowed.

#### Preamble

 The licenses for most software are designed to take away your freedom to share and change it. By contrast, the GNU General Public License is intended to guarantee your freedom to share and change free software--to make sure the software is free for all its users. This General Public License applies to most of the Free Software Foundation's software and to any other program whose authors commit to using it. (Some other Free Software Foundation software is covered by the GNU Library General Public License instead.) You can apply it to your programs, too.

 When we speak of free software, we are referring to freedom, not price. Our General Public Licenses are designed to make sure that you have the freedom to distribute copies of free software (and charge for this service if you wish), that you receive source code or can get it if you want it, that you can change the software or use pieces of it

in new free programs; and that you know you can do these things.

 To protect your rights, we need to make restrictions that forbid anyone to deny you these rights or to ask you to surrender the rights. These restrictions translate to certain responsibilities for you if you distribute copies of the software, or if you modify it.

 For example, if you distribute copies of such a program, whether gratis or for a fee, you must give the recipients all the rights that you have. You must make sure that they, too, receive or can get the source code. And you must show them these terms so they know their rights.

We protect your rights with two steps: (1) copyright the software, and (2) offer you this license which gives you legal permission to copy, distribute and/or modify the software.

 Also, for each author's protection and ours, we want to make certain that everyone understands that there is no warranty for this free software. If the software is modified by someone else and passed on, we want its recipients to know that what they have is not the original, so that any problems introduced by others will not reflect on the original authors' reputations.

 Finally, any free program is threatened constantly by software patents. We wish to avoid the danger that redistributors of a free program will individually obtain patent licenses, in effect making the program proprietary. To prevent this, we have made it clear that any patent must be licensed for everyone's free use or not licensed at all.

 The precise terms and conditions for copying, distribution and modification follow.

#### GNU GENERAL PUBLIC LICENSE TERMS AND CONDITIONS FOR COPYING, DISTRIBUTION AND MODIFICATION

 0. This License applies to any program or other work which contains a notice placed by the copyright holder saying it may be distributed under the terms of this General Public License. The "Program", below, refers to any such program or work, and a "work based on the Program" means either the Program or any derivative work under copyright law: that is to say, a work containing the Program or a portion of it, either verbatim or with modifications and/or translated into another language. (Hereinafter, translation is included without limitation in the term "modification".) Each licensee is addressed as "you".

Activities other than copying, distribution and modification are not covered by this License; they are outside its scope. The act of

running the Program is not restricted, and the output from the Program is covered only if its contents constitute a work based on the Program (independent of having been made by running the Program). Whether that is true depends on what the Program does.

 1. You may copy and distribute verbatim copies of the Program's source code as you receive it, in any medium, provided that you conspicuously and appropriately publish on each copy an appropriate copyright notice and disclaimer of warranty; keep intact all the notices that refer to this License and to the absence of any warranty; and give any other recipients of the Program a copy of this License along with the Program.

You may charge a fee for the physical act of transferring a copy, and you may at your option offer warranty protection in exchange for a fee.

 2. You may modify your copy or copies of the Program or any portion of it, thus forming a work based on the Program, and copy and distribute such modifications or work under the terms of Section 1 above, provided that you also meet all of these conditions:

 a) You must cause the modified files to carry prominent notices stating that you changed the files and the date of any change.

 b) You must cause any work that you distribute or publish, that in whole or in part contains or is derived from the Program or any part thereof, to be licensed as a whole at no charge to all third parties under the terms of this License.

 c) If the modified program normally reads commands interactively when run, you must cause it, when started running for such interactive use in the most ordinary way, to print or display an announcement including an appropriate copyright notice and a notice that there is no warranty (or else, saying that you provide a warranty) and that users may redistribute the program under these conditions, and telling the user how to view a copy of this License. (Exception: if the Program itself is interactive but does not normally print such an announcement, your work based on the Program is not required to print an announcement.)

These requirements apply to the modified work as a whole. If identifiable sections of that work are not derived from the Program, and can be reasonably considered independent and separate works in themselves, then this License, and its terms, do not apply to those sections when you distribute them as separate works. But when you distribute the same sections as part of a whole which is a work based on the Program, the distribution of the whole must be on the terms of this License, whose permissions for other licensees extend to the

entire whole, and thus to each and every part regardless of who wrote it.

Thus, it is not the intent of this section to claim rights or contest your rights to work written entirely by you; rather, the intent is to exercise the right to control the distribution of derivative or collective works based on the Program.

In addition, mere aggregation of another work not based on the Program with the Program (or with a work based on the Program) on a volume of a storage or distribution medium does not bring the other work under the scope of this License.

 3. You may copy and distribute the Program (or a work based on it, under Section 2) in object code or executable form under the terms of Sections 1 and 2 above provided that you also do one of the following:

 a) Accompany it with the complete corresponding machine-readable source code, which must be distributed under the terms of Sections 1 and 2 above on a medium customarily used for software interchange; or,

 b) Accompany it with a written offer, valid for at least three years, to give any third party, for a charge no more than your cost of physically performing source distribution, a complete machine-readable copy of the corresponding source code, to be distributed under the terms of Sections 1 and 2 above on a medium customarily used for software interchange; or,

 c) Accompany it with the information you received as to the offer to distribute corresponding source code. (This alternative is allowed only for noncommercial distribution and only if you received the program in object code or executable form with such an offer, in accord with Subsection b above.)

The source code for a work means the preferred form of the work for making modifications to it. For an executable work, complete source code means all the source code for all modules it contains, plus any associated interface definition files, plus the scripts used to control compilation and installation of the executable. However, as a special exception, the source code distributed need not include anything that is normally distributed (in either source or binary form) with the major components (compiler, kernel, and so on) of the operating system on which the executable runs, unless that component itself accompanies the executable.

If distribution of executable or object code is made by offering access to copy from a designated place, then offering equivalent access to copy the source code from the same place counts as distribution of the source code, even though third parties are not

compelled to copy the source along with the object code.

 4. You may not copy, modify, sublicense, or distribute the Program except as expressly provided under this License. Any attempt otherwise to copy, modify, sublicense or distribute the Program is void, and will automatically terminate your rights under this License. However, parties who have received copies, or rights, from you under this License will not have their licenses terminated so long as such parties remain in full compliance.

 5. You are not required to accept this License, since you have not signed it. However, nothing else grants you permission to modify or distribute the Program or its derivative works. These actions are prohibited by law if you do not accept this License. Therefore, by modifying or distributing the Program (or any work based on the Program), you indicate your acceptance of this License to do so, and all its terms and conditions for copying, distributing or modifying the Program or works based on it.

 6. Each time you redistribute the Program (or any work based on the Program), the recipient automatically receives a license from the original licensor to copy, distribute or modify the Program subject to these terms and conditions. You may not impose any further restrictions on the recipients' exercise of the rights granted herein. You are not responsible for enforcing compliance by third parties to this License.

 7. If, as a consequence of a court judgment or allegation of patent infringement or for any other reason (not limited to patent issues), conditions are imposed on you (whether by court order, agreement or otherwise) that contradict the conditions of this License, they do not excuse you from the conditions of this License. If you cannot distribute so as to satisfy simultaneously your obligations under this License and any other pertinent obligations, then as a consequence you may not distribute the Program at all. For example, if a patent license would not permit royalty-free redistribution of the Program by all those who receive copies directly or indirectly through you, then the only way you could satisfy both it and this License would be to refrain entirely from distribution of the Program.

If any portion of this section is held invalid or unenforceable under any particular circumstance, the balance of the section is intended to apply and the section as a whole is intended to apply in other circumstances.

It is not the purpose of this section to induce you to infringe any patents or other property right claims or to contest validity of any such claims; this section has the sole purpose of protecting the

integrity of the free software distribution system, which is implemented by public license practices. Many people have made generous contributions to the wide range of software distributed through that system in reliance on consistent application of that system; it is up to the author/donor to decide if he or she is willing to distribute software through any other system and a licensee cannot impose that choice.

This section is intended to make thoroughly clear what is believed to be a consequence of the rest of this License.

 8. If the distribution and/or use of the Program is restricted in certain countries either by patents or by copyrighted interfaces, the original copyright holder who places the Program under this License may add an explicit geographical distribution limitation excluding those countries, so that distribution is permitted only in or among countries not thus excluded. In such case, this License incorporates the limitation as if written in the body of this License.

 9. The Free Software Foundation may publish revised and/or new versions of the General Public License from time to time. Such new versions will be similar in spirit to the present version, but may differ in detail to address new problems or concerns.

Each version is given a distinguishing version number. If the Program specifies a version number of this License which applies to it and "any later version", you have the option of following the terms and conditions either of that version or of any later version published by the Free Software Foundation. If the Program does not specify a version number of this License, you may choose any version ever published by the Free Software Foundation.

 10. If you wish to incorporate parts of the Program into other free programs whose distribution conditions are different, write to the author to ask for permission. For software which is copyrighted by the Free Software Foundation, write to the Free Software Foundation; we sometimes make exceptions for this. Our decision will be guided by the two goals of preserving the free status of all derivatives of our free software and of promoting the sharing and reuse of software generally.

#### NO WARRANTY

 11. BECAUSE THE PROGRAM IS LICENSED FREE OF CHARGE, THERE IS NO WARRANTY FOR THE PROGRAM, TO THE EXTENT PERMITTED BY APPLICABLE LAW. EXCEPT WHEN OTHERWISE STATED IN WRITING THE COPYRIGHT HOLDERS AND/OR OTHER PARTIES PROVIDE THE PROGRAM "AS IS" WITHOUT WARRANTY OF ANY KIND, EITHER EXPRESSED OR IMPLIED, INCLUDING, BUT NOT LIMITED TO, THE IMPLIED WARRANTIES OF MERCHANTABILITY AND FITNESS FOR A PARTICULAR PURPOSE. THE ENTIRE RISK AS

TO THE QUALITY AND PERFORMANCE OF THE PROGRAM IS WITH YOU. SHOULD THE PROGRAM PROVE DEFECTIVE, YOU ASSUME THE COST OF ALL NECESSARY SERVICING, REPAIR OR CORRECTION.

 12. IN NO EVENT UNLESS REQUIRED BY APPLICABLE LAW OR AGREED TO IN WRITING WILL ANY COPYRIGHT HOLDER, OR ANY OTHER PARTY WHO MAY MODIFY AND/OR REDISTRIBUTE THE PROGRAM AS PERMITTED ABOVE, BE LIABLE TO YOU FOR DAMAGES, INCLUDING ANY GENERAL, SPECIAL, INCIDENTAL OR CONSEQUENTIAL DAMAGES ARISING OUT OF THE USE OR INABILITY TO USE THE PROGRAM (INCLUDING BUT NOT LIMITED TO LOSS OF DATA OR DATA BEING RENDERED INACCURATE OR LOSSES SUSTAINED BY YOU OR THIRD PARTIES OR A FAILURE OF THE PROGRAM TO OPERATE WITH ANY OTHER PROGRAMS), EVEN IF SUCH HOLDER OR OTHER PARTY HAS BEEN ADVISED OF THE POSSIBILITY OF SUCH DAMAGES.

#### END OF TERMS AND CONDITIONS

 Appendix: How to Apply These Terms to Your New Programs

 If you develop a new program, and you want it to be of the greatest possible use to the public, the best way to achieve this is to make it free software which everyone can redistribute and change under these terms.

 To do so, attach the following notices to the program. It is safest to attach them to the start of each source file to most effectively convey the exclusion of warranty; and each file should have at least the "copyright" line and a pointer to where the full notice is found.

<one line to give the program's name and a brief idea of what it does.> Copyright (C)  $19yy$  <name of author>

 This program is free software; you can redistribute it and/or modify it under the terms of the GNU General Public License as published by the Free Software Foundation; either version 2 of the License, or (at your option) any later version.

 This program is distributed in the hope that it will be useful, but WITHOUT ANY WARRANTY; without even the implied warranty of MERCHANTABILITY or FITNESS FOR A PARTICULAR PURPOSE. See the GNU General Public License for more details.

 You should have received a copy of the GNU General Public License along with this program; if not, write to the Free Software Foundation, Inc., 675 Mass Ave, Cambridge, MA 02139, USA.

Also add information on how to contact you by electronic and paper mail.

If the program is interactive, make it output a short notice like this when it starts in an interactive mode:

 Gnomovision version 69, Copyright (C) 19yy name of author Gnomovision comes with ABSOLUTELY NO WARRANTY; for details type `show w'. This is free software, and you are welcome to redistribute it under certain conditions; type `show c' for details.

The hypothetical commands `show w' and `show c' should show the appropriate parts of the General Public License. Of course, the commands you use may be called something other than `show w' and `show c'; they could even be mouse-clicks or menu items--whatever suits your program.

You should also get your employer (if you work as a programmer) or your school, if any, to sign a "copyright disclaimer" for the program, if necessary. Here is a sample; alter the names:

 Yoyodyne, Inc., hereby disclaims all copyright interest in the program `Gnomovision' (which makes passes at compilers) written by James Hacker.

 <signature of Ty Coon>, 1 April 1989 Ty Coon, President of Vice

This General Public License does not permit incorporating your program into proprietary programs. If your program is a subroutine library, you may consider it more useful to permit linking proprietary applications with the library. If this is what you want to do, use the GNU Library General Public License instead of this License.

## **1.203 x-sys 0.5.0 1.203.1 Available under license :**

Copyright (c) 2013 unformatt

#### MIT License

Permission is hereby granted, free of charge, to any person obtaining a copy of this software and associated documentation files (the "Software"), to deal in the Software without restriction, including without limitation the rights to use, copy, modify, merge, publish, distribute, sublicense, and/or sell copies of the Software, and to permit persons to whom the Software is furnished to do so, subject to the following conditions:

The above copyright notice and this permission notice shall be included in all copies or substantial portions of the Software.

### THE SOFTWARE IS PROVIDED "AS IS", WITHOUT WARRANTY OF ANY KIND, EXPRESS OR IMPLIED, INCLUDING BUT NOT LIMITED TO THE WARRANTIES OF

MERCHANTABILITY, FITNESS FOR A PARTICULAR PURPOSE AND NONINFRINGEMENT. IN NO EVENT SHALL THE AUTHORS OR COPYRIGHT HOLDERS BE LIABLE FOR ANY CLAIM, DAMAGES OR OTHER LIABILITY, WHETHER IN AN ACTION OF CONTRACT, TORT OR OTHERWISE, ARISING FROM, OUT OF OR IN CONNECTION WITH THE SOFTWARE OR THE USE OR OTHER DEALINGS IN THE SOFTWARE.

## **1.204 uap-go 0.0.0-20190826212731 daf92ba38329**

**1.204.1 Available under license :** 

Apache License, Version 2.0 ===========================

Copyright 2009 Google Inc.

Licensed under the Apache License, Version 2.0 (the "License"); you may not use this file except in compliance with the License. You may obtain a copy of the License at

http://www.apache.org/licenses/LICENSE-2.0

Unless required by applicable law or agreed to in writing, software distributed under the License is distributed on an "AS IS" BASIS, WITHOUT WARRANTIES OR CONDITIONS OF ANY KIND, either express or implied. See the License for the specific language governing permissions and limitations under the License. The MIT License (MIT) Copyright (c) 2013 Yihuan Zhou

Permission is hereby granted, free of charge, to any person obtaining a copy of this software and associated documentation files (the "Software"), to deal in the Software without restriction, including without limitation the rights to use, copy, modify, merge, publish, distribute, sublicense, and/or sell copies of the Software, and to permit persons to whom the Software is furnished to do so, subject to the following conditions:

The above copyright notice and this permission notice shall be included in all copies or substantial portions of the Software.

THE SOFTWARE IS PROVIDED "AS IS", WITHOUT WARRANTY OF ANY KIND, EXPRESS OR IMPLIED, INCLUDING BUT NOT LIMITED TO THE WARRANTIES OF MERCHANTABILITY, FITNESS FOR A PARTICULAR PURPOSE AND NONINFRINGEMENT. IN NO EVENT SHALL THE AUTHORS OR COPYRIGHT HOLDERS BE LIABLE FOR ANY CLAIM, DAMAGES OR OTHER LIABILITY, WHETHER IN AN ACTION OF CONTRACT, TORT OR OTHERWISE, ARISING FROM, OUT OF OR IN CONNECTION WITH THE SOFTWARE OR THE USE OR OTHER DEALINGS IN THE SOFTWARE.

## **1.205 py3-packaging 21.3-r2 1.205.1 Available under license :**

 Apache License Version 2.0, January 2004 http://www.apache.org/licenses/

#### TERMS AND CONDITIONS FOR USE, REPRODUCTION, AND DISTRIBUTION

1. Definitions.

 "License" shall mean the terms and conditions for use, reproduction, and distribution as defined by Sections 1 through 9 of this document.

 "Licensor" shall mean the copyright owner or entity authorized by the copyright owner that is granting the License.

 "Legal Entity" shall mean the union of the acting entity and all other entities that control, are controlled by, or are under common control with that entity. For the purposes of this definition, "control" means (i) the power, direct or indirect, to cause the direction or management of such entity, whether by contract or otherwise, or (ii) ownership of fifty percent (50%) or more of the outstanding shares, or (iii) beneficial ownership of such entity.

 "You" (or "Your") shall mean an individual or Legal Entity exercising permissions granted by this License.

 "Source" form shall mean the preferred form for making modifications, including but not limited to software source code, documentation source, and configuration files.

 "Object" form shall mean any form resulting from mechanical transformation or translation of a Source form, including but not limited to compiled object code, generated documentation, and conversions to other media types.

 "Work" shall mean the work of authorship, whether in Source or Object form, made available under the License, as indicated by a copyright notice that is included in or attached to the work (an example is provided in the Appendix below).

 "Derivative Works" shall mean any work, whether in Source or Object form, that is based on (or derived from) the Work and for which the editorial revisions, annotations, elaborations, or other modifications represent, as a whole, an original work of authorship. For the purposes

 of this License, Derivative Works shall not include works that remain separable from, or merely link (or bind by name) to the interfaces of, the Work and Derivative Works thereof.

 "Contribution" shall mean any work of authorship, including the original version of the Work and any modifications or additions to that Work or Derivative Works thereof, that is intentionally submitted to Licensor for inclusion in the Work by the copyright owner or by an individual or Legal Entity authorized to submit on behalf of the copyright owner. For the purposes of this definition, "submitted" means any form of electronic, verbal, or written communication sent to the Licensor or its representatives, including but not limited to communication on electronic mailing lists, source code control systems, and issue tracking systems that are managed by, or on behalf of, the Licensor for the purpose of discussing and improving the Work, but excluding communication that is conspicuously marked or otherwise designated in writing by the copyright owner as "Not a Contribution."

 "Contributor" shall mean Licensor and any individual or Legal Entity on behalf of whom a Contribution has been received by Licensor and subsequently incorporated within the Work.

- 2. Grant of Copyright License. Subject to the terms and conditions of this License, each Contributor hereby grants to You a perpetual, worldwide, non-exclusive, no-charge, royalty-free, irrevocable copyright license to reproduce, prepare Derivative Works of, publicly display, publicly perform, sublicense, and distribute the Work and such Derivative Works in Source or Object form.
- 3. Grant of Patent License. Subject to the terms and conditions of this License, each Contributor hereby grants to You a perpetual, worldwide, non-exclusive, no-charge, royalty-free, irrevocable (except as stated in this section) patent license to make, have made, use, offer to sell, sell, import, and otherwise transfer the Work, where such license applies only to those patent claims licensable by such Contributor that are necessarily infringed by their Contribution(s) alone or by combination of their Contribution(s) with the Work to which such Contribution(s) was submitted. If You institute patent litigation against any entity (including a cross-claim or counterclaim in a lawsuit) alleging that the Work or a Contribution incorporated within the Work constitutes direct or contributory patent infringement, then any patent licenses granted to You under this License for that Work shall terminate as of the date such litigation is filed.
- 4. Redistribution. You may reproduce and distribute copies of the Work or Derivative Works thereof in any medium, with or without modifications, and in Source or Object form, provided that You

meet the following conditions:

- (a) You must give any other recipients of the Work or Derivative Works a copy of this License; and
- (b) You must cause any modified files to carry prominent notices stating that You changed the files; and
- (c) You must retain, in the Source form of any Derivative Works that You distribute, all copyright, patent, trademark, and attribution notices from the Source form of the Work, excluding those notices that do not pertain to any part of the Derivative Works; and
- (d) If the Work includes a "NOTICE" text file as part of its distribution, then any Derivative Works that You distribute must include a readable copy of the attribution notices contained within such NOTICE file, excluding those notices that do not pertain to any part of the Derivative Works, in at least one of the following places: within a NOTICE text file distributed as part of the Derivative Works; within the Source form or documentation, if provided along with the Derivative Works; or, within a display generated by the Derivative Works, if and wherever such third-party notices normally appear. The contents of the NOTICE file are for informational purposes only and do not modify the License. You may add Your own attribution notices within Derivative Works that You distribute, alongside or as an addendum to the NOTICE text from the Work, provided that such additional attribution notices cannot be construed as modifying the License.

 You may add Your own copyright statement to Your modifications and may provide additional or different license terms and conditions for use, reproduction, or distribution of Your modifications, or for any such Derivative Works as a whole, provided Your use, reproduction, and distribution of the Work otherwise complies with the conditions stated in this License.

- 5. Submission of Contributions. Unless You explicitly state otherwise, any Contribution intentionally submitted for inclusion in the Work by You to the Licensor shall be under the terms and conditions of this License, without any additional terms or conditions. Notwithstanding the above, nothing herein shall supersede or modify the terms of any separate license agreement you may have executed with Licensor regarding such Contributions.
- 6. Trademarks. This License does not grant permission to use the trade names, trademarks, service marks, or product names of the Licensor,

 except as required for reasonable and customary use in describing the origin of the Work and reproducing the content of the NOTICE file.

- 7. Disclaimer of Warranty. Unless required by applicable law or agreed to in writing, Licensor provides the Work (and each Contributor provides its Contributions) on an "AS IS" BASIS, WITHOUT WARRANTIES OR CONDITIONS OF ANY KIND, either express or implied, including, without limitation, any warranties or conditions of TITLE, NON-INFRINGEMENT, MERCHANTABILITY, or FITNESS FOR A PARTICULAR PURPOSE. You are solely responsible for determining the appropriateness of using or redistributing the Work and assume any risks associated with Your exercise of permissions under this License.
- 8. Limitation of Liability. In no event and under no legal theory, whether in tort (including negligence), contract, or otherwise, unless required by applicable law (such as deliberate and grossly negligent acts) or agreed to in writing, shall any Contributor be liable to You for damages, including any direct, indirect, special, incidental, or consequential damages of any character arising as a result of this License or out of the use or inability to use the Work (including but not limited to damages for loss of goodwill, work stoppage, computer failure or malfunction, or any and all other commercial damages or losses), even if such Contributor has been advised of the possibility of such damages.
- 9. Accepting Warranty or Additional Liability. While redistributing the Work or Derivative Works thereof, You may choose to offer, and charge a fee for, acceptance of support, warranty, indemnity, or other liability obligations and/or rights consistent with this License. However, in accepting such obligations, You may act only on Your own behalf and on Your sole responsibility, not on behalf of any other Contributor, and only if You agree to indemnify, defend, and hold each Contributor harmless for any liability incurred by, or claims asserted against, such Contributor by reason of your accepting any such warranty or additional liability.

#### END OF TERMS AND CONDITIONS

This software is made available under the terms of \*either\* of the licenses found in LICENSE.APACHE or LICENSE.BSD. Contributions to this software is made under the terms of \*both\* these licenses. Copyright (c) Donald Stufft and individual contributors. All rights reserved.

Redistribution and use in source and binary forms, with or without modification, are permitted provided that the following conditions are met:

 1. Redistributions of source code must retain the above copyright notice, this list of conditions and the following disclaimer.

 2. Redistributions in binary form must reproduce the above copyright notice, this list of conditions and the following disclaimer in the documentation and/or other materials provided with the distribution.

THIS SOFTWARE IS PROVIDED BY THE COPYRIGHT HOLDERS AND CONTRIBUTORS "AS IS" AND ANY EXPRESS OR IMPLIED WARRANTIES, INCLUDING, BUT NOT LIMITED TO, THE IMPLIED WARRANTIES OF MERCHANTABILITY AND FITNESS FOR A PARTICULAR PURPOSE ARE DISCLAIMED. IN NO EVENT SHALL THE COPYRIGHT HOLDER OR CONTRIBUTORS BE LIABLE FOR ANY DIRECT, INDIRECT, INCIDENTAL, SPECIAL, EXEMPLARY, OR CONSEQUENTIAL DAMAGES (INCLUDING, BUT NOT LIMITED TO, PROCUREMENT OF SUBSTITUTE GOODS OR SERVICES; LOSS OF USE, DATA, OR PROFITS; OR BUSINESS INTERRUPTION) HOWEVER CAUSED AND ON ANY THEORY OF LIABILITY, WHETHER IN CONTRACT, STRICT LIABILITY, OR TORT (INCLUDING NEGLIGENCE OR OTHERWISE) ARISING IN ANY WAY OUT OF THE USE OF THIS SOFTWARE, EVEN IF ADVISED OF THE POSSIBILITY OF SUCH DAMAGE.

## **1.206 msgpack 0.6.2**

### **1.206.1 Available under license :**

Copyright (C) 2008-2011 INADA Naoki <songofacandy@gmail.com>

 Licensed under the Apache License, Version 2.0 (the "License"); you may not use this file except in compliance with the License. You may obtain a copy of the License at

http://www.apache.org/licenses/LICENSE-2.0

 Unless required by applicable law or agreed to in writing, software distributed under the License is distributed on an "AS IS" BASIS, WITHOUT WARRANTIES OR CONDITIONS OF ANY KIND, either express or implied. See the License for the specific language governing permissions and limitations under the License.

## **1.207 mattetti-filebuffer 1.0.1**

### **1.207.1 Available under license :**

The MIT License (MIT)

Copyright (c) 2016 Matt Aimonetti

Permission is hereby granted, free of charge, to any person obtaining a copy of this software and associated documentation files (the "Software"), to deal in the Software without restriction, including without limitation the rights to use, copy, modify, merge, publish, distribute, sublicense, and/or sell copies of the Software, and to permit persons to whom the Software is furnished to do so, subject to the following conditions:

The above copyright notice and this permission notice shall be included in all copies or substantial portions of the Software.

THE SOFTWARE IS PROVIDED "AS IS", WITHOUT WARRANTY OF ANY KIND, EXPRESS OR IMPLIED, INCLUDING BUT NOT LIMITED TO THE WARRANTIES OF MERCHANTABILITY, FITNESS FOR A PARTICULAR PURPOSE AND NONINFRINGEMENT. IN NO EVENT SHALL THE AUTHORS OR COPYRIGHT HOLDERS BE LIABLE FOR ANY CLAIM, DAMAGES OR OTHER LIABILITY, WHETHER IN AN ACTION OF CONTRACT, TORT OR OTHERWISE, ARISING FROM, OUT OF OR IN CONNECTION WITH THE SOFTWARE OR THE USE OR OTHER DEALINGS IN THE SOFTWARE.

## **1.208 jackc-pgtype 1.10.0**

### **1.208.1 Available under license :**

Copyright (c) 2013-2021 Jack Christensen

MIT License

Permission is hereby granted, free of charge, to any person obtaining a copy of this software and associated documentation files (the "Software"), to deal in the Software without restriction, including without limitation the rights to use, copy, modify, merge, publish, distribute, sublicense, and/or sell copies of the Software, and to permit persons to whom the Software is furnished to do so, subject to the following conditions:

The above copyright notice and this permission notice shall be included in all copies or substantial portions of the Software.

THE SOFTWARE IS PROVIDED "AS IS", WITHOUT WARRANTY OF ANY KIND, EXPRESS OR IMPLIED, INCLUDING BUT NOT LIMITED TO THE WARRANTIES OF MERCHANTABILITY, FITNESS FOR A PARTICULAR PURPOSE AND NONINFRINGEMENT. IN NO EVENT SHALL THE AUTHORS OR COPYRIGHT HOLDERS BE LIABLE FOR ANY CLAIM, DAMAGES OR OTHER LIABILITY, WHETHER IN AN ACTION OF CONTRACT, TORT OR OTHERWISE, ARISING FROM, OUT OF OR IN CONNECTION WITH THE SOFTWARE OR THE USE OR OTHER DEALINGS IN THE SOFTWARE.

## **1.209 mattn-go-isatty 0.0.16**

### **1.209.1 Available under license :**

Copyright (c) Yasuhiro MATSUMOTO <mattn.jp@gmail.com>

MIT License (Expat)

Permission is hereby granted, free of charge, to any person obtaining a copy of this software and associated

documentation files (the "Software"), to deal in the Software without restriction, including without limitation the rights to use, copy, modify, merge, publish, distribute, sublicense, and/or sell copies of the Software, and to permit persons to whom the Software is furnished to do so, subject to the following conditions:

The above copyright notice and this permission notice shall be included in all copies or substantial portions of the Software.

THE SOFTWARE IS PROVIDED "AS IS", WITHOUT WARRANTY OF ANY KIND, EXPRESS OR IMPLIED, INCLUDING BUT NOT LIMITED TO THE WARRANTIES OF MERCHANTABILITY, FITNESS FOR A PARTICULAR PURPOSE AND NONINFRINGEMENT. IN NO EVENT SHALL THE AUTHORS OR COPYRIGHT HOLDERS BE LIABLE FOR ANY CLAIM, DAMAGES OR OTHER LIABILITY, WHETHER IN AN ACTION OF CONTRACT, TORT OR OTHERWISE, ARISING FROM, OUT OF OR IN CONNECTION WITH THE SOFTWARE OR THE USE OR OTHER DEALINGS IN THE SOFTWARE.

## **1.210 libasnheimdal 7.7.0+dfsg-1ubuntu1.4**

### **1.210.1 Available under license :**

Copyright (c) 1995 - 2014 Kungliga Tekniska Hgskolan (Royal Institute of Technology, Stockholm, Sweden). All rights reserved.

Redistribution and use in source and binary forms, with or without modification, are permitted provided that the following conditions are met:

1. Redistributions of source code must retain the above copyright notice, this list of conditions and the following disclaimer.

- 2. Redistributions in binary form must reproduce the above copyright notice, this list of conditions and the following disclaimer in the documentation and/or other materials provided with the distribution.
- 3. Neither the name of the Institute nor the names of its contributors may be used to endorse or promote products derived from this software without specific prior written permission.

THIS SOFTWARE IS PROVIDED BY THE INSTITUTE AND CONTRIBUTORS ``AS IS'' AND ANY EXPRESS OR IMPLIED WARRANTIES, INCLUDING, BUT NOT LIMITED TO, THE IMPLIED WARRANTIES OF MERCHANTABILITY AND FITNESS FOR A PARTICULAR PURPOSE ARE DISCLAIMED. IN NO EVENT SHALL THE INSTITUTE OR CONTRIBUTORS BE LIABLE FOR ANY DIRECT, INDIRECT, INCIDENTAL, SPECIAL, EXEMPLARY, OR CONSEQUENTIAL DAMAGES (INCLUDING, BUT NOT LIMITED TO, PROCUREMENT OF SUBSTITUTE GOODS OR SERVICES; LOSS OF USE, DATA, OR PROFITS; OR BUSINESS INTERRUPTION) HOWEVER CAUSED AND ON ANY THEORY OF LIABILITY, WHETHER IN CONTRACT, STRICT LIABILITY, OR TORT (INCLUDING NEGLIGENCE OR OTHERWISE) ARISING IN ANY WAY OUT OF THE USE OF THIS SOFTWARE, EVEN IF ADVISED OF THE POSSIBILITY OF SUCH DAMAGE.

Please see info documentation for the complete list of licenses. Copyright (c) 1992, 1993 The Regents of the University of California. All rights reserved.

This code is derived from software contributed to Berkeley by Christos Zoulas of Cornell University.

Redistribution and use in source and binary forms, with or without modification, are permitted provided that the following conditions are met:

- 1. Redistributions of source code must retain the above copyright notice, this list of conditions and the following disclaimer.
- 2. Redistributions in binary form must reproduce the above copyright notice, this list of conditions and the following disclaimer in the documentation and/or other materials provided with the distribution.
- 3. Neither the name of the University nor the names of its contributors may be used to endorse or promote products derived from this software without specific prior written permission.

THIS SOFTWARE IS PROVIDED BY THE REGENTS AND CONTRIBUTORS ``AS IS'' AND ANY EXPRESS OR IMPLIED WARRANTIES, INCLUDING, BUT NOT LIMITED TO, THE IMPLIED WARRANTIES OF MERCHANTABILITY AND FITNESS FOR A PARTICULAR PURPOSE ARE DISCLAIMED. IN NO EVENT SHALL THE REGENTS OR CONTRIBUTORS BE LIABLE FOR ANY DIRECT, INDIRECT, INCIDENTAL, SPECIAL, EXEMPLARY, OR CONSEQUENTIAL DAMAGES (INCLUDING, BUT NOT LIMITED TO, PROCUREMENT OF SUBSTITUTE GOODS OR SERVICES; LOSS OF USE, DATA, OR PROFITS; OR BUSINESS INTERRUPTION) HOWEVER CAUSED AND ON ANY THEORY OF LIABILITY, WHETHER IN CONTRACT, STRICT LIABILITY, OR TORT (INCLUDING NEGLIGENCE OR OTHERWISE) ARISING IN ANY WAY OUT OF THE USE OF THIS SOFTWARE, EVEN IF ADVISED OF THE POSSIBILITY OF SUCH DAMAGE.

@macro copynext{} @vskip 20pt plus 1fil @end macro

@macro copyrightstart{} @end macro

@macro copyrightend{} @end macro

@node Copyrights and Licenses, , Acknowledgments, Top @comment node-name, next, previous, up @appendix Copyrights and Licenses

@heading Kungliga Tekniska Hgskolan

@copyrightstart @verbatim

Copyright (c) 1997-2011 Kungliga Tekniska Hgskolan (Royal Institute of Technology, Stockholm, Sweden). All rights reserved.

Portions Copyright (c) 2009 Apple Inc. All rights reserved.

Redistribution and use in source and binary forms, with or without modification, are permitted provided that the following conditions are met:

- 1. Redistributions of source code must retain the above copyright notice, this list of conditions and the following disclaimer.
- 2. Redistributions in binary form must reproduce the above copyright notice, this list of conditions and the following disclaimer in the documentation and/or other materials provided with the distribution.
- 3. Neither the name of the Institute nor the names of its contributors may be used to endorse or promote products derived from this software without specific prior written permission.

THIS SOFTWARE IS PROVIDED BY THE INSTITUTE AND CONTRIBUTORS ``AS IS'' AND ANY EXPRESS OR IMPLIED WARRANTIES, INCLUDING, BUT NOT LIMITED TO, THE IMPLIED WARRANTIES OF MERCHANTABILITY AND FITNESS FOR A PARTICULAR PURPOSE ARE DISCLAIMED. IN NO EVENT SHALL THE INSTITUTE OR CONTRIBUTORS BE LIABLE FOR ANY DIRECT, INDIRECT, INCIDENTAL, SPECIAL, EXEMPLARY, OR CONSEQUENTIAL DAMAGES (INCLUDING, BUT NOT LIMITED TO, PROCUREMENT OF SUBSTITUTE GOODS OR SERVICES; LOSS OF USE, DATA, OR PROFITS; OR BUSINESS INTERRUPTION) HOWEVER CAUSED AND ON ANY THEORY OF LIABILITY, WHETHER IN CONTRACT, STRICT LIABILITY, OR TORT (INCLUDING NEGLIGENCE OR OTHERWISE) ARISING IN ANY WAY OUT OF THE USE OF THIS SOFTWARE, EVEN IF ADVISED OF THE POSSIBILITY OF SUCH DAMAGE.

@end verbatim @copynext

@heading Massachusetts Institute of Technology

The parts of the libtelnet that handle Kerberos.

@verbatim

Copyright (C) 1990 by the Massachusetts Institute of Technology

Export of this software from the United States of America may require a specific license from the United States Government. It is the responsibility of any person or organization contemplating export to obtain such a license before exporting.

WITHIN THAT CONSTRAINT, permission to use, copy, modify, and distribute this software and its documentation for any purpose and without fee is hereby granted, provided that the above copyright notice appear in all copies and that both that copyright notice and this permission notice appear in supporting documentation, and that the name of M.I.T. not be used in advertising or publicity pertaining to distribution of the software without specific, written prior permission. M.I.T. makes no representations about the suitability of this software for any purpose. It is provided "as is" without express or implied warranty.

@end verbatim @copynext

@heading The Regents of the University of California

The parts of the libroken, most of libtelnet, telnet, ftp, and popper.

@verbatim

Copyright (c) 1988, 1990, 1993 The Regents of the University of California. All rights reserved.

Redistribution and use in source and binary forms, with or without modification, are permitted provided that the following conditions are met:

- 1. Redistributions of source code must retain the above copyright notice, this list of conditions and the following disclaimer.
- 2. Redistributions in binary form must reproduce the above copyright notice, this list of conditions and the following disclaimer in the documentation and/or other materials provided with the distribution.
- 3. Neither the name of the University nor the names of its contributors may be used to endorse or promote products derived from this software without specific prior written permission.

THIS SOFTWARE IS PROVIDED BY THE REGENTS AND CONTRIBUTORS ``AS IS'' AND ANY EXPRESS OR IMPLIED WARRANTIES, INCLUDING, BUT NOT LIMITED TO, THE IMPLIED WARRANTIES OF MERCHANTABILITY AND FITNESS FOR A PARTICULAR PURPOSE ARE DISCLAIMED. IN NO EVENT SHALL THE REGENTS OR CONTRIBUTORS BE LIABLE FOR ANY DIRECT, INDIRECT, INCIDENTAL, SPECIAL, EXEMPLARY, OR CONSEQUENTIAL DAMAGES (INCLUDING, BUT NOT LIMITED TO, PROCUREMENT OF SUBSTITUTE GOODS OR SERVICES; LOSS OF USE, DATA, OR PROFITS; OR BUSINESS INTERRUPTION) HOWEVER CAUSED AND ON ANY THEORY OF LIABILITY, WHETHER IN CONTRACT, STRICT LIABILITY, OR TORT (INCLUDING NEGLIGENCE OR OTHERWISE) ARISING IN ANY WAY OUT OF THE USE OF THIS SOFTWARE, EVEN IF ADVISED OF THE POSSIBILITY OF SUCH DAMAGE.

@end verbatim @copynext

@heading The Regents of the University of California.

libedit

@verbatim

Copyright (c) 1992, 1993 The Regents of the University of California. All rights reserved.

This code is derived from software contributed to Berkeley by Christos Zoulas of Cornell University.

Redistribution and use in source and binary forms, with or without modification, are permitted provided that the following conditions are met:

- 1. Redistributions of source code must retain the above copyright notice, this list of conditions and the following disclaimer.
- 2. Redistributions in binary form must reproduce the above copyright notice, this list of conditions and the following disclaimer in the documentation and/or other materials provided with the distribution.
- 3. Neither the name of the University nor the names of its contributors may be used to endorse or promote products derived from this software without specific prior written permission.

THIS SOFTWARE IS PROVIDED BY THE REGENTS AND CONTRIBUTORS ``AS IS'' AND ANY EXPRESS OR IMPLIED WARRANTIES, INCLUDING, BUT NOT LIMITED TO, THE IMPLIED WARRANTIES OF MERCHANTABILITY AND FITNESS FOR A PARTICULAR PURPOSE ARE DISCLAIMED. IN NO EVENT SHALL THE REGENTS OR CONTRIBUTORS BE LIABLE FOR ANY DIRECT, INDIRECT, INCIDENTAL, SPECIAL, EXEMPLARY, OR CONSEQUENTIAL DAMAGES (INCLUDING, BUT NOT LIMITED TO, PROCUREMENT OF SUBSTITUTE GOODS OR SERVICES; LOSS OF USE, DATA, OR PROFITS; OR BUSINESS INTERRUPTION) HOWEVER CAUSED AND ON ANY THEORY OF LIABILITY, WHETHER IN CONTRACT, STRICT LIABILITY, OR TORT (INCLUDING NEGLIGENCE OR OTHERWISE) ARISING IN ANY WAY OUT OF THE USE OF THIS SOFTWARE, EVEN IF ADVISED OF THE POSSIBILITY OF SUCH DAMAGE.

@end verbatim @copynext

@heading TomsFastMath / LibTomMath

Tom's fast math (bignum support) and LibTomMath

@verbatim

LibTomMath is hereby released into the Public Domain.

@end verbatim

@copynext

@heading Doug Rabson

GSS-API mechglue layer.

@verbatim

Copyright (c) 2005 Doug Rabson All rights reserved.

Redistribution and use in source and binary forms, with or without modification, are permitted provided that the following conditions are met:

1. Redistributions of source code must retain the above copyright notice, this list of conditions and the following disclaimer.

2. Redistributions in binary form must reproduce the above copyright notice, this list of conditions and the following disclaimer in the documentation and/or other materials provided with the distribution.

THIS SOFTWARE IS PROVIDED BY THE AUTHOR AND CONTRIBUTORS ``AS IS'' AND ANY EXPRESS OR IMPLIED WARRANTIES, INCLUDING, BUT NOT LIMITED TO, THE IMPLIED WARRANTIES OF MERCHANTABILITY AND FITNESS FOR A PARTICULAR PURPOSE ARE DISCLAIMED. IN NO EVENT SHALL THE AUTHOR OR CONTRIBUTORS BE LIABLE FOR ANY DIRECT, INDIRECT, INCIDENTAL, SPECIAL, EXEMPLARY, OR CONSEQUENTIAL DAMAGES (INCLUDING, BUT NOT LIMITED TO, PROCUREMENT OF SUBSTITUTE GOODS OR SERVICES; LOSS OF USE, DATA, OR PROFITS; OR BUSINESS INTERRUPTION) HOWEVER CAUSED AND ON ANY THEORY OF LIABILITY, WHETHER IN CONTRACT, STRICT LIABILITY, OR TORT (INCLUDING NEGLIGENCE OR OTHERWISE) ARISING IN ANY WAY OUT OF THE USE OF THIS SOFTWARE, EVEN IF ADVISED OF THE POSSIBILITY OF SUCH DAMAGE.

@end verbatim @copynext

@heading PADL Software Pty Ltd

@table @asis @item GSS-API CFX, SPNEGO, naming extensions, API extensions. @item KCM credential cache. @item HDB LDAP backend. @end table

#### @verbatim

Copyright (c) 2003-2011, PADL Software Pty Ltd. Copyright (c) 2004, Andrew Bartlett. Copyright (c) 2003 - 2008, Kungliga Tekniska Hgskolan Copyright (c) 2015, Timothy Pearson. All rights reserved.

Redistribution and use in source and binary forms, with or without modification, are permitted provided that the following conditions are met:

- 1. Redistributions of source code must retain the above copyright notice, this list of conditions and the following disclaimer.
- 2. Redistributions in binary form must reproduce the above copyright notice, this list of conditions and the following disclaimer in the documentation and/or other materials provided with the distribution.
- 3. Neither the name of PADL Software nor the names of its contributors may be used to endorse or promote products derived from this software without specific prior written permission.

THIS SOFTWARE IS PROVIDED BY PADL SOFTWARE AND CONTRIBUTORS ``AS IS'' AND ANY EXPRESS OR IMPLIED WARRANTIES, INCLUDING, BUT NOT LIMITED TO, THE IMPLIED WARRANTIES OF MERCHANTABILITY AND FITNESS FOR A PARTICULAR PURPOSE ARE DISCLAIMED. IN NO EVENT SHALL PADL SOFTWARE OR CONTRIBUTORS BE LIABLE FOR ANY DIRECT, INDIRECT, INCIDENTAL, SPECIAL, EXEMPLARY, OR CONSEQUENTIAL DAMAGES (INCLUDING, BUT NOT LIMITED TO, PROCUREMENT OF SUBSTITUTE GOODS OR SERVICES; LOSS OF USE, DATA, OR PROFITS; OR BUSINESS INTERRUPTION) HOWEVER CAUSED AND ON ANY THEORY OF LIABILITY, WHETHER IN CONTRACT, STRICT LIABILITY, OR TORT (INCLUDING NEGLIGENCE OR OTHERWISE) ARISING IN ANY WAY OUT OF THE USE OF THIS SOFTWARE, EVEN IF ADVISED OF THE POSSIBILITY OF SUCH DAMAGE.

@end verbatim @copynext

@heading Marko Kreen

Fortuna in libhcrypto

@verbatim

Copyright (c) 2005 Marko Kreen All rights reserved.

Redistribution and use in source and binary forms, with or without modification, are permitted provided that the following conditions are met:

- 1. Redistributions of source code must retain the above copyright notice, this list of conditions and the following disclaimer.
- 2. Redistributions in binary form must reproduce the above copyright notice, this list of conditions and the following disclaimer in the documentation and/or other materials provided with the distribution.

THIS SOFTWARE IS PROVIDED BY THE AUTHOR AND CONTRIBUTORS ``AS IS'' AND ANY EXPRESS OR IMPLIED WARRANTIES, INCLUDING, BUT NOT LIMITED TO, THE IMPLIED WARRANTIES OF MERCHANTABILITY AND FITNESS FOR A PARTICULAR PURPOSE ARE DISCLAIMED. IN NO EVENT SHALL THE AUTHOR OR CONTRIBUTORS BE LIABLE FOR ANY DIRECT, INDIRECT, INCIDENTAL, SPECIAL, EXEMPLARY, OR CONSEQUENTIAL DAMAGES (INCLUDING, BUT NOT LIMITED TO, PROCUREMENT OF SUBSTITUTE GOODS OR SERVICES; LOSS OF USE, DATA, OR PROFITS; OR BUSINESS INTERRUPTION) HOWEVER CAUSED AND ON ANY THEORY OF LIABILITY, WHETHER IN CONTRACT, STRICT LIABILITY, OR TORT (INCLUDING NEGLIGENCE OR OTHERWISE) ARISING IN ANY WAY OUT OF THE USE OF THIS SOFTWARE, EVEN IF ADVISED OF THE POSSIBILITY OF SUCH DAMAGE.

@end verbatim @copynext

@heading NTT (Nippon Telegraph and Telephone Corporation)

Camellia in libhcrypto

@verbatim

Copyright (c) 2006,2007 NTT (Nippon Telegraph and Telephone Corporation) . All rights reserved.

Redistribution and use in source and binary forms, with or without modification, are permitted provided that the following conditions are met:

1. Redistributions of source code must retain the above copyright notice, this list of conditions and the following disclaimer as the first lines of this file unmodified.

2. Redistributions in binary form must reproduce the above copyright notice, this list of conditions and the following disclaimer in the

documentation and/or other materials provided with the distribution.

THIS SOFTWARE IS PROVIDED BY NTT ``AS IS'' AND ANY EXPRESS OR IMPLIED WARRANTIES, INCLUDING, BUT NOT LIMITED TO, THE IMPLIED WARRANTIES OF MERCHANTABILITY AND FITNESS FOR A PARTICULAR PURPOSE ARE DISCLAIMED. IN NO EVENT SHALL NTT BE LIABLE FOR ANY DIRECT, INDIRECT, INCIDENTAL, SPECIAL, EXEMPLARY, OR CONSEQUENTIAL DAMAGES (INCLUDING, BUT NOT LIMITED TO, PROCUREMENT OF SUBSTITUTE GOODS OR SERVICES; LOSS OF USE, DATA, OR PROFITS; OR BUSINESS INTERRUPTION) HOWEVER CAUSED AND ON ANY THEORY OF LIABILITY, WHETHER IN CONTRACT, STRICT LIABILITY, OR TORT (INCLUDING NEGLIGENCE OR OTHERWISE) ARISING IN ANY WAY OUT OF THE USE OF THIS SOFTWARE, EVEN IF ADVISED OF THE POSSIBILITY OF SUCH DAMAGE.

@end verbatim @copynext

@heading The NetBSD Foundation, Inc.

vis.c in libroken

@verbatim

Copyright (c) 1999, 2005 The NetBSD Foundation, Inc. All rights reserved.

Redistribution and use in source and binary forms, with or without modification, are permitted provided that the following conditions are met:

- 1. Redistributions of source code must retain the above copyright notice, this list of conditions and the following disclaimer.
- 2. Redistributions in binary form must reproduce the above copyright notice, this list of conditions and the following disclaimer in the documentation and/or other materials provided with the distribution.

THIS SOFTWARE IS PROVIDED BY THE NETBSD FOUNDATION, INC. AND CONTRIBUTORS ``AS IS'' AND ANY EXPRESS OR IMPLIED WARRANTIES, INCLUDING, BUT NOT LIMITED TO, THE IMPLIED WARRANTIES OF MERCHANTABILITY AND FITNESS FOR A PARTICULAR PURPOSE ARE DISCLAIMED. IN NO EVENT SHALL THE FOUNDATION OR CONTRIBUTORS BE LIABLE FOR ANY DIRECT, INDIRECT, INCIDENTAL, SPECIAL, EXEMPLARY, OR CONSEQUENTIAL DAMAGES (INCLUDING, BUT NOT LIMITED TO, PROCUREMENT OF SUBSTITUTE GOODS OR SERVICES; LOSS OF USE, DATA, OR PROFITS; OR BUSINESS INTERRUPTION) HOWEVER CAUSED AND ON ANY THEORY OF LIABILITY, WHETHER IN CONTRACT, STRICT LIABILITY, OR TORT (INCLUDING NEGLIGENCE OR OTHERWISE) ARISING IN ANY WAY OUT OF THE USE OF THIS SOFTWARE, EVEN IF ADVISED OF THE POSSIBILITY OF SUCH DAMAGE.

@end verbatim @copynext

@heading Vincent Rijmen, Antoon Bosselaers, Paulo Barreto

AES in libhcrypto

@verbatim

rijndael-alg-fst.c

@version 3.0 (December 2000)

Optimised ANSI C code for the Rijndael cipher (now AES)

@author Vincent Rijmen <vincent.rijmen@esat.kuleuven.ac.be> @author Antoon Bosselaers <antoon.bosselaers@esat.kuleuven.ac.be> @author Paulo Barreto <paulo.barreto@terra.com.br>

This code is hereby placed in the public domain.

THIS SOFTWARE IS PROVIDED BY THE AUTHORS ''AS IS'' AND ANY EXPRESS OR IMPLIED WARRANTIES, INCLUDING, BUT NOT LIMITED TO, THE IMPLIED WARRANTIES OF MERCHANTABILITY AND FITNESS FOR A PARTICULAR PURPOSE ARE DISCLAIMED. IN NO EVENT SHALL THE AUTHORS OR CONTRIBUTORS BE LIABLE FOR ANY DIRECT, INDIRECT, INCIDENTAL, SPECIAL, EXEMPLARY, OR CONSEQUENTIAL DAMAGES (INCLUDING, BUT NOT LIMITED TO, PROCUREMENT OF SUBSTITUTE GOODS OR SERVICES; LOSS OF USE, DATA, OR PROFITS; OR BUSINESS INTERRUPTION) HOWEVER CAUSED AND ON ANY THEORY OF LIABILITY, WHETHER IN CONTRACT, STRICT LIABILITY, OR TORT (INCLUDING NEGLIGENCE OR OTHERWISE) ARISING IN ANY WAY OUT OF THE USE OF THIS SOFTWARE, EVEN IF ADVISED OF THE POSSIBILITY OF SUCH DAMAGE.

@end verbatim @copynext

@heading Apple, Inc

kdc/announce.c

@verbatim

Copyright (c) 2008 Apple Inc. All Rights Reserved.

Export of this software from the United States of America may require a specific license from the United States Government. It is the responsibility of any person or organization contemplating export to obtain such a license before exporting.

WITHIN THAT CONSTRAINT, permission to use, copy, modify, and

distribute this software and its documentation for any purpose and without fee is hereby granted, provided that the above copyright notice appear in all copies and that both that copyright notice and this permission notice appear in supporting documentation, and that the name of Apple Inc. not be used in advertising or publicity pertaining to distribution of the software without specific, written prior permission. Apple Inc. makes no representations about the suitability of this software for any purpose. It is provided "as is" without express or implied warranty.

### THIS SOFTWARE IS PROVIDED ``AS IS'' AND WITHOUT ANY EXPRESS OR IMPLIED WARRANTIES, INCLUDING, WITHOUT LIMITATION, THE IMPLIED WARRANTIES OF MERCHANTIBILITY AND FITNESS FOR A PARTICULAR PURPOSE.

@end verbatim

@copynext

@heading Richard Outerbridge

DES core in libhcrypto

@verbatim

D3DES (V5.09) -

A portable, public domain, version of the Data Encryption Standard.

Written with Symantec's THINK (Lightspeed) C by Richard Outerbridge. Thanks to: Dan Hoey for his excellent Initial and Inverse permutation code; Jim Gillogly & Phil Karn for the DES key schedule code; Dennis Ferguson, Eric Young and Dana How for comparing notes; and Ray Lau, for humouring me on.

Copyright (c) 1988,1989,1990,1991,1992 by Richard Outerbridge. (GEnie : OUTER; CIS : [71755,204]) Graven Imagery, 1992.

@end verbatim

@copynext

@heading Secure Endpoints Inc

Windows support

@verbatim

Copyright (c) 2009-2015, Secure Endpoints Inc. All rights reserved.

Redistribution and use in source and binary forms, with or without modification, are permitted provided that the following conditions are met:

- Redistributions of source code must retain the above copyright notice, this list of conditions and the following disclaimer.

- Redistributions in binary form must reproduce the above copyright notice, this list of conditions and the following disclaimer in the documentation and/or other materials provided with the distribution.

THIS SOFTWARE IS PROVIDED BY THE COPYRIGHT HOLDERS AND CONTRIBUTORS "AS IS" AND ANY EXPRESS OR IMPLIED WARRANTIES, INCLUDING, BUT NOT LIMITED TO, THE IMPLIED WARRANTIES OF MERCHANTABILITY AND FITNESS FOR A PARTICULAR PURPOSE ARE DISCLAIMED. IN NO EVENT SHALL THE COPYRIGHT HOLDER OR CONTRIBUTORS BE LIABLE FOR ANY DIRECT, INDIRECT, INCIDENTAL, SPECIAL, EXEMPLARY, OR CONSEQUENTIAL DAMAGES (INCLUDING, BUT NOT LIMITED TO, PROCUREMENT OF SUBSTITUTE GOODS OR SERVICES; LOSS OF USE, DATA, OR PROFITS; OR BUSINESS INTERRUPTION) HOWEVER CAUSED AND ON ANY THEORY OF LIABILITY, WHETHER IN CONTRACT, STRICT LIABILITY, OR TORT (INCLUDING NEGLIGENCE OR OTHERWISE) ARISING IN ANY WAY OUT OF THE USE OF THIS SOFTWARE, EVEN IF ADVISED OF THE POSSIBILITY OF SUCH DAMAGE.

@end verbatim

@copynext

@heading Novell, Inc

lib/hcrypto/test\_dh.c

@verbatim

Copyright (c) 2007, Novell, Inc. Author: Matthias Koenig <mkoenig@suse.de>

All rights reserved.

Redistribution and use in source and binary forms, with or without modification, are permitted provided that the following conditions are met:

\* Redistributions of source code must retain the above copyright notice, this list of conditions and the following disclaimer.

\* Redistributions in binary form must reproduce the above copyright notice, this list of conditions and the following disclaimer in the documentation and/or other materials provided with the distribution.

\* Neither the name of the Novell nor the names of its contributors may be used to endorse or promote products derived from this software without specific prior written permission.

THIS SOFTWARE IS PROVIDED BY THE COPYRIGHT HOLDERS AND CONTRIBUTORS "AS IS" AND ANY EXPRESS OR IMPLIED WARRANTIES, INCLUDING, BUT NOT LIMITED TO, THE IMPLIED WARRANTIES OF MERCHANTABILITY AND FITNESS FOR A PARTICULAR PURPOSE ARE DISCLAIMED. IN NO EVENT SHALL THE COPYRIGHT OWNER OR CONTRIBUTORS BE LIABLE FOR ANY DIRECT, INDIRECT, INCIDENTAL, SPECIAL, EXEMPLARY, OR CONSEQUENTIAL DAMAGES (INCLUDING, BUT NOT LIMITED TO, PROCUREMENT OF SUBSTITUTE GOODS OR SERVICES; LOSS OF USE, DATA, OR PROFITS; OR BUSINESS INTERRUPTION) HOWEVER CAUSED AND ON ANY THEORY OF LIABILITY, WHETHER IN CONTRACT, STRICT LIABILITY, OR TORT (INCLUDING NEGLIGENCE OR OTHERWISE) ARISING IN ANY WAY OUT OF THE USE OF THIS SOFTWARE, EVEN IF ADVISED OF THE POSSIBILITY OF SUCH DAMAGE.

@end verbatim

@copyrightend

## **1.211 urllib3 1.26.6-1.ph1**

### **1.211.1 Available under license :**

MIT License

Copyright (c) 2008-2020 Andrey Petrov and contributors (see CONTRIBUTORS.txt)

Permission is hereby granted, free of charge, to any person obtaining a copy of this software and associated documentation files (the "Software"), to deal in the Software without restriction, including without limitation the rights to use, copy, modify, merge, publish, distribute, sublicense, and/or sell copies of the Software, and to permit persons to whom the Software is furnished to do so, subject to the following conditions:

The above copyright notice and this permission notice shall be included in all copies or substantial portions of the Software.

THE SOFTWARE IS PROVIDED "AS IS", WITHOUT WARRANTY OF ANY KIND, EXPRESS OR IMPLIED, INCLUDING BUT NOT LIMITED TO THE WARRANTIES OF MERCHANTABILITY, FITNESS FOR A PARTICULAR PURPOSE AND NONINFRINGEMENT. IN NO EVENT SHALL THE AUTHORS OR COPYRIGHT HOLDERS BE LIABLE FOR ANY CLAIM, DAMAGES OR OTHER

LIABILITY, WHETHER IN AN ACTION OF CONTRACT, TORT OR OTHERWISE, ARISING FROM, OUT OF OR IN CONNECTION WITH THE SOFTWARE OR THE USE OR OTHER DEALINGS IN THE SOFTWARE.

# **1.212 pierrec-lz4 2.6.1+incompatible**

## **1.212.1 Available under license :**

Copyright (c) 2015, Pierre Curto All rights reserved.

Redistribution and use in source and binary forms, with or without modification, are permitted provided that the following conditions are met:

\* Redistributions of source code must retain the above copyright notice, this list of conditions and the following disclaimer.

\* Redistributions in binary form must reproduce the above copyright notice, this list of conditions and the following disclaimer in the documentation and/or other materials provided with the distribution.

\* Neither the name of xxHash nor the names of its contributors may be used to endorse or promote products derived from this software without specific prior written permission.

THIS SOFTWARE IS PROVIDED BY THE COPYRIGHT HOLDERS AND CONTRIBUTORS "AS IS" AND ANY EXPRESS OR IMPLIED WARRANTIES, INCLUDING, BUT NOT LIMITED TO, THE IMPLIED WARRANTIES OF MERCHANTABILITY AND FITNESS FOR A PARTICULAR PURPOSE ARE DISCLAIMED. IN NO EVENT SHALL THE COPYRIGHT HOLDER OR CONTRIBUTORS BE LIABLE FOR ANY DIRECT, INDIRECT, INCIDENTAL, SPECIAL, EXEMPLARY, OR CONSEQUENTIAL DAMAGES (INCLUDING, BUT NOT LIMITED TO, PROCUREMENT OF SUBSTITUTE GOODS OR SERVICES; LOSS OF USE, DATA, OR PROFITS; OR BUSINESS INTERRUPTION) HOWEVER CAUSED AND ON ANY THEORY OF LIABILITY, WHETHER IN CONTRACT, STRICT LIABILITY, OR TORT (INCLUDING NEGLIGENCE OR OTHERWISE) ARISING IN ANY WAY OUT OF THE USE OF THIS SOFTWARE, EVEN IF ADVISED OF THE POSSIBILITY OF SUCH DAMAGE.

## **1.213 python-certifi 2022.09.24**

### **1.213.1 Available under license :**

This package contains a modified version of ca-bundle.crt:

ca-bundle.crt -- Bundle of CA Root Certificates

Certificate data from Mozilla as of: Thu Nov 3 19:04:19 2011# This is a bundle of X.509 certificates of public Certificate Authorities (CA). These were automatically extracted from Mozilla's root certificates file (certdata.txt). This file can be found in the mozilla source tree:

https://hg.mozilla.org/mozilla-central/file/tip/security/nss/lib/ckfw/builtins/certdata.txt It contains the certificates in PEM format and therefore can be directly used with curl / libcurl / php\_curl, or with an Apache+mod\_ssl webserver for SSL client authentication. Just configure this file as the SSLCACertificateFile.#

\*\*\*\*\* BEGIN LICENSE BLOCK \*\*\*\*\*

This Source Code Form is subject to the terms of the Mozilla Public License, v. 2.0. If a copy of the MPL was not distributed with this file, You can obtain one at http://mozilla.org/MPL/2.0/.

\*\*\*\*\* END LICENSE BLOCK \*\*\*\*\* @(#) \$RCSfile: certdata.txt,v \$ \$Revision: 1.80 \$ \$Date: 2011/11/03 15:11:58 \$

## **1.214 pcre 10.34-7**

### **1.214.1 Available under license :**

PCRE2 LICENCE

Please see the file LICENCE in the PCRE2 distribution for licensing details.

End PCRE2 LICENCE -------------

PCRE2 is a library of functions to support regular expressions whose syntax and semantics are as close as possible to those of the Perl 5 language.

Releases 10.00 and above of PCRE2 are distributed under the terms of the "BSD" licence, as specified below, with one exemption for certain binary redistributions. The documentation for PCRE2, supplied in the "doc" directory, is distributed under the same terms as the software itself. The data in the testdata directory is not copyrighted and is in the public domain.

The basic library functions are written in C and are freestanding. Also included in the distribution is a just-in-time compiler that can be used to optimize pattern matching. This is an optional feature that can be omitted when the library is built.

THE BASIC LIBRARY FUNCTIONS

---------------------------

Written by: Philip Hazel Email local part: ph10 Email domain: cam.ac.uk
University of Cambridge Computing Service, Cambridge, England.

Copyright (c) 1997-2019 University of Cambridge All rights reserved.

PCRE2 JUST-IN-TIME COMPILATION SUPPORT

--------------------------------------

Written by: Zoltan Herczeg Email local part: hzmester Email domain: freemail.hu

Copyright(c) 2010-2019 Zoltan Herczeg All rights reserved.

## STACK-LESS JUST-IN-TIME COMPILER

--------------------------------

Written by: Zoltan Herczeg Email local part: hzmester Email domain: freemail.hu

Copyright(c) 2009-2019 Zoltan Herczeg All rights reserved.

THE "BSD" LICENCE

-----------------

Redistribution and use in source and binary forms, with or without modification, are permitted provided that the following conditions are met:

- \* Redistributions of source code must retain the above copyright notices, this list of conditions and the following disclaimer.
- \* Redistributions in binary form must reproduce the above copyright notices, this list of conditions and the following disclaimer in the documentation and/or other materials provided with the distribution.
- \* Neither the name of the University of Cambridge nor the names of any contributors may be used to endorse or promote products derived from this software without specific prior written permission.

THIS SOFTWARE IS PROVIDED BY THE COPYRIGHT HOLDERS AND CONTRIBUTORS "AS IS" AND ANY EXPRESS OR IMPLIED WARRANTIES, INCLUDING, BUT NOT LIMITED TO, THE

IMPLIED WARRANTIES OF MERCHANTABILITY AND FITNESS FOR A PARTICULAR PURPOSE ARE DISCLAIMED. IN NO EVENT SHALL THE COPYRIGHT OWNER OR CONTRIBUTORS BE LIABLE FOR ANY DIRECT, INDIRECT, INCIDENTAL, SPECIAL, EXEMPLARY, OR CONSEQUENTIAL DAMAGES (INCLUDING, BUT NOT LIMITED TO, PROCUREMENT OF SUBSTITUTE GOODS OR SERVICES; LOSS OF USE, DATA, OR PROFITS; OR BUSINESS INTERRUPTION) HOWEVER CAUSED AND ON ANY THEORY OF LIABILITY, WHETHER IN CONTRACT, STRICT LIABILITY, OR TORT (INCLUDING NEGLIGENCE OR OTHERWISE) ARISING IN ANY WAY OUT OF THE USE OF THIS SOFTWARE, EVEN IF ADVISED OF THE POSSIBILITY OF SUCH DAMAGE.

## EXEMPTION FOR BINARY LIBRARY-LIKE PACKAGES

------------------------------------------

The second condition in the BSD licence (covering binary redistributions) does not apply all the way down a chain of software. If binary package A includes PCRE2, it must respect the condition, but if package B is software that includes package A, the condition is not imposed on package B unless it uses PCRE2 independently.

## End

Redistribution and use in source and binary forms, with or without modification, are permitted provided that the following conditions are met:

- 1. Redistributions of source code must retain the copyright
- notice, this list of conditions and the following disclaimer.
- 2. Redistributions in binary form must reproduce the copyright notice, this list of conditions and the following disclaimer in the documentation and/or other materials provided with the distribution.
- 3. The name of the author may not be used to endorse or promote products derived from this software without specific prior written permission.

THIS SOFTWARE IS PROVIDED BY THE AUTHOR ``AS IS'' AND ANY EXPRESS OR IMPLIED WARRANTIES, INCLUDING, BUT NOT LIMITED TO, THE IMPLIED WARRANTIES OF MERCHANTABILITY AND FITNESS FOR A PARTICULAR PURPOSE ARE DISCLAIMED. IN NO EVENT SHALL THE AUTHOR BE LIABLE FOR ANY DIRECT, INDIRECT, INCIDENTAL, SPECIAL, EXEMPLARY, OR CONSEQUENTIAL DAMAGES (INCLUDING, BUT NOT LIMITED TO, PROCUREMENT OF SUBSTITUTE GOODS OR SERVICES; LOSS OF USE, DATA, OR PROFITS; OR BUSINESS INTERRUPTION) HOWEVER CAUSED AND ON ANY THEORY OF LIABILITY, WHETHER IN CONTRACT, STRICT LIABILITY, OR TORT (INCLUDING NEGLIGENCE OR OTHERWISE) ARISING IN ANY WAY OUT OF THE USE OF THIS SOFTWARE, EVEN IF ADVISED OF THE POSSIBILITY OF SUCH DAMAGE.

## **1.215 kafka 1.4.5**

## **1.215.1 Available under license :**

ISC

## **1.216 objx 0.2.0 1.216.1 Available under license :**

## Copyright (c) 2013, Patrick Mezard All rights reserved.

Redistribution and use in source and binary forms, with or without modification, are permitted provided that the following conditions are met:

 Redistributions of source code must retain the above copyright notice, this list of conditions and the following disclaimer.

 Redistributions in binary form must reproduce the above copyright notice, this list of conditions and the following disclaimer in the documentation and/or other materials provided with the distribution.

 The names of its contributors may not be used to endorse or promote products derived from this software without specific prior written permission.

THIS SOFTWARE IS PROVIDED BY THE COPYRIGHT HOLDERS AND CONTRIBUTORS "AS IS" AND ANY EXPRESS OR IMPLIED WARRANTIES, INCLUDING, BUT NOT LIMITED TO, THE IMPLIED WARRANTIES OF MERCHANTABILITY AND FITNESS FOR A PARTICULAR PURPOSE ARE DISCLAIMED. IN NO EVENT SHALL THE COPYRIGHT HOLDER OR CONTRIBUTORS BE LIABLE FOR ANY DIRECT, INDIRECT, INCIDENTAL, SPECIAL, EXEMPLARY, OR CONSEQUENTIAL DAMAGES (INCLUDING, BUT NOT LIMITED TO, PROCUREMENT OF SUBSTITUTE GOODS OR SERVICES; LOSS OF USE, DATA, OR PROFITS; OR BUSINESS INTERRUPTION) HOWEVER CAUSED AND ON ANY THEORY OF LIABILITY, WHETHER IN CONTRACT, STRICT LIABILITY, OR TORT (INCLUDING NEGLIGENCE OR OTHERWISE) ARISING IN ANY WAY OUT OF THE USE OF THIS SOFTWARE, EVEN IF ADVISED OF THE POSSIBILITY OF SUCH DAMAGE. MIT License

Copyright (c) 2012-2018 Mat Ryer and Tyler Bunnell

Permission is hereby granted, free of charge, to any person obtaining a copy of this software and associated documentation files (the "Software"), to deal in the Software without restriction, including without limitation the rights to use, copy, modify, merge, publish, distribute, sublicense, and/or sell copies of the Software, and to permit persons to whom the Software is furnished to do so, subject to the following conditions:

The above copyright notice and this permission notice shall be included in all copies or substantial portions of the Software.

THE SOFTWARE IS PROVIDED "AS IS", WITHOUT WARRANTY OF ANY KIND, EXPRESS OR IMPLIED, INCLUDING BUT NOT LIMITED TO THE WARRANTIES OF MERCHANTABILITY, FITNESS FOR A PARTICULAR PURPOSE AND NONINFRINGEMENT. IN NO EVENT SHALL THE AUTHORS OR COPYRIGHT HOLDERS BE LIABLE FOR ANY CLAIM, DAMAGES OR OTHER LIABILITY, WHETHER IN AN ACTION OF CONTRACT, TORT OR OTHERWISE, ARISING FROM, OUT OF OR IN CONNECTION WITH THE SOFTWARE OR THE USE OR OTHER DEALINGS IN THE SOFTWARE.

The MIT License

Copyright (c) 2014 Stretchr, Inc. Copyright (c) 2017-2018 objx contributors

Permission is hereby granted, free of charge, to any person obtaining a copy of this software and associated documentation files (the "Software"), to deal in the Software without restriction, including without limitation the rights to use, copy, modify, merge, publish, distribute, sublicense, and/or sell copies of the Software, and to permit persons to whom the Software is furnished to do so, subject to the following conditions:

The above copyright notice and this permission notice shall be included in all copies or substantial portions of the Software.

THE SOFTWARE IS PROVIDED "AS IS", WITHOUT WARRANTY OF ANY KIND, EXPRESS OR IMPLIED, INCLUDING BUT NOT LIMITED TO THE WARRANTIES OF MERCHANTABILITY, FITNESS FOR A PARTICULAR PURPOSE AND NONINFRINGEMENT. IN NO EVENT SHALL THE AUTHORS OR COPYRIGHT HOLDERS BE LIABLE FOR ANY CLAIM, DAMAGES OR OTHER LIABILITY, WHETHER IN AN ACTION OF CONTRACT, TORT OR OTHERWISE, ARISING FROM, OUT OF OR IN CONNECTION WITH THE SOFTWARE OR THE USE OR OTHER DEALINGS IN THE **SOFTWARE** 

ISC License

Copyright (c) 2012-2016 Dave Collins <dave@davec.name>

Permission to use, copy, modify, and/or distribute this software for any purpose with or without fee is hereby granted, provided that the above copyright notice and this permission notice appear in all copies.

THE SOFTWARE IS PROVIDED "AS IS" AND THE AUTHOR DISCLAIMS ALL WARRANTIES WITH REGARD TO THIS SOFTWARE INCLUDING ALL IMPLIED WARRANTIES OF MERCHANTABILITY AND FITNESS. IN NO EVENT SHALL THE AUTHOR BE LIABLE FOR ANY SPECIAL, DIRECT, INDIRECT, OR CONSEQUENTIAL DAMAGES OR ANY DAMAGES WHATSOEVER RESULTING FROM LOSS OF USE, DATA OR PROFITS, WHETHER IN AN ACTION OF CONTRACT, NEGLIGENCE OR OTHER TORTIOUS ACTION, ARISING OUT OF OR IN CONNECTION WITH THE USE OR PERFORMANCE OF THIS SOFTWARE.

# **1.217 tar 1.30+dfsg-7ubuntu0.20.04.2**

## **1.217.1 Available under license :**

This is the Debian GNU/Linux prepackaged version of GNU tar. GNU tar, heavily based on John Gilmore's public domain version of tar, was originally written by Graham Todd. It is now maintained by Paul Eggert <eggert@twinsun.com>.

This package is maintained for Debian by Janos Lenart <ocsi@debian.org>, and was built from the sources found at:

 ftp://ftp.gnu.org/gnu/tar/

More recently, I'm directly using the upstream source repository at

 http://git.savannah.gnu.org/cgit/tar.git

GNU tar is

 Copyright (C) 1988, 1992, 1993, 1994, 1995, 1996, 1997, 1999, 2000, 2001, 2003, 2004, 2005, 2006, 2007 Free Software Foundation, Inc.

 This program is free software; you can redistribute it and/or modify it under the terms of the GNU General Public License as published by the Free Software Foundation; either version 3, or (at your option) any later version.

On Debian GNU/Linux systems, the complete text of the GNU General Public License version 3 can be found in /usr/share/common-licenses/GPL-3.

The Debian packaging is

Copyright (C) 2006, 2007 Bdale Garbee <bdale@gag.com>

 This program is free software; you can redistribute it and/or modify it under the terms of the GNU General Public License as published by the Free Software Foundation; either version 2, or (at your option) any later version.

On Debian GNU/Linux systems, the complete text of the GNU General Public License version 2 can be found in /usr/share/common-licenses/GPL-2. GNU GENERAL PUBLIC LICENSE Version 3, 29 June 2007

Copyright (C) 2007 Free Software Foundation, Inc. <http://fsf.org/> Everyone is permitted to copy and distribute verbatim copies of this license document, but changing it is not allowed.

## Preamble

 The GNU General Public License is a free, copyleft license for software and other kinds of works.

 The licenses for most software and other practical works are designed to take away your freedom to share and change the works. By contrast, the GNU General Public License is intended to guarantee your freedom to share and change all versions of a program--to make sure it remains free software for all its users. We, the Free Software Foundation, use the GNU General Public License for most of our software; it applies also to any other work released this way by its authors. You can apply it to your programs, too.

 When we speak of free software, we are referring to freedom, not price. Our General Public Licenses are designed to make sure that you have the freedom to distribute copies of free software (and charge for them if you wish), that you receive source code or can get it if you want it, that you can change the software or use pieces of it in new free programs, and that you know you can do these things.

 To protect your rights, we need to prevent others from denying you these rights or asking you to surrender the rights. Therefore, you have certain responsibilities if you distribute copies of the software, or if you modify it: responsibilities to respect the freedom of others.

 For example, if you distribute copies of such a program, whether gratis or for a fee, you must pass on to the recipients the same freedoms that you received. You must make sure that they, too, receive or can get the source code. And you must show them these terms so they know their rights.

 Developers that use the GNU GPL protect your rights with two steps: (1) assert copyright on the software, and (2) offer you this License giving you legal permission to copy, distribute and/or modify it.

 For the developers' and authors' protection, the GPL clearly explains that there is no warranty for this free software. For both users' and authors' sake, the GPL requires that modified versions be marked as changed, so that their problems will not be attributed erroneously to authors of previous versions.

 Some devices are designed to deny users access to install or run modified versions of the software inside them, although the manufacturer can do so. This is fundamentally incompatible with the aim of protecting users' freedom to change the software. The systematic pattern of such abuse occurs in the area of products for individuals to

use, which is precisely where it is most unacceptable. Therefore, we have designed this version of the GPL to prohibit the practice for those products. If such problems arise substantially in other domains, we stand ready to extend this provision to those domains in future versions of the GPL, as needed to protect the freedom of users.

 Finally, every program is threatened constantly by software patents. States should not allow patents to restrict development and use of software on general-purpose computers, but in those that do, we wish to avoid the special danger that patents applied to a free program could make it effectively proprietary. To prevent this, the GPL assures that patents cannot be used to render the program non-free.

 The precise terms and conditions for copying, distribution and modification follow.

## TERMS AND CONDITIONS

0. Definitions.

"This License" refers to version 3 of the GNU General Public License.

 "Copyright" also means copyright-like laws that apply to other kinds of works, such as semiconductor masks.

 "The Program" refers to any copyrightable work licensed under this License. Each licensee is addressed as "you". "Licensees" and "recipients" may be individuals or organizations.

 To "modify" a work means to copy from or adapt all or part of the work in a fashion requiring copyright permission, other than the making of an exact copy. The resulting work is called a "modified version" of the earlier work or a work "based on" the earlier work.

 A "covered work" means either the unmodified Program or a work based on the Program.

 To "propagate" a work means to do anything with it that, without permission, would make you directly or secondarily liable for infringement under applicable copyright law, except executing it on a computer or modifying a private copy. Propagation includes copying, distribution (with or without modification), making available to the public, and in some countries other activities as well.

 To "convey" a work means any kind of propagation that enables other parties to make or receive copies. Mere interaction with a user through a computer network, with no transfer of a copy, is not conveying.

 An interactive user interface displays "Appropriate Legal Notices" to the extent that it includes a convenient and prominently visible feature that (1) displays an appropriate copyright notice, and (2) tells the user that there is no warranty for the work (except to the extent that warranties are provided), that licensees may convey the work under this License, and how to view a copy of this License. If the interface presents a list of user commands or options, such as a menu, a prominent item in the list meets this criterion.

## 1. Source Code.

 The "source code" for a work means the preferred form of the work for making modifications to it. "Object code" means any non-source form of a work.

 A "Standard Interface" means an interface that either is an official standard defined by a recognized standards body, or, in the case of interfaces specified for a particular programming language, one that is widely used among developers working in that language.

 The "System Libraries" of an executable work include anything, other than the work as a whole, that (a) is included in the normal form of packaging a Major Component, but which is not part of that Major Component, and (b) serves only to enable use of the work with that Major Component, or to implement a Standard Interface for which an implementation is available to the public in source code form. A "Major Component", in this context, means a major essential component (kernel, window system, and so on) of the specific operating system (if any) on which the executable work runs, or a compiler used to produce the work, or an object code interpreter used to run it.

 The "Corresponding Source" for a work in object code form means all the source code needed to generate, install, and (for an executable work) run the object code and to modify the work, including scripts to control those activities. However, it does not include the work's System Libraries, or general-purpose tools or generally available free programs which are used unmodified in performing those activities but which are not part of the work. For example, Corresponding Source includes interface definition files associated with source files for the work, and the source code for shared libraries and dynamically linked subprograms that the work is specifically designed to require, such as by intimate data communication or control flow between those subprograms and other parts of the work.

 The Corresponding Source need not include anything that users can regenerate automatically from other parts of the Corresponding Source.

 The Corresponding Source for a work in source code form is that same work.

## 2. Basic Permissions.

 All rights granted under this License are granted for the term of copyright on the Program, and are irrevocable provided the stated conditions are met. This License explicitly affirms your unlimited permission to run the unmodified Program. The output from running a covered work is covered by this License only if the output, given its content, constitutes a covered work. This License acknowledges your rights of fair use or other equivalent, as provided by copyright law.

 You may make, run and propagate covered works that you do not convey, without conditions so long as your license otherwise remains in force. You may convey covered works to others for the sole purpose of having them make modifications exclusively for you, or provide you with facilities for running those works, provided that you comply with the terms of this License in conveying all material for which you do not control copyright. Those thus making or running the covered works for you must do so exclusively on your behalf, under your direction and control, on terms that prohibit them from making any copies of your copyrighted material outside their relationship with you.

 Conveying under any other circumstances is permitted solely under the conditions stated below. Sublicensing is not allowed; section 10 makes it unnecessary.

3. Protecting Users' Legal Rights From Anti-Circumvention Law.

 No covered work shall be deemed part of an effective technological measure under any applicable law fulfilling obligations under article 11 of the WIPO copyright treaty adopted on 20 December 1996, or similar laws prohibiting or restricting circumvention of such measures.

 When you convey a covered work, you waive any legal power to forbid circumvention of technological measures to the extent such circumvention is effected by exercising rights under this License with respect to the covered work, and you disclaim any intention to limit operation or modification of the work as a means of enforcing, against the work's users, your or third parties' legal rights to forbid circumvention of technological measures.

4. Conveying Verbatim Copies.

 You may convey verbatim copies of the Program's source code as you receive it, in any medium, provided that you conspicuously and

appropriately publish on each copy an appropriate copyright notice; keep intact all notices stating that this License and any non-permissive terms added in accord with section 7 apply to the code; keep intact all notices of the absence of any warranty; and give all recipients a copy of this License along with the Program.

 You may charge any price or no price for each copy that you convey, and you may offer support or warranty protection for a fee.

5. Conveying Modified Source Versions.

 You may convey a work based on the Program, or the modifications to produce it from the Program, in the form of source code under the terms of section 4, provided that you also meet all of these conditions:

 a) The work must carry prominent notices stating that you modified it, and giving a relevant date.

 b) The work must carry prominent notices stating that it is released under this License and any conditions added under section 7. This requirement modifies the requirement in section 4 to "keep intact all notices".

 c) You must license the entire work, as a whole, under this License to anyone who comes into possession of a copy. This License will therefore apply, along with any applicable section 7 additional terms, to the whole of the work, and all its parts, regardless of how they are packaged. This License gives no permission to license the work in any other way, but it does not invalidate such permission if you have separately received it.

 d) If the work has interactive user interfaces, each must display Appropriate Legal Notices; however, if the Program has interactive interfaces that do not display Appropriate Legal Notices, your work need not make them do so.

 A compilation of a covered work with other separate and independent works, which are not by their nature extensions of the covered work, and which are not combined with it such as to form a larger program, in or on a volume of a storage or distribution medium, is called an "aggregate" if the compilation and its resulting copyright are not used to limit the access or legal rights of the compilation's users beyond what the individual works permit. Inclusion of a covered work in an aggregate does not cause this License to apply to the other parts of the aggregate.

6. Conveying Non-Source Forms.

 You may convey a covered work in object code form under the terms of sections 4 and 5, provided that you also convey the machine-readable Corresponding Source under the terms of this License, in one of these ways:

 a) Convey the object code in, or embodied in, a physical product (including a physical distribution medium), accompanied by the Corresponding Source fixed on a durable physical medium customarily used for software interchange.

 b) Convey the object code in, or embodied in, a physical product (including a physical distribution medium), accompanied by a written offer, valid for at least three years and valid for as long as you offer spare parts or customer support for that product model, to give anyone who possesses the object code either (1) a copy of the Corresponding Source for all the software in the product that is covered by this License, on a durable physical medium customarily used for software interchange, for a price no more than your reasonable cost of physically performing this conveying of source, or (2) access to copy the Corresponding Source from a network server at no charge.

 c) Convey individual copies of the object code with a copy of the written offer to provide the Corresponding Source. This alternative is allowed only occasionally and noncommercially, and only if you received the object code with such an offer, in accord with subsection 6b.

 d) Convey the object code by offering access from a designated place (gratis or for a charge), and offer equivalent access to the Corresponding Source in the same way through the same place at no further charge. You need not require recipients to copy the Corresponding Source along with the object code. If the place to copy the object code is a network server, the Corresponding Source may be on a different server (operated by you or a third party) that supports equivalent copying facilities, provided you maintain clear directions next to the object code saying where to find the Corresponding Source. Regardless of what server hosts the Corresponding Source, you remain obligated to ensure that it is available for as long as needed to satisfy these requirements.

 e) Convey the object code using peer-to-peer transmission, provided you inform other peers where the object code and Corresponding Source of the work are being offered to the general public at no charge under subsection 6d.

 A separable portion of the object code, whose source code is excluded from the Corresponding Source as a System Library, need not be

included in conveying the object code work.

 A "User Product" is either (1) a "consumer product", which means any tangible personal property which is normally used for personal, family, or household purposes, or (2) anything designed or sold for incorporation into a dwelling. In determining whether a product is a consumer product, doubtful cases shall be resolved in favor of coverage. For a particular product received by a particular user, "normally used" refers to a typical or common use of that class of product, regardless of the status of the particular user or of the way in which the particular user actually uses, or expects or is expected to use, the product. A product is a consumer product regardless of whether the product has substantial commercial, industrial or non-consumer uses, unless such uses represent the only significant mode of use of the product.

 "Installation Information" for a User Product means any methods, procedures, authorization keys, or other information required to install and execute modified versions of a covered work in that User Product from a modified version of its Corresponding Source. The information must suffice to ensure that the continued functioning of the modified object code is in no case prevented or interfered with solely because modification has been made.

 If you convey an object code work under this section in, or with, or specifically for use in, a User Product, and the conveying occurs as part of a transaction in which the right of possession and use of the User Product is transferred to the recipient in perpetuity or for a fixed term (regardless of how the transaction is characterized), the Corresponding Source conveyed under this section must be accompanied by the Installation Information. But this requirement does not apply if neither you nor any third party retains the ability to install modified object code on the User Product (for example, the work has been installed in ROM).

 The requirement to provide Installation Information does not include a requirement to continue to provide support service, warranty, or updates for a work that has been modified or installed by the recipient, or for the User Product in which it has been modified or installed. Access to a network may be denied when the modification itself materially and adversely affects the operation of the network or violates the rules and protocols for communication across the network.

 Corresponding Source conveyed, and Installation Information provided, in accord with this section must be in a format that is publicly documented (and with an implementation available to the public in source code form), and must require no special password or key for unpacking, reading or copying.

### 7. Additional Terms.

 "Additional permissions" are terms that supplement the terms of this License by making exceptions from one or more of its conditions. Additional permissions that are applicable to the entire Program shall be treated as though they were included in this License, to the extent that they are valid under applicable law. If additional permissions apply only to part of the Program, that part may be used separately under those permissions, but the entire Program remains governed by this License without regard to the additional permissions.

 When you convey a copy of a covered work, you may at your option remove any additional permissions from that copy, or from any part of it. (Additional permissions may be written to require their own removal in certain cases when you modify the work.) You may place additional permissions on material, added by you to a covered work, for which you have or can give appropriate copyright permission.

 Notwithstanding any other provision of this License, for material you add to a covered work, you may (if authorized by the copyright holders of that material) supplement the terms of this License with terms:

 a) Disclaiming warranty or limiting liability differently from the terms of sections 15 and 16 of this License; or

 b) Requiring preservation of specified reasonable legal notices or author attributions in that material or in the Appropriate Legal Notices displayed by works containing it; or

 c) Prohibiting misrepresentation of the origin of that material, or requiring that modified versions of such material be marked in reasonable ways as different from the original version; or

 d) Limiting the use for publicity purposes of names of licensors or authors of the material; or

 e) Declining to grant rights under trademark law for use of some trade names, trademarks, or service marks; or

 f) Requiring indemnification of licensors and authors of that material by anyone who conveys the material (or modified versions of it) with contractual assumptions of liability to the recipient, for any liability that these contractual assumptions directly impose on those licensors and authors.

 All other non-permissive additional terms are considered "further restrictions" within the meaning of section 10. If the Program as you received it, or any part of it, contains a notice stating that it is

governed by this License along with a term that is a further restriction, you may remove that term. If a license document contains a further restriction but permits relicensing or conveying under this License, you may add to a covered work material governed by the terms of that license document, provided that the further restriction does not survive such relicensing or conveying.

 If you add terms to a covered work in accord with this section, you must place, in the relevant source files, a statement of the additional terms that apply to those files, or a notice indicating where to find the applicable terms.

 Additional terms, permissive or non-permissive, may be stated in the form of a separately written license, or stated as exceptions; the above requirements apply either way.

## 8. Termination.

 You may not propagate or modify a covered work except as expressly provided under this License. Any attempt otherwise to propagate or modify it is void, and will automatically terminate your rights under this License (including any patent licenses granted under the third paragraph of section 11).

 However, if you cease all violation of this License, then your license from a particular copyright holder is reinstated (a) provisionally, unless and until the copyright holder explicitly and finally terminates your license, and (b) permanently, if the copyright holder fails to notify you of the violation by some reasonable means prior to 60 days after the cessation.

 Moreover, your license from a particular copyright holder is reinstated permanently if the copyright holder notifies you of the violation by some reasonable means, this is the first time you have received notice of violation of this License (for any work) from that copyright holder, and you cure the violation prior to 30 days after your receipt of the notice.

 Termination of your rights under this section does not terminate the licenses of parties who have received copies or rights from you under this License. If your rights have been terminated and not permanently reinstated, you do not qualify to receive new licenses for the same material under section 10.

9. Acceptance Not Required for Having Copies.

 You are not required to accept this License in order to receive or run a copy of the Program. Ancillary propagation of a covered work occurring solely as a consequence of using peer-to-peer transmission to receive a copy likewise does not require acceptance. However, nothing other than this License grants you permission to propagate or modify any covered work. These actions infringe copyright if you do not accept this License. Therefore, by modifying or propagating a covered work, you indicate your acceptance of this License to do so.

#### 10. Automatic Licensing of Downstream Recipients.

 Each time you convey a covered work, the recipient automatically receives a license from the original licensors, to run, modify and propagate that work, subject to this License. You are not responsible for enforcing compliance by third parties with this License.

 An "entity transaction" is a transaction transferring control of an organization, or substantially all assets of one, or subdividing an organization, or merging organizations. If propagation of a covered work results from an entity transaction, each party to that transaction who receives a copy of the work also receives whatever licenses to the work the party's predecessor in interest had or could give under the previous paragraph, plus a right to possession of the Corresponding Source of the work from the predecessor in interest, if the predecessor has it or can get it with reasonable efforts.

 You may not impose any further restrictions on the exercise of the rights granted or affirmed under this License. For example, you may not impose a license fee, royalty, or other charge for exercise of rights granted under this License, and you may not initiate litigation (including a cross-claim or counterclaim in a lawsuit) alleging that any patent claim is infringed by making, using, selling, offering for sale, or importing the Program or any portion of it.

#### 11. Patents.

 A "contributor" is a copyright holder who authorizes use under this License of the Program or a work on which the Program is based. The work thus licensed is called the contributor's "contributor version".

 A contributor's "essential patent claims" are all patent claims owned or controlled by the contributor, whether already acquired or hereafter acquired, that would be infringed by some manner, permitted by this License, of making, using, or selling its contributor version, but do not include claims that would be infringed only as a consequence of further modification of the contributor version. For purposes of this definition, "control" includes the right to grant patent sublicenses in a manner consistent with the requirements of this License.

 Each contributor grants you a non-exclusive, worldwide, royalty-free patent license under the contributor's essential patent claims, to make, use, sell, offer for sale, import and otherwise run, modify and propagate the contents of its contributor version.

 In the following three paragraphs, a "patent license" is any express agreement or commitment, however denominated, not to enforce a patent (such as an express permission to practice a patent or covenant not to sue for patent infringement). To "grant" such a patent license to a party means to make such an agreement or commitment not to enforce a patent against the party.

 If you convey a covered work, knowingly relying on a patent license, and the Corresponding Source of the work is not available for anyone to copy, free of charge and under the terms of this License, through a publicly available network server or other readily accessible means, then you must either (1) cause the Corresponding Source to be so available, or (2) arrange to deprive yourself of the benefit of the patent license for this particular work, or (3) arrange, in a manner consistent with the requirements of this License, to extend the patent license to downstream recipients. "Knowingly relying" means you have actual knowledge that, but for the patent license, your conveying the covered work in a country, or your recipient's use of the covered work in a country, would infringe one or more identifiable patents in that country that you have reason to believe are valid.

 If, pursuant to or in connection with a single transaction or arrangement, you convey, or propagate by procuring conveyance of, a covered work, and grant a patent license to some of the parties receiving the covered work authorizing them to use, propagate, modify or convey a specific copy of the covered work, then the patent license you grant is automatically extended to all recipients of the covered work and works based on it.

 A patent license is "discriminatory" if it does not include within the scope of its coverage, prohibits the exercise of, or is conditioned on the non-exercise of one or more of the rights that are specifically granted under this License. You may not convey a covered work if you are a party to an arrangement with a third party that is in the business of distributing software, under which you make payment to the third party based on the extent of your activity of conveying the work, and under which the third party grants, to any of the parties who would receive the covered work from you, a discriminatory patent license (a) in connection with copies of the covered work conveyed by you (or copies made from those copies), or (b) primarily for and in connection with specific products or compilations that contain the covered work, unless you entered into that arrangement, or that patent license was granted, prior to 28 March 2007.

 Nothing in this License shall be construed as excluding or limiting any implied license or other defenses to infringement that may otherwise be available to you under applicable patent law.

12. No Surrender of Others' Freedom.

 If conditions are imposed on you (whether by court order, agreement or otherwise) that contradict the conditions of this License, they do not excuse you from the conditions of this License. If you cannot convey a covered work so as to satisfy simultaneously your obligations under this License and any other pertinent obligations, then as a consequence you may not convey it at all. For example, if you agree to terms that obligate you to collect a royalty for further conveying from those to whom you convey the Program, the only way you could satisfy both those terms and this License would be to refrain entirely from conveying the Program.

13. Use with the GNU Affero General Public License.

 Notwithstanding any other provision of this License, you have permission to link or combine any covered work with a work licensed under version 3 of the GNU Affero General Public License into a single combined work, and to convey the resulting work. The terms of this License will continue to apply to the part which is the covered work, but the special requirements of the GNU Affero General Public License, section 13, concerning interaction through a network will apply to the combination as such.

14. Revised Versions of this License.

 The Free Software Foundation may publish revised and/or new versions of the GNU General Public License from time to time. Such new versions will be similar in spirit to the present version, but may differ in detail to address new problems or concerns.

 Each version is given a distinguishing version number. If the Program specifies that a certain numbered version of the GNU General Public License "or any later version" applies to it, you have the option of following the terms and conditions either of that numbered version or of any later version published by the Free Software Foundation. If the Program does not specify a version number of the GNU General Public License, you may choose any version ever published by the Free Software Foundation.

 If the Program specifies that a proxy can decide which future versions of the GNU General Public License can be used, that proxy's public statement of acceptance of a version permanently authorizes you to choose that version for the Program.

 Later license versions may give you additional or different permissions. However, no additional obligations are imposed on any author or copyright holder as a result of your choosing to follow a later version.

## 15. Disclaimer of Warranty.

 THERE IS NO WARRANTY FOR THE PROGRAM, TO THE EXTENT PERMITTED BY APPLICABLE LAW. EXCEPT WHEN OTHERWISE STATED IN WRITING THE COPYRIGHT HOLDERS AND/OR OTHER PARTIES PROVIDE THE PROGRAM "AS IS" WITHOUT WARRANTY OF ANY KIND, EITHER EXPRESSED OR IMPLIED, INCLUDING, BUT NOT LIMITED TO, THE IMPLIED WARRANTIES OF MERCHANTABILITY AND FITNESS FOR A PARTICULAR PURPOSE. THE ENTIRE RISK AS TO THE QUALITY AND PERFORMANCE OF THE PROGRAM IS WITH YOU. SHOULD THE PROGRAM PROVE DEFECTIVE, YOU ASSUME THE COST OF ALL NECESSARY SERVICING, REPAIR OR CORRECTION.

## 16. Limitation of Liability.

 IN NO EVENT UNLESS REQUIRED BY APPLICABLE LAW OR AGREED TO IN WRITING WILL ANY COPYRIGHT HOLDER, OR ANY OTHER PARTY WHO MODIFIES AND/OR CONVEYS THE PROGRAM AS PERMITTED ABOVE, BE LIABLE TO YOU FOR DAMAGES, INCLUDING ANY GENERAL, SPECIAL, INCIDENTAL OR CONSEQUENTIAL DAMAGES ARISING OUT OF THE USE OR INABILITY TO USE THE PROGRAM (INCLUDING BUT NOT LIMITED TO LOSS OF DATA OR DATA BEING RENDERED INACCURATE OR LOSSES SUSTAINED BY YOU OR THIRD PARTIES OR A FAILURE OF THE PROGRAM TO OPERATE WITH ANY OTHER PROGRAMS), EVEN IF SUCH HOLDER OR OTHER PARTY HAS BEEN ADVISED OF THE POSSIBILITY OF SUCH DAMAGES.

17. Interpretation of Sections 15 and 16.

 If the disclaimer of warranty and limitation of liability provided above cannot be given local legal effect according to their terms, reviewing courts shall apply local law that most closely approximates an absolute waiver of all civil liability in connection with the Program, unless a warranty or assumption of liability accompanies a copy of the Program in return for a fee.

## END OF TERMS AND CONDITIONS

How to Apply These Terms to Your New Programs

 If you develop a new program, and you want it to be of the greatest possible use to the public, the best way to achieve this is to make it free software which everyone can redistribute and change under these terms.

 To do so, attach the following notices to the program. It is safest to attach them to the start of each source file to most effectively

state the exclusion of warranty; and each file should have at least the "copyright" line and a pointer to where the full notice is found.

 <one line to give the program's name and a brief idea of what it does.> Copyright  $(C)$  <year > <name of author>

 This program is free software: you can redistribute it and/or modify it under the terms of the GNU General Public License as published by the Free Software Foundation, either version 3 of the License, or (at your option) any later version.

 This program is distributed in the hope that it will be useful, but WITHOUT ANY WARRANTY; without even the implied warranty of MERCHANTABILITY or FITNESS FOR A PARTICULAR PURPOSE. See the GNU General Public License for more details.

 You should have received a copy of the GNU General Public License along with this program. If not, see  $\langle \text{http://www.gnu.org/licenses/>.} \rangle$ .

Also add information on how to contact you by electronic and paper mail.

 If the program does terminal interaction, make it output a short notice like this when it starts in an interactive mode:

 $<$ program> Copyright (C) $<$ year>  $<$ name of author> This program comes with ABSOLUTELY NO WARRANTY; for details type `show w'. This is free software, and you are welcome to redistribute it under certain conditions; type `show c' for details.

The hypothetical commands `show w' and `show c' should show the appropriate parts of the General Public License. Of course, your program's commands might be different; for a GUI interface, you would use an "about box".

 You should also get your employer (if you work as a programmer) or school, if any, to sign a "copyright disclaimer" for the program, if necessary. For more information on this, and how to apply and follow the GNU GPL, see <http://www.gnu.org/licenses/>.

 The GNU General Public License does not permit incorporating your program into proprietary programs. If your program is a subroutine library, you may consider it more useful to permit linking proprietary applications with the library. If this is what you want to do, use the GNU Lesser General Public License instead of this License. But first, please read <http://www.gnu.org/philosophy/why-not-lgpl.html>.

# **1.218 pcre 8.39-12build1**

## **1.218.1 Available under license :**

This is Debian GNU/Linux's prepackaged version of the PCRE regular expression library and associated pgrep utility.

This package was put together by me, Mark Baker  $\langle$ mbaker@iee.org $>$  from the original sources obtained from ftp.csx.cam.ac.uk:/pub/software/programming/pcre.

## PCRE LICENCE

------------

PCRE is a library of functions to support regular expressions whose syntax and semantics are as close as possible to those of the Perl 5 language.

Release 7 of PCRE is distributed under the terms of the "BSD" licence, as specified below. The documentation for PCRE, supplied in the "doc" directory, is distributed under the same terms as the software itself.

The basic library functions are written in C and are freestanding. Also included in the distribution is a set of C++ wrapper functions.

THE BASIC LIBRARY FUNCTIONS

---------------------------

Written by: Philip Hazel Email local part: ph10 Email domain: cam.ac.uk

University of Cambridge Computing Service, Cambridge, England.

Copyright (c) 1997-2007 University of Cambridge All rights reserved.

THE C++ WRAPPER FUNCTIONS

-------------------------

Contributed by: Google Inc.

Copyright (c) 2007, Google Inc. All rights reserved.

THE "BSD" LICENCE

Redistribution and use in source and binary forms, with or without modification, are permitted provided that the following conditions are met:

- \* Redistributions of source code must retain the above copyright notice, this list of conditions and the following disclaimer.
- \* Redistributions in binary form must reproduce the above copyright notice, this list of conditions and the following disclaimer in the documentation and/or other materials provided with the distribution.

 \* Neither the name of the University of Cambridge nor the name of Google Inc. nor the names of their contributors may be used to endorse or promote products derived from this software without specific prior written permission.

THIS SOFTWARE IS PROVIDED BY THE COPYRIGHT HOLDERS AND CONTRIBUTORS "AS IS" AND ANY EXPRESS OR IMPLIED WARRANTIES, INCLUDING, BUT NOT LIMITED TO, THE IMPLIED WARRANTIES OF MERCHANTABILITY AND FITNESS FOR A PARTICULAR PURPOSE ARE DISCLAIMED. IN NO EVENT SHALL THE COPYRIGHT OWNER OR CONTRIBUTORS BE LIABLE FOR ANY DIRECT, INDIRECT, INCIDENTAL, SPECIAL, EXEMPLARY, OR CONSEQUENTIAL DAMAGES (INCLUDING, BUT NOT LIMITED TO, PROCUREMENT OF SUBSTITUTE GOODS OR SERVICES; LOSS OF USE, DATA, OR PROFITS; OR BUSINESS INTERRUPTION) HOWEVER CAUSED AND ON ANY THEORY OF LIABILITY, WHETHER IN CONTRACT, STRICT LIABILITY, OR TORT (INCLUDING NEGLIGENCE OR OTHERWISE) ARISING IN ANY WAY OUT OF THE USE OF THIS SOFTWARE, EVEN IF ADVISED OF THE POSSIBILITY OF SUCH DAMAGE.

End

-----------------

# **1.219 yamux 0.0.0-20190923154419 df201c70410d**

## **1.219.1 Available under license :**

Copyright 2018 Parity Technologies (UK) Ltd.

Permission is hereby granted, free of charge, to any person obtaining a copy of this software and associated documentation files (the "Software"), to deal in the Software without restriction, including without limitation the rights to use, copy, modify, merge, publish, distribute, sublicense, and/or sell copies of the Software, and to permit persons to whom the Software is furnished to do so, subject to the following conditions:

The above copyright notice and this permission notice shall be included in all copies or substantial portions of the Software.

THE SOFTWARE IS PROVIDED "AS IS", WITHOUT WARRANTY OF ANY KIND, EXPRESS OR IMPLIED, INCLUDING BUT NOT LIMITED TO THE WARRANTIES OF MERCHANTABILITY, FITNESS FOR A PARTICULAR PURPOSE AND NONINFRINGEMENT. IN NO EVENT SHALL THE AUTHORS OR COPYRIGHT HOLDERS BE LIABLE FOR ANY CLAIM, DAMAGES OR OTHER LIABILITY, WHETHER IN AN ACTION OF CONTRACT, TORT OR OTHERWISE, ARISING FROM, OUT OF OR IN CONNECTION WITH THE SOFTWARE OR THE USE OR OTHER DEALINGS IN THE SOFTWARE.

> Apache License Version 2.0, January 2004 http://www.apache.org/licenses/

## TERMS AND CONDITIONS FOR USE, REPRODUCTION, AND DISTRIBUTION

## 1. Definitions.

 "License" shall mean the terms and conditions for use, reproduction, and distribution as defined by Sections 1 through 9 of this document.

 "Licensor" shall mean the copyright owner or entity authorized by the copyright owner that is granting the License.

 "Legal Entity" shall mean the union of the acting entity and all other entities that control, are controlled by, or are under common control with that entity. For the purposes of this definition, "control" means (i) the power, direct or indirect, to cause the direction or management of such entity, whether by contract or otherwise, or (ii) ownership of fifty percent (50%) or more of the outstanding shares, or (iii) beneficial ownership of such entity.

 "You" (or "Your") shall mean an individual or Legal Entity exercising permissions granted by this License.

 "Source" form shall mean the preferred form for making modifications, including but not limited to software source code, documentation source, and configuration files.

 "Object" form shall mean any form resulting from mechanical transformation or translation of a Source form, including but not limited to compiled object code, generated documentation, and conversions to other media types.

 "Work" shall mean the work of authorship, whether in Source or Object form, made available under the License, as indicated by a copyright notice that is included in or attached to the work (an example is provided in the Appendix below).

"Derivative Works" shall mean any work, whether in Source or Object

 form, that is based on (or derived from) the Work and for which the editorial revisions, annotations, elaborations, or other modifications represent, as a whole, an original work of authorship. For the purposes of this License, Derivative Works shall not include works that remain separable from, or merely link (or bind by name) to the interfaces of, the Work and Derivative Works thereof.

 "Contribution" shall mean any work of authorship, including the original version of the Work and any modifications or additions to that Work or Derivative Works thereof, that is intentionally submitted to Licensor for inclusion in the Work by the copyright owner or by an individual or Legal Entity authorized to submit on behalf of the copyright owner. For the purposes of this definition, "submitted" means any form of electronic, verbal, or written communication sent to the Licensor or its representatives, including but not limited to communication on electronic mailing lists, source code control systems, and issue tracking systems that are managed by, or on behalf of, the Licensor for the purpose of discussing and improving the Work, but excluding communication that is conspicuously marked or otherwise designated in writing by the copyright owner as "Not a Contribution."

 "Contributor" shall mean Licensor and any individual or Legal Entity on behalf of whom a Contribution has been received by Licensor and subsequently incorporated within the Work.

- 2. Grant of Copyright License. Subject to the terms and conditions of this License, each Contributor hereby grants to You a perpetual, worldwide, non-exclusive, no-charge, royalty-free, irrevocable copyright license to reproduce, prepare Derivative Works of, publicly display, publicly perform, sublicense, and distribute the Work and such Derivative Works in Source or Object form.
- 3. Grant of Patent License. Subject to the terms and conditions of this License, each Contributor hereby grants to You a perpetual, worldwide, non-exclusive, no-charge, royalty-free, irrevocable (except as stated in this section) patent license to make, have made, use, offer to sell, sell, import, and otherwise transfer the Work, where such license applies only to those patent claims licensable by such Contributor that are necessarily infringed by their Contribution(s) alone or by combination of their Contribution(s) with the Work to which such Contribution(s) was submitted. If You institute patent litigation against any entity (including a cross-claim or counterclaim in a lawsuit) alleging that the Work or a Contribution incorporated within the Work constitutes direct or contributory patent infringement, then any patent licenses granted to You under this License for that Work shall terminate as of the date such litigation is filed.
- 4. Redistribution. You may reproduce and distribute copies of the Work or Derivative Works thereof in any medium, with or without modifications, and in Source or Object form, provided that You meet the following conditions:
	- (a) You must give any other recipients of the Work or Derivative Works a copy of this License; and
	- (b) You must cause any modified files to carry prominent notices stating that You changed the files; and
	- (c) You must retain, in the Source form of any Derivative Works that You distribute, all copyright, patent, trademark, and attribution notices from the Source form of the Work, excluding those notices that do not pertain to any part of the Derivative Works; and
	- (d) If the Work includes a "NOTICE" text file as part of its distribution, then any Derivative Works that You distribute must include a readable copy of the attribution notices contained within such NOTICE file, excluding those notices that do not pertain to any part of the Derivative Works, in at least one of the following places: within a NOTICE text file distributed as part of the Derivative Works; within the Source form or documentation, if provided along with the Derivative Works; or, within a display generated by the Derivative Works, if and wherever such third-party notices normally appear. The contents of the NOTICE file are for informational purposes only and do not modify the License. You may add Your own attribution notices within Derivative Works that You distribute, alongside or as an addendum to the NOTICE text from the Work, provided that such additional attribution notices cannot be construed as modifying the License.

 You may add Your own copyright statement to Your modifications and may provide additional or different license terms and conditions for use, reproduction, or distribution of Your modifications, or for any such Derivative Works as a whole, provided Your use, reproduction, and distribution of the Work otherwise complies with the conditions stated in this License.

 5. Submission of Contributions. Unless You explicitly state otherwise, any Contribution intentionally submitted for inclusion in the Work by You to the Licensor shall be under the terms and conditions of this License, without any additional terms or conditions. Notwithstanding the above, nothing herein shall supersede or modify the terms of any separate license agreement you may have executed with Licensor regarding such Contributions.

- 6. Trademarks. This License does not grant permission to use the trade names, trademarks, service marks, or product names of the Licensor, except as required for reasonable and customary use in describing the origin of the Work and reproducing the content of the NOTICE file.
- 7. Disclaimer of Warranty. Unless required by applicable law or agreed to in writing, Licensor provides the Work (and each Contributor provides its Contributions) on an "AS IS" BASIS, WITHOUT WARRANTIES OR CONDITIONS OF ANY KIND, either express or implied, including, without limitation, any warranties or conditions of TITLE, NON-INFRINGEMENT, MERCHANTABILITY, or FITNESS FOR A PARTICULAR PURPOSE. You are solely responsible for determining the appropriateness of using or redistributing the Work and assume any risks associated with Your exercise of permissions under this License.
- 8. Limitation of Liability. In no event and under no legal theory, whether in tort (including negligence), contract, or otherwise, unless required by applicable law (such as deliberate and grossly negligent acts) or agreed to in writing, shall any Contributor be liable to You for damages, including any direct, indirect, special, incidental, or consequential damages of any character arising as a result of this License or out of the use or inability to use the Work (including but not limited to damages for loss of goodwill, work stoppage, computer failure or malfunction, or any and all other commercial damages or losses), even if such Contributor has been advised of the possibility of such damages.
- 9. Accepting Warranty or Additional Liability. While redistributing the Work or Derivative Works thereof, You may choose to offer, and charge a fee for, acceptance of support, warranty, indemnity, or other liability obligations and/or rights consistent with this License. However, in accepting such obligations, You may act only on Your own behalf and on Your sole responsibility, not on behalf of any other Contributor, and only if You agree to indemnify, defend, and hold each Contributor harmless for any liability incurred by, or claims asserted against, such Contributor by reason of your accepting any such warranty or additional liability.

## END OF TERMS AND CONDITIONS

## APPENDIX: How to apply the Apache License to your work.

 To apply the Apache License to your work, attach the following boilerplate notice, with the fields enclosed by brackets "[]" replaced with your own identifying information. (Don't include the brackets!) The text should be enclosed in the appropriate comment syntax for the file format. We also recommend that a

 file or class name and description of purpose be included on the same "printed page" as the copyright notice for easier identification within third-party archives.

Copyright [yyyy] [name of copyright owner]

 Licensed under the Apache License, Version 2.0 (the "License"); you may not use this file except in compliance with the License. You may obtain a copy of the License at

http://www.apache.org/licenses/LICENSE-2.0

 Unless required by applicable law or agreed to in writing, software distributed under the License is distributed on an "AS IS" BASIS, WITHOUT WARRANTIES OR CONDITIONS OF ANY KIND, either express or implied. See the License for the specific language governing permissions and limitations under the License.

## **1.220 gnupg 2.2.19-3ubuntu2.1 1.220.1 Available under license :**

LICENSE TERMS

Copyright (c) 2000, Dimitrios Souflis All rights reserved.

Redistribution and use in source and binary forms, with or without modification, are permitted provided that the following conditions are met:

Redistributions of source code must retain the above copyright notice, this list of conditions and the following disclaimer.

Redistributions in binary form must reproduce the above copyright notice, this list of conditions and the following disclaimer in the documentation and/or other materials provided with the distribution.

Neither the name of Dimitrios Souflis nor the names of the contributors may be used to endorse or promote products derived from this software without specific prior written permission.

THIS SOFTWARE IS PROVIDED BY THE COPYRIGHT HOLDERS AND CONTRIBUTORS ``AS IS'' AND ANY EXPRESS OR IMPLIED WARRANTIES, INCLUDING, BUT NOT LIMITED TO, THE IMPLIED WARRANTIES OF MERCHANTABILITY AND FITNESS FOR A PARTICULAR PURPOSE ARE DISCLAIMED. IN NO EVENT SHALL THE REGENTS OR CONTRIBUTORS BE LIABLE FOR ANY DIRECT, INDIRECT, INCIDENTAL, SPECIAL, EXEMPLARY, OR CONSEQUENTIAL DAMAGES (INCLUDING, BUT NOT LIMITED TO,

PROCUREMENT OF SUBSTITUTE GOODS OR SERVICES; LOSS OF USE, DATA, OR PROFITS; OR BUSINESS INTERRUPTION) HOWEVER CAUSED AND ON ANY THEORY OF LIABILITY, WHETHER IN CONTRACT, STRICT LIABILITY, OR TORT (INCLUDING NEGLIGENCE OR OTHERWISE) ARISING IN ANY WAY OUT OF THE USE OF THIS SOFTWARE, EVEN IF ADVISED OF THE POSSIBILITY OF SUCH DAMAGE. Here is a list with collected copyright notices. For details see the description of each individual package. [Compiled by wk 2017-11-07]

## GNUPG is

Copyright (C) 1997-2017 Werner Koch

Copyright (C) 1994-2017 Free Software Foundation, Inc.

Copyright (C) 2003-2017 g10 Code GmbH

Copyright (C) 2002 Klarlvdalens Datakonsult AB

Copyright (C) 1995-1997, 2000-2007 Ulrich Drepper <drepper@gnu.ai.mit.edu>

Copyright (C) 1994 X Consortium

Copyright (C) 1998 by The Internet Society.

Copyright (C) 1998-2004 The OpenLDAP Foundation

Copyright (C) 1998-2004 Kurt D. Zeilenga.

Copyright (C) 1998-2004 Net Boolean Incorporated.

Copyright (C) 2001-2004 IBM Corporation.

Copyright (C) 1999-2003 Howard Y.H. Chu.

Copyright (C) 1999-2003 Symas Corporation.

Copyright (C) 1998-2003 Hallvard B. Furuseth.

Copyright (C) 1992-1996 Regents of the University of Michigan.

Copyright (C) 2000 Dimitrios Souflis

Copyright (C) 2008,2009,2010,2012-2016 William Ahern

 GnuPG is free software; you can redistribute it and/or modify it under the terms of the GNU General Public License as published by the Free Software Foundation; either version 3 of the License, or (at your option) any later version.

 GnuPG is distributed in the hope that it will be useful, but WITHOUT ANY WARRANTY; without even the implied warranty of MERCHANTABILITY or FITNESS FOR A PARTICULAR PURPOSE. See the GNU General Public License for more details.

 You should have received a copy of the GNU General Public License along with this program; if not, see <https://www.gnu.org/licenses/>.

## LIBGCRYPT is

 Copyright (C) 1989,1991-2017 Free Software Foundation, Inc. Copyright (C) 1994 X Consortium Copyright (C) 1996 L. Peter Deutsch

 Copyright (C) 1997 Werner Koch Copyright (C) 1998 The Internet Society Copyright (C) 1996-1999 Peter Gutmann, Paul Kendall, and Chris Wedgwood Copyright (C) 1996-2006 Peter Gutmann, Matt Thomlinson and Blake Coverett Copyright (C) 2003 Nikos Mavroyanopoulos Copyright (C) 2006-2007 NTT (Nippon Telegraph and Telephone Corporation) Copyright (C) 2012-2017 g10 Code GmbH Copyright (C) 2012 Simon Josefsson, Niels Mller Copyright (c) 2012 Intel Corporation Copyright (C) 2013 Christian Grothoff Copyright (C) 2013-2017 Jussi Kivilinna Copyright (C) 2013-2014 Dmitry Eremin-Solenikov Copyright (C) 2014 Stephan Mueller Copyright (C) 2017 Bundesamt fr Sicherheit in der Informationstechnik

 Libgcrypt is free software; you can redistribute it and/or modify it under the terms of the GNU Lesser General Public License as published by the Free Software Foundation; either version 2.1 of the License, or (at your option) any later version.

 Libgcrypt is distributed in the hope that it will be useful, but WITHOUT ANY WARRANTY; without even the implied warranty of MERCHANTABILITY or FITNESS FOR A PARTICULAR PURPOSE. See the GNU Lesser General Public License for more details.

 You should have received a copy of the GNU Lesser General Public License along with this program; if not, see <http://www.gnu.org/licenses/>.

### LIBGPG-ERROR is

Copyright (C) 2003-2004, 2010, 2013-2017 g10 Code GmbH

 libgpg-error is free software; you can redistribute it and/or modify it under the terms of the GNU Lesser General Public License as published by the Free Software Foundation; either version 2.1 of the License, or (at your option) any later version.

 libgpg-error is distributed in the hope that it will be useful, but WITHOUT ANY WARRANTY; without even the implied warranty of MERCHANTABILITY or FITNESS FOR A PARTICULAR PURPOSE. See the GNU Lesser General Public License for more details.

 You should have received a copy of the GNU Lesser General Public License along with this program; if not, see <http://www.gnu.org/licenses/>.

## LIBASSUAN is

 Copyright (C) 1992-2013 Free Software Foundation, Inc. Copyright (C) 1994 X Consortium Copyright (C) 2000 Werner Koch (dd9jn) Copyright (C) 2001-2016 g10 Code GmbH Copyright (C) 2004 Simon Josefsson

 Assuan is free software; you can redistribute it and/or modify it under the terms of the GNU Lesser General Public License as published by the Free Software Foundation; either version 2.1 of the License, or (at your option) any later version.

 Assuan is distributed in the hope that it will be useful, but WITHOUT ANY WARRANTY; without even the implied warranty of MERCHANTABILITY or FITNESS FOR A PARTICULAR PURPOSE. See the GNU Lesser General Public License for more details.

 You should have received a copy of the GNU Lesser General Public License along with this program; if not, see <http://www.gnu.org/licenses/>.

## LIBKSBA is

 Copyright (C) 2001, 2002, 2003, 2004, 2005, 2006, 2010, 2011 2012, 2013, 2014, 2015 g10 Code GmbH Copyright (C) 2001, 2002, 2003, 2007 Free Software Foundation, Inc. Copyright (C) 2000, 2001 Fabio Fiorina

 The library and the header files are distributed under the following terms (LGPLv3+/GPLv2+):

 KSBA is free software; you can redistribute it and/or modify it under the terms of either

 - the GNU Lesser General Public License as published by the Free Software Foundation; either version 3 of the License, or (at your option) any later version.

## or

 - the GNU General Public License as published by the Free Software Foundation; either version 2 of the License, or (at your option) any later version.

or both in parallel, as here.

 KSBA is distributed in the hope that it will be useful, but WITHOUT ANY WARRANTY; without even the implied warranty of MERCHANTABILITY  or FITNESS FOR A PARTICULAR PURPOSE. See the GNU General Public License for more details.

 The other parts (e.g. manual, build system, tests) are distributed under the following terms (GPLv3):

 KSBA is free software; you can redistribute it and/or modify it under the terms of the GNU General Public License as published by the Free Software Foundation; either version 3 of the License, or (at your option) any later version.

 KSBA is distributed in the hope that it will be useful, but WITHOUT ANY WARRANTY; without even the implied warranty of MERCHANTABILITY or FITNESS FOR A PARTICULAR PURPOSE. See the GNU General Public License for more details.

## NPTH is

Copyright (C) 2011, 2012, 2014, 2015, 2017 g10 Code GmbH

 nPth is free software; you can redistribute it and/or modify it under the terms of the GNU Lesser General Public License as published by the Free Software Foundation; either version 2.1 of the License, or (at your option) any later version.

 nPth is distributed in the hope that it will be useful, but WITHOUT ANY WARRANTY; without even the implied warranty of MERCHANTABILITY or FITNESS FOR A PARTICULAR PURPOSE. See the GNU Lesser General Public License for more details.

 You should have received a copy of the GNU Lesser General Public License along with this program; if not, see <https://www.gnu.org/licenses/>.

### NTBTLS is

 Copyright (C) 2006-2014 Brainspark B.V. Copyright (C) 2014-2017 g10 Code GmbH

 NTBTLS is free software; you can redistribute it and/or modify it under the terms of the GNU General Public License as published by the Free Software Foundation; either version 3 of the License, or (at your option) any later version.

 NTBTLS is distributed in the hope that it will be useful, but WITHOUT ANY WARRANTY; without even the implied warranty of MERCHANTABILITY or FITNESS FOR A PARTICULAR PURPOSE. See the GNU General Public License for more details.

 You should have received a copy of the GNU General Public License along with this program; if not, see <http://www.gnu.org/licenses/>.

## PINENTRY is

 Copyright (C) 1999 Robert Bihlmeyer <robbe@orcus.priv.at> Copyright (C) 2001-2004, 2007-2008, 2010, 2015-2016 g10 Code GmbH Copyright (C) 2002, 2008 Klarlvdalens Datakonsult AB (KDAB) Copyright (C) 2004 by Albrecht Dre <albrecht.dress@arcor.de> Copyright 2007 Ingo Klcker Copyright (C) 2014 Serge Voilokov Copyright (C) 2015 Daiki Ueno Copyright (C) 2015 Daniel Kahn Gillmor <dkg@fifthhorseman.net> Copyright 2016 Intevation GmbH

 PINENTRY is free software; you can redistribute it and/or modify it under the terms of the GNU General Public License as published by the Free Software Foundation; either version 2 of the License, or (at your option) any later version.

 PINENTRY is distributed in the hope that it will be useful, but WITHOUT ANY WARRANTY; without even the implied warranty of MERCHANTABILITY or FITNESS FOR A PARTICULAR PURPOSE. See the GNU General Public License for more details.

 You should have received a copy of the GNU General Public License along with this program; if not, see <https://www.gnu.org/licenses/>.

### GPGME is

 Copyright (C) 1991-2013 Free Software Foundation, Inc. Copyright (C) 2000-2001 Werner Koch Copyright (C) 2001-2017 g10 Code GmbH Copyright (C) 2002 Klarlvdalens Datakonsult AB Copyright (C) 2004-2008 Igor Belyi Copyright (C) 2002 John Goerzen Copyright (C) 2014, 2015 Martin Albrecht Copyright (C) 2015 Ben McGinnes Copyright (C) 2015-2016 Bundesamt fr Sicherheit in der Informationstechnik Copyright (C) 2016 Intevation GmbH

 GPGME is free software; you can redistribute it and/or modify it under the terms of the GNU Lesser General Public License as published by the Free Software Foundation; either version 2.1 of the License, or (at your option) any later version.

 GPGME is distributed in the hope that it will be useful, but WITHOUT ANY WARRANTY; without even the implied warranty of MERCHANTABILITY or FITNESS FOR A PARTICULAR PURPOSE. See the GNU Lesser General Public License for more details.

 You should have received a copy of the GNU Lesser General Public License along with this program; if not, see <http://www.gnu.org/licenses/>.

NSIS is

 Copyright 1999-2009 Nullsoft and Contributors Copyright 2002-2008 Amir Szekely Copyright 2003 Ramon

 This license applies to everything in the NSIS package, except where otherwise noted.

 This software is provided 'as-is', without any express or implied warranty. In no event will the authors be held liable for any damages arising from the use of this software.

 Permission is granted to anyone to use this software for any purpose, including commercial applications, and to alter it and redistribute it freely, subject to the following restrictions:

- 1. The origin of this software must not be misrepresented; you must not claim that you wrote the original software. If you use this software in a product, an acknowledgment in the product documentation would be appreciated but is not required.
- 2. Altered source versions must be plainly marked as such, and must not be misrepresented as being the original software.
- 3. This notice may not be removed or altered from any source distribution.

The user interface used with the installer is

Copyright 2002-2009 Joost Verburg

 [It is distributed along with NSIS and the same conditions as stated above applyl

TinySCHEME is part of the GnuPG package and is

 Copyright (c) 2000, Dimitrios Souflis All rights reserved.

 Redistribution and use in source and binary forms, with or without modification, are permitted provided that the following conditions are met:

 Redistributions of source code must retain the above copyright notice, this list of conditions and the following disclaimer.

 Redistributions in binary form must reproduce the above copyright notice, this list of conditions and the following disclaimer in the documentation and/or other materials provided with the distribution.

 Neither the name of Dimitrios Souflis nor the names of the contributors may be used to endorse or promote products derived from this software without specific prior written permission.

 THIS SOFTWARE IS PROVIDED BY THE COPYRIGHT HOLDERS AND CONTRIBUTORS ``AS IS'' AND ANY EXPRESS OR IMPLIED WARRANTIES, INCLUDING, BUT NOT LIMITED TO, THE IMPLIED WARRANTIES OF MERCHANTABILITY AND FITNESS FOR A PARTICULAR PURPOSE ARE DISCLAIMED. IN NO EVENT SHALL THE REGENTS OR CONTRIBUTORS BE LIABLE FOR ANY DIRECT, INDIRECT, INCIDENTAL, SPECIAL, EXEMPLARY, OR CONSEQUENTIAL DAMAGES (INCLUDING, BUT NOT LIMITED TO, PROCUREMENT OF SUBSTITUTE GOODS OR SERVICES; LOSS OF USE, DATA, OR PROFITS; OR BUSINESS INTERRUPTION) HOWEVER CAUSED AND ON ANY THEORY OF LIABILITY, WHETHER IN CONTRACT, STRICT LIABILITY, OR TORT (INCLUDING NEGLIGENCE OR OTHERWISE) ARISING IN ANY WAY OUT OF THE USE OF THIS SOFTWARE, EVEN IF ADVISED OF THE POSSIBILITY OF SUCH DAMAGE.

LIBDNS is part of the GnuPG package and is

Copyright (c) 2008, 2009, 2010, 2012-2016 William Ahern

 Permission is hereby granted, free of charge, to any person obtaining a copy of this software and associated documentation files (the "Software"), to deal in the Software without restriction, including without limitation the rights to use, copy, modify, merge, publish, distribute, sublicense, and/or sell copies of the Software, and to permit persons to whom the Software is furnished to do so, subject to the following conditions:

 The above copyright notice and this permission notice shall be included in all copies or substantial portions of the Software.

THE SOFTWARE IS PROVIDED "AS IS", WITHOUT WARRANTY OF ANY KIND, EXPRESS

 OR IMPLIED, INCLUDING BUT NOT LIMITED TO THE WARRANTIES OF MERCHANTABILITY, FITNESS FOR A PARTICULAR PURPOSE AND NONINFRINGEMENT. IN NO EVENT SHALL THE AUTHORS OR COPYRIGHT HOLDERS BE LIABLE FOR ANY CLAIM, DAMAGES OR OTHER LIABILITY, WHETHER IN AN ACTION OF CONTRACT, TORT OR OTHERWISE, ARISING FROM, OUT OF OR IN CONNECTION WITH THE SOFTWARE OR THE USE OR OTHER DEALINGS IN THE SOFTWARE.

## ZLIB is

(C) 1995-2013 Jean-loup Gailly and Mark Adler

 This software is provided 'as-is', without any express or implied warranty. In no event will the authors be held liable for any damages arising from the use of this software.

 Permission is granted to anyone to use this software for any purpose, including commercial applications, and to alter it and redistribute it freely, subject to the following restrictions:

- 1. The origin of this software must not be misrepresented; you must not claim that you wrote the original software. If you use this software in a product, an acknowledgment in the product documentation would be appreciated but is not required.
- 2. Altered source versions must be plainly marked as such, and must not be misrepresented as being the original software.

3. This notice may not be removed or altered from any source distribution.

 Jean-loup Gailly Mark Adler jloup@gzip.org madler@alumni.caltech.edu

### BZIP2 is

 This program, "bzip2", the associated library "libbzip2", and all documentation, are copyright (C) 1996-2010 Julian R Seward. All rights reserved.

 Redistribution and use in source and binary forms, with or without modification, are permitted provided that the following conditions are met:

- 1. Redistributions of source code must retain the above copyright notice, this list of conditions and the following disclaimer.
- 2. The origin of this software must not be misrepresented; you must not claim that you wrote the original software. If you use this software in a product, an acknowledgment in the product

documentation would be appreciated but is not required.

- 3. Altered source versions must be plainly marked as such, and must not be misrepresented as being the original software.
- 4. The name of the author may not be used to endorse or promote products derived from this software without specific prior written permission.

 THIS SOFTWARE IS PROVIDED BY THE AUTHOR ``AS IS'' AND ANY EXPRESS OR IMPLIED WARRANTIES, INCLUDING, BUT NOT LIMITED TO, THE IMPLIED WARRANTIES OF MERCHANTABILITY AND FITNESS FOR A PARTICULAR PURPOSE ARE DISCLAIMED. IN NO EVENT SHALL THE AUTHOR BE LIABLE FOR ANY DIRECT, INDIRECT, INCIDENTAL, SPECIAL, EXEMPLARY, OR CONSEQUENTIAL DAMAGES (INCLUDING, BUT NOT LIMITED TO, PROCUREMENT OF SUBSTITUTE GOODS OR SERVICES; LOSS OF USE, DATA, OR PROFITS; OR BUSINESS INTERRUPTION) HOWEVER CAUSED AND ON ANY THEORY OF LIABILITY, WHETHER IN CONTRACT, STRICT LIABILITY, OR TORT (INCLUDING NEGLIGENCE OR OTHERWISE) ARISING IN ANY WAY OUT OF THE USE OF THIS SOFTWARE, EVEN IF ADVISED OF THE POSSIBILITY OF SUCH DAMAGE.

## SQLITE has

 been put into the public-domain by its author D. Richard Hipp: The author disclaims copyright to this source code. In place of a legal notice, here is a blessing:

May you do good and not evil.

 May you find forgiveness for yourself and forgive others. May you share freely, never taking more than you give. [Note that only a few files are distributed under this license.]

> GNU LESSER GENERAL PUBLIC LICENSE Version 2.1, February 1999

Copyright (C) 1991, 1999 Free Software Foundation, Inc. 59 Temple Place, Suite 330, Boston, MA 02111-1307 USA Everyone is permitted to copy and distribute verbatim copies of this license document, but changing it is not allowed.

[This is the first released version of the Lesser GPL. It also counts as the successor of the GNU Library Public License, version 2, hence the version number 2.1.]

Preamble

The licenses for most software are designed to take away your

freedom to share and change it. By contrast, the GNU General Public Licenses are intended to guarantee your freedom to share and change free software--to make sure the software is free for all its users.

 This license, the Lesser General Public License, applies to some specially designated software packages--typically libraries--of the Free Software Foundation and other authors who decide to use it. You can use it too, but we suggest you first think carefully about whether this license or the ordinary General Public License is the better strategy to use in any particular case, based on the explanations below.

 When we speak of free software, we are referring to freedom of use, not price. Our General Public Licenses are designed to make sure that you have the freedom to distribute copies of free software (and charge for this service if you wish); that you receive source code or can get it if you want it; that you can change the software and use pieces of it in new free programs; and that you are informed that you can do these things.

 To protect your rights, we need to make restrictions that forbid distributors to deny you these rights or to ask you to surrender these rights. These restrictions translate to certain responsibilities for you if you distribute copies of the library or if you modify it.

 For example, if you distribute copies of the library, whether gratis or for a fee, you must give the recipients all the rights that we gave you. You must make sure that they, too, receive or can get the source code. If you link other code with the library, you must provide complete object files to the recipients, so that they can relink them with the library after making changes to the library and recompiling it. And you must show them these terms so they know their rights.

We protect your rights with a two-step method: (1) we copyright the library, and (2) we offer you this license, which gives you legal permission to copy, distribute and/or modify the library.

 To protect each distributor, we want to make it very clear that there is no warranty for the free library. Also, if the library is modified by someone else and passed on, the recipients should know that what they have is not the original version, so that the original author's reputation will not be affected by problems that might be introduced by others.

## $\mathbf{M}$ .

 Finally, software patents pose a constant threat to the existence of any free program. We wish to make sure that a company cannot effectively restrict the users of a free program by obtaining a restrictive license from a patent holder. Therefore, we insist that
any patent license obtained for a version of the library must be consistent with the full freedom of use specified in this license.

 Most GNU software, including some libraries, is covered by the ordinary GNU General Public License. This license, the GNU Lesser General Public License, applies to certain designated libraries, and is quite different from the ordinary General Public License. We use this license for certain libraries in order to permit linking those libraries into non-free programs.

 When a program is linked with a library, whether statically or using a shared library, the combination of the two is legally speaking a combined work, a derivative of the original library. The ordinary General Public License therefore permits such linking only if the entire combination fits its criteria of freedom. The Lesser General Public License permits more lax criteria for linking other code with the library.

 We call this license the "Lesser" General Public License because it does Less to protect the user's freedom than the ordinary General Public License. It also provides other free software developers Less of an advantage over competing non-free programs. These disadvantages are the reason we use the ordinary General Public License for many libraries. However, the Lesser license provides advantages in certain special circumstances.

 For example, on rare occasions, there may be a special need to encourage the widest possible use of a certain library, so that it becomes a de-facto standard. To achieve this, non-free programs must be allowed to use the library. A more frequent case is that a free library does the same job as widely used non-free libraries. In this case, there is little to gain by limiting the free library to free software only, so we use the Lesser General Public License.

 In other cases, permission to use a particular library in non-free programs enables a greater number of people to use a large body of free software. For example, permission to use the GNU C Library in non-free programs enables many more people to use the whole GNU operating system, as well as its variant, the GNU/Linux operating system.

 Although the Lesser General Public License is Less protective of the users' freedom, it does ensure that the user of a program that is linked with the Library has the freedom and the wherewithal to run that program using a modified version of the Library.

 The precise terms and conditions for copying, distribution and modification follow. Pay close attention to the difference between a

"work based on the library" and a "work that uses the library". The former contains code derived from the library, whereas the latter must be combined with the library in order to run. ^L

# GNU LESSER GENERAL PUBLIC LICENSE TERMS AND CONDITIONS FOR COPYING, DISTRIBUTION AND MODIFICATION

 0. This License Agreement applies to any software library or other program which contains a notice placed by the copyright holder or other authorized party saying it may be distributed under the terms of this Lesser General Public License (also called "this License"). Each licensee is addressed as "you".

 A "library" means a collection of software functions and/or data prepared so as to be conveniently linked with application programs (which use some of those functions and data) to form executables.

 The "Library", below, refers to any such software library or work which has been distributed under these terms. A "work based on the Library" means either the Library or any derivative work under copyright law: that is to say, a work containing the Library or a portion of it, either verbatim or with modifications and/or translated straightforwardly into another language. (Hereinafter, translation is included without limitation in the term "modification".)

 "Source code" for a work means the preferred form of the work for making modifications to it. For a library, complete source code means all the source code for all modules it contains, plus any associated interface definition files, plus the scripts used to control compilation and installation of the library.

 Activities other than copying, distribution and modification are not covered by this License; they are outside its scope. The act of running a program using the Library is not restricted, and output from such a program is covered only if its contents constitute a work based on the Library (independent of the use of the Library in a tool for writing it). Whether that is true depends on what the Library does and what the program that uses the Library does.

 1. You may copy and distribute verbatim copies of the Library's complete source code as you receive it, in any medium, provided that you conspicuously and appropriately publish on each copy an appropriate copyright notice and disclaimer of warranty; keep intact all the notices that refer to this License and to the absence of any warranty; and distribute a copy of this License along with the Library.

You may charge a fee for the physical act of transferring a copy,

and you may at your option offer warranty protection in exchange for a fee.

 2. You may modify your copy or copies of the Library or any portion of it, thus forming a work based on the Library, and copy and distribute such modifications or work under the terms of Section 1 above, provided that you also meet all of these conditions:

a) The modified work must itself be a software library.

 b) You must cause the files modified to carry prominent notices stating that you changed the files and the date of any change.

 c) You must cause the whole of the work to be licensed at no charge to all third parties under the terms of this License.

 d) If a facility in the modified Library refers to a function or a table of data to be supplied by an application program that uses the facility, other than as an argument passed when the facility is invoked, then you must make a good faith effort to ensure that, in the event an application does not supply such function or table, the facility still operates, and performs whatever part of its purpose remains meaningful.

 (For example, a function in a library to compute square roots has a purpose that is entirely well-defined independent of the application. Therefore, Subsection 2d requires that any application-supplied function or table used by this function must be optional: if the application does not supply it, the square root function must still compute square roots.)

These requirements apply to the modified work as a whole. If identifiable sections of that work are not derived from the Library, and can be reasonably considered independent and separate works in themselves, then this License, and its terms, do not apply to those sections when you distribute them as separate works. But when you distribute the same sections as part of a whole which is a work based on the Library, the distribution of the whole must be on the terms of this License, whose permissions for other licensees extend to the entire whole, and thus to each and every part regardless of who wrote it.

Thus, it is not the intent of this section to claim rights or contest your rights to work written entirely by you; rather, the intent is to exercise the right to control the distribution of derivative or collective works based on the Library.

In addition, mere aggregation of another work not based on the Library

with the Library (or with a work based on the Library) on a volume of a storage or distribution medium does not bring the other work under the scope of this License.

 3. You may opt to apply the terms of the ordinary GNU General Public License instead of this License to a given copy of the Library. To do this, you must alter all the notices that refer to this License, so that they refer to the ordinary GNU General Public License, version 2, instead of to this License. (If a newer version than version 2 of the ordinary GNU General Public License has appeared, then you can specify that version instead if you wish.) Do not make any other change in these notices.

 $\mathbf{M}$ .

 Once this change is made in a given copy, it is irreversible for that copy, so the ordinary GNU General Public License applies to all subsequent copies and derivative works made from that copy.

 This option is useful when you wish to copy part of the code of the Library into a program that is not a library.

 4. You may copy and distribute the Library (or a portion or derivative of it, under Section 2) in object code or executable form under the terms of Sections 1 and 2 above provided that you accompany it with the complete corresponding machine-readable source code, which must be distributed under the terms of Sections 1 and 2 above on a medium customarily used for software interchange.

 If distribution of object code is made by offering access to copy from a designated place, then offering equivalent access to copy the source code from the same place satisfies the requirement to distribute the source code, even though third parties are not compelled to copy the source along with the object code.

 5. A program that contains no derivative of any portion of the Library, but is designed to work with the Library by being compiled or linked with it, is called a "work that uses the Library". Such a work, in isolation, is not a derivative work of the Library, and therefore falls outside the scope of this License.

 However, linking a "work that uses the Library" with the Library creates an executable that is a derivative of the Library (because it contains portions of the Library), rather than a "work that uses the library". The executable is therefore covered by this License. Section 6 states terms for distribution of such executables.

 When a "work that uses the Library" uses material from a header file that is part of the Library, the object code for the work may be a derivative work of the Library even though the source code is not.

Whether this is true is especially significant if the work can be linked without the Library, or if the work is itself a library. The threshold for this to be true is not precisely defined by law.

 If such an object file uses only numerical parameters, data structure layouts and accessors, and small macros and small inline functions (ten lines or less in length), then the use of the object file is unrestricted, regardless of whether it is legally a derivative work. (Executables containing this object code plus portions of the Library will still fall under Section 6.)

 Otherwise, if the work is a derivative of the Library, you may distribute the object code for the work under the terms of Section 6. Any executables containing that work also fall under Section 6, whether or not they are linked directly with the Library itself. ^L

 6. As an exception to the Sections above, you may also combine or link a "work that uses the Library" with the Library to produce a work containing portions of the Library, and distribute that work under terms of your choice, provided that the terms permit modification of the work for the customer's own use and reverse engineering for debugging such modifications.

 You must give prominent notice with each copy of the work that the Library is used in it and that the Library and its use are covered by this License. You must supply a copy of this License. If the work during execution displays copyright notices, you must include the copyright notice for the Library among them, as well as a reference directing the user to the copy of this License. Also, you must do one of these things:

 a) Accompany the work with the complete corresponding machine-readable source code for the Library including whatever changes were used in the work (which must be distributed under Sections 1 and 2 above); and, if the work is an executable linked with the Library, with the complete machine-readable "work that uses the Library", as object code and/or source code, so that the user can modify the Library and then relink to produce a modified executable containing the modified Library. (It is understood that the user who changes the contents of definitions files in the Library will not necessarily be able to recompile the application to use the modified definitions.)

 b) Use a suitable shared library mechanism for linking with the Library. A suitable mechanism is one that (1) uses at run time a copy of the library already present on the user's computer system, rather than copying library functions into the executable, and (2) will operate properly with a modified version of the library, if

 the user installs one, as long as the modified version is interface-compatible with the version that the work was made with.

 c) Accompany the work with a written offer, valid for at least three years, to give the same user the materials specified in Subsection 6a, above, for a charge no more than the cost of performing this distribution.

 d) If distribution of the work is made by offering access to copy from a designated place, offer equivalent access to copy the above specified materials from the same place.

 e) Verify that the user has already received a copy of these materials or that you have already sent this user a copy.

 For an executable, the required form of the "work that uses the Library" must include any data and utility programs needed for reproducing the executable from it. However, as a special exception, the materials to be distributed need not include anything that is normally distributed (in either source or binary form) with the major components (compiler, kernel, and so on) of the operating system on which the executable runs, unless that component itself accompanies the executable.

 It may happen that this requirement contradicts the license restrictions of other proprietary libraries that do not normally accompany the operating system. Such a contradiction means you cannot use both them and the Library together in an executable that you distribute.

### $\mathbf{M}$ .

 7. You may place library facilities that are a work based on the Library side-by-side in a single library together with other library facilities not covered by this License, and distribute such a combined library, provided that the separate distribution of the work based on the Library and of the other library facilities is otherwise permitted, and provided that you do these two things:

 a) Accompany the combined library with a copy of the same work based on the Library, uncombined with any other library facilities. This must be distributed under the terms of the Sections above.

 b) Give prominent notice with the combined library of the fact that part of it is a work based on the Library, and explaining where to find the accompanying uncombined form of the same work.

 8. You may not copy, modify, sublicense, link with, or distribute the Library except as expressly provided under this License. Any attempt otherwise to copy, modify, sublicense, link with, or distribute the Library is void, and will automatically terminate your rights under this License. However, parties who have received copies, or rights, from you under this License will not have their licenses terminated so long as such parties remain in full compliance.

 9. You are not required to accept this License, since you have not signed it. However, nothing else grants you permission to modify or distribute the Library or its derivative works. These actions are prohibited by law if you do not accept this License. Therefore, by modifying or distributing the Library (or any work based on the Library), you indicate your acceptance of this License to do so, and all its terms and conditions for copying, distributing or modifying the Library or works based on it.

 10. Each time you redistribute the Library (or any work based on the Library), the recipient automatically receives a license from the original licensor to copy, distribute, link with or modify the Library subject to these terms and conditions. You may not impose any further restrictions on the recipients' exercise of the rights granted herein. You are not responsible for enforcing compliance by third parties with this License.

### $\Delta L$

 11. If, as a consequence of a court judgment or allegation of patent infringement or for any other reason (not limited to patent issues), conditions are imposed on you (whether by court order, agreement or otherwise) that contradict the conditions of this License, they do not excuse you from the conditions of this License. If you cannot distribute so as to satisfy simultaneously your obligations under this License and any other pertinent obligations, then as a consequence you may not distribute the Library at all. For example, if a patent license would not permit royalty-free redistribution of the Library by all those who receive copies directly or indirectly through you, then the only way you could satisfy both it and this License would be to refrain entirely from distribution of the Library.

If any portion of this section is held invalid or unenforceable under any particular circumstance, the balance of the section is intended to apply, and the section as a whole is intended to apply in other circumstances.

It is not the purpose of this section to induce you to infringe any patents or other property right claims or to contest validity of any such claims; this section has the sole purpose of protecting the integrity of the free software distribution system which is implemented by public license practices. Many people have made generous contributions to the wide range of software distributed through that system in reliance on consistent application of that

system; it is up to the author/donor to decide if he or she is willing to distribute software through any other system and a licensee cannot impose that choice.

This section is intended to make thoroughly clear what is believed to be a consequence of the rest of this License.

 12. If the distribution and/or use of the Library is restricted in certain countries either by patents or by copyrighted interfaces, the original copyright holder who places the Library under this License may add an explicit geographical distribution limitation excluding those countries, so that distribution is permitted only in or among countries not thus excluded. In such case, this License incorporates the limitation as if written in the body of this License.

 13. The Free Software Foundation may publish revised and/or new versions of the Lesser General Public License from time to time. Such new versions will be similar in spirit to the present version, but may differ in detail to address new problems or concerns.

Each version is given a distinguishing version number. If the Library specifies a version number of this License which applies to it and "any later version", you have the option of following the terms and conditions either of that version or of any later version published by the Free Software Foundation. If the Library does not specify a license version number, you may choose any version ever published by the Free Software Foundation. ^L

 14. If you wish to incorporate parts of the Library into other free programs whose distribution conditions are incompatible with these, write to the author to ask for permission. For software which is copyrighted by the Free Software Foundation, write to the Free Software Foundation; we sometimes make exceptions for this. Our decision will be guided by the two goals of preserving the free status of all derivatives of our free software and of promoting the sharing and reuse of software generally.

### NO WARRANTY

 15. BECAUSE THE LIBRARY IS LICENSED FREE OF CHARGE, THERE IS NO WARRANTY FOR THE LIBRARY, TO THE EXTENT PERMITTED BY APPLICABLE LAW. EXCEPT WHEN OTHERWISE STATED IN WRITING THE COPYRIGHT HOLDERS AND/OR OTHER PARTIES PROVIDE THE LIBRARY "AS IS" WITHOUT WARRANTY OF ANY KIND, EITHER EXPRESSED OR IMPLIED, INCLUDING, BUT NOT LIMITED TO, THE IMPLIED WARRANTIES OF MERCHANTABILITY AND FITNESS FOR A PARTICULAR PURPOSE. THE ENTIRE RISK AS TO THE QUALITY AND PERFORMANCE OF THE LIBRARY IS WITH YOU. SHOULD THE LIBRARY PROVE DEFECTIVE, YOU ASSUME THE COST OF ALL NECESSARY SERVICING, REPAIR OR CORRECTION.

 16. IN NO EVENT UNLESS REQUIRED BY APPLICABLE LAW OR AGREED TO IN WRITING WILL ANY COPYRIGHT HOLDER, OR ANY OTHER PARTY WHO MAY MODIFY AND/OR REDISTRIBUTE THE LIBRARY AS PERMITTED ABOVE, BE LIABLE TO YOU FOR DAMAGES, INCLUDING ANY GENERAL, SPECIAL, INCIDENTAL OR CONSEQUENTIAL DAMAGES ARISING OUT OF THE USE OR INABILITY TO USE THE LIBRARY (INCLUDING BUT NOT LIMITED TO LOSS OF DATA OR DATA BEING RENDERED INACCURATE OR LOSSES SUSTAINED BY YOU OR THIRD PARTIES OR A FAILURE OF THE LIBRARY TO OPERATE WITH ANY OTHER SOFTWARE), EVEN IF SUCH HOLDER OR OTHER PARTY HAS BEEN ADVISED OF THE POSSIBILITY OF SUCH DAMAGES.

# END OF TERMS AND CONDITIONS

 $\mathbf{M}$ .

#### How to Apply These Terms to Your New Libraries

 If you develop a new library, and you want it to be of the greatest possible use to the public, we recommend making it free software that everyone can redistribute and change. You can do so by permitting redistribution under these terms (or, alternatively, under the terms of the ordinary General Public License).

 To apply these terms, attach the following notices to the library. It is safest to attach them to the start of each source file to most effectively convey the exclusion of warranty; and each file should have at least the "copyright" line and a pointer to where the full notice is found.

 <one line to give the library's name and a brief idea of what it does.> Copyright  $(C)$  <year > <name of author>

 This library is free software; you can redistribute it and/or modify it under the terms of the GNU Lesser General Public License as published by the Free Software Foundation; either version 2.1 of the License, or (at your option) any later version.

 This library is distributed in the hope that it will be useful, but WITHOUT ANY WARRANTY; without even the implied warranty of MERCHANTABILITY or FITNESS FOR A PARTICULAR PURPOSE. See the GNU Lesser General Public License for more details.

 You should have received a copy of the GNU Lesser General Public License along with this library; if not, write to the Free Software Foundation, Inc., 59 Temple Place, Suite 330, Boston, MA 02111-1307 USA

Also add information on how to contact you by electronic and paper mail.

You should also get your employer (if you work as a programmer) or your school, if any, to sign a "copyright disclaimer" for the library, if necessary. Here is a sample; alter the names:

 Yoyodyne, Inc., hereby disclaims all copyright interest in the library `Frob' (a library for tweaking knobs) written by James Random Hacker.

 <signature of Ty Coon>, 1 April 1990 Ty Coon, President of Vice

That's all there is to it! [Note that only a few files are distributed under this license.]

Creative Commons Legal Code

CC0 1.0 Universal

 CREATIVE COMMONS CORPORATION IS NOT A LAW FIRM AND DOES NOT PROVIDE LEGAL SERVICES. DISTRIBUTION OF THIS DOCUMENT DOES NOT CREATE AN ATTORNEY-CLIENT RELATIONSHIP. CREATIVE COMMONS PROVIDES THIS INFORMATION ON AN "AS-IS" BASIS. CREATIVE COMMONS MAKES NO WARRANTIES REGARDING THE USE OF THIS DOCUMENT OR THE INFORMATION OR WORKS PROVIDED HEREUNDER, AND DISCLAIMS LIABILITY FOR DAMAGES RESULTING FROM THE USE OF THIS DOCUMENT OR THE INFORMATION OR WORKS PROVIDED HEREUNDER.

### Statement of Purpose

The laws of most jurisdictions throughout the world automatically confer exclusive Copyright and Related Rights (defined below) upon the creator and subsequent owner(s) (each and all, an "owner") of an original work of authorship and/or a database (each, a "Work").

Certain owners wish to permanently relinquish those rights to a Work for the purpose of contributing to a commons of creative, cultural and scientific works ("Commons") that the public can reliably and without fear of later claims of infringement build upon, modify, incorporate in other works, reuse and redistribute as freely as possible in any form whatsoever and for any purposes, including without limitation commercial purposes. These owners may contribute to the Commons to promote the ideal of a free culture and the further production of creative, cultural and scientific works, or to gain reputation or greater distribution for their Work in part through the use and efforts of others.

For these and/or other purposes and motivations, and without any expectation of additional consideration or compensation, the person associating CC0 with a Work (the "Affirmer"), to the extent that he or she is an owner of Copyright and Related Rights in the Work, voluntarily elects to apply CC0 to the Work and publicly distribute the Work under its terms, with knowledge of his or her Copyright and Related Rights in the Work and the meaning and intended legal effect of CC0 on those rights.

1. Copyright and Related Rights. A Work made available under CC0 may be protected by copyright and related or neighboring rights ("Copyright and Related Rights"). Copyright and Related Rights include, but are not limited to, the following:

- i. the right to reproduce, adapt, distribute, perform, display, communicate, and translate a Work;
- ii. moral rights retained by the original author(s) and/or performer(s);
- iii. publicity and privacy rights pertaining to a person's image or likeness depicted in a Work;
- iv. rights protecting against unfair competition in regards to a Work, subject to the limitations in paragraph 4(a), below;
- v. rights protecting the extraction, dissemination, use and reuse of data in a Work;
- vi. database rights (such as those arising under Directive 96/9/EC of the European Parliament and of the Council of 11 March 1996 on the legal protection of databases, and under any national implementation thereof, including any amended or successor version of such directive); and
- vii. other similar, equivalent or corresponding rights throughout the world based on applicable law or treaty, and any national implementations thereof.

2. Waiver. To the greatest extent permitted by, but not in contravention of, applicable law, Affirmer hereby overtly, fully, permanently, irrevocably and unconditionally waives, abandons, and surrenders all of Affirmer's Copyright and Related Rights and associated claims and causes of action, whether now known or unknown (including existing as well as future claims and causes of action), in the Work (i) in all territories worldwide, (ii) for the maximum duration provided by applicable law or treaty (including future time extensions), (iii) in any current or future medium and for any number of copies, and (iv) for any purpose whatsoever, including without limitation commercial, advertising or promotional purposes (the "Waiver"). Affirmer makes the Waiver for the benefit of each member of the public at large and to the detriment of Affirmer's heirs and successors, fully intending that such Waiver shall not be subject to revocation, rescission, cancellation, termination, or any other legal or equitable action to disrupt the quiet enjoyment of the Work by the public as contemplated by Affirmer's express Statement of Purpose.

3. Public License Fallback. Should any part of the Waiver for any reason be judged legally invalid or ineffective under applicable law, then the Waiver shall be preserved to the maximum extent permitted taking into

account Affirmer's express Statement of Purpose. In addition, to the extent the Waiver is so judged Affirmer hereby grants to each affected person a royalty-free, non transferable, non sublicensable, non exclusive, irrevocable and unconditional license to exercise Affirmer's Copyright and Related Rights in the Work (i) in all territories worldwide, (ii) for the maximum duration provided by applicable law or treaty (including future time extensions), (iii) in any current or future medium and for any number of copies, and (iv) for any purpose whatsoever, including without limitation commercial, advertising or promotional purposes (the "License"). The License shall be deemed effective as of the date CC0 was applied by Affirmer to the Work. Should any part of the License for any reason be judged legally invalid or ineffective under applicable law, such partial invalidity or ineffectiveness shall not invalidate the remainder of the License, and in such case Affirmer hereby affirms that he or she will not (i) exercise any of his or her remaining Copyright and Related Rights in the Work or (ii) assert any associated claims and causes of action with respect to the Work, in either case contrary to Affirmer's express Statement of Purpose.

4. Limitations and Disclaimers.

- a. No trademark or patent rights held by Affirmer are waived, abandoned, surrendered, licensed or otherwise affected by this document.
- b. Affirmer offers the Work as-is and makes no representations or warranties of any kind concerning the Work, express, implied, statutory or otherwise, including without limitation warranties of title, merchantability, fitness for a particular purpose, non infringement, or the absence of latent or other defects, accuracy, or the present or absence of errors, whether or not discoverable, all to the greatest extent permissible under applicable law.
- c. Affirmer disclaims responsibility for clearing rights of other persons that may apply to the Work or any use thereof, including without limitation any person's Copyright and Related Rights in the Work. Further, Affirmer disclaims responsibility for obtaining any necessary consents, permissions or other rights required for any use of the Work.
- d. Affirmer understands and acknowledges that Creative Commons is not a party to this document and has no duty or obligation with respect to this CC0 or use of the Work.

 GNU GENERAL PUBLIC LICENSE Version 3, 29 June 2007

Copyright (C) 2007 Free Software Foundation, Inc. <https://fsf.org/> Everyone is permitted to copy and distribute verbatim copies of this license document, but changing it is not allowed.

 Preamble

 The GNU General Public License is a free, copyleft license for software and other kinds of works.

 The licenses for most software and other practical works are designed to take away your freedom to share and change the works. By contrast, the GNU General Public License is intended to guarantee your freedom to share and change all versions of a program--to make sure it remains free software for all its users. We, the Free Software Foundation, use the GNU General Public License for most of our software; it applies also to any other work released this way by its authors. You can apply it to your programs, too.

 When we speak of free software, we are referring to freedom, not price. Our General Public Licenses are designed to make sure that you have the freedom to distribute copies of free software (and charge for them if you wish), that you receive source code or can get it if you want it, that you can change the software or use pieces of it in new free programs, and that you know you can do these things.

 To protect your rights, we need to prevent others from denying you these rights or asking you to surrender the rights. Therefore, you have certain responsibilities if you distribute copies of the software, or if you modify it: responsibilities to respect the freedom of others.

 For example, if you distribute copies of such a program, whether gratis or for a fee, you must pass on to the recipients the same freedoms that you received. You must make sure that they, too, receive or can get the source code. And you must show them these terms so they know their rights.

 Developers that use the GNU GPL protect your rights with two steps: (1) assert copyright on the software, and (2) offer you this License giving you legal permission to copy, distribute and/or modify it.

 For the developers' and authors' protection, the GPL clearly explains that there is no warranty for this free software. For both users' and authors' sake, the GPL requires that modified versions be marked as changed, so that their problems will not be attributed erroneously to authors of previous versions.

 Some devices are designed to deny users access to install or run modified versions of the software inside them, although the manufacturer can do so. This is fundamentally incompatible with the aim of protecting users' freedom to change the software. The systematic pattern of such abuse occurs in the area of products for individuals to use, which is precisely where it is most unacceptable. Therefore, we have designed this version of the GPL to prohibit the practice for those

products. If such problems arise substantially in other domains, we stand ready to extend this provision to those domains in future versions of the GPL, as needed to protect the freedom of users.

 Finally, every program is threatened constantly by software patents. States should not allow patents to restrict development and use of software on general-purpose computers, but in those that do, we wish to avoid the special danger that patents applied to a free program could make it effectively proprietary. To prevent this, the GPL assures that patents cannot be used to render the program non-free.

 The precise terms and conditions for copying, distribution and modification follow.

# TERMS AND CONDITIONS

0. Definitions.

"This License" refers to version 3 of the GNU General Public License.

 "Copyright" also means copyright-like laws that apply to other kinds of works, such as semiconductor masks.

 "The Program" refers to any copyrightable work licensed under this License. Each licensee is addressed as "you". "Licensees" and "recipients" may be individuals or organizations.

 To "modify" a work means to copy from or adapt all or part of the work in a fashion requiring copyright permission, other than the making of an exact copy. The resulting work is called a "modified version" of the earlier work or a work "based on" the earlier work.

 A "covered work" means either the unmodified Program or a work based on the Program.

 To "propagate" a work means to do anything with it that, without permission, would make you directly or secondarily liable for infringement under applicable copyright law, except executing it on a computer or modifying a private copy. Propagation includes copying, distribution (with or without modification), making available to the public, and in some countries other activities as well.

 To "convey" a work means any kind of propagation that enables other parties to make or receive copies. Mere interaction with a user through a computer network, with no transfer of a copy, is not conveying.

 An interactive user interface displays "Appropriate Legal Notices" to the extent that it includes a convenient and prominently visible

feature that (1) displays an appropriate copyright notice, and (2) tells the user that there is no warranty for the work (except to the extent that warranties are provided), that licensees may convey the work under this License, and how to view a copy of this License. If the interface presents a list of user commands or options, such as a menu, a prominent item in the list meets this criterion.

# 1. Source Code.

 The "source code" for a work means the preferred form of the work for making modifications to it. "Object code" means any non-source form of a work.

 A "Standard Interface" means an interface that either is an official standard defined by a recognized standards body, or, in the case of interfaces specified for a particular programming language, one that is widely used among developers working in that language.

 The "System Libraries" of an executable work include anything, other than the work as a whole, that (a) is included in the normal form of packaging a Major Component, but which is not part of that Major Component, and (b) serves only to enable use of the work with that Major Component, or to implement a Standard Interface for which an implementation is available to the public in source code form. A "Major Component", in this context, means a major essential component (kernel, window system, and so on) of the specific operating system (if any) on which the executable work runs, or a compiler used to produce the work, or an object code interpreter used to run it.

 The "Corresponding Source" for a work in object code form means all the source code needed to generate, install, and (for an executable work) run the object code and to modify the work, including scripts to control those activities. However, it does not include the work's System Libraries, or general-purpose tools or generally available free programs which are used unmodified in performing those activities but which are not part of the work. For example, Corresponding Source includes interface definition files associated with source files for the work, and the source code for shared libraries and dynamically linked subprograms that the work is specifically designed to require, such as by intimate data communication or control flow between those subprograms and other parts of the work.

 The Corresponding Source need not include anything that users can regenerate automatically from other parts of the Corresponding Source.

 The Corresponding Source for a work in source code form is that same work.

### 2. Basic Permissions.

 All rights granted under this License are granted for the term of copyright on the Program, and are irrevocable provided the stated conditions are met. This License explicitly affirms your unlimited permission to run the unmodified Program. The output from running a covered work is covered by this License only if the output, given its content, constitutes a covered work. This License acknowledges your rights of fair use or other equivalent, as provided by copyright law.

 You may make, run and propagate covered works that you do not convey, without conditions so long as your license otherwise remains in force. You may convey covered works to others for the sole purpose of having them make modifications exclusively for you, or provide you with facilities for running those works, provided that you comply with the terms of this License in conveying all material for which you do not control copyright. Those thus making or running the covered works for you must do so exclusively on your behalf, under your direction and control, on terms that prohibit them from making any copies of your copyrighted material outside their relationship with you.

 Conveying under any other circumstances is permitted solely under the conditions stated below. Sublicensing is not allowed; section 10 makes it unnecessary.

#### 3. Protecting Users' Legal Rights From Anti-Circumvention Law.

 No covered work shall be deemed part of an effective technological measure under any applicable law fulfilling obligations under article 11 of the WIPO copyright treaty adopted on 20 December 1996, or similar laws prohibiting or restricting circumvention of such measures.

 When you convey a covered work, you waive any legal power to forbid circumvention of technological measures to the extent such circumvention is effected by exercising rights under this License with respect to the covered work, and you disclaim any intention to limit operation or modification of the work as a means of enforcing, against the work's users, your or third parties' legal rights to forbid circumvention of technological measures.

4. Conveying Verbatim Copies.

 You may convey verbatim copies of the Program's source code as you receive it, in any medium, provided that you conspicuously and appropriately publish on each copy an appropriate copyright notice; keep intact all notices stating that this License and any

non-permissive terms added in accord with section 7 apply to the code; keep intact all notices of the absence of any warranty; and give all recipients a copy of this License along with the Program.

 You may charge any price or no price for each copy that you convey, and you may offer support or warranty protection for a fee.

5. Conveying Modified Source Versions.

 You may convey a work based on the Program, or the modifications to produce it from the Program, in the form of source code under the terms of section 4, provided that you also meet all of these conditions:

 a) The work must carry prominent notices stating that you modified it, and giving a relevant date.

 b) The work must carry prominent notices stating that it is released under this License and any conditions added under section 7. This requirement modifies the requirement in section 4 to "keep intact all notices".

 c) You must license the entire work, as a whole, under this License to anyone who comes into possession of a copy. This License will therefore apply, along with any applicable section 7 additional terms, to the whole of the work, and all its parts, regardless of how they are packaged. This License gives no permission to license the work in any other way, but it does not invalidate such permission if you have separately received it.

 d) If the work has interactive user interfaces, each must display Appropriate Legal Notices; however, if the Program has interactive interfaces that do not display Appropriate Legal Notices, your work need not make them do so.

 A compilation of a covered work with other separate and independent works, which are not by their nature extensions of the covered work, and which are not combined with it such as to form a larger program, in or on a volume of a storage or distribution medium, is called an "aggregate" if the compilation and its resulting copyright are not used to limit the access or legal rights of the compilation's users beyond what the individual works permit. Inclusion of a covered work in an aggregate does not cause this License to apply to the other parts of the aggregate.

6. Conveying Non-Source Forms.

 You may convey a covered work in object code form under the terms of sections 4 and 5, provided that you also convey the

machine-readable Corresponding Source under the terms of this License, in one of these ways:

 a) Convey the object code in, or embodied in, a physical product (including a physical distribution medium), accompanied by the Corresponding Source fixed on a durable physical medium customarily used for software interchange.

 b) Convey the object code in, or embodied in, a physical product (including a physical distribution medium), accompanied by a written offer, valid for at least three years and valid for as long as you offer spare parts or customer support for that product model, to give anyone who possesses the object code either (1) a copy of the Corresponding Source for all the software in the product that is covered by this License, on a durable physical medium customarily used for software interchange, for a price no more than your reasonable cost of physically performing this conveying of source, or (2) access to copy the Corresponding Source from a network server at no charge.

 c) Convey individual copies of the object code with a copy of the written offer to provide the Corresponding Source. This alternative is allowed only occasionally and noncommercially, and only if you received the object code with such an offer, in accord with subsection 6b.

 d) Convey the object code by offering access from a designated place (gratis or for a charge), and offer equivalent access to the Corresponding Source in the same way through the same place at no further charge. You need not require recipients to copy the Corresponding Source along with the object code. If the place to copy the object code is a network server, the Corresponding Source may be on a different server (operated by you or a third party) that supports equivalent copying facilities, provided you maintain clear directions next to the object code saying where to find the Corresponding Source. Regardless of what server hosts the Corresponding Source, you remain obligated to ensure that it is available for as long as needed to satisfy these requirements.

 e) Convey the object code using peer-to-peer transmission, provided you inform other peers where the object code and Corresponding Source of the work are being offered to the general public at no charge under subsection 6d.

 A separable portion of the object code, whose source code is excluded from the Corresponding Source as a System Library, need not be included in conveying the object code work.

 A "User Product" is either (1) a "consumer product", which means any tangible personal property which is normally used for personal, family, or household purposes, or (2) anything designed or sold for incorporation into a dwelling. In determining whether a product is a consumer product, doubtful cases shall be resolved in favor of coverage. For a particular product received by a particular user, "normally used" refers to a typical or common use of that class of product, regardless of the status of the particular user or of the way in which the particular user actually uses, or expects or is expected to use, the product. A product is a consumer product regardless of whether the product has substantial commercial, industrial or non-consumer uses, unless such uses represent the only significant mode of use of the product.

 "Installation Information" for a User Product means any methods, procedures, authorization keys, or other information required to install and execute modified versions of a covered work in that User Product from a modified version of its Corresponding Source. The information must suffice to ensure that the continued functioning of the modified object code is in no case prevented or interfered with solely because modification has been made.

 If you convey an object code work under this section in, or with, or specifically for use in, a User Product, and the conveying occurs as part of a transaction in which the right of possession and use of the User Product is transferred to the recipient in perpetuity or for a fixed term (regardless of how the transaction is characterized), the Corresponding Source conveyed under this section must be accompanied by the Installation Information. But this requirement does not apply if neither you nor any third party retains the ability to install modified object code on the User Product (for example, the work has been installed in ROM).

 The requirement to provide Installation Information does not include a requirement to continue to provide support service, warranty, or updates for a work that has been modified or installed by the recipient, or for the User Product in which it has been modified or installed. Access to a network may be denied when the modification itself materially and adversely affects the operation of the network or violates the rules and protocols for communication across the network.

 Corresponding Source conveyed, and Installation Information provided, in accord with this section must be in a format that is publicly documented (and with an implementation available to the public in source code form), and must require no special password or key for unpacking, reading or copying.

7. Additional Terms.

 "Additional permissions" are terms that supplement the terms of this License by making exceptions from one or more of its conditions. Additional permissions that are applicable to the entire Program shall be treated as though they were included in this License, to the extent that they are valid under applicable law. If additional permissions apply only to part of the Program, that part may be used separately under those permissions, but the entire Program remains governed by this License without regard to the additional permissions.

When you convey a copy of a covered work, you may at your option remove any additional permissions from that copy, or from any part of it. (Additional permissions may be written to require their own removal in certain cases when you modify the work.) You may place additional permissions on material, added by you to a covered work, for which you have or can give appropriate copyright permission.

 Notwithstanding any other provision of this License, for material you add to a covered work, you may (if authorized by the copyright holders of that material) supplement the terms of this License with terms:

 a) Disclaiming warranty or limiting liability differently from the terms of sections 15 and 16 of this License; or

 b) Requiring preservation of specified reasonable legal notices or author attributions in that material or in the Appropriate Legal Notices displayed by works containing it; or

 c) Prohibiting misrepresentation of the origin of that material, or requiring that modified versions of such material be marked in reasonable ways as different from the original version; or

 d) Limiting the use for publicity purposes of names of licensors or authors of the material; or

 e) Declining to grant rights under trademark law for use of some trade names, trademarks, or service marks; or

 f) Requiring indemnification of licensors and authors of that material by anyone who conveys the material (or modified versions of it) with contractual assumptions of liability to the recipient, for any liability that these contractual assumptions directly impose on those licensors and authors.

 All other non-permissive additional terms are considered "further restrictions" within the meaning of section 10. If the Program as you received it, or any part of it, contains a notice stating that it is governed by this License along with a term that is a further restriction, you may remove that term. If a license document contains

a further restriction but permits relicensing or conveying under this License, you may add to a covered work material governed by the terms of that license document, provided that the further restriction does not survive such relicensing or conveying.

 If you add terms to a covered work in accord with this section, you must place, in the relevant source files, a statement of the additional terms that apply to those files, or a notice indicating where to find the applicable terms.

 Additional terms, permissive or non-permissive, may be stated in the form of a separately written license, or stated as exceptions; the above requirements apply either way.

# 8. Termination.

 You may not propagate or modify a covered work except as expressly provided under this License. Any attempt otherwise to propagate or modify it is void, and will automatically terminate your rights under this License (including any patent licenses granted under the third paragraph of section 11).

 However, if you cease all violation of this License, then your license from a particular copyright holder is reinstated (a) provisionally, unless and until the copyright holder explicitly and finally terminates your license, and (b) permanently, if the copyright holder fails to notify you of the violation by some reasonable means prior to 60 days after the cessation.

 Moreover, your license from a particular copyright holder is reinstated permanently if the copyright holder notifies you of the violation by some reasonable means, this is the first time you have received notice of violation of this License (for any work) from that copyright holder, and you cure the violation prior to 30 days after your receipt of the notice.

 Termination of your rights under this section does not terminate the licenses of parties who have received copies or rights from you under this License. If your rights have been terminated and not permanently reinstated, you do not qualify to receive new licenses for the same material under section 10.

9. Acceptance Not Required for Having Copies.

 You are not required to accept this License in order to receive or run a copy of the Program. Ancillary propagation of a covered work occurring solely as a consequence of using peer-to-peer transmission to receive a copy likewise does not require acceptance. However,

nothing other than this License grants you permission to propagate or modify any covered work. These actions infringe copyright if you do not accept this License. Therefore, by modifying or propagating a covered work, you indicate your acceptance of this License to do so.

### 10. Automatic Licensing of Downstream Recipients.

 Each time you convey a covered work, the recipient automatically receives a license from the original licensors, to run, modify and propagate that work, subject to this License. You are not responsible for enforcing compliance by third parties with this License.

 An "entity transaction" is a transaction transferring control of an organization, or substantially all assets of one, or subdividing an organization, or merging organizations. If propagation of a covered work results from an entity transaction, each party to that transaction who receives a copy of the work also receives whatever licenses to the work the party's predecessor in interest had or could give under the previous paragraph, plus a right to possession of the Corresponding Source of the work from the predecessor in interest, if the predecessor has it or can get it with reasonable efforts.

 You may not impose any further restrictions on the exercise of the rights granted or affirmed under this License. For example, you may not impose a license fee, royalty, or other charge for exercise of rights granted under this License, and you may not initiate litigation (including a cross-claim or counterclaim in a lawsuit) alleging that any patent claim is infringed by making, using, selling, offering for sale, or importing the Program or any portion of it.

# 11. Patents.

 A "contributor" is a copyright holder who authorizes use under this License of the Program or a work on which the Program is based. The work thus licensed is called the contributor's "contributor version".

 A contributor's "essential patent claims" are all patent claims owned or controlled by the contributor, whether already acquired or hereafter acquired, that would be infringed by some manner, permitted by this License, of making, using, or selling its contributor version, but do not include claims that would be infringed only as a consequence of further modification of the contributor version. For purposes of this definition, "control" includes the right to grant patent sublicenses in a manner consistent with the requirements of this License.

 Each contributor grants you a non-exclusive, worldwide, royalty-free patent license under the contributor's essential patent claims, to

make, use, sell, offer for sale, import and otherwise run, modify and propagate the contents of its contributor version.

 In the following three paragraphs, a "patent license" is any express agreement or commitment, however denominated, not to enforce a patent (such as an express permission to practice a patent or covenant not to sue for patent infringement). To "grant" such a patent license to a party means to make such an agreement or commitment not to enforce a patent against the party.

 If you convey a covered work, knowingly relying on a patent license, and the Corresponding Source of the work is not available for anyone to copy, free of charge and under the terms of this License, through a publicly available network server or other readily accessible means, then you must either (1) cause the Corresponding Source to be so available, or (2) arrange to deprive yourself of the benefit of the patent license for this particular work, or (3) arrange, in a manner consistent with the requirements of this License, to extend the patent license to downstream recipients. "Knowingly relying" means you have actual knowledge that, but for the patent license, your conveying the covered work in a country, or your recipient's use of the covered work in a country, would infringe one or more identifiable patents in that country that you have reason to believe are valid.

 If, pursuant to or in connection with a single transaction or arrangement, you convey, or propagate by procuring conveyance of, a covered work, and grant a patent license to some of the parties receiving the covered work authorizing them to use, propagate, modify or convey a specific copy of the covered work, then the patent license you grant is automatically extended to all recipients of the covered work and works based on it.

 A patent license is "discriminatory" if it does not include within the scope of its coverage, prohibits the exercise of, or is conditioned on the non-exercise of one or more of the rights that are specifically granted under this License. You may not convey a covered work if you are a party to an arrangement with a third party that is in the business of distributing software, under which you make payment to the third party based on the extent of your activity of conveying the work, and under which the third party grants, to any of the parties who would receive the covered work from you, a discriminatory patent license (a) in connection with copies of the covered work conveyed by you (or copies made from those copies), or (b) primarily for and in connection with specific products or compilations that contain the covered work, unless you entered into that arrangement, or that patent license was granted, prior to 28 March 2007.

Nothing in this License shall be construed as excluding or limiting

any implied license or other defenses to infringement that may otherwise be available to you under applicable patent law.

# 12. No Surrender of Others' Freedom.

 If conditions are imposed on you (whether by court order, agreement or otherwise) that contradict the conditions of this License, they do not excuse you from the conditions of this License. If you cannot convey a covered work so as to satisfy simultaneously your obligations under this License and any other pertinent obligations, then as a consequence you may not convey it at all. For example, if you agree to terms that obligate you to collect a royalty for further conveying from those to whom you convey the Program, the only way you could satisfy both those terms and this License would be to refrain entirely from conveying the Program.

13. Use with the GNU Affero General Public License.

 Notwithstanding any other provision of this License, you have permission to link or combine any covered work with a work licensed under version 3 of the GNU Affero General Public License into a single combined work, and to convey the resulting work. The terms of this License will continue to apply to the part which is the covered work, but the special requirements of the GNU Affero General Public License, section 13, concerning interaction through a network will apply to the combination as such.

14. Revised Versions of this License.

 The Free Software Foundation may publish revised and/or new versions of the GNU General Public License from time to time. Such new versions will be similar in spirit to the present version, but may differ in detail to address new problems or concerns.

 Each version is given a distinguishing version number. If the Program specifies that a certain numbered version of the GNU General Public License "or any later version" applies to it, you have the option of following the terms and conditions either of that numbered version or of any later version published by the Free Software Foundation. If the Program does not specify a version number of the GNU General Public License, you may choose any version ever published by the Free Software Foundation.

 If the Program specifies that a proxy can decide which future versions of the GNU General Public License can be used, that proxy's public statement of acceptance of a version permanently authorizes you to choose that version for the Program.

Later license versions may give you additional or different

permissions. However, no additional obligations are imposed on any author or copyright holder as a result of your choosing to follow a later version.

15. Disclaimer of Warranty.

 THERE IS NO WARRANTY FOR THE PROGRAM, TO THE EXTENT PERMITTED BY APPLICABLE LAW. EXCEPT WHEN OTHERWISE STATED IN WRITING THE COPYRIGHT HOLDERS AND/OR OTHER PARTIES PROVIDE THE PROGRAM "AS IS" WITHOUT WARRANTY OF ANY KIND, EITHER EXPRESSED OR IMPLIED, INCLUDING, BUT NOT LIMITED TO, THE IMPLIED WARRANTIES OF MERCHANTABILITY AND FITNESS FOR A PARTICULAR PURPOSE. THE ENTIRE RISK AS TO THE QUALITY AND PERFORMANCE OF THE PROGRAM IS WITH YOU. SHOULD THE PROGRAM PROVE DEFECTIVE, YOU ASSUME THE COST OF ALL NECESSARY SERVICING, REPAIR OR CORRECTION.

16. Limitation of Liability.

 IN NO EVENT UNLESS REQUIRED BY APPLICABLE LAW OR AGREED TO IN WRITING WILL ANY COPYRIGHT HOLDER, OR ANY OTHER PARTY WHO MODIFIES AND/OR CONVEYS THE PROGRAM AS PERMITTED ABOVE, BE LIABLE TO YOU FOR DAMAGES, INCLUDING ANY GENERAL, SPECIAL, INCIDENTAL OR CONSEQUENTIAL DAMAGES ARISING OUT OF THE USE OR INABILITY TO USE THE PROGRAM (INCLUDING BUT NOT LIMITED TO LOSS OF DATA OR DATA BEING RENDERED INACCURATE OR LOSSES SUSTAINED BY YOU OR THIRD PARTIES OR A FAILURE OF THE PROGRAM TO OPERATE WITH ANY OTHER PROGRAMS), EVEN IF SUCH HOLDER OR OTHER PARTY HAS BEEN ADVISED OF THE POSSIBILITY OF SUCH DAMAGES.

17. Interpretation of Sections 15 and 16.

 If the disclaimer of warranty and limitation of liability provided above cannot be given local legal effect according to their terms, reviewing courts shall apply local law that most closely approximates an absolute waiver of all civil liability in connection with the Program, unless a warranty or assumption of liability accompanies a copy of the Program in return for a fee.

# END OF TERMS AND CONDITIONS

 How to Apply These Terms to Your New Programs

 If you develop a new program, and you want it to be of the greatest possible use to the public, the best way to achieve this is to make it free software which everyone can redistribute and change under these terms.

 To do so, attach the following notices to the program. It is safest to attach them to the start of each source file to most effectively state the exclusion of warranty; and each file should have at least the "copyright" line and a pointer to where the full notice is found.

 $\leq$  one line to give the program's name and a brief idea of what it does. $>$ Copyright  $(C)$  <year > <name of author>

 This program is free software: you can redistribute it and/or modify it under the terms of the GNU General Public License as published by the Free Software Foundation, either version 3 of the License, or (at your option) any later version.

 This program is distributed in the hope that it will be useful, but WITHOUT ANY WARRANTY; without even the implied warranty of MERCHANTABILITY or FITNESS FOR A PARTICULAR PURPOSE. See the GNU General Public License for more details.

 You should have received a copy of the GNU General Public License along with this program. If not, see <https://www.gnu.org/licenses/>.

Also add information on how to contact you by electronic and paper mail.

 If the program does terminal interaction, make it output a short notice like this when it starts in an interactive mode:

 $\langle$  sprogram> Copyright (C)  $\langle$  year>  $\langle$  name of author> This program comes with ABSOLUTELY NO WARRANTY; for details type `show w'. This is free software, and you are welcome to redistribute it under certain conditions; type `show c' for details.

The hypothetical commands `show w' and `show c' should show the appropriate parts of the General Public License. Of course, your program's commands might be different; for a GUI interface, you would use an "about box".

 You should also get your employer (if you work as a programmer) or school, if any, to sign a "copyright disclaimer" for the program, if necessary. For more information on this, and how to apply and follow the GNU GPL, see <https://www.gnu.org/licenses/>.

 The GNU General Public License does not permit incorporating your program into proprietary programs. If your program is a subroutine library, you may consider it more useful to permit linking proprietary applications with the library. If this is what you want to do, use the GNU Lesser General Public License instead of this License. But first, please read <https://www.gnu.org/philosophy/why-not-lgpl.html>. GNU GENERAL PUBLIC LICENSE Version 2, June 1991

Copyright (C) 1989, 1991 Free Software Foundation, Inc., 51 Franklin Street, Fifth Floor, Boston, MA 02110-1301 USA Everyone is permitted to copy and distribute verbatim copies

of this license document, but changing it is not allowed.

#### Preamble

 The licenses for most software are designed to take away your freedom to share and change it. By contrast, the GNU General Public License is intended to guarantee your freedom to share and change free software--to make sure the software is free for all its users. This General Public License applies to most of the Free Software Foundation's software and to any other program whose authors commit to using it. (Some other Free Software Foundation software is covered by the GNU Lesser General Public License instead.) You can apply it to your programs, too.

 When we speak of free software, we are referring to freedom, not price. Our General Public Licenses are designed to make sure that you have the freedom to distribute copies of free software (and charge for this service if you wish), that you receive source code or can get it if you want it, that you can change the software or use pieces of it in new free programs; and that you know you can do these things.

 To protect your rights, we need to make restrictions that forbid anyone to deny you these rights or to ask you to surrender the rights. These restrictions translate to certain responsibilities for you if you distribute copies of the software, or if you modify it.

 For example, if you distribute copies of such a program, whether gratis or for a fee, you must give the recipients all the rights that you have. You must make sure that they, too, receive or can get the source code. And you must show them these terms so they know their rights.

We protect your rights with two steps: (1) copyright the software, and (2) offer you this license which gives you legal permission to copy, distribute and/or modify the software.

 Also, for each author's protection and ours, we want to make certain that everyone understands that there is no warranty for this free software. If the software is modified by someone else and passed on, we want its recipients to know that what they have is not the original, so that any problems introduced by others will not reflect on the original authors' reputations.

 Finally, any free program is threatened constantly by software patents. We wish to avoid the danger that redistributors of a free program will individually obtain patent licenses, in effect making the program proprietary. To prevent this, we have made it clear that any patent must be licensed for everyone's free use or not licensed at all.

 The precise terms and conditions for copying, distribution and modification follow.

# GNU GENERAL PUBLIC LICENSE TERMS AND CONDITIONS FOR COPYING, DISTRIBUTION AND MODIFICATION

 0. This License applies to any program or other work which contains a notice placed by the copyright holder saying it may be distributed under the terms of this General Public License. The "Program", below, refers to any such program or work, and a "work based on the Program" means either the Program or any derivative work under copyright law: that is to say, a work containing the Program or a portion of it, either verbatim or with modifications and/or translated into another language. (Hereinafter, translation is included without limitation in the term "modification".) Each licensee is addressed as "you".

Activities other than copying, distribution and modification are not covered by this License; they are outside its scope. The act of running the Program is not restricted, and the output from the Program is covered only if its contents constitute a work based on the Program (independent of having been made by running the Program). Whether that is true depends on what the Program does.

 1. You may copy and distribute verbatim copies of the Program's source code as you receive it, in any medium, provided that you conspicuously and appropriately publish on each copy an appropriate copyright notice and disclaimer of warranty; keep intact all the notices that refer to this License and to the absence of any warranty; and give any other recipients of the Program a copy of this License along with the Program.

You may charge a fee for the physical act of transferring a copy, and you may at your option offer warranty protection in exchange for a fee.

 2. You may modify your copy or copies of the Program or any portion of it, thus forming a work based on the Program, and copy and distribute such modifications or work under the terms of Section 1 above, provided that you also meet all of these conditions:

 a) You must cause the modified files to carry prominent notices stating that you changed the files and the date of any change.

 b) You must cause any work that you distribute or publish, that in whole or in part contains or is derived from the Program or any part thereof, to be licensed as a whole at no charge to all third parties under the terms of this License.

 c) If the modified program normally reads commands interactively when run, you must cause it, when started running for such interactive use in the most ordinary way, to print or display an announcement including an appropriate copyright notice and a notice that there is no warranty (or else, saying that you provide a warranty) and that users may redistribute the program under these conditions, and telling the user how to view a copy of this License. (Exception: if the Program itself is interactive but does not normally print such an announcement, your work based on the Program is not required to print an announcement.)

These requirements apply to the modified work as a whole. If identifiable sections of that work are not derived from the Program, and can be reasonably considered independent and separate works in themselves, then this License, and its terms, do not apply to those sections when you distribute them as separate works. But when you distribute the same sections as part of a whole which is a work based on the Program, the distribution of the whole must be on the terms of this License, whose permissions for other licensees extend to the entire whole, and thus to each and every part regardless of who wrote it.

Thus, it is not the intent of this section to claim rights or contest your rights to work written entirely by you; rather, the intent is to exercise the right to control the distribution of derivative or collective works based on the Program.

In addition, mere aggregation of another work not based on the Program with the Program (or with a work based on the Program) on a volume of a storage or distribution medium does not bring the other work under the scope of this License.

 3. You may copy and distribute the Program (or a work based on it, under Section 2) in object code or executable form under the terms of Sections 1 and 2 above provided that you also do one of the following:

 a) Accompany it with the complete corresponding machine-readable source code, which must be distributed under the terms of Sections 1 and 2 above on a medium customarily used for software interchange; or,

 b) Accompany it with a written offer, valid for at least three years, to give any third party, for a charge no more than your cost of physically performing source distribution, a complete machine-readable copy of the corresponding source code, to be distributed under the terms of Sections 1 and 2 above on a medium customarily used for software interchange; or,

 c) Accompany it with the information you received as to the offer to distribute corresponding source code. (This alternative is

 allowed only for noncommercial distribution and only if you received the program in object code or executable form with such an offer, in accord with Subsection b above.)

The source code for a work means the preferred form of the work for making modifications to it. For an executable work, complete source code means all the source code for all modules it contains, plus any associated interface definition files, plus the scripts used to control compilation and installation of the executable. However, as a special exception, the source code distributed need not include anything that is normally distributed (in either source or binary form) with the major components (compiler, kernel, and so on) of the operating system on which the executable runs, unless that component itself accompanies the executable.

If distribution of executable or object code is made by offering access to copy from a designated place, then offering equivalent access to copy the source code from the same place counts as distribution of the source code, even though third parties are not compelled to copy the source along with the object code.

 4. You may not copy, modify, sublicense, or distribute the Program except as expressly provided under this License. Any attempt otherwise to copy, modify, sublicense or distribute the Program is void, and will automatically terminate your rights under this License. However, parties who have received copies, or rights, from you under this License will not have their licenses terminated so long as such parties remain in full compliance.

 5. You are not required to accept this License, since you have not signed it. However, nothing else grants you permission to modify or distribute the Program or its derivative works. These actions are prohibited by law if you do not accept this License. Therefore, by modifying or distributing the Program (or any work based on the Program), you indicate your acceptance of this License to do so, and all its terms and conditions for copying, distributing or modifying the Program or works based on it.

 6. Each time you redistribute the Program (or any work based on the Program), the recipient automatically receives a license from the original licensor to copy, distribute or modify the Program subject to these terms and conditions. You may not impose any further restrictions on the recipients' exercise of the rights granted herein. You are not responsible for enforcing compliance by third parties to this License.

 7. If, as a consequence of a court judgment or allegation of patent infringement or for any other reason (not limited to patent issues),

conditions are imposed on you (whether by court order, agreement or otherwise) that contradict the conditions of this License, they do not excuse you from the conditions of this License. If you cannot distribute so as to satisfy simultaneously your obligations under this License and any other pertinent obligations, then as a consequence you may not distribute the Program at all. For example, if a patent license would not permit royalty-free redistribution of the Program by all those who receive copies directly or indirectly through you, then the only way you could satisfy both it and this License would be to refrain entirely from distribution of the Program.

If any portion of this section is held invalid or unenforceable under any particular circumstance, the balance of the section is intended to apply and the section as a whole is intended to apply in other circumstances.

It is not the purpose of this section to induce you to infringe any patents or other property right claims or to contest validity of any such claims; this section has the sole purpose of protecting the integrity of the free software distribution system, which is implemented by public license practices. Many people have made generous contributions to the wide range of software distributed through that system in reliance on consistent application of that system; it is up to the author/donor to decide if he or she is willing to distribute software through any other system and a licensee cannot impose that choice.

This section is intended to make thoroughly clear what is believed to be a consequence of the rest of this License.

 8. If the distribution and/or use of the Program is restricted in certain countries either by patents or by copyrighted interfaces, the original copyright holder who places the Program under this License may add an explicit geographical distribution limitation excluding those countries, so that distribution is permitted only in or among countries not thus excluded. In such case, this License incorporates the limitation as if written in the body of this License.

 9. The Free Software Foundation may publish revised and/or new versions of the General Public License from time to time. Such new versions will be similar in spirit to the present version, but may differ in detail to address new problems or concerns.

Each version is given a distinguishing version number. If the Program specifies a version number of this License which applies to it and "any later version", you have the option of following the terms and conditions either of that version or of any later version published by the Free Software Foundation. If the Program does not specify a version number of

this License, you may choose any version ever published by the Free Software Foundation.

 10. If you wish to incorporate parts of the Program into other free programs whose distribution conditions are different, write to the author to ask for permission. For software which is copyrighted by the Free Software Foundation, write to the Free Software Foundation; we sometimes make exceptions for this. Our decision will be guided by the two goals of preserving the free status of all derivatives of our free software and of promoting the sharing and reuse of software generally.

# NO WARRANTY

 11. BECAUSE THE PROGRAM IS LICENSED FREE OF CHARGE, THERE IS NO WARRANTY FOR THE PROGRAM, TO THE EXTENT PERMITTED BY APPLICABLE LAW. EXCEPT WHEN OTHERWISE STATED IN WRITING THE COPYRIGHT HOLDERS AND/OR OTHER PARTIES PROVIDE THE PROGRAM "AS IS" WITHOUT WARRANTY OF ANY KIND, EITHER EXPRESSED OR IMPLIED, INCLUDING, BUT NOT LIMITED TO, THE IMPLIED WARRANTIES OF MERCHANTABILITY AND FITNESS FOR A PARTICULAR PURPOSE. THE ENTIRE RISK AS TO THE QUALITY AND PERFORMANCE OF THE PROGRAM IS WITH YOU. SHOULD THE PROGRAM PROVE DEFECTIVE, YOU ASSUME THE COST OF ALL NECESSARY SERVICING, REPAIR OR CORRECTION.

 12. IN NO EVENT UNLESS REQUIRED BY APPLICABLE LAW OR AGREED TO IN WRITING WILL ANY COPYRIGHT HOLDER, OR ANY OTHER PARTY WHO MAY MODIFY AND/OR REDISTRIBUTE THE PROGRAM AS PERMITTED ABOVE, BE LIABLE TO YOU FOR DAMAGES, INCLUDING ANY GENERAL, SPECIAL, INCIDENTAL OR CONSEQUENTIAL DAMAGES ARISING OUT OF THE USE OR INABILITY TO USE THE PROGRAM (INCLUDING BUT NOT LIMITED TO LOSS OF DATA OR DATA BEING RENDERED INACCURATE OR LOSSES SUSTAINED BY YOU OR THIRD PARTIES OR A FAILURE OF THE PROGRAM TO OPERATE WITH ANY OTHER PROGRAMS), EVEN IF SUCH HOLDER OR OTHER PARTY HAS BEEN ADVISED OF THE POSSIBILITY OF SUCH DAMAGES.

# END OF TERMS AND CONDITIONS

How to Apply These Terms to Your New Programs

 If you develop a new program, and you want it to be of the greatest possible use to the public, the best way to achieve this is to make it free software which everyone can redistribute and change under these terms.

 To do so, attach the following notices to the program. It is safest to attach them to the start of each source file to most effectively convey the exclusion of warranty; and each file should have at least the "copyright" line and a pointer to where the full notice is found.

 <one line to give the program's name and a brief idea of what it does.> Copyright  $(C)$  <year > <name of author

 This program is free software; you can redistribute it and/or modify it under the terms of the GNU General Public License as published by the Free Software Foundation; either version 2 of the License, or (at your option) any later version.

 This program is distributed in the hope that it will be useful, but WITHOUT ANY WARRANTY; without even the implied warranty of MERCHANTABILITY or FITNESS FOR A PARTICULAR PURPOSE. See the GNU General Public License for more details.

 You should have received a copy of the GNU General Public License along with this program; if not, write to the Free Software Foundation, Inc., 51 Franklin Street, Fifth Floor, Boston, MA 02110-1301 USA.

Also add information on how to contact you by electronic and paper mail.

If the program is interactive, make it output a short notice like this when it starts in an interactive mode:

 Gnomovision version 69, Copyright (C) year name of author Gnomovision comes with ABSOLUTELY NO WARRANTY; for details type `show w'. This is free software, and you are welcome to redistribute it under certain conditions; type `show c' for details.

The hypothetical commands `show w' and `show c' should show the appropriate parts of the General Public License. Of course, the commands you use may be called something other than `show w' and `show c'; they could even be mouse-clicks or menu items--whatever suits your program.

You should also get your employer (if you work as a programmer) or your school, if any, to sign a "copyright disclaimer" for the program, if necessary. Here is a sample; alter the names:

 Yoyodyne, Inc., hereby disclaims all copyright interest in the program `Gnomovision' (which makes passes at compilers) written by James Hacker.

 <signature of Ty Coon>, 1 April 1989 Ty Coon, President of Vice

This General Public License does not permit incorporating your program into proprietary programs. If your program is a subroutine library, you may consider it more useful to permit linking proprietary applications with the library. If this is what you want to do, use the GNU Lesser General Public License instead of this License. [Note that only a few files are distributed under this license.]

 GNU LESSER GENERAL PUBLIC LICENSE

### Version 3, 29 June 2007

Copyright (C) 2007 Free Software Foundation, Inc. <https://fsf.org/> Everyone is permitted to copy and distribute verbatim copies of this license document, but changing it is not allowed.

 This version of the GNU Lesser General Public License incorporates the terms and conditions of version 3 of the GNU General Public License, supplemented by the additional permissions listed below.

0. Additional Definitions.

 As used herein, "this License" refers to version 3 of the GNU Lesser General Public License, and the "GNU GPL" refers to version 3 of the GNU General Public License.

 "The Library" refers to a covered work governed by this License, other than an Application or a Combined Work as defined below.

 An "Application" is any work that makes use of an interface provided by the Library, but which is not otherwise based on the Library. Defining a subclass of a class defined by the Library is deemed a mode of using an interface provided by the Library.

 A "Combined Work" is a work produced by combining or linking an Application with the Library. The particular version of the Library with which the Combined Work was made is also called the "Linked Version".

 The "Minimal Corresponding Source" for a Combined Work means the Corresponding Source for the Combined Work, excluding any source code for portions of the Combined Work that, considered in isolation, are based on the Application, and not on the Linked Version.

 The "Corresponding Application Code" for a Combined Work means the object code and/or source code for the Application, including any data and utility programs needed for reproducing the Combined Work from the Application, but excluding the System Libraries of the Combined Work.

1. Exception to Section 3 of the GNU GPL.

 You may convey a covered work under sections 3 and 4 of this License without being bound by section 3 of the GNU GPL.

2. Conveying Modified Versions.

If you modify a copy of the Library, and, in your modifications, a

facility refers to a function or data to be supplied by an Application that uses the facility (other than as an argument passed when the facility is invoked), then you may convey a copy of the modified version:

 a) under this License, provided that you make a good faith effort to ensure that, in the event an Application does not supply the function or data, the facility still operates, and performs whatever part of its purpose remains meaningful, or

 b) under the GNU GPL, with none of the additional permissions of this License applicable to that copy.

3. Object Code Incorporating Material from Library Header Files.

 The object code form of an Application may incorporate material from a header file that is part of the Library. You may convey such object code under terms of your choice, provided that, if the incorporated material is not limited to numerical parameters, data structure layouts and accessors, or small macros, inline functions and templates (ten or fewer lines in length), you do both of the following:

 a) Give prominent notice with each copy of the object code that the Library is used in it and that the Library and its use are covered by this License.

 b) Accompany the object code with a copy of the GNU GPL and this license document.

# 4. Combined Works.

 You may convey a Combined Work under terms of your choice that, taken together, effectively do not restrict modification of the portions of the Library contained in the Combined Work and reverse engineering for debugging such modifications, if you also do each of the following:

 a) Give prominent notice with each copy of the Combined Work that the Library is used in it and that the Library and its use are covered by this License.

 b) Accompany the Combined Work with a copy of the GNU GPL and this license document.

 c) For a Combined Work that displays copyright notices during execution, include the copyright notice for the Library among these notices, as well as a reference directing the user to the copies of the GNU GPL and this license document.

# d) Do one of the following:

 0) Convey the Minimal Corresponding Source under the terms of this License, and the Corresponding Application Code in a form suitable for, and under terms that permit, the user to recombine or relink the Application with a modified version of the Linked Version to produce a modified Combined Work, in the manner specified by section 6 of the GNU GPL for conveying Corresponding Source.

 1) Use a suitable shared library mechanism for linking with the Library. A suitable mechanism is one that (a) uses at run time a copy of the Library already present on the user's computer system, and (b) will operate properly with a modified version of the Library that is interface-compatible with the Linked Version.

 e) Provide Installation Information, but only if you would otherwise be required to provide such information under section 6 of the GNU GPL, and only to the extent that such information is necessary to install and execute a modified version of the Combined Work produced by recombining or relinking the Application with a modified version of the Linked Version. (If you use option 4d0, the Installation Information must accompany the Minimal Corresponding Source and Corresponding Application Code. If you use option 4d1, you must provide the Installation Information in the manner specified by section 6 of the GNU GPL for conveying Corresponding Source.)

# 5. Combined Libraries.

 You may place library facilities that are a work based on the Library side by side in a single library together with other library facilities that are not Applications and are not covered by this License, and convey such a combined library under terms of your choice, if you do both of the following:

 a) Accompany the combined library with a copy of the same work based on the Library, uncombined with any other library facilities, conveyed under the terms of this License.

 b) Give prominent notice with the combined library that part of it is a work based on the Library, and explaining where to find the accompanying uncombined form of the same work.

6. Revised Versions of the GNU Lesser General Public License.
The Free Software Foundation may publish revised and/or new versions of the GNU Lesser General Public License from time to time. Such new versions will be similar in spirit to the present version, but may differ in detail to address new problems or concerns.

 Each version is given a distinguishing version number. If the Library as you received it specifies that a certain numbered version of the GNU Lesser General Public License "or any later version" applies to it, you have the option of following the terms and conditions either of that published version or of any later version published by the Free Software Foundation. If the Library as you received it does not specify a version number of the GNU Lesser General Public License, you may choose any version of the GNU Lesser General Public License ever published by the Free Software Foundation.

 If the Library as you received it specifies that a proxy can decide whether future versions of the GNU Lesser General Public License shall apply, that proxy's public statement of acceptance of any version is permanent authorization for you to choose that version for the Library. # COPYING.other -\*- org -\*-

#+TITLE: List of code with permissive licenses as used by GnuPG. #+STARTUP: showall

\* DNS resolver (dirmngr/dns.c)

dns.c - Recursive, Reentrant DNS Resolver.

--------------------------------------------------------------------------

Copyright (c) 2008, 2009, 2010, 2012-2016 William Ahern

 Permission is hereby granted, free of charge, to any person obtaining a copy of this software and associated documentation files (the "Software"), to deal in the Software without restriction, including without limitation the rights to use, copy, modify, merge, publish, distribute, sublicense, and/or sell copies of the Software, and to permit persons to whom the Software is furnished to do so, subject to the following conditions:

 The above copyright notice and this permission notice shall be included in all copies or substantial portions of the Software.

 THE SOFTWARE IS PROVIDED "AS IS", WITHOUT WARRANTY OF ANY KIND, EXPRESS OR IMPLIED, INCLUDING BUT NOT LIMITED TO THE WARRANTIES OF MERCHANTABILITY, FITNESS FOR A PARTICULAR PURPOSE AND NONINFRINGEMENT. IN NO EVENT SHALL THE AUTHORS OR COPYRIGHT HOLDERS BE LIABLE FOR ANY CLAIM, DAMAGES OR OTHER LIABILITY, WHETHER IN AN ACTION OF CONTRACT, TORT OR OTHERWISE, ARISING FROM, OUT OF OR IN CONNECTION WITH THE SOFTWARE OR THE USE OR OTHER DEALINGS IN THE SOFTWARE.

#### \* TinySCHEME (tests/gpgscm/LICENSE.TinySCHEME)

 Copyright (c) 2000, Dimitrios Souflis All rights reserved.

 Redistribution and use in source and binary forms, with or without modification, are permitted provided that the following conditions are met:

 Redistributions of source code must retain the above copyright notice, this list of conditions and the following disclaimer.

 Redistributions in binary form must reproduce the above copyright notice, this list of conditions and the following disclaimer in the documentation and/or other materials provided with the distribution.

 Neither the name of Dimitrios Souflis nor the names of the contributors may be used to endorse or promote products derived from this software without specific prior written permission.

 THIS SOFTWARE IS PROVIDED BY THE COPYRIGHT HOLDERS AND CONTRIBUTORS ``AS IS'' AND ANY EXPRESS OR IMPLIED WARRANTIES, INCLUDING, BUT NOT LIMITED TO, THE IMPLIED WARRANTIES OF MERCHANTABILITY AND FITNESS FOR A PARTICULAR PURPOSE ARE DISCLAIMED. IN NO EVENT SHALL THE REGENTS OR CONTRIBUTORS BE LIABLE FOR ANY DIRECT, INDIRECT, INCIDENTAL, SPECIAL, EXEMPLARY, OR CONSEQUENTIAL DAMAGES (INCLUDING, BUT NOT LIMITED TO, PROCUREMENT OF SUBSTITUTE GOODS OR SERVICES; LOSS OF USE, DATA, OR PROFITS; OR BUSINESS INTERRUPTION) HOWEVER CAUSED AND ON ANY THEORY OF LIABILITY, WHETHER IN CONTRACT, STRICT LIABILITY, OR TORT (INCLUDING NEGLIGENCE OR OTHERWISE) ARISING IN ANY WAY OUT OF THE USE OF THIS SOFTWARE, EVEN IF ADVISED OF THE POSSIBILITY OF SUCH DAMAGE.

# **1.221 jsonschema 3.2.0**

## **1.221.1 Available under license :**

Copyright (c) 2012 Julian Berman

Permission is hereby granted, free of charge, to any person obtaining a copy of this software and associated documentation files (the "Software"), to deal in the Software without restriction, including without limitation the rights to use, copy, modify, merge, publish, distribute, sublicense, and/or sell copies of the Software, and to permit persons to whom the Software is furnished to do so, subject to the following conditions:

The above copyright notice and this permission notice shall be included in all copies or substantial portions of the Software.

THE SOFTWARE IS PROVIDED "AS IS", WITHOUT WARRANTY OF ANY KIND, EXPRESS OR IMPLIED, INCLUDING BUT NOT LIMITED TO THE WARRANTIES OF MERCHANTABILITY, FITNESS FOR A PARTICULAR PURPOSE AND NONINFRINGEMENT. IN NO EVENT SHALL THE AUTHORS OR COPYRIGHT HOLDERS BE LIABLE FOR ANY CLAIM, DAMAGES OR OTHER LIABILITY, WHETHER IN AN ACTION OF CONTRACT, TORT OR OTHERWISE, ARISING FROM, OUT OF OR IN CONNECTION WITH THE SOFTWARE OR THE USE OR OTHER DEALINGS IN THE SOFTWARE.

Copyright (c) 2013 Julian Berman

Permission is hereby granted, free of charge, to any person obtaining a copy of this software and associated documentation files (the "Software"), to deal in the Software without restriction, including without limitation the rights to use, copy, modify, merge, publish, distribute, sublicense, and/or sell copies of the Software, and to permit persons to whom the Software is furnished to do so, subject to the following conditions:

The above copyright notice and this permission notice shall be included in all copies or substantial portions of the Software.

THE SOFTWARE IS PROVIDED "AS IS", WITHOUT WARRANTY OF ANY KIND, EXPRESS OR IMPLIED, INCLUDING BUT NOT LIMITED TO THE WARRANTIES OF MERCHANTABILITY, FITNESS FOR A PARTICULAR PURPOSE AND NONINFRINGEMENT. IN NO EVENT SHALL THE AUTHORS OR COPYRIGHT HOLDERS BE LIABLE FOR ANY CLAIM, DAMAGES OR OTHER LIABILITY, WHETHER IN AN ACTION OF CONTRACT, TORT OR OTHERWISE, ARISING FROM, OUT OF OR IN CONNECTION WITH THE SOFTWARE OR THE USE OR OTHER DEALINGS IN THE SOFTWARE.

# **1.222 libnsl 2.31**

## **1.222.1 Available under license :**

Copyright 1992, 1993, 1994, 1997 Henry Spencer. All rights reserved. This software is not subject to any license of the American Telephone and Telegraph Company or of the Regents of the University of California.

Permission is granted to anyone to use this software for any purpose on any computer system, and to alter it and redistribute it, subject to the following restrictions:

- 1. The author is not responsible for the consequences of use of this software, no matter how awful, even if they arise from flaws in it.
- 2. The origin of this software must not be misrepresented, either by explicit claim or by omission. Since few users ever read sources, credits must appear in the documentation.
- 3. Altered versions must be plainly marked as such, and must not be

 misrepresented as being the original software. Since few users ever read sources, credits must appear in the documentation.

4. This notice may not be removed or altered. GNU GENERAL PUBLIC LICENSE Version 2, June 1991

Copyright (C) 1989, 1991 Free Software Foundation, Inc., 51 Franklin Street, Fifth Floor, Boston, MA 02110-1301 USA Everyone is permitted to copy and distribute verbatim copies of this license document, but changing it is not allowed.

#### Preamble

 The licenses for most software are designed to take away your freedom to share and change it. By contrast, the GNU General Public License is intended to guarantee your freedom to share and change free software--to make sure the software is free for all its users. This General Public License applies to most of the Free Software Foundation's software and to any other program whose authors commit to using it. (Some other Free Software Foundation software is covered by the GNU Lesser General Public License instead.) You can apply it to your programs, too.

 When we speak of free software, we are referring to freedom, not price. Our General Public Licenses are designed to make sure that you have the freedom to distribute copies of free software (and charge for this service if you wish), that you receive source code or can get it if you want it, that you can change the software or use pieces of it in new free programs; and that you know you can do these things.

 To protect your rights, we need to make restrictions that forbid anyone to deny you these rights or to ask you to surrender the rights. These restrictions translate to certain responsibilities for you if you distribute copies of the software, or if you modify it.

 For example, if you distribute copies of such a program, whether gratis or for a fee, you must give the recipients all the rights that you have. You must make sure that they, too, receive or can get the source code. And you must show them these terms so they know their rights.

We protect your rights with two steps: (1) copyright the software, and (2) offer you this license which gives you legal permission to copy, distribute and/or modify the software.

 Also, for each author's protection and ours, we want to make certain that everyone understands that there is no warranty for this free

software. If the software is modified by someone else and passed on, we want its recipients to know that what they have is not the original, so that any problems introduced by others will not reflect on the original authors' reputations.

 Finally, any free program is threatened constantly by software patents. We wish to avoid the danger that redistributors of a free program will individually obtain patent licenses, in effect making the program proprietary. To prevent this, we have made it clear that any patent must be licensed for everyone's free use or not licensed at all.

 The precise terms and conditions for copying, distribution and modification follow.

## GNU GENERAL PUBLIC LICENSE TERMS AND CONDITIONS FOR COPYING, DISTRIBUTION AND MODIFICATION

 0. This License applies to any program or other work which contains a notice placed by the copyright holder saying it may be distributed under the terms of this General Public License. The "Program", below, refers to any such program or work, and a "work based on the Program" means either the Program or any derivative work under copyright law: that is to say, a work containing the Program or a portion of it, either verbatim or with modifications and/or translated into another language. (Hereinafter, translation is included without limitation in the term "modification".) Each licensee is addressed as "you".

Activities other than copying, distribution and modification are not covered by this License; they are outside its scope. The act of running the Program is not restricted, and the output from the Program is covered only if its contents constitute a work based on the Program (independent of having been made by running the Program). Whether that is true depends on what the Program does.

 1. You may copy and distribute verbatim copies of the Program's source code as you receive it, in any medium, provided that you conspicuously and appropriately publish on each copy an appropriate copyright notice and disclaimer of warranty; keep intact all the notices that refer to this License and to the absence of any warranty; and give any other recipients of the Program a copy of this License along with the Program.

You may charge a fee for the physical act of transferring a copy, and you may at your option offer warranty protection in exchange for a fee.

 2. You may modify your copy or copies of the Program or any portion of it, thus forming a work based on the Program, and copy and distribute such modifications or work under the terms of Section 1

 a) You must cause the modified files to carry prominent notices stating that you changed the files and the date of any change.

 b) You must cause any work that you distribute or publish, that in whole or in part contains or is derived from the Program or any part thereof, to be licensed as a whole at no charge to all third parties under the terms of this License.

 c) If the modified program normally reads commands interactively when run, you must cause it, when started running for such interactive use in the most ordinary way, to print or display an announcement including an appropriate copyright notice and a notice that there is no warranty (or else, saying that you provide a warranty) and that users may redistribute the program under these conditions, and telling the user how to view a copy of this License. (Exception: if the Program itself is interactive but does not normally print such an announcement, your work based on the Program is not required to print an announcement.)

These requirements apply to the modified work as a whole. If identifiable sections of that work are not derived from the Program, and can be reasonably considered independent and separate works in themselves, then this License, and its terms, do not apply to those sections when you distribute them as separate works. But when you distribute the same sections as part of a whole which is a work based on the Program, the distribution of the whole must be on the terms of this License, whose permissions for other licensees extend to the entire whole, and thus to each and every part regardless of who wrote it.

Thus, it is not the intent of this section to claim rights or contest your rights to work written entirely by you; rather, the intent is to exercise the right to control the distribution of derivative or collective works based on the Program.

In addition, mere aggregation of another work not based on the Program with the Program (or with a work based on the Program) on a volume of a storage or distribution medium does not bring the other work under the scope of this License.

 3. You may copy and distribute the Program (or a work based on it, under Section 2) in object code or executable form under the terms of Sections 1 and 2 above provided that you also do one of the following:

 a) Accompany it with the complete corresponding machine-readable source code, which must be distributed under the terms of Sections 1 and 2 above on a medium customarily used for software interchange; or,  b) Accompany it with a written offer, valid for at least three years, to give any third party, for a charge no more than your cost of physically performing source distribution, a complete machine-readable copy of the corresponding source code, to be distributed under the terms of Sections 1 and 2 above on a medium customarily used for software interchange; or,

 c) Accompany it with the information you received as to the offer to distribute corresponding source code. (This alternative is allowed only for noncommercial distribution and only if you received the program in object code or executable form with such an offer, in accord with Subsection b above.)

The source code for a work means the preferred form of the work for making modifications to it. For an executable work, complete source code means all the source code for all modules it contains, plus any associated interface definition files, plus the scripts used to control compilation and installation of the executable. However, as a special exception, the source code distributed need not include anything that is normally distributed (in either source or binary form) with the major components (compiler, kernel, and so on) of the operating system on which the executable runs, unless that component itself accompanies the executable.

If distribution of executable or object code is made by offering access to copy from a designated place, then offering equivalent access to copy the source code from the same place counts as distribution of the source code, even though third parties are not compelled to copy the source along with the object code.

 4. You may not copy, modify, sublicense, or distribute the Program except as expressly provided under this License. Any attempt otherwise to copy, modify, sublicense or distribute the Program is void, and will automatically terminate your rights under this License. However, parties who have received copies, or rights, from you under this License will not have their licenses terminated so long as such parties remain in full compliance.

 5. You are not required to accept this License, since you have not signed it. However, nothing else grants you permission to modify or distribute the Program or its derivative works. These actions are prohibited by law if you do not accept this License. Therefore, by modifying or distributing the Program (or any work based on the Program), you indicate your acceptance of this License to do so, and all its terms and conditions for copying, distributing or modifying the Program or works based on it.

 6. Each time you redistribute the Program (or any work based on the Program), the recipient automatically receives a license from the original licensor to copy, distribute or modify the Program subject to these terms and conditions. You may not impose any further restrictions on the recipients' exercise of the rights granted herein. You are not responsible for enforcing compliance by third parties to this License.

 7. If, as a consequence of a court judgment or allegation of patent infringement or for any other reason (not limited to patent issues), conditions are imposed on you (whether by court order, agreement or otherwise) that contradict the conditions of this License, they do not excuse you from the conditions of this License. If you cannot distribute so as to satisfy simultaneously your obligations under this License and any other pertinent obligations, then as a consequence you may not distribute the Program at all. For example, if a patent license would not permit royalty-free redistribution of the Program by all those who receive copies directly or indirectly through you, then the only way you could satisfy both it and this License would be to refrain entirely from distribution of the Program.

If any portion of this section is held invalid or unenforceable under any particular circumstance, the balance of the section is intended to apply and the section as a whole is intended to apply in other circumstances.

It is not the purpose of this section to induce you to infringe any patents or other property right claims or to contest validity of any such claims; this section has the sole purpose of protecting the integrity of the free software distribution system, which is implemented by public license practices. Many people have made generous contributions to the wide range of software distributed through that system in reliance on consistent application of that system; it is up to the author/donor to decide if he or she is willing to distribute software through any other system and a licensee cannot impose that choice.

This section is intended to make thoroughly clear what is believed to be a consequence of the rest of this License.

 8. If the distribution and/or use of the Program is restricted in certain countries either by patents or by copyrighted interfaces, the original copyright holder who places the Program under this License may add an explicit geographical distribution limitation excluding those countries, so that distribution is permitted only in or among countries not thus excluded. In such case, this License incorporates the limitation as if written in the body of this License.

 9. The Free Software Foundation may publish revised and/or new versions of the General Public License from time to time. Such new versions will be similar in spirit to the present version, but may differ in detail to address new problems or concerns.

Each version is given a distinguishing version number. If the Program specifies a version number of this License which applies to it and "any later version", you have the option of following the terms and conditions either of that version or of any later version published by the Free Software Foundation. If the Program does not specify a version number of this License, you may choose any version ever published by the Free Software Foundation.

 10. If you wish to incorporate parts of the Program into other free programs whose distribution conditions are different, write to the author to ask for permission. For software which is copyrighted by the Free Software Foundation, write to the Free Software Foundation; we sometimes make exceptions for this. Our decision will be guided by the two goals of preserving the free status of all derivatives of our free software and of promoting the sharing and reuse of software generally.

### NO WARRANTY

 11. BECAUSE THE PROGRAM IS LICENSED FREE OF CHARGE, THERE IS NO WARRANTY FOR THE PROGRAM, TO THE EXTENT PERMITTED BY APPLICABLE LAW. EXCEPT WHEN OTHERWISE STATED IN WRITING THE COPYRIGHT HOLDERS AND/OR OTHER PARTIES PROVIDE THE PROGRAM "AS IS" WITHOUT WARRANTY OF ANY KIND, EITHER EXPRESSED OR IMPLIED, INCLUDING, BUT NOT LIMITED TO, THE IMPLIED WARRANTIES OF MERCHANTABILITY AND FITNESS FOR A PARTICULAR PURPOSE. THE ENTIRE RISK AS TO THE QUALITY AND PERFORMANCE OF THE PROGRAM IS WITH YOU. SHOULD THE PROGRAM PROVE DEFECTIVE, YOU ASSUME THE COST OF ALL NECESSARY SERVICING, REPAIR OR CORRECTION.

 12. IN NO EVENT UNLESS REQUIRED BY APPLICABLE LAW OR AGREED TO IN WRITING WILL ANY COPYRIGHT HOLDER, OR ANY OTHER PARTY WHO MAY MODIFY AND/OR REDISTRIBUTE THE PROGRAM AS PERMITTED ABOVE, BE LIABLE TO YOU FOR DAMAGES, INCLUDING ANY GENERAL, SPECIAL, INCIDENTAL OR CONSEQUENTIAL DAMAGES ARISING OUT OF THE USE OR INABILITY TO USE THE PROGRAM (INCLUDING BUT NOT LIMITED TO LOSS OF DATA OR DATA BEING RENDERED INACCURATE OR LOSSES SUSTAINED BY YOU OR THIRD PARTIES OR A FAILURE OF THE PROGRAM TO OPERATE WITH ANY OTHER PROGRAMS), EVEN IF SUCH HOLDER OR OTHER PARTY HAS BEEN ADVISED OF THE POSSIBILITY OF SUCH DAMAGES.

### END OF TERMS AND CONDITIONS

How to Apply These Terms to Your New Programs

If you develop a new program, and you want it to be of the greatest

possible use to the public, the best way to achieve this is to make it free software which everyone can redistribute and change under these terms.

 To do so, attach the following notices to the program. It is safest to attach them to the start of each source file to most effectively convey the exclusion of warranty; and each file should have at least the "copyright" line and a pointer to where the full notice is found.

 <one line to give the program's name and a brief idea of what it does.> Copyright  $(C)$  <year > <name of author>

 This program is free software; you can redistribute it and/or modify it under the terms of the GNU General Public License as published by the Free Software Foundation; either version 2 of the License, or (at your option) any later version.

 This program is distributed in the hope that it will be useful, but WITHOUT ANY WARRANTY; without even the implied warranty of MERCHANTABILITY or FITNESS FOR A PARTICULAR PURPOSE. See the GNU General Public License for more details.

 You should have received a copy of the GNU General Public License along with this program; if not, write to the Free Software Foundation, Inc., 51 Franklin Street, Fifth Floor, Boston, MA 02110-1301 USA.

Also add information on how to contact you by electronic and paper mail.

If the program is interactive, make it output a short notice like this when it starts in an interactive mode:

 Gnomovision version 69, Copyright (C) year name of author Gnomovision comes with ABSOLUTELY NO WARRANTY; for details type `show w'. This is free software, and you are welcome to redistribute it under certain conditions; type `show c' for details.

The hypothetical commands `show w' and `show c' should show the appropriate parts of the General Public License. Of course, the commands you use may be called something other than `show w' and `show c'; they could even be mouse-clicks or menu items--whatever suits your program.

You should also get your employer (if you work as a programmer) or your school, if any, to sign a "copyright disclaimer" for the program, if necessary. Here is a sample; alter the names:

 Yoyodyne, Inc., hereby disclaims all copyright interest in the program `Gnomovision' (which makes passes at compilers) written by James Hacker.

<signature of Ty Coon>, 1 April 1989

#### Ty Coon, President of Vice

This General Public License does not permit incorporating your program into proprietary programs. If your program is a subroutine library, you may consider it more useful to permit linking proprietary applications with the library. If this is what you want to do, use the GNU Lesser General Public License instead of this License.

## GNU LESSER GENERAL PUBLIC LICENSE Version 2.1, February 1999

Copyright (C) 1991, 1999 Free Software Foundation, Inc. 51 Franklin Street, Fifth Floor, Boston, MA 02110-1301 USA Everyone is permitted to copy and distribute verbatim copies of this license document, but changing it is not allowed.

[This is the first released version of the Lesser GPL. It also counts as the successor of the GNU Library Public License, version 2, hence the version number 2.1.]

#### Preamble

 The licenses for most software are designed to take away your freedom to share and change it. By contrast, the GNU General Public Licenses are intended to guarantee your freedom to share and change free software--to make sure the software is free for all its users.

 This license, the Lesser General Public License, applies to some specially designated software packages--typically libraries--of the Free Software Foundation and other authors who decide to use it. You can use it too, but we suggest you first think carefully about whether this license or the ordinary General Public License is the better strategy to use in any particular case, based on the explanations below.

 When we speak of free software, we are referring to freedom of use, not price. Our General Public Licenses are designed to make sure that you have the freedom to distribute copies of free software (and charge for this service if you wish); that you receive source code or can get it if you want it; that you can change the software and use pieces of it in new free programs; and that you are informed that you can do these things.

 To protect your rights, we need to make restrictions that forbid distributors to deny you these rights or to ask you to surrender these rights. These restrictions translate to certain responsibilities for you if you distribute copies of the library or if you modify it.

 For example, if you distribute copies of the library, whether gratis or for a fee, you must give the recipients all the rights that we gave you. You must make sure that they, too, receive or can get the source code. If you link other code with the library, you must provide complete object files to the recipients, so that they can relink them with the library after making changes to the library and recompiling it. And you must show them these terms so they know their rights.

We protect your rights with a two-step method: (1) we copyright the library, and (2) we offer you this license, which gives you legal permission to copy, distribute and/or modify the library.

 To protect each distributor, we want to make it very clear that there is no warranty for the free library. Also, if the library is modified by someone else and passed on, the recipients should know that what they have is not the original version, so that the original author's reputation will not be affected by problems that might be introduced by others.

 Finally, software patents pose a constant threat to the existence of any free program. We wish to make sure that a company cannot effectively restrict the users of a free program by obtaining a restrictive license from a patent holder. Therefore, we insist that any patent license obtained for a version of the library must be consistent with the full freedom of use specified in this license.

 Most GNU software, including some libraries, is covered by the ordinary GNU General Public License. This license, the GNU Lesser General Public License, applies to certain designated libraries, and is quite different from the ordinary General Public License. We use this license for certain libraries in order to permit linking those libraries into non-free programs.

 When a program is linked with a library, whether statically or using a shared library, the combination of the two is legally speaking a combined work, a derivative of the original library. The ordinary General Public License therefore permits such linking only if the entire combination fits its criteria of freedom. The Lesser General Public License permits more lax criteria for linking other code with the library.

 We call this license the "Lesser" General Public License because it does Less to protect the user's freedom than the ordinary General Public License. It also provides other free software developers Less of an advantage over competing non-free programs. These disadvantages are the reason we use the ordinary General Public License for many libraries. However, the Lesser license provides advantages in certain special circumstances.

For example, on rare occasions, there may be a special need to

encourage the widest possible use of a certain library, so that it becomes a de-facto standard. To achieve this, non-free programs must be allowed to use the library. A more frequent case is that a free library does the same job as widely used non-free libraries. In this case, there is little to gain by limiting the free library to free software only, so we use the Lesser General Public License.

 In other cases, permission to use a particular library in non-free programs enables a greater number of people to use a large body of free software. For example, permission to use the GNU C Library in non-free programs enables many more people to use the whole GNU operating system, as well as its variant, the GNU/Linux operating system.

 Although the Lesser General Public License is Less protective of the users' freedom, it does ensure that the user of a program that is linked with the Library has the freedom and the wherewithal to run that program using a modified version of the Library.

 The precise terms and conditions for copying, distribution and modification follow. Pay close attention to the difference between a "work based on the library" and a "work that uses the library". The former contains code derived from the library, whereas the latter must be combined with the library in order to run.

## GNU LESSER GENERAL PUBLIC LICENSE TERMS AND CONDITIONS FOR COPYING, DISTRIBUTION AND MODIFICATION

 0. This License Agreement applies to any software library or other program which contains a notice placed by the copyright holder or other authorized party saying it may be distributed under the terms of this Lesser General Public License (also called "this License"). Each licensee is addressed as "you".

 A "library" means a collection of software functions and/or data prepared so as to be conveniently linked with application programs (which use some of those functions and data) to form executables.

 The "Library", below, refers to any such software library or work which has been distributed under these terms. A "work based on the Library" means either the Library or any derivative work under copyright law: that is to say, a work containing the Library or a portion of it, either verbatim or with modifications and/or translated straightforwardly into another language. (Hereinafter, translation is included without limitation in the term "modification".)

 "Source code" for a work means the preferred form of the work for making modifications to it. For a library, complete source code means

all the source code for all modules it contains, plus any associated interface definition files, plus the scripts used to control compilation and installation of the library.

 Activities other than copying, distribution and modification are not covered by this License; they are outside its scope. The act of running a program using the Library is not restricted, and output from such a program is covered only if its contents constitute a work based on the Library (independent of the use of the Library in a tool for writing it). Whether that is true depends on what the Library does and what the program that uses the Library does.

 1. You may copy and distribute verbatim copies of the Library's complete source code as you receive it, in any medium, provided that you conspicuously and appropriately publish on each copy an appropriate copyright notice and disclaimer of warranty; keep intact all the notices that refer to this License and to the absence of any warranty; and distribute a copy of this License along with the Library.

 You may charge a fee for the physical act of transferring a copy, and you may at your option offer warranty protection in exchange for a fee.

 2. You may modify your copy or copies of the Library or any portion of it, thus forming a work based on the Library, and copy and distribute such modifications or work under the terms of Section 1 above, provided that you also meet all of these conditions:

a) The modified work must itself be a software library.

 b) You must cause the files modified to carry prominent notices stating that you changed the files and the date of any change.

 c) You must cause the whole of the work to be licensed at no charge to all third parties under the terms of this License.

 d) If a facility in the modified Library refers to a function or a table of data to be supplied by an application program that uses the facility, other than as an argument passed when the facility is invoked, then you must make a good faith effort to ensure that, in the event an application does not supply such function or table, the facility still operates, and performs whatever part of its purpose remains meaningful.

 (For example, a function in a library to compute square roots has a purpose that is entirely well-defined independent of the application. Therefore, Subsection 2d requires that any

 application-supplied function or table used by this function must be optional: if the application does not supply it, the square root function must still compute square roots.)

These requirements apply to the modified work as a whole. If identifiable sections of that work are not derived from the Library, and can be reasonably considered independent and separate works in themselves, then this License, and its terms, do not apply to those sections when you distribute them as separate works. But when you distribute the same sections as part of a whole which is a work based on the Library, the distribution of the whole must be on the terms of this License, whose permissions for other licensees extend to the entire whole, and thus to each and every part regardless of who wrote it.

Thus, it is not the intent of this section to claim rights or contest your rights to work written entirely by you; rather, the intent is to exercise the right to control the distribution of derivative or collective works based on the Library.

In addition, mere aggregation of another work not based on the Library with the Library (or with a work based on the Library) on a volume of a storage or distribution medium does not bring the other work under the scope of this License.

 3. You may opt to apply the terms of the ordinary GNU General Public License instead of this License to a given copy of the Library. To do this, you must alter all the notices that refer to this License, so that they refer to the ordinary GNU General Public License, version 2, instead of to this License. (If a newer version than version 2 of the ordinary GNU General Public License has appeared, then you can specify that version instead if you wish.) Do not make any other change in these notices.

 Once this change is made in a given copy, it is irreversible for that copy, so the ordinary GNU General Public License applies to all subsequent copies and derivative works made from that copy.

 This option is useful when you wish to copy part of the code of the Library into a program that is not a library.

 4. You may copy and distribute the Library (or a portion or derivative of it, under Section 2) in object code or executable form under the terms of Sections 1 and 2 above provided that you accompany it with the complete corresponding machine-readable source code, which must be distributed under the terms of Sections 1 and 2 above on a medium customarily used for software interchange.

 If distribution of object code is made by offering access to copy from a designated place, then offering equivalent access to copy the source code from the same place satisfies the requirement to distribute the source code, even though third parties are not compelled to copy the source along with the object code.

 5. A program that contains no derivative of any portion of the Library, but is designed to work with the Library by being compiled or linked with it, is called a "work that uses the Library". Such a work, in isolation, is not a derivative work of the Library, and therefore falls outside the scope of this License.

 However, linking a "work that uses the Library" with the Library creates an executable that is a derivative of the Library (because it contains portions of the Library), rather than a "work that uses the library". The executable is therefore covered by this License. Section 6 states terms for distribution of such executables.

 When a "work that uses the Library" uses material from a header file that is part of the Library, the object code for the work may be a derivative work of the Library even though the source code is not. Whether this is true is especially significant if the work can be linked without the Library, or if the work is itself a library. The threshold for this to be true is not precisely defined by law.

 If such an object file uses only numerical parameters, data structure layouts and accessors, and small macros and small inline functions (ten lines or less in length), then the use of the object file is unrestricted, regardless of whether it is legally a derivative work. (Executables containing this object code plus portions of the Library will still fall under Section 6.)

 Otherwise, if the work is a derivative of the Library, you may distribute the object code for the work under the terms of Section 6. Any executables containing that work also fall under Section 6, whether or not they are linked directly with the Library itself.

 6. As an exception to the Sections above, you may also combine or link a "work that uses the Library" with the Library to produce a work containing portions of the Library, and distribute that work under terms of your choice, provided that the terms permit modification of the work for the customer's own use and reverse engineering for debugging such modifications.

 You must give prominent notice with each copy of the work that the Library is used in it and that the Library and its use are covered by this License. You must supply a copy of this License. If the work during execution displays copyright notices, you must include the

copyright notice for the Library among them, as well as a reference directing the user to the copy of this License. Also, you must do one of these things:

 a) Accompany the work with the complete corresponding machine-readable source code for the Library including whatever changes were used in the work (which must be distributed under Sections 1 and 2 above); and, if the work is an executable linked with the Library, with the complete machine-readable "work that uses the Library", as object code and/or source code, so that the user can modify the Library and then relink to produce a modified executable containing the modified Library. (It is understood that the user who changes the contents of definitions files in the Library will not necessarily be able to recompile the application to use the modified definitions.)

 b) Use a suitable shared library mechanism for linking with the Library. A suitable mechanism is one that (1) uses at run time a copy of the library already present on the user's computer system, rather than copying library functions into the executable, and (2) will operate properly with a modified version of the library, if the user installs one, as long as the modified version is interface-compatible with the version that the work was made with.

 c) Accompany the work with a written offer, valid for at least three years, to give the same user the materials specified in Subsection 6a, above, for a charge no more than the cost of performing this distribution.

 d) If distribution of the work is made by offering access to copy from a designated place, offer equivalent access to copy the above specified materials from the same place.

 e) Verify that the user has already received a copy of these materials or that you have already sent this user a copy.

 For an executable, the required form of the "work that uses the Library" must include any data and utility programs needed for reproducing the executable from it. However, as a special exception, the materials to be distributed need not include anything that is normally distributed (in either source or binary form) with the major components (compiler, kernel, and so on) of the operating system on which the executable runs, unless that component itself accompanies the executable.

 It may happen that this requirement contradicts the license restrictions of other proprietary libraries that do not normally accompany the operating system. Such a contradiction means you cannot use both them and the Library together in an executable that you distribute.

 7. You may place library facilities that are a work based on the Library side-by-side in a single library together with other library facilities not covered by this License, and distribute such a combined library, provided that the separate distribution of the work based on the Library and of the other library facilities is otherwise permitted, and provided that you do these two things:

 a) Accompany the combined library with a copy of the same work based on the Library, uncombined with any other library facilities. This must be distributed under the terms of the Sections above.

 b) Give prominent notice with the combined library of the fact that part of it is a work based on the Library, and explaining where to find the accompanying uncombined form of the same work.

 8. You may not copy, modify, sublicense, link with, or distribute the Library except as expressly provided under this License. Any attempt otherwise to copy, modify, sublicense, link with, or distribute the Library is void, and will automatically terminate your rights under this License. However, parties who have received copies, or rights, from you under this License will not have their licenses terminated so long as such parties remain in full compliance.

 9. You are not required to accept this License, since you have not signed it. However, nothing else grants you permission to modify or distribute the Library or its derivative works. These actions are prohibited by law if you do not accept this License. Therefore, by modifying or distributing the Library (or any work based on the Library), you indicate your acceptance of this License to do so, and all its terms and conditions for copying, distributing or modifying the Library or works based on it.

 10. Each time you redistribute the Library (or any work based on the Library), the recipient automatically receives a license from the original licensor to copy, distribute, link with or modify the Library subject to these terms and conditions. You may not impose any further restrictions on the recipients' exercise of the rights granted herein. You are not responsible for enforcing compliance by third parties with this License.

 11. If, as a consequence of a court judgment or allegation of patent infringement or for any other reason (not limited to patent issues), conditions are imposed on you (whether by court order, agreement or otherwise) that contradict the conditions of this License, they do not

excuse you from the conditions of this License. If you cannot distribute so as to satisfy simultaneously your obligations under this License and any other pertinent obligations, then as a consequence you may not distribute the Library at all. For example, if a patent license would not permit royalty-free redistribution of the Library by all those who receive copies directly or indirectly through you, then the only way you could satisfy both it and this License would be to refrain entirely from distribution of the Library.

If any portion of this section is held invalid or unenforceable under any particular circumstance, the balance of the section is intended to apply, and the section as a whole is intended to apply in other circumstances.

It is not the purpose of this section to induce you to infringe any patents or other property right claims or to contest validity of any such claims; this section has the sole purpose of protecting the integrity of the free software distribution system which is implemented by public license practices. Many people have made generous contributions to the wide range of software distributed through that system in reliance on consistent application of that system; it is up to the author/donor to decide if he or she is willing to distribute software through any other system and a licensee cannot impose that choice.

This section is intended to make thoroughly clear what is believed to be a consequence of the rest of this License.

 12. If the distribution and/or use of the Library is restricted in certain countries either by patents or by copyrighted interfaces, the original copyright holder who places the Library under this License may add an explicit geographical distribution limitation excluding those countries, so that distribution is permitted only in or among countries not thus excluded. In such case, this License incorporates the limitation as if written in the body of this License.

 13. The Free Software Foundation may publish revised and/or new versions of the Lesser General Public License from time to time. Such new versions will be similar in spirit to the present version, but may differ in detail to address new problems or concerns.

Each version is given a distinguishing version number. If the Library specifies a version number of this License which applies to it and "any later version", you have the option of following the terms and conditions either of that version or of any later version published by the Free Software Foundation. If the Library does not specify a license version number, you may choose any version ever published by the Free Software Foundation.

 14. If you wish to incorporate parts of the Library into other free programs whose distribution conditions are incompatible with these, write to the author to ask for permission. For software which is copyrighted by the Free Software Foundation, write to the Free Software Foundation; we sometimes make exceptions for this. Our decision will be guided by the two goals of preserving the free status of all derivatives of our free software and of promoting the sharing and reuse of software generally.

#### NO WARRANTY

 15. BECAUSE THE LIBRARY IS LICENSED FREE OF CHARGE, THERE IS NO WARRANTY FOR THE LIBRARY, TO THE EXTENT PERMITTED BY APPLICABLE LAW. EXCEPT WHEN OTHERWISE STATED IN WRITING THE COPYRIGHT HOLDERS AND/OR OTHER PARTIES PROVIDE THE LIBRARY "AS IS" WITHOUT WARRANTY OF ANY KIND, EITHER EXPRESSED OR IMPLIED, INCLUDING, BUT NOT LIMITED TO, THE IMPLIED WARRANTIES OF MERCHANTABILITY AND FITNESS FOR A PARTICULAR PURPOSE. THE ENTIRE RISK AS TO THE QUALITY AND PERFORMANCE OF THE LIBRARY IS WITH YOU. SHOULD THE LIBRARY PROVE DEFECTIVE, YOU ASSUME THE COST OF ALL NECESSARY SERVICING, REPAIR OR CORRECTION.

 16. IN NO EVENT UNLESS REQUIRED BY APPLICABLE LAW OR AGREED TO IN WRITING WILL ANY COPYRIGHT HOLDER, OR ANY OTHER PARTY WHO MAY MODIFY AND/OR REDISTRIBUTE THE LIBRARY AS PERMITTED ABOVE, BE LIABLE TO YOU FOR DAMAGES, INCLUDING ANY GENERAL, SPECIAL, INCIDENTAL OR CONSEQUENTIAL DAMAGES ARISING OUT OF THE USE OR INABILITY TO USE THE LIBRARY (INCLUDING BUT NOT LIMITED TO LOSS OF DATA OR DATA BEING RENDERED INACCURATE OR LOSSES SUSTAINED BY YOU OR THIRD PARTIES OR A FAILURE OF THE LIBRARY TO OPERATE WITH ANY OTHER SOFTWARE), EVEN IF SUCH HOLDER OR OTHER PARTY HAS BEEN ADVISED OF THE POSSIBILITY OF SUCH DAMAGES.

#### END OF TERMS AND CONDITIONS

How to Apply These Terms to Your New Libraries

 If you develop a new library, and you want it to be of the greatest possible use to the public, we recommend making it free software that everyone can redistribute and change. You can do so by permitting redistribution under these terms (or, alternatively, under the terms of the ordinary General Public License).

 To apply these terms, attach the following notices to the library. It is safest to attach them to the start of each source file to most effectively convey the exclusion of warranty; and each file should have at least the "copyright" line and a pointer to where the full notice is found.

 $\leq$  one line to give the library's name and a brief idea of what it does. $\geq$ 

Copyright  $(C)$  <year > <name of author>

 This library is free software; you can redistribute it and/or modify it under the terms of the GNU Lesser General Public License as published by the Free Software Foundation; either version 2.1 of the License, or (at your option) any later version.

 This library is distributed in the hope that it will be useful, but WITHOUT ANY WARRANTY; without even the implied warranty of MERCHANTABILITY or FITNESS FOR A PARTICULAR PURPOSE. See the GNU Lesser General Public License for more details.

 You should have received a copy of the GNU Lesser General Public License along with this library; if not, write to the Free Software Foundation, Inc., 51 Franklin Street, Fifth Floor, Boston, MA 02110-1301 USA

Also add information on how to contact you by electronic and paper mail.

You should also get your employer (if you work as a programmer) or your school, if any, to sign a "copyright disclaimer" for the library, if necessary. Here is a sample; alter the names:

 Yoyodyne, Inc., hereby disclaims all copyright interest in the library `Frob' (a library for tweaking knobs) written by James Random Hacker.

 <signature of Ty Coon>, 1 April 1990 Ty Coon, President of Vice

That's all there is to it!

This file contains the copying permission notices for various files in the GNU C Library distribution that have copyright owners other than the Free Software Foundation. These notices all require that a copy of the notice be included in the accompanying documentation and be distributed with binary distributions of the code, so be sure to include this file along with any binary distributions derived from the GNU C Library.

All code incorporated from 4.4 BSD is distributed under the following license:

Copyright (C) 1991 Regents of the University of California. All rights reserved.

Redistribution and use in source and binary forms, with or without modification, are permitted provided that the following conditions are met:

1. Redistributions of source code must retain the above copyright

notice, this list of conditions and the following disclaimer.

- 2. Redistributions in binary form must reproduce the above copyright notice, this list of conditions and the following disclaimer in the documentation and/or other materials provided with the distribution.
- 3. [This condition was removed.]
- 4. Neither the name of the University nor the names of its contributors may be used to endorse or promote products derived from this software without specific prior written permission.

THIS SOFTWARE IS PROVIDED BY THE REGENTS AND CONTRIBUTORS ``AS IS'' AND ANY EXPRESS OR IMPLIED WARRANTIES, INCLUDING, BUT NOT LIMITED TO, THE IMPLIED WARRANTIES OF MERCHANTABILITY AND FITNESS FOR A PARTICULAR PURPOSE ARE DISCLAIMED. IN NO EVENT SHALL THE REGENTS OR CONTRIBUTORS BE LIABLE FOR ANY DIRECT, INDIRECT, INCIDENTAL, SPECIAL, EXEMPLARY, OR CONSEQUENTIAL DAMAGES (INCLUDING, BUT NOT LIMITED TO, PROCUREMENT OF SUBSTITUTE GOODS OR SERVICES; LOSS OF USE, DATA, OR PROFITS; OR BUSINESS INTERRUPTION) HOWEVER CAUSED AND ON ANY THEORY OF LIABILITY, WHETHER IN CONTRACT, STRICT LIABILITY, OR TORT (INCLUDING NEGLIGENCE OR OTHERWISE) ARISING IN ANY WAY OUT OF THE USE OF THIS SOFTWARE, EVEN IF ADVISED OF THE POSSIBILITY OF SUCH DAMAGE.

The DNS resolver code, taken from BIND 4.9.5, is copyrighted by UC Berkeley, by Digital Equipment Corporation and by Internet Software Consortium. The DEC portions are under the following license:

Portions Copyright (C) 1993 by Digital Equipment Corporation.

Permission to use, copy, modify, and distribute this software for any purpose with or without fee is hereby granted, provided that the above copyright notice and this permission notice appear in all copies, and that the name of Digital Equipment Corporation not be used in advertising or publicity pertaining to distribution of the document or software without specific, written prior permission.

THE SOFTWARE IS PROVIDED "AS IS" AND DIGITAL EQUIPMENT CORP. DISCLAIMS ALL WARRANTIES WITH REGARD TO THIS SOFTWARE, INCLUDING ALL IMPLIED WARRANTIES OF MERCHANTABILITY AND FITNESS. IN NO EVENT SHALL DIGITAL EQUIPMENT CORPORATION BE LIABLE FOR ANY SPECIAL, DIRECT, INDIRECT, OR CONSEQUENTIAL DAMAGES OR ANY DAMAGES WHATSOEVER RESULTING FROM LOSS OF USE, DATA OR PROFITS, WHETHER IN AN ACTION OF CONTRACT, NEGLIGENCE OR OTHER TORTIOUS ACTION, ARISING OUT OF OR IN CONNECTION WITH THE USE OR PERFORMANCE OF THIS SOFTWARE.

The ISC portions are under the following license:

Portions Copyright (c) 1996-1999 by Internet Software Consortium.

Permission to use, copy, modify, and distribute this software for any

purpose with or without fee is hereby granted, provided that the above copyright notice and this permission notice appear in all copies.

THE SOFTWARE IS PROVIDED "AS IS" AND INTERNET SOFTWARE CONSORTIUM DISCLAIMS ALL WARRANTIES WITH REGARD TO THIS SOFTWARE INCLUDING ALL IMPLIED WARRANTIES OF MERCHANTABILITY AND FITNESS. IN NO EVENT SHALL INTERNET SOFTWARE CONSORTIUM BE LIABLE FOR ANY SPECIAL, DIRECT, INDIRECT, OR CONSEQUENTIAL DAMAGES OR ANY DAMAGES WHATSOEVER RESULTING FROM LOSS OF USE, DATA OR PROFITS, WHETHER IN AN ACTION OF CONTRACT, NEGLIGENCE OR OTHER TORTIOUS ACTION, ARISING OUT OF OR IN CONNECTION WITH THE USE OR PERFORMANCE OF THIS SOFTWARE.

The Sun RPC support (from rpcsrc-4.0) is covered by the following license:

Copyright (c) 2010, Oracle America, Inc.

Redistribution and use in source and binary forms, with or without modification, are permitted provided that the following conditions are met:

- \* Redistributions of source code must retain the above copyright notice, this list of conditions and the following disclaimer.
- \* Redistributions in binary form must reproduce the above copyright notice, this list of conditions and the following disclaimer in the documentation and/or other materials provided with the distribution.
- \* Neither the name of the "Oracle America, Inc." nor the names of its contributors may be used to endorse or promote products derived from this software without specific prior written permission.

 THIS SOFTWARE IS PROVIDED BY THE COPYRIGHT HOLDERS AND CONTRIBUTORS "AS IS" AND ANY EXPRESS OR IMPLIED WARRANTIES, INCLUDING, BUT NOT LIMITED TO, THE IMPLIED WARRANTIES OF MERCHANTABILITY AND FITNESS FOR A PARTICULAR PURPOSE ARE DISCLAIMED. IN NO EVENT SHALL THE COPYRIGHT HOLDER OR CONTRIBUTORS BE LIABLE FOR ANY DIRECT, INDIRECT, INCIDENTAL, SPECIAL, EXEMPLARY, OR CONSEQUENTIAL DAMAGES (INCLUDING, BUT NOT LIMITED TO, PROCUREMENT OF SUBSTITUTE GOODS OR SERVICES; LOSS OF USE, DATA, OR PROFITS; OR BUSINESS INTERRUPTION) HOWEVER CAUSED AND ON ANY THEORY OF LIABILITY, WHETHER IN CONTRACT, STRICT LIABILITY, OR TORT (INCLUDING NEGLIGENCE OR OTHERWISE) ARISING IN ANY WAY OUT OF THE USE OF THIS SOFTWARE, EVEN IF ADVISED OF THE POSSIBILITY OF SUCH DAMAGE.

The following CMU license covers some of the support code for Mach, derived from Mach 3.0:

Mach Operating System Copyright (C) 1991,1990,1989 Carnegie Mellon University All Rights Reserved.

Permission to use, copy, modify and distribute this software and its documentation is hereby granted, provided that both the copyright notice and this permission notice appear in all copies of the software, derivative works or modified versions, and any portions thereof, and that both notices appear in supporting documentation.

## CARNEGIE MELLON ALLOWS FREE USE OF THIS SOFTWARE IN ITS ``AS IS'' CONDITION. CARNEGIE MELLON DISCLAIMS ANY LIABILITY OF ANY KIND FOR ANY DAMAGES WHATSOEVER RESULTING FROM THE USE OF THIS SOFTWARE.

Carnegie Mellon requests users of this software to return to

Software Distribution Coordinator School of Computer Science Carnegie Mellon University Pittsburgh PA 15213-3890

or Software.Distribution@CS.CMU.EDU any improvements or extensions that they make and grant Carnegie Mellon the rights to redistribute these changes.

The file if\_ppp.h is under the following CMU license:

Redistribution and use in source and binary forms, with or without modification, are permitted provided that the following conditions are met:

- 1. Redistributions of source code must retain the above copyright notice, this list of conditions and the following disclaimer.
- 2. Redistributions in binary form must reproduce the above copyright notice, this list of conditions and the following disclaimer in the documentation and/or other materials provided with the distribution.
- 3. Neither the name of the University nor the names of its contributors may be used to endorse or promote products derived from this software without specific prior written permission.

THIS SOFTWARE IS PROVIDED BY CARNEGIE MELLON UNIVERSITY AND CONTRIBUTORS ``AS IS'' AND ANY EXPRESS OR IMPLIED WARRANTIES, INCLUDING, BUT NOT LIMITED TO, THE IMPLIED WARRANTIES OF MERCHANTABILITY AND FITNESS FOR A PARTICULAR PURPOSE ARE DISCLAIMED. IN NO EVENT SHALL THE UNIVERSITY OR CONTRIBUTORS BE LIABLE FOR ANY DIRECT, INDIRECT, INCIDENTAL, SPECIAL, EXEMPLARY, OR CONSEQUENTIAL DAMAGES (INCLUDING, BUT NOT LIMITED TO, PROCUREMENT OF SUBSTITUTE GOODS OR SERVICES; LOSS OF USE, DATA, OR PROFITS; OR BUSINESS INTERRUPTION) HOWEVER CAUSED AND ON ANY THEORY OF LIABILITY, WHETHER

## IN CONTRACT, STRICT LIABILITY, OR TORT (INCLUDING NEGLIGENCE OR OTHERWISE) ARISING IN ANY WAY OUT OF THE USE OF THIS SOFTWARE, EVEN IF ADVISED OF THE POSSIBILITY OF SUCH DAMAGE.

The following license covers the files from Intel's "Highly Optimized Mathematical Functions for Itanium" collection:

Intel License Agreement

Copyright (c) 2000, Intel Corporation

All rights reserved.

Redistribution and use in source and binary forms, with or without modification, are permitted provided that the following conditions are met:

\* Redistributions of source code must retain the above copyright notice, this list of conditions and the following disclaimer.

\* Redistributions in binary form must reproduce the above copyright notice, this list of conditions and the following disclaimer in the documentation and/or other materials provided with the distribution.

\* The name of Intel Corporation may not be used to endorse or promote products derived from this software without specific prior written permission.

THIS SOFTWARE IS PROVIDED BY THE COPYRIGHT HOLDERS AND CONTRIBUTORS "AS IS" AND ANY EXPRESS OR IMPLIED WARRANTIES, INCLUDING, BUT NOT LIMITED TO, THE IMPLIED WARRANTIES OF MERCHANTABILITY AND FITNESS FOR A PARTICULAR PURPOSE ARE DISCLAIMED. IN NO EVENT SHALL INTEL OR CONTRIBUTORS BE LIABLE FOR ANY DIRECT, INDIRECT, INCIDENTAL, SPECIAL, EXEMPLARY, OR CONSEQUENTIAL DAMAGES (INCLUDING, BUT NOT LIMITED TO, PROCUREMENT OF SUBSTITUTE GOODS OR SERVICES; LOSS OF USE, DATA, OR PROFITS; OR BUSINESS INTERRUPTION) HOWEVER CAUSED AND ON ANY THEORY OF LIABILITY, WHETHER IN CONTRACT, STRICT LIABILITY, OR TORT (INCLUDING NEGLIGENCE OR OTHERWISE) ARISING IN ANY WAY OUT OF THE USE OF THIS SOFTWARE, EVEN IF ADVISED OF THE POSSIBILITY OF SUCH DAMAGE.

The files inet/getnameinfo.c and sysdeps/posix/getaddrinfo.c are copyright (C) by Craig Metz and are distributed under the following license:

/\* The Inner Net License, Version 2.00

 The author(s) grant permission for redistribution and use in source and binary forms, with or without modification, of the software and documentation provided that the following conditions are met:

- 0. If you receive a version of the software that is specifically labelled as not being for redistribution (check the version message and/or README), you are not permitted to redistribute that version of the software in any way or form.
- 1. All terms of the all other applicable copyrights and licenses must be followed.
- 2. Redistributions of source code must retain the authors' copyright notice(s), this list of conditions, and the following disclaimer.
- 3. Redistributions in binary form must reproduce the authors' copyright notice(s), this list of conditions, and the following disclaimer in the documentation and/or other materials provided with the distribution.
- 4. [The copyright holder has authorized the removal of this clause.]
- 5. Neither the name(s) of the author(s) nor the names of its contributors may be used to endorse or promote products derived from this software without specific prior written permission.

THIS SOFTWARE IS PROVIDED BY ITS AUTHORS AND CONTRIBUTORS ``AS IS'' AND ANY EXPRESS OR IMPLIED WARRANTIES, INCLUDING, BUT NOT LIMITED TO, THE IMPLIED WARRANTIES OF MERCHANTABILITY AND FITNESS FOR A PARTICULAR PURPOSE ARE DISCLAIMED. IN NO EVENT SHALL THE AUTHORS OR CONTRIBUTORS BE LIABLE FOR ANY DIRECT, INDIRECT, INCIDENTAL, SPECIAL, EXEMPLARY, OR CONSEQUENTIAL DAMAGES (INCLUDING, BUT NOT LIMITED TO, PROCUREMENT OF SUBSTITUTE GOODS OR SERVICES; LOSS OF USE, DATA, OR PROFITS; OR BUSINESS INTERRUPTION) HOWEVER CAUSED AND ON ANY THEORY OF LIABILITY, WHETHER IN CONTRACT, STRICT LIABILITY, OR TORT (INCLUDING NEGLIGENCE OR OTHERWISE) ARISING IN ANY WAY OUT OF THE USE OF THIS SOFTWARE, EVEN IF ADVISED OF THE POSSIBILITY OF SUCH DAMAGE.

If these license terms cause you a real problem, contact the author. \*/

The file sunrpc/des\_impl.c is copyright Eric Young:

Copyright (C) 1992 Eric Young

Collected from libdes and modified for SECURE RPC by Martin Kuck 1994 This file is distributed under the terms of the GNU Lesser General Public License, version 2.1 or later - see the file COPYING.LIB for details. If you did not receive a copy of the license with this program, please see <https://www.gnu.org/licenses/> to obtain a copy.

The file inet/rcmd.c is under a UCB copyright and the following:

Copyright (C) 1998 WIDE Project. All rights reserved.

Redistribution and use in source and binary forms, with or without modification, are permitted provided that the following conditions are met:

1. Redistributions of source code must retain the above copyright

notice, this list of conditions and the following disclaimer.

- 2. Redistributions in binary form must reproduce the above copyright notice, this list of conditions and the following disclaimer in the documentation and/or other materials provided with the distribution.
- 3. Neither the name of the project nor the names of its contributors may be used to endorse or promote products derived from this software without specific prior written permission.

THIS SOFTWARE IS PROVIDED BY THE PROJECT AND CONTRIBUTORS ``AS IS'' AND ANY EXPRESS OR IMPLIED WARRANTIES, INCLUDING, BUT NOT LIMITED TO, THE IMPLIED WARRANTIES OF MERCHANTABILITY AND FITNESS FOR A PARTICULAR PURPOSE ARE DISCLAIMED. IN NO EVENT SHALL THE PROJECT OR CONTRIBUTORS BE LIABLE FOR ANY DIRECT, INDIRECT, INCIDENTAL, SPECIAL, EXEMPLARY, OR CONSEQUENTIAL DAMAGES (INCLUDING, BUT NOT LIMITED TO, PROCUREMENT OF SUBSTITUTE GOODS OR SERVICES; LOSS OF USE, DATA, OR PROFITS; OR BUSINESS INTERRUPTION) HOWEVER CAUSED AND ON ANY THEORY OF LIABILITY, WHETHER IN CONTRACT, STRICT LIABILITY, OR TORT (INCLUDING NEGLIGENCE OR OTHERWISE) ARISING IN ANY WAY OUT OF THE USE OF THIS SOFTWARE, EVEN IF ADVISED OF THE POSSIBILITY OF SUCH DAMAGE.

The file posix/runtests.c is copyright Tom Lord:

Copyright 1995 by Tom Lord

All Rights Reserved

Permission to use, copy, modify, and distribute this software and its documentation for any purpose and without fee is hereby granted, provided that the above copyright notice appear in all copies and that both that copyright notice and this permission notice appear in supporting documentation, and that the name of the copyright holder not be used in advertising or publicity pertaining to distribution of the software without specific, written prior permission.

Tom Lord DISCLAIMS ALL WARRANTIES WITH REGARD TO THIS SOFTWARE, INCLUDING ALL IMPLIED WARRANTIES OF MERCHANTABILITY AND FITNESS, IN NO EVENT SHALL TOM LORD BE LIABLE FOR ANY SPECIAL, INDIRECT OR CONSEQUENTIAL DAMAGES OR ANY DAMAGES WHATSOEVER RESULTING FROM LOSS OF USE, DATA OR PROFITS, WHETHER IN AN ACTION OF CONTRACT, NEGLIGENCE OR OTHER TORTIOUS ACTION, ARISING OUT OF OR IN CONNECTION WITH THE USE OR PERFORMANCE OF THIS SOFTWARE.

The posix/rxspencer tests are copyright Henry Spencer:

Copyright 1992, 1993, 1994, 1997 Henry Spencer. All rights reserved. This software is not subject to any license of the American Telephone and Telegraph Company or of the Regents of the University of California. Permission is granted to anyone to use this software for any purpose on any computer system, and to alter it and redistribute it, subject to the following restrictions:

- 1. The author is not responsible for the consequences of use of this software, no matter how awful, even if they arise from flaws in it.
- 2. The origin of this software must not be misrepresented, either by explicit claim or by omission. Since few users ever read sources, credits must appear in the documentation.
- 3. Altered versions must be plainly marked as such, and must not be misrepresented as being the original software. Since few users ever read sources, credits must appear in the documentation.
- 4. This notice may not be removed or altered.

The file posix/PCRE.tests is copyright University of Cambridge:

Copyright (c) 1997-2003 University of Cambridge

Permission is granted to anyone to use this software for any purpose on any computer system, and to redistribute it freely, subject to the following restrictions:

1. This software is distributed in the hope that it will be useful, but WITHOUT ANY WARRANTY; without even the implied warranty of MERCHANTABILITY or FITNESS FOR A PARTICULAR PURPOSE.

2. The origin of this software must not be misrepresented, either by explicit claim or by omission. In practice, this means that if you use PCRE in software that you distribute to others, commercially or otherwise, you must put a sentence like this

 Regular expression support is provided by the PCRE library package, which is open source software, written by Philip Hazel, and copyright by the University of Cambridge, England.

 somewhere reasonably visible in your documentation and in any relevant files or online help data or similar. A reference to the ftp site for the source, that is, to

ftp://ftp.csx.cam.ac.uk/pub/software/programming/pcre/

 should also be given in the documentation. However, this condition is not intended to apply to whole chains of software. If package A includes PCRE, it must acknowledge it, but if package B is software that includes package A, the condition is not imposed on package B (unless it uses PCRE

independently).

3. Altered versions must be plainly marked as such, and must not be misrepresented as being the original software.

4. If PCRE is embedded in any software that is released under the GNU General Purpose Licence (GPL), or Lesser General Purpose Licence (LGPL), then the terms of that licence shall supersede any condition above with which it is incompatible.

Files from Sun fdlibm are copyright Sun Microsystems, Inc.:

Copyright (C) 1993 by Sun Microsystems, Inc. All rights reserved.

Developed at SunPro, a Sun Microsystems, Inc. business. Permission to use, copy, modify, and distribute this software is freely granted, provided that this notice is preserved.

Various long double libm functions are copyright Stephen L. Moshier:

Copyright 2001 by Stephen L. Moshier <moshier@na-net.ornl.gov>

This library is free software; you can redistribute it and/or modify it under the terms of the GNU Lesser General Public License as published by the Free Software Foundation; either version 2.1 of the License, or (at your option) any later version.

This library is distributed in the hope that it will be useful, but WITHOUT ANY WARRANTY; without even the implied warranty of MERCHANTABILITY or FITNESS FOR A PARTICULAR PURPOSE. See the GNU Lesser General Public License for more details.

You should have received a copy of the GNU Lesser General Public License along with this library; if not, see <https://www.gnu.org/licenses/>. \*/ UNICODE, INC. LICENSE AGREEMENT - DATA FILES AND SOFTWARE

 Unicode Data Files include all data files under the directories http://www.unicode.org/Public/, http://www.unicode.org/reports/, and http://www.unicode.org/cldr/data/. Unicode Data Files do not include PDF online code charts under the directory http://www.unicode.org/Public/. Software includes any source code published in the Unicode Standard or under the directories http://www.unicode.org/Public/, http://www.unicode.org/reports/, and http://www.unicode.org/cldr/data/.

 NOTICE TO USER: Carefully read the following legal agreement. BY DOWNLOADING, INSTALLING, COPYING OR OTHERWISE USING UNICODE INC.'S DATA FILES ("DATA FILES"), AND/OR SOFTWARE ("SOFTWARE"), YOU UNEQUIVOCALLY ACCEPT, AND AGREE TO BE BOUND BY, ALL OF THE TERMS AND CONDITIONS OF THIS AGREEMENT. IF YOU DO NOT AGREE, DO NOT DOWNLOAD, INSTALL, COPY, DISTRIBUTE OR USE THE DATA FILES OR SOFTWARE.

### COPYRIGHT AND PERMISSION NOTICE

 Copyright 1991-2013 Unicode, Inc. All rights reserved. Distributed under the Terms of Use in http://www.unicode.org/copyright.html.

 Permission is hereby granted, free of charge, to any person obtaining a copy of the Unicode data files and any associated documentation (the "Data Files") or Unicode software and any associated documentation (the "Software") to deal in the Data Files or Software without restriction, including without limitation the rights to use, copy, modify, merge, publish, distribute, and/or sell copies of the Data Files or Software, and to permit persons to whom the Data Files or Software are furnished to do so, provided that (a) the above copyright notice(s) and this permission notice appear with all copies of the Data Files or Software, (b) both the above copyright notice(s) and this permission notice appear in associated documentation, and (c) there is clear notice in each modified Data File or in the Software as well as in the documentation associated with the Data File(s) or Software that the data or software has been modified.

 THE DATA FILES AND SOFTWARE ARE PROVIDED "AS IS", WITHOUT WARRANTY OF ANY KIND, EXPRESS OR IMPLIED, INCLUDING BUT NOT LIMITED TO THE WARRANTIES OF MERCHANTABILITY, FITNESS FOR A PARTICULAR PURPOSE AND NONINFRINGEMENT OF THIRD PARTY RIGHTS. IN NO EVENT SHALL THE COPYRIGHT HOLDER OR HOLDERS INCLUDED IN THIS NOTICE BE LIABLE FOR ANY CLAIM, OR ANY SPECIAL INDIRECT OR CONSEQUENTIAL DAMAGES, OR ANY DAMAGES WHATSOEVER RESULTING FROM LOSS OF USE, DATA OR PROFITS, WHETHER IN AN ACTION OF CONTRACT, NEGLIGENCE OR OTHER TORTIOUS ACTION, ARISING OUT OF OR IN CONNECTION WITH THE USE OR PERFORMANCE OF THE DATA FILES OR SOFTWARE.

 Except as contained in this notice, the name of a copyright holder shall not be used in advertising or otherwise to promote the sale, use or other dealings in these Data Files or Software without prior written authorization of the copyright holder.

# **1.223 msgpack 1.0.4**

## **1.223.1 Available under license :**

.NET Core uses third-party libraries or other resources that may be distributed under licenses different than the .NET Core software.

In the event that we accidentally failed to list a required notice, please bring it to our attention. Post an issue or email us:

#### dotnet@microsoft.com

The attached notices are provided for information only.

License notice for buffer

------------------------------------------------------------------------------

"The MIT License (MIT)

Copyright (c) Feross Aboukhadijeh, and other contributors.

Permission is hereby granted, free of charge, to any person obtaining a copy of this software and associated documentation files (the "Software"), to deal in the Software without restriction, including without limitation the rights to use, copy, modify, merge, publish, distribute, sublicense, and/or sell copies of the Software, and to permit persons to whom the Software is furnished to do so, subject to the following conditions:

The above copyright notice and this permission notice shall be included in all copies or substantial portions of the Software.

THE SOFTWARE IS PROVIDED "AS IS", WITHOUT WARRANTY OF ANY KIND, EXPRESS OR IMPLIED, INCLUDING BUT NOT LIMITED TO THE WARRANTIES OF MERCHANTABILITY, FITNESS FOR A PARTICULAR PURPOSE AND NONINFRINGEMENT. IN NO EVENT SHALL THE AUTHORS OR COPYRIGHT HOLDERS BE LIABLE FOR ANY CLAIM, DAMAGES OR OTHER LIABILITY, WHETHER IN AN ACTION OF CONTRACT, TORT OR OTHERWISE, ARISING FROM, OUT OF OR IN CONNECTION WITH THE SOFTWARE OR THE USE OR OTHER DEALINGS IN THE SOFTWARE."

License notice for base64-js

------------------------------------------------------------------------------

"The MIT License (MIT)

Copyright (c) 2014

Permission is hereby granted, free of charge, to any person obtaining a copy of this software and associated documentation files (the "Software"), to deal in the Software without restriction, including without limitation the rights to use, copy, modify, merge, publish, distribute, sublicense, and/or sell copies of the Software, and to permit persons to whom the Software is furnished to do so, subject to the following conditions:

The above copyright notice and this permission notice shall be included in all copies or substantial portions of the Software.

THE SOFTWARE IS PROVIDED "AS IS", WITHOUT WARRANTY OF ANY KIND, EXPRESS OR IMPLIED, INCLUDING BUT NOT LIMITED TO THE WARRANTIES OF MERCHANTABILITY, FITNESS FOR A PARTICULAR PURPOSE AND NONINFRINGEMENT. IN NO EVENT SHALL THE AUTHORS OR COPYRIGHT HOLDERS BE LIABLE FOR ANY CLAIM, DAMAGES OR OTHER LIABILITY, WHETHER IN AN ACTION OF CONTRACT, TORT OR OTHERWISE, ARISING FROM, OUT OF OR IN CONNECTION WITH THE SOFTWARE OR THE USE OR OTHER DEALINGS IN THE SOFTWARE."

License notice for ieee754

"Copyright (c) 2008, Fair Oaks Labs, Inc. All rights reserved.

Redistribution and use in source and binary forms, with or without modification, are permitted provided that the following conditions are met:

------------------------------------------------------------------------------

\* Redistributions of source code must retain the above copyright notice, this list of conditions and the following disclaimer.

\* Redistributions in binary form must reproduce the above copyright notice, this list of conditions and the following disclaimer in the documentation and/or other materials provided with the distribution.

\* Neither the name of Fair Oaks Labs, Inc. nor the names of its contributors may be used to endorse or promote products derived from this software without specific prior written permission.

THIS SOFTWARE IS PROVIDED BY THE COPYRIGHT HOLDERS AND CONTRIBUTORS "AS IS" AND ANY EXPRESS OR IMPLIED WARRANTIES, INCLUDING, BUT NOT LIMITED TO, THE IMPLIED WARRANTIES OF MERCHANTABILITY AND FITNESS FOR A PARTICULAR PURPOSE ARE DISCLAIMED. IN NO EVENT SHALL THE COPYRIGHT OWNER OR CONTRIBUTORS BE LIABLE FOR ANY DIRECT, INDIRECT, INCIDENTAL, SPECIAL, EXEMPLARY, OR CONSEQUENTIAL DAMAGES (INCLUDING, BUT NOT LIMITED TO, PROCUREMENT OF SUBSTITUTE GOODS OR SERVICES; LOSS OF USE, DATA, OR PROFITS; OR BUSINESS INTERRUPTION) HOWEVER CAUSED AND ON ANY THEORY OF LIABILITY, WHETHER IN CONTRACT, STRICT LIABILITY, OR TORT (INCLUDING NEGLIGENCE OR OTHERWISE) ARISING IN ANY WAY OUT OF THE USE OF THIS SOFTWARE, EVEN IF ADVISED OF THE POSSIBILITY OF SUCH DAMAGE."

License notice for msgpack5

------------------------------------------------------------------------------

"The MIT License (MIT)

Copyright (c) 2014 Matteo Collina

Permission is hereby granted, free of charge, to any person obtaining a copy of this software and associated documentation files (the "Software"), to deal in the Software without restriction, including without limitation the rights to use, copy, modify, merge, publish, distribute, sublicense, and/or sell

copies of the Software, and to permit persons to whom the Software is furnished to do so, subject to the following conditions:

The above copyright notice and this permission notice shall be included in all copies or substantial portions of the Software.

THE SOFTWARE IS PROVIDED "AS IS", WITHOUT WARRANTY OF ANY KIND, EXPRESS OR IMPLIED, INCLUDING BUT NOT LIMITED TO THE WARRANTIES OF MERCHANTABILITY, FITNESS FOR A PARTICULAR PURPOSE AND NONINFRINGEMENT. IN NO EVENT SHALL THE AUTHORS OR COPYRIGHT HOLDERS BE LIABLE FOR ANY CLAIM, DAMAGES OR OTHER LIABILITY, WHETHER IN AN ACTION OF CONTRACT, TORT OR OTHERWISE, ARISING FROM, OUT OF OR IN CONNECTION WITH THE SOFTWARE OR THE USE OR OTHER DEALINGS IN THE SOFTWARE."

License notice for bl

------------------------------------------------------------------------------

"The MIT License (MIT)

=====================

Copyright (c) 2013-2016 bl contributors ----------------------------------

\*bl contributors listed at <https://github.com/rvagg/bl#contributors>\*

Permission is hereby granted, free of charge, to any person obtaining a copy of this software and associated documentation files (the "Software"), to deal in the Software without restriction, including without limitation the rights to use, copy, modify, merge, publish, distribute, sublicense, and/or sell copies of the Software, and to permit persons to whom the Software is furnished to do so, subject to the following conditions:

The above copyright notice and this permission notice shall be included in all copies or substantial portions of the Software.

THE SOFTWARE IS PROVIDED "AS IS", WITHOUT WARRANTY OF ANY KIND, EXPRESS OR IMPLIED, INCLUDING BUT NOT LIMITED TO THE WARRANTIES OF MERCHANTABILITY, FITNESS FOR A PARTICULAR PURPOSE AND NONINFRINGEMENT. IN NO EVENT SHALL THE AUTHORS OR COPYRIGHT HOLDERS BE LIABLE FOR ANY CLAIM, DAMAGES OR OTHER LIABILITY, WHETHER IN AN ACTION OF CONTRACT, TORT OR OTHERWISE, ARISING FROM, OUT OF OR IN CONNECTION WITH THE SOFTWARE OR THE USE OR OTHER DEALINGS IN THE SOFTWARE."

License notice for inherits

------------------------------------------------------------------------------

"The ISC License

Copyright (c) Isaac Z. Schlueter

Permission to use, copy, modify, and/or distribute this software for any purpose with or without fee is hereby granted, provided that the above copyright notice and this permission notice appear in all copies.

THE SOFTWARE IS PROVIDED "AS IS" AND THE AUTHOR DISCLAIMS ALL WARRANTIES WITH REGARD TO THIS SOFTWARE INCLUDING ALL IMPLIED WARRANTIES OF MERCHANTABILITY AND FITNESS. IN NO EVENT SHALL THE AUTHOR BE LIABLE FOR ANY SPECIAL, DIRECT, INDIRECT, OR CONSEQUENTIAL DAMAGES OR ANY DAMAGES WHATSOEVER RESULTING FROM LOSS OF USE, DATA OR PROFITS, WHETHER IN AN ACTION OF CONTRACT, NEGLIGENCE OR OTHER TORTIOUS ACTION, ARISING OUT OF OR IN CONNECTION WITH THE USE OR PERFORMANCE OF THIS SOFTWARE."

License notice for readable-stream

------------------------------------------------------------------------------

"Node.js is licensed for use as follows:

 $"''"$ 

Copyright Node.js contributors. All rights reserved.

Permission is hereby granted, free of charge, to any person obtaining a copy of this software and associated documentation files (the "Software"), to deal in the Software without restriction, including without limitation the rights to use, copy, modify, merge, publish, distribute, sublicense, and/or sell copies of the Software, and to permit persons to whom the Software is furnished to do so, subject to the following conditions:

The above copyright notice and this permission notice shall be included in all copies or substantial portions of the Software.

THE SOFTWARE IS PROVIDED "AS IS", WITHOUT WARRANTY OF ANY KIND, EXPRESS OR IMPLIED, INCLUDING BUT NOT LIMITED TO THE WARRANTIES OF MERCHANTABILITY, FITNESS FOR A PARTICULAR PURPOSE AND NONINFRINGEMENT. IN NO EVENT SHALL THE AUTHORS OR COPYRIGHT HOLDERS BE LIABLE FOR ANY CLAIM, DAMAGES OR OTHER LIABILITY, WHETHER IN AN ACTION OF CONTRACT, TORT OR OTHERWISE, ARISING FROM, OUT OF OR IN CONNECTION WITH THE SOFTWARE OR THE USE OR OTHER DEALINGS IN THE SOFTWARE.

 $"''"$ 

This license applies to parts of Node is originating from the https://github.com/joyent/node repository:

....

Copyright Joyent, Inc. and other Node contributors. All rights reserved. Permission is hereby granted, free of charge, to any person obtaining a copy of this software and associated documentation files (the "Software"), to

deal in the Software without restriction, including without limitation the rights to use, copy, modify, merge, publish, distribute, sublicense, and/or sell copies of the Software, and to permit persons to whom the Software is furnished to do so, subject to the following conditions:

The above copyright notice and this permission notice shall be included in all copies or substantial portions of the Software.

THE SOFTWARE IS PROVIDED "AS IS", WITHOUT WARRANTY OF ANY KIND, EXPRESS OR IMPLIED, INCLUDING BUT NOT LIMITED TO THE WARRANTIES OF MERCHANTABILITY, FITNESS FOR A PARTICULAR PURPOSE AND NONINFRINGEMENT. IN NO EVENT SHALL THE AUTHORS OR COPYRIGHT HOLDERS BE LIABLE FOR ANY CLAIM, DAMAGES OR OTHER LIABILITY, WHETHER IN AN ACTION OF CONTRACT, TORT OR OTHERWISE, ARISING FROM, OUT OF OR IN CONNECTION WITH THE SOFTWARE OR THE USE OR OTHER DEALINGS IN THE SOFTWARE.

.......

License notice for core-util-is

------------------------------------------------------------------------------

"Copyright Node.js contributors. All rights reserved.

Permission is hereby granted, free of charge, to any person obtaining a copy of this software and associated documentation files (the "Software"), to deal in the Software without restriction, including without limitation the rights to use, copy, modify, merge, publish, distribute, sublicense, and/or sell copies of the Software, and to permit persons to whom the Software is furnished to do so, subject to the following conditions:

The above copyright notice and this permission notice shall be included in all copies or substantial portions of the Software.

THE SOFTWARE IS PROVIDED "AS IS", WITHOUT WARRANTY OF ANY KIND, EXPRESS OR IMPLIED, INCLUDING BUT NOT LIMITED TO THE WARRANTIES OF MERCHANTABILITY, FITNESS FOR A PARTICULAR PURPOSE AND NONINFRINGEMENT. IN NO EVENT SHALL THE AUTHORS OR COPYRIGHT HOLDERS BE LIABLE FOR ANY CLAIM, DAMAGES OR OTHER LIABILITY, WHETHER IN AN ACTION OF CONTRACT, TORT OR OTHERWISE, ARISING FROM, OUT OF OR IN CONNECTION WITH THE SOFTWARE OR THE USE OR OTHER DEALINGS IN THE SOFTWARE."

License notice for isarray

------------------------------------------------------------------------------

"(MIT)

Copyright (c) 2013 Julian Gruber <julian@juliangruber.com>

Permission is hereby granted, free of charge, to any person obtaining a copy of this software and associated documentation files (the "Software"), to deal in the Software without restriction, including without limitation the rights to use, copy, modify, merge, publish, distribute, sublicense, and/or sell copies of the Software, and to permit persons to whom the Software is furnished to do so, subject to the following conditions:

The above copyright notice and this permission notice shall be included in all copies or substantial portions of the Software.

THE SOFTWARE IS PROVIDED "AS IS", WITHOUT WARRANTY OF ANY KIND, EXPRESS OR IMPLIED, INCLUDING BUT NOT LIMITED TO THE WARRANTIES OF MERCHANTABILITY, FITNESS FOR A PARTICULAR PURPOSE AND NONINFRINGEMENT. IN NO EVENT SHALL THE AUTHORS OR COPYRIGHT HOLDERS BE LIABLE FOR ANY CLAIM, DAMAGES OR OTHER LIABILITY, WHETHER IN AN ACTION OF CONTRACT, TORT OR OTHERWISE, ARISING FROM, OUT OF OR IN CONNECTION WITH THE SOFTWARE OR THE USE OR OTHER DEALINGS IN THE SOFTWARE."

License notice for process-nextick-args

------------------------------------------------------------------------------

"# Copyright (c) 2015 Calvin Metcalf

Permission is hereby granted, free of charge, to any person obtaining a copy of this software and associated documentation files (the "Software"), to deal in the Software without restriction, including without limitation the rights to use, copy, modify, merge, publish, distribute, sublicense, and/or sell copies of the Software, and to permit persons to whom the Software is furnished to do so, subject to the following conditions:

The above copyright notice and this permission notice shall be included in all copies or substantial portions of the Software.

\*\*THE SOFTWARE IS PROVIDED "AS IS", WITHOUT WARRANTY OF ANY KIND, EXPRESS OR IMPLIED, INCLUDING BUT NOT LIMITED TO THE WARRANTIES OF MERCHANTABILITY, FITNESS FOR A PARTICULAR PURPOSE AND NONINFRINGEMENT. IN NO EVENT SHALL THE AUTHORS OR COPYRIGHT HOLDERS BE LIABLE FOR ANY CLAIM, DAMAGES OR OTHER LIABILITY, WHETHER IN AN ACTION OF CONTRACT, TORT OR OTHERWISE, ARISING FROM, OUT OF OR IN CONNECTION WITH THE SOFTWARE OR THE USE OR OTHER DEALINGS IN THE SOFTWARE.\*\*"

License notice for string\_decoder

------------------------------------------------------------------------------

"Node.js is licensed for use as follows:

"""

Copyright Node.js contributors. All rights reserved.
Permission is hereby granted, free of charge, to any person obtaining a copy of this software and associated documentation files (the "Software"), to deal in the Software without restriction, including without limitation the rights to use, copy, modify, merge, publish, distribute, sublicense, and/or sell copies of the Software, and to permit persons to whom the Software is furnished to do so, subject to the following conditions:

The above copyright notice and this permission notice shall be included in all copies or substantial portions of the Software.

THE SOFTWARE IS PROVIDED "AS IS", WITHOUT WARRANTY OF ANY KIND, EXPRESS OR IMPLIED, INCLUDING BUT NOT LIMITED TO THE WARRANTIES OF MERCHANTABILITY, FITNESS FOR A PARTICULAR PURPOSE AND NONINFRINGEMENT. IN NO EVENT SHALL THE AUTHORS OR COPYRIGHT HOLDERS BE LIABLE FOR ANY CLAIM, DAMAGES OR OTHER LIABILITY, WHETHER IN AN ACTION OF CONTRACT, TORT OR OTHERWISE, ARISING FROM, OUT OF OR IN CONNECTION WITH THE SOFTWARE OR THE USE OR OTHER DEALINGS IN THE SOFTWARE. .....

This license applies to parts of Node.js originating from the https://github.com/joyent/node repository:

....

Copyright Joyent, Inc. and other Node contributors. All rights reserved. Permission is hereby granted, free of charge, to any person obtaining a copy of this software and associated documentation files (the "Software"), to deal in the Software without restriction, including without limitation the rights to use, copy, modify, merge, publish, distribute, sublicense, and/or sell copies of the Software, and to permit persons to whom the Software is furnished to do so, subject to the following conditions:

The above copyright notice and this permission notice shall be included in all copies or substantial portions of the Software.

THE SOFTWARE IS PROVIDED "AS IS", WITHOUT WARRANTY OF ANY KIND, EXPRESS OR IMPLIED, INCLUDING BUT NOT LIMITED TO THE WARRANTIES OF MERCHANTABILITY, FITNESS FOR A PARTICULAR PURPOSE AND NONINFRINGEMENT. IN NO EVENT SHALL THE AUTHORS OR COPYRIGHT HOLDERS BE LIABLE FOR ANY CLAIM, DAMAGES OR OTHER LIABILITY, WHETHER IN AN ACTION OF CONTRACT, TORT OR OTHERWISE, ARISING FROM, OUT OF OR IN CONNECTION WITH THE SOFTWARE OR THE USE OR OTHER DEALINGS IN THE SOFTWARE.

""""

License notice for util-deprecate

 $-$ 

"(The MIT License)

Copyright (c) 2014 Nathan Rajlich <nathan@tootallnate.net>

Permission is hereby granted, free of charge, to any person obtaining a copy of this software and associated documentation files (the "Software"), to deal in the Software without restriction, including without limitation the rights to use, copy, modify, merge, publish, distribute, sublicense, and/or sell copies of the Software, and to permit persons to whom the Software is furnished to do so, subject to the following conditions:

The above copyright notice and this permission notice shall be included in all copies or substantial portions of the Software.

THE SOFTWARE IS PROVIDED "AS IS", WITHOUT WARRANTY OF ANY KIND, EXPRESS OR IMPLIED, INCLUDING BUT NOT LIMITED TO THE WARRANTIES OF MERCHANTABILITY, FITNESS FOR A PARTICULAR PURPOSE AND NONINFRINGEMENT. IN NO EVENT SHALL THE AUTHORS OR COPYRIGHT HOLDERS BE LIABLE FOR ANY CLAIM, DAMAGES OR OTHER LIABILITY, WHETHER IN AN ACTION OF CONTRACT, TORT OR OTHERWISE, ARISING FROM, OUT OF OR IN CONNECTION WITH THE SOFTWARE OR THE USE OR OTHER DEALINGS IN THE SOFTWARE."

License notice for safe-buffer

------------------------------------------------------------------------------

"The MIT License (MIT)

Copyright (c) Feross Aboukhadijeh

Permission is hereby granted, free of charge, to any person obtaining a copy of this software and associated documentation files (the "Software"), to deal in the Software without restriction, including without limitation the rights to use, copy, modify, merge, publish, distribute, sublicense, and/or sell copies of the Software, and to permit persons to whom the Software is furnished to do so, subject to the following conditions:

The above copyright notice and this permission notice shall be included in all copies or substantial portions of the Software.

THE SOFTWARE IS PROVIDED "AS IS", WITHOUT WARRANTY OF ANY KIND, EXPRESS OR IMPLIED, INCLUDING BUT NOT LIMITED TO THE WARRANTIES OF MERCHANTABILITY, FITNESS FOR A PARTICULAR PURPOSE AND NONINFRINGEMENT. IN NO EVENT SHALL THE AUTHORS OR COPYRIGHT HOLDERS BE LIABLE FOR ANY CLAIM, DAMAGES OR OTHER LIABILITY, WHETHER IN AN ACTION OF CONTRACT, TORT OR OTHERWISE, ARISING FROM,

# **1.224 google-uuid 1.3.0**

## **1.224.1 Available under license :**

Paul Borman <borman@google.com> bmatsuo shawnps theory jboverfelt dsymonds cd1 wallclockbuilder dansouza Copyright (c) 2009,2014 Google Inc. All rights reserved.

Redistribution and use in source and binary forms, with or without modification, are permitted provided that the following conditions are met:

 \* Redistributions of source code must retain the above copyright notice, this list of conditions and the following disclaimer.

 \* Redistributions in binary form must reproduce the above copyright notice, this list of conditions and the following disclaimer in the documentation and/or other materials provided with the distribution.

 \* Neither the name of Google Inc. nor the names of its contributors may be used to endorse or promote products derived from this software without specific prior written permission.

THIS SOFTWARE IS PROVIDED BY THE COPYRIGHT HOLDERS AND CONTRIBUTORS "AS IS" AND ANY EXPRESS OR IMPLIED WARRANTIES, INCLUDING, BUT NOT LIMITED TO, THE IMPLIED WARRANTIES OF MERCHANTABILITY AND FITNESS FOR A PARTICULAR PURPOSE ARE DISCLAIMED. IN NO EVENT SHALL THE COPYRIGHT OWNER OR CONTRIBUTORS BE LIABLE FOR ANY DIRECT, INDIRECT, INCIDENTAL, SPECIAL, EXEMPLARY, OR CONSEQUENTIAL DAMAGES (INCLUDING, BUT NOT LIMITED TO, PROCUREMENT OF SUBSTITUTE GOODS OR SERVICES; LOSS OF USE, DATA, OR PROFITS; OR BUSINESS INTERRUPTION) HOWEVER CAUSED AND ON ANY THEORY OF LIABILITY, WHETHER IN CONTRACT, STRICT LIABILITY, OR TORT (INCLUDING NEGLIGENCE OR OTHERWISE) ARISING IN ANY WAY OUT OF THE USE OF THIS SOFTWARE, EVEN IF ADVISED OF THE POSSIBILITY OF SUCH DAMAGE.

## **1.225 toml 0.10.0**

## **1.225.1 Available under license :**

The MIT License

Copyright 2013-2018 William Pearson Copyright 2015-2016 Julien Enselme Copyright 2016 Google Inc. Copyright 2017 Samuel Vasko Copyright 2017 Nate Prewitt Copyright 2017 Jack Evans

Permission is hereby granted, free of charge, to any person obtaining a copy of this software and associated documentation files (the "Software"), to deal in the Software without restriction, including without limitation the rights to use, copy, modify, merge, publish, distribute, sublicense, and/or sell copies of the Software, and to permit persons to whom the Software is furnished to do so, subject to the following conditions:

The above copyright notice and this permission notice shall be included in all copies or substantial portions of the Software.

THE SOFTWARE IS PROVIDED "AS IS", WITHOUT WARRANTY OF ANY KIND, EXPRESS OR IMPLIED, INCLUDING BUT NOT LIMITED TO THE WARRANTIES OF MERCHANTABILITY, FITNESS FOR A PARTICULAR PURPOSE AND NONINFRINGEMENT. IN NO EVENT SHALL THE AUTHORS OR COPYRIGHT HOLDERS BE LIABLE FOR ANY CLAIM, DAMAGES OR OTHER LIABILITY, WHETHER IN AN ACTION OF CONTRACT, TORT OR OTHERWISE, ARISING FROM, OUT OF OR IN CONNECTION WITH THE SOFTWARE OR THE USE OR OTHER DEALINGS IN THE SOFTWARE.

## **1.226 x-net 0.7.0**

## **1.226.1 Available under license :**

Copyright (c) 2009 The Go Authors. All rights reserved.

Redistribution and use in source and binary forms, with or without modification, are permitted provided that the following conditions are met:

 \* Redistributions of source code must retain the above copyright notice, this list of conditions and the following disclaimer.

 \* Redistributions in binary form must reproduce the above copyright notice, this list of conditions and the following disclaimer in the documentation and/or other materials provided with the distribution.

 \* Neither the name of Google Inc. nor the names of its contributors may be used to endorse or promote products derived from this software without specific prior written permission.

THIS SOFTWARE IS PROVIDED BY THE COPYRIGHT HOLDERS AND CONTRIBUTORS "AS IS" AND ANY EXPRESS OR IMPLIED WARRANTIES, INCLUDING, BUT NOT LIMITED TO, THE IMPLIED WARRANTIES OF MERCHANTABILITY AND FITNESS FOR A PARTICULAR PURPOSE ARE DISCLAIMED. IN NO EVENT SHALL THE COPYRIGHT OWNER OR CONTRIBUTORS BE LIABLE FOR ANY DIRECT, INDIRECT, INCIDENTAL, SPECIAL, EXEMPLARY, OR CONSEQUENTIAL DAMAGES (INCLUDING, BUT NOT LIMITED TO, PROCUREMENT OF SUBSTITUTE GOODS OR SERVICES; LOSS OF USE, DATA, OR PROFITS; OR BUSINESS INTERRUPTION) HOWEVER CAUSED AND ON ANY THEORY OF LIABILITY, WHETHER IN CONTRACT, STRICT LIABILITY, OR TORT (INCLUDING NEGLIGENCE OR OTHERWISE) ARISING IN ANY WAY OUT OF THE USE OF THIS SOFTWARE, EVEN IF ADVISED OF THE POSSIBILITY OF SUCH DAMAGE.

# **1.227 opentracing-contrib-go-grpc 0.0.0- 20191001143057-db30781987df**

### **1.227.1 Available under license :**

 Apache License Version 2.0, January 2004 http://www.apache.org/licenses/

TERMS AND CONDITIONS FOR USE, REPRODUCTION, AND DISTRIBUTION

1. Definitions.

 "License" shall mean the terms and conditions for use, reproduction, and distribution as defined by Sections 1 through 9 of this document.

 "Licensor" shall mean the copyright owner or entity authorized by the copyright owner that is granting the License.

 "Legal Entity" shall mean the union of the acting entity and all other entities that control, are controlled by, or are under common control with that entity. For the purposes of this definition, "control" means (i) the power, direct or indirect, to cause the direction or management of such entity, whether by contract or otherwise, or (ii) ownership of fifty percent (50%) or more of the outstanding shares, or (iii) beneficial ownership of such entity.

 "You" (or "Your") shall mean an individual or Legal Entity exercising permissions granted by this License.

 "Source" form shall mean the preferred form for making modifications, including but not limited to software source code, documentation source, and configuration files.

"Object" form shall mean any form resulting from mechanical

 transformation or translation of a Source form, including but not limited to compiled object code, generated documentation, and conversions to other media types.

 "Work" shall mean the work of authorship, whether in Source or Object form, made available under the License, as indicated by a copyright notice that is included in or attached to the work (an example is provided in the Appendix below).

 "Derivative Works" shall mean any work, whether in Source or Object form, that is based on (or derived from) the Work and for which the editorial revisions, annotations, elaborations, or other modifications represent, as a whole, an original work of authorship. For the purposes of this License, Derivative Works shall not include works that remain separable from, or merely link (or bind by name) to the interfaces of, the Work and Derivative Works thereof.

 "Contribution" shall mean any work of authorship, including the original version of the Work and any modifications or additions to that Work or Derivative Works thereof, that is intentionally submitted to Licensor for inclusion in the Work by the copyright owner or by an individual or Legal Entity authorized to submit on behalf of the copyright owner. For the purposes of this definition, "submitted" means any form of electronic, verbal, or written communication sent to the Licensor or its representatives, including but not limited to communication on electronic mailing lists, source code control systems, and issue tracking systems that are managed by, or on behalf of, the Licensor for the purpose of discussing and improving the Work, but excluding communication that is conspicuously marked or otherwise designated in writing by the copyright owner as "Not a Contribution."

 "Contributor" shall mean Licensor and any individual or Legal Entity on behalf of whom a Contribution has been received by Licensor and subsequently incorporated within the Work.

- 2. Grant of Copyright License. Subject to the terms and conditions of this License, each Contributor hereby grants to You a perpetual, worldwide, non-exclusive, no-charge, royalty-free, irrevocable copyright license to reproduce, prepare Derivative Works of, publicly display, publicly perform, sublicense, and distribute the Work and such Derivative Works in Source or Object form.
- 3. Grant of Patent License. Subject to the terms and conditions of this License, each Contributor hereby grants to You a perpetual, worldwide, non-exclusive, no-charge, royalty-free, irrevocable (except as stated in this section) patent license to make, have made, use, offer to sell, sell, import, and otherwise transfer the Work, where such license applies only to those patent claims licensable

 by such Contributor that are necessarily infringed by their Contribution(s) alone or by combination of their Contribution(s) with the Work to which such Contribution(s) was submitted. If You institute patent litigation against any entity (including a cross-claim or counterclaim in a lawsuit) alleging that the Work or a Contribution incorporated within the Work constitutes direct or contributory patent infringement, then any patent licenses granted to You under this License for that Work shall terminate as of the date such litigation is filed.

- 4. Redistribution. You may reproduce and distribute copies of the Work or Derivative Works thereof in any medium, with or without modifications, and in Source or Object form, provided that You meet the following conditions:
	- (a) You must give any other recipients of the Work or Derivative Works a copy of this License; and
	- (b) You must cause any modified files to carry prominent notices stating that You changed the files; and
	- (c) You must retain, in the Source form of any Derivative Works that You distribute, all copyright, patent, trademark, and attribution notices from the Source form of the Work, excluding those notices that do not pertain to any part of the Derivative Works; and
	- (d) If the Work includes a "NOTICE" text file as part of its distribution, then any Derivative Works that You distribute must include a readable copy of the attribution notices contained within such NOTICE file, excluding those notices that do not pertain to any part of the Derivative Works, in at least one of the following places: within a NOTICE text file distributed as part of the Derivative Works; within the Source form or documentation, if provided along with the Derivative Works; or, within a display generated by the Derivative Works, if and wherever such third-party notices normally appear. The contents of the NOTICE file are for informational purposes only and do not modify the License. You may add Your own attribution notices within Derivative Works that You distribute, alongside or as an addendum to the NOTICE text from the Work, provided that such additional attribution notices cannot be construed as modifying the License.

 You may add Your own copyright statement to Your modifications and may provide additional or different license terms and conditions for use, reproduction, or distribution of Your modifications, or for any such Derivative Works as a whole, provided Your use,

 reproduction, and distribution of the Work otherwise complies with the conditions stated in this License.

- 5. Submission of Contributions. Unless You explicitly state otherwise, any Contribution intentionally submitted for inclusion in the Work by You to the Licensor shall be under the terms and conditions of this License, without any additional terms or conditions. Notwithstanding the above, nothing herein shall supersede or modify the terms of any separate license agreement you may have executed with Licensor regarding such Contributions.
- 6. Trademarks. This License does not grant permission to use the trade names, trademarks, service marks, or product names of the Licensor, except as required for reasonable and customary use in describing the origin of the Work and reproducing the content of the NOTICE file.
- 7. Disclaimer of Warranty. Unless required by applicable law or agreed to in writing, Licensor provides the Work (and each Contributor provides its Contributions) on an "AS IS" BASIS, WITHOUT WARRANTIES OR CONDITIONS OF ANY KIND, either express or implied, including, without limitation, any warranties or conditions of TITLE, NON-INFRINGEMENT, MERCHANTABILITY, or FITNESS FOR A PARTICULAR PURPOSE. You are solely responsible for determining the appropriateness of using or redistributing the Work and assume any risks associated with Your exercise of permissions under this License.
- 8. Limitation of Liability. In no event and under no legal theory, whether in tort (including negligence), contract, or otherwise, unless required by applicable law (such as deliberate and grossly negligent acts) or agreed to in writing, shall any Contributor be liable to You for damages, including any direct, indirect, special, incidental, or consequential damages of any character arising as a result of this License or out of the use or inability to use the Work (including but not limited to damages for loss of goodwill, work stoppage, computer failure or malfunction, or any and all other commercial damages or losses), even if such Contributor has been advised of the possibility of such damages.
- 9. Accepting Warranty or Additional Liability. While redistributing the Work or Derivative Works thereof, You may choose to offer, and charge a fee for, acceptance of support, warranty, indemnity, or other liability obligations and/or rights consistent with this License. However, in accepting such obligations, You may act only on Your own behalf and on Your sole responsibility, not on behalf of any other Contributor, and only if You agree to indemnify, defend, and hold each Contributor harmless for any liability incurred by, or claims asserted against, such Contributor by reason of your accepting any such warranty or additional liability.

#### END OF TERMS AND CONDITIONS

APPENDIX: How to apply the Apache License to your work.

 To apply the Apache License to your work, attach the following boilerplate notice, with the fields enclosed by brackets "[]" replaced with your own identifying information. (Don't include the brackets!) The text should be enclosed in the appropriate comment syntax for the file format. We also recommend that a file or class name and description of purpose be included on the same "printed page" as the copyright notice for easier identification within third-party archives.

Copyright [yyyy] [name of copyright owner]

 Licensed under the Apache License, Version 2.0 (the "License"); you may not use this file except in compliance with the License. You may obtain a copy of the License at

http://www.apache.org/licenses/LICENSE-2.0

 Unless required by applicable law or agreed to in writing, software distributed under the License is distributed on an "AS IS" BASIS, WITHOUT WARRANTIES OR CONDITIONS OF ANY KIND, either express or implied. See the License for the specific language governing permissions and limitations under the License.

# **1.228 grafana-grafana-plugin-model 0.0.0- 20190930120109-1fc953a61fb4**

### **1.228.1 Available under license :**

Mozilla Public License, version 2.0

1. Definitions

1.1. Contributor

 means each individual or legal entity that creates, contributes to the creation of, or owns Covered Software.

1.2. Contributor Version

 means the combination of the Contributions of others (if any) used by a Contributor and that particular Contributors Contribution.

#### 1.3. Contribution

means Covered Software of a particular Contributor.

1.4. Covered Software

 means Source Code Form to which the initial Contributor has attached the notice in Exhibit A, the Executable Form of such Source Code Form, and Modifications of such Source Code Form, in each case including portions thereof.

- 1.5. Incompatible With Secondary Licenses means
	- a. that the initial Contributor has attached the notice described in Exhibit B to the Covered Software; or
	- b. that the Covered Software was made available under the terms of version 1.1 or earlier of the License, but not also under the terms of a Secondary License.
- 1.6. Executable Form

means any form of the work other than Source Code Form.

1.7. Larger Work

 means a work that combines Covered Software with other material, in a separate file or files, that is not Covered Software.

1.8. License

means this document.

1.9. Licensable

 means having the right to grant, to the maximum extent possible, whether at the time of the initial grant or subsequently, any and all of the rights conveyed by this License.

#### 1.10. Modifications

means any of the following:

- a. any file in Source Code Form that results from an addition to, deletion from, or modification of the contents of Covered Software; or
- b. any new file in Source Code Form that contains any Covered Software.

#### 1.11. Patent Claims of a Contributor

 means any patent claim(s), including without limitation, method, process, and apparatus claims, in any patent Licensable by such Contributor that would be infringed, but for the grant of the License, by the making, using, selling, offering for sale, having made, import, or transfer of either its Contributions or its Contributor Version.

#### 1.12. Secondary License

 means either the GNU General Public License, Version 2.0, the GNU Lesser General Public License, Version 2.1, the GNU Affero General Public License, Version 3.0, or any later versions of those licenses.

#### 1.13. Source Code Form

means the form of the work preferred for making modifications.

#### 1.14. You (or Your)

 means an individual or a legal entity exercising rights under this License. For legal entities, You includes any entity that controls, is controlled by, or is under common control with You. For purposes of this definition, control means (a) the power, direct or indirect, to cause the direction or management of such entity, whether by contract or otherwise, or (b) ownership of more than fifty percent (50%) of the outstanding shares or beneficial ownership of such entity.

#### 2. License Grants and Conditions

#### 2.1. Grants

 Each Contributor hereby grants You a world-wide, royalty-free, non-exclusive license:

- a. under intellectual property rights (other than patent or trademark) Licensable by such Contributor to use, reproduce, make available, modify, display, perform, distribute, and otherwise exploit its Contributions, either on an unmodified basis, with Modifications, or as part of a Larger Work; and
- b. under Patent Claims of such Contributor to make, use, sell, offer for sale, have made, import, and otherwise transfer either its Contributions or its Contributor Version.

#### 2.2. Effective Date

 The licenses granted in Section 2.1 with respect to any Contribution become effective for each Contribution on the date the Contributor first distributes such Contribution.

2.3. Limitations on Grant Scope

 The licenses granted in this Section 2 are the only rights granted under this License. No additional rights or licenses will be implied from the distribution or licensing of Covered Software under this License. Notwithstanding Section 2.1(b) above, no patent license is granted by a Contributor:

- a. for any code that a Contributor has removed from Covered Software; or
- b. for infringements caused by: (i) Your and any other third partys modifications of Covered Software, or (ii) the combination of its Contributions with other software (except as part of its Contributor Version); or
- c. under Patent Claims infringed by Covered Software in the absence of its Contributions.

 This License does not grant any rights in the trademarks, service marks, or logos of any Contributor (except as may be necessary to comply with the notice requirements in Section 3.4).

#### 2.4. Subsequent Licenses

 No Contributor makes additional grants as a result of Your choice to distribute the Covered Software under a subsequent version of this License (see Section 10.2) or under the terms of a Secondary License (if permitted under the terms of Section 3.3).

#### 2.5. Representation

 Each Contributor represents that the Contributor believes its Contributions are its original creation(s) or it has sufficient rights to grant the rights to its Contributions conveyed by this License.

#### 2.6. Fair Use

 This License is not intended to limit any rights You have under applicable copyright doctrines of fair use, fair dealing, or other equivalents.

#### 2.7. Conditions

 Sections 3.1, 3.2, 3.3, and 3.4 are conditions of the licenses granted in Section 2.1.

#### 3. Responsibilities

3.1. Distribution of Source Form

 All distribution of Covered Software in Source Code Form, including any Modifications that You create or to which You contribute, must be under the terms of this License. You must inform recipients that the Source Code Form of the Covered Software is governed by the terms of this License, and how they can obtain a copy of this License. You may not attempt to alter or restrict the recipients rights in the Source Code Form.

3.2. Distribution of Executable Form

If You distribute Covered Software in Executable Form then:

- a. such Covered Software must also be made available in Source Code Form, as described in Section 3.1, and You must inform recipients of the Executable Form how they can obtain a copy of such Source Code Form by reasonable means in a timely manner, at a charge no more than the cost of distribution to the recipient; and
- b. You may distribute such Executable Form under the terms of this License, or sublicense it under different terms, provided that the license for the Executable Form does not attempt to limit or alter the recipients rights in the Source Code Form under this License.

#### 3.3. Distribution of a Larger Work

 You may create and distribute a Larger Work under terms of Your choice, provided that You also comply with the requirements of this License for the Covered Software. If the Larger Work is a combination of Covered Software with a work governed by one or more Secondary Licenses, and the Covered Software is not Incompatible With Secondary Licenses, this License permits You to additionally distribute such Covered Software under the terms of such Secondary License(s), so that the recipient of the Larger Work may, at their option, further distribute the Covered Software under the terms of either this License or such Secondary License(s).

#### 3.4. Notices

 You may not remove or alter the substance of any license notices (including copyright notices, patent notices, disclaimers of warranty, or limitations of liability) contained within the Source Code Form of the Covered Software, except that You may alter any license notices to the extent required to remedy known factual inaccuracies.

#### 3.5. Application of Additional Terms

 You may choose to offer, and to charge a fee for, warranty, support, indemnity or liability obligations to one or more recipients of Covered Software. However, You may do so only on Your own behalf, and not on behalf of any Contributor. You must make it absolutely clear that any such warranty, support, indemnity, or liability obligation is offered by You alone, and You hereby agree to indemnify every Contributor for any liability incurred by such Contributor as a result of warranty, support, indemnity or liability terms You offer. You may include additional disclaimers of warranty and limitations of liability specific to any jurisdiction.

4. Inability to Comply Due to Statute or Regulation

 If it is impossible for You to comply with any of the terms of this License with respect to some or all of the Covered Software due to statute, judicial order, or regulation then You must: (a) comply with the terms of this License to the maximum extent possible; and (b) describe the limitations and the code they affect. Such description must be placed in a text file included with all distributions of the Covered Software under this License. Except to the extent prohibited by statute or regulation, such description must be sufficiently detailed for a recipient of ordinary skill to be able to understand it.

#### 5. Termination

- 5.1. The rights granted under this License will terminate automatically if You fail to comply with any of its terms. However, if You become compliant, then the rights granted under this License from a particular Contributor are reinstated (a) provisionally, unless and until such Contributor explicitly and finally terminates Your grants, and (b) on an ongoing basis, if such Contributor fails to notify You of the non-compliance by some reasonable means prior to 60 days after You have come back into compliance. Moreover, Your grants from a particular Contributor are reinstated on an ongoing basis if such Contributor notifies You of the non-compliance by some reasonable means, this is the first time You have received notice of non-compliance with this License from such Contributor, and You become compliant prior to 30 days after Your receipt of the notice.
- 5.2. If You initiate litigation against any entity by asserting a patent infringement claim (excluding declaratory judgment actions, counter-claims, and cross-claims) alleging that a Contributor Version directly or indirectly infringes any patent, then the rights granted to You by any and all Contributors for the Covered Software under Section 2.1 of this License shall terminate.
- 5.3. In the event of termination under Sections 5.1 or 5.2 above, all end user

 license agreements (excluding distributors and resellers) which have been validly granted by You or Your distributors under this License prior to termination shall survive termination.

#### 6. Disclaimer of Warranty

 Covered Software is provided under this License on an as is basis, without warranty of any kind, either expressed, implied, or statutory, including, without limitation, warranties that the Covered Software is free of defects, merchantable, fit for a particular purpose or non-infringing. The entire risk as to the quality and performance of the Covered Software is with You. Should any Covered Software prove defective in any respect, You (not any Contributor) assume the cost of any necessary servicing, repair, or correction. This disclaimer of warranty constitutes an essential part of this License. No use of any Covered Software is authorized under this License except under this disclaimer.

#### 7. Limitation of Liability

 Under no circumstances and under no legal theory, whether tort (including negligence), contract, or otherwise, shall any Contributor, or anyone who distributes Covered Software as permitted above, be liable to You for any direct, indirect, special, incidental, or consequential damages of any character including, without limitation, damages for lost profits, loss of goodwill, work stoppage, computer failure or malfunction, or any and all other commercial damages or losses, even if such party shall have been informed of the possibility of such damages. This limitation of liability shall not apply to liability for death or personal injury resulting from such partys negligence to the extent applicable law prohibits such limitation. Some jurisdictions do not allow the exclusion or limitation of incidental or consequential damages, so this exclusion and limitation may not apply to You.

#### 8. Litigation

 Any litigation relating to this License may be brought only in the courts of a jurisdiction where the defendant maintains its principal place of business and such litigation shall be governed by laws of that jurisdiction, without reference to its conflict-of-law provisions. Nothing in this Section shall prevent a partys ability to bring cross-claims or counter-claims.

#### 9. Miscellaneous

 This License represents the complete agreement concerning the subject matter hereof. If any provision of this License is held to be unenforceable, such provision shall be reformed only to the extent necessary to make it enforceable. Any law or regulation which provides that the language of a contract shall be construed against the drafter shall not be used to construe this License against a Contributor.

#### 10. Versions of the License

#### 10.1. New Versions

 Mozilla Foundation is the license steward. Except as provided in Section 10.3, no one other than the license steward has the right to modify or publish new versions of this License. Each version will be given a distinguishing version number.

#### 10.2. Effect of New Versions

 You may distribute the Covered Software under the terms of the version of the License under which You originally received the Covered Software, or under the terms of any subsequent version published by the license steward.

#### 10.3. Modified Versions

 If you create software not governed by this License, and you want to create a new license for such software, you may create and use a modified version of this License if you rename the license and remove any references to the name of the license steward (except to note that such modified license differs from this License).

10.4. Distributing Source Code Form that is Incompatible With Secondary Licenses If You choose to distribute Source Code Form that is Incompatible With Secondary Licenses under the terms of this version of the License, the notice described in Exhibit B of this License must be attached.

Exhibit A - Source Code Form License Notice

 This Source Code Form is subject to the terms of the Mozilla Public License, v. 2.0. If a copy of the MPL was not distributed with this file, You can obtain one at http://mozilla.org/MPL/2.0/.

If it is not possible or desirable to put the notice in a particular file, then You may include the notice in a location (such as a LICENSE file in a relevant directory) where a recipient would be likely to look for such a notice.

You may add additional accurate notices of copyright ownership.

Exhibit B - Incompatible With Secondary Licenses Notice

 This Source Code Form is Incompatible With Secondary Licenses, as defined by the Mozilla Public License, v. 2.0. The MIT License (MIT)

Copyright (c) 2016 Mitchell Hashimoto

Permission is hereby granted, free of charge, to any person obtaining a copy of this software and associated documentation files (the "Software"), to deal in the Software without restriction, including without limitation the rights to use, copy, modify, merge, publish, distribute, sublicense, and/or sell copies of the Software, and to permit persons to whom the Software is furnished to do so, subject to the following conditions:

The above copyright notice and this permission notice shall be included in all copies or substantial portions of the Software.

THE SOFTWARE IS PROVIDED "AS IS", WITHOUT WARRANTY OF ANY KIND, EXPRESS OR IMPLIED, INCLUDING BUT NOT LIMITED TO THE WARRANTIES OF MERCHANTABILITY, FITNESS FOR A PARTICULAR PURPOSE AND NONINFRINGEMENT. IN NO EVENT SHALL THE AUTHORS OR COPYRIGHT HOLDERS BE LIABLE FOR ANY CLAIM, DAMAGES OR OTHER LIABILITY, WHETHER IN AN ACTION OF CONTRACT, TORT OR OTHERWISE, ARISING FROM, OUT OF OR IN CONNECTION WITH THE SOFTWARE OR THE USE OR OTHER DEALINGS IN THE SOFTWARE.

Copyright 2010 The Go Authors. All rights reserved.

Redistribution and use in source and binary forms, with or without modification, are permitted provided that the following conditions are met:

 \* Redistributions of source code must retain the above copyright notice, this list of conditions and the following disclaimer.

 \* Redistributions in binary form must reproduce the above copyright notice, this list of conditions and the following disclaimer in the documentation and/or other materials provided with the distribution.

 \* Neither the name of Google Inc. nor the names of its contributors may be used to endorse or promote products derived from this software without specific prior written permission.

THIS SOFTWARE IS PROVIDED BY THE COPYRIGHT HOLDERS AND CONTRIBUTORS "AS IS" AND ANY EXPRESS OR IMPLIED WARRANTIES, INCLUDING, BUT NOT LIMITED TO, THE IMPLIED WARRANTIES OF MERCHANTABILITY AND FITNESS FOR A PARTICULAR PURPOSE ARE DISCLAIMED. IN NO EVENT SHALL THE COPYRIGHT OWNER OR CONTRIBUTORS BE LIABLE FOR ANY DIRECT, INDIRECT, INCIDENTAL, SPECIAL, EXEMPLARY, OR CONSEQUENTIAL DAMAGES (INCLUDING, BUT NOT LIMITED TO, PROCUREMENT OF SUBSTITUTE GOODS OR SERVICES; LOSS OF USE, DATA, OR PROFITS; OR BUSINESS INTERRUPTION) HOWEVER CAUSED AND ON ANY THEORY OF LIABILITY, WHETHER IN CONTRACT, STRICT LIABILITY, OR TORT (INCLUDING NEGLIGENCE OR OTHERWISE) ARISING IN ANY WAY OUT OF THE USE OF THIS SOFTWARE, EVEN IF ADVISED OF THE POSSIBILITY OF SUCH DAMAGE. Mozilla Public License, version 2.0

- 1. Definitions
- 1.1. "Contributor"

 means each individual or legal entity that creates, contributes to the creation of, or owns Covered Software.

1.2. "Contributor Version"

 means the combination of the Contributions of others (if any) used by a Contributor and that particular Contributor's Contribution.

1.3. "Contribution"

means Covered Software of a particular Contributor.

1.4. "Covered Software"

 means Source Code Form to which the initial Contributor has attached the notice in Exhibit A, the Executable Form of such Source Code Form, and Modifications of such Source Code Form, in each case including portions thereof.

- 1.5. "Incompatible With Secondary Licenses" means
	- a. that the initial Contributor has attached the notice described in Exhibit B to the Covered Software; or
	- b. that the Covered Software was made available under the terms of version 1.1 or earlier of the License, but not also under the terms of a Secondary License.
- 1.6. "Executable Form"

means any form of the work other than Source Code Form.

1.7. "Larger Work"

 means a work that combines Covered Software with other material, in a separate file or files, that is not Covered Software.

1.8. "License"

means this document.

1.9. "Licensable"

 means having the right to grant, to the maximum extent possible, whether at the time of the initial grant or subsequently, any and all of the rights conveyed by this License.

1.10. "Modifications"

means any of the following:

 a. any file in Source Code Form that results from an addition to, deletion from, or modification of the contents of Covered Software; or

b. any new file in Source Code Form that contains any Covered Software.

1.11. "Patent Claims" of a Contributor

 means any patent claim(s), including without limitation, method, process, and apparatus claims, in any patent Licensable by such Contributor that would be infringed, but for the grant of the License, by the making, using, selling, offering for sale, having made, import, or transfer of either its Contributions or its Contributor Version.

1.12. "Secondary License"

 means either the GNU General Public License, Version 2.0, the GNU Lesser General Public License, Version 2.1, the GNU Affero General Public License, Version 3.0, or any later versions of those licenses.

1.13. "Source Code Form"

means the form of the work preferred for making modifications.

1.14. "You" (or "Your")

 means an individual or a legal entity exercising rights under this License. For legal entities, "You" includes any entity that controls, is controlled by, or is under common control with You. For purposes of this definition, "control" means (a) the power, direct or indirect, to cause the direction or management of such entity, whether by contract or otherwise, or (b) ownership of more than fifty percent (50%) of the outstanding shares or beneficial ownership of such entity.

2. License Grants and Conditions

#### 2.1. Grants

 Each Contributor hereby grants You a world-wide, royalty-free, non-exclusive license:

- a. under intellectual property rights (other than patent or trademark) Licensable by such Contributor to use, reproduce, make available, modify, display, perform, distribute, and otherwise exploit its Contributions, either on an unmodified basis, with Modifications, or as part of a Larger Work; and
- b. under Patent Claims of such Contributor to make, use, sell, offer for sale, have made, import, and otherwise transfer either its Contributions or its Contributor Version.
- 2.2. Effective Date

 The licenses granted in Section 2.1 with respect to any Contribution become effective for each Contribution on the date the Contributor first distributes such Contribution.

2.3. Limitations on Grant Scope

 The licenses granted in this Section 2 are the only rights granted under this License. No additional rights or licenses will be implied from the distribution or licensing of Covered Software under this License. Notwithstanding Section 2.1(b) above, no patent license is granted by a Contributor:

a. for any code that a Contributor has removed from Covered Software; or

- b. for infringements caused by: (i) Your and any other third party's modifications of Covered Software, or (ii) the combination of its Contributions with other software (except as part of its Contributor Version); or
- c. under Patent Claims infringed by Covered Software in the absence of its Contributions.

 This License does not grant any rights in the trademarks, service marks, or logos of any Contributor (except as may be necessary to comply with the notice requirements in Section 3.4).

2.4. Subsequent Licenses

 No Contributor makes additional grants as a result of Your choice to distribute the Covered Software under a subsequent version of this

 License (see Section 10.2) or under the terms of a Secondary License (if permitted under the terms of Section 3.3).

#### 2.5. Representation

 Each Contributor represents that the Contributor believes its Contributions are its original creation(s) or it has sufficient rights to grant the rights to its Contributions conveyed by this License.

#### 2.6. Fair Use

 This License is not intended to limit any rights You have under applicable copyright doctrines of fair use, fair dealing, or other equivalents.

#### 2.7. Conditions

 Sections 3.1, 3.2, 3.3, and 3.4 are conditions of the licenses granted in Section 2.1.

#### 3. Responsibilities

#### 3.1. Distribution of Source Form

 All distribution of Covered Software in Source Code Form, including any Modifications that You create or to which You contribute, must be under the terms of this License. You must inform recipients that the Source Code Form of the Covered Software is governed by the terms of this License, and how they can obtain a copy of this License. You may not attempt to alter or restrict the recipients' rights in the Source Code Form.

#### 3.2. Distribution of Executable Form

If You distribute Covered Software in Executable Form then:

- a. such Covered Software must also be made available in Source Code Form, as described in Section 3.1, and You must inform recipients of the Executable Form how they can obtain a copy of such Source Code Form by reasonable means in a timely manner, at a charge no more than the cost of distribution to the recipient; and
- b. You may distribute such Executable Form under the terms of this License, or sublicense it under different terms, provided that the license for the Executable Form does not attempt to limit or alter the recipients' rights in the Source Code Form under this License.

#### 3.3. Distribution of a Larger Work

 You may create and distribute a Larger Work under terms of Your choice, provided that You also comply with the requirements of this License for the Covered Software. If the Larger Work is a combination of Covered Software with a work governed by one or more Secondary Licenses, and the Covered Software is not Incompatible With Secondary Licenses, this License permits You to additionally distribute such Covered Software under the terms of such Secondary License(s), so that the recipient of the Larger Work may, at their option, further distribute the Covered Software under the terms of either this License or such Secondary License(s).

#### 3.4. Notices

 You may not remove or alter the substance of any license notices (including copyright notices, patent notices, disclaimers of warranty, or limitations of liability) contained within the Source Code Form of the Covered Software, except that You may alter any license notices to the extent required to remedy known factual inaccuracies.

#### 3.5. Application of Additional Terms

 You may choose to offer, and to charge a fee for, warranty, support, indemnity or liability obligations to one or more recipients of Covered Software. However, You may do so only on Your own behalf, and not on behalf of any Contributor. You must make it absolutely clear that any such warranty, support, indemnity, or liability obligation is offered by You alone, and You hereby agree to indemnify every Contributor for any liability incurred by such Contributor as a result of warranty, support, indemnity or liability terms You offer. You may include additional disclaimers of warranty and limitations of liability specific to any jurisdiction.

#### 4. Inability to Comply Due to Statute or Regulation

 If it is impossible for You to comply with any of the terms of this License with respect to some or all of the Covered Software due to statute, judicial order, or regulation then You must: (a) comply with the terms of this License to the maximum extent possible; and (b) describe the limitations and the code they affect. Such description must be placed in a text file included with all distributions of the Covered Software under this License. Except to the extent prohibited by statute or regulation, such description must be sufficiently detailed for a recipient of ordinary skill to be able to understand it.

#### 5. Termination

- 5.1. The rights granted under this License will terminate automatically if You fail to comply with any of its terms. However, if You become compliant, then the rights granted under this License from a particular Contributor are reinstated (a) provisionally, unless and until such Contributor explicitly and finally terminates Your grants, and (b) on an ongoing basis, if such Contributor fails to notify You of the non-compliance by some reasonable means prior to 60 days after You have come back into compliance. Moreover, Your grants from a particular Contributor are reinstated on an ongoing basis if such Contributor notifies You of the non-compliance by some reasonable means, this is the first time You have received notice of non-compliance with this License from such Contributor, and You become compliant prior to 30 days after Your receipt of the notice.
- 5.2. If You initiate litigation against any entity by asserting a patent infringement claim (excluding declaratory judgment actions, counter-claims, and cross-claims) alleging that a Contributor Version directly or indirectly infringes any patent, then the rights granted to You by any and all Contributors for the Covered Software under Section 2.1 of this License shall terminate.
- 5.3. In the event of termination under Sections 5.1 or 5.2 above, all end user license agreements (excluding distributors and resellers) which have been validly granted by You or Your distributors under this License prior to termination shall survive termination.

#### 6. Disclaimer of Warranty

 Covered Software is provided under this License on an "as is" basis, without warranty of any kind, either expressed, implied, or statutory, including, without limitation, warranties that the Covered Software is free of defects, merchantable, fit for a particular purpose or non-infringing. The entire risk as to the quality and performance of the Covered Software is with You. Should any Covered Software prove defective in any respect, You (not any Contributor) assume the cost of any necessary servicing, repair, or correction. This disclaimer of warranty constitutes an essential part of this License. No use of any Covered Software is authorized under this License except under this disclaimer.

#### 7. Limitation of Liability

 Under no circumstances and under no legal theory, whether tort (including negligence), contract, or otherwise, shall any Contributor, or anyone who distributes Covered Software as permitted above, be liable to You for any direct, indirect, special, incidental, or consequential damages of any character including, without limitation, damages for lost profits, loss of goodwill, work stoppage, computer failure or malfunction, or any and all other commercial damages or losses, even if such party shall have been

 informed of the possibility of such damages. This limitation of liability shall not apply to liability for death or personal injury resulting from such party's negligence to the extent applicable law prohibits such limitation. Some jurisdictions do not allow the exclusion or limitation of incidental or consequential damages, so this exclusion and limitation may not apply to You.

#### 8. Litigation

 Any litigation relating to this License may be brought only in the courts of a jurisdiction where the defendant maintains its principal place of business and such litigation shall be governed by laws of that jurisdiction, without reference to its conflict-of-law provisions. Nothing in this Section shall prevent a party's ability to bring cross-claims or counter-claims.

#### 9. Miscellaneous

 This License represents the complete agreement concerning the subject matter hereof. If any provision of this License is held to be unenforceable, such provision shall be reformed only to the extent necessary to make it enforceable. Any law or regulation which provides that the language of a contract shall be construed against the drafter shall not be used to construe this License against a Contributor.

#### 10. Versions of the License

#### 10.1. New Versions

 Mozilla Foundation is the license steward. Except as provided in Section 10.3, no one other than the license steward has the right to modify or publish new versions of this License. Each version will be given a distinguishing version number.

#### 10.2. Effect of New Versions

 You may distribute the Covered Software under the terms of the version of the License under which You originally received the Covered Software, or under the terms of any subsequent version published by the license steward.

#### 10.3. Modified Versions

 If you create software not governed by this License, and you want to create a new license for such software, you may create and use a modified version of this License if you rename the license and remove any references to the name of the license steward (except to note that

such modified license differs from this License).

10.4. Distributing Source Code Form that is Incompatible With Secondary Licenses If You choose to distribute Source Code Form that is Incompatible With Secondary Licenses under the terms of this version of the License, the notice described in Exhibit B of this License must be attached.

Exhibit A - Source Code Form License Notice

 This Source Code Form is subject to the terms of the Mozilla Public License, v. 2.0. If a copy of the MPL was not distributed with this file, You can obtain one at http://mozilla.org/MPL/2.0/.

If it is not possible or desirable to put the notice in a particular file, then You may include the notice in a location (such as a LICENSE file in a relevant directory) where a recipient would be likely to look for such a notice.

You may add additional accurate notices of copyright ownership.

Exhibit B - "Incompatible With Secondary Licenses" Notice

 This Source Code Form is "Incompatible With Secondary Licenses", as defined by the Mozilla Public License, v. 2.0.

# This source code was written by the Go contributors.

# The master list of contributors is in the main Go distribution,

# visible at http://tip.golang.org/CONTRIBUTORS.

Copyright (c) 2009 The Go Authors. All rights reserved.

Redistribution and use in source and binary forms, with or without modification, are permitted provided that the following conditions are met:

 \* Redistributions of source code must retain the above copyright notice, this list of conditions and the following disclaimer.

 \* Redistributions in binary form must reproduce the above copyright notice, this list of conditions and the following disclaimer in the documentation and/or other materials provided with the distribution.

 \* Neither the name of Google Inc. nor the names of its contributors may be used to endorse or promote products derived from this software without specific prior written permission.

THIS SOFTWARE IS PROVIDED BY THE COPYRIGHT HOLDERS AND CONTRIBUTORS "AS IS" AND ANY EXPRESS OR IMPLIED WARRANTIES, INCLUDING, BUT NOT LIMITED TO, THE IMPLIED WARRANTIES OF MERCHANTABILITY AND FITNESS FOR A PARTICULAR PURPOSE ARE DISCLAIMED. IN NO EVENT SHALL THE COPYRIGHT OWNER OR CONTRIBUTORS BE LIABLE FOR ANY DIRECT, INDIRECT, INCIDENTAL, SPECIAL, EXEMPLARY, OR CONSEQUENTIAL DAMAGES (INCLUDING, BUT NOT LIMITED TO, PROCUREMENT OF SUBSTITUTE GOODS OR SERVICES; LOSS OF USE, DATA, OR PROFITS; OR BUSINESS INTERRUPTION) HOWEVER CAUSED AND ON ANY THEORY OF LIABILITY, WHETHER IN CONTRACT, STRICT LIABILITY, OR TORT (INCLUDING NEGLIGENCE OR OTHERWISE) ARISING IN ANY WAY OUT OF THE USE OF THIS SOFTWARE, EVEN IF ADVISED OF THE POSSIBILITY OF SUCH DAMAGE.

> Apache License Version 2.0, January 2004 http://www.apache.org/licenses/

#### TERMS AND CONDITIONS FOR USE, REPRODUCTION, AND DISTRIBUTION

1. Definitions.

 "License" shall mean the terms and conditions for use, reproduction, and distribution as defined by Sections 1 through 9 of this document.

 "Licensor" shall mean the copyright owner or entity authorized by the copyright owner that is granting the License.

 "Legal Entity" shall mean the union of the acting entity and all other entities that control, are controlled by, or are under common control with that entity. For the purposes of this definition, "control" means (i) the power, direct or indirect, to cause the direction or management of such entity, whether by contract or otherwise, or (ii) ownership of fifty percent (50%) or more of the outstanding shares, or (iii) beneficial ownership of such entity.

 "You" (or "Your") shall mean an individual or Legal Entity exercising permissions granted by this License.

 "Source" form shall mean the preferred form for making modifications, including but not limited to software source code, documentation source, and configuration files.

 "Object" form shall mean any form resulting from mechanical transformation or translation of a Source form, including but not limited to compiled object code, generated documentation, and conversions to other media types.

 "Work" shall mean the work of authorship, whether in Source or Object form, made available under the License, as indicated by a copyright notice that is included in or attached to the work

(an example is provided in the Appendix below).

 "Derivative Works" shall mean any work, whether in Source or Object form, that is based on (or derived from) the Work and for which the editorial revisions, annotations, elaborations, or other modifications represent, as a whole, an original work of authorship. For the purposes of this License, Derivative Works shall not include works that remain separable from, or merely link (or bind by name) to the interfaces of, the Work and Derivative Works thereof.

 "Contribution" shall mean any work of authorship, including the original version of the Work and any modifications or additions to that Work or Derivative Works thereof, that is intentionally submitted to Licensor for inclusion in the Work by the copyright owner or by an individual or Legal Entity authorized to submit on behalf of the copyright owner. For the purposes of this definition, "submitted" means any form of electronic, verbal, or written communication sent to the Licensor or its representatives, including but not limited to communication on electronic mailing lists, source code control systems, and issue tracking systems that are managed by, or on behalf of, the Licensor for the purpose of discussing and improving the Work, but excluding communication that is conspicuously marked or otherwise designated in writing by the copyright owner as "Not a Contribution."

 "Contributor" shall mean Licensor and any individual or Legal Entity on behalf of whom a Contribution has been received by Licensor and subsequently incorporated within the Work.

- 2. Grant of Copyright License. Subject to the terms and conditions of this License, each Contributor hereby grants to You a perpetual, worldwide, non-exclusive, no-charge, royalty-free, irrevocable copyright license to reproduce, prepare Derivative Works of, publicly display, publicly perform, sublicense, and distribute the Work and such Derivative Works in Source or Object form.
- 3. Grant of Patent License. Subject to the terms and conditions of this License, each Contributor hereby grants to You a perpetual, worldwide, non-exclusive, no-charge, royalty-free, irrevocable (except as stated in this section) patent license to make, have made, use, offer to sell, sell, import, and otherwise transfer the Work, where such license applies only to those patent claims licensable by such Contributor that are necessarily infringed by their Contribution(s) alone or by combination of their Contribution(s) with the Work to which such Contribution(s) was submitted. If You institute patent litigation against any entity (including a cross-claim or counterclaim in a lawsuit) alleging that the Work or a Contribution incorporated within the Work constitutes direct or contributory patent infringement, then any patent licenses

 granted to You under this License for that Work shall terminate as of the date such litigation is filed.

- 4. Redistribution. You may reproduce and distribute copies of the Work or Derivative Works thereof in any medium, with or without modifications, and in Source or Object form, provided that You meet the following conditions:
	- (a) You must give any other recipients of the Work or Derivative Works a copy of this License; and
	- (b) You must cause any modified files to carry prominent notices stating that You changed the files; and
	- (c) You must retain, in the Source form of any Derivative Works that You distribute, all copyright, patent, trademark, and attribution notices from the Source form of the Work, excluding those notices that do not pertain to any part of the Derivative Works; and
	- (d) If the Work includes a "NOTICE" text file as part of its distribution, then any Derivative Works that You distribute must include a readable copy of the attribution notices contained within such NOTICE file, excluding those notices that do not pertain to any part of the Derivative Works, in at least one of the following places: within a NOTICE text file distributed as part of the Derivative Works; within the Source form or documentation, if provided along with the Derivative Works; or, within a display generated by the Derivative Works, if and wherever such third-party notices normally appear. The contents of the NOTICE file are for informational purposes only and do not modify the License. You may add Your own attribution notices within Derivative Works that You distribute, alongside or as an addendum to the NOTICE text from the Work, provided that such additional attribution notices cannot be construed as modifying the License.

 You may add Your own copyright statement to Your modifications and may provide additional or different license terms and conditions for use, reproduction, or distribution of Your modifications, or for any such Derivative Works as a whole, provided Your use, reproduction, and distribution of the Work otherwise complies with the conditions stated in this License.

 5. Submission of Contributions. Unless You explicitly state otherwise, any Contribution intentionally submitted for inclusion in the Work by You to the Licensor shall be under the terms and conditions of this License, without any additional terms or conditions.

 Notwithstanding the above, nothing herein shall supersede or modify the terms of any separate license agreement you may have executed with Licensor regarding such Contributions.

- 6. Trademarks. This License does not grant permission to use the trade names, trademarks, service marks, or product names of the Licensor, except as required for reasonable and customary use in describing the origin of the Work and reproducing the content of the NOTICE file.
- 7. Disclaimer of Warranty. Unless required by applicable law or agreed to in writing, Licensor provides the Work (and each Contributor provides its Contributions) on an "AS IS" BASIS, WITHOUT WARRANTIES OR CONDITIONS OF ANY KIND, either express or implied, including, without limitation, any warranties or conditions of TITLE, NON-INFRINGEMENT, MERCHANTABILITY, or FITNESS FOR A PARTICULAR PURPOSE. You are solely responsible for determining the appropriateness of using or redistributing the Work and assume any risks associated with Your exercise of permissions under this License.
- 8. Limitation of Liability. In no event and under no legal theory, whether in tort (including negligence), contract, or otherwise, unless required by applicable law (such as deliberate and grossly negligent acts) or agreed to in writing, shall any Contributor be liable to You for damages, including any direct, indirect, special, incidental, or consequential damages of any character arising as a result of this License or out of the use or inability to use the Work (including but not limited to damages for loss of goodwill, work stoppage, computer failure or malfunction, or any and all other commercial damages or losses), even if such Contributor has been advised of the possibility of such damages.
- 9. Accepting Warranty or Additional Liability. While redistributing the Work or Derivative Works thereof, You may choose to offer, and charge a fee for, acceptance of support, warranty, indemnity, or other liability obligations and/or rights consistent with this License. However, in accepting such obligations, You may act only on Your own behalf and on Your sole responsibility, not on behalf of any other Contributor, and only if You agree to indemnify, defend, and hold each Contributor harmless for any liability incurred by, or claims asserted against, such Contributor by reason of your accepting any such warranty or additional liability.

#### END OF TERMS AND CONDITIONS

APPENDIX: How to apply the Apache License to your work.

 To apply the Apache License to your work, attach the following boilerplate notice, with the fields enclosed by brackets "[]"

 replaced with your own identifying information. (Don't include the brackets!) The text should be enclosed in the appropriate comment syntax for the file format. We also recommend that a file or class name and description of purpose be included on the same "printed page" as the copyright notice for easier identification within third-party archives.

Copyright [yyyy] [name of copyright owner]

 Licensed under the Apache License, Version 2.0 (the "License"); you may not use this file except in compliance with the License. You may obtain a copy of the License at

http://www.apache.org/licenses/LICENSE-2.0

 Unless required by applicable law or agreed to in writing, software distributed under the License is distributed on an "AS IS" BASIS, WITHOUT WARRANTIES OR CONDITIONS OF ANY KIND, either express or implied. See the License for the specific language governing permissions and limitations under the License. MIT License

Copyright (c) 2017 HashiCorp

Permission is hereby granted, free of charge, to any person obtaining a copy of this software and associated documentation files (the "Software"), to deal in the Software without restriction, including without limitation the rights to use, copy, modify, merge, publish, distribute, sublicense, and/or sell copies of the Software, and to permit persons to whom the Software is furnished to do so, subject to the following conditions:

The above copyright notice and this permission notice shall be included in all copies or substantial portions of the Software.

THE SOFTWARE IS PROVIDED "AS IS", WITHOUT WARRANTY OF ANY KIND, EXPRESS OR IMPLIED, INCLUDING BUT NOT LIMITED TO THE WARRANTIES OF MERCHANTABILITY, FITNESS FOR A PARTICULAR PURPOSE AND NONINFRINGEMENT. IN NO EVENT SHALL THE AUTHORS OR COPYRIGHT HOLDERS BE LIABLE FOR ANY CLAIM, DAMAGES OR OTHER LIABILITY, WHETHER IN AN ACTION OF CONTRACT, TORT OR OTHERWISE, ARISING FROM, OUT OF OR IN CONNECTION WITH THE SOFTWARE OR THE USE OR OTHER DEALINGS IN THE SOFTWARE.

> Apache License Version 2.0, January 2004 http://www.apache.org/licenses/

TERMS AND CONDITIONS FOR USE, REPRODUCTION, AND DISTRIBUTION

#### 1. Definitions.

 "License" shall mean the terms and conditions for use, reproduction, and distribution as defined by Sections 1 through 9 of this document.

 "Licensor" shall mean the copyright owner or entity authorized by the copyright owner that is granting the License.

 "Legal Entity" shall mean the union of the acting entity and all other entities that control, are controlled by, or are under common control with that entity. For the purposes of this definition, "control" means (i) the power, direct or indirect, to cause the direction or management of such entity, whether by contract or otherwise, or (ii) ownership of fifty percent (50%) or more of the outstanding shares, or (iii) beneficial ownership of such entity.

 "You" (or "Your") shall mean an individual or Legal Entity exercising permissions granted by this License.

 "Source" form shall mean the preferred form for making modifications, including but not limited to software source code, documentation source, and configuration files.

 "Object" form shall mean any form resulting from mechanical transformation or translation of a Source form, including but not limited to compiled object code, generated documentation, and conversions to other media types.

 "Work" shall mean the work of authorship, whether in Source or Object form, made available under the License, as indicated by a copyright notice that is included in or attached to the work (an example is provided in the Appendix below).

 "Derivative Works" shall mean any work, whether in Source or Object form, that is based on (or derived from) the Work and for which the editorial revisions, annotations, elaborations, or other modifications represent, as a whole, an original work of authorship. For the purposes of this License, Derivative Works shall not include works that remain separable from, or merely link (or bind by name) to the interfaces of, the Work and Derivative Works thereof.

 "Contribution" shall mean any work of authorship, including the original version of the Work and any modifications or additions to that Work or Derivative Works thereof, that is intentionally submitted to Licensor for inclusion in the Work by the copyright owner or by an individual or Legal Entity authorized to submit on behalf of the copyright owner. For the purposes of this definition, "submitted" means any form of electronic, verbal, or written communication sent

 to the Licensor or its representatives, including but not limited to communication on electronic mailing lists, source code control systems, and issue tracking systems that are managed by, or on behalf of, the Licensor for the purpose of discussing and improving the Work, but excluding communication that is conspicuously marked or otherwise designated in writing by the copyright owner as "Not a Contribution."

 "Contributor" shall mean Licensor and any individual or Legal Entity on behalf of whom a Contribution has been received by Licensor and subsequently incorporated within the Work.

- 2. Grant of Copyright License. Subject to the terms and conditions of this License, each Contributor hereby grants to You a perpetual, worldwide, non-exclusive, no-charge, royalty-free, irrevocable copyright license to reproduce, prepare Derivative Works of, publicly display, publicly perform, sublicense, and distribute the Work and such Derivative Works in Source or Object form.
- 3. Grant of Patent License. Subject to the terms and conditions of this License, each Contributor hereby grants to You a perpetual, worldwide, non-exclusive, no-charge, royalty-free, irrevocable (except as stated in this section) patent license to make, have made, use, offer to sell, sell, import, and otherwise transfer the Work, where such license applies only to those patent claims licensable by such Contributor that are necessarily infringed by their Contribution(s) alone or by combination of their Contribution(s) with the Work to which such Contribution(s) was submitted. If You institute patent litigation against any entity (including a cross-claim or counterclaim in a lawsuit) alleging that the Work or a Contribution incorporated within the Work constitutes direct or contributory patent infringement, then any patent licenses granted to You under this License for that Work shall terminate as of the date such litigation is filed.
- 4. Redistribution. You may reproduce and distribute copies of the Work or Derivative Works thereof in any medium, with or without modifications, and in Source or Object form, provided that You meet the following conditions:
	- (a) You must give any other recipients of the Work or Derivative Works a copy of this License; and
	- (b) You must cause any modified files to carry prominent notices stating that You changed the files; and
	- (c) You must retain, in the Source form of any Derivative Works that You distribute, all copyright, patent, trademark, and attribution notices from the Source form of the Work,

 excluding those notices that do not pertain to any part of the Derivative Works; and

 (d) If the Work includes a "NOTICE" text file as part of its distribution, then any Derivative Works that You distribute must include a readable copy of the attribution notices contained within such NOTICE file, excluding those notices that do not pertain to any part of the Derivative Works, in at least one of the following places: within a NOTICE text file distributed as part of the Derivative Works; within the Source form or documentation, if provided along with the Derivative Works; or, within a display generated by the Derivative Works, if and wherever such third-party notices normally appear. The contents of the NOTICE file are for informational purposes only and do not modify the License. You may add Your own attribution notices within Derivative Works that You distribute, alongside or as an addendum to the NOTICE text from the Work, provided that such additional attribution notices cannot be construed as modifying the License.

 You may add Your own copyright statement to Your modifications and may provide additional or different license terms and conditions for use, reproduction, or distribution of Your modifications, or for any such Derivative Works as a whole, provided Your use, reproduction, and distribution of the Work otherwise complies with the conditions stated in this License.

- 5. Submission of Contributions. Unless You explicitly state otherwise, any Contribution intentionally submitted for inclusion in the Work by You to the Licensor shall be under the terms and conditions of this License, without any additional terms or conditions. Notwithstanding the above, nothing herein shall supersede or modify the terms of any separate license agreement you may have executed with Licensor regarding such Contributions.
- 6. Trademarks. This License does not grant permission to use the trade names, trademarks, service marks, or product names of the Licensor, except as required for reasonable and customary use in describing the origin of the Work and reproducing the content of the NOTICE file.
- 7. Disclaimer of Warranty. Unless required by applicable law or agreed to in writing, Licensor provides the Work (and each Contributor provides its Contributions) on an "AS IS" BASIS, WITHOUT WARRANTIES OR CONDITIONS OF ANY KIND, either express or implied, including, without limitation, any warranties or conditions of TITLE, NON-INFRINGEMENT, MERCHANTABILITY, or FITNESS FOR A PARTICULAR PURPOSE. You are solely responsible for determining the appropriateness of using or redistributing the Work and assume any

risks associated with Your exercise of permissions under this License.

- 8. Limitation of Liability. In no event and under no legal theory, whether in tort (including negligence), contract, or otherwise, unless required by applicable law (such as deliberate and grossly negligent acts) or agreed to in writing, shall any Contributor be liable to You for damages, including any direct, indirect, special, incidental, or consequential damages of any character arising as a result of this License or out of the use or inability to use the Work (including but not limited to damages for loss of goodwill, work stoppage, computer failure or malfunction, or any and all other commercial damages or losses), even if such Contributor has been advised of the possibility of such damages.
- 9. Accepting Warranty or Additional Liability. While redistributing the Work or Derivative Works thereof, You may choose to offer, and charge a fee for, acceptance of support, warranty, indemnity, or other liability obligations and/or rights consistent with this License. However, in accepting such obligations, You may act only on Your own behalf and on Your sole responsibility, not on behalf of any other Contributor, and only if You agree to indemnify, defend, and hold each Contributor harmless for any liability incurred by, or claims asserted against, such Contributor by reason of your accepting any such warranty or additional liability.

#### END OF TERMS AND CONDITIONS

APPENDIX: How to apply the Apache License to your work.

 To apply the Apache License to your work, attach the following boilerplate notice, with the fields enclosed by brackets "[]" replaced with your own identifying information. (Don't include the brackets!) The text should be enclosed in the appropriate comment syntax for the file format. We also recommend that a file or class name and description of purpose be included on the same "printed page" as the copyright notice for easier identification within third-party archives.

#### Copyright [yyyy] [name of copyright owner]

 Licensed under the Apache License, Version 2.0 (the "License"); you may not use this file except in compliance with the License. You may obtain a copy of the License at

http://www.apache.org/licenses/LICENSE-2.0

 Unless required by applicable law or agreed to in writing, software distributed under the License is distributed on an "AS IS" BASIS,

 WITHOUT WARRANTIES OR CONDITIONS OF ANY KIND, either express or implied. See the License for the specific language governing permissions and limitations under the License.

## **1.229 opentracing-go-stdlib 1.0.0 1.229.1 Available under license :**

 Apache License Version 2.0, January 2004 http://www.apache.org/licenses/

#### TERMS AND CONDITIONS FOR USE, REPRODUCTION, AND DISTRIBUTION

#### 1. Definitions.

 "License" shall mean the terms and conditions for use, reproduction, and distribution as defined by Sections 1 through 9 of this document.

 "Licensor" shall mean the copyright owner or entity authorized by the copyright owner that is granting the License.

 "Legal Entity" shall mean the union of the acting entity and all other entities that control, are controlled by, or are under common control with that entity. For the purposes of this definition, "control" means (i) the power, direct or indirect, to cause the direction or management of such entity, whether by contract or otherwise, or (ii) ownership of fifty percent (50%) or more of the outstanding shares, or (iii) beneficial ownership of such entity.

 "You" (or "Your") shall mean an individual or Legal Entity exercising permissions granted by this License.

 "Source" form shall mean the preferred form for making modifications, including but not limited to software source code, documentation source, and configuration files.

 "Object" form shall mean any form resulting from mechanical transformation or translation of a Source form, including but not limited to compiled object code, generated documentation, and conversions to other media types.

 "Work" shall mean the work of authorship, whether in Source or Object form, made available under the License, as indicated by a copyright notice that is included in or attached to the work (an example is provided in the Appendix below).

"Derivative Works" shall mean any work, whether in Source or Object

 form, that is based on (or derived from) the Work and for which the editorial revisions, annotations, elaborations, or other modifications represent, as a whole, an original work of authorship. For the purposes of this License, Derivative Works shall not include works that remain separable from, or merely link (or bind by name) to the interfaces of, the Work and Derivative Works thereof.

 "Contribution" shall mean any work of authorship, including the original version of the Work and any modifications or additions to that Work or Derivative Works thereof, that is intentionally submitted to Licensor for inclusion in the Work by the copyright owner or by an individual or Legal Entity authorized to submit on behalf of the copyright owner. For the purposes of this definition, "submitted" means any form of electronic, verbal, or written communication sent to the Licensor or its representatives, including but not limited to communication on electronic mailing lists, source code control systems, and issue tracking systems that are managed by, or on behalf of, the Licensor for the purpose of discussing and improving the Work, but excluding communication that is conspicuously marked or otherwise designated in writing by the copyright owner as "Not a Contribution."

 "Contributor" shall mean Licensor and any individual or Legal Entity on behalf of whom a Contribution has been received by Licensor and subsequently incorporated within the Work.

- 2. Grant of Copyright License. Subject to the terms and conditions of this License, each Contributor hereby grants to You a perpetual, worldwide, non-exclusive, no-charge, royalty-free, irrevocable copyright license to reproduce, prepare Derivative Works of, publicly display, publicly perform, sublicense, and distribute the Work and such Derivative Works in Source or Object form.
- 3. Grant of Patent License. Subject to the terms and conditions of this License, each Contributor hereby grants to You a perpetual, worldwide, non-exclusive, no-charge, royalty-free, irrevocable (except as stated in this section) patent license to make, have made, use, offer to sell, sell, import, and otherwise transfer the Work, where such license applies only to those patent claims licensable by such Contributor that are necessarily infringed by their Contribution(s) alone or by combination of their Contribution(s) with the Work to which such Contribution(s) was submitted. If You institute patent litigation against any entity (including a cross-claim or counterclaim in a lawsuit) alleging that the Work or a Contribution incorporated within the Work constitutes direct or contributory patent infringement, then any patent licenses granted to You under this License for that Work shall terminate as of the date such litigation is filed.
- 4. Redistribution. You may reproduce and distribute copies of the Work or Derivative Works thereof in any medium, with or without modifications, and in Source or Object form, provided that You meet the following conditions:
	- (a) You must give any other recipients of the Work or Derivative Works a copy of this License; and
	- (b) You must cause any modified files to carry prominent notices stating that You changed the files; and
	- (c) You must retain, in the Source form of any Derivative Works that You distribute, all copyright, patent, trademark, and attribution notices from the Source form of the Work, excluding those notices that do not pertain to any part of the Derivative Works; and
	- (d) If the Work includes a "NOTICE" text file as part of its distribution, then any Derivative Works that You distribute must include a readable copy of the attribution notices contained within such NOTICE file, excluding those notices that do not pertain to any part of the Derivative Works, in at least one of the following places: within a NOTICE text file distributed as part of the Derivative Works; within the Source form or documentation, if provided along with the Derivative Works; or, within a display generated by the Derivative Works, if and wherever such third-party notices normally appear. The contents of the NOTICE file are for informational purposes only and do not modify the License. You may add Your own attribution notices within Derivative Works that You distribute, alongside or as an addendum to the NOTICE text from the Work, provided that such additional attribution notices cannot be construed as modifying the License.

 You may add Your own copyright statement to Your modifications and may provide additional or different license terms and conditions for use, reproduction, or distribution of Your modifications, or for any such Derivative Works as a whole, provided Your use, reproduction, and distribution of the Work otherwise complies with the conditions stated in this License.

 5. Submission of Contributions. Unless You explicitly state otherwise, any Contribution intentionally submitted for inclusion in the Work by You to the Licensor shall be under the terms and conditions of this License, without any additional terms or conditions. Notwithstanding the above, nothing herein shall supersede or modify the terms of any separate license agreement you may have executed with Licensor regarding such Contributions.

- 6. Trademarks. This License does not grant permission to use the trade names, trademarks, service marks, or product names of the Licensor, except as required for reasonable and customary use in describing the origin of the Work and reproducing the content of the NOTICE file.
- 7. Disclaimer of Warranty. Unless required by applicable law or agreed to in writing, Licensor provides the Work (and each Contributor provides its Contributions) on an "AS IS" BASIS, WITHOUT WARRANTIES OR CONDITIONS OF ANY KIND, either express or implied, including, without limitation, any warranties or conditions of TITLE, NON-INFRINGEMENT, MERCHANTABILITY, or FITNESS FOR A PARTICULAR PURPOSE. You are solely responsible for determining the appropriateness of using or redistributing the Work and assume any risks associated with Your exercise of permissions under this License.
- 8. Limitation of Liability. In no event and under no legal theory, whether in tort (including negligence), contract, or otherwise, unless required by applicable law (such as deliberate and grossly negligent acts) or agreed to in writing, shall any Contributor be liable to You for damages, including any direct, indirect, special, incidental, or consequential damages of any character arising as a result of this License or out of the use or inability to use the Work (including but not limited to damages for loss of goodwill, work stoppage, computer failure or malfunction, or any and all other commercial damages or losses), even if such Contributor has been advised of the possibility of such damages.
- 9. Accepting Warranty or Additional Liability. While redistributing the Work or Derivative Works thereof, You may choose to offer, and charge a fee for, acceptance of support, warranty, indemnity, or other liability obligations and/or rights consistent with this License. However, in accepting such obligations, You may act only on Your own behalf and on Your sole responsibility, not on behalf of any other Contributor, and only if You agree to indemnify, defend, and hold each Contributor harmless for any liability incurred by, or claims asserted against, such Contributor by reason of your accepting any such warranty or additional liability.

## END OF TERMS AND CONDITIONS

#### APPENDIX: How to apply the Apache License to your work.

 To apply the Apache License to your work, attach the following boilerplate notice, with the fields enclosed by brackets "[]" replaced with your own identifying information. (Don't include the brackets!) The text should be enclosed in the appropriate comment syntax for the file format. We also recommend that a

 file or class name and description of purpose be included on the same "printed page" as the copyright notice for easier identification within third-party archives.

Copyright [yyyy] [name of copyright owner]

 Licensed under the Apache License, Version 2.0 (the "License"); you may not use this file except in compliance with the License. You may obtain a copy of the License at

http://www.apache.org/licenses/LICENSE-2.0

 Unless required by applicable law or agreed to in writing, software distributed under the License is distributed on an "AS IS" BASIS, WITHOUT WARRANTIES OR CONDITIONS OF ANY KIND, either express or implied. See the License for the specific language governing permissions and limitations under the License.

## **1.230 charset-normalizer 2.0.7 1.230.1 Available under license :**

MIT License

Copyright (c) 2019 TAHRI Ahmed R.

Permission is hereby granted, free of charge, to any person obtaining a copy of this software and associated documentation files (the "Software"), to deal in the Software without restriction, including without limitation the rights to use, copy, modify, merge, publish, distribute, sublicense, and/or sell copies of the Software, and to permit persons to whom the Software is furnished to do so, subject to the following conditions:

The above copyright notice and this permission notice shall be included in all copies or substantial portions of the Software.

THE SOFTWARE IS PROVIDED "AS IS", WITHOUT WARRANTY OF ANY KIND, EXPRESS OR IMPLIED, INCLUDING BUT NOT LIMITED TO THE WARRANTIES OF MERCHANTABILITY, FITNESS FOR A PARTICULAR PURPOSE AND NONINFRINGEMENT. IN NO EVENT SHALL THE AUTHORS OR COPYRIGHT HOLDERS BE LIABLE FOR ANY CLAIM, DAMAGES OR OTHER LIABILITY, WHETHER IN AN ACTION OF CONTRACT, TORT OR OTHERWISE, ARISING FROM, OUT OF OR IN CONNECTION WITH THE SOFTWARE OR THE USE OR OTHER DEALINGS IN THE **SOFTWARE** 

# **1.231 libpython3-8-minimal 3.8.10- 0ubuntu1~20.04.7**

## **1.231.1 Available under license :**

Additional Conditions for this Windows binary build

---------------------------------------------------

This program is linked with and uses Microsoft Distributable Code, copyrighted by Microsoft Corporation. The Microsoft Distributable Code is embedded in each .exe, .dll and .pyd file as a result of running the code through a linker.

If you further distribute programs that include the Microsoft Distributable Code, you must comply with the restrictions on distribution specified by Microsoft. In particular, you must require distributors and external end users to agree to terms that protect the Microsoft Distributable Code at least as much as Microsoft's own requirements for the Distributable Code. See Microsoft's documentation (included in its developer tools and on its website at microsoft.com) for specific details.

Redistribution of the Windows binary build of the Python interpreter complies with this agreement, provided that you do not:

- alter any copyright, trademark or patent notice in Microsoft's Distributable Code;

- use Microsoft's trademarks in your programs' names or in a way that suggests your programs come from or are endorsed by Microsoft;

- distribute Microsoft's Distributable Code to run on a platform other than Microsoft operating systems, run-time technologies or application platforms; or

- include Microsoft Distributable Code in malicious, deceptive or unlawful programs.

These restrictions apply only to the Microsoft Distributable Code as defined above, not to Python itself or any programs running on the Python interpreter. The redistribution of the Python interpreter and libraries is governed by the Python Software License included with this file, or by other licenses as marked. Copyright (c) 2002 Jorge Acereda <jacereda@users.sourceforge.net> & Peter O'Gorman <ogorman@users.sourceforge.net>

Portions may be copyright others, see the AUTHORS file included with this distribution.

Maintained by Peter O'Gorman <ogorman@users.sourceforge.net>

Bug Reports and other queries should go to <ogorman@users.sourceforge.net>

Permission is hereby granted, free of charge, to any person obtaining a copy of this software and associated documentation files (the "Software"), to deal in the Software without restriction, including without limitation the rights to use, copy, modify, merge, publish, distribute, sublicense, and/or sell copies of the Software, and to permit persons to whom the Software is furnished to do so, subject to the following conditions:

The above copyright notice and this permission notice shall be included in all copies or substantial portions of the Software.

THE SOFTWARE IS PROVIDED "AS IS", WITHOUT WARRANTY OF ANY KIND, EXPRESS OR IMPLIED, INCLUDING BUT NOT LIMITED TO THE WARRANTIES OF MERCHANTABILITY, FITNESS FOR A PARTICULAR PURPOSE AND NONINFRINGEMENT. IN NO EVENT SHALL THE AUTHORS OR COPYRIGHT HOLDERS BE LIABLE FOR ANY CLAIM, DAMAGES OR OTHER LIABILITY, WHETHER IN AN ACTION OF CONTRACT, TORT OR OTHERWISE, ARISING FROM, OUT OF OR IN CONNECTION WITH THE SOFTWARE OR THE USE OR OTHER DEALINGS IN THE SOFTWARE. X Window System License - X11R6.4

Copyright (c) 1998 The Open Group

Permission is hereby granted, free of charge, to any person obtaining a copy of this software and associated documentation files (the "Software"), to deal in the Software without restriction, including without limitation the rights to use, copy, modify, merge, publish, distribute, sublicense, and/or sell copies of the Software, and to permit persons to whom the Software is furnished to do so, subject to the following conditions:

The above copyright notice and this permission notice shall be included in all copies or substantial portions of the Software.

THE SOFTWARE IS PROVIDED "AS IS", WITHOUT WARRANTY OF ANY KIND, EXPRESS OR IMPLIED, INCLUDING BUT NOT LIMITED TO THE WARRANTIES OF MERCHANTABILITY, FITNESS FOR A PARTICULAR PURPOSE AND NONINFRINGEMENT. IN NO EVENT SHALL THE OPEN GROUP BE LIABLE FOR ANY CLAIM, DAMAGES OR OTHER LIABILITY, WHETHER IN AN ACTION OF CONTRACT, TORT OR OTHERWISE, ARISING FROM, OUT OF OR IN CONNECTION WITH THE SOFTWARE OR THE USE OR OTHER DEALINGS IN THE SOFTWARE.

Except as contained in this notice, the name of The Open Group shall not be used in advertising or otherwise to promote the sale, use or other dealings in this Software without prior written authorization

from The Open Group.

X Window System is a trademark of The Open Group libffi - Copyright (c) 1996-2003 Red Hat, Inc.

Permission is hereby granted, free of charge, to any person obtaining a copy of this software and associated documentation files (the ``Software''), to deal in the Software without restriction, including without limitation the rights to use, copy, modify, merge, publish, distribute, sublicense, and/or sell copies of the Software, and to permit persons to whom the Software is furnished to do so, subject to the following conditions:

The above copyright notice and this permission notice shall be included in all copies or substantial portions of the Software.

THE SOFTWARE IS PROVIDED ``AS IS'', WITHOUT WARRANTY OF ANY KIND, EXPRESS OR IMPLIED, INCLUDING BUT NOT LIMITED TO THE WARRANTIES OF MERCHANTABILITY, FITNESS FOR A PARTICULAR PURPOSE AND NONINFRINGEMENT. IN NO EVENT SHALL CYGNUS SOLUTIONS BE LIABLE FOR ANY CLAIM, DAMAGES OR OTHER LIABILITY, WHETHER IN AN ACTION OF CONTRACT, TORT OR OTHERWISE, ARISING FROM, OUT OF OR IN CONNECTION WITH THE SOFTWARE OR THE USE OR OTHER DEALINGS IN THE SOFTWARE. Copyright (c) 1998-2000 Thai Open Source Software Center Ltd and Clark Cooper Copyright (c) 2001-2017 Expat maintainers

Permission is hereby granted, free of charge, to any person obtaining a copy of this software and associated documentation files (the "Software"), to deal in the Software without restriction, including without limitation the rights to use, copy, modify, merge, publish, distribute, sublicense, and/or sell copies of the Software, and to permit persons to whom the Software is furnished to do so, subject to the following conditions:

The above copyright notice and this permission notice shall be included in all copies or substantial portions of the Software.

THE SOFTWARE IS PROVIDED "AS IS", WITHOUT WARRANTY OF ANY KIND, EXPRESS OR IMPLIED, INCLUDING BUT NOT LIMITED TO THE WARRANTIES OF MERCHANTABILITY, FITNESS FOR A PARTICULAR PURPOSE AND NONINFRINGEMENT. IN NO EVENT SHALL THE AUTHORS OR COPYRIGHT HOLDERS BE LIABLE FOR ANY CLAIM, DAMAGES OR OTHER LIABILITY, WHETHER IN AN ACTION OF CONTRACT, TORT OR OTHERWISE, ARISING FROM, OUT OF OR IN CONNECTION WITH THE SOFTWARE OR THE USE OR OTHER DEALINGS IN THE SOFTWARE. A. HISTORY OF THE SOFTWARE

========================

Python was created in the early 1990s by Guido van Rossum at Stichting

Mathematisch Centrum (CWI, see http://www.cwi.nl) in the Netherlands as a successor of a language called ABC. Guido remains Python's principal author, although it includes many contributions from others.

In 1995, Guido continued his work on Python at the Corporation for National Research Initiatives (CNRI, see http://www.cnri.reston.va.us) in Reston, Virginia where he released several versions of the software.

In May 2000, Guido and the Python core development team moved to BeOpen.com to form the BeOpen PythonLabs team. In October of the same year, the PythonLabs team moved to Digital Creations, which became Zope Corporation. In 2001, the Python Software Foundation (PSF, see https://www.python.org/psf/) was formed, a non-profit organization created specifically to own Python-related Intellectual Property. Zope Corporation was a sponsoring member of the PSF.

All Python releases are Open Source (see http://www.opensource.org for the Open Source Definition). Historically, most, but not all, Python releases have also been GPL-compatible; the table below summarizes the various releases.

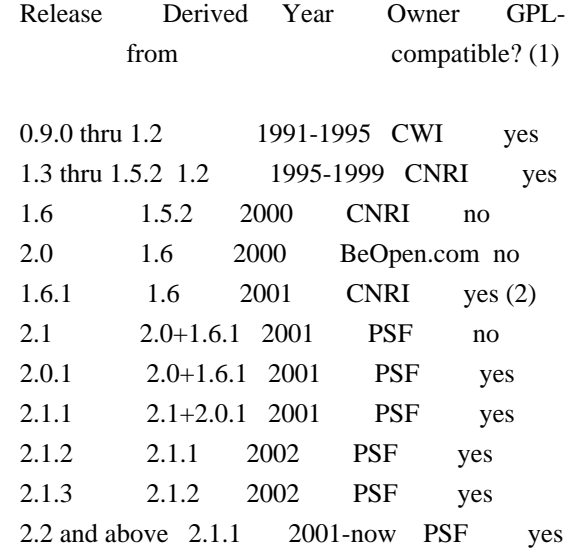

Footnotes:

- (1) GPL-compatible doesn't mean that we're distributing Python under the GPL. All Python licenses, unlike the GPL, let you distribute a modified version without making your changes open source. The GPL-compatible licenses make it possible to combine Python with other software that is released under the GPL; the others don't.
- (2) According to Richard Stallman, 1.6.1 is not GPL-compatible, because its license has a choice of law clause. According to CNRI, however, Stallman's lawyer has told CNRI's lawyer that 1.6.1

is "not incompatible" with the GPL.

Thanks to the many outside volunteers who have worked under Guido's direction to make these releases possible.

B. TERMS AND CONDITIONS FOR ACCESSING OR OTHERWISE USING PYTHON

===============================================================

Python software and documentation are licensed under the Python Software Foundation License Version 2.

Starting with Python 3.8.6, examples, recipes, and other code in the documentation are dual licensed under the PSF License Version 2 and the Zero-Clause BSD license.

Some software incorporated into Python is under different licenses. The licenses are listed with code falling under that license.

## PYTHON SOFTWARE FOUNDATION LICENSE VERSION 2

--------------------------------------------

1. This LICENSE AGREEMENT is between the Python Software Foundation ("PSF"), and the Individual or Organization ("Licensee") accessing and otherwise using this software ("Python") in source or binary form and its associated documentation.

2. Subject to the terms and conditions of this License Agreement, PSF hereby grants Licensee a nonexclusive, royalty-free, world-wide license to reproduce, analyze, test, perform and/or display publicly, prepare derivative works, distribute, and otherwise use Python alone or in any derivative version, provided, however, that PSF's License Agreement and PSF's notice of copyright, i.e., "Copyright (c) 2001, 2002, 2003, 2004, 2005, 2006, 2007, 2008, 2009, 2010, 2011, 2012, 2013, 2014, 2015, 2016, 2017, 2018, 2019, 2020, 2021 Python Software Foundation; All Rights Reserved" are retained in Python alone or in any derivative version prepared by Licensee.

3. In the event Licensee prepares a derivative work that is based on or incorporates Python or any part thereof, and wants to make the derivative work available to others as provided herein, then Licensee hereby agrees to include in any such work a brief summary of the changes made to Python.

4. PSF is making Python available to Licensee on an "AS IS" basis. PSF MAKES NO REPRESENTATIONS OR WARRANTIES, EXPRESS OR IMPLIED. BY WAY OF EXAMPLE, BUT NOT LIMITATION, PSF MAKES NO AND DISCLAIMS ANY REPRESENTATION OR WARRANTY OF MERCHANTABILITY OR FITNESS FOR ANY PARTICULAR PURPOSE OR THAT THE USE OF PYTHON WILL NOT INFRINGE ANY THIRD PARTY RIGHTS.

5. PSF SHALL NOT BE LIABLE TO LICENSEE OR ANY OTHER USERS OF PYTHON FOR ANY INCIDENTAL, SPECIAL, OR CONSEQUENTIAL DAMAGES OR LOSS AS A RESULT OF MODIFYING, DISTRIBUTING, OR OTHERWISE USING PYTHON, OR ANY DERIVATIVE THEREOF, EVEN IF ADVISED OF THE POSSIBILITY THEREOF.

6. This License Agreement will automatically terminate upon a material breach of its terms and conditions.

7. Nothing in this License Agreement shall be deemed to create any relationship of agency, partnership, or joint venture between PSF and Licensee. This License Agreement does not grant permission to use PSF trademarks or trade name in a trademark sense to endorse or promote products or services of Licensee, or any third party.

8. By copying, installing or otherwise using Python, Licensee agrees to be bound by the terms and conditions of this License Agreement.

BEOPEN.COM LICENSE AGREEMENT FOR PYTHON 2.0  $-$ 

## BEOPEN PYTHON OPEN SOURCE LICENSE AGREEMENT VERSION 1

1. This LICENSE AGREEMENT is between BeOpen.com ("BeOpen"), having an office at 160 Saratoga Avenue, Santa Clara, CA 95051, and the Individual or Organization ("Licensee") accessing and otherwise using this software in source or binary form and its associated documentation ("the Software").

2. Subject to the terms and conditions of this BeOpen Python License Agreement, BeOpen hereby grants Licensee a non-exclusive, royalty-free, world-wide license to reproduce, analyze, test, perform and/or display publicly, prepare derivative works, distribute, and otherwise use the Software alone or in any derivative version, provided, however, that the BeOpen Python License is retained in the Software, alone or in any derivative version prepared by Licensee.

3. BeOpen is making the Software available to Licensee on an "AS IS" basis. BEOPEN MAKES NO REPRESENTATIONS OR WARRANTIES, EXPRESS OR IMPLIED. BY WAY OF EXAMPLE, BUT NOT LIMITATION, BEOPEN MAKES NO AND DISCLAIMS ANY REPRESENTATION OR WARRANTY OF MERCHANTABILITY OR FITNESS FOR ANY PARTICULAR PURPOSE OR THAT THE USE OF THE SOFTWARE WILL NOT INFRINGE ANY THIRD PARTY RIGHTS.

4. BEOPEN SHALL NOT BE LIABLE TO LICENSEE OR ANY OTHER USERS OF THE SOFTWARE FOR ANY INCIDENTAL, SPECIAL, OR CONSEQUENTIAL DAMAGES OR LOSS AS A RESULT OF USING, MODIFYING OR DISTRIBUTING THE SOFTWARE, OR ANY DERIVATIVE THEREOF, EVEN IF ADVISED OF THE POSSIBILITY THEREOF.

5. This License Agreement will automatically terminate upon a material breach of its terms and conditions.

6. This License Agreement shall be governed by and interpreted in all respects by the law of the State of California, excluding conflict of law provisions. Nothing in this License Agreement shall be deemed to create any relationship of agency, partnership, or joint venture between BeOpen and Licensee. This License Agreement does not grant permission to use BeOpen trademarks or trade names in a trademark sense to endorse or promote products or services of Licensee, or any third party. As an exception, the "BeOpen Python" logos available at http://www.pythonlabs.com/logos.html may be used according to the permissions granted on that web page.

7. By copying, installing or otherwise using the software, Licensee agrees to be bound by the terms and conditions of this License Agreement.

#### CNRI LICENSE AGREEMENT FOR PYTHON 1.6.1

---------------------------------------

1. This LICENSE AGREEMENT is between the Corporation for National Research Initiatives, having an office at 1895 Preston White Drive, Reston, VA 20191 ("CNRI"), and the Individual or Organization ("Licensee") accessing and otherwise using Python 1.6.1 software in source or binary form and its associated documentation.

2. Subject to the terms and conditions of this License Agreement, CNRI hereby grants Licensee a nonexclusive, royalty-free, world-wide license to reproduce, analyze, test, perform and/or display publicly, prepare derivative works, distribute, and otherwise use Python 1.6.1 alone or in any derivative version, provided, however, that CNRI's License Agreement and CNRI's notice of copyright, i.e., "Copyright (c) 1995-2001 Corporation for National Research Initiatives; All Rights Reserved" are retained in Python 1.6.1 alone or in any derivative version prepared by Licensee. Alternately, in lieu of CNRI's License Agreement, Licensee may substitute the following text (omitting the quotes): "Python 1.6.1 is made available subject to the terms and conditions in CNRI's License Agreement. This Agreement together with Python 1.6.1 may be located on the Internet using the following unique, persistent identifier (known as a handle): 1895.22/1013. This Agreement may also be obtained from a proxy server on the Internet

3. In the event Licensee prepares a derivative work that is based on or incorporates Python 1.6.1 or any part thereof, and wants to make the derivative work available to others as provided herein, then Licensee hereby agrees to include in any such work a brief summary of the changes made to Python 1.6.1.

4. CNRI is making Python 1.6.1 available to Licensee on an "AS IS" basis. CNRI MAKES NO REPRESENTATIONS OR WARRANTIES, EXPRESS OR IMPLIED. BY WAY OF EXAMPLE, BUT NOT LIMITATION, CNRI MAKES NO AND DISCLAIMS ANY REPRESENTATION OR WARRANTY OF MERCHANTABILITY OR FITNESS FOR ANY PARTICULAR PURPOSE OR THAT THE USE OF PYTHON 1.6.1 WILL NOT INFRINGE ANY THIRD PARTY RIGHTS.

5. CNRI SHALL NOT BE LIABLE TO LICENSEE OR ANY OTHER USERS OF PYTHON 1.6.1 FOR ANY INCIDENTAL, SPECIAL, OR CONSEQUENTIAL DAMAGES OR LOSS AS A RESULT OF MODIFYING, DISTRIBUTING, OR OTHERWISE USING PYTHON 1.6.1, OR ANY DERIVATIVE THEREOF, EVEN IF ADVISED OF THE POSSIBILITY THEREOF.

6. This License Agreement will automatically terminate upon a material breach of its terms and conditions.

7. This License Agreement shall be governed by the federal intellectual property law of the United States, including without limitation the federal copyright law, and, to the extent such U.S. federal law does not apply, by the law of the Commonwealth of Virginia, excluding Virginia's conflict of law provisions. Notwithstanding the foregoing, with regard to derivative works based on Python 1.6.1 that incorporate non-separable material that was previously distributed under the GNU General Public License (GPL), the law of the Commonwealth of Virginia shall govern this License Agreement only as to issues arising under or with respect to Paragraphs 4, 5, and 7 of this License Agreement. Nothing in this License Agreement shall be deemed to create any relationship of agency, partnership, or joint venture between CNRI and Licensee. This License Agreement does not grant permission to use CNRI trademarks or trade name in a trademark sense to endorse or promote products or services of Licensee, or any third party.

8. By clicking on the "ACCEPT" button where indicated, or by copying, installing or otherwise using Python 1.6.1, Licensee agrees to be bound by the terms and conditions of this License Agreement.

ACCEPT

CWI LICENSE AGREEMENT FOR PYTHON 0.9.0 THROUGH 1.2

--------------------------------------------------

Copyright (c) 1991 - 1995, Stichting Mathematisch Centrum Amsterdam, The Netherlands. All rights reserved.

Permission to use, copy, modify, and distribute this software and its documentation for any purpose and without fee is hereby granted, provided that the above copyright notice appear in all copies and that both that copyright notice and this permission notice appear in supporting documentation, and that the name of Stichting Mathematisch Centrum or CWI not be used in advertising or publicity pertaining to distribution of the software without specific, written prior permission.

STICHTING MATHEMATISCH CENTRUM DISCLAIMS ALL WARRANTIES WITH REGARD TO THIS SOFTWARE, INCLUDING ALL IMPLIED WARRANTIES OF MERCHANTABILITY AND FITNESS, IN NO EVENT SHALL STICHTING MATHEMATISCH CENTRUM BE LIABLE FOR ANY SPECIAL, INDIRECT OR CONSEQUENTIAL DAMAGES OR ANY DAMAGES WHATSOEVER RESULTING FROM LOSS OF USE, DATA OR PROFITS, WHETHER IN AN ACTION OF CONTRACT, NEGLIGENCE OR OTHER TORTIOUS ACTION, ARISING OUT OF OR IN CONNECTION WITH THE USE OR PERFORMANCE OF THIS SOFTWARE.

ZERO-CLAUSE BSD LICENSE FOR CODE IN THE PYTHON DOCUMENTATION

 $-$ 

Permission to use, copy, modify, and/or distribute this software for any purpose with or without fee is hereby granted.

THE SOFTWARE IS PROVIDED "AS IS" AND THE AUTHOR DISCLAIMS ALL WARRANTIES WITH REGARD TO THIS SOFTWARE INCLUDING ALL IMPLIED WARRANTIES OF MERCHANTABILITY AND FITNESS. IN NO EVENT SHALL THE AUTHOR BE LIABLE FOR ANY SPECIAL, DIRECT, INDIRECT, OR CONSEQUENTIAL DAMAGES OR ANY DAMAGES WHATSOEVER RESULTING FROM LOSS OF USE, DATA OR PROFITS, WHETHER IN AN ACTION OF CONTRACT, NEGLIGENCE OR OTHER TORTIOUS ACTION, ARISING OUT OF OR IN CONNECTION WITH THE USE OR PERFORMANCE OF THIS SOFTWARE.

This license applies to the bootstrapper application that is embedded within the installer. It has no impact on the licensing for the rest of the installer or Python itself, as no code covered by this license exists in any other part of the product.

---

Microsoft Reciprocal License (MS-RL)

This license governs use of the accompanying software. If you use the software, you accept this license. If you do not accept the license, do not use the software.

## 1. Definitions

The terms "reproduce," "reproduction," "derivative works," and "distribution" have the same meaning here as under

U.S. copyright law.

A "contribution" is the original software, or any additions or changes to the software.

A "contributor" is any person that distributes its contribution under this license.

"Licensed patents" are a contributor's patent claims that read directly on its contribution.

2. Grant of Rights

(A) Copyright Grant- Subject to the terms of this license, including the license conditions and limitations in section 3, each contributor grants you a non-exclusive, worldwide, royalty-free copyright license to reproduce its contribution, prepare derivative works of its contribution, and distribute its contribution or any derivative works that you create.

(B) Patent Grant- Subject to the terms of this license, including the license conditions and limitations in section 3, each contributor grants you a non-exclusive, worldwide, royalty-free license under its licensed patents to make, have made, use, sell, offer for sale, import, and/or otherwise dispose of its contribution in the software or derivative works of the contribution in the software.

#### 3. Conditions and Limitations

(A) Reciprocal Grants- For any file you distribute that contains code from the software (in source code or binary format), you must provide recipients the source code to that file along with a copy of this license, which license will govern that file. You may license other files that are entirely your own work and do not contain code from the software under any terms you choose.

(B) No Trademark License- This license does not grant you rights to use any contributors' name, logo, or trademarks.

(C) If you bring a patent claim against any contributor over patents that you claim are infringed by the software, your patent license from such contributor to the software ends automatically.

(D) If you distribute any portion of the software, you must retain all copyright, patent, trademark, and attribution notices that are present in the software.

(E) If you distribute any portion of the software in source code form, you may do so only under this license by including a complete copy of this license with your distribution. If you distribute any portion of the software in compiled or object code form, you may only do so under a license that complies with this license.

(F) The software is licensed "as-is." You bear the risk of using it. The contributors give no express warranties, guarantees or conditions. You may have additional consumer rights under your local laws which this license cannot change. To the extent permitted under your local laws, the contributors exclude the implied warranties of merchantability, fitness for a particular purpose and non-infringement.

# **1.232 robot-robot-api 0.0.0-20221208181345 ed0a8f88eeaf**

## **1.232.1 Available under license :**

// Code generated by protoc-gen-go. DO NOT EDIT. // source: cw\_ztp\_license.proto

package cwztpsvc

```
import (
	fmt "fmt"
	proto "github.com/golang/protobuf/proto"
```

```
	_ "google.golang.org/genproto/googleapis/api/annotations"
	math "math"
)
// Reference imports to suppress errors if they are not otherwise used.
var = proto. Marshal
var = fmt.Errorfvar = math.Inf
// This is a compile-time assertion to ensure that this generated file
// is compatible with the proto package it is being compiled against.
// A compilation error at this line likely means your copy of the
// proto package needs to be updated.
const = proto.ProtoPackageIsVersion3 \theta please upgrade the proto package
type ZtpLicense struct {
	Id int32 `protobuf:"varint,1,opt,name=id,proto3" json:"id,omitempty"`
	Status string `protobuf:"bytes,2,opt,name=status,proto3" json:"status,omitempty"`
LastUpdated int64 `protobuf:"varint,3,opt,name=lastUpdated,proto3" json:"lastUpdated,omitempty"
	XXX_NoUnkeyedLiteral struct{} `json:"-"`
	XXX_unrecognized []byte `json:"-"`
	XXX_sizecache int32 `json:"-"`
}
func (m *ZtpLicense) Reset() \{ *m = ZtpLicense \}func (m *ZtpLicense) String() string { return proto.CompactTextString(m) }
func (*ZtpLicense) ProtoMessage() {}
func (*ZtpLicense) Descriptor() ([]byte, []int) {
	return fileDescriptor_4e24d0294ce39e81, []int{0}
}
func (m *ZtpLicense) XXX_Unmarshal(b []byte) error {
	return xxx_messageInfo_ZtpLicense.Unmarshal(m, b)
}
func (m *ZtpLicense) XXX_Marshal(b []byte, deterministic bool) ([]byte, error) {
	return xxx_messageInfo_ZtpLicense.Marshal(b, m, deterministic)
}
func (m *ZtpLicense) XXX_Merge(src proto.Message) {
	xxx_messageInfo_ZtpLicense.Merge(m, src)
}
func (m *ZtpLicense) XXX_Size() int {
	return xxx_messageInfo_ZtpLicense.Size(m)
}
func (m *ZtpLicense) XXX_DiscardUnknown() {
```

```
	xxx_messageInfo_ZtpLicense.DiscardUnknown(m)
```
}

var xxx\_messageInfo\_ZtpLicense proto.InternalMessageInfo

```
func (m *ZtpLicense) GetId() int32 {
if m := nil		return m.Id
	}
	return 0
}
func (m *ZtpLicense) GetStatus() string {
if m := nil		return m.Status
	}
	return ""
}
func (m *ZtpLicense) GetLastUpdated() int64 {
if m := nil {
		return m.LastUpdated
	}
	return 0
}
func init() {
	proto.RegisterType((*ZtpLicense)(nil), "cwztpsvc.ZtpLicense")
}
func init() {
	proto.RegisterFile("cw_ztp_license.proto", fileDescriptor_4e24d0294ce39e81)
}
var fileDescriptor_4e24d0294ce39e81 = []byte{
	// 222 bytes of a gzipped FileDescriptorProto
	0x1f, 0x8b, 0x08, 0x00, 0x00, 0x00, 0x00, 0x00, 0x02, 0xff, 0x4c, 0x8f, 0x4d, 0x4b, 0x03, 0x31,
	0x10, 0x86, 0xc9, 0x16, 0x8b, 0x46, 0x10, 0x5c, 0x44, 0x16, 0x11, 0x09, 0x9e, 0xf6, 0x62, 0x82,
	0xf4, 0x1f, 0xac, 0x57, 0xa1, 0x25, 0xf8, 0x01, 0xbd, 0x94, 0xec, 0x24, 0xa4, 0x81, 0x34, 0x13,
	0x9a, 0xa9, 0x85, 0xfe, 0x7a, 0x69, 0xb7, 0x8b, 0x1e, 0xe7, 0xe3, 0x7d, 0x9e, 0x19, 0x7e, 0x07,
	0xfb, 0xd5, 0x81, 0xf2, 0x2a, 0x06, 0x70, 0xa9, 0x38, 0x99, 0xb7, 0x48, 0x58, 0x5f, 0xc2, 0xfe,
	0x40, 0xb9, 0xfc, 0xc0, 0xc3, 0xa3, 0x47, 0xf4, 0xd1, 0x29, 0x93, 0x83, 0x32, 0x29, 0x21, 0x19,
	0x0a, 0x98, 0xca, 0xb0, 0xf7, 0xfc, 0xc5, 0xf9, 0x92, 0xf2, 0xfb, 0x90, 0xad, 0x6f, 0x78, 0x15,
	0x6c, 0xc3, 0x04, 0x6b, 0x2f, 0x74, 0x15, 0x6c, 0x7d, 0xcf, 0xa7, 0x85, 0x0c, 0xed, 0x4a, 0x53,
	0x09, 0xd6, 0x5e, 0xe9, 0x73, 0x55, 0x0b, 0x7e, 0x1d, 0x4d, 0xa1, 0xcf, 0x6c, 0x0d, 0x39, 0xdb,
	0x4c, 0x04, 0x6b, 0x27, 0xfa, 0x7f, 0xab, 0x5b, 0xf3, 0x27, 0xc0, 0x8d, 0x84, 0x50, 0x00, 0xe5,
0x16, 0x7b, 0xa4, 0x41, 0x28, 0xc7, 0xbb, 0xba, 0xdb, 0xb7, 0xef, 0x3f, 0xf3, 0xe2, 0x38, 0x5b,
	0xb0, 0xe5, 0xab, 0x0f, 0xb4, 0xde, 0xf5, 0xb3, 0x73, 0x10, 0x70, 0xa3, 0xf4, 0xbc, 0x9b, 0x7f,
	0xa8, 0x13, 0xe2, 0xe5, 0xf8, 0x83, 0xc7, 0x68, 0x92, 0x57, 0x23, 0xa7, 0x9f, 0x9e, 0xb8, 0xb3,
	0xdf, 0x00, 0x00, 0x00, 0xff, 0xff, 0x46, 0x47, 0xa7, 0x44, 0x08, 0x01, 0x00, 0x00,
```

```
}
```
// Code generated by protoc-gen-go. DO NOT EDIT. // source: cw\_ztp\_license\_device\_v2.proto

```
package cwztpsvc
```
import ( fmt "fmt" proto "github.com/golang/protobuf/proto" math "math"  $\lambda$ 

// Reference imports to suppress errors if they are not otherwise used.

 $var = proto.Marshal$  $var$  = fmt. Errorf  $var$  = math.Inf

// This is a compile-time assertion to ensure that this generated file

 $\ell$  is compatible with the proto package it is being compiled against.

// A compilation error at this line likely means your copy of the

// proto package needs to be updated.

const  $=$  proto.ProtoPackageIsVersion3  $\theta$  please upgrade the proto package

type ZtpLicenseDeviceV2 struct {

```
Uuid string `protobuf:"bytes,1,opt,name=uuid,proto3" json:"uuid,omitempty"
	SerialNumber []string `protobuf:"bytes,2,rep,name=serialNumber,proto3" json:"serialNumber,omitempty"`
LocationId string `protobuf:"bytes,3,opt,name=locationId,proto3" json:"locationId,omitempty"
XXX_NoUnkeyedLiteral struct{} `json:"-"`
	XXX_unrecognized []byte `json:"-"`
XXX sizecache int32 \gammajson:"-"\gamma}
```

```
func (m *ZtpLicenseDeviceV2) Reset() \{ *m = ZtpLicenseDeviceV2 \}func (m *ZtpLicenseDeviceV2) String() string { return proto.CompactTextString(m) }
func (*ZtpLicenseDeviceV2) ProtoMessage() {}
func (*ZtpLicenseDeviceV2) Descriptor() ([]byte, []int) {
	return fileDescriptor_187379be6b6c9b7c, []int{0}
```
}

```
func (m *ZtpLicenseDeviceV2) XXX_Unmarshal(b []byte) error {
return xxx_messageInfo_ZtpLicenseDeviceV2.Unmarshal(m, b)
}
func (m *ZtpLicenseDeviceV2) XXX_Marshal(b []byte, deterministic bool) ([]byte, error) {
return xxx_messageInfo_ZtpLicenseDeviceV2.Marshal(b, m, deterministic)
}
func (m *ZtpLicenseDeviceV2) XXX Merge(src proto.Message) {
	xxx_messageInfo_ZtpLicenseDeviceV2.Merge(m, src)
}
func (m *ZtpLicenseDeviceV2) XXX_Size() int {
```

```
	return xxx_messageInfo_ZtpLicenseDeviceV2.Size(m)
}
func (m *ZtpLicenseDeviceV2) XXX_DiscardUnknown() {
	xxx_messageInfo_ZtpLicenseDeviceV2.DiscardUnknown(m)
}
var xxx_messageInfo_ZtpLicenseDeviceV2 proto.InternalMessageInfo
func (m *ZtpLicenseDeviceV2) GetUuid() string {
if m := nil {
		return m.Uuid
	}
	return ""
}
func (m *ZtpLicenseDeviceV2) GetSerialNumber() []string {
if m := nil {
		return m.SerialNumber
	}
	return nil
}
func (m *ZtpLicenseDeviceV2) GetLocationId() string {
if m := nil {
		return m.LocationId
	}
	return ""
}
func init() {
	proto.RegisterType((*ZtpLicenseDeviceV2)(nil), "cwztpsvc.ZtpLicenseDeviceV2")
}
func init() {
	proto.RegisterFile("cw_ztp_license_device_v2.proto", fileDescriptor_187379be6b6c9b7c)
}
var fileDescriptor_187379be6b6c9b7c = []byte{
	// 219 bytes of a gzipped FileDescriptorProto
	0x1f, 0x8b, 0x08, 0x00, 0x00, 0x00, 0x00, 0x00, 0x02, 0xff, 0x64, 0x8e, 0x4f, 0x4b, 0xc3, 0x40,
	0x10, 0x47, 0x89, 0x15, 0xb1, 0x8b, 0xa7, 0x3d, 0xc5, 0x4b, 0x28, 0x3d, 0xf5, 0x62, 0x16, 0xdb,
	0x6f, 0x10, 0xbd, 0x08, 0x62, 0x4b, 0x10, 0x85, 0x5e, 0x96, 0xdd, 0xc9, 0x12, 0x07, 0x36, 0x99,
	0x65, 0xff, 0xa4, 0xd0, 0x4f, 0x2f, 0x6e, 0x2d, 0x28, 0xbd, 0x0d, 0x3f, 0xde, 0x3c, 0x1e, 0xab,
	0xe0, 0x20, 0x8f, 0xd1, 0x49, 0x8b, 0x60, 0xc6, 0x60, 0x64, 0x67, 0x26, 0x04, 0x23, 0xa7, 0x75,
0xed, 0x3c, 0x45, 0xe2, 0xb7, 0x70, 0x38, 0x46, 0x17, 0x26, 0x58, 0x5a, 0xc6, 0xf7, 0xd1, 0xbd,
	0x9e, 0xb8, 0xe7, 0x8c, 0x7d, 0xac, 0x39, 0x67, 0xd7, 0x29, 0x61, 0x57, 0x16, 0x8b, 0x62, 0x35,
```

```
	0x6f, 0xf3, 0xcd, 0x97, 0xec, 0x2e, 0x18, 0x8f, 0xca, 0xbe, 0xa5, 0x41, 0x1b, 0x5f, 0x5e, 0x2d,
	0x66, 0xab, 0x79, 0xfb, 0x6f, 0xe3, 0x15, 0x63, 0x96, 0x40, 0x45, 0xa4, 0xf1, 0xa5, 0x2b, 0x67,
```
 0xf9, 0xfb, 0xcf, 0xd2, 0x38, 0x56, 0x01, 0x0d, 0x35, 0x60, 0x00, 0xaa, 0x3d, 0x69, 0x8a, 0xa7, 0xa0, 0xfa, 0xdc, 0xd3, 0xdc, 0x3f, 0x7d, 0x5e, 0xf6, 0xec, 0x7e, 0x98, 0x5d, 0xb1, 0x7f, 0xec, 0x31, 0x7e, 0x25, 0xbd, 0xf9, 0x15, 0x00, 0x0d, 0xa2, 0xdd, 0x36, 0xdb, 0x77, 0x91, 0x55, 0x0f, 0xca, 0xa1, 0xe8, 0xc9, 0xaa, 0xb1, 0x17, 0x67, 0x9f, 0xbe, 0xc9, 0xfe, 0xcd, 0x77, 0x00, 0x00, 0x00, 0xff, 0xff, 0x66, 0x8d, 0x49, 0xba, 0x12, 0x01, 0x00, 0x00,

}

# Protocol Documentation  $\alpha$  name="top"> $\alpha$ 

## Table of Contents

- [cw\_ztp\_license\_device.proto](#cw\_ztp\_license\_device-proto) - [ZtpLicenseDevice](#cwztpsvc-ZtpLicenseDevice)

- [Scalar Value Types](#scalar-value-types)

<a name="cw\_ztp\_license\_device-proto"></a> <p align="right"><a href="#top">Top</a></p>

## cw\_ztp\_license\_device.proto

<a name="cwztpsvc-ZtpLicenseDevice"></a>

### ZtpLicenseDevice

| Field | Type | Label | Description | | ----- | ---- | ----- | ----------- | | deviceSerialNumber | [string](#string) | | | ## Scalar Value Types

| .proto Type | Notes | C++ | Java | Python | Go | C# | PHP | Ruby |

| ----------- | ----- | --- | ---- | ------ | -- | -- | --- | ---- |

 $\vert$  <a name="double" /> double  $\vert$  double  $\vert$  double  $\vert$  float  $\vert$  float  $\vert$  float  $\vert$  float  $\vert$  Float  $\vert$ 

 $\vert$  <a name="float"  $\vert$  > float  $\vert$  | float | float | float | float | float | float | Float |

| <a name="int32" /> int32 | Uses variable-length encoding. Inefficient for encoding negative numbers if your field is likely to have negative values, use sint 32 instead.  $\vert \text{int32} \vert \text{int} \vert \text{int132} \vert \text{int} \vert \text{int132} \vert \text{int132} \vert \text{int132} \vert \text{int132} \vert \text{int132} \vert \text{int132} \vert \text{int132} \vert \text{int132} \vert \text{int132} \vert \text{int132} \vert \text{int132} \vert \text{int132} \vert \text{int132} \$ required) |

| <a name="int64" /> int64 | Uses variable-length encoding. Inefficient for encoding negative numbers if your field is likely to have negative values, use sint64 instead. | int64 | long | int/long | int64 | long | integer/string | Bignum |  $|\langle \rangle$  <a name="uint32" /> uint32 | Uses variable-length encoding. | uint32 | int | int/long | uint32 | uint | integer | Bignum or Fixnum (as required) |

 $\vert$  <a name="uint64" /> uint64 | Uses variable-length encoding. | uint64 | long | int/long | uint64 | ulong | integer/string | Bignum or Fixnum (as required) |

| <a name="sint32" /> sint32 | Uses variable-length encoding. Signed int value. These more efficiently encode negative numbers than regular int32s.  $|$  int32  $|$  int  $|$  int32  $|$  int  $|$  integer  $|$  Bignum or Fixnum (as required)  $|$ | <a name="sint64" /> sint64 | Uses variable-length encoding. Signed int value. These more efficiently encode negative numbers than regular int64s. | int64 | long | int/long | int64 | long | integer/string | Bignum |

 $\alpha$  name="fixed32" /> fixed32 | Always four bytes. More efficient than uint32 if values are often greater than 2^28. | uint32 | int | int | uint32 | uint | integer | Bignum or Fixnum (as required) |

| <a name="fixed64" /> fixed64 | Always eight bytes. More efficient than uint64 if values are often greater than 2^56. | uint64 | long | int/long | uint64 | ulong | integer/string | Bignum |

 $\vert$  <a name="sfixed32" /> sfixed32 | Always four bytes. | int32 | int | int | int32 | int | integer | Bignum or Fixnum (as required) |

 $\vert$  <a name="sfixed64" /> sfixed64 | Always eight bytes.  $\vert$  int64 | long | int/long | int64 | long | integer/string | Bignum | | <a name="bool" /> bool | | bool | boolean | boolean | bool | bool | boolean | TrueClass/FalseClass |

 $\vert$  <a name="string"  $\vert$ > string  $\vert$  A string must always contain UTF-8 encoded or 7-bit ASCII text. | string | String | str/unicode | string | string | string | String (UTF-8) |

| <a name="bytes" /> bytes | May contain any arbitrary sequence of bytes. | string | ByteString | str | []byte | ByteString | string | String (ASCII-8BIT) |

# Protocol Documentation

 $\langle a \text{ name}$ ="top"> $\langle a \rangle$ 

## Table of Contents

- [cw\_ztp\_license\_device\_v2.proto](#cw\_ztp\_license\_device\_v2-proto) - [ZtpLicenseDeviceV2](#cwztpsvc-ZtpLicenseDeviceV2)

- [Scalar Value Types](#scalar-value-types)

 $\langle$ a name="cw\_ztp\_license\_device\_v2-proto" $\langle \rangle \langle \rangle$  $\langle \text{p align}$ ="right"> $\langle \text{a here}$ ="#top">Top $\langle \text{a} \rangle$ 

## cw\_ztp\_license\_device\_v2.proto

<a name="cwztpsvc-ZtpLicenseDeviceV2"></a>

### ZtpLicenseDeviceV2

| Field | Type | Label | Description | | ----- | ---- | ----- | ----------- | | uuid | [string](#string) | | | | serialNumber | [string](#string) | repeated | | | locationId | [string](#string) | | |

#### ## Scalar Value Types

| .proto Type | Notes | C++ | Java | Python | Go | C# | PHP | Ruby |

| ----------- | ----- | --- | ---- | ------ | -- | -- | --- | ---- |

| <a name="double" /> double | | double | double | float | float64 | double | float | Float |

 $\vert$  <a name="float" /> float  $\vert$  | float | float | float | float | float | float | Float |

 $\vert$  <a name="int32"  $\vert$  > int32  $\vert$  Uses variable-length encoding. Inefficient for encoding negative numbers if your field is likely to have negative values, use sint 32 instead.  $|$  int  $2$  int  $|$  int  $|$  int  $|$  integer  $|$  Bignum or Fixnum (as required) |

| <a name="int64" /> int64 | Uses variable-length encoding. Inefficient for encoding negative numbers if your field is likely to have negative values, use sint64 instead.  $|$  int64  $|$  long  $|$  int/long  $|$  int64  $|$  long  $|$  integer/string  $|$  Bignum  $|$  $|\langle \rangle$  <a name="uint32"  $|\rangle$  uint32 | Uses variable-length encoding. | uint32 | int | int/long | uint32 | uint | integer | Bignum or Fixnum (as required) |

 $\vert$  <a name="uint64" /> uint64 | Uses variable-length encoding. | uint64 | long | int/long | uint64 | ulong | integer/string | Bignum or Fixnum (as required) |

 $\vert$  <a name="sint32" /> sint32 | Uses variable-length encoding. Signed int value. These more efficiently encode negative numbers than regular int32s.  $|$  int32  $|$  int  $|$  int32  $|$  int  $|$  integer  $|$  Bignum or Fixnum (as required)  $|$ | <a name="sint64" /> sint64 | Uses variable-length encoding. Signed int value. These more efficiently encode negative numbers than regular int64s. | int64 | long | int/long | int64 | long | integer/string | Bignum |

 $\vert$  <a name="fixed32" /> fixed32 | Always four bytes. More efficient than uint32 if values are often greater than 2^28. | uint32 | int | int | uint32 | uint | integer | Bignum or Fixnum (as required) |

| <a name="fixed64" /> fixed64 | Always eight bytes. More efficient than uint64 if values are often greater than 2^56. | uint64 | long | int/long | uint64 | ulong | integer/string | Bignum |

 $\vert$  <a name="sfixed32" /> sfixed32 | Always four bytes. | int32 | int | int | int32 | int | integer | Bignum or Fixnum (as required) |

 $\vert$  <a name="sfixed64" /> sfixed64 | Always eight bytes. | int64 | long | int/long | int64 | long | integer/string | Bignum | | <a name="bool" /> bool | | bool | boolean | boolean | bool | bool | boolean | TrueClass/FalseClass |

 $\vert$  <a name="string"  $\vert$  > string  $\vert$  A string must always contain UTF-8 encoded or 7-bit ASCII text.  $\vert$  string  $\vert$  String  $\vert$ str/unicode | string | string | string | String (UTF-8) |

 $\vert$  <a name="bytes"  $\vert$  > bytes  $\vert$  May contain any arbitrary sequence of bytes.  $\vert$  string  $\vert$  ByteString  $\vert$  str  $\vert$  [ $\vert$ byte  $\vert$ ]

## ByteString | string | String (ASCII-8BIT) |

```
# Protocol Documentation
```
 $\langle a \text{ name}$ ="top" $\langle a \rangle$ 

## Table of Contents

- [cw\_ztp\_license.proto](#cw\_ztp\_license-proto) - [ZtpLicense](#cwztpsvc-ZtpLicense)

- [Scalar Value Types](#scalar-value-types)

<a name="cw\_ztp\_license-proto"></a> <p align="right"><a href="#top">Top</a></p>

## cw\_ztp\_license.proto

<a name="cwztpsvc-ZtpLicense"></a>

### ZtpLicense

| Field | Type | Label | Description | | ----- | ---- | ----- | ----------- |  $|$  id  $|$  [int32](#int32)  $|$  | | | status  $\vert$  [string](#string)  $\vert$   $\vert$  | | lastUpdated | [int64](#int64) | | |

## Scalar Value Types

| .proto Type | Notes | C++ | Java | Python | Go | C# | PHP | Ruby |

| ----------- | ----- | --- | ---- | ------ | -- | -- | --- | ---- |

 $\vert$  <a name="double" /> double  $\vert$  | double  $\vert$  double | float  $\vert$  float  $\vert$  float  $\vert$  Float  $\vert$ 

 $\vert$  <a name="float"  $\vert$  > float  $\vert$  | float | float | float | float | float | float | Float |

 $\vert$  <a name="int32"  $\vert$  > int32 | Uses variable-length encoding. Inefficient for encoding negative numbers if your field is likely to have negative values, use sint32 instead. | int32 | int | int32 | int | integer | Bignum or Fixnum (as required) |

 $\vert$  <a name="int64"  $\vert$  > int64  $\vert$  Uses variable-length encoding. Inefficient for encoding negative numbers if your field is likely to have negative values, use sint64 instead.  $|$  int64  $|$  long  $|$  int/long  $|$  int64  $|$  long  $|$  integer/string  $|$  Bignum  $|$  $\vert$  <a name="uint32" /> uint32 | Uses variable-length encoding. | uint32 | int | int/long | uint32 | uint | integer | Bignum or Fixnum (as required) |

 $|\langle$  <a name="uint64" /> uint64 | Uses variable-length encoding. | uint64 | long | int/long | uint64 | ulong | integer/string | Bignum or Fixnum (as required) |

| <a name="sint32" /> sint32 | Uses variable-length encoding. Signed int value. These more efficiently encode negative numbers than regular int32s.  $|$  int32  $|$  int  $|$  int32  $|$  int  $|$  integer  $|$  Bignum or Fixnum (as required)  $|$ | <a name="sint64" /> sint64 | Uses variable-length encoding. Signed int value. These more efficiently encode negative numbers than regular int64s. | int64 | long | int/long | int64 | long | integer/string | Bignum |

 $\alpha$  name="fixed32" /> fixed32 | Always four bytes. More efficient than uint32 if values are often greater than 2^28. | uint32 | int | int | uint32 | uint | integer | Bignum or Fixnum (as required) |

| <a name="fixed64" /> fixed64 | Always eight bytes. More efficient than uint64 if values are often greater than 2^56. | uint64 | long | int/long | uint64 | ulong | integer/string | Bignum |

 $\vert$  <a name="sfixed32" /> sfixed32 | Always four bytes.  $\vert$  int32 | int | int | int32 | int | integer | Bignum or Fixnum (as required) |

 $\vert$  <a name="sfixed64" /> sfixed64 | Always eight bytes.  $\vert$  int64 | long | int/long | int64 | long | integer/string | Bignum | | <a name="bool" /> bool | | bool | boolean | boolean | bool | bool | boolean | TrueClass/FalseClass |

 $\vert$  <a name="string"  $\vert$  > string  $\vert$  A string must always contain UTF-8 encoded or 7-bit ASCII text.  $\vert$  string  $\vert$  String  $\vert$ str/unicode | string | string | string | String (UTF-8) |

| <a name="bytes" /> bytes | May contain any arbitrary sequence of bytes. | string | ByteString | str | []byte | ByteString | string | String (ASCII-8BIT) |

// Code generated by protoc-gen-go. DO NOT EDIT.

// source: cw\_ztp\_license\_device.proto

package cwztpsvc

import ( fmt "fmt" proto "github.com/golang/protobuf/proto"

```
	_ "google.golang.org/genproto/googleapis/api/annotations"
	math "math"
)
// Reference imports to suppress errors if they are not otherwise used.
var = proto. Marshal
var = fmt.Errorfvar = math.Inf
// This is a compile-time assertion to ensure that this generated file
// is compatible with the proto package it is being compiled against.
// A compilation error at this line likely means your copy of the
// proto package needs to be updated.
const = proto.ProtoPackageIsVersion3 \theta please upgrade the proto package
type ZtpLicenseDevice struct {
	DeviceSerialNumber string `protobuf:"bytes,1,opt,name=deviceSerialNumber,proto3"
json:"deviceSerialNumber,omitempty"`
	XXX_NoUnkeyedLiteral struct{} `json:"-"`
	XXX_unrecognized []byte `json:"-"`
	XXX_sizecache int32 `json:"-"`
}
func (m *ZtpLicenseDevice) Reset() \{ *m = \text{ZtpLicenseDevice} \}func (m *ZtpLicenseDevice) String() string { return proto.CompactTextString(m) }
func (*ZtpLicenseDevice) ProtoMessage() {}
func (*ZtpLicenseDevice) Descriptor() ([]byte, []int) {
	return fileDescriptor_4637a3ce942b5232, []int{0}
}
func (m *ZtpLicenseDevice) XXX_Unmarshal(b []byte) error {
	return xxx_messageInfo_ZtpLicenseDevice.Unmarshal(m, b)
}
func (m *ZtpLicenseDevice) XXX_Marshal(b []byte, deterministic bool) ([]byte, error) {
	return xxx_messageInfo_ZtpLicenseDevice.Marshal(b, m, deterministic)
}
func (m *ZtpLicenseDevice) XXX_Merge(src proto.Message) {
	xxx_messageInfo_ZtpLicenseDevice.Merge(m, src)
}
func (m *ZtpLicenseDevice) XXX_Size() int {
	return xxx_messageInfo_ZtpLicenseDevice.Size(m)
}
func (m *ZtpLicenseDevice) XXX_DiscardUnknown() {
	xxx_messageInfo_ZtpLicenseDevice.DiscardUnknown(m)
}
```
var xxx\_messageInfo\_ZtpLicenseDevice proto.InternalMessageInfo

```
func (m *ZtpLicenseDevice) GetDeviceSerialNumber() string {
if m := nil		return m.DeviceSerialNumber
	}
	return ""
}
func init() {
	proto.RegisterType((*ZtpLicenseDevice)(nil), "cwztpsvc.ZtpLicenseDevice")
}
func init() {
```
 proto.RegisterFile("cw\_ztp\_license\_device.proto", fileDescriptor\_4637a3ce942b5232) }

var fileDescriptor\_4637a3ce942b5232 = []byte{

 // 201 bytes of a gzipped FileDescriptorProto

 0x1f, 0x8b, 0x08, 0x00, 0x00, 0x00, 0x00, 0x00, 0x02, 0xff, 0x6c, 0xce, 0x31, 0x4b, 0xc7, 0x30, 0x10, 0x05, 0x70, 0xba, 0x88, 0x66, 0x92, 0x2e, 0x8a, 0x8a, 0x88, 0x93, 0x8b, 0x09, 0xf2, 0xff, 0x06, 0xd1, 0x51, 0xfc, 0x97, 0x2a, 0x08, 0x5d, 0x4a, 0x72, 0x86, 0x18, 0x48, 0x73, 0x21, 0xb9, 0xb6, 0xd0, 0x4f, 0x2f, 0x6d, 0xec, 0x22, 0xce, 0xf7, 0xee, 0xf7, 0x1e, 0xbb, 0x86, 0xb9, 0x5f, 0x28, 0xf6, 0xde, 0x81, 0x09, 0xd9, 0xf4, 0x5f, 0x66, 0x72, 0x60, 0x78, 0x4c, 0x48, 0x58, 0x9f, 0xc2, 0xbc, 0x50, 0xcc, 0x13, 0x5c, 0xdd, 0x58, 0x44, 0xeb, 0x8d, 0x50, 0xd1, 0x09, 0x15, 0x02, 0x92, 0x22, 0x87, 0x21, 0x97, 0xdc, 0xbd, 0x64, 0xe7, 0x1d, 0xc5, 0xd7, 0x42, 0xbc, 0x6c, 0x42, 0xcd, 0x59, 0x5d, 0xac, 0x77, 0x93, 0x9c, 0xf2, 0x6f, 0xe3, 0xa0, 0x4d, 0xba, 0xac, 0xee, 0xaa, 0x87, 0xb3, 0xf6, 0x9f, 0x8b, 0x0c, 0xec, 0x16, 0x70, 0xe0, 0xe0, 0x32, 0x20, 0x4f, 0xa8, 0x91, 0x0a, 0xce, 0xf7, 0x0d, 0xf2, 0xe2, 0xf9, 0xf3, 0x6f, 0x4b, 0xb3, 0x26, 0x9a, 0xaa, 0x7b, 0xb2, 0x8e, 0xbe, 0x47, 0x7d, 0xf8, 0x7d, 0x07, 0x1c, 0x44, 0x7b, 0x94, 0xc7, 0x0f, 0xb1, 0x41, 0x8f, 0xeb, 0x6a, 0x8b, 0x5e, 0x05, 0x2b, 0x76, 0x4d, 0x9f, 0x6c, 0xfa, 0xe1, 0x27, 0x00, 0x00, 0xff, 0xff, 0xe7, 0xa2, 0x96, 0xc2, 0x01, 0x01, 0x00, 0x00,

```
}
```
## **1.233 htop 2.2.0-2build1**

## **1.233.1 Available under license :**

 GNU GENERAL PUBLIC LICENSE Version 2, June 1991

Copyright (C) 1989, 1991 Free Software Foundation, Inc.

 675 Mass Ave, Cambridge, MA 02139, USA Everyone is permitted to copy and distribute verbatim copies of this license document, but changing it is not allowed.

## Preamble

 The licenses for most software are designed to take away your freedom to share and change it. By contrast, the GNU General Public License is intended to guarantee your freedom to share and change free software--to make sure the software is free for all its users. This General Public License applies to most of the Free Software Foundation's software and to any other program whose authors commit to using it. (Some other Free Software Foundation software is covered by the GNU Library General Public License instead.) You can apply it to your programs, too.

 When we speak of free software, we are referring to freedom, not price. Our General Public Licenses are designed to make sure that you have the freedom to distribute copies of free software (and charge for this service if you wish), that you receive source code or can get it if you want it, that you can change the software or use pieces of it in new free programs; and that you know you can do these things.

 To protect your rights, we need to make restrictions that forbid anyone to deny you these rights or to ask you to surrender the rights. These restrictions translate to certain responsibilities for you if you distribute copies of the software, or if you modify it.

 For example, if you distribute copies of such a program, whether gratis or for a fee, you must give the recipients all the rights that you have. You must make sure that they, too, receive or can get the source code. And you must show them these terms so they know their rights.

We protect your rights with two steps: (1) copyright the software, and (2) offer you this license which gives you legal permission to copy, distribute and/or modify the software.

 Also, for each author's protection and ours, we want to make certain that everyone understands that there is no warranty for this free software. If the software is modified by someone else and passed on, we want its recipients to know that what they have is not the original, so that any problems introduced by others will not reflect on the original authors' reputations.

 Finally, any free program is threatened constantly by software patents. We wish to avoid the danger that redistributors of a free program will individually obtain patent licenses, in effect making the program proprietary. To prevent this, we have made it clear that any patent must be licensed for everyone's free use or not licensed at all.

 The precise terms and conditions for copying, distribution and modification follow.

 GNU GENERAL PUBLIC LICENSE TERMS AND CONDITIONS FOR COPYING, DISTRIBUTION AND MODIFICATION

 0. This License applies to any program or other work which contains a notice placed by the copyright holder saying it may be distributed under the terms of this General Public License. The "Program", below, refers to any such program or work, and a "work based on the Program" means either the Program or any derivative work under copyright law: that is to say, a work containing the Program or a portion of it, either verbatim or with modifications and/or translated into another language. (Hereinafter, translation is included without limitation in the term "modification".) Each licensee is addressed as "you".

Activities other than copying, distribution and modification are not covered by this License; they are outside its scope. The act of running the Program is not restricted, and the output from the Program is covered only if its contents constitute a work based on the Program (independent of having been made by running the Program). Whether that is true depends on what the Program does.

 1. You may copy and distribute verbatim copies of the Program's source code as you receive it, in any medium, provided that you conspicuously and appropriately publish on each copy an appropriate copyright notice and disclaimer of warranty; keep intact all the notices that refer to this License and to the absence of any warranty; and give any other recipients of the Program a copy of this License along with the Program.

You may charge a fee for the physical act of transferring a copy, and you may at your option offer warranty protection in exchange for a fee.

 2. You may modify your copy or copies of the Program or any portion of it, thus forming a work based on the Program, and copy and distribute such modifications or work under the terms of Section 1 above, provided that you also meet all of these conditions:

 a) You must cause the modified files to carry prominent notices stating that you changed the files and the date of any change.

 b) You must cause any work that you distribute or publish, that in whole or in part contains or is derived from the Program or any part thereof, to be licensed as a whole at no charge to all third parties under the terms of this License.

 c) If the modified program normally reads commands interactively when run, you must cause it, when started running for such interactive use in the most ordinary way, to print or display an announcement including an appropriate copyright notice and a notice that there is no warranty (or else, saying that you provide a warranty) and that users may redistribute the program under

 these conditions, and telling the user how to view a copy of this License. (Exception: if the Program itself is interactive but does not normally print such an announcement, your work based on the Program is not required to print an announcement.)

These requirements apply to the modified work as a whole. If identifiable sections of that work are not derived from the Program, and can be reasonably considered independent and separate works in themselves, then this License, and its terms, do not apply to those sections when you distribute them as separate works. But when you distribute the same sections as part of a whole which is a work based on the Program, the distribution of the whole must be on the terms of this License, whose permissions for other licensees extend to the entire whole, and thus to each and every part regardless of who wrote it.

Thus, it is not the intent of this section to claim rights or contest your rights to work written entirely by you; rather, the intent is to exercise the right to control the distribution of derivative or collective works based on the Program.

In addition, mere aggregation of another work not based on the Program with the Program (or with a work based on the Program) on a volume of a storage or distribution medium does not bring the other work under the scope of this License.

 3. You may copy and distribute the Program (or a work based on it, under Section 2) in object code or executable form under the terms of Sections 1 and 2 above provided that you also do one of the following:

 a) Accompany it with the complete corresponding machine-readable source code, which must be distributed under the terms of Sections 1 and 2 above on a medium customarily used for software interchange; or,

 b) Accompany it with a written offer, valid for at least three years, to give any third party, for a charge no more than your cost of physically performing source distribution, a complete machine-readable copy of the corresponding source code, to be distributed under the terms of Sections 1 and 2 above on a medium customarily used for software interchange; or,

 c) Accompany it with the information you received as to the offer to distribute corresponding source code. (This alternative is allowed only for noncommercial distribution and only if you received the program in object code or executable form with such an offer, in accord with Subsection b above.)

The source code for a work means the preferred form of the work for making modifications to it. For an executable work, complete source

code means all the source code for all modules it contains, plus any associated interface definition files, plus the scripts used to control compilation and installation of the executable. However, as a special exception, the source code distributed need not include anything that is normally distributed (in either source or binary form) with the major components (compiler, kernel, and so on) of the operating system on which the executable runs, unless that component itself accompanies the executable.

If distribution of executable or object code is made by offering access to copy from a designated place, then offering equivalent access to copy the source code from the same place counts as distribution of the source code, even though third parties are not compelled to copy the source along with the object code.

 4. You may not copy, modify, sublicense, or distribute the Program except as expressly provided under this License. Any attempt otherwise to copy, modify, sublicense or distribute the Program is void, and will automatically terminate your rights under this License. However, parties who have received copies, or rights, from you under this License will not have their licenses terminated so long as such parties remain in full compliance.

 5. You are not required to accept this License, since you have not signed it. However, nothing else grants you permission to modify or distribute the Program or its derivative works. These actions are prohibited by law if you do not accept this License. Therefore, by modifying or distributing the Program (or any work based on the Program), you indicate your acceptance of this License to do so, and all its terms and conditions for copying, distributing or modifying the Program or works based on it.

 6. Each time you redistribute the Program (or any work based on the Program), the recipient automatically receives a license from the original licensor to copy, distribute or modify the Program subject to these terms and conditions. You may not impose any further restrictions on the recipients' exercise of the rights granted herein. You are not responsible for enforcing compliance by third parties to this License.

 7. If, as a consequence of a court judgment or allegation of patent infringement or for any other reason (not limited to patent issues), conditions are imposed on you (whether by court order, agreement or otherwise) that contradict the conditions of this License, they do not excuse you from the conditions of this License. If you cannot distribute so as to satisfy simultaneously your obligations under this License and any other pertinent obligations, then as a consequence you may not distribute the Program at all. For example, if a patent

license would not permit royalty-free redistribution of the Program by all those who receive copies directly or indirectly through you, then the only way you could satisfy both it and this License would be to refrain entirely from distribution of the Program.

If any portion of this section is held invalid or unenforceable under any particular circumstance, the balance of the section is intended to apply and the section as a whole is intended to apply in other circumstances.

It is not the purpose of this section to induce you to infringe any patents or other property right claims or to contest validity of any such claims; this section has the sole purpose of protecting the integrity of the free software distribution system, which is implemented by public license practices. Many people have made generous contributions to the wide range of software distributed through that system in reliance on consistent application of that system; it is up to the author/donor to decide if he or she is willing to distribute software through any other system and a licensee cannot impose that choice.

This section is intended to make thoroughly clear what is believed to be a consequence of the rest of this License.

 8. If the distribution and/or use of the Program is restricted in certain countries either by patents or by copyrighted interfaces, the original copyright holder who places the Program under this License may add an explicit geographical distribution limitation excluding those countries, so that distribution is permitted only in or among countries not thus excluded. In such case, this License incorporates the limitation as if written in the body of this License.

 9. The Free Software Foundation may publish revised and/or new versions of the General Public License from time to time. Such new versions will be similar in spirit to the present version, but may differ in detail to address new problems or concerns.

Each version is given a distinguishing version number. If the Program specifies a version number of this License which applies to it and "any later version", you have the option of following the terms and conditions either of that version or of any later version published by the Free Software Foundation. If the Program does not specify a version number of this License, you may choose any version ever published by the Free Software Foundation.

 10. If you wish to incorporate parts of the Program into other free programs whose distribution conditions are different, write to the author to ask for permission. For software which is copyrighted by the Free

Software Foundation, write to the Free Software Foundation; we sometimes make exceptions for this. Our decision will be guided by the two goals of preserving the free status of all derivatives of our free software and of promoting the sharing and reuse of software generally.

## NO WARRANTY

 11. BECAUSE THE PROGRAM IS LICENSED FREE OF CHARGE, THERE IS NO WARRANTY FOR THE PROGRAM, TO THE EXTENT PERMITTED BY APPLICABLE LAW. EXCEPT WHEN OTHERWISE STATED IN WRITING THE COPYRIGHT HOLDERS AND/OR OTHER PARTIES PROVIDE THE PROGRAM "AS IS" WITHOUT WARRANTY OF ANY KIND, EITHER EXPRESSED OR IMPLIED, INCLUDING, BUT NOT LIMITED TO, THE IMPLIED WARRANTIES OF MERCHANTABILITY AND FITNESS FOR A PARTICULAR PURPOSE. THE ENTIRE RISK AS TO THE QUALITY AND PERFORMANCE OF THE PROGRAM IS WITH YOU. SHOULD THE PROGRAM PROVE DEFECTIVE, YOU ASSUME THE COST OF ALL NECESSARY SERVICING, REPAIR OR CORRECTION.

 12. IN NO EVENT UNLESS REQUIRED BY APPLICABLE LAW OR AGREED TO IN WRITING WILL ANY COPYRIGHT HOLDER, OR ANY OTHER PARTY WHO MAY MODIFY AND/OR REDISTRIBUTE THE PROGRAM AS PERMITTED ABOVE, BE LIABLE TO YOU FOR DAMAGES, INCLUDING ANY GENERAL, SPECIAL, INCIDENTAL OR CONSEQUENTIAL DAMAGES ARISING OUT OF THE USE OR INABILITY TO USE THE PROGRAM (INCLUDING BUT NOT LIMITED TO LOSS OF DATA OR DATA BEING RENDERED INACCURATE OR LOSSES SUSTAINED BY YOU OR THIRD PARTIES OR A FAILURE OF THE PROGRAM TO OPERATE WITH ANY OTHER PROGRAMS), EVEN IF SUCH HOLDER OR OTHER PARTY HAS BEEN ADVISED OF THE POSSIBILITY OF SUCH DAMAGES.

## END OF TERMS AND CONDITIONS

## Appendix: How to Apply These Terms to Your New Programs

 If you develop a new program, and you want it to be of the greatest possible use to the public, the best way to achieve this is to make it free software which everyone can redistribute and change under these terms.

 To do so, attach the following notices to the program. It is safest to attach them to the start of each source file to most effectively convey the exclusion of warranty; and each file should have at least the "copyright" line and a pointer to where the full notice is found.

 $\leq$  one line to give the program's name and a brief idea of what it does. $>$ Copyright (C)  $19yy$  <name of author>

 This program is free software; you can redistribute it and/or modify it under the terms of the GNU General Public License as published by the Free Software Foundation; either version 2 of the License, or (at your option) any later version.

 This program is distributed in the hope that it will be useful, but WITHOUT ANY WARRANTY; without even the implied warranty of MERCHANTABILITY or FITNESS FOR A PARTICULAR PURPOSE. See the GNU General Public License for more details.

 You should have received a copy of the GNU General Public License along with this program; if not, write to the Free Software Foundation, Inc., 675 Mass Ave, Cambridge, MA 02139, USA.

Also add information on how to contact you by electronic and paper mail.

If the program is interactive, make it output a short notice like this when it starts in an interactive mode:

 Gnomovision version 69, Copyright (C) 19yy name of author Gnomovision comes with ABSOLUTELY NO WARRANTY; for details type `show w'. This is free software, and you are welcome to redistribute it under certain conditions; type `show c' for details.

The hypothetical commands `show w' and `show c' should show the appropriate parts of the General Public License. Of course, the commands you use may be called something other than `show w' and `show c'; they could even be mouse-clicks or menu items--whatever suits your program.

You should also get your employer (if you work as a programmer) or your school, if any, to sign a "copyright disclaimer" for the program, if necessary. Here is a sample; alter the names:

 Yoyodyne, Inc., hereby disclaims all copyright interest in the program `Gnomovision' (which makes passes at compilers) written by James Hacker.

 <signature of Ty Coon>, 1 April 1989 Ty Coon, President of Vice

This General Public License does not permit incorporating your program into proprietary programs. If your program is a subroutine library, you may consider it more useful to permit linking proprietary applications with the library. If this is what you want to do, use the GNU Library General Public License instead of this License.

 Appendix 2: Special exception concerning PLPA

In the following exception, "PLPA" means (i) code released by the Portable Linux Processor Affinity Project, or (ii) derivative works of such code, in both cases provided that the code is covered entirely by free software licensing terms.

As a special exception to the GNU GPL, the licensors of htop give you permission to combine GNU GPL-licensed code in htop (and derivative works of such code) with PLPA. You may copy and distribute such a combined work following the terms of the GNU GPL for htop and the applicable licenses of the version of PLPA used in your combined work, provided that you include the source code of such version of PLPA when and as the GNU GPL requires distribution of source code.

## **1.234 cortexproject-cortex 1.4.1- 0.20201022071705-85942c5703cf 1.234.1 Available under license :**

Copyright (c) 2013 The Go Authors. All rights reserved.

Redistribution and use in source and binary forms, with or without modification, are permitted provided that the following conditions are met:

 \* Redistributions of source code must retain the above copyright notice, this list of conditions and the following disclaimer.

 \* Redistributions in binary form must reproduce the above copyright notice, this list of conditions and the following disclaimer in the documentation and/or other materials provided with the distribution.

 \* Neither the name of Google Inc. nor the names of its contributors may be used to endorse or promote products derived from this software without specific prior written permission.

THIS SOFTWARE IS PROVIDED BY THE COPYRIGHT HOLDERS AND CONTRIBUTORS "AS IS" AND ANY EXPRESS OR IMPLIED WARRANTIES, INCLUDING, BUT NOT LIMITED TO, THE IMPLIED WARRANTIES OF MERCHANTABILITY AND FITNESS FOR A PARTICULAR PURPOSE ARE DISCLAIMED. IN NO EVENT SHALL THE COPYRIGHT OWNER OR CONTRIBUTORS BE LIABLE FOR ANY DIRECT, INDIRECT, INCIDENTAL, SPECIAL, EXEMPLARY, OR CONSEQUENTIAL DAMAGES (INCLUDING, BUT NOT LIMITED TO, PROCUREMENT OF SUBSTITUTE GOODS OR SERVICES; LOSS OF USE, DATA, OR PROFITS; OR BUSINESS INTERRUPTION) HOWEVER CAUSED AND ON ANY THEORY OF LIABILITY, WHETHER IN CONTRACT, STRICT LIABILITY, OR TORT (INCLUDING NEGLIGENCE OR OTHERWISE) ARISING IN ANY WAY OUT OF THE USE OF THIS SOFTWARE, EVEN IF ADVISED OF THE POSSIBILITY OF SUCH DAMAGE. The MIT License (MIT)

Copyright (c) 2013 Mitchell Hashimoto

Permission is hereby granted, free of charge, to any person obtaining a copy of this software and associated documentation files (the "Software"), to deal in the Software without restriction, including without limitation the rights

to use, copy, modify, merge, publish, distribute, sublicense, and/or sell copies of the Software, and to permit persons to whom the Software is furnished to do so, subject to the following conditions:

The above copyright notice and this permission notice shall be included in all copies or substantial portions of the Software.

THE SOFTWARE IS PROVIDED "AS IS", WITHOUT WARRANTY OF ANY KIND, EXPRESS OR IMPLIED, INCLUDING BUT NOT LIMITED TO THE WARRANTIES OF MERCHANTABILITY, FITNESS FOR A PARTICULAR PURPOSE AND NONINFRINGEMENT. IN NO EVENT SHALL THE AUTHORS OR COPYRIGHT HOLDERS BE LIABLE FOR ANY CLAIM, DAMAGES OR OTHER LIABILITY, WHETHER IN AN ACTION OF CONTRACT, TORT OR OTHERWISE, ARISING FROM, OUT OF OR IN CONNECTION WITH THE SOFTWARE OR THE USE OR OTHER DEALINGS IN THE SOFTWARE.

Copyright (c) 2018 The Go Authors. All rights reserved.

Redistribution and use in source and binary forms, with or without modification, are permitted provided that the following conditions are met:

 \* Redistributions of source code must retain the above copyright notice, this list of conditions and the following disclaimer.

 \* Redistributions in binary form must reproduce the above copyright notice, this list of conditions and the following disclaimer in the documentation and/or other materials provided with the distribution.

 \* Neither the name of Google Inc. nor the names of its contributors may be used to endorse or promote products derived from this software without specific prior written permission.

THIS SOFTWARE IS PROVIDED BY THE COPYRIGHT HOLDERS AND CONTRIBUTORS "AS IS" AND ANY EXPRESS OR IMPLIED WARRANTIES, INCLUDING, BUT NOT LIMITED TO, THE IMPLIED WARRANTIES OF MERCHANTABILITY AND FITNESS FOR A PARTICULAR PURPOSE ARE DISCLAIMED. IN NO EVENT SHALL THE COPYRIGHT OWNER OR CONTRIBUTORS BE LIABLE FOR ANY DIRECT, INDIRECT, INCIDENTAL, SPECIAL, EXEMPLARY, OR CONSEQUENTIAL DAMAGES (INCLUDING, BUT NOT LIMITED TO, PROCUREMENT OF SUBSTITUTE GOODS OR SERVICES; LOSS OF USE, DATA, OR PROFITS; OR BUSINESS INTERRUPTION) HOWEVER CAUSED AND ON ANY THEORY OF LIABILITY, WHETHER IN CONTRACT, STRICT LIABILITY, OR TORT (INCLUDING NEGLIGENCE OR OTHERWISE) ARISING IN ANY WAY OUT OF THE USE OF THIS SOFTWARE, EVEN IF ADVISED OF THE POSSIBILITY OF SUCH DAMAGE. Copyright (C) 2013 Blake Mizerany

Permission is hereby granted, free of charge, to any person obtaining a copy of this software and associated documentation files (the "Software"), to deal in the Software without restriction, including without limitation the rights to use, copy, modify, merge, publish, distribute, sublicense, and/or sell copies of the Software, and to

permit persons to whom the Software is furnished to do so, subject to the following conditions:

The above copyright notice and this permission notice shall be included in all copies or substantial portions of the Software.

THE SOFTWARE IS PROVIDED "AS IS", WITHOUT WARRANTY OF ANY KIND, EXPRESS OR IMPLIED, INCLUDING BUT NOT LIMITED TO THE WARRANTIES OF MERCHANTABILITY, FITNESS FOR A PARTICULAR PURPOSE AND NONINFRINGEMENT. IN NO EVENT SHALL THE AUTHORS OR COPYRIGHT HOLDERS BE LIABLE FOR ANY CLAIM, DAMAGES OR OTHER LIABILITY, WHETHER IN AN ACTION OF CONTRACT, TORT OR OTHERWISE, ARISING FROM, OUT OF OR IN CONNECTION WITH THE SOFTWARE OR THE USE OR OTHER DEALINGS IN THE SOFTWARE. The MIT License (MIT)

Copyright (c) 2014 Chris Hines

Permission is hereby granted, free of charge, to any person obtaining a copy of this software and associated documentation files (the "Software"), to deal in the Software without restriction, including without limitation the rights to use, copy, modify, merge, publish, distribute, sublicense, and/or sell copies of the Software, and to permit persons to whom the Software is furnished to do so, subject to the following conditions:

The above copyright notice and this permission notice shall be included in all copies or substantial portions of the Software.

THE SOFTWARE IS PROVIDED "AS IS", WITHOUT WARRANTY OF ANY KIND, EXPRESS OR IMPLIED, INCLUDING BUT NOT LIMITED TO THE WARRANTIES OF MERCHANTABILITY, FITNESS FOR A PARTICULAR PURPOSE AND NONINFRINGEMENT. IN NO EVENT SHALL THE AUTHORS OR COPYRIGHT HOLDERS BE LIABLE FOR ANY CLAIM, DAMAGES OR OTHER LIABILITY, WHETHER IN AN ACTION OF CONTRACT, TORT OR OTHERWISE, ARISING FROM, OUT OF OR IN CONNECTION WITH THE SOFTWARE OR THE USE OR OTHER DEALINGS IN THE SOFTWARE.

Copyright (c) 2016, The Gocql authors All rights reserved.

Redistribution and use in source and binary forms, with or without modification, are permitted provided that the following conditions are met:

\* Redistributions of source code must retain the above copyright notice, this list of conditions and the following disclaimer.

\* Redistributions in binary form must reproduce the above copyright notice, this list of conditions and the following disclaimer in the documentation and/or other materials provided with the distribution.

\* Neither the name of the copyright holder nor the names of its

 contributors may be used to endorse or promote products derived from this software without specific prior written permission.

THIS SOFTWARE IS PROVIDED BY THE COPYRIGHT HOLDERS AND CONTRIBUTORS "AS IS" AND ANY EXPRESS OR IMPLIED WARRANTIES, INCLUDING, BUT NOT LIMITED TO, THE IMPLIED WARRANTIES OF MERCHANTABILITY AND FITNESS FOR A PARTICULAR PURPOSE ARE DISCLAIMED. IN NO EVENT SHALL THE COPYRIGHT HOLDER OR CONTRIBUTORS BE LIABLE FOR ANY DIRECT, INDIRECT, INCIDENTAL, SPECIAL, EXEMPLARY, OR CONSEQUENTIAL DAMAGES (INCLUDING, BUT NOT LIMITED TO, PROCUREMENT OF SUBSTITUTE GOODS OR SERVICES; LOSS OF USE, DATA, OR PROFITS; OR BUSINESS INTERRUPTION) HOWEVER CAUSED AND ON ANY THEORY OF LIABILITY, WHETHER IN CONTRACT, STRICT LIABILITY, OR TORT (INCLUDING NEGLIGENCE OR OTHERWISE) ARISING IN ANY WAY OUT OF THE USE OF THIS SOFTWARE, EVEN IF ADVISED OF THE POSSIBILITY OF SUCH DAMAGE. Copyright (c) 2012 Pter Surnyi. Portions Copyright (c) 2009 The Go Authors. All rights reserved.

Redistribution and use in source and binary forms, with or without modification, are permitted provided that the following conditions are met:

 \* Redistributions of source code must retain the above copyright notice, this list of conditions and the following disclaimer.

 \* Redistributions in binary form must reproduce the above copyright notice, this list of conditions and the following disclaimer in the documentation and/or other materials provided with the distribution.

 \* Neither the name of Google Inc. nor the names of its contributors may be used to endorse or promote products derived from this software without specific prior written permission.

THIS SOFTWARE IS PROVIDED BY THE COPYRIGHT HOLDERS AND CONTRIBUTORS "AS IS" AND ANY EXPRESS OR IMPLIED WARRANTIES, INCLUDING, BUT NOT LIMITED TO, THE IMPLIED WARRANTIES OF MERCHANTABILITY AND FITNESS FOR A PARTICULAR PURPOSE ARE DISCLAIMED. IN NO EVENT SHALL THE COPYRIGHT OWNER OR CONTRIBUTORS BE LIABLE FOR ANY DIRECT, INDIRECT, INCIDENTAL, SPECIAL, EXEMPLARY, OR CONSEQUENTIAL DAMAGES (INCLUDING, BUT NOT LIMITED TO, PROCUREMENT OF SUBSTITUTE GOODS OR SERVICES; LOSS OF USE, DATA, OR PROFITS; OR BUSINESS INTERRUPTION) HOWEVER CAUSED AND ON ANY THEORY OF LIABILITY, WHETHER IN CONTRACT, STRICT LIABILITY, OR TORT (INCLUDING NEGLIGENCE OR OTHERWISE) ARISING IN ANY WAY OUT OF THE USE OF THIS SOFTWARE, EVEN IF ADVISED OF THE POSSIBILITY OF SUCH DAMAGE. Copyright (c) 2016 Mail.Ru Group

Permission is hereby granted, free of charge, to any person obtaining a copy of this software and associated documentation files (the "Software"), to deal in the Software without restriction, including without limitation the rights to use, copy, modify, merge, publish, distribute, sublicense, and/or sell copies of the Software, and to permit persons to whom the Software is furnished to do so, subject to the following conditions:

The above copyright notice and this permission notice shall be included in all copies or substantial portions of the Software.

THE SOFTWARE IS PROVIDED "AS IS", WITHOUT WARRANTY OF ANY KIND, EXPRESS OR IMPLIED, INCLUDING BUT NOT LIMITED TO THE WARRANTIES OF MERCHANTABILITY, FITNESS FOR A PARTICULAR PURPOSE AND NONINFRINGEMENT. IN NO EVENT SHALL THE AUTHORS OR COPYRIGHT HOLDERS BE LIABLE FOR ANY CLAIM, DAMAGES OR OTHER LIABILITY, WHETHER IN AN ACTION OF CONTRACT, TORT OR OTHERWISE, ARISING FROM, OUT OF OR IN CONNECTION WITH THE SOFTWARE OR THE USE OR OTHER DEALINGS IN THE SOFTWARE.

Copyright (c) 2017-2019, Francisco Souza All rights reserved.

Redistribution and use in source and binary forms, with or without modification, are permitted provided that the following conditions are met:

 \* Redistributions of source code must retain the above copyright notice, this list of conditions and the following disclaimer. \* Redistributions in binary form must reproduce the above copyright notice, this list of conditions and the following disclaimer in the documentation and/or other materials provided with the distribution.

THIS SOFTWARE IS PROVIDED BY THE COPYRIGHT HOLDERS AND CONTRIBUTORS "AS IS" AND ANY EXPRESS OR IMPLIED WARRANTIES, INCLUDING, BUT NOT LIMITED TO, THE IMPLIED WARRANTIES OF MERCHANTABILITY AND FITNESS FOR A PARTICULAR PURPOSE ARE DISCLAIMED. IN NO EVENT SHALL THE COPYRIGHT HOLDER OR CONTRIBUTORS BE LIABLE FOR ANY DIRECT, INDIRECT, INCIDENTAL, SPECIAL, EXEMPLARY, OR CONSEQUENTIAL DAMAGES (INCLUDING, BUT NOT LIMITED TO, PROCUREMENT OF SUBSTITUTE GOODS OR SERVICES; LOSS OF USE, DATA, OR PROFITS; OR BUSINESS INTERRUPTION) HOWEVER CAUSED AND ON ANY THEORY OF LIABILITY, WHETHER IN CONTRACT, STRICT LIABILITY, OR TORT (INCLUDING NEGLIGENCE OR OTHERWISE) ARISING IN ANY WAY OUT OF THE USE OF THIS SOFTWARE, EVEN IF ADVISED OF THE POSSIBILITY OF SUCH DAMAGE. MIT License

Copyright (c) 2019 Josh Bleecher Snyder

Permission is hereby granted, free of charge, to any person obtaining a copy of this software and associated documentation files (the "Software"), to deal in the Software without restriction, including without limitation the rights to use, copy, modify, merge, publish, distribute, sublicense, and/or sell copies of the Software, and to permit persons to whom the Software is furnished to do so, subject to the following conditions:

The above copyright notice and this permission notice shall be included in all copies or substantial portions of the Software.

THE SOFTWARE IS PROVIDED "AS IS", WITHOUT WARRANTY OF ANY KIND, EXPRESS OR IMPLIED, INCLUDING BUT NOT LIMITED TO THE WARRANTIES OF MERCHANTABILITY, FITNESS FOR A PARTICULAR PURPOSE AND NONINFRINGEMENT. IN NO EVENT SHALL THE
# AUTHORS OR COPYRIGHT HOLDERS BE LIABLE FOR ANY CLAIM, DAMAGES OR OTHER LIABILITY, WHETHER IN AN ACTION OF CONTRACT, TORT OR OTHERWISE, ARISING FROM, OUT OF OR IN CONNECTION WITH THE SOFTWARE OR THE USE OR OTHER DEALINGS IN THE SOFTWARE.

Copyright (c) 2009 The Go Authors. All rights reserved.

Redistribution and use in source and binary forms, with or without modification, are permitted provided that the following conditions are met:

 \* Redistributions of source code must retain the above copyright notice, this list of conditions and the following disclaimer.

 \* Redistributions in binary form must reproduce the above copyright notice, this list of conditions and the following disclaimer in the documentation and/or other materials provided with the distribution.

 \* Neither the name of Google Inc. nor the names of its contributors may be used to endorse or promote products derived from this software without specific prior written permission.

THIS SOFTWARE IS PROVIDED BY THE COPYRIGHT HOLDERS AND CONTRIBUTORS "AS IS" AND ANY EXPRESS OR IMPLIED WARRANTIES, INCLUDING, BUT NOT LIMITED TO, THE IMPLIED WARRANTIES OF MERCHANTABILITY AND FITNESS FOR A PARTICULAR PURPOSE ARE DISCLAIMED. IN NO EVENT SHALL THE COPYRIGHT OWNER OR CONTRIBUTORS BE LIABLE FOR ANY DIRECT, INDIRECT, INCIDENTAL, SPECIAL, EXEMPLARY, OR CONSEQUENTIAL DAMAGES (INCLUDING, BUT NOT LIMITED TO, PROCUREMENT OF SUBSTITUTE GOODS OR SERVICES; LOSS OF USE, DATA, OR PROFITS; OR BUSINESS INTERRUPTION) HOWEVER CAUSED AND ON ANY THEORY OF LIABILITY, WHETHER IN CONTRACT, STRICT LIABILITY, OR TORT (INCLUDING NEGLIGENCE OR OTHERWISE) ARISING IN ANY WAY OUT OF THE USE OF THIS SOFTWARE, EVEN IF ADVISED OF THE POSSIBILITY OF SUCH DAMAGE. Copyright (c) 2011 The Snappy-Go Authors. All rights reserved.

Redistribution and use in source and binary forms, with or without modification, are permitted provided that the following conditions are met:

 \* Redistributions of source code must retain the above copyright notice, this list of conditions and the following disclaimer.

 \* Redistributions in binary form must reproduce the above copyright notice, this list of conditions and the following disclaimer in the documentation and/or other materials provided with the distribution.

 \* Neither the name of Google Inc. nor the names of its contributors may be used to endorse or promote products derived from this software without specific prior written permission.

THIS SOFTWARE IS PROVIDED BY THE COPYRIGHT HOLDERS AND CONTRIBUTORS

"AS IS" AND ANY EXPRESS OR IMPLIED WARRANTIES, INCLUDING, BUT NOT LIMITED TO, THE IMPLIED WARRANTIES OF MERCHANTABILITY AND FITNESS FOR A PARTICULAR PURPOSE ARE DISCLAIMED. IN NO EVENT SHALL THE COPYRIGHT OWNER OR CONTRIBUTORS BE LIABLE FOR ANY DIRECT, INDIRECT, INCIDENTAL, SPECIAL, EXEMPLARY, OR CONSEQUENTIAL DAMAGES (INCLUDING, BUT NOT LIMITED TO, PROCUREMENT OF SUBSTITUTE GOODS OR SERVICES; LOSS OF USE, DATA, OR PROFITS; OR BUSINESS INTERRUPTION) HOWEVER CAUSED AND ON ANY THEORY OF LIABILITY, WHETHER IN CONTRACT, STRICT LIABILITY, OR TORT (INCLUDING NEGLIGENCE OR OTHERWISE) ARISING IN ANY WAY OUT OF THE USE OF THIS SOFTWARE, EVEN IF ADVISED OF THE POSSIBILITY OF SUCH DAMAGE. The MIT License (MIT)

## Copyright (c) 2013 Ben Johnson

Permission is hereby granted, free of charge, to any person obtaining a copy of this software and associated documentation files (the "Software"), to deal in the Software without restriction, including without limitation the rights to use, copy, modify, merge, publish, distribute, sublicense, and/or sell copies of the Software, and to permit persons to whom the Software is furnished to do so, subject to the following conditions:

The above copyright notice and this permission notice shall be included in all copies or substantial portions of the Software.

THE SOFTWARE IS PROVIDED "AS IS", WITHOUT WARRANTY OF ANY KIND, EXPRESS OR IMPLIED, INCLUDING BUT NOT LIMITED TO THE WARRANTIES OF MERCHANTABILITY, FITNESS FOR A PARTICULAR PURPOSE AND NONINFRINGEMENT. IN NO EVENT SHALL THE AUTHORS OR COPYRIGHT HOLDERS BE LIABLE FOR ANY CLAIM, DAMAGES OR OTHER LIABILITY, WHETHER IN AN ACTION OF CONTRACT, TORT OR OTHERWISE, ARISING FROM, OUT OF OR IN CONNECTION WITH THE SOFTWARE OR THE USE OR OTHER DEALINGS IN THE SOFTWARE. Copyright (C) 2013-2018 by Maxim Bublis <br/>b@codemonkey.ru>

Permission is hereby granted, free of charge, to any person obtaining a copy of this software and associated documentation files (the "Software"), to deal in the Software without restriction, including without limitation the rights to use, copy, modify, merge, publish, distribute, sublicense, and/or sell copies of the Software, and to permit persons to whom the Software is furnished to do so, subject to the following conditions:

The above copyright notice and this permission notice shall be included in all copies or substantial portions of the Software.

THE SOFTWARE IS PROVIDED "AS IS", WITHOUT WARRANTY OF ANY KIND, EXPRESS OR IMPLIED, INCLUDING BUT NOT LIMITED TO THE WARRANTIES OF MERCHANTABILITY, FITNESS FOR A PARTICULAR PURPOSE AND NONINFRINGEMENT. IN NO EVENT SHALL THE AUTHORS OR COPYRIGHT HOLDERS BE LIABLE FOR ANY CLAIM, DAMAGES OR OTHER LIABILITY, WHETHER IN AN ACTION

# OF CONTRACT, TORT OR OTHERWISE, ARISING FROM, OUT OF OR IN CONNECTION WITH THE SOFTWARE OR THE USE OR OTHER DEALINGS IN THE SOFTWARE. The MIT License (MIT)

Copyright (c) 2015 Peter Bourgon

Permission is hereby granted, free of charge, to any person obtaining a copy of this software and associated documentation files (the "Software"), to deal in the Software without restriction, including without limitation the rights to use, copy, modify, merge, publish, distribute, sublicense, and/or sell copies of the Software, and to permit persons to whom the Software is furnished to do so, subject to the following conditions:

The above copyright notice and this permission notice shall be included in all copies or substantial portions of the Software.

THE SOFTWARE IS PROVIDED "AS IS", WITHOUT WARRANTY OF ANY KIND, EXPRESS OR IMPLIED, INCLUDING BUT NOT LIMITED TO THE WARRANTIES OF MERCHANTABILITY, FITNESS FOR A PARTICULAR PURPOSE AND NONINFRINGEMENT. IN NO EVENT SHALL THE AUTHORS OR COPYRIGHT HOLDERS BE LIABLE FOR ANY CLAIM, DAMAGES OR OTHER LIABILITY, WHETHER IN AN ACTION OF CONTRACT, TORT OR OTHERWISE, ARISING FROM, OUT OF OR IN CONNECTION WITH THE SOFTWARE OR THE USE OR OTHER DEALINGS IN THE SOFTWARE.

Prometheus Alertmanager Copyright 2013-2015 The Prometheus Authors

This product includes software developed at SoundCloud Ltd. (http://soundcloud.com/).

The following components are included in this product:

Bootstrap http://getbootstrap.com Copyright 2011-2014 Twitter, Inc. Licensed under the MIT License

bootstrap-datetimepicker.js http://www.eyecon.ro/bootstrap-datepicker Copyright 2012 Stefan Petre Licensed under the Apache License, Version 2.0 Apache License Version 2.0, January 2004 http://www.apache.org/licenses/

## TERMS AND CONDITIONS FOR USE, REPRODUCTION, AND DISTRIBUTION

1. Definitions.

 "License" shall mean the terms and conditions for use, reproduction, and distribution as defined by Sections 1 through 9 of this document.

 "Licensor" shall mean the copyright owner or entity authorized by the copyright owner that is granting the License.

 "Legal Entity" shall mean the union of the acting entity and all other entities that control, are controlled by, or are under common control with that entity. For the purposes of this definition, "control" means (i) the power, direct or indirect, to cause the direction or management of such entity, whether by contract or otherwise, or (ii) ownership of fifty percent (50%) or more of the outstanding shares, or (iii) beneficial ownership of such entity.

 "You" (or "Your") shall mean an individual or Legal Entity exercising permissions granted by this License.

 "Source" form shall mean the preferred form for making modifications, including but not limited to software source code, documentation source, and configuration files.

 "Object" form shall mean any form resulting from mechanical transformation or translation of a Source form, including but not limited to compiled object code, generated documentation, and conversions to other media types.

 "Work" shall mean the work of authorship, whether in Source or Object form, made available under the License, as indicated by a copyright notice that is included in or attached to the work (an example is provided in the Appendix below).

 "Derivative Works" shall mean any work, whether in Source or Object form, that is based on (or derived from) the Work and for which the editorial revisions, annotations, elaborations, or other modifications represent, as a whole, an original work of authorship. For the purposes of this License, Derivative Works shall not include works that remain separable from, or merely link (or bind by name) to the interfaces of, the Work and Derivative Works thereof.

 "Contribution" shall mean any work of authorship, including the original version of the Work and any modifications or additions to that Work or Derivative Works thereof, that is intentionally submitted to Licensor for inclusion in the Work by the copyright owner or by an individual or Legal Entity authorized to submit on behalf of the copyright owner. For the purposes of this definition, "submitted" means any form of electronic, verbal, or written communication sent to the Licensor or its representatives, including but not limited to

 communication on electronic mailing lists, source code control systems, and issue tracking systems that are managed by, or on behalf of, the Licensor for the purpose of discussing and improving the Work, but excluding communication that is conspicuously marked or otherwise designated in writing by the copyright owner as "Not a Contribution."

 "Contributor" shall mean Licensor and any individual or Legal Entity on behalf of whom a Contribution has been received by Licensor and subsequently incorporated within the Work.

- 2. Grant of Copyright License. Subject to the terms and conditions of this License, each Contributor hereby grants to You a perpetual, worldwide, non-exclusive, no-charge, royalty-free, irrevocable copyright license to reproduce, prepare Derivative Works of, publicly display, publicly perform, sublicense, and distribute the Work and such Derivative Works in Source or Object form.
- 3. Grant of Patent License. Subject to the terms and conditions of this License, each Contributor hereby grants to You a perpetual, worldwide, non-exclusive, no-charge, royalty-free, irrevocable (except as stated in this section) patent license to make, have made, use, offer to sell, sell, import, and otherwise transfer the Work, where such license applies only to those patent claims licensable by such Contributor that are necessarily infringed by their Contribution(s) alone or by combination of their Contribution(s) with the Work to which such Contribution(s) was submitted. If You institute patent litigation against any entity (including a cross-claim or counterclaim in a lawsuit) alleging that the Work or a Contribution incorporated within the Work constitutes direct or contributory patent infringement, then any patent licenses granted to You under this License for that Work shall terminate as of the date such litigation is filed.
- 4. Redistribution. You may reproduce and distribute copies of the Work or Derivative Works thereof in any medium, with or without modifications, and in Source or Object form, provided that You meet the following conditions:
	- (a) You must give any other recipients of the Work or Derivative Works a copy of this License; and
	- (b) You must cause any modified files to carry prominent notices stating that You changed the files; and
	- (c) You must retain, in the Source form of any Derivative Works that You distribute, all copyright, patent, trademark, and attribution notices from the Source form of the Work, excluding those notices that do not pertain to any part of

the Derivative Works; and

 (d) If the Work includes a "NOTICE" text file as part of its distribution, then any Derivative Works that You distribute must include a readable copy of the attribution notices contained within such NOTICE file, excluding those notices that do not pertain to any part of the Derivative Works, in at least one of the following places: within a NOTICE text file distributed as part of the Derivative Works; within the Source form or documentation, if provided along with the Derivative Works; or, within a display generated by the Derivative Works, if and wherever such third-party notices normally appear. The contents of the NOTICE file are for informational purposes only and do not modify the License. You may add Your own attribution notices within Derivative Works that You distribute, alongside or as an addendum to the NOTICE text from the Work, provided that such additional attribution notices cannot be construed as modifying the License.

 You may add Your own copyright statement to Your modifications and may provide additional or different license terms and conditions for use, reproduction, or distribution of Your modifications, or for any such Derivative Works as a whole, provided Your use, reproduction, and distribution of the Work otherwise complies with the conditions stated in this License.

- 5. Submission of Contributions. Unless You explicitly state otherwise, any Contribution intentionally submitted for inclusion in the Work by You to the Licensor shall be under the terms and conditions of this License, without any additional terms or conditions. Notwithstanding the above, nothing herein shall supersede or modify the terms of any separate license agreement you may have executed with Licensor regarding such Contributions.
- 6. Trademarks. This License does not grant permission to use the trade names, trademarks, service marks, or product names of the Licensor, except as required for reasonable and customary use in describing the origin of the Work and reproducing the content of the NOTICE file.
- 7. Disclaimer of Warranty. Unless required by applicable law or agreed to in writing, Licensor provides the Work (and each Contributor provides its Contributions) on an "AS IS" BASIS, WITHOUT WARRANTIES OR CONDITIONS OF ANY KIND, either express or implied, including, without limitation, any warranties or conditions of TITLE, NON-INFRINGEMENT, MERCHANTABILITY, or FITNESS FOR A PARTICULAR PURPOSE. You are solely responsible for determining the appropriateness of using or redistributing the Work and assume any risks associated with Your exercise of permissions under this License.
- 8. Limitation of Liability. In no event and under no legal theory, whether in tort (including negligence), contract, or otherwise, unless required by applicable law (such as deliberate and grossly negligent acts) or agreed to in writing, shall any Contributor be liable to You for damages, including any direct, indirect, special, incidental, or consequential damages of any character arising as a result of this License or out of the use or inability to use the Work (including but not limited to damages for loss of goodwill, work stoppage, computer failure or malfunction, or any and all other commercial damages or losses), even if such Contributor has been advised of the possibility of such damages.
- 9. Accepting Warranty or Additional Liability. While redistributing the Work or Derivative Works thereof, You may choose to offer, and charge a fee for, acceptance of support, warranty, indemnity, or other liability obligations and/or rights consistent with this License. However, in accepting such obligations, You may act only on Your own behalf and on Your sole responsibility, not on behalf of any other Contributor, and only if You agree to indemnify, defend, and hold each Contributor harmless for any liability incurred by, or claims asserted against, such Contributor by reason of your accepting any such warranty or additional liability.

## END OF TERMS AND CONDITIONS

APPENDIX: How to apply the Apache License to your work.

 To apply the Apache License to your work, attach the following boilerplate notice, with the fields enclosed by brackets "[]" replaced with your own identifying information. (Don't include the brackets!) The text should be enclosed in the appropriate comment syntax for the file format. We also recommend that a file or class name and description of purpose be included on the same "printed page" as the copyright notice for easier identification within third-party archives.

### Copyright 2021 Grafana Labs

 Licensed under the Apache License, Version 2.0 (the "License"); you may not use this file except in compliance with the License. You may obtain a copy of the License at

http://www.apache.org/licenses/LICENSE-2.0

 Unless required by applicable law or agreed to in writing, software distributed under the License is distributed on an "AS IS" BASIS, WITHOUT WARRANTIES OR CONDITIONS OF ANY KIND, either express or implied.

 See the License for the specific language governing permissions and limitations under the License. BSD 3-Clause License

Copyright (c) 2013, Julien Schmidt All rights reserved.

Redistribution and use in source and binary forms, with or without modification, are permitted provided that the following conditions are met:

1. Redistributions of source code must retain the above copyright notice, this list of conditions and the following disclaimer.

2. Redistributions in binary form must reproduce the above copyright notice, this list of conditions and the following disclaimer in the documentation and/or other materials provided with the distribution.

3. Neither the name of the copyright holder nor the names of its contributors may be used to endorse or promote products derived from this software without specific prior written permission.

THIS SOFTWARE IS PROVIDED BY THE COPYRIGHT HOLDERS AND CONTRIBUTORS "AS IS" AND ANY EXPRESS OR IMPLIED WARRANTIES, INCLUDING, BUT NOT LIMITED TO, THE IMPLIED WARRANTIES OF MERCHANTABILITY AND FITNESS FOR A PARTICULAR PURPOSE ARE DISCLAIMED. IN NO EVENT SHALL THE COPYRIGHT HOLDER OR CONTRIBUTORS BE LIABLE FOR ANY DIRECT, INDIRECT, INCIDENTAL, SPECIAL, EXEMPLARY, OR CONSEQUENTIAL DAMAGES (INCLUDING, BUT NOT LIMITED TO, PROCUREMENT OF SUBSTITUTE GOODS OR SERVICES; LOSS OF USE, DATA, OR PROFITS; OR BUSINESS INTERRUPTION) HOWEVER CAUSED AND ON ANY THEORY OF LIABILITY, WHETHER IN CONTRACT, STRICT LIABILITY, OR TORT (INCLUDING NEGLIGENCE OR OTHERWISE) ARISING IN ANY WAY OUT OF THE USE OF THIS SOFTWARE, EVEN IF ADVISED OF THE POSSIBILITY OF SUCH DAMAGE. Copyright (c) 2012 The Go Authors. All rights reserved. Copyright (c) 2012 fsnotify Authors. All rights reserved.

Redistribution and use in source and binary forms, with or without modification, are permitted provided that the following conditions are met:

 \* Redistributions of source code must retain the above copyright notice, this list of conditions and the following disclaimer.

 \* Redistributions in binary form must reproduce the above copyright notice, this list of conditions and the following disclaimer in the documentation and/or other materials provided with the distribution.

 \* Neither the name of Google Inc. nor the names of its contributors may be used to endorse or promote products derived from this software without specific prior written permission.

THIS SOFTWARE IS PROVIDED BY THE COPYRIGHT HOLDERS AND CONTRIBUTORS "AS IS" AND ANY EXPRESS OR IMPLIED WARRANTIES, INCLUDING, BUT NOT LIMITED TO, THE IMPLIED WARRANTIES OF MERCHANTABILITY AND FITNESS FOR A PARTICULAR PURPOSE ARE DISCLAIMED. IN NO EVENT SHALL THE COPYRIGHT OWNER OR CONTRIBUTORS BE LIABLE FOR ANY DIRECT, INDIRECT, INCIDENTAL, SPECIAL, EXEMPLARY, OR CONSEQUENTIAL DAMAGES (INCLUDING, BUT NOT LIMITED TO, PROCUREMENT OF SUBSTITUTE GOODS OR SERVICES; LOSS OF USE, DATA, OR PROFITS; OR BUSINESS INTERRUPTION) HOWEVER CAUSED AND ON ANY THEORY OF LIABILITY, WHETHER IN CONTRACT, STRICT LIABILITY, OR TORT (INCLUDING NEGLIGENCE OR OTHERWISE) ARISING IN ANY WAY OUT OF THE USE OF THIS SOFTWARE, EVEN IF ADVISED OF THE POSSIBILITY OF SUCH DAMAGE. Apache License

> Version 2.0, January 2004 http://www.apache.org/licenses/

## TERMS AND CONDITIONS FOR USE, REPRODUCTION, AND DISTRIBUTION

1. Definitions.

 "License" shall mean the terms and conditions for use, reproduction, and distribution as defined by Sections 1 through 9 of this document.

 "Licensor" shall mean the copyright owner or entity authorized by the copyright owner that is granting the License.

 "Legal Entity" shall mean the union of the acting entity and all other entities that control, are controlled by, or are under common control with that entity. For the purposes of this definition, "control" means (i) the power, direct or indirect, to cause the direction or management of such entity, whether by contract or otherwise, or (ii) ownership of fifty percent (50%) or more of the outstanding shares, or (iii) beneficial ownership of such entity.

 "You" (or "Your") shall mean an individual or Legal Entity exercising permissions granted by this License.

 "Source" form shall mean the preferred form for making modifications, including but not limited to software source code, documentation source, and configuration files.

 "Object" form shall mean any form resulting from mechanical transformation or translation of a Source form, including but not limited to compiled object code, generated documentation, and conversions to other media types.

 "Work" shall mean the work of authorship, whether in Source or Object form, made available under the License, as indicated by a copyright notice that is included in or attached to the work

(an example is provided in the Appendix below).

 "Derivative Works" shall mean any work, whether in Source or Object form, that is based on (or derived from) the Work and for which the editorial revisions, annotations, elaborations, or other modifications represent, as a whole, an original work of authorship. For the purposes of this License, Derivative Works shall not include works that remain separable from, or merely link (or bind by name) to the interfaces of, the Work and Derivative Works thereof.

 "Contribution" shall mean any work of authorship, including the original version of the Work and any modifications or additions to that Work or Derivative Works thereof, that is intentionally submitted to Licensor for inclusion in the Work by the copyright owner or by an individual or Legal Entity authorized to submit on behalf of the copyright owner. For the purposes of this definition, "submitted" means any form of electronic, verbal, or written communication sent to the Licensor or its representatives, including but not limited to communication on electronic mailing lists, source code control systems, and issue tracking systems that are managed by, or on behalf of, the Licensor for the purpose of discussing and improving the Work, but excluding communication that is conspicuously marked or otherwise designated in writing by the copyright owner as "Not a Contribution."

 "Contributor" shall mean Licensor and any individual or Legal Entity on behalf of whom a Contribution has been received by Licensor and subsequently incorporated within the Work.

- 2. Grant of Copyright License. Subject to the terms and conditions of this License, each Contributor hereby grants to You a perpetual, worldwide, non-exclusive, no-charge, royalty-free, irrevocable copyright license to reproduce, prepare Derivative Works of, publicly display, publicly perform, sublicense, and distribute the Work and such Derivative Works in Source or Object form.
- 3. Grant of Patent License. Subject to the terms and conditions of this License, each Contributor hereby grants to You a perpetual, worldwide, non-exclusive, no-charge, royalty-free, irrevocable (except as stated in this section) patent license to make, have made, use, offer to sell, sell, import, and otherwise transfer the Work, where such license applies only to those patent claims licensable by such Contributor that are necessarily infringed by their Contribution(s) alone or by combination of their Contribution(s) with the Work to which such Contribution(s) was submitted. If You institute patent litigation against any entity (including a cross-claim or counterclaim in a lawsuit) alleging that the Work or a Contribution incorporated within the Work constitutes direct or contributory patent infringement, then any patent licenses

 granted to You under this License for that Work shall terminate as of the date such litigation is filed.

- 4. Redistribution. You may reproduce and distribute copies of the Work or Derivative Works thereof in any medium, with or without modifications, and in Source or Object form, provided that You meet the following conditions:
	- (a) You must give any other recipients of the Work or Derivative Works a copy of this License; and
	- (b) You must cause any modified files to carry prominent notices stating that You changed the files; and
	- (c) You must retain, in the Source form of any Derivative Works that You distribute, all copyright, patent, trademark, and attribution notices from the Source form of the Work, excluding those notices that do not pertain to any part of the Derivative Works; and
	- (d) If the Work includes a "NOTICE" text file as part of its distribution, then any Derivative Works that You distribute must include a readable copy of the attribution notices contained within such NOTICE file, excluding those notices that do not pertain to any part of the Derivative Works, in at least one of the following places: within a NOTICE text file distributed as part of the Derivative Works; within the Source form or documentation, if provided along with the Derivative Works; or, within a display generated by the Derivative Works, if and wherever such third-party notices normally appear. The contents of the NOTICE file are for informational purposes only and do not modify the License. You may add Your own attribution notices within Derivative Works that You distribute, alongside or as an addendum to the NOTICE text from the Work, provided that such additional attribution notices cannot be construed as modifying the License.

 You may add Your own copyright statement to Your modifications and may provide additional or different license terms and conditions for use, reproduction, or distribution of Your modifications, or for any such Derivative Works as a whole, provided Your use, reproduction, and distribution of the Work otherwise complies with the conditions stated in this License.

 5. Submission of Contributions. Unless You explicitly state otherwise, any Contribution intentionally submitted for inclusion in the Work by You to the Licensor shall be under the terms and conditions of this License, without any additional terms or conditions.

 Notwithstanding the above, nothing herein shall supersede or modify the terms of any separate license agreement you may have executed with Licensor regarding such Contributions.

- 6. Trademarks. This License does not grant permission to use the trade names, trademarks, service marks, or product names of the Licensor, except as required for reasonable and customary use in describing the origin of the Work and reproducing the content of the NOTICE file.
- 7. Disclaimer of Warranty. Unless required by applicable law or agreed to in writing, Licensor provides the Work (and each Contributor provides its Contributions) on an "AS IS" BASIS, WITHOUT WARRANTIES OR CONDITIONS OF ANY KIND, either express or implied, including, without limitation, any warranties or conditions of TITLE, NON-INFRINGEMENT, MERCHANTABILITY, or FITNESS FOR A PARTICULAR PURPOSE. You are solely responsible for determining the appropriateness of using or redistributing the Work and assume any risks associated with Your exercise of permissions under this License.
- 8. Limitation of Liability. In no event and under no legal theory, whether in tort (including negligence), contract, or otherwise, unless required by applicable law (such as deliberate and grossly negligent acts) or agreed to in writing, shall any Contributor be liable to You for damages, including any direct, indirect, special, incidental, or consequential damages of any character arising as a result of this License or out of the use or inability to use the Work (including but not limited to damages for loss of goodwill, work stoppage, computer failure or malfunction, or any and all other commercial damages or losses), even if such Contributor has been advised of the possibility of such damages.
- 9. Accepting Warranty or Additional Liability. While redistributing the Work or Derivative Works thereof, You may choose to offer, and charge a fee for, acceptance of support, warranty, indemnity, or other liability obligations and/or rights consistent with this License. However, in accepting such obligations, You may act only on Your own behalf and on Your sole responsibility, not on behalf of any other Contributor, and only if You agree to indemnify, defend, and hold each Contributor harmless for any liability incurred by, or claims asserted against, such Contributor by reason of your accepting any such warranty or additional liability.

## END OF TERMS AND CONDITIONS

APPENDIX: How to apply the Apache License to your work.

 To apply the Apache License to your work, attach the following boilerplate notice, with the fields enclosed by brackets "{}"

 replaced with your own identifying information. (Don't include the brackets!) The text should be enclosed in the appropriate comment syntax for the file format. We also recommend that a file or class name and description of purpose be included on the same "printed page" as the copyright notice for easier identification within third-party archives.

Copyright {yyyy} {name of copyright owner}

 Licensed under the Apache License, Version 2.0 (the "License"); you may not use this file except in compliance with the License. You may obtain a copy of the License at

http://www.apache.org/licenses/LICENSE-2.0

 Unless required by applicable law or agreed to in writing, software distributed under the License is distributed on an "AS IS" BASIS, WITHOUT WARRANTIES OR CONDITIONS OF ANY KIND, either express or implied. See the License for the specific language governing permissions and limitations under the License. MIT License

Copyright (c) 2017 HashiCorp

Permission is hereby granted, free of charge, to any person obtaining a copy of this software and associated documentation files (the "Software"), to deal in the Software without restriction, including without limitation the rights to use, copy, modify, merge, publish, distribute, sublicense, and/or sell copies of the Software, and to permit persons to whom the Software is furnished to do so, subject to the following conditions:

The above copyright notice and this permission notice shall be included in all copies or substantial portions of the Software.

THE SOFTWARE IS PROVIDED "AS IS", WITHOUT WARRANTY OF ANY KIND, EXPRESS OR IMPLIED, INCLUDING BUT NOT LIMITED TO THE WARRANTIES OF MERCHANTABILITY, FITNESS FOR A PARTICULAR PURPOSE AND NONINFRINGEMENT. IN NO EVENT SHALL THE AUTHORS OR COPYRIGHT HOLDERS BE LIABLE FOR ANY CLAIM, DAMAGES OR OTHER LIABILITY, WHETHER IN AN ACTION OF CONTRACT, TORT OR OTHERWISE, ARISING FROM, OUT OF OR IN CONNECTION WITH THE SOFTWARE OR THE USE OR OTHER DEALINGS IN THE SOFTWARE.

Mozilla Public License Version 2.0

==================================

1. Definitions

--------------

1.1. "Contributor"

 means each individual or legal entity that creates, contributes to the creation of, or owns Covered Software.

1.2. "Contributor Version"

 means the combination of the Contributions of others (if any) used by a Contributor and that particular Contributor's Contribution.

1.3. "Contribution"

means Covered Software of a particular Contributor.

### 1.4. "Covered Software"

 means Source Code Form to which the initial Contributor has attached the notice in Exhibit A, the Executable Form of such Source Code Form, and Modifications of such Source Code Form, in each case including portions thereof.

- 1.5. "Incompatible With Secondary Licenses" means
	- (a) that the initial Contributor has attached the notice described in Exhibit B to the Covered Software; or
	- (b) that the Covered Software was made available under the terms of version 1.1 or earlier of the License, but not also under the terms of a Secondary License.

## 1.6. "Executable Form"

means any form of the work other than Source Code Form.

#### 1.7. "Larger Work"

 means a work that combines Covered Software with other material, in a separate file or files, that is not Covered Software.

## 1.8. "License"

means this document.

## 1.9. "Licensable"

 means having the right to grant, to the maximum extent possible, whether at the time of the initial grant or subsequently, any and all of the rights conveyed by this License.

## 1.10. "Modifications"

means any of the following:

 (a) any file in Source Code Form that results from an addition to, deletion from, or modification of the contents of Covered Software; or

 (b) any new file in Source Code Form that contains any Covered Software.

### 1.11. "Patent Claims" of a Contributor

 means any patent claim(s), including without limitation, method, process, and apparatus claims, in any patent Licensable by such Contributor that would be infringed, but for the grant of the License, by the making, using, selling, offering for sale, having made, import, or transfer of either its Contributions or its Contributor Version.

1.12. "Secondary License"

 means either the GNU General Public License, Version 2.0, the GNU Lesser General Public License, Version 2.1, the GNU Affero General Public License, Version 3.0, or any later versions of those licenses.

## 1.13. "Source Code Form"

means the form of the work preferred for making modifications.

## 1.14. "You" (or "Your")

 means an individual or a legal entity exercising rights under this License. For legal entities, "You" includes any entity that controls, is controlled by, or is under common control with You. For purposes of this definition, "control" means (a) the power, direct or indirect, to cause the direction or management of such entity, whether by contract or otherwise, or (b) ownership of more than fifty percent (50%) of the outstanding shares or beneficial ownership of such entity.

2. License Grants and Conditions

--------------------------------

## 2.1. Grants

Each Contributor hereby grants You a world-wide, royalty-free, non-exclusive license:

- (a) under intellectual property rights (other than patent or trademark) Licensable by such Contributor to use, reproduce, make available, modify, display, perform, distribute, and otherwise exploit its Contributions, either on an unmodified basis, with Modifications, or as part of a Larger Work; and
- (b) under Patent Claims of such Contributor to make, use, sell, offer for sale, have made, import, and otherwise transfer either its Contributions or its Contributor Version.

### 2.2. Effective Date

The licenses granted in Section 2.1 with respect to any Contribution become effective for each Contribution on the date the Contributor first distributes such Contribution.

2.3. Limitations on Grant Scope

The licenses granted in this Section 2 are the only rights granted under this License. No additional rights or licenses will be implied from the distribution or licensing of Covered Software under this License. Notwithstanding Section 2.1(b) above, no patent license is granted by a Contributor:

- (a) for any code that a Contributor has removed from Covered Software; or
- (b) for infringements caused by: (i) Your and any other third party's modifications of Covered Software, or (ii) the combination of its Contributions with other software (except as part of its Contributor Version); or
- (c) under Patent Claims infringed by Covered Software in the absence of its Contributions.

This License does not grant any rights in the trademarks, service marks, or logos of any Contributor (except as may be necessary to comply with the notice requirements in Section 3.4).

#### 2.4. Subsequent Licenses

No Contributor makes additional grants as a result of Your choice to distribute the Covered Software under a subsequent version of this License (see Section 10.2) or under the terms of a Secondary License (if permitted under the terms of Section 3.3).

#### 2.5. Representation

Each Contributor represents that the Contributor believes its Contributions are its original creation(s) or it has sufficient rights to grant the rights to its Contributions conveyed by this License.

2.6. Fair Use

This License is not intended to limit any rights You have under applicable copyright doctrines of fair use, fair dealing, or other equivalents.

### 2.7. Conditions

Sections 3.1, 3.2, 3.3, and 3.4 are conditions of the licenses granted in Section 2.1.

#### 3. Responsibilities

-------------------

#### 3.1. Distribution of Source Form

All distribution of Covered Software in Source Code Form, including any Modifications that You create or to which You contribute, must be under the terms of this License. You must inform recipients that the Source Code Form of the Covered Software is governed by the terms of this License, and how they can obtain a copy of this License. You may not attempt to alter or restrict the recipients' rights in the Source Code Form.

3.2. Distribution of Executable Form

If You distribute Covered Software in Executable Form then:

- (a) such Covered Software must also be made available in Source Code Form, as described in Section 3.1, and You must inform recipients of the Executable Form how they can obtain a copy of such Source Code Form by reasonable means in a timely manner, at a charge no more than the cost of distribution to the recipient; and
- (b) You may distribute such Executable Form under the terms of this License, or sublicense it under different terms, provided that the license for the Executable Form does not attempt to limit or alter the recipients' rights in the Source Code Form under this License.

3.3. Distribution of a Larger Work

You may create and distribute a Larger Work under terms of Your choice, provided that You also comply with the requirements of this License for the Covered Software. If the Larger Work is a combination of Covered Software with a work governed by one or more Secondary Licenses, and the Covered Software is not Incompatible With Secondary Licenses, this License permits You to additionally distribute such Covered Software under the terms of such Secondary License(s), so that the recipient of the Larger Work may, at their option, further distribute the Covered Software under the terms of either this License or such Secondary License(s).

3.4. Notices

You may not remove or alter the substance of any license notices (including copyright notices, patent notices, disclaimers of warranty, or limitations of liability) contained within the Source Code Form of the Covered Software, except that You may alter any license notices to the extent required to remedy known factual inaccuracies.

## 3.5. Application of Additional Terms

You may choose to offer, and to charge a fee for, warranty, support, indemnity or liability obligations to one or more recipients of Covered Software. However, You may do so only on Your own behalf, and not on behalf of any Contributor. You must make it absolutely clear that any such warranty, support, indemnity, or liability obligation is offered by You alone, and You hereby agree to indemnify every Contributor for any liability incurred by such Contributor as a result of warranty, support, indemnity or liability terms You offer. You may include additional disclaimers of warranty and limitations of liability specific to any jurisdiction.

### 4. Inability to Comply Due to Statute or Regulation ---------------------------------------------------

recipient of ordinary skill to be able to understand it.

If it is impossible for You to comply with any of the terms of this License with respect to some or all of the Covered Software due to statute, judicial order, or regulation then You must: (a) comply with the terms of this License to the maximum extent possible; and (b) describe the limitations and the code they affect. Such description must be placed in a text file included with all distributions of the Covered Software under this License. Except to the extent prohibited by statute or regulation, such description must be sufficiently detailed for a

#### 5. Termination

--------------

5.1. The rights granted under this License will terminate automatically if You fail to comply with any of its terms. However, if You become compliant, then the rights granted under this License from a particular Contributor are reinstated (a) provisionally, unless and until such Contributor explicitly and finally terminates Your grants, and (b) on an ongoing basis, if such Contributor fails to notify You of the non-compliance by some reasonable means prior to 60 days after You have come back into compliance. Moreover, Your grants from a particular Contributor are reinstated on an ongoing basis if such Contributor notifies You of the non-compliance by some reasonable means, this is the first time You have received notice of non-compliance with this License from such Contributor, and You become compliant prior to 30 days after Your receipt of the notice.

5.2. If You initiate litigation against any entity by asserting a patent infringement claim (excluding declaratory judgment actions, counter-claims, and cross-claims) alleging that a Contributor Version directly or indirectly infringes any patent, then the rights granted to You by any and all Contributors for the Covered Software under Section 2.1 of this License shall terminate.

5.3. In the event of termination under Sections 5.1 or 5.2 above, all end user license agreements (excluding distributors and resellers) which have been validly granted by You or Your distributors under this License prior to termination shall survive termination.

\*\*\*\*\*\*\*\*\*\*\*\*\*\*\*\*\*\*\*\*\*\*\*\*\*\*\*\*\*\*\*\*\*\*\*\*\*\*\*\*\*\*\*\*\*\*\*\*\*\*\*\*\*\*\*\*\*\*\*\*\*\*\*\*\*\*\*\*\*\*\*\*  $*$ \* 6. Disclaimer of Warranty \*  $\mathcal{L}^{\mathcal{L}}$  $*$ \* Covered Software is provided under this License on an "as is" \* \* basis, without warranty of any kind, either expressed, implied, or \* \* statutory, including, without limitation, warranties that the \* \* Covered Software is free of defects, merchantable, fit for a \* \* particular purpose or non-infringing. The entire risk as to the \* quality and performance of the Covered Software is with You. \* Should any Covered Software prove defective in any respect, You \* \* (not any Contributor) assume the cost of any necessary servicing, \* \* repair, or correction. This disclaimer of warranty constitutes an \* \* essential part of this License. No use of any Covered Software is \* \* authorized under this License except under this disclaimer. \*  $*$ \*\*\*\*\*\*\*\*\*\*\*\*\*\*\*\*\*\*\*\*\*\*\*\*\*\*\*\*\*\*\*\*\*\*\*\*\*\*\*\*\*\*\*\*\*\*\*\*\*\*\*\*\*\*\*\*\*\*\*\*\*\*\*\*\*\*\*\*\*\*\*\* \*\*\*\*\*\*\*\*\*\*\*\*\*\*\*\*\*\*\*\*\*\*\*\*\*\*\*\*\*\*\*\*\*\*\*\*\*\*\*\*\*\*\*\*\*\*\*\*\*\*\*\*\*\*\*\*\*\*\*\*\*\*\*\*\*\*\*\*\*\*\*\*  $*$ \* 7. Limitation of Liability \* ------------------------- $*$ \* Under no circumstances and under no legal theory, whether tort \* (including negligence), contract, or otherwise, shall any \* Contributor, or anyone who distributes Covered Software as \* \* permitted above, be liable to You for any direct, indirect, \* special, incidental, or consequential damages of any character \* including, without limitation, damages for lost profits, loss of \* \* goodwill, work stoppage, computer failure or malfunction, or any \* and all other commercial damages or losses, even if such party \* shall have been informed of the possibility of such damages. This \* \* limitation of liability shall not apply to liability for death or \* \* personal injury resulting from such party's negligence to the \*

- \* extent applicable law prohibits such limitation. Some \*
- \* jurisdictions do not allow the exclusion or limitation of \*
- \* incidental or consequential damages, so this exclusion and \*
- \* limitation may not apply to You. \*
- $*$ \*\*\*\*\*\*\*\*\*\*\*\*\*\*\*\*\*\*\*\*\*\*\*\*\*\*\*\*\*\*\*\*\*\*\*\*\*\*\*\*\*\*\*\*\*\*\*\*\*\*\*\*\*\*\*\*\*\*\*\*\*\*\*\*\*\*\*\*\*\*\*\*

#### 8. Litigation

-------------

Any litigation relating to this License may be brought only in the courts of a jurisdiction where the defendant maintains its principal place of business and such litigation shall be governed by laws of that jurisdiction, without reference to its conflict-of-law provisions. Nothing in this Section shall prevent a party's ability to bring cross-claims or counter-claims.

#### 9. Miscellaneous

#### ----------------

This License represents the complete agreement concerning the subject matter hereof. If any provision of this License is held to be unenforceable, such provision shall be reformed only to the extent necessary to make it enforceable. Any law or regulation which provides that the language of a contract shall be construed against the drafter shall not be used to construe this License against a Contributor.

### 10. Versions of the License

---------------------------

### 10.1. New Versions

Mozilla Foundation is the license steward. Except as provided in Section 10.3, no one other than the license steward has the right to modify or publish new versions of this License. Each version will be given a distinguishing version number.

## 10.2. Effect of New Versions

You may distribute the Covered Software under the terms of the version of the License under which You originally received the Covered Software, or under the terms of any subsequent version published by the license steward.

## 10.3. Modified Versions

If you create software not governed by this License, and you want to create a new license for such software, you may create and use a

modified version of this License if you rename the license and remove any references to the name of the license steward (except to note that such modified license differs from this License).

10.4. Distributing Source Code Form that is Incompatible With Secondary Licenses

If You choose to distribute Source Code Form that is Incompatible With Secondary Licenses under the terms of this version of the License, the notice described in Exhibit B of this License must be attached.

Exhibit A - Source Code Form License Notice -------------------------------------------

 This Source Code Form is subject to the terms of the Mozilla Public License, v. 2.0. If a copy of the MPL was not distributed with this file, You can obtain one at http://mozilla.org/MPL/2.0/.

If it is not possible or desirable to put the notice in a particular file, then You may include the notice in a location (such as a LICENSE file in a relevant directory) where a recipient would be likely to look for such a notice.

You may add additional accurate notices of copyright ownership.

Exhibit B - "Incompatible With Secondary Licenses" Notice ---------------------------------------------------------

 This Source Code Form is "Incompatible With Secondary Licenses", as defined by the Mozilla Public License, v. 2.0. The MIT License (MIT)

Copyright (c) 2014 Mitchell Hashimoto

Permission is hereby granted, free of charge, to any person obtaining a copy of this software and associated documentation files (the "Software"), to deal in the Software without restriction, including without limitation the rights to use, copy, modify, merge, publish, distribute, sublicense, and/or sell copies of the Software, and to permit persons to whom the Software is furnished to do so, subject to the following conditions:

The above copyright notice and this permission notice shall be included in all copies or substantial portions of the Software.

THE SOFTWARE IS PROVIDED "AS IS", WITHOUT WARRANTY OF ANY KIND, EXPRESS OR IMPLIED, INCLUDING BUT NOT LIMITED TO THE WARRANTIES OF MERCHANTABILITY, FITNESS FOR A PARTICULAR PURPOSE AND NONINFRINGEMENT. IN NO EVENT SHALL THE AUTHORS OR COPYRIGHT HOLDERS BE LIABLE FOR ANY CLAIM, DAMAGES OR OTHER

# LIABILITY, WHETHER IN AN ACTION OF CONTRACT, TORT OR OTHERWISE, ARISING FROM, OUT OF OR IN CONNECTION WITH THE SOFTWARE OR THE USE OR OTHER DEALINGS IN THE SOFTWARE.

Copyright 2018 Weaveworks. All rights reserved.

Licensed under the Apache License, Version 2.0 (the "License"); you may not use this file except in compliance with the License. You may obtain a copy of the License at

http://www.apache.org/licenses/LICENSE-2.0

Unless required by applicable law or agreed to in writing, software distributed under the License is distributed on an "AS IS" BASIS, WITHOUT WARRANTIES OR CONDITIONS OF ANY KIND, either express or implied. See the License for the specific language governing permissions and limitations under the License. MIT License

Copyright (c) 2017 Segment

Permission is hereby granted, free of charge, to any person obtaining a copy of this software and associated documentation files (the "Software"), to deal in the Software without restriction, including without limitation the rights to use, copy, modify, merge, publish, distribute, sublicense, and/or sell copies of the Software, and to permit persons to whom the Software is furnished to do so, subject to the following conditions:

The above copyright notice and this permission notice shall be included in all copies or substantial portions of the Software.

THE SOFTWARE IS PROVIDED "AS IS", WITHOUT WARRANTY OF ANY KIND, EXPRESS OR IMPLIED, INCLUDING BUT NOT LIMITED TO THE WARRANTIES OF MERCHANTABILITY, FITNESS FOR A PARTICULAR PURPOSE AND NONINFRINGEMENT. IN NO EVENT SHALL THE AUTHORS OR COPYRIGHT HOLDERS BE LIABLE FOR ANY CLAIM, DAMAGES OR OTHER LIABILITY, WHETHER IN AN ACTION OF CONTRACT, TORT OR OTHERWISE, ARISING FROM, OUT OF OR IN CONNECTION WITH THE SOFTWARE OR THE USE OR OTHER DEALINGS IN THE **SOFTWARE** 

The MIT License (MIT)

Copyright (c) 2014-2020 Alex Saskevich

Permission is hereby granted, free of charge, to any person obtaining a copy of this software and associated documentation files (the "Software"), to deal in the Software without restriction, including without limitation the rights to use, copy, modify, merge, publish, distribute, sublicense, and/or sell copies of the Software, and to permit persons to whom the Software is furnished to do so, subject to the following conditions:

The above copyright notice and this permission notice shall be included in all copies or substantial portions of the Software.

THE SOFTWARE IS PROVIDED "AS IS", WITHOUT WARRANTY OF ANY KIND, EXPRESS OR IMPLIED, INCLUDING BUT NOT LIMITED TO THE WARRANTIES OF MERCHANTABILITY, FITNESS FOR A PARTICULAR PURPOSE AND NONINFRINGEMENT. IN NO EVENT SHALL THE AUTHORS OR COPYRIGHT HOLDERS BE LIABLE FOR ANY CLAIM, DAMAGES OR OTHER LIABILITY, WHETHER IN AN ACTION OF CONTRACT, TORT OR OTHERWISE, ARISING FROM, OUT OF OR IN CONNECTION WITH THE SOFTWARE OR THE USE OR OTHER DEALINGS IN THE SOFTWARE.

The Prometheus systems and service monitoring server Copyright 2012-2015 The Prometheus Authors

This product includes software developed at SoundCloud Ltd. (https://soundcloud.com/).

The following components are included in this product:

Bootstrap https://getbootstrap.com Copyright 2011-2014 Twitter, Inc. Licensed under the MIT License

bootstrap3-typeahead.js https://github.com/bassjobsen/Bootstrap-3-Typeahead Original written by @mdo and @fat Copyright 2014 Bass Jobsen @bassjobsen Licensed under the Apache License, Version 2.0

fuzzy https://github.com/mattyork/fuzzy Original written by @mattyork Copyright 2012 Matt York Licensed under the MIT License

bootstrap-datetimepicker.js https://github.com/Eonasdan/bootstrap-datetimepicker Copyright 2015 Jonathan Peterson (@Eonasdan) Licensed under the MIT License

moment.js https://github.com/moment/moment/ Copyright JS Foundation and other contributors Licensed under the MIT License

Rickshaw https://github.com/shutterstock/rickshaw Copyright 2011-2014 by Shutterstock Images, LLC See https://github.com/shutterstock/rickshaw/blob/master/LICENSE for license details

mustache.js https://github.com/janl/mustache.js Copyright 2009 Chris Wanstrath (Ruby) Copyright 2010-2014 Jan Lehnardt (JavaScript) Copyright 2010-2015 The mustache.js community Licensed under the MIT License

iOuery https://jquery.org Copyright jQuery Foundation and other contributors Licensed under the MIT License

Protocol Buffers for Go with Gadgets https://github.com/gogo/protobuf/ Copyright (c) 2013, The GoGo Authors. See source code for license details.

Go support for leveled logs, analogous to https://code.google.com/p/google-glog/ Copyright 2013 Google Inc. Licensed under the Apache License, Version 2.0

Support for streaming Protocol Buffer messages for the Go language (golang). https://github.com/matttproud/golang\_protobuf\_extensions Copyright 2013 Matt T. Proud Licensed under the Apache License, Version 2.0

DNS library in Go https://miek.nl/2014/august/16/go-dns-package/ Copyright 2009 The Go Authors, 2011 Miek Gieben See https://github.com/miekg/dns/blob/master/LICENSE for license details.

LevelDB key/value database in Go https://github.com/syndtr/goleveldb Copyright 2012 Suryandaru Triandana See https://github.com/syndtr/goleveldb/blob/master/LICENSE for license details.

gosnappy - a fork of code.google.com/p/snappy-go https://github.com/syndtr/gosnappy Copyright 2011 The Snappy-Go Authors See https://github.com/syndtr/gosnappy/blob/master/LICENSE for license details.

go-zookeeper - Native ZooKeeper client for Go https://github.com/samuel/go-zookeeper Copyright (c) 2013, Samuel Stauffer <samuel@descolada.com> Time series compression algorithm from Facebook's Gorilla paper https://github.com/dgryski/go-tsz Copyright (c) 2015,2016 Damian Gryski <damian@gryski.com> See https://github.com/dgryski/go-tsz/blob/master/LICENSE for license details.

The Codicon icon font from Microsoft https://github.com/microsoft/vscode-codicons Copyright (c) Microsoft Corporation and other contributors See https://github.com/microsoft/vscode-codicons/blob/main/LICENSE for license details.

We also use code from a large number of npm packages. For details, see:

- https://github.com/prometheus/prometheus/blob/main/web/ui/react-app/package.json

- https://github.com/prometheus/prometheus/blob/main/web/ui/react-app/package-lock.json

- The individual package licenses as copied from the node\_modules directory can be found in

the npm\_licenses.tar.bz2 archive in release tarballs and Docker images.

 Apache License Version 2.0, January 2004 https://www.apache.org/licenses/

### TERMS AND CONDITIONS FOR USE, REPRODUCTION, AND DISTRIBUTION

1. Definitions.

 "License" shall mean the terms and conditions for use, reproduction, and distribution as defined by Sections 1 through 9 of this document.

 "Licensor" shall mean the copyright owner or entity authorized by the copyright owner that is granting the License.

 "Legal Entity" shall mean the union of the acting entity and all other entities that control, are controlled by, or are under common control with that entity. For the purposes of this definition, "control" means (i) the power, direct or indirect, to cause the direction or management of such entity, whether by contract or otherwise, or (ii) ownership of fifty percent (50%) or more of the outstanding shares, or (iii) beneficial ownership of such entity.

 "You" (or "Your") shall mean an individual or Legal Entity exercising permissions granted by this License.

 "Source" form shall mean the preferred form for making modifications, including but not limited to software source code, documentation source, and configuration files.

"Object" form shall mean any form resulting from mechanical

 transformation or translation of a Source form, including but not limited to compiled object code, generated documentation, and conversions to other media types.

 "Work" shall mean the work of authorship, whether in Source or Object form, made available under the License, as indicated by a copyright notice that is included in or attached to the work (an example is provided in the Appendix below).

 "Derivative Works" shall mean any work, whether in Source or Object form, that is based on (or derived from) the Work and for which the editorial revisions, annotations, elaborations, or other modifications represent, as a whole, an original work of authorship. For the purposes of this License, Derivative Works shall not include works that remain separable from, or merely link (or bind by name) to the interfaces of, the Work and Derivative Works thereof.

 "Contribution" shall mean any work of authorship, including the original version of the Work and any modifications or additions to that Work or Derivative Works thereof, that is intentionally submitted to Licensor for inclusion in the Work by the copyright owner or by an individual or Legal Entity authorized to submit on behalf of the copyright owner. For the purposes of this definition, "submitted" means any form of electronic, verbal, or written communication sent to the Licensor or its representatives, including but not limited to communication on electronic mailing lists, source code control systems, and issue tracking systems that are managed by, or on behalf of, the Licensor for the purpose of discussing and improving the Work, but excluding communication that is conspicuously marked or otherwise designated in writing by the copyright owner as "Not a Contribution."

 "Contributor" shall mean Licensor and any individual or Legal Entity on behalf of whom a Contribution has been received by Licensor and subsequently incorporated within the Work.

- 2. Grant of Copyright License. Subject to the terms and conditions of this License, each Contributor hereby grants to You a perpetual, worldwide, non-exclusive, no-charge, royalty-free, irrevocable copyright license to reproduce, prepare Derivative Works of, publicly display, publicly perform, sublicense, and distribute the Work and such Derivative Works in Source or Object form.
- 3. Grant of Patent License. Subject to the terms and conditions of this License, each Contributor hereby grants to You a perpetual, worldwide, non-exclusive, no-charge, royalty-free, irrevocable (except as stated in this section) patent license to make, have made, use, offer to sell, sell, import, and otherwise transfer the Work, where such license applies only to those patent claims licensable

 by such Contributor that are necessarily infringed by their Contribution(s) alone or by combination of their Contribution(s) with the Work to which such Contribution(s) was submitted. If You institute patent litigation against any entity (including a cross-claim or counterclaim in a lawsuit) alleging that the Work or a Contribution incorporated within the Work constitutes direct or contributory patent infringement, then any patent licenses granted to You under this License for that Work shall terminate as of the date such litigation is filed.

- 4. Redistribution. You may reproduce and distribute copies of the Work or Derivative Works thereof in any medium, with or without modifications, and in Source or Object form, provided that You meet the following conditions:
	- (a) You must give any other recipients of the Work or Derivative Works a copy of this License; and
	- (b) You must cause any modified files to carry prominent notices stating that You changed the files; and
	- (c) You must retain, in the Source form of any Derivative Works that You distribute, all copyright, patent, trademark, and attribution notices from the Source form of the Work, excluding those notices that do not pertain to any part of the Derivative Works; and
	- (d) If the Work includes a "NOTICE" text file as part of its distribution, then any Derivative Works that You distribute must include a readable copy of the attribution notices contained within such NOTICE file, excluding those notices that do not pertain to any part of the Derivative Works, in at least one of the following places: within a NOTICE text file distributed as part of the Derivative Works; within the Source form or documentation, if provided along with the Derivative Works; or, within a display generated by the Derivative Works, if and wherever such third-party notices normally appear. The contents of the NOTICE file are for informational purposes only and do not modify the License. You may add Your own attribution notices within Derivative Works that You distribute, alongside or as an addendum to the NOTICE text from the Work, provided that such additional attribution notices cannot be construed as modifying the License.

 You may add Your own copyright statement to Your modifications and may provide additional or different license terms and conditions for use, reproduction, or distribution of Your modifications, or for any such Derivative Works as a whole, provided Your use,

 reproduction, and distribution of the Work otherwise complies with the conditions stated in this License.

- 5. Submission of Contributions. Unless You explicitly state otherwise, any Contribution intentionally submitted for inclusion in the Work by You to the Licensor shall be under the terms and conditions of this License, without any additional terms or conditions. Notwithstanding the above, nothing herein shall supersede or modify the terms of any separate license agreement you may have executed with Licensor regarding such Contributions.
- 6. Trademarks. This License does not grant permission to use the trade names, trademarks, service marks, or product names of the Licensor, except as required for reasonable and customary use in describing the origin of the Work and reproducing the content of the NOTICE file.
- 7. Disclaimer of Warranty. Unless required by applicable law or agreed to in writing, Licensor provides the Work (and each Contributor provides its Contributions) on an "AS IS" BASIS, WITHOUT WARRANTIES OR CONDITIONS OF ANY KIND, either express or implied, including, without limitation, any warranties or conditions of TITLE, NON-INFRINGEMENT, MERCHANTABILITY, or FITNESS FOR A PARTICULAR PURPOSE. You are solely responsible for determining the appropriateness of using or redistributing the Work and assume any risks associated with Your exercise of permissions under this License.
- 8. Limitation of Liability. In no event and under no legal theory, whether in tort (including negligence), contract, or otherwise, unless required by applicable law (such as deliberate and grossly negligent acts) or agreed to in writing, shall any Contributor be liable to You for damages, including any direct, indirect, special, incidental, or consequential damages of any character arising as a result of this License or out of the use or inability to use the Work (including but not limited to damages for loss of goodwill, work stoppage, computer failure or malfunction, or any and all other commercial damages or losses), even if such Contributor has been advised of the possibility of such damages.
- 9. Accepting Warranty or Additional Liability. While redistributing the Work or Derivative Works thereof, You may choose to offer, and charge a fee for, acceptance of support, warranty, indemnity, or other liability obligations and/or rights consistent with this License. However, in accepting such obligations, You may act only on Your own behalf and on Your sole responsibility, not on behalf of any other Contributor, and only if You agree to indemnify, defend, and hold each Contributor harmless for any liability incurred by, or claims asserted against, such Contributor by reason of your accepting any such warranty or additional liability.

### END OF TERMS AND CONDITIONS

Copyright 2015 Docker, Inc.

 Licensed under the Apache License, Version 2.0 (the "License"); you may not use this file except in compliance with the License. You may obtain a copy of the License at

https://www.apache.org/licenses/LICENSE-2.0

 Unless required by applicable law or agreed to in writing, software distributed under the License is distributed on an "AS IS" BASIS, WITHOUT WARRANTIES OR CONDITIONS OF ANY KIND, either express or implied. See the License for the specific language governing permissions and limitations under the License. # This is the official list of people who can contribute # (and typically have contributed) code to the Snappy-Go repository. # The AUTHORS file lists the copyright holders; this file # lists people. For example, Google employees are listed here # but not in AUTHORS, because Google holds the copyright. # # The submission process automatically checks to make sure # that people submitting code are listed in this file (by email address). # # Names should be added to this file only after verifying that # the individual or the individual's organization has agreed to # the appropriate Contributor License Agreement, found here: # # http://code.google.com/legal/individual-cla-v1.0.html # http://code.google.com/legal/corporate-cla-v1.0.html # # The agreement for individuals can be filled out on the web. # # When adding J Random Contributor's name to this file, # either J's name or J's organization's name should be # added to the AUTHORS file, depending on whether the # individual or corporate CLA was used. # Names should be added to this file like so: # Name <email address> # Please keep the list sorted. Alex Legg <alexlegg@google.com> Damian Gryski <dgryski@gmail.com> Eric Buth <eric@topos.com>

Jan Mercl <0xjnml@gmail.com>

Jonathan Swinney <jswinney@amazon.com> Kai Backman <kaib@golang.org> Klaus Post <klauspost@gmail.com> Marc-Antoine Ruel <maruel@chromium.org> Nigel Tao <nigeltao@golang.org> Rob Pike <r@golang.org> Rodolfo Carvalho <rhcarvalho@gmail.com> Russ Cox <rsc@golang.org> Sebastien Binet <seb.binet@gmail.com> Copyright 2010 The Go Authors. All rights reserved.

Redistribution and use in source and binary forms, with or without modification, are permitted provided that the following conditions are met:

 \* Redistributions of source code must retain the above copyright notice, this list of conditions and the following disclaimer.

 \* Redistributions in binary form must reproduce the above copyright notice, this list of conditions and the following disclaimer in the documentation and/or other materials provided with the distribution.

 \* Neither the name of Google Inc. nor the names of its contributors may be used to endorse or promote products derived from this software without specific prior written permission.

THIS SOFTWARE IS PROVIDED BY THE COPYRIGHT HOLDERS AND CONTRIBUTORS "AS IS" AND ANY EXPRESS OR IMPLIED WARRANTIES, INCLUDING, BUT NOT LIMITED TO, THE IMPLIED WARRANTIES OF MERCHANTABILITY AND FITNESS FOR A PARTICULAR PURPOSE ARE DISCLAIMED. IN NO EVENT SHALL THE COPYRIGHT OWNER OR CONTRIBUTORS BE LIABLE FOR ANY DIRECT, INDIRECT, INCIDENTAL, SPECIAL, EXEMPLARY, OR CONSEQUENTIAL DAMAGES (INCLUDING, BUT NOT LIMITED TO, PROCUREMENT OF SUBSTITUTE GOODS OR SERVICES; LOSS OF USE, DATA, OR PROFITS; OR BUSINESS INTERRUPTION) HOWEVER CAUSED AND ON ANY THEORY OF LIABILITY, WHETHER IN CONTRACT, STRICT LIABILITY, OR TORT (INCLUDING NEGLIGENCE OR OTHERWISE) ARISING IN ANY WAY OUT OF THE USE OF THIS SOFTWARE, EVEN IF ADVISED OF THE POSSIBILITY OF SUCH DAMAGE. Copyright (c) 2014 Olivier Poitrey <rs@dailymotion.com>

Permission is hereby granted, free of charge, to any person obtaining a copy of this software and associated documentation files (the "Software"), to deal in the Software without restriction, including without limitation the rights to use, copy, modify, merge, publish, distribute, sublicense, and/or sell copies of the Software, and to permit persons to whom the Software is furnished to do so, subject to the following conditions:

The above copyright notice and this permission notice shall be included in all copies or substantial portions of the Software.

THE SOFTWARE IS PROVIDED "AS IS", WITHOUT WARRANTY OF ANY KIND, EXPRESS OR IMPLIED, INCLUDING BUT NOT LIMITED TO THE WARRANTIES OF MERCHANTABILITY, FITNESS FOR A PARTICULAR PURPOSE AND NONINFRINGEMENT. IN NO EVENT SHALL THE AUTHORS OR COPYRIGHT HOLDERS BE LIABLE FOR ANY CLAIM, DAMAGES OR OTHER LIABILITY, WHETHER IN AN ACTION OF CONTRACT, TORT OR OTHERWISE, ARISING FROM, OUT OF OR IN CONNECTION WITH THE SOFTWARE OR THE USE OR OTHER DEALINGS IN THE SOFTWARE.

Copyright (c) 2012 Jesse van den Kieboom. All rights reserved. Redistribution and use in source and binary forms, with or without modification, are permitted provided that the following conditions are met:

- \* Redistributions of source code must retain the above copyright notice, this list of conditions and the following disclaimer.
- \* Redistributions in binary form must reproduce the above copyright notice, this list of conditions and the following disclaimer in the documentation and/or other materials provided with the distribution.
- \* Neither the name of Google Inc. nor the names of its contributors may be used to endorse or promote products derived from this software without specific prior written permission.

THIS SOFTWARE IS PROVIDED BY THE COPYRIGHT HOLDERS AND CONTRIBUTORS "AS IS" AND ANY EXPRESS OR IMPLIED WARRANTIES, INCLUDING, BUT NOT LIMITED TO, THE IMPLIED WARRANTIES OF MERCHANTABILITY AND FITNESS FOR A PARTICULAR PURPOSE ARE DISCLAIMED. IN NO EVENT SHALL THE COPYRIGHT OWNER OR CONTRIBUTORS BE LIABLE FOR ANY DIRECT, INDIRECT, INCIDENTAL, SPECIAL, EXEMPLARY, OR CONSEQUENTIAL DAMAGES (INCLUDING, BUT NOT LIMITED TO, PROCUREMENT OF SUBSTITUTE GOODS OR SERVICES; LOSS OF USE, DATA, OR PROFITS; OR BUSINESS INTERRUPTION) HOWEVER CAUSED AND ON ANY THEORY OF LIABILITY, WHETHER IN CONTRACT, STRICT LIABILITY, OR TORT (INCLUDING NEGLIGENCE OR OTHERWISE) ARISING IN ANY WAY OUT OF THE USE OF THIS SOFTWARE, EVEN IF ADVISED OF THE POSSIBILITY OF SUCH DAMAGE. Copyright (c) 2013, The GoGo Authors. All rights reserved.

## Protocol Buffers for Go with Gadgets

Go support for Protocol Buffers - Google's data interchange format

Copyright 2010 The Go Authors. All rights reserved. https://github.com/golang/protobuf

Redistribution and use in source and binary forms, with or without modification, are permitted provided that the following conditions are met:

 \* Redistributions of source code must retain the above copyright notice, this list of conditions and the following disclaimer.

 \* Redistributions in binary form must reproduce the above copyright notice, this list of conditions and the following disclaimer in the documentation and/or other materials provided with the distribution.

 \* Neither the name of Google Inc. nor the names of its contributors may be used to endorse or promote products derived from this software without specific prior written permission.

THIS SOFTWARE IS PROVIDED BY THE COPYRIGHT HOLDERS AND CONTRIBUTORS "AS IS" AND ANY EXPRESS OR IMPLIED WARRANTIES, INCLUDING, BUT NOT LIMITED TO, THE IMPLIED WARRANTIES OF MERCHANTABILITY AND FITNESS FOR A PARTICULAR PURPOSE ARE DISCLAIMED. IN NO EVENT SHALL THE COPYRIGHT OWNER OR CONTRIBUTORS BE LIABLE FOR ANY DIRECT, INDIRECT, INCIDENTAL, SPECIAL, EXEMPLARY, OR CONSEQUENTIAL DAMAGES (INCLUDING, BUT NOT LIMITED TO, PROCUREMENT OF SUBSTITUTE GOODS OR SERVICES; LOSS OF USE, DATA, OR PROFITS; OR BUSINESS INTERRUPTION) HOWEVER CAUSED AND ON ANY THEORY OF LIABILITY, WHETHER IN CONTRACT, STRICT LIABILITY, OR TORT (INCLUDING NEGLIGENCE OR OTHERWISE) ARISING IN ANY WAY OUT OF THE USE OF THIS SOFTWARE, EVEN IF ADVISED OF THE POSSIBILITY OF SUCH DAMAGE. Squirrel

The Masterminds Copyright (C) 2014-2015, Lann Martin Copyright (C) 2015-2016, Google Copyright (C) 2015, Matt Farina and Matt Butcher

Permission is hereby granted, free of charge, to any person obtaining a copy of this software and associated documentation files (the "Software"), to deal in the Software without restriction, including without limitation the rights to use, copy, modify, merge, publish, distribute, sublicense, and/or sell copies of the Software, and to permit persons to whom the Software is furnished to do so, subject to the following conditions:

The above copyright notice and this permission notice shall be included in all copies or substantial portions of the Software.

THE SOFTWARE IS PROVIDED "AS IS", WITHOUT WARRANTY OF ANY KIND, EXPRESS OR IMPLIED, INCLUDING BUT NOT LIMITED TO THE WARRANTIES OF MERCHANTABILITY, FITNESS FOR A PARTICULAR PURPOSE AND NONINFRINGEMENT. IN NO EVENT SHALL THE AUTHORS OR COPYRIGHT HOLDERS BE LIABLE FOR ANY CLAIM, DAMAGES OR OTHER LIABILITY, WHETHER IN AN ACTION OF CONTRACT, TORT OR OTHERWISE, ARISING FROM, OUT OF OR IN CONNECTION WITH THE SOFTWARE OR THE USE OR OTHER DEALINGS IN THE SOFTWARE. Copyright (c) 2012, Martin Angers All rights reserved.

Redistribution and use in source and binary forms, with or without modification, are permitted provided that the following conditions are met:

\* Redistributions of source code must retain the above copyright notice, this list of conditions and the following disclaimer.

\* Redistributions in binary form must reproduce the above copyright notice, this list of conditions and the following disclaimer in the documentation and/or other materials provided with the distribution.

\* Neither the name of the author nor the names of its contributors may be used to endorse or promote products derived from this software without specific prior written permission.

THIS SOFTWARE IS PROVIDED BY THE COPYRIGHT HOLDERS AND CONTRIBUTORS "AS IS" AND ANY EXPRESS OR IMPLIED WARRANTIES, INCLUDING, BUT NOT LIMITED TO, THE IMPLIED WARRANTIES OF MERCHANTABILITY AND FITNESS FOR A PARTICULAR PURPOSE ARE DISCLAIMED. IN NO EVENT SHALL THE COPYRIGHT HOLDER OR CONTRIBUTORS BE LIABLE FOR ANY DIRECT, INDIRECT, INCIDENTAL, SPECIAL, EXEMPLARY, OR CONSEQUENTIAL DAMAGES (INCLUDING, BUT NOT LIMITED TO, PROCUREMENT OF SUBSTITUTE GOODS OR SERVICES; LOSS OF USE, DATA, OR PROFITS; OR BUSINESS INTERRUPTION) HOWEVER CAUSED AND ON ANY THEORY OF LIABILITY, WHETHER IN CONTRACT, STRICT LIABILITY, OR TORT (INCLUDING NEGLIGENCE OR OTHERWISE) ARISING IN ANY WAY OUT OF THE USE OF THIS SOFTWARE, EVEN IF ADVISED OF THE POSSIBILITY OF SUCH DAMAGE. The MIT License (MIT)

## Copyright (c) 2015 Bitly

Permission is hereby granted, free of charge, to any person obtaining a copy of this software and associated documentation files (the "Software"), to deal in the Software without restriction, including without limitation the rights to use, copy, modify, merge, publish, distribute, sublicense, and/or sell copies of the Software, and to permit persons to whom the Software is furnished to do so, subject to the following conditions:

The above copyright notice and this permission notice shall be included in all copies or substantial portions of the Software.

THE SOFTWARE IS PROVIDED "AS IS", WITHOUT WARRANTY OF ANY KIND, EXPRESS OR IMPLIED, INCLUDING BUT NOT LIMITED TO THE WARRANTIES OF MERCHANTABILITY, FITNESS FOR A PARTICULAR PURPOSE AND NONINFRINGEMENT. IN NO EVENT SHALL THE AUTHORS OR COPYRIGHT HOLDERS BE LIABLE FOR ANY CLAIM, DAMAGES OR OTHER LIABILITY, WHETHER IN AN ACTION OF CONTRACT, TORT OR OTHERWISE, ARISING FROM, OUT OF OR IN CONNECTION WITH THE SOFTWARE OR THE USE OR OTHER DEALINGS IN THE **SOFTWARE** 

Copyright (c) 2015 Olivier Poitrey <rs@dailymotion.com>

Permission is hereby granted, free of charge, to any person obtaining a copy of this software and associated documentation files (the "Software"), to deal in the Software without restriction, including without limitation the rights to use, copy, modify, merge, publish, distribute, sublicense, and/or sell copies of the Software, and to permit persons to whom the Software is furnished to do so, subject to the following conditions:

The above copyright notice and this permission notice shall be included in all copies or substantial portions of the Software.

THE SOFTWARE IS PROVIDED "AS IS", WITHOUT WARRANTY OF ANY KIND, EXPRESS OR IMPLIED, INCLUDING BUT NOT LIMITED TO THE WARRANTIES OF MERCHANTABILITY, FITNESS FOR A PARTICULAR PURPOSE AND NONINFRINGEMENT. IN NO EVENT SHALL THE AUTHORS OR COPYRIGHT HOLDERS BE LIABLE FOR ANY CLAIM, DAMAGES OR OTHER LIABILITY, WHETHER IN AN ACTION OF CONTRACT, TORT OR OTHERWISE, ARISING FROM, OUT OF OR IN CONNECTION WITH THE SOFTWARE OR THE USE OR OTHER DEALINGS IN THE SOFTWARE.

The MIT License (MIT)

Copyright (c) 2017-2020 Damian Gryski <damian@gryski.com>

Permission is hereby granted, free of charge, to any person obtaining a copy of this software and associated documentation files (the "Software"), to deal in the Software without restriction, including without limitation the rights to use, copy, modify, merge, publish, distribute, sublicense, and/or sell copies of the Software, and to permit persons to whom the Software is furnished to do so, subject to the following conditions:

The above copyright notice and this permission notice shall be included in all copies or substantial portions of the Software.

THE SOFTWARE IS PROVIDED "AS IS", WITHOUT WARRANTY OF ANY KIND, EXPRESS OR IMPLIED, INCLUDING BUT NOT LIMITED TO THE WARRANTIES OF MERCHANTABILITY, FITNESS FOR A PARTICULAR PURPOSE AND NONINFRINGEMENT. IN NO EVENT SHALL THE AUTHORS OR COPYRIGHT HOLDERS BE LIABLE FOR ANY CLAIM, DAMAGES OR OTHER LIABILITY, WHETHER IN AN ACTION OF CONTRACT, TORT OR OTHERWISE, ARISING FROM, OUT OF OR IN CONNECTION WITH THE SOFTWARE OR THE USE OR OTHER DEALINGS IN THE SOFTWARE.

> Apache License Version 2.0, January 2004 http://www.apache.org/licenses/

## TERMS AND CONDITIONS FOR USE, REPRODUCTION, AND DISTRIBUTION

### 1. Definitions.

 "License" shall mean the terms and conditions for use, reproduction, and distribution as defined by Sections 1 through 9 of this document.

 "Licensor" shall mean the copyright owner or entity authorized by the copyright owner that is granting the License.

 "Legal Entity" shall mean the union of the acting entity and all other entities that control, are controlled by, or are under common  control with that entity. For the purposes of this definition, "control" means (i) the power, direct or indirect, to cause the direction or management of such entity, whether by contract or otherwise, or (ii) ownership of fifty percent (50%) or more of the outstanding shares, or (iii) beneficial ownership of such entity.

 "You" (or "Your") shall mean an individual or Legal Entity exercising permissions granted by this License.

 "Source" form shall mean the preferred form for making modifications, including but not limited to software source code, documentation source, and configuration files.

 "Object" form shall mean any form resulting from mechanical transformation or translation of a Source form, including but not limited to compiled object code, generated documentation, and conversions to other media types.

 "Work" shall mean the work of authorship, whether in Source or Object form, made available under the License, as indicated by a copyright notice that is included in or attached to the work (an example is provided in the Appendix below).

 "Derivative Works" shall mean any work, whether in Source or Object form, that is based on (or derived from) the Work and for which the editorial revisions, annotations, elaborations, or other modifications represent, as a whole, an original work of authorship. For the purposes of this License, Derivative Works shall not include works that remain separable from, or merely link (or bind by name) to the interfaces of, the Work and Derivative Works thereof.

 "Contribution" shall mean any work of authorship, including the original version of the Work and any modifications or additions to that Work or Derivative Works thereof, that is intentionally submitted to Licensor for inclusion in the Work by the copyright owner or by an individual or Legal Entity authorized to submit on behalf of the copyright owner. For the purposes of this definition, "submitted" means any form of electronic, verbal, or written communication sent to the Licensor or its representatives, including but not limited to communication on electronic mailing lists, source code control systems, and issue tracking systems that are managed by, or on behalf of, the Licensor for the purpose of discussing and improving the Work, but excluding communication that is conspicuously marked or otherwise designated in writing by the copyright owner as "Not a Contribution."

 "Contributor" shall mean Licensor and any individual or Legal Entity on behalf of whom a Contribution has been received by Licensor and subsequently incorporated within the Work.

- 2. Grant of Copyright License. Subject to the terms and conditions of this License, each Contributor hereby grants to You a perpetual, worldwide, non-exclusive, no-charge, royalty-free, irrevocable copyright license to reproduce, prepare Derivative Works of, publicly display, publicly perform, sublicense, and distribute the Work and such Derivative Works in Source or Object form.
- 3. Grant of Patent License. Subject to the terms and conditions of this License, each Contributor hereby grants to You a perpetual, worldwide, non-exclusive, no-charge, royalty-free, irrevocable (except as stated in this section) patent license to make, have made, use, offer to sell, sell, import, and otherwise transfer the Work, where such license applies only to those patent claims licensable by such Contributor that are necessarily infringed by their Contribution(s) alone or by combination of their Contribution(s) with the Work to which such Contribution(s) was submitted. If You institute patent litigation against any entity (including a cross-claim or counterclaim in a lawsuit) alleging that the Work or a Contribution incorporated within the Work constitutes direct or contributory patent infringement, then any patent licenses granted to You under this License for that Work shall terminate as of the date such litigation is filed.
- 4. Redistribution. You may reproduce and distribute copies of the Work or Derivative Works thereof in any medium, with or without modifications, and in Source or Object form, provided that You meet the following conditions:
	- (a) You must give any other recipients of the Work or Derivative Works a copy of this License; and
	- (b) You must cause any modified files to carry prominent notices stating that You changed the files; and
	- (c) You must retain, in the Source form of any Derivative Works that You distribute, all copyright, patent, trademark, and attribution notices from the Source form of the Work, excluding those notices that do not pertain to any part of the Derivative Works; and
	- (d) If the Work includes a "NOTICE" text file as part of its distribution, then any Derivative Works that You distribute must include a readable copy of the attribution notices contained within such NOTICE file, excluding those notices that do not pertain to any part of the Derivative Works, in at least one of the following places: within a NOTICE text file distributed as part of the Derivative Works; within the Source form or
documentation, if provided along with the Derivative Works; or, within a display generated by the Derivative Works, if and wherever such third-party notices normally appear. The contents of the NOTICE file are for informational purposes only and do not modify the License. You may add Your own attribution notices within Derivative Works that You distribute, alongside or as an addendum to the NOTICE text from the Work, provided that such additional attribution notices cannot be construed as modifying the License.

 You may add Your own copyright statement to Your modifications and may provide additional or different license terms and conditions for use, reproduction, or distribution of Your modifications, or for any such Derivative Works as a whole, provided Your use, reproduction, and distribution of the Work otherwise complies with the conditions stated in this License.

- 5. Submission of Contributions. Unless You explicitly state otherwise, any Contribution intentionally submitted for inclusion in the Work by You to the Licensor shall be under the terms and conditions of this License, without any additional terms or conditions. Notwithstanding the above, nothing herein shall supersede or modify the terms of any separate license agreement you may have executed with Licensor regarding such Contributions.
- 6. Trademarks. This License does not grant permission to use the trade names, trademarks, service marks, or product names of the Licensor, except as required for reasonable and customary use in describing the origin of the Work and reproducing the content of the NOTICE file.
- 7. Disclaimer of Warranty. Unless required by applicable law or agreed to in writing, Licensor provides the Work (and each Contributor provides its Contributions) on an "AS IS" BASIS, WITHOUT WARRANTIES OR CONDITIONS OF ANY KIND, either express or implied, including, without limitation, any warranties or conditions of TITLE, NON-INFRINGEMENT, MERCHANTABILITY, or FITNESS FOR A PARTICULAR PURPOSE. You are solely responsible for determining the appropriateness of using or redistributing the Work and assume any risks associated with Your exercise of permissions under this License.
- 8. Limitation of Liability. In no event and under no legal theory, whether in tort (including negligence), contract, or otherwise. unless required by applicable law (such as deliberate and grossly negligent acts) or agreed to in writing, shall any Contributor be liable to You for damages, including any direct, indirect, special, incidental, or consequential damages of any character arising as a result of this License or out of the use or inability to use the Work (including but not limited to damages for loss of goodwill,

 work stoppage, computer failure or malfunction, or any and all other commercial damages or losses), even if such Contributor has been advised of the possibility of such damages.

 9. Accepting Warranty or Additional Liability. While redistributing the Work or Derivative Works thereof, You may choose to offer, and charge a fee for, acceptance of support, warranty, indemnity, or other liability obligations and/or rights consistent with this License. However, in accepting such obligations, You may act only on Your own behalf and on Your sole responsibility, not on behalf of any other Contributor, and only if You agree to indemnify, defend, and hold each Contributor harmless for any liability incurred by, or claims asserted against, such Contributor by reason of your accepting any such warranty or additional liability.

### END OF TERMS AND CONDITIONS

APPENDIX: How to apply the Apache License to your work.

 To apply the Apache License to your work, attach the following boilerplate notice, with the fields enclosed by brackets "[]" replaced with your own identifying information. (Don't include the brackets!) The text should be enclosed in the appropriate comment syntax for the file format. We also recommend that a file or class name and description of purpose be included on the same "printed page" as the copyright notice for easier identification within third-party archives.

Copyright [yyyy] [name of copyright owner]

 Licensed under the Apache License, Version 2.0 (the "License"); you may not use this file except in compliance with the License. You may obtain a copy of the License at

http://www.apache.org/licenses/LICENSE-2.0

 Unless required by applicable law or agreed to in writing, software distributed under the License is distributed on an "AS IS" BASIS, WITHOUT WARRANTIES OR CONDITIONS OF ANY KIND, either express or implied. See the License for the specific language governing permissions and limitations under the License. Copyright (c) 2011, Evan Shaw <edsrzf@gmail.com> All rights reserved.

Redistribution and use in source and binary forms, with or without modification, are permitted provided that the following conditions are met:

 \* Redistributions of source code must retain the above copyright notice, this list of conditions and the following disclaimer.

- \* Redistributions in binary form must reproduce the above copyright notice, this list of conditions and the following disclaimer in the documentation and/or other materials provided with the distribution.
- \* Neither the name of the copyright holder nor the names of its contributors may be used to endorse or promote products derived from this software without specific prior written permission.

THIS SOFTWARE IS PROVIDED BY THE COPYRIGHT HOLDERS AND CONTRIBUTORS "AS IS" AND ANY EXPRESS OR IMPLIED WARRANTIES, INCLUDING, BUT NOT LIMITED TO, THE IMPLIED WARRANTIES OF MERCHANTABILITY AND FITNESS FOR A PARTICULAR PURPOSE ARE DISCLAIMED. IN NO EVENT SHALL <COPYRIGHT HOLDER> BE LIABLE FOR ANY DIRECT, INDIRECT, INCIDENTAL, SPECIAL, EXEMPLARY, OR CONSEQUENTIAL DAMAGES (INCLUDING, BUT NOT LIMITED TO, PROCUREMENT OF SUBSTITUTE GOODS OR SERVICES; LOSS OF USE, DATA, OR PROFITS; OR BUSINESS INTERRUPTION) HOWEVER CAUSED AND ON ANY THEORY OF LIABILITY, WHETHER IN CONTRACT, STRICT LIABILITY, OR TORT (INCLUDING NEGLIGENCE OR OTHERWISE) ARISING IN ANY WAY OUT OF THE USE OF THIS SOFTWARE, EVEN IF ADVISED OF THE POSSIBILITY OF SUCH DAMAGE. Copyright (c) 2015, Dave Cheney <dave@cheney.net> All rights reserved.

Redistribution and use in source and binary forms, with or without modification, are permitted provided that the following conditions are met:

\* Redistributions of source code must retain the above copyright notice, this list of conditions and the following disclaimer.

\* Redistributions in binary form must reproduce the above copyright notice, this list of conditions and the following disclaimer in the documentation and/or other materials provided with the distribution.

THIS SOFTWARE IS PROVIDED BY THE COPYRIGHT HOLDERS AND CONTRIBUTORS "AS IS" AND ANY EXPRESS OR IMPLIED WARRANTIES, INCLUDING, BUT NOT LIMITED TO, THE IMPLIED WARRANTIES OF MERCHANTABILITY AND FITNESS FOR A PARTICULAR PURPOSE ARE DISCLAIMED. IN NO EVENT SHALL THE COPYRIGHT HOLDER OR CONTRIBUTORS BE LIABLE FOR ANY DIRECT, INDIRECT, INCIDENTAL, SPECIAL, EXEMPLARY, OR CONSEQUENTIAL DAMAGES (INCLUDING, BUT NOT LIMITED TO, PROCUREMENT OF SUBSTITUTE GOODS OR SERVICES; LOSS OF USE, DATA, OR PROFITS; OR BUSINESS INTERRUPTION) HOWEVER CAUSED AND ON ANY THEORY OF LIABILITY, WHETHER IN CONTRACT, STRICT LIABILITY, OR TORT (INCLUDING NEGLIGENCE OR OTHERWISE) ARISING IN ANY WAY OUT OF THE USE OF THIS SOFTWARE, EVEN IF ADVISED OF THE POSSIBILITY OF SUCH DAMAGE. Copyright 2011-2016 Canonical Ltd.

Licensed under the Apache License, Version 2.0 (the "License"); you may not use this file except in compliance with the License. You may obtain a copy of the License at

http://www.apache.org/licenses/LICENSE-2.0

Unless required by applicable law or agreed to in writing, software distributed under the License is distributed on an "AS IS" BASIS, WITHOUT WARRANTIES OR CONDITIONS OF ANY KIND, either express or implied. See the License for the specific language governing permissions and limitations under the License. Data model artifacts for Prometheus. Copyright 2012-2015 The Prometheus Authors

This product includes software developed at SoundCloud Ltd. (http://soundcloud.com/).

> Apache License Version 2.0, January 2004 http://www.apache.org/licenses/

## TERMS AND CONDITIONS FOR USE, REPRODUCTION, AND DISTRIBUTION

1. Definitions.

 "License" shall mean the terms and conditions for use, reproduction, and distribution as defined by Sections 1 through 9 of this document.

 "Licensor" shall mean the copyright owner or entity authorized by the copyright owner that is granting the License.

 "Legal Entity" shall mean the union of the acting entity and all other entities that control, are controlled by, or are under common control with that entity. For the purposes of this definition, "control" means (i) the power, direct or indirect, to cause the direction or management of such entity, whether by contract or otherwise, or (ii) ownership of fifty percent (50%) or more of the outstanding shares, or (iii) beneficial ownership of such entity.

 "You" (or "Your") shall mean an individual or Legal Entity exercising permissions granted by this License.

 "Source" form shall mean the preferred form for making modifications, including but not limited to software source code, documentation source, and configuration files.

 "Object" form shall mean any form resulting from mechanical transformation or translation of a Source form, including but not limited to compiled object code, generated documentation, and conversions to other media types.

 "Work" shall mean the work of authorship, whether in Source or Object form, made available under the License, as indicated by a copyright notice that is included in or attached to the work

(an example is provided in the Appendix below).

 "Derivative Works" shall mean any work, whether in Source or Object form, that is based on (or derived from) the Work and for which the editorial revisions, annotations, elaborations, or other modifications represent, as a whole, an original work of authorship. For the purposes of this License, Derivative Works shall not include works that remain separable from, or merely link (or bind by name) to the interfaces of, the Work and Derivative Works thereof.

 "Contribution" shall mean any work of authorship, including the original version of the Work and any modifications or additions to that Work or Derivative Works thereof, that is intentionally submitted to Licensor for inclusion in the Work by the copyright owner or by an individual or Legal Entity authorized to submit on behalf of the copyright owner. For the purposes of this definition, "submitted" means any form of electronic, verbal, or written communication sent to the Licensor or its representatives, including but not limited to communication on electronic mailing lists, source code control systems, and issue tracking systems that are managed by, or on behalf of, the Licensor for the purpose of discussing and improving the Work, but excluding communication that is conspicuously marked or otherwise designated in writing by the copyright owner as "Not a Contribution."

 "Contributor" shall mean Licensor and any individual or Legal Entity on behalf of whom a Contribution has been received by Licensor and subsequently incorporated within the Work.

- 2. Grant of Copyright License. Subject to the terms and conditions of this License, each Contributor hereby grants to You a perpetual, worldwide, non-exclusive, no-charge, royalty-free, irrevocable copyright license to reproduce, prepare Derivative Works of, publicly display, publicly perform, sublicense, and distribute the Work and such Derivative Works in Source or Object form.
- 3. Grant of Patent License. Subject to the terms and conditions of this License, each Contributor hereby grants to You a perpetual, worldwide, non-exclusive, no-charge, royalty-free, irrevocable (except as stated in this section) patent license to make, have made, use, offer to sell, sell, import, and otherwise transfer the Work, where such license applies only to those patent claims licensable by such Contributor that are necessarily infringed by their Contribution(s) alone or by combination of their Contribution(s) with the Work to which such Contribution(s) was submitted. If You institute patent litigation against any entity (including a cross-claim or counterclaim in a lawsuit) alleging that the Work or a Contribution incorporated within the Work constitutes direct or contributory patent infringement, then any patent licenses

 granted to You under this License for that Work shall terminate as of the date such litigation is filed.

- 4. Redistribution. You may reproduce and distribute copies of the Work or Derivative Works thereof in any medium, with or without modifications, and in Source or Object form, provided that You meet the following conditions:
	- (a) You must give any other recipients of the Work or Derivative Works a copy of this License; and
	- (b) You must cause any modified files to carry prominent notices stating that You changed the files; and
	- (c) You must retain, in the Source form of any Derivative Works that You distribute, all copyright, patent, trademark, and attribution notices from the Source form of the Work, excluding those notices that do not pertain to any part of the Derivative Works; and
	- (d) If the Work includes a "NOTICE" text file as part of its distribution, then any Derivative Works that You distribute must include a readable copy of the attribution notices contained within such NOTICE file, excluding those notices that do not pertain to any part of the Derivative Works, in at least one of the following places: within a NOTICE text file distributed as part of the Derivative Works; within the Source form or documentation, if provided along with the Derivative Works; or, within a display generated by the Derivative Works, if and wherever such third-party notices normally appear. The contents of the NOTICE file are for informational purposes only and do not modify the License. You may add Your own attribution notices within Derivative Works that You distribute, alongside or as an addendum to the NOTICE text from the Work, provided that such additional attribution notices cannot be construed as modifying the License.

 You may add Your own copyright statement to Your modifications and may provide additional or different license terms and conditions for use, reproduction, or distribution of Your modifications, or for any such Derivative Works as a whole, provided Your use, reproduction, and distribution of the Work otherwise complies with the conditions stated in this License.

 5. Submission of Contributions. Unless You explicitly state otherwise, any Contribution intentionally submitted for inclusion in the Work by You to the Licensor shall be under the terms and conditions of this License, without any additional terms or conditions.

 Notwithstanding the above, nothing herein shall supersede or modify the terms of any separate license agreement you may have executed with Licensor regarding such Contributions.

- 6. Trademarks. This License does not grant permission to use the trade names, trademarks, service marks, or product names of the Licensor, except as required for reasonable and customary use in describing the origin of the Work and reproducing the content of the NOTICE file.
- 7. Disclaimer of Warranty. Unless required by applicable law or agreed to in writing, Licensor provides the Work (and each Contributor provides its Contributions) on an "AS IS" BASIS, WITHOUT WARRANTIES OR CONDITIONS OF ANY KIND, either express or implied, including, without limitation, any warranties or conditions of TITLE, NON-INFRINGEMENT, MERCHANTABILITY, or FITNESS FOR A PARTICULAR PURPOSE. You are solely responsible for determining the appropriateness of using or redistributing the Work and assume any risks associated with Your exercise of permissions under this License.
- 8. Limitation of Liability. In no event and under no legal theory, whether in tort (including negligence), contract, or otherwise, unless required by applicable law (such as deliberate and grossly negligent acts) or agreed to in writing, shall any Contributor be liable to You for damages, including any direct, indirect, special, incidental, or consequential damages of any character arising as a result of this License or out of the use or inability to use the Work (including but not limited to damages for loss of goodwill, work stoppage, computer failure or malfunction, or any and all other commercial damages or losses), even if such Contributor has been advised of the possibility of such damages.
- 9. Accepting Warranty or Additional Liability. While redistributing the Work or Derivative Works thereof, You may choose to offer, and charge a fee for, acceptance of support, warranty, indemnity, or other liability obligations and/or rights consistent with this License. However, in accepting such obligations, You may act only on Your own behalf and on Your sole responsibility, not on behalf of any other Contributor, and only if You agree to indemnify, defend, and hold each Contributor harmless for any liability incurred by, or claims asserted against, such Contributor by reason of your accepting any such warranty or additional liability.

## END OF TERMS AND CONDITIONS

APPENDIX: How to apply the Apache License to your work.

 To apply the Apache License to your work, attach the following boilerplate notice, with the fields enclosed by brackets "[]"

 replaced with your own identifying information. (Don't include the brackets!) The text should be enclosed in the appropriate comment syntax for the file format. We also recommend that a file or class name and description of purpose be included on the same "printed page" as the copyright notice for easier identification within third-party archives.

Copyright 2017 Sercan Degirmenci

 Licensed under the Apache License, Version 2.0 (the "License"); you may not use this file except in compliance with the License. You may obtain a copy of the License at

http://www.apache.org/licenses/LICENSE-2.0

 Unless required by applicable law or agreed to in writing, software distributed under the License is distributed on an "AS IS" BASIS, WITHOUT WARRANTIES OR CONDITIONS OF ANY KIND, either express or implied. See the License for the specific language governing permissions and limitations under the License. MIT License

Copyright (c) 2016 json-iterator

Permission is hereby granted, free of charge, to any person obtaining a copy of this software and associated documentation files (the "Software"), to deal in the Software without restriction, including without limitation the rights to use, copy, modify, merge, publish, distribute, sublicense, and/or sell copies of the Software, and to permit persons to whom the Software is furnished to do so, subject to the following conditions:

The above copyright notice and this permission notice shall be included in all copies or substantial portions of the Software.

THE SOFTWARE IS PROVIDED "AS IS", WITHOUT WARRANTY OF ANY KIND, EXPRESS OR IMPLIED, INCLUDING BUT NOT LIMITED TO THE WARRANTIES OF MERCHANTABILITY, FITNESS FOR A PARTICULAR PURPOSE AND NONINFRINGEMENT. IN NO EVENT SHALL THE AUTHORS OR COPYRIGHT HOLDERS BE LIABLE FOR ANY CLAIM, DAMAGES OR OTHER LIABILITY, WHETHER IN AN ACTION OF CONTRACT, TORT OR OTHERWISE, ARISING FROM, OUT OF OR IN CONNECTION WITH THE SOFTWARE OR THE USE OR OTHER DEALINGS IN THE SOFTWARE.

MinIO Cloud Storage, (C) 2014-2020 MinIO, Inc.

This product includes software developed at MinIO, Inc.  $(\text{https://min.io/}).$ 

The MinIO project contains unmodified/modified subcomponents too with separate copyright notices and license terms. Your use of the source

code for these subcomponents is subject to the terms and conditions of Apache License Version 2.0 Prometheus instrumentation library for Go applications Copyright 2012-2015 The Prometheus Authors

This product includes software developed at SoundCloud Ltd. (http://soundcloud.com/).

The following components are included in this product:

perks - a fork of https://github.com/bmizerany/perks https://github.com/beorn7/perks Copyright 2013-2015 Blake Mizerany, Bjrn Rabenstein See https://github.com/beorn7/perks/blob/master/README.md for license details.

Go support for Protocol Buffers - Google's data interchange format http://github.com/golang/protobuf/ Copyright 2010 The Go Authors See source code for license details.

Support for streaming Protocol Buffer messages for the Go language (golang). https://github.com/matttproud/golang\_protobuf\_extensions Copyright 2013 Matt T. Proud Licensed under the Apache License, Version 2.0 AWS SDK for Go Copyright 2015 Amazon.com, Inc. or its affiliates. All Rights Reserved. Copyright 2014-2015 Stripe, Inc. MIT License

Copyright (c) 2014-2015 Lann Martin

Permission is hereby granted, free of charge, to any person obtaining a copy of this software and associated documentation files (the "Software"), to deal in the Software without restriction, including without limitation the rights to use, copy, modify, merge, publish, distribute, sublicense, and/or sell copies of the Software, and to permit persons to whom the Software is furnished to do so, subject to the following conditions:

The above copyright notice and this permission notice shall be included in all copies or substantial portions of the Software.

THE SOFTWARE IS PROVIDED "AS IS", WITHOUT WARRANTY OF ANY KIND, EXPRESS OR IMPLIED, INCLUDING BUT NOT LIMITED TO THE WARRANTIES OF MERCHANTABILITY, FITNESS FOR A PARTICULAR PURPOSE AND NONINFRINGEMENT. IN NO EVENT SHALL THE AUTHORS OR COPYRIGHT HOLDERS BE LIABLE FOR ANY CLAIM, DAMAGES OR OTHER LIABILITY, WHETHER IN AN ACTION OF CONTRACT, TORT OR OTHERWISE, ARISING FROM, OUT OF OR IN CONNECTION WITH THE SOFTWARE OR THE USE OR OTHER DEALINGS IN THE

#### SOFTWARE.

## Apache License Version 2.0, January 2004 http://www.apache.org/licenses/

### TERMS AND CONDITIONS FOR USE, REPRODUCTION, AND DISTRIBUTION

1. Definitions.

 "License" shall mean the terms and conditions for use, reproduction, and distribution as defined by Sections 1 through 9 of this document.

 "Licensor" shall mean the copyright owner or entity authorized by the copyright owner that is granting the License.

 "Legal Entity" shall mean the union of the acting entity and all other entities that control, are controlled by, or are under common control with that entity. For the purposes of this definition, "control" means (i) the power, direct or indirect, to cause the direction or management of such entity, whether by contract or otherwise, or (ii) ownership of fifty percent (50%) or more of the outstanding shares, or (iii) beneficial ownership of such entity.

 "You" (or "Your") shall mean an individual or Legal Entity exercising permissions granted by this License.

 "Source" form shall mean the preferred form for making modifications, including but not limited to software source code, documentation source, and configuration files.

 "Object" form shall mean any form resulting from mechanical transformation or translation of a Source form, including but not limited to compiled object code, generated documentation, and conversions to other media types.

 "Work" shall mean the work of authorship, whether in Source or Object form, made available under the License, as indicated by a copyright notice that is included in or attached to the work (an example is provided in the Appendix below).

 "Derivative Works" shall mean any work, whether in Source or Object form, that is based on (or derived from) the Work and for which the editorial revisions, annotations, elaborations, or other modifications represent, as a whole, an original work of authorship. For the purposes of this License, Derivative Works shall not include works that remain separable from, or merely link (or bind by name) to the interfaces of, the Work and Derivative Works thereof.

 "Contribution" shall mean any work of authorship, including the original version of the Work and any modifications or additions to that Work or Derivative Works thereof, that is intentionally submitted to Licensor for inclusion in the Work by the copyright owner or by an individual or Legal Entity authorized to submit on behalf of the copyright owner. For the purposes of this definition, "submitted" means any form of electronic, verbal, or written communication sent to the Licensor or its representatives, including but not limited to communication on electronic mailing lists, source code control systems, and issue tracking systems that are managed by, or on behalf of, the Licensor for the purpose of discussing and improving the Work, but excluding communication that is conspicuously marked or otherwise designated in writing by the copyright owner as "Not a Contribution."

 "Contributor" shall mean Licensor and any individual or Legal Entity on behalf of whom a Contribution has been received by Licensor and subsequently incorporated within the Work.

- 2. Grant of Copyright License. Subject to the terms and conditions of this License, each Contributor hereby grants to You a perpetual, worldwide, non-exclusive, no-charge, royalty-free, irrevocable copyright license to reproduce, prepare Derivative Works of, publicly display, publicly perform, sublicense, and distribute the Work and such Derivative Works in Source or Object form.
- 3. Grant of Patent License. Subject to the terms and conditions of this License, each Contributor hereby grants to You a perpetual, worldwide, non-exclusive, no-charge, royalty-free, irrevocable (except as stated in this section) patent license to make, have made, use, offer to sell, sell, import, and otherwise transfer the Work, where such license applies only to those patent claims licensable by such Contributor that are necessarily infringed by their Contribution(s) alone or by combination of their Contribution(s) with the Work to which such Contribution(s) was submitted. If You institute patent litigation against any entity (including a cross-claim or counterclaim in a lawsuit) alleging that the Work or a Contribution incorporated within the Work constitutes direct or contributory patent infringement, then any patent licenses granted to You under this License for that Work shall terminate as of the date such litigation is filed.
- 4. Redistribution. You may reproduce and distribute copies of the Work or Derivative Works thereof in any medium, with or without modifications, and in Source or Object form, provided that You meet the following conditions:
	- (a) You must give any other recipients of the Work or

Derivative Works a copy of this License; and

- (b) You must cause any modified files to carry prominent notices stating that You changed the files; and
- (c) You must retain, in the Source form of any Derivative Works that You distribute, all copyright, patent, trademark, and attribution notices from the Source form of the Work, excluding those notices that do not pertain to any part of the Derivative Works; and
- (d) If the Work includes a "NOTICE" text file as part of its distribution, then any Derivative Works that You distribute must include a readable copy of the attribution notices contained within such NOTICE file, excluding those notices that do not pertain to any part of the Derivative Works, in at least one of the following places: within a NOTICE text file distributed as part of the Derivative Works; within the Source form or documentation, if provided along with the Derivative Works; or, within a display generated by the Derivative Works, if and wherever such third-party notices normally appear. The contents of the NOTICE file are for informational purposes only and do not modify the License. You may add Your own attribution notices within Derivative Works that You distribute, alongside or as an addendum to the NOTICE text from the Work, provided that such additional attribution notices cannot be construed as modifying the License.

 You may add Your own copyright statement to Your modifications and may provide additional or different license terms and conditions for use, reproduction, or distribution of Your modifications, or for any such Derivative Works as a whole, provided Your use, reproduction, and distribution of the Work otherwise complies with the conditions stated in this License.

- 5. Submission of Contributions. Unless You explicitly state otherwise, any Contribution intentionally submitted for inclusion in the Work by You to the Licensor shall be under the terms and conditions of this License, without any additional terms or conditions. Notwithstanding the above, nothing herein shall supersede or modify the terms of any separate license agreement you may have executed with Licensor regarding such Contributions.
- 6. Trademarks. This License does not grant permission to use the trade names, trademarks, service marks, or product names of the Licensor, except as required for reasonable and customary use in describing the origin of the Work and reproducing the content of the NOTICE file.
- 7. Disclaimer of Warranty. Unless required by applicable law or agreed to in writing, Licensor provides the Work (and each Contributor provides its Contributions) on an "AS IS" BASIS, WITHOUT WARRANTIES OR CONDITIONS OF ANY KIND, either express or implied, including, without limitation, any warranties or conditions of TITLE, NON-INFRINGEMENT, MERCHANTABILITY, or FITNESS FOR A PARTICULAR PURPOSE. You are solely responsible for determining the appropriateness of using or redistributing the Work and assume any risks associated with Your exercise of permissions under this License.
- 8. Limitation of Liability. In no event and under no legal theory, whether in tort (including negligence), contract, or otherwise, unless required by applicable law (such as deliberate and grossly negligent acts) or agreed to in writing, shall any Contributor be liable to You for damages, including any direct, indirect, special, incidental, or consequential damages of any character arising as a result of this License or out of the use or inability to use the Work (including but not limited to damages for loss of goodwill, work stoppage, computer failure or malfunction, or any and all other commercial damages or losses), even if such Contributor has been advised of the possibility of such damages.
- 9. Accepting Warranty or Additional Liability. While redistributing the Work or Derivative Works thereof, You may choose to offer, and charge a fee for, acceptance of support, warranty, indemnity, or other liability obligations and/or rights consistent with this License. However, in accepting such obligations, You may act only on Your own behalf and on Your sole responsibility, not on behalf of any other Contributor, and only if You agree to indemnify, defend, and hold each Contributor harmless for any liability incurred by, or claims asserted against, such Contributor by reason of your accepting any such warranty or additional liability.

## END OF TERMS AND CONDITIONS

Copyright 2015 Microsoft Corporation

 Licensed under the Apache License, Version 2.0 (the "License"); you may not use this file except in compliance with the License. You may obtain a copy of the License at

#### http://www.apache.org/licenses/LICENSE-2.0

 Unless required by applicable law or agreed to in writing, software distributed under the License is distributed on an "AS IS" BASIS, WITHOUT WARRANTIES OR CONDITIONS OF ANY KIND, either express or implied. See the License for the specific language governing permissions and limitations under the License.

Common libraries shared by Prometheus Go components. Copyright 2015 The Prometheus Authors

This product includes software developed at SoundCloud Ltd. (http://soundcloud.com/). Copyright (C) 2014 Alec Thomas

Permission is hereby granted, free of charge, to any person obtaining a copy of this software and associated documentation files (the "Software"), to deal in the Software without restriction, including without limitation the rights to use, copy, modify, merge, publish, distribute, sublicense, and/or sell copies of the Software, and to permit persons to whom the Software is furnished to do so, subject to the following conditions:

The above copyright notice and this permission notice shall be included in all copies or substantial portions of the Software.

THE SOFTWARE IS PROVIDED "AS IS", WITHOUT WARRANTY OF ANY KIND, EXPRESS OR IMPLIED, INCLUDING BUT NOT LIMITED TO THE WARRANTIES OF MERCHANTABILITY, FITNESS FOR A PARTICULAR PURPOSE AND NONINFRINGEMENT. IN NO EVENT SHALL THE AUTHORS OR COPYRIGHT HOLDERS BE LIABLE FOR ANY CLAIM, DAMAGES OR OTHER LIABILITY, WHETHER IN AN ACTION OF CONTRACT, TORT OR OTHERWISE, ARISING FROM, OUT OF OR IN CONNECTION WITH THE SOFTWARE OR THE USE OR OTHER DEALINGS IN THE SOFTWARE.

# This source code was written by the Go contributors.

# The master list of contributors is in the main Go distribution,

# visible at https://tip.golang.org/CONTRIBUTORS.

 Apache License Version 2.0, January 2004 http://www.apache.org/licenses/

#### TERMS AND CONDITIONS FOR USE, REPRODUCTION, AND DISTRIBUTION

#### 1. Definitions.

 "License" shall mean the terms and conditions for use, reproduction, and distribution as defined by Sections 1 through 9 of this document.

 "Licensor" shall mean the copyright owner or entity authorized by the copyright owner that is granting the License.

 "Legal Entity" shall mean the union of the acting entity and all other entities that control, are controlled by, or are under common control with that entity. For the purposes of this definition, "control" means (i) the power, direct or indirect, to cause the direction or management of such entity, whether by contract or otherwise, or (ii) ownership of fifty percent (50%) or more of the outstanding shares, or (iii) beneficial ownership of such entity.

 "You" (or "Your") shall mean an individual or Legal Entity exercising permissions granted by this License.

 "Source" form shall mean the preferred form for making modifications, including but not limited to software source code, documentation source, and configuration files.

 "Object" form shall mean any form resulting from mechanical transformation or translation of a Source form, including but not limited to compiled object code, generated documentation, and conversions to other media types.

 "Work" shall mean the work of authorship, whether in Source or Object form, made available under the License, as indicated by a copyright notice that is included in or attached to the work (an example is provided in the Appendix below).

 "Derivative Works" shall mean any work, whether in Source or Object form, that is based on (or derived from) the Work and for which the editorial revisions, annotations, elaborations, or other modifications represent, as a whole, an original work of authorship. For the purposes of this License, Derivative Works shall not include works that remain separable from, or merely link (or bind by name) to the interfaces of, the Work and Derivative Works thereof.

 "Contribution" shall mean any work of authorship, including the original version of the Work and any modifications or additions to that Work or Derivative Works thereof, that is intentionally submitted to Licensor for inclusion in the Work by the copyright owner or by an individual or Legal Entity authorized to submit on behalf of the copyright owner. For the purposes of this definition, "submitted" means any form of electronic, verbal, or written communication sent to the Licensor or its representatives, including but not limited to communication on electronic mailing lists, source code control systems, and issue tracking systems that are managed by, or on behalf of, the Licensor for the purpose of discussing and improving the Work, but excluding communication that is conspicuously marked or otherwise designated in writing by the copyright owner as "Not a Contribution."

 "Contributor" shall mean Licensor and any individual or Legal Entity on behalf of whom a Contribution has been received by Licensor and subsequently incorporated within the Work.

 2. Grant of Copyright License. Subject to the terms and conditions of this License, each Contributor hereby grants to You a perpetual, worldwide, non-exclusive, no-charge, royalty-free, irrevocable copyright license to reproduce, prepare Derivative Works of,

 publicly display, publicly perform, sublicense, and distribute the Work and such Derivative Works in Source or Object form.

- 3. Grant of Patent License. Subject to the terms and conditions of this License, each Contributor hereby grants to You a perpetual, worldwide, non-exclusive, no-charge, royalty-free, irrevocable (except as stated in this section) patent license to make, have made, use, offer to sell, sell, import, and otherwise transfer the Work, where such license applies only to those patent claims licensable by such Contributor that are necessarily infringed by their Contribution(s) alone or by combination of their Contribution(s) with the Work to which such Contribution(s) was submitted. If You institute patent litigation against any entity (including a cross-claim or counterclaim in a lawsuit) alleging that the Work or a Contribution incorporated within the Work constitutes direct or contributory patent infringement, then any patent licenses granted to You under this License for that Work shall terminate as of the date such litigation is filed.
- 4. Redistribution. You may reproduce and distribute copies of the Work or Derivative Works thereof in any medium, with or without modifications, and in Source or Object form, provided that You meet the following conditions:
	- (a) You must give any other recipients of the Work or Derivative Works a copy of this License; and
	- (b) You must cause any modified files to carry prominent notices stating that You changed the files; and
	- (c) You must retain, in the Source form of any Derivative Works that You distribute, all copyright, patent, trademark, and attribution notices from the Source form of the Work, excluding those notices that do not pertain to any part of the Derivative Works; and
	- (d) If the Work includes a "NOTICE" text file as part of its distribution, then any Derivative Works that You distribute must include a readable copy of the attribution notices contained within such NOTICE file, excluding those notices that do not pertain to any part of the Derivative Works, in at least one of the following places: within a NOTICE text file distributed as part of the Derivative Works; within the Source form or documentation, if provided along with the Derivative Works; or, within a display generated by the Derivative Works, if and wherever such third-party notices normally appear. The contents of the NOTICE file are for informational purposes only and do not modify the License. You may add Your own attribution

 notices within Derivative Works that You distribute, alongside or as an addendum to the NOTICE text from the Work, provided that such additional attribution notices cannot be construed as modifying the License.

 You may add Your own copyright statement to Your modifications and may provide additional or different license terms and conditions for use, reproduction, or distribution of Your modifications, or for any such Derivative Works as a whole, provided Your use, reproduction, and distribution of the Work otherwise complies with the conditions stated in this License.

- 5. Submission of Contributions. Unless You explicitly state otherwise, any Contribution intentionally submitted for inclusion in the Work by You to the Licensor shall be under the terms and conditions of this License, without any additional terms or conditions. Notwithstanding the above, nothing herein shall supersede or modify the terms of any separate license agreement you may have executed with Licensor regarding such Contributions.
- 6. Trademarks. This License does not grant permission to use the trade names, trademarks, service marks, or product names of the Licensor, except as required for reasonable and customary use in describing the origin of the Work and reproducing the content of the NOTICE file.
- 7. Disclaimer of Warranty. Unless required by applicable law or agreed to in writing, Licensor provides the Work (and each Contributor provides its Contributions) on an "AS IS" BASIS, WITHOUT WARRANTIES OR CONDITIONS OF ANY KIND, either express or implied, including, without limitation, any warranties or conditions of TITLE, NON-INFRINGEMENT, MERCHANTABILITY, or FITNESS FOR A PARTICULAR PURPOSE. You are solely responsible for determining the appropriateness of using or redistributing the Work and assume any risks associated with Your exercise of permissions under this License.
- 8. Limitation of Liability. In no event and under no legal theory, whether in tort (including negligence), contract, or otherwise, unless required by applicable law (such as deliberate and grossly negligent acts) or agreed to in writing, shall any Contributor be liable to You for damages, including any direct, indirect, special, incidental, or consequential damages of any character arising as a result of this License or out of the use or inability to use the Work (including but not limited to damages for loss of goodwill, work stoppage, computer failure or malfunction, or any and all other commercial damages or losses), even if such Contributor has been advised of the possibility of such damages.

9. Accepting Warranty or Additional Liability. While redistributing

 the Work or Derivative Works thereof, You may choose to offer, and charge a fee for, acceptance of support, warranty, indemnity, or other liability obligations and/or rights consistent with this License. However, in accepting such obligations, You may act only on Your own behalf and on Your sole responsibility, not on behalf of any other Contributor, and only if You agree to indemnify, defend, and hold each Contributor harmless for any liability incurred by, or claims asserted against, such Contributor by reason of your accepting any such warranty or additional liability.

#### END OF TERMS AND CONDITIONS

APPENDIX: How to apply the Apache License to your work.

 To apply the Apache License to your work, attach the following boilerplate notice, with the fields enclosed by brackets "{}" replaced with your own identifying information. (Don't include the brackets!) The text should be enclosed in the appropriate comment syntax for the file format. We also recommend that a file or class name and description of purpose be included on the same "printed page" as the copyright notice for easier identification within third-party archives.

Copyright 2016 The OpenTracing Authors

 Licensed under the Apache License, Version 2.0 (the "License"); you may not use this file except in compliance with the License. You may obtain a copy of the License at

http://www.apache.org/licenses/LICENSE-2.0

 Unless required by applicable law or agreed to in writing, software distributed under the License is distributed on an "AS IS" BASIS, WITHOUT WARRANTIES OR CONDITIONS OF ANY KIND, either express or implied. See the License for the specific language governing permissions and limitations under the License. Copyright (c) 2011-2013, 'pq' Contributors Portions Copyright (C) 2011 Blake Mizerany

Permission is hereby granted, free of charge, to any person obtaining a copy of this software and associated documentation files (the "Software"), to deal in the Software without restriction, including without limitation the rights to use, copy, modify, merge, publish, distribute, sublicense, and/or sell copies of the Software, and to permit persons to whom the Software is furnished to do so, subject to the following conditions:

The above copyright notice and this permission notice shall be included in all copies or substantial portions of the Software.

THE SOFTWARE IS PROVIDED "AS IS", WITHOUT WARRANTY OF ANY KIND, EXPRESS OR IMPLIED,

INCLUDING BUT NOT LIMITED TO THE WARRANTIES OF MERCHANTABILITY, FITNESS FOR A PARTICULAR PURPOSE AND NONINFRINGEMENT. IN NO EVENT SHALL THE AUTHORS OR COPYRIGHT HOLDERS BE LIABLE FOR ANY CLAIM, DAMAGES OR OTHER LIABILITY, WHETHER IN AN ACTION OF CONTRACT, TORT OR OTHERWISE, ARISING FROM, OUT OF OR IN CONNECTION WITH THE SOFTWARE OR THE USE OR OTHER DEALINGS IN THE SOFTWARE. ISC License

Copyright (c) 2012-2016 Dave Collins <dave@davec.name>

Permission to use, copy, modify, and/or distribute this software for any purpose with or without fee is hereby granted, provided that the above copyright notice and this permission notice appear in all copies.

THE SOFTWARE IS PROVIDED "AS IS" AND THE AUTHOR DISCLAIMS ALL WARRANTIES WITH REGARD TO THIS SOFTWARE INCLUDING ALL IMPLIED WARRANTIES OF MERCHANTABILITY AND FITNESS. IN NO EVENT SHALL THE AUTHOR BE LIABLE FOR ANY SPECIAL, DIRECT, INDIRECT, OR CONSEQUENTIAL DAMAGES OR ANY DAMAGES WHATSOEVER RESULTING FROM LOSS OF USE, DATA OR PROFITS, WHETHER IN AN ACTION OF CONTRACT, NEGLIGENCE OR OTHER TORTIOUS ACTION, ARISING OUT OF OR IN CONNECTION WITH THE USE OR PERFORMANCE OF THIS SOFTWARE.

Alex A. Skinner Andrew Tunnell-Jones Ask Bjrn Hansen Dave Cheney Dusty Wilson Marek Majkowski Peter van Dijk Omri Bahumi Alex Sergeyev James Hartig Copyright 2016, Google Inc. All rights reserved. Redistribution and use in source and binary forms, with or without modification, are permitted provided that the following conditions are met:

 \* Redistributions of source code must retain the above copyright notice, this list of conditions and the following disclaimer.

 \* Redistributions in binary form must reproduce the above copyright notice, this list of conditions and the following disclaimer in the documentation and/or other materials provided with the distribution.

 \* Neither the name of Google Inc. nor the names of its contributors may be used to endorse or promote products derived from this software without specific prior written permission.

# THIS SOFTWARE IS PROVIDED BY THE COPYRIGHT HOLDERS AND CONTRIBUTORS "AS IS" AND ANY EXPRESS OR IMPLIED WARRANTIES, INCLUDING, BUT NOT

LIMITED TO, THE IMPLIED WARRANTIES OF MERCHANTABILITY AND FITNESS FOR A PARTICULAR PURPOSE ARE DISCLAIMED. IN NO EVENT SHALL THE COPYRIGHT OWNER OR CONTRIBUTORS BE LIABLE FOR ANY DIRECT, INDIRECT, INCIDENTAL, SPECIAL, EXEMPLARY, OR CONSEQUENTIAL DAMAGES (INCLUDING, BUT NOT LIMITED TO, PROCUREMENT OF SUBSTITUTE GOODS OR SERVICES; LOSS OF USE, DATA, OR PROFITS; OR BUSINESS INTERRUPTION) HOWEVER CAUSED AND ON ANY THEORY OF LIABILITY, WHETHER IN CONTRACT, STRICT LIABILITY, OR TORT (INCLUDING NEGLIGENCE OR OTHERWISE) ARISING IN ANY WAY OUT OF THE USE OF THIS SOFTWARE, EVEN IF ADVISED OF THE POSSIBILITY OF SUCH DAMAGE. The MIT License (MIT)

Copyright (c) 2014 Simon Eskildsen

Permission is hereby granted, free of charge, to any person obtaining a copy of this software and associated documentation files (the "Software"), to deal in the Software without restriction, including without limitation the rights to use, copy, modify, merge, publish, distribute, sublicense, and/or sell copies of the Software, and to permit persons to whom the Software is furnished to do so, subject to the following conditions:

The above copyright notice and this permission notice shall be included in all copies or substantial portions of the Software.

THE SOFTWARE IS PROVIDED "AS IS", WITHOUT WARRANTY OF ANY KIND, EXPRESS OR IMPLIED, INCLUDING BUT NOT LIMITED TO THE WARRANTIES OF MERCHANTABILITY, FITNESS FOR A PARTICULAR PURPOSE AND NONINFRINGEMENT. IN NO EVENT SHALL THE AUTHORS OR COPYRIGHT HOLDERS BE LIABLE FOR ANY CLAIM, DAMAGES OR OTHER LIABILITY, WHETHER IN AN ACTION OF CONTRACT, TORT OR OTHERWISE, ARISING FROM, OUT OF OR IN CONNECTION WITH THE SOFTWARE OR THE USE OR OTHER DEALINGS IN THE SOFTWARE.

The MIT License (MIT)

Original Work Copyright (c) 2016 Matthias Kadenbach https://github.com/mattes/migrate

Modified Work Copyright (c) 2018 Dale Hui https://github.com/golang-migrate/migrate

Permission is hereby granted, free of charge, to any person obtaining a copy of this software and associated documentation files (the "Software"), to deal in the Software without restriction, including without limitation the rights to use, copy, modify, merge, publish, distribute, sublicense, and/or sell copies of the Software, and to permit persons to whom the Software is furnished to do so, subject to the following conditions:

The above copyright notice and this permission notice shall be included in all copies or substantial portions of the Software.

THE SOFTWARE IS PROVIDED "AS IS", WITHOUT WARRANTY OF ANY KIND, EXPRESS OR IMPLIED, INCLUDING BUT NOT LIMITED TO THE WARRANTIES OF MERCHANTABILITY, FITNESS FOR A PARTICULAR PURPOSE AND NONINFRINGEMENT. IN NO EVENT SHALL THE AUTHORS OR COPYRIGHT HOLDERS BE LIABLE FOR ANY CLAIM, DAMAGES OR OTHER LIABILITY, WHETHER IN AN ACTION OF CONTRACT, TORT OR OTHERWISE, ARISING FROM, OUT OF OR IN CONNECTION WITH THE SOFTWARE OR THE USE OR OTHER DEALINGS IN THE SOFTWARE.

# This source code was written by the Go contributors.

# The master list of contributors is in the main Go distribution,

# visible at http://tip.golang.org/CONTRIBUTORS.

Copyright (c) 2014 Naoya Inada <naoina@kuune.org>

Permission is hereby granted, free of charge, to any person obtaining a copy of this software and associated documentation files (the "Software"), to deal in the Software without restriction, including without limitation the rights to use, copy, modify, merge, publish, distribute, sublicense, and/or sell copies of the Software, and to permit persons to whom the Software is furnished to do so, subject to the following conditions:

The above copyright notice and this permission notice shall be included in all copies or substantial portions of the Software.

THE SOFTWARE IS PROVIDED "AS IS", WITHOUT WARRANTY OF ANY KIND, EXPRESS OR IMPLIED, INCLUDING BUT NOT LIMITED TO THE WARRANTIES OF MERCHANTABILITY, FITNESS FOR A PARTICULAR PURPOSE AND NONINFRINGEMENT. IN NO EVENT SHALL THE AUTHORS OR COPYRIGHT HOLDERS BE LIABLE FOR ANY CLAIM, DAMAGES OR OTHER LIABILITY, WHETHER IN AN ACTION OF CONTRACT, TORT OR OTHERWISE, ARISING FROM, OUT OF OR IN CONNECTION WITH THE SOFTWARE OR THE USE OR OTHER DEALINGS IN THE SOFTWARE.

> Apache License Version 2.0, January 2004 http://www.apache.org/licenses/

### TERMS AND CONDITIONS FOR USE, REPRODUCTION, AND DISTRIBUTION

#### 1. Definitions.

 "License" shall mean the terms and conditions for use, reproduction, and distribution as defined by Sections 1 through 9 of this document.

 "Licensor" shall mean the copyright owner or entity authorized by the copyright owner that is granting the License.

 "Legal Entity" shall mean the union of the acting entity and all other entities that control, are controlled by, or are under common  control with that entity. For the purposes of this definition, "control" means (i) the power, direct or indirect, to cause the direction or management of such entity, whether by contract or otherwise, or (ii) ownership of fifty percent (50%) or more of the outstanding shares, or (iii) beneficial ownership of such entity.

 "You" (or "Your") shall mean an individual or Legal Entity exercising permissions granted by this License.

 "Source" form shall mean the preferred form for making modifications, including but not limited to software source code, documentation source, and configuration files.

 "Object" form shall mean any form resulting from mechanical transformation or translation of a Source form, including but not limited to compiled object code, generated documentation, and conversions to other media types.

 "Work" shall mean the work of authorship, whether in Source or Object form, made available under the License, as indicated by a copyright notice that is included in or attached to the work (an example is provided in the Appendix below).

 "Derivative Works" shall mean any work, whether in Source or Object form, that is based on (or derived from) the Work and for which the editorial revisions, annotations, elaborations, or other modifications represent, as a whole, an original work of authorship. For the purposes of this License, Derivative Works shall not include works that remain separable from, or merely link (or bind by name) to the interfaces of, the Work and Derivative Works thereof.

 "Contribution" shall mean any work of authorship, including the original version of the Work and any modifications or additions to that Work or Derivative Works thereof, that is intentionally submitted to Licensor for inclusion in the Work by the copyright owner or by an individual or Legal Entity authorized to submit on behalf of the copyright owner. For the purposes of this definition, "submitted" means any form of electronic, verbal, or written communication sent to the Licensor or its representatives, including but not limited to communication on electronic mailing lists, source code control systems, and issue tracking systems that are managed by, or on behalf of, the Licensor for the purpose of discussing and improving the Work, but excluding communication that is conspicuously marked or otherwise designated in writing by the copyright owner as "Not a Contribution."

 "Contributor" shall mean Licensor and any individual or Legal Entity on behalf of whom a Contribution has been received by Licensor and subsequently incorporated within the Work.

- 2. Grant of Copyright License. Subject to the terms and conditions of this License, each Contributor hereby grants to You a perpetual, worldwide, non-exclusive, no-charge, royalty-free, irrevocable copyright license to reproduce, prepare Derivative Works of, publicly display, publicly perform, sublicense, and distribute the Work and such Derivative Works in Source or Object form.
- 3. Grant of Patent License. Subject to the terms and conditions of this License, each Contributor hereby grants to You a perpetual, worldwide, non-exclusive, no-charge, royalty-free, irrevocable (except as stated in this section) patent license to make, have made, use, offer to sell, sell, import, and otherwise transfer the Work, where such license applies only to those patent claims licensable by such Contributor that are necessarily infringed by their Contribution(s) alone or by combination of their Contribution(s) with the Work to which such Contribution(s) was submitted. If You institute patent litigation against any entity (including a cross-claim or counterclaim in a lawsuit) alleging that the Work or a Contribution incorporated within the Work constitutes direct or contributory patent infringement, then any patent licenses granted to You under this License for that Work shall terminate as of the date such litigation is filed.
- 4. Redistribution. You may reproduce and distribute copies of the Work or Derivative Works thereof in any medium, with or without modifications, and in Source or Object form, provided that You meet the following conditions:
	- (a) You must give any other recipients of the Work or Derivative Works a copy of this License; and
	- (b) You must cause any modified files to carry prominent notices stating that You changed the files; and
	- (c) You must retain, in the Source form of any Derivative Works that You distribute, all copyright, patent, trademark, and attribution notices from the Source form of the Work, excluding those notices that do not pertain to any part of the Derivative Works; and
	- (d) If the Work includes a "NOTICE" text file as part of its distribution, then any Derivative Works that You distribute must include a readable copy of the attribution notices contained within such NOTICE file, excluding those notices that do not pertain to any part of the Derivative Works, in at least one of the following places: within a NOTICE text file distributed as part of the Derivative Works; within the Source form or

 documentation, if provided along with the Derivative Works; or, within a display generated by the Derivative Works, if and wherever such third-party notices normally appear. The contents of the NOTICE file are for informational purposes only and do not modify the License. You may add Your own attribution notices within Derivative Works that You distribute, alongside or as an addendum to the NOTICE text from the Work, provided that such additional attribution notices cannot be construed as modifying the License.

 You may add Your own copyright statement to Your modifications and may provide additional or different license terms and conditions for use, reproduction, or distribution of Your modifications, or for any such Derivative Works as a whole, provided Your use, reproduction, and distribution of the Work otherwise complies with the conditions stated in this License.

- 5. Submission of Contributions. Unless You explicitly state otherwise, any Contribution intentionally submitted for inclusion in the Work by You to the Licensor shall be under the terms and conditions of this License, without any additional terms or conditions. Notwithstanding the above, nothing herein shall supersede or modify the terms of any separate license agreement you may have executed with Licensor regarding such Contributions.
- 6. Trademarks. This License does not grant permission to use the trade names, trademarks, service marks, or product names of the Licensor, except as required for reasonable and customary use in describing the origin of the Work and reproducing the content of the NOTICE file.
- 7. Disclaimer of Warranty. Unless required by applicable law or agreed to in writing, Licensor provides the Work (and each Contributor provides its Contributions) on an "AS IS" BASIS, WITHOUT WARRANTIES OR CONDITIONS OF ANY KIND, either express or implied, including, without limitation, any warranties or conditions of TITLE, NON-INFRINGEMENT, MERCHANTABILITY, or FITNESS FOR A PARTICULAR PURPOSE. You are solely responsible for determining the appropriateness of using or redistributing the Work and assume any risks associated with Your exercise of permissions under this License.
- 8. Limitation of Liability. In no event and under no legal theory, whether in tort (including negligence), contract, or otherwise. unless required by applicable law (such as deliberate and grossly negligent acts) or agreed to in writing, shall any Contributor be liable to You for damages, including any direct, indirect, special, incidental, or consequential damages of any character arising as a result of this License or out of the use or inability to use the Work (including but not limited to damages for loss of goodwill,

 work stoppage, computer failure or malfunction, or any and all other commercial damages or losses), even if such Contributor has been advised of the possibility of such damages.

 9. Accepting Warranty or Additional Liability. While redistributing the Work or Derivative Works thereof, You may choose to offer, and charge a fee for, acceptance of support, warranty, indemnity, or other liability obligations and/or rights consistent with this License. However, in accepting such obligations, You may act only on Your own behalf and on Your sole responsibility, not on behalf of any other Contributor, and only if You agree to indemnify, defend, and hold each Contributor harmless for any liability incurred by, or claims asserted against, such Contributor by reason of your accepting any such warranty or additional liability.

## END OF TERMS AND CONDITIONS

APPENDIX: How to apply the Apache License to your work.

 To apply the Apache License to your work, attach the following boilerplate notice, with the fields enclosed by brackets "[]" replaced with your own identifying information. (Don't include the brackets!) The text should be enclosed in the appropriate comment syntax for the file format. We also recommend that a file or class name and description of purpose be included on the same "printed page" as the copyright notice for easier identification within third-party archives.

Copyright 2016-2017 The New York Times Company

 Licensed under the Apache License, Version 2.0 (the "License"); you may not use this file except in compliance with the License. You may obtain a copy of the License at

http://www.apache.org/licenses/LICENSE-2.0

 Unless required by applicable law or agreed to in writing, software distributed under the License is distributed on an "AS IS" BASIS, WITHOUT WARRANTIES OR CONDITIONS OF ANY KIND, either express or implied. See the License for the specific language governing permissions and limitations under the License. The MIT License (MIT)

Copyright (c) 2018 Uber Technologies, Inc.

Permission is hereby granted, free of charge, to any person obtaining a copy of this software and associated documentation files (the "Software"), to deal in the Software without restriction, including without limitation the rights

to use, copy, modify, merge, publish, distribute, sublicense, and/or sell copies of the Software, and to permit persons to whom the Software is furnished to do so, subject to the following conditions:

The above copyright notice and this permission notice shall be included in all copies or substantial portions of the Software.

THE SOFTWARE IS PROVIDED "AS IS", WITHOUT WARRANTY OF ANY KIND, EXPRESS OR IMPLIED, INCLUDING BUT NOT LIMITED TO THE WARRANTIES OF MERCHANTABILITY, FITNESS FOR A PARTICULAR PURPOSE AND NONINFRINGEMENT. IN NO EVENT SHALL THE AUTHORS OR COPYRIGHT HOLDERS BE LIABLE FOR ANY CLAIM, DAMAGES OR OTHER LIABILITY, WHETHER IN AN ACTION OF CONTRACT, TORT OR OTHERWISE, ARISING FROM, OUT OF OR IN CONNECTION WITH THE SOFTWARE OR THE USE OR OTHER DEALINGS IN THE SOFTWARE.

MIT License

Copyright (c) Microsoft Corporation. All rights reserved.

 Permission is hereby granted, free of charge, to any person obtaining a copy of this software and associated documentation files (the "Software"), to deal in the Software without restriction, including without limitation the rights to use, copy, modify, merge, publish, distribute, sublicense, and/or sell copies of the Software, and to permit persons to whom the Software is furnished to do so, subject to the following conditions:

 The above copyright notice and this permission notice shall be included in all copies or substantial portions of the Software.

 THE SOFTWARE IS PROVIDED "AS IS", WITHOUT WARRANTY OF ANY KIND, EXPRESS OR IMPLIED, INCLUDING BUT NOT LIMITED TO THE WARRANTIES OF MERCHANTABILITY, FITNESS FOR A PARTICULAR PURPOSE AND NONINFRINGEMENT. IN NO EVENT SHALL THE AUTHORS OR COPYRIGHT HOLDERS BE LIABLE FOR ANY CLAIM, DAMAGES OR OTHER LIABILITY, WHETHER IN AN ACTION OF CONTRACT, TORT OR OTHERWISE, ARISING FROM, OUT OF OR IN CONNECTION WITH THE SOFTWARE OR THE USE OR OTHER DEALINGS IN THE SOFTWARE

Copyright 2009 The Go Authors. All rights reserved. Use of this source code is governed by a BSD-style license that can be found in the LICENSE file. Extensions of the original work are copyright (c) 2011 Miek Gieben

Copyright 2011 Miek Gieben. All rights reserved. Use of this source code is governed by a BSD-style license that can be found in the LICENSE file.

Copyright 2014 CloudFlare. All rights reserved. Use of this source code is governed by a BSD-style license that can be found in the LICENSE file. MIT License

Copyright (c) 2015 Dmitri Shuralyov

Permission is hereby granted, free of charge, to any person obtaining a copy of this software and associated documentation files (the "Software"), to deal in the Software without restriction, including without limitation the rights to use, copy, modify, merge, publish, distribute, sublicense, and/or sell copies of the Software, and to permit persons to whom the Software is furnished to do so, subject to the following conditions:

The above copyright notice and this permission notice shall be included in all copies or substantial portions of the Software.

THE SOFTWARE IS PROVIDED "AS IS", WITHOUT WARRANTY OF ANY KIND, EXPRESS OR IMPLIED, INCLUDING BUT NOT LIMITED TO THE WARRANTIES OF MERCHANTABILITY, FITNESS FOR A PARTICULAR PURPOSE AND NONINFRINGEMENT. IN NO EVENT SHALL THE AUTHORS OR COPYRIGHT HOLDERS BE LIABLE FOR ANY CLAIM, DAMAGES OR OTHER LIABILITY, WHETHER IN AN ACTION OF CONTRACT, TORT OR OTHERWISE, ARISING FROM, OUT OF OR IN CONNECTION WITH THE SOFTWARE OR THE USE OR OTHER DEALINGS IN THE SOFTWARE.

Copyright (C) 2012 by Nick Craig-Wood http://www.craig-wood.com/nick/

Permission is hereby granted, free of charge, to any person obtaining a copy of this software and associated documentation files (the "Software"), to deal in the Software without restriction, including without limitation the rights to use, copy, modify, merge, publish, distribute, sublicense, and/or sell copies of the Software, and to permit persons to whom the Software is furnished to do so, subject to the following conditions:

The above copyright notice and this permission notice shall be included in all copies or substantial portions of the Software.

THE SOFTWARE IS PROVIDED "AS IS", WITHOUT WARRANTY OF ANY KIND, EXPRESS OR IMPLIED, INCLUDING BUT NOT LIMITED TO THE WARRANTIES OF MERCHANTABILITY, FITNESS FOR A PARTICULAR PURPOSE AND NONINFRINGEMENT. IN NO EVENT SHALL THE AUTHORS OR COPYRIGHT HOLDERS BE LIABLE FOR ANY CLAIM, DAMAGES OR OTHER LIABILITY, WHETHER IN AN ACTION OF CONTRACT, TORT OR OTHERWISE, ARISING FROM, OUT OF OR IN CONNECTION WITH THE SOFTWARE OR THE USE OR OTHER DEALINGS IN THE SOFTWARE.

# People who have agreed to one of the CLAs and can contribute patches.

# The AUTHORS file lists the copyright holders; this file

# lists people. For example, Google employees are listed here

# but not in AUTHORS, because Google holds the copyright.

#

# https://developers.google.com/open-source/cla/individual

# https://developers.google.com/open-source/cla/corporate

#

# Names should be added to this file as:

# Name <email address>

Raul Silvera <rsilvera@google.com>

Tipp Moseley <tipp@google.com>

Hyoun Kyu Cho <netforce@google.com> Martin Spier <spiermar@gmail.com> Taco de Wolff <tacodewolff@gmail.com> Andrew Hunter <andrewhhunter@gmail.com> Copyright Prometheus Team Licensed under the Apache License, Version 2.0 (the "License"); you may not use this file except in compliance with the License. You may obtain a copy of the License at

### http://www.apache.org/licenses/LICENSE-2.0

Unless required by applicable law or agreed to in writing, software distributed under the License is distributed on an "AS IS" BASIS, WITHOUT WARRANTIES OR CONDITIONS OF ANY KIND, either express or implied. See the License for the specific language governing permissions and limitations under the License. Copyright (c) 2012-2018 The Gorilla Authors. All rights reserved.

Redistribution and use in source and binary forms, with or without modification, are permitted provided that the following conditions are met:

 \* Redistributions of source code must retain the above copyright notice, this list of conditions and the following disclaimer.

 \* Redistributions in binary form must reproduce the above copyright notice, this list of conditions and the following disclaimer in the documentation and/or other materials provided with the distribution.

 \* Neither the name of Google Inc. nor the names of its contributors may be used to endorse or promote products derived from this software without specific prior written permission.

THIS SOFTWARE IS PROVIDED BY THE COPYRIGHT HOLDERS AND CONTRIBUTORS "AS IS" AND ANY EXPRESS OR IMPLIED WARRANTIES, INCLUDING, BUT NOT LIMITED TO, THE IMPLIED WARRANTIES OF MERCHANTABILITY AND FITNESS FOR A PARTICULAR PURPOSE ARE DISCLAIMED. IN NO EVENT SHALL THE COPYRIGHT OWNER OR CONTRIBUTORS BE LIABLE FOR ANY DIRECT, INDIRECT, INCIDENTAL, SPECIAL, EXEMPLARY, OR CONSEQUENTIAL DAMAGES (INCLUDING, BUT NOT LIMITED TO, PROCUREMENT OF SUBSTITUTE GOODS OR SERVICES; LOSS OF USE, DATA, OR PROFITS; OR BUSINESS INTERRUPTION) HOWEVER CAUSED AND ON ANY THEORY OF LIABILITY, WHETHER IN CONTRACT, STRICT LIABILITY, OR TORT (INCLUDING NEGLIGENCE OR OTHERWISE) ARISING IN ANY WAY OUT OF THE USE OF THIS SOFTWARE, EVEN IF ADVISED OF THE POSSIBILITY OF SUCH DAMAGE.

> Apache License Version 2.0, January 2004 http://www.apache.org/licenses/

TERMS AND CONDITIONS FOR USE, REPRODUCTION, AND DISTRIBUTION

#### 1. Definitions.

 "License" shall mean the terms and conditions for use, reproduction, and distribution as defined by Sections 1 through 9 of this document.

 "Licensor" shall mean the copyright owner or entity authorized by the copyright owner that is granting the License.

 "Legal Entity" shall mean the union of the acting entity and all other entities that control, are controlled by, or are under common control with that entity. For the purposes of this definition, "control" means (i) the power, direct or indirect, to cause the direction or management of such entity, whether by contract or otherwise, or (ii) ownership of fifty percent (50%) or more of the outstanding shares, or (iii) beneficial ownership of such entity.

 "You" (or "Your") shall mean an individual or Legal Entity exercising permissions granted by this License.

 "Source" form shall mean the preferred form for making modifications, including but not limited to software source code, documentation source, and configuration files.

 "Object" form shall mean any form resulting from mechanical transformation or translation of a Source form, including but not limited to compiled object code, generated documentation, and conversions to other media types.

 "Work" shall mean the work of authorship, whether in Source or Object form, made available under the License, as indicated by a copyright notice that is included in or attached to the work (an example is provided in the Appendix below).

 "Derivative Works" shall mean any work, whether in Source or Object form, that is based on (or derived from) the Work and for which the editorial revisions, annotations, elaborations, or other modifications represent, as a whole, an original work of authorship. For the purposes of this License, Derivative Works shall not include works that remain separable from, or merely link (or bind by name) to the interfaces of, the Work and Derivative Works thereof.

 "Contribution" shall mean any work of authorship, including the original version of the Work and any modifications or additions to that Work or Derivative Works thereof, that is intentionally submitted to Licensor for inclusion in the Work by the copyright owner or by an individual or Legal Entity authorized to submit on behalf of the copyright owner. For the purposes of this definition, "submitted"

 means any form of electronic, verbal, or written communication sent to the Licensor or its representatives, including but not limited to communication on electronic mailing lists, source code control systems, and issue tracking systems that are managed by, or on behalf of, the Licensor for the purpose of discussing and improving the Work, but excluding communication that is conspicuously marked or otherwise designated in writing by the copyright owner as "Not a Contribution."

 "Contributor" shall mean Licensor and any individual or Legal Entity on behalf of whom a Contribution has been received by Licensor and subsequently incorporated within the Work.

- 2. Grant of Copyright License. Subject to the terms and conditions of this License, each Contributor hereby grants to You a perpetual, worldwide, non-exclusive, no-charge, royalty-free, irrevocable copyright license to reproduce, prepare Derivative Works of, publicly display, publicly perform, sublicense, and distribute the Work and such Derivative Works in Source or Object form.
- 3. Grant of Patent License. Subject to the terms and conditions of this License, each Contributor hereby grants to You a perpetual, worldwide, non-exclusive, no-charge, royalty-free, irrevocable (except as stated in this section) patent license to make, have made, use, offer to sell, sell, import, and otherwise transfer the Work, where such license applies only to those patent claims licensable by such Contributor that are necessarily infringed by their Contribution(s) alone or by combination of their Contribution(s) with the Work to which such Contribution(s) was submitted. If You institute patent litigation against any entity (including a cross-claim or counterclaim in a lawsuit) alleging that the Work or a Contribution incorporated within the Work constitutes direct or contributory patent infringement, then any patent licenses granted to You under this License for that Work shall terminate as of the date such litigation is filed.
- 4. Redistribution. You may reproduce and distribute copies of the Work or Derivative Works thereof in any medium, with or without modifications, and in Source or Object form, provided that You meet the following conditions:
	- (a) You must give any other recipients of the Work or Derivative Works a copy of this License; and
	- (b) You must cause any modified files to carry prominent notices stating that You changed the files; and
	- (c) You must retain, in the Source form of any Derivative Works that You distribute, all copyright, patent, trademark, and

 attribution notices from the Source form of the Work, excluding those notices that do not pertain to any part of the Derivative Works; and

 (d) If the Work includes a "NOTICE" text file as part of its distribution, then any Derivative Works that You distribute must include a readable copy of the attribution notices contained within such NOTICE file, excluding those notices that do not pertain to any part of the Derivative Works, in at least one of the following places: within a NOTICE text file distributed as part of the Derivative Works; within the Source form or documentation, if provided along with the Derivative Works; or, within a display generated by the Derivative Works, if and wherever such third-party notices normally appear. The contents of the NOTICE file are for informational purposes only and do not modify the License. You may add Your own attribution notices within Derivative Works that You distribute, alongside or as an addendum to the NOTICE text from the Work, provided that such additional attribution notices cannot be construed as modifying the License.

 You may add Your own copyright statement to Your modifications and may provide additional or different license terms and conditions for use, reproduction, or distribution of Your modifications, or for any such Derivative Works as a whole, provided Your use, reproduction, and distribution of the Work otherwise complies with the conditions stated in this License.

- 5. Submission of Contributions. Unless You explicitly state otherwise, any Contribution intentionally submitted for inclusion in the Work by You to the Licensor shall be under the terms and conditions of this License, without any additional terms or conditions. Notwithstanding the above, nothing herein shall supersede or modify the terms of any separate license agreement you may have executed with Licensor regarding such Contributions.
- 6. Trademarks. This License does not grant permission to use the trade names, trademarks, service marks, or product names of the Licensor, except as required for reasonable and customary use in describing the origin of the Work and reproducing the content of the NOTICE file.
- 7. Disclaimer of Warranty. Unless required by applicable law or agreed to in writing, Licensor provides the Work (and each Contributor provides its Contributions) on an "AS IS" BASIS, WITHOUT WARRANTIES OR CONDITIONS OF ANY KIND, either express or implied, including, without limitation, any warranties or conditions of TITLE, NON-INFRINGEMENT, MERCHANTABILITY, or FITNESS FOR A PARTICULAR PURPOSE. You are solely responsible for determining the

 appropriateness of using or redistributing the Work and assume any risks associated with Your exercise of permissions under this License.

- 8. Limitation of Liability. In no event and under no legal theory, whether in tort (including negligence), contract, or otherwise, unless required by applicable law (such as deliberate and grossly negligent acts) or agreed to in writing, shall any Contributor be liable to You for damages, including any direct, indirect, special, incidental, or consequential damages of any character arising as a result of this License or out of the use or inability to use the Work (including but not limited to damages for loss of goodwill, work stoppage, computer failure or malfunction, or any and all other commercial damages or losses), even if such Contributor has been advised of the possibility of such damages.
- 9. Accepting Warranty or Additional Liability. While redistributing the Work or Derivative Works thereof, You may choose to offer, and charge a fee for, acceptance of support, warranty, indemnity, or other liability obligations and/or rights consistent with this License. However, in accepting such obligations, You may act only on Your own behalf and on Your sole responsibility, not on behalf of any other Contributor, and only if You agree to indemnify, defend, and hold each Contributor harmless for any liability incurred by, or claims asserted against, such Contributor by reason of your accepting any such warranty or additional liability. The following files were ported to Go from C files of libyaml, and thus

are still covered by their original copyright and license:

 apic.go emitterc.go parserc.go readerc.go scannerc.go writerc.go yamlh.go yamlprivateh.go

#### Copyright (c) 2006 Kirill Simonov

Permission is hereby granted, free of charge, to any person obtaining a copy of this software and associated documentation files (the "Software"), to deal in the Software without restriction, including without limitation the rights to use, copy, modify, merge, publish, distribute, sublicense, and/or sell copies of the Software, and to permit persons to whom the Software is furnished to do so, subject to the following conditions:

The above copyright notice and this permission notice shall be included in all copies or substantial portions of the Software.

THE SOFTWARE IS PROVIDED "AS IS", WITHOUT WARRANTY OF ANY KIND, EXPRESS OR IMPLIED, INCLUDING BUT NOT LIMITED TO THE WARRANTIES OF MERCHANTABILITY, FITNESS FOR A PARTICULAR PURPOSE AND NONINFRINGEMENT. IN NO EVENT SHALL THE AUTHORS OR COPYRIGHT HOLDERS BE LIABLE FOR ANY CLAIM, DAMAGES OR OTHER LIABILITY, WHETHER IN AN ACTION OF CONTRACT, TORT OR OTHERWISE, ARISING FROM, OUT OF OR IN CONNECTION WITH THE SOFTWARE OR THE USE OR OTHER DEALINGS IN THE **SOFTWARE** 

The MIT License (MIT)

Copyright (c) 2017 Jaime Pillora

Permission is hereby granted, free of charge, to any person obtaining a copy of this software and associated documentation files (the "Software"), to deal in the Software without restriction, including without limitation the rights to use, copy, modify, merge, publish, distribute, sublicense, and/or sell copies of the Software, and to permit persons to whom the Software is furnished to do so, subject to the following conditions:

The above copyright notice and this permission notice shall be included in all copies or substantial portions of the Software.

THE SOFTWARE IS PROVIDED "AS IS", WITHOUT WARRANTY OF ANY KIND, EXPRESS OR IMPLIED, INCLUDING BUT NOT LIMITED TO THE WARRANTIES OF MERCHANTABILITY, FITNESS FOR A PARTICULAR PURPOSE AND NONINFRINGEMENT. IN NO EVENT SHALL THE AUTHORS OR COPYRIGHT HOLDERS BE LIABLE FOR ANY CLAIM, DAMAGES OR OTHER LIABILITY, WHETHER IN AN ACTION OF CONTRACT, TORT OR OTHERWISE, ARISING FROM, OUT OF OR IN CONNECTION WITH THE SOFTWARE OR THE USE OR OTHER DEALINGS IN THE **SOFTWARE** 

MIT License

Copyright (c) 2014 mattn Copyright (c) 2017 oliverpool Copyright (c) 2019 Adele Reed

Permission is hereby granted, free of charge, to any person obtaining a copy of this software and associated documentation files (the "Software"), to deal in the Software without restriction, including without limitation the rights to use, copy, modify, merge, publish, distribute, sublicense, and/or sell copies of the Software, and to permit persons to whom the Software is furnished to do so, subject to the following conditions:

The above copyright notice and this permission notice shall be included in all copies or substantial portions of the Software.

THE SOFTWARE IS PROVIDED "AS IS", WITHOUT WARRANTY OF ANY KIND, EXPRESS OR IMPLIED, INCLUDING BUT NOT LIMITED TO THE WARRANTIES OF MERCHANTABILITY, FITNESS FOR A PARTICULAR PURPOSE AND NONINFRINGEMENT. IN NO EVENT SHALL THE AUTHORS OR COPYRIGHT HOLDERS BE LIABLE FOR ANY CLAIM, DAMAGES OR OTHER LIABILITY, WHETHER IN AN ACTION OF CONTRACT, TORT OR OTHERWISE, ARISING FROM, OUT OF OR IN CONNECTION WITH THE SOFTWARE OR THE USE OR OTHER DEALINGS IN THE SOFTWARE. MIT License

Copyright (c) 2019 Denys Smirnov

Permission is hereby granted, free of charge, to any person obtaining a copy of this software and associated documentation files (the "Software"), to deal in the Software without restriction, including without limitation the rights to use, copy, modify, merge, publish, distribute, sublicense, and/or sell copies of the Software, and to permit persons to whom the Software is furnished to do so, subject to the following conditions:

The above copyright notice and this permission notice shall be included in all copies or substantial portions of the Software.

THE SOFTWARE IS PROVIDED "AS IS", WITHOUT WARRANTY OF ANY KIND, EXPRESS OR IMPLIED, INCLUDING BUT NOT LIMITED TO THE WARRANTIES OF MERCHANTABILITY, FITNESS FOR A PARTICULAR PURPOSE AND NONINFRINGEMENT. IN NO EVENT SHALL THE AUTHORS OR COPYRIGHT HOLDERS BE LIABLE FOR ANY CLAIM, DAMAGES OR OTHER LIABILITY, WHETHER IN AN ACTION OF CONTRACT, TORT OR OTHERWISE, ARISING FROM, OUT OF OR IN CONNECTION WITH THE SOFTWARE OR THE USE OR OTHER DEALINGS IN THE SOFTWARE.

Copyright (c) 2011 Google Inc. All rights reserved.

Redistribution and use in source and binary forms, with or without modification, are permitted provided that the following conditions are met:

 \* Redistributions of source code must retain the above copyright notice, this list of conditions and the following disclaimer.

 \* Redistributions in binary form must reproduce the above copyright notice, this list of conditions and the following disclaimer in the documentation and/or other materials provided with the distribution.

 \* Neither the name of Google Inc. nor the names of its contributors may be used to endorse or promote products derived from this software without specific prior written permission.

THIS SOFTWARE IS PROVIDED BY THE COPYRIGHT HOLDERS AND CONTRIBUTORS "AS IS" AND ANY EXPRESS OR IMPLIED WARRANTIES, INCLUDING, BUT NOT LIMITED TO, THE IMPLIED WARRANTIES OF MERCHANTABILITY AND FITNESS FOR A PARTICULAR PURPOSE ARE DISCLAIMED. IN NO EVENT SHALL THE COPYRIGHT OWNER OR CONTRIBUTORS BE LIABLE FOR ANY DIRECT, INDIRECT, INCIDENTAL, SPECIAL, EXEMPLARY, OR CONSEQUENTIAL DAMAGES (INCLUDING, BUT NOT LIMITED TO, PROCUREMENT OF SUBSTITUTE GOODS OR SERVICES; LOSS OF USE,

DATA, OR PROFITS; OR BUSINESS INTERRUPTION) HOWEVER CAUSED AND ON ANY THEORY OF LIABILITY, WHETHER IN CONTRACT, STRICT LIABILITY, OR TORT (INCLUDING NEGLIGENCE OR OTHERWISE) ARISING IN ANY WAY OUT OF THE USE OF THIS SOFTWARE, EVEN IF ADVISED OF THE POSSIBILITY OF SUCH DAMAGE. MIT License

Copyright (c) 2012-2020 Mat Ryer, Tyler Bunnell and contributors.

Permission is hereby granted, free of charge, to any person obtaining a copy of this software and associated documentation files (the "Software"), to deal in the Software without restriction, including without limitation the rights to use, copy, modify, merge, publish, distribute, sublicense, and/or sell copies of the Software, and to permit persons to whom the Software is furnished to do so, subject to the following conditions:

The above copyright notice and this permission notice shall be included in all copies or substantial portions of the Software.

THE SOFTWARE IS PROVIDED "AS IS", WITHOUT WARRANTY OF ANY KIND, EXPRESS OR IMPLIED, INCLUDING BUT NOT LIMITED TO THE WARRANTIES OF MERCHANTABILITY, FITNESS FOR A PARTICULAR PURPOSE AND NONINFRINGEMENT. IN NO EVENT SHALL THE AUTHORS OR COPYRIGHT HOLDERS BE LIABLE FOR ANY CLAIM, DAMAGES OR OTHER LIABILITY, WHETHER IN AN ACTION OF CONTRACT, TORT OR OTHERWISE, ARISING FROM, OUT OF OR IN CONNECTION WITH THE SOFTWARE OR THE USE OR OTHER DEALINGS IN THE SOFTWARE.

Copyright (c) 2017 Uber Technologies, Inc.

Permission is hereby granted, free of charge, to any person obtaining a copy of this software and associated documentation files (the "Software"), to deal in the Software without restriction, including without limitation the rights to use, copy, modify, merge, publish, distribute, sublicense, and/or sell copies of the Software, and to permit persons to whom the Software is furnished to do so, subject to the following conditions:

The above copyright notice and this permission notice shall be included in all copies or substantial portions of the Software.

THE SOFTWARE IS PROVIDED "AS IS", WITHOUT WARRANTY OF ANY KIND, EXPRESS OR IMPLIED, INCLUDING BUT NOT LIMITED TO THE WARRANTIES OF MERCHANTABILITY, FITNESS FOR A PARTICULAR PURPOSE AND NONINFRINGEMENT. IN NO EVENT SHALL THE AUTHORS OR COPYRIGHT HOLDERS BE LIABLE FOR ANY CLAIM, DAMAGES OR OTHER LIABILITY, WHETHER IN AN ACTION OF CONTRACT, TORT OR OTHERWISE, ARISING FROM, OUT OF OR IN CONNECTION WITH THE SOFTWARE OR THE USE OR OTHER DEALINGS IN THE SOFTWARE.

The MIT License (MIT)

Copyright (c) 2015 Yusuke Inuzuka

Permission is hereby granted, free of charge, to any person obtaining a copy of this software and associated documentation files (the "Software"), to deal in the Software without restriction, including without limitation the rights to use, copy, modify, merge, publish, distribute, sublicense, and/or sell copies of the Software, and to permit persons to whom the Software is furnished to do so, subject to the following conditions:

The above copyright notice and this permission notice shall be included in all copies or substantial portions of the Software.

THE SOFTWARE IS PROVIDED "AS IS", WITHOUT WARRANTY OF ANY KIND, EXPRESS OR IMPLIED, INCLUDING BUT NOT LIMITED TO THE WARRANTIES OF MERCHANTABILITY, FITNESS FOR A PARTICULAR PURPOSE AND NONINFRINGEMENT. IN NO EVENT SHALL THE AUTHORS OR COPYRIGHT HOLDERS BE LIABLE FOR ANY CLAIM, DAMAGES OR OTHER LIABILITY, WHETHER IN AN ACTION OF CONTRACT, TORT OR OTHERWISE, ARISING FROM, OUT OF OR IN CONNECTION WITH THE SOFTWARE OR THE USE OR OTHER DEALINGS IN THE SOFTWARE.

Copyright (c) 2012 Dave Grijalva Copyright (c) 2021 golang-jwt maintainers

Permission is hereby granted, free of charge, to any person obtaining a copy of this software and associated documentation files (the "Software"), to deal in the Software without restriction, including without limitation the rights to use, copy, modify, merge, publish, distribute, sublicense, and/or sell copies of the Software, and to permit persons to whom the Software is furnished to do so, subject to the following conditions:

The above copyright notice and this permission notice shall be included in all copies or substantial portions of the Software.

THE SOFTWARE IS PROVIDED "AS IS", WITHOUT WARRANTY OF ANY KIND, EXPRESS OR IMPLIED, INCLUDING BUT NOT LIMITED TO THE WARRANTIES OF MERCHANTABILITY, FITNESS FOR A PARTICULAR PURPOSE AND NONINFRINGEMENT. IN NO EVENT SHALL THE AUTHORS OR COPYRIGHT HOLDERS BE LIABLE FOR ANY CLAIM, DAMAGES OR OTHER LIABILITY, WHETHER IN AN ACTION OF CONTRACT, TORT OR OTHERWISE, ARISING FROM, OUT OF OR IN CONNECTION WITH THE SOFTWARE OR THE USE OR OTHER DEALINGS IN THE SOFTWARE. Copyright (c) 2016-2017 Uber Technologies, Inc.

Permission is hereby granted, free of charge, to any person obtaining a copy of this software and associated documentation files (the "Software"), to deal in the Software without restriction, including without limitation the rights to use, copy, modify, merge, publish, distribute, sublicense, and/or sell copies of the Software, and to permit persons to whom the Software is furnished to do so, subject to the following conditions:

The above copyright notice and this permission notice shall be included in all copies or substantial portions of the Software.

# THE SOFTWARE IS PROVIDED "AS IS", WITHOUT WARRANTY OF ANY KIND, EXPRESS OR IMPLIED, INCLUDING BUT NOT LIMITED TO THE WARRANTIES OF MERCHANTABILITY,
FITNESS FOR A PARTICULAR PURPOSE AND NONINFRINGEMENT. IN NO EVENT SHALL THE AUTHORS OR COPYRIGHT HOLDERS BE LIABLE FOR ANY CLAIM, DAMAGES OR OTHER LIABILITY, WHETHER IN AN ACTION OF CONTRACT, TORT OR OTHERWISE, ARISING FROM, OUT OF OR IN CONNECTION WITH THE SOFTWARE OR THE USE OR OTHER DEALINGS IN THE SOFTWARE.

> Apache License Version 2.0, January 2004 http://www.apache.org/licenses/

# TERMS AND CONDITIONS FOR USE, REPRODUCTION, AND DISTRIBUTION

1. Definitions.

 "License" shall mean the terms and conditions for use, reproduction, and distribution as defined by Sections 1 through 9 of this document.

 "Licensor" shall mean the copyright owner or entity authorized by the copyright owner that is granting the License.

 "Legal Entity" shall mean the union of the acting entity and all other entities that control, are controlled by, or are under common control with that entity. For the purposes of this definition, "control" means (i) the power, direct or indirect, to cause the direction or management of such entity, whether by contract or otherwise, or (ii) ownership of fifty percent (50%) or more of the outstanding shares, or (iii) beneficial ownership of such entity.

 "You" (or "Your") shall mean an individual or Legal Entity exercising permissions granted by this License.

 "Source" form shall mean the preferred form for making modifications, including but not limited to software source code, documentation source, and configuration files.

 "Object" form shall mean any form resulting from mechanical transformation or translation of a Source form, including but not limited to compiled object code, generated documentation, and conversions to other media types.

 "Work" shall mean the work of authorship, whether in Source or Object form, made available under the License, as indicated by a copyright notice that is included in or attached to the work (an example is provided in the Appendix below).

 "Derivative Works" shall mean any work, whether in Source or Object form, that is based on (or derived from) the Work and for which the editorial revisions, annotations, elaborations, or other modifications represent, as a whole, an original work of authorship. For the purposes

 of this License, Derivative Works shall not include works that remain separable from, or merely link (or bind by name) to the interfaces of, the Work and Derivative Works thereof.

 "Contribution" shall mean any work of authorship, including the original version of the Work and any modifications or additions to that Work or Derivative Works thereof, that is intentionally submitted to Licensor for inclusion in the Work by the copyright owner or by an individual or Legal Entity authorized to submit on behalf of the copyright owner. For the purposes of this definition, "submitted" means any form of electronic, verbal, or written communication sent to the Licensor or its representatives, including but not limited to communication on electronic mailing lists, source code control systems, and issue tracking systems that are managed by, or on behalf of, the Licensor for the purpose of discussing and improving the Work, but excluding communication that is conspicuously marked or otherwise designated in writing by the copyright owner as "Not a Contribution."

 "Contributor" shall mean Licensor and any individual or Legal Entity on behalf of whom a Contribution has been received by Licensor and subsequently incorporated within the Work.

- 2. Grant of Copyright License. Subject to the terms and conditions of this License, each Contributor hereby grants to You a perpetual, worldwide, non-exclusive, no-charge, royalty-free, irrevocable copyright license to reproduce, prepare Derivative Works of, publicly display, publicly perform, sublicense, and distribute the Work and such Derivative Works in Source or Object form.
- 3. Grant of Patent License. Subject to the terms and conditions of this License, each Contributor hereby grants to You a perpetual, worldwide, non-exclusive, no-charge, royalty-free, irrevocable (except as stated in this section) patent license to make, have made, use, offer to sell, sell, import, and otherwise transfer the Work, where such license applies only to those patent claims licensable by such Contributor that are necessarily infringed by their Contribution(s) alone or by combination of their Contribution(s) with the Work to which such Contribution(s) was submitted. If You institute patent litigation against any entity (including a cross-claim or counterclaim in a lawsuit) alleging that the Work or a Contribution incorporated within the Work constitutes direct or contributory patent infringement, then any patent licenses granted to You under this License for that Work shall terminate as of the date such litigation is filed.
- 4. Redistribution. You may reproduce and distribute copies of the Work or Derivative Works thereof in any medium, with or without modifications, and in Source or Object form, provided that You

meet the following conditions:

- (a) You must give any other recipients of the Work or Derivative Works a copy of this License; and
- (b) You must cause any modified files to carry prominent notices stating that You changed the files; and
- (c) You must retain, in the Source form of any Derivative Works that You distribute, all copyright, patent, trademark, and attribution notices from the Source form of the Work, excluding those notices that do not pertain to any part of the Derivative Works; and
- (d) If the Work includes a "NOTICE" text file as part of its distribution, then any Derivative Works that You distribute must include a readable copy of the attribution notices contained within such NOTICE file, excluding those notices that do not pertain to any part of the Derivative Works, in at least one of the following places: within a NOTICE text file distributed as part of the Derivative Works; within the Source form or documentation, if provided along with the Derivative Works; or, within a display generated by the Derivative Works, if and wherever such third-party notices normally appear. The contents of the NOTICE file are for informational purposes only and do not modify the License. You may add Your own attribution notices within Derivative Works that You distribute, alongside or as an addendum to the NOTICE text from the Work, provided that such additional attribution notices cannot be construed as modifying the License.

 You may add Your own copyright statement to Your modifications and may provide additional or different license terms and conditions for use, reproduction, or distribution of Your modifications, or for any such Derivative Works as a whole, provided Your use, reproduction, and distribution of the Work otherwise complies with the conditions stated in this License.

- 5. Submission of Contributions. Unless You explicitly state otherwise, any Contribution intentionally submitted for inclusion in the Work by You to the Licensor shall be under the terms and conditions of this License, without any additional terms or conditions. Notwithstanding the above, nothing herein shall supersede or modify the terms of any separate license agreement you may have executed with Licensor regarding such Contributions.
- 6. Trademarks. This License does not grant permission to use the trade names, trademarks, service marks, or product names of the Licensor,

 except as required for reasonable and customary use in describing the origin of the Work and reproducing the content of the NOTICE file.

- 7. Disclaimer of Warranty. Unless required by applicable law or agreed to in writing, Licensor provides the Work (and each Contributor provides its Contributions) on an "AS IS" BASIS, WITHOUT WARRANTIES OR CONDITIONS OF ANY KIND, either express or implied, including, without limitation, any warranties or conditions of TITLE, NON-INFRINGEMENT, MERCHANTABILITY, or FITNESS FOR A PARTICULAR PURPOSE. You are solely responsible for determining the appropriateness of using or redistributing the Work and assume any risks associated with Your exercise of permissions under this License.
- 8. Limitation of Liability. In no event and under no legal theory, whether in tort (including negligence), contract, or otherwise, unless required by applicable law (such as deliberate and grossly negligent acts) or agreed to in writing, shall any Contributor be liable to You for damages, including any direct, indirect, special, incidental, or consequential damages of any character arising as a result of this License or out of the use or inability to use the Work (including but not limited to damages for loss of goodwill, work stoppage, computer failure or malfunction, or any and all other commercial damages or losses), even if such Contributor has been advised of the possibility of such damages.
- 9. Accepting Warranty or Additional Liability. While redistributing the Work or Derivative Works thereof, You may choose to offer, and charge a fee for, acceptance of support, warranty, indemnity, or other liability obligations and/or rights consistent with this License. However, in accepting such obligations, You may act only on Your own behalf and on Your sole responsibility, not on behalf of any other Contributor, and only if You agree to indemnify, defend, and hold each Contributor harmless for any liability incurred by, or claims asserted against, such Contributor by reason of your accepting any such warranty or additional liability.

# END OF TERMS AND CONDITIONS

APPENDIX: How to apply the Apache License to your work.

 To apply the Apache License to your work, attach the following boilerplate notice, with the fields enclosed by brackets "{}" replaced with your own identifying information. (Don't include the brackets!) The text should be enclosed in the appropriate comment syntax for the file format. We also recommend that a file or class name and description of purpose be included on the same "printed page" as the copyright notice for easier identification within third-party archives.

Copyright {yyyy} {name of copyright owner}

 Licensed under the Apache License, Version 2.0 (the "License"); you may not use this file except in compliance with the License. You may obtain a copy of the License at

http://www.apache.org/licenses/LICENSE-2.0

 Unless required by applicable law or agreed to in writing, software distributed under the License is distributed on an "AS IS" BASIS, WITHOUT WARRANTIES OR CONDITIONS OF ANY KIND, either express or implied. See the License for the specific language governing permissions and limitations under the License. Copyright (c) Yasuhiro MATSUMOTO <mattn.jp@gmail.com>

MIT License (Expat)

Permission is hereby granted, free of charge, to any person obtaining a copy of this software and associated documentation files (the "Software"), to deal in the Software without restriction, including without limitation the rights to use, copy, modify, merge, publish, distribute, sublicense, and/or sell copies of the Software, and to permit persons to whom the Software is furnished to do so, subject to the following conditions:

The above copyright notice and this permission notice shall be included in all copies or substantial portions of the Software.

THE SOFTWARE IS PROVIDED "AS IS", WITHOUT WARRANTY OF ANY KIND, EXPRESS OR IMPLIED, INCLUDING BUT NOT LIMITED TO THE WARRANTIES OF MERCHANTABILITY, FITNESS FOR A PARTICULAR PURPOSE AND NONINFRINGEMENT. IN NO EVENT SHALL THE AUTHORS OR COPYRIGHT HOLDERS BE LIABLE FOR ANY CLAIM, DAMAGES OR OTHER LIABILITY, WHETHER IN AN ACTION OF CONTRACT, TORT OR OTHERWISE, ARISING FROM, OUT OF OR IN CONNECTION WITH THE SOFTWARE OR THE USE OR OTHER DEALINGS IN THE SOFTWARE. Apache License

> Version 2.0, January 2004 http://www.apache.org/licenses/

# TERMS AND CONDITIONS FOR USE, REPRODUCTION, AND DISTRIBUTION

#### 1. Definitions.

 "License" shall mean the terms and conditions for use, reproduction, and distribution as defined by Sections 1 through 9 of this document.

 "Licensor" shall mean the copyright owner or entity authorized by the copyright owner that is granting the License.

 "Legal Entity" shall mean the union of the acting entity and all other entities that control, are controlled by, or are under common  control with that entity. For the purposes of this definition, "control" means (i) the power, direct or indirect, to cause the direction or management of such entity, whether by contract or otherwise, or (ii) ownership of fifty percent (50%) or more of the outstanding shares, or (iii) beneficial ownership of such entity.

 "You" (or "Your") shall mean an individual or Legal Entity exercising permissions granted by this License.

 "Source" form shall mean the preferred form for making modifications, including but not limited to software source code, documentation source, and configuration files.

 "Object" form shall mean any form resulting from mechanical transformation or translation of a Source form, including but not limited to compiled object code, generated documentation, and conversions to other media types.

 "Work" shall mean the work of authorship, whether in Source or Object form, made available under the License, as indicated by a copyright notice that is included in or attached to the work (an example is provided in the Appendix below).

 "Derivative Works" shall mean any work, whether in Source or Object form, that is based on (or derived from) the Work and for which the editorial revisions, annotations, elaborations, or other modifications represent, as a whole, an original work of authorship. For the purposes of this License, Derivative Works shall not include works that remain separable from, or merely link (or bind by name) to the interfaces of, the Work and Derivative Works thereof.

 "Contribution" shall mean any work of authorship, including the original version of the Work and any modifications or additions to that Work or Derivative Works thereof, that is intentionally submitted to Licensor for inclusion in the Work by the copyright owner or by an individual or Legal Entity authorized to submit on behalf of the copyright owner. For the purposes of this definition, "submitted" means any form of electronic, verbal, or written communication sent to the Licensor or its representatives, including but not limited to communication on electronic mailing lists, source code control systems, and issue tracking systems that are managed by, or on behalf of, the Licensor for the purpose of discussing and improving the Work, but excluding communication that is conspicuously marked or otherwise designated in writing by the copyright owner as "Not a Contribution."

 "Contributor" shall mean Licensor and any individual or Legal Entity on behalf of whom a Contribution has been received by Licensor and subsequently incorporated within the Work.

- 2. Grant of Copyright License. Subject to the terms and conditions of this License, each Contributor hereby grants to You a perpetual, worldwide, non-exclusive, no-charge, royalty-free, irrevocable copyright license to reproduce, prepare Derivative Works of, publicly display, publicly perform, sublicense, and distribute the Work and such Derivative Works in Source or Object form.
- 3. Grant of Patent License. Subject to the terms and conditions of this License, each Contributor hereby grants to You a perpetual, worldwide, non-exclusive, no-charge, royalty-free, irrevocable (except as stated in this section) patent license to make, have made, use, offer to sell, sell, import, and otherwise transfer the Work, where such license applies only to those patent claims licensable by such Contributor that are necessarily infringed by their Contribution(s) alone or by combination of their Contribution(s) with the Work to which such Contribution(s) was submitted. If You institute patent litigation against any entity (including a cross-claim or counterclaim in a lawsuit) alleging that the Work or a Contribution incorporated within the Work constitutes direct or contributory patent infringement, then any patent licenses granted to You under this License for that Work shall terminate as of the date such litigation is filed.
- 4. Redistribution. You may reproduce and distribute copies of the Work or Derivative Works thereof in any medium, with or without modifications, and in Source or Object form, provided that You meet the following conditions:
	- (a) You must give any other recipients of the Work or Derivative Works a copy of this License; and
	- (b) You must cause any modified files to carry prominent notices stating that You changed the files; and
	- (c) You must retain, in the Source form of any Derivative Works that You distribute, all copyright, patent, trademark, and attribution notices from the Source form of the Work, excluding those notices that do not pertain to any part of the Derivative Works; and
	- (d) If the Work includes a "NOTICE" text file as part of its distribution, then any Derivative Works that You distribute must include a readable copy of the attribution notices contained within such NOTICE file, excluding those notices that do not pertain to any part of the Derivative Works, in at least one of the following places: within a NOTICE text file distributed as part of the Derivative Works; within the Source form or

 documentation, if provided along with the Derivative Works; or, within a display generated by the Derivative Works, if and wherever such third-party notices normally appear. The contents of the NOTICE file are for informational purposes only and do not modify the License. You may add Your own attribution notices within Derivative Works that You distribute, alongside or as an addendum to the NOTICE text from the Work, provided that such additional attribution notices cannot be construed as modifying the License.

 You may add Your own copyright statement to Your modifications and may provide additional or different license terms and conditions for use, reproduction, or distribution of Your modifications, or for any such Derivative Works as a whole, provided Your use, reproduction, and distribution of the Work otherwise complies with the conditions stated in this License.

- 5. Submission of Contributions. Unless You explicitly state otherwise, any Contribution intentionally submitted for inclusion in the Work by You to the Licensor shall be under the terms and conditions of this License, without any additional terms or conditions. Notwithstanding the above, nothing herein shall supersede or modify the terms of any separate license agreement you may have executed with Licensor regarding such Contributions.
- 6. Trademarks. This License does not grant permission to use the trade names, trademarks, service marks, or product names of the Licensor, except as required for reasonable and customary use in describing the origin of the Work and reproducing the content of the NOTICE file.
- 7. Disclaimer of Warranty. Unless required by applicable law or agreed to in writing, Licensor provides the Work (and each Contributor provides its Contributions) on an "AS IS" BASIS, WITHOUT WARRANTIES OR CONDITIONS OF ANY KIND, either express or implied, including, without limitation, any warranties or conditions of TITLE, NON-INFRINGEMENT, MERCHANTABILITY, or FITNESS FOR A PARTICULAR PURPOSE. You are solely responsible for determining the appropriateness of using or redistributing the Work and assume any risks associated with Your exercise of permissions under this License.
- 8. Limitation of Liability. In no event and under no legal theory, whether in tort (including negligence), contract, or otherwise. unless required by applicable law (such as deliberate and grossly negligent acts) or agreed to in writing, shall any Contributor be liable to You for damages, including any direct, indirect, special, incidental, or consequential damages of any character arising as a result of this License or out of the use or inability to use the Work (including but not limited to damages for loss of goodwill,

 work stoppage, computer failure or malfunction, or any and all other commercial damages or losses), even if such Contributor has been advised of the possibility of such damages.

 9. Accepting Warranty or Additional Liability. While redistributing the Work or Derivative Works thereof, You may choose to offer, and charge a fee for, acceptance of support, warranty, indemnity, or other liability obligations and/or rights consistent with this License. However, in accepting such obligations, You may act only on Your own behalf and on Your sole responsibility, not on behalf of any other Contributor, and only if You agree to indemnify, defend, and hold each Contributor harmless for any liability incurred by, or claims asserted against, such Contributor by reason of your accepting any such warranty or additional liability.

# END OF TERMS AND CONDITIONS

APPENDIX: How to apply the Apache License to your work.

 To apply the Apache License to your work, attach the following boilerplate notice, with the fields enclosed by brackets "{}" replaced with your own identifying information. (Don't include the brackets!) The text should be enclosed in the appropriate comment syntax for the file format. We also recommend that a file or class name and description of purpose be included on the same "printed page" as the copyright notice for easier identification within third-party archives.

 Copyright 2015, Google Inc Copyright 2018, GoGo Authors

 Licensed under the Apache License, Version 2.0 (the "License"); you may not use this file except in compliance with the License. You may obtain a copy of the License at

http://www.apache.org/licenses/LICENSE-2.0

 Unless required by applicable law or agreed to in writing, software distributed under the License is distributed on an "AS IS" BASIS, WITHOUT WARRANTIES OR CONDITIONS OF ANY KIND, either express or implied. See the License for the specific language governing permissions and limitations under the License. Copyright (c) 2013 Joshua Tacoma. All rights reserved.

Redistribution and use in source and binary forms, with or without modification, are permitted provided that the following conditions are met:

 \* Redistributions of source code must retain the above copyright notice, this list of conditions and the following disclaimer.

 \* Redistributions in binary form must reproduce the above copyright notice, this list of conditions and the following disclaimer in the documentation and/or other materials provided with the distribution.

 \* Neither the name of Google Inc. nor the names of its contributors may be used to endorse or promote products derived from this software without specific prior written permission.

THIS SOFTWARE IS PROVIDED BY THE COPYRIGHT HOLDERS AND CONTRIBUTORS "AS IS" AND ANY EXPRESS OR IMPLIED WARRANTIES, INCLUDING, BUT NOT LIMITED TO, THE IMPLIED WARRANTIES OF MERCHANTABILITY AND FITNESS FOR A PARTICULAR PURPOSE ARE DISCLAIMED. IN NO EVENT SHALL THE COPYRIGHT OWNER OR CONTRIBUTORS BE LIABLE FOR ANY DIRECT, INDIRECT, INCIDENTAL, SPECIAL, EXEMPLARY, OR CONSEQUENTIAL DAMAGES (INCLUDING, BUT NOT LIMITED TO, PROCUREMENT OF SUBSTITUTE GOODS OR SERVICES; LOSS OF USE, DATA, OR PROFITS; OR BUSINESS INTERRUPTION) HOWEVER CAUSED AND ON ANY THEORY OF LIABILITY, WHETHER IN CONTRACT, STRICT LIABILITY, OR TORT (INCLUDING NEGLIGENCE OR OTHERWISE) ARISING IN ANY WAY OUT OF THE USE OF THIS SOFTWARE, EVEN IF ADVISED OF THE POSSIBILITY OF SUCH DAMAGE. Copyright (c) 2017 The Go Authors. All rights reserved.

Redistribution and use in source and binary forms, with or without modification, are permitted provided that the following conditions are met:

 \* Redistributions of source code must retain the above copyright notice, this list of conditions and the following disclaimer.

 \* Redistributions in binary form must reproduce the above copyright notice, this list of conditions and the following disclaimer in the documentation and/or other materials provided with the distribution.

 \* Neither the name of Google Inc. nor the names of its contributors may be used to endorse or promote products derived from this software without specific prior written permission.

THIS SOFTWARE IS PROVIDED BY THE COPYRIGHT HOLDERS AND CONTRIBUTORS "AS IS" AND ANY EXPRESS OR IMPLIED WARRANTIES, INCLUDING, BUT NOT LIMITED TO, THE IMPLIED WARRANTIES OF MERCHANTABILITY AND FITNESS FOR A PARTICULAR PURPOSE ARE DISCLAIMED. IN NO EVENT SHALL THE COPYRIGHT OWNER OR CONTRIBUTORS BE LIABLE FOR ANY DIRECT, INDIRECT, INCIDENTAL, SPECIAL, EXEMPLARY, OR CONSEQUENTIAL DAMAGES (INCLUDING, BUT NOT LIMITED TO, PROCUREMENT OF SUBSTITUTE GOODS OR SERVICES; LOSS OF USE, DATA, OR PROFITS; OR BUSINESS INTERRUPTION) HOWEVER CAUSED AND ON ANY THEORY OF LIABILITY, WHETHER IN CONTRACT, STRICT LIABILITY, OR TORT (INCLUDING NEGLIGENCE OR OTHERWISE) ARISING IN ANY WAY OUT OF THE USE OF THIS SOFTWARE, EVEN IF ADVISED OF THE POSSIBILITY OF SUCH DAMAGE.

#### package api

import ( "io/ioutil" "strings" "time"  $\overline{)}$ 

type License struct { // The unique identifier of the license LicenseID string `json:"license\_id"`

 // The customer ID associated with the license CustomerID string `json:"customer\_id"`

 // If set, an identifier that should be used to lock the license to a // particular site, cluster, etc. InstallationID string `json:"installation\_id"`

 // The time at which the license was issued IssueTime time.Time `json:"issue\_time"`

 // The time at which the license starts being valid StartTime time.Time `json:"start\_time"`

 // The time after which the license expires ExpirationTime time.Time `json:"expiration\_time"`

 // The time at which the license ceases to function and can // no longer be used in any capacity TerminationTime time.Time `json:"termination\_time"`

 // The product the license is valid for Product string `json:"product"`

 // License Specific Flags Flags map[string]interface{ } `json:"flags"`

 // Modules is a list of the licensed enterprise modules Modules []string `json:"modules"

 // List of features enabled by the license Features []string `json:"features"` }

type LicenseReply struct { Valid bool License \*License

```
	Warnings []string
}
func (op *Operator) LicenseGet(q *QueryOptions) (*LicenseReply, error) {
	var reply LicenseReply
if _, err := op.c.query("/v1/operator/license", &reply, q); err != nil {
 		return nil, err
	} else {
 		return &reply, nil
	}
}
func (op *Operator) LicenseGetSigned(q *QueryOptions) (string, error) {
	r := op.c.newRequest("GET", "/v1/operator/license")
	r.params.Set("signed", "1")
	r.setQueryOptions(q)
\Box, resp, err := requireOK(op.c.doRequest(r))
if err := nil		return "", err
	}
	defer closeResponseBody(resp)
	data, err := ioutil.ReadAll(resp.Body)
if err := nil		return "", err
	}
	return string(data), nil
}
// LicenseReset will reset the license to the builtin one if it is still valid.
// If the builtin license is invalid, the current license stays active.
//
// DEPRECATED: Consul 1.10 removes the corresponding HTTP endpoint as licenses
// are now set via agent configuration instead of through the API
func (op *Operator) LicenseReset(opts *WriteOptions) (*LicenseReply, error) {
	var reply LicenseReply
	r := op.c.newRequest("DELETE", "/v1/operator/license")
	r.setWriteOptions(opts)
R, resp, err := requireOK(op.c.doRequest(r))
if err := nil		return nil, err
	}
	defer resp.Body.Close()
if err := decodeBody(resp, \& reply); err != nil		return nil, err
	}
```

```
	return &reply, nil
```

```
}
```

```
// LicensePut will configure the Consul Enterprise license for the target datacenter
//
// DEPRECATED: Consul 1.10 removes the corresponding HTTP endpoint as licenses
// are now set via agent configuration instead of through the API
func (op *Operator) LicensePut(license string, opts *WriteOptions) (*LicenseReply, error) {
	var reply LicenseReply
	r := op.c.newRequest("PUT", "/v1/operator/license")
	r.setWriteOptions(opts)
	r.body = strings.NewReader(license)
\Box, resp, err := requireOK(op.c.doRequest(r))
if err := nil		return nil, err
	}
	defer resp.Body.Close()
if err := decodeBody(resp, \& reply); err != nil		return nil, err
	}
	return &reply, nil
}
The MIT License (MIT)
Copyright (c) 2014 Harmen
```
Permission is hereby granted, free of charge, to any person obtaining a copy of this software and associated documentation files (the "Software"), to deal in the Software without restriction, including without limitation the rights to use, copy, modify, merge, publish, distribute, sublicense, and/or sell copies of the Software, and to permit persons to whom the Software is furnished to do so, subject to the following conditions:

The above copyright notice and this permission notice shall be included in all copies or substantial portions of the Software.

THE SOFTWARE IS PROVIDED "AS IS", WITHOUT WARRANTY OF ANY KIND, EXPRESS OR IMPLIED, INCLUDING BUT NOT LIMITED TO THE WARRANTIES OF MERCHANTABILITY, FITNESS FOR A PARTICULAR PURPOSE AND NONINFRINGEMENT. IN NO EVENT SHALL THE AUTHORS OR COPYRIGHT HOLDERS BE LIABLE FOR ANY CLAIM, DAMAGES OR OTHER LIABILITY, WHETHER IN AN ACTION OF CONTRACT, TORT OR OTHERWISE, ARISING FROM, OUT OF OR IN CONNECTION WITH THE SOFTWARE OR THE USE OR OTHER DEALINGS IN THE SOFTWARE.

Configurable modular Prometheus exporter for various node metrics. Copyright 2013-2015 The Prometheus Authors

This product includes software developed at

SoundCloud Ltd. (http://soundcloud.com/).

The following components are included in this product:

wifi https://github.com/mdlayher/wifi Copyright 2016-2017 Matt Layher Licensed under the MIT License

netlink https://github.com/mdlayher/netlink Copyright 2016-2017 Matt Layher Licensed under the MIT License Copyright (c) 2012 The Go Authors. All rights reserved.

Redistribution and use in source and binary forms, with or without modification, are permitted provided that the following conditions are met:

 \* Redistributions of source code must retain the above copyright notice, this list of conditions and the following disclaimer.

 \* Redistributions in binary form must reproduce the above copyright notice, this list of conditions and the following disclaimer in the documentation and/or other materials provided with the distribution.

 \* Neither the name of Google Inc. nor the names of its contributors may be used to endorse or promote products derived from this software without specific prior written permission.

THIS SOFTWARE IS PROVIDED BY THE COPYRIGHT HOLDERS AND CONTRIBUTORS "AS IS" AND ANY EXPRESS OR IMPLIED WARRANTIES, INCLUDING, BUT NOT LIMITED TO, THE IMPLIED WARRANTIES OF MERCHANTABILITY AND FITNESS FOR A PARTICULAR PURPOSE ARE DISCLAIMED. IN NO EVENT SHALL THE COPYRIGHT OWNER OR CONTRIBUTORS BE LIABLE FOR ANY DIRECT, INDIRECT, INCIDENTAL, SPECIAL, EXEMPLARY, OR CONSEQUENTIAL DAMAGES (INCLUDING, BUT NOT LIMITED TO, PROCUREMENT OF SUBSTITUTE GOODS OR SERVICES; LOSS OF USE, DATA, OR PROFITS; OR BUSINESS INTERRUPTION) HOWEVER CAUSED AND ON ANY THEORY OF LIABILITY, WHETHER IN CONTRACT, STRICT LIABILITY, OR TORT (INCLUDING NEGLIGENCE OR OTHERWISE) ARISING IN ANY WAY OUT OF THE USE OF THIS SOFTWARE, EVEN IF ADVISED OF THE POSSIBILITY OF SUCH DAMAGE. Apache License Version 2.0, January 2004

http://www.apache.org/licenses/

#### TERMS AND CONDITIONS FOR USE, REPRODUCTION, AND DISTRIBUTION

1. Definitions.

"License" shall mean the terms and conditions for use, reproduction, and distribution as defined by Sections 1 through 9 of this document.

"Licensor" shall mean the copyright owner or entity authorized by the copyright owner that is granting the License.

"Legal Entity" shall mean the union of the acting entity and all other entities that control, are controlled by, or are under common control with that entity. For the purposes of this definition, "control" means (i) the power, direct or indirect, to cause the direction or management of such entity, whether by contract or otherwise, or (ii) ownership of fifty percent (50%) or more of the outstanding shares, or (iii) beneficial ownership of such entity.

"You" (or "Your") shall mean an individual or Legal Entity exercising permissions granted by this License.

"Source" form shall mean the preferred form for making modifications, including but not limited to software source code, documentation source, and configuration files.

"Object" form shall mean any form resulting from mechanical transformation or translation of a Source form, including but not limited to compiled object code, generated documentation, and conversions to other media types.

"Work" shall mean the work of authorship, whether in Source or Object form, made available under the License, as indicated by a copyright notice that is included in or attached to the work (an example is provided in the Appendix below).

"Derivative Works" shall mean any work, whether in Source or Object form, that is based on (or derived from) the Work and for which the editorial revisions, annotations, elaborations, or other modifications represent, as a whole, an original work of authorship. For the purposes of this License, Derivative Works shall not include works that remain separable from, or merely link (or bind by name) to the interfaces of, the Work and Derivative Works thereof.

"Contribution" shall mean any work of authorship, including the original version of the Work and any modifications or additions to that Work or Derivative Works thereof, that is intentionally submitted to Licensor for inclusion in the Work by the copyright owner or by an individual or Legal Entity authorized to submit on behalf of the copyright owner. For the purposes of this definition, "submitted" means any form of electronic, verbal, or written communication sent to the Licensor or its representatives, including but not limited to communication on electronic mailing lists, source code control systems, and issue tracking systems that are managed by, or on behalf of, the Licensor for the purpose of discussing and improving the Work, but excluding communication that is conspicuously marked or otherwise designated in writing by the copyright owner as "Not a Contribution."

"Contributor" shall mean Licensor and any individual or Legal Entity on behalf of whom a Contribution has been received by Licensor and subsequently incorporated within the Work.

#### 2. Grant of Copyright License.

Subject to the terms and conditions of this License, each Contributor hereby grants to You a perpetual, worldwide, non-exclusive, no-charge, royalty-free, irrevocable copyright license to reproduce, prepare Derivative Works of, publicly display, publicly perform, sublicense, and distribute the Work and such Derivative Works in Source or Object form.

## 3. Grant of Patent License.

Subject to the terms and conditions of this License, each Contributor hereby grants to You a perpetual, worldwide, non-exclusive, no-charge, royalty-free, irrevocable (except as stated in this section) patent license to make, have made, use, offer to sell, sell, import, and otherwise transfer the Work, where such license applies only to those patent claims licensable by such Contributor that are necessarily infringed by their Contribution(s) alone or by combination of their Contribution(s) with the Work to which such Contribution(s) was submitted. If You institute patent litigation against any entity (including a cross-claim or counterclaim in a lawsuit) alleging that the Work or a Contribution incorporated within the Work constitutes direct or contributory patent infringement, then any patent licenses granted to You under this License for that Work shall terminate as of the date such litigation is filed.

## 4. Redistribution.

You may reproduce and distribute copies of the Work or Derivative Works thereof in any medium, with or without modifications, and in Source or Object form, provided that You meet the following conditions:

You must give any other recipients of the Work or Derivative Works a copy of this License; and

You must cause any modified files to carry prominent notices stating that You changed the files; and

You must retain, in the Source form of any Derivative Works that You distribute, all copyright, patent, trademark, and attribution notices from the Source form of the Work, excluding those notices that do not pertain to any part of the Derivative Works; and

If the Work includes a "NOTICE" text file as part of its distribution, then any Derivative Works that You distribute must include a readable copy of the attribution notices contained within such NOTICE file, excluding those notices that do not pertain to any part of the Derivative Works, in at least one of the following places: within a NOTICE text file distributed as part of the Derivative Works; within the Source form or documentation, if provided along with the Derivative Works; or, within a display generated by the Derivative

Works, if and wherever such third-party notices normally appear. The contents of the NOTICE file are for informational purposes only and do not modify the License. You may add Your own attribution notices within Derivative Works that You distribute, alongside or as an addendum to the NOTICE text from the Work, provided that such additional attribution notices cannot be construed as modifying the License.

You may add Your own copyright statement to Your modifications and may provide additional or different license terms and conditions for use, reproduction, or distribution of Your modifications, or for any such Derivative Works as a whole, provided Your use, reproduction, and distribution of the Work otherwise complies with the conditions stated in this License.

#### 5. Submission of Contributions.

Unless You explicitly state otherwise, any Contribution intentionally submitted for inclusion in the Work by You to the Licensor shall be under the terms and conditions of this License, without any additional terms or conditions. Notwithstanding the above, nothing herein shall supersede or modify the terms of any separate license agreement you may have executed with Licensor regarding such Contributions.

## 6. Trademarks.

This License does not grant permission to use the trade names, trademarks, service marks, or product names of the Licensor, except as required for reasonable and customary use in describing the origin of the Work and reproducing the content of the NOTICE file.

## 7. Disclaimer of Warranty.

Unless required by applicable law or agreed to in writing, Licensor provides the Work (and each Contributor provides its Contributions) on an "AS IS" BASIS, WITHOUT WARRANTIES OR CONDITIONS OF ANY KIND, either express or implied, including, without limitation, any warranties or conditions of TITLE, NON-INFRINGEMENT, MERCHANTABILITY, or FITNESS FOR A PARTICULAR PURPOSE. You are solely responsible for determining the appropriateness of using or redistributing the Work and assume any risks associated with Your exercise of permissions under this License.

## 8. Limitation of Liability.

In no event and under no legal theory, whether in tort (including negligence), contract, or otherwise, unless required by applicable law (such as deliberate and grossly negligent acts) or agreed to in writing, shall any Contributor be liable to You for damages, including any direct, indirect, special, incidental, or consequential damages of any character arising as a result of this License or out of the use or inability to use the Work (including but not limited to damages for loss of goodwill, work stoppage, computer failure or malfunction, or

any and all other commercial damages or losses), even if such Contributor has been advised of the possibility of such damages.

## 9. Accepting Warranty or Additional Liability.

While redistributing the Work or Derivative Works thereof, You may choose to offer, and charge a fee for, acceptance of support, warranty, indemnity, or other liability obligations and/or rights consistent with this License. However, in accepting such obligations, You may act only on Your own behalf and on Your sole responsibility, not on behalf of any other Contributor, and only if You agree to indemnify, defend, and hold each Contributor harmless for any liability incurred by, or claims asserted against, such Contributor by reason of your accepting any such warranty or additional liability.

## END OF TERMS AND CONDITIONS

#### APPENDIX: How to apply the Apache License to your work

To apply the Apache License to your work, attach the following boilerplate notice, with the fields enclosed by brackets "[]" replaced with your own identifying information. (Don't include the brackets!) The text should be enclosed in the appropriate comment syntax for the file format. We also recommend that a file or class name and description of purpose be included on the same "printed page" as the copyright notice for easier identification within third-party archives.

#### Copyright 2014 Unknwon

 Licensed under the Apache License, Version 2.0 (the "License"); you may not use this file except in compliance with the License. You may obtain a copy of the License at

#### http://www.apache.org/licenses/LICENSE-2.0

 Unless required by applicable law or agreed to in writing, software distributed under the License is distributed on an "AS IS" BASIS, WITHOUT WARRANTIES OR CONDITIONS OF ANY KIND, either express or implied. See the License for the specific language governing permissions and limitations under the License. The MIT License

#### Copyright (c) 2014 Benedikt Lang <github at benediktlang.de>

Permission is hereby granted, free of charge, to any person obtaining a copy of this software and associated documentation files (the "Software"), to deal in the Software without restriction, including without limitation the rights to use, copy, modify, merge, publish, distribute, sublicense, and/or sell copies of the Software, and to permit persons to whom the Software is

furnished to do so, subject to the following conditions:

The above copyright notice and this permission notice shall be included in all copies or substantial portions of the Software.

THE SOFTWARE IS PROVIDED "AS IS", WITHOUT WARRANTY OF ANY KIND, EXPRESS OR IMPLIED, INCLUDING BUT NOT LIMITED TO THE WARRANTIES OF MERCHANTABILITY, FITNESS FOR A PARTICULAR PURPOSE AND NONINFRINGEMENT. IN NO EVENT SHALL THE AUTHORS OR COPYRIGHT HOLDERS BE LIABLE FOR ANY CLAIM, DAMAGES OR OTHER LIABILITY, WHETHER IN AN ACTION OF CONTRACT, TORT OR OTHERWISE, ARISING FROM, OUT OF OR IN CONNECTION WITH THE SOFTWARE OR THE USE OR OTHER DEALINGS IN THE SOFTWARE. The MIT License (MIT)

Copyright (c) 2016 Yasuhiro Matsumoto

Permission is hereby granted, free of charge, to any person obtaining a copy of this software and associated documentation files (the "Software"), to deal in the Software without restriction, including without limitation the rights to use, copy, modify, merge, publish, distribute, sublicense, and/or sell copies of the Software, and to permit persons to whom the Software is furnished to do so, subject to the following conditions:

The above copyright notice and this permission notice shall be included in all copies or substantial portions of the Software.

THE SOFTWARE IS PROVIDED "AS IS", WITHOUT WARRANTY OF ANY KIND, EXPRESS OR IMPLIED, INCLUDING BUT NOT LIMITED TO THE WARRANTIES OF MERCHANTABILITY, FITNESS FOR A PARTICULAR PURPOSE AND NONINFRINGEMENT. IN NO EVENT SHALL THE AUTHORS OR COPYRIGHT HOLDERS BE LIABLE FOR ANY CLAIM, DAMAGES OR OTHER LIABILITY, WHETHER IN AN ACTION OF CONTRACT, TORT OR OTHERWISE, ARISING FROM, OUT OF OR IN CONNECTION WITH THE SOFTWARE OR THE USE OR OTHER DEALINGS IN THE SOFTWARE. The MIT License (MIT)

Copyright (c) 2013 Armon Dadgar

Permission is hereby granted, free of charge, to any person obtaining a copy of this software and associated documentation files (the "Software"), to deal in the Software without restriction, including without limitation the rights to use, copy, modify, merge, publish, distribute, sublicense, and/or sell copies of the Software, and to permit persons to whom the Software is furnished to do so, subject to the following conditions:

The above copyright notice and this permission notice shall be included in all copies or substantial portions of the Software.

THE SOFTWARE IS PROVIDED "AS IS", WITHOUT WARRANTY OF ANY KIND, EXPRESS OR

IMPLIED, INCLUDING BUT NOT LIMITED TO THE WARRANTIES OF MERCHANTABILITY, FITNESS FOR A PARTICULAR PURPOSE AND NONINFRINGEMENT. IN NO EVENT SHALL THE AUTHORS OR COPYRIGHT HOLDERS BE LIABLE FOR ANY CLAIM, DAMAGES OR OTHER LIABILITY, WHETHER IN AN ACTION OF CONTRACT, TORT OR OTHERWISE, ARISING FROM, OUT OF OR IN CONNECTION WITH THE SOFTWARE OR THE USE OR OTHER DEALINGS IN THE SOFTWARE. The MIT License (MIT)

Copyright (c) 2015 go-logfmt

Permission is hereby granted, free of charge, to any person obtaining a copy of this software and associated documentation files (the "Software"), to deal in the Software without restriction, including without limitation the rights to use, copy, modify, merge, publish, distribute, sublicense, and/or sell copies of the Software, and to permit persons to whom the Software is furnished to do so, subject to the following conditions:

The above copyright notice and this permission notice shall be included in all copies or substantial portions of the Software.

THE SOFTWARE IS PROVIDED "AS IS", WITHOUT WARRANTY OF ANY KIND, EXPRESS OR IMPLIED, INCLUDING BUT NOT LIMITED TO THE WARRANTIES OF MERCHANTABILITY, FITNESS FOR A PARTICULAR PURPOSE AND NONINFRINGEMENT. IN NO EVENT SHALL THE AUTHORS OR COPYRIGHT HOLDERS BE LIABLE FOR ANY CLAIM, DAMAGES OR OTHER LIABILITY, WHETHER IN AN ACTION OF CONTRACT, TORT OR OTHERWISE, ARISING FROM, OUT OF OR IN CONNECTION WITH THE SOFTWARE OR THE USE OR OTHER DEALINGS IN THE SOFTWARE. The MIT License

Copyright (c) 2014 Stretchr, Inc. Copyright (c) 2017-2018 objx contributors

Permission is hereby granted, free of charge, to any person obtaining a copy of this software and associated documentation files (the "Software"), to deal in the Software without restriction, including without limitation the rights to use, copy, modify, merge, publish, distribute, sublicense, and/or sell copies of the Software, and to permit persons to whom the Software is furnished to do so, subject to the following conditions:

The above copyright notice and this permission notice shall be included in all copies or substantial portions of the Software.

THE SOFTWARE IS PROVIDED "AS IS", WITHOUT WARRANTY OF ANY KIND, EXPRESS OR IMPLIED, INCLUDING BUT NOT LIMITED TO THE WARRANTIES OF MERCHANTABILITY, FITNESS FOR A PARTICULAR PURPOSE AND NONINFRINGEMENT. IN NO EVENT SHALL THE AUTHORS OR COPYRIGHT HOLDERS BE LIABLE FOR ANY CLAIM, DAMAGES OR OTHER LIABILITY, WHETHER IN AN ACTION OF CONTRACT, TORT OR OTHERWISE, ARISING FROM, OUT OF OR IN CONNECTION WITH THE SOFTWARE OR THE USE OR OTHER DEALINGS IN THE SOFTWARE.

The MIT License (MIT)

Copyright 2015 Sony Corporation

Permission is hereby granted, free of charge, to any person obtaining a copy of this software and associated documentation files (the "Software"), to deal in the Software without restriction, including without limitation the rights to use, copy, modify, merge, publish, distribute, sublicense, and/or sell copies of the Software, and to permit persons to whom the Software is furnished to do so, subject to the following conditions:

The above copyright notice and this permission notice shall be included in all copies or substantial portions of the Software.

THE SOFTWARE IS PROVIDED "AS IS", WITHOUT WARRANTY OF ANY KIND, EXPRESS OR IMPLIED, INCLUDING BUT NOT LIMITED TO THE WARRANTIES OF MERCHANTABILITY, FITNESS FOR A PARTICULAR PURPOSE AND NONINFRINGEMENT. IN NO EVENT SHALL THE AUTHORS OR COPYRIGHT HOLDERS BE LIABLE FOR ANY CLAIM, DAMAGES OR OTHER LIABILITY, WHETHER IN AN ACTION OF CONTRACT, TORT OR OTHERWISE, ARISING FROM, OUT OF OR IN CONNECTION WITH THE SOFTWARE OR THE USE OR OTHER DEALINGS IN THE SOFTWARE.

Paul Borman <borman@google.com> bmatsuo shawnps theory jboverfelt dsymonds cd1 wallclockbuilder dansouza Copyright (c) 2013 Michael Hendricks

Permission is hereby granted, free of charge, to any person obtaining a copy of this software and associated documentation files (the "Software"), to deal in the Software without restriction, including without limitation the rights to use, copy, modify, merge, publish, distribute, sublicense, and/or sell copies of the Software, and to permit persons to whom the Software is furnished to do so, subject to the following conditions:

The above copyright notice and this permission notice shall be included in all copies or substantial portions of the Software.

THE SOFTWARE IS PROVIDED "AS IS", WITHOUT WARRANTY OF ANY KIND, EXPRESS OR IMPLIED, INCLUDING BUT NOT LIMITED TO THE WARRANTIES OF MERCHANTABILITY, FITNESS FOR A PARTICULAR PURPOSE AND NONINFRINGEMENT. IN NO EVENT SHALL THE AUTHORS OR COPYRIGHT HOLDERS BE LIABLE FOR ANY CLAIM, DAMAGES OR OTHER LIABILITY, WHETHER IN AN ACTION OF CONTRACT, TORT OR OTHERWISE, ARISING FROM, OUT OF OR IN CONNECTION WITH THE SOFTWARE OR THE USE OR OTHER DEALINGS IN THE SOFTWARE. The MIT License (MIT)

#### Copyright (c) 2014 Sam Ghods

Permission is hereby granted, free of charge, to any person obtaining a copy of this software and associated documentation files (the "Software"), to deal in the Software without restriction, including without limitation the rights to use, copy, modify, merge, publish, distribute, sublicense, and/or sell copies of the Software, and to permit persons to whom the Software is furnished to do so, subject to the following conditions:

The above copyright notice and this permission notice shall be included in all copies or substantial portions of the Software.

THE SOFTWARE IS PROVIDED "AS IS", WITHOUT WARRANTY OF ANY KIND, EXPRESS OR IMPLIED, INCLUDING BUT NOT LIMITED TO THE WARRANTIES OF MERCHANTABILITY, FITNESS FOR A PARTICULAR PURPOSE AND NONINFRINGEMENT. IN NO EVENT SHALL THE AUTHORS OR COPYRIGHT HOLDERS BE LIABLE FOR ANY CLAIM, DAMAGES OR OTHER LIABILITY, WHETHER IN AN ACTION OF CONTRACT, TORT OR OTHERWISE, ARISING FROM, OUT OF OR IN CONNECTION WITH THE SOFTWARE OR THE USE OR OTHER DEALINGS IN THE SOFTWARE.

Copyright (c) 2012 The Go Authors. All rights reserved.

Redistribution and use in source and binary forms, with or without modification, are permitted provided that the following conditions are met:

 \* Redistributions of source code must retain the above copyright notice, this list of conditions and the following disclaimer.

 \* Redistributions in binary form must reproduce the above copyright notice, this list of conditions and the following disclaimer in the documentation and/or other materials provided with the distribution.

 \* Neither the name of Google Inc. nor the names of its contributors may be used to endorse or promote products derived from this software without specific prior written permission.

THIS SOFTWARE IS PROVIDED BY THE COPYRIGHT HOLDERS AND CONTRIBUTORS "AS IS" AND ANY EXPRESS OR IMPLIED WARRANTIES, INCLUDING, BUT NOT LIMITED TO, THE IMPLIED WARRANTIES OF MERCHANTABILITY AND FITNESS FOR A PARTICULAR PURPOSE ARE DISCLAIMED. IN NO EVENT SHALL THE COPYRIGHT OWNER OR CONTRIBUTORS BE LIABLE FOR ANY DIRECT, INDIRECT, INCIDENTAL, SPECIAL, EXEMPLARY, OR CONSEQUENTIAL DAMAGES (INCLUDING, BUT NOT LIMITED TO, PROCUREMENT OF SUBSTITUTE GOODS OR SERVICES; LOSS OF USE, DATA, OR PROFITS; OR BUSINESS INTERRUPTION) HOWEVER CAUSED AND ON ANY THEORY OF LIABILITY, WHETHER IN CONTRACT, STRICT LIABILITY, OR TORT (INCLUDING NEGLIGENCE OR OTHERWISE) ARISING IN ANY WAY OUT OF THE USE OF THIS SOFTWARE, EVEN IF ADVISED OF THE POSSIBILITY OF SUCH DAMAGE.

Copyright (c) 2009,2014 Google Inc. All rights reserved.

Redistribution and use in source and binary forms, with or without modification, are permitted provided that the following conditions are met:

 \* Redistributions of source code must retain the above copyright notice, this list of conditions and the following disclaimer.

 \* Redistributions in binary form must reproduce the above copyright notice, this list of conditions and the following disclaimer in the documentation and/or other materials provided with the distribution.

 \* Neither the name of Google Inc. nor the names of its contributors may be used to endorse or promote products derived from this software without specific prior written permission.

THIS SOFTWARE IS PROVIDED BY THE COPYRIGHT HOLDERS AND CONTRIBUTORS "AS IS" AND ANY EXPRESS OR IMPLIED WARRANTIES, INCLUDING, BUT NOT LIMITED TO, THE IMPLIED WARRANTIES OF MERCHANTABILITY AND FITNESS FOR A PARTICULAR PURPOSE ARE DISCLAIMED. IN NO EVENT SHALL THE COPYRIGHT OWNER OR CONTRIBUTORS BE LIABLE FOR ANY DIRECT, INDIRECT, INCIDENTAL, SPECIAL, EXEMPLARY, OR CONSEQUENTIAL DAMAGES (INCLUDING, BUT NOT LIMITED TO, PROCUREMENT OF SUBSTITUTE GOODS OR SERVICES; LOSS OF USE, DATA, OR PROFITS; OR BUSINESS INTERRUPTION) HOWEVER CAUSED AND ON ANY THEORY OF LIABILITY, WHETHER IN CONTRACT, STRICT LIABILITY, OR TORT (INCLUDING NEGLIGENCE OR OTHERWISE) ARISING IN ANY WAY OUT OF THE USE OF THIS SOFTWARE, EVEN IF ADVISED OF THE POSSIBILITY OF SUCH DAMAGE.

> Apache License Version 2.0, January 2004 http://www.apache.org/licenses/

#### TERMS AND CONDITIONS FOR USE, REPRODUCTION, AND DISTRIBUTION

1. Definitions.

 "License" shall mean the terms and conditions for use, reproduction, and distribution as defined by Sections 1 through 9 of this document.

 "Licensor" shall mean the copyright owner or entity authorized by the copyright owner that is granting the License.

 "Legal Entity" shall mean the union of the acting entity and all other entities that control, are controlled by, or are under common control with that entity. For the purposes of this definition, "control" means (i) the power, direct or indirect, to cause the direction or management of such entity, whether by contract or otherwise, or (ii) ownership of fifty percent (50%) or more of the

outstanding shares, or (iii) beneficial ownership of such entity.

 "You" (or "Your") shall mean an individual or Legal Entity exercising permissions granted by this License.

 "Source" form shall mean the preferred form for making modifications, including but not limited to software source code, documentation source, and configuration files.

 "Object" form shall mean any form resulting from mechanical transformation or translation of a Source form, including but not limited to compiled object code, generated documentation, and conversions to other media types.

 "Work" shall mean the work of authorship, whether in Source or Object form, made available under the License, as indicated by a copyright notice that is included in or attached to the work (an example is provided in the Appendix below).

 "Derivative Works" shall mean any work, whether in Source or Object form, that is based on (or derived from) the Work and for which the editorial revisions, annotations, elaborations, or other modifications represent, as a whole, an original work of authorship. For the purposes of this License, Derivative Works shall not include works that remain separable from, or merely link (or bind by name) to the interfaces of, the Work and Derivative Works thereof.

 "Contribution" shall mean any work of authorship, including the original version of the Work and any modifications or additions to that Work or Derivative Works thereof, that is intentionally submitted to Licensor for inclusion in the Work by the copyright owner or by an individual or Legal Entity authorized to submit on behalf of the copyright owner. For the purposes of this definition, "submitted" means any form of electronic, verbal, or written communication sent to the Licensor or its representatives, including but not limited to communication on electronic mailing lists, source code control systems, and issue tracking systems that are managed by, or on behalf of, the Licensor for the purpose of discussing and improving the Work, but excluding communication that is conspicuously marked or otherwise designated in writing by the copyright owner as "Not a Contribution."

 "Contributor" shall mean Licensor and any individual or Legal Entity on behalf of whom a Contribution has been received by Licensor and subsequently incorporated within the Work.

 2. Grant of Copyright License. Subject to the terms and conditions of this License, each Contributor hereby grants to You a perpetual, worldwide, non-exclusive, no-charge, royalty-free, irrevocable

 copyright license to reproduce, prepare Derivative Works of, publicly display, publicly perform, sublicense, and distribute the Work and such Derivative Works in Source or Object form.

- 3. Grant of Patent License. Subject to the terms and conditions of this License, each Contributor hereby grants to You a perpetual, worldwide, non-exclusive, no-charge, royalty-free, irrevocable (except as stated in this section) patent license to make, have made, use, offer to sell, sell, import, and otherwise transfer the Work, where such license applies only to those patent claims licensable by such Contributor that are necessarily infringed by their Contribution(s) alone or by combination of their Contribution(s) with the Work to which such Contribution(s) was submitted. If You institute patent litigation against any entity (including a cross-claim or counterclaim in a lawsuit) alleging that the Work or a Contribution incorporated within the Work constitutes direct or contributory patent infringement, then any patent licenses granted to You under this License for that Work shall terminate as of the date such litigation is filed.
- 4. Redistribution. You may reproduce and distribute copies of the Work or Derivative Works thereof in any medium, with or without modifications, and in Source or Object form, provided that You meet the following conditions:
	- (a) You must give any other recipients of the Work or Derivative Works a copy of this License; and
	- (b) You must cause any modified files to carry prominent notices stating that You changed the files; and
	- (c) You must retain, in the Source form of any Derivative Works that You distribute, all copyright, patent, trademark, and attribution notices from the Source form of the Work, excluding those notices that do not pertain to any part of the Derivative Works; and
	- (d) If the Work includes a "NOTICE" text file as part of its distribution, then any Derivative Works that You distribute must include a readable copy of the attribution notices contained within such NOTICE file, excluding those notices that do not pertain to any part of the Derivative Works, in at least one of the following places: within a NOTICE text file distributed as part of the Derivative Works; within the Source form or documentation, if provided along with the Derivative Works; or, within a display generated by the Derivative Works, if and wherever such third-party notices normally appear. The contents of the NOTICE file are for informational purposes only and

 do not modify the License. You may add Your own attribution notices within Derivative Works that You distribute, alongside or as an addendum to the NOTICE text from the Work, provided that such additional attribution notices cannot be construed as modifying the License.

 You may add Your own copyright statement to Your modifications and may provide additional or different license terms and conditions for use, reproduction, or distribution of Your modifications, or for any such Derivative Works as a whole, provided Your use, reproduction, and distribution of the Work otherwise complies with the conditions stated in this License.

- 5. Submission of Contributions. Unless You explicitly state otherwise, any Contribution intentionally submitted for inclusion in the Work by You to the Licensor shall be under the terms and conditions of this License, without any additional terms or conditions. Notwithstanding the above, nothing herein shall supersede or modify the terms of any separate license agreement you may have executed with Licensor regarding such Contributions.
- 6. Trademarks. This License does not grant permission to use the trade names, trademarks, service marks, or product names of the Licensor, except as required for reasonable and customary use in describing the origin of the Work and reproducing the content of the NOTICE file.
- 7. Disclaimer of Warranty. Unless required by applicable law or agreed to in writing, Licensor provides the Work (and each Contributor provides its Contributions) on an "AS IS" BASIS, WITHOUT WARRANTIES OR CONDITIONS OF ANY KIND, either express or implied, including, without limitation, any warranties or conditions of TITLE, NON-INFRINGEMENT, MERCHANTABILITY, or FITNESS FOR A PARTICULAR PURPOSE. You are solely responsible for determining the appropriateness of using or redistributing the Work and assume any risks associated with Your exercise of permissions under this License.
- 8. Limitation of Liability. In no event and under no legal theory, whether in tort (including negligence), contract, or otherwise, unless required by applicable law (such as deliberate and grossly negligent acts) or agreed to in writing, shall any Contributor be liable to You for damages, including any direct, indirect, special, incidental, or consequential damages of any character arising as a result of this License or out of the use or inability to use the Work (including but not limited to damages for loss of goodwill, work stoppage, computer failure or malfunction, or any and all other commercial damages or losses), even if such Contributor has been advised of the possibility of such damages.

 9. Accepting Warranty or Additional Liability. While redistributing the Work or Derivative Works thereof, You may choose to offer, and charge a fee for, acceptance of support, warranty, indemnity, or other liability obligations and/or rights consistent with this License. However, in accepting such obligations, You may act only on Your own behalf and on Your sole responsibility, not on behalf of any other Contributor, and only if You agree to indemnify, defend, and hold each Contributor harmless for any liability incurred by, or claims asserted against, such Contributor by reason of your accepting any such warranty or additional liability.

## END OF TERMS AND CONDITIONS

APPENDIX: How to apply the Apache License to your work.

 To apply the Apache License to your work, attach the following boilerplate notice, with the fields enclosed by brackets "[]" replaced with your own identifying information. (Don't include the brackets!) The text should be enclosed in the appropriate comment syntax for the file format. We also recommend that a file or class name and description of purpose be included on the same "printed page" as the copyright notice for easier identification within third-party archives.

Copyright [yyyy] [name of copyright owner]

 Licensed under the Apache License, Version 2.0 (the "License"); you may not use this file except in compliance with the License. You may obtain a copy of the License at

http://www.apache.org/licenses/LICENSE-2.0

 Unless required by applicable law or agreed to in writing, software distributed under the License is distributed on an "AS IS" BASIS, WITHOUT WARRANTIES OR CONDITIONS OF ANY KIND, either express or implied. See the License for the specific language governing permissions and limitations under the License. The MIT License (MIT) Copyright 2020 Felix Geisendrfer <felix@felixge.de>

Permission is hereby granted, free of charge, to any person obtaining a copy of this software and associated documentation files (the Software), to deal in the Software without restriction, including without limitation the rights to use, copy, modify, merge, publish, distribute, sublicense, and/or sell copies of the Software, and to permit persons to whom the Software is furnished to do so, subject to the following conditions:

The above copyright notice and this permission notice shall be included in all copies or substantial portions of the Software.

THE SOFTWARE IS PROVIDED AS IS, WITHOUT WARRANTY OF ANY KIND, EXPRESS OR IMPLIED, INCLUDING BUT NOT LIMITED TO THE WARRANTIES OF MERCHANTABILITY, FITNESS FOR A PARTICULAR PURPOSE AND NONINFRINGEMENT. IN NO EVENT SHALL THE AUTHORS OR COPYRIGHT HOLDERS BE LIABLE FOR ANY CLAIM, DAMAGES OR OTHER LIABILITY, WHETHER IN AN ACTION OF CONTRACT, TORT OR OTHERWISE, ARISING FROM, OUT OF OR IN CONNECTION WITH THE SOFTWARE OR THE USE OR OTHER DEALINGS IN THE SOFTWARE. ./tools/integration/assert.sh is a copy of

 https://github.com/lehmannro/assert.sh/blob/master/assert.sh

Since it was imported from its original source, it has only received cosmetic modifications. As it is licensed under the LGPL-3, here's the license text in its entirety:

# GNU LESSER GENERAL PUBLIC LICENSE Version 3, 29 June 2007

Copyright (C) 2007 Free Software Foundation, Inc. <http://fsf.org/> Everyone is permitted to copy and distribute verbatim copies of this license document, but changing it is not allowed.

 This version of the GNU Lesser General Public License incorporates the terms and conditions of version 3 of the GNU General Public License, supplemented by the additional permissions listed below.

0. Additional Definitions.

 As used herein, "this License" refers to version 3 of the GNU Lesser General Public License, and the "GNU GPL" refers to version 3 of the GNU General Public License.

 "The Library" refers to a covered work governed by this License, other than an Application or a Combined Work as defined below.

 An "Application" is any work that makes use of an interface provided by the Library, but which is not otherwise based on the Library. Defining a subclass of a class defined by the Library is deemed a mode of using an interface provided by the Library.

 A "Combined Work" is a work produced by combining or linking an Application with the Library. The particular version of the Library with which the Combined Work was made is also called the "Linked Version".

The "Minimal Corresponding Source" for a Combined Work means the

Corresponding Source for the Combined Work, excluding any source code for portions of the Combined Work that, considered in isolation, are based on the Application, and not on the Linked Version.

 The "Corresponding Application Code" for a Combined Work means the object code and/or source code for the Application, including any data and utility programs needed for reproducing the Combined Work from the Application, but excluding the System Libraries of the Combined Work.

1. Exception to Section 3 of the GNU GPL.

 You may convey a covered work under sections 3 and 4 of this License without being bound by section 3 of the GNU GPL.

2. Conveying Modified Versions.

 If you modify a copy of the Library, and, in your modifications, a facility refers to a function or data to be supplied by an Application that uses the facility (other than as an argument passed when the facility is invoked), then you may convey a copy of the modified version:

 a) under this License, provided that you make a good faith effort to ensure that, in the event an Application does not supply the function or data, the facility still operates, and performs whatever part of its purpose remains meaningful, or

 b) under the GNU GPL, with none of the additional permissions of this License applicable to that copy.

3. Object Code Incorporating Material from Library Header Files.

 The object code form of an Application may incorporate material from a header file that is part of the Library. You may convey such object code under terms of your choice, provided that, if the incorporated material is not limited to numerical parameters, data structure layouts and accessors, or small macros, inline functions and templates (ten or fewer lines in length), you do both of the following:

 a) Give prominent notice with each copy of the object code that the Library is used in it and that the Library and its use are covered by this License.

 b) Accompany the object code with a copy of the GNU GPL and this license document.

4. Combined Works.

 You may convey a Combined Work under terms of your choice that, taken together, effectively do not restrict modification of the portions of the Library contained in the Combined Work and reverse engineering for debugging such modifications, if you also do each of the following:

 a) Give prominent notice with each copy of the Combined Work that the Library is used in it and that the Library and its use are covered by this License.

 b) Accompany the Combined Work with a copy of the GNU GPL and this license document.

 c) For a Combined Work that displays copyright notices during execution, include the copyright notice for the Library among these notices, as well as a reference directing the user to the copies of the GNU GPL and this license document.

d) Do one of the following:

 0) Convey the Minimal Corresponding Source under the terms of this License, and the Corresponding Application Code in a form suitable for, and under terms that permit, the user to recombine or relink the Application with a modified version of the Linked Version to produce a modified Combined Work, in the manner specified by section 6 of the GNU GPL for conveying Corresponding Source.

 1) Use a suitable shared library mechanism for linking with the Library. A suitable mechanism is one that (a) uses at run time a copy of the Library already present on the user's computer system, and (b) will operate properly with a modified version of the Library that is interface-compatible with the Linked Version.

 e) Provide Installation Information, but only if you would otherwise be required to provide such information under section 6 of the GNU GPL, and only to the extent that such information is necessary to install and execute a modified version of the Combined Work produced by recombining or relinking the Application with a modified version of the Linked Version. (If you use option 4d0, the Installation Information must accompany the Minimal Corresponding Source and Corresponding Application Code. If you use option 4d1, you must provide the Installation Information in the manner specified by section 6 of the GNU GPL for conveying Corresponding Source.)

5. Combined Libraries.

 You may place library facilities that are a work based on the Library side by side in a single library together with other library facilities that are not Applications and are not covered by this License, and convey such a combined library under terms of your choice, if you do both of the following:

 a) Accompany the combined library with a copy of the same work based on the Library, uncombined with any other library facilities, conveyed under the terms of this License.

 b) Give prominent notice with the combined library that part of it is a work based on the Library, and explaining where to find the accompanying uncombined form of the same work.

6. Revised Versions of the GNU Lesser General Public License.

 The Free Software Foundation may publish revised and/or new versions of the GNU Lesser General Public License from time to time. Such new versions will be similar in spirit to the present version, but may differ in detail to address new problems or concerns.

 Each version is given a distinguishing version number. If the Library as you received it specifies that a certain numbered version of the GNU Lesser General Public License "or any later version" applies to it, you have the option of following the terms and conditions either of that published version or of any later version published by the Free Software Foundation. If the Library as you received it does not specify a version number of the GNU Lesser General Public License, you may choose any version of the GNU Lesser General Public License ever published by the Free Software Foundation.

 If the Library as you received it specifies that a proxy can decide whether future versions of the GNU Lesser General Public License shall apply, that proxy's public statement of acceptance of any version is permanent authorization for you to choose that version for the Library.

The MIT License (MIT)

Copyright (c) 2015 Klaus Post

Permission is hereby granted, free of charge, to any person obtaining a copy of this software and associated documentation files (the "Software"), to deal in the Software without restriction, including without limitation the rights to use, copy, modify, merge, publish, distribute, sublicense, and/or sell copies of the Software, and to permit persons to whom the Software is furnished to do so, subject to the following conditions:

The above copyright notice and this permission notice shall be included in all copies or substantial portions of the Software.

THE SOFTWARE IS PROVIDED "AS IS", WITHOUT WARRANTY OF ANY KIND, EXPRESS OR IMPLIED, INCLUDING BUT NOT LIMITED TO THE WARRANTIES OF MERCHANTABILITY, FITNESS FOR A PARTICULAR PURPOSE AND NONINFRINGEMENT. IN NO EVENT SHALL THE AUTHORS OR COPYRIGHT HOLDERS BE LIABLE FOR ANY CLAIM, DAMAGES OR OTHER LIABILITY, WHETHER IN AN ACTION OF CONTRACT, TORT OR OTHERWISE, ARISING FROM, OUT OF OR IN CONNECTION WITH THE SOFTWARE OR THE USE OR OTHER DEALINGS IN THE **SOFTWARE** 

Copyright (c) 2015, Vincent Batoufflet and Marc Falzon All rights reserved.

Redistribution and use in source and binary forms, with or without modification, are permitted provided that the following conditions are met:

- \* Redistributions of source code must retain the above copyright notice, this list of conditions and the following disclaimer.
- \* Redistributions in binary form must reproduce the above copyright notice, this list of conditions and the following disclaimer in the documentation and/or other materials provided with the distribution.
- \* Neither the name of the authors nor the names of its contributors may be used to endorse or promote products derived from this software without specific prior written permission.

THIS SOFTWARE IS PROVIDED BY THE COPYRIGHT HOLDERS AND CONTRIBUTORS "AS IS" AND ANY EXPRESS OR IMPLIED WARRANTIES, INCLUDING, BUT NOT LIMITED TO, THE IMPLIED WARRANTIES OF MERCHANTABILITY AND FITNESS FOR A PARTICULAR PURPOSE ARE DISCLAIMED. IN NO EVENT SHALL THE COPYRIGHT HOLDER OR CONTRIBUTORS BE LIABLE FOR ANY DIRECT, INDIRECT, INCIDENTAL, SPECIAL, EXEMPLARY, OR CONSEQUENTIAL DAMAGES (INCLUDING, BUT NOT LIMITED TO, PROCUREMENT OF SUBSTITUTE GOODS OR SERVICES; LOSS OF USE, DATA, OR PROFITS; OR BUSINESS INTERRUPTION) HOWEVER CAUSED AND ON ANY THEORY OF LIABILITY, WHETHER IN CONTRACT, STRICT LIABILITY, OR TORT (INCLUDING NEGLIGENCE OR OTHERWISE) ARISING IN ANY WAY OUT OF THE USE OF THIS SOFTWARE, EVEN IF ADVISED OF THE POSSIBILITY OF SUCH DAMAGE.

 Apache License Version 2.0, January 2004 http://www.apache.org/licenses/

# TERMS AND CONDITIONS FOR USE, REPRODUCTION, AND DISTRIBUTION

- 1. Definitions.
	- "License" shall mean the terms and conditions for use, reproduction,

and distribution as defined by Sections 1 through 9 of this document.

 "Licensor" shall mean the copyright owner or entity authorized by the copyright owner that is granting the License.

 "Legal Entity" shall mean the union of the acting entity and all other entities that control, are controlled by, or are under common control with that entity. For the purposes of this definition, "control" means (i) the power, direct or indirect, to cause the direction or management of such entity, whether by contract or otherwise, or (ii) ownership of fifty percent (50%) or more of the outstanding shares, or (iii) beneficial ownership of such entity.

 "You" (or "Your") shall mean an individual or Legal Entity exercising permissions granted by this License.

 "Source" form shall mean the preferred form for making modifications, including but not limited to software source code, documentation source, and configuration files.

 "Object" form shall mean any form resulting from mechanical transformation or translation of a Source form, including but not limited to compiled object code, generated documentation, and conversions to other media types.

 "Work" shall mean the work of authorship, whether in Source or Object form, made available under the License, as indicated by a copyright notice that is included in or attached to the work (an example is provided in the Appendix below).

 "Derivative Works" shall mean any work, whether in Source or Object form, that is based on (or derived from) the Work and for which the editorial revisions, annotations, elaborations, or other modifications represent, as a whole, an original work of authorship. For the purposes of this License, Derivative Works shall not include works that remain separable from, or merely link (or bind by name) to the interfaces of, the Work and Derivative Works thereof.

 "Contribution" shall mean any work of authorship, including the original version of the Work and any modifications or additions to that Work or Derivative Works thereof, that is intentionally submitted to Licensor for inclusion in the Work by the copyright owner or by an individual or Legal Entity authorized to submit on behalf of the copyright owner. For the purposes of this definition, "submitted" means any form of electronic, verbal, or written communication sent to the Licensor or its representatives, including but not limited to communication on electronic mailing lists, source code control systems, and issue tracking systems that are managed by, or on behalf of, the

 Licensor for the purpose of discussing and improving the Work, but excluding communication that is conspicuously marked or otherwise designated in writing by the copyright owner as "Not a Contribution."

 "Contributor" shall mean Licensor and any individual or Legal Entity on behalf of whom a Contribution has been received by Licensor and subsequently incorporated within the Work.

- 2. Grant of Copyright License. Subject to the terms and conditions of this License, each Contributor hereby grants to You a perpetual, worldwide, non-exclusive, no-charge, royalty-free, irrevocable copyright license to reproduce, prepare Derivative Works of, publicly display, publicly perform, sublicense, and distribute the Work and such Derivative Works in Source or Object form.
- 3. Grant of Patent License. Subject to the terms and conditions of this License, each Contributor hereby grants to You a perpetual, worldwide, non-exclusive, no-charge, royalty-free, irrevocable (except as stated in this section) patent license to make, have made, use, offer to sell, sell, import, and otherwise transfer the Work, where such license applies only to those patent claims licensable by such Contributor that are necessarily infringed by their Contribution(s) alone or by combination of their Contribution(s) with the Work to which such Contribution(s) was submitted. If You institute patent litigation against any entity (including a cross-claim or counterclaim in a lawsuit) alleging that the Work or a Contribution incorporated within the Work constitutes direct or contributory patent infringement, then any patent licenses granted to You under this License for that Work shall terminate as of the date such litigation is filed.
- 4. Redistribution. You may reproduce and distribute copies of the Work or Derivative Works thereof in any medium, with or without modifications, and in Source or Object form, provided that You meet the following conditions:
	- (a) You must give any other recipients of the Work or Derivative Works a copy of this License; and
	- (b) You must cause any modified files to carry prominent notices stating that You changed the files; and
	- (c) You must retain, in the Source form of any Derivative Works that You distribute, all copyright, patent, trademark, and attribution notices from the Source form of the Work, excluding those notices that do not pertain to any part of the Derivative Works; and

 (d) If the Work includes a "NOTICE" text file as part of its distribution, then any Derivative Works that You distribute must include a readable copy of the attribution notices contained within such NOTICE file, excluding those notices that do not pertain to any part of the Derivative Works, in at least one of the following places: within a NOTICE text file distributed as part of the Derivative Works; within the Source form or documentation, if provided along with the Derivative Works; or, within a display generated by the Derivative Works, if and wherever such third-party notices normally appear. The contents of the NOTICE file are for informational purposes only and do not modify the License. You may add Your own attribution notices within Derivative Works that You distribute, alongside or as an addendum to the NOTICE text from the Work, provided that such additional attribution notices cannot be construed as modifying the License.

 You may add Your own copyright statement to Your modifications and may provide additional or different license terms and conditions for use, reproduction, or distribution of Your modifications, or for any such Derivative Works as a whole, provided Your use, reproduction, and distribution of the Work otherwise complies with the conditions stated in this License.

- 5. Submission of Contributions. Unless You explicitly state otherwise, any Contribution intentionally submitted for inclusion in the Work by You to the Licensor shall be under the terms and conditions of this License, without any additional terms or conditions. Notwithstanding the above, nothing herein shall supersede or modify the terms of any separate license agreement you may have executed with Licensor regarding such Contributions.
- 6. Trademarks. This License does not grant permission to use the trade names, trademarks, service marks, or product names of the Licensor, except as required for reasonable and customary use in describing the origin of the Work and reproducing the content of the NOTICE file.
- 7. Disclaimer of Warranty. Unless required by applicable law or agreed to in writing, Licensor provides the Work (and each Contributor provides its Contributions) on an "AS IS" BASIS, WITHOUT WARRANTIES OR CONDITIONS OF ANY KIND, either express or implied, including, without limitation, any warranties or conditions of TITLE, NON-INFRINGEMENT, MERCHANTABILITY, or FITNESS FOR A PARTICULAR PURPOSE. You are solely responsible for determining the appropriateness of using or redistributing the Work and assume any risks associated with Your exercise of permissions under this License.

8. Limitation of Liability. In no event and under no legal theory,

 whether in tort (including negligence), contract, or otherwise, unless required by applicable law (such as deliberate and grossly negligent acts) or agreed to in writing, shall any Contributor be liable to You for damages, including any direct, indirect, special, incidental, or consequential damages of any character arising as a result of this License or out of the use or inability to use the Work (including but not limited to damages for loss of goodwill, work stoppage, computer failure or malfunction, or any and all other commercial damages or losses), even if such Contributor has been advised of the possibility of such damages.

 9. Accepting Warranty or Additional Liability. While redistributing the Work or Derivative Works thereof, You may choose to offer, and charge a fee for, acceptance of support, warranty, indemnity, or other liability obligations and/or rights consistent with this License. However, in accepting such obligations, You may act only on Your own behalf and on Your sole responsibility, not on behalf of any other Contributor, and only if You agree to indemnify, defend, and hold each Contributor harmless for any liability incurred by, or claims asserted against, such Contributor by reason of your accepting any such warranty or additional liability.

# END OF TERMS AND CONDITIONS

APPENDIX: How to apply the Apache License to your work.

 To apply the Apache License to your work, attach the following boilerplate notice, with the fields enclosed by brackets "[]" replaced with your own identifying information. (Don't include the brackets!) The text should be enclosed in the appropriate comment syntax for the file format. We also recommend that a file or class name and description of purpose be included on the same "printed page" as the copyright notice for easier identification within third-party archives.

Copyright [yyyy] [name of copyright owner]

 Licensed under the Apache License, Version 2.0 (the "License"); you may not use this file except in compliance with the License. You may obtain a copy of the License at

http://www.apache.org/licenses/LICENSE-2.0

 Unless required by applicable law or agreed to in writing, software distributed under the License is distributed on an "AS IS" BASIS, WITHOUT WARRANTIES OR CONDITIONS OF ANY KIND, either express or implied. See the License for the specific language governing permissions and limitations under the License.
```
/*
```

```
* MinIO Go Library for Amazon S3 Compatible Cloud Storage
```
\* Copyright 2020 MinIO, Inc.

\*

```
* Licensed under the Apache License, Version 2.0 (the "License");
```

```
* you may not use this file except in compliance with the License.
```

```
* You may obtain a copy of the License at
```
\*

```
* http://www.apache.org/licenses/LICENSE-2.0
```
\*

```
* Unless required by applicable law or agreed to in writing, software
```

```
* distributed under the License is distributed on an "AS IS" BASIS,
```

```
* WITHOUT WARRANTIES OR CONDITIONS OF ANY KIND, either express or implied.
```

```
* See the License for the specific language governing permissions and
```

```
* limitations under the License.
```
\*/

package minio

```
import (
	"bytes"
	"context"
	"encoding/xml"
	"fmt"
	"net/http"
```
 "net/url"

```
	"github.com/minio/minio-go/v7/pkg/s3utils"
)
```

```
// objectLegalHold - object legal hold specified in
// https://docs.aws.amazon.com/AmazonS3/latest/API/archive-RESTObjectPUTLegalHold.html
type objectLegalHold struct {
	XMLNS string `xml:"xmlns,attr,omitempty"`
	XMLName xml.Name `xml:"LegalHold"`
	Status LegalHoldStatus `xml:"Status,omitempty"`
}
```

```
// PutObjectLegalHoldOptions represents options specified by user for PutObjectLegalHold call
type PutObjectLegalHoldOptions struct {
	VersionID string
	Status *LegalHoldStatus
}
```

```
// GetObjectLegalHoldOptions represents options specified by user for GetObjectLegalHold call
type GetObjectLegalHoldOptions struct {
	VersionID string
}
```

```
// LegalHoldStatus - object legal hold status.
type LegalHoldStatus string
const (
	// LegalHoldEnabled indicates legal hold is enabled
	LegalHoldEnabled LegalHoldStatus = "ON"
	// LegalHoldDisabled indicates legal hold is disabled
	LegalHoldDisabled LegalHoldStatus = "OFF"
)
func (r LegalHoldStatus) String() string {
	return string(r)
}
// IsValid - check whether this legal hold status is valid or not.
func (r LegalHoldStatus) IsValid() bool {
return r == LegalHoldEnabled || r == LegalHoldDisabled
}
func newObjectLegalHold(status *LegalHoldStatus) (*objectLegalHold, error) {
if status == nil {
 		return nil, fmt.Errorf("Status not set")
	}
	if !status.IsValid() {
 		return nil, fmt.Errorf("invalid legal hold status `%v`", status)
 	}
	legalHold := &objectLegalHold{
 		Status: *status,
	}
	return legalHold, nil
}
// PutObjectLegalHold : sets object legal hold for a given object and versionID.
func (c Client) PutObjectLegalHold(ctx context.Context, bucketName, objectName string, opts
PutObjectLegalHoldOptions) error {
	// Input validation.
	if err := s3utils.CheckValidBucketName(bucketName); err != nil {
 		return err
	}
	if err := s3utils.CheckValidObjectName(objectName); err != nil {
 		return err
 	}
	// Get resources properly escaped and lined up before
	// using them in http request.
```

```
urlValues := make(url.Values)	urlValues.Set("legal-hold", "")
if opts. VersionID ! = "" {
 		urlValues.Set("versionId", opts.VersionID)
	}
	lh, err := newObjectLegalHold(opts.Status)
if err := nil		return err
	}
	lhData, err := xml.Marshal(lh)
if err := nil		return err
	}
	reqMetadata := requestMetadata{
 		bucketName: bucketName,
 		objectName: objectName,
 		queryValues: urlValues,
 		contentBody: bytes.NewReader(lhData),
 		contentLength: int64(len(lhData)),
 		contentMD5Base64: sumMD5Base64(lhData),
 		contentSHA256Hex: sum256Hex(lhData),
	}
	// Execute PUT Object Legal Hold.
	resp, err := c.executeMethod(ctx, http.MethodPut, reqMetadata)
	defer closeResponse(resp)
if err := nil		return err
	}
if resp != nil {
 		if resp.StatusCode != http.StatusOK && resp.StatusCode != http.StatusNoContent {
 			return httpRespToErrorResponse(resp, bucketName, objectName)
 		}
	}
	return nil
}
// GetObjectLegalHold gets legal-hold status of given object.
func (c Client) GetObjectLegalHold(ctx context.Context, bucketName, objectName string, opts
GetObjectLegalHoldOptions) (status *LegalHoldStatus, err error) {
	// Input validation.
	if err := s3utils.CheckValidBucketName(bucketName); err != nil {
 		return nil, err
	}
```

```
	if err := s3utils.CheckValidObjectName(objectName); err != nil {
		return nil, err
	}
urlValues := make(url.Values)	urlValues.Set("legal-hold", "")
if opts. VersionID != "" {
		urlValues.Set("versionId", opts.VersionID)
	}
	// Execute GET on bucket to list objects.
	resp, err := c.executeMethod(ctx, http.MethodGet, requestMetadata{
		bucketName: bucketName,
		objectName: objectName,
		queryValues: urlValues,
		contentSHA256Hex: emptySHA256Hex,
	})
	defer closeResponse(resp)
if err := nil		return nil, err
	}
if resp != nil {
		if resp.StatusCode != http.StatusOK {
 			return nil, httpRespToErrorResponse(resp, bucketName, objectName)
		}
	}
lh := \& \text{objectLegendHold}	if err = xml.NewDecoder(resp.Body).Decode(lh); err != nil {
		return nil, err
	}
	return &lh.Status, nil
```
} Copyright (c) 2016 Uber Technologies, Inc.

Permission is hereby granted, free of charge, to any person obtaining a copy of this software and associated documentation files (the "Software"), to deal in the Software without restriction, including without limitation the rights to use, copy, modify, merge, publish, distribute, sublicense, and/or sell copies of the Software, and to permit persons to whom the Software is furnished to do so, subject to the following conditions:

The above copyright notice and this permission notice shall be included in all copies or substantial portions of the Software.

THE SOFTWARE IS PROVIDED "AS IS", WITHOUT WARRANTY OF ANY KIND, EXPRESS OR IMPLIED, INCLUDING BUT NOT LIMITED TO THE WARRANTIES OF MERCHANTABILITY,

FITNESS FOR A PARTICULAR PURPOSE AND NONINFRINGEMENT. IN NO EVENT SHALL THE AUTHORS OR COPYRIGHT HOLDERS BE LIABLE FOR ANY CLAIM, DAMAGES OR OTHER LIABILITY, WHETHER IN AN ACTION OF CONTRACT, TORT OR OTHERWISE, ARISING FROM, OUT OF OR IN CONNECTION WITH THE SOFTWARE OR THE USE OR OTHER DEALINGS IN THE SOFTWARE. The MIT License (MIT)

Copyright (c) 2014 Cenk Alt

Permission is hereby granted, free of charge, to any person obtaining a copy of this software and associated documentation files (the "Software"), to deal in the Software without restriction, including without limitation the rights to use, copy, modify, merge, publish, distribute, sublicense, and/or sell copies of the Software, and to permit persons to whom the Software is furnished to do so, subject to the following conditions:

The above copyright notice and this permission notice shall be included in all copies or substantial portions of the Software.

THE SOFTWARE IS PROVIDED "AS IS", WITHOUT WARRANTY OF ANY KIND, EXPRESS OR IMPLIED, INCLUDING BUT NOT LIMITED TO THE WARRANTIES OF MERCHANTABILITY, FITNESS FOR A PARTICULAR PURPOSE AND NONINFRINGEMENT. IN NO EVENT SHALL THE AUTHORS OR COPYRIGHT HOLDERS BE LIABLE FOR ANY CLAIM, DAMAGES OR OTHER LIABILITY, WHETHER IN AN ACTION OF CONTRACT, TORT OR OTHERWISE, ARISING FROM, OUT OF OR IN CONNECTION WITH THE SOFTWARE OR THE USE OR OTHER DEALINGS IN THE SOFTWARE. Copyright 2015 James Saryerwinnie

Licensed under the Apache License, Version 2.0 (the "License"); you may not use this file except in compliance with the License. You may obtain a copy of the License at

http://www.apache.org/licenses/LICENSE-2.0

Unless required by applicable law or agreed to in writing, software distributed under the License is distributed on an "AS IS" BASIS, WITHOUT WARRANTIES OR CONDITIONS OF ANY KIND, either express or implied. See the License for the specific language governing permissions and limitations under the License. Copyright 2012 Matt T. Proud (matt.proud@gmail.com) Copyright (c) 2012, 2013 Ugorji Nwoke. All rights reserved.

Redistribution and use in source and binary forms, with or without modification, are permitted provided that the following conditions are met:

\* Redistributions of source code must retain the above copyright notice,

this list of conditions and the following disclaimer.

\* Redistributions in binary form must reproduce the above copyright notice,

 this list of conditions and the following disclaimer in the documentation and/or other materials provided with the distribution. \* Neither the name of the author nor the names of its contributors may be used to endorse or promote products derived from this software without specific prior written permission.

THIS SOFTWARE IS PROVIDED BY THE COPYRIGHT HOLDERS AND CONTRIBUTORS "AS IS" AND ANY EXPRESS OR IMPLIED WARRANTIES, INCLUDING, BUT NOT LIMITED TO, THE IMPLIED WARRANTIES OF MERCHANTABILITY AND FITNESS FOR A PARTICULAR PURPOSE ARE DISCLAIMED. IN NO EVENT SHALL THE COPYRIGHT HOLDER OR CONTRIBUTORS BE LIABLE FOR ANY DIRECT, INDIRECT, INCIDENTAL, SPECIAL, EXEMPLARY, OR CONSEQUENTIAL DAMAGES (INCLUDING, BUT NOT LIMITED TO, PROCUREMENT OF SUBSTITUTE GOODS OR SERVICES; LOSS OF USE, DATA, OR PROFITS; OR BUSINESS INTERRUPTION) HOWEVER CAUSED AND ON ANY THEORY OF LIABILITY, WHETHER IN CONTRACT, STRICT LIABILITY, OR TORT (INCLUDING NEGLIGENCE OR OTHERWISE) ARISING IN ANY WAY OUT OF THE USE OF THIS SOFTWARE, EVEN IF ADVISED OF THE POSSIBILITY OF SUCH DAMAGE.

> Apache License Version 2.0, January 2004 http://www.apache.org/licenses/

# TERMS AND CONDITIONS FOR USE, REPRODUCTION, AND DISTRIBUTION

1. Definitions.

 "License" shall mean the terms and conditions for use, reproduction, and distribution as defined by Sections 1 through 9 of this document.

 "Licensor" shall mean the copyright owner or entity authorized by the copyright owner that is granting the License.

 "Legal Entity" shall mean the union of the acting entity and all other entities that control, are controlled by, or are under common control with that entity. For the purposes of this definition, "control" means (i) the power, direct or indirect, to cause the direction or management of such entity, whether by contract or otherwise, or (ii) ownership of fifty percent (50%) or more of the outstanding shares, or (iii) beneficial ownership of such entity.

 "You" (or "Your") shall mean an individual or Legal Entity exercising permissions granted by this License.

 "Source" form shall mean the preferred form for making modifications, including but not limited to software source code, documentation source, and configuration files.

 "Object" form shall mean any form resulting from mechanical transformation or translation of a Source form, including but

 not limited to compiled object code, generated documentation, and conversions to other media types.

 "Work" shall mean the work of authorship, whether in Source or Object form, made available under the License, as indicated by a copyright notice that is included in or attached to the work (an example is provided in the Appendix below).

 "Derivative Works" shall mean any work, whether in Source or Object form, that is based on (or derived from) the Work and for which the editorial revisions, annotations, elaborations, or other modifications represent, as a whole, an original work of authorship. For the purposes of this License, Derivative Works shall not include works that remain separable from, or merely link (or bind by name) to the interfaces of, the Work and Derivative Works thereof.

 "Contribution" shall mean any work of authorship, including the original version of the Work and any modifications or additions to that Work or Derivative Works thereof, that is intentionally submitted to Licensor for inclusion in the Work by the copyright owner or by an individual or Legal Entity authorized to submit on behalf of the copyright owner. For the purposes of this definition, "submitted" means any form of electronic, verbal, or written communication sent to the Licensor or its representatives, including but not limited to communication on electronic mailing lists, source code control systems, and issue tracking systems that are managed by, or on behalf of, the Licensor for the purpose of discussing and improving the Work, but excluding communication that is conspicuously marked or otherwise designated in writing by the copyright owner as "Not a Contribution."

 "Contributor" shall mean Licensor and any individual or Legal Entity on behalf of whom a Contribution has been received by Licensor and subsequently incorporated within the Work.

- 2. Grant of Copyright License. Subject to the terms and conditions of this License, each Contributor hereby grants to You a perpetual, worldwide, non-exclusive, no-charge, royalty-free, irrevocable copyright license to reproduce, prepare Derivative Works of, publicly display, publicly perform, sublicense, and distribute the Work and such Derivative Works in Source or Object form.
- 3. Grant of Patent License. Subject to the terms and conditions of this License, each Contributor hereby grants to You a perpetual, worldwide, non-exclusive, no-charge, royalty-free, irrevocable (except as stated in this section) patent license to make, have made, use, offer to sell, sell, import, and otherwise transfer the Work, where such license applies only to those patent claims licensable by such Contributor that are necessarily infringed by their

 Contribution(s) alone or by combination of their Contribution(s) with the Work to which such Contribution(s) was submitted. If You institute patent litigation against any entity (including a cross-claim or counterclaim in a lawsuit) alleging that the Work or a Contribution incorporated within the Work constitutes direct or contributory patent infringement, then any patent licenses granted to You under this License for that Work shall terminate as of the date such litigation is filed.

- 4. Redistribution. You may reproduce and distribute copies of the Work or Derivative Works thereof in any medium, with or without modifications, and in Source or Object form, provided that You meet the following conditions:
	- (a) You must give any other recipients of the Work or Derivative Works a copy of this License; and
	- (b) You must cause any modified files to carry prominent notices stating that You changed the files; and
	- (c) You must retain, in the Source form of any Derivative Works that You distribute, all copyright, patent, trademark, and attribution notices from the Source form of the Work, excluding those notices that do not pertain to any part of the Derivative Works; and
	- (d) If the Work includes a "NOTICE" text file as part of its distribution, then any Derivative Works that You distribute must include a readable copy of the attribution notices contained within such NOTICE file, excluding those notices that do not pertain to any part of the Derivative Works, in at least one of the following places: within a NOTICE text file distributed as part of the Derivative Works; within the Source form or documentation, if provided along with the Derivative Works; or, within a display generated by the Derivative Works, if and wherever such third-party notices normally appear. The contents of the NOTICE file are for informational purposes only and do not modify the License. You may add Your own attribution notices within Derivative Works that You distribute, alongside or as an addendum to the NOTICE text from the Work, provided that such additional attribution notices cannot be construed as modifying the License.

 You may add Your own copyright statement to Your modifications and may provide additional or different license terms and conditions for use, reproduction, or distribution of Your modifications, or for any such Derivative Works as a whole, provided Your use, reproduction, and distribution of the Work otherwise complies with

the conditions stated in this License.

- 5. Submission of Contributions. Unless You explicitly state otherwise, any Contribution intentionally submitted for inclusion in the Work by You to the Licensor shall be under the terms and conditions of this License, without any additional terms or conditions. Notwithstanding the above, nothing herein shall supersede or modify the terms of any separate license agreement you may have executed with Licensor regarding such Contributions.
- 6. Trademarks. This License does not grant permission to use the trade names, trademarks, service marks, or product names of the Licensor, except as required for reasonable and customary use in describing the origin of the Work and reproducing the content of the NOTICE file.
- 7. Disclaimer of Warranty. Unless required by applicable law or agreed to in writing, Licensor provides the Work (and each Contributor provides its Contributions) on an "AS IS" BASIS, WITHOUT WARRANTIES OR CONDITIONS OF ANY KIND, either express or implied, including, without limitation, any warranties or conditions of TITLE, NON-INFRINGEMENT, MERCHANTABILITY, or FITNESS FOR A PARTICULAR PURPOSE. You are solely responsible for determining the appropriateness of using or redistributing the Work and assume any risks associated with Your exercise of permissions under this License.
- 8. Limitation of Liability. In no event and under no legal theory, whether in tort (including negligence), contract, or otherwise, unless required by applicable law (such as deliberate and grossly negligent acts) or agreed to in writing, shall any Contributor be liable to You for damages, including any direct, indirect, special, incidental, or consequential damages of any character arising as a result of this License or out of the use or inability to use the Work (including but not limited to damages for loss of goodwill, work stoppage, computer failure or malfunction, or any and all other commercial damages or losses), even if such Contributor has been advised of the possibility of such damages.
- 9. Accepting Warranty or Additional Liability. While redistributing the Work or Derivative Works thereof, You may choose to offer, and charge a fee for, acceptance of support, warranty, indemnity, or other liability obligations and/or rights consistent with this License. However, in accepting such obligations, You may act only on Your own behalf and on Your sole responsibility, not on behalf of any other Contributor, and only if You agree to indemnify, defend, and hold each Contributor harmless for any liability incurred by, or claims asserted against, such Contributor by reason of your accepting any such warranty or additional liability.

### END OF TERMS AND CONDITIONS

#### Copyright 2014-2016 Weaveworks Ltd.

 Licensed under the Apache License, Version 2.0 (the "License"); you may not use this file except in compliance with the License. You may obtain a copy of the License at

http://www.apache.org/licenses/LICENSE-2.0

 Unless required by applicable law or agreed to in writing, software distributed under the License is distributed on an "AS IS" BASIS, WITHOUT WARRANTIES OR CONDITIONS OF ANY KIND, either express or implied. See the License for the specific language governing permissions and limitations under the License. Apache License Version 2.0, January 2004 http://www.apache.org/licenses/

### TERMS AND CONDITIONS FOR USE, REPRODUCTION, AND DISTRIBUTION

### 1. Definitions.

"License" shall mean the terms and conditions for use, reproduction, and distribution as defined by Sections 1 through 9 of this document.

"Licensor" shall mean the copyright owner or entity authorized by the copyright owner that is granting the License.

"Legal Entity" shall mean the union of the acting entity and all other entities that control, are controlled by, or are under common control with that entity. For the purposes of this definition, "control" means (i) the power, direct or indirect, to cause the direction or management of such entity, whether by contract or otherwise, or (ii) ownership of fifty percent (50%) or more of the outstanding shares, or (iii) beneficial ownership of such entity.

"You" (or "Your") shall mean an individual or Legal Entity exercising permissions granted by this License.

"Source" form shall mean the preferred form for making modifications, including but not limited to software source code, documentation source, and configuration files.

"Object" form shall mean any form resulting from mechanical transformation or translation of a Source form, including but not limited to compiled object code, generated documentation, and conversions to other media types.

"Work" shall mean the work of authorship, whether in Source or Object form, made

available under the License, as indicated by a copyright notice that is included in or attached to the work (an example is provided in the Appendix below).

"Derivative Works" shall mean any work, whether in Source or Object form, that is based on (or derived from) the Work and for which the editorial revisions, annotations, elaborations, or other modifications represent, as a whole, an original work of authorship. For the purposes of this License, Derivative Works shall not include works that remain separable from, or merely link (or bind by name) to the interfaces of, the Work and Derivative Works thereof.

"Contribution" shall mean any work of authorship, including the original version of the Work and any modifications or additions to that Work or Derivative Works thereof, that is intentionally submitted to Licensor for inclusion in the Work by the copyright owner or by an individual or Legal Entity authorized to submit on behalf of the copyright owner. For the purposes of this definition, "submitted" means any form of electronic, verbal, or written communication sent to the Licensor or its representatives, including but not limited to communication on electronic mailing lists, source code control systems, and issue tracking systems that are managed by, or on behalf of, the Licensor for the purpose of discussing and improving the Work, but excluding communication that is conspicuously marked or otherwise designated in writing by the copyright owner as "Not a Contribution."

"Contributor" shall mean Licensor and any individual or Legal Entity on behalf of whom a Contribution has been received by Licensor and subsequently incorporated within the Work.

### 2. Grant of Copyright License.

Subject to the terms and conditions of this License, each Contributor hereby grants to You a perpetual, worldwide, non-exclusive, no-charge, royalty-free, irrevocable copyright license to reproduce, prepare Derivative Works of, publicly display, publicly perform, sublicense, and distribute the Work and such Derivative Works in Source or Object form.

#### 3. Grant of Patent License.

Subject to the terms and conditions of this License, each Contributor hereby grants to You a perpetual, worldwide, non-exclusive, no-charge, royalty-free, irrevocable (except as stated in this section) patent license to make, have made, use, offer to sell, sell, import, and otherwise transfer the Work, where such license applies only to those patent claims licensable by such Contributor that are necessarily infringed by their Contribution(s) alone or by combination of their Contribution(s) with the Work to which such Contribution(s) was submitted. If You institute patent litigation against any entity (including a cross-claim or counterclaim in a lawsuit) alleging that the Work or a Contribution incorporated within the Work constitutes direct or contributory patent infringement, then any patent licenses granted to You under this License for that Work shall terminate as of the date such litigation is filed.

#### 4. Redistribution.

You may reproduce and distribute copies of the Work or Derivative Works thereof in any medium, with or without modifications, and in Source or Object form, provided that You meet the following conditions:

You must give any other recipients of the Work or Derivative Works a copy of this License; and

You must cause any modified files to carry prominent notices stating that You changed the files; and

You must retain, in the Source form of any Derivative Works that You distribute, all copyright, patent, trademark, and attribution notices from the Source form of the Work, excluding those notices that do not pertain to any part of the Derivative Works; and

If the Work includes a "NOTICE" text file as part of its distribution, then any Derivative Works that You distribute must include a readable copy of the attribution notices contained within such NOTICE file, excluding those notices that do not pertain to any part of the Derivative Works, in at least one of the following places: within a NOTICE text file distributed as part of the Derivative Works; within the Source form or documentation, if provided along with the Derivative Works; or, within a display generated by the Derivative Works, if and wherever such third-party notices normally appear. The contents of the NOTICE file are for informational purposes only and do not modify the License. You may add Your own attribution notices within Derivative Works that You distribute, alongside or as an addendum to the NOTICE text from the Work, provided that such additional attribution notices cannot be construed as modifying the License.

You may add Your own copyright statement to Your modifications and may provide additional or different license terms and conditions for use, reproduction, or distribution of Your modifications, or for any such Derivative Works as a whole, provided Your use, reproduction, and distribution of the Work otherwise complies with the conditions stated in this License.

#### 5. Submission of Contributions.

Unless You explicitly state otherwise, any Contribution intentionally submitted for inclusion in the Work by You to the Licensor shall be under the terms and conditions of this License, without any additional terms or conditions. Notwithstanding the above, nothing herein shall supersede or modify the terms of any separate license agreement you may have executed with Licensor regarding such Contributions.

### 6. Trademarks.

This License does not grant permission to use the trade names, trademarks, service marks, or product names of the Licensor, except as required for

reasonable and customary use in describing the origin of the Work and reproducing the content of the NOTICE file.

### 7. Disclaimer of Warranty.

Unless required by applicable law or agreed to in writing, Licensor provides the Work (and each Contributor provides its Contributions) on an "AS IS" BASIS, WITHOUT WARRANTIES OR CONDITIONS OF ANY KIND, either express or implied, including, without limitation, any warranties or conditions of TITLE, NON-INFRINGEMENT, MERCHANTABILITY, or FITNESS FOR A PARTICULAR PURPOSE. You are solely responsible for determining the appropriateness of using or redistributing the Work and assume any risks associated with Your exercise of permissions under this License.

### 8. Limitation of Liability.

In no event and under no legal theory, whether in tort (including negligence), contract, or otherwise, unless required by applicable law (such as deliberate and grossly negligent acts) or agreed to in writing, shall any Contributor be liable to You for damages, including any direct, indirect, special, incidental, or consequential damages of any character arising as a result of this License or out of the use or inability to use the Work (including but not limited to damages for loss of goodwill, work stoppage, computer failure or malfunction, or any and all other commercial damages or losses), even if such Contributor has been advised of the possibility of such damages.

9. Accepting Warranty or Additional Liability.

While redistributing the Work or Derivative Works thereof, You may choose to offer, and charge a fee for, acceptance of support, warranty, indemnity, or other liability obligations and/or rights consistent with this License. However, in accepting such obligations, You may act only on Your own behalf and on Your sole responsibility, not on behalf of any other Contributor, and only if You agree to indemnify, defend, and hold each Contributor harmless for any liability incurred by, or claims asserted against, such Contributor by reason of your accepting any such warranty or additional liability.

# END OF TERMS AND CONDITIONS

### APPENDIX: How to apply the Apache License to your work

To apply the Apache License to your work, attach the following boilerplate notice, with the fields enclosed by brackets "[]" replaced with your own identifying information. (Don't include the brackets!) The text should be enclosed in the appropriate comment syntax for the file format. We also recommend that a file or class name and description of purpose be included on the same "printed page" as the copyright notice for easier identification within third-party archives.

Copyright [yyyy] [name of copyright owner]

 Licensed under the Apache License, Version 2.0 (the "License"); you may not use this file except in compliance with the License. You may obtain a copy of the License at

http://www.apache.org/licenses/LICENSE-2.0

 Unless required by applicable law or agreed to in writing, software distributed under the License is distributed on an "AS IS" BASIS, WITHOUT WARRANTIES OR CONDITIONS OF ANY KIND, either express or implied. See the License for the specific language governing permissions and limitations under the License. Copyright (c) 2013 The github.com/go-redis/redis Authors. All rights reserved.

Redistribution and use in source and binary forms, with or without modification, are permitted provided that the following conditions are met:

 \* Redistributions of source code must retain the above copyright notice, this list of conditions and the following disclaimer.

 \* Redistributions in binary form must reproduce the above copyright notice, this list of conditions and the following disclaimer in the documentation and/or other materials provided with the distribution.

THIS SOFTWARE IS PROVIDED BY THE COPYRIGHT HOLDERS AND CONTRIBUTORS "AS IS" AND ANY EXPRESS OR IMPLIED WARRANTIES, INCLUDING, BUT NOT LIMITED TO, THE IMPLIED WARRANTIES OF MERCHANTABILITY AND FITNESS FOR A PARTICULAR PURPOSE ARE DISCLAIMED. IN NO EVENT SHALL THE COPYRIGHT OWNER OR CONTRIBUTORS BE LIABLE FOR ANY DIRECT, INDIRECT, INCIDENTAL, SPECIAL, EXEMPLARY, OR CONSEQUENTIAL DAMAGES (INCLUDING, BUT NOT LIMITED TO, PROCUREMENT OF SUBSTITUTE GOODS OR SERVICES; LOSS OF USE, DATA, OR PROFITS; OR BUSINESS INTERRUPTION) HOWEVER CAUSED AND ON ANY THEORY OF LIABILITY, WHETHER IN CONTRACT, STRICT LIABILITY, OR TORT (INCLUDING NEGLIGENCE OR OTHERWISE) ARISING IN ANY WAY OUT OF THE USE OF THIS SOFTWARE, EVEN IF ADVISED OF THE POSSIBILITY OF SUCH DAMAGE. Copyright (c) 2016 Caleb Spare

### MIT License

Permission is hereby granted, free of charge, to any person obtaining a copy of this software and associated documentation files (the "Software"), to deal in the Software without restriction, including without limitation the rights to use, copy, modify, merge, publish, distribute, sublicense, and/or sell copies of the Software, and to

permit persons to whom the Software is furnished to do so, subject to the following conditions:

The above copyright notice and this permission notice shall be included in all copies or substantial portions of the Software.

THE SOFTWARE IS PROVIDED "AS IS", WITHOUT WARRANTY OF ANY KIND, EXPRESS OR IMPLIED, INCLUDING BUT NOT LIMITED TO THE WARRANTIES OF MERCHANTABILITY, FITNESS FOR A PARTICULAR PURPOSE AND NONINFRINGEMENT. IN NO EVENT SHALL THE AUTHORS OR COPYRIGHT HOLDERS BE LIABLE FOR ANY CLAIM, DAMAGES OR OTHER LIABILITY, WHETHER IN AN ACTION OF CONTRACT, TORT OR OTHERWISE, ARISING FROM, OUT OF OR IN CONNECTION WITH THE SOFTWARE OR THE USE OR OTHER DEALINGS IN THE SOFTWARE. CoreOS Project Copyright 2018 CoreOS, Inc

This product includes software developed at CoreOS, Inc. (http://www.coreos.com/). procfs provides functions to retrieve system, kernel and process metrics from the pseudo-filesystem proc.

Copyright 2014-2015 The Prometheus Authors

This product includes software developed at SoundCloud Ltd. (http://soundcloud.com/). This is free and unencumbered software released into the public domain.

Anyone is free to copy, modify, publish, use, compile, sell, or distribute this software, either in source code form or as a compiled binary, for any purpose, commercial or non-commercial, and by any means.

In jurisdictions that recognize copyright laws, the author or authors of this software dedicate any and all copyright interest in the software to the public domain. We make this dedication for the benefit of the public at large and to the detriment of our heirs and successors. We intend this dedication to be an overt act of relinquishment in perpetuity of all present and future rights to this software under copyright law.

THE SOFTWARE IS PROVIDED "AS IS", WITHOUT WARRANTY OF ANY KIND, EXPRESS OR IMPLIED, INCLUDING BUT NOT LIMITED TO THE WARRANTIES OF MERCHANTABILITY, FITNESS FOR A PARTICULAR PURPOSE AND NONINFRINGEMENT. IN NO EVENT SHALL THE AUTHORS BE LIABLE FOR ANY CLAIM, DAMAGES OR OTHER LIABILITY, WHETHER IN AN ACTION OF CONTRACT, TORT OR OTHERWISE, ARISING FROM, OUT OF OR IN CONNECTION WITH THE SOFTWARE OR THE USE OR OTHER DEALINGS IN THE SOFTWARE.

For more information, please refer to <http://unlicense.org/> Mozilla Public License, version 2.0

### 1. Definitions

#### 1.1. Contributor

 means each individual or legal entity that creates, contributes to the creation of, or owns Covered Software.

### 1.2. Contributor Version

 means the combination of the Contributions of others (if any) used by a Contributor and that particular Contributors Contribution.

1.3. Contribution

means Covered Software of a particular Contributor.

### 1.4. Covered Software

 means Source Code Form to which the initial Contributor has attached the notice in Exhibit A, the Executable Form of such Source Code Form, and Modifications of such Source Code Form, in each case including portions thereof.

1.5. Incompatible With Secondary Licenses means

- a. that the initial Contributor has attached the notice described in Exhibit B to the Covered Software; or
- b. that the Covered Software was made available under the terms of version 1.1 or earlier of the License, but not also under the terms of a Secondary License.
- 1.6. Executable Form

means any form of the work other than Source Code Form.

### 1.7. Larger Work

 means a work that combines Covered Software with other material, in a separate file or files, that is not Covered Software.

1.8. License

means this document.

#### 1.9. Licensable

 means having the right to grant, to the maximum extent possible, whether at the time of the initial grant or subsequently, any and all of the rights conveyed by this License.

1.10. Modifications

means any of the following:

- a. any file in Source Code Form that results from an addition to, deletion from, or modification of the contents of Covered Software; or
- b. any new file in Source Code Form that contains any Covered Software.

1.11. Patent Claims of a Contributor

 means any patent claim(s), including without limitation, method, process, and apparatus claims, in any patent Licensable by such Contributor that would be infringed, but for the grant of the License, by the making, using, selling, offering for sale, having made, import, or transfer of either its Contributions or its Contributor Version.

#### 1.12. Secondary License

 means either the GNU General Public License, Version 2.0, the GNU Lesser General Public License, Version 2.1, the GNU Affero General Public License, Version 3.0, or any later versions of those licenses.

# 1.13. Source Code Form

means the form of the work preferred for making modifications.

1.14. You (or Your)

 means an individual or a legal entity exercising rights under this License. For legal entities, You includes any entity that controls, is controlled by, or is under common control with You. For purposes of this definition, control means (a) the power, direct or indirect, to cause the direction or management of such entity, whether by contract or otherwise, or (b) ownership of more than fifty percent (50%) of the outstanding shares or beneficial ownership of such entity.

- 2. License Grants and Conditions
- 2.1. Grants

 Each Contributor hereby grants You a world-wide, royalty-free, non-exclusive license:

- a. under intellectual property rights (other than patent or trademark) Licensable by such Contributor to use, reproduce, make available, modify, display, perform, distribute, and otherwise exploit its Contributions, either on an unmodified basis, with Modifications, or as part of a Larger Work; and
- b. under Patent Claims of such Contributor to make, use, sell, offer for sale, have made, import, and otherwise transfer either its Contributions or its Contributor Version.
- 2.2. Effective Date

 The licenses granted in Section 2.1 with respect to any Contribution become effective for each Contribution on the date the Contributor first distributes such Contribution.

2.3. Limitations on Grant Scope

 The licenses granted in this Section 2 are the only rights granted under this License. No additional rights or licenses will be implied from the distribution or licensing of Covered Software under this License. Notwithstanding Section 2.1(b) above, no patent license is granted by a Contributor:

- a. for any code that a Contributor has removed from Covered Software; or
- b. for infringements caused by: (i) Your and any other third partys modifications of Covered Software, or (ii) the combination of its Contributions with other software (except as part of its Contributor Version); or
- c. under Patent Claims infringed by Covered Software in the absence of its Contributions.

 This License does not grant any rights in the trademarks, service marks, or logos of any Contributor (except as may be necessary to comply with the notice requirements in Section 3.4).

### 2.4. Subsequent Licenses

 No Contributor makes additional grants as a result of Your choice to distribute the Covered Software under a subsequent version of this License (see Section 10.2) or under the terms of a Secondary License (if permitted under the terms of Section 3.3).

#### 2.5. Representation

 Each Contributor represents that the Contributor believes its Contributions are its original creation(s) or it has sufficient rights to grant the rights to its Contributions conveyed by this License.

### 2.6. Fair Use

 This License is not intended to limit any rights You have under applicable copyright doctrines of fair use, fair dealing, or other equivalents.

### 2.7. Conditions

 Sections 3.1, 3.2, 3.3, and 3.4 are conditions of the licenses granted in Section 2.1.

#### 3. Responsibilities

### 3.1. Distribution of Source Form

 All distribution of Covered Software in Source Code Form, including any Modifications that You create or to which You contribute, must be under the terms of this License. You must inform recipients that the Source Code Form of the Covered Software is governed by the terms of this License, and how they can obtain a copy of this License. You may not attempt to alter or restrict the recipients rights in the Source Code Form.

### 3.2. Distribution of Executable Form

If You distribute Covered Software in Executable Form then:

- a. such Covered Software must also be made available in Source Code Form, as described in Section 3.1, and You must inform recipients of the Executable Form how they can obtain a copy of such Source Code Form by reasonable means in a timely manner, at a charge no more than the cost of distribution to the recipient; and
- b. You may distribute such Executable Form under the terms of this License, or sublicense it under different terms, provided that the license for the Executable Form does not attempt to limit or alter the recipients rights in the Source Code Form under this License.
- 3.3. Distribution of a Larger Work

 You may create and distribute a Larger Work under terms of Your choice, provided that You also comply with the requirements of this License for the Covered Software. If the Larger Work is a combination of Covered Software

 with a work governed by one or more Secondary Licenses, and the Covered Software is not Incompatible With Secondary Licenses, this License permits You to additionally distribute such Covered Software under the terms of such Secondary License(s), so that the recipient of the Larger Work may, at their option, further distribute the Covered Software under the terms of either this License or such Secondary License(s).

#### 3.4. Notices

 You may not remove or alter the substance of any license notices (including copyright notices, patent notices, disclaimers of warranty, or limitations of liability) contained within the Source Code Form of the Covered Software, except that You may alter any license notices to the extent required to remedy known factual inaccuracies.

#### 3.5. Application of Additional Terms

 You may choose to offer, and to charge a fee for, warranty, support, indemnity or liability obligations to one or more recipients of Covered Software. However, You may do so only on Your own behalf, and not on behalf of any Contributor. You must make it absolutely clear that any such warranty, support, indemnity, or liability obligation is offered by You alone, and You hereby agree to indemnify every Contributor for any liability incurred by such Contributor as a result of warranty, support, indemnity or liability terms You offer. You may include additional disclaimers of warranty and limitations of liability specific to any jurisdiction.

### 4. Inability to Comply Due to Statute or Regulation

 If it is impossible for You to comply with any of the terms of this License with respect to some or all of the Covered Software due to statute, judicial order, or regulation then You must: (a) comply with the terms of this License to the maximum extent possible; and (b) describe the limitations and the code they affect. Such description must be placed in a text file included with all distributions of the Covered Software under this License. Except to the extent prohibited by statute or regulation, such description must be sufficiently detailed for a recipient of ordinary skill to be able to understand it.

#### 5. Termination

5.1. The rights granted under this License will terminate automatically if You fail to comply with any of its terms. However, if You become compliant, then the rights granted under this License from a particular Contributor are reinstated (a) provisionally, unless and until such Contributor explicitly and finally terminates Your grants, and (b) on an ongoing basis, if such Contributor fails to notify You of the non-compliance by some

 reasonable means prior to 60 days after You have come back into compliance. Moreover, Your grants from a particular Contributor are reinstated on an ongoing basis if such Contributor notifies You of the non-compliance by some reasonable means, this is the first time You have received notice of non-compliance with this License from such Contributor, and You become compliant prior to 30 days after Your receipt of the notice.

- 5.2. If You initiate litigation against any entity by asserting a patent infringement claim (excluding declaratory judgment actions, counter-claims, and cross-claims) alleging that a Contributor Version directly or indirectly infringes any patent, then the rights granted to You by any and all Contributors for the Covered Software under Section 2.1 of this License shall terminate.
- 5.3. In the event of termination under Sections 5.1 or 5.2 above, all end user license agreements (excluding distributors and resellers) which have been validly granted by You or Your distributors under this License prior to termination shall survive termination.

### 6. Disclaimer of Warranty

 Covered Software is provided under this License on an as is basis, without warranty of any kind, either expressed, implied, or statutory, including, without limitation, warranties that the Covered Software is free of defects, merchantable, fit for a particular purpose or non-infringing. The entire risk as to the quality and performance of the Covered Software is with You. Should any Covered Software prove defective in any respect, You (not any Contributor) assume the cost of any necessary servicing, repair, or correction. This disclaimer of warranty constitutes an essential part of this License. No use of any Covered Software is authorized under this License except under this disclaimer.

#### 7. Limitation of Liability

 Under no circumstances and under no legal theory, whether tort (including negligence), contract, or otherwise, shall any Contributor, or anyone who distributes Covered Software as permitted above, be liable to You for any direct, indirect, special, incidental, or consequential damages of any character including, without limitation, damages for lost profits, loss of goodwill, work stoppage, computer failure or malfunction, or any and all other commercial damages or losses, even if such party shall have been informed of the possibility of such damages. This limitation of liability shall not apply to liability for death or personal injury resulting from such partys negligence to the extent applicable law prohibits such limitation. Some jurisdictions do not allow the exclusion or limitation of incidental or consequential damages, so this exclusion and limitation may not apply to You.

### 8. Litigation

 Any litigation relating to this License may be brought only in the courts of a jurisdiction where the defendant maintains its principal place of business and such litigation shall be governed by laws of that jurisdiction, without reference to its conflict-of-law provisions. Nothing in this Section shall prevent a partys ability to bring cross-claims or counter-claims.

### 9. Miscellaneous

 This License represents the complete agreement concerning the subject matter hereof. If any provision of this License is held to be unenforceable, such provision shall be reformed only to the extent necessary to make it enforceable. Any law or regulation which provides that the language of a contract shall be construed against the drafter shall not be used to construe this License against a Contributor.

#### 10. Versions of the License

#### 10.1. New Versions

 Mozilla Foundation is the license steward. Except as provided in Section 10.3, no one other than the license steward has the right to modify or publish new versions of this License. Each version will be given a distinguishing version number.

#### 10.2. Effect of New Versions

 You may distribute the Covered Software under the terms of the version of the License under which You originally received the Covered Software, or under the terms of any subsequent version published by the license steward.

# 10.3. Modified Versions

 If you create software not governed by this License, and you want to create a new license for such software, you may create and use a modified version of this License if you rename the license and remove any references to the name of the license steward (except to note that such modified license differs from this License).

10.4. Distributing Source Code Form that is Incompatible With Secondary Licenses If You choose to distribute Source Code Form that is Incompatible With Secondary Licenses under the terms of this version of the License, the notice described in Exhibit B of this License must be attached.

Exhibit A - Source Code Form License Notice

 This Source Code Form is subject to the terms of the Mozilla Public License, v. 2.0. If a copy of the MPL was not distributed with this file, You can obtain one at http://mozilla.org/MPL/2.0/.

If it is not possible or desirable to put the notice in a particular file, then You may include the notice in a location (such as a LICENSE file in a relevant directory) where a recipient would be likely to look for such a notice.

You may add additional accurate notices of copyright ownership.

Exhibit B - Incompatible With Secondary Licenses Notice

 This Source Code Form is Incompatible With Secondary Licenses, as defined by the Mozilla Public License, v. 2.0.

This project is covered by two different licenses: MIT and Apache.

#### MIT License ####

The following files were ported to Go from C files of libyaml, and thus are still covered by their original MIT license, with the additional copyright staring in 2011 when the project was ported over:

 apic.go emitterc.go parserc.go readerc.go scannerc.go writerc.go yamlh.go yamlprivateh.go

Copyright (c) 2006-2010 Kirill Simonov Copyright (c) 2006-2011 Kirill Simonov

Permission is hereby granted, free of charge, to any person obtaining a copy of this software and associated documentation files (the "Software"), to deal in the Software without restriction, including without limitation the rights to use, copy, modify, merge, publish, distribute, sublicense, and/or sell copies of the Software, and to permit persons to whom the Software is furnished to do so, subject to the following conditions:

The above copyright notice and this permission notice shall be included in all copies or substantial portions of the Software.

THE SOFTWARE IS PROVIDED "AS IS", WITHOUT WARRANTY OF ANY KIND, EXPRESS OR IMPLIED, INCLUDING BUT NOT LIMITED TO THE WARRANTIES OF MERCHANTABILITY, FITNESS FOR A PARTICULAR PURPOSE AND NONINFRINGEMENT. IN NO EVENT SHALL THE AUTHORS OR COPYRIGHT HOLDERS BE LIABLE FOR ANY CLAIM, DAMAGES OR OTHER LIABILITY, WHETHER IN AN ACTION OF CONTRACT, TORT OR OTHERWISE, ARISING FROM,

# OUT OF OR IN CONNECTION WITH THE SOFTWARE OR THE USE OR OTHER DEALINGS IN THE SOFTWARE.

### Apache License ###

All the remaining project files are covered by the Apache license:

Copyright (c) 2011-2019 Canonical Ltd

Licensed under the Apache License, Version 2.0 (the "License"); you may not use this file except in compliance with the License. You may obtain a copy of the License at

http://www.apache.org/licenses/LICENSE-2.0

Unless required by applicable law or agreed to in writing, software distributed under the License is distributed on an "AS IS" BASIS, WITHOUT WARRANTIES OR CONDITIONS OF ANY KIND, either express or implied. See the License for the specific language governing permissions and limitations under the License. MIT License

Copyright (c) 2021 Go kit

Permission is hereby granted, free of charge, to any person obtaining a copy of this software and associated documentation files (the "Software"), to deal in the Software without restriction, including without limitation the rights to use, copy, modify, merge, publish, distribute, sublicense, and/or sell copies of the Software, and to permit persons to whom the Software is furnished to do so, subject to the following conditions:

The above copyright notice and this permission notice shall be included in all copies or substantial portions of the Software.

THE SOFTWARE IS PROVIDED "AS IS", WITHOUT WARRANTY OF ANY KIND, EXPRESS OR IMPLIED, INCLUDING BUT NOT LIMITED TO THE WARRANTIES OF MERCHANTABILITY, FITNESS FOR A PARTICULAR PURPOSE AND NONINFRINGEMENT. IN NO EVENT SHALL THE AUTHORS OR COPYRIGHT HOLDERS BE LIABLE FOR ANY CLAIM, DAMAGES OR OTHER LIABILITY, WHETHER IN AN ACTION OF CONTRACT, TORT OR OTHERWISE, ARISING FROM, OUT OF OR IN CONNECTION WITH THE SOFTWARE OR THE USE OR OTHER DEALINGS IN THE SOFTWARE.

Mozilla Public License, version 2.0

- 1. Definitions
- 1.1. "Contributor"

means each individual or legal entity that creates, contributes to the

creation of, or owns Covered Software.

1.2. "Contributor Version"

 means the combination of the Contributions of others (if any) used by a Contributor and that particular Contributor's Contribution.

1.3. "Contribution"

means Covered Software of a particular Contributor.

1.4. "Covered Software"

 means Source Code Form to which the initial Contributor has attached the notice in Exhibit A, the Executable Form of such Source Code Form, and Modifications of such Source Code Form, in each case including portions thereof.

- 1.5. "Incompatible With Secondary Licenses" means
	- a. that the initial Contributor has attached the notice described in Exhibit B to the Covered Software; or
	- b. that the Covered Software was made available under the terms of version 1.1 or earlier of the License, but not also under the terms of a Secondary License.

1.6. "Executable Form"

means any form of the work other than Source Code Form.

1.7. "Larger Work"

 means a work that combines Covered Software with other material, in a separate file or files, that is not Covered Software.

1.8. "License"

means this document.

1.9. "Licensable"

 means having the right to grant, to the maximum extent possible, whether at the time of the initial grant or subsequently, any and all of the rights conveyed by this License.

1.10. "Modifications"

means any of the following:

- a. any file in Source Code Form that results from an addition to, deletion from, or modification of the contents of Covered Software; or
- b. any new file in Source Code Form that contains any Covered Software.
- 1.11. "Patent Claims" of a Contributor

 means any patent claim(s), including without limitation, method, process, and apparatus claims, in any patent Licensable by such Contributor that would be infringed, but for the grant of the License, by the making, using, selling, offering for sale, having made, import, or transfer of either its Contributions or its Contributor Version.

1.12. "Secondary License"

 means either the GNU General Public License, Version 2.0, the GNU Lesser General Public License, Version 2.1, the GNU Affero General Public License, Version 3.0, or any later versions of those licenses.

1.13. "Source Code Form"

means the form of the work preferred for making modifications.

1.14. "You" (or "Your")

 means an individual or a legal entity exercising rights under this License. For legal entities, "You" includes any entity that controls, is controlled by, or is under common control with You. For purposes of this definition, "control" means (a) the power, direct or indirect, to cause the direction or management of such entity, whether by contract or otherwise, or (b) ownership of more than fifty percent (50%) of the outstanding shares or beneficial ownership of such entity.

- 2. License Grants and Conditions
- 2.1. Grants

 Each Contributor hereby grants You a world-wide, royalty-free, non-exclusive license:

 a. under intellectual property rights (other than patent or trademark) Licensable by such Contributor to use, reproduce, make available, modify, display, perform, distribute, and otherwise exploit its Contributions, either on an unmodified basis, with Modifications, or as part of a Larger Work; and

- b. under Patent Claims of such Contributor to make, use, sell, offer for sale, have made, import, and otherwise transfer either its Contributions or its Contributor Version.
- 2.2. Effective Date

 The licenses granted in Section 2.1 with respect to any Contribution become effective for each Contribution on the date the Contributor first distributes such Contribution.

2.3. Limitations on Grant Scope

 The licenses granted in this Section 2 are the only rights granted under this License. No additional rights or licenses will be implied from the distribution or licensing of Covered Software under this License. Notwithstanding Section 2.1(b) above, no patent license is granted by a Contributor:

- a. for any code that a Contributor has removed from Covered Software; or
- b. for infringements caused by: (i) Your and any other third party's modifications of Covered Software, or (ii) the combination of its Contributions with other software (except as part of its Contributor Version); or
- c. under Patent Claims infringed by Covered Software in the absence of its Contributions.

 This License does not grant any rights in the trademarks, service marks, or logos of any Contributor (except as may be necessary to comply with the notice requirements in Section 3.4).

2.4. Subsequent Licenses

 No Contributor makes additional grants as a result of Your choice to distribute the Covered Software under a subsequent version of this License (see Section 10.2) or under the terms of a Secondary License (if permitted under the terms of Section 3.3).

## 2.5. Representation

 Each Contributor represents that the Contributor believes its Contributions are its original creation(s) or it has sufficient rights to grant the rights to its Contributions conveyed by this License.

### 2.6. Fair Use

 This License is not intended to limit any rights You have under applicable copyright doctrines of fair use, fair dealing, or other equivalents.

#### 2.7. Conditions

 Sections 3.1, 3.2, 3.3, and 3.4 are conditions of the licenses granted in Section 2.1.

#### 3. Responsibilities

3.1. Distribution of Source Form

 All distribution of Covered Software in Source Code Form, including any Modifications that You create or to which You contribute, must be under the terms of this License. You must inform recipients that the Source Code Form of the Covered Software is governed by the terms of this License, and how they can obtain a copy of this License. You may not attempt to alter or restrict the recipients' rights in the Source Code Form.

3.2. Distribution of Executable Form

If You distribute Covered Software in Executable Form then:

- a. such Covered Software must also be made available in Source Code Form, as described in Section 3.1, and You must inform recipients of the Executable Form how they can obtain a copy of such Source Code Form by reasonable means in a timely manner, at a charge no more than the cost of distribution to the recipient; and
- b. You may distribute such Executable Form under the terms of this License, or sublicense it under different terms, provided that the license for the Executable Form does not attempt to limit or alter the recipients' rights in the Source Code Form under this License.
- 3.3. Distribution of a Larger Work

 You may create and distribute a Larger Work under terms of Your choice, provided that You also comply with the requirements of this License for the Covered Software. If the Larger Work is a combination of Covered Software with a work governed by one or more Secondary Licenses, and the Covered Software is not Incompatible With Secondary Licenses, this License permits You to additionally distribute such Covered Software under the terms of such Secondary License(s), so that the recipient of the Larger Work may, at their option, further distribute the Covered

 Software under the terms of either this License or such Secondary License(s).

### 3.4. Notices

 You may not remove or alter the substance of any license notices (including copyright notices, patent notices, disclaimers of warranty, or limitations of liability) contained within the Source Code Form of the Covered Software, except that You may alter any license notices to the extent required to remedy known factual inaccuracies.

#### 3.5. Application of Additional Terms

 You may choose to offer, and to charge a fee for, warranty, support, indemnity or liability obligations to one or more recipients of Covered Software. However, You may do so only on Your own behalf, and not on behalf of any Contributor. You must make it absolutely clear that any such warranty, support, indemnity, or liability obligation is offered by You alone, and You hereby agree to indemnify every Contributor for any liability incurred by such Contributor as a result of warranty, support, indemnity or liability terms You offer. You may include additional disclaimers of warranty and limitations of liability specific to any jurisdiction.

#### 4. Inability to Comply Due to Statute or Regulation

 If it is impossible for You to comply with any of the terms of this License with respect to some or all of the Covered Software due to statute, judicial order, or regulation then You must: (a) comply with the terms of this License to the maximum extent possible; and (b) describe the limitations and the code they affect. Such description must be placed in a text file included with all distributions of the Covered Software under this License. Except to the extent prohibited by statute or regulation, such description must be sufficiently detailed for a recipient of ordinary skill to be able to understand it.

#### 5. Termination

5.1. The rights granted under this License will terminate automatically if You fail to comply with any of its terms. However, if You become compliant, then the rights granted under this License from a particular Contributor are reinstated (a) provisionally, unless and until such Contributor explicitly and finally terminates Your grants, and (b) on an ongoing basis, if such Contributor fails to notify You of the non-compliance by some reasonable means prior to 60 days after You have come back into compliance. Moreover, Your grants from a particular Contributor are reinstated on an ongoing basis if such Contributor notifies You of the non-compliance by some reasonable means, this is the first time You have

 received notice of non-compliance with this License from such Contributor, and You become compliant prior to 30 days after Your receipt of the notice.

- 5.2. If You initiate litigation against any entity by asserting a patent infringement claim (excluding declaratory judgment actions, counter-claims, and cross-claims) alleging that a Contributor Version directly or indirectly infringes any patent, then the rights granted to You by any and all Contributors for the Covered Software under Section 2.1 of this License shall terminate.
- 5.3. In the event of termination under Sections 5.1 or 5.2 above, all end user license agreements (excluding distributors and resellers) which have been validly granted by You or Your distributors under this License prior to termination shall survive termination.

#### 6. Disclaimer of Warranty

 Covered Software is provided under this License on an "as is" basis, without warranty of any kind, either expressed, implied, or statutory, including, without limitation, warranties that the Covered Software is free of defects, merchantable, fit for a particular purpose or non-infringing. The entire risk as to the quality and performance of the Covered Software is with You. Should any Covered Software prove defective in any respect, You (not any Contributor) assume the cost of any necessary servicing, repair, or correction. This disclaimer of warranty constitutes an essential part of this License. No use of any Covered Software is authorized under this License except under this disclaimer.

#### 7. Limitation of Liability

 Under no circumstances and under no legal theory, whether tort (including negligence), contract, or otherwise, shall any Contributor, or anyone who distributes Covered Software as permitted above, be liable to You for any direct, indirect, special, incidental, or consequential damages of any character including, without limitation, damages for lost profits, loss of goodwill, work stoppage, computer failure or malfunction, or any and all other commercial damages or losses, even if such party shall have been informed of the possibility of such damages. This limitation of liability shall not apply to liability for death or personal injury resulting from such party's negligence to the extent applicable law prohibits such limitation. Some jurisdictions do not allow the exclusion or limitation of incidental or consequential damages, so this exclusion and limitation may not apply to You.

#### 8. Litigation

Any litigation relating to this License may be brought only in the courts

 of a jurisdiction where the defendant maintains its principal place of business and such litigation shall be governed by laws of that jurisdiction, without reference to its conflict-of-law provisions. Nothing in this Section shall prevent a party's ability to bring cross-claims or counter-claims.

### 9. Miscellaneous

 This License represents the complete agreement concerning the subject matter hereof. If any provision of this License is held to be unenforceable, such provision shall be reformed only to the extent necessary to make it enforceable. Any law or regulation which provides that the language of a contract shall be construed against the drafter shall not be used to construe this License against a Contributor.

#### 10. Versions of the License

### 10.1. New Versions

 Mozilla Foundation is the license steward. Except as provided in Section 10.3, no one other than the license steward has the right to modify or publish new versions of this License. Each version will be given a distinguishing version number.

# 10.2. Effect of New Versions

 You may distribute the Covered Software under the terms of the version of the License under which You originally received the Covered Software, or under the terms of any subsequent version published by the license steward.

#### 10.3. Modified Versions

 If you create software not governed by this License, and you want to create a new license for such software, you may create and use a modified version of this License if you rename the license and remove any references to the name of the license steward (except to note that such modified license differs from this License).

10.4. Distributing Source Code Form that is Incompatible With Secondary Licenses If You choose to distribute Source Code Form that is Incompatible With Secondary Licenses under the terms of this version of the License, the notice described in Exhibit B of this License must be attached.

Exhibit A - Source Code Form License Notice

 This Source Code Form is subject to the terms of the Mozilla Public License, v. 2.0. If a copy of the MPL was not distributed with this file, You can obtain one at http://mozilla.org/MPL/2.0/.

If it is not possible or desirable to put the notice in a particular file, then You may include the notice in a location (such as a LICENSE file in a relevant directory) where a recipient would be likely to look for such a notice.

You may add additional accurate notices of copyright ownership.

Exhibit B - "Incompatible With Secondary Licenses" Notice

 This Source Code Form is "Incompatible With Secondary Licenses", as defined by the Mozilla Public License, v. 2.0.

# This is the official list of people who can contribute

# (and typically have contributed) code to the repository.

# The AUTHORS file lists the copyright holders; this file

# lists people. For example, Google employees are listed here

# but not in AUTHORS, because Google holds the copyright.

#

# The submission process automatically checks to make sure

# that people submitting code are listed in this file (by email address). #

# Names should be added to this file only after verifying that # the individual or the individual's organization has agreed to # the appropriate Contributor License Agreement, found here:

#

# https://cla.developers.google.com/about/google-individual

# https://cla.developers.google.com/about/google-corporate #

# The CLA can be filled out on the web:

#

# https://cla.developers.google.com/

#

# When adding J Random Contributor's name to this file,

# either J's name or J's organization's name should be

# added to the AUTHORS file, depending on whether the

# individual or corporate CLA was used.

# Names should be added to this file like so:

```
# Name <email address>
```

```
#
```
# An entry with two email addresses specifies that the

# first address should be used in the submit logs and # that the second address should be recognized as the # same person when interacting with Rietveld.

# Please keep the list sorted.

Alain Vongsouvanhalainv  $\langle$ alainv@google.com> Andrew Gerrand  $\langle \text{adg} \omega \text{g} \text{olang.org} \rangle$ Brad Fitzpatrick <bradfitz@golang.org> Eric Koleda <ekoleda+devrel@googlers.com> Francesc Campoy <campoy@golang.org> Garrick Evans <garrick@google.com> Glenn Lewis <gmlewis@google.com> Ivan Krasin <krasin@golang.org> Jason Hall <jasonhall@google.com> Johan Euphrosine <proppy@google.com> Kostik Shtoyk <kostik@google.com> Kunpei Sakai <namusyaka@gmail.com> Matthew Dolan <dolan@lightstep.com> Matthew Whisenhunt <matt.whisenhunt@gmail.com> Michael McGreevy <mcgreevy@golang.org> Nick Craig-Wood <nickcw@gmail.com> Robbie Trencheny <me@robbiet.us> Ross Light <light@google.com> Sarah Adams <shadams@google.com> Scott Van Woudenberg <scottvw@google.com> Takashi Matsuo <tmatsuo@google.com> Copyright (c) 2013, Patrick Mezard All rights reserved.

Redistribution and use in source and binary forms, with or without modification, are permitted provided that the following conditions are met:

 Redistributions of source code must retain the above copyright notice, this list of conditions and the following disclaimer.

 Redistributions in binary form must reproduce the above copyright notice, this list of conditions and the following disclaimer in the documentation and/or other materials provided with the distribution.

 The names of its contributors may not be used to endorse or promote products derived from this software without specific prior written permission.

THIS SOFTWARE IS PROVIDED BY THE COPYRIGHT HOLDERS AND CONTRIBUTORS "AS IS" AND ANY EXPRESS OR IMPLIED WARRANTIES, INCLUDING, BUT NOT LIMITED TO, THE IMPLIED WARRANTIES OF MERCHANTABILITY AND FITNESS FOR A PARTICULAR PURPOSE ARE DISCLAIMED. IN NO EVENT SHALL THE COPYRIGHT HOLDER OR CONTRIBUTORS BE LIABLE FOR ANY DIRECT, INDIRECT, INCIDENTAL,

SPECIAL, EXEMPLARY, OR CONSEQUENTIAL DAMAGES (INCLUDING, BUT NOT LIMITED TO, PROCUREMENT OF SUBSTITUTE GOODS OR SERVICES; LOSS OF USE, DATA, OR PROFITS; OR BUSINESS INTERRUPTION) HOWEVER CAUSED AND ON ANY THEORY OF LIABILITY, WHETHER IN CONTRACT, STRICT LIABILITY, OR TORT (INCLUDING NEGLIGENCE OR OTHERWISE) ARISING IN ANY WAY OUT OF THE USE OF THIS SOFTWARE, EVEN IF ADVISED OF THE POSSIBILITY OF SUCH DAMAGE. Copyright (c) 2016 Felix Geisendrfer (felix@debuggable.com)

Permission is hereby granted, free of charge, to any person obtaining a copy of this software and associated documentation files (the "Software"), to deal in the Software without restriction, including without limitation the rights to use, copy, modify, merge, publish, distribute, sublicense, and/or sell copies of the Software, and to permit persons to whom the Software is furnished to do so, subject to the following conditions:

The above copyright notice and this permission notice shall be included in all copies or substantial portions of the Software.

THE SOFTWARE IS PROVIDED "AS IS", WITHOUT WARRANTY OF ANY KIND, EXPRESS OR IMPLIED, INCLUDING BUT NOT LIMITED TO THE WARRANTIES OF MERCHANTABILITY, FITNESS FOR A PARTICULAR PURPOSE AND NONINFRINGEMENT. IN NO EVENT SHALL THE AUTHORS OR COPYRIGHT HOLDERS BE LIABLE FOR ANY CLAIM, DAMAGES OR OTHER LIABILITY, WHETHER IN AN ACTION OF CONTRACT, TORT OR OTHERWISE, ARISING FROM, OUT OF OR IN CONNECTION WITH THE SOFTWARE OR THE USE OR OTHER DEALINGS IN THE SOFTWARE.

Copyright (c)  $2005-2008$  Dustin Sallings <dustin@spy.net>

Permission is hereby granted, free of charge, to any person obtaining a copy of this software and associated documentation files (the "Software"), to deal in the Software without restriction, including without limitation the rights to use, copy, modify, merge, publish, distribute, sublicense, and/or sell copies of the Software, and to permit persons to whom the Software is furnished to do so, subject to the following conditions:

The above copyright notice and this permission notice shall be included in all copies or substantial portions of the Software.

THE SOFTWARE IS PROVIDED "AS IS", WITHOUT WARRANTY OF ANY KIND, EXPRESS OR IMPLIED, INCLUDING BUT NOT LIMITED TO THE WARRANTIES OF MERCHANTABILITY, FITNESS FOR A PARTICULAR PURPOSE AND NONINFRINGEMENT. IN NO EVENT SHALL THE AUTHORS OR COPYRIGHT HOLDERS BE LIABLE FOR ANY CLAIM, DAMAGES OR OTHER LIABILITY, WHETHER IN AN ACTION OF CONTRACT, TORT OR OTHERWISE, ARISING FROM, OUT OF OR IN CONNECTION WITH THE SOFTWARE OR THE USE OR OTHER DEALINGS IN THE SOFTWARE.

<http://www.opensource.org/licenses/mit-license.php> The MIT License (MIT)

### Copyright (c) 2015 Michael McLoughlin

Permission is hereby granted, free of charge, to any person obtaining a copy of this software and associated documentation files (the "Software"), to deal in the Software without restriction, including without limitation the rights to use, copy, modify, merge, publish, distribute, sublicense, and/or sell copies of the Software, and to permit persons to whom the Software is furnished to do so, subject to the following conditions:

The above copyright notice and this permission notice shall be included in all copies or substantial portions of the Software.

THE SOFTWARE IS PROVIDED "AS IS", WITHOUT WARRANTY OF ANY KIND, EXPRESS OR IMPLIED, INCLUDING BUT NOT LIMITED TO THE WARRANTIES OF MERCHANTABILITY, FITNESS FOR A PARTICULAR PURPOSE AND NONINFRINGEMENT. IN NO EVENT SHALL THE AUTHORS OR COPYRIGHT HOLDERS BE LIABLE FOR ANY CLAIM, DAMAGES OR OTHER LIABILITY, WHETHER IN AN ACTION OF CONTRACT, TORT OR OTHERWISE, ARISING FROM, OUT OF OR IN CONNECTION WITH THE SOFTWARE OR THE USE OR OTHER DEALINGS IN THE SOFTWARE.

The MIT License (MIT)

Copyright (c) 2013 Fatih Arslan

Permission is hereby granted, free of charge, to any person obtaining a copy of this software and associated documentation files (the "Software"), to deal in the Software without restriction, including without limitation the rights to use, copy, modify, merge, publish, distribute, sublicense, and/or sell copies of the Software, and to permit persons to whom the Software is furnished to do so, subject to the following conditions:

The above copyright notice and this permission notice shall be included in all copies or substantial portions of the Software.

THE SOFTWARE IS PROVIDED "AS IS", WITHOUT WARRANTY OF ANY KIND, EXPRESS OR IMPLIED, INCLUDING BUT NOT LIMITED TO THE WARRANTIES OF MERCHANTABILITY, FITNESS FOR A PARTICULAR PURPOSE AND NONINFRINGEMENT. IN NO EVENT SHALL THE AUTHORS OR COPYRIGHT HOLDERS BE LIABLE FOR ANY CLAIM, DAMAGES OR OTHER LIABILITY, WHETHER IN AN ACTION OF CONTRACT, TORT OR OTHERWISE, ARISING FROM, OUT OF OR IN CONNECTION WITH THE SOFTWARE OR THE USE OR OTHER DEALINGS IN THE SOFTWARE. Copyright (c) 2009 The Go Authors. All rights reserved.

Redistribution and use in source and binary forms, with or without modification, are permitted provided that the following conditions are met:

 \* Redistributions of source code must retain the above copyright notice, this list of conditions and the following disclaimer.

\* Redistributions in binary form must reproduce the above

copyright notice, this list of conditions and the following disclaimer in the documentation and/or other materials provided with the distribution.

 \* Neither the name of Google Inc. nor the names of its contributors may be used to endorse or promote products derived from this software without specific prior written permission.

THIS SOFTWARE IS PROVIDED BY THE COPYRIGHT HOLDERS AND CONTRIBUTORS "AS IS" AND ANY EXPRESS OR IMPLIED WARRANTIES, INCLUDING, BUT NOT LIMITED TO, THE IMPLIED WARRANTIES OF MERCHANTABILITY AND FITNESS FOR A PARTICULAR PURPOSE ARE DISCLAIMED. IN NO EVENT SHALL THE COPYRIGHT OWNER OR CONTRIBUTORS BE LIABLE FOR ANY DIRECT, INDIRECT, INCIDENTAL, SPECIAL, EXEMPLARY, OR CONSEQUENTIAL DAMAGES (INCLUDING, BUT NOT LIMITED TO, PROCUREMENT OF SUBSTITUTE GOODS OR SERVICES; LOSS OF USE, DATA, OR PROFITS; OR BUSINESS INTERRUPTION) HOWEVER CAUSED AND ON ANY THEORY OF LIABILITY, WHETHER IN CONTRACT, STRICT LIABILITY, OR TORT (INCLUDING NEGLIGENCE OR OTHERWISE) ARISING IN ANY WAY OUT OF THE USE OF THIS SOFTWARE, EVEN IF ADVISED OF THE POSSIBILITY OF SUCH DAMAGE.

As this is fork of the official Go code the same license applies. Extensions of the original work are copyright (c) 2011 Miek Gieben Weave Copyright 2016 Weaveworks Ltd. This product includes software developed at Weaveworks Ltd. Anton Povarov <anton.povarov@gmail.com> Brian Goff <cpuguy83@gmail.com> Clayton Coleman <ccoleman@redhat.com> Denis Smirnov <denis.smirnov.91@gmail.com> DongYun Kang <ceram1000@gmail.com> Dwayne Schultz <dschultz@pivotal.io> Georg Apitz <gapitz@pivotal.io> Gustav Paul <gustav.paul@gmail.com> Johan Brandhorst <johan.brandhorst@gmail.com> John Shahid <jvshahid@gmail.com> John Tuley <john@tuley.org> Laurent <laurent@adyoulike.com> Patrick Lee <patrick@dropbox.com> Peter Edge <peter.edge@gmail.com> Roger Johansson <rogeralsing@gmail.com> Sam Nguyen <sam.nguyen@sendgrid.com> Sergio Arbeo <serabe@gmail.com> Stephen J Day <stephen.day@docker.com> Tamir Duberstein <tamird@gmail.com> Todd Eisenberger <teisenberger@dropbox.com> Tormod Erevik Lea <tormodlea@gmail.com> Vyacheslav Kim <kane@sendgrid.com> Walter Schulze <awalterschulze@gmail.com>
#### Apache License Version 2.0, January 2004 http://www.apache.org/licenses/

#### TERMS AND CONDITIONS FOR USE, REPRODUCTION, AND DISTRIBUTION

#### 1. Definitions.

 "License" shall mean the terms and conditions for use, reproduction, and distribution as defined by Sections 1 through 9 of this document.

 "Licensor" shall mean the copyright owner or entity authorized by the copyright owner that is granting the License.

 "Legal Entity" shall mean the union of the acting entity and all other entities that control, are controlled by, or are under common control with that entity. For the purposes of this definition, "control" means (i) the power, direct or indirect, to cause the direction or management of such entity, whether by contract or otherwise, or (ii) ownership of fifty percent (50%) or more of the outstanding shares, or (iii) beneficial ownership of such entity.

 "You" (or "Your") shall mean an individual or Legal Entity exercising permissions granted by this License.

 "Source" form shall mean the preferred form for making modifications, including but not limited to software source code, documentation source, and configuration files.

 "Object" form shall mean any form resulting from mechanical transformation or translation of a Source form, including but not limited to compiled object code, generated documentation, and conversions to other media types.

 "Work" shall mean the work of authorship, whether in Source or Object form, made available under the License, as indicated by a copyright notice that is included in or attached to the work (an example is provided in the Appendix below).

 "Derivative Works" shall mean any work, whether in Source or Object form, that is based on (or derived from) the Work and for which the editorial revisions, annotations, elaborations, or other modifications represent, as a whole, an original work of authorship. For the purposes of this License, Derivative Works shall not include works that remain separable from, or merely link (or bind by name) to the interfaces of, the Work and Derivative Works thereof.

"Contribution" shall mean any work of authorship, including

 the original version of the Work and any modifications or additions to that Work or Derivative Works thereof, that is intentionally submitted to Licensor for inclusion in the Work by the copyright owner or by an individual or Legal Entity authorized to submit on behalf of the copyright owner. For the purposes of this definition, "submitted" means any form of electronic, verbal, or written communication sent to the Licensor or its representatives, including but not limited to communication on electronic mailing lists, source code control systems, and issue tracking systems that are managed by, or on behalf of, the Licensor for the purpose of discussing and improving the Work, but excluding communication that is conspicuously marked or otherwise designated in writing by the copyright owner as "Not a Contribution."

 "Contributor" shall mean Licensor and any individual or Legal Entity on behalf of whom a Contribution has been received by Licensor and subsequently incorporated within the Work.

- 2. Grant of Copyright License. Subject to the terms and conditions of this License, each Contributor hereby grants to You a perpetual, worldwide, non-exclusive, no-charge, royalty-free, irrevocable copyright license to reproduce, prepare Derivative Works of, publicly display, publicly perform, sublicense, and distribute the Work and such Derivative Works in Source or Object form.
- 3. Grant of Patent License. Subject to the terms and conditions of this License, each Contributor hereby grants to You a perpetual, worldwide, non-exclusive, no-charge, royalty-free, irrevocable (except as stated in this section) patent license to make, have made, use, offer to sell, sell, import, and otherwise transfer the Work, where such license applies only to those patent claims licensable by such Contributor that are necessarily infringed by their Contribution(s) alone or by combination of their Contribution(s) with the Work to which such Contribution(s) was submitted. If You institute patent litigation against any entity (including a cross-claim or counterclaim in a lawsuit) alleging that the Work or a Contribution incorporated within the Work constitutes direct or contributory patent infringement, then any patent licenses granted to You under this License for that Work shall terminate as of the date such litigation is filed.
- 4. Redistribution. You may reproduce and distribute copies of the Work or Derivative Works thereof in any medium, with or without modifications, and in Source or Object form, provided that You meet the following conditions:
	- (a) You must give any other recipients of the Work or Derivative Works a copy of this License; and
- (b) You must cause any modified files to carry prominent notices stating that You changed the files; and
- (c) You must retain, in the Source form of any Derivative Works that You distribute, all copyright, patent, trademark, and attribution notices from the Source form of the Work, excluding those notices that do not pertain to any part of the Derivative Works; and
- (d) If the Work includes a "NOTICE" text file as part of its distribution, then any Derivative Works that You distribute must include a readable copy of the attribution notices contained within such NOTICE file, excluding those notices that do not pertain to any part of the Derivative Works, in at least one of the following places: within a NOTICE text file distributed as part of the Derivative Works; within the Source form or documentation, if provided along with the Derivative Works; or, within a display generated by the Derivative Works, if and wherever such third-party notices normally appear. The contents of the NOTICE file are for informational purposes only and do not modify the License. You may add Your own attribution notices within Derivative Works that You distribute, alongside or as an addendum to the NOTICE text from the Work, provided that such additional attribution notices cannot be construed as modifying the License.

 You may add Your own copyright statement to Your modifications and may provide additional or different license terms and conditions for use, reproduction, or distribution of Your modifications, or for any such Derivative Works as a whole, provided Your use, reproduction, and distribution of the Work otherwise complies with the conditions stated in this License.

- 5. Submission of Contributions. Unless You explicitly state otherwise, any Contribution intentionally submitted for inclusion in the Work by You to the Licensor shall be under the terms and conditions of this License, without any additional terms or conditions. Notwithstanding the above, nothing herein shall supersede or modify the terms of any separate license agreement you may have executed with Licensor regarding such Contributions.
- 6. Trademarks. This License does not grant permission to use the trade names, trademarks, service marks, or product names of the Licensor, except as required for reasonable and customary use in describing the origin of the Work and reproducing the content of the NOTICE file.
- 7. Disclaimer of Warranty. Unless required by applicable law or agreed to in writing, Licensor provides the Work (and each

 Contributor provides its Contributions) on an "AS IS" BASIS, WITHOUT WARRANTIES OR CONDITIONS OF ANY KIND, either express or implied, including, without limitation, any warranties or conditions of TITLE, NON-INFRINGEMENT, MERCHANTABILITY, or FITNESS FOR A PARTICULAR PURPOSE. You are solely responsible for determining the appropriateness of using or redistributing the Work and assume any risks associated with Your exercise of permissions under this License.

- 8. Limitation of Liability. In no event and under no legal theory, whether in tort (including negligence), contract, or otherwise, unless required by applicable law (such as deliberate and grossly negligent acts) or agreed to in writing, shall any Contributor be liable to You for damages, including any direct, indirect, special, incidental, or consequential damages of any character arising as a result of this License or out of the use or inability to use the Work (including but not limited to damages for loss of goodwill, work stoppage, computer failure or malfunction, or any and all other commercial damages or losses), even if such Contributor has been advised of the possibility of such damages.
- 9. Accepting Warranty or Additional Liability. While redistributing the Work or Derivative Works thereof, You may choose to offer, and charge a fee for, acceptance of support, warranty, indemnity, or other liability obligations and/or rights consistent with this License. However, in accepting such obligations, You may act only on Your own behalf and on Your sole responsibility, not on behalf of any other Contributor, and only if You agree to indemnify, defend, and hold each Contributor harmless for any liability incurred by, or claims asserted against, such Contributor by reason of your accepting any such warranty or additional liability.

#### END OF TERMS AND CONDITIONS

APPENDIX: How to apply the Apache License to your work.

 To apply the Apache License to your work, attach the following boilerplate notice, with the fields enclosed by brackets "{}" replaced with your own identifying information. (Don't include the brackets!) The text should be enclosed in the appropriate comment syntax for the file format. We also recommend that a file or class name and description of purpose be included on the same "printed page" as the copyright notice for easier identification within third-party archives.

Copyright (c) 2018-2020, Dmitrij Koniajev (dimchansky@gmail.com)

 Licensed under the Apache License, Version 2.0 (the "License"); you may not use this file except in compliance with the License.

You may obtain a copy of the License at

http://www.apache.org/licenses/LICENSE-2.0

 Unless required by applicable law or agreed to in writing, software distributed under the License is distributed on an "AS IS" BASIS, WITHOUT WARRANTIES OR CONDITIONS OF ANY KIND, either express or implied. See the License for the specific language governing permissions and limitations under the License. MIT License

Copyright (c) 2017 Sean Chittenden Copyright (c) 2016 Alex Dadgar

Permission is hereby granted, free of charge, to any person obtaining a copy of this software and associated documentation files (the "Software"), to deal in the Software without restriction, including without limitation the rights to use, copy, modify, merge, publish, distribute, sublicense, and/or sell copies of the Software, and to permit persons to whom the Software is furnished to do so, subject to the following conditions:

The above copyright notice and this permission notice shall be included in all copies or substantial portions of the Software.

THE SOFTWARE IS PROVIDED "AS IS", WITHOUT WARRANTY OF ANY KIND, EXPRESS OR IMPLIED, INCLUDING BUT NOT LIMITED TO THE WARRANTIES OF MERCHANTABILITY, FITNESS FOR A PARTICULAR PURPOSE AND NONINFRINGEMENT. IN NO EVENT SHALL THE AUTHORS OR COPYRIGHT HOLDERS BE LIABLE FOR ANY CLAIM, DAMAGES OR OTHER LIABILITY, WHETHER IN AN ACTION OF CONTRACT, TORT OR OTHERWISE, ARISING FROM, OUT OF OR IN CONNECTION WITH THE SOFTWARE OR THE USE OR OTHER DEALINGS IN THE SOFTWARE.

=====

Bits of Go-lang's `once.Do()` were cribbed and reused here, too.

Copyright (c) 2009 The Go Authors. All rights reserved.

Redistribution and use in source and binary forms, with or without modification, are permitted provided that the following conditions are met:

 \* Redistributions of source code must retain the above copyright notice, this list of conditions and the following disclaimer.

 \* Redistributions in binary form must reproduce the above copyright notice, this list of conditions and the following disclaimer in the documentation and/or other materials provided with the distribution.

 \* Neither the name of Google Inc. nor the names of its contributors may be used to endorse or promote products derived from this software without specific prior written permission.

THIS SOFTWARE IS PROVIDED BY THE COPYRIGHT HOLDERS AND CONTRIBUTORS "AS IS" AND ANY EXPRESS OR IMPLIED WARRANTIES, INCLUDING, BUT NOT LIMITED TO, THE IMPLIED WARRANTIES OF MERCHANTABILITY AND FITNESS FOR A PARTICULAR PURPOSE ARE DISCLAIMED. IN NO EVENT SHALL THE COPYRIGHT OWNER OR CONTRIBUTORS BE LIABLE FOR ANY DIRECT, INDIRECT, INCIDENTAL, SPECIAL, EXEMPLARY, OR CONSEQUENTIAL DAMAGES (INCLUDING, BUT NOT LIMITED TO, PROCUREMENT OF SUBSTITUTE GOODS OR SERVICES; LOSS OF USE, DATA, OR PROFITS; OR BUSINESS INTERRUPTION) HOWEVER CAUSED AND ON ANY THEORY OF LIABILITY, WHETHER IN CONTRACT, STRICT LIABILITY, OR TORT (INCLUDING NEGLIGENCE OR OTHERWISE) ARISING IN ANY WAY OUT OF THE USE OF THIS SOFTWARE, EVEN IF ADVISED OF THE POSSIBILITY OF SUCH DAMAGE. // Copyright 2015 go-swagger maintainers

//

// Licensed under the Apache License, Version 2.0 (the "License");

// you may not use this file except in compliance with the License.

- // You may obtain a copy of the License at
- //

// http://www.apache.org/licenses/LICENSE-2.0

//

// Unless required by applicable law or agreed to in writing, software

// distributed under the License is distributed on an "AS IS" BASIS,

// WITHOUT WARRANTIES OR CONDITIONS OF ANY KIND, either express or implied.

// See the License for the specific language governing permissions and

// limitations under the License.

```
package spec
```
import ( "encoding/json"

 "github.com/go-openapi/swag"

```
)
```
// License information for the exposed API.

```
//
```
// For more information: http://goo.gl/8us55a#licenseObject type License struct {

 LicenseProps

 VendorExtensible

}

// LicenseProps holds the properties of a License object type LicenseProps struct { Name string `json:"name,omitempty"`

```
	URL string `json:"url,omitempty"`
}
// UnmarshalJSON hydrates License from json
func (l *License) UnmarshalJSON(data []byte) error {
	if err := json.Unmarshal(data, &l.LicenseProps); err != nil {
 		return err
	}
	return json.Unmarshal(data, &l.VendorExtensible)
}
```

```
// MarshalJSON produces License as json
func (l License) MarshalJSON() ([]byte, error) {
	b1, err := json.Marshal(l.LicenseProps)
if err := nil		return nil, err
	}
	b2, err := json.Marshal(l.VendorExtensible)
if err := nil		return nil, err
	}
	return swag.ConcatJSON(b1, b2), nil
}
CoreOS Project
Copyright 2014 CoreOS, Inc
```
This product includes software developed at CoreOS, Inc. (http://www.coreos.com/).

## **1.235 fsnotify 1.5.1**

## **1.235.1 Available under license :**

Copyright (c) 2012 The Go Authors. All rights reserved. Copyright (c) 2012-2019 fsnotify Authors. All rights reserved.

Redistribution and use in source and binary forms, with or without modification, are permitted provided that the following conditions are met:

 \* Redistributions of source code must retain the above copyright notice, this list of conditions and the following disclaimer.

 \* Redistributions in binary form must reproduce the above copyright notice, this list of conditions and the following disclaimer in the documentation and/or other materials provided with the distribution.

 \* Neither the name of Google Inc. nor the names of its contributors may be used to endorse or promote products derived from THIS SOFTWARE IS PROVIDED BY THE COPYRIGHT HOLDERS AND CONTRIBUTORS "AS IS" AND ANY EXPRESS OR IMPLIED WARRANTIES, INCLUDING, BUT NOT LIMITED TO, THE IMPLIED WARRANTIES OF MERCHANTABILITY AND FITNESS FOR A PARTICULAR PURPOSE ARE DISCLAIMED. IN NO EVENT SHALL THE COPYRIGHT OWNER OR CONTRIBUTORS BE LIABLE FOR ANY DIRECT, INDIRECT, INCIDENTAL, SPECIAL, EXEMPLARY, OR CONSEQUENTIAL DAMAGES (INCLUDING, BUT NOT LIMITED TO, PROCUREMENT OF SUBSTITUTE GOODS OR SERVICES; LOSS OF USE, DATA, OR PROFITS; OR BUSINESS INTERRUPTION) HOWEVER CAUSED AND ON ANY THEORY OF LIABILITY, WHETHER IN CONTRACT, STRICT LIABILITY, OR TORT (INCLUDING NEGLIGENCE OR OTHERWISE) ARISING IN ANY WAY OUT OF THE USE OF THIS SOFTWARE, EVEN IF ADVISED OF THE POSSIBILITY OF SUCH DAMAGE.

## **1.236 protobuf 1.25.0**

### **1.236.1 Available under license :**

No license file was found, but licenses were detected in source scan.

```
/*
```

```
* Copyright 2017 The gRPC Authors
*
```
\* Licensed under the Apache License, Version 2.0 (the "License");

\* you may not use this file except in compliance with the License.

\* You may obtain a copy of the License at

\*

\* http://www.apache.org/licenses/LICENSE-2.0

\*

\* Unless required by applicable law or agreed to in writing, software

\* distributed under the License is distributed on an "AS IS" BASIS,

\* WITHOUT WARRANTIES OR CONDITIONS OF ANY KIND, either express or implied.

\* See the License for the specific language governing permissions and

\* limitations under the License.

\*/

Found in path(s):

\* /opt/cola/permits/1212202758\_1634074081.68/0/grpc-protobuf-1-25-0-sources-1-

jar/io/grpc/protobuf/ProtoServiceDescriptorSupplier.java

\* /opt/cola/permits/1212202758\_1634074081.68/0/grpc-protobuf-1-25-0-sources-1-jar/io/grpc/protobuf/packageinfo.java

\* /opt/cola/permits/1212202758\_1634074081.68/0/grpc-protobuf-1-25-0-sources-1-

jar/io/grpc/protobuf/ProtoMethodDescriptorSupplier.java

\* /opt/cola/permits/1212202758\_1634074081.68/0/grpc-protobuf-1-25-0-sources-1-

jar/io/grpc/protobuf/StatusProto.java

No license file was found, but licenses were detected in source scan.

/\*

\* Copyright 2016 The gRPC Authors

\*

\* Licensed under the Apache License, Version 2.0 (the "License");

\* you may not use this file except in compliance with the License.

\* You may obtain a copy of the License at

\*

\* http://www.apache.org/licenses/LICENSE-2.0

\*

\* Unless required by applicable law or agreed to in writing, software

\* distributed under the License is distributed on an "AS IS" BASIS,

\* WITHOUT WARRANTIES OR CONDITIONS OF ANY KIND, either express or implied.

\* See the License for the specific language governing permissions and

\* limitations under the License.

\*/

Found in path(s):

\* /opt/cola/permits/1212202758\_1634074081.68/0/grpc-protobuf-1-25-0-sources-1 jar/io/grpc/protobuf/ProtoFileDescriptorSupplier.java No license file was found, but licenses were detected in source scan.

/\*

\* Copyright 2014 The gRPC Authors

\*

\* Licensed under the Apache License, Version 2.0 (the "License");

\* you may not use this file except in compliance with the License.

\* You may obtain a copy of the License at

\*

\* http://www.apache.org/licenses/LICENSE-2.0

\*

\* Unless required by applicable law or agreed to in writing, software

\* distributed under the License is distributed on an "AS IS" BASIS,

\* WITHOUT WARRANTIES OR CONDITIONS OF ANY KIND, either express or implied.

\* See the License for the specific language governing permissions and

\* limitations under the License.

\*/

Found in path(s):

\* /opt/cola/permits/1212202758\_1634074081.68/0/grpc-protobuf-1-25-0-sources-1 jar/io/grpc/protobuf/ProtoUtils.java

# **1.237 pretty 1.2.0**

## **1.237.1 Available under license :**

MIT License

Copyright (c) Sindre Sorhus <sindresorhus@gmail.com> (sindresorhus.com)

Permission is hereby granted, free of charge, to any person obtaining a copy of this software and associated documentation files (the "Software"), to deal in the Software without restriction, including without limitation the rights to use, copy, modify, merge, publish, distribute, sublicense, and/or sell copies of the Software, and to permit persons to whom the Software is furnished to do so, subject to the following conditions:

The above copyright notice and this permission notice shall be included in all copies or substantial portions of the Software.

THE SOFTWARE IS PROVIDED "AS IS", WITHOUT WARRANTY OF ANY KIND, EXPRESS OR IMPLIED, INCLUDING BUT NOT LIMITED TO THE WARRANTIES OF MERCHANTABILITY, FITNESS FOR A PARTICULAR PURPOSE AND NONINFRINGEMENT. IN NO EVENT SHALL THE AUTHORS OR COPYRIGHT HOLDERS BE LIABLE FOR ANY CLAIM, DAMAGES OR OTHER LIABILITY, WHETHER IN AN ACTION OF CONTRACT, TORT OR OTHERWISE, ARISING FROM, OUT OF OR IN CONNECTION WITH THE SOFTWARE OR THE USE OR OTHER DEALINGS IN THE SOFTWARE.

## **1.238 shadow 4.8.1-1ubuntu5.20.04.4**

## **1.238.1 Available under license :**

NOTE:

 This license has been obsoleted by the change to the BSD-style copyright. You may continue to use this license if you wish, but you are under no obligation to do so.

#### (\*

This document is freely plagiarised from the 'Artistic Licence', distributed as part of the Perl v4.0 kit by Larry Wall, which is available from most major archive sites. I stole it from CrackLib.

#### \$Id\$

\*)

This documents purpose is to state the conditions under which this Package (See definition below) viz: "Shadow", the Shadow Password Suite which is held by Julianne Frances Haugh, may be copied, such that the copyright holder maintains some semblance of artistic control over the development of the package, while giving the users of the package the right to use and distribute the Package in a more-or-less customary fashion, plus the right to make reasonable modifications.

So there.

\*\*\*\*\*\*\*\*\*\*\*\*\*\*\*\*\*\*\*\*\*\*\*\*\*\*\*\*\*\*\*\*\*\*\*\*\*\*\*\*\*\*\*\*\*\*\*\*\*\*\*\*\*\*\*\*\*\*\*\*\*\*\*\*\*\*\*\*\*\*\*\*\*\*\*

Definitions:

A "Package" refers to the collection of files distributed by the

Copyright Holder, and derivatives of that collection of files created through textual modification, or segments thereof.

"Standard Version" refers to such a Package if it has not been modified, or has been modified in accordance with the wishes of the Copyright Holder.

"Copyright Holder" is whoever is named in the copyright or copyrights for the package.

"You" is you, if you're thinking about copying or distributing this Package.

"Reasonable copying fee" is whatever you can justify on the basis of media cost, duplication charges, time of people involved, and so on. (You will not be required to justify it to the Copyright Holder, but only to the computing community at large as a market that must bear the fee.)

"Freely Available" means that no fee is charged for the item itself, though there may be fees involved in handling the item. It also means that recipients of the item may redistribute it under the same conditions they received it.

1. You may make and give away verbatim copies of the source form of the Standard Version of this Package without restriction, provided that you duplicate all of the original copyright notices and associated disclaimers.

2. You may apply bug fixes, portability fixes and other modifications derived from the Public Domain or from the Copyright Holder. A Package modified in such a way shall still be considered the Standard Version.

3. You may otherwise modify your copy of this Package in any way, provided that you insert a prominent notice in each changed file stating how and when AND WHY you changed that file, and provided that you do at least ONE of the following:

a) place your modifications in the Public Domain or otherwise make them Freely Available, such as by posting said modifications to Usenet or an equivalent medium, or placing the modifications on a major archive site such as uunet.uu.net, or by allowing the Copyright Holder to include your modifications in the Standard Version of the Package.

b) use the modified Package only within your corporation or organization.

c) rename any non-standard executables so the names do not conflict with

standard executables, which must also be provided, and provide separate documentation for each non-standard executable that clearly documents how it differs from the Standard Version.

d) make other distribution arrangements with the Copyright Holder.

4. You may distribute the programs of this Package in object code or executable form, provided that you do at least ONE of the following:

a) distribute a Standard Version of the executables and library files, together with instructions (in the manual page or equivalent) on where to get the Standard Version.

b) accompany the distribution with the machine-readable source of the Package with your modifications.

c) accompany any non-standard executables with their corresponding Standard Version executables, giving the non-standard executables non-standard names, and clearly documenting the differences in manual pages (or equivalent), together with instructions on where to get the Standard Version.

d) make other distribution arrangements with the Copyright Holder.

5. You may charge a reasonable copying fee for any distribution of this Package. You may charge any fee you choose for support of this Package. YOU MAY NOT CHARGE A FEE FOR THIS PACKAGE ITSELF. However, you may distribute this Package in aggregate with other (possibly commercial) programs as part of a larger (possibly commercial) software distribution provided that YOU DO NOT ADVERTISE this package as a product of your own.

6. The name of the Copyright Holder may not be used to endorse or promote products derived from this software without specific prior written permission.

#### 7. THIS PACKAGE IS PROVIDED "AS IS" AND WITHOUT ANY EXPRESS OR IMPLIED WARRANTIES, INCLUDING, WITHOUT LIMITATION, THE IMPLIED WARRANTIES OF MERCHANTIBILITY AND FITNESS FOR A PARTICULAR PURPOSE.

 The End GNU GENERAL PUBLIC LICENSE Version 2, June 1991

Copyright (C) 1989, 1991 Free Software Foundation, Inc. 675 Mass Ave, Cambridge, MA 02139, USA Everyone is permitted to copy and distribute verbatim copies of this license document, but changing it is not allowed.

#### Preamble

 The licenses for most software are designed to take away your freedom to share and change it. By contrast, the GNU General Public License is intended to guarantee your freedom to share and change free software--to make sure the software is free for all its users. This General Public License applies to most of the Free Software Foundation's software and to any other program whose authors commit to using it. (Some other Free Software Foundation software is covered by the GNU Library General Public License instead.) You can apply it to your programs, too.

 When we speak of free software, we are referring to freedom, not price. Our General Public Licenses are designed to make sure that you have the freedom to distribute copies of free software (and charge for this service if you wish), that you receive source code or can get it if you want it, that you can change the software or use pieces of it in new free programs; and that you know you can do these things.

 To protect your rights, we need to make restrictions that forbid anyone to deny you these rights or to ask you to surrender the rights. These restrictions translate to certain responsibilities for you if you distribute copies of the software, or if you modify it.

 For example, if you distribute copies of such a program, whether gratis or for a fee, you must give the recipients all the rights that you have. You must make sure that they, too, receive or can get the source code. And you must show them these terms so they know their rights.

We protect your rights with two steps: (1) copyright the software, and (2) offer you this license which gives you legal permission to copy, distribute and/or modify the software.

 Also, for each author's protection and ours, we want to make certain that everyone understands that there is no warranty for this free software. If the software is modified by someone else and passed on, we want its recipients to know that what they have is not the original, so that any problems introduced by others will not reflect on the original authors' reputations.

 Finally, any free program is threatened constantly by software patents. We wish to avoid the danger that redistributors of a free program will individually obtain patent licenses, in effect making the program proprietary. To prevent this, we have made it clear that any patent must be licensed for everyone's free use or not licensed at all.

 The precise terms and conditions for copying, distribution and modification follow.

#### GNU GENERAL PUBLIC LICENSE TERMS AND CONDITIONS FOR COPYING, DISTRIBUTION AND MODIFICATION

 0. This License applies to any program or other work which contains a notice placed by the copyright holder saying it may be distributed under the terms of this General Public License. The "Program", below, refers to any such program or work, and a "work based on the Program" means either the Program or any derivative work under copyright law: that is to say, a work containing the Program or a portion of it, either verbatim or with modifications and/or translated into another language. (Hereinafter, translation is included without limitation in the term "modification".) Each licensee is addressed as "you".

Activities other than copying, distribution and modification are not covered by this License; they are outside its scope. The act of running the Program is not restricted, and the output from the Program is covered only if its contents constitute a work based on the Program (independent of having been made by running the Program). Whether that is true depends on what the Program does.

 1. You may copy and distribute verbatim copies of the Program's source code as you receive it, in any medium, provided that you conspicuously and appropriately publish on each copy an appropriate copyright notice and disclaimer of warranty; keep intact all the notices that refer to this License and to the absence of any warranty; and give any other recipients of the Program a copy of this License along with the Program.

You may charge a fee for the physical act of transferring a copy, and you may at your option offer warranty protection in exchange for a fee.

 2. You may modify your copy or copies of the Program or any portion of it, thus forming a work based on the Program, and copy and distribute such modifications or work under the terms of Section 1 above, provided that you also meet all of these conditions:

 a) You must cause the modified files to carry prominent notices stating that you changed the files and the date of any change.

 b) You must cause any work that you distribute or publish, that in whole or in part contains or is derived from the Program or any part thereof, to be licensed as a whole at no charge to all third parties under the terms of this License.

c) If the modified program normally reads commands interactively

 when run, you must cause it, when started running for such interactive use in the most ordinary way, to print or display an announcement including an appropriate copyright notice and a notice that there is no warranty (or else, saying that you provide a warranty) and that users may redistribute the program under these conditions, and telling the user how to view a copy of this License. (Exception: if the Program itself is interactive but does not normally print such an announcement, your work based on the Program is not required to print an announcement.)

These requirements apply to the modified work as a whole. If identifiable sections of that work are not derived from the Program, and can be reasonably considered independent and separate works in themselves, then this License, and its terms, do not apply to those sections when you distribute them as separate works. But when you distribute the same sections as part of a whole which is a work based on the Program, the distribution of the whole must be on the terms of this License, whose permissions for other licensees extend to the entire whole, and thus to each and every part regardless of who wrote it.

Thus, it is not the intent of this section to claim rights or contest your rights to work written entirely by you; rather, the intent is to exercise the right to control the distribution of derivative or collective works based on the Program.

In addition, mere aggregation of another work not based on the Program with the Program (or with a work based on the Program) on a volume of a storage or distribution medium does not bring the other work under the scope of this License.

 3. You may copy and distribute the Program (or a work based on it, under Section 2) in object code or executable form under the terms of Sections 1 and 2 above provided that you also do one of the following:

 a) Accompany it with the complete corresponding machine-readable source code, which must be distributed under the terms of Sections 1 and 2 above on a medium customarily used for software interchange; or,

 b) Accompany it with a written offer, valid for at least three years, to give any third party, for a charge no more than your cost of physically performing source distribution, a complete machine-readable copy of the corresponding source code, to be distributed under the terms of Sections 1 and 2 above on a medium customarily used for software interchange; or,

 c) Accompany it with the information you received as to the offer to distribute corresponding source code. (This alternative is allowed only for noncommercial distribution and only if you

 received the program in object code or executable form with such an offer, in accord with Subsection b above.)

The source code for a work means the preferred form of the work for making modifications to it. For an executable work, complete source code means all the source code for all modules it contains, plus any associated interface definition files, plus the scripts used to control compilation and installation of the executable. However, as a special exception, the source code distributed need not include anything that is normally distributed (in either source or binary form) with the major components (compiler, kernel, and so on) of the operating system on which the executable runs, unless that component itself accompanies the executable.

If distribution of executable or object code is made by offering access to copy from a designated place, then offering equivalent access to copy the source code from the same place counts as distribution of the source code, even though third parties are not compelled to copy the source along with the object code.

 4. You may not copy, modify, sublicense, or distribute the Program except as expressly provided under this License. Any attempt otherwise to copy, modify, sublicense or distribute the Program is void, and will automatically terminate your rights under this License. However, parties who have received copies, or rights, from you under this License will not have their licenses terminated so long as such parties remain in full compliance.

 5. You are not required to accept this License, since you have not signed it. However, nothing else grants you permission to modify or distribute the Program or its derivative works. These actions are prohibited by law if you do not accept this License. Therefore, by modifying or distributing the Program (or any work based on the Program), you indicate your acceptance of this License to do so, and all its terms and conditions for copying, distributing or modifying the Program or works based on it.

 6. Each time you redistribute the Program (or any work based on the Program), the recipient automatically receives a license from the original licensor to copy, distribute or modify the Program subject to these terms and conditions. You may not impose any further restrictions on the recipients' exercise of the rights granted herein. You are not responsible for enforcing compliance by third parties to this License.

 7. If, as a consequence of a court judgment or allegation of patent infringement or for any other reason (not limited to patent issues), conditions are imposed on you (whether by court order, agreement or

otherwise) that contradict the conditions of this License, they do not excuse you from the conditions of this License. If you cannot distribute so as to satisfy simultaneously your obligations under this License and any other pertinent obligations, then as a consequence you may not distribute the Program at all. For example, if a patent license would not permit royalty-free redistribution of the Program by all those who receive copies directly or indirectly through you, then the only way you could satisfy both it and this License would be to refrain entirely from distribution of the Program.

If any portion of this section is held invalid or unenforceable under any particular circumstance, the balance of the section is intended to apply and the section as a whole is intended to apply in other circumstances.

It is not the purpose of this section to induce you to infringe any patents or other property right claims or to contest validity of any such claims; this section has the sole purpose of protecting the integrity of the free software distribution system, which is implemented by public license practices. Many people have made generous contributions to the wide range of software distributed through that system in reliance on consistent application of that system; it is up to the author/donor to decide if he or she is willing to distribute software through any other system and a licensee cannot impose that choice.

This section is intended to make thoroughly clear what is believed to be a consequence of the rest of this License.

 8. If the distribution and/or use of the Program is restricted in certain countries either by patents or by copyrighted interfaces, the original copyright holder who places the Program under this License may add an explicit geographical distribution limitation excluding those countries, so that distribution is permitted only in or among countries not thus excluded. In such case, this License incorporates the limitation as if written in the body of this License.

 9. The Free Software Foundation may publish revised and/or new versions of the General Public License from time to time. Such new versions will be similar in spirit to the present version, but may differ in detail to address new problems or concerns.

Each version is given a distinguishing version number. If the Program specifies a version number of this License which applies to it and "any later version", you have the option of following the terms and conditions either of that version or of any later version published by the Free Software Foundation. If the Program does not specify a version number of this License, you may choose any version ever published by the Free Software Foundation.

 10. If you wish to incorporate parts of the Program into other free programs whose distribution conditions are different, write to the author to ask for permission. For software which is copyrighted by the Free Software Foundation, write to the Free Software Foundation; we sometimes make exceptions for this. Our decision will be guided by the two goals of preserving the free status of all derivatives of our free software and of promoting the sharing and reuse of software generally.

 NO WARRANTY

 11. BECAUSE THE PROGRAM IS LICENSED FREE OF CHARGE, THERE IS NO WARRANTY FOR THE PROGRAM, TO THE EXTENT PERMITTED BY APPLICABLE LAW. EXCEPT WHEN OTHERWISE STATED IN WRITING THE COPYRIGHT HOLDERS AND/OR OTHER PARTIES PROVIDE THE PROGRAM "AS IS" WITHOUT WARRANTY OF ANY KIND, EITHER EXPRESSED OR IMPLIED, INCLUDING, BUT NOT LIMITED TO, THE IMPLIED WARRANTIES OF MERCHANTABILITY AND FITNESS FOR A PARTICULAR PURPOSE. THE ENTIRE RISK AS TO THE QUALITY AND PERFORMANCE OF THE PROGRAM IS WITH YOU. SHOULD THE PROGRAM PROVE DEFECTIVE, YOU ASSUME THE COST OF ALL NECESSARY SERVICING, REPAIR OR CORRECTION.

 12. IN NO EVENT UNLESS REQUIRED BY APPLICABLE LAW OR AGREED TO IN WRITING WILL ANY COPYRIGHT HOLDER, OR ANY OTHER PARTY WHO MAY MODIFY AND/OR REDISTRIBUTE THE PROGRAM AS PERMITTED ABOVE, BE LIABLE TO YOU FOR DAMAGES, INCLUDING ANY GENERAL, SPECIAL, INCIDENTAL OR CONSEQUENTIAL DAMAGES ARISING OUT OF THE USE OR INABILITY TO USE THE PROGRAM (INCLUDING BUT NOT LIMITED TO LOSS OF DATA OR DATA BEING RENDERED INACCURATE OR LOSSES SUSTAINED BY YOU OR THIRD PARTIES OR A FAILURE OF THE PROGRAM TO OPERATE WITH ANY OTHER PROGRAMS), EVEN IF SUCH HOLDER OR OTHER PARTY HAS BEEN ADVISED OF THE POSSIBILITY OF SUCH DAMAGES.

 END OF TERMS AND CONDITIONS

# **1.239 prometheus-client 0.2.0**

**1.239.1 Available under license :** 

The MIT License (MIT)

Copyright (c) 2017 tweede golf

Permission is hereby granted, free of charge, to any person obtaining a copy of this software and associated documentation files (the "Software"), to deal in the Software without restriction, including without limitation the rights to use, copy, modify, merge, publish, distribute, sublicense, and/or sell copies of the Software, and to permit persons to whom the Software is furnished to do so, subject to the following conditions:

The above copyright notice and this permission notice shall be included in all copies or substantial portions of the Software.

THE SOFTWARE IS PROVIDED "AS IS", WITHOUT WARRANTY OF ANY KIND, EXPRESS OR IMPLIED, INCLUDING BUT NOT LIMITED TO THE WARRANTIES OF MERCHANTABILITY, FITNESS FOR A PARTICULAR PURPOSE AND NONINFRINGEMENT. IN NO EVENT SHALL THE AUTHORS OR COPYRIGHT HOLDERS BE LIABLE FOR ANY CLAIM, DAMAGES OR OTHER LIABILITY, WHETHER IN AN ACTION OF CONTRACT, TORT OR OTHERWISE, ARISING FROM, OUT OF OR IN CONNECTION WITH THE SOFTWARE OR THE USE OR OTHER DEALINGS IN THE SOFTWARE.

# **1.240 modern-go-concurrent 0.0.0- 20180306012644-bacd9c7ef1dd**

### **1.240.1 Available under license :**

 Apache License Version 2.0, January 2004 http://www.apache.org/licenses/

#### TERMS AND CONDITIONS FOR USE, REPRODUCTION, AND DISTRIBUTION

1. Definitions.

 "License" shall mean the terms and conditions for use, reproduction, and distribution as defined by Sections 1 through 9 of this document.

 "Licensor" shall mean the copyright owner or entity authorized by the copyright owner that is granting the License.

 "Legal Entity" shall mean the union of the acting entity and all other entities that control, are controlled by, or are under common control with that entity. For the purposes of this definition, "control" means (i) the power, direct or indirect, to cause the direction or management of such entity, whether by contract or otherwise, or (ii) ownership of fifty percent (50%) or more of the outstanding shares, or (iii) beneficial ownership of such entity.

 "You" (or "Your") shall mean an individual or Legal Entity exercising permissions granted by this License.

 "Source" form shall mean the preferred form for making modifications, including but not limited to software source code, documentation source, and configuration files.

"Object" form shall mean any form resulting from mechanical

 transformation or translation of a Source form, including but not limited to compiled object code, generated documentation, and conversions to other media types.

 "Work" shall mean the work of authorship, whether in Source or Object form, made available under the License, as indicated by a copyright notice that is included in or attached to the work (an example is provided in the Appendix below).

 "Derivative Works" shall mean any work, whether in Source or Object form, that is based on (or derived from) the Work and for which the editorial revisions, annotations, elaborations, or other modifications represent, as a whole, an original work of authorship. For the purposes of this License, Derivative Works shall not include works that remain separable from, or merely link (or bind by name) to the interfaces of, the Work and Derivative Works thereof.

 "Contribution" shall mean any work of authorship, including the original version of the Work and any modifications or additions to that Work or Derivative Works thereof, that is intentionally submitted to Licensor for inclusion in the Work by the copyright owner or by an individual or Legal Entity authorized to submit on behalf of the copyright owner. For the purposes of this definition, "submitted" means any form of electronic, verbal, or written communication sent to the Licensor or its representatives, including but not limited to communication on electronic mailing lists, source code control systems, and issue tracking systems that are managed by, or on behalf of, the Licensor for the purpose of discussing and improving the Work, but excluding communication that is conspicuously marked or otherwise designated in writing by the copyright owner as "Not a Contribution."

 "Contributor" shall mean Licensor and any individual or Legal Entity on behalf of whom a Contribution has been received by Licensor and subsequently incorporated within the Work.

- 2. Grant of Copyright License. Subject to the terms and conditions of this License, each Contributor hereby grants to You a perpetual, worldwide, non-exclusive, no-charge, royalty-free, irrevocable copyright license to reproduce, prepare Derivative Works of, publicly display, publicly perform, sublicense, and distribute the Work and such Derivative Works in Source or Object form.
- 3. Grant of Patent License. Subject to the terms and conditions of this License, each Contributor hereby grants to You a perpetual, worldwide, non-exclusive, no-charge, royalty-free, irrevocable (except as stated in this section) patent license to make, have made, use, offer to sell, sell, import, and otherwise transfer the Work, where such license applies only to those patent claims licensable

 by such Contributor that are necessarily infringed by their Contribution(s) alone or by combination of their Contribution(s) with the Work to which such Contribution(s) was submitted. If You institute patent litigation against any entity (including a cross-claim or counterclaim in a lawsuit) alleging that the Work or a Contribution incorporated within the Work constitutes direct or contributory patent infringement, then any patent licenses granted to You under this License for that Work shall terminate as of the date such litigation is filed.

- 4. Redistribution. You may reproduce and distribute copies of the Work or Derivative Works thereof in any medium, with or without modifications, and in Source or Object form, provided that You meet the following conditions:
	- (a) You must give any other recipients of the Work or Derivative Works a copy of this License; and
	- (b) You must cause any modified files to carry prominent notices stating that You changed the files; and
	- (c) You must retain, in the Source form of any Derivative Works that You distribute, all copyright, patent, trademark, and attribution notices from the Source form of the Work, excluding those notices that do not pertain to any part of the Derivative Works; and
	- (d) If the Work includes a "NOTICE" text file as part of its distribution, then any Derivative Works that You distribute must include a readable copy of the attribution notices contained within such NOTICE file, excluding those notices that do not pertain to any part of the Derivative Works, in at least one of the following places: within a NOTICE text file distributed as part of the Derivative Works; within the Source form or documentation, if provided along with the Derivative Works; or, within a display generated by the Derivative Works, if and wherever such third-party notices normally appear. The contents of the NOTICE file are for informational purposes only and do not modify the License. You may add Your own attribution notices within Derivative Works that You distribute, alongside or as an addendum to the NOTICE text from the Work, provided that such additional attribution notices cannot be construed as modifying the License.

 You may add Your own copyright statement to Your modifications and may provide additional or different license terms and conditions for use, reproduction, or distribution of Your modifications, or for any such Derivative Works as a whole, provided Your use,

 reproduction, and distribution of the Work otherwise complies with the conditions stated in this License.

- 5. Submission of Contributions. Unless You explicitly state otherwise, any Contribution intentionally submitted for inclusion in the Work by You to the Licensor shall be under the terms and conditions of this License, without any additional terms or conditions. Notwithstanding the above, nothing herein shall supersede or modify the terms of any separate license agreement you may have executed with Licensor regarding such Contributions.
- 6. Trademarks. This License does not grant permission to use the trade names, trademarks, service marks, or product names of the Licensor, except as required for reasonable and customary use in describing the origin of the Work and reproducing the content of the NOTICE file.
- 7. Disclaimer of Warranty. Unless required by applicable law or agreed to in writing, Licensor provides the Work (and each Contributor provides its Contributions) on an "AS IS" BASIS, WITHOUT WARRANTIES OR CONDITIONS OF ANY KIND, either express or implied, including, without limitation, any warranties or conditions of TITLE, NON-INFRINGEMENT, MERCHANTABILITY, or FITNESS FOR A PARTICULAR PURPOSE. You are solely responsible for determining the appropriateness of using or redistributing the Work and assume any risks associated with Your exercise of permissions under this License.
- 8. Limitation of Liability. In no event and under no legal theory, whether in tort (including negligence), contract, or otherwise, unless required by applicable law (such as deliberate and grossly negligent acts) or agreed to in writing, shall any Contributor be liable to You for damages, including any direct, indirect, special, incidental, or consequential damages of any character arising as a result of this License or out of the use or inability to use the Work (including but not limited to damages for loss of goodwill, work stoppage, computer failure or malfunction, or any and all other commercial damages or losses), even if such Contributor has been advised of the possibility of such damages.
- 9. Accepting Warranty or Additional Liability. While redistributing the Work or Derivative Works thereof, You may choose to offer, and charge a fee for, acceptance of support, warranty, indemnity, or other liability obligations and/or rights consistent with this License. However, in accepting such obligations, You may act only on Your own behalf and on Your sole responsibility, not on behalf of any other Contributor, and only if You agree to indemnify, defend, and hold each Contributor harmless for any liability incurred by, or claims asserted against, such Contributor by reason of your accepting any such warranty or additional liability.

#### END OF TERMS AND CONDITIONS

APPENDIX: How to apply the Apache License to your work.

 To apply the Apache License to your work, attach the following boilerplate notice, with the fields enclosed by brackets "[]" replaced with your own identifying information. (Don't include the brackets!) The text should be enclosed in the appropriate comment syntax for the file format. We also recommend that a file or class name and description of purpose be included on the same "printed page" as the copyright notice for easier identification within third-party archives.

Copyright [yyyy] [name of copyright owner]

 Licensed under the Apache License, Version 2.0 (the "License"); you may not use this file except in compliance with the License. You may obtain a copy of the License at

http://www.apache.org/licenses/LICENSE-2.0

 Unless required by applicable law or agreed to in writing, software distributed under the License is distributed on an "AS IS" BASIS, WITHOUT WARRANTIES OR CONDITIONS OF ANY KIND, either express or implied. See the License for the specific language governing permissions and limitations under the License.

# **1.241 base-passwd 3.5.47**

## **1.241.1 Available under license :**

 GNU GENERAL PUBLIC LICENSE Version 2, June 1991

Copyright (C) 1989, 1991 Free Software Foundation, Inc.

 51 Franklin St, Fifth Floor, Boston, MA 02110-1301 USA Everyone is permitted to copy and distribute verbatim copies of this license document, but changing it is not allowed.

 Preamble

 The licenses for most software are designed to take away your freedom to share and change it. By contrast, the GNU General Public License is intended to guarantee your freedom to share and change free software--to make sure the software is free for all its users. This General Public License applies to most of the Free Software Foundation's software and to any other program whose authors commit to

using it. (Some other Free Software Foundation software is covered by the GNU Library General Public License instead.) You can apply it to your programs, too.

 When we speak of free software, we are referring to freedom, not price. Our General Public Licenses are designed to make sure that you have the freedom to distribute copies of free software (and charge for this service if you wish), that you receive source code or can get it if you want it, that you can change the software or use pieces of it in new free programs; and that you know you can do these things.

 To protect your rights, we need to make restrictions that forbid anyone to deny you these rights or to ask you to surrender the rights. These restrictions translate to certain responsibilities for you if you distribute copies of the software, or if you modify it.

 For example, if you distribute copies of such a program, whether gratis or for a fee, you must give the recipients all the rights that you have. You must make sure that they, too, receive or can get the source code. And you must show them these terms so they know their rights.

We protect your rights with two steps: (1) copyright the software, and (2) offer you this license which gives you legal permission to copy, distribute and/or modify the software.

 Also, for each author's protection and ours, we want to make certain that everyone understands that there is no warranty for this free software. If the software is modified by someone else and passed on, we want its recipients to know that what they have is not the original, so that any problems introduced by others will not reflect on the original authors' reputations.

 Finally, any free program is threatened constantly by software patents. We wish to avoid the danger that redistributors of a free program will individually obtain patent licenses, in effect making the program proprietary. To prevent this, we have made it clear that any patent must be licensed for everyone's free use or not licensed at all.

 The precise terms and conditions for copying, distribution and modification follow.

#### GNU GENERAL PUBLIC LICENSE TERMS AND CONDITIONS FOR COPYING, DISTRIBUTION AND MODIFICATION

 0. This License applies to any program or other work which contains a notice placed by the copyright holder saying it may be distributed under the terms of this General Public License. The "Program", below,

refers to any such program or work, and a "work based on the Program" means either the Program or any derivative work under copyright law: that is to say, a work containing the Program or a portion of it, either verbatim or with modifications and/or translated into another language. (Hereinafter, translation is included without limitation in the term "modification".) Each licensee is addressed as "you".

Activities other than copying, distribution and modification are not covered by this License; they are outside its scope. The act of running the Program is not restricted, and the output from the Program is covered only if its contents constitute a work based on the Program (independent of having been made by running the Program). Whether that is true depends on what the Program does.

 1. You may copy and distribute verbatim copies of the Program's source code as you receive it, in any medium, provided that you conspicuously and appropriately publish on each copy an appropriate copyright notice and disclaimer of warranty; keep intact all the notices that refer to this License and to the absence of any warranty; and give any other recipients of the Program a copy of this License along with the Program.

You may charge a fee for the physical act of transferring a copy, and you may at your option offer warranty protection in exchange for a fee.

 2. You may modify your copy or copies of the Program or any portion of it, thus forming a work based on the Program, and copy and distribute such modifications or work under the terms of Section 1 above, provided that you also meet all of these conditions:

 a) You must cause the modified files to carry prominent notices stating that you changed the files and the date of any change.

 b) You must cause any work that you distribute or publish, that in whole or in part contains or is derived from the Program or any part thereof, to be licensed as a whole at no charge to all third parties under the terms of this License.

 c) If the modified program normally reads commands interactively when run, you must cause it, when started running for such interactive use in the most ordinary way, to print or display an announcement including an appropriate copyright notice and a notice that there is no warranty (or else, saying that you provide a warranty) and that users may redistribute the program under these conditions, and telling the user how to view a copy of this License. (Exception: if the Program itself is interactive but does not normally print such an announcement, your work based on the Program is not required to print an announcement.)

These requirements apply to the modified work as a whole. If identifiable sections of that work are not derived from the Program, and can be reasonably considered independent and separate works in themselves, then this License, and its terms, do not apply to those sections when you distribute them as separate works. But when you distribute the same sections as part of a whole which is a work based on the Program, the distribution of the whole must be on the terms of this License, whose permissions for other licensees extend to the entire whole, and thus to each and every part regardless of who wrote it.

Thus, it is not the intent of this section to claim rights or contest your rights to work written entirely by you; rather, the intent is to exercise the right to control the distribution of derivative or collective works based on the Program.

In addition, mere aggregation of another work not based on the Program with the Program (or with a work based on the Program) on a volume of a storage or distribution medium does not bring the other work under the scope of this License.

 3. You may copy and distribute the Program (or a work based on it, under Section 2) in object code or executable form under the terms of Sections 1 and 2 above provided that you also do one of the following:

 a) Accompany it with the complete corresponding machine-readable source code, which must be distributed under the terms of Sections 1 and 2 above on a medium customarily used for software interchange; or,

 b) Accompany it with a written offer, valid for at least three years, to give any third party, for a charge no more than your cost of physically performing source distribution, a complete machine-readable copy of the corresponding source code, to be distributed under the terms of Sections 1 and 2 above on a medium customarily used for software interchange; or,

 c) Accompany it with the information you received as to the offer to distribute corresponding source code. (This alternative is allowed only for noncommercial distribution and only if you received the program in object code or executable form with such an offer, in accord with Subsection b above.)

The source code for a work means the preferred form of the work for making modifications to it. For an executable work, complete source code means all the source code for all modules it contains, plus any associated interface definition files, plus the scripts used to control compilation and installation of the executable. However, as a special exception, the source code distributed need not include

anything that is normally distributed (in either source or binary form) with the major components (compiler, kernel, and so on) of the operating system on which the executable runs, unless that component itself accompanies the executable.

If distribution of executable or object code is made by offering access to copy from a designated place, then offering equivalent access to copy the source code from the same place counts as distribution of the source code, even though third parties are not compelled to copy the source along with the object code.

 4. You may not copy, modify, sublicense, or distribute the Program except as expressly provided under this License. Any attempt otherwise to copy, modify, sublicense or distribute the Program is void, and will automatically terminate your rights under this License. However, parties who have received copies, or rights, from you under this License will not have their licenses terminated so long as such parties remain in full compliance.

 5. You are not required to accept this License, since you have not signed it. However, nothing else grants you permission to modify or distribute the Program or its derivative works. These actions are prohibited by law if you do not accept this License. Therefore, by modifying or distributing the Program (or any work based on the Program), you indicate your acceptance of this License to do so, and all its terms and conditions for copying, distributing or modifying the Program or works based on it.

 6. Each time you redistribute the Program (or any work based on the Program), the recipient automatically receives a license from the original licensor to copy, distribute or modify the Program subject to these terms and conditions. You may not impose any further restrictions on the recipients' exercise of the rights granted herein. You are not responsible for enforcing compliance by third parties to this License.

 7. If, as a consequence of a court judgment or allegation of patent infringement or for any other reason (not limited to patent issues), conditions are imposed on you (whether by court order, agreement or otherwise) that contradict the conditions of this License, they do not excuse you from the conditions of this License. If you cannot distribute so as to satisfy simultaneously your obligations under this License and any other pertinent obligations, then as a consequence you may not distribute the Program at all. For example, if a patent license would not permit royalty-free redistribution of the Program by all those who receive copies directly or indirectly through you, then the only way you could satisfy both it and this License would be to refrain entirely from distribution of the Program.

If any portion of this section is held invalid or unenforceable under any particular circumstance, the balance of the section is intended to apply and the section as a whole is intended to apply in other circumstances.

It is not the purpose of this section to induce you to infringe any patents or other property right claims or to contest validity of any such claims; this section has the sole purpose of protecting the integrity of the free software distribution system, which is implemented by public license practices. Many people have made generous contributions to the wide range of software distributed through that system in reliance on consistent application of that system; it is up to the author/donor to decide if he or she is willing to distribute software through any other system and a licensee cannot impose that choice.

This section is intended to make thoroughly clear what is believed to be a consequence of the rest of this License.

 8. If the distribution and/or use of the Program is restricted in certain countries either by patents or by copyrighted interfaces, the original copyright holder who places the Program under this License may add an explicit geographical distribution limitation excluding those countries, so that distribution is permitted only in or among countries not thus excluded. In such case, this License incorporates the limitation as if written in the body of this License.

 9. The Free Software Foundation may publish revised and/or new versions of the General Public License from time to time. Such new versions will be similar in spirit to the present version, but may differ in detail to address new problems or concerns.

Each version is given a distinguishing version number. If the Program specifies a version number of this License which applies to it and "any later version", you have the option of following the terms and conditions either of that version or of any later version published by the Free Software Foundation. If the Program does not specify a version number of this License, you may choose any version ever published by the Free Software Foundation.

 10. If you wish to incorporate parts of the Program into other free programs whose distribution conditions are different, write to the author to ask for permission. For software which is copyrighted by the Free Software Foundation, write to the Free Software Foundation; we sometimes make exceptions for this. Our decision will be guided by the two goals of preserving the free status of all derivatives of our free software and of promoting the sharing and reuse of software generally.

 11. BECAUSE THE PROGRAM IS LICENSED FREE OF CHARGE, THERE IS NO WARRANTY FOR THE PROGRAM, TO THE EXTENT PERMITTED BY APPLICABLE LAW. EXCEPT WHEN OTHERWISE STATED IN WRITING THE COPYRIGHT HOLDERS AND/OR OTHER PARTIES PROVIDE THE PROGRAM "AS IS" WITHOUT WARRANTY OF ANY KIND, EITHER EXPRESSED OR IMPLIED, INCLUDING, BUT NOT LIMITED TO, THE IMPLIED WARRANTIES OF MERCHANTABILITY AND FITNESS FOR A PARTICULAR PURPOSE. THE ENTIRE RISK AS TO THE QUALITY AND PERFORMANCE OF THE PROGRAM IS WITH YOU. SHOULD THE PROGRAM PROVE DEFECTIVE, YOU ASSUME THE COST OF ALL NECESSARY SERVICING, REPAIR OR CORRECTION.

 12. IN NO EVENT UNLESS REQUIRED BY APPLICABLE LAW OR AGREED TO IN WRITING WILL ANY COPYRIGHT HOLDER, OR ANY OTHER PARTY WHO MAY MODIFY AND/OR REDISTRIBUTE THE PROGRAM AS PERMITTED ABOVE, BE LIABLE TO YOU FOR DAMAGES, INCLUDING ANY GENERAL, SPECIAL, INCIDENTAL OR CONSEQUENTIAL DAMAGES ARISING OUT OF THE USE OR INABILITY TO USE THE PROGRAM (INCLUDING BUT NOT LIMITED TO LOSS OF DATA OR DATA BEING RENDERED INACCURATE OR LOSSES SUSTAINED BY YOU OR THIRD PARTIES OR A FAILURE OF THE PROGRAM TO OPERATE WITH ANY OTHER PROGRAMS), EVEN IF SUCH HOLDER OR OTHER PARTY HAS BEEN ADVISED OF THE POSSIBILITY OF SUCH DAMAGES.

#### END OF TERMS AND CONDITIONS

 How to Apply These Terms to Your New Programs

 If you develop a new program, and you want it to be of the greatest possible use to the public, the best way to achieve this is to make it free software which everyone can redistribute and change under these terms.

 To do so, attach the following notices to the program. It is safest to attach them to the start of each source file to most effectively convey the exclusion of warranty; and each file should have at least the "copyright" line and a pointer to where the full notice is found.

 <one line to give the program's name and a brief idea of what it does.> Copyright  $(C)$  <year > <name of author >

 This program is free software; you can redistribute it and/or modify it under the terms of the GNU General Public License as published by the Free Software Foundation; either version 2 of the License, or (at your option) any later version.

 This program is distributed in the hope that it will be useful, but WITHOUT ANY WARRANTY; without even the implied warranty of MERCHANTABILITY or FITNESS FOR A PARTICULAR PURPOSE. See the GNU General Public License for more details.

 You should have received a copy of the GNU General Public License along with this program; if not, write to the Free Software Foundation, Inc., 51 Franklin St, Fifth Floor, Boston, MA 02110-1301 USA

Also add information on how to contact you by electronic and paper mail.

If the program is interactive, make it output a short notice like this when it starts in an interactive mode:

 Gnomovision version 69, Copyright (C) year name of author Gnomovision comes with ABSOLUTELY NO WARRANTY; for details type `show w'. This is free software, and you are welcome to redistribute it under certain conditions; type `show c' for details.

The hypothetical commands `show w' and `show c' should show the appropriate parts of the General Public License. Of course, the commands you use may be called something other than `show w' and `show c'; they could even be mouse-clicks or menu items--whatever suits your program.

You should also get your employer (if you work as a programmer) or your school, if any, to sign a "copyright disclaimer" for the program, if necessary. Here is a sample; alter the names:

 Yoyodyne, Inc., hereby disclaims all copyright interest in the program `Gnomovision' (which makes passes at compilers) written by James Hacker.

 <signature of Ty Coon>, 1 April 1989 Ty Coon, President of Vice

This General Public License does not permit incorporating your program into proprietary programs. If your program is a subroutine library, you may consider it more useful to permit linking proprietary applications with the library. If this is what you want to do, use the GNU Library General Public License instead of this License. Format: https://www.debian.org/doc/packaging-manuals/copyright-format/1.0/ Upstream-Name: base-passwd Upstream-Contact: Colin Watson <cjwatson@debian.org>

Files: \*

Copyright: Copyright 1999-2002 Wichert Akkerman <wichert@deephackmode.org> Copyright 2002, 2003, 2004 Colin Watson <cjwatson@debian.org> License: GPL-2

Files: passwd.master group.master

License: PD X-Notes: Originally written by Ian Murdock <imurdock@debian.org> and Bruce Perens <br/> <br/>bruce@pixar.com>.

Files: doc/\* Copyright: Copyright 2001, 2002 Joey Hess Copyright 2002, 2003, 2004, 2005, 2007 Colin Watson Copyright 2007 David Mandelberg License: GPL-2

License: GPL-2 On Debian and Debian-based systems, a copy of the GNU General Public License version 2 is available in /usr/share/common-licenses/GPL-2.

## **1.242 keyutils 1.6-6ubuntu1.1**

### **1.242.1 Available under license :**

 GNU LESSER GENERAL PUBLIC LICENSE Version 2.1, February 1999

Copyright (C) 1991, 1999 Free Software Foundation, Inc. <http://fsf.org/> 51 Franklin St, Fifth Floor, Boston, MA 02110-1301 USA Everyone is permitted to copy and distribute verbatim copies of this license document, but changing it is not allowed.

[This is the first released version of the Lesser GPL. It also counts as the successor of the GNU Library Public License, version 2, hence the version number 2.1.]

#### Preamble

 The licenses for most software are designed to take away your freedom to share and change it. By contrast, the GNU General Public Licenses are intended to guarantee your freedom to share and change free software--to make sure the software is free for all its users.

 This license, the Lesser General Public License, applies to some specially designated software packages--typically libraries--of the Free Software Foundation and other authors who decide to use it. You can use it too, but we suggest you first think carefully about whether this license or the ordinary General Public License is the better strategy to use in any particular case, based on the explanations below.

When we speak of free software, we are referring to freedom of use. not price. Our General Public Licenses are designed to make sure that you have the freedom to distribute copies of free software (and charge for this service if you wish); that you receive source code or can get

it if you want it; that you can change the software and use pieces of it in new free programs; and that you are informed that you can do these things.

 To protect your rights, we need to make restrictions that forbid distributors to deny you these rights or to ask you to surrender these rights. These restrictions translate to certain responsibilities for you if you distribute copies of the library or if you modify it.

 For example, if you distribute copies of the library, whether gratis or for a fee, you must give the recipients all the rights that we gave you. You must make sure that they, too, receive or can get the source code. If you link other code with the library, you must provide complete object files to the recipients, so that they can relink them with the library after making changes to the library and recompiling it. And you must show them these terms so they know their rights.

We protect your rights with a two-step method: (1) we copyright the library, and (2) we offer you this license, which gives you legal permission to copy, distribute and/or modify the library.

 To protect each distributor, we want to make it very clear that there is no warranty for the free library. Also, if the library is modified by someone else and passed on, the recipients should know that what they have is not the original version, so that the original author's reputation will not be affected by problems that might be introduced by others.

 Finally, software patents pose a constant threat to the existence of any free program. We wish to make sure that a company cannot effectively restrict the users of a free program by obtaining a restrictive license from a patent holder. Therefore, we insist that any patent license obtained for a version of the library must be consistent with the full freedom of use specified in this license.

 Most GNU software, including some libraries, is covered by the ordinary GNU General Public License. This license, the GNU Lesser General Public License, applies to certain designated libraries, and is quite different from the ordinary General Public License. We use this license for certain libraries in order to permit linking those libraries into non-free programs.

 When a program is linked with a library, whether statically or using a shared library, the combination of the two is legally speaking a combined work, a derivative of the original library. The ordinary General Public License therefore permits such linking only if the entire combination fits its criteria of freedom. The Lesser General Public License permits more lax criteria for linking other code with

the library.

 We call this license the "Lesser" General Public License because it does Less to protect the user's freedom than the ordinary General Public License. It also provides other free software developers Less of an advantage over competing non-free programs. These disadvantages are the reason we use the ordinary General Public License for many libraries. However, the Lesser license provides advantages in certain special circumstances.

 For example, on rare occasions, there may be a special need to encourage the widest possible use of a certain library, so that it becomes a de-facto standard. To achieve this, non-free programs must be allowed to use the library. A more frequent case is that a free library does the same job as widely used non-free libraries. In this case, there is little to gain by limiting the free library to free software only, so we use the Lesser General Public License.

 In other cases, permission to use a particular library in non-free programs enables a greater number of people to use a large body of free software. For example, permission to use the GNU C Library in non-free programs enables many more people to use the whole GNU operating system, as well as its variant, the GNU/Linux operating system.

 Although the Lesser General Public License is Less protective of the users' freedom, it does ensure that the user of a program that is linked with the Library has the freedom and the wherewithal to run that program using a modified version of the Library.

 The precise terms and conditions for copying, distribution and modification follow. Pay close attention to the difference between a "work based on the library" and a "work that uses the library". The former contains code derived from the library, whereas the latter must be combined with the library in order to run.

#### GNU LESSER GENERAL PUBLIC LICENSE TERMS AND CONDITIONS FOR COPYING, DISTRIBUTION AND MODIFICATION

 0. This License Agreement applies to any software library or other program which contains a notice placed by the copyright holder or other authorized party saying it may be distributed under the terms of this Lesser General Public License (also called "this License"). Each licensee is addressed as "you".

 A "library" means a collection of software functions and/or data prepared so as to be conveniently linked with application programs (which use some of those functions and data) to form executables.

 The "Library", below, refers to any such software library or work which has been distributed under these terms. A "work based on the Library" means either the Library or any derivative work under copyright law: that is to say, a work containing the Library or a portion of it, either verbatim or with modifications and/or translated straightforwardly into another language. (Hereinafter, translation is included without limitation in the term "modification".)

 "Source code" for a work means the preferred form of the work for making modifications to it. For a library, complete source code means all the source code for all modules it contains, plus any associated interface definition files, plus the scripts used to control compilation and installation of the library.

 Activities other than copying, distribution and modification are not covered by this License; they are outside its scope. The act of running a program using the Library is not restricted, and output from such a program is covered only if its contents constitute a work based on the Library (independent of the use of the Library in a tool for writing it). Whether that is true depends on what the Library does and what the program that uses the Library does.

 1. You may copy and distribute verbatim copies of the Library's complete source code as you receive it, in any medium, provided that you conspicuously and appropriately publish on each copy an appropriate copyright notice and disclaimer of warranty; keep intact all the notices that refer to this License and to the absence of any warranty; and distribute a copy of this License along with the Library.

 You may charge a fee for the physical act of transferring a copy, and you may at your option offer warranty protection in exchange for a fee.

 2. You may modify your copy or copies of the Library or any portion of it, thus forming a work based on the Library, and copy and distribute such modifications or work under the terms of Section 1 above, provided that you also meet all of these conditions:

a) The modified work must itself be a software library.

 b) You must cause the files modified to carry prominent notices stating that you changed the files and the date of any change.

 c) You must cause the whole of the work to be licensed at no charge to all third parties under the terms of this License.

 d) If a facility in the modified Library refers to a function or a table of data to be supplied by an application program that uses the facility, other than as an argument passed when the facility is invoked, then you must make a good faith effort to ensure that, in the event an application does not supply such function or table, the facility still operates, and performs whatever part of its purpose remains meaningful.

 (For example, a function in a library to compute square roots has a purpose that is entirely well-defined independent of the application. Therefore, Subsection 2d requires that any application-supplied function or table used by this function must be optional: if the application does not supply it, the square root function must still compute square roots.)

These requirements apply to the modified work as a whole. If identifiable sections of that work are not derived from the Library, and can be reasonably considered independent and separate works in themselves, then this License, and its terms, do not apply to those sections when you distribute them as separate works. But when you distribute the same sections as part of a whole which is a work based on the Library, the distribution of the whole must be on the terms of this License, whose permissions for other licensees extend to the entire whole, and thus to each and every part regardless of who wrote it.

Thus, it is not the intent of this section to claim rights or contest your rights to work written entirely by you; rather, the intent is to exercise the right to control the distribution of derivative or collective works based on the Library.

In addition, mere aggregation of another work not based on the Library with the Library (or with a work based on the Library) on a volume of a storage or distribution medium does not bring the other work under the scope of this License.

 3. You may opt to apply the terms of the ordinary GNU General Public License instead of this License to a given copy of the Library. To do this, you must alter all the notices that refer to this License, so that they refer to the ordinary GNU General Public License, version 2, instead of to this License. (If a newer version than version 2 of the ordinary GNU General Public License has appeared, then you can specify that version instead if you wish.) Do not make any other change in these notices.

 Once this change is made in a given copy, it is irreversible for that copy, so the ordinary GNU General Public License applies to all subsequent copies and derivative works made from that copy.

 This option is useful when you wish to copy part of the code of the Library into a program that is not a library.

 4. You may copy and distribute the Library (or a portion or derivative of it, under Section 2) in object code or executable form under the terms of Sections 1 and 2 above provided that you accompany it with the complete corresponding machine-readable source code, which must be distributed under the terms of Sections 1 and 2 above on a medium customarily used for software interchange.

 If distribution of object code is made by offering access to copy from a designated place, then offering equivalent access to copy the source code from the same place satisfies the requirement to distribute the source code, even though third parties are not compelled to copy the source along with the object code.

 5. A program that contains no derivative of any portion of the Library, but is designed to work with the Library by being compiled or linked with it, is called a "work that uses the Library". Such a work, in isolation, is not a derivative work of the Library, and therefore falls outside the scope of this License.

 However, linking a "work that uses the Library" with the Library creates an executable that is a derivative of the Library (because it contains portions of the Library), rather than a "work that uses the library". The executable is therefore covered by this License. Section 6 states terms for distribution of such executables.

 When a "work that uses the Library" uses material from a header file that is part of the Library, the object code for the work may be a derivative work of the Library even though the source code is not. Whether this is true is especially significant if the work can be linked without the Library, or if the work is itself a library. The threshold for this to be true is not precisely defined by law.

 If such an object file uses only numerical parameters, data structure layouts and accessors, and small macros and small inline functions (ten lines or less in length), then the use of the object file is unrestricted, regardless of whether it is legally a derivative work. (Executables containing this object code plus portions of the Library will still fall under Section 6.)

 Otherwise, if the work is a derivative of the Library, you may distribute the object code for the work under the terms of Section 6. Any executables containing that work also fall under Section 6, whether or not they are linked directly with the Library itself.
6. As an exception to the Sections above, you may also combine or link a "work that uses the Library" with the Library to produce a work containing portions of the Library, and distribute that work under terms of your choice, provided that the terms permit modification of the work for the customer's own use and reverse engineering for debugging such modifications.

 You must give prominent notice with each copy of the work that the Library is used in it and that the Library and its use are covered by this License. You must supply a copy of this License. If the work during execution displays copyright notices, you must include the copyright notice for the Library among them, as well as a reference directing the user to the copy of this License. Also, you must do one of these things:

 a) Accompany the work with the complete corresponding machine-readable source code for the Library including whatever changes were used in the work (which must be distributed under Sections 1 and 2 above); and, if the work is an executable linked with the Library, with the complete machine-readable "work that uses the Library", as object code and/or source code, so that the user can modify the Library and then relink to produce a modified executable containing the modified Library. (It is understood that the user who changes the contents of definitions files in the Library will not necessarily be able to recompile the application to use the modified definitions.)

 b) Use a suitable shared library mechanism for linking with the Library. A suitable mechanism is one that (1) uses at run time a copy of the library already present on the user's computer system, rather than copying library functions into the executable, and (2) will operate properly with a modified version of the library, if the user installs one, as long as the modified version is interface-compatible with the version that the work was made with.

 c) Accompany the work with a written offer, valid for at least three years, to give the same user the materials specified in Subsection 6a, above, for a charge no more than the cost of performing this distribution.

 d) If distribution of the work is made by offering access to copy from a designated place, offer equivalent access to copy the above specified materials from the same place.

 e) Verify that the user has already received a copy of these materials or that you have already sent this user a copy.

For an executable, the required form of the "work that uses the

Library" must include any data and utility programs needed for reproducing the executable from it. However, as a special exception, the materials to be distributed need not include anything that is normally distributed (in either source or binary form) with the major components (compiler, kernel, and so on) of the operating system on which the executable runs, unless that component itself accompanies the executable.

 It may happen that this requirement contradicts the license restrictions of other proprietary libraries that do not normally accompany the operating system. Such a contradiction means you cannot use both them and the Library together in an executable that you distribute.

 7. You may place library facilities that are a work based on the Library side-by-side in a single library together with other library facilities not covered by this License, and distribute such a combined library, provided that the separate distribution of the work based on the Library and of the other library facilities is otherwise permitted, and provided that you do these two things:

 a) Accompany the combined library with a copy of the same work based on the Library, uncombined with any other library facilities. This must be distributed under the terms of the Sections above.

 b) Give prominent notice with the combined library of the fact that part of it is a work based on the Library, and explaining where to find the accompanying uncombined form of the same work.

 8. You may not copy, modify, sublicense, link with, or distribute the Library except as expressly provided under this License. Any attempt otherwise to copy, modify, sublicense, link with, or distribute the Library is void, and will automatically terminate your rights under this License. However, parties who have received copies, or rights, from you under this License will not have their licenses terminated so long as such parties remain in full compliance.

 9. You are not required to accept this License, since you have not signed it. However, nothing else grants you permission to modify or distribute the Library or its derivative works. These actions are prohibited by law if you do not accept this License. Therefore, by modifying or distributing the Library (or any work based on the Library), you indicate your acceptance of this License to do so, and all its terms and conditions for copying, distributing or modifying the Library or works based on it.

10. Each time you redistribute the Library (or any work based on the

Library), the recipient automatically receives a license from the original licensor to copy, distribute, link with or modify the Library subject to these terms and conditions. You may not impose any further restrictions on the recipients' exercise of the rights granted herein. You are not responsible for enforcing compliance by third parties with this License.

 11. If, as a consequence of a court judgment or allegation of patent infringement or for any other reason (not limited to patent issues), conditions are imposed on you (whether by court order, agreement or otherwise) that contradict the conditions of this License, they do not excuse you from the conditions of this License. If you cannot distribute so as to satisfy simultaneously your obligations under this License and any other pertinent obligations, then as a consequence you may not distribute the Library at all. For example, if a patent license would not permit royalty-free redistribution of the Library by all those who receive copies directly or indirectly through you, then the only way you could satisfy both it and this License would be to refrain entirely from distribution of the Library.

If any portion of this section is held invalid or unenforceable under any particular circumstance, the balance of the section is intended to apply, and the section as a whole is intended to apply in other circumstances.

It is not the purpose of this section to induce you to infringe any patents or other property right claims or to contest validity of any such claims; this section has the sole purpose of protecting the integrity of the free software distribution system which is implemented by public license practices. Many people have made generous contributions to the wide range of software distributed through that system in reliance on consistent application of that system; it is up to the author/donor to decide if he or she is willing to distribute software through any other system and a licensee cannot impose that choice.

This section is intended to make thoroughly clear what is believed to be a consequence of the rest of this License.

 12. If the distribution and/or use of the Library is restricted in certain countries either by patents or by copyrighted interfaces, the original copyright holder who places the Library under this License may add an explicit geographical distribution limitation excluding those countries, so that distribution is permitted only in or among countries not thus excluded. In such case, this License incorporates the limitation as if written in the body of this License.

 13. The Free Software Foundation may publish revised and/or new versions of the Lesser General Public License from time to time.

Such new versions will be similar in spirit to the present version, but may differ in detail to address new problems or concerns.

Each version is given a distinguishing version number. If the Library specifies a version number of this License which applies to it and "any later version", you have the option of following the terms and conditions either of that version or of any later version published by the Free Software Foundation. If the Library does not specify a license version number, you may choose any version ever published by the Free Software Foundation.

 14. If you wish to incorporate parts of the Library into other free programs whose distribution conditions are incompatible with these, write to the author to ask for permission. For software which is copyrighted by the Free Software Foundation, write to the Free Software Foundation; we sometimes make exceptions for this. Our decision will be guided by the two goals of preserving the free status of all derivatives of our free software and of promoting the sharing and reuse of software generally.

#### NO WARRANTY

 15. BECAUSE THE LIBRARY IS LICENSED FREE OF CHARGE, THERE IS NO WARRANTY FOR THE LIBRARY, TO THE EXTENT PERMITTED BY APPLICABLE LAW. EXCEPT WHEN OTHERWISE STATED IN WRITING THE COPYRIGHT HOLDERS AND/OR OTHER PARTIES PROVIDE THE LIBRARY "AS IS" WITHOUT WARRANTY OF ANY KIND, EITHER EXPRESSED OR IMPLIED, INCLUDING, BUT NOT LIMITED TO, THE IMPLIED WARRANTIES OF MERCHANTABILITY AND FITNESS FOR A PARTICULAR PURPOSE. THE ENTIRE RISK AS TO THE QUALITY AND PERFORMANCE OF THE LIBRARY IS WITH YOU. SHOULD THE LIBRARY PROVE DEFECTIVE, YOU ASSUME THE COST OF ALL NECESSARY SERVICING, REPAIR OR CORRECTION.

 16. IN NO EVENT UNLESS REQUIRED BY APPLICABLE LAW OR AGREED TO IN WRITING WILL ANY COPYRIGHT HOLDER, OR ANY OTHER PARTY WHO MAY MODIFY AND/OR REDISTRIBUTE THE LIBRARY AS PERMITTED ABOVE, BE LIABLE TO YOU FOR DAMAGES, INCLUDING ANY GENERAL, SPECIAL, INCIDENTAL OR CONSEQUENTIAL DAMAGES ARISING OUT OF THE USE OR INABILITY TO USE THE LIBRARY (INCLUDING BUT NOT LIMITED TO LOSS OF DATA OR DATA BEING RENDERED INACCURATE OR LOSSES SUSTAINED BY YOU OR THIRD PARTIES OR A FAILURE OF THE LIBRARY TO OPERATE WITH ANY OTHER SOFTWARE), EVEN IF SUCH HOLDER OR OTHER PARTY HAS BEEN ADVISED OF THE POSSIBILITY OF SUCH DAMAGES.

 END OF TERMS AND CONDITIONS

How to Apply These Terms to Your New Libraries

If you develop a new library, and you want it to be of the greatest

possible use to the public, we recommend making it free software that everyone can redistribute and change. You can do so by permitting redistribution under these terms (or, alternatively, under the terms of the ordinary General Public License).

 To apply these terms, attach the following notices to the library. It is safest to attach them to the start of each source file to most effectively convey the exclusion of warranty; and each file should have at least the "copyright" line and a pointer to where the full notice is found.

 <one line to give the library's name and a brief idea of what it does.> Copyright  $(C)$  <year > <name of author>

 This library is free software; you can redistribute it and/or modify it under the terms of the GNU Lesser General Public License as published by the Free Software Foundation; either version 2.1 of the License, or (at your option) any later version.

 This library is distributed in the hope that it will be useful, but WITHOUT ANY WARRANTY; without even the implied warranty of MERCHANTABILITY or FITNESS FOR A PARTICULAR PURPOSE. See the GNU Lesser General Public License for more details.

 You should have received a copy of the GNU Lesser General Public License along with this library; if not, write to the Free Software Foundation, Inc., 51 Franklin St, Fifth Floor, Boston, MA 02110-1301 USA

Also add information on how to contact you by electronic and paper mail.

You should also get your employer (if you work as a programmer) or your school, if any, to sign a "copyright disclaimer" for the library, if necessary. Here is a sample; alter the names:

 Yoyodyne, Inc., hereby disclaims all copyright interest in the library `Frob' (a library for tweaking knobs) written by James Random Hacker.

 <signature of Ty Coon>, 1 April 1990 Ty Coon, President of Vice

That's all there is to it! GNU GENERAL PUBLIC LICENSE Version 2, June 1991

Copyright (C) 1989, 1991 Free Software Foundation, Inc. <http://fsf.org/> 51 Franklin St, Fifth Floor, Boston, MA 02110-1301 USA Everyone is permitted to copy and distribute verbatim copies of this license document, but changing it is not allowed.

#### Preamble

 The licenses for most software are designed to take away your freedom to share and change it. By contrast, the GNU General Public License is intended to guarantee your freedom to share and change free software--to make sure the software is free for all its users. This General Public License applies to most of the Free Software Foundation's software and to any other program whose authors commit to using it. (Some other Free Software Foundation software is covered by the GNU Library General Public License instead.) You can apply it to your programs, too.

 When we speak of free software, we are referring to freedom, not price. Our General Public Licenses are designed to make sure that you have the freedom to distribute copies of free software (and charge for this service if you wish), that you receive source code or can get it if you want it, that you can change the software or use pieces of it in new free programs; and that you know you can do these things.

 To protect your rights, we need to make restrictions that forbid anyone to deny you these rights or to ask you to surrender the rights. These restrictions translate to certain responsibilities for you if you distribute copies of the software, or if you modify it.

 For example, if you distribute copies of such a program, whether gratis or for a fee, you must give the recipients all the rights that you have. You must make sure that they, too, receive or can get the source code. And you must show them these terms so they know their rights.

We protect your rights with two steps: (1) copyright the software, and (2) offer you this license which gives you legal permission to copy, distribute and/or modify the software.

 Also, for each author's protection and ours, we want to make certain that everyone understands that there is no warranty for this free software. If the software is modified by someone else and passed on, we want its recipients to know that what they have is not the original, so that any problems introduced by others will not reflect on the original authors' reputations.

 Finally, any free program is threatened constantly by software patents. We wish to avoid the danger that redistributors of a free program will individually obtain patent licenses, in effect making the program proprietary. To prevent this, we have made it clear that any patent must be licensed for everyone's free use or not licensed at all.

The precise terms and conditions for copying, distribution and

modification follow.

# GNU GENERAL PUBLIC LICENSE TERMS AND CONDITIONS FOR COPYING, DISTRIBUTION AND MODIFICATION

 0. This License applies to any program or other work which contains a notice placed by the copyright holder saying it may be distributed under the terms of this General Public License. The "Program", below, refers to any such program or work, and a "work based on the Program" means either the Program or any derivative work under copyright law: that is to say, a work containing the Program or a portion of it, either verbatim or with modifications and/or translated into another language. (Hereinafter, translation is included without limitation in the term "modification".) Each licensee is addressed as "you".

Activities other than copying, distribution and modification are not covered by this License; they are outside its scope. The act of running the Program is not restricted, and the output from the Program is covered only if its contents constitute a work based on the Program (independent of having been made by running the Program). Whether that is true depends on what the Program does.

 1. You may copy and distribute verbatim copies of the Program's source code as you receive it, in any medium, provided that you conspicuously and appropriately publish on each copy an appropriate copyright notice and disclaimer of warranty; keep intact all the notices that refer to this License and to the absence of any warranty; and give any other recipients of the Program a copy of this License along with the Program.

You may charge a fee for the physical act of transferring a copy, and you may at your option offer warranty protection in exchange for a fee.

 2. You may modify your copy or copies of the Program or any portion of it, thus forming a work based on the Program, and copy and distribute such modifications or work under the terms of Section 1 above, provided that you also meet all of these conditions:

 a) You must cause the modified files to carry prominent notices stating that you changed the files and the date of any change.

 b) You must cause any work that you distribute or publish, that in whole or in part contains or is derived from the Program or any part thereof, to be licensed as a whole at no charge to all third parties under the terms of this License.

 c) If the modified program normally reads commands interactively when run, you must cause it, when started running for such

 interactive use in the most ordinary way, to print or display an announcement including an appropriate copyright notice and a notice that there is no warranty (or else, saying that you provide a warranty) and that users may redistribute the program under these conditions, and telling the user how to view a copy of this License. (Exception: if the Program itself is interactive but does not normally print such an announcement, your work based on the Program is not required to print an announcement.)

These requirements apply to the modified work as a whole. If identifiable sections of that work are not derived from the Program, and can be reasonably considered independent and separate works in themselves, then this License, and its terms, do not apply to those sections when you distribute them as separate works. But when you distribute the same sections as part of a whole which is a work based on the Program, the distribution of the whole must be on the terms of this License, whose permissions for other licensees extend to the entire whole, and thus to each and every part regardless of who wrote it.

Thus, it is not the intent of this section to claim rights or contest your rights to work written entirely by you; rather, the intent is to exercise the right to control the distribution of derivative or collective works based on the Program.

In addition, mere aggregation of another work not based on the Program with the Program (or with a work based on the Program) on a volume of a storage or distribution medium does not bring the other work under the scope of this License.

 3. You may copy and distribute the Program (or a work based on it, under Section 2) in object code or executable form under the terms of Sections 1 and 2 above provided that you also do one of the following:

 a) Accompany it with the complete corresponding machine-readable source code, which must be distributed under the terms of Sections 1 and 2 above on a medium customarily used for software interchange; or,

 b) Accompany it with a written offer, valid for at least three years, to give any third party, for a charge no more than your cost of physically performing source distribution, a complete machine-readable copy of the corresponding source code, to be distributed under the terms of Sections 1 and 2 above on a medium customarily used for software interchange; or,

 c) Accompany it with the information you received as to the offer to distribute corresponding source code. (This alternative is allowed only for noncommercial distribution and only if you received the program in object code or executable form with such

The source code for a work means the preferred form of the work for making modifications to it. For an executable work, complete source code means all the source code for all modules it contains, plus any associated interface definition files, plus the scripts used to control compilation and installation of the executable. However, as a special exception, the source code distributed need not include anything that is normally distributed (in either source or binary form) with the major components (compiler, kernel, and so on) of the operating system on which the executable runs, unless that component itself accompanies the executable.

If distribution of executable or object code is made by offering access to copy from a designated place, then offering equivalent access to copy the source code from the same place counts as distribution of the source code, even though third parties are not compelled to copy the source along with the object code.

 4. You may not copy, modify, sublicense, or distribute the Program except as expressly provided under this License. Any attempt otherwise to copy, modify, sublicense or distribute the Program is void, and will automatically terminate your rights under this License. However, parties who have received copies, or rights, from you under this License will not have their licenses terminated so long as such parties remain in full compliance.

 5. You are not required to accept this License, since you have not signed it. However, nothing else grants you permission to modify or distribute the Program or its derivative works. These actions are prohibited by law if you do not accept this License. Therefore, by modifying or distributing the Program (or any work based on the Program), you indicate your acceptance of this License to do so, and all its terms and conditions for copying, distributing or modifying the Program or works based on it.

 6. Each time you redistribute the Program (or any work based on the Program), the recipient automatically receives a license from the original licensor to copy, distribute or modify the Program subject to these terms and conditions. You may not impose any further restrictions on the recipients' exercise of the rights granted herein. You are not responsible for enforcing compliance by third parties to this License.

 7. If, as a consequence of a court judgment or allegation of patent infringement or for any other reason (not limited to patent issues), conditions are imposed on you (whether by court order, agreement or otherwise) that contradict the conditions of this License, they do not

excuse you from the conditions of this License. If you cannot distribute so as to satisfy simultaneously your obligations under this License and any other pertinent obligations, then as a consequence you may not distribute the Program at all. For example, if a patent license would not permit royalty-free redistribution of the Program by all those who receive copies directly or indirectly through you, then the only way you could satisfy both it and this License would be to refrain entirely from distribution of the Program.

If any portion of this section is held invalid or unenforceable under any particular circumstance, the balance of the section is intended to apply and the section as a whole is intended to apply in other circumstances.

It is not the purpose of this section to induce you to infringe any patents or other property right claims or to contest validity of any such claims; this section has the sole purpose of protecting the integrity of the free software distribution system, which is implemented by public license practices. Many people have made generous contributions to the wide range of software distributed through that system in reliance on consistent application of that system; it is up to the author/donor to decide if he or she is willing to distribute software through any other system and a licensee cannot impose that choice.

This section is intended to make thoroughly clear what is believed to be a consequence of the rest of this License.

 8. If the distribution and/or use of the Program is restricted in certain countries either by patents or by copyrighted interfaces, the original copyright holder who places the Program under this License may add an explicit geographical distribution limitation excluding those countries, so that distribution is permitted only in or among countries not thus excluded. In such case, this License incorporates the limitation as if written in the body of this License.

 9. The Free Software Foundation may publish revised and/or new versions of the General Public License from time to time. Such new versions will be similar in spirit to the present version, but may differ in detail to address new problems or concerns.

Each version is given a distinguishing version number. If the Program specifies a version number of this License which applies to it and "any later version", you have the option of following the terms and conditions either of that version or of any later version published by the Free Software Foundation. If the Program does not specify a version number of this License, you may choose any version ever published by the Free Software Foundation.

 10. If you wish to incorporate parts of the Program into other free programs whose distribution conditions are different, write to the author to ask for permission. For software which is copyrighted by the Free Software Foundation, write to the Free Software Foundation; we sometimes make exceptions for this. Our decision will be guided by the two goals of preserving the free status of all derivatives of our free software and of promoting the sharing and reuse of software generally.

# NO WARRANTY

 11. BECAUSE THE PROGRAM IS LICENSED FREE OF CHARGE, THERE IS NO WARRANTY FOR THE PROGRAM, TO THE EXTENT PERMITTED BY APPLICABLE LAW. EXCEPT WHEN OTHERWISE STATED IN WRITING THE COPYRIGHT HOLDERS AND/OR OTHER PARTIES PROVIDE THE PROGRAM "AS IS" WITHOUT WARRANTY OF ANY KIND, EITHER EXPRESSED OR IMPLIED, INCLUDING, BUT NOT LIMITED TO, THE IMPLIED WARRANTIES OF MERCHANTABILITY AND FITNESS FOR A PARTICULAR PURPOSE. THE ENTIRE RISK AS TO THE QUALITY AND PERFORMANCE OF THE PROGRAM IS WITH YOU. SHOULD THE PROGRAM PROVE DEFECTIVE, YOU ASSUME THE COST OF ALL NECESSARY SERVICING, REPAIR OR CORRECTION.

 12. IN NO EVENT UNLESS REQUIRED BY APPLICABLE LAW OR AGREED TO IN WRITING WILL ANY COPYRIGHT HOLDER, OR ANY OTHER PARTY WHO MAY MODIFY AND/OR REDISTRIBUTE THE PROGRAM AS PERMITTED ABOVE, BE LIABLE TO YOU FOR DAMAGES, INCLUDING ANY GENERAL, SPECIAL, INCIDENTAL OR CONSEQUENTIAL DAMAGES ARISING OUT OF THE USE OR INABILITY TO USE THE PROGRAM (INCLUDING BUT NOT LIMITED TO LOSS OF DATA OR DATA BEING RENDERED INACCURATE OR LOSSES SUSTAINED BY YOU OR THIRD PARTIES OR A FAILURE OF THE PROGRAM TO OPERATE WITH ANY OTHER PROGRAMS), EVEN IF SUCH HOLDER OR OTHER PARTY HAS BEEN ADVISED OF THE POSSIBILITY OF SUCH DAMAGES.

# END OF TERMS AND CONDITIONS

# Appendix: How to Apply These Terms to Your New Programs

 If you develop a new program, and you want it to be of the greatest possible use to the public, the best way to achieve this is to make it free software which everyone can redistribute and change under these terms.

 To do so, attach the following notices to the program. It is safest to attach them to the start of each source file to most effectively convey the exclusion of warranty; and each file should have at least the "copyright" line and a pointer to where the full notice is found.

 $\leq$  one line to give the program's name and a brief idea of what it does. $\geq$ Copyright (C)  $19yy$  <name of author>

This program is free software; you can redistribute it and/or modify

 it under the terms of the GNU General Public License as published by the Free Software Foundation; either version 2 of the License, or (at your option) any later version.

 This program is distributed in the hope that it will be useful, but WITHOUT ANY WARRANTY; without even the implied warranty of MERCHANTABILITY or FITNESS FOR A PARTICULAR PURPOSE. See the GNU General Public License for more details.

 You should have received a copy of the GNU General Public License along with this program; if not, write to the Free Software Foundation, Inc., 675 Mass Ave, Cambridge, MA 02139, USA.

Also add information on how to contact you by electronic and paper mail.

If the program is interactive, make it output a short notice like this when it starts in an interactive mode:

 Gnomovision version 69, Copyright (C) 19yy name of author Gnomovision comes with ABSOLUTELY NO WARRANTY; for details type `show w'. This is free software, and you are welcome to redistribute it under certain conditions; type `show c' for details.

The hypothetical commands `show w' and `show c' should show the appropriate parts of the General Public License. Of course, the commands you use may be called something other than `show w' and `show c'; they could even be mouse-clicks or menu items--whatever suits your program.

You should also get your employer (if you work as a programmer) or your school, if any, to sign a "copyright disclaimer" for the program, if necessary. Here is a sample; alter the names:

 Yoyodyne, Inc., hereby disclaims all copyright interest in the program `Gnomovision' (which makes passes at compilers) written by James Hacker.

 <signature of Ty Coon>, 1 April 1989 Ty Coon, President of Vice

This General Public License does not permit incorporating your program into proprietary programs. If your program is a subroutine library, you may consider it more useful to permit linking proprietary applications with the library. If this is what you want to do, use the GNU Library General Public License instead of this License.

# **1.243 apache-arrow-go-arrow 0.0.0- 20200629181129-68b1273cbbf7**

# **1.243.1 Available under license :**

#### LLVM Release License

===================

University of Illinois/NCSA Open Source License

Copyright (c) 2003-2018 University of Illinois at Urbana-Champaign. All rights reserved.

==============================================================================

Developed by:

LLVM Team

University of Illinois at Urbana-Champaign

http://llvm.org

Permission is hereby granted, free of charge, to any person obtaining a copy of this software and associated documentation files (the "Software"), to deal with the Software without restriction, including without limitation the rights to use, copy, modify, merge, publish, distribute, sublicense, and/or sell copies of the Software, and to permit persons to whom the Software is furnished to do so, subject to the following conditions:

 \* Redistributions of source code must retain the above copyright notice, this list of conditions and the following disclaimers.

 \* Redistributions in binary form must reproduce the above copyright notice, this list of conditions and the following disclaimers in the documentation and/or other materials provided with the distribution.

 \* Neither the names of the LLVM Team, University of Illinois at Urbana-Champaign, nor the names of its contributors may be used to endorse or promote products derived from this Software without specific prior written permission.

THE SOFTWARE IS PROVIDED "AS IS", WITHOUT WARRANTY OF ANY KIND, EXPRESS OR IMPLIED, INCLUDING BUT NOT LIMITED TO THE WARRANTIES OF MERCHANTABILITY, FITNESS FOR A PARTICULAR PURPOSE AND NONINFRINGEMENT. IN NO EVENT SHALL THE CONTRIBUTORS OR COPYRIGHT HOLDERS BE LIABLE FOR ANY CLAIM, DAMAGES OR OTHER LIABILITY, WHETHER IN AN ACTION OF CONTRACT, TORT OR OTHERWISE, ARISING FROM, OUT OF OR IN CONNECTION WITH THE SOFTWARE OR THE USE OR OTHER DEALINGS WITH THE SOFTWARE.

Copyrights and Licenses for Third Party Software Distributed with LLVM:

==============================================================================

The LLVM software contains code written by third parties. Such software will have its own individual LICENSE.TXT file in the directory in which it appears. This file will describe the copyrights, license, and restrictions which apply to that code.

The disclaimer of warranty in the University of Illinois Open Source License applies to all code in the LLVM Distribution, and nothing in any of the other licenses gives permission to use the names of the LLVM Team or the University of Illinois to endorse or promote products derived from this Software.

The following pieces of software have additional or alternate copyrights, licenses, and/or restrictions:

Program Directory ------- --------- Google Test llvm/utils/unittest/googletest OpenBSD regex llvm/lib/Support/{reg\*, COPYRIGHT.regex} pyyaml tests llvm/test/YAMLParser/{\*.data, LICENSE.TXT} ARM contributions llvm/lib/Target/ARM/LICENSE.TXT md5 contributions llvm/lib/Support/MD5.cpp llvm/include/llvm/Support/MD5.h

> Apache License Version 2.0, January 2004 http://www.apache.org/licenses/

# TERMS AND CONDITIONS FOR USE, REPRODUCTION, AND DISTRIBUTION

# 1. Definitions.

 "License" shall mean the terms and conditions for use, reproduction, and distribution as defined by Sections 1 through 9 of this document.

 "Licensor" shall mean the copyright owner or entity authorized by the copyright owner that is granting the License.

 "Legal Entity" shall mean the union of the acting entity and all other entities that control, are controlled by, or are under common control with that entity. For the purposes of this definition, "control" means (i) the power, direct or indirect, to cause the direction or management of such entity, whether by contract or otherwise, or (ii) ownership of fifty percent (50%) or more of the outstanding shares, or (iii) beneficial ownership of such entity.

 "You" (or "Your") shall mean an individual or Legal Entity exercising permissions granted by this License.

"Source" form shall mean the preferred form for making modifications,

 including but not limited to software source code, documentation source, and configuration files.

 "Object" form shall mean any form resulting from mechanical transformation or translation of a Source form, including but not limited to compiled object code, generated documentation, and conversions to other media types.

 "Work" shall mean the work of authorship, whether in Source or Object form, made available under the License, as indicated by a copyright notice that is included in or attached to the work (an example is provided in the Appendix below).

 "Derivative Works" shall mean any work, whether in Source or Object form, that is based on (or derived from) the Work and for which the editorial revisions, annotations, elaborations, or other modifications represent, as a whole, an original work of authorship. For the purposes of this License, Derivative Works shall not include works that remain separable from, or merely link (or bind by name) to the interfaces of, the Work and Derivative Works thereof.

 "Contribution" shall mean any work of authorship, including the original version of the Work and any modifications or additions to that Work or Derivative Works thereof, that is intentionally submitted to Licensor for inclusion in the Work by the copyright owner or by an individual or Legal Entity authorized to submit on behalf of the copyright owner. For the purposes of this definition, "submitted" means any form of electronic, verbal, or written communication sent to the Licensor or its representatives, including but not limited to communication on electronic mailing lists, source code control systems, and issue tracking systems that are managed by, or on behalf of, the Licensor for the purpose of discussing and improving the Work, but excluding communication that is conspicuously marked or otherwise designated in writing by the copyright owner as "Not a Contribution."

 "Contributor" shall mean Licensor and any individual or Legal Entity on behalf of whom a Contribution has been received by Licensor and subsequently incorporated within the Work.

- 2. Grant of Copyright License. Subject to the terms and conditions of this License, each Contributor hereby grants to You a perpetual, worldwide, non-exclusive, no-charge, royalty-free, irrevocable copyright license to reproduce, prepare Derivative Works of, publicly display, publicly perform, sublicense, and distribute the Work and such Derivative Works in Source or Object form.
- 3. Grant of Patent License. Subject to the terms and conditions of this License, each Contributor hereby grants to You a perpetual,

 worldwide, non-exclusive, no-charge, royalty-free, irrevocable (except as stated in this section) patent license to make, have made, use, offer to sell, sell, import, and otherwise transfer the Work, where such license applies only to those patent claims licensable by such Contributor that are necessarily infringed by their Contribution(s) alone or by combination of their Contribution(s) with the Work to which such Contribution(s) was submitted. If You institute patent litigation against any entity (including a cross-claim or counterclaim in a lawsuit) alleging that the Work or a Contribution incorporated within the Work constitutes direct or contributory patent infringement, then any patent licenses granted to You under this License for that Work shall terminate as of the date such litigation is filed.

- 4. Redistribution. You may reproduce and distribute copies of the Work or Derivative Works thereof in any medium, with or without modifications, and in Source or Object form, provided that You meet the following conditions:
	- (a) You must give any other recipients of the Work or Derivative Works a copy of this License; and
	- (b) You must cause any modified files to carry prominent notices stating that You changed the files; and
	- (c) You must retain, in the Source form of any Derivative Works that You distribute, all copyright, patent, trademark, and attribution notices from the Source form of the Work, excluding those notices that do not pertain to any part of the Derivative Works; and
	- (d) If the Work includes a "NOTICE" text file as part of its distribution, then any Derivative Works that You distribute must include a readable copy of the attribution notices contained within such NOTICE file, excluding those notices that do not pertain to any part of the Derivative Works, in at least one of the following places: within a NOTICE text file distributed as part of the Derivative Works; within the Source form or documentation, if provided along with the Derivative Works; or, within a display generated by the Derivative Works, if and wherever such third-party notices normally appear. The contents of the NOTICE file are for informational purposes only and do not modify the License. You may add Your own attribution notices within Derivative Works that You distribute, alongside or as an addendum to the NOTICE text from the Work, provided that such additional attribution notices cannot be construed as modifying the License.

 You may add Your own copyright statement to Your modifications and may provide additional or different license terms and conditions for use, reproduction, or distribution of Your modifications, or for any such Derivative Works as a whole, provided Your use, reproduction, and distribution of the Work otherwise complies with the conditions stated in this License.

- 5. Submission of Contributions. Unless You explicitly state otherwise, any Contribution intentionally submitted for inclusion in the Work by You to the Licensor shall be under the terms and conditions of this License, without any additional terms or conditions. Notwithstanding the above, nothing herein shall supersede or modify the terms of any separate license agreement you may have executed with Licensor regarding such Contributions.
- 6. Trademarks. This License does not grant permission to use the trade names, trademarks, service marks, or product names of the Licensor, except as required for reasonable and customary use in describing the origin of the Work and reproducing the content of the NOTICE file.
- 7. Disclaimer of Warranty. Unless required by applicable law or agreed to in writing, Licensor provides the Work (and each Contributor provides its Contributions) on an "AS IS" BASIS, WITHOUT WARRANTIES OR CONDITIONS OF ANY KIND, either express or implied, including, without limitation, any warranties or conditions of TITLE, NON-INFRINGEMENT, MERCHANTABILITY, or FITNESS FOR A PARTICULAR PURPOSE. You are solely responsible for determining the appropriateness of using or redistributing the Work and assume any risks associated with Your exercise of permissions under this License.
- 8. Limitation of Liability. In no event and under no legal theory, whether in tort (including negligence), contract, or otherwise, unless required by applicable law (such as deliberate and grossly negligent acts) or agreed to in writing, shall any Contributor be liable to You for damages, including any direct, indirect, special, incidental, or consequential damages of any character arising as a result of this License or out of the use or inability to use the Work (including but not limited to damages for loss of goodwill, work stoppage, computer failure or malfunction, or any and all other commercial damages or losses), even if such Contributor has been advised of the possibility of such damages.
- 9. Accepting Warranty or Additional Liability. While redistributing the Work or Derivative Works thereof, You may choose to offer, and charge a fee for, acceptance of support, warranty, indemnity, or other liability obligations and/or rights consistent with this License. However, in accepting such obligations, You may act only on Your own behalf and on Your sole responsibility, not on behalf

 of any other Contributor, and only if You agree to indemnify, defend, and hold each Contributor harmless for any liability incurred by, or claims asserted against, such Contributor by reason of your accepting any such warranty or additional liability.

# END OF TERMS AND CONDITIONS

APPENDIX: How to apply the Apache License to your work.

 To apply the Apache License to your work, attach the following boilerplate notice, with the fields enclosed by brackets "[]" replaced with your own identifying information. (Don't include the brackets!) The text should be enclosed in the appropriate comment syntax for the file format. We also recommend that a file or class name and description of purpose be included on the same "printed page" as the copyright notice for easier identification within third-party archives.

Copyright [yyyy] [name of copyright owner]

 Licensed under the Apache License, Version 2.0 (the "License"); you may not use this file except in compliance with the License. You may obtain a copy of the License at

http://www.apache.org/licenses/LICENSE-2.0

 Unless required by applicable law or agreed to in writing, software distributed under the License is distributed on an "AS IS" BASIS, WITHOUT WARRANTIES OR CONDITIONS OF ANY KIND, either express or implied. See the License for the specific language governing permissions and limitations under the License.

--------------------------------------------------------------------------------

src/plasma/fling.cc and src/plasma/fling.h: Apache 2.0

Copyright 2013 Sharvil Nanavati

Licensed under the Apache License, Version 2.0 (the "License"); you may not use this file except in compliance with the License. You may obtain a copy of the License at

http://www.apache.org/licenses/LICENSE-2.0

Unless required by applicable law or agreed to in writing, software distributed under the License is distributed on an "AS IS" BASIS, WITHOUT WARRANTIES OR CONDITIONS OF ANY KIND, either express or implied. See the License for the specific language governing permissions and

limitations under the License.

--------------------------------------------------------------------------------

src/plasma/thirdparty/ae: Modified / 3-Clause BSD

Copyright (c) 2006-2010, Salvatore Sanfilippo <antirez at gmail dot com> All rights reserved.

Redistribution and use in source and binary forms, with or without modification, are permitted provided that the following conditions are met:

- \* Redistributions of source code must retain the above copyright notice, this list of conditions and the following disclaimer.
- \* Redistributions in binary form must reproduce the above copyright notice, this list of conditions and the following disclaimer in the documentation and/or other materials provided with the distribution.
- \* Neither the name of Redis nor the names of its contributors may be used to endorse or promote products derived from this software without specific prior written permission.

THIS SOFTWARE IS PROVIDED BY THE COPYRIGHT HOLDERS AND CONTRIBUTORS "AS IS" AND ANY EXPRESS OR IMPLIED WARRANTIES, INCLUDING, BUT NOT LIMITED TO, THE IMPLIED WARRANTIES OF MERCHANTABILITY AND FITNESS FOR A PARTICULAR PURPOSE ARE DISCLAIMED. IN NO EVENT SHALL THE COPYRIGHT OWNER OR CONTRIBUTORS BE LIABLE FOR ANY DIRECT, INDIRECT, INCIDENTAL, SPECIAL, EXEMPLARY, OR CONSEQUENTIAL DAMAGES (INCLUDING, BUT NOT LIMITED TO, PROCUREMENT OF SUBSTITUTE GOODS OR SERVICES; LOSS OF USE, DATA, OR PROFITS; OR BUSINESS INTERRUPTION) HOWEVER CAUSED AND ON ANY THEORY OF LIABILITY, WHETHER IN CONTRACT, STRICT LIABILITY, OR TORT (INCLUDING NEGLIGENCE OR OTHERWISE) ARISING IN ANY WAY OUT OF THE USE OF THIS SOFTWARE, EVEN IF ADVISED OF THE POSSIBILITY OF SUCH DAMAGE.

--------------------------------------------------------------------------------

src/plasma/thirdparty/dlmalloc.c: CC0

This is a version (aka dlmalloc) of malloc/free/realloc written by Doug Lea and released to the public domain, as explained at http://creativecommons.org/publicdomain/zero/1.0/ Send questions, comments, complaints, performance data, etc to dl@cs.oswego.edu

 $-$ 

src/plasma/common.cc (some portions)

Copyright (c) Austin Appleby (aappleby (AT) gmail)

Some portions of this file are derived from code in the MurmurHash project

All code is released to the public domain. For business purposes, Murmurhash is under the MIT license.

https://sites.google.com/site/murmurhash/

 $-$ 

src/arrow/util (some portions): Apache 2.0, and 3-clause BSD

Some portions of this module are derived from code in the Chromium project, copyright (c) Google inc and (c) The Chromium Authors and licensed under the Apache 2.0 License or the under the 3-clause BSD license:

Copyright (c) 2013 The Chromium Authors. All rights reserved.

 Redistribution and use in source and binary forms, with or without modification, are permitted provided that the following conditions are met:

 \* Redistributions of source code must retain the above copyright notice, this list of conditions and the following disclaimer.

 \* Redistributions in binary form must reproduce the above copyright notice, this list of conditions and the following disclaimer in the documentation and/or other materials provided with the distribution.

 \* Neither the name of Google Inc. nor the names of its contributors may be used to endorse or promote products derived from this software without specific prior written permission.

 THIS SOFTWARE IS PROVIDED BY THE COPYRIGHT HOLDERS AND CONTRIBUTORS "AS IS" AND ANY EXPRESS OR IMPLIED WARRANTIES, INCLUDING, BUT NOT LIMITED TO, THE IMPLIED WARRANTIES OF MERCHANTABILITY AND FITNESS FOR A PARTICULAR PURPOSE ARE DISCLAIMED. IN NO EVENT SHALL THE COPYRIGHT OWNER OR CONTRIBUTORS BE LIABLE FOR ANY DIRECT, INDIRECT, INCIDENTAL, SPECIAL, EXEMPLARY, OR CONSEQUENTIAL DAMAGES (INCLUDING, BUT NOT LIMITED TO, PROCUREMENT OF SUBSTITUTE GOODS OR SERVICES; LOSS OF USE, DATA, OR PROFITS; OR BUSINESS INTERRUPTION) HOWEVER CAUSED AND ON ANY THEORY OF LIABILITY, WHETHER IN CONTRACT, STRICT LIABILITY, OR TORT (INCLUDING NEGLIGENCE OR OTHERWISE) ARISING IN ANY WAY OUT OF THE USE OF THIS SOFTWARE, EVEN IF ADVISED OF THE POSSIBILITY OF SUCH DAMAGE.

 $-$ 

This project includes code from Daniel Lemire's FrameOfReference project.

https://github.com/lemire/FrameOfReference/blob/6ccaf9e97160f9a3b299e23a8ef739e711ef0c71/src/bpacking.cpp

Copyright: 2013 Daniel Lemire Home page: http://lemire.me/en/ Project page: https://github.com/lemire/FrameOfReference License: Apache License Version 2.0 http://www.apache.org/licenses/LICENSE-2.0

--------------------------------------------------------------------------------

This project includes code from the TensorFlow project

Copyright 2015 The TensorFlow Authors. All Rights Reserved.

Licensed under the Apache License, Version 2.0 (the "License"); you may not use this file except in compliance with the License. You may obtain a copy of the License at

http://www.apache.org/licenses/LICENSE-2.0

Unless required by applicable law or agreed to in writing, software distributed under the License is distributed on an "AS IS" BASIS, WITHOUT WARRANTIES OR CONDITIONS OF ANY KIND, either express or implied. See the License for the specific language governing permissions and limitations under the License.

--------------------------------------------------------------------------------

This project includes code from the NumPy project.

https://github.com/numpy/numpy/blob/e1f191c46f2eebd6cb892a4bfe14d9dd43a06c4e/numpy/core/src/multiarray/m ultiarraymodule.c#L2910

https://github.com/numpy/numpy/blob/68fd82271b9ea5a9e50d4e761061dfcca851382a/numpy/core/src/multiarray/d atetime.c

Copyright (c) 2005-2017, NumPy Developers. All rights reserved.

Redistribution and use in source and binary forms, with or without modification, are permitted provided that the following conditions are met:

- \* Redistributions of source code must retain the above copyright notice, this list of conditions and the following disclaimer.
- \* Redistributions in binary form must reproduce the above copyright notice, this list of conditions and the following disclaimer in the documentation and/or other materials provided with the distribution.

 \* Neither the name of the NumPy Developers nor the names of any contributors may be used to endorse or promote products derived from this software without specific prior written permission.

THIS SOFTWARE IS PROVIDED BY THE COPYRIGHT HOLDERS AND CONTRIBUTORS "AS IS" AND ANY EXPRESS OR IMPLIED WARRANTIES, INCLUDING, BUT NOT LIMITED TO, THE IMPLIED WARRANTIES OF MERCHANTABILITY AND FITNESS FOR A PARTICULAR PURPOSE ARE DISCLAIMED. IN NO EVENT SHALL THE COPYRIGHT OWNER OR CONTRIBUTORS BE LIABLE FOR ANY DIRECT, INDIRECT, INCIDENTAL, SPECIAL, EXEMPLARY, OR CONSEQUENTIAL DAMAGES (INCLUDING, BUT NOT LIMITED TO, PROCUREMENT OF SUBSTITUTE GOODS OR SERVICES; LOSS OF USE, DATA, OR PROFITS; OR BUSINESS INTERRUPTION) HOWEVER CAUSED AND ON ANY THEORY OF LIABILITY, WHETHER IN CONTRACT, STRICT LIABILITY, OR TORT (INCLUDING NEGLIGENCE OR OTHERWISE) ARISING IN ANY WAY OUT OF THE USE OF THIS SOFTWARE, EVEN IF ADVISED OF THE POSSIBILITY OF SUCH DAMAGE.

--------------------------------------------------------------------------------

This project includes code from the Boost project

Boost Software License - Version 1.0 - August 17th, 2003

Permission is hereby granted, free of charge, to any person or organization obtaining a copy of the software and accompanying documentation covered by this license (the "Software") to use, reproduce, display, distribute, execute, and transmit the Software, and to prepare derivative works of the Software, and to permit third-parties to whom the Software is furnished to do so, all subject to the following:

The copyright notices in the Software and this entire statement, including the above license grant, this restriction and the following disclaimer, must be included in all copies of the Software, in whole or in part, and all derivative works of the Software, unless such copies or derivative works are solely in the form of machine-executable object code generated by a source language processor.

THE SOFTWARE IS PROVIDED "AS IS", WITHOUT WARRANTY OF ANY KIND, EXPRESS OR IMPLIED, INCLUDING BUT NOT LIMITED TO THE WARRANTIES OF MERCHANTABILITY, FITNESS FOR A PARTICULAR PURPOSE, TITLE AND NON-INFRINGEMENT. IN NO EVENT SHALL THE COPYRIGHT HOLDERS OR ANYONE DISTRIBUTING THE SOFTWARE BE LIABLE FOR ANY DAMAGES OR OTHER LIABILITY, WHETHER IN CONTRACT, TORT OR OTHERWISE, ARISING FROM, OUT OF OR IN CONNECTION WITH THE SOFTWARE OR THE USE OR OTHER DEALINGS IN THE SOFTWARE.

--------------------------------------------------------------------------------

This project includes code from the FlatBuffers project

Copyright 2014 Google Inc.

Licensed under the Apache License, Version 2.0 (the "License"); you may not use this file except in compliance with the License. You may obtain a copy of the License at

http://www.apache.org/licenses/LICENSE-2.0

Unless required by applicable law or agreed to in writing, software distributed under the License is distributed on an "AS IS" BASIS, WITHOUT WARRANTIES OR CONDITIONS OF ANY KIND, either express or implied. See the License for the specific language governing permissions and limitations under the License.

--------------------------------------------------------------------------------

This project includes code from the tslib project

Copyright 2015 Microsoft Corporation. All rights reserved.

Licensed under the Apache License, Version 2.0 (the "License"); you may not use this file except in compliance with the License. You may obtain a copy of the License at

http://www.apache.org/licenses/LICENSE-2.0

Unless required by applicable law or agreed to in writing, software distributed under the License is distributed on an "AS IS" BASIS, WITHOUT WARRANTIES OR CONDITIONS OF ANY KIND, either express or implied. See the License for the specific language governing permissions and limitations under the License.

--------------------------------------------------------------------------------

This project includes code from the jemalloc project

https://github.com/jemalloc/jemalloc

Copyright (C) 2002-2017 Jason Evans <jasone@canonware.com>. All rights reserved. Copyright (C) 2007-2012 Mozilla Foundation. All rights reserved. Copyright (C) 2009-2017 Facebook, Inc. All rights reserved.

Redistribution and use in source and binary forms, with or without modification, are permitted provided that the following conditions are met: 1. Redistributions of source code must retain the above copyright notice(s), this list of conditions and the following disclaimer.

2. Redistributions in binary form must reproduce the above copyright notice(s), this list of conditions and the following disclaimer in the documentation and/or other materials provided with the distribution.

THIS SOFTWARE IS PROVIDED BY THE COPYRIGHT HOLDER(S) ``AS IS'' AND ANY EXPRESS OR IMPLIED WARRANTIES, INCLUDING, BUT NOT LIMITED TO, THE IMPLIED WARRANTIES OF MERCHANTABILITY AND FITNESS FOR A PARTICULAR PURPOSE ARE DISCLAIMED. IN NO EVENT SHALL THE COPYRIGHT HOLDER(S) BE LIABLE FOR ANY DIRECT, INDIRECT, INCIDENTAL, SPECIAL, EXEMPLARY, OR CONSEQUENTIAL DAMAGES (INCLUDING, BUT NOT LIMITED TO, PROCUREMENT OF SUBSTITUTE GOODS OR SERVICES; LOSS OF USE, DATA, OR PROFITS; OR BUSINESS INTERRUPTION) HOWEVER CAUSED AND ON ANY THEORY OF LIABILITY, WHETHER IN CONTRACT, STRICT LIABILITY, OR TORT (INCLUDING NEGLIGENCE OR OTHERWISE) ARISING IN ANY WAY OUT OF THE USE OF THIS SOFTWARE, EVEN IF ADVISED OF THE POSSIBILITY OF SUCH DAMAGE.

--------------------------------------------------------------------------------

This project includes code from the Go project, BSD 3-clause license + PATENTS weak patent termination clause (https://github.com/golang/go/blob/master/PATENTS).

Copyright (c) 2009 The Go Authors. All rights reserved.

Redistribution and use in source and binary forms, with or without modification, are permitted provided that the following conditions are met:

 \* Redistributions of source code must retain the above copyright notice, this list of conditions and the following disclaimer.

 \* Redistributions in binary form must reproduce the above copyright notice, this list of conditions and the following disclaimer in the documentation and/or other materials provided with the distribution.

 \* Neither the name of Google Inc. nor the names of its contributors may be used to endorse or promote products derived from this software without specific prior written permission.

THIS SOFTWARE IS PROVIDED BY THE COPYRIGHT HOLDERS AND CONTRIBUTORS "AS IS" AND ANY EXPRESS OR IMPLIED WARRANTIES, INCLUDING, BUT NOT LIMITED TO, THE IMPLIED WARRANTIES OF MERCHANTABILITY AND FITNESS FOR A PARTICULAR PURPOSE ARE DISCLAIMED. IN NO EVENT SHALL THE COPYRIGHT OWNER OR CONTRIBUTORS BE LIABLE FOR ANY DIRECT, INDIRECT, INCIDENTAL, SPECIAL, EXEMPLARY, OR CONSEQUENTIAL DAMAGES (INCLUDING, BUT NOT LIMITED TO, PROCUREMENT OF SUBSTITUTE GOODS OR SERVICES; LOSS OF USE, DATA, OR PROFITS; OR BUSINESS INTERRUPTION) HOWEVER CAUSED AND ON ANY THEORY OF LIABILITY, WHETHER IN CONTRACT, STRICT LIABILITY, OR TORT (INCLUDING NEGLIGENCE OR OTHERWISE) ARISING IN ANY WAY OUT OF THE USE OF THIS SOFTWARE, EVEN IF ADVISED OF THE POSSIBILITY OF SUCH DAMAGE.

This project includes code from the hs2client

https://github.com/cloudera/hs2client

Copyright 2016 Cloudera Inc.

Licensed under the Apache License, Version 2.0 (the "License"); you may not use this file except in compliance with the License. You may obtain a copy of the License at

--------------------------------------------------------------------------------

http://www.apache.org/licenses/LICENSE-2.0

Unless required by applicable law or agreed to in writing, software distributed under the License is distributed on an "AS IS" BASIS, WITHOUT WARRANTIES OR CONDITIONS OF ANY KIND, either express or implied. See the License for the specific language governing permissions and limitations under the License.

--------------------------------------------------------------------------------

The script ci/scripts/util\_wait\_for\_it.sh has the following license

Copyright (c) 2016 Giles Hall

Permission is hereby granted, free of charge, to any person obtaining a copy of this software and associated documentation files (the "Software"), to deal in the Software without restriction, including without limitation the rights to use, copy, modify, merge, publish, distribute, sublicense, and/or sell copies of the Software, and to permit persons to whom the Software is furnished to do so, subject to the following conditions:

The above copyright notice and this permission notice shall be included in all copies or substantial portions of the Software.

THE SOFTWARE IS PROVIDED "AS IS", WITHOUT WARRANTY OF ANY KIND, EXPRESS OR IMPLIED, INCLUDING BUT NOT LIMITED TO THE WARRANTIES OF MERCHANTABILITY, FITNESS FOR A PARTICULAR PURPOSE AND NONINFRINGEMENT. IN NO EVENT SHALL THE AUTHORS OR COPYRIGHT HOLDERS BE LIABLE FOR ANY CLAIM, DAMAGES OR OTHER LIABILITY, WHETHER IN AN ACTION OF CONTRACT, TORT OR OTHERWISE, ARISING FROM, OUT OF OR IN CONNECTION WITH THE SOFTWARE OR THE USE OR OTHER DEALINGS IN THE **SOFTWARE** 

--------------------------------------------------------------------------------

The script r/configure has the following license (MIT)

Permission is hereby granted, free of charge, to any person obtaining a copy of this software and associated documentation files (the "Software"), to deal in the Software without restriction, including without limitation the rights to use, copy, modify, merge, publish, distribute, sublicense, and/or sell copies of the Software, and to permit persons to whom the Software is furnished to do so, subject to the following conditions:

The above copyright notice and this permission notice shall be included in all copies or substantial portions of the Software.

THE SOFTWARE IS PROVIDED "AS IS", WITHOUT WARRANTY OF ANY KIND, EXPRESS OR IMPLIED, INCLUDING BUT NOT LIMITED TO THE WARRANTIES OF MERCHANTABILITY, FITNESS FOR A PARTICULAR PURPOSE AND NONINFRINGEMENT. IN NO EVENT SHALL THE AUTHORS OR COPYRIGHT HOLDERS BE LIABLE FOR ANY CLAIM, DAMAGES OR OTHER LIABILITY, WHETHER IN AN ACTION OF CONTRACT, TORT OR OTHERWISE, ARISING FROM, OUT OF OR IN CONNECTION WITH THE SOFTWARE OR THE USE OR OTHER DEALINGS IN THE SOFTWARE.

--------------------------------------------------------------------------------

cpp/src/arrow/util/logging.cc, cpp/src/arrow/util/logging.h and cpp/src/arrow/util/logging-test.cc are adapted from Ray Project (https://github.com/ray-project/ray) (Apache 2.0).

Copyright (c) 2016 Ray Project (https://github.com/ray-project/ray)

Licensed under the Apache License, Version 2.0 (the "License"); you may not use this file except in compliance with the License. You may obtain a copy of the License at

http://www.apache.org/licenses/LICENSE-2.0

Unless required by applicable law or agreed to in writing, software distributed under the License is distributed on an "AS IS" BASIS, WITHOUT WARRANTIES OR CONDITIONS OF ANY KIND, either express or implied. See the License for the specific language governing permissions and limitations under the License.

The files cpp/src/arrow/vendored/datetime/date.h, cpp/src/arrow/vendored/datetime/tz.h, cpp/src/arrow/vendored/datetime/tz\_private.h, cpp/src/arrow/vendored/datetime/ios.h, cpp/src/arrow/vendored/datetime/ios.mm, cpp/src/arrow/vendored/datetime/tz.cpp are adapted from Howard Hinnant's date library (https://github.com/HowardHinnant/date) It is licensed under MIT license.

--------------------------------------------------------------------------------

The MIT License (MIT) Copyright (c) 2015, 2016, 2017 Howard Hinnant Copyright (c) 2016 Adrian Colomitchi Copyright (c) 2017 Florian Dang Copyright (c) 2017 Paul Thompson Copyright (c) 2018 Tomasz Kamiski

Permission is hereby granted, free of charge, to any person obtaining a copy of this software and associated documentation files (the "Software"), to deal in the Software without restriction, including without limitation the rights to use, copy, modify, merge, publish, distribute, sublicense, and/or sell copies of the Software, and to permit persons to whom the Software is furnished to do so, subject to the following conditions:

The above copyright notice and this permission notice shall be included in all copies or substantial portions of the Software.

THE SOFTWARE IS PROVIDED "AS IS", WITHOUT WARRANTY OF ANY KIND, EXPRESS OR IMPLIED, INCLUDING BUT NOT LIMITED TO THE WARRANTIES OF MERCHANTABILITY, FITNESS FOR A PARTICULAR PURPOSE AND NONINFRINGEMENT. IN NO EVENT SHALL THE AUTHORS OR COPYRIGHT HOLDERS BE LIABLE FOR ANY CLAIM, DAMAGES OR OTHER LIABILITY, WHETHER IN AN ACTION OF CONTRACT, TORT OR OTHERWISE, ARISING FROM, OUT OF OR IN CONNECTION WITH THE SOFTWARE OR THE USE OR OTHER DEALINGS IN THE SOFTWARE.

--------------------------------------------------------------------------------

The file cpp/src/arrow/util/utf8.h includes code adapted from the page https://bjoern.hoehrmann.de/utf-8/decoder/dfa/ with the following license (MIT)

Copyright (c) 2008-2009 Bjoern Hoehrmann <bjoern@hoehrmann.de>

Permission is hereby granted, free of charge, to any person obtaining a copy of this software and associated documentation files (the "Software"), to deal in the Software without restriction, including without limitation the rights to use, copy, modify, merge, publish, distribute, sublicense, and/or sell copies of the Software, and to permit persons to whom the Software is furnished to do so, subject to the following conditions:

The above copyright notice and this permission notice shall be included in all copies or substantial portions of the Software.

THE SOFTWARE IS PROVIDED "AS IS", WITHOUT WARRANTY OF ANY KIND, EXPRESS OR IMPLIED, INCLUDING BUT NOT LIMITED TO THE WARRANTIES OF MERCHANTABILITY, FITNESS FOR A PARTICULAR PURPOSE AND NONINFRINGEMENT. IN NO EVENT SHALL THE AUTHORS OR COPYRIGHT HOLDERS BE LIABLE FOR ANY CLAIM, DAMAGES OR OTHER LIABILITY, WHETHER IN AN ACTION OF CONTRACT, TORT OR OTHERWISE, ARISING FROM,

# OUT OF OR IN CONNECTION WITH THE SOFTWARE OR THE USE OR OTHER DEALINGS IN THE SOFTWARE.

--------------------------------------------------------------------------------

The file cpp/src/arrow/vendored/string\_view.hpp has the following license

Boost Software License - Version 1.0 - August 17th, 2003

Permission is hereby granted, free of charge, to any person or organization obtaining a copy of the software and accompanying documentation covered by this license (the "Software") to use, reproduce, display, distribute, execute, and transmit the Software, and to prepare derivative works of the Software, and to permit third-parties to whom the Software is furnished to do so, all subject to the following:

The copyright notices in the Software and this entire statement, including the above license grant, this restriction and the following disclaimer, must be included in all copies of the Software, in whole or in part, and all derivative works of the Software, unless such copies or derivative works are solely in the form of machine-executable object code generated by a source language processor.

THE SOFTWARE IS PROVIDED "AS IS", WITHOUT WARRANTY OF ANY KIND, EXPRESS OR IMPLIED, INCLUDING BUT NOT LIMITED TO THE WARRANTIES OF MERCHANTABILITY, FITNESS FOR A PARTICULAR PURPOSE, TITLE AND NON-INFRINGEMENT. IN NO EVENT SHALL THE COPYRIGHT HOLDERS OR ANYONE DISTRIBUTING THE SOFTWARE BE LIABLE FOR ANY DAMAGES OR OTHER LIABILITY, WHETHER IN CONTRACT, TORT OR OTHERWISE, ARISING FROM, OUT OF OR IN CONNECTION WITH THE SOFTWARE OR THE USE OR OTHER DEALINGS IN THE SOFTWARE.

--------------------------------------------------------------------------------

The files in cpp/src/arrow/vendored/xxhash/ have the following license (BSD 2-Clause License)

xxHash Library Copyright (c) 2012-2014, Yann Collet All rights reserved.

Redistribution and use in source and binary forms, with or without modification, are permitted provided that the following conditions are met:

\* Redistributions of source code must retain the above copyright notice, this list of conditions and the following disclaimer.

\* Redistributions in binary form must reproduce the above copyright notice, this list of conditions and the following disclaimer in the documentation and/or

other materials provided with the distribution.

THIS SOFTWARE IS PROVIDED BY THE COPYRIGHT HOLDERS AND CONTRIBUTORS "AS IS" AND ANY EXPRESS OR IMPLIED WARRANTIES, INCLUDING, BUT NOT LIMITED TO, THE IMPLIED WARRANTIES OF MERCHANTABILITY AND FITNESS FOR A PARTICULAR PURPOSE ARE DISCLAIMED. IN NO EVENT SHALL THE COPYRIGHT HOLDER OR CONTRIBUTORS BE LIABLE FOR ANY DIRECT, INDIRECT, INCIDENTAL, SPECIAL, EXEMPLARY, OR CONSEQUENTIAL DAMAGES (INCLUDING, BUT NOT LIMITED TO, PROCUREMENT OF SUBSTITUTE GOODS OR SERVICES; LOSS OF USE, DATA, OR PROFITS; OR BUSINESS INTERRUPTION) HOWEVER CAUSED AND ON ANY THEORY OF LIABILITY, WHETHER IN CONTRACT, STRICT LIABILITY, OR TORT (INCLUDING NEGLIGENCE OR OTHERWISE) ARISING IN ANY WAY OUT OF THE USE OF THIS SOFTWARE, EVEN IF ADVISED OF THE POSSIBILITY OF SUCH DAMAGE.

You can contact the author at :

- xxHash homepage: http://www.xxhash.com

- xxHash source repository : https://github.com/Cyan4973/xxHash

--------------------------------------------------------------------------------

The files in cpp/src/arrow/vendored/double-conversion/ have the following license (BSD 3-Clause License)

Copyright 2006-2011, the V8 project authors. All rights reserved. Redistribution and use in source and binary forms, with or without modification, are permitted provided that the following conditions are met:

- \* Redistributions of source code must retain the above copyright notice, this list of conditions and the following disclaimer.
- \* Redistributions in binary form must reproduce the above copyright notice, this list of conditions and the following disclaimer in the documentation and/or other materials provided with the distribution.
- \* Neither the name of Google Inc. nor the names of its contributors may be used to endorse or promote products derived from this software without specific prior written permission.

THIS SOFTWARE IS PROVIDED BY THE COPYRIGHT HOLDERS AND CONTRIBUTORS "AS IS" AND ANY EXPRESS OR IMPLIED WARRANTIES, INCLUDING, BUT NOT LIMITED TO, THE IMPLIED WARRANTIES OF MERCHANTABILITY AND FITNESS FOR A PARTICULAR PURPOSE ARE DISCLAIMED. IN NO EVENT SHALL THE COPYRIGHT OWNER OR CONTRIBUTORS BE LIABLE FOR ANY DIRECT, INDIRECT, INCIDENTAL, SPECIAL, EXEMPLARY, OR CONSEQUENTIAL DAMAGES (INCLUDING, BUT NOT LIMITED TO, PROCUREMENT OF SUBSTITUTE GOODS OR SERVICES; LOSS OF USE, DATA, OR PROFITS; OR BUSINESS INTERRUPTION) HOWEVER CAUSED AND ON ANY THEORY OF LIABILITY, WHETHER IN CONTRACT, STRICT LIABILITY, OR TORT (INCLUDING NEGLIGENCE OR OTHERWISE) ARISING IN ANY WAY OUT OF THE USE OF THIS SOFTWARE, EVEN IF ADVISED OF THE POSSIBILITY OF SUCH DAMAGE.

--------------------------------------------------------------------------------

The files in cpp/src/arrow/vendored/uriparser/ have the following license (BSD 3-Clause License)

uriparser - RFC 3986 URI parsing library

Copyright (C) 2007, Weijia Song <songweijia@gmail.com> Copyright (C) 2007, Sebastian Pipping  $\leq$ sebastian@pipping.org $>$ All rights reserved.

Redistribution and use in source and binary forms, with or without modification, are permitted provided that the following conditions are met:

 \* Redistributions of source code must retain the above copyright notice, this list of conditions and the following disclaimer.

 \* Redistributions in binary form must reproduce the above copyright notice, this list of conditions and the following disclaimer in the documentation and/or other materials provided with the distribution.

 \* Neither the name of the <ORGANIZATION> nor the names of its contributors may be used to endorse or promote products derived from this software without specific prior written permission.

THIS SOFTWARE IS PROVIDED BY THE COPYRIGHT HOLDERS AND CONTRIBUTORS "AS IS" AND ANY EXPRESS OR IMPLIED WARRANTIES, INCLUDING, BUT NOT LIMITED TO, THE IMPLIED WARRANTIES OF MERCHANTABILITY AND FITNESS FOR A PARTICULAR PURPOSE ARE DISCLAIMED. IN NO EVENT SHALL THE COPYRIGHT OWNER OR CONTRIBUTORS BE LIABLE FOR ANY DIRECT, INDIRECT, INCIDENTAL, SPECIAL, EXEMPLARY, OR CONSEQUENTIAL DAMAGES (INCLUDING, BUT NOT LIMITED TO, PROCUREMENT OF SUBSTITUTE GOODS OR SERVICES; LOSS OF USE, DATA, OR PROFITS; OR BUSINESS INTERRUPTION) HOWEVER CAUSED AND ON ANY THEORY OF LIABILITY, WHETHER IN CONTRACT, STRICT LIABILITY, OR TORT (INCLUDING NEGLIGENCE OR OTHERWISE) ARISING IN ANY WAY OUT OF THE USE OF THIS SOFTWARE, EVEN IF ADVISED OF THE POSSIBILITY OF SUCH DAMAGE.

--------------------------------------------------------------------------------

The files under dev/tasks/conda-recipes have the following license

BSD 3-clause license

Copyright (c) 2015-2018, conda-forge All rights reserved.

Redistribution and use in source and binary forms, with or without modification, are permitted provided that the following conditions are met:

- 1. Redistributions of source code must retain the above copyright notice, this list of conditions and the following disclaimer.
- 2. Redistributions in binary form must reproduce the above copyright notice, this list of conditions and the following disclaimer in the documentation and/or other materials provided with the distribution.
- 3. Neither the name of the copyright holder nor the names of its contributors may be used to endorse or promote products derived from this software without specific prior written permission.

THIS SOFTWARE IS PROVIDED BY THE COPYRIGHT HOLDERS AND CONTRIBUTORS "AS IS" AND ANY EXPRESS OR IMPLIED WARRANTIES, INCLUDING, BUT NOT LIMITED TO, THE IMPLIED WARRANTIES OF MERCHANTABILITY AND FITNESS FOR A PARTICULAR PURPOSE ARE DISCLAIMED. IN NO EVENT SHALL THE COPYRIGHT HOLDER OR CONTRIBUTORS BE LIABLE FOR ANY DIRECT, INDIRECT, INCIDENTAL, SPECIAL, EXEMPLARY, OR CONSEQUENTIAL DAMAGES (INCLUDING, BUT NOT LIMITED TO, PROCUREMENT OF SUBSTITUTE GOODS OR SERVICES; LOSS OF USE, DATA, OR PROFITS; OR BUSINESS INTERRUPTION) HOWEVER CAUSED AND ON ANY THEORY OF LIABILITY, WHETHER IN CONTRACT, STRICT LIABILITY, OR TORT (INCLUDING NEGLIGENCE OR OTHERWISE) ARISING IN ANY WAY OUT OF THE USE OF THIS SOFTWARE, EVEN IF ADVISED OF THE POSSIBILITY OF SUCH DAMAGE.

--------------------------------------------------------------------------------

The files in cpp/src/arrow/vendored/utf8cpp/ have the following license

Copyright 2006 Nemanja Trifunovic

Permission is hereby granted, free of charge, to any person or organization obtaining a copy of the software and accompanying documentation covered by this license (the "Software") to use, reproduce, display, distribute, execute, and transmit the Software, and to prepare derivative works of the Software, and to permit third-parties to whom the Software is furnished to do so, all subject to the following:

The copyright notices in the Software and this entire statement, including the above license grant, this restriction and the following disclaimer, must be included in all copies of the Software, in whole or in part, and all derivative works of the Software, unless such copies or derivative works are solely in the form of machine-executable object code generated by a source language processor.

THE SOFTWARE IS PROVIDED "AS IS", WITHOUT WARRANTY OF ANY KIND, EXPRESS OR IMPLIED, INCLUDING BUT NOT LIMITED TO THE WARRANTIES OF MERCHANTABILITY, FITNESS FOR A PARTICULAR PURPOSE, TITLE AND NON-INFRINGEMENT. IN NO EVENT SHALL THE COPYRIGHT HOLDERS OR ANYONE DISTRIBUTING THE SOFTWARE BE LIABLE FOR ANY DAMAGES OR OTHER LIABILITY, WHETHER IN CONTRACT, TORT OR OTHERWISE, ARISING FROM, OUT OF OR IN CONNECTION WITH THE SOFTWARE OR THE USE OR OTHER DEALINGS IN THE SOFTWARE.

--------------------------------------------------------------------------------

This project includes code from Apache Kudu.

\* cpp/cmake\_modules/CompilerInfo.cmake is based on Kudu's cmake\_modules/CompilerInfo.cmake

Copyright: 2016 The Apache Software Foundation. Home page: https://kudu.apache.org/ License: http://www.apache.org/licenses/LICENSE-2.0

--------------------------------------------------------------------------------

This project includes code from Apache Impala (incubating), formerly Impala. The Impala code and rights were donated to the ASF as part of the Incubator process after the initial code imports into Apache Parquet.

Copyright: 2012 Cloudera, Inc. Copyright: 2016 The Apache Software Foundation. Home page: http://impala.apache.org/ License: http://www.apache.org/licenses/LICENSE-2.0

--------------------------------------------------------------------------------

This project includes code from Apache Aurora.

\* dev/release/{release,changelog,release-candidate} are based on the scripts from Apache Aurora

Copyright: 2016 The Apache Software Foundation. Home page: https://aurora.apache.org/ License: http://www.apache.org/licenses/LICENSE-2.0

--------------------------------------------------------------------------------

This project includes code from the Google styleguide.

\* cpp/build-support/cpplint.py is based on the scripts from the Google styleguide.

Copyright: 2009 Google Inc. All rights reserved. Homepage: https://github.com/google/styleguide License: 3-clause BSD

--------------------------------------------------------------------------------

This project includes code from Snappy.

\* cpp/cmake\_modules/{SnappyCMakeLists.txt,SnappyConfig.h} are based on code from Google's Snappy project.

Copyright: 2009 Google Inc. All rights reserved. Homepage: https://github.com/google/snappy License: 3-clause BSD

--------------------------------------------------------------------------------

This project includes code from the manylinux project.

\* python/manylinux1/scripts/{build\_python.sh,python-tag-abi-tag.py, requirements.txt} are based on code from the manylinux project.

Copyright: 2016 manylinux Homepage: https://github.com/pypa/manylinux License: The MIT License (MIT)

--------------------------------------------------------------------------------

This project includes code from the cymove project:

\* python/pyarrow/includes/common.pxd includes code from the cymove project

The MIT License (MIT) Copyright (c) 2019 Omer Ozarslan

Permission is hereby granted, free of charge, to any person obtaining a copy of this software and associated documentation files (the "Software"), to deal in the Software without restriction, including without limitation the rights to use, copy, modify, merge, publish, distribute, sublicense, and/or sell copies of the Software, and to permit persons to whom the Software is furnished to do so, subject to the following conditions:

The above copyright notice and this permission notice shall be included in all copies or substantial portions of the Software.

THE SOFTWARE IS PROVIDED "AS IS", WITHOUT WARRANTY OF ANY KIND, EXPRESS OR IMPLIED, INCLUDING BUT NOT LIMITED TO THE WARRANTIES OF MERCHANTABILITY, FITNESS FOR A PARTICULAR PURPOSE AND NONINFRINGEMENT. IN NO EVENT SHALL THE AUTHORS OR COPYRIGHT HOLDERS BE LIABLE FOR ANY CLAIM, DAMAGES OR OTHER LIABILITY, WHETHER IN AN ACTION OF CONTRACT, TORT OR

# OTHERWISE, ARISING FROM, OUT OF OR IN CONNECTION WITH THE SOFTWARE OR THE USE OR OTHER DEALINGS IN THE SOFTWARE.

--------------------------------------------------------------------------------

The projects includes code from the Ursabot project under the dev/archery directory.

License: BSD 2-Clause

Copyright 2019 RStudio, Inc.

Redistribution and use in source and binary forms, with or without modification, are permitted provided that the following conditions are met:

1. Redistributions of source code must retain the above copyright notice, this list of conditions and the following disclaimer.

2. Redistributions in binary form must reproduce the above copyright notice, this list of conditions and the following disclaimer in the documentation and/or other materials provided with the distribution.

THIS SOFTWARE IS PROVIDED BY THE COPYRIGHT HOLDERS AND CONTRIBUTORS "AS IS" AND ANY EXPRESS OR IMPLIED WARRANTIES, INCLUDING, BUT NOT LIMITED TO, THE IMPLIED WARRANTIES OF MERCHANTABILITY AND FITNESS FOR A PARTICULAR PURPOSE ARE DISCLAIMED. IN NO EVENT SHALL THE COPYRIGHT HOLDER OR CONTRIBUTORS BE LIABLE FOR ANY DIRECT, INDIRECT, INCIDENTAL, SPECIAL, EXEMPLARY, OR CONSEQUENTIAL DAMAGES (INCLUDING, BUT NOT LIMITED TO, PROCUREMENT OF SUBSTITUTE GOODS OR SERVICES; LOSS OF USE, DATA, OR PROFITS; OR BUSINESS INTERRUPTION) HOWEVER CAUSED AND ON ANY THEORY OF LIABILITY, WHETHER IN CONTRACT, STRICT LIABILITY, OR TORT (INCLUDING NEGLIGENCE OR OTHERWISE) ARISING IN ANY WAY OUT OF THE USE OF THIS SOFTWARE, EVEN IF ADVISED OF THE POSSIBILITY OF SUCH DAMAGE.

--------------------------------------------------------------------------------

This project include code from CMake.

\* cpp/cmake\_modules/FindGTest.cmake is based on code from CMake.

Copyright: Copyright 2000-2019 Kitware, Inc. and Contributors Homepage: https://gitlab.kitware.com/cmake/cmake License: 3-clause BSD

--------------------------------------------------------------------------------

This project include code from mingw-w64.

\* cpp/src/arrow/util/cpu-info.cc has a polyfill for mingw-w64  $<$  5

Copyright (c) 2009 - 2013 by the mingw-w64 project Homepage: https://mingw-w64.org License: Zope Public License (ZPL) Version 2.1.

---------------------------------------------------------------------------------

This project include code from Google's Asylo project.

\* cpp/src/arrow/result.h is based on status\_or.h

Copyright (c) Copyright 2017 Asylo authors Homepage: https://asylo.dev/ License: Apache 2.0

--------------------------------------------------------------------------------

This project includes code from Google's protobuf project

\* cpp/src/arrow/result.h ARROW\_ASSIGN\_OR\_RAISE is based off ASSIGN\_OR\_RETURN

Copyright 2008 Google Inc. All rights reserved. Homepage: https://developers.google.com/protocol-buffers/ License:

Redistribution and use in source and binary forms, with or without modification, are permitted provided that the following conditions are met:

 \* Redistributions of source code must retain the above copyright notice, this list of conditions and the following disclaimer.

 \* Redistributions in binary form must reproduce the above copyright notice, this list of conditions and the following disclaimer in the documentation and/or other materials provided with the distribution.

 \* Neither the name of Google Inc. nor the names of its contributors may be used to endorse or promote products derived from this software without specific prior written permission.

THIS SOFTWARE IS PROVIDED BY THE COPYRIGHT HOLDERS AND CONTRIBUTORS "AS IS" AND ANY EXPRESS OR IMPLIED WARRANTIES, INCLUDING, BUT NOT LIMITED TO, THE IMPLIED WARRANTIES OF MERCHANTABILITY AND FITNESS FOR A PARTICULAR PURPOSE ARE DISCLAIMED. IN NO EVENT SHALL THE COPYRIGHT OWNER OR CONTRIBUTORS BE LIABLE FOR ANY DIRECT, INDIRECT, INCIDENTAL, SPECIAL, EXEMPLARY, OR CONSEQUENTIAL DAMAGES (INCLUDING, BUT NOT LIMITED TO, PROCUREMENT OF SUBSTITUTE GOODS OR SERVICES; LOSS OF USE, DATA, OR PROFITS; OR BUSINESS INTERRUPTION) HOWEVER CAUSED AND ON ANY THEORY OF LIABILITY, WHETHER IN CONTRACT, STRICT LIABILITY, OR TORT

# (INCLUDING NEGLIGENCE OR OTHERWISE) ARISING IN ANY WAY OUT OF THE USE OF THIS SOFTWARE, EVEN IF ADVISED OF THE POSSIBILITY OF SUCH DAMAGE.

Code generated by the Protocol Buffer compiler is owned by the owner of the input file used when generating it. This code is not standalone and requires a support library to be linked with it. This support library is itself covered by the above license.

--------------------------------------------------------------------------------

3rdparty dependency LLVM is statically linked in certain binary distributions. Additionally some sections of source code have been derived from sources in LLVM and have been clearly labeled as such. LLVM has the following license:

==============================================================================

LLVM Release License

============================================================================== University of Illinois/NCSA

Open Source License

Copyright (c) 2003-2018 University of Illinois at Urbana-Champaign. All rights reserved.

Developed by:

LLVM Team

University of Illinois at Urbana-Champaign

http://llvm.org

Permission is hereby granted, free of charge, to any person obtaining a copy of this software and associated documentation files (the "Software"), to deal with the Software without restriction, including without limitation the rights to use, copy, modify, merge, publish, distribute, sublicense, and/or sell copies of the Software, and to permit persons to whom the Software is furnished to do so, subject to the following conditions:

 \* Redistributions of source code must retain the above copyright notice, this list of conditions and the following disclaimers.

 \* Redistributions in binary form must reproduce the above copyright notice, this list of conditions and the following disclaimers in the documentation and/or other materials provided with the distribution.

 \* Neither the names of the LLVM Team, University of Illinois at Urbana-Champaign, nor the names of its contributors may be used to endorse or promote products derived from this Software without specific
prior written permission.

THE SOFTWARE IS PROVIDED "AS IS", WITHOUT WARRANTY OF ANY KIND, EXPRESS OR IMPLIED, INCLUDING BUT NOT LIMITED TO THE WARRANTIES OF MERCHANTABILITY, FITNESS FOR A PARTICULAR PURPOSE AND NONINFRINGEMENT. IN NO EVENT SHALL THE CONTRIBUTORS OR COPYRIGHT HOLDERS BE LIABLE FOR ANY CLAIM, DAMAGES OR OTHER LIABILITY, WHETHER IN AN ACTION OF CONTRACT, TORT OR OTHERWISE, ARISING FROM, OUT OF OR IN CONNECTION WITH THE SOFTWARE OR THE USE OR OTHER DEALINGS WITH THE SOFTWARE.

============================================================================== Copyrights and Licenses for Third Party Software Distributed with LLVM:

==============================================================================

The LLVM software contains code written by third parties. Such software will have its own individual LICENSE.TXT file in the directory in which it appears. This file will describe the copyrights, license, and restrictions which apply to that code.

The disclaimer of warranty in the University of Illinois Open Source License applies to all code in the LLVM Distribution, and nothing in any of the other licenses gives permission to use the names of the LLVM Team or the University of Illinois to endorse or promote products derived from this Software.

The following pieces of software have additional or alternate copyrights, licenses, and/or restrictions:

Program Directory

------- ---------

Google Test llvm/utils/unittest/googletest OpenBSD regex llvm/lib/Support/{reg\*, COPYRIGHT.regex} pyyaml tests llvm/test/YAMLParser/{\*.data, LICENSE.TXT} ARM contributions llvm/lib/Target/ARM/LICENSE.TXT md5 contributions llvm/lib/Support/MD5.cpp llvm/include/llvm/Support/MD5.h

--------------------------------------------------------------------------------

3rdparty dependency gRPC is statically linked in certain binary distributions, like the python wheels. gRPC has the following license:

Copyright 2014 gRPC authors.

Licensed under the Apache License, Version 2.0 (the "License"); you may not use this file except in compliance with the License. You may obtain a copy of the License at

http://www.apache.org/licenses/LICENSE-2.0

Unless required by applicable law or agreed to in writing, software distributed under the License is distributed on an "AS IS" BASIS, WITHOUT WARRANTIES OR CONDITIONS OF ANY KIND, either express or implied. See the License for the specific language governing permissions and limitations under the License.

--------------------------------------------------------------------------------

3rdparty dependency Apache Thrift is statically linked in certain binary distributions, like the python wheels. Apache Thrift has the following license:

Apache Thrift Copyright (C) 2006 - 2019, The Apache Software Foundation

This product includes software developed at The Apache Software Foundation (http://www.apache.org/).

Licensed under the Apache License, Version 2.0 (the "License"); you may not use this file except in compliance with the License. You may obtain a copy of the License at

http://www.apache.org/licenses/LICENSE-2.0

Unless required by applicable law or agreed to in writing, software distributed under the License is distributed on an "AS IS" BASIS, WITHOUT WARRANTIES OR CONDITIONS OF ANY KIND, either express or implied. See the License for the specific language governing permissions and limitations under the License.

--------------------------------------------------------------------------------

3rdparty dependency Apache ORC is statically linked in certain binary distributions, like the python wheels. Apache ORC has the following license:

Apache ORC Copyright 2013-2019 The Apache Software Foundation

This product includes software developed by The Apache Software Foundation (http://www.apache.org/).

This product includes software developed by Hewlett-Packard: (c) Copyright [2014-2015] Hewlett-Packard Development Company, L.P

Licensed under the Apache License, Version 2.0 (the "License"); you may not use this file except in compliance with the License. You may obtain a copy of the License at

http://www.apache.org/licenses/LICENSE-2.0

Unless required by applicable law or agreed to in writing, software distributed under the License is distributed on an "AS IS" BASIS, WITHOUT WARRANTIES OR CONDITIONS OF ANY KIND, either express or implied. See the License for the specific language governing permissions and limitations under the License.

--------------------------------------------------------------------------------

3rdparty dependency zstd is statically linked in certain binary distributions, like the python wheels. ZSTD has the following license:

BSD License

For Zstandard software

Copyright (c) 2016-present, Facebook, Inc. All rights reserved.

Redistribution and use in source and binary forms, with or without modification, are permitted provided that the following conditions are met:

- \* Redistributions of source code must retain the above copyright notice, this list of conditions and the following disclaimer.
- \* Redistributions in binary form must reproduce the above copyright notice, this list of conditions and the following disclaimer in the documentation and/or other materials provided with the distribution.
- \* Neither the name Facebook nor the names of its contributors may be used to endorse or promote products derived from this software without specific prior written permission.

THIS SOFTWARE IS PROVIDED BY THE COPYRIGHT HOLDERS AND CONTRIBUTORS "AS IS" AND ANY EXPRESS OR IMPLIED WARRANTIES, INCLUDING, BUT NOT LIMITED TO, THE IMPLIED WARRANTIES OF MERCHANTABILITY AND FITNESS FOR A PARTICULAR PURPOSE ARE DISCLAIMED. IN NO EVENT SHALL THE COPYRIGHT HOLDER OR CONTRIBUTORS BE LIABLE FOR ANY DIRECT, INDIRECT, INCIDENTAL, SPECIAL, EXEMPLARY, OR CONSEQUENTIAL DAMAGES (INCLUDING, BUT NOT LIMITED TO, PROCUREMENT OF SUBSTITUTE GOODS OR SERVICES; LOSS OF USE, DATA, OR PROFITS; OR BUSINESS INTERRUPTION) HOWEVER CAUSED AND ON ANY THEORY OF LIABILITY, WHETHER IN CONTRACT, STRICT LIABILITY, OR TORT (INCLUDING NEGLIGENCE OR OTHERWISE) ARISING IN ANY WAY OUT OF THE USE OF THIS SOFTWARE, EVEN IF ADVISED OF THE POSSIBILITY OF SUCH DAMAGE.

--------------------------------------------------------------------------------

3rdparty dependency lz4 is statically linked in certain binary distributions, like the python wheels. lz4 has the following license: LZ4 Library Copyright (c) 2011-2016, Yann Collet All rights reserved.

Redistribution and use in source and binary forms, with or without modification, are permitted provided that the following conditions are met:

\* Redistributions of source code must retain the above copyright notice, this list of conditions and the following disclaimer.

\* Redistributions in binary form must reproduce the above copyright notice, this list of conditions and the following disclaimer in the documentation and/or other materials provided with the distribution.

THIS SOFTWARE IS PROVIDED BY THE COPYRIGHT HOLDERS AND CONTRIBUTORS "AS IS" AND ANY EXPRESS OR IMPLIED WARRANTIES, INCLUDING, BUT NOT LIMITED TO, THE IMPLIED WARRANTIES OF MERCHANTABILITY AND FITNESS FOR A PARTICULAR PURPOSE ARE DISCLAIMED. IN NO EVENT SHALL THE COPYRIGHT HOLDER OR CONTRIBUTORS BE LIABLE FOR ANY DIRECT, INDIRECT, INCIDENTAL, SPECIAL, EXEMPLARY, OR CONSEQUENTIAL DAMAGES (INCLUDING, BUT NOT LIMITED TO, PROCUREMENT OF SUBSTITUTE GOODS OR SERVICES; LOSS OF USE, DATA, OR PROFITS; OR BUSINESS INTERRUPTION) HOWEVER CAUSED AND ON ANY THEORY OF LIABILITY, WHETHER IN CONTRACT, STRICT LIABILITY, OR TORT (INCLUDING NEGLIGENCE OR OTHERWISE) ARISING IN ANY WAY OUT OF THE USE OF THIS SOFTWARE, EVEN IF ADVISED OF THE POSSIBILITY OF SUCH DAMAGE.

--------------------------------------------------------------------------------

3rdparty dependency Brotli is statically linked in certain binary distributions, like the python wheels. Brotli has the following license:

Copyright (c) 2009, 2010, 2013-2016 by the Brotli Authors.

Permission is hereby granted, free of charge, to any person obtaining a copy of this software and associated documentation files (the "Software"), to deal in the Software without restriction, including without limitation the rights to use, copy, modify, merge, publish, distribute, sublicense, and/or sell copies of the Software, and to permit persons to whom the Software is furnished to do so, subject to the following conditions:

The above copyright notice and this permission notice shall be included in all copies or substantial portions of the Software.

THE SOFTWARE IS PROVIDED "AS IS", WITHOUT WARRANTY OF ANY KIND, EXPRESS OR IMPLIED, INCLUDING BUT NOT LIMITED TO THE WARRANTIES OF MERCHANTABILITY, FITNESS FOR A PARTICULAR PURPOSE AND NONINFRINGEMENT. IN NO EVENT SHALL THE AUTHORS OR COPYRIGHT HOLDERS BE LIABLE FOR ANY CLAIM, DAMAGES OR OTHER LIABILITY, WHETHER IN AN ACTION OF CONTRACT, TORT OR OTHERWISE, ARISING FROM, OUT OF OR IN CONNECTION WITH THE SOFTWARE OR THE USE OR OTHER DEALINGS IN

#### THE SOFTWARE.

--------------------------------------------------------------------------------

3rdparty dependency rapidjson is statically linked in certain binary distributions, like the python wheels. rapidjson and its dependencies have the following licenses:

Tencent is pleased to support the open source community by making RapidJSON available.

Copyright (C) 2015 THL A29 Limited, a Tencent company, and Milo Yip. All rights reserved.

If you have downloaded a copy of the RapidJSON binary from Tencent, please note that the RapidJSON binary is licensed under the MIT License. If you have downloaded a copy of the RapidJSON source code from Tencent, please note that RapidJSON source code is licensed under the MIT License, except for the third-party components listed below which are subject to different license terms. Your integration of RapidJSON into your own projects may require compliance with the MIT License, as well as the other licenses applicable to the third-party components included within RapidJSON. To avoid the problematic JSON license in your own projects, it's sufficient to exclude the bin/jsonchecker/ directory, as it's the only code under the JSON license. A copy of the MIT License is included in this file.

Other dependencies and licenses:

 Open Source Software Licensed Under the BSD License: --------------------------------------------------------------------

 The msinttypes r29 Copyright (c) 2006-2013 Alexander Chemeris All rights reserved.

 Redistribution and use in source and binary forms, with or without modification, are permitted provided that the following conditions are met:

 \* Redistributions of source code must retain the above copyright notice, this list of conditions and the following disclaimer. \* Redistributions in binary form must reproduce the above copyright notice, this list of conditions and the following disclaimer in the documentation and/or other materials provided with the distribution. \* Neither the name of copyright holder nor the names of its contributors may be used to endorse or promote products derived from this software without specific prior written permission.

THIS SOFTWARE IS PROVIDED BY THE REGENTS AND CONTRIBUTORS ``AS IS'' AND ANY

 EXPRESS OR IMPLIED WARRANTIES, INCLUDING, BUT NOT LIMITED TO, THE IMPLIED WARRANTIES OF MERCHANTABILITY AND FITNESS FOR A PARTICULAR PURPOSE ARE DISCLAIMED. IN NO EVENT SHALL THE REGENTS AND CONTRIBUTORS BE LIABLE FOR ANY DIRECT, INDIRECT, INCIDENTAL, SPECIAL, EXEMPLARY, OR CONSEQUENTIAL DAMAGES (INCLUDING, BUT NOT LIMITED TO, PROCUREMENT OF SUBSTITUTE GOODS OR SERVICES; LOSS OF USE, DATA, OR PROFITS; OR BUSINESS INTERRUPTION) HOWEVER CAUSED AND ON ANY THEORY OF LIABILITY, WHETHER IN CONTRACT, STRICT LIABILITY, OR TORT (INCLUDING NEGLIGENCE OR OTHERWISE) ARISING IN ANY WAY OUT OF THE USE OF THIS SOFTWARE, EVEN IF ADVISED OF THE POSSIBILITY OF SUCH DAMAGE.

Open Source Software Licensed Under the JSON License:

--------------------------------------------------------------------

 json.org Copyright (c) 2002 JSON.org All Rights Reserved.

 JSON\_checker Copyright (c) 2002 JSON.org All Rights Reserved.

 Terms of the JSON License: ---------------------------------------------------

 Permission is hereby granted, free of charge, to any person obtaining a copy of this software and associated documentation files (the "Software"), to deal in the Software without restriction, including without limitation the rights to use, copy, modify, merge, publish, distribute, sublicense, and/or sell copies of the Software, and to permit persons to whom the Software is furnished to do so, subject to the following conditions:

 The above copyright notice and this permission notice shall be included in all copies or substantial portions of the Software.

The Software shall be used for Good, not Evil.

 THE SOFTWARE IS PROVIDED "AS IS", WITHOUT WARRANTY OF ANY KIND, EXPRESS OR IMPLIED, INCLUDING BUT NOT LIMITED TO THE WARRANTIES OF MERCHANTABILITY, FITNESS FOR A PARTICULAR PURPOSE AND NONINFRINGEMENT. IN NO EVENT SHALL THE AUTHORS OR COPYRIGHT HOLDERS BE LIABLE FOR ANY CLAIM, DAMAGES OR OTHER LIABILITY, WHETHER IN AN ACTION OF CONTRACT, TORT OR OTHERWISE, ARISING FROM, OUT OF OR IN CONNECTION WITH THE SOFTWARE OR THE USE OR OTHER DEALINGS IN THE SOFTWARE.

Terms of the MIT License:

 Permission is hereby granted, free of charge, to any person obtaining a copy of this software and associated documentation files (the "Software"), to deal in the Software without restriction, including without limitation the rights to use, copy, modify, merge, publish, distribute, sublicense, and/or sell copies of the Software, and to permit persons to whom the Software is furnished to do so, subject to the following conditions:

--------------------------------------------------------------------

 The above copyright notice and this permission notice shall be included in all copies or substantial portions of the Software.

 THE SOFTWARE IS PROVIDED "AS IS", WITHOUT WARRANTY OF ANY KIND, EXPRESS OR IMPLIED, INCLUDING BUT NOT LIMITED TO THE WARRANTIES OF MERCHANTABILITY, FITNESS FOR A PARTICULAR PURPOSE AND NONINFRINGEMENT. IN NO EVENT SHALL THE AUTHORS OR COPYRIGHT HOLDERS BE LIABLE FOR ANY CLAIM, DAMAGES OR OTHER LIABILITY, WHETHER IN AN ACTION OF CONTRACT, TORT OR OTHERWISE, ARISING FROM, OUT OF OR IN CONNECTION WITH THE SOFTWARE OR THE USE OR OTHER DEALINGS IN THE SOFTWARE.

--------------------------------------------------------------------------------

3rdparty dependency snappy is statically linked in certain binary distributions, like the python wheels. snappy has the following license:

Copyright 2011, Google Inc. All rights reserved.

Redistribution and use in source and binary forms, with or without modification, are permitted provided that the following conditions are met:

- \* Redistributions of source code must retain the above copyright notice, this list of conditions and the following disclaimer.
- \* Redistributions in binary form must reproduce the above copyright notice, this list of conditions and the following disclaimer in the documentation and/or other materials provided with the distribution.
- \* Neither the name of Google Inc. nor the names of its contributors may be used to endorse or promote products derived from this software without specific prior written permission.

THIS SOFTWARE IS PROVIDED BY THE COPYRIGHT HOLDERS AND CONTRIBUTORS "AS IS" AND ANY EXPRESS OR IMPLIED WARRANTIES, INCLUDING, BUT NOT LIMITED TO, THE IMPLIED WARRANTIES OF MERCHANTABILITY AND FITNESS FOR A PARTICULAR PURPOSE ARE DISCLAIMED. IN NO EVENT SHALL THE COPYRIGHT OWNER OR CONTRIBUTORS BE LIABLE FOR ANY DIRECT, INDIRECT, INCIDENTAL, SPECIAL, EXEMPLARY, OR CONSEQUENTIAL DAMAGES (INCLUDING, BUT NOT LIMITED TO, PROCUREMENT OF SUBSTITUTE GOODS OR SERVICES; LOSS OF USE,

DATA, OR PROFITS; OR BUSINESS INTERRUPTION) HOWEVER CAUSED AND ON ANY THEORY OF LIABILITY, WHETHER IN CONTRACT, STRICT LIABILITY, OR TORT (INCLUDING NEGLIGENCE OR OTHERWISE) ARISING IN ANY WAY OUT OF THE USE OF THIS SOFTWARE, EVEN IF ADVISED OF THE POSSIBILITY OF SUCH DAMAGE.

===

Some of the benchmark data in testdata/ is licensed differently:

- fireworks.jpeg is Copyright 2013 Steinar H. Gunderson, and is licensed under the Creative Commons Attribution 3.0 license (CC-BY-3.0). See https://creativecommons.org/licenses/by/3.0/ for more information.
- kppkn.gtb is taken from the Gaviota chess tablebase set, and is licensed under the MIT License. See https://sites.google.com/site/gaviotachessengine/Home/endgame-tablebases-1 for more information.
- paper-100k.pdf is an excerpt (bytes 92160 to 194560) from the paper Combinatorial Modeling of Chromatin Features Quantitatively Predicts DNA Replication Timing in \_Drosophila\_ by Federico Comoglio and Renato Paro, which is licensed under the CC-BY license. See http://www.ploscompbiol.org/static/license for more ifnormation.
- alice29.txt, asyoulik.txt, plrabn12.txt and lcet10.txt are from Project Gutenberg. The first three have expired copyrights and are in the public domain; the latter does not have expired copyright, but is still in the public domain according to the license information (http://www.gutenberg.org/ebooks/53).

3rdparty dependency gflags is statically linked in certain binary distributions, like the python wheels. gflags has the following license:

--------------------------------------------------------------------------------

Copyright (c) 2006, Google Inc. All rights reserved.

Redistribution and use in source and binary forms, with or without modification, are permitted provided that the following conditions are met:

 \* Redistributions of source code must retain the above copyright notice, this list of conditions and the following disclaimer.

 \* Redistributions in binary form must reproduce the above copyright notice, this list of conditions and the following disclaimer in the documentation and/or other materials provided with the

distribution.

 \* Neither the name of Google Inc. nor the names of its contributors may be used to endorse or promote products derived from this software without specific prior written permission.

THIS SOFTWARE IS PROVIDED BY THE COPYRIGHT HOLDERS AND CONTRIBUTORS "AS IS" AND ANY EXPRESS OR IMPLIED WARRANTIES, INCLUDING, BUT NOT LIMITED TO, THE IMPLIED WARRANTIES OF MERCHANTABILITY AND FITNESS FOR A PARTICULAR PURPOSE ARE DISCLAIMED. IN NO EVENT SHALL THE COPYRIGHT OWNER OR CONTRIBUTORS BE LIABLE FOR ANY DIRECT, INDIRECT, INCIDENTAL, SPECIAL, EXEMPLARY, OR CONSEQUENTIAL DAMAGES (INCLUDING, BUT NOT LIMITED TO, PROCUREMENT OF SUBSTITUTE GOODS OR SERVICES; LOSS OF USE, DATA, OR PROFITS; OR BUSINESS INTERRUPTION) HOWEVER CAUSED AND ON ANY THEORY OF LIABILITY, WHETHER IN CONTRACT, STRICT LIABILITY, OR TORT (INCLUDING NEGLIGENCE OR OTHERWISE) ARISING IN ANY WAY OUT OF THE USE OF THIS SOFTWARE, EVEN IF ADVISED OF THE POSSIBILITY OF SUCH DAMAGE.

--------------------------------------------------------------------------------

3rdparty dependency glog is statically linked in certain binary distributions, like the python wheels. glog has the following license:

Copyright (c) 2008, Google Inc. All rights reserved.

Redistribution and use in source and binary forms, with or without modification, are permitted provided that the following conditions are met:

 \* Redistributions of source code must retain the above copyright notice, this list of conditions and the following disclaimer.

 \* Redistributions in binary form must reproduce the above copyright notice, this list of conditions and the following disclaimer in the documentation and/or other materials provided with the distribution.

 \* Neither the name of Google Inc. nor the names of its contributors may be used to endorse or promote products derived from this software without specific prior written permission.

THIS SOFTWARE IS PROVIDED BY THE COPYRIGHT HOLDERS AND CONTRIBUTORS "AS IS" AND ANY EXPRESS OR IMPLIED WARRANTIES, INCLUDING, BUT NOT LIMITED TO, THE IMPLIED WARRANTIES OF MERCHANTABILITY AND FITNESS FOR A PARTICULAR PURPOSE ARE DISCLAIMED. IN NO EVENT SHALL THE COPYRIGHT OWNER OR CONTRIBUTORS BE LIABLE FOR ANY DIRECT, INDIRECT, INCIDENTAL, SPECIAL, EXEMPLARY, OR CONSEQUENTIAL DAMAGES (INCLUDING, BUT NOT LIMITED TO, PROCUREMENT OF SUBSTITUTE GOODS OR SERVICES; LOSS OF USE, DATA, OR PROFITS; OR BUSINESS INTERRUPTION) HOWEVER CAUSED AND ON ANY THEORY OF LIABILITY, WHETHER IN CONTRACT, STRICT LIABILITY, OR TORT

### (INCLUDING NEGLIGENCE OR OTHERWISE) ARISING IN ANY WAY OUT OF THE USE OF THIS SOFTWARE, EVEN IF ADVISED OF THE POSSIBILITY OF SUCH DAMAGE.

A function gettimeofday in utilities.cc is based on

http://www.google.com/codesearch/p?hl=en#dR3YEbitojA/COPYING&q=GetSystemTimeAsFileTime%20license: bsd

The license of this code is:

Copyright (c) 2003-2008, Jouni Malinen  $\langle j \mathcal{Q} w1.fi \rangle$  and contributors All Rights Reserved.

Redistribution and use in source and binary forms, with or without modification, are permitted provided that the following conditions are met:

1. Redistributions of source code must retain the above copyright notice, this list of conditions and the following disclaimer.

- 2. Redistributions in binary form must reproduce the above copyright notice, this list of conditions and the following disclaimer in the documentation and/or other materials provided with the distribution.
- 3. Neither the name(s) of the above-listed copyright holder(s) nor the names of its contributors may be used to endorse or promote products derived from this software without specific prior written permission.

THIS SOFTWARE IS PROVIDED BY THE COPYRIGHT HOLDERS AND CONTRIBUTORS "AS IS" AND ANY EXPRESS OR IMPLIED WARRANTIES, INCLUDING, BUT NOT LIMITED TO, THE IMPLIED WARRANTIES OF MERCHANTABILITY AND FITNESS FOR A PARTICULAR PURPOSE ARE DISCLAIMED. IN NO EVENT SHALL THE COPYRIGHT OWNER OR CONTRIBUTORS BE LIABLE FOR ANY DIRECT, INDIRECT, INCIDENTAL, SPECIAL, EXEMPLARY, OR CONSEQUENTIAL DAMAGES (INCLUDING, BUT NOT LIMITED TO, PROCUREMENT OF SUBSTITUTE GOODS OR SERVICES; LOSS OF USE, DATA, OR PROFITS; OR BUSINESS INTERRUPTION) HOWEVER CAUSED AND ON ANY THEORY OF LIABILITY, WHETHER IN CONTRACT, STRICT LIABILITY, OR TORT (INCLUDING NEGLIGENCE OR OTHERWISE) ARISING IN ANY WAY OUT OF THE USE OF THIS SOFTWARE, EVEN IF ADVISED OF THE POSSIBILITY OF SUCH DAMAGE.

--------------------------------------------------------------------------------

3rdparty dependency re2 is statically linked in certain binary distributions, like the python wheels. re2 has the following license:

Copyright (c) 2009 The RE2 Authors. All rights reserved.

Redistribution and use in source and binary forms, with or without modification, are permitted provided that the following conditions are met:

- \* Redistributions of source code must retain the above copyright notice, this list of conditions and the following disclaimer.
- \* Redistributions in binary form must reproduce the above copyright notice, this list of conditions and the following disclaimer in the documentation and/or other materials provided with the distribution.
- \* Neither the name of Google Inc. nor the names of its contributors may be used to endorse or promote products derived from this software without specific prior written permission.

THIS SOFTWARE IS PROVIDED BY THE COPYRIGHT HOLDERS AND CONTRIBUTORS "AS IS" AND ANY EXPRESS OR IMPLIED WARRANTIES, INCLUDING, BUT NOT LIMITED TO, THE IMPLIED WARRANTIES OF MERCHANTABILITY AND FITNESS FOR A PARTICULAR PURPOSE ARE DISCLAIMED. IN NO EVENT SHALL THE COPYRIGHT OWNER OR CONTRIBUTORS BE LIABLE FOR ANY DIRECT, INDIRECT, INCIDENTAL, SPECIAL, EXEMPLARY, OR CONSEQUENTIAL DAMAGES (INCLUDING, BUT NOT LIMITED TO, PROCUREMENT OF SUBSTITUTE GOODS OR SERVICES; LOSS OF USE, DATA, OR PROFITS; OR BUSINESS INTERRUPTION) HOWEVER CAUSED AND ON ANY THEORY OF LIABILITY, WHETHER IN CONTRACT, STRICT LIABILITY, OR TORT (INCLUDING NEGLIGENCE OR OTHERWISE) ARISING IN ANY WAY OUT OF THE USE OF THIS SOFTWARE, EVEN IF ADVISED OF THE POSSIBILITY OF SUCH DAMAGE.

--------------------------------------------------------------------------------

3rdparty dependency c-ares is statically linked in certain binary distributions, like the python wheels. c-ares has the following license:

# c-ares license

Copyright (c) 2007 - 2018, Daniel Stenberg with many contributors, see AUTHORS file.

Copyright 1998 by the Massachusetts Institute of Technology.

Permission to use, copy, modify, and distribute this software and its documentation for any purpose and without fee is hereby granted, provided that the above copyright notice appear in all copies and that both that copyright notice and this permission notice appear in supporting documentation, and that the name of M.I.T. not be used in advertising or publicity pertaining to distribution of the software without specific, written prior permission. M.I.T. makes no representations about the suitability of this software for any purpose. It is provided "as is" without express or implied warranty.

--------------------------------------------------------------------------------

3rdparty dependency zlib is redistributed as a dynamically linked shared library in certain binary distributions, like the python wheels. In the future this will likely change to static linkage. zlib has the following license:

zlib.h -- interface of the 'zlib' general purpose compression library version 1.2.11, January 15th, 2017

Copyright (C) 1995-2017 Jean-loup Gailly and Mark Adler

 This software is provided 'as-is', without any express or implied warranty. In no event will the authors be held liable for any damages arising from the use of this software.

 Permission is granted to anyone to use this software for any purpose, including commercial applications, and to alter it and redistribute it freely, subject to the following restrictions:

- 1. The origin of this software must not be misrepresented; you must not claim that you wrote the original software. If you use this software in a product, an acknowledgment in the product documentation would be appreciated but is not required.
- 2. Altered source versions must be plainly marked as such, and must not be misrepresented as being the original software.
- 3. This notice may not be removed or altered from any source distribution.

 Jean-loup Gailly Mark Adler jloup@gzip.org madler@alumni.caltech.edu

--------------------------------------------------------------------------------

3rdparty dependency openssl is redistributed as a dynamically linked shared library in certain binary distributions, like the python wheels. openssl preceding version 3 has the following license:

#### LICENSE ISSUES ==============

 The OpenSSL toolkit stays under a double license, i.e. both the conditions of the OpenSSL License and the original SSLeay license apply to the toolkit. See below for the actual license texts.

OpenSSL License

---------------

/\* ====================================================================

\* Copyright (c) 1998-2019 The OpenSSL Project. All rights reserved.

\*

- \* Redistribution and use in source and binary forms, with or without
- \* modification, are permitted provided that the following conditions
- \* are met:
- \*
- \* 1. Redistributions of source code must retain the above copyright
- notice, this list of conditions and the following disclaimer.
- \*
- \* 2. Redistributions in binary form must reproduce the above copyright
- notice, this list of conditions and the following disclaimer in
- \* the documentation and/or other materials provided with the
- \* distribution.
- \*

\* 3. All advertising materials mentioning features or use of this

- software must display the following acknowledgment:
- \* "This product includes software developed by the OpenSSL Project
- \* for use in the OpenSSL Toolkit. (http://www.openssl.org/)"

\*

- \* 4. The names "OpenSSL Toolkit" and "OpenSSL Project" must not be used to
- \* endorse or promote products derived from this software without
- prior written permission. For written permission, please contact
- openssl-core@openssl.org.
- \*

\* 5. Products derived from this software may not be called "OpenSSL"

- nor may "OpenSSL" appear in their names without prior written
- \* permission of the OpenSSL Project.
- \*

\* 6. Redistributions of any form whatsoever must retain the following

- \* acknowledgment:
- \* "This product includes software developed by the OpenSSL Project
- \* for use in the OpenSSL Toolkit (http://www.openssl.org/)"

\*

\* THIS SOFTWARE IS PROVIDED BY THE OpenSSL PROJECT ``AS IS'' AND ANY

\* EXPRESSED OR IMPLIED WARRANTIES, INCLUDING, BUT NOT LIMITED TO, THE

\* IMPLIED WARRANTIES OF MERCHANTABILITY AND FITNESS FOR A PARTICULAR

- \* PURPOSE ARE DISCLAIMED. IN NO EVENT SHALL THE OpenSSL PROJECT OR
- \* ITS CONTRIBUTORS BE LIABLE FOR ANY DIRECT, INDIRECT, INCIDENTAL,
- \* SPECIAL, EXEMPLARY, OR CONSEQUENTIAL DAMAGES (INCLUDING, BUT

\* NOT LIMITED TO, PROCUREMENT OF SUBSTITUTE GOODS OR SERVICES;

- \* LOSS OF USE, DATA, OR PROFITS; OR BUSINESS INTERRUPTION)
- \* HOWEVER CAUSED AND ON ANY THEORY OF LIABILITY, WHETHER IN CONTRACT,
- \* STRICT LIABILITY, OR TORT (INCLUDING NEGLIGENCE OR OTHERWISE)

\* ARISING IN ANY WAY OUT OF THE USE OF THIS SOFTWARE, EVEN IF ADVISED

\* OF THE POSSIBILITY OF SUCH DAMAGE.

\* ====================================================================

\*

- \* This product includes cryptographic software written by Eric Young
- \* (eay@cryptsoft.com). This product includes software written by Tim
- \* Hudson (tjh@cryptsoft.com).

### Original SSLeay License

-----------------------

- /\* Copyright (C) 1995-1998 Eric Young (eay@cryptsoft.com)
- \* All rights reserved.
- \*
- \* This package is an SSL implementation written
- \* by Eric Young (eay@cryptsoft.com).
- \* The implementation was written so as to conform with Netscapes SSL. \*

\* This library is free for commercial and non-commercial use as long as

\* the following conditions are aheared to. The following conditions

- \* apply to all code found in this distribution, be it the RC4, RSA,
- \* lhash, DES, etc., code; not just the SSL code. The SSL documentation
- \* included with this distribution is covered by the same copyright terms
- \* except that the holder is Tim Hudson (tjh@cryptsoft.com).

\*

- \* Copyright remains Eric Young's, and as such any Copyright notices in
- \* the code are not to be removed.
- \* If this package is used in a product, Eric Young should be given attribution
- \* as the author of the parts of the library used.
- \* This can be in the form of a textual message at program startup or
- \* in documentation (online or textual) provided with the package.

\*

- \* Redistribution and use in source and binary forms, with or without
- \* modification, are permitted provided that the following conditions
- \* are met:
- \* 1. Redistributions of source code must retain the copyright
- \* notice, this list of conditions and the following disclaimer.
- \* 2. Redistributions in binary form must reproduce the above copyright
- notice, this list of conditions and the following disclaimer in the
- \* documentation and/or other materials provided with the distribution.
- \* 3. All advertising materials mentioning features or use of this software
- \* must display the following acknowledgement:
- \* "This product includes cryptographic software written by
- Eric Young (eay@cryptsoft.com)"
- \* The word 'cryptographic' can be left out if the rouines from the library
- \* being used are not cryptographic related :-).
- \* 4. If you include any Windows specific code (or a derivative thereof) from
- the apps directory (application code) you must include an acknowledgement:
- \* "This product includes software written by Tim Hudson (tjh@cryptsoft.com)"

\*

- \* THIS SOFTWARE IS PROVIDED BY ERIC YOUNG ``AS IS'' AND
- \* ANY EXPRESS OR IMPLIED WARRANTIES, INCLUDING, BUT NOT LIMITED TO, THE
- \* IMPLIED WARRANTIES OF MERCHANTABILITY AND FITNESS FOR A PARTICULAR PURPOSE

\* ARE DISCLAIMED. IN NO EVENT SHALL THE AUTHOR OR CONTRIBUTORS BE LIABLE \* FOR ANY DIRECT, INDIRECT, INCIDENTAL, SPECIAL, EXEMPLARY, OR CONSEQUENTIAL \* DAMAGES (INCLUDING, BUT NOT LIMITED TO, PROCUREMENT OF SUBSTITUTE GOODS \* OR SERVICES; LOSS OF USE, DATA, OR PROFITS; OR BUSINESS INTERRUPTION) \* HOWEVER CAUSED AND ON ANY THEORY OF LIABILITY, WHETHER IN CONTRACT, STRICT \* LIABILITY, OR TORT (INCLUDING NEGLIGENCE OR OTHERWISE) ARISING IN ANY WAY \* OUT OF THE USE OF THIS SOFTWARE, EVEN IF ADVISED OF THE POSSIBILITY OF \* SUCH DAMAGE. \* \* The licence and distribution terms for any publically available version or \* derivative of this code cannot be changed. i.e. this code cannot simply be \* copied and put under another distribution licence \* [including the GNU Public Licence.]

\*/

--------------------------------------------------------------------------------

This project includes code from the rtools-backports project.

\* ci/scripts/PKGBUILD and ci/scripts/r\_windows\_build.sh are based on code from the rtools-backports project.

Copyright: Copyright (c) 2013 - 2019, and Jeroen Ooms. All rights reserved. Homepage: https://github.com/r-windows/rtools-backports License: 3-clause BSD

--------------------------------------------------------------------------------

Some code from pandas has been adapted for the pyarrow codebase. pandas is available under the 3-clause BSD license, which follows:

#### pandas license

==============

Copyright (c) 2011-2012, Lambda Foundry, Inc. and PyData Development Team All rights reserved.

Copyright (c) 2008-2011 AQR Capital Management, LLC All rights reserved.

Redistribution and use in source and binary forms, with or without modification, are permitted provided that the following conditions are met:

 \* Redistributions of source code must retain the above copyright notice, this list of conditions and the following disclaimer.

- \* Redistributions in binary form must reproduce the above copyright notice, this list of conditions and the following disclaimer in the documentation and/or other materials provided with the distribution.
- \* Neither the name of the copyright holder nor the names of any contributors may be used to endorse or promote products derived from this software without specific prior written permission.

THIS SOFTWARE IS PROVIDED BY THE COPYRIGHT HOLDER AND CONTRIBUTORS "AS IS" AND ANY EXPRESS OR IMPLIED WARRANTIES, INCLUDING, BUT NOT LIMITED TO, THE IMPLIED WARRANTIES OF MERCHANTABILITY AND FITNESS FOR A PARTICULAR PURPOSE ARE DISCLAIMED. IN NO EVENT SHALL THE COPYRIGHT OWNER OR CONTRIBUTORS BE LIABLE FOR ANY DIRECT, INDIRECT, INCIDENTAL, SPECIAL, EXEMPLARY, OR CONSEQUENTIAL DAMAGES (INCLUDING, BUT NOT LIMITED TO, PROCUREMENT OF SUBSTITUTE GOODS OR SERVICES; LOSS OF USE, DATA, OR PROFITS; OR BUSINESS INTERRUPTION) HOWEVER CAUSED AND ON ANY THEORY OF LIABILITY, WHETHER IN CONTRACT, STRICT LIABILITY, OR TORT (INCLUDING NEGLIGENCE OR OTHERWISE) ARISING IN ANY WAY OUT OF THE USE OF THIS SOFTWARE, EVEN IF ADVISED OF THE POSSIBILITY OF SUCH DAMAGE.

--------------------------------------------------------------------------------

Some bits from DyND, in particular aspects of the build system, have been adapted from libdynd and dynd-python under the terms of the BSD 2-clause license

The BSD 2-Clause License

 Copyright (C) 2011-12, Dynamic NDArray Developers All rights reserved.

 Redistribution and use in source and binary forms, with or without modification, are permitted provided that the following conditions are met:

- \* Redistributions of source code must retain the above copyright notice, this list of conditions and the following disclaimer.
- \* Redistributions in binary form must reproduce the above copyright notice, this list of conditions and the following disclaimer in the documentation and/or other materials provided with the distribution.

 THIS SOFTWARE IS PROVIDED BY THE COPYRIGHT HOLDERS AND CONTRIBUTORS "AS IS" AND ANY EXPRESS OR IMPLIED WARRANTIES, INCLUDING, BUT NOT LIMITED TO, THE IMPLIED WARRANTIES OF MERCHANTABILITY AND FITNESS FOR A PARTICULAR PURPOSE ARE DISCLAIMED. IN NO EVENT SHALL THE COPYRIGHT

 OWNER OR CONTRIBUTORS BE LIABLE FOR ANY DIRECT, INDIRECT, INCIDENTAL, SPECIAL, EXEMPLARY, OR CONSEQUENTIAL DAMAGES (INCLUDING, BUT NOT LIMITED TO, PROCUREMENT OF SUBSTITUTE GOODS OR SERVICES; LOSS OF USE, DATA, OR PROFITS; OR BUSINESS INTERRUPTION) HOWEVER CAUSED AND ON ANY THEORY OF LIABILITY, WHETHER IN CONTRACT, STRICT LIABILITY, OR TORT (INCLUDING NEGLIGENCE OR OTHERWISE) ARISING IN ANY WAY OUT OF THE USE OF THIS SOFTWARE, EVEN IF ADVISED OF THE POSSIBILITY OF SUCH DAMAGE.

Dynamic NDArray Developers list:

- \* Mark Wiebe
- \* Continuum Analytics

--------------------------------------------------------------------------------

Some source code from Ibis (https://github.com/cloudera/ibis) has been adapted for PyArrow. Ibis is released under the Apache License, Version 2.0.

--------------------------------------------------------------------------------

This project includes code from the autobrew project.

\* r/tools/autobrew and dev/tasks/homebrew-formulae/autobrew/apache-arrow.rb are based on code from the autobrew project.

Copyright (c) 2019, Jeroen Ooms License: MIT Homepage: https://github.com/jeroen/autobrew

--------------------------------------------------------------------------------

dev/tasks/homebrew-formulae/apache-arrow.rb has the following license:

BSD 2-Clause License

Copyright (c) 2009-present, Homebrew contributors All rights reserved.

Redistribution and use in source and binary forms, with or without modification, are permitted provided that the following conditions are met:

\* Redistributions of source code must retain the above copyright notice, this list of conditions and the following disclaimer.

\* Redistributions in binary form must reproduce the above copyright notice, this list of conditions and the following disclaimer in the documentation and/or other materials provided with the distribution.

THIS SOFTWARE IS PROVIDED BY THE COPYRIGHT HOLDERS AND CONTRIBUTORS "AS IS" AND ANY EXPRESS OR IMPLIED WARRANTIES, INCLUDING, BUT NOT LIMITED TO, THE IMPLIED WARRANTIES OF MERCHANTABILITY AND FITNESS FOR A PARTICULAR PURPOSE ARE DISCLAIMED. IN NO EVENT SHALL THE COPYRIGHT HOLDER OR CONTRIBUTORS BE LIABLE FOR ANY DIRECT, INDIRECT, INCIDENTAL, SPECIAL, EXEMPLARY, OR CONSEQUENTIAL DAMAGES (INCLUDING, BUT NOT LIMITED TO, PROCUREMENT OF SUBSTITUTE GOODS OR SERVICES; LOSS OF USE, DATA, OR PROFITS; OR BUSINESS INTERRUPTION) HOWEVER CAUSED AND ON ANY THEORY OF LIABILITY, WHETHER IN CONTRACT, STRICT LIABILITY, OR TORT (INCLUDING NEGLIGENCE OR OTHERWISE) ARISING IN ANY WAY OUT OF THE USE OF THIS SOFTWARE, EVEN IF ADVISED OF THE POSSIBILITY OF SUCH DAMAGE.

----------------------------------------------------------------------

cpp/src/arrow/vendored/base64.cpp has the following license

ZLIB License

Copyright (C) 2004-2017 Ren Nyffenegger

This source code is provided 'as-is', without any express or implied warranty. In no event will the author be held liable for any damages arising from the use of this software.

Permission is granted to anyone to use this software for any purpose, including commercial applications, and to alter it and redistribute it freely, subject to the following restrictions:

- 1. The origin of this source code must not be misrepresented; you must not claim that you wrote the original source code. If you use this source code in a product, an acknowledgment in the product documentation would be appreciated but is not required.
- 2. Altered source versions must be plainly marked as such, and must not be misrepresented as being the original source code.
- 3. This notice may not be removed or altered from any source distribution.

Ren Nyffenegger rene.nyffenegger@adp-gmbh.ch

 $-$ 

The file cpp/src/arrow/vendored/optional.hpp has the following license

Boost Software License - Version 1.0 - August 17th, 2003

Permission is hereby granted, free of charge, to any person or organization obtaining a copy of the software and accompanying documentation covered by this license (the "Software") to use, reproduce, display, distribute,

execute, and transmit the Software, and to prepare derivative works of the Software, and to permit third-parties to whom the Software is furnished to do so, all subject to the following:

The copyright notices in the Software and this entire statement, including the above license grant, this restriction and the following disclaimer, must be included in all copies of the Software, in whole or in part, and all derivative works of the Software, unless such copies or derivative works are solely in the form of machine-executable object code generated by a source language processor.

THE SOFTWARE IS PROVIDED "AS IS", WITHOUT WARRANTY OF ANY KIND, EXPRESS OR IMPLIED, INCLUDING BUT NOT LIMITED TO THE WARRANTIES OF MERCHANTABILITY, FITNESS FOR A PARTICULAR PURPOSE, TITLE AND NON-INFRINGEMENT. IN NO EVENT SHALL THE COPYRIGHT HOLDERS OR ANYONE DISTRIBUTING THE SOFTWARE BE LIABLE FOR ANY DAMAGES OR OTHER LIABILITY, WHETHER IN CONTRACT, TORT OR OTHERWISE, ARISING FROM, OUT OF OR IN CONNECTION WITH THE SOFTWARE OR THE USE OR OTHER DEALINGS IN THE SOFTWARE.

--------------------------------------------------------------------------------

The file cpp/src/arrow/vendored/musl/strptime.c has the following license

Copyright 2005-2020 Rich Felker, et al.

Permission is hereby granted, free of charge, to any person obtaining a copy of this software and associated documentation files (the "Software"), to deal in the Software without restriction, including without limitation the rights to use, copy, modify, merge, publish, distribute, sublicense, and/or sell copies of the Software, and to permit persons to whom the Software is furnished to do so, subject to the following conditions:

The above copyright notice and this permission notice shall be included in all copies or substantial portions of the Software.

THE SOFTWARE IS PROVIDED "AS IS", WITHOUT WARRANTY OF ANY KIND, EXPRESS OR IMPLIED, INCLUDING BUT NOT LIMITED TO THE WARRANTIES OF MERCHANTABILITY, FITNESS FOR A PARTICULAR PURPOSE AND NONINFRINGEMENT. IN NO EVENT SHALL THE AUTHORS OR COPYRIGHT HOLDERS BE LIABLE FOR ANY CLAIM, DAMAGES OR OTHER LIABILITY, WHETHER IN AN ACTION OF CONTRACT, TORT OR OTHERWISE, ARISING FROM, OUT OF OR IN CONNECTION WITH THE SOFTWARE OR THE USE OR OTHER DEALINGS IN THE SOFTWARE. # Licensed to the Apache Software Foundation (ASF) under one # or more contributor license agreements. See the NOTICE file # distributed with this work for additional information # regarding copyright ownership. The ASF licenses this file # to you under the Apache License, Version 2.0 (the

# "License"); you may not use this file except in compliance # with the License. You may obtain a copy of the License at # # http://www.apache.org/licenses/LICENSE-2.0 # # Unless required by applicable law or agreed to in writing, software # distributed under the License is distributed on an "AS IS" BASIS, # WITHOUT WARRANTIES OR CONDITIONS OF ANY KIND, either express or implied. # See the License for the specific language governing permissions and # limitations under the License. Apache Arrow Copyright 2016 The Apache Software Foundation Format: http://www.debian.org/doc/packaging-manuals/copyright-format/1.0/ Upstream-Name: Apache Arrow Upstream-Contact: <dev@arrow.apache.org> Source: https://dist.apache.org/repos/dist/release/arrow/ Files: \* Copyright: 2016 The Apache Software Foundation License: Apache-2.0

Files: TODO for "This product includes software from the SFrame project" Copyright: 2015 Dato, Inc.

2009 Carnegie Mellon University.

License: BSD-3-clause

Files: TODO for "This product includes software from the Numpy project" Copyright: 1995, 1996, 1997 Jim Hugunin, hugunin@mit.edu

 2005 Travis E. Oliphant oliphant@ee.byu.edu Brigham Young University License: BSD-3-clause

Files: TODO for "This product includes software from the Feather project" Copyright: TODO License: Apache-2.0

Files: TODO for "This product includes software from the DyND project" Copyright: TODO License: BSD-2-clause

Files: TODO for "This product includes software from the LLVM project" Copyright: 2003-2007 University of Illinois at Urbana-Champaign. License: U-OF-I-BSD-LIKE

Files: TODO for "This product includes software from the google-lint project" Copyright: 2009 Google Inc. All rights reserved. License: BSD-3-clause

Files: TODO for "This product includes software from the mman-win32 project"

Copyright: 2010 kutuzov.viktor.84 License: MIT

Files: TODO for "This product includes software from the LevelDB project" Copyright: 2011 The LevelDB Authors. All rights reserved. License: BSD-3-clause

Files: TODO for "This product includes software from the CMake project" Copyright: 2001-2009 Kitware, Inc. 2012-2014 Continuum Analytics, Inc.

License: BSD-3-clause

Files: TODO for "This product includes software from https://github.com/matthew-brett/multibuild" Copyright: 2013-2016, Matt Terry and Matthew Brett; all rights reserved. License: BSD-2-clause

Files: TODO for "This product includes software from the Ibis project" Copyright: 2015 Cloudera, Inc. License: Apache-2.0

Files: TODO for "This product includes code from Apache Kudu" Copyright: 2016 The Apache Software Foundation License: Apache-2.0

License: Apache-2.0

.

.

.

.

Licensed to the Apache Software Foundation (ASF) under one or more contributor license agreements. See the NOTICE file distributed with this work for additional information regarding copyright ownership. The ASF licenses this file to You under the Apache License, Version 2.0 (the "License"); you may not use this file except in compliance with the License. You may obtain a copy of the License at

http://www.apache.org/licenses/LICENSE-2.0

Unless required by applicable law or agreed to in writing, software distributed under the License is distributed on an "AS IS" BASIS, WITHOUT WARRANTIES OR CONDITIONS OF ANY KIND, either express or implied. See the License for the specific language governing permissions and limitations under the License.

On Debian systems, the full text of the Apache Software License version 2 can be found in the file `/usr/share/common-licenses/Apache-2.0'.

License: BSD-3-clause

Redistribution and use in source and binary forms, with or without modification, are permitted provided that the following conditions are met:

- 1. Redistributions of source code must retain the above copyright notice, this list of conditions and the following disclaimer.
- 2. Redistributions in binary form must reproduce the above copyright notice, this list of conditions and the following disclaimer in the documentation and/or other materials provided with the distribution.
- 3. Neither the name of the University nor the names of its contributors may be used to endorse or promote products derived from this software without specific prior written permission.

THIS SOFTWARE IS PROVIDED BY THE REGENTS AND CONTRIBUTORS ``AS IS'' AND ANY EXPRESS OR IMPLIED WARRANTIES, INCLUDING, BUT NOT LIMITED TO, THE IMPLIED WARRANTIES OF MERCHANTABILITY AND FITNESS FOR A PARTICULAR PURPOSE ARE DISCLAIMED. IN NO EVENT SHALL THE REGENTS OR CONTRIBUTORS BE LIABLE FOR ANY DIRECT, INDIRECT, INCIDENTAL, SPECIAL, EXEMPLARY, OR CONSEQUENTIAL DAMAGES (INCLUDING, BUT NOT LIMITED TO, PROCUREMENT OF SUBSTITUTE GOODS OR SERVICES; LOSS OF USE, DATA, OR PROFITS; OR BUSINESS INTERRUPTION) HOWEVER CAUSED AND ON ANY THEORY OF LIABILITY, WHETHER IN CONTRACT, STRICT LIABILITY, OR TORT (INCLUDING NEGLIGENCE OR OTHERWISE) ARISING IN ANY WAY OUT OF THE USE OF THIS SOFTWARE, EVEN IF ADVISED OF THE POSSIBILITY OF SUCH DAMAGE.

### License: BSD-2-clause

.

.

.

.

Redistribution and use in source and binary forms, with or without modification, are permitted provided that the following conditions are met:

1) Redistributions of source code must retain the above copyright notice, this list of conditions and the following disclaimer.

2) Redistributions in binary form must reproduce the above copyright notice, this list of conditions and the following disclaimer in the documentation and/or other materials provided with the distribution.

THIS SOFTWARE IS PROVIDED BY THE COPYRIGHT HOLDERS AND CONTRIBUTORS "AS IS" AND ANY EXPRESS OR IMPLIED WARRANTIES, INCLUDING, BUT NOT LIMITED TO, THE IMPLIED WARRANTIES OF MERCHANTABILITY AND FITNESS FOR A PARTICULAR PURPOSE ARE DISCLAIMED. IN NO EVENT SHALL THE COPYRIGHT HOLDER OR CONTRIBUTORS BE LIABLE FOR ANY DIRECT, INDIRECT, INCIDENTAL, SPECIAL, EXEMPLARY, OR CONSEQUENTIAL DAMAGES (INCLUDING, BUT NOT LIMITED TO, PROCUREMENT OF SUBSTITUTE GOODS OR SERVICES; LOSS OF USE, DATA, OR PROFITS; OR BUSINESS INTERRUPTION) HOWEVER CAUSED AND ON ANY THEORY OF LIABILITY, WHETHER IN CONTRACT, STRICT LIABILITY, OR TORT (INCLUDING NEGLIGENCE OR OTHERWISE) ARISING IN ANY WAY OUT OF THE USE OF THIS SOFTWARE, EVEN IF ADVISED OF THE POSSIBILITY OF SUCH DAMAGE.

==============================================================================

#### License: U-OF-I-BSD-LIKE

University of Illinois/NCSA Open Source License

Copyright (c) 2003-2013 University of Illinois at Urbana-Champaign. All rights reserved.

==============================================================================

Developed by:

.

.

.

.

.

.

.

.

.

.

LLVM Team

University of Illinois at Urbana-Champaign

http://llvm.org

Permission is hereby granted, free of charge, to any person obtaining a copy of this software and associated documentation files (the "Software"), to deal with the Software without restriction, including without limitation the rights to use, copy, modify, merge, publish, distribute, sublicense, and/or sell copies of the Software, and to permit persons to whom the Software is furnished to do so, subject to the following conditions:

 \* Redistributions of source code must retain the above copyright notice, this list of conditions and the following disclaimers.

 \* Redistributions in binary form must reproduce the above copyright notice, this list of conditions and the following disclaimers in the documentation and/or other materials provided with the distribution.

 \* Neither the names of the LLVM Team, University of Illinois at Urbana-Champaign, nor the names of its contributors may be used to endorse or promote products derived from this Software without specific prior written permission.

THE SOFTWARE IS PROVIDED "AS IS", WITHOUT WARRANTY OF ANY KIND, EXPRESS OR IMPLIED, INCLUDING BUT NOT LIMITED TO THE WARRANTIES OF MERCHANTABILITY, FITNESS FOR A PARTICULAR PURPOSE AND NONINFRINGEMENT. IN NO EVENT SHALL THE CONTRIBUTORS OR COPYRIGHT HOLDERS BE LIABLE FOR ANY CLAIM, DAMAGES OR OTHER LIABILITY, WHETHER IN AN ACTION OF CONTRACT, TORT OR OTHERWISE, ARISING FROM, OUT OF OR IN CONNECTION WITH THE SOFTWARE OR THE USE OR OTHER DEALINGS WITH THE SOFTWARE.

#### License: MIT

Permission is hereby granted, free of charge, to any person obtaining a copy of this software and associated documentation files (the "Software"), to deal in the Software without restriction, including without limitation the rights to use, copy, modify, merge, publish, distribute, sublicense, and/or sell

copies of the Software, and to permit persons to whom the Software is furnished to do so, subject to the following conditions:

The above copyright notice and this permission notice shall be included in all copies or substantial portions of the Software.

THE SOFTWARE IS PROVIDED "AS IS", WITHOUT WARRANTY OF ANY KIND, EXPRESS OR IMPLIED, INCLUDING BUT NOT LIMITED TO THE WARRANTIES OF MERCHANTABILITY, FITNESS FOR A PARTICULAR PURPOSE AND NONINFRINGEMENT. IN NO EVENT SHALL THE AUTHORS OR COPYRIGHT HOLDERS BE LIABLE FOR ANY CLAIM, DAMAGES OR OTHER LIABILITY, WHETHER IN AN ACTION OF CONTRACT, TORT OR OTHERWISE, ARISING FROM, OUT OF OR IN CONNECTION WITH THE SOFTWARE OR THE USE OR OTHER DEALINGS IN THE SOFTWARE.

/\*

.

.

\* Licensed to the Apache Software Foundation (ASF) under one or more

\* contributor license agreements. See the NOTICE file distributed with

- \* this work for additional information regarding copyright ownership.
- \* The ASF licenses this file to You under the Apache License, Version 2.0
- \* (the "License"); you may not use this file except in compliance with
- \* the License. You may obtain a copy of the License at

\*

- \* http://www.apache.org/licenses/LICENSE-2.0
- \*
- \* Unless required by applicable law or agreed to in writing, software
- \* distributed under the License is distributed on an "AS IS" BASIS,
- \* WITHOUT WARRANTIES OR CONDITIONS OF ANY KIND, either express or implied.
- \* See the License for the specific language governing permissions and
- \* limitations under the License.
- \*/

# Apache License Version 2.0, January 2004 http://www.apache.org/licenses/

#### TERMS AND CONDITIONS FOR USE, REPRODUCTION, AND DISTRIBUTION

### 1. Definitions.

 "License" shall mean the terms and conditions for use, reproduction, and distribution as defined by Sections 1 through 9 of this document.

 "Licensor" shall mean the copyright owner or entity authorized by the copyright owner that is granting the License.

 "Legal Entity" shall mean the union of the acting entity and all other entities that control, are controlled by, or are under common control with that entity. For the purposes of this definition, "control" means (i) the power, direct or indirect, to cause the

 direction or management of such entity, whether by contract or otherwise, or (ii) ownership of fifty percent (50%) or more of the outstanding shares, or (iii) beneficial ownership of such entity.

 "You" (or "Your") shall mean an individual or Legal Entity exercising permissions granted by this License.

 "Source" form shall mean the preferred form for making modifications, including but not limited to software source code, documentation source, and configuration files.

 "Object" form shall mean any form resulting from mechanical transformation or translation of a Source form, including but not limited to compiled object code, generated documentation, and conversions to other media types.

 "Work" shall mean the work of authorship, whether in Source or Object form, made available under the License, as indicated by a copyright notice that is included in or attached to the work (an example is provided in the Appendix below).

 "Derivative Works" shall mean any work, whether in Source or Object form, that is based on (or derived from) the Work and for which the editorial revisions, annotations, elaborations, or other modifications represent, as a whole, an original work of authorship. For the purposes of this License, Derivative Works shall not include works that remain separable from, or merely link (or bind by name) to the interfaces of, the Work and Derivative Works thereof.

 "Contribution" shall mean any work of authorship, including the original version of the Work and any modifications or additions to that Work or Derivative Works thereof, that is intentionally submitted to Licensor for inclusion in the Work by the copyright owner or by an individual or Legal Entity authorized to submit on behalf of the copyright owner. For the purposes of this definition, "submitted" means any form of electronic, verbal, or written communication sent to the Licensor or its representatives, including but not limited to communication on electronic mailing lists, source code control systems, and issue tracking systems that are managed by, or on behalf of, the Licensor for the purpose of discussing and improving the Work, but excluding communication that is conspicuously marked or otherwise designated in writing by the copyright owner as "Not a Contribution."

 "Contributor" shall mean Licensor and any individual or Legal Entity on behalf of whom a Contribution has been received by Licensor and subsequently incorporated within the Work.

2. Grant of Copyright License. Subject to the terms and conditions of

 this License, each Contributor hereby grants to You a perpetual, worldwide, non-exclusive, no-charge, royalty-free, irrevocable copyright license to reproduce, prepare Derivative Works of, publicly display, publicly perform, sublicense, and distribute the Work and such Derivative Works in Source or Object form.

- 3. Grant of Patent License. Subject to the terms and conditions of this License, each Contributor hereby grants to You a perpetual, worldwide, non-exclusive, no-charge, royalty-free, irrevocable (except as stated in this section) patent license to make, have made, use, offer to sell, sell, import, and otherwise transfer the Work, where such license applies only to those patent claims licensable by such Contributor that are necessarily infringed by their Contribution(s) alone or by combination of their Contribution(s) with the Work to which such Contribution(s) was submitted. If You institute patent litigation against any entity (including a cross-claim or counterclaim in a lawsuit) alleging that the Work or a Contribution incorporated within the Work constitutes direct or contributory patent infringement, then any patent licenses granted to You under this License for that Work shall terminate as of the date such litigation is filed.
- 4. Redistribution. You may reproduce and distribute copies of the Work or Derivative Works thereof in any medium, with or without modifications, and in Source or Object form, provided that You meet the following conditions:
	- (a) You must give any other recipients of the Work or Derivative Works a copy of this License; and
	- (b) You must cause any modified files to carry prominent notices stating that You changed the files; and
	- (c) You must retain, in the Source form of any Derivative Works that You distribute, all copyright, patent, trademark, and attribution notices from the Source form of the Work, excluding those notices that do not pertain to any part of the Derivative Works; and
	- (d) If the Work includes a "NOTICE" text file as part of its distribution, then any Derivative Works that You distribute must include a readable copy of the attribution notices contained within such NOTICE file, excluding those notices that do not pertain to any part of the Derivative Works, in at least one of the following places: within a NOTICE text file distributed as part of the Derivative Works; within the Source form or documentation, if provided along with the Derivative Works; or, within a display generated by the Derivative Works, if and

 wherever such third-party notices normally appear. The contents of the NOTICE file are for informational purposes only and do not modify the License. You may add Your own attribution notices within Derivative Works that You distribute, alongside or as an addendum to the NOTICE text from the Work, provided that such additional attribution notices cannot be construed as modifying the License.

 You may add Your own copyright statement to Your modifications and may provide additional or different license terms and conditions for use, reproduction, or distribution of Your modifications, or for any such Derivative Works as a whole, provided Your use, reproduction, and distribution of the Work otherwise complies with the conditions stated in this License.

- 5. Submission of Contributions. Unless You explicitly state otherwise, any Contribution intentionally submitted for inclusion in the Work by You to the Licensor shall be under the terms and conditions of this License, without any additional terms or conditions. Notwithstanding the above, nothing herein shall supersede or modify the terms of any separate license agreement you may have executed with Licensor regarding such Contributions.
- 6. Trademarks. This License does not grant permission to use the trade names, trademarks, service marks, or product names of the Licensor, except as required for reasonable and customary use in describing the origin of the Work and reproducing the content of the NOTICE file.
- 7. Disclaimer of Warranty. Unless required by applicable law or agreed to in writing, Licensor provides the Work (and each Contributor provides its Contributions) on an "AS IS" BASIS, WITHOUT WARRANTIES OR CONDITIONS OF ANY KIND, either express or implied, including, without limitation, any warranties or conditions of TITLE, NON-INFRINGEMENT, MERCHANTABILITY, or FITNESS FOR A PARTICULAR PURPOSE. You are solely responsible for determining the appropriateness of using or redistributing the Work and assume any risks associated with Your exercise of permissions under this License.
- 8. Limitation of Liability. In no event and under no legal theory, whether in tort (including negligence), contract, or otherwise, unless required by applicable law (such as deliberate and grossly negligent acts) or agreed to in writing, shall any Contributor be liable to You for damages, including any direct, indirect, special, incidental, or consequential damages of any character arising as a result of this License or out of the use or inability to use the Work (including but not limited to damages for loss of goodwill, work stoppage, computer failure or malfunction, or any and all other commercial damages or losses), even if such Contributor

has been advised of the possibility of such damages.

 9. Accepting Warranty or Additional Liability. While redistributing the Work or Derivative Works thereof, You may choose to offer, and charge a fee for, acceptance of support, warranty, indemnity, or other liability obligations and/or rights consistent with this License. However, in accepting such obligations, You may act only on Your own behalf and on Your sole responsibility, not on behalf of any other Contributor, and only if You agree to indemnify, defend, and hold each Contributor harmless for any liability incurred by, or claims asserted against, such Contributor by reason of your accepting any such warranty or additional liability.

#### END OF TERMS AND CONDITIONS

APPENDIX: How to apply the Apache License to your work.

 To apply the Apache License to your work, attach the following boilerplate notice, with the fields enclosed by brackets "[]" replaced with your own identifying information. (Don't include the brackets!) The text should be enclosed in the appropriate comment syntax for the file format. We also recommend that a file or class name and description of purpose be included on the same "printed page" as the copyright notice for easier identification within third-party archives.

Copyright [yyyy] [name of copyright owner]

 Licensed under the Apache License, Version 2.0 (the "License"); you may not use this file except in compliance with the License. You may obtain a copy of the License at

http://www.apache.org/licenses/LICENSE-2.0

 Unless required by applicable law or agreed to in writing, software distributed under the License is distributed on an "AS IS" BASIS, WITHOUT WARRANTIES OR CONDITIONS OF ANY KIND, either express or implied. See the License for the specific language governing permissions and limitations under the License.

--------------------------------------------------------------------------------

src/plasma/fling.cc and src/plasma/fling.h: Apache 2.0

Copyright 2013 Sharvil Nanavati

Licensed under the Apache License, Version 2.0 (the "License"); you may not use this file except in compliance with the License.

You may obtain a copy of the License at

http://www.apache.org/licenses/LICENSE-2.0

Unless required by applicable law or agreed to in writing, software distributed under the License is distributed on an "AS IS" BASIS, WITHOUT WARRANTIES OR CONDITIONS OF ANY KIND, either express or implied. See the License for the specific language governing permissions and limitations under the License.

--------------------------------------------------------------------------------

src/plasma/thirdparty/ae: Modified / 3-Clause BSD

Copyright (c) 2006-2010, Salvatore Sanfilippo <antirez at gmail dot com> All rights reserved.

Redistribution and use in source and binary forms, with or without modification, are permitted provided that the following conditions are met:

- \* Redistributions of source code must retain the above copyright notice, this list of conditions and the following disclaimer.
- \* Redistributions in binary form must reproduce the above copyright notice, this list of conditions and the following disclaimer in the documentation and/or other materials provided with the distribution.
- \* Neither the name of Redis nor the names of its contributors may be used to endorse or promote products derived from this software without specific prior written permission.

THIS SOFTWARE IS PROVIDED BY THE COPYRIGHT HOLDERS AND CONTRIBUTORS "AS IS" AND ANY EXPRESS OR IMPLIED WARRANTIES, INCLUDING, BUT NOT LIMITED TO, THE IMPLIED WARRANTIES OF MERCHANTABILITY AND FITNESS FOR A PARTICULAR PURPOSE ARE DISCLAIMED. IN NO EVENT SHALL THE COPYRIGHT OWNER OR CONTRIBUTORS BE LIABLE FOR ANY DIRECT, INDIRECT, INCIDENTAL, SPECIAL, EXEMPLARY, OR CONSEQUENTIAL DAMAGES (INCLUDING, BUT NOT LIMITED TO, PROCUREMENT OF SUBSTITUTE GOODS OR SERVICES; LOSS OF USE, DATA, OR PROFITS; OR BUSINESS INTERRUPTION) HOWEVER CAUSED AND ON ANY THEORY OF LIABILITY, WHETHER IN CONTRACT, STRICT LIABILITY, OR TORT (INCLUDING NEGLIGENCE OR OTHERWISE) ARISING IN ANY WAY OUT OF THE USE OF THIS SOFTWARE, EVEN IF ADVISED OF THE POSSIBILITY OF SUCH DAMAGE.

--------------------------------------------------------------------------------

src/plasma/thirdparty/dlmalloc.c: CC0

This is a version (aka dlmalloc) of malloc/free/realloc written by Doug Lea and released to the public domain, as explained at http://creativecommons.org/publicdomain/zero/1.0/ Send questions, comments, complaints, performance data, etc to dl@cs.oswego.edu

--------------------------------------------------------------------------------

src/plasma/common.cc (some portions)

Copyright (c) Austin Appleby (aappleby (AT) gmail)

Some portions of this file are derived from code in the MurmurHash project

All code is released to the public domain. For business purposes, Murmurhash is under the MIT license.

https://sites.google.com/site/murmurhash/

--------------------------------------------------------------------------------

src/arrow/util (some portions): Apache 2.0, and 3-clause BSD

Some portions of this module are derived from code in the Chromium project, copyright (c) Google inc and (c) The Chromium Authors and licensed under the Apache 2.0 License or the under the 3-clause BSD license:

Copyright (c) 2013 The Chromium Authors. All rights reserved.

 Redistribution and use in source and binary forms, with or without modification, are permitted provided that the following conditions are met:

 \* Redistributions of source code must retain the above copyright notice, this list of conditions and the following disclaimer.

 \* Redistributions in binary form must reproduce the above copyright notice, this list of conditions and the following disclaimer in the documentation and/or other materials provided with the distribution.

 \* Neither the name of Google Inc. nor the names of its contributors may be used to endorse or promote products derived from this software without specific prior written permission.

 THIS SOFTWARE IS PROVIDED BY THE COPYRIGHT HOLDERS AND CONTRIBUTORS "AS IS" AND ANY EXPRESS OR IMPLIED WARRANTIES, INCLUDING, BUT NOT LIMITED TO, THE IMPLIED WARRANTIES OF MERCHANTABILITY AND FITNESS FOR A PARTICULAR PURPOSE ARE DISCLAIMED. IN NO EVENT SHALL THE COPYRIGHT OWNER OR CONTRIBUTORS BE LIABLE FOR ANY DIRECT, INDIRECT, INCIDENTAL, SPECIAL, EXEMPLARY, OR CONSEQUENTIAL DAMAGES (INCLUDING, BUT NOT LIMITED TO, PROCUREMENT OF SUBSTITUTE GOODS OR SERVICES; LOSS OF USE, DATA, OR PROFITS; OR BUSINESS INTERRUPTION) HOWEVER CAUSED AND ON ANY THEORY OF LIABILITY, WHETHER IN CONTRACT, STRICT LIABILITY, OR TORT

### (INCLUDING NEGLIGENCE OR OTHERWISE) ARISING IN ANY WAY OUT OF THE USE OF THIS SOFTWARE, EVEN IF ADVISED OF THE POSSIBILITY OF SUCH DAMAGE.

--------------------------------------------------------------------------------

This project includes code from Daniel Lemire's FrameOfReference project.

https://github.com/lemire/FrameOfReference/blob/6ccaf9e97160f9a3b299e23a8ef739e711ef0c71/src/bpacking.cpp https://github.com/lemire/FrameOfReference/blob/146948b6058a976bc7767262ad3a2ce201486b93/scripts/turbopac king64.py

Copyright: 2013 Daniel Lemire Home page: http://lemire.me/en/ Project page: https://github.com/lemire/FrameOfReference License: Apache License Version 2.0 http://www.apache.org/licenses/LICENSE-2.0

--------------------------------------------------------------------------------

This project includes code from the TensorFlow project

Copyright 2015 The TensorFlow Authors. All Rights Reserved.

Licensed under the Apache License, Version 2.0 (the "License"); you may not use this file except in compliance with the License. You may obtain a copy of the License at

http://www.apache.org/licenses/LICENSE-2.0

Unless required by applicable law or agreed to in writing, software distributed under the License is distributed on an "AS IS" BASIS, WITHOUT WARRANTIES OR CONDITIONS OF ANY KIND, either express or implied. See the License for the specific language governing permissions and limitations under the License.

 $-$ 

This project includes code from the NumPy project.

https://github.com/numpy/numpy/blob/e1f191c46f2eebd6cb892a4bfe14d9dd43a06c4e/numpy/core/src/multiarray/m ultiarraymodule.c#L2910

https://github.com/numpy/numpy/blob/68fd82271b9ea5a9e50d4e761061dfcca851382a/numpy/core/src/multiarray/d atetime.c

Copyright (c) 2005-2017, NumPy Developers. All rights reserved.

Redistribution and use in source and binary forms, with or without

modification, are permitted provided that the following conditions are met:

- \* Redistributions of source code must retain the above copyright notice, this list of conditions and the following disclaimer.
- \* Redistributions in binary form must reproduce the above copyright notice, this list of conditions and the following disclaimer in the documentation and/or other materials provided with the distribution.
- \* Neither the name of the NumPy Developers nor the names of any contributors may be used to endorse or promote products derived from this software without specific prior written permission.

THIS SOFTWARE IS PROVIDED BY THE COPYRIGHT HOLDERS AND CONTRIBUTORS "AS IS" AND ANY EXPRESS OR IMPLIED WARRANTIES, INCLUDING, BUT NOT LIMITED TO, THE IMPLIED WARRANTIES OF MERCHANTABILITY AND FITNESS FOR A PARTICULAR PURPOSE ARE DISCLAIMED. IN NO EVENT SHALL THE COPYRIGHT OWNER OR CONTRIBUTORS BE LIABLE FOR ANY DIRECT, INDIRECT, INCIDENTAL, SPECIAL, EXEMPLARY, OR CONSEQUENTIAL DAMAGES (INCLUDING, BUT NOT LIMITED TO, PROCUREMENT OF SUBSTITUTE GOODS OR SERVICES; LOSS OF USE, DATA, OR PROFITS; OR BUSINESS INTERRUPTION) HOWEVER CAUSED AND ON ANY THEORY OF LIABILITY, WHETHER IN CONTRACT, STRICT LIABILITY, OR TORT (INCLUDING NEGLIGENCE OR OTHERWISE) ARISING IN ANY WAY OUT OF THE USE OF THIS SOFTWARE, EVEN IF ADVISED OF THE POSSIBILITY OF SUCH DAMAGE.

--------------------------------------------------------------------------------

This project includes code from the Boost project

Boost Software License - Version 1.0 - August 17th, 2003

Permission is hereby granted, free of charge, to any person or organization obtaining a copy of the software and accompanying documentation covered by this license (the "Software") to use, reproduce, display, distribute, execute, and transmit the Software, and to prepare derivative works of the Software, and to permit third-parties to whom the Software is furnished to do so, all subject to the following:

The copyright notices in the Software and this entire statement, including the above license grant, this restriction and the following disclaimer, must be included in all copies of the Software, in whole or in part, and all derivative works of the Software, unless such copies or derivative works are solely in the form of machine-executable object code generated by a source language processor.

THE SOFTWARE IS PROVIDED "AS IS", WITHOUT WARRANTY OF ANY KIND, EXPRESS OR

IMPLIED, INCLUDING BUT NOT LIMITED TO THE WARRANTIES OF MERCHANTABILITY, FITNESS FOR A PARTICULAR PURPOSE, TITLE AND NON-INFRINGEMENT. IN NO EVENT SHALL THE COPYRIGHT HOLDERS OR ANYONE DISTRIBUTING THE SOFTWARE BE LIABLE FOR ANY DAMAGES OR OTHER LIABILITY, WHETHER IN CONTRACT, TORT OR OTHERWISE, ARISING FROM, OUT OF OR IN CONNECTION WITH THE SOFTWARE OR THE USE OR OTHER DEALINGS IN THE SOFTWARE.

 $-$ 

This project includes code from the FlatBuffers project

Copyright 2014 Google Inc.

Licensed under the Apache License, Version 2.0 (the "License"); you may not use this file except in compliance with the License. You may obtain a copy of the License at

http://www.apache.org/licenses/LICENSE-2.0

Unless required by applicable law or agreed to in writing, software distributed under the License is distributed on an "AS IS" BASIS, WITHOUT WARRANTIES OR CONDITIONS OF ANY KIND, either express or implied. See the License for the specific language governing permissions and limitations under the License.

--------------------------------------------------------------------------------

This project includes code from the tslib project

Copyright 2015 Microsoft Corporation. All rights reserved.

Licensed under the Apache License, Version 2.0 (the "License"); you may not use this file except in compliance with the License. You may obtain a copy of the License at

http://www.apache.org/licenses/LICENSE-2.0

Unless required by applicable law or agreed to in writing, software distributed under the License is distributed on an "AS IS" BASIS, WITHOUT WARRANTIES OR CONDITIONS OF ANY KIND, either express or implied. See the License for the specific language governing permissions and limitations under the License.

--------------------------------------------------------------------------------

This project includes code from the jemalloc project

https://github.com/jemalloc/jemalloc

Copyright (C) 2002-2017 Jason Evans <jasone@canonware.com>. All rights reserved. Copyright (C) 2007-2012 Mozilla Foundation. All rights reserved. Copyright (C) 2009-2017 Facebook, Inc. All rights reserved.

Redistribution and use in source and binary forms, with or without modification, are permitted provided that the following conditions are met:

1. Redistributions of source code must retain the above copyright notice(s), this list of conditions and the following disclaimer.

2. Redistributions in binary form must reproduce the above copyright notice(s), this list of conditions and the following disclaimer in the documentation and/or other materials provided with the distribution.

THIS SOFTWARE IS PROVIDED BY THE COPYRIGHT HOLDER(S) ``AS IS'' AND ANY EXPRESS OR IMPLIED WARRANTIES, INCLUDING, BUT NOT LIMITED TO, THE IMPLIED WARRANTIES OF MERCHANTABILITY AND FITNESS FOR A PARTICULAR PURPOSE ARE DISCLAIMED. IN NO EVENT SHALL THE COPYRIGHT HOLDER(S) BE LIABLE FOR ANY DIRECT, INDIRECT, INCIDENTAL, SPECIAL, EXEMPLARY, OR CONSEQUENTIAL DAMAGES (INCLUDING, BUT NOT LIMITED TO, PROCUREMENT OF SUBSTITUTE GOODS OR SERVICES; LOSS OF USE, DATA, OR PROFITS; OR BUSINESS INTERRUPTION) HOWEVER CAUSED AND ON ANY THEORY OF LIABILITY, WHETHER IN CONTRACT, STRICT LIABILITY, OR TORT (INCLUDING NEGLIGENCE OR OTHERWISE) ARISING IN ANY WAY OUT OF THE USE OF THIS SOFTWARE, EVEN IF ADVISED OF THE POSSIBILITY OF SUCH DAMAGE.

--------------------------------------------------------------------------------

This project includes code from the Go project, BSD 3-clause license + PATENTS weak patent termination clause (https://github.com/golang/go/blob/master/PATENTS).

Copyright (c) 2009 The Go Authors. All rights reserved.

Redistribution and use in source and binary forms, with or without modification, are permitted provided that the following conditions are met:

 \* Redistributions of source code must retain the above copyright notice, this list of conditions and the following disclaimer.

 \* Redistributions in binary form must reproduce the above copyright notice, this list of conditions and the following disclaimer in the documentation and/or other materials provided with the distribution.

 \* Neither the name of Google Inc. nor the names of its contributors may be used to endorse or promote products derived from this software without specific prior written permission.

## THIS SOFTWARE IS PROVIDED BY THE COPYRIGHT HOLDERS AND CONTRIBUTORS "AS IS" AND ANY EXPRESS OR IMPLIED WARRANTIES, INCLUDING, BUT NOT

LIMITED TO, THE IMPLIED WARRANTIES OF MERCHANTABILITY AND FITNESS FOR A PARTICULAR PURPOSE ARE DISCLAIMED. IN NO EVENT SHALL THE COPYRIGHT OWNER OR CONTRIBUTORS BE LIABLE FOR ANY DIRECT, INDIRECT, INCIDENTAL, SPECIAL, EXEMPLARY, OR CONSEQUENTIAL DAMAGES (INCLUDING, BUT NOT LIMITED TO, PROCUREMENT OF SUBSTITUTE GOODS OR SERVICES; LOSS OF USE, DATA, OR PROFITS; OR BUSINESS INTERRUPTION) HOWEVER CAUSED AND ON ANY THEORY OF LIABILITY, WHETHER IN CONTRACT, STRICT LIABILITY, OR TORT (INCLUDING NEGLIGENCE OR OTHERWISE) ARISING IN ANY WAY OUT OF THE USE OF THIS SOFTWARE, EVEN IF ADVISED OF THE POSSIBILITY OF SUCH DAMAGE.

--------------------------------------------------------------------------------

This project includes code from the hs2client

https://github.com/cloudera/hs2client

Copyright 2016 Cloudera Inc.

Licensed under the Apache License, Version 2.0 (the "License"); you may not use this file except in compliance with the License. You may obtain a copy of the License at

http://www.apache.org/licenses/LICENSE-2.0

Unless required by applicable law or agreed to in writing, software distributed under the License is distributed on an "AS IS" BASIS, WITHOUT WARRANTIES OR CONDITIONS OF ANY KIND, either express or implied. See the License for the specific language governing permissions and limitations under the License.

--------------------------------------------------------------------------------

The script ci/scripts/util\_wait\_for\_it.sh has the following license

Copyright (c) 2016 Giles Hall

Permission is hereby granted, free of charge, to any person obtaining a copy of this software and associated documentation files (the "Software"), to deal in the Software without restriction, including without limitation the rights to use, copy, modify, merge, publish, distribute, sublicense, and/or sell copies of the Software, and to permit persons to whom the Software is furnished to do so, subject to the following conditions:

The above copyright notice and this permission notice shall be included in all copies or substantial portions of the Software.

THE SOFTWARE IS PROVIDED "AS IS", WITHOUT WARRANTY OF ANY KIND, EXPRESS OR IMPLIED, INCLUDING BUT NOT LIMITED TO THE WARRANTIES OF MERCHANTABILITY,

FITNESS FOR A PARTICULAR PURPOSE AND NONINFRINGEMENT. IN NO EVENT SHALL THE AUTHORS OR COPYRIGHT HOLDERS BE LIABLE FOR ANY CLAIM, DAMAGES OR OTHER LIABILITY, WHETHER IN AN ACTION OF CONTRACT, TORT OR OTHERWISE, ARISING FROM, OUT OF OR IN CONNECTION WITH THE SOFTWARE OR THE USE OR OTHER DEALINGS IN THE **SOFTWARE** 

--------------------------------------------------------------------------------

The script r/configure has the following license (MIT)

Copyright (c) 2017, Jeroen Ooms and Jim Hester

Permission is hereby granted, free of charge, to any person obtaining a copy of this software and associated documentation files (the "Software"), to deal in the Software without restriction, including without limitation the rights to use, copy, modify, merge, publish, distribute, sublicense, and/or sell copies of the Software, and to permit persons to whom the Software is furnished to do so, subject to the following conditions:

The above copyright notice and this permission notice shall be included in all copies or substantial portions of the Software.

THE SOFTWARE IS PROVIDED "AS IS", WITHOUT WARRANTY OF ANY KIND, EXPRESS OR IMPLIED, INCLUDING BUT NOT LIMITED TO THE WARRANTIES OF MERCHANTABILITY, FITNESS FOR A PARTICULAR PURPOSE AND NONINFRINGEMENT. IN NO EVENT SHALL THE AUTHORS OR COPYRIGHT HOLDERS BE LIABLE FOR ANY CLAIM, DAMAGES OR OTHER LIABILITY, WHETHER IN AN ACTION OF CONTRACT, TORT OR OTHERWISE, ARISING FROM, OUT OF OR IN CONNECTION WITH THE SOFTWARE OR THE USE OR OTHER DEALINGS IN THE **SOFTWARE** 

--------------------------------------------------------------------------------

cpp/src/arrow/util/logging.cc, cpp/src/arrow/util/logging.h and cpp/src/arrow/util/logging-test.cc are adapted from Ray Project (https://github.com/ray-project/ray) (Apache 2.0).

Copyright (c) 2016 Ray Project (https://github.com/ray-project/ray)

Licensed under the Apache License, Version 2.0 (the "License"); you may not use this file except in compliance with the License. You may obtain a copy of the License at

http://www.apache.org/licenses/LICENSE-2.0

Unless required by applicable law or agreed to in writing, software distributed under the License is distributed on an "AS IS" BASIS, WITHOUT WARRANTIES OR CONDITIONS OF ANY KIND, either express or implied. See the License for the specific language governing permissions and
limitations under the License.

 $-$ 

The files cpp/src/arrow/vendored/datetime/date.h, cpp/src/arrow/vendored/datetime/tz.h, cpp/src/arrow/vendored/datetime/tz\_private.h, cpp/src/arrow/vendored/datetime/ios.h, cpp/src/arrow/vendored/datetime/ios.mm, cpp/src/arrow/vendored/datetime/tz.cpp are adapted from Howard Hinnant's date library (https://github.com/HowardHinnant/date) It is licensed under MIT license.

The MIT License (MIT) Copyright (c) 2015, 2016, 2017 Howard Hinnant Copyright (c) 2016 Adrian Colomitchi Copyright (c) 2017 Florian Dang Copyright (c) 2017 Paul Thompson Copyright (c) 2018 Tomasz Kamiski

Permission is hereby granted, free of charge, to any person obtaining a copy of this software and associated documentation files (the "Software"), to deal in the Software without restriction, including without limitation the rights to use, copy, modify, merge, publish, distribute, sublicense, and/or sell copies of the Software, and to permit persons to whom the Software is furnished to do so, subject to the following conditions:

The above copyright notice and this permission notice shall be included in all copies or substantial portions of the Software.

THE SOFTWARE IS PROVIDED "AS IS", WITHOUT WARRANTY OF ANY KIND, EXPRESS OR IMPLIED, INCLUDING BUT NOT LIMITED TO THE WARRANTIES OF MERCHANTABILITY, FITNESS FOR A PARTICULAR PURPOSE AND NONINFRINGEMENT. IN NO EVENT SHALL THE AUTHORS OR COPYRIGHT HOLDERS BE LIABLE FOR ANY CLAIM, DAMAGES OR OTHER LIABILITY, WHETHER IN AN ACTION OF CONTRACT, TORT OR OTHERWISE, ARISING FROM, OUT OF OR IN CONNECTION WITH THE SOFTWARE OR THE USE OR OTHER DEALINGS IN THE SOFTWARE.

--------------------------------------------------------------------------------

The file cpp/src/arrow/util/utf8.h includes code adapted from the page https://bjoern.hoehrmann.de/utf-8/decoder/dfa/ with the following license (MIT)

Copyright (c) 2008-2009 Bjoern Hoehrmann <bjoern@hoehrmann.de>

Permission is hereby granted, free of charge, to any person obtaining a copy of this software and associated documentation files (the "Software"), to deal in the Software without restriction, including without limitation the rights to use, copy, modify, merge, publish, distribute, sublicense, and/or sell copies of the Software, and to permit persons to whom the Software is

furnished to do so, subject to the following conditions:

The above copyright notice and this permission notice shall be included in all copies or substantial portions of the Software.

THE SOFTWARE IS PROVIDED "AS IS", WITHOUT WARRANTY OF ANY KIND, EXPRESS OR IMPLIED, INCLUDING BUT NOT LIMITED TO THE WARRANTIES OF MERCHANTABILITY, FITNESS FOR A PARTICULAR PURPOSE AND NONINFRINGEMENT. IN NO EVENT SHALL THE AUTHORS OR COPYRIGHT HOLDERS BE LIABLE FOR ANY CLAIM, DAMAGES OR OTHER LIABILITY, WHETHER IN AN ACTION OF CONTRACT, TORT OR OTHERWISE, ARISING FROM, OUT OF OR IN CONNECTION WITH THE SOFTWARE OR THE USE OR OTHER DEALINGS IN THE SOFTWARE.

 $-$ 

The file cpp/src/arrow/vendored/string\_view.hpp has the following license

Boost Software License - Version 1.0 - August 17th, 2003

Permission is hereby granted, free of charge, to any person or organization obtaining a copy of the software and accompanying documentation covered by this license (the "Software") to use, reproduce, display, distribute, execute, and transmit the Software, and to prepare derivative works of the Software, and to permit third-parties to whom the Software is furnished to do so, all subject to the following:

The copyright notices in the Software and this entire statement, including the above license grant, this restriction and the following disclaimer, must be included in all copies of the Software, in whole or in part, and all derivative works of the Software, unless such copies or derivative works are solely in the form of machine-executable object code generated by a source language processor.

THE SOFTWARE IS PROVIDED "AS IS", WITHOUT WARRANTY OF ANY KIND, EXPRESS OR IMPLIED, INCLUDING BUT NOT LIMITED TO THE WARRANTIES OF MERCHANTABILITY, FITNESS FOR A PARTICULAR PURPOSE, TITLE AND NON-INFRINGEMENT. IN NO EVENT SHALL THE COPYRIGHT HOLDERS OR ANYONE DISTRIBUTING THE SOFTWARE BE LIABLE FOR ANY DAMAGES OR OTHER LIABILITY, WHETHER IN CONTRACT, TORT OR OTHERWISE, ARISING FROM, OUT OF OR IN CONNECTION WITH THE SOFTWARE OR THE USE OR OTHER DEALINGS IN THE SOFTWARE.

--------------------------------------------------------------------------------

The files in cpp/src/arrow/vendored/xxhash/ have the following license (BSD 2-Clause License)

xxHash Library Copyright (c) 2012-2014, Yann Collet All rights reserved.

Redistribution and use in source and binary forms, with or without modification, are permitted provided that the following conditions are met:

\* Redistributions of source code must retain the above copyright notice, this list of conditions and the following disclaimer.

\* Redistributions in binary form must reproduce the above copyright notice, this list of conditions and the following disclaimer in the documentation and/or other materials provided with the distribution.

THIS SOFTWARE IS PROVIDED BY THE COPYRIGHT HOLDERS AND CONTRIBUTORS "AS IS" AND ANY EXPRESS OR IMPLIED WARRANTIES, INCLUDING, BUT NOT LIMITED TO, THE IMPLIED WARRANTIES OF MERCHANTABILITY AND FITNESS FOR A PARTICULAR PURPOSE ARE DISCLAIMED. IN NO EVENT SHALL THE COPYRIGHT HOLDER OR CONTRIBUTORS BE LIABLE FOR ANY DIRECT, INDIRECT, INCIDENTAL, SPECIAL, EXEMPLARY, OR CONSEQUENTIAL DAMAGES (INCLUDING, BUT NOT LIMITED TO, PROCUREMENT OF SUBSTITUTE GOODS OR SERVICES; LOSS OF USE, DATA, OR PROFITS; OR BUSINESS INTERRUPTION) HOWEVER CAUSED AND ON ANY THEORY OF LIABILITY, WHETHER IN CONTRACT, STRICT LIABILITY, OR TORT (INCLUDING NEGLIGENCE OR OTHERWISE) ARISING IN ANY WAY OUT OF THE USE OF THIS SOFTWARE, EVEN IF ADVISED OF THE POSSIBILITY OF SUCH DAMAGE.

You can contact the author at :

- xxHash homepage: http://www.xxhash.com

- xxHash source repository : https://github.com/Cyan4973/xxHash

--------------------------------------------------------------------------------

The files in cpp/src/arrow/vendored/double-conversion/ have the following license (BSD 3-Clause License)

Copyright 2006-2011, the V8 project authors. All rights reserved. Redistribution and use in source and binary forms, with or without modification, are permitted provided that the following conditions are met:

- \* Redistributions of source code must retain the above copyright notice, this list of conditions and the following disclaimer.
- \* Redistributions in binary form must reproduce the above copyright notice, this list of conditions and the following disclaimer in the documentation and/or other materials provided with the distribution.
- \* Neither the name of Google Inc. nor the names of its contributors may be used to endorse or promote products derived from this software without specific prior written permission.

THIS SOFTWARE IS PROVIDED BY THE COPYRIGHT HOLDERS AND CONTRIBUTORS

"AS IS" AND ANY EXPRESS OR IMPLIED WARRANTIES, INCLUDING, BUT NOT LIMITED TO, THE IMPLIED WARRANTIES OF MERCHANTABILITY AND FITNESS FOR A PARTICULAR PURPOSE ARE DISCLAIMED. IN NO EVENT SHALL THE COPYRIGHT OWNER OR CONTRIBUTORS BE LIABLE FOR ANY DIRECT, INDIRECT, INCIDENTAL, SPECIAL, EXEMPLARY, OR CONSEQUENTIAL DAMAGES (INCLUDING, BUT NOT LIMITED TO, PROCUREMENT OF SUBSTITUTE GOODS OR SERVICES; LOSS OF USE, DATA, OR PROFITS; OR BUSINESS INTERRUPTION) HOWEVER CAUSED AND ON ANY THEORY OF LIABILITY, WHETHER IN CONTRACT, STRICT LIABILITY, OR TORT (INCLUDING NEGLIGENCE OR OTHERWISE) ARISING IN ANY WAY OUT OF THE USE OF THIS SOFTWARE, EVEN IF ADVISED OF THE POSSIBILITY OF SUCH DAMAGE.

--------------------------------------------------------------------------------

The files in cpp/src/arrow/vendored/uriparser/ have the following license (BSD 3-Clause License)

uriparser - RFC 3986 URI parsing library

Copyright (C) 2007, Weijia Song <songweijia@gmail.com> Copyright (C) 2007, Sebastian Pipping <sebastian@pipping.org> All rights reserved.

Redistribution and use in source and binary forms, with or without modification, are permitted provided that the following conditions are met:

- \* Redistributions of source code must retain the above copyright notice, this list of conditions and the following disclaimer.
- \* Redistributions in binary form must reproduce the above copyright notice, this list of conditions and the following disclaimer in the documentation and/or other materials provided with the distribution.
- \* Neither the name of the <ORGANIZATION> nor the names of its contributors may be used to endorse or promote products derived from this software without specific prior written permission.

THIS SOFTWARE IS PROVIDED BY THE COPYRIGHT HOLDERS AND CONTRIBUTORS "AS IS" AND ANY EXPRESS OR IMPLIED WARRANTIES, INCLUDING, BUT NOT LIMITED TO, THE IMPLIED WARRANTIES OF MERCHANTABILITY AND FITNESS FOR A PARTICULAR PURPOSE ARE DISCLAIMED. IN NO EVENT SHALL THE COPYRIGHT OWNER OR CONTRIBUTORS BE LIABLE FOR ANY DIRECT, INDIRECT, INCIDENTAL, SPECIAL, EXEMPLARY, OR CONSEQUENTIAL DAMAGES (INCLUDING, BUT NOT LIMITED TO, PROCUREMENT OF SUBSTITUTE GOODS OR SERVICES; LOSS OF USE, DATA, OR PROFITS; OR BUSINESS INTERRUPTION)

HOWEVER CAUSED AND ON ANY THEORY OF LIABILITY, WHETHER IN CONTRACT, STRICT LIABILITY, OR TORT (INCLUDING NEGLIGENCE OR OTHERWISE) ARISING IN ANY WAY OUT OF THE USE OF THIS SOFTWARE, EVEN IF ADVISED OF THE POSSIBILITY OF SUCH DAMAGE.

--------------------------------------------------------------------------------

The files under dev/tasks/conda-recipes have the following license

BSD 3-clause license Copyright (c) 2015-2018, conda-forge All rights reserved.

Redistribution and use in source and binary forms, with or without modification, are permitted provided that the following conditions are met:

1. Redistributions of source code must retain the above copyright notice, this list of conditions and the following disclaimer.

- 2. Redistributions in binary form must reproduce the above copyright notice, this list of conditions and the following disclaimer in the documentation and/or other materials provided with the distribution.
- 3. Neither the name of the copyright holder nor the names of its contributors may be used to endorse or promote products derived from this software without specific prior written permission.

THIS SOFTWARE IS PROVIDED BY THE COPYRIGHT HOLDERS AND CONTRIBUTORS "AS IS" AND ANY EXPRESS OR IMPLIED WARRANTIES, INCLUDING, BUT NOT LIMITED TO, THE IMPLIED WARRANTIES OF MERCHANTABILITY AND FITNESS FOR A PARTICULAR PURPOSE ARE DISCLAIMED. IN NO EVENT SHALL THE COPYRIGHT HOLDER OR CONTRIBUTORS BE LIABLE FOR ANY DIRECT, INDIRECT, INCIDENTAL, SPECIAL, EXEMPLARY, OR CONSEQUENTIAL DAMAGES (INCLUDING, BUT NOT LIMITED TO, PROCUREMENT OF SUBSTITUTE GOODS OR SERVICES; LOSS OF USE, DATA, OR PROFITS; OR BUSINESS INTERRUPTION) HOWEVER CAUSED AND ON ANY THEORY OF LIABILITY, WHETHER IN CONTRACT, STRICT LIABILITY, OR TORT (INCLUDING NEGLIGENCE OR OTHERWISE) ARISING IN ANY WAY OUT OF THE USE OF THIS SOFTWARE, EVEN IF ADVISED OF THE POSSIBILITY OF SUCH DAMAGE.

--------------------------------------------------------------------------------

The files in cpp/src/arrow/vendored/utfcpp/ have the following license

Copyright 2006-2018 Nemanja Trifunovic

Permission is hereby granted, free of charge, to any person or organization obtaining a copy of the software and accompanying documentation covered by this license (the "Software") to use, reproduce, display, distribute, execute, and transmit the Software, and to prepare derivative works of the

Software, and to permit third-parties to whom the Software is furnished to do so, all subject to the following:

The copyright notices in the Software and this entire statement, including the above license grant, this restriction and the following disclaimer, must be included in all copies of the Software, in whole or in part, and all derivative works of the Software, unless such copies or derivative works are solely in the form of machine-executable object code generated by a source language processor.

THE SOFTWARE IS PROVIDED "AS IS", WITHOUT WARRANTY OF ANY KIND, EXPRESS OR IMPLIED, INCLUDING BUT NOT LIMITED TO THE WARRANTIES OF MERCHANTABILITY, FITNESS FOR A PARTICULAR PURPOSE, TITLE AND NON-INFRINGEMENT. IN NO EVENT SHALL THE COPYRIGHT HOLDERS OR ANYONE DISTRIBUTING THE SOFTWARE BE LIABLE FOR ANY DAMAGES OR OTHER LIABILITY, WHETHER IN CONTRACT, TORT OR OTHERWISE, ARISING FROM, OUT OF OR IN CONNECTION WITH THE SOFTWARE OR THE USE OR OTHER DEALINGS IN THE SOFTWARE.

--------------------------------------------------------------------------------

This project includes code from Apache Kudu.

\* cpp/cmake\_modules/CompilerInfo.cmake is based on Kudu's cmake\_modules/CompilerInfo.cmake

Copyright: 2016 The Apache Software Foundation. Home page: https://kudu.apache.org/ License: http://www.apache.org/licenses/LICENSE-2.0

--------------------------------------------------------------------------------

This project includes code from Apache Impala (incubating), formerly Impala. The Impala code and rights were donated to the ASF as part of the Incubator process after the initial code imports into Apache Parquet.

Copyright: 2012 Cloudera, Inc. Copyright: 2016 The Apache Software Foundation. Home page: http://impala.apache.org/ License: http://www.apache.org/licenses/LICENSE-2.0

 $-$ 

This project includes code from Apache Aurora.

\* dev/release/{release,changelog,release-candidate} are based on the scripts from Apache Aurora

Copyright: 2016 The Apache Software Foundation. Home page: https://aurora.apache.org/

License: http://www.apache.org/licenses/LICENSE-2.0

--------------------------------------------------------------------------------

This project includes code from the Google styleguide.

\* cpp/build-support/cpplint.py is based on the scripts from the Google styleguide.

Copyright: 2009 Google Inc. All rights reserved. Homepage: https://github.com/google/styleguide License: 3-clause BSD

--------------------------------------------------------------------------------

This project includes code from Snappy.

\* cpp/cmake\_modules/{SnappyCMakeLists.txt,SnappyConfig.h} are based on code from Google's Snappy project.

Copyright: 2009 Google Inc. All rights reserved. Homepage: https://github.com/google/snappy License: 3-clause BSD

--------------------------------------------------------------------------------

This project includes code from the manylinux project.

\* python/manylinux1/scripts/{build\_python.sh,python-tag-abi-tag.py, requirements.txt} are based on code from the manylinux project.

Copyright: 2016 manylinux Homepage: https://github.com/pypa/manylinux License: The MIT License (MIT)

--------------------------------------------------------------------------------

This project includes code from the cymove project:

\* python/pyarrow/includes/common.pxd includes code from the cymove project

The MIT License (MIT) Copyright (c) 2019 Omer Ozarslan

Permission is hereby granted, free of charge, to any person obtaining a copy of this software and associated documentation files (the "Software"), to deal in the Software without restriction, including without limitation the rights to use, copy, modify, merge, publish, distribute, sublicense, and/or sell copies of the Software, and to permit persons to whom the Software is

furnished to do so, subject to the following conditions:

The above copyright notice and this permission notice shall be included in all copies or substantial portions of the Software.

THE SOFTWARE IS PROVIDED "AS IS", WITHOUT WARRANTY OF ANY KIND, EXPRESS OR IMPLIED, INCLUDING BUT NOT LIMITED TO THE WARRANTIES OF MERCHANTABILITY, FITNESS FOR A PARTICULAR PURPOSE AND NONINFRINGEMENT. IN NO EVENT SHALL THE AUTHORS OR COPYRIGHT HOLDERS BE LIABLE FOR ANY CLAIM, DAMAGES OR OTHER LIABILITY, WHETHER IN AN ACTION OF CONTRACT, TORT OR OTHERWISE, ARISING FROM, OUT OF OR IN CONNECTION WITH THE SOFTWARE OR THE USE OR OTHER DEALINGS IN THE SOFTWARE.

 $-$ 

The projects includes code from the Ursabot project under the dev/archery directory.

License: BSD 2-Clause

Copyright 2019 RStudio, Inc.

Redistribution and use in source and binary forms, with or without modification, are permitted provided that the following conditions are met:

1. Redistributions of source code must retain the above copyright notice, this list of conditions and the following disclaimer.

2. Redistributions in binary form must reproduce the above copyright notice, this list of conditions and the following disclaimer in the documentation and/or other materials provided with the distribution.

THIS SOFTWARE IS PROVIDED BY THE COPYRIGHT HOLDERS AND CONTRIBUTORS "AS IS" AND ANY EXPRESS OR IMPLIED WARRANTIES, INCLUDING, BUT NOT LIMITED TO, THE IMPLIED WARRANTIES OF MERCHANTABILITY AND FITNESS FOR A PARTICULAR PURPOSE ARE DISCLAIMED. IN NO EVENT SHALL THE COPYRIGHT HOLDER OR CONTRIBUTORS BE LIABLE FOR ANY DIRECT, INDIRECT, INCIDENTAL, SPECIAL, EXEMPLARY, OR CONSEQUENTIAL DAMAGES (INCLUDING, BUT NOT LIMITED TO, PROCUREMENT OF SUBSTITUTE GOODS OR SERVICES; LOSS OF USE, DATA, OR PROFITS; OR BUSINESS INTERRUPTION) HOWEVER CAUSED AND ON ANY THEORY OF LIABILITY, WHETHER IN CONTRACT, STRICT LIABILITY, OR TORT (INCLUDING NEGLIGENCE OR OTHERWISE) ARISING IN ANY WAY OUT OF THE USE OF THIS SOFTWARE, EVEN IF ADVISED OF THE POSSIBILITY OF SUCH DAMAGE.

 $-$ 

This project include code from mingw-w64.

\* cpp/src/arrow/util/cpu-info.cc has a polyfill for mingw-w64  $< 5$ 

Copyright (c) 2009 - 2013 by the mingw-w64 project Homepage: https://mingw-w64.org License: Zope Public License (ZPL) Version 2.1.

---------------------------------------------------------------------------------

This project include code from Google's Asylo project.

\* cpp/src/arrow/result.h is based on status\_or.h

Copyright (c) Copyright 2017 Asylo authors Homepage: https://asylo.dev/ License: Apache 2.0

--------------------------------------------------------------------------------

This project includes code from Google's protobuf project

\* cpp/src/arrow/result.h ARROW\_ASSIGN\_OR\_RAISE is based off ASSIGN\_OR\_RETURN \* cpp/src/arrow/util/bit\_stream\_utils.h contains code from wire\_format\_lite.h

Copyright 2008 Google Inc. All rights reserved. Homepage: https://developers.google.com/protocol-buffers/ License:

Redistribution and use in source and binary forms, with or without modification, are permitted provided that the following conditions are met:

 \* Redistributions of source code must retain the above copyright notice, this list of conditions and the following disclaimer.

 \* Redistributions in binary form must reproduce the above copyright notice, this list of conditions and the following disclaimer in the documentation and/or other materials provided with the distribution.

 \* Neither the name of Google Inc. nor the names of its contributors may be used to endorse or promote products derived from this software without specific prior written permission.

THIS SOFTWARE IS PROVIDED BY THE COPYRIGHT HOLDERS AND CONTRIBUTORS "AS IS" AND ANY EXPRESS OR IMPLIED WARRANTIES, INCLUDING, BUT NOT LIMITED TO, THE IMPLIED WARRANTIES OF MERCHANTABILITY AND FITNESS FOR A PARTICULAR PURPOSE ARE DISCLAIMED. IN NO EVENT SHALL THE COPYRIGHT OWNER OR CONTRIBUTORS BE LIABLE FOR ANY DIRECT, INDIRECT, INCIDENTAL, SPECIAL, EXEMPLARY, OR CONSEQUENTIAL DAMAGES (INCLUDING, BUT NOT LIMITED TO, PROCUREMENT OF SUBSTITUTE GOODS OR SERVICES; LOSS OF USE, DATA, OR PROFITS; OR BUSINESS INTERRUPTION) HOWEVER CAUSED AND ON ANY

# THEORY OF LIABILITY, WHETHER IN CONTRACT, STRICT LIABILITY, OR TORT (INCLUDING NEGLIGENCE OR OTHERWISE) ARISING IN ANY WAY OUT OF THE USE OF THIS SOFTWARE, EVEN IF ADVISED OF THE POSSIBILITY OF SUCH DAMAGE.

Code generated by the Protocol Buffer compiler is owned by the owner of the input file used when generating it. This code is not standalone and requires a support library to be linked with it. This support library is itself covered by the above license.

--------------------------------------------------------------------------------

3rdparty dependency LLVM is statically linked in certain binary distributions. Additionally some sections of source code have been derived from sources in LLVM and have been clearly labeled as such. LLVM has the following license:

==============================================================================

==============================================================================

The LLVM Project is under the Apache License v2.0 with LLVM Exceptions:

 Apache License Version 2.0, January 2004 http://www.apache.org/licenses/

## TERMS AND CONDITIONS FOR USE, REPRODUCTION, AND DISTRIBUTION

1. Definitions.

 "License" shall mean the terms and conditions for use, reproduction, and distribution as defined by Sections 1 through 9 of this document.

 "Licensor" shall mean the copyright owner or entity authorized by the copyright owner that is granting the License.

 "Legal Entity" shall mean the union of the acting entity and all other entities that control, are controlled by, or are under common control with that entity. For the purposes of this definition, "control" means (i) the power, direct or indirect, to cause the direction or management of such entity, whether by contract or otherwise, or (ii) ownership of fifty percent (50%) or more of the outstanding shares, or (iii) beneficial ownership of such entity.

 "You" (or "Your") shall mean an individual or Legal Entity exercising permissions granted by this License.

 "Source" form shall mean the preferred form for making modifications, including but not limited to software source code, documentation source, and configuration files.

 "Object" form shall mean any form resulting from mechanical transformation or translation of a Source form, including but not limited to compiled object code, generated documentation, and conversions to other media types.

 "Work" shall mean the work of authorship, whether in Source or Object form, made available under the License, as indicated by a copyright notice that is included in or attached to the work (an example is provided in the Appendix below).

 "Derivative Works" shall mean any work, whether in Source or Object form, that is based on (or derived from) the Work and for which the editorial revisions, annotations, elaborations, or other modifications represent, as a whole, an original work of authorship. For the purposes of this License, Derivative Works shall not include works that remain separable from, or merely link (or bind by name) to the interfaces of, the Work and Derivative Works thereof.

 "Contribution" shall mean any work of authorship, including the original version of the Work and any modifications or additions to that Work or Derivative Works thereof, that is intentionally submitted to Licensor for inclusion in the Work by the copyright owner or by an individual or Legal Entity authorized to submit on behalf of the copyright owner. For the purposes of this definition, "submitted" means any form of electronic, verbal, or written communication sent to the Licensor or its representatives, including but not limited to communication on electronic mailing lists, source code control systems, and issue tracking systems that are managed by, or on behalf of, the Licensor for the purpose of discussing and improving the Work, but excluding communication that is conspicuously marked or otherwise designated in writing by the copyright owner as "Not a Contribution."

 "Contributor" shall mean Licensor and any individual or Legal Entity on behalf of whom a Contribution has been received by Licensor and subsequently incorporated within the Work.

- 2. Grant of Copyright License. Subject to the terms and conditions of this License, each Contributor hereby grants to You a perpetual, worldwide, non-exclusive, no-charge, royalty-free, irrevocable copyright license to reproduce, prepare Derivative Works of, publicly display, publicly perform, sublicense, and distribute the Work and such Derivative Works in Source or Object form.
- 3. Grant of Patent License. Subject to the terms and conditions of this License, each Contributor hereby grants to You a perpetual, worldwide, non-exclusive, no-charge, royalty-free, irrevocable (except as stated in this section) patent license to make, have made, use, offer to sell, sell, import, and otherwise transfer the Work,

 where such license applies only to those patent claims licensable by such Contributor that are necessarily infringed by their Contribution(s) alone or by combination of their Contribution(s) with the Work to which such Contribution(s) was submitted. If You institute patent litigation against any entity (including a cross-claim or counterclaim in a lawsuit) alleging that the Work or a Contribution incorporated within the Work constitutes direct or contributory patent infringement, then any patent licenses granted to You under this License for that Work shall terminate as of the date such litigation is filed.

- 4. Redistribution. You may reproduce and distribute copies of the Work or Derivative Works thereof in any medium, with or without modifications, and in Source or Object form, provided that You meet the following conditions:
- (a) You must give any other recipients of the Work or Derivative Works a copy of this License; and
- (b) You must cause any modified files to carry prominent notices stating that You changed the files; and
- (c) You must retain, in the Source form of any Derivative Works that You distribute, all copyright, patent, trademark, and attribution notices from the Source form of the Work, excluding those notices that do not pertain to any part of the Derivative Works; and
- (d) If the Work includes a "NOTICE" text file as part of its distribution, then any Derivative Works that You distribute must include a readable copy of the attribution notices contained within such NOTICE file, excluding those notices that do not pertain to any part of the Derivative Works, in at least one of the following places: within a NOTICE text file distributed as part of the Derivative Works; within the Source form or documentation, if provided along with the Derivative Works; or, within a display generated by the Derivative Works, if and wherever such third-party notices normally appear. The contents of the NOTICE file are for informational purposes only and do not modify the License. You may add Your own attribution notices within Derivative Works that You distribute, alongside or as an addendum to the NOTICE text from the Work, provided that such additional attribution notices cannot be construed as modifying the License.

 You may add Your own copyright statement to Your modifications and may provide additional or different license terms and conditions for use, reproduction, or distribution of Your modifications, or

 for any such Derivative Works as a whole, provided Your use, reproduction, and distribution of the Work otherwise complies with the conditions stated in this License.

- 5. Submission of Contributions. Unless You explicitly state otherwise, any Contribution intentionally submitted for inclusion in the Work by You to the Licensor shall be under the terms and conditions of this License, without any additional terms or conditions. Notwithstanding the above, nothing herein shall supersede or modify the terms of any separate license agreement you may have executed with Licensor regarding such Contributions.
- 6. Trademarks. This License does not grant permission to use the trade names, trademarks, service marks, or product names of the Licensor, except as required for reasonable and customary use in describing the origin of the Work and reproducing the content of the NOTICE file.
- 7. Disclaimer of Warranty. Unless required by applicable law or agreed to in writing, Licensor provides the Work (and each Contributor provides its Contributions) on an "AS IS" BASIS, WITHOUT WARRANTIES OR CONDITIONS OF ANY KIND, either express or implied, including, without limitation, any warranties or conditions of TITLE, NON-INFRINGEMENT, MERCHANTABILITY, or FITNESS FOR A PARTICULAR PURPOSE. You are solely responsible for determining the appropriateness of using or redistributing the Work and assume any risks associated with Your exercise of permissions under this License.
- 8. Limitation of Liability. In no event and under no legal theory, whether in tort (including negligence), contract, or otherwise, unless required by applicable law (such as deliberate and grossly negligent acts) or agreed to in writing, shall any Contributor be liable to You for damages, including any direct, indirect, special, incidental, or consequential damages of any character arising as a result of this License or out of the use or inability to use the Work (including but not limited to damages for loss of goodwill, work stoppage, computer failure or malfunction, or any and all other commercial damages or losses), even if such Contributor has been advised of the possibility of such damages.
- 9. Accepting Warranty or Additional Liability. While redistributing the Work or Derivative Works thereof, You may choose to offer, and charge a fee for, acceptance of support, warranty, indemnity, or other liability obligations and/or rights consistent with this License. However, in accepting such obligations, You may act only on Your own behalf and on Your sole responsibility, not on behalf of any other Contributor, and only if You agree to indemnify, defend, and hold each Contributor harmless for any liability incurred by, or claims asserted against, such Contributor by reason

of your accepting any such warranty or additional liability.

## END OF TERMS AND CONDITIONS

APPENDIX: How to apply the Apache License to your work.

 To apply the Apache License to your work, attach the following boilerplate notice, with the fields enclosed by brackets "[]" replaced with your own identifying information. (Don't include the brackets!) The text should be enclosed in the appropriate comment syntax for the file format. We also recommend that a file or class name and description of purpose be included on the same "printed page" as the copyright notice for easier identification within third-party archives.

Copyright [yyyy] [name of copyright owner]

 Licensed under the Apache License, Version 2.0 (the "License"); you may not use this file except in compliance with the License. You may obtain a copy of the License at

http://www.apache.org/licenses/LICENSE-2.0

 Unless required by applicable law or agreed to in writing, software distributed under the License is distributed on an "AS IS" BASIS, WITHOUT WARRANTIES OR CONDITIONS OF ANY KIND, either express or implied. See the License for the specific language governing permissions and limitations under the License.

---- LLVM Exceptions to the Apache 2.0 License ----

As an exception, if, as a result of your compiling your source code, portions of this Software are embedded into an Object form of such source code, you may redistribute such embedded portions in such Object form without complying with the conditions of Sections 4(a), 4(b) and 4(d) of the License.

In addition, if you combine or link compiled forms of this Software with software that is licensed under the GPLv2 ("Combined Software") and if a court of competent jurisdiction determines that the patent provision (Section 3), the indemnity provision (Section 9) or other Section of the License conflicts with the conditions of the GPLv2, you may retroactively and prospectively choose to deem waived or otherwise exclude such Section(s) of the License, but only in their entirety and only with respect to the Combined Software.

==============================================================================

Software from third parties included in the LLVM Project:

The LLVM Project contains third party software which is under different license terms. All such code will be identified clearly using at least one of two mechanisms:

==============================================================================

1) It will be in a separate directory tree with its own `LICENSE.txt` or

 `LICENSE` file at the top containing the specific license and restrictions which apply to that software, or

2) It will contain specific license and restriction terms at the top of every file.

--------------------------------------------------------------------------------

3rdparty dependency gRPC is statically linked in certain binary distributions, like the python wheels. gRPC has the following license:

Copyright 2014 gRPC authors.

Licensed under the Apache License, Version 2.0 (the "License"); you may not use this file except in compliance with the License. You may obtain a copy of the License at

http://www.apache.org/licenses/LICENSE-2.0

Unless required by applicable law or agreed to in writing, software distributed under the License is distributed on an "AS IS" BASIS, WITHOUT WARRANTIES OR CONDITIONS OF ANY KIND, either express or implied. See the License for the specific language governing permissions and limitations under the License.

--------------------------------------------------------------------------------

3rdparty dependency Apache Thrift is statically linked in certain binary distributions, like the python wheels. Apache Thrift has the following license:

Apache Thrift Copyright (C) 2006 - 2019, The Apache Software Foundation

This product includes software developed at The Apache Software Foundation (http://www.apache.org/).

Licensed under the Apache License, Version 2.0 (the "License"); you may not use this file except in compliance with the License. You may obtain a copy of the License at

http://www.apache.org/licenses/LICENSE-2.0

Unless required by applicable law or agreed to in writing, software distributed under the License is distributed on an "AS IS" BASIS,

WITHOUT WARRANTIES OR CONDITIONS OF ANY KIND, either express or implied. See the License for the specific language governing permissions and limitations under the License.

--------------------------------------------------------------------------------

3rdparty dependency Apache ORC is statically linked in certain binary distributions, like the python wheels. Apache ORC has the following license:

Apache ORC Copyright 2013-2019 The Apache Software Foundation

This product includes software developed by The Apache Software Foundation (http://www.apache.org/).

This product includes software developed by Hewlett-Packard: (c) Copyright [2014-2015] Hewlett-Packard Development Company, L.P

Licensed under the Apache License, Version 2.0 (the "License"); you may not use this file except in compliance with the License. You may obtain a copy of the License at

http://www.apache.org/licenses/LICENSE-2.0

Unless required by applicable law or agreed to in writing, software distributed under the License is distributed on an "AS IS" BASIS, WITHOUT WARRANTIES OR CONDITIONS OF ANY KIND, either express or implied. See the License for the specific language governing permissions and limitations under the License.

--------------------------------------------------------------------------------

3rdparty dependency zstd is statically linked in certain binary distributions, like the python wheels. ZSTD has the following license:

BSD License

For Zstandard software

Copyright (c) 2016-present, Facebook, Inc. All rights reserved.

Redistribution and use in source and binary forms, with or without modification, are permitted provided that the following conditions are met:

- \* Redistributions of source code must retain the above copyright notice, this list of conditions and the following disclaimer.
- \* Redistributions in binary form must reproduce the above copyright notice,

 this list of conditions and the following disclaimer in the documentation and/or other materials provided with the distribution.

\* Neither the name Facebook nor the names of its contributors may be used to endorse or promote products derived from this software without specific prior written permission.

THIS SOFTWARE IS PROVIDED BY THE COPYRIGHT HOLDERS AND CONTRIBUTORS "AS IS" AND ANY EXPRESS OR IMPLIED WARRANTIES, INCLUDING, BUT NOT LIMITED TO, THE IMPLIED WARRANTIES OF MERCHANTABILITY AND FITNESS FOR A PARTICULAR PURPOSE ARE DISCLAIMED. IN NO EVENT SHALL THE COPYRIGHT HOLDER OR CONTRIBUTORS BE LIABLE FOR ANY DIRECT, INDIRECT, INCIDENTAL, SPECIAL, EXEMPLARY, OR CONSEQUENTIAL DAMAGES (INCLUDING, BUT NOT LIMITED TO, PROCUREMENT OF SUBSTITUTE GOODS OR SERVICES; LOSS OF USE, DATA, OR PROFITS; OR BUSINESS INTERRUPTION) HOWEVER CAUSED AND ON ANY THEORY OF LIABILITY, WHETHER IN CONTRACT, STRICT LIABILITY, OR TORT (INCLUDING NEGLIGENCE OR OTHERWISE) ARISING IN ANY WAY OUT OF THE USE OF THIS SOFTWARE, EVEN IF ADVISED OF THE POSSIBILITY OF SUCH DAMAGE.

--------------------------------------------------------------------------------

3rdparty dependency lz4 is statically linked in certain binary distributions, like the python wheels. lz4 has the following license:

LZ4 Library Copyright (c) 2011-2016, Yann Collet All rights reserved.

Redistribution and use in source and binary forms, with or without modification, are permitted provided that the following conditions are met:

\* Redistributions of source code must retain the above copyright notice, this list of conditions and the following disclaimer.

\* Redistributions in binary form must reproduce the above copyright notice, this list of conditions and the following disclaimer in the documentation and/or other materials provided with the distribution.

THIS SOFTWARE IS PROVIDED BY THE COPYRIGHT HOLDERS AND CONTRIBUTORS "AS IS" AND ANY EXPRESS OR IMPLIED WARRANTIES, INCLUDING, BUT NOT LIMITED TO, THE IMPLIED WARRANTIES OF MERCHANTABILITY AND FITNESS FOR A PARTICULAR PURPOSE ARE DISCLAIMED. IN NO EVENT SHALL THE COPYRIGHT HOLDER OR CONTRIBUTORS BE LIABLE FOR ANY DIRECT, INDIRECT, INCIDENTAL, SPECIAL, EXEMPLARY, OR CONSEQUENTIAL DAMAGES (INCLUDING, BUT NOT LIMITED TO, PROCUREMENT OF SUBSTITUTE GOODS OR SERVICES; LOSS OF USE, DATA, OR PROFITS; OR BUSINESS INTERRUPTION) HOWEVER CAUSED AND ON ANY THEORY OF LIABILITY, WHETHER IN CONTRACT, STRICT LIABILITY, OR TORT (INCLUDING NEGLIGENCE OR OTHERWISE) ARISING IN ANY WAY OUT OF THE USE OF THIS SOFTWARE, EVEN IF ADVISED OF THE POSSIBILITY OF SUCH DAMAGE.

3rdparty dependency Brotli is statically linked in certain binary distributions, like the python wheels. Brotli has the following license:

--------------------------------------------------------------------------------

Copyright (c) 2009, 2010, 2013-2016 by the Brotli Authors.

Permission is hereby granted, free of charge, to any person obtaining a copy of this software and associated documentation files (the "Software"), to deal in the Software without restriction, including without limitation the rights to use, copy, modify, merge, publish, distribute, sublicense, and/or sell copies of the Software, and to permit persons to whom the Software is furnished to do so, subject to the following conditions:

The above copyright notice and this permission notice shall be included in all copies or substantial portions of the Software.

THE SOFTWARE IS PROVIDED "AS IS", WITHOUT WARRANTY OF ANY KIND, EXPRESS OR IMPLIED, INCLUDING BUT NOT LIMITED TO THE WARRANTIES OF MERCHANTABILITY, FITNESS FOR A PARTICULAR PURPOSE AND NONINFRINGEMENT. IN NO EVENT SHALL THE AUTHORS OR COPYRIGHT HOLDERS BE LIABLE FOR ANY CLAIM, DAMAGES OR OTHER LIABILITY, WHETHER IN AN ACTION OF CONTRACT, TORT OR OTHERWISE, ARISING FROM, OUT OF OR IN CONNECTION WITH THE SOFTWARE OR THE USE OR OTHER DEALINGS IN THE SOFTWARE.

--------------------------------------------------------------------------------

3rdparty dependency rapidjson is statically linked in certain binary distributions, like the python wheels. rapidjson and its dependencies have the following licenses:

Tencent is pleased to support the open source community by making RapidJSON available.

Copyright (C) 2015 THL A29 Limited, a Tencent company, and Milo Yip. All rights reserved.

If you have downloaded a copy of the RapidJSON binary from Tencent, please note that the RapidJSON binary is licensed under the MIT License. If you have downloaded a copy of the RapidJSON source code from Tencent, please note that RapidJSON source code is licensed under the MIT License, except for the third-party components listed below which are subject to different license terms. Your integration of RapidJSON into your own projects may require compliance with the MIT License, as well as the other licenses applicable to the third-party components included within RapidJSON. To avoid the problematic JSON license in your own projects, it's sufficient to exclude the bin/jsonchecker/ directory, as it's the only code under the JSON license. A copy of the MIT License is included in this file.

Other dependencies and licenses:

Open Source Software Licensed Under the BSD License:

--------------------------------------------------------------------

 The msinttypes r29 Copyright (c) 2006-2013 Alexander Chemeris All rights reserved.

 Redistribution and use in source and binary forms, with or without modification, are permitted provided that the following conditions are met:

 \* Redistributions of source code must retain the above copyright notice, this list of conditions and the following disclaimer.

 \* Redistributions in binary form must reproduce the above copyright notice, this list of conditions and the following disclaimer in the documentation and/or other materials provided with the distribution.

 \* Neither the name of copyright holder nor the names of its contributors may be used to endorse or promote products derived from this software without specific prior written permission.

THIS SOFTWARE IS PROVIDED BY THE REGENTS AND CONTRIBUTORS ``AS IS" AND ANY EXPRESS OR IMPLIED WARRANTIES, INCLUDING, BUT NOT LIMITED TO, THE IMPLIED WARRANTIES OF MERCHANTABILITY AND FITNESS FOR A PARTICULAR PURPOSE ARE DISCLAIMED. IN NO EVENT SHALL THE REGENTS AND CONTRIBUTORS BE LIABLE FOR ANY DIRECT, INDIRECT, INCIDENTAL, SPECIAL, EXEMPLARY, OR CONSEQUENTIAL DAMAGES (INCLUDING, BUT NOT LIMITED TO, PROCUREMENT OF SUBSTITUTE GOODS OR SERVICES; LOSS OF USE, DATA, OR PROFITS; OR BUSINESS INTERRUPTION) HOWEVER CAUSED AND ON ANY THEORY OF LIABILITY, WHETHER IN CONTRACT, STRICT LIABILITY, OR TORT (INCLUDING NEGLIGENCE OR OTHERWISE) ARISING IN ANY WAY OUT OF THE USE OF THIS SOFTWARE, EVEN IF ADVISED OF THE POSSIBILITY OF SUCH DAMAGE.

 Open Source Software Licensed Under the JSON License: --------------------------------------------------------------------

 json.org Copyright (c) 2002 JSON.org All Rights Reserved.

JSON\_checker Copyright (c) 2002 JSON.org All Rights Reserved.

Terms of the JSON License:

---------------------------------------------------

 Permission is hereby granted, free of charge, to any person obtaining a copy of this software and associated documentation files (the "Software"), to deal in the Software without restriction, including without limitation the rights to use, copy, modify, merge, publish, distribute, sublicense, and/or sell copies of the Software, and to permit persons to whom the Software is furnished to do so, subject to the following conditions:

 The above copyright notice and this permission notice shall be included in all copies or substantial portions of the Software.

The Software shall be used for Good, not Evil.

 THE SOFTWARE IS PROVIDED "AS IS", WITHOUT WARRANTY OF ANY KIND, EXPRESS OR IMPLIED, INCLUDING BUT NOT LIMITED TO THE WARRANTIES OF MERCHANTABILITY, FITNESS FOR A PARTICULAR PURPOSE AND NONINFRINGEMENT. IN NO EVENT SHALL THE AUTHORS OR COPYRIGHT HOLDERS BE LIABLE FOR ANY CLAIM, DAMAGES OR OTHER LIABILITY, WHETHER IN AN ACTION OF CONTRACT, TORT OR OTHERWISE, ARISING FROM, OUT OF OR IN CONNECTION WITH THE SOFTWARE OR THE USE OR OTHER DEALINGS IN THE SOFTWARE.

 Terms of the MIT License: --------------------------------------------------------------------

 Permission is hereby granted, free of charge, to any person obtaining a copy of this software and associated documentation files (the "Software"), to deal in the Software without restriction, including without limitation the rights to use, copy, modify, merge, publish, distribute, sublicense, and/or sell copies of the Software, and to permit persons to whom the Software is furnished to do so, subject to the following conditions:

 The above copyright notice and this permission notice shall be included in all copies or substantial portions of the Software.

 THE SOFTWARE IS PROVIDED "AS IS", WITHOUT WARRANTY OF ANY KIND, EXPRESS OR IMPLIED, INCLUDING BUT NOT LIMITED TO THE WARRANTIES OF MERCHANTABILITY, FITNESS FOR A PARTICULAR PURPOSE AND NONINFRINGEMENT. IN NO EVENT SHALL THE AUTHORS OR COPYRIGHT HOLDERS BE LIABLE FOR ANY CLAIM, DAMAGES OR OTHER LIABILITY, WHETHER IN AN ACTION OF CONTRACT, TORT OR OTHERWISE, ARISING FROM, OUT OF OR IN CONNECTION WITH THE SOFTWARE OR THE USE OR OTHER DEALINGS IN THE SOFTWARE.

--------------------------------------------------------------------------------

3rdparty dependency snappy is statically linked in certain binary distributions, like the python wheels. snappy has the following license: Copyright 2011, Google Inc. All rights reserved.

Redistribution and use in source and binary forms, with or without modification, are permitted provided that the following conditions are met:

- \* Redistributions of source code must retain the above copyright notice, this list of conditions and the following disclaimer.
- \* Redistributions in binary form must reproduce the above copyright notice, this list of conditions and the following disclaimer in the documentation and/or other materials provided with the distribution.
- \* Neither the name of Google Inc. nor the names of its contributors may be used to endorse or promote products derived from this software without specific prior written permission.

THIS SOFTWARE IS PROVIDED BY THE COPYRIGHT HOLDERS AND CONTRIBUTORS "AS IS" AND ANY EXPRESS OR IMPLIED WARRANTIES, INCLUDING, BUT NOT LIMITED TO, THE IMPLIED WARRANTIES OF MERCHANTABILITY AND FITNESS FOR A PARTICULAR PURPOSE ARE DISCLAIMED. IN NO EVENT SHALL THE COPYRIGHT OWNER OR CONTRIBUTORS BE LIABLE FOR ANY DIRECT, INDIRECT, INCIDENTAL, SPECIAL, EXEMPLARY, OR CONSEQUENTIAL DAMAGES (INCLUDING, BUT NOT LIMITED TO, PROCUREMENT OF SUBSTITUTE GOODS OR SERVICES; LOSS OF USE, DATA, OR PROFITS; OR BUSINESS INTERRUPTION) HOWEVER CAUSED AND ON ANY THEORY OF LIABILITY, WHETHER IN CONTRACT, STRICT LIABILITY, OR TORT (INCLUDING NEGLIGENCE OR OTHERWISE) ARISING IN ANY WAY OUT OF THE USE OF THIS SOFTWARE, EVEN IF ADVISED OF THE POSSIBILITY OF SUCH DAMAGE.

 $=$ 

Some of the benchmark data in testdata/ is licensed differently:

- fireworks.jpeg is Copyright 2013 Steinar H. Gunderson, and is licensed under the Creative Commons Attribution 3.0 license (CC-BY-3.0). See https://creativecommons.org/licenses/by/3.0/ for more information.
- kppkn.gtb is taken from the Gaviota chess tablebase set, and is licensed under the MIT License. See https://sites.google.com/site/gaviotachessengine/Home/endgame-tablebases-1 for more information.
- paper-100k.pdf is an excerpt (bytes 92160 to 194560) from the paper Combinatorial Modeling of Chromatin Features Quantitatively Predicts DNA Replication Timing in \_Drosophila\_ by Federico Comoglio and Renato Paro, which is licensed under the CC-BY license. See http://www.ploscompbiol.org/static/license for more ifnormation.

- alice29.txt, asyoulik.txt, plrabn12.txt and lcet10.txt are from Project Gutenberg. The first three have expired copyrights and are in the public domain; the latter does not have expired copyright, but is still in the public domain according to the license information (http://www.gutenberg.org/ebooks/53).

--------------------------------------------------------------------------------

3rdparty dependency gflags is statically linked in certain binary distributions, like the python wheels. gflags has the following license:

Copyright (c) 2006, Google Inc. All rights reserved.

Redistribution and use in source and binary forms, with or without modification, are permitted provided that the following conditions are met:

 \* Redistributions of source code must retain the above copyright notice, this list of conditions and the following disclaimer.

 \* Redistributions in binary form must reproduce the above copyright notice, this list of conditions and the following disclaimer in the documentation and/or other materials provided with the distribution.

 \* Neither the name of Google Inc. nor the names of its contributors may be used to endorse or promote products derived from this software without specific prior written permission.

THIS SOFTWARE IS PROVIDED BY THE COPYRIGHT HOLDERS AND CONTRIBUTORS "AS IS" AND ANY EXPRESS OR IMPLIED WARRANTIES, INCLUDING, BUT NOT LIMITED TO, THE IMPLIED WARRANTIES OF MERCHANTABILITY AND FITNESS FOR A PARTICULAR PURPOSE ARE DISCLAIMED. IN NO EVENT SHALL THE COPYRIGHT OWNER OR CONTRIBUTORS BE LIABLE FOR ANY DIRECT, INDIRECT, INCIDENTAL, SPECIAL, EXEMPLARY, OR CONSEQUENTIAL DAMAGES (INCLUDING, BUT NOT LIMITED TO, PROCUREMENT OF SUBSTITUTE GOODS OR SERVICES; LOSS OF USE, DATA, OR PROFITS; OR BUSINESS INTERRUPTION) HOWEVER CAUSED AND ON ANY THEORY OF LIABILITY, WHETHER IN CONTRACT, STRICT LIABILITY, OR TORT (INCLUDING NEGLIGENCE OR OTHERWISE) ARISING IN ANY WAY OUT OF THE USE OF THIS SOFTWARE, EVEN IF ADVISED OF THE POSSIBILITY OF SUCH DAMAGE.

--------------------------------------------------------------------------------

3rdparty dependency glog is statically linked in certain binary distributions, like the python wheels. glog has the following license:

Copyright (c) 2008, Google Inc. All rights reserved.

Redistribution and use in source and binary forms, with or without modification, are permitted provided that the following conditions are met:

 \* Redistributions of source code must retain the above copyright notice, this list of conditions and the following disclaimer.

 \* Redistributions in binary form must reproduce the above copyright notice, this list of conditions and the following disclaimer in the documentation and/or other materials provided with the distribution.

 \* Neither the name of Google Inc. nor the names of its contributors may be used to endorse or promote products derived from this software without specific prior written permission.

THIS SOFTWARE IS PROVIDED BY THE COPYRIGHT HOLDERS AND CONTRIBUTORS "AS IS" AND ANY EXPRESS OR IMPLIED WARRANTIES, INCLUDING, BUT NOT LIMITED TO, THE IMPLIED WARRANTIES OF MERCHANTABILITY AND FITNESS FOR A PARTICULAR PURPOSE ARE DISCLAIMED. IN NO EVENT SHALL THE COPYRIGHT OWNER OR CONTRIBUTORS BE LIABLE FOR ANY DIRECT, INDIRECT, INCIDENTAL, SPECIAL, EXEMPLARY, OR CONSEQUENTIAL DAMAGES (INCLUDING, BUT NOT LIMITED TO, PROCUREMENT OF SUBSTITUTE GOODS OR SERVICES; LOSS OF USE, DATA, OR PROFITS; OR BUSINESS INTERRUPTION) HOWEVER CAUSED AND ON ANY THEORY OF LIABILITY, WHETHER IN CONTRACT, STRICT LIABILITY, OR TORT (INCLUDING NEGLIGENCE OR OTHERWISE) ARISING IN ANY WAY OUT OF THE USE OF THIS SOFTWARE, EVEN IF ADVISED OF THE POSSIBILITY OF SUCH DAMAGE.

A function gettimeofday in utilities.cc is based on

http://www.google.com/codesearch/p?hl=en#dR3YEbitojA/COPYING&q=GetSystemTimeAsFileTime%20license: bsd

The license of this code is:

Copyright (c) 2003-2008, Jouni Malinen  $\langle$ j@w1.fi> and contributors All Rights Reserved.

Redistribution and use in source and binary forms, with or without modification, are permitted provided that the following conditions are met:

- 1. Redistributions of source code must retain the above copyright notice, this list of conditions and the following disclaimer.
- 2. Redistributions in binary form must reproduce the above copyright notice, this list of conditions and the following disclaimer in the documentation and/or other materials provided with the distribution.

3. Neither the name(s) of the above-listed copyright holder(s) nor the names of its contributors may be used to endorse or promote products derived from this software without specific prior written permission.

THIS SOFTWARE IS PROVIDED BY THE COPYRIGHT HOLDERS AND CONTRIBUTORS "AS IS" AND ANY EXPRESS OR IMPLIED WARRANTIES, INCLUDING, BUT NOT LIMITED TO, THE IMPLIED WARRANTIES OF MERCHANTABILITY AND FITNESS FOR A PARTICULAR PURPOSE ARE DISCLAIMED. IN NO EVENT SHALL THE COPYRIGHT OWNER OR CONTRIBUTORS BE LIABLE FOR ANY DIRECT, INDIRECT, INCIDENTAL, SPECIAL, EXEMPLARY, OR CONSEQUENTIAL DAMAGES (INCLUDING, BUT NOT LIMITED TO, PROCUREMENT OF SUBSTITUTE GOODS OR SERVICES; LOSS OF USE, DATA, OR PROFITS; OR BUSINESS INTERRUPTION) HOWEVER CAUSED AND ON ANY THEORY OF LIABILITY, WHETHER IN CONTRACT, STRICT LIABILITY, OR TORT (INCLUDING NEGLIGENCE OR OTHERWISE) ARISING IN ANY WAY OUT OF THE USE OF THIS SOFTWARE, EVEN IF ADVISED OF THE POSSIBILITY OF SUCH DAMAGE.

--------------------------------------------------------------------------------

3rdparty dependency re2 is statically linked in certain binary distributions, like the python wheels. re2 has the following license:

Copyright (c) 2009 The RE2 Authors. All rights reserved.

Redistribution and use in source and binary forms, with or without modification, are permitted provided that the following conditions are met:

- \* Redistributions of source code must retain the above copyright notice, this list of conditions and the following disclaimer.
- \* Redistributions in binary form must reproduce the above copyright notice, this list of conditions and the following disclaimer in the documentation and/or other materials provided with the distribution.
- \* Neither the name of Google Inc. nor the names of its contributors may be used to endorse or promote products derived from this software without specific prior written permission.

THIS SOFTWARE IS PROVIDED BY THE COPYRIGHT HOLDERS AND CONTRIBUTORS "AS IS" AND ANY EXPRESS OR IMPLIED WARRANTIES, INCLUDING, BUT NOT LIMITED TO, THE IMPLIED WARRANTIES OF MERCHANTABILITY AND FITNESS FOR A PARTICULAR PURPOSE ARE DISCLAIMED. IN NO EVENT SHALL THE COPYRIGHT OWNER OR CONTRIBUTORS BE LIABLE FOR ANY DIRECT, INDIRECT, INCIDENTAL, SPECIAL, EXEMPLARY, OR CONSEQUENTIAL DAMAGES (INCLUDING, BUT NOT LIMITED TO, PROCUREMENT OF SUBSTITUTE GOODS OR SERVICES; LOSS OF USE, DATA, OR PROFITS; OR BUSINESS INTERRUPTION) HOWEVER CAUSED AND ON ANY THEORY OF LIABILITY, WHETHER IN CONTRACT, STRICT LIABILITY, OR TORT (INCLUDING NEGLIGENCE OR OTHERWISE) ARISING IN ANY WAY OUT OF THE USE OF THIS SOFTWARE, EVEN IF ADVISED OF THE POSSIBILITY OF SUCH DAMAGE.

3rdparty dependency c-ares is statically linked in certain binary distributions, like the python wheels. c-ares has the following license:

--------------------------------------------------------------------------------

# c-ares license

Copyright (c) 2007 - 2018, Daniel Stenberg with many contributors, see AUTHORS file.

Copyright 1998 by the Massachusetts Institute of Technology.

Permission to use, copy, modify, and distribute this software and its documentation for any purpose and without fee is hereby granted, provided that the above copyright notice appear in all copies and that both that copyright notice and this permission notice appear in supporting documentation, and that the name of M.I.T. not be used in advertising or publicity pertaining to distribution of the software without specific, written prior permission. M.I.T. makes no representations about the suitability of this software for any purpose. It is provided "as is" without express or implied warranty.

--------------------------------------------------------------------------------

3rdparty dependency zlib is redistributed as a dynamically linked shared library in certain binary distributions, like the python wheels. In the future this will likely change to static linkage. zlib has the following license:

zlib.h -- interface of the 'zlib' general purpose compression library version 1.2.11, January 15th, 2017

Copyright (C) 1995-2017 Jean-loup Gailly and Mark Adler

 This software is provided 'as-is', without any express or implied warranty. In no event will the authors be held liable for any damages arising from the use of this software.

 Permission is granted to anyone to use this software for any purpose, including commercial applications, and to alter it and redistribute it freely, subject to the following restrictions:

- 1. The origin of this software must not be misrepresented; you must not claim that you wrote the original software. If you use this software in a product, an acknowledgment in the product documentation would be appreciated but is not required.
- 2. Altered source versions must be plainly marked as such, and must not be misrepresented as being the original software.
- 3. This notice may not be removed or altered from any source distribution.

 Jean-loup Gailly Mark Adler jloup@gzip.org madler@alumni.caltech.edu

--------------------------------------------------------------------------------

3rdparty dependency openssl is redistributed as a dynamically linked shared library in certain binary distributions, like the python wheels. openssl preceding version 3 has the following license:

## LICENSE ISSUES

#### ==============

 The OpenSSL toolkit stays under a double license, i.e. both the conditions of the OpenSSL License and the original SSLeay license apply to the toolkit. See below for the actual license texts.

### OpenSSL License

---------------

/\* ====================================================================

\* Copyright (c) 1998-2019 The OpenSSL Project. All rights reserved.

\*

\* Redistribution and use in source and binary forms, with or without

\* modification, are permitted provided that the following conditions

\* are met:

- \*
- \* 1. Redistributions of source code must retain the above copyright
- \* notice, this list of conditions and the following disclaimer.
- \*

\* 2. Redistributions in binary form must reproduce the above copyright

- \* notice, this list of conditions and the following disclaimer in
- \* the documentation and/or other materials provided with the
- \* distribution.

\*

- \* 3. All advertising materials mentioning features or use of this
- \* software must display the following acknowledgment:
- \* "This product includes software developed by the OpenSSL Project
- \* for use in the OpenSSL Toolkit. (http://www.openssl.org/)"
- \*
- \* 4. The names "OpenSSL Toolkit" and "OpenSSL Project" must not be used to
- endorse or promote products derived from this software without
- prior written permission. For written permission, please contact
- \* openssl-core@openssl.org.

\*

- \* 5. Products derived from this software may not be called "OpenSSL"
- \* nor may "OpenSSL" appear in their names without prior written
- permission of the OpenSSL Project.
- \*
- \* 6. Redistributions of any form whatsoever must retain the following
- \* acknowledgment:
- \* "This product includes software developed by the OpenSSL Project
- \* for use in the OpenSSL Toolkit (http://www.openssl.org/)"

\*

```
* THIS SOFTWARE IS PROVIDED BY THE OpenSSL PROJECT ``AS IS'' AND ANY
* EXPRESSED OR IMPLIED WARRANTIES, INCLUDING, BUT NOT LIMITED TO, THE
* IMPLIED WARRANTIES OF MERCHANTABILITY AND FITNESS FOR A PARTICULAR
* PURPOSE ARE DISCLAIMED. IN NO EVENT SHALL THE OpenSSL PROJECT OR
* ITS CONTRIBUTORS BE LIABLE FOR ANY DIRECT, INDIRECT, INCIDENTAL,
* SPECIAL, EXEMPLARY, OR CONSEQUENTIAL DAMAGES (INCLUDING, BUT
* NOT LIMITED TO, PROCUREMENT OF SUBSTITUTE GOODS OR SERVICES;
* LOSS OF USE, DATA, OR PROFITS; OR BUSINESS INTERRUPTION)
* HOWEVER CAUSED AND ON ANY THEORY OF LIABILITY, WHETHER IN CONTRACT,
* STRICT LIABILITY, OR TORT (INCLUDING NEGLIGENCE OR OTHERWISE)
* ARISING IN ANY WAY OUT OF THE USE OF THIS SOFTWARE, EVEN IF ADVISED
* OF THE POSSIBILITY OF SUCH DAMAGE.
* ====================================================================
*
* This product includes cryptographic software written by Eric Young
* (eay@cryptsoft.com). This product includes software written by Tim
* Hudson (tjh@cryptsoft.com).
*
*/
Original SSLeay License
-----------------------
/* Copyright (C) 1995-1998 Eric Young (eay@cryptsoft.com)
* All rights reserved.
*
* This package is an SSL implementation written
* by Eric Young (eay@cryptsoft.com).
* The implementation was written so as to conform with Netscapes SSL.
*
* This library is free for commercial and non-commercial use as long as
* the following conditions are aheared to. The following conditions
* apply to all code found in this distribution, be it the RC4, RSA,
* lhash, DES, etc., code; not just the SSL code. The SSL documentation
* included with this distribution is covered by the same copyright terms
* except that the holder is Tim Hudson (tjh@cryptsoft.com).
*
* Copyright remains Eric Young's, and as such any Copyright notices in
* the code are not to be removed.
* If this package is used in a product, Eric Young should be given attribution
* as the author of the parts of the library used.
* This can be in the form of a textual message at program startup or
```
- \* in documentation (online or textual) provided with the package.
- \*
- \* Redistribution and use in source and binary forms, with or without
- \* modification, are permitted provided that the following conditions

\* are met:

- \* 1. Redistributions of source code must retain the copyright
- \* notice, this list of conditions and the following disclaimer.
- \* 2. Redistributions in binary form must reproduce the above copyright
- notice, this list of conditions and the following disclaimer in the
- \* documentation and/or other materials provided with the distribution.
- \* 3. All advertising materials mentioning features or use of this software
- must display the following acknowledgement:
- \* "This product includes cryptographic software written by
- \* Eric Young (eay@cryptsoft.com)"
- \* The word 'cryptographic' can be left out if the rouines from the library
- \* being used are not cryptographic related :-).
- \* 4. If you include any Windows specific code (or a derivative thereof) from
- the apps directory (application code) you must include an acknowledgement:
- \* "This product includes software written by Tim Hudson (tjh@cryptsoft.com)" \*

\* THIS SOFTWARE IS PROVIDED BY ERIC YOUNG ``AS IS'' AND

- \* ANY EXPRESS OR IMPLIED WARRANTIES, INCLUDING, BUT NOT LIMITED TO, THE
- \* IMPLIED WARRANTIES OF MERCHANTABILITY AND FITNESS FOR A PARTICULAR PURPOSE
- \* ARE DISCLAIMED. IN NO EVENT SHALL THE AUTHOR OR CONTRIBUTORS BE LIABLE
- \* FOR ANY DIRECT, INDIRECT, INCIDENTAL, SPECIAL, EXEMPLARY, OR CONSEQUENTIAL
- \* DAMAGES (INCLUDING, BUT NOT LIMITED TO, PROCUREMENT OF SUBSTITUTE GOODS
- \* OR SERVICES; LOSS OF USE, DATA, OR PROFITS; OR BUSINESS INTERRUPTION)
- \* HOWEVER CAUSED AND ON ANY THEORY OF LIABILITY, WHETHER IN CONTRACT, STRICT
- \* LIABILITY, OR TORT (INCLUDING NEGLIGENCE OR OTHERWISE) ARISING IN ANY WAY

\* OUT OF THE USE OF THIS SOFTWARE, EVEN IF ADVISED OF THE POSSIBILITY OF

- \* SUCH DAMAGE.
- \*
- \* The licence and distribution terms for any publically available version or
- \* derivative of this code cannot be changed. i.e. this code cannot simply be
- \* copied and put under another distribution licence
- \* [including the GNU Public Licence.]
- \*/

--------------------------------------------------------------------------------

This project includes code from the rtools-backports project.

\* ci/scripts/PKGBUILD and ci/scripts/r\_windows\_build.sh are based on code from the rtools-backports project.

Copyright: Copyright (c) 2013 - 2019, and Jeroen Ooms. All rights reserved. Homepage: https://github.com/r-windows/rtools-backports --------------------------------------------------------------------------------

Some code from pandas has been adapted for the pyarrow codebase. pandas is available under the 3-clause BSD license, which follows:

pandas license

==============

Copyright (c) 2011-2012, Lambda Foundry, Inc. and PyData Development Team All rights reserved.

Copyright (c) 2008-2011 AQR Capital Management, LLC All rights reserved.

Redistribution and use in source and binary forms, with or without modification, are permitted provided that the following conditions are met:

- \* Redistributions of source code must retain the above copyright notice, this list of conditions and the following disclaimer.
- \* Redistributions in binary form must reproduce the above copyright notice, this list of conditions and the following disclaimer in the documentation and/or other materials provided with the distribution.
- \* Neither the name of the copyright holder nor the names of any contributors may be used to endorse or promote products derived from this software without specific prior written permission.

THIS SOFTWARE IS PROVIDED BY THE COPYRIGHT HOLDER AND CONTRIBUTORS "AS IS" AND ANY EXPRESS OR IMPLIED WARRANTIES, INCLUDING, BUT NOT LIMITED TO, THE IMPLIED WARRANTIES OF MERCHANTABILITY AND FITNESS FOR A PARTICULAR PURPOSE ARE DISCLAIMED. IN NO EVENT SHALL THE COPYRIGHT OWNER OR CONTRIBUTORS BE LIABLE FOR ANY DIRECT, INDIRECT, INCIDENTAL, SPECIAL, EXEMPLARY, OR CONSEQUENTIAL DAMAGES (INCLUDING, BUT NOT LIMITED TO, PROCUREMENT OF SUBSTITUTE GOODS OR SERVICES; LOSS OF USE, DATA, OR PROFITS; OR BUSINESS INTERRUPTION) HOWEVER CAUSED AND ON ANY THEORY OF LIABILITY, WHETHER IN CONTRACT, STRICT LIABILITY, OR TORT (INCLUDING NEGLIGENCE OR OTHERWISE) ARISING IN ANY WAY OUT OF THE USE OF THIS SOFTWARE, EVEN IF ADVISED OF THE POSSIBILITY OF SUCH DAMAGE.

--------------------------------------------------------------------------------

Some bits from DyND, in particular aspects of the build system, have been adapted from libdynd and dynd-python under the terms of the BSD 2-clause

### license

The BSD 2-Clause License

 Copyright (C) 2011-12, Dynamic NDArray Developers All rights reserved.

 Redistribution and use in source and binary forms, with or without modification, are permitted provided that the following conditions are met:

- \* Redistributions of source code must retain the above copyright notice, this list of conditions and the following disclaimer.
- \* Redistributions in binary form must reproduce the above copyright notice, this list of conditions and the following disclaimer in the documentation and/or other materials provided with the distribution.

 THIS SOFTWARE IS PROVIDED BY THE COPYRIGHT HOLDERS AND CONTRIBUTORS "AS IS" AND ANY EXPRESS OR IMPLIED WARRANTIES, INCLUDING, BUT NOT LIMITED TO, THE IMPLIED WARRANTIES OF MERCHANTABILITY AND FITNESS FOR A PARTICULAR PURPOSE ARE DISCLAIMED. IN NO EVENT SHALL THE COPYRIGHT OWNER OR CONTRIBUTORS BE LIABLE FOR ANY DIRECT, INDIRECT, INCIDENTAL, SPECIAL, EXEMPLARY, OR CONSEQUENTIAL DAMAGES (INCLUDING, BUT NOT LIMITED TO, PROCUREMENT OF SUBSTITUTE GOODS OR SERVICES; LOSS OF USE, DATA, OR PROFITS; OR BUSINESS INTERRUPTION) HOWEVER CAUSED AND ON ANY THEORY OF LIABILITY, WHETHER IN CONTRACT, STRICT LIABILITY, OR TORT (INCLUDING NEGLIGENCE OR OTHERWISE) ARISING IN ANY WAY OUT OF THE USE OF THIS SOFTWARE, EVEN IF ADVISED OF THE POSSIBILITY OF SUCH DAMAGE.

Dynamic NDArray Developers list:

\* Mark Wiebe

\* Continuum Analytics

--------------------------------------------------------------------------------

Some source code from Ibis (https://github.com/cloudera/ibis) has been adapted for PyArrow. Ibis is released under the Apache License, Version 2.0.

--------------------------------------------------------------------------------

This project includes code from the autobrew project.

\* r/tools/autobrew and dev/tasks/homebrew-formulae/autobrew/apache-arrow.rb are based on code from the autobrew project.

Copyright (c) 2019, Jeroen Ooms License: MIT Homepage: https://github.com/jeroen/autobrew

--------------------------------------------------------------------------------

dev/tasks/homebrew-formulae/apache-arrow.rb has the following license:

BSD 2-Clause License

Copyright (c) 2009-present, Homebrew contributors All rights reserved.

Redistribution and use in source and binary forms, with or without modification, are permitted provided that the following conditions are met:

\* Redistributions of source code must retain the above copyright notice, this list of conditions and the following disclaimer.

\* Redistributions in binary form must reproduce the above copyright notice, this list of conditions and the following disclaimer in the documentation and/or other materials provided with the distribution.

THIS SOFTWARE IS PROVIDED BY THE COPYRIGHT HOLDERS AND CONTRIBUTORS "AS IS" AND ANY EXPRESS OR IMPLIED WARRANTIES, INCLUDING, BUT NOT LIMITED TO, THE IMPLIED WARRANTIES OF MERCHANTABILITY AND FITNESS FOR A PARTICULAR PURPOSE ARE DISCLAIMED. IN NO EVENT SHALL THE COPYRIGHT HOLDER OR CONTRIBUTORS BE LIABLE FOR ANY DIRECT, INDIRECT, INCIDENTAL, SPECIAL, EXEMPLARY, OR CONSEQUENTIAL DAMAGES (INCLUDING, BUT NOT LIMITED TO, PROCUREMENT OF SUBSTITUTE GOODS OR SERVICES; LOSS OF USE, DATA, OR PROFITS; OR BUSINESS INTERRUPTION) HOWEVER CAUSED AND ON ANY THEORY OF LIABILITY, WHETHER IN CONTRACT, STRICT LIABILITY, OR TORT (INCLUDING NEGLIGENCE OR OTHERWISE) ARISING IN ANY WAY OUT OF THE USE OF THIS SOFTWARE, EVEN IF ADVISED OF THE POSSIBILITY OF SUCH DAMAGE.

----------------------------------------------------------------------

cpp/src/arrow/vendored/base64.cpp has the following license

ZLIB License

Copyright (C) 2004-2017 Ren Nyffenegger

This source code is provided 'as-is', without any express or implied warranty. In no event will the author be held liable for any damages arising from the use of this software.

Permission is granted to anyone to use this software for any purpose, including commercial applications, and to alter it and redistribute it freely, subject to

the following restrictions:

- 1. The origin of this source code must not be misrepresented; you must not claim that you wrote the original source code. If you use this source code in a product, an acknowledgment in the product documentation would be appreciated but is not required.
- 2. Altered source versions must be plainly marked as such, and must not be misrepresented as being the original source code.

3. This notice may not be removed or altered from any source distribution.

Ren Nyffenegger rene.nyffenegger@adp-gmbh.ch

--------------------------------------------------------------------------------

The file cpp/src/arrow/vendored/optional.hpp has the following license

Boost Software License - Version 1.0 - August 17th, 2003

Permission is hereby granted, free of charge, to any person or organization obtaining a copy of the software and accompanying documentation covered by this license (the "Software") to use, reproduce, display, distribute, execute, and transmit the Software, and to prepare derivative works of the Software, and to permit third-parties to whom the Software is furnished to do so, all subject to the following:

The copyright notices in the Software and this entire statement, including the above license grant, this restriction and the following disclaimer, must be included in all copies of the Software, in whole or in part, and all derivative works of the Software, unless such copies or derivative works are solely in the form of machine-executable object code generated by a source language processor.

THE SOFTWARE IS PROVIDED "AS IS", WITHOUT WARRANTY OF ANY KIND, EXPRESS OR IMPLIED, INCLUDING BUT NOT LIMITED TO THE WARRANTIES OF MERCHANTABILITY, FITNESS FOR A PARTICULAR PURPOSE, TITLE AND NON-INFRINGEMENT. IN NO EVENT SHALL THE COPYRIGHT HOLDERS OR ANYONE DISTRIBUTING THE SOFTWARE BE LIABLE FOR ANY DAMAGES OR OTHER LIABILITY, WHETHER IN CONTRACT, TORT OR OTHERWISE, ARISING FROM, OUT OF OR IN CONNECTION WITH THE SOFTWARE OR THE USE OR OTHER DEALINGS IN THE SOFTWARE.

 $-$ 

This project includes code from Folly.

\* cpp/src/arrow/vendored/ProducerConsumerQueue.h

is based on Folly's

\* folly/Portability.h

\* folly/lang/Align.h

\* folly/ProducerConsumerQueue.h

Copyright: Copyright (c) Facebook, Inc. and its affiliates. Home page: https://github.com/facebook/folly License: http://www.apache.org/licenses/LICENSE-2.0

--------------------------------------------------------------------------------

The file cpp/src/arrow/vendored/musl/strptime.c has the following license

Copyright 2005-2020 Rich Felker, et al.

Permission is hereby granted, free of charge, to any person obtaining a copy of this software and associated documentation files (the "Software"), to deal in the Software without restriction, including without limitation the rights to use, copy, modify, merge, publish, distribute, sublicense, and/or sell copies of the Software, and to permit persons to whom the Software is furnished to do so, subject to the following conditions:

The above copyright notice and this permission notice shall be included in all copies or substantial portions of the Software.

THE SOFTWARE IS PROVIDED "AS IS", WITHOUT WARRANTY OF ANY KIND, EXPRESS OR IMPLIED, INCLUDING BUT NOT LIMITED TO THE WARRANTIES OF MERCHANTABILITY, FITNESS FOR A PARTICULAR PURPOSE AND NONINFRINGEMENT. IN NO EVENT SHALL THE AUTHORS OR COPYRIGHT HOLDERS BE LIABLE FOR ANY CLAIM, DAMAGES OR OTHER LIABILITY, WHETHER IN AN ACTION OF CONTRACT, TORT OR OTHERWISE, ARISING FROM, OUT OF OR IN CONNECTION WITH THE SOFTWARE OR THE USE OR OTHER DEALINGS IN THE SOFTWARE.

--------------------------------------------------------------------------------

The file cpp/cmake\_modules/BuildUtils.cmake contains code from

https://gist.github.com/cristianadam/ef920342939a89fae3e8a85ca9459b49

which is made available under the MIT license

Copyright (c) 2019 Cristian Adam

Permission is hereby granted, free of charge, to any person obtaining a copy of this software and associated documentation files (the "Software"), to deal in the Software without restriction, including without limitation the rights

to use, copy, modify, merge, publish, distribute, sublicense, and/or sell copies of the Software, and to permit persons to whom the Software is furnished to do so, subject to the following conditions:

The above copyright notice and this permission notice shall be included in all copies or substantial portions of the Software.

THE SOFTWARE IS PROVIDED "AS IS", WITHOUT WARRANTY OF ANY KIND, EXPRESS OR IMPLIED, INCLUDING BUT NOT LIMITED TO THE WARRANTIES OF MERCHANTABILITY, FITNESS FOR A PARTICULAR PURPOSE AND NONINFRINGEMENT. IN NO EVENT SHALL THE AUTHORS OR COPYRIGHT HOLDERS BE LIABLE FOR ANY CLAIM, DAMAGES OR OTHER LIABILITY, WHETHER IN AN ACTION OF CONTRACT, TORT OR OTHERWISE, ARISING FROM, OUT OF OR IN CONNECTION WITH THE SOFTWARE OR THE USE OR OTHER DEALINGS IN THE SOFTWARE.

--------------------------------------------------------------------------------

The files in cpp/src/arrow/vendored/portable-snippets/ contain code from

https://github.com/nemequ/portable-snippets

and have the following copyright notice:

Each source file contains a preamble explaining the license situation for that file, which takes priority over this file. With the exception of some code pulled in from other repositories (such as nit, an MIT-licensed project which is used for testing), the code is public domain, released using the CC0 1.0 Universal dedication (\*).

(\*) https://creativecommons.org/publicdomain/zero/1.0/legalcode

 $-$ 

The files in cpp/src/arrow/vendored/fast\_float/ contain code from

https://github.com/lemire/fast\_float

which is made available under the Apache License 2.0.

 $-$ 

The file python/pyarrow/vendored/version.py contains code from

https://github.com/pypa/packaging/

which is made available under both the Apache license v2.0 and the BSD 2-clause license.

The files in cpp/src/arrow/vendored/pcg contain code from

--------------------------------------------------------------------------------

https://github.com/imneme/pcg-cpp

and have the following copyright notice:

Copyright 2014-2019 Melissa O'Neill <oneill@pcg-random.org>, and the PCG Project contributors.

SPDX-License-Identifier: (Apache-2.0 OR MIT)

Licensed under the Apache License, Version 2.0 (provided in LICENSE-APACHE.txt and at http://www.apache.org/licenses/LICENSE-2.0) or under the MIT license (provided in LICENSE-MIT.txt and at http://opensource.org/licenses/MIT), at your option. This file may not be copied, modified, or distributed except according to those terms.

Distributed on an "AS IS" BASIS, WITHOUT WARRANTY OF ANY KIND, either express or implied. See your chosen license for details.

--------------------------------------------------------------------------------

r/R/dplyr-count-tally.R (some portions)

Some portions of this file are derived from code from

https://github.com/tidyverse/dplyr/

which is made available under the MIT license

Copyright (c) 2013-2019 RStudio and others.

Permission is hereby granted, free of charge, to any person obtaining a copy of this software and associated documentation files (the Software), to deal in the Software without restriction, including without limitation the rights to use, copy, modify, merge, publish, distribute, sublicense, and/or sell copies of the Software, and to permit persons to whom the Software is furnished to do so, subject to the following conditions:

The above copyright notice and this permission notice shall be included in all copies or substantial portions of the Software.

THE SOFTWARE IS PROVIDED AS IS, WITHOUT WARRANTY OF ANY KIND, EXPRESS OR IMPLIED, INCLUDING BUT NOT LIMITED TO THE WARRANTIES OF MERCHANTABILITY, FITNESS FOR A PARTICULAR PURPOSE AND NONINFRINGEMENT. IN NO EVENT SHALL THE AUTHORS OR COPYRIGHT HOLDERS BE LIABLE FOR ANY CLAIM, DAMAGES OR OTHER LIABILITY, WHETHER IN AN ACTION OF CONTRACT, TORT OR OTHERWISE, ARISING FROM,

# OUT OF OR IN CONNECTION WITH THE SOFTWARE OR THE USE OR OTHER DEALINGS IN THE SOFTWARE.

Apache Arrow Copyright 2016-2019 The Apache Software Foundation

This product includes software developed at The Apache Software Foundation (http://www.apache.org/).

This product includes software from the SFrame project (BSD, 3-clause).

- \* Copyright (C) 2015 Dato, Inc.
- \* Copyright (c) 2009 Carnegie Mellon University.

This product includes software from the Feather project (Apache 2.0) https://github.com/wesm/feather

This product includes software from the DyND project (BSD 2-clause) https://github.com/libdynd

This product includes software from the LLVM project \* distributed under the University of Illinois Open Source

This product includes software from the google-lint project \* Copyright (c) 2009 Google Inc. All rights reserved.

This product includes software from the mman-win32 project

- \* Copyright https://code.google.com/p/mman-win32/
- \* Licensed under the MIT License;

This product includes software from the LevelDB project

- \* Copyright (c) 2011 The LevelDB Authors. All rights reserved.
- \* Use of this source code is governed by a BSD-style license that can be
- \* Moved from Kudu http://github.com/cloudera/kudu

This product includes software from the CMake project

- \* Copyright 2001-2009 Kitware, Inc.
- \* Copyright 2012-2014 Continuum Analytics, Inc.
- \* All rights reserved.

This product includes software from https://github.com/matthew-brett/multibuild (BSD 2-clause) \* Copyright (c) 2013-2016, Matt Terry and Matthew Brett; all rights reserved.

This product includes software from the Ibis project (Apache 2.0)

- \* Copyright (c) 2015 Cloudera, Inc.
- \* https://github.com/cloudera/ibis

This product includes software from Dremio (Apache 2.0)

- \* Copyright (C) 2017-2018 Dremio Corporation
- \* https://github.com/dremio/dremio-oss
This product includes software from Google Guava (Apache 2.0)

- \* Copyright (C) 2007 The Guava Authors
- \* https://github.com/google/guava

This product include software from CMake (BSD 3-Clause)

\* CMake - Cross Platform Makefile Generator

\* Copyright 2000-2019 Kitware, Inc. and Contributors

The web site includes files generated by Jekyll.

--------------------------------------------------------------------------------

This product includes code from Apache Kudu, which includes the following in its NOTICE file:

 Apache Kudu Copyright 2016 The Apache Software Foundation

 This product includes software developed at The Apache Software Foundation (http://www.apache.org/).

 Portions of this software were developed at Cloudera, Inc (http://www.cloudera.com/).

--------------------------------------------------------------------------------

This product includes code from Apache ORC, which includes the following in its NOTICE file:

 Apache ORC Copyright 2013-2019 The Apache Software Foundation

 This product includes software developed by The Apache Software Foundation (http://www.apache.org/).

 This product includes software developed by Hewlett-Packard: (c) Copyright [2014-2015] Hewlett-Packard Development Company, L.P

> Apache License Version 2.0, January 2004 http://www.apache.org/licenses/

#### TERMS AND CONDITIONS FOR USE, REPRODUCTION, AND DISTRIBUTION

1. Definitions.

"License" shall mean the terms and conditions for use, reproduction,

and distribution as defined by Sections 1 through 9 of this document.

 "Licensor" shall mean the copyright owner or entity authorized by the copyright owner that is granting the License.

 "Legal Entity" shall mean the union of the acting entity and all other entities that control, are controlled by, or are under common control with that entity. For the purposes of this definition, "control" means (i) the power, direct or indirect, to cause the direction or management of such entity, whether by contract or otherwise, or (ii) ownership of fifty percent (50%) or more of the outstanding shares, or (iii) beneficial ownership of such entity.

 "You" (or "Your") shall mean an individual or Legal Entity exercising permissions granted by this License.

 "Source" form shall mean the preferred form for making modifications, including but not limited to software source code, documentation source, and configuration files.

 "Object" form shall mean any form resulting from mechanical transformation or translation of a Source form, including but not limited to compiled object code, generated documentation, and conversions to other media types.

 "Work" shall mean the work of authorship, whether in Source or Object form, made available under the License, as indicated by a copyright notice that is included in or attached to the work (an example is provided in the Appendix below).

 "Derivative Works" shall mean any work, whether in Source or Object form, that is based on (or derived from) the Work and for which the editorial revisions, annotations, elaborations, or other modifications represent, as a whole, an original work of authorship. For the purposes of this License, Derivative Works shall not include works that remain separable from, or merely link (or bind by name) to the interfaces of, the Work and Derivative Works thereof.

 "Contribution" shall mean any work of authorship, including the original version of the Work and any modifications or additions to that Work or Derivative Works thereof, that is intentionally submitted to Licensor for inclusion in the Work by the copyright owner or by an individual or Legal Entity authorized to submit on behalf of the copyright owner. For the purposes of this definition, "submitted" means any form of electronic, verbal, or written communication sent to the Licensor or its representatives, including but not limited to communication on electronic mailing lists, source code control systems, and issue tracking systems that are managed by, or on behalf of, the

 Licensor for the purpose of discussing and improving the Work, but excluding communication that is conspicuously marked or otherwise designated in writing by the copyright owner as "Not a Contribution."

 "Contributor" shall mean Licensor and any individual or Legal Entity on behalf of whom a Contribution has been received by Licensor and subsequently incorporated within the Work.

- 2. Grant of Copyright License. Subject to the terms and conditions of this License, each Contributor hereby grants to You a perpetual, worldwide, non-exclusive, no-charge, royalty-free, irrevocable copyright license to reproduce, prepare Derivative Works of, publicly display, publicly perform, sublicense, and distribute the Work and such Derivative Works in Source or Object form.
- 3. Grant of Patent License. Subject to the terms and conditions of this License, each Contributor hereby grants to You a perpetual, worldwide, non-exclusive, no-charge, royalty-free, irrevocable (except as stated in this section) patent license to make, have made, use, offer to sell, sell, import, and otherwise transfer the Work, where such license applies only to those patent claims licensable by such Contributor that are necessarily infringed by their Contribution(s) alone or by combination of their Contribution(s) with the Work to which such Contribution(s) was submitted. If You institute patent litigation against any entity (including a cross-claim or counterclaim in a lawsuit) alleging that the Work or a Contribution incorporated within the Work constitutes direct or contributory patent infringement, then any patent licenses granted to You under this License for that Work shall terminate as of the date such litigation is filed.
- 4. Redistribution. You may reproduce and distribute copies of the Work or Derivative Works thereof in any medium, with or without modifications, and in Source or Object form, provided that You meet the following conditions:
	- (a) You must give any other recipients of the Work or Derivative Works a copy of this License; and
	- (b) You must cause any modified files to carry prominent notices stating that You changed the files; and
	- (c) You must retain, in the Source form of any Derivative Works that You distribute, all copyright, patent, trademark, and attribution notices from the Source form of the Work, excluding those notices that do not pertain to any part of the Derivative Works; and

 (d) If the Work includes a "NOTICE" text file as part of its distribution, then any Derivative Works that You distribute must include a readable copy of the attribution notices contained within such NOTICE file, excluding those notices that do not pertain to any part of the Derivative Works, in at least one of the following places: within a NOTICE text file distributed as part of the Derivative Works; within the Source form or documentation, if provided along with the Derivative Works; or, within a display generated by the Derivative Works, if and wherever such third-party notices normally appear. The contents of the NOTICE file are for informational purposes only and do not modify the License. You may add Your own attribution notices within Derivative Works that You distribute, alongside or as an addendum to the NOTICE text from the Work, provided that such additional attribution notices cannot be construed as modifying the License.

 You may add Your own copyright statement to Your modifications and may provide additional or different license terms and conditions for use, reproduction, or distribution of Your modifications, or for any such Derivative Works as a whole, provided Your use, reproduction, and distribution of the Work otherwise complies with the conditions stated in this License.

- 5. Submission of Contributions. Unless You explicitly state otherwise, any Contribution intentionally submitted for inclusion in the Work by You to the Licensor shall be under the terms and conditions of this License, without any additional terms or conditions. Notwithstanding the above, nothing herein shall supersede or modify the terms of any separate license agreement you may have executed with Licensor regarding such Contributions.
- 6. Trademarks. This License does not grant permission to use the trade names, trademarks, service marks, or product names of the Licensor, except as required for reasonable and customary use in describing the origin of the Work and reproducing the content of the NOTICE file.
- 7. Disclaimer of Warranty. Unless required by applicable law or agreed to in writing, Licensor provides the Work (and each Contributor provides its Contributions) on an "AS IS" BASIS, WITHOUT WARRANTIES OR CONDITIONS OF ANY KIND, either express or implied, including, without limitation, any warranties or conditions of TITLE, NON-INFRINGEMENT, MERCHANTABILITY, or FITNESS FOR A PARTICULAR PURPOSE. You are solely responsible for determining the appropriateness of using or redistributing the Work and assume any risks associated with Your exercise of permissions under this License.

8. Limitation of Liability. In no event and under no legal theory,

 whether in tort (including negligence), contract, or otherwise, unless required by applicable law (such as deliberate and grossly negligent acts) or agreed to in writing, shall any Contributor be liable to You for damages, including any direct, indirect, special, incidental, or consequential damages of any character arising as a result of this License or out of the use or inability to use the Work (including but not limited to damages for loss of goodwill, work stoppage, computer failure or malfunction, or any and all other commercial damages or losses), even if such Contributor has been advised of the possibility of such damages.

 9. Accepting Warranty or Additional Liability. While redistributing the Work or Derivative Works thereof, You may choose to offer, and charge a fee for, acceptance of support, warranty, indemnity, or other liability obligations and/or rights consistent with this License. However, in accepting such obligations, You may act only on Your own behalf and on Your sole responsibility, not on behalf of any other Contributor, and only if You agree to indemnify, defend, and hold each Contributor harmless for any liability incurred by, or claims asserted against, such Contributor by reason of your accepting any such warranty or additional liability.

#### END OF TERMS AND CONDITIONS

APPENDIX: How to apply the Apache License to your work.

 To apply the Apache License to your work, attach the following boilerplate notice, with the fields enclosed by brackets "[]" replaced with your own identifying information. (Don't include the brackets!) The text should be enclosed in the appropriate comment syntax for the file format. We also recommend that a file or class name and description of purpose be included on the same "printed page" as the copyright notice for easier identification within third-party archives.

Copyright [yyyy] [name of copyright owner]

 Licensed under the Apache License, Version 2.0 (the "License"); you may not use this file except in compliance with the License. You may obtain a copy of the License at

http://www.apache.org/licenses/LICENSE-2.0

 Unless required by applicable law or agreed to in writing, software distributed under the License is distributed on an "AS IS" BASIS, WITHOUT WARRANTIES OR CONDITIONS OF ANY KIND, either express or implied. See the License for the specific language governing permissions and limitations under the License.

Format: http://www.debian.org/doc/packaging-manuals/copyright-format/1.0/ Upstream-Name: Apache Arrow Upstream-Contact: Apache Arrow Developers <dev@arrow.apache.org>

Files: \* Copyright: 2016 The Apache Software Foundation License: Apache-2.0

License: Apache-2.0

.

.

.

Licensed to the Apache Software Foundation (ASF) under one or more contributor license agreements. See the NOTICE file distributed with this work for additional information regarding copyright ownership. The ASF licenses this file to You under the Apache License, Version 2.0 (the "License"); you may not use this file except in compliance with the License. You may obtain a copy of the License at

http://www.apache.org/licenses/LICENSE-2.0

Unless required by applicable law or agreed to in writing, software distributed under the License is distributed on an "AS IS" BASIS, WITHOUT WARRANTIES OR CONDITIONS OF ANY KIND, either express or implied. See the License for the specific language governing permissions and limitations under the License.

On Debian systems, the full text of the Apache Software License version 2 can be found in the file `/usr/share/common-licenses/Apache-2.0'.

# **1.244 crewjam-saml 0.4.9**

### **1.244.1 Available under license :**

Copyright (c) 2015, Ross Kinder All rights reserved.

Redistribution and use in source and binary forms, with or without modification, are permitted provided that the following conditions are met:

1. Redistributions of source code must retain the above copyright notice, this list of conditions and the following disclaimer.

2. Redistributions in binary form must reproduce the above copyright notice, this list of conditions and the following disclaimer in the documentation and/or other materials provided with the distribution.

THIS SOFTWARE IS PROVIDED BY THE COPYRIGHT HOLDERS AND CONTRIBUTORS "AS IS" AND ANY EXPRESS OR IMPLIED WARRANTIES, INCLUDING, BUT NOT LIMITED TO, THE IMPLIED WARRANTIES OF MERCHANTABILITY AND FITNESS FOR A PARTICULAR PURPOSE ARE DISCLAIMED. IN NO EVENT SHALL THE COPYRIGHT HOLDER OR CONTRIBUTORS BE LIABLE

FOR ANY DIRECT, INDIRECT, INCIDENTAL, SPECIAL, EXEMPLARY, OR CONSEQUENTIAL DAMAGES (INCLUDING, BUT NOT LIMITED TO, PROCUREMENT OF SUBSTITUTE GOODS OR SERVICES; LOSS OF USE, DATA, OR PROFITS; OR BUSINESS INTERRUPTION) HOWEVER CAUSED AND ON ANY THEORY OF LIABILITY, WHETHER IN CONTRACT, STRICT LIABILITY, OR TORT (INCLUDING NEGLIGENCE OR OTHERWISE) ARISING IN ANY WAY OUT OF THE USE OF THIS SOFTWARE, EVEN IF ADVISED OF THE POSSIBILITY OF SUCH DAMAGE.

# **1.245 etcd-client-pkg 3.5.2**

## **1.245.1 Available under license :**

 Apache License Version 2.0, January 2004 http://www.apache.org/licenses/

#### TERMS AND CONDITIONS FOR USE, REPRODUCTION, AND DISTRIBUTION

1. Definitions.

 "License" shall mean the terms and conditions for use, reproduction, and distribution as defined by Sections 1 through 9 of this document.

 "Licensor" shall mean the copyright owner or entity authorized by the copyright owner that is granting the License.

 "Legal Entity" shall mean the union of the acting entity and all other entities that control, are controlled by, or are under common control with that entity. For the purposes of this definition, "control" means (i) the power, direct or indirect, to cause the direction or management of such entity, whether by contract or otherwise, or (ii) ownership of fifty percent (50%) or more of the outstanding shares, or (iii) beneficial ownership of such entity.

 "You" (or "Your") shall mean an individual or Legal Entity exercising permissions granted by this License.

 "Source" form shall mean the preferred form for making modifications, including but not limited to software source code, documentation source, and configuration files.

 "Object" form shall mean any form resulting from mechanical transformation or translation of a Source form, including but not limited to compiled object code, generated documentation, and conversions to other media types.

 "Work" shall mean the work of authorship, whether in Source or Object form, made available under the License, as indicated by a  copyright notice that is included in or attached to the work (an example is provided in the Appendix below).

 "Derivative Works" shall mean any work, whether in Source or Object form, that is based on (or derived from) the Work and for which the editorial revisions, annotations, elaborations, or other modifications represent, as a whole, an original work of authorship. For the purposes of this License, Derivative Works shall not include works that remain separable from, or merely link (or bind by name) to the interfaces of, the Work and Derivative Works thereof.

 "Contribution" shall mean any work of authorship, including the original version of the Work and any modifications or additions to that Work or Derivative Works thereof, that is intentionally submitted to Licensor for inclusion in the Work by the copyright owner or by an individual or Legal Entity authorized to submit on behalf of the copyright owner. For the purposes of this definition, "submitted" means any form of electronic, verbal, or written communication sent to the Licensor or its representatives, including but not limited to communication on electronic mailing lists, source code control systems, and issue tracking systems that are managed by, or on behalf of, the Licensor for the purpose of discussing and improving the Work, but excluding communication that is conspicuously marked or otherwise designated in writing by the copyright owner as "Not a Contribution."

 "Contributor" shall mean Licensor and any individual or Legal Entity on behalf of whom a Contribution has been received by Licensor and subsequently incorporated within the Work.

- 2. Grant of Copyright License. Subject to the terms and conditions of this License, each Contributor hereby grants to You a perpetual, worldwide, non-exclusive, no-charge, royalty-free, irrevocable copyright license to reproduce, prepare Derivative Works of, publicly display, publicly perform, sublicense, and distribute the Work and such Derivative Works in Source or Object form.
- 3. Grant of Patent License. Subject to the terms and conditions of this License, each Contributor hereby grants to You a perpetual, worldwide, non-exclusive, no-charge, royalty-free, irrevocable (except as stated in this section) patent license to make, have made, use, offer to sell, sell, import, and otherwise transfer the Work, where such license applies only to those patent claims licensable by such Contributor that are necessarily infringed by their Contribution(s) alone or by combination of their Contribution(s) with the Work to which such Contribution(s) was submitted. If You institute patent litigation against any entity (including a cross-claim or counterclaim in a lawsuit) alleging that the Work or a Contribution incorporated within the Work constitutes direct

 or contributory patent infringement, then any patent licenses granted to You under this License for that Work shall terminate as of the date such litigation is filed.

- 4. Redistribution. You may reproduce and distribute copies of the Work or Derivative Works thereof in any medium, with or without modifications, and in Source or Object form, provided that You meet the following conditions:
	- (a) You must give any other recipients of the Work or Derivative Works a copy of this License; and
	- (b) You must cause any modified files to carry prominent notices stating that You changed the files; and
	- (c) You must retain, in the Source form of any Derivative Works that You distribute, all copyright, patent, trademark, and attribution notices from the Source form of the Work, excluding those notices that do not pertain to any part of the Derivative Works; and
	- (d) If the Work includes a "NOTICE" text file as part of its distribution, then any Derivative Works that You distribute must include a readable copy of the attribution notices contained within such NOTICE file, excluding those notices that do not pertain to any part of the Derivative Works, in at least one of the following places: within a NOTICE text file distributed as part of the Derivative Works; within the Source form or documentation, if provided along with the Derivative Works; or, within a display generated by the Derivative Works, if and wherever such third-party notices normally appear. The contents of the NOTICE file are for informational purposes only and do not modify the License. You may add Your own attribution notices within Derivative Works that You distribute, alongside or as an addendum to the NOTICE text from the Work, provided that such additional attribution notices cannot be construed as modifying the License.

 You may add Your own copyright statement to Your modifications and may provide additional or different license terms and conditions for use, reproduction, or distribution of Your modifications, or for any such Derivative Works as a whole, provided Your use, reproduction, and distribution of the Work otherwise complies with the conditions stated in this License.

 5. Submission of Contributions. Unless You explicitly state otherwise, any Contribution intentionally submitted for inclusion in the Work by You to the Licensor shall be under the terms and conditions of

 this License, without any additional terms or conditions. Notwithstanding the above, nothing herein shall supersede or modify the terms of any separate license agreement you may have executed with Licensor regarding such Contributions.

- 6. Trademarks. This License does not grant permission to use the trade names, trademarks, service marks, or product names of the Licensor, except as required for reasonable and customary use in describing the origin of the Work and reproducing the content of the NOTICE file.
- 7. Disclaimer of Warranty. Unless required by applicable law or agreed to in writing, Licensor provides the Work (and each Contributor provides its Contributions) on an "AS IS" BASIS, WITHOUT WARRANTIES OR CONDITIONS OF ANY KIND, either express or implied, including, without limitation, any warranties or conditions of TITLE, NON-INFRINGEMENT, MERCHANTABILITY, or FITNESS FOR A PARTICULAR PURPOSE. You are solely responsible for determining the appropriateness of using or redistributing the Work and assume any risks associated with Your exercise of permissions under this License.
- 8. Limitation of Liability. In no event and under no legal theory, whether in tort (including negligence), contract, or otherwise, unless required by applicable law (such as deliberate and grossly negligent acts) or agreed to in writing, shall any Contributor be liable to You for damages, including any direct, indirect, special, incidental, or consequential damages of any character arising as a result of this License or out of the use or inability to use the Work (including but not limited to damages for loss of goodwill, work stoppage, computer failure or malfunction, or any and all other commercial damages or losses), even if such Contributor has been advised of the possibility of such damages.
- 9. Accepting Warranty or Additional Liability. While redistributing the Work or Derivative Works thereof, You may choose to offer, and charge a fee for, acceptance of support, warranty, indemnity, or other liability obligations and/or rights consistent with this License. However, in accepting such obligations, You may act only on Your own behalf and on Your sole responsibility, not on behalf of any other Contributor, and only if You agree to indemnify, defend, and hold each Contributor harmless for any liability incurred by, or claims asserted against, such Contributor by reason of your accepting any such warranty or additional liability.

#### END OF TERMS AND CONDITIONS

APPENDIX: How to apply the Apache License to your work.

To apply the Apache License to your work, attach the following

 boilerplate notice, with the fields enclosed by brackets "[]" replaced with your own identifying information. (Don't include the brackets!) The text should be enclosed in the appropriate comment syntax for the file format. We also recommend that a file or class name and description of purpose be included on the same "printed page" as the copyright notice for easier identification within third-party archives.

Copyright [yyyy] [name of copyright owner]

 Licensed under the Apache License, Version 2.0 (the "License"); you may not use this file except in compliance with the License. You may obtain a copy of the License at

http://www.apache.org/licenses/LICENSE-2.0

 Unless required by applicable law or agreed to in writing, software distributed under the License is distributed on an "AS IS" BASIS, WITHOUT WARRANTIES OR CONDITIONS OF ANY KIND, either express or implied. See the License for the specific language governing permissions and limitations under the License.

## **1.246 ncurses 6.2-0ubuntu2**

### **1.246.1 Available under license :**

Upstream source https://invisible-island.net/ncurses/ncurses-examples.html

Current ncurses maintainer: Thomas Dickey <dickey@invisible-island.net>

-------------------------------------------------------------------------------

Files: \*

Copyright: 1998-2019,2020 Free Software Foundation, Inc. Licence: X11

Files: aclocal.m4 package Copyright: 2010-2019,2020 by Thomas E. Dickey Licence: X11

 Permission is hereby granted, free of charge, to any person obtaining a copy of this software and associated documentation files (the "Software"), to deal in the Software without restriction, including without limitation the rights to use, copy, modify, merge, publish, distribute, distribute with modifications, sublicense, and/or sell copies of the Software, and to permit persons to whom the Software is furnished to do so, subject to the following conditions:

The above copyright notice and this permission notice shall be included

in all copies or substantial portions of the Software.

 THE SOFTWARE IS PROVIDED "AS IS", WITHOUT WARRANTY OF ANY KIND, EXPRESS OR IMPLIED, INCLUDING BUT NOT LIMITED TO THE WARRANTIES OF MERCHANTABILITY, FITNESS FOR A PARTICULAR PURPOSE AND NONINFRINGEMENT. IN NO EVENT SHALL THE ABOVE COPYRIGHT HOLDERS BE LIABLE FOR ANY CLAIM, DAMAGES OR OTHER LIABILITY, WHETHER IN AN ACTION OF CONTRACT, TORT OR OTHERWISE, ARISING FROM, OUT OF OR IN CONNECTION WITH THE SOFTWARE OR THE USE OR OTHER DEALINGS IN THE SOFTWARE.

 Except as contained in this notice, the name(s) of the above copyright holders shall not be used in advertising or otherwise to promote the sale, use or other dealings in this Software without prior written authorization.

-------------------------------------------------------------------------------

Files: install-sh Copyright: 1994 X Consortium Licence: X11

 Permission is hereby granted, free of charge, to any person obtaining a copy of this software and associated documentation files (the "Software"), to deal in the Software without restriction, including without limitation the rights to use, copy, modify, merge, publish, distribute, sublicense, and/or sell copies of the Software, and to permit persons to whom the Software is furnished to do so, subject to the following conditions:

 The above copyright notice and this permission notice shall be included in all copies or substantial portions of the Software.

 THE SOFTWARE IS PROVIDED "AS IS", WITHOUT WARRANTY OF ANY KIND, EXPRESS OR IMPLIED, INCLUDING BUT NOT LIMITED TO THE WARRANTIES OF MERCHANTABILITY, FITNESS FOR A PARTICULAR PURPOSE AND NONINFRINGEMENT. IN NO EVENT SHALL THE X CONSORTIUM BE LIABLE FOR ANY CLAIM, DAMAGES OR OTHER LIABILITY, WHETHER IN AN ACTION OF CONTRACT, TORT OR OTHERWISE, ARISING FROM, OUT OF OR IN CONNEC- TION WITH THE SOFTWARE OR THE USE OR OTHER DEALINGS IN THE SOFTWARE.

 Except as contained in this notice, the name of the X Consortium shall not be used in advertising or otherwise to promote the sale, use or other deal ings in this Software without prior written authorization from the X Consor tium.

FSF changes to this file are in the public domain.

 Calling this script install-sh is preferred over install.sh, to prevent `make' implicit rules from creating a file called install from it when there is no Makefile.

 This script is compatible with the BSD install script, but was written from scratch. It can only install one file at a time, a restriction shared with many OS's install programs.

On Debian systems, the complete text of the GNU General Public License can be found in '/usr/share/common-licenses/GPL-2'

-- vile: txtmode file-encoding=utf-8 Upstream source https://invisible-island.net/ncurses/ncurses-examples.html

Current ncurses maintainer: Thomas Dickey <dickey@invisible-island.net>

Files: \*

Copyright: 2017-2019,2020 Thomas E. Dickey Copyright: 1998-2016,2017 Free Software Foundation, Inc. Licence: X11

-------------------------------------------------------------------------------

Files: aclocal.m4 package Copyright: 2003-2019,2020 by Thomas E. Dickey Licence: X11

 Permission is hereby granted, free of charge, to any person obtaining a copy of this software and associated documentation files (the "Software"), to deal in the Software without restriction, including without limitation the rights to use, copy, modify, merge, publish, distribute, distribute with modifications, sublicense, and/or sell copies of the Software, and to permit persons to whom the Software is furnished to do so, subject to the following conditions:

 The above copyright notice and this permission notice shall be included in all copies or substantial portions of the Software.

 THE SOFTWARE IS PROVIDED "AS IS", WITHOUT WARRANTY OF ANY KIND, EXPRESS OR IMPLIED, INCLUDING BUT NOT LIMITED TO THE WARRANTIES OF MERCHANTABILITY, FITNESS FOR A PARTICULAR PURPOSE AND NONINFRINGEMENT. IN NO EVENT SHALL THE ABOVE COPYRIGHT HOLDERS BE LIABLE FOR ANY CLAIM, DAMAGES OR OTHER LIABILITY, WHETHER IN AN ACTION OF CONTRACT, TORT OR OTHERWISE, ARISING FROM, OUT OF OR IN CONNECTION WITH THE SOFTWARE OR THE USE OR OTHER DEALINGS IN THE SOFTWARE.

Except as contained in this notice, the name(s) of the above copyright holders shall not be used in advertising or otherwise to promote the sale, use or other dealings in this Software without prior written authorization.

 $-$ 

Files: install-sh

Copyright: 1994 X Consortium Licence: X11

 Permission is hereby granted, free of charge, to any person obtaining a copy of this software and associated documentation files (the "Software"), to deal in the Software without restriction, including without limitation the rights to use, copy, modify, merge, publish, distribute, sublicense, and/or sell copies of the Software, and to permit persons to whom the Software is furnished to do so, subject to the following conditions:

 The above copyright notice and this permission notice shall be included in all copies or substantial portions of the Software.

 THE SOFTWARE IS PROVIDED "AS IS", WITHOUT WARRANTY OF ANY KIND, EXPRESS OR IMPLIED, INCLUDING BUT NOT LIMITED TO THE WARRANTIES OF MERCHANTABILITY, FITNESS FOR A PARTICULAR PURPOSE AND NONINFRINGEMENT. IN NO EVENT SHALL THE X CONSORTIUM BE LIABLE FOR ANY CLAIM, DAMAGES OR OTHER LIABILITY, WHETHER IN AN ACTION OF CONTRACT, TORT OR OTHERWISE, ARISING FROM, OUT OF OR IN CONNEC- TION WITH THE SOFTWARE OR THE USE OR OTHER DEALINGS IN THE SOFTWARE.

 Except as contained in this notice, the name of the X Consortium shall not be used in advertising or otherwise to promote the sale, use or other deal ings in this Software without prior written authorization from the X Consor tium.

FSF changes to this file are in the public domain.

 Calling this script install-sh is preferred over install.sh, to prevent `make' implicit rules from creating a file called install from it when there is no Makefile.

 This script is compatible with the BSD install script, but was written from scratch. It can only install one file at a time, a restriction shared with many OS's install programs.

On Debian systems, the complete text of the GNU General Public License can be found in '/usr/share/common-licenses/GPL-2'

-- vile: txtmode file-encoding=utf-8 Upstream source https://invisible-island.net/ncurses/ncurses.html This package is used for testing builds of ncurses.

Current ncurses maintainer: Thomas Dickey <dickey@invisible-island.net>

-------------------------------------------------------------------------------

Files: \*

Copyright: 2017-2019,2020 by Thomas E. Dickey Copyright: 1998-2016,2017 Free Software Foundation, Inc. Licence: X11

Files: aclocal.m4 package Copyright: 1996-2019,2020 by Thomas E. Dickey Licence: X11

Files: doc/html/NCURSES-Programming-HOWTO.html Copyright: 2001 by Pradeep Padala Licence: X11

 Permission is hereby granted, free of charge, to any person obtaining a copy of this software and associated documentation files (the "Software"), to deal in the Software without restriction, including without limitation the rights to use, copy, modify, merge, publish, distribute, distribute with modifications, sublicense, and/or sell copies of the Software, and to permit persons to whom the Software is furnished to do so, subject to the following conditions:

 The above copyright notice and this permission notice shall be included in all copies or substantial portions of the Software.

 THE SOFTWARE IS PROVIDED "AS IS", WITHOUT WARRANTY OF ANY KIND, EXPRESS OR IMPLIED, INCLUDING BUT NOT LIMITED TO THE WARRANTIES OF MERCHANTABILITY, FITNESS FOR A PARTICULAR PURPOSE AND NONINFRINGEMENT. IN NO EVENT SHALL THE ABOVE COPYRIGHT HOLDERS BE LIABLE FOR ANY CLAIM, DAMAGES OR OTHER LIABILITY, WHETHER IN AN ACTION OF CONTRACT, TORT OR OTHERWISE, ARISING FROM, OUT OF OR IN CONNECTION WITH THE SOFTWARE OR THE USE OR OTHER DEALINGS IN THE SOFTWARE.

 Except as contained in this notice, the name(s) of the above copyright holders shall not be used in advertising or otherwise to promote the sale, use or other dealings in this Software without prior written authorization.

-------------------------------------------------------------------------------

Files: install-sh Copyright: 1994 X Consortium Licence: X11

 Permission is hereby granted, free of charge, to any person obtaining a copy of this software and associated documentation files (the "Software"), to deal in the Software without restriction, including without limitation the rights to use, copy, modify, merge, publish, distribute, sublicense, and/or sell copies of the Software, and to permit persons to whom the Software is furnished to do so, subject to the following conditions:

 The above copyright notice and this permission notice shall be included in all copies or substantial portions of the Software.

 THE SOFTWARE IS PROVIDED "AS IS", WITHOUT WARRANTY OF ANY KIND, EXPRESS OR IMPLIED, INCLUDING BUT NOT LIMITED TO THE WARRANTIES OF MERCHANTABILITY, FITNESS FOR A PARTICULAR PURPOSE AND NONINFRINGEMENT. IN NO EVENT SHALL THE X CONSORTIUM BE LIABLE FOR ANY CLAIM, DAMAGES OR OTHER LIABILITY, WHETHER IN AN ACTION OF CONTRACT, TORT OR OTHERWISE, ARISING FROM, OUT OF OR IN CONNEC- TION WITH THE SOFTWARE OR THE USE OR OTHER DEALINGS IN THE SOFTWARE.

 Except as contained in this notice, the name of the X Consortium shall not be used in advertising or otherwise to promote the sale, use or other deal ings in this Software without prior written authorization from the X Consor tium.

#### -------------------------------------------------------------------------------

Files: progs/tset.c ncurses/tinfo/read\_termcap.c Copyright: 1980,1991,1992,1993 The Regents of the University of California. License: BSD

 Redistribution and use in source and binary forms, with or without modification, are permitted provided that the following conditions are met:

- 1. Redistributions of source code must retain the above copyright notice, this list of conditions and the following disclaimer.
- 2. Redistributions in binary form must reproduce the above copyright notice, this list of conditions and the following disclaimer in the documentation and/or other materials provided with the distribution.
- 3. Neither the name of the University nor the names of its contributors may be used to endorse or promote products derived from this software without specific prior written permission.

 THIS SOFTWARE IS PROVIDED BY THE REGENTS AND CONTRIBUTORS ``AS IS'' AND ANY EXPRESS OR IMPLIED WARRANTIES, INCLUDING, BUT NOT LIMITED TO, THE IMPLIED WARRANTIES OF MERCHANTABILITY AND FITNESS FOR A PARTICULAR PURPOSE ARE DISCLAIMED. IN NO EVENT SHALL THE REGENTS OR CONTRIBUTORS BE LIABLE FOR ANY DIRECT, INDIRECT, INCIDENTAL, SPECIAL, EXEMPLARY, OR CONSEQUENTIAL DAMAGES (INCLUDING, BUT NOT LIMITED TO, PROCUREMENT OF SUBSTITUTE GOODS OR SERVICES; LOSS OF USE, DATA, OR PROFITS; OR BUSINESS INTERRUPTION) HOWEVER CAUSED AND ON ANY THEORY OF LIABILITY, WHETHER IN CONTRACT, STRICT LIABILITY, OR TORT (INCLUDING NEGLIGENCE OR OTHERWISE) ARISING IN ANY WAY OUT OF THE USE OF THIS SOFTWARE, EVEN IF ADVISED OF THE POSSIBILITY OF SUCH DAMAGE.

-- vile: txtmode file-encoding=utf-8 Copyright 2018-2019,2020 Thomas E. Dickey Copyright 1998-2017,2018 Free Software Foundation, Inc.

Permission is hereby granted, free of charge, to any person obtaining a copy of this software and associated documentation files (the

"Software"), to deal in the Software without restriction, including without limitation the rights to use, copy, modify, merge, publish, distribute, distribute with modifications, sublicense, and/or sell copies of the Software, and to permit persons to whom the Software is furnished to do so, subject to the following conditions:

The above copyright notice and this permission notice shall be included in all copies or substantial portions of the Software.

THE SOFTWARE IS PROVIDED "AS IS", WITHOUT WARRANTY OF ANY KIND, EXPRESS OR IMPLIED, INCLUDING BUT NOT LIMITED TO THE WARRANTIES OF MERCHANTABILITY, FITNESS FOR A PARTICULAR PURPOSE AND NONINFRINGEMENT. IN NO EVENT SHALL THE ABOVE COPYRIGHT HOLDERS BE LIABLE FOR ANY CLAIM, DAMAGES OR OTHER LIABILITY, WHETHER IN AN ACTION OF CONTRACT, TORT OR OTHERWISE, ARISING FROM, OUT OF OR IN CONNECTION WITH THE SOFTWARE OR THE USE OR OTHER DEALINGS IN THE SOFTWARE.

Except as contained in this notice, the name(s) of the above copyright holders shall not be used in advertising or otherwise to promote the sale, use or other dealings in this Software without prior written authorization.

-- vile:txtmode fc=72 -- \$Id: COPYING,v 1.9 2020/02/08 13:34:12 tom Exp \$

## **1.247 readline 8.0-4**

## **1.247.1 Available under license :**

 GNU GENERAL PUBLIC LICENSE Version 2, June 1991

Copyright (C) 1989, 1991 Free Software Foundation, Inc. 59 Temple Place, Suite 330, Boston, MA 02111-1307 USA Everyone is permitted to copy and distribute verbatim copies of this license document, but changing it is not allowed.

 Preamble

 The licenses for most software are designed to take away your freedom to share and change it. By contrast, the GNU General Public License is intended to guarantee your freedom to share and change free software--to make sure the software is free for all its users. This General Public License applies to most of the Free Software Foundation's software and to any other program whose authors commit to using it. (Some other Free Software Foundation software is covered by the GNU Library General Public License instead.) You can apply it to your programs, too.

 When we speak of free software, we are referring to freedom, not price. Our General Public Licenses are designed to make sure that you have the freedom to distribute copies of free software (and charge for this service if you wish), that you receive source code or can get it if you want it, that you can change the software or use pieces of it in new free programs; and that you know you can do these things.

 To protect your rights, we need to make restrictions that forbid anyone to deny you these rights or to ask you to surrender the rights. These restrictions translate to certain responsibilities for you if you distribute copies of the software, or if you modify it.

 For example, if you distribute copies of such a program, whether gratis or for a fee, you must give the recipients all the rights that you have. You must make sure that they, too, receive or can get the source code. And you must show them these terms so they know their rights.

We protect your rights with two steps: (1) copyright the software, and (2) offer you this license which gives you legal permission to copy, distribute and/or modify the software.

 Also, for each author's protection and ours, we want to make certain that everyone understands that there is no warranty for this free software. If the software is modified by someone else and passed on, we want its recipients to know that what they have is not the original, so that any problems introduced by others will not reflect on the original authors' reputations.

 Finally, any free program is threatened constantly by software patents. We wish to avoid the danger that redistributors of a free program will individually obtain patent licenses, in effect making the program proprietary. To prevent this, we have made it clear that any patent must be licensed for everyone's free use or not licensed at all.

 The precise terms and conditions for copying, distribution and modification follow.

#### GNU GENERAL PUBLIC LICENSE TERMS AND CONDITIONS FOR COPYING, DISTRIBUTION AND MODIFICATION

 0. This License applies to any program or other work which contains a notice placed by the copyright holder saying it may be distributed under the terms of this General Public License. The "Program", below, refers to any such program or work, and a "work based on the Program" means either the Program or any derivative work under copyright law: that is to say, a work containing the Program or a portion of it,

either verbatim or with modifications and/or translated into another language. (Hereinafter, translation is included without limitation in the term "modification".) Each licensee is addressed as "you".

Activities other than copying, distribution and modification are not covered by this License; they are outside its scope. The act of running the Program is not restricted, and the output from the Program is covered only if its contents constitute a work based on the Program (independent of having been made by running the Program). Whether that is true depends on what the Program does.

 1. You may copy and distribute verbatim copies of the Program's source code as you receive it, in any medium, provided that you conspicuously and appropriately publish on each copy an appropriate copyright notice and disclaimer of warranty; keep intact all the notices that refer to this License and to the absence of any warranty; and give any other recipients of the Program a copy of this License along with the Program.

You may charge a fee for the physical act of transferring a copy, and you may at your option offer warranty protection in exchange for a fee.

 2. You may modify your copy or copies of the Program or any portion of it, thus forming a work based on the Program, and copy and distribute such modifications or work under the terms of Section 1 above, provided that you also meet all of these conditions:

 a) You must cause the modified files to carry prominent notices stating that you changed the files and the date of any change.

 b) You must cause any work that you distribute or publish, that in whole or in part contains or is derived from the Program or any part thereof, to be licensed as a whole at no charge to all third parties under the terms of this License.

 c) If the modified program normally reads commands interactively when run, you must cause it, when started running for such interactive use in the most ordinary way, to print or display an announcement including an appropriate copyright notice and a notice that there is no warranty (or else, saying that you provide a warranty) and that users may redistribute the program under these conditions, and telling the user how to view a copy of this License. (Exception: if the Program itself is interactive but does not normally print such an announcement, your work based on the Program is not required to print an announcement.)

These requirements apply to the modified work as a whole. If identifiable sections of that work are not derived from the Program,

and can be reasonably considered independent and separate works in themselves, then this License, and its terms, do not apply to those sections when you distribute them as separate works. But when you distribute the same sections as part of a whole which is a work based on the Program, the distribution of the whole must be on the terms of this License, whose permissions for other licensees extend to the entire whole, and thus to each and every part regardless of who wrote it.

Thus, it is not the intent of this section to claim rights or contest your rights to work written entirely by you; rather, the intent is to exercise the right to control the distribution of derivative or collective works based on the Program.

In addition, mere aggregation of another work not based on the Program with the Program (or with a work based on the Program) on a volume of a storage or distribution medium does not bring the other work under the scope of this License.

 3. You may copy and distribute the Program (or a work based on it, under Section 2) in object code or executable form under the terms of Sections 1 and 2 above provided that you also do one of the following:

 a) Accompany it with the complete corresponding machine-readable source code, which must be distributed under the terms of Sections 1 and 2 above on a medium customarily used for software interchange; or,

 b) Accompany it with a written offer, valid for at least three years, to give any third party, for a charge no more than your cost of physically performing source distribution, a complete machine-readable copy of the corresponding source code, to be distributed under the terms of Sections 1 and 2 above on a medium customarily used for software interchange; or,

 c) Accompany it with the information you received as to the offer to distribute corresponding source code. (This alternative is allowed only for noncommercial distribution and only if you received the program in object code or executable form with such an offer, in accord with Subsection b above.)

The source code for a work means the preferred form of the work for making modifications to it. For an executable work, complete source code means all the source code for all modules it contains, plus any associated interface definition files, plus the scripts used to control compilation and installation of the executable. However, as a special exception, the source code distributed need not include anything that is normally distributed (in either source or binary form) with the major components (compiler, kernel, and so on) of the operating system on which the executable runs, unless that component itself accompanies the executable.

If distribution of executable or object code is made by offering access to copy from a designated place, then offering equivalent access to copy the source code from the same place counts as distribution of the source code, even though third parties are not compelled to copy the source along with the object code.

 4. You may not copy, modify, sublicense, or distribute the Program except as expressly provided under this License. Any attempt otherwise to copy, modify, sublicense or distribute the Program is void, and will automatically terminate your rights under this License. However, parties who have received copies, or rights, from you under this License will not have their licenses terminated so long as such parties remain in full compliance.

 5. You are not required to accept this License, since you have not signed it. However, nothing else grants you permission to modify or distribute the Program or its derivative works. These actions are prohibited by law if you do not accept this License. Therefore, by modifying or distributing the Program (or any work based on the Program), you indicate your acceptance of this License to do so, and all its terms and conditions for copying, distributing or modifying the Program or works based on it.

 6. Each time you redistribute the Program (or any work based on the Program), the recipient automatically receives a license from the original licensor to copy, distribute or modify the Program subject to these terms and conditions. You may not impose any further restrictions on the recipients' exercise of the rights granted herein. You are not responsible for enforcing compliance by third parties to this License.

 7. If, as a consequence of a court judgment or allegation of patent infringement or for any other reason (not limited to patent issues), conditions are imposed on you (whether by court order, agreement or otherwise) that contradict the conditions of this License, they do not excuse you from the conditions of this License. If you cannot distribute so as to satisfy simultaneously your obligations under this License and any other pertinent obligations, then as a consequence you may not distribute the Program at all. For example, if a patent license would not permit royalty-free redistribution of the Program by all those who receive copies directly or indirectly through you, then the only way you could satisfy both it and this License would be to refrain entirely from distribution of the Program.

If any portion of this section is held invalid or unenforceable under any particular circumstance, the balance of the section is intended to

apply and the section as a whole is intended to apply in other circumstances.

It is not the purpose of this section to induce you to infringe any patents or other property right claims or to contest validity of any such claims; this section has the sole purpose of protecting the integrity of the free software distribution system, which is implemented by public license practices. Many people have made generous contributions to the wide range of software distributed through that system in reliance on consistent application of that system; it is up to the author/donor to decide if he or she is willing to distribute software through any other system and a licensee cannot impose that choice.

This section is intended to make thoroughly clear what is believed to be a consequence of the rest of this License.

 8. If the distribution and/or use of the Program is restricted in certain countries either by patents or by copyrighted interfaces, the original copyright holder who places the Program under this License may add an explicit geographical distribution limitation excluding those countries, so that distribution is permitted only in or among countries not thus excluded. In such case, this License incorporates the limitation as if written in the body of this License.

 9. The Free Software Foundation may publish revised and/or new versions of the General Public License from time to time. Such new versions will be similar in spirit to the present version, but may differ in detail to address new problems or concerns.

Each version is given a distinguishing version number. If the Program specifies a version number of this License which applies to it and "any later version", you have the option of following the terms and conditions either of that version or of any later version published by the Free Software Foundation. If the Program does not specify a version number of this License, you may choose any version ever published by the Free Software Foundation.

 10. If you wish to incorporate parts of the Program into other free programs whose distribution conditions are different, write to the author to ask for permission. For software which is copyrighted by the Free Software Foundation, write to the Free Software Foundation; we sometimes make exceptions for this. Our decision will be guided by the two goals of preserving the free status of all derivatives of our free software and of promoting the sharing and reuse of software generally.

 NO WARRANTY

 11. BECAUSE THE PROGRAM IS LICENSED FREE OF CHARGE, THERE IS NO WARRANTY FOR THE PROGRAM, TO THE EXTENT PERMITTED BY APPLICABLE LAW. EXCEPT WHEN OTHERWISE STATED IN WRITING THE COPYRIGHT HOLDERS AND/OR OTHER PARTIES PROVIDE THE PROGRAM "AS IS" WITHOUT WARRANTY OF ANY KIND, EITHER EXPRESSED OR IMPLIED, INCLUDING, BUT NOT LIMITED TO, THE IMPLIED WARRANTIES OF MERCHANTABILITY AND FITNESS FOR A PARTICULAR PURPOSE. THE ENTIRE RISK AS TO THE QUALITY AND PERFORMANCE OF THE PROGRAM IS WITH YOU. SHOULD THE PROGRAM PROVE DEFECTIVE, YOU ASSUME THE COST OF ALL NECESSARY SERVICING, REPAIR OR CORRECTION.

 12. IN NO EVENT UNLESS REQUIRED BY APPLICABLE LAW OR AGREED TO IN WRITING WILL ANY COPYRIGHT HOLDER, OR ANY OTHER PARTY WHO MAY MODIFY AND/OR REDISTRIBUTE THE PROGRAM AS PERMITTED ABOVE, BE LIABLE TO YOU FOR DAMAGES, INCLUDING ANY GENERAL, SPECIAL, INCIDENTAL OR CONSEQUENTIAL DAMAGES ARISING OUT OF THE USE OR INABILITY TO USE THE PROGRAM (INCLUDING BUT NOT LIMITED TO LOSS OF DATA OR DATA BEING RENDERED INACCURATE OR LOSSES SUSTAINED BY YOU OR THIRD PARTIES OR A FAILURE OF THE PROGRAM TO OPERATE WITH ANY OTHER PROGRAMS), EVEN IF SUCH HOLDER OR OTHER PARTY HAS BEEN ADVISED OF THE POSSIBILITY OF SUCH DAMAGES.

 END OF TERMS AND CONDITIONS

 How to Apply These Terms to Your New Programs

 If you develop a new program, and you want it to be of the greatest possible use to the public, the best way to achieve this is to make it free software which everyone can redistribute and change under these terms.

 To do so, attach the following notices to the program. It is safest to attach them to the start of each source file to most effectively convey the exclusion of warranty; and each file should have at least the "copyright" line and a pointer to where the full notice is found.

 <one line to give the program's name and a brief idea of what it does.> Copyright  $(C)$  <year > <name of author>

 This program is free software; you can redistribute it and/or modify it under the terms of the GNU General Public License as published by the Free Software Foundation; either version 2 of the License, or (at your option) any later version.

 This program is distributed in the hope that it will be useful, but WITHOUT ANY WARRANTY; without even the implied warranty of MERCHANTABILITY or FITNESS FOR A PARTICULAR PURPOSE. See the GNU General Public License for more details.

 You should have received a copy of the GNU General Public License along with this program; if not, write to the Free Software

Also add information on how to contact you by electronic and paper mail.

If the program is interactive, make it output a short notice like this when it starts in an interactive mode:

 Gnomovision version 69, Copyright (C) year name of author Gnomovision comes with ABSOLUTELY NO WARRANTY; for details type `show w'. This is free software, and you are welcome to redistribute it under certain conditions; type `show c' for details.

The hypothetical commands `show w' and `show c' should show the appropriate parts of the General Public License. Of course, the commands you use may be called something other than `show w' and `show c'; they could even be mouse-clicks or menu items--whatever suits your program.

You should also get your employer (if you work as a programmer) or your school, if any, to sign a "copyright disclaimer" for the program, if necessary. Here is a sample; alter the names:

 Yoyodyne, Inc., hereby disclaims all copyright interest in the program `Gnomovision' (which makes passes at compilers) written by James Hacker.

 <signature of Ty Coon>, 1 April 1989 Ty Coon, President of Vice

This General Public License does not permit incorporating your program into proprietary programs. If your program is a subroutine library, you may consider it more useful to permit linking proprietary applications with the library. If this is what you want to do, use the GNU Library General Public License instead of this License.

> GNU GENERAL PUBLIC LICENSE Version 3, 29 June 2007

Copyright (C) 2007 Free Software Foundation, Inc. <http://fsf.org/> Everyone is permitted to copy and distribute verbatim copies of this license document, but changing it is not allowed.

Preamble

 The GNU General Public License is a free, copyleft license for software and other kinds of works.

 The licenses for most software and other practical works are designed to take away your freedom to share and change the works. By contrast, the GNU General Public License is intended to guarantee your freedom to

share and change all versions of a program--to make sure it remains free software for all its users. We, the Free Software Foundation, use the GNU General Public License for most of our software; it applies also to any other work released this way by its authors. You can apply it to your programs, too.

 When we speak of free software, we are referring to freedom, not price. Our General Public Licenses are designed to make sure that you have the freedom to distribute copies of free software (and charge for them if you wish), that you receive source code or can get it if you want it, that you can change the software or use pieces of it in new free programs, and that you know you can do these things.

 To protect your rights, we need to prevent others from denying you these rights or asking you to surrender the rights. Therefore, you have certain responsibilities if you distribute copies of the software, or if you modify it: responsibilities to respect the freedom of others.

 For example, if you distribute copies of such a program, whether gratis or for a fee, you must pass on to the recipients the same freedoms that you received. You must make sure that they, too, receive or can get the source code. And you must show them these terms so they know their rights.

 Developers that use the GNU GPL protect your rights with two steps: (1) assert copyright on the software, and (2) offer you this License giving you legal permission to copy, distribute and/or modify it.

 For the developers' and authors' protection, the GPL clearly explains that there is no warranty for this free software. For both users' and authors' sake, the GPL requires that modified versions be marked as changed, so that their problems will not be attributed erroneously to authors of previous versions.

 Some devices are designed to deny users access to install or run modified versions of the software inside them, although the manufacturer can do so. This is fundamentally incompatible with the aim of protecting users' freedom to change the software. The systematic pattern of such abuse occurs in the area of products for individuals to use, which is precisely where it is most unacceptable. Therefore, we have designed this version of the GPL to prohibit the practice for those products. If such problems arise substantially in other domains, we stand ready to extend this provision to those domains in future versions of the GPL, as needed to protect the freedom of users.

 Finally, every program is threatened constantly by software patents. States should not allow patents to restrict development and use of software on general-purpose computers, but in those that do, we wish to avoid the special danger that patents applied to a free program could make it effectively proprietary. To prevent this, the GPL assures that patents cannot be used to render the program non-free.

 The precise terms and conditions for copying, distribution and modification follow.

#### TERMS AND CONDITIONS

0. Definitions.

"This License" refers to version 3 of the GNU General Public License.

 "Copyright" also means copyright-like laws that apply to other kinds of works, such as semiconductor masks.

 "The Program" refers to any copyrightable work licensed under this License. Each licensee is addressed as "you". "Licensees" and "recipients" may be individuals or organizations.

 To "modify" a work means to copy from or adapt all or part of the work in a fashion requiring copyright permission, other than the making of an exact copy. The resulting work is called a "modified version" of the earlier work or a work "based on" the earlier work.

 A "covered work" means either the unmodified Program or a work based on the Program.

 To "propagate" a work means to do anything with it that, without permission, would make you directly or secondarily liable for infringement under applicable copyright law, except executing it on a computer or modifying a private copy. Propagation includes copying, distribution (with or without modification), making available to the public, and in some countries other activities as well.

 To "convey" a work means any kind of propagation that enables other parties to make or receive copies. Mere interaction with a user through a computer network, with no transfer of a copy, is not conveying.

 An interactive user interface displays "Appropriate Legal Notices" to the extent that it includes a convenient and prominently visible feature that (1) displays an appropriate copyright notice, and (2) tells the user that there is no warranty for the work (except to the extent that warranties are provided), that licensees may convey the work under this License, and how to view a copy of this License. If the interface presents a list of user commands or options, such as a menu, a prominent item in the list meets this criterion.

#### 1. Source Code.

 The "source code" for a work means the preferred form of the work for making modifications to it. "Object code" means any non-source form of a work.

 A "Standard Interface" means an interface that either is an official standard defined by a recognized standards body, or, in the case of interfaces specified for a particular programming language, one that is widely used among developers working in that language.

 The "System Libraries" of an executable work include anything, other than the work as a whole, that (a) is included in the normal form of packaging a Major Component, but which is not part of that Major Component, and (b) serves only to enable use of the work with that Major Component, or to implement a Standard Interface for which an implementation is available to the public in source code form. A "Major Component", in this context, means a major essential component (kernel, window system, and so on) of the specific operating system (if any) on which the executable work runs, or a compiler used to produce the work, or an object code interpreter used to run it.

 The "Corresponding Source" for a work in object code form means all the source code needed to generate, install, and (for an executable work) run the object code and to modify the work, including scripts to control those activities. However, it does not include the work's System Libraries, or general-purpose tools or generally available free programs which are used unmodified in performing those activities but which are not part of the work. For example, Corresponding Source includes interface definition files associated with source files for the work, and the source code for shared libraries and dynamically linked subprograms that the work is specifically designed to require, such as by intimate data communication or control flow between those subprograms and other parts of the work.

 The Corresponding Source need not include anything that users can regenerate automatically from other parts of the Corresponding Source.

 The Corresponding Source for a work in source code form is that same work.

#### 2. Basic Permissions.

 All rights granted under this License are granted for the term of copyright on the Program, and are irrevocable provided the stated conditions are met. This License explicitly affirms your unlimited permission to run the unmodified Program. The output from running a covered work is covered by this License only if the output, given its content, constitutes a covered work. This License acknowledges your rights of fair use or other equivalent, as provided by copyright law.

 You may make, run and propagate covered works that you do not convey, without conditions so long as your license otherwise remains in force. You may convey covered works to others for the sole purpose of having them make modifications exclusively for you, or provide you with facilities for running those works, provided that you comply with the terms of this License in conveying all material for which you do not control copyright. Those thus making or running the covered works for you must do so exclusively on your behalf, under your direction and control, on terms that prohibit them from making any copies of your copyrighted material outside their relationship with you.

 Conveying under any other circumstances is permitted solely under the conditions stated below. Sublicensing is not allowed; section 10 makes it unnecessary.

3. Protecting Users' Legal Rights From Anti-Circumvention Law.

 No covered work shall be deemed part of an effective technological measure under any applicable law fulfilling obligations under article 11 of the WIPO copyright treaty adopted on 20 December 1996, or similar laws prohibiting or restricting circumvention of such measures.

 When you convey a covered work, you waive any legal power to forbid circumvention of technological measures to the extent such circumvention is effected by exercising rights under this License with respect to the covered work, and you disclaim any intention to limit operation or modification of the work as a means of enforcing, against the work's users, your or third parties' legal rights to forbid circumvention of technological measures.

4. Conveying Verbatim Copies.

 You may convey verbatim copies of the Program's source code as you receive it, in any medium, provided that you conspicuously and appropriately publish on each copy an appropriate copyright notice; keep intact all notices stating that this License and any non-permissive terms added in accord with section 7 apply to the code; keep intact all notices of the absence of any warranty; and give all recipients a copy of this License along with the Program.

 You may charge any price or no price for each copy that you convey, and you may offer support or warranty protection for a fee.

5. Conveying Modified Source Versions.

 You may convey a work based on the Program, or the modifications to produce it from the Program, in the form of source code under the terms of section 4, provided that you also meet all of these conditions:

 a) The work must carry prominent notices stating that you modified it, and giving a relevant date.

 b) The work must carry prominent notices stating that it is released under this License and any conditions added under section 7. This requirement modifies the requirement in section 4 to "keep intact all notices".

 c) You must license the entire work, as a whole, under this License to anyone who comes into possession of a copy. This License will therefore apply, along with any applicable section 7 additional terms, to the whole of the work, and all its parts, regardless of how they are packaged. This License gives no permission to license the work in any other way, but it does not invalidate such permission if you have separately received it.

 d) If the work has interactive user interfaces, each must display Appropriate Legal Notices; however, if the Program has interactive interfaces that do not display Appropriate Legal Notices, your work need not make them do so.

 A compilation of a covered work with other separate and independent works, which are not by their nature extensions of the covered work, and which are not combined with it such as to form a larger program, in or on a volume of a storage or distribution medium, is called an "aggregate" if the compilation and its resulting copyright are not used to limit the access or legal rights of the compilation's users beyond what the individual works permit. Inclusion of a covered work in an aggregate does not cause this License to apply to the other parts of the aggregate.

6. Conveying Non-Source Forms.

 You may convey a covered work in object code form under the terms of sections 4 and 5, provided that you also convey the machine-readable Corresponding Source under the terms of this License, in one of these ways:

 a) Convey the object code in, or embodied in, a physical product (including a physical distribution medium), accompanied by the Corresponding Source fixed on a durable physical medium customarily used for software interchange.

 b) Convey the object code in, or embodied in, a physical product (including a physical distribution medium), accompanied by a written offer, valid for at least three years and valid for as long as you offer spare parts or customer support for that product model, to give anyone who possesses the object code either (1) a copy of the Corresponding Source for all the software in the product that is covered by this License, on a durable physical medium customarily used for software interchange, for a price no more than your reasonable cost of physically performing this conveying of source, or (2) access to copy the Corresponding Source from a network server at no charge.

 c) Convey individual copies of the object code with a copy of the written offer to provide the Corresponding Source. This alternative is allowed only occasionally and noncommercially, and only if you received the object code with such an offer, in accord with subsection 6b.

 d) Convey the object code by offering access from a designated place (gratis or for a charge), and offer equivalent access to the Corresponding Source in the same way through the same place at no further charge. You need not require recipients to copy the Corresponding Source along with the object code. If the place to copy the object code is a network server, the Corresponding Source may be on a different server (operated by you or a third party) that supports equivalent copying facilities, provided you maintain clear directions next to the object code saying where to find the Corresponding Source. Regardless of what server hosts the Corresponding Source, you remain obligated to ensure that it is available for as long as needed to satisfy these requirements.

 e) Convey the object code using peer-to-peer transmission, provided you inform other peers where the object code and Corresponding Source of the work are being offered to the general public at no charge under subsection 6d.

 A separable portion of the object code, whose source code is excluded from the Corresponding Source as a System Library, need not be included in conveying the object code work.

 A "User Product" is either (1) a "consumer product", which means any tangible personal property which is normally used for personal, family, or household purposes, or (2) anything designed or sold for incorporation into a dwelling. In determining whether a product is a consumer product, doubtful cases shall be resolved in favor of coverage. For a particular product received by a particular user, "normally used" refers to a typical or common use of that class of product, regardless of the status

of the particular user or of the way in which the particular user actually uses, or expects or is expected to use, the product. A product is a consumer product regardless of whether the product has substantial commercial, industrial or non-consumer uses, unless such uses represent the only significant mode of use of the product.

 "Installation Information" for a User Product means any methods, procedures, authorization keys, or other information required to install and execute modified versions of a covered work in that User Product from a modified version of its Corresponding Source. The information must suffice to ensure that the continued functioning of the modified object code is in no case prevented or interfered with solely because modification has been made.

 If you convey an object code work under this section in, or with, or specifically for use in, a User Product, and the conveying occurs as part of a transaction in which the right of possession and use of the User Product is transferred to the recipient in perpetuity or for a fixed term (regardless of how the transaction is characterized), the Corresponding Source conveyed under this section must be accompanied by the Installation Information. But this requirement does not apply if neither you nor any third party retains the ability to install modified object code on the User Product (for example, the work has been installed in ROM).

 The requirement to provide Installation Information does not include a requirement to continue to provide support service, warranty, or updates for a work that has been modified or installed by the recipient, or for the User Product in which it has been modified or installed. Access to a network may be denied when the modification itself materially and adversely affects the operation of the network or violates the rules and protocols for communication across the network.

 Corresponding Source conveyed, and Installation Information provided, in accord with this section must be in a format that is publicly documented (and with an implementation available to the public in source code form), and must require no special password or key for unpacking, reading or copying.

#### 7. Additional Terms.

 "Additional permissions" are terms that supplement the terms of this License by making exceptions from one or more of its conditions. Additional permissions that are applicable to the entire Program shall be treated as though they were included in this License, to the extent that they are valid under applicable law. If additional permissions apply only to part of the Program, that part may be used separately under those permissions, but the entire Program remains governed by this License without regard to the additional permissions.

 When you convey a copy of a covered work, you may at your option remove any additional permissions from that copy, or from any part of it. (Additional permissions may be written to require their own removal in certain cases when you modify the work.) You may place additional permissions on material, added by you to a covered work, for which you have or can give appropriate copyright permission.

 Notwithstanding any other provision of this License, for material you add to a covered work, you may (if authorized by the copyright holders of that material) supplement the terms of this License with terms:

 a) Disclaiming warranty or limiting liability differently from the terms of sections 15 and 16 of this License; or

 b) Requiring preservation of specified reasonable legal notices or author attributions in that material or in the Appropriate Legal Notices displayed by works containing it; or

 c) Prohibiting misrepresentation of the origin of that material, or requiring that modified versions of such material be marked in reasonable ways as different from the original version; or

 d) Limiting the use for publicity purposes of names of licensors or authors of the material; or

 e) Declining to grant rights under trademark law for use of some trade names, trademarks, or service marks; or

 f) Requiring indemnification of licensors and authors of that material by anyone who conveys the material (or modified versions of it) with contractual assumptions of liability to the recipient, for any liability that these contractual assumptions directly impose on those licensors and authors.

 All other non-permissive additional terms are considered "further restrictions" within the meaning of section 10. If the Program as you received it, or any part of it, contains a notice stating that it is governed by this License along with a term that is a further restriction, you may remove that term. If a license document contains a further restriction but permits relicensing or conveying under this License, you may add to a covered work material governed by the terms of that license document, provided that the further restriction does not survive such relicensing or conveying.

 If you add terms to a covered work in accord with this section, you must place, in the relevant source files, a statement of the

additional terms that apply to those files, or a notice indicating where to find the applicable terms.

 Additional terms, permissive or non-permissive, may be stated in the form of a separately written license, or stated as exceptions; the above requirements apply either way.

#### 8. Termination.

 You may not propagate or modify a covered work except as expressly provided under this License. Any attempt otherwise to propagate or modify it is void, and will automatically terminate your rights under this License (including any patent licenses granted under the third paragraph of section 11).

 However, if you cease all violation of this License, then your license from a particular copyright holder is reinstated (a) provisionally, unless and until the copyright holder explicitly and finally terminates your license, and (b) permanently, if the copyright holder fails to notify you of the violation by some reasonable means prior to 60 days after the cessation.

 Moreover, your license from a particular copyright holder is reinstated permanently if the copyright holder notifies you of the violation by some reasonable means, this is the first time you have received notice of violation of this License (for any work) from that copyright holder, and you cure the violation prior to 30 days after your receipt of the notice.

 Termination of your rights under this section does not terminate the licenses of parties who have received copies or rights from you under this License. If your rights have been terminated and not permanently reinstated, you do not qualify to receive new licenses for the same material under section 10.

9. Acceptance Not Required for Having Copies.

 You are not required to accept this License in order to receive or run a copy of the Program. Ancillary propagation of a covered work occurring solely as a consequence of using peer-to-peer transmission to receive a copy likewise does not require acceptance. However, nothing other than this License grants you permission to propagate or modify any covered work. These actions infringe copyright if you do not accept this License. Therefore, by modifying or propagating a covered work, you indicate your acceptance of this License to do so.

10. Automatic Licensing of Downstream Recipients.

 Each time you convey a covered work, the recipient automatically receives a license from the original licensors, to run, modify and propagate that work, subject to this License. You are not responsible for enforcing compliance by third parties with this License.

 An "entity transaction" is a transaction transferring control of an organization, or substantially all assets of one, or subdividing an organization, or merging organizations. If propagation of a covered work results from an entity transaction, each party to that transaction who receives a copy of the work also receives whatever licenses to the work the party's predecessor in interest had or could give under the previous paragraph, plus a right to possession of the Corresponding Source of the work from the predecessor in interest, if the predecessor has it or can get it with reasonable efforts.

 You may not impose any further restrictions on the exercise of the rights granted or affirmed under this License. For example, you may not impose a license fee, royalty, or other charge for exercise of rights granted under this License, and you may not initiate litigation (including a cross-claim or counterclaim in a lawsuit) alleging that any patent claim is infringed by making, using, selling, offering for sale, or importing the Program or any portion of it.

#### 11. Patents.

 A "contributor" is a copyright holder who authorizes use under this License of the Program or a work on which the Program is based. The work thus licensed is called the contributor's "contributor version".

 A contributor's "essential patent claims" are all patent claims owned or controlled by the contributor, whether already acquired or hereafter acquired, that would be infringed by some manner, permitted by this License, of making, using, or selling its contributor version, but do not include claims that would be infringed only as a consequence of further modification of the contributor version. For purposes of this definition, "control" includes the right to grant patent sublicenses in a manner consistent with the requirements of this License.

 Each contributor grants you a non-exclusive, worldwide, royalty-free patent license under the contributor's essential patent claims, to make, use, sell, offer for sale, import and otherwise run, modify and propagate the contents of its contributor version.

 In the following three paragraphs, a "patent license" is any express agreement or commitment, however denominated, not to enforce a patent (such as an express permission to practice a patent or covenant not to sue for patent infringement). To "grant" such a patent license to a

party means to make such an agreement or commitment not to enforce a patent against the party.

 If you convey a covered work, knowingly relying on a patent license, and the Corresponding Source of the work is not available for anyone to copy, free of charge and under the terms of this License, through a publicly available network server or other readily accessible means, then you must either (1) cause the Corresponding Source to be so available, or (2) arrange to deprive yourself of the benefit of the patent license for this particular work, or (3) arrange, in a manner consistent with the requirements of this License, to extend the patent license to downstream recipients. "Knowingly relying" means you have actual knowledge that, but for the patent license, your conveying the covered work in a country, or your recipient's use of the covered work in a country, would infringe one or more identifiable patents in that country that you have reason to believe are valid.

 If, pursuant to or in connection with a single transaction or arrangement, you convey, or propagate by procuring conveyance of, a covered work, and grant a patent license to some of the parties receiving the covered work authorizing them to use, propagate, modify or convey a specific copy of the covered work, then the patent license you grant is automatically extended to all recipients of the covered work and works based on it.

 A patent license is "discriminatory" if it does not include within the scope of its coverage, prohibits the exercise of, or is conditioned on the non-exercise of one or more of the rights that are specifically granted under this License. You may not convey a covered work if you are a party to an arrangement with a third party that is in the business of distributing software, under which you make payment to the third party based on the extent of your activity of conveying the work, and under which the third party grants, to any of the parties who would receive the covered work from you, a discriminatory patent license (a) in connection with copies of the covered work conveyed by you (or copies made from those copies), or (b) primarily for and in connection with specific products or compilations that contain the covered work, unless you entered into that arrangement, or that patent license was granted, prior to 28 March 2007.

 Nothing in this License shall be construed as excluding or limiting any implied license or other defenses to infringement that may otherwise be available to you under applicable patent law.

12. No Surrender of Others' Freedom.

 If conditions are imposed on you (whether by court order, agreement or otherwise) that contradict the conditions of this License, they do not

excuse you from the conditions of this License. If you cannot convey a covered work so as to satisfy simultaneously your obligations under this License and any other pertinent obligations, then as a consequence you may not convey it at all. For example, if you agree to terms that obligate you to collect a royalty for further conveying from those to whom you convey the Program, the only way you could satisfy both those terms and this License would be to refrain entirely from conveying the Program.

13. Use with the GNU Affero General Public License.

 Notwithstanding any other provision of this License, you have permission to link or combine any covered work with a work licensed under version 3 of the GNU Affero General Public License into a single combined work, and to convey the resulting work. The terms of this License will continue to apply to the part which is the covered work, but the special requirements of the GNU Affero General Public License, section 13, concerning interaction through a network will apply to the combination as such.

14. Revised Versions of this License.

 The Free Software Foundation may publish revised and/or new versions of the GNU General Public License from time to time. Such new versions will be similar in spirit to the present version, but may differ in detail to address new problems or concerns.

 Each version is given a distinguishing version number. If the Program specifies that a certain numbered version of the GNU General Public License "or any later version" applies to it, you have the option of following the terms and conditions either of that numbered version or of any later version published by the Free Software Foundation. If the Program does not specify a version number of the GNU General Public License, you may choose any version ever published by the Free Software Foundation.

 If the Program specifies that a proxy can decide which future versions of the GNU General Public License can be used, that proxy's public statement of acceptance of a version permanently authorizes you to choose that version for the Program.

 Later license versions may give you additional or different permissions. However, no additional obligations are imposed on any author or copyright holder as a result of your choosing to follow a later version.

15. Disclaimer of Warranty.

THERE IS NO WARRANTY FOR THE PROGRAM, TO THE EXTENT PERMITTED BY
APPLICABLE LAW. EXCEPT WHEN OTHERWISE STATED IN WRITING THE COPYRIGHT HOLDERS AND/OR OTHER PARTIES PROVIDE THE PROGRAM "AS IS" WITHOUT WARRANTY OF ANY KIND, EITHER EXPRESSED OR IMPLIED, INCLUDING, BUT NOT LIMITED TO, THE IMPLIED WARRANTIES OF MERCHANTABILITY AND FITNESS FOR A PARTICULAR PURPOSE. THE ENTIRE RISK AS TO THE QUALITY AND PERFORMANCE OF THE PROGRAM IS WITH YOU. SHOULD THE PROGRAM PROVE DEFECTIVE, YOU ASSUME THE COST OF ALL NECESSARY SERVICING, REPAIR OR CORRECTION.

16. Limitation of Liability.

 IN NO EVENT UNLESS REQUIRED BY APPLICABLE LAW OR AGREED TO IN WRITING WILL ANY COPYRIGHT HOLDER, OR ANY OTHER PARTY WHO MODIFIES AND/OR CONVEYS THE PROGRAM AS PERMITTED ABOVE, BE LIABLE TO YOU FOR DAMAGES, INCLUDING ANY GENERAL, SPECIAL, INCIDENTAL OR CONSEQUENTIAL DAMAGES ARISING OUT OF THE USE OR INABILITY TO USE THE PROGRAM (INCLUDING BUT NOT LIMITED TO LOSS OF DATA OR DATA BEING RENDERED INACCURATE OR LOSSES SUSTAINED BY YOU OR THIRD PARTIES OR A FAILURE OF THE PROGRAM TO OPERATE WITH ANY OTHER PROGRAMS), EVEN IF SUCH HOLDER OR OTHER PARTY HAS BEEN ADVISED OF THE POSSIBILITY OF SUCH DAMAGES.

17. Interpretation of Sections 15 and 16.

 If the disclaimer of warranty and limitation of liability provided above cannot be given local legal effect according to their terms, reviewing courts shall apply local law that most closely approximates an absolute waiver of all civil liability in connection with the Program, unless a warranty or assumption of liability accompanies a copy of the Program in return for a fee.

## END OF TERMS AND CONDITIONS

How to Apply These Terms to Your New Programs

 If you develop a new program, and you want it to be of the greatest possible use to the public, the best way to achieve this is to make it free software which everyone can redistribute and change under these terms.

 To do so, attach the following notices to the program. It is safest to attach them to the start of each source file to most effectively state the exclusion of warranty; and each file should have at least the "copyright" line and a pointer to where the full notice is found.

 <one line to give the program's name and a brief idea of what it does.> Copyright  $(C)$  <year > <name of author>

 This program is free software: you can redistribute it and/or modify it under the terms of the GNU General Public License as published by the Free Software Foundation, either version 3 of the License, or

(at your option) any later version.

 This program is distributed in the hope that it will be useful, but WITHOUT ANY WARRANTY; without even the implied warranty of MERCHANTABILITY or FITNESS FOR A PARTICULAR PURPOSE. See the GNU General Public License for more details.

 You should have received a copy of the GNU General Public License along with this program. If not, see <http://www.gnu.org/licenses/>.

Also add information on how to contact you by electronic and paper mail.

 If the program does terminal interaction, make it output a short notice like this when it starts in an interactive mode:

 $\langle$  sprogram> Copyright (C)  $\langle$  year>  $\langle$  name of author> This program comes with ABSOLUTELY NO WARRANTY; for details type `show w'. This is free software, and you are welcome to redistribute it under certain conditions; type `show c' for details.

The hypothetical commands `show w' and `show c' should show the appropriate parts of the General Public License. Of course, your program's commands might be different; for a GUI interface, you would use an "about box".

 You should also get your employer (if you work as a programmer) or school, if any, to sign a "copyright disclaimer" for the program, if necessary. For more information on this, and how to apply and follow the GNU GPL, see <http://www.gnu.org/licenses/>.

 The GNU General Public License does not permit incorporating your program into proprietary programs. If your program is a subroutine library, you may consider it more useful to permit linking proprietary applications with the library. If this is what you want to do, use the GNU Lesser General Public License instead of this License. But first, please read <http://www.gnu.org/philosophy/why-not-lgpl.html>. @c The GNU Free Documentation License. @center Version 1.3, 3 November 2008

@c This file is intended to be included within another document, @c hence no sectioning command or @node.

## @display

Copyright @copyright{} 2000, 2001, 2002, 2007, 2008 Free Software Foundation, Inc. @uref{http://fsf.org/}

Everyone is permitted to copy and distribute verbatim copies of this license document, but changing it is not allowed. @end display

@enumerate 0 @item PREAMBLE

The purpose of this License is to make a manual, textbook, or other functional and useful document @dfn{free} in the sense of freedom: to assure everyone the effective freedom to copy and redistribute it, with or without modifying it, either commercially or noncommercially. Secondarily, this License preserves for the author and publisher a way to get credit for their work, while not being considered responsible for modifications made by others.

This License is a kind of ``copyleft'', which means that derivative works of the document must themselves be free in the same sense. It complements the GNU General Public License, which is a copyleft license designed for free software.

We have designed this License in order to use it for manuals for free software, because free software needs free documentation: a free program should come with manuals providing the same freedoms that the software does. But this License is not limited to software manuals; it can be used for any textual work, regardless of subject matter or whether it is published as a printed book. We recommend this License principally for works whose purpose is instruction or reference.

#### @item

## APPLICABILITY AND DEFINITIONS

This License applies to any manual or other work, in any medium, that contains a notice placed by the copyright holder saying it can be distributed under the terms of this License. Such a notice grants a world-wide, royalty-free license, unlimited in duration, to use that work under the conditions stated herein. The ``Document'', below, refers to any such manual or work. Any member of the public is a licensee, and is addressed as ``you''. You accept the license if you copy, modify or distribute the work in a way requiring permission under copyright law.

A ``Modified Version'' of the Document means any work containing the Document or a portion of it, either copied verbatim, or with modifications and/or translated into another language.

A ``Secondary Section'' is a named appendix or a front-matter section of the Document that deals exclusively with the relationship of the publishers or authors of the Document to the Document's overall subject (or to related matters) and contains nothing that could fall directly within that overall subject. (Thus, if the Document is in

part a textbook of mathematics, a Secondary Section may not explain any mathematics.) The relationship could be a matter of historical connection with the subject or with related matters, or of legal, commercial, philosophical, ethical or political position regarding them.

The ``Invariant Sections'' are certain Secondary Sections whose titles are designated, as being those of Invariant Sections, in the notice that says that the Document is released under this License. If a section does not fit the above definition of Secondary then it is not allowed to be designated as Invariant. The Document may contain zero Invariant Sections. If the Document does not identify any Invariant Sections then there are none.

The ``Cover Texts'' are certain short passages of text that are listed, as Front-Cover Texts or Back-Cover Texts, in the notice that says that the Document is released under this License. A Front-Cover Text may be at most 5 words, and a Back-Cover Text may be at most 25 words.

A ``Transparent'' copy of the Document means a machine-readable copy, represented in a format whose specification is available to the general public, that is suitable for revising the document straightforwardly with generic text editors or (for images composed of pixels) generic paint programs or (for drawings) some widely available drawing editor, and that is suitable for input to text formatters or for automatic translation to a variety of formats suitable for input to text formatters. A copy made in an otherwise Transparent file format whose markup, or absence of markup, has been arranged to thwart or discourage subsequent modification by readers is not Transparent. An image format is not Transparent if used for any substantial amount of text. A copy that is not ``Transparent'' is called ``Opaque''.

Examples of suitable formats for Transparent copies include plain  $@sc{$ ascii} without markup, Texinfo input format, La $@TeX$ {} input format, @acronym{SGML} or @acronym{XML} using a publicly available @acronym{DTD}, and standard-conforming simple @acronym{HTML}, PostScript or @acronym{PDF} designed for human modification. Examples of transparent image formats include @acronym{PNG}, @acronym{XCF} and @acronym{JPG}. Opaque formats include proprietary formats that can be read and edited only by proprietary word processors, @acronym{SGML} or @acronym{XML} for which the @acronym{DTD} and/or processing tools are not generally available, and the machine-generated @acronym{HTML}, PostScript or @acronym{PDF} produced by some word processors for output purposes only.

The ``Title Page'' means, for a printed book, the title page itself, plus such following pages as are needed to hold, legibly, the material this License requires to appear in the title page. For works in

formats which do not have any title page as such, ``Title Page'' means the text near the most prominent appearance of the work's title, preceding the beginning of the body of the text.

The ``publisher'' means any person or entity that distributes copies of the Document to the public.

A section ``Entitled XYZ'' means a named subunit of the Document whose title either is precisely XYZ or contains XYZ in parentheses following text that translates XYZ in another language. (Here XYZ stands for a specific section name mentioned below, such as ``Acknowledgements'', ``Dedications'', ``Endorsements'', or ``History''.) To ``Preserve the Title'' of such a section when you modify the Document means that it remains a section ``Entitled XYZ'' according to this definition.

The Document may include Warranty Disclaimers next to the notice which states that this License applies to the Document. These Warranty Disclaimers are considered to be included by reference in this License, but only as regards disclaiming warranties: any other implication that these Warranty Disclaimers may have is void and has no effect on the meaning of this License.

## @item VERBATIM COPYING

You may copy and distribute the Document in any medium, either commercially or noncommercially, provided that this License, the copyright notices, and the license notice saying this License applies to the Document are reproduced in all copies, and that you add no other conditions whatsoever to those of this License. You may not use technical measures to obstruct or control the reading or further copying of the copies you make or distribute. However, you may accept compensation in exchange for copies. If you distribute a large enough number of copies you must also follow the conditions in section 3.

You may also lend copies, under the same conditions stated above, and you may publicly display copies.

## @item COPYING IN QUANTITY

If you publish printed copies (or copies in media that commonly have printed covers) of the Document, numbering more than 100, and the Document's license notice requires Cover Texts, you must enclose the copies in covers that carry, clearly and legibly, all these Cover Texts: Front-Cover Texts on the front cover, and Back-Cover Texts on the back cover. Both covers must also clearly and legibly identify you as the publisher of these copies. The front cover must present

the full title with all words of the title equally prominent and visible. You may add other material on the covers in addition. Copying with changes limited to the covers, as long as they preserve the title of the Document and satisfy these conditions, can be treated as verbatim copying in other respects.

If the required texts for either cover are too voluminous to fit legibly, you should put the first ones listed (as many as fit reasonably) on the actual cover, and continue the rest onto adjacent pages.

If you publish or distribute Opaque copies of the Document numbering more than 100, you must either include a machine-readable Transparent copy along with each Opaque copy, or state in or with each Opaque copy a computer-network location from which the general network-using public has access to download using public-standard network protocols a complete Transparent copy of the Document, free of added material. If you use the latter option, you must take reasonably prudent steps, when you begin distribution of Opaque copies in quantity, to ensure that this Transparent copy will remain thus accessible at the stated location until at least one year after the last time you distribute an Opaque copy (directly or through your agents or retailers) of that edition to the public.

It is requested, but not required, that you contact the authors of the Document well before redistributing any large number of copies, to give them a chance to provide you with an updated version of the Document.

## @item MODIFICATIONS

You may copy and distribute a Modified Version of the Document under the conditions of sections 2 and 3 above, provided that you release the Modified Version under precisely this License, with the Modified Version filling the role of the Document, thus licensing distribution and modification of the Modified Version to whoever possesses a copy of it. In addition, you must do these things in the Modified Version:

## @enumerate A

## @item

Use in the Title Page (and on the covers, if any) a title distinct from that of the Document, and from those of previous versions (which should, if there were any, be listed in the History section of the Document). You may use the same title as a previous version if the original publisher of that version gives permission.

## @item

List on the Title Page, as authors, one or more persons or entities

responsible for authorship of the modifications in the Modified Version, together with at least five of the principal authors of the Document (all of its principal authors, if it has fewer than five), unless they release you from this requirement.

#### @item

State on the Title page the name of the publisher of the Modified Version, as the publisher.

## @item

Preserve all the copyright notices of the Document.

## @item

Add an appropriate copyright notice for your modifications adjacent to the other copyright notices.

#### @item

Include, immediately after the copyright notices, a license notice giving the public permission to use the Modified Version under the terms of this License, in the form shown in the Addendum below.

## @item

Preserve in that license notice the full lists of Invariant Sections and required Cover Texts given in the Document's license notice.

## @item

Include an unaltered copy of this License.

## @item

Preserve the section Entitled ``History'', Preserve its Title, and add to it an item stating at least the title, year, new authors, and publisher of the Modified Version as given on the Title Page. If there is no section Entitled ``History'' in the Document, create one stating the title, year, authors, and publisher of the Document as given on its Title Page, then add an item describing the Modified Version as stated in the previous sentence.

#### @item

Preserve the network location, if any, given in the Document for public access to a Transparent copy of the Document, and likewise the network locations given in the Document for previous versions it was based on. These may be placed in the ``History'' section. You may omit a network location for a work that was published at least four years before the Document itself, or if the original publisher of the version it refers to gives permission.

## @item

For any section Entitled ``Acknowledgements'' or ``Dedications'', Preserve

the Title of the section, and preserve in the section all the substance and tone of each of the contributor acknowledgements and/or dedications given therein.

## @item

Preserve all the Invariant Sections of the Document, unaltered in their text and in their titles. Section numbers or the equivalent are not considered part of the section titles.

## @item

Delete any section Entitled ``Endorsements''. Such a section may not be included in the Modified Version.

#### @item

Do not retitle any existing section to be Entitled ``Endorsements'' or to conflict in title with any Invariant Section.

@item Preserve any Warranty Disclaimers. @end enumerate

If the Modified Version includes new front-matter sections or appendices that qualify as Secondary Sections and contain no material copied from the Document, you may at your option designate some or all of these sections as invariant. To do this, add their titles to the list of Invariant Sections in the Modified Version's license notice. These titles must be distinct from any other section titles.

You may add a section Entitled ``Endorsements'', provided it contains nothing but endorsements of your Modified Version by various parties---for example, statements of peer review or that the text has been approved by an organization as the authoritative definition of a standard.

You may add a passage of up to five words as a Front-Cover Text, and a passage of up to 25 words as a Back-Cover Text, to the end of the list of Cover Texts in the Modified Version. Only one passage of Front-Cover Text and one of Back-Cover Text may be added by (or through arrangements made by) any one entity. If the Document already includes a cover text for the same cover, previously added by you or by arrangement made by the same entity you are acting on behalf of, you may not add another; but you may replace the old one, on explicit permission from the previous publisher that added the old one.

The author(s) and publisher(s) of the Document do not by this License give permission to use their names for publicity for or to assert or imply endorsement of any Modified Version.

## @item COMBINING DOCUMENTS

You may combine the Document with other documents released under this License, under the terms defined in section 4 above for modified versions, provided that you include in the combination all of the Invariant Sections of all of the original documents, unmodified, and list them all as Invariant Sections of your combined work in its license notice, and that you preserve all their Warranty Disclaimers.

The combined work need only contain one copy of this License, and multiple identical Invariant Sections may be replaced with a single copy. If there are multiple Invariant Sections with the same name but different contents, make the title of each such section unique by adding at the end of it, in parentheses, the name of the original author or publisher of that section if known, or else a unique number. Make the same adjustment to the section titles in the list of Invariant Sections in the license notice of the combined work.

In the combination, you must combine any sections Entitled ``History'' in the various original documents, forming one section Entitled ``History''; likewise combine any sections Entitled ``Acknowledgements'', and any sections Entitled ``Dedications''. You must delete all sections Entitled ``Endorsements.''

## @item COLLECTIONS OF DOCUMENTS

You may make a collection consisting of the Document and other documents released under this License, and replace the individual copies of this License in the various documents with a single copy that is included in the collection, provided that you follow the rules of this License for verbatim copying of each of the documents in all other respects.

You may extract a single document from such a collection, and distribute it individually under this License, provided you insert a copy of this License into the extracted document, and follow this License in all other respects regarding verbatim copying of that document.

## @item AGGREGATION WITH INDEPENDENT WORKS

A compilation of the Document or its derivatives with other separate and independent documents or works, in or on a volume of a storage or distribution medium, is called an ``aggregate'' if the copyright resulting from the compilation is not used to limit the legal rights of the compilation's users beyond what the individual works permit. When the Document is included in an aggregate, this License does not

apply to the other works in the aggregate which are not themselves derivative works of the Document.

If the Cover Text requirement of section 3 is applicable to these copies of the Document, then if the Document is less than one half of the entire aggregate, the Document's Cover Texts may be placed on covers that bracket the Document within the aggregate, or the electronic equivalent of covers if the Document is in electronic form. Otherwise they must appear on printed covers that bracket the whole aggregate.

## @item TRANSLATION

Translation is considered a kind of modification, so you may distribute translations of the Document under the terms of section 4. Replacing Invariant Sections with translations requires special permission from their copyright holders, but you may include translations of some or all Invariant Sections in addition to the original versions of these Invariant Sections. You may include a translation of this License, and all the license notices in the Document, and any Warranty Disclaimers, provided that you also include the original English version of this License and the original versions of those notices and disclaimers. In case of a disagreement between the translation and the original version of this License or a notice or disclaimer, the original version will prevail.

If a section in the Document is Entitled ``Acknowledgements'', ``Dedications'', or ``History'', the requirement (section 4) to Preserve its Title (section 1) will typically require changing the actual title.

## @item **TERMINATION**

You may not copy, modify, sublicense, or distribute the Document except as expressly provided under this License. Any attempt otherwise to copy, modify, sublicense, or distribute it is void, and will automatically terminate your rights under this License.

However, if you cease all violation of this License, then your license from a particular copyright holder is reinstated (a) provisionally, unless and until the copyright holder explicitly and finally terminates your license, and (b) permanently, if the copyright holder fails to notify you of the violation by some reasonable means prior to 60 days after the cessation.

Moreover, your license from a particular copyright holder is

reinstated permanently if the copyright holder notifies you of the violation by some reasonable means, this is the first time you have received notice of violation of this License (for any work) from that copyright holder, and you cure the violation prior to 30 days after your receipt of the notice.

Termination of your rights under this section does not terminate the licenses of parties who have received copies or rights from you under this License. If your rights have been terminated and not permanently reinstated, receipt of a copy of some or all of the same material does not give you any rights to use it.

#### @item

#### FUTURE REVISIONS OF THIS LICENSE

The Free Software Foundation may publish new, revised versions of the GNU Free Documentation License from time to time. Such new versions will be similar in spirit to the present version, but may differ in detail to address new problems or concerns. See @uref{http://www.gnu.org/copyleft/}.

Each version of the License is given a distinguishing version number. If the Document specifies that a particular numbered version of this License ``or any later version'' applies to it, you have the option of following the terms and conditions either of that specified version or of any later version that has been published (not as a draft) by the Free Software Foundation. If the Document does not specify a version number of this License, you may choose any version ever published (not as a draft) by the Free Software Foundation. If the Document specifies that a proxy can decide which future versions of this License can be used, that proxy's public statement of acceptance of a version permanently authorizes you to choose that version for the Document.

## @item RELICENSING

``Massive Multiauthor Collaboration Site'' (or ``MMC Site'') means any World Wide Web server that publishes copyrightable works and also provides prominent facilities for anybody to edit those works. A public wiki that anybody can edit is an example of such a server. A ``Massive Multiauthor Collaboration'' (or ``MMC'') contained in the site means any set of copyrightable works thus published on the MMC site.

``CC-BY-SA'' means the Creative Commons Attribution-Share Alike 3.0 license published by Creative Commons Corporation, a not-for-profit corporation with a principal place of business in San Francisco,

California, as well as future copyleft versions of that license published by that same organization.

``Incorporate'' means to publish or republish a Document, in whole or in part, as part of another Document.

An MMC is ``eligible for relicensing'' if it is licensed under this License, and if all works that were first published under this License somewhere other than this MMC, and subsequently incorporated in whole or in part into the MMC, (1) had no cover texts or invariant sections, and (2) were thus incorporated prior to November 1, 2008.

The operator of an MMC Site may republish an MMC contained in the site under CC-BY-SA on the same site at any time before August 1, 2009, provided the MMC is eligible for relicensing.

@end enumerate

@page @heading ADDENDUM: How to use this License for your documents

To use this License in a document you have written, include a copy of the License in the document and put the following copyright and license notices just after the title page:

@smallexample

@group

Copyright (C) @var{year} @var{your name}.

 Permission is granted to copy, distribute and/or modify this document under the terms of the GNU Free Documentation License, Version 1.3 or any later version published by the Free Software Foundation; with no Invariant Sections, no Front-Cover Texts, and no Back-Cover Texts. A copy of the license is included in the section entitled ``GNU Free Documentation License''. @end group @end smallexample

If you have Invariant Sections, Front-Cover Texts and Back-Cover Texts, replace the ``with@dots{}Texts.'' line with this:

@smallexample @group with the Invariant Sections being @var{list their titles}, with the Front-Cover Texts being @var{list}, and with the Back-Cover Texts being @var{list}. @end group @end smallexample

If you have Invariant Sections without Cover Texts, or some other combination of the three, merge those two alternatives to suit the situation.

If your document contains nontrivial examples of program code, we recommend releasing these examples in parallel under your choice of free software license, such as the GNU General Public License, to permit their use in free software.

@c Local Variables: @c ispell-local-pdict: "ispell-dict" @c End:

# **1.248 golang-snappy 0.0.2**

## **1.248.1 Available under license :**

# This is the official list of people who can contribute # (and typically have contributed) code to the Snappy-Go repository. # The AUTHORS file lists the copyright holders; this file # lists people. For example, Google employees are listed here # but not in AUTHORS, because Google holds the copyright. # # The submission process automatically checks to make sure # that people submitting code are listed in this file (by email address). # # Names should be added to this file only after verifying that # the individual or the individual's organization has agreed to # the appropriate Contributor License Agreement, found here: # # http://code.google.com/legal/individual-cla-v1.0.html # http://code.google.com/legal/corporate-cla-v1.0.html # # The agreement for individuals can be filled out on the web. # # When adding J Random Contributor's name to this file, # either J's name or J's organization's name should be # added to the AUTHORS file, depending on whether the # individual or corporate CLA was used. # Names should be added to this file like so: # Name <email address> # Please keep the list sorted. Damian Gryski <dgryski@gmail.com> Jan Mercl <0xjnml@gmail.com> Jonathan Swinney <jswinney@amazon.com>

Kai Backman <kaib@golang.org> Klaus Post <klauspost@gmail.com> Marc-Antoine Ruel <maruel@chromium.org> Nigel Tao <nigeltao@golang.org> Rob Pike  $\langle r \mathcal{Q}$  golang.org  $>$ Rodolfo Carvalho <rhcarvalho@gmail.com> Russ Cox <rsc@golang.org> Sebastien Binet <seb.binet@gmail.com> Copyright (c) 2011 The Snappy-Go Authors. All rights reserved.

Redistribution and use in source and binary forms, with or without modification, are permitted provided that the following conditions are met:

 \* Redistributions of source code must retain the above copyright notice, this list of conditions and the following disclaimer.

 \* Redistributions in binary form must reproduce the above copyright notice, this list of conditions and the following disclaimer in the documentation and/or other materials provided with the distribution.

 \* Neither the name of Google Inc. nor the names of its contributors may be used to endorse or promote products derived from this software without specific prior written permission.

THIS SOFTWARE IS PROVIDED BY THE COPYRIGHT HOLDERS AND CONTRIBUTORS "AS IS" AND ANY EXPRESS OR IMPLIED WARRANTIES, INCLUDING, BUT NOT LIMITED TO, THE IMPLIED WARRANTIES OF MERCHANTABILITY AND FITNESS FOR A PARTICULAR PURPOSE ARE DISCLAIMED. IN NO EVENT SHALL THE COPYRIGHT OWNER OR CONTRIBUTORS BE LIABLE FOR ANY DIRECT, INDIRECT, INCIDENTAL, SPECIAL, EXEMPLARY, OR CONSEQUENTIAL DAMAGES (INCLUDING, BUT NOT LIMITED TO, PROCUREMENT OF SUBSTITUTE GOODS OR SERVICES; LOSS OF USE, DATA, OR PROFITS; OR BUSINESS INTERRUPTION) HOWEVER CAUSED AND ON ANY THEORY OF LIABILITY, WHETHER IN CONTRACT, STRICT LIABILITY, OR TORT (INCLUDING NEGLIGENCE OR OTHERWISE) ARISING IN ANY WAY OUT OF THE USE OF THIS SOFTWARE, EVEN IF ADVISED OF THE POSSIBILITY OF SUCH DAMAGE.

# **1.249 cpp 12.2.1\_git20220924-r4**

## **1.249.1 Available under license :**

 GNU GENERAL PUBLIC LICENSE Version 2, June 1991

Copyright (C) 1989, 1991 Free Software Foundation, Inc. 51 Franklin Street, Fifth Floor, Boston, MA 02110-1301 USA Everyone is permitted to copy and distribute verbatim copies of this license document, but changing it is not allowed.

#### Preamble

 The licenses for most software are designed to take away your freedom to share and change it. By contrast, the GNU General Public License is intended to guarantee your freedom to share and change free software--to make sure the software is free for all its users. This General Public License applies to most of the Free Software Foundation's software and to any other program whose authors commit to using it. (Some other Free Software Foundation software is covered by the GNU Library General Public License instead.) You can apply it to your programs, too.

 When we speak of free software, we are referring to freedom, not price. Our General Public Licenses are designed to make sure that you have the freedom to distribute copies of free software (and charge for this service if you wish), that you receive source code or can get it if you want it, that you can change the software or use pieces of it in new free programs; and that you know you can do these things.

 To protect your rights, we need to make restrictions that forbid anyone to deny you these rights or to ask you to surrender the rights. These restrictions translate to certain responsibilities for you if you distribute copies of the software, or if you modify it.

 For example, if you distribute copies of such a program, whether gratis or for a fee, you must give the recipients all the rights that you have. You must make sure that they, too, receive or can get the source code. And you must show them these terms so they know their rights.

We protect your rights with two steps: (1) copyright the software, and (2) offer you this license which gives you legal permission to copy, distribute and/or modify the software.

 Also, for each author's protection and ours, we want to make certain that everyone understands that there is no warranty for this free software. If the software is modified by someone else and passed on, we want its recipients to know that what they have is not the original, so that any problems introduced by others will not reflect on the original authors' reputations.

 Finally, any free program is threatened constantly by software patents. We wish to avoid the danger that redistributors of a free program will individually obtain patent licenses, in effect making the program proprietary. To prevent this, we have made it clear that any patent must be licensed for everyone's free use or not licensed at all.

The precise terms and conditions for copying, distribution and

modification follow.

## GNU GENERAL PUBLIC LICENSE TERMS AND CONDITIONS FOR COPYING, DISTRIBUTION AND MODIFICATION

 0. This License applies to any program or other work which contains a notice placed by the copyright holder saying it may be distributed under the terms of this General Public License. The "Program", below, refers to any such program or work, and a "work based on the Program" means either the Program or any derivative work under copyright law: that is to say, a work containing the Program or a portion of it, either verbatim or with modifications and/or translated into another language. (Hereinafter, translation is included without limitation in the term "modification".) Each licensee is addressed as "you".

Activities other than copying, distribution and modification are not covered by this License; they are outside its scope. The act of running the Program is not restricted, and the output from the Program is covered only if its contents constitute a work based on the Program (independent of having been made by running the Program). Whether that is true depends on what the Program does.

 1. You may copy and distribute verbatim copies of the Program's source code as you receive it, in any medium, provided that you conspicuously and appropriately publish on each copy an appropriate copyright notice and disclaimer of warranty; keep intact all the notices that refer to this License and to the absence of any warranty; and give any other recipients of the Program a copy of this License along with the Program.

You may charge a fee for the physical act of transferring a copy, and you may at your option offer warranty protection in exchange for a fee.

 2. You may modify your copy or copies of the Program or any portion of it, thus forming a work based on the Program, and copy and distribute such modifications or work under the terms of Section 1 above, provided that you also meet all of these conditions:

 a) You must cause the modified files to carry prominent notices stating that you changed the files and the date of any change.

 b) You must cause any work that you distribute or publish, that in whole or in part contains or is derived from the Program or any part thereof, to be licensed as a whole at no charge to all third parties under the terms of this License.

 c) If the modified program normally reads commands interactively when run, you must cause it, when started running for such

 interactive use in the most ordinary way, to print or display an announcement including an appropriate copyright notice and a notice that there is no warranty (or else, saying that you provide a warranty) and that users may redistribute the program under these conditions, and telling the user how to view a copy of this License. (Exception: if the Program itself is interactive but does not normally print such an announcement, your work based on the Program is not required to print an announcement.)

These requirements apply to the modified work as a whole. If identifiable sections of that work are not derived from the Program, and can be reasonably considered independent and separate works in themselves, then this License, and its terms, do not apply to those sections when you distribute them as separate works. But when you distribute the same sections as part of a whole which is a work based on the Program, the distribution of the whole must be on the terms of this License, whose permissions for other licensees extend to the entire whole, and thus to each and every part regardless of who wrote it.

Thus, it is not the intent of this section to claim rights or contest your rights to work written entirely by you; rather, the intent is to exercise the right to control the distribution of derivative or collective works based on the Program.

In addition, mere aggregation of another work not based on the Program with the Program (or with a work based on the Program) on a volume of a storage or distribution medium does not bring the other work under the scope of this License.

 3. You may copy and distribute the Program (or a work based on it, under Section 2) in object code or executable form under the terms of Sections 1 and 2 above provided that you also do one of the following:

 a) Accompany it with the complete corresponding machine-readable source code, which must be distributed under the terms of Sections 1 and 2 above on a medium customarily used for software interchange; or,

 b) Accompany it with a written offer, valid for at least three years, to give any third party, for a charge no more than your cost of physically performing source distribution, a complete machine-readable copy of the corresponding source code, to be distributed under the terms of Sections 1 and 2 above on a medium customarily used for software interchange; or,

 c) Accompany it with the information you received as to the offer to distribute corresponding source code. (This alternative is allowed only for noncommercial distribution and only if you received the program in object code or executable form with such

The source code for a work means the preferred form of the work for making modifications to it. For an executable work, complete source code means all the source code for all modules it contains, plus any associated interface definition files, plus the scripts used to control compilation and installation of the executable. However, as a special exception, the source code distributed need not include anything that is normally distributed (in either source or binary form) with the major components (compiler, kernel, and so on) of the operating system on which the executable runs, unless that component itself accompanies the executable.

If distribution of executable or object code is made by offering access to copy from a designated place, then offering equivalent access to copy the source code from the same place counts as distribution of the source code, even though third parties are not compelled to copy the source along with the object code.

 4. You may not copy, modify, sublicense, or distribute the Program except as expressly provided under this License. Any attempt otherwise to copy, modify, sublicense or distribute the Program is void, and will automatically terminate your rights under this License. However, parties who have received copies, or rights, from you under this License will not have their licenses terminated so long as such parties remain in full compliance.

 5. You are not required to accept this License, since you have not signed it. However, nothing else grants you permission to modify or distribute the Program or its derivative works. These actions are prohibited by law if you do not accept this License. Therefore, by modifying or distributing the Program (or any work based on the Program), you indicate your acceptance of this License to do so, and all its terms and conditions for copying, distributing or modifying the Program or works based on it.

 6. Each time you redistribute the Program (or any work based on the Program), the recipient automatically receives a license from the original licensor to copy, distribute or modify the Program subject to these terms and conditions. You may not impose any further restrictions on the recipients' exercise of the rights granted herein. You are not responsible for enforcing compliance by third parties to this License.

 7. If, as a consequence of a court judgment or allegation of patent infringement or for any other reason (not limited to patent issues), conditions are imposed on you (whether by court order, agreement or otherwise) that contradict the conditions of this License, they do not

excuse you from the conditions of this License. If you cannot distribute so as to satisfy simultaneously your obligations under this License and any other pertinent obligations, then as a consequence you may not distribute the Program at all. For example, if a patent license would not permit royalty-free redistribution of the Program by all those who receive copies directly or indirectly through you, then the only way you could satisfy both it and this License would be to refrain entirely from distribution of the Program.

If any portion of this section is held invalid or unenforceable under any particular circumstance, the balance of the section is intended to apply and the section as a whole is intended to apply in other circumstances.

It is not the purpose of this section to induce you to infringe any patents or other property right claims or to contest validity of any such claims; this section has the sole purpose of protecting the integrity of the free software distribution system, which is implemented by public license practices. Many people have made generous contributions to the wide range of software distributed through that system in reliance on consistent application of that system; it is up to the author/donor to decide if he or she is willing to distribute software through any other system and a licensee cannot impose that choice.

This section is intended to make thoroughly clear what is believed to be a consequence of the rest of this License.

 8. If the distribution and/or use of the Program is restricted in certain countries either by patents or by copyrighted interfaces, the original copyright holder who places the Program under this License may add an explicit geographical distribution limitation excluding those countries, so that distribution is permitted only in or among countries not thus excluded. In such case, this License incorporates the limitation as if written in the body of this License.

 9. The Free Software Foundation may publish revised and/or new versions of the General Public License from time to time. Such new versions will be similar in spirit to the present version, but may differ in detail to address new problems or concerns.

Each version is given a distinguishing version number. If the Program specifies a version number of this License which applies to it and "any later version", you have the option of following the terms and conditions either of that version or of any later version published by the Free Software Foundation. If the Program does not specify a version number of this License, you may choose any version ever published by the Free Software Foundation.

 10. If you wish to incorporate parts of the Program into other free programs whose distribution conditions are different, write to the author to ask for permission. For software which is copyrighted by the Free Software Foundation, write to the Free Software Foundation; we sometimes make exceptions for this. Our decision will be guided by the two goals of preserving the free status of all derivatives of our free software and of promoting the sharing and reuse of software generally.

## NO WARRANTY

 11. BECAUSE THE PROGRAM IS LICENSED FREE OF CHARGE, THERE IS NO WARRANTY FOR THE PROGRAM, TO THE EXTENT PERMITTED BY APPLICABLE LAW. EXCEPT WHEN OTHERWISE STATED IN WRITING THE COPYRIGHT HOLDERS AND/OR OTHER PARTIES PROVIDE THE PROGRAM "AS IS" WITHOUT WARRANTY OF ANY KIND, EITHER EXPRESSED OR IMPLIED, INCLUDING, BUT NOT LIMITED TO, THE IMPLIED WARRANTIES OF MERCHANTABILITY AND FITNESS FOR A PARTICULAR PURPOSE. THE ENTIRE RISK AS TO THE QUALITY AND PERFORMANCE OF THE PROGRAM IS WITH YOU. SHOULD THE PROGRAM PROVE DEFECTIVE, YOU ASSUME THE COST OF ALL NECESSARY SERVICING, REPAIR OR CORRECTION.

 12. IN NO EVENT UNLESS REQUIRED BY APPLICABLE LAW OR AGREED TO IN WRITING WILL ANY COPYRIGHT HOLDER, OR ANY OTHER PARTY WHO MAY MODIFY AND/OR REDISTRIBUTE THE PROGRAM AS PERMITTED ABOVE, BE LIABLE TO YOU FOR DAMAGES, INCLUDING ANY GENERAL, SPECIAL, INCIDENTAL OR CONSEQUENTIAL DAMAGES ARISING OUT OF THE USE OR INABILITY TO USE THE PROGRAM (INCLUDING BUT NOT LIMITED TO LOSS OF DATA OR DATA BEING RENDERED INACCURATE OR LOSSES SUSTAINED BY YOU OR THIRD PARTIES OR A FAILURE OF THE PROGRAM TO OPERATE WITH ANY OTHER PROGRAMS), EVEN IF SUCH HOLDER OR OTHER PARTY HAS BEEN ADVISED OF THE POSSIBILITY OF SUCH DAMAGES.

## END OF TERMS AND CONDITIONS

 How to Apply These Terms to Your New Programs

 If you develop a new program, and you want it to be of the greatest possible use to the public, the best way to achieve this is to make it free software which everyone can redistribute and change under these terms.

 To do so, attach the following notices to the program. It is safest to attach them to the start of each source file to most effectively convey the exclusion of warranty; and each file should have at least the "copyright" line and a pointer to where the full notice is found.

 $\leq$  one line to give the program's name and a brief idea of what it does. $\geq$ Copyright  $(C)$  <year > <name of author

This program is free software; you can redistribute it and/or modify

 it under the terms of the GNU General Public License as published by the Free Software Foundation; either version 2 of the License, or (at your option) any later version.

 This program is distributed in the hope that it will be useful, but WITHOUT ANY WARRANTY; without even the implied warranty of MERCHANTABILITY or FITNESS FOR A PARTICULAR PURPOSE. See the GNU General Public License for more details.

 You should have received a copy of the GNU General Public License along with this program; if not, write to the Free Software Foundation, Inc., 51 Franklin Street, Fifth Floor, Boston, MA 02110-1301 USA

Also add information on how to contact you by electronic and paper mail.

If the program is interactive, make it output a short notice like this when it starts in an interactive mode:

 Gnomovision version 69, Copyright (C) year name of author Gnomovision comes with ABSOLUTELY NO WARRANTY; for details type `show w'. This is free software, and you are welcome to redistribute it under certain conditions; type `show c' for details.

The hypothetical commands `show w' and `show c' should show the appropriate parts of the General Public License. Of course, the commands you use may be called something other than `show w' and `show c'; they could even be mouse-clicks or menu items--whatever suits your program.

You should also get your employer (if you work as a programmer) or your school, if any, to sign a "copyright disclaimer" for the program, if necessary. Here is a sample; alter the names:

 Yoyodyne, Inc., hereby disclaims all copyright interest in the program `Gnomovision' (which makes passes at compilers) written by James Hacker.

 <signature of Ty Coon>, 1 April 1989 Ty Coon, President of Vice

This General Public License does not permit incorporating your program into proprietary programs. If your program is a subroutine library, you may consider it more useful to permit linking proprietary applications with the library. If this is what you want to do, use the GNU Library General Public License instead of this License.

--------------------------------------------------------------------------

This program, "bzip2", the associated library "libbzip2", and all

documentation, are copyright (C) 1996-2010 Julian R Seward. All rights reserved.

Redistribution and use in source and binary forms, with or without modification, are permitted provided that the following conditions are met:

- 1. Redistributions of source code must retain the above copyright notice, this list of conditions and the following disclaimer.
- 2. The origin of this software must not be misrepresented; you must not claim that you wrote the original software. If you use this software in a product, an acknowledgment in the product documentation would be appreciated but is not required.
- 3. Altered source versions must be plainly marked as such, and must not be misrepresented as being the original software.
- 4. The name of the author may not be used to endorse or promote products derived from this software without specific prior written permission.

THIS SOFTWARE IS PROVIDED BY THE AUTHOR ``AS IS'' AND ANY EXPRESS OR IMPLIED WARRANTIES, INCLUDING, BUT NOT LIMITED TO, THE IMPLIED WARRANTIES OF MERCHANTABILITY AND FITNESS FOR A PARTICULAR PURPOSE ARE DISCLAIMED. IN NO EVENT SHALL THE AUTHOR BE LIABLE FOR ANY DIRECT, INDIRECT, INCIDENTAL, SPECIAL, EXEMPLARY, OR CONSEQUENTIAL DAMAGES (INCLUDING, BUT NOT LIMITED TO, PROCUREMENT OF SUBSTITUTE GOODS OR SERVICES; LOSS OF USE, DATA, OR PROFITS; OR BUSINESS INTERRUPTION) HOWEVER CAUSED AND ON ANY THEORY OF LIABILITY, WHETHER IN CONTRACT, STRICT LIABILITY, OR TORT (INCLUDING NEGLIGENCE OR OTHERWISE) ARISING IN ANY WAY OUT OF THE USE OF THIS SOFTWARE, EVEN IF ADVISED OF THE POSSIBILITY OF SUCH DAMAGE.

Julian Seward, jseward@bzip.org bzip2/libbzip2 version 1.0.6 of 6 September 2010

--------------------------------------------------------------------------

 GNU LESSER GENERAL PUBLIC LICENSE Version 2.1, February 1999

Copyright (C) 1991, 1999 Free Software Foundation, Inc. 51 Franklin St, Fifth Floor, Boston, MA 02110-1301 USA Everyone is permitted to copy and distribute verbatim copies of this license document, but changing it is not allowed.

[This is the first released version of the Lesser GPL. It also counts

as the successor of the GNU Library Public License, version 2, hence the version number 2.1.]

#### Preamble

 The licenses for most software are designed to take away your freedom to share and change it. By contrast, the GNU General Public Licenses are intended to guarantee your freedom to share and change free software--to make sure the software is free for all its users.

 This license, the Lesser General Public License, applies to some specially designated software packages--typically libraries--of the Free Software Foundation and other authors who decide to use it. You can use it too, but we suggest you first think carefully about whether this license or the ordinary General Public License is the better strategy to use in any particular case, based on the explanations below.

 When we speak of free software, we are referring to freedom of use, not price. Our General Public Licenses are designed to make sure that you have the freedom to distribute copies of free software (and charge for this service if you wish); that you receive source code or can get it if you want it; that you can change the software and use pieces of it in new free programs; and that you are informed that you can do these things.

 To protect your rights, we need to make restrictions that forbid distributors to deny you these rights or to ask you to surrender these rights. These restrictions translate to certain responsibilities for you if you distribute copies of the library or if you modify it.

 For example, if you distribute copies of the library, whether gratis or for a fee, you must give the recipients all the rights that we gave you. You must make sure that they, too, receive or can get the source code. If you link other code with the library, you must provide complete object files to the recipients, so that they can relink them with the library after making changes to the library and recompiling it. And you must show them these terms so they know their rights.

We protect your rights with a two-step method: (1) we copyright the library, and (2) we offer you this license, which gives you legal permission to copy, distribute and/or modify the library.

 To protect each distributor, we want to make it very clear that there is no warranty for the free library. Also, if the library is modified by someone else and passed on, the recipients should know that what they have is not the original version, so that the original author's reputation will not be affected by problems that might be

introduced by others.

 Finally, software patents pose a constant threat to the existence of any free program. We wish to make sure that a company cannot effectively restrict the users of a free program by obtaining a restrictive license from a patent holder. Therefore, we insist that any patent license obtained for a version of the library must be consistent with the full freedom of use specified in this license.

 Most GNU software, including some libraries, is covered by the ordinary GNU General Public License. This license, the GNU Lesser General Public License, applies to certain designated libraries, and is quite different from the ordinary General Public License. We use this license for certain libraries in order to permit linking those libraries into non-free programs.

 When a program is linked with a library, whether statically or using a shared library, the combination of the two is legally speaking a combined work, a derivative of the original library. The ordinary General Public License therefore permits such linking only if the entire combination fits its criteria of freedom. The Lesser General Public License permits more lax criteria for linking other code with the library.

 We call this license the "Lesser" General Public License because it does Less to protect the user's freedom than the ordinary General Public License. It also provides other free software developers Less of an advantage over competing non-free programs. These disadvantages are the reason we use the ordinary General Public License for many libraries. However, the Lesser license provides advantages in certain special circumstances.

 For example, on rare occasions, there may be a special need to encourage the widest possible use of a certain library, so that it becomes a de-facto standard. To achieve this, non-free programs must be allowed to use the library. A more frequent case is that a free library does the same job as widely used non-free libraries. In this case, there is little to gain by limiting the free library to free software only, so we use the Lesser General Public License.

 In other cases, permission to use a particular library in non-free programs enables a greater number of people to use a large body of free software. For example, permission to use the GNU C Library in non-free programs enables many more people to use the whole GNU operating system, as well as its variant, the GNU/Linux operating system.

Although the Lesser General Public License is Less protective of the

users' freedom, it does ensure that the user of a program that is linked with the Library has the freedom and the wherewithal to run that program using a modified version of the Library.

 The precise terms and conditions for copying, distribution and modification follow. Pay close attention to the difference between a "work based on the library" and a "work that uses the library". The former contains code derived from the library, whereas the latter must be combined with the library in order to run.

## GNU LESSER GENERAL PUBLIC LICENSE TERMS AND CONDITIONS FOR COPYING, DISTRIBUTION AND MODIFICATION

 0. This License Agreement applies to any software library or other program which contains a notice placed by the copyright holder or other authorized party saying it may be distributed under the terms of this Lesser General Public License (also called "this License"). Each licensee is addressed as "you".

 A "library" means a collection of software functions and/or data prepared so as to be conveniently linked with application programs (which use some of those functions and data) to form executables.

 The "Library", below, refers to any such software library or work which has been distributed under these terms. A "work based on the Library" means either the Library or any derivative work under copyright law: that is to say, a work containing the Library or a portion of it, either verbatim or with modifications and/or translated straightforwardly into another language. (Hereinafter, translation is included without limitation in the term "modification".)

 "Source code" for a work means the preferred form of the work for making modifications to it. For a library, complete source code means all the source code for all modules it contains, plus any associated interface definition files, plus the scripts used to control compilation and installation of the library.

 Activities other than copying, distribution and modification are not covered by this License; they are outside its scope. The act of running a program using the Library is not restricted, and output from such a program is covered only if its contents constitute a work based on the Library (independent of the use of the Library in a tool for writing it). Whether that is true depends on what the Library does and what the program that uses the Library does.

 1. You may copy and distribute verbatim copies of the Library's complete source code as you receive it, in any medium, provided that you conspicuously and appropriately publish on each copy an

appropriate copyright notice and disclaimer of warranty; keep intact all the notices that refer to this License and to the absence of any warranty; and distribute a copy of this License along with the Library.

 You may charge a fee for the physical act of transferring a copy, and you may at your option offer warranty protection in exchange for a fee.

 2. You may modify your copy or copies of the Library or any portion of it, thus forming a work based on the Library, and copy and distribute such modifications or work under the terms of Section 1 above, provided that you also meet all of these conditions:

a) The modified work must itself be a software library.

 b) You must cause the files modified to carry prominent notices stating that you changed the files and the date of any change.

 c) You must cause the whole of the work to be licensed at no charge to all third parties under the terms of this License.

 d) If a facility in the modified Library refers to a function or a table of data to be supplied by an application program that uses the facility, other than as an argument passed when the facility is invoked, then you must make a good faith effort to ensure that, in the event an application does not supply such function or table, the facility still operates, and performs whatever part of its purpose remains meaningful.

 (For example, a function in a library to compute square roots has a purpose that is entirely well-defined independent of the application. Therefore, Subsection 2d requires that any application-supplied function or table used by this function must be optional: if the application does not supply it, the square root function must still compute square roots.)

These requirements apply to the modified work as a whole. If identifiable sections of that work are not derived from the Library, and can be reasonably considered independent and separate works in themselves, then this License, and its terms, do not apply to those sections when you distribute them as separate works. But when you distribute the same sections as part of a whole which is a work based on the Library, the distribution of the whole must be on the terms of this License, whose permissions for other licensees extend to the entire whole, and thus to each and every part regardless of who wrote it.

Thus, it is not the intent of this section to claim rights or contest your rights to work written entirely by you; rather, the intent is to exercise the right to control the distribution of derivative or collective works based on the Library.

In addition, mere aggregation of another work not based on the Library with the Library (or with a work based on the Library) on a volume of a storage or distribution medium does not bring the other work under the scope of this License.

 3. You may opt to apply the terms of the ordinary GNU General Public License instead of this License to a given copy of the Library. To do this, you must alter all the notices that refer to this License, so that they refer to the ordinary GNU General Public License, version 2, instead of to this License. (If a newer version than version 2 of the ordinary GNU General Public License has appeared, then you can specify that version instead if you wish.) Do not make any other change in these notices.

 Once this change is made in a given copy, it is irreversible for that copy, so the ordinary GNU General Public License applies to all subsequent copies and derivative works made from that copy.

 This option is useful when you wish to copy part of the code of the Library into a program that is not a library.

 4. You may copy and distribute the Library (or a portion or derivative of it, under Section 2) in object code or executable form under the terms of Sections 1 and 2 above provided that you accompany it with the complete corresponding machine-readable source code, which must be distributed under the terms of Sections 1 and 2 above on a medium customarily used for software interchange.

 If distribution of object code is made by offering access to copy from a designated place, then offering equivalent access to copy the source code from the same place satisfies the requirement to distribute the source code, even though third parties are not compelled to copy the source along with the object code.

 5. A program that contains no derivative of any portion of the Library, but is designed to work with the Library by being compiled or linked with it, is called a "work that uses the Library". Such a work, in isolation, is not a derivative work of the Library, and therefore falls outside the scope of this License.

 However, linking a "work that uses the Library" with the Library creates an executable that is a derivative of the Library (because it contains portions of the Library), rather than a "work that uses the

library". The executable is therefore covered by this License. Section 6 states terms for distribution of such executables.

 When a "work that uses the Library" uses material from a header file that is part of the Library, the object code for the work may be a derivative work of the Library even though the source code is not. Whether this is true is especially significant if the work can be linked without the Library, or if the work is itself a library. The threshold for this to be true is not precisely defined by law.

 If such an object file uses only numerical parameters, data structure layouts and accessors, and small macros and small inline functions (ten lines or less in length), then the use of the object file is unrestricted, regardless of whether it is legally a derivative work. (Executables containing this object code plus portions of the Library will still fall under Section 6.)

 Otherwise, if the work is a derivative of the Library, you may distribute the object code for the work under the terms of Section 6. Any executables containing that work also fall under Section 6, whether or not they are linked directly with the Library itself.

 6. As an exception to the Sections above, you may also combine or link a "work that uses the Library" with the Library to produce a work containing portions of the Library, and distribute that work under terms of your choice, provided that the terms permit modification of the work for the customer's own use and reverse engineering for debugging such modifications.

 You must give prominent notice with each copy of the work that the Library is used in it and that the Library and its use are covered by this License. You must supply a copy of this License. If the work during execution displays copyright notices, you must include the copyright notice for the Library among them, as well as a reference directing the user to the copy of this License. Also, you must do one of these things:

 a) Accompany the work with the complete corresponding machine-readable source code for the Library including whatever changes were used in the work (which must be distributed under Sections 1 and 2 above); and, if the work is an executable linked with the Library, with the complete machine-readable "work that uses the Library", as object code and/or source code, so that the user can modify the Library and then relink to produce a modified executable containing the modified Library. (It is understood that the user who changes the contents of definitions files in the Library will not necessarily be able to recompile the application to use the modified definitions.)

 b) Use a suitable shared library mechanism for linking with the Library. A suitable mechanism is one that (1) uses at run time a copy of the library already present on the user's computer system, rather than copying library functions into the executable, and (2) will operate properly with a modified version of the library, if the user installs one, as long as the modified version is interface-compatible with the version that the work was made with.

 c) Accompany the work with a written offer, valid for at least three years, to give the same user the materials specified in Subsection 6a, above, for a charge no more than the cost of performing this distribution.

 d) If distribution of the work is made by offering access to copy from a designated place, offer equivalent access to copy the above specified materials from the same place.

 e) Verify that the user has already received a copy of these materials or that you have already sent this user a copy.

 For an executable, the required form of the "work that uses the Library" must include any data and utility programs needed for reproducing the executable from it. However, as a special exception, the materials to be distributed need not include anything that is normally distributed (in either source or binary form) with the major components (compiler, kernel, and so on) of the operating system on which the executable runs, unless that component itself accompanies the executable.

 It may happen that this requirement contradicts the license restrictions of other proprietary libraries that do not normally accompany the operating system. Such a contradiction means you cannot use both them and the Library together in an executable that you distribute.

 7. You may place library facilities that are a work based on the Library side-by-side in a single library together with other library facilities not covered by this License, and distribute such a combined library, provided that the separate distribution of the work based on the Library and of the other library facilities is otherwise permitted, and provided that you do these two things:

 a) Accompany the combined library with a copy of the same work based on the Library, uncombined with any other library facilities. This must be distributed under the terms of the Sections above.

 b) Give prominent notice with the combined library of the fact that part of it is a work based on the Library, and explaining where to find the accompanying uncombined form of the same work.

 8. You may not copy, modify, sublicense, link with, or distribute the Library except as expressly provided under this License. Any attempt otherwise to copy, modify, sublicense, link with, or distribute the Library is void, and will automatically terminate your rights under this License. However, parties who have received copies, or rights, from you under this License will not have their licenses terminated so long as such parties remain in full compliance.

 9. You are not required to accept this License, since you have not signed it. However, nothing else grants you permission to modify or distribute the Library or its derivative works. These actions are prohibited by law if you do not accept this License. Therefore, by modifying or distributing the Library (or any work based on the Library), you indicate your acceptance of this License to do so, and all its terms and conditions for copying, distributing or modifying the Library or works based on it.

 10. Each time you redistribute the Library (or any work based on the Library), the recipient automatically receives a license from the original licensor to copy, distribute, link with or modify the Library subject to these terms and conditions. You may not impose any further restrictions on the recipients' exercise of the rights granted herein. You are not responsible for enforcing compliance by third parties with this License.

 11. If, as a consequence of a court judgment or allegation of patent infringement or for any other reason (not limited to patent issues), conditions are imposed on you (whether by court order, agreement or otherwise) that contradict the conditions of this License, they do not excuse you from the conditions of this License. If you cannot distribute so as to satisfy simultaneously your obligations under this License and any other pertinent obligations, then as a consequence you may not distribute the Library at all. For example, if a patent license would not permit royalty-free redistribution of the Library by all those who receive copies directly or indirectly through you, then the only way you could satisfy both it and this License would be to refrain entirely from distribution of the Library.

If any portion of this section is held invalid or unenforceable under any particular circumstance, the balance of the section is intended to apply, and the section as a whole is intended to apply in other circumstances.

It is not the purpose of this section to induce you to infringe any

patents or other property right claims or to contest validity of any such claims; this section has the sole purpose of protecting the integrity of the free software distribution system which is implemented by public license practices. Many people have made generous contributions to the wide range of software distributed through that system in reliance on consistent application of that system; it is up to the author/donor to decide if he or she is willing to distribute software through any other system and a licensee cannot impose that choice.

This section is intended to make thoroughly clear what is believed to be a consequence of the rest of this License.

 12. If the distribution and/or use of the Library is restricted in certain countries either by patents or by copyrighted interfaces, the original copyright holder who places the Library under this License may add an explicit geographical distribution limitation excluding those countries, so that distribution is permitted only in or among countries not thus excluded. In such case, this License incorporates the limitation as if written in the body of this License.

 13. The Free Software Foundation may publish revised and/or new versions of the Lesser General Public License from time to time. Such new versions will be similar in spirit to the present version, but may differ in detail to address new problems or concerns.

Each version is given a distinguishing version number. If the Library specifies a version number of this License which applies to it and "any later version", you have the option of following the terms and conditions either of that version or of any later version published by the Free Software Foundation. If the Library does not specify a license version number, you may choose any version ever published by the Free Software Foundation.

 14. If you wish to incorporate parts of the Library into other free programs whose distribution conditions are incompatible with these, write to the author to ask for permission. For software which is copyrighted by the Free Software Foundation, write to the Free Software Foundation; we sometimes make exceptions for this. Our decision will be guided by the two goals of preserving the free status of all derivatives of our free software and of promoting the sharing and reuse of software generally.

## NO WARRANTY

 15. BECAUSE THE LIBRARY IS LICENSED FREE OF CHARGE, THERE IS NO WARRANTY FOR THE LIBRARY, TO THE EXTENT PERMITTED BY APPLICABLE LAW. EXCEPT WHEN OTHERWISE STATED IN WRITING THE COPYRIGHT HOLDERS AND/OR OTHER PARTIES PROVIDE THE LIBRARY "AS IS" WITHOUT WARRANTY OF ANY KIND, EITHER EXPRESSED OR IMPLIED, INCLUDING, BUT NOT LIMITED TO, THE IMPLIED WARRANTIES OF MERCHANTABILITY AND FITNESS FOR A PARTICULAR PURPOSE. THE ENTIRE RISK AS TO THE QUALITY AND PERFORMANCE OF THE LIBRARY IS WITH YOU. SHOULD THE LIBRARY PROVE DEFECTIVE, YOU ASSUME THE COST OF ALL NECESSARY SERVICING, REPAIR OR CORRECTION.

 16. IN NO EVENT UNLESS REQUIRED BY APPLICABLE LAW OR AGREED TO IN WRITING WILL ANY COPYRIGHT HOLDER, OR ANY OTHER PARTY WHO MAY MODIFY AND/OR REDISTRIBUTE THE LIBRARY AS PERMITTED ABOVE, BE LIABLE TO YOU FOR DAMAGES, INCLUDING ANY GENERAL, SPECIAL, INCIDENTAL OR CONSEQUENTIAL DAMAGES ARISING OUT OF THE USE OR INABILITY TO USE THE LIBRARY (INCLUDING BUT NOT LIMITED TO LOSS OF DATA OR DATA BEING RENDERED INACCURATE OR LOSSES SUSTAINED BY YOU OR THIRD PARTIES OR A FAILURE OF THE LIBRARY TO OPERATE WITH ANY OTHER SOFTWARE), EVEN IF SUCH HOLDER OR OTHER PARTY HAS BEEN ADVISED OF THE POSSIBILITY OF SUCH DAMAGES.

## END OF TERMS AND CONDITIONS

How to Apply These Terms to Your New Libraries

 If you develop a new library, and you want it to be of the greatest possible use to the public, we recommend making it free software that everyone can redistribute and change. You can do so by permitting redistribution under these terms (or, alternatively, under the terms of the ordinary General Public License).

 To apply these terms, attach the following notices to the library. It is safest to attach them to the start of each source file to most effectively convey the exclusion of warranty; and each file should have at least the "copyright" line and a pointer to where the full notice is found.

 <one line to give the library's name and a brief idea of what it does.> Copyright  $(C)$  <year > <name of author>

 This library is free software; you can redistribute it and/or modify it under the terms of the GNU Lesser General Public License as published by the Free Software Foundation; either version 2.1 of the License, or (at your option) any later version.

 This library is distributed in the hope that it will be useful, but WITHOUT ANY WARRANTY; without even the implied warranty of MERCHANTABILITY or FITNESS FOR A PARTICULAR PURPOSE. See the GNU Lesser General Public License for more details.

 You should have received a copy of the GNU Lesser General Public License along with this library; if not, write to the Free Software Foundation, Inc., 51 Franklin St, Fifth Floor, Boston, MA 02110-1301 USA

Also add information on how to contact you by electronic and paper mail.

You should also get your employer (if you work as a programmer) or your school, if any, to sign a "copyright disclaimer" for the library, if necessary. Here is a sample; alter the names:

 Yoyodyne, Inc., hereby disclaims all copyright interest in the library `Frob' (a library for tweaking knobs) written by James Random Hacker.

 <signature of Ty Coon>, 1 April 1990 Ty Coon, President of Vice

That's all there is to it! Boost Software License - Version 1.0 - August 17th, 2003

Permission is hereby granted, free of charge, to any person or organization obtaining a copy of the software and accompanying documentation covered by this license (the "Software") to use, reproduce, display, distribute, execute, and transmit the Software, and to prepare derivative works of the Software, and to permit third-parties to whom the Software is furnished to do so, all subject to the following:

The copyright notices in the Software and this entire statement, including the above license grant, this restriction and the following disclaimer, must be included in all copies of the Software, in whole or in part, and all derivative works of the Software, unless such copies or derivative works are solely in the form of machine-executable object code generated by a source language processor.

THE SOFTWARE IS PROVIDED "AS IS", WITHOUT WARRANTY OF ANY KIND, EXPRESS OR IMPLIED, INCLUDING BUT NOT LIMITED TO THE WARRANTIES OF MERCHANTABILITY, FITNESS FOR A PARTICULAR PURPOSE, TITLE AND NON-INFRINGEMENT. IN NO EVENT SHALL THE COPYRIGHT HOLDERS OR ANYONE DISTRIBUTING THE SOFTWARE BE LIABLE FOR ANY DAMAGES OR OTHER LIABILITY, WHETHER IN CONTRACT, TORT OR OTHERWISE, ARISING FROM, OUT OF OR IN CONNECTION WITH THE SOFTWARE OR THE USE OR OTHER DEALINGS IN THE SOFTWARE.

==============================================================================

==============================================================================

The LLVM Project is under the Apache License v2.0 with LLVM Exceptions:

 Apache License Version 2.0, January 2004 http://www.apache.org/licenses/

## TERMS AND CONDITIONS FOR USE, REPRODUCTION, AND DISTRIBUTION

## 1. Definitions.

 "License" shall mean the terms and conditions for use, reproduction, and distribution as defined by Sections 1 through 9 of this document.

 "Licensor" shall mean the copyright owner or entity authorized by the copyright owner that is granting the License.

 "Legal Entity" shall mean the union of the acting entity and all other entities that control, are controlled by, or are under common control with that entity. For the purposes of this definition, "control" means (i) the power, direct or indirect, to cause the direction or management of such entity, whether by contract or otherwise, or (ii) ownership of fifty percent (50%) or more of the outstanding shares, or (iii) beneficial ownership of such entity.

 "You" (or "Your") shall mean an individual or Legal Entity exercising permissions granted by this License.

 "Source" form shall mean the preferred form for making modifications, including but not limited to software source code, documentation source, and configuration files.

 "Object" form shall mean any form resulting from mechanical transformation or translation of a Source form, including but not limited to compiled object code, generated documentation, and conversions to other media types.

 "Work" shall mean the work of authorship, whether in Source or Object form, made available under the License, as indicated by a copyright notice that is included in or attached to the work (an example is provided in the Appendix below).

 "Derivative Works" shall mean any work, whether in Source or Object form, that is based on (or derived from) the Work and for which the editorial revisions, annotations, elaborations, or other modifications represent, as a whole, an original work of authorship. For the purposes of this License, Derivative Works shall not include works that remain separable from, or merely link (or bind by name) to the interfaces of, the Work and Derivative Works thereof.

 "Contribution" shall mean any work of authorship, including the original version of the Work and any modifications or additions to that Work or Derivative Works thereof, that is intentionally submitted to Licensor for inclusion in the Work by the copyright owner  or by an individual or Legal Entity authorized to submit on behalf of the copyright owner. For the purposes of this definition, "submitted" means any form of electronic, verbal, or written communication sent to the Licensor or its representatives, including but not limited to communication on electronic mailing lists, source code control systems, and issue tracking systems that are managed by, or on behalf of, the Licensor for the purpose of discussing and improving the Work, but excluding communication that is conspicuously marked or otherwise designated in writing by the copyright owner as "Not a Contribution."

 "Contributor" shall mean Licensor and any individual or Legal Entity on behalf of whom a Contribution has been received by Licensor and subsequently incorporated within the Work.

 2. Grant of Copyright License. Subject to the terms and conditions of this License, each Contributor hereby grants to You a perpetual, worldwide, non-exclusive, no-charge, royalty-free, irrevocable copyright license to reproduce, prepare Derivative Works of, publicly display, publicly perform, sublicense, and distribute the Work and such Derivative Works in Source or Object form.

 3. Grant of Patent License. Subject to the terms and conditions of this License, each Contributor hereby grants to You a perpetual, worldwide, non-exclusive, no-charge, royalty-free, irrevocable (except as stated in this section) patent license to make, have made, use, offer to sell, sell, import, and otherwise transfer the Work, where such license applies only to those patent claims licensable by such Contributor that are necessarily infringed by their Contribution(s) alone or by combination of their Contribution(s) with the Work to which such Contribution(s) was submitted. If You institute patent litigation against any entity (including a cross-claim or counterclaim in a lawsuit) alleging that the Work or a Contribution incorporated within the Work constitutes direct or contributory patent infringement, then any patent licenses granted to You under this License for that Work shall terminate as of the date such litigation is filed.

- 4. Redistribution. You may reproduce and distribute copies of the Work or Derivative Works thereof in any medium, with or without modifications, and in Source or Object form, provided that You meet the following conditions:
- (a) You must give any other recipients of the Work or Derivative Works a copy of this License; and
- (b) You must cause any modified files to carry prominent notices stating that You changed the files; and
- (c) You must retain, in the Source form of any Derivative Works that You distribute, all copyright, patent, trademark, and attribution notices from the Source form of the Work, excluding those notices that do not pertain to any part of the Derivative Works; and
- (d) If the Work includes a "NOTICE" text file as part of its distribution, then any Derivative Works that You distribute must include a readable copy of the attribution notices contained within such NOTICE file, excluding those notices that do not pertain to any part of the Derivative Works, in at least one of the following places: within a NOTICE text file distributed as part of the Derivative Works; within the Source form or documentation, if provided along with the Derivative Works; or, within a display generated by the Derivative Works, if and wherever such third-party notices normally appear. The contents of the NOTICE file are for informational purposes only and do not modify the License. You may add Your own attribution notices within Derivative Works that You distribute, alongside or as an addendum to the NOTICE text from the Work, provided that such additional attribution notices cannot be construed as modifying the License.

 You may add Your own copyright statement to Your modifications and may provide additional or different license terms and conditions for use, reproduction, or distribution of Your modifications, or for any such Derivative Works as a whole, provided Your use, reproduction, and distribution of the Work otherwise complies with the conditions stated in this License.

- 5. Submission of Contributions. Unless You explicitly state otherwise, any Contribution intentionally submitted for inclusion in the Work by You to the Licensor shall be under the terms and conditions of this License, without any additional terms or conditions. Notwithstanding the above, nothing herein shall supersede or modify the terms of any separate license agreement you may have executed with Licensor regarding such Contributions.
- 6. Trademarks. This License does not grant permission to use the trade names, trademarks, service marks, or product names of the Licensor, except as required for reasonable and customary use in describing the origin of the Work and reproducing the content of the NOTICE file.
- 7. Disclaimer of Warranty. Unless required by applicable law or agreed to in writing, Licensor provides the Work (and each Contributor provides its Contributions) on an "AS IS" BASIS, WITHOUT WARRANTIES OR CONDITIONS OF ANY KIND, either express or implied, including, without limitation, any warranties or conditions
of TITLE, NON-INFRINGEMENT, MERCHANTABILITY, or FITNESS FOR A PARTICULAR PURPOSE. You are solely responsible for determining the appropriateness of using or redistributing the Work and assume any risks associated with Your exercise of permissions under this License.

 8. Limitation of Liability. In no event and under no legal theory, whether in tort (including negligence), contract, or otherwise, unless required by applicable law (such as deliberate and grossly negligent acts) or agreed to in writing, shall any Contributor be liable to You for damages, including any direct, indirect, special, incidental, or consequential damages of any character arising as a result of this License or out of the use or inability to use the Work (including but not limited to damages for loss of goodwill, work stoppage, computer failure or malfunction, or any and all other commercial damages or losses), even if such Contributor has been advised of the possibility of such damages.

 9. Accepting Warranty or Additional Liability. While redistributing the Work or Derivative Works thereof, You may choose to offer, and charge a fee for, acceptance of support, warranty, indemnity, or other liability obligations and/or rights consistent with this License. However, in accepting such obligations, You may act only on Your own behalf and on Your sole responsibility, not on behalf of any other Contributor, and only if You agree to indemnify, defend, and hold each Contributor harmless for any liability incurred by, or claims asserted against, such Contributor by reason of your accepting any such warranty or additional liability.

## END OF TERMS AND CONDITIONS

APPENDIX: How to apply the Apache License to your work.

 To apply the Apache License to your work, attach the following boilerplate notice, with the fields enclosed by brackets "[]" replaced with your own identifying information. (Don't include the brackets!) The text should be enclosed in the appropriate comment syntax for the file format. We also recommend that a file or class name and description of purpose be included on the same "printed page" as the copyright notice for easier identification within third-party archives.

### Copyright [yyyy] [name of copyright owner]

 Licensed under the Apache License, Version 2.0 (the "License"); you may not use this file except in compliance with the License. You may obtain a copy of the License at

http://www.apache.org/licenses/LICENSE-2.0

 Unless required by applicable law or agreed to in writing, software distributed under the License is distributed on an "AS IS" BASIS, WITHOUT WARRANTIES OR CONDITIONS OF ANY KIND, either express or implied. See the License for the specific language governing permissions and limitations under the License.

---- LLVM Exceptions to the Apache 2.0 License ----

As an exception, if, as a result of your compiling your source code, portions of this Software are embedded into an Object form of such source code, you may redistribute such embedded portions in such Object form without complying with the conditions of Sections 4(a), 4(b) and 4(d) of the License.

In addition, if you combine or link compiled forms of this Software with software that is licensed under the GPLv2 ("Combined Software") and if a court of competent jurisdiction determines that the patent provision (Section 3), the indemnity provision (Section 9) or other Section of the License conflicts with the conditions of the GPLv2, you may retroactively and prospectively choose to deem waived or otherwise exclude such Section(s) of the License, but only in their entirety and only with respect to the Combined Software.

Software from third parties included in the LLVM Project:

============================================================================== The LLVM Project contains third party software which is under different license terms. All such code will be identified clearly using at least one of two mechanisms:

==============================================================================

==============================================================================

==============================================================================

==============================================================================

1) It will be in a separate directory tree with its own `LICENSE.txt` or

 `LICENSE` file at the top containing the specific license and restrictions which apply to that software, or

2) It will contain specific license and restriction terms at the top of every file.

Legacy LLVM License (https://llvm.org/docs/DeveloperPolicy.html#legacy):

The software contained in this directory tree is dual licensed under both the

University of Illinois "BSD-Like" license and the MIT license. As a user of this code you may choose to use it under either license. As a contributor, you agree to allow your code to be used under both.

Full text of the relevant licenses is included below.

University of Illinois/NCSA Open Source License

Copyright (c) 2017-2019 by the contributors listed in CREDITS.TXT

All rights reserved.

Developed by: Threading Runtimes Team Intel Corporation http://www.intel.com

Permission is hereby granted, free of charge, to any person obtaining a copy of this software and associated documentation files (the "Software"), to deal with the Software without restriction, including without limitation the rights to use, copy, modify, merge, publish, distribute, sublicense, and/or sell copies of the Software, and to permit persons to whom the Software is furnished to do so, subject to the following conditions:

- \* Redistributions of source code must retain the above copyright notice, this list of conditions and the following disclaimers.
- \* Redistributions in binary form must reproduce the above copyright notice, this list of conditions and the following disclaimers in the documentation and/or other materials provided with the distribution.
- \* Neither the names of Intel Corporation Threading Runtimes Team nor the names of its contributors may be used to endorse or promote products derived from this Software without specific prior written permission.

THE SOFTWARE IS PROVIDED "AS IS", WITHOUT WARRANTY OF ANY KIND, EXPRESS OR IMPLIED, INCLUDING BUT NOT LIMITED TO THE WARRANTIES OF MERCHANTABILITY, FITNESS FOR A PARTICULAR PURPOSE AND NONINFRINGEMENT. IN NO EVENT SHALL THE CONTRIBUTORS OR COPYRIGHT HOLDERS BE LIABLE FOR ANY CLAIM, DAMAGES OR OTHER LIABILITY, WHETHER IN AN ACTION OF CONTRACT, TORT OR OTHERWISE, ARISING FROM, OUT OF OR IN CONNECTION WITH THE SOFTWARE OR THE USE OR OTHER DEALINGS WITH THE SOFTWARE.

==============================================================================

Copyright (c) 2017-2019 by the contributors listed in CREDITS.TXT

Permission is hereby granted, free of charge, to any person obtaining a copy of this software and associated documentation files (the "Software"), to deal in the Software without restriction, including without limitation the rights to use, copy, modify, merge, publish, distribute, sublicense, and/or sell copies of the Software, and to permit persons to whom the Software is

furnished to do so, subject to the following conditions:

The above copyright notice and this permission notice shall be included in all copies or substantial portions of the Software.

THE SOFTWARE IS PROVIDED "AS IS", WITHOUT WARRANTY OF ANY KIND, EXPRESS OR IMPLIED, INCLUDING BUT NOT LIMITED TO THE WARRANTIES OF MERCHANTABILITY, FITNESS FOR A PARTICULAR PURPOSE AND NONINFRINGEMENT. IN NO EVENT SHALL THE AUTHORS OR COPYRIGHT HOLDERS BE LIABLE FOR ANY CLAIM, DAMAGES OR OTHER LIABILITY, WHETHER IN AN ACTION OF CONTRACT, TORT OR OTHERWISE, ARISING FROM, OUT OF OR IN CONNECTION WITH THE SOFTWARE OR THE USE OR OTHER DEALINGS IN THE SOFTWARE.

Copyright (c) 2009 The Go Authors. All rights reserved.

Redistribution and use in source and binary forms, with or without modification, are permitted provided that the following conditions are met:

 \* Redistributions of source code must retain the above copyright notice, this list of conditions and the following disclaimer.

 \* Redistributions in binary form must reproduce the above copyright notice, this list of conditions and the following disclaimer in the documentation and/or other materials provided with the distribution.

 \* Neither the name of Google Inc. nor the names of its contributors may be used to endorse or promote products derived from this software without specific prior written permission.

THIS SOFTWARE IS PROVIDED BY THE COPYRIGHT HOLDERS AND CONTRIBUTORS "AS IS" AND ANY EXPRESS OR IMPLIED WARRANTIES, INCLUDING, BUT NOT LIMITED TO, THE IMPLIED WARRANTIES OF MERCHANTABILITY AND FITNESS FOR A PARTICULAR PURPOSE ARE DISCLAIMED. IN NO EVENT SHALL THE COPYRIGHT OWNER OR CONTRIBUTORS BE LIABLE FOR ANY DIRECT, INDIRECT, INCIDENTAL, SPECIAL, EXEMPLARY, OR CONSEQUENTIAL DAMAGES (INCLUDING, BUT NOT LIMITED TO, PROCUREMENT OF SUBSTITUTE GOODS OR SERVICES; LOSS OF USE, DATA, OR PROFITS; OR BUSINESS INTERRUPTION) HOWEVER CAUSED AND ON ANY THEORY OF LIABILITY, WHETHER IN CONTRACT, STRICT LIABILITY, OR TORT (INCLUDING NEGLIGENCE OR OTHERWISE) ARISING IN ANY WAY OUT OF THE USE OF THIS SOFTWARE, EVEN IF ADVISED OF THE POSSIBILITY OF SUCH DAMAGE.

> Apache License Version 2.0, January 2004 http://www.apache.org/licenses/

### TERMS AND CONDITIONS FOR USE, REPRODUCTION, AND DISTRIBUTION

### 1. Definitions.

"License" shall mean the terms and conditions for use, reproduction,

and distribution as defined by Sections 1 through 9 of this document.

 "Licensor" shall mean the copyright owner or entity authorized by the copyright owner that is granting the License.

 "Legal Entity" shall mean the union of the acting entity and all other entities that control, are controlled by, or are under common control with that entity. For the purposes of this definition, "control" means (i) the power, direct or indirect, to cause the direction or management of such entity, whether by contract or otherwise, or (ii) ownership of fifty percent (50%) or more of the outstanding shares, or (iii) beneficial ownership of such entity.

 "You" (or "Your") shall mean an individual or Legal Entity exercising permissions granted by this License.

 "Source" form shall mean the preferred form for making modifications, including but not limited to software source code, documentation source, and configuration files.

 "Object" form shall mean any form resulting from mechanical transformation or translation of a Source form, including but not limited to compiled object code, generated documentation, and conversions to other media types.

 "Work" shall mean the work of authorship, whether in Source or Object form, made available under the License, as indicated by a copyright notice that is included in or attached to the work (an example is provided in the Appendix below).

 "Derivative Works" shall mean any work, whether in Source or Object form, that is based on (or derived from) the Work and for which the editorial revisions, annotations, elaborations, or other modifications represent, as a whole, an original work of authorship. For the purposes of this License, Derivative Works shall not include works that remain separable from, or merely link (or bind by name) to the interfaces of, the Work and Derivative Works thereof.

 "Contribution" shall mean any work of authorship, including the original version of the Work and any modifications or additions to that Work or Derivative Works thereof, that is intentionally submitted to Licensor for inclusion in the Work by the copyright owner or by an individual or Legal Entity authorized to submit on behalf of the copyright owner. For the purposes of this definition, "submitted" means any form of electronic, verbal, or written communication sent to the Licensor or its representatives, including but not limited to communication on electronic mailing lists, source code control systems, and issue tracking systems that are managed by, or on behalf of, the

 Licensor for the purpose of discussing and improving the Work, but excluding communication that is conspicuously marked or otherwise designated in writing by the copyright owner as "Not a Contribution."

 "Contributor" shall mean Licensor and any individual or Legal Entity on behalf of whom a Contribution has been received by Licensor and subsequently incorporated within the Work.

- 2. Grant of Copyright License. Subject to the terms and conditions of this License, each Contributor hereby grants to You a perpetual, worldwide, non-exclusive, no-charge, royalty-free, irrevocable copyright license to reproduce, prepare Derivative Works of, publicly display, publicly perform, sublicense, and distribute the Work and such Derivative Works in Source or Object form.
- 3. Grant of Patent License. Subject to the terms and conditions of this License, each Contributor hereby grants to You a perpetual, worldwide, non-exclusive, no-charge, royalty-free, irrevocable (except as stated in this section) patent license to make, have made, use, offer to sell, sell, import, and otherwise transfer the Work, where such license applies only to those patent claims licensable by such Contributor that are necessarily infringed by their Contribution(s) alone or by combination of their Contribution(s) with the Work to which such Contribution(s) was submitted. If You institute patent litigation against any entity (including a cross-claim or counterclaim in a lawsuit) alleging that the Work or a Contribution incorporated within the Work constitutes direct or contributory patent infringement, then any patent licenses granted to You under this License for that Work shall terminate as of the date such litigation is filed.
- 4. Redistribution. You may reproduce and distribute copies of the Work or Derivative Works thereof in any medium, with or without modifications, and in Source or Object form, provided that You meet the following conditions:
	- (a) You must give any other recipients of the Work or Derivative Works a copy of this License; and
	- (b) You must cause any modified files to carry prominent notices stating that You changed the files; and
	- (c) You must retain, in the Source form of any Derivative Works that You distribute, all copyright, patent, trademark, and attribution notices from the Source form of the Work, excluding those notices that do not pertain to any part of the Derivative Works; and

 (d) If the Work includes a "NOTICE" text file as part of its distribution, then any Derivative Works that You distribute must include a readable copy of the attribution notices contained within such NOTICE file, excluding those notices that do not pertain to any part of the Derivative Works, in at least one of the following places: within a NOTICE text file distributed as part of the Derivative Works; within the Source form or documentation, if provided along with the Derivative Works; or, within a display generated by the Derivative Works, if and wherever such third-party notices normally appear. The contents of the NOTICE file are for informational purposes only and do not modify the License. You may add Your own attribution notices within Derivative Works that You distribute, alongside or as an addendum to the NOTICE text from the Work, provided that such additional attribution notices cannot be construed as modifying the License.

 You may add Your own copyright statement to Your modifications and may provide additional or different license terms and conditions for use, reproduction, or distribution of Your modifications, or for any such Derivative Works as a whole, provided Your use, reproduction, and distribution of the Work otherwise complies with the conditions stated in this License.

- 5. Submission of Contributions. Unless You explicitly state otherwise, any Contribution intentionally submitted for inclusion in the Work by You to the Licensor shall be under the terms and conditions of this License, without any additional terms or conditions. Notwithstanding the above, nothing herein shall supersede or modify the terms of any separate license agreement you may have executed with Licensor regarding such Contributions.
- 6. Trademarks. This License does not grant permission to use the trade names, trademarks, service marks, or product names of the Licensor, except as required for reasonable and customary use in describing the origin of the Work and reproducing the content of the NOTICE file.
- 7. Disclaimer of Warranty. Unless required by applicable law or agreed to in writing, Licensor provides the Work (and each Contributor provides its Contributions) on an "AS IS" BASIS, WITHOUT WARRANTIES OR CONDITIONS OF ANY KIND, either express or implied, including, without limitation, any warranties or conditions of TITLE, NON-INFRINGEMENT, MERCHANTABILITY, or FITNESS FOR A PARTICULAR PURPOSE. You are solely responsible for determining the appropriateness of using or redistributing the Work and assume any risks associated with Your exercise of permissions under this License.

8. Limitation of Liability. In no event and under no legal theory,

 whether in tort (including negligence), contract, or otherwise, unless required by applicable law (such as deliberate and grossly negligent acts) or agreed to in writing, shall any Contributor be liable to You for damages, including any direct, indirect, special, incidental, or consequential damages of any character arising as a result of this License or out of the use or inability to use the Work (including but not limited to damages for loss of goodwill, work stoppage, computer failure or malfunction, or any and all other commercial damages or losses), even if such Contributor has been advised of the possibility of such damages.

 9. Accepting Warranty or Additional Liability. While redistributing the Work or Derivative Works thereof, You may choose to offer, and charge a fee for, acceptance of support, warranty, indemnity, or other liability obligations and/or rights consistent with this License. However, in accepting such obligations, You may act only on Your own behalf and on Your sole responsibility, not on behalf of any other Contributor, and only if You agree to indemnify, defend, and hold each Contributor harmless for any liability incurred by, or claims asserted against, such Contributor by reason of your accepting any such warranty or additional liability.

## END OF TERMS AND CONDITIONS

APPENDIX: How to apply the Apache License to your work.

 To apply the Apache License to your work, attach the following boilerplate notice, with the fields enclosed by brackets "[]" replaced with your own identifying information. (Don't include the brackets!) The text should be enclosed in the appropriate comment syntax for the file format. We also recommend that a file or class name and description of purpose be included on the same "printed page" as the copyright notice for easier identification within third-party archives.

Copyright [yyyy] [name of copyright owner]

 Licensed under the Apache License, Version 2.0 (the "License"); you may not use this file except in compliance with the License. You may obtain a copy of the License at

http://www.apache.org/licenses/LICENSE-2.0

 Unless required by applicable law or agreed to in writing, software distributed under the License is distributed on an "AS IS" BASIS, WITHOUT WARRANTIES OR CONDITIONS OF ANY KIND, either express or implied. See the License for the specific language governing permissions and limitations under the License.

## GNU LESSER GENERAL PUBLIC LICENSE Version 2.1, February 1999

Copyright (C) 1991, 1999 Free Software Foundation, Inc. 51 Franklin Street, Fifth Floor, Boston, MA 02110-1301 USA Everyone is permitted to copy and distribute verbatim copies of this license document, but changing it is not allowed.

[This is the first released version of the Lesser GPL. It also counts as the successor of the GNU Library Public License, version 2, hence the version number 2.1.]

#### Preamble

 The licenses for most software are designed to take away your freedom to share and change it. By contrast, the GNU General Public Licenses are intended to guarantee your freedom to share and change free software--to make sure the software is free for all its users.

 This license, the Lesser General Public License, applies to some specially designated software packages--typically libraries--of the Free Software Foundation and other authors who decide to use it. You can use it too, but we suggest you first think carefully about whether this license or the ordinary General Public License is the better strategy to use in any particular case, based on the explanations below.

 When we speak of free software, we are referring to freedom of use, not price. Our General Public Licenses are designed to make sure that you have the freedom to distribute copies of free software (and charge for this service if you wish); that you receive source code or can get it if you want it; that you can change the software and use pieces of it in new free programs; and that you are informed that you can do these things.

 To protect your rights, we need to make restrictions that forbid distributors to deny you these rights or to ask you to surrender these rights. These restrictions translate to certain responsibilities for you if you distribute copies of the library or if you modify it.

 For example, if you distribute copies of the library, whether gratis or for a fee, you must give the recipients all the rights that we gave you. You must make sure that they, too, receive or can get the source code. If you link other code with the library, you must provide complete object files to the recipients, so that they can relink them with the library after making changes to the library and recompiling it. And you must show them these terms so they know their rights.

We protect your rights with a two-step method: (1) we copyright the

library, and (2) we offer you this license, which gives you legal permission to copy, distribute and/or modify the library.

 To protect each distributor, we want to make it very clear that there is no warranty for the free library. Also, if the library is modified by someone else and passed on, the recipients should know that what they have is not the original version, so that the original author's reputation will not be affected by problems that might be introduced by others.

 Finally, software patents pose a constant threat to the existence of any free program. We wish to make sure that a company cannot effectively restrict the users of a free program by obtaining a restrictive license from a patent holder. Therefore, we insist that any patent license obtained for a version of the library must be consistent with the full freedom of use specified in this license.

 Most GNU software, including some libraries, is covered by the ordinary GNU General Public License. This license, the GNU Lesser General Public License, applies to certain designated libraries, and is quite different from the ordinary General Public License. We use this license for certain libraries in order to permit linking those libraries into non-free programs.

 When a program is linked with a library, whether statically or using a shared library, the combination of the two is legally speaking a combined work, a derivative of the original library. The ordinary General Public License therefore permits such linking only if the entire combination fits its criteria of freedom. The Lesser General Public License permits more lax criteria for linking other code with the library.

 We call this license the "Lesser" General Public License because it does Less to protect the user's freedom than the ordinary General Public License. It also provides other free software developers Less of an advantage over competing non-free programs. These disadvantages are the reason we use the ordinary General Public License for many libraries. However, the Lesser license provides advantages in certain special circumstances.

 For example, on rare occasions, there may be a special need to encourage the widest possible use of a certain library, so that it becomes a de-facto standard. To achieve this, non-free programs must be allowed to use the library. A more frequent case is that a free library does the same job as widely used non-free libraries. In this case, there is little to gain by limiting the free library to free software only, so we use the Lesser General Public License.

 In other cases, permission to use a particular library in non-free programs enables a greater number of people to use a large body of free software. For example, permission to use the GNU C Library in non-free programs enables many more people to use the whole GNU operating system, as well as its variant, the GNU/Linux operating system.

 Although the Lesser General Public License is Less protective of the users' freedom, it does ensure that the user of a program that is linked with the Library has the freedom and the wherewithal to run that program using a modified version of the Library.

 The precise terms and conditions for copying, distribution and modification follow. Pay close attention to the difference between a "work based on the library" and a "work that uses the library". The former contains code derived from the library, whereas the latter must be combined with the library in order to run.

# GNU LESSER GENERAL PUBLIC LICENSE TERMS AND CONDITIONS FOR COPYING, DISTRIBUTION AND MODIFICATION

 0. This License Agreement applies to any software library or other program which contains a notice placed by the copyright holder or other authorized party saying it may be distributed under the terms of this Lesser General Public License (also called "this License"). Each licensee is addressed as "you".

 A "library" means a collection of software functions and/or data prepared so as to be conveniently linked with application programs (which use some of those functions and data) to form executables.

 The "Library", below, refers to any such software library or work which has been distributed under these terms. A "work based on the Library" means either the Library or any derivative work under copyright law: that is to say, a work containing the Library or a portion of it, either verbatim or with modifications and/or translated straightforwardly into another language. (Hereinafter, translation is included without limitation in the term "modification".)

 "Source code" for a work means the preferred form of the work for making modifications to it. For a library, complete source code means all the source code for all modules it contains, plus any associated interface definition files, plus the scripts used to control compilation and installation of the library.

 Activities other than copying, distribution and modification are not covered by this License; they are outside its scope. The act of running a program using the Library is not restricted, and output from

such a program is covered only if its contents constitute a work based on the Library (independent of the use of the Library in a tool for writing it). Whether that is true depends on what the Library does and what the program that uses the Library does.

 1. You may copy and distribute verbatim copies of the Library's complete source code as you receive it, in any medium, provided that you conspicuously and appropriately publish on each copy an appropriate copyright notice and disclaimer of warranty; keep intact all the notices that refer to this License and to the absence of any warranty; and distribute a copy of this License along with the Library.

 You may charge a fee for the physical act of transferring a copy, and you may at your option offer warranty protection in exchange for a fee.

 2. You may modify your copy or copies of the Library or any portion of it, thus forming a work based on the Library, and copy and distribute such modifications or work under the terms of Section 1 above, provided that you also meet all of these conditions:

a) The modified work must itself be a software library.

 b) You must cause the files modified to carry prominent notices stating that you changed the files and the date of any change.

 c) You must cause the whole of the work to be licensed at no charge to all third parties under the terms of this License.

 d) If a facility in the modified Library refers to a function or a table of data to be supplied by an application program that uses the facility, other than as an argument passed when the facility is invoked, then you must make a good faith effort to ensure that, in the event an application does not supply such function or table, the facility still operates, and performs whatever part of its purpose remains meaningful.

 (For example, a function in a library to compute square roots has a purpose that is entirely well-defined independent of the application. Therefore, Subsection 2d requires that any application-supplied function or table used by this function must be optional: if the application does not supply it, the square root function must still compute square roots.)

These requirements apply to the modified work as a whole. If identifiable sections of that work are not derived from the Library, and can be reasonably considered independent and separate works in

themselves, then this License, and its terms, do not apply to those sections when you distribute them as separate works. But when you distribute the same sections as part of a whole which is a work based on the Library, the distribution of the whole must be on the terms of this License, whose permissions for other licensees extend to the entire whole, and thus to each and every part regardless of who wrote it.

Thus, it is not the intent of this section to claim rights or contest your rights to work written entirely by you; rather, the intent is to exercise the right to control the distribution of derivative or collective works based on the Library.

In addition, mere aggregation of another work not based on the Library with the Library (or with a work based on the Library) on a volume of a storage or distribution medium does not bring the other work under the scope of this License.

 3. You may opt to apply the terms of the ordinary GNU General Public License instead of this License to a given copy of the Library. To do this, you must alter all the notices that refer to this License, so that they refer to the ordinary GNU General Public License, version 2, instead of to this License. (If a newer version than version 2 of the ordinary GNU General Public License has appeared, then you can specify that version instead if you wish.) Do not make any other change in these notices.

 Once this change is made in a given copy, it is irreversible for that copy, so the ordinary GNU General Public License applies to all subsequent copies and derivative works made from that copy.

 This option is useful when you wish to copy part of the code of the Library into a program that is not a library.

 4. You may copy and distribute the Library (or a portion or derivative of it, under Section 2) in object code or executable form under the terms of Sections 1 and 2 above provided that you accompany it with the complete corresponding machine-readable source code, which must be distributed under the terms of Sections 1 and 2 above on a medium customarily used for software interchange.

 If distribution of object code is made by offering access to copy from a designated place, then offering equivalent access to copy the source code from the same place satisfies the requirement to distribute the source code, even though third parties are not compelled to copy the source along with the object code.

5. A program that contains no derivative of any portion of the

Library, but is designed to work with the Library by being compiled or linked with it, is called a "work that uses the Library". Such a work, in isolation, is not a derivative work of the Library, and therefore falls outside the scope of this License.

 However, linking a "work that uses the Library" with the Library creates an executable that is a derivative of the Library (because it contains portions of the Library), rather than a "work that uses the library". The executable is therefore covered by this License. Section 6 states terms for distribution of such executables.

 When a "work that uses the Library" uses material from a header file that is part of the Library, the object code for the work may be a derivative work of the Library even though the source code is not. Whether this is true is especially significant if the work can be linked without the Library, or if the work is itself a library. The threshold for this to be true is not precisely defined by law.

 If such an object file uses only numerical parameters, data structure layouts and accessors, and small macros and small inline functions (ten lines or less in length), then the use of the object file is unrestricted, regardless of whether it is legally a derivative work. (Executables containing this object code plus portions of the Library will still fall under Section 6.)

 Otherwise, if the work is a derivative of the Library, you may distribute the object code for the work under the terms of Section 6. Any executables containing that work also fall under Section 6, whether or not they are linked directly with the Library itself.

 6. As an exception to the Sections above, you may also combine or link a "work that uses the Library" with the Library to produce a work containing portions of the Library, and distribute that work under terms of your choice, provided that the terms permit modification of the work for the customer's own use and reverse engineering for debugging such modifications.

 You must give prominent notice with each copy of the work that the Library is used in it and that the Library and its use are covered by this License. You must supply a copy of this License. If the work during execution displays copyright notices, you must include the copyright notice for the Library among them, as well as a reference directing the user to the copy of this License. Also, you must do one of these things:

 a) Accompany the work with the complete corresponding machine-readable source code for the Library including whatever changes were used in the work (which must be distributed under

 Sections 1 and 2 above); and, if the work is an executable linked with the Library, with the complete machine-readable "work that uses the Library", as object code and/or source code, so that the user can modify the Library and then relink to produce a modified executable containing the modified Library. (It is understood that the user who changes the contents of definitions files in the Library will not necessarily be able to recompile the application to use the modified definitions.)

 b) Use a suitable shared library mechanism for linking with the Library. A suitable mechanism is one that (1) uses at run time a copy of the library already present on the user's computer system, rather than copying library functions into the executable, and (2) will operate properly with a modified version of the library, if the user installs one, as long as the modified version is interface-compatible with the version that the work was made with.

 c) Accompany the work with a written offer, valid for at least three years, to give the same user the materials specified in Subsection 6a, above, for a charge no more than the cost of performing this distribution.

 d) If distribution of the work is made by offering access to copy from a designated place, offer equivalent access to copy the above specified materials from the same place.

 e) Verify that the user has already received a copy of these materials or that you have already sent this user a copy.

 For an executable, the required form of the "work that uses the Library" must include any data and utility programs needed for reproducing the executable from it. However, as a special exception, the materials to be distributed need not include anything that is normally distributed (in either source or binary form) with the major components (compiler, kernel, and so on) of the operating system on which the executable runs, unless that component itself accompanies the executable.

 It may happen that this requirement contradicts the license restrictions of other proprietary libraries that do not normally accompany the operating system. Such a contradiction means you cannot use both them and the Library together in an executable that you distribute.

 7. You may place library facilities that are a work based on the Library side-by-side in a single library together with other library facilities not covered by this License, and distribute such a combined library, provided that the separate distribution of the work based on

the Library and of the other library facilities is otherwise permitted, and provided that you do these two things:

 a) Accompany the combined library with a copy of the same work based on the Library, uncombined with any other library facilities. This must be distributed under the terms of the Sections above.

 b) Give prominent notice with the combined library of the fact that part of it is a work based on the Library, and explaining where to find the accompanying uncombined form of the same work.

 8. You may not copy, modify, sublicense, link with, or distribute the Library except as expressly provided under this License. Any attempt otherwise to copy, modify, sublicense, link with, or distribute the Library is void, and will automatically terminate your rights under this License. However, parties who have received copies, or rights, from you under this License will not have their licenses terminated so long as such parties remain in full compliance.

 9. You are not required to accept this License, since you have not signed it. However, nothing else grants you permission to modify or distribute the Library or its derivative works. These actions are prohibited by law if you do not accept this License. Therefore, by modifying or distributing the Library (or any work based on the Library), you indicate your acceptance of this License to do so, and all its terms and conditions for copying, distributing or modifying the Library or works based on it.

 10. Each time you redistribute the Library (or any work based on the Library), the recipient automatically receives a license from the original licensor to copy, distribute, link with or modify the Library subject to these terms and conditions. You may not impose any further restrictions on the recipients' exercise of the rights granted herein. You are not responsible for enforcing compliance by third parties with this License.

 11. If, as a consequence of a court judgment or allegation of patent infringement or for any other reason (not limited to patent issues), conditions are imposed on you (whether by court order, agreement or otherwise) that contradict the conditions of this License, they do not excuse you from the conditions of this License. If you cannot distribute so as to satisfy simultaneously your obligations under this License and any other pertinent obligations, then as a consequence you may not distribute the Library at all. For example, if a patent license would not permit royalty-free redistribution of the Library by all those who receive copies directly or indirectly through you, then the only way you could satisfy both it and this License would be to

refrain entirely from distribution of the Library.

If any portion of this section is held invalid or unenforceable under any particular circumstance, the balance of the section is intended to apply, and the section as a whole is intended to apply in other circumstances.

It is not the purpose of this section to induce you to infringe any patents or other property right claims or to contest validity of any such claims; this section has the sole purpose of protecting the integrity of the free software distribution system which is implemented by public license practices. Many people have made generous contributions to the wide range of software distributed through that system in reliance on consistent application of that system; it is up to the author/donor to decide if he or she is willing to distribute software through any other system and a licensee cannot impose that choice.

This section is intended to make thoroughly clear what is believed to be a consequence of the rest of this License.

 12. If the distribution and/or use of the Library is restricted in certain countries either by patents or by copyrighted interfaces, the original copyright holder who places the Library under this License may add an explicit geographical distribution limitation excluding those countries, so that distribution is permitted only in or among countries not thus excluded. In such case, this License incorporates the limitation as if written in the body of this License.

 13. The Free Software Foundation may publish revised and/or new versions of the Lesser General Public License from time to time. Such new versions will be similar in spirit to the present version, but may differ in detail to address new problems or concerns.

Each version is given a distinguishing version number. If the Library specifies a version number of this License which applies to it and "any later version", you have the option of following the terms and conditions either of that version or of any later version published by the Free Software Foundation. If the Library does not specify a license version number, you may choose any version ever published by the Free Software Foundation.

 14. If you wish to incorporate parts of the Library into other free programs whose distribution conditions are incompatible with these, write to the author to ask for permission. For software which is copyrighted by the Free Software Foundation, write to the Free Software Foundation; we sometimes make exceptions for this. Our decision will be guided by the two goals of preserving the free status of all derivatives of our free software and of promoting the sharing

and reuse of software generally.

### NO WARRANTY

 15. BECAUSE THE LIBRARY IS LICENSED FREE OF CHARGE, THERE IS NO WARRANTY FOR THE LIBRARY, TO THE EXTENT PERMITTED BY APPLICABLE LAW. EXCEPT WHEN OTHERWISE STATED IN WRITING THE COPYRIGHT HOLDERS AND/OR OTHER PARTIES PROVIDE THE LIBRARY "AS IS" WITHOUT WARRANTY OF ANY KIND, EITHER EXPRESSED OR IMPLIED, INCLUDING, BUT NOT LIMITED TO, THE IMPLIED WARRANTIES OF MERCHANTABILITY AND FITNESS FOR A PARTICULAR PURPOSE. THE ENTIRE RISK AS TO THE QUALITY AND PERFORMANCE OF THE LIBRARY IS WITH YOU. SHOULD THE LIBRARY PROVE DEFECTIVE, YOU ASSUME THE COST OF ALL NECESSARY SERVICING, REPAIR OR CORRECTION.

 16. IN NO EVENT UNLESS REQUIRED BY APPLICABLE LAW OR AGREED TO IN WRITING WILL ANY COPYRIGHT HOLDER, OR ANY OTHER PARTY WHO MAY MODIFY AND/OR REDISTRIBUTE THE LIBRARY AS PERMITTED ABOVE, BE LIABLE TO YOU FOR DAMAGES, INCLUDING ANY GENERAL, SPECIAL, INCIDENTAL OR CONSEQUENTIAL DAMAGES ARISING OUT OF THE USE OR INABILITY TO USE THE LIBRARY (INCLUDING BUT NOT LIMITED TO LOSS OF DATA OR DATA BEING RENDERED INACCURATE OR LOSSES SUSTAINED BY YOU OR THIRD PARTIES OR A FAILURE OF THE LIBRARY TO OPERATE WITH ANY OTHER SOFTWARE), EVEN IF SUCH HOLDER OR OTHER PARTY HAS BEEN ADVISED OF THE POSSIBILITY OF SUCH DAMAGES.

## END OF TERMS AND CONDITIONS

How to Apply These Terms to Your New Libraries

 If you develop a new library, and you want it to be of the greatest possible use to the public, we recommend making it free software that everyone can redistribute and change. You can do so by permitting redistribution under these terms (or, alternatively, under the terms of the ordinary General Public License).

 To apply these terms, attach the following notices to the library. It is safest to attach them to the start of each source file to most effectively convey the exclusion of warranty; and each file should have at least the "copyright" line and a pointer to where the full notice is found.

 <one line to give the library's name and a brief idea of what it does.> Copyright  $(C)$  < year > < name of author >

 This library is free software; you can redistribute it and/or modify it under the terms of the GNU Lesser General Public License as published by the Free Software Foundation; either version 2.1 of the License, or (at your option) any later version.  This library is distributed in the hope that it will be useful, but WITHOUT ANY WARRANTY; without even the implied warranty of MERCHANTABILITY or FITNESS FOR A PARTICULAR PURPOSE. See the GNU Lesser General Public License for more details.

 You should have received a copy of the GNU Lesser General Public License along with this library; if not, write to the Free Software Foundation, Inc., 51 Franklin Street, Fifth Floor, Boston, MA 02110-1301 USA

Also add information on how to contact you by electronic and paper mail.

You should also get your employer (if you work as a programmer) or your school, if any, to sign a "copyright disclaimer" for the library, if necessary. Here is a sample; alter the names:

 Yoyodyne, Inc., hereby disclaims all copyright interest in the library `Frob' (a library for tweaking knobs) written by James Random Hacker.

 <signature of Ty Coon>, 1 April 1990 Ty Coon, President of Vice

That's all there is to it! libffi - Copyright (c) 1996-2021 Anthony Green, Red Hat, Inc and others. See source files for details.

Permission is hereby granted, free of charge, to any person obtaining a copy of this software and associated documentation files (the ``Software''), to deal in the Software without restriction, including without limitation the rights to use, copy, modify, merge, publish, distribute, sublicense, and/or sell copies of the Software, and to permit persons to whom the Software is furnished to do so, subject to the following conditions:

The above copyright notice and this permission notice shall be included in all copies or substantial portions of the Software.

THE SOFTWARE IS PROVIDED ``AS IS'', WITHOUT WARRANTY OF ANY KIND, EXPRESS OR IMPLIED, INCLUDING BUT NOT LIMITED TO THE WARRANTIES OF MERCHANTABILITY, FITNESS FOR A PARTICULAR PURPOSE AND NONINFRINGEMENT. IN NO EVENT SHALL THE AUTHORS OR COPYRIGHT HOLDERS BE LIABLE FOR ANY CLAIM, DAMAGES OR OTHER LIABILITY, WHETHER IN AN ACTION OF CONTRACT, TORT OR OTHERWISE, ARISING FROM, OUT OF OR IN CONNECTION WITH THE SOFTWARE OR THE USE OR OTHER DEALINGS IN THE SOFTWARE. Copyright (c) 2011 University of Illinois at Urbana-Champaign. All rights reserved.

Developed by: Polaris Research Group University of Illinois at Urbana-Champaign http://polaris.cs.uiuc.edu

Permission is hereby granted, free of charge, to any person obtaining a copy of this software and associated documentation files (the "Software"), to deal with the Software without restriction, including without limitation the rights to use, copy, modify, merge, publish, distribute, sublicense, and/or sell copies of the Software, and to permit persons to whom the Software is furnished to do so, subject to the following conditions:

- 1. Redistributions of source code must retain the above copyright notice, this list of conditions and the following disclaimers.
- 2. Redistributions in binary form must reproduce the above copyright notice, this list of conditions and the following disclaimers in the documentation and/or other materials provided with the distribution.
- 3. Neither the names of Polaris Research Group, University of Illinois at Urbana-Champaign, nor the names of its contributors may be used to endorse or promote products derived from this Software without specific prior written permission.

THE SOFTWARE IS PROVIDED "AS IS", WITHOUT WARRANTY OF ANY KIND, EXPRESS OR IMPLIED, INCLUDING BUT NOT LIMITED TO THE WARRANTIES OF MERCHANTABILITY, FITNESS FOR A PARTICULAR PURPOSE AND NONINFRINGEMENT. IN NO EVENT SHALL THE CONTRIBUTORS OR COPYRIGHT HOLDERS BE LIABLE FOR ANY CLAIM, DAMAGES OR OTHER LIABILITY, WHETHER IN AN ACTION OF CONTRACT, TORT OR OTHERWISE, ARISING FROM, OUT OF OR IN CONNECTION WITH THE SOFTWARE OR THE USE OR OTHER DEALINGS WITH THE SOFTWARE.

# This source code was written by the Go contributors.

# The master list of contributors is in the main Go distribution,

# visible at http://tip.golang.org/CONTRIBUTORS.

GCC RUNTIME LIBRARY EXCEPTION

Version 3.1, 31 March 2009

Copyright (C) 2009 Free Software Foundation, Inc. <http://fsf.org/>

Everyone is permitted to copy and distribute verbatim copies of this license document, but changing it is not allowed.

This GCC Runtime Library Exception ("Exception") is an additional permission under section 7 of the GNU General Public License, version 3 ("GPLv3"). It applies to a given file (the "Runtime Library") that bears a notice placed by the copyright holder of the file stating that the file is governed by GPLv3 along with this Exception.

When you use GCC to compile a program, GCC may combine portions of certain GCC header files and runtime libraries with the compiled program. The purpose of this Exception is to allow compilation of non-GPL (including proprietary) programs to use, in this way, the header files and runtime libraries covered by this Exception.

#### 0. Definitions.

A file is an "Independent Module" if it either requires the Runtime Library for execution after a Compilation Process, or makes use of an interface provided by the Runtime Library, but is not otherwise based on the Runtime Library.

"GCC" means a version of the GNU Compiler Collection, with or without modifications, governed by version 3 (or a specified later version) of the GNU General Public License (GPL) with the option of using any subsequent versions published by the FSF.

"GPL-compatible Software" is software whose conditions of propagation, modification and use would permit combination with GCC in accord with the license of GCC.

"Target Code" refers to output from any compiler for a real or virtual target processor architecture, in executable form or suitable for input to an assembler, loader, linker and/or execution phase. Notwithstanding that, Target Code does not include data in any format that is used as a compiler intermediate representation, or used for producing a compiler intermediate representation.

The "Compilation Process" transforms code entirely represented in non-intermediate languages designed for human-written code, and/or in Java Virtual Machine byte code, into Target Code. Thus, for example, use of source code generators and preprocessors need not be considered part of the Compilation Process, since the Compilation Process can be understood as starting with the output of the generators or preprocessors.

A Compilation Process is "Eligible" if it is done using GCC, alone or with other GPL-compatible software, or if it is done without using any work based on GCC. For example, using non-GPL-compatible Software to optimize any GCC intermediate representations would not qualify as an Eligible Compilation Process.

1. Grant of Additional Permission.

You have permission to propagate a work of Target Code formed by combining the Runtime Library with Independent Modules, even if such propagation would otherwise violate the terms of GPLv3, provided that all Target Code was generated by Eligible Compilation Processes. You may then convey such a combination under terms of your choice, consistent with the licensing of the Independent Modules.

2. No Weakening of GCC Copyleft.

The availability of this Exception does not imply any general presumption that third-party software is unaffected by the copyleft requirements of the license of GCC. GNU LESSER GENERAL PUBLIC LICENSE

Version 3, 29 June 2007

Copyright (C) 2007 Free Software Foundation, Inc. <http://fsf.org/> Everyone is permitted to copy and distribute verbatim copies of this license document, but changing it is not allowed.

 This version of the GNU Lesser General Public License incorporates the terms and conditions of version 3 of the GNU General Public License, supplemented by the additional permissions listed below.

0. Additional Definitions.

 As used herein, "this License" refers to version 3 of the GNU Lesser General Public License, and the "GNU GPL" refers to version 3 of the GNU General Public License.

 "The Library" refers to a covered work governed by this License, other than an Application or a Combined Work as defined below.

 An "Application" is any work that makes use of an interface provided by the Library, but which is not otherwise based on the Library. Defining a subclass of a class defined by the Library is deemed a mode of using an interface provided by the Library.

 A "Combined Work" is a work produced by combining or linking an Application with the Library. The particular version of the Library with which the Combined Work was made is also called the "Linked Version".

 The "Minimal Corresponding Source" for a Combined Work means the Corresponding Source for the Combined Work, excluding any source code for portions of the Combined Work that, considered in isolation, are based on the Application, and not on the Linked Version.

 The "Corresponding Application Code" for a Combined Work means the object code and/or source code for the Application, including any data and utility programs needed for reproducing the Combined Work from the Application, but excluding the System Libraries of the Combined Work.

1. Exception to Section 3 of the GNU GPL.

 You may convey a covered work under sections 3 and 4 of this License without being bound by section 3 of the GNU GPL.

#### 2. Conveying Modified Versions.

 If you modify a copy of the Library, and, in your modifications, a facility refers to a function or data to be supplied by an Application that uses the facility (other than as an argument passed when the facility is invoked), then you may convey a copy of the modified version:

 a) under this License, provided that you make a good faith effort to ensure that, in the event an Application does not supply the function or data, the facility still operates, and performs whatever part of its purpose remains meaningful, or

 b) under the GNU GPL, with none of the additional permissions of this License applicable to that copy.

3. Object Code Incorporating Material from Library Header Files.

 The object code form of an Application may incorporate material from a header file that is part of the Library. You may convey such object code under terms of your choice, provided that, if the incorporated material is not limited to numerical parameters, data structure layouts and accessors, or small macros, inline functions and templates (ten or fewer lines in length), you do both of the following:

 a) Give prominent notice with each copy of the object code that the Library is used in it and that the Library and its use are covered by this License.

 b) Accompany the object code with a copy of the GNU GPL and this license document.

4. Combined Works.

 You may convey a Combined Work under terms of your choice that, taken together, effectively do not restrict modification of the portions of the Library contained in the Combined Work and reverse engineering for debugging such modifications, if you also do each of the following:

 a) Give prominent notice with each copy of the Combined Work that the Library is used in it and that the Library and its use are covered by this License.

 b) Accompany the Combined Work with a copy of the GNU GPL and this license document.

 c) For a Combined Work that displays copyright notices during execution, include the copyright notice for the Library among these notices, as well as a reference directing the user to the copies of the GNU GPL and this license document.

d) Do one of the following:

 0) Convey the Minimal Corresponding Source under the terms of this License, and the Corresponding Application Code in a form suitable for, and under terms that permit, the user to recombine or relink the Application with a modified version of the Linked Version to produce a modified Combined Work, in the manner specified by section 6 of the GNU GPL for conveying Corresponding Source.

 1) Use a suitable shared library mechanism for linking with the Library. A suitable mechanism is one that (a) uses at run time a copy of the Library already present on the user's computer system, and (b) will operate properly with a modified version of the Library that is interface-compatible with the Linked Version.

 e) Provide Installation Information, but only if you would otherwise be required to provide such information under section 6 of the GNU GPL, and only to the extent that such information is necessary to install and execute a modified version of the Combined Work produced by recombining or relinking the Application with a modified version of the Linked Version. (If you use option 4d0, the Installation Information must accompany the Minimal Corresponding Source and Corresponding Application Code. If you use option 4d1, you must provide the Installation Information in the manner specified by section 6 of the GNU GPL for conveying Corresponding Source.)

5. Combined Libraries.

 You may place library facilities that are a work based on the Library side by side in a single library together with other library facilities that are not Applications and are not covered by this License, and convey such a combined library under terms of your choice, if you do both of the following:

 a) Accompany the combined library with a copy of the same work based on the Library, uncombined with any other library facilities, conveyed under the terms of this License.

 b) Give prominent notice with the combined library that part of it is a work based on the Library, and explaining where to find the

accompanying uncombined form of the same work.

6. Revised Versions of the GNU Lesser General Public License.

 The Free Software Foundation may publish revised and/or new versions of the GNU Lesser General Public License from time to time. Such new versions will be similar in spirit to the present version, but may differ in detail to address new problems or concerns.

 Each version is given a distinguishing version number. If the Library as you received it specifies that a certain numbered version of the GNU Lesser General Public License "or any later version" applies to it, you have the option of following the terms and conditions either of that published version or of any later version published by the Free Software Foundation. If the Library as you received it does not specify a version number of the GNU Lesser General Public License, you may choose any version of the GNU Lesser General Public License ever published by the Free Software Foundation.

 If the Library as you received it specifies that a proxy can decide whether future versions of the GNU Lesser General Public License shall apply, that proxy's public statement of acceptance of any version is permanent authorization for you to choose that version for the Library.

> GNU GENERAL PUBLIC LICENSE Version 3, 29 June 2007

Copyright (C) 2007 Free Software Foundation, Inc. <http://fsf.org/> Everyone is permitted to copy and distribute verbatim copies of this license document, but changing it is not allowed.

#### Preamble

 The GNU General Public License is a free, copyleft license for software and other kinds of works.

 The licenses for most software and other practical works are designed to take away your freedom to share and change the works. By contrast, the GNU General Public License is intended to guarantee your freedom to share and change all versions of a program--to make sure it remains free software for all its users. We, the Free Software Foundation, use the GNU General Public License for most of our software; it applies also to any other work released this way by its authors. You can apply it to your programs, too.

 When we speak of free software, we are referring to freedom, not price. Our General Public Licenses are designed to make sure that you have the freedom to distribute copies of free software (and charge for

them if you wish), that you receive source code or can get it if you want it, that you can change the software or use pieces of it in new free programs, and that you know you can do these things.

 To protect your rights, we need to prevent others from denying you these rights or asking you to surrender the rights. Therefore, you have certain responsibilities if you distribute copies of the software, or if you modify it: responsibilities to respect the freedom of others.

 For example, if you distribute copies of such a program, whether gratis or for a fee, you must pass on to the recipients the same freedoms that you received. You must make sure that they, too, receive or can get the source code. And you must show them these terms so they know their rights.

 Developers that use the GNU GPL protect your rights with two steps: (1) assert copyright on the software, and (2) offer you this License giving you legal permission to copy, distribute and/or modify it.

 For the developers' and authors' protection, the GPL clearly explains that there is no warranty for this free software. For both users' and authors' sake, the GPL requires that modified versions be marked as changed, so that their problems will not be attributed erroneously to authors of previous versions.

 Some devices are designed to deny users access to install or run modified versions of the software inside them, although the manufacturer can do so. This is fundamentally incompatible with the aim of protecting users' freedom to change the software. The systematic pattern of such abuse occurs in the area of products for individuals to use, which is precisely where it is most unacceptable. Therefore, we have designed this version of the GPL to prohibit the practice for those products. If such problems arise substantially in other domains, we stand ready to extend this provision to those domains in future versions of the GPL, as needed to protect the freedom of users.

 Finally, every program is threatened constantly by software patents. States should not allow patents to restrict development and use of software on general-purpose computers, but in those that do, we wish to avoid the special danger that patents applied to a free program could make it effectively proprietary. To prevent this, the GPL assures that patents cannot be used to render the program non-free.

 The precise terms and conditions for copying, distribution and modification follow.

### TERMS AND CONDITIONS

0. Definitions.

"This License" refers to version 3 of the GNU General Public License.

 "Copyright" also means copyright-like laws that apply to other kinds of works, such as semiconductor masks.

 "The Program" refers to any copyrightable work licensed under this License. Each licensee is addressed as "you". "Licensees" and "recipients" may be individuals or organizations.

 To "modify" a work means to copy from or adapt all or part of the work in a fashion requiring copyright permission, other than the making of an exact copy. The resulting work is called a "modified version" of the earlier work or a work "based on" the earlier work.

 A "covered work" means either the unmodified Program or a work based on the Program.

 To "propagate" a work means to do anything with it that, without permission, would make you directly or secondarily liable for infringement under applicable copyright law, except executing it on a computer or modifying a private copy. Propagation includes copying, distribution (with or without modification), making available to the public, and in some countries other activities as well.

 To "convey" a work means any kind of propagation that enables other parties to make or receive copies. Mere interaction with a user through a computer network, with no transfer of a copy, is not conveying.

 An interactive user interface displays "Appropriate Legal Notices" to the extent that it includes a convenient and prominently visible feature that (1) displays an appropriate copyright notice, and (2) tells the user that there is no warranty for the work (except to the extent that warranties are provided), that licensees may convey the work under this License, and how to view a copy of this License. If the interface presents a list of user commands or options, such as a menu, a prominent item in the list meets this criterion.

1. Source Code.

 The "source code" for a work means the preferred form of the work for making modifications to it. "Object code" means any non-source form of a work.

 A "Standard Interface" means an interface that either is an official standard defined by a recognized standards body, or, in the case of interfaces specified for a particular programming language, one that is widely used among developers working in that language.

 The "System Libraries" of an executable work include anything, other than the work as a whole, that (a) is included in the normal form of packaging a Major Component, but which is not part of that Major Component, and (b) serves only to enable use of the work with that Major Component, or to implement a Standard Interface for which an implementation is available to the public in source code form. A "Major Component", in this context, means a major essential component (kernel, window system, and so on) of the specific operating system (if any) on which the executable work runs, or a compiler used to produce the work, or an object code interpreter used to run it.

 The "Corresponding Source" for a work in object code form means all the source code needed to generate, install, and (for an executable work) run the object code and to modify the work, including scripts to control those activities. However, it does not include the work's System Libraries, or general-purpose tools or generally available free programs which are used unmodified in performing those activities but which are not part of the work. For example, Corresponding Source includes interface definition files associated with source files for the work, and the source code for shared libraries and dynamically linked subprograms that the work is specifically designed to require, such as by intimate data communication or control flow between those subprograms and other parts of the work.

 The Corresponding Source need not include anything that users can regenerate automatically from other parts of the Corresponding Source.

 The Corresponding Source for a work in source code form is that same work.

### 2. Basic Permissions.

 All rights granted under this License are granted for the term of copyright on the Program, and are irrevocable provided the stated conditions are met. This License explicitly affirms your unlimited permission to run the unmodified Program. The output from running a covered work is covered by this License only if the output, given its content, constitutes a covered work. This License acknowledges your rights of fair use or other equivalent, as provided by copyright law.

 You may make, run and propagate covered works that you do not convey, without conditions so long as your license otherwise remains in force. You may convey covered works to others for the sole purpose of having them make modifications exclusively for you, or provide you with facilities for running those works, provided that you comply with

the terms of this License in conveying all material for which you do not control copyright. Those thus making or running the covered works for you must do so exclusively on your behalf, under your direction and control, on terms that prohibit them from making any copies of your copyrighted material outside their relationship with you.

 Conveying under any other circumstances is permitted solely under the conditions stated below. Sublicensing is not allowed; section 10 makes it unnecessary.

3. Protecting Users' Legal Rights From Anti-Circumvention Law.

 No covered work shall be deemed part of an effective technological measure under any applicable law fulfilling obligations under article 11 of the WIPO copyright treaty adopted on 20 December 1996, or similar laws prohibiting or restricting circumvention of such measures.

 When you convey a covered work, you waive any legal power to forbid circumvention of technological measures to the extent such circumvention is effected by exercising rights under this License with respect to the covered work, and you disclaim any intention to limit operation or modification of the work as a means of enforcing, against the work's users, your or third parties' legal rights to forbid circumvention of technological measures.

4. Conveying Verbatim Copies.

 You may convey verbatim copies of the Program's source code as you receive it, in any medium, provided that you conspicuously and appropriately publish on each copy an appropriate copyright notice; keep intact all notices stating that this License and any non-permissive terms added in accord with section 7 apply to the code; keep intact all notices of the absence of any warranty; and give all recipients a copy of this License along with the Program.

 You may charge any price or no price for each copy that you convey, and you may offer support or warranty protection for a fee.

5. Conveying Modified Source Versions.

 You may convey a work based on the Program, or the modifications to produce it from the Program, in the form of source code under the terms of section 4, provided that you also meet all of these conditions:

 a) The work must carry prominent notices stating that you modified it, and giving a relevant date.

 b) The work must carry prominent notices stating that it is released under this License and any conditions added under section 7. This requirement modifies the requirement in section 4 to "keep intact all notices".

 c) You must license the entire work, as a whole, under this License to anyone who comes into possession of a copy. This License will therefore apply, along with any applicable section 7 additional terms, to the whole of the work, and all its parts, regardless of how they are packaged. This License gives no permission to license the work in any other way, but it does not invalidate such permission if you have separately received it.

 d) If the work has interactive user interfaces, each must display Appropriate Legal Notices; however, if the Program has interactive interfaces that do not display Appropriate Legal Notices, your work need not make them do so.

 A compilation of a covered work with other separate and independent works, which are not by their nature extensions of the covered work, and which are not combined with it such as to form a larger program, in or on a volume of a storage or distribution medium, is called an "aggregate" if the compilation and its resulting copyright are not used to limit the access or legal rights of the compilation's users beyond what the individual works permit. Inclusion of a covered work in an aggregate does not cause this License to apply to the other parts of the aggregate.

6. Conveying Non-Source Forms.

 You may convey a covered work in object code form under the terms of sections 4 and 5, provided that you also convey the machine-readable Corresponding Source under the terms of this License, in one of these ways:

 a) Convey the object code in, or embodied in, a physical product (including a physical distribution medium), accompanied by the Corresponding Source fixed on a durable physical medium customarily used for software interchange.

 b) Convey the object code in, or embodied in, a physical product (including a physical distribution medium), accompanied by a written offer, valid for at least three years and valid for as long as you offer spare parts or customer support for that product model, to give anyone who possesses the object code either (1) a copy of the Corresponding Source for all the software in the product that is covered by this License, on a durable physical medium customarily used for software interchange, for a price no  more than your reasonable cost of physically performing this conveying of source, or (2) access to copy the Corresponding Source from a network server at no charge.

 c) Convey individual copies of the object code with a copy of the written offer to provide the Corresponding Source. This alternative is allowed only occasionally and noncommercially, and only if you received the object code with such an offer, in accord with subsection 6b.

 d) Convey the object code by offering access from a designated place (gratis or for a charge), and offer equivalent access to the Corresponding Source in the same way through the same place at no further charge. You need not require recipients to copy the Corresponding Source along with the object code. If the place to copy the object code is a network server, the Corresponding Source may be on a different server (operated by you or a third party) that supports equivalent copying facilities, provided you maintain clear directions next to the object code saying where to find the Corresponding Source. Regardless of what server hosts the Corresponding Source, you remain obligated to ensure that it is available for as long as needed to satisfy these requirements.

 e) Convey the object code using peer-to-peer transmission, provided you inform other peers where the object code and Corresponding Source of the work are being offered to the general public at no charge under subsection 6d.

 A separable portion of the object code, whose source code is excluded from the Corresponding Source as a System Library, need not be included in conveying the object code work.

 A "User Product" is either (1) a "consumer product", which means any tangible personal property which is normally used for personal, family, or household purposes, or (2) anything designed or sold for incorporation into a dwelling. In determining whether a product is a consumer product, doubtful cases shall be resolved in favor of coverage. For a particular product received by a particular user, "normally used" refers to a typical or common use of that class of product, regardless of the status of the particular user or of the way in which the particular user actually uses, or expects or is expected to use, the product. A product is a consumer product regardless of whether the product has substantial commercial, industrial or non-consumer uses, unless such uses represent the only significant mode of use of the product.

 "Installation Information" for a User Product means any methods, procedures, authorization keys, or other information required to install and execute modified versions of a covered work in that User Product from

a modified version of its Corresponding Source. The information must suffice to ensure that the continued functioning of the modified object code is in no case prevented or interfered with solely because modification has been made.

 If you convey an object code work under this section in, or with, or specifically for use in, a User Product, and the conveying occurs as part of a transaction in which the right of possession and use of the User Product is transferred to the recipient in perpetuity or for a fixed term (regardless of how the transaction is characterized), the Corresponding Source conveyed under this section must be accompanied by the Installation Information. But this requirement does not apply if neither you nor any third party retains the ability to install modified object code on the User Product (for example, the work has been installed in ROM).

 The requirement to provide Installation Information does not include a requirement to continue to provide support service, warranty, or updates for a work that has been modified or installed by the recipient, or for the User Product in which it has been modified or installed. Access to a network may be denied when the modification itself materially and adversely affects the operation of the network or violates the rules and protocols for communication across the network.

 Corresponding Source conveyed, and Installation Information provided, in accord with this section must be in a format that is publicly documented (and with an implementation available to the public in source code form), and must require no special password or key for unpacking, reading or copying.

## 7. Additional Terms.

 "Additional permissions" are terms that supplement the terms of this License by making exceptions from one or more of its conditions. Additional permissions that are applicable to the entire Program shall be treated as though they were included in this License, to the extent that they are valid under applicable law. If additional permissions apply only to part of the Program, that part may be used separately under those permissions, but the entire Program remains governed by this License without regard to the additional permissions.

When you convey a copy of a covered work, you may at your option remove any additional permissions from that copy, or from any part of it. (Additional permissions may be written to require their own removal in certain cases when you modify the work.) You may place additional permissions on material, added by you to a covered work, for which you have or can give appropriate copyright permission.

 Notwithstanding any other provision of this License, for material you add to a covered work, you may (if authorized by the copyright holders of that material) supplement the terms of this License with terms:

 a) Disclaiming warranty or limiting liability differently from the terms of sections 15 and 16 of this License; or

 b) Requiring preservation of specified reasonable legal notices or author attributions in that material or in the Appropriate Legal Notices displayed by works containing it; or

 c) Prohibiting misrepresentation of the origin of that material, or requiring that modified versions of such material be marked in reasonable ways as different from the original version; or

 d) Limiting the use for publicity purposes of names of licensors or authors of the material; or

 e) Declining to grant rights under trademark law for use of some trade names, trademarks, or service marks; or

 f) Requiring indemnification of licensors and authors of that material by anyone who conveys the material (or modified versions of it) with contractual assumptions of liability to the recipient, for any liability that these contractual assumptions directly impose on those licensors and authors.

 All other non-permissive additional terms are considered "further restrictions" within the meaning of section 10. If the Program as you received it, or any part of it, contains a notice stating that it is governed by this License along with a term that is a further restriction, you may remove that term. If a license document contains a further restriction but permits relicensing or conveying under this License, you may add to a covered work material governed by the terms of that license document, provided that the further restriction does not survive such relicensing or conveying.

 If you add terms to a covered work in accord with this section, you must place, in the relevant source files, a statement of the additional terms that apply to those files, or a notice indicating where to find the applicable terms.

 Additional terms, permissive or non-permissive, may be stated in the form of a separately written license, or stated as exceptions; the above requirements apply either way.

8. Termination.

 You may not propagate or modify a covered work except as expressly provided under this License. Any attempt otherwise to propagate or modify it is void, and will automatically terminate your rights under this License (including any patent licenses granted under the third paragraph of section 11).

 However, if you cease all violation of this License, then your license from a particular copyright holder is reinstated (a) provisionally, unless and until the copyright holder explicitly and finally terminates your license, and (b) permanently, if the copyright holder fails to notify you of the violation by some reasonable means prior to 60 days after the cessation.

 Moreover, your license from a particular copyright holder is reinstated permanently if the copyright holder notifies you of the violation by some reasonable means, this is the first time you have received notice of violation of this License (for any work) from that copyright holder, and you cure the violation prior to 30 days after your receipt of the notice.

 Termination of your rights under this section does not terminate the licenses of parties who have received copies or rights from you under this License. If your rights have been terminated and not permanently reinstated, you do not qualify to receive new licenses for the same material under section 10.

#### 9. Acceptance Not Required for Having Copies.

 You are not required to accept this License in order to receive or run a copy of the Program. Ancillary propagation of a covered work occurring solely as a consequence of using peer-to-peer transmission to receive a copy likewise does not require acceptance. However, nothing other than this License grants you permission to propagate or modify any covered work. These actions infringe copyright if you do not accept this License. Therefore, by modifying or propagating a covered work, you indicate your acceptance of this License to do so.

#### 10. Automatic Licensing of Downstream Recipients.

 Each time you convey a covered work, the recipient automatically receives a license from the original licensors, to run, modify and propagate that work, subject to this License. You are not responsible for enforcing compliance by third parties with this License.

 An "entity transaction" is a transaction transferring control of an organization, or substantially all assets of one, or subdividing an organization, or merging organizations. If propagation of a covered work results from an entity transaction, each party to that

transaction who receives a copy of the work also receives whatever licenses to the work the party's predecessor in interest had or could give under the previous paragraph, plus a right to possession of the Corresponding Source of the work from the predecessor in interest, if the predecessor has it or can get it with reasonable efforts.

 You may not impose any further restrictions on the exercise of the rights granted or affirmed under this License. For example, you may not impose a license fee, royalty, or other charge for exercise of rights granted under this License, and you may not initiate litigation (including a cross-claim or counterclaim in a lawsuit) alleging that any patent claim is infringed by making, using, selling, offering for sale, or importing the Program or any portion of it.

#### 11. Patents.

 A "contributor" is a copyright holder who authorizes use under this License of the Program or a work on which the Program is based. The work thus licensed is called the contributor's "contributor version".

 A contributor's "essential patent claims" are all patent claims owned or controlled by the contributor, whether already acquired or hereafter acquired, that would be infringed by some manner, permitted by this License, of making, using, or selling its contributor version, but do not include claims that would be infringed only as a consequence of further modification of the contributor version. For purposes of this definition, "control" includes the right to grant patent sublicenses in a manner consistent with the requirements of this License.

 Each contributor grants you a non-exclusive, worldwide, royalty-free patent license under the contributor's essential patent claims, to make, use, sell, offer for sale, import and otherwise run, modify and propagate the contents of its contributor version.

 In the following three paragraphs, a "patent license" is any express agreement or commitment, however denominated, not to enforce a patent (such as an express permission to practice a patent or covenant not to sue for patent infringement). To "grant" such a patent license to a party means to make such an agreement or commitment not to enforce a patent against the party.

 If you convey a covered work, knowingly relying on a patent license, and the Corresponding Source of the work is not available for anyone to copy, free of charge and under the terms of this License, through a publicly available network server or other readily accessible means, then you must either (1) cause the Corresponding Source to be so available, or (2) arrange to deprive yourself of the benefit of the

patent license for this particular work, or (3) arrange, in a manner consistent with the requirements of this License, to extend the patent license to downstream recipients. "Knowingly relying" means you have actual knowledge that, but for the patent license, your conveying the covered work in a country, or your recipient's use of the covered work in a country, would infringe one or more identifiable patents in that country that you have reason to believe are valid.

 If, pursuant to or in connection with a single transaction or arrangement, you convey, or propagate by procuring conveyance of, a covered work, and grant a patent license to some of the parties receiving the covered work authorizing them to use, propagate, modify or convey a specific copy of the covered work, then the patent license you grant is automatically extended to all recipients of the covered work and works based on it.

 A patent license is "discriminatory" if it does not include within the scope of its coverage, prohibits the exercise of, or is conditioned on the non-exercise of one or more of the rights that are specifically granted under this License. You may not convey a covered work if you are a party to an arrangement with a third party that is in the business of distributing software, under which you make payment to the third party based on the extent of your activity of conveying the work, and under which the third party grants, to any of the parties who would receive the covered work from you, a discriminatory patent license (a) in connection with copies of the covered work conveyed by you (or copies made from those copies), or (b) primarily for and in connection with specific products or compilations that contain the covered work, unless you entered into that arrangement, or that patent license was granted, prior to 28 March 2007.

 Nothing in this License shall be construed as excluding or limiting any implied license or other defenses to infringement that may otherwise be available to you under applicable patent law.

12. No Surrender of Others' Freedom.

 If conditions are imposed on you (whether by court order, agreement or otherwise) that contradict the conditions of this License, they do not excuse you from the conditions of this License. If you cannot convey a covered work so as to satisfy simultaneously your obligations under this License and any other pertinent obligations, then as a consequence you may not convey it at all. For example, if you agree to terms that obligate you to collect a royalty for further conveying from those to whom you convey the Program, the only way you could satisfy both those terms and this License would be to refrain entirely from conveying the Program.

13. Use with the GNU Affero General Public License.
Notwithstanding any other provision of this License, you have permission to link or combine any covered work with a work licensed under version 3 of the GNU Affero General Public License into a single combined work, and to convey the resulting work. The terms of this License will continue to apply to the part which is the covered work, but the special requirements of the GNU Affero General Public License, section 13, concerning interaction through a network will apply to the combination as such.

14. Revised Versions of this License.

 The Free Software Foundation may publish revised and/or new versions of the GNU General Public License from time to time. Such new versions will be similar in spirit to the present version, but may differ in detail to address new problems or concerns.

 Each version is given a distinguishing version number. If the Program specifies that a certain numbered version of the GNU General Public License "or any later version" applies to it, you have the option of following the terms and conditions either of that numbered version or of any later version published by the Free Software Foundation. If the Program does not specify a version number of the GNU General Public License, you may choose any version ever published by the Free Software Foundation.

 If the Program specifies that a proxy can decide which future versions of the GNU General Public License can be used, that proxy's public statement of acceptance of a version permanently authorizes you to choose that version for the Program.

 Later license versions may give you additional or different permissions. However, no additional obligations are imposed on any author or copyright holder as a result of your choosing to follow a later version.

15. Disclaimer of Warranty.

 THERE IS NO WARRANTY FOR THE PROGRAM, TO THE EXTENT PERMITTED BY APPLICABLE LAW. EXCEPT WHEN OTHERWISE STATED IN WRITING THE COPYRIGHT HOLDERS AND/OR OTHER PARTIES PROVIDE THE PROGRAM "AS IS" WITHOUT WARRANTY OF ANY KIND, EITHER EXPRESSED OR IMPLIED, INCLUDING, BUT NOT LIMITED TO, THE IMPLIED WARRANTIES OF MERCHANTABILITY AND FITNESS FOR A PARTICULAR PURPOSE. THE ENTIRE RISK AS TO THE QUALITY AND PERFORMANCE OF THE PROGRAM IS WITH YOU. SHOULD THE PROGRAM PROVE DEFECTIVE, YOU ASSUME THE COST OF ALL NECESSARY SERVICING, REPAIR OR CORRECTION.

16. Limitation of Liability.

 IN NO EVENT UNLESS REQUIRED BY APPLICABLE LAW OR AGREED TO IN WRITING WILL ANY COPYRIGHT HOLDER, OR ANY OTHER PARTY WHO MODIFIES AND/OR CONVEYS THE PROGRAM AS PERMITTED ABOVE, BE LIABLE TO YOU FOR DAMAGES, INCLUDING ANY GENERAL, SPECIAL, INCIDENTAL OR CONSEQUENTIAL DAMAGES ARISING OUT OF THE USE OR INABILITY TO USE THE PROGRAM (INCLUDING BUT NOT LIMITED TO LOSS OF DATA OR DATA BEING RENDERED INACCURATE OR LOSSES SUSTAINED BY YOU OR THIRD PARTIES OR A FAILURE OF THE PROGRAM TO OPERATE WITH ANY OTHER PROGRAMS), EVEN IF SUCH HOLDER OR OTHER PARTY HAS BEEN ADVISED OF THE POSSIBILITY OF SUCH DAMAGES.

17. Interpretation of Sections 15 and 16.

 If the disclaimer of warranty and limitation of liability provided above cannot be given local legal effect according to their terms, reviewing courts shall apply local law that most closely approximates an absolute waiver of all civil liability in connection with the Program, unless a warranty or assumption of liability accompanies a copy of the Program in return for a fee.

#### END OF TERMS AND CONDITIONS

How to Apply These Terms to Your New Programs

 If you develop a new program, and you want it to be of the greatest possible use to the public, the best way to achieve this is to make it free software which everyone can redistribute and change under these terms.

 To do so, attach the following notices to the program. It is safest to attach them to the start of each source file to most effectively state the exclusion of warranty; and each file should have at least the "copyright" line and a pointer to where the full notice is found.

 $\alpha$  < one line to give the program's name and a brief idea of what it does. Copyright  $(C)$  <year > <name of author>

 This program is free software: you can redistribute it and/or modify it under the terms of the GNU General Public License as published by the Free Software Foundation, either version 3 of the License, or (at your option) any later version.

 This program is distributed in the hope that it will be useful, but WITHOUT ANY WARRANTY; without even the implied warranty of MERCHANTABILITY or FITNESS FOR A PARTICULAR PURPOSE. See the GNU General Public License for more details.

 You should have received a copy of the GNU General Public License along with this program. If not, see <http://www.gnu.org/licenses/>.

Also add information on how to contact you by electronic and paper mail.

 If the program does terminal interaction, make it output a short notice like this when it starts in an interactive mode:

 $\langle$  sprogram $\rangle$  Copyright (C)  $\langle$  year $\rangle$   $\langle$  name of author $\rangle$  This program comes with ABSOLUTELY NO WARRANTY; for details type `show w'. This is free software, and you are welcome to redistribute it under certain conditions; type `show c' for details.

The hypothetical commands `show w' and `show c' should show the appropriate parts of the General Public License. Of course, your program's commands might be different; for a GUI interface, you would use an "about box".

 You should also get your employer (if you work as a programmer) or school, if any, to sign a "copyright disclaimer" for the program, if necessary. For more information on this, and how to apply and follow the GNU GPL, see <http://www.gnu.org/licenses/>.

 The GNU General Public License does not permit incorporating your program into proprietary programs. If your program is a subroutine library, you may consider it more useful to permit linking proprietary applications with the library. If this is what you want to do, use the GNU Lesser General Public License instead of this License. But first, please read <http://www.gnu.org/philosophy/why-not-lgpl.html>. The libffi source distribution contains certain code that is not part of libffi, and is only used as tooling to assist with the building and testing of libffi. This includes the msvcc.sh script used to wrap the Microsoft compiler with GNU compatible command-line options, make\_sunver.pl, and the libffi test code distributed in the testsuite/libffi.bhaible directory. This code is distributed with libffi for the purpose of convenience only, and libffi is in no way derived from this code.

msvcc.sh an testsuite/libffi.bhaible are both distributed under the terms of the GNU GPL version 2, as below.

### GNU GENERAL PUBLIC LICENSE Version 2, June 1991

Copyright (C) 1989, 1991 Free Software Foundation, Inc., 51 Franklin Street, Fifth Floor, Boston, MA 02110-1301 USA Everyone is permitted to copy and distribute verbatim copies of this license document, but changing it is not allowed.

#### Preamble

 The licenses for most software are designed to take away your freedom to share and change it. By contrast, the GNU General Public License is intended to guarantee your freedom to share and change free software--to make sure the software is free for all its users. This General Public License applies to most of the Free Software Foundation's software and to any other program whose authors commit to using it. (Some other Free Software Foundation software is covered by the GNU Lesser General Public License instead.) You can apply it to your programs, too.

 When we speak of free software, we are referring to freedom, not price. Our General Public Licenses are designed to make sure that you have the freedom to distribute copies of free software (and charge for this service if you wish), that you receive source code or can get it if you want it, that you can change the software or use pieces of it in new free programs; and that you know you can do these things.

 To protect your rights, we need to make restrictions that forbid anyone to deny you these rights or to ask you to surrender the rights. These restrictions translate to certain responsibilities for you if you distribute copies of the software, or if you modify it.

 For example, if you distribute copies of such a program, whether gratis or for a fee, you must give the recipients all the rights that you have. You must make sure that they, too, receive or can get the source code. And you must show them these terms so they know their rights.

We protect your rights with two steps: (1) copyright the software, and (2) offer you this license which gives you legal permission to copy, distribute and/or modify the software.

 Also, for each author's protection and ours, we want to make certain that everyone understands that there is no warranty for this free software. If the software is modified by someone else and passed on, we want its recipients to know that what they have is not the original, so that any problems introduced by others will not reflect on the original authors' reputations.

 Finally, any free program is threatened constantly by software patents. We wish to avoid the danger that redistributors of a free program will individually obtain patent licenses, in effect making the program proprietary. To prevent this, we have made it clear that any patent must be licensed for everyone's free use or not licensed at all.

The precise terms and conditions for copying, distribution and

modification follow.

## GNU GENERAL PUBLIC LICENSE TERMS AND CONDITIONS FOR COPYING, DISTRIBUTION AND MODIFICATION

 0. This License applies to any program or other work which contains a notice placed by the copyright holder saying it may be distributed under the terms of this General Public License. The "Program", below, refers to any such program or work, and a "work based on the Program" means either the Program or any derivative work under copyright law: that is to say, a work containing the Program or a portion of it, either verbatim or with modifications and/or translated into another language. (Hereinafter, translation is included without limitation in the term "modification".) Each licensee is addressed as "you".

Activities other than copying, distribution and modification are not covered by this License; they are outside its scope. The act of running the Program is not restricted, and the output from the Program is covered only if its contents constitute a work based on the Program (independent of having been made by running the Program). Whether that is true depends on what the Program does.

 1. You may copy and distribute verbatim copies of the Program's source code as you receive it, in any medium, provided that you conspicuously and appropriately publish on each copy an appropriate copyright notice and disclaimer of warranty; keep intact all the notices that refer to this License and to the absence of any warranty; and give any other recipients of the Program a copy of this License along with the Program.

You may charge a fee for the physical act of transferring a copy, and you may at your option offer warranty protection in exchange for a fee.

 2. You may modify your copy or copies of the Program or any portion of it, thus forming a work based on the Program, and copy and distribute such modifications or work under the terms of Section 1 above, provided that you also meet all of these conditions:

 a) You must cause the modified files to carry prominent notices stating that you changed the files and the date of any change.

 b) You must cause any work that you distribute or publish, that in whole or in part contains or is derived from the Program or any part thereof, to be licensed as a whole at no charge to all third parties under the terms of this License.

 c) If the modified program normally reads commands interactively when run, you must cause it, when started running for such

 interactive use in the most ordinary way, to print or display an announcement including an appropriate copyright notice and a notice that there is no warranty (or else, saying that you provide a warranty) and that users may redistribute the program under these conditions, and telling the user how to view a copy of this License. (Exception: if the Program itself is interactive but does not normally print such an announcement, your work based on the Program is not required to print an announcement.)

These requirements apply to the modified work as a whole. If identifiable sections of that work are not derived from the Program, and can be reasonably considered independent and separate works in themselves, then this License, and its terms, do not apply to those sections when you distribute them as separate works. But when you distribute the same sections as part of a whole which is a work based on the Program, the distribution of the whole must be on the terms of this License, whose permissions for other licensees extend to the entire whole, and thus to each and every part regardless of who wrote it.

Thus, it is not the intent of this section to claim rights or contest your rights to work written entirely by you; rather, the intent is to exercise the right to control the distribution of derivative or collective works based on the Program.

In addition, mere aggregation of another work not based on the Program with the Program (or with a work based on the Program) on a volume of a storage or distribution medium does not bring the other work under the scope of this License.

 3. You may copy and distribute the Program (or a work based on it, under Section 2) in object code or executable form under the terms of Sections 1 and 2 above provided that you also do one of the following:

 a) Accompany it with the complete corresponding machine-readable source code, which must be distributed under the terms of Sections 1 and 2 above on a medium customarily used for software interchange; or,

 b) Accompany it with a written offer, valid for at least three years, to give any third party, for a charge no more than your cost of physically performing source distribution, a complete machine-readable copy of the corresponding source code, to be distributed under the terms of Sections 1 and 2 above on a medium customarily used for software interchange; or,

 c) Accompany it with the information you received as to the offer to distribute corresponding source code. (This alternative is allowed only for noncommercial distribution and only if you received the program in object code or executable form with such

The source code for a work means the preferred form of the work for making modifications to it. For an executable work, complete source code means all the source code for all modules it contains, plus any associated interface definition files, plus the scripts used to control compilation and installation of the executable. However, as a special exception, the source code distributed need not include anything that is normally distributed (in either source or binary form) with the major components (compiler, kernel, and so on) of the operating system on which the executable runs, unless that component itself accompanies the executable.

If distribution of executable or object code is made by offering access to copy from a designated place, then offering equivalent access to copy the source code from the same place counts as distribution of the source code, even though third parties are not compelled to copy the source along with the object code.

 4. You may not copy, modify, sublicense, or distribute the Program except as expressly provided under this License. Any attempt otherwise to copy, modify, sublicense or distribute the Program is void, and will automatically terminate your rights under this License. However, parties who have received copies, or rights, from you under this License will not have their licenses terminated so long as such parties remain in full compliance.

 5. You are not required to accept this License, since you have not signed it. However, nothing else grants you permission to modify or distribute the Program or its derivative works. These actions are prohibited by law if you do not accept this License. Therefore, by modifying or distributing the Program (or any work based on the Program), you indicate your acceptance of this License to do so, and all its terms and conditions for copying, distributing or modifying the Program or works based on it.

 6. Each time you redistribute the Program (or any work based on the Program), the recipient automatically receives a license from the original licensor to copy, distribute or modify the Program subject to these terms and conditions. You may not impose any further restrictions on the recipients' exercise of the rights granted herein. You are not responsible for enforcing compliance by third parties to this License.

 7. If, as a consequence of a court judgment or allegation of patent infringement or for any other reason (not limited to patent issues), conditions are imposed on you (whether by court order, agreement or otherwise) that contradict the conditions of this License, they do not

excuse you from the conditions of this License. If you cannot distribute so as to satisfy simultaneously your obligations under this License and any other pertinent obligations, then as a consequence you may not distribute the Program at all. For example, if a patent license would not permit royalty-free redistribution of the Program by all those who receive copies directly or indirectly through you, then the only way you could satisfy both it and this License would be to refrain entirely from distribution of the Program.

If any portion of this section is held invalid or unenforceable under any particular circumstance, the balance of the section is intended to apply and the section as a whole is intended to apply in other circumstances.

It is not the purpose of this section to induce you to infringe any patents or other property right claims or to contest validity of any such claims; this section has the sole purpose of protecting the integrity of the free software distribution system, which is implemented by public license practices. Many people have made generous contributions to the wide range of software distributed through that system in reliance on consistent application of that system; it is up to the author/donor to decide if he or she is willing to distribute software through any other system and a licensee cannot impose that choice.

This section is intended to make thoroughly clear what is believed to be a consequence of the rest of this License.

 8. If the distribution and/or use of the Program is restricted in certain countries either by patents or by copyrighted interfaces, the original copyright holder who places the Program under this License may add an explicit geographical distribution limitation excluding those countries, so that distribution is permitted only in or among countries not thus excluded. In such case, this License incorporates the limitation as if written in the body of this License.

 9. The Free Software Foundation may publish revised and/or new versions of the General Public License from time to time. Such new versions will be similar in spirit to the present version, but may differ in detail to address new problems or concerns.

Each version is given a distinguishing version number. If the Program specifies a version number of this License which applies to it and "any later version", you have the option of following the terms and conditions either of that version or of any later version published by the Free Software Foundation. If the Program does not specify a version number of this License, you may choose any version ever published by the Free Software Foundation.

 10. If you wish to incorporate parts of the Program into other free programs whose distribution conditions are different, write to the author to ask for permission. For software which is copyrighted by the Free Software Foundation, write to the Free Software Foundation; we sometimes make exceptions for this. Our decision will be guided by the two goals of preserving the free status of all derivatives of our free software and of promoting the sharing and reuse of software generally.

#### NO WARRANTY

 11. BECAUSE THE PROGRAM IS LICENSED FREE OF CHARGE, THERE IS NO WARRANTY FOR THE PROGRAM, TO THE EXTENT PERMITTED BY APPLICABLE LAW. EXCEPT WHEN OTHERWISE STATED IN WRITING THE COPYRIGHT HOLDERS AND/OR OTHER PARTIES PROVIDE THE PROGRAM "AS IS" WITHOUT WARRANTY OF ANY KIND, EITHER EXPRESSED OR IMPLIED, INCLUDING, BUT NOT LIMITED TO, THE IMPLIED WARRANTIES OF MERCHANTABILITY AND FITNESS FOR A PARTICULAR PURPOSE. THE ENTIRE RISK AS TO THE QUALITY AND PERFORMANCE OF THE PROGRAM IS WITH YOU. SHOULD THE PROGRAM PROVE DEFECTIVE, YOU ASSUME THE COST OF ALL NECESSARY SERVICING, REPAIR OR CORRECTION.

 12. IN NO EVENT UNLESS REQUIRED BY APPLICABLE LAW OR AGREED TO IN WRITING WILL ANY COPYRIGHT HOLDER, OR ANY OTHER PARTY WHO MAY MODIFY AND/OR REDISTRIBUTE THE PROGRAM AS PERMITTED ABOVE, BE LIABLE TO YOU FOR DAMAGES, INCLUDING ANY GENERAL, SPECIAL, INCIDENTAL OR CONSEQUENTIAL DAMAGES ARISING OUT OF THE USE OR INABILITY TO USE THE PROGRAM (INCLUDING BUT NOT LIMITED TO LOSS OF DATA OR DATA BEING RENDERED INACCURATE OR LOSSES SUSTAINED BY YOU OR THIRD PARTIES OR A FAILURE OF THE PROGRAM TO OPERATE WITH ANY OTHER PROGRAMS), EVEN IF SUCH HOLDER OR OTHER PARTY HAS BEEN ADVISED OF THE POSSIBILITY OF SUCH DAMAGES.

#### END OF TERMS AND CONDITIONS

How to Apply These Terms to Your New Programs

 If you develop a new program, and you want it to be of the greatest possible use to the public, the best way to achieve this is to make it free software which everyone can redistribute and change under these terms.

 To do so, attach the following notices to the program. It is safest to attach them to the start of each source file to most effectively convey the exclusion of warranty; and each file should have at least the "copyright" line and a pointer to where the full notice is found.

 $\leq$  one line to give the program's name and a brief idea of what it does. $\geq$ Copyright  $(C)$  <year > <name of author

This program is free software; you can redistribute it and/or modify

 it under the terms of the GNU General Public License as published by the Free Software Foundation; either version 2 of the License, or (at your option) any later version.

 This program is distributed in the hope that it will be useful, but WITHOUT ANY WARRANTY; without even the implied warranty of MERCHANTABILITY or FITNESS FOR A PARTICULAR PURPOSE. See the GNU General Public License for more details.

 You should have received a copy of the GNU General Public License along with this program; if not, write to the Free Software Foundation, Inc., 51 Franklin Street, Fifth Floor, Boston, MA 02110-1301 USA.

Also add information on how to contact you by electronic and paper mail.

If the program is interactive, make it output a short notice like this when it starts in an interactive mode:

 Gnomovision version 69, Copyright (C) year name of author Gnomovision comes with ABSOLUTELY NO WARRANTY; for details type `show w'. This is free software, and you are welcome to redistribute it under certain conditions; type `show c' for details.

The hypothetical commands `show w' and `show c' should show the appropriate parts of the General Public License. Of course, the commands you use may be called something other than `show w' and `show c'; they could even be mouse-clicks or menu items--whatever suits your program.

You should also get your employer (if you work as a programmer) or your school, if any, to sign a "copyright disclaimer" for the program, if necessary. Here is a sample; alter the names:

 Yoyodyne, Inc., hereby disclaims all copyright interest in the program `Gnomovision' (which makes passes at compilers) written by James Hacker.

 <signature of Ty Coon>, 1 April 1989 Ty Coon, President of Vice

This General Public License does not permit incorporating your program into proprietary programs. If your program is a subroutine library, you may consider it more useful to permit linking proprietary applications with the library. If this is what you want to do, use the GNU Lesser General Public License instead of this License.

==============================================================================

==============================================================================

#### compiler\_rt License

The compiler rt library is dual licensed under both the University of Illinois

"BSD-Like" license and the MIT license. As a user of this code you may choose to use it under either license. As a contributor, you agree to allow your code to be used under both.

==============================================================================

Full text of the relevant licenses is included below.

University of Illinois/NCSA Open Source License

Copyright (c) 2009-2012 by the contributors listed in CREDITS.TXT

All rights reserved.

Developed by:

LLVM Team

University of Illinois at Urbana-Champaign

http://llvm.org

Permission is hereby granted, free of charge, to any person obtaining a copy of this software and associated documentation files (the "Software"), to deal with the Software without restriction, including without limitation the rights to use, copy, modify, merge, publish, distribute, sublicense, and/or sell copies of the Software, and to permit persons to whom the Software is furnished to do so, subject to the following conditions:

- \* Redistributions of source code must retain the above copyright notice, this list of conditions and the following disclaimers.
- \* Redistributions in binary form must reproduce the above copyright notice, this list of conditions and the following disclaimers in the documentation and/or other materials provided with the distribution.
- \* Neither the names of the LLVM Team, University of Illinois at Urbana-Champaign, nor the names of its contributors may be used to endorse or promote products derived from this Software without specific prior written permission.

THE SOFTWARE IS PROVIDED "AS IS", WITHOUT WARRANTY OF ANY KIND, EXPRESS OR IMPLIED, INCLUDING BUT NOT LIMITED TO THE WARRANTIES OF MERCHANTABILITY, FITNESS FOR A PARTICULAR PURPOSE AND NONINFRINGEMENT. IN NO EVENT SHALL THE CONTRIBUTORS OR COPYRIGHT HOLDERS BE LIABLE FOR ANY CLAIM, DAMAGES OR OTHER LIABILITY, WHETHER IN AN ACTION OF CONTRACT, TORT OR OTHERWISE, ARISING FROM, OUT OF OR IN CONNECTION WITH THE SOFTWARE OR THE USE OR OTHER DEALINGS WITH THE SOFTWARE.

Copyright (c) 2009-2012 by the contributors listed in CREDITS.TXT

Permission is hereby granted, free of charge, to any person obtaining a copy of this software and associated documentation files (the "Software"), to deal in the Software without restriction, including without limitation the rights to use, copy, modify, merge, publish, distribute, sublicense, and/or sell copies of the Software, and to permit persons to whom the Software is furnished to do so, subject to the following conditions:

The above copyright notice and this permission notice shall be included in all copies or substantial portions of the Software.

THE SOFTWARE IS PROVIDED "AS IS", WITHOUT WARRANTY OF ANY KIND, EXPRESS OR IMPLIED, INCLUDING BUT NOT LIMITED TO THE WARRANTIES OF MERCHANTABILITY, FITNESS FOR A PARTICULAR PURPOSE AND NONINFRINGEMENT. IN NO EVENT SHALL THE AUTHORS OR COPYRIGHT HOLDERS BE LIABLE FOR ANY CLAIM, DAMAGES OR OTHER LIABILITY, WHETHER IN AN ACTION OF CONTRACT, TORT OR OTHERWISE, ARISING FROM, OUT OF OR IN CONNECTION WITH THE SOFTWARE OR THE USE OR OTHER DEALINGS IN THE SOFTWARE.

==============================================================================

==============================================================================

Copyrights and Licenses for Third Party Software Distributed with LLVM:

============================================================================== The LLVM software contains code written by third parties. Such software will have its own individual LICENSE.TXT file in the directory in which it appears. This file will describe the copyrights, license, and restrictions which apply to that code.

The disclaimer of warranty in the University of Illinois Open Source License applies to all code in the LLVM Distribution, and nothing in any of the other licenses gives permission to use the names of the LLVM Team or the University of Illinois to endorse or promote products derived from this Software.

The following pieces of software have additional or alternate copyrights, licenses, and/or restrictions:

Program Directory

------- ---------

mach\_override lib/interception/mach\_override Copyright (c) 2019 The Go Authors. All rights reserved.

Redistribution and use in source and binary forms, with or without modification, are permitted provided that the following conditions are

 \* Redistributions of source code must retain the above copyright notice, this list of conditions and the following disclaimer.

 \* Redistributions in binary form must reproduce the above copyright notice, this list of conditions and the following disclaimer in the documentation and/or other materials provided with the distribution.

 \* Neither the name of Google Inc. nor the names of its contributors may be used to endorse or promote products derived from this software without specific prior written permission.

THIS SOFTWARE IS PROVIDED BY THE COPYRIGHT HOLDERS AND CONTRIBUTORS "AS IS" AND ANY EXPRESS OR IMPLIED WARRANTIES, INCLUDING, BUT NOT LIMITED TO, THE IMPLIED WARRANTIES OF MERCHANTABILITY AND FITNESS FOR A PARTICULAR PURPOSE ARE DISCLAIMED. IN NO EVENT SHALL THE COPYRIGHT OWNER OR CONTRIBUTORS BE LIABLE FOR ANY DIRECT, INDIRECT, INCIDENTAL, SPECIAL, EXEMPLARY, OR CONSEQUENTIAL DAMAGES (INCLUDING, BUT NOT LIMITED TO, PROCUREMENT OF SUBSTITUTE GOODS OR SERVICES; LOSS OF USE, DATA, OR PROFITS; OR BUSINESS INTERRUPTION) HOWEVER CAUSED AND ON ANY THEORY OF LIABILITY, WHETHER IN CONTRACT, STRICT LIABILITY, OR TORT (INCLUDING NEGLIGENCE OR OTHERWISE) ARISING IN ANY WAY OUT OF THE USE OF THIS SOFTWARE, EVEN IF ADVISED OF THE POSSIBILITY OF SUCH DAMAGE. UNICODE, INC. LICENSE AGREEMENT - DATA FILES AND SOFTWARE

 Unicode Data Files include all data files under the directories http://www.unicode.org/Public/, http://www.unicode.org/reports/, and http://www.unicode.org/cldr/data/. Unicode Data Files do not include PDF online code charts under the directory http://www.unicode.org/Public/. Software includes any source code published in the Unicode Standard or under the directories http://www.unicode.org/Public/, http://www.unicode.org/reports/, and http://www.unicode.org/cldr/data/.

 NOTICE TO USER: Carefully read the following legal agreement. BY DOWNLOADING, INSTALLING, COPYING OR OTHERWISE USING UNICODE INC.'S DATA FILES ("DATA FILES"), AND/OR SOFTWARE ("SOFTWARE"), YOU UNEQUIVOCALLY ACCEPT, AND AGREE TO BE BOUND BY, ALL OF THE TERMS AND CONDITIONS OF THIS AGREEMENT. IF YOU DO NOT AGREE, DO NOT DOWNLOAD, INSTALL, COPY, DISTRIBUTE OR USE THE DATA FILES OR SOFTWARE.

#### COPYRIGHT AND PERMISSION NOTICE

 Copyright 1991-2013 Unicode, Inc. All rights reserved. Distributed under the Terms of Use in http://www.unicode.org/copyright.html.

 Permission is hereby granted, free of charge, to any person obtaining a copy of the Unicode data files and any associated documentation (the "Data Files") or Unicode software and any associated documentation (the "Software")

to deal in the Data Files or Software without restriction, including without limitation the rights to use, copy, modify, merge, publish, distribute, and/or sell copies of the Data Files or Software, and to permit persons to whom the Data Files or Software are furnished to do so, provided that (a) the above copyright notice(s) and this permission notice appear with all copies of the Data Files or Software, (b) both the above copyright notice(s) and this permission notice appear in associated documentation, and (c) there is clear notice in each modified Data File or in the Software as well as in the documentation associated with the Data File(s) or Software that the data or software has been modified.

 THE DATA FILES AND SOFTWARE ARE PROVIDED "AS IS", WITHOUT WARRANTY OF ANY KIND, EXPRESS OR IMPLIED, INCLUDING BUT NOT LIMITED TO THE WARRANTIES OF MERCHANTABILITY, FITNESS FOR A PARTICULAR PURPOSE AND NONINFRINGEMENT OF THIRD PARTY RIGHTS. IN NO EVENT SHALL THE COPYRIGHT HOLDER OR HOLDERS INCLUDED IN THIS NOTICE BE LIABLE FOR ANY CLAIM, OR ANY SPECIAL INDIRECT OR CONSEQUENTIAL DAMAGES, OR ANY DAMAGES WHATSOEVER RESULTING FROM LOSS OF USE, DATA OR PROFITS, WHETHER IN AN ACTION OF CONTRACT, NEGLIGENCE OR OTHER TORTIOUS ACTION, ARISING OUT OF OR IN CONNECTION WITH THE USE OR PERFORMANCE OF THE DATA FILES OR SOFTWARE.

 Except as contained in this notice, the name of a copyright holder shall not be used in advertising or otherwise to promote the sale, use or other dealings in these Data Files or Software without prior written authorization of the copyright holder.

# **1.250 lsb 11.1.0ubuntu2**

# **1.250.1 Available under license :**

Format: https://www.debian.org/doc/packaging-manuals/copyright-format/1.0/ Upstream-Name: LSB implementation package

Files: \* Copyright: 2002-2010, Chris Lawrence <lawrencc@debian.org> License: GPL-2

Files: init-functions.d/50-ubuntu-logging Copyright: 2005-2011, Canonical Ltd. License: GPL-2

Files: init-functions Copyright: 2002-2009, Chris Lawrence <lawrencc@debian.org> License: BSD-3-clause Redistribution and use in source and binary forms, with or without modification, are permitted provided that the following conditions are met:

1. Redistributions of source code must retain the above copyright

notice, this list of conditions and the following disclaimer.

- 2. Redistributions in binary form must reproduce the above copyright notice, this list of conditions and the following disclaimer in the documentation and/or other materials provided with the distribution.
- 3. Neither the name of the author nor the names of other contributors may be used to endorse or promote products derived from this software without specific prior written permission.

THIS SOFTWARE IS PROVIDED BY THE REGENTS AND CONTRIBUTORS ``AS IS'' AND ANY EXPRESS OR IMPLIED WARRANTIES, INCLUDING, BUT NOT LIMITED TO, THE IMPLIED WARRANTIES OF MERCHANTABILITY AND FITNESS FOR A PARTICULAR PURPOSE ARE DISCLAIMED. IN NO EVENT SHALL THE REGENTS OR CONTRIBUTORS BE LIABLE FOR ANY DIRECT, INDIRECT, INCIDENTAL, SPECIAL, EXEMPLARY, OR CONSEQUENTIAL DAMAGES (INCLUDING, BUT NOT LIMITED TO, PROCUREMENT OF SUBSTITUTE GOODS OR SERVICES; LOSS OF USE, DATA, OR PROFITS; OR BUSINESS INTERRUPTION) HOWEVER CAUSED AND ON ANY THEORY OF LIABILITY, WHETHER IN CONTRACT, STRICT LIABILITY, OR TORT (INCLUDING NEGLIGENCE OR OTHERWISE) ARISING IN ANY WAY OUT OF THE USE OF THIS SOFTWARE, EVEN IF ADVISED OF THE POSSIBILITY OF SUCH DAMAGE.

License: GPL-2

.

.

.

.

This program is free software; you can redistribute it and/or modify it under the terms of the GNU General Public License as published by the Free Software Foundation; version 2 dated June 1991.

This program is distributed in the hope that it will be useful, but WITHOUT ANY WARRANTY; without even the implied warranty of MERCHANTABILITY or FITNESS FOR A PARTICULAR PURPOSE. See the GNU General Public License for more details.

You should have received a copy of the GNU General Public License along with this package; if not, write to the Free Software Foundation, Inc., 51 Franklin St, Fifth Floor, Boston, MA 02110-1301 USA

On Debian systems, the full text of the GNU General Public License version 2 can be found in the file `/usr/share/common-licenses/GPL-2'.

# **1.251 tzdata 2022f-r1**

## **1.251.1 Available under license :**

Unless specified below, all files in the tz code and data (including this LICENSE file) are in the public domain.

If the files date.c, newstrftime.3, and strftime.c are present, they contain material derived from BSD and use the BSD 3-clause license.

# **1.252 python-pip 20.0.2-5ubuntu1.8**

## **1.252.1 Available under license :**

# Copyright (c) 2012 Giorgos Verigakis <verigak@gmail.com> # # Permission to use, copy, modify, and distribute this software for any # purpose with or without fee is hereby granted, provided that the above # copyright notice and this permission notice appear in all copies. #

# THE SOFTWARE IS PROVIDED "AS IS" AND THE AUTHOR DISCLAIMS ALL WARRANTIES # WITH REGARD TO THIS SOFTWARE INCLUDING ALL IMPLIED WARRANTIES OF # MERCHANTABILITY AND FITNESS. IN NO EVENT SHALL THE AUTHOR BE LIABLE FOR # ANY SPECIAL, DIRECT, INDIRECT, OR CONSEQUENTIAL DAMAGES OR ANY DAMAGES # WHATSOEVER RESULTING FROM LOSS OF USE, DATA OR PROFITS, WHETHER IN AN # ACTION OF CONTRACT, NEGLIGENCE OR OTHER TORTIOUS ACTION, ARISING OUT OF # OR IN CONNECTION WITH THE USE OR PERFORMANCE OF THIS SOFTWARE. The MIT License (MIT)

#### Copyright (c) 2017 Thomas Kluyver

Permission is hereby granted, free of charge, to any person obtaining a copy of this software and associated documentation files (the "Software"), to deal in the Software without restriction, including without limitation the rights to use, copy, modify, merge, publish, distribute, sublicense, and/or sell copies of the Software, and to permit persons to whom the Software is furnished to do so, subject to the following conditions:

The above copyright notice and this permission notice shall be included in all copies or substantial portions of the Software.

THE SOFTWARE IS PROVIDED "AS IS", WITHOUT WARRANTY OF ANY KIND, EXPRESS OR IMPLIED, INCLUDING BUT NOT LIMITED TO THE WARRANTIES OF MERCHANTABILITY, FITNESS FOR A PARTICULAR PURPOSE AND NONINFRINGEMENT. IN NO EVENT SHALL THE AUTHORS OR COPYRIGHT HOLDERS BE LIABLE FOR ANY CLAIM, DAMAGES OR OTHER LIABILITY, WHETHER IN AN ACTION OF CONTRACT, TORT OR OTHERWISE, ARISING FROM, OUT OF OR IN CONNECTION WITH THE SOFTWARE OR THE USE OR OTHER DEALINGS IN THE SOFTWARE.

Copyright (C) 2016 Jason R Coombs <jaraco@jaraco.com>

Permission is hereby granted, free of charge, to any person obtaining a copy of this software and associated documentation files (the "Software"), to deal in the Software without restriction, including without limitation the rights to use, copy, modify, merge, publish, distribute, sublicense, and/or sell copies of the Software, and to permit persons to whom the Software is furnished to do so, subject to the following conditions:

The above copyright notice and this permission notice shall be included in all copies or substantial portions of the Software.

THE SOFTWARE IS PROVIDED "AS IS", WITHOUT WARRANTY OF ANY KIND, EXPRESS OR IMPLIED, INCLUDING BUT NOT LIMITED TO THE WARRANTIES OF MERCHANTABILITY, FITNESS FOR A PARTICULAR PURPOSE AND NONINFRINGEMENT. IN NO EVENT SHALL THE AUTHORS OR COPYRIGHT HOLDERS BE LIABLE FOR ANY CLAIM, DAMAGES OR OTHER LIABILITY, WHETHER IN AN ACTION OF CONTRACT, TORT OR OTHERWISE, ARISING FROM, OUT OF OR IN CONNECTION WITH THE SOFTWARE OR THE USE OR OTHER DEALINGS IN THE SOFTWARE.

# This is the MIT license

Copyright (c) 2010 ActiveState Software Inc.

Permission is hereby granted, free of charge, to any person obtaining a copy of this software and associated documentation files (the "Software"), to deal in the Software without restriction, including without limitation the rights to use, copy, modify, merge, publish, distribute, sublicense, and/or sell copies of the Software, and to permit persons to whom the Software is furnished to do so, subject to the following conditions:

The above copyright notice and this permission notice shall be included in all copies or substantial portions of the Software.

THE SOFTWARE IS PROVIDED "AS IS", WITHOUT WARRANTY OF ANY KIND, EXPRESS OR IMPLIED, INCLUDING BUT NOT LIMITED TO THE WARRANTIES OF MERCHANTABILITY, FITNESS FOR A PARTICULAR PURPOSE AND NONINFRINGEMENT. IN NO EVENT SHALL THE AUTHORS OR COPYRIGHT HOLDERS BE LIABLE FOR ANY CLAIM, DAMAGES OR OTHER LIABILITY, WHETHER IN AN ACTION OF CONTRACT, TORT OR OTHERWISE, ARISING FROM, OUT OF OR IN CONNECTION WITH THE SOFTWARE OR THE USE OR OTHER DEALINGS IN THE SOFTWARE. Copyright (c) 2010-2020 Benjamin Peterson

Permission is hereby granted, free of charge, to any person obtaining a copy of this software and associated documentation files (the "Software"), to deal in the Software without restriction, including without limitation the rights to use, copy, modify, merge, publish, distribute, sublicense, and/or sell copies of the Software, and to permit persons to whom the Software is furnished to do so, subject to the following conditions:

The above copyright notice and this permission notice shall be included in all copies or substantial portions of the Software.

## THE SOFTWARE IS PROVIDED "AS IS", WITHOUT WARRANTY OF ANY KIND, EXPRESS OR IMPLIED, INCLUDING BUT NOT LIMITED TO THE WARRANTIES OF MERCHANTABILITY, FITNESS

## FOR A PARTICULAR PURPOSE AND NONINFRINGEMENT. IN NO EVENT SHALL THE AUTHORS OR COPYRIGHT HOLDERS BE LIABLE FOR ANY CLAIM, DAMAGES OR OTHER LIABILITY, WHETHER IN AN ACTION OF CONTRACT, TORT OR OTHERWISE, ARISING FROM, OUT OF OR IN CONNECTION WITH THE SOFTWARE OR THE USE OR OTHER DEALINGS IN THE SOFTWARE. GNU LESSER GENERAL PUBLIC LICENSE

 Version 2.1, February 1999

Copyright (C) 1991, 1999 Free Software Foundation, Inc.

 51 Franklin St, Fifth Floor, Boston, MA 02110-1301 USA Everyone is permitted to copy and distribute verbatim copies of this license document, but changing it is not allowed.

[This is the first released version of the Lesser GPL. It also counts as the successor of the GNU Library Public License, version 2, hence the version number 2.1.]

#### Preamble

 The licenses for most software are designed to take away your freedom to share and change it. By contrast, the GNU General Public Licenses are intended to guarantee your freedom to share and change free software--to make sure the software is free for all its users.

 This license, the Lesser General Public License, applies to some specially designated software packages--typically libraries--of the Free Software Foundation and other authors who decide to use it. You can use it too, but we suggest you first think carefully about whether this license or the ordinary General Public License is the better strategy to use in any particular case, based on the explanations below.

 When we speak of free software, we are referring to freedom of use, not price. Our General Public Licenses are designed to make sure that you have the freedom to distribute copies of free software (and charge for this service if you wish); that you receive source code or can get it if you want it; that you can change the software and use pieces of it in new free programs; and that you are informed that you can do these things.

 To protect your rights, we need to make restrictions that forbid distributors to deny you these rights or to ask you to surrender these rights. These restrictions translate to certain responsibilities for you if you distribute copies of the library or if you modify it.

 For example, if you distribute copies of the library, whether gratis or for a fee, you must give the recipients all the rights that we gave you. You must make sure that they, too, receive or can get the source code. If you link other code with the library, you must provide complete object files to the recipients, so that they can relink them

with the library after making changes to the library and recompiling it. And you must show them these terms so they know their rights.

 We protect your rights with a two-step method: (1) we copyright the library, and (2) we offer you this license, which gives you legal permission to copy, distribute and/or modify the library.

 To protect each distributor, we want to make it very clear that there is no warranty for the free library. Also, if the library is modified by someone else and passed on, the recipients should know that what they have is not the original version, so that the original author's reputation will not be affected by problems that might be introduced by others.

 Finally, software patents pose a constant threat to the existence of any free program. We wish to make sure that a company cannot effectively restrict the users of a free program by obtaining a restrictive license from a patent holder. Therefore, we insist that any patent license obtained for a version of the library must be consistent with the full freedom of use specified in this license.

 Most GNU software, including some libraries, is covered by the ordinary GNU General Public License. This license, the GNU Lesser General Public License, applies to certain designated libraries, and is quite different from the ordinary General Public License. We use this license for certain libraries in order to permit linking those libraries into non-free programs.

 When a program is linked with a library, whether statically or using a shared library, the combination of the two is legally speaking a combined work, a derivative of the original library. The ordinary General Public License therefore permits such linking only if the entire combination fits its criteria of freedom. The Lesser General Public License permits more lax criteria for linking other code with the library.

 We call this license the "Lesser" General Public License because it does Less to protect the user's freedom than the ordinary General Public License. It also provides other free software developers Less of an advantage over competing non-free programs. These disadvantages are the reason we use the ordinary General Public License for many libraries. However, the Lesser license provides advantages in certain special circumstances.

 For example, on rare occasions, there may be a special need to encourage the widest possible use of a certain library, so that it becomes a de-facto standard. To achieve this, non-free programs must be allowed to use the library. A more frequent case is that a free

library does the same job as widely used non-free libraries. In this case, there is little to gain by limiting the free library to free software only, so we use the Lesser General Public License.

 In other cases, permission to use a particular library in non-free programs enables a greater number of people to use a large body of free software. For example, permission to use the GNU C Library in non-free programs enables many more people to use the whole GNU operating system, as well as its variant, the GNU/Linux operating system.

 Although the Lesser General Public License is Less protective of the users' freedom, it does ensure that the user of a program that is linked with the Library has the freedom and the wherewithal to run that program using a modified version of the Library.

 The precise terms and conditions for copying, distribution and modification follow. Pay close attention to the difference between a "work based on the library" and a "work that uses the library". The former contains code derived from the library, whereas the latter must be combined with the library in order to run.

### GNU LESSER GENERAL PUBLIC LICENSE TERMS AND CONDITIONS FOR COPYING, DISTRIBUTION AND MODIFICATION

 0. This License Agreement applies to any software library or other program which contains a notice placed by the copyright holder or other authorized party saying it may be distributed under the terms of this Lesser General Public License (also called "this License"). Each licensee is addressed as "you".

 A "library" means a collection of software functions and/or data prepared so as to be conveniently linked with application programs (which use some of those functions and data) to form executables.

 The "Library", below, refers to any such software library or work which has been distributed under these terms. A "work based on the Library" means either the Library or any derivative work under copyright law: that is to say, a work containing the Library or a portion of it, either verbatim or with modifications and/or translated straightforwardly into another language. (Hereinafter, translation is included without limitation in the term "modification".)

 "Source code" for a work means the preferred form of the work for making modifications to it. For a library, complete source code means all the source code for all modules it contains, plus any associated interface definition files, plus the scripts used to control compilation and installation of the library.

 Activities other than copying, distribution and modification are not covered by this License; they are outside its scope. The act of running a program using the Library is not restricted, and output from such a program is covered only if its contents constitute a work based on the Library (independent of the use of the Library in a tool for writing it). Whether that is true depends on what the Library does and what the program that uses the Library does.

 1. You may copy and distribute verbatim copies of the Library's complete source code as you receive it, in any medium, provided that you conspicuously and appropriately publish on each copy an appropriate copyright notice and disclaimer of warranty; keep intact all the notices that refer to this License and to the absence of any warranty; and distribute a copy of this License along with the Library.

 You may charge a fee for the physical act of transferring a copy, and you may at your option offer warranty protection in exchange for a fee.

 2. You may modify your copy or copies of the Library or any portion of it, thus forming a work based on the Library, and copy and distribute such modifications or work under the terms of Section 1 above, provided that you also meet all of these conditions:

a) The modified work must itself be a software library.

 b) You must cause the files modified to carry prominent notices stating that you changed the files and the date of any change.

 c) You must cause the whole of the work to be licensed at no charge to all third parties under the terms of this License.

 d) If a facility in the modified Library refers to a function or a table of data to be supplied by an application program that uses the facility, other than as an argument passed when the facility is invoked, then you must make a good faith effort to ensure that, in the event an application does not supply such function or table, the facility still operates, and performs whatever part of its purpose remains meaningful.

 (For example, a function in a library to compute square roots has a purpose that is entirely well-defined independent of the application. Therefore, Subsection 2d requires that any application-supplied function or table used by this function must be optional: if the application does not supply it, the square root function must still compute square roots.)

These requirements apply to the modified work as a whole. If identifiable sections of that work are not derived from the Library, and can be reasonably considered independent and separate works in themselves, then this License, and its terms, do not apply to those sections when you distribute them as separate works. But when you distribute the same sections as part of a whole which is a work based on the Library, the distribution of the whole must be on the terms of this License, whose permissions for other licensees extend to the entire whole, and thus to each and every part regardless of who wrote it.

Thus, it is not the intent of this section to claim rights or contest your rights to work written entirely by you; rather, the intent is to exercise the right to control the distribution of derivative or collective works based on the Library.

In addition, mere aggregation of another work not based on the Library with the Library (or with a work based on the Library) on a volume of a storage or distribution medium does not bring the other work under the scope of this License.

 3. You may opt to apply the terms of the ordinary GNU General Public License instead of this License to a given copy of the Library. To do this, you must alter all the notices that refer to this License, so that they refer to the ordinary GNU General Public License, version 2, instead of to this License. (If a newer version than version 2 of the ordinary GNU General Public License has appeared, then you can specify that version instead if you wish.) Do not make any other change in these notices.

 Once this change is made in a given copy, it is irreversible for that copy, so the ordinary GNU General Public License applies to all subsequent copies and derivative works made from that copy.

 This option is useful when you wish to copy part of the code of the Library into a program that is not a library.

 4. You may copy and distribute the Library (or a portion or derivative of it, under Section 2) in object code or executable form under the terms of Sections 1 and 2 above provided that you accompany it with the complete corresponding machine-readable source code, which must be distributed under the terms of Sections 1 and 2 above on a medium customarily used for software interchange.

 If distribution of object code is made by offering access to copy from a designated place, then offering equivalent access to copy the source code from the same place satisfies the requirement to

distribute the source code, even though third parties are not compelled to copy the source along with the object code.

 5. A program that contains no derivative of any portion of the Library, but is designed to work with the Library by being compiled or linked with it, is called a "work that uses the Library". Such a work, in isolation, is not a derivative work of the Library, and therefore falls outside the scope of this License.

 However, linking a "work that uses the Library" with the Library creates an executable that is a derivative of the Library (because it contains portions of the Library), rather than a "work that uses the library". The executable is therefore covered by this License. Section 6 states terms for distribution of such executables.

 When a "work that uses the Library" uses material from a header file that is part of the Library, the object code for the work may be a derivative work of the Library even though the source code is not. Whether this is true is especially significant if the work can be linked without the Library, or if the work is itself a library. The threshold for this to be true is not precisely defined by law.

 If such an object file uses only numerical parameters, data structure layouts and accessors, and small macros and small inline functions (ten lines or less in length), then the use of the object file is unrestricted, regardless of whether it is legally a derivative work. (Executables containing this object code plus portions of the Library will still fall under Section 6.)

 Otherwise, if the work is a derivative of the Library, you may distribute the object code for the work under the terms of Section 6. Any executables containing that work also fall under Section 6, whether or not they are linked directly with the Library itself.

 6. As an exception to the Sections above, you may also combine or link a "work that uses the Library" with the Library to produce a work containing portions of the Library, and distribute that work under terms of your choice, provided that the terms permit modification of the work for the customer's own use and reverse engineering for debugging such modifications.

 You must give prominent notice with each copy of the work that the Library is used in it and that the Library and its use are covered by this License. You must supply a copy of this License. If the work during execution displays copyright notices, you must include the copyright notice for the Library among them, as well as a reference directing the user to the copy of this License. Also, you must do one of these things:

 a) Accompany the work with the complete corresponding machine-readable source code for the Library including whatever changes were used in the work (which must be distributed under Sections 1 and 2 above); and, if the work is an executable linked with the Library, with the complete machine-readable "work that uses the Library", as object code and/or source code, so that the user can modify the Library and then relink to produce a modified executable containing the modified Library. (It is understood that the user who changes the contents of definitions files in the Library will not necessarily be able to recompile the application to use the modified definitions.)

 b) Use a suitable shared library mechanism for linking with the Library. A suitable mechanism is one that (1) uses at run time a copy of the library already present on the user's computer system, rather than copying library functions into the executable, and (2) will operate properly with a modified version of the library, if the user installs one, as long as the modified version is interface-compatible with the version that the work was made with.

 c) Accompany the work with a written offer, valid for at least three years, to give the same user the materials specified in Subsection 6a, above, for a charge no more than the cost of performing this distribution.

 d) If distribution of the work is made by offering access to copy from a designated place, offer equivalent access to copy the above specified materials from the same place.

 e) Verify that the user has already received a copy of these materials or that you have already sent this user a copy.

 For an executable, the required form of the "work that uses the Library" must include any data and utility programs needed for reproducing the executable from it. However, as a special exception, the materials to be distributed need not include anything that is normally distributed (in either source or binary form) with the major components (compiler, kernel, and so on) of the operating system on which the executable runs, unless that component itself accompanies the executable.

 It may happen that this requirement contradicts the license restrictions of other proprietary libraries that do not normally accompany the operating system. Such a contradiction means you cannot use both them and the Library together in an executable that you distribute.

 7. You may place library facilities that are a work based on the Library side-by-side in a single library together with other library facilities not covered by this License, and distribute such a combined library, provided that the separate distribution of the work based on the Library and of the other library facilities is otherwise permitted, and provided that you do these two things:

 a) Accompany the combined library with a copy of the same work based on the Library, uncombined with any other library facilities. This must be distributed under the terms of the Sections above.

 b) Give prominent notice with the combined library of the fact that part of it is a work based on the Library, and explaining where to find the accompanying uncombined form of the same work.

 8. You may not copy, modify, sublicense, link with, or distribute the Library except as expressly provided under this License. Any attempt otherwise to copy, modify, sublicense, link with, or distribute the Library is void, and will automatically terminate your rights under this License. However, parties who have received copies, or rights, from you under this License will not have their licenses terminated so long as such parties remain in full compliance.

 9. You are not required to accept this License, since you have not signed it. However, nothing else grants you permission to modify or distribute the Library or its derivative works. These actions are prohibited by law if you do not accept this License. Therefore, by modifying or distributing the Library (or any work based on the Library), you indicate your acceptance of this License to do so, and all its terms and conditions for copying, distributing or modifying the Library or works based on it.

 10. Each time you redistribute the Library (or any work based on the Library), the recipient automatically receives a license from the original licensor to copy, distribute, link with or modify the Library subject to these terms and conditions. You may not impose any further restrictions on the recipients' exercise of the rights granted herein. You are not responsible for enforcing compliance by third parties with this License.

 11. If, as a consequence of a court judgment or allegation of patent infringement or for any other reason (not limited to patent issues), conditions are imposed on you (whether by court order, agreement or otherwise) that contradict the conditions of this License, they do not excuse you from the conditions of this License. If you cannot distribute so as to satisfy simultaneously your obligations under this License and any other pertinent obligations, then as a consequence you

may not distribute the Library at all. For example, if a patent license would not permit royalty-free redistribution of the Library by all those who receive copies directly or indirectly through you, then the only way you could satisfy both it and this License would be to refrain entirely from distribution of the Library.

If any portion of this section is held invalid or unenforceable under any particular circumstance, the balance of the section is intended to apply, and the section as a whole is intended to apply in other circumstances.

It is not the purpose of this section to induce you to infringe any patents or other property right claims or to contest validity of any such claims; this section has the sole purpose of protecting the integrity of the free software distribution system which is implemented by public license practices. Many people have made generous contributions to the wide range of software distributed through that system in reliance on consistent application of that system; it is up to the author/donor to decide if he or she is willing to distribute software through any other system and a licensee cannot impose that choice.

This section is intended to make thoroughly clear what is believed to be a consequence of the rest of this License.

 12. If the distribution and/or use of the Library is restricted in certain countries either by patents or by copyrighted interfaces, the original copyright holder who places the Library under this License may add an explicit geographical distribution limitation excluding those countries, so that distribution is permitted only in or among countries not thus excluded. In such case, this License incorporates the limitation as if written in the body of this License.

 13. The Free Software Foundation may publish revised and/or new versions of the Lesser General Public License from time to time. Such new versions will be similar in spirit to the present version, but may differ in detail to address new problems or concerns.

Each version is given a distinguishing version number. If the Library specifies a version number of this License which applies to it and "any later version", you have the option of following the terms and conditions either of that version or of any later version published by the Free Software Foundation. If the Library does not specify a license version number, you may choose any version ever published by the Free Software Foundation.

 14. If you wish to incorporate parts of the Library into other free programs whose distribution conditions are incompatible with these, write to the author to ask for permission. For software which is

copyrighted by the Free Software Foundation, write to the Free Software Foundation; we sometimes make exceptions for this. Our decision will be guided by the two goals of preserving the free status of all derivatives of our free software and of promoting the sharing and reuse of software generally.

#### NO WARRANTY

 15. BECAUSE THE LIBRARY IS LICENSED FREE OF CHARGE, THERE IS NO WARRANTY FOR THE LIBRARY, TO THE EXTENT PERMITTED BY APPLICABLE LAW. EXCEPT WHEN OTHERWISE STATED IN WRITING THE COPYRIGHT HOLDERS AND/OR OTHER PARTIES PROVIDE THE LIBRARY "AS IS" WITHOUT WARRANTY OF ANY KIND, EITHER EXPRESSED OR IMPLIED, INCLUDING, BUT NOT LIMITED TO, THE IMPLIED WARRANTIES OF MERCHANTABILITY AND FITNESS FOR A PARTICULAR PURPOSE. THE ENTIRE RISK AS TO THE QUALITY AND PERFORMANCE OF THE LIBRARY IS WITH YOU. SHOULD THE LIBRARY PROVE DEFECTIVE, YOU ASSUME THE COST OF ALL NECESSARY SERVICING, REPAIR OR CORRECTION.

 16. IN NO EVENT UNLESS REQUIRED BY APPLICABLE LAW OR AGREED TO IN WRITING WILL ANY COPYRIGHT HOLDER, OR ANY OTHER PARTY WHO MAY MODIFY AND/OR REDISTRIBUTE THE LIBRARY AS PERMITTED ABOVE, BE LIABLE TO YOU FOR DAMAGES, INCLUDING ANY GENERAL, SPECIAL, INCIDENTAL OR CONSEQUENTIAL DAMAGES ARISING OUT OF THE USE OR INABILITY TO USE THE LIBRARY (INCLUDING BUT NOT LIMITED TO LOSS OF DATA OR DATA BEING RENDERED INACCURATE OR LOSSES SUSTAINED BY YOU OR THIRD PARTIES OR A FAILURE OF THE LIBRARY TO OPERATE WITH ANY OTHER SOFTWARE), EVEN IF SUCH HOLDER OR OTHER PARTY HAS BEEN ADVISED OF THE POSSIBILITY OF SUCH DAMAGES.

#### END OF TERMS AND CONDITIONS

How to Apply These Terms to Your New Libraries

 If you develop a new library, and you want it to be of the greatest possible use to the public, we recommend making it free software that everyone can redistribute and change. You can do so by permitting redistribution under these terms (or, alternatively, under the terms of the ordinary General Public License).

 To apply these terms, attach the following notices to the library. It is safest to attach them to the start of each source file to most effectively convey the exclusion of warranty; and each file should have at least the "copyright" line and a pointer to where the full notice is found.

<one line to give the library's name and a brief idea of what it does.> Copyright  $(C)$  <year > <name of author>

This library is free software; you can redistribute it and/or

 modify it under the terms of the GNU Lesser General Public License as published by the Free Software Foundation; either version 2.1 of the License, or (at your option) any later version.

 This library is distributed in the hope that it will be useful, but WITHOUT ANY WARRANTY; without even the implied warranty of MERCHANTABILITY or FITNESS FOR A PARTICULAR PURPOSE. See the GNU Lesser General Public License for more details.

 You should have received a copy of the GNU Lesser General Public License along with this library; if not, write to the Free Software Foundation, Inc., 51 Franklin St, Fifth Floor, Boston, MA 02110-1301 USA

Also add information on how to contact you by electronic and paper mail.

You should also get your employer (if you work as a programmer) or your school, if any, to sign a "copyright disclaimer" for the library, if necessary. Here is a sample; alter the names:

 Yoyodyne, Inc., hereby disclaims all copyright interest in the library `Frob' (a library for tweaking knobs) written by James Random Hacker.

 <signature of Ty Coon>, 1 April 1990 Ty Coon, President of Vice

That's all there is to it! Copyright (c) 2010 Jonathan Hartley All rights reserved.

Redistribution and use in source and binary forms, with or without modification, are permitted provided that the following conditions are met:

\* Redistributions of source code must retain the above copyright notice, this list of conditions and the following disclaimer.

\* Redistributions in binary form must reproduce the above copyright notice, this list of conditions and the following disclaimer in the documentation and/or other materials provided with the distribution.

\* Neither the name of the copyright holders, nor those of its contributors may be used to endorse or promote products derived from this software without specific prior written permission.

THIS SOFTWARE IS PROVIDED BY THE COPYRIGHT HOLDERS AND CONTRIBUTORS "AS IS" AND ANY EXPRESS OR IMPLIED WARRANTIES, INCLUDING, BUT NOT LIMITED TO, THE IMPLIED WARRANTIES OF MERCHANTABILITY AND FITNESS FOR A PARTICULAR PURPOSE ARE DISCLAIMED. IN NO EVENT SHALL THE COPYRIGHT HOLDER OR CONTRIBUTORS BE LIABLE FOR ANY DIRECT, INDIRECT, INCIDENTAL, SPECIAL, EXEMPLARY, OR CONSEQUENTIAL

DAMAGES (INCLUDING, BUT NOT LIMITED TO, PROCUREMENT OF SUBSTITUTE GOODS OR SERVICES; LOSS OF USE, DATA, OR PROFITS; OR BUSINESS INTERRUPTION) HOWEVER CAUSED AND ON ANY THEORY OF LIABILITY, WHETHER IN CONTRACT, STRICT LIABILITY, OR TORT (INCLUDING NEGLIGENCE OR OTHERWISE) ARISING IN ANY WAY OUT OF THE USE OF THIS SOFTWARE, EVEN IF ADVISED OF THE POSSIBILITY OF SUCH DAMAGE.

> Apache License Version 2.0, January 2004 http://www.apache.org/licenses/

#### TERMS AND CONDITIONS FOR USE, REPRODUCTION, AND DISTRIBUTION

1. Definitions.

 "License" shall mean the terms and conditions for use, reproduction, and distribution as defined by Sections 1 through 9 of this document.

 "Licensor" shall mean the copyright owner or entity authorized by the copyright owner that is granting the License.

 "Legal Entity" shall mean the union of the acting entity and all other entities that control, are controlled by, or are under common control with that entity. For the purposes of this definition, "control" means (i) the power, direct or indirect, to cause the direction or management of such entity, whether by contract or otherwise, or (ii) ownership of fifty percent (50%) or more of the outstanding shares, or (iii) beneficial ownership of such entity.

 "You" (or "Your") shall mean an individual or Legal Entity exercising permissions granted by this License.

 "Source" form shall mean the preferred form for making modifications, including but not limited to software source code, documentation source, and configuration files.

 "Object" form shall mean any form resulting from mechanical transformation or translation of a Source form, including but not limited to compiled object code, generated documentation, and conversions to other media types.

 "Work" shall mean the work of authorship, whether in Source or Object form, made available under the License, as indicated by a copyright notice that is included in or attached to the work (an example is provided in the Appendix below).

 "Derivative Works" shall mean any work, whether in Source or Object form, that is based on (or derived from) the Work and for which the editorial revisions, annotations, elaborations, or other modifications

 represent, as a whole, an original work of authorship. For the purposes of this License, Derivative Works shall not include works that remain separable from, or merely link (or bind by name) to the interfaces of, the Work and Derivative Works thereof.

 "Contribution" shall mean any work of authorship, including the original version of the Work and any modifications or additions to that Work or Derivative Works thereof, that is intentionally submitted to Licensor for inclusion in the Work by the copyright owner or by an individual or Legal Entity authorized to submit on behalf of the copyright owner. For the purposes of this definition, "submitted" means any form of electronic, verbal, or written communication sent to the Licensor or its representatives, including but not limited to communication on electronic mailing lists, source code control systems, and issue tracking systems that are managed by, or on behalf of, the Licensor for the purpose of discussing and improving the Work, but excluding communication that is conspicuously marked or otherwise designated in writing by the copyright owner as "Not a Contribution."

 "Contributor" shall mean Licensor and any individual or Legal Entity on behalf of whom a Contribution has been received by Licensor and subsequently incorporated within the Work.

- 2. Grant of Copyright License. Subject to the terms and conditions of this License, each Contributor hereby grants to You a perpetual, worldwide, non-exclusive, no-charge, royalty-free, irrevocable copyright license to reproduce, prepare Derivative Works of, publicly display, publicly perform, sublicense, and distribute the Work and such Derivative Works in Source or Object form.
- 3. Grant of Patent License. Subject to the terms and conditions of this License, each Contributor hereby grants to You a perpetual, worldwide, non-exclusive, no-charge, royalty-free, irrevocable (except as stated in this section) patent license to make, have made, use, offer to sell, sell, import, and otherwise transfer the Work, where such license applies only to those patent claims licensable by such Contributor that are necessarily infringed by their Contribution(s) alone or by combination of their Contribution(s) with the Work to which such Contribution(s) was submitted. If You institute patent litigation against any entity (including a cross-claim or counterclaim in a lawsuit) alleging that the Work or a Contribution incorporated within the Work constitutes direct or contributory patent infringement, then any patent licenses granted to You under this License for that Work shall terminate as of the date such litigation is filed.
- 4. Redistribution. You may reproduce and distribute copies of the Work or Derivative Works thereof in any medium, with or without

 modifications, and in Source or Object form, provided that You meet the following conditions:

- (a) You must give any other recipients of the Work or Derivative Works a copy of this License; and
- (b) You must cause any modified files to carry prominent notices stating that You changed the files; and
- (c) You must retain, in the Source form of any Derivative Works that You distribute, all copyright, patent, trademark, and attribution notices from the Source form of the Work, excluding those notices that do not pertain to any part of the Derivative Works; and
- (d) If the Work includes a "NOTICE" text file as part of its distribution, then any Derivative Works that You distribute must include a readable copy of the attribution notices contained within such NOTICE file, excluding those notices that do not pertain to any part of the Derivative Works, in at least one of the following places: within a NOTICE text file distributed as part of the Derivative Works; within the Source form or documentation, if provided along with the Derivative Works; or, within a display generated by the Derivative Works, if and wherever such third-party notices normally appear. The contents of the NOTICE file are for informational purposes only and do not modify the License. You may add Your own attribution notices within Derivative Works that You distribute, alongside or as an addendum to the NOTICE text from the Work, provided that such additional attribution notices cannot be construed as modifying the License.

 You may add Your own copyright statement to Your modifications and may provide additional or different license terms and conditions for use, reproduction, or distribution of Your modifications, or for any such Derivative Works as a whole, provided Your use, reproduction, and distribution of the Work otherwise complies with the conditions stated in this License.

- 5. Submission of Contributions. Unless You explicitly state otherwise, any Contribution intentionally submitted for inclusion in the Work by You to the Licensor shall be under the terms and conditions of this License, without any additional terms or conditions. Notwithstanding the above, nothing herein shall supersede or modify the terms of any separate license agreement you may have executed with Licensor regarding such Contributions.
- 6. Trademarks. This License does not grant permission to use the trade

 names, trademarks, service marks, or product names of the Licensor, except as required for reasonable and customary use in describing the origin of the Work and reproducing the content of the NOTICE file.

- 7. Disclaimer of Warranty. Unless required by applicable law or agreed to in writing, Licensor provides the Work (and each Contributor provides its Contributions) on an "AS IS" BASIS, WITHOUT WARRANTIES OR CONDITIONS OF ANY KIND, either express or implied, including, without limitation, any warranties or conditions of TITLE, NON-INFRINGEMENT, MERCHANTABILITY, or FITNESS FOR A PARTICULAR PURPOSE. You are solely responsible for determining the appropriateness of using or redistributing the Work and assume any risks associated with Your exercise of permissions under this License.
- 8. Limitation of Liability. In no event and under no legal theory, whether in tort (including negligence), contract, or otherwise, unless required by applicable law (such as deliberate and grossly negligent acts) or agreed to in writing, shall any Contributor be liable to You for damages, including any direct, indirect, special, incidental, or consequential damages of any character arising as a result of this License or out of the use or inability to use the Work (including but not limited to damages for loss of goodwill, work stoppage, computer failure or malfunction, or any and all other commercial damages or losses), even if such Contributor has been advised of the possibility of such damages.
- 9. Accepting Warranty or Additional Liability. While redistributing the Work or Derivative Works thereof, You may choose to offer, and charge a fee for, acceptance of support, warranty, indemnity, or other liability obligations and/or rights consistent with this License. However, in accepting such obligations, You may act only on Your own behalf and on Your sole responsibility, not on behalf of any other Contributor, and only if You agree to indemnify, defend, and hold each Contributor harmless for any liability incurred by, or claims asserted against, such Contributor by reason of your accepting any such warranty or additional liability.

#### END OF TERMS AND CONDITIONS

This software is made available under the terms of \*either\* of the licenses found in LICENSE.APACHE or LICENSE.BSD. Contributions to this software is made under the terms of \*both\* these licenses. No-notice MIT License

Permission is hereby granted, free of charge, to any person obtaining a copy of this software and associated documentation files (the "Software"), to deal in the Software without restriction, including without limitation the rights to use, copy, modify, merge, publish, distribute, sublicense, and/or sell copies of the Software, and to permit persons to whom the Software is

furnished to do so.

THE SOFTWARE IS PROVIDED "AS IS", WITHOUT WARRANTY OF ANY KIND, EXPRESS OR IMPLIED, INCLUDING BUT NOT LIMITED TO THE WARRANTIES OF MERCHANTABILITY, FITNESS FOR A PARTICULAR PURPOSE AND NONINFRINGEMENT. IN NO EVENT SHALL THE AUTHORS OR COPYRIGHT HOLDERS BE LIABLE FOR ANY CLAIM, DAMAGES OR OTHER LIABILITY, WHETHER IN AN ACTION OF CONTRACT, TORT OR OTHERWISE, ARISING FROM, OUT OF OR IN CONNECTION WITH THE SOFTWARE OR THE USE OR OTHER DEALINGS IN THE SOFTWARE.

Copyright (c) 2012 by Simon Sapin.

Some rights reserved.

Redistribution and use in source and binary forms, with or without modification, are permitted provided that the following conditions are met:

 \* Redistributions of source code must retain the above copyright notice, this list of conditions and the following disclaimer.

 \* Redistributions in binary form must reproduce the above copyright notice, this list of conditions and the following disclaimer in the documentation and/or other materials provided with the distribution.

 \* The names of the contributors may not be used to endorse or promote products derived from this software without specific prior written permission.

THIS SOFTWARE IS PROVIDED BY THE COPYRIGHT HOLDERS AND CONTRIBUTORS "AS IS" AND ANY EXPRESS OR IMPLIED WARRANTIES, INCLUDING, BUT NOT LIMITED TO, THE IMPLIED WARRANTIES OF MERCHANTABILITY AND FITNESS FOR A PARTICULAR PURPOSE ARE DISCLAIMED. IN NO EVENT SHALL THE COPYRIGHT OWNER OR CONTRIBUTORS BE LIABLE FOR ANY DIRECT, INDIRECT, INCIDENTAL, SPECIAL, EXEMPLARY, OR CONSEQUENTIAL DAMAGES (INCLUDING, BUT NOT LIMITED TO, PROCUREMENT OF SUBSTITUTE GOODS OR SERVICES; LOSS OF USE, DATA, OR PROFITS; OR BUSINESS INTERRUPTION) HOWEVER CAUSED AND ON ANY THEORY OF LIABILITY, WHETHER IN CONTRACT, STRICT LIABILITY, OR TORT (INCLUDING NEGLIGENCE OR OTHERWISE) ARISING IN ANY WAY OUT OF THE USE OF THIS SOFTWARE, EVEN IF ADVISED OF THE POSSIBILITY OF SUCH DAMAGE.

#### A. HISTORY OF THE SOFTWARE

==========================

contextlib2 is a derivative of the contextlib module distributed by the PSF as part of the Python standard library. According, it is itself redistributed under the PSF license (reproduced in full below). As the contextlib module was added only in Python 2.5, the licenses for earlier Python versions are not applicable and have not been included.

Python was created in the early 1990s by Guido van Rossum at Stichting Mathematisch Centrum (CWI, see http://www.cwi.nl) in the Netherlands as a successor of a language called ABC. Guido remains Python's principal author, although it includes many contributions from others.

In 1995, Guido continued his work on Python at the Corporation for National Research Initiatives (CNRI, see http://www.cnri.reston.va.us) in Reston, Virginia where he released several versions of the software.

In May 2000, Guido and the Python core development team moved to BeOpen.com to form the BeOpen PythonLabs team. In October of the same year, the PythonLabs team moved to Digital Creations (now Zope Corporation, see http://www.zope.com). In 2001, the Python Software Foundation (PSF, see http://www.python.org/psf/) was formed, a non-profit organization created specifically to own Python-related Intellectual Property. Zope Corporation is a sponsoring member of the PSF.

All Python releases are Open Source (see http://www.opensource.org for the Open Source Definition). Historically, most, but not all, Python releases have also been GPL-compatible; the table below summarizes the various releases that included the contextlib module.

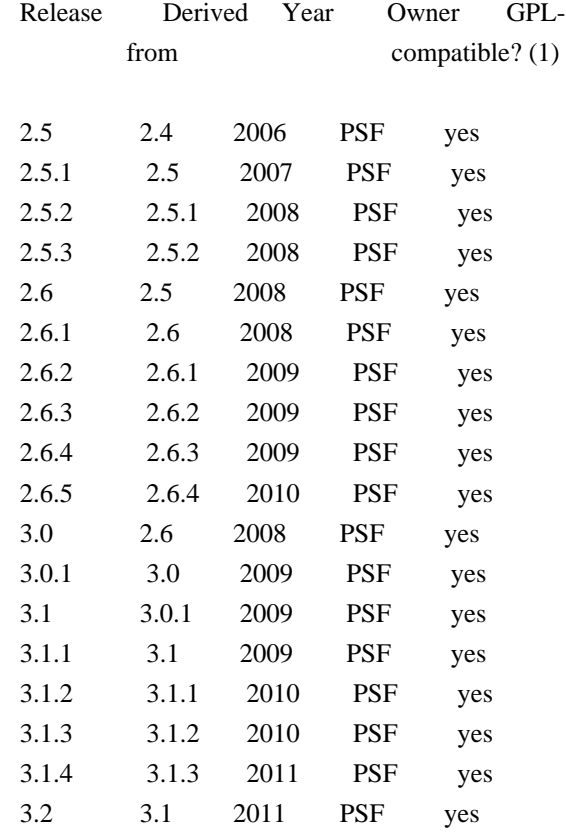

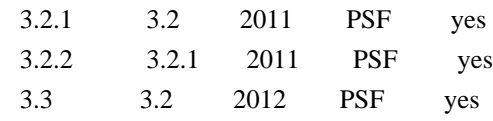

Footnotes:

(1) GPL-compatible doesn't mean that we're distributing Python under the GPL. All Python licenses, unlike the GPL, let you distribute a modified version without making your changes open source. The GPL-compatible licenses make it possible to combine Python with other software that is released under the GPL; the others don't.

Thanks to the many outside volunteers who have worked under Guido's direction to make these releases possible.

B. TERMS AND CONDITIONS FOR ACCESSING OR OTHERWISE USING PYTHON

===============================================================

#### PYTHON SOFTWARE FOUNDATION LICENSE VERSION 2

--------------------------------------------

1. This LICENSE AGREEMENT is between the Python Software Foundation ("PSF"), and the Individual or Organization ("Licensee") accessing and otherwise using this software ("Python") in source or binary form and its associated documentation.

2. Subject to the terms and conditions of this License Agreement, PSF hereby grants Licensee a nonexclusive, royalty-free, world-wide license to reproduce, analyze, test, perform and/or display publicly, prepare derivative works, distribute, and otherwise use Python alone or in any derivative version, provided, however, that PSF's License Agreement and PSF's notice of copyright, i.e., "Copyright (c) 2001, 2002, 2003, 2004, 2005, 2006, 2007, 2008, 2009, 2010, 2011 Python Software Foundation; All Rights Reserved" are retained in Python alone or in any derivative version prepared by Licensee.

3. In the event Licensee prepares a derivative work that is based on or incorporates Python or any part thereof, and wants to make the derivative work available to others as provided herein, then Licensee hereby agrees to include in any such work a brief summary of the changes made to Python.

4. PSF is making Python available to Licensee on an "AS IS" basis. PSF MAKES NO REPRESENTATIONS OR WARRANTIES, EXPRESS OR IMPLIED. BY WAY OF EXAMPLE, BUT NOT LIMITATION, PSF MAKES NO AND DISCLAIMS ANY REPRESENTATION OR WARRANTY OF MERCHANTABILITY OR FITNESS FOR ANY PARTICULAR PURPOSE OR THAT THE USE OF PYTHON WILL NOT INFRINGE ANY THIRD PARTY RIGHTS.

5. PSF SHALL NOT BE LIABLE TO LICENSEE OR ANY OTHER USERS OF PYTHON FOR ANY INCIDENTAL, SPECIAL, OR CONSEQUENTIAL DAMAGES OR LOSS AS A RESULT OF MODIFYING, DISTRIBUTING, OR OTHERWISE USING PYTHON, OR ANY DERIVATIVE THEREOF, EVEN IF ADVISED OF THE POSSIBILITY THEREOF.

6. This License Agreement will automatically terminate upon a material breach of its terms and conditions.

7. Nothing in this License Agreement shall be deemed to create any relationship of agency, partnership, or joint venture between PSF and Licensee. This License Agreement does not grant permission to use PSF trademarks or trade name in a trademark sense to endorse or promote products or services of Licensee, or any third party.

8. By copying, installing or otherwise using Python, Licensee agrees to be bound by the terms and conditions of this License Agreement. Apache License Version 2.0, January 2004

http://www.apache.org/licenses/

#### TERMS AND CONDITIONS FOR USE, REPRODUCTION, AND DISTRIBUTION

1. Definitions.

 "License" shall mean the terms and conditions for use, reproduction, and distribution as defined by Sections 1 through 9 of this document.

 "Licensor" shall mean the copyright owner or entity authorized by the copyright owner that is granting the License.

 "Legal Entity" shall mean the union of the acting entity and all other entities that control, are controlled by, or are under common control with that entity. For the purposes of this definition, "control" means (i) the power, direct or indirect, to cause the direction or management of such entity, whether by contract or otherwise, or (ii) ownership of fifty percent (50%) or more of the outstanding shares, or (iii) beneficial ownership of such entity.

 "You" (or "Your") shall mean an individual or Legal Entity exercising permissions granted by this License.

 "Source" form shall mean the preferred form for making modifications, including but not limited to software source code, documentation source, and configuration files.

"Object" form shall mean any form resulting from mechanical
transformation or translation of a Source form, including but not limited to compiled object code, generated documentation, and conversions to other media types.

 "Work" shall mean the work of authorship, whether in Source or Object form, made available under the License, as indicated by a copyright notice that is included in or attached to the work (an example is provided in the Appendix below).

 "Derivative Works" shall mean any work, whether in Source or Object form, that is based on (or derived from) the Work and for which the editorial revisions, annotations, elaborations, or other modifications represent, as a whole, an original work of authorship. For the purposes of this License, Derivative Works shall not include works that remain separable from, or merely link (or bind by name) to the interfaces of, the Work and Derivative Works thereof.

 "Contribution" shall mean any work of authorship, including the original version of the Work and any modifications or additions to that Work or Derivative Works thereof, that is intentionally submitted to Licensor for inclusion in the Work by the copyright owner or by an individual or Legal Entity authorized to submit on behalf of the copyright owner. For the purposes of this definition, "submitted" means any form of electronic, verbal, or written communication sent to the Licensor or its representatives, including but not limited to communication on electronic mailing lists, source code control systems, and issue tracking systems that are managed by, or on behalf of, the Licensor for the purpose of discussing and improving the Work, but excluding communication that is conspicuously marked or otherwise designated in writing by the copyright owner as "Not a Contribution."

 "Contributor" shall mean Licensor and any individual or Legal Entity on behalf of whom a Contribution has been received by Licensor and subsequently incorporated within the Work.

- 2. Grant of Copyright License. Subject to the terms and conditions of this License, each Contributor hereby grants to You a perpetual, worldwide, non-exclusive, no-charge, royalty-free, irrevocable copyright license to reproduce, prepare Derivative Works of, publicly display, publicly perform, sublicense, and distribute the Work and such Derivative Works in Source or Object form.
- 3. Grant of Patent License. Subject to the terms and conditions of this License, each Contributor hereby grants to You a perpetual, worldwide, non-exclusive, no-charge, royalty-free, irrevocable (except as stated in this section) patent license to make, have made, use, offer to sell, sell, import, and otherwise transfer the Work, where such license applies only to those patent claims licensable

 by such Contributor that are necessarily infringed by their Contribution(s) alone or by combination of their Contribution(s) with the Work to which such Contribution(s) was submitted. If You institute patent litigation against any entity (including a cross-claim or counterclaim in a lawsuit) alleging that the Work or a Contribution incorporated within the Work constitutes direct or contributory patent infringement, then any patent licenses granted to You under this License for that Work shall terminate as of the date such litigation is filed.

- 4. Redistribution. You may reproduce and distribute copies of the Work or Derivative Works thereof in any medium, with or without modifications, and in Source or Object form, provided that You meet the following conditions:
	- (a) You must give any other recipients of the Work or Derivative Works a copy of this License; and
	- (b) You must cause any modified files to carry prominent notices stating that You changed the files; and
	- (c) You must retain, in the Source form of any Derivative Works that You distribute, all copyright, patent, trademark, and attribution notices from the Source form of the Work, excluding those notices that do not pertain to any part of the Derivative Works; and
	- (d) If the Work includes a "NOTICE" text file as part of its distribution, then any Derivative Works that You distribute must include a readable copy of the attribution notices contained within such NOTICE file, excluding those notices that do not pertain to any part of the Derivative Works, in at least one of the following places: within a NOTICE text file distributed as part of the Derivative Works; within the Source form or documentation, if provided along with the Derivative Works; or, within a display generated by the Derivative Works, if and wherever such third-party notices normally appear. The contents of the NOTICE file are for informational purposes only and do not modify the License. You may add Your own attribution notices within Derivative Works that You distribute, alongside or as an addendum to the NOTICE text from the Work, provided that such additional attribution notices cannot be construed as modifying the License.

 You may add Your own copyright statement to Your modifications and may provide additional or different license terms and conditions for use, reproduction, or distribution of Your modifications, or for any such Derivative Works as a whole, provided Your use,

 reproduction, and distribution of the Work otherwise complies with the conditions stated in this License.

- 5. Submission of Contributions. Unless You explicitly state otherwise, any Contribution intentionally submitted for inclusion in the Work by You to the Licensor shall be under the terms and conditions of this License, without any additional terms or conditions. Notwithstanding the above, nothing herein shall supersede or modify the terms of any separate license agreement you may have executed with Licensor regarding such Contributions.
- 6. Trademarks. This License does not grant permission to use the trade names, trademarks, service marks, or product names of the Licensor, except as required for reasonable and customary use in describing the origin of the Work and reproducing the content of the NOTICE file.
- 7. Disclaimer of Warranty. Unless required by applicable law or agreed to in writing, Licensor provides the Work (and each Contributor provides its Contributions) on an "AS IS" BASIS, WITHOUT WARRANTIES OR CONDITIONS OF ANY KIND, either express or implied, including, without limitation, any warranties or conditions of TITLE, NON-INFRINGEMENT, MERCHANTABILITY, or FITNESS FOR A PARTICULAR PURPOSE. You are solely responsible for determining the appropriateness of using or redistributing the Work and assume any risks associated with Your exercise of permissions under this License.
- 8. Limitation of Liability. In no event and under no legal theory, whether in tort (including negligence), contract, or otherwise, unless required by applicable law (such as deliberate and grossly negligent acts) or agreed to in writing, shall any Contributor be liable to You for damages, including any direct, indirect, special, incidental, or consequential damages of any character arising as a result of this License or out of the use or inability to use the Work (including but not limited to damages for loss of goodwill, work stoppage, computer failure or malfunction, or any and all other commercial damages or losses), even if such Contributor has been advised of the possibility of such damages.
- 9. Accepting Warranty or Additional Liability. While redistributing the Work or Derivative Works thereof, You may choose to offer, and charge a fee for, acceptance of support, warranty, indemnity, or other liability obligations and/or rights consistent with this License. However, in accepting such obligations, You may act only on Your own behalf and on Your sole responsibility, not on behalf of any other Contributor, and only if You agree to indemnify, defend, and hold each Contributor harmless for any liability incurred by, or claims asserted against, such Contributor by reason of your accepting any such warranty or additional liability.

## END OF TERMS AND CONDITIONS

APPENDIX: How to apply the Apache License to your work.

 To apply the Apache License to your work, attach the following boilerplate notice, with the fields enclosed by brackets "{}" replaced with your own identifying information. (Don't include the brackets!) The text should be enclosed in the appropriate comment syntax for the file format. We also recommend that a file or class name and description of purpose be included on the same "printed page" as the copyright notice for easier identification within third-party archives.

Copyright {yyyy} {name of copyright owner}

 Licensed under the Apache License, Version 2.0 (the "License"); you may not use this file except in compliance with the License. You may obtain a copy of the License at

http://www.apache.org/licenses/LICENSE-2.0

 Unless required by applicable law or agreed to in writing, software distributed under the License is distributed on an "AS IS" BASIS, WITHOUT WARRANTIES OR CONDITIONS OF ANY KIND, either express or implied. See the License for the specific language governing permissions and limitations under the License. Copyright (C) 2008-2011 INADA Naoki <songofacandy@gmail.com>

 Licensed under the Apache License, Version 2.0 (the "License"); you may not use this file except in compliance with the License. You may obtain a copy of the License at

http://www.apache.org/licenses/LICENSE-2.0

 Unless required by applicable law or agreed to in writing, software distributed under the License is distributed on an "AS IS" BASIS, WITHOUT WARRANTIES OR CONDITIONS OF ANY KIND, either express or implied. See the License for the specific language governing permissions and limitations under the License. A. HISTORY OF THE SOFTWARE

===========================

Python was created in the early 1990s by Guido van Rossum at Stichting Mathematisch Centrum (CWI, see http://www.cwi.nl) in the Netherlands as a successor of a language called ABC. Guido remains Python's principal author, although it includes many contributions from others.

In 1995, Guido continued his work on Python at the Corporation for National Research Initiatives (CNRI, see http://www.cnri.reston.va.us) in Reston, Virginia where he released several versions of the software.

In May 2000, Guido and the Python core development team moved to BeOpen.com to form the BeOpen PythonLabs team. In October of the same year, the PythonLabs team moved to Digital Creations (now Zope Corporation, see http://www.zope.com). In 2001, the Python Software Foundation (PSF, see http://www.python.org/psf/) was formed, a non-profit organization created specifically to own Python-related Intellectual Property. Zope Corporation is a sponsoring member of the PSF.

All Python releases are Open Source (see http://www.opensource.org for the Open Source Definition). Historically, most, but not all, Python releases have also been GPL-compatible; the table below summarizes the various releases.

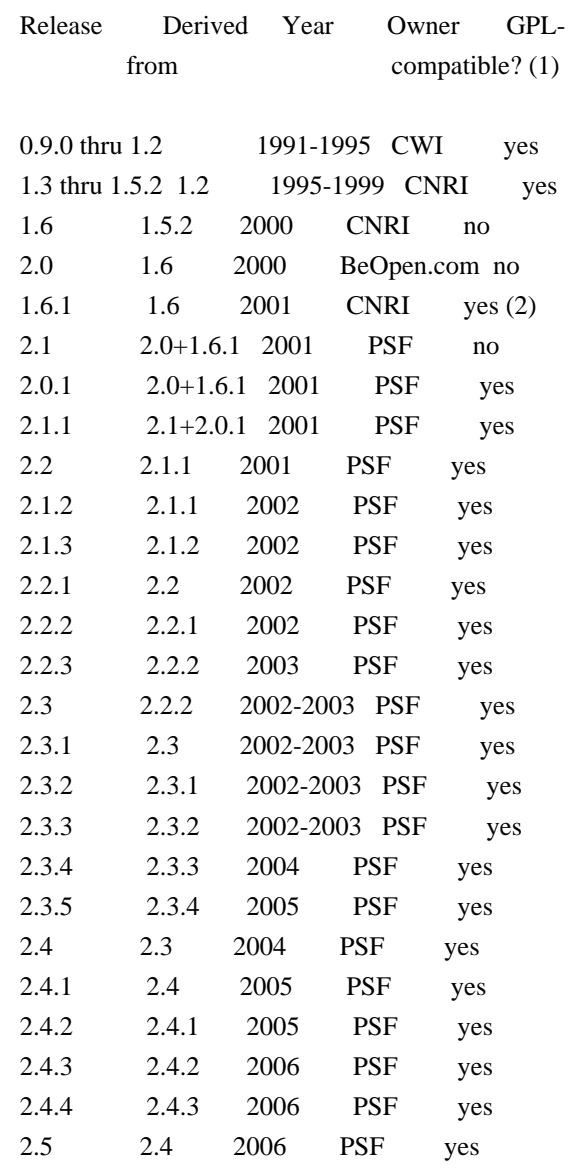

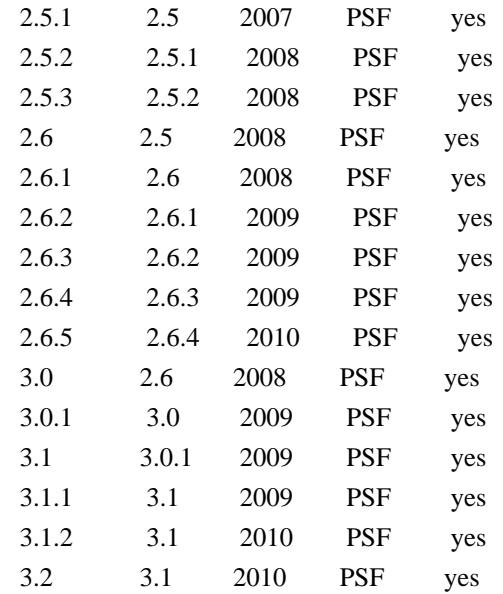

#### Footnotes:

- (1) GPL-compatible doesn't mean that we're distributing Python under the GPL. All Python licenses, unlike the GPL, let you distribute a modified version without making your changes open source. The GPL-compatible licenses make it possible to combine Python with other software that is released under the GPL; the others don't.
- (2) According to Richard Stallman, 1.6.1 is not GPL-compatible, because its license has a choice of law clause. According to CNRI, however, Stallman's lawyer has told CNRI's lawyer that 1.6.1 is "not incompatible" with the GPL.

Thanks to the many outside volunteers who have worked under Guido's direction to make these releases possible.

## B. TERMS AND CONDITIONS FOR ACCESSING OR OTHERWISE USING PYTHON

===============================================================

## PYTHON SOFTWARE FOUNDATION LICENSE VERSION 2 --------------------------------------------

1. This LICENSE AGREEMENT is between the Python Software Foundation ("PSF"), and the Individual or Organization ("Licensee") accessing and otherwise using this software ("Python") in source or binary form and its associated documentation.

2. Subject to the terms and conditions of this License Agreement, PSF hereby grants Licensee a nonexclusive, royalty-free, world-wide license to reproduce, analyze, test, perform and/or display publicly, prepare derivative works, distribute, and otherwise use Python alone or in any derivative version,

provided, however, that PSF's License Agreement and PSF's notice of copyright, i.e., "Copyright (c) 2001, 2002, 2003, 2004, 2005, 2006, 2007, 2008, 2009, 2010 Python Software Foundation; All Rights Reserved" are retained in Python alone or in any derivative version prepared by Licensee.

3. In the event Licensee prepares a derivative work that is based on or incorporates Python or any part thereof, and wants to make the derivative work available to others as provided herein, then Licensee hereby agrees to include in any such work a brief summary of the changes made to Python.

4. PSF is making Python available to Licensee on an "AS IS" basis. PSF MAKES NO REPRESENTATIONS OR WARRANTIES, EXPRESS OR IMPLIED. BY WAY OF EXAMPLE, BUT NOT LIMITATION, PSF MAKES NO AND DISCLAIMS ANY REPRESENTATION OR WARRANTY OF MERCHANTABILITY OR FITNESS FOR ANY PARTICULAR PURPOSE OR THAT THE USE OF PYTHON WILL NOT INFRINGE ANY THIRD PARTY RIGHTS.

5. PSF SHALL NOT BE LIABLE TO LICENSEE OR ANY OTHER USERS OF PYTHON FOR ANY INCIDENTAL, SPECIAL, OR CONSEQUENTIAL DAMAGES OR LOSS AS A RESULT OF MODIFYING, DISTRIBUTING, OR OTHERWISE USING PYTHON, OR ANY DERIVATIVE THEREOF, EVEN IF ADVISED OF THE POSSIBILITY THEREOF.

6. This License Agreement will automatically terminate upon a material breach of its terms and conditions.

7. Nothing in this License Agreement shall be deemed to create any relationship of agency, partnership, or joint venture between PSF and Licensee. This License Agreement does not grant permission to use PSF trademarks or trade name in a trademark sense to endorse or promote products or services of Licensee, or any third party.

8. By copying, installing or otherwise using Python, Licensee agrees to be bound by the terms and conditions of this License Agreement.

BEOPEN.COM LICENSE AGREEMENT FOR PYTHON 2.0 -------------------------------------------

## BEOPEN PYTHON OPEN SOURCE LICENSE AGREEMENT VERSION 1

1. This LICENSE AGREEMENT is between BeOpen.com ("BeOpen"), having an office at 160 Saratoga Avenue, Santa Clara, CA 95051, and the Individual or Organization ("Licensee") accessing and otherwise using this software in source or binary form and its associated documentation ("the Software").

2. Subject to the terms and conditions of this BeOpen Python License Agreement, BeOpen hereby grants Licensee a non-exclusive, royalty-free, world-wide license to reproduce, analyze, test, perform and/or display publicly, prepare derivative works, distribute, and otherwise use the Software alone or in any derivative version, provided, however, that the BeOpen Python License is retained in the Software, alone or in any derivative version prepared by Licensee.

3. BeOpen is making the Software available to Licensee on an "AS IS" basis. BEOPEN MAKES NO REPRESENTATIONS OR WARRANTIES, EXPRESS OR IMPLIED. BY WAY OF EXAMPLE, BUT NOT LIMITATION, BEOPEN MAKES NO AND DISCLAIMS ANY REPRESENTATION OR WARRANTY OF MERCHANTABILITY OR FITNESS FOR ANY PARTICULAR PURPOSE OR THAT THE USE OF THE SOFTWARE WILL NOT INFRINGE ANY THIRD PARTY RIGHTS.

4. BEOPEN SHALL NOT BE LIABLE TO LICENSEE OR ANY OTHER USERS OF THE SOFTWARE FOR ANY INCIDENTAL, SPECIAL, OR CONSEQUENTIAL DAMAGES OR LOSS AS A RESULT OF USING, MODIFYING OR DISTRIBUTING THE SOFTWARE, OR ANY DERIVATIVE THEREOF, EVEN IF ADVISED OF THE POSSIBILITY THEREOF.

5. This License Agreement will automatically terminate upon a material breach of its terms and conditions.

6. This License Agreement shall be governed by and interpreted in all respects by the law of the State of California, excluding conflict of law provisions. Nothing in this License Agreement shall be deemed to create any relationship of agency, partnership, or joint venture between BeOpen and Licensee. This License Agreement does not grant permission to use BeOpen trademarks or trade names in a trademark sense to endorse or promote products or services of Licensee, or any third party. As an exception, the "BeOpen Python" logos available at http://www.pythonlabs.com/logos.html may be used according to the permissions granted on that web page.

7. By copying, installing or otherwise using the software, Licensee agrees to be bound by the terms and conditions of this License Agreement.

## CNRI LICENSE AGREEMENT FOR PYTHON 1.6.1

---------------------------------------

1. This LICENSE AGREEMENT is between the Corporation for National Research Initiatives, having an office at 1895 Preston White Drive, Reston, VA 20191 ("CNRI"), and the Individual or Organization ("Licensee") accessing and otherwise using Python 1.6.1 software in source or binary form and its associated documentation.

2. Subject to the terms and conditions of this License Agreement, CNRI hereby grants Licensee a nonexclusive, royalty-free, world-wide license to reproduce, analyze, test, perform and/or display publicly, prepare derivative works, distribute, and otherwise use Python 1.6.1 alone or in any derivative version, provided, however, that CNRI's License Agreement and CNRI's notice of copyright, i.e., "Copyright (c) 1995-2001 Corporation for National Research Initiatives; All Rights Reserved" are retained in Python 1.6.1 alone or in any derivative version prepared by Licensee. Alternately, in lieu of CNRI's License Agreement, Licensee may substitute the following text (omitting the quotes): "Python 1.6.1 is made available subject to the terms and conditions in CNRI's License Agreement. This Agreement together with Python 1.6.1 may be located on the Internet using the following unique, persistent identifier (known as a handle): 1895.22/1013. This Agreement may also be obtained from a proxy server on the Internet using the following URL: http://hdl.handle.net/1895.22/1013".

3. In the event Licensee prepares a derivative work that is based on or incorporates Python 1.6.1 or any part thereof, and wants to make the derivative work available to others as provided herein, then Licensee hereby agrees to include in any such work a brief summary of the changes made to Python 1.6.1.

4. CNRI is making Python 1.6.1 available to Licensee on an "AS IS" basis. CNRI MAKES NO REPRESENTATIONS OR WARRANTIES, EXPRESS OR IMPLIED. BY WAY OF EXAMPLE, BUT NOT LIMITATION, CNRI MAKES NO AND DISCLAIMS ANY REPRESENTATION OR WARRANTY OF MERCHANTABILITY OR FITNESS FOR ANY PARTICULAR PURPOSE OR THAT THE USE OF PYTHON 1.6.1 WILL NOT INFRINGE ANY THIRD PARTY RIGHTS.

5. CNRI SHALL NOT BE LIABLE TO LICENSEE OR ANY OTHER USERS OF PYTHON 1.6.1 FOR ANY INCIDENTAL, SPECIAL, OR CONSEQUENTIAL DAMAGES OR LOSS AS A RESULT OF MODIFYING, DISTRIBUTING, OR OTHERWISE USING PYTHON 1.6.1, OR ANY DERIVATIVE THEREOF, EVEN IF ADVISED OF THE POSSIBILITY THEREOF.

6. This License Agreement will automatically terminate upon a material breach of its terms and conditions.

7. This License Agreement shall be governed by the federal intellectual property law of the United States, including without limitation the federal copyright law, and, to the extent such U.S. federal law does not apply, by the law of the Commonwealth of Virginia, excluding Virginia's conflict of law provisions. Notwithstanding the foregoing, with regard to derivative works based on Python 1.6.1 that incorporate non-separable material that was previously distributed under the GNU General Public License (GPL), the law of the Commonwealth of Virginia shall govern this License Agreement only as to issues arising under or with respect to

Paragraphs 4, 5, and 7 of this License Agreement. Nothing in this License Agreement shall be deemed to create any relationship of agency, partnership, or joint venture between CNRI and Licensee. This License Agreement does not grant permission to use CNRI trademarks or trade name in a trademark sense to endorse or promote products or services of Licensee, or any third party.

8. By clicking on the "ACCEPT" button where indicated, or by copying, installing or otherwise using Python 1.6.1, Licensee agrees to be bound by the terms and conditions of this License Agreement.

ACCEPT

## CWI LICENSE AGREEMENT FOR PYTHON 0.9.0 THROUGH 1.2

--------------------------------------------------

Copyright (c) 1991 - 1995, Stichting Mathematisch Centrum Amsterdam, The Netherlands. All rights reserved.

Permission to use, copy, modify, and distribute this software and its documentation for any purpose and without fee is hereby granted, provided that the above copyright notice appear in all copies and that both that copyright notice and this permission notice appear in supporting documentation, and that the name of Stichting Mathematisch Centrum or CWI not be used in advertising or publicity pertaining to distribution of the software without specific, written prior permission.

STICHTING MATHEMATISCH CENTRUM DISCLAIMS ALL WARRANTIES WITH REGARD TO THIS SOFTWARE, INCLUDING ALL IMPLIED WARRANTIES OF MERCHANTABILITY AND FITNESS, IN NO EVENT SHALL STICHTING MATHEMATISCH CENTRUM BE LIABLE FOR ANY SPECIAL, INDIRECT OR CONSEQUENTIAL DAMAGES OR ANY DAMAGES WHATSOEVER RESULTING FROM LOSS OF USE, DATA OR PROFITS, WHETHER IN AN ACTION OF CONTRACT, NEGLIGENCE OR OTHER TORTIOUS ACTION, ARISING OUT OF OR IN CONNECTION WITH THE USE OR PERFORMANCE OF THIS SOFTWARE. Copyright 2018 Kenneth Reitz

 Licensed under the Apache License, Version 2.0 (the "License"); you may not use this file except in compliance with the License. You may obtain a copy of the License at

https://www.apache.org/licenses/LICENSE-2.0

 Unless required by applicable law or agreed to in writing, software distributed under the License is distributed on an "AS IS" BASIS, WITHOUT WARRANTIES OR CONDITIONS OF ANY KIND, either express or implied. See the License for the specific language governing permissions and

 limitations under the License. MIT License

Copyright (c) 2008-2019 Andrey Petrov and contributors (see CONTRIBUTORS.txt)

Permission is hereby granted, free of charge, to any person obtaining a copy of this software and associated documentation files (the "Software"), to deal in the Software without restriction, including without limitation the rights to use, copy, modify, merge, publish, distribute, sublicense, and/or sell copies of the Software, and to permit persons to whom the Software is furnished to do so, subject to the following conditions:

The above copyright notice and this permission notice shall be included in all copies or substantial portions of the Software.

THE SOFTWARE IS PROVIDED "AS IS", WITHOUT WARRANTY OF ANY KIND, EXPRESS OR IMPLIED, INCLUDING BUT NOT LIMITED TO THE WARRANTIES OF MERCHANTABILITY, FITNESS FOR A PARTICULAR PURPOSE AND NONINFRINGEMENT. IN NO EVENT SHALL THE AUTHORS OR COPYRIGHT HOLDERS BE LIABLE FOR ANY CLAIM, DAMAGES OR OTHER LIABILITY, WHETHER IN AN ACTION OF CONTRACT, TORT OR OTHERWISE, ARISING FROM, OUT OF OR IN CONNECTION WITH THE SOFTWARE OR THE USE OR OTHER DEALINGS IN THE SOFTWARE.

This packge contains a modified version of ca-bundle.crt:

ca-bundle.crt -- Bundle of CA Root Certificates

Certificate data from Mozilla as of: Thu Nov 3 19:04:19 2011# This is a bundle of X.509 certificates of public Certificate Authorities (CA). These were automatically extracted from Mozilla's root certificates file (certdata.txt). This file can be found in the mozilla source tree: http://mxr.mozilla.org/mozilla/source/security/nss/lib/ckfw/builtins/certdata.txt?raw=1# It contains the certificates in PEM format and therefore can be directly used with curl / libcurl / php\_curl, or with an Apache+mod\_ssl webserver for SSL client authentication. Just configure this file as the SSLCACertificateFile.#

### \*\*\*\*\* BEGIN LICENSE BLOCK \*\*\*\*\*

This Source Code Form is subject to the terms of the Mozilla Public License, v. 2.0. If a copy of the MPL was not distributed with this file, You can obtain one at http://mozilla.org/MPL/2.0/.

\*\*\*\*\* END LICENSE BLOCK \*\*\*\*\* @(#) \$RCSfile: certdata.txt,v \$ \$Revision: 1.80 \$ \$Date: 2011/11/03 15:11:58 \$ Copyright (c) 2006-2013 James Graham and other contributors

Permission is hereby granted, free of charge, to any person obtaining a copy of this software and associated documentation files (the "Software"), to deal in the Software without restriction, including

without limitation the rights to use, copy, modify, merge, publish, distribute, sublicense, and/or sell copies of the Software, and to permit persons to whom the Software is furnished to do so, subject to the following conditions:

The above copyright notice and this permission notice shall be included in all copies or substantial portions of the Software.

THE SOFTWARE IS PROVIDED "AS IS", WITHOUT WARRANTY OF ANY KIND, EXPRESS OR IMPLIED, INCLUDING BUT NOT LIMITED TO THE WARRANTIES OF MERCHANTABILITY, FITNESS FOR A PARTICULAR PURPOSE AND NONINFRINGEMENT. IN NO EVENT SHALL THE AUTHORS OR COPYRIGHT HOLDERS BE LIABLE FOR ANY CLAIM, DAMAGES OR OTHER LIABILITY, WHETHER IN AN ACTION OF CONTRACT, TORT OR OTHERWISE, ARISING FROM, OUT OF OR IN CONNECTION WITH THE SOFTWARE OR THE USE OR OTHER DEALINGS IN THE SOFTWARE. Copyright 2015 Eric Larson

Licensed under the Apache License, Version 2.0 (the "License"); you may not use this file except in compliance with the License. You may obtain a copy of the License at

http://www.apache.org/licenses/LICENSE-2.0

Unless required by applicable law or agreed to in writing, software distributed under the License is distributed on an "AS IS" BASIS, WITHOUT WARRANTIES OR CONDITIONS OF ANY KIND, either express or implied.

See the License for the specific language governing permissions and limitations under the License. Copyright (c) Donald Stufft and individual contributors. All rights reserved.

Redistribution and use in source and binary forms, with or without modification, are permitted provided that the following conditions are met:

- 1. Redistributions of source code must retain the above copyright notice, this list of conditions and the following disclaimer.
- 2. Redistributions in binary form must reproduce the above copyright notice, this list of conditions and the following disclaimer in the documentation and/or other materials provided with the distribution.

THIS SOFTWARE IS PROVIDED BY THE COPYRIGHT HOLDERS AND CONTRIBUTORS "AS IS" AND ANY EXPRESS OR IMPLIED WARRANTIES, INCLUDING, BUT NOT LIMITED TO, THE IMPLIED WARRANTIES OF MERCHANTABILITY AND FITNESS FOR A PARTICULAR PURPOSE ARE DISCLAIMED. IN NO EVENT SHALL THE COPYRIGHT HOLDER OR CONTRIBUTORS BE LIABLE FOR ANY DIRECT, INDIRECT, INCIDENTAL, SPECIAL, EXEMPLARY, OR CONSEQUENTIAL

DAMAGES (INCLUDING, BUT NOT LIMITED TO, PROCUREMENT OF SUBSTITUTE GOODS OR SERVICES; LOSS OF USE, DATA, OR PROFITS; OR BUSINESS INTERRUPTION) HOWEVER CAUSED AND ON ANY THEORY OF LIABILITY, WHETHER IN CONTRACT, STRICT LIABILITY, OR TORT (INCLUDING NEGLIGENCE OR OTHERWISE) ARISING IN ANY WAY OUT OF THE USE OF THIS SOFTWARE, EVEN IF ADVISED OF THE POSSIBILITY OF SUCH DAMAGE. This package is a modified version of cpython's ipaddress module. It is therefore distributed under the PSF license, as follows:

PYTHON SOFTWARE FOUNDATION LICENSE VERSION 2

--------------------------------------------

1. This LICENSE AGREEMENT is between the Python Software Foundation ("PSF"), and the Individual or Organization ("Licensee") accessing and otherwise using this software ("Python") in source or binary form and its associated documentation.

2. Subject to the terms and conditions of this License Agreement, PSF hereby grants Licensee a nonexclusive, royalty-free, world-wide license to reproduce, analyze, test, perform and/or display publicly, prepare derivative works, distribute, and otherwise use Python alone or in any derivative version, provided, however, that PSF's License Agreement and PSF's notice of copyright, i.e., "Copyright (c) 2001, 2002, 2003, 2004, 2005, 2006, 2007, 2008, 2009, 2010, 2011, 2012, 2013, 2014 Python Software Foundation; All Rights Reserved" are retained in Python alone or in any derivative version prepared by Licensee.

3. In the event Licensee prepares a derivative work that is based on or incorporates Python or any part thereof, and wants to make the derivative work available to others as provided herein, then Licensee hereby agrees to include in any such work a brief summary of the changes made to Python.

4. PSF is making Python available to Licensee on an "AS IS" basis. PSF MAKES NO REPRESENTATIONS OR WARRANTIES, EXPRESS OR IMPLIED. BY WAY OF EXAMPLE, BUT NOT LIMITATION, PSF MAKES NO AND DISCLAIMS ANY REPRESENTATION OR WARRANTY OF MERCHANTABILITY OR FITNESS FOR ANY PARTICULAR PURPOSE OR THAT THE USE OF PYTHON WILL NOT INFRINGE ANY THIRD PARTY RIGHTS.

5. PSF SHALL NOT BE LIABLE TO LICENSEE OR ANY OTHER USERS OF PYTHON FOR ANY INCIDENTAL, SPECIAL, OR CONSEQUENTIAL DAMAGES OR LOSS AS A RESULT OF MODIFYING, DISTRIBUTING, OR OTHERWISE USING PYTHON, OR ANY DERIVATIVE THEREOF, EVEN IF ADVISED OF THE POSSIBILITY THEREOF.

6. This License Agreement will automatically terminate upon a material breach of its terms and conditions.

7. Nothing in this License Agreement shall be deemed to create any relationship of agency, partnership, or joint venture between PSF and Licensee. This License Agreement does not grant permission to use PSF trademarks or trade name in a trademark sense to endorse or promote products or services of Licensee, or any third party.

8. By copying, installing or otherwise using Python, Licensee agrees to be bound by the terms and conditions of this License Agreement.

Permission is hereby granted, free of charge, to any person obtaining a copy of this software and associated documentation files (the "Software"), to deal in the Software without restriction, including without limitation the rights to use, copy, modify, merge, publish, distribute, sublicense, and/or sell copies of the Software, and to permit persons to whom the Software is furnished to do so, subject to the following conditions:

The above copyright notice and this permission notice shall be included in all copies or substantial portions of the Software.

THE SOFTWARE IS PROVIDED "AS IS", WITHOUT WARRANTY OF ANY KIND, EXPRESS OR IMPLIED, INCLUDING BUT NOT LIMITED TO THE WARRANTIES OF MERCHANTABILITY, FITNESS FOR A PARTICULAR PURPOSE AND NONINFRINGEMENT. IN NO EVENT SHALL THE AUTHORS OR COPYRIGHT HOLDERS BE LIABLE FOR ANY CLAIM, DAMAGES OR OTHER LIABILITY, WHETHER IN AN ACTION OF CONTRACT, TORT OR OTHERWISE, ARISING FROM, OUT OF OR IN CONNECTION WITH THE SOFTWARE OR THE USE OR OTHER DEALINGS IN THE SOFTWARE. Copyright (c) 2008-2019 The pip developers (see AUTHORS.txt file)

Permission is hereby granted, free of charge, to any person obtaining a copy of this software and associated documentation files (the "Software"), to deal in the Software without restriction, including without limitation the rights to use, copy, modify, merge, publish, distribute, sublicense, and/or sell copies of the Software, and to permit persons to whom the Software is furnished to do so, subject to the following conditions:

The above copyright notice and this permission notice shall be included in all copies or substantial portions of the Software.

THE SOFTWARE IS PROVIDED "AS IS", WITHOUT WARRANTY OF ANY KIND, EXPRESS OR IMPLIED, INCLUDING BUT NOT LIMITED TO THE WARRANTIES OF MERCHANTABILITY, FITNESS FOR A PARTICULAR PURPOSE AND NONINFRINGEMENT. IN NO EVENT SHALL THE AUTHORS OR COPYRIGHT HOLDERS BE LIABLE FOR ANY CLAIM, DAMAGES OR OTHER LIABILITY, WHETHER IN AN ACTION OF CONTRACT, TORT OR OTHERWISE, ARISING FROM, OUT OF OR IN CONNECTION WITH THE SOFTWARE OR THE USE OR OTHER DEALINGS IN THE SOFTWARE.

> Apache License Version 2.0, January 2004

### TERMS AND CONDITIONS FOR USE, REPRODUCTION, AND DISTRIBUTION

## 1. Definitions.

 "License" shall mean the terms and conditions for use, reproduction, and distribution as defined by Sections 1 through 9 of this document.

 "Licensor" shall mean the copyright owner or entity authorized by the copyright owner that is granting the License.

 "Legal Entity" shall mean the union of the acting entity and all other entities that control, are controlled by, or are under common control with that entity. For the purposes of this definition, "control" means (i) the power, direct or indirect, to cause the direction or management of such entity, whether by contract or otherwise, or (ii) ownership of fifty percent (50%) or more of the outstanding shares, or (iii) beneficial ownership of such entity.

 "You" (or "Your") shall mean an individual or Legal Entity exercising permissions granted by this License.

 "Source" form shall mean the preferred form for making modifications, including but not limited to software source code, documentation source, and configuration files.

 "Object" form shall mean any form resulting from mechanical transformation or translation of a Source form, including but not limited to compiled object code, generated documentation, and conversions to other media types.

 "Work" shall mean the work of authorship, whether in Source or Object form, made available under the License, as indicated by a copyright notice that is included in or attached to the work (an example is provided in the Appendix below).

 "Derivative Works" shall mean any work, whether in Source or Object form, that is based on (or derived from) the Work and for which the editorial revisions, annotations, elaborations, or other modifications represent, as a whole, an original work of authorship. For the purposes of this License, Derivative Works shall not include works that remain separable from, or merely link (or bind by name) to the interfaces of, the Work and Derivative Works thereof.

 "Contribution" shall mean any work of authorship, including the original version of the Work and any modifications or additions to that Work or Derivative Works thereof, that is intentionally

 submitted to Licensor for inclusion in the Work by the copyright owner or by an individual or Legal Entity authorized to submit on behalf of the copyright owner. For the purposes of this definition, "submitted" means any form of electronic, verbal, or written communication sent to the Licensor or its representatives, including but not limited to communication on electronic mailing lists, source code control systems, and issue tracking systems that are managed by, or on behalf of, the Licensor for the purpose of discussing and improving the Work, but excluding communication that is conspicuously marked or otherwise designated in writing by the copyright owner as "Not a Contribution."

 "Contributor" shall mean Licensor and any individual or Legal Entity on behalf of whom a Contribution has been received by Licensor and subsequently incorporated within the Work.

- 2. Grant of Copyright License. Subject to the terms and conditions of this License, each Contributor hereby grants to You a perpetual, worldwide, non-exclusive, no-charge, royalty-free, irrevocable copyright license to reproduce, prepare Derivative Works of, publicly display, publicly perform, sublicense, and distribute the Work and such Derivative Works in Source or Object form.
- 3. Grant of Patent License. Subject to the terms and conditions of this License, each Contributor hereby grants to You a perpetual, worldwide, non-exclusive, no-charge, royalty-free, irrevocable (except as stated in this section) patent license to make, have made, use, offer to sell, sell, import, and otherwise transfer the Work, where such license applies only to those patent claims licensable by such Contributor that are necessarily infringed by their Contribution(s) alone or by combination of their Contribution(s) with the Work to which such Contribution(s) was submitted. If You institute patent litigation against any entity (including a cross-claim or counterclaim in a lawsuit) alleging that the Work or a Contribution incorporated within the Work constitutes direct or contributory patent infringement, then any patent licenses granted to You under this License for that Work shall terminate as of the date such litigation is filed.
- 4. Redistribution. You may reproduce and distribute copies of the Work or Derivative Works thereof in any medium, with or without modifications, and in Source or Object form, provided that You meet the following conditions:
	- (a) You must give any other recipients of the Work or Derivative Works a copy of this License; and
	- (b) You must cause any modified files to carry prominent notices stating that You changed the files; and
- (c) You must retain, in the Source form of any Derivative Works that You distribute, all copyright, patent, trademark, and attribution notices from the Source form of the Work, excluding those notices that do not pertain to any part of the Derivative Works; and
- (d) If the Work includes a "NOTICE" text file as part of its distribution, then any Derivative Works that You distribute must include a readable copy of the attribution notices contained within such NOTICE file, excluding those notices that do not pertain to any part of the Derivative Works, in at least one of the following places: within a NOTICE text file distributed as part of the Derivative Works; within the Source form or documentation, if provided along with the Derivative Works; or, within a display generated by the Derivative Works, if and wherever such third-party notices normally appear. The contents of the NOTICE file are for informational purposes only and do not modify the License. You may add Your own attribution notices within Derivative Works that You distribute, alongside or as an addendum to the NOTICE text from the Work, provided that such additional attribution notices cannot be construed as modifying the License.

 You may add Your own copyright statement to Your modifications and may provide additional or different license terms and conditions for use, reproduction, or distribution of Your modifications, or for any such Derivative Works as a whole, provided Your use, reproduction, and distribution of the Work otherwise complies with the conditions stated in this License.

- 5. Submission of Contributions. Unless You explicitly state otherwise, any Contribution intentionally submitted for inclusion in the Work by You to the Licensor shall be under the terms and conditions of this License, without any additional terms or conditions. Notwithstanding the above, nothing herein shall supersede or modify the terms of any separate license agreement you may have executed with Licensor regarding such Contributions.
- 6. Trademarks. This License does not grant permission to use the trade names, trademarks, service marks, or product names of the Licensor, except as required for reasonable and customary use in describing the origin of the Work and reproducing the content of the NOTICE file.
- 7. Disclaimer of Warranty. Unless required by applicable law or agreed to in writing, Licensor provides the Work (and each Contributor provides its Contributions) on an "AS IS" BASIS, WITHOUT WARRANTIES OR CONDITIONS OF ANY KIND, either express or

 implied, including, without limitation, any warranties or conditions of TITLE, NON-INFRINGEMENT, MERCHANTABILITY, or FITNESS FOR A PARTICULAR PURPOSE. You are solely responsible for determining the appropriateness of using or redistributing the Work and assume any risks associated with Your exercise of permissions under this License.

- 8. Limitation of Liability. In no event and under no legal theory, whether in tort (including negligence), contract, or otherwise, unless required by applicable law (such as deliberate and grossly negligent acts) or agreed to in writing, shall any Contributor be liable to You for damages, including any direct, indirect, special, incidental, or consequential damages of any character arising as a result of this License or out of the use or inability to use the Work (including but not limited to damages for loss of goodwill, work stoppage, computer failure or malfunction, or any and all other commercial damages or losses), even if such Contributor has been advised of the possibility of such damages.
- 9. Accepting Warranty or Additional Liability. While redistributing the Work or Derivative Works thereof, You may choose to offer, and charge a fee for, acceptance of support, warranty, indemnity, or other liability obligations and/or rights consistent with this License. However, in accepting such obligations, You may act only on Your own behalf and on Your sole responsibility, not on behalf of any other Contributor, and only if You agree to indemnify, defend, and hold each Contributor harmless for any liability incurred by, or claims asserted against, such Contributor by reason of your accepting any such warranty or additional liability.

#### END OF TERMS AND CONDITIONS

APPENDIX: How to apply the Apache License to your work.

 To apply the Apache License to your work, attach the following boilerplate notice, with the fields enclosed by brackets "[]" replaced with your own identifying information. (Don't include the brackets!) The text should be enclosed in the appropriate comment syntax for the file format. We also recommend that a file or class name and description of purpose be included on the same "printed page" as the copyright notice for easier identification within third-party archives.

## Copyright [yyyy] [name of copyright owner]

 Licensed under the Apache License, Version 2.0 (the "License"); you may not use this file except in compliance with the License. You may obtain a copy of the License at

 Unless required by applicable law or agreed to in writing, software distributed under the License is distributed on an "AS IS" BASIS, WITHOUT WARRANTIES OR CONDITIONS OF ANY KIND, either express or implied. See the License for the specific language governing permissions and limitations under the License.

## **1.253 logfmt 0.5.0**

## **1.253.1 Available under license :**

The MIT License (MIT)

Copyright (c) 2015 go-logfmt

Permission is hereby granted, free of charge, to any person obtaining a copy of this software and associated documentation files (the "Software"), to deal in the Software without restriction, including without limitation the rights to use, copy, modify, merge, publish, distribute, sublicense, and/or sell copies of the Software, and to permit persons to whom the Software is furnished to do so, subject to the following conditions:

The above copyright notice and this permission notice shall be included in all copies or substantial portions of the Software.

THE SOFTWARE IS PROVIDED "AS IS", WITHOUT WARRANTY OF ANY KIND, EXPRESS OR IMPLIED, INCLUDING BUT NOT LIMITED TO THE WARRANTIES OF MERCHANTABILITY, FITNESS FOR A PARTICULAR PURPOSE AND NONINFRINGEMENT. IN NO EVENT SHALL THE AUTHORS OR COPYRIGHT HOLDERS BE LIABLE FOR ANY CLAIM, DAMAGES OR OTHER LIABILITY, WHETHER IN AN ACTION OF CONTRACT, TORT OR OTHERWISE, ARISING FROM, OUT OF OR IN CONNECTION WITH THE SOFTWARE OR THE USE OR OTHER DEALINGS IN THE SOFTWARE.

# **1.254 facebookgo-inject 0.0.0- 20180706035515-f23751cae28b**

## **1.254.1 Available under license :**

MIT License

Copyright (c) 2013-present, Facebook, Inc.

Permission is hereby granted, free of charge, to any person obtaining a copy of this software and associated documentation files (the "Software"), to deal in the Software without restriction, including without limitation the rights to use, copy, modify, merge, publish, distribute, sublicense, and/or sell

copies of the Software, and to permit persons to whom the Software is furnished to do so, subject to the following conditions:

The above copyright notice and this permission notice shall be included in all copies or substantial portions of the Software.

THE SOFTWARE IS PROVIDED "AS IS", WITHOUT WARRANTY OF ANY KIND, EXPRESS OR IMPLIED, INCLUDING BUT NOT LIMITED TO THE WARRANTIES OF MERCHANTABILITY, FITNESS FOR A PARTICULAR PURPOSE AND NONINFRINGEMENT. IN NO EVENT SHALL THE AUTHORS OR COPYRIGHT HOLDERS BE LIABLE FOR ANY CLAIM, DAMAGES OR OTHER LIABILITY, WHETHER IN AN ACTION OF CONTRACT, TORT OR OTHERWISE, ARISING FROM, OUT OF OR IN CONNECTION WITH THE SOFTWARE OR THE USE OR OTHER DEALINGS IN THE SOFTWARE.

## **1.255 prometheus-common 0.32.1**

## **1.255.1 Available under license :**

Common libraries shared by Prometheus Go components. Copyright 2015 The Prometheus Authors

This product includes software developed at SoundCloud Ltd. (http://soundcloud.com/).

> Apache License Version 2.0, January 2004 http://www.apache.org/licenses/

## TERMS AND CONDITIONS FOR USE, REPRODUCTION, AND DISTRIBUTION

1. Definitions.

 "License" shall mean the terms and conditions for use, reproduction, and distribution as defined by Sections 1 through 9 of this document.

 "Licensor" shall mean the copyright owner or entity authorized by the copyright owner that is granting the License.

 "Legal Entity" shall mean the union of the acting entity and all other entities that control, are controlled by, or are under common control with that entity. For the purposes of this definition, "control" means (i) the power, direct or indirect, to cause the direction or management of such entity, whether by contract or otherwise, or (ii) ownership of fifty percent (50%) or more of the outstanding shares, or (iii) beneficial ownership of such entity.

 "You" (or "Your") shall mean an individual or Legal Entity exercising permissions granted by this License.

 "Source" form shall mean the preferred form for making modifications, including but not limited to software source code, documentation source, and configuration files.

 "Object" form shall mean any form resulting from mechanical transformation or translation of a Source form, including but not limited to compiled object code, generated documentation, and conversions to other media types.

 "Work" shall mean the work of authorship, whether in Source or Object form, made available under the License, as indicated by a copyright notice that is included in or attached to the work (an example is provided in the Appendix below).

 "Derivative Works" shall mean any work, whether in Source or Object form, that is based on (or derived from) the Work and for which the editorial revisions, annotations, elaborations, or other modifications represent, as a whole, an original work of authorship. For the purposes of this License, Derivative Works shall not include works that remain separable from, or merely link (or bind by name) to the interfaces of, the Work and Derivative Works thereof.

 "Contribution" shall mean any work of authorship, including the original version of the Work and any modifications or additions to that Work or Derivative Works thereof, that is intentionally submitted to Licensor for inclusion in the Work by the copyright owner or by an individual or Legal Entity authorized to submit on behalf of the copyright owner. For the purposes of this definition, "submitted" means any form of electronic, verbal, or written communication sent to the Licensor or its representatives, including but not limited to communication on electronic mailing lists, source code control systems, and issue tracking systems that are managed by, or on behalf of, the Licensor for the purpose of discussing and improving the Work, but excluding communication that is conspicuously marked or otherwise designated in writing by the copyright owner as "Not a Contribution."

 "Contributor" shall mean Licensor and any individual or Legal Entity on behalf of whom a Contribution has been received by Licensor and subsequently incorporated within the Work.

- 2. Grant of Copyright License. Subject to the terms and conditions of this License, each Contributor hereby grants to You a perpetual, worldwide, non-exclusive, no-charge, royalty-free, irrevocable copyright license to reproduce, prepare Derivative Works of, publicly display, publicly perform, sublicense, and distribute the Work and such Derivative Works in Source or Object form.
- 3. Grant of Patent License. Subject to the terms and conditions of

 this License, each Contributor hereby grants to You a perpetual, worldwide, non-exclusive, no-charge, royalty-free, irrevocable (except as stated in this section) patent license to make, have made, use, offer to sell, sell, import, and otherwise transfer the Work, where such license applies only to those patent claims licensable by such Contributor that are necessarily infringed by their Contribution(s) alone or by combination of their Contribution(s) with the Work to which such Contribution(s) was submitted. If You institute patent litigation against any entity (including a cross-claim or counterclaim in a lawsuit) alleging that the Work or a Contribution incorporated within the Work constitutes direct or contributory patent infringement, then any patent licenses granted to You under this License for that Work shall terminate as of the date such litigation is filed.

- 4. Redistribution. You may reproduce and distribute copies of the Work or Derivative Works thereof in any medium, with or without modifications, and in Source or Object form, provided that You meet the following conditions:
	- (a) You must give any other recipients of the Work or Derivative Works a copy of this License; and
	- (b) You must cause any modified files to carry prominent notices stating that You changed the files; and
	- (c) You must retain, in the Source form of any Derivative Works that You distribute, all copyright, patent, trademark, and attribution notices from the Source form of the Work, excluding those notices that do not pertain to any part of the Derivative Works; and
	- (d) If the Work includes a "NOTICE" text file as part of its distribution, then any Derivative Works that You distribute must include a readable copy of the attribution notices contained within such NOTICE file, excluding those notices that do not pertain to any part of the Derivative Works, in at least one of the following places: within a NOTICE text file distributed as part of the Derivative Works; within the Source form or documentation, if provided along with the Derivative Works; or, within a display generated by the Derivative Works, if and wherever such third-party notices normally appear. The contents of the NOTICE file are for informational purposes only and do not modify the License. You may add Your own attribution notices within Derivative Works that You distribute, alongside or as an addendum to the NOTICE text from the Work, provided that such additional attribution notices cannot be construed as modifying the License.

 You may add Your own copyright statement to Your modifications and may provide additional or different license terms and conditions for use, reproduction, or distribution of Your modifications, or for any such Derivative Works as a whole, provided Your use, reproduction, and distribution of the Work otherwise complies with the conditions stated in this License.

- 5. Submission of Contributions. Unless You explicitly state otherwise, any Contribution intentionally submitted for inclusion in the Work by You to the Licensor shall be under the terms and conditions of this License, without any additional terms or conditions. Notwithstanding the above, nothing herein shall supersede or modify the terms of any separate license agreement you may have executed with Licensor regarding such Contributions.
- 6. Trademarks. This License does not grant permission to use the trade names, trademarks, service marks, or product names of the Licensor, except as required for reasonable and customary use in describing the origin of the Work and reproducing the content of the NOTICE file.
- 7. Disclaimer of Warranty. Unless required by applicable law or agreed to in writing, Licensor provides the Work (and each Contributor provides its Contributions) on an "AS IS" BASIS, WITHOUT WARRANTIES OR CONDITIONS OF ANY KIND, either express or implied, including, without limitation, any warranties or conditions of TITLE, NON-INFRINGEMENT, MERCHANTABILITY, or FITNESS FOR A PARTICULAR PURPOSE. You are solely responsible for determining the appropriateness of using or redistributing the Work and assume any risks associated with Your exercise of permissions under this License.
- 8. Limitation of Liability. In no event and under no legal theory, whether in tort (including negligence), contract, or otherwise, unless required by applicable law (such as deliberate and grossly negligent acts) or agreed to in writing, shall any Contributor be liable to You for damages, including any direct, indirect, special, incidental, or consequential damages of any character arising as a result of this License or out of the use or inability to use the Work (including but not limited to damages for loss of goodwill, work stoppage, computer failure or malfunction, or any and all other commercial damages or losses), even if such Contributor has been advised of the possibility of such damages.
- 9. Accepting Warranty or Additional Liability. While redistributing the Work or Derivative Works thereof, You may choose to offer, and charge a fee for, acceptance of support, warranty, indemnity, or other liability obligations and/or rights consistent with this License. However, in accepting such obligations, You may act only

 on Your own behalf and on Your sole responsibility, not on behalf of any other Contributor, and only if You agree to indemnify, defend, and hold each Contributor harmless for any liability incurred by, or claims asserted against, such Contributor by reason of your accepting any such warranty or additional liability.

## END OF TERMS AND CONDITIONS

APPENDIX: How to apply the Apache License to your work.

 To apply the Apache License to your work, attach the following boilerplate notice, with the fields enclosed by brackets "[]" replaced with your own identifying information. (Don't include the brackets!) The text should be enclosed in the appropriate comment syntax for the file format. We also recommend that a file or class name and description of purpose be included on the same "printed page" as the copyright notice for easier identification within third-party archives.

Copyright [yyyy] [name of copyright owner]

 Licensed under the Apache License, Version 2.0 (the "License"); you may not use this file except in compliance with the License. You may obtain a copy of the License at

http://www.apache.org/licenses/LICENSE-2.0

 Unless required by applicable law or agreed to in writing, software distributed under the License is distributed on an "AS IS" BASIS, WITHOUT WARRANTIES OR CONDITIONS OF ANY KIND, either express or implied. See the License for the specific language governing permissions and limitations under the License.

## **1.256 promrus 1.2.0**

## **1.256.1 Available under license :**

 Apache License Version 2.0, January 2004 http://www.apache.org/licenses/

## TERMS AND CONDITIONS FOR USE, REPRODUCTION, AND DISTRIBUTION

1. Definitions.

 "License" shall mean the terms and conditions for use, reproduction, and distribution as defined by Sections 1 through 9 of this document.  "Licensor" shall mean the copyright owner or entity authorized by the copyright owner that is granting the License.

 "Legal Entity" shall mean the union of the acting entity and all other entities that control, are controlled by, or are under common control with that entity. For the purposes of this definition, "control" means (i) the power, direct or indirect, to cause the direction or management of such entity, whether by contract or otherwise, or (ii) ownership of fifty percent (50%) or more of the outstanding shares, or (iii) beneficial ownership of such entity.

 "You" (or "Your") shall mean an individual or Legal Entity exercising permissions granted by this License.

 "Source" form shall mean the preferred form for making modifications, including but not limited to software source code, documentation source, and configuration files.

 "Object" form shall mean any form resulting from mechanical transformation or translation of a Source form, including but not limited to compiled object code, generated documentation, and conversions to other media types.

 "Work" shall mean the work of authorship, whether in Source or Object form, made available under the License, as indicated by a copyright notice that is included in or attached to the work (an example is provided in the Appendix below).

 "Derivative Works" shall mean any work, whether in Source or Object form, that is based on (or derived from) the Work and for which the editorial revisions, annotations, elaborations, or other modifications represent, as a whole, an original work of authorship. For the purposes of this License, Derivative Works shall not include works that remain separable from, or merely link (or bind by name) to the interfaces of, the Work and Derivative Works thereof.

 "Contribution" shall mean any work of authorship, including the original version of the Work and any modifications or additions to that Work or Derivative Works thereof, that is intentionally submitted to Licensor for inclusion in the Work by the copyright owner or by an individual or Legal Entity authorized to submit on behalf of the copyright owner. For the purposes of this definition, "submitted" means any form of electronic, verbal, or written communication sent to the Licensor or its representatives, including but not limited to communication on electronic mailing lists, source code control systems, and issue tracking systems that are managed by, or on behalf of, the Licensor for the purpose of discussing and improving the Work, but excluding communication that is conspicuously marked or otherwise

designated in writing by the copyright owner as "Not a Contribution."

 "Contributor" shall mean Licensor and any individual or Legal Entity on behalf of whom a Contribution has been received by Licensor and subsequently incorporated within the Work.

- 2. Grant of Copyright License. Subject to the terms and conditions of this License, each Contributor hereby grants to You a perpetual, worldwide, non-exclusive, no-charge, royalty-free, irrevocable copyright license to reproduce, prepare Derivative Works of, publicly display, publicly perform, sublicense, and distribute the Work and such Derivative Works in Source or Object form.
- 3. Grant of Patent License. Subject to the terms and conditions of this License, each Contributor hereby grants to You a perpetual, worldwide, non-exclusive, no-charge, royalty-free, irrevocable (except as stated in this section) patent license to make, have made, use, offer to sell, sell, import, and otherwise transfer the Work, where such license applies only to those patent claims licensable by such Contributor that are necessarily infringed by their Contribution(s) alone or by combination of their Contribution(s) with the Work to which such Contribution(s) was submitted. If You institute patent litigation against any entity (including a cross-claim or counterclaim in a lawsuit) alleging that the Work or a Contribution incorporated within the Work constitutes direct or contributory patent infringement, then any patent licenses granted to You under this License for that Work shall terminate as of the date such litigation is filed.
- 4. Redistribution. You may reproduce and distribute copies of the Work or Derivative Works thereof in any medium, with or without modifications, and in Source or Object form, provided that You meet the following conditions:
	- (a) You must give any other recipients of the Work or Derivative Works a copy of this License; and
	- (b) You must cause any modified files to carry prominent notices stating that You changed the files; and
	- (c) You must retain, in the Source form of any Derivative Works that You distribute, all copyright, patent, trademark, and attribution notices from the Source form of the Work, excluding those notices that do not pertain to any part of the Derivative Works; and
	- (d) If the Work includes a "NOTICE" text file as part of its distribution, then any Derivative Works that You distribute must

 include a readable copy of the attribution notices contained within such NOTICE file, excluding those notices that do not pertain to any part of the Derivative Works, in at least one of the following places: within a NOTICE text file distributed as part of the Derivative Works; within the Source form or documentation, if provided along with the Derivative Works; or, within a display generated by the Derivative Works, if and wherever such third-party notices normally appear. The contents of the NOTICE file are for informational purposes only and do not modify the License. You may add Your own attribution notices within Derivative Works that You distribute, alongside or as an addendum to the NOTICE text from the Work, provided that such additional attribution notices cannot be construed as modifying the License.

 You may add Your own copyright statement to Your modifications and may provide additional or different license terms and conditions for use, reproduction, or distribution of Your modifications, or for any such Derivative Works as a whole, provided Your use, reproduction, and distribution of the Work otherwise complies with the conditions stated in this License.

- 5. Submission of Contributions. Unless You explicitly state otherwise, any Contribution intentionally submitted for inclusion in the Work by You to the Licensor shall be under the terms and conditions of this License, without any additional terms or conditions. Notwithstanding the above, nothing herein shall supersede or modify the terms of any separate license agreement you may have executed with Licensor regarding such Contributions.
- 6. Trademarks. This License does not grant permission to use the trade names, trademarks, service marks, or product names of the Licensor, except as required for reasonable and customary use in describing the origin of the Work and reproducing the content of the NOTICE file.
- 7. Disclaimer of Warranty. Unless required by applicable law or agreed to in writing, Licensor provides the Work (and each Contributor provides its Contributions) on an "AS IS" BASIS, WITHOUT WARRANTIES OR CONDITIONS OF ANY KIND, either express or implied, including, without limitation, any warranties or conditions of TITLE, NON-INFRINGEMENT, MERCHANTABILITY, or FITNESS FOR A PARTICULAR PURPOSE. You are solely responsible for determining the appropriateness of using or redistributing the Work and assume any risks associated with Your exercise of permissions under this License.
- 8. Limitation of Liability. In no event and under no legal theory, whether in tort (including negligence), contract, or otherwise, unless required by applicable law (such as deliberate and grossly

 negligent acts) or agreed to in writing, shall any Contributor be liable to You for damages, including any direct, indirect, special, incidental, or consequential damages of any character arising as a result of this License or out of the use or inability to use the Work (including but not limited to damages for loss of goodwill, work stoppage, computer failure or malfunction, or any and all other commercial damages or losses), even if such Contributor has been advised of the possibility of such damages.

 9. Accepting Warranty or Additional Liability. While redistributing the Work or Derivative Works thereof, You may choose to offer, and charge a fee for, acceptance of support, warranty, indemnity, or other liability obligations and/or rights consistent with this License. However, in accepting such obligations, You may act only on Your own behalf and on Your sole responsibility, not on behalf of any other Contributor, and only if You agree to indemnify, defend, and hold each Contributor harmless for any liability incurred by, or claims asserted against, such Contributor by reason of your accepting any such warranty or additional liability.

## END OF TERMS AND CONDITIONS

APPENDIX: How to apply the Apache License to your work.

 To apply the Apache License to your work, attach the following boilerplate notice, with the fields enclosed by brackets "{}" replaced with your own identifying information. (Don't include the brackets!) The text should be enclosed in the appropriate comment syntax for the file format. We also recommend that a file or class name and description of purpose be included on the same "printed page" as the copyright notice for easier identification within third-party archives.

Copyright {yyyy} {name of copyright owner}

 Licensed under the Apache License, Version 2.0 (the "License"); you may not use this file except in compliance with the License. You may obtain a copy of the License at

http://www.apache.org/licenses/LICENSE-2.0

 Unless required by applicable law or agreed to in writing, software distributed under the License is distributed on an "AS IS" BASIS, WITHOUT WARRANTIES OR CONDITIONS OF ANY KIND, either express or implied. See the License for the specific language governing permissions and limitations under the License. Copyright (c) 2013, Patrick Mezard All rights reserved.

Redistribution and use in source and binary forms, with or without modification, are permitted provided that the following conditions are met:

 Redistributions of source code must retain the above copyright notice, this list of conditions and the following disclaimer.

 Redistributions in binary form must reproduce the above copyright notice, this list of conditions and the following disclaimer in the documentation and/or other materials provided with the distribution.

 The names of its contributors may not be used to endorse or promote products derived from this software without specific prior written permission.

THIS SOFTWARE IS PROVIDED BY THE COPYRIGHT HOLDERS AND CONTRIBUTORS "AS IS" AND ANY EXPRESS OR IMPLIED WARRANTIES, INCLUDING, BUT NOT LIMITED TO, THE IMPLIED WARRANTIES OF MERCHANTABILITY AND FITNESS FOR A PARTICULAR PURPOSE ARE DISCLAIMED. IN NO EVENT SHALL THE COPYRIGHT HOLDER OR CONTRIBUTORS BE LIABLE FOR ANY DIRECT, INDIRECT, INCIDENTAL, SPECIAL, EXEMPLARY, OR CONSEQUENTIAL DAMAGES (INCLUDING, BUT NOT LIMITED TO, PROCUREMENT OF SUBSTITUTE GOODS OR SERVICES; LOSS OF USE, DATA, OR PROFITS; OR BUSINESS INTERRUPTION) HOWEVER CAUSED AND ON ANY THEORY OF LIABILITY, WHETHER IN CONTRACT, STRICT LIABILITY, OR TORT (INCLUDING NEGLIGENCE OR OTHERWISE) ARISING IN ANY WAY OUT OF THE USE OF THIS SOFTWARE, EVEN IF ADVISED OF THE POSSIBILITY OF SUCH DAMAGE.

> Apache License Version 2.0, January 2004 http://www.apache.org/licenses/

#### TERMS AND CONDITIONS FOR USE, REPRODUCTION, AND DISTRIBUTION

## 1. Definitions.

 "License" shall mean the terms and conditions for use, reproduction, and distribution as defined by Sections 1 through 9 of this document.

 "Licensor" shall mean the copyright owner or entity authorized by the copyright owner that is granting the License.

 "Legal Entity" shall mean the union of the acting entity and all other entities that control, are controlled by, or are under common control with that entity. For the purposes of this definition, "control" means (i) the power, direct or indirect, to cause the direction or management of such entity, whether by contract or otherwise, or (ii) ownership of fifty percent (50%) or more of the outstanding shares, or (iii) beneficial ownership of such entity.

"You" (or "Your") shall mean an individual or Legal Entity

exercising permissions granted by this License.

 "Source" form shall mean the preferred form for making modifications, including but not limited to software source code, documentation source, and configuration files.

 "Object" form shall mean any form resulting from mechanical transformation or translation of a Source form, including but not limited to compiled object code, generated documentation, and conversions to other media types.

 "Work" shall mean the work of authorship, whether in Source or Object form, made available under the License, as indicated by a copyright notice that is included in or attached to the work (an example is provided in the Appendix below).

 "Derivative Works" shall mean any work, whether in Source or Object form, that is based on (or derived from) the Work and for which the editorial revisions, annotations, elaborations, or other modifications represent, as a whole, an original work of authorship. For the purposes of this License, Derivative Works shall not include works that remain separable from, or merely link (or bind by name) to the interfaces of, the Work and Derivative Works thereof.

 "Contribution" shall mean any work of authorship, including the original version of the Work and any modifications or additions to that Work or Derivative Works thereof, that is intentionally submitted to Licensor for inclusion in the Work by the copyright owner or by an individual or Legal Entity authorized to submit on behalf of the copyright owner. For the purposes of this definition, "submitted" means any form of electronic, verbal, or written communication sent to the Licensor or its representatives, including but not limited to communication on electronic mailing lists, source code control systems, and issue tracking systems that are managed by, or on behalf of, the Licensor for the purpose of discussing and improving the Work, but excluding communication that is conspicuously marked or otherwise designated in writing by the copyright owner as "Not a Contribution."

 "Contributor" shall mean Licensor and any individual or Legal Entity on behalf of whom a Contribution has been received by Licensor and subsequently incorporated within the Work.

2. Grant of Copyright License. Subject to the terms and conditions of this License, each Contributor hereby grants to You a perpetual, worldwide, non-exclusive, no-charge, royalty-free, irrevocable copyright license to reproduce, prepare Derivative Works of, publicly display, publicly perform, sublicense, and distribute the Work and such Derivative Works in Source or Object form.

- 3. Grant of Patent License. Subject to the terms and conditions of this License, each Contributor hereby grants to You a perpetual, worldwide, non-exclusive, no-charge, royalty-free, irrevocable (except as stated in this section) patent license to make, have made, use, offer to sell, sell, import, and otherwise transfer the Work, where such license applies only to those patent claims licensable by such Contributor that are necessarily infringed by their Contribution(s) alone or by combination of their Contribution(s) with the Work to which such Contribution(s) was submitted. If You institute patent litigation against any entity (including a cross-claim or counterclaim in a lawsuit) alleging that the Work or a Contribution incorporated within the Work constitutes direct or contributory patent infringement, then any patent licenses granted to You under this License for that Work shall terminate as of the date such litigation is filed.
- 4. Redistribution. You may reproduce and distribute copies of the Work or Derivative Works thereof in any medium, with or without modifications, and in Source or Object form, provided that You meet the following conditions:
- (a) You must give any other recipients of the Work or Derivative Works a copy of this License; and
- (b) You must cause any modified files to carry prominent notices stating that You changed the files; and
- (c) You must retain, in the Source form of any Derivative Works that You distribute, all copyright, patent, trademark, and attribution notices from the Source form of the Work, excluding those notices that do not pertain to any part of the Derivative Works; and
- (d) If the Work includes a "NOTICE" text file as part of its distribution, then any Derivative Works that You distribute must include a readable copy of the attribution notices contained within such NOTICE file, excluding those notices that do not pertain to any part of the Derivative Works, in at least one of the following places: within a NOTICE text file distributed as part of the Derivative Works; within the Source form or documentation, if provided along with the Derivative Works; or, within a display generated by the Derivative Works, if and wherever such third-party notices normally appear. The contents of the NOTICE file are for informational purposes only and do not modify the License. You may add Your own attribution notices within Derivative Works that You distribute, alongside or as an addendum to the NOTICE text from the Work, provided

 that such additional attribution notices cannot be construed as modifying the License.

 You may add Your own copyright statement to Your modifications and may provide additional or different license terms and conditions for use, reproduction, or distribution of Your modifications, or for any such Derivative Works as a whole, provided Your use, reproduction, and distribution of the Work otherwise complies with the conditions stated in this License.

- 5. Submission of Contributions. Unless You explicitly state otherwise, any Contribution intentionally submitted for inclusion in the Work by You to the Licensor shall be under the terms and conditions of this License, without any additional terms or conditions. Notwithstanding the above, nothing herein shall supersede or modify the terms of any separate license agreement you may have executed with Licensor regarding such Contributions.
- 6. Trademarks. This License does not grant permission to use the trade names, trademarks, service marks, or product names of the Licensor, except as required for reasonable and customary use in describing the origin of the Work and reproducing the content of the NOTICE file.
- 7. Disclaimer of Warranty. Unless required by applicable law or agreed to in writing, Licensor provides the Work (and each Contributor provides its Contributions) on an "AS IS" BASIS, WITHOUT WARRANTIES OR CONDITIONS OF ANY KIND, either express or implied, including, without limitation, any warranties or conditions of TITLE, NON-INFRINGEMENT, MERCHANTABILITY, or FITNESS FOR A PARTICULAR PURPOSE. You are solely responsible for determining the appropriateness of using or redistributing the Work and assume any risks associated with Your exercise of permissions under this License.
- 8. Limitation of Liability. In no event and under no legal theory, whether in tort (including negligence), contract, or otherwise, unless required by applicable law (such as deliberate and grossly negligent acts) or agreed to in writing, shall any Contributor be liable to You for damages, including any direct, indirect, special, incidental, or consequential damages of any character arising as a result of this License or out of the use or inability to use the Work (including but not limited to damages for loss of goodwill, work stoppage, computer failure or malfunction, or any and all other commercial damages or losses), even if such Contributor has been advised of the possibility of such damages.
- 9. Accepting Warranty or Additional Liability. While redistributing the Work or Derivative Works thereof, You may choose to offer, and charge a fee for, acceptance of support, warranty, indemnity,

 or other liability obligations and/or rights consistent with this License. However, in accepting such obligations, You may act only on Your own behalf and on Your sole responsibility, not on behalf of any other Contributor, and only if You agree to indemnify, defend, and hold each Contributor harmless for any liability incurred by, or claims asserted against, such Contributor by reason of your accepting any such warranty or additional liability.

## END OF TERMS AND CONDITIONS

APPENDIX: How to apply the Apache License to your work.

 To apply the Apache License to your work, attach the following boilerplate notice, with the fields enclosed by brackets "[]" replaced with your own identifying information. (Don't include the brackets!) The text should be enclosed in the appropriate comment syntax for the file format. We also recommend that a file or class name and description of purpose be included on the same "printed page" as the copyright notice for easier identification within third-party archives.

Copyright [yyyy] [name of copyright owner]

Licensed under the Apache License, Version 2.0 (the "License"); you may not use this file except in compliance with the License. You may obtain a copy of the License at

http://www.apache.org/licenses/LICENSE-2.0

Unless required by applicable law or agreed to in writing, software distributed under the License is distributed on an "AS IS" BASIS, WITHOUT WARRANTIES OR CONDITIONS OF ANY KIND, either express or implied. See the License for the specific language governing permissions and limitations under the License. Common libraries shared by Prometheus Go components. Copyright 2015 The Prometheus Authors

This product includes software developed at SoundCloud Ltd. (http://soundcloud.com/). Copyright (C) 2013 Blake Mizerany

Permission is hereby granted, free of charge, to any person obtaining a copy of this software and associated documentation files (the "Software"), to deal in the Software without restriction, including without limitation the rights to use, copy, modify, merge, publish, distribute, sublicense, and/or sell copies of the Software, and to permit persons to whom the Software is furnished to do so, subject to the following conditions:

The above copyright notice and this permission notice shall be included in all copies or substantial portions of the Software.

THE SOFTWARE IS PROVIDED "AS IS", WITHOUT WARRANTY OF ANY KIND, EXPRESS OR IMPLIED, INCLUDING BUT NOT LIMITED TO THE WARRANTIES OF MERCHANTABILITY, FITNESS FOR A PARTICULAR PURPOSE AND NONINFRINGEMENT. IN NO EVENT SHALL THE AUTHORS OR COPYRIGHT HOLDERS BE LIABLE FOR ANY CLAIM, DAMAGES OR OTHER LIABILITY, WHETHER IN AN ACTION OF CONTRACT, TORT OR OTHERWISE, ARISING FROM, OUT OF OR IN CONNECTION WITH THE SOFTWARE OR THE USE OR OTHER DEALINGS IN THE SOFTWARE.

# This source code was written by the Go contributors.

# The master list of contributors is in the main Go distribution,

# visible at https://tip.golang.org/CONTRIBUTORS.

Copyright (c) 2009 The Go Authors. All rights reserved.

Redistribution and use in source and binary forms, with or without modification, are permitted provided that the following conditions are met:

 \* Redistributions of source code must retain the above copyright notice, this list of conditions and the following disclaimer.

 \* Redistributions in binary form must reproduce the above copyright notice, this list of conditions and the following disclaimer in the documentation and/or other materials provided with the distribution.

 \* Neither the name of Google Inc. nor the names of its contributors may be used to endorse or promote products derived from this software without specific prior written permission.

THIS SOFTWARE IS PROVIDED BY THE COPYRIGHT HOLDERS AND CONTRIBUTORS "AS IS" AND ANY EXPRESS OR IMPLIED WARRANTIES, INCLUDING, BUT NOT LIMITED TO, THE IMPLIED WARRANTIES OF MERCHANTABILITY AND FITNESS FOR A PARTICULAR PURPOSE ARE DISCLAIMED. IN NO EVENT SHALL THE COPYRIGHT OWNER OR CONTRIBUTORS BE LIABLE FOR ANY DIRECT, INDIRECT, INCIDENTAL, SPECIAL, EXEMPLARY, OR CONSEQUENTIAL DAMAGES (INCLUDING, BUT NOT LIMITED TO, PROCUREMENT OF SUBSTITUTE GOODS OR SERVICES; LOSS OF USE, DATA, OR PROFITS; OR BUSINESS INTERRUPTION) HOWEVER CAUSED AND ON ANY THEORY OF LIABILITY, WHETHER IN CONTRACT, STRICT LIABILITY, OR TORT (INCLUDING NEGLIGENCE OR OTHERWISE) ARISING IN ANY WAY OUT OF THE USE OF THIS SOFTWARE, EVEN IF ADVISED OF THE POSSIBILITY OF SUCH DAMAGE. Apache License

 Version 2.0, January 2004 http://www.apache.org/licenses/

## TERMS AND CONDITIONS FOR USE, REPRODUCTION, AND DISTRIBUTION

1. Definitions.

 "License" shall mean the terms and conditions for use, reproduction, and distribution as defined by Sections 1 through 9 of this document.

 "Licensor" shall mean the copyright owner or entity authorized by the copyright owner that is granting the License.

 "Legal Entity" shall mean the union of the acting entity and all other entities that control, are controlled by, or are under common control with that entity. For the purposes of this definition, "control" means (i) the power, direct or indirect, to cause the direction or management of such entity, whether by contract or otherwise, or (ii) ownership of fifty percent (50%) or more of the outstanding shares, or (iii) beneficial ownership of such entity.

 "You" (or "Your") shall mean an individual or Legal Entity exercising permissions granted by this License.

 "Source" form shall mean the preferred form for making modifications, including but not limited to software source code, documentation source, and configuration files.

 "Object" form shall mean any form resulting from mechanical transformation or translation of a Source form, including but not limited to compiled object code, generated documentation, and conversions to other media types.

 "Work" shall mean the work of authorship, whether in Source or Object form, made available under the License, as indicated by a copyright notice that is included in or attached to the work (an example is provided in the Appendix below).

 "Derivative Works" shall mean any work, whether in Source or Object form, that is based on (or derived from) the Work and for which the editorial revisions, annotations, elaborations, or other modifications represent, as a whole, an original work of authorship. For the purposes of this License, Derivative Works shall not include works that remain separable from, or merely link (or bind by name) to the interfaces of, the Work and Derivative Works thereof.

 "Contribution" shall mean any work of authorship, including the original version of the Work and any modifications or additions to that Work or Derivative Works thereof, that is intentionally submitted to Licensor for inclusion in the Work by the copyright owner or by an individual or Legal Entity authorized to submit on behalf of the copyright owner. For the purposes of this definition, "submitted" means any form of electronic, verbal, or written communication sent to the Licensor or its representatives, including but not limited to

 communication on electronic mailing lists, source code control systems, and issue tracking systems that are managed by, or on behalf of, the Licensor for the purpose of discussing and improving the Work, but excluding communication that is conspicuously marked or otherwise designated in writing by the copyright owner as "Not a Contribution."

 "Contributor" shall mean Licensor and any individual or Legal Entity on behalf of whom a Contribution has been received by Licensor and subsequently incorporated within the Work.

- 2. Grant of Copyright License. Subject to the terms and conditions of this License, each Contributor hereby grants to You a perpetual, worldwide, non-exclusive, no-charge, royalty-free, irrevocable copyright license to reproduce, prepare Derivative Works of, publicly display, publicly perform, sublicense, and distribute the Work and such Derivative Works in Source or Object form.
- 3. Grant of Patent License. Subject to the terms and conditions of this License, each Contributor hereby grants to You a perpetual, worldwide, non-exclusive, no-charge, royalty-free, irrevocable (except as stated in this section) patent license to make, have made, use, offer to sell, sell, import, and otherwise transfer the Work, where such license applies only to those patent claims licensable by such Contributor that are necessarily infringed by their Contribution(s) alone or by combination of their Contribution(s) with the Work to which such Contribution(s) was submitted. If You institute patent litigation against any entity (including a cross-claim or counterclaim in a lawsuit) alleging that the Work or a Contribution incorporated within the Work constitutes direct or contributory patent infringement, then any patent licenses granted to You under this License for that Work shall terminate as of the date such litigation is filed.
- 4. Redistribution. You may reproduce and distribute copies of the Work or Derivative Works thereof in any medium, with or without modifications, and in Source or Object form, provided that You meet the following conditions:
	- (a) You must give any other recipients of the Work or Derivative Works a copy of this License; and
	- (b) You must cause any modified files to carry prominent notices stating that You changed the files; and
	- (c) You must retain, in the Source form of any Derivative Works that You distribute, all copyright, patent, trademark, and attribution notices from the Source form of the Work, excluding those notices that do not pertain to any part of
the Derivative Works; and

 (d) If the Work includes a "NOTICE" text file as part of its distribution, then any Derivative Works that You distribute must include a readable copy of the attribution notices contained within such NOTICE file, excluding those notices that do not pertain to any part of the Derivative Works, in at least one of the following places: within a NOTICE text file distributed as part of the Derivative Works; within the Source form or documentation, if provided along with the Derivative Works; or, within a display generated by the Derivative Works, if and wherever such third-party notices normally appear. The contents of the NOTICE file are for informational purposes only and do not modify the License. You may add Your own attribution notices within Derivative Works that You distribute, alongside or as an addendum to the NOTICE text from the Work, provided that such additional attribution notices cannot be construed as modifying the License.

 You may add Your own copyright statement to Your modifications and may provide additional or different license terms and conditions for use, reproduction, or distribution of Your modifications, or for any such Derivative Works as a whole, provided Your use, reproduction, and distribution of the Work otherwise complies with the conditions stated in this License.

- 5. Submission of Contributions. Unless You explicitly state otherwise, any Contribution intentionally submitted for inclusion in the Work by You to the Licensor shall be under the terms and conditions of this License, without any additional terms or conditions. Notwithstanding the above, nothing herein shall supersede or modify the terms of any separate license agreement you may have executed with Licensor regarding such Contributions.
- 6. Trademarks. This License does not grant permission to use the trade names, trademarks, service marks, or product names of the Licensor, except as required for reasonable and customary use in describing the origin of the Work and reproducing the content of the NOTICE file.
- 7. Disclaimer of Warranty. Unless required by applicable law or agreed to in writing, Licensor provides the Work (and each Contributor provides its Contributions) on an "AS IS" BASIS, WITHOUT WARRANTIES OR CONDITIONS OF ANY KIND, either express or implied, including, without limitation, any warranties or conditions of TITLE, NON-INFRINGEMENT, MERCHANTABILITY, or FITNESS FOR A PARTICULAR PURPOSE. You are solely responsible for determining the appropriateness of using or redistributing the Work and assume any risks associated with Your exercise of permissions under this License.
- 8. Limitation of Liability. In no event and under no legal theory, whether in tort (including negligence), contract, or otherwise, unless required by applicable law (such as deliberate and grossly negligent acts) or agreed to in writing, shall any Contributor be liable to You for damages, including any direct, indirect, special, incidental, or consequential damages of any character arising as a result of this License or out of the use or inability to use the Work (including but not limited to damages for loss of goodwill, work stoppage, computer failure or malfunction, or any and all other commercial damages or losses), even if such Contributor has been advised of the possibility of such damages.
- 9. Accepting Warranty or Additional Liability. While redistributing the Work or Derivative Works thereof, You may choose to offer, and charge a fee for, acceptance of support, warranty, indemnity, or other liability obligations and/or rights consistent with this License. However, in accepting such obligations, You may act only on Your own behalf and on Your sole responsibility, not on behalf of any other Contributor, and only if You agree to indemnify, defend, and hold each Contributor harmless for any liability incurred by, or claims asserted against, such Contributor by reason of your accepting any such warranty or additional liability.

## END OF TERMS AND CONDITIONS

APPENDIX: How to apply the Apache License to your work.

 To apply the Apache License to your work, attach the following boilerplate notice, with the fields enclosed by brackets "[]" replaced with your own identifying information. (Don't include the brackets!) The text should be enclosed in the appropriate comment syntax for the file format. We also recommend that a file or class name and description of purpose be included on the same "printed page" as the copyright notice for easier identification within third-party archives.

## Copyright [yyyy] [name of copyright owner]

 Licensed under the Apache License, Version 2.0 (the "License"); you may not use this file except in compliance with the License. You may obtain a copy of the License at

http://www.apache.org/licenses/LICENSE-2.0

 Unless required by applicable law or agreed to in writing, software distributed under the License is distributed on an "AS IS" BASIS, WITHOUT WARRANTIES OR CONDITIONS OF ANY KIND, either express or implied.

 See the License for the specific language governing permissions and limitations under the License. Copyright 2012 Matt T. Proud (matt.proud@gmail.com) The MIT License (MIT)

Copyright (c) 2014 Simon Eskildsen

Permission is hereby granted, free of charge, to any person obtaining a copy of this software and associated documentation files (the "Software"), to deal in the Software without restriction, including without limitation the rights to use, copy, modify, merge, publish, distribute, sublicense, and/or sell copies of the Software, and to permit persons to whom the Software is furnished to do so, subject to the following conditions:

The above copyright notice and this permission notice shall be included in all copies or substantial portions of the Software.

THE SOFTWARE IS PROVIDED "AS IS", WITHOUT WARRANTY OF ANY KIND, EXPRESS OR IMPLIED, INCLUDING BUT NOT LIMITED TO THE WARRANTIES OF MERCHANTABILITY, FITNESS FOR A PARTICULAR PURPOSE AND NONINFRINGEMENT. IN NO EVENT SHALL THE AUTHORS OR COPYRIGHT HOLDERS BE LIABLE FOR ANY CLAIM, DAMAGES OR OTHER LIABILITY, WHETHER IN AN ACTION OF CONTRACT, TORT OR OTHERWISE, ARISING FROM, OUT OF OR IN CONNECTION WITH THE SOFTWARE OR THE USE OR OTHER DEALINGS IN THE SOFTWARE.

Data model artifacts for Prometheus. Copyright 2012-2015 The Prometheus Authors

This product includes software developed at SoundCloud Ltd. (http://soundcloud.com/). ISC License

Copyright (c) 2012-2016 Dave Collins <dave@davec.name>

Permission to use, copy, modify, and distribute this software for any purpose with or without fee is hereby granted, provided that the above copyright notice and this permission notice appear in all copies.

THE SOFTWARE IS PROVIDED "AS IS" AND THE AUTHOR DISCLAIMS ALL WARRANTIES WITH REGARD TO THIS SOFTWARE INCLUDING ALL IMPLIED WARRANTIES OF MERCHANTABILITY AND FITNESS. IN NO EVENT SHALL THE AUTHOR BE LIABLE FOR ANY SPECIAL, DIRECT, INDIRECT, OR CONSEQUENTIAL DAMAGES OR ANY DAMAGES WHATSOEVER RESULTING FROM LOSS OF USE, DATA OR PROFITS, WHETHER IN AN ACTION OF CONTRACT, NEGLIGENCE OR OTHER TORTIOUS ACTION, ARISING OUT OF OR IN CONNECTION WITH THE USE OR PERFORMANCE OF THIS SOFTWARE. Go support for Protocol Buffers - Google's data interchange format

Copyright 2010 The Go Authors. All rights reserved. https://github.com/golang/protobuf

Redistribution and use in source and binary forms, with or without modification, are permitted provided that the following conditions are met:

 \* Redistributions of source code must retain the above copyright notice, this list of conditions and the following disclaimer.

 \* Redistributions in binary form must reproduce the above copyright notice, this list of conditions and the following disclaimer in the documentation and/or other materials provided with the distribution.

 \* Neither the name of Google Inc. nor the names of its contributors may be used to endorse or promote products derived from this software without specific prior written permission.

THIS SOFTWARE IS PROVIDED BY THE COPYRIGHT HOLDERS AND CONTRIBUTORS "AS IS" AND ANY EXPRESS OR IMPLIED WARRANTIES, INCLUDING, BUT NOT LIMITED TO, THE IMPLIED WARRANTIES OF MERCHANTABILITY AND FITNESS FOR A PARTICULAR PURPOSE ARE DISCLAIMED. IN NO EVENT SHALL THE COPYRIGHT OWNER OR CONTRIBUTORS BE LIABLE FOR ANY DIRECT, INDIRECT, INCIDENTAL, SPECIAL, EXEMPLARY, OR CONSEQUENTIAL DAMAGES (INCLUDING, BUT NOT LIMITED TO, PROCUREMENT OF SUBSTITUTE GOODS OR SERVICES; LOSS OF USE, DATA, OR PROFITS; OR BUSINESS INTERRUPTION) HOWEVER CAUSED AND ON ANY THEORY OF LIABILITY, WHETHER IN CONTRACT, STRICT LIABILITY, OR TORT (INCLUDING NEGLIGENCE OR OTHERWISE) ARISING IN ANY WAY OUT OF THE USE OF THIS SOFTWARE, EVEN IF ADVISED OF THE POSSIBILITY OF SUCH DAMAGE. # This source code was written by the Go contributors. # The master list of contributors is in the main Go distribution,

# visible at http://tip.golang.org/CONTRIBUTORS.

Copyright (c) 2012 - 2013 Mat Ryer and Tyler Bunnell

Please consider promoting this project if you find it useful.

Permission is hereby granted, free of charge, to any person obtaining a copy of this software and associated documentation files (the "Software"), to deal in the Software without restriction, including without limitation the rights to use, copy, modify, merge, publish, distribute, sublicense, and/or sell copies of the Software, and to permit persons to whom the Software is furnished to do so, subject to the following conditions:

The above copyright notice and this permission notice shall be included in all copies or substantial portions of the Software.

THE SOFTWARE IS PROVIDED "AS IS", WITHOUT WARRANTY OF ANY KIND, EXPRESS OR IMPLIED, INCLUDING BUT NOT LIMITED TO THE WARRANTIES OF MERCHANTABILITY, FITNESS FOR A PARTICULAR PURPOSE AND NONINFRINGEMENT. IN NO EVENT SHALL THE AUTHORS OR COPYRIGHT HOLDERS BE LIABLE FOR ANY CLAIM,

## DAMAGES OR OTHER LIABILITY, WHETHER IN AN ACTION OF CONTRACT, TORT OR OTHERWISE, ARISING FROM, OUT OF OR IN CONNECTION WITH THE SOFTWARE OR THE USE OR OTHER DEALINGS IN THE SOFTWARE. Prometheus instrumentation library for Go applications Copyright 2012-2015 The Prometheus Authors

This product includes software developed at SoundCloud Ltd. (http://soundcloud.com/).

The following components are included in this product:

perks - a fork of https://github.com/bmizerany/perks https://github.com/beorn7/perks Copyright 2013-2015 Blake Mizerany, Bjrn Rabenstein See https://github.com/beorn7/perks/blob/master/README.md for license details.

Go support for Protocol Buffers - Google's data interchange format http://github.com/golang/protobuf/ Copyright 2010 The Go Authors See source code for license details.

Support for streaming Protocol Buffer messages for the Go language (golang). https://github.com/matttproud/golang\_protobuf\_extensions Copyright 2013 Matt T. Proud Licensed under the Apache License, Version 2.0 procfs provides functions to retrieve system, kernel and process metrics from the pseudo-filesystem proc.

Copyright 2014-2015 The Prometheus Authors

This product includes software developed at SoundCloud Ltd. (http://soundcloud.com/).

# **1.257 xorm.io-core 0.7.3**

## **1.257.1 Available under license :**

Copyright (c) 2013 - 2015 Lunny Xiao <xiaolunwen@gmail.com> All rights reserved.

Redistribution and use in source and binary forms, with or without modification, are permitted provided that the following conditions are met:

\* Redistributions of source code must retain the above copyright notice, this list of conditions and the following disclaimer.

\* Redistributions in binary form must reproduce the above copyright notice,

 this list of conditions and the following disclaimer in the documentation and/or other materials provided with the distribution.

\* Neither the name of the {organization} nor the names of its contributors may be used to endorse or promote products derived from this software without specific prior written permission.

THIS SOFTWARE IS PROVIDED BY THE COPYRIGHT HOLDERS AND CONTRIBUTORS "AS IS" AND ANY EXPRESS OR IMPLIED WARRANTIES, INCLUDING, BUT NOT LIMITED TO, THE IMPLIED WARRANTIES OF MERCHANTABILITY AND FITNESS FOR A PARTICULAR PURPOSE ARE DISCLAIMED. IN NO EVENT SHALL THE COPYRIGHT HOLDER OR CONTRIBUTORS BE LIABLE FOR ANY DIRECT, INDIRECT, INCIDENTAL, SPECIAL, EXEMPLARY, OR CONSEQUENTIAL DAMAGES (INCLUDING, BUT NOT LIMITED TO, PROCUREMENT OF SUBSTITUTE GOODS OR SERVICES; LOSS OF USE, DATA, OR PROFITS; OR BUSINESS INTERRUPTION) HOWEVER CAUSED AND ON ANY THEORY OF LIABILITY, WHETHER IN CONTRACT, STRICT LIABILITY, OR TORT (INCLUDING NEGLIGENCE OR OTHERWISE) ARISING IN ANY WAY OUT OF THE USE OF THIS SOFTWARE, EVEN IF ADVISED OF THE POSSIBILITY OF SUCH DAMAGE.

# **1.258 tar 1.30+dfsg-7ubuntu0.20.04.3**

## **1.258.1 Available under license :**

 GNU GENERAL PUBLIC LICENSE Version 3, 29 June 2007

Copyright (C) 2007 Free Software Foundation, Inc. <http://fsf.org/> Everyone is permitted to copy and distribute verbatim copies of this license document, but changing it is not allowed.

Preamble

 The GNU General Public License is a free, copyleft license for software and other kinds of works.

 The licenses for most software and other practical works are designed to take away your freedom to share and change the works. By contrast, the GNU General Public License is intended to guarantee your freedom to share and change all versions of a program--to make sure it remains free software for all its users. We, the Free Software Foundation, use the GNU General Public License for most of our software; it applies also to any other work released this way by its authors. You can apply it to your programs, too.

 When we speak of free software, we are referring to freedom, not price. Our General Public Licenses are designed to make sure that you have the freedom to distribute copies of free software (and charge for them if you wish), that you receive source code or can get it if you want it, that you can change the software or use pieces of it in new

free programs, and that you know you can do these things.

 To protect your rights, we need to prevent others from denying you these rights or asking you to surrender the rights. Therefore, you have certain responsibilities if you distribute copies of the software, or if you modify it: responsibilities to respect the freedom of others.

 For example, if you distribute copies of such a program, whether gratis or for a fee, you must pass on to the recipients the same freedoms that you received. You must make sure that they, too, receive or can get the source code. And you must show them these terms so they know their rights.

 Developers that use the GNU GPL protect your rights with two steps: (1) assert copyright on the software, and (2) offer you this License giving you legal permission to copy, distribute and/or modify it.

 For the developers' and authors' protection, the GPL clearly explains that there is no warranty for this free software. For both users' and authors' sake, the GPL requires that modified versions be marked as changed, so that their problems will not be attributed erroneously to authors of previous versions.

 Some devices are designed to deny users access to install or run modified versions of the software inside them, although the manufacturer can do so. This is fundamentally incompatible with the aim of protecting users' freedom to change the software. The systematic pattern of such abuse occurs in the area of products for individuals to use, which is precisely where it is most unacceptable. Therefore, we have designed this version of the GPL to prohibit the practice for those products. If such problems arise substantially in other domains, we stand ready to extend this provision to those domains in future versions of the GPL, as needed to protect the freedom of users.

 Finally, every program is threatened constantly by software patents. States should not allow patents to restrict development and use of software on general-purpose computers, but in those that do, we wish to avoid the special danger that patents applied to a free program could make it effectively proprietary. To prevent this, the GPL assures that patents cannot be used to render the program non-free.

 The precise terms and conditions for copying, distribution and modification follow.

## TERMS AND CONDITIONS

0. Definitions.

"This License" refers to version 3 of the GNU General Public License.

 "Copyright" also means copyright-like laws that apply to other kinds of works, such as semiconductor masks.

 "The Program" refers to any copyrightable work licensed under this License. Each licensee is addressed as "you". "Licensees" and "recipients" may be individuals or organizations.

 To "modify" a work means to copy from or adapt all or part of the work in a fashion requiring copyright permission, other than the making of an exact copy. The resulting work is called a "modified version" of the earlier work or a work "based on" the earlier work.

 A "covered work" means either the unmodified Program or a work based on the Program.

 To "propagate" a work means to do anything with it that, without permission, would make you directly or secondarily liable for infringement under applicable copyright law, except executing it on a computer or modifying a private copy. Propagation includes copying, distribution (with or without modification), making available to the public, and in some countries other activities as well.

 To "convey" a work means any kind of propagation that enables other parties to make or receive copies. Mere interaction with a user through a computer network, with no transfer of a copy, is not conveying.

 An interactive user interface displays "Appropriate Legal Notices" to the extent that it includes a convenient and prominently visible feature that (1) displays an appropriate copyright notice, and (2) tells the user that there is no warranty for the work (except to the extent that warranties are provided), that licensees may convey the work under this License, and how to view a copy of this License. If the interface presents a list of user commands or options, such as a menu, a prominent item in the list meets this criterion.

1. Source Code.

 The "source code" for a work means the preferred form of the work for making modifications to it. "Object code" means any non-source form of a work.

 A "Standard Interface" means an interface that either is an official standard defined by a recognized standards body, or, in the case of interfaces specified for a particular programming language, one that is widely used among developers working in that language.

 The "System Libraries" of an executable work include anything, other than the work as a whole, that (a) is included in the normal form of packaging a Major Component, but which is not part of that Major Component, and (b) serves only to enable use of the work with that Major Component, or to implement a Standard Interface for which an implementation is available to the public in source code form. A "Major Component", in this context, means a major essential component (kernel, window system, and so on) of the specific operating system (if any) on which the executable work runs, or a compiler used to produce the work, or an object code interpreter used to run it.

 The "Corresponding Source" for a work in object code form means all the source code needed to generate, install, and (for an executable work) run the object code and to modify the work, including scripts to control those activities. However, it does not include the work's System Libraries, or general-purpose tools or generally available free programs which are used unmodified in performing those activities but which are not part of the work. For example, Corresponding Source includes interface definition files associated with source files for the work, and the source code for shared libraries and dynamically linked subprograms that the work is specifically designed to require, such as by intimate data communication or control flow between those subprograms and other parts of the work.

 The Corresponding Source need not include anything that users can regenerate automatically from other parts of the Corresponding Source.

 The Corresponding Source for a work in source code form is that same work.

### 2. Basic Permissions.

 All rights granted under this License are granted for the term of copyright on the Program, and are irrevocable provided the stated conditions are met. This License explicitly affirms your unlimited permission to run the unmodified Program. The output from running a covered work is covered by this License only if the output, given its content, constitutes a covered work. This License acknowledges your rights of fair use or other equivalent, as provided by copyright law.

 You may make, run and propagate covered works that you do not convey, without conditions so long as your license otherwise remains in force. You may convey covered works to others for the sole purpose of having them make modifications exclusively for you, or provide you with facilities for running those works, provided that you comply with the terms of this License in conveying all material for which you do not control copyright. Those thus making or running the covered works

for you must do so exclusively on your behalf, under your direction and control, on terms that prohibit them from making any copies of your copyrighted material outside their relationship with you.

 Conveying under any other circumstances is permitted solely under the conditions stated below. Sublicensing is not allowed; section 10 makes it unnecessary.

#### 3. Protecting Users' Legal Rights From Anti-Circumvention Law.

 No covered work shall be deemed part of an effective technological measure under any applicable law fulfilling obligations under article 11 of the WIPO copyright treaty adopted on 20 December 1996, or similar laws prohibiting or restricting circumvention of such measures.

 When you convey a covered work, you waive any legal power to forbid circumvention of technological measures to the extent such circumvention is effected by exercising rights under this License with respect to the covered work, and you disclaim any intention to limit operation or modification of the work as a means of enforcing, against the work's users, your or third parties' legal rights to forbid circumvention of technological measures.

4. Conveying Verbatim Copies.

 You may convey verbatim copies of the Program's source code as you receive it, in any medium, provided that you conspicuously and appropriately publish on each copy an appropriate copyright notice; keep intact all notices stating that this License and any non-permissive terms added in accord with section 7 apply to the code; keep intact all notices of the absence of any warranty; and give all recipients a copy of this License along with the Program.

 You may charge any price or no price for each copy that you convey, and you may offer support or warranty protection for a fee.

5. Conveying Modified Source Versions.

 You may convey a work based on the Program, or the modifications to produce it from the Program, in the form of source code under the terms of section 4, provided that you also meet all of these conditions:

 a) The work must carry prominent notices stating that you modified it, and giving a relevant date.

 b) The work must carry prominent notices stating that it is released under this License and any conditions added under section  7. This requirement modifies the requirement in section 4 to "keep intact all notices".

 c) You must license the entire work, as a whole, under this License to anyone who comes into possession of a copy. This License will therefore apply, along with any applicable section 7 additional terms, to the whole of the work, and all its parts, regardless of how they are packaged. This License gives no permission to license the work in any other way, but it does not invalidate such permission if you have separately received it.

 d) If the work has interactive user interfaces, each must display Appropriate Legal Notices; however, if the Program has interactive interfaces that do not display Appropriate Legal Notices, your work need not make them do so.

 A compilation of a covered work with other separate and independent works, which are not by their nature extensions of the covered work, and which are not combined with it such as to form a larger program, in or on a volume of a storage or distribution medium, is called an "aggregate" if the compilation and its resulting copyright are not used to limit the access or legal rights of the compilation's users beyond what the individual works permit. Inclusion of a covered work in an aggregate does not cause this License to apply to the other parts of the aggregate.

#### 6. Conveying Non-Source Forms.

 You may convey a covered work in object code form under the terms of sections 4 and 5, provided that you also convey the machine-readable Corresponding Source under the terms of this License, in one of these ways:

 a) Convey the object code in, or embodied in, a physical product (including a physical distribution medium), accompanied by the Corresponding Source fixed on a durable physical medium customarily used for software interchange.

 b) Convey the object code in, or embodied in, a physical product (including a physical distribution medium), accompanied by a written offer, valid for at least three years and valid for as long as you offer spare parts or customer support for that product model, to give anyone who possesses the object code either (1) a copy of the Corresponding Source for all the software in the product that is covered by this License, on a durable physical medium customarily used for software interchange, for a price no more than your reasonable cost of physically performing this conveying of source, or (2) access to copy the

Corresponding Source from a network server at no charge.

 c) Convey individual copies of the object code with a copy of the written offer to provide the Corresponding Source. This alternative is allowed only occasionally and noncommercially, and only if you received the object code with such an offer, in accord with subsection 6b.

 d) Convey the object code by offering access from a designated place (gratis or for a charge), and offer equivalent access to the Corresponding Source in the same way through the same place at no further charge. You need not require recipients to copy the Corresponding Source along with the object code. If the place to copy the object code is a network server, the Corresponding Source may be on a different server (operated by you or a third party) that supports equivalent copying facilities, provided you maintain clear directions next to the object code saying where to find the Corresponding Source. Regardless of what server hosts the Corresponding Source, you remain obligated to ensure that it is available for as long as needed to satisfy these requirements.

 e) Convey the object code using peer-to-peer transmission, provided you inform other peers where the object code and Corresponding Source of the work are being offered to the general public at no charge under subsection 6d.

 A separable portion of the object code, whose source code is excluded from the Corresponding Source as a System Library, need not be included in conveying the object code work.

 A "User Product" is either (1) a "consumer product", which means any tangible personal property which is normally used for personal, family, or household purposes, or (2) anything designed or sold for incorporation into a dwelling. In determining whether a product is a consumer product, doubtful cases shall be resolved in favor of coverage. For a particular product received by a particular user, "normally used" refers to a typical or common use of that class of product, regardless of the status of the particular user or of the way in which the particular user actually uses, or expects or is expected to use, the product. A product is a consumer product regardless of whether the product has substantial commercial, industrial or non-consumer uses, unless such uses represent the only significant mode of use of the product.

 "Installation Information" for a User Product means any methods, procedures, authorization keys, or other information required to install and execute modified versions of a covered work in that User Product from a modified version of its Corresponding Source. The information must suffice to ensure that the continued functioning of the modified object

code is in no case prevented or interfered with solely because modification has been made.

 If you convey an object code work under this section in, or with, or specifically for use in, a User Product, and the conveying occurs as part of a transaction in which the right of possession and use of the User Product is transferred to the recipient in perpetuity or for a fixed term (regardless of how the transaction is characterized), the Corresponding Source conveyed under this section must be accompanied by the Installation Information. But this requirement does not apply if neither you nor any third party retains the ability to install modified object code on the User Product (for example, the work has been installed in ROM).

 The requirement to provide Installation Information does not include a requirement to continue to provide support service, warranty, or updates for a work that has been modified or installed by the recipient, or for the User Product in which it has been modified or installed. Access to a network may be denied when the modification itself materially and adversely affects the operation of the network or violates the rules and protocols for communication across the network.

 Corresponding Source conveyed, and Installation Information provided, in accord with this section must be in a format that is publicly documented (and with an implementation available to the public in source code form), and must require no special password or key for unpacking, reading or copying.

## 7. Additional Terms.

 "Additional permissions" are terms that supplement the terms of this License by making exceptions from one or more of its conditions. Additional permissions that are applicable to the entire Program shall be treated as though they were included in this License, to the extent that they are valid under applicable law. If additional permissions apply only to part of the Program, that part may be used separately under those permissions, but the entire Program remains governed by this License without regard to the additional permissions.

 When you convey a copy of a covered work, you may at your option remove any additional permissions from that copy, or from any part of it. (Additional permissions may be written to require their own removal in certain cases when you modify the work.) You may place additional permissions on material, added by you to a covered work, for which you have or can give appropriate copyright permission.

 Notwithstanding any other provision of this License, for material you add to a covered work, you may (if authorized by the copyright holders of that material) supplement the terms of this License with terms:

 a) Disclaiming warranty or limiting liability differently from the terms of sections 15 and 16 of this License; or

 b) Requiring preservation of specified reasonable legal notices or author attributions in that material or in the Appropriate Legal Notices displayed by works containing it; or

 c) Prohibiting misrepresentation of the origin of that material, or requiring that modified versions of such material be marked in reasonable ways as different from the original version; or

 d) Limiting the use for publicity purposes of names of licensors or authors of the material; or

 e) Declining to grant rights under trademark law for use of some trade names, trademarks, or service marks; or

 f) Requiring indemnification of licensors and authors of that material by anyone who conveys the material (or modified versions of it) with contractual assumptions of liability to the recipient, for any liability that these contractual assumptions directly impose on those licensors and authors.

 All other non-permissive additional terms are considered "further restrictions" within the meaning of section 10. If the Program as you received it, or any part of it, contains a notice stating that it is governed by this License along with a term that is a further restriction, you may remove that term. If a license document contains a further restriction but permits relicensing or conveying under this License, you may add to a covered work material governed by the terms of that license document, provided that the further restriction does not survive such relicensing or conveying.

 If you add terms to a covered work in accord with this section, you must place, in the relevant source files, a statement of the additional terms that apply to those files, or a notice indicating where to find the applicable terms.

 Additional terms, permissive or non-permissive, may be stated in the form of a separately written license, or stated as exceptions; the above requirements apply either way.

## 8. Termination.

 You may not propagate or modify a covered work except as expressly provided under this License. Any attempt otherwise to propagate or

modify it is void, and will automatically terminate your rights under this License (including any patent licenses granted under the third paragraph of section 11).

 However, if you cease all violation of this License, then your license from a particular copyright holder is reinstated (a) provisionally, unless and until the copyright holder explicitly and finally terminates your license, and (b) permanently, if the copyright holder fails to notify you of the violation by some reasonable means prior to 60 days after the cessation.

 Moreover, your license from a particular copyright holder is reinstated permanently if the copyright holder notifies you of the violation by some reasonable means, this is the first time you have received notice of violation of this License (for any work) from that copyright holder, and you cure the violation prior to 30 days after your receipt of the notice.

 Termination of your rights under this section does not terminate the licenses of parties who have received copies or rights from you under this License. If your rights have been terminated and not permanently reinstated, you do not qualify to receive new licenses for the same material under section 10.

9. Acceptance Not Required for Having Copies.

 You are not required to accept this License in order to receive or run a copy of the Program. Ancillary propagation of a covered work occurring solely as a consequence of using peer-to-peer transmission to receive a copy likewise does not require acceptance. However, nothing other than this License grants you permission to propagate or modify any covered work. These actions infringe copyright if you do not accept this License. Therefore, by modifying or propagating a covered work, you indicate your acceptance of this License to do so.

10. Automatic Licensing of Downstream Recipients.

 Each time you convey a covered work, the recipient automatically receives a license from the original licensors, to run, modify and propagate that work, subject to this License. You are not responsible for enforcing compliance by third parties with this License.

 An "entity transaction" is a transaction transferring control of an organization, or substantially all assets of one, or subdividing an organization, or merging organizations. If propagation of a covered work results from an entity transaction, each party to that transaction who receives a copy of the work also receives whatever licenses to the work the party's predecessor in interest had or could

give under the previous paragraph, plus a right to possession of the Corresponding Source of the work from the predecessor in interest, if the predecessor has it or can get it with reasonable efforts.

 You may not impose any further restrictions on the exercise of the rights granted or affirmed under this License. For example, you may not impose a license fee, royalty, or other charge for exercise of rights granted under this License, and you may not initiate litigation (including a cross-claim or counterclaim in a lawsuit) alleging that any patent claim is infringed by making, using, selling, offering for sale, or importing the Program or any portion of it.

## 11. Patents.

 A "contributor" is a copyright holder who authorizes use under this License of the Program or a work on which the Program is based. The work thus licensed is called the contributor's "contributor version".

 A contributor's "essential patent claims" are all patent claims owned or controlled by the contributor, whether already acquired or hereafter acquired, that would be infringed by some manner, permitted by this License, of making, using, or selling its contributor version, but do not include claims that would be infringed only as a consequence of further modification of the contributor version. For purposes of this definition, "control" includes the right to grant patent sublicenses in a manner consistent with the requirements of this License.

 Each contributor grants you a non-exclusive, worldwide, royalty-free patent license under the contributor's essential patent claims, to make, use, sell, offer for sale, import and otherwise run, modify and propagate the contents of its contributor version.

 In the following three paragraphs, a "patent license" is any express agreement or commitment, however denominated, not to enforce a patent (such as an express permission to practice a patent or covenant not to sue for patent infringement). To "grant" such a patent license to a party means to make such an agreement or commitment not to enforce a patent against the party.

 If you convey a covered work, knowingly relying on a patent license, and the Corresponding Source of the work is not available for anyone to copy, free of charge and under the terms of this License, through a publicly available network server or other readily accessible means, then you must either (1) cause the Corresponding Source to be so available, or (2) arrange to deprive yourself of the benefit of the patent license for this particular work, or (3) arrange, in a manner consistent with the requirements of this License, to extend the patent

license to downstream recipients. "Knowingly relying" means you have actual knowledge that, but for the patent license, your conveying the covered work in a country, or your recipient's use of the covered work in a country, would infringe one or more identifiable patents in that country that you have reason to believe are valid.

 If, pursuant to or in connection with a single transaction or arrangement, you convey, or propagate by procuring conveyance of, a covered work, and grant a patent license to some of the parties receiving the covered work authorizing them to use, propagate, modify or convey a specific copy of the covered work, then the patent license you grant is automatically extended to all recipients of the covered work and works based on it.

 A patent license is "discriminatory" if it does not include within the scope of its coverage, prohibits the exercise of, or is conditioned on the non-exercise of one or more of the rights that are specifically granted under this License. You may not convey a covered work if you are a party to an arrangement with a third party that is in the business of distributing software, under which you make payment to the third party based on the extent of your activity of conveying the work, and under which the third party grants, to any of the parties who would receive the covered work from you, a discriminatory patent license (a) in connection with copies of the covered work conveyed by you (or copies made from those copies), or (b) primarily for and in connection with specific products or compilations that contain the covered work, unless you entered into that arrangement, or that patent license was granted, prior to 28 March 2007.

 Nothing in this License shall be construed as excluding or limiting any implied license or other defenses to infringement that may otherwise be available to you under applicable patent law.

12. No Surrender of Others' Freedom.

 If conditions are imposed on you (whether by court order, agreement or otherwise) that contradict the conditions of this License, they do not excuse you from the conditions of this License. If you cannot convey a covered work so as to satisfy simultaneously your obligations under this License and any other pertinent obligations, then as a consequence you may not convey it at all. For example, if you agree to terms that obligate you to collect a royalty for further conveying from those to whom you convey the Program, the only way you could satisfy both those terms and this License would be to refrain entirely from conveying the Program.

13. Use with the GNU Affero General Public License.

Notwithstanding any other provision of this License, you have

permission to link or combine any covered work with a work licensed under version 3 of the GNU Affero General Public License into a single combined work, and to convey the resulting work. The terms of this License will continue to apply to the part which is the covered work, but the special requirements of the GNU Affero General Public License, section 13, concerning interaction through a network will apply to the combination as such.

14. Revised Versions of this License.

 The Free Software Foundation may publish revised and/or new versions of the GNU General Public License from time to time. Such new versions will be similar in spirit to the present version, but may differ in detail to address new problems or concerns.

 Each version is given a distinguishing version number. If the Program specifies that a certain numbered version of the GNU General Public License "or any later version" applies to it, you have the option of following the terms and conditions either of that numbered version or of any later version published by the Free Software Foundation. If the Program does not specify a version number of the GNU General Public License, you may choose any version ever published by the Free Software Foundation.

 If the Program specifies that a proxy can decide which future versions of the GNU General Public License can be used, that proxy's public statement of acceptance of a version permanently authorizes you to choose that version for the Program.

 Later license versions may give you additional or different permissions. However, no additional obligations are imposed on any author or copyright holder as a result of your choosing to follow a later version.

15. Disclaimer of Warranty.

 THERE IS NO WARRANTY FOR THE PROGRAM, TO THE EXTENT PERMITTED BY APPLICABLE LAW. EXCEPT WHEN OTHERWISE STATED IN WRITING THE COPYRIGHT HOLDERS AND/OR OTHER PARTIES PROVIDE THE PROGRAM "AS IS" WITHOUT WARRANTY OF ANY KIND, EITHER EXPRESSED OR IMPLIED, INCLUDING, BUT NOT LIMITED TO, THE IMPLIED WARRANTIES OF MERCHANTABILITY AND FITNESS FOR A PARTICULAR PURPOSE. THE ENTIRE RISK AS TO THE QUALITY AND PERFORMANCE OF THE PROGRAM IS WITH YOU. SHOULD THE PROGRAM PROVE DEFECTIVE, YOU ASSUME THE COST OF ALL NECESSARY SERVICING, REPAIR OR CORRECTION.

16. Limitation of Liability.

IN NO EVENT UNLESS REQUIRED BY APPLICABLE LAW OR AGREED TO IN WRITING

WILL ANY COPYRIGHT HOLDER, OR ANY OTHER PARTY WHO MODIFIES AND/OR CONVEYS THE PROGRAM AS PERMITTED ABOVE, BE LIABLE TO YOU FOR DAMAGES, INCLUDING ANY GENERAL, SPECIAL, INCIDENTAL OR CONSEQUENTIAL DAMAGES ARISING OUT OF THE USE OR INABILITY TO USE THE PROGRAM (INCLUDING BUT NOT LIMITED TO LOSS OF DATA OR DATA BEING RENDERED INACCURATE OR LOSSES SUSTAINED BY YOU OR THIRD PARTIES OR A FAILURE OF THE PROGRAM TO OPERATE WITH ANY OTHER PROGRAMS), EVEN IF SUCH HOLDER OR OTHER PARTY HAS BEEN ADVISED OF THE POSSIBILITY OF SUCH DAMAGES.

17. Interpretation of Sections 15 and 16.

 If the disclaimer of warranty and limitation of liability provided above cannot be given local legal effect according to their terms, reviewing courts shall apply local law that most closely approximates an absolute waiver of all civil liability in connection with the Program, unless a warranty or assumption of liability accompanies a copy of the Program in return for a fee.

## END OF TERMS AND CONDITIONS

How to Apply These Terms to Your New Programs

 If you develop a new program, and you want it to be of the greatest possible use to the public, the best way to achieve this is to make it free software which everyone can redistribute and change under these terms.

 To do so, attach the following notices to the program. It is safest to attach them to the start of each source file to most effectively state the exclusion of warranty; and each file should have at least the "copyright" line and a pointer to where the full notice is found.

 <one line to give the program's name and a brief idea of what it does.> Copyright  $(C)$  <year > <name of author>

 This program is free software: you can redistribute it and/or modify it under the terms of the GNU General Public License as published by the Free Software Foundation, either version 3 of the License, or (at your option) any later version.

 This program is distributed in the hope that it will be useful, but WITHOUT ANY WARRANTY; without even the implied warranty of MERCHANTABILITY or FITNESS FOR A PARTICULAR PURPOSE. See the GNU General Public License for more details.

 You should have received a copy of the GNU General Public License along with this program. If not, see <http://www.gnu.org/licenses/>.

Also add information on how to contact you by electronic and paper mail.

 If the program does terminal interaction, make it output a short notice like this when it starts in an interactive mode:

 $\langle$  sprogram $\rangle$  Copyright (C)  $\langle$  year $\rangle$   $\langle$  name of author $\rangle$  This program comes with ABSOLUTELY NO WARRANTY; for details type `show w'. This is free software, and you are welcome to redistribute it under certain conditions; type `show c' for details.

The hypothetical commands `show w' and `show c' should show the appropriate parts of the General Public License. Of course, your program's commands might be different; for a GUI interface, you would use an "about box".

 You should also get your employer (if you work as a programmer) or school, if any, to sign a "copyright disclaimer" for the program, if necessary. For more information on this, and how to apply and follow the GNU GPL, see <http://www.gnu.org/licenses/>.

 The GNU General Public License does not permit incorporating your program into proprietary programs. If your program is a subroutine library, you may consider it more useful to permit linking proprietary applications with the library. If this is what you want to do, use the GNU Lesser General Public License instead of this License. But first, please read <http://www.gnu.org/philosophy/why-not-lgpl.html>.

# **1.259 python 3.8.10-0ubuntu1~20.04.5**

## **1.259.1 Available under license :**

Copyright (c) 2002 Jorge Acereda <jacereda@users.sourceforge.net>  $\&$ Peter O'Gorman <ogorman@users.sourceforge.net>

Portions may be copyright others, see the AUTHORS file included with this distribution.

Maintained by Peter O'Gorman <ogorman@users.sourceforge.net>

Bug Reports and other queries should go to <ogorman@users.sourceforge.net>

Permission is hereby granted, free of charge, to any person obtaining a copy of this software and associated documentation files (the "Software"), to deal in the Software without restriction, including without limitation the rights to use, copy, modify, merge, publish, distribute, sublicense, and/or sell copies of the Software, and to permit persons to whom the Software is furnished to do so, subject to the following conditions:

The above copyright notice and this permission notice shall be included in all copies or substantial portions of the Software.

THE SOFTWARE IS PROVIDED "AS IS", WITHOUT WARRANTY OF ANY KIND, EXPRESS OR IMPLIED, INCLUDING BUT NOT LIMITED TO THE WARRANTIES OF MERCHANTABILITY, FITNESS FOR A PARTICULAR PURPOSE AND NONINFRINGEMENT. IN NO EVENT SHALL THE AUTHORS OR COPYRIGHT HOLDERS BE LIABLE FOR ANY CLAIM, DAMAGES OR OTHER LIABILITY, WHETHER IN AN ACTION OF CONTRACT, TORT OR OTHERWISE, ARISING FROM, OUT OF OR IN CONNECTION WITH THE SOFTWARE OR THE USE OR OTHER DEALINGS IN THE SOFTWARE.

Additional Conditions for this Windows binary build ---------------------------------------------------

This program is linked with and uses Microsoft Distributable Code, copyrighted by Microsoft Corporation. The Microsoft Distributable Code is embedded in each .exe, .dll and .pyd file as a result of running the code through a linker.

If you further distribute programs that include the Microsoft Distributable Code, you must comply with the restrictions on distribution specified by Microsoft. In particular, you must require distributors and external end users to agree to terms that protect the Microsoft Distributable Code at least as much as Microsoft's own requirements for the Distributable Code. See Microsoft's documentation (included in its developer tools and on its website at microsoft.com) for specific details.

Redistribution of the Windows binary build of the Python interpreter complies with this agreement, provided that you do not:

- alter any copyright, trademark or patent notice in Microsoft's Distributable Code;

- use Microsoft's trademarks in your programs' names or in a way that suggests your programs come from or are endorsed by Microsoft;

- distribute Microsoft's Distributable Code to run on a platform other than Microsoft operating systems, run-time technologies or application platforms; or

- include Microsoft Distributable Code in malicious, deceptive or unlawful programs.

These restrictions apply only to the Microsoft Distributable Code as defined above, not to Python itself or any programs running on the Python interpreter. The redistribution of the Python interpreter and

libraries is governed by the Python Software License included with this file, or by other licenses as marked. X Window System License - X11R6.4

Copyright (c) 1998 The Open Group

Permission is hereby granted, free of charge, to any person obtaining a copy of this software and associated documentation files (the "Software"), to deal in the Software without restriction, including without limitation the rights to use, copy, modify, merge, publish, distribute, sublicense, and/or sell copies of the Software, and to permit persons to whom the Software is furnished to do so, subject to the following conditions:

The above copyright notice and this permission notice shall be included in all copies or substantial portions of the Software.

THE SOFTWARE IS PROVIDED "AS IS", WITHOUT WARRANTY OF ANY KIND, EXPRESS OR IMPLIED, INCLUDING BUT NOT LIMITED TO THE WARRANTIES OF MERCHANTABILITY, FITNESS FOR A PARTICULAR PURPOSE AND NONINFRINGEMENT. IN NO EVENT SHALL THE OPEN GROUP BE LIABLE FOR ANY CLAIM, DAMAGES OR OTHER LIABILITY, WHETHER IN AN ACTION OF CONTRACT, TORT OR OTHERWISE, ARISING FROM, OUT OF OR IN CONNECTION WITH THE SOFTWARE OR THE USE OR OTHER DEALINGS IN THE SOFTWARE.

Except as contained in this notice, the name of The Open Group shall not be used in advertising or otherwise to promote the sale, use or other dealings in this Software without prior written authorization from The Open Group.

X Window System is a trademark of The Open Group libffi - Copyright (c) 1996-2003 Red Hat, Inc.

Permission is hereby granted, free of charge, to any person obtaining a copy of this software and associated documentation files (the ``Software''), to deal in the Software without restriction, including without limitation the rights to use, copy, modify, merge, publish, distribute, sublicense, and/or sell copies of the Software, and to permit persons to whom the Software is furnished to do so, subject to the following conditions:

The above copyright notice and this permission notice shall be included in all copies or substantial portions of the Software.

THE SOFTWARE IS PROVIDED ``AS IS'', WITHOUT WARRANTY OF ANY KIND, EXPRESS OR IMPLIED, INCLUDING BUT NOT LIMITED TO THE WARRANTIES OF MERCHANTABILITY, FITNESS FOR A PARTICULAR PURPOSE AND NONINFRINGEMENT. IN NO EVENT SHALL CYGNUS SOLUTIONS BE LIABLE FOR ANY CLAIM, DAMAGES OR

## OTHER LIABILITY, WHETHER IN AN ACTION OF CONTRACT, TORT OR OTHERWISE, ARISING FROM, OUT OF OR IN CONNECTION WITH THE SOFTWARE OR THE USE OR OTHER DEALINGS IN THE SOFTWARE. Copyright (c) 1998-2000 Thai Open Source Software Center Ltd and Clark Cooper

Copyright (c) 2001-2017 Expat maintainers

Permission is hereby granted, free of charge, to any person obtaining a copy of this software and associated documentation files (the "Software"), to deal in the Software without restriction, including without limitation the rights to use, copy, modify, merge, publish, distribute, sublicense, and/or sell copies of the Software, and to permit persons to whom the Software is furnished to do so, subject to the following conditions:

The above copyright notice and this permission notice shall be included in all copies or substantial portions of the Software.

THE SOFTWARE IS PROVIDED "AS IS", WITHOUT WARRANTY OF ANY KIND, EXPRESS OR IMPLIED, INCLUDING BUT NOT LIMITED TO THE WARRANTIES OF MERCHANTABILITY, FITNESS FOR A PARTICULAR PURPOSE AND NONINFRINGEMENT. IN NO EVENT SHALL THE AUTHORS OR COPYRIGHT HOLDERS BE LIABLE FOR ANY CLAIM, DAMAGES OR OTHER LIABILITY, WHETHER IN AN ACTION OF CONTRACT, TORT OR OTHERWISE, ARISING FROM, OUT OF OR IN CONNECTION WITH THE SOFTWARE OR THE USE OR OTHER DEALINGS IN THE SOFTWARE. A. HISTORY OF THE SOFTWARE

============================

Python was created in the early 1990s by Guido van Rossum at Stichting Mathematisch Centrum (CWI, see http://www.cwi.nl) in the Netherlands as a successor of a language called ABC. Guido remains Python's principal author, although it includes many contributions from others.

In 1995, Guido continued his work on Python at the Corporation for National Research Initiatives (CNRI, see http://www.cnri.reston.va.us) in Reston, Virginia where he released several versions of the software.

In May 2000, Guido and the Python core development team moved to BeOpen.com to form the BeOpen PythonLabs team. In October of the same year, the PythonLabs team moved to Digital Creations, which became Zope Corporation. In 2001, the Python Software Foundation (PSF, see https://www.python.org/psf/) was formed, a non-profit organization created specifically to own Python-related Intellectual Property. Zope Corporation was a sponsoring member of the PSF.

All Python releases are Open Source (see http://www.opensource.org for the Open Source Definition). Historically, most, but not all, Python releases have also been GPL-compatible; the table below summarizes

the various releases.

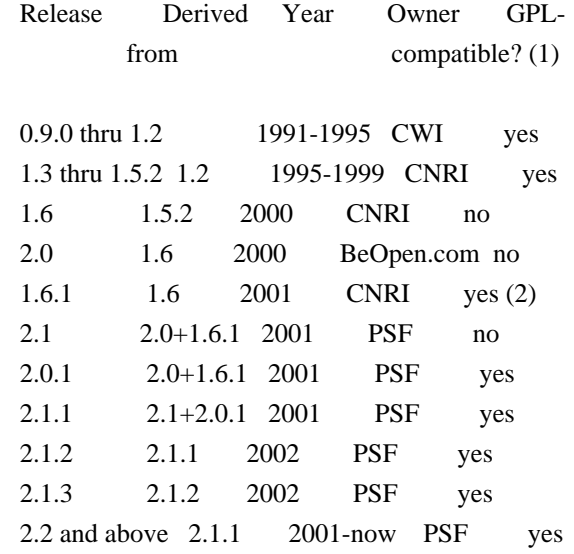

Footnotes:

- (1) GPL-compatible doesn't mean that we're distributing Python under the GPL. All Python licenses, unlike the GPL, let you distribute a modified version without making your changes open source. The GPL-compatible licenses make it possible to combine Python with other software that is released under the GPL; the others don't.
- (2) According to Richard Stallman, 1.6.1 is not GPL-compatible, because its license has a choice of law clause. According to CNRI, however, Stallman's lawyer has told CNRI's lawyer that 1.6.1 is "not incompatible" with the GPL.

Thanks to the many outside volunteers who have worked under Guido's direction to make these releases possible.

#### B. TERMS AND CONDITIONS FOR ACCESSING OR OTHERWISE USING PYTHON

===============================================================

Python software and documentation are licensed under the Python Software Foundation License Version 2.

Starting with Python 3.8.6, examples, recipes, and other code in the documentation are dual licensed under the PSF License Version 2 and the Zero-Clause BSD license.

Some software incorporated into Python is under different licenses. The licenses are listed with code falling under that license.

## PYTHON SOFTWARE FOUNDATION LICENSE VERSION 2

--------------------------------------------

1. This LICENSE AGREEMENT is between the Python Software Foundation ("PSF"), and the Individual or Organization ("Licensee") accessing and otherwise using this software ("Python") in source or binary form and its associated documentation.

2. Subject to the terms and conditions of this License Agreement, PSF hereby grants Licensee a nonexclusive, royalty-free, world-wide license to reproduce, analyze, test, perform and/or display publicly, prepare derivative works, distribute, and otherwise use Python alone or in any derivative version, provided, however, that PSF's License Agreement and PSF's notice of copyright, i.e., "Copyright (c) 2001, 2002, 2003, 2004, 2005, 2006, 2007, 2008, 2009, 2010, 2011, 2012, 2013, 2014, 2015, 2016, 2017, 2018, 2019, 2020, 2021 Python Software Foundation; All Rights Reserved" are retained in Python alone or in any derivative version prepared by Licensee.

3. In the event Licensee prepares a derivative work that is based on or incorporates Python or any part thereof, and wants to make the derivative work available to others as provided herein, then Licensee hereby agrees to include in any such work a brief summary of the changes made to Python.

4. PSF is making Python available to Licensee on an "AS IS" basis. PSF MAKES NO REPRESENTATIONS OR WARRANTIES, EXPRESS OR IMPLIED. BY WAY OF EXAMPLE, BUT NOT LIMITATION, PSF MAKES NO AND DISCLAIMS ANY REPRESENTATION OR WARRANTY OF MERCHANTABILITY OR FITNESS FOR ANY PARTICULAR PURPOSE OR THAT THE USE OF PYTHON WILL NOT INFRINGE ANY THIRD PARTY RIGHTS.

5. PSF SHALL NOT BE LIABLE TO LICENSEE OR ANY OTHER USERS OF PYTHON FOR ANY INCIDENTAL, SPECIAL, OR CONSEQUENTIAL DAMAGES OR LOSS AS A RESULT OF MODIFYING, DISTRIBUTING, OR OTHERWISE USING PYTHON, OR ANY DERIVATIVE THEREOF, EVEN IF ADVISED OF THE POSSIBILITY THEREOF.

6. This License Agreement will automatically terminate upon a material breach of its terms and conditions.

7. Nothing in this License Agreement shall be deemed to create any relationship of agency, partnership, or joint venture between PSF and Licensee. This License Agreement does not grant permission to use PSF trademarks or trade name in a trademark sense to endorse or promote products or services of Licensee, or any third party.

8. By copying, installing or otherwise using Python, Licensee agrees to be bound by the terms and conditions of this License Agreement.

## BEOPEN.COM LICENSE AGREEMENT FOR PYTHON 2.0

-------------------------------------------

### BEOPEN PYTHON OPEN SOURCE LICENSE AGREEMENT VERSION 1

1. This LICENSE AGREEMENT is between BeOpen.com ("BeOpen"), having an office at 160 Saratoga Avenue, Santa Clara, CA 95051, and the Individual or Organization ("Licensee") accessing and otherwise using this software in source or binary form and its associated documentation ("the Software").

2. Subject to the terms and conditions of this BeOpen Python License Agreement, BeOpen hereby grants Licensee a non-exclusive, royalty-free, world-wide license to reproduce, analyze, test, perform and/or display publicly, prepare derivative works, distribute, and otherwise use the Software alone or in any derivative version, provided, however, that the BeOpen Python License is retained in the Software, alone or in any derivative version prepared by Licensee.

3. BeOpen is making the Software available to Licensee on an "AS IS" basis. BEOPEN MAKES NO REPRESENTATIONS OR WARRANTIES, EXPRESS OR IMPLIED. BY WAY OF EXAMPLE, BUT NOT LIMITATION, BEOPEN MAKES NO AND DISCLAIMS ANY REPRESENTATION OR WARRANTY OF MERCHANTABILITY OR FITNESS FOR ANY PARTICULAR PURPOSE OR THAT THE USE OF THE SOFTWARE WILL NOT INFRINGE ANY THIRD PARTY RIGHTS.

4. BEOPEN SHALL NOT BE LIABLE TO LICENSEE OR ANY OTHER USERS OF THE SOFTWARE FOR ANY INCIDENTAL, SPECIAL, OR CONSEQUENTIAL DAMAGES OR LOSS AS A RESULT OF USING, MODIFYING OR DISTRIBUTING THE SOFTWARE, OR ANY DERIVATIVE THEREOF, EVEN IF ADVISED OF THE POSSIBILITY THEREOF.

5. This License Agreement will automatically terminate upon a material breach of its terms and conditions.

6. This License Agreement shall be governed by and interpreted in all respects by the law of the State of California, excluding conflict of law provisions. Nothing in this License Agreement shall be deemed to create any relationship of agency, partnership, or joint venture between BeOpen and Licensee. This License Agreement does not grant permission to use BeOpen trademarks or trade names in a trademark sense to endorse or promote products or services of Licensee, or any third party. As an exception, the "BeOpen Python" logos available at http://www.pythonlabs.com/logos.html may be used according to the permissions granted on that web page.

7. By copying, installing or otherwise using the software, Licensee

agrees to be bound by the terms and conditions of this License Agreement.

## CNRI LICENSE AGREEMENT FOR PYTHON 1.6.1

---------------------------------------

1. This LICENSE AGREEMENT is between the Corporation for National Research Initiatives, having an office at 1895 Preston White Drive, Reston, VA 20191 ("CNRI"), and the Individual or Organization ("Licensee") accessing and otherwise using Python 1.6.1 software in source or binary form and its associated documentation.

2. Subject to the terms and conditions of this License Agreement, CNRI hereby grants Licensee a nonexclusive, royalty-free, world-wide license to reproduce, analyze, test, perform and/or display publicly, prepare derivative works, distribute, and otherwise use Python 1.6.1 alone or in any derivative version, provided, however, that CNRI's License Agreement and CNRI's notice of copyright, i.e., "Copyright (c) 1995-2001 Corporation for National Research Initiatives; All Rights Reserved" are retained in Python 1.6.1 alone or in any derivative version prepared by Licensee. Alternately, in lieu of CNRI's License Agreement, Licensee may substitute the following text (omitting the quotes): "Python 1.6.1 is made available subject to the terms and conditions in CNRI's License Agreement. This Agreement together with Python 1.6.1 may be located on the Internet using the following unique, persistent identifier (known as a handle): 1895.22/1013. This Agreement may also be obtained from a proxy server on the Internet using the following URL: http://hdl.handle.net/1895.22/1013".

3. In the event Licensee prepares a derivative work that is based on or incorporates Python 1.6.1 or any part thereof, and wants to make the derivative work available to others as provided herein, then Licensee hereby agrees to include in any such work a brief summary of the changes made to Python 1.6.1.

4. CNRI is making Python 1.6.1 available to Licensee on an "AS IS" basis. CNRI MAKES NO REPRESENTATIONS OR WARRANTIES, EXPRESS OR IMPLIED. BY WAY OF EXAMPLE, BUT NOT LIMITATION, CNRI MAKES NO AND DISCLAIMS ANY REPRESENTATION OR WARRANTY OF MERCHANTABILITY OR FITNESS FOR ANY PARTICULAR PURPOSE OR THAT THE USE OF PYTHON 1.6.1 WILL NOT INFRINGE ANY THIRD PARTY RIGHTS.

5. CNRI SHALL NOT BE LIABLE TO LICENSEE OR ANY OTHER USERS OF PYTHON 1.6.1 FOR ANY INCIDENTAL, SPECIAL, OR CONSEQUENTIAL DAMAGES OR LOSS AS A RESULT OF MODIFYING, DISTRIBUTING, OR OTHERWISE USING PYTHON 1.6.1, OR ANY DERIVATIVE THEREOF, EVEN IF ADVISED OF THE POSSIBILITY THEREOF.

6. This License Agreement will automatically terminate upon a material breach of its terms and conditions.

7. This License Agreement shall be governed by the federal intellectual property law of the United States, including without limitation the federal copyright law, and, to the extent such U.S. federal law does not apply, by the law of the Commonwealth of Virginia, excluding Virginia's conflict of law provisions. Notwithstanding the foregoing, with regard to derivative works based on Python 1.6.1 that incorporate non-separable material that was previously distributed under the GNU General Public License (GPL), the law of the Commonwealth of Virginia shall govern this License Agreement only as to issues arising under or with respect to Paragraphs 4, 5, and 7 of this License Agreement. Nothing in this License Agreement shall be deemed to create any relationship of agency, partnership, or joint venture between CNRI and Licensee. This License Agreement does not grant permission to use CNRI trademarks or trade name in a trademark sense to endorse or promote products or services of Licensee, or any third party.

8. By clicking on the "ACCEPT" button where indicated, or by copying, installing or otherwise using Python 1.6.1, Licensee agrees to be bound by the terms and conditions of this License Agreement.

### ACCEPT

## CWI LICENSE AGREEMENT FOR PYTHON 0.9.0 THROUGH 1.2

--------------------------------------------------

Copyright (c) 1991 - 1995, Stichting Mathematisch Centrum Amsterdam, The Netherlands. All rights reserved.

Permission to use, copy, modify, and distribute this software and its documentation for any purpose and without fee is hereby granted, provided that the above copyright notice appear in all copies and that both that copyright notice and this permission notice appear in supporting documentation, and that the name of Stichting Mathematisch Centrum or CWI not be used in advertising or publicity pertaining to distribution of the software without specific, written prior permission.

STICHTING MATHEMATISCH CENTRUM DISCLAIMS ALL WARRANTIES WITH REGARD TO THIS SOFTWARE, INCLUDING ALL IMPLIED WARRANTIES OF MERCHANTABILITY AND FITNESS, IN NO EVENT SHALL STICHTING MATHEMATISCH CENTRUM BE LIABLE FOR ANY SPECIAL, INDIRECT OR CONSEQUENTIAL DAMAGES OR ANY DAMAGES WHATSOEVER RESULTING FROM LOSS OF USE, DATA OR PROFITS, WHETHER IN AN ACTION OF CONTRACT, NEGLIGENCE OR OTHER TORTIOUS ACTION, ARISING OUT

## OF OR IN CONNECTION WITH THE USE OR PERFORMANCE OF THIS SOFTWARE.

## ZERO-CLAUSE BSD LICENSE FOR CODE IN THE PYTHON DOCUMENTATION

----------------------------------------------------------------------

Permission to use, copy, modify, and/or distribute this software for any purpose with or without fee is hereby granted.

THE SOFTWARE IS PROVIDED "AS IS" AND THE AUTHOR DISCLAIMS ALL WARRANTIES WITH REGARD TO THIS SOFTWARE INCLUDING ALL IMPLIED WARRANTIES OF MERCHANTABILITY AND FITNESS. IN NO EVENT SHALL THE AUTHOR BE LIABLE FOR ANY SPECIAL, DIRECT, INDIRECT, OR CONSEQUENTIAL DAMAGES OR ANY DAMAGES WHATSOEVER RESULTING FROM LOSS OF USE, DATA OR PROFITS, WHETHER IN AN ACTION OF CONTRACT, NEGLIGENCE OR OTHER TORTIOUS ACTION, ARISING OUT OF OR IN CONNECTION WITH THE USE OR PERFORMANCE OF THIS SOFTWARE.

This license applies to the bootstrapper application that is embedded within the installer. It has no impact on the licensing for the rest of the installer or Python itself, as no code covered by this license exists in any other part of the product.

---

Microsoft Reciprocal License (MS-RL)

This license governs use of the accompanying software. If you use the software, you accept this license. If you do not accept the license, do not use the software.

1. Definitions

The terms "reproduce," "reproduction," "derivative works," and "distribution" have the same meaning here as under U.S. copyright law.

A "contribution" is the original software, or any additions or changes to the software.

A "contributor" is any person that distributes its contribution under this license.

"Licensed patents" are a contributor's patent claims that read directly on its contribution.

2. Grant of Rights

(A) Copyright Grant- Subject to the terms of this license, including the license conditions and limitations in section 3, each contributor grants you a non-exclusive, worldwide, royalty-free copyright license to reproduce its contribution, prepare derivative works of its contribution, and distribute its contribution or any derivative works that you create.

(B) Patent Grant- Subject to the terms of this license, including the license conditions and limitations in section 3, each contributor grants you a non-exclusive, worldwide, royalty-free license under its licensed patents to make, have made, use, sell, offer for sale, import, and/or otherwise dispose of its contribution in the software or derivative works of the contribution in the software.

## 3. Conditions and Limitations

(A) Reciprocal Grants- For any file you distribute that contains code from the software (in source code or binary format), you must provide recipients the source code to that file along with a copy of this license, which license will govern that file. You may license other files that are entirely your own work and do not contain code from the software under any terms you choose.

(B) No Trademark License- This license does not grant you rights to use any contributors' name, logo, or trademarks.

(C) If you bring a patent claim against any contributor over patents that you claim are infringed by the software, your patent license from such contributor to the software ends automatically.

(D) If you distribute any portion of the software, you must retain all copyright, patent, trademark, and attribution notices that are present in the software.

(E) If you distribute any portion of the software in source code form, you may do so only under this license by including a complete copy of this license with your distribution. If you distribute any portion of the software in compiled or object code form, you may only do so under a license that complies with this license.

(F) The software is licensed "as-is." You bear the risk of using it. The contributors give no express warranties, guarantees or conditions. You may have additional consumer rights under your local laws which this license cannot change. To the extent permitted under your local laws, the contributors exclude the implied warranties of merchantability, fitness for a particular purpose and non-infringement.

# **1.260 apache-thrift 0.13.0**

## **1.260.1 Available under license :**

 GNU LESSER GENERAL PUBLIC LICENSE Version 2.1, February 1999

Copyright (C) 1991, 1999 Free Software Foundation, Inc. 51 Franklin Street, Fifth Floor, Boston, MA 02110-1301 USA Everyone is permitted to copy and distribute verbatim copies of this license document, but changing it is not allowed.

[This is the first released version of the Lesser GPL. It also counts as the successor of the GNU Library Public License, version 2, hence the version number 2.1.]

## Preamble

 The licenses for most software are designed to take away your freedom to share and change it. By contrast, the GNU General Public Licenses are intended to guarantee your freedom to share and change free software--to make sure the software is free for all its users.

 This license, the Lesser General Public License, applies to some specially designated software packages--typically libraries--of the Free Software Foundation and other authors who decide to use it. You can use it too, but we suggest you first think carefully about whether this license or the ordinary General Public License is the better strategy to use in any particular case, based on the explanations below.

When we speak of free software, we are referring to freedom of use. not price. Our General Public Licenses are designed to make sure that you have the freedom to distribute copies of free software (and charge for this service if you wish); that you receive source code or can get

it if you want it; that you can change the software and use pieces of it in new free programs; and that you are informed that you can do these things.

 To protect your rights, we need to make restrictions that forbid distributors to deny you these rights or to ask you to surrender these rights. These restrictions translate to certain responsibilities for you if you distribute copies of the library or if you modify it.

 For example, if you distribute copies of the library, whether gratis or for a fee, you must give the recipients all the rights that we gave you. You must make sure that they, too, receive or can get the source code. If you link other code with the library, you must provide complete object files to the recipients, so that they can relink them with the library after making changes to the library and recompiling it. And you must show them these terms so they know their rights.

We protect your rights with a two-step method: (1) we copyright the library, and (2) we offer you this license, which gives you legal permission to copy, distribute and/or modify the library.

 To protect each distributor, we want to make it very clear that there is no warranty for the free library. Also, if the library is modified by someone else and passed on, the recipients should know that what they have is not the original version, so that the original author's reputation will not be affected by problems that might be introduced by others.

 Finally, software patents pose a constant threat to the existence of any free program. We wish to make sure that a company cannot effectively restrict the users of a free program by obtaining a restrictive license from a patent holder. Therefore, we insist that any patent license obtained for a version of the library must be consistent with the full freedom of use specified in this license.

 Most GNU software, including some libraries, is covered by the ordinary GNU General Public License. This license, the GNU Lesser General Public License, applies to certain designated libraries, and is quite different from the ordinary General Public License. We use this license for certain libraries in order to permit linking those libraries into non-free programs.

 When a program is linked with a library, whether statically or using a shared library, the combination of the two is legally speaking a combined work, a derivative of the original library. The ordinary General Public License therefore permits such linking only if the entire combination fits its criteria of freedom. The Lesser General Public License permits more lax criteria for linking other code with

the library.

 We call this license the "Lesser" General Public License because it does Less to protect the user's freedom than the ordinary General Public License. It also provides other free software developers Less of an advantage over competing non-free programs. These disadvantages are the reason we use the ordinary General Public License for many libraries. However, the Lesser license provides advantages in certain special circumstances.

 For example, on rare occasions, there may be a special need to encourage the widest possible use of a certain library, so that it becomes a de-facto standard. To achieve this, non-free programs must be allowed to use the library. A more frequent case is that a free library does the same job as widely used non-free libraries. In this case, there is little to gain by limiting the free library to free software only, so we use the Lesser General Public License.

 In other cases, permission to use a particular library in non-free programs enables a greater number of people to use a large body of free software. For example, permission to use the GNU C Library in non-free programs enables many more people to use the whole GNU operating system, as well as its variant, the GNU/Linux operating system.

 Although the Lesser General Public License is Less protective of the users' freedom, it does ensure that the user of a program that is linked with the Library has the freedom and the wherewithal to run that program using a modified version of the Library.

 The precise terms and conditions for copying, distribution and modification follow. Pay close attention to the difference between a "work based on the library" and a "work that uses the library". The former contains code derived from the library, whereas the latter must be combined with the library in order to run.

## GNU LESSER GENERAL PUBLIC LICENSE TERMS AND CONDITIONS FOR COPYING, DISTRIBUTION AND MODIFICATION

 0. This License Agreement applies to any software library or other program which contains a notice placed by the copyright holder or other authorized party saying it may be distributed under the terms of this Lesser General Public License (also called "this License"). Each licensee is addressed as "you".

 A "library" means a collection of software functions and/or data prepared so as to be conveniently linked with application programs (which use some of those functions and data) to form executables.

 The "Library", below, refers to any such software library or work which has been distributed under these terms. A "work based on the Library" means either the Library or any derivative work under copyright law: that is to say, a work containing the Library or a portion of it, either verbatim or with modifications and/or translated straightforwardly into another language. (Hereinafter, translation is included without limitation in the term "modification".)

 "Source code" for a work means the preferred form of the work for making modifications to it. For a library, complete source code means all the source code for all modules it contains, plus any associated interface definition files, plus the scripts used to control compilation and installation of the library.

 Activities other than copying, distribution and modification are not covered by this License; they are outside its scope. The act of running a program using the Library is not restricted, and output from such a program is covered only if its contents constitute a work based on the Library (independent of the use of the Library in a tool for writing it). Whether that is true depends on what the Library does and what the program that uses the Library does.

 1. You may copy and distribute verbatim copies of the Library's complete source code as you receive it, in any medium, provided that you conspicuously and appropriately publish on each copy an appropriate copyright notice and disclaimer of warranty; keep intact all the notices that refer to this License and to the absence of any warranty; and distribute a copy of this License along with the Library.

 You may charge a fee for the physical act of transferring a copy, and you may at your option offer warranty protection in exchange for a fee.

 2. You may modify your copy or copies of the Library or any portion of it, thus forming a work based on the Library, and copy and distribute such modifications or work under the terms of Section 1 above, provided that you also meet all of these conditions:

a) The modified work must itself be a software library.

 b) You must cause the files modified to carry prominent notices stating that you changed the files and the date of any change.

 c) You must cause the whole of the work to be licensed at no charge to all third parties under the terms of this License.

 d) If a facility in the modified Library refers to a function or a table of data to be supplied by an application program that uses the facility, other than as an argument passed when the facility is invoked, then you must make a good faith effort to ensure that, in the event an application does not supply such function or table, the facility still operates, and performs whatever part of its purpose remains meaningful.

 (For example, a function in a library to compute square roots has a purpose that is entirely well-defined independent of the application. Therefore, Subsection 2d requires that any application-supplied function or table used by this function must be optional: if the application does not supply it, the square root function must still compute square roots.)

These requirements apply to the modified work as a whole. If identifiable sections of that work are not derived from the Library, and can be reasonably considered independent and separate works in themselves, then this License, and its terms, do not apply to those sections when you distribute them as separate works. But when you distribute the same sections as part of a whole which is a work based on the Library, the distribution of the whole must be on the terms of this License, whose permissions for other licensees extend to the entire whole, and thus to each and every part regardless of who wrote it.

Thus, it is not the intent of this section to claim rights or contest your rights to work written entirely by you; rather, the intent is to exercise the right to control the distribution of derivative or collective works based on the Library.

In addition, mere aggregation of another work not based on the Library with the Library (or with a work based on the Library) on a volume of a storage or distribution medium does not bring the other work under the scope of this License.

 3. You may opt to apply the terms of the ordinary GNU General Public License instead of this License to a given copy of the Library. To do this, you must alter all the notices that refer to this License, so that they refer to the ordinary GNU General Public License, version 2, instead of to this License. (If a newer version than version 2 of the ordinary GNU General Public License has appeared, then you can specify that version instead if you wish.) Do not make any other change in these notices.

 Once this change is made in a given copy, it is irreversible for that copy, so the ordinary GNU General Public License applies to all subsequent copies and derivative works made from that copy.

 This option is useful when you wish to copy part of the code of the Library into a program that is not a library.

 4. You may copy and distribute the Library (or a portion or derivative of it, under Section 2) in object code or executable form under the terms of Sections 1 and 2 above provided that you accompany it with the complete corresponding machine-readable source code, which must be distributed under the terms of Sections 1 and 2 above on a medium customarily used for software interchange.

 If distribution of object code is made by offering access to copy from a designated place, then offering equivalent access to copy the source code from the same place satisfies the requirement to distribute the source code, even though third parties are not compelled to copy the source along with the object code.

 5. A program that contains no derivative of any portion of the Library, but is designed to work with the Library by being compiled or linked with it, is called a "work that uses the Library". Such a work, in isolation, is not a derivative work of the Library, and therefore falls outside the scope of this License.

 However, linking a "work that uses the Library" with the Library creates an executable that is a derivative of the Library (because it contains portions of the Library), rather than a "work that uses the library". The executable is therefore covered by this License. Section 6 states terms for distribution of such executables.

 When a "work that uses the Library" uses material from a header file that is part of the Library, the object code for the work may be a derivative work of the Library even though the source code is not. Whether this is true is especially significant if the work can be linked without the Library, or if the work is itself a library. The threshold for this to be true is not precisely defined by law.

 If such an object file uses only numerical parameters, data structure layouts and accessors, and small macros and small inline functions (ten lines or less in length), then the use of the object file is unrestricted, regardless of whether it is legally a derivative work. (Executables containing this object code plus portions of the Library will still fall under Section 6.)

 Otherwise, if the work is a derivative of the Library, you may distribute the object code for the work under the terms of Section 6. Any executables containing that work also fall under Section 6, whether or not they are linked directly with the Library itself.

 6. As an exception to the Sections above, you may also combine or link a "work that uses the Library" with the Library to produce a work containing portions of the Library, and distribute that work under terms of your choice, provided that the terms permit modification of the work for the customer's own use and reverse engineering for debugging such modifications.

 You must give prominent notice with each copy of the work that the Library is used in it and that the Library and its use are covered by this License. You must supply a copy of this License. If the work during execution displays copyright notices, you must include the copyright notice for the Library among them, as well as a reference directing the user to the copy of this License. Also, you must do one of these things:

 a) Accompany the work with the complete corresponding machine-readable source code for the Library including whatever changes were used in the work (which must be distributed under Sections 1 and 2 above); and, if the work is an executable linked with the Library, with the complete machine-readable "work that uses the Library", as object code and/or source code, so that the user can modify the Library and then relink to produce a modified executable containing the modified Library. (It is understood that the user who changes the contents of definitions files in the Library will not necessarily be able to recompile the application to use the modified definitions.)

 b) Use a suitable shared library mechanism for linking with the Library. A suitable mechanism is one that (1) uses at run time a copy of the library already present on the user's computer system, rather than copying library functions into the executable, and (2) will operate properly with a modified version of the library, if the user installs one, as long as the modified version is interface-compatible with the version that the work was made with.

 c) Accompany the work with a written offer, valid for at least three years, to give the same user the materials specified in Subsection 6a, above, for a charge no more than the cost of performing this distribution.

 d) If distribution of the work is made by offering access to copy from a designated place, offer equivalent access to copy the above specified materials from the same place.

 e) Verify that the user has already received a copy of these materials or that you have already sent this user a copy.

For an executable, the required form of the "work that uses the
Library" must include any data and utility programs needed for reproducing the executable from it. However, as a special exception, the materials to be distributed need not include anything that is normally distributed (in either source or binary form) with the major components (compiler, kernel, and so on) of the operating system on which the executable runs, unless that component itself accompanies the executable.

 It may happen that this requirement contradicts the license restrictions of other proprietary libraries that do not normally accompany the operating system. Such a contradiction means you cannot use both them and the Library together in an executable that you distribute.

 7. You may place library facilities that are a work based on the Library side-by-side in a single library together with other library facilities not covered by this License, and distribute such a combined library, provided that the separate distribution of the work based on the Library and of the other library facilities is otherwise permitted, and provided that you do these two things:

 a) Accompany the combined library with a copy of the same work based on the Library, uncombined with any other library facilities. This must be distributed under the terms of the Sections above.

 b) Give prominent notice with the combined library of the fact that part of it is a work based on the Library, and explaining where to find the accompanying uncombined form of the same work.

 8. You may not copy, modify, sublicense, link with, or distribute the Library except as expressly provided under this License. Any attempt otherwise to copy, modify, sublicense, link with, or distribute the Library is void, and will automatically terminate your rights under this License. However, parties who have received copies, or rights, from you under this License will not have their licenses terminated so long as such parties remain in full compliance.

 9. You are not required to accept this License, since you have not signed it. However, nothing else grants you permission to modify or distribute the Library or its derivative works. These actions are prohibited by law if you do not accept this License. Therefore, by modifying or distributing the Library (or any work based on the Library), you indicate your acceptance of this License to do so, and all its terms and conditions for copying, distributing or modifying the Library or works based on it.

10. Each time you redistribute the Library (or any work based on the

Library), the recipient automatically receives a license from the original licensor to copy, distribute, link with or modify the Library subject to these terms and conditions. You may not impose any further restrictions on the recipients' exercise of the rights granted herein. You are not responsible for enforcing compliance by third parties with this License.

 11. If, as a consequence of a court judgment or allegation of patent infringement or for any other reason (not limited to patent issues), conditions are imposed on you (whether by court order, agreement or otherwise) that contradict the conditions of this License, they do not excuse you from the conditions of this License. If you cannot distribute so as to satisfy simultaneously your obligations under this License and any other pertinent obligations, then as a consequence you may not distribute the Library at all. For example, if a patent license would not permit royalty-free redistribution of the Library by all those who receive copies directly or indirectly through you, then the only way you could satisfy both it and this License would be to refrain entirely from distribution of the Library.

If any portion of this section is held invalid or unenforceable under any particular circumstance, the balance of the section is intended to apply, and the section as a whole is intended to apply in other circumstances.

It is not the purpose of this section to induce you to infringe any patents or other property right claims or to contest validity of any such claims; this section has the sole purpose of protecting the integrity of the free software distribution system which is implemented by public license practices. Many people have made generous contributions to the wide range of software distributed through that system in reliance on consistent application of that system; it is up to the author/donor to decide if he or she is willing to distribute software through any other system and a licensee cannot impose that choice.

This section is intended to make thoroughly clear what is believed to be a consequence of the rest of this License.

 12. If the distribution and/or use of the Library is restricted in certain countries either by patents or by copyrighted interfaces, the original copyright holder who places the Library under this License may add an explicit geographical distribution limitation excluding those countries, so that distribution is permitted only in or among countries not thus excluded. In such case, this License incorporates the limitation as if written in the body of this License.

 13. The Free Software Foundation may publish revised and/or new versions of the Lesser General Public License from time to time.

Such new versions will be similar in spirit to the present version, but may differ in detail to address new problems or concerns.

Each version is given a distinguishing version number. If the Library specifies a version number of this License which applies to it and "any later version", you have the option of following the terms and conditions either of that version or of any later version published by the Free Software Foundation. If the Library does not specify a license version number, you may choose any version ever published by the Free Software Foundation.

 14. If you wish to incorporate parts of the Library into other free programs whose distribution conditions are incompatible with these, write to the author to ask for permission. For software which is copyrighted by the Free Software Foundation, write to the Free Software Foundation; we sometimes make exceptions for this. Our decision will be guided by the two goals of preserving the free status of all derivatives of our free software and of promoting the sharing and reuse of software generally.

#### NO WARRANTY

 15. BECAUSE THE LIBRARY IS LICENSED FREE OF CHARGE, THERE IS NO WARRANTY FOR THE LIBRARY, TO THE EXTENT PERMITTED BY APPLICABLE LAW. EXCEPT WHEN OTHERWISE STATED IN WRITING THE COPYRIGHT HOLDERS AND/OR OTHER PARTIES PROVIDE THE LIBRARY "AS IS" WITHOUT WARRANTY OF ANY KIND, EITHER EXPRESSED OR IMPLIED, INCLUDING, BUT NOT LIMITED TO, THE IMPLIED WARRANTIES OF MERCHANTABILITY AND FITNESS FOR A PARTICULAR PURPOSE. THE ENTIRE RISK AS TO THE QUALITY AND PERFORMANCE OF THE LIBRARY IS WITH YOU. SHOULD THE LIBRARY PROVE DEFECTIVE, YOU ASSUME THE COST OF ALL NECESSARY SERVICING, REPAIR OR CORRECTION.

 16. IN NO EVENT UNLESS REQUIRED BY APPLICABLE LAW OR AGREED TO IN WRITING WILL ANY COPYRIGHT HOLDER, OR ANY OTHER PARTY WHO MAY MODIFY AND/OR REDISTRIBUTE THE LIBRARY AS PERMITTED ABOVE, BE LIABLE TO YOU FOR DAMAGES, INCLUDING ANY GENERAL, SPECIAL, INCIDENTAL OR CONSEQUENTIAL DAMAGES ARISING OUT OF THE USE OR INABILITY TO USE THE LIBRARY (INCLUDING BUT NOT LIMITED TO LOSS OF DATA OR DATA BEING RENDERED INACCURATE OR LOSSES SUSTAINED BY YOU OR THIRD PARTIES OR A FAILURE OF THE LIBRARY TO OPERATE WITH ANY OTHER SOFTWARE), EVEN IF SUCH HOLDER OR OTHER PARTY HAS BEEN ADVISED OF THE POSSIBILITY OF SUCH DAMAGES.

 END OF TERMS AND CONDITIONS

How to Apply These Terms to Your New Libraries

If you develop a new library, and you want it to be of the greatest

possible use to the public, we recommend making it free software that everyone can redistribute and change. You can do so by permitting redistribution under these terms (or, alternatively, under the terms of the ordinary General Public License).

 To apply these terms, attach the following notices to the library. It is safest to attach them to the start of each source file to most effectively convey the exclusion of warranty; and each file should have at least the "copyright" line and a pointer to where the full notice is found.

 <one line to give the library's name and a brief idea of what it does.> Copyright  $(C)$  <year > <name of author>

 This library is free software; you can redistribute it and/or modify it under the terms of the GNU Lesser General Public License as published by the Free Software Foundation; either version 2.1 of the License, or (at your option) any later version.

 This library is distributed in the hope that it will be useful, but WITHOUT ANY WARRANTY; without even the implied warranty of MERCHANTABILITY or FITNESS FOR A PARTICULAR PURPOSE. See the GNU Lesser General Public License for more details.

 You should have received a copy of the GNU Lesser General Public License along with this library; if not, write to the Free Software Foundation, Inc., 51 Franklin Street, Fifth Floor, Boston, MA 02110-1301 USA

Also add information on how to contact you by electronic and paper mail.

You should also get your employer (if you work as a programmer) or your school, if any, to sign a "copyright disclaimer" for the library, if necessary. Here is a sample; alter the names:

 Yoyodyne, Inc., hereby disclaims all copyright interest in the library `Frob' (a library for tweaking knobs) written by James Random Hacker.

 <signature of Ty Coon>, 1 April 1990 Ty Coon, President of Vice

That's all there is to it! This package was debianized by Thrift Developer's <dev@thrift.apache.org>.

This package and the Debian packaging is licensed under the Apache License, see `/usr/share/common-licenses/Apache-2.0'.

The following information was copied from Apache Thrift LICENSE file.

#### SOFTWARE DISTRIBUTED WITH THRIFT:

--------------------------------------------------

The Apache Thrift software includes a number of subcomponents with separate copyright notices and license terms. Your use of the source code for the these subcomponents is subject to the terms and conditions of the following licenses.

#### $-$

Portions of the following files are licensed under the MIT License:

lib/erl/src/Makefile.am

Please see doc/otp-base-license.txt for the full terms of this license.

--------------------------------------------------

The following files contain some portions of code contributed under the Thrift Software License (see doc/old-thrift-license.txt), and relicensed under the Apache 2.0 License:

 compiler/cpp/Makefile.am compiler/cpp/src/generate/t\_cpp\_generator.cc compiler/cpp/src/generate/t\_csharp\_generator.cc compiler/cpp/src/generate/t\_erl\_generator.cc compiler/cpp/src/generate/t\_hs\_generator.cc compiler/cpp/src/generate/t\_java\_generator.cc compiler/cpp/src/generate/t\_ocaml\_generator.cc compiler/cpp/src/generate/t\_perl\_generator.cc compiler/cpp/src/generate/t\_php\_generator.cc compiler/cpp/src/generate/t\_py\_generator.cc compiler/cpp/src/generate/t\_rb\_generator.cc compiler/cpp/src/generate/t\_st\_generator.cc compiler/cpp/src/generate/t\_xsd\_generator.cc compiler/cpp/src/main.cc compiler/cpp/src/parse/t\_field.h compiler/cpp/src/parse/t\_program.h compiler/cpp/src/platform.h compiler/cpp/src/thriftl.ll compiler/cpp/src/thrifty.yy lib/csharp/src/Protocol/TBinaryProtocol.cs lib/csharp/src/Protocol/TField.cs lib/csharp/src/Protocol/TList.cs lib/csharp/src/Protocol/TMap.cs lib/csharp/src/Protocol/TMessage.cs lib/csharp/src/Protocol/TMessageType.cs lib/csharp/src/Protocol/TProtocol.cs lib/csharp/src/Protocol/TProtocolException.cs

 lib/csharp/src/Protocol/TProtocolFactory.cs lib/csharp/src/Protocol/TProtocolUtil.cs lib/csharp/src/Protocol/TSet.cs lib/csharp/src/Protocol/TStruct.cs lib/csharp/src/Protocol/TType.cs lib/csharp/src/Server/TServer.cs lib/csharp/src/Server/TSimpleServer.cs lib/csharp/src/Server/TThreadPoolServer.cs lib/csharp/src/TApplicationException.cs lib/csharp/src/Thrift.csproj lib/csharp/src/Thrift.sln lib/csharp/src/TProcessor.cs lib/csharp/src/Transport/TServerSocket.cs lib/csharp/src/Transport/TServerTransport.cs lib/csharp/src/Transport/TSocket.cs lib/csharp/src/Transport/TStreamTransport.cs lib/csharp/src/Transport/TTransport.cs lib/csharp/src/Transport/TTransportException.cs lib/csharp/src/Transport/TTransportFactory.cs lib/csharp/ThriftMSBuildTask/Properties/AssemblyInfo.cs lib/csharp/ThriftMSBuildTask/ThriftBuild.cs lib/csharp/ThriftMSBuildTask/ThriftMSBuildTask.csproj lib/rb/lib/thrift.rb lib/st/README lib/st/thrift.st test/OptionalRequiredTest.cpp test/OptionalRequiredTest.thrift test/ThriftTest.thrift

--------------------------------------------------

For the aclocal/ax\_boost\_base.m4 and contrib/fb303/aclocal/ax\_boost\_base.m4 components:

# Copyright (c) 2007 Thomas Porschberg <thomas@randspringer.de>

#

# Copying and distribution of this file, with or without

- # modification, are permitted in any medium without royalty provided
- # the copyright notice and this notice are preserved.

--------------------------------------------------

For the compiler/cpp/src/md5.[ch] components:

/\*

Copyright (C) 1999, 2000, 2002 Aladdin Enterprises. All rights reserved.

 This software is provided 'as-is', without any express or implied warranty. In no event will the authors be held liable for any damages arising from the use of this software.

 Permission is granted to anyone to use this software for any purpose, including commercial applications, and to alter it and redistribute it freely, subject to the following restrictions:

- 1. The origin of this software must not be misrepresented; you must not claim that you wrote the original software. If you use this software in a product, an acknowledgment in the product documentation would be appreciated but is not required.
- 2. Altered source versions must be plainly marked as such, and must not be misrepresented as being the original software.
- 3. This notice may not be removed or altered from any source distribution.

 L. Peter Deutsch ghost@aladdin.com

\*/

---------------------------------------------------

For the lib/rb/setup.rb: Copyright (c) 2000-2005 Minero Aoki, lib/ocaml/OCamlMakefile and lib/ocaml/README-OCamlMakefile components: Copyright (C) 1999 - 2007 Markus Mottl

Licensed under the terms of the GNU Lesser General Public License 2.1 (see doc/lgpl-2.1.txt for the full terms of this license) Tue Oct 24 12:28:44 CDT 2006

Copyright (c) <2006> <Martin J. Logan, Erlware>

Permission is hereby granted, free of charge, to any person obtaining a copy of this software (OTP Base, fslib, G.A.S) and associated documentation files (the "Software"), to deal in the Software without restriction, including without limitation the rights to use, copy, modify, merge, publish, distribute, sublicense, and/or sell copies of the Software, and to permit persons to whom the Software is furnished to do so, subject to the following conditions:

The above copyright notice and this permission notice shall be included in all copies or substantial portions of the Software.

THE SOFTWARE IS PROVIDED "AS IS", WITHOUT WARRANTY OF ANY KIND, EXPRESS OR IMPLIED, INCLUDING BUT NOT LIMITED TO THE WARRANTIES OF MERCHANTABILITY, FITNESS FOR A PARTICULAR PURPOSE AND NONINFRINGEMENT. IN NO EVENT SHALL THE AUTHORS OR **COPYRIGHT** 

HOLDERS BE LIABLE FOR ANY CLAIM, DAMAGES OR OTHER LIABILITY, WHETHER IN AN ACTION OF CONTRACT, TORT OR OTHERWISE, ARISING FROM, OUT OF OR IN CONNECTION WITH THE **SOFTWARE** 

OR THE USE OR OTHER DEALINGS IN THE SOFTWARE.

Licensed to the Apache Software Foundation (ASF) under one or more contributor license agreements. See the NOTICE file

distributed with this work for additional information regarding copyright ownership. The ASF licenses this file to you under the Apache License, Version 2.0 (the "License"); you may not use this file except in compliance with the License. You may obtain a copy of the License at

#### http://www.apache.org/licenses/LICENSE-2.0

Unless required by applicable law or agreed to in writing, software distributed under the License is distributed on an "AS IS" BASIS, WITHOUT WARRANTIES OR CONDITIONS OF ANY KIND, either express or implied. See the License for the specific language governing permissions and limitations under the License. Apache Thrift Copyright (C) 2006 - 2019, The Apache Software Foundation

This product includes software developed at The Apache Software Foundation (http://www.apache.org/).

#### Apache License Version 2.0, January 2004 http://www.apache.org/licenses/

#### TERMS AND CONDITIONS FOR USE, REPRODUCTION, AND DISTRIBUTION

#### 1. Definitions.

 "License" shall mean the terms and conditions for use, reproduction, and distribution as defined by Sections 1 through 9 of this document.

 "Licensor" shall mean the copyright owner or entity authorized by the copyright owner that is granting the License.

 "Legal Entity" shall mean the union of the acting entity and all other entities that control, are controlled by, or are under common control with that entity. For the purposes of this definition, "control" means (i) the power, direct or indirect, to cause the direction or management of such entity, whether by contract or otherwise, or (ii) ownership of fifty percent (50%) or more of the outstanding shares, or (iii) beneficial ownership of such entity.

 "You" (or "Your") shall mean an individual or Legal Entity exercising permissions granted by this License.

 "Source" form shall mean the preferred form for making modifications, including but not limited to software source code, documentation source, and configuration files.

 "Object" form shall mean any form resulting from mechanical transformation or translation of a Source form, including but not limited to compiled object code, generated documentation, and conversions to other media types.

 "Work" shall mean the work of authorship, whether in Source or Object form, made available under the License, as indicated by a copyright notice that is included in or attached to the work (an example is provided in the Appendix below).

 "Derivative Works" shall mean any work, whether in Source or Object form, that is based on (or derived from) the Work and for which the editorial revisions, annotations, elaborations, or other modifications represent, as a whole, an original work of authorship. For the purposes of this License, Derivative Works shall not include works that remain separable from, or merely link (or bind by name) to the interfaces of, the Work and Derivative Works thereof.

 "Contribution" shall mean any work of authorship, including the original version of the Work and any modifications or additions to that Work or Derivative Works thereof, that is intentionally submitted to Licensor for inclusion in the Work by the copyright owner or by an individual or Legal Entity authorized to submit on behalf of the copyright owner. For the purposes of this definition, "submitted" means any form of electronic, verbal, or written communication sent to the Licensor or its representatives, including but not limited to communication on electronic mailing lists, source code control systems, and issue tracking systems that are managed by, or on behalf of, the Licensor for the purpose of discussing and improving the Work, but excluding communication that is conspicuously marked or otherwise designated in writing by the copyright owner as "Not a Contribution."

 "Contributor" shall mean Licensor and any individual or Legal Entity on behalf of whom a Contribution has been received by Licensor and subsequently incorporated within the Work.

- 2. Grant of Copyright License. Subject to the terms and conditions of this License, each Contributor hereby grants to You a perpetual, worldwide, non-exclusive, no-charge, royalty-free, irrevocable copyright license to reproduce, prepare Derivative Works of, publicly display, publicly perform, sublicense, and distribute the Work and such Derivative Works in Source or Object form.
- 3. Grant of Patent License. Subject to the terms and conditions of this License, each Contributor hereby grants to You a perpetual, worldwide, non-exclusive, no-charge, royalty-free, irrevocable (except as stated in this section) patent license to make, have made,

 use, offer to sell, sell, import, and otherwise transfer the Work, where such license applies only to those patent claims licensable by such Contributor that are necessarily infringed by their Contribution(s) alone or by combination of their Contribution(s) with the Work to which such Contribution(s) was submitted. If You institute patent litigation against any entity (including a cross-claim or counterclaim in a lawsuit) alleging that the Work or a Contribution incorporated within the Work constitutes direct or contributory patent infringement, then any patent licenses granted to You under this License for that Work shall terminate as of the date such litigation is filed.

- 4. Redistribution. You may reproduce and distribute copies of the Work or Derivative Works thereof in any medium, with or without modifications, and in Source or Object form, provided that You meet the following conditions:
	- (a) You must give any other recipients of the Work or Derivative Works a copy of this License; and
	- (b) You must cause any modified files to carry prominent notices stating that You changed the files; and
	- (c) You must retain, in the Source form of any Derivative Works that You distribute, all copyright, patent, trademark, and attribution notices from the Source form of the Work, excluding those notices that do not pertain to any part of the Derivative Works; and
	- (d) If the Work includes a "NOTICE" text file as part of its distribution, then any Derivative Works that You distribute must include a readable copy of the attribution notices contained within such NOTICE file, excluding those notices that do not pertain to any part of the Derivative Works, in at least one of the following places: within a NOTICE text file distributed as part of the Derivative Works; within the Source form or documentation, if provided along with the Derivative Works; or, within a display generated by the Derivative Works, if and wherever such third-party notices normally appear. The contents of the NOTICE file are for informational purposes only and do not modify the License. You may add Your own attribution notices within Derivative Works that You distribute, alongside or as an addendum to the NOTICE text from the Work, provided that such additional attribution notices cannot be construed as modifying the License.

 You may add Your own copyright statement to Your modifications and may provide additional or different license terms and conditions

 for use, reproduction, or distribution of Your modifications, or for any such Derivative Works as a whole, provided Your use, reproduction, and distribution of the Work otherwise complies with the conditions stated in this License.

- 5. Submission of Contributions. Unless You explicitly state otherwise, any Contribution intentionally submitted for inclusion in the Work by You to the Licensor shall be under the terms and conditions of this License, without any additional terms or conditions. Notwithstanding the above, nothing herein shall supersede or modify the terms of any separate license agreement you may have executed with Licensor regarding such Contributions.
- 6. Trademarks. This License does not grant permission to use the trade names, trademarks, service marks, or product names of the Licensor, except as required for reasonable and customary use in describing the origin of the Work and reproducing the content of the NOTICE file.
- 7. Disclaimer of Warranty. Unless required by applicable law or agreed to in writing, Licensor provides the Work (and each Contributor provides its Contributions) on an "AS IS" BASIS, WITHOUT WARRANTIES OR CONDITIONS OF ANY KIND, either express or implied, including, without limitation, any warranties or conditions of TITLE, NON-INFRINGEMENT, MERCHANTABILITY, or FITNESS FOR A PARTICULAR PURPOSE. You are solely responsible for determining the appropriateness of using or redistributing the Work and assume any risks associated with Your exercise of permissions under this License.
- 8. Limitation of Liability. In no event and under no legal theory, whether in tort (including negligence), contract, or otherwise, unless required by applicable law (such as deliberate and grossly negligent acts) or agreed to in writing, shall any Contributor be liable to You for damages, including any direct, indirect, special, incidental, or consequential damages of any character arising as a result of this License or out of the use or inability to use the Work (including but not limited to damages for loss of goodwill, work stoppage, computer failure or malfunction, or any and all other commercial damages or losses), even if such Contributor has been advised of the possibility of such damages.
- 9. Accepting Warranty or Additional Liability. While redistributing the Work or Derivative Works thereof, You may choose to offer, and charge a fee for, acceptance of support, warranty, indemnity, or other liability obligations and/or rights consistent with this License. However, in accepting such obligations, You may act only on Your own behalf and on Your sole responsibility, not on behalf of any other Contributor, and only if You agree to indemnify, defend, and hold each Contributor harmless for any liability

 incurred by, or claims asserted against, such Contributor by reason of your accepting any such warranty or additional liability.

#### END OF TERMS AND CONDITIONS

APPENDIX: How to apply the Apache License to your work.

 To apply the Apache License to your work, attach the following boilerplate notice, with the fields enclosed by brackets "[]" replaced with your own identifying information. (Don't include the brackets!) The text should be enclosed in the appropriate comment syntax for the file format. We also recommend that a file or class name and description of purpose be included on the same "printed page" as the copyright notice for easier identification within third-party archives.

Copyright [yyyy] [name of copyright owner]

 Licensed under the Apache License, Version 2.0 (the "License"); you may not use this file except in compliance with the License. You may obtain a copy of the License at

http://www.apache.org/licenses/LICENSE-2.0

 Unless required by applicable law or agreed to in writing, software distributed under the License is distributed on an "AS IS" BASIS, WITHOUT WARRANTIES OR CONDITIONS OF ANY KIND, either express or implied. See the License for the specific language governing permissions and limitations under the License.

-------------------------------------------------- SOFTWARE DISTRIBUTED WITH THRIFT:

The Apache Thrift software includes a number of subcomponents with separate copyright notices and license terms. Your use of the source code for the these subcomponents is subject to the terms and conditions of the following licenses.

--------------------------------------------------

Portions of the following files are licensed under the MIT License:

lib/erl/src/Makefile.am

Please see doc/otp-base-license.txt for the full terms of this license.

--------------------------------------------------

For the aclocal/ax\_boost\_base.m4 and contrib/fb303/aclocal/ax\_boost\_base.m4 components:

# Copyright (c) 2007 Thomas Porschberg <thomas@randspringer.de>

#

- # Copying and distribution of this file, with or without
- # modification, are permitted in any medium without royalty provided
- # the copyright notice and this notice are preserved.

-------------------------------------------------- For the lib/nodejs/lib/thrift/json\_parse.js:

/\*

 json\_parse.js 2015-05-02 Public Domain. NO WARRANTY EXPRESSED OR IMPLIED. USE AT YOUR OWN RISK.

\*/

(By Douglas Crockford <douglas@crockford.com>) --------------------------------------------------

> Apache License Version 2.0, January 2004 http://www.apache.org/licenses/

#### TERMS AND CONDITIONS FOR USE, REPRODUCTION, AND DISTRIBUTION

1. Definitions.

 "License" shall mean the terms and conditions for use, reproduction, and distribution as defined by Sections 1 through 9 of this document.

 "Licensor" shall mean the copyright owner or entity authorized by the copyright owner that is granting the License.

 "Legal Entity" shall mean the union of the acting entity and all other entities that control, are controlled by, or are under common control with that entity. For the purposes of this definition, "control" means (i) the power, direct or indirect, to cause the direction or management of such entity, whether by contract or otherwise, or (ii) ownership of fifty percent (50%) or more of the outstanding shares, or (iii) beneficial ownership of such entity.

 "You" (or "Your") shall mean an individual or Legal Entity exercising permissions granted by this License.

 "Source" form shall mean the preferred form for making modifications, including but not limited to software source code, documentation source, and configuration files.

 "Object" form shall mean any form resulting from mechanical transformation or translation of a Source form, including but not limited to compiled object code, generated documentation, and conversions to other media types.

 "Work" shall mean the work of authorship, whether in Source or Object form, made available under the License, as indicated by a copyright notice that is included in or attached to the work (an example is provided in the Appendix below).

 "Derivative Works" shall mean any work, whether in Source or Object form, that is based on (or derived from) the Work and for which the editorial revisions, annotations, elaborations, or other modifications represent, as a whole, an original work of authorship. For the purposes of this License, Derivative Works shall not include works that remain separable from, or merely link (or bind by name) to the interfaces of, the Work and Derivative Works thereof.

 "Contribution" shall mean any work of authorship, including the original version of the Work and any modifications or additions to that Work or Derivative Works thereof, that is intentionally submitted to Licensor for inclusion in the Work by the copyright owner or by an individual or Legal Entity authorized to submit on behalf of the copyright owner. For the purposes of this definition, "submitted" means any form of electronic, verbal, or written communication sent to the Licensor or its representatives, including but not limited to communication on electronic mailing lists, source code control systems, and issue tracking systems that are managed by, or on behalf of, the Licensor for the purpose of discussing and improving the Work, but excluding communication that is conspicuously marked or otherwise designated in writing by the copyright owner as "Not a Contribution."

 "Contributor" shall mean Licensor and any individual or Legal Entity on behalf of whom a Contribution has been received by Licensor and subsequently incorporated within the Work.

- 2. Grant of Copyright License. Subject to the terms and conditions of this License, each Contributor hereby grants to You a perpetual, worldwide, non-exclusive, no-charge, royalty-free, irrevocable copyright license to reproduce, prepare Derivative Works of, publicly display, publicly perform, sublicense, and distribute the Work and such Derivative Works in Source or Object form.
- 3. Grant of Patent License. Subject to the terms and conditions of this License, each Contributor hereby grants to You a perpetual, worldwide, non-exclusive, no-charge, royalty-free, irrevocable (except as stated in this section) patent license to make, have made, use, offer to sell, sell, import, and otherwise transfer the Work,

 where such license applies only to those patent claims licensable by such Contributor that are necessarily infringed by their Contribution(s) alone or by combination of their Contribution(s) with the Work to which such Contribution(s) was submitted. If You institute patent litigation against any entity (including a cross-claim or counterclaim in a lawsuit) alleging that the Work or a Contribution incorporated within the Work constitutes direct or contributory patent infringement, then any patent licenses granted to You under this License for that Work shall terminate as of the date such litigation is filed.

- 4. Redistribution. You may reproduce and distribute copies of the Work or Derivative Works thereof in any medium, with or without modifications, and in Source or Object form, provided that You meet the following conditions:
	- (a) You must give any other recipients of the Work or Derivative Works a copy of this License; and
	- (b) You must cause any modified files to carry prominent notices stating that You changed the files; and
	- (c) You must retain, in the Source form of any Derivative Works that You distribute, all copyright, patent, trademark, and attribution notices from the Source form of the Work, excluding those notices that do not pertain to any part of the Derivative Works; and
	- (d) If the Work includes a "NOTICE" text file as part of its distribution, then any Derivative Works that You distribute must include a readable copy of the attribution notices contained within such NOTICE file, excluding those notices that do not pertain to any part of the Derivative Works, in at least one of the following places: within a NOTICE text file distributed as part of the Derivative Works; within the Source form or documentation, if provided along with the Derivative Works; or, within a display generated by the Derivative Works, if and wherever such third-party notices normally appear. The contents of the NOTICE file are for informational purposes only and do not modify the License. You may add Your own attribution notices within Derivative Works that You distribute, alongside or as an addendum to the NOTICE text from the Work, provided that such additional attribution notices cannot be construed as modifying the License.

 You may add Your own copyright statement to Your modifications and may provide additional or different license terms and conditions for use, reproduction, or distribution of Your modifications, or

 for any such Derivative Works as a whole, provided Your use, reproduction, and distribution of the Work otherwise complies with the conditions stated in this License.

- 5. Submission of Contributions. Unless You explicitly state otherwise, any Contribution intentionally submitted for inclusion in the Work by You to the Licensor shall be under the terms and conditions of this License, without any additional terms or conditions. Notwithstanding the above, nothing herein shall supersede or modify the terms of any separate license agreement you may have executed with Licensor regarding such Contributions.
- 6. Trademarks. This License does not grant permission to use the trade names, trademarks, service marks, or product names of the Licensor, except as required for reasonable and customary use in describing the origin of the Work and reproducing the content of the NOTICE file.
- 7. Disclaimer of Warranty. Unless required by applicable law or agreed to in writing, Licensor provides the Work (and each Contributor provides its Contributions) on an "AS IS" BASIS, WITHOUT WARRANTIES OR CONDITIONS OF ANY KIND, either express or implied, including, without limitation, any warranties or conditions of TITLE, NON-INFRINGEMENT, MERCHANTABILITY, or FITNESS FOR A PARTICULAR PURPOSE. You are solely responsible for determining the appropriateness of using or redistributing the Work and assume any risks associated with Your exercise of permissions under this License.
- 8. Limitation of Liability. In no event and under no legal theory, whether in tort (including negligence), contract, or otherwise, unless required by applicable law (such as deliberate and grossly negligent acts) or agreed to in writing, shall any Contributor be liable to You for damages, including any direct, indirect, special, incidental, or consequential damages of any character arising as a result of this License or out of the use or inability to use the Work (including but not limited to damages for loss of goodwill, work stoppage, computer failure or malfunction, or any and all other commercial damages or losses), even if such Contributor has been advised of the possibility of such damages.
- 9. Accepting Warranty or Additional Liability. While redistributing the Work or Derivative Works thereof, You may choose to offer, and charge a fee for, acceptance of support, warranty, indemnity, or other liability obligations and/or rights consistent with this License. However, in accepting such obligations, You may act only on Your own behalf and on Your sole responsibility, not on behalf of any other Contributor, and only if You agree to indemnify, defend, and hold each Contributor harmless for any liability incurred by, or claims asserted against, such Contributor by reason

of your accepting any such warranty or additional liability.

#### END OF TERMS AND CONDITIONS

APPENDIX: How to apply the Apache License to your work.

 To apply the Apache License to your work, attach the following boilerplate notice, with the fields enclosed by brackets "[]" replaced with your own identifying information. (Don't include the brackets!) The text should be enclosed in the appropriate comment syntax for the file format. We also recommend that a file or class name and description of purpose be included on the same "printed page" as the copyright notice for easier identification within third-party archives.

Copyright [yyyy] [name of copyright owner]

 Licensed under the Apache License, Version 2.0 (the "License"); you may not use this file except in compliance with the License. You may obtain a copy of the License at

http://www.apache.org/licenses/LICENSE-2.0

 Unless required by applicable law or agreed to in writing, software distributed under the License is distributed on an "AS IS" BASIS, WITHOUT WARRANTIES OR CONDITIONS OF ANY KIND, either express or implied. See the License for the specific language governing permissions and limitations under the License.

# **1.261 ssl-client 1.35.0-r29**

### **1.261.1 Available under license :**

bzip2 applet in busybox is based on lightly-modified source of bzip2 version 1.0.4. bzip2 source is distributed under the following conditions (copied verbatim from LICENSE file)

===========================================================

This program, "bzip2", the associated library "libbzip2", and all documentation, are copyright (C) 1996-2006 Julian R Seward. All rights reserved.

Redistribution and use in source and binary forms, with or without modification, are permitted provided that the following conditions are met:

1. Redistributions of source code must retain the above copyright

notice, this list of conditions and the following disclaimer.

- 2. The origin of this software must not be misrepresented; you must not claim that you wrote the original software. If you use this software in a product, an acknowledgment in the product documentation would be appreciated but is not required.
- 3. Altered source versions must be plainly marked as such, and must not be misrepresented as being the original software.
- 4. The name of the author may not be used to endorse or promote products derived from this software without specific prior written permission.

THIS SOFTWARE IS PROVIDED BY THE AUTHOR ``AS IS'' AND ANY EXPRESS OR IMPLIED WARRANTIES, INCLUDING, BUT NOT LIMITED TO, THE IMPLIED WARRANTIES OF MERCHANTABILITY AND FITNESS FOR A PARTICULAR PURPOSE ARE DISCLAIMED. IN NO EVENT SHALL THE AUTHOR BE LIABLE FOR ANY DIRECT, INDIRECT, INCIDENTAL, SPECIAL, EXEMPLARY, OR CONSEQUENTIAL DAMAGES (INCLUDING, BUT NOT LIMITED TO, PROCUREMENT OF SUBSTITUTE GOODS OR SERVICES; LOSS OF USE, DATA, OR PROFITS; OR BUSINESS INTERRUPTION) HOWEVER CAUSED AND ON ANY THEORY OF LIABILITY, WHETHER IN CONTRACT, STRICT LIABILITY, OR TORT (INCLUDING NEGLIGENCE OR OTHERWISE) ARISING IN ANY WAY OUT OF THE USE OF THIS SOFTWARE, EVEN IF ADVISED OF THE POSSIBILITY OF SUCH DAMAGE.

Julian Seward, Cambridge, UK. jseward@bzip.org bzip2/libbzip2 version 1.0.4 of 20 December 2006 --- A note on GPL versions

BusyBox is distributed under version 2 of the General Public License (included in its entirety, below). Version 2 is the only version of this license which this version of BusyBox (or modified versions derived from this one) may be distributed under.

 GNU GENERAL PUBLIC LICENSE Version 2, June 1991

Copyright (C) 1989, 1991 Free Software Foundation, Inc. 51 Franklin St, Fifth Floor, Boston, MA 02110-1301 USA Everyone is permitted to copy and distribute verbatim copies of this license document, but changing it is not allowed.

------------------------------------------------------------------------

 Preamble

The licenses for most software are designed to take away your

freedom to share and change it. By contrast, the GNU General Public License is intended to guarantee your freedom to share and change free software--to make sure the software is free for all its users. This General Public License applies to most of the Free Software Foundation's software and to any other program whose authors commit to using it. (Some other Free Software Foundation software is covered by the GNU Library General Public License instead.) You can apply it to your programs, too.

 When we speak of free software, we are referring to freedom, not price. Our General Public Licenses are designed to make sure that you have the freedom to distribute copies of free software (and charge for this service if you wish), that you receive source code or can get it if you want it, that you can change the software or use pieces of it in new free programs; and that you know you can do these things.

 To protect your rights, we need to make restrictions that forbid anyone to deny you these rights or to ask you to surrender the rights. These restrictions translate to certain responsibilities for you if you distribute copies of the software, or if you modify it.

 For example, if you distribute copies of such a program, whether gratis or for a fee, you must give the recipients all the rights that you have. You must make sure that they, too, receive or can get the source code. And you must show them these terms so they know their rights.

 We protect your rights with two steps: (1) copyright the software, and (2) offer you this license which gives you legal permission to copy, distribute and/or modify the software.

 Also, for each author's protection and ours, we want to make certain that everyone understands that there is no warranty for this free software. If the software is modified by someone else and passed on, we want its recipients to know that what they have is not the original, so that any problems introduced by others will not reflect on the original authors' reputations.

 Finally, any free program is threatened constantly by software patents. We wish to avoid the danger that redistributors of a free program will individually obtain patent licenses, in effect making the program proprietary. To prevent this, we have made it clear that any patent must be licensed for everyone's free use or not licensed at all.

 The precise terms and conditions for copying, distribution and modification follow.

 GNU GENERAL PUBLIC LICENSE

#### TERMS AND CONDITIONS FOR COPYING, DISTRIBUTION AND MODIFICATION

 0. This License applies to any program or other work which contains a notice placed by the copyright holder saying it may be distributed under the terms of this General Public License. The "Program", below, refers to any such program or work, and a "work based on the Program" means either the Program or any derivative work under copyright law: that is to say, a work containing the Program or a portion of it, either verbatim or with modifications and/or translated into another language. (Hereinafter, translation is included without limitation in the term "modification".) Each licensee is addressed as "you".

Activities other than copying, distribution and modification are not covered by this License; they are outside its scope. The act of running the Program is not restricted, and the output from the Program is covered only if its contents constitute a work based on the Program (independent of having been made by running the Program). Whether that is true depends on what the Program does.

 1. You may copy and distribute verbatim copies of the Program's source code as you receive it, in any medium, provided that you conspicuously and appropriately publish on each copy an appropriate copyright notice and disclaimer of warranty; keep intact all the notices that refer to this License and to the absence of any warranty; and give any other recipients of the Program a copy of this License along with the Program.

You may charge a fee for the physical act of transferring a copy, and you may at your option offer warranty protection in exchange for a fee.

 2. You may modify your copy or copies of the Program or any portion of it, thus forming a work based on the Program, and copy and distribute such modifications or work under the terms of Section 1 above, provided that you also meet all of these conditions:

 a) You must cause the modified files to carry prominent notices stating that you changed the files and the date of any change.

 b) You must cause any work that you distribute or publish, that in whole or in part contains or is derived from the Program or any part thereof, to be licensed as a whole at no charge to all third parties under the terms of this License.

 c) If the modified program normally reads commands interactively when run, you must cause it, when started running for such interactive use in the most ordinary way, to print or display an announcement including an appropriate copyright notice and a notice that there is no warranty (or else, saying that you provide

 a warranty) and that users may redistribute the program under these conditions, and telling the user how to view a copy of this License. (Exception: if the Program itself is interactive but does not normally print such an announcement, your work based on the Program is not required to print an announcement.)

These requirements apply to the modified work as a whole. If identifiable sections of that work are not derived from the Program, and can be reasonably considered independent and separate works in themselves, then this License, and its terms, do not apply to those sections when you distribute them as separate works. But when you distribute the same sections as part of a whole which is a work based on the Program, the distribution of the whole must be on the terms of this License, whose permissions for other licensees extend to the entire whole, and thus to each and every part regardless of who wrote it.

Thus, it is not the intent of this section to claim rights or contest your rights to work written entirely by you; rather, the intent is to exercise the right to control the distribution of derivative or collective works based on the Program.

In addition, mere aggregation of another work not based on the Program with the Program (or with a work based on the Program) on a volume of a storage or distribution medium does not bring the other work under the scope of this License.

 3. You may copy and distribute the Program (or a work based on it, under Section 2) in object code or executable form under the terms of Sections 1 and 2 above provided that you also do one of the following:

 a) Accompany it with the complete corresponding machine-readable source code, which must be distributed under the terms of Sections 1 and 2 above on a medium customarily used for software interchange; or,

 b) Accompany it with a written offer, valid for at least three years, to give any third party, for a charge no more than your cost of physically performing source distribution, a complete machine-readable copy of the corresponding source code, to be distributed under the terms of Sections 1 and 2 above on a medium customarily used for software interchange; or,

 c) Accompany it with the information you received as to the offer to distribute corresponding source code. (This alternative is allowed only for noncommercial distribution and only if you received the program in object code or executable form with such an offer, in accord with Subsection b above.)

The source code for a work means the preferred form of the work for

making modifications to it. For an executable work, complete source code means all the source code for all modules it contains, plus any associated interface definition files, plus the scripts used to control compilation and installation of the executable. However, as a special exception, the source code distributed need not include anything that is normally distributed (in either source or binary form) with the major components (compiler, kernel, and so on) of the operating system on which the executable runs, unless that component itself accompanies the executable.

If distribution of executable or object code is made by offering access to copy from a designated place, then offering equivalent access to copy the source code from the same place counts as distribution of the source code, even though third parties are not compelled to copy the source along with the object code.

 4. You may not copy, modify, sublicense, or distribute the Program except as expressly provided under this License. Any attempt otherwise to copy, modify, sublicense or distribute the Program is void, and will automatically terminate your rights under this License. However, parties who have received copies, or rights, from you under this License will not have their licenses terminated so long as such parties remain in full compliance.

 5. You are not required to accept this License, since you have not signed it. However, nothing else grants you permission to modify or distribute the Program or its derivative works. These actions are prohibited by law if you do not accept this License. Therefore, by modifying or distributing the Program (or any work based on the Program), you indicate your acceptance of this License to do so, and all its terms and conditions for copying, distributing or modifying the Program or works based on it.

 6. Each time you redistribute the Program (or any work based on the Program), the recipient automatically receives a license from the original licensor to copy, distribute or modify the Program subject to these terms and conditions. You may not impose any further restrictions on the recipients' exercise of the rights granted herein. You are not responsible for enforcing compliance by third parties to this License.

 7. If, as a consequence of a court judgment or allegation of patent infringement or for any other reason (not limited to patent issues), conditions are imposed on you (whether by court order, agreement or otherwise) that contradict the conditions of this License, they do not excuse you from the conditions of this License. If you cannot distribute so as to satisfy simultaneously your obligations under this License and any other pertinent obligations, then as a consequence you

may not distribute the Program at all. For example, if a patent license would not permit royalty-free redistribution of the Program by all those who receive copies directly or indirectly through you, then the only way you could satisfy both it and this License would be to refrain entirely from distribution of the Program.

If any portion of this section is held invalid or unenforceable under any particular circumstance, the balance of the section is intended to apply and the section as a whole is intended to apply in other circumstances.

It is not the purpose of this section to induce you to infringe any patents or other property right claims or to contest validity of any such claims; this section has the sole purpose of protecting the integrity of the free software distribution system, which is implemented by public license practices. Many people have made generous contributions to the wide range of software distributed through that system in reliance on consistent application of that system; it is up to the author/donor to decide if he or she is willing to distribute software through any other system and a licensee cannot impose that choice.

This section is intended to make thoroughly clear what is believed to be a consequence of the rest of this License.

 8. If the distribution and/or use of the Program is restricted in certain countries either by patents or by copyrighted interfaces, the original copyright holder who places the Program under this License may add an explicit geographical distribution limitation excluding those countries, so that distribution is permitted only in or among countries not thus excluded. In such case, this License incorporates the limitation as if written in the body of this License.

 9. The Free Software Foundation may publish revised and/or new versions of the General Public License from time to time. Such new versions will be similar in spirit to the present version, but may differ in detail to address new problems or concerns.

Each version is given a distinguishing version number. If the Program specifies a version number of this License which applies to it and "any later version", you have the option of following the terms and conditions either of that version or of any later version published by the Free Software Foundation. If the Program does not specify a version number of this License, you may choose any version ever published by the Free Software Foundation.

 10. If you wish to incorporate parts of the Program into other free programs whose distribution conditions are different, write to the author

to ask for permission. For software which is copyrighted by the Free Software Foundation, write to the Free Software Foundation; we sometimes make exceptions for this. Our decision will be guided by the two goals of preserving the free status of all derivatives of our free software and of promoting the sharing and reuse of software generally.

#### NO WARRANTY

 11. BECAUSE THE PROGRAM IS LICENSED FREE OF CHARGE, THERE IS NO WARRANTY FOR THE PROGRAM, TO THE EXTENT PERMITTED BY APPLICABLE LAW. EXCEPT WHEN OTHERWISE STATED IN WRITING THE COPYRIGHT HOLDERS AND/OR OTHER PARTIES PROVIDE THE PROGRAM "AS IS" WITHOUT WARRANTY OF ANY KIND, EITHER EXPRESSED OR IMPLIED, INCLUDING, BUT NOT LIMITED TO, THE IMPLIED WARRANTIES OF MERCHANTABILITY AND FITNESS FOR A PARTICULAR PURPOSE. THE ENTIRE RISK AS TO THE QUALITY AND PERFORMANCE OF THE PROGRAM IS WITH YOU. SHOULD THE PROGRAM PROVE DEFECTIVE, YOU ASSUME THE COST OF ALL NECESSARY SERVICING, REPAIR OR CORRECTION.

 12. IN NO EVENT UNLESS REQUIRED BY APPLICABLE LAW OR AGREED TO IN WRITING WILL ANY COPYRIGHT HOLDER, OR ANY OTHER PARTY WHO MAY MODIFY AND/OR REDISTRIBUTE THE PROGRAM AS PERMITTED ABOVE, BE LIABLE TO YOU FOR DAMAGES, INCLUDING ANY GENERAL, SPECIAL, INCIDENTAL OR CONSEQUENTIAL DAMAGES ARISING OUT OF THE USE OR INABILITY TO USE THE PROGRAM (INCLUDING BUT NOT LIMITED TO LOSS OF DATA OR DATA BEING RENDERED INACCURATE OR LOSSES SUSTAINED BY YOU OR THIRD PARTIES OR A FAILURE OF THE PROGRAM TO OPERATE WITH ANY OTHER PROGRAMS), EVEN IF SUCH HOLDER OR OTHER PARTY HAS BEEN ADVISED OF THE POSSIBILITY OF SUCH DAMAGES.

#### END OF TERMS AND CONDITIONS

 How to Apply These Terms to Your New Programs

 If you develop a new program, and you want it to be of the greatest possible use to the public, the best way to achieve this is to make it free software which everyone can redistribute and change under these terms.

 To do so, attach the following notices to the program. It is safest to attach them to the start of each source file to most effectively convey the exclusion of warranty; and each file should have at least the "copyright" line and a pointer to where the full notice is found.

 $\leq$  one line to give the program's name and a brief idea of what it does. $>$ Copyright  $(C)$  <year > <name of author

 This program is free software; you can redistribute it and/or modify it under the terms of the GNU General Public License as published by the Free Software Foundation; either version 2 of the License, or (at your option) any later version.

 This program is distributed in the hope that it will be useful, but WITHOUT ANY WARRANTY; without even the implied warranty of MERCHANTABILITY or FITNESS FOR A PARTICULAR PURPOSE. See the GNU General Public License for more details.

 You should have received a copy of the GNU General Public License along with this program; if not, write to the Free Software Foundation, Inc., 51 Franklin St, Fifth Floor, Boston, MA 02110-1301 USA

Also add information on how to contact you by electronic and paper mail.

If the program is interactive, make it output a short notice like this when it starts in an interactive mode:

 Gnomovision version 69, Copyright (C) year name of author Gnomovision comes with ABSOLUTELY NO WARRANTY; for details type `show w'. This is free software, and you are welcome to redistribute it under certain conditions; type `show c' for details.

The hypothetical commands `show w' and `show c' should show the appropriate parts of the General Public License. Of course, the commands you use may be called something other than `show w' and `show c'; they could even be mouse-clicks or menu items--whatever suits your program.

You should also get your employer (if you work as a programmer) or your school, if any, to sign a "copyright disclaimer" for the program, if necessary. Here is a sample; alter the names:

 Yoyodyne, Inc., hereby disclaims all copyright interest in the program `Gnomovision' (which makes passes at compilers) written by James Hacker.

 <signature of Ty Coon>, 1 April 1989 Ty Coon, President of Vice

This General Public License does not permit incorporating your program into proprietary programs. If your program is a subroutine library, you may consider it more useful to permit linking proprietary applications with the library. If this is what you want to do, use the GNU Library General Public License instead of this License.

# **1.262 log-rotate 3.14.0-4ubuntu3**

### **1.262.1 Available under license :**

 GNU GENERAL PUBLIC LICENSE Version 2, June 1991

Copyright (C) 1989, 1991 Free Software Foundation, Inc., 51 Franklin Street, Fifth Floor, Boston, MA 02110-1301 USA Everyone is permitted to copy and distribute verbatim copies of this license document, but changing it is not allowed.

#### Preamble

 The licenses for most software are designed to take away your freedom to share and change it. By contrast, the GNU General Public License is intended to guarantee your freedom to share and change free software--to make sure the software is free for all its users. This General Public License applies to most of the Free Software Foundation's software and to any other program whose authors commit to using it. (Some other Free Software Foundation software is covered by the GNU Lesser General Public License instead.) You can apply it to your programs, too.

 When we speak of free software, we are referring to freedom, not price. Our General Public Licenses are designed to make sure that you have the freedom to distribute copies of free software (and charge for this service if you wish), that you receive source code or can get it if you want it, that you can change the software or use pieces of it in new free programs; and that you know you can do these things.

 To protect your rights, we need to make restrictions that forbid anyone to deny you these rights or to ask you to surrender the rights. These restrictions translate to certain responsibilities for you if you distribute copies of the software, or if you modify it.

 For example, if you distribute copies of such a program, whether gratis or for a fee, you must give the recipients all the rights that you have. You must make sure that they, too, receive or can get the source code. And you must show them these terms so they know their rights.

We protect your rights with two steps: (1) copyright the software, and (2) offer you this license which gives you legal permission to copy, distribute and/or modify the software.

 Also, for each author's protection and ours, we want to make certain that everyone understands that there is no warranty for this free software. If the software is modified by someone else and passed on, we want its recipients to know that what they have is not the original, so that any problems introduced by others will not reflect on the original

authors' reputations.

 Finally, any free program is threatened constantly by software patents. We wish to avoid the danger that redistributors of a free program will individually obtain patent licenses, in effect making the program proprietary. To prevent this, we have made it clear that any patent must be licensed for everyone's free use or not licensed at all.

 The precise terms and conditions for copying, distribution and modification follow.

#### GNU GENERAL PUBLIC LICENSE TERMS AND CONDITIONS FOR COPYING, DISTRIBUTION AND MODIFICATION

 0. This License applies to any program or other work which contains a notice placed by the copyright holder saying it may be distributed under the terms of this General Public License. The "Program", below, refers to any such program or work, and a "work based on the Program" means either the Program or any derivative work under copyright law: that is to say, a work containing the Program or a portion of it, either verbatim or with modifications and/or translated into another language. (Hereinafter, translation is included without limitation in the term "modification".) Each licensee is addressed as "you".

Activities other than copying, distribution and modification are not covered by this License; they are outside its scope. The act of running the Program is not restricted, and the output from the Program is covered only if its contents constitute a work based on the Program (independent of having been made by running the Program). Whether that is true depends on what the Program does.

 1. You may copy and distribute verbatim copies of the Program's source code as you receive it, in any medium, provided that you conspicuously and appropriately publish on each copy an appropriate copyright notice and disclaimer of warranty; keep intact all the notices that refer to this License and to the absence of any warranty; and give any other recipients of the Program a copy of this License along with the Program.

You may charge a fee for the physical act of transferring a copy, and you may at your option offer warranty protection in exchange for a fee.

 2. You may modify your copy or copies of the Program or any portion of it, thus forming a work based on the Program, and copy and distribute such modifications or work under the terms of Section 1 above, provided that you also meet all of these conditions:

a) You must cause the modified files to carry prominent notices

stating that you changed the files and the date of any change.

 b) You must cause any work that you distribute or publish, that in whole or in part contains or is derived from the Program or any part thereof, to be licensed as a whole at no charge to all third parties under the terms of this License.

 c) If the modified program normally reads commands interactively when run, you must cause it, when started running for such interactive use in the most ordinary way, to print or display an announcement including an appropriate copyright notice and a notice that there is no warranty (or else, saying that you provide a warranty) and that users may redistribute the program under these conditions, and telling the user how to view a copy of this License. (Exception: if the Program itself is interactive but does not normally print such an announcement, your work based on the Program is not required to print an announcement.)

These requirements apply to the modified work as a whole. If identifiable sections of that work are not derived from the Program, and can be reasonably considered independent and separate works in themselves, then this License, and its terms, do not apply to those sections when you distribute them as separate works. But when you distribute the same sections as part of a whole which is a work based on the Program, the distribution of the whole must be on the terms of this License, whose permissions for other licensees extend to the entire whole, and thus to each and every part regardless of who wrote it.

Thus, it is not the intent of this section to claim rights or contest your rights to work written entirely by you; rather, the intent is to exercise the right to control the distribution of derivative or collective works based on the Program.

In addition, mere aggregation of another work not based on the Program with the Program (or with a work based on the Program) on a volume of a storage or distribution medium does not bring the other work under the scope of this License.

 3. You may copy and distribute the Program (or a work based on it, under Section 2) in object code or executable form under the terms of Sections 1 and 2 above provided that you also do one of the following:

 a) Accompany it with the complete corresponding machine-readable source code, which must be distributed under the terms of Sections 1 and 2 above on a medium customarily used for software interchange; or,

 b) Accompany it with a written offer, valid for at least three years, to give any third party, for a charge no more than your  cost of physically performing source distribution, a complete machine-readable copy of the corresponding source code, to be distributed under the terms of Sections 1 and 2 above on a medium customarily used for software interchange; or,

 c) Accompany it with the information you received as to the offer to distribute corresponding source code. (This alternative is allowed only for noncommercial distribution and only if you received the program in object code or executable form with such an offer, in accord with Subsection b above.)

The source code for a work means the preferred form of the work for making modifications to it. For an executable work, complete source code means all the source code for all modules it contains, plus any associated interface definition files, plus the scripts used to control compilation and installation of the executable. However, as a special exception, the source code distributed need not include anything that is normally distributed (in either source or binary form) with the major components (compiler, kernel, and so on) of the operating system on which the executable runs, unless that component itself accompanies the executable.

If distribution of executable or object code is made by offering access to copy from a designated place, then offering equivalent access to copy the source code from the same place counts as distribution of the source code, even though third parties are not compelled to copy the source along with the object code.

 4. You may not copy, modify, sublicense, or distribute the Program except as expressly provided under this License. Any attempt otherwise to copy, modify, sublicense or distribute the Program is void, and will automatically terminate your rights under this License. However, parties who have received copies, or rights, from you under this License will not have their licenses terminated so long as such parties remain in full compliance.

 5. You are not required to accept this License, since you have not signed it. However, nothing else grants you permission to modify or distribute the Program or its derivative works. These actions are prohibited by law if you do not accept this License. Therefore, by modifying or distributing the Program (or any work based on the Program), you indicate your acceptance of this License to do so, and all its terms and conditions for copying, distributing or modifying the Program or works based on it.

 6. Each time you redistribute the Program (or any work based on the Program), the recipient automatically receives a license from the original licensor to copy, distribute or modify the Program subject to

these terms and conditions. You may not impose any further restrictions on the recipients' exercise of the rights granted herein. You are not responsible for enforcing compliance by third parties to this License.

 7. If, as a consequence of a court judgment or allegation of patent infringement or for any other reason (not limited to patent issues), conditions are imposed on you (whether by court order, agreement or otherwise) that contradict the conditions of this License, they do not excuse you from the conditions of this License. If you cannot distribute so as to satisfy simultaneously your obligations under this License and any other pertinent obligations, then as a consequence you may not distribute the Program at all. For example, if a patent license would not permit royalty-free redistribution of the Program by all those who receive copies directly or indirectly through you, then the only way you could satisfy both it and this License would be to refrain entirely from distribution of the Program.

If any portion of this section is held invalid or unenforceable under any particular circumstance, the balance of the section is intended to apply and the section as a whole is intended to apply in other circumstances.

It is not the purpose of this section to induce you to infringe any patents or other property right claims or to contest validity of any such claims; this section has the sole purpose of protecting the integrity of the free software distribution system, which is implemented by public license practices. Many people have made generous contributions to the wide range of software distributed through that system in reliance on consistent application of that system; it is up to the author/donor to decide if he or she is willing to distribute software through any other system and a licensee cannot impose that choice.

This section is intended to make thoroughly clear what is believed to be a consequence of the rest of this License.

 8. If the distribution and/or use of the Program is restricted in certain countries either by patents or by copyrighted interfaces, the original copyright holder who places the Program under this License may add an explicit geographical distribution limitation excluding those countries, so that distribution is permitted only in or among countries not thus excluded. In such case, this License incorporates the limitation as if written in the body of this License.

 9. The Free Software Foundation may publish revised and/or new versions of the General Public License from time to time. Such new versions will be similar in spirit to the present version, but may differ in detail to

address new problems or concerns.

Each version is given a distinguishing version number. If the Program specifies a version number of this License which applies to it and "any later version", you have the option of following the terms and conditions either of that version or of any later version published by the Free Software Foundation. If the Program does not specify a version number of this License, you may choose any version ever published by the Free Software Foundation.

 10. If you wish to incorporate parts of the Program into other free programs whose distribution conditions are different, write to the author to ask for permission. For software which is copyrighted by the Free Software Foundation, write to the Free Software Foundation; we sometimes make exceptions for this. Our decision will be guided by the two goals of preserving the free status of all derivatives of our free software and of promoting the sharing and reuse of software generally.

#### NO WARRANTY

 11. BECAUSE THE PROGRAM IS LICENSED FREE OF CHARGE, THERE IS NO WARRANTY FOR THE PROGRAM, TO THE EXTENT PERMITTED BY APPLICABLE LAW. EXCEPT WHEN OTHERWISE STATED IN WRITING THE COPYRIGHT HOLDERS AND/OR OTHER PARTIES PROVIDE THE PROGRAM "AS IS" WITHOUT WARRANTY OF ANY KIND, EITHER EXPRESSED OR IMPLIED, INCLUDING, BUT NOT LIMITED TO, THE IMPLIED WARRANTIES OF MERCHANTABILITY AND FITNESS FOR A PARTICULAR PURPOSE. THE ENTIRE RISK AS TO THE QUALITY AND PERFORMANCE OF THE PROGRAM IS WITH YOU. SHOULD THE PROGRAM PROVE DEFECTIVE, YOU ASSUME THE COST OF ALL NECESSARY SERVICING, REPAIR OR CORRECTION.

 12. IN NO EVENT UNLESS REQUIRED BY APPLICABLE LAW OR AGREED TO IN WRITING WILL ANY COPYRIGHT HOLDER, OR ANY OTHER PARTY WHO MAY MODIFY AND/OR REDISTRIBUTE THE PROGRAM AS PERMITTED ABOVE, BE LIABLE TO YOU FOR DAMAGES, INCLUDING ANY GENERAL, SPECIAL, INCIDENTAL OR CONSEQUENTIAL DAMAGES ARISING OUT OF THE USE OR INABILITY TO USE THE PROGRAM (INCLUDING BUT NOT LIMITED TO LOSS OF DATA OR DATA BEING RENDERED INACCURATE OR LOSSES SUSTAINED BY YOU OR THIRD PARTIES OR A FAILURE OF THE PROGRAM TO OPERATE WITH ANY OTHER PROGRAMS), EVEN IF SUCH HOLDER OR OTHER PARTY HAS BEEN ADVISED OF THE POSSIBILITY OF SUCH DAMAGES.

#### END OF TERMS AND CONDITIONS

How to Apply These Terms to Your New Programs

 If you develop a new program, and you want it to be of the greatest possible use to the public, the best way to achieve this is to make it free software which everyone can redistribute and change under these terms.

 To do so, attach the following notices to the program. It is safest to attach them to the start of each source file to most effectively convey the exclusion of warranty; and each file should have at least the "copyright" line and a pointer to where the full notice is found.

 <one line to give the program's name and a brief idea of what it does.> Copyright  $(C)$  <year > <name of author>

 This program is free software; you can redistribute it and/or modify it under the terms of the GNU General Public License as published by the Free Software Foundation; either version 2 of the License, or (at your option) any later version.

 This program is distributed in the hope that it will be useful, but WITHOUT ANY WARRANTY; without even the implied warranty of MERCHANTABILITY or FITNESS FOR A PARTICULAR PURPOSE. See the GNU General Public License for more details.

 You should have received a copy of the GNU General Public License along with this program; if not, write to the Free Software Foundation, Inc., 51 Franklin Street, Fifth Floor, Boston, MA 02110-1301 USA.

Also add information on how to contact you by electronic and paper mail.

If the program is interactive, make it output a short notice like this when it starts in an interactive mode:

 Gnomovision version 69, Copyright (C) year name of author Gnomovision comes with ABSOLUTELY NO WARRANTY; for details type `show w'. This is free software, and you are welcome to redistribute it under certain conditions; type `show c' for details.

The hypothetical commands `show w' and `show c' should show the appropriate parts of the General Public License. Of course, the commands you use may be called something other than `show w' and `show c'; they could even be mouse-clicks or menu items--whatever suits your program.

You should also get your employer (if you work as a programmer) or your school, if any, to sign a "copyright disclaimer" for the program, if necessary. Here is a sample; alter the names:

 Yoyodyne, Inc., hereby disclaims all copyright interest in the program `Gnomovision' (which makes passes at compilers) written by James Hacker.

 <signature of Ty Coon>, 1 April 1989 Ty Coon, President of Vice

This General Public License does not permit incorporating your program into

proprietary programs. If your program is a subroutine library, you may consider it more useful to permit linking proprietary applications with the library. If this is what you want to do, use the GNU Lesser General Public License instead of this License.

# **1.263 vividcortex-mysqlerr 0.0.0- 20170204212430-6c6b55f8796f**

## **1.263.1 Available under license :**

MIT License

Copyright (c) 2017 VividCortex

Permission is hereby granted, free of charge, to any person obtaining a copy of this software and associated documentation files (the "Software"), to deal in the Software without restriction, including without limitation the rights to use, copy, modify, merge, publish, distribute, sublicense, and/or sell copies of the Software, and to permit persons to whom the Software is furnished to do so, subject to the following conditions:

The above copyright notice and this permission notice shall be included in all copies or substantial portions of the Software.

THE SOFTWARE IS PROVIDED "AS IS", WITHOUT WARRANTY OF ANY KIND, EXPRESS OR IMPLIED, INCLUDING BUT NOT LIMITED TO THE WARRANTIES OF MERCHANTABILITY, FITNESS FOR A PARTICULAR PURPOSE AND NONINFRINGEMENT. IN NO EVENT SHALL THE AUTHORS OR COPYRIGHT HOLDERS BE LIABLE FOR ANY CLAIM, DAMAGES OR OTHER LIABILITY, WHETHER IN AN ACTION OF CONTRACT, TORT OR OTHERWISE, ARISING FROM, OUT OF OR IN CONNECTION WITH THE SOFTWARE OR THE USE OR OTHER DEALINGS IN THE SOFTWARE.

## **1.264 protobuf 1.28.1**

### **1.264.1 Available under license :**

Copyright (c) 2018 The Go Authors. All rights reserved.

Redistribution and use in source and binary forms, with or without modification, are permitted provided that the following conditions are met:

 \* Redistributions of source code must retain the above copyright notice, this list of conditions and the following disclaimer.

 \* Redistributions in binary form must reproduce the above copyright notice, this list of conditions and the following disclaimer in the documentation and/or other materials provided with the

distribution.

 \* Neither the name of Google Inc. nor the names of its contributors may be used to endorse or promote products derived from this software without specific prior written permission.

THIS SOFTWARE IS PROVIDED BY THE COPYRIGHT HOLDERS AND CONTRIBUTORS "AS IS" AND ANY EXPRESS OR IMPLIED WARRANTIES, INCLUDING, BUT NOT LIMITED TO, THE IMPLIED WARRANTIES OF MERCHANTABILITY AND FITNESS FOR A PARTICULAR PURPOSE ARE DISCLAIMED. IN NO EVENT SHALL THE COPYRIGHT OWNER OR CONTRIBUTORS BE LIABLE FOR ANY DIRECT, INDIRECT, INCIDENTAL, SPECIAL, EXEMPLARY, OR CONSEQUENTIAL DAMAGES (INCLUDING, BUT NOT LIMITED TO, PROCUREMENT OF SUBSTITUTE GOODS OR SERVICES; LOSS OF USE, DATA, OR PROFITS; OR BUSINESS INTERRUPTION) HOWEVER CAUSED AND ON ANY THEORY OF LIABILITY, WHETHER IN CONTRACT, STRICT LIABILITY, OR TORT (INCLUDING NEGLIGENCE OR OTHERWISE) ARISING IN ANY WAY OUT OF THE USE OF THIS SOFTWARE, EVEN IF ADVISED OF THE POSSIBILITY OF SUCH DAMAGE.

# **1.265 jackc-pgpassfile 1.0.0**

## **1.265.1 Available under license :**

Copyright (c) 2019 Jack Christensen

#### MIT License

Permission is hereby granted, free of charge, to any person obtaining a copy of this software and associated documentation files (the "Software"), to deal in the Software without restriction, including without limitation the rights to use, copy, modify, merge, publish, distribute, sublicense, and/or sell copies of the Software, and to permit persons to whom the Software is furnished to do so, subject to the following conditions:

The above copyright notice and this permission notice shall be included in all copies or substantial portions of the Software.

THE SOFTWARE IS PROVIDED "AS IS", WITHOUT WARRANTY OF ANY KIND, EXPRESS OR IMPLIED, INCLUDING BUT NOT LIMITED TO THE WARRANTIES OF MERCHANTABILITY, FITNESS FOR A PARTICULAR PURPOSE AND NONINFRINGEMENT. IN NO EVENT SHALL THE AUTHORS OR COPYRIGHT HOLDERS BE LIABLE FOR ANY CLAIM, DAMAGES OR OTHER LIABILITY, WHETHER IN AN ACTION OF CONTRACT, TORT OR OTHERWISE, ARISING FROM, OUT OF OR IN CONNECTION WITH THE SOFTWARE OR THE USE OR OTHER DEALINGS IN THE SOFTWARE.

# **1.266 shortid 0.0.0-20171029131806- 771a37caa5cf**

## **1.266.1 Available under license :**

MIT License

Permission is hereby granted, free of charge, to any person obtaining a copy of this software and associated documentation files (the "Software"), to deal in the Software without restriction, including without limitation the rights to use, copy, modify, merge, publish, distribute, sublicense, and/or sell copies of the Software, and to permit persons to whom the Software is furnished to do so, subject to the following conditions:

The above copyright notice and this permission notice shall be included in all copies or substantial portions of the Software.

THE SOFTWARE IS PROVIDED "AS IS", WITHOUT WARRANTY OF ANY KIND, EXPRESS OR IMPLIED, INCLUDING BUT NOT LIMITED TO THE WARRANTIES OF MERCHANTABILITY, FITNESS FOR A PARTICULAR PURPOSE AND NONINFRINGEMENT. IN NO EVENT SHALL THE AUTHORS OR COPYRIGHT

HOLDERS BE LIABLE FOR ANY CLAIM, DAMAGES OR OTHER LIABILITY, WHETHER IN AN ACTION OF CONTRACT, TORT OR OTHERWISE, ARISING FROM, OUT OF OR IN CONNECTION WITH THE SOFTWARE OR THE USE OR OTHER DEALINGS IN THE SOFTWARE.

# **1.267 expat 2.2.9-1ubuntu0.6**

## **1.267.1 Available under license :**

Copyright (c) 1998-2000 Thai Open Source Software Center Ltd and Clark Cooper Copyright (c) 2001-2017 Expat maintainers

Permission is hereby granted, free of charge, to any person obtaining a copy of this software and associated documentation files (the "Software"), to deal in the Software without restriction, including without limitation the rights to use, copy, modify, merge, publish, distribute, sublicense, and/or sell copies of the Software, and to permit persons to whom the Software is furnished to do so, subject to the following conditions:

The above copyright notice and this permission notice shall be included in all copies or substantial portions of the Software.

THE SOFTWARE IS PROVIDED "AS IS", WITHOUT WARRANTY OF ANY KIND, EXPRESS OR IMPLIED, INCLUDING BUT NOT LIMITED TO THE WARRANTIES OF MERCHANTABILITY, FITNESS FOR A PARTICULAR PURPOSE AND NONINFRINGEMENT. IN NO EVENT SHALL THE AUTHORS OR COPYRIGHT HOLDERS BE LIABLE FOR ANY CLAIM, DAMAGES OR OTHER LIABILITY, WHETHER IN AN ACTION OF CONTRACT, TORT OR OTHERWISE, ARISING FROM, OUT OF OR IN CONNECTION WITH THE SOFTWARE OR THE USE OR OTHER DEALINGS IN THE SOFTWARE.

# **1.268 alpine-baselayout 3.4.0-r0 1.268.1 Available under license :**

\* Copyright (c) 1983, 1988 Regents of the University of California.

\* All rights reserved.

\*

/\*

- \* Redistribution and use in source and binary forms are permitted
- \* provided that the above copyright notice and this paragraph are
- \* duplicated in all such forms and that any documentation,
- \* advertising materials, and other materials related to such
- \* distribution and use acknowledge that the software was developed
- \* by the University of California, Berkeley. The name of the
- \* University may not be used to endorse or promote products derived
- \* from this software without specific prior written permission.
- \* THIS SOFTWARE IS PROVIDED ``AS IS'' AND WITHOUT ANY EXPRESS OR
- \* IMPLIED WARRANTIES, INCLUDING, WITHOUT LIMITATION, THE IMPLIED
- \* WARRANTIES OF MERCHANTIBILITY AND FITNESS FOR A PARTICULAR PURPOSE. \*/

INTEL SOFTWARE LICENSE AGREEMENT

#### IMPORTANT - READ BEFORE COPYING, INSTALLING OR USING.

Do not use or load this software and any associated materials (collectively, the "Software") until you have carefully read the following terms and conditions. By loading or using the Software, you agree to the terms of this Agreement. If you do not wish to so agree, do not install or use the Software.

#### LICENSES: Please Note:

- If you are a network administrator, the "Site License" below shall apply to you.

- If you are an end user, the "Single User License" shall apply to you.

- If you are an original equipment manufacturer (OEM), the "OEM License" shall apply to you.

SITE LICENSE. You may copy the Software onto your organization's computers for your organization's use, and you may make a reasonable number of back-up copies of the Software, subject to these conditions:

1. This Software is licensed for use only in conjunction with Intel component products. Use of the Software in conjunction with non-Intel component products is not licensed hereunder.

2. You may not copy, modify, rent, sell, distribute or transfer any part of the Software except as provided in this Agreement, and you agree to prevent unauthorized copying of the Software.

3. You may not reverse engineer, decompile, or disassemble the Software. 4. You may not sublicense or permit simultaneous use of the Software by more than one user.
5. The Software may include portions offered on terms in addition to those set out here, as set out in a license accompanying those portions.

SINGLE USER LICENSE. You may copy the Software onto a single computer for your personal, noncommercial use, and you may make one back-up copy of the Software, subject to these conditions:

1. This Software is licensed for use only in conjunction with Intel component products. Use of the Software in conjunction with non-Intel component products is not licensed hereunder.

2. You may not copy, modify, rent, sell, distribute or transfer any part of the Software except as provided in this Agreement, and you agree to prevent unauthorized copying of the Software.

3. You may not reverse engineer, decompile, or disassemble the Software.

4. You may not sublicense or permit simultaneous use of the Software by more than one user.

5. The Software may include portions offered on terms in addition to those set out here, as set out in a license accompanying those portions.

OEM LICENSE: You may reproduce and distribute the Software only as an integral part of or incorporated in Your product or as a standalone Software maintenance update for existing end users of Your products, excluding any other standalone products, subject to these conditions:

1. This Software is licensed for use only in conjunction with Intel component products. Use of the Software in conjunction with non-Intel component products is not licensed hereunder.

2. You may not copy, modify, rent, sell, distribute or transfer any part of the Software except as provided in this Agreement, and you agree to prevent unauthorized copying of the Software.

3. You may not reverse engineer, decompile, or disassemble the Software. 4. You may only distribute the Software to your customers pursuant to a written license agreement. Such license agreement may be a "break-theseal" license agreement. At a minimum such license shall safeguard Intel's ownership rights to the Software.

5. The Software may include portions offered on terms in addition to those set out here, as set out in a license accompanying those portions.

NO OTHER RIGHTS. No rights or licenses are granted by Intel to You, expressly or by implication, with respect to any proprietary information or patent, copyright, mask work, trademark, trade secret, or other intellectual property right owned or controlled by Intel, except as expressly provided in this Agreement.

OWNERSHIP OF SOFTWARE AND COPYRIGHTS. Title to all copies of the Software remains with Intel or its suppliers. The Software is copyrighted and protected by the laws of the United States and other countries, and international treaty provisions. You may not remove any copyright notices

from the Software. Intel may make changes to the Software, or to items referenced therein, at any time without notice, but is not obligated to support or update the Software. Except as otherwise expressly provided, Intel grants no express or implied right under Intel patents, copyrights, trademarks, or other intellectual property rights. You may transfer the Software only if the recipient agrees to be fully bound by these terms and if you retain no copies of the Software.

LIMITED MEDIA WARRANTY. If the Software has been delivered by Intel on physical media, Intel warrants the media to be free from material physical defects for a period of ninety days after delivery by Intel. If such a defect is found, return the media to Intel for replacement or alternate delivery of the Software as Intel may select.

EXCLUSION OF OTHER WARRANTIES. EXCEPT AS PROVIDED ABOVE, THE SOFTWARE IS PROVIDED "AS IS" WITHOUT ANY EXPRESS OR IMPLIED WARRANTY OF ANY KIND INCLUDING WARRANTIES OF MERCHANTABILITY, NONINFRINGEMENT, OR FITNESS FOR A PARTICULAR PURPOSE. Intel does not warrant or assume responsibility for the accuracy or completeness of any information, text, graphics, links or other items contained within the Software.

LIMITATION OF LIABILITY. IN NO EVENT SHALL INTEL OR ITS SUPPLIERS BE LIABLE FOR ANY DAMAGES WHATSOEVER (INCLUDING, WITHOUT LIMITATION, LOST PROFITS, BUSINESS INTERRUPTION, OR LOST INFORMATION) ARISING OUT OF THE USE OF OR INABILITY TO USE THE SOFTWARE, EVEN IF INTEL HAS BEEN ADVISED OF THE POSSIBILITY OF SUCH DAMAGES. SOME JURISDICTIONS PROHIBIT EXCLUSION OR LIMITATION OF LIABILITY FOR IMPLIED WARRANTIES OR CONSEQUENTIAL OR INCIDENTAL DAMAGES, SO THE ABOVE LIMITATION MAY NOT APPLY TO YOU. YOU MAY ALSO HAVE OTHER LEGAL RIGHTS THAT VARY FROM JURISDICTION TO JURISDICTION.

TERMINATION OF THIS AGREEMENT. Intel may terminate this Agreement at any time if you violate its terms. Upon termination, you will immediately destroy the Software or return all copies of the Software to Intel.

APPLICABLE LAWS. Claims arising under this Agreement shall be governed by the laws of California, excluding its principles of conflict of laws and the United Nations Convention on Contracts for the Sale of Goods. You may not export the Software in violation of applicable export laws and regulations. Intel is not obligated under any other agreements unless they are in writing and signed by an authorized representative of Intel.

GOVERNMENT RESTRICTED RIGHTS. The Software is provided with "RESTRICTED RIGHTS." Use, duplication, or disclosure by the Government is subject to restrictions as set forth in FAR52.227-14 and DFAR252.227-7013 et seq. or its successor. Use of the Software by the Government constitutes acknowledgment of Intel's proprietary rights therein. Contractor or Manufacturer is Intel 2200 Mission College Blvd., Santa Clara, CA 95052.

# Automatically generated by apkbuild-cpan, template 1 # Contributor: Francesco Colista <francesco.colista@gmail.com> # Maintainer: Francesco Colista <francesco.colista@gmail.com> pkgname=perl-software-license \_pkgreal=Software-License pkgver=0.103004 pkgrel=0 pkgdesc="packages that provide templated software licenses" url="http://search.cpan.org/dist/Software-License/" arch="noarch" license="GPL PerlArtistic" cpandepends="perl-text-template perl-data-section perl-sub-install" cpanmakedepends=" " depends="\$cpandepends" makedepends="perl-dev \$cpanmakedepends" subpackages="\$pkgname-doc" source="http://search.cpan.org/CPAN/authors/id/R/RJ/RJBS/\$\_pkgreal-\$pkgver.tar.gz"

\_builddir="\$srcdir/\$\_pkgreal-\$pkgver"

```
prepare() {
	cd "$_builddir"
	export CFLAGS=`perl -MConfig -E 'say $Config{ccflags}'`
	PERL_MM_USE_DEFAULT=1 perl Makefile.PL INSTALLDIRS=vendor
}
```

```
build() {
	cd "$_builddir"
	export CFLAGS=`perl -MConfig -E 'say $Config{ccflags}'`
	make && make test
}
```

```
package() {
	cd "$_builddir"
	make DESTDIR="$pkgdir" install || return 1
	find "$pkgdir" \( -name perllocal.pod -o -name .packlist \) -delete
}
```

```
md5sums="0c5fd53d93818566234578b27d667b35 Software-License-0.103004.tar.gz"
Permission is hereby irrevocably granted to everyone to use, copy, modify,
and distribute this source code, or portions hereof, or executable programs
compiled from it, for any purpose, without payment of any fee, subject to
the following restrictions:
```
1. The origin of this source code must not be misrepresented.

2. Altered versions must be plainly marked as such and must not be misrepresented as being the original source.

3. This Copyright notice, disclaimer, and license may not be removed or altered from any source or altered source distribution. IMPORTANT - READ BEFORE COPYING, INSTALLING OR USING. Do not use or load this software and any associated materials (collectively, the "Software") until you have carefully read the following terms and conditions. By loading or using the Software, you agree to the terms of this Agreement. If you do not wish to so agree, do not install or use the Software.

### 1. COPYRIGHT NOTICE

Some or all of this work - Copyright 1999-2011, Intel Corp. All rights reserved.

### 2. LICENSE

2.1. This is your license from Intel Corp. under its intellectual property rights. You may have additional license terms from the party that provided you this software, covering your right to use that party's intellectual property rights.

2.2. Intel grants, free of charge, to any person ("Licensee") obtaining a copy of the source code appearing in this file ("Covered Code") an irrevocable, perpetual, worldwide license under Intel's copyrights in the base code distributed originally by Intel ("Original Intel Code") to copy, make derivatives, distribute, use and display any portion of the Covered Code in any form, with the right to sublicense such rights; and

2.3. Intel grants Licensee a non-exclusive and non-transferable patent license (with the right to sublicense), under only those claims of Intel patents that are infringed by the Original Intel Code, to make, use, sell, offer to sell, and import the Covered Code and derivative works thereof solely to the minimum extent necessary to exercise the above copyright license, and in no event shall the patent license extend to any additions to or modifications of the Original Intel Code. No other license or right is granted directly or by implication, estoppel or otherwise; The above copyright and patent license is granted only if the following conditions are met:

### 3. CONDITIONS

3.1. Redistribution of Source with Rights to Further Distribute Source. Redistribution of source code of any substantial portion of the Covered Code or modification with rights to further distribute source must include the above Copyright Notice, the above License, this list of Conditions, and the following Disclaimer and Export Compliance provision. In addition, Licensee must cause all Covered Code to which Licensee contributes to contain a file documenting the changes Licensee made to create that Covered Code and the date of any change. Licensee must include in that file the documentation of any changes made by any predecessor Licensee. Licensee must include a prominent statement that the modification is derived, directly or indirectly, from Original Intel Code.

3.2. Redistribution of Source with no Rights to Further Distribute Source. Redistribution of source code of any substantial portion of the Covered Code or modification without rights to further distribute source must include the following Disclaimer and Export Compliance provision in the documentation and/or other materials provided with distribution. In addition, Licensee may not authorize further sublicense of source of any portion of the Covered Code, and must include terms to the effect that the license from Licensee to its licensee is limited to the intellectual property embodied in the software Licensee provides to its licensee, and not to intellectual property embodied in modifications its licensee may make.

3.3. Redistribution of Executable. Redistribution in executable form of any substantial portion of the Covered Code or modification must reproduce the above Copyright Notice, and the following Disclaimer and Export Compliance provision in the documentation and/or other materials provided with the distribution.

3.4. Intel retains all right, title, and interest in and to the Original Intel Code.

3.5. Neither the name Intel nor any other trademark owned or controlled by Intel shall be used in advertising or otherwise to promote the sale, use or other dealings in products derived from or relating to the Covered Code without prior written authorization from Intel.

### 4. DISCLAIMER AND EXPORT COMPLIANCE

4.1. INTEL MAKES NO WARRANTY OF ANY KIND REGARDING ANY SOFTWARE PROVIDED HERE. ANY SOFTWARE ORIGINATING FROM INTEL OR DERIVED FROM INTEL SOFTWARE IS PROVIDED "AS IS," AND INTEL WILL NOT PROVIDE ANY SUPPORT, ASSISTANCE, INSTALLATION, TRAINING OR OTHER SERVICES. INTEL WILL NOT PROVIDE ANY UPDATES, ENHANCEMENTS OR EXTENSIONS. INTEL SPECIFICALLY DISCLAIMS ANY IMPLIED WARRANTIES OF MERCHANTABILITY, NONINFRINGEMENT AND FITNESS FOR A PARTICULAR PURPOSE.

4.2. IN NO EVENT SHALL INTEL HAVE ANY LIABILITY TO LICENSEE, ITS LICENSEES OR ANY OTHER THIRD PARTY, FOR ANY LOST PROFITS, LOST DATA, LOSS OF USE OR COSTS OF PROCUREMENT OF SUBSTITUTE GOODS OR SERVICES, OR FOR ANY INDIRECT, SPECIAL OR CONSEQUENTIAL DAMAGES ARISING OUT OF THIS AGREEMENT, UNDER ANY CAUSE OF ACTION OR THEORY OF LIABILITY, AND IRRESPECTIVE OF WHETHER INTEL HAS ADVANCE NOTICE OF THE POSSIBILITY OF SUCH DAMAGES. THESE LIMITATIONS SHALL APPLY NOTWITHSTANDING THE FAILURE OF THE ESSENTIAL PURPOSE OF ANY LIMITED REMEDY.

4.3. Licensee shall not export, either directly or indirectly, any of this software or system incorporating such software without first obtaining any required license or other approval from the U. S. Department of Commerce or any other agency or department of the United States Government. In the event Licensee exports any such software from the United States or re-exports any such software from a foreign destination, Licensee shall ensure that the distribution and export/re-export of the software is in compliance with all laws, regulations, orders, or other restrictions of the U.S. Export Administration Regulations. Licensee agrees that neither it nor any of its subsidiaries will export/re-export any technical data, process, software, or service, directly or indirectly, to any country for which the United States government or any agency thereof requires an export license, other governmental approval, or letter of assurance, without first obtaining such license, approval or letter. SQLite Copyright SQLite is in the Public Domain

All of the deliverable code in SQLite has been dedicated to the public domain by the authors. All code authors, and representatives of the companies they work for, have signed affidavits dedicating their contributions to the public domain and originals of those signed affidavits are stored in a firesafe at the main offices of Hwaci. Anyone is free to copy, modify, publish, use, compile, sell, or distribute the original SQLite code, either in source code form or as a compiled binary, for any purpose, commercial or non-commercial, and by any means.

The previous paragraph applies to the deliverable code in SQLite - those parts of the SQLite library that you actually bundle and ship with a larger application. Portions of the documentation and some code used as part of the build process might fall under other licenses. The details here are unclear. We do not worry about the licensing of the documentation and build code so much because none of these things are part of the core deliverable SQLite library.

All of the deliverable code in SQLite has been written from scratch. No code has been taken from other projects or from the open internet. Every line of code can be traced back to its original author, and all of those authors have public domain dedications on file. So the SQLite code base is clean and is uncontaminated with licensed code from other projects.

Obtaining An Explicit License To Use SQLite

Even though SQLite is in the public domain and does not require a license, some users want to obtain a license anyway. Some reasons for obtaining a license include:

You are using SQLite in a jurisdiction that does not recognize the public domain.

You are using SQLite in a jurisdiction that does not recognize the right of an author to dedicate their work to the public domain.

You want to hold a tangible legal document as evidence that you have the legal right to use and distribute SQLite.

Your legal department tells you that you have to purchase a license.

If you feel like you really have to purchase a license for SQLite, Hwaci, the company that employs the architect and principal developers of SQLite, will sell you one. Contributed Code

In order to keep SQLite completely free and unencumbered by copyright, all new contributors to the SQLite code base are asked to dedicate their contributions to the public domain. If you want to send a patch or enhancement for possible inclusion in the SQLite source tree, please accompany the patch with the following statement: The author or authors of this code dedicate any and all copyright interest in this code to the public domain. We make this dedication for the benefit of the public at large and to the detriment of our heirs and successors. We intend this dedication to be an overt act of relinquishment in perpetuity of all present and future rights to this code under copyright law.

We are not able to accept patches or changes to SQLite that are not accompanied by a statement such as the above. In addition, if you make changes or enhancements as an employee, then a simple statement such as the above is insufficient. You must also send by surface mail a copyright release signed by a company officer. A signed original of the copyright release should be mailed to:

Hwaci 6200 Maple Cove Lane Charlotte, NC 28269 USA

A template copyright release is available in PDF or HTML. You can use this release to make future changes.

see http://www.sqlite.org/copyright.html # Automatically generated by apkbuild-cpan, template 1 # Contributor: Valery Kartel <valery.kartel@gmail.com> # Maintainer: Valery Kartel <valery.kartel@gmail.com> pkgname=perl-bsd-resource \_pkgreal=BSD-Resource pkgver=1.2909 pkgrel=0 pkgdesc="Perl extension implements the BSD process resource limit functions" url="http://search.cpan.org/dist/BSD-Resource/" arch="all" license="GPL PerlArtistic" cpandepends="" cpanmakedepends=" " depends="\$cpandepends" makedepends="perl-dev \$cpanmakedepends" subpackages="\$pkgname-doc" source="http://search.cpan.org/CPAN/authors/id/J/JH/JHI/\$\_pkgreal-\$pkgver.tar.gz"

\_builddir="\$srcdir/\$\_pkgreal-\$pkgver"

prepare() { cd "\$\_builddir"

```
	export CFLAGS=`perl -MConfig -E 'say $Config{ccflags}'`
	PERL_MM_USE_DEFAULT=1 perl Makefile.PL INSTALLDIRS=vendor
}
build() {
	cd "$_builddir"
	export CFLAGS=`perl -MConfig -E 'say $Config{ccflags}'`
	make && make test || return 1
}
package() {
	cd "$_builddir"
	make DESTDIR="$pkgdir" install || return 1
	find "$pkgdir" \( -name perllocal.pod -o -name .packlist \) -delete
}
md5sums="3c6dd2fa953088aa87e263f40818d012 BSD-Resource-1.2909.tar.gz"
sha256sums="c47d460e2bd00d8d049f6ff4a0f1f61957e289e8de45af5fc79e851e2e855e06 BSD-Resource-
1.2909.tar.gz"
sha512sums="5f489eaac5089e82081b7cf51d62638750e443751b49415407354da96b17771819b5e6e85529faa41ddd
85743363750157943c7f7700276cce2bd40a429fa430 BSD-Resource-1.2909.tar.gz"
# Contributor: Fabian Affolter <fabian@affolter-engineering.ch>
# Maintainer: Fabian Affolter <fabian@affolter-engineering.ch>
pkgname=py-flake8-copyright
_pkgname=flake8-copyright
pkgver=0.1
pkgrel=1
pkgdesc="Extension for flake8 which checks for copyrights"
url="https://github.com/savoirfairelinux/flake8-copyright"
arch="noarch"
license="MIT"
depends="python flake8"
depends_dev=""
makedepends="python-dev py-setuptools"
install=""
subpackages=""
source="http://pypi.python.org/packages/source/${_pkgname:0:1}/$_pkgname/$_pkgname-$pkgver.tar.gz"
_builddir="$srcdir"/$_pkgname-$pkgver
prepare() {
	local i
	cd "$_builddir"
	for i in $source; do
 		case $i in
```

```
		*.patch) msg $i; patch -p1 -i "$srcdir"/$i || return 1;;
```

```
		esac
	done
```

```
}
```

```
build() {
	cd "$_builddir"
	python setup.py build || return 1
}
package() {
	cd "$_builddir"
	python setup.py install --prefix=/usr --root="$pkgdir" || return 1
}
md5sums="8fab17d27f0b417c44ea0bebf579d71b flake8-copyright-0.1.tar.gz"
sha256sums="34cba5411ef3f677b7ba8d7b063493c9ed5af9985b2da77807be94bf9e65823b flake8-copyright-
0.1.tar.gz"
sha512sums="c1ef4b8ad4bd422b629ec481074256d33ca4c8e8f10c7a7da6619b01c18ccf6f8a86bf6c7ce4d73f29a93e
0f23797c1a356abcf242e9f556b979b75e3a8bfe46 flake8-copyright-0.1.tar.gz"
# Maintainer: Natanael Copa <ncopa@alpinelinux.org>
pkgname=libart-lgpl
pkgver=2.3.21
pkgrel=5
pkgdesc="A library for high-performance 2D graphics"
url="http://www.levien.com/libart/"
arch="all"
license="LGPL"
depends=
makedepends=
subpackages="$pkgname-dev"
source="http://ftp.gnome.org/pub/GNOME/sources/libart_lgpl/2.3/libart_lgpl-$pkgver.tar.bz2
	"
```

```
_builddir="$srcdir"/libart_lgpl-$pkgver
```

```
prepare() {
	cd "$_builddir"
	update_config_sub || return 1
}
build() {
	cd "$_builddir"
	./configure \
 		--build=$CBUILD \
 		--host=$CHOST \
 -prefix=/usr \
 		|| return 1
	make || return 1
}
package() {
```
 cd "\$\_builddir"

```
	make DESTDIR="$pkgdir" install || return 1
```
}

md5sums="08559ff3c67fd95d57b0c5e91a6b4302 libart\_lgpl-2.3.21.tar.bz2" mini\_sendmail - accept email on behalf of real sendmail

Copyright 1999,2015 by Jef Poskanzer <jef@mail.acme.com>. All rights reserved.

Redistribution and use in source and binary forms, with or without modification, are permitted provided that the following conditions are met:

1. Redistributions of source code must retain the above copyright notice, this list of conditions and the following disclaimer.

2. Redistributions in binary form must reproduce the above copyright notice, this list of conditions and the following disclaimer in the documentation and/or other materials provided with the distribution.

THIS SOFTWARE IS PROVIDED BY THE AUTHOR AND CONTRIBUTORS ``AS IS'' AND ANY EXPRESS OR IMPLIED WARRANTIES, INCLUDING, BUT NOT LIMITED TO, THE IMPLIED WARRANTIES OF MERCHANTABILITY AND FITNESS FOR A PARTICULAR PURPOSE ARE DISCLAIMED. IN NO EVENT SHALL THE AUTHOR OR CONTRIBUTORS BE LIABLE FOR ANY DIRECT, INDIRECT, INCIDENTAL, SPECIAL, EXEMPLARY, OR CONSEQUENTIAL DAMAGES (INCLUDING, BUT NOT LIMITED TO, PROCUREMENT OF SUBSTITUTE GOODS OR SERVICES; LOSS OF USE, DATA, OR PROFITS; OR BUSINESS INTERRUPTION) HOWEVER CAUSED AND ON ANY THEORY OF LIABILITY, WHETHER IN CONTRACT, STRICT LIABILITY, OR TORT (INCLUDING NEGLIGENCE OR OTHERWISE) ARISING IN ANY WAY OUT OF THE USE OF THIS SOFTWARE, EVEN IF ADVISED OF THE POSSIBILITY OF SUCH DAMAGE.

# **1.269 libbsd 0.10.0-1**

## **1.269.1 Available under license :**

Format: https://www.debian.org/doc/packaging-manuals/copyright-format/1.0/

```
*
Copyright:
Copyright 2004-2006, 2008-2018 Guillem Jover <guillem@hadrons.org>
License: BSD-3-clause
Files:
man/arc4random.3bsd
man/tree.3bsd
Copyright:
Copyright 1997 Niels Provos <provos@physnet.uni-hamburg.de>
```
Files:

License: BSD-4-clause-Niels-Provos

Redistribution and use in source and binary forms, with or without modification, are permitted provided that the following conditions are met:

- 1. Redistributions of source code must retain the above copyright notice, this list of conditions and the following disclaimer.
- 2. Redistributions in binary form must reproduce the above copyright notice, this list of conditions and the following disclaimer in the documentation and/or other materials provided with the distribution.
- 3. All advertising materials mentioning features or use of this software must display the following acknowledgement:

This product includes software developed by Niels Provos.

4. The name of the author may not be used to endorse or promote products derived from this software without specific prior written permission.

THIS SOFTWARE IS PROVIDED BY THE AUTHOR ``AS IS'' AND ANY EXPRESS OR IMPLIED WARRANTIES, INCLUDING, BUT NOT LIMITED TO, THE IMPLIED WARRANTIES OF MERCHANTABILITY AND FITNESS FOR A PARTICULAR PURPOSE ARE DISCLAIMED. IN NO EVENT SHALL THE AUTHOR BE LIABLE FOR ANY DIRECT, INDIRECT, INCIDENTAL, SPECIAL, EXEMPLARY, OR CONSEQUENTIAL DAMAGES (INCLUDING, BUT NOT LIMITED TO, PROCUREMENT OF SUBSTITUTE GOODS OR SERVICES; LOSS OF USE, DATA, OR PROFITS; OR BUSINESS INTERRUPTION) HOWEVER CAUSED AND ON ANY THEORY OF LIABILITY, WHETHER IN CONTRACT, STRICT LIABILITY, OR TORT (INCLUDING NEGLIGENCE OR OTHERWISE) ARISING IN ANY WAY OUT OF THE USE OF THIS SOFTWARE, EVEN IF ADVISED OF THE POSSIBILITY OF SUCH DAMAGE.

Files:

.

.

man/getprogname.3bsd Copyright: Copyright 2001 Christopher G. Demetriou All rights reserved. License: BSD-4-clause-Christopher-G-Demetriou Redistribution and use in source and binary forms, with or without modification, are permitted provided that the following conditions are met:

- 1. Redistributions of source code must retain the above copyright notice, this list of conditions and the following disclaimer.
- 2. Redistributions in binary form must reproduce the above copyright notice, this list of conditions and the following disclaimer in the documentation and/or other materials provided with the distribution.
- 3. All advertising materials mentioning features or use of this software must display the following acknowledgement:

 This product includes software developed for the NetBSD Project. See http://www.netbsd.org/ for information about NetBSD.

4. The name of the author may not be used to endorse or promote products derived from this software without specific prior written permission.

THIS SOFTWARE IS PROVIDED BY THE AUTHOR ``AS IS'' AND ANY EXPRESS OR IMPLIED WARRANTIES, INCLUDING, BUT NOT LIMITED TO, THE IMPLIED WARRANTIES OF MERCHANTABILITY AND FITNESS FOR A PARTICULAR PURPOSE ARE DISCLAIMED. IN NO EVENT SHALL THE AUTHOR BE LIABLE FOR ANY DIRECT, INDIRECT, INCIDENTAL, SPECIAL, EXEMPLARY, OR CONSEQUENTIAL DAMAGES (INCLUDING, BUT NOT LIMITED TO, PROCUREMENT OF SUBSTITUTE GOODS OR SERVICES; LOSS OF USE, DATA, OR PROFITS; OR BUSINESS INTERRUPTION) HOWEVER CAUSED AND ON ANY THEORY OF LIABILITY, WHETHER IN CONTRACT, STRICT LIABILITY, OR TORT (INCLUDING NEGLIGENCE OR OTHERWISE) ARISING IN ANY WAY OUT OF THE USE OF THIS SOFTWARE, EVEN IF ADVISED OF THE POSSIBILITY OF SUCH DAMAGE.

Files:

include/bsd/err.h include/bsd/stdlib.h include/bsd/sys/param.h include/bsd/unistd.h src/bsd\_getopt.c src/err.c src/fgetln.c src/progname.c Copyright: Copyright 2005, 2008-2012, 2019 Guillem Jover <guillem@hadrons.org> Copyright 2005 Hector Garcia Alvarez Copyright 2005 Aurelien Jarno Copyright 2006 Robert Millan Copyright 2018 Facebook, Inc. License: BSD-3-clause

Files:

include/bsd/netinet/ip\_icmp.h include/bsd/sys/bitstring.h include/bsd/sys/queue.h include/bsd/sys/time.h include/bsd/timeconv.h include/bsd/vis.h man/bitstring.3bsd man/errc.3bsd man/explicit\_bzero.3bsd man/fgetln.3bsd man/fgetwln.3bsd man/fpurge.3bsd man/funopen.3bsd man/getbsize.3bsd man/heapsort.3bsd man/nlist.3bsd man/queue.3bsd man/radixsort.3bsd man/reallocarray.3bsd

man/reallocf.3bsd man/setmode.3bsd man/strmode.3bsd man/strnstr.3bsd man/strtoi.3bsd man/strtou.3bsd man/unvis.3bsd man/vis.3bsd man/wcslcpy.3bsd src/getbsize.c src/heapsort.c src/merge.c src/nlist.c src/radixsort.c src/setmode.c src/strmode.c src/strnstr.c src/strtoi.c src/strtou.c src/unvis.c Copyright: Copyright 1980, 1982, 1986, 1989-1994 The Regents of the University of California. All rights reserved. Copyright 2001 Mike Barcroft <mike@FreeBSD.org>

Some code is derived from software contributed to Berkeley by the American National Standards Committee X3, on Information Processing Systems.

.

.

.

.

.

.

.

Some code is derived from software contributed to Berkeley by Peter McIlroy.

Some code is derived from software contributed to Berkeley by Ronnie Kon at Mindcraft Inc., Kevin Lew and Elmer Yglesias.

Some code is derived from software contributed to Berkeley by Dave Borman at Cray Research, Inc.

Some code is derived from software contributed to Berkeley by Paul Vixie.

Some code is derived from software contributed to Berkeley by Chris Torek.

Copyright UNIX System Laboratories, Inc.

All or some portions of this file are derived from material licensed to the University of California by American Telephone and Telegraph Co. or Unix System Laboratories, Inc. and are reproduced herein with

the permission of UNIX System Laboratories, Inc. License: BSD-3-clause-Regents

Files: src/vis.c Copyright: Copyright 1989, 1993 The Regents of the University of California. All rights reserved.

Copyright 1999, 2005 The NetBSD Foundation, Inc. All rights reserved. License: BSD-3-clause-Regents and BSD-2-clause-NetBSD

Files: include/bsd/libutil.h Copyright: Copyright 1996 Peter Wemm <peter@FreeBSD.org>. All rights reserved. Copyright 2002 Networks Associates Technology, Inc. All rights reserved. License: BSD-3-clause-author

Files:

.

.

man/timeradd.3bsd Copyright: Copyright 2009 Jukka Ruohonen <jruohonen@iki.fi> Copyright 1999 Kelly Yancey <kbyanc@posi.net> All rights reserved. License: BSD-3-clause-John-Birrell Redistribution and use in source and binary forms, with or without modification, are permitted provided that the following conditions are met: 1. Redistributions of source code must retain the above copyright notice, this list of conditions and the following disclaimer.

- 2. Redistributions in binary form must reproduce the above copyright notice, this list of conditions and the following disclaimer in the documentation and/or other materials provided with the distribution.
- 3. Neither the name of the author nor the names of any co-contributors may be used to endorse or promote products derived from this software without specific prior written permission.

THIS SOFTWARE IS PROVIDED BY JOHN BIRRELL AND CONTRIBUTORS ``AS IS'' AND ANY EXPRESS OR IMPLIED WARRANTIES, INCLUDING, BUT NOT LIMITED TO, THE IMPLIED WARRANTIES OF MERCHANTABILITY AND FITNESS FOR A PARTICULAR PURPOSE ARE DISCLAIMED. IN NO EVENT SHALL THE REGENTS OR CONTRIBUTORS BE LIABLE FOR ANY DIRECT, INDIRECT, INCIDENTAL, SPECIAL, EXEMPLARY, OR CONSEQUENTIAL DAMAGES (INCLUDING, BUT NOT LIMITED TO, PROCUREMENT OF SUBSTITUTE GOODS OR SERVICES; LOSS OF USE, DATA, OR PROFITS; OR BUSINESS INTERRUPTION)

### HOWEVER CAUSED AND ON ANY THEORY OF LIABILITY, WHETHER IN CONTRACT, STRICT LIABILITY, OR TORT (INCLUDING NEGLIGENCE OR OTHERWISE) ARISING IN ANY WAY OUT OF THE USE OF THIS SOFTWARE, EVEN IF ADVISED OF THE POSSIBILITY OF SUCH DAMAGE.

Files: man/setproctitle.3bsd Copyright: Copyright 1995 Peter Wemm <peter@FreeBSD.org> All rights reserved. License: BSD-5-clause-Peter-Wemm Redistribution and use in source and binary forms, with or without modification, is permitted provided that the following conditions are met: 1. Redistributions of source code must retain the above copyright

- notice immediately at the beginning of the file, without modification, this list of conditions, and the following disclaimer.
- 2. Redistributions in binary form must reproduce the above copyright notice, this list of conditions and the following disclaimer in the documentation and/or other materials provided with the distribution.
- 3. This work was done expressly for inclusion into FreeBSD. Other use is permitted provided this notation is included.
- 4. Absolutely no warranty of function or purpose is made by the author Peter Wemm.
- 5. Modifications may be freely made to this file providing the above conditions are met.

Files: include/bsd/stringlist.h man/fmtcheck.3bsd man/humanize\_number.3bsd man/stringlist.3bsd man/timeval.3bsd src/fmtcheck.c src/humanize\_number.c src/stringlist.c src/strtonum.c Copyright: Copyright 1994, 1997-2000, 2002, 2008, 2010, 2014 The NetBSD Foundation, Inc. Copyright 2013 John-Mark Gurney <jmg@FreeBSD.org> All rights reserved. .

Some code was contributed to The NetBSD Foundation by Allen Briggs.

.

.

Some code was contributed to The NetBSD Foundation by Luke Mewburn.

Some code is derived from software contributed to The NetBSD Foundation

by Jason R. Thorpe of the Numerical Aerospace Simulation Facility, NASA Ames Research Center, by Luke Mewburn and by Tomas Svensson.

.

.

.

.

.

.

.

.

.

Some code is derived from software contributed to The NetBSD Foundation by Julio M. Merino Vidal, developed as part of Google's Summer of Code 2005 program.

Some code is derived from software contributed to The NetBSD Foundation by Christos Zoulas.

Some code is derived from software contributed to The NetBSD Foundation by Jukka Ruohonen. License: BSD-2-clause-NetBSD

Files: include/bsd/sys/endian.h man/byteorder.3bsd man/closefrom.3bsd man/expand\_number.3bsd man/flopen.3bsd man/getpeereid.3bsd man/pidfile.3bsd src/expand\_number.c src/hash/sha512.h src/hash/sha512c.c src/pidfile.c src/reallocf.c src/timeconv.c Copyright: Copyright 1998, M. Warner Losh <imp@freebsd.org> All rights reserved.

Copyright 2001 Dima Dorfman. All rights reserved.

Copyright 2001 FreeBSD Inc. All rights reserved.

Copyright 2002 Thomas Moestl <tmm@FreeBSD.org> All rights reserved.

Copyright 2002 Mike Barcroft <mike@FreeBSD.org> All rights reserved.

Copyright 2005 Pawel Jakub Dawidek <pjd@FreeBSD.org> All rights reserved.

Copyright 2005 Colin Percival

All rights reserved.

.

.

.

.

.

Copyright 2007 Eric Anderson <anderson@FreeBSD.org> Copyright 2007 Pawel Jakub Dawidek <pjd@FreeBSD.org> All rights reserved.

Copyright 2007 Dag-Erling Codan Smrgrav All rights reserved.

Copyright 2009 Advanced Computing Technologies LLC Written by: John H. Baldwin <jhb@FreeBSD.org> All rights reserved.

Copyright 2011 Guillem Jover <guillem@hadrons.org> License: BSD-2-clause

Files: src/flopen.c Copyright: Copyright 2007-2009 Dag-Erling Codan Smrgrav All rights reserved. License: BSD-2-clause-verbatim Redistribution and use in source and binary forms, with or without modification, are permitted provided that the following conditions are met:

- 1. Redistributions of source code must retain the above copyright notice, this list of conditions and the following disclaimer in this position and unchanged.
- 2. Redistributions in binary form must reproduce the above copyright notice, this list of conditions and the following disclaimer in the documentation and/or other materials provided with the distribution.

THIS SOFTWARE IS PROVIDED BY THE AUTHOR AND CONTRIBUTORS ``AS IS'' AND ANY EXPRESS OR IMPLIED WARRANTIES, INCLUDING, BUT NOT LIMITED TO, THE IMPLIED WARRANTIES OF MERCHANTABILITY AND FITNESS FOR A PARTICULAR PURPOSE ARE DISCLAIMED. IN NO EVENT SHALL THE AUTHOR OR CONTRIBUTORS BE LIABLE FOR ANY DIRECT, INDIRECT, INCIDENTAL, SPECIAL, EXEMPLARY, OR CONSEQUENTIAL DAMAGES (INCLUDING, BUT NOT LIMITED TO, PROCUREMENT OF SUBSTITUTE GOODS OR SERVICES; LOSS OF USE, DATA, OR PROFITS; OR BUSINESS INTERRUPTION) HOWEVER CAUSED AND ON ANY THEORY OF LIABILITY, WHETHER IN CONTRACT, STRICT LIABILITY, OR TORT (INCLUDING NEGLIGENCE OR OTHERWISE) ARISING IN ANY WAY OUT OF THE USE OF THIS SOFTWARE, EVEN IF ADVISED OF THE POSSIBILITY OF SUCH DAMAGE.

Files: include/bsd/sys/tree.h man/fparseln.3bsd src/fparseln.c

Copyright: Copyright 1997 Christos Zoulas. All rights reserved.

Copyright 2002 Niels Provos <provos@citi.umich.edu> All rights reserved. License: BSD-2-clause-author

Files:

.

include/bsd/readpassphrase.h man/readpassphrase.3bsd man/strlcpy.3bsd man/strtonum.3bsd src/arc4random.c src/arc4random\_linux.h src/arc4random\_openbsd.h src/arc4random\_uniform.c src/arc4random\_unix.h src/arc4random\_win.h src/closefrom.c src/getentropy\_aix.c src/getentropy\_bsd.c src/getentropy\_hpux.c src/getentropy\_hurd.c src/getentropy\_linux.c src/getentropy\_osx.c src/getentropy\_solaris.c src/getentropy\_win.c src/readpassphrase.c src/reallocarray.c src/strlcat.c src/strlcpy.c Copyright: Copyright 2004 Ted Unangst and Todd Miller All rights reserved. . Copyright 1996 David Mazieres <dm@uun.org> Copyright 1998, 2000-2002, 2004-2005, 2007, 2010, 2012-2015 Todd C. Miller <Todd.Miller@courtesan.com> Copyright 2004 Ted Unangst Copyright 2008 Damien Miller <djm@openbsd.org> Copyright 2008 Otto Moerbeek <otto@drijf.net> Copyright 2013 Markus Friedl <markus@openbsd.org> Copyright 2014 Bob Beck <br/>beck@obtuse.com> Copyright 2014 Brent Cook <br/> <br/>cook@openbsd.org> Copyright 2014 Pawel Jakub Dawidek <pjd@FreeBSD.org> Copyright 2014 Theo de Raadt <deraadt@openbsd.org> Copyright 2015 Michael Felt  $\langle$ aixtools@gmail.com>

Copyright 2015 Guillem Jover <guillem@hadrons.org> License: ISC

.

.

.

Permission to use, copy, modify, and distribute this software for any purpose with or without fee is hereby granted, provided that the above copyright notice and this permission notice appear in all copies.

THE SOFTWARE IS PROVIDED "AS IS" AND THE AUTHOR DISCLAIMS ALL WARRANTIES WITH REGARD TO THIS SOFTWARE INCLUDING ALL IMPLIED WARRANTIES OF MERCHANTABILITY AND FITNESS. IN NO EVENT SHALL THE AUTHOR BE LIABLE FOR ANY SPECIAL, DIRECT, INDIRECT, OR CONSEQUENTIAL DAMAGES OR ANY DAMAGES WHATSOEVER RESULTING FROM LOSS OF USE, DATA OR PROFITS, WHETHER IN AN ACTION OF CONTRACT, NEGLIGENCE OR OTHER TORTIOUS ACTION, ARISING OUT OF OR IN CONNECTION WITH THE USE OR PERFORMANCE OF THIS SOFTWARE.

Files: src/inet\_net\_pton.c Copyright: Copyright 1996 by Internet Software Consortium. License: ISC-Original Permission to use, copy, modify, and distribute this software for any purpose with or without fee is hereby granted, provided that the above copyright notice and this permission notice appear in all copies.

THE SOFTWARE IS PROVIDED "AS IS" AND INTERNET SOFTWARE CONSORTIUM DISCLAIMS ALL WARRANTIES WITH REGARD TO THIS SOFTWARE INCLUDING ALL IMPLIED WARRANTIES OF MERCHANTABILITY AND FITNESS. IN NO EVENT SHALL INTERNET SOFTWARE CONSORTIUM BE LIABLE FOR ANY SPECIAL, DIRECT, INDIRECT, OR CONSEQUENTIAL DAMAGES OR ANY DAMAGES WHATSOEVER RESULTING FROM LOSS OF USE, DATA OR PROFITS, WHETHER IN AN ACTION OF CONTRACT, NEGLIGENCE OR OTHER TORTIOUS ACTION, ARISING OUT OF OR IN CONNECTION WITH THE USE OR PERFORMANCE OF THIS SOFTWARE.

Files: src/setproctitle.c Copyright: Copyright 2010 William Ahern Copyright 2012 Guillem Jover <guillem@hadrons.org> License: Expat Permission is hereby granted, free of charge, to any person obtaining a copy of this software and associated documentation files (the "Software"), to deal in the Software without restriction, including without limitation the rights to use, copy, modify, merge, publish, distribute, sublicense, and/or sell copies of the Software, and to permit persons to whom the Software is furnished to do so, subject to the following conditions:

The above copyright notice and this permission notice shall be included in all copies or substantial portions of the Software.

THE SOFTWARE IS PROVIDED "AS IS", WITHOUT WARRANTY OF ANY KIND, EXPRESS OR IMPLIED, INCLUDING BUT NOT LIMITED TO THE WARRANTIES OF MERCHANTABILITY, FITNESS FOR A PARTICULAR PURPOSE AND NONINFRINGEMENT. IN NO EVENT SHALL THE AUTHORS OR COPYRIGHT HOLDERS BE LIABLE FOR ANY CLAIM, DAMAGES OR OTHER LIABILITY, WHETHER IN AN ACTION OF CONTRACT, TORT OR OTHERWISE, ARISING FROM, OUT OF OR IN CONNECTION WITH THE SOFTWARE OR THE USE OR OTHER DEALINGS IN THE SOFTWARE.

Files: include/bsd/md5.h src/hash/md5.c Copyright: None License: public-domain-Colin-Plumb This code implements the MD5 message-digest algorithm. The algorithm is due to Ron Rivest. This code was written by Colin Plumb in 1993, no copyright is claimed. This code is in the public domain; do with it what you wish.

Files: src/explicit\_bzero.c src/chacha\_private.h Copyright: None License: public-domain Public domain.

.

Files: man/mdX.3bsd src/hash/md5hl.c src/hash/helper.c Copyright: None License: Beerware "THE BEER-WARE LICENSE" (Revision 42):

 $\langle \phi \rangle$  =  $\langle \phi \rangle$  = can do whatever you want with this stuff. If we meet some day, and you think this stuff is worth it, you can buy me a beer in return. Poul-Henning Kamp

License: BSD-3-clause-Regents

Redistribution and use in source and binary forms, with or without modification, are permitted provided that the following conditions are met:

- 1. Redistributions of source code must retain the above copyright notice, this list of conditions and the following disclaimer.
- 2. Redistributions in binary form must reproduce the above copyright notice, this list of conditions and the following disclaimer in the

documentation and/or other materials provided with the distribution.

3. Neither the name of the University nor the names of its contributors may be used to endorse or promote products derived from this software without specific prior written permission.

THIS SOFTWARE IS PROVIDED BY THE REGENTS AND CONTRIBUTORS ``AS IS'' AND ANY EXPRESS OR IMPLIED WARRANTIES, INCLUDING, BUT NOT LIMITED TO, THE IMPLIED WARRANTIES OF MERCHANTABILITY AND FITNESS FOR A PARTICULAR PURPOSE ARE DISCLAIMED. IN NO EVENT SHALL THE REGENTS OR CONTRIBUTORS BE LIABLE FOR ANY DIRECT, INDIRECT, INCIDENTAL, SPECIAL, EXEMPLARY, OR CONSEQUENTIAL DAMAGES (INCLUDING, BUT NOT LIMITED TO, PROCUREMENT OF SUBSTITUTE GOODS OR SERVICES; LOSS OF USE, DATA, OR PROFITS; OR BUSINESS INTERRUPTION) HOWEVER CAUSED AND ON ANY THEORY OF LIABILITY, WHETHER IN CONTRACT, STRICT LIABILITY, OR TORT (INCLUDING NEGLIGENCE OR OTHERWISE) ARISING IN ANY WAY OUT OF THE USE OF THIS SOFTWARE, EVEN IF ADVISED OF THE POSSIBILITY OF SUCH DAMAGE.

License: BSD-3-clause-author

.

.

Redistribution and use in source and binary forms, with or without modification, is permitted provided that the following conditions are met:

- 1. Redistributions of source code must retain the above copyright notice, this list of conditions and the following disclaimer.
- 2. Redistributions in binary form must reproduce the above copyright notice, this list of conditions and the following disclaimer in the documentation and/or other materials provided with the distribution.
- 3. The name of the author may not be used to endorse or promote products derived from this software without specific prior written permission.

THIS SOFTWARE IS PROVIDED BY THE AUTHOR AND CONTRIBUTORS ``AS IS'' AND ANY EXPRESS OR IMPLIED WARRANTIES, INCLUDING, BUT NOT LIMITED TO, THE IMPLIED WARRANTIES OF MERCHANTABILITY AND FITNESS FOR A PARTICULAR PURPOSE ARE DISCLAIMED. IN NO EVENT SHALL THE AUTHOR OR CONTRIBUTORS BE LIABLE FOR ANY DIRECT, INDIRECT, INCIDENTAL, SPECIAL, EXEMPLARY, OR CONSEQUENTIAL DAMAGES (INCLUDING, BUT NOT LIMITED TO, PROCUREMENT OF SUBSTITUTE GOODS OR SERVICES; LOSS OF USE, DATA, OR PROFITS; OR BUSINESS INTERRUPTION) HOWEVER CAUSED AND ON ANY THEORY OF LIABILITY, WHETHER IN CONTRACT, STRICT LIABILITY, OR TORT (INCLUDING NEGLIGENCE OR OTHERWISE) ARISING IN ANY WAY OUT OF THE USE OF THIS SOFTWARE, EVEN IF ADVISED OF THE POSSIBILITY OF SUCH DAMAGE.

### License: BSD-3-clause

Redistribution and use in source and binary forms, with or without modification, are permitted provided that the following conditions are met:

1. Redistributions of source code must retain the above copyright notice, this list of conditions and the following disclaimer.

- 2. Redistributions in binary form must reproduce the above copyright notice, this list of conditions and the following disclaimer in the documentation and/or other materials provided with the distribution.
- 3. The name of the author may not be used to endorse or promote products derived from this software without specific prior written permission.

THIS SOFTWARE IS PROVIDED ``AS IS'' AND ANY EXPRESS OR IMPLIED WARRANTIES, INCLUDING, BUT NOT LIMITED TO, THE IMPLIED WARRANTIES OF MERCHANTABILITY AND FITNESS FOR A PARTICULAR PURPOSE ARE DISCLAIMED. IN NO EVENT SHALL THE AUTHOR BE LIABLE FOR ANY DIRECT, INDIRECT, INCIDENTAL, SPECIAL, EXEMPLARY, OR CONSEQUENTIAL DAMAGES (INCLUDING, BUT NOT LIMITED TO, PROCUREMENT OF SUBSTITUTE GOODS OR SERVICES; LOSS OF USE, DATA, OR PROFITS; OR BUSINESS INTERRUPTION) HOWEVER CAUSED AND ON ANY THEORY OF LIABILITY, WHETHER IN CONTRACT, STRICT LIABILITY, OR TORT (INCLUDING NEGLIGENCE OR OTHERWISE) ARISING IN ANY WAY OUT OF THE USE OF THIS SOFTWARE, EVEN IF ADVISED OF THE POSSIBILITY OF SUCH DAMAGE.

License: BSD-2-clause-NetBSD

.

.

Redistribution and use in source and binary forms, with or without modification, are permitted provided that the following conditions are met:

- 1. Redistributions of source code must retain the above copyright notice, this list of conditions and the following disclaimer.
- 2. Redistributions in binary form must reproduce the above copyright notice, this list of conditions and the following disclaimer in the documentation and/or other materials provided with the distribution.

THIS SOFTWARE IS PROVIDED BY THE NETBSD FOUNDATION, INC. AND CONTRIBUTORS ``AS IS'' AND ANY EXPRESS OR IMPLIED WARRANTIES, INCLUDING, BUT NOT LIMITED TO, THE IMPLIED WARRANTIES OF MERCHANTABILITY AND FITNESS FOR A PARTICULAR PURPOSE ARE DISCLAIMED. IN NO EVENT SHALL THE FOUNDATION OR CONTRIBUTORS BE LIABLE FOR ANY DIRECT, INDIRECT, INCIDENTAL, SPECIAL, EXEMPLARY, OR CONSEQUENTIAL DAMAGES (INCLUDING, BUT NOT LIMITED TO, PROCUREMENT OF SUBSTITUTE GOODS OR SERVICES; LOSS OF USE, DATA, OR PROFITS; OR BUSINESS INTERRUPTION) HOWEVER CAUSED AND ON ANY THEORY OF LIABILITY, WHETHER IN CONTRACT, STRICT LIABILITY, OR TORT (INCLUDING NEGLIGENCE OR OTHERWISE) ARISING IN ANY WAY OUT OF THE USE OF THIS SOFTWARE, EVEN IF ADVISED OF THE POSSIBILITY OF SUCH DAMAGE.

### License: BSD-2-clause-author

Redistribution and use in source and binary forms, with or without modification, are permitted provided that the following conditions are met:

- 1. Redistributions of source code must retain the above copyright notice, this list of conditions and the following disclaimer.
- 2. Redistributions in binary form must reproduce the above copyright notice, this list of conditions and the following disclaimer in the documentation and/or other materials provided with the distribution.

THIS SOFTWARE IS PROVIDED BY THE AUTHOR ``AS IS'' AND ANY EXPRESS OR IMPLIED WARRANTIES, INCLUDING, BUT NOT LIMITED TO, THE IMPLIED WARRANTIES OF MERCHANTABILITY AND FITNESS FOR A PARTICULAR PURPOSE ARE DISCLAIMED. IN NO EVENT SHALL THE AUTHOR BE LIABLE FOR ANY DIRECT, INDIRECT, INCIDENTAL, SPECIAL, EXEMPLARY, OR CONSEQUENTIAL DAMAGES (INCLUDING, BUT NOT LIMITED TO, PROCUREMENT OF SUBSTITUTE GOODS OR SERVICES; LOSS OF USE, DATA, OR PROFITS; OR BUSINESS INTERRUPTION) HOWEVER CAUSED AND ON ANY THEORY OF LIABILITY, WHETHER IN CONTRACT, STRICT LIABILITY, OR TORT (INCLUDING NEGLIGENCE OR OTHERWISE) ARISING IN ANY WAY OUT OF THE USE OF THIS SOFTWARE, EVEN IF ADVISED OF THE POSSIBILITY OF SUCH DAMAGE.

### License: BSD-2-clause

.

.

Redistribution and use in source and binary forms, with or without modification, are permitted provided that the following conditions are met:

- 1. Redistributions of source code must retain the above copyright notice, this list of conditions and the following disclaimer.
- 2. Redistributions in binary form must reproduce the above copyright notice, this list of conditions and the following disclaimer in the documentation and/or other materials provided with the distribution.

THIS SOFTWARE IS PROVIDED BY THE AUTHOR AND CONTRIBUTORS ``AS IS'' AND ANY EXPRESS OR IMPLIED WARRANTIES, INCLUDING, BUT NOT LIMITED TO, THE IMPLIED WARRANTIES OF MERCHANTABILITY AND FITNESS FOR A PARTICULAR PURPOSE ARE DISCLAIMED. IN NO EVENT SHALL THE AUTHOR OR CONTRIBUTORS BE LIABLE FOR ANY DIRECT, INDIRECT, INCIDENTAL, SPECIAL, EXEMPLARY, OR CONSEQUENTIAL DAMAGES (INCLUDING, BUT NOT LIMITED TO, PROCUREMENT OF SUBSTITUTE GOODS OR SERVICES; LOSS OF USE, DATA, OR PROFITS; OR BUSINESS INTERRUPTION) HOWEVER CAUSED AND ON ANY THEORY OF LIABILITY, WHETHER IN CONTRACT, STRICT LIABILITY, OR TORT (INCLUDING NEGLIGENCE OR OTHERWISE) ARISING IN ANY WAY OUT OF THE USE OF THIS SOFTWARE, EVEN IF ADVISED OF THE POSSIBILITY OF SUCH DAMAGE.

# **1.270 libpsl 0.21.0-1ubuntu1**

## **1.270.1 Available under license :**

Copyright (C) 2014-2015 Tim Rhsen

Permission is hereby granted, free of charge, to any person obtaining a copy of this software and associated documentation files (the "Software"), to deal in the Software without restriction, including without limitation the rights to use, copy, modify, merge, publish, distribute, sublicense, and/or sell copies of the Software, and to permit persons to whom the Software is furnished to do so, subject to the following conditions:

The above copyright notice and this permission notice shall be included in

all copies or substantial portions of the Software.

THE SOFTWARE IS PROVIDED "AS IS", WITHOUT WARRANTY OF ANY KIND, EXPRESS OR IMPLIED, INCLUDING BUT NOT LIMITED TO THE WARRANTIES OF MERCHANTABILITY, FITNESS FOR A PARTICULAR PURPOSE AND NONINFRINGEMENT. IN NO EVENT SHALL THE AUTHORS OR COPYRIGHT HOLDERS BE LIABLE FOR ANY CLAIM, DAMAGES OR OTHER LIABILITY, WHETHER IN AN ACTION OF CONTRACT, TORT OR OTHERWISE, ARISING FROM, OUT OF OR IN CONNECTION WITH THE SOFTWARE OR THE USE OR OTHER DEALINGS IN THE SOFTWARE.

Copyright (C) 2014-2018 Tim Rhsen

Permission is hereby granted, free of charge, to any person obtaining a copy of this software and associated documentation files (the "Software"), to deal in the Software without restriction, including without limitation the rights to use, copy, modify, merge, publish, distribute, sublicense, and/or sell copies of the Software, and to permit persons to whom the Software is furnished to do so, subject to the following conditions:

The above copyright notice and this permission notice shall be included in all copies or substantial portions of the Software.

THE SOFTWARE IS PROVIDED "AS IS", WITHOUT WARRANTY OF ANY KIND, EXPRESS OR IMPLIED, INCLUDING BUT NOT LIMITED TO THE WARRANTIES OF MERCHANTABILITY, FITNESS FOR A PARTICULAR PURPOSE AND NONINFRINGEMENT. IN NO EVENT SHALL THE AUTHORS OR COPYRIGHT HOLDERS BE LIABLE FOR ANY CLAIM, DAMAGES OR OTHER LIABILITY, WHETHER IN AN ACTION OF CONTRACT, TORT OR OTHERWISE, ARISING FROM, OUT OF OR IN CONNECTION WITH THE SOFTWARE OR THE USE OR OTHER DEALINGS IN THE SOFTWARE.

\* The following License is for the source code files psl-make-dafsa and lookup\_string\_in\_fixed\_set.c.

// Copyright 2015 The Chromium Authors. All rights reserved.

// Redistribution and use in source and binary forms, with or without // modification, are permitted provided that the following conditions are // met:

//

//

// \* Redistributions of source code must retain the above copyright // notice, this list of conditions and the following disclaimer.

// \* Redistributions in binary form must reproduce the above

// copyright notice, this list of conditions and the following disclaimer

// in the documentation and/or other materials provided with the

// distribution.

// \* Neither the name of Google Inc. nor the names of its

// contributors may be used to endorse or promote products derived from

// this software without specific prior written permission.

//

// THIS SOFTWARE IS PROVIDED BY THE COPYRIGHT HOLDERS AND CONTRIBUTORS

// "AS IS" AND ANY EXPRESS OR IMPLIED WARRANTIES, INCLUDING, BUT NOT // LIMITED TO, THE IMPLIED WARRANTIES OF MERCHANTABILITY AND FITNESS FOR // A PARTICULAR PURPOSE ARE DISCLAIMED. IN NO EVENT SHALL THE COPYRIGHT // OWNER OR CONTRIBUTORS BE LIABLE FOR ANY DIRECT, INDIRECT, INCIDENTAL, // SPECIAL, EXEMPLARY, OR CONSEQUENTIAL DAMAGES (INCLUDING, BUT NOT // LIMITED TO, PROCUREMENT OF SUBSTITUTE GOODS OR SERVICES; LOSS OF USE, // DATA, OR PROFITS; OR BUSINESS INTERRUPTION) HOWEVER CAUSED AND ON ANY // THEORY OF LIABILITY, WHETHER IN CONTRACT, STRICT LIABILITY, OR TORT // (INCLUDING NEGLIGENCE OR OTHERWISE) ARISING IN ANY WAY OUT OF THE USE // OF THIS SOFTWARE, EVEN IF ADVISED OF THE POSSIBILITY OF SUCH DAMAGE.

## **1.271 toml 0.3.1**

### **1.271.1 Available under license :**

Copyright (c) 2013 Victor Puertas

Permission is hereby granted, free of charge, to any person obtaining a copy of this software and associated documentation files (the "Software"), to deal in the Software without restriction, including without limitation the rights to use, copy, modify, merge, publish, distribute, sublicense, and/or sell copies of the Software, and to permit persons to whom the Software is furnished to do so, subject to the following conditions:

The above copyright notice and this permission notice shall be included in all copies or substantial portions of the Software.

THE SOFTWARE IS PROVIDED "AS IS", WITHOUT WARRANTY OF ANY KIND, EXPRESS OR IMPLIED, INCLUDING BUT NOT LIMITED TO THE WARRANTIES OF MERCHANTABILITY, FITNESS FOR A PARTICULAR PURPOSE AND NONINFRINGEMENT. IN NO EVENT SHALL THE AUTHORS OR COPYRIGHT HOLDERS BE LIABLE FOR ANY CLAIM, DAMAGES OR OTHER LIABILITY, WHETHER IN AN ACTION OF CONTRACT, TORT OR OTHERWISE, ARISING FROM, OUT OF OR IN CONNECTION WITH THE SOFTWARE OR THE USE OR OTHER DEALINGS IN THE SOFTWARE.

# **1.272 libhcryptoheimdal 7.7.0+dfsg-**

## **1ubuntu1.4**

## **1.272.1 Available under license :**

Copyright (c) 1995 - 2014 Kungliga Tekniska Hgskolan (Royal Institute of Technology, Stockholm, Sweden). All rights reserved.

Redistribution and use in source and binary forms, with or without modification, are permitted provided that the following conditions are met:

- 1. Redistributions of source code must retain the above copyright notice, this list of conditions and the following disclaimer.
- 2. Redistributions in binary form must reproduce the above copyright notice, this list of conditions and the following disclaimer in the documentation and/or other materials provided with the distribution.
- 3. Neither the name of the Institute nor the names of its contributors may be used to endorse or promote products derived from this software without specific prior written permission.

THIS SOFTWARE IS PROVIDED BY THE INSTITUTE AND CONTRIBUTORS ``AS IS'' AND ANY EXPRESS OR IMPLIED WARRANTIES, INCLUDING, BUT NOT LIMITED TO, THE IMPLIED WARRANTIES OF MERCHANTABILITY AND FITNESS FOR A PARTICULAR PURPOSE ARE DISCLAIMED. IN NO EVENT SHALL THE INSTITUTE OR CONTRIBUTORS BE LIABLE FOR ANY DIRECT, INDIRECT, INCIDENTAL, SPECIAL, EXEMPLARY, OR CONSEQUENTIAL DAMAGES (INCLUDING, BUT NOT LIMITED TO, PROCUREMENT OF SUBSTITUTE GOODS OR SERVICES; LOSS OF USE, DATA, OR PROFITS; OR BUSINESS INTERRUPTION) HOWEVER CAUSED AND ON ANY THEORY OF LIABILITY, WHETHER IN CONTRACT, STRICT LIABILITY, OR TORT (INCLUDING NEGLIGENCE OR OTHERWISE) ARISING IN ANY WAY OUT OF THE USE OF THIS SOFTWARE, EVEN IF ADVISED OF THE POSSIBILITY OF SUCH DAMAGE.

Please see info documentation for the complete list of licenses. Copyright (c) 1992, 1993 The Regents of the University of California. All rights reserved.

This code is derived from software contributed to Berkeley by Christos Zoulas of Cornell University.

Redistribution and use in source and binary forms, with or without modification, are permitted provided that the following conditions are met:

- 1. Redistributions of source code must retain the above copyright notice, this list of conditions and the following disclaimer.
- 2. Redistributions in binary form must reproduce the above copyright notice, this list of conditions and the following disclaimer in the documentation and/or other materials provided with the distribution.
- 3. Neither the name of the University nor the names of its contributors may be used to endorse or promote products derived from this software without specific prior written permission.

THIS SOFTWARE IS PROVIDED BY THE REGENTS AND CONTRIBUTORS ``AS IS'' AND ANY EXPRESS OR IMPLIED WARRANTIES, INCLUDING, BUT NOT LIMITED TO, THE IMPLIED WARRANTIES OF MERCHANTABILITY AND FITNESS FOR A PARTICULAR PURPOSE ARE DISCLAIMED. IN NO EVENT SHALL THE REGENTS OR CONTRIBUTORS BE LIABLE

FOR ANY DIRECT, INDIRECT, INCIDENTAL, SPECIAL, EXEMPLARY, OR CONSEQUENTIAL DAMAGES (INCLUDING, BUT NOT LIMITED TO, PROCUREMENT OF SUBSTITUTE GOODS OR SERVICES; LOSS OF USE, DATA, OR PROFITS; OR BUSINESS INTERRUPTION) HOWEVER CAUSED AND ON ANY THEORY OF LIABILITY, WHETHER IN CONTRACT, STRICT LIABILITY, OR TORT (INCLUDING NEGLIGENCE OR OTHERWISE) ARISING IN ANY WAY OUT OF THE USE OF THIS SOFTWARE, EVEN IF ADVISED OF THE POSSIBILITY OF SUCH DAMAGE.

@macro copynext{} @vskip 20pt plus 1fil @end macro

@macro copyrightstart{} @end macro

@macro copyrightend{} @end macro

@node Copyrights and Licenses, , Acknowledgments, Top @comment node-name, next, previous, up @appendix Copyrights and Licenses

@heading Kungliga Tekniska Hgskolan

@copyrightstart @verbatim

Copyright (c) 1997-2011 Kungliga Tekniska Hgskolan (Royal Institute of Technology, Stockholm, Sweden). All rights reserved.

Portions Copyright (c) 2009 Apple Inc. All rights reserved.

Redistribution and use in source and binary forms, with or without modification, are permitted provided that the following conditions are met:

- 1. Redistributions of source code must retain the above copyright notice, this list of conditions and the following disclaimer.
- 2. Redistributions in binary form must reproduce the above copyright notice, this list of conditions and the following disclaimer in the documentation and/or other materials provided with the distribution.
- 3. Neither the name of the Institute nor the names of its contributors may be used to endorse or promote products derived from this software without specific prior written permission.

THIS SOFTWARE IS PROVIDED BY THE INSTITUTE AND CONTRIBUTORS ``AS IS'' AND ANY EXPRESS OR IMPLIED WARRANTIES, INCLUDING, BUT NOT LIMITED TO, THE IMPLIED WARRANTIES OF MERCHANTABILITY AND FITNESS FOR A PARTICULAR PURPOSE ARE DISCLAIMED. IN NO EVENT SHALL THE INSTITUTE OR CONTRIBUTORS BE LIABLE FOR ANY DIRECT, INDIRECT, INCIDENTAL, SPECIAL, EXEMPLARY, OR CONSEQUENTIAL DAMAGES (INCLUDING, BUT NOT LIMITED TO, PROCUREMENT OF SUBSTITUTE GOODS OR SERVICES; LOSS OF USE, DATA, OR PROFITS; OR BUSINESS INTERRUPTION) HOWEVER CAUSED AND ON ANY THEORY OF LIABILITY, WHETHER IN CONTRACT, STRICT LIABILITY, OR TORT (INCLUDING NEGLIGENCE OR OTHERWISE) ARISING IN ANY WAY OUT OF THE USE OF THIS SOFTWARE, EVEN IF ADVISED OF THE POSSIBILITY OF SUCH DAMAGE.

@end verbatim @copynext

@heading Massachusetts Institute of Technology

The parts of the libtelnet that handle Kerberos.

@verbatim

Copyright (C) 1990 by the Massachusetts Institute of Technology

Export of this software from the United States of America may require a specific license from the United States Government. It is the responsibility of any person or organization contemplating export to obtain such a license before exporting.

WITHIN THAT CONSTRAINT, permission to use, copy, modify, and distribute this software and its documentation for any purpose and without fee is hereby granted, provided that the above copyright notice appear in all copies and that both that copyright notice and this permission notice appear in supporting documentation, and that the name of M.I.T. not be used in advertising or publicity pertaining to distribution of the software without specific, written prior permission. M.I.T. makes no representations about the suitability of this software for any purpose. It is provided "as is" without express or implied warranty.

@end verbatim @copynext

@heading The Regents of the University of California

The parts of the libroken, most of libtelnet, telnet, ftp, and popper.

@verbatim

Copyright (c) 1988, 1990, 1993

The Regents of the University of California. All rights reserved.

Redistribution and use in source and binary forms, with or without modification, are permitted provided that the following conditions are met:

- 1. Redistributions of source code must retain the above copyright notice, this list of conditions and the following disclaimer.
- 2. Redistributions in binary form must reproduce the above copyright notice, this list of conditions and the following disclaimer in the documentation and/or other materials provided with the distribution.
- 3. Neither the name of the University nor the names of its contributors may be used to endorse or promote products derived from this software without specific prior written permission.

THIS SOFTWARE IS PROVIDED BY THE REGENTS AND CONTRIBUTORS ``AS IS'' AND ANY EXPRESS OR IMPLIED WARRANTIES, INCLUDING, BUT NOT LIMITED TO, THE IMPLIED WARRANTIES OF MERCHANTABILITY AND FITNESS FOR A PARTICULAR PURPOSE ARE DISCLAIMED. IN NO EVENT SHALL THE REGENTS OR CONTRIBUTORS BE LIABLE FOR ANY DIRECT, INDIRECT, INCIDENTAL, SPECIAL, EXEMPLARY, OR CONSEQUENTIAL DAMAGES (INCLUDING, BUT NOT LIMITED TO, PROCUREMENT OF SUBSTITUTE GOODS OR SERVICES; LOSS OF USE, DATA, OR PROFITS; OR BUSINESS INTERRUPTION) HOWEVER CAUSED AND ON ANY THEORY OF LIABILITY, WHETHER IN CONTRACT, STRICT LIABILITY, OR TORT (INCLUDING NEGLIGENCE OR OTHERWISE) ARISING IN ANY WAY OUT OF THE USE OF THIS SOFTWARE, EVEN IF ADVISED OF THE POSSIBILITY OF SUCH DAMAGE.

@end verbatim @copynext

@heading The Regents of the University of California.

libedit

@verbatim

Copyright (c) 1992, 1993 The Regents of the University of California. All rights reserved.

This code is derived from software contributed to Berkeley by Christos Zoulas of Cornell University.

Redistribution and use in source and binary forms, with or without

modification, are permitted provided that the following conditions are met:

- 1. Redistributions of source code must retain the above copyright notice, this list of conditions and the following disclaimer.
- 2. Redistributions in binary form must reproduce the above copyright notice, this list of conditions and the following disclaimer in the documentation and/or other materials provided with the distribution.
- 3. Neither the name of the University nor the names of its contributors may be used to endorse or promote products derived from this software without specific prior written permission.

THIS SOFTWARE IS PROVIDED BY THE REGENTS AND CONTRIBUTORS ``AS IS'' AND ANY EXPRESS OR IMPLIED WARRANTIES, INCLUDING, BUT NOT LIMITED TO, THE IMPLIED WARRANTIES OF MERCHANTABILITY AND FITNESS FOR A PARTICULAR PURPOSE ARE DISCLAIMED. IN NO EVENT SHALL THE REGENTS OR CONTRIBUTORS BE LIABLE FOR ANY DIRECT, INDIRECT, INCIDENTAL, SPECIAL, EXEMPLARY, OR CONSEQUENTIAL DAMAGES (INCLUDING, BUT NOT LIMITED TO, PROCUREMENT OF SUBSTITUTE GOODS OR SERVICES; LOSS OF USE, DATA, OR PROFITS; OR BUSINESS INTERRUPTION) HOWEVER CAUSED AND ON ANY THEORY OF LIABILITY, WHETHER IN CONTRACT, STRICT LIABILITY, OR TORT (INCLUDING NEGLIGENCE OR OTHERWISE) ARISING IN ANY WAY OUT OF THE USE OF THIS SOFTWARE, EVEN IF ADVISED OF THE POSSIBILITY OF SUCH DAMAGE.

@end verbatim @copynext

@heading TomsFastMath / LibTomMath

Tom's fast math (bignum support) and LibTomMath

@verbatim

LibTomMath is hereby released into the Public Domain.

@end verbatim

@copynext

@heading Doug Rabson

GSS-API mechglue layer.

@verbatim

Copyright (c) 2005 Doug Rabson All rights reserved.

Redistribution and use in source and binary forms, with or without

modification, are permitted provided that the following conditions are met:

- 1. Redistributions of source code must retain the above copyright notice, this list of conditions and the following disclaimer.
- 2. Redistributions in binary form must reproduce the above copyright notice, this list of conditions and the following disclaimer in the documentation and/or other materials provided with the distribution.

THIS SOFTWARE IS PROVIDED BY THE AUTHOR AND CONTRIBUTORS ``AS IS'' AND ANY EXPRESS OR IMPLIED WARRANTIES, INCLUDING, BUT NOT LIMITED TO, THE IMPLIED WARRANTIES OF MERCHANTABILITY AND FITNESS FOR A PARTICULAR PURPOSE ARE DISCLAIMED. IN NO EVENT SHALL THE AUTHOR OR CONTRIBUTORS BE LIABLE FOR ANY DIRECT, INDIRECT, INCIDENTAL, SPECIAL, EXEMPLARY, OR CONSEQUENTIAL DAMAGES (INCLUDING, BUT NOT LIMITED TO, PROCUREMENT OF SUBSTITUTE GOODS OR SERVICES; LOSS OF USE, DATA, OR PROFITS; OR BUSINESS INTERRUPTION) HOWEVER CAUSED AND ON ANY THEORY OF LIABILITY, WHETHER IN CONTRACT, STRICT LIABILITY, OR TORT (INCLUDING NEGLIGENCE OR OTHERWISE) ARISING IN ANY WAY OUT OF THE USE OF THIS SOFTWARE, EVEN IF ADVISED OF THE POSSIBILITY OF SUCH DAMAGE.

@end verbatim @copynext

@heading PADL Software Pty Ltd

@table @asis

@item GSS-API CFX, SPNEGO, naming extensions, API extensions. @item KCM credential cache. @item HDB LDAP backend. @end table

@verbatim

Copyright (c) 2003-2011, PADL Software Pty Ltd. Copyright (c) 2004, Andrew Bartlett. Copyright (c) 2003 - 2008, Kungliga Tekniska Hgskolan Copyright (c) 2015, Timothy Pearson. All rights reserved.

Redistribution and use in source and binary forms, with or without modification, are permitted provided that the following conditions are met:

- 1. Redistributions of source code must retain the above copyright notice, this list of conditions and the following disclaimer.
- 2. Redistributions in binary form must reproduce the above copyright notice, this list of conditions and the following disclaimer in the

documentation and/or other materials provided with the distribution.

3. Neither the name of PADL Software nor the names of its contributors may be used to endorse or promote products derived from this software without specific prior written permission.

THIS SOFTWARE IS PROVIDED BY PADL SOFTWARE AND CONTRIBUTORS ``AS IS'' AND ANY EXPRESS OR IMPLIED WARRANTIES, INCLUDING, BUT NOT LIMITED TO, THE IMPLIED WARRANTIES OF MERCHANTABILITY AND FITNESS FOR A PARTICULAR PURPOSE ARE DISCLAIMED. IN NO EVENT SHALL PADL SOFTWARE OR CONTRIBUTORS BE LIABLE FOR ANY DIRECT, INDIRECT, INCIDENTAL, SPECIAL, EXEMPLARY, OR CONSEQUENTIAL DAMAGES (INCLUDING, BUT NOT LIMITED TO, PROCUREMENT OF SUBSTITUTE GOODS OR SERVICES; LOSS OF USE, DATA, OR PROFITS; OR BUSINESS INTERRUPTION) HOWEVER CAUSED AND ON ANY THEORY OF LIABILITY, WHETHER IN CONTRACT, STRICT LIABILITY, OR TORT (INCLUDING NEGLIGENCE OR OTHERWISE) ARISING IN ANY WAY OUT OF THE USE OF THIS SOFTWARE, EVEN IF ADVISED OF THE POSSIBILITY OF SUCH DAMAGE.

@end verbatim @copynext

@heading Marko Kreen

Fortuna in libhcrypto

@verbatim

Copyright (c) 2005 Marko Kreen All rights reserved.

Redistribution and use in source and binary forms, with or without modification, are permitted provided that the following conditions are met:

- 1. Redistributions of source code must retain the above copyright notice, this list of conditions and the following disclaimer.
- 2. Redistributions in binary form must reproduce the above copyright notice, this list of conditions and the following disclaimer in the documentation and/or other materials provided with the distribution.

THIS SOFTWARE IS PROVIDED BY THE AUTHOR AND CONTRIBUTORS ``AS IS'' AND ANY EXPRESS OR IMPLIED WARRANTIES, INCLUDING, BUT NOT LIMITED TO, THE IMPLIED WARRANTIES OF MERCHANTABILITY AND FITNESS FOR A PARTICULAR PURPOSE ARE DISCLAIMED. IN NO EVENT SHALL THE AUTHOR OR CONTRIBUTORS BE LIABLE FOR ANY DIRECT, INDIRECT, INCIDENTAL, SPECIAL, EXEMPLARY, OR CONSEQUENTIAL DAMAGES (INCLUDING, BUT NOT LIMITED TO, PROCUREMENT OF SUBSTITUTE GOODS OR SERVICES; LOSS OF USE, DATA, OR PROFITS; OR BUSINESS INTERRUPTION) HOWEVER CAUSED AND ON ANY THEORY OF LIABILITY, WHETHER IN CONTRACT, STRICT LIABILITY, OR TORT (INCLUDING NEGLIGENCE OR OTHERWISE) ARISING IN ANY WAY

### OUT OF THE USE OF THIS SOFTWARE, EVEN IF ADVISED OF THE POSSIBILITY OF SUCH DAMAGE.

@end verbatim @copynext

@heading NTT (Nippon Telegraph and Telephone Corporation)

Camellia in libhcrypto

@verbatim

Copyright (c) 2006,2007 NTT (Nippon Telegraph and Telephone Corporation) . All rights reserved.

Redistribution and use in source and binary forms, with or without modification, are permitted provided that the following conditions are met:

1. Redistributions of source code must retain the above copyright notice, this list of conditions and the following disclaimer as the first lines of this file unmodified.

2. Redistributions in binary form must reproduce the above copyright notice, this list of conditions and the following disclaimer in the documentation and/or other materials provided with the distribution.

### THIS SOFTWARE IS PROVIDED BY NTT ``AS IS'' AND ANY EXPRESS OR

IMPLIED WARRANTIES, INCLUDING, BUT NOT LIMITED TO, THE IMPLIED WARRANTIES OF MERCHANTABILITY AND FITNESS FOR A PARTICULAR PURPOSE ARE DISCLAIMED. IN NO EVENT SHALL NTT BE LIABLE FOR ANY DIRECT, INDIRECT, INCIDENTAL, SPECIAL, EXEMPLARY, OR CONSEQUENTIAL DAMAGES (INCLUDING, BUT NOT LIMITED TO, PROCUREMENT OF SUBSTITUTE GOODS OR SERVICES; LOSS OF USE, DATA, OR PROFITS; OR BUSINESS INTERRUPTION) HOWEVER CAUSED AND ON ANY THEORY OF LIABILITY, WHETHER IN CONTRACT, STRICT LIABILITY, OR TORT (INCLUDING NEGLIGENCE OR OTHERWISE) ARISING IN ANY WAY OUT OF THE USE OF THIS SOFTWARE, EVEN IF ADVISED OF THE POSSIBILITY OF SUCH DAMAGE.

@end verbatim @copynext

@heading The NetBSD Foundation, Inc.

vis.c in libroken

@verbatim

Copyright (c) 1999, 2005 The NetBSD Foundation, Inc. All rights reserved.

Redistribution and use in source and binary forms, with or without modification, are permitted provided that the following conditions are met:

- 1. Redistributions of source code must retain the above copyright notice, this list of conditions and the following disclaimer.
- 2. Redistributions in binary form must reproduce the above copyright notice, this list of conditions and the following disclaimer in the documentation and/or other materials provided with the distribution.

THIS SOFTWARE IS PROVIDED BY THE NETBSD FOUNDATION, INC. AND CONTRIBUTORS ``AS IS'' AND ANY EXPRESS OR IMPLIED WARRANTIES, INCLUDING, BUT NOT LIMITED TO, THE IMPLIED WARRANTIES OF MERCHANTABILITY AND FITNESS FOR A PARTICULAR PURPOSE ARE DISCLAIMED. IN NO EVENT SHALL THE FOUNDATION OR CONTRIBUTORS BE LIABLE FOR ANY DIRECT, INDIRECT, INCIDENTAL, SPECIAL, EXEMPLARY, OR CONSEQUENTIAL DAMAGES (INCLUDING, BUT NOT LIMITED TO, PROCUREMENT OF SUBSTITUTE GOODS OR SERVICES; LOSS OF USE, DATA, OR PROFITS; OR BUSINESS INTERRUPTION) HOWEVER CAUSED AND ON ANY THEORY OF LIABILITY, WHETHER IN CONTRACT, STRICT LIABILITY, OR TORT (INCLUDING NEGLIGENCE OR OTHERWISE) ARISING IN ANY WAY OUT OF THE USE OF THIS SOFTWARE, EVEN IF ADVISED OF THE POSSIBILITY OF SUCH DAMAGE.

@end verbatim @copynext

@heading Vincent Rijmen, Antoon Bosselaers, Paulo Barreto

AES in libhcrypto

@verbatim

rijndael-alg-fst.c

@version 3.0 (December 2000)

Optimised ANSI C code for the Rijndael cipher (now AES)

@author Vincent Rijmen <vincent.rijmen@esat.kuleuven.ac.be> @author Antoon Bosselaers <antoon.bosselaers@esat.kuleuven.ac.be> @author Paulo Barreto <paulo.barreto@terra.com.br>

This code is hereby placed in the public domain.

THIS SOFTWARE IS PROVIDED BY THE AUTHORS ''AS IS'' AND ANY EXPRESS OR IMPLIED WARRANTIES, INCLUDING, BUT NOT LIMITED TO, THE IMPLIED WARRANTIES OF MERCHANTABILITY AND FITNESS FOR A PARTICULAR PURPOSE ARE DISCLAIMED. IN NO EVENT SHALL THE AUTHORS OR CONTRIBUTORS BE LIABLE FOR ANY DIRECT, INDIRECT, INCIDENTAL, SPECIAL, EXEMPLARY, OR CONSEQUENTIAL DAMAGES (INCLUDING, BUT NOT LIMITED TO, PROCUREMENT OF SUBSTITUTE GOODS OR SERVICES; LOSS OF USE, DATA, OR PROFITS; OR BUSINESS INTERRUPTION) HOWEVER CAUSED AND ON ANY THEORY OF LIABILITY, WHETHER IN CONTRACT, STRICT LIABILITY, OR TORT (INCLUDING NEGLIGENCE OR OTHERWISE) ARISING IN ANY WAY OUT OF THE USE OF THIS SOFTWARE, EVEN IF ADVISED OF THE POSSIBILITY OF SUCH DAMAGE.

@end verbatim @copynext

@heading Apple, Inc

kdc/announce.c

@verbatim

Copyright (c) 2008 Apple Inc. All Rights Reserved.

Export of this software from the United States of America may require a specific license from the United States Government. It is the responsibility of any person or organization contemplating export to obtain such a license before exporting.

WITHIN THAT CONSTRAINT, permission to use, copy, modify, and distribute this software and its documentation for any purpose and without fee is hereby granted, provided that the above copyright notice appear in all copies and that both that copyright notice and this permission notice appear in supporting documentation, and that the name of Apple Inc. not be used in advertising or publicity pertaining to distribution of the software without specific, written prior permission. Apple Inc. makes no representations about the suitability of this software for any purpose. It is provided "as is" without express or implied warranty.

### THIS SOFTWARE IS PROVIDED ``AS IS'' AND WITHOUT ANY EXPRESS OR IMPLIED WARRANTIES, INCLUDING, WITHOUT LIMITATION, THE IMPLIED WARRANTIES OF MERCHANTIBILITY AND FITNESS FOR A PARTICULAR PURPOSE.

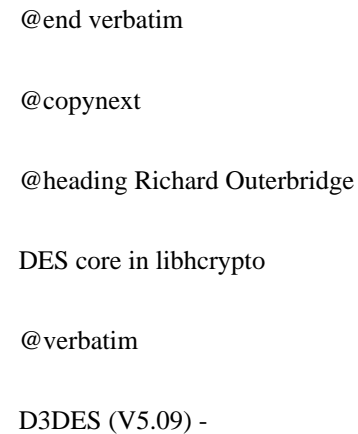

A portable, public domain, version of the Data Encryption Standard.

Written with Symantec's THINK (Lightspeed) C by Richard Outerbridge. Thanks to: Dan Hoey for his excellent Initial and Inverse permutation code; Jim Gillogly & Phil Karn for the DES key schedule code; Dennis Ferguson, Eric Young and Dana How for comparing notes; and Ray Lau, for humouring me on.

Copyright (c) 1988,1989,1990,1991,1992 by Richard Outerbridge. (GEnie : OUTER; CIS : [71755,204]) Graven Imagery, 1992.

@end verbatim

@copynext

@heading Secure Endpoints Inc

Windows support

@verbatim

Copyright (c) 2009-2015, Secure Endpoints Inc. All rights reserved.

Redistribution and use in source and binary forms, with or without modification, are permitted provided that the following conditions are met:

- Redistributions of source code must retain the above copyright notice, this list of conditions and the following disclaimer.

- Redistributions in binary form must reproduce the above copyright notice, this list of conditions and the following disclaimer in the documentation and/or other materials provided with the distribution.

THIS SOFTWARE IS PROVIDED BY THE COPYRIGHT HOLDERS AND CONTRIBUTORS "AS IS" AND ANY EXPRESS OR IMPLIED WARRANTIES, INCLUDING, BUT NOT LIMITED TO, THE IMPLIED WARRANTIES OF MERCHANTABILITY AND FITNESS FOR A PARTICULAR PURPOSE ARE DISCLAIMED. IN NO EVENT SHALL THE COPYRIGHT HOLDER OR CONTRIBUTORS BE LIABLE FOR ANY DIRECT, INDIRECT, INCIDENTAL, SPECIAL, EXEMPLARY, OR CONSEQUENTIAL DAMAGES (INCLUDING, BUT NOT LIMITED TO, PROCUREMENT OF SUBSTITUTE GOODS OR SERVICES; LOSS OF USE, DATA, OR PROFITS; OR BUSINESS INTERRUPTION) HOWEVER CAUSED AND ON ANY THEORY OF LIABILITY, WHETHER IN CONTRACT, STRICT LIABILITY, OR TORT (INCLUDING NEGLIGENCE OR OTHERWISE)
## ARISING IN ANY WAY OUT OF THE USE OF THIS SOFTWARE, EVEN IF ADVISED OF THE POSSIBILITY OF SUCH DAMAGE.

@end verbatim

@copynext

@heading Novell, Inc

lib/hcrypto/test\_dh.c

@verbatim

Copyright (c) 2007, Novell, Inc. Author: Matthias Koenig <mkoenig@suse.de>

All rights reserved.

Redistribution and use in source and binary forms, with or without modification, are permitted provided that the following conditions are met:

\* Redistributions of source code must retain the above copyright notice, this list of conditions and the following disclaimer.

\* Redistributions in binary form must reproduce the above copyright notice, this list of conditions and the following disclaimer in the documentation and/or other materials provided with the distribution.

\* Neither the name of the Novell nor the names of its contributors may be used to endorse or promote products derived from this software without specific prior written permission.

THIS SOFTWARE IS PROVIDED BY THE COPYRIGHT HOLDERS AND CONTRIBUTORS "AS IS" AND ANY EXPRESS OR IMPLIED WARRANTIES, INCLUDING, BUT NOT LIMITED TO, THE IMPLIED WARRANTIES OF MERCHANTABILITY AND FITNESS FOR A PARTICULAR PURPOSE ARE DISCLAIMED. IN NO EVENT SHALL THE COPYRIGHT OWNER OR CONTRIBUTORS BE LIABLE FOR ANY DIRECT, INDIRECT, INCIDENTAL, SPECIAL, EXEMPLARY, OR CONSEQUENTIAL DAMAGES (INCLUDING, BUT NOT LIMITED TO, PROCUREMENT OF SUBSTITUTE GOODS OR SERVICES; LOSS OF USE, DATA, OR PROFITS; OR BUSINESS INTERRUPTION) HOWEVER CAUSED AND ON ANY THEORY OF LIABILITY, WHETHER IN CONTRACT, STRICT LIABILITY, OR TORT (INCLUDING NEGLIGENCE OR OTHERWISE) ARISING IN ANY WAY OUT OF THE USE OF THIS SOFTWARE, EVEN IF ADVISED OF THE POSSIBILITY OF SUCH DAMAGE.

@end verbatim

@copyrightend

# **1.273 e2fsprogs 1.45.5-2ubuntu1**

## **1.273.1 Available under license :**

This is the Debian GNU/Linux prepackaged version of the static EXT2 file system consistency checker (e2fsck.static). The EXT2 utilities were written by Theodore Ts'o <tytso@mit.edu> and Remy Card <card@masi.ibp.fr>.

Sources were obtained from http://sourceforge.net/projects/e2fsprogs

Packaging is Copyright (c) 2003-2006 Theodore Ts'o <tytso@mit.edu> Copyright (c) 1997-2003 Yann Dirson <dirson@debian.org> Copyright (c) 2001 Alcove <http://www.alcove.com/> Copyright (c) 1997 Klee Dienes Copyright (c) 1995-1996 Michael Nonweiler <mrn20@cam.ac.uk>

Upstream Author: Theodore Ts'o <tytso@mit.edu>

Copyright notice:

This package, the EXT2 filesystem utilities, is protected by the GNU General Public License.

 Copyright (c) 1993, 1994, 1995, 1996, 1997, 1998, 1999, 2000, 2001, 2002, 2003, 2004, 2005, 2006, 2007, 2008 by Theodore Ts'o

```
On Debian GNU systems, the complete text of the GNU General
Public License can be found in `/usr/share/common-licenses/GPL-2'.
#
# This is a Makefile stub which handles the creation of BSD shared
# libraries.
#
# In order to use this stub, the following makefile variables must be defined.
#
# BSDLIB_VERSION = 1.0
# BSDLIB_IMAGE = libce
# BSDLIB MYDIR = et
# BSDLIB_INSTALL_DIR = $(SHLIBDIR)
#
all:: image
real-subdirs:: Makefile
```
 @echo " MKDIR pic" @mkdir -p pic

BSD\_LIB = \$(BSDLIB\_IMAGE).so.\$(BSDLIB\_VERSION) BSDLIB\_PIC\_FLAG = -fpic

image:  $$$ (BSD\_LIB)

\$(BSD\_LIB): \$(OBJS) (cd pic; ld -Bshareable -o \$(BSD\_LIB) \$(LDFLAGS\_SHLIB) \$(OBJS)) \$(MV) pic/\$(BSD\_LIB) . \$(RM) -f ../\$(BSD\_LIB)  $(cd$  ..;  $$(LN) $(LINK_BULID_FLAGS) \$  `echo \$(my\_dir) | sed -e 's;lib/;;'`/\$(BSD\_LIB) \$(BSD\_LIB))

install-shlibs install:: \$(BSD\_LIB) @echo " INSTALL\_PROGRAM \$(BSDLIB\_INSTALL\_DIR)/\$(BSD\_LIB)" @\$(INSTALL\_PROGRAM) \$(BSD\_LIB) \ \$(DESTDIR)\$(BSDLIB\_INSTALL\_DIR)/\$(BSD\_LIB) @-\$(LDCONFIG)

install-strip: install

install-shlibs-strip:: install-shlibs

uninstall-shlibs uninstall:: \$(RM) -f \$(DESTDIR)\$(BSDLIB\_INSTALL\_DIR)/\$(BSD\_LIB)

clean::

 \$(RM) -rf pic \$(RM) -f \$(BSD\_LIB) \$(RM) -f ../\$(BSD\_LIB) This package was added to the e2fsprogs debian source package by Theodore Ts'o <tytso@mit.edu> on Sat Mar 15 15:33:37 EST 2003

It is part of the main e2fsprogs distribution, which can be found at:

 http://sourceforge.net/projects/e2fsprogs

Upstream Author: Theodore Ts'o <tytso@mit.edu>

Copyright:

Copyright (C) 1999, 2001 by Andries Brouwer Copyright (C) 1999, 2000, 2003 by Theodore Ts'o

You are free to distribute this software under the terms of the GNU Lesser (Library) General Public License.

On Debian systems, the complete text of the GNU Lesser (Library) General Public License can be found in /usr/share/common-licenses/LGPL-2. This package was added to the e2fsprogs debian source package by Theodore Ts'o <tytso@mit.edu> on Fri Dec 14 22:24:35 EST 2007

It is part of the main e2fsprogs distribution, which can be found at:

 http://sourceforge.net/projects/e2fsprogs

Upstream Author: Theodore Ts'o <tytso@mit.edu>

Copyright:

Copyright (C) 1999, 2000, 2001, 2002, 2003, 2004, 2005, 2006, 2007 by Theodore Ts'o

Redistribution and use in source and binary forms, with or without modification, are permitted provided that the following conditions are met:

- 1. Redistributions of source code must retain the above copyright notice, and the entire permission notice in its entirety, including the disclaimer of warranties.
- 2. Redistributions in binary form must reproduce the above copyright notice, this list of conditions and the following disclaimer in the documentation and/or other materials provided with the distribution.
- 3. The name of the author may not be used to endorse or promote products derived from this software without specific prior written permission.

THIS SOFTWARE IS PROVIDED ``AS IS'' AND ANY EXPRESS OR IMPLIED WARRANTIES, INCLUDING, BUT NOT LIMITED TO, THE IMPLIED WARRANTIES OF MERCHANTABILITY AND FITNESS FOR A PARTICULAR PURPOSE, ALL OF WHICH ARE HEREBY DISCLAIMED. IN NO EVENT SHALL THE AUTHOR BE LIABLE FOR ANY DIRECT, INDIRECT, INCIDENTAL, SPECIAL, EXEMPLARY, OR CONSEQUENTIAL DAMAGES (INCLUDING, BUT NOT LIMITED TO, PROCUREMENT OF SUBSTITUTE GOODS OR SERVICES; LOSS OF USE, DATA, OR PROFITS; OR BUSINESS INTERRUPTION) HOWEVER CAUSED AND ON ANY THEORY OF LIABILITY, WHETHER IN CONTRACT, STRICT LIABILITY, OR TORT (INCLUDING NEGLIGENCE OR OTHERWISE) ARISING IN ANY WAY OUT OF THE USE OF THIS SOFTWARE, EVEN IF NOT ADVISED OF THE POSSIBILITY OF SUCH DAMAGE.

Redistribution and use in source and binary forms, with or without modification, are permitted provided that the following conditions are met:

1. Redistributions of source code must retain the above copyright notice, and the entire permission notice in its entirety, including the disclaimer of warranties.

2. Redistributions in binary form must reproduce the above copyright notice, this list of conditions and the following disclaimer in the documentation and/or other materials provided with the distribution. 3. The name of the author may not be used to endorse or promote products derived from this software without specific prior written permission.

THIS SOFTWARE IS PROVIDED ``AS IS'' AND ANY EXPRESS OR IMPLIED WARRANTIES, INCLUDING, BUT NOT LIMITED TO, THE IMPLIED WARRANTIES OF MERCHANTABILITY AND FITNESS FOR A PARTICULAR PURPOSE, ALL OF WHICH ARE HEREBY DISCLAIMED. IN NO EVENT SHALL THE AUTHOR BE LIABLE FOR ANY DIRECT, INDIRECT, INCIDENTAL, SPECIAL, EXEMPLARY, OR CONSEQUENTIAL DAMAGES (INCLUDING, BUT NOT LIMITED TO, PROCUREMENT OF SUBSTITUTE GOODS OR SERVICES; LOSS OF USE, DATA, OR PROFITS; OR BUSINESS INTERRUPTION) HOWEVER CAUSED AND ON ANY THEORY OF LIABILITY, WHETHER IN CONTRACT, STRICT LIABILITY, OR TORT (INCLUDING NEGLIGENCE OR OTHERWISE) ARISING IN ANY WAY OUT OF THE USE OF THIS SOFTWARE, EVEN IF NOT ADVISED OF THE POSSIBILITY OF SUCH DAMAGE.

This is the Debian GNU/Linux prepackaged version of the translation files of the EXT2 file system utilities. The EXT2 utilities were written by Theodore Ts'o <tytso@mit.edu> and Remy Card <card@masi.ibp.fr>.

Sources were obtained from http://sourceforge.net/projects/e2fsprogs

Packaging is Copyright (c) 2003-2006 Theodore Ts'o <tytso@mit.edu> Copyright (c) 1997-2003 Yann Dirson <dirson@debian.org> Copyright (c) 2001 Alcove <http://www.alcove.com/> Copyright (c) 1997 Klee Dienes Copyright (c) 1995-1996 Michael Nonweiler <mrn20@cam.ac.uk>

Upstream Author: Theodore Ts'o <tytso@mit.edu>

Copyright notice:

This package, the EXT2 filesystem utilities, is protected by the GNU General Public License.

 Copyright (c) 1993, 1994, 1995, 1996, 1997, 1998, 1999, 2000, 2001, 2002, 2003, 2004, 2005, 2006, 2007, 2008 by Theodore Ts'o

On Debian GNU systems, the complete text of the GNU General Public License can be found in `/usr/share/common-licenses/GPL-2'. Index: tdbsa/tdb.c

===================================================================

```
--- tdbsa.orig/tdb.c
```
 $+++$  tdbsa/tdb.c @@ -4,11 +4,11 @@ Rev: 23371 Last Changed Date: 2007-06-06 20:14:06 -0400 (Wed, 06 Jun 2007) \*/

/\*

-

- Unix SMB/CIFS implementation.
- + trivial database library standalone version
- trivial database library private includes
	-
- Copyright (C) Andrew Tridgell 2005 + Copyright (C) Andrew Tridgell 1999-2005
- 
- + Copyright (C) Jeremy Allison 2000-2006
- + Copyright (C) Paul `Rusty' Russell 2000

\*\* NOTE! The following LGPL license applies to the tdb

 \*\* library. This does NOT imply that all of Samba is released This is the Debian GNU/Linux prepackaged version of the EXT2 file system utilities (e2fsck, mke2fs, etc.). The EXT2 utilities were written by Theodore Ts'o <tytso@mit.edu> and Remy Card <card@masi.ibp.fr>.

Sources were obtained from http://sourceforge.net/projects/e2fsprogs

Packaging is Copyright (c) 2003-2007 Theodore Ts'o <tytso@mit.edu> Copyright (c) 1997-2003 Yann Dirson <dirson@debian.org> Copyright (c) 2001 Alcove <http://www.alcove.com/> Copyright (c) 1997 Klee Dienes Copyright (c) 1995-1996 Michael Nonweiler <mrn20@cam.ac.uk>

Upstream Author: Theodore Ts'o <tytso@mit.edu>

## Copyright notice:

This package, the EXT2 filesystem utilities, are made available under the GNU General Public License version 2, with the exception of the lib/ext2fs and lib/e2p libraries, which are made available under the GNU Library General Public License Version 2, the lib/uuid library which is made available under a BSD-style license and the lib/et and lib/ss libraries which are made available under an MIT-style license.

 Copyright (c) 1993, 1994, 1995, 1996, 1997, 1998, 1999, 2000, 2001, 2002, 2003, 2004, 2005, 2006, 2007, 2008 by Theodore Ts'o

On Debian GNU systems, the complete text of the GNU General Public License can be found in `/usr/share/common-licenses/GPL-2'. The complete text of the GNU Library General Public License can be found in '/usr/share/common-licenses/LGPL-2'.

The license used for lib/et and lib/ss libraries is:

Copyright 1987 by the Student Information Processing Board

 Permission to use, copy, modify, and distribute this software and its documentation for any purpose is hereby granted, provided that the names of M.I.T. and the M.I.T. S.I.P.B. not be used in advertising or publicity pertaining to distribution of the software without specific, written prior permission. M.I.T. and the M.I.T. S.I.P.B. make no representations about the suitability of this software for any purpose. It is provided "as is" without express or implied warranty.

The license used for lib/uuid is:

 Redistribution and use in source and binary forms, with or without modification, are permitted provided that the following conditions are met:

- 1. Redistributions of source code must retain the above copyright notice, and the entire permission notice in its entirety, including the disclaimer of warranties.
- 2. Redistributions in binary form must reproduce the above copyright notice, this list of conditions and the following disclaimer in the documentation and/or other materials provided with the distribution.
- 3. The name of the author may not be used to endorse or promote products derived from this software without specific prior written permission.

 THIS SOFTWARE IS PROVIDED ``AS IS'' AND ANY EXPRESS OR IMPLIED WARRANTIES, INCLUDING, BUT NOT LIMITED TO, THE IMPLIED WARRANTIES OF MERCHANTABILITY AND FITNESS FOR A PARTICULAR PURPOSE, ALL OF WHICH ARE HEREBY DISCLAIMED. IN NO EVENT SHALL THE AUTHOR BE LIABLE FOR ANY DIRECT, INDIRECT, INCIDENTAL, SPECIAL, EXEMPLARY, OR CONSEQUENTIAL DAMAGES (INCLUDING, BUT NOT LIMITED TO, PROCUREMENT OF SUBSTITUTE GOODS OR SERVICES; LOSS OF USE, DATA, OR PROFITS; OR BUSINESS INTERRUPTION) HOWEVER CAUSED AND ON ANY THEORY OF LIABILITY, WHETHER IN CONTRACT, STRICT LIABILITY, OR TORT (INCLUDING NEGLIGENCE OR OTHERWISE) ARISING IN ANY WAY OUT OF THE USE OF THIS SOFTWARE, EVEN IF NOT ADVISED OF THE POSSIBILITY OF SUCH DAMAGE.

This package, the EXT2 filesystem utilities, are made available under the GNU Public License version 2, with the exception of the lib/ext2fs and lib/e2p libraries, which are made available under the GNU Library General Public License Version 2, the lib/uuid library which is made available under a BSD-style license and the lib/et and lib/ss libraries which are made available under an MIT-style license. Please see lib/uuid/COPYING for more details for the license for the files comprising the libuuid library, and the source file headers of the libet and libss libraries for more information.

The most recent officially distributed version can be found at http://e2fsprogs.sourceforge.net. If you need to make a distribution, that's the one you should use. If there is some reason why you'd like a more recent version that is still in ALPHA testing (i.e., either using the "WIP" test distributions or one from the hg or git repository from the development branch, please contact me (tytso@mit.edu) before you ship. The release schedules for this package are flexible, if you give me enough lead time.

 Theodore Ts'o 23-June-2007

 $-$ 

 GNU GENERAL PUBLIC LICENSE Version 2, June 1991

Copyright (C) 1989, 1991 Free Software Foundation, Inc. 51 Franklin Street, Fifth Floor, Boston, MA 02110-1301 USA Everyone is permitted to copy and distribute verbatim copies of this license document, but changing it is not allowed.

#### Preamble

 The licenses for most software are designed to take away your freedom to share and change it. By contrast, the GNU General Public License is intended to guarantee your freedom to share and change free software--to make sure the software is free for all its users. This General Public License applies to most of the Free Software Foundation's software and to any other program whose authors commit to using it. (Some other Free Software Foundation software is covered by the GNU Library General Public License instead.) You can apply it to your programs, too.

 When we speak of free software, we are referring to freedom, not price. Our General Public Licenses are designed to make sure that you have the freedom to distribute copies of free software (and charge for this service if you wish), that you receive source code or can get it if you want it, that you can change the software or use pieces of it in new free programs; and that you know you can do these things.

 To protect your rights, we need to make restrictions that forbid anyone to deny you these rights or to ask you to surrender the rights. These restrictions translate to certain responsibilities for you if you distribute copies of the software, or if you modify it.

For example, if you distribute copies of such a program, whether

gratis or for a fee, you must give the recipients all the rights that you have. You must make sure that they, too, receive or can get the source code. And you must show them these terms so they know their rights.

We protect your rights with two steps: (1) copyright the software, and (2) offer you this license which gives you legal permission to copy, distribute and/or modify the software.

 Also, for each author's protection and ours, we want to make certain that everyone understands that there is no warranty for this free software. If the software is modified by someone else and passed on, we want its recipients to know that what they have is not the original, so that any problems introduced by others will not reflect on the original authors' reputations.

 Finally, any free program is threatened constantly by software patents. We wish to avoid the danger that redistributors of a free program will individually obtain patent licenses, in effect making the program proprietary. To prevent this, we have made it clear that any patent must be licensed for everyone's free use or not licensed at all.

 The precise terms and conditions for copying, distribution and modification follow.

## GNU GENERAL PUBLIC LICENSE TERMS AND CONDITIONS FOR COPYING, DISTRIBUTION AND MODIFICATION

 0. This License applies to any program or other work which contains a notice placed by the copyright holder saying it may be distributed under the terms of this General Public License. The "Program", below, refers to any such program or work, and a "work based on the Program" means either the Program or any derivative work under copyright law: that is to say, a work containing the Program or a portion of it, either verbatim or with modifications and/or translated into another language. (Hereinafter, translation is included without limitation in the term "modification".) Each licensee is addressed as "you".

Activities other than copying, distribution and modification are not covered by this License; they are outside its scope. The act of running the Program is not restricted, and the output from the Program is covered only if its contents constitute a work based on the Program (independent of having been made by running the Program). Whether that is true depends on what the Program does.

 1. You may copy and distribute verbatim copies of the Program's source code as you receive it, in any medium, provided that you conspicuously and appropriately publish on each copy an appropriate copyright notice and disclaimer of warranty; keep intact all the notices that refer to this License and to the absence of any warranty; and give any other recipients of the Program a copy of this License along with the Program.

You may charge a fee for the physical act of transferring a copy, and you may at your option offer warranty protection in exchange for a fee.

 2. You may modify your copy or copies of the Program or any portion of it, thus forming a work based on the Program, and copy and distribute such modifications or work under the terms of Section 1 above, provided that you also meet all of these conditions:

 a) You must cause the modified files to carry prominent notices stating that you changed the files and the date of any change.

 b) You must cause any work that you distribute or publish, that in whole or in part contains or is derived from the Program or any part thereof, to be licensed as a whole at no charge to all third parties under the terms of this License.

 c) If the modified program normally reads commands interactively when run, you must cause it, when started running for such interactive use in the most ordinary way, to print or display an announcement including an appropriate copyright notice and a notice that there is no warranty (or else, saying that you provide a warranty) and that users may redistribute the program under these conditions, and telling the user how to view a copy of this License. (Exception: if the Program itself is interactive but does not normally print such an announcement, your work based on the Program is not required to print an announcement.)

These requirements apply to the modified work as a whole. If identifiable sections of that work are not derived from the Program, and can be reasonably considered independent and separate works in themselves, then this License, and its terms, do not apply to those sections when you distribute them as separate works. But when you distribute the same sections as part of a whole which is a work based on the Program, the distribution of the whole must be on the terms of this License, whose permissions for other licensees extend to the entire whole, and thus to each and every part regardless of who wrote it.

Thus, it is not the intent of this section to claim rights or contest your rights to work written entirely by you; rather, the intent is to exercise the right to control the distribution of derivative or collective works based on the Program.

In addition, mere aggregation of another work not based on the Program

with the Program (or with a work based on the Program) on a volume of a storage or distribution medium does not bring the other work under the scope of this License.

 3. You may copy and distribute the Program (or a work based on it, under Section 2) in object code or executable form under the terms of Sections 1 and 2 above provided that you also do one of the following:

 a) Accompany it with the complete corresponding machine-readable source code, which must be distributed under the terms of Sections 1 and 2 above on a medium customarily used for software interchange; or,

 b) Accompany it with a written offer, valid for at least three years, to give any third party, for a charge no more than your cost of physically performing source distribution, a complete machine-readable copy of the corresponding source code, to be distributed under the terms of Sections 1 and 2 above on a medium customarily used for software interchange; or,

 c) Accompany it with the information you received as to the offer to distribute corresponding source code. (This alternative is allowed only for noncommercial distribution and only if you received the program in object code or executable form with such an offer, in accord with Subsection b above.)

The source code for a work means the preferred form of the work for making modifications to it. For an executable work, complete source code means all the source code for all modules it contains, plus any associated interface definition files, plus the scripts used to control compilation and installation of the executable. However, as a special exception, the source code distributed need not include anything that is normally distributed (in either source or binary form) with the major components (compiler, kernel, and so on) of the operating system on which the executable runs, unless that component itself accompanies the executable.

If distribution of executable or object code is made by offering access to copy from a designated place, then offering equivalent access to copy the source code from the same place counts as distribution of the source code, even though third parties are not compelled to copy the source along with the object code.

 4. You may not copy, modify, sublicense, or distribute the Program except as expressly provided under this License. Any attempt otherwise to copy, modify, sublicense or distribute the Program is void, and will automatically terminate your rights under this License. However, parties who have received copies, or rights, from you under this License will not have their licenses terminated so long as such

parties remain in full compliance.

 5. You are not required to accept this License, since you have not signed it. However, nothing else grants you permission to modify or distribute the Program or its derivative works. These actions are prohibited by law if you do not accept this License. Therefore, by modifying or distributing the Program (or any work based on the Program), you indicate your acceptance of this License to do so, and all its terms and conditions for copying, distributing or modifying the Program or works based on it.

 6. Each time you redistribute the Program (or any work based on the Program), the recipient automatically receives a license from the original licensor to copy, distribute or modify the Program subject to these terms and conditions. You may not impose any further restrictions on the recipients' exercise of the rights granted herein. You are not responsible for enforcing compliance by third parties to this License.

 7. If, as a consequence of a court judgment or allegation of patent infringement or for any other reason (not limited to patent issues), conditions are imposed on you (whether by court order, agreement or otherwise) that contradict the conditions of this License, they do not excuse you from the conditions of this License. If you cannot distribute so as to satisfy simultaneously your obligations under this License and any other pertinent obligations, then as a consequence you may not distribute the Program at all. For example, if a patent license would not permit royalty-free redistribution of the Program by all those who receive copies directly or indirectly through you, then the only way you could satisfy both it and this License would be to refrain entirely from distribution of the Program.

If any portion of this section is held invalid or unenforceable under any particular circumstance, the balance of the section is intended to apply and the section as a whole is intended to apply in other circumstances.

It is not the purpose of this section to induce you to infringe any patents or other property right claims or to contest validity of any such claims; this section has the sole purpose of protecting the integrity of the free software distribution system, which is implemented by public license practices. Many people have made generous contributions to the wide range of software distributed through that system in reliance on consistent application of that system; it is up to the author/donor to decide if he or she is willing to distribute software through any other system and a licensee cannot impose that choice.

This section is intended to make thoroughly clear what is believed to be a consequence of the rest of this License.

 8. If the distribution and/or use of the Program is restricted in certain countries either by patents or by copyrighted interfaces, the original copyright holder who places the Program under this License may add an explicit geographical distribution limitation excluding those countries, so that distribution is permitted only in or among countries not thus excluded. In such case, this License incorporates the limitation as if written in the body of this License.

 9. The Free Software Foundation may publish revised and/or new versions of the General Public License from time to time. Such new versions will be similar in spirit to the present version, but may differ in detail to address new problems or concerns.

Each version is given a distinguishing version number. If the Program specifies a version number of this License which applies to it and "any later version", you have the option of following the terms and conditions either of that version or of any later version published by the Free Software Foundation. If the Program does not specify a version number of this License, you may choose any version ever published by the Free Software Foundation.

 10. If you wish to incorporate parts of the Program into other free programs whose distribution conditions are different, write to the author to ask for permission. For software which is copyrighted by the Free Software Foundation, write to the Free Software Foundation; we sometimes make exceptions for this. Our decision will be guided by the two goals of preserving the free status of all derivatives of our free software and of promoting the sharing and reuse of software generally.

### NO WARRANTY

 11. BECAUSE THE PROGRAM IS LICENSED FREE OF CHARGE, THERE IS NO WARRANTY FOR THE PROGRAM, TO THE EXTENT PERMITTED BY APPLICABLE LAW. EXCEPT WHEN OTHERWISE STATED IN WRITING THE COPYRIGHT HOLDERS AND/OR OTHER PARTIES PROVIDE THE PROGRAM "AS IS" WITHOUT WARRANTY OF ANY KIND, EITHER EXPRESSED OR IMPLIED, INCLUDING, BUT NOT LIMITED TO, THE IMPLIED WARRANTIES OF MERCHANTABILITY AND FITNESS FOR A PARTICULAR PURPOSE. THE ENTIRE RISK AS TO THE QUALITY AND PERFORMANCE OF THE PROGRAM IS WITH YOU. SHOULD THE PROGRAM PROVE DEFECTIVE, YOU ASSUME THE COST OF ALL NECESSARY SERVICING, REPAIR OR CORRECTION.

 12. IN NO EVENT UNLESS REQUIRED BY APPLICABLE LAW OR AGREED TO IN WRITING WILL ANY COPYRIGHT HOLDER, OR ANY OTHER PARTY WHO MAY MODIFY AND/OR REDISTRIBUTE THE PROGRAM AS PERMITTED ABOVE, BE LIABLE TO YOU FOR DAMAGES, INCLUDING ANY GENERAL, SPECIAL, INCIDENTAL OR CONSEQUENTIAL DAMAGES ARISING OUT OF THE USE OR INABILITY TO USE THE PROGRAM (INCLUDING BUT NOT LIMITED TO LOSS OF DATA OR DATA BEING RENDERED INACCURATE OR LOSSES SUSTAINED BY YOU OR THIRD PARTIES OR A FAILURE OF THE PROGRAM TO OPERATE WITH ANY OTHER PROGRAMS), EVEN IF SUCH HOLDER OR OTHER PARTY HAS BEEN ADVISED OF THE POSSIBILITY OF SUCH DAMAGES.

#### END OF TERMS AND CONDITIONS

 How to Apply These Terms to Your New Programs

 If you develop a new program, and you want it to be of the greatest possible use to the public, the best way to achieve this is to make it free software which everyone can redistribute and change under these terms.

 To do so, attach the following notices to the program. It is safest to attach them to the start of each source file to most effectively convey the exclusion of warranty; and each file should have at least the "copyright" line and a pointer to where the full notice is found.

 <one line to give the program's name and a brief idea of what it does.> Copyright  $(C)$  <year > <name of author>

 This program is free software; you can redistribute it and/or modify it under the terms of the GNU General Public License as published by the Free Software Foundation; either version 2 of the License, or (at your option) any later version.

 This program is distributed in the hope that it will be useful, but WITHOUT ANY WARRANTY; without even the implied warranty of MERCHANTABILITY or FITNESS FOR A PARTICULAR PURPOSE. See the GNU General Public License for more details.

 You should have received a copy of the GNU General Public License along with this program; if not, write to the Free Software Foundation, Inc., 51 Franklin Street, Fifth Floor, Boston, MA 02110-1301 USA

Also add information on how to contact you by electronic and paper mail.

If the program is interactive, make it output a short notice like this when it starts in an interactive mode:

 Gnomovision version 69, Copyright (C) year name of author Gnomovision comes with ABSOLUTELY NO WARRANTY; for details type `show w'. This is free software, and you are welcome to redistribute it under certain conditions; type `show c' for details.

The hypothetical commands `show w' and `show c' should show the appropriate

parts of the General Public License. Of course, the commands you use may be called something other than `show w' and `show c'; they could even be mouse-clicks or menu items--whatever suits your program.

You should also get your employer (if you work as a programmer) or your school, if any, to sign a "copyright disclaimer" for the program, if necessary. Here is a sample; alter the names:

 Yoyodyne, Inc., hereby disclaims all copyright interest in the program `Gnomovision' (which makes passes at compilers) written by James Hacker.

 <signature of Ty Coon>, 1 April 1989 Ty Coon, President of Vice

This General Public License does not permit incorporating your program into proprietary programs. If your program is a subroutine library, you may consider it more useful to permit linking proprietary applications with the library. If this is what you want to do, use the GNU Library General Public License instead of this License.

----------------------------------------------------------------------

## GNU LIBRARY GENERAL PUBLIC LICENSE Version 2, June 1991

Copyright (C) 1991 Free Software Foundation, Inc. 51 Franklin Street, Fifth Floor, Boston, MA 02110-1301 USA Everyone is permitted to copy and distribute verbatim copies of this license document, but changing it is not allowed.

[This is the first released version of the library GPL. It is numbered 2 because it goes with version 2 of the ordinary GPL.]

 Preamble

 The licenses for most software are designed to take away your freedom to share and change it. By contrast, the GNU General Public Licenses are intended to guarantee your freedom to share and change free software--to make sure the software is free for all its users.

 This license, the Library General Public License, applies to some specially designated Free Software Foundation software, and to any other libraries whose authors decide to use it. You can use it for your libraries, too.

 When we speak of free software, we are referring to freedom, not price. Our General Public Licenses are designed to make sure that you have the freedom to distribute copies of free software (and charge for

this service if you wish), that you receive source code or can get it if you want it, that you can change the software or use pieces of it in new free programs; and that you know you can do these things.

 To protect your rights, we need to make restrictions that forbid anyone to deny you these rights or to ask you to surrender the rights. These restrictions translate to certain responsibilities for you if you distribute copies of the library, or if you modify it.

 For example, if you distribute copies of the library, whether gratis or for a fee, you must give the recipients all the rights that we gave you. You must make sure that they, too, receive or can get the source code. If you link a program with the library, you must provide complete object files to the recipients so that they can relink them with the library, after making changes to the library and recompiling it. And you must show them these terms so they know their rights.

 Our method of protecting your rights has two steps: (1) copyright the library, and (2) offer you this license which gives you legal permission to copy, distribute and/or modify the library.

 Also, for each distributor's protection, we want to make certain that everyone understands that there is no warranty for this free library. If the library is modified by someone else and passed on, we want its recipients to know that what they have is not the original version, so that any problems introduced by others will not reflect on the original authors' reputations.

 Finally, any free program is threatened constantly by software patents. We wish to avoid the danger that companies distributing free software will individually obtain patent licenses, thus in effect transforming the program into proprietary software. To prevent this, we have made it clear that any patent must be licensed for everyone's free use or not licensed at all.

 Most GNU software, including some libraries, is covered by the ordinary GNU General Public License, which was designed for utility programs. This license, the GNU Library General Public License, applies to certain designated libraries. This license is quite different from the ordinary one; be sure to read it in full, and don't assume that anything in it is the same as in the ordinary license.

 The reason we have a separate public license for some libraries is that they blur the distinction we usually make between modifying or adding to a program and simply using it. Linking a program with a library, without changing the library, is in some sense simply using the library, and is analogous to running a utility program or application program. However, in a textual and legal sense, the linked executable is a combined work, a

derivative of the original library, and the ordinary General Public License treats it as such.

 Because of this blurred distinction, using the ordinary General Public License for libraries did not effectively promote software sharing, because most developers did not use the libraries. We concluded that weaker conditions might promote sharing better.

 However, unrestricted linking of non-free programs would deprive the users of those programs of all benefit from the free status of the libraries themselves. This Library General Public License is intended to permit developers of non-free programs to use free libraries, while preserving your freedom as a user of such programs to change the free libraries that are incorporated in them. (We have not seen how to achieve this as regards changes in header files, but we have achieved it as regards changes in the actual functions of the Library.) The hope is that this will lead to faster development of free libraries.

 The precise terms and conditions for copying, distribution and modification follow. Pay close attention to the difference between a "work based on the library" and a "work that uses the library". The former contains code derived from the library, while the latter only works together with the library.

 Note that it is possible for a library to be covered by the ordinary General Public License rather than by this special one.

## GNU LIBRARY GENERAL PUBLIC LICENSE TERMS AND CONDITIONS FOR COPYING, DISTRIBUTION AND MODIFICATION

 0. This License Agreement applies to any software library which contains a notice placed by the copyright holder or other authorized party saying it may be distributed under the terms of this Library General Public License (also called "this License"). Each licensee is addressed as "you".

 A "library" means a collection of software functions and/or data prepared so as to be conveniently linked with application programs (which use some of those functions and data) to form executables.

 The "Library", below, refers to any such software library or work which has been distributed under these terms. A "work based on the Library" means either the Library or any derivative work under copyright law: that is to say, a work containing the Library or a portion of it, either verbatim or with modifications and/or translated straightforwardly into another language. (Hereinafter, translation is included without limitation in the term "modification".)

 "Source code" for a work means the preferred form of the work for making modifications to it. For a library, complete source code means all the source code for all modules it contains, plus any associated interface definition files, plus the scripts used to control compilation and installation of the library.

 Activities other than copying, distribution and modification are not covered by this License; they are outside its scope. The act of running a program using the Library is not restricted, and output from such a program is covered only if its contents constitute a work based on the Library (independent of the use of the Library in a tool for writing it). Whether that is true depends on what the Library does and what the program that uses the Library does.

 1. You may copy and distribute verbatim copies of the Library's complete source code as you receive it, in any medium, provided that you conspicuously and appropriately publish on each copy an appropriate copyright notice and disclaimer of warranty; keep intact all the notices that refer to this License and to the absence of any warranty; and distribute a copy of this License along with the Library.

 You may charge a fee for the physical act of transferring a copy, and you may at your option offer warranty protection in exchange for a fee.

 2. You may modify your copy or copies of the Library or any portion of it, thus forming a work based on the Library, and copy and distribute such modifications or work under the terms of Section 1 above, provided that you also meet all of these conditions:

a) The modified work must itself be a software library.

 b) You must cause the files modified to carry prominent notices stating that you changed the files and the date of any change.

 c) You must cause the whole of the work to be licensed at no charge to all third parties under the terms of this License.

 d) If a facility in the modified Library refers to a function or a table of data to be supplied by an application program that uses the facility, other than as an argument passed when the facility is invoked, then you must make a good faith effort to ensure that, in the event an application does not supply such function or table, the facility still operates, and performs whatever part of its purpose remains meaningful.

(For example, a function in a library to compute square roots has

 a purpose that is entirely well-defined independent of the application. Therefore, Subsection 2d requires that any application-supplied function or table used by this function must be optional: if the application does not supply it, the square root function must still compute square roots.)

These requirements apply to the modified work as a whole. If identifiable sections of that work are not derived from the Library, and can be reasonably considered independent and separate works in themselves, then this License, and its terms, do not apply to those sections when you distribute them as separate works. But when you distribute the same sections as part of a whole which is a work based on the Library, the distribution of the whole must be on the terms of this License, whose permissions for other licensees extend to the entire whole, and thus to each and every part regardless of who wrote it.

Thus, it is not the intent of this section to claim rights or contest your rights to work written entirely by you; rather, the intent is to exercise the right to control the distribution of derivative or collective works based on the Library.

In addition, mere aggregation of another work not based on the Library with the Library (or with a work based on the Library) on a volume of a storage or distribution medium does not bring the other work under the scope of this License.

 3. You may opt to apply the terms of the ordinary GNU General Public License instead of this License to a given copy of the Library. To do this, you must alter all the notices that refer to this License, so that they refer to the ordinary GNU General Public License, version 2, instead of to this License. (If a newer version than version 2 of the ordinary GNU General Public License has appeared, then you can specify that version instead if you wish.) Do not make any other change in these notices.

 Once this change is made in a given copy, it is irreversible for that copy, so the ordinary GNU General Public License applies to all subsequent copies and derivative works made from that copy.

 This option is useful when you wish to copy part of the code of the Library into a program that is not a library.

 4. You may copy and distribute the Library (or a portion or derivative of it, under Section 2) in object code or executable form under the terms of Sections 1 and 2 above provided that you accompany it with the complete corresponding machine-readable source code, which must be distributed under the terms of Sections 1 and 2 above on a

medium customarily used for software interchange.

 If distribution of object code is made by offering access to copy from a designated place, then offering equivalent access to copy the source code from the same place satisfies the requirement to distribute the source code, even though third parties are not compelled to copy the source along with the object code.

 5. A program that contains no derivative of any portion of the Library, but is designed to work with the Library by being compiled or linked with it, is called a "work that uses the Library". Such a work, in isolation, is not a derivative work of the Library, and therefore falls outside the scope of this License.

 However, linking a "work that uses the Library" with the Library creates an executable that is a derivative of the Library (because it contains portions of the Library), rather than a "work that uses the library". The executable is therefore covered by this License. Section 6 states terms for distribution of such executables.

 When a "work that uses the Library" uses material from a header file that is part of the Library, the object code for the work may be a derivative work of the Library even though the source code is not. Whether this is true is especially significant if the work can be linked without the Library, or if the work is itself a library. The threshold for this to be true is not precisely defined by law.

 If such an object file uses only numerical parameters, data structure layouts and accessors, and small macros and small inline functions (ten lines or less in length), then the use of the object file is unrestricted, regardless of whether it is legally a derivative work. (Executables containing this object code plus portions of the Library will still fall under Section 6.)

 Otherwise, if the work is a derivative of the Library, you may distribute the object code for the work under the terms of Section 6. Any executables containing that work also fall under Section 6, whether or not they are linked directly with the Library itself.

 6. As an exception to the Sections above, you may also compile or link a "work that uses the Library" with the Library to produce a work containing portions of the Library, and distribute that work under terms of your choice, provided that the terms permit modification of the work for the customer's own use and reverse engineering for debugging such modifications.

 You must give prominent notice with each copy of the work that the Library is used in it and that the Library and its use are covered by

this License. You must supply a copy of this License. If the work during execution displays copyright notices, you must include the copyright notice for the Library among them, as well as a reference directing the user to the copy of this License. Also, you must do one of these things:

 a) Accompany the work with the complete corresponding machine-readable source code for the Library including whatever changes were used in the work (which must be distributed under Sections 1 and 2 above); and, if the work is an executable linked with the Library, with the complete machine-readable "work that uses the Library", as object code and/or source code, so that the user can modify the Library and then relink to produce a modified executable containing the modified Library. (It is understood that the user who changes the contents of definitions files in the Library will not necessarily be able to recompile the application to use the modified definitions.)

 b) Accompany the work with a written offer, valid for at least three years, to give the same user the materials specified in Subsection 6a, above, for a charge no more than the cost of performing this distribution.

 c) If distribution of the work is made by offering access to copy from a designated place, offer equivalent access to copy the above specified materials from the same place.

 d) Verify that the user has already received a copy of these materials or that you have already sent this user a copy.

 For an executable, the required form of the "work that uses the Library" must include any data and utility programs needed for reproducing the executable from it. However, as a special exception, the source code distributed need not include anything that is normally distributed (in either source or binary form) with the major components (compiler, kernel, and so on) of the operating system on which the executable runs, unless that component itself accompanies the executable.

 It may happen that this requirement contradicts the license restrictions of other proprietary libraries that do not normally accompany the operating system. Such a contradiction means you cannot use both them and the Library together in an executable that you distribute.

 7. You may place library facilities that are a work based on the Library side-by-side in a single library together with other library facilities not covered by this License, and distribute such a combined library, provided that the separate distribution of the work based on the Library and of the other library facilities is otherwise permitted, and provided that you do these two things:

 a) Accompany the combined library with a copy of the same work based on the Library, uncombined with any other library facilities. This must be distributed under the terms of the Sections above.

 b) Give prominent notice with the combined library of the fact that part of it is a work based on the Library, and explaining where to find the accompanying uncombined form of the same work.

 8. You may not copy, modify, sublicense, link with, or distribute the Library except as expressly provided under this License. Any attempt otherwise to copy, modify, sublicense, link with, or distribute the Library is void, and will automatically terminate your rights under this License. However, parties who have received copies, or rights, from you under this License will not have their licenses terminated so long as such parties remain in full compliance.

 9. You are not required to accept this License, since you have not signed it. However, nothing else grants you permission to modify or distribute the Library or its derivative works. These actions are prohibited by law if you do not accept this License. Therefore, by modifying or distributing the Library (or any work based on the Library), you indicate your acceptance of this License to do so, and all its terms and conditions for copying, distributing or modifying the Library or works based on it.

 10. Each time you redistribute the Library (or any work based on the Library), the recipient automatically receives a license from the original licensor to copy, distribute, link with or modify the Library subject to these terms and conditions. You may not impose any further restrictions on the recipients' exercise of the rights granted herein. You are not responsible for enforcing compliance by third parties to this License.

 11. If, as a consequence of a court judgment or allegation of patent infringement or for any other reason (not limited to patent issues), conditions are imposed on you (whether by court order, agreement or otherwise) that contradict the conditions of this License, they do not excuse you from the conditions of this License. If you cannot distribute so as to satisfy simultaneously your obligations under this License and any other pertinent obligations, then as a consequence you may not distribute the Library at all. For example, if a patent license would not permit royalty-free redistribution of the Library by all those who receive copies directly or indirectly through you, then

the only way you could satisfy both it and this License would be to refrain entirely from distribution of the Library.

If any portion of this section is held invalid or unenforceable under any particular circumstance, the balance of the section is intended to apply, and the section as a whole is intended to apply in other circumstances.

It is not the purpose of this section to induce you to infringe any patents or other property right claims or to contest validity of any such claims; this section has the sole purpose of protecting the integrity of the free software distribution system which is implemented by public license practices. Many people have made generous contributions to the wide range of software distributed through that system in reliance on consistent application of that system; it is up to the author/donor to decide if he or she is willing to distribute software through any other system and a licensee cannot impose that choice.

This section is intended to make thoroughly clear what is believed to be a consequence of the rest of this License.

 12. If the distribution and/or use of the Library is restricted in certain countries either by patents or by copyrighted interfaces, the original copyright holder who places the Library under this License may add an explicit geographical distribution limitation excluding those countries, so that distribution is permitted only in or among countries not thus excluded. In such case, this License incorporates the limitation as if written in the body of this License.

 13. The Free Software Foundation may publish revised and/or new versions of the Library General Public License from time to time. Such new versions will be similar in spirit to the present version, but may differ in detail to address new problems or concerns.

Each version is given a distinguishing version number. If the Library specifies a version number of this License which applies to it and "any later version", you have the option of following the terms and conditions either of that version or of any later version published by the Free Software Foundation. If the Library does not specify a license version number, you may choose any version ever published by the Free Software Foundation.

 14. If you wish to incorporate parts of the Library into other free programs whose distribution conditions are incompatible with these, write to the author to ask for permission. For software which is copyrighted by the Free Software Foundation, write to the Free Software Foundation; we sometimes make exceptions for this. Our decision will be guided by the two goals of preserving the free status of all derivatives of our free software and of promoting the sharing and reuse of software generally.

## NO WARRANTY

 15. BECAUSE THE LIBRARY IS LICENSED FREE OF CHARGE, THERE IS NO WARRANTY FOR THE LIBRARY, TO THE EXTENT PERMITTED BY APPLICABLE LAW. EXCEPT WHEN OTHERWISE STATED IN WRITING THE COPYRIGHT HOLDERS AND/OR OTHER PARTIES PROVIDE THE LIBRARY "AS IS" WITHOUT WARRANTY OF ANY KIND, EITHER EXPRESSED OR IMPLIED, INCLUDING, BUT NOT LIMITED TO, THE IMPLIED WARRANTIES OF MERCHANTABILITY AND FITNESS FOR A PARTICULAR PURPOSE. THE ENTIRE RISK AS TO THE QUALITY AND PERFORMANCE OF THE LIBRARY IS WITH YOU. SHOULD THE LIBRARY PROVE DEFECTIVE, YOU ASSUME THE COST OF ALL NECESSARY SERVICING, REPAIR OR CORRECTION.

 16. IN NO EVENT UNLESS REQUIRED BY APPLICABLE LAW OR AGREED TO IN WRITING WILL ANY COPYRIGHT HOLDER, OR ANY OTHER PARTY WHO MAY MODIFY AND/OR REDISTRIBUTE THE LIBRARY AS PERMITTED ABOVE, BE LIABLE TO YOU FOR DAMAGES, INCLUDING ANY GENERAL, SPECIAL, INCIDENTAL OR CONSEQUENTIAL DAMAGES ARISING OUT OF THE USE OR INABILITY TO USE THE LIBRARY (INCLUDING BUT NOT LIMITED TO LOSS OF DATA OR DATA BEING RENDERED INACCURATE OR LOSSES SUSTAINED BY YOU OR THIRD PARTIES OR A FAILURE OF THE LIBRARY TO OPERATE WITH ANY OTHER SOFTWARE), EVEN IF SUCH HOLDER OR OTHER PARTY HAS BEEN ADVISED OF THE POSSIBILITY OF SUCH DAMAGES.

### END OF TERMS AND CONDITIONS

How to Apply These Terms to Your New Libraries

 If you develop a new library, and you want it to be of the greatest possible use to the public, we recommend making it free software that everyone can redistribute and change. You can do so by permitting redistribution under these terms (or, alternatively, under the terms of the ordinary General Public License).

 To apply these terms, attach the following notices to the library. It is safest to attach them to the start of each source file to most effectively convey the exclusion of warranty; and each file should have at least the "copyright" line and a pointer to where the full notice is found.

 $\leq$  one line to give the library's name and a brief idea of what it does. $\geq$ Copyright  $(C)$  <year > <name of author

 This library is free software; you can redistribute it and/or modify it under the terms of the GNU Library General Public License as published by the Free Software Foundation; either version 2 of the License, or (at your option) any later version.

 This library is distributed in the hope that it will be useful, but WITHOUT ANY WARRANTY; without even the implied warranty of MERCHANTABILITY or FITNESS FOR A PARTICULAR PURPOSE. See the GNU Library General Public License for more details.

 You should have received a copy of the GNU Library General Public License along with this library; if not, write to the Free Software Foundation, Inc., 51 Franklin Street, Fifth Floor, Boston, MA 02110-1301 USA

Also add information on how to contact you by electronic and paper mail.

You should also get your employer (if you work as a programmer) or your school, if any, to sign a "copyright disclaimer" for the library, if necessary. Here is a sample; alter the names:

 Yoyodyne, Inc., hereby disclaims all copyright interest in the library `Frob' (a library for tweaking knobs) written by James Random Hacker.

 <signature of Ty Coon>, 1 April 1990 Ty Coon, President of Vice

That's all there is to it! This package was added to the e2fsprogs debian source package by Theodore Ts'o <tytso@mit.edu> on Sat Mar 15 15:33:37 EST 2003

It is part of the main e2fsprogs distribution, which can be found at:

 http://sourceforge.net/projects/e2fsprogs

Upstream Author: Theodore Ts'o <tytso@mit.edu>

Copyright:

Copyright (C) 1999, 2000, 2003, 2004 by Theodore Ts'o

Redistribution and use in source and binary forms, with or without modification, are permitted provided that the following conditions are met:

1. Redistributions of source code must retain the above copyright notice, and the entire permission notice in its entirety, including the disclaimer of warranties.

- 2. Redistributions in binary form must reproduce the above copyright notice, this list of conditions and the following disclaimer in the documentation and/or other materials provided with the distribution.
- 3. The name of the author may not be used to endorse or promote products derived from this software without specific prior written permission.

THIS SOFTWARE IS PROVIDED ``AS IS'' AND ANY EXPRESS OR IMPLIED WARRANTIES, INCLUDING, BUT NOT LIMITED TO, THE IMPLIED WARRANTIES OF MERCHANTABILITY AND FITNESS FOR A PARTICULAR PURPOSE, ALL OF WHICH ARE HEREBY DISCLAIMED. IN NO EVENT SHALL THE AUTHOR BE LIABLE FOR ANY DIRECT, INDIRECT, INCIDENTAL, SPECIAL, EXEMPLARY, OR CONSEQUENTIAL DAMAGES (INCLUDING, BUT NOT LIMITED TO, PROCUREMENT OF SUBSTITUTE GOODS OR SERVICES; LOSS OF USE, DATA, OR PROFITS; OR BUSINESS INTERRUPTION) HOWEVER CAUSED AND ON ANY THEORY OF LIABILITY, WHETHER IN CONTRACT, STRICT LIABILITY, OR TORT (INCLUDING NEGLIGENCE OR OTHERWISE) ARISING IN ANY WAY OUT OF THE USE OF THIS SOFTWARE, EVEN IF NOT ADVISED OF THE POSSIBILITY OF SUCH DAMAGE.

This is the Debian GNU/Linux prepackaged version of the ss command-line interface parsing library. It is currently distributed together with the EXT2 file system utilities, which are otherwise packaged as "e2fsprogs".

This package was put together by Yann Dirson <dirson@debian.org>, from sources obtained from a mirror of: tsx-11.mit.edu:/pub/linux/packages/ext2fs/

From the original distribution:

Copyright 1987, 1988 by the Student Information Processing Board of the Massachusetts Institute of Technology

Permission to use, copy, modify, and distribute this software and its documentation for any purpose and without fee is hereby granted, provided that the above copyright notice appear in all copies and that both that copyright notice and this permission notice appear in supporting documentation, and that the names of M.I.T. and the M.I.T. S.I.P.B. not be used in advertising or publicity pertaining to distribution of the software without specific, written prior permission. M.I.T. and the M.I.T. S.I.P.B. make no representations about the suitability of this software for any purpose. It is provided "as is" without express or implied warranty. This is the Debian GNU/Linux prepackaged version of the Common Error Description library. It is currently distributed together with the EXT2 file system utilities, which are otherwise packaged as "e2fsprogs".

This package was put together by Yann Dirson  $\langle$  dirson @debian.org $\rangle$ , from sources obtained from a mirror of: tsx-11.mit.edu:/pub/linux/packages/ext2fs/

From the original distribution:

Copyright 1987, 1988 by the Student Information Processing Board of the Massachusetts Institute of Technology

Permission to use, copy, modify, and distribute this software and its documentation for any purpose and without fee is hereby granted, provided that the above copyright notice appear in all copies and that both that copyright notice and this permission notice appear in supporting documentation, and that the names of M.I.T. and the M.I.T. S.I.P.B. not be used in advertising or publicity pertaining to distribution of the software without specific, written prior permission. M.I.T. and the M.I.T. S.I.P.B. make no representations about the suitability of this software for any purpose. It is provided "as is" without express or implied warranty. EXT2ED is hereby placed under the terms of the GNU General Public License. Follows the GNU license.

Gadi Oxman, August 1995

---------------------------------------------------------------------------

 GNU GENERAL PUBLIC LICENSE Version 2, June 1991

Copyright (C) 1989, 1991 Free Software Foundation, Inc. 675 Mass Ave, Cambridge, MA 02139, USA Everyone is permitted to copy and distribute verbatim copies of this license document, but changing it is not allowed.

 Preamble

 The licenses for most software are designed to take away your freedom to share and change it. By contrast, the GNU General Public License is intended to guarantee your freedom to share and change free software--to make sure the software is free for all its users. This General Public License applies to most of the Free Software Foundation's software and to any other program whose authors commit to using it. (Some other Free Software Foundation software is covered by the GNU Library General Public License instead.) You can apply it to your programs, too.

 When we speak of free software, we are referring to freedom, not price. Our General Public Licenses are designed to make sure that you have the freedom to distribute copies of free software (and charge for this service if you wish), that you receive source code or can get it if you want it, that you can change the software or use pieces of it in new free programs; and that you know you can do these things.

 To protect your rights, we need to make restrictions that forbid anyone to deny you these rights or to ask you to surrender the rights. These restrictions translate to certain responsibilities for you if you distribute copies of the software, or if you modify it.

 For example, if you distribute copies of such a program, whether gratis or for a fee, you must give the recipients all the rights that you have. You must make sure that they, too, receive or can get the source code. And you must show them these terms so they know their rights.

 We protect your rights with two steps: (1) copyright the software, and (2) offer you this license which gives you legal permission to copy, distribute and/or modify the software.

 Also, for each author's protection and ours, we want to make certain that everyone understands that there is no warranty for this free software. If the software is modified by someone else and passed on, we want its recipients to know that what they have is not the original, so that any problems introduced by others will not reflect on the original authors' reputations.

 Finally, any free program is threatened constantly by software patents. We wish to avoid the danger that redistributors of a free program will individually obtain patent licenses, in effect making the program proprietary. To prevent this, we have made it clear that any patent must be licensed for everyone's free use or not licensed at all.

 The precise terms and conditions for copying, distribution and modification follow.

## GNU GENERAL PUBLIC LICENSE TERMS AND CONDITIONS FOR COPYING, DISTRIBUTION AND MODIFICATION

 0. This License applies to any program or other work which contains a notice placed by the copyright holder saying it may be distributed under the terms of this General Public License. The "Program", below, refers to any such program or work, and a "work based on the Program" means either the Program or any derivative work under copyright law: that is to say, a work containing the Program or a portion of it, either verbatim or with modifications and/or translated into another language. (Hereinafter, translation is included without limitation in the term "modification".) Each licensee is addressed as "you".

Activities other than copying, distribution and modification are not covered by this License; they are outside its scope. The act of running the Program is not restricted, and the output from the Program is covered only if its contents constitute a work based on the

Program (independent of having been made by running the Program). Whether that is true depends on what the Program does.

 1. You may copy and distribute verbatim copies of the Program's source code as you receive it, in any medium, provided that you conspicuously and appropriately publish on each copy an appropriate copyright notice and disclaimer of warranty; keep intact all the notices that refer to this License and to the absence of any warranty; and give any other recipients of the Program a copy of this License along with the Program.

You may charge a fee for the physical act of transferring a copy, and you may at your option offer warranty protection in exchange for a fee.

 2. You may modify your copy or copies of the Program or any portion of it, thus forming a work based on the Program, and copy and distribute such modifications or work under the terms of Section 1 above, provided that you also meet all of these conditions:

 a) You must cause the modified files to carry prominent notices stating that you changed the files and the date of any change.

 b) You must cause any work that you distribute or publish, that in whole or in part contains or is derived from the Program or any part thereof, to be licensed as a whole at no charge to all third parties under the terms of this License.

 c) If the modified program normally reads commands interactively when run, you must cause it, when started running for such interactive use in the most ordinary way, to print or display an announcement including an appropriate copyright notice and a notice that there is no warranty (or else, saying that you provide a warranty) and that users may redistribute the program under these conditions, and telling the user how to view a copy of this License. (Exception: if the Program itself is interactive but does not normally print such an announcement, your work based on the Program is not required to print an announcement.)

These requirements apply to the modified work as a whole. If identifiable sections of that work are not derived from the Program, and can be reasonably considered independent and separate works in themselves, then this License, and its terms, do not apply to those sections when you distribute them as separate works. But when you distribute the same sections as part of a whole which is a work based on the Program, the distribution of the whole must be on the terms of this License, whose permissions for other licensees extend to the entire whole, and thus to each and every part regardless of who wrote it. Thus, it is not the intent of this section to claim rights or contest your rights to work written entirely by you; rather, the intent is to exercise the right to control the distribution of derivative or collective works based on the Program.

In addition, mere aggregation of another work not based on the Program with the Program (or with a work based on the Program) on a volume of a storage or distribution medium does not bring the other work under the scope of this License.

 3. You may copy and distribute the Program (or a work based on it, under Section 2) in object code or executable form under the terms of Sections 1 and 2 above provided that you also do one of the following:

 a) Accompany it with the complete corresponding machine-readable source code, which must be distributed under the terms of Sections 1 and 2 above on a medium customarily used for software interchange; or,

 b) Accompany it with a written offer, valid for at least three years, to give any third party, for a charge no more than your cost of physically performing source distribution, a complete machine-readable copy of the corresponding source code, to be distributed under the terms of Sections 1 and 2 above on a medium customarily used for software interchange; or,

 c) Accompany it with the information you received as to the offer to distribute corresponding source code. (This alternative is allowed only for noncommercial distribution and only if you received the program in object code or executable form with such an offer, in accord with Subsection b above.)

The source code for a work means the preferred form of the work for making modifications to it. For an executable work, complete source code means all the source code for all modules it contains, plus any associated interface definition files, plus the scripts used to control compilation and installation of the executable. However, as a special exception, the source code distributed need not include anything that is normally distributed (in either source or binary form) with the major components (compiler, kernel, and so on) of the operating system on which the executable runs, unless that component itself accompanies the executable.

If distribution of executable or object code is made by offering access to copy from a designated place, then offering equivalent access to copy the source code from the same place counts as distribution of the source code, even though third parties are not compelled to copy the source along with the object code.

 4. You may not copy, modify, sublicense, or distribute the Program except as expressly provided under this License. Any attempt otherwise to copy, modify, sublicense or distribute the Program is void, and will automatically terminate your rights under this License. However, parties who have received copies, or rights, from you under this License will not have their licenses terminated so long as such parties remain in full compliance.

 5. You are not required to accept this License, since you have not signed it. However, nothing else grants you permission to modify or distribute the Program or its derivative works. These actions are prohibited by law if you do not accept this License. Therefore, by modifying or distributing the Program (or any work based on the Program), you indicate your acceptance of this License to do so, and all its terms and conditions for copying, distributing or modifying the Program or works based on it.

 6. Each time you redistribute the Program (or any work based on the Program), the recipient automatically receives a license from the original licensor to copy, distribute or modify the Program subject to these terms and conditions. You may not impose any further restrictions on the recipients' exercise of the rights granted herein. You are not responsible for enforcing compliance by third parties to this License.

 7. If, as a consequence of a court judgment or allegation of patent infringement or for any other reason (not limited to patent issues), conditions are imposed on you (whether by court order, agreement or otherwise) that contradict the conditions of this License, they do not excuse you from the conditions of this License. If you cannot distribute so as to satisfy simultaneously your obligations under this License and any other pertinent obligations, then as a consequence you may not distribute the Program at all. For example, if a patent license would not permit royalty-free redistribution of the Program by all those who receive copies directly or indirectly through you, then the only way you could satisfy both it and this License would be to refrain entirely from distribution of the Program.

If any portion of this section is held invalid or unenforceable under any particular circumstance, the balance of the section is intended to apply and the section as a whole is intended to apply in other circumstances.

It is not the purpose of this section to induce you to infringe any patents or other property right claims or to contest validity of any such claims; this section has the sole purpose of protecting the integrity of the free software distribution system, which is implemented by public license practices. Many people have made

generous contributions to the wide range of software distributed through that system in reliance on consistent application of that system; it is up to the author/donor to decide if he or she is willing to distribute software through any other system and a licensee cannot impose that choice.

This section is intended to make thoroughly clear what is believed to be a consequence of the rest of this License.

 8. If the distribution and/or use of the Program is restricted in certain countries either by patents or by copyrighted interfaces, the original copyright holder who places the Program under this License may add an explicit geographical distribution limitation excluding those countries, so that distribution is permitted only in or among countries not thus excluded. In such case, this License incorporates the limitation as if written in the body of this License.

 9. The Free Software Foundation may publish revised and/or new versions of the General Public License from time to time. Such new versions will be similar in spirit to the present version, but may differ in detail to address new problems or concerns.

Each version is given a distinguishing version number. If the Program specifies a version number of this License which applies to it and "any later version", you have the option of following the terms and conditions either of that version or of any later version published by the Free Software Foundation. If the Program does not specify a version number of this License, you may choose any version ever published by the Free Software Foundation.

 10. If you wish to incorporate parts of the Program into other free programs whose distribution conditions are different, write to the author to ask for permission. For software which is copyrighted by the Free Software Foundation, write to the Free Software Foundation; we sometimes make exceptions for this. Our decision will be guided by the two goals of preserving the free status of all derivatives of our free software and of promoting the sharing and reuse of software generally.

#### NO WARRANTY

 11. BECAUSE THE PROGRAM IS LICENSED FREE OF CHARGE, THERE IS NO WARRANTY FOR THE PROGRAM, TO THE EXTENT PERMITTED BY APPLICABLE LAW. EXCEPT WHEN OTHERWISE STATED IN WRITING THE COPYRIGHT HOLDERS AND/OR OTHER PARTIES PROVIDE THE PROGRAM "AS IS" WITHOUT WARRANTY OF ANY KIND, EITHER EXPRESSED OR IMPLIED, INCLUDING, BUT NOT LIMITED TO, THE IMPLIED WARRANTIES OF MERCHANTABILITY AND FITNESS FOR A PARTICULAR PURPOSE. THE ENTIRE RISK AS TO THE QUALITY AND PERFORMANCE OF THE PROGRAM IS WITH YOU. SHOULD THE PROGRAM PROVE DEFECTIVE, YOU ASSUME THE COST OF ALL NECESSARY SERVICING,

REPAIR OR CORRECTION.

 12. IN NO EVENT UNLESS REQUIRED BY APPLICABLE LAW OR AGREED TO IN WRITING WILL ANY COPYRIGHT HOLDER, OR ANY OTHER PARTY WHO MAY MODIFY AND/OR REDISTRIBUTE THE PROGRAM AS PERMITTED ABOVE, BE LIABLE TO YOU FOR DAMAGES, INCLUDING ANY GENERAL, SPECIAL, INCIDENTAL OR CONSEQUENTIAL DAMAGES ARISING OUT OF THE USE OR INABILITY TO USE THE PROGRAM (INCLUDING BUT NOT LIMITED TO LOSS OF DATA OR DATA BEING RENDERED INACCURATE OR LOSSES SUSTAINED BY YOU OR THIRD PARTIES OR A FAILURE OF THE PROGRAM TO OPERATE WITH ANY OTHER PROGRAMS), EVEN IF SUCH HOLDER OR OTHER PARTY HAS BEEN ADVISED OF THE POSSIBILITY OF SUCH DAMAGES.

 END OF TERMS AND CONDITIONS

 Appendix: How to Apply These Terms to Your New Programs

 If you develop a new program, and you want it to be of the greatest possible use to the public, the best way to achieve this is to make it free software which everyone can redistribute and change under these terms.

 To do so, attach the following notices to the program. It is safest to attach them to the start of each source file to most effectively convey the exclusion of warranty; and each file should have at least the "copyright" line and a pointer to where the full notice is found.

 <one line to give the program's name and a brief idea of what it does.> Copyright (C)  $19yy$  <name of author>

 This program is free software; you can redistribute it and/or modify it under the terms of the GNU General Public License as published by the Free Software Foundation; either version 2 of the License, or (at your option) any later version.

 This program is distributed in the hope that it will be useful, but WITHOUT ANY WARRANTY; without even the implied warranty of MERCHANTABILITY or FITNESS FOR A PARTICULAR PURPOSE. See the GNU General Public License for more details.

 You should have received a copy of the GNU General Public License along with this program; if not, write to the Free Software Foundation, Inc., 675 Mass Ave, Cambridge, MA 02139, USA.

Also add information on how to contact you by electronic and paper mail.

If the program is interactive, make it output a short notice like this when it starts in an interactive mode:

Gnomovision version 69, Copyright (C) 19yy name of author

 Gnomovision comes with ABSOLUTELY NO WARRANTY; for details type `show w'. This is free software, and you are welcome to redistribute it under certain conditions; type `show c' for details.

The hypothetical commands `show w' and `show c' should show the appropriate parts of the General Public License. Of course, the commands you use may be called something other than `show w' and `show c'; they could even be mouse-clicks or menu items--whatever suits your program.

You should also get your employer (if you work as a programmer) or your school, if any, to sign a "copyright disclaimer" for the program, if necessary. Here is a sample; alter the names:

 Yoyodyne, Inc., hereby disclaims all copyright interest in the program `Gnomovision' (which makes passes at compilers) written by James Hacker.

 <signature of Ty Coon>, 1 April 1989 Ty Coon, President of Vice

This General Public License does not permit incorporating your program into proprietary programs. If your program is a subroutine library, you may consider it more useful to permit linking proprietary applications with the library. If this is what you want to do, use the GNU Library General Public License instead of this License.

## **1.274 sercand-kuberesolver 2.4.0+incompatible 1.274.1 Available under license :**

 Apache License Version 2.0, January 2004 http://www.apache.org/licenses/

TERMS AND CONDITIONS FOR USE, REPRODUCTION, AND DISTRIBUTION

## 1. Definitions.

 "License" shall mean the terms and conditions for use, reproduction, and distribution as defined by Sections 1 through 9 of this document.

 "Licensor" shall mean the copyright owner or entity authorized by the copyright owner that is granting the License.

 "Legal Entity" shall mean the union of the acting entity and all other entities that control, are controlled by, or are under common  control with that entity. For the purposes of this definition, "control" means (i) the power, direct or indirect, to cause the direction or management of such entity, whether by contract or otherwise, or (ii) ownership of fifty percent (50%) or more of the outstanding shares, or (iii) beneficial ownership of such entity.

 "You" (or "Your") shall mean an individual or Legal Entity exercising permissions granted by this License.

 "Source" form shall mean the preferred form for making modifications, including but not limited to software source code, documentation source, and configuration files.

 "Object" form shall mean any form resulting from mechanical transformation or translation of a Source form, including but not limited to compiled object code, generated documentation, and conversions to other media types.

 "Work" shall mean the work of authorship, whether in Source or Object form, made available under the License, as indicated by a copyright notice that is included in or attached to the work (an example is provided in the Appendix below).

 "Derivative Works" shall mean any work, whether in Source or Object form, that is based on (or derived from) the Work and for which the editorial revisions, annotations, elaborations, or other modifications represent, as a whole, an original work of authorship. For the purposes of this License, Derivative Works shall not include works that remain separable from, or merely link (or bind by name) to the interfaces of, the Work and Derivative Works thereof.

 "Contribution" shall mean any work of authorship, including the original version of the Work and any modifications or additions to that Work or Derivative Works thereof, that is intentionally submitted to Licensor for inclusion in the Work by the copyright owner or by an individual or Legal Entity authorized to submit on behalf of the copyright owner. For the purposes of this definition, "submitted" means any form of electronic, verbal, or written communication sent to the Licensor or its representatives, including but not limited to communication on electronic mailing lists, source code control systems, and issue tracking systems that are managed by, or on behalf of, the Licensor for the purpose of discussing and improving the Work, but excluding communication that is conspicuously marked or otherwise designated in writing by the copyright owner as "Not a Contribution."

 "Contributor" shall mean Licensor and any individual or Legal Entity on behalf of whom a Contribution has been received by Licensor and subsequently incorporated within the Work.

- 2. Grant of Copyright License. Subject to the terms and conditions of this License, each Contributor hereby grants to You a perpetual, worldwide, non-exclusive, no-charge, royalty-free, irrevocable copyright license to reproduce, prepare Derivative Works of, publicly display, publicly perform, sublicense, and distribute the Work and such Derivative Works in Source or Object form.
- 3. Grant of Patent License. Subject to the terms and conditions of this License, each Contributor hereby grants to You a perpetual, worldwide, non-exclusive, no-charge, royalty-free, irrevocable (except as stated in this section) patent license to make, have made, use, offer to sell, sell, import, and otherwise transfer the Work, where such license applies only to those patent claims licensable by such Contributor that are necessarily infringed by their Contribution(s) alone or by combination of their Contribution(s) with the Work to which such Contribution(s) was submitted. If You institute patent litigation against any entity (including a cross-claim or counterclaim in a lawsuit) alleging that the Work or a Contribution incorporated within the Work constitutes direct or contributory patent infringement, then any patent licenses granted to You under this License for that Work shall terminate as of the date such litigation is filed.
- 4. Redistribution. You may reproduce and distribute copies of the Work or Derivative Works thereof in any medium, with or without modifications, and in Source or Object form, provided that You meet the following conditions:
	- (a) You must give any other recipients of the Work or Derivative Works a copy of this License; and
	- (b) You must cause any modified files to carry prominent notices stating that You changed the files; and
	- (c) You must retain, in the Source form of any Derivative Works that You distribute, all copyright, patent, trademark, and attribution notices from the Source form of the Work, excluding those notices that do not pertain to any part of the Derivative Works; and
	- (d) If the Work includes a "NOTICE" text file as part of its distribution, then any Derivative Works that You distribute must include a readable copy of the attribution notices contained within such NOTICE file, excluding those notices that do not pertain to any part of the Derivative Works, in at least one of the following places: within a NOTICE text file distributed as part of the Derivative Works; within the Source form or
documentation, if provided along with the Derivative Works; or, within a display generated by the Derivative Works, if and wherever such third-party notices normally appear. The contents of the NOTICE file are for informational purposes only and do not modify the License. You may add Your own attribution notices within Derivative Works that You distribute, alongside or as an addendum to the NOTICE text from the Work, provided that such additional attribution notices cannot be construed as modifying the License.

 You may add Your own copyright statement to Your modifications and may provide additional or different license terms and conditions for use, reproduction, or distribution of Your modifications, or for any such Derivative Works as a whole, provided Your use, reproduction, and distribution of the Work otherwise complies with the conditions stated in this License.

- 5. Submission of Contributions. Unless You explicitly state otherwise, any Contribution intentionally submitted for inclusion in the Work by You to the Licensor shall be under the terms and conditions of this License, without any additional terms or conditions. Notwithstanding the above, nothing herein shall supersede or modify the terms of any separate license agreement you may have executed with Licensor regarding such Contributions.
- 6. Trademarks. This License does not grant permission to use the trade names, trademarks, service marks, or product names of the Licensor, except as required for reasonable and customary use in describing the origin of the Work and reproducing the content of the NOTICE file.
- 7. Disclaimer of Warranty. Unless required by applicable law or agreed to in writing, Licensor provides the Work (and each Contributor provides its Contributions) on an "AS IS" BASIS, WITHOUT WARRANTIES OR CONDITIONS OF ANY KIND, either express or implied, including, without limitation, any warranties or conditions of TITLE, NON-INFRINGEMENT, MERCHANTABILITY, or FITNESS FOR A PARTICULAR PURPOSE. You are solely responsible for determining the appropriateness of using or redistributing the Work and assume any risks associated with Your exercise of permissions under this License.
- 8. Limitation of Liability. In no event and under no legal theory, whether in tort (including negligence), contract, or otherwise. unless required by applicable law (such as deliberate and grossly negligent acts) or agreed to in writing, shall any Contributor be liable to You for damages, including any direct, indirect, special, incidental, or consequential damages of any character arising as a result of this License or out of the use or inability to use the Work (including but not limited to damages for loss of goodwill,

 work stoppage, computer failure or malfunction, or any and all other commercial damages or losses), even if such Contributor has been advised of the possibility of such damages.

 9. Accepting Warranty or Additional Liability. While redistributing the Work or Derivative Works thereof, You may choose to offer, and charge a fee for, acceptance of support, warranty, indemnity, or other liability obligations and/or rights consistent with this License. However, in accepting such obligations, You may act only on Your own behalf and on Your sole responsibility, not on behalf of any other Contributor, and only if You agree to indemnify, defend, and hold each Contributor harmless for any liability incurred by, or claims asserted against, such Contributor by reason of your accepting any such warranty or additional liability.

#### END OF TERMS AND CONDITIONS

APPENDIX: How to apply the Apache License to your work.

 To apply the Apache License to your work, attach the following boilerplate notice, with the fields enclosed by brackets "[]" replaced with your own identifying information. (Don't include the brackets!) The text should be enclosed in the appropriate comment syntax for the file format. We also recommend that a file or class name and description of purpose be included on the same "printed page" as the copyright notice for easier identification within third-party archives.

Copyright 2017 Sercan Degirmenci

 Licensed under the Apache License, Version 2.0 (the "License"); you may not use this file except in compliance with the License. You may obtain a copy of the License at

http://www.apache.org/licenses/LICENSE-2.0

 Unless required by applicable law or agreed to in writing, software distributed under the License is distributed on an "AS IS" BASIS, WITHOUT WARRANTIES OR CONDITIONS OF ANY KIND, either express or implied. See the License for the specific language governing permissions and limitations under the License.

## **1.275 urllib3 1.26.10**

### **1.275.1 Available under license :**

MIT License

Copyright (c) 2008-2020 Andrey Petrov and contributors (see CONTRIBUTORS.txt)

Permission is hereby granted, free of charge, to any person obtaining a copy of this software and associated documentation files (the "Software"), to deal in the Software without restriction, including without limitation the rights to use, copy, modify, merge, publish, distribute, sublicense, and/or sell copies of the Software, and to permit persons to whom the Software is furnished to do so, subject to the following conditions:

The above copyright notice and this permission notice shall be included in all copies or substantial portions of the Software.

THE SOFTWARE IS PROVIDED "AS IS", WITHOUT WARRANTY OF ANY KIND, EXPRESS OR IMPLIED, INCLUDING BUT NOT LIMITED TO THE WARRANTIES OF MERCHANTABILITY, FITNESS FOR A PARTICULAR PURPOSE AND NONINFRINGEMENT. IN NO EVENT SHALL THE AUTHORS OR COPYRIGHT HOLDERS BE LIABLE FOR ANY CLAIM, DAMAGES OR OTHER LIABILITY, WHETHER IN AN ACTION OF CONTRACT, TORT OR OTHERWISE, ARISING FROM, OUT OF OR IN CONNECTION WITH THE SOFTWARE OR THE USE OR OTHER DEALINGS IN THE **SOFTWARE** 

## **1.276 ansible 2.10.0**

### **1.276.1 Available under license :**

This package was debianized by Henry Graham (hzgraham) <Henry.Graham@mail.wvu.edu> on Tue, 17 Apr 2012 12:19:47 -0400.

It was downloaded from https://github.com/ansible/ansible.git

Copyright: Henry Graham (hzgraham) <Henry.Graham@mail.wvu.edu>

License:

 This package is free software; you can redistribute it and/or modify it under the terms of the GNU General Public License as published by the Free Software Foundation; version 2 dated June, 1991.

 This package is distributed in the hope that it will be useful, but WITHOUT ANY WARRANTY; without even the implied warranty of MERCHANTABILITY or FITNESS FOR A PARTICULAR PURPOSE. See the GNU General Public License for more details.

 You should have received a copy of the GNU General Public License along with this package; if not, write to the Free Software Foundation, Inc., 51 Franklin St, Fifth Floor, Boston, MA 02110-1301, USA.

On Debian systems, the complete text of the GNU General Public License can be found in `/usr/share/common-licenses/GPL'. bugfixes:

 - "Prevent templating unused variables for {% include %} (https://github.com/ansible/ansible/issues/68699)" PYTHON SOFTWARE FOUNDATION LICENSE VERSION 2

--------------------------------------------

1. This LICENSE AGREEMENT is between the Python Software Foundation ("PSF"), and the Individual or Organization ("Licensee") accessing and otherwise using this software ("Python") in source or binary form and its associated documentation.

2. Subject to the terms and conditions of this License Agreement, PSF hereby grants Licensee a nonexclusive, royalty-free, world-wide license to reproduce, analyze, test, perform and/or display publicly, prepare derivative works, distribute, and otherwise use Python alone or in any derivative version, provided, however, that PSF's License Agreement and PSF's notice of copyright, i.e., "Copyright (c) 2001, 2002, 2003, 2004, 2005, 2006, 2007, 2008, 2009, 2010, 2011, 2012, 2013, 2014, 2015, 2016, 2017 Python Software Foundation; All Rights Reserved" are retained in Python alone or in any derivative version prepared by Licensee.

3. In the event Licensee prepares a derivative work that is based on or incorporates Python or any part thereof, and wants to make the derivative work available to others as provided herein, then Licensee hereby agrees to include in any such work a brief summary of the changes made to Python.

4. PSF is making Python available to Licensee on an "AS IS" basis. PSF MAKES NO REPRESENTATIONS OR WARRANTIES, EXPRESS OR IMPLIED. BY WAY OF EXAMPLE, BUT NOT LIMITATION, PSF MAKES NO AND DISCLAIMS ANY REPRESENTATION OR WARRANTY OF MERCHANTABILITY OR FITNESS FOR ANY PARTICULAR PURPOSE OR THAT THE USE OF PYTHON WILL NOT INFRINGE ANY THIRD PARTY RIGHTS.

5. PSF SHALL NOT BE LIABLE TO LICENSEE OR ANY OTHER USERS OF PYTHON FOR ANY INCIDENTAL, SPECIAL, OR CONSEQUENTIAL DAMAGES OR LOSS AS A RESULT OF MODIFYING, DISTRIBUTING, OR OTHERWISE USING PYTHON, OR ANY DERIVATIVE THEREOF, EVEN IF ADVISED OF THE POSSIBILITY THEREOF.

6. This License Agreement will automatically terminate upon a material breach of its terms and conditions.

7. Nothing in this License Agreement shall be deemed to create any relationship of agency, partnership, or joint venture between PSF and Licensee. This License Agreement does not grant permission to use PSF trademarks or trade name in a trademark sense to endorse or promote products or services of Licensee, or any third party.

8. By copying, installing or otherwise using Python, Licensee agrees to be bound by the terms and conditions of this License Agreement.

> GNU GENERAL PUBLIC LICENSE Version 3, 29 June 2007

Copyright (C) 2007 Free Software Foundation, Inc. <http://fsf.org/> Everyone is permitted to copy and distribute verbatim copies of this license document, but changing it is not allowed.

#### Preamble

 The GNU General Public License is a free, copyleft license for software and other kinds of works.

 The licenses for most software and other practical works are designed to take away your freedom to share and change the works. By contrast, the GNU General Public License is intended to guarantee your freedom to share and change all versions of a program--to make sure it remains free software for all its users. We, the Free Software Foundation, use the GNU General Public License for most of our software; it applies also to any other work released this way by its authors. You can apply it to your programs, too.

 When we speak of free software, we are referring to freedom, not price. Our General Public Licenses are designed to make sure that you have the freedom to distribute copies of free software (and charge for them if you wish), that you receive source code or can get it if you want it, that you can change the software or use pieces of it in new free programs, and that you know you can do these things.

 To protect your rights, we need to prevent others from denying you these rights or asking you to surrender the rights. Therefore, you have certain responsibilities if you distribute copies of the software, or if you modify it: responsibilities to respect the freedom of others.

 For example, if you distribute copies of such a program, whether gratis or for a fee, you must pass on to the recipients the same freedoms that you received. You must make sure that they, too, receive or can get the source code. And you must show them these terms so they know their rights.

 Developers that use the GNU GPL protect your rights with two steps: (1) assert copyright on the software, and (2) offer you this License giving you legal permission to copy, distribute and/or modify it.

 For the developers' and authors' protection, the GPL clearly explains that there is no warranty for this free software. For both users' and authors' sake, the GPL requires that modified versions be marked as changed, so that their problems will not be attributed erroneously to authors of previous versions.

 Some devices are designed to deny users access to install or run modified versions of the software inside them, although the manufacturer can do so. This is fundamentally incompatible with the aim of protecting users' freedom to change the software. The systematic pattern of such abuse occurs in the area of products for individuals to use, which is precisely where it is most unacceptable. Therefore, we have designed this version of the GPL to prohibit the practice for those products. If such problems arise substantially in other domains, we stand ready to extend this provision to those domains in future versions of the GPL, as needed to protect the freedom of users.

 Finally, every program is threatened constantly by software patents. States should not allow patents to restrict development and use of software on general-purpose computers, but in those that do, we wish to avoid the special danger that patents applied to a free program could make it effectively proprietary. To prevent this, the GPL assures that patents cannot be used to render the program non-free.

 The precise terms and conditions for copying, distribution and modification follow.

#### TERMS AND CONDITIONS

0. Definitions.

"This License" refers to version 3 of the GNU General Public License.

 "Copyright" also means copyright-like laws that apply to other kinds of works, such as semiconductor masks.

 "The Program" refers to any copyrightable work licensed under this License. Each licensee is addressed as "you". "Licensees" and "recipients" may be individuals or organizations.

 To "modify" a work means to copy from or adapt all or part of the work in a fashion requiring copyright permission, other than the making of an exact copy. The resulting work is called a "modified version" of the earlier work or a work "based on" the earlier work.

 A "covered work" means either the unmodified Program or a work based on the Program.

 To "propagate" a work means to do anything with it that, without permission, would make you directly or secondarily liable for infringement under applicable copyright law, except executing it on a computer or modifying a private copy. Propagation includes copying, distribution (with or without modification), making available to the public, and in some countries other activities as well.

 To "convey" a work means any kind of propagation that enables other parties to make or receive copies. Mere interaction with a user through a computer network, with no transfer of a copy, is not conveying.

 An interactive user interface displays "Appropriate Legal Notices" to the extent that it includes a convenient and prominently visible feature that (1) displays an appropriate copyright notice, and (2) tells the user that there is no warranty for the work (except to the extent that warranties are provided), that licensees may convey the work under this License, and how to view a copy of this License. If the interface presents a list of user commands or options, such as a menu, a prominent item in the list meets this criterion.

#### 1. Source Code.

 The "source code" for a work means the preferred form of the work for making modifications to it. "Object code" means any non-source form of a work.

 A "Standard Interface" means an interface that either is an official standard defined by a recognized standards body, or, in the case of interfaces specified for a particular programming language, one that is widely used among developers working in that language.

 The "System Libraries" of an executable work include anything, other than the work as a whole, that (a) is included in the normal form of packaging a Major Component, but which is not part of that Major Component, and (b) serves only to enable use of the work with that Major Component, or to implement a Standard Interface for which an implementation is available to the public in source code form. A "Major Component", in this context, means a major essential component (kernel, window system, and so on) of the specific operating system (if any) on which the executable work runs, or a compiler used to produce the work, or an object code interpreter used to run it.

 The "Corresponding Source" for a work in object code form means all the source code needed to generate, install, and (for an executable work) run the object code and to modify the work, including scripts to control those activities. However, it does not include the work's System Libraries, or general-purpose tools or generally available free

programs which are used unmodified in performing those activities but which are not part of the work. For example, Corresponding Source includes interface definition files associated with source files for the work, and the source code for shared libraries and dynamically linked subprograms that the work is specifically designed to require, such as by intimate data communication or control flow between those subprograms and other parts of the work.

 The Corresponding Source need not include anything that users can regenerate automatically from other parts of the Corresponding Source.

 The Corresponding Source for a work in source code form is that same work.

#### 2. Basic Permissions.

 All rights granted under this License are granted for the term of copyright on the Program, and are irrevocable provided the stated conditions are met. This License explicitly affirms your unlimited permission to run the unmodified Program. The output from running a covered work is covered by this License only if the output, given its content, constitutes a covered work. This License acknowledges your rights of fair use or other equivalent, as provided by copyright law.

 You may make, run and propagate covered works that you do not convey, without conditions so long as your license otherwise remains in force. You may convey covered works to others for the sole purpose of having them make modifications exclusively for you, or provide you with facilities for running those works, provided that you comply with the terms of this License in conveying all material for which you do not control copyright. Those thus making or running the covered works for you must do so exclusively on your behalf, under your direction and control, on terms that prohibit them from making any copies of your copyrighted material outside their relationship with you.

 Conveying under any other circumstances is permitted solely under the conditions stated below. Sublicensing is not allowed; section 10 makes it unnecessary.

3. Protecting Users' Legal Rights From Anti-Circumvention Law.

 No covered work shall be deemed part of an effective technological measure under any applicable law fulfilling obligations under article 11 of the WIPO copyright treaty adopted on 20 December 1996, or similar laws prohibiting or restricting circumvention of such measures.

 When you convey a covered work, you waive any legal power to forbid circumvention of technological measures to the extent such circumvention is effected by exercising rights under this License with respect to the covered work, and you disclaim any intention to limit operation or modification of the work as a means of enforcing, against the work's users, your or third parties' legal rights to forbid circumvention of technological measures.

4. Conveying Verbatim Copies.

 You may convey verbatim copies of the Program's source code as you receive it, in any medium, provided that you conspicuously and appropriately publish on each copy an appropriate copyright notice; keep intact all notices stating that this License and any non-permissive terms added in accord with section 7 apply to the code; keep intact all notices of the absence of any warranty; and give all recipients a copy of this License along with the Program.

 You may charge any price or no price for each copy that you convey, and you may offer support or warranty protection for a fee.

5. Conveying Modified Source Versions.

 You may convey a work based on the Program, or the modifications to produce it from the Program, in the form of source code under the terms of section 4, provided that you also meet all of these conditions:

 a) The work must carry prominent notices stating that you modified it, and giving a relevant date.

 b) The work must carry prominent notices stating that it is released under this License and any conditions added under section 7. This requirement modifies the requirement in section 4 to "keep intact all notices".

 c) You must license the entire work, as a whole, under this License to anyone who comes into possession of a copy. This License will therefore apply, along with any applicable section 7 additional terms, to the whole of the work, and all its parts, regardless of how they are packaged. This License gives no permission to license the work in any other way, but it does not invalidate such permission if you have separately received it.

 d) If the work has interactive user interfaces, each must display Appropriate Legal Notices; however, if the Program has interactive interfaces that do not display Appropriate Legal Notices, your work need not make them do so.

 A compilation of a covered work with other separate and independent works, which are not by their nature extensions of the covered work, and which are not combined with it such as to form a larger program, in or on a volume of a storage or distribution medium, is called an "aggregate" if the compilation and its resulting copyright are not used to limit the access or legal rights of the compilation's users beyond what the individual works permit. Inclusion of a covered work in an aggregate does not cause this License to apply to the other parts of the aggregate.

6. Conveying Non-Source Forms.

 You may convey a covered work in object code form under the terms of sections 4 and 5, provided that you also convey the machine-readable Corresponding Source under the terms of this License, in one of these ways:

 a) Convey the object code in, or embodied in, a physical product (including a physical distribution medium), accompanied by the Corresponding Source fixed on a durable physical medium customarily used for software interchange.

 b) Convey the object code in, or embodied in, a physical product (including a physical distribution medium), accompanied by a written offer, valid for at least three years and valid for as long as you offer spare parts or customer support for that product model, to give anyone who possesses the object code either (1) a copy of the Corresponding Source for all the software in the product that is covered by this License, on a durable physical medium customarily used for software interchange, for a price no more than your reasonable cost of physically performing this conveying of source, or (2) access to copy the Corresponding Source from a network server at no charge.

 c) Convey individual copies of the object code with a copy of the written offer to provide the Corresponding Source. This alternative is allowed only occasionally and noncommercially, and only if you received the object code with such an offer, in accord with subsection 6b.

 d) Convey the object code by offering access from a designated place (gratis or for a charge), and offer equivalent access to the Corresponding Source in the same way through the same place at no further charge. You need not require recipients to copy the Corresponding Source along with the object code. If the place to copy the object code is a network server, the Corresponding Source may be on a different server (operated by you or a third party) that supports equivalent copying facilities, provided you maintain

 clear directions next to the object code saying where to find the Corresponding Source. Regardless of what server hosts the Corresponding Source, you remain obligated to ensure that it is available for as long as needed to satisfy these requirements.

 e) Convey the object code using peer-to-peer transmission, provided you inform other peers where the object code and Corresponding Source of the work are being offered to the general public at no charge under subsection 6d.

 A separable portion of the object code, whose source code is excluded from the Corresponding Source as a System Library, need not be included in conveying the object code work.

 A "User Product" is either (1) a "consumer product", which means any tangible personal property which is normally used for personal, family, or household purposes, or (2) anything designed or sold for incorporation into a dwelling. In determining whether a product is a consumer product, doubtful cases shall be resolved in favor of coverage. For a particular product received by a particular user, "normally used" refers to a typical or common use of that class of product, regardless of the status of the particular user or of the way in which the particular user actually uses, or expects or is expected to use, the product. A product is a consumer product regardless of whether the product has substantial commercial, industrial or non-consumer uses, unless such uses represent the only significant mode of use of the product.

 "Installation Information" for a User Product means any methods, procedures, authorization keys, or other information required to install and execute modified versions of a covered work in that User Product from a modified version of its Corresponding Source. The information must suffice to ensure that the continued functioning of the modified object code is in no case prevented or interfered with solely because modification has been made.

 If you convey an object code work under this section in, or with, or specifically for use in, a User Product, and the conveying occurs as part of a transaction in which the right of possession and use of the User Product is transferred to the recipient in perpetuity or for a fixed term (regardless of how the transaction is characterized), the Corresponding Source conveyed under this section must be accompanied by the Installation Information. But this requirement does not apply if neither you nor any third party retains the ability to install modified object code on the User Product (for example, the work has been installed in ROM).

 The requirement to provide Installation Information does not include a requirement to continue to provide support service, warranty, or updates for a work that has been modified or installed by the recipient, or for the User Product in which it has been modified or installed. Access to a network may be denied when the modification itself materially and adversely affects the operation of the network or violates the rules and protocols for communication across the network.

 Corresponding Source conveyed, and Installation Information provided, in accord with this section must be in a format that is publicly documented (and with an implementation available to the public in source code form), and must require no special password or key for unpacking, reading or copying.

#### 7. Additional Terms.

 "Additional permissions" are terms that supplement the terms of this License by making exceptions from one or more of its conditions. Additional permissions that are applicable to the entire Program shall be treated as though they were included in this License, to the extent that they are valid under applicable law. If additional permissions apply only to part of the Program, that part may be used separately under those permissions, but the entire Program remains governed by this License without regard to the additional permissions.

 When you convey a copy of a covered work, you may at your option remove any additional permissions from that copy, or from any part of it. (Additional permissions may be written to require their own removal in certain cases when you modify the work.) You may place additional permissions on material, added by you to a covered work, for which you have or can give appropriate copyright permission.

 Notwithstanding any other provision of this License, for material you add to a covered work, you may (if authorized by the copyright holders of that material) supplement the terms of this License with terms:

 a) Disclaiming warranty or limiting liability differently from the terms of sections 15 and 16 of this License; or

 b) Requiring preservation of specified reasonable legal notices or author attributions in that material or in the Appropriate Legal Notices displayed by works containing it; or

 c) Prohibiting misrepresentation of the origin of that material, or requiring that modified versions of such material be marked in reasonable ways as different from the original version; or

 d) Limiting the use for publicity purposes of names of licensors or authors of the material; or

 e) Declining to grant rights under trademark law for use of some trade names, trademarks, or service marks; or

 f) Requiring indemnification of licensors and authors of that material by anyone who conveys the material (or modified versions of it) with contractual assumptions of liability to the recipient, for any liability that these contractual assumptions directly impose on those licensors and authors.

 All other non-permissive additional terms are considered "further restrictions" within the meaning of section 10. If the Program as you received it, or any part of it, contains a notice stating that it is governed by this License along with a term that is a further restriction, you may remove that term. If a license document contains a further restriction but permits relicensing or conveying under this License, you may add to a covered work material governed by the terms of that license document, provided that the further restriction does not survive such relicensing or conveying.

 If you add terms to a covered work in accord with this section, you must place, in the relevant source files, a statement of the additional terms that apply to those files, or a notice indicating where to find the applicable terms.

 Additional terms, permissive or non-permissive, may be stated in the form of a separately written license, or stated as exceptions; the above requirements apply either way.

#### 8. Termination.

 You may not propagate or modify a covered work except as expressly provided under this License. Any attempt otherwise to propagate or modify it is void, and will automatically terminate your rights under this License (including any patent licenses granted under the third paragraph of section 11).

 However, if you cease all violation of this License, then your license from a particular copyright holder is reinstated (a) provisionally, unless and until the copyright holder explicitly and finally terminates your license, and (b) permanently, if the copyright holder fails to notify you of the violation by some reasonable means prior to 60 days after the cessation.

 Moreover, your license from a particular copyright holder is reinstated permanently if the copyright holder notifies you of the violation by some reasonable means, this is the first time you have received notice of violation of this License (for any work) from that copyright holder, and you cure the violation prior to 30 days after

your receipt of the notice.

 Termination of your rights under this section does not terminate the licenses of parties who have received copies or rights from you under this License. If your rights have been terminated and not permanently reinstated, you do not qualify to receive new licenses for the same material under section 10.

#### 9. Acceptance Not Required for Having Copies.

 You are not required to accept this License in order to receive or run a copy of the Program. Ancillary propagation of a covered work occurring solely as a consequence of using peer-to-peer transmission to receive a copy likewise does not require acceptance. However, nothing other than this License grants you permission to propagate or modify any covered work. These actions infringe copyright if you do not accept this License. Therefore, by modifying or propagating a covered work, you indicate your acceptance of this License to do so.

#### 10. Automatic Licensing of Downstream Recipients.

 Each time you convey a covered work, the recipient automatically receives a license from the original licensors, to run, modify and propagate that work, subject to this License. You are not responsible for enforcing compliance by third parties with this License.

 An "entity transaction" is a transaction transferring control of an organization, or substantially all assets of one, or subdividing an organization, or merging organizations. If propagation of a covered work results from an entity transaction, each party to that transaction who receives a copy of the work also receives whatever licenses to the work the party's predecessor in interest had or could give under the previous paragraph, plus a right to possession of the Corresponding Source of the work from the predecessor in interest, if the predecessor has it or can get it with reasonable efforts.

 You may not impose any further restrictions on the exercise of the rights granted or affirmed under this License. For example, you may not impose a license fee, royalty, or other charge for exercise of rights granted under this License, and you may not initiate litigation (including a cross-claim or counterclaim in a lawsuit) alleging that any patent claim is infringed by making, using, selling, offering for sale, or importing the Program or any portion of it.

#### 11. Patents.

 A "contributor" is a copyright holder who authorizes use under this License of the Program or a work on which the Program is based. The work thus licensed is called the contributor's "contributor version".

 A contributor's "essential patent claims" are all patent claims owned or controlled by the contributor, whether already acquired or hereafter acquired, that would be infringed by some manner, permitted by this License, of making, using, or selling its contributor version, but do not include claims that would be infringed only as a consequence of further modification of the contributor version. For purposes of this definition, "control" includes the right to grant patent sublicenses in a manner consistent with the requirements of this License.

 Each contributor grants you a non-exclusive, worldwide, royalty-free patent license under the contributor's essential patent claims, to make, use, sell, offer for sale, import and otherwise run, modify and propagate the contents of its contributor version.

 In the following three paragraphs, a "patent license" is any express agreement or commitment, however denominated, not to enforce a patent (such as an express permission to practice a patent or covenant not to sue for patent infringement). To "grant" such a patent license to a party means to make such an agreement or commitment not to enforce a patent against the party.

 If you convey a covered work, knowingly relying on a patent license, and the Corresponding Source of the work is not available for anyone to copy, free of charge and under the terms of this License, through a publicly available network server or other readily accessible means, then you must either (1) cause the Corresponding Source to be so available, or (2) arrange to deprive yourself of the benefit of the patent license for this particular work, or (3) arrange, in a manner consistent with the requirements of this License, to extend the patent license to downstream recipients. "Knowingly relying" means you have actual knowledge that, but for the patent license, your conveying the covered work in a country, or your recipient's use of the covered work in a country, would infringe one or more identifiable patents in that country that you have reason to believe are valid.

 If, pursuant to or in connection with a single transaction or arrangement, you convey, or propagate by procuring conveyance of, a covered work, and grant a patent license to some of the parties receiving the covered work authorizing them to use, propagate, modify or convey a specific copy of the covered work, then the patent license you grant is automatically extended to all recipients of the covered work and works based on it.

 A patent license is "discriminatory" if it does not include within the scope of its coverage, prohibits the exercise of, or is

conditioned on the non-exercise of one or more of the rights that are specifically granted under this License. You may not convey a covered work if you are a party to an arrangement with a third party that is in the business of distributing software, under which you make payment to the third party based on the extent of your activity of conveying the work, and under which the third party grants, to any of the parties who would receive the covered work from you, a discriminatory patent license (a) in connection with copies of the covered work conveyed by you (or copies made from those copies), or (b) primarily for and in connection with specific products or compilations that contain the covered work, unless you entered into that arrangement, or that patent license was granted, prior to 28 March 2007.

 Nothing in this License shall be construed as excluding or limiting any implied license or other defenses to infringement that may otherwise be available to you under applicable patent law.

12. No Surrender of Others' Freedom.

 If conditions are imposed on you (whether by court order, agreement or otherwise) that contradict the conditions of this License, they do not excuse you from the conditions of this License. If you cannot convey a covered work so as to satisfy simultaneously your obligations under this License and any other pertinent obligations, then as a consequence you may not convey it at all. For example, if you agree to terms that obligate you to collect a royalty for further conveying from those to whom you convey the Program, the only way you could satisfy both those terms and this License would be to refrain entirely from conveying the Program.

13. Use with the GNU Affero General Public License.

 Notwithstanding any other provision of this License, you have permission to link or combine any covered work with a work licensed under version 3 of the GNU Affero General Public License into a single combined work, and to convey the resulting work. The terms of this License will continue to apply to the part which is the covered work, but the special requirements of the GNU Affero General Public License, section 13, concerning interaction through a network will apply to the combination as such.

14. Revised Versions of this License.

 The Free Software Foundation may publish revised and/or new versions of the GNU General Public License from time to time. Such new versions will be similar in spirit to the present version, but may differ in detail to address new problems or concerns.

Each version is given a distinguishing version number. If the

Program specifies that a certain numbered version of the GNU General Public License "or any later version" applies to it, you have the option of following the terms and conditions either of that numbered version or of any later version published by the Free Software Foundation. If the Program does not specify a version number of the GNU General Public License, you may choose any version ever published by the Free Software Foundation.

 If the Program specifies that a proxy can decide which future versions of the GNU General Public License can be used, that proxy's public statement of acceptance of a version permanently authorizes you to choose that version for the Program.

 Later license versions may give you additional or different permissions. However, no additional obligations are imposed on any author or copyright holder as a result of your choosing to follow a later version.

15. Disclaimer of Warranty.

 THERE IS NO WARRANTY FOR THE PROGRAM, TO THE EXTENT PERMITTED BY APPLICABLE LAW. EXCEPT WHEN OTHERWISE STATED IN WRITING THE COPYRIGHT HOLDERS AND/OR OTHER PARTIES PROVIDE THE PROGRAM "AS IS" WITHOUT WARRANTY OF ANY KIND, EITHER EXPRESSED OR IMPLIED, INCLUDING, BUT NOT LIMITED TO, THE IMPLIED WARRANTIES OF MERCHANTABILITY AND FITNESS FOR A PARTICULAR PURPOSE. THE ENTIRE RISK AS TO THE QUALITY AND PERFORMANCE OF THE PROGRAM IS WITH YOU. SHOULD THE PROGRAM PROVE DEFECTIVE, YOU ASSUME THE COST OF ALL NECESSARY SERVICING, REPAIR OR CORRECTION.

16. Limitation of Liability.

 IN NO EVENT UNLESS REQUIRED BY APPLICABLE LAW OR AGREED TO IN WRITING WILL ANY COPYRIGHT HOLDER, OR ANY OTHER PARTY WHO MODIFIES AND/OR CONVEYS THE PROGRAM AS PERMITTED ABOVE, BE LIABLE TO YOU FOR DAMAGES, INCLUDING ANY GENERAL, SPECIAL, INCIDENTAL OR CONSEQUENTIAL DAMAGES ARISING OUT OF THE USE OR INABILITY TO USE THE PROGRAM (INCLUDING BUT NOT LIMITED TO LOSS OF DATA OR DATA BEING RENDERED INACCURATE OR LOSSES SUSTAINED BY YOU OR THIRD PARTIES OR A FAILURE OF THE PROGRAM TO OPERATE WITH ANY OTHER PROGRAMS), EVEN IF SUCH HOLDER OR OTHER PARTY HAS BEEN ADVISED OF THE POSSIBILITY OF SUCH DAMAGES.

17. Interpretation of Sections 15 and 16.

 If the disclaimer of warranty and limitation of liability provided above cannot be given local legal effect according to their terms, reviewing courts shall apply local law that most closely approximates an absolute waiver of all civil liability in connection with the Program, unless a warranty or assumption of liability accompanies a

copy of the Program in return for a fee.

#### END OF TERMS AND CONDITIONS

How to Apply These Terms to Your New Programs

 If you develop a new program, and you want it to be of the greatest possible use to the public, the best way to achieve this is to make it free software which everyone can redistribute and change under these terms.

 To do so, attach the following notices to the program. It is safest to attach them to the start of each source file to most effectively state the exclusion of warranty; and each file should have at least the "copyright" line and a pointer to where the full notice is found.

 <one line to give the program's name and a brief idea of what it does.> Copyright  $(C)$  <year > <name of author>

 This program is free software: you can redistribute it and/or modify it under the terms of the GNU General Public License as published by the Free Software Foundation, either version 3 of the License, or (at your option) any later version.

 This program is distributed in the hope that it will be useful, but WITHOUT ANY WARRANTY; without even the implied warranty of MERCHANTABILITY or FITNESS FOR A PARTICULAR PURPOSE. See the GNU General Public License for more details.

 You should have received a copy of the GNU General Public License along with this program. If not, see <http://www.gnu.org/licenses/>.

Also add information on how to contact you by electronic and paper mail.

 If the program does terminal interaction, make it output a short notice like this when it starts in an interactive mode:

 $\langle$  sprogram> Copyright (C)  $\langle$  year>  $\langle$  name of author> This program comes with ABSOLUTELY NO WARRANTY; for details type `show w'. This is free software, and you are welcome to redistribute it under certain conditions; type `show c' for details.

The hypothetical commands `show w' and `show c' should show the appropriate parts of the General Public License. Of course, your program's commands might be different; for a GUI interface, you would use an "about box".

 You should also get your employer (if you work as a programmer) or school, if any, to sign a "copyright disclaimer" for the program, if necessary. For more information on this, and how to apply and follow the GNU GPL, see <http://www.gnu.org/licenses/>.

 The GNU General Public License does not permit incorporating your program into proprietary programs. If your program is a subroutine library, you may consider it more useful to permit linking proprietary applications with the library. If this is what you want to do, use the GNU Lesser General Public License instead of this License. But first, please read <http://www.gnu.org/philosophy/why-not-lgpl.html>. Redistribution and use in source and binary forms, with or without modification, are permitted provided that the following conditions are met:

1. Redistributions of source code must retain the above copyright notice, this list of conditions and the following disclaimer.

2. Redistributions in binary form must reproduce the above copyright notice, this list of conditions and the following disclaimer in the documentation and/or other materials provided with the distribution.

THIS SOFTWARE IS PROVIDED BY THE COPYRIGHT HOLDERS AND CONTRIBUTORS "AS IS" AND ANY EXPRESS OR IMPLIED WARRANTIES, INCLUDING, BUT NOT LIMITED TO, THE IMPLIED WARRANTIES OF MERCHANTABILITY AND FITNESS FOR A PARTICULAR PURPOSE ARE DISCLAIMED. IN NO EVENT SHALL THE COPYRIGHT HOLDER OR CONTRIBUTORS BE LIABLE FOR ANY DIRECT, INDIRECT, INCIDENTAL, SPECIAL, EXEMPLARY, OR CONSEQUENTIAL DAMAGES (INCLUDING, BUT NOT LIMITED TO, PROCUREMENT OF SUBSTITUTE GOODS OR SERVICES; LOSS OF USE, DATA, OR PROFITS; OR BUSINESS INTERRUPTION) HOWEVER CAUSED AND ON ANY THEORY OF LIABILITY, WHETHER IN CONTRACT, STRICT LIABILITY, OR TORT (INCLUDING NEGLIGENCE OR OTHERWISE) ARISING IN ANY WAY OUT OF THE USE OF THIS SOFTWARE, EVEN IF ADVISED OF THE POSSIBILITY OF SUCH DAMAGE. Apache License

> Version 2.0, January 2004 http://www.apache.org/licenses/

#### TERMS AND CONDITIONS FOR USE, REPRODUCTION, AND DISTRIBUTION

1. Definitions.

 "License" shall mean the terms and conditions for use, reproduction, and distribution as defined by Sections 1 through 9 of this document.

 "Licensor" shall mean the copyright owner or entity authorized by the copyright owner that is granting the License.

 "Legal Entity" shall mean the union of the acting entity and all other entities that control, are controlled by, or are under common control with that entity. For the purposes of this definition, "control" means (i) the power, direct or indirect, to cause the direction or management of such entity, whether by contract or otherwise, or (ii) ownership of fifty percent (50%) or more of the outstanding shares, or (iii) beneficial ownership of such entity.

 "You" (or "Your") shall mean an individual or Legal Entity exercising permissions granted by this License.

 "Source" form shall mean the preferred form for making modifications, including but not limited to software source code, documentation source, and configuration files.

 "Object" form shall mean any form resulting from mechanical transformation or translation of a Source form, including but not limited to compiled object code, generated documentation, and conversions to other media types.

 "Work" shall mean the work of authorship, whether in Source or Object form, made available under the License, as indicated by a copyright notice that is included in or attached to the work (an example is provided in the Appendix below).

 "Derivative Works" shall mean any work, whether in Source or Object form, that is based on (or derived from) the Work and for which the editorial revisions, annotations, elaborations, or other modifications represent, as a whole, an original work of authorship. For the purposes of this License, Derivative Works shall not include works that remain separable from, or merely link (or bind by name) to the interfaces of, the Work and Derivative Works thereof.

 "Contribution" shall mean any work of authorship, including the original version of the Work and any modifications or additions to that Work or Derivative Works thereof, that is intentionally submitted to Licensor for inclusion in the Work by the copyright owner or by an individual or Legal Entity authorized to submit on behalf of the copyright owner. For the purposes of this definition, "submitted" means any form of electronic, verbal, or written communication sent to the Licensor or its representatives, including but not limited to communication on electronic mailing lists, source code control systems, and issue tracking systems that are managed by, or on behalf of, the Licensor for the purpose of discussing and improving the Work, but excluding communication that is conspicuously marked or otherwise designated in writing by the copyright owner as "Not a Contribution."

 "Contributor" shall mean Licensor and any individual or Legal Entity on behalf of whom a Contribution has been received by Licensor and subsequently incorporated within the Work.

 2. Grant of Copyright License. Subject to the terms and conditions of this License, each Contributor hereby grants to You a perpetual, worldwide, non-exclusive, no-charge, royalty-free, irrevocable copyright license to reproduce, prepare Derivative Works of,

 publicly display, publicly perform, sublicense, and distribute the Work and such Derivative Works in Source or Object form.

- 3. Grant of Patent License. Subject to the terms and conditions of this License, each Contributor hereby grants to You a perpetual, worldwide, non-exclusive, no-charge, royalty-free, irrevocable (except as stated in this section) patent license to make, have made, use, offer to sell, sell, import, and otherwise transfer the Work, where such license applies only to those patent claims licensable by such Contributor that are necessarily infringed by their Contribution(s) alone or by combination of their Contribution(s) with the Work to which such Contribution(s) was submitted. If You institute patent litigation against any entity (including a cross-claim or counterclaim in a lawsuit) alleging that the Work or a Contribution incorporated within the Work constitutes direct or contributory patent infringement, then any patent licenses granted to You under this License for that Work shall terminate as of the date such litigation is filed.
- 4. Redistribution. You may reproduce and distribute copies of the Work or Derivative Works thereof in any medium, with or without modifications, and in Source or Object form, provided that You meet the following conditions:
	- (a) You must give any other recipients of the Work or Derivative Works a copy of this License; and
	- (b) You must cause any modified files to carry prominent notices stating that You changed the files; and
	- (c) You must retain, in the Source form of any Derivative Works that You distribute, all copyright, patent, trademark, and attribution notices from the Source form of the Work, excluding those notices that do not pertain to any part of the Derivative Works; and
	- (d) If the Work includes a "NOTICE" text file as part of its distribution, then any Derivative Works that You distribute must include a readable copy of the attribution notices contained within such NOTICE file, excluding those notices that do not pertain to any part of the Derivative Works, in at least one of the following places: within a NOTICE text file distributed as part of the Derivative Works; within the Source form or documentation, if provided along with the Derivative Works; or, within a display generated by the Derivative Works, if and wherever such third-party notices normally appear. The contents of the NOTICE file are for informational purposes only and do not modify the License. You may add Your own attribution

 notices within Derivative Works that You distribute, alongside or as an addendum to the NOTICE text from the Work, provided that such additional attribution notices cannot be construed as modifying the License.

 You may add Your own copyright statement to Your modifications and may provide additional or different license terms and conditions for use, reproduction, or distribution of Your modifications, or for any such Derivative Works as a whole, provided Your use, reproduction, and distribution of the Work otherwise complies with the conditions stated in this License.

- 5. Submission of Contributions. Unless You explicitly state otherwise, any Contribution intentionally submitted for inclusion in the Work by You to the Licensor shall be under the terms and conditions of this License, without any additional terms or conditions. Notwithstanding the above, nothing herein shall supersede or modify the terms of any separate license agreement you may have executed with Licensor regarding such Contributions.
- 6. Trademarks. This License does not grant permission to use the trade names, trademarks, service marks, or product names of the Licensor, except as required for reasonable and customary use in describing the origin of the Work and reproducing the content of the NOTICE file.
- 7. Disclaimer of Warranty. Unless required by applicable law or agreed to in writing, Licensor provides the Work (and each Contributor provides its Contributions) on an "AS IS" BASIS, WITHOUT WARRANTIES OR CONDITIONS OF ANY KIND, either express or implied, including, without limitation, any warranties or conditions of TITLE, NON-INFRINGEMENT, MERCHANTABILITY, or FITNESS FOR A PARTICULAR PURPOSE. You are solely responsible for determining the appropriateness of using or redistributing the Work and assume any risks associated with Your exercise of permissions under this License.
- 8. Limitation of Liability. In no event and under no legal theory, whether in tort (including negligence), contract, or otherwise, unless required by applicable law (such as deliberate and grossly negligent acts) or agreed to in writing, shall any Contributor be liable to You for damages, including any direct, indirect, special, incidental, or consequential damages of any character arising as a result of this License or out of the use or inability to use the Work (including but not limited to damages for loss of goodwill, work stoppage, computer failure or malfunction, or any and all other commercial damages or losses), even if such Contributor has been advised of the possibility of such damages.

9. Accepting Warranty or Additional Liability. While redistributing

 the Work or Derivative Works thereof, You may choose to offer, and charge a fee for, acceptance of support, warranty, indemnity, or other liability obligations and/or rights consistent with this License. However, in accepting such obligations, You may act only on Your own behalf and on Your sole responsibility, not on behalf of any other Contributor, and only if You agree to indemnify, defend, and hold each Contributor harmless for any liability incurred by, or claims asserted against, such Contributor by reason of your accepting any such warranty or additional liability.

#### END OF TERMS AND CONDITIONS

APPENDIX: How to apply the Apache License to your work.

 To apply the Apache License to your work, attach the following boilerplate notice, with the fields enclosed by brackets "{}" replaced with your own identifying information. (Don't include the brackets!) The text should be enclosed in the appropriate comment syntax for the file format. We also recommend that a file or class name and description of purpose be included on the same "printed page" as the copyright notice for easier identification within third-party archives.

Copyright {yyyy} {name of copyright owner}

 Licensed under the Apache License, Version 2.0 (the "License"); you may not use this file except in compliance with the License. You may obtain a copy of the License at

http://www.apache.org/licenses/LICENSE-2.0

 Unless required by applicable law or agreed to in writing, software distributed under the License is distributed on an "AS IS" BASIS, WITHOUT WARRANTIES OR CONDITIONS OF ANY KIND, either express or implied. See the License for the specific language governing permissions and limitations under the License.

Permission is hereby granted, free of charge, to any person obtaining a copy of this software and associated documentation files (the "Software"), to deal in the Software without restriction, including without limitation the rights to use, copy, modify, merge, publish, distribute, sublicense, and/or sell copies of the Software, and to permit persons to whom the Software is furnished to do so, subject to the following conditions:

The above copyright notice and this permission notice shall be included in all copies or substantial portions of the Software.

THE SOFTWARE IS PROVIDED "AS IS", WITHOUT WARRANTY OF ANY KIND, EXPRESS OR IMPLIED, INCLUDING BUT NOT LIMITED TO THE WARRANTIES OF MERCHANTABILITY, FITNESS FOR A PARTICULAR

PURPOSE AND NONINFRINGEMENT. IN NO EVENT SHALL THE AUTHORS OR COPYRIGHT HOLDERS BE LIABLE FOR ANY CLAIM, DAMAGES OR OTHER LIABILITY, WHETHER IN AN ACTION OF CONTRACT, TORT OR OTHERWISE, ARISING FROM, OUT OF OR IN CONNECTION WITH THE SOFTWARE OR THE USE OR OTHER DEALINGS IN THE SOFTWARE.

## **1.277 antchfx-xpath 1.2.0**

### **1.277.1 Available under license :**

Permission is hereby granted, free of charge, to any person obtaining a copy of this software and associated documentation files (the "Software"), to deal in the Software without restriction, including without limitation the rights to use, copy, modify, merge, publish, distribute, sublicense, and/or sell copies of the Software, and to permit persons to whom the Software is furnished to do so, subject to the following conditions:

The above copyright notice and this permission notice shall be included in all copies or substantial portions of the Software.

THE SOFTWARE IS PROVIDED "AS IS", WITHOUT WARRANTY OF ANY KIND, EXPRESS OR IMPLIED, INCLUDING BUT NOT LIMITED TO THE WARRANTIES OF MERCHANTABILITY, FITNESS FOR A PARTICULAR PURPOSE AND NONINFRINGEMENT. IN NO EVENT SHALL THE AUTHORS OR COPYRIGHT HOLDERS BE LIABLE FOR ANY CLAIM, DAMAGES OR OTHER LIABILITY, WHETHER IN AN ACTION OF CONTRACT, TORT OR OTHERWISE, ARISING FROM, OUT OF OR IN CONNECTION WITH THE SOFTWARE OR THE USE OR OTHER DEALINGS IN THE SOFTWARE.

## **1.278 gojsonschema 1.2.0 1.278.1 Available under license :**

 Apache License Version 2.0, January 2004 http://www.apache.org/licenses/

TERMS AND CONDITIONS FOR USE, REPRODUCTION, AND DISTRIBUTION

1. Definitions.

 "License" shall mean the terms and conditions for use, reproduction, and distribution as defined by Sections 1 through 9 of this document.

 "Licensor" shall mean the copyright owner or entity authorized by the copyright owner that is granting the License.

 "Legal Entity" shall mean the union of the acting entity and all other entities that control, are controlled by, or are under common control with that entity. For the purposes of this definition, "control" means (i) the power, direct or indirect, to cause the direction or management of such entity, whether by contract or otherwise, or (ii) ownership of fifty percent (50%) or more of the outstanding shares, or (iii) beneficial ownership of such entity.

 "You" (or "Your") shall mean an individual or Legal Entity exercising permissions granted by this License.

 "Source" form shall mean the preferred form for making modifications, including but not limited to software source code, documentation source, and configuration files.

 "Object" form shall mean any form resulting from mechanical transformation or translation of a Source form, including but not limited to compiled object code, generated documentation, and conversions to other media types.

 "Work" shall mean the work of authorship, whether in Source or Object form, made available under the License, as indicated by a copyright notice that is included in or attached to the work (an example is provided in the Appendix below).

 "Derivative Works" shall mean any work, whether in Source or Object form, that is based on (or derived from) the Work and for which the editorial revisions, annotations, elaborations, or other modifications represent, as a whole, an original work of authorship. For the purposes of this License, Derivative Works shall not include works that remain separable from, or merely link (or bind by name) to the interfaces of, the Work and Derivative Works thereof.

 "Contribution" shall mean any work of authorship, including the original version of the Work and any modifications or additions to that Work or Derivative Works thereof, that is intentionally submitted to Licensor for inclusion in the Work by the copyright owner or by an individual or Legal Entity authorized to submit on behalf of the copyright owner. For the purposes of this definition, "submitted" means any form of electronic, verbal, or written communication sent to the Licensor or its representatives, including but not limited to communication on electronic mailing lists, source code control systems, and issue tracking systems that are managed by, or on behalf of, the Licensor for the purpose of discussing and improving the Work, but excluding communication that is conspicuously marked or otherwise designated in writing by the copyright owner as "Not a Contribution."

"Contributor" shall mean Licensor and any individual or Legal Entity

 on behalf of whom a Contribution has been received by Licensor and subsequently incorporated within the Work.

- 2. Grant of Copyright License. Subject to the terms and conditions of this License, each Contributor hereby grants to You a perpetual, worldwide, non-exclusive, no-charge, royalty-free, irrevocable copyright license to reproduce, prepare Derivative Works of, publicly display, publicly perform, sublicense, and distribute the Work and such Derivative Works in Source or Object form.
- 3. Grant of Patent License. Subject to the terms and conditions of this License, each Contributor hereby grants to You a perpetual, worldwide, non-exclusive, no-charge, royalty-free, irrevocable (except as stated in this section) patent license to make, have made, use, offer to sell, sell, import, and otherwise transfer the Work, where such license applies only to those patent claims licensable by such Contributor that are necessarily infringed by their Contribution(s) alone or by combination of their Contribution(s) with the Work to which such Contribution(s) was submitted. If You institute patent litigation against any entity (including a cross-claim or counterclaim in a lawsuit) alleging that the Work or a Contribution incorporated within the Work constitutes direct or contributory patent infringement, then any patent licenses granted to You under this License for that Work shall terminate as of the date such litigation is filed.
- 4. Redistribution. You may reproduce and distribute copies of the Work or Derivative Works thereof in any medium, with or without modifications, and in Source or Object form, provided that You meet the following conditions:
	- (a) You must give any other recipients of the Work or Derivative Works a copy of this License; and
	- (b) You must cause any modified files to carry prominent notices stating that You changed the files; and
	- (c) You must retain, in the Source form of any Derivative Works that You distribute, all copyright, patent, trademark, and attribution notices from the Source form of the Work, excluding those notices that do not pertain to any part of the Derivative Works; and
	- (d) If the Work includes a "NOTICE" text file as part of its distribution, then any Derivative Works that You distribute must include a readable copy of the attribution notices contained within such NOTICE file, excluding those notices that do not pertain to any part of the Derivative Works, in at least one

 of the following places: within a NOTICE text file distributed as part of the Derivative Works; within the Source form or documentation, if provided along with the Derivative Works; or, within a display generated by the Derivative Works, if and wherever such third-party notices normally appear. The contents of the NOTICE file are for informational purposes only and do not modify the License. You may add Your own attribution notices within Derivative Works that You distribute, alongside or as an addendum to the NOTICE text from the Work, provided that such additional attribution notices cannot be construed as modifying the License.

 You may add Your own copyright statement to Your modifications and may provide additional or different license terms and conditions for use, reproduction, or distribution of Your modifications, or for any such Derivative Works as a whole, provided Your use, reproduction, and distribution of the Work otherwise complies with the conditions stated in this License.

- 5. Submission of Contributions. Unless You explicitly state otherwise, any Contribution intentionally submitted for inclusion in the Work by You to the Licensor shall be under the terms and conditions of this License, without any additional terms or conditions. Notwithstanding the above, nothing herein shall supersede or modify the terms of any separate license agreement you may have executed with Licensor regarding such Contributions.
- 6. Trademarks. This License does not grant permission to use the trade names, trademarks, service marks, or product names of the Licensor, except as required for reasonable and customary use in describing the origin of the Work and reproducing the content of the NOTICE file.
- 7. Disclaimer of Warranty. Unless required by applicable law or agreed to in writing, Licensor provides the Work (and each Contributor provides its Contributions) on an "AS IS" BASIS, WITHOUT WARRANTIES OR CONDITIONS OF ANY KIND, either express or implied, including, without limitation, any warranties or conditions of TITLE, NON-INFRINGEMENT, MERCHANTABILITY, or FITNESS FOR A PARTICULAR PURPOSE. You are solely responsible for determining the appropriateness of using or redistributing the Work and assume any risks associated with Your exercise of permissions under this License.
- 8. Limitation of Liability. In no event and under no legal theory, whether in tort (including negligence), contract, or otherwise, unless required by applicable law (such as deliberate and grossly negligent acts) or agreed to in writing, shall any Contributor be liable to You for damages, including any direct, indirect, special, incidental, or consequential damages of any character arising as a

 result of this License or out of the use or inability to use the Work (including but not limited to damages for loss of goodwill, work stoppage, computer failure or malfunction, or any and all other commercial damages or losses), even if such Contributor has been advised of the possibility of such damages.

 9. Accepting Warranty or Additional Liability. While redistributing the Work or Derivative Works thereof, You may choose to offer, and charge a fee for, acceptance of support, warranty, indemnity, or other liability obligations and/or rights consistent with this License. However, in accepting such obligations, You may act only on Your own behalf and on Your sole responsibility, not on behalf of any other Contributor, and only if You agree to indemnify, defend, and hold each Contributor harmless for any liability incurred by, or claims asserted against, such Contributor by reason of your accepting any such warranty or additional liability.

#### END OF TERMS AND CONDITIONS

APPENDIX: How to apply the Apache License to your work.

 To apply the Apache License to your work, attach the following boilerplate notice, with the fields enclosed by brackets "[]" replaced with your own identifying information. (Don't include the brackets!) The text should be enclosed in the appropriate comment syntax for the file format. We also recommend that a file or class name and description of purpose be included on the same "printed page" as the copyright notice for easier identification within third-party archives.

#### Copyright 2015 xeipuuv

 Licensed under the Apache License, Version 2.0 (the "License"); you may not use this file except in compliance with the License. You may obtain a copy of the License at

http://www.apache.org/licenses/LICENSE-2.0

 Unless required by applicable law or agreed to in writing, software distributed under the License is distributed on an "AS IS" BASIS, WITHOUT WARRANTIES OR CONDITIONS OF ANY KIND, either express or implied. See the License for the specific language governing permissions and limitations under the License.

## **1.279 curl 7.88.1-r1**

### **1.279.1 Available under license :**

COPYRIGHT AND PERMISSION NOTICE

Copyright (c) 1996 - 2023, Daniel Stenberg, <daniel@haxx.se>, and many contributors, see the THANKS file.

All rights reserved.

Permission to use, copy, modify, and distribute this software for any purpose with or without fee is hereby granted, provided that the above copyright notice and this permission notice appear in all copies.

THE SOFTWARE IS PROVIDED "AS IS", WITHOUT WARRANTY OF ANY KIND, EXPRESS OR IMPLIED, INCLUDING BUT NOT LIMITED TO THE WARRANTIES OF MERCHANTABILITY, FITNESS FOR A PARTICULAR PURPOSE AND NONINFRINGEMENT OF THIRD PARTY RIGHTS. IN NO EVENT SHALL THE AUTHORS OR COPYRIGHT HOLDERS BE LIABLE FOR ANY CLAIM, DAMAGES OR OTHER LIABILITY, WHETHER IN AN ACTION OF CONTRACT, TORT OR OTHERWISE, ARISING FROM, OUT OF OR IN CONNECTION WITH THE SOFTWARE OR THE USE OR OTHER DEALINGS IN THE SOFTWARE.

Except as contained in this notice, the name of a copyright holder shall not be used in advertising or otherwise to promote the sale, use or other dealings in this Software without prior written authorization of the copyright holder.

# **1.280 mawk 1.3.4.20200120-2**

### **1.280.1 Available under license :**

Upstream source http://invisible-island.net/mawk/mawk.html

Current maintainer: Thomas Dickey <dickey@invisible-island.net>

-------------------------------------------------------------------------------

mawk 1.3.4 and updates, Copyright 2008-2019 by Thomas E. Dickey mawk 1.3.4 includes substantial work by others: Copyright 2009-2010 by Jonathan Nieder Copyright 2005 by Aleksey Cheusov mawk 1.3.3 Nov 1996, Copyright (C) Michael D. Brennan

Mawk is distributed without warranty under the terms of the GNU General Public License, version 2, 1991.

-------------------------------------------------------------------------------

Files: aclocal.m4 Licence: other-BSD Copyright: 2008-2018,2019 by Thomas E. Dickey  Permission is hereby granted, free of charge, to any person obtaining a copy of this software and associated documentation files (the "Software"), to deal in the Software without restriction, including without limitation the rights to use, copy, modify, merge, publish, distribute, distribute with modifications, sublicense, and/or sell copies of the Software, and to permit persons to whom the Software is furnished to do so, subject to the following conditions:

 The above copyright notice and this permission notice shall be included in all copies or portions of the Software.

 THE SOFTWARE IS PROVIDED "AS IS", WITHOUT WARRANTY OF ANY KIND, EXPRESS OR IMPLIED, INCLUDING BUT NOT LIMITED TO THE WARRANTIES OF MERCHANTABILITY, FITNESS FOR A PARTICULAR PURPOSE AND NONINFRINGEMENT. IN NO EVENT SHALL THE ABOVE COPYRIGHT HOLDERS BE LIABLE FOR ANY CLAIM, DAMAGES OR OTHER LIABILITY, WHETHER IN AN ACTION OF CONTRACT, TORT OR OTHERWISE, ARISING FROM, OUT OF OR IN CONNECTION WITH THE SOFTWARE OR THE USE OR OTHER DEALINGS IN THE SOFTWARE.

 Except as contained in this notice, the name(s) of the above copyright holders shall not be used in advertising or otherwise to promote the sale, use or other dealings in this Software without prior written authorization.

Files: install-sh Copyright: 1994 X Consortium Licence: other-BSD

 Permission is hereby granted, free of charge, to any person obtaining a copy of this software and associated documentation files (the "Software"), to deal in the Software without restriction, including without limitation the rights to use, copy, modify, merge, publish, distribute, sublicense, and/or sell copies of the Software, and to permit persons to whom the Software is furnished to do so, subject to the following conditions:

 The above copyright notice and this permission notice shall be included in all copies or substantial portions of the Software.

 THE SOFTWARE IS PROVIDED "AS IS", WITHOUT WARRANTY OF ANY KIND, EXPRESS OR IMPLIED, INCLUDING BUT NOT LIMITED TO THE WARRANTIES OF MERCHANTABILITY, FITNESS FOR A PARTICULAR PURPOSE AND NONINFRINGEMENT. IN NO EVENT SHALL THE X CONSORTIUM BE LIABLE FOR ANY CLAIM, DAMAGES OR OTHER LIABILITY, WHETHER IN AN ACTION OF CONTRACT, TORT OR OTHERWISE, ARISING FROM, OUT OF OR IN CONNEC- TION WITH THE SOFTWARE OR THE USE OR OTHER DEALINGS IN THE SOFTWARE.

 Except as contained in this notice, the name of the X Consortium shall not be used in advertising or otherwise to promote the sale, use or other deal ings in this Software without prior written authorization from the X Consor tium.

FSF changes to this file are in the public domain.

 Calling this script install-sh is preferred over install.sh, to prevent `make' implicit rules from creating a file called install from it when there is no Makefile.

 This script is compatible with the BSD install script, but was written from scratch. It can only install one file at a time, a restriction shared with many OS's install programs.

Files: debian/\* Copyright: 2012-2019 Thomas E. Dickey Licence: other-BSD

 Permission to use, copy, modify, and distribute this software and its documentation for any purpose and without fee is hereby granted, provided that the above copyright notice appear in all copies and that both that copyright notice and this permission notice appear in supporting documentation, and that the name of the above listed copyright holder(s) not be used in advertising or publicity pertaining to distribution of the software without specific, written prior permission.

 THE ABOVE LISTED COPYRIGHT HOLDER(S) DISCLAIM ALL WARRANTIES WITH REGARD TO THIS SOFTWARE, INCLUDING ALL IMPLIED WARRANTIES OF MERCHANTABILITY AND FITNESS, IN NO EVENT SHALL THE ABOVE LISTED COPYRIGHT HOLDER(S) BE LIABLE FOR ANY SPECIAL, INDIRECT OR CONSEQUENTIAL DAMAGES OR ANY DAMAGES WHATSOEVER RESULTING FROM LOSS OF USE, DATA OR PROFITS, WHETHER IN AN ACTION OF CONTRACT, NEGLIGENCE OR OTHER TORTIOUS ACTION, ARISING OUT OF OR IN CONNECTION WITH THE USE OR PERFORMANCE OF THIS SOFTWARE.

On Debian systems, the complete text of the GNU General Public License can be found in '/usr/share/common-licenses/GPL-2' GNU GENERAL PUBLIC LICENSE Version 2, June 1991

Copyright (C) 1989, 1991 Free Software Foundation, Inc., 51 Franklin Street, Fifth Floor, Boston, MA 02110-1301 USA Everyone is permitted to copy and distribute verbatim copies of this license document, but changing it is not allowed.

#### Preamble

 The licenses for most software are designed to take away your freedom to share and change it. By contrast, the GNU General Public License is intended to guarantee your freedom to share and change free software--to make sure the software is free for all its users. This General Public License applies to most of the Free Software

Foundation's software and to any other program whose authors commit to using it. (Some other Free Software Foundation software is covered by the GNU Lesser General Public License instead.) You can apply it to your programs, too.

 When we speak of free software, we are referring to freedom, not price. Our General Public Licenses are designed to make sure that you have the freedom to distribute copies of free software (and charge for this service if you wish), that you receive source code or can get it if you want it, that you can change the software or use pieces of it in new free programs; and that you know you can do these things.

 To protect your rights, we need to make restrictions that forbid anyone to deny you these rights or to ask you to surrender the rights. These restrictions translate to certain responsibilities for you if you distribute copies of the software, or if you modify it.

 For example, if you distribute copies of such a program, whether gratis or for a fee, you must give the recipients all the rights that you have. You must make sure that they, too, receive or can get the source code. And you must show them these terms so they know their rights.

 We protect your rights with two steps: (1) copyright the software, and (2) offer you this license which gives you legal permission to copy, distribute and/or modify the software.

 Also, for each author's protection and ours, we want to make certain that everyone understands that there is no warranty for this free software. If the software is modified by someone else and passed on, we want its recipients to know that what they have is not the original, so that any problems introduced by others will not reflect on the original authors' reputations.

 Finally, any free program is threatened constantly by software patents. We wish to avoid the danger that redistributors of a free program will individually obtain patent licenses, in effect making the program proprietary. To prevent this, we have made it clear that any patent must be licensed for everyone's free use or not licensed at all.

 The precise terms and conditions for copying, distribution and modification follow.

#### GNU GENERAL PUBLIC LICENSE TERMS AND CONDITIONS FOR COPYING, DISTRIBUTION AND MODIFICATION

 0. This License applies to any program or other work which contains a notice placed by the copyright holder saying it may be distributed

under the terms of this General Public License. The "Program", below, refers to any such program or work, and a "work based on the Program" means either the Program or any derivative work under copyright law: that is to say, a work containing the Program or a portion of it, either verbatim or with modifications and/or translated into another language. (Hereinafter, translation is included without limitation in the term "modification".) Each licensee is addressed as "you".

Activities other than copying, distribution and modification are not covered by this License; they are outside its scope. The act of running the Program is not restricted, and the output from the Program is covered only if its contents constitute a work based on the Program (independent of having been made by running the Program). Whether that is true depends on what the Program does.

 1. You may copy and distribute verbatim copies of the Program's source code as you receive it, in any medium, provided that you conspicuously and appropriately publish on each copy an appropriate copyright notice and disclaimer of warranty; keep intact all the notices that refer to this License and to the absence of any warranty; and give any other recipients of the Program a copy of this License along with the Program.

You may charge a fee for the physical act of transferring a copy, and you may at your option offer warranty protection in exchange for a fee.

 2. You may modify your copy or copies of the Program or any portion of it, thus forming a work based on the Program, and copy and distribute such modifications or work under the terms of Section 1 above, provided that you also meet all of these conditions:

 a) You must cause the modified files to carry prominent notices stating that you changed the files and the date of any change.

 b) You must cause any work that you distribute or publish, that in whole or in part contains or is derived from the Program or any part thereof, to be licensed as a whole at no charge to all third parties under the terms of this License.

 c) If the modified program normally reads commands interactively when run, you must cause it, when started running for such interactive use in the most ordinary way, to print or display an announcement including an appropriate copyright notice and a notice that there is no warranty (or else, saying that you provide a warranty) and that users may redistribute the program under these conditions, and telling the user how to view a copy of this License. (Exception: if the Program itself is interactive but does not normally print such an announcement, your work based on the Program is not required to print an announcement.)

These requirements apply to the modified work as a whole. If identifiable sections of that work are not derived from the Program, and can be reasonably considered independent and separate works in themselves, then this License, and its terms, do not apply to those sections when you distribute them as separate works. But when you distribute the same sections as part of a whole which is a work based on the Program, the distribution of the whole must be on the terms of this License, whose permissions for other licensees extend to the entire whole, and thus to each and every part regardless of who wrote it.

Thus, it is not the intent of this section to claim rights or contest your rights to work written entirely by you; rather, the intent is to exercise the right to control the distribution of derivative or collective works based on the Program.

In addition, mere aggregation of another work not based on the Program with the Program (or with a work based on the Program) on a volume of a storage or distribution medium does not bring the other work under the scope of this License.

 3. You may copy and distribute the Program (or a work based on it, under Section 2) in object code or executable form under the terms of Sections 1 and 2 above provided that you also do one of the following:

 a) Accompany it with the complete corresponding machine-readable source code, which must be distributed under the terms of Sections 1 and 2 above on a medium customarily used for software interchange; or,

 b) Accompany it with a written offer, valid for at least three years, to give any third party, for a charge no more than your cost of physically performing source distribution, a complete machine-readable copy of the corresponding source code, to be distributed under the terms of Sections 1 and 2 above on a medium customarily used for software interchange; or,

 c) Accompany it with the information you received as to the offer to distribute corresponding source code. (This alternative is allowed only for noncommercial distribution and only if you received the program in object code or executable form with such an offer, in accord with Subsection b above.)

The source code for a work means the preferred form of the work for making modifications to it. For an executable work, complete source code means all the source code for all modules it contains, plus any associated interface definition files, plus the scripts used to control compilation and installation of the executable. However, as a special exception, the source code distributed need not include anything that is normally distributed (in either source or binary form) with the major components (compiler, kernel, and so on) of the operating system on which the executable runs, unless that component itself accompanies the executable.

If distribution of executable or object code is made by offering access to copy from a designated place, then offering equivalent access to copy the source code from the same place counts as distribution of the source code, even though third parties are not compelled to copy the source along with the object code.

 4. You may not copy, modify, sublicense, or distribute the Program except as expressly provided under this License. Any attempt otherwise to copy, modify, sublicense or distribute the Program is void, and will automatically terminate your rights under this License. However, parties who have received copies, or rights, from you under this License will not have their licenses terminated so long as such parties remain in full compliance.

 5. You are not required to accept this License, since you have not signed it. However, nothing else grants you permission to modify or distribute the Program or its derivative works. These actions are prohibited by law if you do not accept this License. Therefore, by modifying or distributing the Program (or any work based on the Program), you indicate your acceptance of this License to do so, and all its terms and conditions for copying, distributing or modifying the Program or works based on it.

 6. Each time you redistribute the Program (or any work based on the Program), the recipient automatically receives a license from the original licensor to copy, distribute or modify the Program subject to these terms and conditions. You may not impose any further restrictions on the recipients' exercise of the rights granted herein. You are not responsible for enforcing compliance by third parties to this License.

 7. If, as a consequence of a court judgment or allegation of patent infringement or for any other reason (not limited to patent issues), conditions are imposed on you (whether by court order, agreement or otherwise) that contradict the conditions of this License, they do not excuse you from the conditions of this License. If you cannot distribute so as to satisfy simultaneously your obligations under this License and any other pertinent obligations, then as a consequence you may not distribute the Program at all. For example, if a patent license would not permit royalty-free redistribution of the Program by all those who receive copies directly or indirectly through you, then the only way you could satisfy both it and this License would be to

refrain entirely from distribution of the Program.

If any portion of this section is held invalid or unenforceable under any particular circumstance, the balance of the section is intended to apply and the section as a whole is intended to apply in other circumstances.

It is not the purpose of this section to induce you to infringe any patents or other property right claims or to contest validity of any such claims; this section has the sole purpose of protecting the integrity of the free software distribution system, which is implemented by public license practices. Many people have made generous contributions to the wide range of software distributed through that system in reliance on consistent application of that system; it is up to the author/donor to decide if he or she is willing to distribute software through any other system and a licensee cannot impose that choice.

This section is intended to make thoroughly clear what is believed to be a consequence of the rest of this License.

 8. If the distribution and/or use of the Program is restricted in certain countries either by patents or by copyrighted interfaces, the original copyright holder who places the Program under this License may add an explicit geographical distribution limitation excluding those countries, so that distribution is permitted only in or among countries not thus excluded. In such case, this License incorporates the limitation as if written in the body of this License.

 9. The Free Software Foundation may publish revised and/or new versions of the General Public License from time to time. Such new versions will be similar in spirit to the present version, but may differ in detail to address new problems or concerns.

Each version is given a distinguishing version number. If the Program specifies a version number of this License which applies to it and "any later version", you have the option of following the terms and conditions either of that version or of any later version published by the Free Software Foundation. If the Program does not specify a version number of this License, you may choose any version ever published by the Free Software Foundation.

 10. If you wish to incorporate parts of the Program into other free programs whose distribution conditions are different, write to the author to ask for permission. For software which is copyrighted by the Free Software Foundation, write to the Free Software Foundation; we sometimes make exceptions for this. Our decision will be guided by the two goals of preserving the free status of all derivatives of our free software and
of promoting the sharing and reuse of software generally.

### NO WARRANTY

 11. BECAUSE THE PROGRAM IS LICENSED FREE OF CHARGE, THERE IS NO WARRANTY FOR THE PROGRAM, TO THE EXTENT PERMITTED BY APPLICABLE LAW. EXCEPT WHEN OTHERWISE STATED IN WRITING THE COPYRIGHT HOLDERS AND/OR OTHER PARTIES PROVIDE THE PROGRAM "AS IS" WITHOUT WARRANTY OF ANY KIND, EITHER EXPRESSED OR IMPLIED, INCLUDING, BUT NOT LIMITED TO, THE IMPLIED WARRANTIES OF MERCHANTABILITY AND FITNESS FOR A PARTICULAR PURPOSE. THE ENTIRE RISK AS TO THE QUALITY AND PERFORMANCE OF THE PROGRAM IS WITH YOU. SHOULD THE PROGRAM PROVE DEFECTIVE, YOU ASSUME THE COST OF ALL NECESSARY SERVICING, REPAIR OR CORRECTION.

 12. IN NO EVENT UNLESS REQUIRED BY APPLICABLE LAW OR AGREED TO IN WRITING WILL ANY COPYRIGHT HOLDER, OR ANY OTHER PARTY WHO MAY MODIFY AND/OR REDISTRIBUTE THE PROGRAM AS PERMITTED ABOVE, BE LIABLE TO YOU FOR DAMAGES, INCLUDING ANY GENERAL, SPECIAL, INCIDENTAL OR CONSEQUENTIAL DAMAGES ARISING OUT OF THE USE OR INABILITY TO USE THE PROGRAM (INCLUDING BUT NOT LIMITED TO LOSS OF DATA OR DATA BEING RENDERED INACCURATE OR LOSSES SUSTAINED BY YOU OR THIRD PARTIES OR A FAILURE OF THE PROGRAM TO OPERATE WITH ANY OTHER PROGRAMS), EVEN IF SUCH HOLDER OR OTHER PARTY HAS BEEN ADVISED OF THE POSSIBILITY OF SUCH DAMAGES.

## END OF TERMS AND CONDITIONS

How to Apply These Terms to Your New Programs

 If you develop a new program, and you want it to be of the greatest possible use to the public, the best way to achieve this is to make it free software which everyone can redistribute and change under these terms.

 To do so, attach the following notices to the program. It is safest to attach them to the start of each source file to most effectively convey the exclusion of warranty; and each file should have at least the "copyright" line and a pointer to where the full notice is found.

 <one line to give the program's name and a brief idea of what it does.> Copyright  $(C)$  <year > <name of author>

 This program is free software; you can redistribute it and/or modify it under the terms of the GNU General Public License as published by the Free Software Foundation; either version 2 of the License, or (at your option) any later version.

 This program is distributed in the hope that it will be useful, but WITHOUT ANY WARRANTY; without even the implied warranty of MERCHANTABILITY or FITNESS FOR A PARTICULAR PURPOSE. See the GNU General Public License for more details.

 You should have received a copy of the GNU General Public License along with this program; if not, write to the Free Software Foundation, Inc., 51 Franklin Street, Fifth Floor, Boston, MA 02110-1301 USA.

Also add information on how to contact you by electronic and paper mail.

If the program is interactive, make it output a short notice like this when it starts in an interactive mode:

 Gnomovision version 69, Copyright (C) year name of author Gnomovision comes with ABSOLUTELY NO WARRANTY; for details type `show w'. This is free software, and you are welcome to redistribute it under certain conditions; type `show c' for details.

The hypothetical commands `show w' and `show c' should show the appropriate parts of the General Public License. Of course, the commands you use may be called something other than `show w' and `show c'; they could even be mouse-clicks or menu items--whatever suits your program.

You should also get your employer (if you work as a programmer) or your school, if any, to sign a "copyright disclaimer" for the program, if necessary. Here is a sample; alter the names:

 Yoyodyne, Inc., hereby disclaims all copyright interest in the program `Gnomovision' (which makes passes at compilers) written by James Hacker.

 <signature of Ty Coon>, 1 April 1989 Ty Coon, President of Vice

This General Public License does not permit incorporating your program into proprietary programs. If your program is a subroutine library, you may consider it more useful to permit linking proprietary applications with the library. If this is what you want to do, use the GNU Lesser General Public License instead of this License.

## **1.281 centrifugal-centrifuge 0.13.0 1.281.1 Available under license :**

MIT License

Copyright (c) 2020 Centrifugal

Permission is hereby granted, free of charge, to any person obtaining a copy of this software and associated documentation files (the "Software"), to deal in the Software without restriction, including without limitation the rights

to use, copy, modify, merge, publish, distribute, sublicense, and/or sell copies of the Software, and to permit persons to whom the Software is furnished to do so, subject to the following conditions:

The above copyright notice and this permission notice shall be included in all copies or substantial portions of the Software.

THE SOFTWARE IS PROVIDED "AS IS", WITHOUT WARRANTY OF ANY KIND, EXPRESS OR IMPLIED, INCLUDING BUT NOT LIMITED TO THE WARRANTIES OF MERCHANTABILITY, FITNESS FOR A PARTICULAR PURPOSE AND NONINFRINGEMENT. IN NO EVENT SHALL THE AUTHORS OR COPYRIGHT HOLDERS BE LIABLE FOR ANY CLAIM, DAMAGES OR OTHER LIABILITY, WHETHER IN AN ACTION OF CONTRACT, TORT OR OTHERWISE, ARISING FROM, OUT OF OR IN CONNECTION WITH THE SOFTWARE OR THE USE OR OTHER DEALINGS IN THE **SOFTWARE** 

# **1.282 fasthttp 1.40.0**

## **1.282.1 Available under license :**

The MIT License (MIT)

Copyright (c) 2015-present Aliaksandr Valialkin, VertaMedia, Kirill Danshin, Erik Dubbelboer, FastHTTP Authors

Permission is hereby granted, free of charge, to any person obtaining a copy of this software and associated documentation files (the "Software"), to deal in the Software without restriction, including without limitation the rights to use, copy, modify, merge, publish, distribute, sublicense, and/or sell copies of the Software, and to permit persons to whom the Software is furnished to do so, subject to the following conditions:

The above copyright notice and this permission notice shall be included in all copies or substantial portions of the Software.

THE SOFTWARE IS PROVIDED "AS IS", WITHOUT WARRANTY OF ANY KIND, EXPRESS OR IMPLIED, INCLUDING BUT NOT LIMITED TO THE WARRANTIES OF MERCHANTABILITY, FITNESS FOR A PARTICULAR PURPOSE AND NONINFRINGEMENT. IN NO EVENT SHALL THE AUTHORS OR COPYRIGHT HOLDERS BE LIABLE FOR ANY CLAIM, DAMAGES OR OTHER LIABILITY, WHETHER IN AN ACTION OF CONTRACT, TORT OR OTHERWISE, ARISING FROM, OUT OF OR IN CONNECTION WITH THE SOFTWARE OR THE USE OR OTHER DEALINGS IN THE SOFTWARE.

# **1.283 prometheus-common 0.18.0**

## **1.283.1 Available under license :**

Common libraries shared by Prometheus Go components. Copyright 2015 The Prometheus Authors

This product includes software developed at SoundCloud Ltd. (http://soundcloud.com/).

## Apache License Version 2.0, January 2004 http://www.apache.org/licenses/

#### TERMS AND CONDITIONS FOR USE, REPRODUCTION, AND DISTRIBUTION

#### 1. Definitions.

 "License" shall mean the terms and conditions for use, reproduction, and distribution as defined by Sections 1 through 9 of this document.

 "Licensor" shall mean the copyright owner or entity authorized by the copyright owner that is granting the License.

 "Legal Entity" shall mean the union of the acting entity and all other entities that control, are controlled by, or are under common control with that entity. For the purposes of this definition, "control" means (i) the power, direct or indirect, to cause the direction or management of such entity, whether by contract or otherwise, or (ii) ownership of fifty percent (50%) or more of the outstanding shares, or (iii) beneficial ownership of such entity.

 "You" (or "Your") shall mean an individual or Legal Entity exercising permissions granted by this License.

 "Source" form shall mean the preferred form for making modifications, including but not limited to software source code, documentation source, and configuration files.

 "Object" form shall mean any form resulting from mechanical transformation or translation of a Source form, including but not limited to compiled object code, generated documentation, and conversions to other media types.

 "Work" shall mean the work of authorship, whether in Source or Object form, made available under the License, as indicated by a copyright notice that is included in or attached to the work (an example is provided in the Appendix below).

 "Derivative Works" shall mean any work, whether in Source or Object form, that is based on (or derived from) the Work and for which the editorial revisions, annotations, elaborations, or other modifications represent, as a whole, an original work of authorship. For the purposes of this License, Derivative Works shall not include works that remain separable from, or merely link (or bind by name) to the interfaces of, the Work and Derivative Works thereof.

"Contribution" shall mean any work of authorship, including

 the original version of the Work and any modifications or additions to that Work or Derivative Works thereof, that is intentionally submitted to Licensor for inclusion in the Work by the copyright owner or by an individual or Legal Entity authorized to submit on behalf of the copyright owner. For the purposes of this definition, "submitted" means any form of electronic, verbal, or written communication sent to the Licensor or its representatives, including but not limited to communication on electronic mailing lists, source code control systems, and issue tracking systems that are managed by, or on behalf of, the Licensor for the purpose of discussing and improving the Work, but excluding communication that is conspicuously marked or otherwise designated in writing by the copyright owner as "Not a Contribution."

 "Contributor" shall mean Licensor and any individual or Legal Entity on behalf of whom a Contribution has been received by Licensor and subsequently incorporated within the Work.

- 2. Grant of Copyright License. Subject to the terms and conditions of this License, each Contributor hereby grants to You a perpetual, worldwide, non-exclusive, no-charge, royalty-free, irrevocable copyright license to reproduce, prepare Derivative Works of, publicly display, publicly perform, sublicense, and distribute the Work and such Derivative Works in Source or Object form.
- 3. Grant of Patent License. Subject to the terms and conditions of this License, each Contributor hereby grants to You a perpetual, worldwide, non-exclusive, no-charge, royalty-free, irrevocable (except as stated in this section) patent license to make, have made, use, offer to sell, sell, import, and otherwise transfer the Work, where such license applies only to those patent claims licensable by such Contributor that are necessarily infringed by their Contribution(s) alone or by combination of their Contribution(s) with the Work to which such Contribution(s) was submitted. If You institute patent litigation against any entity (including a cross-claim or counterclaim in a lawsuit) alleging that the Work or a Contribution incorporated within the Work constitutes direct or contributory patent infringement, then any patent licenses granted to You under this License for that Work shall terminate as of the date such litigation is filed.
- 4. Redistribution. You may reproduce and distribute copies of the Work or Derivative Works thereof in any medium, with or without modifications, and in Source or Object form, provided that You meet the following conditions:
	- (a) You must give any other recipients of the Work or Derivative Works a copy of this License; and
- (b) You must cause any modified files to carry prominent notices stating that You changed the files; and
- (c) You must retain, in the Source form of any Derivative Works that You distribute, all copyright, patent, trademark, and attribution notices from the Source form of the Work, excluding those notices that do not pertain to any part of the Derivative Works; and
- (d) If the Work includes a "NOTICE" text file as part of its distribution, then any Derivative Works that You distribute must include a readable copy of the attribution notices contained within such NOTICE file, excluding those notices that do not pertain to any part of the Derivative Works, in at least one of the following places: within a NOTICE text file distributed as part of the Derivative Works; within the Source form or documentation, if provided along with the Derivative Works; or, within a display generated by the Derivative Works, if and wherever such third-party notices normally appear. The contents of the NOTICE file are for informational purposes only and do not modify the License. You may add Your own attribution notices within Derivative Works that You distribute, alongside or as an addendum to the NOTICE text from the Work, provided that such additional attribution notices cannot be construed as modifying the License.

 You may add Your own copyright statement to Your modifications and may provide additional or different license terms and conditions for use, reproduction, or distribution of Your modifications, or for any such Derivative Works as a whole, provided Your use, reproduction, and distribution of the Work otherwise complies with the conditions stated in this License.

- 5. Submission of Contributions. Unless You explicitly state otherwise, any Contribution intentionally submitted for inclusion in the Work by You to the Licensor shall be under the terms and conditions of this License, without any additional terms or conditions. Notwithstanding the above, nothing herein shall supersede or modify the terms of any separate license agreement you may have executed with Licensor regarding such Contributions.
- 6. Trademarks. This License does not grant permission to use the trade names, trademarks, service marks, or product names of the Licensor, except as required for reasonable and customary use in describing the origin of the Work and reproducing the content of the NOTICE file.
- 7. Disclaimer of Warranty. Unless required by applicable law or agreed to in writing, Licensor provides the Work (and each

 Contributor provides its Contributions) on an "AS IS" BASIS, WITHOUT WARRANTIES OR CONDITIONS OF ANY KIND, either express or implied, including, without limitation, any warranties or conditions of TITLE, NON-INFRINGEMENT, MERCHANTABILITY, or FITNESS FOR A PARTICULAR PURPOSE. You are solely responsible for determining the appropriateness of using or redistributing the Work and assume any risks associated with Your exercise of permissions under this License.

- 8. Limitation of Liability. In no event and under no legal theory, whether in tort (including negligence), contract, or otherwise, unless required by applicable law (such as deliberate and grossly negligent acts) or agreed to in writing, shall any Contributor be liable to You for damages, including any direct, indirect, special, incidental, or consequential damages of any character arising as a result of this License or out of the use or inability to use the Work (including but not limited to damages for loss of goodwill, work stoppage, computer failure or malfunction, or any and all other commercial damages or losses), even if such Contributor has been advised of the possibility of such damages.
- 9. Accepting Warranty or Additional Liability. While redistributing the Work or Derivative Works thereof, You may choose to offer, and charge a fee for, acceptance of support, warranty, indemnity, or other liability obligations and/or rights consistent with this License. However, in accepting such obligations, You may act only on Your own behalf and on Your sole responsibility, not on behalf of any other Contributor, and only if You agree to indemnify, defend, and hold each Contributor harmless for any liability incurred by, or claims asserted against, such Contributor by reason of your accepting any such warranty or additional liability.

## END OF TERMS AND CONDITIONS

APPENDIX: How to apply the Apache License to your work.

 To apply the Apache License to your work, attach the following boilerplate notice, with the fields enclosed by brackets "[]" replaced with your own identifying information. (Don't include the brackets!) The text should be enclosed in the appropriate comment syntax for the file format. We also recommend that a file or class name and description of purpose be included on the same "printed page" as the copyright notice for easier identification within third-party archives.

## Copyright [yyyy] [name of copyright owner]

 Licensed under the Apache License, Version 2.0 (the "License"); you may not use this file except in compliance with the License.

You may obtain a copy of the License at

http://www.apache.org/licenses/LICENSE-2.0

 Unless required by applicable law or agreed to in writing, software distributed under the License is distributed on an "AS IS" BASIS, WITHOUT WARRANTIES OR CONDITIONS OF ANY KIND, either express or implied. See the License for the specific language governing permissions and limitations under the License.

# **1.284 procps 3.3.17-r2**

## **1.284.1 Available under license :**

 GNU GENERAL PUBLIC LICENSE Version 2, June 1991

Copyright (C) 1989, 1991 Free Software Foundation, Inc., 51 Franklin Street, Fifth Floor, Boston, MA 02110-1301 USA Everyone is permitted to copy and distribute verbatim copies of this license document, but changing it is not allowed.

#### Preamble

 The licenses for most software are designed to take away your freedom to share and change it. By contrast, the GNU General Public License is intended to guarantee your freedom to share and change free software--to make sure the software is free for all its users. This General Public License applies to most of the Free Software Foundation's software and to any other program whose authors commit to using it. (Some other Free Software Foundation software is covered by the GNU Lesser General Public License instead.) You can apply it to your programs, too.

 When we speak of free software, we are referring to freedom, not price. Our General Public Licenses are designed to make sure that you have the freedom to distribute copies of free software (and charge for this service if you wish), that you receive source code or can get it if you want it, that you can change the software or use pieces of it in new free programs; and that you know you can do these things.

 To protect your rights, we need to make restrictions that forbid anyone to deny you these rights or to ask you to surrender the rights. These restrictions translate to certain responsibilities for you if you distribute copies of the software, or if you modify it.

 For example, if you distribute copies of such a program, whether gratis or for a fee, you must give the recipients all the rights that

you have. You must make sure that they, too, receive or can get the source code. And you must show them these terms so they know their rights.

We protect your rights with two steps: (1) copyright the software, and (2) offer you this license which gives you legal permission to copy, distribute and/or modify the software.

 Also, for each author's protection and ours, we want to make certain that everyone understands that there is no warranty for this free software. If the software is modified by someone else and passed on, we want its recipients to know that what they have is not the original, so that any problems introduced by others will not reflect on the original authors' reputations.

 Finally, any free program is threatened constantly by software patents. We wish to avoid the danger that redistributors of a free program will individually obtain patent licenses, in effect making the program proprietary. To prevent this, we have made it clear that any patent must be licensed for everyone's free use or not licensed at all.

 The precise terms and conditions for copying, distribution and modification follow.

## GNU GENERAL PUBLIC LICENSE TERMS AND CONDITIONS FOR COPYING, DISTRIBUTION AND MODIFICATION

 0. This License applies to any program or other work which contains a notice placed by the copyright holder saying it may be distributed under the terms of this General Public License. The "Program", below, refers to any such program or work, and a "work based on the Program" means either the Program or any derivative work under copyright law: that is to say, a work containing the Program or a portion of it, either verbatim or with modifications and/or translated into another language. (Hereinafter, translation is included without limitation in the term "modification".) Each licensee is addressed as "you".

Activities other than copying, distribution and modification are not covered by this License; they are outside its scope. The act of running the Program is not restricted, and the output from the Program is covered only if its contents constitute a work based on the Program (independent of having been made by running the Program). Whether that is true depends on what the Program does.

 1. You may copy and distribute verbatim copies of the Program's source code as you receive it, in any medium, provided that you conspicuously and appropriately publish on each copy an appropriate copyright notice and disclaimer of warranty; keep intact all the

notices that refer to this License and to the absence of any warranty; and give any other recipients of the Program a copy of this License along with the Program.

You may charge a fee for the physical act of transferring a copy, and you may at your option offer warranty protection in exchange for a fee.

 2. You may modify your copy or copies of the Program or any portion of it, thus forming a work based on the Program, and copy and distribute such modifications or work under the terms of Section 1 above, provided that you also meet all of these conditions:

 a) You must cause the modified files to carry prominent notices stating that you changed the files and the date of any change.

 b) You must cause any work that you distribute or publish, that in whole or in part contains or is derived from the Program or any part thereof, to be licensed as a whole at no charge to all third parties under the terms of this License.

 c) If the modified program normally reads commands interactively when run, you must cause it, when started running for such interactive use in the most ordinary way, to print or display an announcement including an appropriate copyright notice and a notice that there is no warranty (or else, saying that you provide a warranty) and that users may redistribute the program under these conditions, and telling the user how to view a copy of this License. (Exception: if the Program itself is interactive but does not normally print such an announcement, your work based on the Program is not required to print an announcement.)

These requirements apply to the modified work as a whole. If identifiable sections of that work are not derived from the Program, and can be reasonably considered independent and separate works in themselves, then this License, and its terms, do not apply to those sections when you distribute them as separate works. But when you distribute the same sections as part of a whole which is a work based on the Program, the distribution of the whole must be on the terms of this License, whose permissions for other licensees extend to the entire whole, and thus to each and every part regardless of who wrote it.

Thus, it is not the intent of this section to claim rights or contest your rights to work written entirely by you; rather, the intent is to exercise the right to control the distribution of derivative or collective works based on the Program.

In addition, mere aggregation of another work not based on the Program with the Program (or with a work based on the Program) on a volume of a storage or distribution medium does not bring the other work under the scope of this License.

 3. You may copy and distribute the Program (or a work based on it, under Section 2) in object code or executable form under the terms of Sections 1 and 2 above provided that you also do one of the following:

 a) Accompany it with the complete corresponding machine-readable source code, which must be distributed under the terms of Sections 1 and 2 above on a medium customarily used for software interchange; or,

 b) Accompany it with a written offer, valid for at least three years, to give any third party, for a charge no more than your cost of physically performing source distribution, a complete machine-readable copy of the corresponding source code, to be distributed under the terms of Sections 1 and 2 above on a medium customarily used for software interchange; or,

 c) Accompany it with the information you received as to the offer to distribute corresponding source code. (This alternative is allowed only for noncommercial distribution and only if you received the program in object code or executable form with such an offer, in accord with Subsection b above.)

The source code for a work means the preferred form of the work for making modifications to it. For an executable work, complete source code means all the source code for all modules it contains, plus any associated interface definition files, plus the scripts used to control compilation and installation of the executable. However, as a special exception, the source code distributed need not include anything that is normally distributed (in either source or binary form) with the major components (compiler, kernel, and so on) of the operating system on which the executable runs, unless that component itself accompanies the executable.

If distribution of executable or object code is made by offering access to copy from a designated place, then offering equivalent access to copy the source code from the same place counts as distribution of the source code, even though third parties are not compelled to copy the source along with the object code.

 4. You may not copy, modify, sublicense, or distribute the Program except as expressly provided under this License. Any attempt otherwise to copy, modify, sublicense or distribute the Program is void, and will automatically terminate your rights under this License. However, parties who have received copies, or rights, from you under this License will not have their licenses terminated so long as such parties remain in full compliance.

 5. You are not required to accept this License, since you have not signed it. However, nothing else grants you permission to modify or distribute the Program or its derivative works. These actions are prohibited by law if you do not accept this License. Therefore, by modifying or distributing the Program (or any work based on the Program), you indicate your acceptance of this License to do so, and all its terms and conditions for copying, distributing or modifying the Program or works based on it.

 6. Each time you redistribute the Program (or any work based on the Program), the recipient automatically receives a license from the original licensor to copy, distribute or modify the Program subject to these terms and conditions. You may not impose any further restrictions on the recipients' exercise of the rights granted herein. You are not responsible for enforcing compliance by third parties to this License.

 7. If, as a consequence of a court judgment or allegation of patent infringement or for any other reason (not limited to patent issues), conditions are imposed on you (whether by court order, agreement or otherwise) that contradict the conditions of this License, they do not excuse you from the conditions of this License. If you cannot distribute so as to satisfy simultaneously your obligations under this License and any other pertinent obligations, then as a consequence you may not distribute the Program at all. For example, if a patent license would not permit royalty-free redistribution of the Program by all those who receive copies directly or indirectly through you, then the only way you could satisfy both it and this License would be to refrain entirely from distribution of the Program.

If any portion of this section is held invalid or unenforceable under any particular circumstance, the balance of the section is intended to apply and the section as a whole is intended to apply in other circumstances.

It is not the purpose of this section to induce you to infringe any patents or other property right claims or to contest validity of any such claims; this section has the sole purpose of protecting the integrity of the free software distribution system, which is implemented by public license practices. Many people have made generous contributions to the wide range of software distributed through that system in reliance on consistent application of that system; it is up to the author/donor to decide if he or she is willing to distribute software through any other system and a licensee cannot impose that choice.

This section is intended to make thoroughly clear what is believed to

be a consequence of the rest of this License.

 8. If the distribution and/or use of the Program is restricted in certain countries either by patents or by copyrighted interfaces, the original copyright holder who places the Program under this License may add an explicit geographical distribution limitation excluding those countries, so that distribution is permitted only in or among countries not thus excluded. In such case, this License incorporates the limitation as if written in the body of this License.

 9. The Free Software Foundation may publish revised and/or new versions of the General Public License from time to time. Such new versions will be similar in spirit to the present version, but may differ in detail to address new problems or concerns.

Each version is given a distinguishing version number. If the Program specifies a version number of this License which applies to it and "any later version", you have the option of following the terms and conditions either of that version or of any later version published by the Free Software Foundation. If the Program does not specify a version number of this License, you may choose any version ever published by the Free Software Foundation.

 10. If you wish to incorporate parts of the Program into other free programs whose distribution conditions are different, write to the author to ask for permission. For software which is copyrighted by the Free Software Foundation, write to the Free Software Foundation; we sometimes make exceptions for this. Our decision will be guided by the two goals of preserving the free status of all derivatives of our free software and of promoting the sharing and reuse of software generally.

### NO WARRANTY

 11. BECAUSE THE PROGRAM IS LICENSED FREE OF CHARGE, THERE IS NO WARRANTY FOR THE PROGRAM, TO THE EXTENT PERMITTED BY APPLICABLE LAW. EXCEPT WHEN OTHERWISE STATED IN WRITING THE COPYRIGHT HOLDERS AND/OR OTHER PARTIES PROVIDE THE PROGRAM "AS IS" WITHOUT WARRANTY OF ANY KIND, EITHER EXPRESSED OR IMPLIED, INCLUDING, BUT NOT LIMITED TO, THE IMPLIED WARRANTIES OF MERCHANTABILITY AND FITNESS FOR A PARTICULAR PURPOSE. THE ENTIRE RISK AS TO THE QUALITY AND PERFORMANCE OF THE PROGRAM IS WITH YOU. SHOULD THE PROGRAM PROVE DEFECTIVE, YOU ASSUME THE COST OF ALL NECESSARY SERVICING, REPAIR OR CORRECTION.

 12. IN NO EVENT UNLESS REQUIRED BY APPLICABLE LAW OR AGREED TO IN WRITING WILL ANY COPYRIGHT HOLDER, OR ANY OTHER PARTY WHO MAY MODIFY AND/OR REDISTRIBUTE THE PROGRAM AS PERMITTED ABOVE, BE LIABLE TO YOU FOR DAMAGES, INCLUDING ANY GENERAL, SPECIAL, INCIDENTAL OR CONSEQUENTIAL DAMAGES ARISING OUT OF THE USE OR INABILITY TO USE THE PROGRAM (INCLUDING BUT NOT LIMITED

TO LOSS OF DATA OR DATA BEING RENDERED INACCURATE OR LOSSES SUSTAINED BY YOU OR THIRD PARTIES OR A FAILURE OF THE PROGRAM TO OPERATE WITH ANY OTHER PROGRAMS), EVEN IF SUCH HOLDER OR OTHER PARTY HAS BEEN ADVISED OF THE POSSIBILITY OF SUCH DAMAGES.

## END OF TERMS AND CONDITIONS

How to Apply These Terms to Your New Programs

 If you develop a new program, and you want it to be of the greatest possible use to the public, the best way to achieve this is to make it free software which everyone can redistribute and change under these terms.

 To do so, attach the following notices to the program. It is safest to attach them to the start of each source file to most effectively convey the exclusion of warranty; and each file should have at least the "copyright" line and a pointer to where the full notice is found.

 <one line to give the program's name and a brief idea of what it does.> Copyright  $(C)$  <year > <name of author>

 This program is free software; you can redistribute it and/or modify it under the terms of the GNU General Public License as published by the Free Software Foundation; either version 2 of the License, or (at your option) any later version.

 This program is distributed in the hope that it will be useful, but WITHOUT ANY WARRANTY; without even the implied warranty of MERCHANTABILITY or FITNESS FOR A PARTICULAR PURPOSE. See the GNU General Public License for more details.

 You should have received a copy of the GNU General Public License along with this program; if not, write to the Free Software Foundation, Inc., 51 Franklin Street, Fifth Floor, Boston, MA 02110-1301 USA.

Also add information on how to contact you by electronic and paper mail.

If the program is interactive, make it output a short notice like this when it starts in an interactive mode:

 Gnomovision version 69, Copyright (C) year name of author Gnomovision comes with ABSOLUTELY NO WARRANTY; for details type `show w'. This is free software, and you are welcome to redistribute it under certain conditions; type `show c' for details.

The hypothetical commands `show w' and `show c' should show the appropriate parts of the General Public License. Of course, the commands you use may be called something other than `show w' and `show c'; they could even be

mouse-clicks or menu items--whatever suits your program.

You should also get your employer (if you work as a programmer) or your school, if any, to sign a "copyright disclaimer" for the program, if necessary. Here is a sample; alter the names:

 Yoyodyne, Inc., hereby disclaims all copyright interest in the program `Gnomovision' (which makes passes at compilers) written by James Hacker.

 <signature of Ty Coon>, 1 April 1989 Ty Coon, President of Vice

This General Public License does not permit incorporating your program into proprietary programs. If your program is a subroutine library, you may consider it more useful to permit linking proprietary applications with the library. If this is what you want to do, use the GNU Lesser General Public License instead of this License.

## GNU LIBRARY GENERAL PUBLIC LICENSE Version 2, June 1991

Copyright (C) 1991 Free Software Foundation, Inc. 51 Franklin Street, Fifth Floor, Boston, MA 02110-1301 USA Everyone is permitted to copy and distribute verbatim copies of this license document, but changing it is not allowed.

[This is the first released version of the library GPL. It is numbered 2 because it goes with version 2 of the ordinary GPL.]

## Preamble

 The licenses for most software are designed to take away your freedom to share and change it. By contrast, the GNU General Public Licenses are intended to guarantee your freedom to share and change free software--to make sure the software is free for all its users.

 This license, the Library General Public License, applies to some specially designated Free Software Foundation software, and to any other libraries whose authors decide to use it. You can use it for your libraries, too.

 When we speak of free software, we are referring to freedom, not price. Our General Public Licenses are designed to make sure that you have the freedom to distribute copies of free software (and charge for this service if you wish), that you receive source code or can get it if you want it, that you can change the software or use pieces of it in new free programs; and that you know you can do these things.

To protect your rights, we need to make restrictions that forbid

anyone to deny you these rights or to ask you to surrender the rights. These restrictions translate to certain responsibilities for you if you distribute copies of the library, or if you modify it.

 For example, if you distribute copies of the library, whether gratis or for a fee, you must give the recipients all the rights that we gave you. You must make sure that they, too, receive or can get the source code. If you link a program with the library, you must provide complete object files to the recipients so that they can relink them with the library, after making changes to the library and recompiling it. And you must show them these terms so they know their rights.

 Our method of protecting your rights has two steps: (1) copyright the library, and (2) offer you this license which gives you legal permission to copy, distribute and/or modify the library.

 Also, for each distributor's protection, we want to make certain that everyone understands that there is no warranty for this free library. If the library is modified by someone else and passed on, we want its recipients to know that what they have is not the original version, so that any problems introduced by others will not reflect on the original authors' reputations.

 Finally, any free program is threatened constantly by software patents. We wish to avoid the danger that companies distributing free software will individually obtain patent licenses, thus in effect transforming the program into proprietary software. To prevent this, we have made it clear that any patent must be licensed for everyone's free use or not licensed at all.

 Most GNU software, including some libraries, is covered by the ordinary GNU General Public License, which was designed for utility programs. This license, the GNU Library General Public License, applies to certain designated libraries. This license is quite different from the ordinary one; be sure to read it in full, and don't assume that anything in it is the same as in the ordinary license.

 The reason we have a separate public license for some libraries is that they blur the distinction we usually make between modifying or adding to a program and simply using it. Linking a program with a library, without changing the library, is in some sense simply using the library, and is analogous to running a utility program or application program. However, in a textual and legal sense, the linked executable is a combined work, a derivative of the original library, and the ordinary General Public License treats it as such.

 Because of this blurred distinction, using the ordinary General Public License for libraries did not effectively promote software

sharing, because most developers did not use the libraries. We concluded that weaker conditions might promote sharing better.

 However, unrestricted linking of non-free programs would deprive the users of those programs of all benefit from the free status of the libraries themselves. This Library General Public License is intended to permit developers of non-free programs to use free libraries, while preserving your freedom as a user of such programs to change the free libraries that are incorporated in them. (We have not seen how to achieve this as regards changes in header files, but we have achieved it as regards changes in the actual functions of the Library.) The hope is that this will lead to faster development of free libraries.

 The precise terms and conditions for copying, distribution and modification follow. Pay close attention to the difference between a "work based on the library" and a "work that uses the library". The former contains code derived from the library, while the latter only works together with the library.

 Note that it is possible for a library to be covered by the ordinary General Public License rather than by this special one.

## GNU LIBRARY GENERAL PUBLIC LICENSE TERMS AND CONDITIONS FOR COPYING, DISTRIBUTION AND MODIFICATION

 0. This License Agreement applies to any software library which contains a notice placed by the copyright holder or other authorized party saying it may be distributed under the terms of this Library General Public License (also called "this License"). Each licensee is addressed as "you".

 A "library" means a collection of software functions and/or data prepared so as to be conveniently linked with application programs (which use some of those functions and data) to form executables.

 The "Library", below, refers to any such software library or work which has been distributed under these terms. A "work based on the Library" means either the Library or any derivative work under copyright law: that is to say, a work containing the Library or a portion of it, either verbatim or with modifications and/or translated straightforwardly into another language. (Hereinafter, translation is included without limitation in the term "modification".)

 "Source code" for a work means the preferred form of the work for making modifications to it. For a library, complete source code means all the source code for all modules it contains, plus any associated interface definition files, plus the scripts used to control compilation and installation of the library.

 Activities other than copying, distribution and modification are not covered by this License; they are outside its scope. The act of running a program using the Library is not restricted, and output from such a program is covered only if its contents constitute a work based on the Library (independent of the use of the Library in a tool for writing it). Whether that is true depends on what the Library does and what the program that uses the Library does.

 1. You may copy and distribute verbatim copies of the Library's complete source code as you receive it, in any medium, provided that you conspicuously and appropriately publish on each copy an appropriate copyright notice and disclaimer of warranty; keep intact all the notices that refer to this License and to the absence of any warranty; and distribute a copy of this License along with the Library.

 You may charge a fee for the physical act of transferring a copy, and you may at your option offer warranty protection in exchange for a fee.

 2. You may modify your copy or copies of the Library or any portion of it, thus forming a work based on the Library, and copy and distribute such modifications or work under the terms of Section 1 above, provided that you also meet all of these conditions:

a) The modified work must itself be a software library.

 b) You must cause the files modified to carry prominent notices stating that you changed the files and the date of any change.

 c) You must cause the whole of the work to be licensed at no charge to all third parties under the terms of this License.

 d) If a facility in the modified Library refers to a function or a table of data to be supplied by an application program that uses the facility, other than as an argument passed when the facility is invoked, then you must make a good faith effort to ensure that, in the event an application does not supply such function or table, the facility still operates, and performs whatever part of its purpose remains meaningful.

 (For example, a function in a library to compute square roots has a purpose that is entirely well-defined independent of the application. Therefore, Subsection 2d requires that any application-supplied function or table used by this function must be optional: if the application does not supply it, the square root function must still compute square roots.)

These requirements apply to the modified work as a whole. If identifiable sections of that work are not derived from the Library, and can be reasonably considered independent and separate works in themselves, then this License, and its terms, do not apply to those sections when you distribute them as separate works. But when you distribute the same sections as part of a whole which is a work based on the Library, the distribution of the whole must be on the terms of this License, whose permissions for other licensees extend to the entire whole, and thus to each and every part regardless of who wrote it.

Thus, it is not the intent of this section to claim rights or contest your rights to work written entirely by you; rather, the intent is to exercise the right to control the distribution of derivative or collective works based on the Library.

In addition, mere aggregation of another work not based on the Library with the Library (or with a work based on the Library) on a volume of a storage or distribution medium does not bring the other work under the scope of this License.

 3. You may opt to apply the terms of the ordinary GNU General Public License instead of this License to a given copy of the Library. To do this, you must alter all the notices that refer to this License, so that they refer to the ordinary GNU General Public License, version 2, instead of to this License. (If a newer version than version 2 of the ordinary GNU General Public License has appeared, then you can specify that version instead if you wish.) Do not make any other change in these notices.

 Once this change is made in a given copy, it is irreversible for that copy, so the ordinary GNU General Public License applies to all subsequent copies and derivative works made from that copy.

 This option is useful when you wish to copy part of the code of the Library into a program that is not a library.

 4. You may copy and distribute the Library (or a portion or derivative of it, under Section 2) in object code or executable form under the terms of Sections 1 and 2 above provided that you accompany it with the complete corresponding machine-readable source code, which must be distributed under the terms of Sections 1 and 2 above on a medium customarily used for software interchange.

 If distribution of object code is made by offering access to copy from a designated place, then offering equivalent access to copy the source code from the same place satisfies the requirement to

distribute the source code, even though third parties are not compelled to copy the source along with the object code.

 5. A program that contains no derivative of any portion of the Library, but is designed to work with the Library by being compiled or linked with it, is called a "work that uses the Library". Such a work, in isolation, is not a derivative work of the Library, and therefore falls outside the scope of this License.

 However, linking a "work that uses the Library" with the Library creates an executable that is a derivative of the Library (because it contains portions of the Library), rather than a "work that uses the library". The executable is therefore covered by this License. Section 6 states terms for distribution of such executables.

 When a "work that uses the Library" uses material from a header file that is part of the Library, the object code for the work may be a derivative work of the Library even though the source code is not. Whether this is true is especially significant if the work can be linked without the Library, or if the work is itself a library. The threshold for this to be true is not precisely defined by law.

 If such an object file uses only numerical parameters, data structure layouts and accessors, and small macros and small inline functions (ten lines or less in length), then the use of the object file is unrestricted, regardless of whether it is legally a derivative work. (Executables containing this object code plus portions of the Library will still fall under Section 6.)

 Otherwise, if the work is a derivative of the Library, you may distribute the object code for the work under the terms of Section 6. Any executables containing that work also fall under Section 6, whether or not they are linked directly with the Library itself.

 6. As an exception to the Sections above, you may also compile or link a "work that uses the Library" with the Library to produce a work containing portions of the Library, and distribute that work under terms of your choice, provided that the terms permit modification of the work for the customer's own use and reverse engineering for debugging such modifications.

 You must give prominent notice with each copy of the work that the Library is used in it and that the Library and its use are covered by this License. You must supply a copy of this License. If the work during execution displays copyright notices, you must include the copyright notice for the Library among them, as well as a reference directing the user to the copy of this License. Also, you must do one of these things:

 a) Accompany the work with the complete corresponding machine-readable source code for the Library including whatever changes were used in the work (which must be distributed under Sections 1 and 2 above); and, if the work is an executable linked with the Library, with the complete machine-readable "work that uses the Library", as object code and/or source code, so that the user can modify the Library and then relink to produce a modified executable containing the modified Library. (It is understood that the user who changes the contents of definitions files in the Library will not necessarily be able to recompile the application to use the modified definitions.)

 b) Accompany the work with a written offer, valid for at least three years, to give the same user the materials specified in Subsection 6a, above, for a charge no more than the cost of performing this distribution.

 c) If distribution of the work is made by offering access to copy from a designated place, offer equivalent access to copy the above specified materials from the same place.

 d) Verify that the user has already received a copy of these materials or that you have already sent this user a copy.

 For an executable, the required form of the "work that uses the Library" must include any data and utility programs needed for reproducing the executable from it. However, as a special exception, the source code distributed need not include anything that is normally distributed (in either source or binary form) with the major components (compiler, kernel, and so on) of the operating system on which the executable runs, unless that component itself accompanies the executable.

 It may happen that this requirement contradicts the license restrictions of other proprietary libraries that do not normally accompany the operating system. Such a contradiction means you cannot use both them and the Library together in an executable that you distribute.

 7. You may place library facilities that are a work based on the Library side-by-side in a single library together with other library facilities not covered by this License, and distribute such a combined library, provided that the separate distribution of the work based on the Library and of the other library facilities is otherwise permitted, and provided that you do these two things:

a) Accompany the combined library with a copy of the same work

 based on the Library, uncombined with any other library facilities. This must be distributed under the terms of the Sections above.

 b) Give prominent notice with the combined library of the fact that part of it is a work based on the Library, and explaining where to find the accompanying uncombined form of the same work.

 8. You may not copy, modify, sublicense, link with, or distribute the Library except as expressly provided under this License. Any attempt otherwise to copy, modify, sublicense, link with, or distribute the Library is void, and will automatically terminate your rights under this License. However, parties who have received copies, or rights, from you under this License will not have their licenses terminated so long as such parties remain in full compliance.

 9. You are not required to accept this License, since you have not signed it. However, nothing else grants you permission to modify or distribute the Library or its derivative works. These actions are prohibited by law if you do not accept this License. Therefore, by modifying or distributing the Library (or any work based on the Library), you indicate your acceptance of this License to do so, and all its terms and conditions for copying, distributing or modifying the Library or works based on it.

 10. Each time you redistribute the Library (or any work based on the Library), the recipient automatically receives a license from the original licensor to copy, distribute, link with or modify the Library subject to these terms and conditions. You may not impose any further restrictions on the recipients' exercise of the rights granted herein. You are not responsible for enforcing compliance by third parties to this License.

 11. If, as a consequence of a court judgment or allegation of patent infringement or for any other reason (not limited to patent issues), conditions are imposed on you (whether by court order, agreement or otherwise) that contradict the conditions of this License, they do not excuse you from the conditions of this License. If you cannot distribute so as to satisfy simultaneously your obligations under this License and any other pertinent obligations, then as a consequence you may not distribute the Library at all. For example, if a patent license would not permit royalty-free redistribution of the Library by all those who receive copies directly or indirectly through you, then the only way you could satisfy both it and this License would be to refrain entirely from distribution of the Library.

If any portion of this section is held invalid or unenforceable under any particular circumstance, the balance of the section is intended to apply,

and the section as a whole is intended to apply in other circumstances.

It is not the purpose of this section to induce you to infringe any patents or other property right claims or to contest validity of any such claims; this section has the sole purpose of protecting the integrity of the free software distribution system which is implemented by public license practices. Many people have made generous contributions to the wide range of software distributed through that system in reliance on consistent application of that system; it is up to the author/donor to decide if he or she is willing to distribute software through any other system and a licensee cannot impose that choice.

This section is intended to make thoroughly clear what is believed to be a consequence of the rest of this License.

 12. If the distribution and/or use of the Library is restricted in certain countries either by patents or by copyrighted interfaces, the original copyright holder who places the Library under this License may add an explicit geographical distribution limitation excluding those countries, so that distribution is permitted only in or among countries not thus excluded. In such case, this License incorporates the limitation as if written in the body of this License.

 13. The Free Software Foundation may publish revised and/or new versions of the Library General Public License from time to time. Such new versions will be similar in spirit to the present version, but may differ in detail to address new problems or concerns.

Each version is given a distinguishing version number. If the Library specifies a version number of this License which applies to it and "any later version", you have the option of following the terms and conditions either of that version or of any later version published by the Free Software Foundation. If the Library does not specify a license version number, you may choose any version ever published by the Free Software Foundation.

 14. If you wish to incorporate parts of the Library into other free programs whose distribution conditions are incompatible with these, write to the author to ask for permission. For software which is copyrighted by the Free Software Foundation, write to the Free Software Foundation; we sometimes make exceptions for this. Our decision will be guided by the two goals of preserving the free status of all derivatives of our free software and of promoting the sharing and reuse of software generally.

## NO WARRANTY

 15. BECAUSE THE LIBRARY IS LICENSED FREE OF CHARGE, THERE IS NO WARRANTY FOR THE LIBRARY, TO THE EXTENT PERMITTED BY APPLICABLE LAW. EXCEPT WHEN OTHERWISE STATED IN WRITING THE COPYRIGHT HOLDERS AND/OR OTHER PARTIES PROVIDE THE LIBRARY "AS IS" WITHOUT WARRANTY OF ANY KIND, EITHER EXPRESSED OR IMPLIED, INCLUDING, BUT NOT LIMITED TO, THE IMPLIED WARRANTIES OF MERCHANTABILITY AND FITNESS FOR A PARTICULAR PURPOSE. THE ENTIRE RISK AS TO THE QUALITY AND PERFORMANCE OF THE LIBRARY IS WITH YOU. SHOULD THE LIBRARY PROVE DEFECTIVE, YOU ASSUME THE COST OF ALL NECESSARY SERVICING, REPAIR OR CORRECTION.

 16. IN NO EVENT UNLESS REQUIRED BY APPLICABLE LAW OR AGREED TO IN WRITING WILL ANY COPYRIGHT HOLDER, OR ANY OTHER PARTY WHO MAY MODIFY AND/OR REDISTRIBUTE THE LIBRARY AS PERMITTED ABOVE, BE LIABLE TO YOU FOR DAMAGES, INCLUDING ANY GENERAL, SPECIAL, INCIDENTAL OR CONSEQUENTIAL DAMAGES ARISING OUT OF THE USE OR INABILITY TO USE THE LIBRARY (INCLUDING BUT NOT LIMITED TO LOSS OF DATA OR DATA BEING RENDERED INACCURATE OR LOSSES SUSTAINED BY YOU OR THIRD PARTIES OR A FAILURE OF THE LIBRARY TO OPERATE WITH ANY OTHER SOFTWARE), EVEN IF SUCH HOLDER OR OTHER PARTY HAS BEEN ADVISED OF THE POSSIBILITY OF SUCH DAMAGES.

## END OF TERMS AND CONDITIONS

How to Apply These Terms to Your New Libraries

 If you develop a new library, and you want it to be of the greatest possible use to the public, we recommend making it free software that everyone can redistribute and change. You can do so by permitting redistribution under these terms (or, alternatively, under the terms of the ordinary General Public License).

 To apply these terms, attach the following notices to the library. It is safest to attach them to the start of each source file to most effectively convey the exclusion of warranty; and each file should have at least the "copyright" line and a pointer to where the full notice is found.

 <one line to give the library's name and a brief idea of what it does.> Copyright  $(C)$  <year > <name of author >

 This library is free software; you can redistribute it and/or modify it under the terms of the GNU Library General Public License as published by the Free Software Foundation; either version 2 of the License, or (at your option) any later version.

 This library is distributed in the hope that it will be useful, but WITHOUT ANY WARRANTY; without even the implied warranty of MERCHANTABILITY or FITNESS FOR A PARTICULAR PURPOSE. See the GNU Library General Public License for more details.

 You should have received a copy of the GNU Library General Public License along with this library; if not, write to the Free Software Foundation, Inc., 51 Franklin Street, Fifth Floor, Boston, MA 02110-1301 USA

Also add information on how to contact you by electronic and paper mail.

You should also get your employer (if you work as a programmer) or your school, if any, to sign a "copyright disclaimer" for the library, if necessary. Here is a sample; alter the names:

 Yoyodyne, Inc., hereby disclaims all copyright interest in the library `Frob' (a library for tweaking knobs) written by James Random Hacker.

 <signature of Ty Coon>, 1 April 1990 Ty Coon, President of Vice

That's all there is to it!

# **1.285 facebookgo-stats 0.0.0- 20180706035515-f23751cae28b**

## **1.285.1 Available under license :**

MIT License

Copyright (c) 2013-present, Facebook, Inc.

Permission is hereby granted, free of charge, to any person obtaining a copy of this software and associated documentation files (the "Software"), to deal in the Software without restriction, including without limitation the rights to use, copy, modify, merge, publish, distribute, sublicense, and/or sell copies of the Software, and to permit persons to whom the Software is furnished to do so, subject to the following conditions:

The above copyright notice and this permission notice shall be included in all copies or substantial portions of the Software.

THE SOFTWARE IS PROVIDED "AS IS", WITHOUT WARRANTY OF ANY KIND, EXPRESS OR IMPLIED, INCLUDING BUT NOT LIMITED TO THE WARRANTIES OF MERCHANTABILITY, FITNESS FOR A PARTICULAR PURPOSE AND NONINFRINGEMENT. IN NO EVENT SHALL THE AUTHORS OR COPYRIGHT HOLDERS BE LIABLE FOR ANY CLAIM, DAMAGES OR OTHER LIABILITY, WHETHER IN AN ACTION OF CONTRACT, TORT OR OTHERWISE, ARISING FROM, OUT OF OR IN CONNECTION WITH THE SOFTWARE OR THE USE OR OTHER DEALINGS IN THE SOFTWARE.

# **1.286 google-cloud-go 0.75.0**

## **1.286.1 Available under license :**

Copyright (c) 2020 The Go Authors. All rights reserved.

Redistribution and use in source and binary forms, with or without modification, are permitted provided that the following conditions are met:

 \* Redistributions of source code must retain the above copyright notice, this list of conditions and the following disclaimer.

 \* Redistributions in binary form must reproduce the above copyright notice, this list of conditions and the following disclaimer in the documentation and/or other materials provided with the distribution.

 \* Neither the name of Google Inc. nor the names of its contributors may be used to endorse or promote products derived from this software without specific prior written permission.

THIS SOFTWARE IS PROVIDED BY THE COPYRIGHT HOLDERS AND CONTRIBUTORS "AS IS" AND ANY EXPRESS OR IMPLIED WARRANTIES, INCLUDING, BUT NOT LIMITED TO, THE IMPLIED WARRANTIES OF MERCHANTABILITY AND FITNESS FOR A PARTICULAR PURPOSE ARE DISCLAIMED. IN NO EVENT SHALL THE COPYRIGHT OWNER OR CONTRIBUTORS BE LIABLE FOR ANY DIRECT, INDIRECT, INCIDENTAL, SPECIAL, EXEMPLARY, OR CONSEQUENTIAL DAMAGES (INCLUDING, BUT NOT LIMITED TO, PROCUREMENT OF SUBSTITUTE GOODS OR SERVICES; LOSS OF USE, DATA, OR PROFITS; OR BUSINESS INTERRUPTION) HOWEVER CAUSED AND ON ANY THEORY OF LIABILITY, WHETHER IN CONTRACT, STRICT LIABILITY, OR TORT (INCLUDING NEGLIGENCE OR OTHERWISE) ARISING IN ANY WAY OUT OF THE USE OF THIS SOFTWARE, EVEN IF ADVISED OF THE POSSIBILITY OF SUCH DAMAGE. // Copyright 2016 Google LLC

//

// Licensed under the Apache License, Version 2.0 (the "License");

// you may not use this file except in compliance with the License.

// You may obtain a copy of the License at

//

// http://www.apache.org/licenses/LICENSE-2.0

//

// Unless required by applicable law or agreed to in writing, software

// distributed under the License is distributed on an "AS IS" BASIS,

// WITHOUT WARRANTIES OR CONDITIONS OF ANY KIND, either express or implied.

// See the License for the specific language governing permissions and

// limitations under the License.

package cloud

import (

```
	"bytes"
	"io/ioutil"
	"os"
	"path/filepath"
	"strings"
	"testing"
\lambda
```

```
var sentinels = []string{
	"Copyright",
	"Google",
	`Licensed under the Apache License, Version 2.0 (the "License");`,
}
```

```
func TestLicense(t *testing.T) {
	t.Parallel()
	skip := map[string]bool{
 		// Automatically generated.
 		"bigtable/cmd/cbt/cbtdoc.go": true,
```

```
		// BSD license, which is compatible, is embedded in the file.
		"cmd/go-cloud-debug-agent/internal/debug/elf/elf.go": true,
```

```
		// From https://github.com/golang/pkgsite.
		"third_party/pkgsite/print_type.go": true,
		"third_party/pkgsite/synopsis.go": true,
	}
	err := filepath.Walk(".", func(path string, fi os.FileInfo, err error) error {
if err := nil			return err
		}
if ext := filepath.Ext(path); ext !=".go" & ext !=".proto"			return nil
		}
		if strings.HasSuffix(path, ".pb.go") {
 			// .pb.go files are generated from the proto files.
 			// .proto files must have license headers.
 			return nil
		}
		if skip[path] {
 			return nil
		}
src, err := ioutil.ReadFile(path)if err := nil			return nil
		}
src = src[:300] // Ensure all of the sentinel values are at the top of the file.
```

```
		// Find license
 for \Box, sentinel := range sentinels {
 			if !bytes.Contains(src, []byte(sentinel)) {
  				t.Errorf("%v: license header not present. want %q", path, sentinel)
  				return nil
  			}
 		}
 		return nil
	})
if err := nil		t.Fatal(err)
	}
}
```
 Apache License Version 2.0, January 2004 http://www.apache.org/licenses/

## TERMS AND CONDITIONS FOR USE, REPRODUCTION, AND DISTRIBUTION

1. Definitions.

 "License" shall mean the terms and conditions for use, reproduction, and distribution as defined by Sections 1 through 9 of this document.

 "Licensor" shall mean the copyright owner or entity authorized by the copyright owner that is granting the License.

 "Legal Entity" shall mean the union of the acting entity and all other entities that control, are controlled by, or are under common control with that entity. For the purposes of this definition, "control" means (i) the power, direct or indirect, to cause the direction or management of such entity, whether by contract or otherwise, or (ii) ownership of fifty percent (50%) or more of the outstanding shares, or (iii) beneficial ownership of such entity.

 "You" (or "Your") shall mean an individual or Legal Entity exercising permissions granted by this License.

 "Source" form shall mean the preferred form for making modifications, including but not limited to software source code, documentation source, and configuration files.

 "Object" form shall mean any form resulting from mechanical transformation or translation of a Source form, including but not limited to compiled object code, generated documentation, and conversions to other media types.

 "Work" shall mean the work of authorship, whether in Source or Object form, made available under the License, as indicated by a copyright notice that is included in or attached to the work (an example is provided in the Appendix below).

 "Derivative Works" shall mean any work, whether in Source or Object form, that is based on (or derived from) the Work and for which the editorial revisions, annotations, elaborations, or other modifications represent, as a whole, an original work of authorship. For the purposes of this License, Derivative Works shall not include works that remain separable from, or merely link (or bind by name) to the interfaces of, the Work and Derivative Works thereof.

 "Contribution" shall mean any work of authorship, including the original version of the Work and any modifications or additions to that Work or Derivative Works thereof, that is intentionally submitted to Licensor for inclusion in the Work by the copyright owner or by an individual or Legal Entity authorized to submit on behalf of the copyright owner. For the purposes of this definition, "submitted" means any form of electronic, verbal, or written communication sent to the Licensor or its representatives, including but not limited to communication on electronic mailing lists, source code control systems, and issue tracking systems that are managed by, or on behalf of, the Licensor for the purpose of discussing and improving the Work, but excluding communication that is conspicuously marked or otherwise designated in writing by the copyright owner as "Not a Contribution."

 "Contributor" shall mean Licensor and any individual or Legal Entity on behalf of whom a Contribution has been received by Licensor and subsequently incorporated within the Work.

- 2. Grant of Copyright License. Subject to the terms and conditions of this License, each Contributor hereby grants to You a perpetual, worldwide, non-exclusive, no-charge, royalty-free, irrevocable copyright license to reproduce, prepare Derivative Works of, publicly display, publicly perform, sublicense, and distribute the Work and such Derivative Works in Source or Object form.
- 3. Grant of Patent License. Subject to the terms and conditions of this License, each Contributor hereby grants to You a perpetual, worldwide, non-exclusive, no-charge, royalty-free, irrevocable (except as stated in this section) patent license to make, have made, use, offer to sell, sell, import, and otherwise transfer the Work, where such license applies only to those patent claims licensable by such Contributor that are necessarily infringed by their Contribution(s) alone or by combination of their Contribution(s)

 with the Work to which such Contribution(s) was submitted. If You institute patent litigation against any entity (including a cross-claim or counterclaim in a lawsuit) alleging that the Work or a Contribution incorporated within the Work constitutes direct or contributory patent infringement, then any patent licenses granted to You under this License for that Work shall terminate as of the date such litigation is filed.

- 4. Redistribution. You may reproduce and distribute copies of the Work or Derivative Works thereof in any medium, with or without modifications, and in Source or Object form, provided that You meet the following conditions:
	- (a) You must give any other recipients of the Work or Derivative Works a copy of this License; and
	- (b) You must cause any modified files to carry prominent notices stating that You changed the files; and
	- (c) You must retain, in the Source form of any Derivative Works that You distribute, all copyright, patent, trademark, and attribution notices from the Source form of the Work, excluding those notices that do not pertain to any part of the Derivative Works; and
	- (d) If the Work includes a "NOTICE" text file as part of its distribution, then any Derivative Works that You distribute must include a readable copy of the attribution notices contained within such NOTICE file, excluding those notices that do not pertain to any part of the Derivative Works, in at least one of the following places: within a NOTICE text file distributed as part of the Derivative Works; within the Source form or documentation, if provided along with the Derivative Works; or, within a display generated by the Derivative Works, if and wherever such third-party notices normally appear. The contents of the NOTICE file are for informational purposes only and do not modify the License. You may add Your own attribution notices within Derivative Works that You distribute, alongside or as an addendum to the NOTICE text from the Work, provided that such additional attribution notices cannot be construed as modifying the License.

 You may add Your own copyright statement to Your modifications and may provide additional or different license terms and conditions for use, reproduction, or distribution of Your modifications, or for any such Derivative Works as a whole, provided Your use, reproduction, and distribution of the Work otherwise complies with the conditions stated in this License.

- 5. Submission of Contributions. Unless You explicitly state otherwise, any Contribution intentionally submitted for inclusion in the Work by You to the Licensor shall be under the terms and conditions of this License, without any additional terms or conditions. Notwithstanding the above, nothing herein shall supersede or modify the terms of any separate license agreement you may have executed with Licensor regarding such Contributions.
- 6. Trademarks. This License does not grant permission to use the trade names, trademarks, service marks, or product names of the Licensor, except as required for reasonable and customary use in describing the origin of the Work and reproducing the content of the NOTICE file.
- 7. Disclaimer of Warranty. Unless required by applicable law or agreed to in writing, Licensor provides the Work (and each Contributor provides its Contributions) on an "AS IS" BASIS, WITHOUT WARRANTIES OR CONDITIONS OF ANY KIND, either express or implied, including, without limitation, any warranties or conditions of TITLE, NON-INFRINGEMENT, MERCHANTABILITY, or FITNESS FOR A PARTICULAR PURPOSE. You are solely responsible for determining the appropriateness of using or redistributing the Work and assume any risks associated with Your exercise of permissions under this License.
- 8. Limitation of Liability. In no event and under no legal theory, whether in tort (including negligence), contract, or otherwise, unless required by applicable law (such as deliberate and grossly negligent acts) or agreed to in writing, shall any Contributor be liable to You for damages, including any direct, indirect, special, incidental, or consequential damages of any character arising as a result of this License or out of the use or inability to use the Work (including but not limited to damages for loss of goodwill, work stoppage, computer failure or malfunction, or any and all other commercial damages or losses), even if such Contributor has been advised of the possibility of such damages.
- 9. Accepting Warranty or Additional Liability. While redistributing the Work or Derivative Works thereof, You may choose to offer, and charge a fee for, acceptance of support, warranty, indemnity, or other liability obligations and/or rights consistent with this License. However, in accepting such obligations, You may act only on Your own behalf and on Your sole responsibility, not on behalf of any other Contributor, and only if You agree to indemnify, defend, and hold each Contributor harmless for any liability incurred by, or claims asserted against, such Contributor by reason of your accepting any such warranty or additional liability.

#### END OF TERMS AND CONDITIONS

APPENDIX: How to apply the Apache License to your work.

 To apply the Apache License to your work, attach the following boilerplate notice, with the fields enclosed by brackets "[]" replaced with your own identifying information. (Don't include the brackets!) The text should be enclosed in the appropriate comment syntax for the file format. We also recommend that a file or class name and description of purpose be included on the same "printed page" as the copyright notice for easier identification within third-party archives.

Copyright [yyyy] [name of copyright owner]

 Licensed under the Apache License, Version 2.0 (the "License"); you may not use this file except in compliance with the License. You may obtain a copy of the License at

http://www.apache.org/licenses/LICENSE-2.0

 Unless required by applicable law or agreed to in writing, software distributed under the License is distributed on an "AS IS" BASIS, WITHOUT WARRANTIES OR CONDITIONS OF ANY KIND, either express or implied. See the License for the specific language governing permissions and limitations under the License.

# **1.287 go-redis-redis 5.2.9**

## **1.287.1 Available under license :**

Copyright (c) 2013 The github.com/go-redis/redis Authors. All rights reserved.

Redistribution and use in source and binary forms, with or without modification, are permitted provided that the following conditions are met:

 \* Redistributions of source code must retain the above copyright notice, this list of conditions and the following disclaimer.

 \* Redistributions in binary form must reproduce the above copyright notice, this list of conditions and the following disclaimer in the documentation and/or other materials provided with the distribution.

THIS SOFTWARE IS PROVIDED BY THE COPYRIGHT HOLDERS AND CONTRIBUTORS "AS IS" AND ANY EXPRESS OR IMPLIED WARRANTIES, INCLUDING, BUT NOT LIMITED TO, THE IMPLIED WARRANTIES OF MERCHANTABILITY AND FITNESS FOR A PARTICULAR PURPOSE ARE DISCLAIMED. IN NO EVENT SHALL THE COPYRIGHT

OWNER OR CONTRIBUTORS BE LIABLE FOR ANY DIRECT, INDIRECT, INCIDENTAL, SPECIAL, EXEMPLARY, OR CONSEQUENTIAL DAMAGES (INCLUDING, BUT NOT LIMITED TO, PROCUREMENT OF SUBSTITUTE GOODS OR SERVICES; LOSS OF USE, DATA, OR PROFITS; OR BUSINESS INTERRUPTION) HOWEVER CAUSED AND ON ANY THEORY OF LIABILITY, WHETHER IN CONTRACT, STRICT LIABILITY, OR TORT (INCLUDING NEGLIGENCE OR OTHERWISE) ARISING IN ANY WAY OUT OF THE USE OF THIS SOFTWARE, EVEN IF ADVISED OF THE POSSIBILITY OF SUCH DAMAGE.

## **1.288 golang-protobuf-extensions 1.0.1 1.288.1 Available under license :**

 Apache License Version 2.0, January 2004 http://www.apache.org/licenses/

#### TERMS AND CONDITIONS FOR USE, REPRODUCTION, AND DISTRIBUTION

1. Definitions.

 "License" shall mean the terms and conditions for use, reproduction, and distribution as defined by Sections 1 through 9 of this document.

 "Licensor" shall mean the copyright owner or entity authorized by the copyright owner that is granting the License.

 "Legal Entity" shall mean the union of the acting entity and all other entities that control, are controlled by, or are under common control with that entity. For the purposes of this definition, "control" means (i) the power, direct or indirect, to cause the direction or management of such entity, whether by contract or otherwise, or (ii) ownership of fifty percent (50%) or more of the outstanding shares, or (iii) beneficial ownership of such entity.

 "You" (or "Your") shall mean an individual or Legal Entity exercising permissions granted by this License.

 "Source" form shall mean the preferred form for making modifications, including but not limited to software source code, documentation source, and configuration files.

 "Object" form shall mean any form resulting from mechanical transformation or translation of a Source form, including but not limited to compiled object code, generated documentation, and conversions to other media types.

 "Work" shall mean the work of authorship, whether in Source or Object form, made available under the License, as indicated by a  copyright notice that is included in or attached to the work (an example is provided in the Appendix below).

 "Derivative Works" shall mean any work, whether in Source or Object form, that is based on (or derived from) the Work and for which the editorial revisions, annotations, elaborations, or other modifications represent, as a whole, an original work of authorship. For the purposes of this License, Derivative Works shall not include works that remain separable from, or merely link (or bind by name) to the interfaces of, the Work and Derivative Works thereof.

 "Contribution" shall mean any work of authorship, including the original version of the Work and any modifications or additions to that Work or Derivative Works thereof, that is intentionally submitted to Licensor for inclusion in the Work by the copyright owner or by an individual or Legal Entity authorized to submit on behalf of the copyright owner. For the purposes of this definition, "submitted" means any form of electronic, verbal, or written communication sent to the Licensor or its representatives, including but not limited to communication on electronic mailing lists, source code control systems, and issue tracking systems that are managed by, or on behalf of, the Licensor for the purpose of discussing and improving the Work, but excluding communication that is conspicuously marked or otherwise designated in writing by the copyright owner as "Not a Contribution."

 "Contributor" shall mean Licensor and any individual or Legal Entity on behalf of whom a Contribution has been received by Licensor and subsequently incorporated within the Work.

- 2. Grant of Copyright License. Subject to the terms and conditions of this License, each Contributor hereby grants to You a perpetual, worldwide, non-exclusive, no-charge, royalty-free, irrevocable copyright license to reproduce, prepare Derivative Works of, publicly display, publicly perform, sublicense, and distribute the Work and such Derivative Works in Source or Object form.
- 3. Grant of Patent License. Subject to the terms and conditions of this License, each Contributor hereby grants to You a perpetual, worldwide, non-exclusive, no-charge, royalty-free, irrevocable (except as stated in this section) patent license to make, have made, use, offer to sell, sell, import, and otherwise transfer the Work, where such license applies only to those patent claims licensable by such Contributor that are necessarily infringed by their Contribution(s) alone or by combination of their Contribution(s) with the Work to which such Contribution(s) was submitted. If You institute patent litigation against any entity (including a cross-claim or counterclaim in a lawsuit) alleging that the Work or a Contribution incorporated within the Work constitutes direct

 or contributory patent infringement, then any patent licenses granted to You under this License for that Work shall terminate as of the date such litigation is filed.

- 4. Redistribution. You may reproduce and distribute copies of the Work or Derivative Works thereof in any medium, with or without modifications, and in Source or Object form, provided that You meet the following conditions:
	- (a) You must give any other recipients of the Work or Derivative Works a copy of this License; and
	- (b) You must cause any modified files to carry prominent notices stating that You changed the files; and
	- (c) You must retain, in the Source form of any Derivative Works that You distribute, all copyright, patent, trademark, and attribution notices from the Source form of the Work, excluding those notices that do not pertain to any part of the Derivative Works; and
	- (d) If the Work includes a "NOTICE" text file as part of its distribution, then any Derivative Works that You distribute must include a readable copy of the attribution notices contained within such NOTICE file, excluding those notices that do not pertain to any part of the Derivative Works, in at least one of the following places: within a NOTICE text file distributed as part of the Derivative Works; within the Source form or documentation, if provided along with the Derivative Works; or, within a display generated by the Derivative Works, if and wherever such third-party notices normally appear. The contents of the NOTICE file are for informational purposes only and do not modify the License. You may add Your own attribution notices within Derivative Works that You distribute, alongside or as an addendum to the NOTICE text from the Work, provided that such additional attribution notices cannot be construed as modifying the License.

 You may add Your own copyright statement to Your modifications and may provide additional or different license terms and conditions for use, reproduction, or distribution of Your modifications, or for any such Derivative Works as a whole, provided Your use, reproduction, and distribution of the Work otherwise complies with the conditions stated in this License.

 5. Submission of Contributions. Unless You explicitly state otherwise, any Contribution intentionally submitted for inclusion in the Work by You to the Licensor shall be under the terms and conditions of

 this License, without any additional terms or conditions. Notwithstanding the above, nothing herein shall supersede or modify the terms of any separate license agreement you may have executed with Licensor regarding such Contributions.

- 6. Trademarks. This License does not grant permission to use the trade names, trademarks, service marks, or product names of the Licensor, except as required for reasonable and customary use in describing the origin of the Work and reproducing the content of the NOTICE file.
- 7. Disclaimer of Warranty. Unless required by applicable law or agreed to in writing, Licensor provides the Work (and each Contributor provides its Contributions) on an "AS IS" BASIS, WITHOUT WARRANTIES OR CONDITIONS OF ANY KIND, either express or implied, including, without limitation, any warranties or conditions of TITLE, NON-INFRINGEMENT, MERCHANTABILITY, or FITNESS FOR A PARTICULAR PURPOSE. You are solely responsible for determining the appropriateness of using or redistributing the Work and assume any risks associated with Your exercise of permissions under this License.
- 8. Limitation of Liability. In no event and under no legal theory, whether in tort (including negligence), contract, or otherwise, unless required by applicable law (such as deliberate and grossly negligent acts) or agreed to in writing, shall any Contributor be liable to You for damages, including any direct, indirect, special, incidental, or consequential damages of any character arising as a result of this License or out of the use or inability to use the Work (including but not limited to damages for loss of goodwill, work stoppage, computer failure or malfunction, or any and all other commercial damages or losses), even if such Contributor has been advised of the possibility of such damages.
- 9. Accepting Warranty or Additional Liability. While redistributing the Work or Derivative Works thereof, You may choose to offer, and charge a fee for, acceptance of support, warranty, indemnity, or other liability obligations and/or rights consistent with this License. However, in accepting such obligations, You may act only on Your own behalf and on Your sole responsibility, not on behalf of any other Contributor, and only if You agree to indemnify, defend, and hold each Contributor harmless for any liability incurred by, or claims asserted against, such Contributor by reason of your accepting any such warranty or additional liability.

## END OF TERMS AND CONDITIONS

APPENDIX: How to apply the Apache License to your work.

To apply the Apache License to your work, attach the following
boilerplate notice, with the fields enclosed by brackets "{}" replaced with your own identifying information. (Don't include the brackets!) The text should be enclosed in the appropriate comment syntax for the file format. We also recommend that a file or class name and description of purpose be included on the same "printed page" as the copyright notice for easier identification within third-party archives.

Copyright {yyyy} {name of copyright owner}

 Licensed under the Apache License, Version 2.0 (the "License"); you may not use this file except in compliance with the License. You may obtain a copy of the License at

http://www.apache.org/licenses/LICENSE-2.0

 Unless required by applicable law or agreed to in writing, software distributed under the License is distributed on an "AS IS" BASIS, WITHOUT WARRANTIES OR CONDITIONS OF ANY KIND, either express or implied. See the License for the specific language governing permissions and limitations under the License. Copyright 2012 Matt T. Proud (matt.proud@gmail.com)

# **1.289 ca-certificates 20211016ubuntu0.20.04.1**

### **1.289.1 Available under license :**

Format: http://www.debian.org/doc/packaging-manuals/copyright-format/1.0/

Files: \* Copyright: 2013 System Administrator <root@localhost.localdomain> License: ... Format: https://www.debian.org/doc/packaging-manuals/copyright-format/1.0/ Source: http://ftp.debian.org/debian/pool/main/c/ca-certificates/

Files: debian/\*

 examples/\* Makefile mozilla/\* sbin/\* Copyright: 2003 Fumitoshi UKAI <ukai@debian.or.jp> 2009 Philipp Kern <pkern@debian.org> 2011 Michael Shuler <michael@pbandjelly.org> Various Debian Contributors License: GPL-2+ This program is free software; you can redistribute it and/or modify it under the terms of the GNU General Public License as published by the Free Software Foundation; either version 2 of the License, or

(at your option) any later version.

.

.

.

This program is distributed in the hope that it will be useful, but WITHOUT ANY WARRANTY; without even the implied warranty of MERCHANTABILITY or FITNESS FOR A PARTICULAR PURPOSE. See the GNU General Public License for more details.

You should have received a copy of the GNU General Public License along with this program; if not, write to the Free Software Foundation, Inc., 51 Franklin St, Fifth Floor, Boston, MA 02110-1301, USA.

On Debian GNU/Linux systems, the complete text of the GNU General Public License can be found in '/usr/share/common-licenses/GPL-2'.

Files: mozilla/certdata.txt

mozilla/nssckbi.h

Copyright: Mozilla Contributors

Comment: Original Copyright: 1994-2000 Netscape Communications Corporation

(certdata.txt <= CVS Revision: 1.82)

 NSS no longer contains explicit copyright. Upstream indicates that "Mozilla Contributors" is an appropriate attibution for the

required Copyright: field in Debian's machine-readable format.

https://bugzilla.mozilla.org/show\_bug.cgi?id=850003

License: MPL-2.0

Mozilla Public License Version 2.0

==================================

#### 1. Definitions

--------------

.

.

.

.

.

.

1.1. "Contributor"

 means each individual or legal entity that creates, contributes to the creation of, or owns Covered Software.

#### 1.2. "Contributor Version"

 means the combination of the Contributions of others (if any) used by a Contributor and that particular Contributor's Contribution.

#### 1.3. "Contribution"

means Covered Software of a particular Contributor.

#### 1.4. "Covered Software"

 means Source Code Form to which the initial Contributor has attached the notice in Exhibit A, the Executable Form of such Source Code Form, and Modifications of such Source Code Form, in each case including portions thereof.

1.5. "Incompatible With Secondary Licenses" means

 (a) that the initial Contributor has attached the notice described in Exhibit B to the Covered Software; or

 (b) that the Covered Software was made available under the terms of version 1.1 or earlier of the License, but not also under the terms of a Secondary License.

1.6. "Executable Form"

.

.

.

.

.

.

.

.

.

.

.

means any form of the work other than Source Code Form.

1.7. "Larger Work"

 means a work that combines Covered Software with other material, in a separate file or files, that is not Covered Software.

1.8. "License"

means this document.

1.9. "Licensable"

 means having the right to grant, to the maximum extent possible, whether at the time of the initial grant or subsequently, any and all of the rights conveyed by this License.

1.10. "Modifications"

means any of the following:

 (a) any file in Source Code Form that results from an addition to, deletion from, or modification of the contents of Covered Software; or

 (b) any new file in Source Code Form that contains any Covered Software.

#### 1.11. "Patent Claims" of a Contributor

 means any patent claim(s), including without limitation, method, process, and apparatus claims, in any patent Licensable by such Contributor that would be infringed, but for the grant of the License, by the making, using, selling, offering for sale, having made, import, or transfer of either its Contributions or its Contributor Version.

#### 1.12. "Secondary License"

 means either the GNU General Public License, Version 2.0, the GNU Lesser General Public License, Version 2.1, the GNU Affero General Public License, Version 3.0, or any later versions of those licenses.

1.13. "Source Code Form"

.

.

.

.

.

.

.

.

.

.

.

.

means the form of the work preferred for making modifications.

1.14. "You" (or "Your")

 means an individual or a legal entity exercising rights under this License. For legal entities, "You" includes any entity that controls, is controlled by, or is under common control with You. For purposes of this definition, "control" means (a) the power, direct or indirect, to cause the direction or management of such entity, whether by contract or otherwise, or (b) ownership of more than fifty percent (50%) of the outstanding shares or beneficial ownership of such entity.

2. License Grants and Conditions

--------------------------------

2.1. Grants

Each Contributor hereby grants You a world-wide, royalty-free, non-exclusive license:

(a) under intellectual property rights (other than patent or trademark) Licensable by such Contributor to use, reproduce, make available, modify, display, perform, distribute, and otherwise exploit its Contributions, either on an unmodified basis, with Modifications, or as part of a Larger Work; and

(b) under Patent Claims of such Contributor to make, use, sell, offer for sale, have made, import, and otherwise transfer either its Contributions or its Contributor Version.

2.2. Effective Date

The licenses granted in Section 2.1 with respect to any Contribution become effective for each Contribution on the date the Contributor first distributes such Contribution.

2.3. Limitations on Grant Scope

The licenses granted in this Section 2 are the only rights granted under this License. No additional rights or licenses will be implied from the distribution or licensing of Covered Software under this License. Notwithstanding Section 2.1(b) above, no patent license is granted by a Contributor:

(a) for any code that a Contributor has removed from Covered Software; or

- (b) for infringements caused by: (i) Your and any other third party's modifications of Covered Software, or (ii) the combination of its Contributions with other software (except as part of its Contributor Version); or
- (c) under Patent Claims infringed by Covered Software in the absence of its Contributions.

This License does not grant any rights in the trademarks, service marks, or logos of any Contributor (except as may be necessary to comply with the notice requirements in Section 3.4).

2.4. Subsequent Licenses

.

.

.

.

.

.

.

.

.

.

.

.

.

.

No Contributor makes additional grants as a result of Your choice to distribute the Covered Software under a subsequent version of this License (see Section 10.2) or under the terms of a Secondary License (if permitted under the terms of Section 3.3).

2.5. Representation

Each Contributor represents that the Contributor believes its Contributions are its original creation(s) or it has sufficient rights to grant the rights to its Contributions conveyed by this License.

2.6. Fair Use

This License is not intended to limit any rights You have under applicable copyright doctrines of fair use, fair dealing, or other equivalents.

#### 2.7. Conditions

Sections 3.1, 3.2, 3.3, and 3.4 are conditions of the licenses granted in Section 2.1.

#### 3. Responsibilities

-------------------

#### 3.1. Distribution of Source Form

All distribution of Covered Software in Source Code Form, including any Modifications that You create or to which You contribute, must be under the terms of this License. You must inform recipients that the Source Code Form of the Covered Software is governed by the terms of this License, and how they can obtain a copy of this License. You may not attempt to alter or restrict the recipients' rights in the Source Code

Form.

.

.

.

.

.

.

#### 3.2. Distribution of Executable Form

If You distribute Covered Software in Executable Form then:

- (a) such Covered Software must also be made available in Source Code Form, as described in Section 3.1, and You must inform recipients of the Executable Form how they can obtain a copy of such Source Code Form by reasonable means in a timely manner, at a charge no more than the cost of distribution to the recipient; and
- (b) You may distribute such Executable Form under the terms of this License, or sublicense it under different terms, provided that the license for the Executable Form does not attempt to limit or alter the recipients' rights in the Source Code Form under this License.

#### 3.3. Distribution of a Larger Work

You may create and distribute a Larger Work under terms of Your choice, provided that You also comply with the requirements of this License for the Covered Software. If the Larger Work is a combination of Covered Software with a work governed by one or more Secondary Licenses, and the Covered Software is not Incompatible With Secondary Licenses, this License permits You to additionally distribute such Covered Software under the terms of such Secondary License(s), so that the recipient of the Larger Work may, at their option, further distribute the Covered Software under the terms of either this License or such Secondary License(s).

#### 3.4. Notices

.

.

.

.

You may not remove or alter the substance of any license notices (including copyright notices, patent notices, disclaimers of warranty, or limitations of liability) contained within the Source Code Form of the Covered Software, except that You may alter any license notices to the extent required to remedy known factual inaccuracies.

#### 3.5. Application of Additional Terms

You may choose to offer, and to charge a fee for, warranty, support, indemnity or liability obligations to one or more recipients of Covered Software. However, You may do so only on Your own behalf, and not on behalf of any Contributor. You must make it absolutely clear that any such warranty, support, indemnity, or liability obligation is offered by You alone, and You hereby agree to indemnify every Contributor for any liability incurred by such Contributor as a result of warranty, support, indemnity or liability terms You offer. You may include additional

disclaimers of warranty and limitations of liability specific to any jurisdiction.

4. Inability to Comply Due to Statute or Regulation

---------------------------------------------------

If it is impossible for You to comply with any of the terms of this License with respect to some or all of the Covered Software due to statute, judicial order, or regulation then You must: (a) comply with the terms of this License to the maximum extent possible; and (b) describe the limitations and the code they affect. Such description must be placed in a text file included with all distributions of the Covered Software under this License. Except to the extent prohibited by statute or regulation, such description must be sufficiently detailed for a recipient of ordinary skill to be able to understand it.

#### 5. Termination

--------------

.

.

.

.

.

.

.

5.1. The rights granted under this License will terminate automatically if You fail to comply with any of its terms. However, if You become compliant, then the rights granted under this License from a particular Contributor are reinstated (a) provisionally, unless and until such Contributor explicitly and finally terminates Your grants, and (b) on an ongoing basis, if such Contributor fails to notify You of the non-compliance by some reasonable means prior to 60 days after You have come back into compliance. Moreover, Your grants from a particular Contributor are reinstated on an ongoing basis if such Contributor notifies You of the non-compliance by some reasonable means, this is the first time You have received notice of non-compliance with this License from such Contributor, and You become compliant prior to 30 days after Your receipt of the notice.

5.2. If You initiate litigation against any entity by asserting a patent infringement claim (excluding declaratory judgment actions, counter-claims, and cross-claims) alleging that a Contributor Version directly or indirectly infringes any patent, then the rights granted to You by any and all Contributors for the Covered Software under Section 2.1 of this License shall terminate.

5.3. In the event of termination under Sections 5.1 or 5.2 above, all end user license agreements (excluding distributors and resellers) which have been validly granted by You or Your distributors under this License prior to termination shall survive termination.

\*\*\*\*\*\*\*\*\*\*\*\*\*\*\*\*\*\*\*\*\*\*\*\*\*\*\*\*\*\*\*\*\*\*\*\*\*\*\*\*\*\*\*\*\*\*\*\*\*\*\*\*\*\*\*\*\*\*\*\*\*\*\*\*\*\*\*\*\*\*\*\*

 $*$ \* 6. Disclaimer of Warranty \*

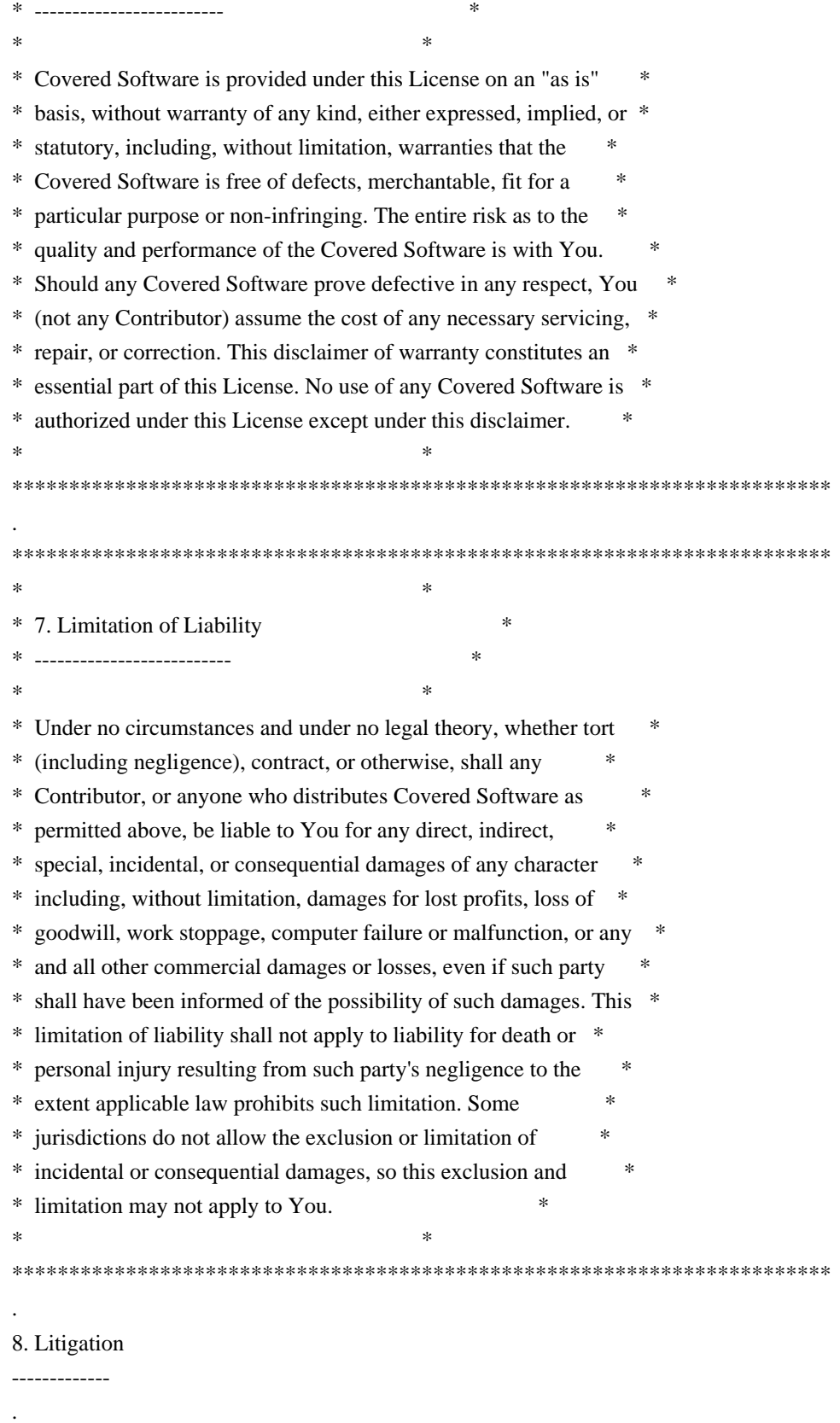

Any litigation relating to this License may be brought only in the courts of a jurisdiction where the defendant maintains its principal place of business and such litigation shall be governed by laws of that jurisdiction, without reference to its conflict-of-law provisions. Nothing in this Section shall prevent a party's ability to bring cross-claims or counter-claims.

9. Miscellaneous

----------------

.

.

.

.

.

.

.

.

.

.

.

.

.

This License represents the complete agreement concerning the subject matter hereof. If any provision of this License is held to be unenforceable, such provision shall be reformed only to the extent necessary to make it enforceable. Any law or regulation which provides that the language of a contract shall be construed against the drafter shall not be used to construe this License against a Contributor.

10. Versions of the License

---------------------------

10.1. New Versions

Mozilla Foundation is the license steward. Except as provided in Section 10.3, no one other than the license steward has the right to modify or publish new versions of this License. Each version will be given a distinguishing version number.

#### 10.2. Effect of New Versions

You may distribute the Covered Software under the terms of the version of the License under which You originally received the Covered Software, or under the terms of any subsequent version published by the license steward.

#### 10.3. Modified Versions

If you create software not governed by this License, and you want to create a new license for such software, you may create and use a modified version of this License if you rename the license and remove any references to the name of the license steward (except to note that such modified license differs from this License).

10.4. Distributing Source Code Form that is Incompatible With Secondary Licenses

If You choose to distribute Source Code Form that is Incompatible With Secondary Licenses under the terms of this version of the License, the notice described in Exhibit B of this License must be attached.

Exhibit A - Source Code Form License Notice -------------------------------------------

 This Source Code Form is subject to the terms of the Mozilla Public License, v. 2.0. If a copy of the MPL was not distributed with this

file, You can obtain one at http://mozilla.org/MPL/2.0/.

.

.

.

.

If it is not possible or desirable to put the notice in a particular file, then You may include the notice in a location (such as a LICENSE file in a relevant directory) where a recipient would be likely to look for such a notice.

You may add additional accurate notices of copyright ownership.

Exhibit B - "Incompatible With Secondary Licenses" Notice ---------------------------------------------------------

 This Source Code Form is "Incompatible With Secondary Licenses", as defined by the Mozilla Public License, v. 2.0.

# **1.290 libkrbheimdal 7.7.0+dfsg-1ubuntu1.4**

## **1.290.1 Available under license :**

Copyright (c) 1995 - 2014 Kungliga Tekniska Hgskolan (Royal Institute of Technology, Stockholm, Sweden). All rights reserved.

Redistribution and use in source and binary forms, with or without modification, are permitted provided that the following conditions are met:

- 1. Redistributions of source code must retain the above copyright notice, this list of conditions and the following disclaimer.
- 2. Redistributions in binary form must reproduce the above copyright notice, this list of conditions and the following disclaimer in the documentation and/or other materials provided with the distribution.
- 3. Neither the name of the Institute nor the names of its contributors may be used to endorse or promote products derived from this software without specific prior written permission.

THIS SOFTWARE IS PROVIDED BY THE INSTITUTE AND CONTRIBUTORS ``AS IS'' AND ANY EXPRESS OR IMPLIED WARRANTIES, INCLUDING, BUT NOT LIMITED TO, THE IMPLIED WARRANTIES OF MERCHANTABILITY AND FITNESS FOR A PARTICULAR PURPOSE ARE DISCLAIMED. IN NO EVENT SHALL THE INSTITUTE OR CONTRIBUTORS BE LIABLE FOR ANY DIRECT, INDIRECT, INCIDENTAL, SPECIAL, EXEMPLARY, OR CONSEQUENTIAL DAMAGES (INCLUDING, BUT NOT LIMITED TO, PROCUREMENT OF SUBSTITUTE GOODS OR SERVICES; LOSS OF USE, DATA, OR PROFITS; OR BUSINESS INTERRUPTION) HOWEVER CAUSED AND ON ANY THEORY OF LIABILITY, WHETHER IN CONTRACT, STRICT LIABILITY, OR TORT (INCLUDING NEGLIGENCE OR OTHERWISE) ARISING IN ANY WAY OUT OF THE USE OF THIS SOFTWARE, EVEN IF ADVISED OF THE POSSIBILITY OF

#### SUCH DAMAGE.

Please see info documentation for the complete list of licenses. Copyright (c) 1992, 1993 The Regents of the University of California. All rights reserved.

This code is derived from software contributed to Berkeley by Christos Zoulas of Cornell University.

Redistribution and use in source and binary forms, with or without modification, are permitted provided that the following conditions are met:

- 1. Redistributions of source code must retain the above copyright notice, this list of conditions and the following disclaimer.
- 2. Redistributions in binary form must reproduce the above copyright notice, this list of conditions and the following disclaimer in the documentation and/or other materials provided with the distribution.
- 3. Neither the name of the University nor the names of its contributors may be used to endorse or promote products derived from this software without specific prior written permission.

THIS SOFTWARE IS PROVIDED BY THE REGENTS AND CONTRIBUTORS ``AS IS'' AND ANY EXPRESS OR IMPLIED WARRANTIES, INCLUDING, BUT NOT LIMITED TO, THE IMPLIED WARRANTIES OF MERCHANTABILITY AND FITNESS FOR A PARTICULAR PURPOSE ARE DISCLAIMED. IN NO EVENT SHALL THE REGENTS OR CONTRIBUTORS BE LIABLE FOR ANY DIRECT, INDIRECT, INCIDENTAL, SPECIAL, EXEMPLARY, OR CONSEQUENTIAL DAMAGES (INCLUDING, BUT NOT LIMITED TO, PROCUREMENT OF SUBSTITUTE GOODS OR SERVICES; LOSS OF USE, DATA, OR PROFITS; OR BUSINESS INTERRUPTION) HOWEVER CAUSED AND ON ANY THEORY OF LIABILITY, WHETHER IN CONTRACT, STRICT LIABILITY, OR TORT (INCLUDING NEGLIGENCE OR OTHERWISE) ARISING IN ANY WAY OUT OF THE USE OF THIS SOFTWARE, EVEN IF ADVISED OF THE POSSIBILITY OF SUCH DAMAGE.

@macro copynext{} @vskip 20pt plus 1fil @end macro

@macro copyrightstart{} @end macro

@macro copyrightend{} @end macro

@node Copyrights and Licenses, , Acknowledgments, Top @comment node-name, next, previous, up @appendix Copyrights and Licenses

@heading Kungliga Tekniska Hgskolan

@copyrightstart @verbatim

Copyright (c) 1997-2011 Kungliga Tekniska Hgskolan (Royal Institute of Technology, Stockholm, Sweden). All rights reserved.

Portions Copyright (c) 2009 Apple Inc. All rights reserved.

Redistribution and use in source and binary forms, with or without modification, are permitted provided that the following conditions are met:

- 1. Redistributions of source code must retain the above copyright notice, this list of conditions and the following disclaimer.
- 2. Redistributions in binary form must reproduce the above copyright notice, this list of conditions and the following disclaimer in the documentation and/or other materials provided with the distribution.
- 3. Neither the name of the Institute nor the names of its contributors may be used to endorse or promote products derived from this software without specific prior written permission.

THIS SOFTWARE IS PROVIDED BY THE INSTITUTE AND CONTRIBUTORS ``AS IS'' AND ANY EXPRESS OR IMPLIED WARRANTIES, INCLUDING, BUT NOT LIMITED TO, THE IMPLIED WARRANTIES OF MERCHANTABILITY AND FITNESS FOR A PARTICULAR PURPOSE ARE DISCLAIMED. IN NO EVENT SHALL THE INSTITUTE OR CONTRIBUTORS BE LIABLE FOR ANY DIRECT, INDIRECT, INCIDENTAL, SPECIAL, EXEMPLARY, OR CONSEQUENTIAL DAMAGES (INCLUDING, BUT NOT LIMITED TO, PROCUREMENT OF SUBSTITUTE GOODS OR SERVICES; LOSS OF USE, DATA, OR PROFITS; OR BUSINESS INTERRUPTION) HOWEVER CAUSED AND ON ANY THEORY OF LIABILITY, WHETHER IN CONTRACT, STRICT LIABILITY, OR TORT (INCLUDING NEGLIGENCE OR OTHERWISE) ARISING IN ANY WAY OUT OF THE USE OF THIS SOFTWARE, EVEN IF ADVISED OF THE POSSIBILITY OF SUCH DAMAGE.

@end verbatim @copynext

@heading Massachusetts Institute of Technology

The parts of the libtelnet that handle Kerberos.

@verbatim

Export of this software from the United States of America may require a specific license from the United States Government. It is the responsibility of any person or organization contemplating export to obtain such a license before exporting.

WITHIN THAT CONSTRAINT, permission to use, copy, modify, and distribute this software and its documentation for any purpose and without fee is hereby granted, provided that the above copyright notice appear in all copies and that both that copyright notice and this permission notice appear in supporting documentation, and that the name of M.I.T. not be used in advertising or publicity pertaining to distribution of the software without specific, written prior permission. M.I.T. makes no representations about the suitability of this software for any purpose. It is provided "as is" without express or implied warranty.

@end verbatim @copynext

@heading The Regents of the University of California

The parts of the libroken, most of libtelnet, telnet, ftp, and popper.

@verbatim

Copyright (c) 1988, 1990, 1993 The Regents of the University of California. All rights reserved.

Redistribution and use in source and binary forms, with or without modification, are permitted provided that the following conditions are met:

1. Redistributions of source code must retain the above copyright notice, this list of conditions and the following disclaimer.

- 2. Redistributions in binary form must reproduce the above copyright notice, this list of conditions and the following disclaimer in the documentation and/or other materials provided with the distribution.
- 3. Neither the name of the University nor the names of its contributors may be used to endorse or promote products derived from this software without specific prior written permission.

THIS SOFTWARE IS PROVIDED BY THE REGENTS AND CONTRIBUTORS ``AS IS'' AND ANY EXPRESS OR IMPLIED WARRANTIES, INCLUDING, BUT NOT LIMITED TO, THE

IMPLIED WARRANTIES OF MERCHANTABILITY AND FITNESS FOR A PARTICULAR PURPOSE ARE DISCLAIMED. IN NO EVENT SHALL THE REGENTS OR CONTRIBUTORS BE LIABLE FOR ANY DIRECT, INDIRECT, INCIDENTAL, SPECIAL, EXEMPLARY, OR CONSEQUENTIAL DAMAGES (INCLUDING, BUT NOT LIMITED TO, PROCUREMENT OF SUBSTITUTE GOODS OR SERVICES; LOSS OF USE, DATA, OR PROFITS; OR BUSINESS INTERRUPTION) HOWEVER CAUSED AND ON ANY THEORY OF LIABILITY, WHETHER IN CONTRACT, STRICT LIABILITY, OR TORT (INCLUDING NEGLIGENCE OR OTHERWISE) ARISING IN ANY WAY OUT OF THE USE OF THIS SOFTWARE, EVEN IF ADVISED OF THE POSSIBILITY OF SUCH DAMAGE.

@end verbatim @copynext

@heading The Regents of the University of California.

libedit

@verbatim

Copyright (c) 1992, 1993 The Regents of the University of California. All rights reserved.

This code is derived from software contributed to Berkeley by Christos Zoulas of Cornell University.

Redistribution and use in source and binary forms, with or without modification, are permitted provided that the following conditions are met:

- 1. Redistributions of source code must retain the above copyright notice, this list of conditions and the following disclaimer.
- 2. Redistributions in binary form must reproduce the above copyright notice, this list of conditions and the following disclaimer in the documentation and/or other materials provided with the distribution.
- 3. Neither the name of the University nor the names of its contributors may be used to endorse or promote products derived from this software without specific prior written permission.

THIS SOFTWARE IS PROVIDED BY THE REGENTS AND CONTRIBUTORS ``AS IS'' AND ANY EXPRESS OR IMPLIED WARRANTIES, INCLUDING, BUT NOT LIMITED TO, THE IMPLIED WARRANTIES OF MERCHANTABILITY AND FITNESS FOR A PARTICULAR PURPOSE ARE DISCLAIMED. IN NO EVENT SHALL THE REGENTS OR CONTRIBUTORS BE LIABLE FOR ANY DIRECT, INDIRECT, INCIDENTAL, SPECIAL, EXEMPLARY, OR CONSEQUENTIAL DAMAGES (INCLUDING, BUT NOT LIMITED TO, PROCUREMENT OF SUBSTITUTE GOODS OR SERVICES; LOSS OF USE, DATA, OR PROFITS; OR BUSINESS INTERRUPTION) HOWEVER CAUSED AND ON ANY THEORY OF LIABILITY, WHETHER IN CONTRACT, STRICT LIABILITY, OR TORT (INCLUDING NEGLIGENCE OR OTHERWISE) ARISING IN ANY WAY OUT OF THE USE OF THIS SOFTWARE, EVEN IF ADVISED OF THE POSSIBILITY OF SUCH DAMAGE.

@end verbatim

@copynext

@heading TomsFastMath / LibTomMath

Tom's fast math (bignum support) and LibTomMath

@verbatim

LibTomMath is hereby released into the Public Domain.

@end verbatim

@copynext

@heading Doug Rabson

GSS-API mechglue layer.

@verbatim

Copyright (c) 2005 Doug Rabson All rights reserved.

Redistribution and use in source and binary forms, with or without modification, are permitted provided that the following conditions are met:

- 1. Redistributions of source code must retain the above copyright notice, this list of conditions and the following disclaimer.
- 2. Redistributions in binary form must reproduce the above copyright notice, this list of conditions and the following disclaimer in the documentation and/or other materials provided with the distribution.

THIS SOFTWARE IS PROVIDED BY THE AUTHOR AND CONTRIBUTORS ``AS IS'' AND ANY EXPRESS OR IMPLIED WARRANTIES, INCLUDING, BUT NOT LIMITED TO, THE IMPLIED WARRANTIES OF MERCHANTABILITY AND FITNESS FOR A PARTICULAR PURPOSE ARE DISCLAIMED. IN NO EVENT SHALL THE AUTHOR OR CONTRIBUTORS BE LIABLE FOR ANY DIRECT, INDIRECT, INCIDENTAL, SPECIAL, EXEMPLARY, OR CONSEQUENTIAL DAMAGES (INCLUDING, BUT NOT LIMITED TO, PROCUREMENT OF SUBSTITUTE GOODS OR SERVICES; LOSS OF USE, DATA, OR PROFITS; OR BUSINESS INTERRUPTION) HOWEVER CAUSED AND ON ANY THEORY OF LIABILITY, WHETHER IN CONTRACT, STRICT LIABILITY, OR TORT (INCLUDING NEGLIGENCE OR OTHERWISE) ARISING IN ANY WAY OUT OF THE USE OF THIS SOFTWARE, EVEN IF ADVISED OF THE POSSIBILITY OF SUCH DAMAGE.

@end verbatim @copynext

@heading PADL Software Pty Ltd

@table @asis @item GSS-API CFX, SPNEGO, naming extensions, API extensions. @item KCM credential cache. @item HDB LDAP backend. @end table

@verbatim

Copyright (c) 2003-2011, PADL Software Pty Ltd. Copyright (c) 2004, Andrew Bartlett. Copyright (c) 2003 - 2008, Kungliga Tekniska Hgskolan Copyright (c) 2015, Timothy Pearson. All rights reserved.

Redistribution and use in source and binary forms, with or without modification, are permitted provided that the following conditions are met:

1. Redistributions of source code must retain the above copyright notice, this list of conditions and the following disclaimer.

- 2. Redistributions in binary form must reproduce the above copyright notice, this list of conditions and the following disclaimer in the documentation and/or other materials provided with the distribution.
- 3. Neither the name of PADL Software nor the names of its contributors may be used to endorse or promote products derived from this software without specific prior written permission.

THIS SOFTWARE IS PROVIDED BY PADL SOFTWARE AND CONTRIBUTORS ``AS IS'' AND ANY EXPRESS OR IMPLIED WARRANTIES, INCLUDING, BUT NOT LIMITED TO, THE IMPLIED WARRANTIES OF MERCHANTABILITY AND FITNESS FOR A PARTICULAR PURPOSE ARE DISCLAIMED. IN NO EVENT SHALL PADL SOFTWARE OR CONTRIBUTORS BE LIABLE FOR ANY DIRECT, INDIRECT, INCIDENTAL, SPECIAL, EXEMPLARY, OR CONSEQUENTIAL DAMAGES (INCLUDING, BUT NOT LIMITED TO, PROCUREMENT OF SUBSTITUTE GOODS OR SERVICES; LOSS OF USE, DATA, OR PROFITS; OR BUSINESS INTERRUPTION) HOWEVER CAUSED AND ON ANY THEORY OF LIABILITY, WHETHER IN CONTRACT, STRICT LIABILITY, OR TORT (INCLUDING NEGLIGENCE OR OTHERWISE) ARISING IN ANY WAY OUT OF THE USE OF THIS SOFTWARE, EVEN IF ADVISED OF THE POSSIBILITY OF SUCH DAMAGE.

@end verbatim @copynext

@heading Marko Kreen

Fortuna in libhcrypto

@verbatim

Copyright (c) 2005 Marko Kreen All rights reserved.

Redistribution and use in source and binary forms, with or without modification, are permitted provided that the following conditions are met:

- 1. Redistributions of source code must retain the above copyright notice, this list of conditions and the following disclaimer.
- 2. Redistributions in binary form must reproduce the above copyright notice, this list of conditions and the following disclaimer in the documentation and/or other materials provided with the distribution.

THIS SOFTWARE IS PROVIDED BY THE AUTHOR AND CONTRIBUTORS ``AS IS'' AND ANY EXPRESS OR IMPLIED WARRANTIES, INCLUDING, BUT NOT LIMITED TO, THE IMPLIED WARRANTIES OF MERCHANTABILITY AND FITNESS FOR A PARTICULAR PURPOSE ARE DISCLAIMED. IN NO EVENT SHALL THE AUTHOR OR CONTRIBUTORS BE LIABLE FOR ANY DIRECT, INDIRECT, INCIDENTAL, SPECIAL, EXEMPLARY, OR CONSEQUENTIAL DAMAGES (INCLUDING, BUT NOT LIMITED TO, PROCUREMENT OF SUBSTITUTE GOODS OR SERVICES; LOSS OF USE, DATA, OR PROFITS; OR BUSINESS INTERRUPTION) HOWEVER CAUSED AND ON ANY THEORY OF LIABILITY, WHETHER IN CONTRACT, STRICT LIABILITY, OR TORT (INCLUDING NEGLIGENCE OR OTHERWISE) ARISING IN ANY WAY OUT OF THE USE OF THIS SOFTWARE, EVEN IF ADVISED OF THE POSSIBILITY OF SUCH DAMAGE.

@end verbatim @copynext

@heading NTT (Nippon Telegraph and Telephone Corporation)

Camellia in libhcrypto

@verbatim

Copyright (c) 2006,2007 NTT (Nippon Telegraph and Telephone Corporation) . All rights reserved.

Redistribution and use in source and binary forms, with or without modification, are permitted provided that the following conditions are met:

1. Redistributions of source code must retain the above copyright notice, this list of conditions and the following disclaimer as the first lines of this file unmodified.

2. Redistributions in binary form must reproduce the above copyright

 notice, this list of conditions and the following disclaimer in the documentation and/or other materials provided with the distribution.

THIS SOFTWARE IS PROVIDED BY NTT ``AS IS'' AND ANY EXPRESS OR IMPLIED WARRANTIES, INCLUDING, BUT NOT LIMITED TO, THE IMPLIED WARRANTIES OF MERCHANTABILITY AND FITNESS FOR A PARTICULAR PURPOSE ARE DISCLAIMED. IN NO EVENT SHALL NTT BE LIABLE FOR ANY DIRECT, INDIRECT, INCIDENTAL, SPECIAL, EXEMPLARY, OR CONSEQUENTIAL DAMAGES (INCLUDING, BUT NOT LIMITED TO, PROCUREMENT OF SUBSTITUTE GOODS OR SERVICES; LOSS OF USE, DATA, OR PROFITS; OR BUSINESS INTERRUPTION) HOWEVER CAUSED AND ON ANY THEORY OF LIABILITY, WHETHER IN CONTRACT, STRICT LIABILITY, OR TORT (INCLUDING NEGLIGENCE OR OTHERWISE) ARISING IN ANY WAY OUT OF THE USE OF THIS SOFTWARE, EVEN IF ADVISED OF THE POSSIBILITY OF SUCH DAMAGE.

@end verbatim @copynext

@heading The NetBSD Foundation, Inc.

vis.c in libroken

@verbatim

Copyright (c) 1999, 2005 The NetBSD Foundation, Inc. All rights reserved.

Redistribution and use in source and binary forms, with or without modification, are permitted provided that the following conditions are met:

1. Redistributions of source code must retain the above copyright notice, this list of conditions and the following disclaimer.

2. Redistributions in binary form must reproduce the above copyright notice, this list of conditions and the following disclaimer in the documentation and/or other materials provided with the distribution.

THIS SOFTWARE IS PROVIDED BY THE NETBSD FOUNDATION, INC. AND CONTRIBUTORS ``AS IS'' AND ANY EXPRESS OR IMPLIED WARRANTIES, INCLUDING, BUT NOT LIMITED TO, THE IMPLIED WARRANTIES OF MERCHANTABILITY AND FITNESS FOR A PARTICULAR PURPOSE ARE DISCLAIMED. IN NO EVENT SHALL THE FOUNDATION OR CONTRIBUTORS BE LIABLE FOR ANY DIRECT, INDIRECT, INCIDENTAL, SPECIAL, EXEMPLARY, OR CONSEQUENTIAL DAMAGES (INCLUDING, BUT NOT LIMITED TO, PROCUREMENT OF SUBSTITUTE GOODS OR SERVICES; LOSS OF USE, DATA, OR PROFITS; OR BUSINESS INTERRUPTION) HOWEVER CAUSED AND ON ANY THEORY OF LIABILITY, WHETHER IN CONTRACT, STRICT LIABILITY, OR TORT (INCLUDING NEGLIGENCE OR OTHERWISE) ARISING IN ANY WAY OUT OF THE USE OF THIS SOFTWARE, EVEN IF ADVISED OF THE POSSIBILITY OF SUCH DAMAGE.

@end verbatim

#### @copynext

#### @heading Vincent Rijmen, Antoon Bosselaers, Paulo Barreto

AES in libhcrypto

@verbatim

rijndael-alg-fst.c

@version 3.0 (December 2000)

Optimised ANSI C code for the Rijndael cipher (now AES)

@author Vincent Rijmen <vincent.rijmen@esat.kuleuven.ac.be> @author Antoon Bosselaers <antoon.bosselaers@esat.kuleuven.ac.be> @author Paulo Barreto <paulo.barreto@terra.com.br>

This code is hereby placed in the public domain.

THIS SOFTWARE IS PROVIDED BY THE AUTHORS ''AS IS'' AND ANY EXPRESS OR IMPLIED WARRANTIES, INCLUDING, BUT NOT LIMITED TO, THE IMPLIED WARRANTIES OF MERCHANTABILITY AND FITNESS FOR A PARTICULAR PURPOSE ARE DISCLAIMED. IN NO EVENT SHALL THE AUTHORS OR CONTRIBUTORS BE LIABLE FOR ANY DIRECT, INDIRECT, INCIDENTAL, SPECIAL, EXEMPLARY, OR CONSEQUENTIAL DAMAGES (INCLUDING, BUT NOT LIMITED TO, PROCUREMENT OF SUBSTITUTE GOODS OR SERVICES; LOSS OF USE, DATA, OR PROFITS; OR BUSINESS INTERRUPTION) HOWEVER CAUSED AND ON ANY THEORY OF LIABILITY, WHETHER IN CONTRACT, STRICT LIABILITY, OR TORT (INCLUDING NEGLIGENCE OR OTHERWISE) ARISING IN ANY WAY OUT OF THE USE OF THIS SOFTWARE, EVEN IF ADVISED OF THE POSSIBILITY OF SUCH DAMAGE.

@end verbatim @copynext

@heading Apple, Inc

kdc/announce.c

@verbatim

Copyright (c) 2008 Apple Inc. All Rights Reserved.

Export of this software from the United States of America may require a specific license from the United States Government. It is the responsibility of any person or organization contemplating export to obtain such a license before exporting.

WITHIN THAT CONSTRAINT, permission to use, copy, modify, and distribute this software and its documentation for any purpose and without fee is hereby granted, provided that the above copyright notice appear in all copies and that both that copyright notice and this permission notice appear in supporting documentation, and that the name of Apple Inc. not be used in advertising or publicity pertaining to distribution of the software without specific, written prior permission. Apple Inc. makes no representations about the suitability of this software for any purpose. It is provided "as is" without express or implied warranty.

### THIS SOFTWARE IS PROVIDED ``AS IS'' AND WITHOUT ANY EXPRESS OR IMPLIED WARRANTIES, INCLUDING, WITHOUT LIMITATION, THE IMPLIED WARRANTIES OF MERCHANTIBILITY AND FITNESS FOR A PARTICULAR PURPOSE.

@end verbatim

@copynext

@heading Richard Outerbridge

DES core in libhcrypto

@verbatim

D3DES (V5.09) -

A portable, public domain, version of the Data Encryption Standard.

Written with Symantec's THINK (Lightspeed) C by Richard Outerbridge. Thanks to: Dan Hoey for his excellent Initial and Inverse permutation code; Jim Gillogly & Phil Karn for the DES key schedule code; Dennis Ferguson, Eric Young and Dana How for comparing notes; and Ray Lau, for humouring me on.

Copyright (c) 1988,1989,1990,1991,1992 by Richard Outerbridge. (GEnie : OUTER; CIS : [71755,204]) Graven Imagery, 1992.

@end verbatim

@copynext

@heading Secure Endpoints Inc

Windows support

@verbatim

Copyright (c) 2009-2015, Secure Endpoints Inc. All rights reserved.

Redistribution and use in source and binary forms, with or without modification, are permitted provided that the following conditions are met:

- Redistributions of source code must retain the above copyright notice, this list of conditions and the following disclaimer.

- Redistributions in binary form must reproduce the above copyright notice, this list of conditions and the following disclaimer in the documentation and/or other materials provided with the distribution.

THIS SOFTWARE IS PROVIDED BY THE COPYRIGHT HOLDERS AND CONTRIBUTORS "AS IS" AND ANY EXPRESS OR IMPLIED WARRANTIES, INCLUDING, BUT NOT LIMITED TO, THE IMPLIED WARRANTIES OF MERCHANTABILITY AND FITNESS FOR A PARTICULAR PURPOSE ARE DISCLAIMED. IN NO EVENT SHALL THE COPYRIGHT HOLDER OR CONTRIBUTORS BE LIABLE FOR ANY DIRECT, INDIRECT, INCIDENTAL, SPECIAL, EXEMPLARY, OR CONSEQUENTIAL DAMAGES (INCLUDING, BUT NOT LIMITED TO, PROCUREMENT OF SUBSTITUTE GOODS OR SERVICES; LOSS OF USE, DATA, OR PROFITS; OR BUSINESS INTERRUPTION) HOWEVER CAUSED AND ON ANY THEORY OF LIABILITY, WHETHER IN CONTRACT, STRICT LIABILITY, OR TORT (INCLUDING NEGLIGENCE OR OTHERWISE) ARISING IN ANY WAY OUT OF THE USE OF THIS SOFTWARE, EVEN IF ADVISED OF THE POSSIBILITY OF SUCH DAMAGE.

@end verbatim

@copynext

@heading Novell, Inc

lib/hcrypto/test\_dh.c

@verbatim

Copyright (c) 2007, Novell, Inc. Author: Matthias Koenig <mkoenig@suse.de>

All rights reserved.

Redistribution and use in source and binary forms, with or without modification, are permitted provided that the following conditions are met:

\* Redistributions of source code must retain the above copyright notice, this

list of conditions and the following disclaimer.

\* Redistributions in binary form must reproduce the above copyright notice, this list of conditions and the following disclaimer in the documentation and/or other materials provided with the distribution.

\* Neither the name of the Novell nor the names of its contributors may be used to endorse or promote products derived from this software without specific prior written permission.

THIS SOFTWARE IS PROVIDED BY THE COPYRIGHT HOLDERS AND CONTRIBUTORS "AS IS" AND ANY EXPRESS OR IMPLIED WARRANTIES, INCLUDING, BUT NOT LIMITED TO, THE IMPLIED WARRANTIES OF MERCHANTABILITY AND FITNESS FOR A PARTICULAR PURPOSE ARE DISCLAIMED. IN NO EVENT SHALL THE COPYRIGHT OWNER OR CONTRIBUTORS BE LIABLE FOR ANY DIRECT, INDIRECT, INCIDENTAL, SPECIAL, EXEMPLARY, OR CONSEQUENTIAL DAMAGES (INCLUDING, BUT NOT LIMITED TO, PROCUREMENT OF SUBSTITUTE GOODS OR SERVICES; LOSS OF USE, DATA, OR PROFITS; OR BUSINESS INTERRUPTION) HOWEVER CAUSED AND ON ANY THEORY OF LIABILITY, WHETHER IN CONTRACT, STRICT LIABILITY, OR TORT (INCLUDING NEGLIGENCE OR OTHERWISE) ARISING IN ANY WAY OUT OF THE USE OF THIS SOFTWARE, EVEN IF ADVISED OF THE POSSIBILITY OF SUCH DAMAGE.

@end verbatim

@copyrightend

# **1.291 grpc-ecosystem-go-grpc-middleware 1.2.2**

## **1.291.1 Available under license :**

 Apache License Version 2.0, January 2004 http://www.apache.org/licenses/

TERMS AND CONDITIONS FOR USE, REPRODUCTION, AND DISTRIBUTION

1. Definitions.

 "License" shall mean the terms and conditions for use, reproduction, and distribution as defined by Sections 1 through 9 of this document.

 "Licensor" shall mean the copyright owner or entity authorized by the copyright owner that is granting the License.

"Legal Entity" shall mean the union of the acting entity and all

 other entities that control, are controlled by, or are under common control with that entity. For the purposes of this definition, "control" means (i) the power, direct or indirect, to cause the direction or management of such entity, whether by contract or otherwise, or (ii) ownership of fifty percent (50%) or more of the outstanding shares, or (iii) beneficial ownership of such entity.

 "You" (or "Your") shall mean an individual or Legal Entity exercising permissions granted by this License.

 "Source" form shall mean the preferred form for making modifications, including but not limited to software source code, documentation source, and configuration files.

 "Object" form shall mean any form resulting from mechanical transformation or translation of a Source form, including but not limited to compiled object code, generated documentation, and conversions to other media types.

 "Work" shall mean the work of authorship, whether in Source or Object form, made available under the License, as indicated by a copyright notice that is included in or attached to the work (an example is provided in the Appendix below).

 "Derivative Works" shall mean any work, whether in Source or Object form, that is based on (or derived from) the Work and for which the editorial revisions, annotations, elaborations, or other modifications represent, as a whole, an original work of authorship. For the purposes of this License, Derivative Works shall not include works that remain separable from, or merely link (or bind by name) to the interfaces of, the Work and Derivative Works thereof.

 "Contribution" shall mean any work of authorship, including the original version of the Work and any modifications or additions to that Work or Derivative Works thereof, that is intentionally submitted to Licensor for inclusion in the Work by the copyright owner or by an individual or Legal Entity authorized to submit on behalf of the copyright owner. For the purposes of this definition, "submitted" means any form of electronic, verbal, or written communication sent to the Licensor or its representatives, including but not limited to communication on electronic mailing lists, source code control systems, and issue tracking systems that are managed by, or on behalf of, the Licensor for the purpose of discussing and improving the Work, but excluding communication that is conspicuously marked or otherwise designated in writing by the copyright owner as "Not a Contribution."

 "Contributor" shall mean Licensor and any individual or Legal Entity on behalf of whom a Contribution has been received by Licensor and subsequently incorporated within the Work.

- 2. Grant of Copyright License. Subject to the terms and conditions of this License, each Contributor hereby grants to You a perpetual, worldwide, non-exclusive, no-charge, royalty-free, irrevocable copyright license to reproduce, prepare Derivative Works of, publicly display, publicly perform, sublicense, and distribute the Work and such Derivative Works in Source or Object form.
- 3. Grant of Patent License. Subject to the terms and conditions of this License, each Contributor hereby grants to You a perpetual, worldwide, non-exclusive, no-charge, royalty-free, irrevocable (except as stated in this section) patent license to make, have made, use, offer to sell, sell, import, and otherwise transfer the Work, where such license applies only to those patent claims licensable by such Contributor that are necessarily infringed by their Contribution(s) alone or by combination of their Contribution(s) with the Work to which such Contribution(s) was submitted. If You institute patent litigation against any entity (including a cross-claim or counterclaim in a lawsuit) alleging that the Work or a Contribution incorporated within the Work constitutes direct or contributory patent infringement, then any patent licenses granted to You under this License for that Work shall terminate as of the date such litigation is filed.
- 4. Redistribution. You may reproduce and distribute copies of the Work or Derivative Works thereof in any medium, with or without modifications, and in Source or Object form, provided that You meet the following conditions:
	- (a) You must give any other recipients of the Work or Derivative Works a copy of this License; and
	- (b) You must cause any modified files to carry prominent notices stating that You changed the files; and
	- (c) You must retain, in the Source form of any Derivative Works that You distribute, all copyright, patent, trademark, and attribution notices from the Source form of the Work, excluding those notices that do not pertain to any part of the Derivative Works; and
	- (d) If the Work includes a "NOTICE" text file as part of its distribution, then any Derivative Works that You distribute must include a readable copy of the attribution notices contained within such NOTICE file, excluding those notices that do not pertain to any part of the Derivative Works, in at least one of the following places: within a NOTICE text file distributed

 as part of the Derivative Works; within the Source form or documentation, if provided along with the Derivative Works; or, within a display generated by the Derivative Works, if and wherever such third-party notices normally appear. The contents of the NOTICE file are for informational purposes only and do not modify the License. You may add Your own attribution notices within Derivative Works that You distribute, alongside or as an addendum to the NOTICE text from the Work, provided that such additional attribution notices cannot be construed as modifying the License.

 You may add Your own copyright statement to Your modifications and may provide additional or different license terms and conditions for use, reproduction, or distribution of Your modifications, or for any such Derivative Works as a whole, provided Your use, reproduction, and distribution of the Work otherwise complies with the conditions stated in this License.

- 5. Submission of Contributions. Unless You explicitly state otherwise, any Contribution intentionally submitted for inclusion in the Work by You to the Licensor shall be under the terms and conditions of this License, without any additional terms or conditions. Notwithstanding the above, nothing herein shall supersede or modify the terms of any separate license agreement you may have executed with Licensor regarding such Contributions.
- 6. Trademarks. This License does not grant permission to use the trade names, trademarks, service marks, or product names of the Licensor, except as required for reasonable and customary use in describing the origin of the Work and reproducing the content of the NOTICE file.
- 7. Disclaimer of Warranty. Unless required by applicable law or agreed to in writing, Licensor provides the Work (and each Contributor provides its Contributions) on an "AS IS" BASIS, WITHOUT WARRANTIES OR CONDITIONS OF ANY KIND, either express or implied, including, without limitation, any warranties or conditions of TITLE, NON-INFRINGEMENT, MERCHANTABILITY, or FITNESS FOR A PARTICULAR PURPOSE. You are solely responsible for determining the appropriateness of using or redistributing the Work and assume any risks associated with Your exercise of permissions under this License.
- 8. Limitation of Liability. In no event and under no legal theory, whether in tort (including negligence), contract, or otherwise, unless required by applicable law (such as deliberate and grossly negligent acts) or agreed to in writing, shall any Contributor be liable to You for damages, including any direct, indirect, special, incidental, or consequential damages of any character arising as a result of this License or out of the use or inability to use the

 Work (including but not limited to damages for loss of goodwill, work stoppage, computer failure or malfunction, or any and all other commercial damages or losses), even if such Contributor has been advised of the possibility of such damages.

 9. Accepting Warranty or Additional Liability. While redistributing the Work or Derivative Works thereof, You may choose to offer, and charge a fee for, acceptance of support, warranty, indemnity, or other liability obligations and/or rights consistent with this License. However, in accepting such obligations, You may act only on Your own behalf and on Your sole responsibility, not on behalf of any other Contributor, and only if You agree to indemnify, defend, and hold each Contributor harmless for any liability incurred by, or claims asserted against, such Contributor by reason of your accepting any such warranty or additional liability.

#### END OF TERMS AND CONDITIONS

APPENDIX: How to apply the Apache License to your work.

 To apply the Apache License to your work, attach the following boilerplate notice, with the fields enclosed by brackets "[]" replaced with your own identifying information. (Don't include the brackets!) The text should be enclosed in the appropriate comment syntax for the file format. We also recommend that a file or class name and description of purpose be included on the same "printed page" as the copyright notice for easier identification within third-party archives.

Copyright [yyyy] [name of copyright owner]

 Licensed under the Apache License, Version 2.0 (the "License"); you may not use this file except in compliance with the License. You may obtain a copy of the License at

http://www.apache.org/licenses/LICENSE-2.0

 Unless required by applicable law or agreed to in writing, software distributed under the License is distributed on an "AS IS" BASIS, WITHOUT WARRANTIES OR CONDITIONS OF ANY KIND, either express or implied. See the License for the specific language governing permissions and limitations under the License.

# **1.292 andybalholm-brotli 1.0.4**

## **1.292.1 Available under license :**

Copyright (c) 2009, 2010, 2013-2016 by the Brotli Authors.

Permission is hereby granted, free of charge, to any person obtaining a copy of this software and associated documentation files (the "Software"), to deal in the Software without restriction, including without limitation the rights to use, copy, modify, merge, publish, distribute, sublicense, and/or sell copies of the Software, and to permit persons to whom the Software is furnished to do so, subject to the following conditions:

The above copyright notice and this permission notice shall be included in all copies or substantial portions of the Software.

THE SOFTWARE IS PROVIDED "AS IS", WITHOUT WARRANTY OF ANY KIND, EXPRESS OR IMPLIED, INCLUDING BUT NOT LIMITED TO THE WARRANTIES OF MERCHANTABILITY, FITNESS FOR A PARTICULAR PURPOSE AND NONINFRINGEMENT. IN NO EVENT SHALL THE AUTHORS OR COPYRIGHT HOLDERS BE LIABLE FOR ANY CLAIM, DAMAGES OR OTHER LIABILITY, WHETHER IN AN ACTION OF CONTRACT, TORT OR OTHERWISE, ARISING FROM, OUT OF OR IN CONNECTION WITH THE SOFTWARE OR THE USE OR OTHER DEALINGS IN THE SOFTWARE.

# **1.293 common 0.0.0-20201119133501- 0619918236ec**

### **1.293.1 Available under license :**

Common libraries shared by Prometheus Go components. Copyright 2015 The Prometheus Authors

This product includes software developed at SoundCloud Ltd. (http://soundcloud.com/). Apache License Version 2.0, January 2004 http://www.apache.org/licenses/

#### TERMS AND CONDITIONS FOR USE, REPRODUCTION, AND DISTRIBUTION

1. Definitions.

 "License" shall mean the terms and conditions for use, reproduction, and distribution as defined by Sections 1 through 9 of this document.

 "Licensor" shall mean the copyright owner or entity authorized by the copyright owner that is granting the License.

"Legal Entity" shall mean the union of the acting entity and all

 other entities that control, are controlled by, or are under common control with that entity. For the purposes of this definition, "control" means (i) the power, direct or indirect, to cause the direction or management of such entity, whether by contract or otherwise, or (ii) ownership of fifty percent (50%) or more of the outstanding shares, or (iii) beneficial ownership of such entity.

 "You" (or "Your") shall mean an individual or Legal Entity exercising permissions granted by this License.

 "Source" form shall mean the preferred form for making modifications, including but not limited to software source code, documentation source, and configuration files.

 "Object" form shall mean any form resulting from mechanical transformation or translation of a Source form, including but not limited to compiled object code, generated documentation, and conversions to other media types.

 "Work" shall mean the work of authorship, whether in Source or Object form, made available under the License, as indicated by a copyright notice that is included in or attached to the work (an example is provided in the Appendix below).

 "Derivative Works" shall mean any work, whether in Source or Object form, that is based on (or derived from) the Work and for which the editorial revisions, annotations, elaborations, or other modifications represent, as a whole, an original work of authorship. For the purposes of this License, Derivative Works shall not include works that remain separable from, or merely link (or bind by name) to the interfaces of, the Work and Derivative Works thereof.

 "Contribution" shall mean any work of authorship, including the original version of the Work and any modifications or additions to that Work or Derivative Works thereof, that is intentionally submitted to Licensor for inclusion in the Work by the copyright owner or by an individual or Legal Entity authorized to submit on behalf of the copyright owner. For the purposes of this definition, "submitted" means any form of electronic, verbal, or written communication sent to the Licensor or its representatives, including but not limited to communication on electronic mailing lists, source code control systems, and issue tracking systems that are managed by, or on behalf of, the Licensor for the purpose of discussing and improving the Work, but excluding communication that is conspicuously marked or otherwise designated in writing by the copyright owner as "Not a Contribution."

 "Contributor" shall mean Licensor and any individual or Legal Entity on behalf of whom a Contribution has been received by Licensor and subsequently incorporated within the Work.

- 2. Grant of Copyright License. Subject to the terms and conditions of this License, each Contributor hereby grants to You a perpetual, worldwide, non-exclusive, no-charge, royalty-free, irrevocable copyright license to reproduce, prepare Derivative Works of, publicly display, publicly perform, sublicense, and distribute the Work and such Derivative Works in Source or Object form.
- 3. Grant of Patent License. Subject to the terms and conditions of this License, each Contributor hereby grants to You a perpetual, worldwide, non-exclusive, no-charge, royalty-free, irrevocable (except as stated in this section) patent license to make, have made, use, offer to sell, sell, import, and otherwise transfer the Work, where such license applies only to those patent claims licensable by such Contributor that are necessarily infringed by their Contribution(s) alone or by combination of their Contribution(s) with the Work to which such Contribution(s) was submitted. If You institute patent litigation against any entity (including a cross-claim or counterclaim in a lawsuit) alleging that the Work or a Contribution incorporated within the Work constitutes direct or contributory patent infringement, then any patent licenses granted to You under this License for that Work shall terminate as of the date such litigation is filed.
- 4. Redistribution. You may reproduce and distribute copies of the Work or Derivative Works thereof in any medium, with or without modifications, and in Source or Object form, provided that You meet the following conditions:
	- (a) You must give any other recipients of the Work or Derivative Works a copy of this License; and
	- (b) You must cause any modified files to carry prominent notices stating that You changed the files; and
	- (c) You must retain, in the Source form of any Derivative Works that You distribute, all copyright, patent, trademark, and attribution notices from the Source form of the Work, excluding those notices that do not pertain to any part of the Derivative Works; and
	- (d) If the Work includes a "NOTICE" text file as part of its distribution, then any Derivative Works that You distribute must include a readable copy of the attribution notices contained within such NOTICE file, excluding those notices that do not pertain to any part of the Derivative Works, in at least one of the following places: within a NOTICE text file distributed

 as part of the Derivative Works; within the Source form or documentation, if provided along with the Derivative Works; or, within a display generated by the Derivative Works, if and wherever such third-party notices normally appear. The contents of the NOTICE file are for informational purposes only and do not modify the License. You may add Your own attribution notices within Derivative Works that You distribute, alongside or as an addendum to the NOTICE text from the Work, provided that such additional attribution notices cannot be construed as modifying the License.

 You may add Your own copyright statement to Your modifications and may provide additional or different license terms and conditions for use, reproduction, or distribution of Your modifications, or for any such Derivative Works as a whole, provided Your use, reproduction, and distribution of the Work otherwise complies with the conditions stated in this License.

- 5. Submission of Contributions. Unless You explicitly state otherwise, any Contribution intentionally submitted for inclusion in the Work by You to the Licensor shall be under the terms and conditions of this License, without any additional terms or conditions. Notwithstanding the above, nothing herein shall supersede or modify the terms of any separate license agreement you may have executed with Licensor regarding such Contributions.
- 6. Trademarks. This License does not grant permission to use the trade names, trademarks, service marks, or product names of the Licensor, except as required for reasonable and customary use in describing the origin of the Work and reproducing the content of the NOTICE file.
- 7. Disclaimer of Warranty. Unless required by applicable law or agreed to in writing, Licensor provides the Work (and each Contributor provides its Contributions) on an "AS IS" BASIS, WITHOUT WARRANTIES OR CONDITIONS OF ANY KIND, either express or implied, including, without limitation, any warranties or conditions of TITLE, NON-INFRINGEMENT, MERCHANTABILITY, or FITNESS FOR A PARTICULAR PURPOSE. You are solely responsible for determining the appropriateness of using or redistributing the Work and assume any risks associated with Your exercise of permissions under this License.
- 8. Limitation of Liability. In no event and under no legal theory, whether in tort (including negligence), contract, or otherwise, unless required by applicable law (such as deliberate and grossly negligent acts) or agreed to in writing, shall any Contributor be liable to You for damages, including any direct, indirect, special, incidental, or consequential damages of any character arising as a result of this License or out of the use or inability to use the

 Work (including but not limited to damages for loss of goodwill, work stoppage, computer failure or malfunction, or any and all other commercial damages or losses), even if such Contributor has been advised of the possibility of such damages.

 9. Accepting Warranty or Additional Liability. While redistributing the Work or Derivative Works thereof, You may choose to offer, and charge a fee for, acceptance of support, warranty, indemnity, or other liability obligations and/or rights consistent with this License. However, in accepting such obligations, You may act only on Your own behalf and on Your sole responsibility, not on behalf of any other Contributor, and only if You agree to indemnify, defend, and hold each Contributor harmless for any liability incurred by, or claims asserted against, such Contributor by reason of your accepting any such warranty or additional liability.

#### END OF TERMS AND CONDITIONS

APPENDIX: How to apply the Apache License to your work.

 To apply the Apache License to your work, attach the following boilerplate notice, with the fields enclosed by brackets "[]" replaced with your own identifying information. (Don't include the brackets!) The text should be enclosed in the appropriate comment syntax for the file format. We also recommend that a file or class name and description of purpose be included on the same "printed page" as the copyright notice for easier identification within third-party archives.

Copyright [yyyy] [name of copyright owner]

 Licensed under the Apache License, Version 2.0 (the "License"); you may not use this file except in compliance with the License. You may obtain a copy of the License at

http://www.apache.org/licenses/LICENSE-2.0

 Unless required by applicable law or agreed to in writing, software distributed under the License is distributed on an "AS IS" BASIS, WITHOUT WARRANTIES OR CONDITIONS OF ANY KIND, either express or implied. See the License for the specific language governing permissions and limitations under the License.

# **1.294 pkg\_resources 0.0.0**

## **1.294.1 Available under license :**

No license file was found, but licenses were detected in source scan.

Metadata-Version: 2.0 Name: pkg\_resources Version: 0.0.0 Summary: UNKNOWN Home-page: UNKNOWN Author: UNKNOWN Author-email: UNKNOWN License: UNKNOWN Platform: UNKNOWN

UNKNOWN

Found in path(s):

\* /opt/cola/permits/1320410882\_1651537966.27/0/pkg-resources-0-0-0-dist-infozip/inputdir/packages\_extracted/wheel/103/pkg\_resources-0.0.0.dist-info/METADATA

# **1.295 etcd 3.5.2 1.295.1 Available under license :**

 Apache License Version 2.0, January 2004 http://www.apache.org/licenses/

#### TERMS AND CONDITIONS FOR USE, REPRODUCTION, AND DISTRIBUTION

1. Definitions.

 "License" shall mean the terms and conditions for use, reproduction, and distribution as defined by Sections 1 through 9 of this document.

 "Licensor" shall mean the copyright owner or entity authorized by the copyright owner that is granting the License.

 "Legal Entity" shall mean the union of the acting entity and all other entities that control, are controlled by, or are under common control with that entity. For the purposes of this definition, "control" means (i) the power, direct or indirect, to cause the direction or management of such entity, whether by contract or otherwise, or (ii) ownership of fifty percent (50%) or more of the outstanding shares, or (iii) beneficial ownership of such entity.

 "You" (or "Your") shall mean an individual or Legal Entity exercising permissions granted by this License.

 "Source" form shall mean the preferred form for making modifications, including but not limited to software source code, documentation source, and configuration files.

 "Object" form shall mean any form resulting from mechanical transformation or translation of a Source form, including but not limited to compiled object code, generated documentation, and conversions to other media types.

 "Work" shall mean the work of authorship, whether in Source or Object form, made available under the License, as indicated by a copyright notice that is included in or attached to the work (an example is provided in the Appendix below).

 "Derivative Works" shall mean any work, whether in Source or Object form, that is based on (or derived from) the Work and for which the editorial revisions, annotations, elaborations, or other modifications represent, as a whole, an original work of authorship. For the purposes of this License, Derivative Works shall not include works that remain separable from, or merely link (or bind by name) to the interfaces of, the Work and Derivative Works thereof.

 "Contribution" shall mean any work of authorship, including the original version of the Work and any modifications or additions to that Work or Derivative Works thereof, that is intentionally submitted to Licensor for inclusion in the Work by the copyright owner or by an individual or Legal Entity authorized to submit on behalf of the copyright owner. For the purposes of this definition, "submitted" means any form of electronic, verbal, or written communication sent to the Licensor or its representatives, including but not limited to communication on electronic mailing lists, source code control systems, and issue tracking systems that are managed by, or on behalf of, the Licensor for the purpose of discussing and improving the Work, but excluding communication that is conspicuously marked or otherwise designated in writing by the copyright owner as "Not a Contribution."

 "Contributor" shall mean Licensor and any individual or Legal Entity on behalf of whom a Contribution has been received by Licensor and subsequently incorporated within the Work.

 2. Grant of Copyright License. Subject to the terms and conditions of this License, each Contributor hereby grants to You a perpetual, worldwide, non-exclusive, no-charge, royalty-free, irrevocable copyright license to reproduce, prepare Derivative Works of, publicly display, publicly perform, sublicense, and distribute the Work and such Derivative Works in Source or Object form.

- 3. Grant of Patent License. Subject to the terms and conditions of this License, each Contributor hereby grants to You a perpetual, worldwide, non-exclusive, no-charge, royalty-free, irrevocable (except as stated in this section) patent license to make, have made, use, offer to sell, sell, import, and otherwise transfer the Work, where such license applies only to those patent claims licensable by such Contributor that are necessarily infringed by their Contribution(s) alone or by combination of their Contribution(s) with the Work to which such Contribution(s) was submitted. If You institute patent litigation against any entity (including a cross-claim or counterclaim in a lawsuit) alleging that the Work or a Contribution incorporated within the Work constitutes direct or contributory patent infringement, then any patent licenses granted to You under this License for that Work shall terminate as of the date such litigation is filed.
- 4. Redistribution. You may reproduce and distribute copies of the Work or Derivative Works thereof in any medium, with or without modifications, and in Source or Object form, provided that You meet the following conditions:
	- (a) You must give any other recipients of the Work or Derivative Works a copy of this License; and
	- (b) You must cause any modified files to carry prominent notices stating that You changed the files; and
	- (c) You must retain, in the Source form of any Derivative Works that You distribute, all copyright, patent, trademark, and attribution notices from the Source form of the Work, excluding those notices that do not pertain to any part of the Derivative Works; and
	- (d) If the Work includes a "NOTICE" text file as part of its distribution, then any Derivative Works that You distribute must include a readable copy of the attribution notices contained within such NOTICE file, excluding those notices that do not pertain to any part of the Derivative Works, in at least one of the following places: within a NOTICE text file distributed as part of the Derivative Works; within the Source form or documentation, if provided along with the Derivative Works; or, within a display generated by the Derivative Works, if and wherever such third-party notices normally appear. The contents of the NOTICE file are for informational purposes only and do not modify the License. You may add Your own attribution notices within Derivative Works that You distribute, alongside or as an addendum to the NOTICE text from the Work, provided that such additional attribution notices cannot be construed

as modifying the License.

 You may add Your own copyright statement to Your modifications and may provide additional or different license terms and conditions for use, reproduction, or distribution of Your modifications, or for any such Derivative Works as a whole, provided Your use, reproduction, and distribution of the Work otherwise complies with the conditions stated in this License.

- 5. Submission of Contributions. Unless You explicitly state otherwise, any Contribution intentionally submitted for inclusion in the Work by You to the Licensor shall be under the terms and conditions of this License, without any additional terms or conditions. Notwithstanding the above, nothing herein shall supersede or modify the terms of any separate license agreement you may have executed with Licensor regarding such Contributions.
- 6. Trademarks. This License does not grant permission to use the trade names, trademarks, service marks, or product names of the Licensor, except as required for reasonable and customary use in describing the origin of the Work and reproducing the content of the NOTICE file.
- 7. Disclaimer of Warranty. Unless required by applicable law or agreed to in writing, Licensor provides the Work (and each Contributor provides its Contributions) on an "AS IS" BASIS, WITHOUT WARRANTIES OR CONDITIONS OF ANY KIND, either express or implied, including, without limitation, any warranties or conditions of TITLE, NON-INFRINGEMENT, MERCHANTABILITY, or FITNESS FOR A PARTICULAR PURPOSE. You are solely responsible for determining the appropriateness of using or redistributing the Work and assume any risks associated with Your exercise of permissions under this License.
- 8. Limitation of Liability. In no event and under no legal theory, whether in tort (including negligence), contract, or otherwise, unless required by applicable law (such as deliberate and grossly negligent acts) or agreed to in writing, shall any Contributor be liable to You for damages, including any direct, indirect, special, incidental, or consequential damages of any character arising as a result of this License or out of the use or inability to use the Work (including but not limited to damages for loss of goodwill, work stoppage, computer failure or malfunction, or any and all other commercial damages or losses), even if such Contributor has been advised of the possibility of such damages.
- 9. Accepting Warranty or Additional Liability. While redistributing the Work or Derivative Works thereof, You may choose to offer, and charge a fee for, acceptance of support, warranty, indemnity, or other liability obligations and/or rights consistent with this

 License. However, in accepting such obligations, You may act only on Your own behalf and on Your sole responsibility, not on behalf of any other Contributor, and only if You agree to indemnify, defend, and hold each Contributor harmless for any liability incurred by, or claims asserted against, such Contributor by reason of your accepting any such warranty or additional liability.

#### END OF TERMS AND CONDITIONS

APPENDIX: How to apply the Apache License to your work.

 To apply the Apache License to your work, attach the following boilerplate notice, with the fields enclosed by brackets "[]" replaced with your own identifying information. (Don't include the brackets!) The text should be enclosed in the appropriate comment syntax for the file format. We also recommend that a file or class name and description of purpose be included on the same "printed page" as the copyright notice for easier identification within third-party archives.

Copyright [yyyy] [name of copyright owner]

 Licensed under the Apache License, Version 2.0 (the "License"); you may not use this file except in compliance with the License. You may obtain a copy of the License at

http://www.apache.org/licenses/LICENSE-2.0

 Unless required by applicable law or agreed to in writing, software distributed under the License is distributed on an "AS IS" BASIS, WITHOUT WARRANTIES OR CONDITIONS OF ANY KIND, either express or implied. See the License for the specific language governing permissions and limitations under the License.

# **1.296 gorilla 1.4.1**

### **1.296.1 Available under license :**

Copyright (c) 2013 The Gorilla WebSocket Authors. All rights reserved.

Redistribution and use in source and binary forms, with or without modification, are permitted provided that the following conditions are met:

 Redistributions of source code must retain the above copyright notice, this list of conditions and the following disclaimer.

 Redistributions in binary form must reproduce the above copyright notice, this list of conditions and the following disclaimer in the documentation
THIS SOFTWARE IS PROVIDED BY THE COPYRIGHT HOLDERS AND CONTRIBUTORS "AS IS" AND ANY EXPRESS OR IMPLIED WARRANTIES, INCLUDING, BUT NOT LIMITED TO, THE IMPLIED WARRANTIES OF MERCHANTABILITY AND FITNESS FOR A PARTICULAR PURPOSE ARE DISCLAIMED. IN NO EVENT SHALL THE COPYRIGHT HOLDER OR CONTRIBUTORS BE LIABLE FOR ANY DIRECT, INDIRECT, INCIDENTAL, SPECIAL, EXEMPLARY, OR CONSEQUENTIAL DAMAGES (INCLUDING, BUT NOT LIMITED TO, PROCUREMENT OF SUBSTITUTE GOODS OR SERVICES; LOSS OF USE, DATA, OR PROFITS; OR BUSINESS INTERRUPTION) HOWEVER CAUSED AND ON ANY THEORY OF LIABILITY, WHETHER IN CONTRACT, STRICT LIABILITY, OR TORT (INCLUDING NEGLIGENCE OR OTHERWISE) ARISING IN ANY WAY OUT OF THE USE OF THIS SOFTWARE, EVEN IF ADVISED OF THE POSSIBILITY OF SUCH DAMAGE.

# **1.297 libhxheimdal 7.7.0+dfsg-1ubuntu1.4**

#### **1.297.1 Available under license :**

Copyright (c) 1995 - 2014 Kungliga Tekniska Hgskolan (Royal Institute of Technology, Stockholm, Sweden). All rights reserved.

Redistribution and use in source and binary forms, with or without modification, are permitted provided that the following conditions are met:

1. Redistributions of source code must retain the above copyright notice, this list of conditions and the following disclaimer.

- 2. Redistributions in binary form must reproduce the above copyright notice, this list of conditions and the following disclaimer in the documentation and/or other materials provided with the distribution.
- 3. Neither the name of the Institute nor the names of its contributors may be used to endorse or promote products derived from this software without specific prior written permission.

THIS SOFTWARE IS PROVIDED BY THE INSTITUTE AND CONTRIBUTORS ``AS IS'' AND ANY EXPRESS OR IMPLIED WARRANTIES, INCLUDING, BUT NOT LIMITED TO, THE IMPLIED WARRANTIES OF MERCHANTABILITY AND FITNESS FOR A PARTICULAR PURPOSE ARE DISCLAIMED. IN NO EVENT SHALL THE INSTITUTE OR CONTRIBUTORS BE LIABLE FOR ANY DIRECT, INDIRECT, INCIDENTAL, SPECIAL, EXEMPLARY, OR CONSEQUENTIAL DAMAGES (INCLUDING, BUT NOT LIMITED TO, PROCUREMENT OF SUBSTITUTE GOODS OR SERVICES; LOSS OF USE, DATA, OR PROFITS; OR BUSINESS INTERRUPTION) HOWEVER CAUSED AND ON ANY THEORY OF LIABILITY, WHETHER IN CONTRACT, STRICT LIABILITY, OR TORT (INCLUDING NEGLIGENCE OR OTHERWISE) ARISING IN ANY WAY OUT OF THE USE OF THIS SOFTWARE, EVEN IF ADVISED OF THE POSSIBILITY OF SUCH DAMAGE.

Please see info documentation for the complete list of licenses. Copyright (c) 1992, 1993 The Regents of the University of California. All rights reserved.

This code is derived from software contributed to Berkeley by Christos Zoulas of Cornell University.

Redistribution and use in source and binary forms, with or without modification, are permitted provided that the following conditions are met:

- 1. Redistributions of source code must retain the above copyright notice, this list of conditions and the following disclaimer.
- 2. Redistributions in binary form must reproduce the above copyright notice, this list of conditions and the following disclaimer in the documentation and/or other materials provided with the distribution.
- 3. Neither the name of the University nor the names of its contributors may be used to endorse or promote products derived from this software without specific prior written permission.

THIS SOFTWARE IS PROVIDED BY THE REGENTS AND CONTRIBUTORS ``AS IS'' AND ANY EXPRESS OR IMPLIED WARRANTIES, INCLUDING, BUT NOT LIMITED TO, THE IMPLIED WARRANTIES OF MERCHANTABILITY AND FITNESS FOR A PARTICULAR PURPOSE ARE DISCLAIMED. IN NO EVENT SHALL THE REGENTS OR CONTRIBUTORS BE LIABLE FOR ANY DIRECT, INDIRECT, INCIDENTAL, SPECIAL, EXEMPLARY, OR CONSEQUENTIAL DAMAGES (INCLUDING, BUT NOT LIMITED TO, PROCUREMENT OF SUBSTITUTE GOODS OR SERVICES; LOSS OF USE, DATA, OR PROFITS; OR BUSINESS INTERRUPTION) HOWEVER CAUSED AND ON ANY THEORY OF LIABILITY, WHETHER IN CONTRACT, STRICT LIABILITY, OR TORT (INCLUDING NEGLIGENCE OR OTHERWISE) ARISING IN ANY WAY OUT OF THE USE OF THIS SOFTWARE, EVEN IF ADVISED OF THE POSSIBILITY OF SUCH DAMAGE.

@macro copynext{} @vskip 20pt plus 1fil @end macro

@macro copyrightstart{} @end macro

@macro copyrightend{} @end macro

@node Copyrights and Licenses, , Acknowledgments, Top @comment node-name, next, previous, up @appendix Copyrights and Licenses

@heading Kungliga Tekniska Hgskolan

@copyrightstart @verbatim

Copyright (c) 1997-2011 Kungliga Tekniska Hgskolan (Royal Institute of Technology, Stockholm, Sweden). All rights reserved.

Portions Copyright (c) 2009 Apple Inc. All rights reserved.

Redistribution and use in source and binary forms, with or without modification, are permitted provided that the following conditions are met:

- 1. Redistributions of source code must retain the above copyright notice, this list of conditions and the following disclaimer.
- 2. Redistributions in binary form must reproduce the above copyright notice, this list of conditions and the following disclaimer in the documentation and/or other materials provided with the distribution.
- 3. Neither the name of the Institute nor the names of its contributors may be used to endorse or promote products derived from this software without specific prior written permission.

THIS SOFTWARE IS PROVIDED BY THE INSTITUTE AND CONTRIBUTORS ``AS IS'' AND ANY EXPRESS OR IMPLIED WARRANTIES, INCLUDING, BUT NOT LIMITED TO, THE IMPLIED WARRANTIES OF MERCHANTABILITY AND FITNESS FOR A PARTICULAR PURPOSE ARE DISCLAIMED. IN NO EVENT SHALL THE INSTITUTE OR CONTRIBUTORS BE LIABLE FOR ANY DIRECT, INDIRECT, INCIDENTAL, SPECIAL, EXEMPLARY, OR CONSEQUENTIAL DAMAGES (INCLUDING, BUT NOT LIMITED TO, PROCUREMENT OF SUBSTITUTE GOODS OR SERVICES; LOSS OF USE, DATA, OR PROFITS; OR BUSINESS INTERRUPTION) HOWEVER CAUSED AND ON ANY THEORY OF LIABILITY, WHETHER IN CONTRACT, STRICT LIABILITY, OR TORT (INCLUDING NEGLIGENCE OR OTHERWISE) ARISING IN ANY WAY OUT OF THE USE OF THIS SOFTWARE, EVEN IF ADVISED OF THE POSSIBILITY OF SUCH DAMAGE.

@end verbatim @copynext

@heading Massachusetts Institute of Technology

The parts of the libtelnet that handle Kerberos.

@verbatim

Copyright (C) 1990 by the Massachusetts Institute of Technology

Export of this software from the United States of America may require a specific license from the United States Government. It is the responsibility of any person or organization contemplating export to obtain such a license before exporting.

WITHIN THAT CONSTRAINT, permission to use, copy, modify, and distribute this software and its documentation for any purpose and without fee is hereby granted, provided that the above copyright notice appear in all copies and that both that copyright notice and this permission notice appear in supporting documentation, and that the name of M.I.T. not be used in advertising or publicity pertaining to distribution of the software without specific, written prior permission. M.I.T. makes no representations about the suitability of this software for any purpose. It is provided "as is" without express or implied warranty.

@end verbatim @copynext

@heading The Regents of the University of California

The parts of the libroken, most of libtelnet, telnet, ftp, and popper.

@verbatim

Copyright (c) 1988, 1990, 1993 The Regents of the University of California. All rights reserved.

Redistribution and use in source and binary forms, with or without modification, are permitted provided that the following conditions are met:

- 1. Redistributions of source code must retain the above copyright notice, this list of conditions and the following disclaimer.
- 2. Redistributions in binary form must reproduce the above copyright notice, this list of conditions and the following disclaimer in the documentation and/or other materials provided with the distribution.
- 3. Neither the name of the University nor the names of its contributors may be used to endorse or promote products derived from this software without specific prior written permission.

THIS SOFTWARE IS PROVIDED BY THE REGENTS AND CONTRIBUTORS ``AS IS'' AND ANY EXPRESS OR IMPLIED WARRANTIES, INCLUDING, BUT NOT LIMITED TO, THE IMPLIED WARRANTIES OF MERCHANTABILITY AND FITNESS FOR A PARTICULAR PURPOSE ARE DISCLAIMED. IN NO EVENT SHALL THE REGENTS OR CONTRIBUTORS BE LIABLE

FOR ANY DIRECT, INDIRECT, INCIDENTAL, SPECIAL, EXEMPLARY, OR CONSEQUENTIAL DAMAGES (INCLUDING, BUT NOT LIMITED TO, PROCUREMENT OF SUBSTITUTE GOODS OR SERVICES; LOSS OF USE, DATA, OR PROFITS; OR BUSINESS INTERRUPTION) HOWEVER CAUSED AND ON ANY THEORY OF LIABILITY, WHETHER IN CONTRACT, STRICT LIABILITY, OR TORT (INCLUDING NEGLIGENCE OR OTHERWISE) ARISING IN ANY WAY OUT OF THE USE OF THIS SOFTWARE, EVEN IF ADVISED OF THE POSSIBILITY OF SUCH DAMAGE.

@end verbatim @copynext

@heading The Regents of the University of California.

libedit

@verbatim

Copyright (c) 1992, 1993 The Regents of the University of California. All rights reserved.

This code is derived from software contributed to Berkeley by Christos Zoulas of Cornell University.

Redistribution and use in source and binary forms, with or without modification, are permitted provided that the following conditions are met:

- 1. Redistributions of source code must retain the above copyright notice, this list of conditions and the following disclaimer.
- 2. Redistributions in binary form must reproduce the above copyright notice, this list of conditions and the following disclaimer in the documentation and/or other materials provided with the distribution.
- 3. Neither the name of the University nor the names of its contributors may be used to endorse or promote products derived from this software without specific prior written permission.

THIS SOFTWARE IS PROVIDED BY THE REGENTS AND CONTRIBUTORS ``AS IS'' AND ANY EXPRESS OR IMPLIED WARRANTIES, INCLUDING, BUT NOT LIMITED TO, THE IMPLIED WARRANTIES OF MERCHANTABILITY AND FITNESS FOR A PARTICULAR PURPOSE ARE DISCLAIMED. IN NO EVENT SHALL THE REGENTS OR CONTRIBUTORS BE LIABLE FOR ANY DIRECT, INDIRECT, INCIDENTAL, SPECIAL, EXEMPLARY, OR CONSEQUENTIAL DAMAGES (INCLUDING, BUT NOT LIMITED TO, PROCUREMENT OF SUBSTITUTE GOODS OR SERVICES; LOSS OF USE, DATA, OR PROFITS; OR BUSINESS INTERRUPTION) HOWEVER CAUSED AND ON ANY THEORY OF LIABILITY, WHETHER IN CONTRACT, STRICT LIABILITY, OR TORT (INCLUDING NEGLIGENCE OR OTHERWISE) ARISING IN ANY WAY OUT OF THE USE OF THIS SOFTWARE, EVEN IF ADVISED OF THE POSSIBILITY OF SUCH DAMAGE.

@end verbatim

#### @copynext

#### @heading TomsFastMath / LibTomMath

Tom's fast math (bignum support) and LibTomMath

@verbatim

LibTomMath is hereby released into the Public Domain.

@end verbatim

@copynext

@heading Doug Rabson

GSS-API mechglue layer.

@verbatim

Copyright (c) 2005 Doug Rabson All rights reserved.

Redistribution and use in source and binary forms, with or without modification, are permitted provided that the following conditions are met:

1. Redistributions of source code must retain the above copyright notice, this list of conditions and the following disclaimer.

2. Redistributions in binary form must reproduce the above copyright notice, this list of conditions and the following disclaimer in the documentation and/or other materials provided with the distribution.

THIS SOFTWARE IS PROVIDED BY THE AUTHOR AND CONTRIBUTORS ``AS IS'' AND ANY EXPRESS OR IMPLIED WARRANTIES, INCLUDING, BUT NOT LIMITED TO, THE IMPLIED WARRANTIES OF MERCHANTABILITY AND FITNESS FOR A PARTICULAR PURPOSE ARE DISCLAIMED. IN NO EVENT SHALL THE AUTHOR OR CONTRIBUTORS BE LIABLE FOR ANY DIRECT, INDIRECT, INCIDENTAL, SPECIAL, EXEMPLARY, OR CONSEQUENTIAL DAMAGES (INCLUDING, BUT NOT LIMITED TO, PROCUREMENT OF SUBSTITUTE GOODS OR SERVICES; LOSS OF USE, DATA, OR PROFITS; OR BUSINESS INTERRUPTION) HOWEVER CAUSED AND ON ANY THEORY OF LIABILITY, WHETHER IN CONTRACT, STRICT LIABILITY, OR TORT (INCLUDING NEGLIGENCE OR OTHERWISE) ARISING IN ANY WAY OUT OF THE USE OF THIS SOFTWARE, EVEN IF ADVISED OF THE POSSIBILITY OF SUCH DAMAGE.

@end verbatim @copynext

@heading PADL Software Pty Ltd

@table @asis @item GSS-API CFX, SPNEGO, naming extensions, API extensions. @item KCM credential cache. @item HDB LDAP backend. @end table

#### @verbatim

Copyright (c) 2003-2011, PADL Software Pty Ltd. Copyright (c) 2004, Andrew Bartlett. Copyright (c) 2003 - 2008, Kungliga Tekniska Hgskolan Copyright (c) 2015, Timothy Pearson. All rights reserved.

Redistribution and use in source and binary forms, with or without modification, are permitted provided that the following conditions are met:

- 1. Redistributions of source code must retain the above copyright notice, this list of conditions and the following disclaimer.
- 2. Redistributions in binary form must reproduce the above copyright notice, this list of conditions and the following disclaimer in the documentation and/or other materials provided with the distribution.
- 3. Neither the name of PADL Software nor the names of its contributors may be used to endorse or promote products derived from this software without specific prior written permission.

THIS SOFTWARE IS PROVIDED BY PADL SOFTWARE AND CONTRIBUTORS ``AS IS'' AND ANY EXPRESS OR IMPLIED WARRANTIES, INCLUDING, BUT NOT LIMITED TO, THE IMPLIED WARRANTIES OF MERCHANTABILITY AND FITNESS FOR A PARTICULAR PURPOSE ARE DISCLAIMED. IN NO EVENT SHALL PADL SOFTWARE OR CONTRIBUTORS BE LIABLE FOR ANY DIRECT, INDIRECT, INCIDENTAL, SPECIAL, EXEMPLARY, OR CONSEQUENTIAL DAMAGES (INCLUDING, BUT NOT LIMITED TO, PROCUREMENT OF SUBSTITUTE GOODS OR SERVICES; LOSS OF USE, DATA, OR PROFITS; OR BUSINESS INTERRUPTION) HOWEVER CAUSED AND ON ANY THEORY OF LIABILITY, WHETHER IN CONTRACT, STRICT LIABILITY, OR TORT (INCLUDING NEGLIGENCE OR OTHERWISE) ARISING IN ANY WAY OUT OF THE USE OF THIS SOFTWARE, EVEN IF ADVISED OF THE POSSIBILITY OF SUCH DAMAGE.

@end verbatim @copynext

@heading Marko Kreen

Fortuna in libhcrypto

#### @verbatim

Copyright (c) 2005 Marko Kreen All rights reserved.

Redistribution and use in source and binary forms, with or without modification, are permitted provided that the following conditions are met:

- 1. Redistributions of source code must retain the above copyright notice, this list of conditions and the following disclaimer.
- 2. Redistributions in binary form must reproduce the above copyright notice, this list of conditions and the following disclaimer in the documentation and/or other materials provided with the distribution.

THIS SOFTWARE IS PROVIDED BY THE AUTHOR AND CONTRIBUTORS ``AS IS'' AND ANY EXPRESS OR IMPLIED WARRANTIES, INCLUDING, BUT NOT LIMITED TO, THE IMPLIED WARRANTIES OF MERCHANTABILITY AND FITNESS FOR A PARTICULAR PURPOSE ARE DISCLAIMED. IN NO EVENT SHALL THE AUTHOR OR CONTRIBUTORS BE LIABLE FOR ANY DIRECT, INDIRECT, INCIDENTAL, SPECIAL, EXEMPLARY, OR CONSEQUENTIAL DAMAGES (INCLUDING, BUT NOT LIMITED TO, PROCUREMENT OF SUBSTITUTE GOODS OR SERVICES; LOSS OF USE, DATA, OR PROFITS; OR BUSINESS INTERRUPTION) HOWEVER CAUSED AND ON ANY THEORY OF LIABILITY, WHETHER IN CONTRACT, STRICT LIABILITY, OR TORT (INCLUDING NEGLIGENCE OR OTHERWISE) ARISING IN ANY WAY OUT OF THE USE OF THIS SOFTWARE, EVEN IF ADVISED OF THE POSSIBILITY OF SUCH DAMAGE.

@end verbatim @copynext

@heading NTT (Nippon Telegraph and Telephone Corporation)

Camellia in libhcrypto

@verbatim

Copyright (c) 2006,2007 NTT (Nippon Telegraph and Telephone Corporation) . All rights reserved.

Redistribution and use in source and binary forms, with or without modification, are permitted provided that the following conditions are met:

1. Redistributions of source code must retain the above copyright notice, this list of conditions and the following disclaimer as the first lines of this file unmodified.

2. Redistributions in binary form must reproduce the above copyright notice, this list of conditions and the following disclaimer in the documentation and/or other materials provided with the distribution.

THIS SOFTWARE IS PROVIDED BY NTT ``AS IS'' AND ANY EXPRESS OR IMPLIED WARRANTIES, INCLUDING, BUT NOT LIMITED TO, THE IMPLIED WARRANTIES OF MERCHANTABILITY AND FITNESS FOR A PARTICULAR PURPOSE ARE DISCLAIMED. IN NO EVENT SHALL NTT BE LIABLE FOR ANY DIRECT, INDIRECT, INCIDENTAL, SPECIAL, EXEMPLARY, OR CONSEQUENTIAL DAMAGES (INCLUDING, BUT NOT LIMITED TO, PROCUREMENT OF SUBSTITUTE GOODS OR SERVICES; LOSS OF USE, DATA, OR PROFITS; OR BUSINESS INTERRUPTION) HOWEVER CAUSED AND ON ANY THEORY OF LIABILITY, WHETHER IN CONTRACT, STRICT LIABILITY, OR TORT (INCLUDING NEGLIGENCE OR OTHERWISE) ARISING IN ANY WAY OUT OF THE USE OF THIS SOFTWARE, EVEN IF ADVISED OF THE POSSIBILITY OF SUCH DAMAGE.

@end verbatim @copynext

@heading The NetBSD Foundation, Inc.

vis.c in libroken

@verbatim

Copyright (c) 1999, 2005 The NetBSD Foundation, Inc. All rights reserved.

Redistribution and use in source and binary forms, with or without modification, are permitted provided that the following conditions are met:

- 1. Redistributions of source code must retain the above copyright notice, this list of conditions and the following disclaimer.
- 2. Redistributions in binary form must reproduce the above copyright notice, this list of conditions and the following disclaimer in the documentation and/or other materials provided with the distribution.

THIS SOFTWARE IS PROVIDED BY THE NETBSD FOUNDATION, INC. AND CONTRIBUTORS ``AS IS'' AND ANY EXPRESS OR IMPLIED WARRANTIES, INCLUDING, BUT NOT LIMITED TO, THE IMPLIED WARRANTIES OF MERCHANTABILITY AND FITNESS FOR A PARTICULAR PURPOSE ARE DISCLAIMED. IN NO EVENT SHALL THE FOUNDATION OR CONTRIBUTORS BE LIABLE FOR ANY DIRECT, INDIRECT, INCIDENTAL, SPECIAL, EXEMPLARY, OR CONSEQUENTIAL DAMAGES (INCLUDING, BUT NOT LIMITED TO, PROCUREMENT OF SUBSTITUTE GOODS OR SERVICES; LOSS OF USE, DATA, OR PROFITS; OR BUSINESS INTERRUPTION) HOWEVER CAUSED AND ON ANY THEORY OF LIABILITY, WHETHER IN CONTRACT, STRICT LIABILITY, OR TORT (INCLUDING NEGLIGENCE OR OTHERWISE) ARISING IN ANY WAY OUT OF THE USE OF THIS SOFTWARE, EVEN IF ADVISED OF THE POSSIBILITY OF SUCH DAMAGE.

@end verbatim @copynext

@heading Vincent Rijmen, Antoon Bosselaers, Paulo Barreto

AES in libhcrypto

@verbatim

rijndael-alg-fst.c

@version 3.0 (December 2000)

Optimised ANSI C code for the Rijndael cipher (now AES)

@author Vincent Rijmen <vincent.rijmen@esat.kuleuven.ac.be> @author Antoon Bosselaers <antoon.bosselaers@esat.kuleuven.ac.be> @author Paulo Barreto <paulo.barreto@terra.com.br>

This code is hereby placed in the public domain.

THIS SOFTWARE IS PROVIDED BY THE AUTHORS "AS IS" AND ANY EXPRESS OR IMPLIED WARRANTIES, INCLUDING, BUT NOT LIMITED TO, THE IMPLIED WARRANTIES OF MERCHANTABILITY AND FITNESS FOR A PARTICULAR PURPOSE ARE DISCLAIMED. IN NO EVENT SHALL THE AUTHORS OR CONTRIBUTORS BE LIABLE FOR ANY DIRECT, INDIRECT, INCIDENTAL, SPECIAL, EXEMPLARY, OR CONSEQUENTIAL DAMAGES (INCLUDING, BUT NOT LIMITED TO, PROCUREMENT OF SUBSTITUTE GOODS OR SERVICES; LOSS OF USE, DATA, OR PROFITS; OR BUSINESS INTERRUPTION) HOWEVER CAUSED AND ON ANY THEORY OF LIABILITY, WHETHER IN CONTRACT, STRICT LIABILITY, OR TORT (INCLUDING NEGLIGENCE OR OTHERWISE) ARISING IN ANY WAY OUT OF THE USE OF THIS SOFTWARE, EVEN IF ADVISED OF THE POSSIBILITY OF SUCH DAMAGE.

@end verbatim @copynext

@heading Apple, Inc

kdc/announce.c

@verbatim

Copyright (c) 2008 Apple Inc. All Rights Reserved.

Export of this software from the United States of America may require a specific license from the United States Government. It is the responsibility of any person or organization contemplating export to obtain such a license before exporting.

WITHIN THAT CONSTRAINT, permission to use, copy, modify, and distribute this software and its documentation for any purpose and

without fee is hereby granted, provided that the above copyright notice appear in all copies and that both that copyright notice and this permission notice appear in supporting documentation, and that the name of Apple Inc. not be used in advertising or publicity pertaining to distribution of the software without specific, written prior permission. Apple Inc. makes no representations about the suitability of this software for any purpose. It is provided "as is" without express or implied warranty.

#### THIS SOFTWARE IS PROVIDED ``AS IS'' AND WITHOUT ANY EXPRESS OR IMPLIED WARRANTIES, INCLUDING, WITHOUT LIMITATION, THE IMPLIED WARRANTIES OF MERCHANTIBILITY AND FITNESS FOR A PARTICULAR PURPOSE.

@end verbatim

@copynext

@heading Richard Outerbridge

DES core in libhcrypto

@verbatim

D3DES (V5.09) -

A portable, public domain, version of the Data Encryption Standard.

Written with Symantec's THINK (Lightspeed) C by Richard Outerbridge. Thanks to: Dan Hoey for his excellent Initial and Inverse permutation code; Jim Gillogly & Phil Karn for the DES key schedule code; Dennis Ferguson, Eric Young and Dana How for comparing notes; and Ray Lau, for humouring me on.

Copyright (c) 1988,1989,1990,1991,1992 by Richard Outerbridge. (GEnie : OUTER; CIS : [71755,204]) Graven Imagery, 1992.

@end verbatim

@copynext

@heading Secure Endpoints Inc

Windows support

@verbatim

Copyright (c) 2009-2015, Secure Endpoints Inc.

All rights reserved.

Redistribution and use in source and binary forms, with or without modification, are permitted provided that the following conditions are met:

- Redistributions of source code must retain the above copyright notice, this list of conditions and the following disclaimer.

- Redistributions in binary form must reproduce the above copyright notice, this list of conditions and the following disclaimer in the documentation and/or other materials provided with the distribution.

THIS SOFTWARE IS PROVIDED BY THE COPYRIGHT HOLDERS AND CONTRIBUTORS "AS IS" AND ANY EXPRESS OR IMPLIED WARRANTIES, INCLUDING, BUT NOT LIMITED TO, THE IMPLIED WARRANTIES OF MERCHANTABILITY AND FITNESS FOR A PARTICULAR PURPOSE ARE DISCLAIMED. IN NO EVENT SHALL THE COPYRIGHT HOLDER OR CONTRIBUTORS BE LIABLE FOR ANY DIRECT, INDIRECT, INCIDENTAL, SPECIAL, EXEMPLARY, OR CONSEQUENTIAL DAMAGES (INCLUDING, BUT NOT LIMITED TO, PROCUREMENT OF SUBSTITUTE GOODS OR SERVICES; LOSS OF USE, DATA, OR PROFITS; OR BUSINESS INTERRUPTION) HOWEVER CAUSED AND ON ANY THEORY OF LIABILITY, WHETHER IN CONTRACT, STRICT LIABILITY, OR TORT (INCLUDING NEGLIGENCE OR OTHERWISE) ARISING IN ANY WAY OUT OF THE USE OF THIS SOFTWARE, EVEN IF ADVISED OF THE POSSIBILITY OF SUCH DAMAGE.

@end verbatim

@copynext

@heading Novell, Inc

lib/hcrypto/test\_dh.c

@verbatim

Copyright (c) 2007, Novell, Inc. Author: Matthias Koenig <mkoenig@suse.de>

All rights reserved.

Redistribution and use in source and binary forms, with or without modification, are permitted provided that the following conditions are met:

\* Redistributions of source code must retain the above copyright notice, this list of conditions and the following disclaimer.

\* Redistributions in binary form must reproduce the above copyright notice, this list of conditions and the following disclaimer in the documentation and/or other materials provided with the distribution.

\* Neither the name of the Novell nor the names of its contributors may be used to endorse or promote products derived from this software without specific prior written permission.

THIS SOFTWARE IS PROVIDED BY THE COPYRIGHT HOLDERS AND CONTRIBUTORS "AS IS" AND ANY EXPRESS OR IMPLIED WARRANTIES, INCLUDING, BUT NOT LIMITED TO, THE IMPLIED WARRANTIES OF MERCHANTABILITY AND FITNESS FOR A PARTICULAR PURPOSE ARE DISCLAIMED. IN NO EVENT SHALL THE COPYRIGHT OWNER OR CONTRIBUTORS BE LIABLE FOR ANY DIRECT, INDIRECT, INCIDENTAL, SPECIAL, EXEMPLARY, OR CONSEQUENTIAL DAMAGES (INCLUDING, BUT NOT LIMITED TO, PROCUREMENT OF SUBSTITUTE GOODS OR SERVICES; LOSS OF USE, DATA, OR PROFITS; OR BUSINESS INTERRUPTION) HOWEVER CAUSED AND ON ANY THEORY OF LIABILITY, WHETHER IN CONTRACT, STRICT LIABILITY, OR TORT (INCLUDING NEGLIGENCE OR OTHERWISE) ARISING IN ANY WAY OUT OF THE USE OF THIS SOFTWARE, EVEN IF ADVISED OF THE POSSIBILITY OF SUCH DAMAGE.

@end verbatim

@copyrightend

# **1.298 python-certifi 2021.10.8**

#### **1.298.1 Available under license :**

This package contains a modified version of ca-bundle.crt:

ca-bundle.crt -- Bundle of CA Root Certificates

Certificate data from Mozilla as of: Thu Nov 3 19:04:19 2011# This is a bundle of X.509 certificates of public Certificate Authorities (CA). These were automatically extracted from Mozilla's root certificates file (certdata.txt). This file can be found in the mozilla source tree: http://mxr.mozilla.org/mozilla/source/security/nss/lib/ckfw/builtins/certdata.txt?raw=1# It contains the certificates in PEM format and therefore can be directly used with curl / libcurl / php\_curl, or with an Apache+mod\_ssl webserver for SSL client authentication. Just configure this file as the SSLCACertificateFile.#

\*\*\*\*\* BEGIN LICENSE BLOCK \*\*\*\*\*

This Source Code Form is subject to the terms of the Mozilla Public License, v. 2.0. If a copy of the MPL was not distributed with this file, You can obtain one at http://mozilla.org/MPL/2.0/.

# **1.299 go-macaron-inject 0.0.0- 20160627170012-d8a0b8677191**

#### **1.299.1 Available under license :**

No license file was found, but licenses were detected in source scan.

License: ASL 2.0

Found in path(s):

\* /opt/cola/permits/1213299335\_1635451814.84/0/golang-github-go-macaron-inject-master-zip/golang-github-gomacaron-inject-master/golang-github-go-macaron-inject.spec

# **1.300 libc-utils 0.7.2-r3**

#### **1.300.1 Available under license :**

Redistribution and use in source and binary forms, with or without modification, are permitted provided that the following conditions are met:

1. Redistributions of source code must retain the above copyright notice, this list of conditions and the following disclaimer.

2. Redistributions in binary form must reproduce the above copyright notice, this list of conditions and the following disclaimer in the documentation and/or other materials provided with the distribution.

3. Neither the name of the copyright holder nor the names of its contributors may be used to endorse or promote products derived from this software without specific prior written permission.

THIS SOFTWARE IS PROVIDED BY THE COPYRIGHT HOLDERS AND CONTRIBUTORS "AS IS" AND ANY EXPRESS OR IMPLIED WARRANTIES, INCLUDING, BUT NOT LIMITED TO, THE IMPLIED WARRANTIES OF MERCHANTABILITY AND FITNESS FOR A PARTICULAR PURPOSE ARE DISCLAIMED. IN NO EVENT SHALL THE COPYRIGHT HOLDER OR CONTRIBUTORS BE LIABLE FOR ANY DIRECT, INDIRECT, INCIDENTAL, SPECIAL, EXEMPLARY, OR CONSEQUENTIAL DAMAGES (INCLUDING, BUT NOT LIMITED TO, PROCUREMENT OF SUBSTITUTE GOODS OR SERVICES; LOSS OF USE, DATA, OR PROFITS; OR BUSINESS INTERRUPTION) HOWEVER CAUSED AND ON ANY THEORY OF LIABILITY, WHETHER IN CONTRACT, STRICT LIABILITY, OR TORT (INCLUDING NEGLIGENCE OR OTHERWISE) ARISING IN ANY WAY OUT OF THE USE OF THIS SOFTWARE, EVEN IF ADVISED OF THE POSSIBILITY OF SUCH DAMAGE.

### **1.301 libproc 3.3.17-r2 1.301.1 Available under license :**

 GNU GENERAL PUBLIC LICENSE Version 2, June 1991

Copyright (C) 1989, 1991 Free Software Foundation, Inc., 51 Franklin Street, Fifth Floor, Boston, MA 02110-1301 USA Everyone is permitted to copy and distribute verbatim copies of this license document, but changing it is not allowed.

#### Preamble

 The licenses for most software are designed to take away your freedom to share and change it. By contrast, the GNU General Public License is intended to guarantee your freedom to share and change free software--to make sure the software is free for all its users. This General Public License applies to most of the Free Software Foundation's software and to any other program whose authors commit to using it. (Some other Free Software Foundation software is covered by the GNU Lesser General Public License instead.) You can apply it to your programs, too.

 When we speak of free software, we are referring to freedom, not price. Our General Public Licenses are designed to make sure that you have the freedom to distribute copies of free software (and charge for this service if you wish), that you receive source code or can get it if you want it, that you can change the software or use pieces of it in new free programs; and that you know you can do these things.

 To protect your rights, we need to make restrictions that forbid anyone to deny you these rights or to ask you to surrender the rights. These restrictions translate to certain responsibilities for you if you distribute copies of the software, or if you modify it.

 For example, if you distribute copies of such a program, whether gratis or for a fee, you must give the recipients all the rights that you have. You must make sure that they, too, receive or can get the source code. And you must show them these terms so they know their rights.

We protect your rights with two steps: (1) copyright the software, and (2) offer you this license which gives you legal permission to copy, distribute and/or modify the software.

 Also, for each author's protection and ours, we want to make certain that everyone understands that there is no warranty for this free

software. If the software is modified by someone else and passed on, we want its recipients to know that what they have is not the original, so that any problems introduced by others will not reflect on the original authors' reputations.

 Finally, any free program is threatened constantly by software patents. We wish to avoid the danger that redistributors of a free program will individually obtain patent licenses, in effect making the program proprietary. To prevent this, we have made it clear that any patent must be licensed for everyone's free use or not licensed at all.

 The precise terms and conditions for copying, distribution and modification follow.

#### GNU GENERAL PUBLIC LICENSE TERMS AND CONDITIONS FOR COPYING, DISTRIBUTION AND MODIFICATION

 0. This License applies to any program or other work which contains a notice placed by the copyright holder saying it may be distributed under the terms of this General Public License. The "Program", below, refers to any such program or work, and a "work based on the Program" means either the Program or any derivative work under copyright law: that is to say, a work containing the Program or a portion of it, either verbatim or with modifications and/or translated into another language. (Hereinafter, translation is included without limitation in the term "modification".) Each licensee is addressed as "you".

Activities other than copying, distribution and modification are not covered by this License; they are outside its scope. The act of running the Program is not restricted, and the output from the Program is covered only if its contents constitute a work based on the Program (independent of having been made by running the Program). Whether that is true depends on what the Program does.

 1. You may copy and distribute verbatim copies of the Program's source code as you receive it, in any medium, provided that you conspicuously and appropriately publish on each copy an appropriate copyright notice and disclaimer of warranty; keep intact all the notices that refer to this License and to the absence of any warranty; and give any other recipients of the Program a copy of this License along with the Program.

You may charge a fee for the physical act of transferring a copy, and you may at your option offer warranty protection in exchange for a fee.

 2. You may modify your copy or copies of the Program or any portion of it, thus forming a work based on the Program, and copy and distribute such modifications or work under the terms of Section 1

 a) You must cause the modified files to carry prominent notices stating that you changed the files and the date of any change.

 b) You must cause any work that you distribute or publish, that in whole or in part contains or is derived from the Program or any part thereof, to be licensed as a whole at no charge to all third parties under the terms of this License.

 c) If the modified program normally reads commands interactively when run, you must cause it, when started running for such interactive use in the most ordinary way, to print or display an announcement including an appropriate copyright notice and a notice that there is no warranty (or else, saying that you provide a warranty) and that users may redistribute the program under these conditions, and telling the user how to view a copy of this License. (Exception: if the Program itself is interactive but does not normally print such an announcement, your work based on the Program is not required to print an announcement.)

These requirements apply to the modified work as a whole. If identifiable sections of that work are not derived from the Program, and can be reasonably considered independent and separate works in themselves, then this License, and its terms, do not apply to those sections when you distribute them as separate works. But when you distribute the same sections as part of a whole which is a work based on the Program, the distribution of the whole must be on the terms of this License, whose permissions for other licensees extend to the entire whole, and thus to each and every part regardless of who wrote it.

Thus, it is not the intent of this section to claim rights or contest your rights to work written entirely by you; rather, the intent is to exercise the right to control the distribution of derivative or collective works based on the Program.

In addition, mere aggregation of another work not based on the Program with the Program (or with a work based on the Program) on a volume of a storage or distribution medium does not bring the other work under the scope of this License.

 3. You may copy and distribute the Program (or a work based on it, under Section 2) in object code or executable form under the terms of Sections 1 and 2 above provided that you also do one of the following:

 a) Accompany it with the complete corresponding machine-readable source code, which must be distributed under the terms of Sections 1 and 2 above on a medium customarily used for software interchange; or,  b) Accompany it with a written offer, valid for at least three years, to give any third party, for a charge no more than your cost of physically performing source distribution, a complete machine-readable copy of the corresponding source code, to be distributed under the terms of Sections 1 and 2 above on a medium customarily used for software interchange; or,

 c) Accompany it with the information you received as to the offer to distribute corresponding source code. (This alternative is allowed only for noncommercial distribution and only if you received the program in object code or executable form with such an offer, in accord with Subsection b above.)

The source code for a work means the preferred form of the work for making modifications to it. For an executable work, complete source code means all the source code for all modules it contains, plus any associated interface definition files, plus the scripts used to control compilation and installation of the executable. However, as a special exception, the source code distributed need not include anything that is normally distributed (in either source or binary form) with the major components (compiler, kernel, and so on) of the operating system on which the executable runs, unless that component itself accompanies the executable.

If distribution of executable or object code is made by offering access to copy from a designated place, then offering equivalent access to copy the source code from the same place counts as distribution of the source code, even though third parties are not compelled to copy the source along with the object code.

 4. You may not copy, modify, sublicense, or distribute the Program except as expressly provided under this License. Any attempt otherwise to copy, modify, sublicense or distribute the Program is void, and will automatically terminate your rights under this License. However, parties who have received copies, or rights, from you under this License will not have their licenses terminated so long as such parties remain in full compliance.

 5. You are not required to accept this License, since you have not signed it. However, nothing else grants you permission to modify or distribute the Program or its derivative works. These actions are prohibited by law if you do not accept this License. Therefore, by modifying or distributing the Program (or any work based on the Program), you indicate your acceptance of this License to do so, and all its terms and conditions for copying, distributing or modifying the Program or works based on it.

 6. Each time you redistribute the Program (or any work based on the Program), the recipient automatically receives a license from the original licensor to copy, distribute or modify the Program subject to these terms and conditions. You may not impose any further restrictions on the recipients' exercise of the rights granted herein. You are not responsible for enforcing compliance by third parties to this License.

 7. If, as a consequence of a court judgment or allegation of patent infringement or for any other reason (not limited to patent issues), conditions are imposed on you (whether by court order, agreement or otherwise) that contradict the conditions of this License, they do not excuse you from the conditions of this License. If you cannot distribute so as to satisfy simultaneously your obligations under this License and any other pertinent obligations, then as a consequence you may not distribute the Program at all. For example, if a patent license would not permit royalty-free redistribution of the Program by all those who receive copies directly or indirectly through you, then the only way you could satisfy both it and this License would be to refrain entirely from distribution of the Program.

If any portion of this section is held invalid or unenforceable under any particular circumstance, the balance of the section is intended to apply and the section as a whole is intended to apply in other circumstances.

It is not the purpose of this section to induce you to infringe any patents or other property right claims or to contest validity of any such claims; this section has the sole purpose of protecting the integrity of the free software distribution system, which is implemented by public license practices. Many people have made generous contributions to the wide range of software distributed through that system in reliance on consistent application of that system; it is up to the author/donor to decide if he or she is willing to distribute software through any other system and a licensee cannot impose that choice.

This section is intended to make thoroughly clear what is believed to be a consequence of the rest of this License.

 8. If the distribution and/or use of the Program is restricted in certain countries either by patents or by copyrighted interfaces, the original copyright holder who places the Program under this License may add an explicit geographical distribution limitation excluding those countries, so that distribution is permitted only in or among countries not thus excluded. In such case, this License incorporates the limitation as if written in the body of this License.

 9. The Free Software Foundation may publish revised and/or new versions of the General Public License from time to time. Such new versions will be similar in spirit to the present version, but may differ in detail to address new problems or concerns.

Each version is given a distinguishing version number. If the Program specifies a version number of this License which applies to it and "any later version", you have the option of following the terms and conditions either of that version or of any later version published by the Free Software Foundation. If the Program does not specify a version number of this License, you may choose any version ever published by the Free Software Foundation.

 10. If you wish to incorporate parts of the Program into other free programs whose distribution conditions are different, write to the author to ask for permission. For software which is copyrighted by the Free Software Foundation, write to the Free Software Foundation; we sometimes make exceptions for this. Our decision will be guided by the two goals of preserving the free status of all derivatives of our free software and of promoting the sharing and reuse of software generally.

#### NO WARRANTY

 11. BECAUSE THE PROGRAM IS LICENSED FREE OF CHARGE, THERE IS NO WARRANTY FOR THE PROGRAM, TO THE EXTENT PERMITTED BY APPLICABLE LAW. EXCEPT WHEN OTHERWISE STATED IN WRITING THE COPYRIGHT HOLDERS AND/OR OTHER PARTIES PROVIDE THE PROGRAM "AS IS" WITHOUT WARRANTY OF ANY KIND, EITHER EXPRESSED OR IMPLIED, INCLUDING, BUT NOT LIMITED TO, THE IMPLIED WARRANTIES OF MERCHANTABILITY AND FITNESS FOR A PARTICULAR PURPOSE. THE ENTIRE RISK AS TO THE QUALITY AND PERFORMANCE OF THE PROGRAM IS WITH YOU. SHOULD THE PROGRAM PROVE DEFECTIVE, YOU ASSUME THE COST OF ALL NECESSARY SERVICING, REPAIR OR CORRECTION.

 12. IN NO EVENT UNLESS REQUIRED BY APPLICABLE LAW OR AGREED TO IN WRITING WILL ANY COPYRIGHT HOLDER, OR ANY OTHER PARTY WHO MAY MODIFY AND/OR REDISTRIBUTE THE PROGRAM AS PERMITTED ABOVE, BE LIABLE TO YOU FOR DAMAGES, INCLUDING ANY GENERAL, SPECIAL, INCIDENTAL OR CONSEQUENTIAL DAMAGES ARISING OUT OF THE USE OR INABILITY TO USE THE PROGRAM (INCLUDING BUT NOT LIMITED TO LOSS OF DATA OR DATA BEING RENDERED INACCURATE OR LOSSES SUSTAINED BY YOU OR THIRD PARTIES OR A FAILURE OF THE PROGRAM TO OPERATE WITH ANY OTHER PROGRAMS), EVEN IF SUCH HOLDER OR OTHER PARTY HAS BEEN ADVISED OF THE POSSIBILITY OF SUCH DAMAGES.

#### END OF TERMS AND CONDITIONS

How to Apply These Terms to Your New Programs

If you develop a new program, and you want it to be of the greatest

possible use to the public, the best way to achieve this is to make it free software which everyone can redistribute and change under these terms.

 To do so, attach the following notices to the program. It is safest to attach them to the start of each source file to most effectively convey the exclusion of warranty; and each file should have at least the "copyright" line and a pointer to where the full notice is found.

 <one line to give the program's name and a brief idea of what it does.> Copyright  $(C)$  <year > <name of author>

 This program is free software; you can redistribute it and/or modify it under the terms of the GNU General Public License as published by the Free Software Foundation; either version 2 of the License, or (at your option) any later version.

 This program is distributed in the hope that it will be useful, but WITHOUT ANY WARRANTY; without even the implied warranty of MERCHANTABILITY or FITNESS FOR A PARTICULAR PURPOSE. See the GNU General Public License for more details.

 You should have received a copy of the GNU General Public License along with this program; if not, write to the Free Software Foundation, Inc., 51 Franklin Street, Fifth Floor, Boston, MA 02110-1301 USA.

Also add information on how to contact you by electronic and paper mail.

If the program is interactive, make it output a short notice like this when it starts in an interactive mode:

 Gnomovision version 69, Copyright (C) year name of author Gnomovision comes with ABSOLUTELY NO WARRANTY; for details type `show w'. This is free software, and you are welcome to redistribute it under certain conditions; type `show c' for details.

The hypothetical commands `show w' and `show c' should show the appropriate parts of the General Public License. Of course, the commands you use may be called something other than `show w' and `show c'; they could even be mouse-clicks or menu items--whatever suits your program.

You should also get your employer (if you work as a programmer) or your school, if any, to sign a "copyright disclaimer" for the program, if necessary. Here is a sample; alter the names:

 Yoyodyne, Inc., hereby disclaims all copyright interest in the program `Gnomovision' (which makes passes at compilers) written by James Hacker.

<signature of Ty Coon>, 1 April 1989

#### Ty Coon, President of Vice

This General Public License does not permit incorporating your program into proprietary programs. If your program is a subroutine library, you may consider it more useful to permit linking proprietary applications with the library. If this is what you want to do, use the GNU Lesser General Public License instead of this License.

#### GNU LIBRARY GENERAL PUBLIC LICENSE Version 2, June 1991

Copyright (C) 1991 Free Software Foundation, Inc. 51 Franklin Street, Fifth Floor, Boston, MA 02110-1301 USA Everyone is permitted to copy and distribute verbatim copies of this license document, but changing it is not allowed.

[This is the first released version of the library GPL. It is numbered 2 because it goes with version 2 of the ordinary GPL.]

#### Preamble

 The licenses for most software are designed to take away your freedom to share and change it. By contrast, the GNU General Public Licenses are intended to guarantee your freedom to share and change free software--to make sure the software is free for all its users.

 This license, the Library General Public License, applies to some specially designated Free Software Foundation software, and to any other libraries whose authors decide to use it. You can use it for your libraries, too.

 When we speak of free software, we are referring to freedom, not price. Our General Public Licenses are designed to make sure that you have the freedom to distribute copies of free software (and charge for this service if you wish), that you receive source code or can get it if you want it, that you can change the software or use pieces of it in new free programs; and that you know you can do these things.

 To protect your rights, we need to make restrictions that forbid anyone to deny you these rights or to ask you to surrender the rights. These restrictions translate to certain responsibilities for you if you distribute copies of the library, or if you modify it.

 For example, if you distribute copies of the library, whether gratis or for a fee, you must give the recipients all the rights that we gave you. You must make sure that they, too, receive or can get the source code. If you link a program with the library, you must provide complete object files to the recipients so that they can relink them with the library, after making changes to the library and recompiling

it. And you must show them these terms so they know their rights.

 Our method of protecting your rights has two steps: (1) copyright the library, and (2) offer you this license which gives you legal permission to copy, distribute and/or modify the library.

 Also, for each distributor's protection, we want to make certain that everyone understands that there is no warranty for this free library. If the library is modified by someone else and passed on, we want its recipients to know that what they have is not the original version, so that any problems introduced by others will not reflect on the original authors' reputations.

 Finally, any free program is threatened constantly by software patents. We wish to avoid the danger that companies distributing free software will individually obtain patent licenses, thus in effect transforming the program into proprietary software. To prevent this, we have made it clear that any patent must be licensed for everyone's free use or not licensed at all.

 Most GNU software, including some libraries, is covered by the ordinary GNU General Public License, which was designed for utility programs. This license, the GNU Library General Public License, applies to certain designated libraries. This license is quite different from the ordinary one; be sure to read it in full, and don't assume that anything in it is the same as in the ordinary license.

 The reason we have a separate public license for some libraries is that they blur the distinction we usually make between modifying or adding to a program and simply using it. Linking a program with a library, without changing the library, is in some sense simply using the library, and is analogous to running a utility program or application program. However, in a textual and legal sense, the linked executable is a combined work, a derivative of the original library, and the ordinary General Public License treats it as such.

 Because of this blurred distinction, using the ordinary General Public License for libraries did not effectively promote software sharing, because most developers did not use the libraries. We concluded that weaker conditions might promote sharing better.

 However, unrestricted linking of non-free programs would deprive the users of those programs of all benefit from the free status of the libraries themselves. This Library General Public License is intended to permit developers of non-free programs to use free libraries, while preserving your freedom as a user of such programs to change the free libraries that are incorporated in them. (We have not seen how to achieve this as regards changes in header files, but we have achieved it as regards

changes in the actual functions of the Library.) The hope is that this will lead to faster development of free libraries.

 The precise terms and conditions for copying, distribution and modification follow. Pay close attention to the difference between a "work based on the library" and a "work that uses the library". The former contains code derived from the library, while the latter only works together with the library.

 Note that it is possible for a library to be covered by the ordinary General Public License rather than by this special one.

#### GNU LIBRARY GENERAL PUBLIC LICENSE TERMS AND CONDITIONS FOR COPYING, DISTRIBUTION AND MODIFICATION

 0. This License Agreement applies to any software library which contains a notice placed by the copyright holder or other authorized party saying it may be distributed under the terms of this Library General Public License (also called "this License"). Each licensee is addressed as "you".

 A "library" means a collection of software functions and/or data prepared so as to be conveniently linked with application programs (which use some of those functions and data) to form executables.

 The "Library", below, refers to any such software library or work which has been distributed under these terms. A "work based on the Library" means either the Library or any derivative work under copyright law: that is to say, a work containing the Library or a portion of it, either verbatim or with modifications and/or translated straightforwardly into another language. (Hereinafter, translation is included without limitation in the term "modification".)

 "Source code" for a work means the preferred form of the work for making modifications to it. For a library, complete source code means all the source code for all modules it contains, plus any associated interface definition files, plus the scripts used to control compilation and installation of the library.

 Activities other than copying, distribution and modification are not covered by this License; they are outside its scope. The act of running a program using the Library is not restricted, and output from such a program is covered only if its contents constitute a work based on the Library (independent of the use of the Library in a tool for writing it). Whether that is true depends on what the Library does and what the program that uses the Library does.

1. You may copy and distribute verbatim copies of the Library's

complete source code as you receive it, in any medium, provided that you conspicuously and appropriately publish on each copy an appropriate copyright notice and disclaimer of warranty; keep intact all the notices that refer to this License and to the absence of any warranty; and distribute a copy of this License along with the Library.

 You may charge a fee for the physical act of transferring a copy, and you may at your option offer warranty protection in exchange for a fee.

 2. You may modify your copy or copies of the Library or any portion of it, thus forming a work based on the Library, and copy and distribute such modifications or work under the terms of Section 1 above, provided that you also meet all of these conditions:

a) The modified work must itself be a software library.

 b) You must cause the files modified to carry prominent notices stating that you changed the files and the date of any change.

 c) You must cause the whole of the work to be licensed at no charge to all third parties under the terms of this License.

 d) If a facility in the modified Library refers to a function or a table of data to be supplied by an application program that uses the facility, other than as an argument passed when the facility is invoked, then you must make a good faith effort to ensure that, in the event an application does not supply such function or table, the facility still operates, and performs whatever part of its purpose remains meaningful.

 (For example, a function in a library to compute square roots has a purpose that is entirely well-defined independent of the application. Therefore, Subsection 2d requires that any application-supplied function or table used by this function must be optional: if the application does not supply it, the square root function must still compute square roots.)

These requirements apply to the modified work as a whole. If identifiable sections of that work are not derived from the Library, and can be reasonably considered independent and separate works in themselves, then this License, and its terms, do not apply to those sections when you distribute them as separate works. But when you distribute the same sections as part of a whole which is a work based on the Library, the distribution of the whole must be on the terms of this License, whose permissions for other licensees extend to the entire whole, and thus to each and every part regardless of who wrote Thus, it is not the intent of this section to claim rights or contest your rights to work written entirely by you; rather, the intent is to exercise the right to control the distribution of derivative or collective works based on the Library.

In addition, mere aggregation of another work not based on the Library with the Library (or with a work based on the Library) on a volume of a storage or distribution medium does not bring the other work under the scope of this License.

 3. You may opt to apply the terms of the ordinary GNU General Public License instead of this License to a given copy of the Library. To do this, you must alter all the notices that refer to this License, so that they refer to the ordinary GNU General Public License, version 2, instead of to this License. (If a newer version than version 2 of the ordinary GNU General Public License has appeared, then you can specify that version instead if you wish.) Do not make any other change in these notices.

 Once this change is made in a given copy, it is irreversible for that copy, so the ordinary GNU General Public License applies to all subsequent copies and derivative works made from that copy.

 This option is useful when you wish to copy part of the code of the Library into a program that is not a library.

 4. You may copy and distribute the Library (or a portion or derivative of it, under Section 2) in object code or executable form under the terms of Sections 1 and 2 above provided that you accompany it with the complete corresponding machine-readable source code, which must be distributed under the terms of Sections 1 and 2 above on a medium customarily used for software interchange.

 If distribution of object code is made by offering access to copy from a designated place, then offering equivalent access to copy the source code from the same place satisfies the requirement to distribute the source code, even though third parties are not compelled to copy the source along with the object code.

 5. A program that contains no derivative of any portion of the Library, but is designed to work with the Library by being compiled or linked with it, is called a "work that uses the Library". Such a work, in isolation, is not a derivative work of the Library, and therefore falls outside the scope of this License.

However, linking a "work that uses the Library" with the Library

creates an executable that is a derivative of the Library (because it contains portions of the Library), rather than a "work that uses the library". The executable is therefore covered by this License. Section 6 states terms for distribution of such executables.

 When a "work that uses the Library" uses material from a header file that is part of the Library, the object code for the work may be a derivative work of the Library even though the source code is not. Whether this is true is especially significant if the work can be linked without the Library, or if the work is itself a library. The threshold for this to be true is not precisely defined by law.

 If such an object file uses only numerical parameters, data structure layouts and accessors, and small macros and small inline functions (ten lines or less in length), then the use of the object file is unrestricted, regardless of whether it is legally a derivative work. (Executables containing this object code plus portions of the Library will still fall under Section 6.)

 Otherwise, if the work is a derivative of the Library, you may distribute the object code for the work under the terms of Section 6. Any executables containing that work also fall under Section 6, whether or not they are linked directly with the Library itself.

 6. As an exception to the Sections above, you may also compile or link a "work that uses the Library" with the Library to produce a work containing portions of the Library, and distribute that work under terms of your choice, provided that the terms permit modification of the work for the customer's own use and reverse engineering for debugging such modifications.

 You must give prominent notice with each copy of the work that the Library is used in it and that the Library and its use are covered by this License. You must supply a copy of this License. If the work during execution displays copyright notices, you must include the copyright notice for the Library among them, as well as a reference directing the user to the copy of this License. Also, you must do one of these things:

 a) Accompany the work with the complete corresponding machine-readable source code for the Library including whatever changes were used in the work (which must be distributed under Sections 1 and 2 above); and, if the work is an executable linked with the Library, with the complete machine-readable "work that uses the Library", as object code and/or source code, so that the user can modify the Library and then relink to produce a modified executable containing the modified Library. (It is understood that the user who changes the contents of definitions files in the

 Library will not necessarily be able to recompile the application to use the modified definitions.)

 b) Accompany the work with a written offer, valid for at least three years, to give the same user the materials specified in Subsection 6a, above, for a charge no more than the cost of performing this distribution.

 c) If distribution of the work is made by offering access to copy from a designated place, offer equivalent access to copy the above specified materials from the same place.

 d) Verify that the user has already received a copy of these materials or that you have already sent this user a copy.

 For an executable, the required form of the "work that uses the Library" must include any data and utility programs needed for reproducing the executable from it. However, as a special exception, the source code distributed need not include anything that is normally distributed (in either source or binary form) with the major components (compiler, kernel, and so on) of the operating system on which the executable runs, unless that component itself accompanies the executable.

 It may happen that this requirement contradicts the license restrictions of other proprietary libraries that do not normally accompany the operating system. Such a contradiction means you cannot use both them and the Library together in an executable that you distribute.

 7. You may place library facilities that are a work based on the Library side-by-side in a single library together with other library facilities not covered by this License, and distribute such a combined library, provided that the separate distribution of the work based on the Library and of the other library facilities is otherwise permitted, and provided that you do these two things:

 a) Accompany the combined library with a copy of the same work based on the Library, uncombined with any other library facilities. This must be distributed under the terms of the Sections above.

 b) Give prominent notice with the combined library of the fact that part of it is a work based on the Library, and explaining where to find the accompanying uncombined form of the same work.

 8. You may not copy, modify, sublicense, link with, or distribute the Library except as expressly provided under this License. Any

attempt otherwise to copy, modify, sublicense, link with, or distribute the Library is void, and will automatically terminate your rights under this License. However, parties who have received copies, or rights, from you under this License will not have their licenses terminated so long as such parties remain in full compliance.

 9. You are not required to accept this License, since you have not signed it. However, nothing else grants you permission to modify or distribute the Library or its derivative works. These actions are prohibited by law if you do not accept this License. Therefore, by modifying or distributing the Library (or any work based on the Library), you indicate your acceptance of this License to do so, and all its terms and conditions for copying, distributing or modifying the Library or works based on it.

 10. Each time you redistribute the Library (or any work based on the Library), the recipient automatically receives a license from the original licensor to copy, distribute, link with or modify the Library subject to these terms and conditions. You may not impose any further restrictions on the recipients' exercise of the rights granted herein. You are not responsible for enforcing compliance by third parties to this License.

 11. If, as a consequence of a court judgment or allegation of patent infringement or for any other reason (not limited to patent issues), conditions are imposed on you (whether by court order, agreement or otherwise) that contradict the conditions of this License, they do not excuse you from the conditions of this License. If you cannot distribute so as to satisfy simultaneously your obligations under this License and any other pertinent obligations, then as a consequence you may not distribute the Library at all. For example, if a patent license would not permit royalty-free redistribution of the Library by all those who receive copies directly or indirectly through you, then the only way you could satisfy both it and this License would be to refrain entirely from distribution of the Library.

If any portion of this section is held invalid or unenforceable under any particular circumstance, the balance of the section is intended to apply, and the section as a whole is intended to apply in other circumstances.

It is not the purpose of this section to induce you to infringe any patents or other property right claims or to contest validity of any such claims; this section has the sole purpose of protecting the integrity of the free software distribution system which is implemented by public license practices. Many people have made generous contributions to the wide range of software distributed through that system in reliance on consistent application of that system; it is up to the author/donor to decide if he or she is willing

to distribute software through any other system and a licensee cannot impose that choice.

This section is intended to make thoroughly clear what is believed to be a consequence of the rest of this License.

 12. If the distribution and/or use of the Library is restricted in certain countries either by patents or by copyrighted interfaces, the original copyright holder who places the Library under this License may add an explicit geographical distribution limitation excluding those countries, so that distribution is permitted only in or among countries not thus excluded. In such case, this License incorporates the limitation as if written in the body of this License.

 13. The Free Software Foundation may publish revised and/or new versions of the Library General Public License from time to time. Such new versions will be similar in spirit to the present version, but may differ in detail to address new problems or concerns.

Each version is given a distinguishing version number. If the Library specifies a version number of this License which applies to it and "any later version", you have the option of following the terms and conditions either of that version or of any later version published by the Free Software Foundation. If the Library does not specify a license version number, you may choose any version ever published by the Free Software Foundation.

 14. If you wish to incorporate parts of the Library into other free programs whose distribution conditions are incompatible with these, write to the author to ask for permission. For software which is copyrighted by the Free Software Foundation, write to the Free Software Foundation; we sometimes make exceptions for this. Our decision will be guided by the two goals of preserving the free status of all derivatives of our free software and of promoting the sharing and reuse of software generally.

#### NO WARRANTY

 15. BECAUSE THE LIBRARY IS LICENSED FREE OF CHARGE, THERE IS NO WARRANTY FOR THE LIBRARY, TO THE EXTENT PERMITTED BY APPLICABLE LAW. EXCEPT WHEN OTHERWISE STATED IN WRITING THE COPYRIGHT HOLDERS AND/OR OTHER PARTIES PROVIDE THE LIBRARY "AS IS" WITHOUT WARRANTY OF ANY KIND, EITHER EXPRESSED OR IMPLIED, INCLUDING, BUT NOT LIMITED TO, THE IMPLIED WARRANTIES OF MERCHANTABILITY AND FITNESS FOR A PARTICULAR PURPOSE. THE ENTIRE RISK AS TO THE QUALITY AND PERFORMANCE OF THE LIBRARY IS WITH YOU. SHOULD THE LIBRARY PROVE DEFECTIVE, YOU ASSUME THE COST OF ALL NECESSARY SERVICING, REPAIR OR CORRECTION.

 16. IN NO EVENT UNLESS REQUIRED BY APPLICABLE LAW OR AGREED TO IN WRITING WILL ANY COPYRIGHT HOLDER, OR ANY OTHER PARTY WHO MAY MODIFY AND/OR REDISTRIBUTE THE LIBRARY AS PERMITTED ABOVE, BE LIABLE TO YOU FOR DAMAGES, INCLUDING ANY GENERAL, SPECIAL, INCIDENTAL OR CONSEQUENTIAL DAMAGES ARISING OUT OF THE USE OR INABILITY TO USE THE LIBRARY (INCLUDING BUT NOT LIMITED TO LOSS OF DATA OR DATA BEING RENDERED INACCURATE OR LOSSES SUSTAINED BY YOU OR THIRD PARTIES OR A FAILURE OF THE LIBRARY TO OPERATE WITH ANY OTHER SOFTWARE), EVEN IF SUCH HOLDER OR OTHER PARTY HAS BEEN ADVISED OF THE POSSIBILITY OF SUCH **DAMAGES** 

#### END OF TERMS AND CONDITIONS

How to Apply These Terms to Your New Libraries

 If you develop a new library, and you want it to be of the greatest possible use to the public, we recommend making it free software that everyone can redistribute and change. You can do so by permitting redistribution under these terms (or, alternatively, under the terms of the ordinary General Public License).

 To apply these terms, attach the following notices to the library. It is safest to attach them to the start of each source file to most effectively convey the exclusion of warranty; and each file should have at least the "copyright" line and a pointer to where the full notice is found.

 <one line to give the library's name and a brief idea of what it does.> Copyright  $(C)$  <year > <name of author>

 This library is free software; you can redistribute it and/or modify it under the terms of the GNU Library General Public License as published by the Free Software Foundation; either version 2 of the License, or (at your option) any later version.

 This library is distributed in the hope that it will be useful, but WITHOUT ANY WARRANTY; without even the implied warranty of MERCHANTABILITY or FITNESS FOR A PARTICULAR PURPOSE. See the GNU Library General Public License for more details.

 You should have received a copy of the GNU Library General Public License along with this library; if not, write to the Free Software Foundation, Inc., 51 Franklin Street, Fifth Floor, Boston, MA 02110-1301 USA

Also add information on how to contact you by electronic and paper mail.

You should also get your employer (if you work as a programmer) or your school, if any, to sign a "copyright disclaimer" for the library, if necessary. Here is a sample; alter the names:

 Yoyodyne, Inc., hereby disclaims all copyright interest in the library `Frob' (a library for tweaking knobs) written by James Random Hacker.

 <signature of Ty Coon>, 1 April 1990 Ty Coon, President of Vice

That's all there is to it!

# **1.302 libyaml 0.2.5**

#### **1.302.1 Available under license :**

Copyright (c) 2017-2020 Ingy dt Net Copyright (c) 2006-2016 Kirill Simonov

Permission is hereby granted, free of charge, to any person obtaining a copy of this software and associated documentation files (the "Software"), to deal in the Software without restriction, including without limitation the rights to use, copy, modify, merge, publish, distribute, sublicense, and/or sell copies of the Software, and to permit persons to whom the Software is furnished to do so, subject to the following conditions:

The above copyright notice and this permission notice shall be included in all copies or substantial portions of the Software.

THE SOFTWARE IS PROVIDED "AS IS", WITHOUT WARRANTY OF ANY KIND, EXPRESS OR IMPLIED, INCLUDING BUT NOT LIMITED TO THE WARRANTIES OF MERCHANTABILITY, FITNESS FOR A PARTICULAR PURPOSE AND NONINFRINGEMENT. IN NO EVENT SHALL THE AUTHORS OR COPYRIGHT HOLDERS BE LIABLE FOR ANY CLAIM, DAMAGES OR OTHER LIABILITY, WHETHER IN AN ACTION OF CONTRACT, TORT OR OTHERWISE, ARISING FROM, OUT OF OR IN CONNECTION WITH THE SOFTWARE OR THE USE OR OTHER DEALINGS IN THE SOFTWARE.

## **1.303 v1-gonum 0.8.2**

#### **1.303.1 Available under license :**

Copyright (c) 1984, 1987, 1989, 1992, 2000 Stephen L. Moshier

Redistribution and use in source and binary forms, with or without modification, are permitted provided that the following conditions are met:

 \* Redistributions of source code must retain the above copyright notice, this list of conditions and the following disclaimer.

 \* Redistributions in binary form must reproduce the above copyright notice, this list of conditions and the following disclaimer in the documentation and/or other materials provided with the distribution.

 \* Neither the name of Stephen L. Moshier nor the names of its contributors may be used to endorse or promote products derived from this software without specific prior written permission.

THIS SOFTWARE IS PROVIDED BY THE COPYRIGHT HOLDERS AND CONTRIBUTORS "AS IS" AND ANY EXPRESS OR IMPLIED WARRANTIES, INCLUDING, BUT NOT LIMITED TO, THE IMPLIED WARRANTIES OF MERCHANTABILITY AND FITNESS FOR A PARTICULAR PURPOSE ARE DISCLAIMED. IN NO EVENT SHALL THE COPYRIGHT OWNER OR CONTRIBUTORS BE LIABLE FOR ANY DIRECT, INDIRECT, INCIDENTAL, SPECIAL, EXEMPLARY, OR CONSEQUENTIAL DAMAGES (INCLUDING, BUT NOT LIMITED TO, PROCUREMENT OF SUBSTITUTE GOODS OR SERVICES; LOSS OF USE, DATA, OR PROFITS; OR BUSINESS INTERRUPTION) HOWEVER CAUSED AND ON ANY THEORY OF LIABILITY, WHETHER IN CONTRACT, STRICT LIABILITY, OR TORT (INCLUDING NEGLIGENCE OR OTHERWISE) ARISING IN ANY WAY OUT OF THE USE OF THIS SOFTWARE, EVEN IF ADVISED OF THE POSSIBILITY OF SUCH DAMAGE.

# This is the official list of people who can contribute

# (and typically have contributed) code to the Gonum

# project.

#

# The AUTHORS file lists the copyright holders; this file

# lists people. For example, Google employees would be listed here

# but not in AUTHORS, because Google would hold the copyright.

#

# When adding J Random Contributor's name to this file,

# either J's name or J's organization's name should be

# added to the AUTHORS file.

#

# Names should be added to this file like so:

# Name <email address>

#

# Please keep the list sorted.

Alexander Egurnov <alexander.egurnov@gmail.com> Andrei Blinnikov <goofinator@mail.ru> Andrew Brampton <brampton@gmail.com> Bill Gray <wgray@gogray.com> Bill Noon <noon.bill@gmail.com> Brendan Tracey <tracey.brendan@gmail.com> Brent Pedersen <bpederse@gmail.com> Chad Kunde <kunde21@gmail.com> Chih-Wei Chang <bert.cwchang@gmail.com> Chris Tessum <ctessum@gmail.com> Christophe Meessen <christophe.meessen@gmail.com> Clayton Northey <clayton.northey@gmail.com> Dan Kortschak <dan.kortschak@adelaide.edu.au> <dan@kortschak.io> Daniel Fireman <danielfireman@gmail.com>

Dario Heinisch <dario.heinisch@gmail.com> David Kleiven <davidkleiven446@gmail.com> David Samborski <br/> <br/>bloggingarrow@gmail.com> Davor Kapsa <davor.kapsa@gmail.com> Delaney Gillilan <delaneygillilan@gmail.com> Dezmond Goff <goff.dezmond@gmail.com> Dong-hee Na <donghee.na92@gmail.com> Egon Elbre <egonelbre@gmail.com> Ekaterina Efimova <katerina.efimova@gmail.com> Ethan Burns <br/> <br/> <br/> <br/> <br/> <br/> <br/> $\textit{Ethan} \otimes \textit{gmail.com}$ Evert Lammerts <evert.lammerts@gmail.com> Facundo Gaich <facugaich@gmail.com> Fazlul Shahriar <fshahriar@gmail.com> Francesc Campoy <campoy@golang.org> Gustaf Johansson <gustaf@pinon.se> Iakov Davydov <iakov.davydov@unil.ch> Igor Mikushkin <igor.mikushkin@gmail.com> Iskander Sharipov <quasilyte@gmail.com> Jalem Raj Rohit <jrajrohit33@gmail.com> James Bell <james@stellentus.com> James Bowman <james.edward.bowman@gmail.com> James Holmes <32bitkid@gmail.com> Janne Snabb <snabb@epipe.com> Jeremy Atkinson <jchatkinson@gmail.com> Jon Richards <noj.richards@gmail.com> Jonas Kahler <jonas@derkahler.de> Jonas Schulze <jonas.schulze@ovgu.de> Jonathan J Lawlor <jonathan.lawlor@gmail.com> Jonathan Reiter <jonreiter@gmail.com> Jonathan Schroeder <jd.schroeder@gmail.com> Joseph Watson <jtwatson@linux-consulting.us> Josh Wilson <josh.craig.wilson@gmail.com> Julien Roland <juroland@gmail.com> Kai Trukenmller <ktye78@gmail.com> Kent English <kent.english@gmail.com> Kevin C. Zimmerman <kevinczimmerman@gmail.com> Kirill Motkov <motkov.kirill@gmail.com> Konstantin Shaposhnikov <k.shaposhnikov@gmail.com> Leonid Kneller <recondite.matter@gmail.com> Lyron Winderbaum <lyron.winderbaum@student.adelaide.edu.au> Marco Leogrande <dark.knight.ita@gmail.com> Martin Diz <github@martindiz.com.ar> Matthieu Di Mercurio <matthieu.dimercurio@gmail.com> Max Halford <maxhalford25@gmail.com> MinJae Kwon <k239507@gmail.com> Nathan Edwards <etaoinshrdluwho@gmail.com> Nick Potts <nick@the-potts.com> Nils Wogatzky <odog@netcologne.de>

Olivier Wulveryck <olivier.wulveryck@gmail.com> Or Rikon <rikonor@gmail.com> Pontus Melke <pontusmelke@gmail.com> Renee French Rishi Desai <desai.rishi1@gmail.com> Robin Eklind <r.eklind.87@gmail.com> Roman Werpachowski <roman.werpachowski@gmail.com> Sam Zaydel <szaydel@gmail.com> Samuel Kelemen <Samuel@Kelemen.us> Saran Ahluwalia <ahlusar.ahluwalia@gmail.com> Scott Holden <scott@sshconnection.com> Sebastien Binet <seb.binet@gmail.com> Shawn Smith <shawnpsmith@gmail.com> Spencer Lyon <spencerlyon2@gmail.com> Steve McCoy <mccoyst@gmail.com> Taesu Pyo <pyotaesu@gmail.com> Takeshi Yoneda <cz.rk.t0415y.g@gmail.com> Thomas Berg <tomfuture@gmail.com> Tobin Harding <me@tobin.cc> Vincent Thiery <vjmthiery@gmail.com> Vladimr Chalupeck <vladimir.chalupecky@gmail.com> Yevgeniy Vahlis <evahlis@gmail.com> Yucheng Zhu <zyctc000@gmail.com> Zoe Juozapaitis Patrick DeVivo <patrick@tickgit.com> A C-program for MT19937, with initialization improved 2002/1/26. Coded by Takuji Nishimura and Makoto Matsumoto.

Before using, initialize the state by using init\_genrand(seed) or init\_by\_array(init\_key, key\_length).

Copyright (C) 1997 - 2002, Makoto Matsumoto and Takuji Nishimura, All rights reserved.

Redistribution and use in source and binary forms, with or without modification, are permitted provided that the following conditions are met:

- 1. Redistributions of source code must retain the above copyright notice, this list of conditions and the following disclaimer.
- 2. Redistributions in binary form must reproduce the above copyright notice, this list of conditions and the following disclaimer in the documentation and/or other materials provided with the distribution.
- 3. The names of its contributors may not be used to endorse or promote products derived from this software without specific prior written permission.

THIS SOFTWARE IS PROVIDED BY THE COPYRIGHT HOLDERS AND CONTRIBUTORS "AS IS" AND ANY EXPRESS OR IMPLIED WARRANTIES, INCLUDING, BUT NOT LIMITED TO, THE IMPLIED WARRANTIES OF MERCHANTABILITY AND FITNESS FOR A PARTICULAR PURPOSE ARE DISCLAIMED. IN NO EVENT SHALL THE COPYRIGHT OWNER OR CONTRIBUTORS BE LIABLE FOR ANY DIRECT, INDIRECT, INCIDENTAL, SPECIAL, EXEMPLARY, OR CONSEQUENTIAL DAMAGES (INCLUDING, BUT NOT LIMITED TO, PROCUREMENT OF SUBSTITUTE GOODS OR SERVICES; LOSS OF USE, DATA, OR PROFITS; OR BUSINESS INTERRUPTION) HOWEVER CAUSED AND ON ANY THEORY OF LIABILITY, WHETHER IN CONTRACT, STRICT LIABILITY, OR TORT (INCLUDING NEGLIGENCE OR OTHERWISE) ARISING IN ANY WAY OUT OF THE USE OF THIS SOFTWARE, EVEN IF ADVISED OF THE POSSIBILITY OF SUCH DAMAGE.

Any feedback is very welcome.

http://www.math.sci.hiroshima-u.ac.jp/~m-mat/MT/emt.html email: m-mat @ math.sci.hiroshima-u.ac.jp (remove space) Copyright 2013 The Gonum Authors. All rights reserved.

Redistribution and use in source and binary forms, with or without modification, are permitted provided that the following conditions are met:

- \* Redistributions of source code must retain the above copyright notice, this list of conditions and the following disclaimer.
- \* Redistributions in binary form must reproduce the above copyright notice, this list of conditions and the following disclaimer in the documentation and/or other materials provided with the distribution.
- \* Neither the name of the Gonum project nor the names of its authors and contributors may be used to endorse or promote products derived from this software without specific prior written permission.

THIS SOFTWARE IS PROVIDED BY THE COPYRIGHT HOLDERS AND CONTRIBUTORS "AS IS" AND ANY EXPRESS OR IMPLIED WARRANTIES, INCLUDING, BUT NOT LIMITED TO, THE IMPLIED WARRANTIES OF MERCHANTABILITY AND FITNESS FOR A PARTICULAR PURPOSE ARE DISCLAIMED. IN NO EVENT SHALL THE COPYRIGHT HOLDER OR CONTRIBUTORS BE LIABLE FOR ANY DIRECT, INDIRECT, INCIDENTAL, SPECIAL, EXEMPLARY, OR CONSEQUENTIAL DAMAGES (INCLUDING, BUT NOT LIMITED TO, PROCUREMENT OF SUBSTITUTE GOODS OR SERVICES; LOSS OF USE, DATA, OR PROFITS; OR BUSINESS INTERRUPTION) HOWEVER CAUSED AND ON ANY THEORY OF LIABILITY, WHETHER IN CONTRACT, STRICT LIABILITY, OR TORT (INCLUDING NEGLIGENCE OR OTHERWISE) ARISING IN ANY WAY OUT OF THE USE OF THIS SOFTWARE, EVEN IF ADVISED OF THE POSSIBILITY OF SUCH DAMAGE. A C-program for MT19937-64 (2004/9/29 version). Coded by Takuji Nishimura and Makoto Matsumoto.

This is a 64-bit version of Mersenne Twister pseudorandom number generator.

Before using, initialize the state by using init genrand64(seed) or init by array64(init key, key length).
Copyright (C) 2004, Makoto Matsumoto and Takuji Nishimura, All rights reserved.

Redistribution and use in source and binary forms, with or without modification, are permitted provided that the following conditions are met:

- 1. Redistributions of source code must retain the above copyright notice, this list of conditions and the following disclaimer.
- 2. Redistributions in binary form must reproduce the above copyright notice, this list of conditions and the following disclaimer in the documentation and/or other materials provided with the distribution.
- 3. The names of its contributors may not be used to endorse or promote products derived from this software without specific prior written permission.

THIS SOFTWARE IS PROVIDED BY THE COPYRIGHT HOLDERS AND CONTRIBUTORS "AS IS" AND ANY EXPRESS OR IMPLIED WARRANTIES, INCLUDING, BUT NOT LIMITED TO, THE IMPLIED WARRANTIES OF MERCHANTABILITY AND FITNESS FOR A PARTICULAR PURPOSE ARE DISCLAIMED. IN NO EVENT SHALL THE COPYRIGHT OWNER OR CONTRIBUTORS BE LIABLE FOR ANY DIRECT, INDIRECT, INCIDENTAL, SPECIAL, EXEMPLARY, OR CONSEQUENTIAL DAMAGES (INCLUDING, BUT NOT LIMITED TO, PROCUREMENT OF SUBSTITUTE GOODS OR SERVICES; LOSS OF USE, DATA, OR PROFITS; OR BUSINESS INTERRUPTION) HOWEVER CAUSED AND ON ANY THEORY OF LIABILITY, WHETHER IN CONTRACT, STRICT LIABILITY, OR TORT (INCLUDING NEGLIGENCE OR OTHERWISE) ARISING IN ANY WAY OUT OF THE USE OF THIS SOFTWARE, EVEN IF ADVISED OF THE POSSIBILITY OF SUCH DAMAGE.

References:

T. Nishimura, ``Tables of 64-bit Mersenne Twisters'' ACM Transactions on Modeling and Computer Simulation 10. (2000) 348--357. M. Matsumoto and T. Nishimura, ``Mersenne Twister: a 623-dimensionally equidistributed uniform pseudorandom number generator'' ACM Transactions on Modeling and Computer Simulation 8. (Jan. 1998) 3--30.

Any feedback is very welcome.

http://www.math.hiroshima-u.ac.jp/~m-mat/MT/emt.html email: m-mat @ math.sci.hiroshima-u.ac.jp (remove spaces) Copyright (C) 1993 by Sun Microsystems, Inc. All rights reserved.

Developed at SunPro, a Sun Microsystems, Inc. business. Permission to use, copy, modify, and distribute this

software is freely granted, provided that this notice is preserved.

Copyright (c) 2012 The Probab Authors. All rights reserved. Redistribution and use in source and binary forms, with or without modification, are permitted provided that the following conditions are met:

 \* Redistributions of source code must retain the above copyright notice, this list of conditions and the following disclaimer.

 \* Redistributions in binary form must reproduce the above copyright notice, this list of conditions and the following disclaimer in the documentation and/or other materials provided with the distribution.

 \* Neither the name of Google Inc. nor the names of its contributors may be used to endorse or promote products derived from this software without specific prior written permission.

THIS SOFTWARE IS PROVIDED BY THE COPYRIGHT HOLDERS AND CONTRIBUTORS "AS IS" AND ANY EXPRESS OR IMPLIED WARRANTIES, INCLUDING, BUT NOT LIMITED TO, THE IMPLIED WARRANTIES OF MERCHANTABILITY AND FITNESS FOR A PARTICULAR PURPOSE ARE DISCLAIMED. IN NO EVENT SHALL THE COPYRIGHT OWNER OR CONTRIBUTORS BE LIABLE FOR ANY DIRECT, INDIRECT, INCIDENTAL, SPECIAL, EXEMPLARY, OR CONSEQUENTIAL DAMAGES (INCLUDING, BUT NOT LIMITED TO, PROCUREMENT OF SUBSTITUTE GOODS OR SERVICES; LOSS OF USE, DATA, OR PROFITS; OR BUSINESS INTERRUPTION) HOWEVER CAUSED AND ON ANY THEORY OF LIABILITY, WHETHER IN CONTRACT, STRICT LIABILITY, OR TORT (INCLUDING NEGLIGENCE OR OTHERWISE) ARISING IN ANY WAY OUT OF THE USE OF THIS SOFTWARE, EVEN IF ADVISED OF THE POSSIBILITY OF SUCH DAMAGE. Copyright (C) 2013-2014, Alexis Jacomy, http://sigmajs.org

Permission is hereby granted, free of charge, to any person obtaining a copy of this software and associated documentation files (the "Software"),

to deal in the Software without restriction, including without limitation the rights to use, copy, modify, merge, publish, distribute, sublicense,

and/or sell copies of the Software, and to permit persons to whom the Software is furnished to do so, subject to the following conditions:

The above copyright notice and this permission notice shall be included in all copies or substantial portions of the Software.

THE SOFTWARE IS PROVIDED "AS IS", WITHOUT WARRANTY OF ANY KIND, EXPRESS OR IMPLIED, INCLUDING BUT NOT LIMITED TO THE WARRANTIES OF MERCHANTABILITY, FITNESS FOR A PARTICULAR PURPOSE AND NONINFRINGEMENT. IN NO EVENT SHALL THE AUTHORS OR COPYRIGHT HOLDERS BE LIABLE FOR ANY CLAIM, DAMAGES OR OTHER LIABILITY, WHETHER IN AN ACTION OF CONTRACT, TORT OR OTHERWISE, ARISING FROM, OUT OF OR IN CONNECTION WITH THE SOFTWARE OR THE USE OR OTHER DEALINGS IN THE SOFTWARE.

Copyright (c) 2016-2018, The Cytoscape Consortium.

Permission is hereby granted, free of charge, to any person obtaining a copy of this software and associated documentation files (the Software), to deal in the Software without restriction, including without limitation the rights to use, copy, modify, merge, publish, distribute, sublicense, and/or sell copies of the Software, and to permit persons to whom the Software is furnished to do so, subject to the following conditions:

The above copyright notice and this permission notice shall be included in all copies or substantial portions of the Software.

THE SOFTWARE IS PROVIDED AS IS, WITHOUT WARRANTY OF ANY KIND, EXPRESS OR IMPLIED, INCLUDING BUT NOT LIMITED TO THE WARRANTIES OF MERCHANTABILITY, FITNESS FOR A PARTICULAR PURPOSE AND NONINFRINGEMENT. IN NO EVENT SHALL THE AUTHORS OR COPYRIGHT HOLDERS BE LIABLE FOR ANY CLAIM, DAMAGES OR OTHER LIABILITY, WHETHER IN AN ACTION OF CONTRACT, TORT OR OTHERWISE, ARISING FROM, OUT OF OR IN CONNECTION WITH THE SOFTWARE OR THE USE OR OTHER DEALINGS IN THE SOFTWARE.

Copyright (c) 2015, The Chancellor, Masters and Scholars of the University of Oxford, and the Chebfun Developers. All rights reserved.

Redistribution and use in source and binary forms, with or without modification, are permitted provided that the following conditions are met:

- \* Redistributions of source code must retain the above copyright notice, this list of conditions and the following disclaimer.
- \* Redistributions in binary form must reproduce the above copyright notice, this list of conditions and the following disclaimer in the documentation and/or other materials provided with the distribution.
- \* Neither the name of the University of Oxford nor the names of its contributors may be used to endorse or promote products derived from this software without specific prior written permission.

THIS SOFTWARE IS PROVIDED BY THE COPYRIGHT HOLDERS AND CONTRIBUTORS "AS IS" AND ANY EXPRESS OR IMPLIED WARRANTIES, INCLUDING, BUT NOT LIMITED TO, THE IMPLIED WARRANTIES OF MERCHANTABILITY AND FITNESS FOR A PARTICULAR PURPOSE ARE DISCLAIMED. IN NO EVENT SHALL THE COPYRIGHT HOLDER OR CONTRIBUTORS BE LIABLE FOR ANY DIRECT, INDIRECT, INCIDENTAL, SPECIAL, EXEMPLARY, OR CONSEQUENTIAL DAMAGES (INCLUDING, BUT NOT LIMITED TO, PROCUREMENT OF SUBSTITUTE GOODS OR SERVICES; LOSS OF USE, DATA, OR PROFITS; OR BUSINESS INTERRUPTION) HOWEVER CAUSED AND ON ANY THEORY OF LIABILITY, WHETHER IN CONTRACT, STRICT LIABILITY, OR TORT (INCLUDING NEGLIGENCE OR OTHERWISE) ARISING IN ANY WAY OUT OF THE USE OF THIS SOFTWARE, EVEN IF ADVISED OF THE POSSIBILITY OF SUCH DAMAGE. Copyright (c) 2009 The Go Authors. All rights reserved.

Redistribution and use in source and binary forms, with or without modification, are permitted provided that the following conditions are met:

 \* Redistributions of source code must retain the above copyright notice, this list of conditions and the following disclaimer.

 \* Redistributions in binary form must reproduce the above copyright notice, this list of conditions and the following disclaimer in the documentation and/or other materials provided with the distribution.

 \* Neither the name of Google Inc. nor the names of its contributors may be used to endorse or promote products derived from this software without specific prior written permission.

THIS SOFTWARE IS PROVIDED BY THE COPYRIGHT HOLDERS AND CONTRIBUTORS "AS IS" AND ANY EXPRESS OR IMPLIED WARRANTIES, INCLUDING, BUT NOT LIMITED TO, THE IMPLIED WARRANTIES OF MERCHANTABILITY AND FITNESS FOR A PARTICULAR PURPOSE ARE DISCLAIMED. IN NO EVENT SHALL THE COPYRIGHT OWNER OR CONTRIBUTORS BE LIABLE FOR ANY DIRECT, INDIRECT, INCIDENTAL, SPECIAL, EXEMPLARY, OR CONSEQUENTIAL DAMAGES (INCLUDING, BUT NOT LIMITED TO, PROCUREMENT OF SUBSTITUTE GOODS OR SERVICES; LOSS OF USE, DATA, OR PROFITS; OR BUSINESS INTERRUPTION) HOWEVER CAUSED AND ON ANY THEORY OF LIABILITY, WHETHER IN CONTRACT, STRICT LIABILITY, OR TORT (INCLUDING NEGLIGENCE OR OTHERWISE) ARISING IN ANY WAY OUT OF THE USE OF THIS SOFTWARE, EVEN IF ADVISED OF THE POSSIBILITY OF SUCH DAMAGE. \*\*\*\*\*\*\*\*\*\*\*\*\*\*\*\*\*\*\*\*\*\*\*\*\*\*\*\*\*\*\*\*\*\*\*\*\*\*\*\*\*\*\*

 Copyright (C) 2014 by Ignace Bogaert \* \*\*\*\*\*\*\*\*\*\*\*\*\*\*\*\*\*\*\*\*\*\*\*\*\*\*\*\*\*\*\*\*\*\*\*\*\*\*\*\*\*\*\*

This software package is based on the paper

 I. Bogaert, "Iteration-Free Computation of Gauss-Legendre Quadrature Nodes and Weights", to be published in the SIAM Journal of Scientific Computing.

The main features of this software are:

- Speed: due to the simple formulas and the O(1) complexity computation of individual Gauss-Legendre quadrature nodes and weights. This makes it compatible with parallel computing paradigms.

- Accuracy: the error on the nodes and weights is within a few ulps (see the paper for details).

Disclaimer:

THIS SOFTWARE IS PROVIDED "AS IS" AND ANY EXPRESSED OR IMPLIED WARRANTIES, INCLUDING, BUT NOT LIMITED TO, THE IMPLIED

WARRANTIES OF MERCHANTABILITY AND FITNESS FOR A PARTICULAR PURPOSE ARE DISCLAIMED. IN NO EVENT SHALL THE REGENTS OR

CONTRIBUTORS BE LIABLE FOR ANY DIRECT, INDIRECT, INCIDENTAL, SPECIAL, EXEMPLARY, OR CONSEQUENTIAL DAMAGES (INCLUDING,

BUT NOT LIMITED TO, PROCUREMENT OF SUBSTITUTE GOODS OR SERVICES; LOSS OF USE, DATA, OR PROFITS; OR BUSINESS INTERRUPTION)

HOWEVER CAUSED AND ON ANY THEORY OF LIABILITY, WHETHER IN CONTRACT, STRICT

#### LIABILITY, OR TORT (INCLUDING NEGLIGENCE OR OTHERWISE) ARISING IN ANY WAY OUT OF THE USE OF THIS SOFTWARE, EVEN IF ADVISED OF THE POSSIBILITY OF SUCH DAMAGE. The MIT License (MIT)

Copyright (c) 2006 Jeffrey A. Fike

Permission is hereby granted, free of charge, to any person obtaining a copy of this software and associated documentation files (the "Software"), to deal in the Software without restriction, including without limitation the rights to use, copy, modify, merge, publish, distribute, sublicense, and/or sell copies of the Software, and to permit persons to whom the Software is furnished to do so, subject to the following conditions:

The above copyright notice and this permission notice shall be included in all copies or substantial portions of the Software.

THE SOFTWARE IS PROVIDED "AS IS", WITHOUT WARRANTY OF ANY KIND, EXPRESS OR IMPLIED, INCLUDING BUT NOT LIMITED TO THE WARRANTIES OF MERCHANTABILITY, FITNESS FOR A PARTICULAR PURPOSE AND NONINFRINGEMENT. IN NO EVENT SHALL THE AUTHORS OR COPYRIGHT HOLDERS BE LIABLE FOR ANY CLAIM, DAMAGES OR OTHER LIABILITY, WHETHER IN AN ACTION OF CONTRACT, TORT OR OTHERWISE, ARISING FROM, OUT OF OR IN CONNECTION WITH THE SOFTWARE OR THE USE OR OTHER DEALINGS IN THE SOFTWARE.

Boost Software License - Version 1.0 - August 17th, 2003

Permission is hereby granted, free of charge, to any person or organization obtaining a copy of the software and accompanying documentation covered by this license (the "Software") to use, reproduce, display, distribute, execute, and transmit the Software, and to prepare derivative works of the Software, and to permit third-parties to whom the Software is furnished to do so, all subject to the following:

The copyright notices in the Software and this entire statement, including the above license grant, this restriction and the following disclaimer, must be included in all copies of the Software, in whole or in part, and all derivative works of the Software, unless such copies or derivative works are solely in the form of machine-executable object code generated by a source language processor.

THE SOFTWARE IS PROVIDED "AS IS", WITHOUT WARRANTY OF ANY KIND, EXPRESS OR IMPLIED, INCLUDING BUT NOT LIMITED TO THE WARRANTIES OF MERCHANTABILITY, FITNESS FOR A PARTICULAR PURPOSE, TITLE AND NON-INFRINGEMENT. IN NO EVENT SHALL THE COPYRIGHT HOLDERS OR ANYONE DISTRIBUTING THE SOFTWARE BE LIABLE FOR ANY DAMAGES OR OTHER LIABILITY, WHETHER IN CONTRACT, TORT OR OTHERWISE, ARISING FROM, OUT OF OR IN CONNECTION WITH THE SOFTWARE OR THE USE OR OTHER DEALINGS IN THE SOFTWARE.

# **1.304 go-uber-org-multierr 1.6.0**

## **1.304.1 Available under license :**

Copyright (c) 2017 Uber Technologies, Inc.

Permission is hereby granted, free of charge, to any person obtaining a copy of this software and associated documentation files (the "Software"), to deal in the Software without restriction, including without limitation the rights to use, copy, modify, merge, publish, distribute, sublicense, and/or sell copies of the Software, and to permit persons to whom the Software is furnished to do so, subject to the following conditions:

The above copyright notice and this permission notice shall be included in all copies or substantial portions of the Software.

THE SOFTWARE IS PROVIDED "AS IS", WITHOUT WARRANTY OF ANY KIND, EXPRESS OR IMPLIED, INCLUDING BUT NOT LIMITED TO THE WARRANTIES OF MERCHANTABILITY, FITNESS FOR A PARTICULAR PURPOSE AND NONINFRINGEMENT. IN NO EVENT SHALL THE AUTHORS OR COPYRIGHT HOLDERS BE LIABLE FOR ANY CLAIM, DAMAGES OR OTHER LIABILITY, WHETHER IN AN ACTION OF CONTRACT, TORT OR OTHERWISE, ARISING FROM, OUT OF OR IN CONNECTION WITH THE SOFTWARE OR THE USE OR OTHER DEALINGS IN THE SOFTWARE.

## **1.305 base-files 11ubuntu5.5**

## **1.305.1 Available under license :**

Copyright (c) The Regents of the University of California. All rights reserved.

Redistribution and use in source and binary forms, with or without modification, are permitted provided that the following conditions are met:

- 1. Redistributions of source code must retain the above copyright notice, this list of conditions and the following disclaimer.
- 2. Redistributions in binary form must reproduce the above copyright notice, this list of conditions and the following disclaimer in the documentation and/or other materials provided with the distribution.
- 3. Neither the name of the University nor the names of its contributors may be used to endorse or promote products derived from this software without specific prior written permission.

THIS SOFTWARE IS PROVIDED BY THE REGENTS AND CONTRIBUTORS ``AS IS'' AND ANY EXPRESS OR IMPLIED WARRANTIES, INCLUDING, BUT NOT LIMITED TO, THE IMPLIED WARRANTIES OF MERCHANTABILITY AND FITNESS FOR A PARTICULAR PURPOSE ARE DISCLAIMED. IN NO EVENT SHALL THE REGENTS OR CONTRIBUTORS BE LIABLE

FOR ANY DIRECT, INDIRECT, INCIDENTAL, SPECIAL, EXEMPLARY, OR CONSEQUENTIAL DAMAGES (INCLUDING, BUT NOT LIMITED TO, PROCUREMENT OF SUBSTITUTE GOODS OR SERVICES; LOSS OF USE, DATA, OR PROFITS; OR BUSINESS INTERRUPTION) HOWEVER CAUSED AND ON ANY THEORY OF LIABILITY, WHETHER IN CONTRACT, STRICT LIABILITY, OR TORT (INCLUDING NEGLIGENCE OR OTHERWISE) ARISING IN ANY WAY OUT OF THE USE OF THIS SOFTWARE, EVEN IF ADVISED OF THE POSSIBILITY OF SUCH DAMAGE.

> GNU LIBRARY GENERAL PUBLIC LICENSE Version 2, June 1991

Copyright (C) 1991 Free Software Foundation, Inc. 51 Franklin Street, Fifth Floor, Boston, MA 02110-1301 USA Everyone is permitted to copy and distribute verbatim copies of this license document, but changing it is not allowed.

[This is the first released version of the library GPL. It is numbered 2 because it goes with version 2 of the ordinary GPL.]

#### Preamble

 The licenses for most software are designed to take away your freedom to share and change it. By contrast, the GNU General Public Licenses are intended to guarantee your freedom to share and change free software--to make sure the software is free for all its users.

 This license, the Library General Public License, applies to some specially designated Free Software Foundation software, and to any other libraries whose authors decide to use it. You can use it for your libraries, too.

 When we speak of free software, we are referring to freedom, not price. Our General Public Licenses are designed to make sure that you have the freedom to distribute copies of free software (and charge for this service if you wish), that you receive source code or can get it if you want it, that you can change the software or use pieces of it in new free programs; and that you know you can do these things.

 To protect your rights, we need to make restrictions that forbid anyone to deny you these rights or to ask you to surrender the rights. These restrictions translate to certain responsibilities for you if you distribute copies of the library, or if you modify it.

 For example, if you distribute copies of the library, whether gratis or for a fee, you must give the recipients all the rights that we gave you. You must make sure that they, too, receive or can get the source code. If you link a program with the library, you must provide complete object files to the recipients so that they can relink them with the library, after making changes to the library and recompiling

it. And you must show them these terms so they know their rights.

 Our method of protecting your rights has two steps: (1) copyright the library, and (2) offer you this license which gives you legal permission to copy, distribute and/or modify the library.

 Also, for each distributor's protection, we want to make certain that everyone understands that there is no warranty for this free library. If the library is modified by someone else and passed on, we want its recipients to know that what they have is not the original version, so that any problems introduced by others will not reflect on the original authors' reputations.

 Finally, any free program is threatened constantly by software patents. We wish to avoid the danger that companies distributing free software will individually obtain patent licenses, thus in effect transforming the program into proprietary software. To prevent this, we have made it clear that any patent must be licensed for everyone's free use or not licensed at all.

 Most GNU software, including some libraries, is covered by the ordinary GNU General Public License, which was designed for utility programs. This license, the GNU Library General Public License, applies to certain designated libraries. This license is quite different from the ordinary one; be sure to read it in full, and don't assume that anything in it is the same as in the ordinary license.

 The reason we have a separate public license for some libraries is that they blur the distinction we usually make between modifying or adding to a program and simply using it. Linking a program with a library, without changing the library, is in some sense simply using the library, and is analogous to running a utility program or application program. However, in a textual and legal sense, the linked executable is a combined work, a derivative of the original library, and the ordinary General Public License treats it as such.

 Because of this blurred distinction, using the ordinary General Public License for libraries did not effectively promote software sharing, because most developers did not use the libraries. We concluded that weaker conditions might promote sharing better.

 However, unrestricted linking of non-free programs would deprive the users of those programs of all benefit from the free status of the libraries themselves. This Library General Public License is intended to permit developers of non-free programs to use free libraries, while preserving your freedom as a user of such programs to change the free libraries that are incorporated in them. (We have not seen how to achieve this as regards changes in header files, but we have achieved it as regards

changes in the actual functions of the Library.) The hope is that this will lead to faster development of free libraries.

 The precise terms and conditions for copying, distribution and modification follow. Pay close attention to the difference between a "work based on the library" and a "work that uses the library". The former contains code derived from the library, while the latter only works together with the library.

 Note that it is possible for a library to be covered by the ordinary General Public License rather than by this special one.

#### GNU LIBRARY GENERAL PUBLIC LICENSE TERMS AND CONDITIONS FOR COPYING, DISTRIBUTION AND MODIFICATION

 0. This License Agreement applies to any software library which contains a notice placed by the copyright holder or other authorized party saying it may be distributed under the terms of this Library General Public License (also called "this License"). Each licensee is addressed as "you".

 A "library" means a collection of software functions and/or data prepared so as to be conveniently linked with application programs (which use some of those functions and data) to form executables.

 The "Library", below, refers to any such software library or work which has been distributed under these terms. A "work based on the Library" means either the Library or any derivative work under copyright law: that is to say, a work containing the Library or a portion of it, either verbatim or with modifications and/or translated straightforwardly into another language. (Hereinafter, translation is included without limitation in the term "modification".)

 "Source code" for a work means the preferred form of the work for making modifications to it. For a library, complete source code means all the source code for all modules it contains, plus any associated interface definition files, plus the scripts used to control compilation and installation of the library.

 Activities other than copying, distribution and modification are not covered by this License; they are outside its scope. The act of running a program using the Library is not restricted, and output from such a program is covered only if its contents constitute a work based on the Library (independent of the use of the Library in a tool for writing it). Whether that is true depends on what the Library does and what the program that uses the Library does.

1. You may copy and distribute verbatim copies of the Library's

complete source code as you receive it, in any medium, provided that you conspicuously and appropriately publish on each copy an appropriate copyright notice and disclaimer of warranty; keep intact all the notices that refer to this License and to the absence of any warranty; and distribute a copy of this License along with the Library.

 You may charge a fee for the physical act of transferring a copy, and you may at your option offer warranty protection in exchange for a fee.

 2. You may modify your copy or copies of the Library or any portion of it, thus forming a work based on the Library, and copy and distribute such modifications or work under the terms of Section 1 above, provided that you also meet all of these conditions:

a) The modified work must itself be a software library.

 b) You must cause the files modified to carry prominent notices stating that you changed the files and the date of any change.

 c) You must cause the whole of the work to be licensed at no charge to all third parties under the terms of this License.

 d) If a facility in the modified Library refers to a function or a table of data to be supplied by an application program that uses the facility, other than as an argument passed when the facility is invoked, then you must make a good faith effort to ensure that, in the event an application does not supply such function or table, the facility still operates, and performs whatever part of its purpose remains meaningful.

 (For example, a function in a library to compute square roots has a purpose that is entirely well-defined independent of the application. Therefore, Subsection 2d requires that any application-supplied function or table used by this function must be optional: if the application does not supply it, the square root function must still compute square roots.)

These requirements apply to the modified work as a whole. If identifiable sections of that work are not derived from the Library, and can be reasonably considered independent and separate works in themselves, then this License, and its terms, do not apply to those sections when you distribute them as separate works. But when you distribute the same sections as part of a whole which is a work based on the Library, the distribution of the whole must be on the terms of this License, whose permissions for other licensees extend to the entire whole, and thus to each and every part regardless of who wrote Thus, it is not the intent of this section to claim rights or contest your rights to work written entirely by you; rather, the intent is to exercise the right to control the distribution of derivative or collective works based on the Library.

In addition, mere aggregation of another work not based on the Library with the Library (or with a work based on the Library) on a volume of a storage or distribution medium does not bring the other work under the scope of this License.

 3. You may opt to apply the terms of the ordinary GNU General Public License instead of this License to a given copy of the Library. To do this, you must alter all the notices that refer to this License, so that they refer to the ordinary GNU General Public License, version 2, instead of to this License. (If a newer version than version 2 of the ordinary GNU General Public License has appeared, then you can specify that version instead if you wish.) Do not make any other change in these notices.

 Once this change is made in a given copy, it is irreversible for that copy, so the ordinary GNU General Public License applies to all subsequent copies and derivative works made from that copy.

 This option is useful when you wish to copy part of the code of the Library into a program that is not a library.

 4. You may copy and distribute the Library (or a portion or derivative of it, under Section 2) in object code or executable form under the terms of Sections 1 and 2 above provided that you accompany it with the complete corresponding machine-readable source code, which must be distributed under the terms of Sections 1 and 2 above on a medium customarily used for software interchange.

 If distribution of object code is made by offering access to copy from a designated place, then offering equivalent access to copy the source code from the same place satisfies the requirement to distribute the source code, even though third parties are not compelled to copy the source along with the object code.

 5. A program that contains no derivative of any portion of the Library, but is designed to work with the Library by being compiled or linked with it, is called a "work that uses the Library". Such a work, in isolation, is not a derivative work of the Library, and therefore falls outside the scope of this License.

However, linking a "work that uses the Library" with the Library

creates an executable that is a derivative of the Library (because it contains portions of the Library), rather than a "work that uses the library". The executable is therefore covered by this License. Section 6 states terms for distribution of such executables.

 When a "work that uses the Library" uses material from a header file that is part of the Library, the object code for the work may be a derivative work of the Library even though the source code is not. Whether this is true is especially significant if the work can be linked without the Library, or if the work is itself a library. The threshold for this to be true is not precisely defined by law.

 If such an object file uses only numerical parameters, data structure layouts and accessors, and small macros and small inline functions (ten lines or less in length), then the use of the object file is unrestricted, regardless of whether it is legally a derivative work. (Executables containing this object code plus portions of the Library will still fall under Section 6.)

 Otherwise, if the work is a derivative of the Library, you may distribute the object code for the work under the terms of Section 6. Any executables containing that work also fall under Section 6, whether or not they are linked directly with the Library itself.

 6. As an exception to the Sections above, you may also compile or link a "work that uses the Library" with the Library to produce a work containing portions of the Library, and distribute that work under terms of your choice, provided that the terms permit modification of the work for the customer's own use and reverse engineering for debugging such modifications.

 You must give prominent notice with each copy of the work that the Library is used in it and that the Library and its use are covered by this License. You must supply a copy of this License. If the work during execution displays copyright notices, you must include the copyright notice for the Library among them, as well as a reference directing the user to the copy of this License. Also, you must do one of these things:

 a) Accompany the work with the complete corresponding machine-readable source code for the Library including whatever changes were used in the work (which must be distributed under Sections 1 and 2 above); and, if the work is an executable linked with the Library, with the complete machine-readable "work that uses the Library", as object code and/or source code, so that the user can modify the Library and then relink to produce a modified executable containing the modified Library. (It is understood that the user who changes the contents of definitions files in the

 Library will not necessarily be able to recompile the application to use the modified definitions.)

 b) Accompany the work with a written offer, valid for at least three years, to give the same user the materials specified in Subsection 6a, above, for a charge no more than the cost of performing this distribution.

 c) If distribution of the work is made by offering access to copy from a designated place, offer equivalent access to copy the above specified materials from the same place.

 d) Verify that the user has already received a copy of these materials or that you have already sent this user a copy.

 For an executable, the required form of the "work that uses the Library" must include any data and utility programs needed for reproducing the executable from it. However, as a special exception, the source code distributed need not include anything that is normally distributed (in either source or binary form) with the major components (compiler, kernel, and so on) of the operating system on which the executable runs, unless that component itself accompanies the executable.

 It may happen that this requirement contradicts the license restrictions of other proprietary libraries that do not normally accompany the operating system. Such a contradiction means you cannot use both them and the Library together in an executable that you distribute.

 7. You may place library facilities that are a work based on the Library side-by-side in a single library together with other library facilities not covered by this License, and distribute such a combined library, provided that the separate distribution of the work based on the Library and of the other library facilities is otherwise permitted, and provided that you do these two things:

 a) Accompany the combined library with a copy of the same work based on the Library, uncombined with any other library facilities. This must be distributed under the terms of the Sections above.

 b) Give prominent notice with the combined library of the fact that part of it is a work based on the Library, and explaining where to find the accompanying uncombined form of the same work.

 8. You may not copy, modify, sublicense, link with, or distribute the Library except as expressly provided under this License. Any

attempt otherwise to copy, modify, sublicense, link with, or distribute the Library is void, and will automatically terminate your rights under this License. However, parties who have received copies, or rights, from you under this License will not have their licenses terminated so long as such parties remain in full compliance.

 9. You are not required to accept this License, since you have not signed it. However, nothing else grants you permission to modify or distribute the Library or its derivative works. These actions are prohibited by law if you do not accept this License. Therefore, by modifying or distributing the Library (or any work based on the Library), you indicate your acceptance of this License to do so, and all its terms and conditions for copying, distributing or modifying the Library or works based on it.

 10. Each time you redistribute the Library (or any work based on the Library), the recipient automatically receives a license from the original licensor to copy, distribute, link with or modify the Library subject to these terms and conditions. You may not impose any further restrictions on the recipients' exercise of the rights granted herein. You are not responsible for enforcing compliance by third parties to this License.

 11. If, as a consequence of a court judgment or allegation of patent infringement or for any other reason (not limited to patent issues), conditions are imposed on you (whether by court order, agreement or otherwise) that contradict the conditions of this License, they do not excuse you from the conditions of this License. If you cannot distribute so as to satisfy simultaneously your obligations under this License and any other pertinent obligations, then as a consequence you may not distribute the Library at all. For example, if a patent license would not permit royalty-free redistribution of the Library by all those who receive copies directly or indirectly through you, then the only way you could satisfy both it and this License would be to refrain entirely from distribution of the Library.

If any portion of this section is held invalid or unenforceable under any particular circumstance, the balance of the section is intended to apply, and the section as a whole is intended to apply in other circumstances.

It is not the purpose of this section to induce you to infringe any patents or other property right claims or to contest validity of any such claims; this section has the sole purpose of protecting the integrity of the free software distribution system which is implemented by public license practices. Many people have made generous contributions to the wide range of software distributed through that system in reliance on consistent application of that system; it is up to the author/donor to decide if he or she is willing

to distribute software through any other system and a licensee cannot impose that choice.

This section is intended to make thoroughly clear what is believed to be a consequence of the rest of this License.

 12. If the distribution and/or use of the Library is restricted in certain countries either by patents or by copyrighted interfaces, the original copyright holder who places the Library under this License may add an explicit geographical distribution limitation excluding those countries, so that distribution is permitted only in or among countries not thus excluded. In such case, this License incorporates the limitation as if written in the body of this License.

 13. The Free Software Foundation may publish revised and/or new versions of the Library General Public License from time to time. Such new versions will be similar in spirit to the present version, but may differ in detail to address new problems or concerns.

Each version is given a distinguishing version number. If the Library specifies a version number of this License which applies to it and "any later version", you have the option of following the terms and conditions either of that version or of any later version published by the Free Software Foundation. If the Library does not specify a license version number, you may choose any version ever published by the Free Software Foundation.

 14. If you wish to incorporate parts of the Library into other free programs whose distribution conditions are incompatible with these, write to the author to ask for permission. For software which is copyrighted by the Free Software Foundation, write to the Free Software Foundation; we sometimes make exceptions for this. Our decision will be guided by the two goals of preserving the free status of all derivatives of our free software and of promoting the sharing and reuse of software generally.

#### NO WARRANTY

 15. BECAUSE THE LIBRARY IS LICENSED FREE OF CHARGE, THERE IS NO WARRANTY FOR THE LIBRARY, TO THE EXTENT PERMITTED BY APPLICABLE LAW. EXCEPT WHEN OTHERWISE STATED IN WRITING THE COPYRIGHT HOLDERS AND/OR OTHER PARTIES PROVIDE THE LIBRARY "AS IS" WITHOUT WARRANTY OF ANY KIND, EITHER EXPRESSED OR IMPLIED, INCLUDING, BUT NOT LIMITED TO, THE IMPLIED WARRANTIES OF MERCHANTABILITY AND FITNESS FOR A PARTICULAR PURPOSE. THE ENTIRE RISK AS TO THE QUALITY AND PERFORMANCE OF THE LIBRARY IS WITH YOU. SHOULD THE LIBRARY PROVE DEFECTIVE, YOU ASSUME THE COST OF ALL NECESSARY SERVICING, REPAIR OR CORRECTION.

 16. IN NO EVENT UNLESS REQUIRED BY APPLICABLE LAW OR AGREED TO IN WRITING WILL ANY COPYRIGHT HOLDER, OR ANY OTHER PARTY WHO MAY MODIFY AND/OR REDISTRIBUTE THE LIBRARY AS PERMITTED ABOVE, BE LIABLE TO YOU FOR DAMAGES, INCLUDING ANY GENERAL, SPECIAL, INCIDENTAL OR CONSEQUENTIAL DAMAGES ARISING OUT OF THE USE OR INABILITY TO USE THE LIBRARY (INCLUDING BUT NOT LIMITED TO LOSS OF DATA OR DATA BEING RENDERED INACCURATE OR LOSSES SUSTAINED BY YOU OR THIRD PARTIES OR A FAILURE OF THE LIBRARY TO OPERATE WITH ANY OTHER SOFTWARE), EVEN IF SUCH HOLDER OR OTHER PARTY HAS BEEN ADVISED OF THE POSSIBILITY OF SUCH **DAMAGES** 

#### END OF TERMS AND CONDITIONS

How to Apply These Terms to Your New Libraries

 If you develop a new library, and you want it to be of the greatest possible use to the public, we recommend making it free software that everyone can redistribute and change. You can do so by permitting redistribution under these terms (or, alternatively, under the terms of the ordinary General Public License).

 To apply these terms, attach the following notices to the library. It is safest to attach them to the start of each source file to most effectively convey the exclusion of warranty; and each file should have at least the "copyright" line and a pointer to where the full notice is found.

 <one line to give the library's name and a brief idea of what it does.> Copyright  $(C)$  <year > <name of author>

 This library is free software; you can redistribute it and/or modify it under the terms of the GNU Library General Public License as published by the Free Software Foundation; either version 2 of the License, or (at your option) any later version.

 This library is distributed in the hope that it will be useful, but WITHOUT ANY WARRANTY; without even the implied warranty of MERCHANTABILITY or FITNESS FOR A PARTICULAR PURPOSE. See the GNU Library General Public License for more details.

 You should have received a copy of the GNU Library General Public License along with this library; if not, write to the Free Software Foundation, Inc., 51 Franklin Street, Fifth Floor, Boston, MA 02110-1301 USA

Also add information on how to contact you by electronic and paper mail.

You should also get your employer (if you work as a programmer) or your school, if any, to sign a "copyright disclaimer" for the library, if necessary. Here is a sample; alter the names:

 Yoyodyne, Inc., hereby disclaims all copyright interest in the library `Frob' (a library for tweaking knobs) written by James Random Hacker.

 <signature of Ty Coon>, 1 April 1990 Ty Coon, President of Vice

That's all there is to it!

 GNU GENERAL PUBLIC LICENSE Version 2, June 1991

Copyright (C) 1989, 1991 Free Software Foundation, Inc., 51 Franklin Street, Fifth Floor, Boston, MA 02110-1301 USA Everyone is permitted to copy and distribute verbatim copies of this license document, but changing it is not allowed.

#### Preamble

 The licenses for most software are designed to take away your freedom to share and change it. By contrast, the GNU General Public License is intended to guarantee your freedom to share and change free software--to make sure the software is free for all its users. This General Public License applies to most of the Free Software Foundation's software and to any other program whose authors commit to using it. (Some other Free Software Foundation software is covered by the GNU Lesser General Public License instead.) You can apply it to your programs, too.

 When we speak of free software, we are referring to freedom, not price. Our General Public Licenses are designed to make sure that you have the freedom to distribute copies of free software (and charge for this service if you wish), that you receive source code or can get it if you want it, that you can change the software or use pieces of it in new free programs; and that you know you can do these things.

 To protect your rights, we need to make restrictions that forbid anyone to deny you these rights or to ask you to surrender the rights. These restrictions translate to certain responsibilities for you if you distribute copies of the software, or if you modify it.

 For example, if you distribute copies of such a program, whether gratis or for a fee, you must give the recipients all the rights that you have. You must make sure that they, too, receive or can get the source code. And you must show them these terms so they know their rights.

We protect your rights with two steps: (1) copyright the software, and (2) offer you this license which gives you legal permission to copy,

distribute and/or modify the software.

 Also, for each author's protection and ours, we want to make certain that everyone understands that there is no warranty for this free software. If the software is modified by someone else and passed on, we want its recipients to know that what they have is not the original, so that any problems introduced by others will not reflect on the original authors' reputations.

 Finally, any free program is threatened constantly by software patents. We wish to avoid the danger that redistributors of a free program will individually obtain patent licenses, in effect making the program proprietary. To prevent this, we have made it clear that any patent must be licensed for everyone's free use or not licensed at all.

 The precise terms and conditions for copying, distribution and modification follow.

#### GNU GENERAL PUBLIC LICENSE TERMS AND CONDITIONS FOR COPYING, DISTRIBUTION AND MODIFICATION

 0. This License applies to any program or other work which contains a notice placed by the copyright holder saying it may be distributed under the terms of this General Public License. The "Program", below, refers to any such program or work, and a "work based on the Program" means either the Program or any derivative work under copyright law: that is to say, a work containing the Program or a portion of it, either verbatim or with modifications and/or translated into another language. (Hereinafter, translation is included without limitation in the term "modification".) Each licensee is addressed as "you".

Activities other than copying, distribution and modification are not covered by this License; they are outside its scope. The act of running the Program is not restricted, and the output from the Program is covered only if its contents constitute a work based on the Program (independent of having been made by running the Program). Whether that is true depends on what the Program does.

 1. You may copy and distribute verbatim copies of the Program's source code as you receive it, in any medium, provided that you conspicuously and appropriately publish on each copy an appropriate copyright notice and disclaimer of warranty; keep intact all the notices that refer to this License and to the absence of any warranty; and give any other recipients of the Program a copy of this License along with the Program.

You may charge a fee for the physical act of transferring a copy, and you may at your option offer warranty protection in exchange for a fee.

 2. You may modify your copy or copies of the Program or any portion of it, thus forming a work based on the Program, and copy and distribute such modifications or work under the terms of Section 1 above, provided that you also meet all of these conditions:

 a) You must cause the modified files to carry prominent notices stating that you changed the files and the date of any change.

 b) You must cause any work that you distribute or publish, that in whole or in part contains or is derived from the Program or any part thereof, to be licensed as a whole at no charge to all third parties under the terms of this License.

 c) If the modified program normally reads commands interactively when run, you must cause it, when started running for such interactive use in the most ordinary way, to print or display an announcement including an appropriate copyright notice and a notice that there is no warranty (or else, saying that you provide a warranty) and that users may redistribute the program under these conditions, and telling the user how to view a copy of this License. (Exception: if the Program itself is interactive but does not normally print such an announcement, your work based on the Program is not required to print an announcement.)

These requirements apply to the modified work as a whole. If identifiable sections of that work are not derived from the Program, and can be reasonably considered independent and separate works in themselves, then this License, and its terms, do not apply to those sections when you distribute them as separate works. But when you distribute the same sections as part of a whole which is a work based on the Program, the distribution of the whole must be on the terms of this License, whose permissions for other licensees extend to the entire whole, and thus to each and every part regardless of who wrote it.

Thus, it is not the intent of this section to claim rights or contest your rights to work written entirely by you; rather, the intent is to exercise the right to control the distribution of derivative or collective works based on the Program.

In addition, mere aggregation of another work not based on the Program with the Program (or with a work based on the Program) on a volume of a storage or distribution medium does not bring the other work under the scope of this License.

 3. You may copy and distribute the Program (or a work based on it, under Section 2) in object code or executable form under the terms of Sections 1 and 2 above provided that you also do one of the following:  a) Accompany it with the complete corresponding machine-readable source code, which must be distributed under the terms of Sections 1 and 2 above on a medium customarily used for software interchange; or,

 b) Accompany it with a written offer, valid for at least three years, to give any third party, for a charge no more than your cost of physically performing source distribution, a complete machine-readable copy of the corresponding source code, to be distributed under the terms of Sections 1 and 2 above on a medium customarily used for software interchange; or,

 c) Accompany it with the information you received as to the offer to distribute corresponding source code. (This alternative is allowed only for noncommercial distribution and only if you received the program in object code or executable form with such an offer, in accord with Subsection b above.)

The source code for a work means the preferred form of the work for making modifications to it. For an executable work, complete source code means all the source code for all modules it contains, plus any associated interface definition files, plus the scripts used to control compilation and installation of the executable. However, as a special exception, the source code distributed need not include anything that is normally distributed (in either source or binary form) with the major components (compiler, kernel, and so on) of the operating system on which the executable runs, unless that component itself accompanies the executable.

If distribution of executable or object code is made by offering access to copy from a designated place, then offering equivalent access to copy the source code from the same place counts as distribution of the source code, even though third parties are not compelled to copy the source along with the object code.

 4. You may not copy, modify, sublicense, or distribute the Program except as expressly provided under this License. Any attempt otherwise to copy, modify, sublicense or distribute the Program is void, and will automatically terminate your rights under this License. However, parties who have received copies, or rights, from you under this License will not have their licenses terminated so long as such parties remain in full compliance.

 5. You are not required to accept this License, since you have not signed it. However, nothing else grants you permission to modify or distribute the Program or its derivative works. These actions are prohibited by law if you do not accept this License. Therefore, by modifying or distributing the Program (or any work based on the

Program), you indicate your acceptance of this License to do so, and all its terms and conditions for copying, distributing or modifying the Program or works based on it.

 6. Each time you redistribute the Program (or any work based on the Program), the recipient automatically receives a license from the original licensor to copy, distribute or modify the Program subject to these terms and conditions. You may not impose any further restrictions on the recipients' exercise of the rights granted herein. You are not responsible for enforcing compliance by third parties to this License.

 7. If, as a consequence of a court judgment or allegation of patent infringement or for any other reason (not limited to patent issues), conditions are imposed on you (whether by court order, agreement or otherwise) that contradict the conditions of this License, they do not excuse you from the conditions of this License. If you cannot distribute so as to satisfy simultaneously your obligations under this License and any other pertinent obligations, then as a consequence you may not distribute the Program at all. For example, if a patent license would not permit royalty-free redistribution of the Program by all those who receive copies directly or indirectly through you, then the only way you could satisfy both it and this License would be to refrain entirely from distribution of the Program.

If any portion of this section is held invalid or unenforceable under any particular circumstance, the balance of the section is intended to apply and the section as a whole is intended to apply in other circumstances.

It is not the purpose of this section to induce you to infringe any patents or other property right claims or to contest validity of any such claims; this section has the sole purpose of protecting the integrity of the free software distribution system, which is implemented by public license practices. Many people have made generous contributions to the wide range of software distributed through that system in reliance on consistent application of that system; it is up to the author/donor to decide if he or she is willing to distribute software through any other system and a licensee cannot impose that choice.

This section is intended to make thoroughly clear what is believed to be a consequence of the rest of this License.

 8. If the distribution and/or use of the Program is restricted in certain countries either by patents or by copyrighted interfaces, the original copyright holder who places the Program under this License may add an explicit geographical distribution limitation excluding

those countries, so that distribution is permitted only in or among countries not thus excluded. In such case, this License incorporates the limitation as if written in the body of this License.

 9. The Free Software Foundation may publish revised and/or new versions of the General Public License from time to time. Such new versions will be similar in spirit to the present version, but may differ in detail to address new problems or concerns.

Each version is given a distinguishing version number. If the Program specifies a version number of this License which applies to it and "any later version", you have the option of following the terms and conditions either of that version or of any later version published by the Free Software Foundation. If the Program does not specify a version number of this License, you may choose any version ever published by the Free Software Foundation.

 10. If you wish to incorporate parts of the Program into other free programs whose distribution conditions are different, write to the author to ask for permission. For software which is copyrighted by the Free Software Foundation, write to the Free Software Foundation; we sometimes make exceptions for this. Our decision will be guided by the two goals of preserving the free status of all derivatives of our free software and of promoting the sharing and reuse of software generally.

#### NO WARRANTY

 11. BECAUSE THE PROGRAM IS LICENSED FREE OF CHARGE, THERE IS NO WARRANTY FOR THE PROGRAM, TO THE EXTENT PERMITTED BY APPLICABLE LAW. EXCEPT WHEN OTHERWISE STATED IN WRITING THE COPYRIGHT HOLDERS AND/OR OTHER PARTIES PROVIDE THE PROGRAM "AS IS" WITHOUT WARRANTY OF ANY KIND, EITHER EXPRESSED OR IMPLIED, INCLUDING, BUT NOT LIMITED TO, THE IMPLIED WARRANTIES OF MERCHANTABILITY AND FITNESS FOR A PARTICULAR PURPOSE. THE ENTIRE RISK AS TO THE QUALITY AND PERFORMANCE OF THE PROGRAM IS WITH YOU. SHOULD THE PROGRAM PROVE DEFECTIVE, YOU ASSUME THE COST OF ALL NECESSARY SERVICING, REPAIR OR CORRECTION.

 12. IN NO EVENT UNLESS REQUIRED BY APPLICABLE LAW OR AGREED TO IN WRITING WILL ANY COPYRIGHT HOLDER, OR ANY OTHER PARTY WHO MAY MODIFY AND/OR REDISTRIBUTE THE PROGRAM AS PERMITTED ABOVE, BE LIABLE TO YOU FOR DAMAGES, INCLUDING ANY GENERAL, SPECIAL, INCIDENTAL OR CONSEQUENTIAL DAMAGES ARISING OUT OF THE USE OR INABILITY TO USE THE PROGRAM (INCLUDING BUT NOT LIMITED TO LOSS OF DATA OR DATA BEING RENDERED INACCURATE OR LOSSES SUSTAINED BY YOU OR THIRD PARTIES OR A FAILURE OF THE PROGRAM TO OPERATE WITH ANY OTHER PROGRAMS), EVEN IF SUCH HOLDER OR OTHER PARTY HAS BEEN ADVISED OF THE POSSIBILITY OF SUCH DAMAGES.

#### END OF TERMS AND CONDITIONS

#### How to Apply These Terms to Your New Programs

 If you develop a new program, and you want it to be of the greatest possible use to the public, the best way to achieve this is to make it free software which everyone can redistribute and change under these terms.

 To do so, attach the following notices to the program. It is safest to attach them to the start of each source file to most effectively convey the exclusion of warranty; and each file should have at least the "copyright" line and a pointer to where the full notice is found.

 <one line to give the program's name and a brief idea of what it does.> Copyright  $(C)$  <year > <name of author>

 This program is free software; you can redistribute it and/or modify it under the terms of the GNU General Public License as published by the Free Software Foundation; either version 2 of the License, or (at your option) any later version.

 This program is distributed in the hope that it will be useful, but WITHOUT ANY WARRANTY; without even the implied warranty of MERCHANTABILITY or FITNESS FOR A PARTICULAR PURPOSE. See the GNU General Public License for more details.

 You should have received a copy of the GNU General Public License along with this program; if not, write to the Free Software Foundation, Inc., 51 Franklin Street, Fifth Floor, Boston, MA 02110-1301 USA.

Also add information on how to contact you by electronic and paper mail.

If the program is interactive, make it output a short notice like this when it starts in an interactive mode:

 Gnomovision version 69, Copyright (C) year name of author Gnomovision comes with ABSOLUTELY NO WARRANTY; for details type `show w'. This is free software, and you are welcome to redistribute it under certain conditions; type `show c' for details.

The hypothetical commands `show w' and `show c' should show the appropriate parts of the General Public License. Of course, the commands you use may be called something other than `show w' and `show c'; they could even be mouse-clicks or menu items--whatever suits your program.

You should also get your employer (if you work as a programmer) or your school, if any, to sign a "copyright disclaimer" for the program, if necessary. Here is a sample; alter the names:

 Yoyodyne, Inc., hereby disclaims all copyright interest in the program `Gnomovision' (which makes passes at compilers) written by James Hacker.

 <signature of Ty Coon>, 1 April 1989 Ty Coon, President of Vice

This General Public License does not permit incorporating your program into proprietary programs. If your program is a subroutine library, you may consider it more useful to permit linking proprietary applications with the library. If this is what you want to do, use the GNU Lesser General Public License instead of this License.

> GNU GENERAL PUBLIC LICENSE Version 1, February 1989

Copyright (C) 1989 Free Software Foundation, Inc. 51 Franklin St, Fifth Floor, Boston, MA 02110-1301 USA

Everyone is permitted to copy and distribute verbatim copies of this license document, but changing it is not allowed.

#### Preamble

 The license agreements of most software companies try to keep users at the mercy of those companies. By contrast, our General Public License is intended to guarantee your freedom to share and change free software--to make sure the software is free for all its users. The General Public License applies to the Free Software Foundation's software and to any other program whose authors commit to using it. You can use it for your programs, too.

 When we speak of free software, we are referring to freedom, not price. Specifically, the General Public License is designed to make sure that you have the freedom to give away or sell copies of free software, that you receive source code or can get it if you want it, that you can change the software or use pieces of it in new free programs; and that you know you can do these things.

 To protect your rights, we need to make restrictions that forbid anyone to deny you these rights or to ask you to surrender the rights. These restrictions translate to certain responsibilities for you if you distribute copies of the software, or if you modify it.

 For example, if you distribute copies of a such a program, whether gratis or for a fee, you must give the recipients all the rights that you have. You must make sure that they, too, receive or can get the source code. And you must tell them their rights.

We protect your rights with two steps: (1) copyright the software, and (2) offer you this license which gives you legal permission to copy, distribute and/or modify the software.

 Also, for each author's protection and ours, we want to make certain that everyone understands that there is no warranty for this free software. If the software is modified by someone else and passed on, we want its recipients to know that what they have is not the original, so that any problems introduced by others will not reflect on the original authors' reputations.

 The precise terms and conditions for copying, distribution and modification follow.

#### GNU GENERAL PUBLIC LICENSE TERMS AND CONDITIONS FOR COPYING, DISTRIBUTION AND MODIFICATION

 0. This License Agreement applies to any program or other work which contains a notice placed by the copyright holder saying it may be distributed under the terms of this General Public License. The "Program", below, refers to any such program or work, and a "work based on the Program" means either the Program or any work containing the Program or a portion of it, either verbatim or with modifications. Each licensee is addressed as "you".

 1. You may copy and distribute verbatim copies of the Program's source code as you receive it, in any medium, provided that you conspicuously and appropriately publish on each copy an appropriate copyright notice and disclaimer of warranty; keep intact all the notices that refer to this General Public License and to the absence of any warranty; and give any other recipients of the Program a copy of this General Public License along with the Program. You may charge a fee for the physical act of transferring a copy.

 2. You may modify your copy or copies of the Program or any portion of it, and copy and distribute such modifications under the terms of Paragraph 1 above, provided that you also do the following:

 a) cause the modified files to carry prominent notices stating that you changed the files and the date of any change; and

 b) cause the whole of any work that you distribute or publish, that in whole or in part contains the Program or any part thereof, either with or without modifications, to be licensed at no charge to all third parties under the terms of this General Public License (except that you may choose to grant warranty protection to some or all third parties, at your option).

 c) If the modified program normally reads commands interactively when run, you must cause it, when started running for such interactive use in the simplest and most usual way, to print or display an announcement including an appropriate copyright notice and a notice that there is no warranty (or else, saying that you provide a warranty) and that users may redistribute the program under these conditions, and telling the user how to view a copy of this General Public License.

 d) You may charge a fee for the physical act of transferring a copy, and you may at your option offer warranty protection in exchange for a fee.

Mere aggregation of another independent work with the Program (or its derivative) on a volume of a storage or distribution medium does not bring the other work under the scope of these terms.

 3. You may copy and distribute the Program (or a portion or derivative of it, under Paragraph 2) in object code or executable form under the terms of Paragraphs 1 and 2 above provided that you also do one of the following:

 a) accompany it with the complete corresponding machine-readable source code, which must be distributed under the terms of Paragraphs 1 and 2 above; or,

 b) accompany it with a written offer, valid for at least three years, to give any third party free (except for a nominal charge for the cost of distribution) a complete machine-readable copy of the corresponding source code, to be distributed under the terms of Paragraphs 1 and 2 above; or,

 c) accompany it with the information you received as to where the corresponding source code may be obtained. (This alternative is allowed only for noncommercial distribution and only if you received the program in object code or executable form alone.)

Source code for a work means the preferred form of the work for making modifications to it. For an executable file, complete source code means all the source code for all modules it contains; but, as a special exception, it need not include source code for modules which are standard libraries that accompany the operating system on which the executable file runs, or for standard header files or definitions files that accompany that operating system.

 4. You may not copy, modify, sublicense, distribute or transfer the Program except as expressly provided under this General Public License. Any attempt otherwise to copy, modify, sublicense, distribute or transfer the Program is void, and will automatically terminate your rights to use

the Program under this License. However, parties who have received copies, or rights to use copies, from you under this General Public License will not have their licenses terminated so long as such parties remain in full compliance.

 5. By copying, distributing or modifying the Program (or any work based on the Program) you indicate your acceptance of this license to do so, and all its terms and conditions.

 6. Each time you redistribute the Program (or any work based on the Program), the recipient automatically receives a license from the original licensor to copy, distribute or modify the Program subject to these terms and conditions. You may not impose any further restrictions on the recipients' exercise of the rights granted herein.

 7. The Free Software Foundation may publish revised and/or new versions of the General Public License from time to time. Such new versions will be similar in spirit to the present version, but may differ in detail to address new problems or concerns.

Each version is given a distinguishing version number. If the Program specifies a version number of the license which applies to it and "any later version", you have the option of following the terms and conditions either of that version or of any later version published by the Free Software Foundation. If the Program does not specify a version number of the license, you may choose any version ever published by the Free Software Foundation.

 8. If you wish to incorporate parts of the Program into other free programs whose distribution conditions are different, write to the author to ask for permission. For software which is copyrighted by the Free Software Foundation, write to the Free Software Foundation; we sometimes make exceptions for this. Our decision will be guided by the two goals of preserving the free status of all derivatives of our free software and of promoting the sharing and reuse of software generally.

#### NO WARRANTY

 9. BECAUSE THE PROGRAM IS LICENSED FREE OF CHARGE, THERE IS NO WARRANTY FOR THE PROGRAM, TO THE EXTENT PERMITTED BY APPLICABLE LAW. EXCEPT WHEN OTHERWISE STATED IN WRITING THE COPYRIGHT HOLDERS AND/OR OTHER PARTIES PROVIDE THE PROGRAM "AS IS" WITHOUT WARRANTY OF ANY KIND, EITHER EXPRESSED OR IMPLIED, INCLUDING, BUT NOT LIMITED TO, THE IMPLIED WARRANTIES OF MERCHANTABILITY AND FITNESS FOR A PARTICULAR PURPOSE. THE ENTIRE RISK AS TO THE QUALITY AND PERFORMANCE OF THE PROGRAM IS WITH YOU. SHOULD THE PROGRAM PROVE DEFECTIVE, YOU ASSUME THE COST OF ALL NECESSARY SERVICING, REPAIR OR CORRECTION.

 10. IN NO EVENT UNLESS REQUIRED BY APPLICABLE LAW OR AGREED TO IN WRITING WILL ANY COPYRIGHT HOLDER, OR ANY OTHER PARTY WHO MAY MODIFY AND/OR REDISTRIBUTE THE PROGRAM AS PERMITTED ABOVE, BE LIABLE TO YOU FOR DAMAGES, INCLUDING ANY GENERAL, SPECIAL, INCIDENTAL OR CONSEQUENTIAL DAMAGES ARISING OUT OF THE USE OR INABILITY TO USE THE PROGRAM (INCLUDING BUT NOT LIMITED TO LOSS OF DATA OR DATA BEING RENDERED INACCURATE OR LOSSES SUSTAINED BY YOU OR THIRD PARTIES OR A FAILURE OF THE PROGRAM TO OPERATE WITH ANY OTHER PROGRAMS), EVEN IF SUCH HOLDER OR OTHER PARTY HAS BEEN ADVISED OF THE POSSIBILITY OF SUCH DAMAGES.

#### END OF TERMS AND CONDITIONS

Appendix: How to Apply These Terms to Your New Programs

 If you develop a new program, and you want it to be of the greatest possible use to humanity, the best way to achieve this is to make it free software which everyone can redistribute and change under these terms.

 To do so, attach the following notices to the program. It is safest to attach them to the start of each source file to most effectively convey the exclusion of warranty; and each file should have at least the "copyright" line and a pointer to where the full notice is found.

 <one line to give the program's name and a brief idea of what it does.> Copyright (C)  $19$ yy <name of author>

 This program is free software; you can redistribute it and/or modify it under the terms of the GNU General Public License as published by the Free Software Foundation; either version 1, or (at your option) any later version.

 This program is distributed in the hope that it will be useful, but WITHOUT ANY WARRANTY; without even the implied warranty of MERCHANTABILITY or FITNESS FOR A PARTICULAR PURPOSE. See the GNU General Public License for more details.

 You should have received a copy of the GNU General Public License along with this program; if not, write to the Free Software Foundation, Inc., 51 Franklin Street, Fifth Floor, Boston MA 02110-1301 USA

Also add information on how to contact you by electronic and paper mail.

If the program is interactive, make it output a short notice like this when it starts in an interactive mode:

Gnomovision version 69, Copyright (C) 19xx name of author

 Gnomovision comes with ABSOLUTELY NO WARRANTY; for details type `show w'. This is free software, and you are welcome to redistribute it under certain conditions; type `show c' for details.

The hypothetical commands `show w' and `show c' should show the appropriate parts of the General Public License. Of course, the commands you use may be called something other than `show w' and `show c'; they could even be mouse-clicks or menu items--whatever suits your program.

You should also get your employer (if you work as a programmer) or your school, if any, to sign a "copyright disclaimer" for the program, if necessary. Here a sample; alter the names:

 Yoyodyne, Inc., hereby disclaims all copyright interest in the program `Gnomovision' (a program to direct compilers to make passes at assemblers) written by James Hacker.

 <signature of Ty Coon>, 1 April 1989 Ty Coon, President of Vice

That's all there is to it!

The programs included with the Ubuntu system are free software; the exact distribution terms for each program are described in the individual files in /usr/share/doc/\*/copyright.

Ubuntu comes with ABSOLUTELY NO WARRANTY, to the extent permitted by applicable law.

> GNU GENERAL PUBLIC LICENSE Version 3, 29 June 2007

Copyright (C) 2007 Free Software Foundation, Inc. <http://fsf.org/> Everyone is permitted to copy and distribute verbatim copies of this license document, but changing it is not allowed.

Preamble

 The GNU General Public License is a free, copyleft license for software and other kinds of works.

 The licenses for most software and other practical works are designed to take away your freedom to share and change the works. By contrast, the GNU General Public License is intended to guarantee your freedom to share and change all versions of a program--to make sure it remains free software for all its users. We, the Free Software Foundation, use the GNU General Public License for most of our software; it applies also to any other work released this way by its authors. You can apply it to

your programs, too.

 When we speak of free software, we are referring to freedom, not price. Our General Public Licenses are designed to make sure that you have the freedom to distribute copies of free software (and charge for them if you wish), that you receive source code or can get it if you want it, that you can change the software or use pieces of it in new free programs, and that you know you can do these things.

 To protect your rights, we need to prevent others from denying you these rights or asking you to surrender the rights. Therefore, you have certain responsibilities if you distribute copies of the software, or if you modify it: responsibilities to respect the freedom of others.

 For example, if you distribute copies of such a program, whether gratis or for a fee, you must pass on to the recipients the same freedoms that you received. You must make sure that they, too, receive or can get the source code. And you must show them these terms so they know their rights.

 Developers that use the GNU GPL protect your rights with two steps: (1) assert copyright on the software, and (2) offer you this License giving you legal permission to copy, distribute and/or modify it.

 For the developers' and authors' protection, the GPL clearly explains that there is no warranty for this free software. For both users' and authors' sake, the GPL requires that modified versions be marked as changed, so that their problems will not be attributed erroneously to authors of previous versions.

 Some devices are designed to deny users access to install or run modified versions of the software inside them, although the manufacturer can do so. This is fundamentally incompatible with the aim of protecting users' freedom to change the software. The systematic pattern of such abuse occurs in the area of products for individuals to use, which is precisely where it is most unacceptable. Therefore, we have designed this version of the GPL to prohibit the practice for those products. If such problems arise substantially in other domains, we stand ready to extend this provision to those domains in future versions of the GPL, as needed to protect the freedom of users.

 Finally, every program is threatened constantly by software patents. States should not allow patents to restrict development and use of software on general-purpose computers, but in those that do, we wish to avoid the special danger that patents applied to a free program could make it effectively proprietary. To prevent this, the GPL assures that patents cannot be used to render the program non-free.

 The precise terms and conditions for copying, distribution and modification follow.

#### TERMS AND CONDITIONS

#### 0. Definitions.

"This License" refers to version 3 of the GNU General Public License.

 "Copyright" also means copyright-like laws that apply to other kinds of works, such as semiconductor masks.

 "The Program" refers to any copyrightable work licensed under this License. Each licensee is addressed as "you". "Licensees" and "recipients" may be individuals or organizations.

 To "modify" a work means to copy from or adapt all or part of the work in a fashion requiring copyright permission, other than the making of an exact copy. The resulting work is called a "modified version" of the earlier work or a work "based on" the earlier work.

 A "covered work" means either the unmodified Program or a work based on the Program.

 To "propagate" a work means to do anything with it that, without permission, would make you directly or secondarily liable for infringement under applicable copyright law, except executing it on a computer or modifying a private copy. Propagation includes copying, distribution (with or without modification), making available to the public, and in some countries other activities as well.

 To "convey" a work means any kind of propagation that enables other parties to make or receive copies. Mere interaction with a user through a computer network, with no transfer of a copy, is not conveying.

 An interactive user interface displays "Appropriate Legal Notices" to the extent that it includes a convenient and prominently visible feature that (1) displays an appropriate copyright notice, and (2) tells the user that there is no warranty for the work (except to the extent that warranties are provided), that licensees may convey the work under this License, and how to view a copy of this License. If the interface presents a list of user commands or options, such as a menu, a prominent item in the list meets this criterion.

#### 1. Source Code.

 The "source code" for a work means the preferred form of the work for making modifications to it. "Object code" means any non-source

#### form of a work.

 A "Standard Interface" means an interface that either is an official standard defined by a recognized standards body, or, in the case of interfaces specified for a particular programming language, one that is widely used among developers working in that language.

 The "System Libraries" of an executable work include anything, other than the work as a whole, that (a) is included in the normal form of packaging a Major Component, but which is not part of that Major Component, and (b) serves only to enable use of the work with that Major Component, or to implement a Standard Interface for which an implementation is available to the public in source code form. A "Major Component", in this context, means a major essential component (kernel, window system, and so on) of the specific operating system (if any) on which the executable work runs, or a compiler used to produce the work, or an object code interpreter used to run it.

 The "Corresponding Source" for a work in object code form means all the source code needed to generate, install, and (for an executable work) run the object code and to modify the work, including scripts to control those activities. However, it does not include the work's System Libraries, or general-purpose tools or generally available free programs which are used unmodified in performing those activities but which are not part of the work. For example, Corresponding Source includes interface definition files associated with source files for the work, and the source code for shared libraries and dynamically linked subprograms that the work is specifically designed to require, such as by intimate data communication or control flow between those subprograms and other parts of the work.

 The Corresponding Source need not include anything that users can regenerate automatically from other parts of the Corresponding Source.

 The Corresponding Source for a work in source code form is that same work.

#### 2. Basic Permissions.

 All rights granted under this License are granted for the term of copyright on the Program, and are irrevocable provided the stated conditions are met. This License explicitly affirms your unlimited permission to run the unmodified Program. The output from running a covered work is covered by this License only if the output, given its content, constitutes a covered work. This License acknowledges your rights of fair use or other equivalent, as provided by copyright law.

 You may make, run and propagate covered works that you do not convey, without conditions so long as your license otherwise remains in force. You may convey covered works to others for the sole purpose of having them make modifications exclusively for you, or provide you with facilities for running those works, provided that you comply with the terms of this License in conveying all material for which you do not control copyright. Those thus making or running the covered works for you must do so exclusively on your behalf, under your direction and control, on terms that prohibit them from making any copies of your copyrighted material outside their relationship with you.

 Conveying under any other circumstances is permitted solely under the conditions stated below. Sublicensing is not allowed; section 10 makes it unnecessary.

3. Protecting Users' Legal Rights From Anti-Circumvention Law.

 No covered work shall be deemed part of an effective technological measure under any applicable law fulfilling obligations under article 11 of the WIPO copyright treaty adopted on 20 December 1996, or similar laws prohibiting or restricting circumvention of such measures.

 When you convey a covered work, you waive any legal power to forbid circumvention of technological measures to the extent such circumvention is effected by exercising rights under this License with respect to the covered work, and you disclaim any intention to limit operation or modification of the work as a means of enforcing, against the work's users, your or third parties' legal rights to forbid circumvention of technological measures.

#### 4. Conveying Verbatim Copies.

 You may convey verbatim copies of the Program's source code as you receive it, in any medium, provided that you conspicuously and appropriately publish on each copy an appropriate copyright notice; keep intact all notices stating that this License and any non-permissive terms added in accord with section 7 apply to the code; keep intact all notices of the absence of any warranty; and give all recipients a copy of this License along with the Program.

 You may charge any price or no price for each copy that you convey, and you may offer support or warranty protection for a fee.

5. Conveying Modified Source Versions.

 You may convey a work based on the Program, or the modifications to produce it from the Program, in the form of source code under the

 a) The work must carry prominent notices stating that you modified it, and giving a relevant date.

 b) The work must carry prominent notices stating that it is released under this License and any conditions added under section 7. This requirement modifies the requirement in section 4 to "keep intact all notices".

 c) You must license the entire work, as a whole, under this License to anyone who comes into possession of a copy. This License will therefore apply, along with any applicable section 7 additional terms, to the whole of the work, and all its parts, regardless of how they are packaged. This License gives no permission to license the work in any other way, but it does not invalidate such permission if you have separately received it.

 d) If the work has interactive user interfaces, each must display Appropriate Legal Notices; however, if the Program has interactive interfaces that do not display Appropriate Legal Notices, your work need not make them do so.

 A compilation of a covered work with other separate and independent works, which are not by their nature extensions of the covered work, and which are not combined with it such as to form a larger program, in or on a volume of a storage or distribution medium, is called an "aggregate" if the compilation and its resulting copyright are not used to limit the access or legal rights of the compilation's users beyond what the individual works permit. Inclusion of a covered work in an aggregate does not cause this License to apply to the other parts of the aggregate.

6. Conveying Non-Source Forms.

 You may convey a covered work in object code form under the terms of sections 4 and 5, provided that you also convey the machine-readable Corresponding Source under the terms of this License, in one of these ways:

 a) Convey the object code in, or embodied in, a physical product (including a physical distribution medium), accompanied by the Corresponding Source fixed on a durable physical medium customarily used for software interchange.

 b) Convey the object code in, or embodied in, a physical product (including a physical distribution medium), accompanied by a written offer, valid for at least three years and valid for as

 long as you offer spare parts or customer support for that product model, to give anyone who possesses the object code either (1) a copy of the Corresponding Source for all the software in the product that is covered by this License, on a durable physical medium customarily used for software interchange, for a price no more than your reasonable cost of physically performing this conveying of source, or (2) access to copy the Corresponding Source from a network server at no charge.

 c) Convey individual copies of the object code with a copy of the written offer to provide the Corresponding Source. This alternative is allowed only occasionally and noncommercially, and only if you received the object code with such an offer, in accord with subsection 6b.

 d) Convey the object code by offering access from a designated place (gratis or for a charge), and offer equivalent access to the Corresponding Source in the same way through the same place at no further charge. You need not require recipients to copy the Corresponding Source along with the object code. If the place to copy the object code is a network server, the Corresponding Source may be on a different server (operated by you or a third party) that supports equivalent copying facilities, provided you maintain clear directions next to the object code saying where to find the Corresponding Source. Regardless of what server hosts the Corresponding Source, you remain obligated to ensure that it is available for as long as needed to satisfy these requirements.

 e) Convey the object code using peer-to-peer transmission, provided you inform other peers where the object code and Corresponding Source of the work are being offered to the general public at no charge under subsection 6d.

 A separable portion of the object code, whose source code is excluded from the Corresponding Source as a System Library, need not be included in conveying the object code work.

 A "User Product" is either (1) a "consumer product", which means any tangible personal property which is normally used for personal, family, or household purposes, or (2) anything designed or sold for incorporation into a dwelling. In determining whether a product is a consumer product, doubtful cases shall be resolved in favor of coverage. For a particular product received by a particular user, "normally used" refers to a typical or common use of that class of product, regardless of the status of the particular user or of the way in which the particular user actually uses, or expects or is expected to use, the product. A product is a consumer product regardless of whether the product has substantial commercial, industrial or non-consumer uses, unless such uses represent

the only significant mode of use of the product.

 "Installation Information" for a User Product means any methods, procedures, authorization keys, or other information required to install and execute modified versions of a covered work in that User Product from a modified version of its Corresponding Source. The information must suffice to ensure that the continued functioning of the modified object code is in no case prevented or interfered with solely because modification has been made.

 If you convey an object code work under this section in, or with, or specifically for use in, a User Product, and the conveying occurs as part of a transaction in which the right of possession and use of the User Product is transferred to the recipient in perpetuity or for a fixed term (regardless of how the transaction is characterized), the Corresponding Source conveyed under this section must be accompanied by the Installation Information. But this requirement does not apply if neither you nor any third party retains the ability to install modified object code on the User Product (for example, the work has been installed in ROM).

 The requirement to provide Installation Information does not include a requirement to continue to provide support service, warranty, or updates for a work that has been modified or installed by the recipient, or for the User Product in which it has been modified or installed. Access to a network may be denied when the modification itself materially and adversely affects the operation of the network or violates the rules and protocols for communication across the network.

 Corresponding Source conveyed, and Installation Information provided, in accord with this section must be in a format that is publicly documented (and with an implementation available to the public in source code form), and must require no special password or key for unpacking, reading or copying.

#### 7. Additional Terms.

 "Additional permissions" are terms that supplement the terms of this License by making exceptions from one or more of its conditions. Additional permissions that are applicable to the entire Program shall be treated as though they were included in this License, to the extent that they are valid under applicable law. If additional permissions apply only to part of the Program, that part may be used separately under those permissions, but the entire Program remains governed by this License without regard to the additional permissions.

 When you convey a copy of a covered work, you may at your option remove any additional permissions from that copy, or from any part of
it. (Additional permissions may be written to require their own removal in certain cases when you modify the work.) You may place additional permissions on material, added by you to a covered work, for which you have or can give appropriate copyright permission.

 Notwithstanding any other provision of this License, for material you add to a covered work, you may (if authorized by the copyright holders of that material) supplement the terms of this License with terms:

 a) Disclaiming warranty or limiting liability differently from the terms of sections 15 and 16 of this License; or

 b) Requiring preservation of specified reasonable legal notices or author attributions in that material or in the Appropriate Legal Notices displayed by works containing it; or

 c) Prohibiting misrepresentation of the origin of that material, or requiring that modified versions of such material be marked in reasonable ways as different from the original version; or

 d) Limiting the use for publicity purposes of names of licensors or authors of the material; or

 e) Declining to grant rights under trademark law for use of some trade names, trademarks, or service marks; or

 f) Requiring indemnification of licensors and authors of that material by anyone who conveys the material (or modified versions of it) with contractual assumptions of liability to the recipient, for any liability that these contractual assumptions directly impose on those licensors and authors.

 All other non-permissive additional terms are considered "further restrictions" within the meaning of section 10. If the Program as you received it, or any part of it, contains a notice stating that it is governed by this License along with a term that is a further restriction, you may remove that term. If a license document contains a further restriction but permits relicensing or conveying under this License, you may add to a covered work material governed by the terms of that license document, provided that the further restriction does not survive such relicensing or conveying.

 If you add terms to a covered work in accord with this section, you must place, in the relevant source files, a statement of the additional terms that apply to those files, or a notice indicating where to find the applicable terms.

Additional terms, permissive or non-permissive, may be stated in the

form of a separately written license, or stated as exceptions; the above requirements apply either way.

### 8. Termination.

 You may not propagate or modify a covered work except as expressly provided under this License. Any attempt otherwise to propagate or modify it is void, and will automatically terminate your rights under this License (including any patent licenses granted under the third paragraph of section 11).

 However, if you cease all violation of this License, then your license from a particular copyright holder is reinstated (a) provisionally, unless and until the copyright holder explicitly and finally terminates your license, and (b) permanently, if the copyright holder fails to notify you of the violation by some reasonable means prior to 60 days after the cessation.

 Moreover, your license from a particular copyright holder is reinstated permanently if the copyright holder notifies you of the violation by some reasonable means, this is the first time you have received notice of violation of this License (for any work) from that copyright holder, and you cure the violation prior to 30 days after your receipt of the notice.

 Termination of your rights under this section does not terminate the licenses of parties who have received copies or rights from you under this License. If your rights have been terminated and not permanently reinstated, you do not qualify to receive new licenses for the same material under section 10.

#### 9. Acceptance Not Required for Having Copies.

 You are not required to accept this License in order to receive or run a copy of the Program. Ancillary propagation of a covered work occurring solely as a consequence of using peer-to-peer transmission to receive a copy likewise does not require acceptance. However, nothing other than this License grants you permission to propagate or modify any covered work. These actions infringe copyright if you do not accept this License. Therefore, by modifying or propagating a covered work, you indicate your acceptance of this License to do so.

#### 10. Automatic Licensing of Downstream Recipients.

 Each time you convey a covered work, the recipient automatically receives a license from the original licensors, to run, modify and propagate that work, subject to this License. You are not responsible for enforcing compliance by third parties with this License.

 An "entity transaction" is a transaction transferring control of an organization, or substantially all assets of one, or subdividing an organization, or merging organizations. If propagation of a covered work results from an entity transaction, each party to that transaction who receives a copy of the work also receives whatever licenses to the work the party's predecessor in interest had or could give under the previous paragraph, plus a right to possession of the Corresponding Source of the work from the predecessor in interest, if the predecessor has it or can get it with reasonable efforts.

 You may not impose any further restrictions on the exercise of the rights granted or affirmed under this License. For example, you may not impose a license fee, royalty, or other charge for exercise of rights granted under this License, and you may not initiate litigation (including a cross-claim or counterclaim in a lawsuit) alleging that any patent claim is infringed by making, using, selling, offering for sale, or importing the Program or any portion of it.

#### 11. Patents.

 A "contributor" is a copyright holder who authorizes use under this License of the Program or a work on which the Program is based. The work thus licensed is called the contributor's "contributor version".

 A contributor's "essential patent claims" are all patent claims owned or controlled by the contributor, whether already acquired or hereafter acquired, that would be infringed by some manner, permitted by this License, of making, using, or selling its contributor version, but do not include claims that would be infringed only as a consequence of further modification of the contributor version. For purposes of this definition, "control" includes the right to grant patent sublicenses in a manner consistent with the requirements of this License.

 Each contributor grants you a non-exclusive, worldwide, royalty-free patent license under the contributor's essential patent claims, to make, use, sell, offer for sale, import and otherwise run, modify and propagate the contents of its contributor version.

 In the following three paragraphs, a "patent license" is any express agreement or commitment, however denominated, not to enforce a patent (such as an express permission to practice a patent or covenant not to sue for patent infringement). To "grant" such a patent license to a party means to make such an agreement or commitment not to enforce a patent against the party.

If you convey a covered work, knowingly relying on a patent license,

and the Corresponding Source of the work is not available for anyone to copy, free of charge and under the terms of this License, through a publicly available network server or other readily accessible means, then you must either (1) cause the Corresponding Source to be so available, or (2) arrange to deprive yourself of the benefit of the patent license for this particular work, or (3) arrange, in a manner consistent with the requirements of this License, to extend the patent license to downstream recipients. "Knowingly relying" means you have actual knowledge that, but for the patent license, your conveying the covered work in a country, or your recipient's use of the covered work in a country, would infringe one or more identifiable patents in that country that you have reason to believe are valid.

 If, pursuant to or in connection with a single transaction or arrangement, you convey, or propagate by procuring conveyance of, a covered work, and grant a patent license to some of the parties receiving the covered work authorizing them to use, propagate, modify or convey a specific copy of the covered work, then the patent license you grant is automatically extended to all recipients of the covered work and works based on it.

 A patent license is "discriminatory" if it does not include within the scope of its coverage, prohibits the exercise of, or is conditioned on the non-exercise of one or more of the rights that are specifically granted under this License. You may not convey a covered work if you are a party to an arrangement with a third party that is in the business of distributing software, under which you make payment to the third party based on the extent of your activity of conveying the work, and under which the third party grants, to any of the parties who would receive the covered work from you, a discriminatory patent license (a) in connection with copies of the covered work conveyed by you (or copies made from those copies), or (b) primarily for and in connection with specific products or compilations that contain the covered work, unless you entered into that arrangement, or that patent license was granted, prior to 28 March 2007.

 Nothing in this License shall be construed as excluding or limiting any implied license or other defenses to infringement that may otherwise be available to you under applicable patent law.

12. No Surrender of Others' Freedom.

 If conditions are imposed on you (whether by court order, agreement or otherwise) that contradict the conditions of this License, they do not excuse you from the conditions of this License. If you cannot convey a covered work so as to satisfy simultaneously your obligations under this License and any other pertinent obligations, then as a consequence you may not convey it at all. For example, if you agree to terms that obligate you

to collect a royalty for further conveying from those to whom you convey the Program, the only way you could satisfy both those terms and this License would be to refrain entirely from conveying the Program.

13. Use with the GNU Affero General Public License.

 Notwithstanding any other provision of this License, you have permission to link or combine any covered work with a work licensed under version 3 of the GNU Affero General Public License into a single combined work, and to convey the resulting work. The terms of this License will continue to apply to the part which is the covered work, but the special requirements of the GNU Affero General Public License, section 13, concerning interaction through a network will apply to the combination as such.

14. Revised Versions of this License.

 The Free Software Foundation may publish revised and/or new versions of the GNU General Public License from time to time. Such new versions will be similar in spirit to the present version, but may differ in detail to address new problems or concerns.

 Each version is given a distinguishing version number. If the Program specifies that a certain numbered version of the GNU General Public License "or any later version" applies to it, you have the option of following the terms and conditions either of that numbered version or of any later version published by the Free Software Foundation. If the Program does not specify a version number of the GNU General Public License, you may choose any version ever published by the Free Software Foundation.

 If the Program specifies that a proxy can decide which future versions of the GNU General Public License can be used, that proxy's public statement of acceptance of a version permanently authorizes you to choose that version for the Program.

 Later license versions may give you additional or different permissions. However, no additional obligations are imposed on any author or copyright holder as a result of your choosing to follow a later version.

15. Disclaimer of Warranty.

 THERE IS NO WARRANTY FOR THE PROGRAM, TO THE EXTENT PERMITTED BY APPLICABLE LAW. EXCEPT WHEN OTHERWISE STATED IN WRITING THE COPYRIGHT HOLDERS AND/OR OTHER PARTIES PROVIDE THE PROGRAM "AS IS" WITHOUT WARRANTY OF ANY KIND, EITHER EXPRESSED OR IMPLIED, INCLUDING, BUT NOT LIMITED TO, THE IMPLIED WARRANTIES OF MERCHANTABILITY AND FITNESS FOR A PARTICULAR

PURPOSE. THE ENTIRE RISK AS TO THE QUALITY AND PERFORMANCE OF THE PROGRAM IS WITH YOU. SHOULD THE PROGRAM PROVE DEFECTIVE, YOU ASSUME THE COST OF ALL NECESSARY SERVICING, REPAIR OR CORRECTION.

16. Limitation of Liability.

 IN NO EVENT UNLESS REQUIRED BY APPLICABLE LAW OR AGREED TO IN WRITING WILL ANY COPYRIGHT HOLDER, OR ANY OTHER PARTY WHO MODIFIES AND/OR CONVEYS THE PROGRAM AS PERMITTED ABOVE, BE LIABLE TO YOU FOR DAMAGES, INCLUDING ANY GENERAL, SPECIAL, INCIDENTAL OR CONSEQUENTIAL DAMAGES ARISING OUT OF THE USE OR INABILITY TO USE THE PROGRAM (INCLUDING BUT NOT LIMITED TO LOSS OF DATA OR DATA BEING RENDERED INACCURATE OR LOSSES SUSTAINED BY YOU OR THIRD PARTIES OR A FAILURE OF THE PROGRAM TO OPERATE WITH ANY OTHER PROGRAMS), EVEN IF SUCH HOLDER OR OTHER PARTY HAS BEEN ADVISED OF THE POSSIBILITY OF SUCH DAMAGES.

17. Interpretation of Sections 15 and 16.

 If the disclaimer of warranty and limitation of liability provided above cannot be given local legal effect according to their terms, reviewing courts shall apply local law that most closely approximates an absolute waiver of all civil liability in connection with the Program, unless a warranty or assumption of liability accompanies a copy of the Program in return for a fee.

### END OF TERMS AND CONDITIONS

How to Apply These Terms to Your New Programs

 If you develop a new program, and you want it to be of the greatest possible use to the public, the best way to achieve this is to make it free software which everyone can redistribute and change under these terms.

 To do so, attach the following notices to the program. It is safest to attach them to the start of each source file to most effectively state the exclusion of warranty; and each file should have at least the "copyright" line and a pointer to where the full notice is found.

<one line to give the program's name and a brief idea of what it does.> Copyright  $(C)$  <year > <name of author>

 This program is free software: you can redistribute it and/or modify it under the terms of the GNU General Public License as published by the Free Software Foundation, either version 3 of the License, or (at your option) any later version.

 This program is distributed in the hope that it will be useful, but WITHOUT ANY WARRANTY; without even the implied warranty of

### MERCHANTABILITY or FITNESS FOR A PARTICULAR PURPOSE. See the GNU General Public License for more details.

 You should have received a copy of the GNU General Public License along with this program. If not, see <http://www.gnu.org/licenses/>.

Also add information on how to contact you by electronic and paper mail.

 If the program does terminal interaction, make it output a short notice like this when it starts in an interactive mode:

 $<$ program> Copyright (C)  $<$ year>  $<$ name of author> This program comes with ABSOLUTELY NO WARRANTY; for details type `show w'. This is free software, and you are welcome to redistribute it under certain conditions; type `show c' for details.

The hypothetical commands `show w' and `show c' should show the appropriate parts of the General Public License. Of course, your program's commands might be different; for a GUI interface, you would use an "about box".

 You should also get your employer (if you work as a programmer) or school, if any, to sign a "copyright disclaimer" for the program, if necessary. For more information on this, and how to apply and follow the GNU GPL, see <http://www.gnu.org/licenses/>.

 The GNU General Public License does not permit incorporating your program into proprietary programs. If your program is a subroutine library, you may consider it more useful to permit linking proprietary applications with the library. If this is what you want to do, use the GNU Lesser General Public License instead of this License. But first, please read <http://www.gnu.org/philosophy/why-not-lgpl.html>.

 The "Artistic License"

 Preamble

The intent of this document is to state the conditions under which a Package may be copied, such that the Copyright Holder maintains some semblance of artistic control over the development of the package, while giving the users of the package the right to use and distribute the Package in a more-or-less customary fashion, plus the right to make reasonable modifications.

Definitions:

 "Package" refers to the collection of files distributed by the Copyright Holder, and derivatives of that collection of files created through textual modification.

 "Standard Version" refers to such a Package if it has not been modified, or has been modified in accordance with the wishes of the Copyright Holder as specified below.

 "Copyright Holder" is whoever is named in the copyright or copyrights for the package.

 "You" is you, if you're thinking about copying or distributing this Package.

 "Reasonable copying fee" is whatever you can justify on the basis of media cost, duplication charges, time of people involved, and so on. (You will not be required to justify it to the Copyright Holder, but only to the computing community at large as a market that must bear the fee.)

 "Freely Available" means that no fee is charged for the item itself, though there may be fees involved in handling the item. It also means that recipients of the item may redistribute it under the same conditions they received it.

1. You may make and give away verbatim copies of the source form of the Standard Version of this Package without restriction, provided that you duplicate all of the original copyright notices and associated disclaimers.

2. You may apply bug fixes, portability fixes and other modifications derived from the Public Domain or from the Copyright Holder. A Package modified in such a way shall still be considered the Standard Version.

3. You may otherwise modify your copy of this Package in any way, provided that you insert a prominent notice in each changed file stating how and when you changed that file, and provided that you do at least ONE of the following:

 a) place your modifications in the Public Domain or otherwise make them Freely Available, such as by posting said modifications to Usenet or an equivalent medium, or placing the modifications on a major archive site such as uunet.uu.net, or by allowing the Copyright Holder to include your modifications in the Standard Version of the Package.

b) use the modified Package only within your corporation or organization.

 c) rename any non-standard executables so the names do not conflict with standard executables, which must also be provided, and provide

 a separate manual page for each non-standard executable that clearly documents how it differs from the Standard Version.

d) make other distribution arrangements with the Copyright Holder.

4. You may distribute the programs of this Package in object code or executable form, provided that you do at least ONE of the following:

 a) distribute a Standard Version of the executables and library files, together with instructions (in the manual page or equivalent) on where to get the Standard Version.

 b) accompany the distribution with the machine-readable source of the Package with your modifications.

 c) give non-standard executables non-standard names, and clearly document the differences in manual pages (or equivalent), together with instructions on where to get the Standard Version.

d) make other distribution arrangements with the Copyright Holder.

5. You may charge a reasonable copying fee for any distribution of this Package. You may charge any fee you choose for support of this Package. You may not charge a fee for this Package itself. However, you may distribute this Package in aggregate with other (possibly commercial) programs as part of a larger (possibly commercial) software distribution provided that you do not advertise this Package as a product of your own. You may embed this Package's interpreter within an executable of yours (by linking); this shall be construed as a mere form of aggregation, provided that the complete Standard Version of the interpreter is so embedded.

6. The scripts and library files supplied as input to or produced as output from the programs of this Package do not automatically fall under the copyright of this Package, but belong to whoever generated them, and may be sold commercially, and may be aggregated with this Package. If such scripts or library files are aggregated with this Package via the so-called "undump" or "unexec" methods of producing a binary executable image, then distribution of such an image shall neither be construed as a distribution of this Package nor shall it fall under the restrictions of Paragraphs 3 and 4, provided that you do not represent such an executable image as a Standard Version of this Package.

7. C subroutines (or comparably compiled subroutines in other languages) supplied by you and linked into this Package in order to emulate subroutines and variables of the language defined by this Package shall not be considered part of this Package, but are the

equivalent of input as in Paragraph 6, provided these subroutines do not change the language in any way that would cause it to fail the regression tests for the language.

8. Aggregation of this Package with a commercial distribution is always permitted provided that the use of this Package is embedded; that is, when no overt attempt is made to make this Package's interfaces visible to the end user of the commercial distribution. Such use shall not be construed as a distribution of this Package.

9. The name of the Copyright Holder may not be used to endorse or promote products derived from this software without specific prior written permission.

### 10. THIS PACKAGE IS PROVIDED "AS IS" AND WITHOUT ANY EXPRESS OR IMPLIED WARRANTIES, INCLUDING, WITHOUT LIMITATION, THE IMPLIED WARRANTIES OF MERCHANTIBILITY AND FITNESS FOR A PARTICULAR PURPOSE.

 The End

 GNU LESSER GENERAL PUBLIC LICENSE Version 3, 29 June 2007

Copyright (C) 2007 Free Software Foundation, Inc. <http://fsf.org/> Everyone is permitted to copy and distribute verbatim copies of this license document, but changing it is not allowed.

 This version of the GNU Lesser General Public License incorporates the terms and conditions of version 3 of the GNU General Public License, supplemented by the additional permissions listed below.

0. Additional Definitions.

 As used herein, "this License" refers to version 3 of the GNU Lesser General Public License, and the "GNU GPL" refers to version 3 of the GNU General Public License.

 "The Library" refers to a covered work governed by this License, other than an Application or a Combined Work as defined below.

 An "Application" is any work that makes use of an interface provided by the Library, but which is not otherwise based on the Library. Defining a subclass of a class defined by the Library is deemed a mode of using an interface provided by the Library.

 A "Combined Work" is a work produced by combining or linking an Application with the Library. The particular version of the Library with which the Combined Work was made is also called the "Linked Version".

 The "Minimal Corresponding Source" for a Combined Work means the Corresponding Source for the Combined Work, excluding any source code for portions of the Combined Work that, considered in isolation, are based on the Application, and not on the Linked Version.

 The "Corresponding Application Code" for a Combined Work means the object code and/or source code for the Application, including any data and utility programs needed for reproducing the Combined Work from the Application, but excluding the System Libraries of the Combined Work.

1. Exception to Section 3 of the GNU GPL.

 You may convey a covered work under sections 3 and 4 of this License without being bound by section 3 of the GNU GPL.

2. Conveying Modified Versions.

 If you modify a copy of the Library, and, in your modifications, a facility refers to a function or data to be supplied by an Application that uses the facility (other than as an argument passed when the facility is invoked), then you may convey a copy of the modified version:

 a) under this License, provided that you make a good faith effort to ensure that, in the event an Application does not supply the function or data, the facility still operates, and performs whatever part of its purpose remains meaningful, or

 b) under the GNU GPL, with none of the additional permissions of this License applicable to that copy.

3. Object Code Incorporating Material from Library Header Files.

 The object code form of an Application may incorporate material from a header file that is part of the Library. You may convey such object code under terms of your choice, provided that, if the incorporated material is not limited to numerical parameters, data structure layouts and accessors, or small macros, inline functions and templates (ten or fewer lines in length), you do both of the following:

 a) Give prominent notice with each copy of the object code that the Library is used in it and that the Library and its use are covered by this License.

 b) Accompany the object code with a copy of the GNU GPL and this license document.

#### 4. Combined Works.

 You may convey a Combined Work under terms of your choice that, taken together, effectively do not restrict modification of the portions of the Library contained in the Combined Work and reverse engineering for debugging such modifications, if you also do each of the following:

 a) Give prominent notice with each copy of the Combined Work that the Library is used in it and that the Library and its use are covered by this License.

 b) Accompany the Combined Work with a copy of the GNU GPL and this license document.

 c) For a Combined Work that displays copyright notices during execution, include the copyright notice for the Library among these notices, as well as a reference directing the user to the copies of the GNU GPL and this license document.

d) Do one of the following:

 0) Convey the Minimal Corresponding Source under the terms of this License, and the Corresponding Application Code in a form suitable for, and under terms that permit, the user to recombine or relink the Application with a modified version of the Linked Version to produce a modified Combined Work, in the manner specified by section 6 of the GNU GPL for conveying Corresponding Source.

 1) Use a suitable shared library mechanism for linking with the Library. A suitable mechanism is one that (a) uses at run time a copy of the Library already present on the user's computer system, and (b) will operate properly with a modified version of the Library that is interface-compatible with the Linked Version.

 e) Provide Installation Information, but only if you would otherwise be required to provide such information under section 6 of the GNU GPL, and only to the extent that such information is necessary to install and execute a modified version of the Combined Work produced by recombining or relinking the Application with a modified version of the Linked Version. (If you use option 4d0, the Installation Information must accompany the Minimal Corresponding Source and Corresponding Application Code. If you use option 4d1, you must provide the Installation Information in the manner specified by section 6 of the GNU GPL for conveying Corresponding Source.)

### 5. Combined Libraries.

 You may place library facilities that are a work based on the Library side by side in a single library together with other library facilities that are not Applications and are not covered by this License, and convey such a combined library under terms of your choice, if you do both of the following:

 a) Accompany the combined library with a copy of the same work based on the Library, uncombined with any other library facilities, conveyed under the terms of this License.

 b) Give prominent notice with the combined library that part of it is a work based on the Library, and explaining where to find the accompanying uncombined form of the same work.

6. Revised Versions of the GNU Lesser General Public License.

 The Free Software Foundation may publish revised and/or new versions of the GNU Lesser General Public License from time to time. Such new versions will be similar in spirit to the present version, but may differ in detail to address new problems or concerns.

 Each version is given a distinguishing version number. If the Library as you received it specifies that a certain numbered version of the GNU Lesser General Public License "or any later version" applies to it, you have the option of following the terms and conditions either of that published version or of any later version published by the Free Software Foundation. If the Library as you received it does not specify a version number of the GNU Lesser General Public License, you may choose any version of the GNU Lesser General Public License ever published by the Free Software Foundation.

 If the Library as you received it specifies that a proxy can decide whether future versions of the GNU Lesser General Public License shall apply, that proxy's public statement of acceptance of any version is permanent authorization for you to choose that version for the Library.

### **1.306 pcre 10.34-7ubuntu0.1**

### **1.306.1 Available under license :**

PCRE2 LICENCE

Please see the file LICENCE in the PCRE2 distribution for licensing details.

### End PCRE2 LICENCE

-------------

PCRE2 is a library of functions to support regular expressions whose syntax and semantics are as close as possible to those of the Perl 5 language.

Releases 10.00 and above of PCRE2 are distributed under the terms of the "BSD" licence, as specified below, with one exemption for certain binary redistributions. The documentation for PCRE2, supplied in the "doc" directory, is distributed under the same terms as the software itself. The data in the testdata directory is not copyrighted and is in the public domain.

The basic library functions are written in C and are freestanding. Also included in the distribution is a just-in-time compiler that can be used to optimize pattern matching. This is an optional feature that can be omitted when the library is built.

### THE BASIC LIBRARY FUNCTIONS

---------------------------

Written by: Philip Hazel Email local part: ph10 Email domain: cam.ac.uk

University of Cambridge Computing Service, Cambridge, England.

Copyright (c) 1997-2019 University of Cambridge All rights reserved.

### PCRE2 JUST-IN-TIME COMPILATION SUPPORT

--------------------------------------

Written by: Zoltan Herczeg Email local part: hzmester Email domain: freemail.hu

Copyright(c) 2010-2019 Zoltan Herczeg All rights reserved.

### STACK-LESS JUST-IN-TIME COMPILER

--------------------------------

Written by: Zoltan Herczeg

Email local part: hzmester Email domain: freemail.hu

Copyright(c) 2009-2019 Zoltan Herczeg All rights reserved.

THE "BSD" LICENCE

-----------------

Redistribution and use in source and binary forms, with or without modification, are permitted provided that the following conditions are met:

- \* Redistributions of source code must retain the above copyright notices, this list of conditions and the following disclaimer.
- \* Redistributions in binary form must reproduce the above copyright notices, this list of conditions and the following disclaimer in the documentation and/or other materials provided with the distribution.
- \* Neither the name of the University of Cambridge nor the names of any contributors may be used to endorse or promote products derived from this software without specific prior written permission.

THIS SOFTWARE IS PROVIDED BY THE COPYRIGHT HOLDERS AND CONTRIBUTORS "AS IS" AND ANY EXPRESS OR IMPLIED WARRANTIES, INCLUDING, BUT NOT LIMITED TO, THE IMPLIED WARRANTIES OF MERCHANTABILITY AND FITNESS FOR A PARTICULAR PURPOSE ARE DISCLAIMED. IN NO EVENT SHALL THE COPYRIGHT OWNER OR CONTRIBUTORS BE LIABLE FOR ANY DIRECT, INDIRECT, INCIDENTAL, SPECIAL, EXEMPLARY, OR CONSEQUENTIAL DAMAGES (INCLUDING, BUT NOT LIMITED TO, PROCUREMENT OF SUBSTITUTE GOODS OR SERVICES; LOSS OF USE, DATA, OR PROFITS; OR BUSINESS INTERRUPTION) HOWEVER CAUSED AND ON ANY THEORY OF LIABILITY, WHETHER IN CONTRACT, STRICT LIABILITY, OR TORT (INCLUDING NEGLIGENCE OR OTHERWISE) ARISING IN ANY WAY OUT OF THE USE OF THIS SOFTWARE, EVEN IF ADVISED OF THE POSSIBILITY OF SUCH DAMAGE.

### EXEMPTION FOR BINARY LIBRARY-LIKE PACKAGES

------------------------------------------

The second condition in the BSD licence (covering binary redistributions) does not apply all the way down a chain of software. If binary package A includes PCRE2, it must respect the condition, but if package B is software that includes package A, the condition is not imposed on package B unless it uses PCRE2 independently.

End

Redistribution and use in source and binary forms, with or without modification, are permitted provided that the following conditions are met:

- 1. Redistributions of source code must retain the copyright
- notice, this list of conditions and the following disclaimer.
- 2. Redistributions in binary form must reproduce the copyright notice, this list of conditions and the following disclaimer in the documentation and/or other materials provided with the distribution.
- 3. The name of the author may not be used to endorse or promote products derived from this software without specific prior written permission.

THIS SOFTWARE IS PROVIDED BY THE AUTHOR ``AS IS'' AND ANY EXPRESS OR IMPLIED WARRANTIES, INCLUDING, BUT NOT LIMITED TO, THE IMPLIED WARRANTIES OF MERCHANTABILITY AND FITNESS FOR A PARTICULAR PURPOSE ARE DISCLAIMED. IN NO EVENT SHALL THE AUTHOR BE LIABLE FOR ANY DIRECT, INDIRECT, INCIDENTAL, SPECIAL, EXEMPLARY, OR CONSEQUENTIAL DAMAGES (INCLUDING, BUT NOT LIMITED TO, PROCUREMENT OF SUBSTITUTE GOODS OR SERVICES; LOSS OF USE, DATA, OR PROFITS; OR BUSINESS INTERRUPTION) HOWEVER CAUSED AND ON ANY THEORY OF LIABILITY, WHETHER IN CONTRACT, STRICT LIABILITY, OR TORT (INCLUDING NEGLIGENCE OR OTHERWISE) ARISING IN ANY WAY OUT OF THE USE OF THIS SOFTWARE, EVEN IF ADVISED OF THE POSSIBILITY OF SUCH DAMAGE.

# **1.307 adduser 3.118ubuntu2**

### **1.307.1 Available under license :**

This package was first put together by Ian Murdock <imurdock@debian.org> and was maintained by Steve Phillips <sjp@cvfn.org> from sources written for the Debian Project by Ian Murdock, Ted Hajek <tedhajek@boombox.micro.umn.edu>, and Sven Rudolph  $\langle$ sr1@inf.tu-dresden.de>.

Since Nov 27 1996, it was maintained by Guy Maor <maor@debian.org>. He rewrote most of it.

Since May 20 2000, it is maintained by Roland Bauerschmidt <rb@debian.org>.

Since March 24 2004, it is maintained by Roland Bauerschmidt <rb@debian.org>, and co-maintained by Marc Haber <mh+debian-packages@zugschlus.de>

Since 23 Oct 2005, it has been maintained by Joerg Hoh <joerg@joerghoh.de>

Since June 2006, it has been maintained by Stephen Gran  $\langle \text{sgran} \otimes \text{debian.org} \rangle$ 

deluser is Copyright (C) 2000 Roland Bauerschmidt <rb@debian.org>

and based on the source code of adduser.

adduser is Copyright (C) 1997, 1998, 1999 Guy Maor <maor@debian.org>. adduser is Copyright (C) 1995 Ted Hajek <tedhajek@boombox.micro.umn.edu> with portions Copyright (C) 1994 Debian Association, Inc.

The examples directory has been contributed by John Zaitseff, and is GPL V2 as well.

 This program is free software; you can redistribute it and/or modify it under the terms of the GNU General Public License as published by the Free Software Foundation; either version 2 of the License, or (at your option) any later version.

 This program is distributed in the hope that it will be useful, but WITHOUT ANY WARRANTY; without even the implied warranty of MERCHANTABILITY or FITNESS FOR A PARTICULAR PURPOSE. See the GNU General Public License for more details.

 You should have received a copy of the GNU General Public License along with this program; if not, write to the Free Software Foundation, Inc., 51 Franklin St, Fifth Floor, Boston, MA 02110-1301, USA.

On Debian GNU/Linux systems, the complete text of the GNU General Public License can be found in `/usr/share/common-licenses/GPL-2'.

### **1.308 fdisk 2.34.0**

### **1.308.1 Available under license :**

 GNU GENERAL PUBLIC LICENSE Version 2, June 1991

Copyright (C) 1989, 1991 Free Software Foundation, Inc., 51 Franklin Street, Fifth Floor, Boston, MA 02110-1301 USA Everyone is permitted to copy and distribute verbatim copies of this license document, but changing it is not allowed.

### Preamble

 The licenses for most software are designed to take away your freedom to share and change it. By contrast, the GNU General Public License is intended to guarantee your freedom to share and change free software--to make sure the software is free for all its users. This General Public License applies to most of the Free Software Foundation's software and to any other program whose authors commit to using it. (Some other Free Software Foundation software is covered by

the GNU Lesser General Public License instead.) You can apply it to your programs, too.

 When we speak of free software, we are referring to freedom, not price. Our General Public Licenses are designed to make sure that you have the freedom to distribute copies of free software (and charge for this service if you wish), that you receive source code or can get it if you want it, that you can change the software or use pieces of it in new free programs; and that you know you can do these things.

 To protect your rights, we need to make restrictions that forbid anyone to deny you these rights or to ask you to surrender the rights. These restrictions translate to certain responsibilities for you if you distribute copies of the software, or if you modify it.

 For example, if you distribute copies of such a program, whether gratis or for a fee, you must give the recipients all the rights that you have. You must make sure that they, too, receive or can get the source code. And you must show them these terms so they know their rights.

We protect your rights with two steps: (1) copyright the software, and (2) offer you this license which gives you legal permission to copy, distribute and/or modify the software.

 Also, for each author's protection and ours, we want to make certain that everyone understands that there is no warranty for this free software. If the software is modified by someone else and passed on, we want its recipients to know that what they have is not the original, so that any problems introduced by others will not reflect on the original authors' reputations.

 Finally, any free program is threatened constantly by software patents. We wish to avoid the danger that redistributors of a free program will individually obtain patent licenses, in effect making the program proprietary. To prevent this, we have made it clear that any patent must be licensed for everyone's free use or not licensed at all.

 The precise terms and conditions for copying, distribution and modification follow.

### GNU GENERAL PUBLIC LICENSE TERMS AND CONDITIONS FOR COPYING, DISTRIBUTION AND MODIFICATION

 0. This License applies to any program or other work which contains a notice placed by the copyright holder saying it may be distributed under the terms of this General Public License. The "Program", below, refers to any such program or work, and a "work based on the Program"

means either the Program or any derivative work under copyright law: that is to say, a work containing the Program or a portion of it, either verbatim or with modifications and/or translated into another language. (Hereinafter, translation is included without limitation in the term "modification".) Each licensee is addressed as "you".

Activities other than copying, distribution and modification are not covered by this License; they are outside its scope. The act of running the Program is not restricted, and the output from the Program is covered only if its contents constitute a work based on the Program (independent of having been made by running the Program). Whether that is true depends on what the Program does.

 1. You may copy and distribute verbatim copies of the Program's source code as you receive it, in any medium, provided that you conspicuously and appropriately publish on each copy an appropriate copyright notice and disclaimer of warranty; keep intact all the notices that refer to this License and to the absence of any warranty; and give any other recipients of the Program a copy of this License along with the Program.

You may charge a fee for the physical act of transferring a copy, and you may at your option offer warranty protection in exchange for a fee.

 2. You may modify your copy or copies of the Program or any portion of it, thus forming a work based on the Program, and copy and distribute such modifications or work under the terms of Section 1 above, provided that you also meet all of these conditions:

 a) You must cause the modified files to carry prominent notices stating that you changed the files and the date of any change.

 b) You must cause any work that you distribute or publish, that in whole or in part contains or is derived from the Program or any part thereof, to be licensed as a whole at no charge to all third parties under the terms of this License.

 c) If the modified program normally reads commands interactively when run, you must cause it, when started running for such interactive use in the most ordinary way, to print or display an announcement including an appropriate copyright notice and a notice that there is no warranty (or else, saying that you provide a warranty) and that users may redistribute the program under these conditions, and telling the user how to view a copy of this License. (Exception: if the Program itself is interactive but does not normally print such an announcement, your work based on the Program is not required to print an announcement.)

These requirements apply to the modified work as a whole. If identifiable sections of that work are not derived from the Program, and can be reasonably considered independent and separate works in themselves, then this License, and its terms, do not apply to those sections when you distribute them as separate works. But when you distribute the same sections as part of a whole which is a work based on the Program, the distribution of the whole must be on the terms of this License, whose permissions for other licensees extend to the entire whole, and thus to each and every part regardless of who wrote it.

Thus, it is not the intent of this section to claim rights or contest your rights to work written entirely by you; rather, the intent is to exercise the right to control the distribution of derivative or collective works based on the Program.

In addition, mere aggregation of another work not based on the Program with the Program (or with a work based on the Program) on a volume of a storage or distribution medium does not bring the other work under the scope of this License.

 3. You may copy and distribute the Program (or a work based on it, under Section 2) in object code or executable form under the terms of Sections 1 and 2 above provided that you also do one of the following:

 a) Accompany it with the complete corresponding machine-readable source code, which must be distributed under the terms of Sections 1 and 2 above on a medium customarily used for software interchange; or,

 b) Accompany it with a written offer, valid for at least three years, to give any third party, for a charge no more than your cost of physically performing source distribution, a complete machine-readable copy of the corresponding source code, to be distributed under the terms of Sections 1 and 2 above on a medium customarily used for software interchange; or,

 c) Accompany it with the information you received as to the offer to distribute corresponding source code. (This alternative is allowed only for noncommercial distribution and only if you received the program in object code or executable form with such an offer, in accord with Subsection b above.)

The source code for a work means the preferred form of the work for making modifications to it. For an executable work, complete source code means all the source code for all modules it contains, plus any associated interface definition files, plus the scripts used to control compilation and installation of the executable. However, as a special exception, the source code distributed need not include anything that is normally distributed (in either source or binary

form) with the major components (compiler, kernel, and so on) of the operating system on which the executable runs, unless that component itself accompanies the executable.

If distribution of executable or object code is made by offering access to copy from a designated place, then offering equivalent access to copy the source code from the same place counts as distribution of the source code, even though third parties are not compelled to copy the source along with the object code.

 4. You may not copy, modify, sublicense, or distribute the Program except as expressly provided under this License. Any attempt otherwise to copy, modify, sublicense or distribute the Program is void, and will automatically terminate your rights under this License. However, parties who have received copies, or rights, from you under this License will not have their licenses terminated so long as such parties remain in full compliance.

 5. You are not required to accept this License, since you have not signed it. However, nothing else grants you permission to modify or distribute the Program or its derivative works. These actions are prohibited by law if you do not accept this License. Therefore, by modifying or distributing the Program (or any work based on the Program), you indicate your acceptance of this License to do so, and all its terms and conditions for copying, distributing or modifying the Program or works based on it.

 6. Each time you redistribute the Program (or any work based on the Program), the recipient automatically receives a license from the original licensor to copy, distribute or modify the Program subject to these terms and conditions. You may not impose any further restrictions on the recipients' exercise of the rights granted herein. You are not responsible for enforcing compliance by third parties to this License.

 7. If, as a consequence of a court judgment or allegation of patent infringement or for any other reason (not limited to patent issues), conditions are imposed on you (whether by court order, agreement or otherwise) that contradict the conditions of this License, they do not excuse you from the conditions of this License. If you cannot distribute so as to satisfy simultaneously your obligations under this License and any other pertinent obligations, then as a consequence you may not distribute the Program at all. For example, if a patent license would not permit royalty-free redistribution of the Program by all those who receive copies directly or indirectly through you, then the only way you could satisfy both it and this License would be to refrain entirely from distribution of the Program.

If any portion of this section is held invalid or unenforceable under any particular circumstance, the balance of the section is intended to apply and the section as a whole is intended to apply in other circumstances.

It is not the purpose of this section to induce you to infringe any patents or other property right claims or to contest validity of any such claims; this section has the sole purpose of protecting the integrity of the free software distribution system, which is implemented by public license practices. Many people have made generous contributions to the wide range of software distributed through that system in reliance on consistent application of that system; it is up to the author/donor to decide if he or she is willing to distribute software through any other system and a licensee cannot impose that choice.

This section is intended to make thoroughly clear what is believed to be a consequence of the rest of this License.

 8. If the distribution and/or use of the Program is restricted in certain countries either by patents or by copyrighted interfaces, the original copyright holder who places the Program under this License may add an explicit geographical distribution limitation excluding those countries, so that distribution is permitted only in or among countries not thus excluded. In such case, this License incorporates the limitation as if written in the body of this License.

 9. The Free Software Foundation may publish revised and/or new versions of the General Public License from time to time. Such new versions will be similar in spirit to the present version, but may differ in detail to address new problems or concerns.

Each version is given a distinguishing version number. If the Program specifies a version number of this License which applies to it and "any later version", you have the option of following the terms and conditions either of that version or of any later version published by the Free Software Foundation. If the Program does not specify a version number of this License, you may choose any version ever published by the Free Software Foundation.

 10. If you wish to incorporate parts of the Program into other free programs whose distribution conditions are different, write to the author to ask for permission. For software which is copyrighted by the Free Software Foundation, write to the Free Software Foundation; we sometimes make exceptions for this. Our decision will be guided by the two goals of preserving the free status of all derivatives of our free software and of promoting the sharing and reuse of software generally.

 11. BECAUSE THE PROGRAM IS LICENSED FREE OF CHARGE, THERE IS NO WARRANTY FOR THE PROGRAM, TO THE EXTENT PERMITTED BY APPLICABLE LAW. EXCEPT WHEN OTHERWISE STATED IN WRITING THE COPYRIGHT HOLDERS AND/OR OTHER PARTIES PROVIDE THE PROGRAM "AS IS" WITHOUT WARRANTY OF ANY KIND, EITHER EXPRESSED OR IMPLIED, INCLUDING, BUT NOT LIMITED TO, THE IMPLIED WARRANTIES OF MERCHANTABILITY AND FITNESS FOR A PARTICULAR PURPOSE. THE ENTIRE RISK AS TO THE QUALITY AND PERFORMANCE OF THE PROGRAM IS WITH YOU. SHOULD THE PROGRAM PROVE DEFECTIVE, YOU ASSUME THE COST OF ALL NECESSARY SERVICING, REPAIR OR CORRECTION.

 12. IN NO EVENT UNLESS REQUIRED BY APPLICABLE LAW OR AGREED TO IN WRITING WILL ANY COPYRIGHT HOLDER, OR ANY OTHER PARTY WHO MAY MODIFY AND/OR REDISTRIBUTE THE PROGRAM AS PERMITTED ABOVE, BE LIABLE TO YOU FOR DAMAGES, INCLUDING ANY GENERAL, SPECIAL, INCIDENTAL OR CONSEQUENTIAL DAMAGES ARISING OUT OF THE USE OR INABILITY TO USE THE PROGRAM (INCLUDING BUT NOT LIMITED TO LOSS OF DATA OR DATA BEING RENDERED INACCURATE OR LOSSES SUSTAINED BY YOU OR THIRD PARTIES OR A FAILURE OF THE PROGRAM TO OPERATE WITH ANY OTHER PROGRAMS), EVEN IF SUCH HOLDER OR OTHER PARTY HAS BEEN ADVISED OF THE POSSIBILITY OF SUCH DAMAGES.

### END OF TERMS AND CONDITIONS

How to Apply These Terms to Your New Programs

 If you develop a new program, and you want it to be of the greatest possible use to the public, the best way to achieve this is to make it free software which everyone can redistribute and change under these terms.

 To do so, attach the following notices to the program. It is safest to attach them to the start of each source file to most effectively convey the exclusion of warranty; and each file should have at least the "copyright" line and a pointer to where the full notice is found.

 <one line to give the program's name and a brief idea of what it does.> Copyright  $(C)$  <year > <name of author>

 This program is free software; you can redistribute it and/or modify it under the terms of the GNU General Public License as published by the Free Software Foundation; either version 2 of the License, or (at your option) any later version.

 This program is distributed in the hope that it will be useful, but WITHOUT ANY WARRANTY; without even the implied warranty of MERCHANTABILITY or FITNESS FOR A PARTICULAR PURPOSE. See the GNU General Public License for more details.

 You should have received a copy of the GNU General Public License along with this program; if not, write to the Free Software Foundation, Inc., 51 Franklin Street, Fifth Floor, Boston, MA 02110-1301 USA.

Also add information on how to contact you by electronic and paper mail.

If the program is interactive, make it output a short notice like this when it starts in an interactive mode:

 Gnomovision version 69, Copyright (C) year name of author Gnomovision comes with ABSOLUTELY NO WARRANTY; for details type `show w'. This is free software, and you are welcome to redistribute it under certain conditions; type `show c' for details.

The hypothetical commands `show w' and `show c' should show the appropriate parts of the General Public License. Of course, the commands you use may be called something other than `show w' and `show c'; they could even be mouse-clicks or menu items--whatever suits your program.

You should also get your employer (if you work as a programmer) or your school, if any, to sign a "copyright disclaimer" for the program, if necessary. Here is a sample; alter the names:

 Yoyodyne, Inc., hereby disclaims all copyright interest in the program `Gnomovision' (which makes passes at compilers) written by James Hacker.

 <signature of Ty Coon>, 1 April 1989 Ty Coon, President of Vice

This General Public License does not permit incorporating your program into proprietary programs. If your program is a subroutine library, you may consider it more useful to permit linking proprietary applications with the library. If this is what you want to do, use the GNU Lesser General Public License instead of this License.

# **1.309 pyparsing 3.0.9**

### **1.309.1 Available under license :**

Permission is hereby granted, free of charge, to any person obtaining a copy of this software and associated documentation files (the "Software"), to deal in the Software without restriction, including without limitation the rights to use, copy, modify, merge, publish, distribute, sublicense, and/or sell copies of the Software, and to permit persons to whom the Software is furnished to do so, subject to the following conditions:

The above copyright notice and this permission notice shall be

THE SOFTWARE IS PROVIDED "AS IS", WITHOUT WARRANTY OF ANY KIND, EXPRESS OR IMPLIED, INCLUDING BUT NOT LIMITED TO THE WARRANTIES OF MERCHANTABILITY, FITNESS FOR A PARTICULAR PURPOSE AND NONINFRINGEMENT. IN NO EVENT SHALL THE AUTHORS OR COPYRIGHT HOLDERS BE LIABLE FOR ANY CLAIM, DAMAGES OR OTHER LIABILITY, WHETHER IN AN ACTION OF CONTRACT, TORT OR OTHERWISE, ARISING FROM, OUT OF OR IN CONNECTION WITH THE SOFTWARE OR THE USE OR OTHER DEALINGS IN THE SOFTWARE.

### **1.310 tablewriter 0.0.4**

### **1.310.1 Available under license :**

Copyright (C) 2014 by Oleku Konko

Permission is hereby granted, free of charge, to any person obtaining a copy of this software and associated documentation files (the "Software"), to deal in the Software without restriction, including without limitation the rights to use, copy, modify, merge, publish, distribute, sublicense, and/or sell copies of the Software, and to permit persons to whom the Software is furnished to do so, subject to the following conditions:

The above copyright notice and this permission notice shall be included in all copies or substantial portions of the Software.

THE SOFTWARE IS PROVIDED "AS IS", WITHOUT WARRANTY OF ANY KIND, EXPRESS OR IMPLIED, INCLUDING BUT NOT LIMITED TO THE WARRANTIES OF MERCHANTABILITY, FITNESS FOR A PARTICULAR PURPOSE AND NONINFRINGEMENT. IN NO EVENT SHALL THE AUTHORS OR COPYRIGHT HOLDERS BE LIABLE FOR ANY CLAIM, DAMAGES OR OTHER LIABILITY, WHETHER IN AN ACTION OF CONTRACT, TORT OR OTHERWISE, ARISING FROM, OUT OF OR IN CONNECTION WITH THE SOFTWARE OR THE USE OR OTHER DEALINGS IN THE SOFTWARE.

## **1.311 mattn-go-isatty 0.0.12**

### **1.311.1 Available under license :**

Copyright (c) Yasuhiro MATSUMOTO <mattn.jp@gmail.com>

MIT License (Expat)

Permission is hereby granted, free of charge, to any person obtaining a copy of this software and associated documentation files (the "Software"), to deal in the Software without restriction, including without limitation the rights to use, copy, modify, merge, publish, distribute, sublicense, and/or sell copies of the Software, and to permit persons to whom the Software is furnished to do so, subject to the following conditions:

The above copyright notice and this permission notice shall be included in all copies or substantial portions of the

THE SOFTWARE IS PROVIDED "AS IS", WITHOUT WARRANTY OF ANY KIND, EXPRESS OR IMPLIED, INCLUDING BUT NOT LIMITED TO THE WARRANTIES OF MERCHANTABILITY, FITNESS FOR A PARTICULAR PURPOSE AND NONINFRINGEMENT. IN NO EVENT SHALL THE AUTHORS OR COPYRIGHT HOLDERS BE LIABLE FOR ANY CLAIM, DAMAGES OR OTHER LIABILITY, WHETHER IN AN ACTION OF CONTRACT, TORT OR OTHERWISE, ARISING FROM, OUT OF OR IN CONNECTION WITH THE SOFTWARE OR THE USE OR OTHER DEALINGS IN THE SOFTWARE.

### **1.312 logrus 1.6.0 1.312.1 Available under license :**

The MIT License (MIT)

Copyright (c) 2014 Simon Eskildsen

Permission is hereby granted, free of charge, to any person obtaining a copy of this software and associated documentation files (the "Software"), to deal in the Software without restriction, including without limitation the rights to use, copy, modify, merge, publish, distribute, sublicense, and/or sell copies of the Software, and to permit persons to whom the Software is furnished to do so, subject to the following conditions:

The above copyright notice and this permission notice shall be included in all copies or substantial portions of the Software.

THE SOFTWARE IS PROVIDED "AS IS", WITHOUT WARRANTY OF ANY KIND, EXPRESS OR IMPLIED, INCLUDING BUT NOT LIMITED TO THE WARRANTIES OF MERCHANTABILITY, FITNESS FOR A PARTICULAR PURPOSE AND NONINFRINGEMENT. IN NO EVENT SHALL THE AUTHORS OR COPYRIGHT HOLDERS BE LIABLE FOR ANY CLAIM, DAMAGES OR OTHER LIABILITY, WHETHER IN AN ACTION OF CONTRACT, TORT OR OTHERWISE, ARISING FROM, OUT OF OR IN CONNECTION WITH THE SOFTWARE OR THE USE OR OTHER DEALINGS IN THE SOFTWARE.

### **1.313 sqlite 3.40.1-r0**

### **1.313.1 Available under license :**

The author disclaims copyright to this source code. In place of a legal notice, here is a blessing:

 May you do good and not evil. May you find forgiveness for yourself and forgive others. May you share freely, never taking more than you give.

### **1.314 go-difflib 1.0.0 1.314.1 Available under license :**

Copyright (c) 2013, Patrick Mezard All rights reserved.

Redistribution and use in source and binary forms, with or without modification, are permitted provided that the following conditions are met:

 Redistributions of source code must retain the above copyright notice, this list of conditions and the following disclaimer.

 Redistributions in binary form must reproduce the above copyright notice, this list of conditions and the following disclaimer in the documentation and/or other materials provided with the distribution.

 The names of its contributors may not be used to endorse or promote products derived from this software without specific prior written permission.

THIS SOFTWARE IS PROVIDED BY THE COPYRIGHT HOLDERS AND CONTRIBUTORS "AS IS" AND ANY EXPRESS OR IMPLIED WARRANTIES, INCLUDING, BUT NOT LIMITED TO, THE IMPLIED WARRANTIES OF MERCHANTABILITY AND FITNESS FOR A PARTICULAR PURPOSE ARE DISCLAIMED. IN NO EVENT SHALL THE COPYRIGHT HOLDER OR CONTRIBUTORS BE LIABLE FOR ANY DIRECT, INDIRECT, INCIDENTAL, SPECIAL, EXEMPLARY, OR CONSEQUENTIAL DAMAGES (INCLUDING, BUT NOT LIMITED TO, PROCUREMENT OF SUBSTITUTE GOODS OR SERVICES; LOSS OF USE, DATA, OR PROFITS; OR BUSINESS INTERRUPTION) HOWEVER CAUSED AND ON ANY THEORY OF LIABILITY, WHETHER IN CONTRACT, STRICT LIABILITY, OR TORT (INCLUDING NEGLIGENCE OR OTHERWISE) ARISING IN ANY WAY OUT OF THE USE OF THIS SOFTWARE, EVEN IF ADVISED OF THE POSSIBILITY OF SUCH DAMAGE.

# **1.315 gopkg-in/mail 2.3.1**

### **1.315.1 Available under license :**

The MIT License (MIT)

### Copyright (c) 2014 Alexandre Cesaro

Permission is hereby granted, free of charge, to any person obtaining a copy of this software and associated documentation files (the "Software"), to deal in the Software without restriction, including without limitation the rights to use, copy, modify, merge, publish, distribute, sublicense, and/or sell copies of the Software, and to permit persons to whom the Software is furnished to do so, subject to the following conditions:

The above copyright notice and this permission notice shall be included in all

THE SOFTWARE IS PROVIDED "AS IS", WITHOUT WARRANTY OF ANY KIND, EXPRESS OR IMPLIED, INCLUDING BUT NOT LIMITED TO THE WARRANTIES OF MERCHANTABILITY, FITNESS FOR A PARTICULAR PURPOSE AND NONINFRINGEMENT. IN NO EVENT SHALL THE AUTHORS OR COPYRIGHT HOLDERS BE LIABLE FOR ANY CLAIM, DAMAGES OR OTHER LIABILITY, WHETHER IN AN ACTION OF CONTRACT, TORT OR OTHERWISE, ARISING FROM, OUT OF OR IN CONNECTION WITH THE SOFTWARE OR THE USE OR OTHER DEALINGS IN THE SOFTWARE.

### **1.316 modern-go-reflect2 1.0.1 1.316.1 Available under license :**

 Apache License Version 2.0, January 2004 http://www.apache.org/licenses/

### TERMS AND CONDITIONS FOR USE, REPRODUCTION, AND DISTRIBUTION

### 1. Definitions.

 "License" shall mean the terms and conditions for use, reproduction, and distribution as defined by Sections 1 through 9 of this document.

 "Licensor" shall mean the copyright owner or entity authorized by the copyright owner that is granting the License.

 "Legal Entity" shall mean the union of the acting entity and all other entities that control, are controlled by, or are under common control with that entity. For the purposes of this definition, "control" means (i) the power, direct or indirect, to cause the direction or management of such entity, whether by contract or otherwise, or (ii) ownership of fifty percent (50%) or more of the outstanding shares, or (iii) beneficial ownership of such entity.

 "You" (or "Your") shall mean an individual or Legal Entity exercising permissions granted by this License.

 "Source" form shall mean the preferred form for making modifications, including but not limited to software source code, documentation source, and configuration files.

 "Object" form shall mean any form resulting from mechanical transformation or translation of a Source form, including but not limited to compiled object code, generated documentation, and conversions to other media types.

"Work" shall mean the work of authorship, whether in Source or

 Object form, made available under the License, as indicated by a copyright notice that is included in or attached to the work (an example is provided in the Appendix below).

 "Derivative Works" shall mean any work, whether in Source or Object form, that is based on (or derived from) the Work and for which the editorial revisions, annotations, elaborations, or other modifications represent, as a whole, an original work of authorship. For the purposes of this License, Derivative Works shall not include works that remain separable from, or merely link (or bind by name) to the interfaces of, the Work and Derivative Works thereof.

 "Contribution" shall mean any work of authorship, including the original version of the Work and any modifications or additions to that Work or Derivative Works thereof, that is intentionally submitted to Licensor for inclusion in the Work by the copyright owner or by an individual or Legal Entity authorized to submit on behalf of the copyright owner. For the purposes of this definition, "submitted" means any form of electronic, verbal, or written communication sent to the Licensor or its representatives, including but not limited to communication on electronic mailing lists, source code control systems, and issue tracking systems that are managed by, or on behalf of, the Licensor for the purpose of discussing and improving the Work, but excluding communication that is conspicuously marked or otherwise designated in writing by the copyright owner as "Not a Contribution."

 "Contributor" shall mean Licensor and any individual or Legal Entity on behalf of whom a Contribution has been received by Licensor and subsequently incorporated within the Work.

- 2. Grant of Copyright License. Subject to the terms and conditions of this License, each Contributor hereby grants to You a perpetual, worldwide, non-exclusive, no-charge, royalty-free, irrevocable copyright license to reproduce, prepare Derivative Works of, publicly display, publicly perform, sublicense, and distribute the Work and such Derivative Works in Source or Object form.
- 3. Grant of Patent License. Subject to the terms and conditions of this License, each Contributor hereby grants to You a perpetual, worldwide, non-exclusive, no-charge, royalty-free, irrevocable (except as stated in this section) patent license to make, have made, use, offer to sell, sell, import, and otherwise transfer the Work, where such license applies only to those patent claims licensable by such Contributor that are necessarily infringed by their Contribution(s) alone or by combination of their Contribution(s) with the Work to which such Contribution(s) was submitted. If You institute patent litigation against any entity (including a cross-claim or counterclaim in a lawsuit) alleging that the Work

 or a Contribution incorporated within the Work constitutes direct or contributory patent infringement, then any patent licenses granted to You under this License for that Work shall terminate as of the date such litigation is filed.

- 4. Redistribution. You may reproduce and distribute copies of the Work or Derivative Works thereof in any medium, with or without modifications, and in Source or Object form, provided that You meet the following conditions:
	- (a) You must give any other recipients of the Work or Derivative Works a copy of this License; and
	- (b) You must cause any modified files to carry prominent notices stating that You changed the files; and
	- (c) You must retain, in the Source form of any Derivative Works that You distribute, all copyright, patent, trademark, and attribution notices from the Source form of the Work, excluding those notices that do not pertain to any part of the Derivative Works; and
	- (d) If the Work includes a "NOTICE" text file as part of its distribution, then any Derivative Works that You distribute must include a readable copy of the attribution notices contained within such NOTICE file, excluding those notices that do not pertain to any part of the Derivative Works, in at least one of the following places: within a NOTICE text file distributed as part of the Derivative Works; within the Source form or documentation, if provided along with the Derivative Works; or, within a display generated by the Derivative Works, if and wherever such third-party notices normally appear. The contents of the NOTICE file are for informational purposes only and do not modify the License. You may add Your own attribution notices within Derivative Works that You distribute, alongside or as an addendum to the NOTICE text from the Work, provided that such additional attribution notices cannot be construed as modifying the License.

 You may add Your own copyright statement to Your modifications and may provide additional or different license terms and conditions for use, reproduction, or distribution of Your modifications, or for any such Derivative Works as a whole, provided Your use, reproduction, and distribution of the Work otherwise complies with the conditions stated in this License.

 5. Submission of Contributions. Unless You explicitly state otherwise, any Contribution intentionally submitted for inclusion in the Work

 by You to the Licensor shall be under the terms and conditions of this License, without any additional terms or conditions. Notwithstanding the above, nothing herein shall supersede or modify the terms of any separate license agreement you may have executed with Licensor regarding such Contributions.

- 6. Trademarks. This License does not grant permission to use the trade names, trademarks, service marks, or product names of the Licensor, except as required for reasonable and customary use in describing the origin of the Work and reproducing the content of the NOTICE file.
- 7. Disclaimer of Warranty. Unless required by applicable law or agreed to in writing, Licensor provides the Work (and each Contributor provides its Contributions) on an "AS IS" BASIS, WITHOUT WARRANTIES OR CONDITIONS OF ANY KIND, either express or implied, including, without limitation, any warranties or conditions of TITLE, NON-INFRINGEMENT, MERCHANTABILITY, or FITNESS FOR A PARTICULAR PURPOSE. You are solely responsible for determining the appropriateness of using or redistributing the Work and assume any risks associated with Your exercise of permissions under this License.
- 8. Limitation of Liability. In no event and under no legal theory, whether in tort (including negligence), contract, or otherwise, unless required by applicable law (such as deliberate and grossly negligent acts) or agreed to in writing, shall any Contributor be liable to You for damages, including any direct, indirect, special, incidental, or consequential damages of any character arising as a result of this License or out of the use or inability to use the Work (including but not limited to damages for loss of goodwill, work stoppage, computer failure or malfunction, or any and all other commercial damages or losses), even if such Contributor has been advised of the possibility of such damages.
- 9. Accepting Warranty or Additional Liability. While redistributing the Work or Derivative Works thereof, You may choose to offer, and charge a fee for, acceptance of support, warranty, indemnity, or other liability obligations and/or rights consistent with this License. However, in accepting such obligations, You may act only on Your own behalf and on Your sole responsibility, not on behalf of any other Contributor, and only if You agree to indemnify, defend, and hold each Contributor harmless for any liability incurred by, or claims asserted against, such Contributor by reason of your accepting any such warranty or additional liability.

### END OF TERMS AND CONDITIONS

APPENDIX: How to apply the Apache License to your work.

 To apply the Apache License to your work, attach the following boilerplate notice, with the fields enclosed by brackets "[]" replaced with your own identifying information. (Don't include the brackets!) The text should be enclosed in the appropriate comment syntax for the file format. We also recommend that a file or class name and description of purpose be included on the same "printed page" as the copyright notice for easier identification within third-party archives.

Copyright [yyyy] [name of copyright owner]

 Licensed under the Apache License, Version 2.0 (the "License"); you may not use this file except in compliance with the License. You may obtain a copy of the License at

http://www.apache.org/licenses/LICENSE-2.0

 Unless required by applicable law or agreed to in writing, software distributed under the License is distributed on an "AS IS" BASIS, WITHOUT WARRANTIES OR CONDITIONS OF ANY KIND, either express or implied. See the License for the specific language governing permissions and limitations under the License.

# **1.317 felixge-httpsnoop 1.0.1**

### **1.317.1 Available under license :**

Copyright (c) 2016 Felix Geisendrfer (felix@debuggable.com)

Permission is hereby granted, free of charge, to any person obtaining a copy of this software and associated documentation files (the "Software"), to deal in the Software without restriction, including without limitation the rights to use, copy, modify, merge, publish, distribute, sublicense, and/or sell copies of the Software, and to permit persons to whom the Software is furnished to do so, subject to the following conditions:

The above copyright notice and this permission notice shall be included in all copies or substantial portions of the Software.

THE SOFTWARE IS PROVIDED "AS IS", WITHOUT WARRANTY OF ANY KIND, EXPRESS OR IMPLIED, INCLUDING BUT NOT LIMITED TO THE WARRANTIES OF MERCHANTABILITY, FITNESS FOR A PARTICULAR PURPOSE AND NONINFRINGEMENT. IN NO EVENT SHALL THE AUTHORS OR COPYRIGHT HOLDERS BE LIABLE FOR ANY CLAIM, DAMAGES OR OTHER LIABILITY, WHETHER IN AN ACTION OF CONTRACT, TORT OR OTHERWISE, ARISING FROM, OUT OF OR IN CONNECTION WITH THE SOFTWARE OR THE USE OR OTHER DEALINGS IN THE SOFTWARE.

### **1.318 util-linux 2.34-0.1ubuntu9.3 1.318.1 Available under license :**

\* Copyright (c) 1989 The Regents of the University of California.

- \* All rights reserved.
- \*

/\*

- \* Redistribution and use in source and binary forms, with or without
- \* modification, are permitted provided that the following conditions
- \* are met:
- \* 1. Redistributions of source code must retain the above copyright
- \* notice, this list of conditions and the following disclaimer.
- \* 2. Redistributions in binary form must reproduce the above copyright
- notice, this list of conditions and the following disclaimer in the
- \* documentation and/or other materials provided with the distribution.
- \* 3. All advertising materials mentioning features or use of this software
- must display the following acknowledgement:
- \* This product includes software developed by the University of
- \* California, Berkeley and its contributors.
- \* 4. Neither the name of the University nor the names of its contributors
- \* may be used to endorse or promote products derived from this software
- \* without specific prior written permission.
- \*

\* THIS SOFTWARE IS PROVIDED BY THE REGENTS AND CONTRIBUTORS ``AS IS'' AND

\* ANY EXPRESS OR IMPLIED WARRANTIES, INCLUDING, BUT NOT LIMITED TO, THE

\* IMPLIED WARRANTIES OF MERCHANTABILITY AND FITNESS FOR A PARTICULAR PURPOSE

\* ARE DISCLAIMED. IN NO EVENT SHALL THE REGENTS OR CONTRIBUTORS BE LIABLE

\* FOR ANY DIRECT, INDIRECT, INCIDENTAL, SPECIAL, EXEMPLARY, OR CONSEQUENTIAL

\* DAMAGES (INCLUDING, BUT NOT LIMITED TO, PROCUREMENT OF SUBSTITUTE GOODS

\* OR SERVICES; LOSS OF USE, DATA, OR PROFITS; OR BUSINESS INTERRUPTION)

\* HOWEVER CAUSED AND ON ANY THEORY OF LIABILITY, WHETHER IN CONTRACT, STRICT

\* LIABILITY, OR TORT (INCLUDING NEGLIGENCE OR OTHERWISE) ARISING IN ANY WAY

\* OUT OF THE USE OF THIS SOFTWARE, EVEN IF ADVISED OF THE POSSIBILITY OF

\* SUCH DAMAGE.

\*/

This library is free software; you can redistribute it and/or modify it under the terms of the GNU Lesser General Public License as published by the Free Software Foundation; either version 2.1 of the License, or (at your option) any later version.

The complete text of the license is available in the

../Documentation/licenses/COPYING.LGPL-2.1-or-later file. WEV @ @ WEVIB "1 GNU GENERAL PUBLIC LICENSE

Version 2, June 1991

Copyright (C) 1989, 1991 Free Software Foundation, Inc., 51 Franklin Street, Fifth Floor, Boston, MA 02110-1301 USA Everyone is permitted to copy and distribute verbatim copies of this license document, but changing it is not allowed.

#### Preamble

 The licenses for most software are designed to take away your freedom to share and change it. By contrast, the GNU General Public License is intended to guarantee your freedom to share and change free software--to make sure the software is free for all its users. This General Public License applies to most of the Free Software Foundation's software and to any other program whose authors commit to using it. (Some other Free Software Foundation software is covered by the GNU Lesser General Public License instead.) You can apply it to your programs, too.

 When we speak of free software, we are referring to freedom, not price. Our General Public Licenses are designed to make sure that you have the freedom to distribute copies of free software (and charge for this service if you wish), that you receive source code or can get it if you want it, that you can change the software or use pieces of it in new free programs; and that you know you can do these things.

 To protect your rights, we need to make restrictions that forbid anyone to deny you these rights or to ask you to surrender the rights. These restrictions translate to certain responsibilities for you if you distribute copies of the software, or if you modify it.

 For example, if you distribute copies of such a program, whether gratis or for a fee, you must give the recipients all the rights that you have. You must make sure that they, too, receive or can get the source code. And you must show them these terms so they know their rights.

We protect your rights with two steps: (1) copyright the software, and (2) offer you this license which gives you legal permission to copy, distribute and/or modify the software.

 Also, for each author's protection and ours, we want to make certain that everyone understands that there is no warranty for this free software. If the software is modified by someone else and passed on, we want its recipients to know that what they have is not the original, so that any problems introduced by others will not reflect on the original authors' reputations.

 Finally, any free program is threatened constantly by software patents. We wish to avoid the danger that redistributors of a free

program will individually obtain patent licenses, in effect making the program proprietary. To prevent this, we have made it clear that any patent must be licensed for everyone's free use or not licensed at all.

 The precise terms and conditions for copying, distribution and modification follow.

### GNU GENERAL PUBLIC LICENSE TERMS AND CONDITIONS FOR COPYING, DISTRIBUTION AND MODIFICATION

 0. This License applies to any program or other work which contains a notice placed by the copyright holder saying it may be distributed under the terms of this General Public License. The "Program", below, refers to any such program or work, and a "work based on the Program" means either the Program or any derivative work under copyright law: that is to say, a work containing the Program or a portion of it, either verbatim or with modifications and/or translated into another language. (Hereinafter, translation is included without limitation in the term "modification".) Each licensee is addressed as "you".

Activities other than copying, distribution and modification are not covered by this License; they are outside its scope. The act of running the Program is not restricted, and the output from the Program is covered only if its contents constitute a work based on the Program (independent of having been made by running the Program). Whether that is true depends on what the Program does.

 1. You may copy and distribute verbatim copies of the Program's source code as you receive it, in any medium, provided that you conspicuously and appropriately publish on each copy an appropriate copyright notice and disclaimer of warranty; keep intact all the notices that refer to this License and to the absence of any warranty; and give any other recipients of the Program a copy of this License along with the Program.

You may charge a fee for the physical act of transferring a copy, and you may at your option offer warranty protection in exchange for a fee.

 2. You may modify your copy or copies of the Program or any portion of it, thus forming a work based on the Program, and copy and distribute such modifications or work under the terms of Section 1 above, provided that you also meet all of these conditions:

 a) You must cause the modified files to carry prominent notices stating that you changed the files and the date of any change.

 b) You must cause any work that you distribute or publish, that in whole or in part contains or is derived from the Program or any

 part thereof, to be licensed as a whole at no charge to all third parties under the terms of this License.

 c) If the modified program normally reads commands interactively when run, you must cause it, when started running for such interactive use in the most ordinary way, to print or display an announcement including an appropriate copyright notice and a notice that there is no warranty (or else, saying that you provide a warranty) and that users may redistribute the program under these conditions, and telling the user how to view a copy of this License. (Exception: if the Program itself is interactive but does not normally print such an announcement, your work based on the Program is not required to print an announcement.)

These requirements apply to the modified work as a whole. If identifiable sections of that work are not derived from the Program, and can be reasonably considered independent and separate works in themselves, then this License, and its terms, do not apply to those sections when you distribute them as separate works. But when you distribute the same sections as part of a whole which is a work based on the Program, the distribution of the whole must be on the terms of this License, whose permissions for other licensees extend to the entire whole, and thus to each and every part regardless of who wrote it.

Thus, it is not the intent of this section to claim rights or contest your rights to work written entirely by you; rather, the intent is to exercise the right to control the distribution of derivative or collective works based on the Program.

In addition, mere aggregation of another work not based on the Program with the Program (or with a work based on the Program) on a volume of a storage or distribution medium does not bring the other work under the scope of this License.

 3. You may copy and distribute the Program (or a work based on it, under Section 2) in object code or executable form under the terms of Sections 1 and 2 above provided that you also do one of the following:

 a) Accompany it with the complete corresponding machine-readable source code, which must be distributed under the terms of Sections 1 and 2 above on a medium customarily used for software interchange; or,

 b) Accompany it with a written offer, valid for at least three years, to give any third party, for a charge no more than your cost of physically performing source distribution, a complete machine-readable copy of the corresponding source code, to be distributed under the terms of Sections 1 and 2 above on a medium customarily used for software interchange; or,
c) Accompany it with the information you received as to the offer to distribute corresponding source code. (This alternative is allowed only for noncommercial distribution and only if you received the program in object code or executable form with such an offer, in accord with Subsection b above.)

The source code for a work means the preferred form of the work for making modifications to it. For an executable work, complete source code means all the source code for all modules it contains, plus any associated interface definition files, plus the scripts used to control compilation and installation of the executable. However, as a special exception, the source code distributed need not include anything that is normally distributed (in either source or binary form) with the major components (compiler, kernel, and so on) of the operating system on which the executable runs, unless that component itself accompanies the executable.

If distribution of executable or object code is made by offering access to copy from a designated place, then offering equivalent access to copy the source code from the same place counts as distribution of the source code, even though third parties are not compelled to copy the source along with the object code.

 4. You may not copy, modify, sublicense, or distribute the Program except as expressly provided under this License. Any attempt otherwise to copy, modify, sublicense or distribute the Program is void, and will automatically terminate your rights under this License. However, parties who have received copies, or rights, from you under this License will not have their licenses terminated so long as such parties remain in full compliance.

 5. You are not required to accept this License, since you have not signed it. However, nothing else grants you permission to modify or distribute the Program or its derivative works. These actions are prohibited by law if you do not accept this License. Therefore, by modifying or distributing the Program (or any work based on the Program), you indicate your acceptance of this License to do so, and all its terms and conditions for copying, distributing or modifying the Program or works based on it.

 6. Each time you redistribute the Program (or any work based on the Program), the recipient automatically receives a license from the original licensor to copy, distribute or modify the Program subject to these terms and conditions. You may not impose any further restrictions on the recipients' exercise of the rights granted herein. You are not responsible for enforcing compliance by third parties to this License.

 7. If, as a consequence of a court judgment or allegation of patent infringement or for any other reason (not limited to patent issues), conditions are imposed on you (whether by court order, agreement or otherwise) that contradict the conditions of this License, they do not excuse you from the conditions of this License. If you cannot distribute so as to satisfy simultaneously your obligations under this License and any other pertinent obligations, then as a consequence you may not distribute the Program at all. For example, if a patent license would not permit royalty-free redistribution of the Program by all those who receive copies directly or indirectly through you, then the only way you could satisfy both it and this License would be to refrain entirely from distribution of the Program.

If any portion of this section is held invalid or unenforceable under any particular circumstance, the balance of the section is intended to apply and the section as a whole is intended to apply in other circumstances.

It is not the purpose of this section to induce you to infringe any patents or other property right claims or to contest validity of any such claims; this section has the sole purpose of protecting the integrity of the free software distribution system, which is implemented by public license practices. Many people have made generous contributions to the wide range of software distributed through that system in reliance on consistent application of that system; it is up to the author/donor to decide if he or she is willing to distribute software through any other system and a licensee cannot impose that choice.

This section is intended to make thoroughly clear what is believed to be a consequence of the rest of this License.

 8. If the distribution and/or use of the Program is restricted in certain countries either by patents or by copyrighted interfaces, the original copyright holder who places the Program under this License may add an explicit geographical distribution limitation excluding those countries, so that distribution is permitted only in or among countries not thus excluded. In such case, this License incorporates the limitation as if written in the body of this License.

 9. The Free Software Foundation may publish revised and/or new versions of the General Public License from time to time. Such new versions will be similar in spirit to the present version, but may differ in detail to address new problems or concerns.

Each version is given a distinguishing version number. If the Program specifies a version number of this License which applies to it and "any

later version", you have the option of following the terms and conditions either of that version or of any later version published by the Free Software Foundation. If the Program does not specify a version number of this License, you may choose any version ever published by the Free Software Foundation.

 10. If you wish to incorporate parts of the Program into other free programs whose distribution conditions are different, write to the author to ask for permission. For software which is copyrighted by the Free Software Foundation, write to the Free Software Foundation; we sometimes make exceptions for this. Our decision will be guided by the two goals of preserving the free status of all derivatives of our free software and of promoting the sharing and reuse of software generally.

### NO WARRANTY

 11. BECAUSE THE PROGRAM IS LICENSED FREE OF CHARGE, THERE IS NO WARRANTY FOR THE PROGRAM, TO THE EXTENT PERMITTED BY APPLICABLE LAW. EXCEPT WHEN OTHERWISE STATED IN WRITING THE COPYRIGHT HOLDERS AND/OR OTHER PARTIES PROVIDE THE PROGRAM "AS IS" WITHOUT WARRANTY OF ANY KIND, EITHER EXPRESSED OR IMPLIED, INCLUDING, BUT NOT LIMITED TO, THE IMPLIED WARRANTIES OF MERCHANTABILITY AND FITNESS FOR A PARTICULAR PURPOSE. THE ENTIRE RISK AS TO THE QUALITY AND PERFORMANCE OF THE PROGRAM IS WITH YOU. SHOULD THE PROGRAM PROVE DEFECTIVE, YOU ASSUME THE COST OF ALL NECESSARY SERVICING, REPAIR OR CORRECTION.

 12. IN NO EVENT UNLESS REQUIRED BY APPLICABLE LAW OR AGREED TO IN WRITING WILL ANY COPYRIGHT HOLDER, OR ANY OTHER PARTY WHO MAY MODIFY AND/OR REDISTRIBUTE THE PROGRAM AS PERMITTED ABOVE, BE LIABLE TO YOU FOR DAMAGES, INCLUDING ANY GENERAL, SPECIAL, INCIDENTAL OR CONSEQUENTIAL DAMAGES ARISING OUT OF THE USE OR INABILITY TO USE THE PROGRAM (INCLUDING BUT NOT LIMITED TO LOSS OF DATA OR DATA BEING RENDERED INACCURATE OR LOSSES SUSTAINED BY YOU OR THIRD PARTIES OR A FAILURE OF THE PROGRAM TO OPERATE WITH ANY OTHER PROGRAMS), EVEN IF SUCH HOLDER OR OTHER PARTY HAS BEEN ADVISED OF THE POSSIBILITY OF SUCH DAMAGES.

### END OF TERMS AND CONDITIONS

How to Apply These Terms to Your New Programs

 If you develop a new program, and you want it to be of the greatest possible use to the public, the best way to achieve this is to make it free software which everyone can redistribute and change under these terms.

 To do so, attach the following notices to the program. It is safest to attach them to the start of each source file to most effectively convey the exclusion of warranty; and each file should have at least the "copyright" line and a pointer to where the full notice is found.

 $\leq$  one line to give the program's name and a brief idea of what it does. $>$ Copyright  $(C)$  <year > <name of author>

 This program is free software; you can redistribute it and/or modify it under the terms of the GNU General Public License as published by the Free Software Foundation; either version 2 of the License, or (at your option) any later version.

 This program is distributed in the hope that it will be useful, but WITHOUT ANY WARRANTY; without even the implied warranty of MERCHANTABILITY or FITNESS FOR A PARTICULAR PURPOSE. See the GNU General Public License for more details.

 You should have received a copy of the GNU General Public License along with this program; if not, write to the Free Software Foundation, Inc., 51 Franklin Street, Fifth Floor, Boston, MA 02110-1301 USA.

Also add information on how to contact you by electronic and paper mail.

If the program is interactive, make it output a short notice like this when it starts in an interactive mode:

 Gnomovision version 69, Copyright (C) year name of author Gnomovision comes with ABSOLUTELY NO WARRANTY; for details type `show w'. This is free software, and you are welcome to redistribute it under certain conditions; type `show c' for details.

The hypothetical commands `show w' and `show c' should show the appropriate parts of the General Public License. Of course, the commands you use may be called something other than `show w' and `show c'; they could even be mouse-clicks or menu items--whatever suits your program.

You should also get your employer (if you work as a programmer) or your school, if any, to sign a "copyright disclaimer" for the program, if necessary. Here is a sample; alter the names:

 Yoyodyne, Inc., hereby disclaims all copyright interest in the program `Gnomovision' (which makes passes at compilers) written by James Hacker.

 <signature of Ty Coon>, 1 April 1989 Ty Coon, President of Vice

This General Public License does not permit incorporating your program into proprietary programs. If your program is a subroutine library, you may consider it more useful to permit linking proprietary applications with the library. If this is what you want to do, use the GNU Lesser General Public License instead of this License.

### GNU LESSER GENERAL PUBLIC LICENSE Version 2.1, February 1999

Copyright (C) 1991, 1999 Free Software Foundation, Inc. 51 Franklin Street, Fifth Floor, Boston, MA 02110-1301 USA Everyone is permitted to copy and distribute verbatim copies of this license document, but changing it is not allowed.

[This is the first released version of the Lesser GPL. It also counts as the successor of the GNU Library Public License, version 2, hence the version number 2.1.]

#### Preamble

 The licenses for most software are designed to take away your freedom to share and change it. By contrast, the GNU General Public Licenses are intended to guarantee your freedom to share and change free software--to make sure the software is free for all its users.

 This license, the Lesser General Public License, applies to some specially designated software packages--typically libraries--of the Free Software Foundation and other authors who decide to use it. You can use it too, but we suggest you first think carefully about whether this license or the ordinary General Public License is the better strategy to use in any particular case, based on the explanations below.

 When we speak of free software, we are referring to freedom of use, not price. Our General Public Licenses are designed to make sure that you have the freedom to distribute copies of free software (and charge for this service if you wish); that you receive source code or can get it if you want it; that you can change the software and use pieces of it in new free programs; and that you are informed that you can do these things.

 To protect your rights, we need to make restrictions that forbid distributors to deny you these rights or to ask you to surrender these rights. These restrictions translate to certain responsibilities for you if you distribute copies of the library or if you modify it.

 For example, if you distribute copies of the library, whether gratis or for a fee, you must give the recipients all the rights that we gave you. You must make sure that they, too, receive or can get the source code. If you link other code with the library, you must provide complete object files to the recipients, so that they can relink them with the library after making changes to the library and recompiling it. And you must show them these terms so they know their rights.

We protect your rights with a two-step method: (1) we copyright the

library, and (2) we offer you this license, which gives you legal permission to copy, distribute and/or modify the library.

 To protect each distributor, we want to make it very clear that there is no warranty for the free library. Also, if the library is modified by someone else and passed on, the recipients should know that what they have is not the original version, so that the original author's reputation will not be affected by problems that might be introduced by others.

 Finally, software patents pose a constant threat to the existence of any free program. We wish to make sure that a company cannot effectively restrict the users of a free program by obtaining a restrictive license from a patent holder. Therefore, we insist that any patent license obtained for a version of the library must be consistent with the full freedom of use specified in this license.

 Most GNU software, including some libraries, is covered by the ordinary GNU General Public License. This license, the GNU Lesser General Public License, applies to certain designated libraries, and is quite different from the ordinary General Public License. We use this license for certain libraries in order to permit linking those libraries into non-free programs.

 When a program is linked with a library, whether statically or using a shared library, the combination of the two is legally speaking a combined work, a derivative of the original library. The ordinary General Public License therefore permits such linking only if the entire combination fits its criteria of freedom. The Lesser General Public License permits more lax criteria for linking other code with the library.

 We call this license the "Lesser" General Public License because it does Less to protect the user's freedom than the ordinary General Public License. It also provides other free software developers Less of an advantage over competing non-free programs. These disadvantages are the reason we use the ordinary General Public License for many libraries. However, the Lesser license provides advantages in certain special circumstances.

 For example, on rare occasions, there may be a special need to encourage the widest possible use of a certain library, so that it becomes a de-facto standard. To achieve this, non-free programs must be allowed to use the library. A more frequent case is that a free library does the same job as widely used non-free libraries. In this case, there is little to gain by limiting the free library to free software only, so we use the Lesser General Public License.

 In other cases, permission to use a particular library in non-free programs enables a greater number of people to use a large body of free software. For example, permission to use the GNU C Library in non-free programs enables many more people to use the whole GNU operating system, as well as its variant, the GNU/Linux operating system.

 Although the Lesser General Public License is Less protective of the users' freedom, it does ensure that the user of a program that is linked with the Library has the freedom and the wherewithal to run that program using a modified version of the Library.

 The precise terms and conditions for copying, distribution and modification follow. Pay close attention to the difference between a "work based on the library" and a "work that uses the library". The former contains code derived from the library, whereas the latter must be combined with the library in order to run.

### GNU LESSER GENERAL PUBLIC LICENSE TERMS AND CONDITIONS FOR COPYING, DISTRIBUTION AND MODIFICATION

 0. This License Agreement applies to any software library or other program which contains a notice placed by the copyright holder or other authorized party saying it may be distributed under the terms of this Lesser General Public License (also called "this License"). Each licensee is addressed as "you".

 A "library" means a collection of software functions and/or data prepared so as to be conveniently linked with application programs (which use some of those functions and data) to form executables.

 The "Library", below, refers to any such software library or work which has been distributed under these terms. A "work based on the Library" means either the Library or any derivative work under copyright law: that is to say, a work containing the Library or a portion of it, either verbatim or with modifications and/or translated straightforwardly into another language. (Hereinafter, translation is included without limitation in the term "modification".)

 "Source code" for a work means the preferred form of the work for making modifications to it. For a library, complete source code means all the source code for all modules it contains, plus any associated interface definition files, plus the scripts used to control compilation and installation of the library.

 Activities other than copying, distribution and modification are not covered by this License; they are outside its scope. The act of running a program using the Library is not restricted, and output from

such a program is covered only if its contents constitute a work based on the Library (independent of the use of the Library in a tool for writing it). Whether that is true depends on what the Library does and what the program that uses the Library does.

 1. You may copy and distribute verbatim copies of the Library's complete source code as you receive it, in any medium, provided that you conspicuously and appropriately publish on each copy an appropriate copyright notice and disclaimer of warranty; keep intact all the notices that refer to this License and to the absence of any warranty; and distribute a copy of this License along with the Library.

 You may charge a fee for the physical act of transferring a copy, and you may at your option offer warranty protection in exchange for a fee.

 2. You may modify your copy or copies of the Library or any portion of it, thus forming a work based on the Library, and copy and distribute such modifications or work under the terms of Section 1 above, provided that you also meet all of these conditions:

a) The modified work must itself be a software library.

 b) You must cause the files modified to carry prominent notices stating that you changed the files and the date of any change.

 c) You must cause the whole of the work to be licensed at no charge to all third parties under the terms of this License.

 d) If a facility in the modified Library refers to a function or a table of data to be supplied by an application program that uses the facility, other than as an argument passed when the facility is invoked, then you must make a good faith effort to ensure that, in the event an application does not supply such function or table, the facility still operates, and performs whatever part of its purpose remains meaningful.

 (For example, a function in a library to compute square roots has a purpose that is entirely well-defined independent of the application. Therefore, Subsection 2d requires that any application-supplied function or table used by this function must be optional: if the application does not supply it, the square root function must still compute square roots.)

These requirements apply to the modified work as a whole. If identifiable sections of that work are not derived from the Library, and can be reasonably considered independent and separate works in

themselves, then this License, and its terms, do not apply to those sections when you distribute them as separate works. But when you distribute the same sections as part of a whole which is a work based on the Library, the distribution of the whole must be on the terms of this License, whose permissions for other licensees extend to the entire whole, and thus to each and every part regardless of who wrote it.

Thus, it is not the intent of this section to claim rights or contest your rights to work written entirely by you; rather, the intent is to exercise the right to control the distribution of derivative or collective works based on the Library.

In addition, mere aggregation of another work not based on the Library with the Library (or with a work based on the Library) on a volume of a storage or distribution medium does not bring the other work under the scope of this License.

 3. You may opt to apply the terms of the ordinary GNU General Public License instead of this License to a given copy of the Library. To do this, you must alter all the notices that refer to this License, so that they refer to the ordinary GNU General Public License, version 2, instead of to this License. (If a newer version than version 2 of the ordinary GNU General Public License has appeared, then you can specify that version instead if you wish.) Do not make any other change in these notices.

 Once this change is made in a given copy, it is irreversible for that copy, so the ordinary GNU General Public License applies to all subsequent copies and derivative works made from that copy.

 This option is useful when you wish to copy part of the code of the Library into a program that is not a library.

 4. You may copy and distribute the Library (or a portion or derivative of it, under Section 2) in object code or executable form under the terms of Sections 1 and 2 above provided that you accompany it with the complete corresponding machine-readable source code, which must be distributed under the terms of Sections 1 and 2 above on a medium customarily used for software interchange.

 If distribution of object code is made by offering access to copy from a designated place, then offering equivalent access to copy the source code from the same place satisfies the requirement to distribute the source code, even though third parties are not compelled to copy the source along with the object code.

5. A program that contains no derivative of any portion of the

Library, but is designed to work with the Library by being compiled or linked with it, is called a "work that uses the Library". Such a work, in isolation, is not a derivative work of the Library, and therefore falls outside the scope of this License.

 However, linking a "work that uses the Library" with the Library creates an executable that is a derivative of the Library (because it contains portions of the Library), rather than a "work that uses the library". The executable is therefore covered by this License. Section 6 states terms for distribution of such executables.

 When a "work that uses the Library" uses material from a header file that is part of the Library, the object code for the work may be a derivative work of the Library even though the source code is not. Whether this is true is especially significant if the work can be linked without the Library, or if the work is itself a library. The threshold for this to be true is not precisely defined by law.

 If such an object file uses only numerical parameters, data structure layouts and accessors, and small macros and small inline functions (ten lines or less in length), then the use of the object file is unrestricted, regardless of whether it is legally a derivative work. (Executables containing this object code plus portions of the Library will still fall under Section 6.)

 Otherwise, if the work is a derivative of the Library, you may distribute the object code for the work under the terms of Section 6. Any executables containing that work also fall under Section 6, whether or not they are linked directly with the Library itself.

 6. As an exception to the Sections above, you may also combine or link a "work that uses the Library" with the Library to produce a work containing portions of the Library, and distribute that work under terms of your choice, provided that the terms permit modification of the work for the customer's own use and reverse engineering for debugging such modifications.

 You must give prominent notice with each copy of the work that the Library is used in it and that the Library and its use are covered by this License. You must supply a copy of this License. If the work during execution displays copyright notices, you must include the copyright notice for the Library among them, as well as a reference directing the user to the copy of this License. Also, you must do one of these things:

 a) Accompany the work with the complete corresponding machine-readable source code for the Library including whatever changes were used in the work (which must be distributed under

 Sections 1 and 2 above); and, if the work is an executable linked with the Library, with the complete machine-readable "work that uses the Library", as object code and/or source code, so that the user can modify the Library and then relink to produce a modified executable containing the modified Library. (It is understood that the user who changes the contents of definitions files in the Library will not necessarily be able to recompile the application to use the modified definitions.)

 b) Use a suitable shared library mechanism for linking with the Library. A suitable mechanism is one that (1) uses at run time a copy of the library already present on the user's computer system, rather than copying library functions into the executable, and (2) will operate properly with a modified version of the library, if the user installs one, as long as the modified version is interface-compatible with the version that the work was made with.

 c) Accompany the work with a written offer, valid for at least three years, to give the same user the materials specified in Subsection 6a, above, for a charge no more than the cost of performing this distribution.

 d) If distribution of the work is made by offering access to copy from a designated place, offer equivalent access to copy the above specified materials from the same place.

 e) Verify that the user has already received a copy of these materials or that you have already sent this user a copy.

 For an executable, the required form of the "work that uses the Library" must include any data and utility programs needed for reproducing the executable from it. However, as a special exception, the materials to be distributed need not include anything that is normally distributed (in either source or binary form) with the major components (compiler, kernel, and so on) of the operating system on which the executable runs, unless that component itself accompanies the executable.

 It may happen that this requirement contradicts the license restrictions of other proprietary libraries that do not normally accompany the operating system. Such a contradiction means you cannot use both them and the Library together in an executable that you distribute.

 7. You may place library facilities that are a work based on the Library side-by-side in a single library together with other library facilities not covered by this License, and distribute such a combined library, provided that the separate distribution of the work based on

the Library and of the other library facilities is otherwise permitted, and provided that you do these two things:

 a) Accompany the combined library with a copy of the same work based on the Library, uncombined with any other library facilities. This must be distributed under the terms of the Sections above.

 b) Give prominent notice with the combined library of the fact that part of it is a work based on the Library, and explaining where to find the accompanying uncombined form of the same work.

 8. You may not copy, modify, sublicense, link with, or distribute the Library except as expressly provided under this License. Any attempt otherwise to copy, modify, sublicense, link with, or distribute the Library is void, and will automatically terminate your rights under this License. However, parties who have received copies, or rights, from you under this License will not have their licenses terminated so long as such parties remain in full compliance.

 9. You are not required to accept this License, since you have not signed it. However, nothing else grants you permission to modify or distribute the Library or its derivative works. These actions are prohibited by law if you do not accept this License. Therefore, by modifying or distributing the Library (or any work based on the Library), you indicate your acceptance of this License to do so, and all its terms and conditions for copying, distributing or modifying the Library or works based on it.

 10. Each time you redistribute the Library (or any work based on the Library), the recipient automatically receives a license from the original licensor to copy, distribute, link with or modify the Library subject to these terms and conditions. You may not impose any further restrictions on the recipients' exercise of the rights granted herein. You are not responsible for enforcing compliance by third parties with this License.

 11. If, as a consequence of a court judgment or allegation of patent infringement or for any other reason (not limited to patent issues), conditions are imposed on you (whether by court order, agreement or otherwise) that contradict the conditions of this License, they do not excuse you from the conditions of this License. If you cannot distribute so as to satisfy simultaneously your obligations under this License and any other pertinent obligations, then as a consequence you may not distribute the Library at all. For example, if a patent license would not permit royalty-free redistribution of the Library by all those who receive copies directly or indirectly through you, then the only way you could satisfy both it and this License would be to

refrain entirely from distribution of the Library.

If any portion of this section is held invalid or unenforceable under any particular circumstance, the balance of the section is intended to apply, and the section as a whole is intended to apply in other circumstances.

It is not the purpose of this section to induce you to infringe any patents or other property right claims or to contest validity of any such claims; this section has the sole purpose of protecting the integrity of the free software distribution system which is implemented by public license practices. Many people have made generous contributions to the wide range of software distributed through that system in reliance on consistent application of that system; it is up to the author/donor to decide if he or she is willing to distribute software through any other system and a licensee cannot impose that choice.

This section is intended to make thoroughly clear what is believed to be a consequence of the rest of this License.

 12. If the distribution and/or use of the Library is restricted in certain countries either by patents or by copyrighted interfaces, the original copyright holder who places the Library under this License may add an explicit geographical distribution limitation excluding those countries, so that distribution is permitted only in or among countries not thus excluded. In such case, this License incorporates the limitation as if written in the body of this License.

 13. The Free Software Foundation may publish revised and/or new versions of the Lesser General Public License from time to time. Such new versions will be similar in spirit to the present version, but may differ in detail to address new problems or concerns.

Each version is given a distinguishing version number. If the Library specifies a version number of this License which applies to it and "any later version", you have the option of following the terms and conditions either of that version or of any later version published by the Free Software Foundation. If the Library does not specify a license version number, you may choose any version ever published by the Free Software Foundation.

 14. If you wish to incorporate parts of the Library into other free programs whose distribution conditions are incompatible with these, write to the author to ask for permission. For software which is copyrighted by the Free Software Foundation, write to the Free Software Foundation; we sometimes make exceptions for this. Our decision will be guided by the two goals of preserving the free status of all derivatives of our free software and of promoting the sharing

and reuse of software generally.

### NO WARRANTY

 15. BECAUSE THE LIBRARY IS LICENSED FREE OF CHARGE, THERE IS NO WARRANTY FOR THE LIBRARY, TO THE EXTENT PERMITTED BY APPLICABLE LAW. EXCEPT WHEN OTHERWISE STATED IN WRITING THE COPYRIGHT HOLDERS AND/OR OTHER PARTIES PROVIDE THE LIBRARY "AS IS" WITHOUT WARRANTY OF ANY KIND, EITHER EXPRESSED OR IMPLIED, INCLUDING, BUT NOT LIMITED TO, THE IMPLIED WARRANTIES OF MERCHANTABILITY AND FITNESS FOR A PARTICULAR PURPOSE. THE ENTIRE RISK AS TO THE QUALITY AND PERFORMANCE OF THE LIBRARY IS WITH YOU. SHOULD THE LIBRARY PROVE DEFECTIVE, YOU ASSUME THE COST OF ALL NECESSARY SERVICING, REPAIR OR CORRECTION.

 16. IN NO EVENT UNLESS REQUIRED BY APPLICABLE LAW OR AGREED TO IN WRITING WILL ANY COPYRIGHT HOLDER, OR ANY OTHER PARTY WHO MAY MODIFY AND/OR REDISTRIBUTE THE LIBRARY AS PERMITTED ABOVE, BE LIABLE TO YOU FOR DAMAGES, INCLUDING ANY GENERAL, SPECIAL, INCIDENTAL OR CONSEQUENTIAL DAMAGES ARISING OUT OF THE USE OR INABILITY TO USE THE LIBRARY (INCLUDING BUT NOT LIMITED TO LOSS OF DATA OR DATA BEING RENDERED INACCURATE OR LOSSES SUSTAINED BY YOU OR THIRD PARTIES OR A FAILURE OF THE LIBRARY TO OPERATE WITH ANY OTHER SOFTWARE), EVEN IF SUCH HOLDER OR OTHER PARTY HAS BEEN ADVISED OF THE POSSIBILITY OF SUCH DAMAGES.

### END OF TERMS AND CONDITIONS

How to Apply These Terms to Your New Libraries

 If you develop a new library, and you want it to be of the greatest possible use to the public, we recommend making it free software that everyone can redistribute and change. You can do so by permitting redistribution under these terms (or, alternatively, under the terms of the ordinary General Public License).

 To apply these terms, attach the following notices to the library. It is safest to attach them to the start of each source file to most effectively convey the exclusion of warranty; and each file should have at least the "copyright" line and a pointer to where the full notice is found.

 <one line to give the library's name and a brief idea of what it does.> Copyright  $(C)$  < year > < name of author >

 This library is free software; you can redistribute it and/or modify it under the terms of the GNU Lesser General Public License as published by the Free Software Foundation; either version 2.1 of the License, or (at your option) any later version.  This library is distributed in the hope that it will be useful, but WITHOUT ANY WARRANTY; without even the implied warranty of MERCHANTABILITY or FITNESS FOR A PARTICULAR PURPOSE. See the GNU Lesser General Public License for more details.

 You should have received a copy of the GNU Lesser General Public License along with this library; if not, write to the Free Software Foundation, Inc., 51 Franklin Street, Fifth Floor, Boston, MA 02110-1301 USA

Also add information on how to contact you by electronic and paper mail.

You should also get your employer (if you work as a programmer) or your school, if any, to sign a "copyright disclaimer" for the library, if necessary. Here is a sample; alter the names:

 Yoyodyne, Inc., hereby disclaims all copyright interest in the library `Frob' (a library for tweaking knobs) written by James Random Hacker.

 <signature of Ty Coon>, 1 April 1990 Ty Coon, President of Vice

That's all there is to it!

Redistribution and use in source and binary forms, with or without modification, are permitted provided that the following conditions are met:

- 1. Redistributions of source code must retain the above copyright notice, and the entire permission notice in its entirety, including the disclaimer of warranties.
- 2. Redistributions in binary form must reproduce the above copyright notice, this list of conditions and the following disclaimer in the documentation and/or other materials provided with the distribution.
- 3. The name of the author may not be used to endorse or promote products derived from this software without specific prior written permission.

THIS SOFTWARE IS PROVIDED ``AS IS'' AND ANY EXPRESS OR IMPLIED WARRANTIES, INCLUDING, BUT NOT LIMITED TO, THE IMPLIED WARRANTIES OF MERCHANTABILITY AND FITNESS FOR A PARTICULAR PURPOSE, ALL OF WHICH ARE HEREBY DISCLAIMED. IN NO EVENT SHALL THE AUTHOR BE LIABLE FOR ANY DIRECT, INDIRECT, INCIDENTAL, SPECIAL, EXEMPLARY, OR CONSEQUENTIAL DAMAGES (INCLUDING, BUT NOT LIMITED TO, PROCUREMENT OF SUBSTITUTE GOODS OR SERVICES; LOSS OF USE, DATA, OR PROFITS; OR BUSINESS INTERRUPTION) HOWEVER CAUSED AND ON ANY THEORY OF LIABILITY, WHETHER IN CONTRACT, STRICT LIABILITY, OR TORT (INCLUDING NEGLIGENCE OR OTHERWISE) ARISING IN ANY WAY OUT OF THE USE OF THIS SOFTWARE, EVEN IF NOT ADVISED OF THE POSSIBILITY OF SUCH DAMAGE.

x ?"U@,5 @mISmIN<GimCN7g1u|E 43mI,5WEV @@ WEV @mImImIAmImImI0mImImI\*mImI A0mImImI... lost+found...

### ;9GimCN7g

!"#\$%&'()\*+,-

```
./0123456789:;<=>?@ABCDEFGHIJKLMNOPQRSTUVWXYZ[\]^_`abcdefghijklmnopqrstuvwxyz{|}~
```
!"#\$%&'()\*+,-

```
./0123456789:;<=>?@ABCDEFGHIJKLMNOPQRSTUVWXYZ[\]^_`abcdefghijklmnopqrstuvwxyz{|}~
```
!"#\$%&'()\*+,-

```
./0123456789:;<=>?@ABCDEFGHIJKLMNOPQRSTUVWXYZ[\]^_`abcdefghijklmnopqrstuvwxyz{|}~
```
!"#\$%&'()\*+,-

```
./0123456789:;<=>?@ABCDEFGHIJKLMNOPQRSTUVWXYZ[\]^_`abcdefghijklmnopqrstuvwxyz{|}~WEV @@
WEV<sub>[B</sub> "1
```
This library is free software; you can redistribute it and/or modify it under the terms of the Modified BSD License.

The complete text of the license is available in the ../Documentation/licenses/COPYING.BSD-3-Clause file. This library is free software; you can redistribute it and/or modify it under the terms of the GNU Lesser General Public License as published by the Free Software Foundation; either version 2.1 of the License, or (at your option) any later version.

The complete text of the license is available in the ../Documentation/licenses/COPYING.LGPL-2.1-or-later Permission to use, copy, modify, and/or distribute this software for any purpose with or without fee is hereby granted, provided that the above copyright notice and this permission notice appear in all copies.

THE SOFTWARE IS PROVIDED "AS IS" AND THE AUTHOR DISCLAIMS ALL WARRANTIES WITH REGARD TO THIS SOFTWARE INCLUDING ALL IMPLIED WARRANTIES OF MERCHANTABILITY AND FITNESS. IN NO EVENT SHALL THE AUTHOR BE LIABLE FOR ANY SPECIAL, DIRECT, INDIRECT, OR CONSEQUENTIAL DAMAGES OR ANY DAMAGES WHATSOEVER RESULTING FROM LOSS OF USE, DATA OR PROFITS, WHETHER IN AN ACTION OF CONTRACT, NEGLIGENCE OR OTHER TORTIOUS ACTION, ARISING OUT OF OR IN CONNECTION WITH THE USE OR PERFORMANCE OF THIS SOFTWARE.

## **1.319 kafka-python 1.4.5**

## **1.319.1 Available under license :**

 Apache License Version 2.0, January 2004 http://www.apache.org/licenses/

#### TERMS AND CONDITIONS FOR USE, REPRODUCTION, AND DISTRIBUTION

1. Definitions.

 "License" shall mean the terms and conditions for use, reproduction, and distribution as defined by Sections 1 through 9 of this document.

 "Licensor" shall mean the copyright owner or entity authorized by the copyright owner that is granting the License.

 "Legal Entity" shall mean the union of the acting entity and all other entities that control, are controlled by, or are under common control with that entity. For the purposes of this definition, "control" means (i) the power, direct or indirect, to cause the direction or management of such entity, whether by contract or otherwise, or (ii) ownership of fifty percent (50%) or more of the outstanding shares, or (iii) beneficial ownership of such entity.

 "You" (or "Your") shall mean an individual or Legal Entity exercising permissions granted by this License.

 "Source" form shall mean the preferred form for making modifications, including but not limited to software source code, documentation source, and configuration files.

 "Object" form shall mean any form resulting from mechanical transformation or translation of a Source form, including but not limited to compiled object code, generated documentation, and conversions to other media types.

 "Work" shall mean the work of authorship, whether in Source or Object form, made available under the License, as indicated by a copyright notice that is included in or attached to the work (an example is provided in the Appendix below).

 "Derivative Works" shall mean any work, whether in Source or Object form, that is based on (or derived from) the Work and for which the editorial revisions, annotations, elaborations, or other modifications represent, as a whole, an original work of authorship. For the purposes of this License, Derivative Works shall not include works that remain separable from, or merely link (or bind by name) to the interfaces of, the Work and Derivative Works thereof.

 "Contribution" shall mean any work of authorship, including the original version of the Work and any modifications or additions to that Work or Derivative Works thereof, that is intentionally submitted to Licensor for inclusion in the Work by the copyright owner or by an individual or Legal Entity authorized to submit on behalf of the copyright owner. For the purposes of this definition, "submitted" means any form of electronic, verbal, or written communication sent to the Licensor or its representatives, including but not limited to communication on electronic mailing lists, source code control systems, and issue tracking systems that are managed by, or on behalf of, the Licensor for the purpose of discussing and improving the Work, but excluding communication that is conspicuously marked or otherwise designated in writing by the copyright owner as "Not a Contribution."

 "Contributor" shall mean Licensor and any individual or Legal Entity on behalf of whom a Contribution has been received by Licensor and subsequently incorporated within the Work.

- 2. Grant of Copyright License. Subject to the terms and conditions of this License, each Contributor hereby grants to You a perpetual, worldwide, non-exclusive, no-charge, royalty-free, irrevocable copyright license to reproduce, prepare Derivative Works of, publicly display, publicly perform, sublicense, and distribute the Work and such Derivative Works in Source or Object form.
- 3. Grant of Patent License. Subject to the terms and conditions of this License, each Contributor hereby grants to You a perpetual, worldwide, non-exclusive, no-charge, royalty-free, irrevocable (except as stated in this section) patent license to make, have made, use, offer to sell, sell, import, and otherwise transfer the Work, where such license applies only to those patent claims licensable by such Contributor that are necessarily infringed by their Contribution(s) alone or by combination of their Contribution(s) with the Work to which such Contribution(s) was submitted. If You institute patent litigation against any entity (including a cross-claim or counterclaim in a lawsuit) alleging that the Work or a Contribution incorporated within the Work constitutes direct or contributory patent infringement, then any patent licenses granted to You under this License for that Work shall terminate as of the date such litigation is filed.
- 4. Redistribution. You may reproduce and distribute copies of the Work or Derivative Works thereof in any medium, with or without modifications, and in Source or Object form, provided that You meet the following conditions:
	- (a) You must give any other recipients of the Work or Derivative Works a copy of this License; and
- (b) You must cause any modified files to carry prominent notices stating that You changed the files; and
- (c) You must retain, in the Source form of any Derivative Works that You distribute, all copyright, patent, trademark, and attribution notices from the Source form of the Work, excluding those notices that do not pertain to any part of the Derivative Works; and
- (d) If the Work includes a "NOTICE" text file as part of its distribution, then any Derivative Works that You distribute must include a readable copy of the attribution notices contained within such NOTICE file, excluding those notices that do not pertain to any part of the Derivative Works, in at least one of the following places: within a NOTICE text file distributed as part of the Derivative Works; within the Source form or documentation, if provided along with the Derivative Works; or, within a display generated by the Derivative Works, if and wherever such third-party notices normally appear. The contents of the NOTICE file are for informational purposes only and do not modify the License. You may add Your own attribution notices within Derivative Works that You distribute, alongside or as an addendum to the NOTICE text from the Work, provided that such additional attribution notices cannot be construed as modifying the License.

 You may add Your own copyright statement to Your modifications and may provide additional or different license terms and conditions for use, reproduction, or distribution of Your modifications, or for any such Derivative Works as a whole, provided Your use, reproduction, and distribution of the Work otherwise complies with the conditions stated in this License.

- 5. Submission of Contributions. Unless You explicitly state otherwise, any Contribution intentionally submitted for inclusion in the Work by You to the Licensor shall be under the terms and conditions of this License, without any additional terms or conditions. Notwithstanding the above, nothing herein shall supersede or modify the terms of any separate license agreement you may have executed with Licensor regarding such Contributions.
- 6. Trademarks. This License does not grant permission to use the trade names, trademarks, service marks, or product names of the Licensor, except as required for reasonable and customary use in describing the origin of the Work and reproducing the content of the NOTICE file.
- 7. Disclaimer of Warranty. Unless required by applicable law or

 agreed to in writing, Licensor provides the Work (and each Contributor provides its Contributions) on an "AS IS" BASIS, WITHOUT WARRANTIES OR CONDITIONS OF ANY KIND, either express or implied, including, without limitation, any warranties or conditions of TITLE, NON-INFRINGEMENT, MERCHANTABILITY, or FITNESS FOR A PARTICULAR PURPOSE. You are solely responsible for determining the appropriateness of using or redistributing the Work and assume any risks associated with Your exercise of permissions under this License.

- 8. Limitation of Liability. In no event and under no legal theory, whether in tort (including negligence), contract, or otherwise, unless required by applicable law (such as deliberate and grossly negligent acts) or agreed to in writing, shall any Contributor be liable to You for damages, including any direct, indirect, special, incidental, or consequential damages of any character arising as a result of this License or out of the use or inability to use the Work (including but not limited to damages for loss of goodwill, work stoppage, computer failure or malfunction, or any and all other commercial damages or losses), even if such Contributor has been advised of the possibility of such damages.
- 9. Accepting Warranty or Additional Liability. While redistributing the Work or Derivative Works thereof, You may choose to offer, and charge a fee for, acceptance of support, warranty, indemnity, or other liability obligations and/or rights consistent with this License. However, in accepting such obligations, You may act only on Your own behalf and on Your sole responsibility, not on behalf of any other Contributor, and only if You agree to indemnify, defend, and hold each Contributor harmless for any liability incurred by, or claims asserted against, such Contributor by reason of your accepting any such warranty or additional liability.

#### END OF TERMS AND CONDITIONS

APPENDIX: How to apply the Apache License to your work.

 To apply the Apache License to your work, attach the following boilerplate notice, with the fields enclosed by brackets "[]" replaced with your own identifying information. (Don't include the brackets!) The text should be enclosed in the appropriate comment syntax for the file format. We also recommend that a file or class name and description of purpose be included on the same "printed page" as the copyright notice for easier identification within third-party archives.

#### Copyright 2015 David Arthur

Licensed under the Apache License, Version 2.0 (the "License");

 you may not use this file except in compliance with the License. You may obtain a copy of the License at

http://www.apache.org/licenses/LICENSE-2.0

 Unless required by applicable law or agreed to in writing, software distributed under the License is distributed on an "AS IS" BASIS, WITHOUT WARRANTIES OR CONDITIONS OF ANY KIND, either express or implied. See the License for the specific language governing permissions and limitations under the License.

## **1.320 getsentry-sentry-go 0.10.0**

### **1.320.1 Available under license :**

Copyright (c) 2019 Sentry (https://sentry.io) and individual contributors. All rights reserved.

Redistribution and use in source and binary forms, with or without modification, are permitted provided that the following conditions are met:

\* Redistributions of source code must retain the above copyright notice, this list of conditions and the following disclaimer.

\* Redistributions in binary form must reproduce the above copyright notice, this list of conditions and the following disclaimer in the documentation and/or other materials provided with the distribution.

THIS SOFTWARE IS PROVIDED BY THE COPYRIGHT HOLDERS AND CONTRIBUTORS "AS IS" AND ANY EXPRESS OR IMPLIED WARRANTIES, INCLUDING, BUT NOT LIMITED TO, THE IMPLIED WARRANTIES OF MERCHANTABILITY AND FITNESS FOR A PARTICULAR PURPOSE ARE DISCLAIMED. IN NO EVENT SHALL THE COPYRIGHT HOLDER OR CONTRIBUTORS BE LIABLE FOR ANY DIRECT, INDIRECT, INCIDENTAL, SPECIAL, EXEMPLARY, OR CONSEQUENTIAL DAMAGES (INCLUDING, BUT NOT LIMITED TO, PROCUREMENT OF SUBSTITUTE GOODS OR SERVICES; LOSS OF USE, DATA, OR PROFITS; OR BUSINESS INTERRUPTION) HOWEVER CAUSED AND ON ANY THEORY OF LIABILITY, WHETHER IN CONTRACT, STRICT LIABILITY, OR TORT (INCLUDING NEGLIGENCE OR OTHERWISE) ARISING IN ANY WAY OUT OF THE USE OF THIS SOFTWARE, EVEN IF ADVISED OF THE POSSIBILITY OF SUCH DAMAGE.

## **1.321 lockfile 0.12.2**

### **1.321.1 Available under license :**

This is the MIT license: http://www.opensource.org/licenses/mit-license.php

Copyright (c) 2007 Skip Montanaro.

Permission is hereby granted, free of charge, to any person obtaining a copy of this software and associated documentation files (the "Software"), to deal in the Software without restriction, including without limitation the

rights to use, copy, modify, merge, publish, distribute, sublicense, and/or sell copies of the Software, and to permit persons to whom the Software is furnished to do so, subject to the following conditions:

The above copyright notice and this permission notice shall be included in all copies or substantial portions of the Software.

THE SOFTWARE IS PROVIDED "AS IS", WITHOUT WARRANTY OF ANY KIND, EXPRESS OR IMPLIED, INCLUDING BUT NOT LIMITED TO THE WARRANTIES OF MERCHANTABILITY, FITNESS FOR A PARTICULAR PURPOSE AND NONINFRINGEMENT. IN NO EVENT SHALL THE AUTHORS OR COPYRIGHT HOLDERS BE LIABLE FOR ANY CLAIM, DAMAGES OR OTHER LIABILITY, WHETHER IN AN ACTION OF CONTRACT, TORT OR OTHERWISE, ARISING FROM, OUT OF OR IN CONNECTION WITH THE SOFTWARE OR THE USE OR OTHER DEALINGS IN THE SOFTWARE.

## **1.322 sed 4.7-1**

### **1.322.1 Available under license :**

 GNU GENERAL PUBLIC LICENSE Version 3, 29 June 2007

Copyright (C) 2007 Free Software Foundation, Inc. <https://fsf.org/> Everyone is permitted to copy and distribute verbatim copies of this license document, but changing it is not allowed.

Preamble

 The GNU General Public License is a free, copyleft license for software and other kinds of works.

 The licenses for most software and other practical works are designed to take away your freedom to share and change the works. By contrast, the GNU General Public License is intended to guarantee your freedom to share and change all versions of a program--to make sure it remains free software for all its users. We, the Free Software Foundation, use the GNU General Public License for most of our software; it applies also to any other work released this way by its authors. You can apply it to your programs, too.

 When we speak of free software, we are referring to freedom, not price. Our General Public Licenses are designed to make sure that you have the freedom to distribute copies of free software (and charge for them if you wish), that you receive source code or can get it if you want it, that you can change the software or use pieces of it in new free programs, and that you know you can do these things.

To protect your rights, we need to prevent others from denying you

these rights or asking you to surrender the rights. Therefore, you have certain responsibilities if you distribute copies of the software, or if you modify it: responsibilities to respect the freedom of others.

 For example, if you distribute copies of such a program, whether gratis or for a fee, you must pass on to the recipients the same freedoms that you received. You must make sure that they, too, receive or can get the source code. And you must show them these terms so they know their rights.

 Developers that use the GNU GPL protect your rights with two steps: (1) assert copyright on the software, and (2) offer you this License giving you legal permission to copy, distribute and/or modify it.

 For the developers' and authors' protection, the GPL clearly explains that there is no warranty for this free software. For both users' and authors' sake, the GPL requires that modified versions be marked as changed, so that their problems will not be attributed erroneously to authors of previous versions.

 Some devices are designed to deny users access to install or run modified versions of the software inside them, although the manufacturer can do so. This is fundamentally incompatible with the aim of protecting users' freedom to change the software. The systematic pattern of such abuse occurs in the area of products for individuals to use, which is precisely where it is most unacceptable. Therefore, we have designed this version of the GPL to prohibit the practice for those products. If such problems arise substantially in other domains, we stand ready to extend this provision to those domains in future versions of the GPL, as needed to protect the freedom of users.

 Finally, every program is threatened constantly by software patents. States should not allow patents to restrict development and use of software on general-purpose computers, but in those that do, we wish to avoid the special danger that patents applied to a free program could make it effectively proprietary. To prevent this, the GPL assures that patents cannot be used to render the program non-free.

 The precise terms and conditions for copying, distribution and modification follow.

### TERMS AND CONDITIONS

0. Definitions.

"This License" refers to version 3 of the GNU General Public License.

"Copyright" also means copyright-like laws that apply to other kinds of

works, such as semiconductor masks.

 "The Program" refers to any copyrightable work licensed under this License. Each licensee is addressed as "you". "Licensees" and "recipients" may be individuals or organizations.

 To "modify" a work means to copy from or adapt all or part of the work in a fashion requiring copyright permission, other than the making of an exact copy. The resulting work is called a "modified version" of the earlier work or a work "based on" the earlier work.

 A "covered work" means either the unmodified Program or a work based on the Program.

 To "propagate" a work means to do anything with it that, without permission, would make you directly or secondarily liable for infringement under applicable copyright law, except executing it on a computer or modifying a private copy. Propagation includes copying, distribution (with or without modification), making available to the public, and in some countries other activities as well.

 To "convey" a work means any kind of propagation that enables other parties to make or receive copies. Mere interaction with a user through a computer network, with no transfer of a copy, is not conveying.

 An interactive user interface displays "Appropriate Legal Notices" to the extent that it includes a convenient and prominently visible feature that (1) displays an appropriate copyright notice, and (2) tells the user that there is no warranty for the work (except to the extent that warranties are provided), that licensees may convey the work under this License, and how to view a copy of this License. If the interface presents a list of user commands or options, such as a menu, a prominent item in the list meets this criterion.

1. Source Code.

 The "source code" for a work means the preferred form of the work for making modifications to it. "Object code" means any non-source form of a work.

 A "Standard Interface" means an interface that either is an official standard defined by a recognized standards body, or, in the case of interfaces specified for a particular programming language, one that is widely used among developers working in that language.

 The "System Libraries" of an executable work include anything, other than the work as a whole, that (a) is included in the normal form of packaging a Major Component, but which is not part of that Major

Component, and (b) serves only to enable use of the work with that Major Component, or to implement a Standard Interface for which an implementation is available to the public in source code form. A "Major Component", in this context, means a major essential component (kernel, window system, and so on) of the specific operating system (if any) on which the executable work runs, or a compiler used to produce the work, or an object code interpreter used to run it.

 The "Corresponding Source" for a work in object code form means all the source code needed to generate, install, and (for an executable work) run the object code and to modify the work, including scripts to control those activities. However, it does not include the work's System Libraries, or general-purpose tools or generally available free programs which are used unmodified in performing those activities but which are not part of the work. For example, Corresponding Source includes interface definition files associated with source files for the work, and the source code for shared libraries and dynamically linked subprograms that the work is specifically designed to require, such as by intimate data communication or control flow between those subprograms and other parts of the work.

 The Corresponding Source need not include anything that users can regenerate automatically from other parts of the Corresponding Source.

 The Corresponding Source for a work in source code form is that same work.

### 2. Basic Permissions.

 All rights granted under this License are granted for the term of copyright on the Program, and are irrevocable provided the stated conditions are met. This License explicitly affirms your unlimited permission to run the unmodified Program. The output from running a covered work is covered by this License only if the output, given its content, constitutes a covered work. This License acknowledges your rights of fair use or other equivalent, as provided by copyright law.

 You may make, run and propagate covered works that you do not convey, without conditions so long as your license otherwise remains in force. You may convey covered works to others for the sole purpose of having them make modifications exclusively for you, or provide you with facilities for running those works, provided that you comply with the terms of this License in conveying all material for which you do not control copyright. Those thus making or running the covered works for you must do so exclusively on your behalf, under your direction and control, on terms that prohibit them from making any copies of your copyrighted material outside their relationship with you.

 Conveying under any other circumstances is permitted solely under the conditions stated below. Sublicensing is not allowed; section 10 makes it unnecessary.

3. Protecting Users' Legal Rights From Anti-Circumvention Law.

 No covered work shall be deemed part of an effective technological measure under any applicable law fulfilling obligations under article 11 of the WIPO copyright treaty adopted on 20 December 1996, or similar laws prohibiting or restricting circumvention of such measures.

 When you convey a covered work, you waive any legal power to forbid circumvention of technological measures to the extent such circumvention is effected by exercising rights under this License with respect to the covered work, and you disclaim any intention to limit operation or modification of the work as a means of enforcing, against the work's users, your or third parties' legal rights to forbid circumvention of technological measures.

4. Conveying Verbatim Copies.

 You may convey verbatim copies of the Program's source code as you receive it, in any medium, provided that you conspicuously and appropriately publish on each copy an appropriate copyright notice; keep intact all notices stating that this License and any non-permissive terms added in accord with section 7 apply to the code; keep intact all notices of the absence of any warranty; and give all recipients a copy of this License along with the Program.

 You may charge any price or no price for each copy that you convey, and you may offer support or warranty protection for a fee.

5. Conveying Modified Source Versions.

 You may convey a work based on the Program, or the modifications to produce it from the Program, in the form of source code under the terms of section 4, provided that you also meet all of these conditions:

 a) The work must carry prominent notices stating that you modified it, and giving a relevant date.

 b) The work must carry prominent notices stating that it is released under this License and any conditions added under section 7. This requirement modifies the requirement in section 4 to "keep intact all notices".

 c) You must license the entire work, as a whole, under this License to anyone who comes into possession of a copy. This License will therefore apply, along with any applicable section 7 additional terms, to the whole of the work, and all its parts, regardless of how they are packaged. This License gives no permission to license the work in any other way, but it does not invalidate such permission if you have separately received it.

 d) If the work has interactive user interfaces, each must display Appropriate Legal Notices; however, if the Program has interactive interfaces that do not display Appropriate Legal Notices, your work need not make them do so.

 A compilation of a covered work with other separate and independent works, which are not by their nature extensions of the covered work, and which are not combined with it such as to form a larger program, in or on a volume of a storage or distribution medium, is called an "aggregate" if the compilation and its resulting copyright are not used to limit the access or legal rights of the compilation's users beyond what the individual works permit. Inclusion of a covered work in an aggregate does not cause this License to apply to the other parts of the aggregate.

6. Conveying Non-Source Forms.

 You may convey a covered work in object code form under the terms of sections 4 and 5, provided that you also convey the machine-readable Corresponding Source under the terms of this License, in one of these ways:

 a) Convey the object code in, or embodied in, a physical product (including a physical distribution medium), accompanied by the Corresponding Source fixed on a durable physical medium customarily used for software interchange.

 b) Convey the object code in, or embodied in, a physical product (including a physical distribution medium), accompanied by a written offer, valid for at least three years and valid for as long as you offer spare parts or customer support for that product model, to give anyone who possesses the object code either (1) a copy of the Corresponding Source for all the software in the product that is covered by this License, on a durable physical medium customarily used for software interchange, for a price no more than your reasonable cost of physically performing this conveying of source, or (2) access to copy the Corresponding Source from a network server at no charge.

c) Convey individual copies of the object code with a copy of the

 written offer to provide the Corresponding Source. This alternative is allowed only occasionally and noncommercially, and only if you received the object code with such an offer, in accord with subsection 6b.

 d) Convey the object code by offering access from a designated place (gratis or for a charge), and offer equivalent access to the Corresponding Source in the same way through the same place at no further charge. You need not require recipients to copy the Corresponding Source along with the object code. If the place to copy the object code is a network server, the Corresponding Source may be on a different server (operated by you or a third party) that supports equivalent copying facilities, provided you maintain clear directions next to the object code saying where to find the Corresponding Source. Regardless of what server hosts the Corresponding Source, you remain obligated to ensure that it is available for as long as needed to satisfy these requirements.

 e) Convey the object code using peer-to-peer transmission, provided you inform other peers where the object code and Corresponding Source of the work are being offered to the general public at no charge under subsection 6d.

 A separable portion of the object code, whose source code is excluded from the Corresponding Source as a System Library, need not be included in conveying the object code work.

 A "User Product" is either (1) a "consumer product", which means any tangible personal property which is normally used for personal, family, or household purposes, or (2) anything designed or sold for incorporation into a dwelling. In determining whether a product is a consumer product, doubtful cases shall be resolved in favor of coverage. For a particular product received by a particular user, "normally used" refers to a typical or common use of that class of product, regardless of the status of the particular user or of the way in which the particular user actually uses, or expects or is expected to use, the product. A product is a consumer product regardless of whether the product has substantial commercial, industrial or non-consumer uses, unless such uses represent the only significant mode of use of the product.

 "Installation Information" for a User Product means any methods, procedures, authorization keys, or other information required to install and execute modified versions of a covered work in that User Product from a modified version of its Corresponding Source. The information must suffice to ensure that the continued functioning of the modified object code is in no case prevented or interfered with solely because modification has been made.

 If you convey an object code work under this section in, or with, or specifically for use in, a User Product, and the conveying occurs as part of a transaction in which the right of possession and use of the User Product is transferred to the recipient in perpetuity or for a fixed term (regardless of how the transaction is characterized), the Corresponding Source conveyed under this section must be accompanied by the Installation Information. But this requirement does not apply if neither you nor any third party retains the ability to install modified object code on the User Product (for example, the work has been installed in ROM).

 The requirement to provide Installation Information does not include a requirement to continue to provide support service, warranty, or updates for a work that has been modified or installed by the recipient, or for the User Product in which it has been modified or installed. Access to a network may be denied when the modification itself materially and adversely affects the operation of the network or violates the rules and protocols for communication across the network.

 Corresponding Source conveyed, and Installation Information provided, in accord with this section must be in a format that is publicly documented (and with an implementation available to the public in source code form), and must require no special password or key for unpacking, reading or copying.

### 7. Additional Terms.

 "Additional permissions" are terms that supplement the terms of this License by making exceptions from one or more of its conditions. Additional permissions that are applicable to the entire Program shall be treated as though they were included in this License, to the extent that they are valid under applicable law. If additional permissions apply only to part of the Program, that part may be used separately under those permissions, but the entire Program remains governed by this License without regard to the additional permissions.

When you convey a copy of a covered work, you may at your option remove any additional permissions from that copy, or from any part of it. (Additional permissions may be written to require their own removal in certain cases when you modify the work.) You may place additional permissions on material, added by you to a covered work, for which you have or can give appropriate copyright permission.

 Notwithstanding any other provision of this License, for material you add to a covered work, you may (if authorized by the copyright holders of that material) supplement the terms of this License with terms:

a) Disclaiming warranty or limiting liability differently from the

 b) Requiring preservation of specified reasonable legal notices or author attributions in that material or in the Appropriate Legal Notices displayed by works containing it; or

 c) Prohibiting misrepresentation of the origin of that material, or requiring that modified versions of such material be marked in reasonable ways as different from the original version; or

 d) Limiting the use for publicity purposes of names of licensors or authors of the material; or

 e) Declining to grant rights under trademark law for use of some trade names, trademarks, or service marks; or

 f) Requiring indemnification of licensors and authors of that material by anyone who conveys the material (or modified versions of it) with contractual assumptions of liability to the recipient, for any liability that these contractual assumptions directly impose on those licensors and authors.

 All other non-permissive additional terms are considered "further restrictions" within the meaning of section 10. If the Program as you received it, or any part of it, contains a notice stating that it is governed by this License along with a term that is a further restriction, you may remove that term. If a license document contains a further restriction but permits relicensing or conveying under this License, you may add to a covered work material governed by the terms of that license document, provided that the further restriction does not survive such relicensing or conveying.

 If you add terms to a covered work in accord with this section, you must place, in the relevant source files, a statement of the additional terms that apply to those files, or a notice indicating where to find the applicable terms.

 Additional terms, permissive or non-permissive, may be stated in the form of a separately written license, or stated as exceptions; the above requirements apply either way.

### 8. Termination.

 You may not propagate or modify a covered work except as expressly provided under this License. Any attempt otherwise to propagate or modify it is void, and will automatically terminate your rights under this License (including any patent licenses granted under the third paragraph of section 11).

 However, if you cease all violation of this License, then your license from a particular copyright holder is reinstated (a) provisionally, unless and until the copyright holder explicitly and finally terminates your license, and (b) permanently, if the copyright holder fails to notify you of the violation by some reasonable means prior to 60 days after the cessation.

 Moreover, your license from a particular copyright holder is reinstated permanently if the copyright holder notifies you of the violation by some reasonable means, this is the first time you have received notice of violation of this License (for any work) from that copyright holder, and you cure the violation prior to 30 days after your receipt of the notice.

 Termination of your rights under this section does not terminate the licenses of parties who have received copies or rights from you under this License. If your rights have been terminated and not permanently reinstated, you do not qualify to receive new licenses for the same material under section 10.

9. Acceptance Not Required for Having Copies.

 You are not required to accept this License in order to receive or run a copy of the Program. Ancillary propagation of a covered work occurring solely as a consequence of using peer-to-peer transmission to receive a copy likewise does not require acceptance. However, nothing other than this License grants you permission to propagate or modify any covered work. These actions infringe copyright if you do not accept this License. Therefore, by modifying or propagating a covered work, you indicate your acceptance of this License to do so.

10. Automatic Licensing of Downstream Recipients.

 Each time you convey a covered work, the recipient automatically receives a license from the original licensors, to run, modify and propagate that work, subject to this License. You are not responsible for enforcing compliance by third parties with this License.

 An "entity transaction" is a transaction transferring control of an organization, or substantially all assets of one, or subdividing an organization, or merging organizations. If propagation of a covered work results from an entity transaction, each party to that transaction who receives a copy of the work also receives whatever licenses to the work the party's predecessor in interest had or could give under the previous paragraph, plus a right to possession of the Corresponding Source of the work from the predecessor in interest, if the predecessor has it or can get it with reasonable efforts.

 You may not impose any further restrictions on the exercise of the rights granted or affirmed under this License. For example, you may not impose a license fee, royalty, or other charge for exercise of rights granted under this License, and you may not initiate litigation (including a cross-claim or counterclaim in a lawsuit) alleging that any patent claim is infringed by making, using, selling, offering for sale, or importing the Program or any portion of it.

### 11. Patents.

 A "contributor" is a copyright holder who authorizes use under this License of the Program or a work on which the Program is based. The work thus licensed is called the contributor's "contributor version".

 A contributor's "essential patent claims" are all patent claims owned or controlled by the contributor, whether already acquired or hereafter acquired, that would be infringed by some manner, permitted by this License, of making, using, or selling its contributor version, but do not include claims that would be infringed only as a consequence of further modification of the contributor version. For purposes of this definition, "control" includes the right to grant patent sublicenses in a manner consistent with the requirements of this License.

 Each contributor grants you a non-exclusive, worldwide, royalty-free patent license under the contributor's essential patent claims, to make, use, sell, offer for sale, import and otherwise run, modify and propagate the contents of its contributor version.

 In the following three paragraphs, a "patent license" is any express agreement or commitment, however denominated, not to enforce a patent (such as an express permission to practice a patent or covenant not to sue for patent infringement). To "grant" such a patent license to a party means to make such an agreement or commitment not to enforce a patent against the party.

 If you convey a covered work, knowingly relying on a patent license, and the Corresponding Source of the work is not available for anyone to copy, free of charge and under the terms of this License, through a publicly available network server or other readily accessible means, then you must either (1) cause the Corresponding Source to be so available, or (2) arrange to deprive yourself of the benefit of the patent license for this particular work, or (3) arrange, in a manner consistent with the requirements of this License, to extend the patent license to downstream recipients. "Knowingly relying" means you have actual knowledge that, but for the patent license, your conveying the covered work in a country, or your recipient's use of the covered work

in a country, would infringe one or more identifiable patents in that country that you have reason to believe are valid.

 If, pursuant to or in connection with a single transaction or arrangement, you convey, or propagate by procuring conveyance of, a covered work, and grant a patent license to some of the parties receiving the covered work authorizing them to use, propagate, modify or convey a specific copy of the covered work, then the patent license you grant is automatically extended to all recipients of the covered work and works based on it.

 A patent license is "discriminatory" if it does not include within the scope of its coverage, prohibits the exercise of, or is conditioned on the non-exercise of one or more of the rights that are specifically granted under this License. You may not convey a covered work if you are a party to an arrangement with a third party that is in the business of distributing software, under which you make payment to the third party based on the extent of your activity of conveying the work, and under which the third party grants, to any of the parties who would receive the covered work from you, a discriminatory patent license (a) in connection with copies of the covered work conveyed by you (or copies made from those copies), or (b) primarily for and in connection with specific products or compilations that contain the covered work, unless you entered into that arrangement, or that patent license was granted, prior to 28 March 2007.

 Nothing in this License shall be construed as excluding or limiting any implied license or other defenses to infringement that may otherwise be available to you under applicable patent law.

### 12. No Surrender of Others' Freedom.

 If conditions are imposed on you (whether by court order, agreement or otherwise) that contradict the conditions of this License, they do not excuse you from the conditions of this License. If you cannot convey a covered work so as to satisfy simultaneously your obligations under this License and any other pertinent obligations, then as a consequence you may not convey it at all. For example, if you agree to terms that obligate you to collect a royalty for further conveying from those to whom you convey the Program, the only way you could satisfy both those terms and this License would be to refrain entirely from conveying the Program.

13. Use with the GNU Affero General Public License.

 Notwithstanding any other provision of this License, you have permission to link or combine any covered work with a work licensed under version 3 of the GNU Affero General Public License into a single combined work, and to convey the resulting work. The terms of this

License will continue to apply to the part which is the covered work, but the special requirements of the GNU Affero General Public License, section 13, concerning interaction through a network will apply to the combination as such.

14. Revised Versions of this License.

 The Free Software Foundation may publish revised and/or new versions of the GNU General Public License from time to time. Such new versions will be similar in spirit to the present version, but may differ in detail to address new problems or concerns.

 Each version is given a distinguishing version number. If the Program specifies that a certain numbered version of the GNU General Public License "or any later version" applies to it, you have the option of following the terms and conditions either of that numbered version or of any later version published by the Free Software Foundation. If the Program does not specify a version number of the GNU General Public License, you may choose any version ever published by the Free Software Foundation.

 If the Program specifies that a proxy can decide which future versions of the GNU General Public License can be used, that proxy's public statement of acceptance of a version permanently authorizes you to choose that version for the Program.

 Later license versions may give you additional or different permissions. However, no additional obligations are imposed on any author or copyright holder as a result of your choosing to follow a later version.

15. Disclaimer of Warranty.

 THERE IS NO WARRANTY FOR THE PROGRAM, TO THE EXTENT PERMITTED BY APPLICABLE LAW. EXCEPT WHEN OTHERWISE STATED IN WRITING THE COPYRIGHT HOLDERS AND/OR OTHER PARTIES PROVIDE THE PROGRAM "AS IS" WITHOUT WARRANTY OF ANY KIND, EITHER EXPRESSED OR IMPLIED, INCLUDING, BUT NOT LIMITED TO, THE IMPLIED WARRANTIES OF MERCHANTABILITY AND FITNESS FOR A PARTICULAR PURPOSE. THE ENTIRE RISK AS TO THE QUALITY AND PERFORMANCE OF THE PROGRAM IS WITH YOU. SHOULD THE PROGRAM PROVE DEFECTIVE, YOU ASSUME THE COST OF ALL NECESSARY SERVICING, REPAIR OR CORRECTION.

16. Limitation of Liability.

 IN NO EVENT UNLESS REQUIRED BY APPLICABLE LAW OR AGREED TO IN WRITING WILL ANY COPYRIGHT HOLDER, OR ANY OTHER PARTY WHO MODIFIES AND/OR CONVEYS THE PROGRAM AS PERMITTED ABOVE, BE LIABLE TO YOU FOR DAMAGES, INCLUDING ANY GENERAL, SPECIAL, INCIDENTAL OR CONSEQUENTIAL DAMAGES ARISING OUT OF THE

USE OR INABILITY TO USE THE PROGRAM (INCLUDING BUT NOT LIMITED TO LOSS OF DATA OR DATA BEING RENDERED INACCURATE OR LOSSES SUSTAINED BY YOU OR THIRD PARTIES OR A FAILURE OF THE PROGRAM TO OPERATE WITH ANY OTHER PROGRAMS), EVEN IF SUCH HOLDER OR OTHER PARTY HAS BEEN ADVISED OF THE POSSIBILITY OF SUCH DAMAGES.

17. Interpretation of Sections 15 and 16.

 If the disclaimer of warranty and limitation of liability provided above cannot be given local legal effect according to their terms, reviewing courts shall apply local law that most closely approximates an absolute waiver of all civil liability in connection with the Program, unless a warranty or assumption of liability accompanies a copy of the Program in return for a fee.

### END OF TERMS AND CONDITIONS

How to Apply These Terms to Your New Programs

 If you develop a new program, and you want it to be of the greatest possible use to the public, the best way to achieve this is to make it free software which everyone can redistribute and change under these terms.

 To do so, attach the following notices to the program. It is safest to attach them to the start of each source file to most effectively state the exclusion of warranty; and each file should have at least the "copyright" line and a pointer to where the full notice is found.

 <one line to give the program's name and a brief idea of what it does.> Copyright  $(C)$  <year > <name of author>

 This program is free software: you can redistribute it and/or modify it under the terms of the GNU General Public License as published by the Free Software Foundation, either version 3 of the License, or (at your option) any later version.

 This program is distributed in the hope that it will be useful, but WITHOUT ANY WARRANTY; without even the implied warranty of MERCHANTABILITY or FITNESS FOR A PARTICULAR PURPOSE. See the GNU General Public License for more details.

 You should have received a copy of the GNU General Public License along with this program. If not, see <https://www.gnu.org/licenses/>.

Also add information on how to contact you by electronic and paper mail.

 If the program does terminal interaction, make it output a short notice like this when it starts in an interactive mode:

 $<$ program> Copyright (C)  $<$ year>  $<$ name of author> This program comes with ABSOLUTELY NO WARRANTY; for details type `show w'. This is free software, and you are welcome to redistribute it under certain conditions; type `show c' for details.

The hypothetical commands `show w' and `show c' should show the appropriate parts of the General Public License. Of course, your program's commands might be different; for a GUI interface, you would use an "about box".

 You should also get your employer (if you work as a programmer) or school, if any, to sign a "copyright disclaimer" for the program, if necessary. For more information on this, and how to apply and follow the GNU GPL, see <https://www.gnu.org/licenses/>.

 The GNU General Public License does not permit incorporating your program into proprietary programs. If your program is a subroutine library, you may consider it more useful to permit linking proprietary applications with the library. If this is what you want to do, use the GNU Lesser General Public License instead of this License. But first, please read <https://www.gnu.org/philosophy/why-not-lgpl.html>.

# **1.323 blackfriday 2.0.1**

### **1.323.1 Available under license :**

Blackfriday is distributed under the Simplified BSD License:

- > Copyright 2011 Russ Ross
- > All rights reserved.
- $\geq$

> Redistribution and use in source and binary forms, with or without > modification, are permitted provided that the following conditions > are met:

- 
- > 1. Redistributions of source code must retain the above copyright
- > notice, this list of conditions and the following disclaimer.
- $\rightarrow$

>

- > 2. Redistributions in binary form must reproduce the above
- > copyright notice, this list of conditions and the following
- > disclaimer in the documentation and/or other materials provided with
- > the distribution.

 $\sim$ 

> THIS SOFTWARE IS PROVIDED BY THE COPYRIGHT HOLDERS AND CONTRIBUTORS

> "AS IS" AND ANY EXPRESS OR IMPLIED WARRANTIES, INCLUDING, BUT NOT

> LIMITED TO, THE IMPLIED WARRANTIES OF MERCHANTABILITY AND FITNESS

> FOR A PARTICULAR PURPOSE ARE DISCLAIMED. IN NO EVENT SHALL THE

> COPYRIGHT HOLDER OR CONTRIBUTORS BE LIABLE FOR ANY DIRECT, INDIRECT,
> INCIDENTAL, SPECIAL, EXEMPLARY, OR CONSEQUENTIAL DAMAGES (INCLUDING, > BUT NOT LIMITED TO, PROCUREMENT OF SUBSTITUTE GOODS OR SERVICES; > LOSS OF USE, DATA, OR PROFITS; OR BUSINESS INTERRUPTION) HOWEVER > CAUSED AND ON ANY THEORY OF LIABILITY, WHETHER IN CONTRACT, STRICT > LIABILITY, OR TORT (INCLUDING NEGLIGENCE OR OTHERWISE) ARISING IN > ANY WAY OUT OF THE USE OF THIS SOFTWARE, EVEN IF ADVISED OF THE > POSSIBILITY OF SUCH DAMAGE.

# **1.324 globalsign-mgo 0.0.0-20181015135952 eeefdecb41b8**

## **1.324.1 Available under license :**

Copyright (c) 2012 The Go Authors. All rights reserved.

Redistribution and use in source and binary forms, with or without modification, are permitted provided that the following conditions are met:

 \* Redistributions of source code must retain the above copyright notice, this list of conditions and the following disclaimer.

 \* Redistributions in binary form must reproduce the above copyright notice, this list of conditions and the following disclaimer in the documentation and/or other materials provided with the distribution.

 \* Neither the name of Google Inc. nor the names of its contributors may be used to endorse or promote products derived from this software without specific prior written permission.

THIS SOFTWARE IS PROVIDED BY THE COPYRIGHT HOLDERS AND CONTRIBUTORS "AS IS" AND ANY EXPRESS OR IMPLIED WARRANTIES, INCLUDING, BUT NOT LIMITED TO, THE IMPLIED WARRANTIES OF MERCHANTABILITY AND FITNESS FOR A PARTICULAR PURPOSE ARE DISCLAIMED. IN NO EVENT SHALL THE COPYRIGHT OWNER OR CONTRIBUTORS BE LIABLE FOR ANY DIRECT, INDIRECT, INCIDENTAL, SPECIAL, EXEMPLARY, OR CONSEQUENTIAL DAMAGES (INCLUDING, BUT NOT LIMITED TO, PROCUREMENT OF SUBSTITUTE GOODS OR SERVICES; LOSS OF USE, DATA, OR PROFITS; OR BUSINESS INTERRUPTION) HOWEVER CAUSED AND ON ANY THEORY OF LIABILITY, WHETHER IN CONTRACT, STRICT LIABILITY, OR TORT (INCLUDING NEGLIGENCE OR OTHERWISE) ARISING IN ANY WAY OUT OF THE USE OF THIS SOFTWARE, EVEN IF ADVISED OF THE POSSIBILITY OF SUCH DAMAGE. mgo - MongoDB driver for Go

Copyright (c) 2010-2013 - Gustavo Niemeyer <gustavo@niemeyer.net>

All rights reserved.

Redistribution and use in source and binary forms, with or without

modification, are permitted provided that the following conditions are met:

- 1. Redistributions of source code must retain the above copyright notice, this list of conditions and the following disclaimer.
- 2. Redistributions in binary form must reproduce the above copyright notice, this list of conditions and the following disclaimer in the documentation and/or other materials provided with the distribution.

THIS SOFTWARE IS PROVIDED BY THE COPYRIGHT HOLDERS AND CONTRIBUTORS "AS IS" AND ANY EXPRESS OR IMPLIED WARRANTIES, INCLUDING, BUT NOT LIMITED TO, THE IMPLIED WARRANTIES OF MERCHANTABILITY AND FITNESS FOR A PARTICULAR PURPOSE ARE DISCLAIMED. IN NO EVENT SHALL THE COPYRIGHT OWNER OR CONTRIBUTORS BE LIABLE FOR ANY DIRECT, INDIRECT, INCIDENTAL, SPECIAL, EXEMPLARY, OR CONSEQUENTIAL DAMAGES (INCLUDING, BUT NOT LIMITED TO, PROCUREMENT OF SUBSTITUTE GOODS OR SERVICES; LOSS OF USE, DATA, OR PROFITS; OR BUSINESS INTERRUPTION) HOWEVER CAUSED AND ON ANY THEORY OF LIABILITY, WHETHER IN CONTRACT, STRICT LIABILITY, OR TORT (INCLUDING NEGLIGENCE OR OTHERWISE) ARISING IN ANY WAY OUT OF THE USE OF THIS SOFTWARE, EVEN IF ADVISED OF THE POSSIBILITY OF SUCH DAMAGE. BSON library for Go

Copyright (c) 2010-2012 - Gustavo Niemeyer <gustavo@niemeyer.net>

All rights reserved.

Redistribution and use in source and binary forms, with or without modification, are permitted provided that the following conditions are met:

- 1. Redistributions of source code must retain the above copyright notice, this list of conditions and the following disclaimer.
- 2. Redistributions in binary form must reproduce the above copyright notice, this list of conditions and the following disclaimer in the documentation and/or other materials provided with the distribution.

THIS SOFTWARE IS PROVIDED BY THE COPYRIGHT HOLDERS AND CONTRIBUTORS "AS IS" AND ANY EXPRESS OR IMPLIED WARRANTIES, INCLUDING, BUT NOT LIMITED TO, THE IMPLIED WARRANTIES OF MERCHANTABILITY AND FITNESS FOR A PARTICULAR PURPOSE ARE DISCLAIMED. IN NO EVENT SHALL THE COPYRIGHT OWNER OR CONTRIBUTORS BE LIABLE FOR ANY DIRECT, INDIRECT, INCIDENTAL, SPECIAL, EXEMPLARY, OR CONSEQUENTIAL DAMAGES (INCLUDING, BUT NOT LIMITED TO, PROCUREMENT OF SUBSTITUTE GOODS OR SERVICES; LOSS OF USE, DATA, OR PROFITS; OR BUSINESS INTERRUPTION) HOWEVER CAUSED AND ON ANY THEORY OF LIABILITY, WHETHER IN CONTRACT, STRICT LIABILITY, OR TORT (INCLUDING NEGLIGENCE OR OTHERWISE) ARISING IN ANY WAY OUT OF THE USE OF THIS SOFTWARE, EVEN IF ADVISED OF THE POSSIBILITY OF SUCH DAMAGE.

# **1.325 color 1.10.0**

## **1.325.1 Available under license :**

The MIT License (MIT)

Copyright (c) 2016 Yasuhiro Matsumoto

Permission is hereby granted, free of charge, to any person obtaining a copy of this software and associated documentation files (the "Software"), to deal in the Software without restriction, including without limitation the rights to use, copy, modify, merge, publish, distribute, sublicense, and/or sell copies of the Software, and to permit persons to whom the Software is furnished to do so, subject to the following conditions:

The above copyright notice and this permission notice shall be included in all copies or substantial portions of the Software.

THE SOFTWARE IS PROVIDED "AS IS", WITHOUT WARRANTY OF ANY KIND, EXPRESS OR IMPLIED, INCLUDING BUT NOT LIMITED TO THE WARRANTIES OF MERCHANTABILITY, FITNESS FOR A PARTICULAR PURPOSE AND NONINFRINGEMENT. IN NO EVENT SHALL THE AUTHORS OR COPYRIGHT HOLDERS BE LIABLE FOR ANY CLAIM, DAMAGES OR OTHER LIABILITY, WHETHER IN AN ACTION OF CONTRACT, TORT OR OTHERWISE, ARISING FROM, OUT OF OR IN CONNECTION WITH THE SOFTWARE OR THE USE OR OTHER DEALINGS IN THE SOFTWARE.

Copyright (c) Yasuhiro MATSUMOTO <mattn.jp@gmail.com>

MIT License (Expat)

Permission is hereby granted, free of charge, to any person obtaining a copy of this software and associated documentation files (the "Software"), to deal in the Software without restriction, including without limitation the rights to use, copy, modify, merge, publish, distribute, sublicense, and/or sell copies of the Software, and to permit persons to whom the Software is furnished to do so, subject to the following conditions:

The above copyright notice and this permission notice shall be included in all copies or substantial portions of the Software.

THE SOFTWARE IS PROVIDED "AS IS", WITHOUT WARRANTY OF ANY KIND, EXPRESS OR IMPLIED, INCLUDING BUT NOT LIMITED TO THE WARRANTIES OF MERCHANTABILITY, FITNESS FOR A PARTICULAR PURPOSE AND NONINFRINGEMENT. IN NO EVENT SHALL THE AUTHORS OR COPYRIGHT HOLDERS BE LIABLE FOR ANY CLAIM, DAMAGES OR OTHER LIABILITY, WHETHER IN AN ACTION OF CONTRACT, TORT OR OTHERWISE, ARISING FROM, OUT OF OR IN CONNECTION WITH THE SOFTWARE OR THE USE OR OTHER DEALINGS IN THE SOFTWARE.

# This source code was written by the Go contributors.

# The master list of contributors is in the main Go distribution,

# visible at http://tip.golang.org/CONTRIBUTORS.

The MIT License (MIT)

Copyright (c) 2013 Fatih Arslan

Permission is hereby granted, free of charge, to any person obtaining a copy of

this software and associated documentation files (the "Software"), to deal in the Software without restriction, including without limitation the rights to use, copy, modify, merge, publish, distribute, sublicense, and/or sell copies of the Software, and to permit persons to whom the Software is furnished to do so, subject to the following conditions:

The above copyright notice and this permission notice shall be included in all copies or substantial portions of the Software.

THE SOFTWARE IS PROVIDED "AS IS", WITHOUT WARRANTY OF ANY KIND, EXPRESS OR IMPLIED, INCLUDING BUT NOT LIMITED TO THE WARRANTIES OF MERCHANTABILITY, FITNESS FOR A PARTICULAR PURPOSE AND NONINFRINGEMENT. IN NO EVENT SHALL THE AUTHORS OR COPYRIGHT HOLDERS BE LIABLE FOR ANY CLAIM, DAMAGES OR OTHER LIABILITY, WHETHER IN AN ACTION OF CONTRACT, TORT OR OTHERWISE, ARISING FROM, OUT OF OR IN CONNECTION WITH THE SOFTWARE OR THE USE OR OTHER DEALINGS IN THE SOFTWARE. Copyright (c) 2009 The Go Authors. All rights reserved.

Redistribution and use in source and binary forms, with or without modification, are permitted provided that the following conditions are met:

 \* Redistributions of source code must retain the above copyright notice, this list of conditions and the following disclaimer.

 \* Redistributions in binary form must reproduce the above copyright notice, this list of conditions and the following disclaimer in the documentation and/or other materials provided with the distribution.

 \* Neither the name of Google Inc. nor the names of its contributors may be used to endorse or promote products derived from this software without specific prior written permission.

THIS SOFTWARE IS PROVIDED BY THE COPYRIGHT HOLDERS AND CONTRIBUTORS "AS IS" AND ANY EXPRESS OR IMPLIED WARRANTIES, INCLUDING, BUT NOT LIMITED TO, THE IMPLIED WARRANTIES OF MERCHANTABILITY AND FITNESS FOR A PARTICULAR PURPOSE ARE DISCLAIMED. IN NO EVENT SHALL THE COPYRIGHT OWNER OR CONTRIBUTORS BE LIABLE FOR ANY DIRECT, INDIRECT, INCIDENTAL, SPECIAL, EXEMPLARY, OR CONSEQUENTIAL DAMAGES (INCLUDING, BUT NOT LIMITED TO, PROCUREMENT OF SUBSTITUTE GOODS OR SERVICES; LOSS OF USE, DATA, OR PROFITS; OR BUSINESS INTERRUPTION) HOWEVER CAUSED AND ON ANY THEORY OF LIABILITY, WHETHER IN CONTRACT, STRICT LIABILITY, OR TORT (INCLUDING NEGLIGENCE OR OTHERWISE) ARISING IN ANY WAY OUT OF THE USE OF THIS SOFTWARE, EVEN IF ADVISED OF THE POSSIBILITY OF SUCH DAMAGE.

## **1.326 libffi 3.4.4-r0**

## **1.326.1 Available under license :**

The libffi source distribution contains certain code that is not part of libffi, and is only used as tooling to assist with the building and testing of libffi. This includes the msvcc.sh script used to wrap the Microsoft compiler with GNU compatible command-line options, make sunver.pl, and the libffi test code distributed in the testsuite/libffi.bhaible directory. This code is distributed with libffi for the purpose of convenience only, and libffi is in no way derived from this code.

msvcc.sh an testsuite/libffi.bhaible are both distributed under the terms of the GNU GPL version 2, as below.

### GNU GENERAL PUBLIC LICENSE Version 2, June 1991

Copyright (C) 1989, 1991 Free Software Foundation, Inc., 51 Franklin Street, Fifth Floor, Boston, MA 02110-1301 USA Everyone is permitted to copy and distribute verbatim copies of this license document, but changing it is not allowed.

### Preamble

 The licenses for most software are designed to take away your freedom to share and change it. By contrast, the GNU General Public License is intended to guarantee your freedom to share and change free software--to make sure the software is free for all its users. This General Public License applies to most of the Free Software Foundation's software and to any other program whose authors commit to using it. (Some other Free Software Foundation software is covered by the GNU Lesser General Public License instead.) You can apply it to your programs, too.

 When we speak of free software, we are referring to freedom, not price. Our General Public Licenses are designed to make sure that you have the freedom to distribute copies of free software (and charge for this service if you wish), that you receive source code or can get it if you want it, that you can change the software or use pieces of it in new free programs; and that you know you can do these things.

 To protect your rights, we need to make restrictions that forbid anyone to deny you these rights or to ask you to surrender the rights. These restrictions translate to certain responsibilities for you if you distribute copies of the software, or if you modify it.

For example, if you distribute copies of such a program, whether

gratis or for a fee, you must give the recipients all the rights that you have. You must make sure that they, too, receive or can get the source code. And you must show them these terms so they know their rights.

We protect your rights with two steps: (1) copyright the software, and (2) offer you this license which gives you legal permission to copy, distribute and/or modify the software.

 Also, for each author's protection and ours, we want to make certain that everyone understands that there is no warranty for this free software. If the software is modified by someone else and passed on, we want its recipients to know that what they have is not the original, so that any problems introduced by others will not reflect on the original authors' reputations.

 Finally, any free program is threatened constantly by software patents. We wish to avoid the danger that redistributors of a free program will individually obtain patent licenses, in effect making the program proprietary. To prevent this, we have made it clear that any patent must be licensed for everyone's free use or not licensed at all.

 The precise terms and conditions for copying, distribution and modification follow.

### GNU GENERAL PUBLIC LICENSE TERMS AND CONDITIONS FOR COPYING, DISTRIBUTION AND MODIFICATION

 0. This License applies to any program or other work which contains a notice placed by the copyright holder saying it may be distributed under the terms of this General Public License. The "Program", below, refers to any such program or work, and a "work based on the Program" means either the Program or any derivative work under copyright law: that is to say, a work containing the Program or a portion of it, either verbatim or with modifications and/or translated into another language. (Hereinafter, translation is included without limitation in the term "modification".) Each licensee is addressed as "you".

Activities other than copying, distribution and modification are not covered by this License; they are outside its scope. The act of running the Program is not restricted, and the output from the Program is covered only if its contents constitute a work based on the Program (independent of having been made by running the Program). Whether that is true depends on what the Program does.

 1. You may copy and distribute verbatim copies of the Program's source code as you receive it, in any medium, provided that you conspicuously and appropriately publish on each copy an appropriate copyright notice and disclaimer of warranty; keep intact all the notices that refer to this License and to the absence of any warranty; and give any other recipients of the Program a copy of this License along with the Program.

You may charge a fee for the physical act of transferring a copy, and you may at your option offer warranty protection in exchange for a fee.

 2. You may modify your copy or copies of the Program or any portion of it, thus forming a work based on the Program, and copy and distribute such modifications or work under the terms of Section 1 above, provided that you also meet all of these conditions:

 a) You must cause the modified files to carry prominent notices stating that you changed the files and the date of any change.

 b) You must cause any work that you distribute or publish, that in whole or in part contains or is derived from the Program or any part thereof, to be licensed as a whole at no charge to all third parties under the terms of this License.

 c) If the modified program normally reads commands interactively when run, you must cause it, when started running for such interactive use in the most ordinary way, to print or display an announcement including an appropriate copyright notice and a notice that there is no warranty (or else, saying that you provide a warranty) and that users may redistribute the program under these conditions, and telling the user how to view a copy of this License. (Exception: if the Program itself is interactive but does not normally print such an announcement, your work based on the Program is not required to print an announcement.)

These requirements apply to the modified work as a whole. If identifiable sections of that work are not derived from the Program, and can be reasonably considered independent and separate works in themselves, then this License, and its terms, do not apply to those sections when you distribute them as separate works. But when you distribute the same sections as part of a whole which is a work based on the Program, the distribution of the whole must be on the terms of this License, whose permissions for other licensees extend to the entire whole, and thus to each and every part regardless of who wrote it.

Thus, it is not the intent of this section to claim rights or contest your rights to work written entirely by you; rather, the intent is to exercise the right to control the distribution of derivative or collective works based on the Program.

In addition, mere aggregation of another work not based on the Program

with the Program (or with a work based on the Program) on a volume of a storage or distribution medium does not bring the other work under the scope of this License.

 3. You may copy and distribute the Program (or a work based on it, under Section 2) in object code or executable form under the terms of Sections 1 and 2 above provided that you also do one of the following:

 a) Accompany it with the complete corresponding machine-readable source code, which must be distributed under the terms of Sections 1 and 2 above on a medium customarily used for software interchange; or,

 b) Accompany it with a written offer, valid for at least three years, to give any third party, for a charge no more than your cost of physically performing source distribution, a complete machine-readable copy of the corresponding source code, to be distributed under the terms of Sections 1 and 2 above on a medium customarily used for software interchange; or,

 c) Accompany it with the information you received as to the offer to distribute corresponding source code. (This alternative is allowed only for noncommercial distribution and only if you received the program in object code or executable form with such an offer, in accord with Subsection b above.)

The source code for a work means the preferred form of the work for making modifications to it. For an executable work, complete source code means all the source code for all modules it contains, plus any associated interface definition files, plus the scripts used to control compilation and installation of the executable. However, as a special exception, the source code distributed need not include anything that is normally distributed (in either source or binary form) with the major components (compiler, kernel, and so on) of the operating system on which the executable runs, unless that component itself accompanies the executable.

If distribution of executable or object code is made by offering access to copy from a designated place, then offering equivalent access to copy the source code from the same place counts as distribution of the source code, even though third parties are not compelled to copy the source along with the object code.

 4. You may not copy, modify, sublicense, or distribute the Program except as expressly provided under this License. Any attempt otherwise to copy, modify, sublicense or distribute the Program is void, and will automatically terminate your rights under this License. However, parties who have received copies, or rights, from you under this License will not have their licenses terminated so long as such

parties remain in full compliance.

 5. You are not required to accept this License, since you have not signed it. However, nothing else grants you permission to modify or distribute the Program or its derivative works. These actions are prohibited by law if you do not accept this License. Therefore, by modifying or distributing the Program (or any work based on the Program), you indicate your acceptance of this License to do so, and all its terms and conditions for copying, distributing or modifying the Program or works based on it.

 6. Each time you redistribute the Program (or any work based on the Program), the recipient automatically receives a license from the original licensor to copy, distribute or modify the Program subject to these terms and conditions. You may not impose any further restrictions on the recipients' exercise of the rights granted herein. You are not responsible for enforcing compliance by third parties to this License.

 7. If, as a consequence of a court judgment or allegation of patent infringement or for any other reason (not limited to patent issues), conditions are imposed on you (whether by court order, agreement or otherwise) that contradict the conditions of this License, they do not excuse you from the conditions of this License. If you cannot distribute so as to satisfy simultaneously your obligations under this License and any other pertinent obligations, then as a consequence you may not distribute the Program at all. For example, if a patent license would not permit royalty-free redistribution of the Program by all those who receive copies directly or indirectly through you, then the only way you could satisfy both it and this License would be to refrain entirely from distribution of the Program.

If any portion of this section is held invalid or unenforceable under any particular circumstance, the balance of the section is intended to apply and the section as a whole is intended to apply in other circumstances.

It is not the purpose of this section to induce you to infringe any patents or other property right claims or to contest validity of any such claims; this section has the sole purpose of protecting the integrity of the free software distribution system, which is implemented by public license practices. Many people have made generous contributions to the wide range of software distributed through that system in reliance on consistent application of that system; it is up to the author/donor to decide if he or she is willing to distribute software through any other system and a licensee cannot impose that choice.

This section is intended to make thoroughly clear what is believed to be a consequence of the rest of this License.

 8. If the distribution and/or use of the Program is restricted in certain countries either by patents or by copyrighted interfaces, the original copyright holder who places the Program under this License may add an explicit geographical distribution limitation excluding those countries, so that distribution is permitted only in or among countries not thus excluded. In such case, this License incorporates the limitation as if written in the body of this License.

 9. The Free Software Foundation may publish revised and/or new versions of the General Public License from time to time. Such new versions will be similar in spirit to the present version, but may differ in detail to address new problems or concerns.

Each version is given a distinguishing version number. If the Program specifies a version number of this License which applies to it and "any later version", you have the option of following the terms and conditions either of that version or of any later version published by the Free Software Foundation. If the Program does not specify a version number of this License, you may choose any version ever published by the Free Software Foundation.

 10. If you wish to incorporate parts of the Program into other free programs whose distribution conditions are different, write to the author to ask for permission. For software which is copyrighted by the Free Software Foundation, write to the Free Software Foundation; we sometimes make exceptions for this. Our decision will be guided by the two goals of preserving the free status of all derivatives of our free software and of promoting the sharing and reuse of software generally.

### NO WARRANTY

 11. BECAUSE THE PROGRAM IS LICENSED FREE OF CHARGE, THERE IS NO WARRANTY FOR THE PROGRAM, TO THE EXTENT PERMITTED BY APPLICABLE LAW. EXCEPT WHEN OTHERWISE STATED IN WRITING THE COPYRIGHT HOLDERS AND/OR OTHER PARTIES PROVIDE THE PROGRAM "AS IS" WITHOUT WARRANTY OF ANY KIND, EITHER EXPRESSED OR IMPLIED, INCLUDING, BUT NOT LIMITED TO, THE IMPLIED WARRANTIES OF MERCHANTABILITY AND FITNESS FOR A PARTICULAR PURPOSE. THE ENTIRE RISK AS TO THE QUALITY AND PERFORMANCE OF THE PROGRAM IS WITH YOU. SHOULD THE PROGRAM PROVE DEFECTIVE, YOU ASSUME THE COST OF ALL NECESSARY SERVICING, REPAIR OR CORRECTION.

 12. IN NO EVENT UNLESS REQUIRED BY APPLICABLE LAW OR AGREED TO IN WRITING WILL ANY COPYRIGHT HOLDER, OR ANY OTHER PARTY WHO MAY MODIFY AND/OR REDISTRIBUTE THE PROGRAM AS PERMITTED ABOVE, BE LIABLE TO YOU FOR DAMAGES, INCLUDING ANY GENERAL, SPECIAL, INCIDENTAL OR CONSEQUENTIAL DAMAGES ARISING OUT OF THE USE OR INABILITY TO USE THE PROGRAM (INCLUDING BUT NOT LIMITED TO LOSS OF DATA OR DATA BEING RENDERED INACCURATE OR LOSSES SUSTAINED BY YOU OR THIRD PARTIES OR A FAILURE OF THE PROGRAM TO OPERATE WITH ANY OTHER PROGRAMS), EVEN IF SUCH HOLDER OR OTHER PARTY HAS BEEN ADVISED OF THE POSSIBILITY OF SUCH DAMAGES.

#### END OF TERMS AND CONDITIONS

How to Apply These Terms to Your New Programs

 If you develop a new program, and you want it to be of the greatest possible use to the public, the best way to achieve this is to make it free software which everyone can redistribute and change under these terms.

 To do so, attach the following notices to the program. It is safest to attach them to the start of each source file to most effectively convey the exclusion of warranty; and each file should have at least the "copyright" line and a pointer to where the full notice is found.

 <one line to give the program's name and a brief idea of what it does.> Copyright  $(C)$  <year > <name of author>

 This program is free software; you can redistribute it and/or modify it under the terms of the GNU General Public License as published by the Free Software Foundation; either version 2 of the License, or (at your option) any later version.

 This program is distributed in the hope that it will be useful, but WITHOUT ANY WARRANTY; without even the implied warranty of MERCHANTABILITY or FITNESS FOR A PARTICULAR PURPOSE. See the GNU General Public License for more details.

 You should have received a copy of the GNU General Public License along with this program; if not, write to the Free Software Foundation, Inc., 51 Franklin Street, Fifth Floor, Boston, MA 02110-1301 USA.

Also add information on how to contact you by electronic and paper mail.

If the program is interactive, make it output a short notice like this when it starts in an interactive mode:

 Gnomovision version 69, Copyright (C) year name of author Gnomovision comes with ABSOLUTELY NO WARRANTY; for details type `show w'. This is free software, and you are welcome to redistribute it under certain conditions; type `show c' for details.

The hypothetical commands `show w' and `show c' should show the appropriate parts of the General Public License. Of course, the commands you use may

be called something other than `show w' and `show c'; they could even be mouse-clicks or menu items--whatever suits your program.

You should also get your employer (if you work as a programmer) or your school, if any, to sign a "copyright disclaimer" for the program, if necessary. Here is a sample; alter the names:

 Yoyodyne, Inc., hereby disclaims all copyright interest in the program `Gnomovision' (which makes passes at compilers) written by James Hacker.

 <signature of Ty Coon>, 1 April 1989 Ty Coon, President of Vice

This General Public License does not permit incorporating your program into proprietary programs. If your program is a subroutine library, you may consider it more useful to permit linking proprietary applications with the library. If this is what you want to do, use the GNU Lesser General Public License instead of this License. libffi - Copyright (c) 1996-2022 Anthony Green, Red Hat, Inc and others. See source files for details.

Permission is hereby granted, free of charge, to any person obtaining a copy of this software and associated documentation files (the ``Software''), to deal in the Software without restriction, including without limitation the rights to use, copy, modify, merge, publish, distribute, sublicense, and/or sell copies of the Software, and to permit persons to whom the Software is furnished to do so, subject to the following conditions:

The above copyright notice and this permission notice shall be included in all copies or substantial portions of the Software.

THE SOFTWARE IS PROVIDED ``AS IS'', WITHOUT WARRANTY OF ANY KIND, EXPRESS OR IMPLIED, INCLUDING BUT NOT LIMITED TO THE WARRANTIES OF MERCHANTABILITY, FITNESS FOR A PARTICULAR PURPOSE AND NONINFRINGEMENT. IN NO EVENT SHALL THE AUTHORS OR COPYRIGHT HOLDERS BE LIABLE FOR ANY CLAIM, DAMAGES OR OTHER LIABILITY, WHETHER IN AN ACTION OF CONTRACT, TORT OR OTHERWISE, ARISING FROM, OUT OF OR IN CONNECTION WITH THE SOFTWARE OR THE USE OR OTHER DEALINGS IN THE SOFTWARE.

# **1.327 go-colorable 0.1.8**

## **1.327.1 Available under license :**

The MIT License (MIT)

Copyright (c) 2016 Yasuhiro Matsumoto

Permission is hereby granted, free of charge, to any person obtaining a copy of this software and associated documentation files (the "Software"), to deal in the Software without restriction, including without limitation the rights to use, copy, modify, merge, publish, distribute, sublicense, and/or sell copies of the Software, and to permit persons to whom the Software is furnished to do so, subject to the following conditions:

The above copyright notice and this permission notice shall be included in all copies or substantial portions of the Software.

THE SOFTWARE IS PROVIDED "AS IS", WITHOUT WARRANTY OF ANY KIND, EXPRESS OR IMPLIED, INCLUDING BUT NOT LIMITED TO THE WARRANTIES OF MERCHANTABILITY, FITNESS FOR A PARTICULAR PURPOSE AND NONINFRINGEMENT. IN NO EVENT SHALL THE AUTHORS OR COPYRIGHT HOLDERS BE LIABLE FOR ANY CLAIM, DAMAGES OR OTHER LIABILITY, WHETHER IN AN ACTION OF CONTRACT, TORT OR OTHERWISE, ARISING FROM, OUT OF OR IN CONNECTION WITH THE SOFTWARE OR THE USE OR OTHER DEALINGS IN THE SOFTWARE.

# **1.328 gokrb5 8.4.2**

### **1.328.1 Available under license :**

 Apache License Version 2.0, January 2004 http://www.apache.org/licenses/

### TERMS AND CONDITIONS FOR USE, REPRODUCTION, AND DISTRIBUTION

### 1. Definitions.

 "License" shall mean the terms and conditions for use, reproduction, and distribution as defined by Sections 1 through 9 of this document.

 "Licensor" shall mean the copyright owner or entity authorized by the copyright owner that is granting the License.

 "Legal Entity" shall mean the union of the acting entity and all other entities that control, are controlled by, or are under common control with that entity. For the purposes of this definition, "control" means (i) the power, direct or indirect, to cause the direction or management of such entity, whether by contract or otherwise, or (ii) ownership of fifty percent (50%) or more of the outstanding shares, or (iii) beneficial ownership of such entity.

 "You" (or "Your") shall mean an individual or Legal Entity exercising permissions granted by this License.

"Source" form shall mean the preferred form for making modifications,

 including but not limited to software source code, documentation source, and configuration files.

 "Object" form shall mean any form resulting from mechanical transformation or translation of a Source form, including but not limited to compiled object code, generated documentation, and conversions to other media types.

 "Work" shall mean the work of authorship, whether in Source or Object form, made available under the License, as indicated by a copyright notice that is included in or attached to the work (an example is provided in the Appendix below).

 "Derivative Works" shall mean any work, whether in Source or Object form, that is based on (or derived from) the Work and for which the editorial revisions, annotations, elaborations, or other modifications represent, as a whole, an original work of authorship. For the purposes of this License, Derivative Works shall not include works that remain separable from, or merely link (or bind by name) to the interfaces of, the Work and Derivative Works thereof.

 "Contribution" shall mean any work of authorship, including the original version of the Work and any modifications or additions to that Work or Derivative Works thereof, that is intentionally submitted to Licensor for inclusion in the Work by the copyright owner or by an individual or Legal Entity authorized to submit on behalf of the copyright owner. For the purposes of this definition, "submitted" means any form of electronic, verbal, or written communication sent to the Licensor or its representatives, including but not limited to communication on electronic mailing lists, source code control systems, and issue tracking systems that are managed by, or on behalf of, the Licensor for the purpose of discussing and improving the Work, but excluding communication that is conspicuously marked or otherwise designated in writing by the copyright owner as "Not a Contribution."

 "Contributor" shall mean Licensor and any individual or Legal Entity on behalf of whom a Contribution has been received by Licensor and subsequently incorporated within the Work.

- 2. Grant of Copyright License. Subject to the terms and conditions of this License, each Contributor hereby grants to You a perpetual, worldwide, non-exclusive, no-charge, royalty-free, irrevocable copyright license to reproduce, prepare Derivative Works of, publicly display, publicly perform, sublicense, and distribute the Work and such Derivative Works in Source or Object form.
- 3. Grant of Patent License. Subject to the terms and conditions of this License, each Contributor hereby grants to You a perpetual,

 worldwide, non-exclusive, no-charge, royalty-free, irrevocable (except as stated in this section) patent license to make, have made, use, offer to sell, sell, import, and otherwise transfer the Work, where such license applies only to those patent claims licensable by such Contributor that are necessarily infringed by their Contribution(s) alone or by combination of their Contribution(s) with the Work to which such Contribution(s) was submitted. If You institute patent litigation against any entity (including a cross-claim or counterclaim in a lawsuit) alleging that the Work or a Contribution incorporated within the Work constitutes direct or contributory patent infringement, then any patent licenses granted to You under this License for that Work shall terminate as of the date such litigation is filed.

- 4. Redistribution. You may reproduce and distribute copies of the Work or Derivative Works thereof in any medium, with or without modifications, and in Source or Object form, provided that You meet the following conditions:
	- (a) You must give any other recipients of the Work or Derivative Works a copy of this License; and
	- (b) You must cause any modified files to carry prominent notices stating that You changed the files; and
	- (c) You must retain, in the Source form of any Derivative Works that You distribute, all copyright, patent, trademark, and attribution notices from the Source form of the Work, excluding those notices that do not pertain to any part of the Derivative Works; and
	- (d) If the Work includes a "NOTICE" text file as part of its distribution, then any Derivative Works that You distribute must include a readable copy of the attribution notices contained within such NOTICE file, excluding those notices that do not pertain to any part of the Derivative Works, in at least one of the following places: within a NOTICE text file distributed as part of the Derivative Works; within the Source form or documentation, if provided along with the Derivative Works; or, within a display generated by the Derivative Works, if and wherever such third-party notices normally appear. The contents of the NOTICE file are for informational purposes only and do not modify the License. You may add Your own attribution notices within Derivative Works that You distribute, alongside or as an addendum to the NOTICE text from the Work, provided that such additional attribution notices cannot be construed as modifying the License.

 You may add Your own copyright statement to Your modifications and may provide additional or different license terms and conditions for use, reproduction, or distribution of Your modifications, or for any such Derivative Works as a whole, provided Your use, reproduction, and distribution of the Work otherwise complies with the conditions stated in this License.

- 5. Submission of Contributions. Unless You explicitly state otherwise, any Contribution intentionally submitted for inclusion in the Work by You to the Licensor shall be under the terms and conditions of this License, without any additional terms or conditions. Notwithstanding the above, nothing herein shall supersede or modify the terms of any separate license agreement you may have executed with Licensor regarding such Contributions.
- 6. Trademarks. This License does not grant permission to use the trade names, trademarks, service marks, or product names of the Licensor, except as required for reasonable and customary use in describing the origin of the Work and reproducing the content of the NOTICE file.
- 7. Disclaimer of Warranty. Unless required by applicable law or agreed to in writing, Licensor provides the Work (and each Contributor provides its Contributions) on an "AS IS" BASIS, WITHOUT WARRANTIES OR CONDITIONS OF ANY KIND, either express or implied, including, without limitation, any warranties or conditions of TITLE, NON-INFRINGEMENT, MERCHANTABILITY, or FITNESS FOR A PARTICULAR PURPOSE. You are solely responsible for determining the appropriateness of using or redistributing the Work and assume any risks associated with Your exercise of permissions under this License.
- 8. Limitation of Liability. In no event and under no legal theory, whether in tort (including negligence), contract, or otherwise, unless required by applicable law (such as deliberate and grossly negligent acts) or agreed to in writing, shall any Contributor be liable to You for damages, including any direct, indirect, special, incidental, or consequential damages of any character arising as a result of this License or out of the use or inability to use the Work (including but not limited to damages for loss of goodwill, work stoppage, computer failure or malfunction, or any and all other commercial damages or losses), even if such Contributor has been advised of the possibility of such damages.
- 9. Accepting Warranty or Additional Liability. While redistributing the Work or Derivative Works thereof, You may choose to offer, and charge a fee for, acceptance of support, warranty, indemnity, or other liability obligations and/or rights consistent with this License. However, in accepting such obligations, You may act only on Your own behalf and on Your sole responsibility, not on behalf

 of any other Contributor, and only if You agree to indemnify, defend, and hold each Contributor harmless for any liability incurred by, or claims asserted against, such Contributor by reason of your accepting any such warranty or additional liability.

### END OF TERMS AND CONDITIONS

APPENDIX: How to apply the Apache License to your work.

 To apply the Apache License to your work, attach the following boilerplate notice, with the fields enclosed by brackets "{}" replaced with your own identifying information. (Don't include the brackets!) The text should be enclosed in the appropriate comment syntax for the file format. We also recommend that a file or class name and description of purpose be included on the same "printed page" as the copyright notice for easier identification within third-party archives.

Copyright {yyyy} {name of copyright owner}

 Licensed under the Apache License, Version 2.0 (the "License"); you may not use this file except in compliance with the License. You may obtain a copy of the License at

http://www.apache.org/licenses/LICENSE-2.0

 Unless required by applicable law or agreed to in writing, software distributed under the License is distributed on an "AS IS" BASIS, WITHOUT WARRANTIES OR CONDITIONS OF ANY KIND, either express or implied. See the License for the specific language governing permissions and limitations under the License.

# **1.329 golcs 0.0.0-20170316035057 ecda9a501e82**

## **1.329.1 Available under license :**

The MIT License (MIT)

Copyright (c) 2015 Iwasaki Yudai

Permission is hereby granted, free of charge, to any person obtaining a copy of this software and associated documentation files (the "Software"), to deal in the Software without restriction, including without limitation the rights to use, copy, modify, merge, publish, distribute, sublicense, and/or sell copies of the Software, and to permit persons to whom the Software is furnished to do so, subject to the following conditions:

The above copyright notice and this permission notice shall be included in all copies or substantial portions of the Software.

THE SOFTWARE IS PROVIDED "AS IS", WITHOUT WARRANTY OF ANY KIND, EXPRESS OR IMPLIED, INCLUDING BUT NOT LIMITED TO THE WARRANTIES OF MERCHANTABILITY, FITNESS FOR A PARTICULAR PURPOSE AND NONINFRINGEMENT. IN NO EVENT SHALL THE AUTHORS OR COPYRIGHT HOLDERS BE LIABLE FOR ANY CLAIM, DAMAGES OR OTHER LIABILITY, WHETHER IN AN ACTION OF CONTRACT, TORT OR OTHERWISE, ARISING FROM, OUT OF OR IN CONNECTION WITH THE SOFTWARE OR THE USE OR OTHER DEALINGS IN THE SOFTWARE.

## **1.330 colorama 0.4.3**

### **1.330.1 Available under license :**

Copyright (c) 2010 Jonathan Hartley All rights reserved.

Redistribution and use in source and binary forms, with or without modification, are permitted provided that the following conditions are met:

\* Redistributions of source code must retain the above copyright notice, this list of conditions and the following disclaimer.

\* Redistributions in binary form must reproduce the above copyright notice, this list of conditions and the following disclaimer in the documentation and/or other materials provided with the distribution.

\* Neither the name of the copyright holders, nor those of its contributors may be used to endorse or promote products derived from this software without specific prior written permission.

THIS SOFTWARE IS PROVIDED BY THE COPYRIGHT HOLDERS AND CONTRIBUTORS "AS IS" AND ANY EXPRESS OR IMPLIED WARRANTIES, INCLUDING, BUT NOT LIMITED TO, THE IMPLIED WARRANTIES OF MERCHANTABILITY AND FITNESS FOR A PARTICULAR PURPOSE ARE DISCLAIMED. IN NO EVENT SHALL THE COPYRIGHT HOLDER OR CONTRIBUTORS BE LIABLE FOR ANY DIRECT, INDIRECT, INCIDENTAL, SPECIAL, EXEMPLARY, OR CONSEQUENTIAL DAMAGES (INCLUDING, BUT NOT LIMITED TO, PROCUREMENT OF SUBSTITUTE GOODS OR SERVICES; LOSS OF USE, DATA, OR PROFITS; OR BUSINESS INTERRUPTION) HOWEVER CAUSED AND ON ANY THEORY OF LIABILITY, WHETHER IN CONTRACT, STRICT LIABILITY, OR TORT (INCLUDING NEGLIGENCE OR OTHERWISE) ARISING IN ANY WAY OUT OF THE USE OF THIS SOFTWARE, EVEN IF ADVISED OF THE POSSIBILITY OF SUCH DAMAGE.

## **1.331 perl 5.30.0-9ubuntu0.3**

## **1.331.1 Available under license :**

No license file was found, but licenses were detected in source scan.

?RCS: You may distribute under the terms of either the GNU General Public ?RCS: License or the Artistic License, as specified in the README file. ?RCS: ?MAKE:d\_log1p: Inlibc ?MAKE: -pick add \$@ %< ?S:d\_log1p: ?S: This variable conditionally defines the HAS\_LOG1P symbol, which ?S: indicates to the  $C$  program that the logp1() routine is available ?S: to compute  $log(1 + x)$  for values of x close to zero. ?S:. ?C:HAS\_LOG1P: ?C: This symbol, if defined, indicates that the log1p routine is ?C: available to do the logarithm of 1 plus argument function. ?C:. ?H:#\$d\_log1p HAS\_LOG1P /\*\*/ ?H:. ?LINT:set d\_log1p : see if log1p exists set log1p d\_log1p eval \$inlibc

Found in path(s):

\* /opt/cola/permits/1447203276\_1666264423.033946/0/perl-5-30-0-orig-regen-configure-1-tar-gz/metaconfig-5.30.0/U/perl/d\_log1p.U No license file was found, but licenses were detected in source scan.

\* You may redistribute only under the terms of the Artistic Licence,

Found in path(s):

\* /opt/cola/permits/1447203276\_1666264423.033946/0/perl-5-30-0-orig-regen-configure-1-tar-gz/metaconfig-5.30.0/dist/files/Jmake.tmpl

No license file was found, but licenses were detected in source scan.

?RCS: \$Id: d\_gnulibc.U,v 3.0.1.1 1997/02/28 15:34:33 ram Exp \$ ?RCS: ?RCS: Copyright (c) 1996,1998 Andy Dougherty ?RCS: Copyright (c) 1996, Sven Verdoolaege ?RCS: Copyright (c) 1991-1993, Raphael Manfredi ?RCS: ?RCS: You may redistribute only under the terms of the Artistic License, ?RCS: as specified in the README file that comes with the distribution. ?RCS: You may reuse parts of this distribution only within the terms of ?RCS: that same Artistic License; a copy of which may be found at the root ?RCS: of the source tree for dist 3.0. ?RCS:

?RCS: \$Log: d\_gnulibc.U,v \$ ?RCS: Revision 3.0.1.1 1997/02/28 15:34:33 ram ?RCS: patch61: created ?RCS: ?MAKE:d\_gnulibc gnulibc\_version: Myread Oldconfig Setvar rm\_try \ cat Compile run ?MAKE: -pick add  $\%$  % < ?S:d\_gnulibc: ?S: Defined if we're dealing with the GNU C Library. ?S:. ?S:gnulibc\_version: ?S: This variable contains the version number of the GNU C library. ?S: It is usually something like '2.2.5'. It is a plain '' if this ?S: is not the GNU C library, or if the version is unknown. ?S:. ?C:HAS\_GNULIBC: ?C: This symbol, if defined, indicates to the C program that ?C: the GNU C library is being used. A better check is to use ?C: the \_\_GLIBC\_\_ and \_\_GLIBC\_MINOR\_\_ symbols supplied with glibc. ?C:. ?H:#\$d\_gnulibc HAS\_GNULIBC /\*\*/ ?H:?%<:#if defined(HAS\_GNULIBC) && !defined(\_GNU\_SOURCE) ?H:?%<:# define \_GNU\_SOURCE ?H:?%<:#endif ?H:. ?F:!glibc.ver !try ?LINT: set d\_gnulibc  $?X:$  gnulibc can be executed by calling  $_{\text{libc\_main}}()$ . ?X: Ulrich Drepper doesn't think any other libc does that, ?X: but we check if it says 'GNU C Library' to be sure. ?X: ?X: Alas, as of 3/1998 glibc 2.0.7 reportedly isn't going to ?X: have \_\_libc\_main() anymore. :-(. Fortunately, all released ?X: versions of glibc 2.x.x \_do\_ have CPP variables. For 2.0.6, ?X: they are: ? $X:$  #define  $_GLIBC$  2 ?X: #define\_\_GLIBC\_MINOR\_\_ 0. ?X: (The '6' isn't available :-(. ?X: glibc2.1 will also have ?X: extern const char  $*$  gnu get libc release(void); ?X: extern const char  $*$  gnu get libc version(void); ?X: functions. --thanks to Andreas Jaeger. --AD 6/1998. ?X: Although the exact format isn't documented, gnu get libc version() ?X: returns a simple string '2.1.3' in glibc 2.1.3.  $?X$ : : Check if we are using the GNU C library echo " " echo "Checking for GNU C Library..." >&4

```
cat >try.c <<<EOCP'
/* Find out version of GNU C library. __GLIBC__ and __GLIBC_MINOR__
  alone are insufficient to distinguish different versions, such as
  2.0.6 and 2.0.7. The function gnu_get_libc_version() appeared in
  libc version 2.1.0. A. Dougherty, June 3, 2002.
*/
#include <stdio.h>
int main(void)
{
#ifdef GLIBC
# ifdef __GLIBC_MINOR__
# if _GLIBC >= 2 && _GLIBC_MINOR >= 1 && !defined( cplusplus)
# include <gnu/libc-version.h>
   	 printf("%s\n", gnu_get_libc_version());
# else
   printf("%d.%d\n", _GLIBC_, _GLIBC_MINOR_);
# endif
# else
printf("%d\n", \_\_GLIBC);
# endif
  return 0;
#else
  return 1;
#endif
}
EOCP
set try
if eval $compile_ok && $run ./try > glibc.ver; then
	val="$define"
	gnulibc_version=`$cat glibc.ver`
	echo "You are using the GNU C Library version $gnulibc_version"
else
	val="$undef"
	gnulibc_version=''
	echo "You are not using the GNU C Library"
fi
$rm_try glibc.ver
set d_gnulibc
eval $setvar
Found in path(s):
* /opt/cola/permits/1447203276_1666264423.033946/0/perl-5-30-0-orig-regen-configure-1-tar-gz/metaconfig-
5.30.0/U/compline/d_gnulibc.U
No license file was found, but licenses were detected in source scan.
?RCS: $Id$
?RCS:
?RCS: Copyright (c) 1991-1997, 2004-2006, Raphael Manfredi
```
?RCS:

?RCS: You may redistribute only under the terms of the Artistic License, ?RCS: as specified in the README file that comes with the distribution. ?RCS: You may reuse parts of this distribution only within the terms of ?RCS: that same Artistic License; a copy of which may be found at the root ?RCS: of the source tree for dist 4.0. ?RCS: ?RCS: \$Log: d\_portable.U,v \$ ?RCS: Revision 3.0.1.2 1995/01/11 15:28:52 ram ?RCS: patch45: executable path stripping moved to the end in Config\_sh.U ?RCS: ?RCS: Revision 3.0.1.1 1993/12/15 08:21:17 ram ?RCS: patch15: did not strip variables properly when needed ?RCS: patch15: now also strips down variables from trylist ?RCS: ?RCS: Revision 3.0 1993/08/18 12:06:48 ram ?RCS: Baseline for dist 3.0 netwide release. ?RCS:  $?X:$ ?X: The Loc unit is wanted to get the definition of all the locating variables.  $?X:$ ?MAKE:d\_portable: cat Loc Myread Oldconfig ?MAKE: -pick add \$@ %< ?S:d\_portable: ?S: This variable conditionally defines the PORTABLE symbol, which ?S: indicates to the C program that it should not assume that it is ?S: running on the machine it was compiled on. ?S:. ?C:PORTABLE: ?C: This symbol, if defined, indicates to the C program that it should ?C: not assume that it is running on the machine it was compiled on. ?C: The program should be prepared to look up the host name, translate ?C: generic filenames, use PATH, etc. ?C:. ?H:#\$d\_portable PORTABLE /\*\*/ ?H:. ?D:d\_portable='' : decide how portable to be case "\$d\_portable" in "\$define") dflt=y;;  $*$ ) dflt=n:: esac \$cat <<'EOH'

I can set things up so that your shell scripts and binaries are more portable, at what may be a noticable cost in performance. In particular, if you ask to be portable, the following happens:

 1) Shell scripts will rely on the PATH variable rather than using the paths derived above.

 2) ~username interpretations will be done at run time rather than by Configure. @if PHOSTNAME

 3) The system name will be determined at run time, if at all possible. @end

### **EOH**

rp="Do you expect to run these scripts and binaries on multiple machines?" . ./myread case "\$ans" in y\*) d\_portable="\$define" ?X: ?X: Paths will be stripped down  $\langle \text{usr/bin/vi} \rightarrow \text{vi} \rangle$  in Config\_sh.U if needed. ?X: ;; \*) d\_portable="\$undef" ;; esac

Found in path(s):

```
* /opt/cola/permits/1447203276_1666264423.033946/0/perl-5-30-0-orig-regen-configure-1-tar-gz/metaconfig-
5.30.0/dist/U/d_portable.U
```
No license file was found, but licenses were detected in source scan.

```
# $Id: errnolist.sh,v 3.0.1.1 1994/01/24 14:00:00 ram Exp ram $
#
# Copyright (c) 1991-1997, 2004-2006, Raphael Manfredi
# 
# You may redistribute only under the terms of the Artistic Licence,
# as specified in the README file that comes with the distribution.
# You may reuse parts of this distribution only within the terms of
# that same Artistic Licence; a copy of which may be found at the root
# of the source tree for dist 4.0.
#
# Original Author: Harlan Stenn <harlan@mumps.pfcs.com>
#
# $Log: errnolist.sh,v $
# Revision 3.0.1.1 1994/01/24 14:00:00 ram
# patch16: changed top ln-style config.sh lookup into test-style one
#
# Revision 3.0 1993/08/18 12:04:36 ram
# Baseline for dist 3.0 netwide release.
#
case $CONFIG in
'')
	if test -f config.sh; then TOP=.;
```

```
	elif test -f ../config.sh; then TOP=..;
	elif test -f ../../config.sh; then TOP=../..;
	elif test -f ../../../config.sh; then TOP=../../..;
	elif test -f ../../../../config.sh; then TOP=../../../..;
	else
 		echo "Can't find config.sh."; exit 1
	fi
	. $TOP/config.sh
	;;
esac
case "$0" in
*/*) cd `expr X$0 : 'X \ (.*')/'':esac
case "$errnolistc" in
'') ;;
*)
	echo "Making $errnolistc ..."
awk -f errnolist.a < /usr/include/sys/errno.h > $errnolistc
	echo "It would be a good idea to make sure that $errnolistc is correct."
esac
Found in path(s):
* /opt/cola/permits/1447203276_1666264423.033946/0/perl-5-30-0-orig-regen-configure-1-tar-gz/metaconfig-
5.30.0/dist/lib/errnolist.SH
No license file was found, but licenses were detected in source scan.
?RCS: $Id: d_tzname.U 1 2006-08-24 12:32:52Z rmanfredi $
?RCS:
?RCS: Copyright (c) 1991-1997, 2004-2006, Raphael Manfredi
?RCS:
?RCS: You may redistribute only under the terms of the Artistic Licence,
?RCS: as specified in the README file that comes with the distribution.
?RCS: You may reuse parts of this distribution only within the terms of
?RCS: that same Artistic Licence; a copy of which may be found at the root
?RCS: of the source tree for dist 4.0.
?RCS:
?RCS: $Log: d_tzname.U,v $
?RCS: Revision 3.0.1.2 1994/08/29 16:14:43 ram
?RCS: patch32: forgot to set proper value in the val variable
?RCS:
```
?RCS: Revision 3.0.1.1 1994/06/20 06:57:55 ram

?RCS: patch30: created

?RCS:

?MAKE:d\_tzname: Csym Setvar

?MAKE: -pick add  $\$ @ %<

?S:d\_tzname:

?S: This variable conditionally defines HAS\_TZNAME if tzname[] is

?S: available to access timezone names.

?S:. ?C:HAS\_TZNAME: ?C: This symbol, if defined, indicates that the tzname[] array is ?C: available to access timezone names.  $?C:$ . ?H:#\$d\_tzname HAS\_TZNAME /\*\*/ ?H:. ?LINT:set d\_tzname : see if tzname[] exists echo " " if set tzname val -a d\_tzname; eval \$csym; \$val; then val="\$define" echo 'tzname[] found.' >&4 else val="\$undef" echo 'tzname[] NOT found.' >&4 fi set d\_tzname eval \$setvar Found in path(s): \* /opt/cola/permits/1447203276\_1666264423.033946/0/perl-5-30-0-orig-regen-configure-1-tar-gz/metaconfig-5.30.0/dist/U/d\_tzname.U No license file was found, but licenses were detected in source scan. ?RCS: \$Id: libflex.U 1 2006-08-24 12:32:52Z rmanfredi \$ ?RCS: ?RCS: Copyright (c) 1991-1997, 2004-2006, Raphael Manfredi ?RCS: ?RCS: You may redistribute only under the terms of the Artistic Licence, ?RCS: as specified in the README file that comes with the distribution. ?RCS: You may reuse parts of this distribution only within the terms of ?RCS: that same Artistic Licence; a copy of which may be found at the root ?RCS: of the source tree for dist 4.0. ?RCS: ?RCS: \$Log: libflex.U,v \$ ?RCS: Revision 3.0.1.3 1997/02/28 15:57:48 ram ?RCS: patch61: replaced .a with \$\_a all over the place ?RCS: ?RCS: Revision 3.0.1.2 1994/05/06 15:07:02 ram ?RCS: patch23: now uses full library path instead of -l notation ?RCS: ?RCS: Revision 3.0.1.1 1994/01/24 14:13:25 ram ?RCS: patch16: un-obsoleted this unit to allow smooth lex/flex compilations ?RCS: ?RCS: Revision 3.0 1993/08/18 12:08:59 ram ?RCS: Baseline for dist 3.0 netwide release. ?RCS:

```
?MAKE:libflex: Loc lex libpth _a
?MAKE: -pick add $@ %<
?S:libflex:
?S: This variable contains the argument to pass to the loader in order
?S: to get the flex/lex library routines. If there is no flex or flex
?S: library, it is null.
?S:.
?T:xxx
: see if we should include -lfl
echo " "
case "$lex" in
*flex)
	xxx=`./loc libfl$_a x $libpth`
	case "$xxx" in
	x)
 		echo "No flex library found." >&4
 		libflex=''
 		;;
	*)
 		echo "flex library found in $xxx." >&4
 		libflex="$xxx"
 		;;
	esac
	;;
*lex)
	xxx=`./loc libl$_a x $libpth`
	case "$xxx" in
	x)
 		echo "No lex library found." >&4
 		libflex=''
 		;;
	*)
 		echo "lex library found in $xxx." >&4
 		libflex="$xxx"
 		;;
	esac
	;;
*)
echo "You don't seem to have lex or flex, so I won't look for libraries." >&4
	;;
esac
Found in path(s):
* /opt/cola/permits/1447203276_1666264423.033946/0/perl-5-30-0-orig-regen-configure-1-tar-gz/metaconfig-
```

```
5.30.0/dist/U/libflex.U
```
No license file was found, but licenses were detected in source scan.

?RCS: \$Id\$

?RCS: ?RCS: Copyright (c) 2003 Jarkko Hietaniemi ?RCS: ?RCS: You may distribute under the terms of either the GNU General Public ?RCS: License or the Artistic License, as specified in the README file. ?RCS: ?MAKE:d\_faststdio: Setvar \ d\_stdstdio d\_stdio\_ptr\_lval d\_stdio\_cnt\_lval d\_stdio\_ptr\_lval\_sets\_cnt ?MAKE: -pick add  $\$  @ %< ?S:d\_faststdio: ?S: This variable conditionally defines the HAS\_FAST\_STDIO symbol, ?S: which indicates to the C program that the "fast stdio" is available ?S: to manipulate the stdio buffers directly. ?S:. ?C:HAS\_FAST\_STDIO: ?C: This symbol, if defined, indicates that the "fast stdio" ?C: is available to manipulate the stdio buffers directly.  $?C:$ . ?H:#\$d\_faststdio HAS\_FAST\_STDIO /\*\*/ ?H:. ?LINT:set d\_faststdio : see if fast stdio exists val="\$undef" case "\$d\_stdstdio:\$d\_stdio\_ptr\_lval" in "\$define:\$define") case "\$d\_stdio\_cnt\_lval\$d\_stdio\_ptr\_lval\_sets\_cnt" in \*\$define\*) echo "You seem to have 'fast stdio' to directly manipulate the stdio buffers." >& 4 val="\$define" ;; esac ;; esac set d\_faststdio eval \$setvar Found in path(s): \* /opt/cola/permits/1447203276\_1666264423.033946/0/perl-5-30-0-orig-regen-configure-1-tar-gz/metaconfig-5.30.0/U/perl/d\_faststdio.U No license file was found, but licenses were detected in source scan.

?RCS: \$Id\$ ?RCS: ?RCS: Copyright (c) 2014, H.Merijn Brand ?RCS: ?RCS: You may redistribute only under the terms of the Artistic License, ?RCS: as specified in the README file that comes with the distribution. ?RCS: You may reuse parts of this distribution only within the terms of

?RCS: that same Artistic License; a copy of which may be found at the root ?RCS: of the source tree for dist 4.0. ?RCS: ?RCS: \$Log: d\_backtrace.U,v \$ ?RCS: ?MAKE:d\_backtrace: Inlibc ?MAKE: -pick add  $\%$  % < ?S:d\_backtrace: ?S: This variable conditionally defines the HAS\_BACKTRACE symbol, which ?S: indicates to the C program that the backtrace() routine is available ?S: to get a stack trace. ?S:. ?C:HAS\_BACKTRACE: ?C: This symbol, if defined, indicates that the backtrace() routine is ?C: available to get a stack trace. The <execinfo.h> header must be ?C: included to use this routine. ?C:. ?H:#\$d\_backtrace HAS\_BACKTRACE /\*\*/ ?H:. ?LINT:set d\_backtrace : see if backtrace exists set backtrace d\_backtrace eval \$inlibc

Found in path(s):

\* /opt/cola/permits/1447203276\_1666264423.033946/0/perl-5-30-0-orig-regen-configure-1-tar-gz/metaconfig-

5.30.0/U/modified/d\_backtrace.U

No license file was found, but licenses were detected in source scan.

?RCS: \$Id\$

?RCS:

?RCS: Copyright (c) 1991-1997, 2004-2006, Raphael Manfredi

?RCS:

?RCS: You may redistribute only under the terms of the Artistic License,

?RCS: as specified in the README file that comes with the distribution.

?RCS: You may reuse parts of this distribution only within the terms of

?RCS: that same Artistic License; a copy of which may be found at the root

?RCS: of the source tree for dist 4.0.

?RCS:

?RCS: Copyright (c) 1998 Andy Dougherty

?RCS:

?RCS: You may distribute under the terms of either the GNU General Public

?RCS: License or the Artistic License, as specified in the README file.

?RCS:

?RCS:

 $\gamma$ .

?X: This unit is just a quick shorthand for the compile command

 $?X:$  to be used in all the other metaconfig units.

?X: ?MAKE:Compile: +cc +optimize +ccflags +ldflags +libs ?MAKE: -pick add  $\$  \omega \ll ?LINT:define compile compile\_ok ?V:compile compile\_ok mc\_file ?S:compile: ?S: This shell variable is used internally by Configure to provide ?S: a convenient shorthand for the typical compile command, namely ?S: \$cc \$optimize \$ccflags \$ldflags -o \$1 \$1.c \$libs > /dev/null 2>&1 ?S: Note that the output filename does \_not\_ include the \_exe ?S: extension. Instead we assume that the linker will be ?S: "helpful" and automatically appending the correct suffix. ?S: OS/2 users will apparently need to supply the -Zexe flag to ?S: get this behavior. ?S: ?S: To use this variable, say something like: ?S: echo 'int main() {  $exit(0)$ ; }' > try.c ?S: set try ?S: if eval \$compile; then ?S: echo "success"  $#$  and do whatever ... ?S: else ?S: echo "failure"  $\#$  and do whatever . . .  $?S:$  fi ?S: To add extra flags cc flags (e.g. -DWHATEVER) just put them  $?S:$  in  $\$ ^\*, e.g. ?S: set try -DTRY\_THIS\_FLAG ?S:. ?S:compile\_ok: ?S: This shell variable is used internally by Configure to provide ?S: a convenient shorthand for the typical compile command that you ?S: expect to work ok. It is the same as \$compile, except we ?S: deliberately let the user see any error messages. ?S:. : define a shorthand compile call compile=' mc\_file=\$1; shift; \$cc -o  $\{mc_file\}$  \$optimize \$ccflags \$ldflags \$\*  $\{mc_file\}$ .c \$libs > /dev/null 2>&1;' : define a shorthand compile call for compilations that should be ok. compile\_ok=' mc\_file=\$1; shift; \$cc -o \${mc\_file} \$optimize \$ccflags \$ldflags \$\* \${mc\_file}.c \$libs;' Found in path(s):

\* /opt/cola/permits/1447203276\_1666264423.033946/0/perl-5-30-0-orig-regen-configure-1-tar-gz/metaconfig-5.30.0/dist/U/Compile.U

No license file was found, but licenses were detected in source scan.

?RCS: \$Id\$ ?RCS: ?RCS: Copyright (c) 1991-1997, 2004-2006, Raphael Manfredi ?RCS: ?RCS: You may redistribute only under the terms of the Artistic License, ?RCS: as specified in the README file that comes with the distribution. ?RCS: You may reuse parts of this distribution only within the terms of ?RCS: that same Artistic License; a copy of which may be found at the root ?RCS: of the source tree for dist 4.0. ?RCS: ?RCS: \$Log: d\_safebcpy.U,v \$ ?RCS: Revision 3.0.1.4 1997/02/28 15:40:58 ram ?RCS: patch61: improved overlapping copy check ?RCS: patch61: comfort them if they have memmove ?RCS: patch61: added ?F: metalint hint ?RCS: ?RCS: Revision 3.0.1.3 1995/07/25 13:58:40 ram ?RCS: patch56: re-arranged compile line to include ldflags before objects ?RCS: ?RCS: Revision 3.0.1.2 1995/01/11 15:29:23 ram ?RCS: patch45: added 'ldflags' to the test compile line (ADO) ?RCS: ?RCS: Revision 3.0.1.1 1994/05/06 14:49:03 ram ?RCS: patch23: ensure string is not optimized in read-only memory (ADO) ?RCS: ?RCS: Revision 3.0 1993/08/18 12:06:58 ram ?RCS: Baseline for dist 3.0 netwide release. ?RCS: ?MAKE:d\_safebcpy: cat d\_bcopy +cc +optimize +ccflags +ldflags +libs rm \ d\_memmove i\_memory i\_stdlib i\_string i\_unistd Oldconfig Setvar ?MAKE: -pick add  $\$ @ %< ?S:d\_safebcpy: ?S: This variable conditionally defines the HAS\_SAFE\_BCOPY symbol if ?S: the bcopy() routine can do overlapping copies.  $2S$ . ?C:HAS\_SAFE\_BCOPY (SAFE\_BCOPY): ?C: This symbol, if defined, indicates that the bcopy routine is available ?C: to copy potentially overlapping memory blocks. Otherwise you should ?C: probably use memmove() or memcpy(). If neither is defined, roll your ?C: own version.  $2^C$ ?H:#\$d\_safebcpy HAS\_SAFE\_BCOPY /\*\*/  $?H:$ ?F:!safebcpy ?LINT: set d\_safebcpy : can bcopy handle overlapping blocks?

?X: assume the worst val="\$undef" case "\$d\_bcopy" in "\$define") echo " " echo "Checking to see if your bcopy() can do overlapping copies..." >&4 \$cat >foo.c <<EOCP #\$i\_memory I\_MEMORY #\$i\_stdlib I\_STDLIB #\$i\_string I\_STRING #\$i\_unistd I\_UNISTD EOCP \$cat >>foo.c <<'EOCP' #include <stdio.h> #ifdef I\_MEMORY # include <memory.h> #endif #ifdef I\_STDLIB # include <stdlib.h> #endif #ifdef I\_STRING # include <string.h> #else # include <strings.h> #endif #ifdef I\_UNISTD # include <unistd.h> /\* Needed for NetBSD \*/ #endif int main() { char buf[128], abc[128]; char \*b; int len; int off; int align; ?X: Copy "abcde..." string to char abc[] so that gcc doesn't ?X: try to store the string in read-only memory. bcopy("abcdefghijklmnopqrstuvwxyz0123456789", abc, 36); for (align = 7; align >= 0; align--) { for (len =  $36$ ; len; len--) {  $b = \text{buf+align};$  bcopy(abc, b, len); for (off = 1; off  $\le$  len; off $\pm$ ) {

 bcopy(b, b+off, len);

```
			bcopy(b+off, b, len);
```

```
exit(1);		}
	}
}
exit(0);}
EOCP
	if $cc $optimize $ccflags $ldflags \
   		 -o safebcpy foo.c $libs >/dev/null 2>&1; then
 		if ./safebcpy 2>/dev/null; then
 			echo "Yes, it can."
 			val="$define"
 		else
 			echo "It can't, sorry."
 			case "$d_memmove" in
 "$define") echo "But that's Ok since you have memmove()." ;;
 			esac
 		fi
	else
 		echo "(I can't compile the test program, so we'll assume not...)"
 		case "$d_memmove" in
 "$define") echo "But that's Ok since you have memmove()." ;;
 		esac
	fi
	;;
esac
$rm -f foo.* safebcpy core
set d_safebcpy
eval $setvar
Found in path(s):
* /opt/cola/permits/1447203276_1666264423.033946/0/perl-5-30-0-orig-regen-configure-1-tar-gz/metaconfig-
5.30.0/dist/U/d_safebcpy.U
No license file was found, but licenses were detected in source scan.
?RCS: $Id$
?RCS:
?RCS: Copyright (c) 2019 Karl Williamson
?RCS:
?RCS: You may distribute under the terms of either the GNU General Public
?RCS: License or the Artistic License, as specified in the README file.
?RCS:
?MAKE:d_towlower: Inlibc
?MAKE: -pick add $@ %<
?S:d_towlower:
?S: This variable conditionally defines the HAS_TOWLOWER symbol, which
?S: indicates to the C program that the towlower() routine is available.
2S:
```
?C:HAS\_TOWLOWER:

?C: This symbol, if defined, indicates that the towlower () routine is ?C: available to do case conversion. ?C:. ?H:#\$d\_towlower HAS\_TOWLOWER /\*\*/ ?H:. ?LINT:set d\_towlower : see if towlower exists set towlower d\_towlower eval \$inlibc Found in path(s): \* /opt/cola/permits/1447203276\_1666264423.033946/0/perl-5-30-0-orig-regen-configure-1-tar-gz/metaconfig-

5.30.0/U/perl/d\_towlower.U

No license file was found, but licenses were detected in source scan.

?RCS: \$Id: i\_stdlib.U 1 2006-08-24 12:32:52Z rmanfredi \$ ?RCS: ?RCS: Copyright (c) 1991-1997, 2004-2006, Raphael Manfredi ?RCS: ?RCS: You may redistribute only under the terms of the Artistic Licence, ?RCS: as specified in the README file that comes with the distribution. ?RCS: You may reuse parts of this distribution only within the terms of ?RCS: that same Artistic Licence; a copy of which may be found at the root ?RCS: of the source tree for dist 4.0. ?RCS: ?RCS: \$Log: i\_stdlib.U,v \$ ?RCS: Revision 3.0 1993/08/18 12:08:27 ram ?RCS: Baseline for dist 3.0 netwide release. ?RCS: ?MAKE:i\_stdlib: Inhdr ?MAKE: -pick add \$@ %< ?S:i\_stdlib: ?S: This variable conditionally defines the I\_STDLIB symbol, which ?S: indicates to the C program that <stdlib.h> exists and should ?S: be included.  $2S$ . ?C:I\_STDLIB: ?C: This symbol, if defined, indicates that <stdlib.h> exists and should ?C: be included. ?C:. ?H:#\$i\_stdlib I\_STDLIB /\*\*/  $?H:$ ?LINT:set i\_stdlib : see if stdlib is available set stdlib.h i\_stdlib eval \$inhdr

Found in path(s):

\* /opt/cola/permits/1447203276\_1666264423.033946/0/perl-5-30-0-orig-regen-configure-1-tar-gz/metaconfig-5.30.0/dist/U/i\_stdlib.U No license file was found, but licenses were detected in source scan. ?RCS: \$Id: d\_strchr.U 1 2006-08-24 12:32:52Z rmanfredi \$ ?RCS: ?RCS: Copyright (c) 1991-1997, 2004-2006, Raphael Manfredi ?RCS: ?RCS: You may redistribute only under the terms of the Artistic Licence, ?RCS: as specified in the README file that comes with the distribution. ?RCS: You may reuse parts of this distribution only within the terms of ?RCS: that same Artistic Licence; a copy of which may be found at the root ?RCS: of the source tree for dist 4.0. ?RCS: ?RCS: \$Log: d\_strchr.U,v \$ ?RCS: Revision 3.0.1.2 1993/10/16 13:49:20 ram ?RCS: patch12: added support for HAS\_INDEX ?RCS: patch12: added magic for index() and rindex() ?RCS: ?RCS: Revision 3.0.1.1 1993/09/13 16:05:26 ram ?RCS: patch10: now only defines HAS\_STRCHR, no macro remap of index (WAD) ?RCS: ?RCS: Revision 3.0 1993/08/18 12:07:32 ram ?RCS: Baseline for dist 3.0 netwide release. ?RCS: ?MAKE:d\_strchr d\_index: contains strings Setvar Myread Oldconfig Csym ?MAKE: -pick add \$@ %< ?S:d\_strchr: ?S: This variable conditionally defines HAS\_STRCHR if strchr() and ?S: strrchr() are available for string searching. ?S:. ?S:d\_index: ?S: This variable conditionally defines HAS\_INDEX if index() and ?S: rindex() are available for string searching. ?S:. ?C:HAS\_STRCHR: ?C: This symbol is defined to indicate that the strchr()/strrchr() ?C: functions are available for string searching. If not, try the ?C: index()/rindex() pair.  $?C:$ . ?C:HAS\_INDEX: ?C: This symbol is defined to indicate that the index()/rindex() ?C: functions are available for string searching.  $2C$ : ?H:#\$d\_strchr HAS\_STRCHR /\*\*/ ?H:#\$d\_index HAS\_INDEX /\*\*/  $?H:$ 

?M:index: HAS\_INDEX ?M:#ifndef HAS\_INDEX ?M:#ifndef index ?M:#define index strchr ?M:#endif ?M:#endif ?M:. ?M:rindex: HAS\_INDEX ?M:#ifndef HAS\_INDEX ?M:#ifndef rindex ?M:#define rindex strrchr ?M:#endif ?M:#endif ?M:. ?T:vali ?LINT:set d\_strchr d\_index : index or strchr echo " " if set index val -f; eval \$csym; \$val; then if set strchr val -f d\_strchr; eval \$csym; \$val; then if \$contains strchr "\$strings" >/dev/null 2>&1 ; then ?X: has index, strchr, and strchr in string header val="\$define" vali="\$undef" echo "strchr() found." >&4 else ?X: has index, strchr, and no strchr in string header val="\$undef" vali="\$define" echo "index() found." >&4 fi else ?X: has only index, no strchr, string header is a moot point val="\$undef" vali="\$define" echo "index() found." >&4 fi else if set strchr val -f d\_strchr; eval \$csym; \$val; then val="\$define" vali="\$undef" echo "strchr() found." >&4 else echo "No index() or strchr() found!" >&4 val="\$undef" vali="\$undef" fi fi

set d\_strchr; eval \$setvar val="\$vali" set d\_index; eval \$setvar

Found in path(s):

\* /opt/cola/permits/1447203276\_1666264423.033946/0/perl-5-30-0-orig-regen-configure-1-tar-gz/metaconfig-5.30.0/dist/U/d\_strchr.U

No license file was found, but licenses were detected in source scan.

?RCS: \$Id\$ ?RCS: ?RCS: Copyright (c) 1998, Jarkko Hietaniemi ?RCS: ?RCS: You may redistribute only under the terms of the Artistic License, ?RCS: as specified in the README file that comes with the distribution. ?RCS: You may reuse parts of this distribution only within the terms of ?RCS: that same Artistic License; a copy of which may be found at the root ?RCS: of the source tree for dist 3.0. ?RCS: ?MAKE:i\_syssecrt: Inhdr ?MAKE: -pick add  $\$  @ %< ?S:i\_syssecrt: ?S: This variable conditionally defines the I\_SYS\_SECURITY symbol, ?S: and indicates whether a C program should include <sys/security.h>. ?S:. ?C:I\_SYS\_SECURITY: ?C: This symbol, if defined, indicates to the C program that it should ?C: include <sys/security.h>.  $?C:$ . ?H:#\$i\_syssecrt I\_SYS\_SECURITY /\*\*/ ?H:. ?LINT:set i\_syssecrt : see if sys/security.h is available set sys/security.h i\_syssecrt eval \$inhdr Found in path(s): \* /opt/cola/permits/1447203276\_1666264423.033946/0/perl-5-30-0-orig-regen-configure-1-tar-gz/metaconfig-5.30.0/U/acl/i\_syssecrt.U No license file was found, but licenses were detected in source scan.

?RCS: \$Id\$ ?RCS: ?RCS: Copyright (c) 1991-1997, 2004-2006, Raphael Manfredi ?RCS: ?RCS: You may redistribute only under the terms of the Artistic License, ?RCS: as specified in the README file that comes with the distribution. ?RCS: You may reuse parts of this distribution only within the terms of
?RCS: that same Artistic License; a copy of which may be found at the root ?RCS: of the source tree for dist 4.0. ?RCS: ?RCS: \$Log: d\_gethname.U,v \$ ?RCS: Revision 3.0.1.1 1994/10/29 16:13:00 ram ?RCS: patch36: call ./xenix explicitly instead of relying on PATH ?RCS: ?RCS: Revision 3.0 1993/08/18 12:06:11 ram ?RCS: Baseline for dist 3.0 netwide release.  $?RCS$ ?MAKE:d\_gethname d\_uname d\_phostname aphostname: phostname cat \ myhostname package d\_portable Loc echo n c +i\_whoami +usrinc \ Myread Guess Oldconfig Csym ?MAKE: -pick add  $\$  @ %< ?S:d\_gethname: ?S: This variable conditionally defines the HAS\_GETHOSTNAME symbol, which ?S: indicates to the C program that the gethostname() routine may be ?S: used to derive the host name. ?S:. ?S:d\_uname: ?S: This variable conditionally defines the HAS UNAME symbol, which ?S: indicates to the C program that the uname() routine may be ?S: used to derive the host name. ?S:. ?S:d\_phostname: ?S: This variable conditionally defines the PHOSTNAME symbol, which ?S: contains the shell command which, when fed to popen(), may be ?S: used to derive the host name. ?S:. ?S:aphostname: ?S: Thie variable contains the command which can be used to compute the ?S: host name. The command is fully qualified by its absolute path, to make ?S: it safe when used by a process with super-user privileges. ?S:. ?C:HAS\_GETHOSTNAME (GETHOSTNAME): ?C: This symbol, if defined, indicates that the C program may use the ?C: gethostname() routine to derive the host name. See also HAS\_UNAME ?C: and PHOSTNAME.  $?C:$ . ?C:HAS\_UNAME (UNAME): ?C: This symbol, if defined, indicates that the C program may use the ?C: uname() routine to derive the host name. See also HAS\_GETHOSTNAME ?C: and PHOSTNAME.  $?C$ : ?C:PHOSTNAME: ?C: This symbol, if defined, indicates that the C program may use the

?C: contents of PHOSTNAME as a command to feed to the popen() routine

?C: to derive the host name. See also HAS\_GETHOSTNAME and HAS\_UNAME.

?C: Note that the command uses a fully qualified path, so that it is safe ?C: even if used by a process with super-user privileges. ?C:. ?H:#\$d\_gethname HAS\_GETHOSTNAME /\*\*/ ?H:#\$d\_uname HAS\_UNAME /\*\*/ ?H:#\$d\_phostname PHOSTNAME "\$aphostname" /\* How to get the host name \*/ ?H:. ?T:file val call ?LINT:change i\_whoami : see how we will look up host name echo " " if false; then : dummy stub to allow use of elif @if HAS\_GETHOSTNAME elif set gethostname val -f d\_gethname; eval \$csym; \$val; then echo 'gethostname() found.' >&4 d\_gethname="\$define" call=gethostname @end @if HAS\_UNAME elif set uname val -f d\_uname; eval \$csym; \$val; then if ./xenix; then \$cat <<'EOM' uname() was found, but you're running xenix, and older versions of xenix

have a broken uname(). If you don't really know whether your xenix is old enough to have a broken system call, use the default answer.

#### EOM

 dflt=y case "\$d\_uname" in "\$define") dflt=n;; esac rp='Is your uname() broken?' . ./myread case "\$ans" in n\*) d\_uname="\$define"; call=uname;; esac else echo 'uname() found.' >&4 d\_uname="\$define" call=uname fi @end fi case "\$d\_gethname" in '') d\_gethname="\$undef";; esac case "\$d\_uname" in

'') d\_uname="\$undef";; esac @if PHOSTNAME || MYHOSTNAME case "\$d\_uname\$d\_gethname" in \*define\*) dflt=n cat <<EOM

Every now and then someone has a \$call() that lies about the hostname but can't be fixed for political or economic reasons. If you wish, I can @if MYHOSTNAME && PHOSTNAME pretend \$call() isn't there and maybe compile in the hostname or compute it from the '\$phostname' command at run-time. @elsif MYHOSTNAME pretend \$call() isn't there and maybe compile in the hostname. @elsif PHOSTNAME pretend \$call() isn't there and maybe compute hostname at run-time thanks to the '\$phostname' command. @elsif WHOAMI get the hostname from whomai.h (provided you have one). @else simply ignore your host name and use someting like "noname" instead. @end

### EOM

 rp="Shall I ignore \$call() from now on?" . ./myread case "\$ans" in y\*) d\_uname="\$undef" d\_gethname="\$undef"; \$echo \$n "Okay...\$c";; esac;; esac @end @if PHOSTNAME || aphostname ?X: Compute the full path name for the command case "\$phostname" in '') aphostname='';; \*) case "\$aphostname" in /\*) ;; \*) set X \$phostname shift file=\$1 shift file=`./loc \$file \$file \$pth` aphostname=`echo \$file \$\*` ;; esac ;; esac

```
@end
@if PHOSTNAME && MYHOSTNAME
case "$d_uname$d_gethname" in
*define*) ;;
*)
	case "$phostname" in
	'') ;;
	*)
 		$cat <<EOT
```
There is no gethostname() or uname() on this system. You have two possibilities at this point:

1) You can have your host name (\$myhostname) compiled into \$package, which lets \$package start up faster, but makes your binaries non-portable, or

2) you can have \$package use a

 popen("\$aphostname","r")

which will start slower but be more portable.

@ if WHOAMI

Option 1 will give you the option of using whoami.h if you have one. @ end If you want option 2 but with a different command, you can edit config.sh at the end of this shell script.

EOT

```
		case "$d_phostname" in
		"$define") dflt=n;;
"$undef") dflt=y;;
		'')
 			case "$d_portable" in
 			"$define") dflt=n ;;
 *) dflt=y ;;
 			esac;;
		esac
		rp="Do you want your host name compiled in?"
		. ./myread
		case "$ans" in
		n*) d_phostname="$define" ;;
		*) aphostname=''; d_phostname="$undef";;
		esac;;
	esac
	case "$aphostname" in
	'')
@	if WHOAMI
		case "$i_whoami" in
```
 "\$define") dflt=y \$cat <<EOM

No hostname function--you can either use the whoami.h file, which has this line:

```
	`grep sysname $usrinc/whoami.h`
```
or you can have the name we came up with earlier (\$myhostname) hardwired in. EOM rp="Use whoami.h to get hostname?" . ./myread case "\$ans" in n\*) i\_whoami="\$undef";; esac ;; "\$undef") \$cat <<EOM No hostname function and no whoami.h -- hardwiring "\$myhostname". EOM ;; esac;; @ else echo 'No hostname function -- hardwiring "'\$myhostname'".' >&4;; @ end esac;; esac @elsif PHOSTNAME case "\$d\_uname\$d\_gethname" in \*define\*) ;; \*) case "\$phostname" in '') @ if WHOAMI case "\$i\_whoami" in "\$define") \$cat <<EOM

No hostname function--we'll use the whoami.h file, which has this line:

 `grep sysname \$usrinc/whoami.h`

# EOM

 ;; \*) echo "There will be no way for \$package to get your hostname."  $> & 4$ ; esac;; @ else echo "There will be no way for \$package to get your hostname." >&4;;

```
@	end
	*)
echo "I'll use 'popen("""'$aphostname'", "r")'"' to get your hostname." > & 4
 		;;
	esac;;
esac
@elsif MYHOSTNAME
case "$d_uname$d_gethname" in
*define*) ;;
*)
@	if WHOAMI
	case "$i_whoami" in
	"$define")
 		dflt=y
 		$cat <<EOM
```
No hostname function--you can either use the whoami.h file, which has this line:

```
	`grep sysname $usrinc/whoami.h`
```

```
or you can have the name we came up with earlier ($myhostname) hardwired in.
EOM
 		rp="Use whoami.h to get hostname?"
 		. ./myread
 		case "$ans" in
 		n*) i_whoami="$undef";;
 		esac
 		;;
	"$undef")
 		echo 'No whoami.h--hardwiring "'$myhostname'".' >&4;;
	esac;;
@	else
	echo 'Hardwiring "'$myhostname'".' >&4;;
@	end
esac
@end
case "$d_phostname" in
'') d_phostname="$undef";;
esac
Found in path(s):
```

```
* /opt/cola/permits/1447203276_1666264423.033946/0/perl-5-30-0-orig-regen-configure-1-tar-gz/metaconfig-
5.30.0/dist/U/d_gethname.U
No license file was found, but licenses were detected in source scan.
```

```
?RCS: $Id$
?RCS:
?RCS: Copyright (c) 1991-1997, 2004-2006, Raphael Manfredi
```
?RCS:

?RCS: You may redistribute only under the terms of the Artistic License, ?RCS: as specified in the README file that comes with the distribution. ?RCS: You may reuse parts of this distribution only within the terms of ?RCS: that same Artistic License; a copy of which may be found at the root ?RCS: of the source tree for dist 4.0. ?RCS: ?RCS: Original Author: Thomas Neumann <tom@smart.bo.open.de> ?RCS: ?RCS: \$Log: Findhdr.U,v \$ ?RCS: Revision 3.0.1.2 1994/10/29 15:53:08 ram ?RCS: patch36: added ?F: line for metalint file checking ?RCS: ?RCS: Revision 3.0.1.1 1994/05/06 14:03:56 ram ?RCS: patch23: cppminus must be after other cppflags, not before ?RCS: ?RCS: Revision 3.0 1993/08/18 12:04:54 ram ?RCS: Baseline for dist 3.0 netwide release. ?RCS: ?X: ?X: This unit produces a findhdr script which is used to locate the header ?X: files in \$usrinc or other stranger places using cpp capabilities. The ?X: script is given an include file base name, like 'stdio.h' or 'sys/file.h' ?X: and it returns the full path of the include file and a zero status or an ?X: empty string with an error status if the file could not be located. ?X: ?MAKE:Findhdr: grep test tr rm +usrinc awk cat startsh \ cppstdin cppminus +cppflags eunicefix osname ?MAKE: -pick add  $\%$  % < ?LINT:define fieldn ?S:fieldn: ?S: This variable is used internally by Configure. It contains the position ?S: of the included file name in cpp output. That is to say, when cpp ?S: pre-processes a #include  $\langle$  file $\rangle$  line, it replaces it by a # line which ?S: contains the original position in the input file and the full name of ?S: included file, between "quotes".  $2S$ . ?V:fieldn ?F:./findhdr !fieldn ?T:cline pos wanted name awkprg cppfilter testaccess status usrincdir : determine filename position in cpp output echo " " echo "Computing filename position in cpp output for #include directives..." >&4 echo '#include <stdio.h>' > foo.c case "\$osname" in vos) testaccess=-e ?X: VOS: path component separator is >

```
	cppfilter="tr '\\\\>' '/' |"
	;;
*)
	testaccess=-r
	cppfilter=''
	;;
esac
$cat >fieldn <<EOF
<u>Sstartsh</u>
$cppstdin $cppflags $cppminus <foo.c 2>/dev/null | \
\text{Specp } \{ \text{at } \}^* \# \{ \text{stdio} \} \}.while read cline; do
	pos=1
	set \$cline
	while $test \$# -gt 0; do
 if $test $testaccess \`echo \$1 | $tr -d "'\`; then
  			echo "\$pos"
  			exit 0
 		fi
 		shift
 pos=\exp \frac{\text{spos} + 1}{\text{spos}}	done
done
EOF
chmod +x fieldn
fieldn=`./fieldn`
$rm -f foo.c fieldn
case $fieldn in
'') pos='???';;
1) pos=first;;
2) pos=second;;
3) pos=third;;
*) pos=" [fieldn]th";;
esac
echo "Your cpp writes the filename in the $pos field of the line."
?X: To locate a header file, we cannot simply check for $usrinc/file.h, since
?X: some machine have the headers in weird places and our only hope is that
?X: the C pre-processor will know how to find those headers. Thank you NexT!
: locate header file
$cat >findhdr <<EOF
<u>Sstartsh</u>
wanted=\$1
name=''
for usrincdir in $usrinc; do
	if test -f \$usrincdir/\$wanted; then
 		echo "\$usrincdir/\$wanted"
 		exit 0
```

```
	fi
done
awkprg='{ print \$$fieldn }'
echo "#include <\$wanted>" > foo\$\$.c
$cppstdin $cppminus $cppflags <foo$$.c 2>/dev/null | \
\{Eppfilter \
while read cline; do
name=\`echo \$cline | $awk "\$awkprg" | $tr -d '"'\`
	case "\$name" in
	*[/\\\\]\$wanted) echo "\$name"; exit 1;;
	*[\\\\/]\$wanted) echo "\$name"; exit 1;;
	*) exit 2;;
	esac
done
?X: status = 0: grey returned 0 lines, case statement not executed.?X: status = 1: headerfile found?X: status = 2: while loop executed, no headerfile found
status=\$?
$rm -f foo\$\$.c
if test \$status -eq 1; then
	exit 0
fi
exit 1
EOF
chmod +x findhdr
$eunicefix findhdr
Found in path(s):
* /opt/cola/permits/1447203276_1666264423.033946/0/perl-5-30-0-orig-regen-configure-1-tar-gz/metaconfig-
5.30.0/dist/U/Findhdr.U
No license file was found, but licenses were detected in source scan.
?RCS: $Id: i_mntent.U,v $
?RCS:
?RCS: Copyright (c) 1999 Jarkko Hietaniemi
?RCS:
?RCS: You may distribute under the terms of either the GNU General Public
?RCS: License or the Artistic License, as specified in the README file.
?RCS:
?MAKE:i_mntent: Inhdr Hasfield
?MAKE: -pick add \% % <
?S:i_mntent:
?S: This variable conditionally defines the I_MNTENT symbol, and indicates
?S: whether a C program should include <mntent.h>.
2S:
```

```
?C:I_MNTENT:
```
- ?C: This symbol, if defined, indicates that <mntent.h> exists and
- ?C: should be included.

?C:. ?H:#\$i\_mntent I\_MNTENT /\*\*/ ?H:. ?LINT:set i\_mntent : see if this is a mntent.h system set mntent.h i\_mntent eval \$inhdr

Found in path(s):

\* /opt/cola/permits/1447203276\_1666264423.033946/0/perl-5-30-0-orig-regen-configure-1-tar-gz/metaconfig-5.30.0/U/perl/i\_mntent.U No license file was found, but licenses were detected in source scan.

?RCS: \$Id: d\_getsrvby.U,v \$

?RCS:

?RCS: Copyright (c) 1998 Andy Dougherty

?RCS:

?RCS: You may distribute under the terms of either the GNU General Public

?RCS: License or the Artistic License, as specified in the README file.

?RCS:

?MAKE:d\_getsbyname d\_getsbyport: Inlibc

?MAKE: -pick add \$@ %<

?S:d\_getsbyname:

?S: This variable conditionally defines the HAS\_GETSERVBYNAME

?S: symbol, which indicates to the C program that the

?S: getservbyname() routine is available to look up services

?S: by their name.

?S:.

?S:d\_getsbyport:

?S: This variable conditionally defines the HAS\_GETSERVBYPORT

?S: symbol, which indicates to the C program that the

?S: getservbyport() routine is available to look up services

?S: by their port.

?S:.

?C:HAS\_GETSERVBYNAME:

?C: This symbol, if defined, indicates that the getservbyname()

?C: routine is available to look up services by their name.

?C:.

?C:HAS\_GETSERVBYPORT:

?C: This symbol, if defined, indicates that the getservbyport()

?C: routine is available to look up services by their port. ?C:.

?H:#\$d\_getsbyname HAS\_GETSERVBYNAME /\*\*/

?H:#\$d\_getsbyport HAS\_GETSERVBYPORT /\*\*/

 $?H:$ 

?LINT:set d\_getsbyname d\_getsbyport

: Optional checks for getsbyname and getsbyport

@if d\_getsbyname || HAS\_GETSERVBYNAME : see if getservbyname exists set getservbyname d\_getsbyname eval \$inlibc @end

@if d\_getsbyport || HAS\_GETSERVBYPORT : see if getservbyport exists set getservbyport d\_getsbyport eval \$inlibc @end

Found in path(s): \* /opt/cola/permits/1447203276\_1666264423.033946/0/perl-5-30-0-orig-regen-configure-1-tar-gz/metaconfig-5.30.0/U/modified/d\_getsrvby.U No license file was found, but licenses were detected in source scan. ?RCS: \$Id: Config\_sh.U 1 2006-08-24 12:32:52Z rmanfredi \$ ?RCS: ?RCS: Copyright (c) 1991-1997, 2004-2006, Raphael Manfredi ?RCS: ?RCS: You may redistribute only under the terms of the Artistic License, ?RCS: as specified in the README file that comes with the distribution. ?RCS: You may reuse parts of this distribution only within the terms of ?RCS: that same Artistic License; a copy of which may be found at the root ?RCS: of the source tree for dist 4.0. ?RCS: ?RCS: \$Log: Config\_sh.U,v \$ ?RCS: Revision 3.0.1.3 1997/02/28 14:57:53 ram ?RCS: patch61: added support for src.U ?RCS: ?RCS: Revision 3.0.1.2 1995/01/11 14:53:31 ram ?RCS: patch45: moved path stripping from d\_portable.U to end of Configure ?RCS: ?RCS: Revision 3.0.1.1 1994/10/29 15:50:37 ram ?RCS: patch36: added ?F: line for metalint file checking  $?RCS$ ?RCS: Revision 3.0 1993/08/18 12:04:48 ram ?RCS: Baseline for dist 3.0 netwide release.  $?RCS$  $?X:$ ?X: This unit ends up producing the config.sh script, which contains all the ?X: definitions figured out by Configure. The add.Config\_sh command knows ?X: which variables need to be remembered. It also adds the EOT (ends the  $2X$ : here document redirection with variable substitution).  $\gamma$ . ?MAKE:Config\_sh: cf\_time cf\_by test spitshell startsh myuname Myread \ End Obsol sh Loc +d portable package src cat

?MAKE: -pick add.Config\_sh \$@ %< ?MAKE: -pick add \$@ ./Obsol\_sh ?MAKE: -pick close.Config\_sh \$@ %< ?F:!config.over !config.arch ?T:file temp ?LINT:unclosed EOT : back to where it started if test -d ../UU; then cd .. fi

: configuration may be unconditionally patched via a 'config.arch' file if \$test -f config.arch; then echo "I see a config.arch file, loading it." >&4 . ./config.arch fi

```
: configuration may be patched via a 'config.over' file
if $test -f config.over; then
	echo " "
	dflt=y
	rp='I see a config.over file. Do you wish to load it?'
	. UU/myread
	case "$ans" in
	n*) echo "OK, I'll ignore it.";;
	*)	. ./config.over
 		echo "Configuration override changes have been loaded."
 		;;
	esac
fi
```

```
@if d_portable
```
: in case they want portability, strip down executable paths ?X: ?X: Strip down paths in located executables. For each file, e.g. vi, there ?X: is a \$vi variable whose value is for instance '/usr/bin/vi'. By resetting ?X: \$vi to 'vi', we rely on the PATH variable to locate the executable... ?X: case "\$d\_portable" in "\$define") echo " " echo "Stripping down executable paths..." >&4  $?X$ : ?X: Previously, we used to do eval \$file="\\$file" but in order  $?X:$  to handle things like sh Configure -Dmake=gmake, we can't do  $?X:$  that. What we \*really\* want is to strip away the absolute path ?X: and rely on the end user's \$PATH to correctly find the executable.  $?X:$  This method assumes there is a "basename" command available. If

?X: not, replace it with the following expr-based command: ?X: expr  $\mathcal{E}$  = '.\*/\(.\*\)' \|  $\mathcal{E}$  stemp ?X: Since this preserves the actual command name, we can now drop the ?X: OS/2 specific code. ?X: --Andy Dougherty August 1999 ?X:  $?X: On OS/2$ , a special \$ar command not even named 'ar' is required, ?X: so we don't strip that name. ?X: Also, on DOS-ish systems, there might not be a ln command, but we ?X: might have ln='cp'. ?X: However, we can't set d\_portable=undef on such systems since ?X: Unix-ish tools don't have standard locations there. Thus we ?X: MUST rely on the user's \$PATH. ?X: --Andy Dougherty 4/1998 ?X: for file in \$loclist \$trylist; do eval temp=\\$\$file eval \$file=`basename \$temp` done ;; esac @end : create config.sh file echo " " echo "Creating config.sh..." >&4 \$spitshell <<EOT >config.sh **\$startsh** # # This file was produced by running the Configure script. It holds all the # definitions figured out by Configure. Should you modify one of these values, # do not forget to propagate your changes by running "Configure -der". You may # instead choose to run each of the .SH files by yourself, or "Configure -S". # # Package name : \$package

```
# Source directory : $src
# Configuration time: $cf_time
# Configured by : $cf_by
# Target system : $myuname
```
## EOT

?X: Command line options are saved by the Options.U unit in the ?X: temporary file UU/cmdline.opt : Add in command line options if available \$test -f UU/cmdline.opt && \$cat UU/cmdline.opt >> config.sh

\$spitshell <<EOT >>config.sh

Found in path(s):

\* /opt/cola/permits/1447203276\_1666264423.033946/0/perl-5-30-0-orig-regen-configure-1-tar-gz/metaconfig-

5.30.0/U/modified/Config\_sh.U

No license file was found, but licenses were detected in source scan.

?RCS: \$Id: d\_setprior.U 1 2006-08-24 12:32:52Z rmanfredi \$ ?RCS: ?RCS: Copyright (c) 1991-1997, 2004-2006, Raphael Manfredi ?RCS: ?RCS: You may redistribute only under the terms of the Artistic Licence, ?RCS: as specified in the README file that comes with the distribution. ?RCS: You may reuse parts of this distribution only within the terms of ?RCS: that same Artistic Licence; a copy of which may be found at the root ?RCS: of the source tree for dist 4.0. ?RCS: ?RCS: \$Log: d\_setprior.U,v \$ ?RCS: Revision 3.0 1993/08/18 12:07:11 ram ?RCS: Baseline for dist 3.0 netwide release. ?RCS: ?MAKE:d setprior: Inlibc ?MAKE: -pick add  $\$ @ %< ?S:d\_setprior: ?S: This variable conditionally defines HAS\_SETPRIORITY if setpriority() ?S: is available to set a process's priority. ?S:. ?C:HAS\_SETPRIORITY (SETPRIORITY): ?C: This symbol, if defined, indicates that the setpriority routine is ?C: available to set a process's priority.  $?C:$ . ?H:#\$d\_setprior HAS\_SETPRIORITY /\*\*/ ?H:. ?LINT:set d\_setprior : see if setpriority exists set setpriority d\_setprior eval \$inlibc Found in path(s): \* /opt/cola/permits/1447203276\_1666264423.033946/0/perl-5-30-0-orig-regen-configure-1-tar-gz/metaconfig-5.30.0/dist/U/d\_setprior.U No license file was found, but licenses were detected in source scan. ?RCS: \$Id: d\_munmap.U 1 2006-08-24 12:32:52Z rmanfredi \$ ?RCS: ?RCS: Copyright (c) 1991-1997, 2004-2006, Raphael Manfredi ?RCS: ?RCS: You may redistribute only under the terms of the Artistic Licence, ?RCS: as specified in the README file that comes with the distribution.

?RCS: You may reuse parts of this distribution only within the terms of ?RCS: that same Artistic Licence; a copy of which may be found at the root ?RCS: of the source tree for dist 4.0. ?RCS: ?RCS: \$Log: d\_munmap.U,v \$ ?RCS: Revision 3.0.1.1 1993/12/15 08:19:22 ram ?RCS: patch15: created ?RCS: ?MAKE:d\_munmap: Inlibc ?MAKE: -pick add  $\$  @ %< ?S:d\_munmap: ?S: This variable conditionally defines HAS\_MUNMAP if munmap() is ?S: available to unmap a region mapped by mmap().  $?S:$ . ?C:HAS\_MUNMAP: ?C: This symbol, if defined, indicates that the munmap system call is ?C: available to unmap a region, usually mapped by mmap().  $?C:$ . ?H:#\$d\_munmap HAS\_MUNMAP /\*\*/ ?H:. ?LINT:set d\_munmap : see if munmap exists set munmap d\_munmap eval \$inlibc Found in path(s): \* /opt/cola/permits/1447203276\_1666264423.033946/0/perl-5-30-0-orig-regen-configure-1-tar-gz/metaconfig-5.30.0/dist/U/d\_munmap.U No license file was found, but licenses were detected in source scan.

?RCS: \$Id: i\_sysdir.U 1 2006-08-24 12:32:52Z rmanfredi \$ ?RCS: ?RCS: Copyright (c) 1991-1997, 2004-2006, Raphael Manfredi ?RCS: ?RCS: You may redistribute only under the terms of the Artistic Licence, ?RCS: as specified in the README file that comes with the distribution. ?RCS: You may reuse parts of this distribution only within the terms of ?RCS: that same Artistic Licence; a copy of which may be found at the root ?RCS: of the source tree for dist 4.0.  $?RCS$ ?RCS: \$Log: i\_sysdir.U,v \$ ?RCS: Revision 3.0.1.1 1994/08/29 16:22:30 ram ?RCS: patch32: fixed typo in I\_SYS\_DIR symbol name ?RCS: ?RCS: Revision 3.0 1993/08/18 12:08:30 ram ?RCS: Baseline for dist 3.0 netwide release. ?RCS: ?MAKE:i\_sysdir: Inhdr

?MAKE: -pick add  $\$ @ %< ?S:i\_sysdir: ?S: This variable conditionally defines the I\_SYS\_DIR symbol, and indicates ?S: whether a C program should include <sys/dir.h>. ?S:. ?C:I\_SYS\_DIR (I\_SYSDIR): ?C: This symbol, if defined, indicates to the C program that it should ?C: include <sys/dir.h>. ?C:. ?H:#\$i\_sysdir I\_SYS\_DIR /\*\*/ ?H:. ?LINT:set i\_sysdir : see if this is an sysdir system set sys/dir.h i\_sysdir eval \$inhdr Found in path(s): \* /opt/cola/permits/1447203276\_1666264423.033946/0/perl-5-30-0-orig-regen-configure-1-tar-gz/metaconfig-5.30.0/dist/U/i\_sysdir.U No license file was found, but licenses were detected in source scan. ?RCS: \$Id: d\_setvbuf.U,v 3.0.1.1 1994/08/29 16:11:57 ram Exp \$ ?RCS: ?RCS: Copyright (c) 1998 Andy Dougherty ?RCS: ?RCS: You may distribute under the terms of either the GNU General Public ?RCS: License or the Artistic License, as specified in the README file. ?RCS: ?RCS: Original Author: Andy Dougherty <doughera@lafcol.lafayette.edu> ?RCS: ?RCS: \$Log: d\_setvbuf.U,v \$ ?RCS: ?MAKE:d setvbuf: Inlibc ?MAKE: -pick add \$@ %< ?S:d\_setvbuf: ?S: This variable conditionally defines the HAS\_SETVBUF symbol, which ?S: indicates to the C program that the setvbuf() routine is available ?S: to change buffering on an open stdio stream. ?S:. ?C:HAS\_SETVBUF : ?C: This symbol, if defined, indicates that the setvbuf routine is ?C: available to change buffering on an open stdio stream. ?C: to a line-buffered mode.  $?C:$ . ?H:#\$d\_setvbuf HAS\_SETVBUF /\*\*/  $?H:$ ?LINT:set d\_setvbuf : see if setvbuf exists

set setvbuf d\_setvbuf eval \$inlibc

Found in path(s):

\* /opt/cola/permits/1447203276\_1666264423.033946/0/perl-5-30-0-orig-regen-configure-1-tar-gz/metaconfig-5.30.0/U/modified/d\_setvbuf.U

No license file was found, but licenses were detected in source scan.

?RCS: \$Id\$ ?RCS: ?RCS: Copyright (c) 2001 Jarkko Hietaniemi ?RCS: ?RCS: You may redistribute only under the terms of the Artistic License, ?RCS: as specified in the README file that comes with the distribution. ?RCS: You may reuse parts of this distribution only within the terms of ?RCS: that same Artistic License; a copy of which may be found at the root ?RCS: of the source tree for dist 3.0. ?RCS: ?MAKE:d\_flockproto: Hasproto i\_sysfile ?MAKE: -pick add \$@ %< ?S:d\_flockproto: ?S: This variable conditionally defines the HAS\_FLOCK\_PROTO symbol, ?S: which indicates to the C program that the system provides ?S: a prototype for the flock() function. Otherwise, it is ?S: up to the program to supply one. ?S:. ?C:HAS\_FLOCK\_PROTO: ?C: This symbol, if defined, indicates that the system provides ?C: a prototype for the flock() function. Otherwise, it is up ?C: to the program to supply one. A good guess is ?C: extern int flock(int, int);  $?C:$ . ?H:#\$d\_flockproto HAS\_FLOCK\_PROTO /\*\*/ ?H:. ?LINT:set d\_flockproto : see if prototype for flock is available echo " " set d\_flockproto flock \$i\_sysfile sys/file.h eval \$hasproto Found in path(s):  $*$ /opt/cola/permits/1447203276\_1666264423.033946/0/perl-5-30-0-orig-regen-configure-1-tar-gz/metaconfig-5.30.0/U/perl/d\_flockproto.U

No license file was found, but licenses were detected in source scan.

?RCS: \$Id: models.U 1 2006-08-24 12:32:52Z rmanfredi \$ ?RCS: ?RCS: Copyright (c) 1991-1997, 2004-2006, Raphael Manfredi ?RCS:

?RCS: You may redistribute only under the terms of the Artistic License, ?RCS: as specified in the README file that comes with the distribution. ?RCS: You may reuse parts of this distribution only within the terms of ?RCS: that same Artistic License; a copy of which may be found at the root ?RCS: of the source tree for dist 4.0. ?RCS: ?RCS: \$Log: models.U,v \$ ?RCS: Revision 3.0.1.2 1997/02/28 16:13:17 ram ?RCS: patch61: added ?F: metalint hint ?RCS: ?RCS: Revision 3.0.1.1 1993/08/25 14:02:39 ram ?RCS: patch6: added default for large ?RCS: ?RCS: Revision 3.0 1993/08/18 12:09:17 ram ?RCS: Baseline for dist 3.0 netwide release. ?RCS: ?MAKE:models split small medium large huge: test cat Myread sysman Oldconfig \ Loc contains rm ?MAKE: -pick add  $\$  @ %< ?S:models: ?S: This variable contains the list of memory models supported by this ?S: system. Possible component values are none, split, unsplit, small, ?S: medium, large, and huge. The component values are space separated. ?S:. ?S:split: ?S: This variable contains a flag which will tell the C compiler and loader ?S: to produce a program that will run in separate I and D space, for those ?S: machines that support separation of instruction and data space. It is ?S: up to the Makefile to use this. ?S:. ?S:small: ?S: This variable contains a flag which will tell the C compiler and loader ?S: to produce a program running with a small memory model. It is up to ?S: the Makefile to use this. ?S:. ?S:medium: ?S: This variable contains a flag which will tell the C compiler and loader ?S: to produce a program running with a medium memory model. If the ?S: medium model is not supported, contains the flag to produce large

?S: model programs. It is up to the Makefile to use this.

?S:.

?S:large:

?S: This variable contains a flag which will tell the C compiler and loader ?S: to produce a program running with a large memory model. It is up to ?S: the Makefile to use this.

?S:.

?S:huge:

```
?S: This variable contains a flag which will tell the C compiler and loader
?S: to produce a program running with a huge memory model. If the
?S:	huge model is not supported, contains the flag to produce large
?S: model programs. It is up to the Makefile to use this.
?S:.
?T:unsplit tans modelcc
?F:!pdp11
?D:large=''
?LINT:extern cc
: see what memory models we can support
case "$models" in
'')
?X: We may not use Cppsym or we get a circular dependency through cc.
?X: But this should work regardless of which cc we eventually use.
	$cat >pdp11.c <<'EOP'
int main() {
#ifdef pdp11
exit(0);
#else
exit(1);#endif
}
EOP
?X: Run cc in a subshell in case they don't have a 'cc' command.
?X: Presumably they do have gcc or something.
	case "$cc" in
	'') modelcc="$cc" ;;
*) modelcc="cc" ;;
	esac
(\text{6}) smodelcc -o pdp11 pdp11.c \text{6}) \text{6}/dev/null 2\text{6}	if $test -f pdp11 && ./pdp11 2>/dev/null; then
 		dflt='unsplit split'
	else
 		tans=`./loc . X /lib/small /lib/large /usr/lib/small /usr/lib/large /lib/medium /usr/lib/medium /lib/huge`
 		case "$tans" in
 X) dflt='none';;
 		*) if $test -d /lib/small || $test -d /usr/lib/small; then
  				dflt='small'
  			else
  df<sup>t</sup>="
  			fi
  			if $test -d /lib/medium || $test -d /usr/lib/medium; then
  				dflt="$dflt medium"
  			fi
  			if $test -d /lib/large || $test -d /usr/lib/large; then
  				dflt="$dflt large"
  			fi
  			if $test -d /lib/huge || $test -d /usr/lib/huge; then
```

```
				dflt="$dflt huge"
 			fi
 		esac
	fi;;
*) dflt="$models";;
esac
$cat <<EOM
```
Some systems have different model sizes. On most systems they are called small, medium, large, and huge. On the PDP11 they are called unsplit and split. If your system doesn't support different memory models, say "none". If you wish to force everything to one memory model, say "none" here and put the appropriate flags later when it asks you for other cc and ld flags. Venix systems may wish to put "none" and let the compiler figure things out. (In the following question multiple model names should be space separated.)

The default for most systems is "none".

```
EOM
rp="Which memory models are supported?"
. ./myread
models="$ans"
```

```
case "$models" in
none)
	small=''
	medium=''
	large=''
	huge=''
	unsplit=''
	split=''
	;;
*split)
	case "$split" in
'') if $contains '\-i' $sysman/ld.1 >/dev/null 2>&1 || \
  			 $contains '\-i' $sysman/cc.1 >/dev/null 2>&1; then
  			dflt='-i'
 		else
  			dflt='none'
 f_1::
*) dflt="\split";;
	esac
	rp="What flag indicates separate I and D space?"
	. ./myread
	tans="$ans"
	case "$tans" in
	none) tans='';;
	esac
```

```
	split="$tans"
	unsplit='';;
*large*|*small*|*medium*|*huge*)
	case "$models" in
	*large*)
 		case "$large" in
 		'') dflt='-Ml';;
 		*) dflt="$large";;
 		esac
	rp="What flag indicates large model?"
	. ./myread
	tans="$ans"
	case "$tans" in
	none) tans='';
	esac
	large="$tans";;
	*) large='';;
	esac
	case "$models" in
	*huge*) case "$huge" in
 		'') dflt='-Mh';;
 *) dflt="$huge";;
 		esac
 		rp="What flag indicates huge model?"
 		. ./myread
 		tans="$ans"
 		case "$tans" in
 		none) tans='';
 		esac
 		huge="$tans";;
	*) huge="$large";;
	esac
	case "$models" in
	*medium*) case "$medium" in
 		'') dflt='-Mm';;
 		*) dflt="$medium";;
 		esac
 		rp="What flag indicates medium model?"
 		. ./myread
 		tans="$ans"
 		case "$tans" in
 		none) tans='';
 		esac
 		medium="$tans";;
	*) medium="$large";;
	esac
	case "$models" in
	*small*) case "$small" in
```

```
		'') dflt='none';;
 		*) dflt="$small";;
 		esac
 		rp="What flag indicates small model?"
 		. ./myread
 		tans="$ans"
 		case "$tans" in
 		none) tans='';
 		esac
 		small="$tans";;
*) small=";;
	esac
	;;
*)
	echo "Unrecognized memory models--you may have to edit Makefile.SH" >&4
	;;
esac
$rm -f pdp11.* pdp11
Found in path(s):
*/opt/cola/permits/1447203276 1666264423.033946/0/perl-5-30-0-orig-regen-configure-1-tar-gz/metaconfig-
5.30.0/U/modified/models.U
No license file was found, but licenses were detected in source scan.
?RCS: $Id: i_ndbm.U,v 3.0.1.1 1995/05/12 12:16:53 ram Exp $
?RCS:
?RCS: Copyright (c) 1991-1993, Raphael Manfredi
?RCS:
?RCS: You may redistribute only under the terms of the Artistic License,
?RCS: as specified in the README file that comes with the distribution.
?RCS: You may reuse parts of this distribution only within the terms of
?RCS: that same Artistic License; a copy of which may be found at the root
?RCS: of the source tree for dist 3.0.
?RCS:
?RCS: $Log: i_ndbm.U,v $
?RCS: Revision 3.0.1.1 1995/05/12 12:16:53 ram
?RCS: patch54: made more robust by checking both header and lib (ADO)
?RCS:
?RCS: Revision 3.0 1993/08/18 12:08:23 ram
?RCS: Baseline for dist 3.0 netwide release.
?RCS:
?MAKE: i_ndbm i_gdbmndbm i_gdbm_ndbm d_ndbm d_ndbm h_uses_prototypes \ndbm d_ndbm d_ndbm d_ndbm d_ndbm d_ndbm d_ndbm d_ndbm d_ndbm d_ndbm d_ndbm d_ndbm d_ndbm d_ndbm d_ndbm d_ndbm d_ndbm d_ndbm d_ndbm d_ndbm d_ndbm d_ndbm
d_gdbmndbm_h_uses_prototypes d_gdbm_ndbm_h_uses_prototypes: \langle	 Inhdr Inlibc Setvar test d_cplusplus extern_C echo Protochk
?MAKE: -pick add \@ %<
?S:i_ndbm:
?S: This variable conditionally defines the I_NDBM symbol, which
?S: indicates to the C program that <ndbm.h> exists and should
```
?S: be included.

 $2S$ :

?C:I\_NDBM:

?C: This symbol, if defined, indicates that <ndbm.h> exists and should ?C: be included.

 $?C:$ .

?S:i\_gdbmndbm:

?S: This variable conditionally defines the I\_GDBMNDBM symbol, which

?S: indicates to the C program that <gdbm/ndbm.h> exists and should

?S: be included. This was the location of the ndbm.h compatibility file ?S: in RedHat 7.1.

?S:.

?C:I\_GDBMNDBM:

?C: This symbol, if defined, indicates that <gdbm/ndbm.h> exists and should ?C: be included. This was the location of the ndbm.h compatibility file

?C: in RedHat 7.1.

?C:.

?S:i\_gdbm\_ndbm:

?S: This variable conditionally defines the I\_GDBM\_NDBM symbol, which

?S: indicates to the C program that  $\langle$ gdbm-ndbm.h $>$  exists and should

?S: be included. This is the location of the ndbm.h compatibility file

?S: in Debian 4.0.

?S:.

?C:I\_GDBM\_NDBM:

?C: This symbol, if defined, indicates that <gdbm-ndbm.h> exists and should ?C: be included. This is the location of the ndbm.h compatibility file ?C: in Debian 4.0.

 $?C$ :.

?S:d\_ndbm:

?S: This variable conditionally defines the HAS\_NDBM symbol, which

?S: indicates that both the ndbm.h include file and an appropriate ndbm

?S: library exist. Consult the different i\_\*ndbm variables

?S: to find out the actual include location. Sometimes, a system has the

?S: header file but not the library. This variable will only be set if

?S: the system has both.

?S:.

### ?C:HAS\_NDBM:

?C: This symbol, if defined, indicates that some form of ndbm.h or compatibility

?C: include exists, along with the appropriate library.

 $2C$ :

?S:d\_ndbm\_h\_uses\_prototypes:

?S: This variable conditionally defines the NDBM\_H\_USES\_PROTOTYPES symbol,

?S: which indicates that the ndbm.h include file uses real ANSI C

?S: prototypes instead of K&R style function declarations. K&R style

?S: declarations are unsupported in  $C_{++}$ , so the include file requires

?S: special handling when using a  $C++$  compiler and this variable is

?S: undefined. Consult the different d \*ndbm\_h\_uses\_prototypes variables

?S: to get the same information for alternative ndbm.h include files.

?S:.

#### ?C:NDBM\_H\_USES\_PROTOTYPES:

?C: This symbol, if defined, indicates that <ndbm.h> uses real ANSI C

?C: prototypes instead of K&R style function declarations without any

?C: parameter information. While ANSI C prototypes are supported in  $C_{++}$ ,

?C: K&R style function declarations will yield errors.

?C:.

?S:d\_gdbmndbm\_h\_uses\_prototypes:

?S: This variable conditionally defines the NDBM\_H\_USES\_PROTOTYPES symbol,

?S: which indicates that the gdbm/ndbm.h include file uses real ANSI C

?S: prototypes instead of K&R style function declarations. K&R style

?S: declarations are unsupported in  $C_{++}$ , so the include file requires

?S: special handling when using a  $C++$  compiler and this variable is

?S: undefined. Consult the different d\_\*ndbm\_h\_uses\_prototypes variables

?S: to get the same information for alternative ndbm.h include files.

?S:.

#### ?C:GDBMNDBM\_H\_USES\_PROTOTYPES:

?C: This symbol, if defined, indicates that <gdbm/ndbm.h> uses real ANSI C

?C: prototypes instead of K&R style function declarations without any

?C: parameter information. While ANSI C prototypes are supported in  $C_{++}$ ,

?C: K&R style function declarations will yield errors.

 $?C:$ .

?S:d\_gdbm\_ndbm\_h\_uses\_prototypes:

?S: This variable conditionally defines the NDBM\_H\_USES\_PROTOTYPES symbol,

?S: which indicates that the gdbm-ndbm.h include file uses real ANSI C

?S: prototypes instead of K&R style function declarations. K&R style

?S: declarations are unsupported in  $C_{++}$ , so the include file requires

?S: special handling when using a  $C++$  compiler and this variable is

?S: undefined. Consult the different d \*ndbm\_h\_uses\_prototypes variables

?S: to get the same information for alternative ndbm.h include files.

?S:.

?C:GDBM\_NDBM\_H\_USES\_PROTOTYPES:

?C: This symbol, if defined, indicates that <gdbm-ndbm.h> uses real ANSI C

?C: prototypes instead of K&R style function declarations without any

?C: parameter information. While ANSI C prototypes are supported in  $C_{++}$ ,

?C: K&R style function declarations will yield errors.

 $?C:$ .

?H:#\$i\_ndbm I\_NDBM /\*\*/

?H:#\$i\_gdbmndbm I\_GDBMNDBM /\*\*/

?H:#\$i\_gdbm\_ndbm I\_GDBM\_NDBM /\*\*/

?H:#\$d\_ndbm HAS\_NDBM /\*\*/

?H:#\$d\_ndbm\_h\_uses\_prototypes NDBM\_H\_USES\_PROTOTYPES /\*\*/

?H:#\$d\_gdbmndbm\_h\_uses\_prototypes GDBMNDBM\_H\_USES\_PROTOTYPES /\*\*/

?H:#\$d\_gdbm\_ndbm\_h\_uses\_prototypes GDBM\_NDBM\_H\_USES\_PROTOTYPES /\*\*/

 $?H:$ 

?T:d\_dbm\_open name hdr ihdr ndbm\_hdr\_protochk

?LINT:set d\_ndbm d\_gdbmndbm\_h\_uses\_prototypes d\_gdbm\_ndbm\_h\_uses\_prototypes d\_ndbm\_h\_uses\_prototypes

```
: see if ndbm.h is available
set ndbm.h i_ndbm
eval $inhdr
: Compatibility location for RedHat 7.1
set gdbm/ndbm.h i_gdbmndbm
eval $inhdr
: Compatibility location for Debian 4.0
set gdbm-ndbm.h i_gdbm_ndbm
eval $inhdr
val="$undef"
if $test "$i_ndbm" = "$define" -o "$i_gdbmndbm" = "$define" -o "$i_gdbm_ndbm" = "$define"; then
	: see if dbm_open exists
	set dbm_open d_dbm_open
	eval $inlibc
	case "$d_dbm_open" in
	$undef)
 i_ndbm="$undef"
 		i_gdbmndbm="$undef"
 		i_gdbm_ndbm="$undef"
 		echo "We won't be including <ndbm.h>"
 		val="$undef"
 		;;
	*) val="$define"
  	 ;;
	esac
fi
set d_ndbm
eval $setvar
ndbm_hdr_protochk='name=$1; hdr=$2;
eval "ihdr=\$""i_$name";
val="$undef";
if $test "$ihdr" = "$define"; then
	$echo "Checking if your <$hdr> uses prototypes..." >&4;
	case "$d_cplusplus" in
	$define) ./protochk "$extern_C void dbm_close(DBM *);" literal "extern \"C\" {" $ihdr $hdr literal "}" &&
val="$define" ;;
	*) ./protochk "$extern_C void dbm_close(int, int);" $ihdr $hdr || val="$define" ;;
	esac;
	case "$val" in
$define) $echo "Your <$hdr> seems to have prototypes";;
	*) $echo "Your <$hdr> does not seem to have prototypes";;
	esac;
fi;
set "d_${name}_h_uses_prototypes";
eval $setvar'
```
set ndbm ndbm.h eval \$ndbm\_hdr\_protochk set gdbmndbm gdbm/ndbm.h eval \$ndbm\_hdr\_protochk set gdbm\_ndbm gdbm-ndbm.h eval \$ndbm\_hdr\_protochk

Found in path(s):

\* /opt/cola/permits/1447203276\_1666264423.033946/0/perl-5-30-0-orig-regen-configure-1-tar-gz/metaconfig-5.30.0/U/modified/i\_ndbm.U No license file was found, but licenses were detected in source scan.

?RCS: \$Id: warnflags.U 1 2006-08-24 12:32:52Z rmanfredi \$ ?RCS: ?RCS: Copyright (c) 1991-1997, 2004-2006, Raphael Manfredi ?RCS: ?RCS: You may redistribute only under the terms of the Artistic Licence, ?RCS: as specified in the README file that comes with the distribution. ?RCS: You may reuse parts of this distribution only within the terms of ?RCS: that same Artistic Licence; a copy of which may be found at the root ?RCS: of the source tree for dist 4.0. ?RCS: ?RCS: Orginal Author: Graham Stoney <greyham@research.canon.oz.au> ?RCS: ?RCS: \$Log: warnflags.U,v \$ ?RCS: Revision 3.0 1993/08/18 12:10:02 ram ?RCS: Baseline for dist 3.0 netwide release. ?RCS: ?MAKE:warnflags: cat cc contains Myread Guess Oldconfig Findhdr ?MAKE: -pick add  $\$  @ %< ?S:warnflags: ?S: This variable contains any additional C compiler flags to generate ?S: warnings from the compiler. It is up to the Makefile to use this. ?S:.

: offer additional warning flags for compilation \$cat <<EOH

You may wish to compile with extra compiler warnings enabled. Note that doing so enhances your chance of receiving your free set of steak knives, particularly if you find any bugs and report them. If you don't want extra warnings, answer "none".

## EOH

case "\$warnflags" in '') case "\$cc" in \*gcc\*) dflt="-Wall -Wno-comment" if \$contains 'fprintf' `./findhdr stdio.h` >/dev/null 2>&1; then

```
			:
 		else
  			dflt="$dflt -Wno-implicit"
 		fi
 		;;
*) dflt="none";;
	esac
	;;
' ') dflt="none";;
*) dflt="$warnflags";;
```
esac

```
rp="Any $cc flags to enable warnings?"
. ./myread
case "$ans" in
none) warnflags=' ';;
*) warnflags="$ans";;
esac
```
Found in path(s):  $*$ /opt/cola/permits/1447203276 1666264423.033946/0/perl-5-30-0-orig-regen-configure-1-tar-gz/metaconfig-5.30.0/dist/U/warnflags.U

No license file was found, but licenses were detected in source scan.

```
?RCS: $Id: Init.U,v 3.0.1.1 1994/10/31 09:45:59 ram Exp $
?RCS:
?RCS: Copyright (c) 1991-1993, Raphael Manfredi
?RCS:
?RCS: You may redistribute only under the terms of the Artistic License,
?RCS: as specified in the README file that comes with the distribution.
?RCS: You may reuse parts of this distribution only within the terms of
?RCS: that same Artistic License; a copy of which may be found at the root
?RCS: of the source tree for dist 3.0.
?RCS:
?RCS: $Log: Init.U,v $
?RCS: Revision 3.0.1.1 1994/10/31 09:45:59 ram
?RCS: patch44: removed Options from MAKE to prevent Init overrides
?RCS: patch44: option processing now done after Myinit thanks to new Begin.U
?RCS: patch44: moved "Beginning of configuration questions" to Begin.U
?RCS: patch44: moved signal trapping instruction to Begin.U as well
?RCS:
?RCS: Revision 3.0 1993/08/18 12:05:02 ram
?RCS: Baseline for dist 3.0 netwide release.
?RCS:
?X:
?X: This file initializes certain default variables used by Configure. They
?X: may be overridden or added to by definitions in Myinit.U.
?X:
```
?MAKE:Init eunicefix: Null ?MAKE: -pick add  $\%$  % < ?MAKE: -pick weed \$@ ./Init ?S:eunicefix: ?S: When running under Eunice this variable contains a command which will ?S: convert a shell script to the proper form of text file for it to be ?S: executable by the shell. On other systems it is a no-op. ?S:. ?V:define undef smallmach:rmlist  $\gamma$ . ?X: Throughout the units, one may make use of \$define and \$undef to reference ?X: a defined symbol or an undefined one. There is no need to add them in ?X: the dependency line since this unit makes them visible via ?V:, and ?X: everyone inherits from those symbols since by convention Init.U is the ?X: root dependency. ?X: ?LINT:extern DJGPP ?LINT:extern exe ?LINT:change \_exe ?LINT:extern is\_os2 : Detect odd OSs define='define' undef='undef' smallmach='pdp11 i8086 z8000 i80286 iAPX286' rmlist='' : We must find out about Eunice early eunicefix=':' if test -f /etc/unixtovms; then eunicefix=/etc/unixtovms fi if test -f /etc/unixtovms.exe; then eunicefix=/etc/unixtovms.exe fi : Set executable suffix now -- needed before hints available if test -f "/libs/version.library"; then : Amiga OS \_exe="" elif test -f "/system/gnu\_library/bin/ar.pm"; then : Stratus VOS \_exe=".pm" elif test -n "\$DJGPP"; then : DOS DJGPP \_exe=".exe" elif test -f /kern/cookiejar; then : MiNT \_exe=""

```
elif test -d c:/. -o -n "$is_os2" ; then
: OS/2 or cygwin
   _exe=".exe"
```

```
fi
```

```
Found in path(s):
```
\* /opt/cola/permits/1447203276\_1666264423.033946/0/perl-5-30-0-orig-regen-configure-1-tar-gz/metaconfig-5.30.0/U/modified/Init.U

No license file was found, but licenses were detected in source scan.

```
?RCS: $Id$
```
?RCS:

?RCS: Copyright (c) 1991-1997, 2004-2006, Raphael Manfredi

?RCS:

?RCS: You may redistribute only under the terms of the Artistic License, ?RCS: as specified in the README file that comes with the distribution. ?RCS: You may reuse parts of this distribution only within the terms of ?RCS: that same Artistic License; a copy of which may be found at the root ?RCS: of the source tree for dist 4.0. ?RCS: ?RCS: Original Author: Andy Dougherty <doughera@lafcol.lafayette.edu> ?RCS: ?RCS: \$Log: d\_gconvert.U,v \$ ?RCS: Revision 3.0.1.3 1997/02/28 15:33:38 ram ?RCS: patch61: integrated new unit from perl5 ?RCS: ?RCS: Revision 3.0.1.2 1995/07/25 13:55:59 ram ?RCS: patch56: improved comments about the Gconvert macro (ADO) ?RCS: patch56: force compile-link test since it may exist but be unusable (ADO) ?RCS: ?RCS: Revision 3.0.1.1 1994/10/29 16:12:51 ram ?RCS: patch36: created by ADO ?RCS: ?MAKE:d\_Gconvert: cat cc ccflags ldflags libs rm\_try \_o ?MAKE: -pick add  $\$  @ %< ?S:d\_Gconvert: ?S: This variable holds what Gconvert is defined as to convert ?S: floating point numbers into strings. It could be 'gconvert' ?S: or a more complex macro emulating gconvert with gcvt() or sprintf.  $2S$ : ?C:Gconvert: ?C: This preprocessor macro is defined to convert a floating point ?C: number to a string without a trailing decimal point. This ?C: emulates the behavior of sprintf("%g"), but is sometimes much more ?C: efficient. If gconvert() is not available, but gcvt() drops the ?C: trailing decimal point, then gcvt() is used. If all else fails, ?C: a macro using sprintf("%g") is used. Arguments for the Gconvert ?C: macro are: value, number of digits, whether trailing zeros should

```
?C:	be retained, and the output buffer.
?C: Possible values are:
?C: d_G\text{Convert}=\text{gconvert}((x),(n),(t),(b))'?C: d_G\text{Convert}='gcvt((x),(n),(b))'?C: d_G\text{Convert}='spring(f(b), "%.*g", (n), (x))'?C: The last two assume trailing zeros should not be kept.
?C:.
?H:#define Gconvert(x,n,t,b) $d_Gconvert
?H:.
?T: xxx_list xxx_convert
?F:!try
?X:
: Check how to convert floats to strings.
echo " "
echo "Checking for an efficient way to convert floats to strings."
?X: We want to be sure to drop trailing decimal points (perl5
?X: needs this).
$cat >try.c <<'EOP'
#ifdef TRY_gconvert
#define Gconvert(x,n,t,b) gconvert((x),(n),(t),(b))
char * myname = "gconvert";#endif
#ifdef TRY_gcvt
#define Gconvert(x, n,t,b) gcvt((x),(n),(b))char *myname = "gcvt";
#endif
#ifdef TRY_sprintf
#define Gconvert(x,n,t,b) sprintf((b), "\mathcal{C}^*g",(n),(x))char *myname = "sprintf";
#endif
#include <stdio.h>
int
checkit(expect, got)
char *expect;
char *got;
{
  if (strcmp(expect, got)) {
 		printf("%s oddity: Expected %s, got %s\n",
 			myname, expect, got);
 exit(1):
	}
}
int
int main()
{
```
 char buf[64];  $buf[63] = '0';$ 

 /\* This must be 1st test on (which?) platform \*/ /\* Alan Burlison <AlanBurlsin@unn.unisys.com> \*/ Gconvert(0.1, 8, 0, buf); checkit("0.1", buf);

 Gconvert(1.0, 8, 0, buf); checkit("1", buf);

 Gconvert(0.0, 8, 0, buf); checkit("0", buf);

 Gconvert(-1.0, 8, 0, buf); checkit("-1", buf);

 /\* Some Linux gcvt's give 1.e+5 here. \*/ Gconvert(100000.0, 8, 0, buf); checkit("100000", buf);

 /\* Some Linux gcvt's give -1.e+5 here. \*/ Gconvert(-100000.0, 8, 0, buf); checkit("-100000", buf);

 $exit(0)$ ;

# }

EOP ?X: List of order in which to search for functions. ?X: Usual order of efficiency is gconvert gcvt sprintf ?X: Respect a previous or hinted value. case "\$d\_Gconvert" in gconvert\*) xxx\_list='gconvert gcvt sprintf' ;; gcvt\*) xxx\_list='gcvt gconvert sprintf' ;; sprintf\*) xxx\_list='sprintf gconvert gcvt' ;; \*) xxx\_list='gconvert gcvt sprintf' ;; esac

for xxx\_convert in \$xxx\_list; do echo "Trying \$xxx\_convert" \$rm\_try if \$cc \$ccflags -DTRY\_\$xxx\_convert \$ldflags -o try \ try.c  $\frac{\text{5} \times \text{4}}{\text{2} \times 1}$ ; then echo "\$xxx\_convert" found. >&4 if ./try; then echo "I'll use \$xxx\_convert to convert floats into a string." >&4 break; else

```
			echo "...But $xxx_convert didn't work as I expected."
 		fi
	else
 		echo "$xxx_convert NOT found." >&4
	fi
done
case "$xxx_convert" in
gconvert) d_Gconvert='gconvert((x),(n),(t),(b))';;
gcvt) d_G\text{Connect} = gcvt((x),(n),(b))';;
*) d_Gconvert='sprintf((b), "%.*g", (n), (x))';;
esac
Found in path(s):
* /opt/cola/permits/1447203276_1666264423.033946/0/perl-5-30-0-orig-regen-configure-1-tar-gz/metaconfig-
5.30.0/dist/U/d_gconvert.U
No license file was found, but licenses were detected in source scan.
?RCS: $Id: i_ieeefp.U,v $
?RCS:
?RCS: Copyright (c) 1998 Jarkko Hietaniemi
?RCS:
?RCS: You may distribute under the terms of either the GNU General Public
?RCS: License or the Artistic License, as specified in the README file.
?RCS:
?MAKE:i_ieeefp: Inhdr Hasfield
?MAKE: -pick add $@ %<
?S:i_ieeefp:
?S: This variable conditionally defines the I_IEEEFP symbol, and indicates
?S: whether a C program should include <ieeefp.h>.
?S:.
?C:I_IEEEFP:
?C: This symbol, if defined, indicates that <ieeefp.h> exists and
?C: should be included.
?C:.
?H:#$i_ieeefp I_IEEEFP /**/
2H.
?LINT:set i_ieeefp
: see if this is a ieeefp.h system
case "$i_ieeefp" in
'' ) set ieeefp.h i_ieeefp
   eval $inhdr
   ;;
esac
```
Found in path(s):

```
* /opt/cola/permits/1447203276_1666264423.033946/0/perl-5-30-0-orig-regen-configure-1-tar-gz/metaconfig-
5.30.0/U/perl/i_ieeefp.U
```
No license file was found, but licenses were detected in source scan.

?RCS: \$Id: d\_setregid.U 1 2006-08-24 12:32:52Z rmanfredi \$ ?RCS: ?RCS: Copyright (c) 1991-1997, 2004-2006, Raphael Manfredi ?RCS: ?RCS: You may redistribute only under the terms of the Artistic Licence, ?RCS: as specified in the README file that comes with the distribution. ?RCS: You may reuse parts of this distribution only within the terms of ?RCS: that same Artistic Licence; a copy of which may be found at the root ?RCS: of the source tree for dist 4.0. ?RCS: ?RCS: \$Log: d\_setregid.U,v \$ ?RCS: Revision 3.0 1993/08/18 12:07:12 ram ?RCS: Baseline for dist 3.0 netwide release. ?RCS: ?MAKE:d\_setregid d\_setresgid: Inlibc ?MAKE: -pick add  $\%$  % < ?S:d\_setregid: ?S: This variable conditionally defines HAS\_SETREGID if setregid() is ?S: available to change the real and effective gid of the current ?S: process. ?S:. ?S:d\_setresgid: ?S: This variable conditionally defines HAS\_SETRESGID if setresgid() is ?S: available to change the real, effective and saved gid of the current ?S: process. ?S:. ?C:HAS\_SETREGID (SETREGID): ?C: This symbol, if defined, indicates that the setregid routine is ?C: available to change the real and effective gid of the current ?C: process. ?C:. ?C:HAS\_SETRESGID (SETRESGID): ?C: This symbol, if defined, indicates that the setresgid routine is ?C: available to change the real, effective and saved gid of the current ?C: process. ?C:. ?H:#\$d\_setregid HAS\_SETREGID /\*\*/ ?H:#\$d\_setresgid HAS\_SETRESGID /\*\*/  $?H:$ ?LINT: set d\_setregid d\_setresgid : see if setregid exists set setregid d\_setregid eval \$inlibc set setresgid d\_setresgid eval \$inlibc

Found in path(s):

\* /opt/cola/permits/1447203276\_1666264423.033946/0/perl-5-30-0-orig-regen-configure-1-tar-gz/metaconfig-5.30.0/dist/U/d\_setregid.U

No license file was found, but licenses were detected in source scan.

?RCS: \$Id: d\_mbstowcs.U 1 2006-08-24 12:32:52Z rmanfredi \$ ?RCS:

?RCS: Copyright (c) 1991-1997, 2004-2006, Raphael Manfredi ?RCS:

?RCS: You may redistribute only under the terms of the Artistic Licence,

?RCS: as specified in the README file that comes with the distribution.

?RCS: You may reuse parts of this distribution only within the terms of

?RCS: that same Artistic Licence; a copy of which may be found at the root

?RCS: of the source tree for dist 4.0.

?RCS:

?RCS: \$Log: d\_mbstowcs.U,v \$

?RCS: Revision 3.0 1993/08/18 12:06:29 ram

?RCS: Baseline for dist 3.0 netwide release.

?RCS:

?MAKE:d\_mbstowcs: Inlibc

?MAKE: -pick add  $\$ @ %<

?S:d\_mbstowcs:

?S: This variable conditionally defines the HAS\_MBSTOWCS symbol, which

?S: indicates to the C program that the mbstowcs() routine is available

?S: to convert a multibyte string into a wide character string.

?S:.

?C:HAS\_MBSTOWCS (MBSTOWCS):

?C: This symbol, if defined, indicates that the mbstowcs routine is

?C: available to convert a multibyte string into a wide character string.

 $?C$ :.

?H:#\$d\_mbstowcs HAS\_MBSTOWCS /\*\*/

?H:.

?LINT:set d\_mbstowcs

: see if mbstowcs exists

set mbstowcs d\_mbstowcs

eval \$inlibc

Found in path(s):

\* /opt/cola/permits/1447203276\_1666264423.033946/0/perl-5-30-0-orig-regen-configure-1-tar-gz/metaconfig-5.30.0/dist/U/d\_mbstowcs.U

No license file was found, but licenses were detected in source scan.

?RCS: You may distribute under the terms of either the GNU General Public ?RCS: License or the Artistic License, as specified in the README file. ?RCS: ?MAKE:d\_nearbyint: Inlibc ?MAKE: -pick add  $\$ @ %< ?S:d\_nearbyint:

?S: This variable conditionally defines HAS\_NEARBYINT if nearbyint() ?S: is available to return the integral value closest to (according to ?S: the current rounding mode) to x. ?S:. ?C:HAS\_NEARBYINT: ?C: This symbol, if defined, indicates that the nearbyint routine is ?C: available to return the integral value closest to (according to ?C: the current rounding mode) to x. ?C:. ?H:#\$d\_nearbyint HAS\_NEARBYINT /\*\*/ ?H:. ?LINT:set d\_nearbyint : see if nearbyint exists set nearbyint d\_nearbyint eval \$inlibc Found in path(s):

\* /opt/cola/permits/1447203276\_1666264423.033946/0/perl-5-30-0-orig-regen-configure-1-tar-gz/metaconfig-5.30.0/U/perl/d\_nearbyint.U No license file was found, but licenses were detected in source scan.

?RCS: \$Id\$

?RCS:

?RCS: Copyright (c) 1991-1997, 2004-2006, Raphael Manfredi ?RCS:

?RCS: You may redistribute only under the terms of the Artistic License,

?RCS: as specified in the README file that comes with the distribution.

?RCS: You may reuse parts of this distribution only within the terms of

?RCS: that same Artistic License; a copy of which may be found at the root

?RCS: of the source tree for dist 4.0.

?RCS:

?RCS: \$Log: i\_ndbm.U,v \$

?RCS: Revision 3.0.1.1 1995/05/12 12:16:53 ram

?RCS: patch54: made more robust by checking both header and lib (ADO)

?RCS:

?RCS: Revision 3.0 1993/08/18 12:08:23 ram

?RCS: Baseline for dist 3.0 netwide release.

?RCS:

?MAKE:i\_ndbm: Inhdr Inlibc Setvar

?MAKE: -pick add  $\$ @ %<

?S:i\_ndbm (d\_ndbm):

?S: This variable conditionally defines the I\_NDBM symbol, which

?S: indicates to the C program that <ndbm.h> exists and should

?S: be included.

 $2S$ :

?C:I\_NDBM (HAS\_NDBM NDBM):

?C: This symbol, if defined, indicates that <ndbm.h> exists and should ?C: be included.

?C:. ?H:#\$i\_ndbm I\_NDBM /\*\*/ ?H:. ?T:t\_ndbm d\_dbm\_open ?LINT:set i\_ndbm : see if ndbm.h is available ?X: t\_ndbm is a tentative check. We might just have the .h, not the lib -- ADO set ndbm.h t\_ndbm eval \$inhdr case "\$t\_ndbm" in \$define) : see if dbm\_open exists set dbm\_open d\_dbm\_open eval \$inlibc case "\$d\_dbm\_open" in \$undef) t\_ndbm="\$undef" echo "We won't be including <ndbm.h>" ;; esac ;; esac val="\$t\_ndbm" set i\_ndbm eval \$setvar Found in path(s): \* /opt/cola/permits/1447203276\_1666264423.033946/0/perl-5-30-0-orig-regen-configure-1-tar-gz/metaconfig-5.30.0/dist/U/i\_ndbm.U No license file was found, but licenses were detected in source scan. ?RCS: \$Id: i\_systimeb.U 1 2006-08-24 12:32:52Z rmanfredi \$ ?RCS: ?RCS: Copyright (c) 1991-1997, 2004-2006, Raphael Manfredi ?RCS: ?RCS: You may redistribute only under the terms of the Artistic Licence, ?RCS: as specified in the README file that comes with the distribution. ?RCS: You may reuse parts of this distribution only within the terms of ?RCS: that same Artistic Licence; a copy of which may be found at the root ?RCS: of the source tree for dist 4.0. ?RCS: ?RCS: \$Log: i\_systimeb.U,v \$ ?RCS: Revision 3.0 1993/08/18 12:08:37 ram ?RCS: Baseline for dist 3.0 netwide release. ?RCS:  $\gamma$ . ?X: This unit looks wether <sys/timeb.h> should be included ?X: or not when using ftime() (for struct timeb definition).
?X: ?X: Force looking for <sys/time.h> for struct timeb. ?X:INC: i\_systime ?MAKE:i\_systimeb: test contains Loc Setvar Findhdr ?MAKE: -pick add \$@ %< ?S:i\_systimeb: ?S: This variable conditionally defines I\_SYS\_TIMEB, which indicates ?S: to the C program that it should include  $\langle$ sys/timeb.h $>$ . ?S:. ?C:I\_SYS\_TIMEB (I\_SYSTIMEB): ?C: This symbol, if defined, indicates to the C program that it should ?C: include <sys/timeb.h>, in order to define struct timeb (some systems ?C: define this in <sys/time.h>). This is useful when using ftime(). ?C: You should include <sys/time.h> if I\_SYS\_TIMEB is not defined, ?C: nor is I\_SYS\_TIME.  $?C$ :. ?H:#\$i\_systimeb I\_SYS\_TIMEB /\*\*/ ?H:. ?T:xxx ?LINT:set i\_systimeb : see where struct timeb is defined echo " " xxx=`./findhdr sys/timeb.h` if \$test "\$xxx"; then if \$contains 'struct timeb'  $x \times \frac{d}{dx}$  /dev/null 2>&1; then val="\$define" echo "You have struct timeb defined in <sys/timeb.h>." >&4 else val="\$undef" echo "Assuming struct timeb is defined in <sys/time.h>." >&4 fi else val="\$undef" echo "No <sys/timeb.h> -- Assuming struct timeb is defined in <sys/time.h>." >&4 fi set i\_systimeb eval \$setvar Found in path(s): \* /opt/cola/permits/1447203276\_1666264423.033946/0/perl-5-30-0-orig-regen-configure-1-tar-gz/metaconfig-5.30.0/dist/U/i\_systimeb.U No license file was found, but licenses were detected in source scan. ?RCS: \$Id: Obsol\_h.U 1 2006-08-24 12:32:52Z rmanfredi \$ ?RCS: ?RCS: Copyright (c) 1991-1997, 2004-2006, Raphael Manfredi ?RCS:

?RCS: You may redistribute only under the terms of the Artistic Licence,

?RCS: as specified in the README file that comes with the distribution. ?RCS: You may reuse parts of this distribution only within the terms of ?RCS: that same Artistic Licence; a copy of which may be found at the root ?RCS: of the source tree for dist 4.0. ?RCS: ?RCS: \$Log: Obsol\_h.U,v \$ ?RCS: Revision 3.0 1993/08/18 12:05:11 ram ?RCS: Baseline for dist 3.0 netwide release. ?RCS:  $\gamma$ . ?X: This file is prepended to .MT/Obsol\_h if that file is not empty. That file ?X: contains the necessary mappings of new symbols to obsolete ones.  $?X:$ ?MAKE:Obsol\_h: ?MAKE: -pick prepend \$@ ./Obsol\_h ?LINT:nocomment /\* \* The following symbols are obsolete. They are mapped to the the new \* symbols only to ease the transition process. The sources should be \* updated so as to use the new symbols only, as the support for these \* obsolete symbols may end without notice. \*/

Found in path(s):

\* /opt/cola/permits/1447203276\_1666264423.033946/0/perl-5-30-0-orig-regen-configure-1-tar-gz/metaconfig-5.30.0/dist/U/Obsol\_h.U

No license file was found, but licenses were detected in source scan.

?RCS: \$Id: d\_ffs.U 1 2006-08-24 12:32:52Z rmanfredi \$

?RCS:

?RCS: Copyright (c) 1991-1997, 2004-2006, Raphael Manfredi

?RCS:

?RCS: You may redistribute only under the terms of the Artistic Licence,

?RCS: as specified in the README file that comes with the distribution.

?RCS: You may reuse parts of this distribution only within the terms of

?RCS: that same Artistic Licence; a copy of which may be found at the root

?RCS: of the source tree for dist 4.0.

?RCS:

?RCS: \$Log: d\_ffs.U,v \$

?RCS: Revision 3.0 1993/08/18 12:06:03 ram

?RCS: Baseline for dist 3.0 netwide release.

?RCS:

?MAKE:d\_ffs: Inlibc

?MAKE: -pick add \$@ %<

?S:d\_ffs:

?S: This variable conditionally defines the HAS FFS symbol, which

?S: indicates to the C program that the ffs() routine is available

?S: to find the first bit which is set in its integer argument.

?C:HAS\_FFS: ?C: This symbol, if defined, indicates that the ffs routine is available ?C: to find the first bit set in its argument. If it's not available, ?C: roll your own. ?C:. ?H:#\$d\_ffs HAS\_FFS /\*\*/ ?H:. ?LINT:set d\_ffs : see if ffs exists set ffs d\_ffs eval \$inlibc

Found in path(s):

\* /opt/cola/permits/1447203276\_1666264423.033946/0/perl-5-30-0-orig-regen-configure-1-tar-gz/metaconfig-5.30.0/dist/U/d\_ffs.U

No license file was found, but licenses were detected in source scan.

# You may redistribute only under the terms of the Artistic Licence,

Found in path(s):

\* /opt/cola/permits/1447203276\_1666264423.033946/0/perl-5-30-0-orig-regen-configure-1-tar-gz/metaconfig-5.30.0/bin/makeSH

\* /opt/cola/permits/1447203276\_1666264423.033946/0/perl-5-30-0-orig-regen-configure-1-tar-gz/metaconfig-5.30.0/bin/patcil

\* /opt/cola/permits/1447203276\_1666264423.033946/0/perl-5-30-0-orig-regen-configure-1-tar-gz/metaconfig-5.30.0/bin/metalint

\* /opt/cola/permits/1447203276\_1666264423.033946/0/perl-5-30-0-orig-regen-configure-1-tar-gz/metaconfig-5.30.0/bin/manilist

\* /opt/cola/permits/1447203276\_1666264423.033946/0/perl-5-30-0-orig-regen-configure-1-tar-gz/metaconfig-5.30.0/bin/metaconfig

\* /opt/cola/permits/1447203276\_1666264423.033946/0/perl-5-30-0-orig-regen-configure-1-tar-gz/metaconfig-5.30.0/bin/manifake

\* /opt/cola/permits/1447203276\_1666264423.033946/0/perl-5-30-0-orig-regen-configure-1-tar-gz/metaconfig-5.30.0/bin/patsend

\* /opt/cola/permits/1447203276\_1666264423.033946/0/perl-5-30-0-orig-regen-configure-1-tar-gz/metaconfig-5.30.0/bin/patsnap

\* /opt/cola/permits/1447203276\_1666264423.033946/0/perl-5-30-0-orig-regen-configure-1-tar-gz/metaconfig-5.30.0/bin/patcol

\* /opt/cola/permits/1447203276\_1666264423.033946/0/perl-5-30-0-orig-regen-configure-1-tar-gz/metaconfig-5.30.0/bin/manicheck

 $*$ /opt/cola/permits/1447203276\_1666264423.033946/0/perl-5-30-0-orig-regen-configure-1-tar-gz/metaconfig-5.30.0/bin/jmake

\* /opt/cola/permits/1447203276\_1666264423.033946/0/perl-5-30-0-orig-regen-configure-1-tar-gz/metaconfig-5.30.0/bin/pat

\* /opt/cola/permits/1447203276\_1666264423.033946/0/perl-5-30-0-orig-regen-configure-1-tar-gz/metaconfig-5.30.0/bin/patdiff

 $*$ /opt/cola/permits/1447203276\_1666264423.033946/0/perl-5-30-0-orig-regen-configure-1-tar-gz/metaconfig-

?S:.

5.30.0/bin/makedist

\* /opt/cola/permits/1447203276\_1666264423.033946/0/perl-5-30-0-orig-regen-configure-1-tar-gz/metaconfig-

5.30.0/bin/patftp

\* /opt/cola/permits/1447203276\_1666264423.033946/0/perl-5-30-0-orig-regen-configure-1-tar-gz/metaconfig-5.30.0/bin/patclean

\* /opt/cola/permits/1447203276\_1666264423.033946/0/perl-5-30-0-orig-regen-configure-1-tar-gz/metaconfig-5.30.0/bin/patname

\* /opt/cola/permits/1447203276\_1666264423.033946/0/perl-5-30-0-orig-regen-configure-1-tar-gz/metaconfig-5.30.0/bin/kitsend

\* /opt/cola/permits/1447203276\_1666264423.033946/0/perl-5-30-0-orig-regen-configure-1-tar-gz/metaconfig-5.30.0/bin/patlog

\* /opt/cola/permits/1447203276\_1666264423.033946/0/perl-5-30-0-orig-regen-configure-1-tar-gz/metaconfig-5.30.0/dist/lib/errnolist.mk

\* /opt/cola/permits/1447203276\_1666264423.033946/0/perl-5-30-0-orig-regen-configure-1-tar-gz/metaconfig-5.30.0/dist/makegloss

\* /opt/cola/permits/1447203276\_1666264423.033946/0/perl-5-30-0-orig-regen-configure-1-tar-gz/metaconfig-5.30.0/bin/patbase

\* /opt/cola/permits/1447203276\_1666264423.033946/0/perl-5-30-0-orig-regen-configure-1-tar-gz/metaconfig-5.30.0/bin/jmkmf

\* /opt/cola/permits/1447203276\_1666264423.033946/0/perl-5-30-0-orig-regen-configure-1-tar-gz/metaconfig-5.30.0/bin/mconfig

\* /opt/cola/permits/1447203276\_1666264423.033946/0/perl-5-30-0-orig-regen-configure-1-tar-gz/metaconfig-5.30.0/bin/kitpost

\* /opt/cola/permits/1447203276\_1666264423.033946/0/perl-5-30-0-orig-regen-configure-1-tar-gz/metaconfig-5.30.0/bin/patpost

\* /opt/cola/permits/1447203276\_1666264423.033946/0/perl-5-30-0-orig-regen-configure-1-tar-gz/metaconfig-5.30.0/bin/patnotify

\* /opt/cola/permits/1447203276\_1666264423.033946/0/perl-5-30-0-orig-regen-configure-1-tar-gz/metaconfig-5.30.0/dist/files/fixcpp

\* /opt/cola/permits/1447203276\_1666264423.033946/0/perl-5-30-0-orig-regen-configure-1-tar-gz/metaconfig-5.30.0/bin/patindex

\* /opt/cola/permits/1447203276\_1666264423.033946/0/perl-5-30-0-orig-regen-configure-1-tar-gz/metaconfig-5.30.0/bin/packinit

\* /opt/cola/permits/1447203276\_1666264423.033946/0/perl-5-30-0-orig-regen-configure-1-tar-gz/metaconfig-5.30.0/bin/mlint

\* /opt/cola/permits/1447203276\_1666264423.033946/0/perl-5-30-0-orig-regen-configure-1-tar-gz/metaconfig-5.30.0/dist/bindex

\* /opt/cola/permits/1447203276\_1666264423.033946/0/perl-5-30-0-orig-regen-configure-1-tar-gz/metaconfig-5.30.0/bin/patmake

No license file was found, but licenses were detected in source scan.

?RCS: \$Id: manfmt.U 1 2006-08-24 12:32:52Z rmanfredi \$

?RCS:

?RCS: Copyright (c) 1991-1997, 2004-2006, Raphael Manfredi ?RCS:

?RCS: You may redistribute only under the terms of the Artistic Licence,

?RCS: as specified in the README file that comes with the distribution.

?RCS: You may reuse parts of this distribution only within the terms of

?RCS: that same Artistic Licence; a copy of which may be found at the root ?RCS: of the source tree for dist 4.0. ?RCS: ?RCS: \$Log: manfmt.U,v \$ ?RCS: Revision 3.0.1.5 1997/02/28 16:11:57 ram ?RCS: patch61: don't ask for AFS when they choose to not install pages ?RCS: ?RCS: Revision 3.0.1.4 1995/09/25 09:16:52 ram ?RCS: patch59: unit is now forced to the top of Configure, if possible ?RCS: ?RCS: Revision 3.0.1.3 1995/01/30 14:39:20 ram ?RCS: patch49: new installmanfmt and AFS-lookup for formatted man pages ?RCS: patch49: can now handle installation prefix changes (from WED) ?RCS: ?RCS: Revision 3.0.1.2 1994/08/29 16:30:31 ram ?RCS: patch32: now uses installation prefix for default setting ?RCS: ?RCS: Revision 3.0.1.1 1993/09/13 16:09:22 ram ?RCS: patch10: allows for L1 man page extension (WAD) ?RCS: ?RCS: Revision 3.0 1993/08/18 12:09:13 ram ?RCS: Baseline for dist 3.0 netwide release. ?RCS: ?MAKE:manfmt manfmtexp installmanfmt: Getfile Loc Oldconfig cat manext \ spackage Prefixit prefixexp Prefixup afs test ?MAKE: -pick add  $\%$  % < ?Y:TOP ?S:manfmt: ?S: This variable contains the name of the directory in which formatted ?S: manual pages are to be put. It is the responsibility of the ?S: Makefile.SH to get the value of this into the proper command. Note ?S: that you may have to do ~name substitution. Use manfmtexp otherwise. ?S:. ?S:manfmtexp: ?S: This is the same as the manfmt variable, but is filename expanded ?S: at configuration time, for programs not willing to deal with it at ?S: run-time. ?S:. ?S:installmanfmt: ?S: This variable is really the same as manfmtexp, unless you are using ?S: AFS in which case it points to the read/write location whereas ?S: mansrcexp only points to the read-only access location. For extra ?S: portability, you should only use this variable within your makefiles. ?S:. ?LINT:change manext ?T:lookpath : determine where manual pages go set manfmt manfmt

eval \$prefixit \$cat <<EOM

\$spackage has pre-formatted manual pages. If you don't want these installed, answer 'none' to the next question.

## EOM

```
case "$manfmt" in
'')
	lookpath="$prefixexp/catman/man1 $prefixexp/man/cat1"
	lookpath="$lookpath $prefixexp/catman/u_man/man1"
	lookpath="$lookpath $prefixexp/catman/l_man/man1"
	lookpath="$lookpath $prefixexp/catman/cat1 /usr/catman/local/man1"
	lookpath="$lookpath /usr/catman/manl /usr/man/cat1"
	lookpath="$lookpath /usr/catman/mann /usr/catman/l_man/man1"
	lookpath="$lookpath /usr/catman/u_man/man1 /usr/catman/man1"
	dflt=`./loc . none $lookpath`
	set dflt
	eval $prefixup
	;;
*) dflt="$manfmt"
	;;
esac
fn=dn~
rp='Where do pre-formatted manual pages go?'
. ./getfile
if test "X$manfmtexp" != "X$ansexp"; then
	installmanfmt=''
fi
manfmt="$ans"
manfmtexp="$ansexp"
if $afs && $test "$manfmt"; then
	$cat <<EOM
```
Since you are running AFS, I need to distinguish the directory in which manual pages reside from the directory in which they are installed (and from which they are presumably copied to the former directory by occult means).

## EOM

```
	case "$installmanfmt" in
	'') dflt=`echo $manfmtexp | sed 's#^/afs/#/afs/.#'`;;
	*) dflt="$installmanfmt";;
	esac
	fn=de~
	rp='Where will pre-formatted man pages be installed?'
	. ./getfile
	installmanfmt="$ans"
else
```

```
	installmanfmt="$manfmtexp"
fi
```

```
case "$manfmt" in
'') manext='0';;
*l) manext=l;;
*n) manext=n;;
*o) manext=l;;
*p) manext=n;;
*C) manext=C;;
*L) manext=L;;
*L1) manext=L1;;
*) manext=1;;
esac
```
Found in path(s):

\* /opt/cola/permits/1447203276\_1666264423.033946/0/perl-5-30-0-orig-regen-configure-1-tar-gz/metaconfig-5.30.0/dist/U/manfmt.U

No license file was found, but licenses were detected in source scan.

?RCS: \$Id: Oldsym.U 1 2006-08-24 12:32:52Z rmanfredi \$

?RCS:

?RCS: Copyright (c) 1991-1997, 2004-2006, Raphael Manfredi

?RCS:

?RCS: You may redistribute only under the terms of the Artistic License,

?RCS: as specified in the README file that comes with the distribution.

?RCS: You may reuse parts of this distribution only within the terms of

?RCS: that same Artistic License; a copy of which may be found at the root

?RCS: of the source tree for dist 4.0.

?RCS:

?RCS: \$Log: Oldsym.U,v \$

?RCS: Revision 3.0.1.1 1997/02/28 15:06:58 ram

?RCS: patch61: added support for src.U

?RCS:

?RCS: Revision 3.0 1993/08/18 12:05:13 ram

?RCS: Baseline for dist 3.0 netwide release.

 $?RCS$ 

?X:

?X: This unit follows the creation of the config.sh file. It adds some

?X: special symbols: defines from patchlevel.h file if any and PERL\_CONFIG\_SH,

?X: which is set to true. Then, we try to keep all the new symbols that

?X: may come from a hint file or a previous config.sh file.

 $?X$ 

?MAKE:Oldsym: Config\_sh cat test hint src sed sort uniq perl\_patchlevel

?MAKE: -pick add  $\$ @ %<

?T:PERL\_CONFIG\_SH PERL\_PATCHLEVEL sym tmp

?F:!UU

: add special variables

```
$test -f $src/patchlevel.h && \
awk '/^#define[ 	]+PERL_/ {printf "%s=%s\n",$2,$3}' $src/patchlevel.h >>config.sh
echo "PERL_PATCHLEVEL='$perl_patchlevel'" >>config.sh
echo "PERL_CONFIG_SH=true" >>config.sh
: propagate old symbols
if $test -f UU/config.sh; then
?X: Make sure each symbol is unique in oldconfig.sh
	<UU/config.sh $sort | $uniq >UU/oldconfig.sh
?X:
?X: All the symbols that appear twice come only from config.sh (hence the
?X: two config.sh in the command line). These symbols will be removed by
?X: the uniq -u command. The oldsyms file thus contains all the symbols
?X: that did not appear in the produced config.sh (Larry Wall).
?X:
?X: Do not touch the -u flag of uniq. This means you too, Jarkko.
?X:
$sed -n 's/^\([a-zA-Z_0-9]*\)=.*/\1/p' \
 		config.sh config.sh UU/oldconfig.sh |\
 		$sort | $uniq -u >UU/oldsyms
set X `$cat UU/oldsyms`
	shift
	case $# in
(0) ::
	*)
 		$cat <<EOM
Hmm...You had some extra variables I don't know about...I'll try to keep 'em...
EOM
 		echo ": Variables propagated from previous config.sh file." >>config.sh
 		for sym in `$cat UU/oldsyms`; do
 			echo " Propagating $hint variable "'$'"$sym..."
 			eval 'tmp="$'"${sym}"'"'
 			echo "$tmp" | \
  				sed -e "s/'/'\"'\"'/g" -e "s/^/$sym='/" -e "s/$/'/" >>config.sh
 		done
 		;;
	esac
fi
Found in path(s):
* /opt/cola/permits/1447203276_1666264423.033946/0/perl-5-30-0-orig-regen-configure-1-tar-gz/metaconfig-
5.30.0/U/modified/Oldsym.U
No license file was found, but licenses were detected in source scan.
?RCS: $Id: i_dld.U 1 2006-08-24 12:32:52Z rmanfredi $
?RCS:
?RCS: Copyright (c) 1991-1997, 2004-2006, Raphael Manfredi
```

```
?RCS:
```
?RCS: You may redistribute only under the terms of the Artistic Licence, ?RCS: as specified in the README file that comes with the distribution. ?RCS: You may reuse parts of this distribution only within the terms of ?RCS: that same Artistic Licence; a copy of which may be found at the root ?RCS: of the source tree for dist 4.0. ?RCS: ?RCS: Original Author: Andy Dougherty <doughera@lafcol.lafayette.edu> ?RCS: ?RCS: \$Log: i\_dld.U,v \$ ?RCS: Revision 3.0.1.1 1994/10/29 16:20:07 ram ?RCS: patch36: created by ADO ?RCS: ?MAKE:i\_dld: Inhdr ?MAKE: -pick add \$@ %< ?S:i\_dld: ?S: This variable conditionally defines the I\_DLD symbol, which ?S: indicates to the C program that <dld.h> (GNU dynamic loading) ?S: exists and should be included. ?S:. ?C:I\_DLD: ?C: This symbol, if defined, indicates that <dld.h> exists and should ?C: be included before using GNU dynamic loading features. ?C:. ?H:#\$i\_dld I\_DLD /\*\*/ ?H:. ?LINT:set i\_dld : see if dld is available set dld.h i\_dld eval \$inhdr Found in path(s): \* /opt/cola/permits/1447203276\_1666264423.033946/0/perl-5-30-0-orig-regen-configure-1-tar-gz/metaconfig-5.30.0/dist/U/i\_dld.U No license file was found, but licenses were detected in source scan. ?RCS: \$Id: d\_sbrk.U 1 2006-08-24 12:32:52Z rmanfredi \$  $?RCS$ ?RCS: Copyright (c) 1991-1997, 2004-2006, Raphael Manfredi ?RCS: ?RCS: You may redistribute only under the terms of the Artistic Licence, ?RCS: as specified in the README file that comes with the distribution. ?RCS: You may reuse parts of this distribution only within the terms of ?RCS: that same Artistic Licence; a copy of which may be found at the root ?RCS: of the source tree for dist 4.0. ?RCS: ?RCS: \$Log: d\_sbrk.U,v \$ ?RCS: Revision 3.0.1.1 1994/01/24 14:06:31 ram ?RCS: patch16: created

?RCS: ?MAKE:d\_sbrk: Inlibc ?MAKE: -pick add \$@ %< ?S:d\_sbrk: ?S: This variable conditionally defines HAS\_SBRK if sbrk() is ?S: available to add more core to the process. ?S:. ?C:HAS\_SBRK: ?C: This symbol, if defined, indicates that the sbrk system call is ?C: available to add/relase core. Always true on Unix. ?C:. ?H:#\$d\_sbrk HAS\_SBRK /\*\*/ ?H:. ?LINT:set d\_sbrk : see if sbrk exists set sbrk d\_sbrk eval \$inlibc Found in path(s): \* /opt/cola/permits/1447203276\_1666264423.033946/0/perl-5-30-0-orig-regen-configure-1-tar-gz/metaconfig-5.30.0/dist/U/d\_sbrk.U No license file was found, but licenses were detected in source scan. ?RCS: \$Id: d\_group.U 1 2006-08-24 12:32:52Z rmanfredi \$ ?RCS: ?RCS: Copyright (c) 1991-1997, 2004-2006, Raphael Manfredi ?RCS: ?RCS: You may redistribute only under the terms of the Artistic Licence, ?RCS: as specified in the README file that comes with the distribution. ?RCS: You may reuse parts of this distribution only within the terms of ?RCS: that same Artistic Licence; a copy of which may be found at the root ?RCS: of the source tree for dist 4.0. ?RCS: ?RCS: Original Author: Andy Dougherty <doughera@lafcol.lafayette.edu> ?RCS: ?RCS: \$Log: d\_group.U,v \$ ?RCS: Revision 3.0.1.2 1997/02/28 15:34:52 ram ?RCS: patch61: useless unit dropped. ?RCS: ?RCS: Revision 3.0.1.1 1994/08/29 16:07:48 ram ?RCS: patch32: created by ADO ?RCS:  $\gamma$ . ?X: Useless unit dropped.  $?X:$ 

?LINT:empty

Found in path(s):

\* /opt/cola/permits/1447203276\_1666264423.033946/0/perl-5-30-0-orig-regen-configure-1-tar-gz/metaconfig-5.30.0/dist/U/d\_group.U

No license file was found, but licenses were detected in source scan.

?RCS: \$Id: d\_gethname.U 1 2006-08-24 12:32:52Z rmanfredi \$ ?RCS: ?RCS: Copyright (c) 1991-1997, 2004-2006, Raphael Manfredi ?RCS: ?RCS: You may redistribute only under the terms of the Artistic License, ?RCS: as specified in the README file that comes with the distribution. ?RCS: You may reuse parts of this distribution only within the terms of ?RCS: that same Artistic License; a copy of which may be found at the root ?RCS: of the source tree for dist 4.0. ?RCS: ?RCS: \$Log: d\_gethname.U,v \$ ?RCS: Revision 3.0.1.1 1994/10/29 16:13:00 ram ?RCS: patch36: call ./xenix explicitly instead of relying on PATH ?RCS: ?RCS: Revision 3.0 1993/08/18 12:06:11 ram ?RCS: Baseline for dist 3.0 netwide release. ?RCS: ?MAKE:d\_gethname d\_uname d\_phostname aphostname: phostname cat \ myhostname package d\_portable Loc echo n c +i\_whoami +usrinc \ Myread Guess Oldconfig Csym ?MAKE: -pick add \$@ %< ?S:d\_gethname: ?S: This variable conditionally defines the HAS\_GETHOSTNAME symbol, which ?S: indicates to the C program that the gethostname() routine may be ?S: used to derive the host name. ?S:. ?S:d\_uname: ?S: This variable conditionally defines the HAS\_UNAME symbol, which ?S: indicates to the C program that the uname() routine may be ?S: used to derive the host name. ?S:. ?S:d\_phostname: ?S: This variable conditionally defines the HAS\_PHOSTNAME symbol, which ?S: contains the shell command which, when fed to popen(), may be ?S: used to derive the host name.  $2S$ . ?S:aphostname: ?S: This variable contains the command which can be used to compute the ?S: host name. The command is fully qualified by its absolute path, to make ?S: it safe when used by a process with super-user privileges.  $2S$ : ?C:HAS\_GETHOSTNAME (GETHOSTNAME): ?C: This symbol, if defined, indicates that the C program may use the ?C: gethostname() routine to derive the host name. See also HAS\_UNAME

?C: and PHOSTNAME.  $?C:$ . ?C:HAS\_UNAME (UNAME): ?C: This symbol, if defined, indicates that the C program may use the ?C: uname() routine to derive the host name. See also HAS\_GETHOSTNAME ?C: and PHOSTNAME.  $?C:$ . ?C:PHOSTNAME: ?C: This symbol, if defined, indicates the command to feed to the ?C: popen() routine to derive the host name. See also HAS\_GETHOSTNAME ?C: and HAS\_UNAME. Note that the command uses a fully qualified path, ?C: so that it is safe even if used by a process with super-user ?C: privileges. ?C:. ?C:HAS\_PHOSTNAME: ?C: This symbol, if defined, indicates that the C program may use the ?C: contents of PHOSTNAME as a command to feed to the popen() routine ?C: to derive the host name.  $?C$ :. ?H:?%<:#\$d\_gethname HAS\_GETHOSTNAME /\*\*/ ?H:?%<:#\$d\_uname HAS\_UNAME /\*\*/ ?H:?%<:#\$d\_phostname HAS\_PHOSTNAME /\*\*/ ?H:?%<:#ifdef HAS\_PHOSTNAME ?H:?%<:#define PHOSTNAME "\$aphostname" /\* How to get the host name \*/ ?H:?%<:#endif  $2H$ . ?T:file val call ?LINT:change i\_whoami : see how we will look up host name echo " " call='' @if HAS\_GETHOSTNAME if set gethostname val -f d\_gethname; eval \$csym; \$val; then echo 'gethostname() found.' >&4 d\_gethname="\$define" call=gethostname fi @end @if HAS\_UNAME if set uname val -f d\_uname; eval \$csym; \$val; then if ./xenix; then \$cat <<'EOM' uname() was found, but you're running xenix, and older versions of xenix have a broken uname(). If you don't really know whether your xenix is old enough to have a broken system call, use the default answer. EOM

 dflt=y

```
		case "$d_uname" in
 		"$define") dflt=n;;
 		esac
 		rp='Is your uname() broken?'
 		. ./myread
 		case "$ans" in
 n*) d_uname="$define"; call=uname;;
 		esac
	else
 		echo 'uname() found.' >&4
 		d_uname="$define"
 		case "$call" in
 		'') call=uname ;;
 		esac
	fi
fi
@end
case "$d_gethname" in
'') d_gethname="$undef";;
esac
case "$d_uname" in
'') d_uname="$undef";;
esac
@if PHOSTNAME || MYHOSTNAME
case "$d_uname$d_gethname" in
*define*)
	dflt=n
	cat <<EOM
```

```
Every now and then someone has a $call() that lies about the hostname
but can't be fixed for political or economic reasons. If you wish, I can
@if MYHOSTNAME && PHOSTNAME
pretend $call() isn't there and maybe compile in the hostname or
compute it from the '$phostname' command at run-time.
@elsif MYHOSTNAME
pretend $call() isn't there and maybe compile in the hostname.
@elsif PHOSTNAME
pretend $call() isn't there and maybe compute hostname at run-time
thanks to the '$phostname' command.
@elsif WHOAMI
get the hostname from whomai.h (provided you have one).
@else
simply ignore your host name and use someting like "noname" instead.
@end
EOM
```

```
	rp="Shall I ignore $call() from now on?"
	. ./myread
```

```
	case "$ans" in
	y*) d_uname="$undef" d_gethname="$undef"; $echo $n "Okay...$c";;
	esac;;
esac
@end
@if PHOSTNAME || aphostname
?X: Compute the full path name for the command
case "$phostname" in
'') aphostname='';;
*) case "$aphostname" in
	/*) ;;
	*) set X $phostname
 		shift
 		file=$1
 		shift
 		file=`./loc $file $file $pth`
 		aphostname=`echo $file $*`
 		;;
	esac
	;;
esac
@end
@if PHOSTNAME && MYHOSTNAME
case "$d_uname$d_gethname" in
*define*) ;;
*)
	case "$phostname" in
	'') ;;
	*)
 		$cat <<EOT
```
There is no gethostname() or uname() on this system. You have two possibilities at this point:

- 1) You can have your host name (\$myhostname) compiled into \$package, which lets \$package start up faster, but makes your binaries non-portable, or
- 2) you can have \$package use a

 popen("\$aphostname","r")

which will start slower but be more portable.

## @ if WHOAMI

Option 1 will give you the option of using whoami.h if you have one. @ end If you want option 2 but with a different command, you can edit config.sh at the end of this shell script.

```
EOT
 		case "$d_phostname" in
 		"$define") dflt=n;;
 "$undef") dflt=y;;
 		'')
  			case "$d_portable" in
  			"$define") dflt=n ;;
  *) dflt=y ;;
  			esac;;
 		esac
 		rp="Do you want your host name compiled in?"
 		. ./myread
 		case "$ans" in
 		n*) d_phostname="$define" ;;
 		*) aphostname=''; d_phostname="$undef";;
 		esac;;
	esac
	case "$aphostname" in
	'')
@	if WHOAMI
 		case "$i_whoami" in
 		"$define")
  			dflt=y
  			$cat <<EOM
```
No hostname function--you can either use the whoami.h file, which has this line:

```
	`grep sysname $usrinc/whoami.h`
```
or you can have the name we came up with earlier (\$myhostname) hardwired in. EOM

```
			rp="Use whoami.h to get hostname?"
 			. ./myread
 			case "$ans" in
 			n*) i_whoami="$undef";;
 			esac
 			;;
 		"$undef")
 			$cat <<EOM
No hostname function and no whoami.h -- hardwiring "$myhostname".
EOM
 			;;
 		esac;;
@	else
 		echo 'No hostname function -- hardwiring "'$myhostname'".' >&4;;
@	end
	esac;;
esac
```

```
@elsif PHOSTNAME
case "$d_uname$d_gethname" in
*define*) ;;
*)
	case "$phostname" in
	'')
@	if WHOAMI
 		case "$i_whoami" in
 		"$define")
 			$cat <<EOM
```
No hostname function--we'll use the whoami.h file, which has this line:

```
	`grep sysname $usrinc/whoami.h`
```
## EOM

```
			;;
 		*) echo "There will be no way for $package to get your hostname." >&4;;
 		esac;;
@	else
 		echo "There will be no way for $package to get your hostname." >&4;;
@	end
	*)
echo "I'll use 'popen("""$aphostname"', "r")"" to get your hostname." >&4
 		;;
	esac;;
esac
@elsif MYHOSTNAME
case "$d_uname$d_gethname" in
*define*) ;;
*)
@	if WHOAMI
	case "$i_whoami" in
	"$define")
 		dflt=y
 		$cat <<EOM
```
No hostname function--you can either use the whoami.h file, which has this line:

```
	`grep sysname $usrinc/whoami.h`
```

```
or you can have the name we came up with earlier ($myhostname) hardwired in.
EOM
 		rp="Use whoami.h to get hostname?"
 		. ./myread
 		case "$ans" in
 n*) i_whoami="$undef";;
 		esac
```
 ;; "\$undef") echo 'No whoami.h--hardwiring "'\$myhostname'".' >&4;; esac;; @ else echo 'Hardwiring "'\$myhostname'".' >&4;; @ end esac @end case "\$d\_phostname" in '') d\_phostname="\$undef";; esac

Found in path(s):

\* /opt/cola/permits/1447203276\_1666264423.033946/0/perl-5-30-0-orig-regen-configure-1-tar-gz/metaconfig-5.30.0/U/modified/d\_gethname.U No license file was found, but licenses were detected in source scan.

?RCS: \$Id: randfunc.U,v 3.0 1993/08/18 12:09:39 ram Exp \$

?RCS:

?RCS: Copyright (c) 1991-1993, Raphael Manfredi

?RCS:

?RCS: You may redistribute only under the terms of the Artistic License,

?RCS: as specified in the README file that comes with the distribution.

?RCS: You may reuse parts of this distribution only within the terms of

?RCS: that same Artistic License; a copy of which may be found at the root

?RCS: of the source tree for dist 3.0.

?RCS:

?RCS: \$Log: randfunc.U,v \$

?RCS: Revision 3.0 1993/08/18 12:09:39 ram

?RCS: Baseline for dist 3.0 netwide release.

?RCS:

 $?X:$ 

 $?X:$  This is the new unit that should be used when random

?X: functions are to be used. It thus makes randbits. U obsolete.

?X:

?X: This unit gives a simple #define for Drand01, which produces

 $?X:$  doubles in the range  $[0,1)$  using the "best" random number

?X: generator available. The source should just call Drand01

?X: and not worry about the underlying implementation.

?X: Andy Dougherty July 1998

?X:

?MAKE:randfunc drand01 seedfunc randbits randseedtype: \

 Compile Myread Csym ccflags

?MAKE: -pick add  $\$ @ %<

?S:randfunc:

?S: Indicates the name of the random number function to use.

?S: Values include drand48, random, and rand. In C programs,

?S: the 'Drand01' macro is defined to generate uniformly distributed

?S: random numbers over the range [0., 1.] (see drand01 and nrand).

?S:.

?S:drand01:

?S: Indicates the macro to be used to generate normalized

?S: random numbers. Uses randfunc, often divided by

?S: (double) (((unsigned long)  $1 \ll$  randbits)) in order to

?S: normalize the result.

?S: In C programs, the macro 'Drand01' is mapped to drand01.

?S:.

?S:randseedtype:

?S: Indicates the type of the argument of the seedfunc.

?S:.

?S:seedfunc:

?S: Indicates the random number generating seed function.

?S: Values include srand48, srandom, and srand.

?S:.

?S:randbits:

?S: Indicates how many bits are produced by the function used to

?S: generate normalized random numbers.

?S:.

?C:RANDFUNC:

?C: This symbol defines the random function used to define Drand01(). ?C:.

?C:Drand01:

?C: This macro is to be used to generate uniformly distributed

?C: random numbers over the range [0., 1.[. You may have to supply

?C: an 'extern double drand48();' in your program since SunOS 4.1.3

?C: doesn't provide you with anything relevant in its headers.

?C: See HAS\_DRAND48\_PROTO.

 $?C:$ .

?C:Rand\_seed\_t:

?C: This symbol defines the type of the argument of the

?C: random seed function.

 $?C:$ .

?C:seedDrand01:

?C: This symbol defines the macro to be used in seeding the

?C: random number generator (see Drand01).

 $?C:$ .

# ?C:RANDBITS:

?C: This symbol indicates how many bits are produced by the

?C: function used to generate normalized random numbers.

?C: Values include 15, 16, 31, and 48.

 $?C:$ .

?H:#define RANDFUNC \$randfunc /\*\*/

?H:#define Drand01()  $\frac{2H}{x^*}$ 

?H:#define Rand seed t \$randseedtype  $/**/$ 

?H:#define seedDrand01(x) \$seedfunc((Rand\_seed\_t)x) /\*\*/

```
?H:#define RANDBITS $randbits /**/
?H:?LINT:change ccflags
?LINT:unclosed $randbits))"
: How can we generate normalized random numbers ?
echo " "
echo "Using our internal random number implementation..." >&4
case "$ccflags" in
*-Dmy_rand=*|*-Dmy_srand=*)
	echo "Removing obsolete -Dmy_rand, -Dmy_srand, and -Drandbits from ccflags." >&4
	ccflags="`echo $ccflags | sed -e 's/-Dmy_rand=random/ /'`"
	ccflags="`echo $ccflags | sed -e 's/-Dmy_srand=srandom/ /'`"
	ccflags="`echo $ccflags | sed -e 's/-Drandbits=[0-9][0-9]*/ /'`"
	;;
esac
randfunc=Perl_drand48
drand01="Perl_drand48()"
seedfunc="Perl_drand48_init"
randbits=48
randseedtype=U32
Found in path(s):
* /opt/cola/permits/1447203276_1666264423.033946/0/perl-5-30-0-orig-regen-configure-1-tar-gz/metaconfig-
5.30.0/U/compline/randfunc.U
No license file was found, but licenses were detected in source scan.
?RCS: $Id: usethreads.U,v $
?RCS:
?RCS: Copyright (c) 1998-2000 Andy Dougherty
?RCS:
?RCS: You may distribute under the terms of either the GNU General Public
?RCS: License or the Artistic License, as specified in the README file.
?RCS:
?RCS: $Log: usethreads.U,v $
?RCS?MAKE:usethreads useithreads use5005threads d_oldpthreads usereentrant: \
	Myread Oldconfig Setvar test cat patchlevel
?MAKE: -pick add \@ %<
?Y:TOP
?S:usethreads:
?S: This variable conditionally defines the USE_THREADS symbol,
?S:	and indicates that Perl should be built to use threads.
2S.
?S:useithreads:
?S: This variable conditionally defines the USE_ITHREADS symbol,
?S:	and indicates that Perl should be built to use the interpreter-based
```
?S: threading implementation.

 $2S$ :

?S:use5005threads:

?S: This variable conditionally defines the USE\_5005THREADS symbol,

?S: and indicates that Perl should be built to use the 5.005-based

?S: threading implementation. Only valid up to 5.8.x.

?S:.

?X: I'm putting old\_pthreads in this unit because it might eventually

?X: be part of an automatic determination to see if we can use threads

?X: at all.

?S:d\_oldpthreads:

?S: This variable conditionally defines the OLD\_PTHREADS\_API symbol,

?S: and indicates that Perl should be built to use the old

?S: draft POSIX threads API. This is only potentially meaningful if

?S: usethreads is set.

 $2S$ :

?S:usereentrant:

?S: This variable conditionally defines the USE\_REENTRANT\_API symbol,

?S: which indicates that the thread code may try to use the various

?S: \_r versions of library functions. This is only potentially

?S: meaningful if usethreads is set and is very experimental, it is

?S: not even prompted for.

?S:.

?C:USE\_ITHREADS:

?C: This symbol, if defined, indicates that Perl should be built to

?C: use the interpreter-based threading implementation.

 $?C:$ .

?C:USE\_5005THREADS:

?C: This symbol, if defined, indicates that Perl should be built to

?C: use the 5.005-based threading implementation.

?C: Only valid up to 5.8.x.

?C:.

?C:USE\_THREADS:

?C: This symbol, if defined, indicates that Perl should

?C: be built to use threads. At present, it is a synonym for

?C: USE\_5005THREADS for perl older than 5.8 and USE\_ITHREADS

?C: for 5.8.x and newer, but eventually the source ought to be

?C: changed to use this to mean \_any\_ threading implementation. ?C:.

?C:OLD\_PTHREADS\_API:

?C: This symbol, if defined, indicates that Perl should

?C: be built to use the old draft POSIX threads API.

 $2^C$ 

?C:USE\_REENTRANT\_API:

?C: This symbol, if defined, indicates that Perl should

?C: try to use the various r versions of library functions.

?C: This is extremely experimental.

 $2C$ :

```
?H:#$use5005threads USE_5005THREADS /**/
?H:#$useithreads USE_ITHREADS /**/
?H:?%<:#if defined(USE_5005THREADS) && !defined(USE_ITHREADS)
?H:?%<:#define USE_THREADS /* until src is revised*/
?H:?%<:#endif
?H:#$d_oldpthreads OLD_PTHREADS_API /**/
?H:#$usereentrant USE_REENTRANT_API /**/
?H:.
?X: [hmb] Removed LINT for use5005threads, useithreads, and
?X: usereentrant, as LINT is only run on blead
?LINT:set usethreads d_oldpthreads
?INIT:: set usethreads on the Configure command line to enable threads.
?INIT:usereentrant='undef'
?F:!usethreads.cbu
: Do we want threads support and if so, what type
?X: We should really have some explanatory text here, and some
?X: automatic setting of sensible defaults.
case "$usethreads" in
\deltadefine|true|[yY]*) dflt='y';;
*) # Catch case where user specified ithreads or 5005threads but
    # forgot -Dusethreads (A.D. 4/2002)
    case "$useithreads$use5005threads" in
    *$define*)	dflt='y';;
   *) dflt='n':;
    esac
    ;;
esac
cat <<EOM
```
Perl can be built to offer a form of threading support on some systems To do so, Configure can be run with -Dusethreads.

Note that Perl built with threading support runs slightly slower and uses slightly more memory than plain Perl.

```
If this doesn't make any sense to you, just accept the default '$dflt'.
EOM
rp='Build a threading Perl?'
. ./myread
case "$ans" in
y|Y) val="$define" ;;
*) val="\text{Sunder"}:
esac
set usethreads
eval $setvar
if $test $patchlevel -lt 9; then
```

```
 case "$usethreads" in
```

```
 $define)
	: Default to ithreads unless overridden on command line or with
	: old config.sh
	dflt='y'
	case "$use5005threads" in
		$define|true|[yY]*)
 			echo "5.005 threads are no longer supported"
 			exit 1
		;;
	esac
	case "$useithreads" in
		$undef|false|[nN]*) dflt='n';;
	esac
	rp='Use the newer interpreter-based ithreads?'
	. ./myread
	case "$ans" in
	y|Y) val="$define" ;;
*) val="\text{Sunder"} ::
	esac
	set useithreads
	eval $setvar
	: Now set use5005threads to the opposite value.
	case "$useithreads" in
	$define) val="$undef" ;;
	*) val="$define" ;;
	esac
	set use5005threads
	eval $setvar
	;;
  *)
	useithreads="$undef"
	use5005threads="$undef"
	;;
  esac
```
?X: This is not supposed to be possible but with some trickery, maybe. case "\$useithreads\$use5005threads" in "\$define\$define")  $% **Set** < **Set** < **REOM**$ 

You cannot have both the ithreads and the 5.005 threads enabled at the same time. Disabling the 5.005 threads since they are much less stable than the ithreads.

```
EOM
	use5005threads="$undef"
	;;
  esac
```
else : perl-5.9.x and later

```
if test X''\Susethreads" = "X\Sdefine"; then
	case "$use5005threads" in
  	 $define|true|[yY]*)
$cat >&4 << EOM
```
5.005 threads has been removed for 5.10. Perl will be built using ithreads.

# EOM

 ;; esac fi

```
 use5005threads="$undef"
  useithreads="$usethreads"
fi
```
?X: Check out what kind of threads API we have case "\$d\_oldpthreads" in ") : Configure tests would be welcome here. For now, assume undef. val="\$undef" :: \*) val="\$d\_oldpthreads" ;; esac set d\_oldpthreads eval \$setvar

?X: In general, -lpthread needs to come before -lc but after other

?X: libraries such as -lgdbm and such like. We assume here that -lc

?X: is present in libswanted. If that fails to be true, then this

?X: can be changed to add pthread to the very end of libswanted.

: Look for a hint-file generated 'call-back-unit'. If the

: user has specified that a threading perl is to be built,

: we may need to set or change some other defaults.

if \$test -f usethreads.cbu; then

echo "Your platform has some specific hints regarding threaded builds, using them..."

```
 . ./usethreads.cbu
```
else

case "\$usethreads" in

 "\$define"|true|[yY]\*)

 \$cat <<EOM

(Your platform does not have any specific hints for threaded builds.

Assuming POSIX threads, then.)

EOM

 ;;

```
 esac
fi
```
Found in path(s): \* /opt/cola/permits/1447203276\_1666264423.033946/0/perl-5-30-0-orig-regen-configure-1-tar-gz/metaconfig-5.30.0/U/threads/usethreads.U No license file was found, but licenses were detected in source scan. ?RCS: \$Id: h\_sysfile.U 1 2006-08-24 12:32:52Z rmanfredi \$ ?RCS: ?RCS: Copyright (c) 1991-1997, 2004-2006, Raphael Manfredi ?RCS: ?RCS: You may redistribute only under the terms of the Artistic Licence, ?RCS: as specified in the README file that comes with the distribution. ?RCS: You may reuse parts of this distribution only within the terms of ?RCS: that same Artistic Licence; a copy of which may be found at the root ?RCS: of the source tree for dist 4.0. ?RCS: ?RCS: \$Log: h\_sysfile.U,v \$ ?RCS: Revision 3.0 1993/08/18 12:08:13 ram ?RCS: Baseline for dist 3.0 netwide release. ?RCS: ?MAKE:h\_sysfile: Nothing ?MAKE: -pick add \$@ %< ?S:h\_sysfile: ?S: This is variable gets set in various places to tell i\_sys\_file that ?S: <sys/file.h> should be included. ?S:. : Initialize h\_sysfile h\_sysfile=false Found in path(s): \* /opt/cola/permits/1447203276\_1666264423.033946/0/perl-5-30-0-orig-regen-configure-1-tar-gz/metaconfig-5.30.0/dist/U/h\_sysfile.U No license file was found, but licenses were detected in source scan. ?RCS: \$Id: d\_setpent.U,v 3.0 1993/08/18 12:06:09 ram Exp \$ ?RCS: ?RCS: Copyright (c) 1991-1993, Raphael Manfredi  $?RCS$ ?RCS: You may redistribute only under the terms of the Artistic License, ?RCS: as specified in the README file that comes with the distribution. ?RCS: You may reuse parts of this distribution only within the terms of ?RCS: that same Artistic License; a copy of which may be found at the root ?RCS: of the source tree for dist 3.0.  $?RCS$ 

?RCS: \$Log: d\_setpent.U,v \$

?RCS: Revision 3.0 1993/08/18 12:06:09 ram

?RCS: Baseline for dist 3.0 netwide release. ?RCS: ?MAKE:d\_setpent: Inlibc ?MAKE: -pick add \$@ %< ?S:d\_setpent: ?S: This variable conditionally defines HAS\_SETPROTOENT if setprotoent() is ?S: available. ?S:. ?C:HAS\_SETPROTOENT: ?C: This symbol, if defined, indicates that the setprotoent() routine is ?C: available. ?C:. ?H:#\$d\_setpent HAS\_SETPROTOENT /\*\*/ ?H:. ?LINT:set d\_setpent : see if setprotoent exists set setprotoent d\_setpent eval \$inlibc Found in path(s): \* /opt/cola/permits/1447203276\_1666264423.033946/0/perl-5-30-0-orig-regen-configure-1-tar-gz/metaconfig-

5.30.0/U/modified/d\_setpent.U

No license file was found, but licenses were detected in source scan.

?RCS: You may distribute under the terms of either the GNU General Public ?RCS: License or the Artistic License, as specified in the README file. ?RCS: ?MAKE:d\_remainder: Inlibc ?MAKE: -pick add \$@ %< ?S:d\_remainder: ?S: This variable conditionally defines the HAS\_REMAINDER symbol, which ?S: indicates to the C program that the remainder() routine is available. ?S:. ?C:HAS\_REMAINDER: ?C: This symbol, if defined, indicates that the remainder routine is ?C: available to return the floating-point remainder.  $?C:$ . ?H:#\$d\_remainder HAS\_REMAINDER /\*\*/ ?H:. ?LINT:set d\_remainder : see if remainder exists set remainder d\_remainder eval \$inlibc Found in path(s):

\* /opt/cola/permits/1447203276\_1666264423.033946/0/perl-5-30-0-orig-regen-configure-1-tar-gz/metaconfig-5.30.0/U/perl/d\_remainder.U

No license file was found, but licenses were detected in source scan.

?RCS: \$Id: d\_psignal.U 1 2006-08-24 12:32:52Z rmanfredi \$ ?RCS: ?RCS: Copyright (c) 1991-1997, 2004-2006, Raphael Manfredi ?RCS: ?RCS: You may redistribute only under the terms of the Artistic Licence, ?RCS: as specified in the README file that comes with the distribution. ?RCS: You may reuse parts of this distribution only within the terms of ?RCS: that same Artistic Licence; a copy of which may be found at the root ?RCS: of the source tree for dist 4.0. ?RCS: ?RCS: \$Log: d\_psignal.U,v \$ ?RCS: Revision 3.0 1993/08/18 12:06:49 ram ?RCS: Baseline for dist 3.0 netwide release. ?RCS: ?MAKE:d\_psignal: Inlibc ?MAKE: -pick add  $\%$  % < ?S:d\_psignal: ?S: This variable conditionally defines the HAS\_PSIGNAL symbol, which ?S: indicates that the psignal() routine exists. The psignal() routine ?S: prints a description of a signal on the standard error output. ?S:. ?C:HAS\_PSIGNAL (PSIGNAL): ?C: This symbol, if defined, indicates that the psignal() routine exists. ?C:. ?H:#\$d\_psignal HAS\_PSIGNAL /\*\*/ ?H:. ?LINT:set d\_psignal : see if psignal exists set psignal d\_psignal eval \$inlibc Found in path(s): \* /opt/cola/permits/1447203276\_1666264423.033946/0/perl-5-30-0-orig-regen-configure-1-tar-gz/metaconfig-5.30.0/dist/U/d\_psignal.U No license file was found, but licenses were detected in source scan. ?RCS: \$Id: d\_getgrps.U 1 2006-08-24 12:32:52Z rmanfredi \$ ?RCS: ?RCS: Copyright (c) 1991-1997, 2004-2006, Raphael Manfredi ?RCS: ?RCS: You may redistribute only under the terms of the Artistic Licence,

?RCS: as specified in the README file that comes with the distribution.

?RCS: You may reuse parts of this distribution only within the terms of

?RCS: that same Artistic Licence; a copy of which may be found at the root

?RCS: of the source tree for dist 4.0.

?RCS:

?RCS: \$Log: d\_getgrps.U,v \$ ?RCS: Revision 3.0 1993/08/18 12:06:08 ram ?RCS: Baseline for dist 3.0 netwide release. ?RCS: ?MAKE:d\_getgrps: Inlibc ?MAKE: -pick add  $\$  @ %< ?S:d\_getgrps: ?S: This variable conditionally defines the HAS\_GETGROUPS symbol, which ?S: indicates to the C program that the getgroups() routine is available ?S: to get the list of process groups. ?S:. ?C:HAS\_GETGROUPS (GETGROUPS): ?C: This symbol, if defined, indicates that the getgroups() routine is ?C: available to get the list of process groups. If unavailable, multiple ?C: groups are probably not supported.  $?C:$ . ?H:#\$d\_getgrps HAS\_GETGROUPS /\*\*/ ?H:. ?LINT:set d\_getgrps : see if getgroups exists set getgroups d\_getgrps eval \$inlibc Found in path(s): \* /opt/cola/permits/1447203276\_1666264423.033946/0/perl-5-30-0-orig-regen-configure-1-tar-gz/metaconfig-5.30.0/dist/U/d\_getgrps.U No license file was found, but licenses were detected in source scan. ?RCS: You may distribute under the terms of either the GNU General Public

?RCS: License or the Artistic License, as specified in the README file. ?RCS: ?MAKE:d\_rint: Inlibc ?MAKE: -pick add  $\%$  % < ?S:d\_rint: ?S: This variable conditionally defines the HAS\_RINT symbol, which ?S: indicates to the C program that the rint() routine is available. ?S:. ?C:HAS\_RINT: ?C: This symbol, if defined, indicates that the rint routine is ?C: available to return the nearest integral value to x as double ?C: using the current rounding mode. ?C:. ?H:#\$d\_rint HAS\_RINT /\*\*/ ?H:. ?LINT:set d\_rint : see if rint exists set rint d\_rint eval \$inlibc

Found in path(s):

\* /opt/cola/permits/1447203276\_1666264423.033946/0/perl-5-30-0-orig-regen-configure-1-tar-gz/metaconfig-5.30.0/U/perl/d\_rint.U No license file was found, but licenses were detected in source scan.

?RCS: \$Id: i\_sfio.U 1 2006-08-24 12:32:52Z rmanfredi \$ ?RCS: ?RCS: Copyright (c) 1996, Andy Dougherty ?RCS: Copyright (c) 1991-1997, 2004-2006, Raphael Manfredi ?RCS: ?RCS: You may redistribute only under the terms of the Artistic Licence, ?RCS: as specified in the README file that comes with the distribution. ?RCS: You may reuse parts of this distribution only within the terms of ?RCS: that same Artistic Licence; a copy of which may be found at the root ?RCS: of the source tree for dist 4.0. ?RCS: ?RCS: \$Log: i\_sfio.U,v \$ ?RCS: Revision 3.0.1.1 1997/02/28 15:48:27 ram ?RCS: patch61: created ?RCS: ?MAKE:i\_sfio: Inhdr Setvar ?MAKE: -pick add \$@ %< ?S:i\_sfio: ?S: This variable conditionally defines the I\_SFIO symbol, ?S: and indicates whether a C program should include <sfio.h>. ?S:. ?C:I\_SFIO: ?C: This symbol, if defined, indicates to the C program that it should ?C: include <sfio.h>.  $?C:$ . ?H:#\$i\_sfio I\_SFIO  $/**/$ ?H:. ?LINT:set i\_sfio : see if sfio.h is available set sfio.h i\_sfio eval \$inhdr Found in path(s): \* /opt/cola/permits/1447203276\_1666264423.033946/0/perl-5-30-0-orig-regen-configure-1-tar-gz/metaconfig-5.30.0/dist/U/i\_sfio.U No license file was found, but licenses were detected in source scan. ?RCS: \$Id: d\_gethostent\_r.U,v 0RCS: ?RCS: Copyright (c) 2002,2003 Jarkko Hietaniemi ?RCS: ?RCS: You may distribute under the terms of either the GNU General Public

?RCS: License or the Artistic License, as specified in the README file.

?RCS:

?RCS: Generated by the reentr.pl from the Perl 5.8 distribution.

?RCS:

?MAKE:d\_gethostent\_r gethostent\_r\_proto: Inlibc Protochk Hasproto i\_systypes \

usethreads i\_netdb extern\_C

?MAKE: -pick add \$@ %<

?S:d\_gethostent\_r:

?S: This variable conditionally defines the HAS\_GETHOSTENT\_R symbol,

?S: which indicates to the C program that the gethostent $r()$ 

?S: routine is available.

?S:.

?S:gethostent\_r\_proto:

?S: This variable encodes the prototype of gethostent\_r.

?S: It is zero if d\_gethostent\_r is undef, and one of the

?S: REENTRANT\_PROTO\_T\_ABC macros of reentr.h if d\_gethostent\_r

?S: is defined.

?S:.

?C:HAS\_GETHOSTENT\_R:

?C: This symbol, if defined, indicates that the gethostent\_r routine

?C: is available to gethostent re-entrantly.

 $?C:$ .

?C:GETHOSTENT\_R\_PROTO:

?C: This symbol encodes the prototype of gethostent\_r.

?C: It is zero if d\_gethostent\_r is undef, and one of the

?C: REENTRANT\_PROTO\_T\_ABC macros of reentr.h if d\_gethostent\_r

?C: is defined.

 $?C:$ .

?H:#\$d\_gethostent\_r HAS\_GETHOSTENT\_R /\*\*/

?H:#define GETHOSTENT\_R\_PROTO \$gethostent\_r\_proto /\*\*/

?H:.

?T:try hdrs d\_gethostent\_r\_proto

: see if gethostent\_r exists

set gethostent\_r d\_gethostent\_r

eval \$inlibc

case "\$d\_gethostent\_r" in

"\$define")

 hdrs="\$i\_systypes sys/types.h define stdio.h \$i\_netdb netdb.h"

 case "\$d\_gethostent\_r\_proto:\$usethreads" in

":define") d\_gethostent\_r\_proto=define

set d\_gethostent\_r\_proto gethostent\_r \$hdrs

 eval \$hasproto ;;

 $*$ ) ::

 esac

 case "\$d\_gethostent\_r\_proto" in

 define)

 case "\$gethostent\_r\_proto" in

"|0) try='int gethostent  $r(\text{struct} \, \text{host}^*, \, \text{char}^*, \, \text{size} \, t, \, \text{struct} \, \text{host}^*, \, \text{int}^*);'$ 

 ./protochk "\$extern\_C \$try" \$hdrs && gethostent\_r\_proto=I\_SBWRE ;;

 esac case "\$gethostent\_r\_proto" in ''|0) try='int gethostent\_r(struct hostent\*, char\*, int, int\*);' ./protochk "\$extern\_C \$try" \$hdrs && gethostent\_r\_proto=I\_SBIE ;; esac case "\$gethostent\_r\_proto" in  $\vert$ ''|0) try='struct hostent\* gethostent r(struct hostent\*, char\*, int, int\*);' ./protochk "\$extern\_C \$try" \$hdrs && gethostent\_r\_proto=S\_SBIE ;; esac case "\$gethostent\_r\_proto" in ''|0) try='struct hostent\* gethostent\_r(struct hostent\*, char\*, int);' ./protochk "\$extern\_C \$try" \$hdrs && gethostent\_r\_proto=S\_SBI ;; esac case "\$gethostent\_r\_proto" in ''|0) try='int gethostent\_r(struct hostent\*, char\*, int);' ./protochk "\$extern\_C \$try" \$hdrs && gethostent\_r\_proto=I\_SBI ;; esac case "\$gethostent\_r\_proto" in ''|0) try='int gethostent\_r(struct hostent\*, struct hostent\_data\*);' ./protochk "\$extern\_C \$try" \$hdrs && gethostent\_r\_proto=I\_SD ;; esac case "\$gethostent\_r\_proto" in ''|0) d\_gethostent\_r=undef gethostent\_r\_proto=0 echo "Disabling gethostent\_r, cannot determine prototype." >&4 ;; \* ) case "\$gethostent\_r\_proto" in REENTRANT\_PROTO\*) :: \*) gethostent\_r\_proto="REENTRANT\_PROTO\_\$gethostent\_r\_proto" ;; esac echo "Prototype: \$try" ;; esac ;; \*) case "\$usethreads" in define) echo "gethostent\_r has no prototype, not using it." >&4 ;; esac d\_gethostent\_r=undef gethostent\_r\_proto=0 ;; esac ;; \*) gethostent r proto=0 ;; esac Found in path(s): \* /opt/cola/permits/1447203276\_1666264423.033946/0/perl-5-30-0-orig-regen-configure-1-tar-gz/metaconfig-

```
5.30.0/U/threads/d_gethostent_r.U
```
No license file was found, but licenses were detected in source scan.

?RCS: \$Id: i\_sysmode.U,v \$ ?RCS: ?RCS: Copyright (c) 2000 Jarkko Hietaniemi ?RCS: ?RCS: You may distribute under the terms of either the GNU General Public ?RCS: License or the Artistic License, as specified in the README file. ?RCS: ?MAKE:i\_sysmode: Inhdr Hasfield ?MAKE: -pick add \$@ %< ?S:i\_sysmode: ?S: This variable conditionally defines the I\_SYSMODE symbol, ?S: and indicates whether a C program should include <sys/mode.h>. ?S:. ?C:I\_SYSMODE: ?C: This symbol, if defined, indicates that <sys/mode.h> exists and ?C: should be included.  $?C:$ . ?H:#\$i\_sysmode I\_SYSMODE /\*\*/ ?H:. ?LINT:set i\_sysmode : see if this is a sys/mode.h system set sys/mode.h i\_sysmode eval \$inhdr

Found in path(s):

\* /opt/cola/permits/1447203276\_1666264423.033946/0/perl-5-30-0-orig-regen-configure-1-tar-gz/metaconfig-5.30.0/U/perl/i\_sysmode.U

No license file was found, but licenses were detected in source scan.

?RCS: \$Id\$ ?RCS: ?RCS: Copyright (c) 1991-1997, 2004-2006, Raphael Manfredi ?RCS: ?RCS: You may redistribute only under the terms of the Artistic License, ?RCS: as specified in the README file that comes with the distribution. ?RCS: You may reuse parts of this distribution only within the terms of ?RCS: that same Artistic License; a copy of which may be found at the root ?RCS: of the source tree for dist 4.0. ?RCS: ?RCS: \$Log: d\_NOFILE.U,v \$ ?RCS: Revision 3.0.1.1 1994/10/29 16:08:38 ram ?RCS: patch36: added ?F: line for metalint file checking ?RCS: ?RCS: Revision 3.0 1993/08/18 12:05:39 ram ?RCS: Baseline for dist 3.0 netwide release. ?RCS:

?MAKE:nofile d\_gettblsz tablesize: Myread Guess cat +cc +ccflags +libs \ test rm Csym ?MAKE: -pick add \$@ %< ?S:nofile: ?S: This variable contains the number of file descriptors available to the ?S: process. ?S:. ?S:d\_gettblsz: ?S: This variable conditionally handles remapping of the getdtablesize() ?S: subroutine to ulimit(4,0), or the NOFILE manifest constant. ?S:. ?S:tablesize: ?S: This variable contains either the 'NOFILE' constant or 'ulimit(4, 0L)' ?S: and is used as the remapped value for the getdtablesize() macro. ?S:. ?C:getdtablesize: ?C: This catches use of the getdtablesize() subroutine, and remaps it ?C: to either ulimit(4,0) or NOFILE, if getdtablesize() isn't available.  $?C$ :. ?C:VAL\_NOFILE: ?C: This symbol contains the number of file descriptors available to the ?C: process, as determined at configuration time. Unless a static constant ?C: is needed, you should rely on getdtablesize() to obtain that number. ?C:. ?H:#\$d\_gettblsz getdtablesize() \$tablesize /\*\*/ ?H:#define VAL\_NOFILE \$nofile /\* Number of file descriptors \*/ ?H:. ?F:!nofile ?T:d\_ulimit4 val : see if getdtablesize exists echo " " ?X: Revert logical value (d\_gettblsz is undef iff getdtablesize is present) case "\$d\_gettblsz" in \$define) d\_gettblsz="\$undef";; \$undef) d\_gettblsz="\$define";; esac if set getdtablesize val -f d\_gettblsz; eval \$csym; \$val; then echo 'getdtablesize() found.' >&4 d\_gettblsz="\$undef" tablesize='' @if VAL\_NOFILE || nofile \$cat >nofile.c <<'EOCP' #include <stdio.h> int main() { printf("%d\n", getdtablesize()); } **EOCP** 

```
	nofile=''
	if $cc $ccflags -o nofile nofile.c $libs >/dev/null 2>&1; then
 		nofile=`./nofile 2>/dev/null`
	fi
	if $test "$nofile"; then
 		echo "(You have $nofile file descriptors available per process.)"
	else
 		nofile='20'
 		if ./bsd; then
  			nofile='64'
 		fi
	echo "(Hmm... Let's say you have $nofile file descriptors available.)"
	fi
@end
else
	echo 'getdtablesize() NOT found...' >&4
	if set ulimit val -f; eval $csym; $val; then
 		echo 'Maybe ulimit(4,0) will work...'
 		$cat >nofile.c <<'EOCP'
#include <stdio.h>
#ifdef GETPARAM_H
#include <sys/param.h>
#endif
int main()
{
	printf("%d %d\n",
#ifdef NOFILE
 		NOFILE,
#else
 		0,
#endif
 ulimit(4,0);
 exit(0);}
EOCP
 		if $cc $ccflags -DGETPARAM_H -o nofile nofile.c $libs >/dev/null 2>&1 \
  			|| $cc $ccflags -o nofile nofile.c $libs >/dev/null 2>&1 ; then
  			set `./nofile`
  			d_gettblsz=$1
  			d_ulimit4=$2
  			if $test "$d_ulimit4" -lt 0; then
  				echo "Your ulimit() call doesn't tell me what I want to know."
  				echo "We'll just use NOFILE in this case."
  				nofile=$d_gettblsz
  				d_gettblsz="$define"
  				tablesize='NOFILE'
  			else
  				if $test "$d_gettblsz" -gt 0; then
```

```
				echo "Your system defines NOFILE to be $d_gettblsz, and" >&4
  				else
  				echo "I had trouble getting NOFILE from your system, but" >&4
  				fi
echo "ulimit returns $d_ulimit4 as the number of available file descriptors." >&4
  				dflt='y';
  				echo " "
	rp='Should I use ulimit to get the number of available file descriptors?'
  				. ./myread
  				case "$ans" in
  				y*)
   					nofile=$d_ulimit4
   					d_gettblsz="$define"
   					tablesize='ulimit(4, 0L)'
   					echo "Using ulimit(4,0)."
   					;;
   				*)
   					nofile=$d_gettblsz
   					d_gettblsz="$define"
   					tablesize='NOFILE'
   					echo "Using NOFILE."
   					;;
  				esac
  			fi
 		else
  			echo "Strange, I couldn't get my test program to compile."
  			echo "We'll just use NOFILE in this case."
  			d_gettblsz="$define"
  			tablesize='NOFILE'
 			nofile=''
 		fi
	else
 		echo 'Using NOFILE instead.'
 		d_gettblsz="$define"
 		tablesize='NOFILE'
 		nofile=''
	fi
fi
@if VAL_NOFILE || nofile
case "$nofile" in
'')
$cat >nofile.c <<'EOCP'
#include <stdio.h>
#ifdef GETPARAM_H
#include <sys/param.h>
#endif
int main()
{
```

```
	printf("%d\n",
#ifdef NOFILE
 		NOFILE,
#else
 		0,
#endif
 		);
 exit(0);}
EOCP
	if $cc $ccflags -DGETPARAM_H -o nofile nofile.c $libs >/dev/null 2>&1 \
 		|| $cc $ccflags -o nofile nofile.c $libs >/dev/null 2>&1 ; then
 		nofile=`./nofile 2>/dev/null`
	fi
	if $test "$nofile"; then
 		echo "(You have $nofile file descriptors available per process.)"
	else
 		nofile='20'
 		if ./bsd; then
 			nofile='64'
 		fi
	echo "(Hmm... Let's say you have $nofile file descriptors available.)"
	fi
	;;
esac
@end
$rm -f nofile*
Found in path(s):
* /opt/cola/permits/1447203276_1666264423.033946/0/perl-5-30-0-orig-regen-configure-1-tar-gz/metaconfig-
5.30.0/dist/U/d_NOFILE.U
No license file was found, but licenses were detected in source scan.
?RCS: $Id$
?RCS:
?RCS: Copyright (c) 2009 H.Merijn Brand
?RCS:
?RCS: You may distribute under the terms of either the GNU General Public
?RCS: License or the Artistic License, as specified in the README file.
?RCS:
?MAKE:d_getnameinfo: Inlibc
?MAKE: -pick add \@ %<
?S:d_getnameinfo:
?S: This variable conditionally defines the HAS_GETNAMEINFO symbol,
?S:	which indicates to the C program that the getnameinfo() function
?S: is available.
?S:.
?C:HAS_GETNAMEINFO:
```
?C: This symbol, if defined, indicates that the getnameinfo() function ?C: is available for use. ?C:. ?H:#\$d\_getnameinfo HAS\_GETNAMEINFO /\*\*/ ?H:. ?LINT:set d\_getnameinfo : see if getnameinfo exists set getnameinfo d\_getnameinfo eval \$inlibc Found in path(s): \* /opt/cola/permits/1447203276\_1666264423.033946/0/perl-5-30-0-orig-regen-configure-1-tar-gz/metaconfig-5.30.0/U/perl/d\_getnameinfo.U No license file was found, but licenses were detected in source scan.

?RCS: \$Id: d\_getnbyad.U,v \$

?RCS:

?RCS: Copyright (c) 1998 Andy Dougherty

?RCS:

?RCS: You may distribute under the terms of either the GNU General Public

?RCS: License or the Artistic License, as specified in the README file.

?RCS:

?MAKE:d\_getnbyaddr: Inlibc

?MAKE: -pick add \$@ %<

?S:d\_getnbyaddr:

?S: This variable conditionally defines the HAS\_GETNETBYADDR symbol, which

?S: indicates to the C program that the getnetbyaddr() routine is available

?S: to look up networks by their IP addresses.

?S:.

?C:HAS\_GETNETBYADDR:

?C: This symbol, if defined, indicates that the getnetbyaddr() routine is

?C: available to look up networks by their IP addresses.

?C:.

?H:#\$d\_getnbyaddr HAS\_GETNETBYADDR /\*\*/

?H:.

?LINT:set d\_getnbyaddr

: see if getnetbyaddr exists

set getnetbyaddr d\_getnbyaddr

eval \$inlibc

Found in path(s):

 $*$ /opt/cola/permits/1447203276\_1666264423.033946/0/perl-5-30-0-orig-regen-configure-1-tar-gz/metaconfig-5.30.0/U/modified/d\_getnbyad.U

No license file was found, but licenses were detected in source scan.

?RCS: \$Id: d\_endgrent\_r.U,v 0RCS: ?RCS: Copyright (c) 2002,2003 Jarkko Hietaniemi ?RCS:
?RCS: You may distribute under the terms of either the GNU General Public ?RCS: License or the Artistic License, as specified in the README file. ?RCS: ?RCS: Generated by the reentr.pl from the Perl 5.8 distribution. ?RCS: ?MAKE:d\_endgrent\_r endgrent\_r\_proto: Inlibc Protochk Hasproto i\_systypes \ usethreads i\_grp extern\_C ?MAKE: -pick add \$@ %< ?S:d\_endgrent\_r: ?S: This variable conditionally defines the HAS\_ENDGRENT\_R symbol, ?S: which indicates to the C program that the endgrent $_r$ () ?S: routine is available. ?S:. ?S:endgrent\_r\_proto: ?S: This variable encodes the prototype of endgrent\_r. ?S: It is zero if d\_endgrent\_r is undef, and one of the ?S: REENTRANT\_PROTO\_T\_ABC macros of reentr.h if d\_endgrent\_r ?S: is defined. ?S:. ?C:HAS\_ENDGRENT\_R: ?C: This symbol, if defined, indicates that the endgrent\_r routine ?C: is available to endgrent re-entrantly. ?C:. ?C:ENDGRENT\_R\_PROTO: ?C: This symbol encodes the prototype of endgrent\_r. ?C: It is zero if d\_endgrent\_r is undef, and one of the ?C: REENTRANT\_PROTO\_T\_ABC macros of reentr.h if d\_endgrent\_r ?C: is defined. ?C:. ?H:#\$d\_endgrent\_r HAS\_ENDGRENT\_R /\*\*/ ?H:#define ENDGRENT\_R\_PROTO \$endgrent\_r\_proto /\*\*/ ?H:. ?T:try hdrs d\_endgrent\_r\_proto : see if endgrent\_r exists set endgrent\_r d\_endgrent\_r eval \$inlibc case "\$d\_endgrent\_r" in "\$define") hdrs="\$i\_systypes sys/types.h define stdio.h \$i\_grp grp.h" case "\$d\_endgrent\_r\_proto:\$usethreads" in ": define") d endgrent r proto=define set d\_endgrent\_r\_proto endgrent\_r \$hdrs eval \$hasproto ;;  $*$ ) ;; esac case "\$d\_endgrent\_r\_proto" in define) case "\$endgrent\_r\_proto" in

```
	''|0) try='int endgrent_r(FILE**);'
	./protochk "$extern_C $try" $hdrs && endgrent_r_proto=I_H ;;
	esac
	case "$endgrent_r_proto" in
	''|0) try='void endgrent_r(FILE**);'
	./protochk "$extern_C $try" $hdrs && endgrent_r_proto=V_H ;;
	esac
	case "$endgrent_r_proto" in
	''|0)	d_endgrent_r=undef
 		endgrent_r_proto=0
 		echo "Disabling endgrent_r, cannot determine prototype." >&4 ;;
	* )	case "$endgrent_r_proto" in
 		REENTRANT_PROTO*) ;;
 		*) endgrent_r_proto="REENTRANT_PROTO_$endgrent_r_proto" ;;
 		esac
 		echo "Prototype: $try" ;;
	esac
	;;
	*)	case "$usethreads" in
 		define) echo "endgrent_r has no prototype, not using it." >&4 ;;
 		esac
 		d_endgrent_r=undef
 		endgrent_r_proto=0
 		;;
	esac
	;;
*)	endgrent_r_proto=0
	;;
esac
Found in path(s):
* /opt/cola/permits/1447203276_1666264423.033946/0/perl-5-30-0-orig-regen-configure-1-tar-gz/metaconfig-
5.30.0/U/threads/d_endgrent_r.U
No license file was found, but licenses were detected in source scan.
?RCS: $Id: d_chown.U 1 2006-08-24 12:32:52Z rmanfredi $
?RCS?RCS: Copyright (c) 1991-1997, 2004-2006, Raphael Manfredi
?RCS:
?RCS: You may redistribute only under the terms of the Artistic Licence,
?RCS: as specified in the README file that comes with the distribution.
?RCS: You may reuse parts of this distribution only within the terms of
?RCS: that same Artistic Licence; a copy of which may be found at the root
?RCS: of the source tree for dist 4.0.
?RCS:
?RCS: Original Author: Andy Dougherty <doughera@lafcol.lafayette.edu>
?RCS:
?RCS: Log: d chown.U,v $
```
 **Open Source Used In CrossworkChangeAutomationAndHealthInsights 5.0.0-GC 3854**

?RCS: Revision 3.0.1.1 1994/08/29 16:07:14 ram ?RCS: patch32: created by ADO ?RCS: ?MAKE:d\_chown: Inlibc ?MAKE: -pick add \$@ %< ?S:d\_chown: ?S: This variable conditionally defines the HAS\_CHOWN symbol, which ?S: indicates to the C program that the chown() routine is available. ?S:. ?C:HAS\_CHOWN : ?C: This symbol, if defined, indicates that the chown routine is ?C: available.  $?C:$ . ?H:#\$d\_chown HAS\_CHOWN /\*\*/ ?H:. ?LINT:set d\_chown : see if chown exists set chown d\_chown eval \$inlibc Found in path(s): \* /opt/cola/permits/1447203276\_1666264423.033946/0/perl-5-30-0-orig-regen-configure-1-tar-gz/metaconfig-5.30.0/dist/U/d\_chown.U No license file was found, but licenses were detected in source scan. ?RCS: \$Id: defeditor.U 1 2006-08-24 12:32:52Z rmanfredi \$ ?RCS: ?RCS: Copyright (c) 1991-1997, 2004-2006, Raphael Manfredi ?RCS: ?RCS: You may redistribute only under the terms of the Artistic Licence, ?RCS: as specified in the README file that comes with the distribution. ?RCS: You may reuse parts of this distribution only within the terms of ?RCS: that same Artistic Licence; a copy of which may be found at the root ?RCS: of the source tree for dist 4.0. ?RCS: ?RCS: \$Log: defeditor.U,v \$ ?RCS: Revision 3.0.1.1 1995/01/11 15:30:16 ram ?RCS: patch45: can now use the 'vi' variable since path stripping is deferred ?RCS: ?RCS: Revision 3.0 1993/08/18 12:08:05 ram ?RCS: Baseline for dist 3.0 netwide release. ?RCS: ?MAKE:defeditor: Getfile Oldconfig Loc vi ?MAKE: -pick add \$@ %< ?S:defeditor: ?S: This variable contains the eventual value of the DEFEDITOR symbol, ?S: which contains the name of the default editor.  $2S$ :

?C:DEFEDITOR:

```
?C: This symbol contains the full pathname of the default editor.
?C:.
?H:#define DEFEDITOR "$defeditor" /**/
2H.
: determine default editor
echo " "
case "$defeditor" in
'')
	case "$vi" in
*/*) dflt="\foralli";;
	*) dflt=/usr/ucb/vi;;
	esac
	;;
*) dflt="$defeditor"
	;;
esac
fn=f/rp="What is the default editor on your system?"
. ./getfile
defeditor="$ans"
Found in path(s):
* /opt/cola/permits/1447203276_1666264423.033946/0/perl-5-30-0-orig-regen-configure-1-tar-gz/metaconfig-
5.30.0/dist/U/defeditor.U
No license file was found, but licenses were detected in source scan.
?RCS: $Id: d_normsig.U 1 2006-08-24 12:32:52Z rmanfredi $
?RCS:
?RCS: Copyright (c) 1991-1997, 2004-2006, Raphael Manfredi
?RCS:
?RCS: You may redistribute only under the terms of the Artistic Licence,
?RCS: as specified in the README file that comes with the distribution.
?RCS: You may reuse parts of this distribution only within the terms of
?RCS: that same Artistic Licence; a copy of which may be found at the root
?RCS: of the source tree for dist 4.0.
?RCS?RCS: $Log: d_normsig.U,v $
?RCS: Revision 3.0.1.2 1997/02/28 15:37:03 ram
?RCS: patch61: replaced .a with $_a all over the place
?RCS:
?RCS: Revision 3.0.1.1 1994/10/29 16:14:48 ram
```
?RCS: patch36: call ./bsd explicitly instead of relying on PATH

?RCS:

?RCS: Revision 3.0 1993/08/18 12:06:44 ram

?RCS: Baseline for dist 3.0 netwide release.

?RCS:

?MAKE:d\_normsig jobslib: test Setvar Guess \_a

?MAKE: -pick add  $\$ @ %< ?S:d\_normsig: ?S: This variable conditionally defines the NORMSIG symbol, which ?S: indicates to the C program that the normal signal handling routines ?S: should be used, as opposed to the ones in 4.1bsd (sigset, etc.). ?S:. ?S:jobslib: ?S: This variable holds the argument to be passed to the loader to include ?S: the strange signal handling routines from 4.1bsd. On systems that ?S: have NORMSIG defined this variable is null. ?S:. ?C:NORMSIG: ?C: This symbol, if defined, indicates that normal signal handling routines ?C: should be used, as opposed to the ones in 4.1bsd (sigset, etc.). ?C:. ?H:#\$d\_normsig NORMSIG /\*\*/ ?H:. ?LINT:set d\_normsig : see if we need -ljobs and if we have sigset, etc. echo " " if \$test -r /usr/lib/libjobs\$\_a || \$test -r /usr/local/lib/libjobs\$\_a ; then echo "Jobs library found." >&4 val="\$undef" jobslib='-ljobs' else if ./bsd; then echo "No jobs library found. (I suppose this is at least 4.2...)" >&4 else echo "No jobs library found. (That's okay, we all have our faults.)" >&4 fi val="\$define" jobslib='' fi set d\_normsig eval \$setvar Found in path(s): \* /opt/cola/permits/1447203276\_1666264423.033946/0/perl-5-30-0-orig-regen-configure-1-tar-gz/metaconfig-5.30.0/dist/U/d\_normsig.U No license file was found, but licenses were detected in source scan. ?RCS: \$Id: d\_endnetent\_r.U,v 0RCS: ?RCS: Copyright (c) 2002,2003 Jarkko Hietaniemi ?RCS: ?RCS: You may distribute under the terms of either the GNU General Public ?RCS: License or the Artistic License, as specified in the README file. ?RCS:

?RCS: Generated by the reentr.pl from the Perl 5.8 distribution.

?RCS:

?MAKE:d\_endnetent\_r endnetent\_r\_proto: Inlibc Protochk Hasproto i\_systypes \ usethreads i\_netdb extern\_C ?MAKE: -pick add \$@ %< ?S:d\_endnetent\_r: ?S: This variable conditionally defines the HAS\_ENDNETENT\_R symbol, ?S: which indicates to the C program that the endnetent  $r()$ ?S: routine is available. ?S:. ?S:endnetent\_r\_proto: ?S: This variable encodes the prototype of endnetent\_r. ?S: It is zero if d\_endnetent\_r is undef, and one of the ?S: REENTRANT\_PROTO\_T\_ABC macros of reentr.h if d\_endnetent\_r ?S: is defined. ?S:. ?C:HAS\_ENDNETENT\_R: ?C: This symbol, if defined, indicates that the endnetent\_r routine ?C: is available to endnetent re-entrantly.  $?C$ :. ?C:ENDNETENT\_R\_PROTO: ?C: This symbol encodes the prototype of endnetent  $r$ . ?C: It is zero if d\_endnetent\_r is undef, and one of the ?C: REENTRANT\_PROTO\_T\_ABC macros of reentr.h if d\_endnetent\_r ?C: is defined.  $?C:$ . ?H:#\$d\_endnetent\_r HAS\_ENDNETENT\_R /\*\*/ ?H:#define ENDNETENT\_R\_PROTO \$endnetent\_r\_proto /\*\*/ ?H:. ?T:try hdrs d\_endnetent\_r\_proto : see if endnetent\_r exists set endnetent\_r d\_endnetent\_r eval \$inlibc case "\$d\_endnetent\_r" in "\$define") hdrs="\$i\_systypes sys/types.h define stdio.h \$i\_netdb netdb.h" case "\$d\_endnetent\_r\_proto:\$usethreads" in ":define") d\_endnetent\_r\_proto=define set d\_endnetent\_r\_proto endnetent\_r \$hdrs eval \$hasproto ;;  $*$ ) ;; esac case "\$d\_endnetent\_r\_proto" in define) case "\$endnetent\_r\_proto" in  $\degree$ ''|0) try='int endnetent r(struct netent data\*);' ./protochk "\$extern\_C \$try" \$hdrs && endnetent r\_proto=I\_D ;; esac case "\$endnetent\_r\_proto" in

```
	''|0) try='void endnetent_r(struct netent_data*);'
	./protochk "$extern_C $try" $hdrs && endnetent_r_proto=V_D ;;
	esac
	case "$endnetent_r_proto" in
	''|0)	d_endnetent_r=undef
 		endnetent_r_proto=0
 echo "Disabling endnetent r, cannot determine prototype." >\&4 ;;
	* )	case "$endnetent_r_proto" in
 		REENTRANT_PROTO*) ;;
 		*) endnetent_r_proto="REENTRANT_PROTO_$endnetent_r_proto" ;;
 		esac
 		echo "Prototype: $try" ;;
	esac
	;;
	*)	case "$usethreads" in
 define) echo "endnetent_r has no prototype, not using it." > &4;
 		esac
 		d_endnetent_r=undef
 		endnetent_r_proto=0
 		;;
	esac
	;;
*)	endnetent_r_proto=0
	;;
esac
Found in path(s):
* /opt/cola/permits/1447203276_1666264423.033946/0/perl-5-30-0-orig-regen-configure-1-tar-gz/metaconfig-
5.30.0/U/threads/d_endnetent_r.U
No license file was found, but licenses were detected in source scan.
?RCS: $Id: mansrc.U 1 2006-08-24 12:32:52Z rmanfredi $
?RCS:
?RCS: Copyright (c) 1991-1997, 2004-2006, Raphael Manfredi
?RCS:
?RCS: You may redistribute only under the terms of the Artistic Licence,
?RCS: as specified in the README file that comes with the distribution.
?RCS: You may reuse parts of this distribution only within the terms of
?RCS: that same Artistic Licence; a copy of which may be found at the root
?RCS: of the source tree for dist 4.0.
?RCS:
```
?RCS: \$Log: mansrc.U,v \$

?RCS: Revision 3.0.1.9 1997/02/28 16:12:03 ram

?RCS: patch61: don't ask for AFS when they choose to not install pages ?RCS:

?RCS: Revision 3.0.1.8 1995/09/25 09:16:58 ram

?RCS: patch59: unit is now forced to the top of Configure, if possible ?RCS:

?RCS: Revision 3.0.1.7 1995/02/15 14:15:31 ram ?RCS: patch51: was mistakenly duplicating /usr/local/man/man1 (ADO) ?RCS: patch51: added /opt/man/man1 to the lookpath (ADO) ?RCS: ?RCS: Revision 3.0.1.6 1995/01/30 14:39:34 ram ?RCS: patch49: can now handle installation prefix changes (from WED) ?RCS: ?RCS: Revision 3.0.1.5 1995/01/11 15:32:25 ram ?RCS: patch45: can now use Loc variables since path stripping is deferred ?RCS: ?RCS: Revision 3.0.1.4 1994/08/29 16:30:38 ram ?RCS: patch32: now uses installation prefix for default setting ?RCS: ?RCS: Revision 3.0.1.3 1994/05/06 15:11:10 ram ?RCS: patch23: added lint hint, assuring that nroff is used ?RCS: ?RCS: Revision 3.0.1.2 1994/01/24 14:14:39 ram ?RCS: patch16: now uses \_nroff in case user asked for portability ?RCS: ?RCS: Revision 3.0.1.1 1993/09/13 16:09:31 ram ?RCS: patch10: allows for L1 man page extension (WAD) ?RCS: ?RCS: Revision 3.0 1993/08/18 12:09:14 ram ?RCS: Baseline for dist 3.0 netwide release. ?RCS: ?MAKE:mansrc mansrcexp manext installmansrc: afs cat nroff Loc Oldconfig \ sysman spackage test Getfile Prefixit prefixexp Prefixup ?MAKE: -pick add \$@ %< ?Y:TOP ?S:mansrc: ?S: This variable contains the name of the directory in which manual ?S: source pages are to be put. It is the responsibility of the ?S: Makefile.SH to get the value of this into the proper command. ?S: You must be prepared to do the ~name expansion yourself.  $?S:$ . ?S:mansrcexp: ?S: This variable is the same as the mansrc variable, but is filename ?S: expanded at configuration time, for convenient use in makefiles. ?S:. ?S:installmansrc: ?S: This variable is really the same as mansrcexp, unless you are using ?S: AFS in which case it points to the read/write location whereas ?S: mansrcexp only points to the read-only access location. For extra ?S: portability, you should only use this variable within your makefiles.  $2S$ . ?S:manext: ?S: This variable contains the extension that the manual page should

?S: have: one of 'n', 'l', or 'l'. The Makefile must supply the '.'.

```
?S:	See mansrc.
?S:.
?T:lookpath
: determine where manual pages go
set mansrc mansrc none
eval $prefixit
$cat <<EOM
$spackage has manual pages available in source form.
EOM
case "$nroff" in
nroff)
	echo "However, you don't have nroff, so they're probably useless to you."
	case "$mansrc" in
	'') mansrc="none";;
	esac;;
esac
echo "If you don't want the manual sources installed, answer 'none'."
case "$mansrc" in
'')
	lookpath="$prefixexp/share/man/man1 $prefixexp/man/man1"
	lookpath="$lookpath $prefixexp/man/u_man/man1 $prefixexp/man/l_man/man1"
	lookpath="$lookpath /usr/local/man/man1 /opt/man/man1 /usr/man/manl"
	lookpath="$lookpath /usr/share/man/man1 /usr/local/share/man/man1"
	lookpath="$lookpath /usr/man/local/man1 /usr/man/l_man/man1"
	lookpath="$lookpath /usr/local/man/u_man/man1 /usr/local/man/l_man/man1"
	lookpath="$lookpath /usr/man/man.L"
	mansrc=`./loc . $prefixexp/man/man1 $lookpath`
	if $test -d "$mansrc"; then
 		dflt="$mansrc"
	else
 		dflt="$sysman"
	fi
	set dflt
	eval $prefixup
	;;
' ') dflt=none;;
*) dflt="$mansrc"
	;;
esac
echo " "
fn=dn~
rp='Where do the manual pages (source) go?'
. ./getfile
if test "X$mansrcexp" != "X$ansexp"; then
	installmansrc=''
fi
mansrc="$ans"
```
mansrcexp="\$ansexp" case "\$mansrc" in '') mansrc=' ' installmansrc='';; esac if \$afs && \$test "\$mansrc"; then \$cat <<EOM

Since you are running AFS, I need to distinguish the directory in which manual pages reside from the directory in which they are installed (and from which they are presumably copied to the former directory by occult means).

## EOM

```
	case "$installmansrc" in
	'') dflt=`echo $mansrcexp | sed 's#^/afs/#/afs/.#'`;;
	*) dflt="$installmansrc";;
	esac
fn=de~
	rp='Where will man pages be installed?'
	. ./getfile
	installmansrc="$ans"
else
	installmansrc="$mansrcexp"
fi
```

```
case "$mansrc" in
' ') manext='0';;
*l) manext=l;;
*n) manext=n;;
*o) manext=l;;
*p) manext=n;;
*C) manext=C;;
*L) manext=L;;
*L1) manext=L1;;
*) manext=1;;
esac
```
Found in path(s):

\* /opt/cola/permits/1447203276\_1666264423.033946/0/perl-5-30-0-orig-regen-configure-1-tar-gz/metaconfig-5.30.0/dist/U/mansrc.U

No license file was found, but licenses were detected in source scan.

?RCS: \$Id: d\_sigsetjmp.U,v 3.0.1.1 1997/02/28 15:44:33 ram Exp \$ ?RCS: ?RCS: Copyright (c) 1996,1998 Andy Dougherty ?RCS: Copyright (c) 1991-1993, Raphael Manfredi ?RCS: ?RCS: You may redistribute only under the terms of the Artistic License,

?RCS: as specified in the README file that comes with the distribution. ?RCS: You may reuse parts of this distribution only within the terms of ?RCS: that same Artistic License; a copy of which may be found at the root ?RCS: of the source tree for dist 3.0. ?RCS: ?RCS: You may distribute under the terms of either the GNU General Public ?RCS: License or the Artistic License, as specified in the README file. ?RCS: ?RCS: \$Log: d\_sigsetjmp.U,v \$ ?RCS: Revision 3.0.1.1 1997/02/28 15:44:33 ram ?RCS: patch61: created ?RCS: ?MAKE:d\_sigsetjmp: Compile Setvar cat rm\_try run i\_stdlib ?MAKE: -pick add  $\$  @ %< ?S:d\_sigsetjmp: ?S: This variable conditionally defines the HAS\_SIGSETJMP symbol, ?S: which indicates that the sigsetjmp() routine is available to ?S: call setjmp() and optionally save the process's signal mask. ?S:. ?C:HAS\_SIGSETJMP: ?C: This variable indicates to the C program that the sigsetjmp() ?C: routine is available to save the calling process's registers ?C: and stack environment for later use by siglongjmp(), and ?C: to optionally save the process's signal mask. See ?C: Sigjmp\_buf, Sigsetjmp, and Siglongjmp. ?C:. ?C:Sigjmp\_buf: ?C: This is the buffer type to be used with Sigsetjmp and Siglongjmp. ?C:. ?C:Sigsetjmp: ?C: This macro is used in the same way as sigsetjmp(), but will invoke ?C: traditional setjmp() if sigsetjmp isn't available. ?C: See HAS\_SIGSETJMP.  $?C:$ . ?C:Siglongjmp: ?C: This macro is used in the same way as siglongjmp(), but will invoke ?C: traditional longjmp() if siglongjmp isn't available. ?C: See HAS\_SIGSETJMP. ?C:. ?H:?%<:#\$d\_sigsetjmp HAS\_SIGSETJMP /\*\*/ ?H:?%<:#ifdef HAS\_SIGSETJMP ?H:?%<:#define Sigjmp\_buf sigjmp\_buf ?H:?%<:#define Sigsetjmp(buf,save\_mask) sigsetjmp((buf),(save\_mask)) ?H:?%<:#define Siglongjmp(buf,retval) siglongjmp((buf),(retval)) ?H:?%<:#else ?H:?%<:#define Sigjmp\_buf jmp\_buf ?H:?%<:#define Sigsetjmp(buf,save\_mask) setjmp((buf)) ?H:?%<:#define Siglongjmp(buf,retval) longjmp((buf),(retval))

```
?H:?%<:#endif
?H:.
?W:%<:Sigjmp_buf Sigsetjmp Siglongjmp
?F:!try
?LINT:set d_sigsetjmp
: see if sigsetjmp exists
?X: We can't check for these symbols with Inlibc because sigsetjmp
?X: is (sometimes? always?) a macro under GCC
echo " "
case "$d_sigsetjmp" in
'')
	$cat >try.c <<EOP
#include <setjmp.h>
#$i_stdlib I_STDLIB
#ifdef I_STDLIB
#include <stdlib.h>
#endif
sigjmp_buf env;
int set = 1;
int main()
{
	if (sigsetjmp(env,1))
 		exit(set);
set = 0;
	siglongjmp(env, 1);
exit(1);}
EOP
	set try
	if eval $compile; then
 		if $run ./try >/dev/null 2>&1; then
 			echo "POSIX sigsetjmp found." >&4
 			val="$define"
 		else
 \text{Scat} > \& 4 << \text{EOM}Uh-Oh! You have POSIX sigsetjmp and siglongjmp, but they do not work properly!!
I'll ignore them.
EOM
 			val="$undef"
 		fi
	else
 		echo "sigsetjmp not found." >&4
 		val="$undef"
	fi
	;;
*) val="$d_sigsetjmp"
	case "$d_sigsetjmp" in
	$define) echo "POSIX sigsetjmp found." >&4;;
```
 \$undef) echo "sigsetjmp not found." >&4;; esac ;; esac set d\_sigsetjmp eval \$setvar \$rm\_try Found in path(s):

\* /opt/cola/permits/1447203276\_1666264423.033946/0/perl-5-30-0-orig-regen-configure-1-tar-gz/metaconfig-5.30.0/U/compline/d\_sigsetjmp.U No license file was found, but licenses were detected in source scan.

?RCS: \$Id: vendorhtml3dir.U,v 1.1 1999/07/08 18:32:57 doughera Exp doughera \$ ?RCS: ?RCS: Copyright (c) 1999, Andy Dougherty ?RCS: ?RCS: You may redistribute only under the terms of the Artistic License, ?RCS: as specified in the README file that comes with the distribution. ?RCS: You may reuse parts of this distribution only within the terms of ?RCS: that same Artistic License; a copy of which may be found at the root ?RCS: of the source tree for dist 3.0. ?RCS: ?RCS: \$Log: vendorhtml3dir.U,v \$ ?RCS: Revision 1.1 1999/07/08 18:32:57 doughera ?RCS: Initial revision ?RCS: ?MAKE:vendorhtml3dir vendorhtml3direxp installvendorhtml3dir: html3dir Getfile \ Oldconfig Setprefixvar Prefixit test vendorprefix prefix sed ?MAKE: -pick add  $\%$  % < ?Y:TOP ?S:vendorhtml3dir: ?S: This variable contains the name of the directory for html ?S: library pages. It may have  $a \sim$  on the front. ?S: The standard distribution will put nothing in this directory. ?S: Vendors who distribute perl may wish to place their own ?S: html pages for modules and extensions in this directory with ?S: MakeMaker Makefile.PL INSTALLDIRS=vendor ?S: or equivalent. See INSTALL for details.  $2S$ : ?S:vendorhtml3direxp: ?S: This variable is the ~name expanded version of vendorhtml3dir, so that you ?S: may use it directly in Makefiles or shell scripts.  $2S$ : ?D:installvendorhtml3dir='' ?S:installvendorhtml3dir: ?S: This variable is really the same as vendorhtml3direxp but may differ on

?S: those systems using AFS. For extra portability, only this variable

```
?S:	should be used in makefiles.
2S:
?LINT:change prefixvar
?LINT:set installvendorhtml3dir
: Set the vendorhtml3dir variables
case "$vendorprefix" in
'')	vendorhtml3dir=''
	vendorhtml3direxp=''
	;;
*)	: determine where vendor-supplied module html pages go.
	: There is no standard location, so try to copy the previously-selected
	: directory structure for the core html pages.
	: XXX Better default suggestions would be welcome.
	case "$vendorhtml3dir" in
") dflt=`echo "$html3dir" | $sed "s#^$prefix#$vendorprefix#"` ;;
	*)	dflt=$vendorhtml3dir ;;
	esac
	case "$dflt" in
	''|' ') dflt=none ;;
	esac
fn=dn+\sim	rp='Pathname for the vendor-supplied html pages?'
	. ./getfile
	vendorhtml3dir="$ans"
	vendorhtml3direxp="$ansexp"
	;;
esac
: Use ' ' for none so value is preserved next time through Configure
$test X"$vendorhtml3dir" = "X" && vendorhtml3dir=' '
prefixvar=vendorhtml3dir
. ./installprefix
Found in path(s):
* /opt/cola/permits/1447203276_1666264423.033946/0/perl-5-30-0-orig-regen-configure-1-tar-gz/metaconfig-
5.30.0/U/installdirs/vendorhtml3dir.U
No license file was found, but licenses were detected in source scan.
?RCS: $Id$
?RCS:
?RCS: Copyright (c) 2000 Jarkko Hietaniemi
?RCS:
?RCS: You may distribute under the terms of either the GNU General Public
?RCS: License or the Artistic License, as specified in the README file.
?RCS:
?MAKE:d_unordered: Inlibc
?MAKE: -pick add \@ %<
?S:d_unordered:
?S: This variable conditionally defines the HAS_UNORDERED symbol, which
```
?S: indicates to the C program that the unordered() routine is available. ?S:.

?C:HAS\_UNORDERED:

?C: This symbol, if defined, indicates that the unordered routine is

?C: available to check whether two doubles are unordered

?C: (effectively: whether either of them is NaN)

?C:.

?H:#\$d\_unordered HAS\_UNORDERED /\*\*/

?H:.

?LINT:set d\_unordered : see if unordered exists set unordered d\_unordered eval \$inlibc

Found in path(s):

\* /opt/cola/permits/1447203276\_1666264423.033946/0/perl-5-30-0-orig-regen-configure-1-tar-gz/metaconfig-5.30.0/U/perl/d\_unordered.U

No license file was found, but licenses were detected in source scan.

?RCS: \$Id: d\_memalign.U 1 2006-08-24 12:32:52Z rmanfredi \$ ?RCS: ?RCS: Copyright (c) 1991-1997, 2004-2006, Raphael Manfredi ?RCS: ?RCS: You may redistribute only under the terms of the Artistic Licence, ?RCS: as specified in the README file that comes with the distribution. ?RCS: You may reuse parts of this distribution only within the terms of ?RCS: that same Artistic Licence; a copy of which may be found at the root ?RCS: of the source tree for dist 4.0. ?RCS: ?RCS: \$Log: d\_memalign.U,v \$ ?RCS: ?MAKE:d\_memalign: Inlibc ?MAKE: -pick add  $\%$  % < ?S:d\_memalign: ?S: This variable conditionally defines the HAS\_MEMALIGN symbol, which ?S: indicates to the C program that the memalign() routine is available. ?S:. ?C:HAS\_MEMALIGN : ?C: This symbol, if defined, indicates that the memalign routine is ?C: available to allocate aligned memory.  $?C:$ . ?H:#\$d\_memalign HAS\_MEMALIGN /\*\*/  $?H:$ ?LINT:set d\_memalign : see if memalign exists set memalign d\_memalign

eval \$inlibc

Found in path(s): \* /opt/cola/permits/1447203276\_1666264423.033946/0/perl-5-30-0-orig-regen-configure-1-tar-gz/metaconfig-5.30.0/dist/U/d\_memalign.U No license file was found, but licenses were detected in source scan. ?RCS: \$Id: mailfile.U 1 2006-08-24 12:32:52Z rmanfredi \$ ?RCS: ?RCS: Copyright (c) 1991-1997, 2004-2006, Raphael Manfredi ?RCS: ?RCS: You may redistribute only under the terms of the Artistic Licence, ?RCS: as specified in the README file that comes with the distribution. ?RCS: You may reuse parts of this distribution only within the terms of ?RCS: that same Artistic Licence; a copy of which may be found at the root ?RCS: of the source tree for dist 4.0. ?RCS: ?RCS: \$Log: mailfile.U,v \$ ?RCS: Revision 3.0.1.2 1994/10/29 16:24:57 ram ?RCS: patch36: the Loc unit was missing from the dependency line ?RCS: ?RCS: Revision 3.0.1.1 1993/12/15 08:22:08 ram ?RCS: patch15: now also looks under /var/mail for BSD/386 ?RCS: ?RCS: Revision 3.0 1993/08/18 12:09:11 ram ?RCS: Baseline for dist 3.0 netwide release. ?RCS: ?MAKE:mailfile: Myread Oldconfig Filexp Loc ?MAKE: -pick add  $\%$  % < ?S:mailfile: ?S: This variable contains the eventual value of the MAILFILE symbol, ?S: which contains an interpretable name of the mail spool file for the ?S: current user. ?S:. ?C:MAILFILE: ?C: This symbol contains the interpretable name of the mail spool file ?C: for the current user. The program must be prepared to substitute ?C: the HOME directory for  $% \sim$ , and the login id for %L.  $2C$ ?H:#define MAILFILE "\$mailfile" /\*\*/ ?H:. : determine where mail is spooled case "\$mailfile" in

```
'')
```
 dflt=`./loc . XXX /usr/spool/mail /usr/mail /var/mail`

 case "\$dflt" in

 XXX) dflt='%~/mailbox';;

 $*$ ) dflt="\$dflt/%L";;

```
	esac
```

```
*) dflt="$mailfile"
	;;
esac
cat <<<EOM'
```
In the following question, you may use  $%$   $\sim$  to represent the user's home directory, and %L to represent a users name.

## EOM

rp='In which file is yet-to-be-read mail spooled? (~name ok)' . ./myread mailfile=`./filexp "\$ans"`

Found in path(s):

\* /opt/cola/permits/1447203276\_1666264423.033946/0/perl-5-30-0-orig-regen-configure-1-tar-gz/metaconfig-5.30.0/dist/U/mailfile.U

No license file was found, but licenses were detected in source scan.

?RCS: \$Id: d\_msgget.U 1 2006-08-24 12:32:52Z rmanfredi \$ ?RCS: ?RCS: Copyright (c) 1991-1997, 2004-2006, Raphael Manfredi ?RCS: ?RCS: You may redistribute only under the terms of the Artistic Licence, ?RCS: as specified in the README file that comes with the distribution. ?RCS: You may reuse parts of this distribution only within the terms of ?RCS: that same Artistic Licence; a copy of which may be found at the root ?RCS: of the source tree for dist 4.0. ?RCS: ?RCS: \$Log: d\_msgget.U,v \$ ?RCS: Revision 3.0 1993/08/18 12:06:39 ram ?RCS: Baseline for dist 3.0 netwide release. ?RCS: ?MAKE:d\_msgget: Inlibc ?MAKE: -pick add \$@ %< ?S:d\_msgget: ?S: This variable conditionally defines the HAS\_MSGGET symbol, which ?S: indicates to the C program that the msgget() routine is available. ?S:. ?C:HAS\_MSGGET: ?C: This symbol, if defined, indicates that the msgget() routine is ?C: available to get a new message queue. ?C:. ?H:#\$d\_msgget HAS\_MSGGET /\*\*/ ?H:. ?LINT:set d\_msgget : see if msgget exists set msgget d\_msgget eval \$inlibc

Found in path(s): \* /opt/cola/permits/1447203276\_1666264423.033946/0/perl-5-30-0-orig-regen-configure-1-tar-gz/metaconfig-5.30.0/dist/U/d\_msgget.U No license file was found, but licenses were detected in source scan. ?RCS: \$Id: d\_fork.U 1 2006-08-24 12:32:52Z rmanfredi \$ ?RCS: ?RCS: Copyright (c) 1991-1997, 2004-2006, Raphael Manfredi ?RCS: ?RCS: You may redistribute only under the terms of the Artistic Licence, ?RCS: as specified in the README file that comes with the distribution. ?RCS: You may reuse parts of this distribution only within the terms of ?RCS: that same Artistic Licence; a copy of which may be found at the root ?RCS: of the source tree for dist 4.0. ?RCS: ?RCS: Original Author: Andy Dougherty <doughera@lafcol.lafayette.edu> ?RCS: ?RCS: \$Log: d\_fork.U,v \$ ?RCS: Revision 3.0.1.1 1994/08/29 16:07:38 ram ?RCS: patch32: created by ADO ?RCS: ?MAKE:d\_fork: Inlibc ?MAKE: -pick add  $\%$  % < ?S:d\_fork: ?S: This variable conditionally defines the HAS\_FORK symbol, which ?S: indicates to the C program that the fork() routine is available. ?S:. ?C:HAS\_FORK : ?C: This symbol, if defined, indicates that the fork routine is ?C: available.  $?C:$ . ?H:#\$d\_fork HAS\_FORK /\*\*/ ?H:. ?LINT:set d\_fork : see if fork exists set fork d\_fork eval \$inlibc Found in path(s): \* /opt/cola/permits/1447203276\_1666264423.033946/0/perl-5-30-0-orig-regen-configure-1-tar-gz/metaconfig-5.30.0/dist/U/d\_fork.U No license file was found, but licenses were detected in source scan. ?RCS: \$Id\$

?RCS: ?RCS: Copyright (c) 1999 Jarkko Hietaniemi ?RCS:

?RCS: You may distribute under the terms of either the GNU General Public ?RCS: License or the Artistic License, as specified in the README file. ?RCS: ?MAKE:d\_getmntent: Inlibc ?MAKE: -pick add \$@ %< ?S:d\_getmntent: ?S: This variable conditionally defines the HAS\_GETMNTENT symbol, which ?S: indicates to the C program that the getmntent() routine is available ?S: to iterate through mounted files to get their mount info. ?S:. ?C:HAS\_GETMNTENT: ?C: This symbol, if defined, indicates that the getmntent routine is ?C: available to iterate through mounted file systems to get their info. ?C:. ?H:#\$d\_getmntent HAS\_GETMNTENT /\*\*/ ?H:. ?LINT:set d\_getmntent : see if getmntent exists set getmntent d\_getmntent eval \$inlibc Found in path(s): \* /opt/cola/permits/1447203276\_1666264423.033946/0/perl-5-30-0-orig-regen-configure-1-tar-gz/metaconfig-5.30.0/U/perl/d\_getmntent.U No license file was found, but licenses were detected in source scan. ?RCS: \$Id: d\_strdup.U 1 2006-08-24 12:32:52Z rmanfredi \$ ?RCS: ?RCS: Copyright (c) 1991-1997, 2004-2006, Raphael Manfredi ?RCS: ?RCS: You may redistribute only under the terms of the Artistic Licence, ?RCS: as specified in the README file that comes with the distribution. ?RCS: You may reuse parts of this distribution only within the terms of ?RCS: that same Artistic Licence; a copy of which may be found at the root ?RCS: of the source tree for dist 4.0. ?RCS: ?RCS: \$Log: d\_strdup.U,v \$ ?RCS: Revision 3.0.1.1 1993/12/15 08:21:41 ram ?RCS: patch15: created ?RCS: ?MAKE:d\_strdup: Inlibc ?MAKE: -pick add  $\$ @ %< ?S:d\_strdup: ?S: This variable conditionally defines HAS\_STRDUP if strdup() is ?S: available to duplicate strings in memory.  $2S$ : ?C:HAS\_STRDUP:

?C: This symbol, if defined, indicates that the strdup routine is

?C: available to duplicate strings in memory. Otherwise, roll up ?C: your own... ?C:. ?H:#\$d\_strdup HAS\_STRDUP /\*\*/ ?H:. ?LINT:set d\_strdup : see if strdup exists set strdup d\_strdup eval \$inlibc Found in path(s): \* /opt/cola/permits/1447203276\_1666264423.033946/0/perl-5-30-0-orig-regen-configure-1-tar-gz/metaconfig-5.30.0/dist/U/d\_strdup.U No license file was found, but licenses were detected in source scan. ?RCS: \$Id\$ ?RCS: ?RCS: Copyright (c) 1998, Jarkko Hietaniemi ?RCS: ?RCS: You may redistribute only under the terms of the Artistic License, ?RCS: as specified in the README file that comes with the distribution. ?RCS: You may reuse parts of this distribution only within the terms of ?RCS: that same Artistic License; a copy of which may be found at the root ?RCS: of the source tree for dist 3.0. ?RCS: ?MAKE:i\_sysaccess: Inhdr ?MAKE: -pick add  $\$  @ %< ?S:i\_sysaccess: ?S: This variable conditionally defines the I\_SYS\_ACCESS symbol, ?S: and indicates whether a C program should include <sys/access.h>. ?S:. ?C:I\_SYS\_ACCESS: ?C: This symbol, if defined, indicates to the C program that it should ?C: include <sys/access.h>. ?C:. ?H:#\$i\_sysaccess I\_SYS\_ACCESS /\*\*/  $2H$ . ?LINT:set i\_sysaccess : see if sys/access.h is available set sys/access.h i\_sysaccess eval \$inhdr Found in path(s):

\* /opt/cola/permits/1447203276\_1666264423.033946/0/perl-5-30-0-orig-regen-configure-1-tar-gz/metaconfig-5.30.0/U/acl/i\_sysaccess.U No license file was found, but licenses were detected in source scan.

?RCS: \$Id: d\_shmdt.U 1 2006-08-24 12:32:52Z rmanfredi \$

?RCS:

?RCS: Copyright (c) 1991-1997, 2004-2006, Raphael Manfredi ?RCS: ?RCS: You may redistribute only under the terms of the Artistic Licence, ?RCS: as specified in the README file that comes with the distribution. ?RCS: You may reuse parts of this distribution only within the terms of ?RCS: that same Artistic Licence; a copy of which may be found at the root ?RCS: of the source tree for dist 4.0. ?RCS: ?RCS: \$Log: d\_shmdt.U,v \$ ?RCS: Revision 3.0 1993/08/18 12:07:19 ram ?RCS: Baseline for dist 3.0 netwide release. ?RCS: ?MAKE:d\_shmdt: Inlibc ?MAKE: -pick add  $\$  @ %< ?S:d\_shmdt: ?S: This variable conditionally defines the HAS\_SHMDT symbol, which ?S: indicates to the C program that the shmdt() routine is available. ?S:. ?C:HAS\_SHMDT: ?C: This symbol, if defined, indicates that the shmdt() routine is ?C: available to detach a shared memory segment from the process space. ?C:. ?H:#\$d\_shmdt HAS\_SHMDT /\*\*/ ?H:. ?LINT:set d\_shmdt : see if shmdt exists set shmdt d\_shmdt eval \$inlibc Found in path(s): \* /opt/cola/permits/1447203276\_1666264423.033946/0/perl-5-30-0-orig-regen-configure-1-tar-gz/metaconfig-5.30.0/dist/U/d\_shmdt.U No license file was found, but licenses were detected in source scan. ?RCS: \$Id: d\_euc2jis.U 1 2006-08-24 12:32:52Z rmanfredi \$ ?RCS: ?RCS: Copyright (c) 1991-1997, 2004-2006, Raphael Manfredi ?RCS: ?RCS: You may redistribute only under the terms of the Artistic Licence, ?RCS: as specified in the README file that comes with the distribution. ?RCS: You may reuse parts of this distribution only within the terms of ?RCS: that same Artistic Licence; a copy of which may be found at the root ?RCS: of the source tree for dist 4.0. ?RCS: ?RCS: \$Log: d\_euc2jis.U,v \$ ?RCS: Revision 3.0 1993/08/18 12:05:58 ram

?RCS: Baseline for dist 3.0 netwide release.

?RCS: ?MAKE:d\_euc2jis: Inlibc ?MAKE: -pick add  $\$  \omega \ll ?S:d\_euc2jis: ?S: This variable conditionally defines the HAS\_EUC2JIS symbol, which ?S: indicates to the C program that the euc2 $i$ is() routine is available ?S: to convert EUC to JIS. ?S:. ?C:HAS\_EUC2JIS: ?C: This symbol, if defined, indicates that the euc2jis routine is ?C: available to convert EUC to JIS. ?C:. ?H:#\$d\_euc2jis HAS\_EUC2JIS /\*\*/ ?H:. ?LINT:set d\_euc2jis : see if euc2jis exists set euc2jis d\_euc2jis eval \$inlibc Found in path(s): \* /opt/cola/permits/1447203276\_1666264423.033946/0/perl-5-30-0-orig-regen-configure-1-tar-gz/metaconfig-5.30.0/dist/U/d\_euc2jis.U No license file was found, but licenses were detected in source scan. ?RCS: \$Id\$ ?RCS: ?RCS: Copyright (c) 2000 Jarkko Hietaniemi ?RCS: ?RCS: You may distribute under the terms of either the GNU General Public ?RCS: License or the Artistic License, as specified in the README file. ?RCS: ?MAKE:d\_finite: Inlibc ?MAKE: -pick add  $\%$  % < ?S:d\_finite: ?S: This variable conditionally defines the HAS\_FINITE symbol, which ?S: indicates to the C program that the finite() routine is available. ?S:. ?C:HAS\_FINITE: ?C: This symbol, if defined, indicates that the finite routine is ?C: available to check whether a double is finite (non-infinity non-NaN).  $?C:$ . ?H:#\$d\_finite HAS\_FINITE /\*\*/  $?H:$ ?LINT:set d\_finite

: see if finite exists set finite d\_finite eval \$inlibc

Found in path(s):

\* /opt/cola/permits/1447203276\_1666264423.033946/0/perl-5-30-0-orig-regen-configure-1-tar-gz/metaconfig-5.30.0/U/perl/d\_finite.U

No license file was found, but licenses were detected in source scan.

?RCS: You may distribute under the terms of either the GNU General Public ?RCS: License or the Artistic License, as specified in the README file. ?RCS: ?MAKE:d\_truncl: Inlibc ?MAKE: -pick add  $\%$  % < ?S:d\_truncl: ?S: This variable conditionally defines the HAS\_TRUNCL symbol, which ?S: indicates to the C program that the truncl() routine is available ?S: to round long doubles towards zero. If copysignl is also present, ?S: we can emulate modfl. ?S:. ?C:HAS\_TRUNCL : ?C: This symbol, if defined, indicates that the truncl routine is ?C: available. If copysignl is also present we can emulate modfl. ?C:. ?H:#\$d\_truncl HAS\_TRUNCL /\*\*/ ?H:. ?LINT:set d\_truncl : see if truncl exists set truncl d\_truncl eval \$inlibc Found in path(s):

\* /opt/cola/permits/1447203276\_1666264423.033946/0/perl-5-30-0-orig-regen-configure-1-tar-gz/metaconfig-5.30.0/U/perl/d\_truncl.U

No license file was found, but licenses were detected in source scan.

?RCS: \$Id: d\_getprotobynumber\_r.U,v 0RCS: ?RCS: Copyright (c) 2002,2003 Jarkko Hietaniemi ?RCS: ?RCS: You may distribute under the terms of either the GNU General Public ?RCS: License or the Artistic License, as specified in the README file. ?RCS: ?RCS: Generated by the reentr.pl from the Perl 5.8 distribution. ?RCS: ?MAKE:d\_getprotobynumber\_r getprotobynumber\_r\_proto: Inlibc Protochk \ Hasproto i\_systypes usethreads i\_netdb extern\_C ?MAKE: -pick add  $\$ @ %< ?S:d\_getprotobynumber\_r: ?S: This variable conditionally defines the HAS\_GETPROTOBYNUMBER\_R symbol, ?S: which indicates to the C program that the getprotobynumber  $r()$ ?S: routine is available.  $2S$ :

?S:getprotobynumber\_r\_proto: ?S: This variable encodes the prototype of getprotobynumber\_r. ?S: It is zero if d\_getprotobynumber\_r is undef, and one of the ?S: REENTRANT\_PROTO\_T\_ABC macros of reentr.h if d\_getprotobynumber\_r ?S: is defined. ?S:. ?C:HAS\_GETPROTOBYNUMBER\_R: ?C: This symbol, if defined, indicates that the getprotobynumber\_r routine ?C: is available to getprotobynumber re-entrantly.  $?C:$ . ?C:GETPROTOBYNUMBER\_R\_PROTO: ?C: This symbol encodes the prototype of getprotobynumber\_r. ?C: It is zero if d\_getprotobynumber\_r is undef, and one of the ?C: REENTRANT\_PROTO\_T\_ABC macros of reentr.h if d\_getprotobynumber\_r ?C: is defined.  $?C:$ . ?H:#\$d\_getprotobynumber\_r HAS\_GETPROTOBYNUMBER\_R /\*\*/ ?H:#define GETPROTOBYNUMBER\_R\_PROTO \$getprotobynumber\_r\_proto /\*\*/ ?H:. ?T:try hdrs d\_getprotobynumber\_r\_proto : see if getprotobynumber\_r exists set getprotobynumber\_r d\_getprotobynumber\_r eval \$inlibc case "\$d\_getprotobynumber\_r" in "\$define") hdrs="\$i\_systypes sys/types.h define stdio.h \$i\_netdb netdb.h" case "\$d\_getprotobynumber\_r\_proto:\$usethreads" in ":define") d\_getprotobynumber\_r\_proto=define set d\_getprotobynumber\_r\_proto getprotobynumber\_r \$hdrs eval \$hasproto ;;  $*$ ) ;; esac case "\$d\_getprotobynumber\_r\_proto" in define) case "\$getprotobynumber\_r\_proto" in ''|0) try='int getprotobynumber\_r(int, struct protoent\*, char\*, size\_t, struct protoent\*\*);' ./protochk "\$extern\_C \$try" \$hdrs && getprotobynumber\_r\_proto=I\_ISBWR ;; esac case "\$getprotobynumber\_r\_proto" in ''|0) try='struct protoent\* getprotobynumber\_r(int, struct protoent\*, char\*, int);' ./protochk "\$extern\_C \$try" \$hdrs && getprotobynumber\_r\_proto=S\_ISBI ;; esac case "\$getprotobynumber\_r\_proto" in ''|0) try='int getprotobynumber\_r(int, struct protoent\*, struct protoent\_data\*);' ./protochk "\$extern\_C \$try" \$hdrs && getprotobynumber\_r\_proto=I\_ISD ;; esac case "\$getprotobynumber\_r\_proto" in ''|0) d\_getprotobynumber\_r=undef

```
		getprotobynumber_r_proto=0
 		echo "Disabling getprotobynumber_r, cannot determine prototype." >&4 ;;
	* )	case "$getprotobynumber_r_proto" in
 		REENTRANT_PROTO*) ;;
 		*) getprotobynumber_r_proto="REENTRANT_PROTO_$getprotobynumber_r_proto" ;;
 		esac
 		echo "Prototype: $try" ;;
	esac
	;;
	*)	case "$usethreads" in
 define) echo "getprotobynumber_r has no prototype, not using it." >&4;
 		esac
 		d_getprotobynumber_r=undef
 		getprotobynumber_r_proto=0
 		;;
	esac
	;;
*)	getprotobynumber_r_proto=0
	;;
esac
```
Found in path(s):

\* /opt/cola/permits/1447203276\_1666264423.033946/0/perl-5-30-0-orig-regen-configure-1-tar-gz/metaconfig-5.30.0/U/threads/d\_getprotobynumber\_r.U

No license file was found, but licenses were detected in source scan.

?RCS: \$Id: End.U,v 3.0 1993/08/18 12:04:51 ram Exp \$

?RCS:

?RCS: Copyright (c) 1991-1993, Raphael Manfredi

?RCS:

?RCS: You may redistribute only under the terms of the Artistic License,

?RCS: as specified in the README file that comes with the distribution.

?RCS: You may reuse parts of this distribution only within the terms of

?RCS: that same Artistic License; a copy of which may be found at the root

?RCS: of the source tree for dist 3.0.

?RCS:

?RCS: \$Log: End.U,v \$

?RCS: Revision 3.0 1993/08/18 12:04:51 ram

?RCS: Baseline for dist 3.0 netwide release.

 $?RCS$ 

 $?X:$ 

?X: This unit serves as the goal which forces make to choose all the units that

?X: ask questions. The \$W on the ?MAKE: line is the list of all symbols wanted.

?X: To force any unit to be included, copy this unit to your private U directory

?X: and add the name of the unit desired to the ?MAKE: dependency line.  $?X:$ 

?MAKE:End perllibs: \$W cppstdin gzip zip libs usedl osname osvers ?MAKE: -pick add  $\$ @ %<

?S:perllibs:

```
?S:	The list of libraries needed by Perl only (any libraries needed
?S:	by extensions only will by dropped, if using dynamic loading).
?S:.
?INIT:perllibs=''
?LINT:use $W
?LINT:use gzip zip
?LINT:change cppstdin
: Remove libraries needed only for extensions
: The appropriate ext/Foo/Makefile.PL will add them back in, if necessary.
: The exception is SunOS 4.x, which needs them.
case "${osname}X${osvers}" in
sunos*X4*)
  perllibs="$libs"
  ;;
*) case "$usedl" in
  $define|true|[yY]*)
   	 set X `echo " $libs " | sed -e 's@ -lndbm @ @' -e 's@ -lgdbm @ @' -e 's@ -lgdbm_compat @ @' -e 's@ -ldbm @
@' -e's@ -ldb @ @'	 shift
   	 perllibs="$*"
   	 ;;
   *)	perllibs="$libs"
   	 ;;
  esac
  ;;
esac
?X: If the user has the cppstdin wrapper, perl.c will try to call
?X: CPPSTDIN, but that will point to a location in the build
?X: directory, not the installed version!. Here, we'll just strip the
?X: name down to 'cppstdin', and rely on the fact that perl.c will
?X: then call SCRIPTDIR/cppstdin, but local things like 'make depend'
?X: will continue to work.
: Remove build directory name from cppstdin so it can be used from
: either the present location or the final installed location.
echo " "
: Get out of the UU directory to get correct path name.
cd ..
case "$cppstdin" in
`pwd`/cppstdin)
	echo "Stripping down cppstdin path name"
	cppstdin=cppstdin
	;;
esac
cd UU
: end of configuration questions
```
echo " " echo "End of configuration questions." echo " "

Found in path(s): \* /opt/cola/permits/1447203276\_1666264423.033946/0/perl-5-30-0-orig-regen-configure-1-tar-gz/metaconfig-5.30.0/U/perl/End.U No license file was found, but licenses were detected in source scan. ?RCS: \$Id: d\_linuxstd.U 1 2006-08-24 12:32:52Z rmanfredi \$ ?RCS: ?RCS: Copyright (c) 1991-1997, 2004-2006, Raphael Manfredi ?RCS: ?RCS: You may redistribute only under the terms of the Artistic Licence, ?RCS: as specified in the README file that comes with the distribution. ?RCS: You may reuse parts of this distribution only within the terms of ?RCS: that same Artistic Licence; a copy of which may be found at the root ?RCS: of the source tree for dist 4.0. ?RCS: ?RCS: Original Author: Andy Dougherty <doughera@lafcol.lafayette.edu> ?RCS: ?RCS: \$Log: d\_linuxstd.U,v \$ ?RCS: Revision 3.0.1.1 1994/10/29 16:14:05 ram ?RCS: patch36: created by ADO ?RCS: ?MAKE:d\_linuxstd: d\_stdstdio cppstdin cppflags cppminus \ contains rm Setvar Findhdr ?MAKE: -pick add \$@ %< ?S:d\_linuxstd: ?S: This variable conditionally defines USE\_LINUX\_STDIO if this system ?S: has a FILE structure declaring \_IO\_read\_base, \_IO\_read\_ptr, ?S: and \_IO\_read\_end in stdio.h. ?S:.

?C:USE\_LINUX\_STDIO: ?C: This symbol is defined if this system has a FILE structure declaring ?C: \_IO\_read\_base, \_IO\_read\_ptr, and \_IO\_read\_end in stdio.h.  $2^{\circ}$ ?H:#\$d\_linuxstd USE\_LINUX\_STDIO /\*\*/ ?H:.  $2T:xxx$ ?LINT:set d\_linuxstd : see if stdio is like that in linux case "\$d\_stdstdio" in "\$undef") echo " " xxx=`./findhdr stdio.h` \$cppstdin \$cppflags \$cppminus < "\$xxx" > stdio.E if \$contains 'char.\* IO read base' stdio.E >/dev/null 2>&1 && \

```
		$contains '_IO_read_ptr' stdio.E >/dev/null 2>&1 && \
 		$contains '_IO_read_end' stdio.E >/dev/null 2>&1 ; then
 			echo "Your stdio looks like linux." >&4
 			val="$define"
	else
 		echo "You don't have linux stdio, either." >&4
 		val="$undef"
	fi
	$rm -f stdio.E
	;;
*) val="$undef" ;;
esac
set d_linuxstd
eval $setvar
Found in path(s):
*/opt/cola/permits/1447203276 1666264423.033946/0/perl-5-30-0-orig-regen-configure-1-tar-gz/metaconfig-
5.30.0/dist/U/d_linuxstd.U
No license file was found, but licenses were detected in source scan.
?RCS: $Id: d_setlocale.U 1 2006-08-24 12:32:52Z rmanfredi $
?RCS:
?RCS: Copyright (c) 1991-1997, 2004-2006, Raphael Manfredi
?RCS:
?RCS: You may redistribute only under the terms of the Artistic Licence,
?RCS: as specified in the README file that comes with the distribution.
?RCS: You may reuse parts of this distribution only within the terms of
?RCS: that same Artistic Licence; a copy of which may be found at the root
?RCS: of the source tree for dist 4.0.
```
?RCS:

?RCS: Original Author: Andy Dougherty <doughera@lafcol.lafayette.edu> ?RCS:

?RCS: \$Log: d\_setlocale.U,v \$

?RCS: Revision 3.0.1.1 1994/06/20 06:57:51 ram

?RCS: patch30: created

 $?RCS$ 

?MAKE:d\_setlocale: Inlibc ?MAKE: -pick add \$@ %<

?S:d\_setlocale:

?S: This variable conditionally defines HAS\_SETLOCALE if setlocale() is

?S: available to handle locale-specific ctype implementations.

 $2S$ :

?C:HAS\_SETLOCALE:

?C: This symbol, if defined, indicates that the setlocale routine is

?C: available to handle locale-specific ctype implementations.  $?C:$ .

?H:#\$d\_setlocale HAS\_SETLOCALE /\*\*/

?H:.

?LINT:set d\_setlocale : see if setlocale exists set setlocale d\_setlocale eval \$inlibc

Found in path(s):

\* /opt/cola/permits/1447203276\_1666264423.033946/0/perl-5-30-0-orig-regen-configure-1-tar-gz/metaconfig-5.30.0/dist/U/d\_setlocale.U No license file was found, but licenses were detected in source scan.

?RCS: You may distribute under the terms of either the GNU General Public ?RCS: License or the Artistic License, as specified in the README file. ?RCS:

?MAKE:d\_llrintl: Inlibc

?MAKE: -pick add  $\$  @ %<

?S:d\_llrintl:

?S: This variable conditionally defines the HAS\_LLRINTL symbol, which

?S: indicates to the C program that the llrintl() routine is available

?S: to return the long long value closest to a long double (according

?S: to the current rounding mode).

?S:.

?C:HAS\_LLRINTL:

?C: This symbol, if defined, indicates that the llrintl routine is

?C: available to return the long long value closest to a long double

?C: (according to the current rounding mode).

 $?C:$ .

?H:#\$d\_llrintl HAS\_LLRINTL /\*\*/

?H:.

?LINT:set d\_llrintl : see if llrintl exists set llrintl d\_llrintl

eval \$inlibc

Found in path(s):

\* /opt/cola/permits/1447203276\_1666264423.033946/0/perl-5-30-0-orig-regen-configure-1-tar-gz/metaconfig-5.30.0/U/perl/d\_llrintl.U

No license file was found, but licenses were detected in source scan.

?RCS: \$Id: d\_rusage.U 1 2006-08-24 12:32:52Z rmanfredi \$ ?RCS: ?RCS: Copyright (c) 1991-1997, 2004-2006, Raphael Manfredi ?RCS: ?RCS: You may redistribute only under the terms of the Artistic Licence, ?RCS: as specified in the README file that comes with the distribution. ?RCS: You may reuse parts of this distribution only within the terms of ?RCS: that same Artistic Licence; a copy of which may be found at the root ?RCS: of the source tree for dist 4.0.

?RCS:

?RCS: \$Log: d\_rusage.U,v \$ ?RCS: Revision 3.0 1993/08/18 12:06:57 ram ?RCS: Baseline for dist 3.0 netwide release. ?RCS: ?X: We may need to include <sys/resource.h> and <sys/time.h> FIXME ?X:INC: i\_sysresrc i\_systime ?MAKE:d\_rusage: Inlibc ?MAKE: -pick add  $\$ @ %< ?S:d\_rusage (d\_getrusg): ?S: This variable conditionally defines the HAS\_GETRUSAGE symbol, which ?S: indicates that the getrusage() routine exists. The getrusage() routine ?S: supports sub-second accuracy for process cpu accounting. You may need ?S: to include <sys/resource.h> and <sys/time.h>. ?S:. ?C:HAS\_GETRUSAGE (RUSAGE GETRUSAGE): ?C: This symbol, if defined, indicates that the getrusage() routine is ?C: available to get process statistics with a sub-second accuracy. ?C: Inclusion of <sys/resource.h> and <sys/time.h> may be necessary. ?C:. ?H:#\$d\_rusage HAS\_GETRUSAGE /\*\*/ ?H:. ?LINT:set d\_rusage : see if getrusage exists set getrusage d\_rusage eval \$inlibc

Found in path(s):

\* /opt/cola/permits/1447203276\_1666264423.033946/0/perl-5-30-0-orig-regen-configure-1-tar-gz/metaconfig-5.30.0/dist/U/d\_rusage.U

No license file was found, but licenses were detected in source scan.

?RCS: \$Id: d\_castneg.U,v 3.0.1.2 1995/05/12 12:11:21 ram Exp \$ ?RCS: ?RCS: Copyright (c) 1991-1993, Raphael Manfredi ?RCS: ?RCS: You may redistribute only under the terms of the Artistic License, ?RCS: as specified in the README file that comes with the distribution. ?RCS: You may reuse parts of this distribution only within the terms of ?RCS: that same Artistic License; a copy of which may be found at the root ?RCS: of the source tree for dist 3.0. ?RCS: ?RCS: \$Log: d\_castneg.U,v \$ ?RCS: Revision 3.0.1.2 1995/05/12 12:11:21 ram ?RCS: patch54: made sure cc and ccflags are conditional dependencies ?RCS: patch54: added improved test case for Interactive Unix ?RCS: ?RCS: Revision 3.0.1.1 1994/10/29 16:10:50 ram

?RCS: patch36: don't forget to tell user about compilation failures (ADO) ?RCS: patch36: declare signal handler correctly using 'signal\_t' (ADO)

?RCS:

?RCS: Revision 3.0 1993/08/18 12:05:47 ram

?RCS: Baseline for dist 3.0 netwide release.

?RCS:

?X:

?X: Can the compiler cast negative / odd floats to unsigned values.

?X:

?MAKE:d\_castneg castflags: cat Compile rm\_try Setvar signal\_t run i\_stdlib ?MAKE: -pick add \$@ %<

?S:d\_castneg:

?S: This variable conditionally defines CASTNEG, which indicates

?S: whether the C compiler can cast negative float to unsigned.

?S:.

?S:castflags:

?S: This variable contains a flag that precise difficulties the

?S: compiler has casting odd floating values to unsigned long:

?S:  $0 = \alpha k$ 

?S:  $1 = \text{couldn}'t \text{ cast} < 0$ 

?S:  $2 = \text{couldn}'t \text{ cast} >= 0 \times 800000000$ 

?S:  $4 = \text{couldn}'t$  cast in argument expression list

?S:.

?C:CASTNEGFLOAT:

?C: This symbol is defined if the C compiler can cast negative

?C: numbers to unsigned longs, ints and shorts.

 $?C:$ .

?C:CASTFLAGS:

?C: This symbol contains flags that say what difficulties the compiler

?C: has casting odd floating values to unsigned long:

?C:  $0 = \text{ok}$ 

?C:  $1 = \text{couldn}'t \text{ cast} < 0$ 

?C:  $2 = \text{couldn}'t \text{ cast} >= 0x80000000$ 

?C:  $4 = \text{couldn}'t$  cast in argument expression list

?C:.

?H:#\$d\_castneg CASTNEGFLOAT /\*\*/

?H:#define CASTFLAGS \$castflags /\*\*/

?H:.

?F:!try

?LINT:set d\_castneg

: check for ability to cast negative floats to unsigned

echo " "

echo 'Checking whether your C compiler can cast negative float to unsigned.' >&4

\$cat >try.c <<EOCP

#include <stdio.h>

#\$i\_stdlib I\_STDLIB

#ifdef I\_STDLIB

#include <stdlib.h>

```
#endif
#include <sys/types.h>
#include <signal.h>
\sigma \signal_t blech(int s) { exit(7); }
\sigma \signal_t blech_in_list(int s) { exit(4); }
unsigned long dummy_long(unsigned long p) { return p; }
unsigned int dummy_int(unsigned int p) { return p; }
unsigned short dummy_short(unsigned short p) { return p; }
int main()
{
	double f;
	unsigned long along;
	unsigned int aint;
unsigned short ashort;
int result = 0;
char str[16];
	/* Frustrate gcc-2.7.2's optimizer which failed this test with
  a direct f = -123. assignment. gcc-2.8.0 reportedly
  	 optimized the whole file away
	*/
	/* Store the number in a writable string for gcc to pass to
  	 sscanf under HP-UX.
	*/
	sprintf(str, "-123");
sscanf(str, "%lf", &f); /* f = -123.; */
	signal(SIGFPE, blech);
along = (unsigned long)f;
aint = (unsigned int)f;ashort = (unsigned short)f;
if (along ! = (unsigned long)-123)
 result |= 1;
if (aint != (unsigned int)-123)
 result |= 1;
if (ashort != (unsigned short)-123)
 result |= 1;
	sprintf(str, "1073741824.");
sscanf(str, "%lf", &f); /* f = (double)0x40000000; */
f = f + f:
along = 0;
along = (unsigned long)f;if (along != 0x80000000)
 result |= 2;f = 1.:
along = 0;
along = (unsigned long)f;
if (along != 0x7ffffffff)
```

```
result |= 1;
f = 2.;
along = 0;
	along = (unsigned long)f;
if (along != 0x80000001)
result |= 2;	if (result)
		exit(result);
?X:
?X: The following is a test for Interactive Unix Version 4.1, which
?X: has an 'improved' compiler which can correctly cast negative
?X: floats in expression lists, but apparently not in argument lists.
?X: Contributed by Winfried Koenig <win@incom.rhein-main.de>
?X:
signal(SIGFPE, blech_in_list);
	sprintf(str, "123.");
sscanf(str, "%lf", &f); /* f = 123.; */
along = dummy_long((unsigned long)f);
aint = dummy\_int((unsigned int)f);a short = dummy\_short((unsigned short)f);if (along ! = (unsigned long)123)
result |= 4;
if (aint != (unsigned int)123)
result |= 4;
if (ashort != (unsigned short)123)
result |= 4;	exit(result);
```
## }

```
EOCP
set try
if eval $compile_ok; then
	$run ./try 2>/dev/null
	castflags=$?
else
	echo "(I can't seem to compile the test program--assuming it can't)"
	castflags=7
fi
case "$castflags" in
0)	val="$define"
	echo "Yup, it can."
	;;
*)	val="$undef"
	echo "Nope, it can't."
	;;
esac
set d_castneg
eval $setvar
```
\$rm\_try

Found in path(s):

\* /opt/cola/permits/1447203276\_1666264423.033946/0/perl-5-30-0-orig-regen-configure-1-tar-gz/metaconfig-5.30.0/U/compline/d\_castneg.U

No license file was found, but licenses were detected in source scan.

?RCS: \$Id\$ ?RCS: ?RCS: Copyright (c) 1999 Jarkko Hietaniemi ?RCS: ?RCS: You may distribute under the terms of either the GNU General Public ?RCS: License or the Artistic License, as specified in the README file. ?RCS: ?MAKE:uidformat: uidsize uidsign ivsize uvsize longsize intsize shortsize \ ivdformat uvuformat test echo ?MAKE: -pick add \$@ %< ?S:uidformat: ?S: This variable contains the format string used for printing a Uid\_t. ?S:. ?C:Uid\_t\_f: ?C: This symbol defines the format string used for printing a Uid\_t. ?C:. ?H:#define Uid\_t\_f \$uidformat /\*\*/ ?H:. : Check format string for UID echo " " \$echo "Checking the format string to be used for uids..." >&4 case "\$uidsign" in -1) if  $\text{Sets}$  X" $\text{Subsize}$ " = X" $\text{Sivsize}$ "; then uidformat="\$ivdformat" else if \$test  $X''\$ \$uidsize" =  $X''\$ \$longsize"; then uidformat='"ld"' else if \$test  $X''\$ \$uidsize" =  $X''\$ \$intsize"; then uidformat='"d"' else if \$test  $X''\$ \$uidsize" =  $X''\$ \$shortsize"; then uidformat='"hd"' fi fi fi fi ;; \*) if \$test  $X''\$ \$uidsize" =  $X''\$ \$uvsize"; then uidformat="\$uvuformat"

```
	else
 if $test X''\$uidsize" = X''\$longsize"; then
  			uidformat='"lu"'
 		else
  if $test X''\$uidsize" = X''\$intsize"; then
  				uidformat='"u"'
  			else
  if $test X''\$uidsize" = X''\$shortsize"; then
   					uidformat='"hu"'
  				fi
  			fi
 		fi
	fi
	;;
esac
```

```
Found in path(s):
```
 $*$ /opt/cola/permits/1447203276 1666264423.033946/0/perl-5-30-0-orig-regen-configure-1-tar-gz/metaconfig-5.30.0/U/typedefs/uidf.U

No license file was found, but licenses were detected in source scan.

?RCS: \$Id: d\_chroot.U 1 2006-08-24 12:32:52Z rmanfredi \$ ?RCS: ?RCS: Copyright (c) 1991-1997, 2004-2006, Raphael Manfredi ?RCS: ?RCS: You may redistribute only under the terms of the Artistic Licence, ?RCS: as specified in the README file that comes with the distribution. ?RCS: You may reuse parts of this distribution only within the terms of ?RCS: that same Artistic Licence; a copy of which may be found at the root ?RCS: of the source tree for dist 4.0. ?RCS: ?RCS: Original Author: Andy Dougherty <doughera@lafcol.lafayette.edu> ?RCS: ?RCS: \$Log: d\_chroot.U,v \$ ?RCS: Revision 3.0.1.1 1994/08/29 16:07:17 ram ?RCS: patch32: created by ADO ?RCS: ?MAKE:d\_chroot: Inlibc ?MAKE: -pick add \$@ %< ?S:d\_chroot: ?S: This variable conditionally defines the HAS\_CHROOT symbol, which ?S: indicates to the C program that the chroot() routine is available.  $2S$ : ?C:HAS\_CHROOT : ?C: This symbol, if defined, indicates that the chroot routine is ?C: available.  $?C:$ . ?H:#\$d\_chroot HAS\_CHROOT /\*\*/

?H:.

?LINT:set d\_chroot : see if chroot exists set chroot d\_chroot eval \$inlibc

Found in path(s):

\* /opt/cola/permits/1447203276\_1666264423.033946/0/perl-5-30-0-orig-regen-configure-1-tar-gz/metaconfig-5.30.0/dist/U/d\_chroot.U No license file was found, but licenses were detected in source scan.

?RCS: You may distribute under the terms of either the GNU General Public

?RCS: License or the Artistic License, as specified in the README file.

?RCS:

?MAKE:d\_ilogb: Inlibc

?MAKE: -pick add  $\$  @ %<

?S:d\_ilogb:

?S: This variable conditionally defines the HAS\_ILOGB symbol, which

?S: indicates to the C program that the ilogb() routine is available

?S: for extracting the exponent of double x as a signed integer.

?S:.

?C:HAS\_ILOGB:

?C: This symbol, if defined, indicates that the ilogb routine is ?C: available to get integer exponent of a floating-point value.  $?C:$ . ?H:#\$d\_ilogb HAS\_ILOGB /\*\*/ ?H:.

?LINT:set d\_ilogb : see if ilogb exists set ilogb d\_ilogb eval \$inlibc

Found in path(s):

\* /opt/cola/permits/1447203276\_1666264423.033946/0/perl-5-30-0-orig-regen-configure-1-tar-gz/metaconfig-5.30.0/U/perl/d\_ilogb.U

No license file was found, but licenses were detected in source scan.

?RCS: \$Id\$ ?RCS: ?RCS: Copyright (c) 1991-1997, 2004-2006, Raphael Manfredi ?RCS: ?RCS: You may redistribute only under the terms of the Artistic License, ?RCS: as specified in the README file that comes with the distribution. ?RCS: You may reuse parts of this distribution only within the terms of ?RCS: that same Artistic License; a copy of which may be found at the root ?RCS: of the source tree for dist 4.0. ?RCS: ?RCS: \$Log: so.U,v \$
?RCS: Revision 3.0.1.2 1994/10/29 16:30:04 ram ?RCS: patch36: now tells user how he can suppress shared lib lookup (ADO) ?RCS: patch36: removed echo at the top, since it's now in the here-doc (ADO) ?RCS: ?RCS: Revision 3.0.1.1 1994/06/20 07:07:02 ram ?RCS: patch30: created ?RCS: ?X: ?X: This unit computes the shared-object / shared-lib extension ?X: ?MAKE:so: test libpth Loc Myread Oldconfig cat ?MAKE: -pick add \$@ %< ?S:so: ?S: This variable holds the extension used to identify shared libraries ?S: (also known as shared objects) on the system. Usually set to 'so'. ?S:. ?T: xxx : compute shared library extension case "\$so" in '') if  $xxx = \dots/\text{loc}$  libc.sl  $X \text{ Slibpth}$ ; \$test -f " $xxx$ "; then dflt='sl' else dflt='so' fi ;; \*) dflt="\$so";; esac \$cat <<EOM

On some systems, shared libraries may be available. Answer 'none' if you want to suppress searching of shared libraries for the remainder of this configuration.

```
EOM
rp='What is the file extension used for shared libraries?'
. ./myread
so="$ans"
```
Found in path(s):

\* /opt/cola/permits/1447203276\_1666264423.033946/0/perl-5-30-0-orig-regen-configure-1-tar-gz/metaconfig-5.30.0/dist/U/so.U

No license file was found, but licenses were detected in source scan.

?RCS: \$Id: i\_sysioctl.U 1 2006-08-24 12:32:52Z rmanfredi \$ ?RCS: ?RCS: Copyright (c) 1991-1997, 2004-2006, Raphael Manfredi ?RCS:

?RCS: You may redistribute only under the terms of the Artistic Licence, ?RCS: as specified in the README file that comes with the distribution. ?RCS: You may reuse parts of this distribution only within the terms of ?RCS: that same Artistic Licence; a copy of which may be found at the root ?RCS: of the source tree for dist 4.0. ?RCS: ?RCS: \$Log: i\_sysioctl.U,v \$ ?RCS: Revision 3.0.1.2 1994/05/06 15:04:57 ram ?RCS: patch23: added knowledge for <sys/filio.h> (WED) ?RCS: patch23: optimized amount of findhdr calls ?RCS: ?RCS: Revision 3.0.1.1 1993/11/10 17:36:09 ram ?RCS: patch14: now use a compiler check for TIOCNOTTY because of HP-UX 9.x ?RCS: ?RCS: Revision 3.0 1993/08/18 12:08:32 ram ?RCS: Baseline for dist 3.0 netwide release. ?RCS: ?MAKE:i\_sysioctl i\_bsdioctl i\_sysfilio i\_syssockio d\_voidtty: test contains \ cat i\_termio i\_termios i\_sgtty Setvar Findhdr +cc rm Inhdr ?MAKE: -pick add  $\$  @ %< ?S:i\_sysioctl: ?S: This variable conditionally defines the I\_SYS\_IOCTL symbol, which ?S: indicates to the C program that <sys/ioctl.h> exists and should ?S: be included. ?S:. ?S:i\_sysfilio: ?S: This variable conditionally defines the I\_SYS\_FILIO symbol, which ?S: indicates to the C program that <sys/filio.h> exists and should ?S: be included in preference to <sys/ioctl.h>. ?S:. ?S:i\_bsdioctl: ?S: This variable conditionally defines the I\_SYS\_BSDIOCTL symbol, which ?S: indicates to the C program that <sys/bsdioctl.h> exists and should ?S: be included. ?S:. ?S:i\_syssockio: ?S: This variable conditionally defines I\_SYS\_SOCKIO to indicate to the ?S: C program that socket ioctl codes may be found in <sys/sockio.h> ?S: instead of <sys/ioctl.h>.  $2S$ : ?S:d\_voidtty: ?S: This variable conditionally defines USE\_IOCNOTTY to indicate that the ?S: ioctl() call with TIOCNOTTY should be used to void tty association. ?S: Otherwise (on USG probably), it is enough to close the standard file ?S: descriptors and do a setpgrp().  $2S$ : ?C:I\_SYS\_IOCTL (I\_SYSIOCTL): ?C: This symbol, if defined, indicates that <sys/ioctl.h> exists and should

?C: be included. Otherwise, include <sgtty.h> or <termio.h>.  $?C:$ . ?C:I\_SYS\_FILIO: ?C: This symbol, if defined, indicates that <sys/filio.h> exists and ?C: should be included instead of <sys/ioctl.h>. ?C:. ?C:I\_SYS\_BSDIOCTL (I\_BSDIOCTL): ?C: This symbol, if defined, indicates that <sys/bsdioctl.h> exists and should ?C: be included. Otherwise, try <sys/ioctl.h>. This is primarly intended for ?C: definitions of sockets options, like SIOCATMARK. ?C:. ?C:I\_SYS\_SOCKIO (I\_SYSSOCKIO): ?C: This symbol, if defined, indicates the <sys/sockio.h> should be included ?C: to get socket ioctl options, like SIOCATMARK. ?C:. ?C:USE\_TIOCNOTTY (VOIDTTY): ?C: This symbol, if defined indicate to the C program that the ioctl() ?C: call with TIOCNOTTY should be used to void tty association. ?C: Otherwise (on USG probably), it is enough to close the standard file ?C: descriptors and do a setpgrp().  $?C:$ . ?H:#\$i\_sysioctl I\_SYS\_IOCTL /\*\*/ ?H:#\$i\_sysfilio I\_SYS\_FILIO /\*\*/

?H:#\$i\_bsdioctl I\_SYS\_BSDIOCTL /\*\*/

?H:#\$i\_syssockio I\_SYS\_SOCKIO /\*\*/

?H:#\$d\_voidtty USE\_TIOCNOTTY /\*\*/

?H:.

?T:xxx

: see if ioctl defs are in sgtty, termio, sys/filio or sys/ioctl

?LINT:set i\_sysfilio set sys/filio.h i\_sysfilio

eval \$inhdr

echo " "

if \$test `./findhdr sys/ioctl.h`; then

 val="\$define"

 echo '<sys/ioctl.h> found.' >&4

else

 val="\$undef"

 if \$test \$i\_sysfilio = "\$define"; then

 echo '<sys/ioctl.h> NOT found.' >&4

 else

 $\text{Sets}$  \$i\_sgtty = "\$define" && xxx="sgtty.h"

 $\text{Sets }$  \$i termio = "\$define" && xxx="termio.h" \$test \$i\_termios = "\$define" && xxx="termios.h"

echo "No  $\langle$ sys/ioctl.h $>$  found, assuming ioctl args are defined in  $\langle$ \$xxx $>$ ." $>$ &4

 fi fi

?LINT:set i\_sysioctl

set i\_sysioctl eval \$setvar

@if I\_BSDIOCTL || i\_bsdioctl ?X:  $?X:$  The only machine I know where this inclusion was necessary is a ?X: BULL DPX 5000 (a French machine). ?X: : see if socket ioctl defs are in sys/bsdioctl or sys/ioctl echo " " xxx=`./findhdr sys/bsdioctl.h` if \$test "\$xxx"; then if \$contains SIOCATMARK \$xxx >/dev/null 2>&1; then val="\$define" echo "You have socket ioctls defined in <sys/bsdioctl.h>." >&4 else val="\$undef" echo "No socket ioctls found in <sys/bsdioctl.h>." >&4 fi else val="\$undef" echo "<sys/bsdioctl.h> not found, but that's ok." >&4 fi ?LINT:set i\_bsdioctl set i\_bsdioctl eval \$setvar @end @if I\_SYSSOCKIO || i\_syssockio : see if socket ioctl defs are in sys/sockio.h echo " " xxx=`./findhdr sys/sockio.h` if \$test "\$xxx"; then if \$contains SIOCATMARK \$xxx >/dev/null 2>&1; then val="\$define" echo "You have socket ioctls defined in <sys/sockio.h>." >&4 else val="\$undef" echo "No socket ioctls found in <sys/sockio.h>." >&4 fi else val="\$undef" @if I\_BSDIOCTL case "\$i\_bsdioctl" in "\$define") \$cat <<EOM <sys/sockio.h> not found, using ioctls from <sys/bsdioctl.h>. EOM ;;

```
	*) $cat <<EOM
<sys/sockio.h> not found, assuming socket ioctls are in <sys/ioctl.h>.
EOM
	;;
	esac
@else
	$cat <<EOM
<sys/sockio.h> not found, assuming socket ioctls are in <sys/ioctl.h>.
EOM
@end
fi
?LINT:set i_syssockio
set i_syssockio
eval $setvar
@end
@if VOIDTTY || d_voidtty
: check how to void tty association
echo " "
case "$i_sysioctl" in
"$define") xxx='sys/ioctl.h';;
?X: otherwise $xxx was set during the determination of i_sysioctl, above.
esac
?X:
?X: Can't use $contains here since HP-UX 9.x has TIOCNOTTY between a pair
?X: of #ifdef/#endif and is never actually defined. Oh well...
?X:
%cat > tcio.c < EOM#include <sys/types.h>	/* Just in case */
#include <$xxx>
int main()
{
#ifdef TIOCNOTTY
exit(0);
#else
exit(1);#endif
}
EOM
if ($cc -o tcio tcio.c && ./tcio) >/dev/null 2 > & 1; then
	val="$define"
echo "TIOCNOTTY found in \langle$xxx>." >&4
	echo "Using ioctl() call on /dev/tty to void tty association." >&4
else
	val="$undef"
	echo "Closing standard file descriptors should void tty association." >&4
fi
```
?LINT:set d\_voidtty set d\_voidtty eval \$setvar \$rm -f tcio tcio.? core

@end

Found in path(s):

\* /opt/cola/permits/1447203276\_1666264423.033946/0/perl-5-30-0-orig-regen-configure-1-tar-gz/metaconfig-5.30.0/dist/U/i\_sysioctl.U No license file was found, but licenses were detected in source scan.

?RCS: \$Id: archname.U,v 3.0.1.3 1997/02/28 15:24:32 ram Exp \$ ?RCS: ?RCS: Copyright (c) 1991-1993, Raphael Manfredi ?RCS: ?RCS: You may redistribute only under the terms of the Artistic License, ?RCS: as specified in the README file that comes with the distribution. ?RCS: You may reuse parts of this distribution only within the terms of ?RCS: that same Artistic License; a copy of which may be found at the root ?RCS: of the source tree for dist 3.0. ?RCS: ?RCS: \$Log: archname.U,v \$ ?RCS: Revision 3.0.1.3 1997/02/28 15:24:32 ram ?RCS: patch61: changed the way the archname is mangled from uname ?RCS: ?RCS: Revision 3.0.1.2 1995/05/12 12:05:24 ram ?RCS: patch54: protect against spaces in "uname -m" output (ADO) ?RCS: ?RCS: Revision 3.0.1.1 1995/02/15 14:14:21 ram ?RCS: patch51: created ?RCS: ?MAKE:archname myarchname useversionedarchname: sed Loc Myread Oldconfig \ osname test rm usethreads usemultiplicity use64bitint use64bitall \ archname64 uselongdouble longdblsize doublesize targetarch Setvar \ api\_versionstring usequadmath ?MAKE: -pick add  $\$  @ %< ?S:archname: ?S: This variable is a short name to characterize the current ?S: architecture. It is used mainly to construct the default archlib. ?S:. ?S:myarchname: ?S: This variable holds the architecture name computed by Configure in ?S: a previous run. It is not intended to be perused by any user and ?S: should never be set in a hint file.  $2S$ . ?S:useversionedarchname: ?S: This variable indicates whether to include the \$api\_versionstring

```
?S:	as a component of the $archname.
2S:
?C:ARCHNAME:
?C: This symbol holds a string representing the architecture name.
?C: It may be used to construct an architecture-dependant pathname
?C:	where library files may be held under a private library, for
?C: instance.
?C:.
?H:#define ARCHNAME "$archname" /**/
2H.
?T:xxx tarch
?F:!archname.cbu
?INIT:archname=''
: determine the architecture name
echo " "
?X: We always recompute archname in case osname changes. However, we need
?X: to be careful since, as ADO rightfully pointed out, some systems pick
?X: silly architecture names (0001307135000-aix on AIX or 9000/715-ux under
?X: HP-UX). Therefore, we allow hint files to superseed our guess and ask
?X: the user for confirmation.
if xxx=`./loc arch blurfl $pth`; $test -f "$xxx"; then
	tarch=`arch`"-$osname"
elif xxx=`./loc uname blurfl $pth`; $test -f "$xxx" ; then
if uname -m > tmparch 2 > 2 ; then
 tarch=`$sed -e 's/ *$//' -e 's/ /_/g' \
 			-e 's/$/'"-$osname/" tmparch`
	else
 		tarch="$osname"
	fi
	$rm -f tmparch
else
	tarch="$osname"
fi
case "$myarchname" in
''|"$tarch") ;;
*)
	echo "(Your architecture name used to be $myarchname.)"
	archname=''
	;;
esac
case "$targetarch" in
'') ;;
?X: Very GCCian.
*) archname=`echo $targetarch|sed 's,\binom{5}{1}' =,,'` ;;
esac
myarchname="$tarch"
case "$archname" in
'') dflt="$tarch";;
```

```
*) dflt="$archname";;
esac
rp='What is your architecture name'
. ./myread
archname="$ans"
```

```
: optionally add API version to the architecture for versioned archlibs
case "$useversionedarchname" in
$define|true|[yY]*) dflt='y';;
*) dflt=r':;
esac
rp='Add the Perl API version to your archname?'
. ./myread
case "$ans" in
y|Y) useversionedarchname="$define" ;;
*) useversionedarchname="$undef" ;;
esac
case "$useversionedarchname" in
$define)
	case "$archname" in
	*-$api_versionstring)
 		echo "...and architecture name already has -$api_versionstring" >&4
 		;;
	*)
 		archname="$archname-$api_versionstring"
 		echo "...setting architecture name to $archname." >&4
 		;;
	esac
	;;
esac
@if usethreads
case "$usethreads" in
$define)
	echo "Threads selected." >&4
	case "$archname" in
	*-thread*) echo "...and architecture name already has -thread." >&4
 		;;
	*) archname="$archname-thread"
 		echo "...setting architecture name to $archname." >&4
 		;;
	esac
	;;
esac
@end
@if usemultiplicity
case "$usemultiplicity" in
$define)
```

```
	echo "Multiplicity selected." >&4
	case "$archname" in
	*-multi*) echo "...and architecture name already has -multi." >&4
 		;;
	*) archname="$archname-multi"
 		echo "...setting architecture name to $archname." >&4
 		;;
	esac
	;;
esac
@end
@if use64bitint
case "$use64bitint$use64bitall" in
*"$define"*)
	case "$archname64" in
	'')
 		echo "This architecture is naturally 64-bit, not changing architecture name." >&4
 		;;
	*)
 		case "$use64bitint" in
 		"$define") echo "64 bit integers selected." >&4 ;;
 		esac
 		case "$use64bitall" in
 		"$define") echo "Maximal 64 bitness selected." >&4 ;;
 		esac
 		case "$archname" in
 		*-$archname64*) echo "...and architecture name already has $archname64." >&4
 			;;
 		*) archname="$archname-$archname64"
 			echo "...setting architecture name to $archname." >&4
 			;;
 		esac
 		;;
	esac
esac
@end
@if uselongdouble
case "$uselongdouble" in
$define)
	echo "Long doubles selected." >&4
	case "$longdblsize" in
	$doublesize)
 		echo "...but long doubles are equal to doubles, not changing architecture name." >&4
 		;;
	*)
 		case "$archname" in
 		*-ld*) echo "...and architecture name already has -ld." >&4
 			;;
```

```
		*) archname="$archname-ld"
 			echo "...setting architecture name to $archname." >&4
 			;;
 		esac
 		;;
	esac
	;;
esac
@end
@if usequadmath
case "$usequadmath" in
$define)
	echo "quadmath selected." >&4
	case "$archname" in
	*-quadmath*) echo "...and architecture name already has -quadmath." >&4
 		;;
	*) archname="$archname-quadmath"
 		echo "...setting architecture name to $archname." >&4
 		;;
	esac
	;;
esac
@end
if $test -f archname.cbu; then
	echo "Your platform has some specific hints for architecture name, using them..."
	. ./archname.cbu
fi
Found in path(s):
* /opt/cola/permits/1447203276_1666264423.033946/0/perl-5-30-0-orig-regen-configure-1-tar-gz/metaconfig-
5.30.0/U/threads/archname.U
No license file was found, but licenses were detected in source scan.
?RCS: $Id: d_endpwent_r.U,v 0RCS:
?RCS: Copyright (c) 2002,2003 Jarkko Hietaniemi
?RCS:
?RCS: You may distribute under the terms of either the GNU General Public
?RCS: License or the Artistic License, as specified in the README file.
?RCS:
?RCS: Generated by the reentr.pl from the Perl 5.8 distribution.
?RCS:
?MAKE:d_endpwent_r endpwent_r_proto: Inlibc Protochk Hasproto i_systypes \setminus	usethreads i_pwd extern_C
?MAKE: -pick add $@ %<
?S:d_endpwent_r:
?S: This variable conditionally defines the HAS_ENDPWENT_R symbol,
?S: which indicates to the C program that the endpwent r()
```

```
?S:	routine is available.
```
?S:.

?S:endpwent\_r\_proto: ?S: This variable encodes the prototype of endpwent\_r. ?S: It is zero if d\_endpwent\_r is undef, and one of the ?S: REENTRANT\_PROTO\_T\_ABC macros of reentr.h if d\_endpwent\_r ?S: is defined. ?S:. ?C:HAS\_ENDPWENT\_R: ?C: This symbol, if defined, indicates that the endpwent\_r routine ?C: is available to endpwent re-entrantly. ?C:. ?C:ENDPWENT\_R\_PROTO: ?C: This symbol encodes the prototype of endpwent\_r. ?C: It is zero if d\_endpwent\_r is undef, and one of the ?C: REENTRANT\_PROTO\_T\_ABC macros of reentr.h if d\_endpwent\_r ?C: is defined. ?C:. ?H:#\$d\_endpwent\_r HAS\_ENDPWENT\_R /\*\*/ ?H:#define ENDPWENT\_R\_PROTO \$endpwent\_r\_proto /\*\*/ ?H:. ?T:try hdrs d\_endpwent\_r\_proto : see if endpwent\_r exists set endpwent\_r d\_endpwent\_r eval \$inlibc case "\$d\_endpwent\_r" in "\$define") hdrs="\$i\_systypes sys/types.h define stdio.h \$i\_pwd pwd.h" case "\$d\_endpwent\_r\_proto:\$usethreads" in ":define") d\_endpwent\_r\_proto=define set d\_endpwent\_r\_proto endpwent\_r \$hdrs eval \$hasproto ;;  $*$ ) :: esac case "\$d\_endpwent\_r\_proto" in define) case "\$endpwent\_r\_proto" in ''|0) try='int endpwent\_r(FILE\*\*);' ./protochk "\$extern\_C \$try" \$hdrs && endpwent\_r\_proto=I\_H ;; esac case "\$endpwent\_r\_proto" in "|0) try='void endpwent  $r$ (FILE\*\*);' ./protochk "\$extern\_C \$try" \$hdrs && endpwent\_r\_proto=V\_H ;; esac case "\$endpwent\_r\_proto" in "|0) d\_endpwent\_r=undef endpwent r\_proto=0 echo "Disabling endpwent r, cannot determine prototype."  $>\&4$ ; \* ) case "\$endpwent\_r\_proto" in

```
		REENTRANT_PROTO*) ;;
 		*) endpwent_r_proto="REENTRANT_PROTO_$endpwent_r_proto" ;;
 		esac
 		echo "Prototype: $try" ;;
	esac
	;;
	*)	case "$usethreads" in
 define) echo "endpwent_r has no prototype, not using it." >&4 ;;
 		esac
 		d_endpwent_r=undef
 		endpwent_r_proto=0
 		;;
	esac
	;;
*)	endpwent_r_proto=0
	;;
esac
```
Found in path(s):

\* /opt/cola/permits/1447203276\_1666264423.033946/0/perl-5-30-0-orig-regen-configure-1-tar-gz/metaconfig-5.30.0/U/threads/d\_endpwent\_r.U No license file was found, but licenses were detected in source scan.

?RCS:

?RCS: Copyright (c) 2012 Raphael Manfredi ?RCS: ?RCS: You may redistribute only under the terms of the Artistic Licence, ?RCS: as specified in the README file that comes with the distribution. ?RCS: You may reuse parts of this distribution only within the terms of ?RCS: that same Artistic Licence; a copy of which may be found at the root ?RCS: of the source tree for dist 4.0. ?RCS: ?MAKE:Assert: cat ?MAKE: -pick add \$@ %< ?F:./static\_assert.h : static assertion checking include file  $\gamma$ . ?X: C programs can include this file to perform STATIC\_ASSERT() checks ?X: which are done at compile-time and cause the compilation to fail when ?X: the expression is false. ?X: ?X: It is sufficient to compile with: \$cc -c \$ccflags try.c ?X: There is no need to link the file to spot the assertion failure.  $?X$ \$cat >static\_assert.h <<'EOC' #define STATIC\_ASSERT(expr) \ do { switch  $(0)$  { case  $((expr) ? 1 : 0)$ : case 0: break; } } while(0) EOC

Found in path(s):

\* /opt/cola/permits/1447203276\_1666264423.033946/0/perl-5-30-0-orig-regen-configure-1-tar-gz/metaconfig-5.30.0/dist/U/Assert.U

No license file was found, but licenses were detected in source scan.

?RCS: \$Id: d\_crypt\_r.U,v 0RCS: ?RCS: Copyright (c) 2002,2003 Jarkko Hietaniemi ?RCS: ?RCS: You may distribute under the terms of either the GNU General Public ?RCS: License or the Artistic License, as specified in the README file. ?RCS: ?RCS: Generated by the reentr.pl from the Perl 5.8 distribution. ?RCS: ?MAKE:d\_crypt\_r crypt\_r\_proto: Inlibc Protochk Hasproto i\_systypes \ usethreads i\_crypt extern\_C ?MAKE: -pick add \$@ %< ?S:d\_crypt\_r: ?S: This variable conditionally defines the HAS\_CRYPT\_R symbol, ?S: which indicates to the C program that the crypt\_r() ?S: routine is available. ?S:. ?S:crypt\_r\_proto:  $?S:$  This variable encodes the prototype of crypt  $r.$ ?S: It is zero if d\_crypt\_r is undef, and one of the ?S: REENTRANT\_PROTO\_T\_ABC macros of reentr.h if d\_crypt\_r ?S: is defined. ?S:. ?C:HAS\_CRYPT\_R: ?C: This symbol, if defined, indicates that the crypt\_r routine ?C: is available to crypt re-entrantly. ?C:. ?C:CRYPT\_R\_PROTO: ?C: This symbol encodes the prototype of crypt\_r. ?C: It is zero if d\_crypt\_r is undef, and one of the ?C: REENTRANT\_PROTO\_T\_ABC macros of reentr.h if d\_crypt\_r  $2C$  is defined. ?C:. ?H:#\$d\_crypt\_r HAS\_CRYPT\_R /\*\*/ ?H:#define CRYPT\_R\_PROTO \$crypt\_r\_proto /\*\*/ ?H:. ?T:try hdrs d\_crypt\_r\_proto : see if crypt\_r exists set crypt\_r d\_crypt\_r eval \$inlibc case "\$d\_crypt\_r" in "\$define") hdrs="\$i\_systypes sys/types.h define stdio.h \$i\_crypt crypt.h"

```
	case "$d_crypt_r_proto:$usethreads" in
": define") d_crypt_r_proto=define
 		set d_crypt_r_proto crypt_r $hdrs
 		eval $hasproto ;;
*) ;;
	esac
	case "$d_crypt_r_proto" in
	define)
	case "$crypt_r_proto" in
	''|0) try='char* crypt_r(const char*, const char*, struct crypt_data*);'
	./protochk "$extern_C $try" $hdrs && crypt_r_proto=B_CCS ;;
	esac
	case "$crypt_r_proto" in
	''|0) try='char* crypt_r(const char*, const char*, CRYPTD*);'
	./protochk "$extern_C $try" $hdrs && crypt_r_proto=B_CCD ;;
	esac
	case "$crypt_r_proto" in
	''|0)	d_crypt_r=undef
 		crypt_r_proto=0
 		echo "Disabling crypt_r, cannot determine prototype." >&4 ;;
	* )	case "$crypt_r_proto" in
 		REENTRANT_PROTO*) ;;
 		*) crypt_r_proto="REENTRANT_PROTO_$crypt_r_proto" ;;
 		esac
 		echo "Prototype: $try" ;;
	esac
	;;
	*)	case "$usethreads" in
 define) echo "crypt_r has no prototype, not using it." >\&4;
 		esac
 		d_crypt_r=undef
 		crypt_r_proto=0
 		;;
	esac
	;;
*)	crypt_r_proto=0
	;;
esac
Found in path(s):
* /opt/cola/permits/1447203276_1666264423.033946/0/perl-5-30-0-orig-regen-configure-1-tar-gz/metaconfig-
5.30.0/U/threads/d_crypt_r.U
No license file was found, but licenses were detected in source scan.
?RCS: $Id: Loc.U 14 2006-08-28 16:51:14Z rmanfredi $
```
?RCS: ?RCS: Copyright (c) 1991-1997, 2004-2006, Raphael Manfredi ?RCS:

?RCS: You may redistribute only under the terms of the Artistic License, ?RCS: as specified in the README file that comes with the distribution. ?RCS: You may reuse parts of this distribution only within the terms of ?RCS: that same Artistic License; a copy of which may be found at the root ?RCS: of the source tree for dist 4.0. ?RCS: ?RCS: \$Log: Loc.U,v \$ ?RCS: Revision 3.0.1.10 1997/02/28 15:04:16 ram ?RCS: patch61: allow users to specify paths on the command line ?RCS: patch61: will now substitute cp for ln if not supported ?RCS: ?RCS: Revision 3.0.1.9 1995/09/25 09:11:24 ram ?RCS: patch59: commented the purpose of the #un-def directive ?RCS: patch59: abort Configure run when mandatory command is missing ?RCS: ?RCS: Revision 3.0.1.8 1995/07/25 13:40:40 ram ?RCS: patch56: now knows about OS/2 platforms ?RCS: ?RCS: Revision 3.0.1.7 1995/01/11 15:13:37 ram ?RCS: patch45: protected "sh -c" within backquotes for Linux and SGI ?RCS: patch45: added path lookup for the 'comm' program ?RCS: ?RCS: Revision 3.0.1.6 1994/10/29 15:56:14 ram ?RCS: patch36: added ?F: line for metalint file checking ?RCS: patch36: be careful and guard against wildcard searching (ADO) ?RCS: ?RCS: Revision 3.0.1.5 1994/06/20 06:54:55 ram ?RCS: patch30: now locates find  $?RCS$ ?RCS: Revision 3.0.1.4 1994/05/13 15:18:15 ram ?RCS: patch27: added byacc to the trylist (ADO) ?RCS: patch27: lint lines reformatted (ADO) ?RCS: ?RCS: Revision 3.0.1.3 1994/01/24 14:01:44 ram ?RCS: patch16: added metalint hint on changed PATH variable ?RCS: ?RCS: Revision 3.0.1.2 1993/12/15 08:16:52 ram ?RCS: patch15: now set \_test variable when test is built-in ?RCS: patch15: fixed rare cases where echo is not needed  $?$ RCS $\cdot$ ?RCS: Revision 3.0.1.1 1993/09/13 15:47:13 ram ?RCS: patch10: test program not always in /bin/test (WAD) ?RCS: ?RCS: Revision 3.0 1993/08/18 12:05:05 ram ?RCS: Baseline for dist 3.0 netwide release.  $2RCS$  $?X$ ?X: This unit produces a shell script "loc" which can be used to find out

?X: where in a list of directories something is. It then uses loc to ?X: determine the location of commonly used programs. It leaves loc sitting ?X: around for other Configure units to use, but arranges for its demise ?X: at the end of Configure. ?X: ?X: To add a new program to find, add it both to the ?MAKE: line and to either ?X: the loclist or trylist variable. ?X: ?X: I put startsh at the end of the dependency list, in order to avoid the ?X: loading of the spitshell unit before the instructions. ?X: ?MAKE:Loc awk ar bash bison byacc cat chgrp chmod chown \ comm compress cp cpio cpp csh date echo egrep emacs expr find flex \ gmake gzip grep inews ksh less line lint ln lp lpr ls mail mailx  $\langle \rangle$  make mkdir more mv nm nroff perl pg pmake pr rm rmail sed sendmail \ shar sleep smail sort submit tail tar tbl tee test touch tr troff \ uname uniq uuname vi zcat zip: eunicefix n c startsh Instruct sysroot ?MAKE: -pick weed  $\%$  % < ?LINT:describe awk ar bash bison byacc cat chgrp chmod chown \ comm compress cp cpio cpp csh date echo egrep emacs expr find flex \ gmake gzip grep inews ksh less line lint ln lp lpr ls mail mailx  $\langle \rangle$  make mkdir more mv nm nroff perl pg pmake pr rm rmail sed sendmail \ shar sleep smail sort submit tail tar tbl tee test touch tr troff \ uname uniq uuname vi zcat zip ?V::pth loclist trylist ?F:./loc test\_h ?T:thisthing thing xxx dir file say \_test DJGPP ?LINT:change PATH \_egrep \_ln \_make \_less ?LINT:extern exe : find out where common programs are echo " " echo "Locating common programs..." >&4 cat <<EOSC >loc **\$startsh** case \\$# in 0) exit 1;; esac thing= $\$ 1 shift  $df1t=\$ shift for dir in  $\$^*$ ; do case "\\$thing" in .) if test -d \\$dir/\\$thing; then echo \\$dir exit 0 fi

 \*) ?X: Be careful in case thing includes wildcards that might expand to multiple ?X: files. Choose the last one. This happens when searching for shared ?X: libraries with version numbers. How to choose which one we want is ?X: probably an insoluble problem, in general. ?X: Some folks leave things like libc.so.orig around w/o read ?X: permission. A -r test would handle that, but since ./loc is ?X: also used to find executables (which are installed w/o read ?X: permission on SCO ODT 3.0, we can't include the -r test. ?X: If you need to use an \_exe that is different from .exe ?X: you need to set it in Head.U. for thisthing in \\$dir/\\$thing; do : just loop through to pick last item done if test -f \\$thisthing; then echo \\$thisthing exit 0 elif test "X\$\_exe" !=  $X -a -f$  \\$thisthing\$\_exe; then echo \\$thisthing exit 0 elif test -f \\$dir/\\$thing.exe; then if test -n "\$DJGPP"; then echo \\$dir/\\$thing.exe elif test "\$eunicefix" != ":"; then : on Eunice apparently echo \\$dir/\\$thing fi exit 0 fi ;; esac done echo \\$dflt exit 1 EOSC chmod +x loc \$eunicefix loc loclist=" ?awk:awk ?cat:cat ?chgrp:chgrp ?chmod:chmod ?chown:chown ?comm:comm ?cp:cp ?echo:echo ?expr:expr

?find:find ?grep:grep ?ls:ls ?mkdir:mkdir ?mv:mv ?rm:rm ?sed:sed ?sleep:sleep ?sort:sort ?tail:tail ?touch:touch ?tr:tr ?uniq:uniq " trylist=" ?Mcc:Mcc ?ar:ar ?bash:bash ?bison:bison ?byacc:byacc ?compress:compress ?cpio:cpio ?cpp:cpp ?csh:csh ?date:date ?egrep:egrep ?emacs:emacs ?flex:flex ?gmake:gmake ?gzip:gzip ?inews:inews ?ksh:ksh ?less:less ?line:line ?lint:lint ?ln:ln ?lp:lp ?lpr:lpr ?mail:mail ?mailx:mailx ?make:make ?more:more ?nm:nm ?nroff:nroff ?perl:perl ?pg:pg ?pmake:pmake ?pr:pr

```
?rmail:rmail
?sendmail:sendmail
?shar:shar
?smail:smail
?submit:submit
?tar:tar
?tbl:tbl
?tee:tee
?test:test
?troff:troff
?uname:uname
?uuname:uuname
?vi:vi
?zcat:zcat
?zip:zip
"
?LINT:set awk ar bash bison byacc cat chgrp chmod chown \
	comm compress cp cpio cpp csh date echo emacs expr find flex \
	gmake gzip grep inews ksh line lint lp lpr ls mail mailx \
	mkdir more mv nm nroff perl pg pmake pr rm rmail sed sendmail \
	shar sleep smail sort submit tail tar tbl tee touch tr troff \
	uname uniq uuname vi zcat zip
pth=`echo $PATH | sed -e "s/$p_/ /g"`
pth="$pth $sysroot/lib $sysroot/usr/lib"
for file in $loclist; do
?X:
?X: Allow them to -Dmake=pmake on the command line for instance...
?X: If the file is not fully qualified, as in -Dmake=pmake, then we
?X: look the for the specified command (pmake here). If they say
?X: -Dmake=/sbin/make for instance, then we make sure the file
?X: exists, or we die...
?X:
	eval xxx=\$$file
	case "$xxx" in
/*|?:[\\sqrt{]*)
		if test -f "$xxx"; then
 			: ok
 		else
 			echo "WARNING: no $xxx -- ignoring your setting for $file." >&4
 			xxx=`./loc $file $file $pth`
 		fi
 		;;
	'') xxx=`./loc $file $file $pth`;;
*) xxx = \ldots/\log xxx \, xxx \, \phipth \ldots	esac
	eval $file=$xxx$_exe
eval $file=$xxx
	case "$xxx" in
```

```
	/*)
 		echo $file is in $xxx.
 		;;
?X: Under OS/2, we have PC-like paths
?:[\| \]
 		echo $file is in $xxx.
 		;;
	*)
 		echo "I don't know where '$file' is, and my life depends on it." >&4
 		echo "Go find a public domain implementation or fix your PATH setting!" >&4
 		exit 1
 		;;
	esac
done
echo " "
echo "Don't worry if any of the following aren't found..."
say=offhand
for file in $trylist; do
?X: Allow them to -Dmake=pmake on the command line for instance (see above)
	eval xxx=\$$file
	case "$xxx" in
/*|?:[\\sqrt{]*)
 		if test -f "$xxx"; then
  			: ok
 		else
  			echo "WARNING: no $xxx -- ignoring your setting for $file." >&4
  			xxx=`./loc $file $file $pth`
 		fi
 		;;
	'') xxx=`./loc $file $file $pth`;;
*) xxx = \ldots/loc xxx \, x \, x \, \phi	esac
	eval $file=$xxx$_exe
	eval _$file=$xxx
	case "$xxx" in
	/*)
 		echo $file is in $xxx.
 		;;
?X: Under OS/2, we have PC-like paths
?:[\| \ \| \		echo $file is in $xxx.
 		;;
	*)
 		echo "I don't see $file out there, $say."
 		say=either
 		;;
	esac
done
```

```
case "$egrep" in
egrep)
	echo "Substituting grep for egrep."
	egrep=$grep
	_egrep=$grep
	;;
esac
@if less
case "$less" in
'')	;;
*) if $less -R \langle/dev/null \rangle/dev/null 2>&1; then
     	 echo "Substituting less -R for less."
     	 less="$less -R"
     	 _less=$less
	fi
	;;
esac
@end
@if ln
case "$ln" in
ln)
	echo "Substituting cp for ln."
	ln=$cp
\lfloorln=\cp
	;;
esac
@end
@if make || gmake
case "$make" in
make)
	case "$gmake" in
	gmake)
	echo "I can't find make or gmake, and my life depends on it." >&4
	echo "Go find a public domain implementation or fix your PATH setting!" >&4
	exit 1
	;;
	esac
	;;
esac
case "$gmake" in
gmake) ;;
*)	# We can't have osname yet.
	if test -f "/system/gnu_library/bin/ar.pm"; then # Stratus VOS
 		# Assume that gmake, if found, is definitely GNU make
 		# and prefer it over the system make.
 		echo "Substituting gmake for make."
 		make=$gmake
 		_make=$gmake
```
 fi ;; esac @end case "\$test" in test) echo "Hopefully test is built into your sh." ;; \*) if `sh -c "PATH= test true"  $>\angle$ dev/null 2 $>\&$ 1`; then echo "Using the test built into your sh." ?X: ?X: We need to set both test and \_test, since Oldconfig.U will use the \_test ?X: value to systematically restore computed paths, which may be wrong if ?X: we choose to load an old config.sh generated on another platform.  $?X:$  test=test \_test=test fi ;; esac ?LINT:change n c case "\$echo" in echo) echo "Hopefully echo is built into your sh." ;; ?X: For those rare cases where we don't need \$echo... '') ;; \*) echo " " echo "Checking compatibility between \$echo and builtin echo (if any)..." >&4 \$echo \$n "hi there\$c" >foo1 echo \$n "hi there\$c" >foo2 if cmp foo1 foo2 >/dev/null 2>&1; then echo "They are compatible. In fact, they may be identical." else case "\$n" in '-n')  $n=$ " c='\c';; \*)  $n='-n' c='::$  esac cat <<FOO They are not compatible! You are probably running ksh on a non-USG system. I'll have to use \$echo instead of the builtin, since Bourne shell doesn't have echo built in and we may have to run some Bourne shell scripts. That means I'll have to use '\$n\$c' to suppress newlines now. Life is ridiculous.

## FOO

 \$echo \$n "The star should be here-->\$c"

```
		$echo "*"
	fi
	$rm -f foo1 foo2
	;;
esac
```
?X: The next part is irrelevant to the real process # This question was auctioned at YAPC::Europe-2007 in Vienna # I never promised you could answer it. I only auctioned the question. cat <<FOO The following message is sponsored by

Dresden.pm<--The stars should be here.

Dear Perl user, system administrator or package maintainer, the Perl community sends greetings to you. Do you (emblematical) greet back [Y/n]? n

## FOO

Found in path(s):

```
* /opt/cola/permits/1447203276_1666264423.033946/0/perl-5-30-0-orig-regen-configure-1-tar-gz/metaconfig-
5.30.0/U/modified/Loc.U
```
No license file was found, but licenses were detected in source scan.

?RCS: \$Id\$

?RCS:

?RCS: Copyright (c) 1998 Jarkko Hietaniemi

?RCS:

?RCS: You may distribute under the terms of either the GNU General Public

?RCS: License or the Artistic License, as specified in the README file.

?RCS:

?X: This unit generates a \$hasfield string that is used internally

?X: by Configure to check if this system has a field for a

?X: particular struct (of if this system has a particular struct!)

?X:

?X: To use it, say something like:

?X: set d\_statblocks stat st\_blocks i\_sysstat sys/stat.h

?X: eval \$hasfield

?X: Or, for more complicated sets of headers, do something like

?X: hdrs="\$define sys/foo.h

?X: \$i\_sysbar sys/bar.h

?X: \$i\_syszot sys/zot.h

?X: \$i\_zappa zappa.h"

?X: set d\_statblocks stat st\_blocks \$hdrs

?X: eval \$hasfield

 $?X:$ 

?MAKE:Hasfield: Setvar rm\_try test Compile

?MAKE: -pick add  $\$  @ %< ?T:varname struct field ?V:hasfield : Define hasfield macro for Configure internal use hasfield='varname=\$1; struct=\$2; field=\$3; shift; shift; shift; while \$test \$# -ge 2; do case "\$1" in \$define) echo "#include <\$2>";; esac ; shift 2;  $done > try.c;$ echo "int main () { struct \$struct foo; char\* bar; bar = (char\*)foo.\$field; }" >> try.c; set try; if eval \$compile; then val="\$define"; else val="\$undef"; fi; set \$varname; eval \$setvar; \$rm\_try' Found in path(s): \* /opt/cola/permits/1447203276\_1666264423.033946/0/perl-5-30-0-orig-regen-configure-1-tar-gz/metaconfig-5.30.0/U/protos/Hasfield.U No license file was found, but licenses were detected in source scan. ?RCS: \$Id: i\_sunmath.U,v \$ ?RCS: ?RCS: Copyright (c) 2000 Jarkko Hietaniemi ?RCS: ?RCS: You may distribute under the terms of either the GNU General Public ?RCS: License or the Artistic License, as specified in the README file. ?RCS: ?MAKE:i\_sunmath: Inhdr Hasfield ?MAKE: -pick add  $\$  @ %< ?S:i\_sunmath: ?S: This variable conditionally defines the I\_SUNMATH symbol, and indicates ?S: whether a C program should include <sunmath.h>.  $2S$ : ?C:I\_SUNMATH: ?C: This symbol, if defined, indicates that <sunmath.h> exists and ?C: should be included.  $?C:$ . ?H:#\$i\_sunmath I\_SUNMATH /\*\*/  $?H:$ ?LINT:set i\_sunmath : see if this is a sunmath.h system

set sunmath.h i\_sunmath eval \$inhdr

Found in path(s): \* /opt/cola/permits/1447203276\_1666264423.033946/0/perl-5-30-0-orig-regen-configure-1-tar-gz/metaconfig-5.30.0/U/perl/i\_sunmath.U No license file was found, but licenses were detected in source scan. ?RCS: \$Id: d\_getpwent\_r.U,v 0RCS: ?RCS: Copyright (c) 2002,2003 Jarkko Hietaniemi ?RCS: ?RCS: You may distribute under the terms of either the GNU General Public ?RCS: License or the Artistic License, as specified in the README file. ?RCS: ?RCS: Generated by the reentr.pl from the Perl 5.8 distribution. ?RCS: ?MAKE:d\_getpwent\_r getpwent\_r\_proto: Inlibc Protochk Hasproto i\_systypes \ usethreads i\_pwd extern\_C ?MAKE: -pick add \$@ %< ?S:d\_getpwent\_r: ?S: This variable conditionally defines the HAS\_GETPWENT\_R symbol, ?S: which indicates to the C program that the getpwent $_r$ () ?S: routine is available. ?S:. ?S:getpwent\_r\_proto: ?S: This variable encodes the prototype of getpwent r. ?S: It is zero if d\_getpwent\_r is undef, and one of the ?S: REENTRANT\_PROTO\_T\_ABC macros of reentr.h if d\_getpwent\_r  $2S \cdot$  is defined. ?S:. ?C:HAS\_GETPWENT\_R: ?C: This symbol, if defined, indicates that the getpwent\_r routine ?C: is available to getpwent re-entrantly.  $?C:$ . ?C:GETPWENT\_R\_PROTO: ?C: This symbol encodes the prototype of getpwent\_r. ?C: It is zero if d\_getpwent\_r is undef, and one of the ?C: REENTRANT\_PROTO\_T\_ABC macros of reentr.h if d\_getpwent\_r ?C: is defined.  $2^{\circ}$ ?H:#\$d\_getpwent\_r HAS\_GETPWENT\_R  $/**/$ ?H:#define GETPWENT\_R\_PROTO \$getpwent\_r\_proto  $/**/$  $?H:$ ?T:try hdrs d\_getpwent\_r\_proto : see if getpwent\_r exists set getpwent r d getpwent r eval \$inlibc case "\$d\_getpwent\_r" in

"\$define") hdrs="\$i\_systypes sys/types.h define stdio.h \$i\_pwd pwd.h" case "\$d\_getpwent\_r\_proto:\$usethreads" in ":define") d\_getpwent\_r\_proto=define set d\_getpwent\_r\_proto getpwent\_r \$hdrs eval \$hasproto ;;  $*$ ) ;; esac case "\$d\_getpwent\_r\_proto" in define) case "\$getpwent\_r\_proto" in ''|0) try='int getpwent\_r(struct passwd\*, char\*, size\_t, struct passwd\*\*);' ./protochk "\$extern\_C \$try" \$hdrs && getpwent\_r\_proto=I\_SBWR ;; esac case "\$getpwent\_r\_proto" in ''|0) try='int getpwent\_r(struct passwd\*, char\*, int, struct passwd\*\*);' ./protochk "\$extern\_C \$try" \$hdrs && getpwent\_r\_proto=I\_SBIR ;; esac case "\$getpwent\_r\_proto" in ''|0) try='struct passwd\* getpwent\_r(struct passwd\*, char\*, size\_t);' ./protochk "\$extern\_C \$try" \$hdrs && getpwent\_r\_proto=S\_SBW ;; esac case "\$getpwent\_r\_proto" in ''|0) try='struct passwd\* getpwent\_r(struct passwd\*, char\*, int);' ./protochk "\$extern\_C \$try" \$hdrs && getpwent\_r\_proto=S\_SBI ;; esac case "\$getpwent\_r\_proto" in ''|0) try='int getpwent\_r(struct passwd\*, char\*, int);' ./protochk "\$extern\_C \$try" \$hdrs && getpwent\_r\_proto=I\_SBI ;; esac case "\$getpwent\_r\_proto" in ''|0) try='int getpwent\_r(struct passwd\*, char\*, int, FILE\*\*);' ./protochk "\$extern\_C \$try" \$hdrs && getpwent\_r\_proto=I\_SBIH ;; esac case "\$getpwent\_r\_proto" in ''|0) d\_getpwent\_r=undef getpwent\_r\_proto=0 echo "Disabling getpwent\_r, cannot determine prototype." >&4 ;; \* ) case "\$getpwent\_r\_proto" in REENTRANT\_PROTO\*) ;; \*) getpwent r\_proto="REENTRANT\_PROTO\_\$getpwent\_r\_proto" ;; esac echo "Prototype: \$try" ;; esac ;; \*) case "\$usethreads" in define) echo "getpwent r has no prototype, not using it."  $>\&4$ ; esac

```
		d_getpwent_r=undef
 		getpwent_r_proto=0
 		;;
	esac
	;;
*)	getpwent_r_proto=0
	;;
esac
```
Found in path(s):

\* /opt/cola/permits/1447203276\_1666264423.033946/0/perl-5-30-0-orig-regen-configure-1-tar-gz/metaconfig-5.30.0/U/threads/d\_getpwent\_r.U

No license file was found, but licenses were detected in source scan.

?RCS: \$Id: d\_stdstdio.U,v 3.0.1.3 1997/02/28 15:46:32 ram Exp \$ ?RCS: ?RCS: Copyright (c) 1991-1993, Raphael Manfredi ?RCS: ?RCS: You may redistribute only under the terms of the Artistic License, ?RCS: as specified in the README file that comes with the distribution. ?RCS: You may reuse parts of this distribution only within the terms of ?RCS: that same Artistic License; a copy of which may be found at the root ?RCS: of the source tree for dist 3.0. ?RCS: ?RCS: Original Author: Tye McQueen <tye@metronet.com> ?RCS: ?RCS: \$Log: d\_stdstdio.U,v \$ ?RCS: Revision 3.0.1.3 1997/02/28 15:46:32 ram ?RCS: patch61: merged with perl5's unit ?RCS: ?RCS: Revision 3.0.1.2 1995/07/25 14:06:54 ram ?RCS: patch56: typo fix on ?C: line for FILE\_bufsiz ?RCS: patch56: fixed unbalanced parenthesis (ADO) ?RCS: patch56: check whether FILE\_cnt and FILE\_ptr can be assigned to (ADO) ?RCS: ?RCS: Revision 3.0.1.1 1995/05/12 12:12:11 ram ?RCS: patch54: complete rewrite by Tye McQueen to fit modern systems ?RCS: ?RCS: Revision 3.0 1993/08/18 12:07:31 ram ?RCS: Baseline for dist 3.0 netwide release. ?RCS: ?MAKE:d\_stdstdio d\_stdiobase stdio\_ptr stdio\_cnt \\_ d stdio ptr lval sets cnt d stdio ptr lval nochange cnt stdio base  $\setminus$  stdio\_bufsiz d\_stdio\_cnt\_lval d\_stdio\_ptr\_lval stdio\_filbuf: cat \ Compile contains rm\_try d\_gnulibc\_version i\_stdlib \ Setvar Findhdr Oldconfig run to ?MAKE: -pick weed  $% <$ ?S:d\_stdstdio:

?S: This variable conditionally defines USE\_STDIO\_PTR if this system ?S: has a FILE structure declaring usable \_ptr and \_cnt fields (or ?S: equivalent) in stdio.h. ?S:. ?S:stdio\_ptr: ?S: This variable defines how, given a FILE pointer, fp, to access the ?S: \_ptr field (or equivalent) of stdio.h's FILE structure. This will ?S: be used to define the macro FILE\_ptr(fp). ?S:. ?S:d\_stdio\_ptr\_lval: ?S: This variable conditionally defines STDIO\_PTR\_LVALUE if the ?S: FILE\_ptr macro can be used as an lvalue. ?S:. ?S:stdio\_cnt: ?S: This variable defines how, given a FILE pointer, fp, to access the ?S: \_cnt field (or equivalent) of stdio.h's FILE structure. This will ?S: be used to define the macro FILE\_cnt(fp). ?S:. ?S:d\_stdio\_cnt\_lval: ?S: This variable conditionally defines STDIO\_CNT\_LVALUE if the ?S: FILE cnt macro can be used as an lvalue. ?S:. ?S:d\_stdio\_ptr\_lval\_sets\_cnt: ?S: This symbol is defined if using the FILE\_ptr macro as an lvalue ?S: to increase the pointer by n has the side effect of decreasing the ?S: value of File  $cnt(fp)$  by n. ?S:. ?S:d\_stdio\_ptr\_lval\_nochange\_cnt: ?S: This symbol is defined if using the FILE\_ptr macro as an lvalue ?S: to increase the pointer by n leaves File\_cnt(fp) unchanged. ?S:. ?S:stdio\_filbuf: ?S: This variable defines how, given a FILE pointer, fp, to tell ?S: stdio to refill its internal buffers (?). This will ?S: be used to define the macro FILE\_filbuf(fp). ?S:. ?S:d\_stdiobase: ?S: This variable conditionally defines USE\_STDIO\_BASE if this system ?S: has a FILE structure declaring a usable \_base field (or equivalent) ?S: in stdio.h. ?S:. ?S:stdio\_base: ?S: This variable defines how, given a FILE pointer, fp, to access the ?S: \_base field (or equivalent) of stdio.h's FILE structure. This will ?S: be used to define the macro FILE base(fp).  $2S$ : ?S:stdio\_bufsiz: ?S: This variable defines how, given a FILE pointer, fp, to determine

?S: the number of bytes store in the I/O buffer pointer to by the ?S: \_base field (or equivalent) of stdio.h's FILE structure. This will ?S: be used to define the macro FILE\_bufsiz(fp). ?S:. ?C:USE\_STDIO\_PTR ~ d\_stdstdio (USE\_STD\_STDIO STDSTDIO): ?C: This symbol is defined if the \_ptr and \_cnt fields (or similar) ?C: of the stdio FILE structure can be used to access the stdio buffer ?C: for a file handle. If this is defined, then the  $FILE\_ptr(fp)$ ?C: and FILE\_cnt(fp) macros will also be defined and should be used ?C: to access these fields. ?C:. ?C:FILE\_ptr: ?C: This macro is used to access the \_ptr field (or equivalent) of the ?C: FILE structure pointed to by its argument. This macro will always be ?C: defined if USE\_STDIO\_PTR is defined.  $?C:$ . ?C:STDIO\_PTR\_LVALUE: ?C: This symbol is defined if the FILE\_ptr macro can be used as an ?C: Ivalue. ?C:. ?C:FILE\_cnt: ?C: This macro is used to access the \_cnt field (or equivalent) of the ?C: FILE structure pointed to by its argument. This macro will always be ?C: defined if USE\_STDIO\_PTR is defined.  $?C$ :. ?C:STDIO\_CNT\_LVALUE: ?C: This symbol is defined if the FILE\_cnt macro can be used as an ?C: Ivalue. ?C:. ?C:STDIO\_PTR\_LVAL\_SETS\_CNT: ?C: This symbol is defined if using the FILE\_ptr macro as an lvalue ?C: to increase the pointer by n has the side effect of decreasing the ?C: value of File\_cnt(fp) by n.  $?C:$ . ?C:STDIO\_PTR\_LVAL\_NOCHANGE\_CNT: ?C: This symbol is defined if using the FILE\_ptr macro as an lvalue ?C: to increase the pointer by n leaves File\_cnt(fp) unchanged. ?C:. ?C:FILE\_filbuf: ?C: This macro is used to access the internal stdio filbuf function ?C: (or equivalent), if STDIO\_CNT\_LVALUE and STDIO\_PTR\_LVALUE ?C: are defined. It is typically either \_filbuf or \_\_\_\_filbuf. ?C: This macro will only be defined if both STDIO\_CNT\_LVALUE and ?C: STDIO\_PTR\_LVALUE are defined.  $2C$ : ?H:?d\_stdstdio:#\$d\_stdstdio USE\_STDIO\_PTR /\*\*/ ?H:?d\_stdstdio:#ifdef USE\_STDIO\_PTR ?H:#define FILE\_ptr(fp) \$stdio\_ptr

?H:#\$d\_stdio\_ptr\_lval STDIO\_PTR\_LVALUE /\*\*/

?H:#define FILE\_cnt(fp) \$stdio\_cnt

?H:#\$d\_stdio\_cnt\_lval STDIO\_CNT\_LVALUE /\*\*/

?H:#\$d\_stdio\_ptr\_lval\_sets\_cnt STDIO\_PTR\_LVAL\_SETS\_CNT /\*\*/

?H:#\$d\_stdio\_ptr\_lval\_nochange\_cnt STDIO\_PTR\_LVAL\_NOCHANGE\_CNT /\*\*/

?H:?FILE\_filbuf:#if defined(STDIO\_PTR\_LVALUE) && defined(STDIO\_CNT\_LVALUE)

?H:?FILE\_filbuf:#define FILE\_filbuf(fp) \$stdio\_filbuf  $/*$ 

?H:?FILE\_filbuf:#endif

?H:?d\_stdstdio:#endif

?H:.

?W:d\_stdstdio:FILE\_ptr FILE\_cnt FILE\_filbuf

?C:USE\_STDIO\_BASE ~ d\_stdiobase:

?C: This symbol is defined if the \_base field (or similar) of the

?C: stdio FILE structure can be used to access the stdio buffer for

?C: a file handle. If this is defined, then the FILE\_base(fp) macro

?C: will also be defined and should be used to access this field.

?C: Also, the FILE\_bufsiz(fp) macro will be defined and should be used

?C: to determine the number of bytes in the buffer. USE\_STDIO\_BASE

?C: will never be defined unless USE\_STDIO\_PTR is.

?C:.

?C:FILE\_base:

?C: This macro is used to access the \_base field (or equivalent) of the

?C: FILE structure pointed to by its argument. This macro will always be

?C: defined if USE\_STDIO\_BASE is defined.

 $?C$ :.

?C:FILE\_bufsiz:

?C: This macro is used to determine the number of bytes in the I/O

?C: buffer pointed to by \_base field (or equivalent) of the FILE

?C: structure pointed to its argument. This macro will always be defined

?C: if USE\_STDIO\_BASE is defined.

 $?C:$ .

?H:?d\_stdiobase:#\$d\_stdiobase USE\_STDIO\_BASE /\*\*/

?H:?d\_stdiobase:#ifdef USE\_STDIO\_BASE

?H:#define FILE\_base(fp) \$stdio\_base

?H:#define FILE\_bufsiz(fp) \$stdio\_bufsiz

?H:?d\_stdiobase:#endif

 $2H$ .

?W:d\_stdiobase:FILE\_base FILE\_bufsiz

?T:ptr\_lval cnt\_lval filbuf xxx

?F:!try

?LINT:set d\_stdstdio d\_stdiobase

: see if \_ptr and \_cnt from stdio act std

echo " "

if \$contains '\_lbfsize' `./findhdr stdio.h` >/dev/null  $2 > & 1$ ; then echo "(Looks like you have stdio.h from BSD.)" case "\$stdio\_ptr" in ") stdio ptr='((fp)-> p)'

```
		ptr_lval=$define
 		;;
	*)	ptr_lval=$d_stdio_ptr_lval;;
	esac
	case "$stdio_cnt" in
	'') stdio_cnt='((fp)->_r)'
cnt_lval=$define
		;;
	*)	cnt_lval=$d_stdio_cnt_lval;;
	esac
	case "$stdio_base" in
") stdio_base='((fp)->_ub._base ? (fp)->_ub._base : (fp)->_bf._base)';;
	esac
	case "$stdio_bufsiz" in
") stdio_bufsiz='((fp)->_ub._base ? (fp)->_ub._size : (fp)->_bf._size)';;
	esac
elif $contains '_IO_fpos_t' `./findhdr stdio.h` `./findhdr libio.h` >/dev/null 2>&1 ; then
	echo "(Looks like you have stdio.h from Linux.)"
	case "$stdio_ptr" in
	'') stdio_ptr='((fp)->_IO_read_ptr)'
		ptr_lval=$define
 		;;
	*)	ptr_lval=$d_stdio_ptr_lval;;
	esac
	case "$stdio_cnt" in
	'') stdio_cnt='((fp)->_IO_read_end - (fp)->_IO_read_ptr)'
cnt_lval=$undef
		;;
	*)	cnt_lval=$d_stdio_cnt_lval;;
	esac
	case "$stdio_base" in
	'') stdio_base='((fp)->_IO_read_base)';;
	esac
	case "$stdio_bufsiz" in
	'') stdio_bufsiz='((fp)->_IO_read_end - (fp)->_IO_read_base)';;
	esac
else
	case "$stdio_ptr" in
	'') stdio_ptr='((fp)->_ptr)'
		ptr_lval=$define
		;;
*) ptr_lval=$d stdio ptr_lval;;
	esac
	case "$stdio_cnt" in
") stdio cnt=(f(p)->cnt)'cnt_lval=$define
		;;
	*)	cnt_lval=$d_stdio_cnt_lval;;
```

```
	esac
	case "$stdio_base" in
	'') stdio_base='((fp)->_base)';;
	esac
	case "$stdio_bufsiz" in
") stdio_bufsiz='((fp)->_cnt + (fp)->_ptr - (fp)->_base)';;
	esac
fi
: test whether _ptr and _cnt really work
echo "Checking how std your stdio is..." >&4
$cat >try.c <<EOP
#include <stdio.h>
#$i_stdlib I_STDLIB
#ifdef I_STDLIB
#include <stdlib.h>
#endif
#define FILE_ptr(fp)	$stdio_ptr
#define FILE_cnt(fp)	$stdio_cnt
int main() {
FILE *fp = fopen("try.c", "r");char c = \text{getc}(\text{fp});	if (
 18 \leq FILE_cnt(fp) & &
 strncmp(FILE_ptr(fp), "include <stdio.h>n", 18) == 0
\lambdaexit(0);
exit(1);}
EOP
val="$undef"
set try
if eval $compile && $to try.c; then
	if $run ./try; then
 		echo "Your stdio acts pretty std."
 		val="$define"
	else
 		echo "Your stdio isn't very std."
	fi
else
	echo "Your stdio doesn't appear very std."
fi
$rm_try
# glibc 2.2.90 and above apparently change stdio streams so Perl's
# direct buffer manipulation no longer works. The Configure tests
# should be changed to correctly detect this, but until then,
```
# the following check should at least let perl compile and run.

# (This quick fix should be updated before 5.8.1.) # To be defensive, reject all unknown versions, and all versions > 2.2.9. # A. Dougherty, June 3, 2002. case "\$d\_gnulibc" in \$define) case "\$gnulibc\_version" in  $2.[01]*$ ) ;;  $2.2)$ ;;  $2.2.[0-9])$ ;; \*) echo "But I will not snoop inside glibc \$gnulibc\_version stdio buffers." val="\$undef" ;; esac ;; esac set d\_stdstdio eval \$setvar @if STDIO\_PTR\_LVALUE || d\_stdio\_ptr\_lval : Can \_ptr be used as an lvalue? ?X: Only makes sense if we have a known stdio implementation. case "\$d\_stdstdio\$ptr\_lval" in

\$define\$define) val=\$define ;; \*) val=\$undef ;; esac set d\_stdio\_ptr\_lval eval \$setvar @end

## @if STDIO\_CNT\_LVALUE || d\_stdio\_cnt\_lval

: Can \_cnt be used as an lvalue? ?X: Only makes sense if we have a known stdio implementation. case "\$d\_stdstdio\$cnt\_lval" in \$define\$define) val=\$define ;; \*) val=\$undef ;; esac set d\_stdio\_cnt\_lval eval \$setvar @end

## @if FILE\_filbuf

: How to access the stdio filbuf or filbuf function. : If this fails, check how the getc macro in stdio.h works. case "\${d\_stdio\_ptr\_lval}\${d\_stdio\_cnt\_lval}" in \${define}\${define}) : Try \$hint value, if any, then \_filbuf, \_\_filbuf, \_fill, then punt. : fill is for os/2. xxx='notok'

```
	for filbuf in $stdio_filbuf '_filbuf(fp)' '__filbuf(fp) ' '_fill(fp)' ; do
 		$cat >try.c <<EOP
#include <stdio.h>
#$i_stdlib I_STDLIB
#ifdef I_STDLIB
#include <stdlib.h>
#endif
#define FILE_ptr(fp)	$stdio_ptr
#define FILE_cnt(fp)	$stdio_cnt
#define FILE_filbuf(fp)	$filbuf
int main() {
FILE *fp = fopen("try.c", "r");	int c;
c = getc(fp);c = FILE_filbuf(fp); /* Just looking for linker errors.*/
exit(0);}
EOP
 		set try
 		if eval $compile && $to try.c && $run ./try; then
 			echo "Your stdio appears to use $filbuf"
 			stdio_filbuf="$filbuf"
 			xxx='ok'
 			break
 		else
 			echo "Hmm. $filbuf doesn't seem to work."
 		fi
 		$rm_try
	done
	case "$xxx" in
notok) echo "I can't figure out how to access _filbuf"
 			echo "I'll just have to work around it."
 			d_stdio_ptr_lval="$undef"
 			d_stdio_cnt_lval="$undef"
 			;;
	esac
	;;
esac
@end
```

```
@if STDIO_PTR_LVALUE
```
: test whether setting \_ptr sets \_cnt as a side effect d\_stdio\_ptr\_lval\_sets\_cnt="\$undef" d\_stdio\_ptr\_lval\_nochange\_cnt="\$undef" case "\$d\_stdio\_ptr\_lval\$d\_stdstdio" in \$define\$define) echo "Checking to see what happens if we set the stdio ptr..." >&4 \$cat >try.c <<EOP

```
#include <stdio.h>
/* Can we scream? */
/* Eat dust sed :-) *//* In the buffer space, no one can hear you scream. */
#$i_stdlib I_STDLIB
#ifdef I_STDLIB
#include <stdlib.h>
#endif
#define FILE_ptr(fp)	$stdio_ptr
#define FILE_cnt(fp)	$stdio_cnt
#include <sys/types.h>
int main() {
FILE *fp = fopen("try.c", "r");	int c;
 	char *ptr;
	size_t cnt;
	if (!fp) {
   	 puts("Fail even to read");
   exit(1);	}
 c = \text{getc(fp)}; /* Read away the first # */
 if (c == EOF) {
   	 puts("Fail even to read");
   exit(1);	}
 	if (!(
 18 \leq FILE_cnt(fp) & &
 strncmp(FILE_ptr(fp), "include <stdio.h>n", 18) == 0
 	)) {
 		puts("Fail even to read");
 exit (1);
 	}
 ptr = (char*) FILE_ptr(fp);
 \text{cnt} = (\text{size}\_\text{t})\text{FILE}\_\text{cnt}(\text{fp});FILE_ptr(fp) += 42;if ((char*)FILE_ptr(fp) != (ptr + 42)) {
 printf("Fail ptr check %p != %p", FILE_ptr(fp), (ptr + 42));
 exit (1);
 	}
 if (FILE cnt(fp) \leq 20) {
 		printf ("Fail (<20 chars to test)");
 exit (1);
 	}
 if (strncmp(FILE_ptr(fp), "Eat dust sed :-) *\ln", 20) != 0) {
 		puts("Fail compare");
 exit (1);
```

```
	}
if (cnt == \text{FILE}_{\text{cnt}}(\text{fp})) {
 		puts("Pass_unchanged");
 exit (0);
	}
if (FILE_cnt(fp) == (cnt - 42)) {
 		puts("Pass_changed");
 exit (0);
	}
printf("Fail count was %d now %d\n", cnt, FILE_cnt(fp));
	return 1;
}
EOP
	set try
	if eval $compile && $to try.c; then
 		case `$run ./try` in
 Pass_changed)
 echo "Increasing ptr in your stdio decreases cnt by the same amount. Good." > & 4
 			d_stdio_ptr_lval_sets_cnt="$define" ;;
 Pass_unchanged)
 			echo "Increasing ptr in your stdio leaves cnt unchanged. Good." >&4
 			d_stdio_ptr_lval_nochange_cnt="$define" ;;
 		Fail*)
 echo "Increasing ptr in your stdio didn't do exactly what I expected. We'll not be doing that then." >&4 ;;
 		*)
 echo "It appears attempting to set ptr in your stdio is a bad plan." >&4 ;;
	esac
	else
 		echo "It seems we can't set ptr in your stdio. Nevermind." >&4
	fi
	$rm_try
	;;
esac
@end
@if d_stdiobase || USE_STDIO_BASE || FILE_base || FILE_bufsiz
: see if _base is also standard
val="$undef"
case "$d_stdstdio" in
$define)
	$cat >try.c <<EOP
#include <stdio.h>
#$i_stdlib I_STDLIB
#ifdef I_STDLIB
#include <stdlib.h>
#endif
#define FILE_base(fp) $stdio_base
```
```
#define FILE_bufsiz(fp)	$stdio_bufsiz
int main() {
FILE *fp = fopen("try.c", "r");char c = getc(fp);	if (
 19 \leq FILE_bufsiz(fp) & &
 strncmp(FILE_base(fp), "#include <stdio.h>\n", 19) == 0
	)
 exit(0);exit(1);
}
EOP
	set try
	if eval $compile && $to try.c; then
 		if $run ./try; then
 			echo "And its _base field acts std."
 			val="$define"
 		else
 			echo "But its _base field isn't std."
 		fi
	else
 		echo "However, it seems to be lacking the _base field."
	fi
	$rm_try
	;;
esac
set d stdiobase
eval $setvar
@end
Found in path(s):
* /opt/cola/permits/1447203276_1666264423.033946/0/perl-5-30-0-orig-regen-configure-1-tar-gz/metaconfig-
5.30.0/U/compline/d_stdstdio.U
No license file was found, but licenses were detected in source scan.
?RCS: $Id: Compile.U,v $
?RCS:
?RCS: Copyright (c) 1998 Andy Dougherty
?RCS:
?RCS: You may distribute under the terms of either the GNU General Public
?RCS: License or the Artistic License, as specified in the README file.
?RCS:
?RCS:
?X:
?X: This unit is just a quick shorthand for the compile command
?X: to be used in all the other metaconfig units.
?X:
```
?MAKE:Compile: +cc +optimize +ccflags +ldflags +libs test ?MAKE: -pick add  $\%$  % < ?LINT:extern usedevel ?LINT:define compile compile\_ok ?V:compile compile\_ok mc\_file ?S:compile: ?S: This shell variable is used internally by Configure to provide ?S: a convenient shorthand for the typical compile command, namely ?S: \$cc \$optimize \$ccflags \$ldflags -o \$1 \$1.c \$libs > /dev/null 2>&1 ?S: Note that the output filename does \_not\_ include the \_exe ?S: extension. Instead we assume that the linker will be ?S: "helpful" and automatically appending the correct suffix. ?S: OS/2 users will apparently need to supply the -Zexe flag to ?S: get this behavior. ?S: ?S: To use this variable, say something like: ?S: echo 'int main() {  $exit(0)$ ; }' > try.c ?S: set try ?S: if eval \$compile; then ?S: echo "success"  $#$  and do whatever . . . ?S: else ?S: echo "failure"  $\#$  and do whatever . . .  $?S: fi$ ?S: To add extra flags cc flags (e.g. -DWHATEVER) just put them  $?S:$  in  $\$ ^\*, e.g. ?S: set try -DTRY\_THIS\_FLAG ?S:. ?S:compile\_ok: ?S: This shell variable is used internally by Configure to provide ?S: a convenient shorthand for the typical compile command that you ?S: expect to work ok. It is the same as \$compile, except we ?S: deliberately let the user see any error messages. ?S:. : define a shorthand compile call compile=' mc\_file=\$1; shift; case "\$usedevel" in \$define|true|[yY]\*) if \$test ! -f "\${mc\_file}.c"; then echo "Internal Configure script bug - compiler test file \${mc\_file}.c is missing. Please report this to perlbug@perl.org" >&4; exit 1; fi; esac; \$cc -o \${mc\_file} \$optimize \$ccflags \$ldflags \$\* \${mc\_file}.c \$libs > /dev/null 2>&1;' : define a shorthand compile call for compilations that should be ok. compile\_ok=' mc\_file=\$1; shift;

Found in path(s): \* /opt/cola/permits/1447203276\_1666264423.033946/0/perl-5-30-0-orig-regen-configure-1-tar-gz/metaconfig-5.30.0/U/compline/Compile.U No license file was found, but licenses were detected in source scan. ?RCS: \$Id: afs.U 1 2006-08-24 12:32:52Z rmanfredi \$ ?RCS: ?RCS: Copyright (c) 1991-1997, 2004-2006, Raphael Manfredi ?RCS: ?RCS: You may redistribute only under the terms of the Artistic Licence, ?RCS: as specified in the README file that comes with the distribution. ?RCS: You may reuse parts of this distribution only within the terms of ?RCS: that same Artistic Licence; a copy of which may be found at the root ?RCS: of the source tree for dist 4.0. ?RCS: ?RCS: \$Log: afs.U,v \$ ?RCS: Revision 3.0.1.2 1997/02/28 15:23:06 ram ?RCS: patch61: can now explicitly tell Configure whether AFS is running ?RCS: ?RCS: Revision 3.0.1.1 1993/08/24 12:24:43 ram ?RCS: patch3: created ?RCS: ?MAKE:afs afsroot: test ?MAKE: -pick add  $\%$  % < ?S:afs: ?S: This variable is set to 'true' if AFS (Andrew File System) is used ?S: on the system, 'false' otherwise. It is possible to override this ?S: with a hint value or command line option, but you'd better know ?S: what you are doing. ?S:. ?S:afsroot: ?S: This variable is by default set to '/afs'. In the unlikely case ?S: this is not the correct root, it is possible to override this with ?S: a hint value or command line option. This will be used in subsequent ?S: tests for AFSness in the configure and test process. ?S:. : allow them to override the AFS root case "\$afsroot" in ") afsroot=/afs ;; \*) afsroot=\$afsroot ;; esac : is AFS running? echo " " case "\$afs" in

\$define|true) afs=true ::

\$undef|false) afs=false ;; \*) if \$test -d \$afsroot; then afs=true else afs=false fi ;; esac if \$afs; then echo "AFS may be running... I'll be extra cautious then..." >&4 else echo "AFS does not seem to be running..." >&4 fi Found in path(s): \* /opt/cola/permits/1447203276\_1666264423.033946/0/perl-5-30-0-orig-regen-configure-1-tar-gz/metaconfig-5.30.0/dist/U/afs.U No license file was found, but licenses were detected in source scan. ?RCS: \$Id\$ ?RCS: ?RCS: Copyright (c) 1996, Andy Dougherty ?RCS: Copyright (c) 1991-1997, 2004-2006, Raphael Manfredi ?RCS: ?RCS: You may redistribute only under the terms of the Artistic License, ?RCS: as specified in the README file that comes with the distribution. ?RCS: You may reuse parts of this distribution only within the terms of ?RCS: that same Artistic License; a copy of which may be found at the root ?RCS: of the source tree for dist 4.0. ?RCS: ?RCS: \$Log: sitelib.U,v \$

?RCS: Revision 3.0.1.1 1997/02/28 16:21:35 ram

?RCS: patch61: created

?RCS:

?MAKE:sitelib sitelibexp installsitelib: afs cat Getfile \

 Oldconfig Prefixit test privlib package sed

?MAKE: -pick add \$@ %<

?Y:TOP

?S:sitelib:

?S: This variable contains the eventual value of the SITELIB symbol,

?S: which is the name of the private library for this package. It may

 $?S:$  have a  $\sim$  on the front. It is up to the makefile to eventually create

?S: this directory while performing installation (with  $\sim$  substitution).

?S:.

?S:sitelibexp:

?S: This variable is the ~name expanded version of sitelib, so that you ?S: may use it directly in Makefiles or shell scripts.  $2S$ :

?S:installsitelib:

?S: This variable is really the same as sitelibexp but may differ on

?S: those systems using AFS. For extra portability, only this variable

?S: should be used in makefiles.

 $2S$ .

?C:SITELIB:

?C: This symbol contains the name of the private library for this package.

?C: The library is private in the sense that it needn't be in anyone's

```
?C:	execution path, but it should be accessible by the world. The program
```
?C: should be prepared to do  $\sim$  expansion.

?C: The standard distribution will put nothing in this directory.

?C: Individual sites may place their own extensions and modules in

?C: this directory.

?C:.

?C:SITELIB\_EXP:

?C: This symbol contains the ~name expanded version of SITELIB, to be used ?C: in programs that are not prepared to deal with  $\sim$  expansion at run-time.  $?C:$ . ?H:#define SITELIB "\$sitelib" /\*\*/

?H:#define SITELIB\_EXP "\$sitelibexp" /\*\*/

?H:.

?T:prog

: determine where site specific libraries go.

set sitelib sitelib

eval \$prefixit

case "\$sitelib" in

```
'')
```
?X: remove any trailing -3.0 or other version indentification prog=`echo \$package | \$sed 's/-\*[0-9.]\*\$//'` dflt="\$privlib/site\_\$prog" ;;

\*) dflt="\$sitelib" ;; esac

\$cat <<EOM

The installation process will also create a directory for site-specific extensions and modules. Some users find it convenient to place all local files in this directory rather than in the main distribution directory.

# EOM

 $fn=d$ ~+ rp='Pathname for the site-specific library files?' . ./getfile if \$test "X\$sitelibexp" != "X\$ansexp"; then installsitelib='' fi sitelib="\$ans" sitelibexp="\$ansexp"

if \$afs; then \$cat <<EOM

Since you are running AFS, I need to distinguish the directory in which private files reside from the directory in which they are installed (and from which they are presumably copied to the former directory by occult means).

# EOM

```
	case "$installsitelib" in
	'') dflt=`echo $sitelibexp | sed 's#^/afs/#/afs/.#'`;;
	*) dflt="$installsitelib";;
	esac
	fn=de~
	rp='Where will private files be installed?'
	. ./getfile
	installsitelib="$ans"
else
	installsitelib="$sitelibexp"
fi
```
Found in path(s): \* /opt/cola/permits/1447203276\_1666264423.033946/0/perl-5-30-0-orig-regen-configure-1-tar-gz/metaconfig-5.30.0/dist/U/sitelib.U No license file was found, but licenses were detected in source scan.

Perl5 Metaconfig Units

 Copyright (c) 1996-1998, Andy Dougherty Copyright (c) 1999-2011, H.Merijn Brand All rights reserved.

These units are the ones I used to build Configure and config\_h.SH in the Perl5 distribution.

The Configure script and config\_h.SH file in the Perl distribution are generated by a program called metaconfig. To run metaconfig, you will need the full dist 3.0 distribution, maintained by Raphael Manfredi. As of this writing, the current version is dist3.0, patchlevel 70. Dist version dist-3.0@70.tar.gz is available on CPAN (the Comprehensive Perl Archive Network) as <http://www.perl.com/perl/CPAN/authors/id/RAM/dist-3.0@70.tar.gz>.

Instructions:

1. Unpack the full perl5 sources. Execute the following command

 chmod +w Configure config\_h.SH Porting/Glossary Porting/config\*

- 2. Unpack the archive containing this file in the perl5 source directory. This will create a directory 'U' under the perl5 sources. That directory will contain the metaconfig units for perl5. This will also create two files in the perl5 source tree: MANIFEST.new and .package.
- 3. Apply any patches to perl in the perl\_patches/ directory. (This may well be empty.)
- 4. Obtain and install dist-3.0pl70.
- 4. Apply any patches to dist under the dist\_patches subdirectory.
- 5. From your main perl5 source directory, run packinit to regenerate the .package file. IMPORTANT: Change the name and address of the maintainer to your own name and address. I don't want bug reports intended for you coming to me.
- 6. From your main perl5 source directory, run

 metalint (or mlint)

and repair every failure it reports.

7. From your main perl5 source directory, run

 metaconfig -m (or mconfig -m)

- 8. Edit U/mkglossary and/or U/mkgloss.pl to point to your dist-3.0pl70 location. (See comments at the top.)
- 9. Run the Porting/mksample script to update the contents of the Porting/ subdirectory, or run all parts by hand. (see README)

 NB: this script used to be U/mksample replaced by Porting/mksample; see Porting/pumpkin.pod instead for current documentation on its use.

10. Let me know about any changes, corrections, or enhancements.

Things to watch out for:

1. The Configure in 5.005 is a hand-patched version of that supplied with perl5.004\_74 or so. Most of the patches had to do with supporting MPE/iX and EBCDIC systems. I have re-integrated most of the changes back into metaconfig, but I don't really undertand why MPE/iX needed some of the patches, so I may have missed something important. I did try to flag questionable changes in

the individual units.

 The Configure as generated in the 5.9.x branch leading towards 5.10, is also used exactly as is without changes in the 5.8.x and 5.6.x branches, so do not remove support for features that are availabvle in those branches, but are removed from devel (e.g. perl5005threads).

2. Future support of better random number generators should probably start with the randfunc.U unit included here. It's currently broken, but well commented and probably a good place to start.

# Descriptions:

The units and other related files have been broken up into the following directories:

## acl/

 This is an old patch to begin to detect and use ACL (access control list) file protection schemes.

#### compline/

 These are similar to the standard units, but I have modified them to have a more uniform compile command line, usually using the new Compile.U unit. I have submitted these for inclusion into the regular dist distribution. (The ccflags.U unit is actually perl-specific since it mentions -DDEBUGGING and -DPOSIX\_SOURCE, but that's the only place it is perl-specific.)

#### dist\_patches/

 These are patches to dist that must be applied before it is built and installed. I have submitted these for inclusion in the regular dist distribution.

# modified/

 These are modified versions of the standard units. Also included in this directory are new units that are clearly derived from existing units. I have submitted these for inclusion in the regular dist distribution.

#### perl/

 These are specific to perl. Some are heavily derived from original dist units, and are marked as such. Others are original.

### perl\_patches/

 These are patches to the perl source. This directory should ordinarily be empty, but there may have been drift between the standard version of perl and the one associated with these units.

#### protos/

 These are units modified to use the new Hasproto.U or Protochk.U units to check for prototypes. I have submitted these for inclusion into the regular dist distribution.

### target/

 This is the very, very beginning of cross-compiler support. It doesn't work yet, and many standard units will need modification.

#### typedefs/

 These are standard units modified to use the modified Typedef.U unit to check for typedefs. (The modified Typdef.U includes a function to avoid unnecessary prompts if the typdef being searched for exists.) I have submitted these for inclusion into the regular dist distribution.

#### threads/

These are specific to threading perl.

Copyright Information:

Unless otherwise indicated, the files contained in this distribution are:

Copyright (c) 1996-1998, Andy Dougherty

The following licensing terms apply to all files contained in this distribution:

You may distribute the files contained in this distribution under the terms of either

a) the "Artistic License" which comes with Perl, or

b) the "Artistic License" which comes with dist, or

 c) the GNU General Public License as published by the Free Software Foundation; either version 1, or (at your option) any later version (see the file "Copying" that comes with the Perl distribution).

Which one to use is your choice.

The units in the "modified" directory have been derived from units associated with the metaconfig program of Raphael Manfredi's "dist" distribution. These units list Raphael Manfredi as the Copyright holder. dist is distributed under a modified version of the Perl Artistic License. Clause 7 of this modified license as contained in dist-3.0-pl60 provides:

 7. You may reuse parts of this Package in your own programs, provided that you explicitly state where you got them from, in the source code (and, left to your courtesy, in the documentation), duplicating all the associated copyright notices and disclaimers. Besides your changes, if any, must be clearly marked as such. Parts reused that way will no longer fall under this license if, and only if, the name of your program(s) have no immediate connection with the name of the Package itself or its associated programs. You may then apply whatever restrictions you wish on the reused parts or choose to place them in the Public Domain--this will apply only within the context of your package.

In accordance with this clause, the versions of these units contained here are made available under the same terms as the rest of the units.

If you have any questions about the use of these units or about the differences between these units and the standard versions, please feel free to ask.

Andy Dougherty doughera@lafayette.edu Dept. of Physics Lafayette College Easton, PA 18042-1782

Found in path(s):

\* /opt/cola/permits/1447203276\_1666264423.033946/0/perl-5-30-0-orig-regen-configure-1-tar-gz/metaconfig-5.30.0/U/README.dist

No license file was found, but licenses were detected in source scan.

?RCS: Copyright (c) 2000,2014 Jarkko Hietaniemi ?RCS: ?RCS: You may distribute under the terms of either the GNU General Public ?RCS: License or the Artistic License, as specified in the README file. ?RCS: ?MAKE:d\_fpclassify d\_fp\_classify: Inlibc cat Compile rm\_try Setvar ?MAKE: -pick add  $\$ @ %< ?X:the short story is that C99 says use fpclassify. But the story is confused ?X:by systems "partially C99" (or fully "pre C99") which either user fpclassify ?X:but with different return values, or they use fp\_classify (with the expected) ?X:return values, or they use some other spelling of \*fp\*class\* (sometimes even ?X:without the  $*fp*$  part), with yet another set(s) of return values ... ?S:d\_fpclassify: ?S: This variable conditionally defines the HAS\_FPCLASSIFY symbol, which ?S: indicates to the C program that the fpclassify() routine is available.

?S:.

?S:d\_fp\_classify: ?S: This variable conditionally defines the HAS\_FP\_CLASSIFY symbol, which ?S: indicates to the C program that the fp\_classify() routine is available. ?S:. ?C:HAS\_FPCLASSIFY: ?C: This symbol, if defined, indicates that the fpclassify routine is ?C: available to classify doubles. Available for example in HP-UX. ?C: The returned values are defined in <math.h> and are  $?C:$ ?C: FP\_NORMAL Normalized ?C: FP\_ZERO Zero ?C: FP\_INFINITE Infinity ?C: FP\_SUBNORMAL Denormalized ?C: FP\_NAN NaN  $?C:$ ?C:. ?C:HAS\_FP\_CLASSIFY: ?C: This symbol, if defined, indicates that the fp\_classify routine is ?C: available to classify doubles. The values are defined in <math.h> ?C: ?C: FP\_NORMAL Normalized ?C: FP\_ZERO Zero ?C: FP\_INFINITE Infinity ?C: FP\_SUBNORMAL Denormalized ?C: FP\_NAN NaN  $?C:$  $?C:$ . ?H:#\$d\_fpclassify HAS\_FPCLASSIFY /\*\*/ ?H:#\$d\_fp\_classify HAS\_FP\_CLASSIFY /\*\*/ ?H:. ?LINT:set d\_fpclassify ?LINT:set d\_fp\_classify : check for fpclassify ?X:classified (Comment by jhi) ?X:fpclassify i\_math ?X:fp\_classify i\_math ?X:fpclass i\_math i\_ieeefp i\_fp ?X:fp\_class i\_math i\_fp\_class  $?X: No i f p class yet. But the systems that have$ ?X: this (Tru64 and IRIX) both had  $\langle$  fp class.h $>$ ?X:class i\_math echo "Checking to see if you have fpclassify..." >&4 \$cat >try.c <<EOCP  $\#$ include  $\langle$ math.h $>$ int main() { return fpclassify(1.0) == FP\_NORMAL ? 0 : 1; } EOCP set try

```
if eval $compile; then
	val="$define"
	echo "You have fpclassify."
else
	val="$undef"
	echo "You do not have fpclassify."
fi
$rm_try
set d_fpclassify
eval $setvar
```

```
: see if fp_classify exists
set fp_classify d_fp_classify
eval $inlibc
```
Found in path(s):

\* /opt/cola/permits/1447203276\_1666264423.033946/0/perl-5-30-0-orig-regen-configure-1-tar-gz/metaconfig-5.30.0/U/perl/d\_fpclassify.U

No license file was found, but licenses were detected in source scan.

?RCS: You may distribute under the terms of either the GNU General Public ?RCS: License or the Artistic License, as specified in the README file. ?RCS: ?MAKE:d scalbn: Inlibc ?MAKE: -pick add \$@ %< ?S:d\_scalbn: ?S: This variable conditionally defines the HAS\_SCALBN symbol, which ?S: indicates to the C program that the scalbn() routine is available. ?S:. ?C:HAS\_SCALBN: ?C: This symbol, if defined, indicates that the scalbn routine is ?C: available to multiply floating-point number by integral power ?C: of radix.  $?C:$ . ?H:#\$d\_scalbn HAS\_SCALBN /\*\*/ ?H:. ?LINT:set d\_scalbn : see if scalbn exists set scalbn d\_scalbn eval \$inlibc Found in path(s):

\* /opt/cola/permits/1447203276\_1666264423.033946/0/perl-5-30-0-orig-regen-configure-1-tar-gz/metaconfig-5.30.0/U/perl/d\_scalbn.U No license file was found, but licenses were detected in source scan.

?RCS: \$Id: libnm.U 1 2006-08-24 12:32:52Z rmanfredi \$ ?RCS:

?RCS: Copyright (c) 1991-1997, 2004-2006, Raphael Manfredi ?RCS: ?RCS: You may redistribute only under the terms of the Artistic Licence, ?RCS: as specified in the README file that comes with the distribution. ?RCS: You may reuse parts of this distribution only within the terms of ?RCS: that same Artistic Licence; a copy of which may be found at the root ?RCS: of the source tree for dist 4.0. ?RCS: ?RCS: \$Log: libnm.U,v \$ ?RCS: Revision 3.0.1.1 1997/02/28 16:08:26 ram ?RCS: patch61: replaced .a with \$\_a all over the place ?RCS: ?RCS: Revision 3.0 1993/08/18 12:09:01 ram ?RCS: Baseline for dist 3.0 netwide release. ?RCS: ?MAKE:libnm: test Loc libpth \_a ?MAKE: -pick add \$@ %< ?S:libnm: ?S: This variable contains the argument to pass to the loader in order ?S: to get the new math library routines. If there is no new math ?S: library, it is null. ?S:. ?T:ans ?O: use libswanted='-lnm' instead (see libs.U). : see if we should include -lnm echo " " if \$test -r /usr/lib/libnm\$\_a || \$test -r /usr/local/lib/libnm\$\_a ; then echo "New math library found." >&4 libnm='-lnm' else ans=`./loc libnm\$\_a x \$libpth` case "\$ans" in x) echo "No nm library found--the normal math library will have to do." >&4 libnm='' ;; \*) echo "New math library found in \$ans." >&4 libnm="\$ans" ;; esac fi Found in path(s): \* /opt/cola/permits/1447203276\_1666264423.033946/0/perl-5-30-0-orig-regen-configure-1-tar-gz/metaconfig-

```
5.30.0/dist/U/libnm.U
```
No license file was found, but licenses were detected in source scan.

?RCS: \$Id: usrinc.U,v 1.1 2000/06/27 00:20:28 jhi Exp \$ ?RCS: ?RCS: Copyright (c) 1991-1993, Raphael Manfredi ?RCS: ?RCS: You may redistribute only under the terms of the Artistic License, ?RCS: as specified in the README file that comes with the distribution. ?RCS: You may reuse parts of this distribution only within the terms of ?RCS: that same Artistic License; a copy of which may be found at the root ?RCS: of the source tree for dist 3.0. ?RCS: ?RCS: \$Log: usrinc.U,v \$ ?RCS: Revision 1.1 2000/06/27 00:20:28 jhi ?RCS: Initial revision  $?RCS$ ?RCS: Revision 3.0.1.3 1997/02/28 16:27:12 ram ?RCS: patch61: don't ask for the include path unless they are on a MIPS ?RCS: ?RCS: Revision 3.0.1.2 1995/05/12 12:24:36 ram ?RCS: patch54: ensure that ./mips always exists (ADO) ?RCS: ?RCS: Revision 3.0.1.1 1994/05/06 15:18:31 ram ?RCS: patch23: ensure usrinc value is preserved across sessions (WED) ?RCS: ?RCS: Revision 3.0 1993/08/18 12:09:58 ram ?RCS: Baseline for dist 3.0 netwide release. ?RCS: ?MAKE:usrinc incpath mips\_type: test cat echo n c Getfile Guess \ Oldconfig eunicefix contains rm sysroot cc ?MAKE: -pick add \$@ %< ?S:usrinc: ?S: This variable holds the path of the include files, which is ?S: usually /usr/include. It is mainly used by other Configure units. ?S:. ?S:incpath: ?S: This variable must precede the normal include path to get the ?S: right one, as in "\$incpath/usr/include" or "\$incpath/usr/lib". ?S: Value can be "" or "/bsd43" on mips. ?S:. ?S:mips\_type: ?S: This variable holds the environment type for the mips system. ?S: Possible values are "BSD 4.3" and "System V".  $2S$ : ?D:usrinc='/usr/include' ?LINT:extern cppflags ?LINT:create mips ?T:xxx\_prompt ?F:./mips : What should the include directory be ?

: Use sysroot if set, so findhdr looks in the right place. echo " " \$echo \$n "Hmm... \$c" dflt="\$sysroot/usr/include" incpath='' ?X: mips\_type is used later, to add -DSYSTYPE\_BSD43 to cppflags if needed. mips\_type='' ?X: ?X: Cannot put the following in Guess, or we get a circular dependency. ?X: if \$test -f /bin/mips && /bin/mips; then echo "Looks like a MIPS system..." \$cat >usr.c <<'EOCP' #ifdef SYSTYPE\_BSD43 /bsd43 #endif EOCP if \$cc \$cppflags -E usr.c > usr.out && \$contains / usr.out >/dev/null 2>&1; then dflt='/bsd43/usr/include' incpath='/bsd43' mips\_type='BSD 4.3' else mips\_type='System V' fi \$rm -f usr.c usr.out echo "and you're compiling with the \$mips\_type compiler and libraries." xxx\_prompt=y echo "exit 0" >mips else echo "Doesn't look like a MIPS system." xxx\_prompt=n echo "exit 1" >mips fi chmod +x mips \$eunicefix mips case "\$usrinc" in '') ;; \*) dflt="\$usrinc";; esac case "\$xxx\_prompt" in  $y)$  fn= $d/$  echo " " rp='Where are the include files you want to use?' . ./getfile usrinc="\$ans" ;; \*) usrinc="\$dflt" ;;

esac

Found in path(s):

\* /opt/cola/permits/1447203276\_1666264423.033946/0/perl-5-30-0-orig-regen-configure-1-tar-gz/metaconfig-5.30.0/U/modified/usrinc.U

No license file was found, but licenses were detected in source scan.

?RCS: \$Id: d\_getpent.U,v 3.0 1993/08/18 12:06:09 ram Exp \$

?RCS:

?RCS: Copyright (c) 1991-1993, Raphael Manfredi

?RCS:

?RCS: You may redistribute only under the terms of the Artistic License,

?RCS: as specified in the README file that comes with the distribution.

?RCS: You may reuse parts of this distribution only within the terms of

?RCS: that same Artistic License; a copy of which may be found at the root

?RCS: of the source tree for dist 3.0.

?RCS:

?RCS: \$Log: d\_getpent.U,v \$

?RCS: Revision 3.0 1993/08/18 12:06:09 ram

?RCS: Baseline for dist 3.0 netwide release.

?RCS:

?MAKE:d\_getpent: Inlibc

?MAKE: -pick add \$@ %<

?S:d\_getpent:

?S: This variable conditionally defines HAS\_GETPROTOENT if getprotoent() is

?S: available to look up protocols in some data base or another.

?S:.

# ?C:HAS\_GETPROTOENT:

?C: This symbol, if defined, indicates that the getprotoent() routine is

?C: available to look up protocols in some data base or another.

?C:.

?H:#\$d\_getpent HAS\_GETPROTOENT /\*\*/

?H:.

?LINT:set d\_getpent

: see if getprotoent exists

set getprotoent d\_getpent

eval \$inlibc

Found in path(s):

\* /opt/cola/permits/1447203276\_1666264423.033946/0/perl-5-30-0-orig-regen-configure-1-tar-gz/metaconfig-

5.30.0/U/modified/d\_getpent.U

No license file was found, but licenses were detected in source scan.

?RCS: \$Id: MailList.U 1 2006-08-24 12:32:52Z rmanfredi \$ ?RCS: ?RCS: Copyright (c) 1991-1997, 2004-2006, Raphael Manfredi ?RCS: ?RCS: You may redistribute only under the terms of the Artistic Licence,

?RCS: as specified in the README file that comes with the distribution. ?RCS: You may reuse parts of this distribution only within the terms of ?RCS: that same Artistic Licence; a copy of which may be found at the root ?RCS: of the source tree for dist 4.0. ?RCS: ?RCS: Original Author: Graham Stoney <greyham@research.canon.oz.au> ?RCS: ?RCS: \$Log: MailList.U,v \$ ?RCS: Revision 3.0.1.1 1994/01/24 14:01:49 ram ?RCS: patch16: created ?RCS: ?RCS:  $\gamma$ . ?X: This unit offers the user the option of subscribing to the mailing ?X: list. To force inclusion of this unit, you must add it's name to the ?X: dependancies on the MAKE line in your private copy of End.U. ?X: The address of the mailing list server must be set via a "list\_request=..." ?X: entry in the .package file. This is usually done by running packinit and ?X: answering the proper questions. ?X: ?MAKE:MailList: cat mailer package Myread cf\_name cf\_email ?MAKE: -pick wipe  $\%$  % < ?T:list\_request list\_sub list\_unsub list\_name ?X: ?X: The cf\_name dependency is used through list\_sub when the mailing list ?X: manager happens to be listserv, whereas cf email is used whith majordomo ?X: or when the mailing list request address is scanned by a human. Since ?X: they do not appear within the unit itself, we need a lint hint. ?X: ?LINT:use cf\_name cf\_email : offer to join the mailing list list request='<\$list request>' list\_sub="<\$list\_sub>" list\_unsub="<\$list\_unsub>" list\_name="<\$list\_name>"

\$cat <<EOM

There is a mailing list for discussion about \$package and related issues. This is the preferred place to ask questions about the program and discuss modifications and additions with the author and other users. If you are able to send mail to the Internet, you are encouraged to subscribe. You need only ever subscribe once, and you can unsubscribe automatically at any time in the future. If you have already subscribed and you wish to unsubscribe now, you may do so by answering "unsubscribe". Answer "subscribe" to subscribe to the list.

#### EOM

rp="Subscribe to or unsubscribe from the \$list\_name mailing list?"

dflt=neither . ./myread case "\$ans" in  $[sS]^*$ )  $\text{Scat} \ll \text{EOM}$ 

You will be sent a message from the list server to let you know when your subscription has been successful and telling you how to submit articles and how to unsubscribe again when necessary. You may also unsubscribe by running this script again and asking it to do so for you.

EOM

 echo "Sending mail to subscribe you to the \$list\_name list..." >&4 \$mailer \$list\_request <<EOM >/dev/null 2>&1 Precedence: junk To: \$list\_request

\$list\_sub

EOM

 ;;

[uU]\*) echo "Sending mail to unsubscribe you from the \$list\_name list..." >&4 \$mailer \$list\_request <<EOM >/dev/null 2>&1 Precedence: junk

To: \$list\_request

\$list\_unsub EOM ;; esac

Found in path(s):

\* /opt/cola/permits/1447203276\_1666264423.033946/0/perl-5-30-0-orig-regen-configure-1-tar-gz/metaconfig-5.30.0/dist/U/MailList.U

No license file was found, but licenses were detected in source scan.

?RCS: \$Id\$ ?RCS: ?RCS: Copyright (c) 1991-1997, 2004-2006, Raphael Manfredi ?RCS: ?RCS: You may redistribute only under the terms of the Artistic License, ?RCS: as specified in the README file that comes with the distribution. ?RCS: You may reuse parts of this distribution only within the terms of ?RCS: that same Artistic License; a copy of which may be found at the root ?RCS: of the source tree for dist 4.0. ?RCS: ?RCS: \$Log: errnolist.U,v \$ ?RCS: Revision 3.0.1.2 1997/02/28 15:48:01 ram ?RCS: patch61: replaced .a with \$\_a all over the place ?RCS: patch61: likewise for .o replaced by \$\_o

?RCS: ?RCS: Revision 3.0.1.1 1994/01/24 14:10:54 ram ?RCS: patch16: created ?RCS: ?MAKE:errnolist errnolist\_SH errnolist\_a errnolist\_c errnolist\_o: cat +cc \ +ccflags +libs +d\_sysernlst \_a \_o ?MAKE: -pick add  $\%$  % < ?S:errnolist: ?S: This variable holds the base name of a file containing the ?S: definition of the sys\_errnolist array, if the C library ?S: doesn't provide it already. Otherwise, its value is empty. ?S: The following lines should be included in your Makefile.SH: ?S: ?S: case "\$errnolist" in  $?S: "$ ) ;;  $?S: *$ ) ?S: \$spitshell >>Makefile <<!GROK!THIS! ?S: \$errnolist\_c: \$errnolist\_SH \$errnolist\_a ?S: sh ./\$errnolist\_SH ?S: ?S: !GROK!THIS!  $?S: ::$ ?S: esac ?S: ?S: You may define the 'errnolist' variable in your Myinit.U if you ?S: wish to override its default value "errnolist". ?S:. ?S:errnolist\_SH: ?S: This is the name of a file which will generate errnolistc. ?S:. ?S:errnolist\_a: ?S: This is the name of the awk script called by errnolist\_SH. ?S:. ?S:errnolist\_c: ?S: This is the name of a generated C file which provides the ?S: definition of the sys\_errnolist array. ?S:. ?S:errnolist\_o: ?S: This is the name of the object file which provides the ?S: definition of the sys\_errnolist array, if the C library ?S: doesn't provide it already. Otherwise, its value is empty.  $2S$ : ?INIT:errnolist=errnolist : check for sys\_errnolist @if d\_sysernlst || HAS\_SYS\_ERRNOLIST case "\$d\_sysernlst" in "\$define") errnolist=''

```
 errnolist_SH=''
  errnolist_a=''
  errnolist_c=''
  errnolist_o=''
	;;
*)
	echo " "
	echo "I'll make sure your Makefile provides sys_errnolist in $errnolist.c"
  errnolist_SH=$errnolist.SH
 errnolist a=$errnolist$ a
  errnolist_c=$errnolist.c
  errnolist_o=$errnolist$_o
	;;
esac
@else
echo " "
$cat <<EOM
Checking to see if your C library provides us with sys_errnolist[]...
EOM
$cat >errnolist.c <<'EOCP'
extern char *sys_errnolist[];
int main() {
 char *_{p0} = sys_errnolist[0];
 char *pi = sys\_errnolist[1];return (p0 == p1); /* Make sure they're not optimized away \frac{*}{ }}
EOCP
if $cc $ccflags -o errnolist errnolist.c $libs >/dev/null 2 > & 1; then
  echo "It does."
  errnolist=''
  errnolist_SH=''
  errnolist_a=''
  errnolist_c=''
  errnolist_o=''
else
	echo "I'll make sure your Makefile provides sys_errnolist in $errnolist.c"
  errnolist_SH=$errnolist.SH
  errnolist_a=$errnolist$_a
  errnolist_c=$errnolist.c
 errnolist o=$errnolist$_o
fi
@end
Found in path(s):
* /opt/cola/permits/1447203276_1666264423.033946/0/perl-5-30-0-orig-regen-configure-1-tar-gz/metaconfig-
5.30.0/dist/U/errnolist.U
```

```
 Open Source Used In CrossworkChangeAutomationAndHealthInsights 5.0.0-GC 3944
```
No license file was found, but licenses were detected in source scan.

?RCS: \$Id\$ ?RCS: ?RCS: Copyright (c) 2003, Jarkko Hietaniemi ?RCS: ?RCS: You may redistribute only under the terms of the Artistic License, ?RCS: as specified in the README file that comes with the distribution. ?RCS: You may reuse parts of this distribution only within the terms of ?RCS: that same Artistic License; a copy of which may be found at the root ?RCS: of the source tree for dist 3.0. ?RCS: ?MAKE:d\_pthread\_attr\_setscope: Inlibc ?MAKE: -pick add  $\%$  % < ?S:d\_pthread\_attr\_setscope: ?S: This variable conditionally defines HAS\_PTHREAD\_ATTR\_SETSCOPE if ?S: pthread\_attr\_setscope() is available to set the contention scope ?S: attribute of a thread attribute object. ?S:. ?C:HAS\_PTHREAD\_ATTR\_SETSCOPE: ?C: This symbol, if defined, indicates that the pthread attr setscope ?C: system call is available to set the contention scope attribute of ?C: a thread attribute object. ?C:. ?H:#\$d\_pthread\_attr\_setscope HAS\_PTHREAD\_ATTR\_SETSCOPE /\*\*/ ?H:. ?LINT:set d\_pthread\_attr\_setscope : see if pthread\_attr\_setscope exists set pthread\_attr\_setscope d\_pthread\_attr\_setscope eval \$inlibc Found in path(s): \* /opt/cola/permits/1447203276\_1666264423.033946/0/perl-5-30-0-orig-regen-configure-1-tar-gz/metaconfig-5.30.0/U/perl/d\_pthread\_attr\_ss.U No license file was found, but licenses were detected in source scan. ?RCS: You may distribute under the terms of either the GNU General Public ?RCS: License or the Artistic License, as specified in the README file. ?RCS: ?MAKE:d\_llroundl: Inlibc ?MAKE: -pick add  $\%$  % < ?S:d\_llroundl: ?S: This variable conditionally defines the HAS\_LLROUNDL symbol, which ?S: indicates to the C program that the llroundl() routine is available ?S: to return the long long value nearest to x away from zero.  $2S$ : ?C:HAS\_LLROUNDL: ?C: This symbol, if defined, indicates that the llroundl routine is

?C: available to return the nearest long long value away from zero of ?C: the long double argument value. ?C:. ?H:#\$d\_llroundl HAS\_LLROUNDL /\*\*/ ?H:. ?LINT:set d\_llroundl : see if llroundl exists set llroundl d\_llroundl eval \$inlibc Found in path(s): \* /opt/cola/permits/1447203276\_1666264423.033946/0/perl-5-30-0-orig-regen-configure-1-tar-gz/metaconfig-5.30.0/U/perl/d\_llroundl.U No license file was found, but licenses were detected in source scan. ?RCS: \$Id: maildir.U 1 2006-08-24 12:32:52Z rmanfredi \$ ?RCS: ?RCS: Copyright (c) 1991-1997, 2004-2006, Raphael Manfredi ?RCS: ?RCS: You may redistribute only under the terms of the Artistic Licence, ?RCS: as specified in the README file that comes with the distribution. ?RCS: You may reuse parts of this distribution only within the terms of ?RCS: that same Artistic Licence; a copy of which may be found at the root ?RCS: of the source tree for dist 4.0. ?RCS: ?RCS: \$Log: maildir.U,v \$ ?RCS: Revision 3.0.1.1 1993/12/15 08:21:56 ram ?RCS: patch15: now also looks under /var/mail for BSD/386 ?RCS: ?RCS: Revision 3.0 1993/08/18 12:09:09 ram ?RCS: Baseline for dist 3.0 netwide release. ?RCS: ?MAKE:maildir maildirexp: Getfile Loc Oldconfig ?MAKE: -pick add \$@ %< ?S:maildir: ?S: This variable contains the name of the directory in which mail is ?S: spooled. Programs using this variable must be prepared to deal with ?S: ~name substitutions. ?S:. ?S:maildirexp: ?S: This is the same as the maildir variable, but is filename expanded ?S: at configuration time, for programs not willing to deal with it at

?S: run-time.

 $2S$ :

: determine where mail is spooled

case "\$maildir" in

'') dflt=`./loc . /usr/spool/mail /usr/spool/mail /usr/mail /var/mail`;;

\*) dflt="\$maildir";;

```
esac
echo " "
fn=d~
rp='Where is yet-to-be-read mail spooled?'
. ./getfile
maildir="$ans"
maildirexp="$ansexp"
```
Found in path(s): \* /opt/cola/permits/1447203276\_1666264423.033946/0/perl-5-30-0-orig-regen-configure-1-tar-gz/metaconfig-5.30.0/dist/U/maildir.U No license file was found, but licenses were detected in source scan.

?RCS: \$Id: intsize.U,v 3.0.1.2 1997/02/28 15:55:26 ram Exp \$ ?RCS: ?RCS: Copyright (c) 1991-1993, Raphael Manfredi ?RCS: ?RCS: You may redistribute only under the terms of the Artistic License, ?RCS: as specified in the README file that comes with the distribution. ?RCS: You may reuse parts of this distribution only within the terms of ?RCS: that same Artistic License; a copy of which may be found at the root ?RCS: of the source tree for dist 3.0. ?RCS: ?RCS: \$Log: intsize.U,v \$ ?RCS: Revision 3.0.1.2 1997/02/28 15:55:26 ram ?RCS: patch61: avoid prompting the user if the test runs ok ?RCS: patch61: moved code from longsize.U into there ?RCS: patch61: new tests for shortsize as well ?RCS: ?RCS: Revision 3.0.1.1 1994/10/29 16:21:06 ram ?RCS: patch36: added ?F: line for metalint file checking ?RCS: ?RCS: Revision 3.0 1993/08/18 12:08:52 ram ?RCS: Baseline for dist 3.0 netwide release. ?RCS: ?MAKE:intsize longsize shortsize: Compile Myread cat run i\_stdlib rm\_try ?MAKE: -pick add  $\$  @ %< ?S:intsize: ?S: This variable contains the value of the INTSIZE symbol, which ?S: indicates to the C program how many bytes there are in an int. ?S:. ?S:longsize: ?S: This variable contains the value of the LONGSIZE symbol, which ?S: indicates to the C program how many bytes there are in a long.  $2S$ : ?S:shortsize: ?S: This variable contains the value of the SHORTSIZE symbol which ?S: indicates to the C program how many bytes there are in a short.

?S:.

```
?C:INTSIZE:
?C:	This symbol contains the value of sizeof(int) so that the C
?C: preprocessor can make decisions based on it.
?C:.
?C:LONGSIZE:
?C:	This symbol contains the value of sizeof(long) so that the C
?C:	preprocessor can make decisions based on it.
?C:.
?C:SHORTSIZE:
?C: This symbol contains the value of sizeof(short) so that the C
?C: preprocessor can make decisions based on it.
?C:.
?H:#define INTSIZE $intsize /**/
?H:#define LONGSIZE $longsize /**/
?H:#define SHORTSIZE $shortsize /**/
?H:.
?F:!try
: check for lengths of integral types
echo " "
case "$intsize" in
'')
	echo "Checking to see how big your integers are..." >&4
	$cat >try.c <<EOCP
#include <stdio.h>
#$i_stdlib I_STDLIB
#ifdef I_STDLIB
#include <stdlib.h>
#endif
int main()
{
@if INTSIZE || intsize
	printf("intsize=%d;\n", (int)sizeof(int));
@end
@if LONGSIZE || longsize
	printf("longsize=%d;\n", (int)sizeof(long));
@end
@if SHORTSIZE || shortsize
	printf("shortsize=%d;\n", (int)sizeof(short));
@end
exit(0);}
EOCP
	set try
if eval $compile_ok && $run ./try > /dev/null; then
 		eval `$run ./try`
@if INTSIZE || intsize
 		echo "Your integers are $intsize bytes long."
```

```
@end
@if LONGSIZE || longsize
 		echo "Your long integers are $longsize bytes long."
@end
@if SHORTSIZE || shortsize
 		echo "Your short integers are $shortsize bytes long."
@end
	else
 \text{Scat} > \& 4 << \text{EOM}!
Help! I can't compile and run the intsize test program: please enlighten me!
(This is probably a misconfiguration in your system or libraries, and
you really ought to fix it. Still, I'll try anyway.)
!
EOM
@if INTSIZE || intsize
 		dflt=4
 		rp="What is the size of an integer (in bytes)?"
 		. ./myread
 		intsize="$ans"
@end
@if LONGSIZE || longsize
 		dflt=$intsize
 		rp="What is the size of a long integer (in bytes)?"
 		. ./myread
 		longsize="$ans"
@end
@if SHORTSIZE || shortsize
 		dflt=2
 		rp="What is the size of a short integer (in bytes)?"
 		. ./myread
 		shortsize="$ans"
@end
	fi
	;;
esac
$rm_try
Found in path(s):
* /opt/cola/permits/1447203276_1666264423.033946/0/perl-5-30-0-orig-regen-configure-1-tar-gz/metaconfig-
5.30.0/U/a_dvisory/intsize.U
No license file was found, but licenses were detected in source scan.
?RCS: $Id$
?RCS:
?RCS: Copyright (c) 1999, Jarkko Hietaniemi
?RCS:
```
?RCS: You may redistribute only under the terms of the Artistic License,

?RCS: as specified in the README file that comes with the distribution. ?RCS: You may reuse parts of this distribution only within the terms of ?RCS: that same Artistic License; a copy of which may be found at the root ?RCS: of the source tree for dist 3.0. ?RCS: ?MAKE:full\_ar: ar ?MAKE: -pick add  $\%$  % < ?S:full\_ar: ?S: This variable contains the full pathname to 'ar', whether or ?S: not the user has specified 'portability'. This is only used 2S: in the Makefile.SH. ?S:. : Store the full pathname to the ar program for use in the C program : Respect a hint or command line value for full\_ar. case "\$full\_ar" in '') full\_ar=\$ar ;; esac Found in path(s): \* /opt/cola/permits/1447203276\_1666264423.033946/0/perl-5-30-0-orig-regen-configure-1-tar-gz/metaconfig-5.30.0/U/perl/Loc\_ar.U No license file was found, but licenses were detected in source scan. ?RCS: \$Id: i\_gdbm.U 1 2006-08-24 12:32:52Z rmanfredi \$ ?RCS: ?RCS: Copyright (c) 1991-1997, 2004-2006, Raphael Manfredi ?RCS: ?RCS: You may redistribute only under the terms of the Artistic Licence, ?RCS: as specified in the README file that comes with the distribution. ?RCS: You may reuse parts of this distribution only within the terms of ?RCS: that same Artistic Licence; a copy of which may be found at the root ?RCS: of the source tree for dist 4.0. ?RCS: ?RCS: \$Log: i\_gdbm.U,v \$ ?RCS: Revision 3.0.1.1 1995/05/12 12:16:39 ram ?RCS: patch54: made more robust by checking both header and lib (ADO)  $?RCS$ ?RCS: Revision 3.0 1993/08/18 12:08:19 ram ?RCS: Baseline for dist 3.0 netwide release.  $?$ RCS $\cdot$ ?MAKE:i\_gdbm: Inhdr Inlibc Setvar ?MAKE: -pick add  $\$ @ %< ?S:i\_gdbm (d\_gdbm): ?S: This variable conditionally defines the I\_GDBM symbol, which ?S: indicates to the C program that <gdbm.h> exists and should ?S: be included. ?S:.

?C:I\_GDBM (HAS\_GDBM):

?C: This symbol, if defined, indicates that <gdbm.h> exists and should ?C: be included.  $?C:$ . ?H:#\$i\_gdbm I\_GDBM /\*\*/ ?H:. ?T:t\_gdbm d\_gdbm\_open ?LINT:set i\_gdbm : see if gdbm.h is available ?X: t\_gdbm is a tentative check. We might just have the .h, not the lib -- ADO set gdbm.h t\_gdbm eval \$inhdr case "\$t\_gdbm" in \$define) : see if gdbm\_open exists set gdbm\_open d\_gdbm\_open eval \$inlibc case "\$d\_gdbm\_open" in \$undef) t\_gdbm="\$undef" echo "We won't be including <gdbm.h>" ;; esac ;; esac val="\$t\_gdbm" set i\_gdbm eval \$setvar Found in path(s): \* /opt/cola/permits/1447203276\_1666264423.033946/0/perl-5-30-0-orig-regen-configure-1-tar-gz/metaconfig-5.30.0/dist/U/i\_gdbm.U No license file was found, but licenses were detected in source scan. ?RCS: \$Id: installstyle.U,v 1.2 1999/07/13 14:56:06 doughera Exp \$ ?RCS: ?RCS: Copyright (c) 1999 Andy Dougherty ?RCS: ?RCS: You may redistribute only under the terms of the Artistic License, ?RCS: as specified in the README file that comes with the distribution. ?RCS: You may reuse parts of this distribution only within the terms of ?RCS: that same Artistic License; a copy of which may be found at the root ?RCS: of the source tree for dist 3.0. ?RCS: ?RCS: \$Log: installstyle.U,v \$ ?RCS: Revision 1.2 1999/07/13 14:56:06 doughera ?RCS: Fix dependencies. Add more comments. ?RCS: ?RCS: Revision 1.1 1999/07/12 17:30:41 doughera

?RCS: Initial revision ?RCS: ?RCS: ?MAKE:installstyle: prefix Myread ?MAKE: -pick add \$@ %< ?X: Myread dependence is for dflt. ?S:installstyle: ?S: This variable describes the "style" of the perl installation. ?S: This is intended to be useful for tools that need to ?S: manipulate entire perl distributions. Perl itself doesn't use ?S: this to find its libraries -- the library directories are ?S: stored directly in Config.pm. Currently, there are only two ?S: styles: "lib" and "lib/perl5". The default library locations ?S: (e.g. privlib, sitelib) are either \$prefix/lib or ?S: \$prefix/lib/perl5. The former is useful if \$prefix is a ?S: directory dedicated to perl (e.g. /opt/perl), while the latter ?S: is useful if \$prefix is shared by many packages, e.g. if ?S: \$prefix=/usr/local. ?S: ?S: Unfortunately, while this "style" variable is used to set ?S: defaults for all three directory hierarchies (core, vendor, and ?S: site), there is no guarantee that the same style is actually ?S: appropriate for all those directories. For example, \$prefix ?S: might be /opt/perl, but \$siteprefix might be /usr/local. ?S: (Perhaps, in retrospect, the "lib" style should never have been ?S: supported, but it did seem like a nice idea at the time.) ?S: ?S: The situation is even less clear for tools such as MakeMaker ?S: that can be used to install additional modules into ?S: non-standard places. For example, if a user intends to install ?S: a module into a private directory (perhaps by setting PREFIX on ?S: the Makefile.PL command line), then there is no reason to ?S: assume that the Configure-time \$installstyle setting will be ?S: relevant for that PREFIX. ?S: ?S: This may later be extended to include other information, so ?S: be careful with pattern-matching on the results. ?S: ?S: For compatibility with perl5.005 and earlier, the default ?S: setting is based on whether or not \$prefix contains the string ?S: "perl". ?S:. : determine installation style : For now, try to deduce it from prefix unless it is already set. : Reproduce behavior of 5.005 and earlier, maybe drop that in 5.7. case "\$installstyle" in ") case "\$prefix" in  $*perl*$ ) dflt='lib'::

```
*) dflt='lib/perl5' ;;
	esac
	;;
*)	dflt="$installstyle" ;;
esac
```
: Probably not worth prompting for this since we prompt for all

: the directories individually, and the prompt would be too long and

: confusing anyway.

installstyle=\$dflt

Found in path(s):

\* /opt/cola/permits/1447203276\_1666264423.033946/0/perl-5-30-0-orig-regen-configure-1-tar-gz/metaconfig-5.30.0/U/installdirs/installstyle.U

No license file was found, but licenses were detected in source scan.

?RCS: Copyright (c) 2016 Dagfinn Ilmari Mannsker & H.Merijn Brand ?RCS: ?RCS: You may distribute under the terms of either the GNU General Public

?RCS: License or the Artistic License, as specified in the README file.

?RCS:

 $?X:$ 

?X: This unit produces a variable that is intended to be eval'ed in

?X: order to define/undefine a symbol. A consistency check is made

?X: regarding any previous value and a warning is issued if there

?X: is any discrepancy.

?X:

?X: To use it, say:

?X: set d\_siginfo\_si\_errno siginfo\_t int si\_errno \$d\_sigaction signal.h

?X: eval \$hasfield\_t;

?X:

?MAKE:Hasfield\_t: test Compile rm\_try Setvar

?MAKE: -pick add  $\%$  % <

?LINT:define hasfield\_t

?S:hasfield\_t:

?S: Internal macro for Configure

?S:.

?V:hasfield\_t:

?T:varname struct type field

: Define hasfield\_t macro for Configure internal use

hasfield t='varname= $$1$ ; struct= $$2$ ; type= $$3$ ; field= $$4$ ; shift; shift; shift; shift;

while \$test \$# -ge 2; do

 case "\$1" in \$define) echo "#include <\$2>";;

esac ;

shift 2;

 $done > try.c;$ 

echo "int main () {  $$struct foot; $type bar = foo. $field; } " >> try.c;$ 

set try;

```
if eval $compile; then
	val="$define";
else
	val="$undef";
fi;
set $varname;
eval $setvar;
$rm_try'
```
Found in path(s):

\* /opt/cola/permits/1447203276\_1666264423.033946/0/perl-5-30-0-orig-regen-configure-1-tar-gz/metaconfig-5.30.0/U/perl/Hasfield\_t.U

No license file was found, but licenses were detected in source scan.

?RCS: \$Id: Findhdr.U,v 3.0.1.2 1994/10/29 15:53:08 ram Exp \$ ?RCS: ?RCS: Copyright (c) 1991-1993, Raphael Manfredi ?RCS: ?RCS: You may redistribute only under the terms of the Artistic License, ?RCS: as specified in the README file that comes with the distribution. ?RCS: You may reuse parts of this distribution only within the terms of ?RCS: that same Artistic License; a copy of which may be found at the root ?RCS: of the source tree for dist 3.0. ?RCS: ?RCS: Original Author: Thomas Neumann <tom@smart.bo.open.de> ?RCS: ?RCS: \$Log: Findhdr.U,v \$ ?RCS: Revision 3.0.1.2 1994/10/29 15:53:08 ram ?RCS: patch36: added ?F: line for metalint file checking ?RCS: ?RCS: Revision 3.0.1.1 1994/05/06 14:03:56 ram ?RCS: patch23: cppminus must be after other cppflags, not before ?RCS: ?RCS: Revision 3.0 1993/08/18 12:04:54 ram ?RCS: Baseline for dist 3.0 netwide release. ?RCS:  $\gamma$ . ?X: This unit produces a findhdr script which is used to locate the header ?X: files in \$usrinc or other stranger places using cpp capabilities. The ?X: script is given an include file base name, like 'stdio.h' or 'sys/file.h' ?X: and it returns the full path of the include file and a zero status or an ?X: empty string with an error status if the file could not be located.  $\gamma$ . ?MAKE:Findhdr: grep test tr rm incpth awk cat startsh \ cppstdin cppminus +cppflags osname ?MAKE: -pick add  $\$ @ %< ?LINT:extern cppfilter ?LINT:define fieldn

?S:fieldn:

?S: This variable is used internally by Configure. It contains the position ?S: of the included file name in cpp output. That is to say, when cpp ?S: pre-processes a #include <file> line, it replaces it by a # line which ?S: contains the original position in the input file and the full name of ?S: included file, between "quotes". ?S:. ?V:fieldn ?F:./findhdr !fieldn ?T:cline pos wanted name awkprg usrincdir status testaccess : determine filename position in cpp output echo " " echo "Computing filename position in cpp output for #include directives..." >&4 case "\$osname" in amigaos) fieldn=3 ;; # Workaround for a bug in abc (pdksh). esac case "\$fieldn" in '') case "\$osname" in vos) testaccess=-e ;; \*) testaccess=-r ;; esac echo '#include <stdio.h>' > foo.c \$cat >fieldn <<EOF **\$startsh** \$cppstdin \$cppflags \$cppminus <foo.c 2>/dev/null | \  $\text{Sgrep '^[ ]*,\text{*stdio}\h$ while read cline; do pos=1 set \\$cline while \$test \\$# -gt 0; do if \$test \$testaccess \`echo \\$1 | \$tr -d "'\`; then echo "\\$pos" exit 0 fi shift  $pos=\exp \frac{\text{spos} + 1}{$  done done **EOF** chmod +x fieldn fieldn=`./fieldn` \$rm -f foo.c fieldn ;; esac case \$fieldn in '') pos='???';; 1) pos=first;;

```
2) pos=second;;
3) pos=third;;
*) pos=" [fieldn]th";esac
echo "Your cpp writes the filename in the $pos field of the line."
```

```
?X: To locate a header file, we cannot simply check for $usrinc/file.h, since
?X: some machine have the headers in weird places and our only hope is that
?X: the C pre-processor will know how to find those headers. Thank you NexT!
: locate header file
$cat >findhdr <<EOF
$startsh
wanted=\$1
name=''
for usrincdir in $incpth
do
	if test -f \$usrincdir/\$wanted; then
 		echo "\$usrincdir/\$wanted"
 		exit 0
	fi
done
awkprg='{ print \$$fieldn }'
echo "#include <\$wanted>" > foo\$\$.c
$cppstdin $cppminus $cppflags < foo\$\$.c 2>/dev/null | \
$cppfilter $grep "^[ 	]*#.*\$wanted" | \
while read cline; do
name=\`echo \$cline | $awk "\$awkprg" | $tr -d '"'\`
	case "\$name" in
*[\wedge\\\\]\$wanted) echo "\$name"; exit 1;;
	*[\\\\/]\$wanted) echo "\$name"; exit 1;;
	*) exit 2;;
	esac;
done;
#
# status = 0: grep returned 0 lines, case statement not executed
# status = 1: headerfile found
# status = 2: while loop executed, no headerfile found
#
status=\$?
$rm -f foo\$\$.c;
if test \status -eq 1; then
	exit 0;
fi
exit 1
EOF
chmod +x findhdr
Found in path(s):
```
\* /opt/cola/permits/1447203276\_1666264423.033946/0/perl-5-30-0-orig-regen-configure-1-tar-gz/metaconfig-

5.30.0/U/modified/Findhdr.U

No license file was found, but licenses were detected in source scan.

?RCS: You may distribute under the terms of either the GNU General Public ?RCS: License or the Artistic License, as specified in the README file. ?RCS: ?MAKE:d\_fmax: Inlibc ?MAKE: -pick add  $\$  @ %< ?S:d\_fmax: ?S: This variable conditionally defines the HAS\_FMAX symbol, which ?S: indicates to the C program that the fmax() routine is available. ?S:. ?C:HAS\_FMAX: ?C: This symbol, if defined, indicates that the fmax routine is ?C: available to do the maximum function. ?C:. ?H:#\$d\_fmax HAS\_FMAX /\*\*/ ?H:. ?LINT:set d\_fmax : see if fmax exists set fmax d\_fmax eval \$inlibc

Found in path(s):

\* /opt/cola/permits/1447203276\_1666264423.033946/0/perl-5-30-0-orig-regen-configure-1-tar-gz/metaconfig-5.30.0/U/perl/d\_fmax.U

No license file was found, but licenses were detected in source scan.

?RCS: \$Id: i\_sysstat.U 1 2006-08-24 12:32:52Z rmanfredi \$

?RCS: ?RCS: Copyright (c) 1996, Andy Dougherty ?RCS: Copyright (c) 1991-1997, 2004-2006, Raphael Manfredi ?RCS: ?RCS: You may redistribute only under the terms of the Artistic Licence, ?RCS: as specified in the README file that comes with the distribution. ?RCS: You may reuse parts of this distribution only within the terms of ?RCS: that same Artistic Licence; a copy of which may be found at the root ?RCS: of the source tree for dist 4.0.  $?$ RCS $\cdot$ ?RCS: \$Log: i\_sysstat.U,v \$ ?RCS: Revision 3.0.1.1 1997/02/28 15:48:30 ram ?RCS: patch61: created ?RCS: ?MAKE:i\_sysstat: Inhdr ?MAKE: -pick add  $\%$  % < ?S:i\_sysstat: ?S: This variable conditionally defines the I\_SYS\_STAT symbol,

?S: and indicates whether a C program should include <sys/stat.h>. ?S:. ?C:I\_SYS\_STAT (I\_SYSSTAT): ?C: This symbol, if defined, indicates to the C program that it should ?C: include <sys/stat.h>. ?C:. ?H:#\$i\_sysstat I\_SYS\_STAT /\*\*/ ?H:. ?LINT:set i\_sysstat : see if sys/stat.h is available set sys/stat.h i\_sysstat eval \$inhdr Found in path(s): \* /opt/cola/permits/1447203276\_1666264423.033946/0/perl-5-30-0-orig-regen-configure-1-tar-gz/metaconfig-5.30.0/dist/U/i\_sysstat.U No license file was found, but licenses were detected in source scan. ?RCS: \$Id\$ ?RCS: ?RCS: Copyright (c) 1991-1997, 2004-2006, Raphael Manfredi ?RCS: ?RCS: You may redistribute only under the terms of the Artistic License, ?RCS: as specified in the README file that comes with the distribution. ?RCS: You may reuse parts of this distribution only within the terms of ?RCS: that same Artistic License; a copy of which may be found at the root ?RCS: of the source tree for dist 4.0. ?RCS: ?RCS: \$Log: lib.U,v \$ ?RCS: Revision 3.0.1.3 1995/09/25 09:16:47 ram ?RCS: patch59: unit is now forced to the top of Configure, if possible ?RCS: ?RCS: Revision 3.0.1.2 1995/01/30 14:38:08 ram ?RCS: patch49: can now handle installation prefix changes (from WED) ?RCS: ?RCS: Revision 3.0.1.1 1994/08/29 16:27:40 ram ?RCS: patch32: now uses installation prefix to set the default ?RCS: ?RCS: Revision 3.0 1993/08/18 12:08:56 ram ?RCS: Baseline for dist 3.0 netwide release. ?RCS: ?MAKE:lib libexp: Getfile Loc Oldconfig Prefixit Prefixup prefixexp ?MAKE: -pick add  $\$ @ %< ?Y:TOP ?S:lib: ?S: This variable holds the name of the directory in which the user wants ?S: to put public library files for the package in question. It is most

?S: often a local directory such as /usr/local/lib. Programs using this

?S: variable must be prepared to deal with filename expansion. ?S:. ?S:libexp: ?S: This variable is the same as the lib variable, but is filename expanded ?S: at configuration time, for convenient use in your makefiles. ?S:. : determine where public libraries go set lib lib eval \$prefixit case "\$lib" in '') dflt=`./loc . "." \$prefixexp/lib /usr/local/lib /usr/lib /lib` set dflt eval \$prefixup ;; \*) dflt="\$lib";; esac echo " " fn= $d$ ~ rp='Where do you want to put the public libraries?' . ./getfile lib="\$ans" libexp="\$ansexp"

```
Found in path(s):
```
\* /opt/cola/permits/1447203276\_1666264423.033946/0/perl-5-30-0-orig-regen-configure-1-tar-gz/metaconfig-5.30.0/dist/U/lib.U

No license file was found, but licenses were detected in source scan.

?RCS: \$Id\$

?RCS:

?RCS: Copyright (c) 1991-1997, 2004-2006, Raphael Manfredi

?RCS:

?RCS: You may redistribute only under the terms of the Artistic License,

?RCS: as specified in the README file that comes with the distribution.

?RCS: You may reuse parts of this distribution only within the terms of

?RCS: that same Artistic License; a copy of which may be found at the root

?RCS: of the source tree for dist 4.0.

?RCS:

?RCS: \$Log: yacc.U,v \$

?RCS: Revision 3.0.1.1 1994/05/13 15:28:48 ram

?RCS: patch27: added byacc as another alternative (ADO)

?RCS:

?RCS: Revision 3.0 1993/08/18 12:10:03 ram

?RCS: Baseline for dist 3.0 netwide release.

 $?RCS$ 

?MAKE:yacc yaccflags: Guess Myread Loc Oldconfig byacc bison cat test ?MAKE: -pick add  $\$ @ %<

```
?S:yacc:
?S: This variable holds the name of the compiler compiler we
?S: want to use in the Makefile. It can be yacc, byacc, or bison -y.
?S:.
?S:yaccflags:
?S: This variable contains any additional yacc flags desired by the
?S:	user. It is up to the Makefile to use this.
?S:.
?T:comp
: determine compiler compiler
echo " "
comp='yacc'
if $test -f "$byacc$_exe"; then
	comp="byacc or $comp"
fi
if $test -f "$bison$_exe"; then
	comp="$comp or bison -y"
fi
case "$yacc" in
'')
	yacc=`./loc yacc yacc $pth`
	if $test -f "$yacc$_exe"; then
 		dflt='yacc'
	elif $test -f "$byacc$_exe"; then
 		dflt='byacc'
	elif $test -f "$bison$_exe"; then
 		dflt='bison'
	else
 		dflt=''
	fi
	;;
*) dflt="$yacc";;
esac
rp="Which compiler compiler ($comp) shall I use?"
. ./myread
yacc="$ans"
case "$yacc" in
*bis*)
	case "$yacc" in
*-y*) ;;
	*)
 		yacc="$yacc -y"
 		echo "(Adding -y option to bison to get yacc-compatible behaviour.)"
 		;;
	esac
	;;
```

```
esac
```
@if yaccflags : see if we need extra yacc flags dflt="\$yaccflags" case "\$dflt" in '') dflt=none;; esac \$cat <<EOH

Your yacc program may need extra flags to normally process the parser sources. Do NOT specify any -d or -v flags here, since those are explicitly known by the various Makefiles. However, if your machine has strange/undocumented options (like -Sr# on SCO to specify the maximum number of grammar rules), then please add them here. To use no flags, specify the word "none".

### EOH

```
rp="Any additional yacc flags?"
. ./myread
case "$ans" in
none) yaccflags='';;
*) yaccflags="$ans";;
esac
```
## @end

Found in path(s):

\* /opt/cola/permits/1447203276\_1666264423.033946/0/perl-5-30-0-orig-regen-configure-1-tar-gz/metaconfig-5.30.0/dist/U/yacc.U

No license file was found, but licenses were detected in source scan.

?RCS: \$Id: rcs\_branch.U 1 2006-08-24 12:32:52Z rmanfredi \$

?RCS:

?RCS: Copyright (c) 1991-1997, 2004-2006, Raphael Manfredi

?RCS:

?RCS: You may redistribute only under the terms of the Artistic Licence,

?RCS: as specified in the README file that comes with the distribution.

?RCS: You may reuse parts of this distribution only within the terms of

?RCS: that same Artistic Licence; a copy of which may be found at the root

?RCS: of the source tree for dist 4.0.

?RCS:

?RCS: \$Log: rcs\_branch.U,v \$

?RCS: Revision 3.0 1993/08/18 12:09:40 ram

?RCS: Baseline for dist 3.0 netwide release.

 $?RCS$ 

?MAKE:rcs\_branch: Myread contains Loc

?MAKE: -pick add  $\$ @ %<

?S:rcs\_branch:

?S: This variable will hold "true" if rcs can take the -b $\le$ revision $>$ 

?S: option, which can make Life Easier on those folks who like to run

?S: rcsdiff manually.  $2S$ : ?T:xxx : Tra la la la la echo " " echo "Checking to see if RCS understands the -b switch..." >&4  $xxx=$ `./loc rcs " \$pth` case "\$xxx" in '') rcs\_branch=false echo "Oh. You don't seem to have RCS here." ;; \*) rcs > rcsbranch.out 2>&1 if \$contains 'b\[rev\]' rcsbranch.out >/dev/null 2>&1 ; then rcs\_branch=true echo "Nice! Your RCS is spiffy!" else rcs\_branch=false echo "Well, at least you have RCS. You know, a newer version is available." fi ;; esac Found in path(s): \* /opt/cola/permits/1447203276\_1666264423.033946/0/perl-5-30-0-orig-regen-configure-1-tar-gz/metaconfig-5.30.0/dist/U/rcs\_branch.U No license file was found, but licenses were detected in source scan. ?RCS: \$Id: lseektype.U,v 3.0.1.1 1994/08/29 16:30:10 ram Exp \$ ?RCS: ?RCS: Copyright (c) 1991-1993, Raphael Manfredi ?RCS: ?RCS: You may redistribute only under the terms of the Artistic License, ?RCS: as specified in the README file that comes with the distribution. ?RCS: You may reuse parts of this distribution only within the terms of ?RCS: that same Artistic License; a copy of which may be found at the root ?RCS: of the source tree for dist 3.0. ?RCS: ?RCS: \$Log: lseektype.U,v \$ ?RCS: Revision 3.0.1.1 1994/08/29 16:30:10 ram ?RCS: patch32: now uses new Typedef unit to compute type information ?RCS: ?RCS: Revision 3.0 1993/08/18 12:09:08 ram ?RCS: Baseline for dist 3.0 netwide release. ?RCS: ?MAKE:lseektype lseeksize: Myread Typedef cat Compile rm\_try longsize run ?MAKE: -pick add  $\$ @ %<

?S:lseektype:

?S: This variable defines lseektype to be something like off\_t, long, ?S: or whatever type is used to declare lseek offset's type in the ?S: kernel (which also appears to be lseek's return type). ?S:. ?S:lseeksize: ?S: This variable defines lseektype to be something like off\_t, long, ?S: or whatever type is used to declare lseek offset's type in the ?S: kernel (which also appears to be lseek's return type). ?S:. ?C:Off\_t (LSEEKTYPE): ?C: This symbol holds the type used to declare offsets in the kernel. ?C: It can be int, long, off\_t, etc... It may be necessary to include ?C: <sys/types.h> to get any typedef'ed information. ?C:. ?C:LSEEKSIZE: ?C: This symbol holds the number of bytes used by the Off\_t.  $?C:$ . ?C:Off\_t\_size: ?C: This symbol holds the number of bytes used by the Off\_t.  $?C:$ . ?H:#define Off\_t \$lseektype /\* <offset> type \*/ ?H:#define LSEEKSIZE \$lseeksize /\* <offset> size \*/ ?H:#define Off t size \$lseeksize /\* <offset> size \*/ ?H:. ?F:!try ?LINT:set lseektype : see what type lseek is declared as in the kernel rp="What is the type used for lseek's offset on this system?" set off\_t lseektype long stdio.h sys/types.h eval \$typedef\_ask echo " " echo "Checking to see how big your file offsets are..." >&4 \$cat >try.c <<EOCP #include <sys/types.h> #include <stdio.h> int main() { printf("%d\n", (int)sizeof(\$lseektype));  $return(0);$ } **EOCP** set try if eval \$compile\_ok; then lseeksize=`\$run ./try` echo "Your file offsets are \$lseeksize bytes long." else

 dflt=\$longsize echo " " echo "(I can't seem to compile the test program. Guessing...)" rp="What is the size of your file offsets (in bytes)?" . ./myread lseeksize="\$ans" fi \$rm\_try

Found in path(s):

\* /opt/cola/permits/1447203276\_1666264423.033946/0/perl-5-30-0-orig-regen-configure-1-tar-gz/metaconfig-5.30.0/U/typedefs/lseektype.U

No license file was found, but licenses were detected in source scan.

?RCS: \$Id: d\_getgrent.U,v \$ ?RCS: ?RCS: Copyright (c) 1998 Andy Dougherty ?RCS: ?RCS: You may distribute under the terms of either the GNU General Public ?RCS: License or the Artistic License, as specified in the README file. ?RCS: ?RCS: \$Log: d\_getgrent.U,v \$ ?RCS: ?MAKE:d\_getgrent: Inlibc ?MAKE: -pick add \$@ %< ?S:d\_getgrent: ?S: This variable conditionally defines the HAS\_GETGRENT symbol, which ?S: indicates to the C program that the getgrent() routine is available ?S: for sequential access of the group database. ?S:. ?C:HAS\_GETGRENT: ?C: This symbol, if defined, indicates that the getgrent routine is ?C: available for sequential access of the group database. ?C:. ?H:#\$d\_getgrent HAS\_GETGRENT /\*\*/ ?H:. ?LINT:set d\_getgrent : see if getgrent exists set getgrent d\_getgrent eval \$inlibc Found in path(s): \* /opt/cola/permits/1447203276\_1666264423.033946/0/perl-5-30-0-orig-regen-configure-1-tar-gz/metaconfig-

5.30.0/U/modified/d\_getgrent.U

No license file was found, but licenses were detected in source scan.

?RCS: \$Id: AAAAA.U 1 2006-08-24 12:32:52Z rmanfredi \$ ?RCS:

?RCS: Copyright (c) 1991-1997, 2004-2006, Raphael Manfredi ?RCS: ?RCS: You may redistribute only under the terms of the Artistic Licence, ?RCS: as specified in the README file that comes with the distribution. ?RCS: You may reuse parts of this distribution only within the terms of ?RCS: that same Artistic Licence; a copy of which may be found at the root ?RCS: of the source tree for dist 4.0. ?RCS: ?RCS: \$Log: AAAAA.U,v \$ ?RCS: Revision 3.0.1.4 1994/06/20 06:50:26 ram ?RCS: patch30: changes from Jarkko Hietaniemi are tagged with JHI ?RCS: ?RCS: Revision 3.0.1.3 1994/05/06 14:01:39 ram ?RCS: patch23: initials for Wayne Davison are now WED ?RCS: patch23: added initials for new unit contributor Andy Dougherty ?RCS: ?RCS: Revision 3.0.1.2 1994/01/24 14:01:09 ram ?RCS: patch16: make metalint shut up on special unit definition for All target ?RCS: ?RCS: Revision 3.0.1.1 1993/09/13 15:43:57 ram ?RCS: patch10: documents initials used for Wayne Davison's contributions ?RCS: ?RCS: Revision 3.0 1993/08/18 12:04:44 ram ?RCS: Baseline for dist 3.0 netwide release. ?RCS: ?X: ?X: The purpose of this file is to supply the head of the Makefile created ?X: by metaconfig. For this reason it must be first in alphabetical order. ?X: The leading '+' in front of the unit name is a hint for metalint, since ?X: the use of that special unit name as a "made" unit is legitimate here. ?X: ?MAKE:+All: Finish  $?X:$ ?X: Throughout the units, the following initials are used to identify comments:  $?X$ ?X: HMS: Harlan Stenn ?X: RAM: Raphael Manfredi ?X: WED: Wayne Davison (was WAD by mistake--RAM) ?X: ADO: Andy Dougherty ?X: JHI: Jarkko Hietaniemi  $?X:$ ?X: Agreed, this is a weird place to document it, but I couldn't find a better ?X: place to do so. I've bet on the curiosity of users, who would probably ?X: want to know what's in this strangely-named file--RAM.

Found in path(s):

\* /opt/cola/permits/1447203276\_1666264423.033946/0/perl-5-30-0-orig-regen-configure-1-tar-gz/metaconfig-5.30.0/dist/U/AAAAA.U

No license file was found, but licenses were detected in source scan.

?RCS: \$Id: Oldconfig.U,v 3.0.1.10 1997/02/28 15:06:39 ram Exp \$ ?RCS: ?RCS: Copyright (c) 1991-1993, Raphael Manfredi ?RCS: ?RCS: You may redistribute only under the terms of the Artistic License, ?RCS: as specified in the README file that comes with the distribution. ?RCS: You may reuse parts of this distribution only within the terms of ?RCS: that same Artistic License; a copy of which may be found at the root ?RCS: of the source tree for dist 3.0. ?RCS: ?RCS: \$Log: Oldconfig.U,v \$ ?RCS: Revision 3.0.1.10 1997/02/28 15:06:39 ram ?RCS: patch61: added support for src.U ?RCS: patch61: new OSNAME define ?RCS: patch61: can now sense new OSes ?RCS: ?RCS: Revision 3.0.1.9 1995/07/25 13:40:51 ram ?RCS: patch56: now knows about OS/2 platforms ?RCS: ?RCS: Revision 3.0.1.8 1995/05/12 12:04:18 ram ?RCS: patch54: config.sh reload logic now knows about new -K switch ?RCS: patch54: cleaned up and extended osvers for DEC OSF/1 (ADO) ?RCS: patch54: added MachTen detection (ADO) ?RCS: ?RCS: Revision 3.0.1.7 1995/02/15 14:13:41 ram ?RCS: patch51: adapted osvers computation for AIX (ADO) ?RCS: ?RCS: Revision 3.0.1.6 1995/01/30 14:27:15 ram ?RCS: patch49: unit Options.U now exports file optdef.sh, not a variable ?RCS: patch49: update code for myuname changed (WED) ?RCS: ?RCS: Revision 3.0.1.5 1995/01/11 15:15:36 ram ?RCS: patch45: added quotes around the INITPROG variable (ADO) ?RCS: patch45: allows variable overriding after config file loading  $?RCS$ ?RCS: Revision 3.0.1.4 1994/10/29 15:57:05 ram ?RCS: patch36: added ?F: line for metalint file checking ?RCS: patch36: merged with the version used for perl5's Configure (ADO) ?RCS: ?RCS: Revision 3.0.1.3 1994/05/06 14:24:17 ram ?RCS: patch23: added support for osf1 hints ?RCS: patch23: new support for solaris and i386 systems (ADO) ?RCS: ?RCS: Revision 3.0.1.2 1994/01/24 14:05:02 ram ?RCS: patch16: added post-processing on myuname for Xenix targets ?RCS: patch16: message proposing config.sh defaults made consistent

?RCS:

?RCS: Revision 3.0.1.1 1993/09/13 15:56:32 ram ?RCS: patch10: force use of config.sh when -d option is used (WAD) ?RCS: patch10: complain about non-existent hint files (WAD) ?RCS: patch10: added Options dependency for fastread variable ?RCS: ?RCS: Revision 3.0 1993/08/18 12:05:12 ram ?RCS: Baseline for dist 3.0 netwide release. ?RCS:  $\gamma$ . ?X: This unit tries to remember what we did last time we ran Configure, mostly ?X: for the sake of setting defaults.  $?X:$ ?MAKE:Oldconfig hint myuname osname osvers: Instruct Myread uname \ Checkcc Mksymlinks run \ sh awk sed test cat rm lns tr n c contains Loc Options Tr src trnl ln ?MAKE: -pick wipe  $% <$ ?S:myuname: ?S: The output of 'uname -a' if available, otherwise the hostname. ?S: The whole thing is then lower-cased and slashes and single quotes are ?S: removed. ?S:. ?S:hint: ?S: Gives the type of hints used for previous answers. May be one of ?S: "default", "recommended" or "previous". ?S:. ?S:osname: ?S: This variable contains the operating system name (e.g. sunos, ?S: solaris, hpux, etc.). It can be useful later on for setting ?S: defaults. Any spaces are replaced with underscores. It is set ?S: to a null string if we can't figure it out. ?S:. ?S:osvers: ?S: This variable contains the operating system version (e.g. ?S: 4.1.3, 5.2, etc.). It is primarily used for helping select ?S: an appropriate hints file, but might be useful elsewhere for ?S: setting defaults. It is set to '' if we can't figure it out. ?S: We try to be flexible about how much of the version number ?S: to keep, e.g. if  $4.1.1$ ,  $4.1.2$ , and  $4.1.3$  are essentially the ?S: same for this package, hints files might just be os\_4.0 or ?S: os 4.1, etc., not keeping separate files for each little release.  $2S$ : ?C:OSNAME: ?C: This symbol contains the name of the operating system, as determined ?C: by Configure. You shouldn't rely on it too much; the specific ?C: feature tests from Configure are generally more reliable.  $?C:$ .

?C:OSVERS:

?C: This symbol contains the version of the operating system, as determined ?C: by Configure. You shouldn't rely on it too much; the specific ?C: feature tests from Configure are generally more reliable. ?C:. ?H:#define OSNAME "\$osname" /\*\*/ ?H:#define OSVERS "\$osvers" /\*\*/ ?H:. ?F:!config.sh ?T:tmp tmp\_n tmp\_c tmp\_sh file ?T:xxxxfile xxxfile xxfile xfile hintfile newmyuname ?T:tans \_ isesix INITPROG DJGPP ?D:osname='' ?LINT:change n c sh ?LINT:extern targetarch ?LINT:extern hostarch ?LINT:change hostarch ?LINT:extern is\_os2 : Try to determine whether config.sh was made on this system case "\$config\_sh" in '') ?X: indentation wrong on purpose--RAM ?X: Leave a white space between first two '(' for ksh. The sub-shell is needed ?X: on some machines to avoid the error message when uname is not found; e.g. ?X: old SUN-OS 3.2 would not execute hostname in (uname -a || hostname). Sigh! ?X: Now not using a subshell but instead \$test. myuname=`\$uname -a 2>/dev/null` \$test -z "\$myuname" && myuname=`hostname 2>/dev/null` # Downcase everything to avoid ambiguity. # Remove slashes and single quotes so we can use parts of this in # directory and file names. # Remove newlines so myuname is sane to use elsewhere. # tr '[A-Z]' '[a-z]' would not work in EBCDIC # because the A-Z/a-z are not consecutive. myuname=`echo \$myuname | \$sed -e "s,['/],,g" | \ ./tr '[A-Z]' '[a-z]' | \$tr \$trnl ' '` ?X: Save the value we just computed to reset myuname after we get done here. newmyuname="\$myuname" dflt=n case "\$knowitall" in '') if test -f ../config.sh; then if \$contains myuname= ../config.sh >/dev/null 2>&1; then eval "`grep myuname= ../config.sh`" fi if test "X $\gamma$ myuname" = "X $\gamma$ mewmyuname"; then dflt=y fi fi

 ;;  $*$ ) dflt=y;; esac

```
@if {test -d ../hints}
: Get old answers from old config file if Configure was run on the
: same system, otherwise use the hints.
hint=default
cd ..
?X: Since we are now at the root of the source tree, we must use $src
?X: to access the sources and not $rsrc. See src.U for details...
if test -f config.sh; then
	echo " "
	rp="I see a config.sh file. Shall I use it to set the defaults?"
	. UU/myread
	case "$ans" in
	n*|N*) echo "OK, I'll ignore it."
 		mv config.sh config.sh.old
 		myuname="$newmyuname"
 		;;
	*) echo "Fetching default answers from your old config.sh file..." >&4
 		tmp_n="$n"
 		tmp_c="$c"
 		tmp_sh="$sh"
 		. ./config.sh
 		cp config.sh UU
 		n="$tmp_n"
 		c="$tmp_c"
 		: Older versions did not always set $sh. Catch re-use of such
 		: an old config.sh.
 		case "$sh" in
 		'') sh="$tmp_sh" ;;
 		esac
 		hint=previous
 		;;
	esac
fi
. ./UU/checkcc
if test ! -f config.sh; then
	$cat <<EOM
```
First time through, eh? I have some defaults handy for some systems that need some extra help getting the Configure answers right:

```
EOM
	(cd $src/hints; ls -C *.sh) | $sed 's/\.sh/ /g' >&4
	dflt=''
	: Half the following guesses are probably wrong... If you have better
```

```
	: tests or hints, please send them to <MAINTLOC>
```

```
	: The metaconfig authors would also appreciate a copy...
```
 \$test -f /irix && osname=irix

```
	$test -f /xenix && osname=sco_xenix
```

```
	$test -f /dynix && osname=dynix
```

```
	$test -f /dnix && osname=dnix
```
 \$test -f /lynx.os && osname=lynxos

```
	$test -f /unicos && osname=unicos && osvers=`$uname -r`
```

```
	$test -f /unicosmk && osname=unicosmk && osvers=`$uname -r`
```

```
	$test -f /unicosmk.ar && osname=unicosmk && osvers=`$uname -r`
```

```
	$test -f /bin/mips && /bin/mips && osname=mips
```
 \$test -d /usr/apollo/bin && osname=apollo

 \$test -f /etc/saf/\_sactab && osname=svr4

 \$test -d /usr/include/minix && osname=minix && osvers=`\$uname -r`

 \$test -f /system/gnu\_library/bin/ar.pm && osname=vos

 \$test -f /sys/utilities/MultiView && osname=amigaos

 if \$test -d /MachTen -o -d /MachTen\_Folder; then

?X: MachTen uname -a output looks like

```
?X: xxx 4 0.0 Macintosh
```
?X: MachTen /sbin/version output looks like

?X: MachTen 4.0 Mon Aug 28 10:18:00 1995

?X: MachTen 3.x had the 'version' command in /usr/etc/version.

 osname=machten

 if \$test -x /sbin/version; then

```
			osvers=`/sbin/version | $awk '{print $2}' |
```
 \$sed -e 's/[A-Za-z]\$//'`

```
		elif $test -x /usr/etc/version; then
```
 osvers=`/usr/etc/version | \$awk '{print \$2}' |

```
			$sed -e 's/[A-Za-z]$//'`
```
 else

```
			osvers="$2.$3"
		fi
```
 fi

```
	$test -f /sys/posix.dll &&
		$test -f /usr/bin/what &&
		set X `/usr/bin/what /sys/posix.dll` &&
\text{Sets} "$3" = UWIN &&
		osname=uwin &&
		osvers="$5"
```
?X: If we have uname, we already computed a suitable uname -a output, ?X: and it lies in \$myuname. if \$test -f \$uname; then set X \$myuname shift

 case "\$5" in

```
fps^*) osname=fps;;
 mips^*)
 case "$4" in
 umips) osname=umips ;;
 *) osname=mips ;;
 esac;;
 [23]100) osname=mips ::
?X: Interactive Unix.
 i386*)tmp='/bin/uname -X 2>/dev/null|awk '/3\.2v[45]/{ print $(NF) }"
 if $test "$tmp" != "" -a "$3" = "3.2" -a -f '/etc/systemid'; then
  osname='sco'
  osvers=$tmp
 elif $test -f /etc/kconfig; then
  osname=isc
  if test "\text{Shs}" = "\text{Sh} - \text{s}"; then
   osvers=4elif $contains SYSV3/usr/include/stdio.h > /dev/null 2 > \& 1; then
   osvers = 3elif $contains _POSIX_SOURCE /usr/include/stdio.h > /dev/null 2>&1 ; then
   osvers = 2fifitmp="\vdots?X: MS-DOS djgpp uname -a output looks like:
?X: ms-dos xxx 6 22 pc
?X: $1 is the "dos flavor" (need not be "ms-dos").
?X: $2 is the node name
?X: $3 and $4 are version/subversion
?X: $5 is always "pc", but that might not be unique to DJGPP.
?X: (e.g. Solaris_x86 has $5 = i86pc, which doesn't actually conflict,
?X: but it's close enough that I can easily imagine other vendors also
?X: using variants of pc* in $5.)
?X: The "DJGPP" environment variable is always set when digpp is active.
 pc<sup>*</sup>)
 if test -n "$DJGPP"; then
  osname=dos
  osvers=djgpp
 fi\dddot{\cdot}esac
 case "$1" in
 aix) osname=aix
?X: aix 4.1 uname -a output looks like
?X: AIX foo 1 4 000123456789
?X: where $4 is the major release number and $3 is the (minor) version.
```

```
?X: More detail on the version is available with the oslevel command.
?X: in 3.2.x, it output a string (see case statements below). In 4.1,
?X: it puts out something like 4.1.1.0
 tmp=`( (oslevel) 2>/dev/null || echo "not found") 2>&1`
 case "$tmp" in
 # oslevel can fail with:
 # oslevel: Unable to acquire lock.
 *not\ found) osvers="$4"."$3" ;;
 \degree <3240'|'<>3240') osvers=3.2.0 ;;
 '=3240'|'>3240'|'<3250'|'<>3250') osvers=3.2.4 ;;
 \leq 3250'|'>3250') osvers=3.2.5 :;
 *) osvers=$tmp;;
 esac
 \vdotsbitrig) osname=bitrig
 osvers="$3"\vdotsbsd386) osname=bsd386
 osvers =\mathit{Suname} - r\vdotscygwin*) osname=cygwin
 osvers="$3"
 \vdots*dc.osx) osname=dcosx
 osvers="$3"\mathbb{R}^2dnix) osname=dnix
 osvers="$3"\ddot{\mathbf{u}}domainos) osname=apollo
 osvers="$3"
 \mathbb{R}^2dgux) osname=dgux
 osvers="$3"
 \mathbf{H}dragonfly) osname=dragonfly
 osvers="$3"
 \dddot{\cdot}?X: uname -a returns
?X: DYNIX/ptx xxx 4.0 V4.1.2 i386
 dynixptx*) osname=dynixptx
 osvers=`echo "$4"|sed 's/^v//"
 \ddot{\cdot}freebsd) osname=freebsd
 osvers="\$3" ::
 genix) osname=genix \cdot?X: GNU/Hurd uname -a gives something like:
?X: GNU foo 0.3 GNU-Mach 1.4/Hurd-0.3 i386-AT386 GNU
```

```
?X: GNU gnu 0.3 GNUmach-1.2/Hurd-0.3 i386-AT386 GNU
?X: Note the hostname on the second one, which will fool Configure
?X: into using the SysV case!
gnu) osname=gnu
 osvers="\$3";;
?X: HP-UX uname -a gives something like
?X: HP-UX foobar B.10.20 A 9000/735 2016483812 two-user license
?X: Preserve the full 10.20 string instead of the previous plain '10'.
?X: Thanks to Graham Barr. --AD 6/30/1998
hp*) osname=hpux
 osvers=`echo "$3" | $sed 's,.*\.\([0-9]*\.[0-9]*\),\1,"
 \vdotsirix*) osname=irix
 case "$3" in
 4^*) osvers=4 ;;
 5^*) osvers=5;;
 *) osvers="$3";;
 esac
 \vdotslinux) osname=linux
 case "$3" in
 *) osvers="$3";;
 esac
 $test -f /system/lib/libandroid.so && osname=linux-android
 \vdotsMiNT) osname=mint
 \vdotsminix) osname=minix
 osvers=`$uname -r`
 \dddot{\cdot}netbsd*) osname=netbsd
 osvers="$3"
 \vdotsnews-os) osvers="$3"
 case "$3" in
 4^*) osname=newsos4 ;;
 *) osname=newsos ;;
 esac
 \vdotsnonstop-ux) osname=nonstopux \ldotsopenbsd) osname=openbsd
 osvers="$3"
 \ddot{\cdot}os2) osname=os2
 osvers="$4"\dddot{a}POSIX-BC | posix-bc ) osname=posix-bc
 osvers="$3"
```

```
powerux | power_ux | powermax_os | powermaxos | \
 powerunix | power_unix) osname=powerux
 osvers="$3"
 \vdotsqnx) osname=qnx
 osvers="$4"
 \mathbb{R}^2solaris) osname=solaris
 case "$3" in
 5*) osvers=`echo $3 | $sed 's/^5/2/g'`;;
 *) osvers="$3";;
 esac
 \vdotssunos) osname=sunos
 case "$3" in
 5*) osname=solaris
  osvers=`echo $3 | $sed 's/^5/2/g'`;;
 *) osvers="$3" ::
 esac
 \ddot{\mathbf{u}}titanos) osname=titanos
 case "$3" in
 1^*) osvers=1:
 2^*) osvers=2;;
 3^*) osvers=3::
 4^*) osvers=4 ::
 *) osvers="\$3";;
 esac
 \vdotsultrix) osname=ultrix
 osvers="$3"
 \vdotsosf1|mls+) case "$5" in
  alpha)
?X: DEC OSF/1 myuname -a output looks like: osf1 xxxx t3.2 123.4 alpha
?X: where the version number can be something like [xvt]n.n
   osname=dec osf
?X: sizer knows the minor minor version: the letter
   osvers='sizer -v | awk -FUNIX '{print $2}' | awk '{print $1}' | tr '[A-Z]' '[a-z]' | sed 's/^[xvt]//''
   case "$osvers" in
   [1-91.10-9]*):
   *) osvers=`echo "$3" | sed 's/\sqrt{\frac{xv}{x}} ;;
   esac
   \vdotshp*) osname=hp osf1 ::
 mips) osname=mips osf1 ::
?X: hp and mips were unsupported Technology Releases -- ADO, 24/10/94
```
 $\vdots$ 

```
esac
\vdots# UnixWare 7.1.2 is known as Open UNIX 8
openunix|unixware) osname=svr5
osvers="$4"
\vdotsuts) osname=uts
osvers="$3"
\vdotsvos) osvers="$3"
\vdots$2) case "$osname" in
*isc*);;
*freebsd^*) ;;
svr^*): svr4.x or possibly later
 case "svr$3" in
 \{\text{osname}\}^*osname=svr$3
 osvers=$4
 \vdotsesac
 case "$osname" in
 svr4.0: Check for ESIX
 if test -f /stand/boot ; then
  eval `grep '^INITPROG=[a-z/0-9]*$' /stand/boot`
  if test -n "$INITPROG" -a -f "$INITPROG"; then
isesix='strings -a $INITPROG|grep 'ESIX SYSTEM V/386 Release 4.0"
   if test -n "$isesix"; then
   osname=esix4
   fififi\vdotsesac
 \vdots*) if test -f /etc/systemid; then
 osname=sco
 set `echo $3 | $sed 's\wedge.//g' $4
 if $test -f $src/hints/sco_$1_$2_$3.sh; then
  osvers = $1.52.$3
 elif $test -f $src/hints/sco_$1_$2.sh; then
  osvers = $1.$2
 elif $test -f $src/hints/sco $1.sh; then
  osvers = $1fielse
```

```
case "$osname" in
   ") : Still unknown. Probably a generic Sys V.
   osname="sysv"
   osvers="$3"
   \vdotsesac
  fi\vdotsesac
 \ddot{\mathbf{u}}*) case "$osname" in
 ") : Still unknown. Probably a generic BSD.
  osname="\$1"osvers="$3"
  \vdotsesac
 \vdotsesac
else
?X: Try to identify sony's NEWS-OS (BSD unix)
 if test -f /vmunix -a -f $src/hints/news_os.sh; then
 (what /vmunix | UU/tr '[A-Z]' '[a-z]') > UU/kernel.what 2 > 21if $contains news-os UU/kernel.what >/dev/null 2 > & 1; then
  osname=news os
 fi$rm -f UU/kernel.what
?X: Maybe it's OS/2 or DOS or something similar
elif test -d c:/. -o -n "$is_os2"; then
 set X $myuname
 osname=os2
 osvers="$5"
fi\rm{fi}case "$targetarch" in
    ") ::
    *) hostarch=$osname
      case "$targetarch" in
         nto*|*-nto-*# Will load qnx.sh, which should change osname to nto
           osname=qnx
           osvers="
           \ddot{\cdot}*linux-android*)
           # Catch arm-linux-androideabi, mipsel-linux-android,
           # and i686-linux-android
           osname=linux-android
           osvers="
```

```
\vdots*linux*)
           # Something like arm-linux-gnueabihf is really just
           # plain linux.
           osname=linux
           osvers="\ddot{\cdot}*solaris*|*sunos*)
           osname=solaris
           # XXX perhaps we should just assume
           # osvers to be 2, or maybe take the value
           # from targetarch. Using $run before the
           # hints are run is somewhat icky.
           set X `$run $uname -a 2>/dev/null`
           shift
           case "$3" in
              5*) osvers=`echo $3 | $sed 's/^5/2/g'` ;;
              *) osvers="$3" ::
           esac
           \vdots*)osname=`echo $targetarch|sed 's,^[^-]*-,,'`
   osvers="
        \vdotsesac
      \vdotsesac
: Now look for a hint file osname_osvers, unless one has been
: specified already.
case "$hintfile" in
"|'\prime)
file=`echo "${osname}_${osvers}" | $sed -e 's%\.%_%g' -e 's%_$%%'
: Also try without trailing minor version numbers.
xfile=`echo $file | $sed -e 's% [^_]*$%%'`
xxfile=`echo $xfile | $sed -e 's% [^_]*$%%"
xxxfile=`echo $xxfile | $sed -e 's% [^_]*$%% '`
xxxxfile=`echo $xxxfile | $sed -e 's% [^_]*$%% '`
case "$file" in
") dflt=none::
*) case "$osvers" in
 ") dflt=$file
 \ddots*) if $test -f $src/hints/$file.sh; then
  df1t = 5fileelif $test -f $src/hints/$xfile.sh; then
  dflt = $xfileelif $test -f $src/hints/$xxfile.sh : then
```

```
					dflt=$xxfile
  				elif $test -f $src/hints/$xxxfile.sh ; then
   					dflt=$xxxfile
  				elif $test -f $src/hints/$xxxxfile.sh ; then
   					dflt=$xxxxfile
  				elif $test -f "$src/hints/${osname}.sh" ; then
   					dflt="${osname}"
  				else
   					dflt=none
  				fi
  				;;
 			esac
 			;;
		esac
		if $test -f Policy.sh ; then
 			case "$dflt" in
 			*Policy*) ;;
 			none) dflt="Policy" ;;
 			*) dflt="Policy $dflt" ;;
 			esac
		fi
		;;
	*)
		dflt=`echo $hintfile | $sed 's/\.sh$//'`
		;;
	esac
```

```
	if $test -f Policy.sh ; then
		$cat <<EOM
```
There's also a Policy hint file available, which should make the site-specific (policy) questions easier to answer. EOM

 fi

```
	$cat <<EOM
```
You may give one or more space-separated answers, or "none" if appropriate. If you have a handcrafted Policy.sh file or a Policy.sh file generated by a previous run of Configure, you may specify it as well as or instead of OS-specific hints. If hints are provided for your OS, you should use them: although Perl can probably be built without hints on many platforms, using hints often improve performance and may enable features that Configure can't set up on its own. If there are no hints that match your OS, specify "none"; DO NOT give a wrong version or a wrong OS.

EOM

 rp="Which of these apply, if any?" . UU/myread tans=\$ans for file in \$tans; do if  $\text{Sets}$  X $\text{Sfile}$  = XPolicy -a -f Policy.sh; then . Policy.sh \$cat Policy.sh >> UU/config.sh elif \$test -f \$src/hints/\$file.sh; then . \$src/hints/\$file.sh \$cat \$src/hints/\$file.sh >> UU/config.sh elif \$test  $X''$ \$tans" =  $X$  -o  $X''$ \$tans" =  $X$ none ; then : nothing else : Give one chance to correct a possible typo. echo "\$file.sh does not exist" dflt=\$file rp="hint to use instead?" . UU/myread for file in \$ans; do if \$test -f "\$src/hints/\$file.sh"; then . \$src/hints/\$file.sh \$cat \$src/hints/\$file.sh >> UU/config.sh elif  $\text{Sets}$   $X\$ ans =  $X$  -o  $X\$ ans =  $X$ none ; then : nothing else echo "\$file.sh does not exist -- ignored." fi done fi done hint=recommended : Remember our hint file for later. if \$test -f "\$src/hints/\$file.sh" ; then hintfile="\$file" else hintfile='' fi fi cd UU ?X: From here on, we must use \$rsrc instead of \$src @else : Get old answers, if there is a config file out there hint=default hintfile='' if test -f ../config.sh; then echo " "

```
	rp="I see a config.sh file. Shall I use it to set the defaults?"
	. ./myread
	case "$ans" in
	n*|N*) echo "OK, I'll ignore it.";;
	*) echo "Fetching default answers from your old config.sh file..." >&4
 		tmp_n="$n"
 		tmp_c="$c"
 		. ../config.sh
 		cp ../config.sh .
 		n="$tmp_n"
 		c="$tmp_c"
 		hint=previous
 		;;
	esac
fi
@end
?X: remember, indentation is wrong--RAM
;;
*)
	echo " "
	echo "Fetching default answers from $config_sh..." >&4
	tmp_n="$n"
	tmp_c="$c"
	cd ..
?X: preserve symbolic links, if any
	cp $config_sh config.sh 2>/dev/null
	chmod +w config.sh
	. ./config.sh
	cd UU
	cp ../config.sh .
	n="$tmp_n"
	c="$tmp_c"
	hint=previous
	;;
esac
. ./optdef.sh
: Restore computed paths
for file in $loclist $trylist; do
eval $file="\$ $file"
done
@if osname || osvers
cat << EOM
```
Configure uses the operating system name and version to set some defaults. The default value is probably right if the name rings a bell. Otherwise, since spelling matters for me, either accept the default or answer "none"

to leave it blank.

```
EOM
@end
@if osname
case "$osname" in
ר יו"
 case "$hintfile" in
 "|' '|none) dflt=none ;;
 *) dflt=`echo $hintfile | $sed -e 's\land.sh$//' -e 's/_.*$//'` ;;
 esac
 \vdots*) dflt="$osname" ;;
esac
rp="Operating system name?"
. ./myread
case "$ans" in
none) osname=":
*) osname=`echo "$ans" | $sed -e 's/[ ][ ]*/_/g' | ./tr '[A-Z]' '[a-z]'`;;
esac
@end
@if osvers
@if osname
echo " "
@end
case "$osvers" in
"|'\gammacase "$hintfile" in
 "|' '|none) dflt=none ;;
 *) dflt=`echo $hintfile | $sed -e 's\land.sh$//' -e 's/^[^_]*//'`
 dflt=`echo $dflt | $sed -e 's/^_//' -e 's/_/./g'`
  case "$dflt" in
  "|' ') dflt=none :;
 esac
  \vdotsesac
 \dddot{ }*) dflt="$osvers" ;;
esac
rp="Operating system version?"
. ./myread
case "$ans" in
none) osvers=":
*) osvers="$ans" ;;
esac
@end
```
. ./posthint.sh

Found in path(s):

\* /opt/cola/permits/1447203276\_1666264423.033946/0/perl-5-30-0-orig-regen-configure-1-tar-gz/metaconfig-5.30.0/U/modified/Oldconfig.U

No license file was found, but licenses were detected in source scan.

?RCS: \$Id: d\_setreuid.U 1 2006-08-24 12:32:52Z rmanfredi \$

?RCS:

?RCS: Copyright (c) 1991-1997, 2004-2006, Raphael Manfredi ?RCS:

?RCS: You may redistribute only under the terms of the Artistic Licence,

?RCS: as specified in the README file that comes with the distribution.

?RCS: You may reuse parts of this distribution only within the terms of

?RCS: that same Artistic Licence; a copy of which may be found at the root

?RCS: of the source tree for dist 4.0.

?RCS:

?RCS: \$Log: d\_setreuid.U,v \$

?RCS: Revision 3.0 1993/08/18 12:07:13 ram

?RCS: Baseline for dist 3.0 netwide release.

?RCS:

?MAKE:d\_setreuid d\_setresuid: Inlibc

?MAKE: -pick add \$@ %<

?S:d\_setreuid:

?S: This variable conditionally defines HAS\_SETREUID if setreuid() is

?S: available to change the real and effective uid of the current

?S: process.

?S:.

?S:d\_setresuid:

?S: This variable conditionally defines HAS\_SETREUID if setresuid() is

?S: available to change the real, effective and saved uid of the current

?S: process.

?S:.

?C:HAS\_SETREUID (SETREUID):

?C: This symbol, if defined, indicates that the setreuid routine is

?C: available to change the real and effective uid of the current

?C: process.

?C:.

?C:HAS\_SETRESUID (SETRESUID):

?C: This symbol, if defined, indicates that the setresuid routine is

?C: available to change the real, effective and saved uid of the current

?C: process.

 $2C$ :

?H:#\$d\_setreuid HAS\_SETREUID /\*\*/

?H:#\$d\_setresuid HAS\_SETRESUID /\*\*/

 $?H:$ 

?LINT:set d\_setreuid d\_setresuid

: see if setreuid exists

set setreuid d\_setreuid eval \$inlibc set setresuid d\_setresuid eval \$inlibc

Found in path(s):

\* /opt/cola/permits/1447203276\_1666264423.033946/0/perl-5-30-0-orig-regen-configure-1-tar-gz/metaconfig-5.30.0/dist/U/d\_setreuid.U No license file was found, but licenses were detected in source scan.

?RCS: \$Id: Instruct.U,v 3.0.1.3 1997/02/28 15:02:55 ram Exp \$ ?RCS: ?RCS: Copyright (c) 1991-1993, Raphael Manfredi ?RCS: ?RCS: You may redistribute only under the terms of the Artistic License, ?RCS: as specified in the README file that comes with the distribution. ?RCS: You may reuse parts of this distribution only within the terms of ?RCS: that same Artistic License; a copy of which may be found at the root ?RCS: of the source tree for dist 3.0. ?RCS: ?RCS: \$Log: Instruct.U,v \$ ?RCS: Revision 3.0.1.3 1997/02/28 15:02:55 ram ?RCS: patch61: logname / whoami sequence rewritten to use case ?RCS: ?RCS: Revision 3.0.1.2 1995/02/15 14:11:34 ram ?RCS: patch51: author name now appears at the end of the paragraph (WED) ?RCS: ?RCS: Revision 3.0.1.1 1995/01/11 15:12:05 ram ?RCS: patch45: now documents the & escape to turn -d on at the read prompt ?RCS: ?RCS: Revision 3.0 1993/08/18 12:05:04 ram ?RCS: Baseline for dist 3.0 netwide release. ?RCS:  $?X:$ ?X: This unit spew out the directions that we want everyone to read. I try to ?X: keep the first "pagefull" much less than a page since they don't know it ?X: isn't going to go shooting off the top of the screen, and we don't want ?X: to panic them yet. ?X: ?MAKE:Instruct: Myread Configdir Devel contains ?MAKE: -pick wipe  $% \mathcal{A}$  %  $\lt$ ?T:user needman firsttime : general instructions needman=true firsttime=true

user=`(logname) 2>/dev/null`

case "\$user" in

") user=`whoami  $2 > & 1$ `::

esac if \$contains "^\$user\\$" ../.config/instruct >/dev/null 2>&1; then firsttime=false echo " " rp='Would you like to see the instructions?' dflt=n . ./myread case "\$ans" in  $[yY]^{*})$ ;; \*) needman=false;; esac fi if \$needman; then cat <<EOH

This installation shell script will examine your system and ask you questions to determine how the <PACKAGENAME> package should be installed. If you get stuck on a question, you may use a ! shell escape to start a subshell or execute a command. Many of the questions will have default answers in square brackets; typing carriage return will give you the default.

On some of the questions which ask for file or directory names you are allowed to use the ~name construct to specify the login directory belonging to "name", even if you don't have a shell which knows about that. Questions where this is allowed will be marked "(~name ok)".

EOH rp='' dflt='Type carriage return to continue' . ./myread cat <<'EOH

The prompter used in this script allows you to use shell variables and backticks in your answers. You may use \$1, \$2, etc... to refer to the words in the default answer, as if the default line was a set of arguments given to a script shell. This means you may also use  $\hat{\mathcal{S}}^*$  to repeat the whole default line, so you do not have to re-type everything to add something to the default.

Every time there is a substitution, you will have to confirm. If there is an error (e.g. an unmatched backtick), the default answer will remain unchanged and you will be prompted again.

If you are in a hurry, you may run 'Configure -d'. This will bypass nearly all the questions and use the computed defaults (or the previous answers if there was already a config.sh file). Type 'Configure -h' for a list of options. You may also start interactively and then answer '& -d' at any prompt to turn on the non-interactive behaviour for the remainder of the execution.

**EOH**  . ./myread cat <<EOH

Much effort has been expended to ensure that this shell script will run on any Unix system. If despite that it blows up on yours, your best bet is to edit Configure and run it again. If you can't run Configure for some reason, you'll have to generate a config.sh file by hand. Whatever problems you have, let me (<MAINTLOC>) know how I blew it.

This installation script affects things in two ways:

1) it may do direct variable substitutions on some of the files included in this kit.

2) it builds a config.h file for inclusion in C programs. You may edit any of these files as the need arises after running this script.

If you make a mistake on a question, there is no easy way to back up to it currently. The easiest thing to do is to edit config.sh and rerun all the SH files. Configure will offer to let you do this before it runs the SH files.

## EOH

```
?X: In case they played with the prompter...
	dflt='Type carriage return to continue'
	. ./myread
	case "$firsttime" in
	true) echo $user >>../.config/instruct;;
	esac
fi
```
Found in path(s):

\* /opt/cola/permits/1447203276\_1666264423.033946/0/perl-5-30-0-orig-regen-configure-1-tar-gz/metaconfig-5.30.0/U/modified/Instruct.U

No license file was found, but licenses were detected in source scan.

?RCS: \$Id: groupstype.U 1 2006-08-24 12:32:52Z rmanfredi \$ ?RCS: ?RCS: Copyright (c) 1991-1997, 2004-2006, Raphael Manfredi ?RCS: ?RCS: You may redistribute only under the terms of the Artistic Licence, ?RCS: as specified in the README file that comes with the distribution. ?RCS: You may reuse parts of this distribution only within the terms of ?RCS: that same Artistic Licence; a copy of which may be found at the root ?RCS: of the source tree for dist 4.0. ?RCS: ?RCS: Original Author: Andy Dougherty <doughera@lafcol.lafayette.edu> ?RCS: ?RCS: \$Log: groupstype.U,v \$

?RCS: Revision 3.0.1.2 1994/10/29 16:18:08 ram ?RCS: patch36: no longer uses Setvar to set 'groupstype' (ADO) ?RCS: patch36: typo fix in the word 'argument' (ADO) ?RCS: ?RCS: Revision 3.0.1.1 1994/06/20 07:00:18 ram ?RCS: patch30: created by ADO ?RCS: ?MAKE:groupstype: gidtype d\_getgrps Myread Oldconfig Findhdr cat d\_setgrps ?MAKE: -pick add  $\$  @ %< ?INIT:groupstype='' ?S:groupstype: ?S: This variable defines Groups\_t to be something like gid\_t, int, ?S: ushort, or whatever type is used for the second argument to ?S: getgroups() and setgroups(). Usually, this is the same as ?S: gidtype (gid\_t), but sometimes it isn't. ?S:. ?C:Groups\_t (GROUPSTYPE): ?C: This symbol holds the type used for the second argument to ?C: getgroups() and setgroups(). Usually, this is the same as ?C: gidtype (gid\_t) , but sometimes it isn't. ?C: It can be int, ushort, gid t, etc... ?C: It may be necessary to include <sys/types.h> to get any ?C: typedef'ed information. This is only required if you have ?C: getgroups() or setgroups()..  $?C:$ . ?H:?%<:#if defined(HAS\_GETGROUPS) || defined(HAS\_SETGROUPS) ?H:?%<:#define Groups\_t \$groupstype /\* Type for 2nd arg to [sg]etgroups() \*/ ?H:?%<:#endif  $2H$ . ?W:%<:getgroups HAS\_GETGROUPS setgroups HAS\_SETGROUPS : Find type of 2nd arg to 'getgroups()' and 'setgroups()' echo " " case "\$d\_getgrps\$d\_setgrps" in \*define\*) case "\$groupstype" in '') dflt="\$gidtype" ;; \*) dflt="\$groupstype" ;; esac \$cat <<EOM What type of pointer is the second argument to getgroups() and setgroups()? Usually this is the same as group ids, \$gidtype, but not always. EOM rp='What type pointer is the second argument to getgroups() and setgroups()?' . ./myread groupstype="\$ans" ;; \*) groupstype="\$gidtype";;

esac

Found in path(s):

\* /opt/cola/permits/1447203276\_1666264423.033946/0/perl-5-30-0-orig-regen-configure-1-tar-gz/metaconfig-5.30.0/dist/U/groupstype.U

No license file was found, but licenses were detected in source scan.

?RCS: \$Id\$ ?RCS: ?RCS: Copyright (c) 2000 Jarkko Hietaniemi ?RCS: ?RCS: You may distribute under the terms of either the GNU General Public ?RCS: License or the Artistic License, as specified in the README file. ?RCS: ?MAKE:d\_fp\_class: Inlibc ?MAKE: -pick add \$@ %< ?S:d\_fp\_class: ?S: This variable conditionally defines the HAS\_FP\_CLASS symbol, which ?S: indicates to the C program that the fp\_class() routine is available. ?S:. ?C:HAS\_FP\_CLASS: ?C: This symbol, if defined, indicates that the fp\_class routine is ?C: available to classify doubles. Available for example in Digital UNIX. ?C: The returned values are defined in <math.h> and are:  $?C:$ ?C: FP\_SNAN Signaling NaN (Not-a-Number) ?C: FP\_ONAN Quiet NaN (Not-a-Number) ?C: FP\_POS\_INF +infinity ?C: FP\_NEG\_INF -infinity ?C: FP\_POS\_NORM Positive normalized ?C: FP\_NEG\_NORM Negative normalized ?C: FP\_POS\_DENORM Positive denormalized ?C: FP\_NEG\_DENORM Negative denormalized ?C:  $FP_POS_ZERO$  +0.0 (positive zero) ?C: FP\_NEG\_ZERO -0.0 (negative zero) ?C:. ?H:#\$d\_fp\_class HAS\_FP\_CLASS /\*\*/ ?H:. ?LINT:set d\_fp\_class : see if fp\_class exists set fp\_class d\_fp\_class eval \$inlibc

Found in path(s):

\* /opt/cola/permits/1447203276\_1666264423.033946/0/perl-5-30-0-orig-regen-configure-1-tar-gz/metaconfig-5.30.0/U/perl/d\_fp\_class.U

No license file was found, but licenses were detected in source scan.

?RCS: \$Id: i\_sysun.U 1 2006-08-24 12:32:52Z rmanfredi \$ ?RCS: ?RCS: Copyright (c) 1991-1997, 2004-2006, Raphael Manfredi ?RCS: ?RCS: You may redistribute only under the terms of the Artistic Licence, ?RCS: as specified in the README file that comes with the distribution. ?RCS: You may reuse parts of this distribution only within the terms of ?RCS: that same Artistic Licence; a copy of which may be found at the root ?RCS: of the source tree for dist 4.0. ?RCS: ?RCS: \$Log: i\_sysun.U,v \$ ?RCS: Revision 3.0 1993/08/18 12:08:42 ram ?RCS: Baseline for dist 3.0 netwide release. ?RCS: ?X: ?X: This unit looks wether <sys/un.h> is available or not ?X: ?MAKE:i\_sysun: Inhdr ?MAKE: -pick add \$@ %< ?S:i\_sysun: ?S: This variable conditionally defines I\_SYS\_UN, which indicates ?S: to the C program that it should include  $\langle sys/un.h \rangle$  to get UNIX ?S: domain socket definitions. ?S:. ?C:I\_SYS\_UN: ?C: This symbol, if defined, indicates to the C program that it should ?C: include <sys/un.h> to get UNIX domain socket definitions.  $?C$ :. ?H:#\$i\_sysun I\_SYS\_UN /\*\*/ ?H:. ?LINT:set i\_sysun : see if this is a sys/un.h system set sys/un.h i\_sysun eval \$inhdr Found in path(s): \* /opt/cola/permits/1447203276\_1666264423.033946/0/perl-5-30-0-orig-regen-configure-1-tar-gz/metaconfig-5.30.0/dist/U/i\_sysun.U No license file was found, but licenses were detected in source scan. ?RCS: \$Id: d\_msgrcv.U 1 2006-08-24 12:32:52Z rmanfredi \$ ?RCS:

?RCS: Copyright (c) 1991-1997, 2004-2006, Raphael Manfredi ?RCS:

?RCS: You may redistribute only under the terms of the Artistic Licence,

?RCS: as specified in the README file that comes with the distribution.

?RCS: You may reuse parts of this distribution only within the terms of

?RCS: that same Artistic Licence; a copy of which may be found at the root

?RCS: of the source tree for dist 4.0. ?RCS: ?RCS: \$Log: d\_msgrcv.U,v \$ ?RCS: Revision 3.0 1993/08/18 12:06:40 ram ?RCS: Baseline for dist 3.0 netwide release. ?RCS: ?MAKE:d\_msgrcv: Inlibc ?MAKE: -pick add \$@ %< ?S:d\_msgrcv: ?S: This variable conditionally defines the HAS\_MSGRCV symbol, which ?S: indicates to the C program that the msgrcv() routine is available. ?S:. ?C:HAS\_MSGRCV: ?C: This symbol, if defined, indicates that the msgrcv() routine is ?C: available to extract a message from the message queue.  $?C:$ . ?H:#\$d\_msgrcv HAS\_MSGRCV /\*\*/ ?H:. ?LINT:set d\_msgrcv : see if msgrcv exists set msgrcv d\_msgrcv eval \$inlibc Found in path(s): \* /opt/cola/permits/1447203276\_1666264423.033946/0/perl-5-30-0-orig-regen-configure-1-tar-gz/metaconfig-5.30.0/dist/U/d\_msgrcv.U

No license file was found, but licenses were detected in source scan.

?RCS: \$Id: scriptdir.U,v 3.1 1999/07/09 18:20:13 doughera Exp doughera \$ ?RCS: ?RCS: Copyright (c) 1991-1993, Raphael Manfredi ?RCS: ?RCS: You may redistribute only under the terms of the Artistic License, ?RCS: as specified in the README file that comes with the distribution. ?RCS: You may reuse parts of this distribution only within the terms of ?RCS: that same Artistic License; a copy of which may be found at the root ?RCS: of the source tree for dist 3.0. ?RCS: ?RCS: \$Log: scriptdir.U,v \$ ?RCS: Revision 3.1 1999/07/09 18:20:13 doughera ?RCS: Updated for installprefix ?RCS: ?RCS: Revision 3.0.1.3 1995/09/25 09:17:15 ram ?RCS: patch59: unit is now forced to the top of Configure, if possible  $?$ RCS $\cdot$ ?RCS: Revision 3.0.1.2 1995/01/30 14:46:13 ram ?RCS: patch49: can now handle installation prefix changes (from WED) ?RCS:

?RCS: Revision 3.0.1.1 1994/08/29 16:32:04 ram ?RCS: patch32: now uses installation prefix ?RCS: ?RCS: Revision 3.0 1993/08/18 12:09:45 ram ?RCS: Baseline for dist 3.0 netwide release. ?RCS:

?MAKE:scriptdir scriptdirexp installscript: cat test Getfile Loc \

 Oldconfig +bin Prefixit Setprefixvar prefixexp Prefixup

?MAKE: -pick add  $\$ @ %<

?Y:TOP

?D:scriptdir=''

?S:scriptdir:

?S: This variable holds the name of the directory in which the user wants

?S: to put publicly scripts for the package in question. It is either

?S: the same directory as for binaries, or a special one that can be

?S: mounted across different architectures, like /usr/share. Programs

?S: must be prepared to deal with ~name expansion.

?S:.

?D:scriptdirexp=''

?S:scriptdirexp:

?S: This variable is the same as scriptdir, but is filename expanded

?S: at configuration time, for programs not wanting to bother with it. ?S:.

?S:installscript:

?S: This variable is usually the same as scriptdirexp, unless you are on ?S: a system running AFS, in which case they may differ slightly. You ?S: should always use this variable within your makefiles for portability. ?S:.

### ?C:SCRIPTDIR:

?C: This symbol holds the name of the directory in which the user wants ?C: to put publicly executable scripts for the package in question. It ?C: is often a directory that is mounted across diverse architectures.

?C: Programs must be prepared to deal with ~name expansion.  $?C:$ .

### ?C:SCRIPTDIR\_EXP:

?C: This is the same as SCRIPTDIR, but is filename expanded at

?C: configuration time, for use in programs not prepared to do

?C: ~name substitutions at run-time.

 $?C:$ .

?H:#define SCRIPTDIR "\$scriptdir" /\*\*/

?H:#define SCRIPTDIR\_EXP "\$scriptdirexp" /\*\*/

### ?H:.

?T:installscriptdir

?LINT:change prefixvar

?LINT:set scriptdir

?LINT:set scriptdirexp

: determine where public executable scripts go

set scriptdir scriptdir

```
eval $prefixit
case "$scriptdir" in
'')
	dflt="$bin"
	: guess some guesses
	$test -d /usr/share/scripts && dflt=/usr/share/scripts
	$test -d /usr/share/bin && dflt=/usr/share/bin
	$test -d /usr/local/script && dflt=/usr/local/script
	$test -d /usr/local/scripts && dflt=/usr/local/scripts
	$test -d $prefixexp/script && dflt=$prefixexp/script
	set dflt
	eval $prefixup
	;;
*) dflt="$scriptdir"
	;;
esac
$cat <<EOM
```
Some installations have a separate directory just for executable scripts so that they can mount it across multiple architectures but keep the scripts in one spot. You might, for example, have a subdirectory of /usr/share for this. Or you might just lump your scripts in with all your other executables.

#### EOM

```
fn=d~
rp='Where do you keep publicly executable scripts?'
. ./getfile
if $test "X$ansexp" != "X$scriptdirexp"; then
	installscript=''
fi
installscriptdir=''
prefixvar=scriptdir
. ./setprefixvar
: A little fix up for an irregularly named variable.
installscript="$installscriptdir"
```
Found in path(s):

\* /opt/cola/permits/1447203276\_1666264423.033946/0/perl-5-30-0-orig-regen-configure-1-tar-gz/metaconfig-5.30.0/U/installdirs/scriptdir.U No license file was found, but licenses were detected in source scan.

?RCS: \$Id: d\_raster.U 1 2006-08-24 12:32:52Z rmanfredi \$ ?RCS: ?RCS: Copyright (c) 1991-1997, 2004-2006, Raphael Manfredi ?RCS: ?RCS: You may redistribute only under the terms of the Artistic Licence, ?RCS: as specified in the README file that comes with the distribution. ?RCS: You may reuse parts of this distribution only within the terms of

?RCS: that same Artistic Licence; a copy of which may be found at the root ?RCS: of the source tree for dist 4.0. ?RCS: ?RCS: \$Log: d\_raster.U,v \$ ?RCS: Revision 3.0 1993/08/18 12:06:50 ram ?RCS: Baseline for dist 3.0 netwide release. ?RCS: ?MAKE:d\_raster rasterlib: cat test Setvar Myread Oldconfig ?MAKE: -pick add  $\$  @ %< ?S:d\_raster: ?S: Conditionally defines RASTER\_TEK if this is a raster tech machine. ?S:. ?S:rasterlib (d\_rasterlib): ?S: Set to the needed compile flag if this is a raster tech machine. ?S: It is up to the Makefile to use this variable. ?S:. ?C:RASTER\_TEK: ?C: Defined if this is a rastertech machine.  $?C:$ . ?H:#\$d\_raster RASTER\_TEK /\*\*/ ?H:. ?LINT:set d\_raster : See if this is a raster tech machine. val="\$undef" rasterlib='' if \$test -r /dev/mirage; then \$cat <<<EOM'

You seem to have a mirage device... this is normally associated with a raster technologies graphics workstation. If this is right, you may want to use raster tech in this program.

# EOM

 dflt=y case "\$d\_raster" in "\$undef") dflt=n;; esac rp='Use raster tech?' . ./myread case "\$ans" in y\*) val="\$define";; esac fi set d\_raster eval \$setvar

case "\$d\_raster" in "\$define") rasterlib='-lphigs';; esac

Found in path(s):

\* /opt/cola/permits/1447203276\_1666264423.033946/0/perl-5-30-0-orig-regen-configure-1-tar-gz/metaconfig-5.30.0/dist/U/d\_raster.U

No license file was found, but licenses were detected in source scan.

?RCS: \$Id: Guess.U,v 3.0.1.5 1995/07/25 13:37:14 ram Exp \$ ?RCS: ?RCS: Copyright (c) 1991-1993, Raphael Manfredi ?RCS: ?RCS: You may redistribute only under the terms of the Artistic License, ?RCS: as specified in the README file that comes with the distribution. ?RCS: You may reuse parts of this distribution only within the terms of ?RCS: that same Artistic License; a copy of which may be found at the root ?RCS: of the source tree for dist 3.0. ?RCS: ?RCS: \$Log: Guess.U,v \$ ?RCS: Revision 3.0.1.5 1995/07/25 13:37:14 ram ?RCS: patch56: now knows about OS/2 platforms ?RCS: ?RCS: Revision 3.0.1.4 1994/10/29 15:53:55 ram ?RCS: patch36: added ?F: line for metalint file checking ?RCS: patch36: call ./xenix explicitly instead of relying on PATH ?RCS: ?RCS: Revision 3.0.1.3 1993/12/15 08:14:35 ram ?RCS: patch15: variable d\_bsd was not always set properly ?RCS: ?RCS: Revision 3.0.1.2 1993/08/30 08:57:14 ram ?RCS: patch8: fixed comment which wrongly attributed the usrinc symbol ?RCS: patch8: no more ugly messages when no /usr/include/ctype.h ?RCS: ?RCS: Revision 3.0.1.1 1993/08/27 14:37:37 ram ?RCS: patch7: added support for OSF/1 machines ?RCS: ?RCS: Revision 3.0 1993/08/18 12:04:57 ram ?RCS: Baseline for dist 3.0 netwide release. ?RCS:  $?X:$ ?X: This unit hazards some guesses as to what the general nature of the system ?X: is. The information it collects here is used primarily to establish default ?X: answers to other questions.  $\gamma$ . ?MAKE:Guess d\_eunice d\_xenix d\_bsd: cat test echo n c contains \ rm Loc eunicefix tr sysroot ?MAKE: -pick add  $\%$  % < ?S:d\_eunice: ?S: This variable conditionally defines the symbols EUNICE and VAX, which

?S: alerts the C program that it must deal with idiosyncrasies of VMS. ?S:.

?S:d\_xenix:

?S: This variable conditionally defines the symbol XENIX, which alerts ?S: the C program that it runs under Xenix.

?S:.

?S:d\_bsd:

?S: This symbol conditionally defines the symbol BSD when running on a

?S: BSD system.

?S:.

?C:EUNICE:

?C: This symbol, if defined, indicates that the program is being compiled

?C: under the EUNICE package under VMS. The program will need to handle

?C: things like files that don't go away the first time you unlink them,

?C: due to version numbering. It will also need to compensate for lack

?C: of a respectable link() command.

?C:.

?X: Should we define VMS here? Is Eunice actually used anymore? ?X:?C:VMS:

?X:?C: This symbol, if defined, indicates that the program is running under

?X:?C: VMS. It is currently only set in conjunction with the EUNICE symbol. ?X:?C:.

?C:XENIX:

?C: This symbol, if defined, indicates that the program is running under

?C: Xenix (at least 3.0 ?).

?C:.

?X: We don't use BSD in the perl source. It's too vague, and already

?X: defined in some header files anyway (e.g. NetBSD). This just gives

?X: us a spurious redefinition error upon compilation.

?X: --Andy Dougherty Feb 11, 1998

?X: ?C:BSD:

?X: ?C: This symbol, if defined, indicates that the program is running under

?X: ?C: a BSD system.

?X: ?C:.

?H:#\$d\_eunice EUNICE /\*\*/

 $?X$ : $?H$ :#\$d\_eunice VMS /\*\*/

?H:#\$d\_xenix XENIX /\*\*/

?X: ?H:#\$d\_bsd BSD /\*\*/

?H:.

?F:./bsd ./usg ./v7 ./osf1 ./eunice ./xenix ./venix ./os2

?T:xxx

: make some quick guesses about what we are up against

echo " "

\$echo \$n "Hmm... \$c"

echo exit 1 >bsd

echo exit 1 >usg

echo exit 1 >v7

echo exit 1 >osf1

```
echo exit 1 >eunice
echo exit 1 >xenix
echo exit 1 >venix
echo exit 1 >os2
d_bsd="$undef"
?X:
?X: Do not use 'usrinc', or we get a circular dependency. because
?X: usrinc is defined in usrinc.U, which relies on us...
?X:
$cat $sysroot/usr/include/signal.h $sysroot/usr/include/sys/signal.h >foo 2>/dev/null
if test -f /osf_boot || $contains 'OSF/1' $sysroot/usr/include/ctype.h >/dev/null 2>&1
then
	echo "Looks kind of like an OSF/1 system, but we'll see..."
	echo exit 0 >osf1
elif test `echo abc | $tr a-z A-Z^* = Abc; then
	xxx=`./loc addbib blurfl $pth`
	if $test -f $xxx; then
	echo "Looks kind of like a USG system with BSD features, but we'll see..."
 		echo exit 0 >bsd
 		echo exit 0 >usg
	else
 		if $contains SIGTSTP foo >/dev/null 2>&1 ; then
 			echo "Looks kind of like an extended USG system, but we'll see..."
 		else
 			echo "Looks kind of like a USG system, but we'll see..."
 		fi
 		echo exit 0 >usg
	fi
elif $contains SIGTSTP foo >/dev/null 2>&1 ; then
	echo "Looks kind of like a BSD system, but we'll see..."
	d_bsd="$define"
	echo exit 0 >bsd
else
	echo "Looks kind of like a Version 7 system, but we'll see..."
echo exit 0 > v7fi
case "$eunicefix" in
*unixtovms*)
$cat <<'EOI'
There is, however, a strange, musty smell in the air that reminds me of
something...hmm...yes...I've got it...there's a VMS nearby, or I'm a Blit.
EOI
	echo exit 0 >eunice
	d_eunice="$define"
: it so happens the Eunice I know will not run shell scripts in Unix format
	;;
*)
	echo " "
```

```
	echo "Congratulations. You aren't running Eunice."
	d_eunice="$undef"
	;;
esac
: Detect OS2. The p_ variable is set above in the Head.U unit.
: Note that this also -- wrongly -- detects e.g. dos-djgpp, which also uses
: semicolon as a patch separator
case "$p_" in
:) ;;
*)
$cat <<<EOI'
I have the feeling something is not exactly right, however...don't tell me...
lemme think...does HAL ring a bell?...no, of course, you're only running OS/2!
(Or you may be running DOS with DJGPP.)
EOI
echo exit 0 > 0.052	;;
esac
if test -f /xenix; then
	echo "Actually, this looks more like a XENIX system..."
	echo exit 0 >xenix
	d_xenix="$define"
else
	echo " "
	echo "It's not Xenix..."
	d_xenix="$undef"
fi
chmod +x xenix
$eunicefix xenix
if test -f /venix; then
	echo "Actually, this looks more like a VENIX system..."
	echo exit 0 >venix
else
	echo " "
	if ./xenix; then
 		: null
	else
 		echo "Nor is it Venix..."
	fi
fi
chmod +x bsd usg v7 osf1 eunice xenix venix os2
$eunicefix bsd usg v7 osf1 eunice xenix venix os2
$rm -f foo
Found in path(s):
* /opt/cola/permits/1447203276_1666264423.033946/0/perl-5-30-0-orig-regen-configure-1-tar-gz/metaconfig-
```

```
5.30.0/U/modified/Guess.U
```
No license file was found, but licenses were detected in source scan.

?RCS: \$Id\$ ?RCS: ?RCS: Copyright (c) 1991-1997, 2004-2006, Raphael Manfredi ?RCS: ?RCS: You may redistribute only under the terms of the Artistic License, ?RCS: as specified in the README file that comes with the distribution. ?RCS: You may reuse parts of this distribution only within the terms of ?RCS: that same Artistic License; a copy of which may be found at the root ?RCS: of the source tree for dist 4.0. ?RCS: ?RCS: \$Log: charorder.U,v \$ ?RCS: Revision 3.0.1.1 1994/10/29 16:07:08 ram ?RCS: patch36: added ?F: line for metalint file checking ?RCS: ?RCS: Revision 3.0 1993/08/18 12:05:33 ram ?RCS: Baseline for dist 3.0 netwide release. ?RCS: ?MAKE:chorder\_int chorder\_short chorder\_long: Myread cat +cc +ccflags rm ?MAKE: -pick add  $\$ @ %< ?S:chorder\_short (d\_cos d\_bos): ?S: Holds the value describing the byte ordering of characters in a short. ?S: On a Big-Endian machine, that would be "c0c1". ?S:. ?S:chorder\_int (charoder): ?S: Holds the value describing the byte ordering of characters in an int. ?S: For instance, on a Big-Endian machine, this would be: "c0c1c2c3". ?S:. ?S:chorder\_long (d\_col d\_bol): ?S: Holds the value describing the byte ordering of characters in a long. ?S: On a 64 bits Big-Endian machine, that would yield: "c0c1c2c3c4c5c6c7". ?S:. ?C:CHAR\_ORDER\_SHORT: ?C: Holds the byte ordering of characters in a short. It's a string ?C: value like "c0c1" on a Big-Endian machine.  $2C$ ?C:CHAR\_ORDER\_INT: ?C: Holds the byte ordering of characters in an int. It's a string ?C: value like "c0c1c2c3" on a Big-Endian machine.  $?C:$ . ?C:CHAR\_ORDER\_LONG: ?C: Holds the byte ordering of characters in a long. It's a string ?C: value like "c0c1c2c3c4c5c6c7" on a 64 bits Big-Endian machine.  $2C$ : ?H:#define CHAR\_ORDER\_SHORT "\$chorder\_short" /\* byte order in a short \*/ ?H:#define CHAR\_ORDER\_INT "\$chorder\_int" /\* byte order in an int \*/ ?H:#define CHAR\_ORDER\_LONG "\$chorder\_long" /\* byte order in a long \*/

?H:. ?F:!byteorder : check for character ordering echo " " echo "Checking out byte order..." >&4 \$cat >byteorder.c <<'EOCP' #include <stdio.h> main(argc, argv) int argc; char \*argv[]; { int i; int max; union { short u\_s; int u\_i; long u\_l; char u\_c[sizeof(long)]; } u; switch (argv[1][0]) { case 'l':  $u.u_l = 0L;$  $\frac{\text{N}}{\text{N}}$  HMS: ASSERT: sizeof(long) < 10. \*/ for( $i = 0$ ;  $i <$  sizeof(long); ++i) {  $u.u_1$  \*= 0x100L;  $u.u_1 += (0xc0 + i);$  }  $max = sizeof(long);$  break; case 's':  $u.u_s = 0;$  $\frac{\text{# HMS: ASSENT: sizeof(short) < 10. *}}{1000}$ for( $i = 0$ ;  $i <$  sizeof(short); ++i) {  $u.u_s = 0x100L;$  $u.u_s = (0xc0 + i);$  }  $max = sizeof(short);$  break; case 'i': u.u  $i = 0$ ;  $\frac{\text{A}}{\text{A}}$  RAM: ASSERT: size of (int) < 10. \*/ for( $i = 0$ ;  $i <$  sizeof(int); ++i) { u.u  $1 * = 0x100L$ ;  $u.u_1$  +=  $(0xc0 + i);$  }  $max = sizeof(int);$  break; default:

```
max = 0;
 		break;
	}
for(i = 0; i < max; i++) {
 		printf("%x", u.u_c[i] & 0x00FF);
	}
printf("\n|n");
exit(0);}
EOCP
if $cc $ccflags -o byteorder byteorder.c >/dev/null 2>&1 ; then
	: null statement
@if chorder_short
  chorder_short=`./byteorder s`
@end
@if chorder_int
  chorder_int=`./byteorder i`
@end
@if chorder_long
  chorder_long=`./byteorder l`
@end
else
	$cat <<EOM
(I can't seem to get my test program to work. Guessing 32 bits big-endian.)
EOM
 chorder_short="c0c1"
  chorder_int="c0c1c2c3"
  chorder_long="c0c1c2c3"
fi
@if chorder_short
dflt=$chorder_short
rp='What is the order of characters in a short?'
. ./myread
chorder_short="$ans"
@end
@if chorder_int
dflt=$chorder_int
rp='What is the order of characters in an int?'
. ./myread
chorder_int="$ans"
@end
@if chorder_long
dflt=$chorder_long
rp='What is the order of characters in a long?'
. ./myread
chorder_long="$ans"
@end
$rm -f byteorder* core
```
Found in path(s):

\* /opt/cola/permits/1447203276\_1666264423.033946/0/perl-5-30-0-orig-regen-configure-1-tar-gz/metaconfig-5.30.0/dist/U/charorder.U

No license file was found, but licenses were detected in source scan.

?RCS: \$Id: d\_truncate.U 1 2006-08-24 12:32:52Z rmanfredi \$ ?RCS: ?RCS: Copyright (c) 1991-1997, 2004-2006, Raphael Manfredi ?RCS: ?RCS: You may redistribute only under the terms of the Artistic Licence, ?RCS: as specified in the README file that comes with the distribution. ?RCS: You may reuse parts of this distribution only within the terms of ?RCS: that same Artistic Licence; a copy of which may be found at the root ?RCS: of the source tree for dist 4.0. ?RCS: ?RCS: \$Log: d\_truncate.U,v \$ ?RCS: Revision 3.0 1993/08/18 12:07:48 ram ?RCS: Baseline for dist 3.0 netwide release. ?RCS: ?MAKE:d\_truncate: Inlibc ?MAKE: -pick add \$@ %< ?S:d\_truncate: ?S: This variable conditionally defines HAS\_TRUNCATE if truncate() is ?S: available to truncate files. ?S:. ?C:HAS\_TRUNCATE (TRUNCATE): ?C: This symbol, if defined, indicates that the truncate routine is ?C: available to truncate files.  $?C:$ . ?H:#\$d\_truncate HAS\_TRUNCATE /\*\*/ ?H:. ?LINT:set d\_truncate : see if truncate exists set truncate d\_truncate eval \$inlibc Found in path(s): \* /opt/cola/permits/1447203276\_1666264423.033946/0/perl-5-30-0-orig-regen-configure-1-tar-gz/metaconfig-5.30.0/dist/U/d\_truncate.U No license file was found, but licenses were detected in source scan. ?RCS: \$Id\$ ?RCS:

?RCS: Copyright (c) 2000 Jarkko Hietaniemi ?RCS: ?RCS: You may distribute under the terms of either the GNU General Public ?RCS: License or the Artistic License, as specified in the README file.

?RCS:

?MAKE:d\_fpclass: Inlibc

?MAKE: -pick add  $\$  \omega \ll

?S:d\_fpclass:

?S: This variable conditionally defines the HAS\_FPCLASS symbol, which

?S: indicates to the C program that the fpclass() routine is available.

?S:.

?C:HAS\_FPCLASS:

?C: This symbol, if defined, indicates that the fpclass routine is

?C: available to classify doubles. Available for example in Solaris/SVR4.

?C: The returned values are defined in <ieeefp.h> and are:

?C:

?C: FP\_SNAN signaling NaN

?C: FP\_QNAN quiet NaN

?C: FP\_NINF negative infinity

?C: FP\_PINF positive infinity

?C: FP\_NDENORM negative denormalized non-zero

?C: FP\_PDENORM positive denormalized non-zero

?C: FP\_NZERO negative zero

?C: FP\_PZERO positive zero

?C: FP\_NNORM negative normalized non-zero

?C: FP\_PNORM positive normalized non-zero

?C:.

?H:#\$d\_fpclass HAS\_FPCLASS /\*\*/

?H:.

?LINT:set d\_fpclass : see if fpclass exists

set fpclass d\_fpclass

eval \$inlibc

Found in path(s):

\* /opt/cola/permits/1447203276\_1666264423.033946/0/perl-5-30-0-orig-regen-configure-1-tar-gz/metaconfig-5.30.0/U/perl/d\_fpclass.U

No license file was found, but licenses were detected in source scan.

?RCS: \$Id\$  $?RCS$ ?RCS: Copyright (c) 1991-1997, 2004-2006, Raphael Manfredi ?RCS: ?RCS: You may redistribute only under the terms of the Artistic License, ?RCS: as specified in the README file that comes with the distribution. ?RCS: You may reuse parts of this distribution only within the terms of ?RCS: that same Artistic License; a copy of which may be found at the root ?RCS: of the source tree for dist 4.0. ?RCS: ?RCS: Original Author: Andy Dougherty <doughera@lafcol.lafayette.edu> ?RCS: ?RCS: \$Log: selecttype.U,v \$

?RCS: Revision 3.0.1.3 1997/02/28 16:20:09 ram ?RCS: patch61: always include <sys/select.h> when available for test ?RCS: ?RCS: Revision 3.0.1.2 1995/07/25 14:14:06 ram ?RCS: patch56: removed harmful spaces in assignment ?RCS: ?RCS: Revision 3.0.1.1 1994/06/20 07:06:31 ram ?RCS: patch30: created by ADO ?RCS: ?MAKE:selecttype: cat +cc +ccflags rm Oldconfig Myread \ d\_fd\_set d\_select d\_socket i\_systime i\_sysselct ?MAKE: -pick add \$@ %< ?S:selecttype: ?S: This variable holds the type used for the 2nd, 3rd, and 4th ?S: arguments to select. Usually, this is 'fd\_set \*', if HAS\_FD\_SET ?S: is defined, and 'int \*' otherwise. This is only useful if you ?S: have select(), naturally. ?S:. ?C:Select\_fd\_set\_t: ?C: This symbol holds the type used for the 2nd, 3rd, and 4th ?C: arguments to select. Usually, this is 'fd\_set \*', if HAS\_FD\_SET ?C: is defined, and 'int \*' otherwise. This is only useful if you ?C: have select(), of course. ?C:. ?H:#define Select\_fd\_set\_t \$selecttype /\*\*/ ?H:. ?T:xxx yyy : check for type of arguments to select. This will only really : work if the system supports prototypes and provides one for : select. case "\$d\_select" in \$define) : Make initial guess case "\$selecttype" in ''|' ') case "\$d\_fd\_set" in \$define) xxx='fd\_set \*' ;; \*)  $xxx='int *':$  esac ;; \*) xxx="\$selecttype" ;; esac : backup guess case "\$xxx" in 'fd\_set \*') yyy='int \*' ;; 'int \*') yyy='fd\_set \*' ;; esac

```
	$cat <<EOM
```

```
Checking to see what type of arguments are expected by select().
EOM
	$cat >try.c <<EOCP
#$i_systime I_SYS_TIME
#$i_sysselct I_SYS_SELECT
#$d_socket HAS_SOCKET
#include <sys/types.h>
#ifdef HAS_SOCKET
#include <sys/socket.h> /* Might include <sys/bsdtypes.h> */
#endif
#ifdef I_SYS_TIME
#include <sys/time.h>
#endif
#ifdef I_SYS_SELECT
#include <sys/select.h>
#endif
int main()
{
	int width;
	Select_fd_set_t readfds;
	Select_fd_set_t writefds;
	Select_fd_set_t exceptfds;
	struct timeval timeout;
	select(width, readfds, writefds, exceptfds, &timeout);
exit(0);}
EOCP
	if $cc $ccflags -c -DSelect_fd_set_t="$xxx" try.c >/dev/null 2>&1 ; then
 		selecttype="$xxx"
 		echo "Your system uses $xxx for the arguments to select." >&4
	elif $cc $ccflags -c -DSelect_fd_set_t="$yyy" try.c >/dev/null 2>&1 ; then
 		selecttype="$yyy"
 		echo "Your system uses $yyy for the arguments to select." >&4
	else
 		rp='What is the type for the 2nd, 3rd, and 4th arguments to select?'
 		dflt="$xxx"
 		. ./myread
 		selecttype="$ans"
	fi
	$rm -f try.[co]
	;;
*)	selecttype='int *'
	;;
esac
```
Found in path(s):

\* /opt/cola/permits/1447203276\_1666264423.033946/0/perl-5-30-0-orig-regen-configure-1-tar-gz/metaconfig-5.30.0/dist/U/selecttype.U

No license file was found, but licenses were detected in source scan.

?RCS: \$Id\$ ?RCS: ?RCS: Copyright (c) 1996,1998 Andy Dougherty ?RCS: Copyright (c) 1996, Sven Verdoolaege ?RCS: Copyright (c) 1991-1997, 2004-2006, Raphael Manfredi ?RCS: ?RCS: You may redistribute only under the terms of the Artistic License, ?RCS: as specified in the README file that comes with the distribution. ?RCS: You may reuse parts of this distribution only within the terms of ?RCS: that same Artistic License; a copy of which may be found at the root ?RCS: of the source tree for dist 4.0. ?RCS: ?MAKE:d\_gnulibc gnulibc\_version: Myread Oldconfig Setvar rm\_try \ cat Compile run ?MAKE: -pick add \$@ %< ?S:d\_gnulibc: ?S: Defined if we're dealing with the GNU C Library. ?S:. ?S:gnulibc\_version: ?S: This variable contains the version number of the GNU C library.  $?S: It is usually something like '2.2.5'. It is a plain 'if this$ ?S: is not the GNU C library, or if the version is unknown. ?S:. ?C:HAS\_GNULIBC ~ %<: ?C: This symbol, if defined, indicates to the C program that ?C: the GNU C library is being used. A better check is to use ?C: the GLIBC and GLIBC MINOR symbols supplied with glibc.  $?C$ :. ?H:?%<:#\$d\_gnulibc HAS\_GNULIBC\_/\*\*/ ?H:?%<:#if defined(HAS\_GNULIBC) && !defined(\_GNU\_SOURCE) ?H:?%<:#define \_GNU\_SOURCE ?H:?%<:#endif ?H:. ?F:!glibc.ver !try.c !try ?LINT: set d\_gnulibc ?LINT: usefile try.c ?LINT: known \_GNU\_SOURCE  $?X:$  gnulibc can be executed by calling — libc main(). ?X: Ulrich Drepper doesn't think any other libc does that, ?X: but we check if it says 'GNU C Library' to be sure.  $?X:$ ?X: Alas, as of 3/1998 glibc 2.0.7 reportedly isn't going to  $?X: have$  libc main() anymore. :-(. Fortunately, all released

```
?X: versions of glibc 2.x.x _do_ have CPP variables. For 2.0.6,
?X: they are:
?X: #define _GLIBC 2
?X: #define__GLIBC_MINOR__ 0.
?X: (The '6' isn't available :-(.
?X: glibc2.1 will also have
?X: extern const char * _gnu_get_libc_release(void);
?X: extern const char * _gnu_get_libc_version(void);
?X: functions. --thanks to Andreas Jaeger. --AD 6/1998.
?X: Although the exact format isn't documented, __gnu_get_libc_version()
?X: returns a simple string '2.1.3' in glibc 2.1.3.
?X:
: determine whether we are using a GNU C library
echo " "
echo "Checking for GNU C Library..." >&4
cat >try.c <<'EOCP'
/* Find out version of GNU C library. __GLIBC__ and __GLIBC_MINOR__
  alone are insufficient to distinguish different versions, such as
  2.0.6 and 2.0.7. The function gnu_get_libc_version() appeared in
  libc version 2.1.0. A. Dougherty, June 3, 2002.
*/
#include <stdio.h>
int main(void)
{
#ifdef __GLIBC__
# ifdef GLIBC MINOR
# if _GLIBC \ge 2 \&\& \_GLIBC \_MINOR \ge 1# include <gnu/libc-version.h>
   	 printf("%s\n", gnu_get_libc_version());
# else
   print("%d%d\nu", \_\_GLIBC_, \_\_GLIBC\_MINOR\_);# endif
# else
printf("%d\n", \_\_GLIBC\_\);
# endif
  return 0;
#else
  return 1;
#endif
}
EOCP
set try
if eval $compile_ok && $run ./try > glibc.ver; then
	val="$define"
	gnulibc_version=`$cat glibc.ver`
	echo "You are using the GNU C Library version $gnulibc_version"
else
	val="$undef"
```
 gnulibc\_version='' echo "You are not using the GNU C Library" fi \$rm\_try glibc.ver set d\_gnulibc eval \$setvar

Found in path(s):

\* /opt/cola/permits/1447203276\_1666264423.033946/0/perl-5-30-0-orig-regen-configure-1-tar-gz/metaconfig-5.30.0/dist/U/d\_gnulibc.U No license file was found, but licenses were detected in source scan.

?RCS: \$Id: i\_netdb.U,v \$ ?RCS: ?RCS: Copyright (c) 1998 Andy Dougherty ?RCS: ?RCS: You may distribute under the terms of either the GNU General Public ?RCS: License or the Artistic License, as specified in the README file. ?RCS: ?MAKE:i\_netdb: Inhdr ?MAKE: -pick add  $\$  @ %< ?S:i\_netdb: ?S: This variable conditionally defines the I\_NETDB symbol, and indicates ?S: whether a C program should include <netdb.h>. ?S:. ?C:I\_NETDB: ?C: This symbol, if defined, indicates that <netdb.h> exists and ?C: should be included.  $?C:$ . ?H:#\$i\_netdb I\_NETDB /\*\*/ ?H:. ?LINT:set i\_netdb : see if this is a netdb.h system set netdb.h i\_netdb eval \$inhdr Found in path(s): \* /opt/cola/permits/1447203276\_1666264423.033946/0/perl-5-30-0-orig-regen-configure-1-tar-gz/metaconfig-5.30.0/U/modified/i\_netdb.U No license file was found, but licenses were detected in source scan. ?RCS: \$Id: d\_mkstemp.U,v 3.0.1.1 1994/08/29 16:11:57 ram Exp \$ ?RCS:

?RCS: Copyright (c) 1998 Andy Dougherty ?RCS: ?RCS: You may distribute under the terms of either the GNU General Public ?RCS: License or the Artistic License, as specified in the README file. ?RCS:

?RCS: Original Author: Andy Dougherty <doughera@lafcol.lafayette.edu> ?RCS: ?RCS: \$Log: d\_mkstemp.U,v \$ ?RCS: ?MAKE:d\_mkstemp: Inlibc ?MAKE: -pick add  $\$ @ %< ?S:d\_mkstemp: ?S: This variable conditionally defines the HAS\_MKSTEMP symbol, which ?S: indicates to the C program that the mkstemp() routine is available ?S: to exclusively create and open a uniquely named temporary file. ?S:. ?C:HAS\_MKSTEMP : ?C: This symbol, if defined, indicates that the mkstemp routine is ?C: available to exclusively create and open a uniquely named ?C: temporary file.  $?C:$ . ?H:#\$d\_mkstemp HAS\_MKSTEMP /\*\*/ ?H:. ?LINT:set d\_mkstemp : see if mkstemp exists set mkstemp d\_mkstemp eval \$inlibc Found in path(s): \* /opt/cola/permits/1447203276\_1666264423.033946/0/perl-5-30-0-orig-regen-configure-1-tar-gz/metaconfig-5.30.0/U/modified/d\_mkstemp.U No license file was found, but licenses were detected in source scan.

?RCS: \$Id\$ ?RCS: ?RCS: Copyright (c) 1991-1997, 2004-2006, Raphael Manfredi ?RCS: ?RCS: You may redistribute only under the terms of the Artistic License, ?RCS: as specified in the README file that comes with the distribution. ?RCS: You may reuse parts of this distribution only within the terms of ?RCS: that same Artistic License; a copy of which may be found at the root ?RCS: of the source tree for dist 4.0. ?RCS: ?RCS: \$Log: nblock\_io.U,v \$ ?RCS: Revision 3.0.1.2 1997/02/28 16:17:14 ram ?RCS: patch61: simplify here document for shells that can't handle them well ?RCS: patch61: force use of "startsh" at the head of the generated script ?RCS: patch61: added new files to the ?F: metalint hint ?RCS: ?RCS: Revision 3.0.1.1 1995/07/25 14:13:22 ram ?RCS: patch56: created ?RCS:  $?X$ :

?X: Simplify here document for shells that can't handle them well. ?X: (Problem reported on FreeBSD; it's unclear if this helps.) --AD  $?X:$ ?MAKE:o\_nonblock eagain rd\_nodata d\_eofnblk: cat rm\_try +cc +ccflags +ldflags \ d\_open3 h\_sysfile h\_fcntl signal\_t hint Oldconfig Setvar startsh Warn ?MAKE: -pick add  $\%$  % < ?S:o\_nonblock: ?S: This variable bears the symbol value to be used during open() or fcntl() ?S: to turn on non-blocking I/O for a file descriptor. If you wish to switch ?S: between blocking and non-blocking, you may try ioctl(FIOSNBIO) instead, ?S: but that is only supported by some devices. ?S:. ?S:eagain: ?S: This variable bears the symbolic errno code set by read() when no ?S: data is present on the file and non-blocking I/O was enabled (otherwise, ?S: read() blocks naturally). ?S:. ?S:rd\_nodata: ?S: This variable holds the return code from read() when no data is ?S: present. It should be -1, but some systems return 0 when O\_NDELAY is ?S: used, which is a shame because you cannot make the difference between ?S: no data and an EOF.. Sigh! ?S:. ?S:d\_eofnblk: ?S: This variable conditionally defines EOF\_NONBLOCK if EOF can be seen ?S: when reading from a non-blocking I/O source.

?S:.

?C:VAL\_O\_NONBLOCK:

?C: This symbol is to be used during open() or fcntl(F\_SETFL) to turn on

?C: non-blocking I/O for the file descriptor. Note that there is no way

?C: back, i.e. you cannot turn it blocking again this way. If you wish to

?C: alternatively switch between blocking and non-blocking, use the

?C: ioctl(FIOSNBIO) call instead, but that is not supported by all devices. ?C:.

?C:VAL\_EAGAIN:

?C: This symbol holds the errno error code set by read() when no data was ?C: present on the non-blocking file descriptor.

?C:.

## ?C:RD\_NODATA:

?C: This symbol holds the return code from read() when no data is present ?C: on the non-blocking file descriptor. Be careful! If EOF\_NONBLOCK is ?C: not defined, then you can't distinguish between no data and EOF by ?C: issuing a read(). You'll have to find another way to tell for sure!  $?C:$ .

?C:EOF\_NONBLOCK:

?C: This symbol, if defined, indicates to the C program that a read() on ?C: a non-blocking file descriptor will return 0 on EOF, and not the value ?C: held in RD\_NODATA (-1 usually, in that case!).

```
?C:.
?H:#define VAL_O_NONBLOCK $o_nonblock
?H:#define VAL_EAGAIN $eagain
?H:#define RD_NODATA $rd_nodata
?H:#$d_eofnblk EOF_NONBLOCK
?H:.
?F:!try !try.out !try.ret !try.err !mtry
?T:status
?LINT:use d_open3
: check for non-blocking I/O stuff
case "$h_sysfile" in
true) echo "#include <sys/file.h>" > head.c;;
*)
	case "$h_fcntl" in
	true) echo "#include <fcntl.h>" > head.c;;
	*) echo "#include <sys/fcntl.h>" > head.c;;
	esac
	;;
esac
echo " "
echo "Figuring out the flag used by open() for non-blocking I/O..." >&4
case "$o_nonblock" in
'')
\text{Scat head.c} > \text{try.c}	$cat >>try.c <<'EOCP'
int main() {
#ifdef O_NONBLOCK
	printf("O_NONBLOCK\n");
exit(0);
#endif
#ifdef O_NDELAY
	printf("O_NDELAY\n");
exit(0);#endif
?X: Stevens "Advanced Programming in the UNIX Environment" page 364 mentions
?X: the FNDELAY symbol, used in 4.33BSD (source: Paul Marquess).
#ifdef FNDELAY
	printf("FNDELAY\n");
exit(0);
#endif
exit(0);}
EOCP
	if $cc $ccflags $ldflags -o try try.c >/dev/null 2>&1; then
 		o_nonblock=`./try`
 		case "$o_nonblock" in
 		'') echo "I can't figure it out, assuming O_NONBLOCK will do.";;
 		*) echo "Seems like we can use $o_nonblock.";;
```

```
		esac
	else
 		echo "(I can't compile the test program; pray O_NONBLOCK is right!)"
	fi
	;;
*) echo "Using $hint value $o_nonblock.";;
esac
$rm_try
echo " "
echo "Let's see what value errno gets from read() on a $o_nonblock file..." >&4
case "$eagain" in
'')
	$cat head.c > try.c
	$cat >>try.c <<EOCP
#include <errno.h>
#include <sys/types.h>
#include <signal.h>
#define MY_O_NONBLOCK $o_nonblock
extern int errno;
\sigma \signal_t blech(x) int x; { exit(3); }
EOCP
	$cat >> try.c <<'EOCP'
int main()
{
	int pd[2];
	int pu[2];
	char buf[1];
	char string[100];
pipe(pd); /* Down: child \rightarrow parent */pipe(pu); /* Up: parent \rightarrow child */if (0 := fork()) {
 		int ret;
 close(pd[1]); /* Parent reads from pd[0] */close(pu[0]); /* Parent writes (blocking) to pu[1] */if (-1 == \text{fcnt}[\text{pdf}[0], F\_SETFL, MY\_O\_NONBLOCK))exit(1);		signal(SIGALRM, blech);
 		alarm(5);
 if ((ret = read(pd[0], buf, 1)) > 0) /* Nothing to read! */
 exit(2):
 sprintf(string, "%d\n", ret);
 		write(2, string, strlen(string));
 		alarm(0);
#ifdef EAGAIN
 if (errno == EAGAIN) {
 			printf("EAGAIN\n");
```

```
			goto ok;
 		}
#endif
#ifdef EWOULDBLOCK
 if (errno == EWOULDBLOCK)			printf("EWOULDBLOCK\n");
#endif
	ok:
 write(pu[1], buf, 1); \frac{*}{*} Unblocks child, tell it to close our pipe \frac{*}{*}sleep(2); \frac{\sqrt{8}}{2} Give it time to close our pipe */
 		alarm(5);
 ret = read(pd[0], buf, 1); /* Should read EOF */		alarm(0);
 sprintf(string, "%d\n", ret);
 		write(3, string, strlen(string));
 exit(0);	}
close(pd[0]); /* We write to pd[1] */
close(pu[1]); \frac{\sqrt{8}}{1} We read from pu[0] \frac{\sqrt{8}}{1}read(pu[0], buf, 1); /* Wait for parent to signal us we may continue \frac{*}{ }close(pd[1]); \frac{\pi}{2} Pipe pd is now fully closed! */
exit(0); \frac{\partial}{\partial x} Bye bye, thank you for playing! */
}
EOCP
	if $cc $ccflags $ldflags -o try try.c >/dev/null 2>&1; then
?X: Use script to avoid the possible 'alarm call' message
 		echo "$startsh" >mtry
 		echo "./try >try.out 2>try.ret 3>try.err || exit 4" >>mtry
 		chmod +x mtry
 		./mtry >/dev/null 2>&1
 		case $? in
 		0) eagain=`$cat try.out`;;
 		1) echo "Could not perform non-blocking setting!";;
 		2) echo "I did a successful read() for something that was not there!";;
 		3) echo "Hmm... non-blocking I/O does not seem to be working!";;
 		*) echo "Something terribly wrong happened during testing.";;
 		esac
 		rd_nodata=`$cat try.ret`
 		echo "A read() system call with no data present returns $rd_nodata."
 		case "$rd_nodata" in
 0|-1) ::
 		*)
  			echo "(That's peculiar, fixing that to be -1.)"
  			rd_nodata=-1
  			;;
 		esac
 		case "$eagain" in
```

```
		'')
 			echo "Forcing errno EAGAIN on read() with no data available."
 			eagain=EAGAIN
 			;;
 		*)
 			echo "Your read() sets errno to $eagain when no data is available."
 			;;
 		esac
 		status=`$cat try.err`
 		case "$status" in
 		0) echo "And it correctly returns 0 to signal EOF.";;
 		-1) echo "But it also returns -1 to signal EOF, so be careful!";;
 		*) echo "However, your read() returns '$status' on EOF??";;
 		esac
 		val="$define"
 		if test "$status" = "$rd_nodata"; then
 			./warn "your read() can't distinguish between EOF and no data!"
 			val="$undef"
 		fi
	else
 		echo "I can't compile the test program--assuming errno EAGAIN will do."
 		eagain=EAGAIN
	fi
	set d_eofnblk
	eval $setvar
	;;
*)
	echo "Using $hint value $eagain."
	echo "Your read() returns $rd_nodata when no data is present."
	case "$d_eofnblk" in
	"$define") echo "And you can see EOF because read() returns 0.";;
	"$undef") echo "But you can't see EOF status from read() returned value.";;
	*)
?X: Should not happen, but if it does, assume the worst!
 		echo "(Assuming you can't see EOF status from read anyway.)"
 		d_eofnblk=$undef
 		;;
	esac
	;;
esac
$rm_try head.c mtry
Found in path(s):
* /opt/cola/permits/1447203276_1666264423.033946/0/perl-5-30-0-orig-regen-configure-1-tar-gz/metaconfig-
5.30.0/dist/U/nblock_io.U
No license file was found, but licenses were detected in source scan.
```
?RCS: \$Id: d\_statblks.U,v 3.0 1993/08/18 12:07:29 ram Exp \$

?RCS: ?RCS: Copyright (c) 1991-1993, Raphael Manfredi ?RCS: ?RCS: You may redistribute only under the terms of the Artistic License, ?RCS: as specified in the README file that comes with the distribution. ?RCS: You may reuse parts of this distribution only within the terms of ?RCS: that same Artistic License; a copy of which may be found at the root ?RCS: of the source tree for dist 3.0. ?RCS: ?RCS: \$Log: d\_statblks.U,v \$ ?RCS: Revision 3.0 1993/08/18 12:07:29 ram ?RCS: Baseline for dist 3.0 netwide release. ?RCS: ?MAKE:d\_statblks: Hasfield i\_sysstat ?MAKE: -pick add \$@ %< ?S:d\_statblks: ?S: This variable conditionally defines USE\_STAT\_BLOCKS ?S: if this system has a stat structure declaring ?S: st\_blksize and st\_blocks. ?S:. ?C:USE\_STAT\_BLOCKS (STATBLOCKS): ?C: This symbol is defined if this system has a stat structure declaring ?C: st\_blksize and st\_blocks. ?C:. ?H:?%<:#ifndef USE\_STAT\_BLOCKS ?H:?%<:#\$d\_statblks USE\_STAT\_BLOCKS /\*\*/ ?H:?%<:#endif ?H:. ?LINT:set d\_statblks : see if stat knows about block sizes echo " " echo "Checking to see if your struct stat has st\_blocks field..." >&4 set d\_statblks stat st\_blocks \$i\_sysstat sys/stat.h eval \$hasfield Found in path(s): \* /opt/cola/permits/1447203276\_1666264423.033946/0/perl-5-30-0-orig-regen-configure-1-tar-gz/metaconfig-5.30.0/U/modified/d\_statblks.U No license file was found, but licenses were detected in source scan. ?RCS: \$Id: gidtype.U,v 3.0.1.3 1994/08/29 16:21:44 ram Exp \$ ?RCS: ?RCS: Copyright (c) 1991-1993, Raphael Manfredi ?RCS: ?RCS: You may redistribute only under the terms of the Artistic License, ?RCS: as specified in the README file that comes with the distribution.

?RCS: You may reuse parts of this distribution only within the terms of

?RCS: that same Artistic License; a copy of which may be found at the root

?RCS: of the source tree for dist 3.0. ?RCS: ?RCS: \$Log: gidtype.U,v \$ ?RCS: Revision 3.0.1.3 1994/08/29 16:21:44 ram ?RCS: patch32: now uses new Typedef unit to compute type information ?RCS: patch32: removed useless usage of Setvar (for now) ?RCS: ?RCS: Revision 3.0.1.2 1994/05/13 15:21:07 ram ?RCS: patch27: added lint hint ?RCS: ?RCS: Revision 3.0.1.1 1994/05/06 15:01:51 ram ?RCS: patch23: protected gidtype setting via setvar (ADO) ?RCS: patch23: made Gid\_t comment more explicit (ADO) ?RCS: ?RCS: Revision 3.0 1993/08/18 12:08:11 ram ?RCS: Baseline for dist 3.0 netwide release. ?RCS: ?MAKE:gidtype: Myread Typedef Findhdr ?MAKE: -pick add  $\$  @ %< ?S:gidtype: ?S: This variable defines Gid t to be something like gid t, int, ?S: ushort, or whatever type is used to declare the return type ?S: of getgid(). Typically, it is the type of group ids in the kernel. ?S:. ?C:Gid\_t (GIDTYPE): ?C: This symbol holds the return type of getgid() and the type of ?C: argument to setrgid() and related functions. Typically, ?C: it is the type of group ids in the kernel. It can be int, ushort, ?C: gid\_t, etc... It may be necessary to include <sys/types.h> to get ?C: any typedef'ed information.  $?C:$ . ?H:#define Gid\_t  $\gamma$  \integrative  $\gamma$  \integrative results Type for getgid(), etc... \*/ ?H:. ?T:xxx : see what type gids are declared as in the kernel echo " " echo "Looking for the type for group ids returned by getgid()." set gid\_t gidtype xxx stdio.h sys/types.h eval \$typedef case "\$gidtype" in xxx) xxx=`./findhdr sys/user.h` set `grep 'groups\[NGROUPS\];' "\$xxx" 2>/dev/null` unsigned short case \$1 in unsigned) dflt=" $$1$   $$2"$  :: \*) dflt=" $$1"$  ;; esac ;;

```
*) dflt="$gidtype";;
esac
case "$gidtype" in
gid_t) echo "gid_t found." ;;
*)	rp="What is the type for group ids returned by getgid()?"
	. ./myread
	gidtype="$ans"
	;;
esac
```
Found in path(s):

\* /opt/cola/permits/1447203276\_1666264423.033946/0/perl-5-30-0-orig-regen-configure-1-tar-gz/metaconfig-5.30.0/U/typedefs/gidtype.U

No license file was found, but licenses were detected in source scan.

?RCS: \$Id: lintlib.U 1 2006-08-24 12:32:52Z rmanfredi \$

?RCS:

?RCS: Copyright (c) 1991-1997, 2004-2006, Raphael Manfredi

?RCS:

?RCS: You may redistribute only under the terms of the Artistic Licence,

?RCS: as specified in the README file that comes with the distribution.

?RCS: You may reuse parts of this distribution only within the terms of

?RCS: that same Artistic Licence; a copy of which may be found at the root

?RCS: of the source tree for dist 4.0.

?RCS:

?RCS: \$Log: lintlib.U,v \$

?RCS: Revision 3.0 1993/08/18 12:09:05 ram

?RCS: Baseline for dist 3.0 netwide release.

?RCS:

?MAKE:lintlib lintlibexp: Getfile Loc Oldconfig

?MAKE: -pick add \$@ %<

?S:lintlib:

?S: This variable holds the name of the directory in which the user wants

?S: to put public lint-library files for the package in question. It is

?S: most often a local directory such as /usr/local/lib/lint. Programs using

?S: this variable must be prepared to deal with ~name expansion.

?S:.

?S:lintlibexp:

?S: This variable is the same as the lintlib variable, but is filename

?S: expanded at configuration time, for convenient use in your makefiles. ?S:.

: determine where public lint libraries go

case "\$lintlib" in

'') dflt=`./loc . "." /usr/local/lib/lint /usr/lib/lint /usr/lib`;;

 $*$ ) dflt="\$lintlib" ::

esac

echo " "

fn $=$ d~

rp='Where do you want to put the public lint libraries?' . ./getfile lintlib="\$ans" lintlibexp="\$ansexp"

Found in path(s):

\* /opt/cola/permits/1447203276\_1666264423.033946/0/perl-5-30-0-orig-regen-configure-1-tar-gz/metaconfig-5.30.0/dist/U/lintlib.U

No license file was found, but licenses were detected in source scan.

?RCS: \$Id\$ ?RCS: ?RCS: Copyright (c) 1999, Jarkko Hietaniemi ?RCS: ?RCS: You may redistribute only under the terms of the Artistic License, ?RCS: as specified in the README file that comes with the distribution. ?RCS: You may reuse parts of this distribution only within the terms of ?RCS: that same Artistic License; a copy of which may be found at the root ?RCS: of the source tree for dist 3.0. ?RCS: ?MAKE:d\_ustat: Inlibc ?MAKE: -pick add \$@ %< ?S:d\_ustat: ?S: This variable conditionally defines HAS\_USTAT if ustat() is ?S: available to query file system statistics by dev\_t. ?S:. ?C:HAS\_USTAT: ?C: This symbol, if defined, indicates that the ustat system call is ?C: available to query file system statistics by dev\_t.  $?C:$ . ?H:#\$d\_ustat HAS\_USTAT /\*\*/ ?H:. ?LINT:set d\_ustat : see if ustat exists set ustat d\_ustat eval \$inlibc Found in path(s): \* /opt/cola/permits/1447203276\_1666264423.033946/0/perl-5-30-0-orig-regen-configure-1-tar-gz/metaconfig-5.30.0/U/perl/d\_ustat.U No license file was found, but licenses were detected in source scan. ?RCS: \$Id: d\_endgrent.U,v \$ ?RCS: ?RCS: Copyright (c) 1998 Andy Dougherty ?RCS: ?RCS: You may distribute under the terms of either the GNU General Public ?RCS: License or the Artistic License, as specified in the README file.

?RCS: ?RCS: \$Log: d\_endgrent.U,v \$ ?RCS: ?MAKE:d\_endgrent: Inlibc ?MAKE: -pick add \$@ %< ?S:d\_endgrent: ?S: This variable conditionally defines the HAS\_ENDGRENT symbol, which ?S: indicates to the C program that the endgrent() routine is available ?S: for sequential access of the group database. ?S:. ?C:HAS\_ENDGRENT: ?C: This symbol, if defined, indicates that the getgrent routine is ?C: available for finalizing sequential access of the group database. ?C:. ?H:#\$d\_endgrent HAS\_ENDGRENT /\*\*/ ?H:. ?LINT:set d\_endgrent : see if endgrent exists set endgrent d\_endgrent eval \$inlibc Found in path(s): \* /opt/cola/permits/1447203276\_1666264423.033946/0/perl-5-30-0-orig-regen-configure-1-tar-gz/metaconfig-5.30.0/U/modified/d\_endgrent.U No license file was found, but licenses were detected in source scan. ?RCS: \$Id: Prefixit.U 1 2006-08-24 12:32:52Z rmanfredi \$ ?RCS: ?RCS: Copyright (c) 1991-1997, 2004-2006, Raphael Manfredi ?RCS: ?RCS: You may redistribute only under the terms of the Artistic Licence, ?RCS: as specified in the README file that comes with the distribution. ?RCS: You may reuse parts of this distribution only within the terms of ?RCS: that same Artistic Licence; a copy of which may be found at the root ?RCS: of the source tree for dist 4.0. ?RCS: ?RCS: \$Log: Prefixit.U,v \$ ?RCS: Revision 3.0.1.1 1995/01/30 14:29:22 ram ?RCS: patch49: created ?RCS:  $?X$ ?X: Used as: "set dflt var dir; eval \$prefixit" to set \$dflt to be ?X: \$prefix/dir by default, or the previous \$var depending on certain ?X: conditions:

?X: - If the \$oldprefix variable is empty, then \$prefix holds the same

?X: value as on previous runs. Therefore, reuse \$var if set, otherwise

?X: set \$dflt to \$prefix/dir.

?X: - If \$oldprefix is not empty, then set \$dflt to \$prefix/dir if \$var

```
?X: is empty (first run). Otherwise, if $var is $oldprefix/dir, then
?X: change it to $prefix/dir. If none of the above, reuse the old $var.
?X:
?X: When dir is omitted, the dflt variable is set to $var if prefix did not
?X: change, to an empty value otherwise. If dir=none, then a single space
?X: in var is kept as-is, even if the prefix changes.
?X:
?MAKE:Prefixit: prefix oldprefix
?MAKE: -pick add \@ %<
?LINT:define prefixit
?S:prefixit:
?S:	This shell variable is used internally by Configure to reset
?S: the leading installation prefix correctly when it is changed.
?S: set dflt var [dir]
?S: eval $prefixit
?S: That will set $dflt to $var or $prefix/dir depending on the
?S:	value of $var and $oldprefix.
2S:.
?V:prefixit
?T:tp
: set the prefixit variable, to compute a suitable default value
prefixit='case "$3" in
""|none)
	case "$oldprefix" in
	"") eval "$1=\"\$$2\"";;
	*)
 		case "$3" in
 		"") eval "$1=";;
 		none)
 eval "tp=\"\$$2\"";
 			case "$tp" in
 			""|" ") eval "$1=\"\$$2\"";;
 *) eval "$1=";;
 			esac;;
 		esac;;
	esac;;
*)
	eval "tp=\"$oldprefix-\$$2-\""; eval "tp=\"$tp\"";
	case "$tp" in
	--|/*--|\~*--) eval "$1=\"$prefix/$3\"";;
	/*-$oldprefix/*|\~*-$oldprefix/*)
 eval "1=\degreeecho \$$2 | sed \"s,^$oldprefix,$prefix,\"\`";;
*) eval "1 = \frac{82}{10};
	esac;;
esac'
```
## Found in path(s):

\* /opt/cola/permits/1447203276\_1666264423.033946/0/perl-5-30-0-orig-regen-configure-1-tar-gz/metaconfig-

5.30.0/dist/U/Prefixit.U No license file was found, but licenses were detected in source scan.

?RCS: \$Id: mallocsrc.U,v 3.0.1.2 1997/02/28 16:10:26 ram Exp \$ ?RCS: ?RCS: Copyright (c) 1991-1993, Raphael Manfredi ?RCS: ?RCS: You may redistribute only under the terms of the Artistic License, ?RCS: as specified in the README file that comes with the distribution. ?RCS: You may reuse parts of this distribution only within the terms of ?RCS: that same Artistic License; a copy of which may be found at the root ?RCS: of the source tree for dist 3.0. ?RCS: ?RCS: \$Log: mallocsrc.U,v \$ ?RCS: Revision 3.0.1.2 1997/02/28 16:10:26 ram ?RCS: patch61: added support for Free\_t, the type of free() ?RCS: patch61: replaced .o with \$\_o all over the place ?RCS: ?RCS: Revision 3.0.1.1 1994/05/06 15:10:46 ram ?RCS: patch23: added support for MYMALLOC, mainly for perl5 (ADO) ?RCS: ?RCS: Revision 3.0 1993/08/18 12:09:12 ram ?RCS: Baseline for dist 3.0 netwide release. ?RCS: ?MAKE:mallocsrc mallocobj usemallocwrap usemymalloc malloctype d\_mymalloc \ freetype: Myread \ Oldconfig package Guess Setvar rm cat +cc +ccflags Findhdr \ i\_malloc i\_stdlib sed libs \_o ptrsize useithreads ?MAKE: -pick add  $\%$  % < ?X: Put near top so that other tests don't erroneously include ?X: -lmalloc. --AD 22 June 1998 ?Y:TOP ?S:usemymalloc: ?S: This variable contains y if the malloc that comes with this package ?S: is desired over the system's version of malloc. People often include ?S: special versions of malloc for efficiency, but such versions are often ?S: less portable. See also mallocsrc and mallocobj. ?S: If this is 'y', then -lmalloc is removed from \$libs. ?S:. ?S:usemallocwrap: ?S: This variable contains y if we are wrapping malloc to prevent ?S: integer overflow during size calculations.  $2S$ : ?S:mallocsrc:  $2S:$  This variable contains the name of the malloc.c that comes with ?S: the package, if that malloc.c is preferred over the system malloc. ?S: Otherwise the value is null. This variable is intended for generating ?S: Makefiles.

?S:.

?S:d\_mymalloc: ?S: This variable conditionally defines MYMALLOC in case other parts ?S: of the source want to take special action if MYMALLOC is used. ?S: This may include different sorts of profiling or error detection. ?S:. ?S:mallocobj: ?S: This variable contains the name of the malloc.o that this package ?S: generates, if that malloc.o is preferred over the system malloc. ?S: Otherwise the value is null. This variable is intended for generating ?S: Makefiles. See mallocsrc. ?S:. ?S:freetype: ?S: This variable contains the return type of free(). It is usually ?S: void, but occasionally int. ?S:. ?S:malloctype: ?S: This variable contains the kind of ptr returned by malloc and realloc. ?S:. ?C:Free\_t: ?C: This variable contains the return type of free(). It is usually ?C: void, but occasionally int. ?C:. ?C:Malloc\_t (MALLOCPTRTYPE): ?C: This symbol is the type of pointer returned by malloc and realloc. ?C:. ?H:#define Malloc t \$malloctype  $/*$ ?H:#define Free\_t \$freetype /\*\*/ ?H:. ?C:PERL\_MALLOC\_WRAP: ?C: This symbol, if defined, indicates that we'd like malloc wrap checks. ?C:. ?H:#\$usemallocwrap PERL\_MALLOC\_WRAP /\*\*/ ?H:. ?C:MYMALLOC: ?C: This symbol, if defined, indicates that we're using our own malloc.  $2C$ ?H:#\$d\_mymalloc MYMALLOC /\*\*/ ?H:. ?LINT:extern usedevel ?LINT:change libs ?X: Cannot test for mallocsrc; it is the unit's name and there is a bug in ?X: the interpreter which defines all the names, even though they are not used. @if mallocobj : determine whether to use malloc wrapping echo " " case "\$usemallocwrap" in  $[yY]^*$ |true|\$define) dflt='y' ;;

```
[nN]*|false|$undef) dflt='n' ;;
*)	case "$usedevel" in
[yY]^*|true|$define) dflt='y' ;;
*) dflt='n' ;;
	esac
	;;
esac
rp="Do you wish to wrap malloc calls to protect against potential overflows?"
. ./myread
usemallocwrap="$ans"
case "$ans" in
y*|true)
	usemallocwrap="$define" ;;
*)
	usemallocwrap="$undef" ;;
esac
: determine which malloc to compile in
echo " "
case "$usemymalloc" in
[yY]^*|true|$define) dflt='y' ;;
[nN]*|false|$undef) dflt='n' ;;
*)	case "$ptrsize" in
4) dflt='y' ;;
*) dflt='n' ;;
	esac
	if test "$useithreads" = "$define"; then dflt='n'; fi
	;;
esac
rp="Do you wish to attempt to use the malloc that comes with $package?"
. ./myread
usemymalloc="$ans"
case "$ans" in
y*|true)
	usemymalloc='y'
	mallocsrc='malloc.c'
	mallocobj="malloc$_o"
	d_mymalloc="$define"
?X: Maybe libs.U should be dependent on mallocsrc.U, but then
?X: most packages that use dist probably don't supply their own
?X: malloc, so this is probably an o.k. compromise
	case "$libs" in
	*-lmalloc*)
 		: Remove malloc from list of libraries to use
 		echo "Removing unneeded -lmalloc from library list" >&4
 		set `echo X $libs | $sed -e 's/-lmalloc / /' -e 's/-lmalloc$//'`
 		shift
 		libs="$*"
```

```
echo "libs = $libs" > &4		;;
	esac
	;;
*)
	usemymalloc='n'
	mallocsrc=''
	mallocobj=''
	d_mymalloc="$undef"
	;;
esac
@end
@if MALLOCPTRTYPE || Malloc_t || Free_t
: compute the return types of malloc and free
echo " "
$cat >malloc.c <<END
#$i_malloc I_MALLOC
#$i_stdlib I_STDLIB
#include <stdio.h>
#include <sys/types.h>
#ifdef I_MALLOC
#include <malloc.h>
#endif
#ifdef I_STDLIB
#include <stdlib.h>
#endif
#ifdef TRY_MALLOC
void *malloc();
#endif
#ifdef TRY_FREE
void free();
#endif
END
@if MALLOCPTRTYPE || Malloc_t
case "$malloctype" in
'')
	if $cc $ccflags -c -DTRY_MALLOC malloc.c >/dev/null 2>&1; then
 		malloctype='void *'
	else
 		malloctype='char *'
	fi
	;;
esac
echo "Your system wants malloc to return '$malloctype', it would seem." >&4
@end
@if Free_t
```

```
case "$freetype" in
'')
	if $cc $ccflags -c -DTRY_FREE malloc.c >/dev/null 2>&1; then
 		freetype='void'
	else
 		freetype='int'
	fi
	;;
esac
echo "Your system uses $freetype free(), it would seem." >&4
@end
$rm -f malloc.[co]
@end
```

```
Found in path(s):
```
\* /opt/cola/permits/1447203276\_1666264423.033946/0/perl-5-30-0-orig-regen-configure-1-tar-gz/metaconfig-5.30.0/U/modified/mallocsrc.U

No license file was found, but licenses were detected in source scan.

?RCS: \$Id\$

?RCS:

?RCS: Copyright (c) 1999 Jarkko Hietaniemi

?RCS:

?RCS: You may redistribute only under the terms of the Artistic License,

?RCS: as specified in the README file that comes with the distribution.

?RCS: You may reuse parts of this distribution only within the terms of

?RCS: that same Artistic License; a copy of which may be found at the root

?RCS: of the source tree for dist 3.0.

?RCS:

?MAKE:d\_telldirproto: Hasproto i\_systypes i\_dirent

?MAKE: -pick add \$@ %<

?S:d\_telldirproto:

?S: This variable conditionally defines the HAS\_TELLDIR\_PROTO symbol,

?S: which indicates to the C program that the system provides

?S: a prototype for the telldir() function. Otherwise, it is

?S: up to the program to supply one.

?S:.

?C:HAS\_TELLDIR\_PROTO:

?C: This symbol, if defined, indicates that the system provides

?C: a prototype for the telldir() function. Otherwise, it is up

?C: to the program to supply one. A good guess is

?C: extern long telldir( $DIR*$ ):

 $2C$ :

?H:#\$d\_telldirproto HAS\_TELLDIR\_PROTO /\*\*/

 $?H:$ 

?LINT:set d\_telldirproto

: see if prototype for telldir is available

echo " "

set d\_telldirproto telldir \$i\_systypes sys/types.h \$i\_dirent dirent.h eval \$hasproto

Found in path(s):

\* /opt/cola/permits/1447203276\_1666264423.033946/0/perl-5-30-0-orig-regen-configure-1-tar-gz/metaconfig-5.30.0/U/perl/d\_telldirproto.U

No license file was found, but licenses were detected in source scan.

?RCS: \$Id: d\_chsize.U 1 2006-08-24 12:32:52Z rmanfredi \$

?RCS:

?RCS: Copyright (c) 1991-1997, 2004-2006, Raphael Manfredi

?RCS:

?RCS: You may redistribute only under the terms of the Artistic Licence,

?RCS: as specified in the README file that comes with the distribution.

?RCS: You may reuse parts of this distribution only within the terms of

?RCS: that same Artistic Licence; a copy of which may be found at the root

?RCS: of the source tree for dist 4.0.

?RCS:

?RCS: \$Log: d\_chsize.U,v \$

?RCS: Revision 3.0 1993/08/18 12:05:50 ram

?RCS: Baseline for dist 3.0 netwide release.

?RCS:

?MAKE:d\_chsize: Inlibc

?MAKE: -pick add  $\%$  % <

?S:d\_chsize:

?S: This variable conditionally defines the CHSIZE symbol, which

?S: indicates to the C program that the chsize() routine is available

?S: to truncate files. You might need a -lx to get this routine.

?S:.

?C:HAS\_CHSIZE (CHSIZE):

?C: This symbol, if defined, indicates that the chsize routine is available

?C: to truncate files. You might need a -lx to get this routine.

 $?C$ :.

?H:#\$d\_chsize HAS\_CHSIZE /\*\*/

?H:.

?LINT:set d\_chsize : see if chsize exists set chsize d\_chsize eval \$inlibc

Found in path(s):

 $*$ /opt/cola/permits/1447203276\_1666264423.033946/0/perl-5-30-0-orig-regen-configure-1-tar-gz/metaconfig-5.30.0/dist/U/d\_chsize.U

No license file was found, but licenses were detected in source scan.

?RCS: \$Id: nametype.U 1 2006-08-24 12:32:52Z rmanfredi \$ ?RCS: ?RCS: Copyright (c) 1991-1997, 2004-2006, Raphael Manfredi ?RCS:

?RCS: You may redistribute only under the terms of the Artistic Licence, ?RCS: as specified in the README file that comes with the distribution. ?RCS: You may reuse parts of this distribution only within the terms of ?RCS: that same Artistic Licence; a copy of which may be found at the root ?RCS: of the source tree for dist 4.0. ?RCS: ?RCS: \$Log: nametype.U,v \$ ?RCS: Revision 3.0.1.3 1994/10/29 16:26:09 ram ?RCS: patch36: call ./usg and ./bsd explicitly instead of relying on PATH ?RCS: ?RCS: Revision 3.0.1.2 1994/08/29 16:36:48 ram ?RCS: patch32: fixed typo: /etc/password -> /etc/passwd (WED) ?RCS: ?RCS: Revision 3.0.1.1 1993/09/13 16:10:09 ram ?RCS: patch10: made questions more explicit for 'Configure -s' prompting (WAD) ?RCS: ?RCS: Revision 3.0 1993/08/18 12:09:20 ram ?RCS: Baseline for dist 3.0 netwide release. ?RCS: ?MAKE:nametype d\_passnames d\_berknames d\_usgnames: Myread Guess Oldconfig cat ?MAKE: -pick add  $\$  @ %< ?S:nametype: ?S: This variable indicates how full names are stored on this system. ?S: Values are bsd, usg, and other. ?S:. ?S:d\_passnames: ?S: This variable conditionally defines the PASSNAMES symbol, ?S: which indicates to the C program that full names are stored in ?S: the /etc/passwd file. ?S:. ?S:d\_berknames: ?S: This variable conditionally defines the PASSNAMES symbol, ?S: which indicates to the C program that full names are stored in ?S: the /etc/passwd file in Berkeley format. ?S:. ?S:d\_usgnames: ?S: This variable conditionally defines the PASSNAMES symbol, ?S: which indicates to the C program that full names are stored in ?S: the /etc/passwd file in USG format.  $2S$ : ?C:PASSNAMES: ?C: This symbol, if defined, indicates that full names are stored in ?C: the /etc/passwd file.  $2C$ : ?C:BERKNAMES: ?C: This symbol, if defined, indicates that full names are stored in ?C: the /etc/passwd file in Berkeley format (name first thing, everything

```
?C:	up to first comma, with & replaced by capitalized login id, yuck).
?C:.
?C:USGNAMES:
?C: This symbol, if defined, indicates that full names are stored in
?C: the /etc/passwd file in USG format (everything after - and before ( is
?C: the name).
?C:.
?H:#$d_passnames PASSNAMES /* (undef to take name from ~/.fullname) */
?H:#$d_berknames BERKNAMES /* (that is, ":name,stuff:") */
?H:#$d_usgnames USGNAMES /* (that is, ":stuff-name(stuff):") */
?H:.
: find out how to find out full name
case "$d_berknames" in
"$define")
	dflt=y;;
"$undef")
	dflt=n;;
*)
	if ./bsd; then
 		dflt=y
	elif ./xenix; then
 		dflt=y
	else
 		dflt=n
	fi
	;;
esac
$cat <<'EOM'
```
Does your /etc/passwd file keep full names in Berkeley/V7 format (name first thing after ':' in GCOS field)? In that case, a typical entry in the password file looks like this:

```
 guest:**paswword**:10:100:Mister Guest User:/usr/users:/bin/sh
                \LambdaEOM
rp="Berkeley/V7 format for full name in /etc/passwd?"
. ./myread
case "$ans" in
y*) d_passnames="$define"
	d_berknames="$define"
	d_usgnames="$undef"
	nametype=bsd
	;;
*)
	case "$d_usgnames" in
	"$define") dflt=y;;
	"$undef") dflt=n;;
```

```
	*)
 		if ./usg; then
  			dflt=y
 		else
  			dflt=n
 		fi
 		;;
	esac
$cat <<'EOM'
```
Does your passwd file keep full names in USG format (name sandwiched between a '-' and a '(')? In that case, a typical entry in the password file looks like this:

```
 guest:**paswword**:10:100:000-Mister Guest User(000):/usr/users:/bin/sh
                   \lambdaEOM
	rp="USG format for full name in /etc/passwd?"
	. ./myread
	case "$ans" in
	n*) echo "Full name will be taken from ~/.fullname"
 		d_passnames="$undef"
 		d_berknames="$undef"
 		d_usgnames="$undef"
 		nametype=other
 		;;
	*)
 		d_passnames="$define"
 		d_berknames="$undef"
 		d_usgnames="$define"
 		nametype=usg
 		;;
	esac;;
esac
```
Found in path(s):

\* /opt/cola/permits/1447203276\_1666264423.033946/0/perl-5-30-0-orig-regen-configure-1-tar-gz/metaconfig-5.30.0/dist/U/nametype.U

No license file was found, but licenses were detected in source scan.

?RCS: \$Id: d\_times.U,v 3.0.1.2 1995/07/25 14:07:50 ram Exp \$ ?RCS: ?RCS: Copyright (c) 1991-1993, Raphael Manfredi ?RCS: ?RCS: You may redistribute only under the terms of the Artistic License, ?RCS: as specified in the README file that comes with the distribution. ?RCS: You may reuse parts of this distribution only within the terms of ?RCS: that same Artistic License; a copy of which may be found at the root

?RCS: of the source tree for dist 3.0. ?RCS: ?RCS: \$Log: d\_times.U,v \$ ?RCS: Revision 3.0.1.2 1995/07/25 14:07:50 ram ?RCS: patch56: typo fix, sytem -> system ?RCS: ?RCS: Revision 3.0.1.1 1994/08/29 16:14:00 ram ?RCS: patch32: now uses new Typedef unit to compute type information ?RCS: ?RCS: Revision 3.0 1993/08/18 12:07:46 ram ?RCS: Baseline for dist 3.0 netwide release. ?RCS: ?X:  $?X: What is the type returned by times()?$ ?X: ?X: Force inclusion of <sys/types.h> ?X:INC: i\_systypes ?MAKE:d\_times clocktype: Csym Myread Typedef i\_systimes ?MAKE: -pick add  $\$  @ %< ?S:d\_times: ?S: This variable conditionally defines the HAS\_TIMES symbol, which indicates ?S: that the times() routine exists. The times() routine is normally ?S: provided on UNIX systems. You may have to include <sys/times.h>. ?S:. ?S:clocktype: ?S: This variable holds the type returned by times(). It can be long, ?S: or clock\_t on BSD sites (in which case <sys/types.h> should be ?S: included). ?S:. ?C:HAS\_TIMES (TIMES): ?C: This symbol, if defined, indicates that the times() routine exists. ?C: Note that this became obsolete on some systems (SUNOS), which now ?C: use getrusage(). It may be necessary to include <sys/times.h>.  $?C:$ . ?C:Clock\_t (CLOCKTYPE): ?C: This symbol holds the type returned by times(). It can be long, ?C: or clock\_t on BSD sites (in which case <sys/types.h> should be ?C: included).  $?C:$ . ?H:#\$d\_times HAS\_TIMES /\*\*/ ?H:#define Clock t \$clocktype /\* Clock time \*/  $?H:$ ?T:val inc : see if times exists echo " " if set times val -f d\_times; eval \$csym; \$val; then echo 'times() found.' >&4 d\_times="\$define"

 inc='' case "\$i\_systimes" in "\$define") inc='sys/times.h';; esac rp="What is the type returned by times() on this system?" set clock\_t clocktype long stdio.h sys/types.h \$inc eval \$typedef\_ask else echo 'times() NOT found, hope that will do.' >&4 d\_times="\$undef" ?X: The following is needed for typedef (won't like an empty variable) clocktype='int' fi

Found in path(s):

\* /opt/cola/permits/1447203276\_1666264423.033946/0/perl-5-30-0-orig-regen-configure-1-tar-gz/metaconfig-5.30.0/U/typedefs/d\_times.U

No license file was found, but licenses were detected in source scan.

?RCS: \$Id\$

?RCS:

?RCS: Copyright (c) 1999 Jarkko Hietaniemi

?RCS:

?RCS: You may redistribute only under the terms of the Artistic License,

?RCS: as specified in the README file that comes with the distribution.

?RCS: You may reuse parts of this distribution only within the terms of

?RCS: that same Artistic License; a copy of which may be found at the root

?RCS: of the source tree for dist 3.0.

?RCS:

?MAKE:d\_mprotect: Inlibc

?MAKE: -pick add \$@ %<

?S:d\_mprotect:

?S: This variable conditionally defines HAS\_MPROTECT if mprotect() is

?S: available to modify the access protection of a memory mapped file.  $?S:$ .

?C:HAS\_MPROTECT:

?C: This symbol, if defined, indicates that the mprotect system call is ?C: available to modify the access protection of a memory mapped file. ?C:.

?H:#\$d\_mprotect HAS\_MPROTECT /\*\*/

?H:.

?LINT:set d\_mprotect

: see if mprotect exists

set mprotect d\_mprotect

eval \$inlibc

Found in path(s):

\* /opt/cola/permits/1447203276\_1666264423.033946/0/perl-5-30-0-orig-regen-configure-1-tar-gz/metaconfig-

5.30.0/U/perl/d\_mprotect.U No license file was found, but licenses were detected in source scan.

?RCS: \$Id: sitebin.U,v \$ ?RCS: ?RCS: Copyright (c) 1999 Andy Dougherty ?RCS: ?RCS: You may redistribute only under the terms of the Artistic License, ?RCS: as specified in the README file that comes with the distribution. ?RCS: You may reuse parts of this distribution only within the terms of ?RCS: that same Artistic License; a copy of which may be found at the root ?RCS: of the source tree for dist 3.0. ?RCS: ?RCS: \$Log: sitebin.U,v \$ ?RCS: ?MAKE:sitebin sitebinexp installsitebin : Getfile Oldconfig \ Setprefixvar siteprefix ?MAKE: -pick add  $\$ @ %< ?Y:TOP ?D:sitebin='' ?S:sitebin: ?S: This variable holds the name of the directory in which the user wants ?S: to put add-on publicly executable files for the package in question. It ?S: is most often a local directory such as /usr/local/bin. Programs using ?S: this variable must be prepared to deal with ~name substitution. ?S: The standard distribution will put nothing in this directory. ?S: After perl has been installed, users may install their own local ?S: executables in this directory with ?S: MakeMaker Makefile.PL ?S: or equivalent. See INSTALL for details. ?S:. ?D:sitebinexp='' ?S:sitebinexp: ?S: This is the same as the sitebin variable, but is filename expanded at ?S: configuration time, for use in your makefiles. ?S:. ?D:installsitebin='' ?S:installsitebin: ?S: This variable is usually the same as sitebinexp, unless you are on ?S: a system running AFS, in which case they may differ slightly. You ?S: should always use this variable within your makefiles for portability. ?S:. ?LINT:change prefixvar ?LINT:set installsitebin ?LINT:set sitebin ?LINT:set sitebinexp : determine where add-on public executables go case "\$sitebin" in

'') dflt=\$siteprefix/bin ;;

\*) dflt=\$sitebin ;;

esac

fn= $d$ ~

rp='Pathname where the add-on public executables should be installed?'

. ./getfile

prefixvar=sitebin

. ./setprefixvar

Found in path(s):

\* /opt/cola/permits/1447203276\_1666264423.033946/0/perl-5-30-0-orig-regen-configure-1-tar-gz/metaconfig-5.30.0/U/installdirs/sitebin.U

No license file was found, but licenses were detected in source scan.

?RCS: \$Id: vendorbin.U,v 1.1 1999/07/08 18:32:57 doughera Exp doughera \$ ?RCS: ?RCS: Copyright (c) 1999, Andy Dougherty ?RCS: ?RCS: You may redistribute only under the terms of the Artistic License, ?RCS: as specified in the README file that comes with the distribution. ?RCS: You may reuse parts of this distribution only within the terms of ?RCS: that same Artistic License; a copy of which may be found at the root ?RCS: of the source tree for dist 3.0. ?RCS: ?RCS: \$Log: vendorbin.U,v \$ ?RCS: Revision 1.1 1999/07/08 18:32:57 doughera ?RCS: Initial revision ?RCS: ?MAKE:d\_vendorbin vendorbin vendorbinexp installvendorbin: Getfile \ Setprefixvar Oldconfig Prefixit vendorprefix ?MAKE: -pick add \$@ %< ?Y:TOP ?S:vendorbin: ?S: This variable contains the eventual value of the VENDORBIN symbol. ?S: It may have  $a \sim$  on the front. ?S: The standard distribution will put nothing in this directory. ?S: Vendors who distribute perl may wish to place additional ?S: binaries in this directory with ?S: MakeMaker Makefile.PL INSTALLDIRS=vendor ?S: or equivalent. See INSTALL for details. ?S:. ?S:vendorbinexp: ?S: This variable is the ~name expanded version of vendorbin, so that you ?S: may use it directly in Makefiles or shell scripts.  $2S$ . ?D:installvendorbin='' ?S:installvendorbin: ?S: This variable is really the same as vendorbinexp but may differ on

?S: those systems using AFS. For extra portability, only this variable

?S: should be used in makefiles.

?S:.

?S:d\_vendorbin:

?S: This variable conditionally defines PERL\_VENDORBIN.

?S:.

?C:PERL\_VENDORBIN:

?C: If defined, this symbol contains the name of a directory

?C: for holding vendor-supplied executables.

?C: It may have  $a \sim$  on the front.

?C: The standard distribution will put nothing in this directory.

?C: Vendors who distribute perl may wish to place additional

?C: binaries in this directory with

?C: MakeMaker Makefile.PL INSTALLDIRS=vendor

?C: or equivalent. See INSTALL for details.

 $?C:$ .

?C:PERL\_VENDORBIN\_EXP:

?C: This symbol contains the ~name expanded version of VENDORBIN, to be used

?C: in programs that are not prepared to deal with  $\sim$  expansion at run-time.

?C:.

?H:#\$d\_vendorbin PERL\_VENDORBIN "\$vendorbin" /\*\*/

?H:#\$d\_vendorbin PERL\_VENDORBIN\_EXP "\$vendorbinexp" /\*\*/

?H:.

?LINT:change prefixvar

?LINT:set installvendorbin

: Set the vendorbin variables

case "\$vendorprefix" in

") d\_vendorbin="\$undef"

 vendorbin=''

 vendorbinexp=''

 ;;

\*) d\_vendorbin="\$define"

 : determine where vendor-supplied executables go.

 case "\$vendorbin" in

 '') dflt=\$vendorprefix/bin ;;

```
	*)	dflt="$vendorbin" ;;
```
 esac

 $fn=d$ ~+

 rp='Pathname for the vendor-supplied executables directory?'

 . ./getfile

 vendorbin="\$ans"

 vendorbinexp="\$ansexp"

 ;;

esac

prefixvar=vendorbin

. ./installprefix

Found in path(s):
\* /opt/cola/permits/1447203276\_1666264423.033946/0/perl-5-30-0-orig-regen-configure-1-tar-gz/metaconfig-5.30.0/U/installdirs/vendorbin.U

No license file was found, but licenses were detected in source scan.

?RCS: \$Id: d\_vprintf.U,v 3.0 1993/08/18 12:07:59 ram Exp \$ ?RCS: ?RCS: Copyright (c) 1991-1993, Raphael Manfredi ?RCS: ?RCS: You may redistribute only under the terms of the Artistic License, ?RCS: as specified in the README file that comes with the distribution. ?RCS: You may reuse parts of this distribution only within the terms of ?RCS: that same Artistic License; a copy of which may be found at the root ?RCS: of the source tree for dist 3.0. ?RCS: ?RCS: \$Log: d\_vprintf.U,v \$ ?RCS: Revision 3.0 1993/08/18 12:07:59 ram ?RCS: Baseline for dist 3.0 netwide release. ?RCS: ?MAKE:d\_vprintf d\_charvspr: Compile Guess cat Csym Setvar run rm\_try \ i\_stdlib i\_unistd i\_stdarg i\_varargs ?MAKE: -pick add  $\%$  % < ?S:d\_vprintf: ?S: This variable conditionally defines the HAS\_VPRINTF symbol, which ?S: indicates to the C program that the vprintf() routine is available ?S: to printf with a pointer to an argument list. ?S:. ?S:d\_charvspr: ?S: This variable conditionally defines CHARVSPRINTF if this system ?S: has vsprintf returning type (char\*). The trend seems to be to ?S: declare it as "int vsprintf()". ?S:. ?C:HAS\_VPRINTF (VPRINTF): ?C: This symbol, if defined, indicates that the vprintf routine is available ?C: to printf with a pointer to an argument list. If unavailable, you ?C: may need to write your own, probably in terms of \_doprnt(). ?C:. ?C:USE\_CHAR\_VSPRINTF (CHARVSPRINTF): ?C: This symbol is defined if this system has vsprintf() returning type ?C: (char\*). The trend seems to be to declare it as "int vsprintf()". It ?C: is up to the package author to declare vsprintf correctly based on the ?C: symbol. ?C:. ?H:#\$d\_vprintf HAS\_VPRINTF /\*\*/ ?H:#\$d\_charvspr USE\_CHAR\_VSPRINTF /\*\*/  $?H:$  $2T:val2$ ?F:!try ?LINT:set d\_vprintf d\_charvspr

: see if vprintf exists echo " " if set vprintf val -f d\_vprintf; eval \$csym; \$val; then echo 'vprintf() found.' >&4 val="\$define" \$cat >try.c <<EOF #\$i\_stdarg I\_STDARG /\* Only one of these can be defined by i\_varhrd \*/ #\$i\_varargs I\_VARARGS

#\$i\_stdlib I\_STDLIB #\$i\_unistd I\_UNISTD

```
#ifdef I_STDARG
# include <stdarg.h>
#else /* I_VARARGS */
# include <varargs.h>
#endif
```
#ifdef I\_UNISTD # include <unistd.h> #endif

#ifdef I\_STDLIB # include <stdlib.h> #endif

```
#include <stdio.h> /* vsprintf prototype */
```

```
#ifdef I_STDARG
void xxx(int n, ...)
{
  va_list args;
  char buf[10];
  va_start(args, n);
 exit((unsigned long)vsprintf(buf,"%s",args) > 10L);
}
int main() { xxx(1, "foo"); }
#else /* I_VARARGS */
xxx(va_alist)
va_dcl
{
  va_list args;
 char buf[10];
  va_start(args);
  exit((unsigned long)vsprintf(buf,"%s",args) > 10L);
}
```

```
int main() { xxx("foo"); }
```
## #endif

```
EOF
	set try
	if eval $compile_ok; then
 		if $run ./try; then
 			echo "Your vsprintf() returns (int)." >&4
 			val2="$undef"
 		else
 			echo "Your vsprintf() returns (char*)." >&4
 			val2="$define"
 		fi
	else
 		echo 'I am unable to compile the vsprintf() test program.' >&4
 		# We shouldn't get here. If we do, assume the standard signature,
 		# not the old BSD one.
 		echo 'Guessing that vsprintf() returns (int).' >&4
 		val2="$undef"
	fi
else
	echo 'vprintf() NOT found.' >&4
	val="$undef"
	val2="$undef"
fi
$rm_try
set d_vprintf
eval $setvar
val=$val2
set d_charvspr
eval $setvar
Found in path(s):
* /opt/cola/permits/1447203276_1666264423.033946/0/perl-5-30-0-orig-regen-configure-1-tar-gz/metaconfig-
5.30.0/U/compline/d_vprintf.U
No license file was found, but licenses were detected in source scan.
?RCS: $Id: perlxv.U,v 1.1 2000/08/31 17:53:56 jhi Exp jhi $
?RCS:
?RCS: Copyright (c) 1999 Jarkko Hietaniemi
?RCS:
?RCS: You may distribute under the terms of either the GNU General Public
?RCS: License or the Artistic License, as specified in the README file.
?RCS:
?MAKE:ivtype uvtype nvtype ivsize uvsize nvsize \
    i8type u8type i16type u16type i32type u32type i64type u64type \
```
i8size u8size i16size u16size i32size u32size i64size u64size \

 d\_nv\_preserves\_uv nv\_preserves\_uv\_bits nv\_overflows\_integers\_at \ d\_nv\_zero\_is\_allbits\_zero: \ echo rm\_try use64bitint d\_quad quadtype uquadtype usequadmath \ d\_longdbl uselongdouble longdblsize doublesize i\_quadmath \ shortsize intsize longsize i\_stdlib libs gccversion \ cat Compile i\_inttypes test signal\_t run ?MAKE: -pick add  $\$  @ %< ?S:ivtype: ?S: This variable contains the C type used for Perl's IV. ?S:. ?S:uvtype: ?S: This variable contains the C type used for Perl's UV. ?S:. ?S:nvtype: ?S: This variable contains the C type used for Perl's NV. ?S:. ?S:i8type: ?S: This variable contains the C type used for Perl's I8. ?S:. ?S:u8type: ?S: This variable contains the C type used for Perl's U8. ?S:. ?S:i16type: ?S: This variable contains the C type used for Perl's I16. ?S:. ?S:u16type: ?S: This variable contains the C type used for Perl's U16. ?S:. ?S:i32type: ?S: This variable contains the C type used for Perl's I32. ?S:. ?S:u32type: ?S: This variable contains the C type used for Perl's U32. ?S:. ?S:i64type: ?S: This variable contains the C type used for Perl's I64.  $2S$ . ?S:u64type: ?S: This variable contains the C type used for Perl's U64.  $2S$ . ?S:ivsize: ?S: This variable is the size of an IV in bytes.  $2S$ : ?S:uvsize: ?S: This variable is the size of a UV in bytes.  $2S$ : ?S:i8size: ?S: This variable is the size of an I8 in bytes.

?S:. ?S:u8size: ?S: This variable is the size of an U8 in bytes. ?S:. ?S:i16size: ?S: This variable is the size of an I16 in bytes. ?S:. ?S:u16size: ?S: This variable is the size of an U16 in bytes. ?S:. ?S:i32size: ?S: This variable is the size of an I32 in bytes. ?S:. ?S:u32size: ?S: This variable is the size of an U32 in bytes. ?S:. ?S:i64size: ?S: This variable is the size of an I64 in bytes. ?S:. ?S:u64size: ?S: This variable is the size of an U64 in bytes. ?S:. ?S:nvsize: ?S: This variable is the size of a Perl NV in bytes. ?S: Note that some floating point formats have unused bytes. ?S:. ?S:d\_nv\_preserves\_uv: ?S: This variable indicates whether a variable of type nvtype ?S: can preserve all the bits a variable of type uvtype. ?S:. ?S:nv\_preserves\_uv\_bits: ?S: This variable indicates how many of bits type uvtype ?S: a variable nvtype can preserve. ?S:. ?S:nv\_overflows\_integers\_at: ?S: This variable gives the largest integer value that NVs can hold ?S: as a constant floating point expression. ?S: If it could not be determined, it holds the value 0. ?S:. ?S:d\_nv\_zero\_is\_allbits\_zero: ?S: This variable indicates whether a variable of type nvtype ?S: stores 0.0 in memory as all bits zero.  $2S$ : ?C:IVTYPE: ?C: This symbol defines the C type used for Perl's IV.  $2C$ : ?C:UVTYPE: ?C: This symbol defines the C type used for Perl's UV.

?C:. ?C:I8TYPE: ?C: This symbol defines the C type used for Perl's I8. ?C:. ?C:U8TYPE: ?C: This symbol defines the C type used for Perl's U8. ?C:. ?C:I16TYPE: ?C: This symbol defines the C type used for Perl's I16.  $?C:$ . ?C:U16TYPE: ?C: This symbol defines the C type used for Perl's U16.  $?C:$ . ?C:I32TYPE: ?C: This symbol defines the C type used for Perl's I32.  $?C:$ . ?C:U32TYPE: ?C: This symbol defines the C type used for Perl's U32.  $?C:$ . ?C:I64TYPE: ?C: This symbol defines the C type used for Perl's I64. ?C:. ?C:U64TYPE: ?C: This symbol defines the C type used for Perl's U64.  $?C$ :. ?C:NVTYPE: ?C: This symbol defines the C type used for Perl's NV.  $?C:$ . ?C:IVSIZE: ?C: This symbol contains the sizeof(IV). ?C:. ?C:UVSIZE: ?C: This symbol contains the sizeof(UV). ?C:. ?C:I8SIZE: ?C: This symbol contains the sizeof(I8).  $?C:$ . ?C:U8SIZE: ?C: This symbol contains the sizeof(U8).  $2C$ : ?C:I16SIZE: ?C: This symbol contains the sizeof(I16).  $2C$ : ?C:U16SIZE: ?C: This symbol contains the size of  $(U16)$ . ?C:. ?C:I32SIZE: ?C: This symbol contains the sizeof(I32).

?C:.

?C:U32SIZE:

?C: This symbol contains the sizeof(U32).

?C:.

?C:I64SIZE:

?C: This symbol contains the sizeof(I64).

?C:.

?C:U64SIZE:

?C: This symbol contains the sizeof(U64).

 $?C:$ .

?C:NVSIZE:

?C: This symbol contains the sizeof(NV).

?C: Note that some floating point formats have unused bytes.

?C: The most notable example is the x86\* 80-bit extended precision

?C: which comes in byte sizes of 12 and 16 (for 32 and 64 bit

?C: platforms, respectively), but which only uses 10 bytes.

?C: Perl compiled with -Duselongdouble on  $x86*$  is like this.

 $?C:$ .

?C:NV\_PRESERVES\_UV:

?C: This symbol, if defined, indicates that a variable of type NVTYPE

?C: can preserve all the bits of a variable of type UVTYPE.

 $?C:$ .

?C:NV\_PRESERVES\_UV\_BITS:

?C: This symbol contains the number of bits a variable of type NVTYPE ?C: can preserve of a variable of type UVTYPE.

 $?C:$ .

?C:NV\_OVERFLOWS\_INTEGERS\_AT:

?C: This symbol gives the largest integer value that NVs can hold. This

?C: value  $+ 1.0$  cannot be stored accurately. It is expressed as constant

?C: floating point expression to reduce the chance of decimal/binary

?C: conversion issues. If it can not be determined, the value 0 is given. ?C:.

?C:NV\_ZERO\_IS\_ALLBITS\_ZERO:

?C: This symbol, if defined, indicates that a variable of type NVTYPE ?C: stores 0.0 in memory as all bits zero.

?C:.

?H:#define IVTYPE \$ivtype /\*\*/ ?H:#define UVTYPE \$uvtype /\*\*/ ?H:#define I8TYPE \$i8type /\*\*/ ?H:#define U8TYPE \$u8type /\*\*/ ?H:#define I16TYPE \$i16type /\*\*/ ?H:#define U16TYPE \$u16type /\*\*/ ?H:#define I32TYPE \$i32type /\*\*/ ?H:#define U32TYPE \$u32type /\*\*/ ?H:?%<:#ifdef HAS\_QUAD ?H:?%<:#define I64TYPE \$i64type /\*\*/ ?H:?%<:#define U64TYPE \$u64type /\*\*/ ?H:?%<:#endif

?H:#define NVTYPE \$nvtype /\*\*/ ?H:#define IVSIZE \$ivsize /\*\*/ ?H:#define UVSIZE \$uvsize /\*\*/ ?H:#define I8SIZE \$i8size /\*\*/ ?H:#define U8SIZE \$u8size /\*\*/ ?H:#define I16SIZE \$i16size /\*\*/ ?H:#define U16SIZE \$u16size /\*\*/ ?H:#define I32SIZE \$i32size /\*\*/ ?H:#define U32SIZE \$u32size /\*\*/ ?H:?% <: #ifdef HAS OUAD ?H:?% <: #define I64SIZE \$i64size /\*\*/ ?H:?% <: #define U64SIZE \$u64size /\*\*/  $?H$ : ?%  $lt$ :#endif ?H:#define NVSIZE \$nvsize /\*\*/ ?H:#\$d\_nv\_preserves\_uv NV\_PRESERVES\_UV ?H:#define NV\_PRESERVES\_UV\_BITS \$nv\_preserves\_uv\_bits ?H:#define NV\_OVERFLOWS\_INTEGERS\_AT (\$nv\_overflows\_integers\_at) ?H:#\$d nv zero is allbits zero NV ZERO IS ALLBITS ZERO  $?H$ : ?% <: #if UVSIZE =  $= 8$ ?H:?% <: # ifdef BYTEORDER  $?H: ?\% < :#$ if BYTEORDER  $== 0x1234$  $?H: ?\% < :#$ undef BYTEORDER  $?H: ?\% < :#$ define BYTEORDER 0x12345678  $?H: ?\% < :#$ else  $?H: ?\% < :#$ if BYTEORDER  $== 0x4321$  $?H: ?\% < :#$ undef BYTEORDER  $?H:?% < :#$ define BYTEORDER 0x87654321  $?H: ?\% < :#$ endif  $?H$ : ?% < :# endif  $?H$ :?%  $lt;$ :# endif  $?H$ : ?%  $lt$ :#endif  $2H$  $?T:xxx$  $2T: d$  $?F$ :!try : Check basic sizes echo " " \$ echo "Choosing the C types to be used for Perl's internal types..." >  $&4$ case "\$use64bitint:\$d quad:\$quadtype" in define: define: ?\*) ivtype="\$quadtype" uvtype="\$uquadtype" ivsize=8  $uvsize=8$  $\ddot{\cdot}$  $*)$  ivtype="long"

```
uvtype="unsigned long"
```

```
	ivsize=$longsize
	uvsize=$longsize
	;;
esac
case "$uselongdouble:$d_longdbl" in
define:define)
	nvtype="long double"
	nvsize=$longdblsize
	;;
*)	nvtype=double
	nvsize=$doublesize
	;;
esac
case "$usequadmath:$i_quadmath" in
define:define)
 nvtype="__float128"
 nvsize=16
 case "$libs" in
 *quadmath*) ;;
 *) $cat <<EOM >&4
*** You requested the use of the quadmath library, but you
*** do not seem to have the quadmath library installed.
*** Cannot continue, aborting.
EOM
  exit 1
  ;;
 esac
 ;;
define:*) $cat <<EOM >&4
*** You requested the use of the quadmath library, but you
*** do not seem to have the required header, <quadmath.h>.
EOM
 case "$gccversion" in
[23].*|4.[0-5]*)
  $cat <<EOM >&4
*** Your gcc looks a bit old:
*** $gccversion
EOM
  ;;
 '')
 \text{Scat} << \text{EOM} > \& 4*** You are not running a gcc.
EOM
  ;;
```

```
 esac
\text{Scat} << \text{EOM} > \& 4*** For the quadmath library you need at least gcc 4.6.
*** Cannot continue, aborting.
EOM
 exit 1
 ;;
esac
$echo "(IV will be "$ivtype", $ivsize bytes)"
$echo "(UV will be "$uvtype", $uvsize bytes)"
$echo "(NV will be "$nvtype", $nvsize bytes)"
$cat >try.c <<EOCP
#$i_inttypes I_INTTYPES
#ifdef I_INTTYPES
#include <inttypes.h>
#endif
#include <stdio.h>
int main() {
#ifdef INT8
 int8_t i = INT8_MAX;uint8_t u = UINT8_MAX;
 printf("int8_t\n");
#endif
#ifdef INT16
 int16_t i = INT16_MAX;uint16_t u = UINT16_MAX;printf("int16_t\n");
#endif
#ifdef INT32
 int32_t i = INT32_MAX;uint32_t u = UINT32_MAX;
 printf("int32_t\n");
#endif
}
EOCP
i8type="signed char"
u8type="unsigned char"
i8size=1
u8size=1
case "$i16type" in
") case "$shortsize" in
	2)	i16type=short
 		u16type="unsigned short"
 		i16size=$shortsize
```

```
u16size=$shortsize
 \vdotsesac
\vdotsesac
case "$i16type" in
") set try -DINT16
if eval $compile; then
 case "`$run ./try`" in
 int16_ti16type=int16_t
 u16type=uint16_t
 i16size=2u16size=2\vdotsesac
fi\vdotsesac
case "$i16type" in
") if $test $shortsize -ge 2; then
 i16type=short
 u16type="unsigned short"
 i16size=$shortsize
 u16size=$shortsize
fi\vdotsesac
case "$i32type" in
") case "$longsize" in
4) i32type=long
 u32type="unsigned long"
 i32size=$longsize
 u32size=$longsize
 \vdots*) case "$intsize" in
 4) i32type=int
 u32type="unsigned int"
 i32size=$intsize
 u32size=$intsize
 \dddot{\cdot}esac
 \dddot{ }esac
\vdotsesac
case "$i32type" in
```

```
") set try -DINT32
if eval $compile; then
 case "`$run ./try`" in
 int32_ti32type=int32_tu32type=uint32_t
 i32size=4u32size=4\vdotsesac
fi\vdotsesac
case "$i32type" in
") if $test $intsize -ge 4; then
 i32type=int
 u32type="unsigned int"
 i32size=$intsize
 u32size =Sintsize
fi\vdotsesac
case "$i64type" in
") case "$d_quad:$quadtype" in
define:?*)
 i64type="$quadtype"
 u64type="$uquadtype"
 i64size=8u64size=8\vdotsesac
\vdotsesac
$echo "Checking how many bits of your UVs your NVs can preserve..." >&4
$cat <<EOP >try.c
#include <stdio.h>
#$i_stdlib I_STDLIB
#ifdef I STDLIB
#include <stdlib.h>
#endif
#include <sys/types.h>
#include \langlesignal.h>#ifdef SIGFPE
/* volatile so that the compiler has to store it out to memory */volatile int bletched = 0;
\sigma = 1; \sigma
```

```
#endif
int main() {
  $uvtype u = 0;
   $nvtype d;
  int n = 8 * $uvsize;
   int i;
#ifdef SIGFPE
   signal(SIGFPE, blech);
#endif
  for (i = 0; i < n; i++) {
   u = u \ll 1 | ($uvtype)1;
   d = ($nvtype)u;
   if ((\text{Subtype})d := u) break;
   if (d \leq 0)	break;
   d = (\text{Shvtype})(u - 1);if ((\text{Subtype})d := (u - 1)) break;
#ifdef SIGFPE
    if (bletched)
	break;
#endif
   }
  printf("%d\n", ((i == n) ? -n : i));
  exit(0);}
EOP
set try
d_nv_preserves_uv="$undef"
if eval $compile; then
	nv_preserves_uv_bits="`$run ./try`"
fi
case "$nv_preserves_uv_bits" in
\{-[1-9]^{*}\}	nv_preserves_uv_bits=`expr 0 - $nv_preserves_uv_bits`
	$echo "Your NVs can preserve all $nv_preserves_uv_bits bits of your UVs." 2>&1
	d_nv_preserves_uv="$define"
	;;
[1-9]^*) $echo "Your NVs can preserve only $nv preserves uv bits bits of your UVs." 2>&1
d_nv_preserves_uv="$undef" ;;
*) $echo "Can't figure out how many bits your NVs preserve." 2 > \& 1nv preserves uv bits="0" ;;
esac
$rm_try
```

```
$echo "Checking to find the largest integer value your NVs can hold..." >&4
$cat <<EOP >try.c
#include <stdio.h>
typedef $nvtype NV;
int
main() {
NV value = 2;
int count = 1:
while(count < 256) {
  /* volatile so that the compiler has to store it out to memory */
 volatile NV up = value + 1.0;
  volatile NV negated = -value;
 volatile NV down = negated -1.0;
  volatile NV got_up = up - value;
 int up_good = got_up == 1.0;
  int got_down = down - negated;
 int down_good = got\_down = -1.0;
 if (down\_good != up\_good) {
    fprintf(stderr,
    "Inconsistency - up %d %f; down %d %f; for 2^{**}\%d (%.20f)\n",
    	 up_good, (double) got_up, down_good, (double) got_down,
    	 count, (double) value);
    return 1;
   }
 if (!up\_good) {
   while (1) {
if (count > 8) {
 count = 8;
 	 fputs("256.0", stdout);
	} else {
 	 count--;
 	 fputs("2.0", stdout);
	}
	if (!count) {
 	 puts("");
 	 return 0;
	}
	fputs("*", stdout);
    }
   }
 value * = 2:
  ++count;
 }
fprintf(stderr, "Cannot overflow integer range, even at 2^{**}\% d (\% .20f)\n",
```

```
	 count, (double) value);
 return 1;
}
EOP
set try
nv_overflows_integers_at='0'
if eval $compile; then
   xxx="`$run ./try`"
  case "$?" in
	0)
   	 case "$xxx" in
 2*) cat > &4 <<EOM
The largest integer your NVs can preserve is equal to $xxx
EOM
   		 nv_overflows_integers_at="$xxx"
   		 ;;
 *) cat > &4 \leq EOM
Cannot determine the largest integer value your NVs can hold, unexpected output
'$xxx'
EOM
   		 ;;
   	 esac
   	 ;;
*) cat > &4 <<EOM
Cannot determine the largest integer value your NVs can hold
EOM
   	 ;;
   esac
fi
$rm_try
$echo "Checking whether NV 0.0 is all bits zero in memory..." >&4
$cat <<EOP >try.c
#include <stdio.h>
#$i_stdlib I_STDLIB
#ifdef I_STDLIB
#include <stdlib.h>
#endif
#include <string.h>
#include <sys/types.h>
#include <signal.h>
#ifdef SIGFPE
/* volatile so that the compiler has to store it out to memory */
volatile int bletched = 0;
\sigma = 1; \beta#endif
```

```
int checkit($nvtype d, const char *where) {
 void *v = \&d;unsigned char *_{p} = (unsigned char *_{y};
 unsigned char *end = p + sizeof(d);
 int fail = 0;
 while (p < end)fail += *p++;
  if (!fail)
	return 0;
 p =(unsigned char *)v;
  printf("No - %s: 0x", where);
 while (p < end)	printf ("%02X", *p++);
 printf("\n|n");
  return 1;
}
int main(int argc, char **argv) {
 $nvtype d = 0.0;int fail = 0;
 fail += checkit(d, "0.0");
 /* The compiler shouldn't be assuming that bletched is 0 */
 d = \text{bletched};fail += checkit(d, "bleched");
#ifdef SIGFPE
  signal(SIGFPE, blech);
#endif
  /* Paranoia - the compiler should have no way of knowing that ANSI says
    that argv[argc] will always be NULL. Actually, if it did assume this it
    would be buggy, as this is C and main() can be called from elsewhere in
    the program. */
 d = \arg v[\arg c] ? 1 : 0;
 if (d) {
printf("Odd argv[argc]=%p, d=%g\n", argv[argc], d);
  }
 fail += checkit(d, "ternary");
 memset(&d, sizeof(d), argv[argc] ? 1 : 0);
```

```
if (d != 0.0) {
 	printf("No - memset doesn't give 0.0\n");
 	/* This might just blow up: */
 	printf("(gives %g)\n", d);
 	return 1;
   }
#ifdef SIGFPE
   if (bletched) {
 	printf("No - something bleched\n");
 	return 1;
   }
#endif
   if (fail) {
    printf("No - %d fail(s)\n", fail);
    return 1;
   }
   printf("Yes\n");
   return 0;
}
EOP
set try
d_nv_zero_is_allbits_zero="$undef"
if eval $compile; then
   xxx="`$run ./try`"
   case "$?" in
	0)
   	 case "$xxx" in
 Yes) cat &gt;&4</math> < <math>&</math> <b>COM</b>0.0 is represented as all bits zero in memory
EOM
    		 d_nv_zero_is_allbits_zero="$define"
    		 ;;
 *) cat > &4 <<EOM
0.0 is not represented as all bits zero in memory
EOM
    		 d_nv_zero_is_allbits_zero="$undef"
    		 ;;
   	 esac
   	 ;;
 *) cat > &4 <<EOM
0.0 is not represented as all bits zero in memory
EOM
   	 d_nv_zero_is_allbits_zero="$undef"
   	 ;;
   esac
fi
```
\$rm\_try

Found in path(s):

\* /opt/cola/permits/1447203276\_1666264423.033946/0/perl-5-30-0-orig-regen-configure-1-tar-gz/metaconfig-5.30.0/U/perl/perlxv.U

No license file was found, but licenses were detected in source scan.

?RCS: \$Id: h\_fcntl.U 1 2006-08-24 12:32:52Z rmanfredi \$ ?RCS: ?RCS: Copyright (c) 1991-1997, 2004-2006, Raphael Manfredi ?RCS: ?RCS: You may redistribute only under the terms of the Artistic Licence, ?RCS: as specified in the README file that comes with the distribution. ?RCS: You may reuse parts of this distribution only within the terms of ?RCS: that same Artistic Licence; a copy of which may be found at the root ?RCS: of the source tree for dist 4.0. ?RCS: ?RCS: \$Log: h\_fcntl.U,v \$ ?RCS: Revision 3.0 1993/08/18 12:08:12 ram ?RCS: Baseline for dist 3.0 netwide release. ?RCS: ?MAKE:h\_fcntl: Nothing ?MAKE: -pick add \$@ %< ?S:h\_fcntl: ?S: This is variable gets set in various places to tell i\_fcntl that ?S: <fcntl.h> should be included. ?S:. : Initialize h\_fcntl h fcntl=false Found in path(s): \* /opt/cola/permits/1447203276\_1666264423.033946/0/perl-5-30-0-orig-regen-configure-1-tar-gz/metaconfig-5.30.0/dist/U/h\_fcntl.U No license file was found, but licenses were detected in source scan. ?RCS: \$Id: i\_socks.U,v \$  $?RCS$ ?RCS: Copyright (c) 1999 Jarkko Hietaniemi ?RCS: ?RCS: You may distribute under the terms of either the GNU General Public ?RCS: License or the Artistic License, as specified in the README file. ?RCS: ?MAKE:i\_socks: Inhdr Hasfield ?MAKE: -pick add \$@ %<

?S:i\_socks:

?S: This variable conditionally defines the I\_SOCKS symbol, and indicates

?S: whether a C program should include <socks.h>.

 $2S$ :

?C:I\_SOCKS: ?C: This symbol, if defined, indicates that <socks.h> exists and ?C: should be included.  $?C:$ . ?H:#\$i\_socks I\_SOCKS /\*\*/ ?H:. ?LINT:set i\_socks : see if this is a socks.h system set socks.h i\_socks eval \$inhdr Found in path(s): \* /opt/cola/permits/1447203276\_1666264423.033946/0/perl-5-30-0-orig-regen-configure-1-tar-gz/metaconfig-5.30.0/U/perl/i\_socks.U No license file was found, but licenses were detected in source scan.

?RCS: \$Id: cppstdin.U 1 2006-08-24 12:32:52Z rmanfredi \$ ?RCS: ?RCS: Copyright (c) 1991-1997, 2004-2006, Raphael Manfredi ?RCS: ?RCS: You may redistribute only under the terms of the Artistic License, ?RCS: as specified in the README file that comes with the distribution. ?RCS: You may reuse parts of this distribution only within the terms of ?RCS: that same Artistic License; a copy of which may be found at the root ?RCS: of the source tree for dist 4.0. ?RCS: ?RCS: \$Log: cppstdin.U,v \$ ?RCS: Revision 3.0.1.4 1994/10/29 16:08:34 ram ?RCS: patch36: added ?F: line for metalint file checking ?RCS: ?RCS: Revision 3.0.1.3 1994/01/24 14:05:38 ram ?RCS: patch16: comment for CPPLAST was missing ?RCS: ?RCS: Revision 3.0.1.2 1993/12/15 08:18:58 ram ?RCS: patch15: new variables cpprun and cpplast, guaranteed wrapper-free ?RCS: patch15: cppstdin now tries to use cc, even at the cost of a wrapper  $?RCS$ ?RCS: Revision 3.0.1.1 1993/08/25 14:00:53 ram ?RCS: patch6: remove wrapper when not actually used  $?RCS$ ?RCS: Revision 3.0 1993/08/18 12:05:38 ram ?RCS: Baseline for dist 3.0 netwide release.  $?RCS$ ?MAKE:cppstdin cppminus cpprun cpplast: contains test \ Myread Oldconfig Loc cpp +cc rm hint osname gccversion ?MAKE: -pick add  $% \otimes \otimes \otimes$ ?S:cppstdin:  $2S$ : This variable contains the command which will invoke the C

?S: preprocessor on standard input and put the output to stdout.

?S: It is primarily used by other Configure units that ask about

?S: preprocessor symbols.

?S:.

?S:cppminus:

?S: This variable contains the second part of the string which will invoke

?S: the C preprocessor on the standard input and produce to standard

?S: output. This variable will have the value "-" if cppstdin needs

?S: a minus to specify standard input, otherwise the value is "".

?S:.

?S:cpprun:

?S: This variable contains the command which will invoke a C preprocessor

?S: on standard input and put the output to stdout. It is guaranteed not

?S: to be a wrapper and may be a null string if no preprocessor can be

?S: made directly available. This preprocessor might be different from the

?S: one used by the C compiler. Don't forget to append cpplast after the

?S: preprocessor options.

?S:.

?S:cpplast:

?S: This variable has the same functionality as cppminus, only it applies ?S: to cpprun and not cppstdin.

?S:.

## ?C:CPPSTDIN:

?C: This symbol contains the first part of the string which will invoke ?C: the C preprocessor on the standard input and produce to standard ?C: output. Typical value of "cc -E" or "/lib/cpp", but it can also ?C: call a wrapper. See CPPRUN.

 $?C:$ .

## ?C:CPPMINUS:

?C: This symbol contains the second part of the string which will invoke ?C: the C preprocessor on the standard input and produce to standard

?C: output. This symbol will have the value "-" if CPPSTDIN needs a minus ?C: to specify standard input, otherwise the value is "".

 $?C:$ .

?C:CPPRUN:

?C: This symbol contains the string which will invoke a C preprocessor on

?C: the standard input and produce to standard output. It needs to end

?C: with CPPLAST, after all other preprocessor flags have been specified.

?C: The main difference with CPPSTDIN is that this program will never be a

?C: pointer to a shell wrapper, i.e. it will be empty if no preprocessor is

?C: available directly to the user. Note that it may well be different from

?C: the preprocessor used to compile the C program.

 $2C$ :

## ?C:CPPLAST:

?C: This symbol is intended to be used along with CPPRUN in the same manner ?C: symbol CPPMINUS is used with CPPSTDIN. It contains either "-" or "".  $?C:$ .

?H:#define CPPSTDIN "\$cppstdin"

```
?H:#define CPPMINUS "$cppminus"
?H:#define CPPRUN "$cpprun"
?H:#define CPPLAST "$cpplast"
?H:?F:cppstdin !testcpp.out !testcpp.c
?T:wrapper x_cpp x_minus ok
?LINT: extern cppflags
: see how we invoke the C preprocessor
echo " "
echo "Now, how can we feed standard input to your C preprocessor..." > &4cat <<'EOT' >testcpp.c
#define ABC abc
#define XYZ xyz
ABC.XYZ
EOT
cd..
if test ! -f cppstdin; then
if test "X$osname" = "Xaix" -a "X$gccversion" = X; then
 # AIX cc -E doesn't show the absolute headerfile
 # locations but we'll cheat by using the -M flag.
 echo 'cat >.$$.c; rm -f .$$.u; "'$cc"' ${1+"$@"} -M -c .$$.c 2>/dev/null; test -s .$$.u && awk """$2 ~ \Lambda.h$/ { print
"#0\""$2"\""}""".$$.u; rm -f.$$.o.$$.u; ""$cc"' -E${1+"$@"}.$$.c; rm .$$.c' > cppstdin
else
 echo 'cat >.$$.c; "'$cc $cppflags"' -E ${1+"$@"}.$$.c; rm .$$.c' >cppstdin
fielse
echo "Keeping your $hint cppstdin wrapper."
fichmod 755 cppstdin
wrapper=`pwd`/cppstdin
ok='false'
cd UU
?X:?X: We'll run the cpp tests again if we don't have any valid C preprocessor
?X: yet or don't know how to proceed without a wrapper (in which case cpprun
?X: is empty and that's really annoying...)
?X:if $test "X$cppstdin" != "X" && \
$cppstdin $cppminus <testcpp.c >testcpp.out 2 > \& 1 \& \& 1$contains 'abc.*xyz' testcpp.out >/dev/null 2>&1
then
echo "You used to use $cppstdin $cppminus so we'll use that again."
case "$cpprun" in
") echo "But let's see if we can live without a wrapper..." :
*)$contains 'abc.*xyz' testcpp.out >/dev/null 2>&1
```

```
then
 echo "(And we'll use $cpprun $cpplast to preprocess directly.)"
 ok='true'
 else
 echo "(However, $cpprun $cpplast does not work, let's see...)"
 fi\mathbb{R}^2esac
else
case "$cppstdin" in
") ::
*)echo "Good old $cppstdin $cppminus does not seem to be of any help..."
 \vdotsesac
fiif $ok; then
: nothingelif echo 'Maybe ""$cc"' -E" will work...'; \
$cc -E <testcpp.c >testcpp.out 2 > & 1;
$contains 'abc.*xyz' testcpp.out >/dev/null 2>&1; then
echo "Yup, it does."
x_cpp="$cc $cppflags -E"
x_minus=";
elif echo 'Nope...maybe ""$cc"' -E -" will work...'; \
$cc -E - <testcpp.c >testcpp.out 2 > & 1;
$contains 'abc.*xyz' testcpp.out >/dev/null 2>&1; then
echo "Yup, it does."
x_cpp="$cc $cppflags -E"
x\_minus=';
elif echo 'Nope...maybe ""$cc"' -P" will work...'; \langle$cc -P <testcpp.c >testcpp.out 2 > & 1;
$contains 'abc.*xyz' testcpp.out >/dev/null 2>&1; then
echo "Yipee, that works!"
x_cpp="$cc $cppflags -P"
x minus=":
elif echo 'Nope...maybe ""$cc"' -P -" will work...'; \
$cc -P - <testcpp.c >testcpp.out 2 > & 1; \
$contains 'abc.*xyz' testcpp.out >/dev/null 2 > & 1; then
echo "At long last!"
x cpp="$cc $cppflags -P"
x minus='-';
elif echo 'No such luck, maybe "'$cpp'" will work...'; \
\text{Grp} <testcpp.c >testcpp.out 2>&1;
$contains 'abc.*xyz' testcpp.out >/dev/null 2 > & 1; then
echo "It works!"
x_cpp="$cpp $cppflags"
```

```
	x_minus='';
elif echo 'Nixed again...maybe "'$cpp' -" will work...'; \
\text{Sopp} - \text{stet} - \text{stet} - \text{stet} - \text{c}	$contains 'abc.*xyz' testcpp.out >/dev/null 2>&1 ; then
	echo "Hooray, it works! I was beginning to wonder."
	x_cpp="$cpp $cppflags"
x minus='-';
elif echo 'Uh-uh. Time to get fancy. Trying a wrapper...'; \langle \rangle\text{Swrapper} \leq \text{testcpp.c} > \text{testcpp.out } 2 > \& 1; \	$contains 'abc.*xyz' testcpp.out >/dev/null 2>&1 ; then
	x_cpp="$wrapper"
	x_minus=''
	echo "Eureka!"
else
	dflt=''
	rp="No dice. I can't find a C preprocessor. Name one:"
	. ./myread
	x_cpp="$ans"
	x_minus=''
	$x_cpp <testcpp.c >testcpp.out 2>&1
	if $contains 'abc.*xyz' testcpp.out >/dev/null 2>&1 ; then
 		echo "OK, that will do." >&4
	else
echo "Sorry, I can't get that to work. Go find one and rerun Configure." >&4
 		exit 1
	fi
fi
case "$ok" in
false)
	cppstdin="$x_cpp"
	cppminus="$x_minus"
	cpprun="$x_cpp"
	cpplast="$x_minus"
?X:
?X: If /lib/cpp is used, try using a wrapper to increase our chances to have
?X: the C compiler and our $cppstdin agree on the same symbols... However,
?X: since cpprun is guaranteed not to be a wrapper, we must clear it if the
?X: only preprocessor we found was a wrapper, with all our luck...
?X:
set X $x cpp
	shift
	case "$1" in
	"$cpp")
 		echo "Perhaps can we force $cc -E using a wrapper..."
 if \varphi is \varphi = \varphi = \varphi = \varphi = \varphi = \varphi = \varphi = \varphi = \varphi = \varphi = \varphi = \varphi = \varphi = \varphi = \varphi = \varphi = \varphi = \varphi = \varphi = \varphi = \varphi = \varphi = \varphi = \varphi = \varphi = \varphi = 			$contains 'abc.*xyz' testcpp.out >/dev/null 2>&1
 		then
```

```
			echo "Yup, we can."
 			cppstdin="$wrapper"
 			cppminus='';
 		else
 			echo "Nope, we'll have to live without it..."
 		fi
 		;;
	esac
	case "$cpprun" in
	"$wrapper")
 		cpprun=''
 		cpplast=''
 		;;
	esac
	;;
esac
case "$cppstdin" in
"$wrapper"|'cppstdin') ;;
*) $rm -f $wrapper;;
esac
$rm -f testcpp.c testcpp.out
Found in path(s):
* /opt/cola/permits/1447203276_1666264423.033946/0/perl-5-30-0-orig-regen-configure-1-tar-gz/metaconfig-
5.30.0/U/modified/cppstdin.U
No license file was found, but licenses were detected in source scan.
?RCS: $Id$
?RCS:
?RCS: Copyright (c) 1991-1997, 2004-2006, Raphael Manfredi
?RCS:
?RCS: You may redistribute only under the terms of the Artistic License,
?RCS: as specified in the README file that comes with the distribution.
?RCS: You may reuse parts of this distribution only within the terms of
?RCS: that same Artistic License; a copy of which may be found at the root
?RCS: of the source tree for dist 4.0.
?RCS:
?RCS: $Log: Guess.U,v $
?RCS: Revision 3.0.1.5 1995/07/25 13:37:14 ram
?RCS: patch56: now knows about OS/2 platforms
?RCS:
?RCS: Revision 3.0.1.4 1994/10/29 15:53:55 ram
?RCS: patch36: added ?F: line for metalint file checking
?RCS: patch36: call ./xenix explicitly instead of relying on PATH
```
?RCS:

?RCS: Revision 3.0.1.3 1993/12/15 08:14:35 ram

?RCS: patch15: variable d\_bsd was not always set properly

?RCS:

?RCS: Revision 3.0.1.2 1993/08/30 08:57:14 ram ?RCS: patch8: fixed comment which wrongly attributed the usrinc symbol ?RCS: patch8: no more ugly messages when no /usr/include/ctype.h ?RCS: ?RCS: Revision 3.0.1.1 1993/08/27 14:37:37 ram ?RCS: patch7: added support for OSF/1 machines ?RCS: ?RCS: Revision 3.0 1993/08/18 12:04:57 ram ?RCS: Baseline for dist 3.0 netwide release. ?RCS: ?X: ?X: This unit hazards some guesses as to what the general nature of the system ?X: is. The information it collects here is used primarily to establish default ?X: answers to other questions. ?X: ?MAKE:Guess d\_eunice d\_xenix d\_bsd d\_linux d\_dos d\_os2: cat test echo n c \ contains rm tr Loc eunicefix ?MAKE: -pick add  $\$ @ %< ?S:d\_eunice: ?S: This variable conditionally defines the symbols EUNICE\_SYSTEM, which ?S: alerts the C program that it must deal with ideosyncracies of VMS. ?S:. ?S:d\_xenix: ?S: This variable conditionally defines the symbol XENIX\_SYSTEM, which alerts ?S: the C program that it runs under Xenix. ?S:. ?S:d\_dos: ?S: This symbol conditionally defines the symbol DOS\_SYSTEM when running on ?S: DOS with DJGPP or Cygwin. ?S:. ?S:d\_os2: ?S: This symbol conditionally defines the symbol OS2\_SYSTEM when running on ?S: an OS/2 system. ?S:. ?S:d\_bsd: ?S: This symbol conditionally defines the symbol BSD\_SYSTEM when running on a ?S: BSD system. ?S:. ?S:d\_linux: ?S: This symbol conditionally defines the symbol LINUX SYSTEM when running ?S: on a Linux system.  $2S$ : ?C:EUNICE\_SYSTEM (EUNICE): ?C: This symbol, if defined, indicates that the program is being compiled ?C: under the EUNICE package under VMS. The program will need to handle ?C: things like files that don't go away the first time you unlink them,

?C: due to version numbering. It will also need to compensate for lack

?C: of a respectable link() command.  $?C:$ . ?C:VMS\_SYSTEM (VMS): ?C: This symbol, if defined, indicates that the program is running under ?C: VMS. It is currently only set in conjunction with the EUNICE symbol. ?C:. ?C:XENIX\_SYSTEM (XENIX): ?C: This symbol, if defined, indicates that the program is running under ?C: Xenix (at least 3.0 ?).  $?C:$ . ?C:DOS\_SYSTEM: ?C: This symbol, if defined, indicates that the program is running under ?C: DOS with DJGPP. ?C:. ?C:OS2\_SYSTEM: ?C: This symbol, if defined, indicates that the program is running under ?C: an OS/2 system.  $?C:$ . ?C:BSD\_SYSTEM: ?C: This symbol, if defined, indicates that the program is running under ?C: a BSD system.  $?C:$ . ?C:LINUX\_SYSTEM: ?C: This symbol, if defined, indicates that the program is running under ?C: a Linux system. ?C:. ?H:#\$d\_eunice EUNICE\_SYSTEM /\*\*/ ?H:#\$d\_eunice VMS\_SYSTEM /\*\*/ ?H:#\$d\_xenix XENIX\_SYSTEM /\*\*/ ?H:#\$d\_dos DOS\_SYSTEM /\*\*/ ?H:#\$d\_os2 OS2\_SYSTEM /\*\*/ ?H:#\$d\_bsd BSD\_SYSTEM /\*\*/ ?H:#\$d\_linux LINUX\_SYSTEM /\*\*/ ?H:. ?F:./bsd ./usg ./v7 ./osf1 ./eunice ./xenix ./venix ./dos ./os2 ./gnu ./linux ?T:xxx DJGPP MACHTYPE : make some quick guesses about what we are up against echo " " \$echo \$n "Hmm... \$c" echo exit 1 >bsd echo exit 1 >usg echo exit 1 >v7 echo exit 1 >osf1 echo exit 1 >eunice echo exit 1 >xenix echo exit 1 >venix echo exit 1 >os2 echo exit 1 >gnu

```
echo exit 1 >linux
echo exit 1 >dos
d_bsd="$undef"
d_linux="$undef"
d_dos="$undef"
d_os2="$undef"
?X:
?X: Do not use 'usrinc', or we get a circular dependency. because
?X: usrinc is defined in usrinc.U, which relies on us...
?X:
$cat /usr/include/signal.h /usr/include/sys/signal.h >foo 2>/dev/null
if test -f /osf_boot || $contains 'OSF/1' /usr/include/ctype.h >/dev/null 2>&1
then
	echo "Looks kind of like an OSF/1 system, but we'll see..."
	echo exit 0 >osf1
elif test `echo abc | ftr a-z A-Z` = Abc ; then
	xxx=`./loc addbib blurfl $pth`
	if $test -f $xxx; then
	echo "Looks kind of like a USG system with BSD features, but we'll see..."
 		echo exit 0 >bsd
 		echo exit 0 >usg
	else
 		if $contains SIGTSTP foo >/dev/null 2>&1 ; then
 			echo "Looks kind of like an extended USG system, but we'll see..."
 		else
 			echo "Looks kind of like a USG system, but we'll see..."
 		fi
 		echo exit 0 >usg
	fi
elif $contains SIGTSTP foo >/dev/null 2>&1 ; then
	echo "Looks kind of like a BSD system, but we'll see..."
	d_bsd="$define"
	echo exit 0 >bsd
elif
	$rm --version 2>/dev/null >foo;
	$contains "Free Software Foundation" foo >/dev/null
then
	xxx=`uname`
	echo exit 0 >gnu
	echo "Looks kind of like a GNU/$xxx system, but we'll see..."
if \text{Sets} X\text{S}xxx = XLinux; then
 		d_linux="$define"
 		echo exit 0 >linux
	fi
else
	echo "Looks kind of like a Version 7 system, but we'll see..."
	echo exit 0 >v7
fi
```

```
case "$eunicefix" in
*unixtovms*)
$cat << 'EOI'
There is, however, a strange, musty smell in the air that reminds me of
something...hmm...yes...I've got it...there's a VMS nearby, or I'm a Blit.
EOI
echo exit 0 > eunice
d_eunice="$define"
: it so happens the Eunice I know will not run shell scripts in Unix format
\vdots*)echo " "
echo "Congratulations. You aren't running Eunice."
d_eunice="$undef"
\vdotsesac
case "$p_" in
:):*)$cat << 'EOI'
I have the feeling something is not exactly right, however...don't tell me...
EOI
if test -n "$DJGPP"; then
 case "X${MACHTYPE:-nonesuchmach}" in
 cygwin) echo "hah!... you're running under Cygwin!";;
 *) echo "got it... you're running DOS with DJGPP!";;
 esac
 echo exit 0 >dos
 d dos="$define"
else
 $cat <<'EOI'
lemme think...does HAL ring a bell?...no, of course, you're only running OS/2!
EOI
 echo exit 0 > 0.052d_os2="$define"
fi\vdotsesac
if test -f /xenix; then
echo "Actually, this looks more like a XENIX system..."
echo exit0 >xenix
d xenix="$define"
else
echo " "
echo "It's not Xenix..."
d xenix="$undef"
fichmod + x xenix
```

```
$eunicefix xenix
if test -f /venix; then
	echo "Actually, this looks more like a VENIX system..."
	echo exit 0 >venix
else
	echo " "
	if ./xenix; then
 		: null
	else
 		echo "Nor is it Venix..."
	fi
fi
chmod +x bsd usg v7 osf1 eunice xenix venix dos os2 gnu linux
$eunicefix bsd usg v7 osf1 eunice xenix venix dos os2 gnu linux
$rm -f foo
Found in path(s):
*/opt/cola/permits/1447203276 1666264423.033946/0/perl-5-30-0-orig-regen-configure-1-tar-gz/metaconfig-
5.30.0/dist/U/Guess.U
No license file was found, but licenses were detected in source scan.
?RCS: You may distribute under the terms of either the GNU General Public
?RCS: License or the Artistic License, as specified in the README file.
?RCS:
?MAKE:d_lrint: Inlibc
?MAKE: -pick add $@ %<
?S:d_lrint:
?S: This variable conditionally defines the HAS_LRINT symbol, which
?S:	indicates to the C program that the lrint() routine is available
?S: to return the integral value closest to a double (according
?S: to the current rounding mode).
?S:.
?C:HAS_LRINT:
?C: This symbol, if defined, indicates that the lrint routine is
?C:	available to return the integral value closest to a double
?C: (according to the current rounding mode).
?C:.
?H:#$d_lrint HAS_LRINT /**/
?H:.
?LINT:set d_lrint
: see if lrint exists
set lrint d_lrint
eval $inlibc
```
Found in path(s):

```
* /opt/cola/permits/1447203276_1666264423.033946/0/perl-5-30-0-orig-regen-configure-1-tar-gz/metaconfig-
5.30.0/U/perl/d_lrint.U
```
No license file was found, but licenses were detected in source scan.

?RCS: \$Id\$ ?RCS: ?RCS: Copyright (c) 2000 Jarkko Hietaniemi ?RCS: ?RCS: You may distribute under the terms of either the GNU General Public ?RCS: License or the Artistic License, as specified in the README file. ?RCS: ?MAKE:d\_getcwd: Inlibc ?MAKE: -pick add \$@ %< ?S:d\_getcwd: ?S: This variable conditionally defines the HAS\_GETCWD symbol, which ?S: indicates to the C program that the getcwd() routine is available ?S: to get the current working directory. ?S:. ?C:HAS\_GETCWD : ?C: This symbol, if defined, indicates that the getcwd routine is ?C: available to get the current working directory. ?C:. ?H:#\$d\_getcwd HAS\_GETCWD /\*\*/ ?H:. ?LINT:set d\_getcwd : see if getcwd exists set getcwd d\_getcwd eval \$inlibc Found in path(s):

\* /opt/cola/permits/1447203276\_1666264423.033946/0/perl-5-30-0-orig-regen-configure-1-tar-gz/metaconfig-5.30.0/U/perl/d\_getcwd.U

No license file was found, but licenses were detected in source scan.

?RCS: \$Id: d\_mktime.U 1 2006-08-24 12:32:52Z rmanfredi \$ ?RCS: ?RCS: Copyright (c) 1991-1997, 2004-2006, Raphael Manfredi ?RCS: ?RCS: You may redistribute only under the terms of the Artistic Licence, ?RCS: as specified in the README file that comes with the distribution. ?RCS: You may reuse parts of this distribution only within the terms of ?RCS: that same Artistic Licence; a copy of which may be found at the root ?RCS: of the source tree for dist 4.0. ?RCS: ?RCS: Original Author: Andy Dougherty <doughera@lafcol.lafayette.edu> ?RCS: ?RCS: \$Log: d\_mktime.U,v \$ ?RCS: Revision 3.0.1.1 1994/08/29 16:09:44 ram ?RCS: patch32: created by ADO ?RCS:

?MAKE:d\_mktime: Inlibc ?MAKE: -pick add \$@ %< ?S:d\_mktime: ?S: This variable conditionally defines the HAS\_MKTIME symbol, which ?S: indicates to the C program that the mktime() routine is available. ?S:. ?C:HAS\_MKTIME : ?C: This symbol, if defined, indicates that the mktime routine is ?C: available.  $2^{\circ}$ ?H:#\$d\_mktime HAS\_MKTIME /\*\*/ ?H:. ?LINT:set d\_mktime : see if mktime exists set mktime d\_mktime eval \$inlibc

Found in path(s):

\* /opt/cola/permits/1447203276\_1666264423.033946/0/perl-5-30-0-orig-regen-configure-1-tar-gz/metaconfig-5.30.0/dist/U/d\_mktime.U

No license file was found, but licenses were detected in source scan.

?RCS: \$Id: d\_gethostprotos.U,v \$

?RCS:

?RCS: Copyright (c) 1991-1993, Raphael Manfredi

?RCS:

?RCS: You may redistribute only under the terms of the Artistic License,

?RCS: as specified in the README file that comes with the distribution.

?RCS: You may reuse parts of this distribution only within the terms of

?RCS: that same Artistic License; a copy of which may be found at the root

?RCS: of the source tree for dist 3.0.

?RCS:

?MAKE:d\_gethostprotos : Hasproto i\_netdb

?MAKE: -pick add \$@ %<

?S:d\_gethostprotos:

?S: This variable conditionally defines the HAS\_GETHOST\_PROTOS symbol,

?S: which indicates to the C program that <netdb.h> supplies

?S: prototypes for the various gethost\*() functions.

?S: See also netdbtype.U for probing for various netdb types.

 $2S$ :

?C:HAS\_GETHOST\_PROTOS:

?C: This symbol, if defined, indicates that <netdb.h> includes

?C: prototypes for gethostent(), gethostbyname(), and

?C: gethostbyaddr(). Otherwise, it is up to the program to guess

?C: them. See netdbtype.U for probing for various Netdb\_xxx\_t types. ?C:.

?H:#\$d\_gethostprotos HAS\_GETHOST\_PROTOS /\*\*/

 $?H:$ 

?LINT:set d\_gethostprotos ?X: This test actually only checks for gethostent() and assumes the ?X: others follow suit. This test fails for ChorusOS, which has ?X: gethostbyname and gethostbyaddr, but not gethostent. : see if prototypes for various gethostxxx netdb.h functions are available echo " " set d\_gethostprotos gethostent \$i\_netdb netdb.h eval \$hasproto

Found in path(s):

\* /opt/cola/permits/1447203276\_1666264423.033946/0/perl-5-30-0-orig-regen-configure-1-tar-gz/metaconfig-5.30.0/U/protos/d\_gethostprotos.U

No license file was found, but licenses were detected in source scan.

?RCS: \$Id: d\_itimer.U 1 2006-08-24 12:32:52Z rmanfredi \$ ?RCS: ?RCS: Copyright (c) 1991-1997, 2004-2006, Raphael Manfredi ?RCS: ?RCS: You may redistribute only under the terms of the Artistic Licence, ?RCS: as specified in the README file that comes with the distribution. ?RCS: You may reuse parts of this distribution only within the terms of ?RCS: that same Artistic Licence; a copy of which may be found at the root ?RCS: of the source tree for dist 4.0. ?RCS: ?RCS: \$Log: d\_itimer.U,v \$ ?RCS: Revision 3.0 1993/08/18 12:06:25 ram ?RCS: Baseline for dist 3.0 netwide release. ?RCS: ?MAKE:d\_itimer: Inlibc ?MAKE: -pick add  $\$  @ %< ?S:d\_itimer: ?S: This variable conditionally defines the HAS\_ITIMER symbol, which ?S: indicates that the setitimer() routine exists. The setitimer() ?S: routine supports sub-second accuracy for one real-time and two ?S: cpu clocks. ?S:. ?C:HAS\_ITIMER (ITIMER): ?C: This symbol, if defined, indicates that the setitimer() routine exists. ?C:. ?H:#\$d\_itimer HAS\_ITIMER /\*\*/  $?H:$ ?LINT:set d\_itimer : see if setitimer exists set setitimer d\_itimer eval \$inlibc

Found in path(s):

\* /opt/cola/permits/1447203276\_1666264423.033946/0/perl-5-30-0-orig-regen-configure-1-tar-gz/metaconfig-

5.30.0/dist/U/d\_itimer.U No license file was found, but licenses were detected in source scan.

?RCS: \$Id: d\_strtol.U 1 2006-08-24 12:32:52Z rmanfredi \$ ?RCS: ?RCS: Copyright (c) 1991-1997, 2004-2006, Raphael Manfredi ?RCS: ?RCS: You may redistribute only under the terms of the Artistic Licence, ?RCS: as specified in the README file that comes with the distribution. ?RCS: You may reuse parts of this distribution only within the terms of ?RCS: that same Artistic Licence; a copy of which may be found at the root ?RCS: of the source tree for dist 4.0. ?RCS: ?RCS: \$Log: d\_strtol.U,v \$ ?RCS: Revision 3.0 1993/08/18 12:07:39 ram ?RCS: Baseline for dist 3.0 netwide release. ?RCS: ?MAKE:d\_strtol: Inlibc ?MAKE: -pick add  $\$  @ %< ?S:d\_strtol: ?S: This variable conditionally defines the HAS\_STRTOL symbol, which ?S: indicates to the C program that the strtol() routine is available ?S: to provide better numeric string conversion than atoi() and friends. ?S:. ?C:HAS\_STRTOL (STRTOL): ?C: This symbol, if defined, indicates that the strtol routine is available ?C: to provide better numeric string conversion than atoi() and friends.  $?C$ :. ?H:#\$d\_strtol HAS\_STRTOL /\*\*/ ?H:. ?LINT:set d\_strtol : see if strtol exists set strtol d\_strtol eval \$inlibc Found in path(s):

\* /opt/cola/permits/1447203276\_1666264423.033946/0/perl-5-30-0-orig-regen-configure-1-tar-gz/metaconfig-5.30.0/dist/U/d\_strtol.U

No license file was found, but licenses were detected in source scan.

?RCS: \$Id\$ ?RCS: ?RCS: Copyright (c) 1991-1997, 2004-2006, Raphael Manfredi ?RCS: ?RCS: You may redistribute only under the terms of the Artistic License, ?RCS: as specified in the README file that comes with the distribution. ?RCS: You may reuse parts of this distribution only within the terms of ?RCS: that same Artistic License; a copy of which may be found at the root

?RCS: of the source tree for dist 4.0. ?RCS: ?RCS: \$Log: orderlib.U,v \$ ?RCS: Revision 3.0.1.4 1997/02/28 16:18:18 ram ?RCS: patch61: replaced .a with \$\_a all over the place ?RCS: patch61: likewise for .o replaced by \$\_o ?RCS: patch61: now uses the ar located by Loc.U ?RCS: ?RCS: Revision 3.0.1.3 1995/01/11 15:33:04 ram ?RCS: patch45: allows hint files to specify their own value for 'ranlib' ?RCS: ?RCS: Revision 3.0.1.2 1994/10/29 16:26:48 ram ?RCS: patch36: now performs a real small compile for accurate checks (ADO) ?RCS: ?RCS: Revision 3.0.1.1 1994/08/29 16:31:17 ram ?RCS: patch32: use cc variable instead of hardwired 'cc' in 1st compile ?RCS: ?RCS: Revision 3.0 1993/08/18 12:09:26 ram ?RCS: Baseline for dist 3.0 netwide release. ?RCS: ?MAKE:orderlib ranlib: Loc ar cat test  $rm +cc + ccf \, \text{lags} + \text{ld} \, \text{flags} + \text{libs}$  a o ?MAKE: -pick add  $\$  @ %< ?S:orderlib: ?S: This variable is "true" if the components of libraries must be ordered ?S: (with `lorder  $\frac{1}{2}$  | tsort`) before placing them in an archive. Set to ?S: "false" if ranlib or ar can generate random libraries. ?S:. ?S:ranlib: ?S: This variable is set to the pathname of the ranlib program, if it is ?S: needed to generate random libraries. Set to ":" if ar can generate ?S: random libraries or if random libraries are not supported ?S:. ?F:!foobar : see if ar generates random libraries by itself echo " " echo "Checking how to generate random libraries on your machine..." >&4 ?X: Some systems (like MIPS) complain when running ar... Others like Ultrix ?X: need an explicit 'ar ts' to add the table of contents. ?X: Still others like Linux run ar ts successfully, but still need ranlib. ?X: This set of tests seems the minimum necessary to check out Linux. ?X: We need to explicitly put the entries in out-of-order so that Sun's ld ?X: will fail. (Otherwise it complains, but gives an exit status of 0.) echo 'int bar1() { return bar2();  $\}$ ' > bar1.c echo 'int bar2() { return 2;  $\}$ ' > bar2.c  $\text{Scat} > \text{foo}$ .c <<'EOP' int main() { printf("%d\n", bar1()); exit(0); } EOP \$cc \$ccflags -c bar1.c >/dev/null 2>&1

\$cc \$ccflags -c bar2.c >/dev/null 2>&1 \$cc \$ccflags -c foo.c >/dev/null 2>&1 \$ar rc bar\$\_a bar2\$\_o bar1\$\_o >/dev/null 2>&1 if \$cc \$ccflags \$ldflags -o foobar foo\$\_o bar\$\_a \$libs > /dev/null 2>&1 && ./foobar >/dev/null 2>&1; then echo "ar appears to generate random libraries itself." orderlib=false ranlib=":" elif \$ar ts bar\$\_a >/dev/null 2>&1 && \$cc \$ccflags \$ldflags -o foobar foo\$\_o bar\$\_a \$libs > /dev/null 2>&1 && ./foobar >/dev/null  $2 > & 1$ ; then echo "a table of contents needs to be added with 'ar ts'." orderlib=false ranlib="\$ar ts" else ?X: Allow hints to specify their own ranlib "script". For instance, on ?X: some NeXT machines, the timestamp put by ranlib is not correct, and this ?X: may raise tedious recompiles for nothing. Therefore, NeXT may add the ?X: ranlib='sleep 5; /bin/ranlib' line in their hints to "fix" that. ?X: (reported by Andreas Koenig <k@franz.ww.tu-berlin.de>) case "\$ranlib" in :) ranlib='';; '') ranlib=`./loc ranlib X /usr/bin /bin /usr/local/bin` \$test -f \$ranlib || ranlib='' ;; esac if \$test -n "\$ranlib"; then echo "your system has '\$ranlib'; we'll use that." orderlib=false else echo "your system doesn't seem to support random libraries" echo "so we'll use lorder and tsort to order the libraries." orderlib=true ranlib=":" fi fi \$rm -f foo\* bar\* Found in path(s): \* /opt/cola/permits/1447203276\_1666264423.033946/0/perl-5-30-0-orig-regen-configure-1-tar-gz/metaconfig-5.30.0/dist/U/orderlib.U No license file was found, but licenses were detected in source scan. ?RCS: \$Id: i\_limits.U 1 2006-08-24 12:32:52Z rmanfredi \$ ?RCS: ?RCS: Copyright (c) 1991-1997, 2004-2006, Raphael Manfredi ?RCS:

?RCS: You may redistribute only under the terms of the Artistic Licence, ?RCS: as specified in the README file that comes with the distribution. ?RCS: You may reuse parts of this distribution only within the terms of ?RCS: that same Artistic Licence; a copy of which may be found at the root ?RCS: of the source tree for dist 4.0. ?RCS: ?RCS: \$Log: i\_limits.U,v \$ ?RCS: Revision 3.0 1993/08/18 12:08:20 ram ?RCS: Baseline for dist 3.0 netwide release.  $?RCS$ ?MAKE:i\_limits: Inhdr ?MAKE: -pick add \$@ %< ?S:i\_limits: ?S: This variable conditionally defines the I\_LIMITS symbol, and indicates ?S: whether a C program may include <limits.h> to get symbols like WORD\_BIT ?S: and friends. ?S:. ?C:I\_LIMITS: ?C: This symbol, if defined, indicates to the C program that it should ?C: include <limits.h> to get definition of symbols like WORD\_BIT or ?C: LONG MAX, i.e. machine dependant limitations.  $?C:$ . ?H:#\$i\_limits I\_LIMITS /\*\*/ ?H:. ?LINT:set i\_limits : see if this is a limits.h system set limits.h i\_limits eval \$inhdr Found in path(s): \* /opt/cola/permits/1447203276\_1666264423.033946/0/perl-5-30-0-orig-regen-configure-1-tar-gz/metaconfig-5.30.0/dist/U/i\_limits.U No license file was found, but licenses were detected in source scan. ?RCS: \$Id: d\_system.U 1 2006-08-24 12:32:52Z rmanfredi \$ ?RCS: ?RCS: Copyright (c) 1991-1997, 2004-2006, Raphael Manfredi ?RCS: ?RCS: You may redistribute only under the terms of the Artistic Licence, ?RCS: as specified in the README file that comes with the distribution. ?RCS: You may reuse parts of this distribution only within the terms of ?RCS: that same Artistic Licence; a copy of which may be found at the root ?RCS: of the source tree for dist 4.0. ?RCS: ?RCS: \$Log: d\_system.U,v \$ ?RCS: Revision 3.0 1993/08/18 12:07:44 ram ?RCS: Baseline for dist 3.0 netwide release. ?RCS:
?MAKE:d\_system: Inlibc ?MAKE: -pick add \$@ %< ?S:d\_system: ?S: This variable conditionally defines HAS\_SYSTEM if system() is ?S: available to issue a shell command.  $2S$ : ?C:HAS\_SYSTEM (SYSTEM): ?C: This symbol, if defined, indicates that the system routine is ?C: available to issue a shell command.  $2^{\circ}$ ?H:#\$d\_system HAS\_SYSTEM /\*\*/ ?H:. ?LINT:set d\_system : see if system exists set system d\_system eval \$inlibc Found in path(s):

\* /opt/cola/permits/1447203276\_1666264423.033946/0/perl-5-30-0-orig-regen-configure-1-tar-gz/metaconfig-5.30.0/dist/U/d\_system.U

No license file was found, but licenses were detected in source scan.

?RCS: \$Id\$

?RCS:

?RCS: Copyright (c) 1991-1997, 2004-2006, Raphael Manfredi ?RCS: ?RCS: You may redistribute only under the terms of the Artistic License, ?RCS: as specified in the README file that comes with the distribution. ?RCS: You may reuse parts of this distribution only within the terms of ?RCS: that same Artistic License; a copy of which may be found at the root ?RCS: of the source tree for dist 4.0. ?RCS: ?RCS: \$Log: d\_shmat.U,v \$ ?RCS: Revision 3.0.1.3 1995/07/25 14:04:23 ram ?RCS: patch56: use findhdr to find <sys/shm.h>, to get the right one (ADO) ?RCS: ?RCS: Revision 3.0.1.2 1994/05/13 15:18:56 ram ?RCS: patch27: added new symbol HAS\_SHMAT\_PROTOTYPE (ADO) ?RCS: ?RCS: Revision 3.0.1.1 1994/05/06 14:54:18 ram ?RCS: patch23: new Shmat\_t symbol to declare return type of shmat() ?RCS: ?RCS: Revision 3.0 1993/08/18 12:07:18 ram ?RCS: Baseline for dist 3.0 netwide release. ?RCS: ?MAKE:d\_shmat shmattype d\_shmatprototype: Inlibc cat +cc +ccflags  $\setminus$  rm cppstdin cppflags cppminus Findhdr Setvar contains ?MAKE: -pick add  $\$ @ %<

?S:d\_shmat:

?S: This variable conditionally defines the HAS\_SHMAT symbol, which ?S: indicates to the C program that the shmat() routine is available. ?S:. ?S:shmattype: ?S: This symbol contains the type of pointer returned by shmat(). ?S: It can be 'void \*' or 'char \*'. ?S:. ?S:d\_shmatprototype: ?S: This variable conditionally defines the HAS\_SHMAT\_PROTOTYPE ?S: symbol, which indicates that sys/shm.h has a prototype for ?S: shmat. ?S:. ?C:HAS\_SHMAT: ?C: This symbol, if defined, indicates that the shmat() routine is ?C: available to attach a shared memory segment to the process space. ?C:. ?C:Shmat\_t: ?C: This symbol holds the return type of the shmat() system call. ?C: Usually set to 'void \*' or 'char \*'.  $?C:$ . ?C:HAS\_SHMAT\_PROTOTYPE: ?C: This symbol, if defined, indicates that the sys/shm.h includes ?C: a prototype for shmat(). Otherwise, it is up to the program to ?C: guess one. Shmat\_t shmat  $((int, Shmat_t, int))$  is a good guess, ?C: but not always right so it should be emitted by the program only ?C: when HAS\_SHMAT\_PROTOTYPE is not defined to avoid conflicting defs.  $?C:$ . ?H:#\$d\_shmat HAS\_SHMAT /\*\*/ ?H:#define Shmat\_t \$shmattype /\*\*/ ?H:#\$d\_shmatprototype HAS\_SHMAT\_PROTOTYPE /\*\*/ ?H:. ?LINT:set d\_shmat d\_shmatprototype ?T:xxx : see if shmat exists set shmat d\_shmat eval \$inlibc : see what shmat returns case "\$d\_shmat" in "\$define") \$cat >shmat.c <<'END' #include <sys/shm.h> void \*shmat(); END if \$cc \$ccflags -c shmat.c >/dev/null  $2 > & 1$ ; then shmattype='void \*' else shmattype='char \*'

```
	fi
```

```
	echo "and it returns ($shmattype)." >&4
	: see if a prototype for shmat is available
	xxx=`./findhdr sys/shm.h`
	$cppstdin $cppflags $cppminus < $xxx > shmat.c 2>/dev/null
if $contains 'shmat.*(' shmat.c >/dev/null 2 > & 1; then
 		val="$define"
	else
 		val="$undef"
	fi
	$rm -f shmat.[co]
	;;
*)
	val="$undef"
	;;
esac
set d_shmatprototype
eval $setvar
Found in path(s):
* /opt/cola/permits/1447203276_1666264423.033946/0/perl-5-30-0-orig-regen-configure-1-tar-gz/metaconfig-
5.30.0/dist/U/d_shmat.U
No license file was found, but licenses were detected in source scan.
?RCS: $Id: d_htonl.U 1 2006-08-24 12:32:52Z rmanfredi $
?RCS:
?RCS: Copyright (c) 1991-1997, 2004-2006, Raphael Manfredi
?RCS:
?RCS: You may redistribute only under the terms of the Artistic License,
?RCS: as specified in the README file that comes with the distribution.
?RCS: You may reuse parts of this distribution only within the terms of
?RCS: that same Artistic License; a copy of which may be found at the root
?RCS: of the source tree for dist 4.0.
?RCS:
?RCS: $Log: d_htonl.U,v $
?RCS: Revision 3.0.1.2 1994/08/29 16:09:25 ram
?RCS: patch32: now properly handles htonl() and friends when macros (ADO)
?RCS:
?RCS: Revision 3.0.1.1 1994/05/06 14:45:00 ram
?RCS: patch23: now also check for htonl() macro (ADO)
?RCS:
?RCS: Revision 3.0 1993/08/18 12:06:22 ram
?RCS: Baseline for dist 3.0 netwide release.
?RCS:
?MAKE:d_htonl: Inlibc Setvar i_niin i_sysin i_arpainet cat rm contains \setminus	cppstdin cppflags cppminus
?MAKE: -pick add \@ %<
```
?S:d\_htonl:

?S: This variable conditionally defines HAS\_HTONL if htonl() and its ?S: friends are available to do network order byte swapping. ?S:. ?C:HAS\_HTONL (HTONL): ?C: This symbol, if defined, indicates that the htonl() routine (and ?C: friends htons() ntohl() ntohs()) are available to do network ?C: order byte swapping. ?C:. ?C:HAS\_HTONS (HTONS): ?C: This symbol, if defined, indicates that the htons() routine (and ?C: friends htonl() ntohl() ntohs()) are available to do network ?C: order byte swapping.  $?C:$ . ?C:HAS\_NTOHL (NTOHL): ?C: This symbol, if defined, indicates that the ntohl() routine (and ?C: friends htonl() htons() ntohs()) are available to do network ?C: order byte swapping.  $?C:$ . ?C:HAS\_NTOHS (NTOHS): ?C: This symbol, if defined, indicates that the ntohs() routine (and ?C: friends htonl() htons() ntohl()) are available to do network ?C: order byte swapping. ?C:. ?H:#\$d\_htonl HAS\_HTONL /\*\*/ ?H:#\$d\_htonl HAS\_HTONS /\*\*/ ?H:#\$d\_htonl HAS\_NTOHL /\*\*/ ?H:#\$d\_htonl HAS\_NTOHS /\*\*/ ?H:. ?F:!htonl.c ?LINT:set d\_htonl : see if htonl --and friends-- exists val='' set htonl val eval \$inlibc : Maybe they are macros. case "\$val" in \$undef) \$cat >htonl.c <<EOM #include <stdio.h> #include <sys/types.h> #\$i\_niin I\_NETINET\_IN #\$i\_sysin I\_SYS\_IN #\$i\_arpainet I\_ARPA\_INET #ifdef I\_NETINET\_IN #include <netinet/in.h> #endif #ifdef I\_SYS\_IN

#include <sys/in.h> #endif #ifdef I\_ARPA\_INET #include <arpa/inet.h> #endif #ifdef htonl printf("Defined as a macro."); #endif EOM \$cppstdin \$cppflags \$cppminus < htonl.c >htonl.E 2>/dev/null if \$contains 'Defined as a macro' htonl.E >/dev/null 2>&1; then val="\$define" echo "But it seems to be defined as a macro." >&4 fi \$rm -f htonl.? ;; esac set d\_htonl eval \$setvar

Found in path(s):

\* /opt/cola/permits/1447203276\_1666264423.033946/0/perl-5-30-0-orig-regen-configure-1-tar-gz/metaconfig-5.30.0/U/modified/d\_htonl.U

No license file was found, but licenses were detected in source scan.

?RCS: \$Id\$

?RCS:

?RCS: Copyright (c) 1999 Jarkko Hietaniemi

?RCS:

?RCS: You may redistribute only under the terms of the Artistic License,

?RCS: as specified in the README file that comes with the distribution.

?RCS: You may reuse parts of this distribution only within the terms of

?RCS: that same Artistic License; a copy of which may be found at the root

?RCS: of the source tree for dist 3.0.

?RCS:

?MAKE:sitehtml3dir sitehtml3direxp installsitehtml3dir: Getfile \

 Setprefixvar prefix siteprefix html3dir sed

?MAKE: -pick add  $\$  \omega \

?Y:TOP

?D:sitehtml3dir=''

?S:sitehtml3dir:

?S: This variable contains the name of the directory in which site-specific

?S: library html source pages are to be put. It is the responsibility of the

?S: Makefile.SH to get the value of this into the proper command.

?S: You must be prepared to do the ~name expansion yourself.

?S: The standard distribution will put nothing in this directory.

?S: After perl has been installed, users may install their own local

?S: library html pages in this directory with

?S: MakeMaker Makefile.PL

?S: or equivalent. See INSTALL for details.

?S:.

?D:sitehtml3direxp=''

?S:sitehtml3direxp:

?S: This variable is the same as the sitehtml3dir variable, but is filename

?S: expanded at configuration time, for convenient use in makefiles. ?S:.

?D:installsitehtml3dir=''

?S:installsitehtml3dir:

?S: This variable is really the same as sitehtml3direxp, unless you are using

?S: AFS in which case it points to the read/write location whereas

?S: html3direxp only points to the read-only access location. For extra

?S: portability, you should only use this variable within your makefiles.

?S:.

?LINT:change prefixvar

?LINT:set installsitehtml3dir

?LINT:set sitehtml3dir

?LINT:set sitehtml3direxp

: determine where add-on library html pages go

: There is no standard location, so try to copy the previously-selected

: directory structure for the core html pages.

case "\$sitehtml3dir" in

'') dflt=`echo "\$html3dir" | \$sed "s#^\$prefix#\$siteprefix#"` ;;

\*) dflt=\$sitehtml3dir ;;

esac

case "\$dflt" in

''|' ') dflt=none ;;

esac

 $fn=dn+\sim$ 

rp='Pathname where the site-specific library html pages should be installed?'

. ./getfile

prefixvar=sitehtml3dir

. ./setprefixvar

Found in path(s):

\* /opt/cola/permits/1447203276\_1666264423.033946/0/perl-5-30-0-orig-regen-configure-1-tar-gz/metaconfig-5.30.0/U/installdirs/sitehtml3dir.U

No license file was found, but licenses were detected in source scan.

?RCS: \$Id: d\_endservent\_r.U,v 0RCS: ?RCS: Copyright (c) 2002,2003 Jarkko Hietaniemi ?RCS: ?RCS: You may distribute under the terms of either the GNU General Public ?RCS: License or the Artistic License, as specified in the README file. ?RCS: ?RCS: Generated by the reentr.pl from the Perl 5.8 distribution. ?RCS:

?MAKE:d\_endservent\_r endservent\_r\_proto: Inlibc Protochk Hasproto i\_systypes \ usethreads i\_netdb extern\_C ?MAKE: -pick add \$@ %< ?S:d\_endservent\_r: ?S: This variable conditionally defines the HAS\_ENDSERVENT\_R symbol, ?S: which indicates to the C program that the endservent $r()$ ?S: routine is available. ?S:. ?S:endservent\_r\_proto: ?S: This variable encodes the prototype of endservent r. ?S: It is zero if d\_endservent\_r is undef, and one of the ?S: REENTRANT\_PROTO\_T\_ABC macros of reentr.h if d\_endservent\_r ?S: is defined. ?S:. ?C:HAS\_ENDSERVENT\_R: ?C: This symbol, if defined, indicates that the endservent\_r routine ?C: is available to endservent re-entrantly.  $?C:$ . ?C:ENDSERVENT\_R\_PROTO: ?C: This symbol encodes the prototype of endservent\_r. ?C: It is zero if d\_endservent\_r is undef, and one of the ?C: REENTRANT\_PROTO\_T\_ABC macros of reentr.h if d\_endservent\_r ?C: is defined.  $2^{\circ}$ ?H:#\$d\_endservent\_r HAS\_ENDSERVENT\_R /\*\*/ ?H:#define ENDSERVENT\_R\_PROTO \$endservent\_r\_proto /\*\*/ ?H:. ?T:try hdrs d\_endservent\_r\_proto : see if endservent\_r exists set endservent r d endservent r eval \$inlibc case "\$d\_endservent\_r" in "\$define") hdrs="\$i\_systypes sys/types.h define stdio.h \$i\_netdb netdb.h" case "\$d\_endservent\_r\_proto:\$usethreads" in ":define") d\_endservent\_r\_proto=define set d\_endservent\_r\_proto endservent\_r \$hdrs eval \$hasproto ;;  $*$ ) ;; esac case "\$d\_endservent\_r\_proto" in define) case "\$endservent\_r\_proto" in ''|0) try='int endservent\_r(struct servent\_data\*);' ./protochk "\$extern\_C \$try" \$hdrs && endservent r\_proto=I\_D ;; esac case "\$endservent\_r\_proto" in ''|0) try='void endservent\_r(struct servent\_data\*);'

```
	./protochk "$extern_C $try" $hdrs && endservent_r_proto=V_D ;;
	esac
	case "$endservent_r_proto" in
	''|0)	d_endservent_r=undef
 		endservent_r_proto=0
 		echo "Disabling endservent_r, cannot determine prototype." >&4 ;;
	* )	case "$endservent_r_proto" in
 		REENTRANT_PROTO*) ;;
 		*) endservent_r_proto="REENTRANT_PROTO_$endservent_r_proto" ;;
 		esac
 		echo "Prototype: $try" ;;
	esac
	;;
	*)	case "$usethreads" in
 define) echo "endservent_r has no prototype, not using it." >&4;
 		esac
 		d_endservent_r=undef
 endservent r_proto=0
 		;;
	esac
	;;
*)	endservent_r_proto=0
	;;
esac
Found in path(s):
* /opt/cola/permits/1447203276_1666264423.033946/0/perl-5-30-0-orig-regen-configure-1-tar-gz/metaconfig-
5.30.0/U/threads/d_endservent_r.U
No license file was found, but licenses were detected in source scan.
?RCS: $Id: d_byacc.U 1 2006-08-24 12:32:52Z rmanfredi $
?RCS:
?RCS: Copyright (c) 1996, Andy Dougherty
?RCS: Copyright (c) 1991-1997, 2004-2006, Raphael Manfredi
?RCS:
?RCS: You may redistribute only under the terms of the Artistic Licence,
?RCS: as specified in the README file that comes with the distribution.
?RCS: You may reuse parts of this distribution only within the terms of
?RCS: that same Artistic Licence; a copy of which may be found at the root
?RCS: of the source tree for dist 4.0.
?RCS:
?RCS: $Log: d_byacc.U,v $
?RCS: Revision 3.0.1.1 1997/02/28 15:31:14 ram
?RCS: patch61: created
?RCS:
?MAKE:d_byacc: byacc Setvar
?MAKE: -pick add \@ % <
?S:d_byacc:
```

```
 Open Source Used In CrossworkChangeAutomationAndHealthInsights 5.0.0-GC 4076
```
?S: This variable indicates whether byacc is available. ?S: If the user has specified 'portability', then Makefile.SH ?S: sees \$byacc='byacc' whether or not the user actually has ?S: byacc. This variable allows us to determine in a makefile ?S: if we really have byacc. ?S:. ?LINT:set d\_byacc : Check if we really have byacc case "\$byacc" in ''|'byacc') val="\$undef" ;; \*) val="\$define" ;; esac set d\_byacc eval \$setvar Found in path(s): \* /opt/cola/permits/1447203276\_1666264423.033946/0/perl-5-30-0-orig-regen-configure-1-tar-gz/metaconfig-5.30.0/dist/U/d\_byacc.U No license file was found, but licenses were detected in source scan. ?RCS: \$Id\$ ?RCS: ?RCS: Copyright (c) 1991-1997, 2004-2006, Raphael Manfredi ?RCS: ?RCS: You may redistribute only under the terms of the Artistic License, ?RCS: as specified in the README file that comes with the distribution. ?RCS: You may reuse parts of this distribution only within the terms of ?RCS: that same Artistic License; a copy of which may be found at the root ?RCS: of the source tree for dist 4.0. ?RCS: ?RCS: \$Log: i\_termio.U,v \$ ?RCS: Revision 3.0.1.4 1994/10/29 16:20:54 ram ?RCS: patch36: call ./usg and ./Cppsym explicitly instead of relying on PATH ?RCS: ?RCS: Revision 3.0.1.3 1994/08/29 16:26:38 ram ?RCS: patch32: don't include all three I\_\* symbols in config.h ?RCS: patch32: (had forgotten to undo this part last time) ?RCS: ?RCS: Revision 3.0.1.2 1994/05/13 15:25:03 ram ?RCS: patch27: undone ADO's fix in previous patch since it was useless ?RCS: ?RCS: Revision 3.0.1.1 1994/05/06 15:05:23 ram ?RCS: patch23: now include all three defines in config.h (ADO) ?RCS:

?RCS: Revision 3.0 1993/08/18 12:08:44 ram

?RCS: Baseline for dist 3.0 netwide release.

?RCS:

?MAKE:i\_termio i\_sgtty i\_termios: test Inlibc Cppsym Guess Setvar Findhdr Warn

?MAKE: -pick add  $\$ @ %<

?S:i\_termio:

?S: This variable conditionally defines the I\_TERMIO symbol, which

?S: indicates to the C program that it should include <termio.h> rather

?S: than <sgtty.h>.

?S:.

?S:i\_termios:

?S: This variable conditionally defines the I\_TERMIOS symbol, which

?S: indicates to the C program that the POSIX  $\leq$  termios.h $>$  file is

?S: to be included.

?S:.

?S:i\_sgtty:

?S: This variable conditionally defines the I\_SGTTY symbol, which ?S: indicates to the C program that it should include <sgtty.h> rather

?S: than <termio.h>.

?S:.

?C:I\_TERMIO:

?C: This symbol, if defined, indicates that the program should include ?C: <termio.h> rather than <sgtty.h>. There are also differences in

?C: the ioctl() calls that depend on the value of this symbol.

 $?C:$ .

?C:I\_TERMIOS:

?C: This symbol, if defined, indicates that the program should include ?C: the POSIX termios.h rather than sgtty.h or termio.h.

?C: There are also differences in the ioctl() calls that depend on the ?C: value of this symbol.

?C:.

?C:I\_SGTTY:

?C: This symbol, if defined, indicates that the program should include

?C: <sgtty.h> rather than <termio.h>. There are also differences in

?C: the ioctl() calls that depend on the value of this symbol.

?C:.

?H:#\$i\_termio I\_TERMIO /\*\*/

?H:#\$i\_termios I\_TERMIOS /\*\*/

?H:#\$i\_sgtty I\_SGTTY /\*\*/

?H:.

?T:val2 val3 ?LINT:set i\_termio i\_sgtty i\_termios : see if this is a termio system val="\$undef" val2="\$undef" val3="\$undef" ?X: Prefer POSIX-approved termios.h over all else if \$test `./findhdr termios.h`; then set tcsetattr i\_termios eval \$inlibc val3="\$i\_termios" fi

```
echo " "
case "$val3" in
"$define") echo "You have POSIX termios.h... good!" >&4;;
*) if ./Cppsym pyr; then
 		case "`/bin/universe`" in
 		ucb) if $test `./findhdr sgtty.h`; then
  				val2="$define"
  				echo "<sgtty.h> found." >&4
  			else
  				echo "System is pyramid with BSD universe."
  				./warn "<sgtty.h> not found--you could have problems."
  			fi;;
 		*) if $test `./findhdr termio.h`; then
  				val="$define"
  				echo "<termio.h> found." >&4
  			else
  				echo "System is pyramid with USG universe."
  				./warn "<termio.h> not found--you could have problems."
  			fi;;
 		esac
?X: Start with USG to avoid problems if both usg/bsd was guessed
	elif ./usg; then
 		if $test `./findhdr termio.h`; then
  			echo "<termio.h> found." >&4
  			val="$define"
 		elif $test `./findhdr sgtty.h`; then
  			echo "<sgtty.h> found." >&4
  			val2="$define"
 		else
  			./warn "Neither <termio.h> nor <sgtty.h> found--cross fingers!"
 		fi
	else
 		if $test `./findhdr sgtty.h`; then
  			echo "<sgtty.h> found." >&4
  			val2="$define"
 		elif $test `./findhdr termio.h`; then
  			echo "<termio.h> found." >&4
  			val="$define"
 		else
  			./warn "Neither <sgtty.h> nor <termio.h> found--cross fingers!"
 		fi
	fi;;
esac
set i_termio; eval $setvar
val=$val2; set i_sgtty; eval $setvar
val=$val3; set i_termios; eval $setvar
Found in path(s):
```
\* /opt/cola/permits/1447203276\_1666264423.033946/0/perl-5-30-0-orig-regen-configure-1-tar-gz/metaconfig-5.30.0/dist/U/i\_termio.U

No license file was found, but licenses were detected in source scan.

?RCS: \$Id\$ ?RCS: ?RCS: Copyright (c) 1991-1997, 2004-2006, Raphael Manfredi ?RCS: ?RCS: You may redistribute only under the terms of the Artistic License, ?RCS: as specified in the README file that comes with the distribution. ?RCS: You may reuse parts of this distribution only within the terms of ?RCS: that same Artistic License; a copy of which may be found at the root ?RCS: of the source tree for dist 4.0. ?RCS: ?RCS: Tye McQueen <tye@metronet.com> added safe setuid script checks. ?RCS: ?RCS: \$Log: d\_dosuid.U,v \$ ?RCS: Revision 3.0.1.2 1997/02/28 15:33:03 ram ?RCS: patch61: moved unit to TOP via a ?Y: layout directive ?RCS: patch61: tell them /dev/fd is not about floppy disks ?RCS: ?RCS: Revision 3.0.1.1 1994/10/29 16:12:08 ram ?RCS: patch36: added checks for secure setuid scripts (Tye McQueen) ?RCS: ?RCS: Revision 3.0 1993/08/18 12:05:55 ram ?RCS: Baseline for dist 3.0 netwide release. ?RCS: ?MAKE:d\_dosuid d\_suidsafe: cat contains ls rm test Myread Setvar \ Oldconfig Guess package hint ?MAKE: -pick add  $\%$  % < ?S:d\_suidsafe: ?S: This variable conditionally defines SETUID\_SCRIPTS\_ARE\_SECURE\_NOW ?S: if setuid scripts can be secure. This test looks in /dev/fd/. ?S:. ?S:d\_dosuid: ?S: This variable conditionally defines the symbol DOSUID, which ?S: tells the C program that it should insert setuid emulation code ?S: on hosts which have setuid #! scripts disabled. ?S:. ?C:SETUID\_SCRIPTS\_ARE\_SECURE\_NOW: ?C: This symbol, if defined, indicates that the bug that prevents ?C: setuid scripts from being secure is not present in this kernel.  $2C$ : ?C:DOSUID: ?C: This symbol, if defined, indicates that the C program should ?C: check the script that it is executing for setuid/setgid bits, and ?C: attempt to emulate setuid/setgid on systems that have disabled

?C: setuid #! scripts because the kernel can't do it securely.

?C: It is up to the package designer to make sure that this emulation ?C: is done securely. Among other things, it should do an fstat on ?C: the script it just opened to make sure it really is a setuid/setgid ?C: script, it should make sure the arguments passed correspond exactly ?C: to the argument on the #! line, and it should not trust any ?C: subprocesses to which it must pass the filename rather than the ?C: file descriptor of the script to be executed. ?C:. ?H:#\$d\_suidsafe SETUID\_SCRIPTS\_ARE\_SECURE\_NOW /\*\*/ ?H:#\$d\_dosuid DOSUID /\*\*/ ?H:. ?Y:TOP ?F:!reflect ?LINT: set d\_suidsafe ?LINT: set d\_dosuid : see if setuid scripts can be secure \$cat <<EOM

Some kernels have a bug that prevents setuid #! scripts from being secure. Some sites have disabled setuid #! scripts because of this.

First let's decide if your kernel supports secure setuid #! scripts. (If setuid #! scripts would be secure but have been disabled anyway, don't say that they are secure if asked.)

## EOM

val="\$undef" if \$test -d /dev/fd; then echo "#!\$ls" >reflect chmod +x,u+s reflect ./reflect >flect 2>&1 if \$contains "/dev/fd" flect >/dev/null; then echo "Congratulations, your kernel has secure setuid scripts!" >&4 val="\$define" else \$cat <<EOM If you are not sure if they are secure, I can check but I'll need a

username and password different from the one you are using right now. If you don't have such a username or don't want me to test, simply enter 'none'.

## EOM

 rp='Other username to test security of setuid scripts with?' dflt='none' . ./myread case "\$ans" in n|none)

```
			case "$d_suidsafe" in
  ") echo "I'll assume setuid scripts are *not* secure." > \& 4
  				dflt=n;;
  			"$undef")
  				echo "Well, the $hint value is *not* secure." >&4
  				dflt=n;;
  *) echo "Well, the $hint value *is* secure." >8.4				dflt=y;;
  			esac
  			;;
 		*)
  			$rm -f reflect flect
  			echo "#!$ls" >reflect
  			chmod +x,u+s reflect
  			echo >flect
  			chmod a+w flect
  			echo '"su" will (probably) prompt you for '"$ans's password."
  			su $ans -c './reflect >flect'
  			if $contains "/dev/fd" flect >/dev/null; then
  				echo "Okay, it looks like setuid scripts are secure." >&4
  				dflt=y
  			else
  				echo "I don't think setuid scripts are secure." >&4
  				dflt=n
  			fi
  			;;
 		esac
 		rp='Does your kernel have *secure* setuid scripts?'
 		. ./myread
 		case "$ans" in
 [yY]^*) val="$define";;
 *) val="$undef";;
 		esac
	fi
else
	echo "I don't think setuid scripts are secure (no /dev/fd directory)." >&4
	echo "(That's for file descriptors, not floppy disks.)"
	val="$undef"
fi
set d_suidsafe
eval $setvar
$rm -f reflect flect
: now see if they want to do setuid emulation
echo " "
val="$undef"
case "$d_suidsafe" in
```

```
"$define")
	val="$undef"
	echo "No need to emulate SUID scripts since they are secure here." >& 4
	;;
*)
	$cat <<EOM
```
Some systems have disabled setuid scripts, especially systems where setuid scripts cannot be secure. On systems where setuid scripts have been disabled, the setuid/setgid bits on scripts are currently useless. It is possible for \$package to detect those bits and emulate setuid/setgid in a secure fashion. This emulation will only work if setuid scripts have been disabled in your kernel.

EOM

```
	case "$d_dosuid" in
	"$define") dflt=y ;;
*) dflt=n ;;
	esac
	rp="Do you want to do setuid/setgid emulation?"
	. ./myread
	case "$ans" in
[yY]*) val="$define";;
*) val="$undef";;
	esac
	;;
esac
set d_dosuid
```

```
eval $setvar
```
Found in path(s):

\* /opt/cola/permits/1447203276\_1666264423.033946/0/perl-5-30-0-orig-regen-configure-1-tar-gz/metaconfig-5.30.0/dist/U/d\_dosuid.U

No license file was found, but licenses were detected in source scan.

```
?RCS: $Id: d_sigblock.U 1 2006-08-24 12:32:52Z rmanfredi $
?RCS:
?RCS: Copyright (c) 1991-1997, 2004-2006, Raphael Manfredi
?RCS:
?RCS: You may redistribute only under the terms of the Artistic Licence,
?RCS: as specified in the README file that comes with the distribution.
?RCS: You may reuse parts of this distribution only within the terms of
?RCS: that same Artistic Licence; a copy of which may be found at the root
?RCS: of the source tree for dist 4.0.
?RCS:
?RCS: $Log: d_sigblock.U,v $
?RCS: Revision 3.0 1993/08/18 12:07:21 ram
?RCS: Baseline for dist 3.0 netwide release.
?RCS:
```
?MAKE:d\_sigblock: Inlibc ?MAKE: -pick add \$@ %< ?S:d\_sigblock: ?S: This variable conditionally defines HAS\_SIGBLOCK if sigblock() is ?S: available to block signal reception. ?S:. ?C:HAS\_SIGBLOCK: ?C: This symbol, if defined, indicates that the sigblock routine is ?C: available to block signal reception.  $?C:$ . ?H:#\$d\_sigblock HAS\_SIGBLOCK /\*\*/ ?H:. ?LINT:set d\_sigblock : see if sigblock exists set sigblock d\_sigblock eval \$inlibc Found in path(s): \* /opt/cola/permits/1447203276\_1666264423.033946/0/perl-5-30-0-orig-regen-configure-1-tar-gz/metaconfig-5.30.0/dist/U/d\_sigblock.U No license file was found, but licenses were detected in source scan. ?RCS: \$Id: i\_termio.U 1 2006-08-24 12:32:52Z rmanfredi \$ ?RCS: ?RCS: Copyright (c) 1991-1997, 2004-2006, Raphael Manfredi ?RCS: ?RCS: You may redistribute only under the terms of the Artistic Licence, ?RCS: as specified in the README file that comes with the distribution. ?RCS: You may reuse parts of this distribution only within the terms of ?RCS: that same Artistic Licence; a copy of which may be found at the root ?RCS: of the source tree for dist 4.0. ?RCS: ?RCS: \$Log: i\_termio.U,v \$

?RCS: Revision 3.0.1.4 1994/10/29 16:20:54 ram

?RCS: patch36: call ./usg and ./Cppsym explicitly instead of relying on PATH ?RCS:

?RCS: Revision 3.0.1.3 1994/08/29 16:26:38 ram

?RCS: patch32: don't include all threee I\_\* symbols in config.h

?RCS: patch32: (had forgotten to undo this part last time)

?RCS:

?RCS: Revision 3.0.1.2 1994/05/13 15:25:03 ram

?RCS: patch27: undone ADO's fix in previous patch since it was useless

?RCS:

?RCS: Revision 3.0.1.1 1994/05/06 15:05:23 ram

?RCS: patch23: now include all three defines in config.h (ADO) ?RCS:

?RCS: Revision 3.0 1993/08/18 12:08:44 ram

?RCS: Baseline for dist 3.0 netwide release.

?RCS:

?MAKE:i\_termio i\_sgtty i\_termios: test Inlibc Cppsym Guess Setvar Findhdr Warn run ?MAKE: -pick add \$@ %<

?S:i\_termio:

?S: This variable conditionally defines the I\_TERMIO symbol, which

?S: indicates to the C program that it should include  $\leq$  termio.h  $\geq$  rather

?S: than <sgtty.h>.

?S:.

?S:i\_termios:

?S: This variable conditionally defines the I\_TERMIOS symbol, which

?S: indicates to the C program that the POSIX <termios.h> file is

?S: to be included.

?S:.

?S:i\_sgtty:

?S: This variable conditionally defines the I\_SGTTY symbol, which

?S: indicates to the C program that it should include  $\langle$ sgtty.h $>$  rather ?S: than <termio.h>.

?S:.

?C:I\_TERMIO:

?C: This symbol, if defined, indicates that the program should include

?C:  $\langle$ termio.h $>$  rather than  $\langle$ sgtty.h $>$ . There are also differences in

?C: the ioctl() calls that depend on the value of this symbol.

?C:.

?C:I\_TERMIOS:

?C: This symbol, if defined, indicates that the program should include

?C: the POSIX termios.h rather than sgtty.h or termio.h.

?C: There are also differences in the ioctl() calls that depend on the

?C: value of this symbol.

?C:.

?C:I\_SGTTY:

?C: This symbol, if defined, indicates that the program should include

?C:  $\langle \text{sgtty.h} \rangle$  rather than  $\langle \text{termio.h} \rangle$ . There are also differences in

?C: the ioctl() calls that depend on the value of this symbol.

 $?C:$ .

?H:#\$i\_termio I\_TERMIO /\*\*/ ?H:#\$i\_termios I\_TERMIOS /\*\*/ ?H:#\$i\_sgtty I\_SGTTY /\*\*/  $2H$ . ?T:val2 val3 ?LINT:set i\_termio i\_sgtty i\_termios : see if this is a termio system val="\$undef" val2="\$undef" val3="\$undef" ?X: Prefer POSIX-approved termios.h over all else if \$test `./findhdr termios.h`; then set tcsetattr i\_termios eval \$inlibc

```
val3="$i_termios"
fi
echo " "
case "$val3" in
   "$define") echo "You have POSIX termios.h... good!" >&4;;
   *) if ./Cppsym pyr; then
   	 case "`$run /bin/universe`" in
 		ucb) if $test `./findhdr sgtty.h`; then
  			val2="$define"
  			echo "<sgtty.h> found." >&4
   		 else
  			echo "System is pyramid with BSD universe."
  			./warn "<sgtty.h> not found--you could have problems."
    		 fi;;
 		*) if $test `./findhdr termio.h`; then
  			val="$define"
  			echo "<termio.h> found." >&4
    		 else
  			echo "System is pyramid with USG universe."
  			./warn "<termio.h> not found--you could have problems."
    		 fi;;
   	 esac
?X: Start with USG to avoid problems if both usg/bsd was guessed
	elif ./usg; then
   	 if $test `./findhdr termio.h`; then
 		echo "<termio.h> found." >&4
 		val="$define"
   	 elif $test `./findhdr sgtty.h`; then
 		echo "<sgtty.h> found." >&4
 		val2="$define"
   	 else
 		./warn "Neither <termio.h> nor <sgtty.h> found--cross fingers!"
   	 fi
	else
   	 if $test `./findhdr sgtty.h`; then
 		echo "<sgtty.h> found." >&4
 		val2="$define"
   	 elif $test `./findhdr termio.h`; then
 		echo "<termio.h> found." >&4
 		val="$define"
   	 else
 		./warn "Neither <sgtty.h> nor <termio.h> found--cross fingers!"
   	 fi
	fi;;
esac
set i_termio; eval $setvar
val=$val2; set i_sgtty; eval $setvar
val=$val3; set i_termios; eval $setvar
```
Found in path(s):

\* /opt/cola/permits/1447203276\_1666264423.033946/0/perl-5-30-0-orig-regen-configure-1-tar-gz/metaconfig-5.30.0/U/modified/i\_termio.U

No license file was found, but licenses were detected in source scan.

?RCS: \$Id\$

?RCS: ?RCS: Copyright (c) 1991-1997, 2004-2006, Raphael Manfredi ?RCS: ?RCS: You may redistribute only under the terms of the Artistic License, ?RCS: as specified in the README file that comes with the distribution. ?RCS: You may reuse parts of this distribution only within the terms of ?RCS: that same Artistic License; a copy of which may be found at the root ?RCS: of the source tree for dist 4.0. ?RCS: ?RCS: \$Log: libc.U,v \$ ?RCS: Revision 3.0.1.10 1997/02/28 15:56:48 ram ?RCS: patch61: replaced .a with \$\_a all over the place ?RCS: patch61: added support for HPUX-10 nm output ?RCS: ?RCS: Revision 3.0.1.9 1995/07/25 14:11:56 ram ?RCS: patch56: now knows about OS/2 platforms ?RCS: ?RCS: Revision 3.0.1.8 1995/05/12 12:20:47 ram ?RCS: patch54: made sure only most recent version of shared lib is picked ?RCS: patch54: final "nm -p" check now uses xscan and xrun like everybody ?RCS: patch54: can now grok linux nm output with lead \_\_IO (ADO) ?RCS: patch54: added support for linux ELF output, using 'W' for alias (ADO) ?RCS: ?RCS: Revision 3.0.1.7 1994/10/29 16:23:40 ram ?RCS: patch36: now looks for shared libraries before anything else (ADO) ?RCS: patch36: added new nm output format (ADO) ?RCS: ?RCS: Revision 3.0.1.6 1994/08/29 16:28:10 ram ?RCS: patch32: added I-type symbols for nm output parsing on Linux  $?RCS$ ?RCS: Revision 3.0.1.5 1994/06/20 07:03:24 ram ?RCS: patch30: checks are now presented by succession of if/elif ?RCS: patch30: uniformized checks for shared objects with new so symbol ?RCS: ?RCS: Revision 3.0.1.4 1994/05/06 15:06:33 ram ?RCS: patch23: added shared library knowledge (ADO and WED) ?RCS: ?RCS: Revision 3.0.1.3 1994/01/24 14:12:17 ram ?RCS: patch16: can now export nm\_extract as an internal-use only variable ?RCS: ?RCS: Revision 3.0.1.2 1993/09/13 16:09:03 ram

?RCS: patch10: added special handling for Apollo systems (WAD) ?RCS: ?RCS: Revision 3.0.1.1 1993/08/27 14:40:03 ram ?RCS: patch7: added entry for /usr/shlib/libc.so (OSF/1 machines) ?RCS: ?RCS: Revision 3.0 1993/08/18 12:08:57 ram ?RCS: Baseline for dist 3.0 netwide release. ?RCS: ?MAKE:libc libnames +nm\_extract: echo n c rm test grep Getfile Myread \ Oldconfig Loc sed libs incpath libpth ar runnm nm nm\_opt nm\_so\_opt  $\setminus$  contains xlibpth so osname trnl tr sort uniq \_o \_a ?MAKE: -pick add \$@ %< ?S:libc: ?S: This variable contains the location of the C library. ?S:. ?S:libnames: ?S: The constructed list of library names. Normally empty, but hint files ?S: may set this for later perusal by Configure. ?S:. ?S:nm\_extract: ?S: This variable holds the name of the extraction command used to process ?S: the output of nm and yield the list of defined symbols. It is used ?S: internally by Configure. ?S:. ?T:thislib try libnames xxx xscan xrun thisname com tans file ?F:!libnames !libc.tmp !tmp.imp ?LINT:change nm\_opt runnm ?INIT:libnames='' : Figure out where the libc is located case "\$runnm" in true) ?X: indentation is wrong on purpose--RAM : get list of predefined functions in a handy place echo " " case "\$libc" in '') libc=unknown case "\$libs" in \*-lc\_s\*) libc=`./loc libc\_s\$\_a \$libc \$libpth` esac ;; esac case "\$libs" in '') ;; \*) for thislib in \$libs; do case "\$thislib" in  $-lc$  -lc  $s$ ) : Handle C library specially below. ;;

```
-1^{*})
 		thislib=`echo $thislib | $sed -e 's/^-l//'`
 		if try=`./loc lib$thislib.$so.'*' X $libpth`; $test -f "$try"; then
\cdot:
 		elif try=`./loc lib$thislib.$so X $libpth`; $test -f "$try"; then
\cdot:
 elif try=`./loc lib$thislib$_a X $libpth`; $test -f "$try"; then
			:
 		elif try=`./loc $thislib$_a X $libpth`; $test -f "$try"; then
			:
 elif try=`./loc lib$thislib X $libpth`; $test -f "$try"; then
			:
 		elif try=`./loc $thislib X $libpth`; $test -f "$try"; then
			:
 		elif try=`./loc Slib$thislib$_a X $xlibpth`; $test -f "$try"; then
  			:
 		else
  			try=''
 		fi
 		libnames="$libnames $try"
 		;;
	*) libnames="$libnames $thislib" ;;
	esac
	done
	;;
esac
?X:
?X: Some systems (e.g. DG/UX) use "environmental" links, which make the test
?X: -f fail. Ditto for symbolic links. So in order to reliably check the
?X: existence of a file, we use test -r. It will still fail with DG/UX links
?X: though, but at least it will detect symbolic links. At some strategic
?X: points, we make use of (test -h), using a sub-shell in case builtin test
?X: does not implement the -h check for symbolic links. This makes it
?X: possible to preset libc in a hint file for instance and have it show up
?X: as-is in the question.
?X:
xxx=normal
case "$libc" in
unknown)
\gamma.
?X: The sed below transforms .so.9 .so.12 into something like .so.0009 .so.0012,
?X: then sorts on it to allow keeping .so.12 instead of .so.9 as the latest
?X: up-to-date library. The initial filename (before sed munging, saved in hold
?X: space via 'h') is appended via 'G' before sorting, then the leading munged
?X: part is removed after sorting. Nice efficient work from Tye McQueen.
?X: The initial blurfl is here to prevent the trailing pipe from producing an
?X: empty string, causing Configure to output all its set variables!
?X:
```

```
	set /lib/libc.$so
	for xxx in $libpth; do
 		$test -r $1 || set $xxx/libc.$so
 		: The messy sed command sorts on library version numbers.
 $test -r $1 || \
  set `echo blurfl; echo $xxx/libc.$so.[0-9]* | \
  			tr ' ' $trnl | egrep -v '\.[A-Za-z]*$' | $sed -e '
  				h
  				s/[0-9][0-9]*/0000&/g
  				s/0*\([0-9][0-9][0-9][0-9][0-9]\)/\1/g
  				G
  s\wedgen/ /' | \wedge			 $sort | $sed -e 's/^.* //'`
 		eval set \$$#
	done
	$test -r $1 || set /usr/ccs/lib/libc.$so
	$test -r $1 || set /lib/libsys_s$_a
	;;
*)
?X: ensure the test below for the (shared) C library will fail
	set blurfl
	;;
esac
if $test -r "$1"; then
	echo "Your (shared) C library seems to be in $1."
	libc="$1"
elif $test -r /lib/libc && $test -r /lib/clib; then
?X:
?X: Apollo has its C library in /lib/clib AND /lib/libc
?X: not to mention its math library in /lib/syslib...
?X:
	echo "Your C library seems to be in both /lib/clib and /lib/libc."
	xxx=apollo
	libc='/lib/clib /lib/libc'
	if $test -r /lib/syslib; then
 		echo "(Your math library is in /lib/syslib.)"
?X: Put syslib in libc -- not quite right, but won't hurt
 		libc="$libc /lib/syslib"
	fi
elif $test -r "$libc" || (test -h "$libc") >/dev/null 2>&1; then
	echo "Your C library seems to be in $libc, as you said before."
?X: For mips, and...
elif $test -r $incpath/usr/lib/libc$_a; then
	libc=$incpath/usr/lib/libc$_a;
	echo "Your C library seems to be in $libc. That's fine."
elif $test -r /lib/libc$ a; then
libc=/lib/libc$ a;
	echo "Your C library seems to be in $libc. You're normal."
```

```
else
	if tans=`./loc libc$_a blurfl/dyick $libpth`; $test -r "$tans"; then
 		:
	elif tans=`./loc libc blurfl/dyick $libpth`; $test -r "$tans"; then
 		libnames="$libnames "`./loc clib blurfl/dyick $libpth`
	elif tans=`./loc clib blurfl/dyick $libpth`; $test -r "$tans"; then
 		:
	elif tans=`./loc Slibc$_a blurfl/dyick $xlibpth`; $test -r "$tans"; then
		:
	elif tans=`./loc Mlibc$_a blurfl/dyick $xlibpth`; $test -r "$tans"; then
 		:
	else
 		tans=`./loc Llibc$_a blurfl/dyick $xlibpth`
	fi
	if $test -r "$tans"; then
 		echo "Your C library seems to be in $tans, of all places."
 		libc=$tans
	else
 		libc='blurfl'
	fi
fi
if $test $xxx = apollo -o -r "$libc" || (test -h "$libc") >/dev/null 2 > & 1; then
	dflt="$libc"
cat <<EOM
```
If the guess above is wrong (which it might be if you're using a strange compiler, or your machine supports multiple models), you can override it here.

# EOM

```
else
	dflt=''
	echo $libpth | $tr ' ' $trnl | $sort | $uniq > libpath
	cat >&4 <<EOM
I can't seem to find your C library. I've looked in the following places:
```
EOM \$sed 's/^/ /' libpath cat <<EOM

None of these seems to contain your C library. I need to get its name...

```
EOM
fi
fn=f
rp='Where is your C library?'
. ./getfile
libc="$ans"
```
echo " " echo \$libc \$libnames | \$tr ' ' \$trnl | \$sort | \$uniq > libnames set X `cat libnames` shift xxx=files case \$# in 1) xxx=file; esac echo "Extracting names from the following \$xxx for later perusal:" >&4 echo " " \$sed 's/ $\frac{\gamma}{\gamma}$ ' libnames > & 4 echo " " \$echo \$n "This may take a while...\$c" >&4

?X:

?X: Linux may need the special Dynamic option to nm for shared libraries. ?X: In general, this is stored in the nm\_so\_opt variable. ?X: Unfortunately, that option may be fatal on non-shared libraries. ?X: for file in \$\*; do case \$file in \*\$so\*) \$nm \$nm\_so\_opt \$nm\_opt \$file 2>/dev/null;; \*)  $\text{Smm}$   $\text{Smm}$  opt  $\text{file } 2$  /dev/null;; esac done >libc.tmp \$echo \$n ".\$c" ?X: ?X: To accelerate processing, we look at the correct 'sed' command ?X: by using a small subset of libc.tmp, i.e. fprintf function. ?X: When we know which sed command to use, do the name extraction ?X: \$grep fprintf libc.tmp > libc.ptf ?X: ?X: In order to enhance readability and save some space, we define ?X: some variables that will be "eval"ed. ?X: xscan='eval "<libc.ptf \$com >libc.list"; \$echo \$n ".\$c" >&4' xrun='eval "<libc.tmp \$com >libc.list"; echo "done." >&4' ?X: BSD-like output, I and W types added for Linux ?X: Some versions of Linux include a leading \_\_IO in the symbol name. ?X: HPUX10 reportedly has trailing spaces, though I'm surprised it has ?X: BSD-like output. (AD). xxx='[ADTSIW]' if com="\$sed -n -e 's/  $IQ$ //' -e 's/^.\* \$xxx \* [..]\*//p' -e 's/^.\* \$xxx \*//p'";\ eval \$xscan;\ \$contains '^fprintf\$' libc.list >/dev/null 2>&1; then eval \$xrun ?X: SYSV-like output elif com="\$sed -n -e 's/^\_\*//' -e 's/^\([a-zA-Z\_0-9\$]\*\).\*xtern.\*/\1/p'";\

 eval \$xscan;\ \$contains '^fprintf\$' libc.list >/dev/null 2>&1; then eval \$xrun elif com="\$sed -n -e '/|UNDEF/d' -e '/FUNC..GL/s/^.\*|\_\_\*//p'";\ eval \$xscan;\ \$contains '^fprintf\$' libc.list >/dev/null 2>&1; then eval \$xrun elif com="\$sed -n -e 's/^.\* D \_\_\*//p' -e 's/^.\* D //p'"; eval \$xscan;\ \$contains '^fprintf\$' libc.list >/dev/null 2>&1; then eval \$xrun elif com="\$sed -n -e 's/^\_//' -e 's/^\([a-zA-Z\_0-9]\*\).\*xtern.\*text.\*/\1/p''';\ eval \$xscan;\ \$contains '^fprintf\$' libc.list >/dev/null 2>&1; then eval \$xrun elif com="\$sed -n -e 's/^.\*|FUNC |GLOB .\*|//p'";\ eval \$xscan;\ \$contains '^fprintf\$' libc.list >/dev/null 2>&1; then eval \$xrun elif com="\$grep '|' | \$sed -n -e '/|COMMON/d' -e '/|DATA/d' \ -e  $\frac{1}{2}$  file/d' -e 's/^\([^ 1\*\).\*/\1/p'";\ eval \$xscan;\ \$contains '^fprintf\$' libc.list >/dev/null 2>&1; then eval \$xrun elif com="\$sed -n -e 's/^.\*|FUNC |GLOB .\*|//p' -e 's/^.\*|FUNC |WEAK .\*|//p''';\ eval \$xscan;\ \$contains '^fprintf\$' libc.list >/dev/null 2>&1; then eval \$xrun ?X: mips nm output (sysV) elif com="\$sed -n -e 's/^\_\_//' -e '/|Undef/d' -e '/|Proc/s/ .\*//p"'; eval \$xscan;\ \$contains '^fprintf\$' libc.list >/dev/null 2>&1; then eval \$xrun elif com="\$sed -n -e 's/^.\*|Proc .\*|Text \*| \*//p'";\ eval \$xscan;\ \$contains '^fprintf\$' libc.list >/dev/null 2>&1; then eval \$xrun elif com="\$sed -n -e '/Def. Text/s/.\* \([^ ]\*\)\\$/\1/p'";\ eval \$xscan;\ \$contains '^fprintf\$' libc.list >/dev/null 2>&1; then eval \$xrun ?X: OS/2 nm output elif com="\$sed -n -e 's/^[-0-9a-f ]\* \(.\*\)=.\*/\1/p'";\ eval \$xscan;\ \$contains '^fprintf\$' libc.list >/dev/null  $2 > & 1$ ; then eval \$xrun elif com="\$sed -n -e 's/.\*\.text n\ \ \ \.//p'";\ eval \$xscan;\

```
	$contains '^fprintf$' libc.list >/dev/null 2>&1; then
		eval $xrun
?X: AIX nm output
elif com="sed -n -e 's/^__.*//' -e 's/[ ]*D[ ]*[0-9]*.*//p'";\
	eval $xscan;\
	$contains '^fprintf$' libc.list >/dev/null 2>&1; then
		eval $xrun
else
	$nm -p $* 2>/dev/null >libc.tmp
	$grep fprintf libc.tmp > libc.ptf
if com="$sed -n -e 's/^.* [ADTSIW] *_[_.]*//p' -e 's/^.* [ADTSIW] //p'";\
 		eval $xscan; $contains '^fprintf$' libc.list >/dev/null 2>&1
	then
		nm_opt='-p'
 		eval $xrun
	else
 		echo " "
 		echo "$nm didn't seem to work right. Trying $ar instead..." >&4
 		com=''
 if $ar t $libc > libc.tmp && \
 			$contains '^fprintf$' libc.tmp >/dev/null 2>&1
 		then
 			for thisname in $libnames $libc; do
  				$ar t $thisname >>libc.tmp
 			done
 \			echo "Ok." >&4
 elif test "X$osname" = "Xos2" && $ar tv $libc > libc.tmp; then
?X: Repeat libc to extract forwarders to DLL entries too
 			for thisname in $libnames $libc; do
  				$ar tv $thisname >>libc.tmp
?X: Revision 50 of EMX has bug in ar: it will not extract forwarders
?X: to DLL entries. Use emximp which will extract exactly them.
  				emximp -o tmp.imp $thisname \
     2>/dev/null && \
     $sed -e 's/^\([_a-zA-Z0-9]*\) .*$\land1/p' \
     				 < tmp.imp >>libc.tmp
  				$rm -f tmp.imp
 			done
 \sed -e "s\|\ o\/" -e 's/^ \|+//' < libc.tmp > libc.list
 			echo "Ok." >&4
 		else
 			echo "$ar didn't seem to work right." >&4
 			echo "Maybe this is a Cray...trying bld instead..." >&4
 			if
  bld t \text{Blibc} | \
   $sed -e 's/.*\///' -e "s/\\$_o:.*\$//" > libc.list &&
  				$test -s libc.list
```

```
			then
  				for thisname in $libnames; do
   					bld t $libnames | \
   					$sed -e 's/.*\///' -e "s/\\$_o:.*\$//" >>libc.list
   					$ar t $thisname >>libc.tmp
  				done
  				echo "Ok." >&4
  			else
  				echo "That didn't work either." >&4
  echo "No problem, I'll be compiling test programs then..." >8.4				runnm=false
 			fi
 		fi
	fi
fi
nm_extract="$com"
if $test -f /lib/syscalls.exp; then
	echo " "
	echo "Also extracting names from /lib/syscalls.exp for good ole AIX..." >&4
$sed -n 's/^\([^ \]*\)[ \frac{3}{5} \[\] \]*syscall[0-9]*[ \]*$\\]/p' \]
 		/lib/syscalls.exp >>libc.list
fi
?X: remember, indentation is wrong on purpose--RAM
;;
esac
$rm -f libnames libpath
Found in path(s):
* /opt/cola/permits/1447203276_1666264423.033946/0/perl-5-30-0-orig-regen-configure-1-tar-gz/metaconfig-
5.30.0/dist/U/libc.U
No license file was found, but licenses were detected in source scan.
?RCS: $Id: vendorscript.U,v 1.1 1999/07/08 18:32:57 doughera Exp doughera $
?RCS:
?RCS: Copyright (c) 1999, Andy Dougherty
?RCS:
?RCS: You may redistribute only under the terms of the Artistic License,
?RCS: as specified in the README file that comes with the distribution.
?RCS: You may reuse parts of this distribution only within the terms of
?RCS: that same Artistic License; a copy of which may be found at the root
?RCS: of the source tree for dist 3.0.
?RCS:
?RCS: $Log: vendorscript.U,v $
?RCS: Revision 1.1 1999/07/08 18:32:57 doughera
?RCS: Initial revision
?RCS?MAKE:d_vendorscript vendorscript vendorscriptexp installvendorscript: Getfile \
	vendorbin cat Setprefixvar Oldconfig Prefixit test vendorprefix
```
?MAKE: -pick add  $\$ @ %<

?Y:TOP

?S:vendorscript:

?S: This variable contains the eventual value of the VENDORSCRIPT symbol.

?S: It may have  $a \sim$  on the front.

?S: The standard distribution will put nothing in this directory.

?S: Vendors who distribute perl may wish to place additional

?S: executable scripts in this directory with

?S: MakeMaker Makefile.PL INSTALLDIRS=vendor

?S: or equivalent. See INSTALL for details.

?S:.

?S:vendorscriptexp:

?S: This variable is the ~name expanded version of vendorscript, so that you

?S: may use it directly in Makefiles or shell scripts.

?S:.

?D:installvendorscript=''

?S:installvendorscript:

?S: This variable is really the same as vendorscriptexp but may differ on

?S: those systems using AFS. For extra portability, only this variable

?S: should be used in makefiles.

 $2S$ .

?S:d\_vendorscript:

?S: This variable conditionally defines PERL\_VENDORSCRIPT.

?S:.

?C:PERL\_VENDORSCRIPT:

?C: If defined, this symbol contains the name of a directory

?C: for holding vendor-supplied executable scripts.

?C: It may have  $a \sim$  on the front.

?C: The standard distribution will put nothing in this directory.

?C: Vendors who distribute perl may wish to place additional

?C: executable scripts in this directory with

?C: MakeMaker Makefile.PL INSTALLDIRS=vendor

?C: or equivalent. See INSTALL for details.

 $?C:$ .

?C:PERL\_VENDORSCRIPT\_EXP:

?C: This symbol contains the ~name expanded version of VENDORSCRIPT, to be used

?C: in programs that are not prepared to deal with  $\sim$  expansion at run-time.

?C:.

?H:#\$d\_vendorscript PERL\_VENDORSCRIPT "\$vendorscript" /\*\*/

?H:#\$d\_vendorscript PERL\_VENDORSCRIPT\_EXP "\$vendorscriptexp" /\*\*/

 $?H:$ .

?LINT:change prefixvar

?LINT:set installvendorscript

: Set the vendorscript variables

case "\$vendorprefix" in

") d\_vendorscript="\$undef"

 vendorscript=''

 vendorscriptexp=''

 ;; \*) d\_vendorscript="\$define" : determine where vendor-supplied scripts go. case "\$vendorscript" in '') dflt=\$vendorprefix/script \$test -d \$dflt || dflt=\$vendorbin ;; \*) dflt="\$vendorscript" ;; esac \$cat <<EOM

The installation process will create a directory for vendor-supplied scripts.

## EOM

 $fn=d$ ~+ rp='Pathname for the vendor-supplied scripts directory?' . ./getfile vendorscript="\$ans" vendorscriptexp="\$ansexp" ;; esac prefixvar=vendorscript . ./installprefix

#### Found in path(s):

\* /opt/cola/permits/1447203276\_1666264423.033946/0/perl-5-30-0-orig-regen-configure-1-tar-gz/metaconfig-5.30.0/U/installdirs/vendorscript.U No license file was found, but licenses were detected in source scan.

?RCS: \$Id\$ ?RCS: ?RCS: Copyright (c) 1991-1993, Raphael Manfredi ?RCS: ?RCS: You may redistribute only under the terms of the Artistic License, ?RCS: as specified in the README file that comes with the distribution. ?RCS: You may reuse parts of this distribution only within the terms of ?RCS: that same Artistic License; a copy of which may be found at the root ?RCS: of the source tree for dist 3.0. ?RCS: ?MAKE:d\_drand48proto: Hasproto i\_stdlib i\_unistd ?MAKE: -pick add  $\%$  % < ?S:d\_drand48proto: ?S: This variable conditionally defines the HAS\_DRAND48\_PROTO symbol, ?S: which indicates to the C program that the system provides ?S: a prototype for the drand48() function. Otherwise, it is ?S: up to the program to supply one. ?S:.

?C:HAS\_DRAND48\_PROTO:

?C: This symbol, if defined, indicates that the system provides ?C: a prototype for the drand48() function. Otherwise, it is up ?C: to the program to supply one. A good guess is ?C: extern double drand48(void); ?C:. ?H:#\$d\_drand48proto HAS\_DRAND48\_PROTO /\*\*/ ?H:. ?LINT:set d\_drand48proto : see if prototype for drand48 is available echo " " set d\_drand48proto drand48 \$i\_stdlib stdlib.h \$i\_unistd unistd.h eval \$hasproto Found in path(s):

\* /opt/cola/permits/1447203276\_1666264423.033946/0/perl-5-30-0-orig-regen-configure-1-tar-gz/metaconfig-5.30.0/U/protos/d\_drand48proto.U

No license file was found, but licenses were detected in source scan.

?RCS: \$Id\$

?RCS:

?RCS: Copyright (c) 1991-1997, 2004-2006, Raphael Manfredi

?RCS:

?RCS: You may redistribute only under the terms of the Artistic License,

?RCS: as specified in the README file that comes with the distribution.

?RCS: You may reuse parts of this distribution only within the terms of

?RCS: that same Artistic License; a copy of which may be found at the root

?RCS: of the source tree for dist 4.0.

?RCS:

?RCS: \$Log: Oldsym.U,v \$

?RCS: Revision 3.0.1.1 1997/02/28 15:06:58 ram

?RCS: patch61: added support for src.U

?RCS:

?RCS: Revision 3.0 1993/08/18 12:05:13 ram

?RCS: Baseline for dist 3.0 netwide release.

?RCS:

?X:

?X: This unit follows the creation of the config.sh file. It adds some

?X: special symbols: defines from patchlevel.h file if any and CONFIG,

?X: which is set to true. Then, we try to keep all the new symbols that

?X: may come from a hint file or a previous config.sh file.

 $?X:$ 

?MAKE:Oldsym: Config\_sh Options test hint src sed sort uniq ?MAKE: -pick add  $\$ @ %< ?T:CONFIG sym tmp

?F:!UU

: add special variables

\$test -f \$src/patchlevel.h && \

awk '/^#define/ {printf "%s=%s\n",\$2,\$3}' \$src/patchlevel.h >>config.sh

```
: propagate old symbols
if $test -f UU/config.sh; then
?X: Make sure each symbol is unique in oldconfig.sh
	<UU/config.sh $sort | $uniq >UU/oldconfig.sh
?X:
?X: All the symbols that appear twice come only from config.sh (hence the
?X: two config.sh in the command line). These symbols will be removed by
?X: the uniq -u command. The oldsyms file thus contains all the symbols
?X: that did not appear in the produced config.sh (Larry Wall).
?X:
?X: Do not touch the -u flag of uniq. This means you too, Jarkko.
?X:$sed -n 's/^\([a-zA-Z_0-9]*\)=.*/\1/p' \
 		config.sh config.sh UU/oldconfig.sh |\
 		$sort | $uniq -u >UU/oldsyms
set X `cat UU/oldsyms`
	shift
	case $# in
(0) ::
	*)
 cat <<EOM
Hmm...You had some extra variables I don't know about...I'll try to keep 'em...
EOM
 		echo ": Variables propagated from previous config.sh file." >>config.sh
 		for sym in `cat UU/oldsyms`; do
 			echo " Propagating $hint variable "'$'"$sym..."
 			eval 'tmp="$'"${sym}"'"'
 			echo "$tmp" | \
  				sed -e "s/'/'\"'\"'/g" -e "s/^/$sym='/" -e "s/$/'/" >>config.sh
 		done
 		;;
	esac
fi
Found in path(s):
* /opt/cola/permits/1447203276_1666264423.033946/0/perl-5-30-0-orig-regen-configure-1-tar-gz/metaconfig-
5.30.0/dist/U/Oldsym.U
No license file was found, but licenses were detected in source scan.
```
?RCS: \$Id\$  $?RCS$ ?RCS: Copyright (c) 1996, Andy Dougherty ?RCS: Copyright (c) 1991-1997, 2004-2006, Raphael Manfredi ?RCS: ?RCS: You may redistribute only under the terms of the Artistic License, ?RCS: as specified in the README file that comes with the distribution.

?RCS: You may reuse parts of this distribution only within the terms of ?RCS: that same Artistic License; a copy of which may be found at the root ?RCS: of the source tree for dist 4.0. ?RCS: ?RCS: \$Log: Unix.U,v \$ ?RCS: Revision 3.0.1.1 1997/02/28 15:20:06 ram ?RCS: patch61: created ?RCS: ?X: ?X: The purpose of this unit is to define things that are common across all ?X: known UNIX platforms. If Configure is ported/used on a non-UNIX ?X: environment, then some of the following variables can be redefined in hint ?X: files. ?X: ?MAKE:Unix \_a \_o firstmakefile archobjs: Oldconfig ?MAKE: -pick add \$@ %< ?S:\_a (lib\_ext): ?S: This variable defines the extension used for ordinary libraries. ?S: For unix, it is '.a'. The '.' is included. Other possible ?S: values include '.lib'. ?S:. ?S:\_o (obj\_ext): ?S: This variable defines the extension used for object files. ?S: For unix, it is '.o'. The '.' is included. Other possible ?S: values include '.obj'. ?S:. ?S:firstmakefile: ?S: This variable defines the first file searched by make. On unix, ?S: it is makefile (then Makefile). On case-insensitive systems, ?S: it might be something else. This is only used to deal with ?S: convoluted make depend tricks. ?S:. ?S:archobjs: ?S: This variable defines any additional objects that must be linked ?S: in with the program on this architecture. On unix, it is usually ?S: empty. It is typically used to include emulations of unix calls ?S: or other facilities. For perl on OS/2, for example, this would ?S: include os2/os2.obj. ?S:. ?INIT:: Extra object files, if any, needed on this platform. ?INIT:archobjs='' : Define several unixisms. : Hints files or command line option can be used to override them. case "\$\_a" in ")  $a='a':$ esac case "\$\_o" in  $'$ ")  $Q = '0$ ;;

esac

@if firstmakefile

: Which makefile gets called first. This is used by make depend.

case "\$firstmakefile" in

'') firstmakefile='makefile';;

esac

@end

Found in path(s):

\* /opt/cola/permits/1447203276\_1666264423.033946/0/perl-5-30-0-orig-regen-configure-1-tar-gz/metaconfig-5.30.0/dist/U/Unix.U

No license file was found, but licenses were detected in source scan.

?RCS: \$Id: d\_lstat.U 1 2006-08-24 12:32:52Z rmanfredi \$ ?RCS: ?RCS: Copyright (c) 1991-1997, 2004-2006, Raphael Manfredi ?RCS: ?RCS: You may redistribute only under the terms of the Artistic Licence, ?RCS: as specified in the README file that comes with the distribution. ?RCS: You may reuse parts of this distribution only within the terms of ?RCS: that same Artistic Licence; a copy of which may be found at the root ?RCS: of the source tree for dist 4.0. ?RCS: ?RCS: \$Log: d\_lstat.U,v \$ ?RCS: Revision 3.0 1993/08/18 12:06:28 ram ?RCS: Baseline for dist 3.0 netwide release. ?RCS: ?MAKE:d\_lstat: Inlibc ?MAKE: -pick add \$@ %< ?S:d\_lstat: ?S: This variable conditionally defines HAS\_LSTAT if lstat() is ?S: available to do file stats on symbolic links.  $?S:$ . ?C:HAS\_LSTAT (LSTAT): ?C: This symbol, if defined, indicates that the lstat routine is ?C: available to do file stats on symbolic links. ?C:. ?H:#\$d\_lstat HAS\_LSTAT /\*\*/ ?H:. ?LINT:set d\_lstat : see if lstat exists set lstat d\_lstat eval \$inlibc

Found in path(s):

\* /opt/cola/permits/1447203276\_1666264423.033946/0/perl-5-30-0-orig-regen-configure-1-tar-gz/metaconfig-

5.30.0/dist/U/d\_lstat.U

No license file was found, but licenses were detected in source scan.

?RCS: \$Id\$ ?RCS: ?RCS: Copyright (c) 1991-1997, 2004-2006, Raphael Manfredi ?RCS: ?RCS: You may redistribute only under the terms of the Artistic License, ?RCS: as specified in the README file that comes with the distribution. ?RCS: You may reuse parts of this distribution only within the terms of ?RCS: that same Artistic License; a copy of which may be found at the root ?RCS: of the source tree for dist 4.0. ?RCS: ?RCS: Original Author: Andy Dougherty <doughera@lafcol.lafayette.edu> ?RCS: ?RCS: \$Log: sizetype.U,v \$ ?RCS: Revision 3.0.1.1 1994/08/29 16:32:10 ram ?RCS: patch32: created by ADO ?RCS: ?MAKE:sizetype: Myread Typedef ?MAKE: -pick add \$@ %< ?S:sizetype: ?S: This variable defines sizetype to be something like size\_t, ?S: unsigned long, or whatever type is used to declare length ?S: parameters for string functions. ?S:. ?C:Size\_t: ?C: This symbol holds the type used to declare length parameters ?C: for string functions. It is usually size\_t, but may be ?C: unsigned long, int, etc. It may be necessary to include ?C: <sys/types.h> to get any typedef'ed information. ?C:. ?H:#define Size\_t \$sizetype /\* length paramater for string functions \*/ ?H:. : see what type is used for size\_t set size\_t sizetype 'unsigned int' stdio.h sys/types.h eval \$typedef dflt="\$sizetype" echo " " rp="What type is used for the length parameter for string functions?" . ./myread sizetype="\$ans" Found in path(s):  $*$ /opt/cola/permits/1447203276\_1666264423.033946/0/perl-5-30-0-orig-regen-configure-1-tar-gz/metaconfig-5.30.0/dist/U/sizetype.U

No license file was found, but licenses were detected in source scan.

?RCS: \$Id\$ ?RCS: ?RCS: Copyright (c) 2005, H.Merijn Brand ?RCS: ?RCS: You may redistribute only under the terms of the Artistic License, ?RCS: as specified in the README file that comes with the distribution. ?RCS: You may reuse parts of this distribution only within the terms of ?RCS: that same Artistic License; a copy of which may be found at the root ?RCS: of the source tree for dist 3.0. ?RCS: ?MAKE:d\_malloc\_size d\_malloc\_good\_size: Inlibc ?MAKE: -pick add \$@ %< ?S:d\_malloc\_size: ?S: This symbol, if defined, indicates that the malloc\_size ?S: routine is available for use. ?S:. ?S:d\_malloc\_good\_size: ?S: This symbol, if defined, indicates that the malloc good size ?S: routine is available for use. ?S:. ?C:HAS\_MALLOC\_SIZE: ?C: This symbol, if defined, indicates that the malloc\_size ?C: routine is available for use. ?C:. ?H:#\$d\_malloc\_size HAS\_MALLOC\_SIZE /\*\*/ ?H:. ?C:HAS\_MALLOC\_GOOD\_SIZE: ?C: This symbol, if defined, indicates that the malloc\_good\_size ?C: routine is available for use.  $?C:$ . ?H:#\$d\_malloc\_good\_size HAS\_MALLOC\_GOOD\_SIZE /\*\*/ ?H:. ?LINT:set d\_malloc\_size ?LINT:set d\_malloc\_good\_size : see if malloc\_size exists set malloc\_size d\_malloc\_size eval \$inlibc : see if malloc\_size\_good exists set malloc\_good\_size d\_malloc\_good\_size eval \$inlibc Found in path(s): \* /opt/cola/permits/1447203276\_1666264423.033946/0/perl-5-30-0-orig-regen-configure-1-tar-gz/metaconfig-

5.30.0/U/perl/d\_malloc\_size.U

No license file was found, but licenses were detected in source scan.

?RCS: \$Id: d\_wait4.U 1 2006-08-24 12:32:52Z rmanfredi \$

?RCS: ?RCS: Copyright (c) 1991-1997, 2004-2006, Raphael Manfredi ?RCS: ?RCS: You may redistribute only under the terms of the Artistic Licence, ?RCS: as specified in the README file that comes with the distribution. ?RCS: You may reuse parts of this distribution only within the terms of ?RCS: that same Artistic Licence; a copy of which may be found at the root ?RCS: of the source tree for dist 4.0. ?RCS: ?RCS: \$Log: d\_wait4.U,v \$ ?RCS: Revision 3.0 1993/08/18 12:08:01 ram ?RCS: Baseline for dist 3.0 netwide release. ?RCS: ?MAKE:d\_wait4: Inlibc ?MAKE: -pick add  $\$  @ %< ?S:d\_wait4: ?S: This variable conditionally defines the HAS\_WAIT4 symbol, which ?S: indicates the wait4() routine is available. ?S:. ?C:HAS\_WAIT4 (WAIT4): ?C: This symbol, if defined, indicates that wait4() exists.  $?C:$ . ?H:#\$d\_wait4 HAS\_WAIT4 /\*\*/ ?H:. ?LINT:set d\_wait4 : see if there is a wait4 set wait4 d\_wait4 eval \$inlibc Found in path(s): \* /opt/cola/permits/1447203276\_1666264423.033946/0/perl-5-30-0-orig-regen-configure-1-tar-gz/metaconfig-5.30.0/dist/U/d\_wait4.U No license file was found, but licenses were detected in source scan.

?RCS: ?RCS: Copyright (c) 1996, Spider Boardman ?RCS: Copyright (c) 1991-1997, 2004-2006, Raphael Manfredi ?RCS: ?RCS: You may redistribute only under the terms of the Artistic Licence, ?RCS: as specified in the README file that comes with the distribution. ?RCS: You may reuse parts of this distribution only within the terms of ?RCS: that same Artistic Licence; a copy of which may be found at the root ?RCS: of the source tree for dist 4.0. ?RCS: ?RCS: \$Log: d\_inetaton.U,v \$ ?RCS: Revision 3.0.1.1 1997/02/28 15:36:35 ram ?RCS: patch61: created

?RCS: \$Id: d\_inetaton.U 1 2006-08-24 12:32:52Z rmanfredi \$
?RCS: ?MAKE:d\_inetaton: Inlibc ?MAKE: -pick add \$@ %< ?S:d\_inetaton: ?S: This variable conditionally defines the HAS\_INET\_ATON symbol, which ?S: indicates to the C program that the inet\_aton() function is available ?S: to parse IP address "dotted-quad" strings. ?S:. ?C:HAS\_INET\_ATON: ?C: This symbol, if defined, indicates to the C program that the ?C: inet\_aton() function is available to parse IP address "dotted-quad" ?C: strings.  $?C:$ . ?H:#\$d\_inetaton HAS\_INET\_ATON /\*\*/ ?H:. ?LINT:set d\_inetaton : check whether inet\_aton exists set inet aton d\_inetaton eval \$inlibc Found in path(s): \* /opt/cola/permits/1447203276\_1666264423.033946/0/perl-5-30-0-orig-regen-configure-1-tar-gz/metaconfig-5.30.0/dist/U/d\_inetaton.U No license file was found, but licenses were detected in source scan. ?RCS: \$Id: d\_fsetpos.U 1 2006-08-24 12:32:52Z rmanfredi \$ ?RCS: ?RCS: Copyright (c) 1991-1997, 2004-2006, Raphael Manfredi ?RCS: ?RCS: You may redistribute only under the terms of the Artistic Licence, ?RCS: as specified in the README file that comes with the distribution. ?RCS: You may reuse parts of this distribution only within the terms of ?RCS: that same Artistic Licence; a copy of which may be found at the root ?RCS: of the source tree for dist 4.0. ?RCS: ?RCS: \$Log: d\_fsetpos.U,v \$ ?RCS: Revision 3.0.1.1 1994/06/20 06:57:38 ram ?RCS: patch30: created ?RCS: ?MAKE:d\_fsetpos: Inlibc ?MAKE: -pick add  $\%$  % < ?S:d\_fsetpos: ?S: This variable conditionally defines HAS\_FSETPOS if fsetpos() is ?S: available to set the file position indicator.  $2S$ : ?C:HAS\_FSETPOS: ?C: This symbol, if defined, indicates that the fsetpos routine is ?C: available to set the file position indicator, similar to fseek().

?C:. ?H:#\$d\_fsetpos HAS\_FSETPOS /\*\*/ ?H:. ?LINT:set d\_fsetpos : see if fsetpos exists set fsetpos d\_fsetpos

eval \$inlibc

Found in path(s): \* /opt/cola/permits/1447203276\_1666264423.033946/0/perl-5-30-0-orig-regen-configure-1-tar-gz/metaconfig-5.30.0/dist/U/d\_fsetpos.U No license file was found, but licenses were detected in source scan.

?RCS: \$Id: MailAuthor.U 1 2006-08-24 12:32:52Z rmanfredi \$ ?RCS: ?RCS: Copyright (c) 1991-1997, 2004-2006, Raphael Manfredi ?RCS: ?RCS: You may redistribute only under the terms of the Artistic Licence, ?RCS: as specified in the README file that comes with the distribution. ?RCS: You may reuse parts of this distribution only within the terms of ?RCS: that same Artistic Licence; a copy of which may be found at the root ?RCS: of the source tree for dist 4.0. ?RCS: ?RCS: Original Author: Graham Stoney <greyham@research.canon.oz.au> ?RCS: ?RCS: \$Log: MailAuthor.U,v \$ ?RCS: Revision 3.0.1.5 1997/02/28 15:04:41 ram ?RCS: patch61: added support for src.U  $?RCS$ ?RCS: Revision 3.0.1.4 1994/08/29 16:05:09 ram ?RCS: patch32: avoid message sending if they said no previously ?RCS: ?RCS: Revision 3.0.1.3 1993/10/16 13:47:30 ram ?RCS: patch12: now makes sure user-specified address is in Internet format ?RCS: ?RCS: Revision 3.0.1.2 1993/09/13 15:48:49 ram ?RCS: patch10: reverted to original intent by the Author himself ?RCS: ?RCS: Revision 3.0.1.1 1993/08/27 14:38:38 ram ?RCS: patch7: now prompts user for its e-mail address ?RCS: patch7: no longer silent when mail has been sent ?RCS: ?RCS: Revision 3.0 1993/08/18 12:05:06 ram ?RCS: Baseline for dist 3.0 netwide release.  $?$ RCS $\cdot$  $2RCS$  $?X$ 

?X: This unit asks the user to please send a message to the author.

?X: To force inclusion of this unit, you must add it's name to the ?X: dependancies on the MAKE line in your private copy of End.U. ?X: This allows a smart mailagent program to automatically let users know ?X: when their package is out of date, and to allow users to be notified of ?X: any future patches. ?X: ?MAKE:MailAuthor mailpatches notifypatches usermail: test cat mailer \ package Myread patchlevel baserev rm rsrc Oldconfig Configdir ?MAKE: -pick wipe  $% <$ ?S:mailpatches: ?S: Indicates whether the user would like future patches to be mailed ?S: directly to them. ?S:. ?S:notifypatches: ?S: Indicates whether the user would like notification of future patches ?S: mailed to them. ?S:. ?S:usermail: ?S: This variable is used internally by Configure to keep track of the ?S: user e-mail address, where notifications or patches should be sent. ?S: A '-' value means the return address will be extracted by parsing ?S: the mail headers. ?S:. ?T:opt mailpatches notifypatches atsh status : notify author that his package is used if \$test -f ../.config/mailauthor && cmp \$rsrc/patchlevel.h ../.config/mailauthor >/dev/null 2>&1 then status="say that you're using \$package"; case "\$mailpatches" in true) status='have patches mailed to you as they are issued';; esac case "\$notifypatches" in true) status='be notified when new patches are issued';; esac \$cat <<EOM You have already sent the author of \$package (<MAINTLOC>) mail to \$status. If you wish, you may modify your previous request by sending a new mail with different options. EOM rp='Should I send a status update to <MAINTLOC>?' dflt=n else \$cat <<EOM

If you are able to send mail to the Internet, the author of \$package would

really appreciate you letting me send off a quick note, just to say that you've tried it. The author is more likely to spend time maintaining \$package if it's known that many people are using it, and you can even ask to get sent new patches automagically this way if you wish. To protect your privacy, all I'll say in the mail is the version of \$package that you're using.

### EOM

 rp='Should I send mail to <MAINTLOC>?' dflt=y ?X: Ensure default is 'n' if question has been asked already, in case they ?X: run Configure -d next time and answered 'n' the first time. Therefore, ?X: an empty nomail will be created later on even if no mail is sent. \$test -f ../.config/nomail && dflt=n fi . ./myread case "\$ans" in  $[yY]^{*}$  echo " " echo "Great! Your cooperation is really appreciated." \$cat <<EOM

Some braindead sites do not set a proper return address in the From: header of their outgoing mail, making it impossible to reply to mail they generate. If your site is broken in this way, write to your system administrator and get it fixed!!! In the mean time, you can manually specify the Internet e-mail address by which the author can get back to you, should there be a need to do so. If manually specified, it should be something like "user@domain.top". If your mail system generates addresses correctly, specify "none".

#### EOM

```
	case "$usermail" in
	'-'|'') dflt=none;;
	*) dflt="$usermail";;
	esac
	rp='Manually specify a return address to use:'
	. ./myread
	case "$ans" in
none|^*\omega^*.		case "$ans" in
 		none) usermail='-';;
 		*) usermail="$ans";;
 		esac
 		;;
	*)
		echo "(Address does not look like an Internet one -- ignoring it.)"
?X:
?X: If we can't trust their mailer or their return address, it's highly
?X: suggested that they only register and don't ask to get anything from
```

```
?X: the author, since it's likely to bounce in null-land -- RAM.
?X:		usermail='-'
 		mailpatches=false
 		notifypatches=false
 		;;
	esac
	echo " "
	opt=''
	rp='Would you like to have new patches automatically mailed to you?'
	case "$mailpatches" in
	true) dflt=y;;
*) dflt=n;;
	esac
	. ./myread
	case "$ans" in
[yY]*) opt=' mailpatches'; mailpatches=true;;
	*)
 		mailpatches=false
 		echo " "
 		rp='Ok, would you like to simply be notified of new patches?'
 		case "$notifypatches" in
 false) dflt=n;;
 *) dflt=y;;
 		esac
 		. ./myread
 		echo " "
 		case "$ans" in
 [yY]^*) opt=' notifypatches'; notifypatches=true;;
 		*)
 			echo "Fine, I'll simply say that you've tried it then."
 			notifypatches=false
 			;;
 		esac
 		;;
	esac
	echo "Sending mail to <MAINTLOC>..." >&4
?X: Bizarre hack here. We can't just put @SH in the hereis lines below, because
?X: metaconfig will interpret it as a command, and there's no quoting mechanism.
?X: Do it via a variable instead.
	atsh='@SH'
	$mailer <MAINTLOC> <<EOM >/dev/null 2>&1
Subject: Command
Precedence: junk
To: <MAINTLOC>
$atsh package $usermail $package $baserev $patchlevel$opt
```

```
EOM
```

```
	$rm -f ../.config/mailauthor ../.config/nomail
	cp $rsrc/patchlevel.h ../.config/mailauthor
	;;
*)
	case "$dflt" in
	"y")
 		echo "Oh well, maybe next time."
 		cp /dev/null ../.config/nomail
 		;;
	esac
	;;
esac
```
Found in path(s):

\* /opt/cola/permits/1447203276\_1666264423.033946/0/perl-5-30-0-orig-regen-configure-1-tar-gz/metaconfig-5.30.0/dist/U/MailAuthor.U No license file was found, but licenses were detected in source scan. ?RCS: \$Id\$ ?RCS: ?RCS: Copyright (c) 1991-1997, 2004-2006, Raphael Manfredi ?RCS: ?RCS: You may redistribute only under the terms of the Artistic License, ?RCS: as specified in the README file that comes with the distribution. ?RCS: You may reuse parts of this distribution only within the terms of ?RCS: that same Artistic License; a copy of which may be found at the root ?RCS: of the source tree for dist 4.0. ?RCS: ?RCS: Original Author: Andy Dougherty <doughera@lafcol.lafayette.edu> ?RCS: ?RCS: \$Log: lns.U,v \$ ?RCS: Revision 3.0.1.1 1994/06/20 07:05:52 ram ?RCS: patch30: created by ADO ?RCS: ?X: ?X: This unit checks whether symbolic links are really supported. ?X: We can't rely on d\_symlink because that may be listed in the ?X: C library but unimplemented.  $?X:$ ?MAKE:lns: ln rm touch test ?MAKE: -pick add  $\$ @ %< ?S:lns:  $2S$ : This variable holds the name of the command to make ?S: symbolic links (if they are supported). It can be used ?S: in the Makefile. It is either 'ln -s' or 'ln'  $2S$ . : determine whether symbolic links are supported echo " "

\$rm -f blurfl sym \$touch blurfl if \$ln -s blurfl sym > /dev/null  $2 > 2$  & \$test -f sym; then echo "Symbolic links are supported." >&4 lns="\$ln -s" else echo "Symbolic links are NOT supported." >&4 lns="\$ln" fi \$rm -f blurfl sym

Found in path(s):

\* /opt/cola/permits/1447203276\_1666264423.033946/0/perl-5-30-0-orig-regen-configure-1-tar-gz/metaconfig-5.30.0/dist/U/lns.U

No license file was found, but licenses were detected in source scan.

?RCS: You may distribute under the terms of either the GNU General Public

Found in path(s):

\* /opt/cola/permits/1447203276\_1666264423.033946/0/perl-5-30-0-orig-regen-configure-1-tar-gz/metaconfig-5.30.0/U/perl/d\_strtoll.U

\* /opt/cola/permits/1447203276\_1666264423.033946/0/perl-5-30-0-orig-regen-configure-1-tar-gz/metaconfig-5.30.0/U/threads/d\_pthread\_atfork.U

\* /opt/cola/permits/1447203276\_1666264423.033946/0/perl-5-30-0-orig-regen-configure-1-tar-gz/metaconfig-5.30.0/U/perl/d\_cplusplus.U

\* /opt/cola/permits/1447203276\_1666264423.033946/0/perl-5-30-0-orig-regen-configure-1-tar-gz/metaconfig-5.30.0/U/perl/d\_dlsymun.U

\* /opt/cola/permits/1447203276\_1666264423.033946/0/perl-5-30-0-orig-regen-configure-1-tar-gz/metaconfig-5.30.0/U/perl/d\_strtoull.U

\* /opt/cola/permits/1447203276\_1666264423.033946/0/perl-5-30-0-orig-regen-configure-1-tar-gz/metaconfig-5.30.0/U/perl/d\_isnan.U

\* /opt/cola/permits/1447203276\_1666264423.033946/0/perl-5-30-0-orig-regen-configure-1-tar-gz/metaconfig-5.30.0/U/perl/time\_size.U

\* /opt/cola/permits/1447203276\_1666264423.033946/0/perl-5-30-0-orig-regen-configure-1-tar-gz/metaconfig-5.30.0/U/perl/d\_isfinite.U

\* /opt/cola/permits/1447203276\_1666264423.033946/0/perl-5-30-0-orig-regen-configure-1-tar-gz/metaconfig-5.30.0/U/perl/d\_futimes.U

\* /opt/cola/permits/1447203276\_1666264423.033946/0/perl-5-30-0-orig-regen-configure-1-tar-gz/metaconfig-5.30.0/U/perl/d\_isless.U

\* /opt/cola/permits/1447203276\_1666264423.033946/0/perl-5-30-0-orig-regen-configure-1-tar-gz/metaconfig-5.30.0/U/perl/d\_prctl.U

 $*$ /opt/cola/permits/1447203276\_1666264423.033946/0/perl-5-30-0-orig-regen-configure-1-tar-gz/metaconfig-5.30.0/U/perl/d\_off64\_t.U

\* /opt/cola/permits/1447203276\_1666264423.033946/0/perl-5-30-0-orig-regen-configure-1-tar-gz/metaconfig-5.30.0/U/perl/d\_ptrdiff\_t.U

\* /opt/cola/permits/1447203276\_1666264423.033946/0/perl-5-30-0-orig-regen-configure-1-tar-gz/metaconfig-5.30.0/U/perl/i\_stdbool.U

\* /opt/cola/permits/1447203276\_1666264423.033946/0/perl-5-30-0-orig-regen-configure-1-tar-gz/metaconfig-

5.30.0/U/threads/d\_pthrattrj.U

\* /opt/cola/permits/1447203276\_1666264423.033946/0/perl-5-30-0-orig-regen-configure-1-tar-gz/metaconfig-5.30.0/U/perl/d\_isinf.U

\* /opt/cola/permits/1447203276\_1666264423.033946/0/perl-5-30-0-orig-regen-configure-1-tar-gz/metaconfig-5.30.0/U/ebcdic/ebcdic.U

\* /opt/cola/permits/1447203276\_1666264423.033946/0/perl-5-30-0-orig-regen-configure-1-tar-gz/metaconfig-5.30.0/U/perl/d\_strtouq.U

\* /opt/cola/permits/1447203276\_1666264423.033946/0/perl-5-30-0-orig-regen-configure-1-tar-gz/metaconfig-5.30.0/U/threads/d\_nl\_langinfo\_l.U

\* /opt/cola/permits/1447203276\_1666264423.033946/0/perl-5-30-0-orig-regen-configure-1-tar-gz/metaconfig-5.30.0/U/perl/d\_isnormal.U

\* /opt/cola/permits/1447203276\_1666264423.033946/0/perl-5-30-0-orig-regen-configure-1-tar-gz/metaconfig-5.30.0/U/modified/d\_union\_semun.U

\* /opt/cola/permits/1447203276\_1666264423.033946/0/perl-5-30-0-orig-regen-configure-1-tar-gz/metaconfig-5.30.0/U/perl/d\_libm\_lib\_version.U

\* /opt/cola/permits/1447203276\_1666264423.033946/0/perl-5-30-0-orig-regen-configure-1-tar-gz/metaconfig-5.30.0/U/perl/d\_signbit.U

\* /opt/cola/permits/1447203276\_1666264423.033946/0/perl-5-30-0-orig-regen-configure-1-tar-gz/metaconfig-5.30.0/U/perl/d\_fpos64\_t.U

\* /opt/cola/permits/1447203276\_1666264423.033946/0/perl-5-30-0-orig-regen-configure-1-tar-gz/metaconfig-

5.30.0/U/perl/d\_fcntl\_can\_lock.U

\* /opt/cola/permits/1447203276\_1666264423.033946/0/perl-5-30-0-orig-regen-configure-1-tar-gz/metaconfig-5.30.0/U/threads/d\_pthread\_y.U

\* /opt/cola/permits/1447203276\_1666264423.033946/0/perl-5-30-0-orig-regen-configure-1-tar-gz/metaconfig-5.30.0/U/modified/d\_longlong.U

No license file was found, but licenses were detected in source scan.

?RCS: \$Id: i\_sysstatfs.U,v \$

?RCS:

?RCS: Copyright (c) 1999 Jarkko Hietaniemi

?RCS:

?RCS: You may distribute under the terms of either the GNU General Public

?RCS: License or the Artistic License, as specified in the README file.

?RCS:

?MAKE:i\_sysstatfs: Inhdr Hasfield

?MAKE: -pick add  $\$  @ %<

?S:i\_sysstatfs:

?S: This variable conditionally defines the I\_SYSSTATFS symbol,

?S: and indicates whether a C program should include <sys/statfs.h>.

 $2S$ :

# ?C:I\_SYS\_STATFS:

?C: This symbol, if defined, indicates that <sys/statfs.h> exists.

 $2C$ :

?H:#\$i\_sysstatfs I\_SYS\_STATFS /\*\*/

 $?H:$ 

?LINT:set i\_sysstatfs

: see if this is a sys/statfs.h system

set sys/statfs.h i\_sysstatfs

eval \$inhdr

Found in path(s):

\* /opt/cola/permits/1447203276\_1666264423.033946/0/perl-5-30-0-orig-regen-configure-1-tar-gz/metaconfig-5.30.0/U/perl/i\_sysstatfs.U

No license file was found, but licenses were detected in source scan.

?RCS: \$Id: d\_memcmp.U 1 2006-08-24 12:32:52Z rmanfredi \$ ?RCS:

?RCS: Copyright (c) 1991-1997, 2004-2006, Raphael Manfredi ?RCS:

?RCS: You may redistribute only under the terms of the Artistic Licence,

?RCS: as specified in the README file that comes with the distribution.

?RCS: You may reuse parts of this distribution only within the terms of

?RCS: that same Artistic Licence; a copy of which may be found at the root

?RCS: of the source tree for dist 4.0.

?RCS:

?RCS: \$Log: d\_memcmp.U,v \$

?RCS: Revision 3.0.1.1 1993/09/13 16:02:35 ram

?RCS: patch10: removed text recommending bcmp over memcmp (WAD)

?RCS:

?RCS: Revision 3.0 1993/08/18 12:06:33 ram

?RCS: Baseline for dist 3.0 netwide release.

?RCS:

?MAKE:d\_memcmp: Inlibc

?MAKE: -pick add  $\%$  % <

?S:d\_memcmp:

?S: This variable conditionally defines the HAS\_MEMCMP symbol, which

?S: indicates to the C program that the memcmp() routine is available

?S: to compare blocks of memory.

?S:.

?C:HAS\_MEMCMP (MEMCMP):

?C: This symbol, if defined, indicates that the memcmp routine is available

?C: to compare blocks of memory.

?C:.

?H:#\$d\_memcmp HAS\_MEMCMP /\*\*/

 $2H$ .

?LINT:set d\_memcmp

: see if memcmp exists

set memcmp d\_memcmp

eval \$inlibc

Found in path(s):

\* /opt/cola/permits/1447203276\_1666264423.033946/0/perl-5-30-0-orig-regen-configure-1-tar-gz/metaconfig-5.30.0/dist/U/d\_memcmp.U

No license file was found, but licenses were detected in source scan.

?RCS: \$Id: d\_semop.U 1 2006-08-24 12:32:52Z rmanfredi \$

?RCS:

?RCS: Copyright (c) 1991-1997, 2004-2006, Raphael Manfredi ?RCS: ?RCS: You may redistribute only under the terms of the Artistic Licence, ?RCS: as specified in the README file that comes with the distribution. ?RCS: You may reuse parts of this distribution only within the terms of ?RCS: that same Artistic Licence; a copy of which may be found at the root ?RCS: of the source tree for dist 4.0. ?RCS: ?RCS: \$Log: d\_semop.U,v \$ ?RCS: Revision 3.0 1993/08/18 12:07:05 ram ?RCS: Baseline for dist 3.0 netwide release. ?RCS: ?MAKE:d\_semop: Inlibc ?MAKE: -pick add  $\$  @ %< ?S:d\_semop: ?S: This variable conditionally defines the HAS\_SEMOP symbol, which ?S: indicates to the C program that the semop() routine is available. ?S:. ?C:HAS\_SEMOP: ?C: This symbol, if defined, indicates that the semop() routine is ?C: available to execute semaphore operations. ?C:. ?H:#\$d\_semop HAS\_SEMOP /\*\*/ ?H:. ?LINT:set d\_semop : see if semop exists set semop d\_semop eval \$inlibc Found in path(s): \* /opt/cola/permits/1447203276\_1666264423.033946/0/perl-5-30-0-orig-regen-configure-1-tar-gz/metaconfig-5.30.0/dist/U/d\_semop.U No license file was found, but licenses were detected in source scan. ?RCS: \$Id: d\_dosuid.U 1 2006-08-24 12:32:52Z rmanfredi \$  $?RCS$ ?RCS: Copyright (c) 1991-1997, 2004-2006, Raphael Manfredi ?RCS: ?RCS: You may redistribute only under the terms of the Artistic License, ?RCS: as specified in the README file that comes with the distribution. ?RCS: You may reuse parts of this distribution only within the terms of ?RCS: that same Artistic License; a copy of which may be found at the root ?RCS: of the source tree for dist 4.0.

?RCS:

?RCS: Tye McQueen <tye@metronet.com> added safe setuid script checks. ?RCS:

?RCS: \$Log: d\_dosuid.U,v \$

?RCS: Revision 3.0.1.2 1997/02/28 15:33:03 ram ?RCS: patch61: moved unit to TOP via a ?Y: layout directive ?RCS: patch61: tell them /dev/fd is not about floppy disks ?RCS: ?RCS: Revision 3.0.1.1 1994/10/29 16:12:08 ram ?RCS: patch36: added checks for secure setuid scripts (Tye McQueen) ?RCS: ?RCS: Revision 3.0 1993/08/18 12:05:55 ram ?RCS: Baseline for dist 3.0 netwide release.  $?RCS$ ?MAKE:d\_dosuid d\_suidsafe: cat contains ls rm test Myread Setvar \ Oldconfig Guess package hint patchlevel ?MAKE: -pick add \$@ %< ?S:d\_suidsafe: ?S: This variable conditionally defines SETUID\_SCRIPTS\_ARE\_SECURE\_NOW ?S: if setuid scripts can be secure. This test looks in /dev/fd/. ?S:. ?S:d\_dosuid: ?S: This variable conditionally defines the symbol DOSUID, which ?S: tells the C program that it should insert setuid emulation code ?S: on hosts which have setuid #! scripts disabled. ?S:. ?C:SETUID\_SCRIPTS\_ARE\_SECURE\_NOW: ?C: This symbol, if defined, indicates that the bug that prevents ?C: setuid scripts from being secure is not present in this kernel. ?C:. ?C:DOSUID: ?C: This symbol, if defined, indicates that the C program should ?C: check the script that it is executing for setuid/setgid bits, and ?C: attempt to emulate setuid/setgid on systems that have disabled ?C: setuid #! scripts because the kernel can't do it securely. ?C: It is up to the package designer to make sure that this emulation ?C: is done securely. Among other things, it should do an fstat on ?C: the script it just opened to make sure it really is a setuid/setgid ?C: script, it should make sure the arguments passed correspond exactly ?C: to the argument on the #! line, and it should not trust any ?C: subprocesses to which it must pass the filename rather than the ?C: file descriptor of the script to be executed. ?C:. ?H:#\$d\_suidsafe SETUID\_SCRIPTS\_ARE\_SECURE\_NOW /\*\*/ ?H:#\$d\_dosuid DOSUID /\*\*/  $?H:$ ?Y:TOP ?F:!reflect ?LINT: set d\_suidsafe : see if setuid scripts can be secure \$cat <<EOM

Some kernels have a bug that prevents setuid #! scripts from being secure. Some sites have disabled setuid #! scripts because of this.

First let's decide if your kernel supports secure setuid #! scripts. (If setuid #! scripts would be secure but have been disabled anyway, don't say that they are secure if asked.)

#### EOM

val="\$undef" if \$test -d /dev/fd; then echo "#!\$ls" >reflect chmod +x,u+s reflect ./reflect >flect 2>&1 if \$contains "/dev/fd" flect >/dev/null; then echo "Congratulations, your kernel has secure setuid scripts!" >&4 val="\$define" else \$cat <<EOM

If you are not sure if they are secure, I can check but I'll need a username and password different from the one you are using right now. If you don't have such a username or don't want me to test, simply enter 'none'.

### EOM

 rp='Other username to test security of setuid scripts with?' dflt='none' . ./myread case "\$ans" in n|none) case "\$d\_suidsafe" in ") echo "I'll assume setuid scripts are \*not\* secure." >&4 dflt=n;; "\$undef") echo "Well, the \$hint value is \*not\* secure." >&4 dflt=n;; \*) echo "Well, the \$hint value \*is\* secure."  $>8.4$  dflt=y;; esac ;; \*) \$rm -f reflect flect echo "#!\$ls" >reflect chmod +x,u+s reflect echo >flect chmod a+w flect echo '"su" will (probably) prompt you for '"\$ans's password." su \$ans -c './reflect >flect'

```
			if $contains "/dev/fd" flect >/dev/null; then
  				echo "Okay, it looks like setuid scripts are secure." >&4
  				dflt=y
 			else
  				echo "I don't think setuid scripts are secure." >&4
  				dflt=n
 			fi
 			;;
 		esac
 		rp='Does your kernel have *secure* setuid scripts?'
 		. ./myread
 		case "$ans" in
 [yY]^*) val="$define";;
 *) val="$undef";;
 		esac
	fi
else
	echo "I don't think setuid scripts are secure (no /dev/fd directory)." >&4
	echo "(That's for file descriptors, not floppy disks.)"
	val="$undef"
fi
set d_suidsafe
eval $setvar
$rm -f reflect flect
: now see if they want to do setuid emulation
if $test $patchlevel -lt 11; then
echo " "
val="$undef"
case "$d_suidsafe" in
"$define")
	val="$undef"
	echo "No need to emulate SUID scripts since they are secure here." >&4
	;;
*)
	$cat <<EOM
Some systems have disabled setuid scripts, especially systems where
setuid scripts cannot be secure. On systems where setuid scripts have
been disabled, the setuid/setgid bits on scripts are currently
useless. It is possible for $package to detect those bits and emulate
setuid/setgid in a secure fashion. This emulation will only work if
setuid scripts have been disabled in your kernel.
```
### EOM

 case "\$d\_dosuid" in "\$define") dflt=y ;;  $*$ ) dfl $t=n$ ::

 esac rp="Do you want to do setuid/setgid emulation?" . ./myread case "\$ans" in  $[yY]^*$ ) val="\$define";;  $*$ ) val="\$undef";; esac ;; esac set d\_dosuid eval \$setvar else case "\$d\_dosuid" in "\$define") cat > & 4 <<EOH

SUID emulation has been removed for 5.12 Please re-run Configure without -Dd\_dosuid

EOH exit 1; ;; esac d\_dosuid=undef fi

Found in path(s):

\* /opt/cola/permits/1447203276\_1666264423.033946/0/perl-5-30-0-orig-regen-configure-1-tar-gz/metaconfig-5.30.0/U/modified/d\_dosuid.U No license file was found, but licenses were detected in source scan.

?RCS: \$Id\$ ?RCS: ?RCS: Copyright (c) 2009 H.Merijn Brand ?RCS: ?RCS: You may distribute under the terms of either the GNU General Public ?RCS: License or the Artistic License, as specified in the README file. ?RCS: ?MAKE:d\_inetntop: Inlibc ?MAKE: -pick add  $\$ @ %< ?S:d\_inetntop: ?S: This variable conditionally defines the HAS\_INETNTOP symbol,  $?S:$  which indicates to the C program that the inet  $ntop()$  function ?S: is available.  $2S$ : ?C:HAS\_INETNTOP: ?C: This symbol, if defined, indicates that the inet ntop() function ?C: is available to parse IPv4 and IPv6 strings.

?C:. ?H:#\$d\_inetntop HAS\_INETNTOP /\*\*/ ?H:. ?LINT:set d\_inetntop : see if inet\_ntop exists set inet\_ntop d\_inetntop eval \$inlibc Found in path(s): \* /opt/cola/permits/1447203276\_1666264423.033946/0/perl-5-30-0-orig-regen-configure-1-tar-gz/metaconfig-5.30.0/U/perl/d\_inetntop.U No license file was found, but licenses were detected in source scan. ?RCS: \$Id: d\_ctime\_r.U,v 0RCS: ?RCS: Copyright (c) 2002,2003 Jarkko Hietaniemi ?RCS: ?RCS: You may distribute under the terms of either the GNU General Public ?RCS: License or the Artistic License, as specified in the README file. ?RCS: ?RCS: Generated by the reentr.pl from the Perl 5.8 distribution. ?RCS: ?MAKE:d\_ctime\_r ctime\_r\_proto: Inlibc Protochk Hasproto i\_systypes \ usethreads i\_time i\_systime extern\_C ?MAKE: -pick add  $\%$  % < ?S:d\_ctime\_r:

?S: This variable conditionally defines the HAS\_CTIME\_R symbol,

?S: which indicates to the C program that the ctime  $r()$ 

?S: routine is available.

?S:.

?S:ctime\_r\_proto:

?S: This variable encodes the prototype of ctime\_r.

?S: It is zero if d\_ctime\_r is undef, and one of the

?S: REENTRANT\_PROTO\_T\_ABC macros of reentr.h if d\_ctime\_r

?S: is defined.

?S:.

?C:HAS\_CTIME\_R:

?C: This symbol, if defined, indicates that the ctime\_r routine

?C: is available to ctime re-entrantly.

?C:.

?C:CTIME\_R\_PROTO:

?C: This symbol encodes the prototype of ctime\_r.

?C: It is zero if d\_ctime\_r is undef, and one of the

?C: REENTRANT\_PROTO\_T\_ABC macros of reentr.h if d\_ctime\_r

?C: is defined.

 $2^{\circ}$ 

?H:#\$d\_ctime\_r HAS\_CTIME\_R /\*\*/

?H:#define CTIME\_R\_PROTO \$ctime\_r\_proto /\*\*/

 $?H:$ 

```
?T:try hdrs d_ctime_r_proto
: see if ctime_r exists
set ctime_r d_ctime_r
eval $inlibc
case "$d_ctime_r" in
"$define")
hdrs="$i_systypes sys/types.h define stdio.h $i_time time.h $i_systime sys/time.h"
	case "$d_ctime_r_proto:$usethreads" in
":define") d_ctime_r_proto=define
 		set d_ctime_r_proto ctime_r $hdrs
 		eval $hasproto ;;
*) ;;
	esac
	case "$d_ctime_r_proto" in
	define)
	case "$ctime_r_proto" in
	''|0) try='char* ctime_r(const time_t*, char*);'
	./protochk "$extern_C $try" $hdrs && ctime_r_proto=B_SB ;;
	esac
	case "$ctime_r_proto" in
	''|0) try='char* ctime_r(const time_t*, char*, int);'
	./protochk "$extern_C $try" $hdrs && ctime_r_proto=B_SBI ;;
	esac
	case "$ctime_r_proto" in
	''|0) try='int ctime_r(const time_t*, char*);'
	./protochk "$extern_C $try" $hdrs && ctime_r_proto=I_SB ;;
	esac
	case "$ctime_r_proto" in
	''|0) try='int ctime_r(const time_t*, char*, int);'
	./protochk "$extern_C $try" $hdrs && ctime_r_proto=I_SBI ;;
	esac
	case "$ctime_r_proto" in
	''|0)	d_ctime_r=undef
 		ctime_r_proto=0
 echo "Disabling ctime_r, cannot determine prototype." > \&4;
	* )	case "$ctime_r_proto" in
 		REENTRANT_PROTO*) ;;
 		*) ctime_r_proto="REENTRANT_PROTO_$ctime_r_proto" ;;
 		esac
 		echo "Prototype: $try" ;;
	esac
	;;
	*)	case "$usethreads" in
 		define) echo "ctime_r has no prototype, not using it." >&4 ;;
 		esac
 		d_ctime_r=undef
 ctime r_proto=0
 		;;
```

```
	esac
	;;
*)	ctime_r_proto=0
	;;
esac
```

```
Found in path(s):
```
\* /opt/cola/permits/1447203276\_1666264423.033946/0/perl-5-30-0-orig-regen-configure-1-tar-gz/metaconfig-5.30.0/U/threads/d\_ctime\_r.U

No license file was found, but licenses were detected in source scan.

?RCS: \$Id: dlsrc.U,v\$

?RCS:

?RCS: Copyright (c) 1996-1998, Andy Dougherty

?RCS:

?RCS: You may distribute under the terms of either the GNU General Public

?RCS: License or the Artistic License, as specified in the README file.

?RCS:

?RCS: \$Log: dlsrc.U,v \$

?RCS:

?X: hpux support thanks to Jeff Okamoto <okamoto@hpcc101.corp.hp.com> ?X:

?X: To create a shared library, you must compile ALL source files in the

?X: library with  $+z$  (or possibly  $+Z$  if the library is whopping huge),

?X: then link the library with -b. Example:

?X:  $cc -c +z$  module a.c

? $X:$  cc -c +z module\_b.c

?X: ld -b module\_a.o module\_b.o -o module.sl

 $\gamma$ .

?MAKE:usedl ld dlsrc cccdlflags lddlflags ccdlflags bin\_ELF ld\_can\_script: \

 rm\_try Getfile Myread test osname sed d\_dlopen Findhdr Setvar \

src run cc ccflags ldflags optimize ls gccversion cat rsrc i\_stdlib \

i unistd osvers sysroot

?MAKE: -pick add \$@ %<

?Y:BOTTOM

?S:usedl:

?S: This variable indicates if the system supports dynamic

?S: loading of some sort. See also dlsrc and dlobj.

?S:.

 $2S·Id$ 

?S: This variable indicates the program to be used to link

?S: libraries for dynamic loading. On some systems, it is 'ld'.

?S: On ELF systems, it should be \$cc. Mostly, we'll try to respect

?S: the hint file setting.

 $2S$ :

?S:dlsrc:

?S: This variable contains the name of the dynamic loading file that

?S: will be used with the package.

?S:.

?S:cccdlflags: ?S: This variable contains any special flags that might need to be ?S: passed with 'cc -c' to compile modules to be used to create a shared ?S: library that will be used for dynamic loading. For hpux, this ?S: should be  $+z$ . It is up to the makefile to use it. ?S:. ?S:lddlflags: ?S: This variable contains any special flags that might need to be ?S: passed to \$ld to create a shared library suitable for dynamic ?S: loading. It is up to the makefile to use it. For hpux, it ?S: should be '-b'. For sunos 4.1, it is empty. ?S:. ?S:ccdlflags: ?S: This variable contains any special flags that might need to be ?S: passed to cc to link with a shared library for dynamic loading. ?S: It is up to the makefile to use it. For sunos 4.1, it should ?S: be empty. ?S:. ?S:bin\_ELF: ?S: This variable saves the result from configure if generated binaries ?S: are in ELF format. Only set to defined when the test has actually ?S: been performed, and the result was positive. ?S:. ?S:ld\_can\_script: ?S: This variable shows if the loader accepts scripts in the form of ?S: -Wl,--version-script=ld.script. This is currently only supported ?S: for GNU ld on ELF in dynamic loading builds. ?S:. ?C:USE\_DYNAMIC\_LOADING ~ %<: ?C: This symbol, if defined, indicates that dynamic loading of ?C: some sort is available.  $?C:$ . ?H:?%<:#\$usedl USE\_DYNAMIC\_LOADING /\*\*/ ?H:. ?W:%<:dlopen ?T:dldir thisflag tdir ?F:!a.out : determine which dynamic loading, if any, to compile in echo " " dldir="ext/DynaLoader" case "\$usedl" in \$define|y|true) dflt='y' usedl="\$define" ;; \$undef|n|false)

```
	usedl="$undef"
	;;
   *)
	dflt='n'
	case "$d_dlopen" in
   	 $define) dflt='y' ;;
	esac
	: Does a dl_xxx.xs file exist for this operating system
	$test -f $rsrc/$dldir/dl_${osname}.xs && dflt='y'
	;;
esac
rp="Do you wish to use dynamic loading?"
. ./myread
usedl="$ans"
bin_ELF="$undef"
case "$ans" in
   y*) usedl="$define"
	case "$dlsrc" in
   	 '') if $test -f $rsrc/$dldir/dl_${osname}.xs ; then
    		 dflt="$dldir/dl_${osname}.xs"
 		elif $test "$d_dlopen" = "$define" ; then
    		 dflt="$dldir/dl_dlopen.xs"
 		else
    		 dflt=''
 		fi
 		;;
   	 *) dflt="$dldir/$dlsrc"
 		;;
	esac
	echo "The following dynamic loading files are available:"
	: Can not go over to $dldir because getfile has path hard-coded in.
	tdir=`pwd`; cd "$rsrc"; $ls -C $dldir/dl*.xs; cd "$tdir"
	rp="Source file to use for dynamic loading"
	fn="fne"
	gfpth="$src"
	. ./getfile
	usedl="$define"
	: emulate basename
	dlsrc=`echo $ans | $sed -e 's%.*/\([^/]*\)$%\1%'`
```

```
	$cat << EOM
```
Some systems may require passing special flags to \$cc -c to compile modules that will be used to create a shared library. To use no flags, say "none".

EOM case "\$cccdlflags" in

```
	 '') case "$gccversion" in
 		'') case "$osname" in
 hpux) dflt='+z';;
 irix*) dflt='-KPIC' ;;
 			svr4*|esix*|solaris|nonstopux) dflt='-KPIC' ;;
 sunos) dflt='-pic' ;;
 *) dflt='none' ::
   		 esac
   		 ;;
 		*) case "$osname" in
 darwin) dflt='none' ;;
 			*linux*|svr4*|esix*|solaris|nonstopux) dflt='-fPIC' ;;
 *) dflt='-fpic' ;;
   		 esac ;;
 		esac ;;
   	 ' ') dflt='none' ;;
   	 *) dflt="$cccdlflags" ;;
	esac
	case "$dflt" in
   none) dflt=" ::
	esac
	# If -Dsysroot was specified, now's the time to add it
	# to cccdlflags
if test "X\$sysroot" != X; then
  	 case "$gccversion" in
 		'') ;;
 		*) case "$dflt" in
 			*sysroot*) ;;
 			'undef'|*)
    			 dflt="$dflt --sysroot=$sysroot" ;;
   		 esac
   		 ;;
   	 esac
	fi
	case "$dflt" in
   	 '') dflt='none';;
	esac
	rp="Any special flags to pass to $cc -c to compile shared library modules?"
	. ./myread
	case "$ans" in
?X: Use ' ' so that a subsequent Configure run preserves the old state.
   	 none) cccdlflags=' ' ;;
   	 *) cccdlflags="$ans" ;;
	esac
```
## cat << EOM

Some systems use ld to create libraries that can be dynamically loaded, while other systems (such as those using ELF) use \$cc.

### EOM

```
: Determine if this is ELF
	$cat >try.c <<EOM
/* Test for whether ELF binaries are produced */
#include <fcntl.h>
#$i_stdlib I_STDLIB
#ifdef I_STDLIB
#include <stdlib.h>
#endif
#$i_unistd I_UNISTD
#ifdef I_UNISTD
#include <unistd.h>
#endif
int main() {
   char b[4];
  int i = open("a.out", O\_RDOMLY);if(i == -1)exit(1); /* fail */if(read(i,b,4)==4 && b[0]==127 && b[1]=='E' && b[2]=='L' && b[3]=='F')
exit(0); /* succeed (yes, it is ELF) */exit(1); /* fail */}
EOM
	if $cc $ccflags $ldflags -o a.out try.c >/dev/null 2>&1 && $run ./a.out; then
   	 bin_ELF="$define"
	fi
	$rm_try
	case "$ld" in
   	 '') if $test $bin_ELF = "$define"; then
   cat <<EOM
You appear to have ELF support. I'll use $cc to build dynamic libraries.
EOM
   		 dflt="$cc"
 		else
   		 echo "I'll use ld to build dynamic libraries."
   		 dflt='ld'
 		fi
 		;;
   *) dflt="$ld"
 		;;
```

```
	esac
```
 rp="What command should be used to create dynamic libraries?" . ./myread ld="\$ans"

 cat << EOM

Some systems may require passing special flags to \$ld to create a library that can be dynamically loaded. If your ld flags include -L/other/path options to locate libraries outside your loader's normal search path, you may need to specify those -L options here as well. To use no flags, say "none".

## EOM

```
	case "$lddlflags" in
  	 '') case "$osname" in
   haiku) dflt='-shared' ;;
   		 hpux) dflt='-b';
  			 case "$gccversion" in
     			 '') dflt="$dflt +vnocompatwarnings" ;;
  			 esac
  			 ;;
   		 *linux*|irix*|gnu*) dflt="-shared $optimize" ;;
   		 solaris) # See [perl #66604].
    			 # On Solaris 11, gcc -m64 on amd64
    			 # appears not to understand -G. gcc versions at
    			 # least as old as 3.4.3 support -shared, so just
    			 # use that with Solaris 11 and later, but keep
    			 # the old behavior for older Solaris versions.
    			 case "$gccversion" in
  				'') dflt='-G' ;;
  				*) case "$osvers" in
  2.?|2.10) dflt='-G' ;;
  *) dflt='-shared' ;;
    				 esac
    				 ;;
    			 esac
    			 ;;
   sunos) dflt='-assert nodefinitions' ;;
   svr4*|esix*|nonstopux) dflt="-G $ldflags" ;;
   *) dflt='none' ::
		esac
		;;
  	 *) dflt="$lddlflags" ;;
	esac
```
 : Only do this for gcc, since, for example, qcc has no concept

```
	: of --sysroot.
if $test "X$sysroot" != X; then
   	 case "$gccversion" in
 		'') ;;
 		*) dflt="$dflt --sysroot $sysroot" ;;
   	 esac
	fi
	: Try to guess additional flags to pick up local libraries.
	: Be careful not to append to a plain 'none'
	case "$dflt" in
   none) dflt=" ;;
	esac
	for thisflag in $ldflags; do
   	 case "$thisflag" in
 -L^*|-R^*|-W|,-R^*)		 case " $dflt " in
 			*" $thisflag "*) ;;
 			*) dflt="$dflt $thisflag" ;;
   		 esac
    		 ;;
   	 esac
	done
	case "$dflt" in
   	 ''|' ') dflt='none' ;;
	esac
	case "$ldflags" in
   	 *-fstack-protector-strong*)
 		case "$dflt" in
    		 *-fstack-protector-strong*) ;; # Don't add it again
    		 *) dflt="$dflt -fstack-protector-strong" ;;
 		esac
 		;;
   	 *-fstack-protector*)
 		case "$dflt" in
    		 *-fstack-protector*) ;; # Don't add it again
    		 *) dflt="$dflt -fstack-protector" ;;
 		esac
 		;;
	esac
	rp="Any special flags to pass to $ld to create a dynamically loaded library?"
	. ./myread
	case "$ans" in
?X: Use ' ' so that a subsequent Configure run preserves the old state.
   	 none) lddlflags=' ' ;;
```

```
	 *) lddlflags="$ans" ;;
	esac
```
cat <<EOM

Some systems may require passing special flags to \$cc to indicate that the resulting executable will use dynamic linking. To use no flags, say "none".

## EOM

```
	case "$ccdlflags" in
   	 '') case "$osname" in
   		 *linux*|hpux|gnu*) dflt='-Wl,-E' ;;
   sunos) dflt='none' ;;
   *) dflt='none' ;;
 		esac ;;
   	 ' ') dflt='none' ;;
   *) dflt="$ccdlflags" ::	esac
	rp="Any special flags to pass to $cc to use dynamic linking?"
	. ./myread
	case "$ans" in
?X: Use '' so that a subsequent Configure run preserves the old state.
   	 none) ccdlflags=' ' ;;
   	 *) ccdlflags="$ans" ;;
	esac
	;;
?X: End of usedl=y section
  *) usedl="$undef"
	ld='ld'
	dlsrc='dl_none.xs'
	lddlflags=''
	ccdlflags=''
	;;
esac
ld_can_script="$undef"
case "$bin_ELF$usedl" in
  $define$define)
	# Abuse try.h and a.out names for neat cleanup
	$cat >try.c <<EOM
void foo() {}
void bar() { }
EOM
	$cat >try.h <<EOM
LIBTEST_42 {
global:
```

```
 foo;
local: *;
};
EOM
	if $cc $cccdlflags $ccdlflags $ccflags \
     	 $ldflags $lddlflags -o a.out try.c \
     -Wl,--version-script=try.h >/dev/null 2>&1 \
  	 && $test -s a.out ; then
   	 echo "ld supports scripting" >&4
   	 ld_can_script="$define"
	else
   	 echo "ld does not support scripting" >&4
	fi
	$rm_try
	;;
esac
```
Found in path(s):

```
* /opt/cola/permits/1447203276_1666264423.033946/0/perl-5-30-0-orig-regen-configure-1-tar-gz/metaconfig-
5.30.0/U/perl/dlsrc.U
```
No license file was found, but licenses were detected in source scan.

?RCS: \$Id\$

?RCS:

?RCS: Copyright (c) 1991-1997, 2004-2006, Raphael Manfredi ?RCS: ?RCS: You may redistribute only under the terms of the Artistic License, ?RCS: as specified in the README file that comes with the distribution. ?RCS: You may reuse parts of this distribution only within the terms of ?RCS: that same Artistic License; a copy of which may be found at the root ?RCS: of the source tree for dist 4.0. ?RCS: ?RCS: \$Log: pager.U,v \$ ?RCS: Revision 3.0.1.2 1995/01/30 14:41:26 ram ?RCS: patch49: ensure dflt gets initialized in case no pagers are found (WED) ?RCS: ?RCS: Revision 3.0.1.1 1994/10/29 16:27:45 ram ?RCS: patch36: replaced Myread by Getfile in the dependency line ?RCS: ?RCS: Revision 3.0 1993/08/18 12:09:30 ram ?RCS: Baseline for dist 3.0 netwide release. ?RCS: ?MAKE:pager: pg more less Getfile Oldconfig ?MAKE: -pick add \$@ %< ?S:pager: ?S: This variable contains the name of the preferred pager on the system. ?S: Usual values are (the full pathnames of) more, less, pg, or cat.  $2S$ :

```
: locate the preferred pager for this system
fn=f/case "$pager" in
'')
	dflt=''
	case "$pg" in
/*) dflt=\{pg};;
[a-zA-Z]:/*) dflt=$pg;;
	esac
	case "$more" in
	/*) dflt=$more;;
[a-zA-Z]:/*) dflt=$more;;
	esac
	case "$less" in
/*) dflt=$less;;
[a-zA-Z]:<sup>*</sup>) dflt=$less;;
	esac
	case "$dflt" in
	'') dflt=/usr/ucb/more;;
	esac
	;;
*)	dflt="$pager"
	;;
esac
?X: Instruct ./getfile to trust the default pager value,
?X: even if it does not begin with a slash. For example, on os2,
?X: pager might be cmd /c more. Also, it might include some options,
?X: such as '/usr/bin/less -R'. ./getfile would report that
?X: "/usr/bin/less -R" doesn't exist.
?X: See comments in Getfile.U.
fn="f/($dflt)"
echo " "
rp='What pager is used on your system?'
. ./getfile
pager="$ans"
Found in path(s):
* /opt/cola/permits/1447203276_1666264423.033946/0/perl-5-30-0-orig-regen-configure-1-tar-gz/metaconfig-
5.30.0/dist/U/pager.U
No license file was found, but licenses were detected in source scan.
?RCS: $Id: d_inetd.U 1 2006-08-24 12:32:52Z rmanfredi $
?RCS:
?RCS: Copyright (c) 1991-1997, 2004-2006, Raphael Manfredi
?RCS:
?RCS: You may redistribute only under the terms of the Artistic Licence,
?RCS: as specified in the README file that comes with the distribution.
?RCS: You may reuse parts of this distribution only within the terms of
```
?RCS: that same Artistic Licence; a copy of which may be found at the root ?RCS: of the source tree for dist 4.0. ?RCS: ?RCS: \$Log: d\_inetd.U,v \$ ?RCS: Revision 3.0 1993/08/18 12:06:23 ram ?RCS: Baseline for dist 3.0 netwide release. ?RCS: ?MAKE:d\_inetd: cat test package Myread Setvar ?MAKE: -pick add  $\$  @ %< ?S:d\_inetd: ?S: This symbol conditionally defines USE\_INETD which indicates to the C ?S: program that the initial socket connection will be done via inetd. ?S:. ?C:USE\_INETD (INETD): ?C: This symbol if defined indicates to the C program that inetd will be ?C: in charge of the initial socket connection. The file descriptors 0 and ?C: 1 have been dup()ed from the original connected socket descriptor and ?C: are ready for send() and recv().  $?C$ :. ?H:#\$d\_inetd USE\_INETD /\*\*/ ?H:. ?LINT:set d\_inetd : ask whether initial socket connection is to be done via inetd echo " " dflt=n case "\$d\_inetd" in '') if \$test -f /etc/inetd.conf; then \$cat <<EOM Your system provides a so called "Internet super-server", the inetd daemon. Network services like ftp or rlogin are usually handled via ftpd and rlogind daemons. Without inetd, these daemons must always be running for the service to be on. On the contrary, inetd listens to specific ports defined in file /etc/inetd.conf and will run the appropriate daemon upon request. This scheme

avoids eating up the process table and memory with useless daemons.

I can set up things so that internet connections for \$package will be done using inetd, in which case you will have to edit /etc/inetd.conf to add some specific informations.

# EOM

 dflt=y

 else

 \$cat <<EOM

I do not see any trace of a configuration file for inetd, hence I assume your system does not support the so called "Internet super-server". This means \$package will need to have a daemon process running on this machine to allow network connections.

```
EOM
	fi;;
*) case "$d_inetd" in
	"$define") dflt=y;;
	esac;;
esac
rp='Do you wish to use inetd for network connections?'
. ./myread
val="$undef"
case "$ans" in
y*|Y*) val="$define";;
esac
set d_inetd
eval $setvar
Found in path(s):
* /opt/cola/permits/1447203276_1666264423.033946/0/perl-5-30-0-orig-regen-configure-1-tar-gz/metaconfig-
5.30.0/dist/U/d_inetd.U
No license file was found, but licenses were detected in source scan.
?RCS: $Id: prefshell.U 1 2006-08-24 12:32:52Z rmanfredi $
?RCS:
?RCS: Copyright (c) 1991-1997, 2004-2006, Raphael Manfredi
?RCS:
?RCS: You may redistribute only under the terms of the Artistic Licence,
?RCS: as specified in the README file that comes with the distribution.
?RCS: You may reuse parts of this distribution only within the terms of
?RCS: that same Artistic Licence; a copy of which may be found at the root
?RCS: of the source tree for dist 4.0.
?RCS:
?RCS: $Log: prefshell.U,v $
?RCS: Revision 3.0.1.2 1994/10/29 16:28:13 ram
?RCS: patch36: added SHELL temporary since metalint now sees ${SHELL}
?RCS:
?RCS: Revision 3.0.1.1 1993/09/13 16:11:47 ram
?RCS: patch10: non-portable var substitution was used (WAD)
?RCS?RCS: Revision 3.0 1993/08/18 12:09:34 ram
?RCS: Baseline for dist 3.0 netwide release.
?RCS?MAKE:prefshell: cat package Getfile Oldconfig ksh csh bash
?MAKE: -pick add \@ %<
?S:prefshell:
?S: This variable contains the eventual value of the PREFSHELL symbol,
?S:	which contains the full name of the preferred user shell on this
?S:	system. Usual values are /bin/csh, /bin/ksh, /bin/sh.
?S:.
```

```
?C:PREFSHELL:
```

```
?C:	This symbol contains the full name of the preferred user shell on this
?C: system. Usual values are /bin/csh, /bin/ksh, /bin/sh.
?C:.
?H:#define PREFSHELL "$prefshell" /**/
2H.
?T:SHELL
: find out which shell people like to use most
case "$prefshell" in
'')
	case "$ksh $bash $csh" in
*/ksh*) dflt="$ksh" ;;
	*/bash*) dflt="$bash" ;;
*/csh*) dflt="$csh" ;;
	*) dflt='/bin/sh' ;;
	esac
	;;
*) dflt="$prefshell";;
esac
?X: Some shells (Ultrix) do not understand ${SHELL:-/bin/sh}, sigh!
$cat <<EOM
```
Give the full path name of the shell most people like to use on your system. This will be used by \$package whenever the user wants to get a shell escape (for instance) and is not necessarily the same as the shell you are currently using (\${SHELL-/bin/sh}).

EOM fn= $f/\sim$ rp='Preferred shell to be used?' . ./getfile prefshell=\$ans

Found in path(s):

\* /opt/cola/permits/1447203276\_1666264423.033946/0/perl-5-30-0-orig-regen-configure-1-tar-gz/metaconfig-5.30.0/dist/U/prefshell.U No license file was found, but licenses were detected in source scan.

?RCS: \$Id\$ ?RCS: ?RCS: Copyright (c) 1991-1997, 2004-2006, Raphael Manfredi ?RCS: ?RCS: You may redistribute only under the terms of the Artistic License, ?RCS: as specified in the README file that comes with the distribution. ?RCS: You may reuse parts of this distribution only within the terms of ?RCS: that same Artistic License; a copy of which may be found at the root ?RCS: of the source tree for dist 4.0. ?RCS: ?RCS: Original Author: Andy Dougherty <doughera@lafcol.lafayette.edu>

?RCS: \$Log: archlib.U,v \$ ?RCS: Revision 3.0.1.5 1997/02/28 15:23:38 ram ?RCS: patch61: skip existence checks for archlib ?RCS: ?RCS: Revision 3.0.1.4 1995/09/25 09:15:18 ram ?RCS: patch59: unit is now forced to the top of Configure, if possible ?RCS: ?RCS: Revision 3.0.1.3 1995/02/15 14:14:14 ram ?RCS: patch51: architecture name is now computed by a separate unit ?RCS: ?RCS: Revision 3.0.1.2 1995/01/30 14:32:22 ram ?RCS: patch49: archname is now systematically recomputed ?RCS: patch49: can now handle installation prefix changes (from WED) ?RCS: ?RCS: Revision 3.0.1.1 1994/10/29 16:02:36 ram ?RCS: patch36: created by ADO ?RCS: ?MAKE:d\_archlib archlib archlibexp installarchlib: archname afs spackage \ cat Getfile Loc Oldconfig prefixexp privlib test Prefixit Prefixup ?MAKE: -pick add  $\%$  % < ?Y:TOP ?S:d\_archlib: ?S: This variable conditionally defines ARCHLIB to hold the pathname ?S: of architecture-dependent library files for \$package. If ?S: \$archlib is the same as \$privlib, then this is set to undef. ?S:. ?S:archlib: ?S: This variable holds the name of the directory in which the user wants ?S: to put architecture-dependent public library files for \$package. ?S: It is most often a local directory such as /usr/local/lib. ?S: Programs using this variable must be prepared to deal ?S: with filename expansion. ?S:. ?S:archlibexp: ?S: This variable is the same as the archlib variable, but is ?S: filename expanded at configuration time, for convenient use. ?S:. ?S:installarchlib: ?S: This variable is really the same as archlibexp but may differ on ?S: those systems using AFS. For extra portability, only this variable ?S: should be used in makefiles.  $2S$ . ?C:ARCHLIB: ?C: This variable, if defined, holds the name of the directory in ?C: which the user wants to put architecture-dependent public ?C: library files for \$package. It is most often a local directory

?RCS:

?C: such as /usr/local/lib. Programs using this variable must be

?C: prepared to deal with filename expansion. If ARCHLIB is the ?C: same as PRIVLIB, it is not defined, since presumably the ?C: program already searches PRIVLIB. ?C:. ?C:ARCHLIB\_EXP: ?C: This symbol contains the ~name expanded version of ARCHLIB, to be used ?C: in programs that are not prepared to deal with  $\sim$  expansion at run-time. ?C:. ?H:#\$d\_archlib ARCHLIB "\$archlib" /\*\*/ ?H:#\$d\_archlib ARCHLIB\_EXP "\$archlibexp" /\*\*/ ?H:. : determine where public architecture dependent libraries go set archlib archlib eval \$prefixit case "\$archlib" in '') case "\$privlib" in '') dflt=`./loc . "." \$prefixexp/lib /usr/local/lib /usr/lib /lib` set dflt eval \$prefixup ;; \*) dflt="\$privlib/\$archname";; esac ;; \*) dflt="\$archlib";; esac cat <<EOM

\$spackage contains architecture-dependent library files. If you are sharing libraries in a heterogeneous environment, you might store these files in a separate location. Otherwise, you can just include them with the rest of the public library files.

#### EOM

```
fn=d+\simrp='Where do you want to put the public architecture-dependent libraries?'
. ./getfile
archlib="$ans"
archlibexp="$ansexp"
```
if \$afs; then \$cat <<EOM

Since you are running AFS, I need to distinguish the directory in which private files reside from the directory in which they are installed (and from which they are presumably copied to the former directory by occult means).

## EOM

```
	case "$installarchlib" in
	'') dflt=`echo $archlibexp | sed 's#^/afs/#/afs/.#'`;;
	*) dflt="$installarchlib";;
	esac
	fn=de~
	rp='Where will architecture-dependent library files be installed?'
	. ./getfile
	installarchlib="$ans"
else
	installarchlib="$archlibexp"
fi
if $test X"$archlib" = X"$privlib"; then
	d_archlib="$undef"
else
	d_archlib="$define"
fi
```
Found in path(s):

\* /opt/cola/permits/1447203276\_1666264423.033946/0/perl-5-30-0-orig-regen-configure-1-tar-gz/metaconfig-5.30.0/dist/U/archlib.U

No license file was found, but licenses were detected in source scan.

?RCS: \$Id\$ ?RCS: ?RCS: Copyright (c) 1991-1997, 2004-2006, Raphael Manfredi ?RCS: ?RCS: You may redistribute only under the terms of the Artistic License, ?RCS: as specified in the README file that comes with the distribution. ?RCS: You may reuse parts of this distribution only within the terms of ?RCS: that same Artistic License; a copy of which may be found at the root ?RCS: of the source tree for dist 4.0. ?RCS: ?RCS: Copyright (c) 2000, Jarkko Hietaniemi ?RCS: ?X: ?X: This unit allows the duplication of the source tree to the current ?X: directory via symbolic links. This must be requested explicitly ?X: by them issuing a -Dmksymlinks on the command line.  $\gamma$ . ?MAKE:Mksymlinks: Mkdirp lns issymlink src rsrc pkgsrc ?MAKE: -pick add  $\$ @ %< ?F:!UU ?T: dir filename tmppwd filelist ?LINT:extern mksymlinks @if {test -f ../MANIFEST} : Duplicate the tree with symbolic links if -Dmksymlinks was supplied case "\$mksymlinks" in

```
$define|true|[yY]*)
	echo " "
	case "$src" in
''|'.') echo "Cannot create symlinks in the original directory." >&4
 		exit 1
 		;;
	*)	case "$lns:$issymlink" in
 		*"ln"*" -s:"*"test -"?)
 			echo "Creating the symbolic links..." >&4
 			echo "(First creating the subdirectories...)" >&4
 			cd ..
 			awk '{print $1}' $src/MANIFEST | grep / | sed 's:/[^/]*$::' | \
  				sort -u | while true
 			do
  				read dir
  				test -z "$dir" && break
  				./UU/mkdirp $dir 2>/dev/null
  				if test -d $dir; then
   					: ok
  				else
   					echo "Failed to create '$dir'. Aborting." >&4
   					exit 1
  				fi
  			done
 			echo "(Now creating the symlinks...)" >&4
  			awk '{print $1}' $src/MANIFEST | while true; do
  				read filename
  				test -z "$filename" && break
  				if test -f $filename; then
   					if $issymlink $filename; then
   						rm -f $filename
   					fi
  				fi
  				if test -f $filename; then
   					echo "$filename already exists, not symlinking."
  				else
?X: Note that the following works because "$pkgsrc" is absolute
   					ln -s $pkgsrc/$filename $filename
  				fi
 			done
?X: Check that everything was correctly copied
 			echo "(Checking current directory...)" >&4
 			cd UU
 			awk '$1 !~ /PACK[A-Z]+/ {print $1}' "$rsrc/MANIFEST" | \
  				(split -l 50 2>/dev/null || split -50)
 			rm -f missing
 			tmppwd=`pwd`
 			for filelist in x??; do
```

```
(cd ..; ls `cat "$tmppwd/$filelist"` \setminus					>/dev/null 2>>"$tmppwd/missing")
 			done
 			if test -s missing; then
  				echo "Failed duplication of source tree. Aborting." >&4
  				exit 1
 			fi
 			;;
 *) echo "(I cannot figure out how to do symbolic links, ignoring!)" >\&4			;;
 		esac
 		;;
	esac
	;;
esac
```

```
@end
```
Found in path(s):

\* /opt/cola/permits/1447203276\_1666264423.033946/0/perl-5-30-0-orig-regen-configure-1-tar-gz/metaconfig-5.30.0/dist/U/Mksymlinks.U

No license file was found, but licenses were detected in source scan.

?RCS: \$Id: i\_stdlib.U 1 2006-08-24 12:32:52Z rmanfredi \$ ?RCS: ?RCS: Copyright (c) 1991-1997, 2004-2006, Raphael Manfredi ?RCS: ?RCS: You may redistribute only under the terms of the Artistic Licence, ?RCS: as specified in the README file that comes with the distribution. ?RCS: You may reuse parts of this distribution only within the terms of ?RCS: that same Artistic Licence; a copy of which may be found at the root ?RCS: of the source tree for dist 4.0. ?RCS: ?RCS: \$Log: i\_stdlib.U,v \$ ?RCS: Revision 3.0 1993/08/18 12:08:27 ram ?RCS: Baseline for dist 3.0 netwide release.  $?RCS$ ?MAKE:i\_stdlib: Nothing ?MAKE: -pick add \$@ %< ?S:i\_stdlib: ?S: This variable unconditionally defines the I\_STDLIB symbol. ?S:. ?C:I\_STDLIB: ?C: This symbol is always defined, indicating that <stdlib.h> exists ?C: and should be included.  $2C$ : ?H:#define I\_STDLIB /\*\*/  $?H:$ 

: stub, used only to satisfy other units i\_stdlib='define'

Found in path(s): \* /opt/cola/permits/1447203276\_1666264423.033946/0/perl-5-30-0-orig-regen-configure-1-tar-gz/metaconfig-5.30.0/U/modified/i\_stdlib.U No license file was found, but licenses were detected in source scan. ?RCS: \$Id: startsh.U 1 2006-08-24 12:32:52Z rmanfredi \$ ?RCS: ?RCS: Copyright (c) 1991-1997, 2004-2006, Raphael Manfredi ?RCS: ?RCS: You may redistribute only under the terms of the Artistic Licence, ?RCS: as specified in the README file that comes with the distribution. ?RCS: You may reuse parts of this distribution only within the terms of ?RCS: that same Artistic Licence; a copy of which may be found at the root ?RCS: of the source tree for dist 4.0. ?RCS: ?RCS: \$Log: startsh.U,v \$ ?RCS: Revision 3.0.1.1 1997/02/28 16:25:31 ram ?RCS: patch61: avoid needless chatter since this is now done very early ?RCS: ?RCS: Revision 3.0 1993/08/18 12:09:51 ram ?RCS: Baseline for dist 3.0 netwide release. ?RCS: ?MAKE:startsh: sh sharpbang eunicefix ?MAKE: -pick add  $\%$  % < ?S:startsh: ?S: This variable contains the string to put on the front of a shell ?S: script to make sure (hopefully) that it runs with sh and not some ?S: other shell. ?S:. ?F:!sharp : figure out how to guarantee sh startup ?X: Avoid needless chatter since this is now done very early. ?X: echo " " ?X: echo "Checking out how to guarantee sh startup..." >&2 case "\$startsh" in '') startsh=\${sharpbang}\${sh} ;; \*) ?X: echo "Let's see if '\$startsh' works..." ;; esac cat >sharp <<EOSS *<u>Sstartsh</u>* set abc test " $\$?abc" != 1$ EOSS

chmod +x sharp \$eunicefix sharp if ./sharp; then : echo "Yup, it does." else echo "Hmm... '\$startsh' does not guarantee sh startup..." echo "You may have to fix up the shell scripts to make sure \$sh runs them." fi rm -f sharp

Found in path(s):

\* /opt/cola/permits/1447203276\_1666264423.033946/0/perl-5-30-0-orig-regen-configure-1-tar-gz/metaconfig-5.30.0/dist/U/startsh.U

No license file was found, but licenses were detected in source scan.

?RCS: \$Id: i\_execinfo.U 34 2010-11-27 11:55:39Z rmanfredi \$

?RCS:

?RCS: Copyright (c) 2011, Raphael Manfredi

?RCS:

?RCS: You may redistribute only under the terms of the Artistic License,

?RCS: as specified in the README file that comes with the distribution.

?RCS: You may reuse parts of this distribution only within the terms of

?RCS: that same Artistic License; a copy of which may be found at the root

?RCS: of the source tree for dist 4.0.

?RCS:

?MAKE:i\_execinfo: Inhdr

?MAKE: -pick add  $\$  @ %<

?S:i\_execinfo:

?S: This variable conditionally defines the I\_EXECINFO symbol, and indicates

?S: whether a C program may include <execinfo.h>, for backtrace() support.

?S:.

?C:I\_EXECINFO:

?C: This symbol, if defined, indicates to the C program that it should

?C: include <execinfo.h> for backtrace() support.

?C:.

?H:#\$i\_execinfo I\_EXECINFO /\*\*/

 $2H$ .

?LINT:set i\_execinfo

: see if this is an execinfo.h system

set execinfo.h i\_execinfo

eval \$inhdr

Found in path(s):

\* /opt/cola/permits/1447203276\_1666264423.033946/0/perl-5-30-0-orig-regen-configure-1-tar-gz/metaconfig-5.30.0/U/modified/i\_execinfo.U

No license file was found, but licenses were detected in source scan.

?RCS: \$Id\$
?RCS:

?RCS: Copyright (c) 2001 Jarkko Hietaniemi

?RCS:

?RCS: You may distribute under the terms of either the GNU General Public

?RCS: License or the Artistic License, as specified in the README file. ?RCS:

?MAKE:run to from targetarch targetdir targetmkdir targethost targetport \ usecrosscompile hostperl hostgenerate hostosname targetenv: \

 src test rm echo sed mkdir cp chmod make touch

?MAKE: -pick add  $\$  @ %<

?Y:TOP

?S:usecrosscompile:

?S: This variable conditionally defines the USE\_CROSS\_COMPILE symbol,

?S: and indicates that Perl has been cross-compiled.

?S:.

?S:run:

?S: This variable contains the command used by Configure

?S: to copy and execute a cross-compiled executable in the

?S: target host. Useful and available only during Perl build.

?S: Empty string " if not cross-compiling.

?S:.

?S:from:

?S: This variable contains the command used by Configure

?S: to copy files from the target host. Useful and available

?S: only during Perl build.

?S: The string ':' if not cross-compiling.

?S:.

?S:to:

?S: This variable contains the command used by Configure

?S: to copy to from the target host. Useful and available

?S: only during Perl build.

?S: The string ':' if not cross-compiling.

?S:.

?S:targetarch:

?S: If cross-compiling, this variable contains the target architecture.

?S: If not, this will be empty.

 $2S$ .

?S:targetdir:

?S: This variable contains a path that will be created on the target

?S: host using targetmkdir, and then used to copy the cross-compiled

?S: executables to. Defaults to '/tmp' if not set.

?S:.

?S:targetmkdir:

?S: This variable contains the command used by Configure to create a

?S: new directory on the target host.

?S:.

?S:targethost:

?S: This variable contains the name of a separate host machine that

?S: can be used to run compiled test programs and perl tests on.

?S: Set to empty string if not in use.

?S:.

?S:targetport:

?S: This variable contains the number of a network port to be used to

?S: connect to the host in targethost, if unset defaults to 22 for ssh. ?S:.

?S:hostperl:

?S: This variable contains the path to a miniperl binary that can be

?S: run on the host OS when cross-compiling. Useful and available only

?S: during Perl build.

?S: Empty string " if not cross-compiling.

?S:.

?S:hostgenerate:

?S: This variable contains the path to a generate\_uudmap binary that

?S: can be run on the host OS when cross-compiling. Useful and

?S: available only during Perl build.

?S: Empty string " if not cross-compiling.

?S:.

?S:hostosname:

?S: This variable contains the original value of '\$^O' for hostperl

?S: when cross-compiling. This is useful to pick the proper tools

?S: when running build code in the host.

?S: Empty string " if not cross-compiling.

?S:.

?S:targetenv:

?S: If cross-compiling, this variable can be used to modify the

?S: environment on the target system.

?S: However, how and where it's used, and even if it's used at all, is

?S: entirely dependent on both the transport mechanism (targetrun) and

?S: what the target system is. Unless the relevant documentation says

?S: otherwise, it is genereally not useful.

?S:.

?C:USE\_CROSS\_COMPILE:

?C: This symbol, if defined, indicates that Perl is being cross-compiled.

?C:.

?C:PERL\_TARGETARCH:

?C: This symbol, if defined, indicates the target architecture

?C: Perl has been cross-compiled to. Undefined if not a cross-compile.  $2C$ :

?H:?%<:#ifndef USE\_CROSS\_COMPILE

?H:?%<:#\$usecrosscompile USE\_CROSS\_COMPILE /\*\*/

?H:?%<:#define PERL\_TARGETARCH "\$targetarch" /\*\*/

?H:?%<:#endif

 $?H:$ 

?D:targetenv=''

?D:targethost=''

?D:targetmkdir=''

?T:croak pwd exe f q cwd file xxx env ?LINT:extern usecrosscompile ?LINT:extern cc ?LINT:extern usrinc ?LINT:change ar ?LINT:change nm ?LINT:change ranlib ?LINT:change src ?LINT:extern targetenv ?LINT:extern targetport ?LINT:extern targetdir ?LINT:extern targetuser ?LINT:change targetuser ?LINT:extern targetrun ?LINT:extern targetfrom ?LINT:extern targetto ?LINT:change targetrun ?LINT:change targetfrom ?LINT:change targetto ?LINT:extern incpth ?LINT:extern libpth ?LINT:extern locincpth ?LINT:extern loclibpth ?LINT:change locincpth ?LINT:change loclibpth ?LINT:extern hostperl ?LINT:extern hostgenerate ?LINT:extern before\_host ?LINT:change before\_host ?LINT:extern hostosname ?LINT:extern multiarch : Check for Cross-Compilation ?X: targethost and targetenv mainly set to allow ?S: documentation ?X:otherwise it could have been declared extern if \$test "X\$targethost" = "X"; then targethost="" fi if \$test "X\$targetenv" = "X"; then targetenv="" fi case "\$usecrosscompile" in \$define|true|[yY]\*) \$echo "Cross-compiling..." croak='' case "\$cc" in \*-gcc\*|\*-g++\*)  $# A cross-compling gcc, probably.$  # arm-linux-androideabi-gcc -> arm-linux-androideabi #  $x86$  64-w64-mingw32-gcc.exe ->  $x86$  64-w64-mingw32

```
targetarch=`$echo $cc|$sed 's/-g[c\+][c\+].*$//"
  ar=`$echo $cc|$sed 's/-g[c\+][c\+]/-ar/"
  	 # leave out ld, choosing it is more complex
  nm=`$echo $cc|$sed 's/-g[c\+][c\+]/-nm/'`
  ranlib=`$echo $cc|$sed 's/-g[c\+][c\+]/-ranlib/'`
  	 # We are in a weird spot. Just before us, some values
  	 # were 'saved', to be restored after the hints are
  	 # run. This means that the changes we made to ar,
  	 # nm and ranlib will get reverted.
  	 # To avoid that, we hijack the saving mechanism and
  	 # have it save our new values.
  	 for file in ar nm ranlib; do
		eval xxx=\$$file
		eval $file=$xxx$_exe
		eval _$file=$xxx
  	 done
	;;
	esac
	case "$targetarch" in
	'') echo "Targetarch not defined." >&4; croak=y ;;
	*) echo "Using targetarch $targetarch." >&4 ;;
	esac
	case "$targethost" in
	'') echo "Targethost not defined." >&4; croak=n ;;
	*) echo "Using targethost $targethost." >&4
	esac
	locincpth=' '
	loclibpth=' '
	case "$croak" in
	y) echo "Cannot continue, aborting." >&4; exit 1 ;;
	esac
  : compile a host miniperl and generate_uudmap, unless we got passed them
 if $test "X$hostperl" = X; then
   echo "Building host miniperl and generate_uudmap binaries" >&4
   before_host=`pwd`
   cd ..
   cd $src
   src=`pwd`
   rm -rf $src/host
   mkdir $src/host
   cd $src/host
   $src/Configure -des -Dusedevel -Dmksymlinks
   $make miniperl
   case "$hostgenerate" in
   '') $make generate_uudmap
      hostgenerate=$src/host/generate_uudmap
      ;;
    "$undef") hostgenerate=''
```

```
 ;;
    esac
    hostperl=$src/host/miniperl
    cd $before_host
   fi
   hostosname=`$hostperl -le 'print $^O'`
   ;;
*)
   usecrosscompile="$undef"
   ;;
esac
```
: Define -Dtargethost=somecomputer to run compiled tests on another machine

case "\$targethost" in

'') echo "Checking for cross-compile" >&4

case "\$usecrosscompile\$multiarch" in

 \*\$define\*) echo "Skipping the try tests in the rest of Configure as no targethost was defined when crosscompiling" >&4

```
 if [ -f Makefile ]; then
      echo " "
      echo "Now you must ensure config.sh, config.h and the generated headers exist and run a $make."
     else
      echo "Configure done."
     fi
   exit 0
    ;;
   *) echo "No targethost for running compiler tests against defined, running locally" >&4
    run=''
    to=:
    from=:
    ;;
  esac
  ;;
  *) echo "Using targethost $targethost." >&4
	case "$src" in
	/*) run=$src/Cross/run
  	 targetmkdir=$src/Cross/mkdir
  	 to=$src/Cross/to
  	 from=$src/Cross/from
  	 ;;
*) pwd=`$test -f ../Configure & cd ..; pwd`
  	 run=$pwd/Cross/run
  	 targetmkdir=$pwd/Cross/mkdir
  	 to=$pwd/Cross/to
  	 from=$pwd/Cross/from
  	 ;;
	esac
	case "$targetrun" in
```

```
	'') targetrun=ssh ;;
 	esac
 	case "$targetto" in
 	'') targetto=scp ;;
 	esac
 	case "$targetfrom" in
 	'') targetfrom=scp ;;
 	esac
 	run=$run-$targetrun
 	to=$to-$targetto
 	from=$from-$targetfrom
 	case "$targetdir" in
 	'') targetdir=/tmp
    	 echo "Guessing targetdir $targetdir." >&4
    	 ;;
 	esac
 	case "$targetuser" in
 	'') targetuser=root
    	 echo "Guessing targetuser $targetuser." >&4
    	 ;;
 	esac
 	case "$targetport" in
 	'') targetport=22
    	 echo "Guessing targetport $targetport." >&4
    	 ;;
 	esac
 	case "$targetfrom" in
 scp) q=-q;;
 *) q=" ;;
 	esac
 	case "$targetrun" in
 	ssh|rsh)
   	 cat >$run <<EOF
#!/bin/sh
env=''
case "\$1" in
-cwd)
 shift
cwd=\$1
 shift
  ;;
esac
case "\$1" in
-env)
 shift
env = \1
  shift
  ;;
```

```
esac
case "\$cwd" in
'') cwd=$targetdir ;;
esac
exe=\$1
shift
$to \$exe
$targetrun -p $targetport -l $targetuser $targethost "cd \$cwd && \$env \$exe \$@"
EOF
   	 ;;
	adb)
   	 $touch $run
   	 ;;
	*) echo "Unknown targetrun '$targetrun'" >&4
   	 exit 1
   	 ;;
	esac
	case "$targetmkdir" in
	*/Cross/mkdir)
   	 cat >$targetmkdir <<EOF
#!/bin/sh
$targetrun -p $targetport -l $targetuser $targethost "mkdir -p \$@"
EOF
   	 $chmod a+rx $targetmkdir
   	 ;;
	*) echo "Unknown targetmkdir '$targetmkdir'" >&4
   	 exit 1
   	 ;;
	esac
	case "$targetto" in
	scp|rcp)
   	 cat >$to <<EOF
#!/bin/sh
for f in \@
do
 case "\$f" in
 /*)
   $targetmkdir \`dirname \$f\`
  $targetto -P $targetport -r $q \$f $targetuser@$targethost:\$f 2>/dev/null || exit 1
   ;;
 *)
   $targetmkdir $targetdir/\`dirname \$f\`
   $targetto -P $targetport -r $q \$f $targetuser@$targethost:$targetdir/\$f 2>/dev/null || exit 1
   ;;
 esac
done
exit 0
EOF
```

```
	 ;;
 	cp) cat >$to <<EOF
#!/bin/sh
for f in \@
do
  case "\$f" in
  /*)
   $mkdir -p $targetdir/\`dirname \$f\`
   $cp \$f $targetdir/\$f || exit 1
   ;;
  *)
   $targetmkdir $targetdir/\`dirname \$f\`
   $cp \$f $targetdir/\$f || exit 1
   ;;
  esac
done
exit 0
EOF
   	 ;;
 	*) echo "Unknown targetto '$targetto'" >&4
   	 exit 1
   	 ;;
 	esac
 	case "$targetfrom" in
 	scp|rcp)
  cat > $from < EOF#!/bin/sh
for f in \do
  $rm -f \$f
  $targetfrom -P $targetport $q $targetuser@$targethost:$targetdir/\$f . || exit 1
done
exit 0
EOF
   	 ;;
	cp) cat >$from <<EOF
#!/bin/sh
for f in \@
do
\rm\ -f \setminus \f
 cp $targetdir/\$f . || exit 1
done
exit 0
EOF
   	 ;;
 	*) echo "Unknown targetfrom '$targetfrom'" >&4
   	 exit 1
   	 ;;
```

```
	esac
	if $test ! -f $run; then
   	 echo "Target 'run' script '$run' not found." >&4
	else
   	 $chmod a+rx $run
	fi
	if $test ! -f $to; then
   	 echo "Target 'to' script '$to' not found." >&4
	else
   	 $chmod a+rx $to
	fi
	if $test ! -f $from; then
   	 echo "Target 'from' script '$from' not found." >&4
	else
   	 $chmod a+rx $from
	fi
	if $test ! -f $run -o ! -f $to -o ! -f $from; then
   	 exit 1
	fi
cat > & 4 &lt; <b>EOF</b>Using '$run' for remote execution,
and '$from' and '$to'
for remote file transfer.
EOF
	;;
*) run="
	to=:
	from=:
	usecrosscompile="$undef"
	targetarch=''
	;;
esac
Found in path(s):
* /opt/cola/permits/1447203276_1666264423.033946/0/perl-5-30-0-orig-regen-configure-1-tar-gz/metaconfig-
5.30.0/U/perl/Cross.U
No license file was found, but licenses were detected in source scan.
?RCS: $Id: sh.U,v 3.0.1.1 1997/02/28 16:20:13 ram Exp $
?RCS:
?RCS: Copyright (c) 1997, Chip Salzenberg
?RCS: Copyright (c) 1991-1993, Raphael Manfredi
?RCS:
?RCS: You may redistribute only under the terms of the Artistic License,
?RCS: as specified in the README file that comes with the distribution.
?RCS: You may reuse parts of this distribution only within the terms of
```
?RCS: that same Artistic License; a copy of which may be found at the root

?RCS: of the source tree for dist 3.0.

?RCS: ?RCS: \$Log: sh.U,v \$ ?RCS: Revision 3.0.1.1 1997/02/28 16:20:13 ram ?RCS: patch61: created ?RCS: ?MAKE:sh targetsh: Head ?MAKE: -pick wipe  $\%$  % < ?S:sh: ?S: This variable contains the full pathname of the shell used ?S: on this system to execute Bourne shell scripts. Usually, this will be ?S: /bin/sh, though it's possible that some systems will have /bin/ksh, ?S: /bin/pdksh, /bin/ash, /bin/bash, or even something such as ?S: D:/bin/sh.exe. ?S: This unit comes before Options.U, so you can't set sh with a -D ?S: option, though you can override this (and startsh) ?S: with -O -Dsh=/bin/whatever -Dstartsh=whatever ?S:. ?S:targetsh: ?S: If cross-compiling, this variable contains the location of sh on the ?S: target system. ?S: If not, this will be the same as \$sh. ?S:. ?C:SH\_PATH: ?C: This symbol contains the full pathname to the shell used on this ?C: on this system to execute Bourne shell scripts. Usually, this will be ?C: /bin/sh, though it's possible that some systems will have /bin/ksh, ?C: /bin/pdksh, /bin/ash, /bin/bash, or even something such as ?C: D:/bin/sh.exe. ?C:. ?H:#define SH\_PATH "\$targetsh" /\*\*/ ?H:. ?T:xxx try pth p SYSTYPE ?LINT:extern maintloc maintname \_exe  $?X:$ ?X: Be quiet unless something unusual happens because this gets ?X: loaded up even before options are processed. ?X: Can't use ./loc because that depends on startsh, which, in turn ?X: depends on this unit. ?X: : Find the basic shell for Bourne shell scripts case "\$sh" in '') ?X: SYSTYPE is for some older MIPS systems. ?X: I do not know if it is still needed. case "\$SYSTYPE" in \*bsd\*|sys5\*) xxx="/\$SYSTYPE/bin/sh";; \*) xxx='/bin/sh';; esac

```
	if test -f "$xxx"; then
 		sh="$xxx"
	else
 		: Build up a list and do a single loop so we can 'break' out.
 		pth=`echo $PATH | sed -e "s/$p_/ /g"`
 		for xxx in sh bash ksh pdksh ash; do
  			for p in $pth; do
  try="$try \{p\}/\{xxx\}"
  			done
 		done
 		for xxx in $try; do
  			if test -f "$xxx"; then
  				sh="$xxx";
  				break
  elif test "X\<sub>exe</sub>" != X -a -f "xX \<sub>exe"</sub>; then
  				sh="$xxx";
  				break
  			elif test -f "$xxx.exe"; then
  				sh="$xxx";
  				break
  			fi
 		done
	fi
	;;
esac
?X: fd 4 isn't open yet...
case "$sh" in
'') cat > & 2 \ll EOM$me: Fatal Error: I can't find a Bourne Shell anywhere.
```
Usually it's in /bin/sh. How did you even get this far? Please contact me (<\$maintname>) at <\$maintloc> and we'll try to straighten this all out. EOM exit 1 ;; esac

: When cross-compiling we need to separate the sh-to-run-Configure-with from the sh-to-use-in-Perl : default both to the same thing, cross-compilers can then set targetsh differently if they like targetsh=\$sh

Found in path(s):

\* /opt/cola/permits/1447203276\_1666264423.033946/0/perl-5-30-0-orig-regen-configure-1-tar-gz/metaconfig-5.30.0/U/modified/sh.U

No license file was found, but licenses were detected in source scan.

?RCS: \$Id: Obsol\_sh.U 1 2006-08-24 12:32:52Z rmanfredi \$ ?RCS: ?RCS: Copyright (c) 1991-1997, 2004-2006, Raphael Manfredi ?RCS: ?RCS: You may redistribute only under the terms of the Artistic Licence, ?RCS: as specified in the README file that comes with the distribution. ?RCS: You may reuse parts of this distribution only within the terms of ?RCS: that same Artistic Licence; a copy of which may be found at the root ?RCS: of the source tree for dist 4.0. ?RCS: ?RCS: \$Log: Obsol\_sh.U,v \$ ?RCS: Revision 3.0 1993/08/18 12:05:11 ram ?RCS: Baseline for dist 3.0 netwide release. ?RCS: ?X: ?X: This file is prepended to .MT/Obsol\_sh if that file is not empty. That file ?X: contains the necessary mappings of new symbols to obsolete ones.  $?X:$ ?MAKE:Obsol\_sh: ?MAKE: -pick prepend \$@ ./Obsol\_sh ?LINT:nocomment # # The following symbols are obsolete. They are mapped to the the new # symbols only to ease the transition process. The sources should be # updated so as to use the new symbols only, since supporting of those # obsolete symbols may end without notice. #

Found in path(s):

\* /opt/cola/permits/1447203276\_1666264423.033946/0/perl-5-30-0-orig-regen-configure-1-tar-gz/metaconfig-5.30.0/dist/U/Obsol\_sh.U

No license file was found, but licenses were detected in source scan.

?RCS: \$Id: d\_popen.U 1 2006-08-24 12:32:52Z rmanfredi \$ ?RCS: ?RCS: Copyright (c) 1991-1997, 2004-2006, Raphael Manfredi  $?RCS$ ?RCS: You may redistribute only under the terms of the Artistic Licence, ?RCS: as specified in the README file that comes with the distribution. ?RCS: You may reuse parts of this distribution only within the terms of ?RCS: that same Artistic Licence; a copy of which may be found at the root ?RCS: of the source tree for dist 4.0.  $?RCS$ ?RCS: \$Log: d\_popen.U,v \$ ?RCS: Revision 3.0 1993/08/18 12:06:47 ram ?RCS: Baseline for dist 3.0 netwide release. ?RCS: ?MAKE:d\_popen: Inlibc

?MAKE: -pick add  $\$ @ %< ?S:d\_popen: ?S: This variable conditionally defines HAS\_POPEN if popen() is ?S: available to open a pipe from a process. ?S:. ?C:HAS\_POPEN (POPEN): ?C: This symbol, if defined, indicates that the popen routine is ?C: available to open a pipe from a process. ?C:. ?H:#\$d\_popen HAS\_POPEN /\*\*/ ?H:. ?LINT:set d\_popen : see if popen exists set popen d\_popen eval \$inlibc Found in path(s):  $*$ /opt/cola/permits/1447203276 1666264423.033946/0/perl-5-30-0-orig-regen-configure-1-tar-gz/metaconfig-5.30.0/dist/U/d\_popen.U No license file was found, but licenses were detected in source scan. ?RCS: \$Id\$ ?RCS: ?RCS: Copyright (c) 1991-1997, 2004-2006, Raphael Manfredi ?RCS: ?RCS: You may redistribute only under the terms of the Artistic License, ?RCS: as specified in the README file that comes with the distribution. ?RCS: You may reuse parts of this distribution only within the terms of ?RCS: that same Artistic License; a copy of which may be found at the root ?RCS: of the source tree for dist 4.0. ?RCS: ?RCS: \$Log: Options.U,v \$ ?RCS: Revision 3.0.1.7 1997/02/28 15:08:15 ram ?RCS: patch61: optdef.sh now starts with a "startsh" ?RCS: patch61: moved some code from Head.U ?RCS: ?RCS: Revision 3.0.1.6 1995/09/25 09:14:46 ram ?RCS: patch59: protected option parsing code against 'echo -\*' option failure ?RCS: ?RCS: Revision 3.0.1.5 1995/05/12 12:04:52 ram ?RCS: patch54: added -K option for experts ?RCS: ?RCS: Revision 3.0.1.4 1995/01/30 14:27:52 ram ?RCS: patch49: this unit now exports file optdef.sh, not a variable

 $?RCS$ 

?RCS: Revision 3.0.1.3 1995/01/11 15:19:00 ram

?RCS: patch45: new -O option allowing -D and -U to override config.sh settings

?RCS: patch45: file optdef.sh is no longer removed after sourcing

?RCS: ?RCS: Revision 3.0.1.2 1994/10/29 15:58:06 ram ?RCS: patch36: ensure option definition file is removed before appending ?RCS: patch36: protect variable definitions with spaces in them ?RCS: ?RCS: Revision 3.0.1.1 1994/06/20 06:55:44 ram ?RCS: patch30: now uses new me symbol to tag error messages ?RCS: patch30: new -D and -U options to define/undef symbols (JHI) ?RCS: ?RCS: Revision 3.0 1993/08/18 12:05:14 ram ?RCS: Baseline for dist 3.0 netwide release. ?RCS:  $?X:$ ?X: Command line parsing. It is really important that the variables used here ?X: be not listed in the MAKE line, or they will be saved in config.sh and ?X: loading this file to fetch default answers would clobber the values set ?X: herein.  $?X:$ ?MAKE:Options: startsh ?MAKE: -pick wipe  $% \otimes \%$ ?V:reuseval alldone error realsilent silent extractsh fastread \ override knowitall: config\_sh ?T:arg argn symbol config\_arg0 config\_args config\_argc xxx yyy zzz uuu ?T:args\_exp args\_sep arg\_exp ?F:!Configure ?F:./optdef.sh ./cmdline.opt ./posthint.sh ./cmdl.opt : Save command line options in file UU/cmdline.opt for later use in : generating config.sh. ?X: This temporary file will be read by Oldsym.U. I used a temporary ?X: file to preserve all sorts of potential command line quotes and ?X: also because we don't know in advance how many variables we'll ?X: need, so I can't actually declare them on the MAKE line. ?X: The config\_args variable won't be quite correct if Configure is ?X: fed something like ./Configure -Dcc="gcc -B/usr/ccs/bin/" ?X: since the quotes are gone by the time we see them. You'd have to ?X: reconstruct the command line from the config\_arg? lines, but since ?X: I don't imagine anyone actually having to do that, I'm not going ?X: to worry too much. cat > cmdline.opt <<EOSH : Configure command line arguments. config\_arg0='\$0' config\_args='\$\*' config\_argc=\$# EOSH argn=1 args\_exp='' args\_sep='' for arg in "\$@"; do

```
	cat >>cmdline.opt <<EOSH
config_arg$argn='$arg'
EOSH
?X: Extreme backslashitis: replace each ' by '"'"'
cat \ll\text{EOC} | sed -e "s/'/""""""""""'"/g" > cmdl.opt
$arg
EOC
	arg_exp=`cat cmdl.opt`
	args_exp="$args_exp$args_sep'$arg_exp'"
argn='expr $argn + 1`
	args_sep=' '
done
?X: args_exp is good for restarting self: eval "set X $args_exp"; shift; $0 "$@"
?X: used by hints/os2.sh in Perl, for instance
rm -f cmdl.opt
: produce awk script to parse command line options
cat >options.awk <<EOF'
BEGIN {
optstr = "A:dD:eEf:hKOrsSU:V"; # getopt-style specification
	len = length(optstr);
for (i = 1; i \leq len; i++) {
 c =substr(optstr, i, 1);
?X: some older awk's do not have the C ?: construct
 if (i < len) a = substr(optstr, i + 1, 1); else a = "";
 if (a = ":") {
  arg[c] = 1;			i++;
 		}
 opt[c] = 1;	}
}
{
expect = 0;str = $0;if (substr(str, 1, 1) != "-") {
 printf("'%s'\n", str);
 		next;
	}
len = length(<math>$0</math>);for (i = 2; i \leq len; i++) {
 c =substr(str, i, 1);
 if (!opt[c]) {
  printf("-%s\n", substr(str, i));
  			next;
 		}
 printf("-%s \nightharpoonup", c);
```

```
if \text{(arg}[c]) {
  if (i < len)printf("'%s'\n", substr(str, i + 1));
  			else
  expect = 1;
  			next;
 		}
	}
}
END {
	if (expect)
 		print "?";
}
EOF
```
: process the command line options

?X: Use "\$@" to keep arguments with spaces in them from being split apart. ?X: For the same reason, awk will output quoted arguments and the final eval ?X: removes them and sets a proper \$\* array. An 'X' is prependend to each ?X: argument before being fed to echo to guard against 'echo -x', where -x ?X: would be understood as an echo option! It is removed before feeding awk. set X `for arg in "\$@"; do echo "X\$arg"; done | sed -e s/X// | awk -f options.awk` eval "set \$\*" shift rm -f options.awk : set up default values fastread='' reuseval=false config\_sh='' alldone='' error='' silent='' extractsh='' override='' knowitall='' rm -f optdef.sh posthint.sh cat >optdef.sh <<EOS *<u>Sstartsh</u>* EOS  $\gamma$ .

?X: Given that we now have the possibility to execute Configure remotely ?X: thanks to the new src.U support, we have to face the possibility ?X: of having to ask where the source lie, which means we need the Myread.U ?X: stuff and possibly other things that might echo something on the ?X: screen...

#### ?X:

```
?X: That's not pretty, and might be confusing in 99% of the time. So...
?X: We introduce a new realsilent variable which is set when -s is given,
?X: and we force silent=true if -S is supplied. The Extractall.U unit
?X: will then undo the >&4 redirection based on the value of the
?X: realsilent variable... -- RAM, 18/93/96
?X:
: option parsing
while test $# -gt 0; do
	case "$1" in
	-d) shift; fastread=yes;;
	-e) shift; alldone=cont;;
	-f)
 		shift
 		cd ..
 		if test -r "$1"; then
 			config_sh="$1"
 		else
 			echo "$me: cannot read config file $1." >&2
 			error=true
 		fi
 		cd UU
 		shift;;
	-h) shift; error=true;;
	-r) shift; reuseval=true;;
	-s) shift; silent=true; realsilent=true;;
	-E) shift; alldone=exit;;
	-K) shift; knowitall=true;;
	-O) shift; override=true;;
	-S) shift; silent=true; extractsh=true;;
	-D)
 		shift
 		case "$1" in
 *=)
 			echo "$me: use '-U symbol=', not '-D symbol='." >&2
 			echo "$me: ignoring -D $1" >&2
 			;;
 *=*) echo "$1" | \
  sed -e "s/'/'\"'\"'/g" -e "s/=\\(.*\)/=\'\1'/" >> optdef.sh;;
 		*) echo "$1='define'" >> optdef.sh;;
 		esac
 		shift
 		;;
-ID		shift
 		case "$1" in
 *=) echo "$1" >> optdef.sh;;
```

```
*_{\equiv *}			echo "$me: use '-D symbol=val', not '-U symbol=val'." >&2
 			echo "$me: ignoring -U $1" >&2
 			;;
		*) echo "$1='undef'" >> optdef.sh;;
		esac
		shift
		;;
	-A)
  	 shift
  	 xxx=''
  	 yyy="$1"
  	 zzz=''
  	 uuu=undef
  	 case "$yyy" in
      *=*) zzz=`echo "$yyy"|sed 's!=.*!!"
          case "$zzz" in
         *:*) zzz=":: *) xxx=append
              zzz=" "`echo "$yyy"|sed 's!^[^=]*=!!'`
             yyy=`echo "$yyy"|sed 's!=.*!!" ;;
          esac
           ;;
       esac
       case "$xxx" in
       '') case "$yyy" in
           *:*) xxx=`echo "$yyy"|sed 's!:.*!!'`
              yyy=`echo "$yyy"|sed 's!^[^:]*:!!'`
             zzz=`echo "\text{syyy}"|sed 's!^[^=]*=!!'`
              yyy=`echo "$yyy"|sed 's!=.*!!'` ;;
           *) xxx=`echo "$yyy"|sed 's!:.*!!'`
             yyy=`echo "$yyy"|sed 's!^[^:]*:!!" ;;
          esac
           ;;
       esac
  	 case "$xxx" in
  	 append)
echo "$yyy=\"\${$yyy}$zzz\"" >> posthint.sh ;;
  	 clear)
echo "$yyy="" >> posthint.sh ;;
  	 define)
     	 case "$zzz" in
		'') zzz=define ;;
		esac
echo "$yyy='$zzz'" >> posthint.sh ;;
  	 eval)
echo "eval \lvert"$yyy=$zzz\lvert"" >> posthint.sh ;;
  	 prepend)
```

```
echo "$yyy=\"$zzz\${$yyy}\"" >> posthint.sh ;;
   	 undef)
     	 case "$zzz" in
 		'') zzz="$uuu" ;;
 		esac
 echo "\frac{y}{y} = \frac{z}{z}" >> posthint.sh ;;
       *) echo "$me: unknown -A command '$xxx', ignoring -A 1'' > 22;
   	 esac
   	 shift
   	 ;;
	-V) echo "$me generated by metaconfig <VERSION> PL<PATCHLEVEL>." >&2
   	 exit 0;;
	--) break;;
-*) echo "$me: unknown option $1" > \&2; shift; error=true;;
	*) break;;
	esac
done
case "$error" in
true)
cat >&2</code> <<<math display="inline">EOM</math>Usage: $me [-dehrsEKOSV] [-f config.sh] [-D symbol] [-D symbol=value]
          [-U symbol] [-U symbol=] [-A command:symbol...]
 -d : use defaults for all answers.
 -e : go on without questioning past the production of config.sh.
 -f : specify an alternate default configuration file.
 -h : print this help message and exit (with an error status).
 -r : reuse C symbols value if possible (skips costly nm extraction).
 -s : silent mode, only echoes questions and essential information.
 -D : define symbol to have some value:
      -D symbol symbol gets the value 'define'
      -D symbol=value symbol gets the value 'value'
 -E : stop at the end of questions, after having produced config.sh.
 -K : do not use unless you know what you are doing.
 -O : let -D and -U override definitions from loaded configuration file.
 -S : perform variable substitutions on all .SH files (can mix with -f)
 -U : undefine symbol:
      -U symbol symbol gets the value 'undef'
      -U symbol= symbol gets completely empty
 -A : manipulate symbol after the platform specific hints have been applied:
 -A symbol=value append " "value to symbol
 -A append:symbol=value append value to symbol
 -A define:symbol=value define symbol to have value
      -A clear:symbol		define symbol to be ''
 	 -A define:symbol		define symbol to be 'define'
 -A eval:symbol=value define symbol to be eval of value
 -A prepend:symbol=value prepend value to symbol
 	 -A undef:symbol		define symbol to be 'undef'
```

```
-A undef:symbol= define symbol to be "
```
-V : print version number and exit (with a zero status).

EOM

 exit 1

 ;;

esac

 $\gamma$ .

?X: Unless they specified either -S or both -d and -e/E, make sure we're ?X: running interactively, i.e. attached to a terminal. Moved from Head.U to ?X: be able to handle batch configurations... ?X: ?X: We have to hardwire the Configure name and cannot use \$me, since if they ?X: said 'sh <Configure', then \$me is 'sh'... ?X: : Sanity checks case "\$fastread\$alldone" in yescont|yesexit) ;; \*) case "\$extractsh" in true) ;; \*) if test ! -t 0; then echo "Say 'sh Configure', not 'sh <Configure'" exit 1 fi ;; esac ;;

```
esac
```
?X: In silent mode, the standard output is closed. Questions are asked by ?X: outputing on file descriptor #4, which is the original stdout descriptor. ?X: This filters out all the "junk", since all the needed information is written ?X: on #4. Note that ksh will not let us redirect output if the file descriptor ?X: has not be defined yet, unlike sh, hence the following line...--RAM. exec 4>&1 case "\$silent" in true) exec 1>/dev/null;; esac : run the defines and the undefines, if any, but leave the file out there...

touch optdef.sh

. ./optdef.sh

: create the posthint manipulation script and leave the file out there...

?X: this file will be perused by Oldconfig.U

touch posthint.sh

Found in path(s):

?RCS: \$Id\$ ?RCS:

\* /opt/cola/permits/1447203276\_1666264423.033946/0/perl-5-30-0-orig-regen-configure-1-tar-gz/metaconfig-5.30.0/dist/U/Options.U

No license file was found, but licenses were detected in source scan.

?RCS: Copyright (c) 2001 Jarkko Hietaniemi

?RCS: ?RCS: You may redistribute only under the terms of the Artistic License, ?RCS: as specified in the README file that comes with the distribution. ?RCS: You may reuse parts of this distribution only within the terms of ?RCS: that same Artistic License; a copy of which may be found at the root ?RCS: of the source tree for dist 3.0. ?RCS: ?MAKE:d\_usleepproto: Hasproto i\_unistd ?MAKE: -pick add \$@ %< ?S:d\_usleepproto: ?S: This variable conditionally defines the HAS\_USLEEP\_PROTO symbol, ?S: which indicates to the C program that the system provides ?S: a prototype for the usleep() function. Otherwise, it is ?S: up to the program to supply one. ?S:. ?C:HAS\_USLEEP\_PROTO: ?C: This symbol, if defined, indicates that the system provides ?C: a prototype for the usleep() function. Otherwise, it is up ?C: to the program to supply one. A good guess is ?C: extern int usleep(useconds\_t);  $?C:$ . ?H:#\$d\_usleepproto HAS\_USLEEP\_PROTO /\*\*/ ?H:. ?LINT:set d\_usleepproto : see if prototype for usleep is available echo " " set d\_usleepproto usleep \$i\_unistd unistd.h eval \$hasproto Found in path(s): \* /opt/cola/permits/1447203276\_1666264423.033946/0/perl-5-30-0-orig-regen-configure-1-tar-gz/metaconfig-5.30.0/U/perl/d\_usleepproto.U No license file was found, but licenses were detected in source scan. ?RCS: \$Id\$ ?RCS: ?RCS: Copyright (c) 2000 Jarkko Hietaniemi ?RCS: ?RCS: You may distribute under the terms of either the GNU General Public ?RCS: License or the Artistic License, as specified in the README file.

?RCS:

?MAKE:d\_modfl d\_modflproto: Inlibc Compile Hasproto cat \ test ccflags uselongdouble \ d\_sqrtl d\_aintl d\_copysignl d\_ilogbl d\_scalbnl d\_frexpl d\_ldexpl \ d\_truncl ?MAKE: -pick add  $\$ @ %< ?S:d\_modfl: ?S: This variable conditionally defines the HAS\_MODFL symbol, which ?S: indicates to the C program that the modfl() routine is available. ?S:. ?S:d\_modflproto: ?S: This symbol, if defined, indicates that the system provides ?S: a prototype for the modfl() function. Otherwise, it is up ?S: to the program to supply one. C99 says it should be ?S: long double modfl(long double, long double \*); ?S:. ?C:HAS\_MODFL: ?C: This symbol, if defined, indicates that the modfl routine is ?C: available to split a long double x into a fractional part f and ?C: an integer part i such that  $|f| < 1.0$  and  $(f + i) = x$ .  $?C:$ . ?C:HAS\_MODFL\_PROTO: ?C: This symbol, if defined, indicates that the system provides ?C: a prototype for the modfl() function. Otherwise, it is up ?C: to the program to supply one.  $?C:$ . ?H:#\$d\_modfl HAS\_MODFL /\*\*/ ?H:#\$d\_modflproto HAS\_MODFL\_PROTO /\*\*/ ?H:. ?T:message ?LINT:set d\_modfl ?LINT:set d\_modflproto ?LINT:change ccflags : see if modfl exists set modfl d\_modfl eval \$inlibc : see if prototype for modfl is available echo " " set d\_modflproto modfl define math.h eval \$hasproto if \$test "\$uselongdouble" = "\$define"; then message="" if  $\text{Sets}$  " $\text{Sd}$  sqrtl"  $\text{!=}$  " $\text{Sdefine}$ "; then message="\$message sqrtl" fi

```
	if $test "$d_truncl:$d_copysignl" = "$define:$define"; then
   	 echo "You have both truncl and copysignl, so I can emulate modfl."
	else
   	 if $test "$d_aintl:$d_copysignl" = "$define:$define"; then
 		echo "You have both aintl and copysignl, so I can emulate modfl."
   	 else
 		message="$message modfl"
   	 fi
	fi
  fi
  if $test "$d_frexpl" != "$define"; then
	if $test "$d_ilogbl:$d_scalbnl" = "$define:$define"; then
   	 echo "You have both ilogbl and scalbnl, so I can emulate frexpl."
	else
   	 message="$message frexpl"
	fi
  fi
 if \text{Sets} "\text{Sd}_1 \text{dexpl}" != "\text{Sdefine}"; then
	message="$message ldexpl"
  fi
 if $test "$message" != ""; then
\text{Scat} << \text{EOM} > \& 4*** You requested the use of long doubles but you do not seem to have
*** the following mathematical functions needed for long double support:
*** $message
*** Please rerun Configure without -Duselongdouble and/or -Dusemorebits.
*** Cannot continue, aborting.
```
# EOM

 exit 1 fi

fi

Found in path(s):

\* /opt/cola/permits/1447203276\_1666264423.033946/0/perl-5-30-0-orig-regen-configure-1-tar-gz/metaconfig-5.30.0/U/perl/d\_modfl.U

No license file was found, but licenses were detected in source scan.

?RCS: \$Id: patchlevel.U,v 3.0.1.1 1997/02/28 16:18:41 ram Exp \$ ?RCS: ?RCS: Copyright (c) 1991-1993, Raphael Manfredi ?RCS: ?RCS: This file is included with or a derivative work of a file included ?RCS: with the metaconfig program of Raphael Manfredi's "dist" distribution. ?RCS: In accordance with clause 7 of dist's modified Artistic License:

?RCS:

?RCS: You may distribute under the terms of either the GNU General Public

?RCS: License or the Artistic License, as specified in the README file.

?RCS:

?RCS: \$Log: patchlevel.U,v \$

?RCS: Revision 3.0.1.1 1997/02/28 16:18:41 ram

?RCS: patch61: added support for src.U

?RCS:

?RCS: Revision 3.0 1993/08/18 12:09:31 ram

?RCS: Baseline for dist 3.0 netwide release.

?RCS:

?MAKE:patchlevel revision version subversion \

 perl\_patchlevel version\_patchlevel\_string \

 api\_revision api\_version api\_subversion api\_versionstring: \

 package test rsrc echo awk osname

?MAKE: -pick add  $\$  @ %<

?S:revision:

?S: The value of revision comes from the patchlevel.h file.

?S: In a version number such as 5.6.1, this is the "5".

?S: In patchlevel.h, this is referred to as "PERL\_REVISION".

?S:.

?S:patchlevel:

?S: The patchlevel level of this package.

?S: The value of patchlevel comes from the patchlevel.h file.

?S: In a version number such as 5.6.1, this is the "6".

?S: In patchlevel.h, this is referred to as "PERL\_VERSION".

?S:.

?S:subversion:

?S: The subversion level of this package.

?S: The value of subversion comes from the patchlevel.h file.

 $?S: In a version number such as 5.6.1, this is the "1".$ 

?S: In patchlevel.h, this is referred to as "PERL\_SUBVERSION".

?S: This is unique to perl.

?S:.

?S:version:

?S: The full version number of this package, such as  $5.6.1$  (or  $5\_6\_1$ ).

?S: This combines revision, patchlevel, and subversion to get the

?S: full version number, including any possible subversions.

?S: This is suitable for use as a directory name, and hence is

?S: filesystem dependent.

?S:.

?S:api\_revision:

?S: The three variables, api\_revision, api\_version, and

?S: api\_subversion, specify the version of the oldest perl binary

?S: compatible with the present perl. In a full version string

 $?S: such as '5.6.1', api$  revision is the '5'.

?S: Prior to 5.5.640, the format was a floating point number,

?S: like 5.00563.

#### ?S:

?S: perl.c:incpush() and lib/lib.pm will automatically search in ?S: \$sitelib/.. for older directories back to the limit specified ?S: by these api\_ variables. This is only useful if you have a ?S: perl library directory tree structured like the default one. ?S: See INSTALL for how this works. The versioned site\_perl ?S: directory was introduced in 5.005, so that is the lowest ?S: possible value. The version list appropriate for the current ?S: system is determined in inc\_version\_list.U. ?S:

?S: XXX To do: Since compatibility can depend on compile time

?S: options (such as bincompat, longlong, etc.) it should

?S: (perhaps) be set by Configure, but currently it isn't.

?S: Currently, we read a hard-wired value from patchlevel.h.

?S: Perhaps what we ought to do is take the hard-wired value from

?S: patchlevel.h but then modify it if the current Configure

?S: options warrant. patchlevel.h then would use an #ifdef guard. ?S:.

?S:api\_version:

?S: The three variables, api\_revision, api\_version, and

?S: api\_subversion, specify the version of the oldest perl binary

?S: compatible with the present perl. In a full version string

?S: such as '5.6.1', api\_version is the '6'. See api\_revision for

 $?S:$  full details. As a special case,  $5.5.0$  is rendered in the

?S: old-style as 5.005. (In the 5.005\_0x maintenance series,

?S: this was the only versioned directory in \$sitelib.)

?S:.

?S:api\_subversion:

?S: The three variables, api\_revision, api\_version, and

?S: api\_subversion, specify the version of the oldest perl binary

?S: compatible with the present perl. In a full version string

?S: such as '5.6.1', api\_subversion is the '1'. See api\_revision for ?S: full details.

?S:.

?S:api\_versionstring:

?S: This variable combines api\_revision, api\_version, and

?S: api\_subversion in a format such as  $5.6.1$  (or  $5\_6\_1$ ) suitable ?S: for use as a directory name. This is filesystem dependent. ?S:.

?S:perl\_patchlevel:

?S: This is the Perl patch level, a numeric change identifier,

?S: as defined by whichever source code maintenance system

?S: is used to maintain the patches; currently Perforce.

?S: It does not correlate with the Perl version numbers or

?S: the maintenance versus development dichotomy except

?S: by also being increasing.

?S:.

?S:version\_patchlevel\_string:

?S: This is a string combining version, subversion and ?S: perl\_patchlevel (if perl\_patchlevel is non-zero). ?S: It is typically something like ?S: 'version 7 subversion 1' or ?S: 'version 7 subversion 1 patchlevel 11224' ?S: It is computed here to avoid duplication of code in myconfig.SH ?S: and lib/Config.pm. ?S:. ?LINT:extern LC\_ALL ?LINT:extern LANGUAGE : get the patchlevel echo " " echo "Getting the current patchlevel..." >&4 if \$test -r \$rsrc/patchlevel.h;then revision=`awk '/define[ ]+PERL\_REVISION/ {print \$3}' \$rsrc/patchlevel.h` patchlevel=`awk '/define[ ]+PERL\_VERSION/ {print \$3}' \$rsrc/patchlevel.h` subversion=`awk '/define[ ]+PERL\_SUBVERSION/ {print \$3}' \$rsrc/patchlevel.h` api\_revision=`awk '/define[ ]+PERL\_API\_REVISION/ {print \$3}' \$rsrc/patchlevel.h` api\_version=`awk '/define[ ]+PERL\_API\_VERSION/ {print \$3}' \$rsrc/patchlevel.h` api\_subversion=`awk '/define[ ]+PERL\_API\_SUBVERSION/ {print \$3}' \$rsrc/patchlevel.h` perl\_patchlevel=`egrep ',"(MAINT|SMOKE)[0-9][0-9]\*"' \$rsrc/patchlevel.h|tail -1|sed 's/[^0-9]//g'` else revision=0 patchlevel=0 subversion=0 api revision=0 api version=0 api\_subversion=0 perl\_patchlevel=0 \$echo "(You do not have patchlevel.h. Eek.)" fi : Define a handy string here to avoid duplication in myconfig.SH and configpm. version\_patchlevel\_string="version \$patchlevel subversion \$subversion" case "\$perl\_patchlevel" in  $0$ |") :: \*) perl\_patchlevel=`echo \$perl\_patchlevel | sed 's/.\* //'` version\_patchlevel\_string="\$version\_patchlevel\_string patch \$perl\_patchlevel" ;; esac \$echo "(You have \$package \$version\_patchlevel\_string.)" case "\$osname" in dos|vms) : XXX Should be a Configure test for double-dots in filenames. version=`echo \$revision \$patchlevel \$subversion | \ \$awk '{ printf "%d\_%d\_%d", \$1, \$2, \$3 }'` api versionstring=`echo \$api revision \$api version \$api subversion  $| \setminus$ 

 \$awk '{ printf "%d\_%d\_%d", \$1, \$2, \$3 }'` ;; \*) version=`echo \$revision \$patchlevel \$subversion | \ \$awk '{ printf "%d.%d.%d", \$1, \$2, \$3 }'` api\_versionstring=`echo \$api\_revision \$api\_version \$api\_subversion | \ \$awk '{ printf "%d.%d.%d", \$1, \$2, \$3 }'` ;; esac : Special case the 5.005\_xx maintenance series, which used 5.005 : without any subversion label as a subdirectory in \$sitelib if test "\${api\_revision}\${api\_version}\${api\_subversion}" = "550"; then api\_versionstring='5.005' fi Found in path(s): \* /opt/cola/permits/1447203276\_1666264423.033946/0/perl-5-30-0-orig-regen-configure-1-tar-gz/metaconfig-5.30.0/U/perl/patchlevel.U No license file was found, but licenses were detected in source scan. ?RCS: Copyright (c) 2006-2007, H.Merijn Brand ?RCS: ?RCS: You may redistribute only under the terms of the Artistic License, ?RCS: as specified in the README file that comes with the distribution. ?RCS: You may reuse parts of this distribution only within the terms of ?RCS: that same Artistic License; a copy of which may be found at the root ?RCS: of the source tree for dist 3.0. ?RCS: ?MAKE:d\_snprintf\_l d\_vsnprintf\_l : Inlibc d\_snprintf d\_vsnprintf ?MAKE: -pick add  $\$  @ %< ?S:d\_snprintf\_l: ?S: This variable conditionally defines the HAS\_SNPRINTF\_L symbol, which ?S: indicates to the C program that the snprintf $\perp$  () library function ?S: is available. ?S:. ?S:d\_vsnprintf\_l: ?S: This variable conditionally defines the HAS\_VSNPRINTF\_L symbol, which ?S: indicates to the C program that the vsnprintf\_l () library function ?S: is available.  $2S$ . ?C:HAS\_SNPRINTF\_L: ?C: This symbol, if defined, indicates that the snprintf  $1()$  library ?C: function is available for use.  $?C:$ . ?C:HAS\_VSNPRINTF\_L: ?C: This symbol, if defined, indicates that the vsnprintf  $l$  () library ?C: function is available for use.  $2C$ :

```
?H:#$d_snprintf_l HAS_SNPRINTF_L /**/
?H:#$d_vsnprintf_l HAS_VSNPRINTF_L /**/
?H:.
: see if snprintf_l exists
set snprintf_l d_snprintf_l
eval $inlibc
: see if vsnprintf_l exists
set vsnprintf_l d_vsnprintf_l
eval $inlibc
case "$d_snprintf-$d_vsnprintf-$d_snprintf_l-$d_vsnprintf_l" in
"$define-$define-$define-$define")
  ;;
*) echo "(These require the basic snprintf and vsnprintf to also be available, which they aren't"
	d_snprintf_l="$undef"
	d_vsnprintf_l="$undef"
  ;;
esac
Found in path(s):
* /opt/cola/permits/1447203276_1666264423.033946/0/perl-5-30-0-orig-regen-configure-1-tar-gz/metaconfig-
5.30.0/U/threads/d_snprintf_l.U
No license file was found, but licenses were detected in source scan.
?RCS: $Id: d_getppid.U 1 2006-08-24 12:32:52Z rmanfredi $
?RCS:
?RCS: Copyright (c) 1991-1997, 2004-2006, Raphael Manfredi
?RCS:
?RCS: You may redistribute only under the terms of the Artistic Licence,
?RCS: as specified in the README file that comes with the distribution.
?RCS: You may reuse parts of this distribution only within the terms of
?RCS: that same Artistic Licence; a copy of which may be found at the root
?RCS: of the source tree for dist 4.0.
?RCS:
?RCS: Original Author: Andy Dougherty <doughera@lafcol.lafayette.edu>
?RCS?RCS: $Log: d_getppid.U,v $
?RCS: Revision 3.0.1.1 1994/08/29 16:07:45 ram
?RCS: patch32: created by ADO
?RCS:
?MAKE:d_getppid: Inlibc
?MAKE: -pick add \@ %<
?S:d_getppid:
?S: This variable conditionally defines the HAS GETPPID symbol, which
?S:	indicates to the C program that the getppid() routine is available
?S:	to get the parent process ID.
2S:
```
?C:HAS\_GETPPID : ?C: This symbol, if defined, indicates that the getppid routine is ?C: available to get the parent process ID. ?C:. ?H:#\$d\_getppid HAS\_GETPPID /\*\*/ ?H:. ?LINT:set d\_getppid : see if getppid exists set getppid d\_getppid eval \$inlibc Found in path(s): \* /opt/cola/permits/1447203276\_1666264423.033946/0/perl-5-30-0-orig-regen-configure-1-tar-gz/metaconfig-5.30.0/dist/U/d\_getppid.U No license file was found, but licenses were detected in source scan. ?RCS: You may distribute under the terms of either the GNU General Public ?RCS: License or the Artistic License, as specified in the README file. ?RCS: ?MAKE:d\_nan: Inlibc ?MAKE: -pick add  $\%$  % < ?S:d\_nan: ?S: This variable conditionally defines HAS\_NAN if nan() is ?S: available to generate NaN. ?S:. ?C:HAS\_NAN: ?C: This symbol, if defined, indicates that the nan routine is ?C: available to generate NaN. ?C:. ?H:#\$d\_nan HAS\_NAN /\*\*/ ?H:. ?LINT:set d\_nan : see if nan exists set nan d\_nan eval \$inlibc Found in path(s): \* /opt/cola/permits/1447203276\_1666264423.033946/0/perl-5-30-0-orig-regen-configure-1-tar-gz/metaconfig-5.30.0/U/perl/d\_nan.U No license file was found, but licenses were detected in source scan. ?RCS: \$Id\$

?RCS: ?RCS: Copyright (c) 1991-1997, 2004-2006, Raphael Manfredi ?RCS: ?RCS: You may redistribute only under the terms of the Artistic License, ?RCS: as specified in the README file that comes with the distribution. ?RCS: You may reuse parts of this distribution only within the terms of

?RCS: that same Artistic License; a copy of which may be found at the root ?RCS: of the source tree for dist 4.0. ?RCS: ?RCS: \$Log: privlib.U,v \$ ?RCS: Revision 3.0.1.4 1995/09/25 09:17:09 ram ?RCS: patch59: unit is now forced to the top of Configure, if possible ?RCS: ?RCS: Revision 3.0.1.3 1995/01/30 14:44:23 ram ?RCS: patch49: can now handle installation prefix changes (from WED) ?RCS: ?RCS: Revision 3.0.1.2 1994/08/29 16:31:52 ram ?RCS: patch32: now uses installation prefix ?RCS: ?RCS: Revision 3.0.1.1 1993/09/13 16:12:34 ram ?RCS: patch10: added support for /local/lib (WED) ?RCS: patch10: prompt phrasing made more explicit (WED) ?RCS: ?RCS: Revision 3.0 1993/08/18 12:09:35 ram ?RCS: Baseline for dist 3.0 netwide release. ?RCS: ?MAKE:privlib privlibexp installprivlib: afs package cat Getfile \ Oldconfig Prefixit test ?MAKE: -pick add \$@ %< ?Y:TOP ?S:privlib: ?S: This variable contains the eventual value of the PRIVLIB symbol, ?S: which is the name of the private library for this package. It may ?S: have  $a \sim$  on the front. It is up to the makefile to eventually create ?S: this directory while performing installation (with  $\sim$  substitution). ?S:. ?S:privlibexp: ?S: This variable is the ~name expanded version of privlib, so that you ?S: may use it directly in Makefiles or shell scripts. ?S:. ?S:installprivlib: ?S: This variable is really the same as privlibexp but may differ on ?S: those systems using AFS. For extra portability, only this variable ?S: should be used in makefiles. ?S:. ?C:PRIVLIB: ?C: This symbol contains the name of the private library for this package. ?C: The library is private in the sense that it needn't be in anyone's ?C: execution path, but it should be accessible by the world. The program ?C: should be prepared to do  $\sim$  expansion.  $2C$ : ?C:PRIVLIB\_EXP: ?C: This symbol contains the ~name expanded version of PRIVLIB, to be used

?C: in programs that are not prepared to deal with  $\sim$  expansion at run-time.

?C:. ?H:#define PRIVLIB "\$privlib" /\*\*/ ?H:#define PRIVLIB\_EXP "\$privlibexp" /\*\*/ ?H:. : determine where private executables go set dflt privlib lib/\$package eval \$prefixit \$cat <<EOM

There are some auxiliary files for \$package that need to be put into a private library directory that is accessible by everyone.

EOM  $fn=d$ ~+ rp='Pathname where the private library files will reside?' . ./getfile if \$test "X\$privlibexp" != "X\$ansexp"; then installprivlib='' fi privlib="\$ans" privlibexp="\$ansexp" if \$afs; then \$cat <<EOM

Since you are running AFS, I need to distinguish the directory in which private files reside from the directory in which they are installed (and from which they are presumably copied to the former directory by occult means).

## EOM

```
	case "$installprivlib" in
	'') dflt=`echo $privlibexp | sed 's#^/afs/#/afs/.#'`;;
	*) dflt="$installprivlib";;
	esac
fn=de~
	rp='Where will private files be installed?'
	. ./getfile
	installprivlib="$ans"
else
	installprivlib="$privlibexp"
fi
```
Found in path(s): \* /opt/cola/permits/1447203276\_1666264423.033946/0/perl-5-30-0-orig-regen-configure-1-tar-gz/metaconfig-5.30.0/dist/U/privlib.U No license file was found, but licenses were detected in source scan.

?RCS: \$Id\$ ?RCS:

?RCS: Copyright (c) 1996, Andy Dougherty

?RCS: Copyright (c) 1991-1997, 2004-2006, Raphael Manfredi ?RCS:

?RCS: You may redistribute only under the terms of the Artistic License,

?RCS: as specified in the README file that comes with the distribution.

?RCS: You may reuse parts of this distribution only within the terms of

?RCS: that same Artistic License; a copy of which may be found at the root

?RCS: of the source tree for dist 4.0.

?RCS:

?RCS: \$Log: man1dir.U,v \$

?RCS: Revision 3.0.1.1 1997/02/28 16:10:29 ram

?RCS: patch61: created

?RCS:

?X:

?X: This was originally specific to perl5. Since perl5 has man pages that

 $?X: go in both man1/ and man3/ directories, we need both man1dir$ 

?X: and man3dir. This unit is basically dist's mansrc.U with

?X: man1 used instead of man everywhere.

 $?X:$ 

?MAKE:man1dir man1direxp man1ext installman1dir: afs cat nroff Loc Oldconfig \

 spackage test Getfile Prefixit prefixexp Prefixup sysman Myread

?MAKE: -pick add \$@ %<

?Y:TOP

?S:man1dir:

?S: This variable contains the name of the directory in which manual

?S: source pages are to be put. It is the responsibility of the

?S: Makefile.SH to get the value of this into the proper command.

?S: You must be prepared to do the ~name expansion yourself.

?S:.

?S:man1direxp:

?S: This variable is the same as the man1dir variable, but is filename

?S: expanded at configuration time, for convenient use in makefiles. ?S:.

?S:installman1dir:

?S: This variable is really the same as man1direxp, unless you are using

?S: AFS in which case it points to the read/write location whereas

?S: man1direxp only points to the read-only access location. For extra

?S: portability, you should only use this variable within your makefiles. ?S:.

?S:man1ext:

?S: This variable contains the extension that the manual page should

?S: have: one of 'n', 'l', or 'l'. The Makefile must supply the '.'.

?S: See man1dir.

?S:.

?T:lookpath

: determine where manual pages go

set man1dir man1dir none

eval \$prefixit

```
$spackage has manual pages available in source form.
EOM
case "$nroff" in
nroff)
	echo "However, you don't have nroff, so they're probably useless to you."
	case "$man1dir" in
	'') man1dir="none";;
	esac;;
esac
echo "If you don't want the manual sources installed, answer 'none'."
case "$man1dir" in
' ') dflt=none
	;;
'')
	lookpath="$prefixexp/man/man1 $prefixexp/man/l_man/man1"
	lookpath="$lookpath $prefixexp/man/p_man/man1"
	lookpath="$lookpath $prefixexp/man/u_man/man1"
	lookpath="$lookpath $prefixexp/man/man.1"
?X: Experience has shown people expect man1dir to be under prefix,
?X: so we now always put it there. Users who want other behavior
?X: can answer interactively or use a command line option.
?X: Does user have System V-style man paths.
	case "$sysman" in
	*/?_man*)	dflt=`./loc . $prefixexp/l_man/man1 $lookpath` ;;
	*)	dflt=`./loc . $prefixexp/man/man1 $lookpath` ;;
	esac
	set dflt
	eval $prefixup
	;;
*) dflt="$man1dir"
	;;
esac
echo " "
fn=dn+\simrp="Where do the main $spackage manual pages (source) go?"
. ./getfile
if $test "X$man1direxp" != "X$ansexp"; then
	installman1dir=''
fi
man1dir="$ans"
man1direxp="$ansexp"
case "$man1dir" in
'') man1dir=' '
	installman1dir='';;
esac
if $afs; then
```
Since you are running AFS, I need to distinguish the directory in which manual pages reside from the directory in which they are installed (and from which they are presumably copied to the former directory by occult means).

### EOM

```
	case "$installman1dir" in
	'') dflt=`echo $man1direxp | sed 's#^/afs/#/afs/.#'`;;
	*) dflt="$installman1dir";;
	esac
	fn=de~
	rp='Where will man pages be installed?'
	. ./getfile
	installman1dir="$ans"
else
	installman1dir="$man1direxp"
fi
```
: What suffix to use on installed man pages

```
case "$man1dir" in
' ')
	man1ext='0'
	;;
*)
	rp="What suffix should be used for the main $spackage man pages?"
	case "$man1ext" in
") case "$man1dir" in
 *1) dflt=1 ;;
 *1p) dflt=1p ;;
 *1pm) dflt=1pm;;
 *l) dflt=l;;
 *n) dflt=n;;
 *o) dflt=o;;
 *p) dflt=p;;
 *C) dflt=C;;
 *L) dflt=L;;
 *L1) dflt=L1;;
 *) dflt=1;;
 		esac
 		;;
*) dflt="$man1ext";;
	esac
	. ./myread
	man1ext="$ans"
	;;
esac
```
Found in path(s):

\* /opt/cola/permits/1447203276\_1666264423.033946/0/perl-5-30-0-orig-regen-configure-1-tar-gz/metaconfig-5.30.0/dist/U/man1dir.U

No license file was found, but licenses were detected in source scan.

?RCS: \$Id\$ ?RCS: ?RCS: Copyright (c) 2008 H.Merijn Brand ?RCS: ?RCS: You may distribute under the terms of either the GNU General Public ?RCS: License or the Artistic License, as specified in the README file. ?RCS: ?MAKE:d\_ctime64 d\_localtime64 d\_gmtime64 d\_mktime64 d\_difftime64 d\_asctime64: Inlibc ?MAKE: -pick add \$@ %< ?S:d\_ctime64: ?S: This variable conditionally defines the HAS\_CTIME64 symbol, which ?S: indicates to the C program that the ctime64 () routine is available. ?S:. ?S:d\_localtime64: ?S: This variable conditionally defines the HAS\_LOCALTIME64 symbol, which ?S: indicates to the C program that the localtime64 () routine is available. ?S:. ?S:d\_gmtime64: ?S: This variable conditionally defines the HAS\_GMTIME64 symbol, which ?S: indicates to the C program that the gmtime64 () routine is available. ?S:. ?S:d\_mktime64: ?S: This variable conditionally defines the HAS\_MKTIME64 symbol, which ?S: indicates to the C program that the mktime64 () routine is available. ?S:. ?S:d\_difftime64: ?S: This variable conditionally defines the HAS\_DIFFTIME64 symbol, which ?S: indicates to the C program that the difftime64 () routine is available.  $?S:$ . ?S:d\_asctime64: ?S: This variable conditionally defines the HAS\_ASCTIME64 symbol, which ?S: indicates to the C program that the asctime64 () routine is available. ?S:. ?C:HAS\_CTIME64: ?C: This symbol, if defined, indicates that the ctime64 () routine is ?C: available to do the 64bit variant of ctime ()  $2^C$ ?C:HAS\_LOCALTIME64: ?C: This symbol, if defined, indicates that the localtime64 () routine is ?C: available to do the 64bit variant of localtime ()  $?C:$ .

?C:HAS\_GMTIME64:

?C: This symbol, if defined, indicates that the gmtime64 () routine is ?C: available to do the 64bit variant of gmtime () ?C:. ?C:HAS\_MKTIME64: ?C: This symbol, if defined, indicates that the mktime64 () routine is ?C: available to do the 64bit variant of mktime () ?C:. ?C:HAS\_DIFFTIME64: ?C: This symbol, if defined, indicates that the difftime64 () routine is ?C: available to do the 64bit variant of difftime () ?C:. ?C:HAS\_ASCTIME64: ?C: This symbol, if defined, indicates that the asctime64 () routine is ?C: available to do the 64bit variant of asctime () ?C:. ?H:#\$d\_ctime64 HAS\_CTIME64 /\*\*/ ?H:#\$d\_localtime64 HAS\_LOCALTIME64 /\*\*/ ?H:#\$d\_gmtime64 HAS\_GMTIME64 /\*\*/ ?H:#\$d\_mktime64 HAS\_MKTIME64 /\*\*/ ?H:#\$d\_difftime64 HAS\_DIFFTIME64 /\*\*/ ?H:#\$d\_asctime64 HAS\_ASCTIME64 /\*\*/ ?H:. ?LINT:set d\_ctime64 d\_localtime64 d\_gmtime64 d\_mktime64 d\_difftime64 d\_asctime64 : see if 64bit time functions exists set ctime64 d\_ctime64 eval \$inlibc

set localtime64 d\_localtime64 eval \$inlibc

set gmtime64 d\_gmtime64 eval \$inlibc

set mktime64 d\_mktime64 eval \$inlibc

set difftime64 d\_difftime64 eval \$inlibc

set asctime64 d\_asctime64 eval \$inlibc

Found in path(s):

\* /opt/cola/permits/1447203276\_1666264423.033946/0/perl-5-30-0-orig-regen-configure-1-tar-gz/metaconfig-5.30.0/U/perl/d\_timefuncs64.U

No license file was found, but licenses were detected in source scan.
?RCS: \$Id: d\_msgsnd.U 1 2006-08-24 12:32:52Z rmanfredi \$ ?RCS: ?RCS: Copyright (c) 1991-1997, 2004-2006, Raphael Manfredi ?RCS: ?RCS: You may redistribute only under the terms of the Artistic Licence, ?RCS: as specified in the README file that comes with the distribution. ?RCS: You may reuse parts of this distribution only within the terms of ?RCS: that same Artistic Licence; a copy of which may be found at the root ?RCS: of the source tree for dist 4.0. ?RCS: ?RCS: \$Log: d\_msgsnd.U,v \$ ?RCS: Revision 3.0 1993/08/18 12:06:41 ram ?RCS: Baseline for dist 3.0 netwide release. ?RCS: ?MAKE:d\_msgsnd: Inlibc ?MAKE: -pick add \$@ %< ?S:d\_msgsnd: ?S: This variable conditionally defines the HAS\_MSGSND symbol, which ?S: indicates to the C program that the msgsnd() routine is available. ?S:. ?C:HAS\_MSGSND: ?C: This symbol, if defined, indicates that the msgsnd() routine is ?C: available to send a message into the message queue. ?C:. ?H:#\$d\_msgsnd HAS\_MSGSND /\*\*/ ?H:. ?LINT:set d\_msgsnd : see if msgsnd exists set msgsnd d\_msgsnd eval \$inlibc Found in path(s): \* /opt/cola/permits/1447203276\_1666264423.033946/0/perl-5-30-0-orig-regen-configure-1-tar-gz/metaconfig-5.30.0/dist/U/d\_msgsnd.U No license file was found, but licenses were detected in source scan. ?RCS: You may distribute under the terms of either the GNU General Public ?RCS: License or the Artistic License, as specified in the README file. ?RCS: ?MAKE:d\_logb: Inlibc ?MAKE: -pick add  $\%$  % < ?S:d\_logb: ?S: This variable conditionally defines the HAS\_LOGB symbol, which ?S: indicates to the C program that the logb() routine is available ?S: to extract the exponent of x.  $2S$ : ?C:HAS\_LOGB: ?C: This symbol, if defined, indicates that the logb routine is

?C: available to do the logb function.  $?C:$ . ?H:#\$d\_logb HAS\_LOGB /\*\*/ ?H:. ?LINT:set d\_logb : see if logb exists set logb d\_logb eval \$inlibc Found in path(s): \* /opt/cola/permits/1447203276\_1666264423.033946/0/perl-5-30-0-orig-regen-configure-1-tar-gz/metaconfig-5.30.0/U/perl/d\_logb.U No license file was found, but licenses were detected in source scan. ?RCS: \$Id: d\_ftrncate.U 1 2006-08-24 12:32:52Z rmanfredi \$ ?RCS: ?RCS: Copyright (c) 1991-1997, 2004-2006, Raphael Manfredi ?RCS: ?RCS: You may redistribute only under the terms of the Artistic Licence, ?RCS: as specified in the README file that comes with the distribution. ?RCS: You may reuse parts of this distribution only within the terms of ?RCS: that same Artistic Licence; a copy of which may be found at the root ?RCS: of the source tree for dist 4.0. ?RCS: ?RCS: \$Log: d\_ftrncate.U,v \$ ?RCS: Revision 3.0 1993/08/18 12:06:07 ram ?RCS: Baseline for dist 3.0 netwide release. ?RCS: ?MAKE:d\_ftrncate: Inlibc ?MAKE: -pick add  $\$  @ %< ?S:d\_ftrncate (d\_ftruncate): ?S: This variable conditionally defines the HAS\_FTRUNCATE symbol, which ?S: indicates to the C program that the ftruncate() subroutine exists. ?S:. ?C:HAS\_FTRUNCATE: ?C: This symbol, if defined, indicates that the ftruncate() subroutine ?C: exists. ?C:. ?H:#\$d\_ftrncate HAS\_FTRUNCATE /\*\*/  $2H$ . ?LINT:set d\_ftrncate : see if ftruncate exists set ftruncate d\_ftrncate eval \$inlibc Found in path(s):

\* /opt/cola/permits/1447203276\_1666264423.033946/0/perl-5-30-0-orig-regen-configure-1-tar-gz/metaconfig-5.30.0/dist/U/d\_ftrncate.U

No license file was found, but licenses were detected in source scan.

?RCS: \$Id\$ ?RCS: ?RCS: Copyright (c) 1999, Jarkko Hietaniemi ?RCS: ?RCS: You may redistribute only under the terms of the Artistic License, ?RCS: as specified in the README file that comes with the distribution. ?RCS: You may reuse parts of this distribution only within the terms of ?RCS: that same Artistic License; a copy of which may be found at the root ?RCS: of the source tree for dist 3.0. ?RCS: ?MAKE:d\_madvise: Inlibc ?MAKE: -pick add \$@ %< ?S:d\_madvise: ?S: This variable conditionally defines HAS\_MADVISE if madvise() is ?S: available to map a file into memory. ?S:. ?C:HAS\_MADVISE: ?C: This symbol, if defined, indicates that the madvise system call is ?C: available to map a file into memory.  $?C:$ . ?H:#\$d\_madvise HAS\_MADVISE /\*\*/ ?H:. ?LINT:set d\_madvise : see if madvise exists set madvise d\_madvise eval \$inlibc Found in path(s): \* /opt/cola/permits/1447203276\_1666264423.033946/0/perl-5-30-0-orig-regen-configure-1-tar-gz/metaconfig-5.30.0/U/perl/d\_madvise.U No license file was found, but licenses were detected in source scan. ?RCS: \$Id\$ ?RCS: ?RCS: Copyright (c) 2019 Karl Williamson ?RCS: ?RCS: You may distribute under the terms of either the GNU General Public ?RCS: License or the Artistic License, as specified in the README file. ?RCS: ?MAKE:d\_towupper: Inlibc ?MAKE: -pick add  $\$ @ %< ?S:d\_towupper: ?S: This variable conditionally defines the HAS\_TOWUPPER symbol, which ?S: indicates to the C program that the towupper() routine is available. ?S:. ?C:HAS\_TOWUPPER:

?C: This symbol, if defined, indicates that the towupper () routine is ?C: available to do case conversion.  $2^{\circ}$ ?H:#\$d\_towupper HAS\_TOWUPPER /\*\*/ ?H:. ?LINT:set d\_towupper : see if towupper exists set towupper d\_towupper eval \$inlibc Found in path(s): \* /opt/cola/permits/1447203276\_1666264423.033946/0/perl-5-30-0-orig-regen-configure-1-tar-gz/metaconfig-5.30.0/U/perl/d\_towupper.U No license file was found, but licenses were detected in source scan. ?RCS: \$Id: d\_poll.U 15 2006-08-30 18:21:51Z rmanfredi \$ ?RCS: ?RCS: Copyright (c) 1991-1997, 2004-2006, Raphael Manfredi ?RCS: ?RCS: You may redistribute only under the terms of the Artistic Licence, ?RCS: as specified in the README file that comes with the distribution. ?RCS: You may reuse parts of this distribution only within the terms of ?RCS: that same Artistic Licence; a copy of which may be found at the root ?RCS: of the source tree for dist 4.0. ?RCS: ?RCS: \$Log: d\_poll.U,v \$ ?RCS: Revision 3.0.1.2 1997/02/28 15:38:17 ram ?RCS: patch61: mention that <poll.h> can be included if HAS\_POLL defined ?RCS: ?RCS: Revision 3.0.1.1 1995/01/11 15:26:31 ram ?RCS: patch45: created ?RCS: ?MAKE:d\_poll: Inlibc ?MAKE: -pick add \$@ %< ?S:d\_poll: ?S: This variable conditionally defines the HAS\_POLL symbol, which ?S: indicates to the C program that the poll() routine is available ?S: to poll active file descriptors. ?S:. ?C:HAS\_POLL : ?C: This symbol, if defined, indicates that the poll routine is ?C: available to poll active file descriptors. Please check I\_POLL and ?C: I\_SYS\_POLL to know which header should be included as well.  $?C:$ . ?H:#\$d\_poll HAS\_POLL  $/**/$  $?H:$ ?LINT:set d\_poll

: see if poll exists

set poll d\_poll eval \$inlibc

Found in path(s): \* /opt/cola/permits/1447203276\_1666264423.033946/0/perl-5-30-0-orig-regen-configure-1-tar-gz/metaconfig-5.30.0/dist/U/d\_poll.U No license file was found, but licenses were detected in source scan. ?RCS: \$Id: d\_strerror\_r.U,v 0RCS: ?RCS: Copyright (c) 2002,2003 Jarkko Hietaniemi ?RCS: ?RCS: You may distribute under the terms of either the GNU General Public ?RCS: License or the Artistic License, as specified in the README file. ?RCS: ?RCS: Generated by the reentr.pl from the Perl 5.8 distribution. ?RCS: ?MAKE:d\_strerror\_r strerror\_r\_proto: Inlibc Protochk Hasproto i\_systypes \ usethreads extern\_C ?MAKE: -pick add \$@ %< ?S:d\_strerror\_r: ?S: This variable conditionally defines the HAS\_STRERROR\_R symbol, ?S: which indicates to the C program that the strerror $_r$ () ?S: routine is available. ?S:. ?S:strerror\_r\_proto: ?S: This variable encodes the prototype of strerror r. ?S: It is zero if d\_strerror\_r is undef, and one of the ?S: REENTRANT\_PROTO\_T\_ABC macros of reentr.h if d\_strerror\_r ?S: is defined. ?S:. ?C:HAS\_STRERROR\_R: ?C: This symbol, if defined, indicates that the strerror\_r routine ?C: is available to strerror re-entrantly.  $?C:$ . ?C:STRERROR\_R\_PROTO: ?C: This symbol encodes the prototype of strerror\_r. ?C: It is zero if d\_strerror\_r is undef, and one of the ?C: REENTRANT\_PROTO\_T\_ABC macros of reentr.h if d\_strerror\_r ?C: is defined.  $2^{\circ}$ ?H:#\$d\_strerror\_r HAS\_STRERROR\_R /\*\*/ ?H:#define STRERROR\_R\_PROTO \$strerror\_r\_proto /\*\*/  $?H:$ ?T:try hdrs d\_strerror\_r\_proto : see if strerror\_r exists set strerror\_r d\_strerror\_r eval \$inlibc case "\$d\_strerror\_r" in

```
"$define")
	hdrs="$i_systypes sys/types.h define stdio.h define string.h"
	case "$d_strerror_r_proto:$usethreads" in
":define") d_strerror_r_proto=define
 		set d_strerror_r_proto strerror_r $hdrs
 		eval $hasproto ;;
*) ;;
	esac
	case "$d_strerror_r_proto" in
	define)
	case "$strerror_r_proto" in
	''|0) try='int strerror_r(int, char*, size_t);'
	./protochk "$extern_C $try" $hdrs && strerror_r_proto=I_IBW ;;
	esac
	case "$strerror_r_proto" in
	''|0) try='int strerror_r(int, char*, int);'
	./protochk "$extern_C $try" $hdrs && strerror_r_proto=I_IBI ;;
	esac
	case "$strerror_r_proto" in
	''|0) try='char* strerror_r(int, char*, size_t);'
	./protochk "$extern_C $try" $hdrs && strerror_r_proto=B_IBW ;;
	esac
	case "$strerror_r_proto" in
	''|0)	d_strerror_r=undef
 strerror_r_proto=0
 		echo "Disabling strerror_r, cannot determine prototype." >&4 ;;
	* )	case "$strerror_r_proto" in
 		REENTRANT_PROTO*) ;;
 		*) strerror_r_proto="REENTRANT_PROTO_$strerror_r_proto" ;;
 		esac
 		echo "Prototype: $try" ;;
	esac
	;;
	*)	case "$usethreads" in
 define) echo "strerror_r has no prototype, not using it." > &4;
 		esac
 		d_strerror_r=undef
 strerror_r_proto=0
 		;;
	esac
	;;
*)	strerror_r_proto=0
	;;
esac
Found in path(s):
* /opt/cola/permits/1447203276_1666264423.033946/0/perl-5-30-0-orig-regen-configure-1-tar-gz/metaconfig-
5.30.0/U/threads/d_strerror_r.U
```
No license file was found, but licenses were detected in source scan.

?RCS: \$Id: d\_tmpnam\_r.U,v 0RCS: ?RCS: Copyright (c) 2002,2003 Jarkko Hietaniemi ?RCS: ?RCS: You may distribute under the terms of either the GNU General Public ?RCS: License or the Artistic License, as specified in the README file. ?RCS: ?RCS: Generated by the reentr.pl from the Perl 5.8 distribution. ?RCS: ?MAKE:d\_tmpnam\_r tmpnam\_r\_proto: Inlibc Protochk Hasproto i\_systypes \ usethreads extern\_C ?MAKE: -pick add \$@ %< ?S:d\_tmpnam\_r: ?S: This variable conditionally defines the HAS\_TMPNAM\_R symbol, ?S: which indicates to the C program that the tmpnam\_r() ?S: routine is available. ?S:. ?S:tmpnam\_r\_proto: ?S: This variable encodes the prototype of tmpnam\_r. ?S: It is zero if d tmpnam r is undef, and one of the ?S: REENTRANT\_PROTO\_T\_ABC macros of reentr.h if d\_tmpnam\_r ?S: is defined. ?S:. ?C:HAS\_TMPNAM\_R: ?C: This symbol, if defined, indicates that the tmpnam r routine ?C: is available to tmpnam re-entrantly.  $?C$ :. ?C:TMPNAM\_R\_PROTO: ?C: This symbol encodes the prototype of tmpnam\_r. ?C: It is zero if d\_tmpnam\_r is undef, and one of the ?C: REENTRANT\_PROTO\_T\_ABC macros of reentr.h if d\_tmpnam\_r ?C: is defined.  $?C:$ . ?H:#\$d\_tmpnam\_r HAS\_TMPNAM\_R /\*\*/ ?H:#define TMPNAM\_R\_PROTO \$tmpnam\_r\_proto /\*\*/  $2H$ . ?T:try hdrs d\_tmpnam\_r\_proto : see if tmpnam\_r exists set tmpnam\_r d\_tmpnam\_r eval \$inlibc case "\$d\_tmpnam\_r" in "\$define") hdrs="\$i\_systypes sys/types.h define stdio.h " case "\$d\_tmpnam\_r\_proto:\$usethreads" in ":define") d\_tmpnam\_r\_proto=define set d\_tmpnam\_r\_proto tmpnam\_r \$hdrs eval \$hasproto ;;

```
*) ::
	esac
	case "$d_tmpnam_r_proto" in
	define)
	case "$tmpnam_r_proto" in
	''|0) try='char* tmpnam_r(char*);'
	./protochk "$extern_C $try" $hdrs && tmpnam_r_proto=B_B ;;
	esac
	case "$tmpnam_r_proto" in
	''|0)	d_tmpnam_r=undef
 		tmpnam_r_proto=0
 		echo "Disabling tmpnam_r, cannot determine prototype." >&4 ;;
	* )	case "$tmpnam_r_proto" in
 		REENTRANT_PROTO*) ;;
 		*) tmpnam_r_proto="REENTRANT_PROTO_$tmpnam_r_proto" ;;
 		esac
 		echo "Prototype: $try" ;;
	esac
	;;
	*)	case "$usethreads" in
 		define) echo "tmpnam_r has no prototype, not using it." >&4 ;;
 		esac
 		d_tmpnam_r=undef
 		tmpnam_r_proto=0
 		;;
	esac
	;;
*)	tmpnam_r_proto=0
	;;
esac
Found in path(s):
* /opt/cola/permits/1447203276_1666264423.033946/0/perl-5-30-0-orig-regen-configure-1-tar-gz/metaconfig-
5.30.0/U/threads/d_tmpnam_r.U
No license file was found, but licenses were detected in source scan.
?RCS: $Id$
?RCS:
?RCS: Copyright (c) 1998 Jarkko Hietaniemi
?RCS:
?RCS: You may distribute under the terms of either the GNU General Public
?RCS: License or the Artistic License, as specified in the README file.
?RCS:
?MAKE:d_accessx: Inlibc
?MAKE: -pick add \@ %<
?S:d_accessx:
```
?S: This variable conditionally defines the HAS\_ACCESSX symbol, which

?S: indicates to the C program that the accessx() routine is available.

?S:.

?C:HAS\_ACCESSX : ?C: This symbol, if defined, indicates that the accessx routine is ?C: available to do extended access checks.  $?C:$ . ?H:#\$d\_accessx HAS\_ACCESSX /\*\*/ ?H:. ?LINT:set d\_accessx : see if accessx exists set accessx d\_accessx eval \$inlibc Found in path(s): \* /opt/cola/permits/1447203276\_1666264423.033946/0/perl-5-30-0-orig-regen-configure-1-tar-gz/metaconfig-5.30.0/U/acl/d\_accessx.U No license file was found, but licenses were detected in source scan. ?RCS: \$Id: d\_perlio.U,v \$ ?RCS: ?RCS: Copyright (c) 1998 Andy Dougherty ?RCS: ?RCS: You may distribute under the terms of either the GNU General Public ?RCS: License or the Artistic License, as specified in the README file. ?RCS: ?RCS: \$Log: d\_perlio.U,v \$ ?RCS: ?MAKE:useperlio: Myread Oldconfig Setvar ?MAKE: -pick add \$@ %< ?Y:TOP ?S:useperlio: ?S: This variable conditionally defines the USE\_PERLIO symbol, ?S: and indicates that the PerlIO abstraction should be ?S: used throughout. ?S:. ?C:USE\_PERLIO: ?C: This symbol, if defined, indicates that the PerlIO abstraction should ?C: be used throughout. If not defined, stdio should be ?C: used in a fully backward compatible manner. ?C:. ?H:?%<:#ifndef USE\_PERLIO ?H:?%<:#\$useperlio USE\_PERLIO /\*\*/ ?H:?%<:#endif  $2H$ . : Check if we want perlio useperlio="\$define"

Found in path(s):

\* /opt/cola/permits/1447203276\_1666264423.033946/0/perl-5-30-0-orig-regen-configure-1-tar-gz/metaconfig-

5.30.0/U/perl/useperlio.U No license file was found, but licenses were detected in source scan.

?RCS: \$Id: i\_sysfile.U 1 2006-08-24 12:32:52Z rmanfredi \$ ?RCS: ?RCS: Copyright (c) 1991-1997, 2004-2006, Raphael Manfredi ?RCS: ?RCS: You may redistribute only under the terms of the Artistic Licence, ?RCS: as specified in the README file that comes with the distribution. ?RCS: You may reuse parts of this distribution only within the terms of ?RCS: that same Artistic Licence; a copy of which may be found at the root ?RCS: of the source tree for dist 4.0. ?RCS: ?RCS: \$Log: i\_sysfile.U,v \$ ?RCS: Revision 3.0.1.2 1995/07/25 14:11:36 ram ?RCS: patch56: removed <> characters from comment, per metalint suggestion ?RCS: ?RCS: Revision 3.0.1.1 1993/08/25 14:01:23 ram ?RCS: patch6: added default for i\_sysfile ?RCS: ?RCS: Revision 3.0 1993/08/18 12:08:31 ram ?RCS: Baseline for dist 3.0 netwide release. ?RCS: ?MAKE:i\_sysfile: h\_sysfile Inhdr Setvar ?MAKE: -pick add \$@ %< ?S:i\_sysfile: ?S: This variable conditionally defines the I\_SYS\_FILE symbol, and indicates ?S: whether a C program should include <sys/file.h> to get R\_OK and friends. ?S:. ?C:I\_SYS\_FILE (I\_SYSFILE): ?C: This symbol, if defined, indicates to the C program that it should ?C: include <sys/file.h> to get definition of R\_OK and friends. ?C:. ?H:#\$i\_sysfile I\_SYS\_FILE /\*\*/ ?H:. ?T:val ?D:i\_sysfile='' ?LINT:change h\_sysfile ?LINT:set i\_sysfile : see if this is a sys/file.h system val='' set sys/file.h val eval \$inhdr : do we need to include sys/file.h ? case "\$val" in "\$define")

```
	if $h_sysfile; then
 		val="$define"
 		echo "We'll be including <sys/file.h>." >&4
	else
 		val="$undef"
 		echo "We won't be including <sys/file.h>." >&4
	fi
	;;
*)
	h_sysfile=false
	;;
esac
set i_sysfile
eval $setvar
Found in path(s):
?RCS:
?RCS: Copyright (c) 1991-1997, 2004-2006, Raphael Manfredi
```

```
* /opt/cola/permits/1447203276_1666264423.033946/0/perl-5-30-0-orig-regen-configure-1-tar-gz/metaconfig-
5.30.0/dist/U/i_sysfile.U
```
No license file was found, but licenses were detected in source scan.

?RCS: \$Id: d\_sigsetmk.U 1 2006-08-24 12:32:52Z rmanfredi \$

?RCS:

?RCS: You may redistribute only under the terms of the Artistic Licence,

?RCS: as specified in the README file that comes with the distribution.

?RCS: You may reuse parts of this distribution only within the terms of

?RCS: that same Artistic Licence; a copy of which may be found at the root

?RCS: of the source tree for dist 4.0.

?RCS:

?RCS: \$Log: d\_sigsetmk.U,v \$

?RCS: Revision 3.0 1993/08/18 12:07:23 ram

?RCS: Baseline for dist 3.0 netwide release.

?RCS:

?MAKE:d\_sigsetmk: Csym Setvar

?MAKE: -pick add  $\$  @ %<

?S:d\_sigsetmk:

?S: This variable conditionally defines the HAS\_SIGSETMASK symbol, which

?S: indicates to the C program that the sigsetmask() routine is available

?S: to set current signal mask.

?S:.

?C:HAS\_SIGSETMASK (SIGSETMASK):

?C: This symbol, if defined, indicates that the sigsetmask() routine is

?C: available to set current signal mask. Otherwise, you should probably

?C: emulate this by using signal(), but fear race conditions...

?C:.

?H:#\$d\_sigsetmk HAS\_SIGSETMASK /\*\*/  $?H:$ 

?LINT:set d\_sigsetmk : see if sigsetmask exists echo " " if set sigsetmask val -f d\_sigsetmk; eval \$csym; \$val; then echo 'sigsetmask() found.' >&4 val="\$define" else echo "sigsetmask() not found -- We'll use signal()." >&4 val="\$undef" fi set d\_sigsetmk eval \$setvar

Found in path(s):

\* /opt/cola/permits/1447203276\_1666264423.033946/0/perl-5-30-0-orig-regen-configure-1-tar-gz/metaconfig-5.30.0/dist/U/d\_sigsetmk.U No license file was found, but licenses were detected in source scan.

?RCS: \$Id: html3dir.U,v \$

?RCS:

?RCS: Copyright (c) 1999 Andy Dougherty

?RCS:

?RCS: You may redistribute only under the terms of the Artistic License,

?RCS: as specified in the README file that comes with the distribution.

?RCS: You may reuse parts of this distribution only within the terms of

?RCS: that same Artistic License; a copy of which may be found at the root

?RCS: of the source tree for dist 3.0.

?RCS:

?RCS: \$Log: html3dir.U,v \$

?RCS:

?MAKE:html3dir html3direxp installhtml3dir: cat sed Loc Myread \

 spackage test Getfile Setprefixvar Prefixit Prefixup html1dir

?MAKE: -pick add  $\$ @ %<

?Y:TOP

?D:html3dir=''

?S:html3dir:

?S: This variable contains the name of the directory in which html

?S: source pages are to be put. This directory is for pages

?S: that describe libraries or modules. It is intended to

?S: correspond roughly to section 3 of the Unix manuals.

?S:.

?D:html3direxp=''

?S:html3direxp:

?S: This variable is the same as the html3dir variable, but is filename

?S: expanded at configuration time, for convenient use in makefiles.  $2S$ :

?D:installhtml3dir=''

?S:installhtml3dir:

?S: This variable is really the same as html3direxp, unless you are ?S: using a different installprefix. For extra portability, you ?S: should only use this variable within your makefiles. ?S:. ?LINT:change prefixvar ?LINT:set html3direxp ?LINT:set installhtml3dir : determine where html pages for libraries and modules go set html3dir html3dir none eval \$prefixit \$cat <<EOM

If you wish to install html files for modules associated with \$spackage, indicate the appropriate directory here. To skip installing html files, answer "none".

EOM

: There is no obvious default. If they have specified html1dir, then

: try to key off that, possibly changing .../html1 into .../html3.

case "\$html3dir" in

'') html3dir=`echo "\$html1dir" | \$sed 's/1\$/3\$/'` ;;

 $*$ ) dflt= $$$ html $3$ dir ::

esac

 $fn=dn+\sim$ 

rp="Directory for the \$spackage module html pages?"

. ./getfile

prefixvar=html3dir

. ./setprefixvar

: Use '' for none so value is preserved next time through Configure  $\text{Sets } X'' \text{Shtml3dir}'' = "X" \&\& \text{html3dir}''$ 

Found in path(s):

\* /opt/cola/permits/1447203276\_1666264423.033946/0/perl-5-30-0-orig-regen-configure-1-tar-gz/metaconfig-5.30.0/U/installdirs/html3dir.U

No license file was found, but licenses were detected in source scan.

?RCS: \$Id: libc.U 1 2006-08-24 12:32:52Z rmanfredi \$  $?RCS$ ?RCS: Copyright (c) 1991-1997, 2004-2006, Raphael Manfredi ?RCS: ?RCS: You may redistribute only under the terms of the Artistic License, ?RCS: as specified in the README file that comes with the distribution. ?RCS: You may reuse parts of this distribution only within the terms of ?RCS: that same Artistic License; a copy of which may be found at the root ?RCS: of the source tree for dist 4.0. ?RCS: ?RCS: \$Log: libc.U,v \$ ?RCS: Revision 3.0.1.10 1997/02/28 15:56:48 ram ?RCS: patch61: replaced .a with \$\_a all over the place

?RCS: patch61: added support for HPUX-10 nm output ?RCS: ?RCS: Revision 3.0.1.9 1995/07/25 14:11:56 ram ?RCS: patch56: now knows about OS/2 platforms ?RCS: ?RCS: Revision 3.0.1.8 1995/05/12 12:20:47 ram ?RCS: patch54: made sure only most recent version of shared lib is picked ?RCS: patch54: final "nm -p" check now uses xscan and xrun like everybody ?RCS: patch54: can now grok Linux nm output with lead \_\_IO (ADO) ?RCS: patch54: added support for Linux ELF output, using 'W' for alias (ADO) ?RCS: ?RCS: Revision 3.0.1.7 1994/10/29 16:23:40 ram ?RCS: patch36: now looks for shared libraries before anything else (ADO) ?RCS: patch36: added new nm output format (ADO) ?RCS: ?RCS: Revision 3.0.1.6 1994/08/29 16:28:10 ram ?RCS: patch32: added I-type symbols for nm output parsing on Linux ?RCS: ?RCS: Revision 3.0.1.5 1994/06/20 07:03:24 ram ?RCS: patch30: checks are now presented by succession of if/elif ?RCS: patch30: uniformized checks for shared objects with new so symbol ?RCS: ?RCS: Revision 3.0.1.4 1994/05/06 15:06:33 ram ?RCS: patch23: added shared library knowledge (ADO and WED) ?RCS: ?RCS: Revision 3.0.1.3 1994/01/24 14:12:17 ram ?RCS: patch16: can now export nm\_extract as an internal-use only variable ?RCS: ?RCS: Revision 3.0.1.2 1993/09/13 16:09:03 ram ?RCS: patch10: added special handling for Apollo systems (WAD) ?RCS: ?RCS: Revision 3.0.1.1 1993/08/27 14:40:03 ram ?RCS: patch7: added entry for /usr/shlib/libc.so (OSF/1 machines) ?RCS: ?RCS: Revision 3.0 1993/08/18 12:08:57 ram ?RCS: Baseline for dist 3.0 netwide release.  $?RCS$ ?MAKE:libc +nm\_extract: echo n c rm test grep Getfile Myread Oldconfig Loc \ sed libs incpath libpth ar runnm nm nm\_opt nm\_so\_opt contains xlibpth \ so a o osname trnl tr sort uniq sysroot ?MAKE: -pick add  $\%$  % < ?S:libc: ?S: This variable contains the location of the C library. ?S:. ?S:nm\_extract: ?S: This variable holds the name of the extraction command used to process ?S: the output of nm and yield the list of defined symbols. It is used ?S: internally by Configure.

```
?T:thislib try libnames xxx xscan xrun thisname com tans file
?F:!libnames !libc.tmp !tmp.imp
?LINT:extern PASE
?LINT:extern libnames
?LINT:change nm_opt
?INIT:libnames=''
: Figure out where the libc is located
case "$runnm" in
true)
?X: indentation is wrong on purpose--RAM
: get list of predefined functions in a handy place
echo " "
case "$libc" in
'') libc=unknown
	case "$libs" in
	*-lc_s*) libc=`./loc libc_s$_a $libc $libpth`
	esac
	;;
esac
case "$libs" in
'') ;;
*) for thislib in $libs; do
	case "$thislib" in
	-lc|-lc_s)
 		: Handle C library specially below.
 		;;
	-l*)
 		thislib=`echo $thislib | $sed -e 's/^-l//'`
 		if try=`./loc lib$thislib.$so.'*' X $libpth`; $test -f "$try"; then
  			:
 		elif try=`./loc lib$thislib.$so X $libpth`; $test -f "$try"; then
			:
 		elif try=`./loc lib$thislib$_a X $libpth`; $test -f "$try"; then
			:
 		elif try=`./loc $thislib$_a X $libpth`; $test -f "$try"; then
			:
 elif try=`./loc lib$thislib X $libpth`; $test -f "$try"; then
			:
 		elif try=`./loc $thislib X $libpth`; $test -f "$try"; then
\ddot{\phantom{1}}:
 elif try=`./loc Slib$thislib$_a X $xlibpth`; $test -f "$try"; then
  			:
 		else
  			try=''
 		fi
 		libnames="$libnames $try"
 		;;
```
?S:.

```
	*) libnames="$libnames $thislib" ;;
	esac
	done
	;;
esac
?X:
?X: Some systems (e.g. DG/UX) use "environmental" links, which make the test
?X: -f fail. Ditto for symbolic links. So in order to reliably check the
?X: existence of a file, we use test -r. It will still fail with DG/UX links
?X: though, but at least it will detect symbolic links. At some strategic
?X: points, we make use of (test -h), using a sub-shell in case builtin test
?X: does not implement the -h check for symbolic links. This makes it
?X: possible to preset libc in a hint file for instance and have it show up
?X: as-is in the question.
?X:
xxx=normal
case "$libc" in
unknown)
?X:
?X: The sed below transforms .so.9 .so.12 into something like .so.0009 .so.0012,
?X: then sorts on it to allow keeping .so.12 instead of .so.9 as the latest
?X: up-to-date library. The initial filename (before sed munging, saved in hold
?X: space via 'h') is appended via 'G' before sorting, then the leading munged
?X: part is removed after sorting. Nice efficient work from Tye McQueen.
?X: The initial blurfl is here to prevent the trailing pipe from producing an
?X: empty string, causing Configure to output all its set variables!
?X:
	set /lib/libc.$so
	for xxx in $libpth; do
 		$test -r $1 || set $xxx/libc.$so
 		: The messy sed command sorts on library version numbers.
 		$test -r $1 || \
  set `echo blurfl; echo $xxx/libc.$so.[0-9]* | \
  			tr ' ' $trnl | egrep -v '\.[A-Za-z]*$' | $sed -e '
  				h
  				s/[0-9][0-9]*/0000&/g
  				s/0*\([0-9][0-9][0-9][0-9][0-9]\)/\1/g
  				G
  s/\sqrt{N}/ |\ \rangle			 $sort | $sed -e 's/^.* //'`
 		eval set \$$#
	done
	$test -r $1 || set $sysroot/usr/ccs/lib/libc.$so
	$test -r $1 || set $sysroot/lib/libsys_s$_a
	;;
*)
?X: ensure the test below for the (shared) C library will fail
	set blurfl
```
 ;; esac if \$test -r "\$1"; then echo "Your (shared) C library seems to be in \$1." libc="\$1" elif \$test -r /lib/libc && \$test -r /lib/clib; then ?X: ?X: Apollo has its C library in /lib/clib AND /lib/libc ?X: not to mention its math library in /lib/syslib...  $?X:$  echo "Your C library seems to be in both /lib/clib and /lib/libc." xxx=apollo libc='/lib/clib /lib/libc' if \$test -r /lib/syslib; then echo "(Your math library is in /lib/syslib.)" ?X: Put syslib in libc -- not quite right, but won't hurt libc="\$libc /lib/syslib" fi elif \$test -r "\$libc" || (test -h "\$libc") >/dev/null 2>&1; then echo "Your C library seems to be in \$libc, as you said before." ?X: For mips, and... elif \$test -r \$incpath/usr/lib/libc\$\_a; then libc=\$incpath/usr/lib/libc\$\_a; echo "Your C library seems to be in \$libc. That's fine." elif \$test -r /lib/libc\$\_a; then libc=/lib/libc\$ a; echo "Your C library seems to be in \$libc. You're normal." else if tans=`./loc libc\$\_a blurfl/dyick \$libpth`; \$test -r "\$tans"; then : elif tans=`./loc libc blurfl/dyick \$libpth`; \$test -r "\$tans"; then libnames="\$libnames "`./loc clib blurfl/dyick \$libpth` elif tans=`./loc clib blurfl/dyick \$libpth`; \$test -r "\$tans"; then : elif tans=`./loc Slibc\$\_a blurfl/dyick \$xlibpth`; \$test -r "\$tans"; then : elif tans=`./loc Mlibc\$\_a blurfl/dyick \$xlibpth`; \$test -r "\$tans"; then : else tans=`./loc Llibc\$\_a blurfl/dyick \$xlibpth` fi if \$test -r "\$tans"; then echo "Your C library seems to be in \$tans, of all places." libc=\$tans else libc='blurfl' fi fi

if \$test \$xxx = apollo -o -r "\$libc" || (test -h "\$libc") >/dev/null  $2 > & 1$ ; then dflt="\$libc" cat <<EOM

If the guess above is wrong (which it might be if you're using a strange compiler, or your machine supports multiple models), you can override it here.

### EOM

else dflt='' echo \$libpth | \$tr ' ' \$trnl | \$sort | \$uniq > libpath  $cat >&4 << EOM$ I can't seem to find your C library. I've looked in the following places:

### EOM

\$sed 's/^/ /' libpath cat <<EOM

None of these seems to contain your C library. I need to get its name...

#### EOM

fi fn=f rp='Where is your C library?' . ./getfile libc="\$ans"

echo " " echo \$libc \$libnames | \$tr ' ' \$trnl | \$sort | \$uniq > libnames set X `cat libnames` shift xxx=files case \$# in 1) xxx=file; esac echo "Extracting names from the following \$xxx for later perusal:" >&4 echo " " \$sed 's/ $\frac{\gamma}{\gamma}$ ' libnames > & 4 echo " " \$echo \$n "This may take a while...\$c" >&4

# $\gamma$ .

?X: Linux may need the special Dynamic option to nm for shared libraries. ?X: In general, this is stored in the nm\_so\_opt variable. ?X: Unfortunately, that option may be fatal on non-shared libraries. ?X: for file in \$\*; do case \$file in \*\$so\*) \$nm \$nm\_so\_opt \$nm\_opt \$file 2>/dev/null;; \*) \$nm \$nm\_opt \$file 2>/dev/null;;

 esac done >libc.tmp

\$echo \$n ".\$c"  $\gamma$ . ?X: To accelerate processing, we look at the correct 'sed' command ?X: by using a small subset of libc.tmp, i.e. fprintf function. ?X: When we know which sed command to use, do the name extraction  $?X:$ \$grep fprintf libc.tmp > libc.ptf ?X: ?X: In order to enhance readability and save some space, we define ?X: some variables that will be "eval"ed. ?X: xscan='eval "<libc.ptf \$com >libc.list"; \$echo \$n ".\$c" >&4' xrun='eval "<libc.tmp \$com >libc.list"; echo "done." >&4' ?X: BSD-like output, I and W types added for Linux ?X: Some versions of Linux include a leading \_\_IO in the symbol name. ?X: HP-UX 10 reportedly has trailing spaces, though I'm surprised it has ?X: BSD-like output. (AD). ?X: GNU extension: i is "indirect function" xxx='[ADTSIWi]' if com="\$sed -n -e 's/\_IO//' -e 's/^.\* \$xxx \*//p'"; eval \$xscan;\ \$contains '^fprintf\$' libc.list >/dev/null 2>&1; then eval \$xrun ?X: SYSV-like output elif com="\$sed -n -e 's/^\_\_\*//' -e 's/^\([a-zA-Z\_0-9\$]\*\).\*xtern.\*/\1/p''';\ eval \$xscan;\ \$contains '^fprintf\$' libc.list >/dev/null 2>&1; then eval \$xrun elif com="\$sed -n -e '/|UNDEF/d' -e '/FUNC..GL/s/^.\*|\_\_\*//p'";\ eval \$xscan;\ \$contains '^fprintf\$' libc.list >/dev/null 2>&1; then eval \$xrun elif com="\$sed -n -e 's/^.\* D \_\_\*//p' -e 's/^.\* D //p'";\ eval \$xscan;\ \$contains '^fprintf\$' libc.list >/dev/null 2>&1; then eval \$xrun elif com="\$sed -n -e 's/^ //' -e 's/^\([a-zA-Z\_0-9]\*\).\*xtern.\*text.\*/\1/p'";\ eval \$xscan;\ \$contains '^fprintf\$' libc.list >/dev/null  $2 > & 1$ ; then eval \$xrun elif com="\$sed -n -e 's/^.\*|FUNC |GLOB .\*|//p'";\ eval \$xscan;\ \$contains '^fprintf\$' libc.list >/dev/null 2>&1; then eval \$xrun elif com="\$grep '|' | \$sed -n -e '/|COMMON/d' -e '/|DATA/d' \

```
-e \frac{1}{2} file/d' -e 's/^\([^ \]*\).*/\1/p'";\
	eval $xscan;\
	$contains '^fprintf$' libc.list >/dev/null 2>&1; then
 		eval $xrun
elif com="$sed -n -e 's/^.*|FUNC |GLOB .*|//p' -e 's/^.*|FUNC |WEAK .*|//p''';\
	eval $xscan;\
	$contains '^fprintf$' libc.list >/dev/null 2>&1; then
 		eval $xrun
?X: mips nm output (sysV)
elif com="$sed -n -e 's/^__//' -e '/|Undef/d' -e '/|Proc/s/ .*//p'";
	eval $xscan;\
	$contains '^fprintf$' libc.list >/dev/null 2>&1; then
 		eval $xrun
elif com="$sed -n -e 's/^.*|Proc .*|Text *| *//p"";
	eval $xscan;\
	$contains '^fprintf$' libc.list >/dev/null 2>&1; then
 		eval $xrun
elif com="$sed -n -e '/Def. Text/s/.* \(\lceil (^ \wedge \rceil^*) \rangle \/\setminus 1/p'';\
	eval $xscan;\
	$contains '^fprintf$' libc.list >/dev/null 2>&1; then
 		eval $xrun
?X: OS/2 nm output
elif com="$sed -n -e 's/^[-0-9a-f ]*_\(.*\)=.*/\1/p'";\
	eval $xscan;\
	$contains '^fprintf$' libc.list >/dev/null 2>&1; then
 		eval $xrun
elif com="$sed -n -e 's/.*\.text n\ \ \ \.//p'";\
	eval $xscan;\
	$contains '^fprintf$' libc.list >/dev/null 2>&1; then
 		eval $xrun
?X: AIX nm output
elif com="sed -n -e 's/^__.*//' -e 's/[ ]*D[ ]*[0-9]*.*//p'";\
	eval $xscan;\
	$contains '^fprintf$' libc.list >/dev/null 2>&1; then
 		eval $xrun
else
	$nm -p $* 2>/dev/null >libc.tmp
	$grep fprintf libc.tmp > libc.ptf
	if com="$sed -n -e 's/^.* [ADTSIW] *_[_.]*//p' -e 's/^.* [ADTSIW] //p'";\
 		eval $xscan; $contains '^fprintf$' libc.list >/dev/null 2>&1
	then
 		nm_opt='-p'
 		eval $xrun
	else
 		echo " "
 		echo "$nm didn't seem to work right. Trying $ar instead..." >&4
 		com=''
 if \arctan \frac{1}{2} if \arctan \frac{1}{2}
```

```
			$contains '^fprintf$' libc.tmp >/dev/null 2>&1
 		then
 			for thisname in $libnames $libc; do
  				$ar t $thisname >>libc.tmp
 			done
 \			echo "Ok." >&4
 elif test "X$osname" = "Xos2" && $ar tv $libc > libc.tmp; then
?X: Repeat libc to extract forwarders to DLL entries too
 			for thisname in $libnames $libc; do
  				$ar tv $thisname >>libc.tmp
?X: Revision 50 of EMX has bug in ar: it will not extract forwarders
?X: to DLL entries. Use emximp which will extract exactly them.
  				emximp -o tmp.imp $thisname \
     2>/dev/null && \
     $sed -e 's/^\([_a-zA-Z0-9]*\) .*$/\1/p' \
     				 < tmp.imp >>libc.tmp
  				$rm -f tmp.imp
 			done
 $sed -e "s/\\$_o\$//" -e 's/^ \+//' < libc.tmp > libc.list
 			echo "Ok." >&4
 		else
 			echo "$ar didn't seem to work right." >&4
 			echo "Maybe this is a Cray...trying bld instead..." >&4
 if bld t \text{Blibc} | \
  				$sed -e 's/.*\///' -e "s/\\$_o:.*\$//" > libc.list &&
  				$test -s libc.list
  			then
  				for thisname in $libnames; do
   					bld t $libnames | \
   					$sed -e 's/.*\///' -e "s/\\$_o:.*\$//" >>libc.list
   					$ar t $thisname >>libc.tmp
  				done
  				echo "Ok." >&4
  			else
  				echo "That didn't work either. Giving up." >&4
  				exit 1
 			fi
 		fi
	fi
fi
nm_extract="$com"
case "$PASE" in
define)
  echo " "
  echo "Since you are compiling for PASE, extracting more symbols from libc.a ...">&4
 dump -Tv /lib/libc.a | awk '$7 == "/unix" {print $5 " " $8}' | grep "^SV" | awk '{print $2}' >> libc.list
  ;;
```
\*) if \$test -f /lib/syscalls.exp; then echo " " echo "Also extracting names from /lib/syscalls.exp for good ole AIX..." >&4  $\$  sed -n 's/^\([^ ]\*\)[ ]\*syscall[0-9]\*[ ]\*\$/\1/p' \ /lib/syscalls.exp >>libc.list fi ;; esac ;; esac \$rm -f libnames libpath Found in path(s): \* /opt/cola/permits/1447203276\_1666264423.033946/0/perl-5-30-0-orig-regen-configure-1-tar-gz/metaconfig-5.30.0/U/modified/libc.U No license file was found, but licenses were detected in source scan. ?RCS: \$Id: d\_siglist.U 1 2006-08-24 12:32:52Z rmanfredi \$ ?RCS: ?RCS: Copyright (c) 1991-1997, 2004-2006, Raphael Manfredi ?RCS: ?RCS: You may redistribute only under the terms of the Artistic Licence, ?RCS: as specified in the README file that comes with the distribution. ?RCS: You may reuse parts of this distribution only within the terms of ?RCS: that same Artistic Licence; a copy of which may be found at the root ?RCS: of the source tree for dist 4.0. ?RCS: ?RCS: \$Log: d\_siglist.U,v \$ ?RCS: Revision 3.0 1993/08/18 12:07:22 ram ?RCS: Baseline for dist 3.0 netwide release. ?RCS: ?MAKE:d\_siglist: Csym Setvar ?MAKE: -pick add  $\%$  % < ?S:d\_siglist: ?S: This variable conditionally defines HAS\_SYS\_SIGLIST if sys\_siglist[] is ?S: available to translate signal numbers to strings. ?S:. ?C:HAS\_SYS\_SIGLIST (SYS\_SIGLIST): ?C: This symbol, if defined, indicates that the sys\_siglist array is ?C: available to translate signal numbers to strings. ?C:. ?H:#\$d\_siglist HAS\_SYS\_SIGLIST /\*\*/  $?H:$ ?LINT:set d\_siglist : see if sys\_siglist[] exist echo " " if set sys siglist val -a d siglist; eval \$csym; \$val; then echo "You have sys-siglist[] for signal description."  $>\&4$ 

```
	val="$define"
else
	echo "You don't have sys_siglist[]." >&4
	val="$undef"
fi
set d_siglist
eval $setvar
```
Found in path(s): \* /opt/cola/permits/1447203276\_1666264423.033946/0/perl-5-30-0-orig-regen-configure-1-tar-gz/metaconfig-5.30.0/dist/U/d\_siglist.U No license file was found, but licenses were detected in source scan.

?RCS: \$Id: i\_whoami.U 1 2006-08-24 12:32:52Z rmanfredi \$ ?RCS: ?RCS: Copyright (c) 1991-1997, 2004-2006, Raphael Manfredi ?RCS: ?RCS: You may redistribute only under the terms of the Artistic Licence, ?RCS: as specified in the README file that comes with the distribution. ?RCS: You may reuse parts of this distribution only within the terms of ?RCS: that same Artistic Licence; a copy of which may be found at the root ?RCS: of the source tree for dist 4.0. ?RCS: ?RCS: \$Log: i\_whoami.U,v \$ ?RCS: Revision 3.0.1.1 1993/08/25 14:02:21 ram ?RCS: patch6: added default for i\_whoami ?RCS: ?RCS: Revision 3.0 1993/08/18 12:08:50 ram ?RCS: Baseline for dist 3.0 netwide release. ?RCS: ?MAKE:i\_whoami: Inhdr ?MAKE: -pick add \$@ %< ?S:i\_whoami (d\_whoami): ?S: This variable conditionally defines the I\_WHOAMI symbol, which ?S: indicates to the C program that it should include <whoami.h>. ?S:. ?C:I\_WHOAMI (WHOAMI): ?C: This symbol, if defined, indicates that the program may include ?C: <whoami.h>.  $2^{\circ}$ ?H:#\$i\_whoami I\_WHOAMI /\*\*/ ?H:. ?D:i\_whoami='' ?LINT:set i\_whoami : see if there is a whoami.h file set whoami.h i\_whoami eval \$inhdr

Found in path(s): \* /opt/cola/permits/1447203276\_1666264423.033946/0/perl-5-30-0-orig-regen-configure-1-tar-gz/metaconfig-5.30.0/dist/U/i\_whoami.U No license file was found, but licenses were detected in source scan. ?RCS: \$Id: ipc.U 1 2006-08-24 12:32:52Z rmanfredi \$ ?RCS: ?RCS: Copyright (c) 1991-1997, 2004-2006, Raphael Manfredi ?RCS: ?RCS: You may redistribute only under the terms of the Artistic Licence, ?RCS: as specified in the README file that comes with the distribution. ?RCS: You may reuse parts of this distribution only within the terms of ?RCS: that same Artistic Licence; a copy of which may be found at the root ?RCS: of the source tree for dist 4.0. ?RCS: ?RCS: \$Log: ipc.U,v \$ ?RCS: Revision 3.0 1993/08/18 12:08:53 ram ?RCS: Baseline for dist 3.0 netwide release. ?RCS: ?MAKE:ipc serve\_shm serve\_msg serve\_inet\_udp serve\_inet\_tcp serve\_unix\_udp \ serve\_unix\_tcp: test Myread Oldconfig d\_socket d\_msg d\_shm d\_sem ?MAKE: -pick add  $\$ @ %< ?LINT:use d\_msg d\_sem ?S:ipc: ?S: This variable holds the type of IPC service we'll be using. Values ?S: include "ip", "shm", "msg", "cms" and "os9". We don't worry about ?S: cms or os9 here, because Configure doesn't run in those places--HMS. ?S:. ?S:serve\_shm: ?S: This variable controls the definition of SERVE\_SHM, which tells the ?S: C program to use USG shared memory for IPC. ?S:. ?S:serve\_msg: ?S: This variable controls the definition of SERVE\_MSG, which tells the ?S: C program to use USG message queues for IPC. ?S:. ?S:serve\_inet\_udp: ?S: This variable controls the definition of SERVE\_INET\_UDP, which tells ?S: the C program to enable InterNet-domain UDP support for IPC.

 $2S$ :

?S:serve\_inet\_tcp:

?S: This variable controls the definition of SERVE\_INET\_TCP, which tells ?S: the C program to enable InterNet-domain TCP support for IPC.

?S:.

?S:serve\_unix\_udp:

?S: This variable controls the definition of SERVE\_UNIX\_UDP, which tells ?S: the C program to enable Unix-domain UDP support for IPC.  $2S$ :

?S:serve\_unix\_tcp:

?S: This variable controls the definition of SERVE\_UNIX\_TCP, which tells ?S: the C program to enable Unix-domain TCP support for IPC. ?S:. ?C:SERVE\_SHM: ?C: If defined, tells the C program to use USG shared memory for IPC. ?C:. ?C:SERVE\_MSG: ?C: If defined, tells the C program to use USG message queues for IPC.  $?C:$ . ?C:SERVE\_INET\_UDP: ?C: If defined, tells the C program to enable InterNet-domain UDP ?C: support for IPC. ?C:. ?C:SERVE\_INET\_TCP: ?C: If defined, tells the C program to enable InterNet-domain TCP ?C: support for IPC.  $?C:$ . ?C:SERVE\_UNIX\_UDP: ?C: If defined, tells the C program to enable Unix-domain UDP ?C: support for IPC. ?C:. ?C:SERVE\_UNIX\_TCP: ?C: If defined, tells the C program to enable Unix-domain TCP ?C: support for IPC. ?C:. ?H:#\$serve\_shm SERVE\_SHM /\*\*/ ?H:#\$serve\_msg SERVE\_MSG /\*\*/ ?H:#\$serve\_inet\_udp SERVE\_INET\_UDP /\*\*/ ?H:#\$serve\_inet\_tcp SERVE\_INET\_TCP /\*\*/ ?H:#\$serve\_unix\_udp SERVE\_UNIX\_UDP /\*\*/ ?H:#\$serve\_unix\_tcp SERVE\_UNIX\_TCP /\*\*/ ?H:. ?X: FIXME -- RAM ?INIT:serve\_shm='' ?INIT:serve\_msg="\$undef" ?INIT:serve\_inet\_udp='' ?INIT:serve\_inet\_tcp='' ?INIT:serve\_unix\_udp='' ?INIT:serve\_unix\_tcp=" : get IPC mechanism echo " " ipc='' while \$test -z "\$ipc" do if  $\text{Stest } \text{"Sipc" } != \text{"shm" -a "\$d socket" = \text{"Sdefine"; then}$  ipc='' if \$test "\$serve\_inet\_udp" = "\$undef"; then

```
			dflt=n
		else
			dflt=y
		fi
		rp='Provide InterNet-domain UDP service?'
		. ./myread
		dflt=''
		case "$ans" in
		n*) serve_inet_udp="$undef";;
		*)
			serve_inet_udp="$define"
			ipc='ip'
			;;
		esac
		if $test "$serve_inet_tcp" = "$define"; then
			dflt=y
		else
			dflt=n
		fi
		rp='Provide InterNet-domain TCP service?'
		. ./myread
		dflt=''
		case "$ans" in
		n*) serve_inet_tcp="$undef";;
		*)
			serve_inet_tcp="$define"
			ipc='ip'
			;;
		esac
		if $test "$serve_unix_udp" = "$define"; then
			dflt=y
		else
			dflt=n
		fi
		rp='Provide Unix-domain UDP service?'
		. ./myread
		dflt=''
		case "$ans" in
		n*) serve_unix_udp="$undef";;
		*)
			serve_unix_udp="$define"
			ipc='ip'
			;;
		esac
```
 if \$test "\$serve\_unix\_tcp" = "\$define"; then

```
			dflt=y
 		else
 			dflt=n
 		fi
 		rp='Provide Unix-domain TCP service?'
 		. ./myread
 		dflt=''
 		case "$ans" in
 		n*) serve_unix_tcp="$undef";;
 		*)
 			serve_unix_tcp="$define"
 			ipc='ip'
 			;;
 		esac
	else
 		serve_inet_udp="$undef"
 		serve_inet_tcp="$undef"
 serve unix udp="$undef"
 		serve_unix_tcp="$undef"
	fi
if $test "$ipc" != "ip" -a "$d_shm" = "$define"; then
 		echo "Providing USG shared memory IPC support." >&4
 		serve_shm="$define"
 		ipc='shm'
	else
 		serve_shm="$undef"
	fi
	if $test -z "$ipc"; then
 		echo "You must select an IPC mechanism." >&4
	fi
done
Found in path(s):
* /opt/cola/permits/1447203276_1666264423.033946/0/perl-5-30-0-orig-regen-configure-1-tar-gz/metaconfig-
5.30.0/dist/U/ipc.U
No license file was found, but licenses were detected in source scan.
?RCS: $Id: siteprefix.U,v 1.1 1999/07/08 18:32:57 doughera Exp doughera $
?RCS:
?RCS: Copyright (c) 1999 Andy Dougherty
?RCS:
?RCS: You may redistribute only under the terms of the Artistic License,
?RCS: as specified in the README file that comes with the distribution.
?RCS: You may reuse parts of this distribution only within the terms of
?RCS: that same Artistic License; a copy of which may be found at the root
?RCS: of the source tree for dist 3.0.
?RCS:
?RCS: $Log: siteprefix.U,v $
```
?RCS: Revision 1.1 1999/07/08 18:32:57 doughera ?RCS: Initial revision ?RCS: ?MAKE:siteprefix siteprefixexp +oldsiteprefix: Getfile Loc Oldconfig cat package prefix ?MAKE: -pick add \$@ %< ?S:siteprefix: ?S: This variable holds the full absolute path of the directory below ?S: which the user will install add-on packages. ?S: See INSTALL for usage and examples. ?S:. ?S:siteprefixexp: ?S: This variable holds the full absolute path of the directory below ?S: which the user will install add-on packages. Derived from siteprefix. ?S:. ?S:oldsiteprefix: ?S: This variable is set non-null if the siteprefix was previously defined ?S: and gets set to a new value. Used internally by Configure only. ?S:. : Set the siteprefix variables \$cat <<EOM

After \$package is installed, you may wish to install various add-on modules and utilities. Typically, these add-ons will be installed under \$prefix with the rest of this package. However, you may wish to install such add-ons elsewhere under a different prefix.

If you do not wish to put everything under a single prefix, that's ok. You will be prompted for the individual locations; this siteprefix is only used to suggest the defaults.

The default should be fine for most people.

# EOM

 $fn=d$ ~+ rp='Installation prefix to use for add-on modules and utilities?' : XXX Here might be another good place for an installstyle setting. case "\$siteprefix" in '') dflt=\$prefix ;; \*) dflt=\$siteprefix ;; esac . ./getfile : XXX Prefixit unit does not yet support siteprefix and vendorprefix oldsiteprefix='' case "\$siteprefix" in '') ;; \*) case "\$ans" in "\$prefix") ;;

```
	*) oldsiteprefix="$prefix";;
	esac
	;;
esac
siteprefix="$ans"
siteprefixexp="$ansexp"
```

```
Found in path(s):
```
\* /opt/cola/permits/1447203276\_1666264423.033946/0/perl-5-30-0-orig-regen-configure-1-tar-gz/metaconfig-5.30.0/U/installdirs/siteprefix.U No license file was found, but licenses were detected in source scan.

?RCS: \$Id\$ ?RCS: ?RCS: Copyright (c) 1991-1997, 2004-2006, Raphael Manfredi ?RCS: ?RCS: You may redistribute only under the terms of the Artistic License, ?RCS: as specified in the README file that comes with the distribution. ?RCS: You may reuse parts of this distribution only within the terms of ?RCS: that same Artistic License; a copy of which may be found at the root ?RCS: of the source tree for dist 4.0. ?RCS: ?RCS: \$Log: fpostype.U,v \$ ?RCS: Revision 3.0.1.2 1994/08/29 16:20:52 ram ?RCS: patch32: now uses new Typedef unit to compute type information ?RCS: ?RCS: Revision 3.0.1.1 1994/06/20 06:59:59 ram ?RCS: patch30: created ?RCS: ?MAKE:fpostype: Myread Typedef ?MAKE: -pick add \$@ %< ?S:fpostype: ?S: This variable defines Fpos\_t to be something like fpost\_t, long, ?S: uint, or whatever type is used to declare file positions in libc. ?S:. ?C:Fpos\_t: ?C: This symbol holds the type used to declare file positions in libc. ?C: It can be fpos\_t, long, uint, etc... It may be necessary to include ?C: <sys/types.h> to get any typedef'ed information.  $2^{\circ}$ ?H:#define Fpos\_t \$fpostype  $/*$  File position type  $*/$ ?H:. : see what type file positions are declared as in the library set fpos\_t fpostype long stdio.h sys/types.h eval \$typedef echo " " dflt="\$fpostype" rp="What is the type for file position used by fsetpos()?"

. ./myread fpostype="\$ans"

Found in path(s):

\* /opt/cola/permits/1447203276\_1666264423.033946/0/perl-5-30-0-orig-regen-configure-1-tar-gz/metaconfig-5.30.0/dist/U/fpostype.U

No license file was found, but licenses were detected in source scan.

?RCS: \$Id\$ ?RCS: ?RCS: Copyright (c) 2000 Jarkko Hietaniemi ?RCS: ?RCS: You may distribute under the terms of either the GNU General Public ?RCS: License or the Artistic License, as specified in the README file. ?RCS: ?MAKE:d\_ualarm: Inlibc ?MAKE: -pick add \$@ %< ?S:d\_ualarm: ?S: This variable conditionally defines the HAS\_UALARM symbol, which ?S: indicates to the C program that the ualarm() routine is available. ?S:. ?C:HAS\_UALARM: ?C: This symbol, if defined, indicates that the ualarm routine is ?C: available to do alarms with microsecond granularity.  $?C$ :. ?H:#\$d\_ualarm HAS\_UALARM /\*\*/ ?H:. ?LINT:set d\_ualarm : see if ualarm exists set ualarm d\_ualarm eval \$inlibc Found in path(s): \* /opt/cola/permits/1447203276\_1666264423.033946/0/perl-5-30-0-orig-regen-configure-1-tar-gz/metaconfig-5.30.0/U/perl/d\_ualarm.U No license file was found, but licenses were detected in source scan. ?RCS: \$Id: d\_getprior.U 1 2006-08-24 12:32:52Z rmanfredi \$ ?RCS: ?RCS: Copyright (c) 1991-1997, 2004-2006, Raphael Manfredi ?RCS: ?RCS: You may redistribute only under the terms of the Artistic Licence, ?RCS: as specified in the README file that comes with the distribution. ?RCS: You may reuse parts of this distribution only within the terms of ?RCS: that same Artistic Licence; a copy of which may be found at the root ?RCS: of the source tree for dist 4.0. ?RCS: ?RCS: \$Log: d\_getprior.U,v \$

?RCS: Revision 3.0 1993/08/18 12:06:16 ram ?RCS: Baseline for dist 3.0 netwide release. ?RCS: ?MAKE:d\_getprior: Inlibc ?MAKE: -pick add \$@ %< ?S:d\_getprior: ?S: This variable conditionally defines HAS\_GETPRIORITY if getpriority() ?S: is available to get a process's priority. ?S:. ?C:HAS\_GETPRIORITY (GETPRIORITY): ?C: This symbol, if defined, indicates that the getpriority routine is ?C: available to get a process's priority.  $?C:$ . ?H:#\$d\_getprior HAS\_GETPRIORITY /\*\*/ ?H:. : see if getpriority exists ?LINT:set d\_getprior set getpriority d\_getprior eval \$inlibc Found in path(s): \* /opt/cola/permits/1447203276\_1666264423.033946/0/perl-5-30-0-orig-regen-configure-1-tar-gz/metaconfig-5.30.0/dist/U/d\_getprior.U No license file was found, but licenses were detected in source scan. ?RCS: \$Id: d\_mkdir.U 1 2006-08-24 12:32:52Z rmanfredi \$ ?RCS: ?RCS: Copyright (c) 1991-1997, 2004-2006, Raphael Manfredi ?RCS: ?RCS: You may redistribute only under the terms of the Artistic Licence, ?RCS: as specified in the README file that comes with the distribution. ?RCS: You may reuse parts of this distribution only within the terms of ?RCS: that same Artistic Licence; a copy of which may be found at the root ?RCS: of the source tree for dist 4.0. ?RCS: ?RCS: \$Log: d\_mkdir.U,v \$ ?RCS: Revision 3.0 1993/08/18 12:06:37 ram ?RCS: Baseline for dist 3.0 netwide release. ?RCS: ?MAKE:d\_mkdir: Inlibc ?MAKE: -pick add  $\%$  % < ?S:d\_mkdir: ?S: This variable conditionally defines the HAS\_MKDIR symbol, which ?S: indicates to the C program that the mkdir() routine is available ?S: to create directories..  $2S$ . ?C:HAS\_MKDIR (MKDIR): ?C: This symbol, if defined, indicates that the mkdir routine is available

?C: to create directories. Otherwise you should fork off a new process to ?C: exec /bin/mkdir.  $2^{\circ}$ ?H:#\$d\_mkdir HAS\_MKDIR /\*\*/ ?H:. ?LINT:set d\_mkdir : see if mkdir exists set mkdir d\_mkdir eval \$inlibc Found in path(s): \* /opt/cola/permits/1447203276\_1666264423.033946/0/perl-5-30-0-orig-regen-configure-1-tar-gz/metaconfig-5.30.0/dist/U/d\_mkdir.U No license file was found, but licenses were detected in source scan. ?RCS: \$Id: i\_math.U 1 2006-08-24 12:32:52Z rmanfredi \$ ?RCS: ?RCS: Copyright (c) 1991-1997, 2004-2006, Raphael Manfredi ?RCS: ?RCS: You may redistribute only under the terms of the Artistic Licence, ?RCS: as specified in the README file that comes with the distribution. ?RCS: You may reuse parts of this distribution only within the terms of ?RCS: that same Artistic Licence; a copy of which may be found at the root ?RCS: of the source tree for dist 4.0. ?RCS: ?RCS: Original Author: Andy Dougherty <doughera@lafcol.lafayette.edu> ?RCS: ?RCS: \$Log: i\_math.U,v \$ ?RCS: Revision 3.0.1.1 1994/08/29 16:21:59 ram ?RCS: patch32: created by ADO ?RCS: ?MAKE:i\_math: Inhdr ?MAKE: -pick add  $\%$  % < ?X: Are there really systems that \*DON'T\* have math.h? ?S:i\_math: ?S: This variable conditionally defines the I\_MATH symbol, and indicates ?S: whether a C program may include <math.h>. ?S:. ?C:I\_MATH: ?C: This symbol, if defined, indicates to the C program that it should ?C: include  $\leq$  math.h  $\geq$ .  $2C$ : ?H:#\$i\_math I\_MATH /\*\*/  $?H:$ ?LINT:set i\_math : see if this is a math.h system set math.h i\_math eval \$inhdr

Found in path(s):

\* /opt/cola/permits/1447203276\_1666264423.033946/0/perl-5-30-0-orig-regen-configure-1-tar-gz/metaconfig-5.30.0/dist/U/i\_math.U

No license file was found, but licenses were detected in source scan.

?RCS: You may distribute under the terms of either the GNU General Public ?RCS: License or the Artistic License, as specified in the README file. ?RCS: ?MAKE:d\_fmin: Inlibc ?MAKE: -pick add \$@ %< ?S:d\_fmin: ?S: This variable conditionally defines the HAS\_FMIN symbol, which ?S: indicates to the C program that the fmin() routine is available. ?S:. ?C:HAS\_FMIN: ?C: This symbol, if defined, indicates that the fmin routine is ?C: available to do the minimum function.  $?C$ :. ?H:#\$d\_fmin HAS\_FMIN /\*\*/ ?H:. ?LINT:set d\_fmin : see if fmin exists set fmin d\_fmin eval \$inlibc

Found in path(s):

\* /opt/cola/permits/1447203276\_1666264423.033946/0/perl-5-30-0-orig-regen-configure-1-tar-gz/metaconfig-5.30.0/U/perl/d\_fmin.U

No license file was found, but licenses were detected in source scan.

/\*

\* \$Id: setsid.C,v 3.0.1.1 1994/01/24 13:58:47 ram Exp ram \$

\*

\* Copyright (c) 1991-1997, 2004-2006, Raphael Manfredi

\*

\* You may redistribute only under the terms of the Artistic Licence,

\* as specified in the README file that comes with the distribution.

\* You may reuse parts of this distribution only within the terms of

\* that same Artistic Licence; a copy of which may be found at the root

```
* of the source tree for dist 4.0.
```
\*

```
* $Log: setsid.C,v $
```
\* Revision 3.0.1.1 1994/01/24 13:58:47 ram

```
* patch16: created
```
\*

```
*/
```
Found in path(s):

\* /opt/cola/permits/1447203276\_1666264423.033946/0/perl-5-30-0-orig-regen-configure-1-tar-gz/metaconfig-5.30.0/dist/lib/C/fake/setsid.C

No license file was found, but licenses were detected in source scan.

?RCS: \$Id: pidtype.U,v 3.0.1.1 1994/08/29 16:31:27 ram Exp \$ ?RCS: ?RCS: Copyright (c) 1991-1993, Raphael Manfredi ?RCS: ?RCS: You may redistribute only under the terms of the Artistic License, ?RCS: as specified in the README file that comes with the distribution. ?RCS: You may reuse parts of this distribution only within the terms of ?RCS: that same Artistic License; a copy of which may be found at the root ?RCS: of the source tree for dist 3.0. ?RCS: ?RCS: \$Log: pidtype.U,v \$ ?RCS: Revision 3.0.1.1 1994/08/29 16:31:27 ram ?RCS: patch32: now uses new Typedef unit to compute type information ?RCS: ?RCS: Revision 3.0 1993/08/18 12:09:33 ram ?RCS: Baseline for dist 3.0 netwide release. ?RCS: ?MAKE:pidtype: Myread Typedef ?MAKE: -pick add \$@ %< ?S:pidtype: ?S: This variable defines PIDTYPE to be something like pid t, int, ?S: ushort, or whatever type is used to declare process ids in the kernel. ?S:. ?C:Pid\_t (PIDTYPE): ?C: This symbol holds the type used to declare process ids in the kernel. ?C: It can be int, uint, pid\_t, etc... It may be necessary to include ?C: <sys/types.h> to get any typedef'ed information. ?C:. ?H:#define Pid\_t \$pidtype /\* PID type \*/ ?H:. ?LINT: set pidtype : see what type pids are declared as in the kernel rp="What is the type of process ids on this system?" set pid\_t pidtype int stdio.h sys/types.h eval \$typedef\_ask Found in path(s): \* /opt/cola/permits/1447203276\_1666264423.033946/0/perl-5-30-0-orig-regen-configure-1-tar-gz/metaconfig-

5.30.0/U/typedefs/pidtype.U

No license file was found, but licenses were detected in source scan.

?RCS: \$Id\$ ?RCS:

?RCS: Copyright (c) 1991-1997, 2004-2006, Raphael Manfredi ?RCS: ?RCS: You may redistribute only under the terms of the Artistic License, ?RCS: as specified in the README file that comes with the distribution. ?RCS: You may reuse parts of this distribution only within the terms of ?RCS: that same Artistic License; a copy of which may be found at the root ?RCS: of the source tree for dist 4.0. ?RCS: ?RCS: \$Log: d\_voidsig.U,v \$ ?RCS: Revision 3.0.1.3 1995/05/12 12:12:46 ram ?RCS: patch54: made cppflags dependency optional ?RCS: ?RCS: Revision 3.0.1.2 1994/08/29 16:20:35 ram ?RCS: patch32: now sets signal\_t only once d\_voidsig is known (WED) ?RCS: ?RCS: Revision 3.0.1.1 1994/06/20 06:59:54 ram ?RCS: patch30: now properly sets signal\_t when re-using previous value ?RCS: ?RCS: Revision 3.0 1993/08/18 12:07:56 ram ?RCS: Baseline for dist 3.0 netwide release. ?RCS: ?MAKE:d\_voidsig signal\_t: rm contains cppstdin cppminus +cppflags test Myread \ Oldconfig Setvar Findhdr ?MAKE: -pick add  $\%$  % < ?S:d\_voidsig: ?S: This variable conditionally defines VOIDSIG if this system ?S: declares "void (\*signal(...))()" in signal.h. The old way was to ?S: declare it as "int  $(*signal(...)()$ ". ?S:. ?S:signal\_t: ?S: This variable holds the type of the signal handler (void or int). ?S:. ?C:VOIDSIG: ?C: This symbol is defined if this system declares "void (\*signal(...))()" in ?C: signal.h. The old way was to declare it as "int  $(*signal(...)()$ ". It ?C: is up to the package author to declare things correctly based on the ?C: symbol. ?C:. ?C:Signal\_t (SIGNAL\_T): ?C: This symbol's value is either "void" or "int", corresponding to the ?C: appropriate return type of a signal handler. Thus, you can declare ?C: a signal handler using "Signal  $t$  (\*handler)()", and define the ?C: handler using "Signal t handler(sig)".  $?C:$ . ?H:#\$d\_voidsig VOIDSIG /\*\*/ ?H:#define Signal\_t \$signal\_t /\* Signal handler's return type  $\frac{*}{ }$ ?H:. ?T:xxx

?LINT:set d\_voidsig : see if signal is declared as pointer to function returning int or void echo " " xxx=`./findhdr signal.h` \$test "\$xxx" && \$cppstdin \$cppminus \$cppflags < \$xxx >\$\$.tmp 2>/dev/null if \$contains 'int.\*\\*[  $\frac{1}{2}$  \exterminglengtherally state integral integration integration. echo "You have int (\*signal())() instead of void." >&4 val="\$undef" elif \$contains 'void.\*\\*[  $\frac{1}{2}$  \end{state}\$.tmp >/dev/null 2>&1; then echo "You have void (\*signal())() instead of int."  $>\& 4$  val="\$define" elif \$contains 'extern[  $]^{*}[(\$ ^{\*}]^{\*}signal' \$\$.tmp >/dev/null 2>&1 ; then echo "You have int (\*signal())() instead of void." >&4 val="\$undef" else case "\$d\_voidsig" in '') echo "I can't determine whether signal handler returns void or int..." >&4 dflt=void rp="What type does your signal handler return?" . ./myread case "\$ans" in v\*) val="\$define";; \*) val="\$undef";; esac;; "\$define") echo "As you already told me, signal handler returns void." >&4;; \*) echo "As you already told me, signal handler returns int." >&4;; esac fi set d\_voidsig eval \$setvar case "\$d\_voidsig" in "\$define") signal\_t="void";; \*) signal\_t="int";; esac \$rm -f \$\$.tmp Found in path(s): \* /opt/cola/permits/1447203276\_1666264423.033946/0/perl-5-30-0-orig-regen-configure-1-tar-gz/metaconfig-5.30.0/dist/U/d\_voidsig.U No license file was found, but licenses were detected in source scan. ?RCS: \$Id\$ ?RCS: ?RCS: Copyright (c) 2000, Jarkko Hietaniemi

?RCS:
?RCS: You may redistribute only under the terms of the Artistic License, ?RCS: as specified in the README file that comes with the distribution. ?RCS: You may reuse parts of this distribution only within the terms of ?RCS: that same Artistic License; a copy of which may be found at the root ?RCS: of the source tree for dist 3.0. ?RCS: ?MAKE:d\_lseekproto: Hasproto i\_systypes i\_unistd ?MAKE: -pick add \$@ %< ?S:d\_lseekproto: ?S: This variable conditionally defines the HAS\_LSEEK\_PROTO symbol, ?S: which indicates to the C program that the system provides ?S: a prototype for the lseek() function. Otherwise, it is ?S: up to the program to supply one. ?S:. ?C:HAS\_LSEEK\_PROTO: ?C: This symbol, if defined, indicates that the system provides ?C: a prototype for the lseek() function. Otherwise, it is up ?C: to the program to supply one. A good guess is ?C: extern off\_t lseek(int, off\_t, int); ?C:. ?H:#\$d\_lseekproto HAS\_LSEEK\_PROTO /\*\*/ ?H:. ?LINT:set d\_lseekproto : see if prototype for lseek is available echo " " set d\_lseekproto lseek \$i\_systypes sys/types.h \$i\_unistd unistd.h eval \$hasproto Found in path(s): \* /opt/cola/permits/1447203276\_1666264423.033946/0/perl-5-30-0-orig-regen-configure-1-tar-gz/metaconfig-5.30.0/U/protos/d\_lseekproto.U No license file was found, but licenses were detected in source scan. ?RCS: \$Id\$ ?RCS: ?RCS: Copyright (c) 1991-1997, 2004-2006, Raphael Manfredi

 $?RCS$ 

?RCS: You may redistribute only under the terms of the Artistic License,

?RCS: as specified in the README file that comes with the distribution.

?RCS: You may reuse parts of this distribution only within the terms of

?RCS: that same Artistic License; a copy of which may be found at the root

?RCS: of the source tree for dist 4.0.

 $?RCS$ 

?RCS: \$Log: Typedef.U,v \$

?RCS: Revision 3.0.1.3 1995/07/25 13:42:07 ram

?RCS: patch56: added backslash escapes within evals to prevent space problems ?RCS:

?RCS: Revision 3.0.1.2 1994/10/29 16:01:16 ram

?RCS: patch36: don't clobber visible 'val' variable, use 'varval' instead ?RCS: ?RCS: Revision 3.0.1.1 1994/08/29 16:05:14 ram ?RCS: patch32: created ?RCS: ?X: ?X: This unit checks for the definition of a given typedef. ?X: ?X: To use it, say: ?X: set typedef val\_t default [includes] ?X: eval \$typedef ?X: ?MAKE:Typedef: cppstdin cppminus cppflags rm contains Oldconfig ?MAKE: -pick add \$@ %< ?F:!temp.c ?LINT:define typedef ?V:typedef ?S:typedef: ?S: This shell variable is used internally by Configure to check ?S: wether a given typedef is defined or not. A typical use is: ?S: set typedef val\_t default [includes] ?S: eval \$typedef ?S: That will return val\_t set to default if the typedef was not found, ?S: to typedef otherwise. If no includes are specified, look in sys/types.h. ?S:. ?T:type var def inclist varval inc : define an is-a-typedef? function typedef='type=\$1; var=\$2; def=\$3; shift; shift; shift; inclist=\$@; case "\$inclist" in "") inclist="sys/types.h";; esac; eval "varval=\\$\$var"; case "\$varval" in "") \$rm -f temp.c; for inc in \$inclist; do echo "#include <\$inc>" >>temp.c; done; \$cppstdin \$cppflags \$cppminus < temp.c >temp.E 2>/dev/null; if \$contains \$type temp.  $E >$ /dev/null 2>&1; then eval "\$var=\\$type"; else eval "\$var=\\$def"; fi; \$rm -f temp.?;; \*) eval "\$var=\\$varval";; esac'

Found in path(s):

\* /opt/cola/permits/1447203276\_1666264423.033946/0/perl-5-30-0-orig-regen-configure-1-tar-gz/metaconfig-5.30.0/dist/U/Typedef.U No license file was found, but licenses were detected in source scan. ?RCS: \$Id: spitshell.U 1 2006-08-24 12:32:52Z rmanfredi \$ ?RCS: ?RCS: Copyright (c) 1991-1997, 2004-2006, Raphael Manfredi ?RCS: ?RCS: You may redistribute only under the terms of the Artistic Licence, ?RCS: as specified in the README file that comes with the distribution. ?RCS: You may reuse parts of this distribution only within the terms of ?RCS: that same Artistic Licence; a copy of which may be found at the root ?RCS: of the source tree for dist 4.0. ?RCS: ?RCS: \$Log: spitshell.U,v \$ ?RCS: Revision 3.0.1.4 1997/02/28 16:22:12 ram ?RCS: patch61: removed useless chatter as this is now done very early ?RCS: ?RCS: Revision 3.0.1.3 1995/01/11 15:37:01 ram ?RCS: patch45: use 'test -f' instead of 'test -r' for exec-only cat progs (WED) ?RCS: patch45: protected "sh -c" within backquotes for Linux and SGI ?RCS: ?RCS: Revision 3.0.1.2 1994/08/29 16:33:00 ram ?RCS: patch32: don't create spitshell under the UU directory ?RCS: patch32: allow for cat in /bin or /usr/bin ?RCS: ?RCS: Revision 3.0.1.1 1993/09/13 16:12:58 ram ?RCS: patch10: made #!-failure message more friendly (WAD) ?RCS: ?RCS: Revision 3.0 1993/08/18 12:09:49 ram ?RCS: Baseline for dist 3.0 netwide release. ?RCS: ?MAKE:spitshell shsharp sharpbang: eunicefix sh Head ?MAKE: -pick add \$@ %< ?S:spitshell: ?S: This variable contains the command necessary to spit out a runnable ?S: shell on this system. It is either cat or a grep -v for # comments. ?S:. ?S:shsharp: ?S: This variable tells further Configure units whether your sh can ?S: handle # comments.  $2S$ . ?S:sharpbang: ?S: This variable contains the string #! if this system supports that ?S: construct. ?S:. ?F:!sharp

?T:xcat p ?X: "paths" comes from Head ?LINT:extern paths \_exe : see if sh knows # comments ?X: This is loaded up early, so avoid being chatty. ?X: echo " " ?X: echo "Checking your \$sh to see if it knows about # comments..." >  $&2$ if `\$sh -c '#' >/dev/null  $2 > & 1$ '; then ?X: echo "Your \$sh handles # comments correctly." shsharp=true spitshell=cat ?X: echo " " ?X: echo "Okay, let's see if #! works on this system..." xcat=/bin/cat test -f \$xcat\$\_exe || xcat=/usr/bin/cat if test ! -f \$xcat\$\_exe; then for p in `echo \$PATH | sed -e "s/\$p\_/ /g"` \$paths; do if test -f \$p/cat\$\_exe; then xcat=\$p/cat break fi done if test ! -f \$xcat\$\_exe; then echo "Can't find cat anywhere!" exit 1 fi fi echo "#!\$xcat" >sharp \$eunicefix sharp chmod +x sharp ./sharp > today 2>/dev/null if test -s today; then ?X: echo "It does." sharpbang='#!' else echo "#! \$xcat" > sharp \$eunicefix sharp chmod +x sharp ./sharp > today 2>/dev/null if test -s today; then ?X: echo "It does." sharpbang='#! ' else ?X: echo "Okay, let's see if #! works on this system..." ?X: echo "It's just a comment." sharpbang=': use ' fi fi

else echo " " echo "Your \$sh doesn't grok # comments--I will strip them later on." shsharp=false ?X: The spitshell script will be perused, so leave it out the UU directory cd .. echo "exec grep -v '^[  $\vert$  \*#'" >spitshell chmod +x spitshell \$eunicefix spitshell spitshell=`pwd`/spitshell cd UU echo "I presume that if # doesn't work, #! won't work either!" sharpbang=': use ' fi rm -f sharp today Found in path(s):  $*$ /opt/cola/permits/1447203276 1666264423.033946/0/perl-5-30-0-orig-regen-configure-1-tar-gz/metaconfig-5.30.0/dist/U/spitshell.U No license file was found, but licenses were detected in source scan. ?RCS: \$Id\$ ?RCS: ?RCS: Copyright (c) 1991-1997, 2004-2006, Raphael Manfredi ?RCS: ?RCS: You may redistribute only under the terms of the Artistic License, ?RCS: as specified in the README file that comes with the distribution. ?RCS: You may reuse parts of this distribution only within the terms of ?RCS: that same Artistic License; a copy of which may be found at the root ?RCS: of the source tree for dist 4.0. ?RCS: ?RCS: \$Log: d\_setpgrp.U,v \$ ?RCS: Revision 3.0.1.3 1997/02/28 15:44:16 ram ?RCS: patch61: obsoleted USE\_BSDGRP in favor of USE\_BSD\_SETPGRP ?RCS: patch61: another unit now also defines a USE\_BSD\_GETPGRP ?RCS: patch61: fallback for test program failure improved  $?RCS$ ?RCS: Revision 3.0.1.2 1995/07/25 13:59:30 ram ?RCS: patch56: re-arranged compile line to include ldflags before objects  $?RCS$ ?RCS: Revision 3.0.1.1 1994/10/29 16:15:37 ram ?RCS: patch36: added 'ldflags' to the test compile line (ADO) ?RCS: patch36: call ./usg explicitly instead of relying on PATH ?RCS: ?RCS: Revision 3.0 1993/08/18 12:07:09 ram ?RCS: Baseline for dist 3.0 netwide release. ?RCS:

?MAKE:d\_setpgrp d\_bsdsetpgrp: cat rm +cc +libs +ccflags  $\langle$ 

 +ldflags Inlibc Guess Setvar i\_unistd ?MAKE: -pick add \$@ %< ?S:d\_setpgrp: ?S: This variable conditionally defines HAS\_SETPGRP if setpgrp() is ?S: available to set the current process group. ?S:. ?S:d\_bsdsetpgrp (d\_bsdpgrp): ?S: This variable conditionally defines USE\_BSD\_SETPGRP if ?S: setpgrp needs two arguments whereas USG one needs none. ?S: See also d\_setpgid for a POSIX interface. ?S:. ?C:HAS\_SETPGRP (SETPGRP): ?C: This symbol, if defined, indicates that the setpgrp routine is ?C: available to set the current process group. ?C:. ?C:USE\_BSD\_SETPGRP (USE\_BSDPGRP BSDPGRP): ?C: This symbol, if defined, indicates that setpgrp needs two ?C: arguments whereas USG one needs none. See also HAS\_SETPGID ?C: for a POSIX interface. ?C:. ?H:#\$d\_setpgrp HAS\_SETPGRP /\*\*/ ?H:#\$d\_bsdsetpgrp USE\_BSD\_SETPGRP /\*\*/ ?H:. ?F:!set.c !set ?T:xxx ?LINT:set d\_setpgrp d\_bsdsetpgrp : see if setpgrp exists set setpgrp d\_setpgrp eval \$inlibc @if USE\_BSD\_SETPGRP || d\_bsdsetpgrp case "\$d\_setpgrp" in "\$define") echo " " echo "Checking to see which flavor of setpgrp is in use..." \$cat >set.c <<EOP #\$i\_unistd I\_UNISTD #include <sys/types.h> #ifdef I\_UNISTD  $\#$  include  $\lt$ unistd.h  $>$ #endif int main() { if (getuid()  $== 0$ ) { printf("(I see you are running Configure as super-user...)\n"); setuid(1); } #ifdef TRY\_BSD\_PGRP

```
if (-1 == \text{setpgrp}(1, 1))exit(0);
#else
if (setpgrp() != -1)
 exit(0);
#endif
exit(1);
}
EOP
	if $cc -DTRY_BSD_PGRP $ccflags $ldflags -o set set.c $libs >/dev/null 2>&1 && ./set; then
 		echo 'You have to use setpgrp(pid,pgrp) instead of setpgrp().' >&4
 		val="$define"
	elif $cc $ccflags $ldflags -o set set.c $libs >/dev/null 2>&1 && ./set; then
 		echo 'You have to use setpgrp() instead of setpgrp(pid,pgrp).' >&4
 		val="$undef"
	else
 		echo "(I can't seem to compile and run the test program.)"
 		if ./usg; then
 			xxx="a USG one, i.e. you use setpgrp()."
 		else
 			# SVR4 systems can appear rather BSD-ish.
 			case "$i_unistd" in
 			$undef)
  				xxx="a BSD one, i.e. you use setpgrp(pid,pgrp)."
  				val="$define"
  				;;
  			$define)
  				xxx="probably a USG one, i.e. you use setpgrp()."
  				val="$undef"
  				;;
 			esac
 		fi
 		echo "Assuming your setpgrp is $xxx" >&4
	fi
	;;
*) val="$undef";;
esac
set d_bsdsetpgrp
eval $setvar
$rm -f set set.c
@end
Found in path(s):
* /opt/cola/permits/1447203276_1666264423.033946/0/perl-5-30-0-orig-regen-configure-1-tar-gz/metaconfig-
5.30.0/dist/U/d_setpgrp.U
```
No license file was found, but licenses were detected in source scan.

?RCS: \$Id\$

?RCS: ?RCS: Copyright (c) 1996, Andy Dougherty ?RCS: Copyright (c) 1991-1997, 2004-2006, Raphael Manfredi ?RCS: ?RCS: You may redistribute only under the terms of the Artistic License, ?RCS: as specified in the README file that comes with the distribution. ?RCS: You may reuse parts of this distribution only within the terms of ?RCS: that same Artistic License; a copy of which may be found at the root ?RCS: of the source tree for dist 4.0. ?RCS: ?RCS: You may distribute under the terms of either the GNU General Public ?RCS: License or the Artistic License, as specified in the README file. ?RCS: ?RCS: \$Log: d\_sigsetjmp.U,v \$ ?RCS: Revision 3.0.1.1 1997/02/28 15:44:33 ram ?RCS: patch61: created ?RCS: ?MAKE:d\_sigsetjmp: Setvar cat +cc +ccflags +ldflags libs rm ?MAKE: -pick add  $\%$  % < ?S:d\_sigsetjmp: ?S: This variable conditionally defines the HAS SIGSETJMP symbol, ?S: which indicates that the sigsetjmp() routine is available to ?S: call setjmp() and optionally save the process's signal mask. ?S:. ?C:HAS\_SIGSETJMP: ?C: This variable indicates to the C program that the sigsetjmp() ?C: routine is available to save the calling process's registers ?C: and stack environment for later use by siglongjmp(), and ?C: to optionally save the process's signal mask. See ?C: Sigjmp\_buf, Sigsetjmp, and Siglongjmp.  $?C:$ . ?C:Sigjmp\_buf: ?C: This is the buffer type to be used with Sigsetjmp and Siglongjmp.  $?C:$ . ?C:Sigsetjmp: ?C: This macro is used in the same way as sigsetjmp(), but will invoke ?C: traditional setjmp() if sigsetjmp isn't available. ?C: See HAS\_SIGSETJMP. ?C:. ?C:Siglongjmp: ?C: This macro is used in the same way as siglongjmp(), but will invoke ?C: traditional longimp() if siglongimp isn't available. ?C: See HAS\_SIGSETJMP.  $?C:$ . ?H:?%<:#\$d\_sigsetimp HAS\_SIGSETJMP /\*\*/ ?H:?%<:#ifdef HAS\_SIGSETJMP ?H:?%<:#define Sigjmp\_buf sigjmp\_buf ?H:?%<:#define Sigsetjmp(buf,save\_mask) sigsetjmp((buf),(save\_mask))

```
?H:?%<:#define Siglongjmp(buf,retval) siglongjmp((buf),(retval))
?H:?%<:#else
?H:?%<:#define Sigjmp_buf jmp_buf
?H:?%<:#define Sigsetjmp(buf,save_mask) setjmp((buf))
?H:?%<:#define Siglongjmp(buf,retval) longjmp((buf),(retval))
?H:?%<:#endif
?H:.
?W:%<:Sigjmp_buf Sigsetjmp Siglongjmp
?F:!set
?LINT:set d_sigsetjmp
: see if sigsetjmp exists
?X: We can't check for these symbols with Inlibc because sigsetjmp
?X: is (sometimes? always?) a macro under GCC
echo " "
case "$d_sigsetjmp" in
'')
$cat >set.c <<<EOP'
#include <setjmp.h>
sigjmp_buf env;
int set = 1;
int main()
{
	if (sigsetjmp(env,1))
 		exit(set);
set = 0;siglongjmp(env, 1);
exit(1);
}
EOP
if $cc $ccflags $ldflags -o set set.c $libs > /dev/null 2 > & 1; then
 		if ./set >/dev/null 2>&1; then
  			echo "POSIX sigsetjmp found." >&4
  			val="$define"
 		else
  \text{Scat} > \& 4 << \text{EOM}Uh-Oh! You have POSIX sigsetjmp and siglongjmp, but they do not work properly!!
I'll ignore them.
EOM
  			val="$undef"
 		fi
	else
 		echo "sigsetjmp not found." >&4
 		val="$undef"
	fi
	;;
*) val="$d_sigsetjmp"
	case "$d_sigsetjmp" in
	$define) echo "POSIX sigsetjmp found." >&4;;
```
 \$undef) echo "sigsetjmp not found." >&4;; esac ;; esac set d\_sigsetjmp eval \$setvar \$rm -f set.c set

Found in path(s):

\* /opt/cola/permits/1447203276\_1666264423.033946/0/perl-5-30-0-orig-regen-configure-1-tar-gz/metaconfig-5.30.0/dist/U/d\_sigsetjmp.U No license file was found, but licenses were detected in source scan.

?RCS: \$Id\$ ?RCS: ?RCS: Copyright (c) 2009 H.Merijn Brand ?RCS: ?RCS: You may distribute under the terms of either the GNU General Public ?RCS: License or the Artistic License, as specified in the README file. ?RCS: ?MAKE:d\_inetpton: Inlibc ?MAKE: -pick add \$@ %< ?S:d\_inetpton: ?S: This variable conditionally defines the HAS\_INETPTON symbol, ?S: which indicates to the C program that the inet\_pton() function ?S: is available. ?S:. ?C:HAS\_INETPTON: ?C: This symbol, if defined, indicates that the inet\_pton() function ?C: is available to parse IPv4 and IPv6 strings.  $?C:$ . ?H:#\$d\_inetpton HAS\_INETPTON /\*\*/ ?H:. ?LINT:set d\_inetpton : see if inet\_pton exists set inet\_pton d\_inetpton eval \$inlibc Found in path(s): \* /opt/cola/permits/1447203276\_1666264423.033946/0/perl-5-30-0-orig-regen-configure-1-tar-gz/metaconfig-5.30.0/U/perl/d\_inetpton.U No license file was found, but licenses were detected in source scan. ?RCS: \$Id: Unix.U,v 3.0.1.1 1997/02/28 15:20:06 ram Exp \$ ?RCS: ?RCS: Copyright (c) 1991-1993, Raphael Manfredi ?RCS:

?RCS: You may redistribute only under the terms of the Artistic License,

?RCS: as specified in the README file that comes with the distribution. ?RCS: You may reuse parts of this distribution only within the terms of ?RCS: that same Artistic License; a copy of which may be found at the root ?RCS: of the source tree for dist 3.0. ?RCS: ?RCS: \$Log: Unix.U,v \$ ?RCS: Revision 3.0.1.1 1997/02/28 15:20:06 ram ?RCS: patch61: created ?RCS:  $\gamma$ . ?X: The purpose of this unit is to define things that are common across all ?X: known UNIX platforms. If Configure is ported/used on a non-UNIX ?X: environment, then some of the following variables can be redefined in hint ?X: files. ?X: ?MAKE:Unix \_exe \_a \_o exe\_ext lib\_ext obj\_ext path\_sep \ firstmakefile archobjs rm\_try: Oldconfig rm ?MAKE: -pick add \$@ %< ?S:\_exe: ?S: This variable defines the extension used for executable files. ?S: DJGPP, Cygwin and OS/2 use '.exe'. Stratus VOS uses '.pm'. ?S: On operating systems which do not require a specific extension ?S: for executable files, this variable is empty. ?S:. ?S:\_a: ?S: This variable defines the extension used for ordinary library files. ?S: For unix, it is '.a'. The '.' is included. Other possible ?S: values include '.lib'. ?S:. ?S:\_o: ?S: This variable defines the extension used for object files. ?S: For unix, it is '.o'. The '.' is included. Other possible ?S: values include '.obj'. ?S:. ?S:firstmakefile: ?S: This variable defines the first file searched by make. On unix, ?S: it is makefile (then Makefile). On case-insensitive systems, ?S: it might be something else. This is only used to deal with ?S: convoluted make depend tricks.  $2S$ : ?S:archobjs: ?S: This variable defines any additional objects that must be linked ?S: in with the program on this architecture. On unix, it is usually ?S: empty. It is typically used to include emulations of unix calls ?S: or other facilities. For perl on OS/2, for example, this would ?S: include os2/os2.obj. ?S:. ?X: Metaconfig's Obsolete symbol stuff is too over-eager. In the

?X: perl sources, it picks up things like "P" and "FLOCK" that are ?X: not used in the way Metaconfig thinks they are. Thus I can't ?X: just declare these obsolete and then run metaconfig -o. ?X: Instead, I'll just handle them here. ?X: Sadly, history has conspired to give us a web of definitions; ?X: this could have been much simpler. ?S:lib\_ext: ?S: This is an old synonym for \_a. ?S:. ?S:exe\_ext: ?S: This is an old synonym for \_exe. ?S:. ?S:obj\_ext: ?S: This is an old synonym for \_o. ?S:. ?S:path\_sep: ?S: This is an old synonym for  $p$ <sub>1</sub> in Head.U, the character ?S: used to separate elements in the command shell search PATH. ?S:. ?S:rm\_try: ?S: This is a cleanup variable for try test programs. ?S: Internal Configure use only. ?S:. ?LINT: change p\_ ?INIT:: Trailing extension. Override this in a hint file, if needed. ?INIT:: Extra object files, if any, needed on this platform. ?INIT:archobjs='' : Define several unixisms. : Hints files or command line option can be used to override them. : The convoluted testing is in case hints files set either the old : or the new name. case "\$\_exe" in ") case "\$exe\_ext" in  $\dddot{\mathbf{r}}$ ) ::  $*$ ) \_exe="\$exe\_ext" ;; esac ;; esac case "\$\_a" in ") case "\$lib\_ext" in  $"$ )  $a='.a';;$ \*)  $a="$lib ext";$  esac ;; esac case "\$\_o" in '') case "\$obj\_ext" in ")  $o='.o';$ 

```
*) _o="$obj_ext";;
	esac
	;;
esac
case "$p_" in
'') case "$path_sep" in
") p =':':*) p<sup>-</sup>"$path_sep";;
	esac
	;;
esac
exe_ext=$_exe
lib_ext=$_a
obj_ext=$_o
path_sep=$p_
```
rm\_try="\$rm -f try try\$\_exe a.out .out try.[cho] try.\$\_o core core.try\* try.core\*"

```
@if firstmakefile
: Which makefile gets called first. This is used by make depend.
case "$firstmakefile" in
'') firstmakefile='makefile';;
esac
```
@end

```
Found in path(s):
```
\* /opt/cola/permits/1447203276\_1666264423.033946/0/perl-5-30-0-orig-regen-configure-1-tar-gz/metaconfig-5.30.0/U/modified/Unix.U No license file was found, but licenses were detected in source scan.

?RCS: \$Id\$ ?RCS: ?RCS: Copyright (c) 2014, H.Merijn Brand ?RCS: ?RCS: You may redistribute only under the terms of the Artistic License, ?RCS: as specified in the README file that comes with the distribution. ?RCS: You may reuse parts of this distribution only within the terms of ?RCS: that same Artistic License; a copy of which may be found at the root ?RCS: of the source tree for dist 4.0. ?RCS: ?RCS: \$Log: d\_dladdr.U,v \$ ?RCS: ?MAKE:d\_dladdr: Inlibc ?MAKE: -pick add  $\$ @ %< ?S:d\_dladdr: ?S: This variable conditionally defines the HAS\_DLADDR symbol, which ?S: indicates to the C program that the dladdr() routine is available

?S: to get a stack trace. ?S:. ?C:HAS\_DLADDR: ?C: This symbol, if defined, indicates that the dladdr() routine is ?C: available to query dynamic linker information for an address. ?C: The <dlfcn.h> header must be included to use this routine.  $?C:$ . ?H:#\$d\_dladdr HAS\_DLADDR /\*\*/ ?H:. ?LINT:set d\_dladdr : see if dladdr exists set dladdr d dladdr eval \$inlibc

Found in path(s):

\* /opt/cola/permits/1447203276\_1666264423.033946/0/perl-5-30-0-orig-regen-configure-1-tar-gz/metaconfig-5.30.0/U/modified/d\_dladdr.U

No license file was found, but licenses were detected in source scan.

?RCS: \$Id: d\_link.U 1 2006-08-24 12:32:52Z rmanfredi \$

?RCS:

?RCS: Copyright (c) 1991-1997, 2004-2006, Raphael Manfredi ?RCS: ?RCS: You may redistribute only under the terms of the Artistic Licence, ?RCS: as specified in the README file that comes with the distribution. ?RCS: You may reuse parts of this distribution only within the terms of ?RCS: that same Artistic Licence; a copy of which may be found at the root ?RCS: of the source tree for dist 4.0. ?RCS: ?RCS: \$Log: d\_link.U,v \$ ?RCS: Revision 3.0.1.1 1993/08/25 14:01:13 ram ?RCS: patch6: created for completeness ?RCS: ?MAKE:d\_link: Inlibc ?MAKE: -pick add \$@ %< ?S:d\_link: ?S: This variable conditionally defines HAS\_LINK if link() is ?S: available to create hard links. ?S:. ?C:HAS\_LINK: ?C: This symbol, if defined, indicates that the link routine is ?C: available to create hard links.  $2^C$ ?H:#\$d\_link HAS\_LINK /\*\*/  $?H:$ ?LINT:set d\_link : see if link exists set link d\_link

eval \$inlibc

Found in path(s):

\* /opt/cola/permits/1447203276\_1666264423.033946/0/perl-5-30-0-orig-regen-configure-1-tar-gz/metaconfig-5.30.0/dist/U/d\_link.U

No license file was found, but licenses were detected in source scan.

?RCS: \$Id: i\_time.U,v 3.0 1993/08/18 12:08:45 ram Exp \$

?RCS:

?RCS: Copyright (c) 1991-1993, Raphael Manfredi

?RCS:

?RCS: You may redistribute only under the terms of the Artistic License,

?RCS: as specified in the README file that comes with the distribution.

?RCS: You may reuse parts of this distribution only within the terms of

?RCS: that same Artistic License; a copy of which may be found at the root

?RCS: of the source tree for dist 3.0.

?RCS:

?RCS: \$Log: i\_time.U,v \$

?RCS: Revision 3.0 1993/08/18 12:08:45 ram

?RCS: Baseline for dist 3.0 netwide release.

?RCS:

?X:

?X: This unit finds which "time" include to use. If 'timezone' is used by the

?X: program, we also try to find which header should be included. Eventually,

?X: we look for <sys/select.h> if I\_SYSSELECT is used, to get struct timeval.

?X:

?MAKE:i\_time i\_systime i\_systimek timeincl d\_tm\_tm\_zone d\_tm\_tm\_gmtoff: \ Compile cat \

 contains rm\_try echo n c +i\_sysselct Findhdr Hasfield i\_stdlib

?MAKE: -pick add  $\$  @ %<

?S:i\_time:

?S: This variable unconditionally defines I\_TIME, which indicates

?S: to the C program that it should include  $\langle$ time.h $\rangle$ .

?S:.

?S:i\_systime:

?S: This variable conditionally defines I\_SYS\_TIME, which indicates

?S: to the C program that it should include <sys/time.h>.

?S:.

?S:i\_systimek:

?S: This variable conditionally defines I\_SYS\_TIME\_KERNEL, which

?S: indicates to the C program that it should include <sys/time.h>

?S: with KERNEL defined.

 $2S$ .

?S:timeincl:

?S: This variable holds the full path of the included time header(s).

 $2S$ :

?S:d\_tm\_tm\_zone:

?S: This variable conditionally defines HAS\_TM\_TM\_ZONE, which indicates

?S: indicates to the C program that the struct tm has the tm\_zone field. ?S:.

?S:d\_tm\_tm\_gmtoff:

?S: This variable conditionally defines HAS\_TM\_TM\_GMTOFF, which indicates ?S: indicates to the C program that the struct tm has the tm\_gmtoff field.

?S:.

?C:I\_TIME (USE\_TIME\_H):

?C: This symbol is always defined, and indicates to the C program that

?C: it should include <time.h>.

 $?C:$ .

## ?C:I\_SYS\_TIME (I\_SYSTIME USE\_SYS\_TIME\_H NO\_TIME\_WITH\_SYS\_TIME):

?C: This symbol, if defined, indicates to the C program that it should

?C: include <sys/time.h>.

?C:.

?C:I\_SYS\_TIME\_KERNEL (I\_SYSTIMEKERNEL): ?C: This symbol, if defined, indicates to the C program that it should ?C: include <sys/time.h> with KERNEL defined.  $?C:$ . ?C:HAS\_TM\_TM\_ZONE: ?C: This symbol, if defined, indicates to the C program that ?C: the struct tm has a tm\_zone field.  $?C:$ . ?C:HAS\_TM\_TM\_GMTOFF: ?C: This symbol, if defined, indicates to the C program that ?C: the struct tm has a tm\_gmtoff field. ?C:. ?H:#\$i\_time I\_TIME  $/**/$ ?H:#\$i\_systime I\_SYS\_TIME /\*\*/ ?H:#\$i\_systimek I\_SYS\_TIME\_KERNEL /\*\*/ ?H:#\$d\_tm\_tm\_zone HAS\_TM\_TM\_ZONE /\*\*/ ?H:#\$d\_tm\_tm\_gmtoff HAS\_TM\_TM\_GMTOFF /\*\*/  $2H$ . ?W::timezone ?T:xselect flags sysselect s\_timeval s\_timezone ?LINT:change i\_sysselct ?LINT:set d\_tm\_tm\_zone ?LINT:set d\_tm\_tm\_gmtoff : see if we should include sys/time.h echo " " i\_time='define' if test "X\$timeincl" =  $X$ ; then echo "Testing to see if we should include <sys/time.h>." >&4 \$echo \$n "I'm now running the test program...\$c" \$cat >try.c <<EOCP #include <sys/types.h> #include <time.h> #ifdef I\_SYSTIME #ifdef SYSTIMEKERNEL

#define KERNEL #endif #include <sys/time.h> #endif #ifdef I\_SYSSELECT #include <sys/select.h> #endif #\$i\_stdlib I\_STDLIB #ifdef I\_STDLIB #include <stdlib.h> #endif int main() { struct tm foo; #ifdef S\_TIMEVAL struct timeval bar; #endif #ifdef S\_TIMEZONE struct timezone tzp; #endif if  $(foot.tm\_sec == foot.m\_sec)$  $exit(0);$ #ifdef S\_TIMEVAL if  $(bar.tv\_sec == bar.tv\_sec)$  $exit(0);$ #endif  $exit(1);$ } **EOCP**  flags='' @if I\_SYSSELECT if \$contains 'timeval.\*{' `./findhdr sys/select.h` >/dev/null 2>&1; then xselect='-DI\_SYSSELECT' else xselect='' fi @end @if timezone for s\_timezone in '-DS\_TIMEZONE' ''; do @else s\_timezone=" @end ?X: Every package is given a try with 'struct timeval' @if I\_SYSSELECT for sysselect in \$xselect ''; do @else sysselect='' @end

```
	for s_timeval in '-DS_TIMEVAL' ''; do
	for i_systimek in '' '-DSYSTIMEKERNEL'; do
	for i_systime in '-DI_SYSTIME' ''; do
		case "$flags" in
		'') $echo $n ".$c"
 			set try $i_systime $i_systimek $sysselect $s_timeval $s_timezone
 			if eval $compile; then
  				set X $i_systime $i_systimek $sysselect $s_timeval
  				shift
  				flags="$*"
  				echo " "
  				$echo $n "Succeeded with $flags$c"
 			fi
 			;;
		esac
	done
	done
	done
@if I_SYSSELECT
	done
@end
@if timezone
	done
@end
	timeincl=''
	echo " "
	case "$flags" in
	*SYSTIMEKERNEL*) i_systimek="$define"
		timeincl=`./findhdr sys/time.h`
		echo "We'll include <sys/time.h> with KERNEL defined." >&4;;
	*) i_systimek="$undef";;
	esac
	case "$flags" in
	*I_SYSTIME*) i_systime="$define"
		timeincl=`./findhdr sys/time.h`" $timeincl"
		echo "We'll include <sys/time.h>." >&4;;
	*) i_systime="$undef";;
	esac
@if I_SYSSELECT
	case "$flags" in
	*I_SYSSELECT*) i_sysselct="$define"
		timeincl=`./findhdr sys/select.h`" $timeincl"
		echo "We'll also include <sys/select.h> to get struct timeval." >&4;;
	*)	case "$i_sysselct" in
") i_sysselct="$undef";;
		esac
	esac
@end
```

```
	$rm_try
fi
: see if struct tm knows about tm_zone
case "$i_systime$i_time" in
*$define*)
     echo " "
     echo "Checking to see if your struct tm has tm_zone field..." >&4
     set d_tm_tm_zone tm tm_zone $i_systime sys/time.h $i_time time.h
     eval $hasfield
     ;;
*) val="$undef"
     set d_tm_tm_zone
     eval $setvar
     ;;
esac
case "$d_tm_tm_zone" in
"$define") echo "Yes, it does." ;;
*) echo "No, it doesn't." \thereforeesac
: see if struct tm knows about tm_gmtoff
case "$i_systime$i_time" in
*$define*)
     echo " "
     echo "Checking to see if your struct tm has tm_gmtoff field..." >&4
     set d_tm_tm_gmtoff tm tm_gmtoff $i_systime sys/time.h $i_time time.h
     eval $hasfield
     ;;
*) val="$undef"
     set d_tm_tm_gmtoff
     eval $setvar
     ;;
esac
case "$d_tm_tm_gmtoff" in
"$define") echo "Yes, it does." ::
*) echo "No, it doesn't." ;;
esac
Found in path(s):
* /opt/cola/permits/1447203276_1666264423.033946/0/perl-5-30-0-orig-regen-configure-1-tar-gz/metaconfig-
5.30.0/U/compline/i_time.U
No license file was found, but licenses were detected in source scan.
?RCS: $Id$
?RCS:
?RCS: Copyright (c) 1991-1997, 2004-2006, Raphael Manfredi
?RCS:
```

```
?RCS: You may redistribute only under the terms of the Artistic License,
```
?RCS: as specified in the README file that comes with the distribution.

?RCS: You may reuse parts of this distribution only within the terms of ?RCS: that same Artistic License; a copy of which may be found at the root ?RCS: of the source tree for dist 4.0. ?RCS: ?RCS: \$Log: i\_sysun.U,v \$ ?RCS: Revision 3.0 1993/08/18 12:08:42 ram ?RCS: Baseline for dist 3.0 netwide release.  $?RCS$ ?X: ?X: This unit looks wether <inttypes.h> is available or not  $?X:$ ?MAKE:i\_inttypes: Inhdr ?MAKE: -pick add \$@ %< ?S:i\_inttypes: ?S: This variable conditionally defines I\_INTTYPES, which indicates ?S: to the C program that it should include  $\langle$  inttypes.h $>$  to get ?S: format conversions of integer types. ?S:. ?C:I\_INTTYPES: ?C: This symbol, if defined, indicates to the C program that it should ?C: include <inttypes.h> to get format conversions of integer types.  $?C:$ . ?H:#\$i\_inttypes I\_INTTYPES /\*\*/ ?H:. ?LINT:set i\_inttypes : see if this is a inttypes.h system set inttypes.h i\_inttypes eval \$inhdr Found in path(s): \* /opt/cola/permits/1447203276\_1666264423.033946/0/perl-5-30-0-orig-regen-configure-1-tar-gz/metaconfig-5.30.0/dist/U/i\_inttypes.U No license file was found, but licenses were detected in source scan. ?RCS: \$Id\$ ?RCS: ?RCS: Copyright (c) 1991-1997, 2004-2006, Raphael Manfredi ?RCS: ?RCS: You may redistribute only under the terms of the Artistic License, ?RCS: as specified in the README file that comes with the distribution. ?RCS: You may reuse parts of this distribution only within the terms of ?RCS: that same Artistic License; a copy of which may be found at the root ?RCS: of the source tree for dist 4.0. ?RCS: ?RCS: Original Author: Andy Dougherty <doughera@lafcol.lafayette.edu> ?RCS: ?RCS: \$Log: d\_closedir.U,v \$ ?RCS: Revision 3.0.1.3 1997/02/28 15:31:26 ram

?RCS: patch61: added ?F: metalint hint ?RCS: ?RCS: Revision 3.0.1.2 1994/10/29 16:11:18 ram ?RCS: patch36: added 'ldflags' to the test compile line (ADO) ?RCS: ?RCS: Revision 3.0.1.1 1994/08/29 16:07:21 ram ?RCS: patch32: created by ADO ?RCS: ?MAKE:d\_closedir d\_void\_closedir: Inlibc i\_dirent i\_sysdir i\_sysndir \ cc ccflags ldflags libs Setvar rm ?MAKE: -pick add \$@ %< ?S:d\_closedir: ?S: This variable conditionally defines HAS\_CLOSEDIR if closedir() is ?S: available. ?S:. ?C:HAS\_CLOSEDIR: ?C: This symbol, if defined, indicates that the closedir() routine is ?C: available.  $?C:$ . ?H:#\$d\_closedir HAS\_CLOSEDIR /\*\*/ ?H:. ?S:d\_void\_closedir: ?S: This variable conditionally defines VOID\_CLOSEDIR if closedir() ?S: does not return a value. ?S:. ?C:VOID\_CLOSEDIR: ?C: This symbol, if defined, indicates that the closedir() routine ?C: does not return a value. ?C:. ?H:#\$d\_void\_closedir VOID\_CLOSEDIR /\*\*/ ?H:. ?F:!closedir ?LINT:set d\_closedir d\_void\_closedir : see if closedir exists set closedir d\_closedir eval \$inlibc @if VOID\_CLOSEDIR || d\_void\_closedir ?X: The following contortions are designed so we can call closedir() ?X: and check whether it returns a value. The contortions are designed ?X: to portably pick up the correct directory header, for those ?X: systems that support various mutually incompatible directory functions. ?X: This is from perl5's perl.h

case "\$d\_closedir" in

"\$define")

 echo " "

 echo "Checking whether closedir() returns a status..." >&4

 cat > closedir.c <<EOM

```
#$i_dirent I_DIRENT /**/
#$i_sysdir I_SYS_DIR /**/
#$i_sysndir I_SYS_NDIR /**/
#if defined(I_DIRENT)
#include <dirent.h>
#if defined(NeXT) && defined(I_SYS_DIR) /* NeXT needs dirent + sys/dir.h */
#include <sys/dir.h>
#endif
#else
#ifdef I_SYS_NDIR
#include <sys/ndir.h>
#else
#ifdef I_SYS_DIR
#ifdef hp9000s500
#include <ndir.h>\frac{1}{2} may be wrong in the future \frac{*}{2}#else
#include <sys/dir.h>
#endif
#endif
#endif
#endif
int main() { return closedir(opendir(".")); }
EOM
	if $cc $ccflags $ldflags -o closedir closedir.c $libs > /dev/null 2>&1; then
 if ./closedir > /dev/null 2 > & 1; then
 			echo "Yes, it does."
 			val="$undef"
 		else
 			echo "No, it doesn't."
 			val="$define"
 		fi
	else
 		echo "(I can't seem to compile the test program--assuming it doesn't)"
 		val="$define"
	fi
	;;
*)
	val="$undef";
	;;
esac
set d_void_closedir
eval $setvar
$rm -f closedir*
@end
Found in path(s):
```
\* /opt/cola/permits/1447203276\_1666264423.033946/0/perl-5-30-0-orig-regen-configure-1-tar-gz/metaconfig-

5.30.0/dist/U/d\_closedir.U No license file was found, but licenses were detected in source scan.

?RCS: \$Id: d\_setgrps.U 1 2006-08-24 12:32:52Z rmanfredi \$ ?RCS: ?RCS: Copyright (c) 1991-1997, 2004-2006, Raphael Manfredi ?RCS: ?RCS: You may redistribute only under the terms of the Artistic Licence, ?RCS: as specified in the README file that comes with the distribution. ?RCS: You may reuse parts of this distribution only within the terms of ?RCS: that same Artistic Licence; a copy of which may be found at the root ?RCS: of the source tree for dist 4.0. ?RCS: ?RCS: \$Log: d\_setgrps.U,v \$ ?RCS: Revision 3.0 1993/08/18 12:06:08 ram ?RCS: Baseline for dist 3.0 netwide release. ?RCS: ?MAKE:d\_setgrps: Inlibc ?MAKE: -pick add  $\%$  % < ?S:d\_setgrps: ?S: This variable conditionally defines the HAS\_SETGROUPS symbol, which ?S: indicates to the C program that the setgroups() routine is available ?S: to set the list of process groups. ?S:. ?C:HAS\_SETGROUPS: ?C: This symbol, if defined, indicates that the setgroups() routine is ?C: available to set the list of process groups. If unavailable, multiple ?C: groups are probably not supported. ?C:. ?H:#\$d\_setgrps HAS\_SETGROUPS /\*\*/ ?H:. ?LINT:set d\_setgrps : see if setgroups exists set setgroups d\_setgrps eval \$inlibc Found in path(s): \* /opt/cola/permits/1447203276\_1666264423.033946/0/perl-5-30-0-orig-regen-configure-1-tar-gz/metaconfig-5.30.0/dist/U/d\_setgrps.U No license file was found, but licenses were detected in source scan. ?RCS: \$Id\$ ?RCS: ?RCS: Copyright (c) 1991-1997, 2004-2006, Raphael Manfredi

?RCS:

?RCS: You may redistribute only under the terms of the Artistic License,

?RCS: as specified in the README file that comes with the distribution.

?RCS: You may reuse parts of this distribution only within the terms of

?RCS: that same Artistic License; a copy of which may be found at the root ?RCS: of the source tree for dist 4.0. ?RCS: ?RCS: \$Log: Loc.U,v \$ ?RCS: Revision 3.0.1.10 1997/02/28 15:04:16 ram ?RCS: patch61: allow users to specify paths on the command line ?RCS: patch61: will now substitute cp for ln if not supported  $?RCS$ ?RCS: Revision 3.0.1.9 1995/09/25 09:11:24 ram ?RCS: patch59: commented the purpose of the #un-def directive ?RCS: patch59: abort Configure run when mandatory command is missing ?RCS: ?RCS: Revision 3.0.1.8 1995/07/25 13:40:40 ram ?RCS: patch56: now knows about OS/2 platforms ?RCS: ?RCS: Revision 3.0.1.7 1995/01/11 15:13:37 ram ?RCS: patch45: protected "sh -c" within backquotes for Linux and SGI ?RCS: patch45: added path lookup for the 'comm' program ?RCS: ?RCS: Revision 3.0.1.6 1994/10/29 15:56:14 ram ?RCS: patch36: added ?F: line for metalint file checking ?RCS: patch36: be careful and guard against wildcard searching (ADO) ?RCS: ?RCS: Revision 3.0.1.5 1994/06/20 06:54:55 ram ?RCS: patch30: now locates find ?RCS: ?RCS: Revision 3.0.1.4 1994/05/13 15:18:15 ram ?RCS: patch27: added byacc to the trylist (ADO) ?RCS: patch27: lint lines reformatted (ADO) ?RCS: ?RCS: Revision 3.0.1.3 1994/01/24 14:01:44 ram ?RCS: patch16: added metalint hint on changed PATH variable ?RCS: ?RCS: Revision 3.0.1.2 1993/12/15 08:16:52 ram ?RCS: patch15: now set \_test variable when test is built-in ?RCS: patch15: fixed rare cases where echo is not needed  $?RCS$ ?RCS: Revision 3.0.1.1 1993/09/13 15:47:13 ram ?RCS: patch10: test program not always in /bin/test (WAD)  $?$ RCS $\cdot$ ?RCS: Revision 3.0 1993/08/18 12:05:05 ram ?RCS: Baseline for dist 3.0 netwide release.  $?RCS$  $?X$ ?X: This unit produces a shell script "loc" which can be used to find out ?X: where in a list of directories something is. It then uses loc to ?X: determine the location of commonly used programs. It leaves loc sitting ?X: around for other Configure units to use, but arranges for its demise

?X: at the end of Configure. ?X: ?X: To add a new program to find, add it both to the ?MAKE: line and to either ?X: the loclist or trylist variable. ?X: ?X: I put startsh at the end of the dependency list, in order to avoid the ?X: loading of the spitshell unit before the instructions. ?X: ?MAKE:Loc awk ar bash bison byacc cat chgrp chmod chown \ comm compress cp cpio cpp csh date echo egrep emacs expr find flex \ gmake gzip grep inews ksh less line lint ln lp lpr ls mail mailx  $\langle \rangle$  make mkdir more mv nm nroff perl pg pmake pr rm rmail sed sendmail \ shar sleep smail sort submit tail tar tbl tee test touch tr troff \ uname uniq uuname vi zcat zip: eunicefix n c startsh Instruct Warn ?MAKE: -pick weed  $\$  @ %< ?LINT:describe awk ar bash bison byacc cat chgrp chmod chown \ comm compress cp cpio cpp csh date echo egrep emacs expr find flex \ gmake gzip grep inews ksh less line lint ln lp lpr ls mail mailx  $\langle \rangle$  make mkdir more mv nm nroff perl pg pmake pr rm rmail sed sendmail \ shar sleep smail sort submit tail tar tbl tee test touch tr troff \ uname uniq uuname vi zcat zip ?V::pth loclist trylist ?F:./loc ?T:thisthing thing xxx dir file say DJGPP ?T:\_test \_grep \_cp \_gmake \_egrep \_ln \_make dflt ?LINT: change PATH : find out where common programs are echo " " echo "Locating common programs..." >&4 cat <<EOSC >loc *<u>Sstartsh</u>* case \\$# in 0) exit 1;; esac thing=\\$1 shift  $df1t=\$  $$1$ shift for dir in  $\$ ^\*; do case "\\$thing" in .) if test -d \\$dir/\\$thing; then echo \\$dir exit 0 fi ;; \*) ?X: Be careful in case thing includes wildcards that might expand to multiple

?X: files. Choose the last one. This happens when searching for shared ?X: libraries with version numbers. How to choose which one we want is ?X: probably an insoluble problem, in general. ?X: Some folks leave things like libc.so.orig around w/o read ?X: permission. A -r test would handle that, but since ./loc is ?X: also used to find executables (which are installed w/o read ?X: permission on SCO ODT 3.0, we can't include the -r test. for thisthing in \\$dir/\\$thing; do : just loop through to pick last item done if test -f \\$thisthing; then echo \\$thisthing exit 0 elif test -f \\$thisthing\$\_exe; then echo \\$thisthing exit 0 elif test -f \\$dir/\\$thing.exe; then if test -n "\$DJGPP"; then echo \\$dir/\\$thing.exe else : on Eunice apparently echo \\$dir/\\$thing fi exit 0 fi ;; esac done echo \\$dflt exit 1 EOSC chmod +x loc \$eunicefix loc loclist=" ?awk:awk ?cat:cat ?chgrp:chgrp ?chmod:chmod ?chown:chown ?comm:comm ?cp:cp ?echo:echo ?expr:expr ?find:find ?grep:grep ?ls:ls ?mkdir:mkdir ?mv:mv

?rm:rm ?sed:sed ?sleep:sleep ?sort:sort ?tail:tail ?touch:touch ?tr:tr ?uniq:uniq " trylist=" ?Mcc:Mcc ?ar:ar ?bash:bash ?bison:bison ?byacc:byacc ?compress:compress ?cpio:cpio ?cpp:cpp ?csh:csh ?date:date ?egrep:egrep ?emacs:emacs ?flex:flex ?gmake:gmake ?gzip:gzip ?inews:inews ?ksh:ksh ?less:less ?line:line ?lint:lint ?ln:ln ?lp:lp ?lpr:lpr ?mail:mail ?mailx:mailx ?make:make ?more:more ?nm:nm ?nroff:nroff ?perl:perl ?pg:pg ?pmake:pmake ?pr:pr ?rmail:rmail ?sendmail:sendmail ?shar:shar ?smail:smail ?submit:submit

```
?tar:tar
?tbl:tbl
?tee:tee
?test:test
?troff:troff
?uname:uname
?uuname:uuname
?vi:vi
?zcat:zcat
?zip:zip
"
```
?LINT:set awk ar bash bison byacc cat chgrp chmod chown \ comm compress cp cpio cpp csh date echo emacs expr find flex \ gmake gzip grep inews ksh less line lint lp lpr ls mail mailx  $\langle \rangle$  mkdir more mv nm nroff perl pg pmake pr rm rmail sed sendmail \ shar sleep smail sort submit tail tar tbl tee touch tr troff \ uname uniq uuname vi zcat zip pth=`echo  $\text{SPATH}$  | sed -e "s/ $\text{Sp}/\text{/g}$ "` pth="\$pth /lib /usr/lib" for file in \$loclist; do  $?X:$ ?X: Allow them to -Dmake=pmake on the command line for instance... ?X: If the file is not fully qualified, as in -Dmake=pmake, then we ?X: look the for the specified command (pmake here). If they say ?X: -Dmake=/sbin/make for instance, then we make sure the file ?X: exists, or we die...  $?X:$  eval xxx=\\$\$file case "\$xxx" in  $/$ \*|?: $\sqrt{|\cdot|}$  if test -f "\$xxx"; then : ok else ./warn "no \$xxx -- ignoring your setting for \$file." xxx=`./loc \$file \$file \$pth` fi ;; '') xxx=`./loc \$file \$file \$pth`;; \*) xxx=`./loc \$xxx \$xxx \$pth`;; esac eval \$file=\$xxx\$\_exe eval \$file=\$xxx case "\$xxx" in /\*) echo \$file is in \$xxx. ;; ?X: Under OS/2, we have PC-like paths ?: $[\| \ \| \$ 

```
		echo $file is in $xxx.
 		;;
	*)
 		echo "I don't know where '$file' is, and my life depends on it." >&4
 		echo "Go find a public domain implementation or fix your PATH setting!" >&4
 		exit 1
 		;;
	esac
done
echo " "
echo "Don't worry if any of the following aren't found..."
say=offhand
for file in $trylist; do
?X: Allow them to -Dmake=pmake on the command line for instance (see above)
	eval xxx=\$$file
	case "$xxx" in
\mathcal{C}^*|?{:}[\backslash\backslash]\sp{*})		if test -f "$xxx"; then
  			: ok
 		else
  			./warn "no $xxx -- ignoring your setting for $file."
  			xxx=`./loc $file $file $pth`
 		fi
 		;;
	'') xxx=`./loc $file $file $pth`;;
	*) xxx=`./loc $xxx $xxx $pth`;;
	esac
	eval $file=$xxx$_exe
	eval _$file=$xxx
	case "$xxx" in
	/*)
 		echo $file is in $xxx.
 		;;
?X: Under OS/2, we have PC-like paths
?:[\| \ \| \		echo $file is in $xxx.
 		;;
	*)
 		echo "I don't see $file out there, $say."
 		say=either
 		;;
	esac
done
case "$egrep" in
egrep)
	echo "Substituting grep for egrep."
	egrep=$grep
	_egrep=$_grep
```

```
	;;
esac
@if ln
case "$ln" in
ln)
	echo "Substituting cp for ln."
	ln=$cp
\lfloorln=$\lfloorcp
	;;
esac
@end
@if make || gmake
case "$make" in
make)
	case "$gmake" in
	gmake)
	echo "I can't find make or gmake, and my life depends on it." >&4
	echo "Go find a public domain implementation or fix your PATH setting!" >&4
	exit 1
	;;
	esac
	;;
esac
case "$gmake" in
gmake) ;;
*)	# We can't have osname yet.
	if test -f "/system/gnu_library/bin/ar.pm"; then # Stratus VOS
 		# Assume that gmake, if found, is definitely GNU make
 		# and prefer it over the system make.
 		echo "Substituting gmake for make."
 		make=$gmake
 		_make=$_gmake
	fi
	;;
esac
@end
case "$test" in
test)
	echo "Hopefully test is built into your sh."
	;;
*)
if `sh -c "PATH= test true" >/dev/null 2 > & 1`; then
 		echo "Using the test built into your sh."
?X:
?X: We need to set both test and _test, since Oldconfig.U will use the _test
?X: value to systematically restore computed paths, which may be wrong if
?X: we choose to load an old config.sh generated on another platform.
?X:
```

```
		test=test
 		_test=test
	fi
	;;
esac
?LINT:change n c
case "$echo" in
echo)
	echo "Hopefully echo is built into your sh."
	;;
?X: For those rare cases where we don't need $echo...
'') ;;
*)
	echo " "
echo "Checking compatibility between $echo and builtin echo (if any)..." >&4
	$echo $n "hi there$c" >foo1
	echo $n "hi there$c" >foo2
	if cmp foo1 foo2 >/dev/null 2>&1; then
 		echo "They are compatible. In fact, they may be identical."
	else
 		case "$n" in
 '-n') n=" c='\c';;
 *) n='-n' c=';;
 		esac
 cat < FOOThey are not compatible! You are probably running ksh on a non-USG system.
I'll have to use $echo instead of the builtin, since Bourne shell doesn't
have echo built in and we may have to run some Bourne shell scripts. That
```
means I'll have to use '\$n\$c' to suppress newlines now. Life is ridiculous.

## FOO

```
		$echo $n "The star should be here-->$c"
 		$echo "*"
	fi
	$rm -f foo1 foo2
	;;
esac
```
Found in path(s):

\* /opt/cola/permits/1447203276\_1666264423.033946/0/perl-5-30-0-orig-regen-configure-1-tar-gz/metaconfig-5.30.0/dist/U/Loc.U

No license file was found, but licenses were detected in source scan.

?RCS: \$Id: d\_wctomb.U 1 2006-08-24 12:32:52Z rmanfredi \$ ?RCS: ?RCS: Copyright (c) 1991-1997, 2004-2006, Raphael Manfredi ?RCS: ?RCS: You may redistribute only under the terms of the Artistic Licence,

?RCS: as specified in the README file that comes with the distribution. ?RCS: You may reuse parts of this distribution only within the terms of ?RCS: that same Artistic Licence; a copy of which may be found at the root ?RCS: of the source tree for dist 4.0. ?RCS: ?RCS: Original Author: Andy Dougherty <doughera@lafcol.lafayette.edu> ?RCS: ?RCS: \$Log: d\_wctomb.U,v \$ ?RCS: Revision 3.0.1.1 1994/08/29 16:20:43 ram ?RCS: patch32: created by ADO ?RCS: ?MAKE:d\_wctomb: Inlibc ?MAKE: -pick add \$@ %< ?S:d\_wctomb: ?S: This variable conditionally defines the HAS\_WCTOMB symbol, which ?S: indicates to the C program that the wctomb() routine is available ?S: to convert a wide character to a multibyte. ?S:. ?C:HAS\_WCTOMB (WCTOMB): ?C: This symbol, if defined, indicates that the wctomb routine is available ?C: to convert a wide character to a multibyte.  $?C:$ . ?H:#\$d\_wctomb HAS\_WCTOMB /\*\*/ ?H:. ?LINT:set d\_wctomb : see if wctomb exists set wctomb d\_wctomb eval \$inlibc Found in path(s): \* /opt/cola/permits/1447203276\_1666264423.033946/0/perl-5-30-0-orig-regen-configure-1-tar-gz/metaconfig-5.30.0/dist/U/d\_wctomb.U No license file was found, but licenses were detected in source scan. ?RCS: \$Id: newslib.U 1 2006-08-24 12:32:52Z rmanfredi \$ ?RCS: ?RCS: Copyright (c) 1991-1997, 2004-2006, Raphael Manfredi ?RCS: ?RCS: You may redistribute only under the terms of the Artistic Licence, ?RCS: as specified in the README file that comes with the distribution. ?RCS: You may reuse parts of this distribution only within the terms of ?RCS: that same Artistic Licence; a copy of which may be found at the root ?RCS: of the source tree for dist 4.0. ?RCS: ?RCS: \$Log: newslib.U,v \$ ?RCS: Revision 3.0 1993/08/18 12:09:23 ram ?RCS: Baseline for dist 3.0 netwide release. ?RCS:

?MAKE:newslib newslibexp: test inews Oldconfig Getfile ?MAKE: -pick add \$@ %< ?S:newslib: ?S: This variable contains the eventual value of the NEWSLIB symbol, ?S: which holds the name of the directory serving as the news library. ?S: It may have  $a \sim$  on the front. See newslibexp for expanded version. ?S:. ?S:newslibexp: ?S: This variable contains the  $\sim$  expanded name of the news library ?S: directory. See newslib. ?S:. ?C:NEWSLIB: ?C: This symbol contains the name of the directory serving as the news ?C: library. The program must be prepared to do  $\sim$  expansion on it. ?C:. ?C:NEWSLIB\_EXP:  $?C:$  This symbol is the  $\sim$  expanded version of NEWSLIB, for programs that ?C: do not wish to deal with it at run-time.  $?C:$ . ?H:#define NEWSLIB "\$newslib" /\*\*/ ?H:#define NEWSLIB\_EXP "\$newslibexp" /\*\*/ ?H:. ?LINT:change inews : figure out news library case "\$newslib" in '') dflt=/usr/lib/news ;; \*) dflt=\$newslib ;; esac echo " " fn= $d$ ~ rp='Where is your news library?' . ./getfile newslib="\$ans" newslibexp="\$ansexp" if \$test -f \$newslibexp/inews; then echo "Aha! Inews is really in \$newslibexp! Maybe this is 2.10.2..." >&4 case "\$inews" in inews) : null ;; \*) echo "(Make sure \$inews isn't an old version.)";; esac inews=\$newslibexp/inews fi Found in path(s):

\* /opt/cola/permits/1447203276\_1666264423.033946/0/perl-5-30-0-orig-regen-configure-1-tar-gz/metaconfig-5.30.0/dist/U/newslib.U

No license file was found, but licenses were detected in source scan.

?RCS: \$Id: i\_sysvfs.U,v \$ ?RCS: ?RCS: Copyright (c) 1999 Jarkko Hietaniemi ?RCS: ?RCS: You may distribute under the terms of either the GNU General Public ?RCS: License or the Artistic License, as specified in the README file. ?RCS: ?MAKE:i\_sysvfs: Inhdr Hasfield ?MAKE: -pick add \$@ %< ?S:i\_sysvfs: ?S: This variable conditionally defines the I\_SYSVFS symbol, ?S: and indicates whether a C program should include <sys/vfs.h>. ?S:. ?C:I\_SYS\_VFS: ?C: This symbol, if defined, indicates that <sys/vfs.h> exists and ?C: should be included.  $2^{\circ}$ ?H:#\$i\_sysvfs I\_SYS\_VFS /\*\*/ ?H:. ?LINT:set i\_sysvfs : see if this is a sys/vfs.h system set sys/vfs.h i\_sysvfs eval \$inhdr Found in path(s): \* /opt/cola/permits/1447203276\_1666264423.033946/0/perl-5-30-0-orig-regen-configure-1-tar-gz/metaconfig-5.30.0/U/perl/i\_sysvfs.U No license file was found, but licenses were detected in source scan. ?RCS: \$Id: registers.U 1 2006-08-24 12:32:52Z rmanfredi \$ ?RCS: ?RCS: Copyright (c) 1991-1997, 2004-2006, Raphael Manfredi  $?RCS$ ?RCS: You may redistribute only under the terms of the Artistic Licence, ?RCS: as specified in the README file that comes with the distribution. ?RCS: You may reuse parts of this distribution only within the terms of ?RCS: that same Artistic Licence; a copy of which may be found at the root ?RCS: of the source tree for dist 4.0.  $2RCS$ ?RCS: \$Log: registers.U,v \$ ?RCS: Revision 3.0.1.2 1997/02/28 16:19:41 ram ?RCS: patch61: removed empty ?LINT lines ?RCS: ?RCS: Revision 3.0.1.1 1994/10/29 16:28:33 ram

?RCS: patch36: call ./Cppsym explicitly instead of relying on PATH ?RCS: ?RCS: Revision 3.0 1993/08/18 12:09:41 ram ?RCS: Baseline for dist 3.0 netwide release.  $?RCS$ ?MAKE:registers reg1 reg2 reg3 reg4 reg5 reg6 reg7 reg8 reg9 reg10 reg11 \ reg12 reg13 reg14 reg15 reg16: awk rm Cppsym Myread Oldconfig ?MAKE: -pick add \$@ %< ?S:registers: ?S: This variable contains the number of register declarations paid ?S: attention to by the C compiler. ?S:. ?S:reg1: ?S: This variable, along with reg2, reg3, etc. contains the eventual ?S: value for the symbols register1, register2, register3, etc. It has ?S: either the value "register" or is null. ?S:. ?C:register1: ?C: This symbol, along with register2, register3, etc. is either the word ?C: "register" or null, depending on whether the C compiler pays attention ?C: to this many register declarations. The intent is that you don't have ?C: to order your register declarations in the order of importance, so you ?C: can freely declare register variables in sub-blocks of code and as ?C: function parameters. Do not use register<n> more than once per routine.  $?C$ :. ?LINT:describe reg2 reg3 reg4 reg5 reg6 reg7 reg8 reg9 reg10 reg11 ?LINT:describe reg12 reg13 reg14 reg15 reg16 ?LINT:known register2 register3 register4 register5 register6 register7 ?LINT:known register8 register9 register10 register11 register12 register13 ?LINT:known register14 register15 register16 ?H:#define register1 \$reg1 /\*\*/ ?H:#define register2 \$reg2 /\*\*/ ?H:#define register3 \$reg3 /\*\*/ ?H:#define register4 \$reg4 /\*\*/ ?H:#define register5 \$reg5 /\*\*/ ?H:#define register6 \$reg6 /\*\*/ ?H:#define register7  $\frac{\text{Feyl}}{\text{Feyl}}$  /\*\*/ ?H:#define register8 \$reg8 /\*\*/ ?H:#define register9 \$reg9 /\*\*/ ?H:#define register10 \$reg10 /\*\*/ ?H:#define register11 \$reg11 /\*\*/ ?H:#define register12 \$reg12 /\*\*/ ?H:#define register13 \$reg13 /\*\*/ ?H:#define register14 \$reg14 /\*\*/ ?H:#define register15 \$reg15 /\*\*/ ?H:#define register16 \$reg16 /\*\*/ ?H:.

?F:!.foo

: see how many register declarations we want to use case "\$registers" in '') if ./Cppsym vax; then dflt=6 elif ./Cppsym sun mc68000 mips; then  $dflt=10$  elif ./Cppsym pyr; then  $dflt=14$  elif ./Cppsym ns32000 ns16000; then dflt=5 elif ./Cppsym \$smallmach; then  $df$ <sup> $t=3$ </sup> else : if you have any other numbers for me, please send them in dflt=6 fi;; \*) dflt=\$registers ;; esac ?LINT:set reg2 reg3 reg4 reg5 reg6 reg7 reg8 reg9 reg10 reg11 ?LINT:set reg12 reg13 reg14 reg15 reg16 cat <<EOM

Different C compilers on different machines pay attention to different numbers of register declarations. About how many register declarations in each routine does your C compiler pay attention to? (OK to guess)

```
EOM
rp="Maximum register declarations?"
. ./myread
registers=$ans
reg1="\text{Sawk} "BEGIN { for (i=1; i<=16; i++) printf \"reg%d="\n\", i}" \
\langledev/null >foo
. ./.foo
$awk "BEGIN { for (i=1; i<=$registers; i++) printf \"reg%d=register\n\", i}" \
	</dev/null >.foo
. ./.foo
$rm -f .foo
```
Found in path(s): \* /opt/cola/permits/1447203276\_1666264423.033946/0/perl-5-30-0-orig-regen-configure-1-tar-gz/metaconfig-5.30.0/dist/U/registers.U No license file was found, but licenses were detected in source scan.

?RCS: Copyright (c) 2018-2018, H.Merijn Brand ?RCS: ?RCS: You may redistribute only under the terms of the Artistic Licence,
?RCS: as specified in the README file that comes with the distribution. ?RCS: You may reuse parts of this distribution only within the terms of ?RCS: that same Artistic Licence; a copy of which may be found at the root ?RCS: of the source tree for dist 4.0. ?RCS: ?MAKE:d\_pipe2: Inlibc ?MAKE: -pick add  $\%$  % < ?S:d\_pipe2: ?S: This variable conditionally defines the HAS\_PIPE2 symbol, which ?S: indicates to the C program that the pipe2() routine is available ?S: to create an inter-process channel. ?S:. ?C:HAS\_PIPE2: ?C: This symbol, if defined, indicates that the pipe2 routine is ?C: available to create an inter-process channel.  $?C:$ . ?H:#\$d\_pipe2 HAS\_PIPE2 /\*\*/ ?H:. ?LINT:set d\_pipe2 : see if pipe2 exists set pipe2 d\_pipe2 eval \$inlibc Found in path(s): \* /opt/cola/permits/1447203276\_1666264423.033946/0/perl-5-30-0-orig-regen-configure-1-tar-gz/metaconfig-5.30.0/U/perl/d\_pipe2.U No license file was found, but licenses were detected in source scan. ?RCS: \$Id: d\_fcntl.U 1 2006-08-24 12:32:52Z rmanfredi \$ ?RCS: ?RCS: Copyright (c) 1991-1997, 2004-2006, Raphael Manfredi ?RCS: ?RCS: You may redistribute only under the terms of the Artistic Licence, ?RCS: as specified in the README file that comes with the distribution. ?RCS: You may reuse parts of this distribution only within the terms of

?RCS: that same Artistic Licence; a copy of which may be found at the root

?RCS: of the source tree for dist 4.0.

?RCS:

?RCS: \$Log: d\_fcntl.U,v \$

?RCS: Revision 3.0 1993/08/18 12:06:01 ram

?RCS: Baseline for dist 3.0 netwide release.

?RCS:

?MAKE:d\_fcntl: Inlibc

?MAKE: -pick add \$@ %<

?S:d\_fcntl:

?S: This variable conditionally defines the HAS\_FCNTL symbol, and indicates

?S: whether the fcntl() function exists

 $2S$ :

?C:HAS\_FCNTL: ?C: This symbol, if defined, indicates to the C program that ?C: the fcntl() function exists. ?C:. ?H:#\$d\_fcntl HAS\_FCNTL /\*\*/ ?H:. ?LINT:set d\_fcntl : see if this is an fcntl system set fcntl d\_fcntl eval \$inlibc Found in path(s): \* /opt/cola/permits/1447203276\_1666264423.033946/0/perl-5-30-0-orig-regen-configure-1-tar-gz/metaconfig-5.30.0/dist/U/d\_fcntl.U No license file was found, but licenses were detected in source scan. ?RCS: You may distribute under the terms of either the GNU General Public ?RCS: License or the Artistic License, as specified in the README file. ?RCS: ?MAKE:d\_erfc: Inlibc ?MAKE: -pick add  $\%$  % < ?S:d\_erfc: ?S: This variable conditionally defines the HAS\_ERFC symbol, which ?S: indicates to the C program that the erfc() routine is available. ?S:. ?C:HAS\_ERFC: ?C: This symbol, if defined, indicates that the erfc routine is ?C: available to do the complementary error function.  $?C:$ . ?H:#\$d\_erfc HAS\_ERFC /\*\*/ ?H:. ?LINT:set d\_erfc : see if erfc exists set erfc d\_erfc eval \$inlibc Found in path(s): \* /opt/cola/permits/1447203276\_1666264423.033946/0/perl-5-30-0-orig-regen-configure-1-tar-gz/metaconfig-5.30.0/U/perl/d\_erfc.U No license file was found, but licenses were detected in source scan. ?RCS: \$Id\$ ?RCS: ?RCS: Copyright (c) 1998 Andy Dougherty ?RCS: ?RCS: You may distribute under the terms of either the GNU General Public ?RCS: License or the Artistic License, as specified in the README file. ?RCS:

?MAKE:use64bitint use64bitall archname64: Myread Oldconfig Setvar test \ usemorebits longsize ccflags d\_quad uquadtype Compile rm\_try run ?MAKE: -pick add  $\$ @ %< ?Y:TOP ?S:use64bitint: ?S: This variable conditionally defines the USE\_64\_BIT\_INT symbol, ?S: and indicates that 64-bit integer types should be used ?S: when available. The minimal possible 64-bitness ?S: is employed, just enough to get 64-bit integers into Perl. ?S: This may mean using for example "long longs", while your memory ?S: may still be limited to 2 gigabytes. ?S:. ?S:use64bitall: ?S: This variable conditionally defines the USE\_64\_BIT\_ALL symbol, ?S: and indicates that 64-bit integer types should be used ?S: when available. The maximal possible ?S: 64-bitness is employed: LP64 or ILP64, meaning that you will ?S: be able to use more than 2 gigabytes of memory. This mode is ?S: even more binary incompatible than USE\_64\_BIT\_INT. You may not ?S: be able to run the resulting executable in a 32-bit CPU at all or ?S: you may need at least to reboot your OS to 64-bit mode. ?S:. ?S:archname64: ?S: This variable is used for the 64-bitness part of \$archname. ?S:. ?C:USE\_64\_BIT\_INT: ?C: This symbol, if defined, indicates that 64-bit integers should ?C: be used when available. If not defined, the native integers ?C: will be employed (be they 32 or 64 bits). The minimal possible ?C: 64-bitness is used, just enough to get 64-bit integers into Perl. ?C: This may mean using for example "long longs", while your memory ?C: may still be limited to 2 gigabytes.  $?C$ :. ?C:USE\_64\_BIT\_ALL: ?C: This symbol, if defined, indicates that 64-bit integers should ?C: be used when available. If not defined, the native integers ?C: will be used (be they 32 or 64 bits). The maximal possible ?C: 64-bitness is employed: LP64 or ILP64, meaning that you will ?C: be able to use more than 2 gigabytes of memory. This mode is ?C: even more binary incompatible than USE\_64\_BIT\_INT. You may not ?C: be able to run the resulting executable in a 32-bit CPU at all or ?C: you may need at least to reboot your OS to 64-bit mode.  $2C$ : ?H:?%<:#ifndef USE\_64\_BIT\_INT  $?H:?% < :#$ Suse64bitint USE 64 BIT INT /\*\*/ ?H:?%<:#endif ?H:?%<:#ifndef USE\_64\_BIT\_ALL ?H:?%<:#\$use64bitall USE\_64\_BIT\_ALL /\*\*/

```
?H:?%<:#endif
?H:?INIT:archname64=''
?LINT:extern ccflags
?LINT:use usemorebits
?LINT:extern use64bits
?LINT:extern uselonglong
?LINT:extern uselonglongs
?LINT:extern use64bitints
?LINT:extern use64bitsint
?LINT:extern use64bitsall
?T:libcquad
?F:!try
?F:!use64bitint.cbu
?F:!use64bitall.cbu
: Do we want 64bit support
case "$uselonglong" in
"$define"|true|[yY]*)
cat << EOM > & 4*** Configure -Duselonglong is deprecated, using -Duse64bitint instead.
EOM
	use64bitint="$define"
	;;
esac
case "$use64bits" in
"$define"|true|[yY]*)
cat <<EOM >&4
*** Configure -Duse64bits is deprecated, using -Duse64bitint instead.
EOM
	use64bitint="$define"
	;;
esac
case "$use64bitints" in
"$define"|true|[yY]*)
cat <<EOM >&4
*** There is no Configure -Duse64bitints, using -Duse64bitint instead.
EOM
	use64bitint="$define"
	;;
esac
case "$use64bitsint" in
"$define"|true|[yY]*)
cat <<EOM >&4
```
\*\*\* There is no Configure -Duse64bitsint, using -Duse64bitint instead.

```
EOM
	use64bitint="$define"
	;;
esac
case "$uselonglongs" in
"$define"|true|[yY]*)
cat <<EOM >&4
*** There is no Configure -Duselonglongs, using -Duse64bitint instead.
EOM
	use64bitint="$define"
	;;
esac
case "$use64bitsall" in
"$define"|true|[yY]*)
cat << EOM > & 4*** There is no Configure -Duse64bitsall, using -Duse64bitall instead.
EOM
	use64bitall="$define"
	;;
esac
case "$ccflags" in
*-DUSE_LONG_LONG*|*-DUSE_64_BIT_INT*|*-DUSE_64_BIT_ALL*) use64bitint="$define";;
esac
case "$use64bitall" in
"$define"|true|[yY]*) use64bitint="$define" ;;
esac
case "$longsize" in
8) cat <<EOM
You have natively 64-bit long integers.
EOM
  val="$define"
  ;;
*) case "$use64bitint" in
  "$define"|true|[yY]*) dflt='y';;
 *) dflt='n';;
  esac
  case "$d_quad" in
  "$define") ;;
 *) dflt='n' ;;
  esac
  cat <<EOM
```
Perl can be built to take advantage of 64-bit integer types

on some systems. To do so, Configure can be run with -Duse64bitint. Choosing this option will most probably introduce binary incompatibilities.

If this doesn't make any sense to you, just accept the default '\$dflt'. (The default has been chosen based on your configuration.) EOM rp='Try to use 64-bit integers, if available?' . ./myread case "\$ans" in  $[yY]^*$ ) val="\$define" ;; \*) val="\$undef" ;; esac ;; esac set use64bitint eval \$setvar case "\$use64bitall" in "\$define"|true|[yY]\*) dflt='y' ;; \*) case "\$longsize" in 8) dflt='y' ;;  $*)$  dflt='n' ;; esac ;; esac cat <<EOM

You may also choose to try maximal 64-bitness. It means using as much 64-bitness as possible on the platform. This in turn means even more binary incompatibilities. On the other hand, your platform may not have any more 64-bitness available than what you already have chosen.

```
If this doesn't make any sense to you, just accept the default '$dflt'.
(The default has been chosen based on your configuration.)
EOM
rp='Try to use maximal 64-bit support, if available?'
. ./myread
case "$ans" in
[yY]^*) val="$define" ;;
*) val="\text{Sunder"} ;;
esac
set use64bitall
eval $setvar
case "$use64bitall" in
"$define")
	case "$use64bitint" in
	"$undef")
 		cat <<EOM
```

```
Since you have chosen a maximally 64-bit build, I'm also turning on
the use of 64-bit integers.
EOM
 		use64bitint="$define" ;;
	esac
	;;
esac
: Look for a hint-file generated 'call-back-unit'. If the
: user has specified that a 64-bit perl is to be built,
: we may need to set or change some other defaults.
if $test -f use64bitint.cbu; then
	echo "Your platform has some specific hints regarding 64-bit integers, using them..."
	. ./use64bitint.cbu
fi
case "$use64bitint" in
"$define"|true|[yY]*)
	: This test was common to all the OpenBSD forks, and seems harmless for
	: other platforms:
	echo " "
	echo "Checking if your C library has broken 64-bit functions..." >&4
cat >try.c <<EOCP
#include <stdio.h>
typedef $uquadtype myULL;
int main (void)
{
  struct {
	double d;
	myULL u;
  } *p, test[] = {
	{4294967303.15, 4294967303ULL},
	{4294967294.2, 4294967294ULL},
	{4294967295.7, 4294967295ULL},
{0.0, 0ULL} };
 for (p = test; p > u; p++) {
myULL x = (myULL)p > d;if (x != p > u) {
   	 printf("buggy\n");
   	 return 0;
	}
   }
  printf("ok\n");
  return 0;
}
EOCP
```

```
	set try
```

```
	if eval $compile_ok; then
  libcquad=`$run ./try`
  	 echo "Your C library's 64-bit functions are $libcquad."
	else
  	 echo "(I can't seem to compile the test program.)"
  	 echo "Assuming that your C library's 64-bit functions are ok."
  	 libcquad="ok"
	fi
	$rm_try
	case "$libcquad" in
```

```
	 buggy*)
cat > & 4 << EOM
```
\*\*\* You have a C library with broken 64-bit functions.

\*\*\* 64-bit support does not work reliably in this configuration.

\*\*\* Please rerun Configure without -Duse64bitint and/or -Dusemorebits.

```
*** Cannot continue, aborting.
```
## EOM

```
		exit 1
		;;
	esac
	case "$longsize" in
	4) case "$archname64" in
  	 '') archname64=64int ;;
  	 esac
  	 ;;
	esac
	;;
```

```
esac
```
: Look for a hint-file generated 'call-back-unit'. If the

: user has specified that a maximally 64-bit perl is to be built,

: we may need to set or change some other defaults.

```
if $test -f use64bitall.cbu; then
```
 echo "Your platform has some specific hints regarding 64-bit builds, using them..."

```
	. ./use64bitall.cbu
```

```
fi
```
case "\$use64bitall" in "\$define"|true|[yY]\*) case "\$longsize" in 4) case "\$archname64" in

```
	 ''|64int) archname64=64all ;;
	 esac
```

```
	 ;;
	esac
```
 ;;

esac

case "\$d\_quad:\$use64bitint" in \$undef:\$define)  $cat > & 4 < EOF$ 

\*\*\* You have chosen to use 64-bit integers,

\*\*\* but none can be found.

\*\*\* Please rerun Configure without -Duse64bitint and/or -Dusemorebits.

\*\*\* Cannot continue, aborting.

EOF

 exit 1

 ;;

esac

Found in path(s):

\* /opt/cola/permits/1447203276\_1666264423.033946/0/perl-5-30-0-orig-regen-configure-1-tar-gz/metaconfig-5.30.0/U/perl/use64bits.U

No license file was found, but licenses were detected in source scan.

?RCS: \$Id\$ ?RCS: ?RCS: Copyright (c) 1999, Jarkko Hietaniemi ?RCS: ?RCS: You may redistribute only under the terms of the Artistic License, ?RCS: as specified in the README file that comes with the distribution. ?RCS: You may reuse parts of this distribution only within the terms of ?RCS: that same Artistic License; a copy of which may be found at the root ?RCS: of the source tree for dist 3.0. ?RCS: ?MAKE:d\_nanosleep: Inlibc ?MAKE: -pick add  $\%$  % < ?S:d\_nanosleep: ?S: This variable conditionally defines HAS\_NANOSLEEP ?S: if nanosleep() is available to sleep with 1E-9 sec accuracy. ?S:. ?C:HAS\_NANOSLEEP: ?C: This symbol, if defined, indicates that the nanosleep ?C: system call is available to sleep with 1E-9 sec accuracy.  $?C:$ . ?H:#\$d\_nanosleep HAS\_NANOSLEEP /\*\*/  $?H:$ ?LINT:set d\_nanosleep : see if nanosleep exists set nanosleep d\_nanosleep eval \$inlibc

Found in path(s):

\* /opt/cola/permits/1447203276\_1666264423.033946/0/perl-5-30-0-orig-regen-configure-1-tar-gz/metaconfig-5.30.0/U/perl/d\_nanosleep.U No license file was found, but licenses were detected in source scan.

?RCS: \$Id\$ ?RCS: ?RCS: Copyright (c) 1998 Jarkko Hietaniemi ?RCS: ?RCS: You may distribute under the terms of either the GNU General Public ?RCS: License or the Artistic License, as specified in the README file. ?RCS: ?MAKE:d\_fseeko: Inlibc longsize ?MAKE: -pick add  $\$  @ %< ?S:d\_fseeko: ?S: This variable conditionally defines the HAS\_FSEEKO symbol, which ?S: indicates to the C program that the fseeko() routine is available. ?S:. ?C:HAS\_FSEEKO: ?C: This symbol, if defined, indicates that the fseeko routine is ?C: available to fseek beyond 32 bits (useful for ILP32 hosts).  $?C:$ . ?H:#\$d\_fseeko HAS\_FSEEKO /\*\*/ ?H:. ?LINT:set d\_fseeko : see if fseeko exists set fseeko d\_fseeko eval \$inlibc case "\$longsize" in 8) echo "(Your long is 64 bits, so you could use fseek.)" ;; esac Found in path(s): \* /opt/cola/permits/1447203276\_1666264423.033946/0/perl-5-30-0-orig-regen-configure-1-tar-gz/metaconfig-5.30.0/U/perl/d\_fseeko.U No license file was found, but licenses were detected in source scan. ?RCS: You may distribute under the terms of either the GNU General Public ?RCS: License or the Artistic License, as specified in the README file. ?RCS: ?MAKE:i\_quadmath: Inhdr ?MAKE: -pick add  $\$ @ %< ?S:i\_quadmath: ?S: This variable conditionally defines I\_QUADMATH, which indicates ?S: to the C program that it should include  $\langle$ quadmath.h $>$ . ?S:. ?C:I\_QUADMATH: ?C: This symbol, if defined, indicates that <quadmath.h> exists and

?C: should be included.  $?C:$ . ?H:#\$i\_quadmath I\_QUADMATH /\*\*/ ?H:. ?LINT:set i\_quadmath : see if this is a quadmath.h system set quadmath.h i\_quadmath eval \$inhdr

Found in path(s):

\* /opt/cola/permits/1447203276\_1666264423.033946/0/perl-5-30-0-orig-regen-configure-1-tar-gz/metaconfig-5.30.0/U/perl/i\_quadmath.U

No license file was found, but licenses were detected in source scan.

?RCS: \$Id: d\_getgrgid\_r.U,v 0RCS: ?RCS: Copyright (c) 2002,2003 Jarkko Hietaniemi ?RCS: ?RCS: You may distribute under the terms of either the GNU General Public ?RCS: License or the Artistic License, as specified in the README file. ?RCS: ?RCS: Generated by the reentr.pl from the Perl 5.8 distribution. ?RCS: ?MAKE:d\_getgrgid\_r getgrgid\_r\_proto: Inlibc Protochk Hasproto i\_systypes \ usethreads i\_grp extern\_C ?MAKE: -pick add \$@ %< ?S:d\_getgrgid\_r: ?S: This variable conditionally defines the HAS\_GETGRGID\_R symbol, ?S: which indicates to the C program that the getgrgid $r()$  $2S$ : routine is available. ?S:. ?S:getgrgid\_r\_proto: ?S: This variable encodes the prototype of getgrgid\_r. ?S: It is zero if d\_getgrgid\_r is undef, and one of the ?S: REENTRANT\_PROTO\_T\_ABC macros of reentr.h if d\_getgrgid\_r ?S: is defined. ?S:. ?C:HAS\_GETGRGID\_R: ?C: This symbol, if defined, indicates that the getgrgid\_r routine ?C: is available to getgrgid re-entrantly.  $2C$ : ?C:GETGRGID\_R\_PROTO: ?C: This symbol encodes the prototype of getgrgid r. ?C: It is zero if d\_getgrgid\_r is undef, and one of the ?C: REENTRANT\_PROTO\_T\_ABC macros of reentr.h if d\_getgrgid\_r ?C: is defined.  $2^C$ ?H:#\$d\_getgrgid\_r HAS\_GETGRGID\_R /\*\*/ ?H:#define GETGRGID\_R\_PROTO \$getgrgid\_r\_proto /\*\*/

 $?H:$ ?T:try hdrs d\_getgrgid\_r\_proto : see if getgrgid\_r exists set getgrgid\_r d\_getgrgid\_r eval \$inlibc case "\$d\_getgrgid\_r" in "\$define") hdrs="\$i\_systypes sys/types.h define stdio.h \$i\_grp grp.h" case "\$d\_getgrgid\_r\_proto:\$usethreads" in ":define") d\_getgrgid\_r\_proto=define set d\_getgrgid\_r\_proto getgrgid\_r \$hdrs eval \$hasproto ;; \*) :: esac case "\$d\_getgrgid\_r\_proto" in define) case "\$getgrgid\_r\_proto" in "|0) try='int getgrgid\_r(gid\_t, struct group\*, char\*, size\_t, struct group\*\*);' ./protochk "\$extern\_C \$try" \$hdrs && getgrgid\_r\_proto=I\_TSBWR ;; esac case "\$getgrgid\_r\_proto" in "|0) try='int getgrgid\_r(gid\_t, struct group\*, char\*, int, struct group\*\*);' ./protochk "\$extern\_C \$try" \$hdrs && getgrgid\_r\_proto=I\_TSBIR ;; esac case "\$getgrgid\_r\_proto" in "|0) try='int getgrgid\_r(gid\_t, struct group\*, char\*, int);' ./protochk "\$extern\_C \$try" \$hdrs && getgrgid\_r\_proto=I\_TSBI ;; esac case "\$getgrgid\_r\_proto" in "|0) try='struct group\* getgrgid\_r(gid\_t, struct group\*, char\*, int);' ./protochk "\$extern\_C \$try" \$hdrs && getgrgid\_r\_proto=S\_TSBI ;; esac case "\$getgrgid\_r\_proto" in " $|0)$  d\_getgrgid\_r=undef getgrgid\_r\_proto=0 echo "Disabling getgrgid\_r, cannot determine prototype." >  $\&4$ ; \*) case "\$getgrgid\_r\_proto" in REENTRANT\_PROTO\*);; \*) getgrgid\_r\_proto="REENTRANT\_PROTO\_\$getgrgid\_r\_proto" ;; esac echo "Prototype: \$try" ;; esac  $\ddot{\cdot}$ \*) case "\$usethreads" in define) echo "getgrgid r has no prototype, not using it." >  $&4$ ; esac  $d$  getgrgid r=undef getgrgid  $r$  proto=0

```
		;;
	esac
	;;
*)	getgrgid_r_proto=0
	;;
esac
```
Found in path(s):

\* /opt/cola/permits/1447203276\_1666264423.033946/0/perl-5-30-0-orig-regen-configure-1-tar-gz/metaconfig-5.30.0/U/threads/d\_getgrgid\_r.U No license file was found, but licenses were detected in source scan.

?RCS: \$Id\$ ?RCS: ?RCS: Copyright (c) 1991-1997, 2004-2006, Raphael Manfredi ?RCS: ?RCS: You may redistribute only under the terms of the Artistic License, ?RCS: as specified in the README file that comes with the distribution. ?RCS: You may reuse parts of this distribution only within the terms of ?RCS: that same Artistic License; a copy of which may be found at the root ?RCS: of the source tree for dist 4.0. ?RCS: ?RCS: Original Author: Andy Dougherty <doughera@lafcol.lafayette.edu> ?RCS: ?RCS: \$Log: d\_dlopen.U,v \$ ?RCS: Revision 3.0.1.2 1995/07/25 13:52:56 ram ?RCS: patch56: force compile-link test since symbol might lie in crt0.o (ADO) ?RCS: ?RCS: Revision 3.0.1.1 1994/08/29 16:07:34 ram ?RCS: patch32: created by ADO ?RCS: ?MAKE:d\_dlopen: Inlibc runnm ?MAKE: -pick add  $\%$  % < ?S:d\_dlopen: ?S: This variable conditionally defines the HAS\_DLOPEN symbol, which ?S: indicates to the C program that the dlopen() routine is available. ?S:. ?C:HAS\_DLOPEN : ?C: This symbol, if defined, indicates that the dlopen routine is ?C: available. ?C:. ?H:#\$d\_dlopen HAS\_DLOPEN /\*\*/  $2H$ . ?T: xxx\_runnm ?LINT:set d\_dlopen ?X: We don't permanently change runnm, but we do temporarily. ?LINT: change runnm : see if dlopen exists

?X: On NetBSD and FreeBSD, dlopen is available, but it is in ?X: /usr/lib/crt0.o, not in any of the libraries. Therefore, do not ?X: use the nm extraction, but use a real compile and link test instead. xxx\_runnm="\$runnm" runnm=false set dlopen d\_dlopen eval \$inlibc runnm="\$xxx\_runnm"

Found in path(s):

\* /opt/cola/permits/1447203276\_1666264423.033946/0/perl-5-30-0-orig-regen-configure-1-tar-gz/metaconfig-5.30.0/dist/U/d\_dlopen.U

No license file was found, but licenses were detected in source scan.

?RCS: \$Id: instubperl.U,v 1.1 1999/07/08 18:32:57 doughera Exp doughera \$ ?RCS: ?RCS: Copyright (c) 1999, Jarkko Hietaniemi ?RCS: ?RCS: You may redistribute only under the terms of the Artistic License, ?RCS: as specified in the README file that comes with the distribution. ?RCS: You may reuse parts of this distribution only within the terms of ?RCS: that same Artistic License; a copy of which may be found at the root ?RCS: of the source tree for dist 3.0. ?RCS: ?MAKE:installusrbinperl: installbin cat bin Myread Setvar test Devel ?MAKE: -pick add  $\%$  % < ?LINT:set installusrbinperl ?Y:TOP ?S:installusrbinperl: ?S: This variable tells whether Perl should be installed also as ?S: /usr/bin/perl in addition to ?S: \$installbin/perl ?S:. ?C:INSTALL\_USR\_BIN\_PERL: ?C: This symbol, if defined, indicates that Perl is to be installed ?C: also as /usr/bin/perl.  $?C:$ . ?H:#\$installusrbinperl INSTALL\_USR\_BIN\_PERL /\*\*/ ?H:. : determine whether to install perl also as /usr/bin/perl echo " " if \$test -d /usr/bin -a "X\$installbin"  $!=$  X/usr/bin; then \$cat <<EOM Many scripts expect perl to be installed as /usr/bin/perl.

If you want to, I can install the perl you are about to compile as /usr/bin/perl (in addition to \$bin/perl).

EOM if test -f /usr/bin/perl; then \$cat <<EOM

However, please note that because you already have a /usr/bin/perl, overwriting that with a new Perl would very probably cause problems. Therefore I'm assuming you don't want to do that (unless you insist).

#### EOM

```
	 case "$installusrbinperl" in
  "$define"| [yY]^* \rangle dflt='y';;
  *) dflt='n';;	 esac
	else
  	 $cat <<EOM
```
Since you don't have a /usr/bin/perl I'm assuming creating one is okay.

#### EOM

```
	 case "$installusrbinperl" in
   "\text{Gunder}[[nN]^*) dflt='n';;
   *) dflt='y';;	 esac
	fi
	rp="Do you want to install perl as /usr/bin/perl?"
	. ./myread
	case "$ans" in
[yY]^*) val="$define";;
*) val="$undef" ;;
	esac
else
	val="$undef"
fi
set installusrbinperl
eval $setvar
```

```
Found in path(s):
```
\* /opt/cola/permits/1447203276\_1666264423.033946/0/perl-5-30-0-orig-regen-configure-1-tar-gz/metaconfig-5.30.0/U/installdirs/instubperl.U No license file was found, but licenses were detected in source scan.

?RCS: \$Id\$ ?RCS: ?RCS: Copyright (c) 1991-1997, 2004-2006, Raphael Manfredi ?RCS: ?RCS: You may redistribute only under the terms of the Artistic License, ?RCS: as specified in the README file that comes with the distribution. ?RCS: You may reuse parts of this distribution only within the terms of

?RCS: that same Artistic License; a copy of which may be found at the root ?RCS: of the source tree for dist 4.0. ?RCS: ?RCS: Original Author: Andy Dougherty <doughera@lafcol.lafayette.edu> ?RCS: ?RCS: \$Log: lns.U,v \$ ?RCS: Revision 3.0.1.1 1994/06/20 07:05:52 ram ?RCS: patch30: created by ADO ?RCS: ?MAKE:issymlink: lns test rm ?MAKE: -pick add \$@ %< ?S:issymlink: ?S: This variable holds the test command to test for a symbolic link ?S: (if they are supported). Typical values include 'test -h' and ?S: 'test -L'. ?S:. ?T:pth p ?LINT:change PATH test ?LINT:extern newsh : determine whether symbolic links are supported echo " " case "\$lns" in \*"ln"\*" -s") echo "Checking how to test for symbolic links..." >&4 \$lns blurfl sym if \$test "X\$issymlink" =  $X$ ; then ?X: ?X: In some AIX 4 versions the (ksh) builtin test (-h) is broken.  $2X$ . case "\$newsh" in ") sh -c "PATH= test -h sym" >/dev/null  $2 > & 1$ ;; \*) \$newsh -c "PATH= test -h sym"  $>\$ /dev/null 2 $>\&$ 1 ;; esac if test  $\hat{\mathbf{s}}$ ? = 0; then issymlink="test -h" else echo "Your builtin 'test -h' may be broken." >&4 case "\$test" in  $/$ \*) :: \*) pth=`echo  $\text{SPATH}$  | sed -e "s/ $\text{Sp}/\text{/g}$ "` for p in \$pth do if test -f "\$p/\$test"; then test="\$p/\$test" break fi done ;;

```
			esac
 			case "$test" in
 			/*)
  				echo "Trying external '$test -h'." >&4
  				issymlink="$test -h"
  				if $test ! -h sym >/dev/null 2>&1; then
   					echo "External '$test -h' is broken, too." >&4
   					issymlink=''
  				fi
  				;;
  *) issymlink="\;;;
 			esac
 		fi
	fi
if $test "X$issymlink" = X; then
 		if $test -L sym 2>/dev/null; then
 			issymlink="$test -L"
 			echo "The builtin '$test -L' worked." >&4
 		fi
	fi
if $test "X$issymlink" != X; then
 		echo "You can test for symbolic links with '$issymlink'." >&4
	else
 		echo "I do not know how you can test for symbolic links." >&4
	fi
	$rm -f blurfl sym
	;;
*)	echo "No symbolic links, so not testing for their testing..." >&4
	;;
esac
Found in path(s):
* /opt/cola/permits/1447203276_1666264423.033946/0/perl-5-30-0-orig-regen-configure-1-tar-gz/metaconfig-
5.30.0/dist/U/issymlink.U
No license file was found, but licenses were detected in source scan.
?RCS: $Id$
?RCS:
?RCS: Copyright (c) 1996, Andy Dougherty
?RCS: Copyright (c) 1991-1997, 2004-2006, Raphael Manfredi
?RCS:
?RCS: You may redistribute only under the terms of the Artistic License,
?RCS: as specified in the README file that comes with the distribution.
?RCS: You may reuse parts of this distribution only within the terms of
?RCS: that same Artistic License; a copy of which may be found at the root
?RCS: of the source tree for dist 4.0.
?RCS:
?RCS: $Log: man3dir.U,v $
```
?RCS: Revision 3.0.1.1 1997/02/28 16:10:34 ram ?RCS: patch61: created ?RCS:  $?X:$ ?X: This was originally specific to perl5. Since perl5 has man pages that ?X: go in both man1/ and man3/ directories, we need both man1dir ?X: and man3dir. This unit is basically dist's mansrc.U with ?X: man3 used instead of man everywhere. ?X: I then added various tests because perl5 has \*lots\* of man3 ?X: pages with long file names. -- ADO  $?X:$ ?MAKE:man3dir man3direxp man3ext installman3dir: afs cat nroff Loc Oldconfig \ sed man1dir spackage package Getfile prefix Prefixit Prefixup \ d\_flexfnam privlib Myread ?MAKE: -pick add \$@ %< ?Y:TOP ?S:man3dir: ?S: This variable contains the name of the directory in which manual ?S: source pages are to be put. It is the responsibility of the ?S: Makefile.SH to get the value of this into the proper command. ?S: You must be prepared to do the ~name expansion yourself. ?S:. ?S:man3direxp: ?S: This variable is the same as the man3dir variable, but is filename ?S: expanded at configuration time, for convenient use in makefiles. ?S:. ?S:installman3dir: ?S: This variable is really the same as man3direxp, unless you are using ?S: AFS in which case it points to the read/write location whereas ?S: man3direxp only points to the read-only access location. For extra ?S: portability, you should only use this variable within your makefiles. ?S:. ?S:man3ext: ?S: This variable contains the extension that the manual page should ?S: have: one of 'n', 'l', or '3'. The Makefile must supply the '.'. ?S: See man3dir.  $2S$ . : determine where library module manual pages go set man3dir man3dir none eval \$prefixit \$cat <<EOM \$spackage has manual pages for many of the library modules. EOM

case "\$nroff" in nroff) \$cat <<'EOM'

```
However, you don't have nroff, so they're probably useless to you.
EOM
	case "$man3dir" in
	'') man3dir="none";;
	esac;;
esac
case "$d_flexfnam" in
undef)
	$cat <<'EOM'
However, your system can't handle the long file names like File::Basename.3.
EOM
	case "$man3dir" in
	'') man3dir="none";;
	esac;;
esac
echo "If you don't want the manual sources installed, answer 'none'."
?X: We dont use /usr/local/man/man3 because some man programs will
?X: only show the /usr/local/man/man3 contents, and not the system ones,
?X: thus man less will show the perl module less.pm, but not the system
?X: less command. We might also conflict with TCL man pages.
?X: However, something like /opt/perl/man/man3 is fine.
case "$man3dir" in
") case "$prefix" in
	*$package*) dflt=`echo $man1dir |
 $sed -e 's/man1/\text{man3/g}' -e 's/man\lambda.1/man\lambda.3/g'' ;;
	*)	dflt="$privlib/man/man3" ;;
	esac
	;;
' ') dflt=none;;
*) dflt="$man3dir" ;;
esac
echo " "
fn=dn+\simrp="Where do the $package library man pages (source) go?"
. ./getfile
if test "X$man3direxp" != "X$ansexp"; then
	installman3dir=''
fi
man3dir="$ans"
man3direxp="$ansexp"
case "$man3dir" in
'') man3dir=' '
```
 installman3dir='';;

esac

if \$afs; then  $\text{Scat} \ll \text{EOM}$ 

Since you are running AFS, I need to distinguish the directory in which manual pages reside from the directory in which they are installed (and from which they are presumably copied to the former directory by occult means).

### **EOM**

```
case "$installman3dir" in
 ") dflt=`echo \frac{\text{Sman3} \cdot \text{Sum}}{\text{Sum3} \cdot \text{Sum3}} | sed 's#\frac{\text{Sum3} \cdot \text{Sum3}}{\text{Sum3} \cdot \text{Sum3}}*) dflt="$installman3dir";;
esac
 fn=de~
 rp='Where will man pages be installed?'
 ./getfileinstallman3dir="$ans"
else
installman3dir="$man3direxp"
fi: What suffix to use on installed man pages
case "$man3dir" in
\cdot \cdot
```

```
man3ext='0'
\vdots*)rp="What suffix should be used for the $package library man pages?"
case "$man3ext" in
") case "$man3dir" in
 *3) dflt=3;;
 *3p) dflt=3p ;;
 *3pm) dflt=3pm;;
 *l) dflt=l;;
 *n) dflt=n;;
 *o) dflt=o;;
 *p) dflt=p;;
 *C) dflt=C;;
 *L) dflt=L;;
 *L3) dflt=L3;;
 *) dflt=3;;
esac
 \dddot{\mathbf{u}}*) dflt="$man3ext";;
esac
. ./myread
man3ext="$ans"
\vdots
```
esac

Found in path(s):

\* /opt/cola/permits/1447203276\_1666264423.033946/0/perl-5-30-0-orig-regen-configure-1-tar-gz/metaconfig-5.30.0/dist/U/man3dir.U

No license file was found, but licenses were detected in source scan.

?RCS: \$Id\$

?RCS:

?RCS: Copyright (c) 1991-1997, 2004-2006, Raphael Manfredi

?RCS:

?RCS: You may redistribute only under the terms of the Artistic License,

?RCS: as specified in the README file that comes with the distribution.

?RCS: You may reuse parts of this distribution only within the terms of

?RCS: that same Artistic License; a copy of which may be found at the root

?RCS: of the source tree for dist 4.0.

?RCS:

?RCS: \$Log: i\_time.U,v \$

?RCS: Revision 3.0 1993/08/18 12:08:45 ram

?RCS: Baseline for dist 3.0 netwide release.

?RCS:

?X:

?X: This unit finds which "time" include to use. If 'timezone' is used by the

?X: program, we also try to find which header should be included. Eventually,

?X: we look for <sys/select.h> if I\_SYSSELECT is used, to get struct timeval.

?X:

?MAKE:i\_time i\_systime i\_systimek timeincl: cat cc ccflags contains rm\_try \

 echo n c +i\_sysselct Findhdr

?MAKE: -pick add \$@ %<

?S:i\_time:

?S: This variable conditionally defines I\_TIME, which indicates

?S: to the C program that it should include  $\langle$ time.h $\rangle$ .

?S:.

?S:i\_systime:

?S: This variable conditionally defines I\_SYS\_TIME, which indicates

?S: to the C program that it should include <sys/time.h>.

?S:.

?S:i\_systimek:

?S: This variable conditionally defines I\_SYS\_TIME\_KERNEL, which

?S: indicates to the C program that it should include <sys/time.h>

?S: with KERNEL defined.

 $2S$ :

?S:timeincl:

?S: This variable holds the full path of the included time header(s).  $2S$ :

?C:I\_TIME (USE\_TIME\_H):

?C: This symbol, if defined, indicates to the C program that it should  $?C:$  include  $lttime.h$ .

?C:I\_SYS\_TIME (I\_SYSTIME USE\_SYS\_TIME\_H NO\_TIME\_WITH\_SYS\_TIME): ?C: This symbol, if defined, indicates to the C program that it should ?C: include <sys/time.h>.  $?C:$ ?C:I\_SYS\_TIME\_KERNEL (I\_SYSTIMEKERNEL): ?C: This symbol, if defined, indicates to the C program that it should ?C: include <sys/time.h> with KERNEL defined.  $?C:$ ?H:#\$i time I TIME /\*\*/ ?H:#\$i\_systime I\_SYS\_TIME /\*\*/ ?H:#\$i\_systimek I\_SYS\_TIME\_KERNEL /\*\*/  $?H:$ ?W::timezone ?T:xselect flags sysselect s\_timeval s\_timezone ?LINT:change i\_sysselct : see if we should include time.h, sys/time.h, or both echo " " echo "Testing to see if we should include <time.h>, <sys/time.h> or both." >&4 \$echo \$n "I'm now running the test program...\$c" \$cat >try.c <<'EOCP' #include <sys/types.h> #ifdef I\_TIME #include <time.h> #endif #ifdef I SYSTIME #ifdef SYSTIMEKERNEL #define KERNEL #endif #include <sys/time.h> #endif #ifdef I\_SYSSELECT #include <sys/select.h> #endif int main()  $\left\{ \right.$ struct tm foo: #ifdef S\_TIMEVAL struct timeval bar; #endif #ifdef S TIMEZONE struct timezone tzp: #endif if  $(foo.tm\_sec ==foo.tm\_sec)$  $exit(0)$ : #ifdef S TIMEVAL if (bar.tv sec = bar.tv sec)  $exit(0)$ :

 $?C:$ 

```
#endif
exit(1);\}EOCP
flags="
@if I_SYSSELECT
if $contains 'timeval.*{' `./findhdr sys/select.h` >/dev/null 2 > & 1; then
xselect='-DI_SYSSELECT'
else
xselect="fi@end
@if timezonefor s_timezone in '-DS_TIMEZONE'"; do
@else
s timezone="
@end
?X: Every package is given a try with 'struct timeval'
@if I_SYSSELECT
for sysselect in $xselect"; do
@else
sysselect="
@end
for s_timeval in '-DS_TIMEVAL'"; do
for i_systimek in "'-DSYSTIMEKERNEL'; do
for i_time in "'-DI_TIME'; do
for i_systime in '-DI_SYSTIME'"; do
case "$flags" in
") $echo $n ".$c"
 if $cc $ccflags \
 $i_time $i_systime $i_systimek $sysselect $s_timeval $s_timezone \
 -o try try.c >/dev/null 2 > & 1; then
 set X $i_time $i_systime $i_systimek $sysselect $s_timeval
 shift
 flags="$*"
 echo " "
 $echo $n "Succeeded with $flags$c"
 fi\vdotsesac
done
done
done
done
@if I SYSSELECT
done
@end
@if time zone
```
done @end timeincl='' echo " " case "\$flags" in \*SYSTIMEKERNEL\*) i\_systimek="\$define" timeincl=`./findhdr sys/time.h` echo "We'll include <sys/time.h> with KERNEL defined." >&4;; \*) i\_systimek="\$undef";; esac case "\$flags" in \*I\_TIME\*) i\_time="\$define" timeincl=`./findhdr time.h`" \$timeincl" echo "We'll include <time.h>." >&4;; \*) i\_time="\$undef";; esac case "\$flags" in \*I\_SYSTIME\*) i\_systime="\$define" timeincl=`./findhdr sys/time.h`" \$timeincl" echo "We'll include <sys/time.h>." >&4;; \*) i\_systime="\$undef";; esac @if I\_SYSSELECT case "\$flags" in \*I\_SYSSELECT\*) i\_sysselct="\$define" timeincl=`./findhdr sys/select.h`" \$timeincl" echo "We'll also include <sys/select.h> to get struct timeval." >&4;; \*) case "\$i\_sysselct" in '') i\_sysselct="\$undef";; esac esac @end \$rm\_try Found in path(s): \* /opt/cola/permits/1447203276\_1666264423.033946/0/perl-5-30-0-orig-regen-configure-1-tar-gz/metaconfig-5.30.0/dist/U/i\_time.U No license file was found, but licenses were detected in source scan. ?RCS: \$Id: i\_memory.U 1 2006-08-24 12:32:52Z rmanfredi \$ ?RCS: ?RCS: Copyright (c) 1991-1997, 2004-2006, Raphael Manfredi ?RCS: ?RCS: You may redistribute only under the terms of the Artistic Licence, ?RCS: as specified in the README file that comes with the distribution. ?RCS: You may reuse parts of this distribution only within the terms of ?RCS: that same Artistic Licence; a copy of which may be found at the root ?RCS: of the source tree for dist 4.0.

?RCS: ?RCS: \$Log: i\_memory.U,v \$ ?RCS: Revision 3.0.1.3 1994/06/20 07:01:55 ram ?RCS: patch30: cosmetic changes ?RCS: ?RCS: Revision 3.0.1.2 1994/05/13 15:23:56 ram ?RCS: patch27: modified to avoid spurious Whoa warnings (ADO) ?RCS: ?RCS: Revision 3.0.1.1 1994/05/06 15:02:25 ram ?RCS: patch23: avoid conflicts with <string.h> ?RCS: ?RCS: Revision 3.0 1993/08/18 12:08:22 ram ?RCS: Baseline for dist 3.0 netwide release. ?RCS: ?MAKE:i\_memory: Inhdr strings cppstdin cppflags cppminus contains rm Setvar ?MAKE: -pick add \$@ %< ?S:i\_memory: ?S: This variable conditionally defines the I\_MEMORY symbol, and indicates ?S: whether a C program should include <memory.h>. ?S:. ?C:I\_MEMORY: ?C: This symbol, if defined, indicates to the C program that it should ?C: include <memory.h>. ?C:. ?H:#\$i\_memory I\_MEMORY /\*\*/ ?H:. ?LINT:set i\_memory ?X: ?X: Unfortunately, the definitions of memory functions sometimes ?X: conflict with those in  $\langle$ string.h>. We'll assume that if ?X: <string.h> contains memory, then we don't need memory.h ?X: : see if memory.h is available. val='' set memory.h val eval \$inhdr : See if it conflicts with string.h case "\$val" in \$define) case "\$strings" in '') ;; \*) \$cppstdin \$cppflags \$cppminus < \$strings > mem.h if \$contains 'memcpy' mem.h >/dev/null 2>&1; then echo " " echo "We won't be including <memory.h>." val="\$undef"

```
		fi
 		$rm -f mem.h
 		;;
	esac
esac
set i_memory
eval $setvar
```
Found in path(s):

\* /opt/cola/permits/1447203276\_1666264423.033946/0/perl-5-30-0-orig-regen-configure-1-tar-gz/metaconfig-5.30.0/dist/U/i\_memory.U

No license file was found, but licenses were detected in source scan.

?RCS: \$Id: Warn.U 1 2006-08-24 12:32:52Z rmanfredi \$ ?RCS:

?RCS: Copyright (c) 1991-1997, 2004-2006, Raphael Manfredi ?RCS: ?RCS: You may redistribute only under the terms of the Artistic Licence, ?RCS: as specified in the README file that comes with the distribution. ?RCS: You may reuse parts of this distribution only within the terms of ?RCS: that same Artistic Licence; a copy of which may be found at the root ?RCS: of the source tree for dist 4.0. ?RCS: ?RCS: \$Log: Extract.U,v \$  $?X:$ ?X: This unit produces a shell script which can be run in order to emit ?X: an important warning to the user, which will be remembered and shown ?X: at the end of the Configure run as well. ?X: ?X: A typical use would be: ?X: ? $X:$  ./warn <<EOM ?X: Problem with your C compiler: can't turn debugging on. ?X: EOM ?X: ?X: or:  $\gamma$ . ?X: ./warn "Problem with your C compiler: can't turn debugging on." ?X: ?X: Which will both display to the user:  $?X:$ ?X: \*\*\* WARNING:  $?X:$  \*\*\* Problem with your C compiler: can't turn debugging on.  $?X: ***$  $\gamma$ . ?MAKE:Warn: startsh eunicefix ?MAKE: -pick add  $\$ @ % < ?F:./warn

: script used to emit important warnings cat >warn <<EOS *<u>Sstartsh</u>* ?X: Read the whole warning message from stdin into a temporary file ?X: when no argument was supplied. if test  $\$  +gt; -gt 0; then echo "\\$@" >msg else cat >msg fi ?X: Emit the warning, prefixing all lines with '\*\*\* ' echo "\*\*\* WARNING:" >&4 sed -e 's/^/\*\*\* /' <msg >&4 echo "\*\*\* " >&4 ?X: Save the warning in the logs, which will be shown again at the end cat msg >>config.msg echo " " >>config.msg rm -f msg EOS chmod +x warn \$eunicefix warn Found in path(s): \* /opt/cola/permits/1447203276\_1666264423.033946/0/perl-5-30-0-orig-regen-configure-1-tar-gz/metaconfig-5.30.0/dist/U/Warn.U No license file was found, but licenses were detected in source scan. ?RCS: \$Id: i\_grp.U,v 3.0 1993/08/18 12:08:20 ram Exp \$ ?RCS: ?RCS: Copyright (c) 1991-1993, Raphael Manfredi ?RCS: ?RCS: You may redistribute only under the terms of the Artistic License, ?RCS: as specified in the README file that comes with the distribution. ?RCS: You may reuse parts of this distribution only within the terms of ?RCS: that same Artistic License; a copy of which may be found at the root ?RCS: of the source tree for dist 3.0.  $?RCS$ ?RCS: GRPASSWD detection added by Andy Dougherty July 14, 1998. ?RCS: ?RCS: \$Log: i\_grp.U,v \$ ?RCS: Revision 3.0 1993/08/18 12:08:20 ram ?RCS: Baseline for dist 3.0 netwide release.  $?RCS$ ?MAKE:i\_grp d\_grpasswd: \ contains rm cppstdin cppflags cppminus Inhdr Findhdr Setvar ?MAKE: -pick add  $\$ @ %< ?S:i\_grp: ?S: This variable conditionally defines the I\_GRP symbol, and indicates

?S: whether a C program should include  $\langle$ grp.h>.  $?S:$ ?S:d\_grpasswd: ?S: This variable conditionally defines GRPASSWD, which indicates ?S: that struct group in <grp.h> contains gr\_passwd. ?S:. ?C:I GRP: ?C: This symbol, if defined, indicates to the C program that it should ?C: include <grp.h>.  $?C:$ ?C:GRPASSWD: ?C: This symbol, if defined, indicates to the C program that struct group ?C: in <grp.h> contains gr\_passwd.  $?C$ :. ?H:#\$i\_grp I\_GRP /\*\*/ ?H:#\$d\_grpasswd GRPASSWD /\*\*/  $?H:$ ?LINT:set i\_grp d\_grpasswd  $2T:$  xxx : see if this is an grp system set grp.h i\_grp eval \$inhdr case "\$i\_grp" in \$define)  $xxx = \frac{1}{\pi}$  /findhdr grp.h \$cppstdin \$cppflags \$cppminus < \$xxx > \$\$.h if \$contains 'gr\_passwd'  $$.h >$ /dev/null 2>&1; then val="\$define" else val="\$undef"  $fi$ set d\_grpasswd eval \$setvar \$rm -f \$\$.h  $\vdots$  $^*)$ val="\$undef"; set d grpasswd; eval \$setvar  $\ddot{\cdot}$ esac Found in  $path(s)$ : \*/opt/cola/permits/1447203276\_1666264423.033946/0/perl-5-30-0-orig-regen-configure-1-tar-gz/metaconfig-

```
5.30.0/U/modified/i_grp.U
```
No license file was found, but licenses were detected in source scan.

?RCS: \$Id: d\_gethostbyname\_r.U,v 0RCS:

?RCS: Copyright (c) 2002,2003 Jarkko Hietaniemi

?RCS:

?RCS: You may distribute under the terms of either the GNU General Public

?RCS: License or the Artistic License, as specified in the README file.

?RCS:

?RCS: Generated by the reentr.pl from the Perl 5.8 distribution.

?RCS:

?MAKE:d\_gethostbyname\_r gethostbyname\_r\_proto: Inlibc Protochk Hasproto \

 i\_systypes usethreads i\_netdb extern\_C

?MAKE: -pick add \$@ %<

?S:d\_gethostbyname\_r:

?S: This variable conditionally defines the HAS\_GETHOSTBYNAME\_R symbol,

?S: which indicates to the C program that the gethostbyname $r()$ 

?S: routine is available.

?S:.

?S:gethostbyname\_r\_proto:

?S: This variable encodes the prototype of gethostbyname\_r.

?S: It is zero if d\_gethostbyname\_r is undef, and one of the

?S: REENTRANT\_PROTO\_T\_ABC macros of reentr.h if d\_gethostbyname\_r

?S: is defined.

?S:.

?C:HAS\_GETHOSTBYNAME\_R:

?C: This symbol, if defined, indicates that the gethostbyname\_r routine

?C: is available to gethostbyname re-entrantly.

 $?C:$ .

?C:GETHOSTBYNAME\_R\_PROTO:

?C: This symbol encodes the prototype of gethostbyname\_r.

?C: It is zero if d\_gethostbyname\_r is undef, and one of the

?C: REENTRANT\_PROTO\_T\_ABC macros of reentr.h if d\_gethostbyname\_r

?C: is defined.

 $?C:$ .

?H:#\$d\_gethostbyname\_r HAS\_GETHOSTBYNAME\_R /\*\*/

?H:#define GETHOSTBYNAME\_R\_PROTO \$gethostbyname\_r\_proto /\*\*/

 $2H$ .

?T:try hdrs d\_gethostbyname\_r\_proto

: see if gethostbyname\_r exists

set gethostbyname\_r d\_gethostbyname\_r

eval \$inlibc

case "\$d\_gethostbyname\_r" in

"\$define")

 hdrs="\$i\_systypes sys/types.h define stdio.h \$i\_netdb netdb.h"

 case "\$d\_gethostbyname\_r\_proto:\$usethreads" in

": define") d gethostbyname r proto=define

set d\_gethostbyname\_r\_proto gethostbyname\_r \$hdrs

 eval \$hasproto ;;

\*):: esac case "\$d\_gethostbyname\_r\_proto" in define) case "\$gethostbyname\_r\_proto" in "|0) try='int gethostbyname\_r(const char\*, struct hostent\*, char\*, size\_t, struct hostent\*\*, int\*);' ./protochk "\$extern C \$try" \$hdrs & & gethostbyname r proto=I CSBWRE :: esac case "\$gethostbyname\_r\_proto" in "[0] try='struct hostent\* gethostbyname r(const char\*, struct hostent\*, char\*, int, int\*);' ./protochk "\$extern\_C \$try" \$hdrs && gethostbyname\_r\_proto=S\_CSBIE ;; esac case "\$gethostbyname\_r\_proto" in "|0) try='int gethostbyname\_r(const char\*, struct hostent\*, struct hostent\_data\*);' ./protochk "\$extern\_C \$try" \$hdrs && gethostbyname\_r\_proto=I\_CSD ;; esac case "\$gethostbyname\_r\_proto" in  $\degree$ [0) d gethostbyname r=undef gethostbyname\_r\_proto=0 echo "Disabling gethostbyname\_r, cannot determine prototype." > & 4 ;; \*) case "\$gethostbyname\_r\_proto" in REENTRANT\_PROTO\*);; \*) gethostbyname\_r\_proto="REENTRANT\_PROTO\_\$gethostbyname\_r\_proto"; esac echo "Prototype: \$try" ;; esac  $\mathbf{H}$ \*) case "\$usethreads" in define) echo "gethostbyname\_r has no prototype, not using it." > $&4$ ; esac d\_gethostbyname\_r=undef gethostbyname\_r\_proto=0  $\vdots$ esac  $\vdots$ \*) gethostbyname\_r\_proto=0  $\vdots$ esac Found in  $path(s)$ : \*/opt/cola/permits/1447203276 1666264423.033946/0/perl-5-30-0-orig-regen-configure-1-tar-gz/metaconfig-

5.30.0/U/threads/d gethostbyname r.U

No license file was found, but licenses were detected in source scan.

?RCS: \$Id: sitearch.U,v 3.1 1999/07/08 18:32:29 doughera Exp doughera \$  $?$ RCS: ?RCS: Copyright (c) 1996-1998, Andy Dougherty ?RCS: Copyright (c) 1991-1993, Raphael Manfredi

?RCS:

?RCS: You may redistribute only under the terms of the Artistic License, ?RCS: as specified in the README file that comes with the distribution. ?RCS: You may reuse parts of this distribution only within the terms of ?RCS: that same Artistic License; a copy of which may be found at the root ?RCS: of the source tree for dist 3.0. ?RCS: ?RCS: \$Log: sitearch.U,v \$ ?RCS: Revision 3.1 1999/07/08 18:32:29 doughera ?RCS: Updated for perl5.005\_5x ?RCS: ?RCS: Revision 3.0.1.1 1997/02/28 16:21:30 ram ?RCS: patch61: created ?RCS: ?MAKE:sitearch sitearchexp installsitearch d\_sitearch: cat sed Getfile \ Oldconfig Setprefixvar Prefixit test archname sitelib ?MAKE: -pick add \$@ %< ?Y:TOP ?D:sitearch='' ?S:sitearch: ?S: This variable contains the eventual value of the SITEARCH symbol, ?S: which is the name of the private library for this package. It may ?S: have  $a \sim$  on the front. It is up to the makefile to eventually create ?S: this directory while performing installation (with  $\sim$  substitution). ?S: The standard distribution will put nothing in this directory. ?S: After perl has been installed, users may install their own local ?S: architecture-dependent modules in this directory with ?S: MakeMaker Makefile.PL ?S: or equivalent. See INSTALL for details. ?S:. ?D:sitearchexp='' ?S:sitearchexp: ?S: This variable is the ~name expanded version of sitearch, so that you ?S: may use it directly in Makefiles or shell scripts. ?S:. ?D:installsitearch='' ?S:installsitearch: ?S: This variable is really the same as sitearchexp but may differ on ?S: those systems using AFS. For extra portability, only this variable ?S: should be used in makefiles. ?S:. ?D:d\_sitearch='' ?S:d\_sitearch: ?S: This variable conditionally defines SITEARCH to hold the pathname ?S: of architecture-dependent library files for \$package. If ?S: \$sitearch is the same as \$archlib, then this is set to undef. ?S:. ?C:SITEARCH:

?C: This symbol contains the name of the private library for this package.

?C: The library is private in the sense that it needn't be in anyone's

?C: execution path, but it should be accessible by the world. The program

?C: should be prepared to do  $\sim$  expansion.

?C: The standard distribution will put nothing in this directory.

?C: After perl has been installed, users may install their own local

?C: architecture-dependent modules in this directory with

?C: MakeMaker Makefile.PL

?C: or equivalent. See INSTALL for details.

 $?C:$ .

?C:SITEARCH\_EXP:

?C: This symbol contains the ~name expanded version of SITEARCH, to be used

?C: in programs that are not prepared to deal with  $\sim$  expansion at run-time.

?C:.

?H:#\$d\_sitearch SITEARCH "\$sitearch" /\*\*/

?H:#\$d\_sitearch SITEARCH\_EXP "\$sitearchexp" /\*\*/

?H:.

?LINT:change prefixvar

?LINT:set installsitearch

?LINT:set sitearch

?LINT:set sitearchexp

: determine where site specific architecture-dependent libraries go.

: sitelib default is /usr/local/lib/perl5/site\_perl/\$version

: sitearch default is /usr/local/lib/perl5/site\_perl/\$version/\$archname

: sitelib may have an optional trailing /share.

case "\$sitearch" in

```
'')	dflt=`echo $sitelib | $sed 's,/share$,,'`
```
 dflt="\$dflt/\$archname"

```
	;;
```

```
*)	dflt="$sitearch"
```
 ;;

esac

set sitearch sitearch none

eval \$prefixit

\$cat <<EOM

The installation process will also create a directory for architecture-dependent site-specific extensions and modules.

# EOM

 $fn=d$ ~+ rp='Pathname for the site-specific architecture-dependent library files?' . ./getfile prefixvar=sitearch . ./setprefixvar if \$test  $X''$ \$sitearch" =  $X''$ \$sitelib"; then d\_sitearch="\$undef" else

```
	d_sitearch="$define"
fi
```
Found in path(s): \* /opt/cola/permits/1447203276\_1666264423.033946/0/perl-5-30-0-orig-regen-configure-1-tar-gz/metaconfig-5.30.0/U/installdirs/sitearch.U No license file was found, but licenses were detected in source scan. ?RCS: \$Id: d\_locconv.U 1 2006-08-24 12:32:52Z rmanfredi \$ ?RCS: ?RCS: Copyright (c) 1991-1997, 2004-2006, Raphael Manfredi ?RCS: ?RCS: You may redistribute only under the terms of the Artistic Licence, ?RCS: as specified in the README file that comes with the distribution. ?RCS: You may reuse parts of this distribution only within the terms of ?RCS: that same Artistic Licence; a copy of which may be found at the root ?RCS: of the source tree for dist 4.0. ?RCS: ?RCS: Original Author: Andy Dougherty <doughera@lafcol.lafayette.edu> ?RCS: ?RCS: \$Log: d\_locconv.U,v \$ ?RCS: Revision 3.0.1.1 1994/10/29 16:14:11 ram ?RCS: patch36: created by ADO ?RCS: ?MAKE:d\_locconv: Inlibc ?MAKE: -pick add  $\%$  % < ?S:d\_locconv: ?S: This variable conditionally defines HAS\_LOCALECONV if localeconv() is ?S: available for numeric and monetary formatting conventions. ?S:. ?C:HAS\_LOCALECONV: ?C: This symbol, if defined, indicates that the localeconv routine is ?C: available for numeric and monetary formatting conventions.  $?C:$ . ?H:#\$d\_locconv HAS\_LOCALECONV /\*\*/ ?H:. ?LINT:set d\_locconv : see if localeconv exists set localeconv d\_locconv eval \$inlibc Found in path(s): \* /opt/cola/permits/1447203276\_1666264423.033946/0/perl-5-30-0-orig-regen-configure-1-tar-gz/metaconfig-5.30.0/dist/U/d\_locconv.U

No license file was found, but licenses were detected in source scan.

?RCS: \$Id\$ ?RCS:

?RCS: Copyright (c) 1991-1997, 2004-2006, Raphael Manfredi ?RCS: ?RCS: You may redistribute only under the terms of the Artistic License, ?RCS: as specified in the README file that comes with the distribution. ?RCS: You may reuse parts of this distribution only within the terms of ?RCS: that same Artistic License; a copy of which may be found at the root ?RCS: of the source tree for dist 4.0. ?RCS: ?RCS: \$Log: patchlevel.U,v \$ ?RCS: Revision 3.0.1.1 1997/02/28 16:18:41 ram ?RCS: patch61: added support for src.U ?RCS: ?RCS: Revision 3.0 1993/08/18 12:09:31 ram ?RCS: Baseline for dist 3.0 netwide release. ?RCS: ?MAKE:patchlevel: package baserev test rsrc ?MAKE: -pick add \$@ %< ?T:Revision ?S:patchlevel: ?S: The patchlevel level of this package. ?S: The value of patchlevel comes from the patchlevel.h file. ?S:. : get the patchlevel echo " " echo "Getting the current patchlevel..." >&4 if \$test -r \$rsrc/patchlevel.h;then patchlevel= $\text{awk} \setminus$  $'\$  +[  $\$  \*define[  $\|$   $\$  \*PATCHLEVEL/ {print \$3}' \ < \$rsrc/patchlevel.h` else patchlevel=0 fi echo "(You have \$package \$baserev PL\$patchlevel.)" Found in path(s): \* /opt/cola/permits/1447203276\_1666264423.033946/0/perl-5-30-0-orig-regen-configure-1-tar-gz/metaconfig-5.30.0/dist/U/patchlevel.U No license file was found, but licenses were detected in source scan. ?RCS: \$Id: d\_getprotobyname\_r.U,v 0RCS: ?RCS: Copyright (c) 2002,2003 Jarkko Hietaniemi ?RCS: ?RCS: You may distribute under the terms of either the GNU General Public ?RCS: License or the Artistic License, as specified in the README file. ?RCS: ?RCS: Generated by the reentr.pl from the Perl 5.8 distribution. ?RCS:

?MAKE:d\_getprotobyname\_r getprotobyname\_r\_proto: Inlibc Protochk Hasproto \

 i\_systypes usethreads i\_netdb extern\_C ?MAKE: -pick add \$@ %< ?S:d\_getprotobyname\_r: ?S: This variable conditionally defines the HAS\_GETPROTOBYNAME\_R symbol, ?S: which indicates to the C program that the getprotobyname $_r()$ ?S: routine is available. ?S:. ?S:getprotobyname\_r\_proto: ?S: This variable encodes the prototype of getprotobyname\_r. ?S: It is zero if d\_getprotobyname\_r is undef, and one of the ?S: REENTRANT\_PROTO\_T\_ABC macros of reentr.h if d\_getprotobyname\_r ?S: is defined.  $2S$ . ?C:HAS\_GETPROTOBYNAME\_R: ?C: This symbol, if defined, indicates that the getprotobyname\_r routine ?C: is available to getprotobyname re-entrantly. ?C:. ?C:GETPROTOBYNAME\_R\_PROTO: ?C: This symbol encodes the prototype of getprotobyname\_r. ?C: It is zero if d\_getprotobyname\_r is undef, and one of the ?C: REENTRANT\_PROTO\_T\_ABC macros of reentr.h if d\_getprotobyname\_r ?C: is defined.  $?C:$ . ?H:#\$d\_getprotobyname\_r HAS\_GETPROTOBYNAME\_R /\*\*/ ?H:#define GETPROTOBYNAME\_R\_PROTO \$getprotobyname\_r\_proto /\*\*/ ?H:. ?T:try hdrs d\_getprotobyname\_r\_proto : see if getprotobyname\_r exists set getprotobyname\_r d\_getprotobyname\_r eval \$inlibc case "\$d\_getprotobyname\_r" in "\$define") hdrs="\$i\_systypes sys/types.h define stdio.h \$i\_netdb netdb.h" case "\$d\_getprotobyname\_r\_proto:\$usethreads" in ":define") d\_getprotobyname\_r\_proto=define set d\_getprotobyname\_r\_proto getprotobyname\_r \$hdrs eval \$hasproto ;;  $*$ ) ;; esac case "\$d\_getprotobyname\_r\_proto" in define) case "\$getprotobyname\_r\_proto" in ''|0) try='int getprotobyname\_r(const char\*, struct protoent\*, char\*, size\_t, struct protoent\*\*);' ./protochk "\$extern\_C \$try" \$hdrs && getprotobyname\_r\_proto=I\_CSBWR ;; esac case "\$getprotobyname\_r\_proto" in

 ''|0) try='struct protoent\* getprotobyname\_r(const char\*, struct protoent\*, char\*, int);'

 ./protochk "\$extern\_C \$try" \$hdrs && getprotobyname\_r\_proto=S\_CSBI ;;

```
	esac
	case "$getprotobyname_r_proto" in
	''|0) try='int getprotobyname_r(const char*, struct protoent*, struct protoent_data*);'
	./protochk "$extern_C $try" $hdrs && getprotobyname_r_proto=I_CSD ;;
	esac
	case "$getprotobyname_r_proto" in
	''|0)	d_getprotobyname_r=undef
 		getprotobyname_r_proto=0
 		echo "Disabling getprotobyname_r, cannot determine prototype." >&4 ;;
	* )	case "$getprotobyname_r_proto" in
 		REENTRANT_PROTO*) ;;
 		*) getprotobyname_r_proto="REENTRANT_PROTO_$getprotobyname_r_proto" ;;
 		esac
 		echo "Prototype: $try" ;;
	esac
	;;
	*)	case "$usethreads" in
 define) echo "getprotobyname r has no prototype, not using it." > & 2,4 ;;
 		esac
 		d_getprotobyname_r=undef
 		getprotobyname_r_proto=0
 		;;
	esac
	;;
*)	getprotobyname_r_proto=0
	;;
esac
```
Found in path(s):

\* /opt/cola/permits/1447203276\_1666264423.033946/0/perl-5-30-0-orig-regen-configure-1-tar-gz/metaconfig-5.30.0/U/threads/d\_getprotobyname\_r.U

No license file was found, but licenses were detected in source scan.

?RCS: \$Id: i\_float.U 1 2006-08-24 12:32:52Z rmanfredi \$ ?RCS: ?RCS: Copyright (c) 1991-1997, 2004-2006, Raphael Manfredi  $?RCS$ ?RCS: You may redistribute only under the terms of the Artistic Licence, ?RCS: as specified in the README file that comes with the distribution. ?RCS: You may reuse parts of this distribution only within the terms of ?RCS: that same Artistic Licence; a copy of which may be found at the root ?RCS: of the source tree for dist 4.0.  $2RCS$ ?RCS: Original Author: Andy Dougherty <doughera@lafcol.lafayette.edu> ?RCS: ?RCS: \$Log: i\_float.U,v \$ ?RCS: Revision 3.0.1.1 1994/08/29 16:21:57 ram ?RCS: patch32: created by ADO
?RCS: ?MAKE:i\_float: Inhdr ?MAKE: -pick add  $\$  \omega \ll ?S:i\_float: ?S: This variable conditionally defines the I\_FLOAT symbol, and indicates ?S: whether a C program may include <float.h> to get symbols like DBL\_MAX ?S: or DBL MIN, i.e. machine dependent floating point values. ?S:. ?C:I\_FLOAT: ?C: This symbol, if defined, indicates to the C program that it should ?C: include <float.h> to get definition of symbols like DBL\_MAX or ?C: DBL\_MIN, i.e. machine dependent floating point values.  $?C:$ . ?H:#\$i\_float I\_FLOAT /\*\*/ ?H:. ?LINT:set i\_float : see if this is a float.h system set float.h i\_float eval \$inhdr Found in path(s): \* /opt/cola/permits/1447203276\_1666264423.033946/0/perl-5-30-0-orig-regen-configure-1-tar-gz/metaconfig-5.30.0/dist/U/i\_float.U No license file was found, but licenses were detected in source scan. ?RCS: \$Id: d\_semctl.U 1 2006-08-24 12:32:52Z rmanfredi \$ ?RCS: ?RCS: Copyright (c) 1991-1997, 2004-2006, Raphael Manfredi ?RCS: ?RCS: You may redistribute only under the terms of the Artistic Licence, ?RCS: as specified in the README file that comes with the distribution. ?RCS: You may reuse parts of this distribution only within the terms of ?RCS: that same Artistic Licence; a copy of which may be found at the root ?RCS: of the source tree for dist 4.0. ?RCS: ?RCS:  $Log: d$  semctl.U,v  $\$ ?RCS: Revision 3.0 1993/08/18 12:07:04 ram ?RCS: Baseline for dist 3.0 netwide release. ?RCS: ?MAKE:d semctl: Inlibc ?MAKE: -pick add  $\%$  % < ?S:d\_semctl: ?S: This variable conditionally defines the HAS\_SEMCTL symbol, which ?S: indicates to the C program that the semctl() routine is available.  $2S$ : ?C:HAS\_SEMCTL: ?C: This symbol, if defined, indicates that the semctl() routine is ?C: available to perform semaphore control operations.

?C:. ?H:#\$d\_semctl HAS\_SEMCTL /\*\*/ ?H:. ?LINT:set d\_semctl : see if semctl exists set semctl d\_semctl

eval \$inlibc

Found in path(s):

\* /opt/cola/permits/1447203276\_1666264423.033946/0/perl-5-30-0-orig-regen-configure-1-tar-gz/metaconfig-5.30.0/dist/U/d\_semctl.U

No license file was found, but licenses were detected in source scan.

?RCS: \$Id\$

?RCS:

?RCS: Copyright (c) 1991-1997, 2004-2006, Raphael Manfredi

?RCS:

?RCS: You may redistribute only under the terms of the Artistic License,

?RCS: as specified in the README file that comes with the distribution.

?RCS: You may reuse parts of this distribution only within the terms of

?RCS: that same Artistic License; a copy of which may be found at the root

?RCS: of the source tree for dist 4.0.

?RCS:

?RCS: \$Log: d\_getpwent.U,v \$

?RCS: Revision 3.0 1993/08/18 12:06:17 ram

?RCS: Baseline for dist 3.0 netwide release.

?RCS:

?MAKE:d\_getpwent: Csym Setvar

?MAKE: -pick add \$@ %<

?S:d\_getpwent:

?S: This variable conditionally defines the HAS\_GETPWENT symbol, which

?S: indicates to the C program that it should use the getpwent()

?S: routine instead of the getpw() routine.

?S:.

?C:HAS\_GETPWENT (GETPWENT):

?C: This symbol, if defined, indicates that the getpwent() routine

?C: should be used instead of the getpw() routine.

?C:.

?H:#\$d\_getpwent HAS\_GETPWENT /\*\*/

 $2H$ .

?LINT:set d\_getpwent

: see if there is a getpwent

echo " "

if set getpwent val -f d\_getpwent; eval \$csym; \$val; then

 echo "getpwent() found." >&4

 val="\$define"

else

 echo "No getpwent() found -- will use getpw() instead." >&4

 val="\$undef" fi set d\_getpwent eval \$setvar

Found in path(s):

\* /opt/cola/permits/1447203276\_1666264423.033946/0/perl-5-30-0-orig-regen-configure-1-tar-gz/metaconfig-5.30.0/dist/U/d\_getpwent.U No license file was found, but licenses were detected in source scan. ?RCS: \$Id: man1dir.U,v 3.2 1999/07/08 20:57:21 doughera Exp doughera \$

?RCS:

?RCS: Copyright (c) 1996, 1999 Andy Dougherty

?RCS: Copyright (c) 1991-1993, Raphael Manfredi

?RCS:

?RCS: You may redistribute only under the terms of the Artistic License,

?RCS: as specified in the README file that comes with the distribution.

?RCS: You may reuse parts of this distribution only within the terms of

?RCS: that same Artistic License; a copy of which may be found at the root

?RCS: of the source tree for dist 3.0.

?RCS:

?RCS: \$Log: man1dir.U,v \$

?RCS: Revision 3.2 1999/07/08 20:57:21 doughera

?RCS: Used installprefix.

?RCS:

?RCS: Revision 3.1 1999/07/08 20:52:19 doughera

?RCS: Updated for perl5.005\_5x

?RCS:

?RCS: Revision 3.0.1.1 1997/02/28 16:10:29 ram

?RCS: patch61: created

?RCS:

?X: This was originally specific to perl5. Since perl5 has man pages that

?X: go in both man1/ and man3/ directories, we need both man1dir

?X: and man3dir. This unit is basically dist's mansrc.U with

?X: man1 used instead of man everywhere.

?X:

?MAKE:man1dir man1direxp man1ext installman1dir: cat nroff Loc Oldconfig \ spackage test Getfile Setprefixvar Prefixit Prefixup sysman Myread \

 prefixexp

?MAKE: -pick add  $\$ @ %<

?Y:TOP

?D:man1dir=''

?S:man1dir:

?S: This variable contains the name of the directory in which manual

?S: source pages are to be put. It is the responsibility of the

?S: Makefile.SH to get the value of this into the proper command.

?S: You must be prepared to do the ~name expansion yourself.

 $2S$ :

?D:man1direxp='' ?S:man1direxp: ?S: This variable is the same as the man1dir variable, but is filename ?S: expanded at configuration time, for convenient use in makefiles. ?S:. ?D:installman1dir='' ?S:installman1dir: ?S: This variable is really the same as man1direxp, unless you are using ?S: AFS in which case it points to the read/write location whereas ?S: man1direxp only points to the read-only access location. For extra ?S: portability, you should only use this variable within your makefiles. ?S:. ?S:man1ext: ?S: This variable contains the extension that the manual page should ?S: have: one of 'n', 'l', or '1'. The Makefile must supply the '.'. ?S: See man1dir. ?S:. ?T:lookpath ?LINT:change prefixvar ?LINT:set man1direxp : determine where manual pages go set man1dir man1dir none eval \$prefixit \$cat <<EOM \$spackage has manual pages available in source form. EOM case "\$nroff" in nroff) echo "However, you don't have nroff, so they're probably useless to you." case "\$man1dir" in '') man1dir="none";; esac;; esac echo "If you don't want the manual sources installed, answer 'none'." case "\$man1dir" in ' ') dflt=none ;; '') lookpath="\$prefixexp/share/man/man1" lookpath="\$lookpath \$prefixexp/man/man1 \$prefixexp/man/l\_man/man1" lookpath="\$lookpath \$prefixexp/man/p\_man/man1" lookpath="\$lookpath \$prefixexp/man/u\_man/man1" lookpath="\$lookpath \$prefixexp/man/man.1" ?X: Experience has shown people expect man1dir to be under prefix, ?X: so we now always put it there. Users who want other behavior ?X: can answer interactively or use a command line option. ?X: Does user have System V-style man paths.

```
	case "$sysman" in
*/?_man*) dflt=`./loc . $prefixexp/l_man/man1 $lookpath` ;;
	*)	dflt=`./loc . $prefixexp/man/man1 $lookpath` ;;
	esac
	set dflt
	eval $prefixup
	;;
*) dflt="$man1dir"
	;;
esac
echo " "
fn=dn+\simrp="Where do the main $spackage manual pages (source) go?"
. ./getfile
if $test "X$man1direxp" != "X$ansexp"; then
	installman1dir=''
fi
prefixvar=man1dir
. ./setprefixvar
case "$man1dir" in
") man1dir='	installman1dir='';;
esac
: What suffix to use on installed man pages
case "$man1dir" in
' ')
	man1ext='0'
	;;
*)
	rp="What suffix should be used for the main $spackage man pages?"
	case "$man1ext" in
") case "$man1dir" in
 *1) dflt=1;;
 *1p) dflt=1p ;;
 *1pm) dflt=1pm;;
 *l) dflt=l;;
 *n) dflt=n;;
 *o) dflt=o;;
 *p) dflt=p;;
 *C) dflt=C;;
 *L) dflt=L;;
 *L1) dflt=L1;;
 *) dflt=1;;
 		esac
 		;;
```

```
*) dflt="$man1ext";;
	esac
	. ./myread
	man1ext="$ans"
	;;
esac
```
Found in path(s):

\* /opt/cola/permits/1447203276\_1666264423.033946/0/perl-5-30-0-orig-regen-configure-1-tar-gz/metaconfig-5.30.0/U/installdirs/man1dir.U No license file was found, but licenses were detected in source scan.

?RCS: \$Id: cpp\_trad.U 1 2006-08-24 12:32:52Z rmanfredi \$ ?RCS: ?RCS: Copyright (c) 1991-1997, 2004-2006, Raphael Manfredi ?RCS: ?RCS: You may redistribute only under the terms of the Artistic Licence, ?RCS: as specified in the README file that comes with the distribution. ?RCS: You may reuse parts of this distribution only within the terms of ?RCS: that same Artistic Licence; a copy of which may be found at the root ?RCS: of the source tree for dist 4.0. ?RCS: ?RCS: \$Log: cpp\_stuff.U,v \$ ?MAKE:cpp\_trad: cpp cat contains rm ?MAKE: -pick add \$@ %< ?S:cpp\_trad: ?S: This variable contains the program to run to get traditional C ?S: preprocessor semantics and not ISO C semantics: we want something ?S: that knows as little about C as possible to use as a more general ?S: purpose preprocessor. ?S:. ?F:!foo.c !foo.cpp : how do we get traditional cpp semantics? echo " " echo "Checking to see how to get traditional cpp semantics..." >&4 \$cat >foo.c <<'EOF' #define  $A(x)$  x #define  $B(y)$  y  $A(a)B(b)$ **EOF** if \$cpp foo.c >foo.cpp; \$contains ab foo.cpp >/dev/null  $2 > & 1$ ; then echo "Plain '\$cpp' works just fine." cpp trad="\$cpp" elif  $\text{Grp - traditional foot} > \text{foo.cpp}; \$  \$contains ab foo.cpp >/dev/null 2>&1; then echo "We'll use '\$cpp -traditional' to get proper semantics." cpp\_trad="\$cpp -traditional" else

 echo "I don't know how to get traditional semantics with '\$cpp'." >&4 cpp\_trad="\$cpp" fi \$rm -f foo.c foo.cpp Found in path(s): \* /opt/cola/permits/1447203276\_1666264423.033946/0/perl-5-30-0-orig-regen-configure-1-tar-gz/metaconfig-5.30.0/dist/U/cpp\_trad.U No license file was found, but licenses were detected in source scan. ?RCS: \$Id: d\_msync.U 1 2006-08-24 12:32:52Z rmanfredi \$ ?RCS: ?RCS: Copyright (c) 1991-1997, 2004-2006, Raphael Manfredi ?RCS: ?RCS: You may redistribute only under the terms of the Artistic Licence, ?RCS: as specified in the README file that comes with the distribution. ?RCS: You may reuse parts of this distribution only within the terms of ?RCS: that same Artistic Licence; a copy of which may be found at the root ?RCS: of the source tree for dist 4.0. ?RCS: ?RCS: \$Log: d\_msync.U,v \$ ?RCS: Revision 3.0.1.1 1993/12/15 08:19:17 ram ?RCS: patch15: created ?RCS: ?MAKE:d\_msync: Inlibc ?MAKE: -pick add \$@ %< ?S:d\_msync: ?S: This variable conditionally defines HAS\_MSYNC if msync() is ?S: available to synchronize a mapped file. ?S:. ?C:HAS\_MSYNC: ?C: This symbol, if defined, indicates that the msync system call is ?C: available to synchronize a mapped file.  $?C:$ . ?H:#\$d\_msync HAS\_MSYNC /\*\*/ ?H:. ?LINT:set d\_msync : see if msync exists set msync d\_msync eval \$inlibc Found in path(s): \* /opt/cola/permits/1447203276\_1666264423.033946/0/perl-5-30-0-orig-regen-configure-1-tar-gz/metaconfig-5.30.0/dist/U/d\_msync.U

No license file was found, but licenses were detected in source scan.

?RCS: \$Id: i\_stddef.U 1 2006-08-24 12:32:52Z rmanfredi \$ ?RCS:

?RCS: Copyright (c) 1991-1997, 2004-2006, Raphael Manfredi ?RCS: ?RCS: You may redistribute only under the terms of the Artistic Licence, ?RCS: as specified in the README file that comes with the distribution. ?RCS: You may reuse parts of this distribution only within the terms of ?RCS: that same Artistic Licence; a copy of which may be found at the root ?RCS: of the source tree for dist 4.0. ?RCS: ?RCS: \$Log: i\_stddef.U,v \$ ?RCS: Revision 3.0 1993/08/18 12:08:27 ram ?RCS: Baseline for dist 3.0 netwide release. ?RCS: ?MAKE:i\_stddef: Inhdr ?MAKE: -pick add \$@ %< ?S:i\_stddef: ?S: This variable conditionally defines the I\_STDDEF symbol, which ?S: indicates to the C program that <stddef.h> exists and should ?S: be included. ?S:. ?C:I\_STDDEF: ?C: This symbol, if defined, indicates that <stddef.h> exists and should ?C: be included. ?C:. ?H:#\$i\_stddef I\_STDDEF /\*\*/ ?H:. ?LINT:set i\_stddef : see if stddef is available set stddef.h i\_stddef eval \$inhdr Found in path(s): \* /opt/cola/permits/1447203276\_1666264423.033946/0/perl-5-30-0-orig-regen-configure-1-tar-gz/metaconfig-5.30.0/dist/U/i\_stddef.U No license file was found, but licenses were detected in source scan. ?RCS: \$Id\$  $?RCS$ ?RCS: Copyright (c) 1991-1997, 2004-2006, Raphael Manfredi ?RCS: ?RCS: You may redistribute only under the terms of the Artistic License, ?RCS: as specified in the README file that comes with the distribution. ?RCS: You may reuse parts of this distribution only within the terms of ?RCS: that same Artistic License; a copy of which may be found at the root ?RCS: of the source tree for dist 4.0. ?RCS: ?RCS: \$Log: gidtype.U,v \$ ?RCS: Revision 3.0.1.3 1994/08/29 16:21:44 ram ?RCS: patch32: now uses new Typedef unit to compute type information

?RCS: patch32: removed useless usage of Setvar (for now) ?RCS: ?RCS: Revision 3.0.1.2 1994/05/13 15:21:07 ram ?RCS: patch27: added lint hint ?RCS: ?RCS: Revision 3.0.1.1 1994/05/06 15:01:51 ram ?RCS: patch23: protected gidtype setting via setvar (ADO) ?RCS: patch23: made Gid\_t comment more explicit (ADO) ?RCS: ?RCS: Revision 3.0 1993/08/18 12:08:11 ram ?RCS: Baseline for dist 3.0 netwide release. ?RCS: ?MAKE:gidtype: Myread Typedef Findhdr ?MAKE: -pick add \$@ %< ?S:gidtype: ?S: This variable defines Gid\_t to be something like gid\_t, int, ?S: ushort, or whatever type is used to declare the return type ?S: of getgid(). Typically, it is the type of group ids in the kernel. ?S:. ?C:Gid\_t (GIDTYPE): ?C: This symbol holds the return type of getgid() and the type of ?C: argument to setrgid() and related functions. Typically, ?C: it is the type of group ids in the kernel. It can be int, ushort, ?C: uid\_t, etc... It may be necessary to include <sys/types.h> to get ?C: any typedef'ed information. ?C:. ?H:#define Gid\_t \$gidtype /\* Type for getgid(), etc... \*/ ?H:. ?T:xxx : see what type gids are declared as in the kernel set gid\_t gidtype xxx stdio.h sys/types.h eval \$typedef case "\$gidtype" in xxx) xxx=`./findhdr sys/user.h` set `grep 'groups\[NGROUPS\];' "\$xxx" 2>/dev/null` unsigned short case \$1 in unsigned) dflt=" $$1$   $$2"$ ;; \*) dflt="\$1" ;; esac ;; \*) dflt="\$gidtype";; esac echo " "  $rp="What is the type for group is returned by `getgid()`?$ . ./myread gidtype="\$ans"

Found in path(s):

\* /opt/cola/permits/1447203276\_1666264423.033946/0/perl-5-30-0-orig-regen-configure-1-tar-gz/metaconfig-5.30.0/dist/U/gidtype.U No license file was found, but licenses were detected in source scan.

?RCS: \$Id\$ ?RCS: ?RCS: Copyright (c) 1991-1997, 2004-2006, Raphael Manfredi ?RCS: ?RCS: You may redistribute only under the terms of the Artistic License, ?RCS: as specified in the README file that comes with the distribution. ?RCS: You may reuse parts of this distribution only within the terms of ?RCS: that same Artistic License; a copy of which may be found at the root ?RCS: of the source tree for dist 4.0. ?RCS: ?RCS: \$Log: scriptdir.U,v \$ ?RCS: Revision 3.0.1.3 1995/09/25 09:17:15 ram ?RCS: patch59: unit is now forced to the top of Configure, if possible ?RCS: ?RCS: Revision 3.0.1.2 1995/01/30 14:46:13 ram ?RCS: patch49: can now handle installation prefix changes (from WED) ?RCS: ?RCS: Revision 3.0.1.1 1994/08/29 16:32:04 ram ?RCS: patch32: now uses installation prefix ?RCS: ?RCS: Revision 3.0 1993/08/18 12:09:45 ram ?RCS: Baseline for dist 3.0 netwide release. ?RCS: ?MAKE:scriptdir scriptdirexp installscript: afs cat test Getfile Loc \ Oldconfig +bin Prefixit prefixexp Prefixup ?MAKE: -pick add \$@ %< ?Y:TOP ?S:scriptdir: ?S: This variable holds the name of the directory in which the user wants ?S: to put publicly scripts for the package in question. It is either ?S: the same directory as for binaries, or a special one that can be ?S: mounted across different architectures, like /usr/share. Programs ?S: must be prepared to deal with ~name expansion. ?S:. ?S:scriptdirexp: ?S: This variable is the same as scriptdir, but is filename expanded ?S: at configuration time, for programs not wanting to bother with it.  $2S$ : ?S:installscript: ?S: This variable is usually the same as scriptdirexp, unless you are on ?S: a system running AFS, in which case they may differ slightly. You ?S: should always use this variable within your makefiles for portability.

 $2S$ :

?C:SCRIPTDIR:

?C: This symbol holds the name of the directory in which the user wants ?C: to put publicly executable scripts for the package in question. It ?C: is often a directory that is mounted across diverse architectures. ?C: Programs must be prepared to deal with ~name expansion. ?C:. ?C:SCRIPTDIR\_EXP: ?C: This is the same as SCRIPTDIR, but is filename expanded at ?C: configuration time, for use in programs not prepared to do ?C: ~name substitutions at run-time. ?C:. ?H:#define SCRIPTDIR "\$scriptdir" /\*\*/ ?H:#define SCRIPTDIR\_EXP "\$scriptdirexp" /\*\*/ ?H:. : determine where public executable scripts go set scriptdir scriptdir eval \$prefixit case "\$scriptdir" in '') dflt="\$bin" : guess some guesses \$test -d /usr/share/scripts && dflt=/usr/share/scripts \$test -d /usr/share/bin && dflt=/usr/share/bin \$test -d /usr/local/script && dflt=/usr/local/script \$test -d \$prefixexp/script && dflt=\$prefixexp/script set dflt eval \$prefixup ;; \*) dflt="\$scriptdir" ;; esac \$cat <<EOM

Some installations have a separate directory just for executable scripts so that they can mount it across multiple architectures but keep the scripts in one spot. You might, for example, have a subdirectory of /usr/share for this. Or you might just lump your scripts in with all your other executables.

## EOM fn= $d$ ~ rp='Where do you keep publicly executable scripts?' . ./getfile if \$test "X\$ansexp" != "X\$scriptdirexp"; then installscript='' fi scriptdir="\$ans" scriptdirexp="\$ansexp" if \$afs; then

Since you are running AFS, I need to distinguish the directory in which scripts reside from the directory in which they are installed (and from which they are presumably copied to the former directory by occult means).

## EOM

```
	case "$installscript" in
	'') dflt=`echo $scriptdirexp | sed 's#^/afs/#/afs/.#'`;;
	*) dflt="$installscript";;
	esac
	fn=de~
	rp='Where will public scripts be installed?'
	. ./getfile
	installscript="$ans"
else
	installscript="$scriptdirexp"
fi
```
Found in path(s):

 $*$ /opt/cola/permits/1447203276 1666264423.033946/0/perl-5-30-0-orig-regen-configure-1-tar-gz/metaconfig-5.30.0/dist/U/scriptdir.U

No license file was found, but licenses were detected in source scan.

?RCS: \$Id: d\_getnetbyname\_r.U,v 0RCS:

?RCS: Copyright (c) 2002,2003 Jarkko Hietaniemi

?RCS:

?RCS: You may distribute under the terms of either the GNU General Public

?RCS: License or the Artistic License, as specified in the README file.

?RCS:

?RCS: Generated by the reentr.pl from the Perl 5.8 distribution.

?RCS:

?MAKE:d\_getnetbyname\_r getnetbyname\_r\_proto: Inlibc Protochk Hasproto \

 i\_systypes usethreads i\_netdb extern\_C

?MAKE: -pick add \$@ %<

?S:d\_getnetbyname\_r:

?S: This variable conditionally defines the HAS\_GETNETBYNAME\_R symbol,

?S: which indicates to the C program that the getnetbyname $_r()$ 

?S: routine is available.

 $2S$ .

?S:getnetbyname\_r\_proto:

?S: This variable encodes the prototype of getnetbyname r.

?S: It is zero if d\_getnetbyname\_r is undef, and one of the

?S: REENTRANT\_PROTO\_T\_ABC macros of reentr.h if d\_getnetbyname\_r

?S: is defined.

 $2S$ .

?C:HAS\_GETNETBYNAME\_R:

?C: This symbol, if defined, indicates that the getnetbyname\_r routine

?C: is available to getnetbyname re-entrantly.  $?C:$ . ?C:GETNETBYNAME\_R\_PROTO: ?C: This symbol encodes the prototype of getnetbyname\_r. ?C: It is zero if d\_getnetbyname\_r is undef, and one of the ?C: REENTRANT\_PROTO\_T\_ABC macros of reentr.h if d\_getnetbyname\_r ?C: is defined.  $?C:$ ?H:#\$d\_getnetbyname\_r HAS\_GETNETBYNAME\_R /\*\*/ ?H:#define GETNETBYNAME\_R\_PROTO \$getnetbyname\_r\_proto /\*\*/ ?H:. ?T:try hdrs d\_getnetbyname\_r\_proto : see if getnetbyname\_r exists set getnetbyname\_r d\_getnetbyname\_r eval \$inlibc case "\$d\_getnetbyname\_r" in "\$define") hdrs="\$i\_systypes sys/types.h define stdio.h \$i\_netdb netdb.h" case "\$d\_getnetbyname\_r\_proto:\$usethreads" in ":define") d\_getnetbyname\_r\_proto=define set d\_getnetbyname\_r\_proto getnetbyname\_r \$hdrs eval \$hasproto ;;  $*$ ) ;; esac case "\$d\_getnetbyname\_r\_proto" in define) case "\$getnetbyname\_r\_proto" in ''|0) try='int getnetbyname\_r(const char\*, struct netent\*, char\*, size\_t, struct netent\*\*, int\*);' ./protochk "\$extern\_C \$try" \$hdrs && getnetbyname\_r\_proto=I\_CSBWRE ;; esac case "\$getnetbyname\_r\_proto" in ''|0) try='int getnetbyname\_r(const char\*, struct netent\*, char\*, int);' ./protochk "\$extern\_C \$try" \$hdrs && getnetbyname\_r\_proto=I\_CSBI ;; esac case "\$getnetbyname\_r\_proto" in ''|0) try='struct netent\* getnetbyname\_r(const char\*, struct netent\*, char\*, int);' ./protochk "\$extern\_C \$try" \$hdrs && getnetbyname\_r\_proto=S\_CSBI ;; esac case "\$getnetbyname\_r\_proto" in ''|0) try='int getnetbyname\_r(const char\*, struct netent\*, struct netent\_data\*);' ./protochk "\$extern\_C \$try" \$hdrs && getnetbyname\_r\_proto=I\_CSD ;; esac case "\$getnetbyname\_r\_proto" in ''|0) d\_getnetbyname\_r=undef getnetbyname\_r\_proto=0 echo "Disabling getnetbyname r, cannot determine prototype."  $> & 4$ ; \* ) case "\$getnetbyname\_r\_proto" in REENTRANT\_PROTO\*) ;;

```
		*) getnetbyname_r_proto="REENTRANT_PROTO_$getnetbyname_r_proto" ;;
 		esac
 		echo "Prototype: $try" ;;
	esac
	;;
	*)	case "$usethreads" in
 define) echo "getnetbyname r has no prototype, not using it." >\&4 ;;
 		esac
 		d_getnetbyname_r=undef
 		getnetbyname_r_proto=0
 		;;
	esac
	;;
*)	getnetbyname_r_proto=0
	;;
esac
Found in path(s):
```
\* /opt/cola/permits/1447203276\_1666264423.033946/0/perl-5-30-0-orig-regen-configure-1-tar-gz/metaconfig-5.30.0/U/threads/d\_getnetbyname\_r.U

No license file was found, but licenses were detected in source scan.

?RCS: You may distribute under the terms of either the GNU General Public ?RCS: License or the Artistic License, as specified in the README file. ?RCS: ?MAKE:d\_tgamma: Inlibc ?MAKE: -pick add  $\$ @ %< ?S:d\_tgamma: ?S: This variable conditionally defines the HAS\_TGAMMA symbol, which ?S: indicates to the C program that the tgamma() routine is available ?S: for the gamma function. See also d\_lgamma. ?S:. ?C:HAS\_TGAMMA: ?C: This symbol, if defined, indicates that the tgamma routine is ?C: available to do the gamma function. See also HAS\_LGAMMA. ?C:. ?H:#\$d\_tgamma HAS\_TGAMMA /\*\*/ ?H:. ?LINT:set d\_tgamma : see if tgamma exists set tgamma d\_tgamma eval \$inlibc

Found in path(s):

\* /opt/cola/permits/1447203276\_1666264423.033946/0/perl-5-30-0-orig-regen-configure-1-tar-gz/metaconfig-5.30.0/U/perl/d\_tgamma.U

No license file was found, but licenses were detected in source scan.

?RCS: You may distribute under the terms of either the GNU General Public ?RCS: License or the Artistic License, as specified in the README file. ?RCS: ?MAKE:d\_nextafter: Inlibc ?MAKE: -pick add \$@ %< ?S:d\_nextafter: ?S: This variable conditionally defines HAS\_NEXTAFTER if nextafter() ?S: is available to return the next machine representable double from ?S: x in direction y. ?S:. ?C:HAS\_NEXTAFTER: ?C: This symbol, if defined, indicates that the nextafter routine is ?C: available to return the next machine representable double from ?C: x in direction y. ?C:. ?H:#\$d\_nextafter HAS\_NEXTAFTER /\*\*/ ?H:. ?LINT:set d\_nextafter : see if nextafter exists set nextafter d\_nextafter eval \$inlibc Found in path(s): \* /opt/cola/permits/1447203276\_1666264423.033946/0/perl-5-30-0-orig-regen-configure-1-tar-gz/metaconfig-5.30.0/U/perl/d\_nextafter.U No license file was found, but licenses were detected in source scan. ?RCS: \$Id: baserev.U 1 2006-08-24 12:32:52Z rmanfredi \$ ?RCS: ?RCS: Copyright (c) 1991-1997, 2004-2006, Raphael Manfredi ?RCS: ?RCS: You may redistribute only under the terms of the Artistic Licence, ?RCS: as specified in the README file that comes with the distribution. ?RCS: You may reuse parts of this distribution only within the terms of ?RCS: that same Artistic Licence; a copy of which may be found at the root ?RCS: of the source tree for dist 4.0.  $?RCS$ ?RCS: \$Log: baserev.U,v \$ ?RCS: Revision 3.0 1993/08/18 12:05:24 ram ?RCS: Baseline for dist 3.0 netwide release. ?RCS: ?MAKE:baserev: Null ?MAKE: -pick wipe  $% \mathcal{A}$  % < ?S:baserev: ?S: The base revision level of this package, from the .package file.  $2S$ : : set the base revision baserev=<BASEREV>

Found in path(s):

\* /opt/cola/permits/1447203276\_1666264423.033946/0/perl-5-30-0-orig-regen-configure-1-tar-gz/metaconfig-5.30.0/dist/U/baserev.U

No license file was found, but licenses were detected in source scan.

?RCS: You may distribute under the terms of either the GNU General Public ?RCS: License or the Artistic License, as specified in the README file. ?RCS: ?MAKE:d\_atanh: Inlibc ?MAKE: -pick add \$@ %< ?S:d\_atanh: ?S: This variable conditionally defines the HAS\_ATANH symbol, which ?S: indicates to the C program that the atanh() routine is available. ?S:. ?C:HAS\_ATANH: ?C: This symbol, if defined, indicates that the atanh routine is ?C: available to do the inverse hyperbolic tangent function.  $?C$ :. ?H:#\$d\_atanh HAS\_ATANH /\*\*/ ?H:. ?LINT:set d\_atanh : see if atanh exists set atanh d\_atanh eval \$inlibc Found in path(s): \* /opt/cola/permits/1447203276\_1666264423.033946/0/perl-5-30-0-orig-regen-configure-1-tar-gz/metaconfig-5.30.0/U/perl/d\_atanh.U No license file was found, but licenses were detected in source scan. ?RCS: \$Id: d\_pause.U 1 2006-08-24 12:32:52Z rmanfredi \$ ?RCS: ?RCS: Copyright (c) 1991-1997, 2004-2006, Raphael Manfredi ?RCS: ?RCS: You may redistribute only under the terms of the Artistic Licence, ?RCS: as specified in the README file that comes with the distribution. ?RCS: You may reuse parts of this distribution only within the terms of

?RCS: that same Artistic Licence; a copy of which may be found at the root

?RCS: of the source tree for dist 4.0.

?RCS:

?RCS: Original Author: Andy Dougherty <doughera@lafcol.lafayette.edu> ?RCS: ?RCS: \$Log: d\_pause.U,v \$

?RCS: Revision 3.0.1.1 1994/08/29 16:09:54 ram

?RCS: patch32: created by ADO

?RCS:

?MAKE:d\_pause: Inlibc

?MAKE: -pick add  $\$ @ %< ?S:d\_pause: ?S: This variable conditionally defines the HAS\_PAUSE symbol, which ?S: indicates to the C program that the pause() routine is available ?S: to suspend a process until a signal is received. ?S:. ?C:HAS\_PAUSE : ?C: This symbol, if defined, indicates that the pause routine is ?C: available to suspend a process until a signal is received.  $?C:$ . ?H:#\$d\_pause HAS\_PAUSE /\*\*/ ?H:. ?LINT:set d\_pause : see if pause exists set pause d\_pause eval \$inlibc Found in path(s): \* /opt/cola/permits/1447203276\_1666264423.033946/0/perl-5-30-0-orig-regen-configure-1-tar-gz/metaconfig-

5.30.0/dist/U/d\_pause.U

No license file was found, but licenses were detected in source scan.

?RCS: \$Id: d\_getpwent.U,v \$

?RCS:

?RCS: Copyright (c) 1998 Andy Dougherty

?RCS:

?RCS: You may distribute under the terms of either the GNU General Public

?RCS: License or the Artistic License, as specified in the README file.

?RCS:

?RCS: \$Log: d\_getpwent.U,v \$

?RCS:

?MAKE:d\_getpwent: Inlibc

?MAKE: -pick add  $\%$  % <

?S:d\_getpwent:

?S: This variable conditionally defines the HAS\_GETPWENT symbol, which

?S: indicates to the C program that the getpwent() routine is available

?S: for sequential access of the passwd database.

?S:.

?C:HAS\_GETPWENT:

?C: This symbol, if defined, indicates that the getpwent routine is

?C: available for sequential access of the passwd database.

?C: If this is not available, the older getpw() function may be available.

 $2C$ :

?H:#\$d\_getpwent HAS\_GETPWENT /\*\*/

 $?H:$ 

?LINT:set d\_getpwent

: see if getpwent exists

set getpwent d\_getpwent

eval \$inlibc

Found in path(s):

\* /opt/cola/permits/1447203276\_1666264423.033946/0/perl-5-30-0-orig-regen-configure-1-tar-gz/metaconfig-5.30.0/U/modified/d\_getpwent.U

No license file was found, but licenses were detected in source scan.

?RCS: \$Id\$ ?RCS: ?RCS: Copyright (c) 1991-1997, 2004-2006, Raphael Manfredi ?RCS: ?RCS: You may redistribute only under the terms of the Artistic License, ?RCS: as specified in the README file that comes with the distribution. ?RCS: You may reuse parts of this distribution only within the terms of ?RCS: that same Artistic License; a copy of which may be found at the root ?RCS: of the source tree for dist 4.0. ?RCS: ?RCS: \$Log: Instruct.U,v \$ ?RCS: Revision 3.0.1.3 1997/02/28 15:02:55 ram ?RCS: patch61: logname / whoami sequence rewritten to use case ?RCS: ?RCS: Revision 3.0.1.2 1995/02/15 14:11:34 ram ?RCS: patch51: author name now appears at the end of the paragraph (WED) ?RCS: ?RCS: Revision 3.0.1.1 1995/01/11 15:12:05 ram ?RCS: patch45: now documents the & escape to turn -d on at the read prompt ?RCS: ?RCS: Revision 3.0 1993/08/18 12:05:04 ram ?RCS: Baseline for dist 3.0 netwide release. ?RCS: ?X: ?X: This unit spew out the directions that we want everyone to read. I try to ?X: keep the first "pagefull" much less than a page since they don't know it ?X: isn't going to go shooting off the top of the screen, and we don't want ?X: to panic them yet. ?X: ?MAKE:Instruct: Begin Myread Configdir contains ?MAKE: -pick wipe  $\%$  % < ?T:user needman firsttime : general instructions needman=true firsttime=true user=`(logname) 2>/dev/null` case "\$user" in ") user=`whoami  $2 > & 1$ `:: esac if \$contains "^\$user\\$" .../.config/instruct >/dev/null 2>&1; then firsttime=false

 echo " " rp='Would you like to see the instructions?' dflt=n . ./myread case "\$ans" in  $[yY]^{*})$ ;; \*) needman=false;; esac fi if \$needman; then cat <<EOH

This installation shell script will examine your system and ask you questions to determine how the <PACKAGENAME> package should be installed. If you get stuck on a question, you may use a ! shell escape to start a subshell or execute a command. Many of the questions will have default answers in square brackets; typing carriage return will give you the default.

On some of the questions which ask for file or directory names you are allowed to use the ~name construct to specify the login directory belonging to "name", even if you don't have a shell which knows about that. Questions where this is allowed will be marked "(~name ok)".

EOH rp='' dflt='Type carriage return to continue' . ./myread cat <<'EOH'

The prompter used in this script allows you to use shell variables and backticks in your answers. You may use \$1, \$2, etc... to refer to the words in the default answer, as if the default line was a set of arguments given to a script shell. This means you may also use  $\hat{\mathcal{S}}^*$  to repeat the whole default line, so you do not have to re-type everything to add something to the default.

Everytime there is a substitution, you will have to confirm. If there is an error (e.g. an unmatched backtick), the default answer will remain unchanged and you will be prompted again.

If you are in a hurry, you may run 'Configure -d'. This will bypass nearly all the questions and use the computed defaults (or the previous answers if there was already a config.sh file). Type 'Configure -h' for a list of options. You may also start interactively and then answer '& -d' at any prompt to turn on the non-interactive behaviour for the remainder of the execution.

**EOH**  . ./myread cat <<EOH Much effort has been expended to ensure that this shell script will run on any Unix system. If despite that it blows up on yours, your best bet is to edit Configure and run it again. If you can't run Configure for some reason, you'll have to generate a config.sh file by hand. Whatever problems you have, let me (<MAINTLOC>) know how I blew it.

This installation script affects things in two ways:

1) it may do direct variable substitutions on some of the files included in this kit.

2) it builds a config.h file for inclusion in C programs. You may edit any of these files as the need arises after running this script.

If you make a mistake on a question, there is no easy way to back up to it currently. The easiest thing to do is to edit config.sh and rerun all the SH files. Configure will offer to let you do this before it runs the SH files.

**EOH** 

?X: In case they played with the prompter... dflt='Type carriage return to continue' . ./myread case "\$firsttime" in true) echo \$user >>../.config/instruct;; esac fi

Found in path(s):

\* /opt/cola/permits/1447203276\_1666264423.033946/0/perl-5-30-0-orig-regen-configure-1-tar-gz/metaconfig-5.30.0/dist/U/Instruct.U

No license file was found, but licenses were detected in source scan.

?RCS: \$Id\$ ?RCS: ?RCS: Copyright (c) 1998 Jarkko Hietaniemi ?RCS: ?RCS: You may distribute under the terms of either the GNU General Public ?RCS: License or the Artistic License, as specified in the README file. ?RCS: ?MAKE:d\_sendmsg: Inlibc ?MAKE: -pick add  $\%$  % < ?S:d\_sendmsg: ?S: This variable conditionally defines the HAS\_SENDMSG symbol, which ?S: indicates to the C program that the sendmsg() routine is available.  $2S$ : ?C:HAS\_SENDMSG: ?C: This symbol, if defined, indicates that the sendmsg routine is ?C: available to send structured socket messages.

?C:. ?H:#\$d\_sendmsg HAS\_SENDMSG /\*\*/ ?H:. ?LINT:set d\_sendmsg : see if sendmsg exists set sendmsg d\_sendmsg

eval \$inlibc

Found in path(s):

\* /opt/cola/permits/1447203276\_1666264423.033946/0/perl-5-30-0-orig-regen-configure-1-tar-gz/metaconfig-5.30.0/U/perl/d\_sendmsg.U

No license file was found, but licenses were detected in source scan.

?RCS: \$Id: d\_flexfnam.U 1 2006-08-24 12:32:52Z rmanfredi \$ ?RCS: ?RCS: Copyright (c) 1991-1997, 2004-2006, Raphael Manfredi ?RCS: ?RCS: You may redistribute only under the terms of the Artistic License, ?RCS: as specified in the README file that comes with the distribution. ?RCS: You may reuse parts of this distribution only within the terms of ?RCS: that same Artistic License; a copy of which may be found at the root ?RCS: of the source tree for dist 4.0. ?RCS: ?RCS: \$Log: d\_flexfnam.U,v \$ ?RCS: Revision 3.0 1993/08/18 12:06:04 ram ?RCS: Baseline for dist 3.0 netwide release. ?RCS: ?MAKE:d\_flexfnam: cat rm test Setvar ?MAKE: -pick add  $\%$  % < ?S:d\_flexfnam: ?S: This variable conditionally defines the FLEXFILENAMES symbol, which ?S: indicates that the system supports filenames longer than 14 characters. ?S:.

?C:FLEXFILENAMES:

?C: This symbol, if defined, indicates that the system supports filenames

?C: longer than 14 characters.

 $2^{\circ}$ 

?H:#\$d\_flexfnam FLEXFILENAMES /\*\*/

?H:.

?T:first

?LINT:set d\_flexfnam

: see if we can have long filenames

echo " "

?X:

?X: We have to test in both /tmp and . because of NFS (remote server may allow

?X: long filenames while the local filesystem cannot support them). If at least

?X: one of those file systems cannot support long filenames, then we assume the

?X: whole system can't.

?X: first=123456789abcdef \$rm -f \$first if (echo hi >\$first) 2>/dev/null; then if \$test -f 123456789abcde; then echo 'You cannot have filenames longer than 14 characters. Sigh.' > & 4 val="\$undef" else echo 'You can have filenames longer than 14 characters.'>&4 val="\$define" fi else \$cat <<'EOM' You can't have filenames longer than 14 chars. You can't even think about them! EOM val="\$undef" fi set d\_flexfnam eval \$setvar \$rm -rf 123456789abcde\* Found in path(s): \* /opt/cola/permits/1447203276\_1666264423.033946/0/perl-5-30-0-orig-regen-configure-1-tar-gz/metaconfig-5.30.0/U/modified/d\_flexfnam.U No license file was found, but licenses were detected in source scan. ?RCS: \$Id\$ ?RCS: ?RCS: Copyright (c) 1991-1997, 2004-2006, Raphael Manfredi ?RCS: ?RCS: You may redistribute only under the terms of the Artistic License, ?RCS: as specified in the README file that comes with the distribution. ?RCS: You may reuse parts of this distribution only within the terms of

?RCS: that same Artistic License; a copy of which may be found at the root

?RCS: of the source tree for dist 4.0.

 $?RCS$ 

?RCS: \$Log: d\_statblks.U,v \$

?RCS: Revision 3.0 1993/08/18 12:07:29 ram

?RCS: Baseline for dist 3.0 netwide release.

?RCS:

?MAKE:d\_statblks: contains Setvar Findhdr

?MAKE: -pick add  $\$ @ %<

?S:d\_statblks:

?S: This variable conditionally defines USE\_STAT\_BLOCKS if this system

?S: has a stat structure declaring st\_blksize and st\_blocks.

?S:.

?C:USE\_STAT\_BLOCKS (STATBLOCKS):

?C: This symbol is defined if this system has a stat structure declaring ?C: st\_blksize and st\_blocks. ?C:. ?H:#\$d\_statblks USE\_STAT\_BLOCKS /\*\*/  $2H$ . ?T:xxx ?LINT:set d\_statblks : see if stat knows about block sizes echo " " xxx=`./findhdr sys/stat.h` if \$contains 'st\_blocks;' "\$xxx" >/dev/null 2>&1 ; then if \$contains 'st\_blksize;' "\$xxx" >/dev/null 2>&1 ; then echo "Your stat() knows about block sizes." >&4 val="\$define" else echo "Your stat() doesn't know about block sizes." >&4 val="\$undef" fi else echo "Your stat() doesn't know about block sizes." >&4 val="\$undef" fi set d\_statblks eval \$setvar Found in path(s): \* /opt/cola/permits/1447203276\_1666264423.033946/0/perl-5-30-0-orig-regen-configure-1-tar-gz/metaconfig-5.30.0/dist/U/d\_statblks.U No license file was found, but licenses were detected in source scan. ?RCS: \$Id: sysman.U,v 3.0.1.2 1994/06/20 07:08:43 ram Exp \$ ?RCS: ?RCS: Copyright (c) 1991-1993, Raphael Manfredi ?RCS: ?RCS: You may redistribute only under the terms of the Artistic License, ?RCS: as specified in the README file that comes with the distribution. ?RCS: You may reuse parts of this distribution only within the terms of ?RCS: that same Artistic License; a copy of which may be found at the root ?RCS: of the source tree for dist 3.0.  $?RCS$ ?RCS: \$Log: sysman.U,v \$ ?RCS: Revision 3.0.1.2 1994/06/20 07:08:43 ram ?RCS: patch30: now explicitly states that /usr/man/man1 is the default ?RCS: patch30: added /usr/local/man/man1 to the search list ?RCS: ?RCS: Revision 3.0.1.1 1993/09/13 16:13:50 ram ?RCS: patch10: added support for /local/man/man1 (WAD)

?RCS: patch10: added temporary syspath variable to cut down on line length

?RCS: ?RCS: Revision 3.0 1993/08/18 12:09:55 ram ?RCS: Baseline for dist 3.0 netwide release. ?RCS: ?MAKE:sysman: test Loc Oldconfig ?MAKE: -pick add  $\$ @ %< ?S:sysman: ?S: This variable holds the place where the manual is located on this ?S: system. It is not the place where the user wants to put his manual ?S: pages. Rather it is the place where Configure may look to find manual ?S: for unix commands (section 1 of the manual usually). See mansrc. ?S:. ?T:syspath : determine where manual pages are on this system echo " " case "\$sysman" in '') syspath='/usr/share/man/man1 /usr/man/man1' syspath="\$syspath /usr/man/mann /usr/man/manl /usr/man/local/man1" syspath="\$syspath /usr/man/u\_man/man1" syspath="\$syspath /usr/catman/u\_man/man1 /usr/man/l\_man/man1" syspath="\$syspath /usr/local/man/u\_man/man1 /usr/local/man/l\_man/man1" syspath="\$syspath /usr/man/man.L /local/man/man1 /usr/local/man/man1" sysman=`./loc . /usr/man/man1 \$syspath` ;; esac if \$test -d "\$sysman"; then echo "System manual is in \$sysman." >&4 else echo "Could not find manual pages in source form." >&4 fi Found in path(s): \* /opt/cola/permits/1447203276\_1666264423.033946/0/perl-5-30-0-orig-regen-configure-1-tar-gz/metaconfig-5.30.0/U/modified/sysman.U No license file was found, but licenses were detected in source scan. ?RCS: \$Id\$ ?RCS: ?RCS: Copyright (c) 1991-1997, 2004-2006, Raphael Manfredi ?RCS: ?RCS: You may redistribute only under the terms of the Artistic License, ?RCS: as specified in the README file that comes with the distribution. ?RCS: You may reuse parts of this distribution only within the terms of ?RCS: that same Artistic License; a copy of which may be found at the root ?RCS: of the source tree for dist 4.0. ?RCS:

?RCS: Original Author: Andy Dougherty <doughera@lafcol.lafayette.edu>

?RCS:

?RCS: \$Log: prefix.U,v \$ ?RCS: Revision 3.0.1.2 1995/01/30 14:44:05 ram ?RCS: patch49: new prefixexp variable holding a fully expanded prefix ?RCS: patch49: save off previous prefix value in oldprefix if changed (WED) ?RCS: patch49: added the INSTALLPREFIX define for C programs to use (WED) ?RCS: ?RCS: Revision 3.0.1.1 1994/08/29 16:31:34 ram ?RCS: patch32: created by ADO ?RCS: ?MAKE:prefix prefixexp +oldprefix: Getfile Loc Oldconfig cat package ?MAKE: -pick add \$@ %< ?S:prefix: ?S: This variable holds the name of the directory below which the ?S: user will install the package. Usually, this is /usr/local, and ?S: executables go in /usr/local/bin, library stuff in /usr/local/lib, ?S: man pages in /usr/local/man, etc. It is only used to set defaults ?S: for things in bin.U, mansrc.U, privlib.U, or scriptdir.U. ?S:. ?S:prefixexp: ?S: This variable holds the full absolute path of the directory below ?S: which the user will install the package. Derived from prefix. ?S:. ?S:oldprefix: ?S: This variable is set non-null if the prefix was previously defined ?S: and gets set to a new value. Used internally by Configure only. ?S:. ?C:INSTALLPREFIX: ?C: This symbol contains the name of the install prefix for this package.  $?C:$ . ?H:#define INSTALLPREFIX "\$prefix" /\*\*/ ?H:. : determine root of directory hierarchy where package will be installed. case "\$prefix" in '') dflt=`./loc . /usr/local /usr/local /local /opt /usr` ;; \*) dflt="\$prefix" ;; esac \$cat <<EOM By default, \$package will be installed in \$dflt/bin, manual pages under \$dflt/man, etc..., i.e. with \$dflt as prefix for

all installation directories. Typically set to /usr/local, but you may choose /usr if you wish to install \$package among your system binaries. If you wish to have binaries under /bin but manual pages

under /usr/local/man, that's ok: you will be prompted separately for each of the installation directories, the prefix being only used to set the defaults.

EOM

```
fn=d~
rp='Installation prefix to use?'
. ./getfile
oldprefix=''
case "$prefix" in
'') ;;
*)
	case "$ans" in
	"$prefix") ;;
	*) oldprefix="$prefix";;
	esac
	;;
esac
prefix="$ans"
prefixexp="$ansexp"
```
Found in path(s):

\* /opt/cola/permits/1447203276\_1666264423.033946/0/perl-5-30-0-orig-regen-configure-1-tar-gz/metaconfig-5.30.0/dist/U/prefix.U

No license file was found, but licenses were detected in source scan.

?RCS: \$Id: d\_fmod.U 1 2006-08-24 12:32:52Z rmanfredi \$ ?RCS: ?RCS: Copyright (c) 1991-1997, 2004-2006, Raphael Manfredi ?RCS: ?RCS: You may redistribute only under the terms of the Artistic Licence, ?RCS: as specified in the README file that comes with the distribution. ?RCS: You may reuse parts of this distribution only within the terms of ?RCS: that same Artistic Licence; a copy of which may be found at the root ?RCS: of the source tree for dist 4.0. ?RCS: ?RCS: Original Author: Andy Dougherty <doughera@lafcol.lafayette.edu> ?RCS: ?RCS: \$Log: d\_fmod.U,v \$ ?RCS: Revision 3.0.1.1 1994/10/29 16:12:46 ram ?RCS: patch36: created by ADO ?RCS: ?MAKE:d\_fmod: Inlibc ?MAKE: -pick add \$@ %< ?S:d\_fmod: ?S: This variable conditionally defines the HAS\_FMOD symbol, which ?S: indicates to the C program that the fmod() routine is available. ?S: See also d\_drem for the drem() routine which does roughly the same.

?S:.

?C:HAS\_FMOD :

?C: This symbol, if defined, indicates that the fmod routine is ?C: available to compute the remainder  $r=x-n*y$  where  $n=trunc(x/y)$ . ?C:. ?H:#\$d\_fmod HAS\_FMOD /\*\*/ ?H:. ?LINT:set d\_fmod : see if fmod exists set fmod d\_fmod eval \$inlibc

Found in path(s):

\* /opt/cola/permits/1447203276\_1666264423.033946/0/perl-5-30-0-orig-regen-configure-1-tar-gz/metaconfig-5.30.0/dist/U/d\_fmod.U

No license file was found, but licenses were detected in source scan.

?RCS: \$Id: d\_syscall.U 1 2006-08-24 12:32:52Z rmanfredi \$ ?RCS:

?RCS: Copyright (c) 1991-1997, 2004-2006, Raphael Manfredi

?RCS:

?RCS: You may redistribute only under the terms of the Artistic Licence,

?RCS: as specified in the README file that comes with the distribution.

?RCS: You may reuse parts of this distribution only within the terms of

?RCS: that same Artistic Licence; a copy of which may be found at the root

?RCS: of the source tree for dist 4.0.

?RCS:

?RCS: \$Log: d\_syscall.U,v \$

?RCS: Revision 3.0 1993/08/18 12:07:42 ram

?RCS: Baseline for dist 3.0 netwide release.

?RCS:

?MAKE:d\_syscall: Inlibc

?MAKE: -pick add  $\%$  % <

?S:d\_syscall:

?S: This variable conditionally defines HAS\_SYSCALL if syscall() is

?S: available call arbitrary system calls.

?S:.

?C:HAS\_SYSCALL (SYSCALL):

?C: This symbol, if defined, indicates that the syscall routine is

?C: available to call arbitrary system calls. If undefined, that's tough.  $?C:$ .

?H:#\$d\_syscall HAS\_SYSCALL /\*\*/

 $?H:$ 

?LINT:set d\_syscall

: see if syscall exists

set syscall d\_syscall

eval \$inlibc

Found in path(s): \* /opt/cola/permits/1447203276\_1666264423.033946/0/perl-5-30-0-orig-regen-configure-1-tar-gz/metaconfig-5.30.0/dist/U/d\_syscall.U No license file was found, but licenses were detected in source scan. ?RCS: \$Id: d\_strtod.U 1 2006-08-24 12:32:52Z rmanfredi \$ ?RCS: ?RCS: Copyright (c) 1996, Andy Dougherty ?RCS: Copyright (c) 1991-1997, 2004-2006, Raphael Manfredi ?RCS: ?RCS: You may redistribute only under the terms of the Artistic Licence, ?RCS: as specified in the README file that comes with the distribution. ?RCS: You may reuse parts of this distribution only within the terms of ?RCS: that same Artistic Licence; a copy of which may be found at the root ?RCS: of the source tree for dist 4.0. ?RCS: ?RCS: \$Log: d\_strtod.U,v \$ ?RCS: Revision 3.0.1.1 1997/02/28 15:46:36 ram ?RCS: patch61: created ?RCS: ?RCS: ?MAKE:d\_strtod: Inlibc ?MAKE: -pick add \$@ %< ?S:d\_strtod: ?S: This variable conditionally defines the HAS\_STRTOD symbol, which ?S: indicates to the C program that the strtod() routine is available ?S: to provide better numeric string conversion than atof(). ?S:. ?C:HAS\_STRTOD (STRTOD): ?C: This symbol, if defined, indicates that the strtod routine is ?C: available to provide better numeric string conversion than atof(). ?C:. ?H:#\$d\_strtod HAS\_STRTOD /\*\*/ ?H:. ?LINT:set d\_strtod : see if strtod exists set strtod d\_strtod eval \$inlibc Found in path(s): \* /opt/cola/permits/1447203276\_1666264423.033946/0/perl-5-30-0-orig-regen-configure-1-tar-gz/metaconfig-5.30.0/dist/U/d\_strtod.U No license file was found, but licenses were detected in source scan. ?RCS: \$Id\$

?RCS: ?RCS: Copyright (c) 1991-1997, 2004-2006, Raphael Manfredi ?RCS:

?RCS: You may redistribute only under the terms of the Artistic License, ?RCS: as specified in the README file that comes with the distribution. ?RCS: You may reuse parts of this distribution only within the terms of ?RCS: that same Artistic License; a copy of which may be found at the root ?RCS: of the source tree for dist 4.0. ?RCS: ?RCS: \$Log: cpp\_stuff.U,v \$ ?RCS: Revision 3.0.1.2 1997/02/28 15:30:48 ram ?RCS: patch61: added cute quoting trick for wild stringify support ?RCS: ?RCS: Revision 3.0.1.1 1994/10/29 16:08:24 ram ?RCS: patch36: now uses cppstdin instead of plain cpp for consistency (ADO) ?RCS: patch36: remove temporary files when done ?RCS: ?RCS: Revision 3.0 1993/08/18 12:05:36 ram ?RCS: Baseline for dist 3.0 netwide release. ?RCS: ?MAKE:cpp\_stuff cpp\_quote: cat contains cppstdin cppflags cppminus rm Warn  $\setminus$  package ?MAKE: -pick add \$@ %< ?S:cpp\_stuff: ?S: This variable contains an identification of the catenation mechanism ?S: used by the C preprocessor. ?S:. ?S:cpp\_quote: ?S: This variable is set to either '"' or '' depending on whether the ?S: pre-processor pre-dates ANSI or not. It is used in the production of ?S: the SQuoTe() and EQuoTe() macros, and was introduced to overcome a bug ?S: in gcc 3.x whereby the pre-processor complained loudly about the ?S: unterminated strings. ?S:. ?C:CAT2: ?C: This macro catenates 2 tokens together.  $?C:$ . ?C:CAT3: ?C: This macro catenates 3 tokens together.  $2^{\circ}$ ?C:CAT4: ?C: This macro catenates 4 tokens together.  $2^{\circ}$ ?C:CAT5: ?C: This macro catenates 5 tokens together.  $2C$ : ?C:STRINGIFY: ?C: This macro surrounds its token with double quotes.  $2C$ : ?C:SCAT2: ?C: This macro catenates 2 tokens together and stringifies the result.

?C:.

?C:SCAT3:

?C: This macro catenates 3 tokens together and stringifies the result.  $?C:$ .

?C:SCAT4:

?C: This macro catenates 4 tokens together and stringifies the result.  $?C:$ .

?C:SCAT5:

?C: This macro catenates 5 tokens together and stringifies the result.  $?C:$ .

?H:?% $\lt$ :#if \$cpp\_stuff == 1

?H:?CAT2:#define CAT2(a,b)a/\*\*/b

?H:?CAT3:#define CAT3(a,b,c)a/\*\*/b/\*\*/c

?H:?CAT4:#define CAT4(a,b,c,d)a/\*\*/b/\*\*/c/\*\*/d

?H:?CAT5:#define CAT5(a,b,c,d,e)a/\*\*/b/\*\*/c/\*\*/d/\*\*/e

?H:?STRINGIFY:#define STRINGIFY(a)"a"

?H:?%<:#define SQuoTe(a)\${cpp\_quote}a

?H:?%<:#define EQuoTe(a)a\${cpp\_quote}

?H:?SCAT2:#define SCAT2(a,b)EQuoTe(SQuoTe(a)b)

?H:?SCAT3:#define SCAT3(a,b,c)EQuoTe(SQuoTe(a)b/\*\*/c)

?H:?SCAT4:#define SCAT4(a,b,c,d)EQuoTe(SQuoTe(a)b/\*\*/c/\*\*/d)

?H:?SCAT5:#define SCAT5(a,b,c,d,e)EQuoTe(SQuoTe(a)b/\*\*/c/\*\*/d/\*\*/e)

?H:?%<:#endif

?H:?% $\lt$ :#if \$cpp\_stuff == 42

?X: The additional level of indirection enables these macros to be

?X: used as arguments to other macros. See K&R 2nd ed., page 231.

?H:?%<:#define CaTiFy(a,b) a ## b

?H:?%<:#define CAT2(a,b) CaTiFy(a,b)

?H:?CAT3:#define CAT3(a,b,c) CAT2(CaTiFy(a,b),c)

?H:?CAT4:#define CAT4(a,b,c,d) CAT2(CaTiFy(a,b), CaTiFy(c,d))

?H:?CAT5:#define CAT5(a,b,c,d,e) CAT2(CAT2(CaTiFy(a,b), CaTiFy(c,d)), e)

?H:?%<:#define StGiFy(a)# a

?H:?STRINGIFY:#define STRINGIFY(a)StGiFy(a)

?H:?SCAT2:#define SCAT2(a,b)StGiFy(a) StGiFy(b)

?H:?SCAT3:#define SCAT3(a,b,c)StGiFy(a) StGiFy(b) StGiFy(c)

?H:?SCAT4:#define SCAT4(a,b,c,d)StGiFy(a) StGiFy(b) StGiFy(c) StGiFy(d)

?H:?SCAT5:#define SCAT5(a,b,c,d,e)StGiFy(a) StGiFy(b) StGiFy(c) StGiFy(d) StGiFy(e)

?H:?%<:#endif

?H:?%<:#if \$cpp\_stuff != 1 && \$cpp\_stuff != 42

?H:?%<:#include "Bletch: How does this C preprocessor catenate tokens?"

?H:?%<:#endif

 $?H:$ 

?W:%<:CAT2 CAT3 CAT4 CAT5 STRINGIFY SCAT2 SCAT3 SCAT4 SCAT5

?F:!cpp\_stuff.c

?LINT:known StGiFy EQuoTe SQuoTe CaTiFy

: how do we catenate cpp tokens here?

echo " "

echo "Checking to see how your cpp does stuff like catenate tokens..." >&4

cpp\_quote='' \$cat >cpp\_stuff.c <<'EOCP' #define RCAT(a,b)a/\*\*/b #define ACAT(a,b)a ## b RCAT(Rei,ser) ACAT(Cir,cus) **EOCP** \$cppstdin \$cppflags \$cppminus <cpp\_stuff.c >cpp\_stuff.out 2>&1 if \$contains 'Circus' cpp\_stuff.out >/dev/null 2>&1; then echo "Oh! Smells like ANSI's been here." echo "We can catify or stringify, separately or together!" cpp\_stuff=42 elif \$contains 'Reiser' cpp\_stuff.out >/dev/null 2>&1; then echo "Ah, yes! The good old days!" cpp\_stuff=1 \$cat >cpp\_stuff.c <<'EOCP' #define SQuoTe(a)"a #define EQuoTe(a)a" #define CAT2(a,b)EQuoTe(SQuoTe(a)b) CAT2(Vic,tory) **EOCP**  \$cppstdin \$cppflags \$cppminus <cpp\_stuff.c >cpp\_stuff.out 2>&1 if \$contains '"Victory"' cpp\_stuff.out >/dev/null 2>&1; then echo "I'll resort to a cute trick to also be able to stringify." cpp\_quote='"' else \$cat <<EOM However, in the good old days we don't know how to stringify and catify at the same time... @if SCAT2 || SCAT3 || SCAT4 || SCAT5 You might have to edit the values of the SCAT[2-5] macros in config.h... @else Hopefully, \$package does not need this feature. @end EOM fi else ./warn <<EOM I can't seem to be able to catenate tokens with your cpp. @if CAT2 || CAT3 || CAT4 || CAT5 || SCAT2 || SCAT3 || SCAT4 || SCAT5 You're going to have to edit the values of the following macros in config.h: @if CAT2 || CAT3 || CAT4 || CAT5 CAT<sub>[2-5]</sub> @end @if SCAT2 || SCAT3 || SCAT4 || SCAT5

SCAT<sub>[2-5]</sub>

## @end

in order to let me compile. @end EOM cpp\_stuff="/\* Help! How do we handle cpp\_stuff? \*/\*/" fi \$rm -f cpp\_stuff.\*

Found in path(s):

\* /opt/cola/permits/1447203276\_1666264423.033946/0/perl-5-30-0-orig-regen-configure-1-tar-gz/metaconfig-5.30.0/dist/U/cpp\_stuff.U

No license file was found, but licenses were detected in source scan.

?RCS: \$Id\$ ?RCS: ?RCS: Copyright (c) 1991-1997, 2004-2006, Raphael Manfredi ?RCS: ?RCS: You may redistribute only under the terms of the Artistic License, ?RCS: as specified in the README file that comes with the distribution. ?RCS: You may reuse parts of this distribution only within the terms of ?RCS: that same Artistic License; a copy of which may be found at the root ?RCS: of the source tree for dist 4.0. ?RCS: ?RCS: \$Log: Extract.U,v \$ ?RCS: Revision 3.0.1.2 1997/02/28 14:58:52 ram ?RCS: patch61: added support for src.U ?RCS: ?RCS: Revision 3.0.1.1 1994/10/29 15:51:46 ram ?RCS: patch36: added ?F: line for metalint file checking ?RCS: ?RCS: Revision 3.0 1993/08/18 12:04:52 ram ?RCS: Baseline for dist 3.0 netwide release. ?RCS: ?X: ?X: This unit produces a shell script which can be doted in order to extract ?X: .SH files with variable substitutions. ?X: ?X: When running Configure from a remote directory (\$src is not '.'), ?X: then the files will be created in that directory, so beware! ?X: ?MAKE:Extract: Mkdirp src ?MAKE: -pick add  $\$ @ %< ?F:./extract ?T:CONFIG SRC dir file : script used to extract .SH files with variable substitutions cat >extract <<EOS CONFIG=true

```
SRC="$src"
EOS
cat >>extract <<'EOS'
echo "Doing variable substitutions on .SH files..."
if test -f "$SRC/MANIFEST"; then
set x `awk '{print $1}' <$SRC/MANIFEST | grep '\.SH'`
else
	echo "(Looking for .SH files under the source directory.)"
	set x `(cd "$SRC"; find . -name "*.SH" -print)`
fi
shift
case $# in
0) set x \cdot (cd "$SRC"; echo *.SH)\cdot; shift;;
esac
if test ! -f "$SRC/$1"; then
	shift
fi
for file in $*; do
	case "$SRC" in
	".")
 		case "$file" in
 		*/*)
 dir=`expr X$file : 'X\(\cdot^*)/'`
 file=`expr X$file : 'X.*\wedge(.*\)'`
 			(cd $dir && . ./$file)
 			;;
 		*)
 			. ./$file
 			;;
 		esac
 		;;
	*)
?X:
?X: When running Configure remotely ($src is not '.'), we cannot source
?X: the files directly, since that would wrongly cause the extraction
?X: where the source lie instead of withing the current directory. Therefore,
?X: we need to 'sh <file' then, which is okay since they will source the
?X: existing config.sh file. It's not possible to use:
?X: ../src/Configure -S -O -Dsomething
?X: unfortunately since no new config.sh with the -Dsomething override
?X: will be created before running the .SH files. A minor buglet.
?X:
?X: Note that we must create the directory hierarchy ourselves if it does
?X: not exist already, and that is done through a shell emulation of the
?X: 'mkdir -p' command. We don't want to use the $installdir metaconfig
?X: symbol here since that would require too much to be configured for
?X: this simple extraction task that may happen quickly with 'Configure -S'.
?X: -RAM, 18/03/96
```

```
?X:
 		case "$file" in
 		*/*)
 			dir=`expr X$file : 'X\(.*\)/'`
 file=`expr X$file : 'X.*\wedge(.*\)'`
 			./mkdirp $dir
 			sh <"$SRC/$dir/$file"
 			;;
 		*)
 			sh <"$SRC/$file"
 			;;
 		esac
 		;;
	esac
done
if test -f "$SRC/config_h.SH"; then
	if test ! -f config.h; then
?X: oops, they left it out of MANIFEST, probably, so do it anyway.
 		sh <"$SRC/config_h.SH"
	fi
fi
EOS
Found in path(s):
* /opt/cola/permits/1447203276_1666264423.033946/0/perl-5-30-0-orig-regen-configure-1-tar-gz/metaconfig-
5.30.0/dist/U/Extract.U
No license file was found, but licenses were detected in source scan.
?RCS: $Id: d_getgrent_r.U,v 0RCS:
?RCS: Copyright (c) 2002,2003 Jarkko Hietaniemi
?RCS:
?RCS: You may distribute under the terms of either the GNU General Public
?RCS: License or the Artistic License, as specified in the README file.
?RCS:
?RCS: Generated by the reentr.pl from the Perl 5.8 distribution.
?RCS:
?MAKE:d_getgrent_r getgrent_r_proto: Inlibc Protochk Hasproto i_systypes \
	usethreads i_grp extern_C
?MAKE: -pick add $@ %<
?S:d_getgrent_r:
?S: This variable conditionally defines the HAS_GETGRENT_R symbol,
?S: which indicates to the C program that the getgrent r()?S: routine is available.
?S:.
?S:getgrent_r_proto:
?S: This variable encodes the prototype of getgrent r.
?S:	It is zero if d_getgrent_r is undef, and one of the
```
?S: REENTRANT\_PROTO\_T\_ABC macros of reentr.h if d\_getgrent\_r

?S: is defined.  $2S$ : ?C:HAS\_GETGRENT\_R: ?C: This symbol, if defined, indicates that the getgrent\_r routine ?C: is available to getgrent re-entrantly. ?C:. ?C:GETGRENT\_R\_PROTO: ?C: This symbol encodes the prototype of getgrent\_r. ?C: It is zero if d\_getgrent\_r is undef, and one of the ?C: REENTRANT\_PROTO\_T\_ABC macros of reentr.h if d\_getgrent\_r ?C: is defined.  $?C:$ . ?H:#\$d\_getgrent\_r HAS\_GETGRENT\_R /\*\*/ ?H:#define GETGRENT\_R\_PROTO \$getgrent\_r\_proto /\*\*/ ?H:. ?T:try hdrs d\_getgrent\_r\_proto : see if getgrent\_r exists set getgrent r d getgrent r eval \$inlibc case "\$d\_getgrent\_r" in "\$define") hdrs="\$i\_systypes sys/types.h define stdio.h \$i\_grp grp.h" case "\$d\_getgrent\_r\_proto:\$usethreads" in ":define") d\_getgrent\_r\_proto=define set d\_getgrent\_r\_proto getgrent\_r \$hdrs eval \$hasproto ;;  $*$ ) :: esac case "\$d\_getgrent\_r\_proto" in define) case "\$getgrent\_r\_proto" in ''|0) try='int getgrent\_r(struct group\*, char\*, size\_t, struct group\*\*);' ./protochk "\$extern\_C \$try" \$hdrs && getgrent\_r\_proto=I\_SBWR ;; esac case "\$getgrent\_r\_proto" in ''|0) try='int getgrent\_r(struct group\*, char\*, int, struct group\*\*);' ./protochk "\$extern\_C \$try" \$hdrs && getgrent\_r\_proto=I\_SBIR ;; esac case "\$getgrent\_r\_proto" in " $|0\rangle$  try='struct group\* getgrent r(struct group\*, char\*, size t);' ./protochk "\$extern\_C \$try" \$hdrs && getgrent r\_proto=S\_SBW ;; esac case "\$getgrent\_r\_proto" in ''|0) try='struct group\* getgrent\_r(struct group\*, char\*, int);' ./protochk "\$extern\_C \$try" \$hdrs && getgrent r\_proto=S\_SBI ;; esac case "\$getgrent\_r\_proto" in  $\vert$ ''|0) try='int getgrent r(struct group\*, char\*, int);'

```
	./protochk "$extern_C $try" $hdrs && getgrent_r_proto=I_SBI ;;
	esac
	case "$getgrent_r_proto" in
	''|0) try='int getgrent_r(struct group*, char*, int, FILE**);'
	./protochk "$extern_C $try" $hdrs && getgrent_r_proto=I_SBIH ;;
	esac
	case "$getgrent_r_proto" in
	''|0)	d_getgrent_r=undef
 		getgrent_r_proto=0
 		echo "Disabling getgrent_r, cannot determine prototype." >&4 ;;
	* )	case "$getgrent_r_proto" in
 		REENTRANT_PROTO*) ;;
 		*) getgrent_r_proto="REENTRANT_PROTO_$getgrent_r_proto" ;;
 		esac
 		echo "Prototype: $try" ;;
	esac
	;;
	*)	case "$usethreads" in
 define) echo "getgrent_r has no prototype, not using it." >\&4;
 		esac
 		d_getgrent_r=undef
 		getgrent_r_proto=0
 		;;
	esac
	;;
*)	getgrent_r_proto=0
	;;
esac
Found in path(s):
* /opt/cola/permits/1447203276_1666264423.033946/0/perl-5-30-0-orig-regen-configure-1-tar-gz/metaconfig-
5.30.0/U/threads/d_getgrent_r.U
No license file was found, but licenses were detected in source scan.
?RCS: $Id$
?RCS:
?RCS: Copyright (c) 1991-1997, 2004-2006, Raphael Manfredi
?RCS:
?RCS: You may redistribute only under the terms of the Artistic License,
?RCS: as specified in the README file that comes with the distribution.
?RCS: You may reuse parts of this distribution only within the terms of
?RCS: that same Artistic License; a copy of which may be found at the root
?RCS: of the source tree for dist 4.0.
?RCS:
?RCS: $Log: pidtype.U,v $
?RCS: Revision 3.0.1.1 1994/08/29 16:31:27 ram
?RCS: patch32: now uses new Typedef unit to compute type information
```
?RCS:
?RCS: Revision 3.0 1993/08/18 12:09:33 ram ?RCS: Baseline for dist 3.0 netwide release. ?RCS: ?MAKE:pidtype: Myread Typedef ?MAKE: -pick add \$@ %< ?S:pidtype: ?S: This variable defines PIDTYPE to be something like pid\_t, int, ?S: ushort, or whatever type is used to declare process ids in the kernel. ?S:. ?C:Pid\_t (PIDTYPE): ?C: This symbol holds the type used to declare process ids in the kernel. ?C: It can be int, uint, pid\_t, etc... It may be necessary to include ?C: <sys/types.h> to get any typedef'ed information. ?C:. ?H:#define Pid\_t \$pidtype /\* PID type \*/ ?H:. : see what type pids are declared as in the kernel set pid\_t pidtype int stdio.h sys/types.h eval \$typedef dflt="\$pidtype" echo " " rp="What type are process ids on this system declared as?" . ./myread pidtype="\$ans" Found in path(s): \* /opt/cola/permits/1447203276\_1666264423.033946/0/perl-5-30-0-orig-regen-configure-1-tar-gz/metaconfig-5.30.0/dist/U/pidtype.U No license file was found, but licenses were detected in source scan. ?RCS: \$Id\$ ?RCS: ?RCS: Copyright (c) 1991-1997, 2004-2006, Raphael Manfredi ?RCS: ?RCS: You may redistribute only under the terms of the Artistic License, ?RCS: as specified in the README file that comes with the distribution. ?RCS: You may reuse parts of this distribution only within the terms of ?RCS: that same Artistic License; a copy of which may be found at the root ?RCS: of the source tree for dist 4.0.  $?$ RCS $\cdot$ ?RCS: \$Log: i\_pwd.U,v \$ ?RCS: Revision 3.0.1.2 1995/07/25 14:10:57 ram ?RCS: patch56: use setvar so hint file values can override our guesses (ADO) ?RCS: ?RCS: Revision 3.0.1.1 1994/05/06 15:03:27 ram ?RCS: patch23: had forgotten cppminus in cppstdin test (ADO) ?RCS:

?RCS: Revision 3.0 1993/08/18 12:08:25 ram

?RCS: Baseline for dist 3.0 netwide release. ?RCS: ?X: ?X: This unit checks whether there is a pwd system or not ?X: ?MAKE:i\_pwd d\_pwquota d\_pwage d\_pwchange d\_pwclass d\_pwexpire d\_pwcomment: \ contains rm cppstdin cppflags cppminus Inhdr Findhdr Setvar ?MAKE: -pick add  $\$  @ %< ?S:i\_pwd: ?S: This variable conditionally defines I\_PWD, which indicates ?S: to the C program that it should include  $\langle \text{pwd.h}\rangle$ . ?S:. ?S:d\_pwquota: ?S: This varaible conditionally defines PWQUOTA, which indicates ?S: that struct passwd contains pw\_quota. ?S:. ?S:d\_pwage: ?S: This varaible conditionally defines PWAGE, which indicates ?S: that struct passwd contains pw\_age. ?S:. ?S:d\_pwchange: ?S: This varaible conditionally defines PWCHANGE, which indicates ?S: that struct passwd contains pw\_change. ?S:. ?S:d\_pwclass: ?S: This varaible conditionally defines PWCLASS, which indicates ?S: that struct passwd contains pw\_class. ?S:. ?S:d\_pwexpire: ?S: This varaible conditionally defines PWEXPIRE, which indicates ?S: that struct passwd contains pw\_expire. ?S:. ?S:d\_pwcomment: ?S: This varaible conditionally defines PWCOMMENT, which indicates ?S: that struct passwd contains pw\_comment. ?S:. ?C:I\_PWD: ?C: This symbol, if defined, indicates to the C program that it should ?C: include <pwd.h>.  $2C$ : ?C:PWQUOTA: ?C: This symbol, if defined, indicates to the C program that struct passwd ?C: contains pw\_quota.  $?C:$ . ?C:PWAGE: ?C: This symbol, if defined, indicates to the C program that struct passwd ?C: contains pw\_age.  $2C$ :

?C:PWCHANGE:

?C: This symbol, if defined, indicates to the C program that struct passwd ?C: contains pw\_change. ?C:. ?C:PWCLASS: ?C: This symbol, if defined, indicates to the C program that struct passwd ?C: contains pw\_class. ?C:. ?C:PWEXPIRE: ?C: This symbol, if defined, indicates to the C program that struct passwd ?C: contains pw\_expire. ?C:. ?C:PWCOMMENT: ?C: This symbol, if defined, indicates to the C program that struct passwd ?C: contains pw\_comment.  $?C:$ . ?H:#\$i\_pwd I\_PWD /\*\*/ ?H:#\$d\_pwquota PWOUOTA /\*\*/ ?H:#\$d\_pwage PWAGE /\*\*/ ?H:#\$d\_pwchange PWCHANGE /\*\*/ ?H:#\$d\_pwclass PWCLASS /\*\*/ ?H:#\$d\_pwexpire PWEXPIRE /\*\*/ ?H:#\$d\_pwcomment PWCOMMENT /\*\*/ ?H:. ?LINT: set i\_pwd d\_pwquota d\_pwage d\_pwchange d\_pwclass d\_pwexpire d\_pwcomment ?T:xxx : see if this is a pwd.h system set pwd.h i\_pwd eval \$inhdr case "\$i\_pwd" in \$define) xxx=`./findhdr pwd.h` \$cppstdin \$cppflags \$cppminus < \$xxx >\$\$.h if \$contains 'pw\_quota'  $$h >/dev/null$  2>&1; then val="\$define" else val="\$undef" fi set d\_pwquota eval \$setvar if \$contains 'pw\_age' \$\$.h >/dev/null 2>&1; then val="\$define" else val="\$undef" fi

```
	set d_pwage
	eval $setvar
	if $contains 'pw_change' $$.h >/dev/null 2>&1; then
		val="$define"
	else
		val="$undef"
	fi
	set d_pwchange
	eval $setvar
	if $contains 'pw_class' $$.h >/dev/null 2>&1; then
		val="$define"
	else
		val="$undef"
	fi
	set d_pwclass
	eval $setvar
	if $contains 'pw_expire' $$.h >/dev/null 2>&1; then
		val="$define"
	else
		val="$undef"
	fi
	set d_pwexpire
	eval $setvar
	if $contains 'pw_comment' $$.h >/dev/null 2>&1; then
		val="$define"
	else
		val="$undef"
	fi
	set d_pwcomment
	eval $setvar
	$rm -f $$.h
	;;
*)
	val="$undef";
	set d_pwquota; eval $setvar
	set d_pwage; eval $setvar
	set d_pwchange; eval $setvar
	set d_pwclass; eval $setvar
	set d_pwexpire; eval $setvar
	set d_pwcomment; eval $setvar
	;;
```

```
esac
```
Found in path(s):

\* /opt/cola/permits/1447203276\_1666264423.033946/0/perl-5-30-0-orig-regen-configure-1-tar-gz/metaconfig-5.30.0/dist/U/i\_pwd.U No license file was found, but licenses were detected in source scan.

?RCS: \$Id\$ ?RCS: ?RCS: Copyright (c) 1991-1997, 2004-2006, Raphael Manfredi ?RCS: ?RCS: You may redistribute only under the terms of the Artistic License, ?RCS: as specified in the README file that comes with the distribution. ?RCS: You may reuse parts of this distribution only within the terms of ?RCS: that same Artistic License; a copy of which may be found at the root ?RCS: of the source tree for dist 4.0. ?RCS: ?RCS: \$Log: Finish.U,v \$ ?RCS: Revision 3.0.1.6 1995/02/15 14:09:30 ram ?RCS: patch51: now clearer about how to edit config.sh at the prompt (WED) ?RCS: ?RCS: Revision 3.0.1.5 1994/10/29 15:53:14 ram ?RCS: patch36: added ?F: line for metalint file checking ?RCS: ?RCS: Revision 3.0.1.4 1994/05/06 14:19:37 ram ?RCS: patch23: added blank lines around 'End of Configure' ?RCS: ?RCS: Revision 3.0.1.3 1993/10/16 13:46:09 ram ?RCS: patch12: replaced Config\_h by Magic\_h in the dependency line ?RCS: ?RCS: Revision 3.0.1.2 1993/09/13 15:45:26 ram ?RCS: patch10: fixed shell evaluation w/o shell escape while in silent mode ?RCS: ?RCS: Revision 3.0.1.1 1993/08/30 08:55:59 ram ?RCS: patch8: prevents myread from blocking on empty answers, exceptionally ?RCS: ?RCS: Revision 3.0 1993/08/18 12:04:55 ram ?RCS: Baseline for dist 3.0 netwide release.  $?RCS$ ?X: ?X: This unit is the very last one in the Configure script. It runs all the ?X: SH files, which among other things produce config.h and (usually) Makefile. ?X: It offers to do a make depend if the Makefile contains that target. ?X: ?MAKE:Finish: Chk\_MANI Extract Myread Oldsym Magic\_h cat rm contains \ test package make ?MAKE: -pick add  $\$ @ %< ?F:!config.sh ?T:pwd : Finish up by extracting the .SH files

```
case "$alldone" in
exit)
?X: They supplied the -E switch
	echo "Stopping at your request, leaving temporary files around."
	exit 0
	;;
cont)
	;;
'')
	dflt=''
	nostick=true
	$cat <<EOM
```
If you'd like to make any changes to the config.sh file before I begin to configure things, do it as a shell escape now (e.g. !vi config.sh).

## EOM

```
	rp="Press return or use a shell escape to edit config.sh:"
	. UU/myread
	nostick=''
	case "$ans" in
	'') ;;
	*) : in case they cannot read
 		sh 1>&4 -c "$ans";;
	esac
	;;
esac
```
: if this fails, just run all the .SH files by hand . ./config.sh

## ?X:

?X: Turn silent mode off from now on (we want a verbose file extraction). ?X: This means we have to explicitly test for '\$silent' from now on to ?X: strip off any verbose messages. ?X: echo " " exec 1>&4 pwd=`pwd` . ./UU/extract cd "\$pwd" if \$contains '^depend:' [Mm]akefile >/dev/null 2>&1; then dflt=y case "\$silent" in

```
	true) ;;
	*)
		$cat <<EOM
```
Now you need to generate make dependencies by running "\$make depend". You might prefer to run it in background: "\$make depend > makedepend.out &" It can take a while, so you might not want to run it right now.

EOM

```
		;;
	esac
	rp="Run $make depend now?"
	. UU/myread
	case "$ans" in
	y*)
 		$make depend && echo "Now you must run '$make'."
 		;;
	*)
 		echo "You must run '$make depend' then '$make'."
 		;;
	esac
elif test -f [Mm]akefile; then
	echo " "
	echo "Now you must run a $make."
else
	echo "Configure done."
fi
```

```
if $test -f Policy.sh; then
   $cat <<EOM
```
If you compile \$package on a different machine or from a different object directory, copy the Policy.sh file from this object directory to the new one before you run Configure -- this will help you with most of the policy defaults.

EOM

fi

```
if $test -f UU/config.msg; then
  echo "Hmm. I also noted the following information while running:"
  echo " "
  $cat UU/config.msg >&4
fi
?X:
?X: kit*isdone files are left over by shell archives built using the makedist
?X: script which comes from dist, while ark*isdone files are left over by
?X: the cshar archive maker.
\gamma.
$rm -f kit*isdone ark*isdone
$rm -rf UU
```
: End of Configure

Found in path(s):

\* /opt/cola/permits/1447203276\_1666264423.033946/0/perl-5-30-0-orig-regen-configure-1-tar-gz/metaconfig-5.30.0/dist/U/Finish.U

No license file was found, but licenses were detected in source scan.

?RCS: \$Id\$ ?RCS: ?RCS: Copyright (c) 1991-1997, 2004-2006, Raphael Manfredi ?RCS: ?RCS: You may redistribute only under the terms of the Artistic License, ?RCS: as specified in the README file that comes with the distribution. ?RCS: You may reuse parts of this distribution only within the terms of ?RCS: that same Artistic License; a copy of which may be found at the root ?RCS: of the source tree for dist 4.0. ?RCS: ?RCS: \$Log: sig\_name.U,v \$ ?RCS: Revision 3.0.1.5 1997/02/28 16:21:25 ram ?RCS: patch61: brand new algorithm for sig\_name and (new!) sig\_num ?RCS: ?RCS: Revision 3.0.1.4 1995/07/25 14:14:54 ram ?RCS: patch56: added <asm/signal.h> lookup for linux ?RCS: ?RCS: Revision 3.0.1.3 1995/05/12 12:24:11 ram ?RCS: patch54: now looks for <linux/signal.h> too (ADO) ?RCS: ?RCS: Revision 3.0.1.2 1994/06/20 07:06:57 ram ?RCS: patch30: final echo was missing to close awk-printed string ?RCS: ?RCS: Revision 3.0.1.1 1994/05/06 15:17:55 ram ?RCS: patch23: signal list now formatted to avoid scroll-ups (ADO) ?RCS: ?RCS: Revision 3.0 1993/08/18 12:09:47 ram ?RCS: Baseline for dist 3.0 netwide release. ?RCS: ?MAKE:sig\_name sig\_name\_init sig\_num sig\_num\_init sig\_count sig\_size: \ awk Signal Oldconfig rm ?MAKE: -pick add \$@ %< ?S:sig\_name: ?S: This variable holds the signal names, space separated. The leading ?S: SIG in signal name is removed. A ZERO is prepended to the ?S: list. This is currently not used. ?S:. ?S:sig\_name\_init: ?S: This variable holds the signal names, enclosed in double quotes and ?S: separated by commas, suitable for use in the SIG\_NAME definition ?S: below. A "ZERO" is prepended to the list, and the list is

?S: terminated with a plain 0. The leading SIG in signal names

?S: is removed. See sig\_num.

?S:.

?S:sig\_num:

?S: This variable holds the signal numbers, space separated. A ZERO is

?S: prepended to the list (corresponding to the fake SIGZERO), and

?S: the list is terminated with a 0. Those numbers correspond to

?S: the value of the signal listed in the same place within the

?S: sig\_name list.

?S:.

?S:sig\_num\_init:

?S: This variable holds the signal numbers, enclosed in double quotes and

?S: separated by commas, suitable for use in the SIG\_NUM definition

?S: below. A "ZERO" is prepended to the list, and the list is

?S: terminated with a plain 0.

?S:.

?S:sig\_count (sig\_name.U):

?S: This variable holds a number larger than the largest valid

?S: signal number. This is usually the same as the NSIG macro.

?S:.

?S:sig\_size:

?S: This variable contains the number of elements of the sig\_name

?S: and sig\_num arrays, excluding the final NULL entry.

?S:.

?C:SIG\_NAME:

?C: This symbol contains a list of signal names in order of

?C: signal number. This is intended

?C: to be used as a static array initialization, like this:

?C: char \*sig\_name $[] = \{ SIG\_NAME \};$ 

?C: The signals in the list are separated with commas, and each signal

?C: is surrounded by double quotes. There is no leading SIG in the signal

?C: name, i.e. SIGOUIT is known as "OUIT".

?C: Gaps in the signal numbers (up to NSIG) are filled in with NUMnn,

?C: etc., where nn is the actual signal number (e.g. NUM37).

?C: The signal number for sig\_name[i] is stored in sig\_num[i].

?C: The last element is 0 to terminate the list with a NULL. This

?C: corresponds to the 0 at the end of the sig\_num list.

?C:.

?C:SIG\_NUM:

?C: This symbol contains a list of signal numbers, in the same order as the

?C: SIG\_NAME list. It is suitable for static array initialization, as in:

?C: int sig\_num $[] = \{$  SIG\_NUM  $\}$ :

?C: The signals in the list are separated with commas, and the indices

?C: within that list and the SIG\_NAME list match, so it's easy to compute

?C: the signal name from a number or vice versa at the price of a small

?C: dynamic linear lookup.

?C: Duplicates are allowed, but are moved to the end of the list.

?C: The signal number corresponding to sig\_name[i] is sig\_number[i].

?C: if  $(i < NSIG)$  then sig\_number[i] == i. ?C: The last element is 0, corresponding to the 0 at the end of ?C: the sig\_name list. ?C:. ?C:SIG\_COUNT: ?C: This variable contains a number larger than the largest ?C: signal number. This is usually the same as the NSIG macro. ?C:. ?C:SIG\_SIZE: ?C: This variable contains the number of elements of the sig\_name ?C: and sig\_num arrays, excluding the final NULL entry. ?C:. ?H:#define SIG\_NAME \$sig\_name\_init /\*\*/ ?H:#define SIG\_NUM \$sig\_num\_init /\*\*/ ?H:#define SIG\_COUNT \$sig\_count /\*\*/ ?H:#define SIG\_SIZE \$sig\_size /\*\*/ ?H:. ?T:i doinit ?F:!= !signal\_cmd ?X: signal.cmd creates a file signal.lst which has two columns: ?X: NAME number, e.g. ?X: HUP 1 ?X: The list is sorted on signal number, with duplicates moved to ?X: the end.. : generate list of signal names echo " " case "\$sig\_name\_init" in '') doinit=yes ;; \*) case "\$sig\_num\_init" in  $\mathbb{I}^*, *$ ) doinit=yes ;; esac ;; esac case "\$doinit" in yes) echo "Generating a list of signal names and numbers..." >&4 . ./signal\_cmd sig\_count=`\$awk '/^NSIG/ { printf "%d", \$2 }' signal.lst` sig\_name=`\$awk 'BEGIN { printf "ZERO " } !/^NSIG/ { printf "%s ", \$1 }' signal.lst sig\_num=`\$awk 'BEGIN { printf "0 " }  $!/^{\wedge}NSIG/$  { printf "%d ", \$2 }' signal.lst` sig\_name\_init=`\$awk 'BEGIN { printf "\"ZERO\", " }  $!/^{\prime}$ NSIG/ { printf "\"%s\", ", \$1 } END { printf " $0\langle n'' \rangle$ " signal.lst sig\_num\_init=`\$awk 'BEGIN { printf "0, " } !/^NSIG/ { printf "%d, ", \$2} END { printf " $0\langle n'' \rangle$ " signal.lst

```
	;;
```

```
esac
echo "The following $sig_count signals are available:"
echo " "
echo $sig_name | $awk \
'BEGIN { linelen = 0 }
{
for (i = 1; i \le NF; i++) {
 		name = "SIG" $i " "
 linelen = linelen + length(name)if (linelen > 70) {
 			printf "\n"
 			linelen = length(name)
 		}
 		printf "%s", name
	}
	printf "\n"
}'
sig_size=`echo $sig_name | awk '{print NF}'`
$rm -f signal signal.c signal.awk signal.lst signal_cmd
Found in path(s):
* /opt/cola/permits/1447203276_1666264423.033946/0/perl-5-30-0-orig-regen-configure-1-tar-gz/metaconfig-
5.30.0/dist/U/sig_name.U
No license file was found, but licenses were detected in source scan.
?RCS: Copyright (c) 2017-2018, H.Merijn Brand
?RCS:
?RCS: You may redistribute only under the terms of the Artistic Licence,
?RCS: as specified in the README file that comes with the distribution.
?RCS: You may reuse parts of this distribution only within the terms of
?RCS: that same Artistic Licence; a copy of which may be found at the root
?RCS: of the source tree for dist 4.0.
?RCS:
?MAKE:d_dup3: Inlibc
?MAKE: -pick add $@ %<
?S:d_dup3:
?S: This variable conditionally defines HAS_DUP3 if dup3() is
?S:	available to duplicate file descriptors.
?S:.
?C:HAS_DUP3:
?C:	This symbol, if defined, indicates that the dup3 routine is
?C:	available to duplicate file descriptors.
2C:
?H:#$d_dup3 HAS_DUP3 /**/
?H:
```
?LINT:set d\_dup3 : see if dup3 exists set dup3 d\_dup3

eval \$inlibc

Found in path(s):

\* /opt/cola/permits/1447203276\_1666264423.033946/0/perl-5-30-0-orig-regen-configure-1-tar-gz/metaconfig-5.30.0/U/perl/d\_dup3.U

No license file was found, but licenses were detected in source scan.

?RCS: \$Id: Null.U 1 2006-08-24 12:32:52Z rmanfredi \$ ?RCS: ?RCS: Copyright (c) 1991-1997, 2004-2006, Raphael Manfredi ?RCS: ?RCS: You may redistribute only under the terms of the Artistic Licence, ?RCS: as specified in the README file that comes with the distribution. ?RCS: You may reuse parts of this distribution only within the terms of ?RCS: that same Artistic Licence; a copy of which may be found at the root ?RCS: of the source tree for dist 4.0. ?RCS: ?RCS: \$Log: Null.U,v \$ ?RCS: Revision 3.0 1993/08/18 12:05:10 ram ?RCS: Baseline for dist 3.0 netwide release. ?RCS: ?X: ?X: This unit ends up producing shell code to set all variables to ''. This ?X: probably isn't necessary, but I'm paranoid. About certain things.  $?X:$ ?MAKE:Null: Head ?MAKE: -pick add.Null \$@ %< Found in path(s): \* /opt/cola/permits/1447203276\_1666264423.033946/0/perl-5-30-0-orig-regen-configure-1-tar-gz/metaconfig-5.30.0/dist/U/Null.U No license file was found, but licenses were detected in source scan. ?RCS: \$Id\$ ?RCS: ?RCS: Copyright (c) 2000 Jarkko Hietaniemi  $?RCS$ ?RCS: You may distribute under the terms of either the GNU General Public ?RCS: License or the Artistic License, as specified in the README file. ?RCS: ?MAKE:d\_strtod\_l: Inlibc ?MAKE: -pick add  $\$ @ %< ?S:d\_strtod\_l: ?S: This variable conditionally defines the HAS\_STRTOD\_L symbol, which ?S: indicates to the C program that the strtod 1() routine is available. ?S:. ?C:HAS\_STRTOD\_L: ?C: This symbol, if defined, indicates that the strtod\_l routine is

?C: available to convert strings to long doubles.  $?C:$ . ?H:#\$d\_strtod\_l HAS\_STRTOD\_L /\*\*/ ?H:. ?LINT:set d\_strtod\_l : see if strtod\_l exists set strtod 1d strtod 1 eval \$inlibc Found in path(s): \* /opt/cola/permits/1447203276\_1666264423.033946/0/perl-5-30-0-orig-regen-configure-1-tar-gz/metaconfig-5.30.0/U/threads/d\_strtod\_l.U No license file was found, but licenses were detected in source scan. ?RCS: \$Id: d\_getpwuid\_r.U,v 0RCS: ?RCS: Copyright (c) 2002,2003 Jarkko Hietaniemi ?RCS: ?RCS: You may distribute under the terms of either the GNU General Public ?RCS: License or the Artistic License, as specified in the README file. ?RCS: ?RCS: Generated by the reentr.pl from the Perl 5.8 distribution. ?RCS: ?MAKE:d\_getpwuid\_r getpwuid\_r\_proto: Inlibc Protochk Hasproto i\_systypes \ usethreads i\_pwd extern\_C ?MAKE: -pick add \$@ %< ?S:d\_getpwuid\_r: ?S: This variable conditionally defines the HAS\_GETPWUID\_R symbol, ?S: which indicates to the C program that the getpwuid $_r()$  $2S$ : routine is available. ?S:. ?S:getpwuid\_r\_proto: ?S: This variable encodes the prototype of getpwuid\_r. ?S: It is zero if d\_getpwuid\_r is undef, and one of the ?S: REENTRANT\_PROTO\_T\_ABC macros of reentr.h if d\_getpwuid\_r ?S: is defined.

?S:.

?C:HAS\_GETPWUID\_R:

?C: This symbol, if defined, indicates that the getpwuid\_r routine

?C: is available to getpwuid re-entrantly.

 $2C$ :

?C:GETPWUID\_R\_PROTO:

?C: This symbol encodes the prototype of getpwuid r.

?C: It is zero if d\_getpwuid\_r is undef, and one of the

?C: REENTRANT\_PROTO\_T\_ABC macros of reentr.h if d\_getpwuid\_r

?C: is defined.

 $2^C$ 

?H:#\$d\_getpwuid\_r HAS\_GETPWUID\_R /\*\*/

?H:#define GETPWUID\_R\_PROTO \$getpwuid\_r\_proto /\*\*/

?H:. ?T:try hdrs d\_getpwuid\_r\_proto : see if getpwuid\_r exists set getpwuid\_r d\_getpwuid\_r eval \$inlibc case "\$d\_getpwuid\_r" in "\$define") hdrs="\$i\_systypes sys/types.h define stdio.h \$i\_pwd pwd.h" case "\$d\_getpwuid\_r\_proto:\$usethreads" in ":define") d\_getpwuid\_r\_proto=define set d\_getpwuid\_r\_proto getpwuid\_r \$hdrs eval \$hasproto ;;  $*$ ) ;; esac case "\$d\_getpwuid\_r\_proto" in define) case "\$getpwuid\_r\_proto" in "|0) try='int getpwuid r(uid t, struct passwd\*, char\*, size t, struct passwd\*\*);' ./protochk "\$extern\_C \$try" \$hdrs && getpwuid\_r\_proto=I\_TSBWR ;; esac case "\$getpwuid\_r\_proto" in ''|0) try='int getpwuid\_r(uid\_t, struct passwd\*, char\*, int, struct passwd\*\*);' ./protochk "\$extern\_C \$try" \$hdrs && getpwuid\_r\_proto=I\_TSBIR ;; esac case "\$getpwuid\_r\_proto" in ''|0) try='int getpwuid\_r(uid\_t, struct passwd\*, char\*, int);' ./protochk "\$extern\_C \$try" \$hdrs && getpwuid\_r\_proto=I\_TSBI ;; esac case "\$getpwuid\_r\_proto" in ''|0) try='struct passwd\* getpwuid\_r(uid\_t, struct passwd\*, char\*, int);' ./protochk "\$extern\_C \$try" \$hdrs && getpwuid\_r\_proto=S\_TSBI ;; esac case "\$getpwuid\_r\_proto" in ''|0) d\_getpwuid\_r=undef getpwuid\_r\_proto=0 echo "Disabling getpwuid\_r, cannot determine prototype." >&4 ;; \* ) case "\$getpwuid\_r\_proto" in REENTRANT\_PROTO\*) ;; \*) getpwuid\_r\_proto="REENTRANT\_PROTO\_\$getpwuid\_r\_proto" ;; esac echo "Prototype: \$try" ;; esac ;; \*) case "\$usethreads" in define) echo "getpwuid\_r has no prototype, not using it." >&4 ;; esac d\_getpwuid\_r=undef getpwuid r proto=0

```
		;;
	esac
	;;
*)	getpwuid_r_proto=0
	;;
esac
```
Found in path(s):

\* /opt/cola/permits/1447203276\_1666264423.033946/0/perl-5-30-0-orig-regen-configure-1-tar-gz/metaconfig-5.30.0/U/threads/d\_getpwuid\_r.U

No license file was found, but licenses were detected in source scan.

?RCS: \$Id: d\_gethid.U 1 2006-08-24 12:32:52Z rmanfredi \$ ?RCS: ?RCS: Copyright (c) 1991-1997, 2004-2006, Raphael Manfredi ?RCS: ?RCS: You may redistribute only under the terms of the Artistic Licence, ?RCS: as specified in the README file that comes with the distribution. ?RCS: You may reuse parts of this distribution only within the terms of ?RCS: that same Artistic Licence; a copy of which may be found at the root ?RCS: of the source tree for dist 4.0. ?RCS: ?RCS: \$Log: d\_gethid.U,v \$ ?RCS: Revision 3.0 1993/08/18 12:06:10 ram ?RCS: Baseline for dist 3.0 netwide release. ?RCS: ?MAKE:d\_gethid: Inlibc ?MAKE: -pick add \$@ %< ?S:d\_gethid: ?S: This variable conditionally defines HAS\_GETHOSTID if gethostid() is ?S: available to get the host id. ?S:. ?C:HAS\_GETHOSTID (GETHOSTID): ?C: This symbol, if defined, indicates that the gethostid system call is ?C: available to get the host id. ?C:. ?H:#\$d\_gethid HAS\_GETHOSTID /\*\*/ ?H:. ?LINT:set d\_gethid : see if gethid exists set gethostid d\_gethid eval \$inlibc Found in path(s): \* /opt/cola/permits/1447203276\_1666264423.033946/0/perl-5-30-0-orig-regen-configure-1-tar-gz/metaconfig-

5.30.0/dist/U/d\_gethid.U

No license file was found, but licenses were detected in source scan.

?RCS: \$Id: d\_lockf.U 1 2006-08-24 12:32:52Z rmanfredi \$ ?RCS: ?RCS: Copyright (c) 1991-1997, 2004-2006, Raphael Manfredi ?RCS: ?RCS: You may redistribute only under the terms of the Artistic Licence, ?RCS: as specified in the README file that comes with the distribution. ?RCS: You may reuse parts of this distribution only within the terms of ?RCS: that same Artistic Licence; a copy of which may be found at the root ?RCS: of the source tree for dist 4.0. ?RCS: ?RCS: Original Author: Andy Dougherty <doughera@lafcol.lafayette.edu> ?RCS: ?RCS: \$Log: d\_lockf.U,v \$ ?RCS: Revision 3.0.1.1 1994/08/29 16:09:36 ram ?RCS: patch32: created by ADO ?RCS: ?MAKE:d\_lockf: Inlibc ?MAKE: -pick add  $\%$  % < ?S:d\_lockf: ?S: This variable conditionally defines HAS\_LOCKF if lockf() is ?S: available to do file locking. ?S:. ?C:HAS\_LOCKF (LOCKF): ?C: This symbol, if defined, indicates that the lockf routine is ?C: available to do file locking. ?C:. ?H:#\$d\_lockf HAS\_LOCKF /\*\*/ ?H:. ?LINT:set d\_lockf : see if lockf exists set lockf d\_lockf eval \$inlibc Found in path(s): \* /opt/cola/permits/1447203276\_1666264423.033946/0/perl-5-30-0-orig-regen-configure-1-tar-gz/metaconfig-5.30.0/dist/U/d\_lockf.U No license file was found, but licenses were detected in source scan. ?RCS: \$Id\$ ?RCS: ?RCS: Copyright (c) 2000 Jarkko Hietaniemi ?RCS: ?RCS: You may distribute under the terms of either the GNU General Public ?RCS: License or the Artistic License, as specified in the README file. ?RCS: ?MAKE:d\_fchdir: Inlibc ?MAKE: -pick add  $\$ @ %<

?S:d\_fchdir:

?S: This variable conditionally defines the HAS\_FCHDIR symbol, which ?S: indicates to the C program that the fchdir() routine is available. ?S:. ?C:HAS\_FCHDIR: ?C: This symbol, if defined, indicates that the fchdir routine is ?C: available to change directory using a file descriptor. ?C:. ?H:#\$d\_fchdir HAS\_FCHDIR /\*\*/ ?H:. ?LINT:set d\_fchdir : see if fchdir exists set fchdir d fchdir eval \$inlibc

Found in path(s):

\* /opt/cola/permits/1447203276\_1666264423.033946/0/perl-5-30-0-orig-regen-configure-1-tar-gz/metaconfig-5.30.0/U/perl/d\_fchdir.U

No license file was found, but licenses were detected in source scan.

?RCS: \$Id: vendorhtml1dir.U,v 1.1 1999/07/08 18:32:57 doughera Exp doughera \$ ?RCS:

?RCS: Copyright (c) 1999, Andy Dougherty

?RCS:

?RCS: You may redistribute only under the terms of the Artistic License,

?RCS: as specified in the README file that comes with the distribution.

?RCS: You may reuse parts of this distribution only within the terms of

?RCS: that same Artistic License; a copy of which may be found at the root

?RCS: of the source tree for dist 3.0.

?RCS:

?RCS: \$Log: vendorhtml1dir.U,v \$

?RCS: Revision 1.1 1999/07/08 18:32:57 doughera

?RCS: Initial revision

?RCS:

?MAKE:vendorhtml1dir vendorhtml1direxp installvendorhtml1dir: html1dir Getfile \

 Setprefixvar Oldconfig Prefixit test vendorprefix prefix sed

?MAKE: -pick add  $\$ @ %<

?Y:TOP

?S:vendorhtml1dir:

?S: This variable contains the name of the directory for html

?S: pages. It may have a  $\sim$  on the front.

?S: The standard distribution will put nothing in this directory.

?S: Vendors who distribute perl may wish to place their own

?S: html pages in this directory with

?S: MakeMaker Makefile.PL INSTALLDIRS=vendor

?S: or equivalent. See INSTALL for details.

 $2S$ :

?S:vendorhtml1direxp:

?S: This variable is the ~name expanded version of vendorhtml1dir, so that you

?S: may use it directly in Makefiles or shell scripts.  $2S$ : ?D:installvendorhtml1dir='' ?S:installvendorhtml1dir: ?S: This variable is really the same as vendorhtml1direxp but may differ on ?S: those systems using AFS. For extra portability, only this variable ?S: should be used in makefiles. ?S:. ?LINT:change prefixvar ?LINT:set installvendorhtml1dir : Set the vendorhtml1dir variables case "\$vendorprefix" in '') vendorhtml1dir='' vendorhtml1direxp='' ;; \*) : determine where vendor-supplied html pages go. : There is no standard location, so try to copy the previously-selected : directory structure for the core html pages. : XXX Better default suggestions would be welcome. case "\$vendorhtml1dir" in ") dflt=`echo "\$html1dir" | \$sed "s#^\$prefix#\$vendorprefix#"` ;; \*) dflt=\$vendorhtml1dir ;; esac case "\$dflt" in ''|' ') dflt=none ;; esac  $fn=dn+\sim$  rp='Pathname for the vendor-supplied html pages?' . ./getfile vendorhtml1dir="\$ans" vendorhtml1direxp="\$ansexp" ;; esac : Use ' ' for none so value is preserved next time through Configure \$test X"\$vendorhtml1dir" = "X" && vendorhtml1dir=' ' prefixvar=vendorhtml1dir . ./installprefix Found in path(s): \* /opt/cola/permits/1447203276\_1666264423.033946/0/perl-5-30-0-orig-regen-configure-1-tar-gz/metaconfig-5.30.0/U/installdirs/vendorhtml1dir.U No license file was found, but licenses were detected in source scan. ?RCS: \$Id: perlpath.U,v 3.0.1.2 1995/09/25 09:17:04 ram Exp \$ ?RCS: ?RCS: Copyright (c) 1991-1993, Raphael Manfredi ?RCS:

?RCS: This file is included with or a derivative work of a file included

?RCS: with the metaconfig program of Raphael Manfredi's "dist" distribution. ?RCS: In accordance with clause 7 of dist's modified Artistic License: ?RCS: ?RCS: You may distribute under the terms of either the GNU General Public ?RCS: License or the Artistic License, as specified in the README file. ?RCS: ?RCS: \$Log: perlpath.U,v \$ ?RCS: ?RCS: Special perl5 unit -- we haven't installed perl yet. ?RCS: ?RCS: Revision 3.0.1.2 1995/09/25 09:17:04 ram ?RCS: patch59: unit is now forced to the top of Configure, if possible ?RCS: ?RCS: Revision 3.0.1.1 1995/01/11 15:33:53 ram ?RCS: patch45: can now use Loc variables since path stripping is deferred ?RCS: ?RCS: Revision 3.0 1993/08/18 12:09:32 ram ?RCS: Baseline for dist 3.0 netwide release. ?RCS: ?X: ?X: The purpose of this unit is to locate perl good enough to construct a #! ?X: ?MAKE:perlpath: cat Getfile Loc Myread Oldconfig initialinstalllocation \ startperl version versiononly ?MAKE: -pick add  $\$  @ %< ?Y:TOP ?S:perlpath: ?S: This variable contains the eventual value of the PERLPATH symbol, ?S: which contains the name of the perl interpreter to be used in ?S: shell scripts and in the "eval 'exec'" idiom. This variable is ?S: not necessarily the pathname of the file containing the perl ?S: interpreter; you must append the executable extension (\_exe) if ?S: it is not already present. Note that Perl code that runs during ?S: the Perl build process cannot reference this variable, as Perl ?S: may not have been installed, or even if installed, may be a ?S: different version of Perl.  $2S$ . ?C:PERLPATH: ?C: This symbol contains the name of the perl interpreter to be ?C: used in shell scripts and in the "eval 'exec'" idiom.  $?C:$ . ?H:#define PERLPATH "\$perlpath" /\*\*/  $2H$ . : figure best path for perl in scripts case "\$perlpath" in '') case "\$versiononly" in "\$define") perlpath="\$initialinstalllocation/perl\$version";;

```
	*)		perlpath="$initialinstalllocation/perl";;
	esac
	case "$startperl" in
	*!*) ;;
	*)
		$cat <<EOH
```
I will use the "eval 'exec'" idiom to start Perl on your system. I can use the full path of your Perl binary for this purpose, but doing so may cause problems if you want to share those scripts and Perl is not always in a standard place (\$initialinstalllocation/perl).

**EOH** 

```
		dflt="$initialinstalllocation/perl"
 		rp="What path shall I use in \"eval 'exec'\"?"
 		. ./myread
 		perlpath="$ans"
 		;;
	esac
	;;
esac
case "$startperl" in
*!*) ;;
*) echo "I'll use $perlpath in \iota" eval 'exec'\iota"" ;;
esac
```

```
Found in path(s):
```
\* /opt/cola/permits/1447203276\_1666264423.033946/0/perl-5-30-0-orig-regen-configure-1-tar-gz/metaconfig-5.30.0/U/perl/perlpath.U No license file was found, but licenses were detected in source scan.

?RCS: \$Id\$ ?RCS: ?RCS: Copyright (c) 1991-1997, 2004-2006, Raphael Manfredi ?RCS: ?RCS: You may redistribute only under the terms of the Artistic License, ?RCS: as specified in the README file that comes with the distribution. ?RCS: You may reuse parts of this distribution only within the terms of ?RCS: that same Artistic License; a copy of which may be found at the root ?RCS: of the source tree for dist 4.0. ?RCS: ?RCS: \$Log: mallocsrc.U,v \$ ?RCS: Revision 3.0.1.2 1997/02/28 16:10:26 ram ?RCS: patch61: added support for Free\_t, the type of free() ?RCS: patch61: replaced .o with \$\_o all over the place ?RCS: ?RCS: Revision 3.0.1.1 1994/05/06 15:10:46 ram ?RCS: patch23: added support for MYMALLOC, mainly for perl5 (ADO)

?RCS:

?RCS: Revision 3.0 1993/08/18 12:09:12 ram

?RCS: Baseline for dist 3.0 netwide release.

?RCS:

?MAKE:mallocsrc mallocobj usemymalloc malloctype d\_mymalloc \

 freetype: Myread \

Oldconfig package Guess Setvar rm cat +cc +ccflags Findhdr  $\langle$ 

 i\_malloc i\_stdlib sed libs \_o ptrsize

?MAKE: -pick add  $\$  @ %<

?X: Put near top so that other tests don't erroneously include

?X: -lmalloc. --AD 22 June 1998

?Y:TOP

?S:usemymalloc:

?S: This variable contains y if the malloc that comes with this package

?S: is desired over the system's version of malloc. People often include

?S: special versions of malloc for effiency, but such versions are often

?S: less portable. See also mallocsrc and mallocobj.

?S: If this is 'y', then -lmalloc is removed from \$libs.

?S:.

?S:mallocsrc:

?S: This variable contains the name of the malloc.c that comes with

?S: the package, if that malloc.c is preferred over the system malloc.

?S: Otherwise the value is null. This variable is intended for generating

?S: Makefiles.

?S:.

?S:d\_mymalloc:

?S: This variable conditionally defines MYMALLOC in case other parts

?S: of the source want to take special action if MYMALLOC is used.

?S: This may include different sorts of profiling or error detection.

?S:.

?S:mallocobj:

?S: This variable contains the name of the malloc.o that this package

?S: generates, if that malloc.o is preferred over the system malloc.

?S: Otherwise the value is null. This variable is intended for generating

?S: Makefiles. See mallocsrc.

?S:.

?S:freetype:

?S: This variable contains the return type of free(). It is usually

?S: void, but occasionally int.

 $2S$ :

?S:malloctype:

?S: This variable contains the kind of ptr returned by malloc and realloc.

 $2S$ :

?C:Free\_t:

?C: This variable contains the return type of free(). It is usually

?C: void, but occasionally int.

?C:.

?C:Malloc\_t (MALLOCPTRTYPE):

```
?C: This symbol is the type of pointer returned by malloc and realloc.
?C:.
?H:#define Malloc_t $malloctype /**/
?H:#define Free_t $freetype /**/
2H.
?C:MYMALLOC:
?C:	This symbol, if defined, indicates that we're using our own malloc.
?C:.
?H:#$d_mymalloc MYMALLOC /**/
?H:.
?LINT:change libs
?X: Cannot test for mallocsrc; it is the unit's name and there is a bug in
?X: the interpreter which defines all the names, even though they are not used.
@if mallocobj
: determine which malloc to compile in
echo " "
case "$usemymalloc" in
[yY]^*|true|$define) dflt='y' ;;
[nN]*|false|$undef) dflt='n' ;;
*)
	case "$ptrsize" in
	4) dflt='y' ;;
*) dflt='n' ;;
	esac
	;;
esac
rp="Do you wish to attempt to use the malloc that comes with $package?"
. ./myread
usemymalloc="$ans"
case "$ans" in
y*|true)
	usemymalloc='y'
	mallocsrc='malloc.c'
	mallocobj="malloc$_o"
	d_mymalloc="$define"
?X: Maybe libs.U should be dependent on mallocsrc.U, but then
?X: most packages that use dist probably don't supply their own
?X: malloc, so this is probably an o.k. comprpomise
	case "$libs" in
	*-lmalloc*)
 		: Remove malloc from list of libraries to use
 		echo "Removing unneeded -lmalloc from library list" >&4
 		set `echo X $libs | $sed -e 's/-lmalloc / /' -e 's/-lmalloc$//'`
 		shift
 		libs="$*"
 echo "libs = \text{Slibs}" > \&4		;;
	esac
```

```
	;;
*)
	usemymalloc='n'
	mallocsrc=''
	mallocobj=''
	d_mymalloc="$undef"
	;;
esac
@end
@if MALLOCPTRTYPE || Malloc_t || Free_t
: compute the return types of malloc and free
echo " "
$cat >malloc.c <<END
#$i_malloc I_MALLOC
#$i_stdlib I_STDLIB
#include <stdio.h>
#include <sys/types.h>
#ifdef I_MALLOC
#include <malloc.h>
#endif
#ifdef I_STDLIB
#include <stdlib.h>
#endif
#ifdef TRY_MALLOC
void *malloc();
#endif
#ifdef TRY_FREE
void free();
#endif
END
@if MALLOCPTRTYPE || Malloc_t
case "$malloctype" in
'')
	if $cc $ccflags -c -DTRY_MALLOC malloc.c >/dev/null 2>&1; then
 		malloctype='void *'
	else
 		malloctype='char *'
	fi
	;;
esac
echo "Your system wants malloc to return '$malloctype', it would seem." >&4
@end
@if Free_t
case "$freetype" in
'')
if $cc $ccflags -c -DTRY_FREE malloc.c >\angle/dev/null 2>\&1; then
```

```
		freetype='void'
	else
 		freetype='int'
	fi
	;;
esac
echo "Your system uses $freetype free(), it would seem." >&4
@end
$rm -f malloc.[co]
@end
```
Found in path(s):

```
* /opt/cola/permits/1447203276_1666264423.033946/0/perl-5-30-0-orig-regen-configure-1-tar-gz/metaconfig-
5.30.0/dist/U/mallocsrc.U
```
No license file was found, but licenses were detected in source scan.

?RCS: \$Id: i\_varhdr.U 1 2006-08-24 12:32:52Z rmanfredi \$ ?RCS: ?RCS: Copyright (c) 1991-1997, 2004-2006, Raphael Manfredi ?RCS: ?RCS: You may redistribute only under the terms of the Artistic License, ?RCS: as specified in the README file that comes with the distribution. ?RCS: You may reuse parts of this distribution only within the terms of ?RCS: that same Artistic License; a copy of which may be found at the root ?RCS: of the source tree for dist 4.0. ?RCS: ?RCS: \$Log: i\_varhdr.U,v \$ ?RCS: Revision 3.0.1.3 1997/02/28 15:54:42 ram ?RCS: patch61: varargs script now starts with leading "startsh" ?RCS: ?RCS: Revision 3.0.1.2 1994/10/29 16:21:02 ram ?RCS: patch36: added ?F: line for metalint file checking ?RCS: ?RCS: Revision 3.0.1.1 1994/05/13 15:26:05 ram ?RCS: patch27: this unit now supersedes old i\_stdarg.U and i\_varargs.U ?RCS: patch27: modified to avoid spurious Whoa warnings (ADO)  $?RCS$ ?RCS: Revision 3.0 1993/08/18 12:08:49 ram ?RCS: Baseline for dist 3.0 netwide release.  $?RCS$ ?MAKE:i\_stdarg i\_varargs i\_varhdr: cat +cc +ccflags rm test Setvar \ Findhdr startsh \_o ?MAKE: -pick add  $\$ @ %< ?S:i\_stdarg: ?S: This variable conditionally defines the I\_STDARG symbol, which ?S: indicates to the C program that <stdarg.h> exists and should ?S: be included.  $2S$ :

?S:i\_varargs:

?S: This variable conditionally defines I\_VARARGS, which indicates ?S: to the C program that it should include <varargs.h>. ?S:. ?S:i\_varhdr: ?S: Contains the name of the header to be included to get va\_dcl definition. ?S: Typically one of varargs.h or stdarg.h. ?S:. ?C:I\_STDARG: ?C: This symbol, if defined, indicates that <stdarg.h> exists and should ?C: be included.  $?C:$ . ?C:I\_VARARGS: ?C: This symbol, if defined, indicates to the C program that it should ?C: include <varargs.h>.  $?C:$ . ?H:#\$i\_stdarg I\_STDARG /\*\*/ ?H:#\$i\_varargs I\_VARARGS /\*\*/ ?H:. ?W:%<:va\_dcl ?F:!varargs ?T:valstd ?LINT:set i\_stdarg i\_varargs ?X: ?X: Don't use setvar because the varargs test below might override these. ?X: Actually, the messages here are just informative. We don't wish to set ?X: i\_varargs or i\_stdarg to their final value before knowing which of the ?X: two we'll include. ?X: : see if stdarg is available echo " " if \$test `./findhdr stdarg.h`; then echo "<stdarg.h> found." >&4 valstd="\$define" else echo "<stdarg.h> NOT found." >&4 valstd="\$undef" fi : see if varargs is available echo " " if \$test `./findhdr varargs.h`; then echo "<varargs.h> found." >&4 else echo "<varargs.h> NOT found, but that's ok (I hope)." >&4 fi  $?X$ :

?X: if you have stdarg.h, you need to support prototypes to actually use it; ?X: but if stdarg.h exists and the compiler doesn't support prototypes (for some ?X: bizarre reason), we'll fall back to varargs.h anyway so it's not so bad. ?X: : set up the varargs testing programs \$cat > varargs.c <<EOP #ifdef I\_STDARG #include <stdarg.h> #endif #ifdef I\_VARARGS #include <varargs.h> #endif #ifdef I\_STDARG int f(char \*p, ...) #else int f(va\_alist) va\_dcl #endif { va\_list ap; #ifndef I\_STDARG char \*p; #endif #ifdef I\_STDARG va\_start(ap,p); #else va\_start(ap);  $p = va_{arg}(ap, char^*);$ #endif va\_end(ap); return 0; } EOP \$cat > varargs <<EOP \$startsh if  $\csc -c \sc 2\$  -D\\$1 varargs.c >/dev/null 2>&1; then echo "true" else echo "false" fi \$rm -f varargs\$\_o EOP chmod +x varargs : now check which varargs header should be included echo " " i\_varhdr="

```
val=''
case "$valstd" in
"$define")
	if `./varargs I_STDARG`; then
 		val='stdarg.h'
	elif `./varargs I_VARARGS`; then
 		val='varargs.h'
	fi
	;;
*)
	if `./varargs I_VARARGS`; then
 		val='varargs.h'
	fi
	;;
esac
case "$val" in
'')
	echo " "
	echo "*** WHOA THERE!!! ***" >&4
echo " Your C compiler \"$cc\" doesn't seem to support stdarg or varargs!" >&4
	case "$knowitall" in
	'')
echo " I'm giving up; maybe you can try again with a different compiler?" >&4
 		exit 1
 		;;
	esac
echo "I could not find the definition for va_dcl... You have problems..." >&4
	val="$undef"; set i_stdarg; eval $setvar
	val="$undef"; set i_varargs; eval $setvar
	;;
*)
	set i_varhdr
	eval $setvar
	case "$i_varhdr" in
	stdarg.h)
 		val="$define"; set i_stdarg; eval $setvar
 		val="$undef"; set i_varargs; eval $setvar
 		;;
	varargs.h)
 val="$undef"; set i_stdarg; eval $setvar
 		val="$define"; set i_varargs; eval $setvar
 		;;
	esac
	echo "We'll include <$i_varhdr> to get va_dcl definition." >&4;;
esac
$rm -f varargs*
Found in path(s):
```
\* /opt/cola/permits/1447203276\_1666264423.033946/0/perl-5-30-0-orig-regen-configure-1-tar-gz/metaconfig-5.30.0/U/modified/i\_varhdr.U

No license file was found, but licenses were detected in source scan.

?RCS: \$Id\$ ?RCS: ?RCS: Copyright (c) 1991-1997, 2004-2006, Raphael Manfredi ?RCS: ?RCS: You may redistribute only under the terms of the Artistic License, ?RCS: as specified in the README file that comes with the distribution. ?RCS: You may reuse parts of this distribution only within the terms of ?RCS: that same Artistic License; a copy of which may be found at the root ?RCS: of the source tree for dist 4.0. ?RCS: ?RCS: \$Log: perlpath.U,v \$ ?RCS: Revision 3.0.1.2 1995/09/25 09:17:04 ram ?RCS: patch59: unit is now forced to the top of Configure, if possible ?RCS: ?RCS: Revision 3.0.1.1 1995/01/11 15:33:53 ram ?RCS: patch45: can now use Loc variables since path stripping is deferred ?RCS: ?RCS: Revision 3.0 1993/08/18 12:09:32 ram ?RCS: Baseline for dist 3.0 netwide release. ?RCS: ?X: ?X: The purpose of this unit is to locate perl good enough to construct a #! ?X: ?MAKE:perlpath: Getfile Oldconfig Loc perl ?MAKE: -pick add  $\%$  % < ?Y:TOP ?S:perlpath: ?S: This variable contains the eventual value of the PERLPATH symbol, ?S: which contains the absolute location of the perl interpreter. ?S:. ?C:PERLPATH: ?C: This symbol contains the absolute location of the perl interpreter.  $?C:$ . ?H:#define PERLPATH "\$perlpath" /\*\*/ ?H:. : determine perl absolute location case "\$perlpath" in '') if test -f /usr/bin/perl; then dflt=/usr/bin/perl else case "\$perl" in  $*$  dflt="\$perl";; \*) dflt=/usr/bin/perl;;

```
		esac
	fi
	;;
*) dflt="$perlpath"
	;;
esac
echo " "
fn=f\sim/
rp="Where is perl located on your system?"
. ./getfile
perlpath="$ans"
```
Found in path(s):

```
* /opt/cola/permits/1447203276_1666264423.033946/0/perl-5-30-0-orig-regen-configure-1-tar-gz/metaconfig-
5.30.0/dist/U/perlpath.U
```
No license file was found, but licenses were detected in source scan.

?RCS: \$Id: d\_bzero.U 1 2006-08-24 12:32:52Z rmanfredi \$

?RCS:

?RCS: Copyright (c) 1991-1997, 2004-2006, Raphael Manfredi

?RCS:

?RCS: You may redistribute only under the terms of the Artistic Licence,

?RCS: as specified in the README file that comes with the distribution.

?RCS: You may reuse parts of this distribution only within the terms of

?RCS: that same Artistic Licence; a copy of which may be found at the root

?RCS: of the source tree for dist 4.0.

?RCS:

?RCS: \$Log: d\_bzero.U,v \$

?RCS: Revision 3.0.1.2 1993/10/16 13:48:15 ram

?RCS: patch12: added magic support for bzero()

?RCS:

?RCS: Revision 3.0.1.1 1993/09/13 16:01:33 ram

```
?RCS: patch10: now only defines HAS_BZERO, no macro remap on memset (WAD)
?RCS:
```
?RCS: Revision 3.0 1993/08/18 12:05:46 ram

?RCS: Baseline for dist 3.0 netwide release.

 $?RCS$ 

?MAKE:d\_bzero: Inlibc

?MAKE: -pick add \$@ %<

?S:d\_bzero:

?S: This variable conditionally defines the HAS\_BZERO symbol if

?S: the bzero() routine is available to set memory to 0.

 $2S$ :

?C:HAS\_BZERO:

?C: This symbol is defined if the bzero() routine is available to

?C: set a memory block to 0.

 $?C:$ .

?H:#\$d\_bzero HAS\_BZERO /\*\*/

?H:. ?M:bzero: HAS\_BZERO ?M:#ifndef HAS\_BZERO ?M:#ifndef bzero ?M:#define bzero(s,l) memset( $(s)$ , $0$ , $(l)$ ) ?M:#endif ?M:#endif ?M:. ?LINT:set d\_bzero : see if bzero exists set bzero d\_bzero eval \$inlibc

Found in path(s):

\* /opt/cola/permits/1447203276\_1666264423.033946/0/perl-5-30-0-orig-regen-configure-1-tar-gz/metaconfig-5.30.0/dist/U/d\_bzero.U No license file was found, but licenses were detected in source scan.

?RCS: \$Id\$ ?RCS: ?RCS: Copyright (c) 1991-1997, 2004-2006, Raphael Manfredi ?RCS: ?RCS: You may redistribute only under the terms of the Artistic License, ?RCS: as specified in the README file that comes with the distribution. ?RCS: You may reuse parts of this distribution only within the terms of ?RCS: that same Artistic License; a copy of which may be found at the root ?RCS: of the source tree for dist 4.0. ?RCS: ?RCS: \$Log: i\_malloc.U,v \$ ?RCS: Revision 3.0 1993/08/18 12:08:21 ram ?RCS: Baseline for dist 3.0 netwide release. ?RCS: ?MAKE:i\_malloc: Inhdr ?MAKE: -pick add \$@ %< ?S:i\_malloc: ?S: This variable conditionally defines the I\_MALLOC symbol, and indicates ?S: whether a C program should include <malloc.h>. ?S:. ?C:I\_MALLOC: ?C: This symbol, if defined, indicates to the C program that it should ?C: include  $\langle$ malloc.h $\rangle$ .  $2C$ : ?H:#\$i\_malloc I\_MALLOC /\*\*/  $?H:$ ?LINT:set i\_malloc : see if this is a malloc.h system set malloc.h i\_malloc eval \$inhdr

Found in path(s):

\* /opt/cola/permits/1447203276\_1666264423.033946/0/perl-5-30-0-orig-regen-configure-1-tar-gz/metaconfig-5.30.0/dist/U/i\_malloc.U

No license file was found, but licenses were detected in source scan.

?RCS: \$Id: bin.U,v 3.1 1999/07/09 18:20:13 doughera Exp doughera \$ ?RCS: ?RCS: Copyright (c) 1991-1993, Raphael Manfredi ?RCS: ?RCS: You may redistribute only under the terms of the Artistic License, ?RCS: as specified in the README file that comes with the distribution. ?RCS: You may reuse parts of this distribution only within the terms of ?RCS: that same Artistic License; a copy of which may be found at the root ?RCS: of the source tree for dist 3.0. ?RCS: ?RCS: \$Log: bin.U,v \$ ?RCS: Revision 3.1 1999/07/09 18:20:13 doughera ?RCS: Updated for installprefix ?RCS: ?RCS: Revision 3.0.1.4 1995/09/25 09:15:32 ram ?RCS: patch59: unit is now forced to the top of Configure, if possible ?RCS: ?RCS: Revision 3.0.1.3 1995/01/30 14:32:40 ram ?RCS: patch49: can now handle installation prefix changes (from WED) ?RCS: ?RCS: Revision 3.0.1.2 1994/08/29 16:05:28 ram ?RCS: patch32: now uses installation prefix ?RCS: ?RCS: Revision 3.0.1.1 1993/09/13 15:56:51 ram ?RCS: patch10: made prompting more explicit (WAD) ?RCS: ?RCS: Revision 3.0 1993/08/18 12:05:26 ram ?RCS: Baseline for dist 3.0 netwide release. ?RCS: ?MAKE:bin binexp installbin userelocatableinc initialinstalllocation: \ Myread Prefixit Getfile Setvar Setprefixvar Oldconfig \ test prefix prefixexp ?MAKE: -pick add \$@ %< ?Y:TOP ?D:bin='' ?S:bin: ?S: This variable holds the name of the directory in which the user wants ?S: to put publicly executable images for the package in question. It ?S: is most often a local directory such as /usr/local/bin. Programs using ?S: this variable must be prepared to deal with ~name substitution. ?S:. ?D:binexp=''

?S:binexp:

?S: This is the same as the bin variable, but is filename expanded at

?S: configuration time, for use in your makefiles.

?S:.

?D:installbin=''

?S:installbin:

?S: This variable is the same as binexp unless AFS is running in which case

?S: the user is explicitly prompted for it. This variable should always

?S: be used in your makefiles for maximum portability.

?S:.

?D:userelocatableinc=''

?S:userelocatableinc:

?S: This variable is set to true to indicate that perl should relocate

?S: @INC entries at runtime based on the path to the perl binary.

?S: Any @INC paths starting ".../" are relocated relative to the directory

?S: containing the perl binary, and a logical cleanup of the path is then

?S: made around the join point (removing "dir/../" pairs)

?S:.

?S:initialinstalllocation:

?S: When userelocatableinc is true, this variable holds the location

?S: that make install should copy the perl binary to, with all the

?S: run-time relocatable paths calculated from this at install time.

?S: When used, it is initialized to the original value of binexp, and

?S: then binexp is set to '.../', as the other binaries are found

?S: relative to the perl binary.

?S:.

?C:BIN:

?C: This symbol holds the path of the bin directory where the package will ?C: be installed. Program must be prepared to deal with ~name substitution. ?C:.

?C:BIN\_EXP:

?C: This symbol is the filename expanded version of the BIN symbol, for ?C: programs that do not want to deal with that at run-time.

 $?C:$ .

?C:PERL\_RELOCATABLE\_INC:

?C: This symbol, if defined, indicates that we'd like to relocate entries

?C: in @INC at run time based on the location of the perl binary.

 $?C:$ .

?H:#define BIN "\$bin" /\*\*/

?H:#define BIN\_EXP "\$binexp" /\*\*/

?H:#define PERL\_RELOCATABLE\_INC "\$userelocatableinc" /\*\*/

 $?H:$ 

?D:bin='/usr/local/bin'

?LINT:change prefix

?LINT:change prefixexp

?LINT:change prefixvar

?LINT:change installprefixexp

?LINT:set userelocatableinc

```
: determine where public executables go
echo " "
set dflt bin bin
eval $prefixit
fn=d~
rp='Pathname where the public executables will reside?'
. ./getfile
if $test "X$ansexp" != "X$binexp"; then
	installbin=''
fi
prefixvar=bin
: XXX Bug? -- ignores Configure -Dinstallprefix setting.
: XXX If this is fixed, also fix the "start perl" hunk below, which relies on
: this via initialinstalllocation
. ./setprefixvar
case "$userelocatableinc" in
\deltadefine|true|[yY]*) dflt='y' ::
```

```
*) dflt='n';;
esac
cat <<EOM
```
Would you like to build Perl so that the installation is relocatable, so that library paths in @INC are determined relative to the path of the perl binary? This is not advised for system Perl installs, or if you need to run setid scripts or scripts under taint mode.

If this doesn't make any sense to you, just accept the default '\$dflt'. EOM rp='Use relocatable @INC?' . ./myread case "\$ans" in  $y|Y)$  val="\$define" ;; \*)  $val="Sumdef"$  :: esac set userelocatableinc eval \$setvar initialinstalllocation="\$binexp"

: Default prefix is now "up one level from where the binaries are" case "\$userelocatableinc" in \$define|true|[yY]\*) bin=".../" binexp=".../"  $prefix=".../.."$  prefixexp=".../.." installprefixexp=".../.." ;;

esac

Found in path(s):

\* /opt/cola/permits/1447203276\_1666264423.033946/0/perl-5-30-0-orig-regen-configure-1-tar-gz/metaconfig-5.30.0/U/installdirs/bin.U

No license file was found, but licenses were detected in source scan.

?RCS: \$Id: d\_mblen.U 1 2006-08-24 12:32:52Z rmanfredi \$

?RCS:

?RCS: Copyright (c) 1991-1997, 2004-2006, Raphael Manfredi ?RCS:

?RCS: You may redistribute only under the terms of the Artistic Licence,

?RCS: as specified in the README file that comes with the distribution.

?RCS: You may reuse parts of this distribution only within the terms of

?RCS: that same Artistic Licence; a copy of which may be found at the root

?RCS: of the source tree for dist 4.0.

?RCS:

?RCS: Original Author: Andy Dougherty <doughera@lafcol.lafayette.edu> ?RCS:

?RCS: \$Log: d\_mblen.U,v \$

?RCS: Revision 3.0.1.1 1994/08/29 16:09:40 ram

?RCS: patch32: created by ADO

?RCS:

?MAKE:d\_mblen: Inlibc

?MAKE: -pick add \$@ %<

?S:d\_mblen:

?S: This variable conditionally defines the HAS\_MBLEN symbol, which

?S: indicates to the C program that the mblen() routine is available

?S: to find the number of bytes in a multibye character.

?S:.

?C:HAS\_MBLEN:

?C: This symbol, if defined, indicates that the mblen routine is available

?C: to find the number of bytes in a multibye character.

 $?C:$ .

?H:#\$d\_mblen HAS\_MBLEN /\*\*/

?H:.

?LINT:set d\_mblen : see if mblen exists set mblen d\_mblen eval \$inlibc

Found in path(s):

\* /opt/cola/permits/1447203276\_1666264423.033946/0/perl-5-30-0-orig-regen-configure-1-tar-gz/metaconfig-5.30.0/dist/U/d\_mblen.U

No license file was found, but licenses were detected in source scan.

?RCS: \$Id: d\_rdchk.U 1 2006-08-24 12:32:52Z rmanfredi \$ ?RCS:

?RCS: Copyright (c) 1991-1997, 2004-2006, Raphael Manfredi ?RCS: ?RCS: You may redistribute only under the terms of the Artistic Licence, ?RCS: as specified in the README file that comes with the distribution. ?RCS: You may reuse parts of this distribution only within the terms of ?RCS: that same Artistic Licence; a copy of which may be found at the root ?RCS: of the source tree for dist 4.0. ?RCS: ?RCS: \$Log: d\_rdchk.U,v \$ ?RCS: Revision 3.0 1993/08/18 12:06:51 ram ?RCS: Baseline for dist 3.0 netwide release. ?RCS: ?MAKE:d\_rdchk: Inlibc ?MAKE: -pick add  $\%$  % < ?S:d\_rdchk: ?S: This variable conditionally defines the HAS\_RDCHK symbol, which ?S: indicates to the C program that the rdchk() routine is available ?S: to find out if there is input pending on an IO channel. ?S:. ?C:HAS\_RDCHK (RDCHK): ?C: This symbol, if defined, indicates that the rdchk routine is available ?C: to find out if there is input pending on an IO channel. Generally ?C: the routine is used only if FIONREAD and O\_NDELAY aren't available. ?C:. ?H:#\$d\_rdchk HAS\_RDCHK /\*\*/ ?H:. ?LINT:set d\_rdchk : see if rdchk exists set rdchk d\_rdchk eval \$inlibc Found in path(s): \* /opt/cola/permits/1447203276\_1666264423.033946/0/perl-5-30-0-orig-regen-configure-1-tar-gz/metaconfig-5.30.0/dist/U/d\_rdchk.U No license file was found, but licenses were detected in source scan. ?RCS: \$Id\$ ?RCS: ?RCS: Copyright (c) 1991-1997, 2004-2006, Raphael Manfredi  $?RCS$ ?RCS: You may redistribute only under the terms of the Artistic License, ?RCS: as specified in the README file that comes with the distribution. ?RCS: You may reuse parts of this distribution only within the terms of ?RCS: that same Artistic License; a copy of which may be found at the root ?RCS: of the source tree for dist 4.0.  $2RCS$ ?RCS: \$Log: nis.U,v \$ ?RCS: Revision 3.0.1.3 1997/02/28 16:17:38 ram

?RCS: patch61: ensure suitable defaults for hostcat and friends ?RCS: ?RCS: Revision 3.0.1.2 1995/03/21 08:48:34 ram ?RCS: patch52: continued fix for NeXT NIS/NetInfo handling  $?RCS$ ?RCS: Revision 3.0.1.1 1995/02/15 14:16:23 ram ?RCS: patch51: now correctly handles NeXT using NIS rather than NetInfo ?RCS: ?RCS: Revision 3.0 1993/08/18 12:09:24 ram ?RCS: Baseline for dist 3.0 netwide release. ?RCS: ?MAKE:passcat groupcat hostcat: Myread Oldconfig test contains ?MAKE: -pick add \$@ %< ?S:passcat: ?S: This variable contains a command that produces the text of the ?S: /etc/passwd file. This is normally "cat /etc/passwd", but can be ?S: "ypcat passwd" when NIS is used. ?S:. ?S:groupcat: ?S: This variable contains a command that produces the text of the ?S: /etc/group file. This is normally "cat /etc/group", but can be ?S: "ypcat group" when NIS is used.  $2S$ :. ?S:hostcat: ?S: This variable contains a command that produces the text of the ?S: /etc/hosts file. This is normally "cat /etc/hosts", but can be ?S: "ypcat hosts" when NIS is used. ?S:. : see if we have to deal with yellow pages, now NIS. ?X: NeXT gives us some fun here, as always, by having both NIS (former YP) ?X: and NetInfo. But since it has both, it's ok to put the test inside the if. ?X: Contributed by Thomas Neumann <tom@smart.bo.open.de>. if \$test -d /usr/etc/yp || \$test -d /etc/yp || \$test -d /usr/lib/yp; then if \$test -f /usr/etc/nibindd; then echo " " echo "I'm fairly confident you're on a NeXT." @if passcat || groupcat echo " " rp='Do you get the passwd file via NetInfo?' dflt=y case "\$passcat" in nidump\*) ;; '') ;;  $*)$  dflt=n;; esac . ./myread case "\$ans" in y\*) passcat='nidump passwd .'
```
@if groupcat
 echo "(Assuming /etc/group is also distributed.)"
 groupcat='nidump group .'
@end
 \vdots*) echo "You told me, so don't blame me."
 case "$passcat" in
 nidump*) passcat="
@if groupcat
  groupcat="@end
 esac
@if groupcat
 echo "(Assuming /etc/group is handled the same way.)"
@end
 \vdotsesac
@end
@if hostcat
echo " "
rp='Do you get the hosts file via NetInfo?'
dflt=ycase "$hostcat" in
nidump*;
") ;;
 *) dflt=n;;
esac
. ./myread
case "$ans" in
y^*) hostcat='nidump hosts .';;
 *) case "$hostcat" in
 nidump*) hostcat=";;
 esac
 \vdotsesac
@end
fi@if passcat || groupcat
case "$passcat" in
nidump*);;
*)case "$passcat" in
 *ypcat*) dflt=y;;
 ") if $contains '^\+' /etc/passwd >/dev/null 2>&1; then
  dflt=velse
  dflt=nfi
```

```
*) dflt=n;;
 		esac
 		echo " "
 		rp='Are you getting the passwd file via yellow pages?'
 		. ./myread
 		case "$ans" in
 		y*) passcat='ypcat passwd'
@if groupcat
  			echo "(Assuming /etc/group is also distributed.)"
  			groupcat='ypcat group'
@end
  			;;
 		*)	passcat='cat /etc/passwd'
@if groupcat
  			echo "(Assuming /etc/group is also local.)"
  			groupcat='cat /etc/group'
@end
  			;;
 		esac
 		;;
	esac
@end
@if hostcat
	case "$hostcat" in
	nidump*) ;;
	*)
 		case "$hostcat" in
 		*ypcat*) dflt=y;;
 '') if $contains '^\+' /etc/passwd >/dev/null 2>&1; then
  				dflt=y
  			else
  				dflt=n
  			fi;;
 *) dflt=n;;
 		esac
 		echo " "
 		rp='Are you getting the hosts file via yellow pages?'
 		. ./myread
 		case "$ans" in
 		y*) hostcat='ypcat hosts';;
 		*) hostcat='cat /etc/hosts';;
 		esac
 		;;
	esac
@end
fi
?X: Ensure suitable default -- Manoj Srivastava
case "$hostcat" in
```
'') hostcat=':' \$test -f/etc/hosts && hostcat='cat/etc/hosts';; esac case "\$groupcat" in ") groupcat=": \$test -f /etc/group && groupcat='cat /etc/group';; esac case "\$passcat" in '') passcat=':' \$test -f /etc/passwd && passcat='cat /etc/passwd';; esac

Found in path(s):

\* /opt/cola/permits/1447203276\_1666264423.033946/0/perl-5-30-0-orig-regen-configure-1-tar-gz/metaconfig-5.30.0/dist/U/nis.U

No license file was found, but licenses were detected in source scan.

?RCS: \$Id\$

?RCS:

?RCS: Copyright (c) 1991-1997, 2004-2006, Raphael Manfredi

?RCS:

?RCS: You may redistribute only under the terms of the Artistic License,

?RCS: as specified in the README file that comes with the distribution.

?RCS: You may reuse parts of this distribution only within the terms of

?RCS: that same Artistic License; a copy of which may be found at the root

?RCS: of the source tree for dist 4.0.

?RCS:

?RCS: \$Log: Myinit.U,v \$

?RCS: Revision 3.0.1.1 1994/10/31 09:47:29 ram

?RCS: patch44: leading comment states this unit comes before option processing

?RCS:

?RCS: Revision 3.0 1993/08/18 12:05:07 ram

?RCS: Baseline for dist 3.0 netwide release.

?RCS:

?X:

?X: If you want to initialize any default values, copy this unit to your

?X: personal U directory and add the assignments to the end. This file

?X: is included after variables are initialized but before any old

?X: config.sh file is read in and before any Configure switch processing.

 $?X:$ 

?MAKE:Myinit: Init

?MAKE: -pick add  $\$ @ %<

?LINT: nocomment

Found in path(s):

\* /opt/cola/permits/1447203276\_1666264423.033946/0/perl-5-30-0-orig-regen-configure-1-tar-gz/metaconfig-5.30.0/dist/U/Myinit.U

No license file was found, but licenses were detected in source scan.

?RCS: \$Id\$ ?RCS: ?RCS: Copyright (c) 2000, Jarkko Hietaniemi ?RCS: ?RCS: You may redistribute only under the terms of the Artistic License, ?RCS: as specified in the README file that comes with the distribution. ?RCS: You may reuse parts of this distribution only within the terms of ?RCS: that same Artistic License; a copy of which may be found at the root ?RCS: of the source tree for dist 3.0. ?RCS: ?MAKE:Devel usedevel: Myread rsrc package ?MAKE: -pick wipe  $% \mathcal{A}$  %< ?T:xversion ?X: waiver of rights ?S:usedevel: ?S: This variable indicates that Perl was configured with development ?S: features enabled. This should not be done for production builds. ?S:. ?C:PERL USE DEVEL: ?C: This symbol, if defined, indicates that Perl was configured with ?C: -Dusedevel, to enable development features. This should not be ?C: done for production builds.  $?C$ : ?H:#\$usedevel PERL USE DEVEL /\*\*/  $?H:$ ?LINT: extern version only ?LINT: extern installusrbinperl ?LINT:change versiononly ?LINT:change installusrbinperl : See if we are using a devel version and want that xversion=`awk '/define[ ]+PERL\_VERSION/ {print \$3}' \$rsrc/patchlevel.h` case "\$usedevel" in  $\delta$ define|true|[yY]\*) usedevel="\$define" :: \*) case "\$xversion" in  $*$ [13579])  $cat >&4 << EOH$ **\*\*\* WHOA THERE!!! \*\*\*** 

This is an UNSTABLE DEVELOPMENT release.

The version of this \$package distribution is \$xversion, that is, odd, (as opposed to even) and that signifies a development release. If you want a maintenance release, you want an even-numbered version.

Do \*\*\*NOT\*\*\* install this into production use. Data corruption and crashes are possible.

 It is most seriously suggested that you do not continue any further unless you want to help in developing and debugging Perl.

 If you \*still\* want to build perl, you can answer 'y' now, or pass -Dusedevel to Configure.

### EOH

```
	rp='Do you really want to continue?'
	dflt='n'
	. ./myread
	case "$ans" in
	[yY]) echo >&4 "Okay, continuing."
    	 usedevel="$define" ;;
*) echo > & 4 "Okay, bye."
  	 exit 1
  	 ;;
	esac
	;;
   esac
   usedevel="$undef"
   ;;
esac
case "$usedevel" in
$define|true|[yY]*)
	case "$versiononly" in
	'') versiononly="$define" ;;
	esac
	case "$installusrbinperl" in
	'') installusrbinperl="$undef" ;;
	esac
	;;
esac
```
Found in path(s):

\* /opt/cola/permits/1447203276\_1666264423.033946/0/perl-5-30-0-orig-regen-configure-1-tar-gz/metaconfig-5.30.0/U/perl/Devel.U No license file was found, but licenses were detected in source scan.

?RCS: \$Id\$ ?RCS: ?RCS: Copyright (c) 1991-1997, 2004-2006, Raphael Manfredi ?RCS: ?RCS: You may redistribute only under the terms of the Artistic License, ?RCS: as specified in the README file that comes with the distribution. ?RCS: You may reuse parts of this distribution only within the terms of ?RCS: that same Artistic License; a copy of which may be found at the root ?RCS: of the source tree for dist 4.0.

?RCS: ?RCS: \$Log: d\_flexfnam.U,v \$ ?RCS: Revision 3.0 1993/08/18 12:06:04 ram ?RCS: Baseline for dist 3.0 netwide release. ?RCS: ?MAKE:d\_flexfnam: cat rm test Setvar ?MAKE: -pick add  $\$  @ %< ?S:d\_flexfnam: ?S: This variable conditionally defines the FLEXFILENAMES symbol, which ?S: indicates that the system supports filenames longer than 14 characters. ?S:. ?C:FLEXFILENAMES: ?C: This symbol, if defined, indicates that the system supports filenames ?C: longer than 14 characters. ?C:. ?H:#\$d\_flexfnam FLEXFILENAMES /\*\*/  $2H$ . ?T:first second ?LINT:set d\_flexfnam : see if we can have long filenames echo " " ?X: ?X: We have to test in both /tmp and . because of NFS (remote server may allow ?X: long filenames while the local filesystem cannot support them). If at least ?X: one of those file systems cannot support long filenames, then we assume the ?X: whole system can't. ?X: rmlist="\$rmlist /tmp/cf\$\$" \$test -d /tmp/cf\$\$ || mkdir /tmp/cf\$\$ first=123456789abcdef second=/tmp/cf\$\$/\$first \$rm -f \$first \$second if (echo hi >\$first) 2>/dev/null; then if \$test -f 123456789abcde; then echo 'You cannot have filenames longer than 14 characters. Sigh.' > & 4 val="\$undef" else if (echo hi >\$second) 2>/dev/null; then if \$test -f /tmp/cf\$\$/123456789abcde; then \$cat <<'EOM' That's peculiar... You can have filenames longer than 14 characters, but only on some of the filesystems. Maybe you are using NFS. Anyway, to avoid problems I shall consider your system cannot support long filenames at all. EOM val="\$undef" else echo 'You can have filenames longer than 14 characters.' >&4 val="\$define"

```
			fi
 		else
 			$cat <<'EOM'
How confusing! Some of your filesystems are sane enough to allow filenames
longer than 14 characters but some others like /tmp can't even think about them.
So, for now on, I shall assume your kernel does not allow them at all.
EOM
 			val="$undef"
 		fi
	fi
else
$cat <<'EOM'
You can't have filenames longer than 14 chars. You can't even think about them!
EOM
	val="$undef"
fi
set d_flexfnam
eval $setvar
$rm -rf /tmp/cf$$ 123456789abcde*
Found in path(s):
* /opt/cola/permits/1447203276_1666264423.033946/0/perl-5-30-0-orig-regen-configure-1-tar-gz/metaconfig-
5.30.0/dist/U/d_flexfnam.U
No license file was found, but licenses were detected in source scan.
?RCS: $Id: i_dbm.U 1 2006-08-24 12:32:52Z rmanfredi $
?RCS:
?RCS: Copyright (c) 1991-1997, 2004-2006, Raphael Manfredi
?RCS:
?RCS: You may redistribute only under the terms of the Artistic Licence,
?RCS: as specified in the README file that comes with the distribution.
?RCS: You may reuse parts of this distribution only within the terms of
?RCS: that same Artistic Licence; a copy of which may be found at the root
?RCS: of the source tree for dist 4.0.
?RCS:
?RCS: $Log: i_dbm.U,v $
?RCS: Revision 3.0.1.2 1997/02/28 15:48:20 ram
?RCS: patch61: added I_RPCSVC_DBM check
?RCS:
?RCS: Revision 3.0.1.1 1995/05/12 12:16:05 ram
?RCS: patch54: made more robust by checking both header and lib (ADO)
?RCS:
?RCS: Revision 3.0 1993/08/18 12:08:15 ram
?RCS: Baseline for dist 3.0 netwide release.
?RCS:
?MAKE:i_dbm i_rpcsvcdbm: Inhdr Inlibc Setvar
?MAKE: -pick add \@ %<
?S:i_dbm (d_odbm):
```
?S: This variable conditionally defines the I\_DBM symbol, which ?S: indicates to the C program that <dbm.h> exists and should ?S: be included. ?S:. ?S:i\_rpcsvcdbm: ?S: This variable conditionally defines the I\_RPCSVC\_DBM symbol, which ?S: indicates to the C program that <rpcsvc/dbm.h> exists and should ?S: be included. Some System V systems might need this instead of <dbm.h>. ?S:. ?C:I\_DBM (HAS\_ODBM ODBM): ?C: This symbol, if defined, indicates that <dbm.h> exists and should ?C: be included.  $?C:$ . ?C:I\_RPCSVC\_DBM: ?C: This symbol, if defined, indicates that <rpcsvc/dbm.h> exists and ?C: should be included. ?C:. ?H:#\$i\_dbm I\_DBM /\*\*/ ?H:#\$i\_rpcsvcdbm I\_RPCSVC\_DBM /\*\*/ ?H:. ?T:d\_dbmclose ?LINT:set i\_dbm i\_rpcsvcdbm : see if dbm.h is available ?X: We might just have the header, not the library. ?X: We look for dbmclose() rather than dbminit() because ?X: some versions of SCO Unix have -ldbm, but are missing dbmclose(). -- ADO ?X: Some System V systems have <rpcsvc/dbm.h> instead of <dbm.h>. : see if dbmclose exists set dbmclose d\_dbmclose eval \$inlibc case "\$d\_dbmclose" in \$define) set dbm.h i\_dbm eval \$inhdr case "\$i\_dbm" in \$define) val="\$undef" set i\_rpcsvcdbm eval \$setvar ;; \*) set rpcsvc/dbm.h i\_rpcsvcdbm eval \$inhdr ;; esac ;; \*) echo "We won't be including <dbm.h>"

```
	val="$undef"
```

```
set i_dbm
	eval $setvar
	val="$undef"
	set i_rpcsvcdbm
	eval $setvar
	;;
```
esac

Found in path(s):

\* /opt/cola/permits/1447203276\_1666264423.033946/0/perl-5-30-0-orig-regen-configure-1-tar-gz/metaconfig-5.30.0/dist/U/i\_dbm.U

No license file was found, but licenses were detected in source scan.

?RCS: \$Id: i\_syslog.U,v \$ ?RCS: ?RCS: Copyright (c) 2000 Jarkko Hietaniemi ?RCS: ?RCS: You may distribute under the terms of either the GNU General Public ?RCS: License or the Artistic License, as specified in the README file. ?RCS: ?MAKE:i\_syslog: Inhdr Hasfield ?MAKE: -pick add \$@ %< ?S:i\_syslog: ?S: This variable conditionally defines the I\_SYSLOG symbol, ?S: and indicates whether a C program should include <syslog.h>. ?S:. ?C:I\_SYSLOG: ?C: This symbol, if defined, indicates that <syslog.h> exists and ?C: should be included.  $?C:$ . ?H:#\$i\_syslog I\_SYSLOG /\*\*/ ?H:. ?LINT:set i\_syslog : see if this is a syslog.h system set syslog.h i\_syslog eval \$inhdr Found in path(s): \* /opt/cola/permits/1447203276\_1666264423.033946/0/perl-5-30-0-orig-regen-configure-1-tar-gz/metaconfig-5.30.0/U/perl/i\_syslog.U

No license file was found, but licenses were detected in source scan.

?RCS: \$Id\$ ?RCS: ?RCS: Copyright (c) 1999 Jarkko Hietaniemi ?RCS: ?RCS: You may redistribute only under the terms of the Artistic License, ?RCS: as specified in the README file that comes with the distribution. ?RCS: You may reuse parts of this distribution only within the terms of

?RCS: that same Artistic License; a copy of which may be found at the root

?RCS: of the source tree for dist 3.0.

?RCS:

?MAKE:sitehtml1dir sitehtml1direxp installsitehtml1dir: Getfile \

 Setprefixvar prefix siteprefix html1dir sed

?MAKE: -pick add  $\%$  % <

?Y:TOP

?D:sitehtml1dir=''

?S:sitehtml1dir:

?S: This variable contains the name of the directory in which site-specific

?S: html source pages are to be put. It is the responsibility of the

?S: Makefile.SH to get the value of this into the proper command.

?S: You must be prepared to do the ~name expansion yourself.

?S: The standard distribution will put nothing in this directory.

?S: After perl has been installed, users may install their own local

?S: html pages in this directory with

?S: MakeMaker Makefile.PL

?S: or equivalent. See INSTALL for details.

?S:.

?D:sitehtml1direxp=''

?S:sitehtml1direxp:

?S: This variable is the same as the sitehtml1dir variable, but is filename

?S: expanded at configuration time, for convenient use in makefiles. ?S:.

?D:installsitehtml1dir=''

?S:installsitehtml1dir:

?S: This variable is really the same as sitehtml1direxp, unless you are using

?S: AFS in which case it points to the read/write location whereas

?S: html1direxp only points to the read-only access location. For extra

?S: portability, you should only use this variable within your makefiles. ?S:.

?LINT:change prefixvar

?LINT:set installsitehtml1dir

?LINT:set sitehtml1dir

?LINT:set sitehtml1direxp

: determine where add-on html pages go

: There is no standard location, so try to copy the previously-selected

: directory structure for the core html pages.

case "\$sitehtml1dir" in

'') dflt=`echo "\$html1dir" | \$sed "s#^\$prefix#\$siteprefix#"` ;;

\*) dflt=\$sitehtml1dir ;;

esac

case "\$dflt" in

''|' ') dflt=none ;;

esac

 $fn=dn+\sim$ 

rp='Pathname where the site-specific html pages should be installed?'

. ./getfile

prefixvar=sitehtml1dir

. ./setprefixvar

Found in path(s):

\* /opt/cola/permits/1447203276\_1666264423.033946/0/perl-5-30-0-orig-regen-configure-1-tar-gz/metaconfig-5.30.0/U/installdirs/sitehtml1dir.U

No license file was found, but licenses were detected in source scan.

?RCS: \$Id\$ ?RCS: ?RCS: Copyright (c) 1999 Jarkko Hietaniemi ?RCS: ?RCS: You may distribute under the terms of either the GNU General Public ?RCS: License or the Artistic License, as specified in the README file. ?RCS: ?MAKE:d\_getmnt: Inlibc ?MAKE: -pick add  $\%$  % < ?S:d\_getmnt: ?S: This variable conditionally defines the HAS\_GETMNT symbol, which ?S: indicates to the C program that the getmnt() routine is available ?S: to retrieve one or more mount info blocks by filename. ?S:. ?C:HAS\_GETMNT: ?C: This symbol, if defined, indicates that the getmnt routine is ?C: available to get filesystem mount info by filename.  $?C:$ . ?H:#\$d\_getmnt HAS\_GETMNT /\*\*/ ?H:. ?LINT:set d\_getmnt : see if getmnt exists set getmnt d\_getmnt eval \$inlibc

Found in path(s):

\* /opt/cola/permits/1447203276\_1666264423.033946/0/perl-5-30-0-orig-regen-configure-1-tar-gz/metaconfig-5.30.0/U/perl/d\_getmnt.U No license file was found, but licenses were detected in source scan.

?RCS: \$Id: html1dir.U,v \$ ?RCS: ?RCS: Copyright (c) 1999 Andy Dougherty ?RCS: ?RCS: You may redistribute only under the terms of the Artistic License, ?RCS: as specified in the README file that comes with the distribution. ?RCS: You may reuse parts of this distribution only within the terms of ?RCS: that same Artistic License; a copy of which may be found at the root ?RCS: of the source tree for dist 3.0.

?RCS: ?RCS: \$Log: html1dir.U,v \$ ?RCS: ?MAKE:html1dir html1direxp installhtml1dir: cat Loc Myread \ spackage test Getfile Setprefixvar Prefixit Prefixup ?MAKE: -pick add \$@ %< ?Y:TOP ?D:html1dir='' ?S:html1dir: ?S: This variable contains the name of the directory in which html ?S: source pages are to be put. This directory is for pages ?S: that describe whole programs, not libraries or modules. It ?S: is intended to correspond roughly to section 1 of the Unix ?S: manuals. ?S:. ?D:html1direxp='' ?S:html1direxp: ?S: This variable is the same as the html1dir variable, but is filename ?S: expanded at configuration time, for convenient use in makefiles. ?S:. ?D:installhtml1dir='' ?S:installhtml1dir: ?S: This variable is really the same as html1direxp, unless you are ?S: using a different installprefix. For extra portability, you ?S: should only use this variable within your makefiles. ?S:. ?LINT:change prefixvar ?LINT:set html1direxp ?LINT:set installhtml1dir : determine where html pages for programs go set html1dir html1dir none eval \$prefixit \$cat <<EOM If you wish to install html files for programs in \$spackage, indicate the appropriate directory here. To skip installing html files, answer "none". EOM case "\$html1dir" in ''|none|\$undef|' ') dflt=none ;;  $*$ ) dflt= $$$ html1dir ;; esac  $fn=dn+\sim$ rp="Directory for the main \$spackage html pages?" . ./getfile

prefixvar=html1dir

. ./setprefixvar

: Use ' ' for none so value is preserved next time through Configure

 $\text{Stest } X'' \text{Shtml1dir} = "X" \&\& \text{html1dir}$ 

Found in path(s):

\* /opt/cola/permits/1447203276\_1666264423.033946/0/perl-5-30-0-orig-regen-configure-1-tar-gz/metaconfig-5.30.0/U/installdirs/html1dir.U

No license file was found, but licenses were detected in source scan.

?RCS: \$Id\$ ?RCS: ?RCS: Copyright (c) 1999 Jarkko Hietaniemi ?RCS: ?RCS: You may distribute under the terms of either the GNU General Public ?RCS: License or the Artistic License, as specified in the README file. ?RCS: ?MAKE:d\_statfs\_s: \ Hasstruct i\_sysparam i\_sysmount i\_systypes \ i\_sysvfs i\_sysstatfs Setvar ?MAKE: -pick add  $\%$  % < ?S:d\_statfs\_s: ?S: This variable conditionally defines the HAS\_STRUCT\_STATFS symbol, ?S: which indicates that the struct statfs is supported. ?S:. ?C:HAS\_STRUCT\_STATFS: ?C: This symbol, if defined, indicates that the struct statfs ?C: to do statfs() is supported.  $?C:$ . ?H:#\$d\_statfs\_s HAS\_STRUCT\_STATFS /\*\*/ ?H:. ?LINT:set d\_statfs\_s : Check for statfs\_s echo " " echo "Checking to see if your system supports struct statfs..." >&4 set d\_statfs\_s statfs \$i\_systypes sys/types.h \$i\_sysparam sys/param.h \$i\_sysmount sys/mount.h \$i\_sysvfs sys/vfs.h \$i\_sysstatfs sys/statfs.h eval \$hasstruct case "\$d\_statfs\_s" in "\$define") echo "Yes, it does." :: \*) echo "No, it doesn't." ;; esac Found in path(s):  $*$ /opt/cola/permits/1447203276\_1666264423.033946/0/perl-5-30-0-orig-regen-configure-1-tar-gz/metaconfig-5.30.0/U/perl/d\_statfs\_s.U No license file was found, but licenses were detected in source scan. ?RCS: \$Id\$

?RCS: ?RCS: Copyright (c) 1991-1997, 2004-2006, Raphael Manfredi ?RCS:

?RCS: You may redistribute only under the terms of the Artistic License, ?RCS: as specified in the README file that comes with the distribution. ?RCS: You may reuse parts of this distribution only within the terms of ?RCS: that same Artistic License; a copy of which may be found at the root ?RCS: of the source tree for dist 4.0. ?RCS: ?RCS: \$Log: d\_shm.U,v \$ ?RCS: Revision 3.0 1993/08/18 12:07:17 ram ?RCS: Baseline for dist 3.0 netwide release. ?RCS: ?MAKE:d\_shm: test d\_shmctl d\_shmget d\_shmat d\_shmdt Setvar Findhdr ?MAKE: -pick add \$@ %< ?S:d\_shm: ?S: This variable conditionally defines the HAS\_SHM symbol, which ?S: indicates that the entire shm $*(2)$  library is present. ?S:. ?C:HAS\_SHM: ?C: This symbol, if defined, indicates that the entire shm $*(2)$  library is ?C: supported.  $?C:$ . ?H:#\$d\_shm HAS\_SHM /\*\*/ ?H:. ?T:h\_shm ?LINT:set d\_shm : see how much of the 'shm\*(2)' library is present. h\_shm=true echo " " case "\$d\_shmctl\$d\_shmget\$d\_shmat\$d\_shmdt" in \*"\$undef"\*) h\_shm=false;; esac : we could also check for sys/ipc.h ... if \$h\_shm && \$test `./findhdr sys/shm.h`; then echo "You have the full shm\*(2) library." >&4 val="\$define" else echo "You don't have the full shm<sup>\*</sup>(2) library." >  $&4$  val="\$undef" fi set d\_shm eval \$setvar Found in path(s): \* /opt/cola/permits/1447203276\_1666264423.033946/0/perl-5-30-0-orig-regen-configure-1-tar-gz/metaconfig-

5.30.0/dist/U/d\_shm.U

No license file was found, but licenses were detected in source scan.

?RCS: \$Id: d\_waitpid.U 1 2006-08-24 12:32:52Z rmanfredi \$

?RCS: ?RCS: Copyright (c) 1991-1997, 2004-2006, Raphael Manfredi ?RCS: ?RCS: You may redistribute only under the terms of the Artistic Licence, ?RCS: as specified in the README file that comes with the distribution. ?RCS: You may reuse parts of this distribution only within the terms of ?RCS: that same Artistic Licence; a copy of which may be found at the root ?RCS: of the source tree for dist 4.0. ?RCS: ?RCS: \$Log: d\_waitpid.U,v \$ ?RCS: Revision 3.0 1993/08/18 12:08:02 ram ?RCS: Baseline for dist 3.0 netwide release. ?RCS: ?MAKE:d\_waitpid: Inlibc ?MAKE: -pick add \$@ %< ?S:d\_waitpid: ?S: This variable conditionally defines HAS\_WAITPID if waitpid() is ?S: available to wait for child process. ?S:. ?C:HAS\_WAITPID (WAITPID): ?C: This symbol, if defined, indicates that the waitpid routine is ?C: available to wait for child process. ?C:. ?H:#\$d\_waitpid HAS\_WAITPID /\*\*/ ?H:. ?LINT:set d\_waitpid : see if waitpid exists set waitpid d\_waitpid eval \$inlibc Found in path(s): \* /opt/cola/permits/1447203276\_1666264423.033946/0/perl-5-30-0-orig-regen-configure-1-tar-gz/metaconfig-5.30.0/dist/U/d\_waitpid.U No license file was found, but licenses were detected in source scan.

?RCS: \$Id\$  $?RCS$ ?RCS: Copyright (c) 1999 Jarkko Hietaniemi ?RCS: ?RCS: You may distribute under the terms of either the GNU General Public ?RCS: License or the Artistic License, as specified in the README file. ?RCS: ?MAKE:gidformat: gidsize gidsign ivsize uvsize longsize intsize shortsize \ ivdformat uvuformat test echo ?MAKE: -pick add  $\$ @ %< ?S:gidformat: ?S: This variable contains the format string used for printing a Gid t.  $2S$ :

?C:Gid\_t\_f: ?C: This symbol defines the format string used for printing a Gid\_t.  $?C:$ ?H:#define Gid\_t\_f \$gidformat /\*\*/  $?H:$ : Check format string for GID echo " " \$echo "Checking the format string to be used for gids..." >&4 case "\$gidsign" in -1) if \$test  $X''\$ gidsize" =  $X''\$ sivsize"; then gidformat="\$ivdformat" else if \$test X"\$gidsize" = X"\$longsize"; then gidformat="'ld"' else if \$test X"\$gidsize" = X"\$intsize"; then gidformat=""d" else if \$test X"\$gidsize" =  $X$ "\$shortsize"; then gidformat=""hd"'  $\ddot{\rm fi}$  $\ddot{\mathrm{n}}$  $fi$  $\ddot{\mathrm{fi}}$  $\vdots$ \*) if \$test X"\$gidsize" = X"\$uvsize"; then gidformat="\$uvuformat" else if \$test X"\$gidsize" = X"\$longsize"; then gidformat="'lu"' else if \$test X"\$gidsize" = X"\$intsize"; then gidformat="'u" else if \$test X"\$gidsize" = X"\$shortsize"; then gidformat=""hu"  $fi$  $f_1$  $fi$  $\ddot{\mathrm{fi}}$  $\dddot{\cdot}$ esac

Found in  $path(s)$ :

\*/opt/cola/permits/1447203276\_1666264423.033946/0/perl-5-30-0-orig-regen-configure-1-tar-gz/metaconfig-5.30.0/U/typedefs/gidf.U

No license file was found, but licenses were detected in source scan.

?RCS: \$Id: d\_gethostbyaddr\_r.U,v 0RCS:

?RCS: Copyright (c) 2002,2003 Jarkko Hietaniemi ?RCS: ?RCS: You may distribute under the terms of either the GNU General Public ?RCS: License or the Artistic License, as specified in the README file. ?RCS: ?RCS: Generated by the reentr.pl from the Perl 5.8 distribution. ?RCS: ?MAKE:d\_gethostbyaddr\_r gethostbyaddr\_r\_proto: Inlibc Protochk Hasproto \ i\_systypes usethreads i\_netdb extern\_C ?MAKE: -pick add \$@ %< ?S:d\_gethostbyaddr\_r: ?S: This variable conditionally defines the HAS\_GETHOSTBYADDR\_R symbol, ?S: which indicates to the C program that the gethostbyaddr $_r$ () ?S: routine is available. ?S:. ?S:gethostbyaddr\_r\_proto: ?S: This variable encodes the prototype of gethostbyaddr\_r. ?S: It is zero if d\_gethostbyaddr\_r is undef, and one of the ?S: REENTRANT\_PROTO\_T\_ABC macros of reentr.h if d\_gethostbyaddr\_r ?S: is defined. ?S:. ?C:HAS\_GETHOSTBYADDR\_R: ?C: This symbol, if defined, indicates that the gethostbyaddr r routine ?C: is available to gethostbyaddr re-entrantly.  $?C:$ . ?C:GETHOSTBYADDR\_R\_PROTO: ?C: This symbol encodes the prototype of gethostbyaddr\_r. ?C: It is zero if d\_gethostbyaddr\_r is undef, and one of the ?C: REENTRANT\_PROTO\_T\_ABC macros of reentr.h if d\_gethostbyaddr\_r ?C: is defined.  $?C:$ . ?H:#\$d\_gethostbyaddr\_r HAS\_GETHOSTBYADDR\_R /\*\*/ ?H:#define GETHOSTBYADDR\_R\_PROTO \$gethostbyaddr\_r\_proto /\*\*/  $2H$ . ?T:try hdrs d\_gethostbyaddr\_r\_proto : see if gethostbyaddr\_r exists set gethostbyaddr\_r d\_gethostbyaddr\_r eval \$inlibc case "\$d\_gethostbyaddr\_r" in "\$define") hdrs="\$i\_systypes sys/types.h define stdio.h \$i\_netdb netdb.h" case "\$d\_gethostbyaddr\_r\_proto:\$usethreads" in ":define") d\_gethostbyaddr\_r\_proto=define set d\_gethostbyaddr\_r\_proto gethostbyaddr\_r \$hdrs eval \$hasproto ;;

 $*$ ) :: esac case "\$d\_gethostbyaddr\_r\_proto" in define) case "\$gethostbyaddr\_r\_proto" in ''|0) try='int gethostbyaddr\_r(const char\*, size\_t, int, struct hostent\*, char\*, size\_t, struct hostent\*\*, int\*);' ./protochk "\$extern\_C \$try" \$hdrs && gethostbyaddr\_r\_proto=I\_CWISBWRE ;; esac case "\$gethostbyaddr\_r\_proto" in ''|0) try='struct hostent\* gethostbyaddr\_r(const char\*, size\_t, int, struct hostent\*, char\*, size\_t, int, int\*);' ./protochk "\$extern\_C \$try" \$hdrs && gethostbyaddr\_r\_proto=S\_CWISBWIE ;; esac case "\$gethostbyaddr\_r\_proto" in ''|0) try='struct hostent\* gethostbyaddr\_r(const char\*, size\_t, int, struct hostent\*, char\*, int, int\*);' ./protochk "\$extern\_C \$try" \$hdrs && gethostbyaddr\_r\_proto=S\_CWISBIE ;; esac case "\$gethostbyaddr\_r\_proto" in ''|0) try='struct hostent\* gethostbyaddr\_r(const void\*, size\_t, int, struct hostent\*, char\*, int, int\*);' ./protochk "\$extern\_C \$try" \$hdrs && gethostbyaddr\_r\_proto=S\_TWISBIE ;; esac case "\$gethostbyaddr\_r\_proto" in ''|0) try='struct hostent\* gethostbyaddr\_r(const char\*, int, int, struct hostent\*, char\*, int, int\*);' ./protochk "\$extern\_C \$try" \$hdrs && gethostbyaddr\_r\_proto=S\_CIISBIE ;; esac case "\$gethostbyaddr\_r\_proto" in ''|0) try='struct hostent\* gethostbyaddr\_r(const char\*, struct hostent\*, char\*, int, int\*);' ./protochk "\$extern\_C \$try" \$hdrs && gethostbyaddr\_r\_proto=S\_CSBIE ;; esac case "\$gethostbyaddr\_r\_proto" in ''|0) try='struct hostent\* gethostbyaddr\_r(const void\*, struct hostent\*, char\*, int, int\*);' ./protochk "\$extern\_C \$try" \$hdrs && gethostbyaddr\_r\_proto=S\_TSBIE ;; esac case "\$gethostbyaddr\_r\_proto" in ''|0) try='int gethostbyaddr\_r(const char\*, size\_t, int, struct hostent\*, struct hostent\_data\*);' ./protochk "\$extern\_C \$try" \$hdrs && gethostbyaddr\_r\_proto=I\_CWISD ;; esac case "\$gethostbyaddr\_r\_proto" in ''|0) try='int gethostbyaddr\_r(const char\*, int, int, struct hostent\*, struct hostent\_data\*);' ./protochk "\$extern\_C \$try" \$hdrs && gethostbyaddr\_r\_proto=I\_CIISD ;; esac case "\$gethostbyaddr\_r\_proto" in ''|0) try='int gethostbyaddr\_r(const char\*, int, int);' ./protochk "\$extern\_C \$try" \$hdrs && gethostbyaddr\_r\_proto=I\_CII ;; esac case "\$gethostbyaddr\_r\_proto" in ''|0) try='int gethostbyaddr\_r(const void\*, socklen\_t, int, struct hostent\*, char\*, size\_t, struct hostent\*\*, int\*);' ./protochk "\$extern\_C \$try" \$hdrs && gethostbyaddr\_r\_proto=I\_TsISBWRE ;; esac

```
	case "$gethostbyaddr_r_proto" in
	''|0)	d_gethostbyaddr_r=undef
 		gethostbyaddr_r_proto=0
 		echo "Disabling gethostbyaddr_r, cannot determine prototype." >&4 ;;
	* )	case "$gethostbyaddr_r_proto" in
 		REENTRANT_PROTO*) ;;
 		*) gethostbyaddr_r_proto="REENTRANT_PROTO_$gethostbyaddr_r_proto" ;;
 		esac
 		echo "Prototype: $try" ;;
	esac
	;;
	*)	case "$usethreads" in
 		define) echo "gethostbyaddr_r has no prototype, not using it." >&4 ;;
 		esac
 		d_gethostbyaddr_r=undef
 		gethostbyaddr_r_proto=0
 		;;
	esac
	;;
*)	gethostbyaddr_r_proto=0
	;;
esac
Found in path(s):
* /opt/cola/permits/1447203276_1666264423.033946/0/perl-5-30-0-orig-regen-configure-1-tar-gz/metaconfig-
5.30.0/U/threads/d_gethostbyaddr_r.U
No license file was found, but licenses were detected in source scan.
?RCS: $Id$
?RCS:
?RCS: Copyright (c) 1991-1997, 2004-2006, Raphael Manfredi
?RCS:
?RCS: You may redistribute only under the terms of the Artistic License,
?RCS: as specified in the README file that comes with the distribution.
?RCS: You may reuse parts of this distribution only within the terms of
?RCS: that same Artistic License; a copy of which may be found at the root
?RCS: of the source tree for dist 4.0.
?RCS:
?RCS: $Log: d_castneg.U,v $
?RCS: Revision 3.0.1.2 1995/05/12 12:11:21 ram
?RCS: patch54: made sure cc and ccflags are conditional dependencies
?RCS: patch54: added improved test case for Interactive Unix
```
?RCS:

?RCS: Revision 3.0.1.1 1994/10/29 16:10:50 ram

?RCS: patch36: don't forget to tell user about compilation failures (ADO)

?RCS: patch36: declare signal handler correctly using 'signal\_t' (ADO) ?RCS:

?RCS: Revision 3.0 1993/08/18 12:05:47 ram

?RCS: Baseline for dist 3.0 netwide release.

?RCS:

 $?X:$ 

?X: Can the compiler cast negative / odd floats to unsigned values. ?X:

?MAKE:d\_castneg castflags: cat +cc +ccflags rm\_try Setvar signal\_t

?MAKE: -pick add  $\%$  % <

?S:d\_castneg:

?S: This variable conditionally defines CASTNEG, which indicates

?S: wether the C compiler can cast negative float to unsigned.

?S:.

?S:castflags:

?S: This variable contains a flag that precise difficulties the

?S: compiler has casting odd floating values to unsigned long:

?S:  $0 = \text{ok}$ 

?S:  $1 = \text{couldn}'t \text{ cast} < 0$ 

?S:  $2 = \text{couldn}'t \text{ cast} \ge 0x80000000$ 

?S:  $4 = \text{couldn't cast in argument expression list}$ 

?S:.

?C:CASTNEGFLOAT:

?C: This symbol is defined if the C compiler can cast negative

?C: numbers to unsigned longs, ints and shorts.

 $?C:$ .

?C:CASTFLAGS:

?C: This symbol contains flags that say what difficulties the compiler

?C: has casting odd floating values to unsigned long:

?C:  $0 = \alpha k$ 

?C:  $1 = \text{couldn}'t \text{ cast} < 0$ 

?C:  $2 = \text{couldn}'t \text{ cast} >= 0 \times 800000000$ 

?C:  $4 = \text{couldn}'t$  cast in argument expression list

 $?C:$ .

?H:#\$d\_castneg CASTNEGFLOAT /\*\*/

?H:#define CASTFLAGS \$castflags /\*\*/

?H:.

?F:!try

?LINT:set d\_castneg

: check for ability to cast negative floats to unsigned

echo " "

echo 'Checking whether your C compiler can cast negative float to unsigned.' >&4

\$cat >try.c <<EOCP

#include <sys/types.h>

#include <signal.h>

 $$signal t blech() { exit(7); }$ 

 $\sigma$  \signal\_t blech\_in\_list() { exit(4); }

unsigned long dummy  $\log(p)$  unsigned long p; { return p; }

unsigned int dummy  $int(p)$  unsigned int p; { return p; }

unsigned short dummy short(p) unsigned short p;  $\{$  return p;  $\}$ 

int main()

```
{
double f = -123.;
	unsigned long along;
	unsigned int aint;
unsigned short ashort;
int result = 0;
	signal(SIGFPE, blech);
along = (unsigned long)f;
aint = (unsigned int)f;ashort = (unsigned short)f;
if (along != (unsigned long)-123)
result |= 1;if (aint != (unsigned int)-123)
 result |= 1;
if (ashort != (unsigned short)-123)
result |= 1;f = (double)0x40000000;f = f + f:
along = 0;
along = (unsigned long)f;
if (along != 0x80000000)
result |= 2;f = 1.;
along = 0;
along = (unsigned long)f;
if (along != 0x7fffffff)
result |= 1;
f = 2.;
along = 0;
along = (unsigned long)f;
if (along != 0x80000001)
result |= 2;	if (result)
		exit(result);
?X:
?X: The following is a test for Interactive Unix Version 4.1, which
?X: has an 'improved' compiler which can correctly cast negative
?X: floats in expression lists, but apparently not in argument lists.
?X: Contributed by Winfried Koenig <win@incom.rhein-main.de>
?X:
signal(SIGFPE, blech_in_list);
f = 123.:
along = dummy\_long((unsigned long)f);aint = dummy int((unsigned int)f);
ashort = dummy_short((unsigned short)f);
if (along ! = (unsigned long)123)
result |= 4;
```

```
if (aint != (unsigned int)123)
result |= 4;
if (ashort != (unsigned short)123)
result |= 4;	exit(result);
```
# }

```
EOCP
if $cc $ccflags -o try try.c >\/dev/null 2>\&1; then
	./try
	castflags=$?
else
	echo "(I can't seem to compile the test program--assuming it can't)"
	castflags=7
fi
case "$castflags" in
0) val="$define"
	echo "Yup, it can."
	;;
*)	val="$undef"
	echo "Nope, it can't."
	;;
esac
set d_castneg
eval $setvar
```
\$rm\_try

Found in path(s):

\* /opt/cola/permits/1447203276\_1666264423.033946/0/perl-5-30-0-orig-regen-configure-1-tar-gz/metaconfig-5.30.0/dist/U/d\_castneg.U

No license file was found, but licenses were detected in source scan.

?RCS: \$Id\$ ?RCS: ?RCS: Copyright (c) 2001, Jarkko Hietaniemi ?RCS: ?RCS: You may redistribute only under the terms of the Artistic License, ?RCS: as specified in the README file that comes with the distribution. ?RCS: You may reuse parts of this distribution only within the terms of ?RCS: that same Artistic License; a copy of which may be found at the root ?RCS: of the source tree for dist 3.0. ?RCS: ?MAKE:d\_sigprocmask: Inlibc ?MAKE: -pick add \$@ %< ?S:d\_sigprocmask: ?S: This variable conditionally defines HAS\_SIGPROCMASK ?S: if sigprocmask() is available to examine or change the signal mask ?S: of the calling process.

?S:.

?C:HAS\_SIGPROCMASK:

?C: This symbol, if defined, indicates that the sigprocmask ?C: system call is available to examine or change the signal mask ?C: of the calling process. ?C:. ?H:#\$d\_sigprocmask HAS\_SIGPROCMASK /\*\*/ ?H:. ?LINT:set d\_sigprocmask : see if sigprocmask exists set sigprocmask d\_sigprocmask eval \$inlibc Found in path(s): \* /opt/cola/permits/1447203276\_1666264423.033946/0/perl-5-30-0-orig-regen-configure-1-tar-gz/metaconfig-

5.30.0/U/perl/d\_sigprocmask.U No license file was found, but licenses were detected in source scan.

?RCS: \$Id: Extensions.U,v\$

?RCS:

?RCS: Copyright (c) 1996-1998, Andy Dougherty

?RCS:

?RCS: You may distribute under the terms of either the GNU General Public

?RCS: License or the Artistic License, as specified in the README file.

?RCS:

?RCS: \$Log: Extensions.U,v \$

?RCS:

?MAKE:known\_extensions extensions dynamic\_ext static\_ext nonxs\_ext \ useposix useopcode uselanginfo : \

Myread hint usedl d\_sem d\_socket i\_db i\_dbm i\_rpcsvcdbm i\_gdbm \

 d\_ndbm usethreads use5005threads package test cat rsrc \

 d\_msg d\_shm osname use64bitint \

 libs d\_cplusplus sed ls rm contains trnl sort

?MAKE: -pick add \$@ %<

?Y:BOTTOM

?S:known\_extensions:

?S: This variable holds a list of all extensions (both XS and non-xs)

?S: included in the package source distribution. This information is

?S: only really of use during the Perl build, as the list makes no

?S: distinction between extensions which were build and installed, and

?S: those which where not. See "extensions" for the list of extensions

?S: actually built and available.

 $2S$ :

?S:dynamic\_ext:

?S: This variable holds a list of XS extension files we want to

?S: link dynamically into the package. It is used by Makefile.

?S:.

?S:static\_ext:

?S: This variable holds a list of XS extension files we want to ?S: link statically into the package. It is used by Makefile. ?S:. ?S:nonxs\_ext: ?S: This variable holds a list of all non-xs extensions built and ?S: installed by the package. By default, all non-xs extensions ?S: distributed will be built, with the exception of platform-specific ?S: extensions (currently only one VMS specific extension). ?S:. ?S:extensions: ?S: This variable holds a list of all extension files (both XS and ?S: non-xs) installed with the package. It is propagated to Config.pm ?S: and is typically used to test whether a particular extension ?S: is available. ?S:. ?S:useposix: ?S: This variable holds either 'true' or 'false' to indicate ?S: whether the POSIX extension should be used. The sole ?S: use for this currently is to allow an easy mechanism ?S: for hints files to indicate that POSIX will not compile ?S: on a particular system. ?S:. ?S:useopcode: ?S: This variable holds either 'true' or 'false' to indicate ?S: whether the Opcode extension should be used. The sole ?S: use for this currently is to allow an easy mechanism ?S: for users to skip the Opcode extension from the Configure ?S: command line. ?S:. ?S:uselanginfo: ?S: This variable holds either 'true' or 'false' to indicate ?S: whether the I18N::Langinfo extension should be used. The sole ?S: use for this currently is to allow an easy mechanism for users to skip ?S: this extension from the Configure command line. ?S:. ?T:xxx avail\_ext this\_ext tdir xs\_extensions nonxs\_extensions find\_extensions ?INIT:: set useposix=false in your hint file to disable the POSIX extension. ?INIT:useposix=true ?INIT:: set useopcode=false in your hint file to disable the Opcode extension. ?INIT:useopcode=true ?INIT:: set uselanginfo=false in your hint file to disable the I18N::Langinfo extension. ?INIT:uselanginfo=true ?LINT:extern noextensions ?LINT:extern onlyextensions ?T:keepextensions i : Check extensions echo " " echo "Looking for extensions..." >&4

: If we are using the old config.sh, nonxs\_extensions and xs\_extensions may

: contain old or inaccurate or duplicate values.

nonxs\_extensions=''

xs\_extensions=''

: We do not use find because it might not be available.

: We do not just use MANIFEST because the user may have dropped

: some additional extensions into the source tree and expect them

: to be built.

: Function to recursively find available extensions, ignoring DynaLoader

: NOTE: recursion limit of 10 to prevent runaway in case of symlink madness

: In 5.10.1 and later, extensions are stored in directories

: like File-Glob instead of the older File/Glob/.

find\_extensions='

 for xxx in \*; do case "\$xxx" in DynaLoader|dynaload) ;; \*) this\_ext=`echo " $xx'$  | \$sed -e s/- $\langle \langle \rangle / g$ ; case "\$this\_ext" in Scalar/List/Utils) this\_ext="List/Util" :: PathTools) this\_ext="Cwd" ;; esac; echo " \$xs\_extensions \$nonxs\_extensions" > "\$tdir/\$\$.tmp"; if \$contains " \$this\_ext " "\$tdir/\$\$.tmp"; then echo >&4; echo "Duplicate directories detected for extension \$xxx" >&4; echo "Configure cannot correctly recover from this - shall I abort?" >&4; case "\$knowitall" in "") dflt=y;;  $*$ ) dflt=n;; esac; . ../UU/myread; case "\$ans" in  $n^*|N^*$ ) ;;  $*$ ) echo > & 4; echo "Ok. Stopping Configure." >&4; echo "Please remove the duplicate directory (e.g. using git clean) and then re-run Configure" >&4; exit 1;; esac; echo "Ok. You will need to correct config.sh before running make." >&4; fi; \$ls -1 "\$xxx" > "\$tdir/\$\$.tmp"; if \$contains "\.xs\$" "\$tdir/\$\$.tmp" > /dev/null  $2 > & 1$ ; then xs\_extensions="\$xs\_extensions \$this\_ext"; elif \$contains "\.c\$" "\$tdir/\$\$.tmp" > /dev/null 2>&1; then xs\_extensions="\$xs\_extensions \$this\_ext"; elif \$test -d "\$xxx"; then

nonxs\_extensions="\$nonxs\_extensions \$this\_ext"; fi: \$rm -f "\$tdir/\$\$.tmp";  $\vdots$ esac: done' tdir=`pwd` cd "\$rsrc/cpan" set X shift eval \$find\_extensions cd "\$rsrc/dist" set X shift eval \$find\_extensions cd "\$rsrc/ext" set X shift eval \$find\_extensions set X \$xs\_extensions shift xs\_extensions=`echo "\$\*" | tr ' ' \$trnl | \$sort | tr \$trnl ' '` set X \$nonxs\_extensions shift nonxs\_extensions=`echo "\$\*" | tr ' ' \$trnl | \$sort | tr \$trnl ' " cd "\$tdir" known\_extensions=`echo \$nonxs\_extensions \$xs\_extensions | tr ' ' \$trnl | \$sort | tr \$trnl ' " : Now see which are supported on this system. ?X: avail\_ext lists available XS extensions. avail\_ext=" for xxx in \$xs\_extensions ; do case "\$xxx" in ?X: Handle possible DOS 8.3 filename and case alterations Amiga\*) case "\$osname" in amigaos) avail\_ext="\$avail\_ext \$xxx" ;; esac  $\vdots$ DB File|db file) case "\$i db" in \$define) avail ext="\$avail ext \$xxx" :: esac  $\vdots$ GDBM Filesgdbm fil) case "\$i\_gdbm" in \$define) avail\_ext="\$avail\_ext \$xxx" ;; esac

```
\vdotsIPC/SysV|ipc/sysv)
: XXX Do we need a useipcsysv variable here
case "${d_msg}${d_sem}${d_shm}" in
*"${define}"*) avail_ext="$avail_ext $xxx" ;;
esac
\ddot{\mathbf{u}}NDBM_File|ndbm_fil)
case "$d_ndbm" in
$define)
  case "$osname-$use64bitint" in
  hpux-define)
 case "$libs" in
 *-Indbm*) avail_ext="$avail_ext $xxx" ;;
 esac
 \vdots*) avail_ext="$avail_ext $xxx" ;;
  esac
  \vdotsesac
\mathbb{R}^2ODBM_File|odbm_fil)
case "\{i_dbm\} \[\frac{i_{pcsvcdbm} \]" in
*"${define}"*)
  case "$d_cplusplus" in
  define) :: # delete as a function name will not work
   *) case "$osname-$use64bitint" in
 hpux-define)
   case "$libs" in
   *-Idbm*) avail_ext="$avail_ext $xxx" ;;
   esac
   \vdots*) avail_ext="$avail_ext $xxx" ;;
 esac
 \vdotsesac
  \dddot{ }esac
\vdotsOpcode|opcode)
case "$useopcode" in
true define y ) avail ext=" $ avail ext $ xxx" :
esac
\dddot{ }POSIX posix)
case "$useposix" in
true|define|y) avail_ext="$avail_ext $xxx" ;;
esac
```

```
		;;
	Socket|socket)
		case "$d_socket" in
		true|$define|y) avail_ext="$avail_ext $xxx" ;;
		esac
		;;
	I18N/Langinfo|langinfo)
		case "$uselanginfo" in
		true|define|y) avail_ext="$avail_ext $xxx" ;;
		esac
		;;
	Sys/Syslog|sys/syslog)
		case $osname in
 			amigaos) ;; # not really very useful on AmigaOS
 			*)
 			: XXX syslog requires socket
 			case "$d_socket" in
 			true|$define|y) avail_ext="$avail_ext $xxx" ;;
 			esac
 			;;
		esac
		;;
	Thread|thread)
          case "$usethreads" in
          true|$define|y)
               case "$use5005threads" in
               $define|true|[yY]*) avail_ext="$avail_ext $xxx" ;;
               esac
		esac
		;;
	threads|threads/shared)
		# threads and threads::shared are special cases.
		# To stop people from asking "Perl 5.8.0 was supposed
		# to have this new fancy threads implementation but my
		# perl doesn't have it" and from people trying to
		# (re)install the threads module using CPAN.pm and
		# CPAN.pm then offering to reinstall Perl 5.8.0,
		# the threads.pm and threads/shared.pm will always be
# there, croaking informatively ("you need to rebuild
		# all of Perl with threads, sorry") when threads haven't
		# been compiled in.
		# --jhi
		avail_ext="$avail_ext $xxx"
		;;
	VMS*)
		;;
	Win32*)
		case "$osname" in
```

```
cygwin) avail_ext="$avail_ext $xxx" ;;
 esac
 \vdotsXS/APItest|xs/apitest)
 # This is just for testing. Skip it unless we have dynamic loading.
 case "$usedl" in
 $define) avail_ext="$avail_ext $xxx" ;;
 esac
 \mathbb{R}^2XS/Typemap|xs/typemap)
 # This is just for testing. Skip it unless we have dynamic loading.
 case "$usedl" in
 $define) avail_ext="$avail_ext $xxx" ;;
 esac
 \dddot{\mathbf{u}}*) avail_ext="$avail_ext $xxx"
 \vdotsesac
done
set X $avail_ext
shift
avail ext="$*"
case "$onlyextensions" in
"\cdots*) keepextensions="
 echo "You have requested that only certain extensions be included..." > &4for i in $onlyextensions; do
    case " $avail_ext " in
    *" $i "*)
       echo "Keeping extension $i."
       keepextensions="$keepextensions $i"
       \vdots*) echo "Ignoring extension $i." ;;
    esac
 done
 avail_ext="$keepextensions"
 \dddot{\cdot}esac
case "$noextensions" in
") ::
*) keepextensions="
 echo "You have requested that certain extensions be ignored..." > &4for i in $avail ext; do
    case " $noextensions " in
```

```
 *" $i "*) echo "Ignoring extension $i." ;;
     *) echo "Keeping extension $i.";
       keepextensions="$keepextensions $i"
       ;;
     esac
  done
  avail_ext="$keepextensions"
  ;;
esac
: Now see which nonxs extensions are supported on this system.
: For now assume all are.
nonxs_ext=''
for xxx in $nonxs_extensions ; do
	case "$xxx" in
	VMS*)
 		;;
	*)	nonxs_ext="$nonxs_ext $xxx"
 		;;
	esac
done
set X $nonxs_ext
shift
nonxs_ext="$*"
case $usedl in
$define)
	$cat <<EOM
A number of extensions are supplied with $package. You may choose to
compile these extensions for dynamic loading (the default), compile
them into the $package executable (static loading), or not include
them at all. Answer "none" to include no extensions.
Note that DynaLoader is always built and need not be mentioned here.
```
#### EOM

```
	case "$dynamic_ext" in
	'')
		: Exclude those listed in static_ext
dft ="
		for xxx in $avail_ext; do
 			case " $static_ext " in
 *" x^x "*) ;;
 *) dflt="$dflt $xxx" ;;
 			esac
		done
		set X $dflt
		shift
```

```
		dflt="$*"
 		;;
	*)	dflt="$dynamic_ext"
 		# Perhaps we are reusing an old out-of-date config.sh.
 		case "$hint" in
 		previous)
 if test X''$dynamic_ext" != X''$avail_ext"; then
  				$cat <<EOM
NOTICE: Your previous config.sh list may be incorrect.
The extensions now available to you are
	${avail_ext}
but the default list from your previous config.sh is
	${dynamic_ext}
EOM
  			fi
  			;;
 		esac
 		;;
	esac
	case "$dflt" in
") dflt=none;;
	esac
	rp="What extensions do you wish to load dynamically?"
	. ./myread
	case "$ans" in
?X: Use '' so a subsequent Configure will preserve that value.
	none) dynamic_ext=' ' ;;
	*) dynamic_ext="$ans" ;;
	esac
	case "$static_ext" in
	'')
 		: Exclude those already listed in dynamic linking
 		dflt=''
 		for xxx in $avail_ext; do
 			case " $dynamic_ext " in
  			*" $xxx "*) ;;
  			*) dflt="$dflt $xxx" ;;
  			esac
 		done
 		set X $dflt
 		shift
 		dflt="$*"
 		;;
	*) dflt="$static_ext"
 		;;
```

```
	esac
```
 case "\$dflt" in ") dflt=none;; esac rp="What extensions do you wish to load statically?" . ./myread case "\$ans" in ?X: Use '' so a subsequent Configure will preserve that value. none) static\_ext='' ;; \*) static\_ext=" $\$ ans" ;; esac ;; \*) \$cat <<EOM A number of extensions are supplied with \$package. Answer "none" to include no extensions.

Note that DynaLoader is always built and need not be mentioned here.

## EOM

 case "\$static\_ext" in '') dflt="\$avail\_ext" ;; \*) dflt="\$static\_ext" # Perhaps we are reusing an old out-of-date config.sh. case "\$hint" in previous) if test  $X''\$ static\_ext" !=  $X''\$ savail\_ext"; then \$cat <<EOM NOTICE: Your previous config.sh list may be incorrect. The extensions now available to you are \${avail\_ext} but the default list from your previous config.sh is \${static\_ext}

# EOM

 fi ;; esac ;; esac : Exclude those that are not xs extensions case "\$dflt" in '') dflt=none;; esac rp="What extensions do you wish to include?" . ./myread case "\$ans" in ?X: Use '' so a subsequent Configure will preserve that value. none) static ext='' :;

```
*) static_ext="$ans" ;;
esac
\vdotsesac
## Encode is a special case. If we are building Encode as a static
# extension, we need to explicitly list its subextensions as well.
# For other nested extensions, this is handled automatically by
# the appropriate Makefile.PL.
case " $static ext " in
*" Encode "*) # Add the subextensions of Encode
cd "$rsrc/cpan"
for xxx in 'ls Encode/*/Makefile.PL|awk -F/'{print $2}"; do
 static_ext="$static_ext Encode/$xxx"
 known_extensions="$known_extensions Encode/$xxx"
done
cd "$tdir"
\ddot{\mathbf{u}}esac
set X $dynamic_ext $static_ext $nonxs_ext
shift
extensions="$*"
# Sanity check: We require an extension suitable for use with
# AnyDBM_File, as well as Fcntl and IO. (Failure to have these
# should show up as failures in the test suite, but it's helpful to
# catch them now.) The 'extensions' list is normally sorted
# alphabetically, so we need to accept either
# DB_File ... Fcntl ... IO ....
# or something like
# Fentl ... NDBM File ... IO ....
case "$extensions" in
*" File "*" Fentl "*" IO "*) :: # DB File
*" Fentl "*" File "*" IO "*) :: # GDBM File
*" Fentl "*" IO "*"_File "*) ;; # NDBM_File
*) echo "WARNING: Extensions DB_File or *DBM_File, Fcntl, and IO not configured." >&4
 echo "WARNING: The Perl you are building will be quite crippled." \geq \& 4\vdotsesac
Found in path(s):
*/opt/cola/permits/1447203276 1666264423.033946/0/perl-5-30-0-orig-regen-configure-1-tar-gz/metaconfig-
5.30.0/U/perl/Extensions.U
```
No license file was found, but licenses were detected in source scan.

?RCS: \$Id: Chk whoami.U 1 2006-08-24 12:32:52Z rmanfredi \$  $?$ RCS:

?RCS: Copyright (c) 1991-1997, 2004-2006, Raphael Manfredi ?RCS: ?RCS: You may redistribute only under the terms of the Artistic Licence, ?RCS: as specified in the README file that comes with the distribution. ?RCS: You may reuse parts of this distribution only within the terms of ?RCS: that same Artistic Licence; a copy of which may be found at the root ?RCS: of the source tree for dist 4.0. ?RCS: ?RCS: \$Log: Chk\_whoami.U,v \$ ?RCS: Revision 3.0 1993/08/18 12:04:46 ram ?RCS: Baseline for dist 3.0 netwide release. ?RCS: ?X: ?X: This unit makes sure we don't try to include whoami.h if uname() exists. ?X: ?MAKE:Chk\_whoami: d\_uname i\_whoami ?MAKE: -pick add \$@ %< ?LINT:change i\_whoami : weed out incompatibilities case "\$d\_uname" in "\$define") i\_whoami="\$undef" :: esac Found in path(s): \* /opt/cola/permits/1447203276\_1666264423.033946/0/perl-5-30-0-orig-regen-configure-1-tar-gz/metaconfig-5.30.0/dist/U/Chk\_whoami.U No license file was found, but licenses were detected in source scan. ?RCS: \$Id\$ ?RCS: ?RCS: Copyright (c) 1991-1997, 2004-2006, Raphael Manfredi ?RCS: ?RCS: You may redistribute only under the terms of the Artistic License, ?RCS: as specified in the README file that comes with the distribution. ?RCS: You may reuse parts of this distribution only within the terms of ?RCS: that same Artistic License; a copy of which may be found at the root ?RCS: of the source tree for dist 4.0. ?RCS: ?RCS: \$Log: Signal.U,v \$ ?RCS: Revision 3.0.1.1 1997/02/28 15:20:01 ram ?RCS: patch61: created ?RCS:

 $\gamma$ .

?X: This unit produces three files:

 $?X:$ 

?X: 1- A signal.c file, which, when compiled and run, produces an output like:

?X:

?X: HUP 1

?X: INT 2

?X: QUIT 3

?X: etc...

?X:

?X: 2- A signal.awk script to parse the output of signal.c, fill

?X: in gaps (up to NSIG) and move duplicates to the end.  $?X:$ 

?X: 3- A signal\_cmd script to compile signal.c and run it

?X: through sort -n -k  $2 \mid \text{uniq} \mid \text{awk}$  -f signal.awk.

?X: (we try also sort -n +1 since some old hosts don't grok sort -k)

?X: (This is called signal\_cmd to avoid OS/2 confusion with

?X: signal.cmd vs. signal.

?X: The signal\_cmd script also falls back on checking signals one at a

?X: time in case the signal.c program fails. On at least one version of

?X: Linux 2.1.x, the header file #define'd SIGRTMAX to a symbol that

?X: is not defined by the compiler/linker. :-(. Further, on that same

?X: version of Linux, the user had a defective C-shell that gave an

?X: incorrect list for kill -l, so the fall-back didn't work.

 $?X:$ 

?X: This unit is then used by sig\_name.U.

 $?X:$ 

?MAKE:Signal: test tr rm awk cat grep startsh eunicefix sed sort uniq \

 Findhdr cppstdin +cppflags cppminus Compile trnl run

?MAKE: -pick add  $\%$  % <

?X:all files declared as "public" since they're used from other units

?F:signal.c signal\_cmd signal.lst signal signal.awk

?T: xx xxx xxxfiles

?LINT:use rm run

: Trace out the files included by signal.h, then look for SIGxxx names.

?X: Remove SIGARRAYSIZE used by HPUX.

?X: Remove SIGSTKSIZE used by Linux.

?X: Remove SIGSTKSZ used by Posix.

?X: Remove SIGTYP void lines used by OS2.

?X: Some cpps, like os390, dont give the file name anywhere

if  $[$  "X\$fieldn" = X ]; then

 : Just make some guesses. We check them later.

 xxx='/usr/include/signal.h /usr/include/sys/signal.h'

else

 xxx=`echo '#include <signal.h>' |

 \$cppstdin \$cppminus \$cppflags 2>/dev/null |

 $\text{Serep }\{|\cdot|\}^* \# \mathcal{N}$  include' |

 \$awk "{print \\\$\$fieldn}" | \$sed 's!"!!g' |\

 \$sed 's!\\\\\\\\!/!g' | \$sort | \$uniq`

fi

?X: Check this list of files to be sure we have parsed the cpp output ok.

?X: This will also avoid potentially non-existent files, such

?X: as ../foo/bar.h

xxxfiles=''

```
?X: Add /dev/null in case the $xxx list is empty.
for xx in $xxx /dev/null ; do
$test -f "$xx" && xxxfiles="$xxxfiles $xx"
done
?X: If we have found no files, at least try signal.h
case "$xxxfiles" in
") xxxfiles='./findhdr signal.h ::
esac
xxx = 'awk'$1~/^#define$/ && $2~/^SIG[A-Z0-9]*$/ && $2 !~/SIGARRAYSIZE/ && $2 !~/SIGSTKSIZE/ && $2 !~
/SIGSTKSZ/ && $3 !~ /void/ {
print substr(\$2, 4, 20)\mathbf{I}$1 == "#" && $2 ~ /^define$/ && $3 ~ /^SIG[A-Z0-9]*$/ && $3 !~ /SIGARRAYSIZE/ && $4 !~ /void/ {
print substr(\$3, 4, 20)}' $xxxfiles
: Append some common names just in case the awk scan failed.
xxx="$xxx ABRT ALRM BUS CANCEL CHLD CLD CONT DIL EMT FPE"
xxx="$xxx FREEZE HUP ILL INT IO IOT KILL LOST LWP PHONE"
XXX="$XXX PIPE POLL PROF PWR QUIT RTMAX RTMIN SEGV STKFLT STOP"
xxx="$xxx SYS TERM THAW TRAP TSTP TTIN TTOU URG USR1 USR2"
xxx="$xxx USR3 USR4 VTALRM WAITING WINCH WIND WINDOW XCPU XFSZ"
```

```
: generate a few handy files for later
\text{Scat} > \text{signal.c} << \text{EOCP}#include <sys/types.h>
#include <signal.h>
#include <stdio.h>
int main() {
```

```
/* Strange style to avoid deeply-nested #if/#else/#endif */
#ifndef NSIG
# ifdef NSIG
# define NSIG (NSIG)
# endif
#endif
```

```
#ifndef NSIG
# ifdef SIGMAX
# define NSIG (SIGMAX+1)
# endif
#endif
```

```
#ifndef NSIG
# ifdef SIG MAX
# define NSIG (SIG MAX+1)
# endif
#endif
```
```
#ifndef NSIG
# ifdef MAXSIG
# define NSIG (MAXSIG+1)
# endif
#endif
#ifndef NSIG
# ifdef MAX_SIG
# define NSIG (MAX_SIG+1)
# endif
#endif
#ifndef NSIG
# ifdef SIGARRAYSIZE
# define NSIG (SIGARRAYSIZE+1) /* Not sure of the +1 */
# endif
#endif
#ifndef NSIG
# ifdef _sys_nsig
# define NSIG (_sys_nsig) /* Solaris 2.5 */
# endif
#endif
/* Default to some arbitrary number that's big enough to get most
  of the common signals.
*/
#ifndef NSIG
# define NSIG 50
#endif
printf("NSIG %d\n", NSIG);
#ifndef JUST_NSIG
EOCP
echo $xxx | $tr ' ' $trnl | $sort | $uniq | $awk '
{
	printf "#ifdef SIG"; printf $1; printf "\n"
printf "printf(\""; printf $1; printf " %%d\\n\",SIG";
printf $1; printf ");\n"
	printf "#endif\n"
}
END {
printf "#endif /* JUST_NSIG */\n";
printf "exit(0);\n\ln}\n";
```

```
}
' >>signal.c
$cat >signal.awk <<'EOP'
BEGIN \{ ndups = 0 \}$1 \sim /^NSIG$/ { nsig = $2 }
($1!~\sim /^NSIG$/) && (NF == 2) {
 if (\$2 > maxsig) { maxsig = $2 }
  if (sig_name[$2]) {
dup_name[ndups] = $1dup_number] = $2
	ndups++
   }
  else {
sig_name[$2] = $1sig\_num[$2] = $2 }
}
END {
  if (nsig == 0) {
  nsig = maxsig + 1 }
   printf("NSIG %d\n", nsig);
  for (n = 1; n < nsig; n++) {
if (sig_name[n]) {
   	 printf("%s %d\n", sig_name[n], sig_num[n])
	}
	else {
   	 printf("NUM%d %d\n", n, n)
	}
   }
 for (n = 0; n < ndups; n++) {
	printf("%s %d\n", dup_name[n], dup_num[n])
   }
}
EOP
$cat >signal_cmd <<EOS
<u>Sstartsh</u>
if $test -s signal.lst; then
   echo "Using your existing signal.lst file"
	exit 0
fi
xxx="$xxx"
EOS
?X: Avoid variable interpolation problems, especially with
?X: xxx, which contains newlines.
$cat >>signal_cmd <<'EOS'
```

```
set signal
```

```
if eval $compile_ok; then
	$run ./signal$_exe | ($sort -n -k 2 2>/dev/null || $sort -n +1) |\
 		$uniq | $awk -f signal.awk >signal.lst
else
	echo "(I can't seem be able to compile the whole test program)" >&4
	echo "(I'll try it in little pieces.)" >&4
	set signal -DJUST_NSIG
	if eval $compile_ok; then
 		$run ./signal$_exe > signal.nsg
 		$cat signal.nsg
	else
 		echo "I can't seem to figure out how many signals you have." >&4
 		echo "Guessing 50." >&4
 		echo 'NSIG 50' > signal.nsg
	fi
	: Now look at all the signal names, one at a time.
	for xx in `echo $xxx | $tr ' ' $trnl | $sort | $uniq`; do
 \text{Scat} > \text{signal.c} < \text{EOCP}#include <sys/types.h>
#include <signal.h>
#include <stdio.h>
int main() {
printf("x \otimes d \nightharpoonup", SIG\{xx\});
return 0;
}
EOCP
 		set signal
 		if eval $compile; then
  			echo "SIG${xx} found."
  			$run ./signal$_exe >> signal.ls1
 		else
  			echo "SIG${xx} NOT found."
 		fi
	done
	if $test -s signal.ls1; then
 		$cat signal.nsg signal.ls1 |
  			$sort -n | $uniq | $awk -f signal.awk >signal.lst
	fi
fi
if $test -s signal.lst; then
	:
else
	echo "(AAK! I can't compile the test programs -- Guessing)" >&4
	echo 'kill -l' >signal
set X `csh -f <signal`
	$rm -f signal
	shift
```

```
	case $# in
	0) set HUP INT QUIT ILL TRAP ABRT EMT FPE KILL BUS SEGV SYS PIPE ALRM TERM;;
	esac
	echo $@ | $tr ' ' $trnl | \
   	 $awk '{ printf "%s %d\n", $1, ++s; }
  END { printf "NSIG %d\n", ++s }' >signal.lst
fi
$rm -f signal.c signal$_exe signal$_o signal.nsg signal.ls1
EOS
chmod a+x signal_cmd
$eunicefix signal_cmd
Found in path(s):
* /opt/cola/permits/1447203276_1666264423.033946/0/perl-5-30-0-orig-regen-configure-1-tar-gz/metaconfig-
5.30.0/dist/U/Signal.U
No license file was found, but licenses were detected in source scan.
?RCS: $Id$
?RCS:
?RCS: Copyright (c) 1991-1997, 2004-2006, Raphael Manfredi
?RCS:
?RCS: You may redistribute only under the terms of the Artistic License,
?RCS: as specified in the README file that comes with the distribution.
?RCS: You may reuse parts of this distribution only within the terms of
?RCS: that same Artistic License; a copy of which may be found at the root
?RCS: of the source tree for dist 4.0.
?RCS:
?RCS: $Log: ccflags.U,v $
?RCS: Revision 3.0.1.9 1997/02/28 15:27:07 ram
?RCS: patch61: removed support for NO_PROTOTYPE detection on SCO
?RCS: patch61: new locincpth variable
?RCS: patch61: added info on the "additional ld flags" question
?RCS:
?RCS: Revision 3.0.1.8 1995/07/25 13:48:54 ram
?RCS: patch56: re-arranged compile line to include ldflags before objects
?RCS:
?RCS: Revision 3.0.1.7 1995/05/12 12:08:33 ram
?RCS: patch54: now checks for cc/ccflags/ldflags coherency
?RCS:
?RCS: Revision 3.0.1.6 1994/10/29 16:07:02 ram
?RCS: patch36: gcc versioning no longer relies on the C compiler's name
?RCS: patch36: simplified check for gcc version checking (ADO)
?RCS:
?RCS: Revision 3.0.1.5 1994/08/29 16:06:35 ram
?RCS: patch32: propagate -posix flag from ccflags to ldflags
?RCS:
?RCS: Revision 3.0.1.4 1994/05/06 14:28:45 ram
?RCS: patch23: -fpcc-struct-return only needed in gcc 1.x (ADO)
```
?RCS: patch23: cppflags now computed on an option-by-option basis ?RCS: patch23: magically added cc flags now only done the first time ?RCS: ?RCS: Revision 3.0.1.3 1993/09/13 15:58:29 ram ?RCS: patch10: explicitly mention -DDEBUG just in case they need it (WAD) ?RCS: patch10: removed all the "tans" variable usage (WAD) ?RCS: ?RCS: Revision 3.0.1.2 1993/08/27 14:39:38 ram ?RCS: patch7: added support for OSF/1 machines ?RCS: ?RCS: Revision 3.0.1.1 1993/08/25 14:00:24 ram ?RCS: patch6: added defaults for cppflags, ccflags and ldflags ?RCS: ?RCS: Revision 3.0 1993/08/18 12:05:31 ram ?RCS: Baseline for dist 3.0 netwide release. ?RCS: ?MAKE:ccflags ldflags lkflags cppflags optimize locincpth: test cat \ Myread Guess Options Oldconfig gccversion mips type +usrinc  $\langle \rangle$ package contains rm rm\_try +cc cppstdin cppminus cpprun cpplast libpth  $\langle \rangle$  loclibpth hint ?MAKE: -pick add  $\%$  % < ?S:ccflags: ?S: This variable contains any additional C compiler flags desired by ?S: the user. It is up to the Makefile to use this. ?S:. ?S:cppflags: ?S: This variable holds the flags that will be passed to the C pre-?S: processor. It is up to the Makefile to use it. ?S:. ?S:optimize: ?S: This variable contains any optimizer/debugger flag that should be used. ?S: It is up to the Makefile to use it. ?S:. ?S:ldflags: ?S: This variable contains any additional C loader flags desired by ?S: the user. It is up to the Makefile to use this.  $2S$ . ?S:lkflags: ?S: This variable contains any additional C partial linker flags desired by ?S: the user. It is up to the Makefile to use this. ?S:. ?S:locincpth: ?S: This variable contains a list of additional directories to be ?S: searched by the compiler. The appropriate -I directives will ?S: be added to ccflags. This is intended to simplify setting ?S: local directories from the Configure command line. ?S: It's not much, but it parallels the loclibpth stuff in libpth.U.  $2S$ :

?T:inctest thisincl xxx flag inclwanted ftry previous thislibdir ?F:!cpp.c ?D:cppflags='' ?D:ccflags='' ?D:ldflags='' ?D:optimize='' ?INIT:: Possible local include directories to search. ?INIT:: Set locincpth to "" in a hint file to defeat local include searches. ?INIT:locincpth="/usr/local/include /opt/local/include /usr/gnu/include" ?INIT:locincpth="\$locincpth /opt/gnu/include /usr/GNU/include /opt/GNU/include" ?INIT:: ?INIT:: no include file wanted by default ?INIT:inclwanted='' ?INIT: : determine optimize, if desired, or use for debug flag also case "\$optimize" in ' '|\$undef) dflt='none';; '') case "\$gccversion" in '') dflt='-O';; \*) dflt='-O2 -g':: esac ;; \*) dflt="\$optimize";; esac case "\$gccversion" in '') \$cat <<EOH

Some C compilers have problems with their optimizers. By default, \$package compiles with the -O flag to use the optimizer. Alternately, you might want to use the symbolic debugger, which uses the -g flag (on traditional Unix systems). Either flag can be specified here. To use neither flag, specify the word "none".

EOH

 ;; \*) \$cat <<EOH

With the GNU C compiler, it is possible to supply both -O2 and -g flags, to be able to reasonably optimize, whilst retaining the ability to use a symbolic debugger. Either flag can be specified here. To use neither flag, specify the word "none".

EOH

 ;; esac rp="What optimizer/debugger flag should be used?" . ./myread

```
optimize="$ans"
case "$optimize" in
'none') optimize=" ";;
esac
dflt=''
: We will not override a previous value, but we might want to
: augment a hint file
case "$hint" in
default|recommended)
	case "$gccversion" in
	1*) dflt='-fpcc-struct-return' ;;
	esac
?X: check for POSIXized ISC
	case "$gccversion" in
	2*) if test -d /etc/conf/kconfig.d &&
  			$contains _POSIX_VERSION $usrinc/sys/unistd.h >/dev/null 2>&1
 		then
  			dflt="$dflt -posix"
 		fi
 		;;
	esac
?X: turn warnings on if they're using gcc
	case "$gccversion" in
1*|2*) dflt="$dflt -Wall";;
?X: starting with version 3, add "-W -Wall -Wformat=2 -Wshadow" by default
	*) dflt="$dflt -W -Wall -Wformat=2 -Wshadow";;
	esac
	;;
esac
?X: In USG mode, a MIPS system may need some BSD includes
case "$mips_type" in
*BSD*|'') inclwanted="$locincpth $usrinc";;
*) inclwanted="$locincpth $inclwanted $usrinc/bsd";;
esac
for thisincl in $inclwanted; do
	if $test -d $thisincl; then
 if \text{Sets} x\text{This} = x\text{S} x \text{This} = \text{This} = \text{This} = \text{This} = \text{This} = \text{This} = \text{This} = \text{This} = \text{This} = \text{This} = \text{This} = \text{This} = \text{This} = \text{This} = \text{This} = \text{This} = \text{This} = \text{This} = \text{This} 
  			case "$dflt" in
```

```
			*$thisincl*);;
			*) dflt="$dflt -I$thisincl";;
			esac
		fi
```

```
	fi
done
```
?X: Include test function (header, symbol)

```
inctest='if $contains $2 $usrinc/$1 >/dev/null 2 > & 1; then
xxx=true;
elif $contains $2 $usrinc/sys/$1 >/dev/null 2 > & 81; then
xxx=true;
else
xxx=false;
fi:
if $xxx; then
case "$dflt" in
*$2*)::
*) dflt="$dflt -D$2";;
esac;
fi'?X:?X: OSF/1 uses __LANGUAGE_C__ instead of LANGUAGE_C
?X:if \sqrt{\text{osf1}}; then
set signal.h _LANGUAGE_C_; eval $inctest
else
set signal.h LANGUAGE_C; eval $inctest
\ddot{\mathrm{fi}}case "$hint" in
default|recommended) dflt="$ccflags $dflt" ;;
*) dflt="$ccflags";;
esac
case "$dflt" in
```
"|' ') dflt=none;; esac \$cat <<EOH

Your C compiler may want other flags. For this question you should include -I/whatever and -DWHATEVER flags and any other flags used by the C compiler, but you should NOT include libraries or ld flags like -lwhatever.

To use no flags, specify the word "none".

**EOH** ?X: strip leading space set X \$dflt shift dflt= $$1+$ "\$@"} rp="Any additional cc flags?" . ./myread case "\$ans" in none) ccflags=":;

```
*) ccflags="$ans";;
esac
```

```
: the following weeds options from ccflags that are of no interest to cpp
cppflags="$ccflags"
case "$gccversion" in
1*) cppflags="$cppflags -D_GNUC_"
esac
case "$mips_type" in
")::
*BSD*) cppflags="$cppflags -DSYSTYPE_BSD43";;
esac
case "$cppflags" in
");;
*)echo " "
echo "Let me guess what the preprocessor flags are..." >&4
set X $cppflags
shift
cppflags="
\text{Scat} > \text{cpp.c} << \text{'EOM}#define BLURFL foo
BLURFL xx LFRULB
EOM
?X:?X: For each cc flag, try it out with both cppstdin and cpprun, since the
?X: first is almost surely a cc wrapper. We have to try both in case
?X: of cc flags like '-Olimit 2900' that are actually two words...
?X:
previous="
for flag in $*
do
 case "$flag" in
 -*) ftry="$flag";;
 *) ftry="$previous $flag";;
 esac
 if $cppstdin -DLFRULB=bar $ftry $cppminus <cpp.c \
 >cpp1.out 2>/dev/null &&
 $cpprun -DLFRULB=bar $ftry $cpplast <cpp.c \
 >cpp2.out 2>/dev/null & \& \
 $contains 'foo.*xx.*bar' cpp1.out >/dev/null 2>&1 &&
 $contains 'foo.*xx.*bar' cpp2.out >/dev/null 2>&1
 then
 cppflags="$cppflags $ftry"
 previous="
 else
 previous="$flag"
```

```
		fi
	done
	set X $cppflags
	shift
cppflags=\{1+"$@"}
	case "$cppflags" in
	*-*) echo "They appear to be: $cppflags";;
	esac
	$rm -f cpp.c cpp?.out
	;;
esac
: flags used in final linking phase
case "$ldflags" in
'') if ./venix; then
 dflt='-i -z'	else
 		dflt=''
	fi
	case "$ccflags" in
	*-posix*) dflt="$dflt -posix" ;;
	esac
	;;
*) dflt="$ldflags";;
esac
: Try to guess additional flags to pick up local libraries.
for thislibdir in $libpth; do
	case " $loclibpth " in
	*" $thislibdir "*)
 		case "$dflt " in
 		*"-L$thislibdir "*) ;;
 		*) dflt="$dflt -L$thislibdir" ;;
 		esac
 		;;
	esac
done
case "$dflt" in
'') dflt='none' ;;
*) set X \deltadflt; shift; dflt="\delta@";;
esac
$cat <<EOH
Your C linker may need flags. For this question you should
include -L/whatever and any other flags used by the C linker, but you
should NOT include libraries like -lwhatever.
```
Make sure you include the appropriate -L/path flags if your C linker does not normally search all of the directories you specified above, namely \$libpth To use no flags, specify the word "none".

### **EOH**

```
rp="Any additional ld flags (NOT including libraries)?"
. ./myread
case "$ans" in
none) ldflags='';;
*) ldflags="$ans";;
esac
rmlist="$rmlist pdp11"
@if lkflags
: partial linking may need other flags
case "$lkflags" in
'') case "$ldflags" in
	'') dflt='none';;
	*) dflt="$ldflags";;
	esac;;
*) dflt="$lkflags";;
esac
echo " "
rp="Partial linking flags to be used (NOT including -r)?"
. ./myread
case "$ans" in
none) lkflags='';;
*) lkflags="$ans";;
esac
@end
?X:
?X: If the user changes compilers after selecting a hint file, it's
?X: possible that the suggested ccflags/ldflags will be wrong. Try to
?X: compile and run a simple test program. Let the user see all the
?X: error messages. -- ADO and RAM
?X:
: coherency check
echo " "
echo "Checking your choice of C compiler and flags for coherency..." >&4
?X: Strip extra blanks in case some of the following variables are empty
set X $cc $optimize $ccflags $ldflags -o try try.c
shift
$cat >try.msg <<EOM
```
I've tried to compile and run a simple program with:

 $\mathbb{S}^*$  ./try

and I got the following output:

EOM

```
\text{Scat} > \text{try.c} << 'EOF'#include <stdio.h>
int main() { exit(0); }
EOF
dflt=y
?X: Use "sh -c" to avoid error messages tagged with leading "Configure:".
?X: We need to try the resulting executable, because cc might yield a 0 status
?X: even when ld failed, in which case the executable will not run properly,
?X: if its x bit is set at all...
if sh -c "$cc $optimize $ccflags $ldflags -o try try.c" >>try.msg 2 > & 1; then
if sh -c './try' >>try.msg 2 > & 1; then
 		dflt=n
	else
 		echo "The program compiled OK, but exited with status $?." >>try.msg
 		rp="You have a problem. Shall I abort Configure"
 		dflt=y
	fi
else
	echo "I can't compile the test program." >>try.msg
	rp="You have a BIG problem. Shall I abort Configure"
	dflt=y
fi
case "$dflt" in
y)
	$cat try.msg >&4
?X: using -K will prevent default aborting--maybe they're cross compiling?
	case "$knowitall" in
	'')
 		echo "(The supplied flags might be incorrect with this C compiler.)"
 		;;
*) dflt=n;;
	esac
	echo " "
	. ./myread
	case "$ans" in
n^*|N^*) ;;
*) echo "Ok. Stopping Configure." >8.4		exit 1
 		;;
	esac
```
 ;; n) echo "OK, that should do.";; esac \$rm\_try

Found in path(s):

\* /opt/cola/permits/1447203276\_1666264423.033946/0/perl-5-30-0-orig-regen-configure-1-tar-gz/metaconfig-5.30.0/dist/U/ccflags.U

No license file was found, but licenses were detected in source scan.

?RCS: \$Id: nblock\_io.U,v 3.0.1.2 1997/02/28 16:17:14 ram Exp \$ ?RCS: ?RCS: Copyright (c) 1991-1993, Raphael Manfredi

?RCS:

?RCS: You may redistribute only under the terms of the Artistic License, ?RCS: as specified in the README file that comes with the distribution. ?RCS: You may reuse parts of this distribution only within the terms of ?RCS: that same Artistic License; a copy of which may be found at the root ?RCS: of the source tree for dist 3.0. ?RCS: ?RCS: \$Log: nblock\_io.U,v \$ ?RCS: Revision 3.0.1.2 1997/02/28 16:17:14 ram ?RCS: patch61: simplify here document for shells that can't handle them well ?RCS: patch61: force use of "startsh" at the head of the generated script ?RCS: patch61: added new files to the ?F: metalint hint ?RCS: ?RCS: Revision 3.0.1.1 1995/07/25 14:13:22 ram ?RCS: patch56: created ?RCS: ?X: ?X: Simplify here document for shells that can't handle them well. ?X: (Problem reported on FreeBSD; it's unclear if this helps.) --AD  $?X:$ ?MAKE:o\_nonblock eagain rd\_nodata d\_eofnblk: cat rm\_try Compile run \ d\_open3 h\_sysfile h\_fcntl signal\_t hint Oldconfig Setvar \ startsh i\_unistd i\_fcntl i\_stdlib d\_fork d\_pipe d\_alarm ?MAKE: -pick add  $\$  @ %< ?S:o\_nonblock: ?S: This variable bears the symbol value to be used during open() or fcntl() ?S: to turn on non-blocking I/O for a file descriptor. If you wish to switch ?S: between blocking and non-blocking, you may try ioctl(FIOSNBIO) instead, ?S: but that is only supported by some devices.  $2S$ : ?S:eagain: ?S: This variable bears the symbolic errno code set by read() when no ?S: data is present on the file and non-blocking I/O was enabled (otherwise, ?S: read() blocks naturally).  $2S$ :

?S:rd\_nodata:

?S: This variable holds the return code from read() when no data is

?S: present. It should be -1, but some systems return 0 when O\_NDELAY is

?S: used, which is a shame because you cannot make the difference between

?S: no data and an EOF.. Sigh!

?S:.

?S:d\_eofnblk:

?S: This variable conditionally defines EOF\_NONBLOCK if EOF can be seen

?S: when reading from a non-blocking I/O source.

?S:.

?C:VAL\_O\_NONBLOCK:

?C: This symbol is to be used during open() or fcntl(F\_SETFL) to turn on

?C: non-blocking I/O for the file descriptor. Note that there is no way

?C: back, i.e. you cannot turn it blocking again this way. If you wish to

?C: alternatively switch between blocking and non-blocking, use the

?C: ioctl(FIOSNBIO) call instead, but that is not supported by all devices.

?C:.

?C:VAL\_EAGAIN:

?C: This symbol holds the errno error code set by read() when no data was ?C: present on the non-blocking file descriptor.

 $?C:$ .

?C:RD\_NODATA:

?C: This symbol holds the return code from read() when no data is present ?C: on the non-blocking file descriptor. Be careful! If EOF\_NONBLOCK is ?C: not defined, then you can't distinguish between no data and EOF by ?C: issuing a read(). You'll have to find another way to tell for sure!  $?C:$ .

?C:EOF\_NONBLOCK:

?C: This symbol, if defined, indicates to the C program that a read() on ?C: a non-blocking file descriptor will return 0 on EOF, and not the value ?C: held in RD\_NODATA (-1 usually, in that case!).

 $?C:$ .

?H:#define VAL\_O\_NONBLOCK \$o\_nonblock

?H:#define VAL\_EAGAIN \$eagain

?H:#define RD\_NODATA \$rd\_nodata

?H:#\$d\_eofnblk EOF\_NONBLOCK

 $2H$ .

?T:status

?F:!try.out !try.ret !try.err !try !mtry

?LINT:use d\_open3

: check for non-blocking I/O stuff

case "\$h\_sysfile" in

true) echo "#include <sys/file.h>" > head.c;;

\*)

case "\$h\_fcntl" in

true) echo "#include <fcntl.h>" > head.c;;

\*) echo "#include <sys/fcntl.h>" > head.c;;

```
 esac
```

```
 ;;
esac
echo " "
echo "Figuring out the flag used by open() for non-blocking I/O..." >&4
case "$o_nonblock" in
'')
	$cat head.c > try.c
	$cat >>try.c <<EOCP
#include <stdio.h>
#$i_stdlib I_STDLIB
#ifdef I_STDLIB
#include <stdlib.h>
#endif
#$i_fcntl I_FCNTL
#ifdef I_FCNTL
#include <fcntl.h>
#endif
int main() {
#ifdef O_NONBLOCK
	printf("O_NONBLOCK\n");
exit(0);
#endif
#ifdef O_NDELAY
	printf("O_NDELAY\n");
exit(0);#endif
?X: Stevens "Advanced Programming in the UNIX Environment" page 364 mentions
?X: the FNDELAY symbol, used in 4.3BSD (source: Paul Marquess).
#ifdef FNDELAY
	printf("FNDELAY\n");
exit(0);#endif
exit(0);}
EOCP
	set try
	if eval $compile_ok; then
 		o_nonblock=`$run ./try`
 		case "$o_nonblock" in
 		'') echo "I can't figure it out, assuming O_NONBLOCK will do.";;
 		*) echo "Seems like we can use $o_nonblock.";;
 		esac
	else
 		echo "(I can't compile the test program; pray O_NONBLOCK is right!)"
	fi
	;;
*) echo "Using $hint value $o_nonblock.";;
esac
```

```
$rm_try
```

```
echo " "
echo "Let's see what value errno gets from read() on a $0_nonblock file..." >&4
case "$eagain" in
"case "$d_fork:$d_pipe:$d_alarm" in
define:define:define)
$cat head.c > try.c$cat >>try.c <<EOCP
#include <errno.h>
#include <sys/types.h>
#include <signal.h>
#include <stdio.h>
#$i_stdlib I_STDLIB
#ifdef I_STDLIB
#include <stdlib.h>
#endif
#$i_fcntl I_FCNTL
#ifdef I_FCNTL
#include <fcntl.h>
#endif
#define MY_O_NONBLOCK $0_nonblock
#ifndef errno /* XXX need better Configure test */
extern int errno;
#endif
#$i_unistd I_UNISTD
#ifdef I_UNISTD
#include <unistd.h>
#endif
#include <string.h>
EOCP
\text{Scat} >> \text{try.c} << \text{EOCP}int main()
\{int pd[2];
int pu[2];
char buf[1];
char string[100];
int ret:
ret = pipe(pd); /* Down: child -> parent */
if (ret != 0)
 exit(3):
ret = pipe(pu); /* Up: parent -> child */
if (ret != 0)
 exit(3);
```

```
if (0 := fork()} {
 close(pd[1]); /* Parent reads from pd[0] */close(pu[0]); /* Parent writes (blocking) to pu[1] */#ifdef F_SETFL
 if (-1 == \text{fcnt}[\text{pd}[0], F\_SETFL, MY\_O\_NONBLOCK))exit(1);#else
 exit(4);
#endif
 		signal(SIGALRM, blech);
 		alarm(5);
 if ((ret = read(pd[0], buf, 1)) > 0) /* Nothing to read! */
 exit(2);sprintf(string, "%d\n", ret);
 ret = write(2, string, strlen(string));if (ret != strlen(string))
 exit(3);		alarm(0);
#ifdef EAGAIN
 if (errno == EAGAIN) {
 			printf("EAGAIN\n");
 			goto ok;
 		}
#endif
#ifdef EWOULDBLOCK
 if (errno == EWOULDBLOCK)			printf("EWOULDBLOCK\n");
#endif
	ok:
 ret = write(pu[1], buf, 1); /* Unblocks child, tell it to close our pipe \frac{*}{s}if (ret != 1)
 exit(3);sleep(2); \frac{\sqrt{8}}{2} Give it time to close our pipe \frac{\sqrt{8}}{2}		alarm(5);
 ret = read(pd[0], buf, 1); /* Should read EOF */		alarm(0);
 sprintf(string, "%d\n", ret);
 ret = write(4, string, strlen(string));if (ret != strlen(string))
 exit(3);exit(0);	}
close(pd[0]); \frac{\sqrt{8}}{1} We write to pd[1] */
close(pu[1]); /* We read from pu[0] */
ret = read(pu[0], buf, 1); /* Wait for parent to signal us we may continue \frac{*}{ }if (ret != 1)
 exit(3):
```

```
close(pd[1]); \frac{\pi}{2} Pipe pd is now fully closed! */
exit(0); \frac{\partial}{\partial x} Bye bye, thank you for playing! */
}
EOCP
	set try
	if eval $compile_ok; then
?X: Use script to avoid the possible 'alarm call' message
 		echo "$startsh" >mtry
 		echo "$run ./try >try.out 2>try.ret 4>try.err || exit 4" >>mtry
 		chmod +x mtry
 		$run ./mtry >/dev/null 2>&1
 		case $? in
 		0) eagain=`$cat try.out`;;
 		1) echo "Could not perform non-blocking setting!";;
 		2) echo "I did a successful read() for something that was not there!";;
 		3) echo "Hmm... non-blocking I/O does not seem to be working!";;
 		4) echo "Could not find F_SETFL!";;
 		*) echo "Something terribly wrong happened during testing.";;
 		esac
 		rd_nodata=`$cat try.ret`
 		echo "A read() system call with no data present returns $rd_nodata."
 		case "$rd_nodata" in
 0|-1);;
 		*)
  			echo "(That's peculiar, fixing that to be -1.)"
  			rd_nodata=-1
  			;;
 		esac
 		case "$eagain" in
 		'')
  			echo "Forcing errno EAGAIN on read() with no data available."
  			eagain=EAGAIN
  			;;
 		*)
  			echo "Your read() sets errno to $eagain when no data is available."
  			;;
 		esac
 		status=`$cat try.err`
 		case "$status" in
 		0) echo "And it correctly returns 0 to signal EOF.";;
 		-1) echo "But it also returns -1 to signal EOF, so be careful!";;
 		*) echo "However, your read() returns '$status' on EOF??";;
 		esac
 		val="$define"
 if test "\text{Sstatus}" = "\text{Srd} nodata"; then
  			echo "WARNING: you can't distinguish between EOF and no data!"
  			val="$undef"
 		fi
```

```
	else
 		echo "I can't compile the test program--assuming errno EAGAIN will do."
 		eagain=EAGAIN
	fi
	;;
	*)	echo "Can't figure out how to test this--assuming errno EAGAIN will do."
 		eagain=EAGAIN
 		val="$define"
 		;;
	esac
	set d_eofnblk
	eval $setvar
	;;
*)
	echo "Using $hint value $eagain."
	echo "Your read() returns $rd_nodata when no data is present."
	case "$d_eofnblk" in
	"$define") echo "And you can see EOF because read() returns 0.";;
	"$undef") echo "But you can't see EOF status from read() returned value.";;
	*)
?X: Should not happen, but if it does, assume the worst!
 		echo "(Assuming you can't see EOF status from read anyway.)"
 		d_eofnblk=$undef
 		;;
	esac
	;;
esac
$rm_try head.c mtry
Found in path(s):
* /opt/cola/permits/1447203276_1666264423.033946/0/perl-5-30-0-orig-regen-configure-1-tar-gz/metaconfig-
5.30.0/U/compline/nblock_io.U
No license file was found, but licenses were detected in source scan.
?RCS: $Id$
?RCS:
?RCS: Copyright (c) 1998 Jarkko Hietaniemi
?RCS:
?RCS: You may distribute under the terms of either the GNU General Public
?RCS: License or the Artistic License, as specified in the README file.
?RCS:
?MAKE:usemultiplicity: useithreads Myread Oldconfig Setvar
?MAKE: -pick add \@ %<
?Y:TOP
?S:usemultiplicity:
?S: This variable conditionally defines the MULTIPLICITY symbol,
?S:	and indicates that Perl should be built to use multiplicity.
2S:
```
?C:MULTIPLICITY:

?C: This symbol, if defined, indicates that Perl should ?C: be built to use multiplicity. ?C:. ?H:?%<:#ifndef MULTIPLICITY ?H:?%<:#\$usemultiplicity MULTIPLICITY /\*\*/ ?H:?%<:#endif ?H:. ?LINT:set usemultiplicity ?INIT:: set usemultiplicity on the Configure command line to enable multiplicity. : Check if multiplicity is required ?X: We should really have some explanatory text here, and some ?X: automatic setting of sensible defaults. cat <<EOM Perl can be built so that multiple Perl interpreters can coexist within the same Perl executable. EOM case "\$useithreads" in \$define) cat <<EOM This multiple interpreter support is required for interpreter-based threads. EOM val="\$define" ;; \*) case "\$usemultiplicity" in \$define|true|[yY]\*) dflt='y';;  $*$ ) dflt='n':: esac echo " " echo "If this doesn't make any sense to you, just accept the default '\$dflt'." rp='Build Perl for multiplicity?' . ./myread case "\$ans" in  $y|Y)$  val="\$define" ;; \*) val=" $\text{Sunder"$ ; esac ;; esac set usemultiplicity eval \$setvar Found in path(s): \* /opt/cola/permits/1447203276\_1666264423.033946/0/perl-5-30-0-orig-regen-configure-1-tar-gz/metaconfig-5.30.0/U/perl/usemultiplicity.U

No license file was found, but licenses were detected in source scan.

?RCS: \$Id\$ ?RCS: ?RCS: Copyright (c) 1991-1997, 2004-2006, Raphael Manfredi ?RCS: ?RCS: You may redistribute only under the terms of the Artistic License, ?RCS: as specified in the README file that comes with the distribution. ?RCS: You may reuse parts of this distribution only within the terms of ?RCS: that same Artistic License; a copy of which may be found at the root ?RCS: of the source tree for dist 4.0. ?RCS: ?RCS: \$Log: Oldconfig.U,v \$ ?RCS: Revision 3.0.1.10 1997/02/28 15:06:39 ram ?RCS: patch61: added support for src.U ?RCS: patch61: new OSNAME define ?RCS: patch61: can now sense new OSes ?RCS: ?RCS: Revision 3.0.1.9 1995/07/25 13:40:51 ram ?RCS: patch56: now knows about OS/2 platforms ?RCS: ?RCS: Revision 3.0.1.8 1995/05/12 12:04:18 ram ?RCS: patch54: config.sh reload logic now knows about new -K switch ?RCS: patch54: cleaned up and extended osvers for DEC OSF/1 (ADO) ?RCS: patch54: added MachTen detection (ADO) ?RCS: ?RCS: Revision 3.0.1.7 1995/02/15 14:13:41 ram ?RCS: patch51: adapted osvers computation for AIX (ADO) ?RCS: ?RCS: Revision 3.0.1.6 1995/01/30 14:27:15 ram ?RCS: patch49: unit Options.U now exports file optdef.sh, not a variable ?RCS: patch49: update code for myuname changed (WED) ?RCS: ?RCS: Revision 3.0.1.5 1995/01/11 15:15:36 ram ?RCS: patch45: added quotes around the INITPROG variable (ADO) ?RCS: patch45: allows variable overriding after config file loading ?RCS: ?RCS: Revision 3.0.1.4 1994/10/29 15:57:05 ram ?RCS: patch36: added ?F: line for metalint file checking ?RCS: patch36: merged with the version used for perl5's Configure (ADO) ?RCS: ?RCS: Revision 3.0.1.3 1994/05/06 14:24:17 ram ?RCS: patch23: added support for osf1 hints ?RCS: patch23: new support for solaris and i386 systems (ADO) ?RCS: ?RCS: Revision 3.0.1.2 1994/01/24 14:05:02 ram ?RCS: patch16: added post-processing on myuname for Xenix targets ?RCS: patch16: message proposing config.sh defaults made consistent ?RCS: ?RCS: Revision 3.0.1.1 1993/09/13 15:56:32 ram

?RCS: patch10: force use of config.sh when -d option is used (WAD) ?RCS: patch10: complain about non-existent hint files (WAD) ?RCS: patch10: added Options dependency for fastread variable ?RCS: ?RCS: Revision 3.0 1993/08/18 12:05:12 ram ?RCS: Baseline for dist 3.0 netwide release. ?RCS:  $\gamma$ . ?X: This unit tries to remember what we did last time we ran Configure, mostly ?X: for the sake of setting defaults. ?X: ?MAKE:Oldconfig hint myuname osname osvers: Instruct Myread Checkcc \ Mksymlinks Loc Options Tr src trnl ln uname sh awk sed test cat grep \ rm lns tr n c contains targetarch ?MAKE: -pick wipe  $% <$ ?S:myuname: ?S: The output of 'uname -a' if available, otherwise the hostname. On Xenix, ?S: pseudo variables assignments in the output are stripped, thank you. The ?S: whole thing is then lower-cased. ?S:. ?S:hint: ?S: Gives the type of hints used for previous answers. May be one of ?S: "default", "recommended" or "previous". ?S:. ?S:osname: ?S: This variable contains the operating system name (e.g. sunos, ?S: solaris, hpux, etc.). It can be useful later on for setting ?S: defaults. Any spaces are replaced with underscores. It is set ?S: to a null string if we can't figure it out. ?S:. ?S:osvers: ?S: This variable contains the operating system version (e.g. ?S: 4.1.3, 5.2, etc.). It is primarily used for helping select ?S: an appropriate hints file, but might be useful elsewhere for ?S: setting defaults. It is set to '' if we can't figure it out. ?S: We try to be flexible about how much of the version number ?S: to keep, e.g. if  $4.1.1$ ,  $4.1.2$ , and  $4.1.3$  are essentially the ?S: same for this package, hints files might just be os\_4.0 or ?S: os\_4.1, etc., not keeping separate files for each little release.  $2S$ . ?C:OSNAME: ?C: This symbol contains the name of the operating system, as determined ?C: by Configure. You shouldn't rely on it too much; the specific ?C: feature tests from Configure are generally more reliable.  $2C$ : ?C:OSVERS: ?C: This symbol contains the version of the operating system, as determined

?C: by Configure. You shouldn't rely on it too much; the specific

?C: feature tests from Configure are generally more reliable.  $2C$ : ?H:#define OSNAME "\$osname" /\*\*/ ?H:#define OSVERS "\$osvers" /\*\*/  $2H$ . ?F:!config.sh ?T:tmp tmp\_n tmp\_c tmp\_sh file ?T:xxxxfile xxxfile xxfile xfile hintfile newmyuname ?T:tans \_ isesix INITPROG DJGPP has\_uname ?D:osname='' ?LINT:change n c sh ?LINT:extern hostarch ?LINT:change hostarch : Determine the name of the machine myuname=`\$uname -a 2>/dev/null` \$test -z "\$myuname" && myuname=`hostname 2>/dev/null` ?X: Special mention for Xenix, whose 'uname -a' gives us output like this: ?X: sysname=XENIX ?X: nodename=whatever ?X: release=2.3.2 .. etc... ?X: Therefore, we strip all this variable assignment junk and remove all the ?X: new lines to keep the myuname variable sane... --RAM myuname=`echo \$myuname | \$sed -e 's/^[^=]\*=//' -e 's/ $\sqrt{\frac{g'}{g'}}$  | \ ./tr '[A-Z]' '[a-z]' | \$tr \$trnl ' '` ?X: Save the value we just computed to reset myuname after we get done here. newmyuname="\$myuname" \$test -f "\$uname\$\_exe" && has\_uname=y : Guessing of the OS name -- half the following guesses are probably wrong... : If you have better tests or hints, please send them to the metaconfig : authors and to <MAINTLOC> \$test -f /irix && osname=irix \$test -f /xenix && osname=sco\_xenix \$test -f /dynix && osname=dynix \$test -f /dnix && osname=dnix \$test -f /lynx.os && osname=lynxos \$test -f /unicos && osname=unicos && osvers=`\$uname -r` \$test -f /unicosmk && osname=unicosmk && osvers=`\$uname -r` \$test -f /unicosmk.ar && osname=unicosmk && osvers=`\$uname -r` \$test -f /bin/mips && /bin/mips && osname=mips \$test -d /NextApps && set X `hostinfo | \$grep 'NeXT Mach.\*:' | \ \$sed -e 's/://' -e 's/\./\_/'` && osname=next && osvers=\$4 \$test -d /usr/apollo/bin && osname=apollo \$test -f/etc/saf/\_sactab && osname=svr4 \$test -d /usr/include/minix && osname=minix \$test -f /system/gnu\_library/bin/ar.pm && osname=vos if \$test -d /MachTen -o -d /MachTen\_Folder; then

?X: MachTen uname -a output looks like

```
?X: xxx 4 0.0 Macintosh
?X: MachTen /sbin/version output looks like
?X: MachTen 4.0 Mon Aug 28 10:18:00 1995
?X: MachTen 3.x had the 'version' command in /usr/etc/version.
	osname=machten
	if $test -x /sbin/version; then
		osvers=`/sbin/version | $awk '{print $2}' |
 		$sed -e 's/[A-Za-z]$//'`
	elif $test -x /usr/etc/version; then
 		osvers=`/usr/etc/version | $awk '{print $2}' |
 		$sed -e 's/[A-Za-z]$//'`
	else
		osvers="$2.$3"
	fi
fi
$test -f /sys/posix.dll &&
	$test -f /usr/bin/what &&
	set X `/usr/bin/what /sys/posix.dll` &&
\text{Stest} "$3" = UWIN &&
	osname=uwin &&
	osvers="$5"
?X: If we have uname, we already computed a suitable uname -a output, correctly
?X: formatted for Xenix, and it lies in $myuname.
if $test "X$has_uname" != X; then
	set X $myuname
	shift
	case "$5" in
	fps*) osname=fps ;;
	mips*)
		case "$4" in
 		umips) osname=umips ;;
 		*) osname=mips ;;
 		esac;;
[23]100) osname=mips ;;
	next*) osname=next ;;
?X: Interactive Unix.
	i386*)
 tmp=`/bin/uname -X 2>/dev/null|awk '/3\.2v[45]/{ print (NF) }'`
 if $test "$tmp" != "" -a "$3" = "3.2" -a -f '/etc/systemid'; then
 			osname='sco'
 			osvers=$tmp
 		elif $test -f /etc/kconfig; then
 			osname=isc
 if \text{Sets}"\text{This}" = "\text{In} -s"; then
  				osvers=4
 elif $contains SYSV3 /usr/include/stdio.h > /dev/null 2>&1; then
  				osvers=3
 elif $contains POSIX_SOURCE /usr/include/stdio.h > /dev/null 2>&1 ; then
```

```
				osvers=2
 			fi
 		fi
 		tmp=''
 		;;
?X: MS-DOS djgpp uname -a output looks like:
?X: ms-dos xxx 6 22 pc
?X: $1 is the "dos flavor" (need not be "ms-dos").
?X: $2 is the node name
?X: $3 and $4 are version/subversion
?X: $5 is always "pc", but that might not be unique to DJGPP.
?X: (e.g. Solaris_x86 has $5 = i86pc, which doesn't actually conflict,
?X: but it's close enought that I can easily imagine other vendors also
?X: using variants of pc* in $5.)
?X: The "DJGPP" environment variable is always set when djgpp is active.
	pc*)
 		if $test -n "$DJGPP"; then
 			osname=dos
 			osvers=djgpp
 		fi
 		;;
	esac
	case "$1" in
	aix) osname=aix
?X: aix 4.1 uname -a output looks like
?X: AIX foo 14 000123456789
?X: where $4 is the major release number and $3 is the (minor) version.
?X: More detail on the version is available with the oslevel command.
?X: in 3.2.x, it output a string (see case statements below). In 4.1,
?X: it puts out something like 4.1.1.0
 		tmp=`( (oslevel) 2>/dev/null || echo "not found") 2>&1`
 		case "$tmp" in
 		'not found') osvers="$4"."$3" ;;
 \leq3240'|\leq3240') osvers=3.2.0 ;;
 		'=3240'|'>3240'|'<3250'|'<>3250') osvers=3.2.4 ;;
 		'=3250'|'>3250') osvers=3.2.5 ;;
 		*) osvers=$tmp;;
 		esac
 		;;
	bsd386) osname=bsd386
 		osvers=`$uname -r`
 		;;
	cygwin*) osname=cygwin
 		osvers="$3"
 		;;
	*dc.osx) osname=dcosx
 		osvers="$3"
 		;;
```

```
dnix) osname=dnix
 osvers="$3"\vdotsdomainos) osname=apollo
 osvers="$3"
 \mathbb{R}^2dgux) osname=dgux
 osvers="$3"
 \ddot{\mathbf{u}}?X: uname -a returns
?X: DYNIX/ptx xxx 4.0 V4.1.2 i386
dynixptx*) osname=dynixptx
 osvers=`echo "$4"|sed 's/^v//"
 \dddot{ }freebsd) osname=freebsd
 osvers="$3" ::
genix) osname=genix ;;
?X: HP-UX uname -a gives something like
?X: HP-UX foobar B.10.20 A 9000/735 2016483812 two-user license
?X: Preserve the full 10.20 string instead of the previous plain '10'.
?X: Thanks to Graham Barr. --AD 6/30/1998
hp*) osname=hpux
 osvers=`echo "$3" | $sed 's,.*\.\([0-9]*\.[0-9]*\),\1,"
 \vdotsirix*) osname=irix
 case "$3" in
 4^*) osvers=4 ::
 5^*) osvers=5;;
 *) osvers="\$3";;
 esac
 \vdotslinux) osname=linux
 case "$3" in
 *) osvers="$3";;
 esac
 \vdotsMiNT) osname=mint
 \dddot{ }netbsd*) osname=netbsd
 osvers="$3"\dddot{\mathbf{z}}news-os) osvers="$3"
 case "$3" in
 4^*) osname=newsos4 ;;
 *) osname=newsos ::
 esac
 \ddot{\mathbf{u}}next^*) osname=next ::
```

```
nonstop-ux) osname=nonstopux ;;
openbsd) osname=openbsd
  osvers="$3"
  \vdotsPOSIX-BC | posix-bc ) osname=posix-bc
osvers="$3"
\mathbb{R}^2powerux | power_ux | powermax_os | powermaxos | \
powerunix | power_unix) osname=powerux
osvers="$3"\vdotsqnx) osname=qnx
osvers="$4"\vdotssolaris) osname=solaris
case "$3" in
 5*) osvers=`echo $3 | $sed 's/^5/2/g'`;;
 *) osvers="$3" ::
esac
\dddot{ }sunos) osname=sunos
case "$3" in
 5*) osname=solaris
 osvers=`echo $3 | $sed 's/^5/2/g'`;;
 *) osvers="\$3";;
esac
 \ddot{\mathbf{u}}titanos) osname=titanos
case "$3" in
 1^*) osvers=1 ::
2^*) osvers=2;;
 3^*) osvers=3;;
 4^*) osvers=4 ;;
 *) osvers="$3" ::
esac
 \vdotsultrix) osname=ultrix
osvers="$3"
\vdotsosf1|mls+) case "$5" in
alpha)
?X: DEC OSF/1 myuname -a output looks like: osf1 xxxx t3.2 123.4 alpha
?X: where the version number can be something like [xvt]n.n
 osname=dec_osf
?X: sizer knows the minor minor version: the letter
 osvers='sizer -v | awk '{print $3}' | \
  \pi '[A-Z]' '[a-z]' | sed 's/^[xvt]//"
 case "$osvers" in
```

```
[1-9].[0-9]*);;
 *) osvers=`echo "$3" | sed 's/\sqrt{\frac{xy}{x}} ;;
 esac
 \vdotshp^*) osname=hp_osf1 ;;
mips) osname=mips_osf1 ;;
?X: hp and mips were unsupported Technology Releases -- ADO, 24/10/94
esac
\vdotsunixware) osname=svr5
osvers="$4"
\vdotsuts) osname=uts
osvers="$3"
\vdotsvos) osvers="$3"
\vdots$2) case "$osname" in
*isc*);;
*freebsd*);;
svr^*): svr4.x or possibly later
 case "svr$3" in
 \{\text{osname}\}^*osname=svr$3
  osvers = $4\ddot{\mathbf{u}}esac
 case "$osname" in
 svr4.0: Check for ESIX
  if $test -f /stand/boot; then
  eval `$grep '^INITPROG=[a-z/0-9]*$' /stand/boot`
  if $test -n "$INITPROG" -a -f "$INITPROG"; then
   isesix=`strings -a \text{SINTPROG} | \
    $grep 'ESIX SYSTEM V/386 Release 4.0"
   if $test -n "$isesix"; then
    osname=esix4
   fififi\ddot{\cdot}esac
 \vdots*) if $test -f /etc/systemid; then
  osname=sco
  set `echo $3 | $sed 's\wedge.//g' $4
  if $test -f $src/hints/sco $1 $2 $3.sh; then
```

```
osvers = $1.52.$3
  elif $test -f $src/hints/sco_$1_$2.sh; then
   osvers = $1.$2
  elif $test -f $src/hints/sco_$1.sh; then
   osvers=$1
  \ddot{\mathrm{fi}}else
  case "$osname" in
  ") : Still unknown. Probably a generic Sys V.
   osname="sysy"
   osvers="$3"
   \vdotsesac
 fi\vdotsesac
 \vdots*) case "$osname" in
 ") : Still unknown. Probably a generic BSD.
 osname="$1"
 osvers="$3"
 \vdotsesac
 \mathbb{R}^2esac
else
?X: Try to identify sony's NEWS-OS (BSD unix)
if $test -f /vmunix -a -f $src/hints/news_os.sh; then
 (what /vmunix | UU/tr '[A-Z]' '[a-z]') > UU/kernel.what 2 > & 1if $contains news-os UU/kernel.what >/dev/null 2 > & 1; then
 osname=news_os
 f_1$rm -f UU/kernel.what
?X: Maybe it's OS/2 or DOS or something similar
elif $test -d c:/.; then
 set X $myuname
 osname=os2
 osvers="$5"
\ddot{\mathrm{fi}}fi: Try to determine whether config.sh was made on this system
case "$config sh" in
"?X: indentation wrong on purpose--RAM
dfIt=n
case "$knowitall" in
\mathbf{u}
```

```
	if test -f ../config.sh; then
 		if $contains myuname= ../config.sh >/dev/null 2>&1; then
 			eval "`$grep myuname= ../config.sh`"
 		fi
 		if test "X$myuname" = "X$newmyuname"; then
 			dflt=y
 		fi
	fi
	;;
*) dflt=y;;
esac
```

```
: Get old answers from config file if it was generated on the same system
hint=default
if $test -f ../config.sh; then
	echo " "
	rp="I see a config.sh file. Shall I use it to set the defaults?"
	. ./myread
	case "$ans" in
	n*|N*) echo "OK, I'll ignore it."
 		mv ../config.sh ../config.sh.old
 		myuname="$newmyuname"
 		;;
	*) echo "Fetching default answers from your old config.sh file..." >&4
 		tmp_n="$n"
 		tmp_c="$c"
 		tmp_sh="$sh"
 		. ../config.sh
 		cp ../config.sh .
 		n="$tmp_n"
 		c="$tmp_c"
 		hint=previous
 		;;
	esac
fi
?X: remember, case indentation is wrong--RAM
;;
*)
	echo " "
	echo "Fetching default answers from $config_sh..." >&4
tmp_n="$n"
	tmp_c="$c"
	tmp_sh="$sh"
	cd ..
?X: preserve symbolic links, if any
	cp $config_sh config.sh 2>/dev/null
	chmod +w config.sh
	. ./config.sh
```

```
	cd UU
	cp ../config.sh .
	n="$tmp_n"
	c="$tmp_c"
	hint=previous
	;;
esac
?X: Older versions did not always set $sh.
case "$sh" in
'') sh="$tmp_sh" ;;
esac
$test "$override" && . ./optdef.sh
: Restore computed paths
for file in $loclist $trylist; do
	eval $file="\$_$file"
done
. ./checkcc
?X: Cross-compiling support
case "$targetarch" in
'') ;;
*) hostarch=$osname
	osname=`echo $targetarch|sed 's,^[^-]*-,,'`
	osvers=''
	;;
esac
@if {test -d ../hints}
: Offer them some hints based on their OS
cd ..
?X: Since we are now at the root of the source tree, we must use $src
?X: to access the sources and not $rsrc. See src.U for details...
if $test ! -f config.sh; then
	$cat <<EOM
First time through, eh? I have some defaults handy for some systems
that need some extra help getting the Configure answers right:
EOM
```
(cd  $s$ src/hints; ls -C \*.sh) |  $s$ sed 's $\wedge$ .sh/ /g' > & 4 dflt=''

```
	: Now look for a hint file osname_osvers, unless one has been
	: specified already.
	case "$hintfile" in
	''|' ')
		file=`echo "${osname}_${osvers}" | $sed -e 's%\.%_%g' -e 's%_$%%'`
```

```
		: Also try without trailing minor version numbers.
 		xfile=`echo $file | $sed -e 's%_[^_]*$%%'`
 		xxfile=`echo $xfile | $sed -e 's%_[^_]*$%%'`
 		xxxfile=`echo $xxfile | $sed -e 's%_[^_]*$%%'`
 		xxxxfile=`echo $xxxfile | $sed -e 's%_[^_]*$%%'`
 		case "$file" in
 		'') dflt=none ;;
 		*) case "$osvers" in
  			'') dflt=$file
  				;;
  			*) if $test -f $src/hints/$file.sh ; then
   					dflt=$file
  				elif $test -f $src/hints/$xfile.sh ; then
   					dflt=$xfile
   				elif $test -f $src/hints/$xxfile.sh ; then
   					dflt=$xxfile
   				elif $test -f $src/hints/$xxxfile.sh ; then
   					dflt=$xxxfile
   				elif $test -f $src/hints/$xxxxfile.sh ; then
   					dflt=$xxxxfile
   				elif $test -f "$src/hints/${osname}.sh" ; then
   					dflt="${osname}"
   				else
   					dflt=none
   				fi
   				;;
  			esac
  			;;
 		esac
 		if $test -f Policy.sh ; then
 			case "$dflt" in
  			*Policy*) ;;
  			none) dflt="Policy" ;;
  			*) dflt="Policy $dflt" ;;
  			esac
 		fi
 		;;
	*)
 		dflt=`echo $hintfile | $sed 's/\.sh$//'`
 		;;
	esac
	if $test -f Policy.sh ; then
 		$cat <<EOM
There's also a Policy hint file available, which should make the
site-specific (policy) questions easier to answer.
```
#### EOM

### fi

# \$cat <<EOM

You may give one or more space-separated answers, or "none" if appropriate. A well-behaved OS will have no hints, so answering "none" or just "Policy" is a good thing. DO NOT give a wrong version or a wrong OS.

# EOM

```
	rp="Which of these apply, if any?"
	. UU/myread
	tans=$ans
	for file in $tans; do
if \text{Sets} X\text{Sfile} = XPolicy -a -f Policy.sh; then
 			. Policy.sh
 			$cat Policy.sh >> UU/config.sh
		elif $test -f $src/hints/$file.sh; then
 			. $src/hints/$file.sh
 			$cat $src/hints/$file.sh >> UU/config.sh
elif $test X''$tans" = X -o X''$tans" = Xnone ; then
 			: nothing
		else
 			: Give one chance to correct a possible typo.
 			echo "$file.sh does not exist"
 			dflt=$file
 			rp="hint to use instead?"
 			. UU/myread
 			for file in $ans; do
 				if $test -f "$src/hints/$file.sh"; then
  					. $src/hints/$file.sh
  					$cat $src/hints/$file.sh >> UU/config.sh
  elif \text{Sets} X\ans = X -o X\ans = Xnone ; then
  					: nothing
 				else
  					echo "$file.sh does not exist -- ignored."
 				fi
 			done
		fi
	done
	hint=recommended
	: Remember our hint file for later.
	if $test -f "$src/hints/$file.sh" ; then
		hintfile="$file"
```
hintfile=''

 fi fi cd UU ?X: From here on, we must use \$rsrc instead of \$src

@end : Process their -A options . ./posthint.sh

@if osname || osvers : Ask them to confirm the OS name cat << EOM

Configure uses the operating system name and version to set some defaults. The default value is probably right if the name rings a bell. Otherwise, since spelling matters for me, either accept the default or answer "none" to leave it blank.

# EOM

@end @if osname case "\$osname" in ''|' ') case "\$hintfile" in ''|' '|none) dflt=none ;; \*) dflt=`echo \$hintfile | \$sed -e 's $\land$ .sh\$//' -e 's/\_.\*\$//'` ;; esac ;; \*) dflt="\$osname" ;; esac rp="Operating system name?" . ./myread case "\$ans" in none) osname=";; \*) osname=`echo "\$ans" | \$sed -e 's/[  $\exists$ [ ]\*/\_/g' | ./tr '[A-Z]' '[a-z]'`;; esac @end @if osvers @if osname echo " " @end case "\$osvers" in ''|' ') case "\$hintfile" in ''|' '|none) dflt=none ;; \*) dflt=`echo \$hintfile | \$sed -e 's/\.sh\$//' -e 's/^[^\_]\*//'` dflt=`echo \$dflt | \$sed -e 's/^\_//' -e 's/\_/./g'` case "\$dflt" in

 **Open Source Used In CrossworkChangeAutomationAndHealthInsights 5.0.0-GC 4426**

```
			''|' ') dflt=none ;;
  			esac
  			;;
 		esac
 		;;
*) dflt="$osvers" ;;
esac
rp="Operating system version?"
. ./myread
case "$ans" in
none) osvers=";;
*) osvers="$ans" ;;
esac
```
@end

Found in path(s):

\* /opt/cola/permits/1447203276\_1666264423.033946/0/perl-5-30-0-orig-regen-configure-1-tar-gz/metaconfig-5.30.0/dist/U/Oldconfig.U

No license file was found, but licenses were detected in source scan.

?RCS: \$Id\$ ?RCS: ?RCS: Copyright (c) 2009 H.Merijn Brand ?RCS: ?RCS: You may distribute under the terms of either the GNU General Public ?RCS: License or the Artistic License, as specified in the README file. ?RCS: ?MAKE:d\_getaddrinfo: Inlibc ?MAKE: -pick add \$@ %< ?S:d\_getaddrinfo: ?S: This variable conditionally defines the HAS\_GETADDRINFO symbol, ?S: which indicates to the C program that the getaddrinfo() function ?S: is available. ?S:. ?C:HAS\_GETADDRINFO: ?C: This symbol, if defined, indicates that the getaddrinfo() function ?C: is available for use.  $?C:$ . ?H:#\$d\_getaddrinfo HAS\_GETADDRINFO /\*\*/ ?H:. ?LINT:set d\_getaddrinfo : see if getaddrinfo exists set getaddrinfo d\_getaddrinfo eval \$inlibc

Found in path(s):

\* /opt/cola/permits/1447203276\_1666264423.033946/0/perl-5-30-0-orig-regen-configure-1-tar-gz/metaconfig-

5.30.0/U/perl/d\_getaddrinfo.U No license file was found, but licenses were detected in source scan.

?RCS: Copyright (c) 1996, Andy Dougherty ?RCS: ?RCS: You may distribute under the terms of either the GNU General Public ?RCS: License or the Artistic License, as specified in the README file. ?RCS: ?MAKE:perladmin: cf\_email Oldconfig Myread cat ?MAKE: -pick add  $\%$  % < ?Y:TOP ?S:perladmin: ?S: Electronic mail address of the perl5 administrator.  $?S:$ . : Ask e-mail of administrator \$cat <<EOM

If you or somebody else will be maintaining perl at your site, please fill in the correct e-mail address here so that they may be contacted if necessary. Currently, the "perlbug" program included with perl will send mail to this address in addition to perlbug@perl.org. You may enter "none" for no administrator.

#### EOM

```
case "$perladmin" in
'') dflt="$cf_email";;
*) dflt="$perladmin";;
esac
rp='Perl administrator e-mail address'
. ./myread
perladmin="$ans"
```
Found in path(s):

\* /opt/cola/permits/1447203276\_1666264423.033946/0/perl-5-30-0-orig-regen-configure-1-tar-gz/metaconfig-5.30.0/U/perl/perladmin.U No license file was found, but licenses were detected in source scan.

?RCS: \$Id: locdist.U 1 2006-08-24 12:32:52Z rmanfredi \$ ?RCS: ?RCS: Copyright (c) 1991-1997, 2004-2006, Raphael Manfredi ?RCS: ?RCS: You may redistribute only under the terms of the Artistic Licence, ?RCS: as specified in the README file that comes with the distribution. ?RCS: You may reuse parts of this distribution only within the terms of ?RCS: that same Artistic Licence; a copy of which may be found at the root ?RCS: of the source tree for dist 4.0. ?RCS: ?RCS: \$Log: locdist.U,v \$
?RCS: Revision 3.0.1.1 1994/05/06 15:09:20 ram ?RCS: patch23: added support for multi-state regions (WED) ?RCS: ?RCS: Revision 3.0 1993/08/18 12:09:06 ram ?RCS: Baseline for dist 3.0 netwide release. ?RCS: ?MAKE:locdist orgdist citydist statedist multistatedist cntrydist contdist: \ test newslibexp cat Myread Oldconfig ?MAKE: -pick add \$@ %< ?S:locdist: ?S: This variable contains the eventual value of the LOCDIST symbol, ?S: which is the local organization's distribution name for news. ?S:. ?S:orgdist: ?S: This variable contains the eventual value of the ORGDIST symbol, ?S: which is the organization's distribution name for news. ?S:. ?S:citydist: ?S: This variable contains the eventual value of the CITYDIST symbol, ?S: which is the city's distribution name for news. ?S:. ?S:statedist: ?S: This variable contains the eventual value of the STATEDIST symbol, ?S: which is the state's or province's distribution name for news. ?S:. ?S:multistatedist: ?S: This variable contains the eventual value of the MULTISTATEDIST symbol, ?S: which is the news distribution code for multi-state region. ?S:. ?S:cntrydist: ?S: This variable contains the eventual value of the CNTRYDIST symbol, ?S: which is the country's distribution name for news. ?S:. ?S:contdist: ?S: This variable contains the eventual value of the CONTDIST symbol, ?S: which is the continent's distribution name for news.  $2S$ . ?C:LOCDIST: ?C: This symbol contains the distribution name for the news system that ?C: restricts article distribution to the local organization.  $?C:$ . ?C:ORGDIST: ?C: This symbol contains the distribution name for the news system that ?C: restricts article distribution to the organization.  $2C$ ?C:CITYDIST: ?C: This symbol contains the distribution name for the news system that ?C: restricts article distribution to the city.

?C:.

?C:STATEDIST:

?C: This symbol contains the distribution name for the news system that ?C: restricts article distribution to the state or province.  $?C:$ . ?C:MULTISTATEDIST: ?C: This symbol contains the distribution name for the news system that ?C: restricts article distribution to a multi-state region.  $?C$ :. ?C:CNTRYDIST: ?C: This symbol contains the distribution name for the news system that ?C: restricts article distribution to the country.  $?C:$ . ?C:CONTDIST: ?C: This symbol contains the distribution name for the news system that ?C: restricts article distribution to the continent. ?C:. ?H:#define LOCDIST "\$locdist" /\*\*/ ?H:#define ORGDIST "\$orgdist" /\*\*/ ?H:#define CITYDIST "\$citydist" /\*\*/ ?H:#define MULTISTATEDIST "\$multistatedist" /\*\*/ ?H:#define STATEDIST "\$statedist" /\*\*/ ?H:#define CNTRYDIST "\$cntrydist" /\*\*/ ?H:#define CONTDIST "\$contdist" /\*\*/ ?H:. : get the local distributions \$cat <<'EOH'

Distribution groups are the things you use on the Distribution line to limit where an article will go to. You are likely to be a member of several distribution groups, such as organization, city, state, province, country, continent, etc. For example, Los Angeles has the distribution code "la", New Jersey has the code "nj", and Europe has the code "eunet".

The categories you will be asked are:

local organization (Could be just one machine or a cluster or an office) organization att, dec, kgb, ... city la, ny, mosc, ... state/province  $ca$ , nj, bc, ... multi-state region pnw, ne, ... country usa, can, rok, whatever continent na (North America), asia, etc.

## **EOH**

if \$test -f \$newslibexp/distributions; then case "\$silent" in true) ;;

```
	*)	dflt='Hit return to continue'
 		rp=''
 		. ./myread
 		;;
	esac
	echo "Here is your distributions file:" >&4
	echo " " >&4
	$cat >&4 $newslibexp/distributions
	echo " " >&4
fi
echo "Use 'none' for any distributions you don't have."
echo " "
case "$locdist" in
'') dflt="none";;
*) dflt="$locdist";;
esac
rp="What is the distribution code for your local organization?"
. ./myread
locdist="$ans"
case "$orgdist" in
'') dflt="none";;
*) dflt="$orgdist";;
esac
rp="What is the distribution code for your organization?"
. ./myread
orgdist="$ans"
case "$citydist" in
'') dflt="none";;
*) dflt="$citydist";;
esac
rp="What is the distribution code for your city?"
. ./myread
citydist="$ans"
case "$statedist" in
'') dflt="none";;
*) dflt="$statedist";;
esac
rp="What is the distribution code for your state/province?"
. ./myread
statedist="$ans"
case "$multistatedist" in
'') dflt="none";;
*) dflt="$multistatedist";;
esac
rp="What is the distribution code for your multi-state region?"
. ./myread
multistatedist="$ans"
case "$cntrydist" in
```

```
'') dflt="none";;
*) dflt="$cntrydist";;
esac
rp="What is the distribution code for your country?"
. ./myread
cntrydist="$ans"
case "$contdist" in
'') dflt="none";;
*) dflt="$contdist";;
esac
rp="What is the distribution code for your continent?"
. ./myread
contdist="$ans"
$cat <<'EOM'
```

```
If you have any other distribution groups you will need to edit Pnews
and newsetup to add them.
EOM
```
Found in path(s):

\* /opt/cola/permits/1447203276\_1666264423.033946/0/perl-5-30-0-orig-regen-configure-1-tar-gz/metaconfig-5.30.0/dist/U/locdist.U

No license file was found, but licenses were detected in source scan.

?RCS: \$Id: i\_systypes.U 1 2006-08-24 12:32:52Z rmanfredi \$ ?RCS: ?RCS: Copyright (c) 1991-1997, 2004-2006, Raphael Manfredi ?RCS: ?RCS: You may redistribute only under the terms of the Artistic Licence, ?RCS: as specified in the README file that comes with the distribution. ?RCS: You may reuse parts of this distribution only within the terms of ?RCS: that same Artistic Licence; a copy of which may be found at the root ?RCS: of the source tree for dist 4.0. ?RCS: ?RCS: \$Log: i\_systypes.U,v \$ ?RCS: Revision 3.0 1993/08/18 12:08:41 ram ?RCS: Baseline for dist 3.0 netwide release. ?RCS:  $?X:$  $?X: Look we$ ther  $\langle$ sys/types.h $>$  needs to be included. ?X: ?MAKE:i\_systypes: Inhdr ?MAKE: -pick add  $\$ @ %< ?S:i\_systypes: ?S: This variable conditionally defines the I\_SYS\_TYPES symbol, ?S: and indicates whether a C program should include  $\langle$ sys/types.h $>$ . ?S:. ?C:I\_SYS\_TYPES (I\_SYSTYPES):

?C: This symbol, if defined, indicates to the C program that it should ?C: include <sys/types.h>. ?C:. ?H:#\$i\_systypes I\_SYS\_TYPES /\*\*/ ?H:. ?LINT:set i\_systypes : see if sys/types.h has to be included set sys/types.h i\_systypes eval \$inhdr Found in path(s): \* /opt/cola/permits/1447203276\_1666264423.033946/0/perl-5-30-0-orig-regen-configure-1-tar-gz/metaconfig-5.30.0/dist/U/i\_systypes.U No license file was found, but licenses were detected in source scan. ?RCS: \$Id: d\_strcspn.U 1 2006-08-24 12:32:52Z rmanfredi \$ ?RCS: ?RCS: Copyright (c) 1991-1997, 2004-2006, Raphael Manfredi ?RCS: ?RCS: You may redistribute only under the terms of the Artistic Licence, ?RCS: as specified in the README file that comes with the distribution. ?RCS: You may reuse parts of this distribution only within the terms of ?RCS: that same Artistic Licence; a copy of which may be found at the root ?RCS: of the source tree for dist 4.0. ?RCS: ?RCS: \$Log: d\_strcspn.U,v \$ ?RCS: Revision 3.0 1993/08/18 12:07:33 ram ?RCS: Baseline for dist 3.0 netwide release. ?RCS: ?MAKE:d\_strcspn: Inlibc ?MAKE: -pick add \$@ %< ?S:d\_strcspn: ?S: This variable conditionally defines the HAS\_STRCSPN symbol, which ?S: indicates to the C program that the strcspn() routine is available ?S: to scan strings. ?S:. ?C:HAS\_STRCSPN (STRCSPN): ?C: This symbol, if defined, indicates that the strcspn routine is ?C: available to scan strings.  $2C$ : ?H:#\$d\_strcspn HAS\_STRCSPN /\*\*/ ?H:. ?LINT:set d\_strcspn : see if strcspn exists set strcspn d\_strcspn eval \$inlibc

Found in path(s):

\* /opt/cola/permits/1447203276\_1666264423.033946/0/perl-5-30-0-orig-regen-configure-1-tar-gz/metaconfig-5.30.0/dist/U/d\_strcspn.U

No license file was found, but licenses were detected in source scan.

?RCS: \$Id: i\_syswait.U 1 2006-08-24 12:32:52Z rmanfredi \$ ?RCS: ?RCS: Copyright (c) 1991-1997, 2004-2006, Raphael Manfredi ?RCS: ?RCS: You may redistribute only under the terms of the Artistic Licence, ?RCS: as specified in the README file that comes with the distribution. ?RCS: You may reuse parts of this distribution only within the terms of ?RCS: that same Artistic Licence; a copy of which may be found at the root ?RCS: of the source tree for dist 4.0. ?RCS: ?RCS: \$Log: i\_syswait.U,v \$ ?RCS: Revision 3.0 1993/08/18 12:08:42 ram ?RCS: Baseline for dist 3.0 netwide release. ?RCS: ?X: ?X: This unit looks wether <sys/wait.h> is available or not  $?X:$ ?MAKE:i\_syswait: Inhdr ?MAKE: -pick add \$@ %< ?S:i\_syswait: ?S: This variable conditionally defines I\_SYS\_WAIT, which indicates ?S: to the C program that it should include <sys/wait.h>. ?S:. ?C:I\_SYS\_WAIT (I\_SYSWAIT): ?C: This symbol, if defined, indicates to the C program that it should ?C: include <sys/wait.h>. ?C:. ?H:#\$i\_syswait I\_SYS\_WAIT /\*\*/ ?H:. ?LINT:set i\_syswait : see if this is a syswait system set sys/wait.h i\_syswait eval \$inhdr Found in path(s): \* /opt/cola/permits/1447203276\_1666264423.033946/0/perl-5-30-0-orig-regen-configure-1-tar-gz/metaconfig-5.30.0/dist/U/i\_syswait.U No license file was found, but licenses were detected in source scan.

?RCS: You may distribute under the terms of either the GNU General Public ?RCS: License or the Artistic License, as specified in the README file. ?RCS: ?MAKE:d\_log2: Inlibc ?MAKE: -pick add  $\$ @ %<

?S:d\_log2:

?S: This variable conditionally defines the HAS\_LOG2 symbol, which ?S: indicates to the C program that the log2() routine is available ?S: to compute log base two. ?S:. ?C:HAS\_LOG2: ?C: This symbol, if defined, indicates that the log2 routine is ?C: available to do the log2 function. ?C:. ?H:#\$d\_log2 HAS\_LOG2 /\*\*/ ?H:. ?LINT:set d\_log2 : see if log2 exists set log2 d\_log2 eval \$inlibc Found in path(s):

\* /opt/cola/permits/1447203276\_1666264423.033946/0/perl-5-30-0-orig-regen-configure-1-tar-gz/metaconfig-5.30.0/U/perl/d\_log2.U No license file was found, but licenses were detected in source scan.

?RCS: \$Id: d\_getsent.U,v 3.0 1993/08/18 12:06:09 ram Exp \$ ?RCS: ?RCS: Copyright (c) 1991-1993, Raphael Manfredi ?RCS: ?RCS: You may redistribute only under the terms of the Artistic License, ?RCS: as specified in the README file that comes with the distribution. ?RCS: You may reuse parts of this distribution only within the terms of ?RCS: that same Artistic License; a copy of which may be found at the root ?RCS: of the source tree for dist 3.0. ?RCS: ?RCS: \$Log: d\_getsent.U,v \$ ?RCS: Revision 3.0 1993/08/18 12:06:09 ram ?RCS: Baseline for dist 3.0 netwide release. ?RCS: ?MAKE:d\_getsent: Inlibc ?MAKE: -pick add \$@ %< ?S:d\_getsent: ?S: This variable conditionally defines HAS\_GETSERVENT if getservent() is ?S: available to look up network services in some data base or another. ?S:. ?C:HAS\_GETSERVENT: ?C: This symbol, if defined, indicates that the getservent() routine is ?C: available to look up network services in some data base or another.  $2C$ : ?H:#\$d\_getsent HAS\_GETSERVENT /\*\*/ ?H:. ?LINT:set d\_getsent

: see if getservent exists set getservent d\_getsent eval \$inlibc

Found in path(s):

\* /opt/cola/permits/1447203276\_1666264423.033946/0/perl-5-30-0-orig-regen-configure-1-tar-gz/metaconfig-5.30.0/U/modified/d\_getsent.U No license file was found, but licenses were detected in source scan. ?RCS: \$Id: d\_dlerror.U 1 2006-08-24 12:32:52Z rmanfredi \$ ?RCS: ?RCS: Copyright (c) 1991-1997, 2004-2006, Raphael Manfredi ?RCS: ?RCS: You may redistribute only under the terms of the Artistic Licence, ?RCS: as specified in the README file that comes with the distribution. ?RCS: You may reuse parts of this distribution only within the terms of ?RCS: that same Artistic Licence; a copy of which may be found at the root ?RCS: of the source tree for dist 4.0. ?RCS: ?RCS: Original Author: Andy Dougherty <doughera@lafcol.lafayette.edu> ?RCS: ?RCS: \$Log: d\_dlerror.U,v \$ ?RCS: Revision 3.0.1.2 1995/07/25 13:52:49 ram ?RCS: patch56: force compile-link test since symbol might lie in crt0.o (ADO) ?RCS: ?RCS: Revision 3.0.1.1 1994/10/29 16:11:23 ram ?RCS: patch36: created by ADO ?RCS: ?MAKE:d\_dlerror: Inlibc runnm ?MAKE: -pick add  $\$  @ %< ?S:d\_dlerror: ?S: This variable conditionally defines the HAS\_DLERROR symbol, which ?S: indicates to the C program that the dlerror() routine is available. ?S:. ?C:HAS\_DLERROR : ?C: This symbol, if defined, indicates that the dlerror routine is ?C: available to return a string describing the last error that ?C: occurred from a call to dlopen(), dlclose() or dlsym(). ?C:. ?H:#\$d\_dlerror HAS\_DLERROR /\*\*/  $?H:$ ?T: xxx\_runnm ?LINT:set d\_dlerror ?X: We don't permanently change runnm, but we do temporarily. ?LINT: change runnm : see if dlerror exists ?X: On NetBSD and FreeBSD, dlerror might be available, but it is in ?X: /usr/lib/crt0.o, not in any of the libraries. Therefore, do not

?X: use the nm extraction, but use a real compile and link test instead.

xxx\_runnm="\$runnm" runnm=false set dlerror d dlerror eval \$inlibc runnm="\$xxx\_runnm"

Found in path(s):

\* /opt/cola/permits/1447203276\_1666264423.033946/0/perl-5-30-0-orig-regen-configure-1-tar-gz/metaconfig-5.30.0/dist/U/d\_dlerror.U No license file was found, but licenses were detected in source scan.

?RCS: \$Id\$ ?RCS: ?RCS: Copyright (c) 1991-1997, 2004-2006, Raphael Manfredi ?RCS: ?RCS: You may redistribute only under the terms of the Artistic License, ?RCS: as specified in the README file that comes with the distribution. ?RCS: You may reuse parts of this distribution only within the terms of ?RCS: that same Artistic License; a copy of which may be found at the root ?RCS: of the source tree for dist 4.0. ?RCS: ?RCS: \$Log: sysman.U,v \$ ?RCS: Revision 3.0.1.2 1994/06/20 07:08:43 ram ?RCS: patch30: now explicitly states that /usr/man/man1 is the default ?RCS: patch30: added /usr/local/man/man1 to the search list ?RCS: ?RCS: Revision 3.0.1.1 1993/09/13 16:13:50 ram ?RCS: patch10: added support for /local/man/man1 (WAD) ?RCS: patch10: added temporary syspath variable to cut down on line length ?RCS: ?RCS: Revision 3.0 1993/08/18 12:09:55 ram ?RCS: Baseline for dist 3.0 netwide release. ?RCS: ?MAKE:sysman: test Loc Oldconfig ?MAKE: -pick add  $\$  @ %< ?S:sysman: ?S: This variable holds the place where the manual is located on this ?S: system. It is not the place where the user wants to put his manual ?S: pages. Rather it is the place where Configure may look to find manual ?S: for unix commands (section 1 of the manual usually). See mansrc. ?S:. ?T:syspath : determine where manual pages are on this system echo " " case "\$sysman" in '') syspath='/usr/share/man/man1 /usr/man/man1'

 syspath="\$syspath /usr/man/mann /usr/man/manl /usr/man/local/man1" syspath="\$syspath /usr/man/u\_man/man1 /usr/share/man/man1" syspath="\$syspath /usr/catman/u\_man/man1 /usr/man/l\_man/man1" syspath="\$syspath /usr/local/man/u\_man/man1 /usr/local/man/l\_man/man1" syspath="\$syspath /usr/man/man.L /local/man/man1 /usr/local/man/man1" sysman=`./loc . /usr/man/man1 \$syspath` ;; esac if \$test -d "\$sysman"; then echo "System manual is in \$sysman." >&4 else echo "Could not find manual pages in source form." >&4 fi Found in path(s):

\* /opt/cola/permits/1447203276\_1666264423.033946/0/perl-5-30-0-orig-regen-configure-1-tar-gz/metaconfig-5.30.0/dist/U/sysman.U No license file was found, but licenses were detected in source scan.

?RCS: \$Id\$ ?RCS:

?RCS: Copyright (c) 1991-1997, 2004-2006, Raphael Manfredi ?RCS:

?RCS: You may redistribute only under the terms of the Artistic License,

?RCS: as specified in the README file that comes with the distribution.

?RCS: You may reuse parts of this distribution only within the terms of

?RCS: that same Artistic License; a copy of which may be found at the root

?RCS: of the source tree for dist 4.0.

?RCS:

?RCS: \$Log: d\_socket.U,v \$

?RCS: Revision 3.0.1.2 1997/02/28 15:46:00 ram

?RCS: patch61: replaced .a with \$\_a all over the place

?RCS:

?RCS: Revision 3.0.1.1 1994/01/24 14:08:04 ram

?RCS: patch16: can now safely declare private nm\_extract in dependencies ?RCS:

?RCS: Revision 3.0 1993/08/18 12:07:26 ram

?RCS: Baseline for dist 3.0 netwide release.

?RCS:

?MAKE:d\_socket d\_oldsock d\_sockpair socketlib sockethdr: contains libc \

 echo n c nm\_opt nm\_extract Inlibc Csym \_a

?MAKE: -pick add  $\$ @ %<

?S:d\_socket:

?S: This variable conditionally defines HAS\_SOCKET, which indicates

?S: that the BSD socket interface is supported.

?S:.

?S:d\_sockpair:

?S: This variable conditionally defines the HAS\_SOCKETPAIR symbol, which

?S: indicates that the BSD socketpair() is supported. ?S:. ?S:d\_oldsock: ?S: This variable conditionally defines the OLDSOCKET symbol, which ?S: indicates that the BSD socket interface is based on 4.1c and not 4.2. ?S:. ?S:socketlib: ?S: This variable has the names of any libraries needed for socket support. ?S:. ?S:sockethdr: ?S: This variable has any cpp -I flags needed for socket support. ?S:. ?C:HAS\_SOCKET (SOCKET): ?C: This symbol, if defined, indicates that the BSD socket interface is ?C: supported.  $?C:$ . ?C:HAS\_SOCKETPAIR (SOCKETPAIR): ?C: This symbol, if defined, indicates that the BSD socketpair() call is ?C: supported. ?C:. ?C:USE\_OLDSOCKET (OLDSOCKET): ?C: This symbol, if defined, indicates that the 4.1c BSD socket interface ?C: is supported instead of the 4.2/4.3 BSD socket interface. For instance, ?C: there is no setsockopt() call.  $?C$ :. ?H:#\$d\_socket HAS\_SOCKET /\*\*/ ?H:#\$d\_sockpair HAS\_SOCKETPAIR /\*\*/ ?H:#\$d\_oldsock USE\_OLDSOCKET /\*\*/  $2H$ . ?T:val ?LINT:use libc ?LINT:set d\_sockpair : see whether socket exists socketlib='' sockethdr='' echo " " \$echo \$n "Hmm... \$c" >&4 if set socket val -f d\_socket; eval \$csym; \$val; then echo "Looks like you have Berkeley networking support." >&4 d\_socket="\$define" ?X: now check for advanced features if set setsockopt val -f; eval \$csym; \$val; then d\_oldsock="\$undef" else echo "...but it uses the old 4.1c interface, rather than  $4.2$ "  $>$ &4 d\_oldsock="\$define" fi else

?X: HP-UX, for one, puts all the socket stuff in socklib.o. Note that if we ?X: come here on HP-UX, then we must have used nm to get symbols, or we really ?X: don't have sockets anyway... if \$contains socklib libc.list >/dev/null 2>&1; then echo "Looks like you have Berkeley networking support." >&4 d\_socket="\$define" : we will have to assume that it supports the 4.2 BSD interface d\_oldsock="\$undef" else echo "You don't have Berkeley networking in libc\$\_a..." >&4 ?X: look for an optional networking library if test -f /usr/lib/libnet\$\_a; then ?X: space between two '(' needed for ksh  $((nm \n$nm\_opt/usr/lib/libnet\&a \mid eval \n$nm\_extract) || \n$  ar t /usr/lib/libnet\$\_a) 2>/dev/null >> libc.list if \$contains socket libc.list >/dev/null 2>&1; then echo "...but the Wollongong group seems to have hacked it in." >&4 socketlib="-lnet" sockethdr="-I/usr/netinclude" d\_socket="\$define" ?X: now check for advanced features if \$contains setsockopt libc.list >/dev/null 2>&1; then d\_oldsock="\$undef" else echo "...using the old 4.1c interface, rather than 4.2" >&4 d\_oldsock="\$define" fi else echo "or even in libnet\$\_a, which is peculiar." >&4 d\_socket="\$undef" d\_oldsock="\$undef" fi else echo "or anywhere else I see." >&4 d\_socket="\$undef" d\_oldsock="\$undef" fi fi fi @if HAS\_SOCKETPAIR || d\_sockpair : see if socketpair exists set socketpair d\_sockpair eval \$inlibc

@end

Found in path(s):

\* /opt/cola/permits/1447203276\_1666264423.033946/0/perl-5-30-0-orig-regen-configure-1-tar-gz/metaconfig-5.30.0/dist/U/d\_socket.U

No license file was found, but licenses were detected in source scan.

?RCS: \$Id: orgname.U 1 2006-08-24 12:32:52Z rmanfredi \$ ?RCS: ?RCS: Copyright (c) 1991-1997, 2004-2006, Raphael Manfredi ?RCS: ?RCS: You may redistribute only under the terms of the Artistic Licence, ?RCS: as specified in the README file that comes with the distribution. ?RCS: You may reuse parts of this distribution only within the terms of ?RCS: that same Artistic Licence; a copy of which may be found at the root ?RCS: of the source tree for dist 4.0. ?RCS: ?RCS: \$Log: orgname.U,v \$ ?RCS: Revision 3.0.1.1 1993/09/13 16:10:25 ram ?RCS: patch10: added support for /local/src to the search (WAD) ?RCS: ?RCS: Revision 3.0 1993/08/18 12:09:27 ram ?RCS: Baseline for dist 3.0 netwide release. ?RCS: ?MAKE:orgname: sed cat Myread Loc Oldconfig ?MAKE: -pick add \$@ %< ?S:orgname: ?S: This variable contains the eventual value of the ORGNAME symbol, ?S: which contains either the organizaton name or the full pathname ?S: of a file containing the organization name. ?S:. ?C:ORGNAME: ?C: This symbol contains either the organizaton name or the full pathname ?C: of a file containing the organization name, which the program must ?C: be prepared to open and substitute the contents of. ?C:. ?H:#define ORGNAME "\$orgname" /\*\*/ ?H:. ?T:longshots xxx : get organization name longshots='/local/src /usr/src/new /usr/src/local /usr/local/src' case "\$orgname" in '') if xxx=`./loc news/src/defs.h x \$longshots`; then dflt=`\$sed -n 's/^.\*MYORG[  $\mathbb{I}^*$ "\(.\*\)".\*\$\\1/p' \$xxx` else  $df$ <sup> $=$ </sup>' fi ;; \*) dflt="\$orgname";; esac \$cat << 'EOH'

Please type the name of your organization as you want it to appear on the Organization line of outgoing articles. (It's nice if this also specifies your location. Your city name is probably sufficient if well known.) For example:

University of Southern North Dakota, Hoople

You may also put the name of a file, as long as it begins with a slash. For example:

/etc/organization

## **EOH**

```
orgname=""
while test "X$orgname" = "X"; do
	rp='Organization:'
	. ./myread
	orgname="$ans"
done
```
Found in path(s):

\* /opt/cola/permits/1447203276\_1666264423.033946/0/perl-5-30-0-orig-regen-configure-1-tar-gz/metaconfig-5.30.0/dist/U/orgname.U

No license file was found, but licenses were detected in source scan.

?RCS: \$Id: d\_getnbyad.U,v \$ ?RCS: ?RCS: Copyright (c) 1998 Andy Dougherty ?RCS: ?RCS: You may distribute under the terms of either the GNU General Public ?RCS: License or the Artistic License, as specified in the README file. ?RCS: ?MAKE:d\_getnbyname: Inlibc ?MAKE: -pick add \$@ %< ?S:d\_getnbyname: ?S: This variable conditionally defines the HAS\_GETNETBYNAME symbol, which ?S: indicates to the C program that the getnetbyname() routine is available ?S: to look up networks by their names.  $2S$ : ?C:HAS\_GETNETBYNAME: ?C: This symbol, if defined, indicates that the getnetbyname() routine is ?C: available to look up networks by their names.  $?C:$ . ?H:#\$d\_getnbyname HAS\_GETNETBYNAME /\*\*/  $?H:$ ?LINT:set d\_getnbyname

: see if getnetbyname exists

set getnetbyname d\_getnbyname eval \$inlibc

Found in path(s):

\* /opt/cola/permits/1447203276\_1666264423.033946/0/perl-5-30-0-orig-regen-configure-1-tar-gz/metaconfig-5.30.0/U/modified/d\_getnbynm.U

No license file was found, but licenses were detected in source scan.

?RCS: \$Id\$ ?RCS: ?RCS: Copyright (c) 2017 Dagfinn Ilmari Mannsåker ?RCS: ?RCS: You may distribute under the terms of either the GNU General Public ?RCS: License or the Artistic License, as specified in the README file. ?RCS: ?MAKE:d\_strnlen: Inlibc ?MAKE: -pick add \$@ %< ?S:d\_strnlen: ?S: This variable conditionally defines the HAS\_STRNLEN symbol, which ?S: indicates to the C program that the strnlen () routine is available. ?S:. ?C:HAS\_STRNLEN: ?C: This symbol, if defined, indicates that the strnlen () routine is ?C: available to check the length of a string up to a maximum.  $?C$ :. ?H:#\$d\_strnlen HAS\_STRNLEN /\*\*/ ?H:. ?LINT:set d\_strnlen : see if strnlen exists set strnlen d\_strnlen eval \$inlibc Found in path(s): \* /opt/cola/permits/1447203276\_1666264423.033946/0/perl-5-30-0-orig-regen-configure-1-tar-gz/metaconfig-5.30.0/U/perl/d\_strnlen.U No license file was found, but licenses were detected in source scan. ?RCS: \$Id: longsize.U 1 2006-08-24 12:32:52Z rmanfredi \$ ?RCS: ?RCS: Copyright (c) 1991-1997, 2004-2006, Raphael Manfredi ?RCS: ?RCS: You may redistribute only under the terms of the Artistic Licence, ?RCS: as specified in the README file that comes with the distribution. ?RCS: You may reuse parts of this distribution only within the terms of ?RCS: that same Artistic Licence; a copy of which may be found at the root ?RCS: of the source tree for dist 4.0. ?RCS: ?RCS: \$Log: longsize.U,v \$

?RCS: Revision 3.0.1.2 1997/02/28 16:09:35 ram ?RCS: patch61: code moved to intsize.U ?RCS: ?RCS: Revision 3.0.1.1 1994/10/29 16:24:31 ram ?RCS: patch36: added ?F: line for metalint file checking ?RCS: ?RCS: Revision 3.0 1993/08/18 12:09:07 ram ?RCS: Baseline for dist 3.0 netwide release. ?RCS: ?X: ?X: 'longsize' is now defined within intsize.U ?X: ?LINT: empty

Found in path(s):

\* /opt/cola/permits/1447203276\_1666264423.033946/0/perl-5-30-0-orig-regen-configure-1-tar-gz/metaconfig-5.30.0/dist/U/longsize.U

No license file was found, but licenses were detected in source scan.

?RCS: \$Id: d\_setsent.U,v 3.0 1993/08/18 12:06:09 ram Exp \$ ?RCS: ?RCS: Copyright (c) 1991-1993, Raphael Manfredi ?RCS: ?RCS: You may redistribute only under the terms of the Artistic License, ?RCS: as specified in the README file that comes with the distribution. ?RCS: You may reuse parts of this distribution only within the terms of ?RCS: that same Artistic License; a copy of which may be found at the root ?RCS: of the source tree for dist 3.0. ?RCS: ?RCS: \$Log: d\_setsent.U,v \$ ?RCS: Revision 3.0 1993/08/18 12:06:09 ram ?RCS: Baseline for dist 3.0 netwide release. ?RCS: ?MAKE:d\_setsent: Inlibc ?MAKE: -pick add  $\$  @ %< ?S:d\_setsent: ?S: This variable conditionally defines HAS\_SETSERVENT if setservent() is ?S: available. ?S:. ?C:HAS\_SETSERVENT: ?C: This symbol, if defined, indicates that the setservent() routine is ?C: available.  $2^C$ ?H:#\$d\_setsent HAS\_SETSERVENT /\*\*/  $?H:$ ?LINT:set d\_setsent : see if setservent exists set setservent d\_setsent

eval \$inlibc

Found in path(s):

\* /opt/cola/permits/1447203276\_1666264423.033946/0/perl-5-30-0-orig-regen-configure-1-tar-gz/metaconfig-5.30.0/U/modified/d\_setsent.U

No license file was found, but licenses were detected in source scan.

?RCS: \$Id: i\_string.U 1 2006-08-24 12:32:52Z rmanfredi \$ ?RCS: ?RCS: Copyright (c) 1991-1997, 2004-2006, Raphael Manfredi ?RCS: ?RCS: You may redistribute only under the terms of the Artistic Licence, ?RCS: as specified in the README file that comes with the distribution. ?RCS: You may reuse parts of this distribution only within the terms of ?RCS: that same Artistic Licence; a copy of which may be found at the root ?RCS: of the source tree for dist 4.0. ?RCS: ?RCS: \$Log: i\_string.U,v \$ ?RCS: Revision 3.0.1.2 1993/10/16 13:50:12 ram ?RCS: patch12: special units Loc and Guess were missing from dependencies ?RCS: ?RCS: Revision 3.0.1.1 1993/09/13 16:07:26 ram ?RCS: patch10: removed "(Actually, this looks more like...)" messages (WAD) ?RCS: ?RCS: Revision 3.0 1993/08/18 12:08:28 ram ?RCS: Baseline for dist 3.0 netwide release. ?RCS:  $?X:$ ?X: See if we should include <string.h> or <strings.h> ?X: ?MAKE:i\_string strings: test Setvar Findhdr Warn ?MAKE: -pick add \$@ %< ?S:i\_string: ?S: This variable conditionally defines the I\_STRING symbol, which ?S: indicates that <string.h> should be included rather than <strings.h>. ?S:. ?S:strings: ?S: This variable holds the full path of the string header that will be ?S: used. Typically /usr/include/string.h or /usr/include/strings.h.  $2S$ : ?C:I\_STRING: ?C: This symbol, if defined, indicates to the C program that it should ?C: include <string.h> (USG systems) instead of <strings.h> (BSD systems).  $?C:$ . ?H:#\$i\_string I\_STRING /\*\*/  $?H:$ ?LINT:set i\_string : see which of string.h or strings.h is needed

echo " " strings=`./findhdr string.h` if \$test "\$strings" && \$test -r "\$strings"; then echo "Using <string.h> instead of <strings.h>." >&4 val="\$define" else val="\$undef" strings=`./findhdr strings.h` if \$test "\$strings" && \$test -r "\$strings"; then echo "Using <strings.h> instead of <string.h>." >&4 else ./warn "No string header found -- You'll surely have problems." fi fi set i\_string eval \$setvar case "\$i\_string" in "\$undef") strings=`./findhdr strings.h`;; \*) strings= $\hat{ }$ ./findhdr string.h $\hat{ }$ ;; esac

Found in path(s):

\* /opt/cola/permits/1447203276\_1666264423.033946/0/perl-5-30-0-orig-regen-configure-1-tar-gz/metaconfig-5.30.0/dist/U/i\_string.U

No license file was found, but licenses were detected in source scan.

?RCS: \$Id\$ ?RCS: ?RCS: Copyright (c) 1999 Jarkko Hietaniemi ?RCS: ?RCS: You may distribute under the terms of either the GNU General Public ?RCS: License or the Artistic License, as specified in the README file. ?RCS: ?MAKE:usemorebits: Setvar ?MAKE: -pick add \$@ %< ?Y:TOP ?S:usemorebits: ?S: This variable conditionally defines the USE\_MORE\_BITS symbol, ?S: and indicates that explicit 64-bit interfaces and long doubles ?S: should be used when available. ?S:. ?C:USE\_MORE\_BITS: ?C: This symbol, if defined, indicates that 64-bit interfaces and ?C: long doubles should be used when available.  $2C$ : ?H:?%<:#ifndef USE\_MORE\_BITS ?H:?%<:#\$usemorebits USE\_MORE\_BITS /\*\*/ ?H:?%<:#endif

?H:.

?LINT:extern use64bitint ?LINT:change use64bitint ?LINT:extern uselongdouble ?LINT:change uselongdouble : Check if morebits is requested case "\$usemorebits" in "\$define"|true|[yY]\*) use64bitint="\$define" uselongdouble="\$define" usemorebits="\$define" ;; \*) usemorebits="\$undef" ;;

esac

Found in path(s):

\* /opt/cola/permits/1447203276\_1666264423.033946/0/perl-5-30-0-orig-regen-configure-1-tar-gz/metaconfig-5.30.0/U/perl/usemorebits.U

No license file was found, but licenses were detected in source scan.

?RCS: \$Id\$ ?RCS: ?RCS: Copyright (c) 1998 Jarkko Hietaniemi ?RCS: ?RCS: You may distribute under the terms of either the GNU General Public ?RCS: License or the Artistic License, as specified in the README file. ?RCS: ?MAKE:d\_eaccess: Inlibc ?MAKE: -pick add  $\$  @ %< ?S:d\_eaccess: ?S: This variable conditionally defines the HAS\_EACCESS symbol, which ?S: indicates to the C program that the eaccess() routine is available. ?S:. ?C:HAS\_EACCESS : ?C: This symbol, if defined, indicates that the eaccess routine is ?C: available to do extended access checks. ?C:. ?H:#\$d\_eaccess HAS\_EACCESS /\*\*/  $2H$ . ?LINT:set d\_eaccess : see if eaccess exists set eaccess d\_eaccess eval \$inlibc

Found in path(s):

\* /opt/cola/permits/1447203276\_1666264423.033946/0/perl-5-30-0-orig-regen-configure-1-tar-gz/metaconfig-5.30.0/U/acl/d\_eaccess.U

No license file was found, but licenses were detected in source scan.

?RCS: \$Id\$ ?RCS: ?RCS: Copyright (c) 1991-1997, 2004-2006, Raphael Manfredi ?RCS: ?RCS: You may redistribute only under the terms of the Artistic License, ?RCS: as specified in the README file that comes with the distribution. ?RCS: You may reuse parts of this distribution only within the terms of ?RCS: that same Artistic License; a copy of which may be found at the root ?RCS: of the source tree for dist 4.0. ?RCS: ?RCS: \$Log: d\_time.U,v \$ ?RCS: Revision 3.0.1.2 1995/07/25 14:07:43 ram ?RCS: patch56: typo fix, sytem -> system ?RCS: ?RCS: Revision 3.0.1.1 1994/10/29 16:16:38 ram ?RCS: patch36: now uses new Typedef unit to compute type information (ADO) ?RCS: ?RCS: Revision 3.0 1993/08/18 12:07:45 ram ?RCS: Baseline for dist 3.0 netwide release. ?RCS: ?X: Maybe <sys/types.h> should be included? ?X:INC: i\_systypes ?MAKE:d\_time timetype: Csym Setvar Findhdr Myread Typedef ?MAKE: -pick add  $\%$  % < ?S:d\_time: ?S: This variable conditionally defines the HAS\_TIME symbol, which indicates ?S: that the time() routine exists. The time() routine is normally ?S: provided on UNIX systems. ?S:. ?S:timetype: ?S: This variable holds the type returned by time(). It can be long, ?S: or time\_t on BSD sites (in which case <sys/types.h> should be ?S: included). Anyway, the type Time\_t should be used. ?S:. ?C:HAS\_TIME (TIMER): ?C: This symbol, if defined, indicates that the time() routine exists. ?C:. ?C:Time\_t (TIMETYPE): ?C: This symbol holds the type returned by time(). It can be long, ?C: or time t on BSD sites (in which case  $\langle$ sys/types.h $>$  should be ?C: included).  $?C:$ . ?H:#\$d\_time HAS\_TIME  $/**/$ ?H:#define Time\_t \$timetype  $\frac{\text{#}}{\text{#}}$  Time type \*/ ?H:. ?LINT:set d\_time

```
: see if time exists
echo " "
if set time val -f d_time; eval $csym; $val; then
	echo 'time() found.' >&4
	val="$define"
	set time_t timetype long stdio.h sys/types.h
	eval $typedef
	dflt="$timetype"
	echo " "
	rp="What type is returned by time() on this system?"
	. ./myread
	timetype="$ans"
else
	echo 'time() not found, hope that will do.' >&4
	val="$undef"
timetype='int';
fi
set d_time
eval $setvar
Found in path(s):
* /opt/cola/permits/1447203276_1666264423.033946/0/perl-5-30-0-orig-regen-configure-1-tar-gz/metaconfig-
5.30.0/dist/U/d_time.U
No license file was found, but licenses were detected in source scan.
?RCS: $Id: i_regex.U 1 2006-08-24 12:32:52Z rmanfredi $
?RCS:
?RCS: Copyright (c) 1991-1997, 2004-2006, Raphael Manfredi
?RCS:
?RCS: You may redistribute only under the terms of the Artistic Licence,
?RCS: as specified in the README file that comes with the distribution.
?RCS: You may reuse parts of this distribution only within the terms of
?RCS: that same Artistic Licence; a copy of which may be found at the root
?RCS: of the source tree for dist 4.0.
?RCS:
?RCS: Original Author: Sidney C. Smith <scsmith@cbda9.apgea.army.mil>
?RCS:
?RCS: $Log: i_regex.U,v $
?RCS: Revision 3.0.1.1 1995/01/30 14:35:45 ram
?RCS: patch49: created
?RCS:
?RCS:
?MAKE:i_regex: Inhdr
?MAKE: -pick add $@ %<
?S:i_regex:
?S: This variable conditionally defines the I_REGEX symbol, which
?S:	indicates to the C program that <regex.h> exists and should
?S:	be included.
```
?S:. ?C:I\_REGEX: ?C: This symbol, if defined, indicates that <regex.h> exists and should ?C: be included.  $?C:$ . ?H:#\$i\_regex I\_REGEX /\*\*/ ?H:. ?LINT:set i\_regex : see if regex is available set regex.h i\_regex eval \$inhdr Found in path(s): \* /opt/cola/permits/1447203276\_1666264423.033946/0/perl-5-30-0-orig-regen-configure-1-tar-gz/metaconfig-5.30.0/dist/U/i\_regex.U No license file was found, but licenses were detected in source scan. ?RCS: \$Id: orderlib.U,v 3.0.1.4 1997/02/28 16:18:18 ram Exp \$ ?RCS: ?RCS: Copyright (c) 1991-1993, Raphael Manfredi ?RCS: ?RCS: You may redistribute only under the terms of the Artistic License, ?RCS: as specified in the README file that comes with the distribution. ?RCS: You may reuse parts of this distribution only within the terms of ?RCS: that same Artistic License; a copy of which may be found at the root ?RCS: of the source tree for dist 3.0. ?RCS: ?RCS: \$Log: orderlib.U,v \$ ?RCS: Revision 3.0.1.4 1997/02/28 16:18:18 ram ?RCS: patch61: replaced .a with \$\_a all over the place ?RCS: patch61: likewise for .o replaced by \$\_o ?RCS: patch61: now uses the ar located by Loc.U ?RCS: ?RCS: Revision 3.0.1.3 1995/01/11 15:33:04 ram ?RCS: patch45: allows hint files to specify their own value for 'ranlib' ?RCS: ?RCS: Revision 3.0.1.2 1994/10/29 16:26:48 ram ?RCS: patch36: now performs a real small compile for accurate checks (ADO) ?RCS: ?RCS: Revision 3.0.1.1 1994/08/29 16:31:17 ram ?RCS: patch32: use cc variable instead of hardwired 'cc' in 1st compile ?RCS: ?RCS: Revision 3.0 1993/08/18 12:09:26 ram ?RCS: Baseline for dist 3.0 netwide release. ?RCS: ?MAKE:orderlib ranlib: Loc ar cat test rm +cc +ccflags +ldflags +libs i\_stdlib  $\alpha$  o run ?MAKE: -pick add  $\$ @ %< ?S:orderlib:

```
 Open Source Used In CrossworkChangeAutomationAndHealthInsights 5.0.0-GC 4450
```
?S: This variable is "true" if the components of libraries must be ordered ?S: (with `lorder  $\frac{1}{2}$  | tsort`) before placing them in an archive. Set to ?S: "false" if ranlib or ar can generate random libraries. ?S:. ?S:ranlib: ?S: This variable is set to the pathname of the ranlib program, if it is ?S: needed to generate random libraries. Set to ":" if ar can generate ?S: random libraries or if random libraries are not supported ?S:. ?F:!foobar : see if ar generates random libraries by itself echo " " echo "Checking how to generate random libraries on your machine..." >&4 ?X: Some systems (like MIPS) complain when running ar... Others like Ultrix ?X: need an explicit 'ar ts' to add the table of contents. ?X: Still others like Linux run ar ts successfully, but still need ranlib. ?X: This set of tests seems the minimum necessary to check out Linux. ?X: We need to explicitly put the entries in out-of-order so that Sun's ld ?X: will fail. (Otherwise it complains, but gives an exit status of 0.) echo 'int bar1() { return bar2();  $\}$ ' > bar1.c echo 'int bar2() { return 2;  $\}$  > bar2.c  $\text{Scat} > \text{foo.c} < \text{EOP}$ #\$i\_stdlib I\_STDLIB #ifdef I\_STDLIB #include <stdlib.h> #endif int main() { printf("%d\n", bar1()); exit(0); } EOP \$cc \$ccflags -c bar1.c >/dev/null 2>&1 \$cc \$ccflags -c bar2.c >/dev/null 2>&1 \$cc \$ccflags -c foo.c >/dev/null 2>&1 \$ar rc bar\$\_a bar2\$\_o bar1\$\_o >/dev/null 2>&1 if \$cc -o foobar \$ccflags \$ldflags foo\$\_o bar\$\_a \$libs > /dev/null 2>&1 && \$run ./foobar >/dev/null 2>&1; then echo "\$ar appears to generate random libraries itself." orderlib=false if  $[$  "X\$ranlib" = "X" ]; then ranlib=":" fi elif \$ar s bar\$\_a >/dev/null 2>&1 && \$cc -o foobar \$ccflags \$ldflags foo\$\_o bar\$\_a \$libs > /dev/null 2>&1 && \$run ./foobar >/dev/null 2>&1; then echo "a table of contents needs to be added with '\$ar s'." orderlib=false ranlib="\$ar s" elif \$ar ts bar\$\_a >/dev/null 2>&1 && \$cc -o foobar \$ccflags \$ldflags foo\$\_o bar\$\_a \$libs > /dev/null 2>&1 && \$run ./foobar >/dev/null 2>&1; then

 echo "a table of contents needs to be added with '\$ar ts'." orderlib=false ranlib="\$ar ts" else ?X: Allow hints to specify their own ranlib "script". For instance, on ?X: some NeXT machines, the timestamp put by ranlib is not correct, and this ?X: may raise tedious recompiles for nothing. Therefore, NeXT may add the ?X: ranlib='sleep 5; /bin/ranlib' line in their hints to "fix" that. ?X: (reported by Andreas Koenig <k@franz.ww.tu-berlin.de>) case "\$ranlib" in :) ranlib='';; '') ranlib=`./loc ranlib  $X$  /usr/bin /bin /usr/local/bin` \$test -f \$ranlib || ranlib='' ;; esac if \$test -n "\$ranlib"; then echo "your system has '\$ranlib'; we'll use that." orderlib=false else echo "your system doesn't seem to support random libraries" echo "so we'll use lorder and tsort to order the libraries." orderlib=true ranlib=":" fi fi \$rm -f foo\* bar\* Found in path(s): \* /opt/cola/permits/1447203276\_1666264423.033946/0/perl-5-30-0-orig-regen-configure-1-tar-gz/metaconfig-5.30.0/U/compline/orderlib.U No license file was found, but licenses were detected in source scan. ?RCS: \$Id: d\_tcgtpgrp.U 1 2006-08-24 12:32:52Z rmanfredi \$ ?RCS: ?RCS: Copyright (c) 1991-1997, 2004-2006, Raphael Manfredi  $?RCS$ ?RCS: You may redistribute only under the terms of the Artistic Licence, ?RCS: as specified in the README file that comes with the distribution. ?RCS: You may reuse parts of this distribution only within the terms of ?RCS: that same Artistic Licence; a copy of which may be found at the root ?RCS: of the source tree for dist 4.0.  $?RCS$ ?RCS: Original Author: Andy Dougherty <doughera@lafcol.lafayette.edu> ?RCS: ?RCS:  $Log: d \text{tegtpgrp.U.v }$ ?RCS: Revision 3.0.1.1 1994/08/29 16:12:08 ram

?RCS: patch32: created by ADO

?RCS: ?MAKE:d\_tcgetpgrp: Inlibc ?MAKE: -pick add \$@ %< ?S:d\_tcgetpgrp: ?S: This variable conditionally defines the HAS\_TCGETPGRP symbol, which ?S: indicates to the C program that the tcgetpgrp() routine is available. ?S: to get foreground process group ID. ?S:. ?C:HAS\_TCGETPGRP : ?C: This symbol, if defined, indicates that the tcgetpgrp routine is ?C: available to get foreground process group ID. ?C:. ?H:#\$d\_tcgetpgrp HAS\_TCGETPGRP /\*\*/ ?H:. ?LINT:set d\_tcgetpgrp : see if tcgetpgrp exists set tcgetpgrp d\_tcgetpgrp eval \$inlibc Found in path(s):  $*$ /opt/cola/permits/1447203276 1666264423.033946/0/perl-5-30-0-orig-regen-configure-1-tar-gz/metaconfig-5.30.0/dist/U/d\_tcgtpgrp.U No license file was found, but licenses were detected in source scan. ?RCS: \$Id: d\_pread.U 1 2006-08-24 12:32:52Z rmanfredi \$ ?RCS: ?RCS: Copyright (c) 1991-1997, 2004-2006, Raphael Manfredi ?RCS: ?RCS: You may redistribute only under the terms of the Artistic Licence, ?RCS: as specified in the README file that comes with the distribution. ?RCS: You may reuse parts of this distribution only within the terms of ?RCS: that same Artistic Licence; a copy of which may be found at the root ?RCS: of the source tree for dist 4.0. ?RCS: ?RCS: \$Log: d\_pread.U,v \$ ?RCS: ?MAKE:d\_pread: Inlibc ?MAKE: -pick add  $\$  \omega \ ?S:d\_pread: ?S: This variable conditionally defines the HAS\_PREAD symbol, which ?S: indicates to the C program that the pread() routine is available. ?S:. ?C:HAS\_PREAD : ?C: This symbol, if defined, indicates that the pread routine is ?C: available to perform reads on a file descriptor at a given offset. ?C:. ?H:#\$d\_pread HAS\_PREAD /\*\*/

 $?H:$ 

?LINT:set d\_pread : see if pread exists set pread d\_pread eval \$inlibc

Found in path(s):

\* /opt/cola/permits/1447203276\_1666264423.033946/0/perl-5-30-0-orig-regen-configure-1-tar-gz/metaconfig-5.30.0/dist/U/d\_pread.U No license file was found, but licenses were detected in source scan.

?RCS: \$Id: Begin.U 1 2006-08-24 12:32:52Z rmanfredi \$ ?RCS: ?RCS: Copyright (c) 1991-1997, 2004-2006, Raphael Manfredi ?RCS: ?RCS: You may redistribute only under the terms of the Artistic Licence, ?RCS: as specified in the README file that comes with the distribution. ?RCS: You may reuse parts of this distribution only within the terms of ?RCS: that same Artistic Licence; a copy of which may be found at the root ?RCS: of the source tree for dist 4.0. ?RCS: ?RCS: \$Log: Begin.U,v \$ ?RCS: Revision 3.0.1.3 1997/02/28 14:56:35 ram ?RCS: patch61: added Extractall dependency ?RCS: ?RCS: Revision 3.0.1.2 1995/01/30 14:25:08 ram ?RCS: patch49: avoid an empty rmlist: systems might choke on it (WED) ?RCS: ?RCS: Revision 3.0.1.1 1994/10/31 09:32:20 ram ?RCS: patch44: created ?RCS: ?X: ?X: This file comes after option processing had been done and after all ?X: the default values have been set up. It marks the beginning of questions. ?X: It is important that Options be listed \*after\* Myinit to ensure that the ?X: default initializations performed by Init and Myinit will not clobber ?X: any setting done on the command line via -D or -U.  $\gamma$ . ?MAKE:Begin: Myinit Options package Extractall ?MAKE: -pick add \$@ %< : Eunice requires " " instead of "", can you believe it echo " " : Here we go... echo "Beginning of configuration questions for \$package." ?X: Make sure the rm below is given a non-empty list for some systems. ?X: This is run only when within the UU directory, hence we can safely

?X: attempt to rm a non-existent 'X' file...

trap 'echo " "; test -d ../UU && rm -rf X \$rmlist; exit 1' 1 2 3 15

Found in path(s): \* /opt/cola/permits/1447203276\_1666264423.033946/0/perl-5-30-0-orig-regen-configure-1-tar-gz/metaconfig-5.30.0/dist/U/Begin.U No license file was found, but licenses were detected in source scan. ?RCS: \$Id: d\_cbrt.U 1 2006-08-24 12:32:52Z rmanfredi \$ ?RCS: ?RCS: Copyright (c) 1991-1997, 2004-2006, Raphael Manfredi ?RCS: ?RCS: You may redistribute only under the terms of the Artistic Licence, ?RCS: as specified in the README file that comes with the distribution. ?RCS: You may reuse parts of this distribution only within the terms of ?RCS: that same Artistic Licence; a copy of which may be found at the root ?RCS: of the source tree for dist 4.0. ?RCS: ?RCS: \$Log: d\_cbrt.U,v \$ ?RCS: Revision 3.0 1993/08/18 12:05:48 ram ?RCS: Baseline for dist 3.0 netwide release. ?RCS: ?MAKE:d\_cbrt: Inlibc ?MAKE: -pick add \$@ %< ?S:d\_cbrt: ?S: This variable conditionally defines the HAS\_CBRT symbol, which ?S: indicates to the C program that the cbrt() (cube root) function ?S: is available. ?S:. ?C:HAS\_CBRT (CBRT): ?C: This symbol, if defined, indicates that the cbrt() (cube root) ?C: function is available. ?C:. ?H:#\$d\_cbrt HAS\_CBRT /\*\*/ ?H:. ?LINT:set d\_cbrt : see if cbrt exists set cbrt d\_cbrt eval \$inlibc Found in path(s): \* /opt/cola/permits/1447203276\_1666264423.033946/0/perl-5-30-0-orig-regen-configure-1-tar-gz/metaconfig-5.30.0/dist/U/d\_cbrt.U No license file was found, but licenses were detected in source scan. ?RCS: \$Id\$ ?RCS: ?RCS: Copyright (c) 1999 Jarkko Hietaniemi ?RCS:

?RCS: You may distribute under the terms of either the GNU General Public

?RCS: License or the Artistic License, as specified in the README file. ?RCS: ?MAKE:d\_statvfs d\_fstatvfs: Inlibc ?MAKE: -pick add \$@ %< ?S:d\_statvfs: ?S: This variable conditionally defines the HAS\_STATVFS symbol, which ?S: indicates to the C program that the statvfs() routine is available. ?S:. ?S:d\_fstatvfs: ?S: This variable conditionally defines the HAS\_FSTATVFS symbol, which ?S: indicates to the C program that the fstatvfs() routine is available. ?S:. ?C:HAS\_STATVFS: ?C: This symbol, if defined, indicates that the statvfs routine is ?C: available to stat filesystems by filenames.  $?C:$ . ?C:HAS\_FSTATVFS: ?C: This symbol, if defined, indicates that the fstatvfs routine is ?C: available to stat filesystems by file descriptors. ?C:. ?H:#\$d\_statvfs HAS\_STATVFS /\*\*/ ?H:#\$d\_fstatvfs HAS\_FSTATVFS /\*\*/ ?H:. ?LINT:set d\_statvfs ?LINT:set d\_fstatvfs : see if statvfs exists set statvfs d\_statvfs eval \$inlibc : see if fstatvfs exists set fstatvfs d\_fstatvfs eval \$inlibc Found in path(s): \* /opt/cola/permits/1447203276\_1666264423.033946/0/perl-5-30-0-orig-regen-configure-1-tar-gz/metaconfig-5.30.0/U/perl/d\_statvfs.U No license file was found, but licenses were detected in source scan. ?RCS: \$Id\$  $?$ RCS $\cdot$ ?RCS: Copyright (c) 2017, Karl Williamson ?RCS: ?RCS: You may redistribute only under the terms of the Artistic License, ?RCS: as specified in the README file that comes with the distribution. ?RCS: You may reuse parts of this distribution only within the terms of ?RCS: that same Artistic License; a copy of which may be found at the root ?RCS: of the source tree for dist 3.0. ?RCS:

?MAKE:i\_wchar: Inhdr ?MAKE: -pick add \$@ %< ?S:i\_wchar: ?S: This variable conditionally defines the I\_WCHAR symbol, ?S: that indicates whether a C program may include  $\langle$  wchar.h>. ?S:. ?C:I\_WCHAR: ?C: This symbol, if defined, indicates to the C program that <wchar.h> ?C: is available for inclusion  $2^{\circ}$ ?H:#\$i\_wchar I\_WCHAR /\*\*/ ?H:. ?LINT:set i\_wchar : see if wchar.h is present set wchar.h i\_wchar eval \$inhdr

Found in path(s):

\* /opt/cola/permits/1447203276\_1666264423.033946/0/perl-5-30-0-orig-regen-configure-1-tar-gz/metaconfig-5.30.0/U/perl/i\_wchar.U

No license file was found, but licenses were detected in source scan.

?RCS: \$Id: cppfilecom.U 1 2006-08-24 12:32:52Z rmanfredi \$ ?RCS: ?RCS: Copyright (c) 1991-1997, 2004-2006, Raphael Manfredi ?RCS: ?RCS: You may redistribute only under the terms of the Artistic Licence, ?RCS: as specified in the README file that comes with the distribution. ?RCS: You may reuse parts of this distribution only within the terms of ?RCS: that same Artistic Licence; a copy of which may be found at the root ?RCS: of the source tree for dist 4.0. ?RCS: ?RCS: Orginal Author: Graham Stoney <greyham@research.canon.oz.au> ?RCS: ?RCS: \$Log: cppfilecom.U,v \$ ?RCS: Revision 3.0 1993/08/18 12:05:37 ram ?RCS: Baseline for dist 3.0 netwide release. ?RCS: ?MAKE:cppfilecom cppstdinflags d\_cppignhdrs d\_cppcanstdin: \ contains package test Myread Oldconfig Loc Setvar cpp cc cat rm ?MAKE: -pick add  $\%$  % < ?S:cppfilecom: ?S: This variable contains the first part of the string which will invoke ?S: the C preprocessor a file and produce to standard output, preserving ?S: comments. Typical value of "cc -E -C" or "/lib/cpp -C". ?S:. ?S:cppstdinflags: ?S: This variable contains any flags necessary to get cppfilecom to read

?S: from the standard input.

?S:.

?S:d\_cppignhdrs:

?S: This symbol conditionally defines CPP\_IGN\_HDRS if CPP\_FILE\_COM ignores ?S: \*.h files.

?S:.

?S:d\_cppcanstdin:

?S: This symbol conditionally defines CPP\_CAN\_STDIN if CPP\_FILE\_COM can

?S: read standard input directly.

?S:.

?C:CPP\_FILE\_COM (CPPFILECOM):

?C: This symbol contains the first part of the string which will invoke

?C: the C preprocessor a file and produce to standard output, preserving

?C: comments. Typical value of "cc -E -C" or "/lib/cpp -C".

?C:.

?C:CPP\_STDIN\_FLAGS (CPPSTDINFLAGS):

?C: This variable contains any flags necessary to get CPP\_FILE\_COM to

?C: read from the standard input.

 $?C$ :.

?C:CPP\_IGN\_HDRS (CPPIGNHDRS):

?C: This symbol is defined if CPP\_FILE\_COM ignores \*.h files.

 $?C:$ .

?C:CPP\_CAN\_STDIN (CPPCANSTDIN):

?C: This symbol is defined if CPP\_FILE\_COM can read standard input

?C: directly.

?C:.

?H:#define CPP\_FILE\_COM "\$cppfilecom"

?H:#define CPP\_STDIN\_FLAGS "\$cppstdinflags"

?H:#\$d\_cppignhdrs CPP\_IGN\_HDRS /\* does CPP ignore .h files? \*/

?H:#\$d\_cppcanstdin CPP\_CAN\_STDIN /\* can CPP read stdin directly? \*/

?H:.

?T:cont

?F:!testcpp.c !testcpp.h !testcpp.out

?LINT:set d\_cppcanstdin d\_cppignhdrs

?LINT:usefile testcpp.c testcpp.out

: see how we invoke the C preprocessor

\$cat <<EOM

\$package needs to be able to preprocess its input files in a mode which preserves comments, which is often not the default behaviour. It should run the C preprocessor you will use when compiling your own source code, which should be ISO/ANSI C compliant if you want \$package to handle the latest standard C. I will try to guess, but I might guess wrongly because it is not necessarily the same preprocessor used to build \$package.

EOM \$cat <<'EOT' >testcpp.c #define ABC abc

```
#define XYZ xyz
ABC.XYZ
/* comment */
EOT
:
if $test "X$cppfilecom" != "X" && \
	$cppfilecom testcpp.c </dev/null >testcpp.out 2>/dev/null && \
	$contains 'abc.*xyz' testcpp.out >/dev/null 2>&1 && \
	$contains comment testcpp.out >/dev/null 2>&1
then
	echo "You used to use $cppfilecom so we'll use that again."
elif echo 'Maybe "'$cc' -E -C" will work...' && \
	$cc -E -C testcpp.c </dev/null >testcpp.out 2>/dev/null && \
	$contains 'abc.*xyz' testcpp.out >/dev/null 2>&1 && \
	$contains comment testcpp.out >/dev/null 2>&1
then
	echo "It works!"
	cppfilecom="$cc -E -C"
elif echo 'Nope...maybe ""$cc"' -P -C" will work...' && \
	$cc -P -C testcpp.c </dev/null >testcpp.out 2>/dev/null && \
	$contains 'abc.*xyz' testcpp.out >/dev/null 2>&1 && \
	$contains comment testcpp.out >/dev/null 2>&1
then
	echo "Yup, that does."
	cppfilecom="$cc -P -C"
elif echo 'No such luck, maybe ""$cpp"' -C" will work...' & & \
	$cpp -C testcpp.c </dev/null >testcpp.out 2>/dev/null && \
	$contains 'abc.*xyz' testcpp.out >/dev/null 2>&1 && \
	$contains comment testcpp.out >/dev/null 2>&1
then
	echo "Yup, it does."
	cppfilecom="$cpp -C"
else
	cppfilecom=''
$cat <<<EOM'
I can't find a C preprocessor that will preserve comments. Please name one.
EOM
fi
:
dflt="$cppfilecom"
cont=true
while $test "$cont" ; do
	echo " "
	rp="How should $package run your preprocessor preserving comments?"
	. ./myread
	cppfilecom="$ans"
	$cppfilecom testcpp.c >testcpp.out 2>&1
	if $contains 'abc.*xyz' testcpp.out >/dev/null 2>&1 && \
```

```
		$contains comment testcpp.out >/dev/null 2>&1
	then
 		echo "OK, that will do."
 		cont=''
	else
 		echo "Sorry, I can't get that to work."
	fi
done
@if CPP_IGN_HDRS || d_cppignhdrs
: Now see if it ignores header files.
cp testcpp.c testcpp.h
$cppfilecom testcpp.h >testcpp.out 2>&1
if $contains 'abc.*xyz' testcpp.out >/dev/null 2>&1 && \
	$contains comment testcpp.out >/dev/null 2>&1
then
	echo "Terrific; it processes .h files passed on the command line too."
	val="$undef"
else
	echo "It ignores .h files on the command line; pity."
	val="$define"
fi
set d_cppignhdrs
eval $setvar
@end
@if CPP_STDIN_FLAGS || CPP_CAN_STDIN || cppstdinflags || d_cppcanstdin
: Now see how to send stdin to it.
echo " "
cp testcpp.c testcpp.h
$cppfilecom <testcpp.h >testcpp.out 2>&1
if $contains 'abc.*xyz' testcpp.out >/dev/null 2>&1 && \
	$contains comment testcpp.out >/dev/null 2>&1
then
	echo "Great; and it will read stdin if passed no arguments."
	val="$define"
	cppstdinflags=''
else
	$cppfilecom - <testcpp.h >testcpp.out 2>&1
	if $contains 'abc.*xyz' testcpp.out >/dev/null 2>&1 && \
 		$contains comment testcpp.out >/dev/null 2>&1
	then
 		echo "Great; and it can read stdin by passing it '-'."
 		val="$define"
 		cppstdinflags='-'
	else
 		$cat <<FOO
Unfortunately, I can't find an easy way to get that preprocessor to read from
```
standard input. Do you know any flags I can pass it to get it to do so? If that preprocessor can't read directly form standard input, answer 'none'.

FOO

```
	val='dunno'
	while $test "$val" = "dunno"; do
 		rp='Flags to get preprocessor to read stdin?'
 		dflt='none'
 		. ./myread
 		if $test $ans = 'none'; then
  			echo "Oh well, if $package wants it done, it will do it for itself."
  			val="$undef"
 		else
  			$cppfilecom $ans <testcpp.h >testcpp.out 2>&1
  			if $contains 'abc.*xyz' testcpp.out >/dev/null 2>&1 && \
  				$contains comment testcpp.out >/dev/null 2>&1
  			then
  				echo "Good; that works fine."
  				val="$define"
  				cppstdinflags="$ans"
  			else
  				echo "Sorry, I couldn't get that to work."
  			fi
 		fi
	done
	fi
fi
set d_cppcanstdin
eval $setvar
@end
: cleanup cpp test files anyway
$rm -f testcpp.*
Found in path(s):
* /opt/cola/permits/1447203276_1666264423.033946/0/perl-5-30-0-orig-regen-configure-1-tar-gz/metaconfig-
5.30.0/dist/U/cppfilecom.U
No license file was found, but licenses were detected in source scan.
```
?RCS: \$Id: d\_getlogin.U 1 2006-08-24 12:32:52Z rmanfredi \$ ?RCS: ?RCS: Copyright (c) 1991-1997, 2004-2006, Raphael Manfredi ?RCS: ?RCS: You may redistribute only under the terms of the Artistic Licence, ?RCS: as specified in the README file that comes with the distribution. ?RCS: You may reuse parts of this distribution only within the terms of ?RCS: that same Artistic Licence; a copy of which may be found at the root ?RCS: of the source tree for dist 4.0.

?RCS: ?RCS: Original Author: Andy Dougherty <doughera@lafcol.lafayette.edu> ?RCS: ?RCS: \$Log: d\_getlogin.U,v \$ ?RCS: Revision 3.0.1.1 1994/08/29 16:07:41 ram ?RCS: patch32: created by ADO ?RCS: ?MAKE:d\_getlogin: Inlibc ?MAKE: -pick add  $\$ @ %< ?S:d\_getlogin: ?S: This variable conditionally defines the HAS\_GETLOGIN symbol, which ?S: indicates to the C program that the getlogin() routine is available ?S: to get the login name. ?S:. ?C:HAS\_GETLOGIN : ?C: This symbol, if defined, indicates that the getlogin routine is ?C: available to get the login name.  $?C:$ . ?H:#\$d\_getlogin HAS\_GETLOGIN /\*\*/ ?H:. ?LINT:set d\_getlogin : see if getlogin exists set getlogin d\_getlogin eval \$inlibc Found in path(s): \* /opt/cola/permits/1447203276\_1666264423.033946/0/perl-5-30-0-orig-regen-configure-1-tar-gz/metaconfig-5.30.0/dist/U/d\_getlogin.U No license file was found, but licenses were detected in source scan. ?RCS: \$Id: d\_setegid.U 1 2006-08-24 12:32:52Z rmanfredi \$ ?RCS: ?RCS: Copyright (c) 1991-1997, 2004-2006, Raphael Manfredi ?RCS: ?RCS: You may redistribute only under the terms of the Artistic Licence, ?RCS: as specified in the README file that comes with the distribution. ?RCS: You may reuse parts of this distribution only within the terms of ?RCS: that same Artistic Licence; a copy of which may be found at the root ?RCS: of the source tree for dist 4.0.

 $?RCS$ 

?RCS:  $Log: d$  setegid.U,v  $\$ 

?RCS: Revision 3.0 1993/08/18 12:07:07 ram

?RCS: Baseline for dist 3.0 netwide release.

?RCS:

?MAKE:d\_setegid: Inlibc

?MAKE: -pick add  $\%$  % <

?S:d\_setegid:

?S: This variable conditionally defines the HAS\_SETEGID symbol, which

?S: indicates to the C program that the setegid() routine is available

?S: to change the effective gid of the current program.

?S:.

?C:HAS\_SETEGID (SETEGID):

?C: This symbol, if defined, indicates that the setegid routine is available

?C: to change the effective gid of the current program.

?C:.

?H:#\$d\_setegid HAS\_SETEGID /\*\*/

?H:.

?LINT:set d\_setegid : see if setegid exists set setegid d\_setegid eval \$inlibc

Found in path(s):

\* /opt/cola/permits/1447203276\_1666264423.033946/0/perl-5-30-0-orig-regen-configure-1-tar-gz/metaconfig-5.30.0/dist/U/d\_setegid.U

No license file was found, but licenses were detected in source scan.

?RCS: \$Id\$

?RCS:

?RCS: Copyright (c) 1991-1997, 2004-2006, Raphael Manfredi

?RCS:

?RCS: You may redistribute only under the terms of the Artistic License,

?RCS: as specified in the README file that comes with the distribution.

?RCS: You may reuse parts of this distribution only within the terms of

?RCS: that same Artistic License; a copy of which may be found at the root

?RCS: of the source tree for dist 4.0.

?RCS:

?RCS: \$Log: usenm.U,v \$

?RCS: Revision 3.0.1.1 1997/02/28 16:26:40 ram

?RCS: patch61: don't use nm with the GNU C library

?RCS: patch61: added support for Linux shared libs

?RCS:

?RCS: Revision 3.0 1993/08/18 12:09:57 ram

?RCS: Baseline for dist 3.0 netwide release.

 $?RCS$ 

?MAKE:usenm runnm nm\_opt nm\_so\_opt: cat test Myread Oldconfig grep \

 d\_gnulibc nm egrep rsrc osname Guess

?MAKE: -pick add  $\$ @ %<

?S:usenm:

?S: This variable contains 'true' or 'false' depending whether the

?S: nm extraction is wanted or not.

 $2S$ :

?S:runnm:

?S: This variable contains 'true' or 'false' depending whether the

?S: nm extraction should be performed or not, according to the value

?S: of usenm and the flags on the Configure command line.

?S:.

```
?S:nm_opt:
?S:	This variable holds the options that may be necessary for nm.
?S:.
?S:nm_so_opt:
?S:	This variable holds the options that may be necessary for nm
?S: to work on a shared library but that can not be used on an
?S: archive library. Currently, this is only used by Linux, where
?S:	nm --dynamic is *required* to get symbols from an ELF library which
?S:	has been stripped, but nm --dynamic is *fatal* on an archive library.
?S: Maybe Linux should just always set usenm=false.
?S:.
: see if nm is to be used to determine whether a symbol is defined or not
?X: If there is enough inquiries, it might be worth to wait for the nm
?X: extraction. Otherwise, the C compilations might be a better deal.
?X:?X: Don't bother if we're using GNU libc -- skimo
case "$usenm" in
'')
	dflt=''
	case "$d_gnulibc" in
	"$define")
 		echo " "
 		echo "$nm probably won't work on the GNU C Library." >&4
 		dflt=n
 		;;
	esac
	case "$dflt" in
	'')
 if $test "$osname" = aix -a ! -f /lib/syscalls.exp; then
 			echo " "
 			echo "Whoops! This is an AIX system without /lib/syscalls.exp!" >&4
 			echo "'nm' won't be sufficient on this system." >&4
 			dflt=n
 		fi
 		;;
	esac
	case "$dflt" in
	'')
 		if ./gnu; then
 			echo " "
 			echo "Hmm... A GNU system without a GNU C Library? Weird..." >&4
 			dflt=n
 		else
 			dflt=`$egrep 'inlibc|csym' $rsrc/Configure | wc -l 2>/dev/null`
 			if $test $dflt -gt 20; then
  				dflt=y
 			else
```
```
				dflt=n
  			fi
 		fi
 		;;
	esac
	;;
*)
	case "$usenm" in
	true|$define) dflt=y;;
*) dflt=n;;
	esac
	;;
esac
$cat <<EOM
```
I can use \$nm to extract the symbols from your C libraries. This is a time consuming task which may generate huge output on the disk (up to 3 megabytes) but that should make the symbols extraction faster. The alternative is to skip the 'nm' extraction part and to compile a small test program instead to determine whether each symbol is present. If you have a fast C compiler and/or if your 'nm' output cannot be parsed, this may be the best solution.

# EOM

rp='Shall I use nm to extract C symbols from the libraries?' . ./myread case "\$ans" in [Nn]\*) usenm=false;; \*) usenm=true;; esac

?X: Name extraction is to be run if 'nm' usage is wanted and if no -r flag ?X: was provided to configure (in which case we simply re-use the previous ?X: values). runnm=\$usenm case "\$reuseval" in true) runnm=false;; esac

: nm options which may be necessary case "\$nm\_opt" in '') if \$test -f /mach\_boot; then nm\_opt=" $# Mach$  elif \$test -d /usr/ccs/lib; then nm\_opt='-p'  $\#$  Solaris (and SunOS?) elif \$test -f /dgux; then nm\_opt='-p'  $# DG-UX$  elif \$test -f /lib64/rld; then

```
nm\_opt='-p' # 64-bit Irix
	else
 		nm_opt=''
	fi;;
esac
?X: nm options which may be necessary for shared libraries but illegal
?X: for archive libraries. Thank you, Linux.
case "$nm_so_opt" in
'')	case "$osname" in
	*linux*)
 if \text{Smm -help} | \text{Sgrep 'dynamic'} > \text{dev/null} 2>&1; then
 			nm_so_opt='--dynamic'
 		fi
 		;;
	esac
	;;
esac
Found in path(s):
*/opt/cola/permits/1447203276 1666264423.033946/0/perl-5-30-0-orig-regen-configure-1-tar-gz/metaconfig-
5.30.0/dist/U/usenm.U
No license file was found, but licenses were detected in source scan.
?RCS: $Id$
?RCS:
?RCS: Copyright (c) 1991-1997, 2004-2006, Raphael Manfredi
?RCS:
?RCS: You may redistribute only under the terms of the Artistic License,
?RCS: as specified in the README file that comes with the distribution.
?RCS: You may reuse parts of this distribution only within the terms of
?RCS: that same Artistic License; a copy of which may be found at the root
?RCS: of the source tree for dist 4.0.
?RCS:
?RCS: $Log: d_gethent.U,v $
?RCS: Revision 3.0 1993/08/18 12:06:09 ram
?RCS: Baseline for dist 3.0 netwide release.
?RCS:
?MAKE:d_gethent: Inlibc
?MAKE: -pick add \@ %<
?S:d_gethent:
?S: This variable conditionally defines HAS_GETHOSTENT if gethostent() is
?S:	available to dup file descriptors.
?S:.
?C:HAS_GETHOSTENT (GETHOSTENT):
?C:	This symbol, if defined, indicates that the gethostent routine is
?C: available to lookup host names in some data base or other.
2C:
```
?H:#\$d\_gethent HAS\_GETHOSTENT /\*\*/  $?H:$ ?LINT:set d\_gethent : see if gethostent exists set gethostent d\_gethent

eval \$inlibc

Found in path(s):

\* /opt/cola/permits/1447203276\_1666264423.033946/0/perl-5-30-0-orig-regen-configure-1-tar-gz/metaconfig-5.30.0/dist/U/d\_gethent.U

No license file was found, but licenses were detected in source scan.

?RCS: \$Id: Myinit.U,v 3.0 1993/08/18 12:05:07 ram Exp \$ ?RCS: ?RCS: Copyright (c) 1991-1993, Raphael Manfredi ?RCS: ?RCS: This file is included with or a derivative work of a file included ?RCS: with the metaconfig program of Raphael Manfredi's "dist" distribution. ?RCS: In accordance with clause 7 of dist's modified Artistic License: ?RCS: ?RCS: You may distribute under the terms of either the GNU General Public ?RCS: License or the Artistic License, as specified in the README file. ?RCS: ?RCS: \$Log: Myinit.U,v \$ ?RCS: Revision 3.0 1993/08/18 12:05:07 ram ?RCS: Baseline for dist 3.0 netwide release. ?RCS:  $?X:$ ?X: If you want to initialize any default values, copy this unit to your ?X: personal U directory and add the assignments to the end. This file ?X: is included after variables are initialized but before any old ?X: config.sh file is read in and before any Configure switch processing.  $?X:$ ?MAKE:Myinit libswanted: Init ?MAKE: -pick add  $\%$  % < ?S:libswanted:  $2S<sup>1</sup>$ . This variable holds a list of all the libraries we want to ?S: search. The order is chosen to pick up the c library ?S: ahead of ucb or bsd libraries for SVR4.  $2S$ . ?LINT:extern usevfork glibpth ?LINT:change usevfork glibpth : List of libraries we want. ?X: Put crypt here, even though I should really fix d\_crypt.U to look ?X: for it correctly, including possible shared library versions. : If anyone needs extra -lxxx, put those in a hint file. libswanted="cl pthread socket bind inet nsl ndbm gdbm dbm db malloc dl ld" libswanted="\$libswanted sun m crypt sec util c cposix posix ucb bsd BSD"

: We probably want to search /usr/shlib before most other libraries. : This is only used by the lib/ExtUtils/MakeMaker.pm routine extliblist. glibpth=`echo " \$glibpth " | sed -e 's! /usr/shlib ! !'` glibpth="/usr/shlib \$glibpth" : Do not use vfork unless overridden by a hint file. usevfork=false

Found in path(s):

\* /opt/cola/permits/1447203276\_1666264423.033946/0/perl-5-30-0-orig-regen-configure-1-tar-gz/metaconfig-5.30.0/U/modified/Myinit.U

No license file was found, but licenses were detected in source scan.

?RCS: \$Id: nis.U,v 3.0.1.3 1997/02/28 16:17:38 ram Exp \$ ?RCS: ?RCS: Copyright (c) 1991-1993, Raphael Manfredi ?RCS: ?RCS: You may redistribute only under the terms of the Artistic License, ?RCS: as specified in the README file that comes with the distribution. ?RCS: You may reuse parts of this distribution only within the terms of ?RCS: that same Artistic License; a copy of which may be found at the root ?RCS: of the source tree for dist 3.0. ?RCS: ?RCS: \$Log: nis.U,v \$ ?RCS: Revision 3.0.1.3 1997/02/28 16:17:38 ram ?RCS: patch61: ensure suitable defaults for hostcat and friends ?RCS: ?RCS: Revision 3.0.1.2 1995/03/21 08:48:34 ram ?RCS: patch52: continued fix for NeXT NIS/NetInfo handling ?RCS: ?RCS: Revision 3.0.1.1 1995/02/15 14:16:23 ram ?RCS: patch51: now correctly handles NeXT using NIS rather than NetInfo ?RCS: ?RCS: Revision 3.0 1993/08/18 12:09:24 ram ?RCS: Baseline for dist 3.0 netwide release. ?RCS: ?MAKE:passcat groupcat hostcat: Myread Oldconfig test contains ?MAKE: -pick add  $\$  @ %< ?S:passcat: ?S: This variable contains a command that produces the text of the ?S: /etc/passwd file. This is normally "cat /etc/passwd", but can be ?S: "ypcat passwd" when NIS is used. ?S: On some systems, such as os390, there may be no equivalent ?S: command, in which case this variable is unset. ?S:. ?S:groupcat: ?S: This variable contains a command that produces the text of the ?S: /etc/group file. This is normally "cat /etc/group", but can be ?S: "ypcat group" when NIS is used.

```
?S:	On some systems, such as os390, there may be no equivalent
?S:	command, in which case this variable is unset.
?S:.
?S:hostcat:
?S:	This variable contains a command that produces the text of the
?S: /etc/hosts file. This is normally "cat /etc/hosts", but can be
?S: "ypcat hosts" when NIS is used.
?S: On some systems, such as os 390, there may be no equivalent
?S: command, in which case this variable is unset.
?S:.
: see if we have to deal with yellow pages, now NIS.
?X: NeXT gives us some fun here, as always, by having both NIS (former YP)
?X: and NetInfo. But since it has both, it's ok to put the test inside the if.
?X: Contributed by Thomas Neumann <tom@smart.bo.open.de>.
if $test -d /usr/etc/yp || $test -d /etc/yp || $test -d /usr/lib/yp; then
@if passcat || groupcat
	case "$passcat" in
	nidump*) ;;
	*)
 		case "$passcat" in
 *ypcat*) dflt=y;;
 '') if $contains '^\+' /etc/passwd >/dev/null 2 > & 1; then
  				dflt=y
 			else
  				dflt=n
 			fi;;
 *) dflt=n::
 		esac
 		echo " "
 		rp='Are you getting the passwd file via yellow pages?'
 		. ./myread
 		case "$ans" in
 		y*) passcat='ypcat passwd'
@if groupcat
 			echo "(Assuming /etc/group is also distributed.)"
 			groupcat='ypcat group'
@end
 			;;
 		*)	passcat='cat /etc/passwd'
@if groupcat
 			echo "(Assuming /etc/group is also local.)"
 			groupcat='cat /etc/group'
@end
 			;;
 		esac
 		;;
	esac
@end
```

```
@if hostcat
	case "$hostcat" in
	nidump*) ;;
	*)
 		case "$hostcat" in
 		*ypcat*) dflt=y;;
 '') if $contains '^\+' /etc/passwd >/dev/null 2>&1; then
  				dflt=y
 			else
  				dflt=n
 			fi;;
 *) dflt=n;;
 		esac
 		echo " "
 		rp='Are you getting the hosts file via yellow pages?'
 		. ./myread
 		case "$ans" in
 		y*) hostcat='ypcat hosts';;
 		*) hostcat='cat /etc/hosts';;
 		esac
 		;;
	esac
@end
fi
?X: Ensure suitable default -- Manoj Srivastava
case "$hostcat" in
'') test -f /etc/hosts && hostcat='cat /etc/hosts';;
esac
case "$groupcat" in
'') test -f /etc/group && groupcat='cat /etc/group';;
esac
case "$passcat" in
'') test -f /etc/passwd && passcat='cat /etc/passwd';;
esac
Found in path(s):
* /opt/cola/permits/1447203276_1666264423.033946/0/perl-5-30-0-orig-regen-configure-1-tar-gz/metaconfig-
5.30.0/U/modified/nis.U
No license file was found, but licenses were detected in source scan.
?RCS: $Id: i_sysuio.U,v $
?RCS:
?RCS: Copyright (c) 1998 Jarkko Hietaniemi
?RCS:
?RCS: You may distribute under the terms of either the GNU General Public
?RCS: License or the Artistic License, as specified in the README file.
?RCS:
?MAKE:i_sysuio: Inhdr
```
?MAKE: -pick add  $\$ @ %< ?S:i\_sysuio: ?S: This variable conditionally defines the I\_SYSUIO symbol, and indicates ?S: whether a C program should include <sys/uio.h>. ?S:. ?C:I\_SYSUIO: ?C: This symbol, if defined, indicates that <sys/uio.h> exists and ?C: should be included.  $2^{\circ}$ ?H:#\$i\_sysuio I\_SYSUIO /\*\*/ ?H:. ?LINT:set i\_sysuio : see if this is a sys/uio.h system set sys/uio.h i\_sysuio eval \$inhdr Found in path(s): \* /opt/cola/permits/1447203276\_1666264423.033946/0/perl-5-30-0-orig-regen-configure-1-tar-gz/metaconfig-5.30.0/U/modified/i\_sysuio.U

No license file was found, but licenses were detected in source scan.

?RCS: \$Id: Hasproto.U \$

?RCS:

?RCS: Copyright (c) 1998 Andy Dougherty

?RCS:

?RCS: You may distribute under the terms of either the GNU General Public

?RCS: License or the Artistic License, as specified in the README file.

?RCS:

?X: This unit generates a \$hasproto string that is used internally

?X: by Configure to check if this system has a prototype for a

?X: particular function

?X:

?X: To use it, say something like:

?X: set d\_getnetent\_proto getnetent \$i\_netdb netdb.h

?X: eval \$hasproto

?X: Or, for more complicated sets of headers, do something like

?X: hdrs="\$define sys/types.h

?X: \$i\_systime sys/time.h

?X: \$i\_sysselct sys/select.h

?X: \$i\_netdb netdb.h"

?X: set d\_getnetent\_proto getnetent \$hdrs

?X: eval \$hasproto

 $\gamma$ .

?X: There is also an 'escape' hatch built in. If you have a pair

?X: of args literal 'stuff' then 'stuff' gets included literally

?X: into the test program. See Protochk.U for more details.

?X:

?MAKE:Hasproto: Setvar cppstdin cppflags cppminus contains rm\_try test

?MAKE: -pick add  $\$ @ %< ?T:func varname ?F:!try.c ?V:hasproto : Define hasproto macro for Configure internal use hasproto='varname=\$1; func=\$2; shift; shift; while \$test \$# -ge 2; do case "\$1" in \$define) echo "#include <\$2>";; literal) echo "\$2" :: esac ; shift 2;  $done > try.c;$ \$cppstdin \$cppflags \$cppminus < try.c > tryout.c 2>/dev/null; if \$contains "\$func.\*(" tryout.c >/dev/null 2>&1; then echo "\$func() prototype found."; val="\$define"; else echo "\$func() prototype NOT found."; val="\$undef"; fi; set \$varname; eval \$setvar; \$rm\_try tryout.c'

Found in path(s):

\* /opt/cola/permits/1447203276\_1666264423.033946/0/perl-5-30-0-orig-regen-configure-1-tar-gz/metaconfig-5.30.0/U/protos/Hasproto.U No license file was found, but licenses were detected in source scan.

;######################################################################## ;# Jmake rules for building libraries, programs, scripts, and data files ;# \$Id: Jmake.rules 18 2006-12-27 10:35:09Z rmanfredi \$

/\*

MACHINE-INDEPENDENT RULES -- DO NOT MODIFY

\*/

/\* \$Id: Jmake.rules 18 2006-12-27 10:35:09Z rmanfredi \$

```
*
```
\* Copyright (c) 1991-1997, 2004-2006, Raphael Manfredi

\*

\* You may redistribute only under the terms of the Artistic Licence,

\* as specified in the README file that comes with the distribution.

\* You may reuse parts of this distribution only within the terms of

\* that same Artistic Licence; a copy of which may be found at the root

\* of the source tree for dist 4.0.

\*

```
* $Log: Jmake.rules,v $
* Revision 3.0.1.7 2004/08/22 08:28:58 ram
* patch71: random cleanup
*
* Revision 3.0.1.6 1997/02/28 14:56:01 ram
* patch61: now handles USRINC for dependencies
* patch61: smarter about dependencies computation
*
* Revision 3.0.1.5 1995/09/25 09:07:19 ram
* patch59: smarter sed command to strip /usr/include dependencies
*
* Revision 3.0.1.4 1995/07/25 13:33:59 ram
* patch56: install of script man pages can now cope with missing files
* patch56: the clobber target now removes the .config directory as well
*
* Revision 3.0.1.3 1995/03/21 08:35:28 ram
* patch52: suppressed extra argument to NormalProgramTarget call
*
* Revision 3.0.1.2 1995/01/11 14:49:55 ram
* patch45: new macros ShellScriptTargetExt and SimpleShellScriptTargetExt
* patch45: directory installation is now made via INSTALLDIR (Configure)
*
* Revision 3.0.1.1 1994/10/29 15:46:30 ram
* patch36: added RemoteDependency rule
*
* Revision 3.0 1993/08/18 12:04:14 ram
* Baseline for dist 3.0 netwide release.
*
*/
/* Please, edit only with tabstops = 4 (":set ts=4" under vi) *//*
* AddedByConfigure:
*	Gives name of the files generated by Configure that can safely
*	be removed when a "make clobber" is issued. Not that it is useless
*	to name config.h or config.sh because these are already taken care
*	of by jmake.
*/
#define AddedByConfigure(files) @!\
local clobber:: @@	$(RM) files
/*
* AddSuffix:
*	Adds a sufix to the .SUFFIXES: list.
*/
#define AddSuffix(ext) @!\
```

```
/*
* AllTarget:
*	Generate rules to build necessary things during make all.
*/
#define AllTarget(depends) @!\
all:: depends \mathcal{Q}!\
    @!local_realclean:: @@	$(RM) depends
/*
* RemoveTargetProgram:
*	This is used in some other macros in order to remove the target
*	before starting its building (saves disk space). There should be
*	no '@!' at the end of the '#define' line, because this macro is
*	used *inside* building rules.
*/
#define RemoveTargetProgram(program) \
\mathcal{S}(RM) program @@\
if test -f program^^^$(_EXE); then \langle \omega \omega \rangle		$(MV) program^^^$(_EXE) program^^~^^^$(_EXE); fi
/*
* NormalProgramTarget:
*	Generate rules to compile and link the indicated program; since
*	it does not use any default object files, it may be used for
*	multiple programs in the same Jmakefile.
*/
#define NormalProgramTarget(program,sources,objects) @!\
++OBJECTS objects @!\
++SOURCES sources @!\
NormalObjectRule() @!\setminusAllTarget(program) @!\setminus								@!\
program: objects @@RemoveTargetProgram(\circ@) @@\
	$(CC) -o $@ objects $(JLDFLAGS) $(LIBS) @!\
/*
* SingleProgramTarget:
*	Obsolete version of NormalProgramTarget that doesn't have
*	deplibs.
*/
```
#define SingleProgramTarget(program,objects,libs)  $\setminus$ 

NormalProgramTarget(program,objects,libs)

/\*

\* SimpleProgramTarget:

\* Generate rules for compiling and linking programs that only have

\* one C source file. It should only be used in Jmakefiles that

\* describe a single program.

\*/

#define SimpleProgramTarget(program) @!\

NormalProgramTarget(program,program.c,program.o)

/\*

\* ComplexProgramTarget:

\* Generate rules for compiling and linking the program specified by

\* \$(OBJS) and \$(SRCS), installing the program and its man page, and

\* generating dependencies. It should only be used in Jmakefiles

\* that describe a single program.

\*/

#define ComplexProgramTarget(program) @!\ ++OBJECTS \$(OBJS) @!\ ++SOURCES \$(SRCS) @!\ NormalObjectRule()  $@!\setminus$ AllTarget(program)  $@!\setminus$  @!\ program:  $\mathcal{S}(\text{OBJS})$  @ @\ RemoveTargetProgram( $\$ @) @@\ \$(CC) -o \$@ \$(OBJS) \$(JLDFLAGS) \$(LIBS) @!\  $@!$ InstallProgram(program,\$(BINDIR)) @!\ InstallManPage(program,\$(MANSRC)) @!\ DependTarget()  $@!\setminus$ LintTarget()

/\*

\* ComplexProgramTarget\_1:

\* Generate rules for compiling and linking the program specified by

\* \$(OBJS1) and \$(SRCS1), installing the program and its man page,

\* and generating dependencies for it and any programs described by

\* \$(SRCS2) and \$(SRCS3). It should be used to build the primary

\* program in Jmakefiles that describe multiple programs.

\*/

#define ComplexProgramTarget\_1(program) @!\

++OBJECTS \$(OBJS1) @!\

++SOURCES \$(SRCS1) @!\

NormalObjectRule()  $@$ !\

```
AllTarget(program) @!\setminus@!program: \text{SOBJS1} @@\
RemoveTargetProgram(\@) @@\
	$(CC) -o $@ $(OBJS1) $(JLDFLAGS) $(LIBS) @!\
     @!InstallProgram(program,$(BINDIR)) @!\
InstallManPage(program,$(MANSRC))	@!\
     @!DependTarget() @!\setminusLintTarget()
/*
* ComplexProgramTarget_2:
*	Generate rules for compiling and linking the program specified by
*	$(OBJS2) and $(SRCS2) and installing the program and man page.
*	It should be used to build the second program in Jmakefiles
*	describing more than one program.
*/
#define ComplexProgramTarget 2(program) @!\setminus++OBJECTS $(OBJS2) @!\
++SOURCES $(SRCS2) @!\
NormalObjectRule() @!\setminusAllTarget(program) @!\
     @!program: \text{SOBJS2} @@\
RemoveTargetProgram(\@) @@\
	$(CC) -o $@ $(OBJS2) $(JLDFLAGS) $(LIBS) @!\
     @!InstallProgram(program,$(BINDIR)) @!\
InstallManPage(program,$(MANSRC))
/*
* ComplexProgramTarget_3:
*	Generate rules for compiling and linking the program specified by
*	$(OBJS3) and $(SRCS3) and installing the program and man page. It
*	should be used to build the third program in Jmakefiles describing
*	more than one program.
*/
#define ComplexProgramTarget 3(program) @!\
++OBJECTS $(OBJS3) @!\
++SOURCES $(SRCS3) @!\
NormalObjectRule() @!\
AllTarget(program) @!\setminus									@!\
program: \left(OBJS3\right) @@\
```

```
RemoveTargetProgram(\ @) @	$(CC) -o $@ $(OBJS3) $(JLDFLAGS) $(LIBS) @!\
    @!InstallProgram(program, $(BINDIR)) @!\
InstallManPage(program,$(MANSRC))
```

```
* ComplexShellManualTarget:
*	Builds manual pages that are to be extracted from .SH files into
*	.$manext files.
*/
#define ComplexShellManualTarget(manpages) @!\
++MANPAGE manpages @!\
|once_ShellManualRule_ @!\
|rule:.SH.$manext: @!\
|rule:/bin/sh $< @!\
|rule: @!]-once \mathcal{Q}!
AddSuffix(.SH) @!\setminusAddSuffix(.$manext) @!AllTarget(manpages) @!\
    @!local install.man:: @@\_MakeInstallDirIgmore(\$(MANSRC)) \ ( @@)for file in manpages; do \langle \emptyset \emptyset \rangle(set -x; \{(INSTALL) -c - m\ 444 \			$(INSTALL_PREFIX)$(MANSRC)) || exit 1; \	@@\
done @!\setminus@!local_deinstall.man:: @@\
@case '${MFLAGS}' in *[i]*) set +e;; esac; \ @@\
for file in manpages; do \langle \emptyset \emptyset \rangle(set -x; \(NM) \(INSTALL_PREFIX)\(MANSRC)/\file); \ @@\
	done
```
/\*

```
* Initialize:
* Puts the line symbol = value in the initialization section of
*	Makefile.SH (the one that is subject to parameter substitutions).
*/
#define Initialize(symbol,value) @!\
+symbol = value
```
/\*

\* InstallLibrary:

\* Generate rules to install the indicated library. \*/ #define InstallLibrary(libname,dest) @!\ local\_install:: lib^^libname.a @@\  $MakeInstallDirIgnore(dest) \ ( \ @\ @\$  $$$ (INSTALL) -c -m 644 lib^^libname.a  $$$ (INSTALL\_PREFIX)^^^dest @@\  $$$ (RANLIB) dest/lib^^libname.a @@\ chmod 444 dest/lib^^libnane.a @!\  $@!$ local deinstall::  $@@$  \$(RM) \$(INSTALL\_PREFIX)^^^dest/lib^^libname.a

```
/*
```
\* InstallSharedLibrary: \* Generate rules to install the shared library. \*/ #define InstallSharedLibrary(libname,rev,dest) @!\ local\_install:: lib^^libname.so.rev @@\  $\Delta$ MakeInstallDirIgnore(dest) \ @@\ \$(INSTALL) -c -m 444 lib^^libname.so.rev \$(INSTALL\_PREFIX)^^^dest @!\ @!\  $local$  deinstall::  $@@$  \$(RM) \$(INSTALL\_PREFIX)^^^dest/lib^^libname.so.rev

/\*

\* InstallSharedLibraryData: \* Generate rules to install the shared library data \*/ #define InstallSharedLibraryData(libname,rev,dest) @!\ local\_install:: lib^^libname.sa.rev @@\  $\_MakedInstallDirIgmore(det) \ ( \ @\ @\$  \$(INSTALL) -c -m 444 lib^^libname.sa.rev \$(INSTALL\_PREFIX)^^^dest @!\  $@!$ local deinstall::  $@@$  \$(RM) \$(INSTALL\_PREFIX)^^^dest/lib^^libname.sa.rev /\* \* InstallLibraryAlias: \* Generate rules to create a link from one library name to another \* for the purposes of aliasing. \*/ #define InstallLibraryAlias(libname,alias,dest) @!\ local\_install:: lib^^libname.a @@\  $\mathcal{S}(RM)$  lib^^alias.a @@\

```
-(cd dest; $(LN) lib^^libname.a lib^^alias.a) @!\
```
 $@!$ local deinstall::  $@@$  \$(RM) dest/lib^^alias.a

/\*

```
* InstallLintLibrary:
*	Generate rules to install the indicated lint library.
*/
#define InstallLintLibrary(libname,dest) @!\
install.ln:: llib-l^^libname.ln @@\_MakedInstallDirIgmore(det) \ ( \ @\ @\	$(INSTALL) -c -m 444 llib-l^^libname.ln $(INSTALL_PREFIX)^^^dest @!\
    @!deinstall.ln:: @@	$(RM) $(INSTALL_PREFIX)^^^dest/llib-l^^libname.ln
```
/\*

\* InstallManPageLong:

\* Generate rules to install the indicated manual page, giving it an

\* alternate name. This is used for installing man pages whose base

\* name without the .man suffix would normally be longer than 8

\* characters (the limit for using source code control systems on

\* files systems with short file names).

\*/

#define InstallManPageLong(file,destdir,dest) @!\

local\_install.man:: file.man  $@@$ 

```
\_MakedInstallDirIgmore(destdir) \setminus @@ \setminus
```
 \$(INSTALL) -c -m 444 file.man \$(INSTALL\_PREFIX)^^^destdir/dest.\$(L) @!\

 $@!$ 

local\_deinstall.man::  $@@$  \$(RM) \$(INSTALL\_PREFIX)^^^destdir/dest.\$(L) @!\

/\*

```
* InstallManPage:
```
\* Generate rules to install the indicated manual page.

\*/

#define InstallManPage(file,dest) @!\ InstallManPageLong(file,dest,file)

/\*

\* InstallNonExec:

\* Generate rules to install a data file using any special

\* install flags.

\*/

#define InstallNonExec(file,dest) @!\ local\_install:: file  $@@$  $\_MakedInstallDirIgmore(det) \ ( \@@)$  \$(INSTALL) -c -m 444 file \$(INSTALL\_PREFIX)^^^dest @!\  $@!$  $local\_deinstall:: \quad @ @\$  \$(RM) \$(INSTALL\_PREFIX)^^^dest/file

/\* \* InstallProgramWithFlags: \* Generate rules to install an executable program using given \* install flags. \*/ #define InstallProgramWithFlags(program,dest,flags) @!\ local\_install:: program  $@@$  $\_MakedInstallDirIgmore(dest) \setminus @@ \setminus$  \$(INSTALL) -c -s -m 555 flags program^^^\$(\_EXE) \$(INSTALL\_PREFIX)^^^dest @!\  $@!$ local\_deinstall::  $@@$  \$(RM) \$(INSTALL\_PREFIX)^^^dest/program^^^\$(\_EXE)

/\*

\* InstallProgramNoStripWithFlags: \* Generate rules to install an executable program using given \* install flags. \*/ #define InstallProgramNoStripWithFlags(program,dest,flags) @!\ local\_install:: program  $@@$  $\_MakedInstallDirIgmore(dest) \setminus @@ \setminus$  \$(INSTALL) -c -m 555 flags program^^^\$(\_EXE) \$(INSTALL\_PREFIX)^^^dest @!\  $@!$ local deinstall::  $@@$  \$(RM) \$(INSTALL\_PREFIX)^^^dest/program^^^\$(\_EXE)

/\*

\* InstallProgram:

\* Generate rules to install an executable program using any special

\* install flags set in \$(INSTALLFLAGS).

\*/

#define InstallProgram(program,dest) @!\ InstallProgramWithFlags(program,dest,^^)

/\*

\* InstallProgramNoStrip:

\* Generate rules to install an executable program using any special

\* install flags set in \$(INSTALLFLAGS), but without stripping the

\* executable from debugging symbols.

\* InstallScriptWithFlags:

\*/

#define InstallProgramNoStrip(program,dest) @!\ InstallProgramNoStripWithFlags(program,dest,^^)

/\*

\* Generate rules to install an executable script using given \* install flags. \*/ #define InstallScriptWithFlags(script,dest,flags) @!\ local\_install:: script  $@@$  $MakeInstallDirIgnore(dest) \otimes @\setminus$  \$(INSTALL) -c -m 555 flags script \$(INSTALL\_PREFIX)^^^dest @!\  $@!$ local deinstall::  $@@$  \$(RM) \$(INSTALL\_PREFIX)^^^dest/script

/\*

```
* InstallScript:
```
\* Generate rules to install an executable script using any special

```
*	install flags set in $(INSTALLFLAGS).
```
\*/

```
#define InstallScript(script,dest) @!\
InstallScriptWithFlags(script,dest,^^)
```
/\*

```
* InstallScripts:
```

```
*	Generate rules to install all the scripts listed in the generated
```

```
* $(SCRIPTS) and $(LSCRIPTS) macros.
```

```
*/
```

```
#define InstallScripts() @!\
|once _InstallScripts_ @!\
```

```
local_install:: $(SCRIPTS) $(LSCRIPTS) @@\
```

```
MakeInstallDirIgmore(\$(SCRIPTDIR)) \ (@@)
```

```
for file in (SCRIPTS) (SCRIPTS); do \ @@
```

```
(set -x; \langle \omega \omega \rangle
```

```
$(INSTALL) -c -m 555 $$file $(INSTALL_PREFIX)$(SCRIPTDIR)) || \ @@\
```

```
exit 1; \langle \emptyset \emptyset \rangle
```

```
done \omega!
```

```
\omega!
```

```
local deinstall:: @@
```

```
@for file in $(SCRIPTS) $(LSCRIPTS); do \@@
```

```
case '${MFLAGS}' in *[i]*) set +e;; esac; \ @@\
 (set -x; \{(RM)\ (INSTALL_PREFIX)\(SCRIPTDIR)/\file); \ @@done \mathcal{Q}!
-once
/*
* InstallManScripts:
*	Generate rule to install/deinstall manual pages for scripts listed
* in the automatically generated $(SCRIPTS) macro.
*/
#define InstallManScripts() @!\
|once _InstallManScripts_	@!\
?NOMAN:|skip @!\setminuslocal_install.man:: @@\_MakeInstallDirIgmore(\$(MANSRC)) \ ( @@)for file in \S(SCRIPTS); do \langle \emptyset \emptyset \rangleif test -f $$file.man; then \langle \emptyset \emptyset \rangle(\text{set -x}; \setminus \emptyset \emptyset)$(INSTALL) -c -m 444 $$file.man \ @@\
  $(INSTALL_PREFIX)$(MANSRC)/$$file.$(L)) || \ @ @\
  exit 1; \otimes \otimesfi; \langle \emptyset \emptyset \rangledone @!\setminus							@!\
local_deinstall.man:: @@\
case '${MFLAGS}' in *[i]*) set +e;; esac; \ @@\
for file in S(SCRIPTS); do \@@(set -x; \(NNSTALL_PREFIX)\(MANSRC)/$$file.$(L)); \ @@\
done \mathcal{Q}!
     @!-skip @!\
-once
/*
* LinkFileList:
*	Link a list of list of files from one place to another
*/
#define LinkFileList(step,list,dir,sub)	@!\
step:: list @@@case '${MFLAGS}' in *[i]^*) set +e;; esac; \ @@\
echo " cd" dir; cd dir; for i in list; do (set -x; $(LN) sub/$$i .); done
```
\* InstallMultipleDestFlags:

\* Generate rules to install multiple files at once during a particular

```
*	step in the build using a specific set of install flags.
*/
#define InstallMultipleDestFlags(step,list,dest,flags)	@!\
step:: list @@MakeInstallDirIgnore(dest) \otimes @\setminusfor i in list; do \langle \emptyset \emptyset \rangle(set -x; \mathcal{S}(INSTALL) -c flags \ @ @\
 $ii \s(MSTALL_PREFIX)^{\wedge\wedge\wedge}dest) \parallel exit 1;\ @ @\
	done
/*
* DeinstallMultipleDest:
*	Generate rules to deinstall multiple files at once during a particular
* step in the build.
*/
#define DeinstallMultipleDest(step,list,dest) @!\
```

```
step:: @@@case '${MFLAGS}' in *[i]*) set +e;; esac; \ @@\
for i in list; do \langle \emptyset \emptyset \rangle(set -x; \{(RM)\ (INSTALL_PREFIX)^^^dest/$$i); \ @ @\
	done
```
\* InstallMultiple:

```
*	Generate rules to install multiple files at once during the install
```
\* step of the build using any install flags set in \$(INSTALLFLAGS)

\* and deinstall them.

\*/

```
#define InstallMultiple(list,dest) @!\
```
InstallMultipleDestFlags(local\_install,list,dest,\$(INSTALLFLAGS)) @!\ DeinstallMultipleDest(local\_deinstall,list,dest)

/\*

\* InstallMultipleFlags:

\* Generate rules to install multiple files at once during the

```
* install step of the build using the given install flags.
```
\*/

#define InstallMultipleFlags(list,dest,flags) @!\ InstallMultipleDestFlags(local\_install,list,dest,flags) @!\ DeinstallMultipleDest(local\_deinstall,list,dest)

/\*

\* InstallMultipleMan:

\* Generate rules to install a variety of manual pages

\* during the install.man step of the build.

\*/

#define InstallMultipleMan(list,dest) @!\ InstallMultipleDestFlags(local\_install.man,list,dest,\$(INSTALLFLAGS)) @!\ DeinstallMultipleDest(local\_deinstall.man,list,dest)

/\* \* DependDependency: \* Generate rules to build the makedepend program. \*/ #define DependDependency()  $@!\setminus$ depend:: TOPDIR/mkdep  $@!\setminus$  $@!$ TOPDIR/mkdep:  $@!\setminus$ ?TOP: @echo "You have to run Configure first."; exit 1 @!\ %TOP: @echo "You have to run Configure in \$(TOP) first."; exit 1

/\*

```
* DependTarget:
*	Generate rules to compute dependencies for all files listed
*	in $(SOURCES) (automatically generated macro).
*/
#define DependTarget() @!\setminus+USRINC = $usrinc @!\
|once _DependTarget_ @!\
DependDependency() \quad @!\setminus@!depend:: @@($(SED) '/^# DO NOT DELETE/q' Makefile && \ @ @\
$(MKDEP) $(SOURCES) | \ @@\
(SED) -e's:/usr/lib[^ ]*::g; s:(USRINC)[^{\wedge}]*::g; ' \ @@\
 -e \lor: / b print' -e '$$ b print' -e 'H; d; n; : print' \ @ @\
 -e 'x; s/\\$$//; s/\\\n//g; s/ ^^ */ /g; s/ :/:/;' -e '/: *$$/d' \ @@\
) > Makefile.new @@cp Makefile Makefile.bak @@\
cp Makefile.new Makefile @@\mathcal{S}(RM) Makefile.new @!\
     @!-once
/*
* CleanTarget:
*	Generate rules to remove any garbage files.
*/
#define CleanTarget() @!\setminus
```
?SUBDIRS:clean: sub\_clean local\_clean  $@!\setminus$ 

%SUBDIRS: clean: local clean  $@!\setminus$ 

?SUBDIRS:realclean: sub\_realclean local\_realclean @!\ %SUBDIRS:realclean: local\_realclean @!\ ?SUBDIRS:clobber: sub\_clobber local\_clobber @!\ %SUBDIRS:clobber: local\_clobber @!\  $@!$  $local\_clean:: \quad @ @\wedge$ if test -f core; then  $\mathcal{S}(RM)$  core; fi  $@@$  $$ (RM) * \sim * .0 \quad @$ !\  $@!$ local realclean:: local clean @!\ ?TOP:  $\{(RM) -r$  UU @!\  $@!$ local\_clobber:: local\_realclean @!\ %TOP: \$(RM) Makefile config.sh @!\ ?TOP:  $\{(RM)\ \text{config.sh config.h} \ @$ !\ ?TOP:  $\{(RM) -r \cdot \text{config} \mid \omega\}$ ?TOP:  $\{(RM) Makefile \ @! \}$ 

/\*

\* InstallTarget: \* Generate rules to recursively install files \*/ #define InstallTarget()  $@!$ ?SUBDIRS:install:: local\_install sub\_install  $@!\setminus$ %SUBDIRS:install:: local\_install  $\qquad \qquad @!\setminus$ ?SUBDIRS:install.man:: maybe\_install.man sub\_install.man @!\ %SUBDIRS:install.man:: maybe\_install.man  $\qquad \qquad @!\setminus$ ?SUBDIRS:deinstall:: sub\_deinstall local\_deinstall @!\ %SUBDIRS:deinstall:: local\_deinstall @!\ ?SUBDIRS:deinstall.man:: sub\_deinstall.man maybe\_deinstall.man @!\ %SUBDIRS:deinstall.man:: maybe\_deinstall.man @!\  $@!$ ?MANSRC:install.man-yes: local\_install.man @!\ install.man-no:  $@$ ! ?MANSRC:deinstall.man-yes: local\_deinstall.man @!\ deinstall.man-no:  $@!\setminus$ /\* \* TagsTarget: \* Generate rules to compute tags files for C source code. \*/ #define TagsTarget()  $@!\setminus$ tags::  $@@@$  $$(CTAGS) -w^*.[ch] \quad @@$  $$(CTAGS) - xw *.[ch] > tags @!$  @!\

\* BuildMakefileSH:

\* Generate rules to build a Makefile.SH from an Jmakefile and any

\* special jmake flags. This is generally done automatically by the

\* template or by any special Jmakefiles.

\* This function will simply touch Makefile.SH if no \$(TOP)/.package

\* exists, assuming the Jmakefile is not in a production environment. \*/

#define BuildMakefileSH(jmakeflags) @!\

Makefile.SH: Jmakefile  $@@$ 

-@if test -f  $\(TOP)/\$ package; then  $\ Q @$ 

if test -f Makefile.SH; then  $\setminus \emptyset \emptyset$ 

echo "  $\(NM)$  Makefile.SH~;  $\(NV)$  Makefile.SH Makefile.SH~"; \ @ @\

```
			$(RM) Makefile.SH~; $(MV) Makefile.SH Makefile.SH~; \	@@\
```
fi;  $\lozenge \oslash \oslash$ 

```
echo " \mathcal{S}(JMAKE) -DTOPDIR=\mathcal{S}(TOP) -DCURDIR=\mathcal{S}(CURRENT)" jmakeflags; \ @@\
		$(JMAKE) -DTOPDIR=$(TOP) -DCURDIR=$(CURRENT) jmakeflags; \ @@\
	else touch $@; fi
```

```
/*
```

```
* BuildMakefile:
*	Generate rules to build a Makefile from a Makefile.SH.
*/
#define BuildMakefile() @!\
Makefile: Makefile.SH @@	/bin/sh Makefile.SH
```
/\*

```
* MakefileTarget:
*	Generate rules to build a normal Makefile.
*/
#define MakefileTarget() @!\
BuildMakefileSH(\wedge\wedge) @!\
BuildMakefile()
```
/\* \* NormalObjectRule: \* Generate make rule to build usual object files. \*/ #define NormalObjectRule()  $@!\setminus$ 

```
|once_ObjectRule_ @!\
|rule::c.o. @!\rangle|rule: (CC) -c (CFLAGS) \&\&\%|rule: @!]-once
/*
* NormalLibraryObjectRule:
*	Generate make rules to build "normal" objects.
*/
#define NormalLibraryObjectRule() @!\
|once\_ObjectRule_ \quad @!\setminus|\text{rule}::c.o: \quad \textcircled{\@}!\rangle|rule: \{(RM)\ @ @!\
|rule: (CC) -c (CFLAGS) \&\&\cong\&|rule: @!]-once
/*
* ProfiledLibraryObjectRule:
*	Generate make rules to build both profiled and "normal" objects.
*/
#define ProfiledLibraryObjectRule() @!\
all:: @@@@if [ ! -d profiled ]; then mkdir profiled; fi @!\
     									@!\
|rule::c.o: \quad @!\rangle|rule: (NM) \& profiled/\& @ !\
|rule: (CC) -pg -c J(CFLAGS) *c @!\
|rule: (NV) \^*.o profiled/\^*.o @!\
|rule: $({CC}) -c $({JCFLAGS}) $*.c \ @!{}|rule: @!]local clean:: @@-@if [ -d profiled ]; then echo " (NM) profiled/?*.o"; \ @ @\
 		$(RM) profiled/?*.o; fi
/*
* DebuggedLibraryObjectRule:
*	Generate make rules to build both debuggable and "normal"
*	objects.
*/
#define DebuggedLibraryObjectRule() @!\
all:: @ @@if [! -d debugger ]; then mkdir debugger; fi @!\setminus@!|rule::c.o: \quad \omega!
|rule: \Gamma(N) \ @ debugger/\Theta @!\
```

```
|rule: (CC) -g -c J(CFLAGS) *c @!
|rule: (NV) \^*.o debugger/\^*.o @!\
|rule: (CC) -c (CFLAGS) *c @!\
|rule: @!\ranglelocal clean:: @@-@if [ -d debugger ]; then echo " \(NM) debugger/?*.o"; \ @ @\
 		$(RM) debugger/?*.o; fi
```
\* DebuggedAndProfiledLibraryOjbectRule:

\* Generate make rules to build debuggable, profiled, and "normal"

\* objects.

\*/ #define DebuggedAndProfiledLibraryObjectRule() @!\ all::  $\omega(\omega)$ @if [ ! -d profiled ]; then mkdir profiled; fi  $@@$ @if  $[$ ! -d debugger  $]$ ; then mkdir debugger; fi @! $\setminus$  $@!$  $|rule::c.o. \qquad @!\rangle$ |rule:  $\(NM) \$  @ profiled/ $\%$  @ debugger/ $\%$  @ !\ |rule:  $(CC)$  -pg -c  $J(CFLAGS)$   $*c$  @!\ |rule:  $(NV)$   $\$ \*.o profiled/ $\$ \*.o @!\ |rule:  $$(CC) - g - c $(JCFLAGS) $*.c \ @!\$ |rule: \$(MV) \$\*.o debugger/\$\*.o @!\  $|rule: $({CC}) -c $({JCFLAGS}) $*.c \quad @!\setminus$$  $|rule:$   $@!\rangle$  $local\_clean:: \quad @ @\wedge$ -@if [ -d profiled ]; then echo "  $(NM)$  profiled/?\*.o"; \ @ @\  $\mathcal{S}(RM)$  profiled/?\*.o; fi  $@@$ -@if [-d debugger ]; then echo " $\mathcal{S}(RM)$  debugger/?\*.o"; \ @ @\ \$(RM) debugger/?\*.o; fi

/\* \* SharedLibraryObjectRule: \* Generate make rules to build shared and "normal" object files. \*/ #define SharedLibraryObjectRule() @!\ all::  $\omega(\omega)$ @if  $[$ ! -d shared ]; then mkdir shared; fi  $@$ ! @!\  $|\text{rule}::c.o: \quad \textcircled{\@}!\rangle$ |rule:  $\{(RM)\$   $@$  shared/ $\{@$   $@$ !\ |rule: \$(CC) -pic -c \$(SHAREDCODEDEF) \$(SHLIBDEF) \$(JCFLAGS) \$\*.c @!\ |rule:  $(NV)$   $\$ \*.o shared/ $\$ \*.o @!\  $|rule:$   $$(CC) -c $(SHLIBDEF) $(ICFLAGS) $*.c \quad @!\$  $\ln \left| \frac{\partial u}{\partial x} \right|$  ( $\hat{\omega}$ !)

```
local clean:: @@-@if [ -d shared ]; then echo " \(RM) shared/?*.o"; \ @@\
 		$(RM) shared/?*.o; fi
```

```
* SharedAndDebuggedLibraryObjectRule:
*	Generate make rules to build shared, debuggable, and "normal"
*	object files.
*/
#define SharedAndDebuggedLibraryObjectRule()	@!\
all:: @ @@if [ ! -d shared ]; then mkdir shared; fi @@@if [ ! -d debugger ]; then mkdir debugger; fi @!\
       @!|rule::c.o: \quad \textcircled{\scriptsize @!}\rangle|rule: $(RM) $@ shared/$@ debugger/$@		@!\
|rule: $(CC) -pic -c $(SHAREDCODEDEF) $(SHLIBDEF) $(JCFLAGS) $*.c	@!\
|rule: \mathcal{S}(MV) \^*.o shared/\mathcal{S}^*.o @!\
|rule: (CC) -g -c (SHLIBDEF) (CFLAGS) *c @!
|rule: (NV) $*.o debugger/$*.o @!\
|rule: 100cm \text{ruc. } $(CC) -c $(SHLIBDEF) $(JCFLAGS) $*.c @!]|rule: @!\ranglelocal\_clean:: \qquad @ @\setminus-@if [ -d shared ]; then echo "\$(RM) shared/?*.o"; \ @@\
 \mathcal{S}(RM) shared/?*.o; fi \mathcal{Q}(\mathcal{Q})-@if [-d debugger ]; then echo "\$(RM) debugger/?*.o"; \ @ @\
 		$(RM) debugger/?*.o; fi
/*
* SpecialSharedAndDebuggedObjectRule:
*	Generate rules to compile a file with special flags and to make
*	shared and debuggable versions.
*/
#define SpecialSharedAndDebuggedObjectRule(objs,depends,options) @!\
all:: \omega(\omega)@if [ ! -d shared ]; then mkdir shared; fi @@@if [! -d debugger ]; then mkdir debugger; fi @!\setminus@!objs: depends @@$(RM) $@ shared/$@ debugger/$@ @@\
	$(CC) -pic -c $(SHAREDCODEDEF) $(SHLIBDEF) $(JCFLAGS) options $*.c @@\
$(MV) \^* o shared/\^* o @ @(S(CC) - g - c S(SHLIBDEF) S(JCFLAGS) options \frac{s}{c} @@\
(NV) $*.o debugger/$*.o @@\
	$(CC) -c $(SHLIBDEF) $(JCFLAGS) options $*.c
```
/\*

\* SpecialSharedObjectRule:

\* Generate rules to compile a file with special flags and to make \* shared and debuggable versions. \*/ #define SpecialSharedObjectRule(objs,depends,options) @!\ all::  $@ @$ @if [ ! -d shared ]; then mkdir shared; fi  $@$ !  $@!$ objs: depends  $@@$  $\mathcal{S}(RM) \ \mathcal{S} \ @ \ \ \text{shared} \ \mathcal{S} \ @ \ \ \mathcal{Q} \ @ \ \wedge$  \$(CC) -pic -c \$(SHAREDCODEDEF) \$(SHLIBDEF) \$(JCFLAGS) options \$\*.c @@\  $\{(MV)\$ \$\*.o shared/\$\*.o  $@$  @\ \$(CC) -c \$(SHLIBDEF) \$(JCFLAGS) options \$\*.c

/\* \* SpecialObjectRule: \* Generate rules to compile a file with special flags. \*/ #define SpecialObjectRule(objs,depends,options) @!\ objs: depends  $\textcircled{a} \otimes$  $$$ (RM)  $$$ @ @ @\ \$(CC) -c \$(JCFLAGS) options \$\*.c

/\*

```
* SpecialProfiledObjectRule:
*	Generate rules to compile a file with special flags and to make a
*	profiled version.
*/
#define SpecialProfiledObjectRule(objs,depends,options) @!\
all:: @ @@if [! -d profiled ]; then mkdir profiled; fi @!\setminus@!objs: depends @@\{(RM)\ @ profiled/\{@ @ @(CC) -pg -c J(CFLAGS) options \hat{\mathcal{S}}^*.c @@\
\mathcal{M}V) \^*.o profiled/\^*.o @@\
	$(CC) -c $(JCFLAGS) options $*.c
/*
* SpecialDebuggedObjectRule:
*	Generate rules to compile a file with special flags and to make a
* debuggable version.
*/
```
#define SpecialDebuggedObjectRule(objs,depends,options) @!\

all::  $@ @$ 

@if  $[$ ! -d debugger  $]$ ; then mkdir debugger; fi @! $\setminus$ 

 $@!$ objs: depends  $\textcircled{a} \otimes$  $\{(RM)\$   $@$  debugger/ $\$  @  $@$   $@$  $(CC)$  -g -c  $\left(CCFLAGS\right)$  options  $\$ ^\*.c \ @\ @\  $\mathcal{M}$ V)  $\$ ^\*.o debugger/ $\$ ^\*.o @@\ \$(CC) -c \$(JCFLAGS) options \$\*.c

/\*

\* SpecialDebuggedAndProfiledObjectRule:

\* Generate rules to compile a file with special flags and to make

\* debuggable and profiled versions.

\*/

#define SpecialDebuggedAndProfiledObjectRule(objs,depends,options) @!\

all::  $@@@$ 

@if [ ! -d profiled ]; then mkdir profiled; fi  $@@$ 

@if [ ! -d debugger ]; then mkdir debugger; fi @!\

 $@!$ 

objs: depends  $@@$ 

 $\(NM)$  \$@ profiled/\$@ debugger/\$@ @@\

 $(CC)$  -pg -c  $\left($ JCFLAGS) options  $\$ ^\*.c \ @\ @\

 $\{(MV)\$  \*.o profiled/\$\*.o  $@$  @\

 $(CC)$  -g -c  $J(CFLAGS)$  options  $\frac{8}{3}$ .c @@\

 $\mathcal{M}$ V)  $\$ ^\*.o debugger/ $\$ ^\*.o @@\

 \$(CC) -c \$(JCFLAGS) options \$\*.c

/\*

\* NormalLibraryTarget:

\* Generate rules to create a library. The 'srclist' and 'objlist'

\* parameters are added to SOURCES and OBJECTS macros. The 'srclist'

\* is not otherwise used by this rule, but is necessary for make depend.

\*/

#define NormalLibraryTarget(libname,srclist,objlist) @!\

++OBJECTS objlist @!\

```
++SOURCES srclist @!\
```
NormalLibraryObjectRule() @!\

AllTarget(lib^^libname.a) @!\

 $@!$ 

lib^^libname.a: objlist  $@@$ 

 $\mathcal{S}(RM) \ \mathcal{S} @ \ \mathcal{Q} @ \ \mathcal{O}$ 

 $$(AR)$   $\circ$  obilist  $@$   $@$ 

 \$(RANLIB) \$@

### /\*

\* NormalSharedLibraryTarget:

\* Generate rules to create a shared library; build it into a

```
*	different name so that the we don't hose people by having the
*	library gone for long periods.
*/
#define NormalSharedLibraryTarget(libname,rev,solist)	@!\
AllTarget(lib^^libname.so.rev) @!\
     @!lib^^libname.so.rev: solist @@\mathcal{S}(RM) \mathcal{S} @ \sim @ @ @ \vee(cd shared; $(LD) -o...$(@ \sim -assert pure-text solist) @ @ \setminus$(RM) $@ @ @\
(NV) $@~ $@
/*
* NormalSharedLibraryDataTarget:
*	Generate rules to create shlib data file; build it into a
*	different name so that the we don't hose people by having the
*	library gone for long periods.
*/
#define NormalSharedLibraryDataTarget(libname,rev,salist)	@!\
AllTarget(lib^^libname.sa.rev) @!\
     									@!\
lib^^libname.sa.rev: salist @@\mathcal{S}(RM) \mathcal{S} @ \qquad @ @\setminus$(AR) \circ calist @ @	$(RANLIB) $@
/*
* NormalLibraryTarget2:
*	Generate rules to create a library in two steps. This is used to
*	create libraries with large numbers of files.
*/
#define NormalLibraryTarget2(libname,srclist,objlist1,objlist2) @!\
++SOURCES srclist @!\
++OBJECTS objlist1 @!\
++OBJECTS objlist2 @!\
NormalLibraryObjectRule() @!\
AllTarget(lib^^libname.a) @!\
     									@!\
lib^^libname.a: objlist1 objlist2 @@$(RM) $@ @ @\
$(AR) \circ obilist1 @ @$(AR) \&@ objlist2 @ @	$(RANLIB) $@
```
/\* \* ProfiledLibraryTarget: \* Generate rules to create a profiled library.

\*/

#define ProfiledLibraryTarget(libname,srclist,objlist) @!\ ++SOURCES srclist @!\ ++OBJECTS objlist @!\ AllTarget(lib^^libname^^\_p.a)  $@!\setminus$  @!\ lib^^libname^^\_p.a: objlist  $@@$  $\mathcal{S}(RM) \mathcal{S} \omega \qquad \omega \omega$ cd profiled;  $$(AR)$  ../ $\$ @ objlist  $@$   $@$  \$(RANLIB) \$@

```
/*
```
\* DebuggedLibraryTarget: \* Generate rules to create a debuggable library. \*/ #define DebuggedLibraryTarget(libname,srclist,objlist) @!\ ++SOURCES srclist @!\ ++OBJECTS objlist @!\ AllTarget(lib^^libname^^\_d.a)  $@!\setminus$  $@$ !\ lib^^libname^^\_d.a: objlist  $@@$  $\$(RM)$   $@$   $@$   $@$ cd debugger; \$(AR) ../\$@ objlist @@\ \$(RANLIB) \$@

/\*

\* AliasedLibraryTarget: \* Generate rules to link one library to another. \*/ #define AliasedLibraryTarget(libname,alias) @!\ AllTarget(lib^^alias.a)  $@!\setminus$  @!\ lib^^alias.a: lib^^libname.a @@\  $$$ (RM)  $$$ @ @@\ \$(LN) lib^^libname.a \$@

/\*

\* PrelinkedRelocatableTarget: \* Generate rules to produce a relocatable object file instead of a \* library. \*/ #define PrelinkedRelocatableTarget(objname,objlist,libs) @!\ AllTarget(objname.o)  $@!\setminus$  @!\

objname.o: objlist  $@@$  $\mathcal{S}(RM) \mathcal{S} @ \qquad @ @ \vee$  \$(LD) \$(JLDFLAGS) -r objlist -o \$@ libs

```
/*
* NormalObjectTarget:
*	Generate rules to produce a single object file.o from a file.c.
*/
#define NormalObjectTarget(file) @!\
++SOURCES file^^.c @!\setminusAllTarget(file^^.o) @!\setminusNormalObjectRule()
/*
* NormalRelocatableTarget:
```
\* Generate rules to produce a relocatable object file instead of a \* library. \*/ #define NormalRelocatableTarget(objname,objlist) @!\ AllTarget(objname.o)  $@!\setminus$  @!\ objname.o: objlist  $@@$  $$$ (RM)  $$$ @ @@\ \$(LD) \$(JLDFLAGS) -r objlist -o \$@

/\* \* ProfiledRelocatableTarget:

\* Generate rules to produce a profiled relocatable object file \* instead of a library. \*/ #define ProfiledRelocatableTarget(objname,objlist) @!\ AllTarget(objname^^\_p.o) @!\  $@!$ objname^^\_p.o: objlist  $@@$  \$(RM) \$@ @@\  $$(LD) -X -r$  objlist -o  $$@$ 

/\*

\* DebuggedRelocatableTarget: \* Generate rules to produce a debuggable relocatable object file \* instead of a library. \*/ #define DebuggedRelocatableTarget(objname,objlist) @!\ AllTarget(objname^^\_d.o)  $@!\setminus$  @!\

```
objname<sup>\wedge</sup>_d.o: objlist @@	$(RM) $@					@@\
(LD) - X - r objlist -o \@
```
/\* \* LintLibraryTarget: \* Generate rules to create a lint library. Note that the lint \* library is always forced to be newer than the library itself. \*/ #define LintLibraryTarget(libname,srclist) @!\ lintlib:: llib-l^^libname.ln @!\  $@!$ llib-l^^libname.ln: srclist  $@@$  $\mathcal{S}(RM) \ \mathcal{S} @ \ \omega \otimes \mathcal{S}$  \$(LINT) \$(LINTLIBFLAG)^^libname \$(LINTFLAGS) srclist

/\* \* NormalLintTarget: \* Generate rules to lint a set of sources. \*/ #define NormalLintTarget(srclist) @!\ lint:  $\omega \omega \$  \$(LINT) \$(LINTFLAGS) srclist \$(LINTLIBS)

/\*

```
* LintTarget:
*	Generate rules to lint $(SOURCES) (automatically generated)
*/
#define LintTarget() @!\setminus|once_Lintarget_ @!\setminusNormalLintTarget($(SOURCES)) @!\
-once
```
/\* \* LinkSourceFile: \* Snag source file from some other directory \*/ #define LinkSourceFile(src,dir) @!\ src: dir/src  $@@$  \$(RM) \$@ @@\  $$$ (LN)  $$$ ?  $$$ @ @!\

/\* \* MakeSubincludesForBuild:

```
*	Make includes in sub directories.
*/
#define MakeSubincludesForBuild(step,dir,srclist)	@!\
step:: dir srclist @@@-(list=`echo srclist | sed -e 's/[^ ]*\///g'`; \ @@set -x; cd dir; \{(RM)\ \ist) @ @@ for i in srclist; do @ @(set -x; cd dir; \{(LN) \ldots \land \$ \}i.) \| exit 1; \langle \emptyset \emptyset \rangledone @!\setminus@!MakeDirectories(dir,dir) @!\setminus@!local realclean:: @@@-(if [ -d dir ]; then \setminus \quad @ @list=`echo srclist | sed -e 's/[^ ]*\///g'`; \ @@\
 		set -x; cd dir; $(RM) $$list; fi)
```
\* CommonSubdirsRule: \* Rule for making \$(TARGET) in every subdirectory, with \$(VERB) as \* verbose message and \$(FLAGS) as additional flags. \*/ #define CommonSubdirsRule(dirs) @!\ subdirs:  $@@$ @case '\${MFLAGS}' in \*[ik]\*) set +e;; esac; \  $@@$ for i in dirs;  $\langle \, \mathbf{\omega} \, \mathbf{\omega} \rangle$  $do \setminus \emptyset$   $@ \setminus$ (cd  $$$ f) ; echo  $\(VERB)$  "in  $\(DIR)$ \$ $\ii...$ "; \  $@$   $@$  $\mathcal{S}(MAKE) \ \mathcal{S}(MFLAGS) \ \mathcal{S}(FLAGS) \ \mathcal{S}(TARGET)) || exit 1; \ \mathcal{Q} \ \mathcal{Q} \$  done

# /\*

```
* NamedTargetSubdirsRule:
*	Recursively make a series of steps in the specified directories.
*/
#define NamedTargetSubdirsRule(dirs,name,verb,flags) @!\
name:: @@@case '${MFLAGS}' in *[ik]*) set +e;; esac; \ @@for i in dirs; \langle \otimes \mathcal{Q} \rangled\sigma \setminus \qquad @ @VV(cd $i : echo verb "in (DIR)$i..."; \ @@$(MAKE) $(MFLAGS) flags name) \parallel exit 1; \parallel @ @\parallel	done
```
# /\*

\* NamedTargetSubdirs:

\* Recursively make a series of steps.

\*/

#define NamedTargetSubdirs(name,verb,flags) @!\

name::  $@@$ 

 @\$(MAKE) subdirs TARGET=name VERB=verb FLAGS=flags

/\*

\* NamedSubTargetSubdirs:

\* Recursively make a series of steps, like NamedTargetSubdirs.

\* However, the supplied "name" has "sub\_" prefixed to it.

\*/

#define NamedSubTargetSubdirs(name,verb,flags) @!\ sub\_^^^name::  $@@$ 

 @\$(MAKE) subdirs TARGET=name VERB=verb FLAGS=flags

/\*

\* NamedDepthTargetSubdirs:

\* Recursively make a series of steps. We first enter the

\* subdirectories, then perform the local entries.

\* The supplied "name" has "sub\_" prefixed to it.

\*/

#define NamedDepthTargetSubdirs(name,verb,flags) @!\

sub\_^^^name::  $@@$ 

 $@MAKE)$  subdirs TARGET=name VERB=verb FLAGS=flags  $@@$ 

 @echo "Back to \$(CURRENT) for "name^^...

/\*

\* MakeSubdirs:

\* Generate rules to do makes in the given subdirectories.

\*/

#define MakeSubdirs() \ NamedTargetSubdirs(all,"Making all",^^)

/\*

\* DependDirs:

\* Generate rules to recursively compute dependencies as part of the

\* make depend step.

\*/

#define DependDirs(dirs)  $\setminus$ 

NamedTargetSubdirsRule(dirs,depend,"Depending",^^)

/\*

\* DependSubdirs:

\* Generate rules to recursively compute dependencies as part of the

\* make depend step.

\*/

#define DependSubdirs() \ DependDirs(\$(SUBDIRS))

/\*

# \* InstallSubdirs:

\* Generate rules to recursively install and deinstall programs and

\* files.

\*/

#define InstallSubdirs() \

NamedSubTargetSubdirs(install,"Installing",^^) @!\

NamedDepthTargetSubdirs(deinstall,"Deinstalling",^^)

/\*

\* InstallManSubdirs:

\* Generate rules to recursively install and deinstall manual pages.

\*/

#define InstallManSubdirs() \

NamedSubTargetSubdirs(install.man,"Installing man pages",^^) @!\ NamedDepthTargetSubdirs(deinstall.man,"Deinstalling man pages",^^)

/\*

```
* IncludesSubdirs:
```
\* Generate rules to recursively put include files in build

\*/

#define IncludesSubdirs() \ NamedTargetSubdirs(includes,including,^^)

/\*

\* CleanSubdirs:

\* Generate rules to recursively clean out garbage files.

\*/

```
#define CleanSubdirs() \
```
NamedDepthTargetSubdirs(clean,"Cleaning",^^) @!\

NamedDepthTargetSubdirs(realclean,"Real cleaning",^^) @!\ NamedDepthTargetSubdirs(clobber,"Clobbering",^^)

/\*

```
* TagSubdirs:
```

```
*	Generate rules to recursively create tags files.
```
\*/

#define TagSubdirs(dirs) \ NamedTargetSubdirsRule(dirs,tag,"Tagging",^^)

/\* \* MakeLintSubdirs:

\* Generate rules to recursively lint directories as part of the

\* named step.

\*/

#define MakeLintSubdirs(dirs,target) \ NamedTargetSubdirsRule(dirs,target,"Linting",^^)

/\*

\* LintDirs:

\* Generate rules to recursively lint directories as part of the

\* make lint step.

\*/

#define LintDirs(dirs) \ MakeLintSubdirs(dirs,lint)

/\*

```
* LintSubdirs:
```
\* Generate rules to recursively lint directories as part of the

\* make lint step.

\*/

#define LintSubdirs() \ LintDirs(\$(SUBDIRS))

/\*

\* MakeDirs:

\* Creates a set of directories, even if some directories in the path

\* do not already exist. There should be no '@!' at the end of the

\* '#define' line, because this macro is used \*inside\* building rules.

\*/

```
#define MakeDirs(dirs) \setminus@case '${MFLAGS}' in *[i]*) set +e;; esac; \ @@\
for dir in dirs; do \langle \otimes \otimes \rangle(set -x; test -d $Idir \parallel \$(INSTALLDIR) $Idir \parallel \ @@\exit 1; \langle \emptyset \emptyset \rangle	done
```
/\*

\* \_MakeInstallDirs:

\* Creates a set of intall directories, even if some directories in the path

\* do not already exist. There should be no '@!' at the end of the

\* '#define' line, because this macro is used \*inside\* building rules.

```
*/
#define _MakeInstallDirs(dirs) \
@case '${MFLAGS}' in *[i]*) set +e;; esac; \ @@\
for dir in dirs; do \langle \quad \alpha \otimes \rangle\text{MakeInstallDir}(\$\$div) \, \otimes \, \textcircled{a}	done
```
\* \_MakeInstallDir: \* Internal macro to create a missing install directory. \*/ #define \_MakeInstallDir(dir) \ (set -x; test -d  $\(NSTALL_PREFIX)^{\wedge\wedge\wedge}$ dir  $\|\wedge\emptyset\emptyset\|$  \$(INSTALLDIR) \$(INSTALL\_PREFIX)^^^dir);

/\*

```
* _MakeInstallDirIgnore:
*	Same as _MakeInstallDir but handles "make -i" as well.
*/
#define _MakeInstallDirIgnore(dir) \
@case '${MFLAGS}' in *[i]*) set +e;; esac; \ @@\
	_MakeInstallDir(dir)
```
/\*

```
* _RmInstallDirs:
```

```
*	Removes a set of intall directories.
*	There should be no '@!' at the end of the '#define' line, because this
*	macro is used *inside* building rules.
*/
#define _RmInstallDirs(dirs) \
@case '${MFLAGS}' in *[i]*) set +e;; esac; \ @@\
for dir in dirs; do \langle \emptyset \emptyset \rangle(set -x; test -d \delta \ir && (\mathrm{RM}) -r (\mathrm{INSTALL\_PREFLX})\dir); \ @@\
	done
/*
```

```
* MakeDirectories:
*	Generate rules to create a hierarchy of directories.
*/
#define MakeDirectories(step,dirs) @!\
step:: @ @	MakeDirs(dirs)
```
# /\*

- \* MakeInstallDirectories:
- \* Generate a rule to create a set of directories at installation
- \* time (removed by deinstall).
\*/ #define MakeInstallDirectories(dirs) @!\  $local\_install:: \quad @ @\setminus$  $MakeInstallDirs(dirs) \ @$ !  $@!$ local\_deinstall::  $@@$  \_RmInstallDirs(dirs)

/\*

\* MakeLintLibSubdirs:

\* Generate rules to recursively create lint libraries. \*/

#define MakeLintLibSubdirs(dirs) @!\ MakeLintSubdirs(dirs,lintlib)

/\*

\* MakeMakeSubdirs:

\* Generate rules to recursively recreate target as part of the

\* specified step in the build. This assumes Makefile.SH has

\* already been built (which is the case for a delivery), but does

\* not rely on the existence of a Makefile.

\*/

#define MakeMakeSubdirs(target) @!\

target::  $@@$ @case '\${MFLAGS}' in \*[ik]\*) set +e;; esac; \  $@@$ for i in  $\S(SUBDIRS); \quad @@ \$  $do \setminus \qquad @ @ \lozenge$ echo "Making "target" in  $\Omega$ DIR) \$si..."; \ @@\  $(cd \$ i || exit 1; \ @@\ if test ! -f Makefile; then /bin/sh Makefile.SH; fi;  $\setminus \emptyset \emptyset$  $$(MAKE)$   $$(MFLAGS)$  target)  $\parallel$  exit 1; \  $@@$  done

/\*

\* MakeMakefilesSH:

\* Generate rules to recursively recreate target as part of the

\* specified step in the build. If \$(TOP) is set to an absolute

\* path, don't prepend the ../ prefix. This makes running things

\* outside of the source tree to be much easier.

\*/

#define MakeMakefilesSH() @!\ Makefiles.SH:: Makefile.SH  $@@@$ @case '\${MFLAGS}' in \*[ik]\*) set +e;; esac; \  $@@$ \ for i in  $\S(SUBDIRS); \quad \omega \omega$  $do \setminus \qquad @ @ \lozenge$ 

```
case "$(DIR)$$i/" in \ @@\Delta \sim N/^*^^/^^*^^/^^*^^/^^*^^/) newtop=../../...;; \ @ @\
\wedge^* \wedge \wedge / \wedge^* \wedge \wedge / \wedge^* \wedge \wedge / newtop=../../..;; \ @@\
\wedge^* \wedge \wedge / \wedge^* \wedge \wedge / newtop=../..;; \ @@\
*^^/) newtop=..;; \ @@esac; \langle \quad \alpha \varnothing \ranglecase "$(TOP)" in \ @@\sqrt{(\wedge \wedge^*)} newtop="$(TOP)" ;; \ @ @\
esac; \lozenge \oslash \oslash \oslashecho "Making Makefiles.SH in \Omega[DIR) $\deltai..."; \ @@\
\left(\text{cd }$$i \right| \text{ exit } 1; \ @ @\
 if test -f Jmakefile; then \setminus \emptyset \emptyset \setminus				$(MAKE) $(MFLAGS) -f ../Makefile \	@@\
  Makefile TOP=$$newtop CURRENT=$(DIR)$$i && \ @@\
  				$(MAKE) $(MFLAGS) Makefiles.SH; \	@@\
 fi; \langle \quad \alpha \, \omega \rangle) \parallel exit 1; \langle \emptyset \emptyset \rangle	done
```

```
/*
```
\* MakefileSubdirs: \* Generate rules to create Makefiles. \*/ #define MakefileSubdirs() @!\ MakeMakeSubdirs(Makefiles) @!\ MakeMakefilesSH()

/\*

```
* CppScriptTarget:
*	Generate rules to create a shell script by running the input
*	through cpp.
*/
#define CppScriptTarget(dst,src,defs,deplist)	@!\
dst:: src deplist @@\mathcal{S}(RM) \mathcal{S} @ \qquad @ @ \vee$(CPP) defs <src |\n\ \ \ @@sed -e '/^# *[0-9][0-9]* *.*$$/d' >$@ @@\
chmod a+x $@
```
/\*

- \* MakeScriptFromCpp:
- \* Generate rules to create a script from a file with a

```
*	.cpp suffix.
```

```
*/
```
#define MakeScriptFromCpp(name,defs) @!\

#### /\*

\* ShellScriptTargetExt:

- \* Generate rules to create and install a set of scripts from
- \* ext files (.sh and .SH are the most common examples). Man pages
- \* derived from the name of the scripts are also installed unless
- \* NoManPages() is specified.

```
*/
```
#define ShellScriptTargetExt(scripts,ext) @!\

++SCRIPTS scripts @!\

```
SimpleShellScriptTargetExt(scripts,ext) @!\
```
InstallScripts()  $@!\setminus$ InstallManScripts()

/\*

```
* ShellScriptTarget:
```
\* Generate rules to create and install a set of scripts from

- \* .SH files. Man pages derived from the name of the scripts are
- \* also installed unless NoManPages() is specified.

\*/

#define ShellScriptTarget(scripts) @!\

ShellScriptTargetExt(scripts,.SH)

/\*

```
* SimpleShellScriptTargetExt:
```
\* Generate rules to create a set of scripts from ext files where

\* ext is usually something like .sh or .SH, or whatever file

```
* extension you like..
```
\*/

```
#define SimpleShellScriptTargetExt(scripts,ext) @!\
```

```
AllTarget(scripts) @!\
     @!|expand s!scripts! @!\
!s: !s^{\wedge}<sup>ext @@\</sup>
/bin/sh !s^^ext @!\
     \omega!
```
-expand

```
/*
* SimpleShellScriptTarget:
*	Generate rules to create a set of scripts from .SH files.
*/
#define SimpleShellScriptTarget(scripts)	@!\
```
\* ShellScriptLongTarget: \* Generate rules to create a set of scripts from .SH files where \* the name of the generated file is different from the basename of \* the .SH file (when, for instance, the total length with the .SH \* extension would not leave enough space for RCS ,v extension). \*/ #define ShellScriptLongTarget(basename,scriptname) @!\ ++LSCRIPTS scriptname @!\ AllTarget(scriptname) @!\  $@!$ scriptname: basename^^.SH @@\ /bin/sh basename^^.SH @!\ @!\ InstallScripts()  $@$ ! ?NOMAN: $|$ skip @! $\setminus$ InstallManPageLong(basename,\$(MANSRC),scriptname) @!\ -skip

## /\*

/\*

```
* ForceTarget:
*	The force target will force reconstruction of all the other
*	targets which include .FORCE in their own dependencies.
*/
#define ForceTarget() @!\
|once_force_@!\rangle.FORCE: @!\setminus						@!\
-once
```
/\*

\* RemoteTargetDependency:

\* A local target may rely on a remote dependency (e.g. a library)

\* made in a separate directory. This rule explicits the dependency

\* and forces a make of that dependency in the remote directory.

\*/

#define RemoteTargetDependency(target,directory,dependency) @!\ RemoteDependency(directory,dependency) @!\ target: directory/^^^dependency @!\

/\*

\* RemoteDependency:

\* Specify rules for making a remote dependency. \*/ #define RemoteDependency(directory,dependency) @!\ ForceTarget()  $@!$  $|once = directory/\land \land dependency = @!\setminus$ directory/^^^dependency: .FORCE  $@@$ @echo "Checking "^^^dependency" in "^^^directory"..."  $@@$ cd ^^^directory; \$(MAKE) ^^^dependency @@\ @echo "Continuing in \$(CURRENT)..." @!\  $@!$ -once

#### /\*

\* SetSubdirs:

\* Actually forces the definition of SUBDIRS, and lets the user

- \* specify what the sub-directories are. This will be added to the
- \* customization part.

```
*/
#define SetSubdirs(subdirs) @!\
>SUBDIRS @!\
+SUBDIRS = subdirs
```
## /\*

```
* NoManPages:
```
\* Actually forces the definition of NOMAN, which tells the jmake

```
*	program to not generate rules for installing manual pages.
```
#### \*/

#define NoManPages() @!\ >NOMAN

## /\*

```
* Expand:
```
\* This powerful macro expands the `rule' given a `pattern'. It

\* relies on a built-in command in jmake. The expansion is

\* documented in the short notes file that comes with jmake and

```
*	gives some insights on the internal syntax.
```
## \*/

```
#define Expand(rule, pattern) @!\
|expand pattern @!\
rule @!\
-expand
```

```
/*
* Lex and yacc stuff.
*/
```

```
/*
* YaccRule:
*	This is the rule which is used to build a .c file from a .y file.
*/
#define YaccRule() @!\
AddSuffix(y) @!\
|once_YaccRule_@!\setminus|rule::y.c: \quad \omega!
|rule:  (YACC) $(JYFLAGS) < @!\setminus|rule: \{(MV)\,y.tab.c\, \$\\
|rule: @!\rangle-once
/*
* SimpleYaccTarget:
*	Declare a yacc base.y file to be used in the building of the
*	specified target program. The source file must be given without
*	its final .y extension. The name of the .c and .o will be
*	derived from the source file basename provided.
*/
#define SimpleYaccTarget(program,base) @!\
++SOURCES base.y @!\
++OBJECTS base.o @!\
YaccRule() @!\program: base.c @!\setminus						@!\
local_realclean:: @@$(RM) base.c @!\
/*
* ComplexYaccTarget:
*	Declare a yacc base.y file to be used in the building of the
*	specified target program. The source file must be given without
*	its final .y extension. The name of the .c and .o will be
*	derived from the source file basename provided.
*	The difference with SimpleYaccTarget is the identifying process
*	where all the 'yy' are replaced by the specified prefix.
*/
#define ComplexYaccTarget(program,base,prefix) @!\
++SOURCES base.y @!\
++OBJECTS base.o @!\
program: base.c @!\setminus\omega!
```

```
base.c: base.y @@\{(YACC)\ (JYFLAGS) base.y @@\
$(SED) -e 's/yy\langle. \rangle/prefix\langle1/g' < y. tab.c > base.c @@\rangle
```

```
$(SED) -e 's/yy\langle. \rangle/prefix\langle1/g' < y.tab.h > base.h @@ \rangle\mathcal{S}(RM) y.tab.c y.tab.h @!\
     @!local_realclean:: @@\
\mathcal{S}(RM) base.c @!\
```
/\*

\* SimpleYaccInclude:

\* Declare that program will need an include file produced by

\* the output of yacc on base.y, which typically produces a file

\* named y.tab.h, which will be renamed as base.h.

\* The only problem is that the dependencies towards base.h have

\* to be manually given in the Jmakefile.

\*/

#define SimpleYaccInclude(base) @!\

```
base.h: base.c @@@if test -f y.tab.h; then \setminus \omega(\omega)
```
echo " $\mathcal{S}(MV)$  y.tab.h  $\mathcal{S} \mathcal{Q}$ "; \  $\mathcal{Q} \mathcal{Q}$ \

 $\mathcal{S}(MV)$  y.tab.h  $\mathcal{S} @$ ; \  $@$  @\  $fi \quad \omega$ ! @!\

local\_realclean::  $@@$ 

 \$(RM) base.h

/\*

```
* ComplexYaccInclude:
```
\* Declare that program will need an include file produced by

\* the output of yacc on base.y, which typically produces a file

\* named y.tab.h, which will be renamed as base.h.

\* The difference with SimpleYaccInclude is the identifying process

\* of the y.tab.h file where all 'yy' are renamed to prefix.

\* The only problem is that the dependencies towards base.h have

\* to be manually given in the Jmakefile.

```
*/
```
#define ComplexYaccInclude(base,prefix) @!\

```
base.h: base.c @@
```

```
@if test -f y.tab.h; then \setminus \omega(\omega)
```
echo " $$(SED) -e 's/yy \(\.)/prefix \1/g' < y. tab.h > base.h"; \ @@{\$ 

 $$(SED) -e 's/yy \(\.))/prefix \(1/g' < y.tab.h > base.h; \ @@\$ 

echo " $\$(RM) \lor \tab. h"; \ @@{\@}$ 

 $\mathcal{S}(RM)$  y.tab.h;  $\otimes \mathcal{Q}$ 

elif test -f base.h; then  $\setminus \omega(\omega)$ 

echo " $\$(CP)$  base.h base.ht"; \ @ @\

 $(S(CP)$  base.h base.ht;  $\otimes \textcircled{a}$ 

echo " $\$(SED) -e's/yy\(\.))/prefix\1/g' < base.$ ht > base.h"; \ @ @\

```
$(SED) -e 's/yy\langle. \rangle/prefix\1/g' < base.ht > base.h; \ \ @@\
```
echo " $\mathcal{S}(RM)$  base.ht"; \ @ @\

```
\mathcal{S}(RM) base.ht; \langle \emptyset \emptyset \ranglef_1 \qquad \omega \wedge@!local_realclean:: @@	$(RM) base.h
```
/\*

\* NormalYaccTarget:

\* Declare a yacc base.y file which should produce a base.c and

\* base.h file as derived from the output of yacc, to be used by

\* the specified program.

\*/

#define NormalYaccTarget(program,base) @!\ SimpleYaccTarget(program,base) @!\ SimpleYaccInclude(base)

/\*

\* IdentifiedYaccTarget:

\* Declare a yacc base.y file which should produce a base.c and

\* base.h file as derived from the output of yacc, to be used by

\* the specified program. The specified prefix is used to remplace

\* all the 'yy' in the generated file, for use when more than a

\* single parser is needed in one executable.

\*/

#define IdentifiedYaccTarget(program,base,prefix) @!\ ComplexYaccTarget(program,base,prefix) @!\ ComplexYaccInclude(base,prefix)

/\*

\* SimpleLexTarget:

\* This declares a lex base.l file which is to be ran through

\* lex to produce a base.c file.

```
*/
```
#define SimpleLexTarget(program,base) @!\

++SOURCES base.l @!\

++OBJECTS base.o @!\

|once LexRule  $@!\setminus$ 

 $|rule:.l.c: \quad @!\rangle$ 

 $|rule: $(LEX) $(JLFLAGS) $< \mathcal{Q}$ !\

|rule:  $\{(MV) \text{ lex.} y \in \mathcal{G} \ @ \ @ \mathcal{Y}$ 

 $|rule:$   $@!\rangle$ 

-once  $\omega$ !

AddSuffix(.1)  $@$ !

program: base.c  $@!\setminus$  @!\

local realclean::  $@@$  $$$ (RM) base.c  $@$ !\

## /\*

\* IdentifiedLexTarget: \* This declares a lex base.l file which is to be ran through \* lex to produce a base.c file. The prefix is used to replace \* the 'yy', so that the lexical analyzer may be identified. \*/ #define IdentifiedLexTarget(program,base,prefix) @!\ ++SOURCES base.l @!\ ++OBJECTS base.o @!\ program: base.c  $@!\setminus$  $@!$ base.c: base.l  $\omega(\omega)$  \$(LEX) \$(JLFLAGS) base.l @@\  $$(SED) -e 's/yy\((.\))/prefix\1/g' < lex.yy.c > base.c @@\)$  $\mathcal{S}(RM)$  lex.yy.c  $\mathcal{Q}$ !\ @!\ local realclean::  $@@$  $$$ (RM) base.c @!\

## /\*

\* NormalLexDependTarget:

\* Declare that program will need an include file produced by

\* the output of lex on base.l, which typically produces a file

\* named lex.yy.c which will be renamed as base.c. Besides, the

\* lexical analyzer needs the file parser.h produced by running

\* parser.y through yacc and renaming y.tab.h as parser.h.

\*/

#define NormalLexDependTarget(program,base,parser) @!\ base.o: parser.h @!\

 $@!$ 

SimpleLexTarget(program,base)

## /\*

\* IdentifiedLexDependTarget:

\* Declare that program will need an include file produced by

\* the output of lex on base.l, which typically produces a file

\* named lex.yy.c which will be renamed as base.c. Besides, the

\* lexical analyzer needs the file parser.h produced by running

\* parser.y through yacc and renaming y.tab.h as parser.h.

\* The lexical analyzer is identified with the supplied prefix,

\* which replaces the regular 'yy' prefix in the symbol names.

\*/

#define IdentifiedLexDependTarget(program,base,parser,prefix) @!\ base.o: parser.h @!\  $@!$ IdentifiedLexTarget(program,base,prefix)

/\*

\* NormalParserTarget:

\* Specify that program is using the lex/yacc combination to

\* produce a parser. The lexic and parser parameters are the

\* base name of the .l and .y file, respectively.

\*/

#define NormalParserTarget(program,lexic,parser) @!\ NormalLexDependTarget(program,lexic,parser) @!\ NormalYaccTarget(program,parser)

/\*

\* IdentifiedParserTarget:

\* Specify that program is using the lex/yacc combination to

\* produce a parser. The lexic and parser parameters are the

\* base name of the .l and .y file, respectively. The parser

\* produced is identified via its prefix, which replaces all

\* the normally supplied 'yy' prefix, hence making it possible

\* to have multiple parsers in a single executable.

\*/

#define IdentifiedParserTarget(program,lexic,parser,prefix) @!\ IdentifiedLexDependTarget(program,lexic,parser,prefix) @!\ IdentifiedYaccTarget(program,parser,prefix)

Found in path(s):

\* /opt/cola/permits/1447203276\_1666264423.033946/0/perl-5-30-0-orig-regen-configure-1-tar-gz/metaconfig-5.30.0/dist/files/Jmake.rules

No license file was found, but licenses were detected in source scan.

?RCS: \$Id: d\_srand48\_r.U,v 0RCS:

?RCS: Copyright (c) 2002,2003 Jarkko Hietaniemi

?RCS:

?RCS: You may distribute under the terms of either the GNU General Public

?RCS: License or the Artistic License, as specified in the README file.

?RCS:

?RCS: Generated by the reentr.pl from the Perl 5.8 distribution.

?RCS:

?MAKE:d\_srand48\_r srand48\_r\_proto: Inlibc Protochk Hasproto i\_systypes \

usethreads i\_stdlib extern\_C

?MAKE: -pick add  $\$ @ %<

?S:d\_srand48\_r:

?S: This variable conditionally defines the HAS\_SRAND48\_R symbol,

?S: which indicates to the C program that the srand $48<sub>r</sub>$ () ?S: routine is available. ?S:. ?S:srand48\_r\_proto: ?S: This variable encodes the prototype of srand48\_r. ?S: It is zero if d\_srand48\_r is undef, and one of the ?S: REENTRANT\_PROTO\_T\_ABC macros of reentr.h if d\_srand48\_r ?S: is defined. ?S:. ?C:HAS\_SRAND48\_R: ?C: This symbol, if defined, indicates that the srand48\_r routine ?C: is available to srand48 re-entrantly.  $?C$ :. ?C:SRAND48\_R\_PROTO: ?C: This symbol encodes the prototype of srand48\_r. ?C: It is zero if d\_srand48\_r is undef, and one of the ?C: REENTRANT\_PROTO\_T\_ABC macros of reentr.h if d\_srand48\_r ?C: is defined.  $?C:$ . ?H:#\$d\_srand48\_r HAS\_SRAND48\_R /\*\*/ ?H:#define SRAND48\_R\_PROTO \$srand48\_r\_proto /\*\*/ ?H:. ?T:try hdrs d\_srand48\_r\_proto : see if srand48\_r exists set srand48\_r d\_srand48\_r eval \$inlibc case "\$d\_srand48\_r" in "\$define") hdrs="\$i\_systypes sys/types.h define stdio.h \$i\_stdlib stdlib.h" case "\$d\_srand48\_r\_proto:\$usethreads" in ":define") d\_srand48\_r\_proto=define set d\_srand48\_r\_proto srand48\_r \$hdrs eval \$hasproto ;;  $*$ ) ;; esac case "\$d\_srand48\_r\_proto" in define) case "\$srand48\_r\_proto" in ''|0) try='int srand48\_r(long, struct drand48\_data\*);' ./protochk "\$extern\_C \$try" \$hdrs && srand48\_r\_proto=I\_LS ;; esac case "\$srand48\_r\_proto" in ''|0) d\_srand48\_r=undef srand48\_r\_proto=0 echo "Disabling srand48 r, cannot determine prototype."  $> & 8.4$ ; \* ) case "\$srand48\_r\_proto" in REENTRANT\_PROTO\*) ;; \*) srand48\_r\_proto="REENTRANT\_PROTO\_\$srand48\_r\_proto" ;;

```
		esac
 		echo "Prototype: $try" ;;
	esac
	;;
	*)	case "$usethreads" in
 define) echo "srand48_r has no prototype, not using it." >\&4;
 		esac
 		d_srand48_r=undef
 srand48_r_proto=0
 		;;
	esac
	;;
*) srand48 r proto=0
	;;
esac
```
Found in path(s):

\* /opt/cola/permits/1447203276\_1666264423.033946/0/perl-5-30-0-orig-regen-configure-1-tar-gz/metaconfig-5.30.0/U/threads/d\_srand48\_r.U

No license file was found, but licenses were detected in source scan.

?RCS: \$Id\$

?RCS:

?RCS: Copyright (c) 1991-1997, 2004-2006, Raphael Manfredi ?RCS: ?RCS: You may redistribute only under the terms of the Artistic License, ?RCS: as specified in the README file that comes with the distribution. ?RCS: You may reuse parts of this distribution only within the terms of ?RCS: that same Artistic License; a copy of which may be found at the root ?RCS: of the source tree for dist 4.0. ?RCS: ?RCS: \$Log: prototype.U,v \$ ?RCS: Revision 3.0.1.3 1994/05/06 15:11:49 ram ?RCS: patch23: ensure cc flags used when looking for prototype support ?RCS: ?RCS: Revision 3.0.1.2 1994/01/24 14:15:36 ram ?RCS: patch16: prototype handling macros now appear only when needed ?RCS: ?RCS: Revision 3.0.1.1 1993/08/25 14:03:12 ram ?RCS: patch6: defines were referring to non-existent VOID symbol ?RCS: ?RCS: Revision 3.0 1993/08/18 12:09:36 ram ?RCS: Baseline for dist 3.0 netwide release. ?RCS: ?MAKE:prototype: Myread Oldconfig cat +cc +ccflags rm Setvar ?MAKE: -pick add  $\$ @ %< ?S:prototype: ?S: This variable holds the eventual value of CAN\_PROTOTYPE, which

?S: indicates the C compiler can handle funciton prototypes.  $2S$ :

?C:CAN\_PROTOTYPE ~ %<:

?C: If defined, this macro indicates that the C compiler can handle

?C: function prototypes.

?C:.

?C:DOTS:

?C: This macro is used to specify the ... in function prototypes which

?C: have arbitrary additional arguments.

 $?C$ :.

?C:NXT\_ARG:

?C: This macro is used to separate arguments in the declared argument list.  $?C$ :.

?C:P\_FUNC:

?C: This macro is used to declare "private" (static) functions.

?C: It takes three arguments: the function type and name, a parenthesized

?C: traditional (comma separated) argument list, and the declared argument

?C: list (in which arguments are separated with NXT\_ARG, and additional

?C: arbitrary arguments are specified with DOTS). For example:

?C:

?C: P\_FUNC(int foo, (bar, baz), int bar NXT\_ARG char \*baz[])

 $?C:$ .

?C:P\_FUNC\_VOID:

?C: This macro is used to declare "private" (static) functions that have

?C: no arguments. The macro takes one argument: the function type and name.

?C: For example:

 $?C:$ 

?C: P\_FUNC\_VOID(int subr)

 $?C:$ .

?C:V\_FUNC:

?C: This macro is used to declare "public" (non-static) functions.

?C: It takes three arguments: the function type and name, a parenthesized

?C: traditional (comma separated) argument list, and the declared argument

?C: list (in which arguments are separated with NXT\_ARG, and additional

?C: arbitrary arguments are specified with DOTS). For example:

 $?C:$ 

?C: V\_FUNC(int main, (argc, argv), int argc NXT\_ARG char \*argv[])

?C:.

?C:V\_FUNC\_VOID:

?C: This macro is used to declare "public" (non-static) functions that have

?C: no arguments. The macro takes one argument: the function type and name.

?C: For example:

 $2C:$ 

?C: V\_FUNC\_VOID(int fork)

 $2C$ :

 $?C: (P):$ 

?C: This macro is used to declare function parameters for folks who want

?C: to make declarations with prototypes using a different style than

?C: the above macros. Use double parentheses. For example:  $?C:$ ?C: int main  $((int \arg c, char \cdot \arg v[]));$ ?C:. ?H:?%<:#\$prototype CAN\_PROTOTYPE /\*\*/ ?H:?%<:#ifdef CAN\_PROTOTYPE ?H:?NXT\_ARG:#define NXT\_ARG , ?H:?DOTS:#define DOTS , ... ?H:?V\_FUNC:#define V\_FUNC(name, arglist, args)name(args) ?H:?P\_FUNC:#define P\_FUNC(name, arglist, args)static name(args) ?H:?V\_FUNC\_VOID:#define V\_FUNC\_VOID(name)name(void) ?H:?P\_FUNC\_VOID:#define P\_FUNC\_VOID(name)static name(void) ?H:?\_:#define \_(args) args ?H:?%<:#else ?H:?NXT\_ARG:#define NXT\_ARG ; ?H:?DOTS:#define DOTS ?H:?V\_FUNC:#define V\_FUNC(name, arglist, args)name arglist args; ?H:?P\_FUNC:#define P\_FUNC(name, arglist, args)static name arglist args; ?H:?V\_FUNC\_VOID:#define V\_FUNC\_VOID(name)name() ?H:?P\_FUNC\_VOID:#define P\_FUNC\_VOID(name)static name() ?H:? :#define  $(\arg s)()$ ?H:?%<:#endif ?H:. ?W:%<:NXT\_ARG DOTS V\_FUNC P\_FUNC V\_FUNC\_VOID P\_FUNC\_VOID ?LINT:set prototype : Cruising for prototypes echo " " echo "Checking out function prototypes..." >&4 \$cat >prototype.c <<'EOCP' int main(int argc, char \*argv[]) {  $exit(0);$ **EOCP** if \$cc \$ccflags -c prototype.c >prototype.out  $2 > \& 1$ ; then echo "Your C compiler appears to support function prototypes." val="\$define" else echo "Your C compiler doesn't seem to understand function prototypes." val="\$undef" fi set prototype eval \$setvar \$rm -f prototype\* Found in path(s):  $*$ /opt/cola/permits/1447203276\_1666264423.033946/0/perl-5-30-0-orig-regen-configure-1-tar-gz/metaconfig-5.30.0/dist/U/prototype.U

No license file was found, but licenses were detected in source scan.

?RCS: \$Id: d\_getprotoent\_r.U,v 0RCS:

?RCS: Copyright (c) 2002,2003 Jarkko Hietaniemi

?RCS:

?RCS: You may distribute under the terms of either the GNU General Public

?RCS: License or the Artistic License, as specified in the README file. ?RCS:

?RCS: Generated by the reentr.pl from the Perl 5.8 distribution.

?RCS:

?MAKE:d\_getprotoent\_r getprotoent\_r\_proto: Inlibc Protochk Hasproto \

i\_systypes usethreads i\_netdb extern\_C

?MAKE: -pick add \$@ %<

?S:d\_getprotoent\_r:

?S: This variable conditionally defines the HAS\_GETPROTOENT\_R symbol,

?S: which indicates to the C program that the getprotoent $r(r)$ 

?S: routine is available.

?S:.

?S:getprotoent\_r\_proto:

?S: This variable encodes the prototype of getprotoent r.

?S: It is zero if d\_getprotoent\_r is undef, and one of the

?S: REENTRANT\_PROTO\_T\_ABC macros of reentr.h if d\_getprotoent\_r

?S: is defined.

?S:.

?C:HAS\_GETPROTOENT\_R:

?C: This symbol, if defined, indicates that the getprotoent\_r routine

?C: is available to getprotoent re-entrantly.

 $?C:$ .

?C:GETPROTOENT\_R\_PROTO:

?C: This symbol encodes the prototype of getprotoent\_r.

?C: It is zero if d\_getprotoent\_r is undef, and one of the

?C: REENTRANT\_PROTO\_T\_ABC macros of reentr.h if d\_getprotoent\_r

?C: is defined.

?C:.

?H:#\$d\_getprotoent\_r HAS\_GETPROTOENT\_R /\*\*/

?H:#define GETPROTOENT\_R\_PROTO \$getprotoent\_r\_proto /\*\*/

?H:.

?T:try hdrs d\_getprotoent\_r\_proto

: see if getprotoent\_r exists

set getprotoent\_r d\_getprotoent\_r

eval \$inlibc

case "\$d\_getprotoent\_r" in

"\$define")

hdrs="\$i\_systypes sys/types.h define stdio.h \$i\_netdb netdb.h"

 case "\$d\_getprotoent\_r\_proto:\$usethreads" in

":define") d\_getprotoent\_r\_proto=define

set d\_getprotoent\_r\_proto getprotoent\_r \$hdrs

 eval \$hasproto ;;

 $*$ ) ;;

 esac

```
	case "$d_getprotoent_r_proto" in
	define)
	case "$getprotoent_r_proto" in
	''|0) try='int getprotoent_r(struct protoent*, char*, size_t, struct protoent**);'
	./protochk "$extern_C $try" $hdrs && getprotoent_r_proto=I_SBWR ;;
	esac
	case "$getprotoent_r_proto" in
	''|0) try='int getprotoent_r(struct protoent*, char*, int);'
	./protochk "$extern_C $try" $hdrs && getprotoent_r_proto=I_SBI ;;
	esac
	case "$getprotoent_r_proto" in
	''|0) try='struct protoent* getprotoent_r(struct protoent*, char*, int);'
	./protochk "$extern_C $try" $hdrs && getprotoent_r_proto=S_SBI ;;
	esac
	case "$getprotoent_r_proto" in
	''|0) try='int getprotoent_r(struct protoent*, struct protoent_data*);'
	./protochk "$extern_C $try" $hdrs && getprotoent_r_proto=I_SD ;;
	esac
	case "$getprotoent_r_proto" in
	''|0)	d_getprotoent_r=undef
 		getprotoent_r_proto=0
 		echo "Disabling getprotoent_r, cannot determine prototype." >&4 ;;
	* )	case "$getprotoent_r_proto" in
 REENTRANT_PROTO*) ::
 		*) getprotoent_r_proto="REENTRANT_PROTO_$getprotoent_r_proto" ;;
 		esac
 		echo "Prototype: $try" ;;
	esac
	;;
	*)	case "$usethreads" in
 define) echo "getprotoent_r has no prototype, not using it." > & 4 ;;
 		esac
 		d_getprotoent_r=undef
 		getprotoent_r_proto=0
 		;;
	esac
	;;
*)	getprotoent_r_proto=0
	;;
esac
```

```
Found in path(s):
```
\* /opt/cola/permits/1447203276\_1666264423.033946/0/perl-5-30-0-orig-regen-configure-1-tar-gz/metaconfig-5.30.0/U/threads/d\_getprotoent\_r.U No license file was found, but licenses were detected in source scan.

?RCS: \$Id: ccflags.U,v 3.0.1.9 1997/02/28 15:27:07 ram Exp \$ ?RCS:

?RCS: Copyright (c) 1991-1993, Raphael Manfredi ?RCS: ?RCS: You may redistribute only under the terms of the Artistic License, ?RCS: as specified in the README file that comes with the distribution. ?RCS: You may reuse parts of this distribution only within the terms of ?RCS: that same Artistic License; a copy of which may be found at the root ?RCS: of the source tree for dist 3.0. ?RCS: ?RCS: \$Log: ccflags.U,v \$ ?RCS: Revision 3.0.1.9 1997/02/28 15:27:07 ram ?RCS: patch61: removed support for NO\_PROTOTYPE detection on SCO ?RCS: patch61: new locincpth variable ?RCS: patch61: added info on the "additional ld flags" question ?RCS: ?RCS: Revision 3.0.1.8 1995/07/25 13:48:54 ram ?RCS: patch56: re-arranged compile line to include ldflags before objects ?RCS: ?RCS: Revision 3.0.1.7 1995/05/12 12:08:33 ram ?RCS: patch54: now checks for cc/ccflags/ldflags coherency ?RCS: ?RCS: Revision 3.0.1.6 1994/10/29 16:07:02 ram ?RCS: patch36: gcc versioning no longer relies on the C compiler's name ?RCS: patch36: simplified check for gcc version checking (ADO) ?RCS: ?RCS: Revision 3.0.1.5 1994/08/29 16:06:35 ram ?RCS: patch32: propagate -posix flag from ccflags to ldflags ?RCS: ?RCS: Revision 3.0.1.4 1994/05/06 14:28:45 ram ?RCS: patch23: -fpcc-struct-return only needed in gcc 1.x (ADO) ?RCS: patch23: cppflags now computed on an option-by-option basis ?RCS: patch23: magically added cc flags now only done the first time ?RCS: ?RCS: Revision 3.0.1.3 1993/09/13 15:58:29 ram ?RCS: patch10: explicitly mention -DDEBUG just in case they need it (WAD) ?RCS: patch10: removed all the "tans" variable usage (WAD) ?RCS: ?RCS: Revision 3.0.1.2 1993/08/27 14:39:38 ram ?RCS: patch7: added support for OSF/1 machines ?RCS: ?RCS: Revision 3.0.1.1 1993/08/25 14:00:24 ram ?RCS: patch6: added defaults for cppflags, ccflags and ldflags ?RCS: ?RCS: Revision 3.0 1993/08/18 12:05:31 ram ?RCS: Baseline for dist 3.0 netwide release. ?RCS: ?MAKE:ccflags ldflags lkflags cppflags optimize locincpth: test cat osname \ Myread Guess Options Oldconfig +gccversion mips type +usrinc  $\langle \rangle$ package contains rm +cc cppstdin cppminus cpprun cpplast libpth  $\langle \rangle$ 

 libs loclibpth hint usesocks sh run rm\_try sysroot ?MAKE: -pick add  $\$  @ %< ?S:ccflags: ?S: This variable contains any additional C compiler flags desired by ?S: the user. It is up to the Makefile to use this. ?S:. ?S:cppflags: ?S: This variable holds the flags that will be passed to the C pre-?S: processor. It is up to the Makefile to use it. ?S:. ?S:optimize: ?S: This variable contains any optimizer/debugger flag that should be used. ?S: It is up to the Makefile to use it. ?S:. ?S:ldflags: ?S: This variable contains any additional C loader flags desired by ?S: the user. It is up to the Makefile to use this. ?S:. ?S:lkflags: ?S: This variable contains any additional C partial linker flags desired by ?S: the user. It is up to the Makefile to use this. ?S:. ?S:locincpth: ?S: This variable contains a list of additional directories to be ?S: searched by the compiler. The appropriate '-I' directives will ?S: be added to ccflags. This is intended to simplify setting ?S: local directories from the Configure command line. ?S: It's not much, but it parallels the loclibpth stuff in libpth.U. ?S:. ?T:inctest thisincl xxx inclwanted ftry previous thislibdir ?T:EBUGGING DEBUGGING ?T:check flag callback checkccflag ?F:!cpp.c !gcctest !try ?D:cppflags='' ?D:ccflags='' ?D:ldflags='' ?D:optimize='' ?LINT:extern \_sysroot ?INIT:: Possible local include directories to search. ?INIT:: Set locincpth to "" in a hint file to defeat local include searches. ?INIT:locincpth="/usr/local/include /opt/local/include /usr/gnu/include" ?INIT:locincpth="\$locincpth /opt/gnu/include /usr/GNU/include /opt/GNU/include" ?INIT:: ?INIT:: no include file wanted by default ?INIT:inclwanted='' ?INIT: ?INIT:: Enable -DEBUGGING and -DDEBUGGING from the command line ?INIT:EBUGGING=''

## ?INIT:DEBUGGING=''

## ?INIT:

: determine optimization, if desired, or use for debug flag also ?X: Allow for Configure -Uoptimize -- it's not strictly sensible, but ?X: it has happened and we know what they mean. AD 2/16/98 case "\$optimize" in ' '|\$undef) dflt='none';; '') dflt='-O';; \*) dflt="\$optimize";; esac \$cat <<EOH

By default, \$package compiles with the -O flag to use the optimizer. Alternately, you might want to use the symbolic debugger, which uses the -g flag (on traditional Unix systems). Either flag can be specified here. To use neither flag, specify the word "none".

## EOH

```
rp="What optimizer/debugger flag should be used?"
. ./myread
optimize="$ans"
case "$optimize" in
'none') optimize=" ";;
esac
```

```
: Check what DEBUGGING is required from the command line
: -DEBUGGING or -DDEBUGGING or
: -DEBUGGING=both = -g + -DDEBUGGING: -DEBUGGING=-g or -Doptimize=-g = -g
: -DEBUGGING=none or -UDEBUGGING =
: -DEBUGGING=old or -DEBUGGING=default = ? $optimize
case "$EBUGGING" in
\mathbf{r}) ::
*)	DEBUGGING=$EBUGGING ;;
esac
case "$DEBUGGING" in
-g|both|$define)
  case "$optimize" in
*_{-}g*) ;;
	*) optimize="$optimize -g" ;;
  esac ;;
none|$undef)
  case "$optimize" in
*-g*) set `echo "X $optimize " | sed 's/ -g / /"
 		shift
 		optimize="$*"
 		;;
```

```
 esac ;;
esac
dflt=''
case "$DEBUGGING" in
both|$define) dflt='-DDEBUGGING'
esac
: argument order is deliberate, as the flag will start with - which set could
: think is an option
checkccflag='check=$1; flag=$2; callback=$3;
echo " ";
echo "Checking if your compiler accepts $flag" 2>&1;
[ "X$sysroot" != "X" ] && echo "For sysroot = $sysroot";
echo "int main(void) { return 0; \}' > gcctest.c;
if $cc $_sysroot -O2 $flag -o gcctest gcctest.c 2>gcctest.out && $run ./gcctest; then
  echo "Yes, it does." 2>&1;
  if $test -s gcctest.out ; then
     echo "But your platform does not like it:";
    cat gcctest.out;
  else
	case "$ccflags" in
	*$check*)
   	 echo "Leaving current flags $ccflags alone." 2>&1
   	 ;;
	*) dflt="$dflt $flag";
   	 eval $callback
   	 ;;
	esac
  fi
else
  echo "Nope, it does not, but that is ok." 2>&1;
fi
': We will not override a previous value, but we might want to
: augment a hint file
case "$hint" in
default|recommended)
	case "$gccversion" in
	1*) dflt="$dflt -fpcc-struct-return" ;;
	esac
	case "$optimize:$DEBUGGING" in
	*-g*:old) dflt="$dflt -DDEBUGGING";;
	esac
?X: check for POSIXized ISC
	case "$gccversion" in
	2*) if $test -d /etc/conf/kconfig.d &&
```
 \$contains \_POSIX\_VERSION \$usrinc/sys/unistd.h >/dev/null 2>&1 then # Interactive Systems (ISC) POSIX mode. dflt="\$dflt -posix" fi ;; esac ?X: If the user has gcc-2.95 or greater, try adding -fno-strict-alias. ?X: Since the gcc "version" can be non-numeric, e.g. ?X: "2.95.1 19990809 (prerelease)" , we'll do the test on any version ?X: greater than 2.8. ?X: --Andy Dougherty 27 Aug 1999 case "\$gccversion" in  $1^*$ ) ;;  $2.[0-8]$ <sup>\*</sup>);; ?\*) set strict-aliasing -fno-strict-aliasing eval \$checkccflag ;; esac ?X: HMB 200405 ?X: -pipe has shown a compile time speedup of about 40% on Linux and HP-UX ?X: and also worked on cygwin-1.5.9 ?X: If a system fails, disable it in the hints. 99% of gcc uses binutils # For gcc, adding -pipe speeds up compilations for some, but apparently # some assemblers can't read from stdin. (It also slows down compilations # in other cases, but those are apparently rarer these days.) AD 5/2004. case "\$gccversion" in ?\*) set pipe -pipe eval \$checkccflag ;; esac ?X: NWC 200712

 # on x86\_64 (at least) we require an extra library (libssp) in the # link command line. This library is not named, so I infer that it is # an implementation detail that may change. Hence the safest approach # is to add the flag to the flags passed to the compiler at link time, # as that way the compiler can do the right implementation dependant # thing. (NWC) case "\$osname" in amigaos) ;; # -fstack-protector builds but doesn't work \*) case "\$gccversion" in ?\*) set stack-protector-strong -fstack-protector-strong eval \$checkccflag case "\$dflt" in \*-fstack-protector-strong\*) ;; # It got added. \*) # Try the plain/older -fstack-protector. set stack-protector -fstack-protector

```
			 eval $checkccflag
    			 ;;
  			esac
  			;;
 		esac
 		;;
	esac
	;;
esac
?X: In USG mode, a MIPS system may need some BSD includes
```

```
case "$mips_type" in
*BSD*|'') inclwanted="$locincpth $usrinc";;
*) inclwanted="$locincpth $inclwanted $usrinc/bsd";;
esac
for thisincl in $inclwanted; do
	if $test -d $thisincl; then
 if $test x$thisincl != x$usrinc; then
 			case "$dflt" in
  			*" -I$thisincl "*);;
  			*) dflt="$dflt -I$thisincl ";;
 			esac
 		fi
	fi
done
```

```
?X: Include test function (header, symbol)
inctest='if $contains $2 $usrinc/$1 >/dev/null 2>&1; then
	xxx=true;
elif $contains $2 $usrinc/sys/$1 >/dev/null 2>&1; then
	xxx=true;
else
	xxx=false;
fi;
if $xxx; then
	case "$dflt" in
	*$2*);;
	*) dflt="$dflt -D$2";;
	esac;
fi'
```

```
set signal.h LANGUAGE C; eval $inctest
```

```
case "$usesocks" in
$define)
	ccflags="$ccflags -DSOCKS"
	;;
esac
```

```
case "$hint" in
default|recommended) dflt="$ccflags $dflt" ;;
*) dflt="$ccflags";;
esac
case "$dflt" in
```

```
''|' ') dflt=none;;
esac
```
\$cat <<EOH

Your C compiler may want other flags. For this question you should include -I/whatever and -DWHATEVER flags and any other flags used by the C compiler, but you should NOT include libraries or ld flags like -lwhatever. If you want \$package to honor its debug switch, you should include -DDEBUGGING here. Your C compiler might also need additional flags, such as -D\_POSIX\_SOURCE.

To use no flags, specify the word "none".

```
EOH
?X: strip leading space
set X $dflt
shift
dflt=${1+"$@"}
rp="Any additional cc flags?"
. ./myread
case "$ans" in
none) ccflags=";;
*) ccflags="$ans";;
esac
: the following weeds options from ccflags that are of no interest to cpp
case "$cppflags" in
'') cppflags="$ccflags" ;;
```

```
*) set X $ccflags; shift
  case " $cppflags " in
 *" $1 "*);; # Try to avoid doubling the cppflags.
  *) cppflags="$cppflags $ccflags" ;;
  esac
  ;;
esac
case "$gccversion" in
1*) cppflags="$cppflags -D__GNUC__"
esac
case "$mips_type" in
'');;
*BSD*) cppflags="$cppflags -DSYSTYPE_BSD43";;
```

```
esac
case "$cppflags" in
'');;
*)
	echo " "
	echo "Let me guess what the preprocessor flags are..." >&4
	set X $cppflags
	shift
	cppflags=''
	$cat >cpp.c <<'EOM'
#define BLURFL foo
BLURFL xx LFRULB
EOM
?X:
?X: For each cc flag, try it out with both cppstdin and cpprun, since the
?X: first is almost surely a cc wrapper. We have to try both in case
?X: of cc flags like '-Olimit 2900' that are actually two words...
?X:
	previous=''
	for flag in $*
	do
 		case "$flag" in
 		-*) ftry="$flag";;
 		*) ftry="$previous $flag";;
 		esac
 		if $cppstdin -DLFRULB=bar $cppflags $ftry $cppminus <cpp.c \
 			>cpp1.out 2>/dev/null && \
 			$cpprun -DLFRULB=bar $cppflags $ftry $cpplast <cpp.c \
 			>cpp2.out 2>/dev/null && \
 			$contains 'foo.*xx.*bar' cpp1.out >/dev/null 2>&1 && \
 			$contains 'foo.*xx.*bar' cpp2.out >/dev/null 2>&1
 		then
 			cppflags="$cppflags $ftry"
 			previous=''
 		else
 			previous="$flag"
 		fi
	done
	set X $cppflags
	shift
cppflags=$1+"$@"}
	case "$cppflags" in
	*-*) echo "They appear to be: $cppflags";;
	esac
	$rm -f cpp.c cpp?.out
	;;
esac
```

```
: flags used in final linking phase
case "$ldflags" in
'') if ./venix; then
 dflt='-i -z'	else
 		dflt=''
	fi
	case "$ccflags" in
	*-posix*) dflt="$dflt -posix" ;;
	esac
	;;
*) dflt="$ldflags";;
esac
# See note above about -fstack-protector
case "$ccflags" in
*-fstack-protector-strong*)
	case "$dflt" in
	*-fstack-protector-strong*) ;; # Don't add it again
	*) dflt="$dflt -fstack-protector-strong" ;;
	esac
	;;
*-fstack-protector*)
	case "$dflt" in
	*-fstack-protector*) ;; # Don't add it again
	*) dflt="$dflt -fstack-protector" ;;
	esac
	;;
esac
: Try to guess additional flags to pick up local libraries.
for thislibdir in $libpth; do
	case " $loclibpth " in
	*" $thislibdir "*)
 		case "$dflt " in
 		*"-L$thislibdir "*) ;;
 		*) dflt="$dflt -L$thislibdir" ;;
 		esac
 		;;
	esac
done
case "$dflt" in
'') dflt='none' ;;
esac
$cat <<EOH
```
Your C linker may need flags. For this question you should include -L/whatever and any other flags used by the C linker, but you should NOT include libraries like -lwhatever.

Make sure you include the appropriate -L/path flags if your C linker does not normally search all of the directories you specified above, namely \$libpth To use no flags, specify the word "none".

**EOH** 

```
rp="Any additional ld flags (NOT including libraries)?"
. ./myread
case "$ans" in
none) ldflags='';;
*) ldflags="$ans";;
esac
rmlist="$rmlist pdp11"
```

```
@if lkflags
: partial linking may need other flags
case "$lkflags" in
'') case "$ldflags" in
	'') dflt='none';;
	*) dflt="$ldflags";;
	esac;;
*) dflt="$lkflags";;
esac
echo " "
rp="Partial linking flags to be used (NOT including -r)?"
. ./myread
case "$ans" in
none) lkflags='';;
*) lkflags="$ans";;
esac
@end
```
?X: ?X: If the user changes compilers after selecting a hint file, it's ?X: possible that the suggested ccflags/ldflags will be wrong. Try to ?X: compile and run a simple test program. Let the user see all the ?X: error messages. -- ADO and RAM ?X: Sometimes, particularly on Linux systems, there is a bad library ?X: (e.g. a dangling symlink or incompatible library or a "run-time" ?X: version but not a "development" version of a library). This test ?X: will catch those sorts of problems too, though how to fix them ?X: may not be obvious.

?X: : coherency check echo " " echo "Checking your choice of C compiler and flags for coherency..." >&4  $\text{Scat} > \text{try.c} << 'EOF'$ #include <stdio.h> int main() { printf("Ok\n"); return(0); } EOF ?X: Strip extra blanks in case some of the following variables are empty set X \$cc -o try \$optimize \$ccflags \$ldflags try.c \$libs shift \$cat >try.msg <<'EOM' I've tried to compile and run the following simple program:

## EOM

\$cat try.c >> try.msg

\$cat >> try.msg <<EOM

I used the command:

 \$\* \$run ./try

and I got the following output:

## EOM

dflt=y

?X: Use "sh -c" to avoid error messages tagged with leading "Configure:". ?X: We need to try the resulting executable, because cc might yield a 0 status ?X: even when ld failed, in which case the executable will not run properly, ?X: if its x bit is set at all... if  $$sh -c$  " $$cc -o$  try  $$optimize$   $$ccflags$   $$ldflags$  try.c  $$libs" >gt; try.msg$   $2>&1$ ; then if  $h - c$  " $\frac{\text{Tr} \cdot \text{Tr} \cdot \text{Tr}$  xxx=`\$run ./try` case "\$xxx" in "Ok") dfl $t=n$ : \*) echo 'The program compiled OK, but produced no output.' >> try.msg ;; esac else echo "The program compiled OK, but exited with status \$?." >>try.msg rp="You have a problem. Shall I abort Configure" dflt=y fi else echo "I can't compile the test program." >>try.msg rp="You have a BIG problem. Shall I abort Configure" dflt=y

```
fi
case "$dflt" in
y)
	$cat try.msg >&4
?X: using -K will prevent default aborting--maybe they're cross compiling?
	case "$knowitall" in
	'')
 		echo "(The supplied flags or libraries might be incorrect.)"
 		;;
*) dflt=n;;
	esac
	echo " "
	. ./myread
	case "$ans" in
n^*|N^*) ;;
*) echo "Ok. Stopping Configure." >8.4		exit 1
 		;;
	esac
	;;
n) echo "OK, that should do.";;
esac
$rm_try gcctest gcctest.out
Found in path(s):
* /opt/cola/permits/1447203276_1666264423.033946/0/perl-5-30-0-orig-regen-configure-1-tar-gz/metaconfig-
5.30.0/U/compline/ccflags.U
No license file was found, but licenses were detected in source scan.
?RCS: $Id: vendorprefix.U,v 1.1 1999/07/08 18:32:57 doughera Exp doughera $
?RCS:
?RCS: Copyright (c) 1999 Andy Dougherty
?RCS:
?RCS: You may redistribute only under the terms of the Artistic License,
?RCS: as specified in the README file that comes with the distribution.
?RCS: You may reuse parts of this distribution only within the terms of
?RCS: that same Artistic License; a copy of which may be found at the root
?RCS: of the source tree for dist 3.0.
?RCS:
?RCS: $Log: vendorprefix.U,v $
?RCS: Revision 1.1 1999/07/08 18:32:57 doughera
?RCS: Initial revision
?RCS?MAKE:usevendorprefix vendorprefix vendorprefixexp +oldvendorprefix: \
	Getfile Loc Oldconfig cat prefix Myread
?MAKE: -pick add $@ %<
?S:usevendorprefix:
?S: This variable tells whether the vendorprefix
```
?S: and consequently other vendor\* paths are in use. ?S:. ?S:vendorprefix: ?S: This variable holds the full absolute path of the directory below ?S: which the vendor will install add-on packages. ?S: See INSTALL for usage and examples. ?S:. ?S:vendorprefixexp: ?S: This variable holds the full absolute path of the directory below ?S: which the vendor will install add-on packages. Derived from vendorprefix. ?S:. ?S:oldvendorprefix: ?S: This variable is set non-null if the vendorprefix was previously defined ?S: and gets set to a new value. Used internally by Configure only. ?S:. : Set the vendorprefix variables \$cat <<EOM

The installation process will also create a directory for vendor-supplied add-ons. Vendors who supply perl with their system may find it convenient to place all vendor-supplied files in this directory rather than in the main distribution directory. This will ease upgrades between binary-compatible maintenance versions of perl.

Of course you may also use these directories in whatever way you see fit. For example, you might use them to access modules shared over a company-wide network.

The default answer should be fine for most people. This causes further questions about vendor add-ons to be skipped and no vendor-specific directories will be configured for perl.

#### EOM

rp='Do you want to configure vendor-specific add-on directories?' case "\$usevendorprefix" in define|true|[yY]\*) dflt=y ;; \*) : User may have set vendorprefix directly on Configure command line. case "\$vendorprefix" in ''|' ') dflt=n ;;  $*)$  dflt=y ;; esac ;; esac . ./myread case "\$ans" in  $[yY]^*$ ) fn=d~+ rp='Installation prefix to use for vendor-supplied add-ons?' case "\$vendorprefix" in

```
	'') dflt="$prefix" ;;
	*) dflt=$vendorprefix ;;
	esac
	. ./getfile
	: XXX Prefixit unit does not yet support siteprefix and vendorprefix
	oldvendorprefix=''
	case "$vendorprefix" in
	'') ;;
	*)	case "$ans" in
 		"$prefix") ;;
 		*) oldvendorprefix="$prefix";;
 		esac
 		;;
	esac
	usevendorprefix="$define"
	vendorprefix="$ans"
	vendorprefixexp="$ansexp"
	;;
*)	usevendorprefix="$undef"
	vendorprefix=''
	vendorprefixexp=''
	;;
esac
Found in path(s):
* /opt/cola/permits/1447203276_1666264423.033946/0/perl-5-30-0-orig-regen-configure-1-tar-gz/metaconfig-
5.30.0/U/installdirs/vendorprefix.U
No license file was found, but licenses were detected in source scan.
```

```
?RCS: $Id$
?RCS:
?RCS: Copyright (c) 1999 Jarkko Hietaniemi
?RCS:
?RCS: You may distribute under the terms of either the GNU General Public
?RCS: License or the Artistic License, as specified in the README file.
?RCS:
?MAKE:d_cmsghdr_s: Hasstruct i_systypes d_socket i_sysuio Setvar
?MAKE: -pick add $@ %<
?S:d_cmsghdr_s:
?S: This variable conditionally defines the HAS_STRUCT_CMSGHDR symbol,
?S:	which indicates that the struct cmsghdr is supported.
?S:.
?C:HAS_STRUCT_CMSGHDR:
?C: This symbol, if defined, indicates that the struct cmsghdr
?C: is supported.
?C:.
?H:#$d_cmsghdr_s HAS_STRUCT_CMSGHDR /**/
?H:
```
?LINT:set d\_cmsghdr\_s : Check for cmsghdr support echo " " echo "Checking to see if your system supports struct cmsghdr..." >&4 set d\_cmsghdr\_s cmsghdr \$i\_systypes sys/types.h \$d\_socket sys/socket.h \$i\_sysuio sys/uio.h eval \$hasstruct case "\$d\_cmsghdr\_s" in "\$define") echo "Yes, it does." ;; \*) echo "No, it doesn't." ;; esac

Found in path(s):

\* /opt/cola/permits/1447203276\_1666264423.033946/0/perl-5-30-0-orig-regen-configure-1-tar-gz/metaconfig-5.30.0/U/perl/d\_cmsghdr\_s.U

No license file was found, but licenses were detected in source scan.

?RCS: \$Id\$

?RCS:

?RCS: Copyright (c) 1991-1997, 2004-2006, Raphael Manfredi

?RCS:

?RCS: You may redistribute only under the terms of the Artistic License,

?RCS: as specified in the README file that comes with the distribution.

?RCS: You may reuse parts of this distribution only within the terms of

?RCS: that same Artistic License; a copy of which may be found at the root

?RCS: of the source tree for dist 4.0.

?RCS:

?RCS: \$Log: d\_msg.U,v \$

?RCS: Revision 3.0 1993/08/18 12:06:37 ram

?RCS: Baseline for dist 3.0 netwide release.

?RCS:

?MAKE:d\_msg: test d\_msgctl d\_msgget d\_msgsnd d\_msgrcv Setvar Findhdr osname

?MAKE: -pick add \$@ %<

?S:d\_msg:

?S: This variable conditionally defines the HAS\_MSG symbol, which

?S: indicates that the entire msg $*(2)$  library is present.

?S:.

?C:HAS\_MSG:

?C: This symbol, if defined, indicates that the entire msg $*(2)$  library is

?C: supported (IPC mechanism based on message queues).

# $2C$ :

?H:#\$d\_msg HAS\_MSG\_/\*\*/

?H:.

?T:h\_msg

?LINT:set d\_msg

: see how much of the 'msg\*(2)' library is present.

h\_msg=true

echo " "

case "\$d\_msgctl\$d\_msgget\$d\_msgsnd\$d\_msgrcv" in

```
*"$undef"*) h_msg=false;;
esac
case "$osname" in
freebsd)
  case "`ipcs 2>&1`" in
  "SVID messages"*"not configured"*)
echo "Your $osname does not have the msg*(2) configured." >&4
     h_msg=false
	val="$undef"
	set msgctl d_msgctl
	eval $setvar
	set msgget d_msgget
	eval $setvar
	set msgsnd d_msgsnd
	eval $setvar
	set msgrcv d_msgrcv
	eval $setvar
	;;
  esac
  ;;
esac
: we could also check for sys/ipc.h ...
if $h_msg && $test `./findhdr sys/msg.h`; then
	echo "You have the full msg*(2) library." >&4
	val="$define"
else
echo "You don't have the full msg*(2) library." > &4	val="$undef"
fi
set d_msg
eval $setvar
Found in path(s):
* /opt/cola/permits/1447203276_1666264423.033946/0/perl-5-30-0-orig-regen-configure-1-tar-gz/metaconfig-
5.30.0/dist/U/d_msg.U
No license file was found, but licenses were detected in source scan.
?RCS: $Id$
?RCS:
?RCS: Copyright (c) 1991-1997, 2004-2006, Raphael Manfredi
?RCS:
?RCS: You may redistribute only under the terms of the Artistic License,
?RCS: as specified in the README file that comes with the distribution.
?RCS: You may reuse parts of this distribution only within the terms of
?RCS: that same Artistic License; a copy of which may be found at the root
?RCS: of the source tree for dist 4.0.
?RCS:
?RCS: $Log: lseektype.U,v $
```
?RCS: Revision 3.0.1.1 1994/08/29 16:30:10 ram ?RCS: patch32: now uses new Typedef unit to compute type information ?RCS: ?RCS: Revision 3.0 1993/08/18 12:09:08 ram ?RCS: Baseline for dist 3.0 netwide release. ?RCS: ?MAKE:lseektype: Myread Typedef ?MAKE: -pick add \$@ %< ?S:lseektype: ?S: This variable defines lseektype to be something like off t, long, ?S: or whatever type is used to declare lseek offset's type in the ?S: kernel (which also appears to be lseek's return type). ?S:. ?C:Off\_t (LSEEKTYPE): ?C: This symbol holds the type used to declare offsets in the kernel. ?C: It can be int, long, off\_t, etc... It may be necessary to include ?C: <sys/types.h> to get any typedef'ed information.  $?C:$ . ?H:#define Off\_t \$lseektype /\* <offset> type \*/ ?H:. : see what type lseek is declared as in the kernel set off\_t lseektype long stdio.h sys/types.h eval \$typedef echo " " dflt="\$lseektype" rp="What type is lseek's offset on this system declared as?" . ./myread lseektype="\$ans" Found in path(s): \* /opt/cola/permits/1447203276\_1666264423.033946/0/perl-5-30-0-orig-regen-configure-1-tar-gz/metaconfig-5.30.0/dist/U/lseektype.U No license file was found, but licenses were detected in source scan. ?RCS: \$Id: netdbtype.U,v \$ ?RCS: ?RCS: Copyright (c) 1998 Andy Dougherty ?RCS: ?RCS: You may distribute under the terms of either the GNU General Public ?RCS: License or the Artistic License, as specified in the README file. ?RCS: ?RCS: Original Author: Andy Dougherty <doughera@lafcol.lafayette.edu> ?RCS: ?RCS: \$Log: netdbtype.U,v \$ ?RCS: ?MAKE:netdb host type netdb hlen type netdb name type netdb net type:  $\langle$  Protochk Oldconfig Myread cat \

d\_gethbyaddr d\_gethbyname d\_getnbyaddr \

 i\_niin i\_netdb i\_unistd d\_socket sizetype extern\_C ?MAKE: -pick add  $\$  @ %< ?S:netdb\_host\_type: ?S: This variable holds the type used for the 1st argument to ?S: gethostbyaddr(). Usually, this is char \* or void \*, possibly ?S: with or without a const prefix. ?S: This is only useful if you have gethostbyaddr(), naturally. ?S:. ?S:netdb\_hlen\_type: ?S: This variable holds the type used for the 2nd argument to ?S: gethostbyaddr(). Usually, this is int or size\_t or unsigned. ?S: This is only useful if you have gethostbyaddr(), naturally. ?S:. ?S:netdb\_name\_type: ?S: This variable holds the type used for the argument to ?S: gethostbyname(). Usually, this is char  $*$  or const char  $*$ . ?S: This is only useful if you have gethostbyname(), naturally. ?S:. ?S:netdb\_net\_type: ?S: This variable holds the type used for the 1st argument to ?S: getnetbyaddr(). Usually, this is int or long. ?S: This is only useful if you have getnetbyaddr(), naturally. ?S:. ?C:Netdb\_host\_t: ?C: This symbol holds the type used for the 1st argument ?C: to gethostbyaddr(). ?C:. ?C:Netdb\_hlen\_t: ?C: This symbol holds the type used for the 2nd argument ?C: to gethostbyaddr(). ?C:. ?C:Netdb\_name\_t: ?C: This symbol holds the type used for the argument to ?C: gethostbyname(). ?C:. ?C:Netdb\_net\_t: ?C: This symbol holds the type used for the 1st argument to ?C: getnetbyaddr(). ?C:. ?H:#define Netdb host t \$netdb host type  $/**/$ ?H:#define Netdb hlen t \$netdb hlen type  $/**/$ ?H:#define Netdb\_name\_t \$netdb\_name\_type /\*\*/ ?H:#define Netdb\_net\_t \$netdb\_net\_type /\*\*/ ?H:. ?T:xxx yyy try hdrs @if netdb\_host\_type || Netdb\_host\_t || netdb\_hlen\_type || Netdb\_hlen\_t : check for type of arguments to gethostbyaddr. if test "X\$netdb\_host\_type" = X -o "X\$netdb\_hlen\_type" = X; then

 case "\$d\_gethbyaddr" in \$define) \$cat <<EOM

```
Checking to see what type of arguments are accepted by gethostbyaddr().
EOM
 		hdrs="$define sys/types.h
 			$d_socket sys/socket.h
 			$i_niin netinet/in.h
 $i_netdb netdb.h
 $i_unistd unistd.h"
 		: The first arg can 'char *' or 'void *'
 		: The second arg is some of integral type
 		for xxx in in_addr_t 'const void *' 'const char *' 'void *' 'char *'; do
 			for yyy in size_t long int; do
  				case "$netdb_host_type" in
  ") try="$extern_C struct hostent *gethostbyaddr($xxx, $yyy, int);"
   					if ./protochk "$try" $hdrs; then
   						echo "Your system accepts $xxx for the first arg."
   						echo "...and $yyy for the second arg."
   netdb_host_type="$xxx"
   						netdb_hlen_type="$yyy"
   					fi
   					;;
  				esac
 			done
 		done
 		: In case none of those worked, prompt the user.
 		case "$netdb_host_type" in
 ") rp='What is the type for the 1st argument to gethostbyaddr?'
 			dflt='char *'
 			. ./myread
 			netdb_host_type=$ans
 			rp='What is the type for the 2nd argument to gethostbyaddr?'
 			dflt="$sizetype"
 			. ./myread
 			netdb_hlen_type=$ans
 			;;
 		esac
 		;;
	*)	: no gethostbyaddr, so pick harmless defaults
 netdb_host_type='char *'
 		netdb_hlen_type="$sizetype"
 		;;
	esac
	# Remove the "const" if needed. -- but then we'll have a
	# prototype clash!
# netdb_host_type=`echo "$netdb_host_type" | sed 's/^const //'`
```
fi @end

```
@if netdb_name_type || Netdb_name_t
: check for type of argument to gethostbyname.
if test "X$netdb_name_type" = X; then
	case "$d_gethbyname" in
	$define)
		$cat <<EOM
```
Checking to see what type of argument is accepted by gethostbyname().

## EOM

```
		hdrs="$define sys/types.h
 			$d_socket sys/socket.h
 			$i_niin netinet/in.h
 $i_netdb netdb.h
 			$i_unistd unistd.h"
 		for xxx in "const char *" "char *"; do
 			case "$netdb_name_type" in
 ") try="$extern_C struct hostent *gethostbyname($xxx);"
  				if ./protochk "$try" $hdrs; then
   					echo "Your system accepts $xxx."
   					netdb_name_type="$xxx"
  				fi
  				;;
 			esac
 		done
 		: In case none of those worked, prompt the user.
 		case "$netdb_name_type" in
 ") rp='What is the type for the 1st argument to gethostbyname?'
 			dflt='char *'
 			. ./myread
 			netdb_name_type=$ans
 			;;
 		esac
 		;;
	*)	: no gethostbyname, so pick harmless default
 		netdb_name_type='char *'
 		;;
	esac
fi
@end
@if netdb_net_type || Netdb_net_t
: check for type of 1st argument to getnetbyaddr.
if test "X$netdb_net_type" = X; then
	case "$d_getnbyaddr" in
	$define)
```
```
Checking to see what type of 1st argument is accepted by getnetbyaddr().
EOM
 		hdrs="$define sys/types.h
 			$d_socket sys/socket.h
 $i_niin netinet/in.h
 $i_netdb netdb.h
 $i_unistd unistd.h"
 		for xxx in in_addr_t "unsigned long" long "unsigned int" int; do
 			case "$netdb_net_type" in
  ") try="$extern_C struct netent *getnetbyaddr($xxx, int);"
  				if ./protochk "$try" $hdrs; then
   					echo "Your system accepts $xxx."
   					netdb_net_type="$xxx"
  				fi
  				;;
 			esac
 		done
 		: In case none of those worked, prompt the user.
 		case "$netdb_net_type" in
 ") rp='What is the type for the 1st argument to getnetbyaddr?'
 			dflt='long'
 			. ./myread
 			netdb_net_type=$ans
 			;;
 		esac
 		;;
	*)	: no getnetbyaddr, so pick harmless default
 		netdb_net_type='long'
 		;;
	esac
fi
@end
```
Found in path(s):

\* /opt/cola/permits/1447203276\_1666264423.033946/0/perl-5-30-0-orig-regen-configure-1-tar-gz/metaconfig-5.30.0/U/protos/netdbtype.U

No license file was found, but licenses were detected in source scan.

?RCS: \$Id: d\_shmget.U 1 2006-08-24 12:32:52Z rmanfredi \$ ?RCS: ?RCS: Copyright (c) 1991-1997, 2004-2006, Raphael Manfredi ?RCS: ?RCS: You may redistribute only under the terms of the Artistic Licence, ?RCS: as specified in the README file that comes with the distribution. ?RCS: You may reuse parts of this distribution only within the terms of ?RCS: that same Artistic Licence; a copy of which may be found at the root

?RCS: of the source tree for dist 4.0. ?RCS: ?RCS: \$Log: d\_shmget.U,v \$ ?RCS: Revision 3.0 1993/08/18 12:07:20 ram ?RCS: Baseline for dist 3.0 netwide release. ?RCS: ?MAKE:d\_shmget: Inlibc ?MAKE: -pick add \$@ %< ?S:d\_shmget: ?S: This variable conditionally defines the HAS\_SHMGET symbol, which ?S: indicates to the C program that the shmget() routine is available. ?S:. ?C:HAS\_SHMGET: ?C: This symbol, if defined, indicates that the shmget() routine is ?C: available to request a shared memory segment from the kernel.  $?C:$ . ?H:#\$d\_shmget HAS\_SHMGET /\*\*/ ?H:. ?LINT:set d\_shmget : see if shmget exists set shmget d\_shmget eval \$inlibc Found in path(s): \* /opt/cola/permits/1447203276\_1666264423.033946/0/perl-5-30-0-orig-regen-configure-1-tar-gz/metaconfig-5.30.0/dist/U/d\_shmget.U No license file was found, but licenses were detected in source scan. ?RCS: \$Id: i\_sysutsname.U,v \$ ?RCS: ?RCS: Copyright (c) 2000 Jarkko Hietaniemi ?RCS: ?RCS: You may distribute under the terms of either the GNU General Public ?RCS: License or the Artistic License, as specified in the README file. ?RCS: ?MAKE:i\_sysutsname: Inhdr Hasfield ?MAKE: -pick add \$@ %< ?S:i\_sysutsname: ?S: This variable conditionally defines the I\_SYSUTSNAME symbol, ?S: and indicates whether a C program should include <sys/utsname.h>. ?S:. ?C:I\_SYSUTSNAME: ?C: This symbol, if defined, indicates that <sys/utsname.h> exists and ?C: should be included.  $2C$ : ?H:#\$i\_sysutsname I\_SYSUTSNAME /\*\*/ ?H:. ?LINT:set i\_sysutsname

: see if this is a sys/utsname.h system set sys/utsname.h i\_sysutsname eval \$inhdr

Found in path(s):

\* /opt/cola/permits/1447203276\_1666264423.033946/0/perl-5-30-0-orig-regen-configure-1-tar-gz/metaconfig-5.30.0/U/perl/i\_sysutsname.U

No license file was found, but licenses were detected in source scan.

?RCS: \$Id: Chk\_MANI.U 1 2006-08-24 12:32:52Z rmanfredi \$ ?RCS: ?RCS: Copyright (c) 1991-1997, 2004-2006, Raphael Manfredi ?RCS: ?RCS: You may redistribute only under the terms of the Artistic Licence, ?RCS: as specified in the README file that comes with the distribution. ?RCS: You may reuse parts of this distribution only within the terms of ?RCS: that same Artistic Licence; a copy of which may be found at the root ?RCS: of the source tree for dist 4.0. ?RCS: ?RCS: \$Log: Chk\_MANI.U,v \$ ?RCS: Revision 3.0.1.2 1997/02/28 14:57:25 ram ?RCS: patch61: added support for src.U ?RCS: ?RCS: Revision 3.0.1.1 1994/10/31 09:33:14 ram ?RCS: patch44: now lists Begin instead of Myinit in its dependencies ?RCS: patch44: leading comment now explains how this unit is included ?RCS: ?RCS: Revision 3.0 1993/08/18 12:04:45 ram ?RCS: Baseline for dist 3.0 netwide release. ?RCS: ?X: ?X: This unit checks the package by making sure every file listed in MANIFEST ?X: is present. It is systematically "included" via the Finish unit (which ?X: is always present in every Configure script), although it may result in ?X: an empty inclusion when no MANIFEST is present. ?X: ?MAKE:Chk\_MANI: Begin c n rsrc ?MAKE: -pick wipe  $\%$  % < ?T:filelist ans tmppwd ?X: This check happens at metaconfig-time, so it's ok to hard-code the path. @if {test -f ../MANIFEST} : Now test for existence of everything in MANIFEST echo " " if test -f "\$rsrc/MANIFEST"; then echo "First let's make sure your kit is complete. Checking..." >&4  $?X$ : ?X: Files spelled uppercased and beginning with PACK are produced by the ?X: shell archive builder and may be removed by the user. Usually, they are

?X: not listed in the MANIFEST file, but you never know... ?X: ?X: "split -l" is the new way of running a split, but we also try the older way ?X: awk '\$1 !~ /PACK[A-Z]+/ {print \$1}' "\$rsrc/MANIFEST" | \ (split -l 50 2>/dev/null || split -50) rm -f missing tmppwd=`pwd` for filelist in x??; do (cd "\$rsrc"; ls `cat "\$tmppwd/\$filelist"` \ >/dev/null 2>>"\$tmppwd/missing") done if test -s missing; then cat missing  $>8.4$ cat > & 4 << 'EOM'

## THIS PACKAGE SEEMS TO BE INCOMPLETE.

You have the option of continuing the configuration process, despite the distinct possibility that your kit is damaged, by typing 'y'es. If you do, don't blame me if something goes wrong. I advise you to type 'n'o and contact the author (<MAINTLOC>).

### EOM

```
?X: Can't use $echo at this early stage
 		echo $n "Continue? [n] $c" >&4
 		read ans
 		case "$ans" in
 		y*)
  			echo "Continuing..." >&4
  			rm -f missing
  			;;
 		*)
?X:
?X: Use kill and not exit, so that the trap gets executed to clean up
?X:
  			echo "ABORTING..." >&4
  			kill $$
  			;;
 		esac
	else
 		echo "Looks good..."
	fi
else
	echo "There is no MANIFEST file. I hope your kit is complete !"
fi
rm -f missing x??
```
#### @end

Found in path(s):

\* /opt/cola/permits/1447203276\_1666264423.033946/0/perl-5-30-0-orig-regen-configure-1-tar-gz/metaconfig-5.30.0/dist/U/Chk\_MANI.U

No license file was found, but licenses were detected in source scan.

?RCS: \$Id\$ ?RCS: ?RCS: Copyright (c) 2004 H.Merijn Brand ?RCS: ?RCS: You may distribute under the terms of either the GNU General Public ?RCS: License or the Artistic License, as specified in the README file. ?RCS: ?MAKE:d\_strlcpy: Inlibc Hasproto d\_gnulibc ?MAKE: -pick add \$@ %< ?S:d\_strlcpy: ?S: This variable conditionally defines the HAS\_STRLCPY symbol, which ?S: indicates to the C program that the strlcpy () routine is available. ?S:. ?C:HAS\_STRLCPY: ?C: This symbol, if defined, indicates that the strlcpy () routine is ?C: available to do string copying. ?C:. ?H:#\$d\_strlcpy HAS\_STRLCPY /\*\*/ ?H:. ?T:d\_strlcpy\_proto xx1 xx2 xx3 xx4 ?LINT:set d\_strlcpy : see if strlcpy exists : We need both a prototype in string.h and the symbol in libc. echo " " d\_strlcpy\_proto='' xx1="#\$d\_gnulibc HAS\_GNULIBC" xx2='#if defined(HAS\_GNULIBC) && !defined(\_GNU\_SOURCE)' xx3='# define \_GNU\_SOURCE'  $xx4=$ '#endif' set d\_strlcpy\_proto strlcpy literal "\$xx1" literal "\$xx2" literal "\$xx3" literal "\$xx4" define string.h eval \$hasproto case "\$d\_strlcpy\_proto" in define) # see if strlcpy exists set strlcpy d\_strlcpy eval \$inlibc ;; \*) val=\$undef set d\_strlcpy eval \$setvar ;; esac

Found in path(s):

\* /opt/cola/permits/1447203276\_1666264423.033946/0/perl-5-30-0-orig-regen-configure-1-tar-gz/metaconfig-5.30.0/U/perl/d\_strlcpy.U

No license file was found, but licenses were detected in source scan.

?RCS: \$Id: d\_msem\_lck.U 1 2006-08-24 12:32:52Z rmanfredi \$ ?RCS:

?RCS: Copyright (c) 1991-1997, 2004-2006, Raphael Manfredi ?RCS:

?RCS: You may redistribute only under the terms of the Artistic Licence,

?RCS: as specified in the README file that comes with the distribution.

?RCS: You may reuse parts of this distribution only within the terms of

?RCS: that same Artistic Licence; a copy of which may be found at the root

?RCS: of the source tree for dist 4.0.

?RCS:

?RCS: \$Log: d\_msem\_lck.U,v \$

?MAKE:d\_msem\_lck: Inlibc

?MAKE: -pick add  $\$  \omega \

?S:d\_msem\_lck:

?S: This variable conditionally defines HAS\_MSEM\_LOCK if msem\_lock() is

?S: available, thereby indicating kernel support for memory semaphores.

?S:.

?C:HAS\_MSEM\_LOCK:

?C: This symbol, if defined, indicates that memory semaphores are

?C: available to protect mmap()'ed regions.

 $?C:$ .

?H:#\$d\_msem\_lck HAS\_MSEM\_LOCK /\*\*/

 $2H$ .

?LINT:set d\_msem\_lck

: see if msem\_lock exists

set msem\_lock d\_msem\_lck

eval \$inlibc

Found in path(s):

\* /opt/cola/permits/1447203276\_1666264423.033946/0/perl-5-30-0-orig-regen-configure-1-tar-gz/metaconfig-5.30.0/dist/U/d\_msem\_lck.U

No license file was found, but licenses were detected in source scan.

?RCS: \$Id: d\_attribut.U 1 2006-08-24 12:32:52Z rmanfredi \$ ?RCS: ?RCS: Copyright (c) 1991-1997, 2004-2006, Raphael Manfredi ?RCS: ?RCS: You may redistribute only under the terms of the Artistic License, ?RCS: as specified in the README file that comes with the distribution. ?RCS: You may reuse parts of this distribution only within the terms of ?RCS: that same Artistic License; a copy of which may be found at the root ?RCS: of the source tree for dist 3.0.

?RCS: ?RCS: Original Author: Andy Dougherty <doughera@lafcol.lafayette.edu> ?RCS: ?RCS: \$Log: d\_attribut.U,v \$ ?RCS: Revision 3.0.1.3 1995/01/30 14:33:45 ram ?RCS: patch49: test C program now includes <stdio.h> (WED) ?RCS: ?RCS: Revision 3.0.1.2 1995/01/11 15:25:47 ram ?RCS: patch45: fixed typo in the d\_attribut variable (ADO) ?RCS: ?RCS: Revision 3.0.1.1 1994/10/29 16:08:55 ram ?RCS: patch36: created by ADO ?RCS: ?MAKE:d\_attribute\_deprecated d\_attribute\_format d\_attribute\_malloc \ d\_attribute\_nonnull d\_attribute\_noreturn d\_attribute\_pure \ d\_attribute\_unused d\_attribute\_warn\_unused\_result \ d\_printf\_format\_null: \ Myread Oldconfig cat cc ccflags rm Setvar contains i\_stdlib run  $\langle$  i\_inttypes ?MAKE: -pick add \$@ %< ?S:d\_attribute\_format: ?S: This variable conditionally defines HASATTRIBUTE\_FORMAT, which ?S: indicates the C compiler can check for printf-like formats. ?S:. ?S:d\_attribute\_deprecated: ?S: This variable conditionally defines HASATTRIBUTE\_DEPRECATED, which ?S: indicates that GCC can handle the attribute for marking deprecated ?S: APIs ?S:. ?S:d\_printf\_format\_null: ?S: This variable conditionally defines PRINTF\_FORMAT\_NULL\_OK, which ?S: indicates the C compiler allows printf-like formats to be null. ?S:. ?S:d\_attribute\_malloc: ?S: This variable conditionally defines HASATTRIBUTE\_MALLOC, which ?S: indicates the C compiler can understand functions as having ?S: malloc-like semantics. ?S:. ?S:d\_attribute\_nonnull: ?S: This variable conditionally defines HASATTRIBUTE\_NONNULL, which ?S: indicates that the C compiler can know that certain arguments ?S: must not be NULL, and will check accordingly at compile time.  $2S$ : ?S:d\_attribute\_noreturn: ?S: This variable conditionally defines HASATTRIBUTE\_NORETURN, which ?S: indicates that the C compiler can know that certain functions ?S: are guaranteed never to return.  $2S$ :

?S:d\_attribute\_pure:

?S: This variable conditionally defines HASATTRIBUTE\_PURE, which

?S: indicates that the C compiler can know that certain functions

?S: are "pure" functions, meaning that they have no side effects, and

?S: only rely on function input and/or global data for their results. ?S:.

?S:d\_attribute\_unused:

?S: This variable conditionally defines HASATTRIBUTE\_UNUSED, which

?S: indicates that the C compiler can know that certain variables

?S: and arguments may not always be used, and to not throw warnings

?S: if they don't get used.

?S:.

?S:d\_attribute\_warn\_unused\_result:

?S: This variable conditionally defines

?S: HASATTRIBUTE\_WARN\_UNUSED\_RESULT, which indicates that the C

?S: compiler can know that certain functions have a return values

?S: that must not be ignored, such as malloc() or open().

?S:.

?C:HASATTRIBUTE\_FORMAT ~ %< (GNUC\_ATTRIBUTE\_CHECK):

?C: Can we handle GCC attribute for checking printf-style formats  $?C:$ .

?C:PRINTF\_FORMAT\_NULL\_OK:

?C: Allows \_\_printf\_\_ format to be null when checking printf-style ?C:.

?C:HASATTRIBUTE\_MALLOC:

?C: Can we handle GCC attribute for malloc-style functions.

 $?C:$ .

?C:HASATTRIBUTE\_NONNULL:

?C: Can we handle GCC attribute for nonnull function parms.

 $?C:$ .

?C:HASATTRIBUTE\_NORETURN:

?C: Can we handle GCC attribute for functions that do not return  $?C$ :.

?C:HASATTRIBUTE\_PURE:

?C: Can we handle GCC attribute for pure functions

?C:.

?C:HASATTRIBUTE\_UNUSED:

?C: Can we handle GCC attribute for unused variables and arguments ?C:.

?C:HASATTRIBUTE\_DEPRECATED:

?C: Can we handle GCC attribute for marking deprecated APIs ?C:.

?C:HASATTRIBUTE\_WARN\_UNUSED\_RESULT ~ %< (HASATTRIBUTE):

?C: Can we handle GCC attribute for warning on unused results  $2C$ :

?H:?%<:#\$d\_attribute\_deprecated HASATTRIBUTE\_DEPRECATED /\*\*/

?H:?%<:#\$d\_attribute\_format HASATTRIBUTE\_FORMAT /\*\*/

?H:?%<:#\$d\_printf\_format\_null PRINTF\_FORMAT\_NULL\_OK /\*\*/

```
?H:?%<:#$d_attribute_noreturn HASATTRIBUTE_NORETURN	/**/
?H:?%<:#$d_attribute_malloc HASATTRIBUTE_MALLOC	/**/
?H:?%<:#$d_attribute_nonnull HASATTRIBUTE_NONNULL	/**/
?H:?%<:#$d_attribute_pure HASATTRIBUTE_PURE /**/
?H:?%<:#$d_attribute_unused HASATTRIBUTE_UNUSED	/**/
?H:?%<:#$d_attribute_warn_unused_result HASATTRIBUTE_WARN_UNUSED_RESULT /**/
?H:.
?F:!attrib !attrib.out !attrib.c
?LINT:set d_attribute_deprecated
?LINT:set d_attribute_format
?LINT:set d_printf_format_null
?LINT:set d_attribute_malloc
?LINT:set d_attribute_nonnull
?LINT:set d_attribute_noreturn
?LINT:set d_attribute_pure
?LINT:set d_attribute_unused
?LINT:set d_attribute_warn_unused_result
: Look for GCC-style attribute format
case "$d_attribute_format" in
'')
echo " "
echo "Checking whether your compiler can handle __attribute__((format)) ..." >&4
$cat >attrib.c <<'EOCP'
#include <stdio.h>
void my_special_printf(char* pat,...) __attribute__((__format__(__printf__,1,2)));
EOCP
if $cc $ccflags -c attrib.c >attrib.out 2 > & 1; then
	if $contains 'warning' attrib.out >/dev/null 2>&1; then
 		echo "Your C compiler doesn't support __attribute__((format))."
 		val="$undef"
	else
 		echo "Your C compiler supports __attribute__((format))."
 		val="$define"
	fi
else
	echo "Your C compiler doesn't seem to understand __attribute__ at all."
	val="$undef"
fi
;;
*) val="$d_attribute_format" ;;
esac
set d_attribute_format
eval $setvar
$rm -f attrib*
: Look for GCC-style attribute format with null format allowed
case "$d_printf_format_null" in
'') case "$d_attribute_format" in
```
 \$define) echo " " echo "Checking whether your compiler allows \_\_printf\_\_ format to be null ..." >&4 \$cat >attrib.c <<EOCP #include <stdio.h> #\$i\_stdlib I\_STDLIB #ifdef I\_STDLIB #include <stdlib.h> #endif #\$i\_inttypes I\_INTTYPES #ifdef I\_INTTYPES #include <inttypes.h> #endif #ifndef INTPTR\_MAX #define intptr\_t int #endif int null\_printf (char\* pat,...) \_\_attribute\_\_((\_\_format\_\_(\_\_printf\_\_,1,2))); int null\_printf (char\* pat,...) { return (int)(intptr\_t)pat; } int main () { exit(null\_printf(NULL)); } EOCP if \$cc \$ccflags -o attrib attrib.c >attrib.out 2>&1 ; then : run the executable in case it produces a run-time warning if \$run ./attrib >>attrib.out 2>&1; then if \$contains 'warning' attrib.out >/dev/null 2>&1; then echo "Your C compiler doesn't allow \_\_printf\_\_ format to be null." val="\$undef" else echo "Your C compiler allows \_\_printf\_\_ format to be null." val="\$define" fi else echo "Your C compiler executable failed with \_\_printf\_\_ format null." val="\$undef" fi else echo "Your C compiler fails with \_\_printf\_\_ format null." val="\$undef" fi ;; \*) val=" $\text{Sunder"$ ;; esac ;; \*) val="\$d\_printf\_format\_null" ;; esac set d\_printf\_format\_null eval \$setvar \$rm -f attrib\*

: Look for GCC-style attribute malloc case "\$d\_attribute\_malloc" in '') echo " " echo "Checking whether your compiler can handle \_\_attribute\_((malloc)) ..." >&4 \$cat >attrib.c <<'EOCP' #include <stdio.h> char \*go\_get\_some\_memory( int how\_many\_bytes ) \_\_attribute\_\_((malloc)); EOCP if \$cc \$ccflags -c attrib.c >attrib.out  $2 > & 1$ ; then if \$contains 'warning' attrib.out >/dev/null  $2 > & 1$ ; then echo "Your C compiler doesn't support \_\_attribute\_\_((malloc))." val="\$undef" else echo "Your C compiler supports \_\_attribute\_\_((malloc))." val="\$define" fi else echo "Your C compiler doesn't seem to understand \_\_attribute\_\_ at all." val="\$undef" fi ;; \*) val="\$d\_attribute\_malloc" ;; esac set d\_attribute\_malloc eval \$setvar \$rm -f attrib\* : Look for GCC-style attribute nonnull case "\$d\_attribute\_nonnull" in '') echo " " echo "Checking whether your compiler can handle \_\_attribute\_\_((nonnull(1))) ..." >  $\&4$ \$cat >attrib.c <<'EOCP' #include <stdio.h> void do\_something (char \*some\_pointer,...) \_\_attribute\_((nonnull(1))); EOCP if \$cc \$ccflags -c attrib.c >attrib.out 2>&1 ; then if \$contains 'warning' attrib.out >/dev/null 2>&1; then echo "Your C compiler doesn't support \_\_attribute\_\_((nonnull))." val="\$undef" else echo "Your C compiler supports \_\_attribute\_\_((nonnull))." val="\$define" fi else echo "Your C compiler doesn't seem to understand \_\_attribute\_\_ at all." val="\$undef"

```
fi
;;
*) val="$d_attribute_nonnull" ;;
esac
set d_attribute_nonnull
eval $setvar
$rm -f attrib*
: Look for GCC-style attribute noreturn
case "$d_attribute_noreturn" in
'')
echo " "
echo "Checking whether your compiler can handle __attribute__((noreturn)) ..." >&4
$cat >attrib.c <<'EOCP'
#include <stdio.h>
void fall_over_dead( void ) __attribute_((noreturn));
EOCP
if $cc $ccflags -c attrib.c >attrib.out 2>&1 ; then
	if $contains 'warning' attrib.out >/dev/null 2>&1; then
 		echo "Your C compiler doesn't support __attribute__((noreturn))."
 		val="$undef"
	else
 		echo "Your C compiler supports __attribute__((noreturn))."
 		val="$define"
	fi
else
	echo "Your C compiler doesn't seem to understand __attribute__ at all."
	val="$undef"
fi
;;
*) val="$d_attribute_noreturn" ;;
esac
set d_attribute_noreturn
eval $setvar
$rm -f attrib*
: Look for GCC-style attribute pure
case "$d_attribute_pure" in
'')
echo " "
echo "Checking whether your compiler can handle attribute ((pure)) ..." >&4
$cat >attrib.c <<'EOCP'
#include <stdio.h>
int square( int n ) __attribute_((pure));
EOCP
if $cc $ccflags -c attrib.c >attrib.out 2 > & 1; then
if $contains 'warning' attrib.out >\/dev/null 2>\& 1; then
 		echo "Your C compiler doesn't support __attribute__((pure))."
```

```
		val="$undef"
	else
 		echo "Your C compiler supports __attribute__((pure))."
 		val="$define"
	fi
else
	echo "Your C compiler doesn't seem to understand __attribute__ at all."
	val="$undef"
fi
;;
*) val="$d_attribute_pure" ;;
esac
set d_attribute_pure
eval $setvar
$rm -f attrib*
: Look for GCC-style attribute unused
case "$d_attribute_unused" in
'')
echo " "
echo "Checking whether your compiler can handle __attribute__((unused)) ..." >&4
$cat >attrib.c <<'EOCP'
#include <stdio.h>
int do_something( int dummy __attribute__((unused)), int n );
EOCP
if $cc $ccflags -c attrib.c >attrib.out 2>&1 ; then
	if $contains 'warning' attrib.out >/dev/null 2>&1; then
 		echo "Your C compiler doesn't support __attribute__((unused))."
 		val="$undef"
	else
 		echo "Your C compiler supports __attribute__((unused))."
 		val="$define"
	fi
else
	echo "Your C compiler doesn't seem to understand __attribute__ at all."
	val="$undef"
fi
;;
*) val="$d_attribute_unused" ;;
esac
set d_attribute_unused
eval $setvar
$rm -f attrib*
: Look for GCC-style attribute deprecated
case "$d_attribute_deprecated" in
'')
echo " "
```

```
echo "Checking whether your compiler can handle __attribute__((deprecated)) ..." >&4
$cat >attrib.c <<'EOCP'
#include <stdio.h>
int I_am_deprecated(void) __attribute__((deprecated));
EOCP
if $cc $ccflags -c attrib.c >attrib.out 2>&1 ; then
	if $contains 'warning' attrib.out >/dev/null 2>&1; then
 		echo "Your C compiler doesn't support __attribute__((deprecated))."
 		val="$undef"
	else
 		echo "Your C compiler supports __attribute__((deprecated))."
 		val="$define"
	fi
else
	echo "Your C compiler doesn't seem to understand __attribute__ at all."
	val="$undef"
fi
;;
*) val="$d_attribute_deprecated" ;;
esac
set d_attribute_deprecated
eval $setvar
$rm -f attrib*
: Look for GCC-style attribute warn_unused_result
case "$d_attribute_warn_unused_result" in
'')
echo " "
echo "Checking whether your compiler can handle __attribute__((warn_unused_result)) ..." >&4
$cat >attrib.c <<'EOCP'
#include <stdio.h>
int I_will_not_be_ignored(void) __attribute__((warn_unused_result));
EOCP
if $cc $ccflags -c attrib.c >attrib.out 2>&1 ; then
	if $contains 'warning' attrib.out >/dev/null 2>&1; then
 		echo "Your C compiler doesn't support __attribute__((warn_unused_result))."
 		val="$undef"
	else
 		echo "Your C compiler supports __attribute__((warn_unused_result))."
 		val="$define"
	fi
else
	echo "Your C compiler doesn't seem to understand __attribute__ at all."
	val="$undef"
fi
;;
*) val="$d_attribute_warn_unused_result" ;;
esac
```
set d\_attribute\_warn\_unused\_result eval \$setvar \$rm -f attrib\*

Found in path(s):

\* /opt/cola/permits/1447203276\_1666264423.033946/0/perl-5-30-0-orig-regen-configure-1-tar-gz/metaconfig-5.30.0/U/modified/d\_attribut.U

No license file was found, but licenses were detected in source scan.

?RCS: \$Id: d\_wifstat.U,v 3.0.1.3 1997/02/28 15:47:43 ram Exp \$ ?RCS: ?RCS: Copyright (c) 1991-1993, Raphael Manfredi ?RCS: ?RCS: You may redistribute only under the terms of the Artistic License, ?RCS: as specified in the README file that comes with the distribution. ?RCS: You may reuse parts of this distribution only within the terms of ?RCS: that same Artistic License; a copy of which may be found at the root ?RCS: of the source tree for dist 3.0. ?RCS: ?RCS: \$Log: d\_wifstat.U,v \$ ?RCS: Revision 3.0.1.3 1997/02/28 15:47:43 ram ?RCS: patch61: added a ?F: metalint hint ?RCS: ?RCS: Revision 3.0.1.2 1995/07/25 14:09:10 ram ?RCS: patch56: re-arranged compile line to include ldflags before objects ?RCS: ?RCS: Revision 3.0.1.1 1995/03/21 08:47:46 ram ?RCS: patch52: created ?RCS: ?MAKE:d\_wifstat: Compile d\_uwait Oldconfig cat rm ?MAKE: -pick add \$@ %< ?S:d\_wifstat: ?S: This symbol conditionally defines USE\_WIFSTAT if the C program can ?S: safely use the WIFxxx macros with the kind of wait() parameter ?S: declared in the program (see UNION\_WAIT), or if it can't. Should ?S: only matter on HP-UX, where the macros are incorrectly written and ?S: therefore cause programs using them with an 'union wait' variable ?S: to not compile properly. ?S:. ?C:USE\_WIFSTAT: ?C: This symbol, if defined, indicates to the C program that the argument ?C: for the WIFxxx set of macros such as WIFSIGNALED or WIFEXITED can ?C: be of the same kind as the one used to hold the wait() status. Should ?C: only matter on HP-UX, where the macros are incorrectly written and ?C: therefore cause programs using them with an 'union wait' variable ?C: to not compile properly. See also UNION\_WAIT. ?C:. ?H:#\$d\_wifstat USE\_WIFSTAT /\*\*/

?H:. ?T:type ?F:!foo : see if we can use WIFxxx macros echo " " case "\$d\_wifstat" in "\$define") echo "As before, you can safely use WIFEXITED and friends!" >&4;; "\$undef") echo "You still can't use WIFEXITED and friends!" >&4;; \*) echo "Let's see whether you can use the WIFEXITED(status) macro and its" case "\$d\_uwait" in "\$define") type='union wait';;  $*)$  type='int';; esac echo "friends with status declared as '\$type status'..." \$cat >foo.c <<EOCP #include <sys/types.h> #include <sys/wait.h> int main() { \$type status; int  $e = 0$ ; #ifdef WIFEXITED if (WIFEXITED(status)) printf( $"\n|n"$ );  $exit(0);$ #else  $exit(2);$ #endif } EOCP d\_wifstat="\$undef" set foo if eval \$compile; then if ./foo >/dev/null; then echo "Great! Looks like we can use the WIFxxx macros." >&4 d\_wifstat="\$define" else echo "You don't seem to have WIFxxx macros, but that's ok." >&4 fi else echo "Apparently you can't use WIFxxx macros properly." >&4 fi \$rm -f foo.\* foo core ;; esac

Found in path(s):

\* /opt/cola/permits/1447203276\_1666264423.033946/0/perl-5-30-0-orig-regen-configure-1-tar-gz/metaconfig-

5.30.0/U/compline/d\_wifstat.U

No license file was found, but licenses were detected in source scan.

?RCS: \$Id: d\_endprotoent\_r.U,v 0RCS:

?RCS: Copyright (c) 2002,2003 Jarkko Hietaniemi

?RCS:

?RCS: You may distribute under the terms of either the GNU General Public

?RCS: License or the Artistic License, as specified in the README file.

?RCS:

?RCS: Generated by the reentr.pl from the Perl 5.8 distribution.

?RCS:

?MAKE:d\_endprotoent\_r endprotoent\_r\_proto: Inlibc Protochk Hasproto \

i\_systypes usethreads i\_netdb extern\_C

?MAKE: -pick add \$@ %<

?S:d\_endprotoent\_r:

?S: This variable conditionally defines the HAS\_ENDPROTOENT\_R symbol,

?S: which indicates to the C program that the endprotoent $_r$ ()

?S: routine is available.

?S:.

?S:endprotoent\_r\_proto:

?S: This variable encodes the prototype of endprotoent r.

?S: It is zero if d\_endprotoent\_r is undef, and one of the

?S: REENTRANT\_PROTO\_T\_ABC macros of reentr.h if d\_endprotoent\_r

?S: is defined.

?S:.

?C:HAS\_ENDPROTOENT\_R:

?C: This symbol, if defined, indicates that the endprotoent r routine

?C: is available to endprotoent re-entrantly.

 $?C:$ .

?C:ENDPROTOENT\_R\_PROTO:

?C: This symbol encodes the prototype of endprotoent\_r.

?C: It is zero if d\_endprotoent\_r is undef, and one of the

?C: REENTRANT\_PROTO\_T\_ABC macros of reentr.h if d\_endprotoent\_r

?C: is defined.

 $?C:$ .

?H:#\$d\_endprotoent\_r HAS\_ENDPROTOENT\_R /\*\*/

?H:#define ENDPROTOENT\_R\_PROTO \$endprotoent\_r\_proto /\*\*/

 $?H:$ 

?T:try hdrs d\_endprotoent\_r\_proto

: see if endprotoent\_r exists

set endprotoent\_r d\_endprotoent\_r

eval \$inlibc

case "\$d\_endprotoent\_r" in

"\$define")

hdrs="\$i\_systypes sys/types.h define stdio.h \$i\_netdb netdb.h"

```
	case "$d_endprotoent_r_proto:$usethreads" in
":define") d_endprotoent_r_proto=define
 		set d_endprotoent_r_proto endprotoent_r $hdrs
 		eval $hasproto ;;
*) ;;
	esac
	case "$d_endprotoent_r_proto" in
	define)
	case "$endprotoent_r_proto" in
"|0) try='int endprotoent r(\text{struct proton} t \text{ data}^*);'
	./protochk "$extern_C $try" $hdrs && endprotoent_r_proto=I_D ;;
	esac
	case "$endprotoent_r_proto" in
	''|0) try='void endprotoent_r(struct protoent_data*);'
	./protochk "$extern_C $try" $hdrs && endprotoent_r_proto=V_D ;;
	esac
	case "$endprotoent_r_proto" in
	''|0)	d_endprotoent_r=undef
 		endprotoent_r_proto=0
 		echo "Disabling endprotoent_r, cannot determine prototype." >&4 ;;
	* )	case "$endprotoent_r_proto" in
 		REENTRANT_PROTO*) ;;
 		*) endprotoent_r_proto="REENTRANT_PROTO_$endprotoent_r_proto" ;;
 		esac
 		echo "Prototype: $try" ;;
	esac
	;;
	*)	case "$usethreads" in
 define) echo "endprotoent_r has no prototype, not using it." >&4 ;;
 		esac
 		d_endprotoent_r=undef
 		endprotoent_r_proto=0
 		;;
	esac
	;;
*)	endprotoent_r_proto=0
	;;
esac
```
Found in path(s):

\* /opt/cola/permits/1447203276\_1666264423.033946/0/perl-5-30-0-orig-regen-configure-1-tar-gz/metaconfig-5.30.0/U/threads/d\_endprotoent\_r.U No license file was found, but licenses were detected in source scan.

?RCS: Copyright (c) 2017, Karl Williamson ?RCS: ?RCS: You may redistribute only under the terms of the Artistic License, ?RCS: as specified in the README file that comes with the distribution.

?RCS: You may reuse parts of this distribution only within the terms of ?RCS: that same Artistic License; a copy of which may be found at the root ?RCS: of the source tree for dist 3.0. ?RCS: ?MAKE:d\_mbrtowc: Inlibc ?MAKE: -pick add  $\$ @ %< ?S:d\_mbrtowc: ?S: This variable conditionally defines the HAS\_MBRTOWC symbol if the ?S: mbrtowc() routine is available to be used to convert a multi-byte ?S: character into a wide character. ?S:. ?C:HAS\_MBRTOWC: ?C: This symbol, if defined, indicates that the mbrtowc routine is ?C: available to convert a multi-byte character into a wide character. ?C:. ?H:#\$d\_mbrtowc HAS\_MBRTOWC /\*\*/ ?H:. ?LINT: set d\_mbrtowc : see if mbrtowc exists set mbrtowc d\_mbrtowc eval \$inlibc Found in path(s): \* /opt/cola/permits/1447203276\_1666264423.033946/0/perl-5-30-0-orig-regen-configure-1-tar-gz/metaconfig-5.30.0/U/threads/d\_mbrtowc.U No license file was found, but licenses were detected in source scan. ?RCS: \$Id: i\_bfd.U,v \$ ?RCS: ?RCS: Copyright (c) 2014 H.Merijn Brand ?RCS: ?RCS: You may distribute under the terms of either the GNU General Public ?RCS: License or the Artistic License, as specified in the README file. ?RCS: ?MAKE:i\_bfd: Inhdr Hasfield ?MAKE: -pick add  $\$  @ %< ?S:i\_bfd: ?S: This variable conditionally defines the I\_BFD symbol, and ?S: indicates whether a C program can include <br/> <br/>bd.h>.  $2S$ : ?C:I\_BFD: ?C: This symbol, if defined, indicates that <bfd.h> exists and ?C: can be included.  $?C:$ . ?H:#\$i bfd I\_BFD  $/**/$  $?H:$ 

 **Open Source Used In CrossworkChangeAutomationAndHealthInsights 5.0.0-GC 4555**

?LINT:set i\_bfd

: see if this is a bfd.h system

set bfd.h i\_bfd eval \$inhdr

Found in path(s):

5.30.0/U/perl/i\_bfd.U No license file was found, but licenses were detected in source scan. ?RCS: \$Id\$ ?RCS: ?RCS: Copyright (c) 1991-1997, 2004-2006, Raphael Manfredi ?RCS: ?RCS: You may redistribute only under the terms of the Artistic License, ?RCS: as specified in the README file that comes with the distribution. ?RCS: You may reuse parts of this distribution only within the terms of ?RCS: that same Artistic License; a copy of which may be found at the root ?RCS: of the source tree for dist 4.0. ?RCS: ?RCS: \$Log: d\_vfork.U,v \$ ?RCS: Revision 3.0.1.6 1994/08/29 16:18:21 ram ?RCS: patch32: set default to 'y' the first time ?RCS: ?RCS: Revision 3.0.1.5 1994/06/20 06:59:14 ram ?RCS: patch30: usevfork was not always properly set ?RCS:

?RCS: Revision 3.0.1.4 1994/05/13 15:20:56 ram

?RCS: patch27: modified to avoid spurious Whoa warnings (ADO) ?RCS:

?RCS: Revision 3.0.1.3 1994/05/06 14:59:09 ram

?RCS: patch23: now explicitly ask whether vfork() should be used (ADO) ?RCS:

\* /opt/cola/permits/1447203276\_1666264423.033946/0/perl-5-30-0-orig-regen-configure-1-tar-gz/metaconfig-

?RCS: Revision 3.0.1.2 1993/10/16 13:49:39 ram

?RCS: patch12: added magic for vfork()

?RCS:

?RCS: Revision 3.0.1.1 1993/09/13 16:06:57 ram

?RCS: patch10: removed automatic remapping of vfork on fork (WAD)

?RCS: patch10: added compatibility code for older config.sh (WAD) ?RCS:

?RCS: Revision 3.0 1993/08/18 12:07:55 ram

?RCS: Baseline for dist 3.0 netwide release.

?RCS:

?MAKE:d\_vfork usevfork: Inlibc Myread Oldconfig Setvar

?MAKE: -pick add  $\$ @ %<

?S:d\_vfork:

?S: This variable conditionally defines the HAS VFORK symbol, which

?S: indicates the vfork() routine is available.

 $2S$ :

?S:usevfork:

?S: This variable is set to true when the user accepts to use vfork. ?S: It is set to false when no vfork is available or when the user ?S: explicitly requests not to use vfork. ?S:. ?C:HAS\_VFORK (VFORK): ?C: This symbol, if defined, indicates that vfork() exists. ?C:. ?H:#\$d\_vfork HAS\_VFORK /\*\*/ ?H:. ?M:vfork: HAS\_VFORK ?M:#ifndef HAS\_VFORK ?M:#define vfork fork ?M:#endif ?M:. ?LINT:set d\_vfork : see if there is a vfork val='' set vfork val eval \$inlibc : Ok, but do we want to use it. vfork is reportedly unreliable in : perl on Solaris 2.x, and probably elsewhere. case "\$val" in \$define) echo " " case "\$usevfork" in false)  $dflt='n':$ ;  $*)$  dflt='y';; esac rp="Some systems have problems with vfork(). Do you want to use it?" . ./myread case "\$ans" in  $y|Y)$ ;; \*) echo "Ok, we won't use vfork()." val="\$undef" ;; esac ;; esac ?X: ?X: Only set it when final value is known to avoid spurious Whoas ?X: Then set usevfork accordingly to the current value, for next run ?X: set d\_vfork eval \$setvar case "\$d\_vfork" in \$define) usevfork='true';;

\*) usevfork='false';; esac

Found in path(s): \* /opt/cola/permits/1447203276\_1666264423.033946/0/perl-5-30-0-orig-regen-configure-1-tar-gz/metaconfig-5.30.0/dist/U/d\_vfork.U No license file was found, but licenses were detected in source scan. ?RCS: \$Id: d\_perror.U 1 2006-08-24 12:32:52Z rmanfredi \$ ?RCS: ?RCS: Copyright (c) 1991-1997, 2004-2006, Raphael Manfredi ?RCS: ?RCS: You may redistribute only under the terms of the Artistic Licence, ?RCS: as specified in the README file that comes with the distribution. ?RCS: You may reuse parts of this distribution only within the terms of ?RCS: that same Artistic Licence; a copy of which may be found at the root ?RCS: of the source tree for dist 4.0. ?RCS: ?RCS: \$Log: d\_perror.U,v \$ ?RCS: Revision 3.0.1.1 1994/08/29 16:11:38 ram ?RCS: patch32: always define HAS\_PERROR even when not used in C code ?RCS: ?RCS: Revision 3.0 1993/08/18 12:06:45 ram ?RCS: Baseline for dist 3.0 netwide release. ?RCS: ?MAKE:d\_perror: Inlibc ?MAKE: -pick add  $\$  @ %< ?S:d\_perror: ?S: This variable conditionally remaps perror to a null action and ?S: defines the symbol HAS\_PERROR, which indicates to the C program ?S: that the perror() routine is not available to print system ?S: error messages. ?S:. ?C:HAS\_PERROR ~ %<: ?C: This symbol, if defined, indicates that the perror() routine is ?C: available to print system error messages. If not defined, you should ?C: use your own diagnostic routine... ?C:. ?C:perror ~ %<: ?C: This symbol is maped to null if the perror() routine is not ?C: available to print system error messages. ?C:. ?H:?%<:#\$d\_perror HAS\_PERROR /\*\*/ ?H:?%<:#ifndef HAS\_PERROR ?H:?%  $\lt$ :#define perror(s) ; /\* mapped to a null statement \*/ ?H:?%<:#endif ?H:. ?LINT:set d\_perror

: see if perror exists set perror d\_perror eval \$inlibc

Found in path(s):

\* /opt/cola/permits/1447203276\_1666264423.033946/0/perl-5-30-0-orig-regen-configure-1-tar-gz/metaconfig-5.30.0/dist/U/d\_perror.U

No license file was found, but licenses were detected in source scan.

?RCS: \$Id\$ ?RCS: ?RCS: Copyright (c) 1996, Andy Dougherty ?RCS: Copyright (c) 1991-1997, 2004-2006, Raphael Manfredi ?RCS: ?RCS: You may redistribute only under the terms of the Artistic License, ?RCS: as specified in the README file that comes with the distribution. ?RCS: You may reuse parts of this distribution only within the terms of ?RCS: that same Artistic License; a copy of which may be found at the root ?RCS: of the source tree for dist 4.0. ?RCS: ?RCS: \$Log: sitearch.U,v \$ ?RCS: Revision 3.0.1.1 1997/02/28 16:21:30 ram ?RCS: patch61: created ?RCS: ?MAKE:sitearch sitearchexp installsitearch: afs cat Getfile \ Oldconfig Prefixit prefix test archname sitelib ?MAKE: -pick add  $\%$  % < ?Y:TOP ?S:sitearch: ?S: This variable contains the eventual value of the SITEARCH symbol, ?S: which is the name of the private library for this package. It may ?S: have  $a \sim$  on the front. It is up to the makefile to eventually create  $?S:$  this directory while performing installation (with  $\sim$  substitution). ?S:. ?S:sitearchexp: ?S: This variable is the ~name expanded version of sitearch, so that you ?S: may use it directly in Makefiles or shell scripts. ?S:. ?S:installsitearch: ?S: This variable is really the same as sitearchexp but may differ on ?S: those systems using AFS. For extra portability, only this variable ?S: should be used in makefiles.  $2S$ . ?C:SITEARCH: ?C: This symbol contains the name of the private library for this package. ?C: The library is private in the sense that it needn't be in anyone's ?C: execution path, but it should be accessible by the world. The program

?C: should be prepared to do  $\sim$  expansion.

?C: The standard distribution will put nothing in this directory.

?C: Individual sites may place their own extensions and modules in

?C: this directory.

?C:.

?C:SITEARCH\_EXP:

?C: This symbol contains the ~name expanded version of SITEARCH, to be used

?C: in programs that are not prepared to deal with  $\sim$  expansion at run-time.  $?C$ :.

?H:#define SITEARCH "\$sitearch" /\*\*/

?H:#define SITEARCH\_EXP "\$sitearchexp" /\*\*/

?H:.

?T:xxx

: determine where site specific architecture-dependent libraries go.

xxx=`echo \$sitelib/\$archname | sed 's!^\$prefix!!'`

: xxx is usually lib/site\_perl/archname.

set sitearch sitearch none

eval \$prefixit

case "\$sitearch" in

") dflt="\$sitelib/\$archname" ;;

\*) dflt="\$sitearch" ;;

esac

\$cat <<EOM

The installation process will also create a directory for architecture-dependent site-specific extensions and modules.

#### EOM

```
fn=nd \sim +rp='Pathname for the site-specific architecture-dependent library files?'
. ./getfile
if $test "X$sitearchexp" != "X$ansexp"; then
	installsitearch=''
fi
sitearch="$ans"
sitearchexp="$ansexp"
if $afs; then
	$cat <<EOM
```
Since you are running AFS, I need to distinguish the directory in which private files reside from the directory in which they are installed (and from which they are presumably copied to the former directory by occult means).

# EOM

```
	case "$installsitearch" in
'') dflt=`echo $sitearchexp | sed 's#\frac{\triangle}{4}/afs/#\angleafs/.#'`:;
	*) dflt="$installsitearch";;
	esac
fn=de~
```

```
	rp='Where will private files be installed?'
	. ./getfile
	installsitearch="$ans"
else
	installsitearch="$sitearchexp"
fi
```
Found in path(s):

\* /opt/cola/permits/1447203276\_1666264423.033946/0/perl-5-30-0-orig-regen-configure-1-tar-gz/metaconfig-5.30.0/dist/U/sitearch.U

No license file was found, but licenses were detected in source scan.

?RCS: Copyright (c) 2017, Lukas Mai

?RCS:

?RCS: You may distribute this file under the terms of either

?RCS: a) the "Artistic License" which comes with Perl, or

?RCS: b) the "Artistic License" which comes with dist, or

?RCS: c) the GNU General Public License as published by the Free

?RCS: Software Foundation; either version 1, or (at your option) any

?RCS: later version (see the file "Copying" that comes with the

?RCS: Perl distribution).

?RCS: Which one to use is your choice.

?RCS: See the U/README file.

?MAKE:d\_builtin\_add\_overflow d\_builtin\_sub\_overflow d\_builtin\_mul\_overflow : Compile Setvar cat run rm\_try

?MAKE: -pick add  $\$ @ %<

?S:d\_builtin\_add\_overflow:

?S: This variable conditionally defines HAS\_BUILTIN\_ADD\_OVERFLOW, which

?S: indicates that the compiler supports  $\_$  builtin $\_add\_overflow(x,y,\&z)$ 

?S: for safely adding x and y into z while checking for overflow.

?S:.

?S:d\_builtin\_sub\_overflow:

?S: This variable conditionally defines HAS\_BUILTIN\_SUB\_OVERFLOW, which

?S: indicates that the compiler supports  ${\_}builtin{\_}sub{\_}over{\_}over{\_}over{\_}over{\_}over{\_}$ 

?S: for safely subtracting y from x into z while checking for overflow.

?S:.

?S:d\_builtin\_mul\_overflow:

?S: This variable conditionally defines HAS\_BUILTIN\_MUL\_OVERFLOW, which

?S: indicates that the compiler supports \_\_builtin\_mul\_overflow(x,y,  $&z$ )

?S: for safely multiplying x and y into z while checking for overflow.  $2S$ :

?C:HAS\_BUILTIN\_ADD\_OVERFLOW:

?C: This symbol, if defined, indicates that the compiler supports

?C: \_\_builtin\_add\_overflow for adding integers with overflow checks.

 $?C:$ .

?C:HAS\_BUILTIN\_SUB\_OVERFLOW:

?C: This symbol, if defined, indicates that the compiler supports

?C: \_\_builtin\_sub\_overflow for subtracting integers with overflow checks.

 $?C$ :

```
?C:HAS_BUILTIN_MUL_OVERFLOW:
?C:	This symbol, if defined, indicates that the compiler supports
?C: __builtin_mul_overflow for multiplying integers with overflow checks.
?C:.
?H:#$d_builtin_add_overflow HAS_BUILTIN_ADD_OVERFLOW	/**/
?H:#$d_builtin_sub_overflow HAS_BUILTIN_SUB_OVERFLOW	/**/
?H:#$d_builtin_mul_overflow HAS_BUILTIN_MUL_OVERFLOW /**/
?H:.
?F:!try
?LINT:set d_builtin_add_overflow d_builtin_sub_overflow d_builtin_mul_overflow
: Look for GCC-style __builtin_add_overflow
case "$d_builtin_add_overflow" in
'')
  echo " "
  echo "Checking whether your compiler can handle __builtin_add_overflow ..." >&4
  $cat >try.c <<'EOCP'
int main(void) {
 const unsigned int uint max = ~0u;
 int target_int = 0;
 if (\_builtin\_add\_overflow(1, 2, \&\text{target}_\text{int}) || target\_int!= 3) {
     return 1;
   }
 if (! _builtin_add_overflow((int)(uint_max >> 1), 1, & \text{target}_int)) {
     return 1;
   }
  if (!__builtin_add_overflow(uint_max, -1, &target_int)) {
     return 1;
   }
  return 0;
}
EOCP
  set try
  if eval $compile && $run ./try; then
     echo "Your C compiler supports __builtin_add_overflow."
     val="$define"
  else
     echo "Your C compiler doesn't seem to understand __builtin_add_overflow."
     val="$undef"
  fi
  ;;
*) val="$d_builtin_add_overflow" ;;
esac
set d_builtin_add_overflow
eval $setvar
$rm_try
: Look for GCC-style __builtin_sub_overflow
```

```
case "$d_builtin_sub_overflow" in
'')
  echo " "
  echo "Checking whether your compiler can handle __builtin_sub_overflow ..." >&4
  $cat >try.c <<'EOCP'
int main(void) {
 const unsigned int uint max = ~0u;
 int target_int = 0;
 if (\_builtin\_sub\_overflow(1, -2, &target\_int) || target\_int != 3) {
     return 1;
   }
 if (!_builtin_sub_overflow(-(int)(uint_max >> 1), 2, &target_int)) {
     return 1;
   }
  if (!__builtin_sub_overflow(uint_max, 1, &target_int)) {
     return 1;
   }
  return 0;
}
EOCP
  set try
  if eval $compile && $run ./try; then
     echo "Your C compiler supports __builtin_sub_overflow."
     val="$define"
  else
     echo "Your C compiler doesn't seem to understand __builtin_sub_overflow."
     val="$undef"
  fi
  ;;
*) val="$d_builtin_sub_overflow" ;;
esac
set d_builtin_sub_overflow
eval $setvar
$rm_try
: Look for GCC-style __builtin_mul_overflow
case "$d_builtin_mul_overflow" in
'')
  echo " "
 echo "Checking whether your compiler can handle __builtin_mul_overflow ..." >\& 4 $cat >try.c <<'EOCP'
int main(void) {
 const unsigned int uint_max = \sim0u;
 int target int = 0;
 if (\_builtin\_mul\_overflow(2, 3, &target\_int) || target\_int != 6) {
     return 1;
   }
```

```
if (! _builtin_mul_overflow((int)(uint_max >> 1), 2, &\text{target\_int}) {
     return 1;
   }
  if (!__builtin_mul_overflow(uint_max, 1, &target_int)) {
     return 1;
   }
  return 0;
}
EOCP
  set try
  if eval $compile && $run ./try; then
     echo "Your C compiler supports __builtin_mul_overflow."
     val="$define"
  else
     echo "Your C compiler doesn't seem to understand __builtin_mul_overflow."
     val="$undef"
  fi
  ;;
*) val="$d_builtin_mul_overflow" ;;
esac
set d_builtin_mul_overflow
eval $setvar
$rm_try
Found in path(s):
* /opt/cola/permits/1447203276_1666264423.033946/0/perl-5-30-0-orig-regen-configure-1-tar-gz/metaconfig-
5.30.0/U/perl/d_builtin_overflow.U
No license file was found, but licenses were detected in source scan.
?RCS: $Id$
?RCS:
?RCS: Copyright (c) 1991-1997, 2004-2006, Raphael Manfredi
?RCS:
?RCS: You may redistribute only under the terms of the Artistic License,
?RCS: as specified in the README file that comes with the distribution.
?RCS: You may reuse parts of this distribution only within the terms of
?RCS: that same Artistic License; a copy of which may be found at the root
?RCS: of the source tree for dist 4.0.
?RCS?RCS: Original Author: Andy Dougherty <doughera@lafcol.lafayette.edu>
?RCS:
?RCS: $Log: modetype.U,v $
?RCS: Revision 3.0.1.1 1994/10/29 16:25:07 ram
?RCS: patch36: created by ADO
?RCS:
?MAKE:modetype: Myread Typedef
?MAKE: -pick add \@ %<
```
?S:modetype:

?S: This variable defines modetype to be something like mode\_t, ?S: int, unsigned short, or whatever type is used to declare file ?S: modes for system calls. ?S:. ?C:Mode\_t: ?C: This symbol holds the type used to declare file modes ?C: for systems calls. It is usually mode\_t, but may be ?C: int or unsigned short. It may be necessary to include  $\langle$ sys/types.h $>$ ?C: to get any typedef'ed information. ?C:. ?H:#define Mode\_t \$modetype /\* file mode parameter for system calls \*/ ?H:. : see what type is used for mode\_t set mode\_t modetype int stdio.h sys/types.h eval \$typedef dflt="\$modetype" echo " " rp="What type is used for file modes?" . ./myread modetype="\$ans" Found in path(s):  $*$ /opt/cola/permits/1447203276 1666264423.033946/0/perl-5-30-0-orig-regen-configure-1-tar-gz/metaconfig-5.30.0/dist/U/modetype.U No license file was found, but licenses were detected in source scan. ?RCS: \$Id: i\_systwgcf.U 1 2006-08-24 12:32:52Z rmanfredi \$ ?RCS: ?RCS: Copyright (c) 1991-1997, 2004-2006, Raphael Manfredi ?RCS: ?RCS: You may redistribute only under the terms of the Artistic Licence, ?RCS: as specified in the README file that comes with the distribution. ?RCS: You may reuse parts of this distribution only within the terms of ?RCS: that same Artistic Licence; a copy of which may be found at the root ?RCS: of the source tree for dist 4.0.  $?RCS$ ?RCS: \$Log: i\_systwgcf.U,v \$ ?RCS: Revision 3.0 1993/08/18 12:08:39 ram ?RCS: Baseline for dist 3.0 netwide release. ?RCS: ?MAKE:i\_systwgcf: Inhdr

?MAKE: -pick add  $\$ @ %<

?S:i\_systwgcf:

?S: This variable conditionally defines the I\_SYS\_TWG\_CF symbol, and

?S: indicates whether a C program should include sys/twg\_config.h.

?S:.

?C:I\_SYS\_TWG\_CF:

?C: This symbol, if defined, indicates to the C program that it should ?C: include sys/twg\_config.h. ?C:. ?H:#\$i\_systwgcf I\_SYS\_TWG\_CF /\*\*/ ?H:. ?LINT:set i\_systwgcf : see if this is a sys/twg\_config.h system set sys/twg\_config.h i\_systwgcf eval \$inhdr Found in path(s):

\* /opt/cola/permits/1447203276\_1666264423.033946/0/perl-5-30-0-orig-regen-configure-1-tar-gz/metaconfig-5.30.0/dist/U/i\_systwgcf.U No license file was found, but licenses were detected in source scan.

?RCS: \$Id\$

?RCS:

?RCS: Copyright (c) 1997, Chip Salzenberg ?RCS: Copyright (c) 1991-1997, 2004-2006, Raphael Manfredi ?RCS: ?RCS: You may redistribute only under the terms of the Artistic License, ?RCS: as specified in the README file that comes with the distribution. ?RCS: You may reuse parts of this distribution only within the terms of ?RCS: that same Artistic License; a copy of which may be found at the root ?RCS: of the source tree for dist 4.0. ?RCS: ?RCS: \$Log: sh.U,v \$ ?RCS: Revision 3.0.1.1 1997/02/28 16:20:13 ram ?RCS: patch61: created ?RCS: ?MAKE:sh: Head ?MAKE: -pick wipe  $% \mathcal{A}$  %< ?S:sh: ?S: This variable contains the full pathname of the shell used ?S: on this system to execute Bourne shell scripts. Usually, this will be ?S: /bin/sh, though it's possible that some systems will have /bin/ksh, ?S: /bin/pdksh, /bin/ash, /bin/bash, or even something such as ?S: D:/bin/sh.exe. ?S: This unit comes before Options.U, so you can't set sh with a -D ?S: option, though you can override this (and startsh) ?S: with -O -Dsh=/bin/whatever -Dstartsh=whatever ?S:. ?C:SH\_PATH: ?C: This symbol contains the full pathname to the shell used on this ?C: on this system to execute Bourne shell scripts. Usually, this will be ?C: /bin/sh, though it's possible that some systems will have /bin/ksh, ?C: /bin/pdksh, /bin/ash, /bin/bash, or even something such as

?C: D:/bin/sh.exe.

?C:. ?H:#define SH\_PATH "\$sh" /\*\*/ ?H:. ?T:xxx try pth p SYSTYPE ?LINT:extern maintloc maintname  $?X:$ ?X: Be quiet unless something unusual happens because this gets ?X: loaded up even before options are processed. ?X: Can't use ./loc because that depends on startsh, which, in turn ?X: depends on this unit. ?X: : Find the basic shell for Bourne shell scripts case "\$sh" in '') ?X: SYSTYPE is for some older MIPS systems. ?X: I do not know if it is still needed. case "\$SYSTYPE" in \*bsd\*|sys5\*) xxx="/\$SYSTYPE/bin/sh";; \*) xxx='/bin/sh';; esac if test -f "\$xxx"; then sh="\$xxx" else : Build up a list and do a single loop so we can 'break' out. pth=`echo \$PATH | sed -e "s/\$p\_/ /g"` for xxx in sh bash ksh pdksh ash; do for p in \$pth; do try="\$try \${p}/\${xxx}" done done for xxx in \$try; do if test -f "\$xxx"; then sh="\$xxx" break elif test -f "\$xxx\$\_exe"; then sh="\$xxx" break elif test -f "\$xxx.exe"; then sh="\$xxx" break fi done fi ;; esac ?X: fd 4 isn't open yet...

case "\$sh" in

'')  $cat > & 2 \ll EOM$ \$me: Fatal Error: I can't find a Bourne Shell anywhere.

Usually it's in /bin/sh. How did you even get this far? Please contact me (<\$maintname>) at <\$maintloc> and we'll try to straighten this all out. EOM exit 1 ;; esac Found in path(s): \* /opt/cola/permits/1447203276\_1666264423.033946/0/perl-5-30-0-orig-regen-configure-1-tar-gz/metaconfig-5.30.0/dist/U/sh.U No license file was found, but licenses were detected in source scan. ?RCS: \$Id: usedtrace.U,v \$ ?RCS: ?RCS: Copyright (c) 2008 H.Merijn Brand ?RCS: ?RCS: You may distribute under the terms of either the GNU General Public ?RCS: License or the Artistic License, as specified in the README file. ?RCS: ?RCS: \$Log: usedtrace.U,v \$ ?RCS: ?MAKE:usedtrace dtrace: Myread Oldconfig Setvar Getfile test ?MAKE: -pick add \$@ %< ?Y:TOP ?S:usedtrace: ?S: This variable indicates whether we are compiling with dtrace ?S: support. See also dtrace. ?S:. ?S:dtrace: ?S: This variable holds the location of the dtrace executable. ?S:. ?C:USE\_DTRACE: ?C: This symbol, if defined, indicates that Perl should ?C: be built with support for DTrace. ?C:. ?H:#\$usedtrace USE\_DTRACE /\*\*/  $?H:$ ?T:dflt\_dtrace ?LINT:set usedtrace ?LINT:set dtrace : DTrace support dflt\_dtrace='/usr/sbin/dtrace' \$test -x /usr/bin/dtrace && dflt\_dtrace='/usr/bin/dtrace'

cat <<EOM

Perl can be built to support DTrace on platforms that support it. DTrace is a diagnosis and performance analysis tool from Sun.

If this doesn't make any sense to you, just accept the default. EOM

```
while $test 1 ; do
	case "$usedtrace" in
	$define|true|[yY]*)
 		dflt='y'
 		;;
	?*)
 		dflt='y'
 		dflt_dtrace=$usedtrace
 		;;
	*)
 		dflt='n'
 		;;
	esac
	rp='Support DTrace if available?'
```
 . ./myread case "\$ans" in y|Y) val="\$define" ;; \*) val=" $\text{Sunder"$ ; esac set usedtrace eval \$setvar

 test "X\$usedtrace" != "X\$define" && break

```
	echo " "
	rp='Where is the dtrace executable?'
	dflt=$dflt_dtrace
	. ./getfile
	val="$ans"
set dtrace
	eval $setvar
```

```
	if $test -f $dtrace
	then
		if $dtrace -h -s ../perldtrace.d \
 			-o perldtrace.tmp >/dev/null 2>&1 \
 			&& rm -f perldtrace.tmp
		then
 			echo " "
```

```
			echo "Good: your $dtrace knows about the -h flag."
 		else
 cat >&2</code> <<<math display="inline">EOM</math>*** $me: Fatal Error: $dtrace doesn't support -h flag
***
*** Your installed dtrace doesn't support the -h switch to compile a D
*** program into a C header. Can't continue.
EOM
 			exit 1
 		fi
 		break;
	fi
	case "$fastread" in
	yes)
 cat > & 2 \ll EOM*** $me: Fatal Error: $dtrace not found.
*** Can't continue.
EOM
 		exit 1
 		;;
	*)
 		echo "*** $dtrace was not found."
 		echo " "
 		;;
	esac
done
Found in path(s):
* /opt/cola/permits/1447203276_1666264423.033946/0/perl-5-30-0-orig-regen-configure-1-tar-gz/metaconfig-
5.30.0/U/perl/usedtrace.U
No license file was found, but licenses were detected in source scan.
?RCS: $Id: d_bcopy.U 1 2006-08-24 12:32:52Z rmanfredi $
?RCS:
?RCS: Copyright (c) 1991-1997, 2004-2006, Raphael Manfredi
?RCS:
?RCS: You may redistribute only under the terms of the Artistic Licence,
?RCS: as specified in the README file that comes with the distribution.
?RCS: You may reuse parts of this distribution only within the terms of
?RCS: that same Artistic Licence; a copy of which may be found at the root
?RCS: of the source tree for dist 4.0.
?RCS:
?RCS: $Log: d_bcopy.U,v $
```
?RCS: Revision 3.0.1.2 1993/10/16 13:48:04 ram ?RCS: patch12: added magic support for bcopy() ?RCS: ?RCS: Revision 3.0.1.1 1993/09/13 16:01:11 ram ?RCS: patch10: now only defines HAS\_BCOPY, no macro remap on memcpy (WAD) ?RCS: ?RCS: Revision 3.0 1993/08/18 12:05:44 ram ?RCS: Baseline for dist 3.0 netwide release. ?RCS: ?MAKE:d\_bcopy: Inlibc ?MAKE: -pick add \$@ %< ?S:d\_bcopy: ?S: This variable conditionally defines the HAS\_BCOPY symbol if ?S: the bcopy() routine is available to copy strings. ?S:. ?C:HAS\_BCOPY: ?C: This symbol is defined if the bcopy() routine is available to ?C: copy blocks of memory.  $?C$ :. ?H:#\$d\_bcopy HAS\_BCOPY /\*\*/ ?H:. ?M:bcopy: HAS\_BCOPY ?M:#ifndef HAS\_BCOPY ?M:#ifndef bcopy ?M:#define bcopy(s,d,l) memcpy((d),(s),(l)) ?M:#endif ?M:#endif ?M:. ?LINT:set d\_bcopy : see if bcopy exists set bcopy d\_bcopy eval \$inlibc Found in path(s): \* /opt/cola/permits/1447203276\_1666264423.033946/0/perl-5-30-0-orig-regen-configure-1-tar-gz/metaconfig-5.30.0/dist/U/d\_bcopy.U No license file was found, but licenses were detected in source scan. ?RCS: \$Id\$  $?RCS$ ?RCS: Copyright (c) 1991-1997, 2004-2006, Raphael Manfredi ?RCS: ?RCS: You may redistribute only under the terms of the Artistic License, ?RCS: as specified in the README file that comes with the distribution. ?RCS: You may reuse parts of this distribution only within the terms of

?RCS: that same Artistic License; a copy of which may be found at the root

?RCS: of the source tree for dist 4.0.

?RCS:

?RCS: \$Log: stdchar.U,v \$ ?RCS: Revision 3.0 1993/08/18 12:09:52 ram ?RCS: Baseline for dist 3.0 netwide release. ?RCS: ?MAKE:stdchar: contains Findhdr cppstdin cppminus rm ?MAKE: -pick add  $\%$  % < ?S:stdchar: ?S: This variable conditionally defines STDCHAR to be the type of char ?S: used in stdio.h. It has the values "unsigned char" or "char". ?S:. ?C:STDCHAR: ?C: This symbol is defined to be the type of char used in stdio.h. ?C: It has the values "unsigned char" or "char". ?C:. ?H:#define STDCHAR \$stdchar /\*\*/  $?H:$ ?F:!stdioh : see what type of char stdio uses. echo " " ?X: untangle the #include nest echo '#include <stdio.h>' | \$cppstdin \$cppminus > stdioh if \$contains 'unsigned.\*char.\*\_ptr;' stdioh >/dev/null  $2 > & 1$ ; then echo "Your stdio uses unsigned chars." >&4 stdchar="unsigned char" else echo "Your stdio uses signed chars." >&4 stdchar="char" fi \$rm -f stdioh Found in path(s): \* /opt/cola/permits/1447203276\_1666264423.033946/0/perl-5-30-0-orig-regen-configure-1-tar-gz/metaconfig-5.30.0/dist/U/stdchar.U

No license file was found, but licenses were detected in source scan.

?RCS: \$Id\$  $?RCS$ ?RCS: Copyright (c) 2000 Jarkko Hietaniemi ?RCS: ?RCS: You may redistribute only under the terms of the Artistic License, ?RCS: as specified in the README file that comes with the distribution. ?RCS: You may reuse parts of this distribution only within the terms of ?RCS: that same Artistic License; a copy of which may be found at the root ?RCS: of the source tree for dist 3.0. ?RCS: ?MAKE:d\_\_fwalk: Inlibc ?MAKE: -pick add  $\$ @ %< ?S:d\_\_fwalk:
?S: This variable conditionally defines HAS\_\_FWALK if \_fwalk() is ?S: available to apply a function to all the file handles. ?S:. ?C:HAS\_\_FWALK: ?C: This symbol, if defined, indicates that the \_fwalk system call is ?C: available to apply a function to all the file handles. ?C:. ?H:#\$d fwalk HAS FWALK /\*\*/ ?H:. ?LINT:set d\_\_fwalk : see if \_fwalk exists set fwalk d\_\_fwalk eval \$inlibc

\* /opt/cola/permits/1447203276\_1666264423.033946/0/perl-5-30-0-orig-regen-configure-1-tar-gz/metaconfig-5.30.0/U/perl/d\_\_fwalk.U

No license file was found, but licenses were detected in source scan.

?RCS: \$Id: d\_gethent.U 1 2006-08-24 12:32:52Z rmanfredi \$

?RCS:

Found in path(s):

?RCS: Copyright (c) 1991-1997, 2004-2006, Raphael Manfredi ?RCS:

?RCS: You may redistribute only under the terms of the Artistic License,

?RCS: as specified in the README file that comes with the distribution.

?RCS: You may reuse parts of this distribution only within the terms of

?RCS: that same Artistic License; a copy of which may be found at the root

?RCS: of the source tree for dist 4.0.

?RCS:

?RCS:  $Log: d$  gethent.U,v  $\$ 

?RCS: Revision 3.0 1993/08/18 12:06:09 ram

?RCS: Baseline for dist 3.0 netwide release.

?RCS:

?MAKE:d\_gethent: Inlibc

?MAKE: -pick add  $\$  @ %<

?S:d\_gethent:

?S: This variable conditionally defines HAS\_GETHOSTENT if gethostent() is

?S: available to look up host names in some data base or another.

?S:.

## ?C:HAS\_GETHOSTENT:

?C: This symbol, if defined, indicates that the gethostent() routine is

?C: available to look up host names in some data base or another.

 $2C$ :

?H:#\$d\_gethent HAS\_GETHOSTENT /\*\*/

 $?H:$ 

?LINT:set d\_gethent

: see if gethostent exists

set gethostent d\_gethent

eval \$inlibc

Found in path(s):

\* /opt/cola/permits/1447203276\_1666264423.033946/0/perl-5-30-0-orig-regen-configure-1-tar-gz/metaconfig-5.30.0/U/modified/d\_gethent.U

No license file was found, but licenses were detected in source scan.

?RCS: \$Id: sitelib.U,v 1.1 1999/07/08 18:32:57 doughera Exp doughera \$ ?RCS: ?RCS: Copyright (c) 1996-1998, Andy Dougherty ?RCS: Copyright (c) 1991-1993, Raphael Manfredi ?RCS: ?RCS: You may redistribute only under the terms of the Artistic License, ?RCS: as specified in the README file that comes with the distribution. ?RCS: You may reuse parts of this distribution only within the terms of ?RCS: that same Artistic License; a copy of which may be found at the root ?RCS: of the source tree for dist 3.0. ?RCS: ?RCS: \$Log: sitelib.U,v \$ ?RCS: Revision 1.1 1999/07/08 18:32:57 doughera ?RCS: Initial revision ?RCS: ?RCS: Revision 3.0.1.1 1997/02/28 16:21:35 ram ?RCS: patch61: created ?RCS: ?MAKE: sitelib sitelibexp install sitelib sitelib stem: cat Getfile Oldconfig \ Setprefixvar Prefixit package version sed installstyle siteprefix ?MAKE: -pick add \$@ %< ?Y:TOP ?D:sitelib='' ?S:sitelib: ?S: This variable contains the eventual value of the SITELIB symbol, ?S: which is the name of the private library for this package. It may ?S: have  $a \sim$  on the front. It is up to the makefile to eventually create ?S: this directory while performing installation (with  $\sim$  substitution). ?S: The standard distribution will put nothing in this directory. ?S: After perl has been installed, users may install their own local ?S: architecture-independent modules in this directory with ?S: MakeMaker Makefile.PL ?S: or equivalent. See INSTALL for details. ?S:. ?D:sitelibexp='' ?S:sitelibexp: ?S: This variable is the ~name expanded version of sitelib, so that you ?S: may use it directly in Makefiles or shell scripts.  $2S$ : ?D:installsitelib='' ?S:installsitelib:

?S: This variable is really the same as sitelibexp but may differ on

?S: those systems using AFS. For extra portability, only this variable

?S: should be used in makefiles.

?S:.

?S:sitelib\_stem:

?S: This variable is \$sitelibexp with any trailing version-specific component

?S: removed. The elements in inc\_version\_list (inc\_version\_list.U) can

?S: be tacked onto this variable to generate a list of directories to search.

?S:.

### ?C:SITELIB:

?C: This symbol contains the name of the private library for this package.

?C: The library is private in the sense that it needn't be in anyone's

?C: execution path, but it should be accessible by the world. The program

?C: should be prepared to do  $\sim$  expansion.

?C: The standard distribution will put nothing in this directory.

?C: After perl has been installed, users may install their own local

?C: architecture-independent modules in this directory with

?C: MakeMaker Makefile.PL

?C: or equivalent. See INSTALL for details.

?C:.

?C:SITELIB\_EXP:

?C: This symbol contains the ~name expanded version of SITELIB, to be used ?C: in programs that are not prepared to deal with  $\sim$  expansion at run-time.

?C:.

?C:SITELIB\_STEM:

?C: This define is SITELIB\_EXP with any trailing version-specific component

?C: removed. The elements in inc\_version\_list (inc\_version\_list.U) can

?C: be tacked onto this variable to generate a list of directories to search.

?C:.

?H:#define SITELIB "\$sitelib" /\*\*/

?H:#define SITELIB\_EXP "\$sitelibexp" /\*\*/

?H:#define SITELIB\_STEM "\$sitelib\_stem" /\*\*/

?H:.

?T:prog

?LINT:change prefixvar

?LINT:set installsitelib

?LINT:set sitelib

?LINT:set sitelibexp

: determine where site specific libraries go.

: Usual default is /usr/local/lib/perl5/site\_perl/\$version

: The default "style" setting is made in installstyle.U

: XXX No longer works with Prefixit stuff.

?X: remove any trailing -3.0 or other version identification

prog=`echo \$package | \$sed 's/-\*[0-9.]\*\$//'`

case "\$sitelib" in

'') case "\$installstyle" in

 \*lib/perl5\*) dflt=\$siteprefix/lib/\$package/site\_\$prog/\$version ;;

 \*) dflt=\$siteprefix/lib/site\_\$prog/\$version ;;

```
	esac
	;;
*)	dflt="$sitelib"
	;;
esac
$cat <<EOM
```
The installation process will create a directory for site-specific extensions and modules. Most users find it convenient to place all site-specific files in this directory rather than in the main distribution directory.

EOM

 $fn=d$ ~+ rp='Pathname for the site-specific library files?' . ./getfile prefixvar=sitelib . ./setprefixvar sitelib\_stem=`echo "\$sitelibexp" | sed "s,/\$version\$,,"`

Found in path(s):

```
* /opt/cola/permits/1447203276_1666264423.033946/0/perl-5-30-0-orig-regen-configure-1-tar-gz/metaconfig-
5.30.0/U/installdirs/sitelib.U
```
No license file was found, but licenses were detected in source scan.

?RCS: \$Id: d\_getpgid.U 1 2006-08-24 12:32:52Z rmanfredi \$ ?RCS: ?RCS: Copyright (c) 1996, Andy Dougherty ?RCS: Copyright (c) 1991-1997, 2004-2006, Raphael Manfredi ?RCS: ?RCS: You may redistribute only under the terms of the Artistic Licence, ?RCS: as specified in the README file that comes with the distribution. ?RCS: You may reuse parts of this distribution only within the terms of ?RCS: that same Artistic Licence; a copy of which may be found at the root ?RCS: of the source tree for dist 4.0. ?RCS: ?RCS: \$Log: d\_getpgid.U,v \$ ?RCS: Revision 3.0.1.1 1997/02/28 15:33:44 ram ?RCS: patch61: created ?RCS: ?MAKE:d\_getpgid: Inlibc ?MAKE: -pick add  $\$ @ %< ?S:d\_getpgid: ?S: This variable conditionally defines the HAS\_GETPGID symbol, which  $?S:$  indicates to the C program that the getpgid(pid) function ?S: is available to get the process group id. ?S:. ?C:HAS\_GETPGID:

?C: This symbol, if defined, indicates to the C program that ?C: the getpgid(pid) function is available to get the ?C: process group id. ?C:. ?H:#\$d\_getpgid HAS\_GETPGID /\*\*/ ?H:. ?LINT:set d\_getpgid : see if getpgid exists set getpgid d\_getpgid eval \$inlibc Found in path(s): \* /opt/cola/permits/1447203276\_1666264423.033946/0/perl-5-30-0-orig-regen-configure-1-tar-gz/metaconfig-5.30.0/dist/U/d\_getpgid.U No license file was found, but licenses were detected in source scan. ?RCS: \$Id: Nothing.U 1 2006-08-24 12:32:52Z rmanfredi \$ ?RCS: ?RCS: Copyright (c) 1991-1997, 2004-2006, Raphael Manfredi ?RCS: ?RCS: You may redistribute only under the terms of the Artistic Licence, ?RCS: as specified in the README file that comes with the distribution. ?RCS: You may reuse parts of this distribution only within the terms of ?RCS: that same Artistic Licence; a copy of which may be found at the root ?RCS: of the source tree for dist 4.0. ?RCS: ?RCS: \$Log: Nothing.U,v \$ ?RCS: Revision 3.0 1993/08/18 12:05:09 ram ?RCS: Baseline for dist 3.0 netwide release. ?RCS: ?X: ?X: The purpose of this file is to supply an empty target for the private ?X: Makefile built by metaconfig to order the units.  $?X:$ ?MAKE:Nothing: Head Found in path(s): \* /opt/cola/permits/1447203276\_1666264423.033946/0/perl-5-30-0-orig-regen-configure-1-tar-gz/metaconfig-5.30.0/dist/U/Nothing.U No license file was found, but licenses were detected in source scan.

?RCS: \$Id\$ ?RCS: ?RCS: Copyright (c) 2000 Jarkko Hietaniemi ?RCS: ?RCS: You may distribute under the terms of either the GNU General Public ?RCS: License or the Artistic License, as specified in the README file. ?RCS:

?MAKE:d\_fp\_classl: Inlibc ?MAKE: -pick add \$@ %< ?S:d\_fp\_classl: ?S: This variable conditionally defines the HAS\_FP\_CLASSL symbol, which ?S: indicates to the C program that the fp\_classl() routine is available. ?S:. ?C:HAS\_FP\_CLASSL: ?C: This symbol, if defined, indicates that the fp\_classl routine is ?C: available to classify long doubles. Available for example in ?C: Digital UNIX. See for possible values HAS FP\_CLASS. ?C:. ?H:#\$d\_fp\_classl HAS\_FP\_CLASSL /\*\*/ ?H:. ?LINT:set d\_fp\_classl : see if fp\_classl exists set fp\_classl d\_fp\_classl eval \$inlibc Found in path(s): \* /opt/cola/permits/1447203276\_1666264423.033946/0/perl-5-30-0-orig-regen-configure-1-tar-gz/metaconfig-5.30.0/U/perl/d\_fp\_classl.U No license file was found, but licenses were detected in source scan.

?RCS: ?RCS: Copyright (c) 1991-1997, 2004-2006, Raphael Manfredi ?RCS: ?RCS: You may redistribute only under the terms of the Artistic Licence, ?RCS: as specified in the README file that comes with the distribution. ?RCS: You may reuse parts of this distribution only within the terms of ?RCS: that same Artistic Licence; a copy of which may be found at the root ?RCS: of the source tree for dist 4.0. ?RCS: ?RCS: \$Log: d\_tminsys.U,v \$ ?RCS: Revision 3.0 1993/08/18 12:07:47 ram ?RCS: Baseline for dist 3.0 netwide release.  $?RCS$ ?MAKE:d\_tminsys: contains Setvar Findhdr ?MAKE: -pick add \$@ %< ?S:d\_tminsys: ?S: This variable conditionally defines TM\_IN\_SYS if this system ?S: declares "struct tm" in <sys/time.h> rather than <time.h>.  $2S$ : ?C:TM\_IN\_SYS (TMINSYS): ?C: This symbol is defined if this system declares "struct tm" in ?C: in  $\langle$ sys/time.h  $>$  rather than  $\langle$ time.h  $>$ . We can't just say ?C: -I/usr/include/sys because some systems have both time files, and ?C: the -I trick gets the wrong one.

?RCS: \$Id: d\_tminsys.U 1 2006-08-24 12:32:52Z rmanfredi \$

 $?C:$ ?H:#\$d\_tminsys TM\_IN\_SYS /\*\*/  $?H:$ ?LINT:set d\_tminsys : see if struct tm is defined in sys/time.h echo " " if \$contains 'struct tm' `./findhdr time.h ` >/dev/null  $2 > & 1$ ; then echo "You have struct tm defined in <time.h> rather than <sys/time.h>.">&4 val="\$undef" else echo "You have struct tm defined in <sys/time.h> rather than <time.h>.">&4 val="\$define"  $f_1$ set d\_tminsys eval \$setvar Found in  $path(s)$ :  $*$ /opt/cola/permits/1447203276 1666264423.033946/0/perl-5-30-0-orig-regen-configure-1-tar-gz/metaconfig-5.30.0/dist/U/d\_tminsys.U No license file was found, but licenses were detected in source scan. ?RCS: \$Id: i\_poll.U,v \$ ?RCS: ?RCS: Copyright (c) 2001 Jarkko Hietaniemi ?RCS: ?RCS: You may distribute under the terms of either the GNU General Public ?RCS: License or the Artistic License, as specified in the README file. ?RCS: ?MAKE:i\_langinfo: Inhdr Hasfield ?MAKE: -pick add \$@ %< ?S:i\_langinfo: ?S: This variable conditionally defines the I\_LANGINFO symbol, ?S: and indicates whether a C program should include <langinfo.h>.  $2S$ : ?C:I LANGINFO: ?C: This symbol, if defined, indicates that <langinfo.h> exists and ?C: should be included.  $?C:$ ?H:#\$i\_langinfo I\_LANGINFO /\*\*/  $?H:$ ?LINT:set i langinfo : see if this is a langinfo.h system set langinfo.h i langinfo eval \$inhdr Found in  $path(s)$ :

\*/opt/cola/permits/1447203276 1666264423.033946/0/perl-5-30-0-orig-regen-configure-1-tar-gz/metaconfig-5.30.0/U/perl/i langinfo.U

No license file was found, but licenses were detected in source scan.

?RCS: \$Id\$ ?RCS: ?RCS: Copyright (c) 2000 Jarkko Hietaniemi ?RCS: ?RCS: You may distribute under the terms of either the GNU General Public ?RCS: License or the Artistic License, as specified in the README file. ?RCS: ?MAKE:d\_mkdtemp: Inlibc ?MAKE: -pick add \$@ %< ?S:d\_mkdtemp: ?S: This variable conditionally defines the HAS\_MKDTEMP symbol, which ?S: indicates to the C program that the mkdtemp() routine is available ?S: to exclusively create a uniquely named temporary directory. ?S:. ?C:HAS\_MKDTEMP : ?C: This symbol, if defined, indicates that the mkdtemp routine is ?C: available to exclusively create a uniquely named temporary directory. ?C:. ?H:#\$d\_mkdtemp HAS\_MKDTEMP /\*\*/ ?H:. ?LINT:set d\_mkdtemp : see if mkdtemp exists set mkdtemp d\_mkdtemp eval \$inlibc Found in path(s): \* /opt/cola/permits/1447203276\_1666264423.033946/0/perl-5-30-0-orig-regen-configure-1-tar-gz/metaconfig-5.30.0/U/perl/d\_mkdtemp.U No license file was found, but licenses were detected in source scan. ?RCS: \$Id\$ ?RCS: ?RCS: Copyright (c) 2000 Jarkko Hietaniemi ?RCS: ?RCS: You may distribute under the terms of either the GNU General Public ?RCS: License or the Artistic License, as specified in the README file. ?RCS: ?MAKE:d\_setproctitle: Inlibc ?MAKE: -pick add  $\%$  % < ?S:d\_setproctitle: ?S: This variable conditionally defines the HAS\_SETPROCTITLE symbol, ?S: which indicates to the C program that the setproctitle() routine ?S: is available.  $2S$ . ?C:HAS\_SETPROCTITLE: ?C: This symbol, if defined, indicates that the setproctitle routine is

?C: available to set process title.  $?C:$ . ?H:#\$d\_setproctitle HAS\_SETPROCTITLE /\*\*/ ?H:. ?LINT:set d\_setproctitle : see if setproctitle exists set setproctitle d\_setproctitle eval \$inlibc Found in path(s): \* /opt/cola/permits/1447203276\_1666264423.033946/0/perl-5-30-0-orig-regen-configure-1-tar-gz/metaconfig-5.30.0/U/perl/d\_setproctitle.U No license file was found, but licenses were detected in source scan. ?RCS: \$Id: i\_locale.U 1 2006-08-24 12:32:52Z rmanfredi \$ ?RCS: ?RCS: Copyright (c) 1996, Andy Dougherty ?RCS: Copyright (c) 1991-1997, 2004-2006, Raphael Manfredi ?RCS: ?RCS: You may redistribute only under the terms of the Artistic Licence, ?RCS: as specified in the README file that comes with the distribution. ?RCS: You may reuse parts of this distribution only within the terms of ?RCS: that same Artistic Licence; a copy of which may be found at the root ?RCS: of the source tree for dist 4.0. ?RCS: ?RCS: \$Log: i\_locale.U,v \$ ?RCS: Revision 3.0.1.1 1997/02/28 15:48:23 ram ?RCS: patch61: created ?RCS: ?MAKE:i\_locale: Inhdr ?MAKE: -pick add \$@ %< ?S:i\_locale: ?S: This variable conditionally defines the I\_LOCALE symbol, ?S: and indicates whether a C program should include <locale.h>. ?S:. ?C:I\_LOCALE: ?C: This symbol, if defined, indicates to the C program that it should ?C: include  $\langle$ locale.h $>$ .  $?C:$ . ?H:#\$i\_locale I\_LOCALE /\*\*/  $?H:$ ?LINT:set i\_locale : see if locale.h is available set locale.h i\_locale eval \$inhdr

Found in path(s):

\* /opt/cola/permits/1447203276\_1666264423.033946/0/perl-5-30-0-orig-regen-configure-1-tar-gz/metaconfig-

5.30.0/dist/U/i\_locale.U

No license file was found, but licenses were detected in source scan.

?RCS: \$Id: install.U 1 2006-08-24 12:32:52Z rmanfredi \$ ?RCS: ?RCS: Copyright (c) 1991-1997, 2004-2006, Raphael Manfredi ?RCS: ?RCS: You may redistribute only under the terms of the Artistic Licence, ?RCS: as specified in the README file that comes with the distribution. ?RCS: You may reuse parts of this distribution only within the terms of ?RCS: that same Artistic Licence; a copy of which may be found at the root ?RCS: of the source tree for dist 4.0. ?RCS: ?RCS: \$Log: install.U,v \$ ?RCS: Revision 3.0.1.2 1995/09/25 09:16:37 ram ?RCS: patch59: all possible install programs are now looked for ?RCS: ?RCS: Revision 3.0.1.1 1995/01/11 15:30:41 ram ?RCS: patch45: created ?RCS: ?MAKE:install installdir: Loc Oldconfig Getfile cat test startsh rm +cc \ eunicefix package contains mkdir echo n c ?MAKE: -pick add  $\$  @ %< ?S:install: ?S: This variable contains the name of an install program that can accept ?S: BSD-style arguments. It must correctly support -c, -s, and -m at least. ?S: It is a fully qualified pathname when found. If you have a local ?S: install.SH file at the root directory of your package, it is assumed to ?S: be the default script emulating a BSD install and the variable will be ?S: set to ./install. Otherwise, it is set to plain 'install', relying on ?S: the user's PATH to perform miracles. ?S:. ?S:installdir: ?S: This variable contains the name of a program that can install nested ?S: directories. Often set to 'mkdir -p', it can also be 'install -d' if ?S: you have such a beast and lack the former. If you have an install.SH ?S: file at the root directory of your package, it will be used in last ?S: resort, setting the variable to './install -d'. Otherwise, it is set to ?S: plain 'mkdir', and cross your fingers!  $2S$ : ?T:dir file tryit prog creatdir either ?F:!tryinst : locate a BSD compatible install program echo " " echo "Looking for a BSD-compatible install program..." >&4 @if installdir creatdir='' @end

```
case "$install" in
\mathbf{v}_1tryit="
 for dir in $pth; do
 for file in ginstall installbsd scoinst install; do
  if $test -f $dir/$file; then
  tryit="$tryit $dir/$file"
  fidone
 done
 $cat >try.c <<EOC
int main()
\{printf("OK\n");
exit(0);\left\{ \right\}EOC
 if $cc -o try try.c >/dev/null 2 > & 1; then
 cp try try.ns
 strip try >/dev/null 2>&1
 else
 echo "(I can't seem to compile a trivial C program -- bypassing.)"
 echo "try" >try
 cp try try.ns
 \mathbf{f}$cat >tryinst <<EOS
$startsh
$rm -rf foo d
@if installdir
\$1 -d foo/bar
@end
$mkdir d
\$1 -c -m 764 try.ns d
\ 1 - c - s - m 642 try.ns d/try
EOS
 chmod + x tryinst
 $eunicefix tryinst
 dflt ="
 either="
 for prog in $tryit; do
 $echo $n "Checking $prog... $c"
 ./tryinst \text{Spec} >/dev/null 2>&1
@if installdirif $test -d foo/bar; then
  creatdir="$prog-d"
 fi@end
 (ls -l d/try >try.ls; ls -l d/try.ns >tryno.ls) 2>/dev/null
```

```
if (cmp -s d/try try && cmp -s d/try.ns try.ns && \
 			$contains 'rwxrw-r--' tryno.ls && \
 			$contains 'rw-r---w-' try.ls) >/dev/null 2>&1
 		then
 			dflt="$prog"
 			echo "ok, that will do."
 			break
 		fi
 		echo "not good$either."
 		either=' either'
 		$rm -f try*.ls
	done
	$rm -rf foo d tryinst try try*.ls try.*
	case "$dflt" in
	'')
@if {test -f ../install.SH}
 		echo "Hopefully, $package comes with its own install script!"
 		dflt='./install'
@else
 		dflt='install'
@end
 		;;
	esac
	;;
*) dflt="$install";;
esac
$cat <<EOM
```
I will be requiring a BSD-compatible install program (one that allows options like -s to strip executables or -m to specify a file mode) to install \$package.

If the question below contains a fully qualified default path, then it is probably ok. If it is an unqualified name such as 'install', then it means I was unable to find out a good install program I could use. If @if {test -f ../install.SH}

you know of one, please tell me about it. If the default is './install', then I shall be using the install script supplied with \$package. @else

you know of one, please tell me about it. @end

# EOM

@if {test -f ../install.SH} fn='/fe~(install,./install)' @else fn='/fe~(install)' @end

```
rp='Which install program shall I use?'
. ./getfile
install="$ans"
@if installdir
: how can we create nested directories?
echo " "
echo "Ok, let's see how we can create nested directories..." >&4
case "$installdir" in
'')
?X: First time, maybe we already found out a working one in $creatdir above...
?X: Prefer "mkdir -p" because of bugs in GNU install when not running as root
	$mkdir -p foo/bar >/dev/null 2>&1
	if $test -d foo/bar; then
 		echo "Great, we can build them using 'mkdir -p'."
 		creatdir='mkdir -p'
	else
 		case "$creatdir" in
 		'')
  			if eval "$install -d foo/bar"; $test -d foo/bar; then
  				creatdir="install -d"
  				echo "It looks like '$creatdir' will do it for us."
  			fi
  			;;
 		*)
  			eval "$creatdir foo/bar" >/dev/null 2>&1
  			if $test -d foo/bar; then
  				echo "Ah! We can use '$creatdir' to do just that."
  			else
  				creatdir=''
  			fi
  			;;
 		esac
	fi
	$rm -rf foo
	case "$creatdir" in
	'')
 		echo "Heck! Another ancient system lacking the comfort of modern ones!"
@if {test -f ../install.SH}
 		echo "You can thank $package for bringing you its own install script!"
 		installdir='./install -d'
@else
 		echo "We have no choice but to use plain old 'mkdir' -- wish me luck!"
 		installdir=mkdir
@end
 		;;
	*) installdir="$creatdir";;
	esac
```
 ;;

\*) echo "As you already told me, '\$installdir' should work.";; esac

@end

Found in path(s):

\* /opt/cola/permits/1447203276\_1666264423.033946/0/perl-5-30-0-orig-regen-configure-1-tar-gz/metaconfig-5.30.0/dist/U/install.U

No license file was found, but licenses were detected in source scan.

?RCS: \$Id: Typedef.U,v 3.0.1.3 1995/07/25 13:42:07 ram Exp \$ ?RCS: ?RCS: Copyright (c) 1991-1993, Raphael Manfredi ?RCS: ?RCS: You may redistribute only under the terms of the Artistic License, ?RCS: as specified in the README file that comes with the distribution. ?RCS: You may reuse parts of this distribution only within the terms of ?RCS: that same Artistic License; a copy of which may be found at the root ?RCS: of the source tree for dist 3.0. ?RCS: ?RCS: \$Log: Typedef.U,v \$ ?RCS: Revision 3.0.1.3 1995/07/25 13:42:07 ram ?RCS: patch56: added backslash escapes within evals to prevent space problems ?RCS: ?RCS: Revision 3.0.1.2 1994/10/29 16:01:16 ram ?RCS: patch36: don't clobber visible 'val' variable, use 'varval' instead ?RCS: ?RCS: Revision 3.0.1.1 1994/08/29 16:05:14 ram ?RCS: patch32: created ?RCS: ?X: ?X: This unit checks for the definition of a given typedef. ?X: ?X: To use it, say: ?X: set typedef val\_t default [includes] ?X: eval \$typedef  $?X:$ ?MAKE:Typedef: cppstdin cppminus cppflags rm sed contains Oldconfig Myread ?MAKE: -pick add  $\$ @ %< ?LINT:define typedef ?LINT:define typedef\_ask ?V:typedef typedef\_ask ?S:typedef: ?S: This shell variable is used internally by Configure to check ?S: whether a given typedef is defined or not. A typical use is: ?S: set typedef val\_t default [includes] ?S: eval \$typedef

```
?S: That will return val_t set to default if the typedef was not found,
?S:	to typedef otherwise. If no includes are specified, look in sys/types.h.
?S:.
?S:typedef_ask:
?S: This shell variable is used internally by Configure to check
?S:	whether a given typedef is defined or not. If it is not defined,
?S: this will call the ./myread script to prompt for an answer.
?S: It is intended to be used to avoid unnecessary prompts.
?S: A typical use is
?S:		rp="What is the type for file position used by fsetpos()?"
?S:		set fpos_t fpostype long stdio.h sys/types.h
?S: eval $typedef_ask
?S: This will set fpostype=fpos_t, if fpos_t is available. Otherwise
?S: it will call myread with a default of 'long', and a prompt of $rp.
?S:.
?T:type var def inclist varval inc
?F:!temp.c
: define an is-a-typedef? function
typedef='type=$1; var=$2; def=$3; shift; shift; shift; inclist=$@;
case "$inclist" in
"") inclist="sys/types.h";;
esac;
eval "varval=\$$var";
case "$varval" in
"")
	$rm -f temp.c;
	for inc in $inclist; do
 		echo "#include <$inc>" >>temp.c;
	done;
?X: Maybe it's a #define instead of a typedef.
	echo "#ifdef $type" >> temp.c;
echo "printf(\langle "We have \ $type \rangle";" >> temp.c;
	echo "#endif" >> temp.c;
	$cppstdin $cppflags $cppminus < temp.c >temp.E 2>/dev/null;
if $contains $type temp.E >/dev/null 2>&1; then
 		eval "$var=\$type";
	else
 		eval "$var=\$def";
	fi;
	$rm -f temp.?;;
*) eval "$var=\$varval";;
esac'
?X: Originally, I eval'd $typedef and then checked the results against
```

```
?X: $type. Unfortunately, it then became complicated to check
?X: whether you are re-using an old config.sh value, and the logic got
?X: so convoluted it became easier to just copy the function above
?X: and alter it slightly. A.D. 3/1998
```
: define an is-a-typedef? function that prompts if the type is not available. typedef\_ask='type= $$1$ ; var= $$2$ ; def= $$3$ ; shift; shift; shift; inclist= $$@;$ case "\$inclist" in "") inclist="sys/types.h";; esac; eval "varval=\\$\$var"; case "\$varval" in  $\cdots$ \$rm -f temp.c; for inc in Sinclist: do echo "#include <\$inc>" >>temp.c; done; ?X: Maybe it's a #define instead of a typedef. echo "#ifdef \$type" >> temp.c; echo "printf(\"We have  $$type\$ ");" >> temp.c; echo "#endif" >> temp.c; \$cppstdin \$cppflags \$cppminus < temp.c >temp.E 2>/dev/null; echo "": echo "\$rp" | \$sed -e "s/What is/Looking for/" -e "s/?/./"; if \$contains \$type temp.  $E >$ /dev/null 2>&1; then echo "\$type found." >  $&4$ ; eval "\$var=\\$type"; else echo "\$type NOT found." > & 4; dflt="\$def";  $./m$  vread : eval "\$var=\\$ans";  $fi$ :  $\text{Srm -f temp.}$ ?;; \*) eval " $\varphi$  " $\varphi$ ";; esac' Found in  $path(s)$ : \*/opt/cola/permits/1447203276\_1666264423.033946/0/perl-5-30-0-orig-regen-configure-1-tar-gz/metaconfig-5.30.0/U/typedefs/Typedef.U No license file was found, but licenses were detected in source scan. ?RCS: \$Id\$ ?RCS: ?RCS: Copyright (c) 1991-1997, 2004-2006, Raphael Manfredi ?RCS: ?RCS: You may redistribute only under the terms of the Artistic License, ?RCS: as specified in the README file that comes with the distribution. ?RCS: You may reuse parts of this distribution only within the terms of ?RCS: that same Artistic License; a copy of which may be found at the root ?RCS: of the source tree for dist 4.0. ?RCS: ?RCS: Copyright (c) 1999 Jarkko Hietaniemi

?RCS: ?MAKE:usesocks: Myread Oldconfig Setvar spackage package ?MAKE: -pick add \$@ %< ?Y:TOP ?S:usesocks: ?S: This variable conditionally defines the USE\_SOCKS symbol, ?S: and indicates that Perl should be built to use SOCKS. ?S:. ?C:USE\_SOCKS: ?C: This symbol, if defined, indicates that Perl should ?C: be built to use socks. ?C:. ?H:?%<:#\$usesocks USE\_SOCKS /\*\*/ ?H:. ?D:usesocks='' ?LINT:set usesocks : check for requested SOCKS support case "\$usesocks" in  $\delta$ define|true|[yY]\*) dflt='y';;  $*)$  dflt='n';; esac cat <<EOM \$spackage can be built to use the SOCKS proxy protocol library. If this doesn't make any sense to you, just accept the default '\$dflt'. EOM rp="Build \$package for SOCKS?" . ./myread case "\$ans" in  $y|Y)$  val="\$define" ;; \*) val=" $\text{Sunder"$ ; esac set usesocks eval \$setvar

Found in path(s):

\* /opt/cola/permits/1447203276\_1666264423.033946/0/perl-5-30-0-orig-regen-configure-1-tar-gz/metaconfig-5.30.0/dist/U/usesocks.U

No license file was found, but licenses were detected in source scan.

?RCS: \$Id: d\_setpgid.U 1 2006-08-24 12:32:52Z rmanfredi \$ ?RCS: ?RCS: Copyright (c) 1991-1997, 2004-2006, Raphael Manfredi ?RCS: ?RCS: You may redistribute only under the terms of the Artistic Licence, ?RCS: as specified in the README file that comes with the distribution. ?RCS: You may reuse parts of this distribution only within the terms of ?RCS: that same Artistic Licence; a copy of which may be found at the root ?RCS: of the source tree for dist 4.0. ?RCS: ?RCS: \$Log: d\_setpgid.U,v \$ ?RCS: Revision 3.0.1.2 1997/02/28 15:41:49 ram ?RCS: patch61: reworded symbol comments ?RCS: ?RCS: Revision 3.0.1.1 1994/01/24 14:06:40 ram ?RCS: patch16: created ?RCS: ?RCS: Revision 3.0 1993/08/18 12:05:56 ram ?RCS: Baseline for dist 3.0 netwide release. ?RCS: ?MAKE:d\_setpgid: Inlibc ?MAKE: -pick add \$@ %< ?S:d\_setpgid: ?S: This variable conditionally defines the HAS\_SETPGID symbol if the ?S: setpgid(pid, gpid) function is available to set process group ID. ?S:. ?C:HAS\_SETPGID: ?C: This symbol, if defined, indicates that the setpgid(pid, gpid) ?C: routine is available to set process group ID.  $?C:$ . ?H:#\$d\_setpgid HAS\_SETPGID /\*\*/ ?H:. ?LINT:set d\_setpgid : see if setpgid exists set setpgid d\_setpgid eval \$inlibc Found in path(s): \* /opt/cola/permits/1447203276\_1666264423.033946/0/perl-5-30-0-orig-regen-configure-1-tar-gz/metaconfig-5.30.0/dist/U/d\_setpgid.U No license file was found, but licenses were detected in source scan. ?RCS: \$Id: kernel.U 1 2006-08-24 12:32:52Z rmanfredi \$ ?RCS: ?RCS: Copyright (c) 1991-1997, 2004-2006, Raphael Manfredi ?RCS: ?RCS: You may redistribute only under the terms of the Artistic Licence, ?RCS: as specified in the README file that comes with the distribution. ?RCS: You may reuse parts of this distribution only within the terms of ?RCS: that same Artistic Licence; a copy of which may be found at the root ?RCS: of the source tree for dist 4.0. ?RCS: ?RCS: \$Log: kernel.U,v \$ ?RCS: Revision 3.0 1993/08/18 12:08:54 ram ?RCS: Baseline for dist 3.0 netwide release. ?RCS:

?MAKE:kernel: Getfile test ?MAKE: -pick add \$@ %< ?S:kernel: ?S: This variable becomes the (fully rooted) path name of the kernel.  $?S:$ : find the name of the kernel. echo " " case "\$kernel" in  $"$ if \$test -r /unix; then  $dflt =$ /unix elif \$test -r /vmunix; then  $dflt = /vmunix$ elif \$test -r /xenix; then dflt=/xenix elif \$test -r /mach; then  $dflt = /mach$ elif \$test -r /dgux; then  $dflt = /dgux$ elif \$test -r /hp-ux; then  $dflt =/hp$ -ux elif \$test -r /syst; then dflt=/syst elif \$test -r /arix; then  $dflt=$ /arix elif \$test -r /irix; then  $dflt = /arix$ else dflt='unknown' set  $X \mathsf{A}^*$ shift case \$# in 1) if \$test -r "\$1"; then  $dflt = "$1"$  $fi$  $\vdots$ esac  $fi$  $\vdots$  $*)$ dflt="\$kernel"  $\ddot{\cdot}$ esac  $fn = f$ rp='What is the name of your kernel?' . ./getfile kernel="\$ans"

Found in path(s):

\* /opt/cola/permits/1447203276\_1666264423.033946/0/perl-5-30-0-orig-regen-configure-1-tar-gz/metaconfig-5.30.0/dist/U/kernel.U

No license file was found, but licenses were detected in source scan.

?RCS: \$Id\$

?RCS:

?RCS: Copyright (c) 2000 Jarkko Hietaniemi

?RCS:

?RCS: You may redistribute only under the terms of the Artistic License,

?RCS: as specified in the README file that comes with the distribution.

?RCS: You may reuse parts of this distribution only within the terms of

?RCS: that same Artistic License; a copy of which may be found at the root

?RCS: of the source tree for dist 3.0.

?RCS:

?MAKE:d\_getespwnam: Inlibc

?MAKE: -pick add  $\$ @ %<

?S:d\_getespwnam:

?S: This variable conditionally defines HAS\_GETESPWNAM if getespwnam() is

?S: available to retrieve enhanced (shadow) password entries by name.

?S:.

?C:HAS\_GETESPWNAM:

?C: This symbol, if defined, indicates that the getespwnam system call is

?C: available to retrieve enhanced (shadow) password entries by name.

 $?C:$ .

?H:#\$d\_getespwnam HAS\_GETESPWNAM /\*\*/

?H:.

?LINT:set d\_getespwnam

: see if getespwnam exists

set getespwnam d\_getespwnam

eval \$inlibc

Found in path(s):

\* /opt/cola/permits/1447203276\_1666264423.033946/0/perl-5-30-0-orig-regen-configure-1-tar-gz/metaconfig-5.30.0/U/perl/d\_getespwnam.U

No license file was found, but licenses were detected in source scan.

?RCS: \$Id: cpp\_stuff.U 1 2006-08-24 12:32:52Z rmanfredi \$ ?RCS: ?RCS: Copyright (c) 1991-1997, 2004-2006, Raphael Manfredi ?RCS: ?RCS: You may redistribute only under the terms of the Artistic License, ?RCS: as specified in the README file that comes with the distribution. ?RCS: You may reuse parts of this distribution only within the terms of ?RCS: that same Artistic License; a copy of which may be found at the root ?RCS: of the source tree for dist 4.0. ?RCS:

?RCS: \$Log: cpp\_stuff.U,v \$ ?RCS: Revision 3.0.1.1 1994/10/29 16:08:24 ram ?RCS: patch36: now uses cppstdin instead of plain cpp for consistency (ADO) ?RCS: patch36: remove temporary files when done ?RCS: ?RCS: Revision 3.0 1993/08/18 12:05:36 ram ?RCS: Baseline for dist 3.0 netwide release. ?RCS: ?MAKE:cpp\_stuff: cat contains cppstdin cppflags cppminus rm ?MAKE: -pick add  $\$  @ %< ?S:cpp\_stuff: ?S: This variable contains an identification of the concatenation mechanism ?S: used by the C preprocessor. ?S:. ?C:CAT2: ?C: This macro concatenates 2 tokens together. ?C:. ?C:CAT3: ?C: This macro concatenates 3 tokens together. ?C:. ?C:CAT4: ?C: This macro concatenates 4 tokens together. ?C:. ?C:CAT5: ?C: This macro concatenates 5 tokens together. ?C:. ?C:STRINGIFY: ?C: This macro surrounds its token with double quotes. ?C:. ?C:SCAT2: ?C: This macro concatenates 2 tokens together and stringifies the result. ?C: It might not exist, so #ifdef it in your code!  $?C:$ . ?C:SCAT3: ?C: This macro concatenates 3 tokens together and stringifies the result. ?C: It might not exist, so #ifdef it in your code!  $2C$ : ?C:SCAT4: ?C: This macro concatenates 4 tokens together and stringifies the result. ?C: It might not exist, so #ifdef it in your code! ?C:. ?C:SCAT5: ?C: This macro concatenates 5 tokens together and stringifies the result. ?C: It might not exist, so #ifdef it in your code!  $2C$ : ?X: Dist pl70 included the following, but AIX's xlc compiler ?X: (which is ANSI-ish and has cpp\_stuff  $== 42$ )) rejects ?X: The SQuoTe/EQuoTe stuff because the string literals are on

```
?X: separate lines. Sigh.
?X: Andy Dougherty 24 Feb 1998
?X: ?H:?%\lt:#if $cpp_stuff == 1
?X: ?H:?CAT2:#define CAT2(a,b)a/**/b
?X: ?H:?CAT3:#define CAT3(a,b,c)a/**/b/**/c
?X: ?H:?CAT4:#define CAT4(a,b,c,d)a/**/b/**/c/**/d
?X: ?H:?CAT5:#define CAT5(a,b,c,d,e)a/**/b/**/c/**/d/**/e
?X: ?H:?STRINGIFY:#define STRINGIFY(a)"a"
?X: ?H:?%<:#define SQuoTe(a)"a
?X: ?H:?%<:#define EQuoTe(a)a"
?X: ?H:?SCAT2:#define SCAT2(a,b)EQuoTe(SQuoTe(a)b)
?X: ?H:?SCAT3:#define SCAT3(a,b,c)EQuoTe(SQuoTe(a)b/**/c)
?X: ?H:?SCAT4:#define SCAT4(a,b,c,d)EQuoTe(SQuoTe(a)b/**/c/**/d)
?X: ?H:?SCAT5:#define SCAT5(a,b,c,d,e)EQuoTe(SQuoTe(a)b/**/c/**/d/**/e)
?X: ?H:?% <: #endif
?H:?%\lt:#if $cpp_stuff == 1
?H:?CAT2:#define CAT2(a,b) a/**/b
?H:?CAT3:#define CAT3(a,b,c) a^{/*}/b^{/*}/c?H:?CAT4:#define CAT4(a,b,c,d)	a/**/b/**/c/**/d
?H:?CAT5:#define CAT5(a,b,c,d,e) a/**/b/**/c/**/d/**/e
?H:?STRINGIFY:#define STRINGIFY(a) "a"
?X: If you can get stringification with catify, tell me how!
?H:?%<:#endif
?H:?%\lt:#if $cpp_stuff == 42
?H:?%\lt:#define PeRl_CaTiFy(a, b) a ## b
?H:?%<:#define PeRl_StGiFy(a)	#a
?X: The additional level of indirection enables these macros to be
?X: used as arguments to other macros. See K&R 2nd ed., page 231.
?H:?CAT2:#define CAT2(a,b) Perl CaTiFy(a,b)
?H:?CAT3:#define CAT3(a,b,c)	CAT2(PeRl_CaTiFy(a,b),c)
?H:?CAT4:#define CAT4(a,b,c,d) CAT2(CAT3(a,b,c),d)
?H:?CAT5:#define CAT5(a,b,c,d,e) CAT2(CAT4(a,b,c,d),e)
?H:?%<:#define StGiFy(a)	PeRl_StGiFy(a)
?H:?STRINGIFY:#define STRINGIFY(a) PeRl_StGiFy(a)
?H:?SCAT2:#define SCAT2(a,b)	PeRl_StGiFy(a) PeRl_StGiFy(b)
?H:?SCAT3:#define SCAT3(a,b,c)	PeRl_StGiFy(a) PeRl_StGiFy(b) PeRl_StGiFy(c)
?H:?SCAT4:#define SCAT4(a,b,c,d)	PeRl_StGiFy(a) PeRl_StGiFy(b) PeRl_StGiFy(c) PeRl_StGiFy(d)
?H:?SCAT5:#define SCAT5(a,b,c,d,e)	PeRl_StGiFy(a) PeRl_StGiFy(b) PeRl_StGiFy(c) PeRl_StGiFy(d)
PeRl_StGiFy(e)
?H:?%<:#endif
?H:?% \lt:#if $cpp_stuff != 1 && $cpp_stuff != 42
?H:?%<:#include "Bletch: How does this C preprocessor concatenate tokens?"
?H:?%<:#endif
?H:.
?W:%<:CAT2 CAT3 CAT4 CAT5 STRINGIFY SCAT2 SCAT3 SCAT4 SCAT5
?F:!cpp_stuff.c
?LINT:known StGiFy
?LINT:known PeRl_CaTiFy
```
?LINT:known PeRl\_StGiFy : how do we concatenate cpp tokens here? echo " " echo "Checking to see how your cpp does stuff like concatenate tokens..." >&4 \$cat >cpp\_stuff.c <<'EOCP' #define RCAT(a,b)a/\*\*/b #define ACAT(a,b)a ## b RCAT(Rei,ser) ACAT(Cir,cus) **EOCP** \$cppstdin \$cppflags \$cppminus <cpp\_stuff.c >cpp\_stuff.out 2>&1 if \$contains 'Circus' cpp\_stuff.out >/dev/null 2>&1; then echo "Oh! Smells like ANSI's been here." >&4 echo "We can catify or stringify, separately or together!" cpp\_stuff=42 elif \$contains 'Reiser' cpp\_stuff.out >/dev/null 2>&1; then echo "Ah, yes! The good old days!" >&4 echo "However, in the good old days we don't know how to stringify and" echo "catify at the same time." cpp\_stuff=1 else  $%cat >&4<<$ EOM Hmm, I don't seem to be able to concatenate tokens with your cpp. You're going to have to edit the values of CAT[2-5] in config.h... EOM ?X: It would be nice to have configure remind us at the end that some manual ?X: intervention is needed -- FIXME cpp\_stuff="/\* Help! How do we handle cpp\_stuff? \*/\*/" fi \$rm -f cpp\_stuff.\* Found in path(s): \* /opt/cola/permits/1447203276\_1666264423.033946/0/perl-5-30-0-orig-regen-configure-1-tar-gz/metaconfig-5.30.0/U/modified/cpp\_stuff.U No license file was found, but licenses were detected in source scan. ?RCS: \$Id\$ ?RCS: ?RCS: Copyright (c) 1991-1997, 2004-2006, Raphael Manfredi  $?RCS$ ?RCS: You may redistribute only under the terms of the Artistic License, ?RCS: as specified in the README file that comes with the distribution. ?RCS: You may reuse parts of this distribution only within the terms of ?RCS: that same Artistic License; a copy of which may be found at the root ?RCS: of the source tree for dist 4.0.  $2RCS$ ?RCS: \$Log: Cppsym.U,v \$ ?RCS: Revision 3.0.1.5 1995/05/12 11:59:11 ram

?RCS: patch54: split awk command onto two lines for older awks (ADO) ?RCS: ?RCS: Revision 3.0.1.4 1995/01/11 14:55:57 ram ?RCS: patch45: new cc vs. cpp symbol checking suggested by JHI ?RCS: patch45: added more cpp symbols (JHI) ?RCS: ?RCS: Revision 3.0.1.3 1994/10/29 15:51:32 ram ?RCS: patch36: added ?F: line for metalint file checking ?RCS: patch36: new symbols ardent and titan (ADO) ?RCS: ?RCS: Revision 3.0.1.2 1994/06/20 06:53:32 ram ?RCS: patch30: extended cpp symbol lookup list (JHI) ?RCS: patch30: renamed attrlist symbol into al for brevity ?RCS: ?RCS: Revision 3.0.1.1 1993/12/15 08:14:14 ram ?RCS: patch15: added new cpp symbols \_\_bsdi\_\_ and BSD\_NET2 ?RCS: ?RCS: Revision 3.0 1993/08/18 12:04:50 ram ?RCS: Baseline for dist 3.0 netwide release. ?RCS:  $?X:$ ?X: This unit produces a shell script called Cppsym, which can be used to ?X: determine whether any in a list of symbols is defined by the C compilation ?X: chain (C preprocessor symbols plus C compiler native ones). ?X: It can determine the status of any symbol, though the symbols in \$al ?X: are more easily determined. If you want to add to \$al you can do ?X: it in Myinit.U. ?X: ?MAKE:Cppsym ccsymbols cppsymbols cppccsymbols: run \ eunicefix Guess awk cat tr sed sort rm startsh osname \ +cc gccversion test comm uniq echo Options trnl \ optimize ccflags ldflags libs ?MAKE: -pick add  $\%$  % < ?S:ccsymbols: ?S: The variable contains the symbols defined by the C compiler alone. ?S: The symbols defined by cpp or by cc when it calls cpp are not in ?S: this list, see cppsymbols and cppccsymbols. ?S: The list is a space-separated list of symbol=value tokens. ?S:. ?S:cppsymbols: ?S: The variable contains the symbols defined by the C preprocessor ?S: alone. The symbols defined by cc or by cc when it calls cpp are ?S: not in this list, see ccsymbols and cppccsymbols. ?S: The list is a space-separated list of symbol=value tokens.  $2S$ : ?S:cppccsymbols:

?S: The variable contains the symbols defined by the C compiler

?S: when it calls cpp. The symbols defined by the cc alone or cpp

?S: alone are not in this list, see ccsymbols and cppsymbols. ?S: The list is a space-separated list of symbol=value tokens. ?S:. ?T:also symbols i postprocess\_cc\_v flags ?F:./Cppsym ?F:!Cppsym.true !Cppsym.know !ccsym.com !ccsym.cpp !ccsym.own : determine known pre-processor and compiler symbols echo " " \$echo "Guessing which symbols your C compiler and preprocessor define..." >&4  $\gamma$ . ?X: The symbol list is in alpha order for ease of maintenance...  $?X:$ ?X: Lots of new symbols (mostly rummaged from gcc), courtesy of ?X: Jarkko Hietaniemi <jhi@snakemail.hut.fi> -- RAM, 06/06/94  $?X:$ ?X: If your symbol is mixed case, just add it as-is. ?X: All symbols will be transformed to both all-lower and all-upper. ?X: Also drop any leading/trailing underscores, the scan will try all those.  $?X:$  $\text{Scat} \ll \text{EOSH} > \text{Cppsym.know}$ a29k ABI64 aegis AES SOURCE AIX AIX32 AIX370 AIX41 AIX42 AIX43 AIX\_SOURCE aixpc ALL\_SOURCE alliant alpha am29000 AM29000 AMD64 amiga AMIGAOS AMIX ansi ANSI C SOURCE apollo ardent ARM32 atarist att386 att3b BeOS BIG\_ENDIAN BIT\_MSF bsd BSD bsd43 bsd4\_2 bsd4\_3 BSD4\_3 bsd4\_4 BSD 4 3 BSD 4 4 BSD NET2 BSD TIME BSD TYPES BSDCOMPAT bsdi bull c cadmus clipper CMU COFF COMPILER VERSION concurrent convex cpu cray CRAY CRAYMPP ctix CX\_UX CYGWIN DGUX DGUX SOURCE DJGPP dmert DOLPHIN DPX2 DSO Dynix DynixPTX ELF encore EPI EXTENSIONS FAVOR BSD FILE\_OFFSET\_BITS FreeBSD GCC\_NEW\_VARARGS gcos gcx gimpel **GLIBC GLIBC MINOR** GNU SOURCE GNUC GNUC MINOR GNU LIBRARY GO32 gould GOULD PN H3050R H3050RX hbullx20 hcx host mips hp200 hp300 hp700 HP700 hp800 hp9000 hp9000s200 hp9000s300 hp9000s400 hp9000s500 hp9000s700 hp9000s800 hp9k8 hp osf hppa hpux HPUX SOURCE i186 i286 i386 i486 i586 i686 i8086 i80960 i860 I960 IA64 iAPX286 ibm ibm032 ibmesa IBMR2 ibmrt ILP32 ILP64 INLINE INTRINSICS INTRINSICS INT64 interdata is68k ksr1 LANGUAGE C LARGE FILE API LARGEFILE64 SOURCE LARGEFILE SOURCE LFS64 LARGEFILE LFS LARGEFILE Linux LITTLE ENDIAN LONG64 LONG DOUBLE LONG LONG LONGDOUBLE LONGLONG LP64 luna luna88k Lynx M68000 m68k m88100 m88k M88KBCS TARGET M COFF M I186 M I286 M I386 M I8086 M I86 M I86SM M SYS3 M SYS5 M SYSIII M SYSV M UNIX M XENIX MACH machine MachTen MATH HAS NO SIDE EFFECTS

mc300 mc500 mc68000 mc68010 mc68020 mc68030 mc68040 mc68060 mc68k mc68k32 mc700 mc88000 mc88100 merlin mert MiNT mips MIPS\_FPSET MIPS\_ISA MIPS\_SIM MIPS\_SZINT MIPS\_SZLONG MIPS\_SZPTR MIPSEB MIPSEL MODERN\_C motorola mpeix MSDOS MTXINU MULTIMAX mvs MVS n16 ncl\_el ncl\_mr NetBSD news1500 news1700 news1800 news1900 news3700 news700 news800 news900 NeXT NLS nonstopux ns16000 ns32000 ns32016 ns32332 ns32k nsc32000 OCS88 OEMVS OpenBSD os OS2 OS390 osf OSF1 OSF\_SOURCE pa\_risc PA\_RISC1\_1 PA\_RISC2\_0 PARAGON parisc pc532 pdp11 PGC PIC plexus PORTAR posix POSIX1B\_SOURCE POSIX2\_SOURCE POSIX4\_SOURCE POSIX C SOURCE POSIX SOURCE POWER PROTOTYPES PWB pyr QNX R3000 REENTRANT RES Rhapsody RISC6000 riscix riscos RT S390 SA110 scs SCO sequent sgi SGI\_SOURCE SH3 sinix SIZE\_INT SIZE\_LONG SIZE\_PTR SOCKET\_SOURCE SOCKETS\_SOURCE sony sony\_news sonyrisc sparc sparclite spectrum stardent stdc STDC EXT stratos sun sun3 sun386 Sun386i svr3 svr4 SVR4\_2 SVR4\_SOURCE svr5 SX system SYSTYPE\_BSD SYSTYPE\_BSD43 SYSTYPE\_BSD44 SYSTYPE SVR4 SYSTYPE SVR5 SYSTYPE SYSV SYSV SYSV3 SYSV4 SYSV5 sysV68 sysV88 Tek4132 Tek4300 titan TM3200 TM5400 TM5600 tower tower32 tower32 200 tower32 600 tower32 700 tower32\_800 tower32\_850 tss u370 u3b u3b2 u3b20 u3b200 u3b20d u3b5 ultrix UMAXV UnicomPBB UnicomPBD UNICOS UNICOSMK unix UNIX95 UNIX99 unixpc unos USE BSD USE FILE OFFSET64 USE GNU USE ISOC9X USE LARGEFILE USE LARGEFILE64 USE MISC USE POSIX USE POSIX199309 USE POSIX199506 USE POSIX2 USE\_REENTRANT USE\_SVID USE\_UNIX98 USE\_XOPEN USE\_XOPEN\_EXTENDED USGr4 USGr4 2 Utek UTek UTS UWIN uxpm uxps vax venix VMESA vms xenix Xenix286 XOPEN SOURCE XOPEN SOURCE EXTENDED XPG2 XPG2 EXTENDED XPG3 XPG3\_EXTENDED XPG4 XPG4\_EXTENDED z8000 **EOSH** ?X: Maybe put other stuff here too. cat <<EOSH >>Cppsym.know **Sosname EOSH** ./tr  $[a-z]'$   $[A-Z]' < Cppsym.know > Cppsym.a$ ./tr  $[A-Z]'$   $[a-z]' < Cppsym.know > Cppsym.b$  $\text{Scat Cppsym.know} > \text{Cppsym.c}$ \$cat Cppsym.a Cppsym.b Cppsym.c | \$tr ' ' \$trnl | \$sort | \$uniq > Cppsym.know \$rm -f Cppsym.a Cppsym.b Cppsym.c  $cat \ll \text{EOSH} > Cppsym$ *<u>Sstartsh</u>* 

```
if \text{Sets} + \text{gt} 0; then
  echo \$* | $tr " " "$trnl" | ./Cppsym.try > Cppsym.got
  if $test -s Cppsym.got; then
     $rm -f Cppsym.got
     exit 0
  fi
  $rm -f Cppsym.got
  exit 1
else
  $tr " " "$trnl" | ./Cppsym.try
  exit 0
fi
EOSH
chmod +x Cppsym
$eunicefix Cppsym
?X: The below awk script will die a horrible death if
?X: some of the tested symbols are not long ints.
?X: Also, we do not make difference between just defined and defined zero.
cat <<EOSH > Cppsym.try
$startsh
cat <<'EOCP' > try.c
#include <stdio.h>
int main() {
EOCP
?X: The length($1) command guards against possible empty entries.
?X: The awk snippet is know to give heartburn to UNICOS/mk awk.
$awk \\
EOSH
cat <<'EOSH' >> Cppsym.try
length($1) > 0 {
 printf "#ifdef %s\n#if %s+0\nprintf(\"%s=%%ld\\n\", (long)%s);\n#else\nprintf(\"%s\\n\");\n#endif\n#endif\n", $1,
$1, $1, $1, $1
 printf "#ifdef _%s\n#if _%s+0\nprintf(\"_%s=%%ld\\n\",
(long)_%s);\n#else\nprintf(\"_%s\\n\");\n#endif\n#endif\n", $1, $1, $1, $1, $1
 printf "#ifdef \_\%s\n#if \_\%s+0\nprintf(\"\_\%s=%%ld\\n\",
(long) _\%s)\;\n#else\nprint(\" _\%s\in'\n",\n#endif\n#endif\n", $1, $1, $1, $1, $1, $1]printf "#ifdef \%s \n#if \%s +0\nprintf(\" \& - =\% \d\\n\",
(long) %s \;\rightarrow\; ;\n#else\nprintf(\" %s \n\");\n#endif\n#endif\n", $1, $1, $1, $1, $1, $1
\}' >> try.c
echo 'return 0;}' >> try.c
EOSH
cat <<EOSH >> Cppsym.try
flags="$ccflags"
case "$osname-$gccversion" in
irix-) flags="\$flags -woff 1178" ;;
os2-*) flags="\$flags -Zlinker /PM:VIO" ;;
esac
$cc -o try $optimize \$flags $ldflags try.c $libs && $run ./try
```
### EOSH

```
chmod +x Cppsym.try
$eunicefix Cppsym.try
./Cppsym < Cppsym.know > Cppsym.true
: now check the C compiler for additional symbols
?X: suggested by Jarkko Hietaniemi <jhi@snakemail.hut.fi>, thanks!
postprocess_cc_v=''
case "$osname" in
aix) postprocess_cc_v="$ftr, ' "' ;;
esac
$cat >ccsym <<EOS
$startsh
$cat >tmp.c <<EOF
extern int foo;
EOF
for i in \scc -v -c tmp.c 2>&1 $postprocess_cc_v\do
	case "\$i" in
	-D*) echo "\$i" | $sed 's/^-D//';;
-A^*) $test "$gccversion" && echo "\$i" | $sed 's/^-A//' | $sed 's/\(.*\)(\(.*\))/\1=\2/';;
	esac
done
$rm -f try.c
EOS
postprocess_cc_v=''
chmod +x ccsym
$eunicefix ccsym
./ccsym > ccsym1.raw
?X: AIX complains if $uniq is passed an empty file. ($sort apparently
?X: doesn't care.) --AD 14 July 1998
if $test -s ccsym1.raw; then
    $sort ccsym1.raw | $uniq >ccsym.raw
else
    mv ccsym1.raw ccsym.raw
fi
?X: canonicalize symbols for easier sort/uniq/comm usage: append =1 if no = sign
?X: the awk script must be on two lines for older awk programs, sigh! -- ADO
$awk '/\=/ { print $0; next }
\{ print 0"=1" \}' ccsym.raw >ccsym.list
\text{Sawk } \left( \frac{1}{2} \right) { print $0; next }
	{ print $0"=1" }' Cppsym.true >ccsym.true
$comm -13 ccsym.true ccsym.list >ccsym.own
$comm -12 ccsym.true ccsym.list >ccsym.com
$comm -23 ccsym.true ccsym.list >ccsym.cpp
also=''
if $test -z ccsym.raw; then
	echo "Your C compiler doesn't seem to define any symbols!" >&4
```

```
	echo " "
	echo "However, your C preprocessor defines the following symbols:"
	$cat Cppsym.true
   	ccsymbols=''
	cppsymbols=`$cat Cppsym.true`
    cppsymbols=`echo $cppsymbols`
	cppccsymbols="$cppsymbols"
else
	if $test -s ccsym.com; then
 		echo "Your C compiler and pre-processor define these symbols:"
 \		also='also '
 		symbols='ones'
 		cppccsymbols=`$cat ccsym.com`
 		cppccsymbols=`echo $cppccsymbols`
 		$test "$silent" || sleep 1
	fi
	if $test -s ccsym.cpp; then
 		$test "$also" && echo " "
 		echo "Your C pre-processor ${also}defines the following symbols:"
 \		also='further '
 		cppsymbols=`$cat ccsym.cpp`
 		cppsymbols=`echo $cppsymbols`
 		$test "$silent" || sleep 1
	fi
	if $test -s ccsym.own; then
 		$test "$also" && echo " "
 		echo "Your C compiler ${also}defines the following cpp symbols:"
 \\	 ccsymbols=`$cat ccsym.own`
     	 ccsymbols=`echo $ccsymbols`
 		$test "$silent" || sleep 1
	fi
fi
$rm -f Cppsym.know Cppsym.true
Found in path(s):
* /opt/cola/permits/1447203276_1666264423.033946/0/perl-5-30-0-orig-regen-configure-1-tar-gz/metaconfig-
5.30.0/dist/U/Cppsym.U
No license file was found, but licenses were detected in source scan.
?RCS: $Id$
?RCS:
?RCS: Copyright (c) 1991-1997, 2004-2006, Raphael Manfredi
?RCS:
?RCS: You may redistribute only under the terms of the Artistic License,
```

```
 Open Source Used In CrossworkChangeAutomationAndHealthInsights 5.0.0-GC 4601
```
?RCS: as specified in the README file that comes with the distribution. ?RCS: You may reuse parts of this distribution only within the terms of ?RCS: that same Artistic License; a copy of which may be found at the root ?RCS: of the source tree for dist 4.0. ?RCS: ?RCS: \$Log: Whoa.U,v \$ ?RCS: Revision 3.0.1.2 1997/02/28 15:21:21 ram ?RCS: patch61: whoa script now starts with leading "startsh" ?RCS: ?RCS: Revision 3.0.1.1 1994/10/29 16:02:01 ram ?RCS: patch36: added ?F: line for metalint file checking ?RCS: ?RCS: Revision 3.0 1993/08/18 12:05:19 ram ?RCS: Baseline for dist 3.0 netwide release. ?RCS: ?X: ?X: This unit produces a bit of shell code that must be dotted in in order ?X: to warn the user in case a change into a variable is noticed.  $?X:$ ?X: To use this unit, \$was must hold the old value that has changed. Upon ?X: exit, the two variables \$td and \$tu are set to the correct value for ?X: respectively defining or undefining a variable. For instance, if \$vas was ?X: \$undef, but now \$var is \$define, after calling . whoa, you should use ?X: eval "\$var=\\$tu" to finally set \$var to the correct value. See unit Inlibc. ?X: ?MAKE:Whoa: Myread startsh hint ?MAKE: -pick add  $\$ @ %< ?F:./whoa ?T:var was ?LINT:change td tu : set up the script used to warn in case of inconsistency cat <<EOS >whoa *<u>Sstartsh</u>* EOS cat <<'EOSC' >>whoa dflt=y echo " " echo "\*\*\* WHOA THERE!!! \*\*\*" >&4 echo " The \$hint value for \\$\$var on this machine was \"\$was\"!" >&4 rp=" Keep the \$hint value?" . ./myread case "\$ans" in y) td=\$was; tu=\$was;; esac EOSC

Found in path(s):

\* /opt/cola/permits/1447203276\_1666264423.033946/0/perl-5-30-0-orig-regen-configure-1-tar-gz/metaconfig-

5.30.0/dist/U/Whoa.U

No license file was found, but licenses were detected in source scan.

?RCS: \$Id: d\_lchown.U,v 3.0.1.1 1994/08/29 16:07:14 ram Exp \$ ?RCS: ?RCS: Copyright (c) 1991-1993, Raphael Manfredi ?RCS: ?RCS: You may redistribute only under the terms of the Artistic License, ?RCS: as specified in the README file that comes with the distribution. ?RCS: You may reuse parts of this distribution only within the terms of ?RCS: that same Artistic License; a copy of which may be found at the root ?RCS: of the source tree for dist 3.0. ?RCS: ?RCS: Original Author: Andy Dougherty <doughera@lafcol.lafayette.edu> ?RCS: ?RCS: \$Log: d\_lchown.U,v \$ ?RCS: Revision 3.0.1.1 1994/08/29 16:07:14 ram ?RCS: patch32: created by ADO ?RCS: ?MAKE:d\_lchown: Compile Setvar cat echo ?MAKE: -pick add  $\$ @ %< ?S:d\_lchown: ?S: This variable conditionally defines the HAS\_LCHOWN symbol, which ?S: indicates to the C program that the lchown() routine is available ?S: to operate on a symbolic link (instead of following the link). ?S:. ?C:HAS\_LCHOWN : ?C: This symbol, if defined, indicates that the lchown routine is ?C: available to operate on a symbolic link (instead of following the  $?C: link$ ).  $?C:$ . ?H:#\$d\_lchown HAS\_LCHOWN /\*\*/ ?H:. ?LINT:set d\_lchown : see if lchown exists echo " " ?X: Some functions (such as lchown()) are present in libc, but are ?X: unimplemented. That is, they always fail and set errno=ENOSYS. ?X: ?X: Thomas Bushnell provided the following sample code and the explanation ?X: that follows.  $?X:$  $?X:$  The choice of  $\langle$  assert.h $>$  is essentially arbitrary. The GNU libc ?X: macros are found in <gnu/stubs.h>. You can include that file instead ?X: of  $\langle$  assert.h $>$  (which itself includes  $\langle$  gnu/stubs.h $>$ ) if you test for  $?X:$  its existence first.  $\langle$  assert.h is assumed to exist on every system, ?X: which is why it's used here. Any GNU libc header file will include ?X: the stubs macros. If either \_\_stub\_NAME or \_\_stub \_\_NAME is defined,

?X: then the function doesn't actually exist. Tests using  $\langle$  assert.h $\rangle$  work ?X: on every system around. ?X: ?X: The declaration of FOO is there to override builtin prototypes for ?X: ANSI C functions. ?X: ?X: I really ought to enhance the inlibc test to check for this, but ?X: I don't have time now. --A.D. 5/1998 ?X: \$cat > try.c <<'EOCP' /\* System header to define \_\_stub macros and hopefully few prototypes, which can conflict with char lchown(); below. \*/  $\#$ include <assert.h> /\* Override any gcc2 internal prototype to avoid an error. \*/ /\* We use char because int might match the return type of a gcc2 builtin and then its argument prototype would still apply. \*/ char lchown(); int main() {  $/*$  The GNU C library defines this for functions which it implements to always fail with ENOSYS. Some functions are actually named something starting with and the normal name is an alias.  $*/$ #if defined (\_\_stub\_lchown) || defined (\_\_stub\_\_\_lchown) choke me #else lchown(); #endif ; return 0; } **EOCP** set try if eval \$compile; then \$echo "lchown() found." >&4 val="\$define" else \$echo "lchown() NOT found." >&4 val="\$undef" fi set d\_lchown eval \$setvar Found in path(s): \* /opt/cola/permits/1447203276\_1666264423.033946/0/perl-5-30-0-orig-regen-configure-1-tar-gz/metaconfig-5.30.0/U/compline/d\_lchown.U No license file was found, but licenses were detected in source scan. ?RCS: \$Id: d\_getservent\_r.U,v 0RCS:

?RCS: Copyright (c) 2002,2003 Jarkko Hietaniemi ?RCS: ?RCS: You may distribute under the terms of either the GNU General Public ?RCS: License or the Artistic License, as specified in the README file. ?RCS:

?RCS: Generated by the reentr.pl from the Perl 5.8 distribution.

?RCS:

?MAKE:d\_getservent\_r getservent\_r\_proto: Inlibc Protochk Hasproto i\_systypes \

 usethreads i\_netdb extern\_C

?MAKE: -pick add  $\%$  % <

?S:d\_getservent\_r:

?S: This variable conditionally defines the HAS\_GETSERVENT\_R symbol,

?S: which indicates to the C program that the getservent  $r()$ 

?S: routine is available.

?S:.

?S:getservent\_r\_proto:

?S: This variable encodes the prototype of getservent\_r.

?S: It is zero if d\_getservent\_r is undef, and one of the

?S: REENTRANT\_PROTO\_T\_ABC macros of reentr.h if d\_getservent\_r

?S: is defined.

?S:.

?C:HAS\_GETSERVENT\_R:

?C: This symbol, if defined, indicates that the getservent\_r routine

?C: is available to getservent re-entrantly.

 $?C:$ .

?C:GETSERVENT\_R\_PROTO:

?C: This symbol encodes the prototype of getservent\_r.

?C: It is zero if d\_getservent\_r is undef, and one of the

?C: REENTRANT\_PROTO\_T\_ABC macros of reentr.h if d\_getservent\_r

?C: is defined.

 $?C:$ .

?H:#\$d\_getservent\_r HAS\_GETSERVENT\_R /\*\*/

?H:#define GETSERVENT\_R\_PROTO \$getservent\_r\_proto /\*\*/

?H:.

?T:try hdrs d\_getservent\_r\_proto

: see if getservent\_r exists

set getservent\_r d\_getservent\_r

eval \$inlibc

case "\$d\_getservent\_r" in

"\$define")

 hdrs="\$i\_systypes sys/types.h define stdio.h \$i\_netdb netdb.h"

 case "\$d\_getservent\_r\_proto:\$usethreads" in

": define") d getservent r proto=define

set d\_getservent\_r\_proto getservent\_r \$hdrs

eval \$hasproto ::

 $*$ ) ::

 esac

 case "\$d\_getservent\_r\_proto" in

 define)

 case "\$getservent\_r\_proto" in

''|0) try='int getservent  $r(\text{struct} \, \text{server}^*, \, \text{char}^*, \, \text{size} \, t, \, \text{struct} \, \text{server}^*,$ 

```
	./protochk "$extern_C $try" $hdrs && getservent_r_proto=I_SBWR ;;
	esac
	case "$getservent_r_proto" in
	''|0) try='int getservent_r(struct servent*, char*, int);'
	./protochk "$extern_C $try" $hdrs && getservent_r_proto=I_SBI ;;
	esac
	case "$getservent_r_proto" in
	''|0) try='struct servent* getservent_r(struct servent*, char*, int);'
	./protochk "$extern_C $try" $hdrs && getservent_r_proto=S_SBI ;;
	esac
	case "$getservent_r_proto" in
	''|0) try='int getservent_r(struct servent*, struct servent_data*);'
	./protochk "$extern_C $try" $hdrs && getservent_r_proto=I_SD ;;
	esac
	case "$getservent_r_proto" in
	''|0)	d_getservent_r=undef
 		getservent_r_proto=0
 echo "Disabling getservent r, cannot determine prototype." >\&4 ;;
	* )	case "$getservent_r_proto" in
 		REENTRANT_PROTO*) ;;
 		*) getservent_r_proto="REENTRANT_PROTO_$getservent_r_proto" ;;
 		esac
 		echo "Prototype: $try" ;;
	esac
	;;
	*)	case "$usethreads" in
 define) echo "getservent_r has no prototype, not using it." > &4;
 		esac
 		d_getservent_r=undef
 		getservent_r_proto=0
 		;;
	esac
	;;
*)	getservent_r_proto=0
	;;
esac
Found in path(s):
* /opt/cola/permits/1447203276_1666264423.033946/0/perl-5-30-0-orig-regen-configure-1-tar-gz/metaconfig-
5.30.0/U/threads/d_getservent_r.U
No license file was found, but licenses were detected in source scan.
# You may redistribute only under the terms of the Artistic Licence,
```
#

# Beyond this point lie functions we may never compile.

#

#

#### # DO NOT CHANGE A IOTA BEYOND THIS COMMENT!

# The following table lists offsets of functions within the data section.

# Should modifications be needed, change original code and rerun perload

# with the -o option to regenerate a proper offset table.

#

 locate'dump\_list 2938 locate'private\_units 3071 locate'public\_units 3858 locate'units\_path 5351 main'build\_extfun 16719 main'build\_filext 16368 main'build\_xref 25627 main'complete\_line 22216 main'dump\_obsolete 23859 main'end\_extraction 7714 main'extract\_dependencies 19358 main'extract\_filenames 15511 main'gensym 29705 main'init 1308 main'init depend 18208 main'init\_except 1534 main'init\_extraction 6862 main'locate units 2321 main'manifake 29793 main'ofound 29321 main'p\_c 10283 main'p\_config 11589 main'p\_magic 13345 main'p\_make 8066 main'p\_obsolete 9676 main'p\_shell 9830 main'p\_wanted 14245 main'profile 30974 main'q 17825 main'record\_obsolete 22806 main'tilda\_expand 30619 main'usage 1832

#

# End of offset table and beginning of dataloading section. #

# General initializations sub main'load init { package main; &init\_except; # Token which have upper-cased letters &init\_depend; # The %Depend array records control line handling # Record the exceptions -- all symbols but these are lower case sub main'load\_init\_except { package main; \$Except{'Author'}++; \$Except{'Date'}++; \$Except{'Header'}++; \$Except{'Id'}++; \$Except{'Locker'}++; \$Except{'Log'}++; \$Except{'RCSfile'}++; \$Except{'Revision'}++; \$Except{'Source'}++; \$Except{'State'}++; } # Print out metaxref's usage and exits

```
sub main'load_usage {
	package main;
print STDERR <<EOM;
Usage: metaxref [-dhkmsV] [-f manifest] [-L dir]
 -d : debug mode.
 -f : use that file as manifest instead of MANIFEST.new.
 -h : print this help message and exits.
 -k : keep temporary directory.
 -m : assume lots of memory and swap space.
 -s : silent mode.
 -L : specify main units repository.
 -V : print version number and exits.
EOM
	exit 1;
}
# Locate the units and push their path in @ARGV (sorted alphabetically)
sub main'load_locate_units {
	package locate;
	print "Locating units...\n" unless $main'opt_s;
local(*WD) = *main'WD; # Current working directorylocal(*MC) = *main'MC; \# Public metaconfig libraryundef % myUlist; \# Records private units paths
undef % myUseen: \# Records private/public conflicts
&private units; \# Locate private units in @myUlist
&public_units; \# Locate public units in @ARGV
@ARGV = sort @ARGV; # Sort it alphabetically
push(@ARGV, sort @myUlist); \# Append user's units sorted
&dump_list if $main'opt v; # Dump the list of units
```
}

}
```
# Dump the list of units on stdout
sub locate'load_dump_list {
	package locate;
	print "\t";
\mathcal{L} = \mathcal{L} \backslash \mathbf{n}	print @ARGV;
\textsf{S}_{1} = ":
	print "\n";
}
```
# Scan private units

```
sub locate'load private units {
```
 package locate;

return unless -d 'U';  $#$  Nothing to be done if no 'U' entry

 $local(*ARGV) = *myUlist; # Really fill in @myUlist$ 

 $local(\$MC) = \$WD;$  # We are really in the working directory

&units path("U");  $\#$  Locate units in the U directory

```
local($unit_name); # Unit's name (without .U)
```

```
local(@kept); # Array of kept units
```
 # Loop over the units and remove duplicates (the first one seen is the one # we keep). Also set the %myUseen H table to record private units seen. foreach (@ARGV) {

```
(\text{Smith\_name}) = m|^{\hat{\wedge} \cdot \hat{\mathcal{F}}(\hat{\mathcal{F}})} \cdot \text{US}; # Get unit's name from path
```

```
next if $myUseen{$unit_name}; # Already recorded
```

```
\text{SmyUseen} \{\text{Sunit name}\} = 1; \# \text{Record private unit}
```

```
push(@kept, \S); # Keep this unit
```

```
	}
```

```
@ARGV = @kept;
```

```
}
```

```
# Scan public units
```

```
sub locate'load_public_units {
	package locate;
	chdir($MC) || die "Can't find directory $MC.\n";
\&units_path("U"); # Locate units in public U directory
	chdir($WD) || die "Can't go back to directory $WD.\n";
local(\$path); # Relative path from $WD
local($unit_name); # Unit's name (without .U)
local(*Unit) = *main'Unit; # Unit is a global from main packagelocal(@kept); # Units kept
local%warned); \# Units which have already issued a message
	# Loop over all the units and keep only the ones that were not found in
	# the user's U directory. As it is possible two or more units with the same
	# name be found in
	foreach (@ARGV) {
($unit_name) = m|^.*/(.*)\.U$|; # Get unit's name from path
next if $warned{$unit_name}; # We have already seen this unit
```

```
$warned{$unit_name} = 1; # Remember we have warned the user
if ($myUseen{$unit_name}) { # User already has a private unit
 $path = $Unit$ anit_name}; # Extract user's unit path
 next if $path eq \S : # Same path, we must be in mcon/
 \Phi = \simeq s/\$WD/||o; \# Weed out leading working dir pathprint " Your private $path overrides the public one.\n"
  				unless $main'opt_s;
 		} else {
 push(@kept, \S); # We may keep this one
 		}
	}
@ARGV = @kept;
}
```

```
# Recursively locate units in the directory. Each file ending with .U has to be
# a unit. Others are stat()'ed, and if they are a directory, they are also
# scanned through. The $MC and @ARGV variable are dynamically set by the caller.
sub locate'load_units_path {
	package locate;
local(\text{\$dir}) = \text{\$\mathcal{Q}$}\_; # Directory where units are to be found
local(\mathcal{Q} contents); \# Contents of the directory
local($unit_name); # Unit's name, without final .U
local(\$path); # Full path of a unit
local(*Unit) = *main'Unit; # Unit is a global from main package	unless (opendir(DIR, $dir)) {
 		warn("Cannot open directory $dir.\n");
 		return;
	}
	print "Locating in $MC/$dir...\n" if $main'opt_v;
@ contents = readdir DIR; # Slurp the whole thing
	closedir DIR;						# And close dir, ready for recursion
	foreach (@contents) {
 		next if $_ eq '.' || $_ eq '..';
 if (\wedge.U$/) { # A unit, definitely
  (\text{Sunit\_name}) = \langle \wedge (\cdot^*) \rangle.U$/;
  $path = "$MC/$dir/$__"; # Full path of unit
  push(@ARGV, $path); # Record its path
  			if (defined $Unit{$unit_name}) {	# Already seen this unit
  				if ($main'opt_v) {
   (\text{Spath}) = \text{SUnit}\{\text{Sunit name}\} = \sim m|^{\text{A}}(.*)/.^{\text{*}}|;print " We've already seen $unit_name.U in $path.\n";
   				}
  			} else {
  $Unit{9unit_name} = $path; # Map name to path
  			}
  			next;
 		}
 		# We have found a file which does not look like a unit. If it is a
```

```
		# directory, then scan it. Otherwise skip the file.
 		unless (-d "$dir/$_") {
 			print " Skipping file $_ in $dir.\n" if $main'opt_v;
 			next;
 		}
 		&units_path("$dir/$_");
 		print "Back to $MC/$dir...\n" if $main'opt_v;
	}
}
```
# Initialize the extraction process by setting some variables. # We return a string to be eval to do more customized initializations. sub main'load\_init\_extraction { package main; open(INIT, ">\$WD/.MT/Init.U") || die "Can't create .MT/Init.U\n"; open(CONF\_H, ">\$WD/.MT/Config\_h.U") || die "Can't create .MT/Config\_h.U\n"; open(EXTERN, ">\$WD/.MT/Extern.U") || die "Can't create .MT/Extern.U\n"; open(MAGIC\_H, ">\$WD/.MT/Magic\_h.U") || die "Can't create .MT/Magic\_h.U\n";

```
c_symbol = "; # Current symbol seen in ?C: lines
s_{s}_symbol = "; # Current symbol seen in ?S: lines
m_symbol ="; # Current symbol seen in ?M: lines
$heredoc = "; \# Last "here" document symbol seen
$heredoc_nosubst = 0; # True for <<'EOM' here docs
%condlist = "; # List of conditional symbols
\deltadefined = "; # List of defined symbols in the unit
\text{8body} ="; # No procedure to handle body
\text{Sending} = \text{''}; \quad \# \text{No procedure to clean-up}}
```
# End the extraction process sub main'load\_end\_extraction { package main; close EXTERN; # External dependencies (libraries, includes...) close CONF\_H;  $#C$  symbol definition template close INIT;  $# Required initializations$ close MAGIC;  $#$  Magic C symbol redefinition templates

print \$dependencies if \$opt\_v; # Print extracted dependencies }

# Process the ?MAKE: line sub main'load p\_make { package main;

```
local(\S_)=\omega;
local(@ary); # Locally defined symbols
local(@dep); # Dependencies
if (\sqrt{\wedge} \cdot \cdot)^*:/) { # Main dependency rule
 s|\Delta s^*|; # Remove leading spaces
 		chop;
 s/(.^*)//;
 @dep = split('', $1); # Dependencies@ary = split(''); # Locally defined symbols		foreach $sym (@ary) {
 			# Symbols starting with a '+' are meant for internal use only.
 next if \text{Sym} = \frac{\text{s}}{\text{s}}/ \text{H}			# Only sumbols starting with a lowercase letter are to
 			# appear in config.sh, excepted the ones listed in Except.
 if ($sym =~ \sqrt{[-a-z]/ \parallel \$ Except \{3sym\}}) {
  				$shmaster{"\$$sym"} = undef;
  push(@Master,"?$unit:$sym="\n"); # Initializations
  			}
 		}
 \text{Sondlist} ="; # List of conditional symbols
 local(\text{Ssym}); # Symbol copy, avoid @dep alteration
 		foreach $dep (@dep) {
 if ($dep =~ /^\+[A-Za-z]/) {
  ($sym = $dep) = ~s|^{\wedge}||;
  \text{Scondlist} = \text{``Ssym''};				push(@Cond, $sym) unless $condseen{$sym};
  \text{Scond}seen{\text{Ssym}}++; # Conditionally wanted
  			}
 		}
 		# Append to already existing dependencies. The 'defined' variable
 		# is set for &write_out, used to implement ?L: and ?I: canvas. It is
 		# reset each time a new unit is parsed.
 		# NB: leading '+' for defined symbols (internal use only) have been
 		# removed at this point, but conditional dependencies still bear it.
 $defined = join('', @ary); \# Symbols defined by this unit
 $dependencies . = $defined . ':' . join('', @dep) . "\n";
 \deltadependencies .= " -cond \deltacondlist\in" if \deltacondlist;
	} else {
 $dependencies . = $\pm; # Building rules
	}
}
# Process the ?O: line
sub main'load_p_obsolete {
	package main;
local(\$) = \emptyset;
\text{8Obsolete} "\text{5unit} U" \} . = \frac{1}{2} \# Message(s) to print if unit is used
}
```

```
# Process the ?S: lines
sub main'load_p_shell {
	package main;
local(\S_)=\omega_;
	unless ($s_symbol) {
 if (|^{\wedge}(\mathbf{w}_{+}),^{\ast}:\mathbf{)}|s<sub>s</sub>_symbol = $1;			print " ?S: $s_symbol\n" if $opt_d;
 		} else {
 warn "\"$file\", line $.: syntax error in ?S: construct.\n";
 s_symbol = sunit;
 			return;
 		}
 		# Deal with obsolete symbol list (enclosed between parenthesis)
 \&record_obsolete("\$$_") if \wedge(/;
	}
m|\Lambda\rangle \ \ \&\& \ ($s_symbol = ''); # End of comment
}
# Process the ?C: lines
sub main'load_p_c {
	package main;
local(\$_-) = \omega;
	unless ($c_symbol) {
 if (s/\sqrt{\mathcal{N}})\s*~\s*(\S+)\s*(.*):/$1 $3:/) {
 # The \sim operator aliases the main C symbol to another symbol which
 			# is to be used instead for definition in config.h. That is to say,
 			# the line '?C:SYM ~ other:' would look for symbol 'other' instead,
 			# and the documentation for symbol SYM would only be included in
 			# config.h if 'other' were actually wanted.
 c_symbol = $2; # Alias for definition in config.h
 print " ?C: $1 \sim $c_symbol\n" if $opt_d;
 } elsif (\sqrt{\wedge}(\mathbf{w}+).^{*}:\mathbf{)} {
 			# Default behaviour. Include in config.h if symbol is needed.
 c_symbol = $1;
 			print " ?C: $c_symbol\n" if $opt_d;
 		} else {
 warn "\"$file\", line $.: syntax error in ?C: construct.\n";
 \text{Sc}\ \text{symbol} = \text{Sunit};			return;
 		}
 		# Deal with obsolete symbol list (enclosed between parenthesis) and
 		# make sure that list do not appear in config.h.SH by removing it.
 &record_obsolete("\") if \wedge(/;
 s\sqrt{s^*\langle (\cdot^*)/\rangle}; \quad \# \text{Get rid of obsolete symbol list}	}
s|\sqrt{\langle w+\rangle}s^*|?$c_symbol:/* $1| || # Start of comment
```

```
(s|\Lambda\rangle \simeq \[?\\s*\\$ingle 2.5}\eq. symbol: */\n| && (\$c_symbol = '', 1)) || # End of comment
s[\Lambda(x^*)]?$c_symbol: *$1|; # Middle of comment
&p\_config("$'); # Add comments to config.h.SH
}
# Process the ?H: lines
sub main'load p_config {
	package main;
local(\S_)=\omega_;
local(\text{Sconstraint}): # Constraint to be used for inclusion
++$old_version if s/\sqrt{?%1://; # Old version
if (s/\sqrt{?}(\w+):)/ { # Remove leading '?var:'
 $constraint = $1; # Constraint is leading '?var'
	} else {
 \text{S}constraint = "; # No constraint
	}
if (\sqrt{4} \cdot \sqrt{8}) { # Look only for cpp lines
 if (m|\uparrow\# \S(\wedge w))s+(\wedge w).*\$(\wedge w)) {
 			# Case: #$d_var VAR "$var"
  			$constraint = $2 unless $constraint;
  print " ?H: ($constraint) #\$$1 $2 \"\$$3\"\n" if $opt_d;
  \text{Scmaster}{$2} = undef;
  $cwanted{$2} = "$1\n$3";
 } elsif (m|^#define\s+(\w+)\((.*)\)\s+\$(\w+)|) {
  			# Case: #define VAR(x) $var
  \text{S}constraint = $1 unless \text{S}constraint;
  print " ?H: ($constraint) #define $1(S2) \$3\n" if $opt_d;
  \text{Scmaster}\{$1} = undef;
  $cwanted{$1} = $3;} elsif (m|\uparrow\# \ define \s+(\w+)|) {
  			# Case: #$define VAR
  \text{S}constraint = $1 unless \text{S}constraint;
  print " ?H: ($constraint) #define $1\n" if $opt_d;
  \text{Scmaster}\{\$1\} = \text{undef};\text{Swanted}{$1} = "define\n$unit";
 } elsif (m|^#\$(\w+)\s+(\w+)|) {
  			# Case: #$d_var VAR
  \text{S}constraint = $2 unless \text{S}constraint;
  print " ?H: ($constraint) #\$$1 $2\n" if $opt_d;
  \text{Scmaster}\ = undef;
  \text{Swanted }{$2} = $1;
 \} elsif (m|^#define\s+(\w+).*\$(\w+)|) {
  			# Case: #define VAR "$var"
  \text{S}constraint = $1 unless \text{S}constraint;
  print " ?H: ($constraint) #define $1 \ \$82\ \"| if $opt d;
  \text{Scmaster}\{$1} = undef;
  $cwanted{$1} = $2;		} else {
```

```
\text{S}constraint = \text{S}unit unless \text{S}constraint;
 			print " ?H: ($constraint) $_" if $opt_d;
 		}
	} else {
 		print " ?H: ($constraint) $_" if $opt_d;
	}
	# If not a single ?H:. line, add the leading constraint
	s/^\.// || s/^/?$constraint:/;
	print CONF_H;
}
# Process the ?M: lines
sub main'load_p_magic {
	package main;
local(\S_)=\omega;
	unless ($m_symbol) {
 if (\sqrt{\w+1}:\s*([\w\s]^*)\n^*)			# A '?M:sym:' line implies a '?W:%<:sym' since we'll need to know
 			# about the wantedness of sym later on when building confmagic.h.
 			# Buf is sym is wanted, then the C symbol dependencies have to
 			# be triggered. That is done by introducing sym in the mwanted
 			# array, known by the Wanted file construction process...
 \text{\$m\_symbol} = $1;print " ?M: $m_symbol\n" if $opt_d;
 $mwanted{$m_symbol} = $2; # Record C dependencies
 			&p_wanted("$unit:$m_symbol");	# Build fake ?W: line
 		} else {
 warn "\"$file\", line $.: syntax error in ?M: construct.\n";
 		}
 		return;
	}
(s/\sqrt{\frac{s}{s}})/\m_symbol:\n/ && ($m_symbol = '', 1)) || # End of block
s/\sqrt{2\m_symbol:/;
print MAGIC_H; # Definition goes to confmagic.h
	print " ?M: $_" if $opt_d;
}
# Process the ?W: lines
sub main'load_p_wanted {
	package main;
	# Syntax is ?W:<shell symbols>:<C symbols>
local($active) = $ [0] = \sqrt{\frac{(\binom{n}{1}^*)}{\binom{n}{5}}}:/; # Symbols to activate
local($look_symbols) = $ [0] = \sim /:(.*)/; # When those are used
local(@syms) = split//, 3look_symbols; # Keep original spacing info
\text{Sactive} = \frac{\text{S}}{\text{S}} + \frac{\text{N}}{\text{S}}; # One symbol per line
```
 # Concatenate quoted strings, so saying something like 'two words' will # be introduced as one single symbol "two words".

```
local(@symbols); # Concatenated symbols to look for
local(\text{Sconcat}) = "; # Concatenation buffer	foreach (@syms) {
if (s/\sqrt{\sqrt{}})/ {
 \text{Sconcat} = \text{\$}\_\text{};} elsif (s/\sqrt{5}) {
 			push(@symbols, $concat . ' ' . $_);
 \text{Sconcat} =";
 		} else {
 			push(@symbols, $_) unless $concat;
 $concat := '' \mathcal{S}_- if $concat;
		}
	}
```
local(\$fake); # Fake unique shell symbol to reparent C symbol

```
	# Now record symbols in master and wanted tables
	foreach (@symbols) {
 \text{Scmaster}\{\$\_\} = \text{under}; \quad \# \text{Asks for look-up in C files}		# Make a fake C symbol and associate that with the wanted symbol
 		# so that later we know were it comes from
 $fake = \&gensym;\text{Swanted}\{\$\_\} = \text{``}\$fake\text{''}; \quad \# \text{ Attached to this symbol}push(@Master, "?$unit:$fake=""); # Fake initialization
	}
}
```

```
# Extract filenames from manifest
sub main'load_extract_filenames {
	package main;
&build_filext; # Construct &is_cfile and &is_shfile
	print "Extracting filenames (C and SH files) from $NEWMANI...\n"
 		unless $opt_s;
	open(NEWMANI,$NEWMANI) || die "Can't open $NEWMANI.\n";
	local($file);
	while (<NEWMANI>) {
 $file) = split('');next if $file eq 'config_h.SH'; # skip config_h.SH
 next if $file eq 'Configure'; # also skip Configure
 		next if $file eq 'confmagic.h' && $opt_M;
 		push(@SHlist, $file) if &is_shfile($file);
 		push(@clist, $file) if &is_cfile($file);
	}
}
# Construct two file identifiers based on the file suffix: one for C files,
```
# and one for SH files (using the \$cext and \$shext variables) defined in # the .package file.

```
# The &is_cfile and &is_shfile routine may then be called to known whether
# a given file is a candidate for holding C or SH symbols.
sub main'load_build_filext {
	package main;
	&build_extfun('is_cfile', $cext, '.c .h .y .l');
	&build_extfun('is_shfile', $shext, '.SH');
}
```

```
# Build routine $name to identify extensions listed in $exts, ensuring
# that $minimum is at least matched (both to be backward compatible with
# older .package and because it is really the minimum requirred).
sub main'load_build_extfun {
	package main;
local($name, $exts, $minimum) = @;
local(@single); # Single letter dot extensions (may be grouped)local(@others); # Other extensions
local(%seen); # Avoid duplicate extensions
	foreach $ext (split(' ', "$exts $minimum")) {
 		next if $seen{$ext}++;
 if ($ext =~ s/\sqrt{\sqrt{w}}$/$1/) {
  			push(@single, $ext);
 		} else {
  			# Convert into perl's regexp
 $ext = ~ s \wedge \wedge \wedge g; # Escape .
  \text{Sext} = \frac{\text{s}}{?}./g; # ? turns into.
  \text{Sext} = \frac{S}{\sqrt{\frac{k}{\cdot}}}, \frac{k}{2}; # * turns into .*
  			push(@others, $ext);
 		}
	}
local(\fn) = \&q \ll \text{EOF}); # Function being built
:sub $name {
: local(\$_) = \@;EOF
local($single); # Single regexp: .c .h grouped into .[ch]
\text{Single} = \langle . \cdot |'. \cdot \text{join}(\cdot, \text{@single}) \cdot \cdot \cdot \rangle if \text{@single};
$fn = \&q(<b>EDL</b>) if @single;: return 1 if /$single\$/;
EOL
	foreach $ext (@others) {
 $fn = \&q(<b>EDL</b>);:	return 1 if /$ext\$/;
EOL
	}
$fn = \&q(<EOF);: 0; # None of the extensions may be applied to file name
:}
EOF
	print $fn if $opt_d;
```

```
	eval $fn;
	chop($@) && die "Can't compile '$name':\n$fn\n$@.\n";
}
```

```
# Remove ':' quotations in front of the lines
sub main'load_q {
	package main;
local(\S_)=\omega_;
local(\text{\textcircled{s}}*) = 1;s/\sqrt{2}://g;
\mathcal{L}:
}
```
# The %Depend array records the functions we use to process the configuration # lines in the unit, with a special meaning. It is important that all the # known control symbols be listed below, so that metalint does not complain. # The %Lcmp array contains valid layouts and their comparaison value. sub main'load init depend { package main; %Depend  $=$  ( 'MAKE', 'p\_make', # The ?MAKE: line records dependencies 'INIT', 'p\_init', # Initializations printed verbatim 'LINT', 'p\_lint',  $#$  Hints for metalint 'RCS', 'p\_ignore', # RCS comments are ignored 'C', 'p\_c',  $\#$  C symbols 'D', 'p\_default', # Default value for conditional symbols 'E', 'p\_example', # Example of usage  $'F'$ , 'p\_file', # Produced files 'H', 'p\_config',  $#$  Process the config.h lines 'I', 'p\_include', # Added includes 'L', 'p\_library', # Added libraries 'M', 'p\_magic', # Process the confmagic.h lines 'O', 'p\_obsolete', # Unit obsolescence 'P', 'p\_public', # Location of PD implementation file 'S', 'p\_shell', # Shell variables 'T', 'p\_temp', # Shell temporaries used 'V', 'p\_visible', # Visible symbols like 'rp', 'dflt' 'W', 'p\_wanted', # Wanted value for interpreter 'X', 'p\_ignore', # User comment is ignored 'Y', 'p\_layout', # User-defined layout preference );  $% Lcmp = ($ 'top',  $-1$ , 'default', 0, 'bottom', 1. ); }

# Extract dependencies from units held in @ARGV sub main'load\_extract\_dependencies { package main; local(\$proc); # Procedure used to handle a ctrl line  $local( $file$ ): # Current file scanned$ local(\$dir, \$unit); # Directory and unit's name local(\$old\_version) = 0;  $\#$  True when old-version unit detected  $local(\text{3mc}) = \text{``} \text{SMC/U''};$  # Public metaconfig directory local(\$line); # Last processed line for metalint

 printf "Extracting dependency lists from %d units...\n", \$#ARGV+1 unless \$opt\_s;

chdir  $W$ D; # Back to working directory &init\_extraction; # Initialize extraction files \$dependencies = '' x (50  $* \mathcal{Q}$  ARGV); # Pre-extend  $$dependence =$ ";

# We do not want to use the  $\leq$  construct here, because we need the # name of the opened files (to get the unit's name) and we want to # reset the line number for each files, and do some pre-processing.

```
file: while ($file = shift(@ARGV)) {
close FILE; \# Reset line number
\text{Sold\_version} = 0; # True if unit is an old version
		if (open(FILE, $file)) {
 $dir, $unit) = (", $file)unless ($dir, $unit) = ($file = \sim m|(.*)/(.*)|);
 \text{Sunit} = \text{sl} \cup \text{US}||; # Remove extension
 		} else {
 			warn("Can't open $file.\n");
		}
		# If unit is in the standard public directory, keep only the unit name
		$file = "$unit.U" if $dir eq $mc;
		print "$dir/$unit.U:\n" if $opt_d;
		line: while (<FILE>) {
 \text{Since } = \S_: # Save last processed unit line
 if (s/\sqrt{(|w|-|+)!}) { # We may have found a control line
 \text{Spec} = \text{Spec} \{1\}; \# \text{Look} for a procedure to handle it
  unless (\text{Spec}) { # Unknown control line
  \text{Spec} = $1; # p_unknown expects symbol in '$proc'
  eval '&p_unknown'; \# Signal error (metalint only)
  next line; # And go on next line
  				}
  				# Long lines may be escaped with a final backslash
  \ .= &complete line(FILE) if s/\\\s*$//;
  				# Run macros substitutions
  s/%\lt/$unit/g; # %\lt expands into the unit's name
```

```
if (s/\% \\sunit/) {
   					# %* expanded into the entire set of defined symbols
   					# in the old version. Now it is only the unit's name.
   					++$old_version;
   				}
   eval { &Sproc($_) }; # Process the line
  			} else {
   next file unless $body; # No procedure to handle body
   				do {
   \text{Since } = \text{\$}; # Save last processed unit line
   eval { &\text{Sbody}(\$_+) }; # From now on, it's the unit body
   } while (defined (\$ = <FILE>));
   				next file;
  			}
 		}
	} continue {
 warn(" Warning: $file is a pre-3.0 version.\n") if $old_version;
 &$ending($line) if $ending; # Post-processing for metalint
	}
	&end_extraction;		# End the extraction process
}
# The first line was escaped with a final \ character. Every following line
\# is to be appended to it (until we found a real \n not escaped). Note that
# the leading spaces of the continuation line are removed, so any space should
# be added before the former \ if needed.
sub main'load_complete_line {
	package main;
local(\text{file}) = \textcircled{a}_{\cdot}; # File where lines come from
local(<math>\S_</math>);
local(\text{Head}) ="; \# Concatenation of all the continuation lines found
while (\langle \file > \equid{shift}$ \equid{shift}$ \equid{shift}$ \equid{shift}$ \equid{shift}$ \equid{shift}$ \equid{shift}$ \equid{shift}$ \equid{shift}$ \equid{shift}$ \equid{shift}$ \equid{shift}$ \equid{shift}$ \equid{
 s/\sqrt{s+1}; # Remove leading spaces
 if (s/\sqrt{s^*}) { # Still followed by a continuation line
  \text{Sread} = \$ ;
 		} else {				# We've reached the end of the continuation
  			return $read . $_;
 		}
	}
}
# Record obsolete symbols association (new versus old), that is to say for a
# given old symbol, $Obsolete{'old'} = new symbol to be used. A '$' is prepended
# for all shell variables
sub main'load record obsolete {
	package main;
local(\$) = \emptyset;
```

```
local(@obsoleted); # List of obsolete symbols
local(\text{Ssymbol}); # New symbol which must be used
local($dollar) = s/\sqrt{\frac{6}{7}} ? '$':"; # The '$' or a null string
	# Syntax for obsolete symbols specification is
	# list of symbols (obsolete ones):
if (\sqrt{\wedge}(\mathbf{w})\^*\langle((.*)\rangle)\s*:$/) {
 $symbol = "$dollar$1";
 @obsoleted = split('', $2); # List of obsolete symbols	} else {
 if (|\Lambda(w+)|s^*|((.*):\S) {
 			warn "\"$file\", line $.: final ')' before ':' missing.\n";
 			$symbol = "$dollar$1";
  @obsoleted = split('', $2);		} else {
 warn "\"$file\", line $.: syntax error.\n";
 			return;
 		}
	}
	foreach $val (@obsoleted) {
 \$\_ = $dollar . $val;
 		if (defined $Obsolete{$_}) {
 warn "\"$file\", line $.: '$_' already obsoleted by '$Obsolete{$_}'.\n";
 		} else {
 \text{SObsolete}\{\$\_\} = \text{Ssymbol}; \# \text{Record (old, new)} \text{ tuple}		}
	}
}
# Dump obsolete symbols used in file 'Obsolete'. Also write Obsol_h.U and
# Obsol_sh.U to record old versus new mappings if the -o option was used.
sub main'load_dump_obsolete {
	package main;
	unless (-f 'Obsolete') {
 		open(OBSOLETE, ">Obsolete") || die "Can't create Obsolete.\n";
	}
	open(OBSOL_H, ">.MT/Obsol_h.U") || die "Can't create .MT/Obsol_h.U.\n";
	open(OBSOL_SH, ">.MT/Obsol_sh.U") || die "Can't create .MT/Obsol_sh.U.\n";
local($file); # File where obsolete symbol was found
local(\text{Sold}); # Name of this old symbol
local(\text{Snew}); # Value of the new symbol to be used
	# Leave a blank line at the top so that anny added ^L will stand on a line
	# by itself (the formatting process adds a ^L when a new page is needed).
	format OBSOLETE_TOP =
        File | Old symbol | New symbol
    -----------------------------------+----------------------+---------------------
```
format OBSOLETE  $=$ 

.

@<<<<<<<<<<<<<<<<<<<<<<<<<<<<<<<<< | @<<<<<<<<<<<<<<<<<<< | @<<<<<<<<<<<<<<<<<<<

```
$file, $old, $new
```

```
.
	local(%seen);
	foreach $key (sort keys %ofound) {
 ($file, $old, $new) = ($key = \sim /^(\S+)\s+(\S+)\s+(\S+)/);
 		write(OBSOLETE) unless $file eq 'XXX';
 next unless $opt_o; # Obsolete mapping done only with -o
 next if \if ($new = \frac{\text{sgn}(\text{S})}{\text{sgn}(\text{S})} + We found an obsolete shell symbol
 \text{Sold} = \sim s/\sqrt{S/2};
 print OBSOL_SH "$old=\"\$$new\"\n";
 		} else {						# We found an obsolete C symbol
 print OBSOL_H "#ifdef $new\n";
 			print OBSOL_H "#define $old $new\n";
 print OBSOL_H "#endif\n\n";
 		}
	}
	close OBSOLETE;
	close OBSOL_H;
	close OBSOL_SH;
	if (-s 'Obsolete') {
 print "*** Obsolete symbols found -- see file 'Obsolete' for a list.\n";
	} else {
		unlink 'Obsolete';
	}
undef %ofound; # Not needed any more
}
# Parse files and build cross references
sub main'load_build_xref {
	package main;
	print "Building cross-reference files...\n" unless $opt_s;
	unless (-f $NEWMANI) {
 		&manifake;
 		die "No $NEWMANI--don't know who to scan.\n" unless -f $NEWMANI;
	}
	open(FUI, "|sort | uniq >I.fui") || die "Can't create I.fui.\n";
	open(UIF, "|sort | uniq >I.uif") || die "Can't create I.uif.\n";
local($search); # Where to-be-evaled script is held
```

```
local($) = '' x 50000 if $opt m; # Pre-extend pattern search space
local(% visited); # Records visited files
local(%lastfound); # Where last occurence of key was
```
 # Map shell symbol names to units by reverse engineering the @Master array # which records all the known shell symbols and the units where they

```
	# are defined.
	foreach $init (@Master) {
$init = ~ / \land \?(.*) : (.*) = \forall \&\& \ (\$shwanted{\" \$\$2" } = \$1);	}
```
 # Now we are a little clever, and build a loop to eval so that we don't # have to recompile our patterns on every file. We also use "study" since # we are searching the same string for many different things. Hauls!

```
	if (@clist) {
print " Scanning .[chyl] files for symbols...\n" unless $opt_s;
\text{Secarch} = \text{``x (40} * (\text{@cmaster} + \text{@ocmaster})); \# \text{Pre-extend}\text{Search} = \text{``while } (\leq) \{ \text{study;}\n \} \text{''}; \text{ "Hint loop over ARGV" }		foreach $key (keys(cmaster)) {
 $search .= "\$cmaster{'$key'} .= \"\$ARGV#\" if \Delta\b$key\\b/;\n";
 		}
		foreach $key (grep(!/^\$/, keys %Obsolete)) {
 \text{Search} := \%ofound(\$key') \text{ if } \{\b\%key\}\b;\n\text{'};		}
$search .= "\n"; # terminate loop
		print $search if $opt_d;
 @ARGV = @clist;
		# Swallow each file as a whole, if memory is available
undef \frac{1}{2} if \frac{1}{2} opt m;
		eval $search;
		eval '';
\sqrt{$} = "\n";
		while (($key,$value) = each(cmaster)) {
 			next if $value eq '';
 			foreach $file (sort(split(/#/, $value))) {
  				next if $file eq '';
  # %cwanted may contain value separated by \ln -- take last one
  @sym = split(\neg n', $cwanted{$key});
  \text{Ssym} = \text{pop}(\textcircled{e}\text{sym});$shell = "\\$$sym";
  				print FUI
   					pack("A35", $file),
   					pack("A20", "$shwanted{$shell}.U"),
   					$key, "\n";
  				print UIF
   					pack("A20", "$shwanted{$shell}.U"),
   					pack("A25", $key),
   $file, "n";			}
 		}
	}
```
 undef @clist;

 undef %cwanted; undef %cmaster; # We're not building Configure, we may delete this % visited  $=$  (); %lastfound  $=$  ();

```
	if (@SHlist) {
print " Scanning .SH files for symbols...\n" unless $opt s;
\text{Secarch} = \text{``x (40} * (\textcircled{e} \text{shmaster} + \textcircled{e} \text{oshmaster})); # Pre-extend
\text{Search} = \text{``while } \langle \langle \rangle \text{ { study;}} \rangle \text{''};		# All the keys already have a leading '$'
		foreach $key (keys(shmaster)) {
 $search .= "\$shmaster{'$key'} .= \"\$ARGV#\" if \{\key\\b';\n";
		}
		foreach $key (grep (/^\$/, keys %Obsolete)) {
 $search .= "&ofound('$key') if \{\key\|b\|;
		}
\text{Search} := "\n";		print $search if $opt_d;
@ARGV = @SHlist;
		# Swallow each file as a whole, if memory is available
undef \frac{1}{2} if \frac{1}{2} opt m;
		eval $search;
		eval '';
\sqrt{$} = "\n";
		while (($key,$value) = each(shmaster)) {
 			next if $value eq '';
 			foreach $file (sort(split(/#/, $value))) {
  				next if $file eq '';
  				print FUI
  					pack("A35", $file),
   					pack("A20", "$shwanted{$key}.U"),
   					$key, "\n";
  				print UIF
  					pack("A20", "$shwanted{$key}.U"),
  					pack("A25", $key),
  $file, "n";			}
		}
	}
	close FUI;
```
 close UIF;

 # If obsolete symbols where found, write an Obsolete file which lists where # each of them appear and the new symbol to be used. Also write Obsol\_h.U # and Obsol sh.U in .MT for later perusal.

&dump\_obsolete;  $\#$  Dump obsolete symbols if any

```
	# Clean-up memory by freeing useless data structures
	undef @SHlist;
	undef %shmaster;
}
# This routine records matches of obsolete keys (C or shell)
sub main'load_ofound {
	package main;
local(<i>Skev</i>) = @;
local(\$_-) = $Obsolete{\$_{key}}; # Value of new symbol
	$ofound{"$ARGV $key $_"}++;			# Record obsolete match
\text{Scmaster}\ .= "\text{SARGV#}" unless /^\$/; # A C hit
$shmaster{\. = "ARGV#" if \wedge$; # Or a shell one
}
# Create a new symbol name each time it is invoked. That name is suitable for
# usage as a perl variable name.
sub main'load_gensym {
	package main;
	$Gensym = 'AAAAA' unless $Gensym;
	$Gensym++;
}
sub main'load_manifake {
	package main;
 # make MANIFEST and MANIFEST.new say the same thing
  if (! -f $NEWMANI) {
     if (-f $MANI) {
       open(IN,$MANI) || die "Can't open $MANI";
       open(OUT,">$NEWMANI") || die "Can't create $NEWMANI";
      while (\langle IN \rangle) {
         if (\frac{\}{\sqrt{2}}) {
   					# Everything until now was a header...
   					close OUT;
   					open(OUT,">$NEWMANI") ||
   						die "Can't recreate $NEWMANI";
   					next;
  				}
         s/\sqrt{s*(S+|s+|0.9]}*\s*(.*)/$1$2/;
  				print OUT;
  print OUT "\infty" unless \langle n\; # If no description
        }
       close IN;
 			close OUT;
     }
     else {
```
die "You need to make a \$NEWMANI file, with names and descriptions.\n";

```
 }
   }
}
# Perform ~name expansion ala ksh...
# (banish csh from your vocabulary ;-)
sub main'load_tilda_expand {
	package main;
local(\$path) = \omega;
return $path unless $path =\sim/\sim/;
$path = ~ s:^{\hat{ }} \sim ( [\hat{ } \hat{ } \hat{ } ] ) ( getp wnam( $1) ) [ \hat{ } \hat{ } ] + 7 ] : e; # \sim name\Phi = \simeq s:^~:\Phi = V{'HOME'} || (getpwuid($<))[$[+7]:e; # ~
```

```
	$path;
}
```

```
# Set up profile components into %Profile, add any profile-supplied options
# into @ARGV and return the command invocation name.
sub main'load_profile {
	package main;
	local($profile) = &tilda_expand($ENV{'DIST'} || '~/.dist_profile');
local(\text{Sme}) = $0; # Command name\text{\$me} = \simeq s. */(.*)|$1|; # Keep only base name
	return $me unless -s $profile;
local(*PROFILE); # Local file descriptor
local(\text{Soptions}) ="; # Options we get back from profile
	unless (open(PROFILE, $profile)) {
 		warn "$me: cannot open $profile: $!\n";
 		return;
	}
local(\$ );
	local($component);
	while (<PROFILE>) {
 next if \sqrt{\frac{s*}{t}}; # Skip comments
 		next unless /^$me/o;
 if (s/\sqrt{2}me://o) { # progname: options
  			chop;
  $options = $ \pm; # Merge options if more than one line
 		}
 elsif (s/\triangle$me-([\triangle:]+)://o) { # progname-component: value
  \text{Scomponent} = $1;			chop;
  s/\sqrt{s^2}; # Trim leading and trailing spaces
  s\sqrt{s+1/2}$Profit[ $component } = $_;
 		}
	}
	close PROFILE;
	return unless $options;
```
 require 'shellwords.pl'; local(@opts); eval '@opts = &shellwords(\$options)'; # Protect against mismatched quotes unshift(@ARGV, @opts); return \$me; # Return our invocation name }

#

# End of dataloading section. #

Found in path(s):

\* /opt/cola/permits/1447203276\_1666264423.033946/0/perl-5-30-0-orig-regen-configure-1-tar-gz/metaconfig-5.30.0/bin/metaxref

No license file was found, but licenses were detected in source scan.

?RCS: \$Id\$

?RCS:

?RCS: Copyright (c) 1998 Jarkko Hietaniemi

?RCS:

?RCS: You may distribute under the terms of either the GNU General Public

?RCS: License or the Artistic License, as specified in the README file.

?RCS:

?MAKE:d\_recvmsg: Inlibc

?MAKE: -pick add \$@ %<

?S:d\_recvmsg:

?S: This variable conditionally defines the HAS\_RECVMSG symbol, which

?S: indicates to the C program that the recvmsg() routine is available.

?S:.

## ?C:HAS\_RECVMSG:

?C: This symbol, if defined, indicates that the recvmsg routine is

?C: available to send structured socket messages.

?C:.

?H:#\$d\_recvmsg HAS\_RECVMSG /\*\*/

?H:.

?LINT:set d\_recvmsg

: see if recvmsg exists

set recvmsg d\_recvmsg

eval \$inlibc

Found in path(s):

\* /opt/cola/permits/1447203276\_1666264423.033946/0/perl-5-30-0-orig-regen-configure-1-tar-gz/metaconfig-5.30.0/U/perl/d\_recvmsg.U

No license file was found, but licenses were detected in source scan.

?RCS: \$Id: d\_getnetbyaddr\_r.U,v 0RCS: ?RCS: Copyright (c) 2002,2003 Jarkko Hietaniemi ?RCS:

?RCS: You may distribute under the terms of either the GNU General Public

?RCS: License or the Artistic License, as specified in the README file.

?RCS:

?RCS: Generated by the reentr.pl from the Perl 5.8 distribution.

?RCS:

?MAKE:d\_getnetbyaddr\_r getnetbyaddr\_r\_proto: Inlibc Protochk Hasproto \

i\_systypes usethreads i\_netdb extern\_C

?MAKE: -pick add \$@ %<

?S:d\_getnetbyaddr\_r:

?S: This variable conditionally defines the HAS\_GETNETBYADDR\_R symbol,

?S: which indicates to the C program that the getnetbyaddr $_r$ ()

?S: routine is available.

?S:.

?S:getnetbyaddr\_r\_proto:

?S: This variable encodes the prototype of getnetbyaddr\_r.

?S: It is zero if d\_getnetbyaddr\_r is undef, and one of the

?S: REENTRANT\_PROTO\_T\_ABC macros of reentr.h if d\_getnetbyaddr\_r

?S: is defined.

?S:.

?C:HAS\_GETNETBYADDR\_R:

?C: This symbol, if defined, indicates that the getnetbyaddr\_r routine

?C: is available to getnetbyaddr re-entrantly.

?C:.

?C:GETNETBYADDR\_R\_PROTO:

?C: This symbol encodes the prototype of getnetbyaddr\_r.

?C: It is zero if d\_getnetbyaddr\_r is undef, and one of the

?C: REENTRANT\_PROTO\_T\_ABC macros of reentr.h if d\_getnetbyaddr\_r

?C: is defined.

?C:.

?H:#\$d\_getnetbyaddr\_r HAS\_GETNETBYADDR\_R /\*\*/

?H:#define GETNETBYADDR\_R\_PROTO \$getnetbyaddr\_r\_proto /\*\*/

?H:.

?T:try hdrs d\_getnetbyaddr\_r\_proto

: see if getnetbyaddr\_r exists

set getnetbyaddr\_r d\_getnetbyaddr\_r

eval \$inlibc

case "\$d\_getnetbyaddr\_r" in

"\$define")

 hdrs="\$i\_systypes sys/types.h define stdio.h \$i\_netdb netdb.h"

 case "\$d\_getnetbyaddr\_r\_proto:\$usethreads" in

":define") d\_getnetbyaddr\_r\_proto=define

set d\_getnetbyaddr\_r\_proto getnetbyaddr\_r \$hdrs

 eval \$hasproto ;;

 $*$ ) ;;

 esac

 case "\$d\_getnetbyaddr\_r\_proto" in

 define)

 case "\$getnetbyaddr\_r\_proto" in

 ''|0) try='int getnetbyaddr\_r(unsigned long, int, struct netent\*, char\*, size\_t, struct netent\*\*, int\*);' ./protochk "\$extern\_C \$try" \$hdrs && getnetbyaddr\_r\_proto=I\_UISBWRE ;; esac case "\$getnetbyaddr\_r\_proto" in ''|0) try='int getnetbyaddr\_r(long, int, struct netent\*, char\*, int);' ./protochk "\$extern\_C \$try" \$hdrs && getnetbyaddr\_r\_proto=I\_LISBI ;; esac case "\$getnetbyaddr\_r\_proto" in ''|0) try='struct netent\* getnetbyaddr\_r(in\_addr\_t, int, struct netent\*, char\*, int);' ./protochk "\$extern\_C \$try" \$hdrs && getnetbyaddr\_r\_proto=S\_TISBI ;; esac case "\$getnetbyaddr\_r\_proto" in ''|0) try='struct netent\* getnetbyaddr\_r(long, int, struct netent\*, char\*, int);' ./protochk "\$extern\_C \$try" \$hdrs && getnetbyaddr\_r\_proto=S\_LISBI ;; esac case "\$getnetbyaddr\_r\_proto" in ''|0) try='int getnetbyaddr\_r(in\_addr\_t, int, struct netent\*, struct netent\_data\*);' ./protochk "\$extern\_C \$try" \$hdrs && getnetbyaddr\_r\_proto=I\_TISD ;; esac case "\$getnetbyaddr\_r\_proto" in ''|0) try='int getnetbyaddr\_r(long, int, struct netent\*, struct netent\_data\*);' ./protochk "\$extern\_C \$try" \$hdrs && getnetbyaddr\_r\_proto=I\_LISD ;; esac case "\$getnetbyaddr\_r\_proto" in ''|0) try='int getnetbyaddr\_r(int, int, struct netent\*, struct netent\_data\*);' ./protochk "\$extern\_C \$try" \$hdrs && getnetbyaddr\_r\_proto=I\_IISD ;; esac case "\$getnetbyaddr\_r\_proto" in ''|0) try='int getnetbyaddr\_r(uint32\_t, int, struct netent\*, char\*, size\_t, struct netent\*\*, int\*);' ./protochk "\$extern\_C \$try" \$hdrs && getnetbyaddr\_r\_proto=I\_uISBWRE ;; esac case "\$getnetbyaddr\_r\_proto" in ''|0) d\_getnetbyaddr\_r=undef getnetbyaddr\_r\_proto=0 echo "Disabling getnetbyaddr\_r, cannot determine prototype." >&4 ;; \* ) case "\$getnetbyaddr\_r\_proto" in REENTRANT\_PROTO\*) ;; \*) getnetbyaddr\_r\_proto="REENTRANT\_PROTO\_\$getnetbyaddr\_r\_proto" ;; esac echo "Prototype: \$try" ;; esac ;; \*) case "\$usethreads" in define) echo "getnetbyaddr\_r has no prototype, not using it." > & 4 ;; esac d\_getnetbyaddr\_r=undef getnetbyaddr\_r\_proto=0 ;;

```
	esac
	;;
*)	getnetbyaddr_r_proto=0
	;;
esac
```

```
Found in path(s):
```
\* /opt/cola/permits/1447203276\_1666264423.033946/0/perl-5-30-0-orig-regen-configure-1-tar-gz/metaconfig-5.30.0/U/threads/d\_getnetbyaddr\_r.U

No license file was found, but licenses were detected in source scan.

?RCS: \$Id\$ ?RCS: ?RCS: Copyright (c) 2000 Jarkko Hietaniemi ?RCS: ?RCS: You may distribute under the terms of either the GNU General Public ?RCS: License or the Artistic License, as specified in the README file. ?RCS: ?MAKE:d\_setitimer: Inlibc ?MAKE: -pick add \$@ %< ?S:d\_setitimer: ?S: This variable conditionally defines the HAS\_SETITIMER symbol, which ?S: indicates to the C program that the setitimer() routine is available. ?S:. ?C:HAS\_SETITIMER: ?C: This symbol, if defined, indicates that the setitimer routine is ?C: available to set interval timers.  $?C$ :. ?H:#\$d\_setitimer HAS\_SETITIMER /\*\*/ ?H:. ?LINT:set d\_setitimer : see if setitimer exists set setitimer d\_setitimer eval \$inlibc

Found in path(s):

\* /opt/cola/permits/1447203276\_1666264423.033946/0/perl-5-30-0-orig-regen-configure-1-tar-gz/metaconfig-5.30.0/U/perl/d\_setitimer.U

No license file was found, but licenses were detected in source scan.

?RCS: \$Id: d\_sethent.U,v 3.0 1993/08/18 12:06:09 ram Exp \$ ?RCS: ?RCS: Copyright (c) 1991-1993, Raphael Manfredi ?RCS: ?RCS: You may redistribute only under the terms of the Artistic License, ?RCS: as specified in the README file that comes with the distribution. ?RCS: You may reuse parts of this distribution only within the terms of ?RCS: that same Artistic License; a copy of which may be found at the root ?RCS: of the source tree for dist 3.0. ?RCS: ?RCS: \$Log: d\_sethent.U,v \$ ?RCS: Revision 3.0 1993/08/18 12:06:09 ram ?RCS: Baseline for dist 3.0 netwide release. ?RCS: ?MAKE:d sethent: Inlibc ?MAKE: -pick add \$@ %< ?S:d\_sethent: ?S: This variable conditionally defines HAS\_SETHOSTENT if sethostent() is ?S: available. ?S:. ?C:HAS\_SETHOSTENT: ?C: This symbol, if defined, indicates that the sethostent() routine is ?C: available.  $?C:$ . ?H:#\$d\_sethent HAS\_SETHOSTENT /\*\*/ ?H:. ?LINT:set d\_sethent : see if sethostent exists set sethostent d\_sethent eval \$inlibc Found in path(s): \* /opt/cola/permits/1447203276\_1666264423.033946/0/perl-5-30-0-orig-regen-configure-1-tar-gz/metaconfig-5.30.0/U/modified/d\_sethent.U No license file was found, but licenses were detected in source scan. ?RCS: \$Id: d\_localtime\_r.U,v 0RCS:

?RCS: Copyright (c) 2002,2003 Jarkko Hietaniemi ?RCS: Copyright (c) 2006,2007 H.Merijn Brand ?RCS: ?RCS: You may distribute under the terms of either the GNU General Public ?RCS: License or the Artistic License, as specified in the README file. ?RCS: ?RCS: Generated by the reentr.pl from the Perl 5.8 distribution.  $?RCS$ ?MAKE:d\_localtime\_r d\_localtime\_r\_needs\_tzset localtime\_r\_proto: Inlibc \ cat run Protochk Hasproto i\_systypes usethreads i\_time i\_systime \ rm\_try Compile extern\_C i\_stdlib i\_unistd i\_malloc ?MAKE: -pick add  $% \otimes \otimes \otimes$ ?S:d\_localtime\_r: ?S: This variable conditionally defines the HAS\_LOCALTIME\_R symbol, ?S: which indicates to the C program that the localtime\_ $r()$ ?S: routine is available.  $2S$ . ?S:d\_localtime\_r\_needs\_tzset: ?S: This variable conditionally defines the LOCALTIME\_R\_NEEDS\_TZSET

?S: symbol, which makes us call tzset before localtime\_r() ?S:. ?S:localtime\_r\_proto: ?S: This variable encodes the prototype of localtime\_r. ?S: It is zero if d\_localtime\_r is undef, and one of the ?S: REENTRANT\_PROTO\_T\_ABC macros of reentr.h if d\_localtime\_r ?S: is defined. ?S:. ?C:HAS\_LOCALTIME\_R: ?C: This symbol, if defined, indicates that the localtime\_r routine ?C: is available to localtime re-entrantly. ?C:. ?C:LOCALTIME\_R\_NEEDS\_TZSET: ?C: Many libc's localtime\_r implementations do not call tzset, ?C: making them differ from localtime(), and making timezone ?C: changes using \\$ENV{TZ} without explicitly calling tzset ?C: impossible. This symbol makes us call tzset before localtime\_r  $?C:$ . ?H:?%<:#\$d\_localtime\_r\_needs\_tzset LOCALTIME\_R\_NEEDS\_TZSET /\*\*/ ?H:?%<:#ifdef LOCALTIME\_R\_NEEDS\_TZSET ?H:?% <: #define L\_R\_TZSET tzset(), ?H:?%<:#else ?H:?%<:#define L\_R\_TZSET ?H:?%<:#endif ?H:. ?C:L\_R\_TZSET: ?C: If localtime\_r() needs tzset, it is defined in this define  $?C:$ . ?C:LOCALTIME\_R\_PROTO: ?C: This symbol encodes the prototype of localtime\_r. ?C: It is zero if d\_localtime\_r is undef, and one of the ?C: REENTRANT\_PROTO\_T\_ABC macros of reentr.h if d\_localtime\_r ?C: is defined.  $?C:$ . ?H:#\$d\_localtime\_r HAS\_LOCALTIME\_R /\*\*/ ?H:#define LOCALTIME\_R\_PROTO \$localtime\_r\_proto /\*\*/ ?H:. ?T:try hdrs d\_localtime\_r\_proto ?F:!try : see if localtime\_r exists set localtime\_r d\_localtime\_r eval \$inlibc case "\$d\_localtime\_r" in "\$define") hdrs="\$i\_systypes sys/types.h define stdio.h \$i\_time time.h \$i\_systime sys/time.h" case "\$d\_localtime\_r\_proto:\$usethreads" in ": define") d localtime r proto=define set d\_localtime\_r\_proto localtime\_r \$hdrs

```
		eval $hasproto ;;
*) ;;
	esac
	case "$d_localtime_r_proto" in
	define)
	case "$localtime_r_proto" in
\vert''|0) try='struct tm* localtime_r(const time_t*, struct tm*);'
	./protochk "$extern_C $try" $hdrs && localtime_r_proto=S_TS ;;
	esac
	case "$localtime_r_proto" in
	''|0) try='int localtime_r(const time_t*, struct tm*);'
	./protochk "$extern_C $try" $hdrs && localtime_r_proto=I_TS ;;
	esac
	case "$localtime_r_proto" in
	''|0)	d_localtime_r=undef
 		localtime_r_proto=0
 		echo "Disabling localtime_r, cannot determine prototype." >&4 ;;
	* )	case "$localtime_r_proto" in
 		REENTRANT_PROTO*) ;;
 		*) localtime_r_proto="REENTRANT_PROTO_$localtime_r_proto" ;;
 		esac
 		echo "Prototype: $try" ;;
	esac
	;;
	*)	case "$usethreads" in
 		define) echo "localtime_r has no prototype, not using it." >&4 ;;
 		esac
 		d_localtime_r=undef
 		localtime_r_proto=0
 		;;
	esac
	;;
*)	localtime_r_proto=0
	;;
esac
: see if localtime_r calls tzset
case "$localtime_r_proto" in
REENTRANT_PROTO*)
	$cat >try.c <<EOCP
/* Does our libc's localtime_r call tzset ?
* return 0 if so, 1 otherwise.
*/
#$i_systypes	I_SYS_TYPES
#$i_unistd	I_UNISTD
#$i time I TIME
#$i_stdlib	I_STDLIB
#$i_malloc	I_MALLOC
```

```
#ifdef I_SYS_TYPES
# include <sys/types.h>
#endif
#ifdef I_UNISTD
# include <unistd.h>
#endif
#ifdef I_TIME
# include <time.h>
#endif
#ifdef I_STDLIB
#include <stdlib.h>
#endif
#include <string.h>
#ifdef I_MALLOC
# include <malloc.h>
#endif
int main()
{
  time_t t = time(0L);char w_{zz}[]="TZ" "=GMT+5",
 	 e_tz[]="TZ" "=GMT-5",
*tz_e = (char*)malloc(16),
*tz_w = (char*)malloc(16);
   struct tm tm_e, tm_w;
   memset(&tm_e,'\0',sizeof(struct tm));
   memset(&tm_w,'\0',sizeof(struct tm));
   strcpy(tz_e,e_tz);
   strcpy(tz_w,w_tz);
   putenv(tz_e);
   localtime_r(&t, &tm_e);
   putenv(tz_w);
   localtime_r(&t, &tm_w);
  if( memcmp(&ttm_e, &ttm_w, sizeof(struct tm)) == 0)
	return 1;
   return 0;
}
EOCP
	set try
	if eval $compile; then
   	 if $run ./try; then
 		d_localtime_r_needs_tzset=undef;
   	 else
 		d_localtime_r_needs_tzset=define;
   	 fi;
	else
```

```
	 d_localtime_r_needs_tzset=undef;
	fi;
   ;;
 *)
   d_localtime_r_needs_tzset=undef;
   ;;
esac
$rm_try
```
Found in path(s):

\* /opt/cola/permits/1447203276\_1666264423.033946/0/perl-5-30-0-orig-regen-configure-1-tar-gz/metaconfig-5.30.0/U/threads/d\_localtime\_r.U

No license file was found, but licenses were detected in source scan.

?RCS: \$Id: d\_endpwent.U,v \$ ?RCS: ?RCS: Copyright (c) 1998 Andy Dougherty ?RCS: ?RCS: You may distribute under the terms of either the GNU General Public ?RCS: License or the Artistic License, as specified in the README file. ?RCS: ?RCS: \$Log: d\_endpwent.U,v \$ ?RCS: ?MAKE:d\_endpwent: Inlibc ?MAKE: -pick add \$@ %< ?S:d\_endpwent: ?S: This variable conditionally defines the HAS\_ENDPWENT symbol, which ?S: indicates to the C program that the endpwent() routine is available ?S: for sequential access of the passwd database. ?S:. ?C:HAS\_ENDPWENT: ?C: This symbol, if defined, indicates that the getgrent routine is ?C: available for finalizing sequential access of the passwd database. ?C:. ?H:#\$d\_endpwent HAS\_ENDPWENT /\*\*/ ?H:. ?LINT:set d\_endpwent : see if endpwent exists set endpwent d\_endpwent eval \$inlibc Found in path(s): \* /opt/cola/permits/1447203276\_1666264423.033946/0/perl-5-30-0-orig-regen-configure-1-tar-gz/metaconfig-5.30.0/U/modified/d\_endpwent.U No license file was found, but licenses were detected in source scan.

?RCS: \$Id\$ ?RCS:

?RCS: Copyright (c) 1999 Jarkko Hietaniemi ?RCS: ?RCS: You may distribute under the terms of either the GNU General Public ?RCS: License or the Artistic License, as specified in the README file. ?RCS: ?MAKE:usesocks: Myread Oldconfig Setvar ?MAKE: -pick add  $\%$  % < ?Y:TOP ?S:usesocks: ?S: This variable conditionally defines the USE\_SOCKS symbol, ?S: and indicates that Perl should be built to use SOCKS. ?S:. ?C:USE\_SOCKS: ?C: This symbol, if defined, indicates that Perl should ?C: be built to use socks.  $?C:$ . ?H:?%<:#ifndef USE\_SOCKS ?H:?%<:#\$usesocks USE\_SOCKS /\*\*/ ?H:?%<:#endif  $2H$ . ?LINT:set usesocks ?INIT:: set usesocks on the Configure command line to enable socks. : Check is we will use socks ?X: We should really have some explanatory text here, and some ?X: automatic setting of sensible defaults. case "\$usesocks" in  $\delta$ define|true|[yY]\*) dflt='y';;  $*)$  dflt='n';; esac cat <<EOM

Perl can be built to use the SOCKS proxy protocol library. To do so, Configure must be run with -Dusesocks. If you use SOCKS you also need to use the PerlIO abstraction layer, this will be implicitly selected.

```
If this doesn't make any sense to you, just accept the default '$dflt'.
EOM
rp='Build Perl for SOCKS?'
. ./myread
case "$ans" in
y|Y) val="$define" ;;
*) val="\text{Sundef"}:
esac
set usesocks
eval $setvar
```
Found in path(s):

\* /opt/cola/permits/1447203276\_1666264423.033946/0/perl-5-30-0-orig-regen-configure-1-tar-gz/metaconfig-

5.30.0/U/perl/usesocks.U No license file was found, but licenses were detected in source scan.

?RCS: \$Id: d\_endnent.U,v 3.0 1993/08/18 12:06:09 ram Exp \$ ?RCS: ?RCS: Copyright (c) 1991-1993, Raphael Manfredi ?RCS: ?RCS: You may redistribute only under the terms of the Artistic License, ?RCS: as specified in the README file that comes with the distribution. ?RCS: You may reuse parts of this distribution only within the terms of ?RCS: that same Artistic License; a copy of which may be found at the root ?RCS: of the source tree for dist 3.0. ?RCS: ?RCS: \$Log: d\_endnent.U,v \$ ?RCS: Revision 3.0 1993/08/18 12:06:09 ram ?RCS: Baseline for dist 3.0 netwide release. ?RCS: ?MAKE:d\_endnent: Inlibc ?MAKE: -pick add \$@ %< ?S:d\_endnent: ?S: This variable conditionally defines HAS\_ENDNETENT if endnetent() is ?S: available to close whatever was being used for network queries. ?S:. ?C:HAS\_ENDNETENT: ?C: This symbol, if defined, indicates that the endnetent() routine is ?C: available to close whatever was being used for network queries.  $?C:$ . ?H:#\$d\_endnent HAS\_ENDNETENT /\*\*/ ?H:. ?LINT:set d\_endnent : see if endnetent exists set endnetent d\_endnent eval \$inlibc Found in path(s): \* /opt/cola/permits/1447203276\_1666264423.033946/0/perl-5-30-0-orig-regen-configure-1-tar-gz/metaconfig-5.30.0/U/modified/d\_endnent.U No license file was found, but licenses were detected in source scan. ?RCS: \$Id: d\_sitecustomize.U,v \$ ?RCS: ?RCS: Copyright (c) 2005-2006 H.Merijn Brand ?RCS: ?RCS: You may distribute under the terms of either the GNU General Public ?RCS: License or the Artistic License, as specified in the README file. ?RCS: ?RCS:  $Log: d$  sitecustomize.U,v  $\$ ?RCS:

```
?MAKE:usesitecustomize: Oldconfig Setvar
?MAKE: -pick add \% % <
?S:usesitecustomize:
?S: This variable is set to true when the user requires a mechanism that
?S: allows the sysadmin to add entries to @INC at runtime. This variable
?S:	being set, makes perl run '$sitelib/sitecustomize.pl' at startup.
?S:.
?C:USE_SITECUSTOMIZE:
?C: This symbol, if defined, indicates that sitecustomize should
?C: be used.
?C:.
?H:?%<:@if USE_SITECUSTOMIZE
?H:?%<:#ifndef USE_SITECUSTOMIZE
?H:?%<:#$usesitecustomize USE_SITECUSTOMIZE /**/
?H:?%<:#endif
?H:?%<:@end
?H:.
: Check if site customization support was requested
case "$usesitecustomize" in
  $define|true|[Yy]*)
	usesitecustomize="$define"
	;;
  *)
	usesitecustomize="$undef"
	;;
  esac
```

```
Found in path(s):
```
\* /opt/cola/permits/1447203276\_1666264423.033946/0/perl-5-30-0-orig-regen-configure-1-tar-gz/metaconfig-5.30.0/U/perl/d\_sitecustomize.U

No license file was found, but licenses were detected in source scan.

?RCS: \$Id: rootid.U 1 2006-08-24 12:32:52Z rmanfredi \$ ?RCS: ?RCS: Copyright (c) 1991-1997, 2004-2006, Raphael Manfredi ?RCS: ?RCS: You may redistribute only under the terms of the Artistic Licence, ?RCS: as specified in the README file that comes with the distribution. ?RCS: You may reuse parts of this distribution only within the terms of ?RCS: that same Artistic Licence; a copy of which may be found at the root ?RCS: of the source tree for dist 4.0. ?RCS: ?RCS: \$Log: rootid.U,v \$ ?RCS: Revision 3.0.1.1 1995/01/30 14:45:36 ram ?RCS: patch49: now only prints a single empty line when outputting something ?RCS: ?RCS: Revision 3.0 1993/08/18 12:09:42 ram ?RCS: Baseline for dist 3.0 netwide release.

?RCS: ?MAKE:rootid: sed ?MAKE: -pick add \$@ %< ?S:rootid: ?S: This variable contains the eventual value of the ROOTID symbol, ?S: which is the uid of root. ?S:. ?C:ROOTID: ?C: This symbol contains the uid of root, normally 0.  $?C:$ . ?H:#define ROOTID \$rootid /\*\*/ ?H:. : determine root id rootid=`\$sed -e "/^root:/{s/^[^:]\*:[^:]\*:\([^:]\*\).\*"'\$'"/\1/" -e "q" -e "}" -e "d" </etc/passwd` case "\$rootid" in '') rootid=0 ;; \*) echo " "; echo "Root uid = \$rootid" >  $&4$ ; esac Found in path(s):  $*$ /opt/cola/permits/1447203276 1666264423.033946/0/perl-5-30-0-orig-regen-configure-1-tar-gz/metaconfig-5.30.0/dist/U/rootid.U No license file was found, but licenses were detected in source scan. ?RCS: \$Id: errnolist.U,v 3.0.1.2 1997/02/28 15:48:01 ram Exp \$ ?RCS: ?RCS: Copyright (c) 1991-1993, Raphael Manfredi ?RCS: ?RCS: You may redistribute only under the terms of the Artistic License, ?RCS: as specified in the README file that comes with the distribution. ?RCS: You may reuse parts of this distribution only within the terms of ?RCS: that same Artistic License; a copy of which may be found at the root ?RCS: of the source tree for dist 3.0. ?RCS: ?RCS: \$Log: errnolist.U,v \$ ?RCS: Revision 3.0.1.2 1997/02/28 15:48:01 ram ?RCS: patch61: replaced .a with \$\_a all over the place ?RCS: patch61: likewise for .o replaced by \$\_o ?RCS: ?RCS: Revision 3.0.1.1 1994/01/24 14:10:54 ram ?RCS: patch16: created ?RCS: ?MAKE:errnolist errnolist SH errnolist a errnolist c errnolist o: cat \ Compile +d\_sysernlst \_a \_o ?MAKE: -pick add  $\$ @ %< ?S:errnolist: ?S: This variable holds the base name of a file containing the

?S: definition of the sys\_errnolist array, if the C library

?S: doesn't provide it already. Otherwise, its value is empty. ?S: The following lines should be included in your Makefile.SH: ?S: ?S: case "\$errnolist" in ?S:  $'$ );;  $?S: *$ ) ?S: \$spitshell >>Makefile <<!GROK!THIS! ?S: \$errnolist\_c: \$errnolist\_SH \$errnolist\_a ?S: sh ./\$errnolist\_SH ?S: ?S: !GROK!THIS!  $?S:$   $::$ ?S: esac ?S: ?S: You may define the 'errnolist' variable in your Myinit.U if you ?S: wish to override its default value "errnolist". ?S:. ?S:errnolist\_SH: ?S: This is the name of a file which will generate errnolistc. ?S:. ?S:errnolist\_a: ?S: This is the name of the awk script called by errnolist\_SH. ?S:. ?S:errnolist\_c: ?S: This is the name of a generated C file which provides the ?S: definition of the sys\_errnolist array. ?S:. ?S:errnolist\_o: ?S: This is the name of the object file which provides the ?S: definition of the sys\_errnolist array, if the C library ?S: doesn't provide it already. Otherwise, its value is empty. ?S:. ?INIT:errnolist=errnolist : check for sys\_errnolist @if d\_sysernlst || HAS\_SYS\_ERRNOLIST case "\$d\_sysernlst" in "\$define") errnolist='' errnolist\_SH='' errnolist\_a='' errnolist\_c='' errnolist\_o='' ;; \*) echo " " echo "I'll make sure your Makefile provides sys\_errnolist in \$errnolist.c" errnolist\_SH=\$errnolist.SH errnolist a=\$errnolist\$ a

```
 errnolist_c=$errnolist.c
  errnolist_o=$errnolist$_o
	;;
esac
@else
echo " "
$cat <<EOM
Checking to see if your C library provides us with sys_errnolist[]...
EOM
$cat >errnolist.c <<'EOCP'
extern char *sys_errnolist[];
int main() {
 char *_{p0} = sys_errnolist[0];
 char *p1 = sys\_errnolist[1];return (p0 == p1); /* Make sure they're not optimized away \frac{*}{ }}
EOCP
set errnolist
if eval $compile; then
  echo "It does."
  errnolist=''
  errnolist_SH=''
  errnolist_a=''
  errnolist_c=''
  errnolist_o=''
else
	echo "I'll make sure your Makefile provides sys_errnolist in $errnolist.c"
  errnolist_SH=$errnolist.SH
 errnolist a=$errnolist$ a
  errnolist_c=$errnolist.c
  errnolist_o=$errnolist$_o
fi
@end
Found in path(s):
* /opt/cola/permits/1447203276_1666264423.033946/0/perl-5-30-0-orig-regen-configure-1-tar-gz/metaconfig-
5.30.0/U/compline/errnolist.U
No license file was found, but licenses were detected in source scan.
?RCS: You may distribute under the terms of either the GNU General Public
?RCS: License or the Artistic License, as specified in the README file.
?RCS:
?MAKE:d_erf: Inlibc
?MAKE: -pick add \@ %<
?S:d_erf:
```
?S: This variable conditionally defines the HAS\_ERF symbol, which

?S: indicates to the C program that the erf() routine is available.

?S:.

?C:HAS\_ERF:

?C: This symbol, if defined, indicates that the erf routine is

?C: available to do the error function.  $?C:$ . ?H:#\$d\_erf HAS\_ERF /\*\*/ ?H:. ?LINT:set d\_erf : see if erf exists

set erf d\_erf eval \$inlibc

Found in path(s):

\* /opt/cola/permits/1447203276\_1666264423.033946/0/perl-5-30-0-orig-regen-configure-1-tar-gz/metaconfig-5.30.0/U/perl/d\_erf.U

No license file was found, but licenses were detected in source scan.

?RCS: \$Id: sitescript.U,v \$

?RCS:

?RCS: Copyright (c) 1999 Andy Dougherty

?RCS:

?RCS: You may redistribute only under the terms of the Artistic License,

?RCS: as specified in the README file that comes with the distribution.

?RCS: You may reuse parts of this distribution only within the terms of

?RCS: that same Artistic License; a copy of which may be found at the root

?RCS: of the source tree for dist 3.0. ?RCS:

?RCS: \$Log: sitescript.U,v \$

?RCS:

?MAKE:sitescript sitescriptexp installsitescript : Getfile Oldconfig test \

 Setprefixvar sitebin siteprefix

?MAKE: -pick add \$@ %<

?Y:TOP

?D:sitescript=''

?S:sitescript:

?S: This variable holds the name of the directory in which the user wants

?S: to put add-on publicly executable files for the package in question. It

?S: is most often a local directory such as /usr/local/bin. Programs using

?S: this variable must be prepared to deal with ~name substitution.

?S: The standard distribution will put nothing in this directory.

?S: After perl has been installed, users may install their own local

?S: scripts in this directory with

?S: MakeMaker Makefile.PL

?S: or equivalent. See INSTALL for details.

 $2S$ :

?D:sitescriptexp=''

?S:sitescriptexp:

?S: This is the same as the sitescript variable, but is filename expanded at

?S:. ?D:installsitescript='' ?S:installsitescript: ?S: This variable is usually the same as sitescriptexp, unless you are on ?S: a system running AFS, in which case they may differ slightly. You ?S: should always use this variable within your makefiles for portability. ?S:. ?LINT:change prefixvar ?LINT:set installsitescript ?LINT:set sitescript ?LINT:set sitescriptexp : determine where add-on public executable scripts go case "\$sitescript" in '') dflt=\$siteprefix/script \$test -d \$dflt || dflt=\$sitebin ;; \*) dflt="\$sitescript" ;; esac  $fn=d$ ~+ rp='Pathname where add-on public executable scripts should be installed?' . ./getfile prefixvar=sitescript . ./setprefixvar

```
Found in path(s):
```
\* /opt/cola/permits/1447203276\_1666264423.033946/0/perl-5-30-0-orig-regen-configure-1-tar-gz/metaconfig-

5.30.0/U/installdirs/sitescript.U

?S: configuration time, for use in your makefiles.

No license file was found, but licenses were detected in source scan.

?RCS: You may distribute under the terms of either the GNU General Public ?RCS: License or the Artistic License, as specified in the README file. ?RCS: ?MAKE:d\_nexttoward: Inlibc ?MAKE: -pick add \$@ %< ?S:d\_nexttoward: ?S: This variable conditionally defines HAS\_NEXTTOWARD if nexttoward() ?S: is available to return the next machine representable long double from ?S: x in direction y. ?S:. ?C:HAS\_NEXTTOWARD: ?C: This symbol, if defined, indicates that the nexttoward routine is ?C: available to return the next machine representable long double from ?C: x in direction y.  $?C:$ . ?H:#\$d\_nexttoward HAS\_NEXTTOWARD /\*\*/  $2H$ . ?LINT:set d\_nexttoward : see if nexttoward exists

set nexttoward d\_nexttoward eval \$inlibc

Found in path(s): \* /opt/cola/permits/1447203276\_1666264423.033946/0/perl-5-30-0-orig-regen-configure-1-tar-gz/metaconfig-5.30.0/U/perl/d\_nexttoward.U No license file was found, but licenses were detected in source scan. ?RCS: \$Id: socksizetype.U,v \$ ?RCS: ?RCS: Copyright (c) 2000 Jarkko Hietaniemi ?RCS: ?RCS: You may distribute under the terms of either the GNU General Public ?RCS: License or the Artistic License, as specified in the README file. ?RCS: ?MAKE:socksizetype: \ Protochk Oldconfig Myread cat d\_socket d\_socklen\_t sizetype \ usesocks i\_socks i\_systypes extern\_C ?MAKE: -pick add \$@ %< ?S:socksizetype: ?S: This variable holds the type used for the size argument ?S: for various socket calls like accept. Usual values include ?S: socklen\_t, size\_t, and int. ?S:. ?C:Sock\_size\_t: ?C: This symbol holds the type used for the size argument of ?C: various socket calls (just the base type, not the pointer-to).  $?C:$ . ?H:#define Sock\_size\_t \$socksizetype /\*\*/ ?H:. ?T:xxx yyy try @if Sock\_size\_t : check for type of the size argument to socket calls case "\$d\_socket" in "\$define") \$cat <<EOM Checking to see what type is the last argument of accept(). EOM yyy='' case "\$d\_socklen\_t" in "\$define") yyy="\$yyy socklen\_t" esac yyy="\$yyy \$sizetype int long unsigned" for xxx in \$yyy; do case "\$socksizetype" in ") try="\$extern  $C$  int accept(int, struct sockaddr  $*$ ,  $xxx *$ );"

```
			case "$usesocks" in
```
```
			"$define")
```

```
				if ./protochk "$try" $i_systypes sys/types.h $d_socket sys/socket.h literal '#define INCLUDE_PROTOTYPES'
$i_socks socks.h.; then
   					echo "Your system accepts '$xxx *' for the last argument of accept()."
   					socksizetype="$xxx"
  				fi
  				;;
  			*)	if ./protochk "$try" $i_systypes sys/types.h $d_socket sys/socket.h; then
   					echo "Your system accepts '$xxx *' for the last argument of accept()."
   					socksizetype="$xxx"
  				fi
  				;;
 			esac
 			;;
 		esac
	done
: In case none of those worked, prompt the user.
	case "$socksizetype" in
") rp='What is the type for socket address structure sizes?'
 		dflt='int'
 		. ./myread
 		socksizetype=$ans
 		;;
	esac
	;;
*)	: no sockets, so pick relatively harmless default
	socksizetype='int'
	;;
esac
@end
Found in path(s):
* /opt/cola/permits/1447203276_1666264423.033946/0/perl-5-30-0-orig-regen-configure-1-tar-gz/metaconfig-
5.30.0/U/protos/socksizetype.U
No license file was found, but licenses were detected in source scan.
?RCS: $Id: d_dlopen.U,v 3.0.1.2 1995/07/25 13:52:56 ram Exp $
?RCS:
?RCS: Copyright (c) 1991-1993, Raphael Manfredi
?RCS:
?RCS: You may redistribute only under the terms of the Artistic License,
?RCS: as specified in the README file that comes with the distribution.
?RCS: You may reuse parts of this distribution only within the terms of
?RCS: that same Artistic License; a copy of which may be found at the root
?RCS: of the source tree for dist 3.0.
?RCS:
?RCS: Original Author: Andy Dougherty <doughera@lafcol.lafayette.edu>
?RCS:
```
?RCS: \$Log: d\_dlopen.U,v \$ ?RCS: Revision 3.0.1.2 1995/07/25 13:52:56 ram ?RCS: patch56: force compile-link test since symbol might lie in crt0.o (ADO) ?RCS: ?RCS: Revision 3.0.1.1 1994/08/29 16:07:34 ram ?RCS: patch32: created by ADO ?RCS: ?MAKE:d\_dlopen: Inlibc runnm d\_cplusplus ccflags gccversion ?MAKE: -pick add  $\$  @ %< ?S:d\_dlopen: ?S: This variable conditionally defines the HAS\_DLOPEN symbol, which ?S: indicates to the C program that the dlopen() routine is available. ?S:. ?C:HAS\_DLOPEN : ?C: This symbol, if defined, indicates that the dlopen routine is ?C: available. ?C:. ?H:#\$d\_dlopen HAS\_DLOPEN /\*\*/ ?H:. ?T: xxx\_runnm ?T: xxx\_ccflags ?LINT:set d\_dlopen ?X: We don't permanently change runnm and ccflags, but we do temporarily. ?LINT: change runnm ?LINT: change ccflags : see if dlopen exists ?X: On NetBSD and FreeBSD, dlopen is available, but it is in ?X: /usr/lib/crt0.o, not in any of the libraries. Therefore, do not ?X: use the nm extraction, but use a real compile and link test instead. xxx\_runnm="\$runnm" xxx\_ccflags="\$ccflags" runnm=false : with g++ one needs -shared to get is-in-libc to work for dlopen case "\$gccversion" in  $'$ ) ;;  $*Clang*$ );; \*) case "\$d\_cplusplus" in "\$define") ccflags="\$ccflags -shared" ;; esac ;; esac set dlopen d\_dlopen eval \$inlibc runnm="\$xxx\_runnm" ccflags="\$xxx\_ccflags" Found in path(s):

\* /opt/cola/permits/1447203276\_1666264423.033946/0/perl-5-30-0-orig-regen-configure-1-tar-gz/metaconfig-

5.30.0/U/modified/d\_dlopen.U

No license file was found, but licenses were detected in source scan.

?RCS: \$Id\$ ?RCS: ?RCS: Copyright (c) 1991-1997, 2004-2006, Raphael Manfredi ?RCS: ?RCS: You may redistribute only under the terms of the Artistic License, ?RCS: as specified in the README file that comes with the distribution. ?RCS: You may reuse parts of this distribution only within the terms of ?RCS: that same Artistic License; a copy of which may be found at the root ?RCS: of the source tree for dist 4.0. ?RCS: ?RCS: \$Log: i\_dirent.U,v \$ ?RCS: Revision 3.0.1.4 1994/10/29 16:20:01 ram ?RCS: patch36: failed scanning for 'd\_namlen' with missing <dirent.h> (ADO) ?RCS: ?RCS: Revision 3.0.1.3 1994/06/20 07:01:25 ram ?RCS: patch30: added direntrytype for hints, merely for NeXT (ADO) ?RCS: patch30: now checks for both struct dirent and direct (ADO) ?RCS: ?RCS: Revision 3.0.1.2 1994/05/13 15:22:37 ram ?RCS: patch27: new variable direntrytype for proper type setting (ADO) ?RCS: ?RCS: Revision 3.0.1.1 1994/01/24 14:11:15 ram ?RCS: patch16: added new Direntry\_t pseudo-type for directory entries ?RCS: ?RCS: Revision 3.0 1993/08/18 12:08:17 ram ?RCS: Baseline for dist 3.0 netwide release. ?RCS: ?X: ?X: This unit looks whether there is a dirent system or not  $?X:$ ?MAKE:i\_dirent d\_dirnamlen direntrytype: test contains Setvar \ Myread Findhdr cppstdin cppflags cppminus rm\_try ?MAKE: -pick add  $\$ @ %< ?S:i\_dirent: ?S: This variable conditionally defines I\_DIRENT, which indicates ?S: to the C program that it should include <dirent.h>.  $2S$ : ?S:d\_dirnamlen: ?S: This variable conditionally defines DIRNAMLEN, which indicates ?S: to the C program that the length of directory entry names is ?S: provided by a d\_namelen field.  $2S$ : ?S:direntrytype: ?S: This symbol is set to 'struct direct' or 'struct dirent' depending on ?S: whether dirent is available or not. You should use this pseudo type to

?S: portably declare your directory entries.

?S:.

?C:I\_DIRENT:

?C: This symbol, if defined, indicates to the C program that it should

?C: include <dirent.h>. Using this symbol also triggers the definition

?C: of the Direntry\_t define which ends up being 'struct dirent' or

?C: 'struct direct' depending on the availability of <dirent.h>.

 $?C:$ .

## ?C:DIRNAMLEN:

?C: This symbol, if defined, indicates to the C program that the length ?C: of directory entry names is provided by a d\_namlen field. Otherwise ?C: you need to do strlen() on the d\_name field.  $?C$ :. ?C:Direntry\_t: ?C: This symbol is set to 'struct direct' or 'struct dirent' depending on ?C: whether dirent is available or not. You should use this pseudo type to ?C: portably declare your directory entries.  $?C:$ . ?H:#\$i\_dirent I\_DIRENT /\*\*/ ?H:#\$d\_dirnamlen DIRNAMLEN /\*\*/ ?H:?%<:@if I\_DIRENT && Direntry\_t ?H:?%<:#define Direntry\_t \$direntrytype ?H:?%<:@end ?H:. ?T:xinc guess1 guess2 ?LINT:set i\_dirent d\_dirnamlen : see if this is a dirent system echo " " if xinc=`./findhdr dirent.h`; \$test "\$xinc"; then val="\$define" echo "<dirent.h> found." >&4 else val="\$undef" if xinc=`./findhdr sys/dir.h`; \$test "\$xinc"; then echo "<sys/dir.h> found." >&4 echo " " else xinc=`./findhdr sys/ndir.h` fi echo "<dirent.h> NOT found." >&4 fi set i\_dirent eval \$setvar

?X: Use struct dirent or struct direct? If we're using dirent.h,

?X: it's probably struct dirent, but apparently not always.

?X: Assume \$xinc still contains the name of the header file we're using.

@if direntrytype || Direntry\_t

```
: Look for type of directory structure.
echo " "
$cppstdin $cppflags $cppminus < "$xinc" > try.c
case "$direntrytype" in
''|' ')
	case "$i_dirent" in
$define) guess1='struct dirent' ;;
	*) guess1='struct direct' ;;
	esac
	;;
*)	guess1="$direntrytype"
	;;
esac
case "$guess1" in
'struct dirent') guess2='struct direct' ;;
*) guess2='struct dirent' ;;
esac
if $contains "$guess1" try.c >/dev/null 2>&1; then
	direntrytype="$guess1"
	echo "Your directory entries are $direntrytype." >&4
elif $contains "$guess2" try.c >/dev/null 2>&1; then
	direntrytype="$guess2"
	echo "Your directory entries seem to be $direntrytype." >&4
else
	echo "I don't recognize your system's directory entries." >&4
	rp="What type is used for directory entries on this system?"
	dflt="$guess1"
	. ./myread
	direntrytype="$ans"
fi
$rm_try
@end
@if d_dirnamlen || DIRNAMLEN
: see if the directory entry stores field length
echo " "
$cppstdin $cppflags $cppminus < "$xinc" > try.c
if $contains 'd_namlen' try.c >/dev/null 2>&1; then
echo "Good, your directory entry keeps length information in d_namlen." >\&4	val="$define"
else
echo "Your directory entry does not know about the d_namlen field." > & 4
	val="$undef"
fi
```
set d\_dirnamlen eval \$setvar \$rm\_try

@end

Found in path(s):

\* /opt/cola/permits/1447203276\_1666264423.033946/0/perl-5-30-0-orig-regen-configure-1-tar-gz/metaconfig-5.30.0/dist/U/i\_dirent.U No license file was found, but licenses were detected in source scan. ?RCS: \$Id: i\_sysndir.U 1 2006-08-24 12:32:52Z rmanfredi \$ ?RCS: ?RCS: Copyright (c) 1991-1997, 2004-2006, Raphael Manfredi ?RCS: ?RCS: You may redistribute only under the terms of the Artistic Licence, ?RCS: as specified in the README file that comes with the distribution. ?RCS: You may reuse parts of this distribution only within the terms of ?RCS: that same Artistic Licence; a copy of which may be found at the root ?RCS: of the source tree for dist 4.0. ?RCS: ?RCS: \$Log: i\_sysndir.U,v \$ ?RCS: Revision 3.0 1993/08/18 12:08:33 ram ?RCS: Baseline for dist 3.0 netwide release. ?RCS: ?MAKE:i\_sysndir: Inhdr ?MAKE: -pick add  $\$  @ %< ?S:i\_sysndir: ?S: This variable conditionally defines the I\_SYS\_NDIR symbol, and indicates ?S: whether a C program should include <sys/ndir.h>. ?S:. ?C:I\_SYS\_NDIR (I\_SYSNDIR): ?C: This symbol, if defined, indicates to the C program that it should ?C: include <sys/ndir.h>. ?C:. ?H:#\$i\_sysndir I\_SYS\_NDIR /\*\*/  $2H$ . ?LINT:set i\_sysndir : see if this is an sysndir system set sys/ndir.h i\_sysndir eval \$inhdr Found in path(s):

\* /opt/cola/permits/1447203276\_1666264423.033946/0/perl-5-30-0-orig-regen-configure-1-tar-gz/metaconfig-5.30.0/dist/U/i\_sysndir.U No license file was found, but licenses were detected in source scan.

?RCS: \$Id: usenm.U,v 3.0.1.1 1997/02/28 16:26:40 ram Exp \$

?RCS:

?RCS: Copyright (c) 1991-1993, Raphael Manfredi ?RCS: ?RCS: You may redistribute only under the terms of the Artistic License, ?RCS: as specified in the README file that comes with the distribution. ?RCS: You may reuse parts of this distribution only within the terms of ?RCS: that same Artistic License; a copy of which may be found at the root ?RCS: of the source tree for dist 3.0. ?RCS: ?RCS: \$Log: usenm.U,v \$ ?RCS: Revision 3.0.1.1 1997/02/28 16:26:40 ram ?RCS: patch61: don't use nm with the GNU C library ?RCS: patch61: added support for Linux shared libs ?RCS: ?RCS: Revision 3.0 1993/08/18 12:09:57 ram ?RCS: Baseline for dist 3.0 netwide release. ?RCS: ?MAKE:usenm runnm nm\_opt nm\_so\_opt: cat test Myread Oldconfig myuname grep \ nm d\_gnulibc osname egrep rsrc ?MAKE: -pick add  $\$  @ %< ?S:usenm: ?S: This variable contains 'true' or 'false' depending whether the ?S: nm extraction is wanted or not.  $2S$ . ?S:runnm: ?S: This variable contains 'true' or 'false' depending whether the ?S: nm extraction should be performed or not, according to the value ?S: of usenm and the flags on the Configure command line. ?S:. ?S:nm\_opt: ?S: This variable holds the options that may be necessary for nm. ?S:. ?S:nm\_so\_opt: ?S: This variable holds the options that may be necessary for nm ?S: to work on a shared library but that can not be used on an ?S: archive library. Currently, this is only used by Linux, where ?S: nm --dynamic is \*required\* to get symbols from an ELF library which ?S: has been stripped, but nm --dynamic is \*fatal\* on an archive library. ?S: Maybe Linux should just always set usenm=false.  $2S$ . : see if nm is to be used to determine whether a symbol is defined or not ?X: If there is enough inquiries, it might be worth to wait for the nm ?X: extraction. Otherwise, the C compilations might be a better deal. ?X: ?X: Don't bother if we're using GNU libc -- skimo ?LINT:extern PASE case "\$usenm" in '')

```
	dflt=''
	case "$d_gnulibc" in
	"$define")
 		echo " "
 		echo "nm probably won't work on the GNU C Library." >&4
 		dflt=n
 		;;
	esac
	case "$dflt" in
	'')
 		if $test "$osname" = aix -a "X$PASE" != "Xdefine" -a ! -f /lib/syscalls.exp; then
 			echo " "
 			echo "Whoops! This is an AIX system without /lib/syscalls.exp!" >&4
 			echo "'nm' won't be sufficient on this system." >&4
 			dflt=n
 		fi
 		;;
	esac
	case "$dflt" in
	'') dflt=`$egrep 'inlibc|csym' $rsrc/Configure | wc -l 2>/dev/null`
 		if $test $dflt -gt 20; then
 			dflt=y
 		else
 			dflt=n
 		fi
 		;;
	esac
	;;
*)
	case "$usenm" in
	true|$define) dflt=y;;
*) dflt=n;;
	esac
	;;
esac
$cat <<EOM
```
I can use \$nm to extract the symbols from your C libraries. This is a time consuming task which may generate huge output on the disk (up to 3 megabytes) but that should make the symbols extraction faster. The alternative is to skip the 'nm' extraction part and to compile a small test program instead to determine whether each symbol is present. If you have a fast C compiler and/or if your 'nm' output cannot be parsed, this may be the best solution.

You probably shouldn't let me use 'nm' if you are using the GNU C Library.

EOM

```
rp="Shall I use $nm to extract C symbols from the libraries?"
. ./myread
case "$ans" in
[Nn]*) usenm=false;;
*) usenm=true;;
esac
```
?X: Name extraction is to be run if 'nm' usage is wanted and if no -r flag ?X: was provided to configure (in which case we simply re-use the previous ?X: values). runnm=\$usenm case "\$reuseval" in true) runnm=false;; esac

```
: nm options which may be necessary
case "$nm_opt" in
'') if $test -f /mach_boot; then
 nm_opt="#Mach
	elif $test -d /usr/ccs/lib; then
 nm_opt='-p' # Solaris (and SunOS?)
	elif $test -f /dgux; then
 nm\_opt='-p' \# DG-UX	elif $test -f /lib64/rld; then
 nm_opt='-p' # 64-bit Irix
	else
 		nm_opt=''
	fi;;
esac
```

```
: nm options which may be necessary for shared libraries but illegal
: for archive libraries. Thank you, Linux.
case "$nm_so_opt" in
") case "$myuname" in
	*linux*|gnu*)
 if \text{Smm -help} | \text{Sgrep 'dynamic'} > \text{dev/null} 2>&1; then
 			nm_so_opt='--dynamic'
 		fi
 		;;
	esac
	;;
esac
```

```
Found in path(s):
```
\* /opt/cola/permits/1447203276\_1666264423.033946/0/perl-5-30-0-orig-regen-configure-1-tar-gz/metaconfig-5.30.0/U/modified/usenm.U

No license file was found, but licenses were detected in source scan.

?RCS: \$Id: prototype.U,v 3.0.1.3 1994/05/06 15:11:49 ram Exp \$ ?RCS: ?RCS: Copyright (c) 1991-1993, Raphael Manfredi ?RCS: ?RCS: You may redistribute only under the terms of the Artistic License, ?RCS: as specified in the README file that comes with the distribution. ?RCS: You may reuse parts of this distribution only within the terms of ?RCS: that same Artistic License; a copy of which may be found at the root ?RCS: of the source tree for dist 3.0. ?RCS: ?RCS: \$Log: prototype.U,v \$ ?RCS: Revision 3.0.1.3 1994/05/06 15:11:49 ram ?RCS: patch23: ensure cc flags used when looking for prototype support ?RCS: ?RCS: Revision 3.0.1.2 1994/01/24 14:15:36 ram ?RCS: patch16: prototype handling macros now appear only when needed ?RCS: ?RCS: Revision 3.0.1.1 1993/08/25 14:03:12 ram ?RCS: patch6: defines were referring to non-existent VOID symbol ?RCS: ?RCS: Revision 3.0 1993/08/18 12:09:36 ram ?RCS: Baseline for dist 3.0 netwide release. ?RCS: ?MAKE:prototype: Nothing ?S:prototype: ?S: This variable holds the eventual value of CAN\_PROTOTYPE, which ?S: indicates the C compiler can handle function prototypes. ?S:. : stub, never used prototype=nothing Found in path(s): \* /opt/cola/permits/1447203276\_1666264423.033946/0/perl-5-30-0-orig-regen-configure-1-tar-gz/metaconfig-5.30.0/U/modified/prototype.U No license file was found, but licenses were detected in source scan. ?RCS: \$Id: i\_sysresrc.U 1 2006-08-24 12:32:52Z rmanfredi \$ ?RCS: ?RCS: Copyright (c) 1991-1997, 2004-2006, Raphael Manfredi  $?$ RCS $\cdot$ ?RCS: You may redistribute only under the terms of the Artistic Licence, ?RCS: as specified in the README file that comes with the distribution. ?RCS: You may reuse parts of this distribution only within the terms of ?RCS: that same Artistic Licence; a copy of which may be found at the root ?RCS: of the source tree for dist 4.0.  $?RCS$ ?RCS: \$Log: i\_sysresrc.U,v \$ ?RCS: Revision 3.0 1993/08/18 12:08:34 ram

?RCS: Baseline for dist 3.0 netwide release. ?RCS:  $?X:$ ?X: Look wether <sys/resource.h> needs to be included ?X: ?MAKE:i\_sysresrc: Inhdr ?MAKE: -pick add  $\$  @ %< ?S:i\_sysresrc: ?S: This variable conditionally defines the I\_SYS\_RESOURCE symbol, ?S: and indicates whether a C program should include <sys/resource.h>. ?S:. ?C:I\_SYS\_RESOURCE (I\_SYSRESOURCE): ?C: This symbol, if defined, indicates to the C program that it should ?C: include <sys/resource.h>. ?C:. ?H:#\$i\_sysresrc I\_SYS\_RESOURCE /\*\*/ ?H:. ?LINT:set i\_sysresrc : see if sys/resource.h has to be included set sys/resource.h i\_sysresrc eval \$inhdr Found in path(s):  $*$ /opt/cola/permits/1447203276 1666264423.033946/0/perl-5-30-0-orig-regen-configure-1-tar-gz/metaconfig-5.30.0/dist/U/i\_sysresrc.U No license file was found, but licenses were detected in source scan. ?RCS: \$Id: Getfile.U 1 2006-08-24 12:32:52Z rmanfredi \$ ?RCS: ?RCS: Copyright (c) 1991-1997, 2004-2006, Raphael Manfredi ?RCS: ?RCS: You may redistribute only under the terms of the Artistic Licence, ?RCS: as specified in the README file that comes with the distribution. ?RCS: You may reuse parts of this distribution only within the terms of ?RCS: that same Artistic Licence; a copy of which may be found at the root ?RCS: of the source tree for dist 4.0.  $?RCS$ ?RCS: \$Log: Getfile.U,v \$ ?RCS: Revision 3.0.1.7 1997/02/28 15:01:06 ram ?RCS: patch61: getfile script now begins with "startsh" ?RCS: ?RCS: Revision 3.0.1.6 1995/02/15 14:11:00 ram ?RCS: patch51: was not working if ~'s allowed with d\_portable on (WED)

?RCS:

?RCS: Revision 3.0.1.5 1995/01/11 15:11:25 ram

?RCS: patch45: added support for escaping answers to skip various checks

?RCS: patch45: modified message issued after file expansion ?RCS:

?RCS: Revision 3.0.1.4 1994/10/29 15:53:19 ram ?RCS: patch36: added ?F: line for metalint file checking ?RCS: ?RCS: Revision 3.0.1.3 1994/05/06 14:23:36 ram ?RCS: patch23: getfile could be confused by file name in "locate" requests ?RCS: patch23: new 'p' directive to assume file is in people's path (WED) ?RCS: ?RCS: Revision 3.0.1.2 1994/01/24 14:01:31 ram ?RCS: patch16: added metalint hint on changed 'ans' variable  $?RCS$ ?RCS: Revision 3.0.1.1 1993/09/13 15:46:27 ram ?RCS: patch10: minor format problems and misspellings fixed ?RCS: patch10: now performs from package dir and not from UU subdir ?RCS: ?RCS: Revision 3.0 1993/08/18 12:04:56 ram ?RCS: Baseline for dist 3.0 netwide release. ?RCS:  $?X:$ ?X: This unit produces a bit of shell code that must be dotted in in order ?X: to get a file name and make some sanity checks. Optionally, a ~name ?X: expansion is performed. ?X: ?X: To use this unit, \$rp and \$dflt must hold the question and the ?X: default answer, which will be passed as-is to the myread script. ?X: The \$fn variable must hold the file type (f or d, for file/directory). ?X: If \$gfpth is set to a list of space-separated list of directories, ?X: those are prefixes for the filename. Unless \$gfpthkeep is set to 'y', ?X: gfpth is cleared on return from Getfile. ?X: ?X: If is is followed by a  $\sim$ , then  $\sim$ name substitution will occur. Upon return, ?X: \$ans is set with the filename value. If a / is specified, then only a full ?X: path name is accepted (but  $\sim$  substitution occurs before, if needed). The ?X: expanded path name is returned in that case.  $?X:$ ?X: If  $a + i$ s specified, the existence checks are skipped. This usually means ?X: the file/directory is under the full control of the program.  $\gamma$ . ?X: If the 'n' (none) type is used, then the user may answer none. ?X: The 'e' (expand) switch may be used to bypass d\_portable, expanding ~name.  $\gamma$ . ?X: If the 'l' (locate) type is used, then it must end with a ':' and then a ?X: file name. If the answer is a directory, the file name will be appended ?X: before testing for file existence. This is useful in locate-style ?X: questions like "where is the active file?". In that case, one should ?X: use:  $\gamma$ . ?X: dflt='~news/lib' ?X: fn='l~:active'

?X: rp='Where is the active file?' ?X: . ./getfile ?X: active="\$ans" ?X: ?X: If the 'p' (path) letter is specified along with 'l', then an answer ?X: without a leading / will be expected to be found in everyone's path. ?X: ?X: It is also possible to include a comma-separated list of items within ?X: parentheses to specify which items should be accepted as-is with no ?X: further checks. This is useful when for instance a full path is expected ?X: but the user may escape out via "magical" answers. ?X: ?X: If the answer to the question is 'none', then the existence checks are ?X: skipped and the empty string is returned. ?X: ?MAKE:Getfile: d\_portable contains startsh Myread Filexp tr trnl ?MAKE: -pick add \$@ %< ?V:ansexp:fn gfpth gfpthkeep ?F:./getfile ?T:tilde type what orig\_rp orig\_dflt fullpath already redo skip none\_ok \ value exp\_file nopath\_ok loc\_file fp pf dir direxp ?LINT:change ans ?LINT:change gfpth : now set up to get a file name cat <<EOS >getfile *<u>Sstartsh</u>* EOS cat <<'EOSC' >>getfile tilde='' fullpath='' already='' skip='' none\_ok='' exp\_file='' nopath\_ok='' orig\_rp="\$rp" orig\_dflt="\$dflt" case "\$gfpth" in '') gfpth='.' ;; esac ?X: Begin by stripping out any (...) grouping. case "\$fn" in  $*\(*)$  : getfile will accept an answer from the comma-separated list : enclosed in parentheses even if it does not meet other criteria. expr " $$fn" : '.*(\(.*)).$ \*' |  $$tr',`$trn! > getfile.ok$ fn=`echo  $f_n$ | sed 's/ $\left(\frac{k}{r}\right)$ //"

## ;; esac

```
?X: Catch up 'locate' requests early, so that we may strip the file name
?X: before looking at the one-letter commands, in case the file name contains
?X: one of them. Reported by Wayne Davison <davison@borland.com>.
case "$fn" in
*:*)
loc_{\text{file}} expr f_n : \langle \cdot, \cdot \rangle'
fn=`expr $fn : '\(.*\):.*'`
	;;
esac
case "$fn" in
*~*) tilde=true;;
esac
case "$fn" in
*/*) fullpath=true;;
esac
case "$fn" in
*+*) skip=true;;
esac
case "$fn" in
*n*) none_ok=true;;
esac
case "$fn" in
*e*) exp_file=true;;
esac
case "$fn" in
*p*) nopath_ok=true;;
esac
case "$fn" in
*f*) type='File';;
*d*) type='Directory';;
*l*) type='Locate';;
esac
what="$type"
case "$what" in
Locate) what='File';;
esac
case "$exp_file" in
'')
	case "$d_portable" in
	"$define") ;;
	*) exp_file=true;;
```

```
	esac
	;;
esac
cd ..
while test "$type"; do
	redo=''
	rp="$orig_rp"
	dflt="$orig_dflt"
	case "$tilde" in
	true) rp="$rp (~name ok)";;
	esac
	. UU/myread
?X: check for allowed escape sequence which may be accepted verbatim.
if test -f UU/getfile.ok && \
 		$contains "^$ans\$" UU/getfile.ok >/dev/null 2>&1
	then
 		value="$ans"
 		ansexp="$ans"
 		break
	fi
	case "$ans" in
	none)
 		value=''
 		ansexp=''
 		case "$none_ok" in
 		true) type='';;
 		esac
 		;;
	*)
 		case "$tilde" in
 		'') value="$ans"
  			ansexp="$ans";;
 		*)
  			value=`UU/filexp $ans`
  			case $? in
  			0)
  				if test "$ans" != "$value"; then
   					echo "(That expands to $value on this system.)"
  				fi
  				;;
  			*) value="$ans";;
  			esac
  			ansexp="$value"
  			case "$exp_file" in
  			'') value="$ans";;
  			esac
  			;;
```
 esac case "\$fullpath" in true) ?X: Perform all the checks on ansexp and not value since when d\_portable ?X: is defined, the original un-expanded answer which is stored in value ?X: would lead to "non-existent" error messages whilst ansexp has been ?X: properly expanded. -- Fixed by Jan.Djarv@sa.erisoft.se (Jan Djarv) ?X: Always expand ~user if '/' was requested case "\$ansexp" in /\*) value="\$ansexp" ;; ?X: Allow for c:/some/path  $[a-zA-Z]$ :/\*) value="\$ansexp" ;; \*) redo=true case "\$already" in true) echo "I shall only accept a full path name, as in /bin/ls." >&4 echo "Use a ! shell escape if you wish to check pathnames." >&4 ;; \*) echo "Please give a full path name, starting with slash." >&4 case "\$tilde" in true) echo "Note that using ~name is ok provided it expands well." >&4 already=true ;; esac esac ;; esac ;; esac case "\$redo" in '') case "\$type" in File) for fp in \$gfpth; do if test " $X$ \$fp" =  $X$ .; then pf="\$ansexp" else pf="\$fp/\$ansexp" fi if test -f "\$pf"; then type='' elif test -r " $\phi$ f" || (test -h " $\phi$ f") >/dev/null 2>&1 then echo "(\$value is not a plain file, but that's ok.)"

 type=''

```
					fi
 if test X''$type" = X; then
     					 value="$pf"
     					 break
 					fi
 				done
				;;
			Directory)
				for fp in $gfpth; do
 if test "X$fp" = X.; then
     					 dir="$ans"
     					 direxp="$ansexp"
 					else 
     					 dir="$fp/$ansexp"
     					 direxp="$fp/$ansexp"
 					fi
 					if test -d "$direxp"; then
  						type=''
  						value="$dir"
  						break
 					fi
				done
 				;;
			Locate)
				if test -d "$ansexp"; then
 					echo "(Looking for $loc_file in directory $value.)"
 					value="$value/$loc_file"
 					ansexp="$ansexp/$loc_file"
 				fi
				if test -f "$ansexp"; then
 					type=''
 				fi
				case "$nopath_ok" in
				true)	case "$value" in
 */*) ;;
 					*)	echo "Assuming $value will be in people's path."
  						type=''
  						;;
 					esac
 					;;
				esac
 				;;
			esac
			case "$skip" in
			true) type='';
			esac
```

```
			case "$type" in
  			'') ;;
  			*)
  				if test "$fastread" = yes; then
  					dflt=y
  				else
   					dflt=n
  				fi
  				rp="$what $value doesn't exist. Use that name anyway?"
  				. UU/myread
  				dflt=''
  				case "$ans" in
  y^*) type=";;
  				*) echo " ";;
  				esac
  				;;
 			esac
 			;;
 		esac
 		;;
	esac
done
cd UU
ans="$value"
rp="$orig_rp"
dflt="$orig_dflt"
rm -f getfile.ok
test "X$gfpthkeep" != Xy && gfpth=""
EOSC
Found in path(s):
* /opt/cola/permits/1447203276_1666264423.033946/0/perl-5-30-0-orig-regen-configure-1-tar-gz/metaconfig-
5.30.0/dist/U/Getfile.U
No license file was found, but licenses were detected in source scan.
?RCS: $Id: Extras.U,v$
?RCS:
?RCS: Copyright (c) 2001, Jarkko Hietaniemi
?RCS:
?RCS: You may distribute under the terms of either the GNU General Public
?RCS: License or the Artistic License, as specified in the README file.
?RCS:
?MAKE:extras: Myread Oldconfig Setvar rm
?MAKE: -pick add $@ %<
?Y:TOP
?S:extras:
?S:	This variable holds a list of extra modules to install.
2S:
```
: See if we want extra modules installed echo " " case "\$extras" in '') dflt='n';;  $*)$  dflt='y';; esac cat <<EOM Perl can be built with extra modules or bundles of modules which will be fetched from the CPAN and installed alongside Perl.

Notice that you will need access to the CPAN; either via the Internet, or a local copy, for example a CD-ROM or a local CPAN mirror. (You will be asked later to configure the CPAN.pm module which will in turn do the installation of the rest of the extra modules or bundles.)

Notice also that if the modules require any external software such as libraries and headers (the libz library and the zlib.h header for the Compress::Zlib module, for example) you MUST have any such software already installed, this configuration process will NOT install such things for you.

If this doesn't make any sense to you, just accept the default '\$dflt'. EOM rp='Install any extra modules (y or n)?' . ./myread case "\$ans" in  $y|Y)$  cat <<EOM

Please list any extra modules or bundles to be installed from CPAN, with spaces between the names. The names can be in any format the 'install' command of CPAN.pm will understand. (Answer 'none', without the quotes, to install no extra modules or bundles.) EOM rp='Extras?' dflt="\$extras" . ./myread extras="\$ans" esac case "\$extras" in ''|'none') val='' \$rm -f ../extras.lst ;; \*) echo "(Saving the list of extras for later...)" echo "\$extras" > ../extras.lst val="'\$extras'" ;;

esac set extras eval \$setvar echo " "

Found in path(s):

\* /opt/cola/permits/1447203276\_1666264423.033946/0/perl-5-30-0-orig-regen-configure-1-tar-gz/metaconfig-5.30.0/U/perl/Extras.U No license file was found, but licenses were detected in source scan.

?RCS: \$Id: d\_passwd.U 1 2006-08-24 12:32:52Z rmanfredi \$ ?RCS: ?RCS: Copyright (c) 1991-1997, 2004-2006, Raphael Manfredi ?RCS:

?RCS: You may redistribute only under the terms of the Artistic Licence, ?RCS: as specified in the README file that comes with the distribution. ?RCS: You may reuse parts of this distribution only within the terms of ?RCS: that same Artistic Licence; a copy of which may be found at the root ?RCS: of the source tree for dist 4.0. ?RCS: ?RCS: Original Author: Andy Dougherty <doughera@lafcol.lafayette.edu> ?RCS: ?RCS: \$Log: d\_passwd.U,v \$ ?RCS: Revision 3.0.1.2 1997/02/28 15:37:21 ram ?RCS: patch61: useless unit dropped. ?RCS: ?RCS: Revision 3.0.1.1 1994/08/29 16:09:51 ram ?RCS: patch32: created by ADO ?RCS: ?X: ?X: Useless unit dropped. ?X: ?LINT:empty

Found in path(s):

\* /opt/cola/permits/1447203276\_1666264423.033946/0/perl-5-30-0-orig-regen-configure-1-tar-gz/metaconfig-5.30.0/dist/U/d\_passwd.U No license file was found, but licenses were detected in source scan.

?RCS: \$Id\$ ?RCS: ?RCS: Copyright (c) 1991-1997, 2004-2006, Raphael Manfredi ?RCS: ?RCS: You may redistribute only under the terms of the Artistic License, ?RCS: as specified in the README file that comes with the distribution. ?RCS: You may reuse parts of this distribution only within the terms of ?RCS: that same Artistic License; a copy of which may be found at the root ?RCS: of the source tree for dist 4.0.

?RCS: ?RCS: \$Log: usrinc.U,v \$ ?RCS: Revision 3.0.1.3 1997/02/28 16:27:12 ram ?RCS: patch61: don't ask for the include path unless they are on a MIPS ?RCS: ?RCS: Revision 3.0.1.2 1995/05/12 12:24:36 ram ?RCS: patch54: ensure that ./mips always exists (ADO) ?RCS: ?RCS: Revision 3.0.1.1 1994/05/06 15:18:31 ram ?RCS: patch23: ensure usrinc value is preserved across sessions (WED) ?RCS: ?RCS: Revision 3.0 1993/08/18 12:09:58 ram ?RCS: Baseline for dist 3.0 netwide release. ?RCS: ?MAKE:usrinc incpath mips\_type: test cat echo n c Getfile Guess \ Oldconfig eunicefix contains rm ?MAKE: -pick add \$@ %< ?S:usrinc: ?S: This variable holds the path of the include files, which is ?S: usually /usr/include. It is mainly used by other Configure units. ?S:. ?S:incpath: ?S: This variable must preceed the normal include path to get hte ?S: right one, as in "\$incpath/usr/include" or "\$incpath/usr/lib". ?S: Value can be "" or "/bsd43" on mips. ?S:. ?S:mips\_type: ?S: This variable holds the environment type for the mips system. ?S: Possible values are "BSD 4.3" and "System V". ?S:. ?D:usrinc='/usr/include' ?LINT:create mips ?T:xxx\_prompt ?F:./mips : What should the include directory be ? echo " " \$echo \$n "Hmm... \$c" dflt='/usr/include' incpath='' ?X: mips type is used later, to add -DSYSTYPE\_BSD43 to cppflags if needed. mips type=" ?X: ?X: Cannot put the following in Guess, or we get a circular dependency. ?X: if \$test -f /bin/mips && /bin/mips; then echo "Looks like a MIPS system..." \$cat >usr.c <<'EOCP' #ifdef SYSTYPE\_BSD43

/bsd43 #endif **EOCP** if cc -E usr.c > usr.out && \$contains / usr.out >/dev/null  $2 > 1$ ; then dflt='/bsd43/usr/include' incpath='/bsd43' mips\_type='BSD 4.3' else mips\_type='System V' fi \$rm -f usr.c usr.out echo "and you're compiling with the \$mips\_type compiler and libraries." xxx\_prompt=y echo "exit 0" >mips else echo "Doesn't look like a MIPS system." xxx\_prompt=n echo "exit 1" >mips fi chmod +x mips \$eunicefix mips case "\$usrinc" in '') ;; \*) dflt="\$usrinc";; esac case "\$xxx\_prompt" in  $y)$  fn= $d/$  echo " " rp='Where are the include files you want to use?' . ./getfile usrinc="\$ans" ;; \*) usrinc="\$dflt" ;; esac Found in path(s): \* /opt/cola/permits/1447203276\_1666264423.033946/0/perl-5-30-0-orig-regen-configure-1-tar-gz/metaconfig-5.30.0/dist/U/usrinc.U No license file was found, but licenses were detected in source scan. ?RCS: \$Id: d\_bcmp.U 1 2006-08-24 12:32:52Z rmanfredi \$ ?RCS: ?RCS: Copyright (c) 1991-1997, 2004-2006, Raphael Manfredi ?RCS: ?RCS: You may redistribute only under the terms of the Artistic Licence, ?RCS: as specified in the README file that comes with the distribution. ?RCS: You may reuse parts of this distribution only within the terms of

?RCS: that same Artistic Licence; a copy of which may be found at the root ?RCS: of the source tree for dist 4.0. ?RCS: ?RCS: \$Log: d\_bcmp.U,v \$ ?RCS: Revision 3.0.1.2 1993/10/16 13:47:52 ram ?RCS: patch12: added magic support for bcmp() ?RCS: ?RCS: Revision 3.0.1.1 1993/09/13 16:00:44 ram ?RCS: patch10: now only defines HAS\_BCMP, no macro remap on memcmp (WAD) ?RCS: ?RCS: Revision 3.0 1993/08/18 12:05:42 ram ?RCS: Baseline for dist 3.0 netwide release. ?RCS: ?MAKE:d\_bcmp: Inlibc ?MAKE: -pick add  $\$  @ %< ?S:d\_bcmp: ?S: This variable conditionally defines the HAS\_BCMP symbol if ?S: the bcmp() routine is available to compare strings. ?S:. ?C:HAS\_BCMP: ?C: This symbol is defined if the bcmp() routine is available to ?C: compare blocks of memory. ?C:. ?H:#\$d\_bcmp HAS\_BCMP /\*\*/ ?H:. ?M:bcmp: HAS\_BCMP ?M:#ifndef HAS\_BCMP ?M:#ifndef bcmp ?M:#define bcmp(s,d,l) memcmp((s),(d),(l)) ?M:#endif ?M:#endif ?M:. ?LINT:set d\_bcmp : see if bcmp exists set bcmp d\_bcmp eval \$inlibc Found in path(s): \* /opt/cola/permits/1447203276\_1666264423.033946/0/perl-5-30-0-orig-regen-configure-1-tar-gz/metaconfig-5.30.0/dist/U/d\_bcmp.U No license file was found, but licenses were detected in source scan. ?RCS: \$Id: d\_setpwent\_r.U,v 0RCS: ?RCS: Copyright (c) 2002,2003 Jarkko Hietaniemi ?RCS:

?RCS: You may distribute under the terms of either the GNU General Public

?RCS: License or the Artistic License, as specified in the README file. ?RCS:

?RCS: Generated by the reentr.pl from the Perl 5.8 distribution. ?RCS: ?MAKE:d\_setpwent\_r setpwent\_r\_proto: Inlibc Protochk Hasproto i\_systypes \ usethreads i\_pwd extern\_C ?MAKE: -pick add \$@ %< ?S:d\_setpwent\_r: ?S: This variable conditionally defines the HAS\_SETPWENT\_R symbol, ?S: which indicates to the C program that the setpwent $_r$ () ?S: routine is available. ?S:. ?S:setpwent\_r\_proto: ?S: This variable encodes the prototype of setpwent\_r. ?S: It is zero if d setpwent r is undef, and one of the ?S: REENTRANT\_PROTO\_T\_ABC macros of reentr.h if d\_setpwent\_r ?S: is defined. ?S:. ?C:HAS\_SETPWENT\_R: ?C: This symbol, if defined, indicates that the setpwent\_r routine ?C: is available to setpwent re-entrantly. ?C:. ?C:SETPWENT\_R\_PROTO: ?C: This symbol encodes the prototype of setpwent\_r. ?C: It is zero if d\_setpwent\_r is undef, and one of the ?C: REENTRANT\_PROTO\_T\_ABC macros of reentr.h if d\_setpwent\_r ?C: is defined. ?C:. ?H:#\$d\_setpwent\_r HAS\_SETPWENT\_R /\*\*/ ?H:#define SETPWENT\_R\_PROTO \$setpwent\_r\_proto /\*\*/ ?H:. ?T:try hdrs d\_setpwent\_r\_proto : see if setpwent\_r exists set setpwent\_r d\_setpwent\_r eval \$inlibc case "\$d\_setpwent\_r" in "\$define") hdrs="\$i\_systypes sys/types.h define stdio.h \$i\_pwd pwd.h" case "\$d\_setpwent\_r\_proto:\$usethreads" in ": define") d\_setpwent\_r\_proto=define set d\_setpwent\_r\_proto setpwent\_r \$hdrs eval \$hasproto ;;  $*$ ) ;; esac case "\$d\_setpwent\_r\_proto" in define) case "\$setpwent\_r\_proto" in "|0) try='int setpwent  $r$ (FILE\*\*);' ./protochk "\$extern\_C \$try" \$hdrs && setpwent\_r\_proto=I\_H ;; esac

```
	case "$setpwent_r_proto" in
	''|0) try='void setpwent_r(FILE**);'
	./protochk "$extern_C $try" $hdrs && setpwent_r_proto=V_H ;;
	esac
	case "$setpwent_r_proto" in
	''|0)	d_setpwent_r=undef
 setpwent r proto=0
 		echo "Disabling setpwent_r, cannot determine prototype." >&4 ;;
	* )	case "$setpwent_r_proto" in
 REENTRANT_PROTO*) ::
 		*) setpwent_r_proto="REENTRANT_PROTO_$setpwent_r_proto" ;;
 		esac
 		echo "Prototype: $try" ;;
	esac
	;;
	*)	case "$usethreads" in
 		define) echo "setpwent_r has no prototype, not using it." >&4 ;;
 		esac
 		d_setpwent_r=undef
 		setpwent_r_proto=0
 		;;
	esac
	;;
*)	setpwent_r_proto=0
	;;
esac
```

```
Found in path(s):
```
\* /opt/cola/permits/1447203276\_1666264423.033946/0/perl-5-30-0-orig-regen-configure-1-tar-gz/metaconfig-5.30.0/U/threads/d\_setpwent\_r.U

No license file was found, but licenses were detected in source scan.

?RCS: \$Id: mboxchar.U 1 2006-08-24 12:32:52Z rmanfredi \$ ?RCS: ?RCS: Copyright (c) 1991-1997, 2004-2006, Raphael Manfredi ?RCS: ?RCS: You may redistribute only under the terms of the Artistic Licence, ?RCS: as specified in the README file that comes with the distribution. ?RCS: You may reuse parts of this distribution only within the terms of ?RCS: that same Artistic Licence; a copy of which may be found at the root ?RCS: of the source tree for dist 4.0. ?RCS: ?RCS: \$Log: mboxchar.U,v \$ ?RCS: Revision 3.0.1.2 1995/07/25 14:13:12 ram ?RCS: patch56: ensure ctrl-A characters are visible in prompt (WED) ?RCS: ?RCS: Revision 3.0.1.1 1994/05/06 15:11:22 ram ?RCS: patch23: added support for MMDF mailboxes (WED)

?RCS: ?RCS: Revision 3.0 1993/08/18 12:09:15 ram ?RCS: Baseline for dist 3.0 netwide release. ?RCS: ?MAKE:mboxchar: cat package shsharp Myread Oldconfig ?MAKE: -pick add  $\%$  % < ?S:mboxchar: ?S: This variable contains the eventual value of the MBOXCHAR symbol, ?S: which is how a C program can identify a file as a mailbox. ?S:. ?C:MBOXCHAR: ?C: This symbol contains a character which will match the beginning ?C: of a mailbox file.  $?C:$ . ?H:#define MBOXCHAR '\$mboxchar' /\*\*/ ?H:. ?T:CTRLA ?INIT:CTRLA=`echo a | tr a '\001'` : determine how to determine when a file is a mailbox case "\$mboxchar" in '') dflt=F;; ?X: The following  $^{\wedge}$ A is two-chars to ensure it will print out -- WED "\$CTRLA") dflt='^A';; \*) dflt="\$mboxchar";; esac \$cat <<EOM

In saving articles, \$package wants to differentiate between saving to mailbox format files and normal files. It does this by examining the first character of the file in question. On most systems the first line starts with "From ...", so the first character is an F. Other systems use magic cookies like control codes between articles, so one of those would be first. For example, MMDF messages are separated with lines of four control-A's (you may specify one as ^A, i.e. caret A).

## EOM

```
rp="What's the first character of a mailbox file?"
. ./myread
mboxchar="$ans"
case "$mboxchar" in
'F') ;;
"$CTRLA") ;;
'^A'|'^a') mboxchar="$CTRLA";;
*) cat << EOM'
```
You will need to edit the shell script mbox.saver to properly append an article to a mailbox. The arguments to the script are documented in EOM

 case "\$shsharp" in false) echo "comments in mbox.saver.std.";; true) echo "comments in the shell script itself.";; esac esac

Found in path(s):

\* /opt/cola/permits/1447203276\_1666264423.033946/0/perl-5-30-0-orig-regen-configure-1-tar-gz/metaconfig-5.30.0/dist/U/mboxchar.U

No license file was found, but licenses were detected in source scan.

?RCS: \$Id\$ ?RCS: ?RCS: Copyright (c) 2000 Jarkko Hietaniemi ?RCS: ?RCS: You may distribute under the terms of either the GNU General Public ?RCS: License or the Artistic License, as specified in the README file. ?RCS: ?MAKE:d\_localeconv\_l: Inlibc ?MAKE: -pick add \$@ %< ?S:d\_localeconv\_l: ?S: This variable conditionally defines the HAS\_LOCALECONV\_L symbol, which ?S: indicates to the C program that the localeconv\_l() routine is available. ?S:. ?C:HAS\_LOCALECONV\_L: ?C: This symbol, if defined, indicates that the localeconv\_l routine is ?C: available to query certain information about a locale.  $?C:$ . ?H:#\$d\_localeconv\_l HAS\_LOCALECONV\_L /\*\*/ ?H:. ?LINT:set d\_localeconv\_l : see if localeconv\_l exists set localeconv\_l d\_localeconv\_l eval \$inlibc

Found in path(s): \* /opt/cola/permits/1447203276\_1666264423.033946/0/perl-5-30-0-orig-regen-configure-1-tar-gz/metaconfig-5.30.0/U/threads/d\_localeconv\_l.U

No license file was found, but licenses were detected in source scan.

?RCS: \$Id\$ ?RCS: ?RCS: Copyright (c) 2001 Jarkko Hietaniemi ?RCS: ?RCS: You may redistribute only under the terms of the Artistic License, ?RCS: as specified in the README file that comes with the distribution. ?RCS: You may reuse parts of this distribution only within the terms of ?RCS: that same Artistic License; a copy of which may be found at the root

?RCS: of the source tree for dist 3.0. ?RCS: ?MAKE:d\_sresgproto: Hasproto i\_unistd ?MAKE: -pick add \$@ %< ?S:d\_sresgproto: ?S: This variable conditionally defines the HAS\_SETRESGID\_PROTO symbol, ?S: which indicates to the C program that the system provides ?S: a prototype for the setresgid() function. Otherwise, it is ?S: up to the program to supply one. ?S:. ?C:HAS\_SETRESGID\_PROTO: ?C: This symbol, if defined, indicates that the system provides ?C: a prototype for the setresgid() function. Otherwise, it is up ?C: to the program to supply one. Good guesses are ?C: extern int setresgid(uid\_t ruid, uid\_t euid, uid\_t suid);  $?C:$ . ?H:#\$d\_sresgproto HAS\_SETRESGID\_PROTO /\*\*/ ?H:. ?LINT:set d\_sresgproto : see if prototype for setresgid is available echo " " set d\_sresgproto setresgid \$i\_unistd unistd.h eval \$hasproto

Found in path(s):

\* /opt/cola/permits/1447203276\_1666264423.033946/0/perl-5-30-0-orig-regen-configure-1-tar-gz/metaconfig-

5.30.0/U/perl/d\_sresgproto.U

No license file was found, but licenses were detected in source scan.

?RCS: \$Id: d\_pwritev.U 1 2006-08-24 12:32:52Z rmanfredi \$

?RCS:

?RCS: Copyright (c) 1991-1997, 2004-2006, Raphael Manfredi

?RCS:

?RCS: You may redistribute only under the terms of the Artistic Licence,

?RCS: as specified in the README file that comes with the distribution.

?RCS: You may reuse parts of this distribution only within the terms of

?RCS: that same Artistic Licence; a copy of which may be found at the root

?RCS: of the source tree for dist 4.0.

?RCS:

?RCS: \$Log: d\_pwritev.U,v \$

?RCS:

?MAKE:d\_pwritev: Inlibc

?MAKE: -pick add  $\$ @ %<

?S:d\_pwritev:

?S: This variable conditionally defines the HAS\_PWRITEV symbol, which

?S: indicates to the C program that the pwritev() routine is available.

?S:.

?C:HAS\_PWRITEV :

?C: This symbol, if defined, indicates that the pwritev routine is ?C: available to perform vectored writes on a file descriptor at a ?C: given offset. ?C:. ?H:#\$d\_pwritev HAS\_PWRITEV /\*\*/ ?H:. ?LINT:set d\_pwritev : see if pwritev exists set pwritev d\_pwritev eval \$inlibc Found in path(s): \* /opt/cola/permits/1447203276\_1666264423.033946/0/perl-5-30-0-orig-regen-configure-1-tar-gz/metaconfig-5.30.0/dist/U/d\_pwritev.U No license file was found, but licenses were detected in source scan. ?RCS: \$Id: i\_pwd.U,v 3.0.1.2 1995/07/25 14:10:57 ram Exp \$ ?RCS: ?RCS: Copyright (c) 1991-1993, Raphael Manfredi ?RCS: ?RCS: You may redistribute only under the terms of the Artistic License, ?RCS: as specified in the README file that comes with the distribution. ?RCS: You may reuse parts of this distribution only within the terms of ?RCS: that same Artistic License; a copy of which may be found at the root ?RCS: of the source tree for dist 3.0. ?RCS: ?RCS: \$Log: i\_pwd.U,v \$ ?RCS: Revision 3.0.1.2 1995/07/25 14:10:57 ram ?RCS: patch56: use setvar so hint file values can override our guesses (ADO) ?RCS: ?RCS: Revision 3.0.1.1 1994/05/06 15:03:27 ram ?RCS: patch23: had forgotten cppminus in cppstdin test (ADO) ?RCS: ?RCS: Revision 3.0 1993/08/18 12:08:25 ram ?RCS: Baseline for dist 3.0 netwide release. ?RCS:  $\gamma$ . ?X: This unit checks whether there is a pwd system or not ?X: ?MAKE:i\_pwd d\_pwquota d\_pwage d\_pwchange d\_pwclass d\_pwexpire \\_ d\_pwgecos d\_pwpasswd d\_pwcomment:  $\langle \rangle$  contains rm cppstdin cppflags cppminus Inhdr Findhdr Setvar ?MAKE: -pick add  $\$ @ %< ?S:i\_pwd: ?S: This variable conditionally defines I\_PWD, which indicates ?S: to the C program that it should include  $\langle \text{pwd.h}\rangle$ . ?S:.

?S:d\_pwquota:

?S: This variable conditionally defines PWQUOTA, which indicates ?S: that struct passwd contains pw\_quota. ?S:. ?S:d\_pwage: ?S: This variable conditionally defines PWAGE, which indicates ?S: that struct passwd contains pw\_age. ?S:. ?S:d\_pwchange: ?S: This variable conditionally defines PWCHANGE, which indicates ?S: that struct passwd contains pw\_change. ?S:. ?S:d\_pwclass: ?S: This variable conditionally defines PWCLASS, which indicates ?S: that struct passwd contains pw\_class. ?S:. ?S:d\_pwexpire: ?S: This variable conditionally defines PWEXPIRE, which indicates ?S: that struct passwd contains pw\_expire. ?S:. ?S:d\_pwcomment: ?S: This variable conditionally defines PWCOMMENT, which indicates ?S: that struct passwd contains pw\_comment. ?S:. ?S:d\_pwgecos: ?S: This variable conditionally defines PWGECOS, which indicates ?S: that struct passwd contains pw\_gecos. ?S:. ?S:d\_pwpasswd: ?S: This variable conditionally defines PWPASSWD, which indicates ?S: that struct passwd contains pw\_passwd. ?S:. ?C:I\_PWD: ?C: This symbol, if defined, indicates to the C program that it should ?C: include <pwd.h>. ?C:. ?C:PWQUOTA: ?C: This symbol, if defined, indicates to the C program that struct passwd ?C: contains pw\_quota. ?C:. ?C:PWAGE: ?C: This symbol, if defined, indicates to the C program that struct passwd ?C: contains pw\_age.  $2C$ : ?C:PWCHANGE: ?C: This symbol, if defined, indicates to the C program that struct passwd ?C: contains pw\_change.  $?C:$ . ?C:PWCLASS:

?C: This symbol, if defined, indicates to the C program that struct passwd ?C: contains pw\_class. ?C:. ?C:PWEXPIRE: ?C: This symbol, if defined, indicates to the C program that struct passwd ?C: contains pw\_expire. ?C:. ?C:PWCOMMENT: ?C: This symbol, if defined, indicates to the C program that struct passwd ?C: contains pw\_comment. ?C:. ?C:PWGECOS: ?C: This symbol, if defined, indicates to the C program that struct passwd ?C: contains pw\_gecos. ?C:. ?C:PWPASSWD: ?C: This symbol, if defined, indicates to the C program that struct passwd ?C: contains pw\_passwd.  $?C:$ . ?H:#\$i\_pwd I\_PWD /\*\*/ ?H:#\$d\_pwquota PWOUOTA /\*\*/ ?H:#\$d\_pwage PWAGE /\*\*/ ?H:#\$d\_pwchange PWCHANGE /\*\*/ ?H:#\$d\_pwclass PWCLASS /\*\*/ ?H:#\$d\_pwexpire PWEXPIRE /\*\*/ ?H:#\$d\_pwcomment PWCOMMENT /\*\*/ ?H:#\$d\_pwgecos PWGECOS /\*\*/ ?H:#\$d\_pwpasswd PWPASSWD /\*\*/ ?H:. ?LINT: set i\_pwd d\_pwquota d\_pwage d\_pwchange d\_pwclass d\_pwexpire d\_pwcomment ?LINT: set d\_pwgecos d\_pwpasswd ?T:xxx : see if this is a pwd.h system set pwd.h i\_pwd eval \$inhdr case "\$i\_pwd" in \$define) xxx=`./findhdr pwd.h`  $$cppstdin$  \$cppflags \$cppminus < \$xxx > \$\$.h if \$contains 'pw\_quota'  $$.h >$ /dev/null 2 $> & 1$ ; then val="\$define" else val="\$undef" fi set d\_pwquota eval \$setvar

```
	if $contains 'pw_age' $$.h >/dev/null 2>&1; then
		val="$define"
	else
		val="$undef"
	fi
	set d_pwage
	eval $setvar
	if $contains 'pw_change' $$.h >/dev/null 2>&1; then
		val="$define"
	else
		val="$undef"
	fi
	set d_pwchange
	eval $setvar
	if $contains 'pw_class' $$.h >/dev/null 2>&1; then
		val="$define"
	else
		val="$undef"
	fi
	set d_pwclass
	eval $setvar
	if $contains 'pw_expire' $$.h >/dev/null 2>&1; then
		val="$define"
	else
		val="$undef"
	fi
	set d_pwexpire
	eval $setvar
	if $contains 'pw_comment' $$.h >/dev/null 2>&1; then
		val="$define"
	else
		val="$undef"
	fi
	set d_pwcomment
	eval $setvar
if $contains 'pw_gecos' $.h >/dev/null 2>&1; then
		val="$define"
	else
		val="$undef"
	fi
	set d_pwgecos
	eval $setvar
```

```
if $contains 'pw_passwd' $h >/dev/null 2>&1; then
 		val="$define"
	else
 		val="$undef"
	fi
	set d_pwpasswd
	eval $setvar
	$rm -f $$.h
	;;
*)
	val="$undef";
	set d_pwquota; eval $setvar
	set d_pwage; eval $setvar
	set d_pwchange; eval $setvar
	set d_pwclass; eval $setvar
	set d_pwexpire; eval $setvar
	set d_pwcomment; eval $setvar
	set d_pwgecos; eval $setvar
	set d_pwpasswd; eval $setvar
	;;
esac
```

```
Found in path(s):
```
\* /opt/cola/permits/1447203276\_1666264423.033946/0/perl-5-30-0-orig-regen-configure-1-tar-gz/metaconfig-5.30.0/U/modified/i\_pwd.U

No license file was found, but licenses were detected in source scan.

?RCS: You may distribute under the terms of either the GNU General Public ?RCS: License or the Artistic License, as specified in the README file. ?RCS: ?MAKE:d\_llround: Inlibc ?MAKE: -pick add \$@ %< ?S:d\_llround: ?S: This variable conditionally defines the HAS\_LLROUND symbol, which ?S: indicates to the C program that the llround() routine is available ?S: to return the long long value nearest to x. ?S:. ?C:HAS\_LLROUND: ?C: This symbol, if defined, indicates that the llround routine is ?C: available to return the nearest long long value.  $2C$ : ?H:#\$d\_llround HAS\_LLROUND /\*\*/  $?H:$ ?LINT:set d\_llround : see if llround exists set llround d\_llround

eval \$inlibc

Found in path(s):

\* /opt/cola/permits/1447203276\_1666264423.033946/0/perl-5-30-0-orig-regen-configure-1-tar-gz/metaconfig-5.30.0/U/perl/d\_llround.U

No license file was found, but licenses were detected in source scan.

?RCS: \$Id\$ ?RCS: ?RCS: Copyright (c) 2004 H.Merijn Brand ?RCS: ?RCS: You may distribute under the terms of either the GNU General Public ?RCS: License or the Artistic License, as specified in the README file. ?RCS: ?MAKE:d\_strlcat: Inlibc Hasproto d\_gnulibc ?MAKE: -pick add \$@ %< ?S:d\_strlcat: ?S: This variable conditionally defines the HAS\_STRLCAT symbol, which ?S: indicates to the C program that the strlcat () routine is available. ?S:. ?C:HAS\_STRLCAT: ?C: This symbol, if defined, indicates that the strlcat () routine is ?C: available to do string concatenation.  $?C:$ . ?H:#\$d\_strlcat HAS\_STRLCAT /\*\*/ ?H:. ?T:d\_strlcat\_proto xx1 xx2 xx3 xx4 ?LINT:set d\_strlcat : see if strlcat exists : We need both a prototype in string.h and the symbol in libc. echo " " d\_strlcat\_proto='' xx1="#\$d\_gnulibc HAS\_GNULIBC" xx2='#if defined(HAS\_GNULIBC) && !defined(\_GNU\_SOURCE)' xx3='# define \_GNU\_SOURCE' xx4='#endif' set d\_strlcat\_proto strlcat literal "\$xx1" literal "\$xx2" literal "\$xx3" literal "\$xx4" define string.h eval \$hasproto case "\$d\_strlcat\_proto" in define) # see if strlcat exists set strlcat d\_strlcat eval \$inlibc ;; \*) val=\$undef set d\_strlcat eval \$setvar ;; esac

Found in path(s):

\* /opt/cola/permits/1447203276\_1666264423.033946/0/perl-5-30-0-orig-regen-configure-1-tar-gz/metaconfig-5.30.0/U/perl/d\_strlcat.U

No license file was found, but licenses were detected in source scan.

?RCS: \$Id\$

?RCS:

?RCS: Copyright (c) 1991-1997, 2004-2006, Raphael Manfredi

?RCS:

?RCS: You may redistribute only under the terms of the Artistic License,

?RCS: as specified in the README file that comes with the distribution.

?RCS: You may reuse parts of this distribution only within the terms of

?RCS: that same Artistic License; a copy of which may be found at the root

?RCS: of the source tree for dist 4.0.

?RCS:

?RCS: \$Log: randfunc.U,v \$

?RCS: Revision 3.0 1993/08/18 12:09:39 ram

?RCS: Baseline for dist 3.0 netwide release.

?RCS:

 $?X:$ 

 $?X:$  This is the new unit that should be used when random

?X: functions are to be used. It thus makes randbits. U obsolete.

?X:

?MAKE:randfunc mrand seedfunc nrandbits: cat +cc rm test Myread Csym

?MAKE: -pick add  $\%$  % <

?S:randfunc:

?S: Indicates the name of the random number function to use.

?S: Values include drand48, random, and rand. In C programs,

?S: the 'nrand' macro is defined to generate uniformly distributed

?S: random numbers over the range [0., 1.] (see mrand and nrand).

?S:.

?S:mrand:

?S: Indicates the macro to be used to generate normalized

?S: random numbers. Uses randfunc, often divided by

?S: (double)  $((1 \ll \text{nrandbits}) - 1)$  in order to normalize the result.

?S: In C programs, the macro 'nrand' is maped on mrand.

?S:.

?S:seedfunc:

?S: Indicates the random number generating seed function.

?S: Values include srand48, srandom, and srand.

 $2S$ :

?S:nrandbits:

?S: Indicates how many bits are produced by the function used to

?S: generate normalized random numbers.

 $2S$ :

?C:nrand:

?C: This macro is to be used to generate uniformly distributed

```
?C: random numbers over the range [0., 1.].
?C:.
?C:seednrand:
?C: This symbol defines the macro to be used in seeding the
?C:	random number generator (see nrand).
?C:.
?H:#define nrand() \frac{1}{*} \times \times \times \times \times \times \times \times \times \times \times \times \times \times \times \times \times \times \times \times \times \times \times \times \times \times \times \ti
?H:#define seednrand(x) \text{Sseedfunc}(x) \, \text{/**/}?H:.
?T:cont val
?LINT:nothere $nrandbits)
: How can we generate normalized random numbers ?
echo " "
case "$randfunc" in
'')
	if set drand48 val -f; eval $csym; $val; then
 		dflt="drand48"
 		echo "Good, found drand48()." >&4
	elif set random val -f; eval $csym; $val; then
 		dflt="random"
 		echo "OK, found random()." >&4
	else
 		dflt="rand"
 		echo "Yick, looks like I have to use rand()." >&4
	fi
	echo " "
	;;
*)
	dflt="$randfunc"
	;;
esac
cont=true
while $test "$cont"; do
	rp="Use which function to generate random numbers?"
	. ./myread
?X: Invalidates nrandbits if the answer is not the default so
?X: that the value stored in config.sh will not be used when
?X: we change our random function.
	if $test "$ans" = "$dflt"; then
 		: null
	else
 		nrandbits=''
	fi
	randfunc="$ans"
	if set $ans val -f; eval $csym; $val; then
 		cont=''
	else
 		dflt=n
```
```
		rp="Function $ans does not exists. Use that name anyway?"
 		. ./myread
 		dflt=rand
 		case "$ans" in
 [yY]^{*}) cont=";;
 		esac
	fi
	case "$cont" in
	'')
 		case "$randfunc" in
 		drand48)
  			mrand="drand48()"
  			seedfunc="srand48"
  			;;
 		rand*)
  			case "$nrandbits" in
  			'')
echo "Checking to see how many bits your $randfunc() function produces..." >&4
  			$cat >try.c <<EOCP
#include <stdio.h>
int main()
{
	register int i;
	register unsigned long tmp;
	register unsigned long max = 0L;
	extern long random();
for (i = 1000; i; i--) {
 tmp = (unsigned long)\$randfunc();if (tmp > max) max = tmp;
	}
for (i = 0; max; i++)max /= 2;
printf("%d\n\rangle n",i);
}
EOCP
  			if $cc -o try try.c >/dev/null 2>&1 ; then
  			dflt=`try`
  			else
  			dflt='?'
  			echo "(I can't seem to compile the test program...)"
  			fi
  			;;
  			*)
  				dflt="$nrandbits"
  				;;
  			esac
  			rp="How many bits does your $randfunc() function produce?"
```

```
			. ./myread
   			nrandbits="$ans"
   			$rm -f try.c try
   mrand="(\; \; \text{Standard} = \; \text{(Gouble)} \; \text{(double)} \; \text{(1} << \; \text{Standardbits)} - 1))"
   			seedfunc="srand"
   			;;
?X: The following is provided just in case...
  		*)
   			dflt="31"
   			rp="How many bits does your $randfunc() function produce?"
   			. ./myread
   			nrandbits="$ans"
   			seedfunc="s$randfunc"
   mrand="(\; \; \text{Standard} = \; \text{Standard} \cdot \text{Normal} \cdot \text{Normal			if set $seedfunc val -f; eval $csym; $val; then
    				echo "(Using $seedfunc() to seed random generator)"
   			else
    				echo "(Warning: no $seedfunc() to seed random generator)"
    				seedfunc=rand
   			fi
   			;;
  		esac
  		;;
 	esac
done
Found in path(s):
* /opt/cola/permits/1447203276_1666264423.033946/0/perl-5-30-0-orig-regen-configure-1-tar-gz/metaconfig-
5.30.0/dist/U/randfunc.U
```
No license file was found, but licenses were detected in source scan.

?RCS: \$Id\$ ?RCS: ?RCS: Copyright (c) 2000 Jarkko Hietaniemi ?RCS: ?RCS: You may distribute under the terms of either the GNU General Public ?RCS: License or the Artistic License, as specified in the README file. ?RCS: ?MAKE:d\_qgcvt: Inlibc ?MAKE: -pick add  $\$ @ %< ?S:d\_qgcvt: ?S: This variable conditionally defines the HAS\_OGCVT symbol, which ?S: indicates to the C program that the qgcvt() routine is available. ?S:. ?C:HAS\_OGCVT: ?C: This symbol, if defined, indicates that the qgcvt routine is ?C: available to convert long doubles ("quad doubles") to strings. ?C: This is a low-level routine hopefully faster than sprintf.

?C:. ?H:#\$d\_qgcvt HAS\_QGCVT /\*\*/ ?H:. ?LINT:set d\_qgcvt : see if qgcvt exists set qgcvt d\_qgcvt

eval \$inlibc

Found in path(s): \* /opt/cola/permits/1447203276\_1666264423.033946/0/perl-5-30-0-orig-regen-configure-1-tar-gz/metaconfig-5.30.0/U/perl/d\_qgcvt.U No license file was found, but licenses were detected in source scan.

?RCS: \$Id: libs.U,v 3.0.1.6 1997/02/28 16:09:11 ram Exp \$ ?RCS: ?RCS: Copyright (c) 1991-1993, Raphael Manfredi ?RCS: ?RCS: You may redistribute only under the terms of the Artistic License, ?RCS: as specified in the README file that comes with the distribution. ?RCS: You may reuse parts of this distribution only within the terms of ?RCS: that same Artistic License; a copy of which may be found at the root ?RCS: of the source tree for dist 3.0. ?RCS: ?RCS: \$Log: libs.U,v \$ ?RCS: Revision 3.0.1.6 1997/02/28 16:09:11 ram ?RCS: patch61: replaced .a with \$\_a all over the place ?RCS: ?RCS: Revision 3.0.1.5 1995/07/25 14:12:05 ram ?RCS: patch56: now knows about OS/2 platforms ?RCS: ?RCS: Revision 3.0.1.4 1994/10/29 16:24:22 ram ?RCS: patch36: removed old broken thislib/thatlib processing (ADO) ?RCS: ?RCS: Revision 3.0.1.3 1994/06/20 07:05:44 ram ?RCS: patch30: code cleanup with if/elif by ADO and RAM ?RCS: patch30: undone patch23 for libswanted default setting  $?RCS$ ?RCS: Revision 3.0.1.2 1994/05/06 15:08:45 ram ?RCS: patch23: now includes ordered default libswanted variable (ADO) ?RCS: patch23: major cleanup for library lookups (ADO) ?RCS: ?RCS: Revision 3.0.1.1 1993/08/25 14:02:31 ram ?RCS: patch6: added default for libs ?RCS: ?RCS: Revision 3.0 1993/08/18 12:09:03 ram ?RCS: Baseline for dist 3.0 netwide release. ?RCS: ?MAKE:libs ignore versioned solibs libsfound libsfiles libsdirs libspath:  $\langle \rangle$ 

test cat Myread Oldconfig Loc libpth package xlibpth so  $\alpha$  usesocks sed uselongdouble usequadmath ?MAKE: -pick add \$@ %< ?S:libs: ?S: This variable holds the additional libraries we want to use. ?S: It is up to the Makefile to deal with it. The list can be empty. ?S:. ?S:libsfound: ?S: This variable holds the full pathnames of the libraries ?S: we found and accepted. ?S:. ?S:libsfiles: ?S: This variable holds the filenames aka basenames of the libraries ?S: we found and accepted. ?S:. ?S:libsdirs: ?S: This variable holds the directory names aka dirnames of the libraries ?S: we found and accepted, duplicates are removed. ?S:. ?S:libspath: ?S: This variable holds the directory names probed for libraries. ?S:. ?S:ignore\_versioned\_solibs: ?S: This variable should be non-empty if non-versioned shared ?S: libraries (libfoo.so.x.y) are to be ignored (because they ?S: cannot be linked against). ?S:. ?T:xxx yyy thislib thisdir libswanted libstyle ?D:libs=''  $?X:$ ?X: This order is chosen so that libraries -lndir, -ldir, -lucb, -lbsd, ?X: -lBSD, -lPW, and -lx only get used if there are unresolved ?X: routines at link time. Usually, these are backwards compatibility ?X: libraries, and may not be as reliable as the standard c library. ?X: ?X: The -lsocket -linet -lnsl order has been reported to be necessary ?X: for at least one SVR4 implementation. ?X: -lc must proceed -lucb or -lbsd for most Solaris applications. ?X: -lc\_s proceeds -lc so we pick up the shared library version, if ?X: it is available.  $?X:$ ?X: The ordering of c, posix, and cposix is a guess and almost ?X: certainly wrong on about half of all systems. ?X: ?X: Set proper libswanted in your private Myinit.U if needed.  $\gamma$ . ?X:: default ordered library list ?X:libswanted='net socket inet bind nsl nm sdbm gdbm ndbm dbm malloc dl'

?X:libswanted="\$libswanted dld sun m c\_s c posix cposix ndir dir ucb" ?X:libswanted="\$libswanted bsd BSD PW x"  $?X:$ ?INIT:: default library list ?INIT:libswanted=" ?INIT:: some systems want to use only the non-versioned libso:s ?INIT:ignore versioned solibs=" ?LINT:extern usecbacktrace ?LINT:extern libscheck ?LINT:extern p ?LINT:use uselongdouble : Looking for optional libraries echo " " echo "Checking for optional libraries..." > & 4 case "\$libs" in ' '|") dflt=";;  $*)$  dflt="\$libs";; esac case "\$libswanted" in ") libswanted= $c_s$ ;; esac ?X: libsocks has nasty naming scheme. ?X: This does not work if somebody wants SOCKS 4. case "\$usesocks" in "\$define") libswanted="\$libswanted socks5 socks5\_sh" ;; esac case "\$usecbacktrace" in "\$define") libswanted="\$libswanted bfd" ;; esac case "\$usequadmath" in "\$define") libswanted="\$libswanted quadmath" ;; esac libsfound="  $libsfiles="$ libsdirs=" libspath=" for thisdir in \$libpth \$xlibpth; do test -d \$thisdir && libspath="\$libspath \$thisdir" done for thislib in \$libswanted: do for thisdir in \$libspath; do  $xxx="$ if \$test ! -f "\$xxx" -a "X\$ignore versioned solibs" = "X"; then xxx='ls \$thisdir/lib\$thislib.\$so.[0-9] 2>/dev/null|sed -n '\$p' \$test -f "\$xxx" & & eval \$libscheck \$test -f "\$xxx" && libstyle=shared xxx='ls \$thisdir/lib\$thislib.[0-9].\$so 2>/dev/null|sed -n '\$p' \$test -f "\$xxx" && eval \$libscheck

\$test -f "\$xxx" && libstyle=shared  $f_1$ if test ! -f "\$xxx"; then xxx=\$thisdir/lib\$thislib.\$so \$test -f "\$xxx" && eval \$libscheck \$test -f "\$xxx" && libstyle=shared  $\rm{fi}$ if test ! -f "\$xxx"; then xxx=\$thisdir/lib\$thislib\$\_a \$test -f "\$xxx" && eval \$libscheck \$test -f "\$xxx" && libstyle=static  $\rm{fi}$ if test ! -f "\$xxx"; then xxx=\$thisdir/\$thislib\$\_a \$test -f "\$xxx" && eval \$libscheck \$test -f "\$xxx" && libstyle=static  $fi$ if test ! -f "\$xxx"; then xxx=\$thisdir/lib\${thislib}\_s\$\_a \$test -f "\$xxx" && eval \$libscheck \$test -f "\$xxx" && libstyle=static \$test -f "\$xxx" && thislib=\${thislib}\_s  $fi$ if test ! -f "\$xxx"; then xxx=\$thisdir/Slib\$thislib\$\_a \$test -f "\$xxx" && eval \$libscheck \$test -f "\$xxx" && libstyle=static  $fi$ if \$test -f "\$xxx"; then case "\$libstyle" in shared) echo "Found -1\$thislib (shared)." ;; static) echo "Found -1\$thislib." ;; echo "Found -1\$thislib (\$libstyle)." ;;  $*)$ esac case " \$dflt " in  $*$ "-1\$thislib"\*);; \*) dflt="\$dflt -l\$thislib" libsfound="\$libsfound \$xxx" yyy='basename \$xxx' libsfiles="\$libsfiles \$yyy"  $yyy =$  echo  $xxx|$ \$sed -e "s%/\$yyy\\\$%%" case " \$libsdirs " in \*"  $\frac{6}{3}$ yyy "\*) :: \*) libsdirs="\$libsdirs \$yyy" ;; esac  $\vdots$ esac break

```
	 fi
	done
	if $test ! -f "$xxx"; then
   	 echo "No -l$thislib."
	fi
done
set X $dflt
shift
dflt="$*"
case "$libs" in
'') dflt="$dflt";;
*) dflt="$libs";;
esac
case "$dflt" in
' '|'') dflt='none';;
esac
```
\$cat <<EOM

In order to compile \$package on your machine, a number of libraries are usually needed. Include any other special libraries here as well. Say "none" for none. The default list is almost always right. EOM

```
echo " "
rp="What libraries to use?"
. ./myread
case "$ans" in
none) libs=' ';;
*) libs="$ans";;
esac
```
Found in path(s):

\* /opt/cola/permits/1447203276\_1666264423.033946/0/perl-5-30-0-orig-regen-configure-1-tar-gz/metaconfig-5.30.0/U/modified/libs.U

No license file was found, but licenses were detected in source scan.

?RCS: \$Id: mailer.U 1 2006-08-24 12:32:52Z rmanfredi \$ ?RCS: ?RCS: Copyright (c) 1991-1997, 2004-2006, Raphael Manfredi ?RCS: ?RCS: You may redistribute only under the terms of the Artistic Licence, ?RCS: as specified in the README file that comes with the distribution. ?RCS: You may reuse parts of this distribution only within the terms of ?RCS: that same Artistic Licence; a copy of which may be found at the root ?RCS: of the source tree for dist 4.0. ?RCS: ?RCS: \$Log: mailer.U,v \$

?RCS: Revision 3.0.1.3 1995/01/11 15:32:11 ram ?RCS: patch45: can now use Loc variables since path stripping is deferred ?RCS: ?RCS: Revision 3.0.1.2 1994/05/06 15:10:04 ram ?RCS: patch23: ensure full path value is used for rmail also ?RCS: ?RCS: Revision 3.0.1.1 1994/01/24 14:14:18 ram ?RCS: patch16: now use \_sendmail vars and friends for portability issues ?RCS: ?RCS: Revision 3.0 1993/08/18 12:09:10 ram ?RCS: Baseline for dist 3.0 netwide release. ?RCS: ?MAKE:mailer: test cat rmail mail smail sendmail Getfile Oldconfig ?MAKE: -pick add  $\$  @ %< ?S:mailer: ?S: This variable contains the full pathname of a reasonable mailer. ?S: By reasonable, we mean some program which can understand internet ?S: addresses or at least forward them to some internet router. This ?S: mailer should be invoked as "mailer [options] recipients <mail". ?S:. : determine the name of a reasonable mailer case "\$mailer" in '') if \$test -f "\$sendmail"; then dflt="\$sendmail" elif \$test -f "\$smail"; then dflt="\$smail" elif \$test -f "\$rmail"; then dflt="\$rmail" elif \$test -f /bin/mail; then dflt=/bin/mail else dflt=\$mail fi ;; \*) dflt="\$mailer";; esac \$cat <<EOM

I need the full pathname of the program used to deliver mail on your system. A typical answer would be /usr/lib/sendmail or /bin/rmail, but you may choose any other program, as long as it can be fed from standard input and will honour any user-supplied headers.

```
EOM
fn = frp='Mail transport agent to be used?'
. ./getfile
```
mailer="\$ans"

Found in path(s):

\* /opt/cola/permits/1447203276\_1666264423.033946/0/perl-5-30-0-orig-regen-configure-1-tar-gz/metaconfig-5.30.0/dist/U/mailer.U

No license file was found, but licenses were detected in source scan.

?RCS: \$Id\$ ?RCS: ?RCS: Copyright (c) 1991-1997, 2004-2006, Raphael Manfredi ?RCS: ?RCS: You may redistribute only under the terms of the Artistic License, ?RCS: as specified in the README file that comes with the distribution. ?RCS: You may reuse parts of this distribution only within the terms of ?RCS: that same Artistic License; a copy of which may be found at the root ?RCS: of the source tree for dist 4.0. ?RCS: ?RCS: \$Log: bin.U,v \$ ?RCS: Revision 3.0.1.4 1995/09/25 09:15:32 ram ?RCS: patch59: unit is now forced to the top of Configure, if possible ?RCS: ?RCS: Revision 3.0.1.3 1995/01/30 14:32:40 ram ?RCS: patch49: can now handle installation prefix changes (from WED) ?RCS: ?RCS: Revision 3.0.1.2 1994/08/29 16:05:28 ram ?RCS: patch32: now uses installation prefix ?RCS: ?RCS: Revision 3.0.1.1 1993/09/13 15:56:51 ram ?RCS: patch10: made prompting more explicit (WAD) ?RCS: ?RCS: Revision 3.0 1993/08/18 12:05:26 ram ?RCS: Baseline for dist 3.0 netwide release. ?RCS: ?MAKE:bin binexp installbin: Prefixit Getfile Oldconfig afs cat test ?MAKE: -pick add  $\$  @ %< ?Y:TOP ?S:bin: ?S: This variable holds the name of the directory in which the user wants ?S: to put publicly executable images for the package in question. It ?S: is most often a local directory such as /usr/local/bin. Programs using ?S: this variable must be prepared to deal with ~name substitution. ?S:. ?S:binexp: ?S: This is the same as the bin variable, but is filename expanded at ?S: configuration time, for use in your makefiles.  $2S$ : ?S:installbin: ?S: This variable is the same as binexp unless AFS is running in which case

?S: the user is explicitly prompted for it. This variable should always ?S: be used in your makefiles for maximum portability. ?S:. ?C:BIN: ?C: This symbol holds the path of the bin directory where the package will ?C: be installed. Program must be prepared to deal with ~name substitution. ?C:. ?C:BIN\_EXP: ?C: This symbol is the filename expanded version of the BIN symbol, for ?C: programs that do not want to deal with that at run-time. ?C:. ?H:#define BIN "\$bin" /\*\*/ ?H:#define BIN\_EXP "\$binexp" /\*\*/ ?H:. ?D:bin='/usr/local/bin' : determine where public executables go echo " " set dflt bin bin eval \$prefixit fn= $d$ ~ rp='Pathname where the public executables will reside?' . ./getfile if \$test "X\$ansexp" != "X\$binexp"; then installbin='' fi bin="\$ans" binexp="\$ansexp" if \$afs; then \$cat <<EOM

Since you are running AFS, I need to distinguish the directory in which executables reside from the directory in which they are installed (and from which they are presumably copied to the former directory by occult means).

# EOM

```
	case "$installbin" in
	'') dflt=`echo $binexp | sed 's#^/afs/#/afs/.#'`;;
	*) dflt="$installbin";;
	esac
fn=de~
	rp='Where will public executables be installed?'
	. ./getfile
	installbin="$ans"
else
	installbin="$binexp"
fi
```

```
Found in path(s):
```
\* /opt/cola/permits/1447203276\_1666264423.033946/0/perl-5-30-0-orig-regen-configure-1-tar-gz/metaconfig-5.30.0/dist/U/bin.U

No license file was found, but licenses were detected in source scan.

?RCS: \$Id: d\_scorfl.U 1 2006-08-24 12:32:52Z rmanfredi \$ ?RCS: ?RCS: Copyright (c) 1991-1997, 2004-2006, Raphael Manfredi ?RCS: ?RCS: You may redistribute only under the terms of the Artistic Licence, ?RCS: as specified in the README file that comes with the distribution. ?RCS: You may reuse parts of this distribution only within the terms of ?RCS: that same Artistic Licence; a copy of which may be found at the root ?RCS: of the source tree for dist 4.0. ?RCS: ?RCS: \$Log: d\_scorfl.U,v \$ ?RCS: Revision 3.0 1993/08/18 12:07:01 ram ?RCS: Baseline for dist 3.0 netwide release. ?RCS: ?MAKE:d\_scorfl: cat Myread Oldconfig nametype Setvar ?MAKE: -pick add \$@ %< ?S:d\_scorfl: ?S: This variable conditionally defines the SCOREFULL symbol, which ?S: indicates to the C program that any scoreboard kept by the program ?S: should be kept on the basis of the user's full name as opposed to ?S: the user's login name. ?S:. ?C:SCOREFULL: ?C: This symbol, if defined, indicates that any scoreboard kept by the ?C: program should be kept on the basis of the user's full name as opposed ?C: to the user's login name. If the user can change his full name he ?C: can enter multiple scores if this is defined.  $?C:$ . ?H:#\$d\_scorfl SCOREFULL /\*\*/ ?H:. ?LINT:set d\_scorfl : see how they want the scoreboard kept case "\$d\_scorfl" in "\$define") dflt=y ;;  $*)$  dflt=n :: esac case "\$nametype" in other) val="\$undef" ;; \*) \$cat <<'EOM'

The scoreboard can be kept with one score per login name, or one score per full name. If users can change their full name, or if there is more than one person on your system with the same full name, you should keep the score by login name (the full name is still printed).

# EOM

 rp='Do you want the scoreboard kept by full name?' . ./myread case "\$ans" in y\*) val="\$define" ;;  $*$ ) val="\$undef" ;; esac ;; esac set d\_scorfl

Found in path(s):

eval \$setvar

\* /opt/cola/permits/1447203276\_1666264423.033946/0/perl-5-30-0-orig-regen-configure-1-tar-gz/metaconfig-5.30.0/dist/U/d\_scorfl.U

No license file was found, but licenses were detected in source scan.

?RCS: \$Id\$ ?RCS: ?RCS: Copyright (c) 1996, Andy Dougherty ?RCS: Copyright (c) 1991-1997, 2004-2006, Raphael Manfredi ?RCS: ?RCS: You may redistribute only under the terms of the Artistic License, ?RCS: as specified in the README file that comes with the distribution. ?RCS: You may reuse parts of this distribution only within the terms of ?RCS: that same Artistic License; a copy of which may be found at the root ?RCS: of the source tree for dist 4.0. ?RCS: ?RCS: \$Log: d\_strtoul.U,v \$ ?RCS: Revision 3.0.1.1 1997/02/28 15:46:43 ram ?RCS: patch61: created ?RCS: ?RCS: ?MAKE:d\_strtoul: Inlibc ?MAKE: -pick add \$@ %< ?S:d\_strtoul: ?S: This variable conditionally defines the HAS\_STRTOUL symbol, which ?S: indicates to the C program that the strtoul() routine is available ?S: to provide conversion of strings to unsigned long. ?S:. ?C:HAS\_STRTOUL (STRTOUL): ?C: This symbol, if defined, indicates that the strtoul routine is ?C: available to provide conversion of strings to unsigned long. ?C:. ?H:#\$d\_strtoul HAS\_STRTOUL /\*\*/  $?H:$ 

?LINT:set d\_strtoul : see if strtoul exists set strtoul d\_strtoul eval \$inlibc

Found in path(s):

\* /opt/cola/permits/1447203276\_1666264423.033946/0/perl-5-30-0-orig-regen-configure-1-tar-gz/metaconfig-5.30.0/dist/U/d\_strtoul.U

No license file was found, but licenses were detected in source scan.

?RCS: \$Id\$ ?RCS: ?RCS: Copyright (c) 2000 Jarkko Hietaniemi ?RCS: ?RCS: You may distribute under the terms of either the GNU General Public ?RCS: License or the Artistic License, as specified in the README file. ?RCS: ?MAKE:d\_isnanl: Inlibc ?MAKE: -pick add \$@ %< ?S:d\_isnanl: ?S: This variable conditionally defines the HAS\_ISNANL symbol, which ?S: indicates to the C program that the isnanl() routine is available. ?S:. ?C:HAS\_ISNANL: ?C: This symbol, if defined, indicates that the isnanl routine is ?C: available to check whether a long double is a NaN.  $?C:$ . ?H:#\$d\_isnanl HAS\_ISNANL /\*\*/ ?H:. ?LINT:set d\_isnanl : see if isnanl exists set isnanl d\_isnanl eval \$inlibc Found in path(s): \* /opt/cola/permits/1447203276\_1666264423.033946/0/perl-5-30-0-orig-regen-configure-1-tar-gz/metaconfig-5.30.0/U/perl/d\_isnanl.U No license file was found, but licenses were detected in source scan. ?RCS: \$Id: Tr.U,v 3.0.1.2 1994/10/29 18:00:54 ram Exp \$

?RCS: ?RCS: Copyright (c) 1991-1993, Raphael Manfredi ?RCS: ?RCS: You may redistribute only under the terms of the Artistic License, ?RCS: as specified in the README file that comes with the distribution. ?RCS: You may reuse parts of this distribution only within the terms of ?RCS: that same Artistic License; a copy of which may be found at the root ?RCS: of the source tree for dist 3.0.

?RCS: ?RCS: \$Log: Tr.U,v \$ ?RCS: Revision 3.0.1.2 1994/10/29 18:00:54 ram ?RCS: patch43: forgot to quote \$@ to protect against "evil" characters ?RCS: ?RCS: Revision 3.0.1.1 1994/10/29 15:58:35 ram ?RCS: patch36: created ?RCS:  $?X:$ ?X: This unit produces a bit of shell code that must be dotted in in order ?X: to do a character translation. It catches translations to uppercase or ?X: to lowercase, and then invokes the real tr to perform the job. ?X: ?X: This unit is necessary on HP machines (HP strikes again!) with non-ascii ?X: ROMAN8-charset, where normal letters are not arranged in a row, so a-z ?X: covers not the whole alphabet but lots of special chars. This was reported ?X: by Andreas Sahlbach <a.sahlbach@tu-bs.de>.  $?X:$ ?X: Units performing a tr '[A-Z]' '[a-z]' or the other way round should include ?X: us in their dependency and use ./tr instead.  $?X:$ ?MAKE:Tr: startsh tr eunicefix ?MAKE: -pick add \$@ %< ?F:./tr ?T:up low : see whether [:lower:] and [:upper:] are supported character classes echo " " case "`echo AbyZ | \$tr '[:lower:]' '[:upper:]' 2>/dev/null`"-"`echo AbyZ | \$tr '[:upper:]' '[:lower:]' 2>/dev/null`" in ABYZ-abyz) echo "Good, your tr supports [:lower:] and [:upper:] to convert case." >&4 up='[:upper:]' low='[:lower:]' ;; \*) # There is a discontinuity in EBCDIC between 'R' and 'S' # (0xd9 and 0xe2), therefore that is a nice testing point. if test " $X\$ up" =  $X$  -o " $X\$ slow" =  $X$ ; then case "`echo RS | \$tr '[R-S]' '[r-s]' 2>/dev/null`" in rs)  $up=[A-Z]'$  low='[a-z]' ;; esac fi if test " $X\$ up" =  $X$  -o " $X\$ slow" =  $X$ ; then case "`echo RS | \$tr R-S r-s 2>/dev/null`" in rs) up='A-Z' low='a-z' ;; esac

```
	fi
if test "X\up" = X -o "X\low" = X; then
   	 case "`echo RS | od -x 2>/dev/null`" in
   	 *D9E2*|*d9e2*)
 		echo "Hey, this might be EBCDIC." >&4
 if test "X$up" = X -o "X$low" = X; then
   		 case "`echo RS | $tr '[A-IJ-RS-Z]' '[a-ij-rs-z]' 2>/dev/null`" in
   		 rs) up='[A-IJ-RS-Z]'
 			low='[a-ij-rs-z]'
 			;;
   		 esac
 		fi
 if test "X\up" = X -o "X\low" = X; then
   		 case "`echo RS | $tr A-IJ-RS-Z a-ij-rs-z 2>/dev/null`" in
   		 rs) up='A-IJ-RS-Z'
 			low='a-ij-rs-z'
 			;;
   		 esac
 		fi
 		;;
   	 esac
	fi
esac
case "`echo RS | $tr \"$up\" \"$low\" 2>/dev/null`" in
rs)
  echo "Using $up and $low to convert case." >&4
  ;;
*)
  echo "I don't know how to translate letters from upper to lower case." >&4
  echo "Your tr is not acting any way I know of." >&4
  exit 1
  ;;
esac
: set up the translation script tr, must be called with ./tr of course
cat >tr <<EOSC
<u>Sstartsh</u>
case "\$1\$2" in
'[A-Z][a-z]') exec $tr '$up' '$low';;
'[a-z][A-Z]') exec $tr '$low' '$up';;
esac
exec $tr "\$@"
EOSC
chmod +x tr
$eunicefix tr
Found in path(s):
* /opt/cola/permits/1447203276_1666264423.033946/0/perl-5-30-0-orig-regen-configure-1-tar-gz/metaconfig-
5.30.0/U/modified/Tr.U
```
No license file was found, but licenses were detected in source scan.

?RCS: \$Id: d\_crypt.U 1 2006-08-24 12:32:52Z rmanfredi \$ ?RCS: ?RCS: Copyright (c) 1991-1997, 2004-2006, Raphael Manfredi ?RCS: ?RCS: You may redistribute only under the terms of the Artistic Licence, ?RCS: as specified in the README file that comes with the distribution. ?RCS: You may reuse parts of this distribution only within the terms of ?RCS: that same Artistic Licence; a copy of which may be found at the root ?RCS: of the source tree for dist 4.0. ?RCS: ?RCS: \$Log: d\_crypt.U,v \$ ?RCS: Revision 3.0.1.1 1997/02/28 15:31:47 ram ?RCS: patch61: replaced .a with \$\_a all over the place ?RCS: ?RCS: Revision 3.0 1993/08/18 12:05:52 ram ?RCS: Baseline for dist 3.0 netwide release. ?RCS: ?MAKE:d\_crypt cryptlib: Loc test xlibpth libpth Csym Setvar \_a Inlibc ?MAKE: -pick add  $\%$  % < ?S:d\_crypt: ?S: This variable conditionally defines the CRYPT symbol, which ?S: indicates to the C program that the crypt() routine is available ?S: to encrypt passwords and the like. ?S:. ?S:cryptlib: ?S: This variable holds -lcrypt or the path to a libcrypt.a archive if ?S: the crypt() function is not defined in the standard C library. It is ?S: up to the Makefile to use this. ?S:. ?C:HAS\_CRYPT (CRYPT): ?C: This symbol, if defined, indicates that the crypt routine is available ?C: to encrypt passwords and the like. ?C:. ?H:#\$d\_crypt HAS\_CRYPT /\*\*/ ?H:. ?LINT:set d\_crypt ?T:val : see if crypt exists echo " " set crypt d\_crypt eval \$inlibc case "\$d\_crypt" in \$define) cryptlib=":: \*) if set crypt val -f d\_crypt; eval \$csym; \$val; then echo 'crypt() found.' >&4 val="\$define"

```
		cryptlib=''
	else
 		cryptlib=`./loc Slibcrypt$_a "" $xlibpth`
 		if $test -z "$cryptlib"; then
  			cryptlib=`./loc Mlibcrypt$_a "" $xlibpth`
 		else
  			cryptlib=-lcrypt
 		fi
 		if $test -z "$cryptlib"; then
  			cryptlib=`./loc Llibcrypt$_a "" $xlibpth`
 		else
 			cryptlib=-lcrypt
 		fi
 		if $test -z "$cryptlib"; then
  			cryptlib=`./loc libcrypt$_a "" $libpth`
 		else
  			cryptlib=-lcrypt
 		fi
 		if $test -z "$cryptlib"; then
  			echo 'crypt() NOT found.' >&4
  			val="$undef"
 		else
  			val="$define"
 		fi
	fi
	set d_crypt
	eval $setvar
	;;
esac
Found in path(s):
* /opt/cola/permits/1447203276_1666264423.033946/0/perl-5-30-0-orig-regen-configure-1-tar-gz/metaconfig-
5.30.0/dist/U/d_crypt.U
No license file was found, but licenses were detected in source scan.
?RCS: $Id: d_endsent.U,v 3.0 1993/08/18 12:06:09 ram Exp $
?RCS:
?RCS: Copyright (c) 1991-1993, Raphael Manfredi
?RCS:
```
?RCS: You may redistribute only under the terms of the Artistic License,

?RCS: as specified in the README file that comes with the distribution.

?RCS: You may reuse parts of this distribution only within the terms of

?RCS: that same Artistic License; a copy of which may be found at the root

?RCS: of the source tree for dist 3.0.

?RCS:

?RCS: \$Log: d\_endsent.U,v \$

?RCS: Revision 3.0 1993/08/18 12:06:09 ram

?RCS: Baseline for dist 3.0 netwide release.

?RCS: ?MAKE:d\_endsent: Inlibc ?MAKE: -pick add  $\$  \omega \ll ?S:d\_endsent: ?S: This variable conditionally defines HAS\_ENDSERVENT if endservent() is ?S: available to close whatever was being used for service queries. ?S:. ?C:HAS\_ENDSERVENT: ?C: This symbol, if defined, indicates that the endservent() routine is ?C: available to close whatever was being used for service queries. ?C:. ?H:#\$d\_endsent HAS\_ENDSERVENT /\*\*/ ?H:. ?LINT:set d\_endsent : see if endservent exists set endservent d\_endsent eval \$inlibc Found in path(s): \* /opt/cola/permits/1447203276\_1666264423.033946/0/perl-5-30-0-orig-regen-configure-1-tar-gz/metaconfig-5.30.0/U/modified/d\_endsent.U

No license file was found, but licenses were detected in source scan.

?RCS: \$Id: d\_pathconf.U 1 2006-08-24 12:32:52Z rmanfredi \$ ?RCS: ?RCS: Copyright (c) 1991-1997, 2004-2006, Raphael Manfredi ?RCS: ?RCS: You may redistribute only under the terms of the Artistic Licence, ?RCS: as specified in the README file that comes with the distribution. ?RCS: You may reuse parts of this distribution only within the terms of ?RCS: that same Artistic Licence; a copy of which may be found at the root ?RCS: of the source tree for dist 4.0. ?RCS: ?RCS: Original Author: Andy Dougherty <doughera@lafcol.lafayette.edu> ?RCS: ?RCS: \$Log: d\_pathconf.U,v \$ ?RCS: Revision 3.0.1.1 1994/10/29 16:14:54 ram ?RCS: patch36: created by ADO ?RCS: ?MAKE:d\_pathconf d\_fpathconf: Inlibc ?MAKE: -pick add  $\%$  % < ?S:d\_pathconf: ?S: This variable conditionally defines the HAS\_PATHCONF symbol, which ?S: indicates to the C program that the pathconf() routine is available ?S: to determine file-system related limits and options associated ?S: with a given filename. ?S:. ?S:d\_fpathconf:

?S: This variable conditionally defines the HAS\_FPATHCONF symbol, which ?S: indicates to the C program that the pathconf() routine is available ?S: to determine file-system related limits and options associated ?S: with a given open file descriptor. ?S:. ?C:HAS\_PATHCONF: ?C: This symbol, if defined, indicates that pathconf() is available ?C: to determine file-system related limits and options associated ?C: with a given filename.  $?C:$ . ?C:HAS\_FPATHCONF: ?C: This symbol, if defined, indicates that pathconf() is available ?C: to determine file-system related limits and options associated ?C: with a given open file descriptor. ?C:. ?H:#\$d\_pathconf HAS\_PATHCONF /\*\*/ ?H:#\$d\_fpathconf HAS\_FPATHCONF /\*\*/ ?H:. ?LINT:set d\_pathconf ?LINT:set d\_fpathconf : see if pathconf exists set pathconf d\_pathconf eval \$inlibc

@if d\_fpathconf || HAS\_FPATHCONF : see if fpathconf exists set fpathconf d\_fpathconf eval \$inlibc

### @end

Found in path(s):

\* /opt/cola/permits/1447203276\_1666264423.033946/0/perl-5-30-0-orig-regen-configure-1-tar-gz/metaconfig-5.30.0/dist/U/d\_pathconf.U No license file was found, but licenses were detected in source scan. ?RCS: \$Id: d\_SHM\_MAC.U 1 2006-08-24 12:32:52Z rmanfredi \$

?RCS: ?RCS: Copyright (c) 1991-1997, 2004-2006, Raphael Manfredi  $?RCS$ ?RCS: You may redistribute only under the terms of the Artistic Licence, ?RCS: as specified in the README file that comes with the distribution. ?RCS: You may reuse parts of this distribution only within the terms of ?RCS: that same Artistic Licence; a copy of which may be found at the root ?RCS: of the source tree for dist 4.0.  $?RCS$ ?RCS: \$Log: d\_SHM\_MAC.U,v \$ ?RCS: Revision 3.0 1993/08/18 12:05:41 ram

?RCS: Baseline for dist 3.0 netwide release.

?RCS:

?MAKE:d\_SHM\_MAC d\_SHM\_PRM d\_SHM\_SEG d\_SHM\_IMMU: cat d\_shm test rm +cc +ccflags ?MAKE: -pick add \$@ %<

?S:d\_SHM\_MAC:

?S: Sometimes, the SHMLBA manifest needs sys/sysmacros.h, usually for

?S: the ctob() macro.

?S:.

?S:d\_SHM\_PRM:

?S: Sometimes, the SHMLBA manifest needs sys/param.h, usually for the

?S: NBPC constant.

?S:.

?S:d\_SHM\_SEG:

?S: Sometimes, the SHMLBA manifest needs sys/seg.h, usually for the

?S: SNUMSHFT constant.

?S:.

?S:d\_SHM\_IMMU:

?S: Sometimes, the SHMLBA manifest needs sys/immu.h, usually for the ?S: stob() macro.

?S:.

?C:SHMLBA\_WANTS\_SYSMACROS:

?C: This value tells us to include <sys/sysmacros.h> because SHMLBA

?C: needs something from there, probably the ctob() macro.

?C:.

?C:SHMLBA\_WANTS\_PARAM:

?C: This value tells us to include <sys/param.h> because SHMLBA needs

?C: something from there, probably the NBPC constant.

 $?C:$ .

?C:SHMLBA\_WANTS\_SEG:

?C: This value tells us to include <sys/seg.h> because SHMLBA needs

?C: something from there, probably the SNUMSHFT constant.

?C:.

?C:SHMLBA\_WANTS\_IMMU:

?C: This value tells us to include <sys/immu.h> because SHMLBA needs ?C: something from there, probably the stob() macro. (tower\_600 only?)

?C:.

?H:#\$d\_SHM\_MAC SHMLBA\_WANTS\_SYSMACROS /\* SHMLBA wants ctob()? \*/ ?H:#\$d\_SHM\_PRM SHMLBA\_WANTS\_PARAM /\* SHMLBA wants NBPC? \*/ ?H:#\$d\_SHM\_SEG SHMLBA\_WANTS\_SEG /\* SHMLBA wants SNUMSHFT? \*/ ?H:#\$d\_SHM\_IMMU SHMLBA\_WANTS\_IMMU /\* SHMLBA wants stob()? \*/  $?H:$ . ?T:flags D\_sys\_immu D\_sys\_seg D\_sys\_sysmacros D\_sys\_param : check for SHMLBA braindamage

d\_SHM\_MAC="\$undef"

d\_SHM\_PRM="\$undef"

d\_SHM\_SEG="\$undef"

d\_SHM\_IMMU="\$undef"

if  $\text{Sets}$  " $\text{Sd}_s$  shm" = " $\text{Sdefine}$ " ; then

echo " "  $\text{Scat} > \& 4 << \text{EOM}$ Checking to see if SHMLBA needs additional headers. The headers I'll be checking are:

sys/macros.h (for the ctob() macro) sys/param.h (for NBPC) sys/seg.h (for SNUMSHFT) sys/immu.h (for the stob() macro)

# **EOM**

```
$cat >shm_mac.c << 'EOCP'
#include <sys/types.h>
#include <sys/ipc.h>
#include <sys/shm.h>
#ifdef I_SYS_IMMU
#include <sys/immu.h>
#endif
#ifdef I_SYS_SYSMACROS
#include <sys/sysmacros.h>
#endif
#ifdef I_SYS_PARAM
#include <sys/param.h>
#endif
#ifdef I_SYS_SEG
#include <sys/seg.h>
#endif
int main() {
int foo = SHMLBA;
\}EOCP
flags='xxx'for D_sys_immu in "'-DI_SYS_IMMU'; do
for D_sys_seg in "'-DI_SYS_SEG'; do
for D_sys_sysmacros in "'-DI_SYS_SYSMACROS'; do
for D_sys_param in "'-DI_SYS_PARAM'; do
 case "$flags" in
 'xxx')
 case "$D sys immu$D sys param$D sys sysmacros$D sys seg" in
 "echo "Trying it normally..."
  \vdots^*)echo "Trying $D sys immu $D sys param $D sys sysmacros $D sys seg"
 \ddot{\cdot}esac
 if $cc $ccflags \
```

```
			$D_sys_immu $D_sys_param $D_sys_sysmacros $D_sys_seg \
 			-o shm_mac shm_mac.c >/dev/null 2>&1 ; then
  				set X $D_sys_immu $D_sys_param $D_sys_sysmacros $D_sys_seg
  				shift
  				flags="$*"
  				echo "Succeeded with $flags"
 			fi
 			;;
 		esac
	done
	done
	done
	done
	case "$flags" in
	xxx)
 		echo "I don't know how to keep SHMLBA happy. Good luck!"
 		;;
	esac
	case "$flags" in
	*I_SYS_PARAM*) d_SHM_PRM="$define";;
	esac
	case "$flags" in
	*I_SYS_SYSMACROS*) d_SHM_MAC="$define";;
	esac
	case "$flags" in
	*I_SYS_SEG*) d_SHM_SEG="$define";;
	esac
	case "$flags" in
	*I_SYS_IMMU*) d_SHM_IMMU="$define";;
	esac
fi
$rm -f shm_mac*
Found in path(s):
* /opt/cola/permits/1447203276_1666264423.033946/0/perl-5-30-0-orig-regen-configure-1-tar-gz/metaconfig-
5.30.0/dist/U/d_SHM_MAC.U
No license file was found, but licenses were detected in source scan.
?RCS: $Id: d_sjis2jis.U 1 2006-08-24 12:32:52Z rmanfredi $
?RCS:
?RCS: Copyright (c) 1991-1997, 2004-2006, Raphael Manfredi
?RCS:
?RCS: You may redistribute only under the terms of the Artistic Licence,
?RCS: as specified in the README file that comes with the distribution.
?RCS: You may reuse parts of this distribution only within the terms of
?RCS: that same Artistic Licence; a copy of which may be found at the root
?RCS: of the source tree for dist 4.0.
?RCS:
```
?RCS: \$Log: d\_sjis2jis.U,v \$ ?RCS: Revision 3.0 1993/08/18 12:07:25 ram ?RCS: Baseline for dist 3.0 netwide release. ?RCS: ?MAKE:d\_sjis2jis: Inlibc ?MAKE: -pick add  $\%$  % < ?S:d sjis2jis: ?S: This variable conditionally defines the HAS\_SJIS2JIS symbol, which ?S: indicates to the C program that the sjis2jis() routine is available ?S: to convert SJIS to JIS.  $2S$ : ?C:HAS\_SJIS2JIS: ?C: This symbol, if defined, indicates that the sjis2jis routine is ?C: available to convert SJIS to JIS.  $?C:$ ?H:#\$d\_sjis2jis HAS\_SJIS2JIS /\*\*/  $?H:$ ?LINT:set d sjis2jis : see if sjis2jis exists set sjis2jis d\_sjis2jis eval \$inlibc Found in  $path(s)$ : \*/opt/cola/permits/1447203276\_1666264423.033946/0/perl-5-30-0-orig-regen-configure-1-tar-gz/metaconfig-5.30.0/dist/U/d\_sjis2jis.U No license file was found, but licenses were detected in source scan. ?RCS: \$Id: d\_getopt.U 1 2006-08-24 12:32:52Z rmanfredi \$ ?RCS: ?RCS: Copyright (c) 1991-1997, 2004-2006, Raphael Manfredi ?RCS: ?RCS: You may redistribute only under the terms of the Artistic Licence, ?RCS: as specified in the README file that comes with the distribution. ?RCS: You may reuse parts of this distribution only within the terms of ?RCS: that same Artistic Licence; a copy of which may be found at the root ?RCS: of the source tree for dist 4.0.  $?$ RCS $\cdot$ ? $RCS:$ \$Log: d\_getopt.U,v \$ ?RCS: Revision 3.0 1993/08/18 12:06:13 ram ?RCS: Baseline for dist 3.0 netwide release. ?RCS: ?MAKE:d getopt: Inlibc ?MAKE: -pick add  $\$ @ %< ?S:d\_getopt: ?S: This variable conditionally defines the HAS GETOPT symbol, which ?S: indicates that the getopt() routine exists. The getopt() routine ?S: parses command line options in a standard fashion.  $2S<sub>1</sub>$ 

?C:HAS\_GETOPT (GETOPT): ?C: This symbol, if defined, indicates that the getopt() routine exists.  $?C$ :. ?H:#\$d\_getopt HAS\_GETOPT /\*\*/ ?H:. ?LINT:set d\_getopt : see if getopt exists set getopt d\_getopt eval \$inlibc Found in path(s): \* /opt/cola/permits/1447203276\_1666264423.033946/0/perl-5-30-0-orig-regen-configure-1-tar-gz/metaconfig-5.30.0/dist/U/d\_getopt.U No license file was found, but licenses were detected in source scan. ?RCS: \$Id: vendorarch.U,v 1.1 1999/07/08 18:32:57 doughera Exp doughera \$ ?RCS: ?RCS: Copyright (c) 1999, Andy Dougherty ?RCS: ?RCS: You may redistribute only under the terms of the Artistic License, ?RCS: as specified in the README file that comes with the distribution. ?RCS: You may reuse parts of this distribution only within the terms of ?RCS: that same Artistic License; a copy of which may be found at the root ?RCS: of the source tree for dist 3.0. ?RCS: ?RCS: \$Log: vendorarch.U,v \$ ?RCS: Revision 1.1 1999/07/08 18:32:57 doughera ?RCS: Initial revision ?RCS: ?MAKE:d\_vendorarch vendorarch vendorarchexp installvendorarch: sed Getfile \

 Setprefixvar Oldconfig Prefixit archname vendorlib vendorprefix test

?MAKE: -pick add \$@ %<

?Y:TOP

?S:vendorarch:

?S: This variable contains the value of the PERL\_VENDORARCH symbol.

?S: It may have  $a \sim$  on the front.

?S: The standard distribution will put nothing in this directory.

?S: Vendors who distribute perl may wish to place their own

?S: architecture-dependent modules and extensions in this directory with

?S: MakeMaker Makefile.PL INSTALLDIRS=vendor

?S: or equivalent. See INSTALL for details.

?S:.

?S:vendorarchexp:

?S: This variable is the ~name expanded version of vendorarch, so that you ?S: may use it directly in Makefiles or shell scripts.  $2S$ :

?D:installvendorarch=''

?S:installvendorarch:

?S: This variable is really the same as vendorarchexp but may differ on

?S: those systems using AFS. For extra portability, only this variable

?S: should be used in makefiles.

?S:.

?S:d\_vendorarch:

?S: This variable conditionally defined PERL\_VENDORARCH.

?S:.

?C:PERL\_VENDORARCH:

?C: If defined, this symbol contains the name of a private library.

?C: The library is private in the sense that it needn't be in anyone's

?C: execution path, but it should be accessible by the world.

?C: It may have  $a \sim$  on the front.

?C: The standard distribution will put nothing in this directory.

?C: Vendors who distribute perl may wish to place their own

?C: architecture-dependent modules and extensions in this directory with

?C: MakeMaker Makefile.PL INSTALLDIRS=vendor

?C: or equivalent. See INSTALL for details.

 $?C:$ .

?C:PERL\_VENDORARCH\_EXP:

?C: This symbol contains the ~name expanded version of PERL\_VENDORARCH, to be used

?C: in programs that are not prepared to deal with  $\sim$  expansion at run-time.

 $?C:$ .

?H:#\$d\_vendorarch PERL\_VENDORARCH "\$vendorarch" /\*\*/

```
?H:#$d_vendorarch PERL_VENDORARCH_EXP "$vendorarchexp" /**/
```
?H:.

?LINT:change prefixvar

?LINT:set installvendorarch

: Set the vendorarch variables

case "\$vendorprefix" in

") d\_vendorarch="\$undef"

 vendorarch=''

 vendorarchexp=''

 ;;

\*) d\_vendorarch="\$define"

 : determine where vendor-supplied architecture-dependent libraries go.

 : vendorlib default is /usr/local/lib/perl5/vendor\_perl/\$version

 : vendorarch default is /usr/local/lib/perl5/vendor\_perl/\$version/\$archname

 : vendorlib may have an optional trailing /share.

 case "\$vendorarch" in

")  $dflt=$  echo \$vendorlib | \$sed 's,/share\$.,"

 dflt="\$dflt/\$archname"

 ;;

 \*) dflt="\$vendorarch" ;;

 esac

 $fn=d \sim +$ 

 rp='Pathname for vendor-supplied architecture-dependent files?'

 . ./getfile

 vendorarch="\$ans"

```
	vendorarchexp="$ansexp"
	;;
esac
prefixvar=vendorarch
. ./installprefix
if $test X''$vendorarch" = X''$vendorlib"; then
	d_vendorarch="$undef"
else
	d_vendorarch="$define"
fi
```
Found in path(s):

```
* /opt/cola/permits/1447203276_1666264423.033946/0/perl-5-30-0-orig-regen-configure-1-tar-gz/metaconfig-
5.30.0/U/installdirs/vendorarch.U
```
No license file was found, but licenses were detected in source scan.

?RCS: \$Id: d\_setprotoent\_r.U,v 0RCS:

?RCS: Copyright (c) 2002,2003 Jarkko Hietaniemi

?RCS:

?RCS: You may distribute under the terms of either the GNU General Public

?RCS: License or the Artistic License, as specified in the README file.

?RCS:

?RCS: Generated by the reentr.pl from the Perl 5.8 distribution.

?RCS:

?MAKE:d\_setprotoent\_r setprotoent\_r\_proto: Inlibc Protochk Hasproto \

i\_systypes usethreads i\_netdb extern\_C

?MAKE: -pick add \$@ %<

?S:d\_setprotoent\_r:

?S: This variable conditionally defines the HAS\_SETPROTOENT\_R symbol,

?S: which indicates to the C program that the setprotoent $r()$ 

?S: routine is available.

?S:.

?S:setprotoent\_r\_proto:

?S: This variable encodes the prototype of setprotoent\_r.

?S: It is zero if d\_setprotoent\_r is undef, and one of the

?S: REENTRANT\_PROTO\_T\_ABC macros of reentr.h if d\_setprotoent\_r

?S: is defined.

?S:.

?C:HAS\_SETPROTOENT\_R:

?C: This symbol, if defined, indicates that the setprotoent r routine

?C: is available to setprotoent re-entrantly.

?C:.

?C:SETPROTOENT\_R\_PROTO:

?C: This symbol encodes the prototype of setprotoent\_r.

?C: It is zero if d setprotoent  $r$  is undef, and one of the

?C: REENTRANT\_PROTO\_T\_ABC macros of reentr.h if d\_setprotoent\_r

?C: is defined.

 $2C$ :

```
?H:#$d_setprotoent_r HAS_SETPROTOENT_R /**/
?H:#define SETPROTOENT_R_PROTO $setprotoent_r_proto /**/
?H:?T:try hdrs d_setprotoent_r_proto
: see if setprotoent_r exists
set setprotoent_r d_setprotoent_r
eval $inlibc
case "$d_setprotoent_r" in
"$define")
hdrs="$i_systypes sys/types.h define stdio.h $i_netdb netdb.h"
case "$d_setprotoent_r_proto:$usethreads" in
":define") d_setprotoent_r_proto=define
 set d_setprotoent_r_proto setprotoent_r $hdrs
 eval $hasproto ;;
*) ::
esac
case "$d_setprotoent_r_proto" in
define)
case "$setprotoent_r_proto" in
"|0) try='int setprotoent_r(int, struct protoent_data*);'
./protochk "$extern_C $try" $hdrs && setprotoent_r_proto=I_ID ;;
esac
case "$setprotoent_r_proto" in
"|0) try='void setprotoent_r(int, struct protoent_data*);'
./protochk "$extern_C $try" $hdrs && setprotoent_r_proto=V_ID ;;
esac
case "$setprotoent_r_proto" in
"|0) d_setprotoent_r=undef
 setprotoent_r\_proto=0echo "Disabling setprotoent_r, cannot determine prototype." > &4;
*) case "$setprotoent_r_proto" in
 REENTRANT_PROTO*);;
 *) setprotoent_r_proto="REENTRANT_PROTO_$setprotoent_r_proto";;
 esac
 echo "Prototype: $try" ;;
esac
\vdots*) case "$usethreads" in
 define) echo "setprotoent_r has no prototype, not using it." > &4;
 esac
 d setprotoent r=undef
 setprotoent r proto=0
 \dddot{\mathbf{u}}esac
\dddot{\cdot}*) setprotoent r proto=0
\dddot{\cdot}esac
```
Found in path(s):

\* /opt/cola/permits/1447203276\_1666264423.033946/0/perl-5-30-0-orig-regen-configure-1-tar-gz/metaconfig-5.30.0/U/threads/d\_setprotoent\_r.U No license file was found, but licenses were detected in source scan.

?RCS: \$Id: i\_ustat.U,v \$ ?RCS: ?RCS: Copyright (c) 1998 Jarkko Hietaniemi ?RCS: ?RCS: You may distribute under the terms of either the GNU General Public ?RCS: License or the Artistic License, as specified in the README file. ?RCS: ?MAKE:i\_ustat: Inhdr Hasfield ?MAKE: -pick add \$@ %< ?S:i\_ustat: ?S: This variable conditionally defines the I\_USTAT symbol, and indicates ?S: whether a C program should include  $\langle$ ustat.h $\rangle$ . ?S:. ?C:I\_USTAT: ?C: This symbol, if defined, indicates that <ustat.h> exists and ?C: should be included. ?C:. ?H:#\$i\_ustat I\_USTAT /\*\*/ ?H:. ?LINT:set i\_ustat : see if this is a ustat.h system set ustat.h i\_ustat eval \$inhdr Found in path(s): \* /opt/cola/permits/1447203276\_1666264423.033946/0/perl-5-30-0-orig-regen-configure-1-tar-gz/metaconfig-5.30.0/U/perl/i\_ustat.U No license file was found, but licenses were detected in source scan. ?RCS: \$Id: Loc\_sed.U 1 2006-08-24 12:32:52Z rmanfredi \$  $?RCS$ ?RCS: Copyright (c) 1996, Andy Dougherty ?RCS: Copyright (c) 1991-1997, 2004-2006, Raphael Manfredi  $?$ RCS $\cdot$ ?RCS: You may redistribute only under the terms of the Artistic Licence, ?RCS: as specified in the README file that comes with the distribution. ?RCS: You may reuse parts of this distribution only within the terms of ?RCS: that same Artistic Licence; a copy of which may be found at the root ?RCS: of the source tree for dist 4.0.

 $2RCS$ 

?X: This is used in perl.c.

?MAKE:full\_sed: sed

?MAKE: -pick add  $\$ @ %< ?S:full\_sed: ?S: This variable contains the full pathname to 'sed', whether or ?S: not the user has specified 'portability'. This is only used ?S: in the compiled C program, and we assume that all systems which ?S: can share this executable will have the same full pathname to ?S: 'sed.' ?S:. ?X: Yes, I know about the C symbol PORTABLE, but I think sed ?X: is unlikely to move, and I'm too lazy to add all the ?X: #ifdef PORTABLE sections to the perl source. ?X: ?C:LOC\_SED: ?C: This symbol holds the complete pathname to the sed program. ?C:. ?H:#define LOC\_SED "\$full\_sed" /\*\*/ ?H:. : Store the full pathname to the sed program for use in the C program full\_sed=\$sed Found in path(s): \* /opt/cola/permits/1447203276\_1666264423.033946/0/perl-5-30-0-orig-regen-configure-1-tar-gz/metaconfig-5.30.0/dist/U/Loc\_sed.U No license file was found, but licenses were detected in source scan. ?RCS: \$Id: d\_getnetent\_r.U,v 0RCS: ?RCS: Copyright (c) 2002,2003 Jarkko Hietaniemi ?RCS: ?RCS: You may distribute under the terms of either the GNU General Public ?RCS: License or the Artistic License, as specified in the README file. ?RCS: ?RCS: Generated by the reentr.pl from the Perl 5.8 distribution. ?RCS: ?MAKE:d\_getnetent\_r getnetent\_r\_proto: Inlibc Protochk Hasproto i\_systypes \ usethreads i\_netdb extern\_C ?MAKE: -pick add  $\$  @ %< ?S:d\_getnetent\_r: ?S: This variable conditionally defines the HAS\_GETNETENT\_R symbol, ?S: which indicates to the C program that the getnetent $_r()$ ?S: routine is available. ?S:. ?S:getnetent\_r\_proto: ?S: This variable encodes the prototype of getnetent r. ?S: It is zero if d\_getnetent\_r is undef, and one of the ?S: REENTRANT\_PROTO\_T\_ABC macros of reentr.h if d\_getnetent\_r ?S: is defined. ?S:.

?C:HAS\_GETNETENT\_R:

?C: This symbol, if defined, indicates that the getnetent\_r routine ?C: is available to getnetent re-entrantly. ?C:. ?C:GETNETENT\_R\_PROTO: ?C: This symbol encodes the prototype of getnetent\_r. ?C: It is zero if d\_getnetent\_r is undef, and one of the ?C: REENTRANT\_PROTO\_T\_ABC macros of reentr.h if d\_getnetent\_r ?C: is defined.  $2C:$ ?H:#\$d getnetent r HAS GETNETENT R /\*\*/ ?H:#define GETNETENT\_R\_PROTO \$getnetent\_r\_proto /\*\*/ ?H:. ?T:try hdrs d\_getnetent\_r\_proto : see if getnetent\_r exists set getnetent\_r d\_getnetent\_r eval \$inlibc case "\$d\_getnetent\_r" in "\$define") hdrs="\$i\_systypes sys/types.h define stdio.h \$i\_netdb netdb.h" case "\$d\_getnetent\_r\_proto:\$usethreads" in ":define") d\_getnetent\_r\_proto=define set d\_getnetent\_r\_proto getnetent\_r \$hdrs eval \$hasproto ;; \*):: esac case "\$d\_getnetent\_r\_proto" in define) case "\$getnetent\_r\_proto" in "|0) try='int getnetent\_r(struct netent\*, char\*, size\_t, struct netent\*\*, int\*);' ./protochk "\$extern\_C \$try" \$hdrs && getnetent\_r\_proto=I\_SBWRE ;; esac case "\$getnetent\_r\_proto" in "|0) try='int getnetent\_r(struct netent\*, char\*, int, int\*);' ./protochk "\$extern\_C \$try" \$hdrs && getnetent\_r\_proto=I\_SBIE ;; esac case "\$getnetent\_r\_proto" in "|0) try='struct netent\* getnetent\_r(struct netent\*, char\*, int, int\*);' ./protochk "\$extern\_C \$try" \$hdrs && getnetent\_r\_proto=S\_SBIE ;; esac case "\$getnetent r proto" in  $\vert$ [0) try='struct netent\* get netent r(struct netent\*, char\*, int);' ./protochk "\$extern C \$try" \$hdrs && getnetent r proto=S SBI :: esac case "\$getnetent\_r\_proto" in  $\degree$  To try='int get neterior f(struct neterit  $\degree$ , char $\degree$ , int): ./protochk "\$extern C \$try" \$hdrs && getnetent r proto=I SBI :: esac case "\$getnetent r proto" in

 ''|0) try='int getnetent\_r(struct netent\*, struct netent\_data\*);' ./protochk "\$extern\_C \$try" \$hdrs && getnetent\_r\_proto=I\_SD ;; esac case "\$getnetent\_r\_proto" in ''|0) d\_getnetent\_r=undef getnetent\_r\_proto=0 echo "Disabling getnetent r, cannot determine prototype."  $> & 4$ ; \* ) case "\$getnetent\_r\_proto" in REENTRANT\_PROTO\*) ;; \*) getnetent\_r\_proto="REENTRANT\_PROTO\_\$getnetent\_r\_proto" ;; esac echo "Prototype: \$try" ;; esac ;; \*) case "\$usethreads" in define) echo "getnetent\_r has no prototype, not using it." > & 4 ;; esac d\_getnetent\_r=undef getnetent\_r\_proto=0 ;; esac ;; \*) getnetent\_r\_proto=0 ;; esac Found in path(s): \* /opt/cola/permits/1447203276\_1666264423.033946/0/perl-5-30-0-orig-regen-configure-1-tar-gz/metaconfig-5.30.0/U/threads/d\_getnetent\_r.U No license file was found, but licenses were detected in source scan. ?RCS: \$Id: d\_difftime.U 1 2006-08-24 12:32:52Z rmanfredi \$

?RCS: ?RCS: Copyright (c) 1991-1997, 2004-2006, Raphael Manfredi ?RCS: ?RCS: You may redistribute only under the terms of the Artistic Licence, ?RCS: as specified in the README file that comes with the distribution. ?RCS: You may reuse parts of this distribution only within the terms of ?RCS: that same Artistic Licence; a copy of which may be found at the root ?RCS: of the source tree for dist 4.0. ?RCS: ?RCS: Original Author: Andy Dougherty <doughera@lafcol.lafayette.edu> ?RCS: ?RCS: \$Log: d\_difftime.U,v \$ ?RCS: Revision 3.0.1.1 1994/08/29 16:07:31 ram ?RCS: patch32: created by ADO ?RCS:

?MAKE:d\_difftime: Inlibc

?MAKE: -pick add  $\$  @ %< ?S:d\_difftime: ?S: This variable conditionally defines the HAS\_DIFFTIME symbol, which ?S: indicates to the C program that the difftime() routine is available. ?S:. ?C:HAS\_DIFFTIME : ?C: This symbol, if defined, indicates that the difftime routine is ?C: available.  $?C:$ . ?H:#\$d\_difftime HAS\_DIFFTIME /\*\*/ ?H:. ?LINT:set d\_difftime : see if difftime exists set difftime d\_difftime eval \$inlibc Found in path(s): \* /opt/cola/permits/1447203276\_1666264423.033946/0/perl-5-30-0-orig-regen-configure-1-tar-gz/metaconfig-

5.30.0/dist/U/d\_difftime.U

No license file was found, but licenses were detected in source scan.

?RCS: \$Id: i\_vfork.U 1 2006-08-24 12:32:52Z rmanfredi \$ ?RCS: ?RCS: Copyright (c) 1991-1997, 2004-2006, Raphael Manfredi ?RCS: ?RCS: You may redistribute only under the terms of the Artistic Licence, ?RCS: as specified in the README file that comes with the distribution. ?RCS: You may reuse parts of this distribution only within the terms of ?RCS: that same Artistic Licence; a copy of which may be found at the root ?RCS: of the source tree for dist 4.0. ?RCS: ?RCS: \$Log: i\_vfork.U,v \$ ?RCS: Revision 3.0.1.1 1994/05/06 15:05:44 ram ?RCS: patch23: avoid inclusion of <vfork.h> if no vfork() used (ADO) ?RCS: ?RCS: Revision 3.0 1993/08/18 12:08:50 ram ?RCS: Baseline for dist 3.0 netwide release. ?RCS: ?MAKE:i\_vfork: Inhdr d\_vfork ?MAKE: -pick add  $\$ @ %< ?S:i\_vfork: ?S: This variable conditionally defines the I\_VFORK symbol, and indicates ?S: whether a C program should include vfork.h. ?S:. ?C:I\_VFORK: ?C: This symbol, if defined, indicates to the C program that it should ?C: include vfork.h.  $2C$ :

?H:#\$i\_vfork I\_VFORK /\*\*/ ?H:. : see if this is a vfork system case "\$d\_vfork" in "\$define") set vfork.h i\_vfork eval \$inhdr ;; \*) i\_vfork="\$undef" ;; esac

Found in path(s):

\* /opt/cola/permits/1447203276\_1666264423.033946/0/perl-5-30-0-orig-regen-configure-1-tar-gz/metaconfig-5.30.0/dist/U/i\_vfork.U No license file was found, but licenses were detected in source scan. ?RCS: \$Id\$ ?RCS:

?RCS: Copyright (c) 2000 Jarkko Hietaniemi

?RCS:

?RCS: You may distribute under the terms of either the GNU General Public

?RCS: License or the Artistic License, as specified in the README file.

?RCS:

?MAKE:d\_socks5\_init: Inlibc

?MAKE: -pick add \$@ %<

?S:d\_socks5\_init:

?S: This variable conditionally defines the HAS\_SOCKS5\_INIT symbol, which

?S: indicates to the C program that the socks5\_init() routine is available.

?S:.

?C:HAS\_SOCKS5\_INIT:

?C: This symbol, if defined, indicates that the socks5\_init routine is

?C: available to initialize SOCKS 5.

?C:.

?H:#\$d\_socks5\_init HAS\_SOCKS5\_INIT /\*\*/

 $2H$ .

?LINT:set d\_socks5\_init : see if socks5\_init exists set socks5\_init d\_socks5\_init

eval \$inlibc

Found in path(s):

\* /opt/cola/permits/1447203276\_1666264423.033946/0/perl-5-30-0-orig-regen-configure-1-tar-gz/metaconfig-5.30.0/U/perl/d\_socks5\_init.U

No license file was found, but licenses were detected in source scan.

?RCS: \$Id\$

?RCS:

?RCS: Copyright (c) 2000 Jarkko Hietaniemi

?RCS:

?RCS: You may redistribute only under the terms of the Artistic License,

?RCS: as specified in the README file that comes with the distribution.

?RCS: You may reuse parts of this distribution only within the terms of

?RCS: that same Artistic License; a copy of which may be found at the root

?RCS: of the source tree for dist 3.0.

?RCS:

?MAKE:d\_sbrkproto: Hasproto i\_unistd

?MAKE: -pick add \$@ %<

?S:d\_sbrkproto:

?S: This variable conditionally defines the HAS\_SBRK\_PROTO symbol,

?S: which indicates to the C program that the system provides

?S: a prototype for the sbrk() function. Otherwise, it is

?S: up to the program to supply one.

?S:.

?C:HAS\_SBRK\_PROTO:

?C: This symbol, if defined, indicates that the system provides

?C: a prototype for the sbrk() function. Otherwise, it is up

?C: to the program to supply one. Good guesses are

?C: extern void\* sbrk(int);

?C: extern void\* sbrk(size\_t);

?C:.

?H:#\$d\_sbrkproto HAS\_SBRK\_PROTO /\*\*/

?H:.

?LINT:set d\_sbrkproto

: see if prototype for sbrk is available

echo " "

set d\_sbrkproto sbrk \$i\_unistd unistd.h

eval \$hasproto

Found in path(s):

\* /opt/cola/permits/1447203276\_1666264423.033946/0/perl-5-30-0-orig-regen-configure-1-tar-gz/metaconfig-5.30.0/U/perl/d\_sbrkproto.U No license file was found, but licenses were detected in source scan.

Perl5 Metaconfig Units

 Copyright (c) 1996-1998, Andy Dougherty Copyright (c) 1999-2011, H.Merijn Brand All rights reserved.

These units are the ones used to build Configure and config\_h.SH in the Perl5 distribution.

metaconfig will first look in its standard locations (specified when you installed dist). It will then recurse through the 'U' subdirectory

and find any additional "private" units. Private units override standard ones supplied with metaconfig.

Files in this directory:

#### README

This file.

### Glossary.patch

 The standard dist units contain some strings that make pod2man complain. This patch silences those warnings. As new units are added and Configure is regenerated, this patch may need more and more 'fuzz' to be applied. It should be freshly regenerated every once in a while. See also mkgloss.pl

ln-all.pl

Re-generate the all/ folder

### mkglossary

 A script to regenerate Porting/Glossary. You have to manually edit the top of the script to point the location of your metaconfig units. It is called automatically by 'mksample'. See also mkgloss.pl

## mkgloss.pl

 A perl script that calls U/mkglossary from the perl source tree, sorts the list of symbols, and applies the patch mentioned in Glossary.patch. When called on its own, redirect the output to a temporary file, and compare that file to Porting/Glossary before applying.

#### mksample

 A script to regenerate Porting/config.sh and Porting/config.H. It also calls mkglossary, if necessary.

# Subdirectories:

The units and other related files have been broken up into the following directories.

# a\_dvisory/

These are units that have to go first in the generated config h.SH. A word of explanation: Configure and config\_h.SH are generated from 'Units' (the \*.U files). Files indicate dependencies (using make(1)), and Configure is built to follow those dependencies. However, config\_h.SH is simply built by putting all the units in alphabetical order and extracting the relevant lines. (This could be fixed, I suppose, but it wasn't trivial the one time I looked.) The a dvisory/ directory, then, is a place to put units that need to be early in config\_h.SH. (Most units are self-contained

 and ought to be able to go anywhere. However, some things, like byteorder, need to have the #defines from multiarch available.)

# acl/

 This is an old patch to begin to detect and use ACL (access control list) file protection schemes.

## all/

 A folder that conveniently holds symbolic links to all the modules that are used to build the current Configure and config\_h.SH.

### compline/

 These are similar to the standard units, but I have modified them to have a more uniform compile command line, usually using the new Compile.U unit. (The ccflags.U unit is perl-specific since it mentions -DDEBUGGING and -DPOSIX\_SOURCE, but that's the only place it is perl-specific.)

#### dist\_patches/

 These are patches to dist that must be applied before it is built and installed. I have submitted these for inclusion in the regular dist distribution. They have already been applied to the ../dist-3.0at70b directory.

### ebcdic/

 These are units that had to be specially modified to work under either EBCDIC or ASCII.

### installdirs/

 These are units to handle perl's installation directories and related issues.

#### modified/

 These are modified versions of the standard units. Also included in this directory are new units that are clearly derived from existing units. I have submitted these for inclusion in the regular dist distribution.

### nullified/

 These are null units that replace units in the standard distribution. Typically they are there because some part of the perl source accidentally uses a symbol that metaconfig thinks means we want the corresponding unit.

## perl/

 These are specific to perl. Some are heavily derived from original dist units, and are marked as such. Others are original.
### perl\_patches/

 These are patches to the perl source. This directory should ordinarily be empty, but there may have been drift between the standard version of perl and the one associated with these units.

# protos/

 These are units modified to use the new Hasproto.U or Protochk.U units to check for prototypes.

## threads/

These are specific to threading perl.

### typedefs/

 These are standard units modified to use the modified Typedef.U unit to check for typedefs. (The modified Typdef.U includes a function to avoid unnecessary prompts if the typdef being searched for exists.)

Where appropriate, I submitted these units for inclusion into the regular dist distribution. However, since dist is no longer actively maintained, and the alternative is for \*me\* to actively maintain it, the units just sit here.

Copyright Information:

Unless otherwise indicated, the files contained in this distribution are:

Copyright (c) 1996-1998, Andy Dougherty

The following licensing terms apply to all files contained in this distribution:

You may distribute the files contained in this distribution under the terms of either

a) the "Artistic License" which comes with Perl, or

b) the "Artistic License" which comes with dist, or

 c) the GNU General Public License as published by the Free Software Foundation; either version 1, or (at your option) any later version (see the file "Copying" that comes with the Perl distribution).

Which one to use is your choice.

The units in the "modified" directory have been derived from units associated with the metaconfig program of Raphael Manfredi's "dist" distribution. These units list Raphael Manfredi as the Copyright holder. dist is distributed under a modified version of the Perl Artistic License. Clause 7 of this modified license as contained in dist-3.0-pl60 provides:

 7. You may reuse parts of this Package in your own programs, provided that you explicitly state where you got them from, in the source code (and, left to your courtesy, in the documentation), duplicating all the associated copyright notices and disclaimers. Besides your changes, if any, must be clearly marked as such. Parts reused that way will no longer fall under this license if, and only if, the name of your program(s) have no immediate connection with the name of the Package itself or its associated programs. You may then apply whatever restrictions you wish on the reused parts or choose to place them in the Public Domain--this will apply only within the context of your package.

In accordance with this clause, the versions of these units contained here are made available under the same terms as the rest of the units.

If you have any questions about the use of these units or about the differences between these units and the standard versions, please feel free to ask.

Andy Dougherty doughera@lafayette.edu Dept. of Physics Lafayette College Easton, PA 18042-1782

Found in path(s):

\* /opt/cola/permits/1447203276\_1666264423.033946/0/perl-5-30-0-orig-regen-configure-1-tar-gz/metaconfig-5.30.0/U/README No license file was found, but licenses were detected in source scan.

?RCS: \$Id\$ ?RCS: ?RCS: Copyright (c) 1999 Jarkko Hietaniemi ?RCS: ?RCS: You may distribute under the terms of either the GNU General Public ?RCS: License or the Artistic License, as specified in the README file. ?RCS: ?MAKE:uselargefiles \ ccflags uselargefiles  $\setminus$  ldflags\_uselargefiles \ libswanted uselargefiles: \

 Myread Oldconfig Setvar test lseeksize fpossize \ fpostype Compile echo n c cat lseektype rm\_try run \ use64bitint use64bitall i\_stdlib ?MAKE: -pick add \$@ %< ?Y:TOP ?S:uselargefiles: ?S: This variable conditionally defines the USE\_LARGE\_FILES symbol, ?S: and indicates that large file interfaces should be used when ?S: available. ?S:. ?S:ccflags\_uselargefiles: ?S: This variable contains the compiler flags needed by large file builds ?S: and added to ccflags by hints files. ?S:. ?S:ldflags\_uselargefiles: ?S: This variable contains the loader flags needed by large file builds ?S: and added to ldflags by hints files. ?S:. ?S:libswanted\_uselargefiles: ?S: This variable contains the libraries needed by large file builds ?S: and added to ldflags by hints files. It is a space separated list ?S: of the library names without the "lib" prefix or any suffix, just ?S: like libswanted.. ?S:. ?C:USE\_LARGE\_FILES: ?C: This symbol, if defined, indicates that large file support ?C: should be used when available.  $?C:$ . ?H:?%<:#ifndef USE\_LARGE\_FILES ?H:?%<:#\$uselargefiles USE\_LARGE\_FILES /\*\*/ ?H:?%<:#endif ?H:. ?INIT:ccflags\_uselargefiles='' ?INIT:ldflags\_uselargefiles='' ?INIT:libswanted\_uselargefiles='' ?T:yyy zzz ?F:!uselargefiles.cbu !try ?LINT:change lseeksize ?LINT:change fpossize ?LINT:extern uselfs ?LINT:use use64bitint ?LINT:use use64bitall : Check for large file support # Backward compatibility (uselfs is deprecated). case "\$uselfs" in "\$define"|true|[yY]\*) cat <<EOM >&4

```
*** Configure -Duselfs is deprecated, using -Duselargefiles instead.
EOM
	uselargefiles="$define"
	;;
esac
case "$lseeksize:$fpossize" in
8:8) cat <<EOM
You can have files larger than 2 gigabytes.
EOM
  val="$define" ;;
*) case "$uselargefiles" in
  "$undef"|false|[nN]*) dflt='n' ;;
 *) dflt='y' ;;
```

```
 esac
cat <<EOM
```
Perl can be built to understand large files (files larger than 2 gigabytes) on some systems. To do so, Configure can be run with -Duselargefiles.

```
If this doesn't make any sense to you, just accept the default '$dflt'.
EOM
  rp='Try to understand large files, if available?'
  . ./myread
  case "$ans" in
 y|Y) val="$define" ;;
 *) val="$undef";;
  esac
  ;;
esac
set uselargefiles
eval $setvar
: Look for a hint-file generated 'call-back-unit'. If the
: user has specified that a large files perl is to be built,
: we may need to set or change some other defaults.
if $test -f uselargefiles.cbu; then
	echo "Your platform has some specific hints regarding large file builds, using them..."
	. ./uselargefiles.cbu
fi
case "$uselargefiles" in
"$define")
	if $test -f uselargefiles.cbu; then
 		echo " "
 		echo "Rechecking to see how big your file offsets are..." >&4
 		$cat >try.c <<EOCP
#include <sys/types.h>
#include <stdio.h>
```

```
int main()
\left\{ \right.printf("%d\n", (int)sizeof($lseektype));
  return(0);\left\{ \right\}EOCP
 set try
 if eval $compile_ok; then
  lseeksize=`$run ./try`
  $echo "Your file offsets are now $lseeksize bytes long."
 else
  dflt="$lseeksize"
 echo "<br> "
  echo "(I can't seem to compile the test program. Guessing...)"
  rp="What is the size of your file offsets (in bytes)?"
  . ./myread
  lseeksize="$ans"
 ficase "$fpostype" in
 *_t) zzz="$fpostype" ;;
 *) zzz="fpos_t";
 esac
 $echo $n "Rechecking the size of $zzz...$c" > &4\text{Scat} > \text{try.c} << \text{EOCP}#include <sys/types.h>
#include <stdio.h>
#$i stdlib I STDLIB
#ifdef I_STDLIB
#include <stdlib.h>
#endif
int main() {
  printf("%d\n", (int)sizeof($fpostype));
  return(0);\overline{\phantom{a}}EOCP
 set try
 if eval $compile_ok; then
 yyy = \frac{1}{2}frun ./try
  dflt="$lseeksize"
  case "$yyy" in
  ") echo " "
  echo "(I can't execute the test program--guessing $fpossize.)" > &4\vdots*) fpossize=$yyy
  echo " $fpossize bytes." > & 4
  \vdotsesac
 else
```

```
			dflt="$fpossize"
 			echo " "
 			echo "(I can't compile the test program. Guessing...)" >&4
 			rp="What is the size of your file positions (in bytes)?"
 			. ./myread
 			fpossize="$ans"
 		fi
 		$rm_try
	fi
	;;
esac
```
Found in path(s):

\* /opt/cola/permits/1447203276\_1666264423.033946/0/perl-5-30-0-orig-regen-configure-1-tar-gz/metaconfig-5.30.0/U/perl/uselfs.U

No license file was found, but licenses were detected in source scan.

?RCS: \$Id: d\_safebcpy.U,v 3.0.1.4 1997/02/28 15:40:58 ram Exp \$ ?RCS: ?RCS: Copyright (c) 1991-1993, Raphael Manfredi

?RCS:

?RCS: You may redistribute only under the terms of the Artistic License,

?RCS: as specified in the README file that comes with the distribution.

?RCS: You may reuse parts of this distribution only within the terms of

?RCS: that same Artistic License; a copy of which may be found at the root

?RCS: of the source tree for dist 3.0.

?RCS:

?RCS: \$Log: d\_safebcpy.U,v \$

?RCS: Revision 3.0.1.4 1997/02/28 15:40:58 ram

?RCS: patch61: improved overlapping copy check

?RCS: patch61: comfort them if they have memmove

?RCS: patch61: added ?F: metalint hint

?RCS:

?RCS: Revision 3.0.1.3 1995/07/25 13:58:40 ram

?RCS: patch56: re-arranged compile line to include ldflags before objects ?RCS:

?RCS: Revision 3.0.1.2 1995/01/11 15:29:23 ram

?RCS: patch45: added 'ldflags' to the test compile line (ADO) ?RCS:

?RCS: Revision 3.0.1.1 1994/05/06 14:49:03 ram

?RCS: patch23: ensure string is not optimized in read-only memory (ADO) ?RCS:

?RCS: Revision 3.0 1993/08/18 12:06:58 ram

?RCS: Baseline for dist 3.0 netwide release.

?RCS:

?MAKE:d\_safebcpy: cat d\_bcopy Compile rm\_try run \

d memmove i\_memory i\_stdlib i\_string i\_unistd Oldconfig Setvar

?MAKE: -pick add  $\$ @ %<

?S:d\_safebcpy:

?S: This variable conditionally defines the HAS\_SAFE\_BCOPY symbol if ?S: the bcopy() routine can do overlapping copies. Normally, you ?S: should probably use memmove(). ?S:. ?C:HAS\_SAFE\_BCOPY (SAFE\_BCOPY): ?C: This symbol, if defined, indicates that the bcopy routine is available ?C: to copy potentially overlapping memory blocks. Normally, you should ?C: probably use memmove() or memcpy(). If neither is defined, roll your ?C: own version. ?C:. ?H:#\$d\_safebcpy HAS\_SAFE\_BCOPY /\*\*/ ?H:. ?F:!try ?LINT: set d\_safebcpy : can bcopy handle overlapping blocks? echo " " ?X: assume the worst. val="\$undef" case "\$d\_memmove" in "\$define") echo "I'll use memmove() instead of bcopy() for overlapping copies." ;; \*) case "\$d\_bcopy" in "\$define") echo "Checking to see if bcopy() can do overlapping copies..." >&4 \$cat >try.c <<EOCP #\$i\_memory I\_MEMORY #\$i\_stdlib I\_STDLIB #\$i\_string I\_STRING #\$i\_unistd I\_UNISTD EOCP \$cat >>try.c <<'EOCP' #include <stdio.h> #ifdef I\_MEMORY # include <memory.h> #endif #ifdef I\_STDLIB # include <stdlib.h> #endif #ifdef I\_STRING # include <string.h> #else  $\#$  include  $\langle$ strings.h $>$ #endif #ifdef I\_UNISTD # include <unistd.h> /\* Needed for NetBSD \*/ #endif int main() {

```
char buf[128], abc[128];
char *b;
int len;
int off;
int align;
/* Copy "abcde..." string to char abc[] so that gcc doesn't
  try to store the string in read-only memory. */
bcopy("abcdefghijklmnopqrstuvwxyz0123456789", abc, 36);
```

```
for (align = 7; align >= 0; align--) {
for (len = 36; len; len--) {
 b = \text{buf}+align;		bcopy(abc, b, len);
 for (off = 1; off \le len; off++) {
  			bcopy(b, b+off, len);
  			bcopy(b+off, b, len);
  			if (bcmp(b, abc, len))
  exit(1);		}
	}
}
exit(0);}
EOCP
 		set try
 		if eval $compile_ok; then
 			if $run ./try 2>/dev/null; then
  				echo "Yes, it can."
  				val="$define"
  			else
  				echo "It can't, sorry."
  			fi
 		else
  			echo "(I can't compile the test program, so we'll assume not...)"
 		fi
 		;;
	esac
	$rm_try
	;;
esac
set d_safebcpy
eval $setvar
```

```
Found in path(s):
```

```
* /opt/cola/permits/1447203276_1666264423.033946/0/perl-5-30-0-orig-regen-configure-1-tar-gz/metaconfig-
5.30.0/U/compline/d_safebcpy.U
```
No license file was found, but licenses were detected in source scan.

?RCS: \$Id\$ ?RCS: ?RCS: Copyright (c) 2000 Jarkko Hietaniemi ?RCS: ?RCS: You may distribute under the terms of either the GNU General Public ?RCS: License or the Artistic License, as specified in the README file. ?RCS: ?MAKE:d\_strtoq: Inlibc ?MAKE: -pick add \$@ %< ?S:d\_strtoq: ?S: This variable conditionally defines the HAS\_STRTOQ symbol, which ?S: indicates to the C program that the strtoq() routine is available. ?S:. ?C:HAS\_STRTOQ: ?C: This symbol, if defined, indicates that the strtoq routine is ?C: available to convert strings to long longs (quads).  $?C$ :. ?H:#\$d\_strtoq HAS\_STRTOQ /\*\*/ ?H:. ?LINT:set d\_strtoq : see if strtoq exists set strtoq d\_strtoq eval \$inlibc Found in path(s): \* /opt/cola/permits/1447203276\_1666264423.033946/0/perl-5-30-0-orig-regen-configure-1-tar-gz/metaconfig-5.30.0/U/perl/d\_strtoq.U No license file was found, but licenses were detected in source scan. ?RCS: \$Id: Myread.U 1 2006-08-24 12:32:52Z rmanfredi \$ ?RCS:

?RCS: Copyright (c) 1991-1997, 2004-2006, Raphael Manfredi ?RCS:

?RCS: You may redistribute only under the terms of the Artistic Licence,

?RCS: as specified in the README file that comes with the distribution.

?RCS: You may reuse parts of this distribution only within the terms of

?RCS: that same Artistic Licence; a copy of which may be found at the root

?RCS: of the source tree for dist 4.0.

?RCS:

?RCS: \$Log: Myread.U,v \$

?RCS: Revision 3.0.1.6 1997/02/28 15:05:39 ram

?RCS: patch61: myread script now starts with a "startsh"

?RCS: patch61: miscellaneous fixes

 $?RCS$ 

?RCS: Revision 3.0.1.5 1995/01/11 15:14:22 ram

?RCS: patch45: added & escape allowing user to turn on -d from the prompt

?RCS: ?RCS: Revision 3.0.1.4 1994/10/31 09:48:04 ram ?RCS: patch44: added Options to the MAKE line since it's no longer in Init.U ?RCS: ?RCS: Revision 3.0.1.3 1994/10/29 15:56:20 ram ?RCS: patch36: added ?F: line for metalint file checking ?RCS: ?RCS: Revision 3.0.1.2 1993/08/30 08:57:59 ram ?RCS: patch8: added new visible 'nostick' symbol, mainly for Finish.U ?RCS: ?RCS: Revision 3.0.1.1 1993/08/27 14:39:20 ram ?RCS: patch7: now sticks to the question when no default and empty answer ?RCS: ?RCS: Revision 3.0 1993/08/18 12:05:08 ram ?RCS: Baseline for dist 3.0 netwide release. ?RCS: ?X: ?X: This unit produces a bit of shell code that must be dotted in in order ?X: to do a read. It allows for shell escapes, default assignment and ?X: parameter evaluation. ?X: ?X: To use this unit, \$rp and \$dflt must hold the question and the ?X: default answer. The question will be printed by the script itself. ?X: Neither \$rp nor \$dflt is altered by the script. ?X: ?X: The myread script will stick to the question if no default is proposed ?X: and the user answer is empty, which prevents mistakes. However, at the ?X: end of Configure, there is an exception to this rule (Finish.U) where we ?X: set nostick to a non-empty value to allow the Return key to play its role! ?X: ?MAKE:Myread: Options startsh n c trnl ?MAKE: -pick add  $\%$  % < ?V:ans:dflt rp nostick ?F:./myread ?T:COLUMNS xxxm rp dflt answ aok myecho ?LINT:change fastread ?X: Some shells (Ultrix) do not understand \${COLUMNS:-80}, sigh! : compute the number of columns on the terminal for proper question formatting case "\$COLUMNS" in '') COLUMNS='80';; esac : set up the echo used in my read  $?X:$  $2X:$  This variable is intended to be evalled. It will echo the two ?X: variables \$rp and \$dflt (provided this latter has a non null value).

?X: It is mainly used by the myread script to echo the questions.

 $?X$ :

```
?X: The $n and $c below are substituted before Loc does its silly echo check
?X: so don't put a $ on the echo below so we get builtin, even if $echo is
?X: pointing to /bin/echo.
?X:
myecho="case \"\$xxxm\" in
'') echo $n \"\$rp $c\" >&4;;
*) case \"\$rp\" in
	'') echo $n \"[\$xxxm] $c\";;
	*)
 if test \ècho \''\rp [\$xxxm] \'' \wc -c' -ge $COLUMNS; then
 echo \Upsilon \sp\" > & 4
 			echo $n \"[\$xxxm] $c\" >&4
 		else
 			echo $n \"\$rp [\$xxxm] $c\" >&4
 		fi
 		;;
	esac;;
esac"
: now set up to do reads with possible shell escape and default assignment
cat <<EOSC >myread
<u>Sstartsh</u>
?X:
?X: Save value of default -- do not alter original in case of eval
?X:
xxxm=\$dflt
$myecho
?X:
?X: If there is no default, then stop, regardless of the value in fastread.
?X: In silent mode, no new-line is to be echoed if the question is empty,
?X: since this is used to wait for the "return" key.
?X:
ans='!'
case "\$fastread" in
yes) case "\$dflt" in
	'') ;;
	*) ans='';
 		case "\$silent-\$rp" in
 true-);;
 		*) echo " " >&4;;
 		esac;;
	esac;;
*) case "\$silent" in
	true) case "\$rp" in
 		'') ans='';;
 		esac;;
	esac;;
```
esac

```
while expr "X\$ans" : "X!" >/dev/null; do
	read answ
\gamma.
?X: Run 'eval' on the answer, in order to do variable substitution, in case
?X: the user types $HOME or $WHATEVER. Variables must be evaluated now.
?X: Typing '\$HOME' won't currently prevent from substitution -- use '\\$HOME'
?X: The $1 .. $9 and $*, as well as $@, are available to refer to the
?X: default value.
?X:
set x \$xxxm
	shift
	aok=''; eval "ans=\\"\$answ\\"" && aok=y
	case "\$answ" in
?X:
?X: Use "!" and not a plain ! because of a bug in BSD 4.4 shell
?X: (reported by Wayne Davison)
?X: We must handle the shell escapes before dealing with possible variable
?X: substitution, since the shell we're launching in that case will be able
?X: to do it as well as we can -- RAM, 15/03/96
?X
	"!")
 		sh 1>&4
 		echo " "
 		$myecho
 		;;
	!*)
 set x \`expr "X\$ans" : "X!\(.*\)\$"\`
 		shift
 		sh 1>&4 -c "\$*"
 		echo " "
 		$myecho
 		;;
	"\$ans")
 case "\$ans" in
?X:
?X: Answers starting with & are hooks allowing to dynamically turn on/off
?X: some Configure options. That's for the future. -- RAM, 09/01/95
?X: Today, we only recognize '& -d' to mean 'go on as if Configure -d, which
?X: is a hardwired behaviour compatible with our general scheme.
\gamma.
 \langle \langle \mathbf{\&}^* \rangleset x \`expr "X\$ans" : "X&\(.*\)\$"\`
 			shift
 			case "\$1" in
  			-d)
  				fastread=yes
  echo "(OK, I'll run with -d after this question.)" >\&4				;;
```

```
			-*)
  				echo "*** Sorry, \$1 not supported yet." >&4
  				;;
 			esac
 			$myecho
 			ans=!
 			;;
 		esac;;
	*)
 		case "\$aok" in
 		y)
 			echo "*** Substitution done -- please confirm."
 			xxxm="\$ans"
 			ans=\`echo $n "\$ans$c" | tr '$trnl' ' '\`
 			xxxm="\$ans"
 			ans=!
 			;;
 		*)
 			echo "*** Error -- try again."
 			ans=!
 			;;
 		esac
 		$myecho
 		;;
	esac
?X: Stick in myread if no default answer and nothing was answered
	case "\$ans\$xxxm\$nostick" in
	'')
 		ans=!
 		$myecho
 		;;
	esac
done
case "\$ans" in
'') ans="\$xxxm";;
esac
EOSC
Found in path(s):
* /opt/cola/permits/1447203276_1666264423.033946/0/perl-5-30-0-orig-regen-configure-1-tar-gz/metaconfig-
5.30.0/dist/U/Myread.U
No license file was found, but licenses were detected in source scan.
?RCS: $Id: d_safemcpy.U,v 3.0.1.5 1997/02/28 15:41:12 ram Exp $
?RCS:
?RCS: Copyright (c) 1991-1993, Raphael Manfredi
?RCS:
?RCS: You may redistribute only under the terms of the Artistic License,
```
?RCS: as specified in the README file that comes with the distribution. ?RCS: You may reuse parts of this distribution only within the terms of ?RCS: that same Artistic License; a copy of which may be found at the root ?RCS: of the source tree for dist 3.0. ?RCS: ?RCS: \$Log: d\_safemcpy.U,v \$ ?RCS: Revision 3.0.1.5 1997/02/28 15:41:12 ram ?RCS: patch61: improved overlapping copy check ?RCS: patch61: comfort them if they have memmove ?RCS: patch61: added ?F: metalint hint ?RCS: ?RCS: Revision 3.0.1.4 1995/07/25 13:58:46 ram ?RCS: patch56: re-arranged compile line to include ldflags before objects ?RCS: ?RCS: Revision 3.0.1.3 1995/03/21 08:47:26 ram ?RCS: patch52: swapped two first arguments of memcpy() calls ?RCS: ?RCS: Revision 3.0.1.2 1994/10/29 16:15:10 ram ?RCS: patch36: added 'ldflags' to the test compile line (ADO) ?RCS: ?RCS: Revision 3.0.1.1 1994/05/06 14:53:12 ram ?RCS: patch23: ensure string is not optimized in read-only memory (ADO) ?RCS: ?RCS: Revision 3.0 1993/08/18 12:06:58 ram ?RCS: Baseline for dist 3.0 netwide release. ?RCS: ?MAKE:d\_safemcpy: Compile cat d\_memcpy rm\_try run \ d\_memmove i\_memory i\_stdlib i\_string i\_unistd Oldconfig Setvar ?MAKE: -pick add  $\%$  % < ?S:d\_safemcpy: ?S: This variable conditionally defines the HAS\_SAFE\_MEMCPY symbol if ?S: the memcpy() routine can do overlapping copies. ?S: For overlapping copies, memmove() should be used, if available. ?S:. ?C:HAS\_SAFE\_MEMCPY (SAFE\_MEMCPY): ?C: This symbol, if defined, indicates that the memcpy routine is available ?C: to copy potentially overlapping memory blocks. If you need to ?C: copy overlapping memory blocks, you should check HAS\_MEMMOVE and ?C: use memmove() instead, if available.  $2C$ : ?H:#\$d\_safemcpy HAS\_SAFE\_MEMCPY /\*\*/ ?H:. ?F:!try ?LINT: set d\_safemcpy : can memcpy handle overlapping blocks? echo " " ?X: assume the worst val="\$undef"

case "\$d\_memmove" in "\$define") echo "I'll use memmove() instead of memcpy() for overlapping copies." ;; \*) case "\$d\_memcpy" in "\$define") echo "Checking to see if memcpy() can do overlapping copies..."  $>\&4$ \$cat >try.c <<EOCP #\$i\_memory I\_MEMORY #\$i\_stdlib I\_STDLIB #\$i\_string I\_STRING #\$i\_unistd I\_UNISTD **EOCP** \$cat >>try.c <<EOCP' #include <stdio.h> #ifdef I\_MEMORY  $\#$  include <memory.h> #endif #ifdef I\_STDLIB # include <stdlib.h> #endif #ifdef I\_STRING  $#$  include  $\langle$ string.h $>$ #else  $\#$  include <strings.h> #endif #ifdef I\_UNISTD # include <unistd.h> /\* Needed for NetBSD \*/ #endif int main()  $\left\{ \right.$ char buf[128], abc[128]; char \*b; int len; int off; int align; /\* Copy "abcde..." string to char abc[] so that gcc doesn't try to store the string in read-only memory. \*/ memcpy(abc, "abcdefghijklmnopqrstuvwxyz0123456789", 36);

```
for (align = 7; align >= 0; align--) {
for (len = 36; len; len--) {
 b = \text{buf}+ \text{align}:memcpy(b, abc, len);
 for (off = 1; off \le len; off++) {
 memcpy(b+off, b, len);
 memcpy(b, b+off, len);
 if (memcmp(b, abc, len))
  exit(1);
```

```
		}
	}
}
exit(0);
}
EOCP
 		set try
 		if eval $compile_ok; then
 			if $run ./try 2>/dev/null; then
  				echo "Yes, it can."
  				val="$define"
 			else
  				echo "It can't, sorry."
 			fi
 		else
 			echo "(I can't compile the test program, so we'll assume not...)"
 		fi
 		;;
	esac
	$rm_try
	;;
esac
set d_safemcpy
eval $setvar
Found in path(s):
* /opt/cola/permits/1447203276_1666264423.033946/0/perl-5-30-0-orig-regen-configure-1-tar-gz/metaconfig-
5.30.0/U/compline/d_safemcpy.U
No license file was found, but licenses were detected in source scan.
?RCS: $Id: lex.U 1 2006-08-24 12:32:52Z rmanfredi $
?RCS:
?RCS: Copyright (c) 1991-1997, 2004-2006, Raphael Manfredi
?RCS:
?RCS: You may redistribute only under the terms of the Artistic Licence,
?RCS: as specified in the README file that comes with the distribution.
?RCS: You may reuse parts of this distribution only within the terms of
?RCS: that same Artistic Licence; a copy of which may be found at the root
?RCS: of the source tree for dist 4.0.
?RCS?RCS: Orginal Author: Graham Stoney <greyham@research.canon.oz.au>
?RCS:
?RCS: $Log: lex.U,v $
?RCS: Revision 3.0.1.3 1994/10/29 16:22:50 ram
?RCS: patch36: spurious single quote could cause Configure to crash
?RCS: patch36: (reported by Xavier Le Vourch <xavierl@eiffel.com>.)
?RCS:
?RCS: Revision 3.0.1.2 1994/08/29 16:27:09 ram
```

```
?RCS: patch32: added lexflags variable for lex flags setting
?RCS:
?RCS: Revision 3.0.1.1 1994/05/06 15:06:01 ram
?RCS: patch23: added trailing blank line for metalint
?RCS:
?RCS: Revision 3.0 1993/08/18 12:08:55 ram
?RCS: Baseline for dist 3.0 netwide release.
?RCS:
?MAKE:lex lexflags: Guess Myread Oldconfig flex test
?MAKE: -pick add \ @ %<
?S:lex:
?S: This variable holds the name of the lexical analyser generator we
?S:	want to use in the Makefile. It can be lex or flex.
?S:.
?S:lexflags:
?S: This variable holds any flags that should be passed to the lexical
?S: analyzer. It is up to the Makefile to use it.
2S:.
: determine lexical analyser generator
case "$lex" in
'')
	dflt=lex;;
*)
	dflt="$lex";;
esac
echo " "
if $test -f "$flex"; then
	rp='Which lexical analyser generator (lex or flex) shall I use?'
else
	rp='Which lexical analyser generator shall I use?'
fi
. ./myread
lex="$ans"
@if lexflags
: if using lex this will normally be useless, but flex frequently takes args
echo " "
case "$lexflags" in
'') dflt='none';;
*) dflt="$lexflags";;
esac
rp="What flags should be given to $lex?"
. ./myread
case "$ans" in
none) lexflags='';;
*) lexflags="$ans";;
esac
```
### @end

Found in path(s):

\* /opt/cola/permits/1447203276\_1666264423.033946/0/perl-5-30-0-orig-regen-configure-1-tar-gz/metaconfig-5.30.0/dist/U/lex.U

No license file was found, but licenses were detected in source scan.

?RCS: \$Id: Inlibc.U 1 2006-08-24 12:32:52Z rmanfredi \$ ?RCS: ?RCS: Copyright (c) 1991-1997, 2004-2006, Raphael Manfredi ?RCS: ?RCS: You may redistribute only under the terms of the Artistic Licence, ?RCS: as specified in the README file that comes with the distribution. ?RCS: You may reuse parts of this distribution only within the terms of ?RCS: that same Artistic Licence; a copy of which may be found at the root ?RCS: of the source tree for dist 4.0. ?RCS: ?RCS: \$Log: Inlibc.U,v \$ ?RCS: Revision 3.0.1.1 1994/10/29 15:55:08 ram ?RCS: patch36: call ./whoa explicitly instead of relying on PATH ?RCS: ?RCS: Revision 3.0 1993/08/18 12:05:03 ram ?RCS: Baseline for dist 3.0 netwide release. ?RCS: ?X: ?X: This unit checks for the definition of a given function. ?X: ?X: To use it, say: ?X: set function d func ?X: eval \$inlibc ?X: ?MAKE:Inlibc: Csym Whoa Oldconfig ?MAKE: -pick add  $\$ @ %< ?LINT:define inlibc ?V:inlibc ?S:inlibc: ?S: This shell variable is used internally by Configure to check ?S: wether a given function is defined or not. A typical use is: ?S: set function d func  $2S \cdot$  eval \$inlibc ?S: That will print a message, saying wether function was found or ?S: not and set d\_func accordingly.  $2S$ : ?T:was tx sym tres td tu var : define an is-in-libc? function inlibc='echo " "; td=\$define; tu=\$undef; sym=\$1; var=\$2; eval "was=\\$\$2"; tx=yes;

```
case "$reuseval$was" in
true:
true^*) tx=no;;
esac:
case "$tx" in
yes)set $sym tres -f;
eval $csym;
case "$tres" in
true)
 echo "\text{sym}() found." > & 4;
 case "$was" in $undef). ./whoa; esac; eval "$var=\$td";;
*)echo "\text{Ssym}() NOT found." >&4;case "$was" in $define). ./whoa; esac; eval "$var=\$tu";;
esac:
^*)case "$was" in
$define) echo "$sym() found." > & 4;;
*) echo "\text{Sym}() NOT found." > & 4;;
esac::
esac'
```

```
Found in path(s):
```
\*/opt/cola/permits/1447203276\_1666264423.033946/0/perl-5-30-0-orig-regen-configure-1-tar-gz/metaconfig-5.30.0/dist/U/Inlibe.U

No license file was found, but licenses were detected in source scan.

?RCS: \$Id: d\_gmtime\_r.U,v 0RCS:

?RCS: Copyright (c) 2002,2003 Jarkko Hietaniemi

?RCS:

?RCS: You may distribute under the terms of either the GNU General Public

?RCS: License or the Artistic License, as specified in the README file.

?RCS:

?RCS: Generated by the reentr.pl from the Perl 5.8 distribution.

?RCS:

```
?MAKE:d_gmtime_r gmtime_r_proto: Inlibc Protochk Hasproto i_systypes \
```
usethreads i\_time i\_systime extern\_C

?MAKE: -pick add \$@ %<

?S:d gmtime r:

?S: This variable conditionally defines the HAS GMTIME R symbol,

 $?S$ : which indicates to the C program that the gmtime  $r()$ 

?S: routine is available.

 $?S:$ 

?S:gmtime r proto:

?S: This variable encodes the prototype of gmtime r.

?S: It is zero if d gmtime r is undef, and one of the

?S: REENTRANT PROTO T ABC macros of reentr.h if d gmtime r

?S: is defined.  $2S$ : ?C:HAS\_GMTIME\_R: ?C: This symbol, if defined, indicates that the gmtime\_r routine ?C: is available to gmtime re-entrantly.  $?C:$ ?C:GMTIME R PROTO: ?C: This symbol encodes the prototype of gmtime\_r. ?C: It is zero if d\_gmtime\_r is undef, and one of the ?C: REENTRANT\_PROTO\_T\_ABC macros of reentr.h if d\_gmtime\_r ?C: is defined.  $?C:$ ?H:#\$d gmtime r HAS GMTIME R /\*\*/ ?H:#define GMTIME\_R\_PROTO \$gmtime\_r\_proto /\*\*/  $?H:$ ?T:try hdrs d\_gmtime\_r\_proto : see if gmtime\_r exists set gmtime r d gmtime r eval \$inlibc case "\$d\_gmtime\_r" in "\$define") hdrs="\$i\_systypes sys/types.h define stdio.h \$i\_time time.h \$i\_systime sys/time.h" case "\$d\_gmtime\_r\_proto:\$usethreads" in ":define") d\_gmtime\_r\_proto=define set d\_gmtime\_r\_proto gmtime\_r \$hdrs eval \$hasproto ;; \*):: esac case "\$d\_gmtime\_r\_proto" in define) case "\$gmtime\_r\_proto" in "|0) try='struct tm\* gmtime\_r(const time\_t\*, struct tm\*);' ./protochk "\$extern\_C \$try" \$hdrs && gmtime\_r\_proto=S\_TS ;; esac case "\$gmtime\_r\_proto" in "|0) try='int gmtime\_r(const time\_t\*, struct tm\*);' ./protochk "\$extern\_C \$try" \$hdrs && gmtime\_r\_proto=I\_TS ;; esac case "\$gmtime\_r\_proto" in "|0) d gmtime  $r$ =undef gmtime  $r$  proto=0 echo "Disabling gmtime r, cannot determine prototype." >  $&84$ ; \*) case "\$gmtime r proto" in REENTRANT\_PROTO\*);; \*) gmtime r proto="REENTRANT PROTO \$gmtime r proto" ;; esac echo "Prototype: \$try" ;; esac

```
	;;
	*)	case "$usethreads" in
 		define) echo "gmtime_r has no prototype, not using it." >&4 ;;
 		esac
 		d_gmtime_r=undef
 		gmtime_r_proto=0
 		;;
	esac
	;;
*)	gmtime_r_proto=0
	;;
esac
```

```
Found in path(s):
```
\* /opt/cola/permits/1447203276\_1666264423.033946/0/perl-5-30-0-orig-regen-configure-1-tar-gz/metaconfig-5.30.0/U/threads/d\_gmtime\_r.U

No license file was found, but licenses were detected in source scan.

/\*

\* \$Id: scandir.C,v 3.0.1.1 1994/01/24 13:58:45 ram Exp ram \$

\*

\* Copyright (c) 1991-1997, 2004-2006, Raphael Manfredi

\*

\* You may redistribute only under the terms of the Artistic Licence,

\* as specified in the README file that comes with the distribution.

\* You may reuse parts of this distribution only within the terms of

\* that same Artistic Licence; a copy of which may be found at the root

```
* of the source tree for dist 4.0.
```
\*

```
* $Log: scandir.C,v $
```

```
* Revision 3.0.1.1 1994/01/24 13:58:45 ram
```

```
* patch16: created
```
\* \*/

Found in path(s):

\* /opt/cola/permits/1447203276\_1666264423.033946/0/perl-5-30-0-orig-regen-configure-1-tar-gz/metaconfig-5.30.0/dist/lib/C/fake/scandir.C

No license file was found, but licenses were detected in source scan.

?RCS: \$Id\$ ?RCS: ?RCS: Copyright (c) 1991-1997, 2004-2006, Raphael Manfredi ?RCS: ?RCS: You may redistribute only under the terms of the Artistic License, ?RCS: as specified in the README file that comes with the distribution. ?RCS: You may reuse parts of this distribution only within the terms of ?RCS: that same Artistic License; a copy of which may be found at the root ?RCS: of the source tree for dist 4.0. ?RCS: ?RCS: \$Log: d\_sem.U,v \$ ?RCS: Revision 3.0 1993/08/18 12:07:03 ram ?RCS: Baseline for dist 3.0 netwide release. ?RCS: ?MAKE:d\_sem: test d\_semctl d\_semget d\_semop Setvar Findhdr osname ?MAKE: -pick add \$@ %< ?S:d\_sem: ?S: This variable conditionally defines the HAS\_SEM symbol, which  $?S:$  indicates that the entire sem $*(2)$  library is present. ?S:. ?C:HAS SEM: ?C: This symbol, if defined, indicates that the entire sem $*(2)$  library is ?C: supported.  $?C:$ ?H:#\$d\_sem HAS\_SEM /\*\*/  $?H:$ ?T:h\_sem ?LINT:set d\_sem : see how much of the 'sem $*(2)$ ' library is present. h\_sem=true echo " " case "\$d\_semctl\$d\_semget\$d\_semop" in \*"\$undef"\*) h\_sem=false;; esac case "\$osname" in freebsd) case "`ipcs 2>&1`" in "SVID messages"\*"not configured"\*) echo "Your \$osname does not have the sem $*(2)$  configured." > & 4 h sem=false val="\$undef" set semctl d\_semctl eval \$setvar set semget d\_semget eval \$setvar set semop d\_semop eval \$setvar  $\ddot{\cdot}$ esac  $\dddot{\cdot}$ esac : we could also check for sys/ipc.h ... if \$h sem && \$test `./findhdr sys/sem.h`; then echo "You have the full sem\*(2) library." >  $&4$ val="\$define" else

 echo "You don't have the full sem\*(2) library." >&4 val="\$undef" fi set d\_sem eval \$setvar Found in path(s): \* /opt/cola/permits/1447203276\_1666264423.033946/0/perl-5-30-0-orig-regen-configure-1-tar-gz/metaconfig-5.30.0/dist/U/d\_sem.U No license file was found, but licenses were detected in source scan. ?RCS: \$Id: d\_setnent.U,v 3.0 1993/08/18 12:06:09 ram Exp \$ ?RCS: ?RCS: Copyright (c) 1991-1993, Raphael Manfredi ?RCS: ?RCS: You may redistribute only under the terms of the Artistic License, ?RCS: as specified in the README file that comes with the distribution. ?RCS: You may reuse parts of this distribution only within the terms of ?RCS: that same Artistic License; a copy of which may be found at the root ?RCS: of the source tree for dist 3.0. ?RCS: ?RCS: \$Log: d\_setnent.U,v \$ ?RCS: Revision 3.0 1993/08/18 12:06:09 ram ?RCS: Baseline for dist 3.0 netwide release. ?RCS: ?MAKE:d setnent: Inlibc ?MAKE: -pick add \$@ %< ?S:d\_setnent: ?S: This variable conditionally defines HAS\_SETNETENT if setnetent() is ?S: available. ?S:. ?C:HAS\_SETNETENT: ?C: This symbol, if defined, indicates that the setnetent() routine is ?C: available. ?C:. ?H:#\$d\_setnent HAS\_SETNETENT /\*\*/  $2H$ . ?LINT:set d\_setnent : see if setnetent exists set setnetent d\_setnent eval \$inlibc Found in path(s): \* /opt/cola/permits/1447203276\_1666264423.033946/0/perl-5-30-0-orig-regen-configure-1-tar-gz/metaconfig-

5.30.0/U/modified/d\_setnent.U

No license file was found, but licenses were detected in source scan.

?RCS: \$Id: d\_shm.U, v 3.0 1993/08/18 12:07:17 ram Exp \$

?RCS: ?RCS: Copyright (c) 1991-1993, Raphael Manfredi ?RCS: ?RCS: You may redistribute only under the terms of the Artistic License, ?RCS: as specified in the README file that comes with the distribution. ?RCS: You may reuse parts of this distribution only within the terms of ?RCS: that same Artistic License; a copy of which may be found at the root ?RCS: of the source tree for dist 3.0. ?RCS: ?RCS: \$Log: d\_shm.U,v \$ ?RCS: Revision 3.0 1993/08/18 12:07:17 ram ?RCS: Baseline for dist 3.0 netwide release. ?RCS: ?MAKE:d\_shm: test d\_shmctl d\_shmget d\_shmat d\_shmdt Setvar Findhdr osname ?MAKE: -pick add \$@ %< ?S:d\_shm: ?S: This variable conditionally defines the HAS\_SHM symbol, which ?S: indicates that the entire shm $*(2)$  library is present. ?S:. ?C:HAS\_SHM: ?C: This symbol, if defined, indicates that the entire shm $*(2)$  library is ?C: supported. ?C:. ?H:#\$d\_shm HAS\_SHM /\*\*/ ?H:. ?T:h\_shm ?LINT:set d\_shm : see how much of the 'shm\*(2)' library is present. h\_shm=true echo " " case "\$d\_shmctl\$d\_shmget\$d\_shmat\$d\_shmdt" in \*"\$undef"\*) h\_shm=false;; esac case "\$osname" in freebsd) case "`ipcs 2>&1`" in "SVID shared memory"\*"not configured"\*) echo "Your \$osname does not have the shm\*(2) configured." >&4 h\_shm=false val="\$undef" set shmctl d\_shmctl eval \$setvar set shmget d\_shmget eval \$setvar set shmat d\_shmat eval \$setvar set shmdt d\_shmdt eval \$setvar

 ;; esac ;; esac : we could also check for sys/ipc.h ... if \$h\_shm && \$test `./findhdr sys/shm.h`; then echo "You have the full shm<sup>\*</sup>(2) library." >  $&4$  val="\$define" else echo "You don't have the full shm<sup>\*</sup>(2) library." >  $&4$  val="\$undef" fi set d\_shm eval \$setvar

```
Found in path(s):
```
\* /opt/cola/permits/1447203276\_1666264423.033946/0/perl-5-30-0-orig-regen-configure-1-tar-gz/metaconfig-5.30.0/U/modified/d\_shm.U

No license file was found, but licenses were detected in source scan.

?RCS: \$Id\$ ?RCS: ?RCS: Copyright (c) 1999 Jarkko Hietaniemi ?RCS: ?RCS: You may distribute under the terms of either the GNU General Public ?RCS: License or the Artistic License, as specified in the README file. ?RCS: ?MAKE:d\_hasmntopt: Inlibc ?MAKE: -pick add \$@ %< ?S:d\_hasmntopt: ?S: This variable conditionally defines the HAS\_HASMNTOPT symbol, which ?S: indicates to the C program that the hasmntopt() routine is available ?S: to query the mount options of file systems. ?S:. ?C:HAS\_HASMNTOPT: ?C: This symbol, if defined, indicates that the hasmntopt routine is ?C: available to query the mount options of file systems. ?C:. ?H:#\$d\_hasmntopt HAS\_HASMNTOPT /\*\*/  $?H:$ ?LINT:set d\_hasmntopt : see if hasmntopt exists set hasmntopt d\_hasmntopt eval \$inlibc

Found in path(s):

\* /opt/cola/permits/1447203276\_1666264423.033946/0/perl-5-30-0-orig-regen-configure-1-tar-gz/metaconfig-5.30.0/U/perl/d\_hasmntopt.U

No license file was found, but licenses were detected in source scan.

?RCS: \$Id\$ ?RCS: ?RCS: Copyright (c) 1991-1997, 2004-2006, Raphael Manfredi ?RCS: ?RCS: You may redistribute only under the terms of the Artistic License, ?RCS: as specified in the README file that comes with the distribution. ?RCS: You may reuse parts of this distribution only within the terms of ?RCS: that same Artistic License; a copy of which may be found at the root ?RCS: of the source tree for dist 4.0. ?RCS: ?RCS: \$Log: Head.U,v \$ ?RCS: Revision 3.0.1.9 1997/02/28 15:02:09 ram ?RCS: patch61: make sure we unset CDPATH for shells that support this ?RCS: patch61: improved Korn shell detection and handling ?RCS: ?RCS: Revision 3.0.1.8 1995/07/25 13:40:02 ram ?RCS: patch56: added SVR4-ish /opt directories to path list (ADO) ?RCS: patch56: OS/2 platforms are using another path separator ?RCS: ?RCS: Revision 3.0.1.7 1995/03/21 08:46:15 ram ?RCS: patch52: definition of paths wrongly added spurious ':' chars ?RCS: ?RCS: Revision 3.0.1.6 1994/10/29 15:54:19 ram ?RCS: patch36: make sure ENV is unset before calling /bin/ksh ?RCS: ?RCS: Revision 3.0.1.5 1994/08/29 16:03:44 ram ?RCS: patch32: now sets PATH only using existing directories ?RCS: ?RCS: Revision 3.0.1.4 1994/06/20 06:54:28 ram ?RCS: patch30: now computes its invocation name into 'me' ?RCS: patch30: symbol me is made visible to all units read-only ?RCS: ?RCS: Revision 3.0.1.3 1993/12/15 08:15:07 ram ?RCS: patch15: added /sbin:/usr/sbin:/usr/libexec in PATH for BSD/386  $?RCS$ ?RCS: Revision 3.0.1.2 1993/11/10 17:32:35 ram ?RCS: patch14: ensure PATH is reset to '.' before testing for alias  $?$ RCS $\cdot$ ?RCS: Revision 3.0.1.1 1993/08/27 14:38:07 ram ?RCS: patch7: not all 'test' programs support the -x option ?RCS: ?RCS: Revision 3.0 1993/08/18 12:04:58 ram ?RCS: Baseline for dist 3.0 netwide release.  $2RCS$  $?X$ ?X: This is the very first unit in the Configure script. It is mostly just

?X: things to keep people from getting into a tizzy right off the bat.  $?X:$ ?MAKE:Head: ?MAKE: -pick wipe \$@ %< ?V:PATH p\_ \_exe me newsh ?T:argv Id p paths OS2\_SHELL DJGPP ?T:inksh needksh avoidksh newsh changesh reason  $2F·$ !\* ?LINT:extern ENV CDPATH SHELL MACHTYPE ?LINT:change ENV CDPATH ?LINT:nocomment #! /bin/sh # # If these # comments don't work, trim them. Don't worry about any other # shell scripts, Configure will trim # comments from them for you. # # (If you are trying to port this package to a machine without sh, # I would suggest you have a look at the prototypical config\_h.SH file # and edit it to reflect your system. Some packages may include samples # of config.h for certain machines, so you might look for one of those.) # ?X: ?X: NOTE THAT A CONFIGURE SCRIPT IS IN THE PUBLIC DOMAIN (whether or not ?X: the software which uses it is in the public domain).  $?X:$ # Yes, you may rip this off to use in other distribution packages. This # script belongs to the public domain and cannot be copyrighted. #  $\gamma$ . ?X: WE ASK YOU NOT TO REMOVE OR ALTER THE FOLLOWING PARAGRAPH, PLEASE: ?X: # Note: this Configure script was generated automatically. Rather than # working with this copy of Configure, you may wish to get metaconfig. # The dist package (which contains metaconfig) is available via SVN: # svn co https://svn.code.sf.net/p/dist/code/trunk/dist ?X: ?X: NOTA BENE: ?X: If you develop you own version of metaconfig based on this work, ?X: you have to add some comments telling that the script was generated ?X: by your version, not mine: It credits your work.  $?X$ # \$Id: Head.U 6 2006-08-25 22:21:46Z rmanfredi \$ # # Generated on <DATE> [metaconfig <VERSION> PL<PATCHLEVEL>]  $cat > c1$ \$\$ <<EOF

ARGGGHHHH!!!!!

SCO csh still thinks true is false. Write to SCO today and tell them that next year Configure ought to "rm /bin/csh" unless they fix their blasted shell. :-)

(Actually, Configure ought to just patch csh in place. Hmm. Hmmmmm. All we'd have to do is go in and swap the && and || tokens, wherever they are.)

[End of diatribe. We now return you to your regularly scheduled programming...] EOF  $cat >c2$ \$\$ <<EOF

OOPS! You naughty creature! You didn't run Configure with sh! I will attempt to remedy the situation by running sh for you... EOF

```
true || cat c1$$ c2$$
true || exec sh $0 $argv:q
```
(exit \$?0) || cat c2\$\$ (exit \$?0) || exec sh \$0 \$argv:q rm -f c1\$\$ c2\$\$

```
: compute my invocation name
me=$0
case "$0" in
*/*)
	me=`echo $0 | sed -e 's!.*/\(.*\)!\1!' 2>/dev/null`
	test "$me" || me=$0
	;;
esac
```
 $\gamma$ .

```
?X: To be able to run under OS/2, we must detect that early enough to use
?X: the proper path separator, stored in $p_. It is : on UNIX and ; on
?X: DOSish systems such as OS/2.
?X:
: Proper separator for the PATH environment variable
p=:
: On OS/2 this directory should exist if this is not floppy only system ":-]"
if test -d c:/. ; then
	if test -n "$OS2_SHELL"; then
 p =:
 PATH=`cmd /c "echo %PATH%" | tr '\\\\' / `
?X: That's a bug in ksh5.22
 OS2_SHELL=`cmd /c "echo %OS2_SHELL%" | tr '\\\\' / | tr '[A-Z]' '[a-z]'`
	elif test -n "$DJGPP"; then
 		case "X${MACHTYPE:-nonesuchmach}" in
 		*cygwin) ;;
```

```
*) p_{-}=\langle ; ; ; \rangle		esac
 	fi
fi
```
?X:

?X: There are two schools of thoughts here. Some people correctly argue that ?X: the user has a better chance than we do of setting a reasonable PATH and ?X: others argue that Configure is the best place there is to set up a suitable ?X: PATH. Well, here we try to compromize by keeping the user's PATH and ?X: appending some directories which are known to work on some machine or the ?X: other. The rationale behind this being that a novice user might not have a ?X: proper environment variable set, and some directories like /etc (where ?X: chown is located on some BSD systems) may be missing--RAM. ?X: ?X: SVR4 adds an /opt directory for optional packages. Some sites use ?X: various permutations on /opt as opposed to /usr or /usr/local.-- ADO ?X: ?X: We only add directories that are not already in the PATH of the ?X: user and the directories must exist also.  $\gamma$ . : Proper PATH setting paths='/bin /usr/bin /usr/local/bin /usr/ucb /usr/local /usr/lbin' paths="\$paths /opt/bin /opt/local/bin /opt/local /opt/lbin" paths="\$paths /usr/5bin /etc /usr/gnu/bin /usr/new /usr/new/bin /usr/nbin" paths="\$paths /opt/gnu/bin /opt/new /opt/new/bin /opt/nbin" paths="\$paths /sys5.3/bin /sys5.3/usr/bin /bsd4.3/bin /bsd4.3/usr/ucb" paths="\$paths /bsd4.3/usr/bin /usr/bsd /bsd43/bin /usr/ccs/bin" paths="\$paths /etc /usr/lib /usr/ucblib /lib /usr/ccs/lib" paths="\$paths /sbin /usr/sbin /usr/libexec" paths="\$paths /system/gnu\_library/bin" for p in \$paths do case "\$p\_\$PATH\$p\_" in  $*$ \$p\_\$p\$p\_\*);;  $*$ ) test -d  $p & k &$  PATH= $PATH$ \$p\_ $p$ ;; esac done PATH=.\$p\_\$PATH

export PATH

: shall we be using ksh? inksh='' needksh='' avoidksh='' newsh=/bin/ksh

changesh=''

?X: Use (alias -x) and not (alias) since zsh and bash recognize the alias ?X: builtin but not the -x option which is typically ksh... ?X: We need to set up PATH before calling the "alias" built-in since some ?X: systems like HP-UX have a binary called /bin/alias. if (PATH= $\therefore$  alias -x) >/dev/null 2>&1; then inksh=true fi ?X: On HP-UX, large Configure scripts may exercise a bug in /bin/sh, use ksh if test -f /hp-ux -a -f /bin/ksh; then needksh='to avoid sh bug in "here document" expansion' fi ?X: On AIX4, /bin/sh is really ksh and it causes problems, use sh if test -d /usr/lpp -a -f /usr/bin/bsh -a -f /usr/bin/uname; then if test  $X$ /usr/bin/uname -v` = X4; then avoidksh="to avoid AIX 4's /bin/sh" newsh=/usr/bin/bsh fi fi ?X: On Digital UNIX, /bin/sh may start up buggy /bin/ksh, use sh if test -f /osf\_boot -a -f /usr/sbin/setld; then if test  $X$ /usr/bin/uname -s` =  $XOSF1$ ; then avoidksh="to avoid Digital UNIX' ksh" newsh=/bin/sh ?X: if BIN\_SH is set to 'xpg4', sh will start up ksh unset BIN\_SH fi fi ?X: If we are not in ksh and need it, then feed us back to it case "\$inksh/\$needksh" in /[a-z]\*) ?X: Clear ENV to avoid any ~/.kshrc that could alias cd or whatever... ?X: Don't use "unset ENV", that is not portable enough ENV='' changesh=true reason="\$needksh" ;; esac ?X: If we are in ksh and must avoid it, then feed us back to a new shell case "\$inksh/\$avoidksh" in  $true/[a-z]^*$ ) changesh=true reason="\$avoidksh" ;; esac ?X: Warn them if they use ksh on other systems, which are those where ?X: we don't need ksh nor want to avoid it explicitly, yet are using it. case "\$inksh/\$needksh-\$avoidksh-" in

```
true/--)cat <<EOM
(I see you are using the Korn shell. Some ksh's blow up on $me,
mainly on older exotic systems. If yours does, try the Bourne shell instead.)
EOM
	;;
esac
case "$changesh" in
true)
	export newsh
	echo "(Feeding myself to $newsh $reason.)"
?X: Make sure they didn't say sh <Configure by checking whether $0 ends
?X: with Configure or not. If they did say sh <../../Configure, then too
?X: bad for them anyway, since we lost that path indication...
?X: Otherwise, execing $0 ensures we keep the full remote source dir
?X: indication for src.U.
	case "$0" in
	Configure|*/Configure) exec $newsh $0 "$@";;
	*) exec $newsh Configure "$@";;
	esac
	;;
esac
?X: Unset CDPATH to avoid surprises when using cd under some shells
?X: Can't unset it because that's not portable to very old shells.
?X: Can't set it to '' because then bash 2.02 won't do "cd UU" --AD 6/98.
?X: Don't want to set it to '.' because then ksh prints out the
?X: name of the directory every time you cd to it. --AD 6/98
?X: In order to inflict the least harm, change it only if it's set.
: if needed, set CDPATH to a harmless value that is not chatty
case "$CDPATH" in
\mathbf{r}) ::
*)	case "$SHELL" in
	*bash*) CDPATH='.' ;;
*) CDPATH=";;
	esac
	;;
esac
: Configure runs within the UU subdirectory
test -d UU || mkdir UU
?X: Use ./* to avoid any confirmation prompts from enhanced shells -- WED
cd UU && rm -f ./*
Found in path(s):
* /opt/cola/permits/1447203276_1666264423.033946/0/perl-5-30-0-orig-regen-configure-1-tar-gz/metaconfig-
5.30.0/dist/U/Head.U
```
No license file was found, but licenses were detected in source scan.

?RCS: \$Id\$ ?RCS: ?RCS: Copyright (c) 1999 Jarkko Hietaniemi ?RCS: ?RCS: You may distribute under the terms of either the GNU General Public ?RCS: License or the Artistic License, as specified in the README file. ?RCS: ?X: This unit generates a \$hasstruct string that is used internally ?X: by Configure to check if this system has a field for a ?X: particular struct (of if this system has a particular struct!)  $?X:$ ?X: To use it, say something like: ?X: set d\_statblocks stat i\_sysstat sys/stat.h ?X: eval \$hasstruct ?X: Or, for more complicated sets of headers, do something like ?X: hdrs="\$define sys/foo.h ?X: \$i\_sysbar sys/bar.h ?X: \$i\_syszot sys/zot.h ?X: \$i zappa zappa.h" ?X: set d\_statblocks stat \$hdrs ?X: eval \$hasstruct  $?X:$ ?MAKE:Hasstruct: Setvar rm\_try test Compile ?MAKE: -pick add \$@ %< ?T:varname struct ?V:hasstruct : Define has struct macro for Configure internal use hasstruct='varname=\$1; struct=\$2; shift; shift; while \$test \$# -ge 2; do case "\$1" in \$define) echo "#include <\$2>";; esac: shift 2:  $done > try.c;$ echo "int main () { struct \$struct foo;  $\}$ " >> try.c; set try; if eval \$compile; then val="\$define": else val="\$undef":  $fi$ : set \$varname: eval \$setvar: \$rm try' Found in  $path(s)$ :

\* /opt/cola/permits/1447203276\_1666264423.033946/0/perl-5-30-0-orig-regen-configure-1-tar-gz/metaconfig-5.30.0/U/protos/Hasstruct.U

No license file was found, but licenses were detected in source scan.

?RCS: \$Id: d\_gethbyad.U,v \$ ?RCS: ?RCS: Copyright (c) 1998 Andy Dougherty ?RCS: ?RCS: You may distribute under the terms of either the GNU General Public ?RCS: License or the Artistic License, as specified in the README file. ?RCS: ?MAKE:d\_gethbyaddr: Inlibc ?MAKE: -pick add \$@ %< ?S:d\_gethbyaddr: ?S: This variable conditionally defines the HAS\_GETHOSTBYADDR symbol, which ?S: indicates to the C program that the gethostbyaddr() routine is available ?S: to look up hosts by their IP addresses. ?S:. ?C:HAS\_GETHOSTBYADDR: ?C: This symbol, if defined, indicates that the gethostbyaddr() routine is ?C: available to look up hosts by their IP addresses.  $?C:$ . ?H:#\$d\_gethbyaddr HAS\_GETHOSTBYADDR /\*\*/ ?H:. ?LINT:set d\_gethbyaddr : see if gethostbyaddr exists set gethostbyaddr d\_gethbyaddr eval \$inlibc Found in path(s): \* /opt/cola/permits/1447203276\_1666264423.033946/0/perl-5-30-0-orig-regen-configure-1-tar-gz/metaconfig-5.30.0/U/modified/d\_gethbyad.U No license file was found, but licenses were detected in source scan. ?RCS: \$Id: d\_newsadm.U 1 2006-08-24 12:32:52Z rmanfredi \$ ?RCS: ?RCS: Copyright (c) 1991-1997, 2004-2006, Raphael Manfredi ?RCS: ?RCS: You may redistribute only under the terms of the Artistic Licence, ?RCS: as specified in the README file that comes with the distribution. ?RCS: You may reuse parts of this distribution only within the terms of ?RCS: that same Artistic Licence; a copy of which may be found at the root ?RCS: of the source tree for dist 4.0. ?RCS: ?RCS: \$Log: d\_newsadm.U,v \$ ?RCS: Revision 3.0.1.2 1997/02/28 15:36:53 ram ?RCS: patch61: added Guess dependency ?RCS:

?RCS: Revision 3.0.1.1 1994/10/29 16:14:33 ram ?RCS: patch36: call ./eunice explicitly instead of relying on PATH ?RCS: ?RCS: Revision 3.0 1993/08/18 12:06:42 ram ?RCS: Baseline for dist 3.0 netwide release. ?RCS: ?MAKE:d\_newsadm newsadmin: cat contains Guess Setvar Myread Oldconfig ?MAKE: -pick add \$@ %< ?S:d\_newsadm: ?S: This variable conditionally defines the NEWS\_ADMIN symbol, which ?S: indicates to the C program that there is a user who is in charge ?S: of news administration.  $2S$ . ?S:newsadmin: ?S: This variable holds the login name of the news administrator, if any. ?S:. ?C:NEWS\_ADMIN (NEWSADMIN): ?C: This symbol, if defined, contains the login name of the news ?C: administrator. ?C:. ?H:#\$d\_newsadm NEWS\_ADMIN "\$newsadmin" /\*\*/ ?H:. ?LINT:set d\_newsadm : get news administrator name case "\$newsadmin" in '') if \$contains "^news:" /etc/passwd >/dev/null 2>&1 ; then dflt=news elif \$contains "^usenet:" /etc/passwd >/dev/null 2>&1 ; then dflt=usenet elif ./eunice; then dflt=system else dflt=root fi ;; \*) dflt="\$newsadmin" ;; esac \$cat <<'EOM'

Many systems keep their news in a private directory, or have a non-superuser in charge of administering news. (If you don't have such a user, take the default answer.) I need the login name (not directory) which is used for news administration.

EOM

rp="News admin login?" . ./myread newsadmin="\$ans" case "\$newsadmin" in root) val="\$undef" ;;  $*$ ) val="\$define" ;; esac set d\_newsadm eval \$setvar

Found in path(s):

\* /opt/cola/permits/1447203276\_1666264423.033946/0/perl-5-30-0-orig-regen-configure-1-tar-gz/metaconfig-5.30.0/dist/U/d\_newsadm.U

No license file was found, but licenses were detected in source scan.

?RCS: \$Id\$

?RCS:

?RCS: Copyright (c) 1991-1997, 2004-2006, Raphael Manfredi

?RCS:

?RCS: You may redistribute only under the terms of the Artistic License,

?RCS: as specified in the README file that comes with the distribution.

?RCS: You may reuse parts of this distribution only within the terms of

?RCS: that same Artistic License; a copy of which may be found at the root

?RCS: of the source tree for dist 4.0.

?RCS:

?RCS: \$Log: End.U,v \$

?RCS: Revision 3.0 1993/08/18 12:04:51 ram

?RCS: Baseline for dist 3.0 netwide release.

?RCS:

?X:

?X: This unit serves as the goal which forces make to choose all the units that

?X: ask questions. The \$W on the ?MAKE: line is the list of all symbols wanted.

?X: To force any unit to be included, copy this unit to your private U directory

?X: and add the name of the unit desired to the ?MAKE: dependency line.

 $?X$ 

?MAKE:End: \$W ?MAKE: -pick add \$@ %< ?LINT:use \$W : end of configuration questions echo " " echo "End of configuration questions."

Found in path(s):

\* /opt/cola/permits/1447203276\_1666264423.033946/0/perl-5-30-0-orig-regen-configure-1-tar-gz/metaconfig-5.30.0/dist/U/End.U

No license file was found, but licenses were detected in source scan.

?RCS: \$Id: d\_setgrent\_r.U,v 0RCS:

?RCS: Copyright (c) 2002,2003 Jarkko Hietaniemi ?RCS: ?RCS: You may distribute under the terms of either the GNU General Public ?RCS: License or the Artistic License, as specified in the README file. ?RCS: ?RCS: Generated by the reentr.pl from the Perl 5.8 distribution. ?RCS: ?MAKE:d\_setgrent\_r setgrent\_r\_proto: Inlibc Protochk Hasproto i\_systypes \ usethreads i\_grp extern\_C ?MAKE: -pick add  $\%$  % < ?S:d\_setgrent\_r: ?S: This variable conditionally defines the HAS\_SETGRENT\_R symbol, ?S: which indicates to the C program that the setgrent  $r()$ ?S: routine is available. ?S:. ?S:setgrent\_r\_proto: ?S: This variable encodes the prototype of setgrent\_r. ?S: It is zero if d\_setgrent\_r is undef, and one of the ?S: REENTRANT\_PROTO\_T\_ABC macros of reentr.h if d\_setgrent\_r ?S: is defined. ?S:. ?C:HAS\_SETGRENT\_R: ?C: This symbol, if defined, indicates that the setgrent\_r routine ?C: is available to setgrent re-entrantly.  $?C$ :. ?C:SETGRENT\_R\_PROTO: ?C: This symbol encodes the prototype of setgrent r. ?C: It is zero if d\_setgrent\_r is undef, and one of the ?C: REENTRANT\_PROTO\_T\_ABC macros of reentr.h if d\_setgrent\_r ?C: is defined.  $?C:$ . ?H:#\$d\_setgrent\_r HAS\_SETGRENT\_R /\*\*/ ?H:#define SETGRENT\_R\_PROTO \$setgrent\_r\_proto /\*\*/ ?H:. ?T:try hdrs d\_setgrent\_r\_proto : see if setgrent\_r exists set setgrent\_r d\_setgrent\_r eval \$inlibc case "\$d\_setgrent\_r" in "\$define") hdrs="\$i\_systypes sys/types.h define stdio.h \$i\_grp grp.h" case "\$d\_setgrent\_r\_proto:\$usethreads" in ": define") d setgrent r proto=define set d\_setgrent\_r\_proto setgrent\_r \$hdrs eval \$hasproto ;;  $*$ ) :: esac case "\$d\_setgrent\_r\_proto" in
```
	define)
	case "$setgrent_r_proto" in
	''|0) try='int setgrent_r(FILE**);'
	./protochk "$extern_C $try" $hdrs && setgrent_r_proto=I_H ;;
	esac
	case "$setgrent_r_proto" in
"|0) try='void setgrent r(FILE**);'
	./protochk "$extern_C $try" $hdrs && setgrent_r_proto=V_H ;;
	esac
	case "$setgrent_r_proto" in
	''|0)	d_setgrent_r=undef
 		setgrent_r_proto=0
 		echo "Disabling setgrent_r, cannot determine prototype." >&4 ;;
	* )	case "$setgrent_r_proto" in
 		REENTRANT_PROTO*) ;;
 		*) setgrent_r_proto="REENTRANT_PROTO_$setgrent_r_proto" ;;
 		esac
 		echo "Prototype: $try" ;;
	esac
	;;
	*)	case "$usethreads" in
 define) echo "setgrent_r has no prototype, not using it." > &4;
 		esac
 		d_setgrent_r=undef
 		setgrent_r_proto=0
 		;;
	esac
	;;
*)	setgrent_r_proto=0
	;;
esac
```
Found in path(s):

\* /opt/cola/permits/1447203276\_1666264423.033946/0/perl-5-30-0-orig-regen-configure-1-tar-gz/metaconfig-5.30.0/U/threads/d\_setgrent\_r.U No license file was found, but licenses were detected in source scan.

?RCS: \$Id: vaproto.U 1 2006-08-24 12:32:52Z rmanfredi \$ ?RCS: ?RCS: Copyright (c) 1991-1997, 2004-2006, Raphael Manfredi ?RCS: ?RCS: You may redistribute only under the terms of the Artistic Licence, ?RCS: as specified in the README file that comes with the distribution. ?RCS: You may reuse parts of this distribution only within the terms of ?RCS: that same Artistic Licence; a copy of which may be found at the root ?RCS: of the source tree for dist 4.0. ?RCS: ?RCS: Orginal Author: Graham Stoney <greyham@research.canon.oz.au>

?RCS: ?RCS: \$Log: vaproto.U,v \$ ?RCS: Revision 3.0.1.1 1994/01/24 14:17:16 ram ?RCS: patch16: definition of \_V now appears only when needed ?RCS: ?RCS: Revision 3.0 1993/08/18 12:09:59 ram ?RCS: Baseline for dist 3.0 netwide release. ?RCS: ?MAKE:vaproto: prototype i\_stdarg Setvar ?MAKE: -pick add  $\$  @ %< ?S:vaproto: ?S: This variable conditionally defines CAN\_VAPROTO on systems supporting ?S: prototype declaration of functions with a variable number of ?S: arguments. See also prototype. ?S:. ?C:CAN\_VAPROTO ~ %<: ?C: This variable is defined on systems supporting prototype declaration ?C: of functions with a variable number of arguments.  $?C:$ . ?C:\_V: ?C: This macro is used to declare function parameters in prototypes for ?C: functions with a variable number of parameters. Use double parentheses. ?C: For example: ?C: ?C: int printf \_V((char \*fmt, ...)); ?C: ?C: Remember to use the plain simple \_() macro when declaring a function ?C: with no variable number of arguments, since it might be possible to ?C: have a non-effect  $_V()$  macro and still get prototypes via  $_()$ .  $?C:$ . ?H:?%<:#\$vaproto CAN\_VAPROTO /\*\*/ ?H:?\_V:#ifdef CAN\_VAPROTO  $?H$ : $?$ \_V:#define \_V(args) args ?H:? V:#else ?H:?\_V:#define \_V(args) () ?H:? V:#endif  $2H$ . ?W:%<:\_V ?LINT:set vaproto : see if prototypes support variable argument declarations echo " " case "\$prototype\$i\_stdarg" in \$define\$define) echo "It appears we'll be able to prototype varargs functions." >&4 val="\$define" ;; \*) echo "Too bad... We won't be using prototyped varargs functions..." >  $&4$ 

 val="\$undef" ;; esac set vaproto eval \$setvar Found in path(s): \* /opt/cola/permits/1447203276\_1666264423.033946/0/perl-5-30-0-orig-regen-configure-1-tar-gz/metaconfig-5.30.0/dist/U/vaproto.U No license file was found, but licenses were detected in source scan. ?RCS: \$Id\$ ?RCS: ?RCS: Copyright (c) 1991-1997, 2004-2006, Raphael Manfredi ?RCS: ?RCS: You may redistribute only under the terms of the Artistic License, ?RCS: as specified in the README file that comes with the distribution. ?RCS: You may reuse parts of this distribution only within the terms of ?RCS: that same Artistic License; a copy of which may be found at the root ?RCS: of the source tree for dist 4.0. ?RCS: ?RCS: \$Log: Tr.U,v \$ ?RCS: Revision 3.0.1.2 1994/10/29 18:00:54 ram ?RCS: patch43: forgot to quote \$@ to protect against "evil" characters ?RCS: ?RCS: Revision 3.0.1.1 1994/10/29 15:58:35 ram ?RCS: patch36: created ?RCS:  $\gamma$ . ?X: This unit produces a bit of shell code that must be dotted in in order ?X: to do a character translation. It catches translations to uppercase or ?X: to lowercase, and then invokes the real tr to perform the job.  $?X:$ ?X: This unit is necessary on HP machines (HP strikes again!) with non-ascii ?X: ROMAN8-charset, where normal letters are not arranged in a row, so a-z ?X: covers not the whole alphabet but lots of special chars. This was reported ?X: by Andreas Sahlbach <a.sahlbach@tu-bs.de>.  $?X:$ ?X: Units performing a tr '[A-Z]' '[a-z]' or the other way round should include ?X: us in their dependency and use ./tr instead.  $?X$ ?MAKE:Tr: startsh tr eunicefix ?MAKE: -pick add  $\$ @ %< ?F:./tr ?T:up low LC\_ALL : see whether [:lower:] and [:upper:] are supported character classes echo " " case "`echo AbyZ | LC\_ALL=C \$tr '[:lower:]' '[:upper:]' 2>/dev/null`" in

```
ABYZ)
	echo "Good, your tr supports [:lower:] and [:upper:] to convert case." >&4
	up='[:upper:]'
	low='[:lower:]'
	;;
*)	# There is a discontinuity in EBCDIC between 'I' and 'J'
     # (0xc9 and 0xd1), therefore that is a nice testing point.
    if test "X$up" = X -o "X$low" = X; then
   	 case "`echo IJ | LC_ALL=C $tr '[I-J]' '[i-j]' 2>/dev/null`" in
   	 ij) up='[A-Z]'
      	 low='[a-z]'
 		;;
   	 esac
     fi
if test "X\up" = X -o "X\slow" = X; then
   	 case "`echo IJ | LC_ALL=C $tr I-J i-j 2>/dev/null`" in
   	 ij) up='A-Z'
 		low='a-z'
 		;;
   	 esac
     fi
if test "X\up" = X -o "X\slow" = X; then
   	 case "`echo IJ | od -x 2>/dev/null`" in
   	 *C9D1*|*c9d1*)
 		echo "Hey, this might be EBCDIC." >&4
 if test "X\up" = X -o "X\low" = X; then
    		 case "`echo IJ | \
  				LC_ALL=C $tr '[A-IJ-RS-Z]' '[a-ij-rs-z]' 2>/dev/null`" in
   		 ij) up='[A-IJ-RS-Z]'
      		 low='[a-ij-rs-z]'
  			;;
    		 esac
 		fi
 if test "X\up" = X -o "X\low" = X; then
    		 case "`echo IJ | LC_ALL=C $tr A-IJ-RS-Z a-ij-rs-z 2>/dev/null`" in
   		 ij) up='A-IJ-RS-Z'
      		 low='a-ij-rs-z'
  			;;
   		 esac
 		fi
 		;;
   	 esac
	fi
esac
case "`echo IJ | LC_ALL=C ftr \"\psi" \"\psilow\" 2>/dev/null`" in
ij)
   echo "Using $up and $low to convert case." >&4
   ;;
```
\*)

 echo "I don't know how to translate letters from upper to lower case." >&4 echo "Your tr is not acting any way I know of." >&4 exit 1 ;; esac : set up the translation script tr, must be called with ./tr of course cat >tr <<EOSC *<u>Sstartsh</u>* case "\\$1\\$2" in '[A-Z][a-z]') LC\_ALL=C exec \$tr '\$up' '\$low';; '[a-z][A-Z]') LC\_ALL=C exec \$tr '\$low' '\$up';; esac LC\_ALL=C exec \$tr "\\$@" EOSC chmod +x tr \$eunicefix tr Found in path(s): \* /opt/cola/permits/1447203276\_1666264423.033946/0/perl-5-30-0-orig-regen-configure-1-tar-gz/metaconfig-5.30.0/dist/U/Tr.U No license file was found, but licenses were detected in source scan. ?RCS: \$Id: Extract.U,v 3.0.1.2 1997/02/28 14:58:52 ram Exp \$ ?RCS: ?RCS: Copyright (c) 1991-1993, Raphael Manfredi ?RCS: ?RCS: You may redistribute only under the terms of the Artistic License, ?RCS: as specified in the README file that comes with the distribution. ?RCS: You may reuse parts of this distribution only within the terms of ?RCS: that same Artistic License; a copy of which may be found at the root ?RCS: of the source tree for dist 3.0. ?RCS: ?RCS: \$Log: Extract.U,v \$ ?RCS: Revision 3.0.1.2 1997/02/28 14:58:52 ram ?RCS: patch61: added support for src.U ?RCS: ?RCS: Revision 3.0.1.1 1994/10/29 15:51:46 ram ?RCS: patch36: added ?F: line for metalint file checking ?RCS: ?RCS: Revision 3.0 1993/08/18 12:04:52 ram ?RCS: Baseline for dist 3.0 netwide release.  $2RCS$ ?X: ?X: This unit produces a shell script which can be doted in order to extract ?X: .SH files with variable substitutions.  $?X:$ ?X: When running Configure from a remote directory (\$src is not '.'),

```
?X: then the files will be created in that directory, so beware!
?X:?MAKE:Extract: src
?MAKE: -pick add $@ %<
?F:./extract
?T:PERL_CONFIG_SH dir file name create mkdir_p
: script used to extract .SH files with variable substitutions
cat >extract <<<EOS'
PERL_CONFIG_SH=true
echo "Doing variable substitutions on .SH files..."
if test -f MANIFEST; then
	set x `awk '{print $1}' < MANIFEST | grep '\.SH$'`
else
	echo "(Looking for .SH files under the source directory.)"
	set x `(cd "$src"; find . -name "*.SH" -print)`
fi
shift
case $# in
0) set x \cdot (cd "\src"; echo \cdot SH)\cdot; shift;;
esac
if test ! -f "$src/$1"; then
	shift
fi
?X: script to emulate mkdir -p
mkdir_p='
name=$1;
create="";
while test $name; do
	if test ! -d "$name"; then
 		create="$name $create";
 		name=`echo $name | sed -e "s|^[^/]*$||"`;
 name=`echo $name | sed -e "s\left| \frac{\langle x \rangle}{\langle x \rangle} \right|.*\left| \frac{\langle 1 | x \rangle}{\langle x \rangle} \right|	else
 		name="";
	fi;
done;
for file in $create; do
	mkdir $file;
done
'for file in $*; do
	case "$src" in
	".")
 		case "$file" in
 		*/*)
  dir=`expr X$file : 'X\(\cdot^*)/'`
  file=`expr X$file : 'X.*\wedge(.*\)'`
  			(cd "$dir" && . ./$file)
```

```
			;;
 		*)
 			. ./$file
 			;;
 		esac
 		;;
	*)
?X:
?X: When running Configure remotely ($src is not '.'), we cannot source
?X: the files directly, since that would wrongly cause the extraction
?X: where the source lie instead of withing the current directory. Therefore,
?X: we need to 'sh <file' then, which is okay since they will source the
?X: existing config.sh file. It's not possible to use:
?X: ../src/Configure -S -O -Dsomething
?X: unfortunately since no new config.sh with the -Dsomething override
?X: will be created before running the .SH files. A minor buglet.
?X:
?X: Note that we must create the directory hierarchy ourselves if it does
?X: not exist already, and that is done through a shell emulation of the
?X: 'mkdir -p' command. We don't want to use the $installdir metaconfig
?X: symbol here since that would require too much to be configured for
?X: this simple extraction task that may happen quickly with 'Configure -S'.
?X: -- RAM, 18/03/96
?X:
 		case "$file" in
 		*/*)
 			dir=`expr X$file : 'X\(.*\)/'`
 file=`expr X$file : 'X.*\wedge(.*\)'`
 			(set x $dir; shift; eval $mkdir_p)
 			sh <"$src/$dir/$file"
 			;;
 		*)
 			sh <"$src/$file"
 			;;
 		esac
 		;;
	esac
done
if test -f "$src/config_h.SH"; then
	if test ! -f config.h; then
	: oops, they left it out of MANIFEST, probably, so do it anyway.
	. "$src/config_h.SH"
	fi
fi
EOS
```

```
Found in path(s):
```
\* /opt/cola/permits/1447203276\_1666264423.033946/0/perl-5-30-0-orig-regen-configure-1-tar-gz/metaconfig-

5.30.0/U/modified/Extract.U

No license file was found, but licenses were detected in source scan.

?RCS: \$Id\$ ?RCS: ?RCS: Copyright (c) 1999, Jarkko Hietaniemi ?RCS: ?RCS: You may redistribute only under the terms of the Artistic License, ?RCS: as specified in the README file that comes with the distribution. ?RCS: You may reuse parts of this distribution only within the terms of ?RCS: that same Artistic License; a copy of which may be found at the root ?RCS: of the source tree for dist 3.0. ?RCS: ?MAKE:fflushNULL fflushall: Compile cat rm rm\_try test osname run to from \ Oldconfig Myread Setvar echo targethost \ d\_sysconf i\_unistd d\_stdio\_stream\_array stdio\_stream\_array i\_stdlib ?MAKE: -pick add \$@ %< ?S:fflushNULL: ?S: This symbol, if defined, tells that fflush(NULL) correctly ?S: flushes all pending stdio output without side effects. In ?S: particular, on some platforms calling fflush(NULL) \*still\* ?S: corrupts STDIN if it is a pipe. ?S:. ?S:fflushall: ?S: This symbol, if defined, tells that to flush ?S: all pending stdio output one must loop through all ?S: the stdio file handles stored in an array and fflush them. ?S: Note that if fflushNULL is defined, fflushall will not ?S: even be probed for and will be left undefined. ?S:. ?C:FFLUSH\_NULL: ?C: This symbol, if defined, tells that fflush(NULL) correctly ?C: flushes all pending stdio output without side effects. In ?C: particular, on some platforms calling fflush(NULL) \*still\* ?C: corrupts STDIN if it is a pipe. ?C:. ?C:FFLUSH\_ALL: ?C: This symbol, if defined, tells that to flush ?C: all pending stdio output one must loop through all ?C: the stdio file handles stored in an array and fflush them. ?C: Note that if fflushNULL is defined, fflushall will not ?C: even be probed for and will be left undefined.  $2C$ : ?H:#\$fflushNULL FFLUSH\_NULL /\*\*/ ?H:#\$fflushall FFLUSH\_ALL /\*\*/  $?H:$ ?T:output code ?F:!try.out !try !tryp

: Check how to flush echo " " \$cat >&4 <<EOM Checking how to flush all pending stdio output... EOM # I only know how to find the first 32 possibly open files on SunOS. # See also hints/sunos\_4\_1.sh and util.c --AD case "\$osname" in sunos) \$echo '#define PERL\_FFLUSH\_ALL\_FOPEN\_MAX 32' > try.c ;; esac \$cat >>try.c <<EOCP #include <stdio.h> #\$i\_stdlib I\_STDLIB #ifdef I\_STDLIB #include <stdlib.h> #endif #\$i\_unistd I\_UNISTD #ifdef I\_UNISTD  $\#$  include  $\langle$ unistd.h $>$ #endif #\$d\_sysconf HAS\_SYSCONF #\$d\_stdio\_stream\_array HAS\_STDIO\_STREAM\_ARRAY #ifdef HAS\_STDIO\_STREAM\_ARRAY # define STDIO\_STREAM\_ARRAY \$stdio\_stream\_array #endif int main() { FILE\* p; unlink("try.out");  $p = fopen("try.out", "w");$ #ifdef TRY\_FPUTC fputc('x', p); #else # ifdef TRY\_FPRINTF fprintf(p, "x"); # endif #endif #ifdef TRY\_FFLUSH\_NULL fflush(NULL); #endif #ifdef TRY\_FFLUSH\_ALL { long open  $max = -1$ ; # ifdef PERL\_FFLUSH\_ALL\_FOPEN\_MAX open\_max = PERL\_FFLUSH\_ALL\_FOPEN\_MAX; # else # if defined(HAS\_SYSCONF) && defined(\_SC\_OPEN\_MAX) open\_max = sysconf(\_SC\_OPEN\_MAX); # else

```
# ifdef FOPEN_MAX
  open_max = FOPEN_MAX;
# else
# ifdef OPEN_MAX
  open_max = OPEN_MAX;
# else
# ifdef _NFILE
 open\_max = _NFILE;# endif
# endif
# endif
# endif
# endif
# ifdef HAS_STDIO_STREAM_ARRAY
 if (open_max > 0) {
   long i;
   for (i = 0; i < open_max; i++)if (STDIO_STREAM_ARRAY[i]._file >= 0 &&
 		STDIO_STREAM_ARRAY[i]._file < open_max &&
 		STDIO_STREAM_ARRAY[i]._flag)
 		fflush(&STDIO_STREAM_ARRAY[i]);
  }
 }
# endif
#endif
exit(42);}
EOCP
: first we have to find out how _not_ to flush
$to try.c
if $test "X$fflushNULL" = X -o "X$fflushall" = X; then
  output=''
  set try -DTRY_FPUTC
  if eval $compile; then
   	 $run ./try 2>/dev/null
   	 code="$?"
   	 $from try.out
   if $test ! -s try.out -a "X$code" = X42; then
 		output=-DTRY_FPUTC
   	 fi
  fi
  case "$output" in
   '')
   	 set try -DTRY_FPRINTF
   	 if eval $compile; then
   		 $run ./try 2>/dev/null
   		 code="$?"
   		 $from try.out
```

```
if $test ! -s try.out -a "X$code" = X42; then
 			output=-DTRY_FPRINTF
   		 fi
   	 fi
	;;
  esac
fi
: check for fflush NULL behavior
case "$fflushNULL" in
") set try -DTRY_FFLUSH_NULL $output
	if eval $compile; then
 		$run ./try 2>/dev/null
 		code="$?"
 		$from try.out
 if $test -s try.out -a "X$code" = X42; then
 			fflushNULL="`$cat try.out`"
 		else
 if \text{Sets} "X\text{Scode}" != X42; then
  $cat >&4 << EOM(If this test failed, don't worry, we'll try another method shortly.)
EOM
 			fi
 		fi
	fi
	$rm -f core try.core core.try.*
	case "$fflushNULL" in
x) \text{Scat} > \& 4 \lt \text{EOM}Your fflush(NULL) works okay for output streams.
Let's see if it clobbers input pipes...
EOM
# As of mid-March 2000 all versions of Solaris appear to have a stdio
# bug that improperly flushes the input end of pipes. So we avoid the
# autoflush on fork/system/exec support for now. :-(
$cat >tryp.c <<EOCP
#include <stdio.h>
int
main(int argc, char **argv)
{
  char buf[1024];
  int i;
 char *bp = buf;
 while (1) {
while (i = getc(stat)) := -1&& (*bp++ = i) != '\n'
     	 && bp < &buf[1024])
	/* DO NOTHING */ ;
*bp = \sqrt{0};
	fprintf(stdout, "%s", buf);
```

```
	fflush(NULL);
if (i == -1)	 return 0;
bp = but; }
}
EOCP
 		fflushNULL="$define"
 		set tryp
 		if eval $compile; then
   		 $rm -f tryp.out
   		 # Copy the .c file to the remote host ($to is an ssh-alike if targethost is set)
   if $test "X$targethost" != X; then
  			$to tryp.c
  			$to tryp
  			$run "cat tryp.c | ./tryp " 2>/dev/null > tryp.out
   		 else
  			$cat tryp.c | $run ./tryp 2>/dev/null > tryp.out
    		 fi
   		 if cmp tryp.c tryp.out >/dev/null 2>&1; then
      \text{Scat} > \& 4 << \text{EOM}fflush(NULL) seems to behave okay with input streams.
EOM
  			fflushNULL="$define"
   		 else
  \text{Scat} > \& 4 << \text{EOM}Ouch, fflush(NULL) clobbers input pipes! We will not use it.
EOM
  			fflushNULL="$undef"
   		 fi
 		fi
 		$rm -f core tryp.c tryp.core core.tryp.*
 		;;
'') \text{Scat} > \& 4 \lt \text{EOM}Your fflush(NULL) isn't working (contrary to ANSI C).
EOM
 		fflushNULL="$undef"
 		;;
*) \text{Scat} > \& 4 \ll \text{EOM}Cannot figure out whether your fflush(NULL) works or not.
I'm assuming it doesn't (contrary to ANSI C).
EOM
 		fflushNULL="$undef"
 		;;
	esac
	;;
$define|true|[yY]*)
	fflushNULL="$define"
```

```
	;;
*)
	fflushNULL="$undef"
	;;
esac
: check explicit looping only if NULL did not work, and if the pipe
: bug does not show up on an explicit flush too
case "$fflushNULL" in
"$undef")
	$cat >tryp.c <<EOCP
#include <stdio.h>
int
main(int argc, char **argv)
{
   char buf[1024];
   int i;
  char *bp = buf;while (1) {
while ((i = getc(stat))) != -1
     && (*bp++ = i) != '\n'
     	 && bp < &buf[1024])
	/* DO NOTHING */ ;
*bp = \Diamond0';
	fprintf(stdout, "%s", buf);
	fflush(stdin);
if (i == -1)	 return 0;
bp = but; }
}
EOCP
	set tryp
	if eval $compile; then
   	 $rm -f tryp.out
   if $test "X$targethost" != X; then
 		$to tryp.c
 		$to tryp
 		$run "cat tryp.c | ./tryp " 2>/dev/null > tryp.out
   	 else
 		$cat tryp.c | $run ./tryp 2>/dev/null > tryp.out
   	 fi
   if cmp tryp.c tryp.out >\/dev/null 2>\& 1; then
     \text{Scat} > \& 4 << \text{EOM}Good, at least fflush(stdin) seems to behave okay when stdin is a pipe.
EOM
 		: now check for fflushall behaviour
 		case "$fflushall" in
 ") set try -DTRY_FFLUSH_ALL $output
```

```
			if eval $compile; then
  \text{Scat} > \& 4 << \text{EOM}(Now testing the other method--but note that this also may fail.)
EOM
  				$run ./try 2>/dev/null
  				code=$?
  				$from try.out
  if $test -s try.out -a "X$code" = X42; then
   					fflushall="`$cat try.out`"
  				fi
  			fi
  			$rm_try
  			case "$fflushall" in
  x) \text{Scat} > \& 4 \ll \text{EOM}Whew. Flushing explicitly all the stdio streams works.
EOM
  				fflushall="$define"
  				;;
  			'')	$cat >&4 <<EOM
Sigh. Flushing explicitly all the stdio streams doesn't work.
EOM
   				fflushall="$undef"
  				;;
  *) \text{Scat} > \& 4 \ll \text{EOM}Cannot figure out whether flushing stdio streams explicitly works or not.
I'm assuming it doesn't.
EOM
   				fflushall="$undef"
  				;;
  			esac
  			;;
 		"$define"|true|[yY]*)
  			fflushall="$define"
  			;;
 		*)
  			fflushall="$undef"
  			;;
 		esac
   	 else
 \text{Scat} > \& 4 << \text{EOM}All is futile. Even fflush(stdin) clobbers input pipes!
EOM
 		fflushall="$undef"
   	 fi
	else
   	 fflushall="$undef"
	fi
	$rm -f core tryp.c tryp.core core.tryp.*
```

```
	;;
*)	fflushall="$undef"
	;;
esac
```

```
case "$fflushNULL$fflushall" in
undefundef)
	$cat <<EOM
OK, I give up. I cannot figure out how to flush pending stdio output.
We won't be flushing handles at all before fork/exec/popen.
EOM
	;;
esac
$rm_try tryp
```

```
Found in path(s):
```

```
* /opt/cola/permits/1447203276_1666264423.033946/0/perl-5-30-0-orig-regen-configure-1-tar-gz/metaconfig-
5.30.0/U/perl/fflushall.U
```
No license file was found, but licenses were detected in source scan.

?RCS: \$Id: d\_semget.U 1 2006-08-24 12:32:52Z rmanfredi \$ ?RCS: ?RCS: Copyright (c) 1991-1997, 2004-2006, Raphael Manfredi ?RCS: ?RCS: You may redistribute only under the terms of the Artistic Licence, ?RCS: as specified in the README file that comes with the distribution. ?RCS: You may reuse parts of this distribution only within the terms of ?RCS: that same Artistic Licence; a copy of which may be found at the root ?RCS: of the source tree for dist 4.0. ?RCS: ?RCS: \$Log: d\_semget.U,v \$ ?RCS: Revision 3.0 1993/08/18 12:07:05 ram ?RCS: Baseline for dist 3.0 netwide release. ?RCS: ?MAKE:d\_semget: Inlibc ?MAKE: -pick add  $\$  @ %< ?S:d\_semget: ?S: This variable conditionally defines the HAS\_SEMGET symbol, which ?S: indicates to the C program that the semget() routine is available.  $2S$ : ?C:HAS\_SEMGET: ?C: This symbol, if defined, indicates that the semget() routine is ?C: available to get a set of semaphores.  $?C:$ . ?H:#\$d\_semget HAS\_SEMGET /\*\*/  $?H:$ ?LINT:set d\_semget : see if semget exists

set semget d\_semget eval \$inlibc

Found in path(s): \* /opt/cola/permits/1447203276\_1666264423.033946/0/perl-5-30-0-orig-regen-configure-1-tar-gz/metaconfig-5.30.0/dist/U/d\_semget.U No license file was found, but licenses were detected in source scan. ?RCS: \$Id: Prefixup.U 1 2006-08-24 12:32:52Z rmanfredi \$ ?RCS: ?RCS: Copyright (c) 1991-1997, 2004-2006, Raphael Manfredi ?RCS: ?RCS: You may redistribute only under the terms of the Artistic Licence, ?RCS: as specified in the README file that comes with the distribution. ?RCS: You may reuse parts of this distribution only within the terms of ?RCS: that same Artistic Licence; a copy of which may be found at the root ?RCS: of the source tree for dist 4.0. ?RCS: ?RCS: \$Log: Prefixup.U,v \$ ?RCS: Revision 3.0.1.1 1995/01/30 14:30:40 ram ?RCS: patch49: created ?RCS:  $?X:$ ?X: Used as: "set dflt; eval \$prefixup" to set \$dflt to be \$prefix/dir ?X: instead of \$prefixexp/dir, in case portability was involved somehow ?X: and \$prefix uses ~name expansion. ?X: ?MAKE:Prefixup: prefix prefixexp ?MAKE: -pick add \$@ %< ?LINT:define prefixup ?S:prefixup: ?S: This shell variable is used internally by Configure to reset ?S: the leading installation prefix correctly when \$prefix uses ?S: ~name expansion. ?S: set dflt ?S: eval \$prefixup ?S: That will set \$dflt to \$prefix/dir if it was \$prefixexp/dir and ?S: \$prefix differs from \$prefixexp. ?S:. ?V:prefixup : set the prefixup variable, to restore leading tilda escape prefixup='case "\$prefixexp" in "\$prefix") ;; \*) eval "\$1=\`echo \\$\$1 | sed \"s,^\$prefixexp,\$prefix,\"\`";; esac'

Found in path(s):

\* /opt/cola/permits/1447203276\_1666264423.033946/0/perl-5-30-0-orig-regen-configure-1-tar-gz/metaconfig-

5.30.0/dist/U/Prefixup.U No license file was found, but licenses were detected in source scan.

?RCS: \$Id: d\_pipe.U 1 2006-08-24 12:32:52Z rmanfredi \$ ?RCS: ?RCS: Copyright (c) 1991-1997, 2004-2006, Raphael Manfredi ?RCS: ?RCS: You may redistribute only under the terms of the Artistic Licence, ?RCS: as specified in the README file that comes with the distribution. ?RCS: You may reuse parts of this distribution only within the terms of ?RCS: that same Artistic Licence; a copy of which may be found at the root ?RCS: of the source tree for dist 4.0. ?RCS: ?RCS: Original Author: Andy Dougherty <doughera@lafcol.lafayette.edu> ?RCS: ?RCS: \$Log: d\_pipe.U,v \$ ?RCS: Revision 3.0.1.1 1994/08/29 16:11:44 ram ?RCS: patch32: created by ADO ?RCS: ?MAKE:d\_pipe: Inlibc ?MAKE: -pick add  $\$  @ %< ?S:d\_pipe: ?S: This variable conditionally defines the HAS\_PIPE symbol, which ?S: indicates to the C program that the pipe() routine is available ?S: to create an inter-process channel. ?S:. ?C:HAS\_PIPE : ?C: This symbol, if defined, indicates that the pipe routine is ?C: available to create an inter-process channel.  $?C:$ . ?H:#\$d\_pipe HAS\_PIPE /\*\*/ ?H:. ?LINT:set d\_pipe : see if pipe exists set pipe d\_pipe eval \$inlibc Found in path(s): \* /opt/cola/permits/1447203276\_1666264423.033946/0/perl-5-30-0-orig-regen-configure-1-tar-gz/metaconfig-5.30.0/dist/U/d\_pipe.U No license file was found, but licenses were detected in source scan. ?RCS: \$Id: d\_su\_chown.U 1 2006-08-24 12:32:52Z rmanfredi \$ ?RCS: ?RCS: Copyright (c) 1991-1997, 2004-2006, Raphael Manfredi ?RCS: ?RCS: You may redistribute only under the terms of the Artistic Licence,

?RCS: as specified in the README file that comes with the distribution.

?RCS: You may reuse parts of this distribution only within the terms of ?RCS: that same Artistic Licence; a copy of which may be found at the root ?RCS: of the source tree for dist 4.0. ?RCS: ?RCS: \$Log: d\_su\_chown.U,v \$ ?RCS: Revision 3.0 1993/08/18 12:07:40 ram ?RCS: Baseline for dist 3.0 netwide release. ?RCS: ?MAKE:d\_su\_chown: Csym Setvar ?MAKE: -pick add  $\$  @ %< ?S:d\_su\_chown (d\_rootchown): ?S: This variable conditionally defines the SU\_CHOWN symbol, which ?S: indicates to the C program that only root can chown() the owner ?S: of a file. ?S:. ?C:SU\_CHOWN (ROOT\_CHOWN): ?C: This symbol, if defined, indicates that the system allows only root ?C: can change the owner of a file with chown().  $?C$ :. ?H:#\$d\_su\_chown SU\_CHOWN /\*\*/ ?H:. ?LINT:set d\_su\_chown : see if 'chown()' is restricted. : but not too hard, as it is late and I am tired. -- HMS echo " " if set setreuid val -f d\_su\_chown; eval \$csym; \$val; then echo 'It looks like only root can chown() the owner of a file.' >&4 val="\$define" else echo 'It looks like root or the owner can chown() a file away.' >&4 val="\$undef" fi set d\_su\_chown eval \$setvar Found in path(s): \* /opt/cola/permits/1447203276\_1666264423.033946/0/perl-5-30-0-orig-regen-configure-1-tar-gz/metaconfig-5.30.0/dist/U/d\_su\_chown.U No license file was found, but licenses were detected in source scan. ?RCS: \$Id: i\_unistd.U 1 2006-08-24 12:32:52Z rmanfredi \$ ?RCS: ?RCS: Copyright (c) 1991-1997, 2004-2006, Raphael Manfredi ?RCS: ?RCS: You may redistribute only under the terms of the Artistic Licence, ?RCS: as specified in the README file that comes with the distribution. ?RCS: You may reuse parts of this distribution only within the terms of ?RCS: that same Artistic Licence; a copy of which may be found at the root

?RCS: of the source tree for dist 4.0. ?RCS: ?RCS: \$Log: i\_unistd.U,v \$ ?RCS: Revision 3.0 1993/08/18 12:08:46 ram ?RCS: Baseline for dist 3.0 netwide release. ?RCS: ?MAKE:i\_unistd: Inhdr ?MAKE: -pick add \$@ %< ?S:i\_unistd: ?S: This variable conditionally defines the I\_UNISTD symbol, and indicates ?S: whether a C program should include  $\langle$ unistd.h>. ?S:. ?C:I\_UNISTD: ?C: This symbol, if defined, indicates to the C program that it should ?C: include <unistd.h>.  $?C:$ . ?H:#\$i\_unistd I\_UNISTD /\*\*/ ?H:. ?LINT:set i\_unistd : see if this is a unistd.h system set unistd.h i\_unistd eval \$inhdr Found in path(s): \* /opt/cola/permits/1447203276\_1666264423.033946/0/perl-5-30-0-orig-regen-configure-1-tar-gz/metaconfig-5.30.0/dist/U/i\_unistd.U No license file was found, but licenses were detected in source scan. ?RCS: \$Id: d\_rmdir.U 1 2006-08-24 12:32:52Z rmanfredi \$ ?RCS: ?RCS: Copyright (c) 1991-1997, 2004-2006, Raphael Manfredi ?RCS: ?RCS: You may redistribute only under the terms of the Artistic Licence, ?RCS: as specified in the README file that comes with the distribution. ?RCS: You may reuse parts of this distribution only within the terms of ?RCS: that same Artistic Licence; a copy of which may be found at the root ?RCS: of the source tree for dist 4.0. ?RCS: ?RCS: \$Log: d\_rmdir.U,v \$ ?RCS: Revision 3.0 1993/08/18 12:06:56 ram ?RCS: Baseline for dist 3.0 netwide release. ?RCS: ?MAKE:d\_rmdir: Inlibc ?MAKE: -pick add \$@ %< ?S:d\_rmdir: ?S: This variable conditionally defines HAS\_RMDIR if rmdir() is ?S: available to remove directories.

 $2S$ :

## ?C:HAS\_RMDIR (RMDIR):

?C: This symbol, if defined, indicates that the rmdir routine is ?C: available to remove directories. Otherwise you should fork off a ?C: new process to exec /bin/rmdir. ?C:. ?H:#\$d\_rmdir HAS\_RMDIR /\*\*/ ?H:. ?LINT:set d\_rmdir : see if rmdir exists set rmdir d\_rmdir eval \$inlibc Found in path(s): \* /opt/cola/permits/1447203276\_1666264423.033946/0/perl-5-30-0-orig-regen-configure-1-tar-gz/metaconfig-5.30.0/dist/U/d\_rmdir.U No license file was found, but licenses were detected in source scan. ?RCS: \$Id\$

?RCS:

?RCS: Copyright (c) 1991-1997, 2004-2006, Raphael Manfredi

?RCS:

?RCS: You may redistribute only under the terms of the Artistic License,

?RCS: as specified in the README file that comes with the distribution.

?RCS: You may reuse parts of this distribution only within the terms of

?RCS: that same Artistic License; a copy of which may be found at the root

?RCS: of the source tree for dist 4.0.

?RCS:

?RCS: \$Log: models.U,v \$

?RCS: Revision 3.0.1.2 1997/02/28 16:13:17 ram

?RCS: patch61: added ?F: metalint hint

?RCS:

?RCS: Revision 3.0.1.1 1993/08/25 14:02:39 ram

?RCS: patch6: added default for large

?RCS:

?RCS: Revision 3.0 1993/08/18 12:09:17 ram

?RCS: Baseline for dist 3.0 netwide release.

 $?RCS$ 

?MAKE:models split small medium large huge: test cat Myread sysman Oldconfig \

 Loc Warn contains rm

?MAKE: -pick add  $\$ @ %<

?S:models:

?S: This variable contains the list of memory models supported by this

?S: system. Possible component values are none, split, unsplit, small,

?S: medium, large, and huge. The component values are space separated.

 $2S$ :

?S:split:

?S: This variable contains a flag which will tell the C compiler and loader

?S: to produce a program that will run in separate I and D space, for those

?S: machines that support separation of instruction and data space. It is

?S: up to the Makefile to use this.

?S:.

?S:small:

?S: This variable contains a flag which will tell the C compiler and loader ?S: to produce a program running with a small memory model. It is up to ?S: the Makefile to use this.

 $2S$ .

?S:medium:

?S: This variable contains a flag which will tell the C compiler and loader ?S: to produce a program running with a medium memory model. If the ?S: medium model is not supported, contains the flag to produce large

?S: model programs. It is up to the Makefile to use this.

?S:.

?S:large:

?S: This variable contains a flag which will tell the C compiler and loader ?S: to produce a program running with a large memory model. It is up to ?S: the Makefile to use this.

?S:.

?S:huge:

?S: This variable contains a flag which will tell the C compiler and loader

?S: to produce a program running with a huge memory model. If the

?S: huge model is not supported, contains the flag to produce large

?S: model programs. It is up to the Makefile to use this.

?S:. ?T:unsplit tans modelcc ?F:!pdp11 ?D:large='' ?LINT:extern cc : see what memory models we can support case "\$models" in '') ?X: We may not use Cppsym or we get a circular dependency through cc. ?X: But this should work regardless of which cc we eventually use. \$cat >pdp11.c <<'EOP' int main() { #ifdef pdp11  $exit(0);$ #else  $exit(1):$ #endif } EOP ?X: Run cc in a subshell in case they don't have a 'cc' command. ?X: Presumably they do have gcc or something. case "\$cc" in

 '') modelcc="\$cc" ;;

 \*) modelcc="cc" ;;

```
	esac
(\text{6}) (\text{6}) \text{6} \text{6}) \text{6} \text{6}) \text{6} \text{6} \text{6} \text{6} \text{6} \text{6} \text{6} \text{6} \text{6} \text{6} \text{6} \text{6} \text{6} \text{6} \text{6} \text{6} \text{6} \text{6} \text{6} \text{6} \text{6}	if $test -f pdp11 && ./pdp11 2>/dev/null; then
 		dflt='unsplit split'
	else
 		tans=`./loc . X /lib/small /lib/large /usr/lib/small /usr/lib/large /lib/medium /usr/lib/medium /lib/huge`
 		case "$tans" in
 X) dflt='none';;
 		*) if $test -d /lib/small || $test -d /usr/lib/small; then
   				dflt='small'
  			else
   				dflt=''
  			fi
  			if $test -d /lib/medium || $test -d /usr/lib/medium; then
   				dflt="$dflt medium"
  			fi
  			if $test -d /lib/large || $test -d /usr/lib/large; then
   				dflt="$dflt large"
  			fi
  			if $test -d /lib/huge || $test -d /usr/lib/huge; then
   				dflt="$dflt huge"
  			fi
 		esac
	fi;;
*) dflt="$models";;
esac
$cat <<EOM
```
Some systems have different model sizes. On most systems they are called small, medium, large, and huge. On the PDP11 they are called unsplit and split. If your system doesn't support different memory models, say "none". If you wish to force everything to one memory model, say "none" here and put the appropriate flags later when it asks you for other cc and ld flags. Venix systems may wish to put "none" and let the compiler figure things out. (In the following question multiple model names should be space separated.)

The default for most systems is "none".

EOM rp="Which memory models are supported?" . ./myread models="\$ans"

```
case "$models" in
none)
	small=''
	medium=''
	large=''
```

```
	huge=''
	unsplit=''
	split=''
	;;
*split)
	case "$split" in
'') if $contains '\-i' $sysman/ld.1 >/dev/null 2>&1 || \
  			 $contains '\-i' $sysman/cc.1 >/dev/null 2>&1; then
 			dflt='-i'
 		else
 			dflt='none'
 		fi;;
*) dflt="\	esac
	rp="What flag indicates separate I and D space?"
	. ./myread
	tans="$ans"
	case "$tans" in
	none) tans='';;
	esac
	split="$tans"
unsplit=";;
*large*|*small*|*medium*|*huge*)
	case "$models" in
	*large*)
 		case "$large" in
 		'') dflt='-Ml';;
 		*) dflt="$large";;
 		esac
	rp="What flag indicates large model?"
	. ./myread
	tans="$ans"
	case "$tans" in
	none) tans='';
	esac
	large="$tans";;
	*) large='';;
	esac
	case "$models" in
	*huge*) case "$huge" in
 		'') dflt='-Mh';;
 *) dflt="$huge";;
 		esac
 		rp="What flag indicates huge model?"
 		. ./myread
 		tans="$ans"
 		case "$tans" in
 		none) tans='';
```

```
		esac
 		huge="$tans";;
	*) huge="$large";;
	esac
	case "$models" in
	*medium*) case "$medium" in
 		'') dflt='-Mm';;
 		*) dflt="$medium";;
 		esac
 		rp="What flag indicates medium model?"
 		. ./myread
 		tans="$ans"
 		case "$tans" in
 		none) tans='';
 		esac
 		medium="$tans";;
	*) medium="$large";;
	esac
	case "$models" in
	*small*) case "$small" in
 		'') dflt='none';;
 		*) dflt="$small";;
 		esac
 		rp="What flag indicates small model?"
 		. ./myread
 		tans="$ans"
 		case "$tans" in
 		none) tans='';
 		esac
 		small="$tans";;
*) small=";;
	esac
	;;
*)
	./warn "Unrecognized memory models--you may have to edit Makefile.SH"
	;;
esac
$rm -f pdp11.* pdp11
Found in path(s):
* /opt/cola/permits/1447203276_1666264423.033946/0/perl-5-30-0-orig-regen-configure-1-tar-gz/metaconfig-
5.30.0/dist/U/models.U
No license file was found, but licenses were detected in source scan.
```
?RCS: You may redistribute only under the terms of the Artistic License,

```
Found in path(s):
```
\* /opt/cola/permits/1447203276\_1666264423.033946/0/perl-5-30-0-orig-regen-configure-1-tar-gz/metaconfig-

5.30.0/U/perl/d\_dirfd.U

\* /opt/cola/permits/1447203276\_1666264423.033946/0/perl-5-30-0-orig-regen-configure-1-tar-gz/metaconfig-5.30.0/dist/U/d\_volatile.U

\* /opt/cola/permits/1447203276\_1666264423.033946/0/perl-5-30-0-orig-regen-configure-1-tar-gz/metaconfig-5.30.0/U/perl/d\_socklen\_t.U

\* /opt/cola/permits/1447203276\_1666264423.033946/0/perl-5-30-0-orig-regen-configure-1-tar-gz/metaconfig-5.30.0/U/compline/floatsize.U

\* /opt/cola/permits/1447203276\_1666264423.033946/0/perl-5-30-0-orig-regen-configure-1-tar-gz/metaconfig-5.30.0/dist/U/sockopt.U

\* /opt/cola/permits/1447203276\_1666264423.033946/0/perl-5-30-0-orig-regen-configure-1-tar-gz/metaconfig-5.30.0/U/perl/d\_c99\_variadic.U

\* /opt/cola/permits/1447203276\_1666264423.033946/0/perl-5-30-0-orig-regen-configure-1-tar-gz/metaconfig-5.30.0/U/modified/i\_malloc.U

\* /opt/cola/permits/1447203276\_1666264423.033946/0/perl-5-30-0-orig-regen-configure-1-tar-gz/metaconfig-5.30.0/U/compline/d\_open3.U

\* /opt/cola/permits/1447203276\_1666264423.033946/0/perl-5-30-0-orig-regen-configure-1-tar-gz/metaconfig-5.30.0/U/perl/selectminbits.U

\* /opt/cola/permits/1447203276\_1666264423.033946/0/perl-5-30-0-orig-regen-configure-1-tar-gz/metaconfig-5.30.0/dist/U/doublesize.U

\* /opt/cola/permits/1447203276\_1666264423.033946/0/perl-5-30-0-orig-regen-configure-1-tar-gz/metaconfig-5.30.0/dist/U/startperl.U

\* /opt/cola/permits/1447203276\_1666264423.033946/0/perl-5-30-0-orig-regen-configure-1-tar-gz/metaconfig-5.30.0/dist/U/intsize.U

\* /opt/cola/permits/1447203276\_1666264423.033946/0/perl-5-30-0-orig-regen-configure-1-tar-gz/metaconfig-5.30.0/dist/U/sbrksmart.U

\* /opt/cola/permits/1447203276\_1666264423.033946/0/perl-5-30-0-orig-regen-configure-1-tar-gz/metaconfig-5.30.0/U/compline/sunscanf.U

\* /opt/cola/permits/1447203276\_1666264423.033946/0/perl-5-30-0-orig-regen-configure-1-tar-gz/metaconfig-5.30.0/U/compline/charsize.U

\* /opt/cola/permits/1447203276\_1666264423.033946/0/perl-5-30-0-orig-regen-configure-1-tar-gz/metaconfig-5.30.0/dist/U/d\_strctcpy.U

\* /opt/cola/permits/1447203276\_1666264423.033946/0/perl-5-30-0-orig-regen-configure-1-tar-gz/metaconfig-5.30.0/U/perl/d\_ldbl\_dig.U

\* /opt/cola/permits/1447203276\_1666264423.033946/0/perl-5-30-0-orig-regen-configure-1-tar-gz/metaconfig-5.30.0/U/perl/d\_lc\_monetary\_2008.U

\* /opt/cola/permits/1447203276\_1666264423.033946/0/perl-5-30-0-orig-regen-configure-1-tar-gz/metaconfig-5.30.0/U/compline/d\_sigaction.U

\* /opt/cola/permits/1447203276\_1666264423.033946/0/perl-5-30-0-orig-regen-configure-1-tar-gz/metaconfig-5.30.0/U/compline/sbrksmart.U

\* /opt/cola/permits/1447203276\_1666264423.033946/0/perl-5-30-0-orig-regen-configure-1-tar-gz/metaconfig-5.30.0/dist/U/byteorder.U

 $*$ /opt/cola/permits/1447203276\_1666264423.033946/0/perl-5-30-0-orig-regen-configure-1-tar-gz/metaconfig-5.30.0/dist/U/charsize.U

\* /opt/cola/permits/1447203276\_1666264423.033946/0/perl-5-30-0-orig-regen-configure-1-tar-gz/metaconfig-5.30.0/U/perl/d\_gai\_strerror.U

\* /opt/cola/permits/1447203276\_1666264423.033946/0/perl-5-30-0-orig-regen-configure-1-tar-gz/metaconfig-5.30.0/dist/U/abortsig.U

 $*$ /opt/cola/permits/1447203276\_1666264423.033946/0/perl-5-30-0-orig-regen-configure-1-tar-gz/metaconfig-

5.30.0/U/compline/sockopt.U

\* /opt/cola/permits/1447203276\_1666264423.033946/0/perl-5-30-0-orig-regen-configure-1-tar-gz/metaconfig-5.30.0/U/typedefs/uidsign.U

\* /opt/cola/permits/1447203276\_1666264423.033946/0/perl-5-30-0-orig-regen-configure-1-tar-gz/metaconfig-5.30.0/U/typedefs/sizesize.U

\* /opt/cola/permits/1447203276\_1666264423.033946/0/perl-5-30-0-orig-regen-configure-1-tar-gz/metaconfig-5.30.0/dist/U/d\_const.U

\* /opt/cola/permits/1447203276\_1666264423.033946/0/perl-5-30-0-orig-regen-configure-1-tar-gz/metaconfig-5.30.0/U/perl/d\_dir\_dd\_fd.U

\* /opt/cola/permits/1447203276\_1666264423.033946/0/perl-5-30-0-orig-regen-configure-1-tar-gz/metaconfig-5.30.0/U/compline/ptrsize.U

\* /opt/cola/permits/1447203276\_1666264423.033946/0/perl-5-30-0-orig-regen-configure-1-tar-gz/metaconfig-5.30.0/U/perl/i\_inttypes.U

\* /opt/cola/permits/1447203276\_1666264423.033946/0/perl-5-30-0-orig-regen-configure-1-tar-gz/metaconfig-5.30.0/U/perl/d\_isblank.U

\* /opt/cola/permits/1447203276\_1666264423.033946/0/perl-5-30-0-orig-regen-configure-1-tar-gz/metaconfig-5.30.0/dist/U/d\_getpagsz.U

\* /opt/cola/permits/1447203276\_1666264423.033946/0/perl-5-30-0-orig-regen-configure-1-tar-gz/metaconfig-5.30.0/U/compline/d\_sgndchr.U

\* /opt/cola/permits/1447203276\_1666264423.033946/0/perl-5-30-0-orig-regen-configure-1-tar-gz/metaconfig-5.30.0/dist/U/bitpbyte.U

\* /opt/cola/permits/1447203276\_1666264423.033946/0/perl-5-30-0-orig-regen-configure-1-tar-gz/metaconfig-5.30.0/U/typedefs/gidsize.U

\* /opt/cola/permits/1447203276\_1666264423.033946/0/perl-5-30-0-orig-regen-configure-1-tar-gz/metaconfig-5.30.0/U/modified/i\_neterrno.U

\* /opt/cola/permits/1447203276\_1666264423.033946/0/perl-5-30-0-orig-regen-configure-1-tar-gz/metaconfig-5.30.0/dist/U/i\_neterrno.U

\* /opt/cola/permits/1447203276\_1666264423.033946/0/perl-5-30-0-orig-regen-configure-1-tar-gz/metaconfig-5.30.0/U/perl/need\_va\_copy.U

\* /opt/cola/permits/1447203276\_1666264423.033946/0/perl-5-30-0-orig-regen-configure-1-tar-gz/metaconfig-5.30.0/U/compline/abortsig.U

\* /opt/cola/permits/1447203276\_1666264423.033946/0/perl-5-30-0-orig-regen-configure-1-tar-gz/metaconfig-5.30.0/U/perl/d\_wcsxfrm.U

\* /opt/cola/permits/1447203276\_1666264423.033946/0/perl-5-30-0-orig-regen-configure-1-tar-gz/metaconfig-5.30.0/dist/U/d\_getpgrp.U

\* /opt/cola/permits/1447203276\_1666264423.033946/0/perl-5-30-0-orig-regen-configure-1-tar-gz/metaconfig-5.30.0/U/modified/d\_getpgrp.U

\* /opt/cola/permits/1447203276\_1666264423.033946/0/perl-5-30-0-orig-regen-configure-1-tar-gz/metaconfig-5.30.0/dist/U/d\_sgndchr.U

\* /opt/cola/permits/1447203276\_1666264423.033946/0/perl-5-30-0-orig-regen-configure-1-tar-gz/metaconfig-5.30.0/U/perl/d\_u32align.U

 $*$ /opt/cola/permits/1447203276\_1666264423.033946/0/perl-5-30-0-orig-regen-configure-1-tar-gz/metaconfig-5.30.0/U/compline/alignbytes.U

\* /opt/cola/permits/1447203276\_1666264423.033946/0/perl-5-30-0-orig-regen-configure-1-tar-gz/metaconfig-5.30.0/dist/U/d\_access.U

\* /opt/cola/permits/1447203276\_1666264423.033946/0/perl-5-30-0-orig-regen-configure-1-tar-gz/metaconfig-5.30.0/dist/U/ptrsize.U

 $*$ /opt/cola/permits/1447203276\_1666264423.033946/0/perl-5-30-0-orig-regen-configure-1-tar-gz/metaconfig-

5.30.0/U/perl/gccvers.U

\* /opt/cola/permits/1447203276\_1666264423.033946/0/perl-5-30-0-orig-regen-configure-1-tar-gz/metaconfig-5.30.0/U/compline/bitpbyte.U

\* /opt/cola/permits/1447203276\_1666264423.033946/0/perl-5-30-0-orig-regen-configure-1-tar-gz/metaconfig-5.30.0/U/compline/d\_isascii.U

\* /opt/cola/permits/1447203276\_1666264423.033946/0/perl-5-30-0-orig-regen-configure-1-tar-gz/metaconfig-5.30.0/dist/U/ebcdic.U

\* /opt/cola/permits/1447203276\_1666264423.033946/0/perl-5-30-0-orig-regen-configure-1-tar-gz/metaconfig-5.30.0/dist/U/d\_keepsig.U

\* /opt/cola/permits/1447203276\_1666264423.033946/0/perl-5-30-0-orig-regen-configure-1-tar-gz/metaconfig-5.30.0/U/compline/d\_casti32.U

\* /opt/cola/permits/1447203276\_1666264423.033946/0/perl-5-30-0-orig-regen-configure-1-tar-gz/metaconfig-5.30.0/U/compline/doublesize.U

\* /opt/cola/permits/1447203276\_1666264423.033946/0/perl-5-30-0-orig-regen-configure-1-tar-gz/metaconfig-5.30.0/dist/U/fpu.U

\* /opt/cola/permits/1447203276\_1666264423.033946/0/perl-5-30-0-orig-regen-configure-1-tar-gz/metaconfig-5.30.0/U/modified/d\_mmap.U

\* /opt/cola/permits/1447203276\_1666264423.033946/0/perl-5-30-0-orig-regen-configure-1-tar-gz/metaconfig-5.30.0/U/perl/d\_builtin.U

\* /opt/cola/permits/1447203276\_1666264423.033946/0/perl-5-30-0-orig-regen-configure-1-tar-gz/metaconfig-5.30.0/dist/U/d\_isascii.U

\* /opt/cola/permits/1447203276\_1666264423.033946/0/perl-5-30-0-orig-regen-configure-1-tar-gz/metaconfig-5.30.0/dist/U/ssizetype.U

\* /opt/cola/permits/1447203276\_1666264423.033946/0/perl-5-30-0-orig-regen-configure-1-tar-gz/metaconfig-5.30.0/dist/U/d\_attribut.U

\* /opt/cola/permits/1447203276\_1666264423.033946/0/perl-5-30-0-orig-regen-configure-1-tar-gz/metaconfig-5.30.0/dist/U/Checkcc.U

\* /opt/cola/permits/1447203276\_1666264423.033946/0/perl-5-30-0-orig-regen-configure-1-tar-gz/metaconfig-5.30.0/dist/U/gccvers.U

\* /opt/cola/permits/1447203276\_1666264423.033946/0/perl-5-30-0-orig-regen-configure-1-tar-gz/metaconfig-5.30.0/U/modified/d\_strtoul.U

\* /opt/cola/permits/1447203276\_1666264423.033946/0/perl-5-30-0-orig-regen-configure-1-tar-gz/metaconfig-5.30.0/U/perl/st\_ino\_def.U

\* /opt/cola/permits/1447203276\_1666264423.033946/0/perl-5-30-0-orig-regen-configure-1-tar-gz/metaconfig-5.30.0/U/compline/ssizetype.U

\* /opt/cola/permits/1447203276\_1666264423.033946/0/perl-5-30-0-orig-regen-configure-1-tar-gz/metaconfig-5.30.0/dist/U/floatsize.U

\* /opt/cola/permits/1447203276\_1666264423.033946/0/perl-5-30-0-orig-regen-configure-1-tar-gz/metaconfig-5.30.0/U/typedefs/gidsign.U

\* /opt/cola/permits/1447203276\_1666264423.033946/0/perl-5-30-0-orig-regen-configure-1-tar-gz/metaconfig-5.30.0/dist/U/d\_scannl.U

 $*$ /opt/cola/permits/1447203276\_1666264423.033946/0/perl-5-30-0-orig-regen-configure-1-tar-gz/metaconfig-5.30.0/U/compline/d\_scannl.U

\* /opt/cola/permits/1447203276\_1666264423.033946/0/perl-5-30-0-orig-regen-configure-1-tar-gz/metaconfig-5.30.0/dist/U/d\_sanemcmp.U

\* /opt/cola/permits/1447203276\_1666264423.033946/0/perl-5-30-0-orig-regen-configure-1-tar-gz/metaconfig-5.30.0/U/perl/fpossize.U

 $*$ /opt/cola/permits/1447203276\_1666264423.033946/0/perl-5-30-0-orig-regen-configure-1-tar-gz/metaconfig-

5.30.0/dist/U/d\_vprintf.U

\* /opt/cola/permits/1447203276\_1666264423.033946/0/perl-5-30-0-orig-regen-configure-1-tar-gz/metaconfig-5.30.0/U/perl/d\_int64\_t.U

\* /opt/cola/permits/1447203276\_1666264423.033946/0/perl-5-30-0-orig-regen-configure-1-tar-gz/metaconfig-5.30.0/dist/U/d\_sigaction.U

\* /opt/cola/permits/1447203276\_1666264423.033946/0/perl-5-30-0-orig-regen-configure-1-tar-gz/metaconfig-5.30.0/U/compline/d\_keepsig.U

\* /opt/cola/permits/1447203276\_1666264423.033946/0/perl-5-30-0-orig-regen-configure-1-tar-gz/metaconfig-5.30.0/dist/U/alignbytes.U

\* /opt/cola/permits/1447203276\_1666264423.033946/0/perl-5-30-0-orig-regen-configure-1-tar-gz/metaconfig-5.30.0/U/compline/d\_sanemcmp.U

\* /opt/cola/permits/1447203276\_1666264423.033946/0/perl-5-30-0-orig-regen-configure-1-tar-gz/metaconfig-5.30.0/U/typedefs/uidsize.U

\* /opt/cola/permits/1447203276\_1666264423.033946/0/perl-5-30-0-orig-regen-configure-1-tar-gz/metaconfig-5.30.0/dist/U/d\_eofpipe.U

\* /opt/cola/permits/1447203276\_1666264423.033946/0/perl-5-30-0-orig-regen-configure-1-tar-gz/metaconfig-5.30.0/U/compline/d\_eofpipe.U

\* /opt/cola/permits/1447203276\_1666264423.033946/0/perl-5-30-0-orig-regen-configure-1-tar-gz/metaconfig-5.30.0/U/modified/d\_volatile.U

\* /opt/cola/permits/1447203276\_1666264423.033946/0/perl-5-30-0-orig-regen-configure-1-tar-gz/metaconfig-5.30.0/U/perl/d\_wcscmp.U

\* /opt/cola/permits/1447203276\_1666264423.033946/0/perl-5-30-0-orig-regen-configure-1-tar-gz/metaconfig-5.30.0/dist/U/sunscanf.U

\* /opt/cola/permits/1447203276\_1666264423.033946/0/perl-5-30-0-orig-regen-configure-1-tar-gz/metaconfig-5.30.0/U/nullified/fpu.U

\* /opt/cola/permits/1447203276\_1666264423.033946/0/perl-5-30-0-orig-regen-configure-1-tar-gz/metaconfig-5.30.0/U/perl/stdio\_streams.U

\* /opt/cola/permits/1447203276\_1666264423.033946/0/perl-5-30-0-orig-regen-configure-1-tar-gz/metaconfig-5.30.0/dist/U/d\_open3.U

\* /opt/cola/permits/1447203276\_1666264423.033946/0/perl-5-30-0-orig-regen-configure-1-tar-gz/metaconfig-5.30.0/U/modified/d\_access.U

\* /opt/cola/permits/1447203276\_1666264423.033946/0/perl-5-30-0-orig-regen-configure-1-tar-gz/metaconfig-5.30.0/U/perl/d\_snprintf.U

\* /opt/cola/permits/1447203276\_1666264423.033946/0/perl-5-30-0-orig-regen-configure-1-tar-gz/metaconfig-5.30.0/dist/U/randbits.U

\* /opt/cola/permits/1447203276\_1666264423.033946/0/perl-5-30-0-orig-regen-configure-1-tar-gz/metaconfig-5.30.0/dist/U/d\_casti32.U

No license file was found, but licenses were detected in source scan.

?RCS: You may distribute under the terms of either the GNU General Public

?RCS: License or the Artistic License, as specified in the README file.

?RCS:

?MAKE:d\_fegetround: Inlibc

?MAKE: -pick add \$@ %<

?S:d\_fegetround:

?S: This variable conditionally defines HAS\_FEGETROUND if fegetround() is

?S: available to get the floating point rounding mode.

 $2S$ :

## ?C:HAS\_FEGETROUND:

?C: This symbol, if defined, indicates that the fegetround routine is ?C: available to return the macro corresponding to the current rounding ?C: mode.  $?C:$ . ?H:#\$d\_fegetround HAS\_FEGETROUND /\*\*/ ?H:. ?LINT:set d\_fegetround : see if fegetround exists set fegetround d fegetround eval \$inlibc Found in path(s): \* /opt/cola/permits/1447203276\_1666264423.033946/0/perl-5-30-0-orig-regen-configure-1-tar-gz/metaconfig-

5.30.0/U/perl/d\_fegetround.U No license file was found, but licenses were detected in source scan.

?RCS: \$Id: d\_shmctl.U 1 2006-08-24 12:32:52Z rmanfredi \$ ?RCS:

?RCS: Copyright (c) 1991-1997, 2004-2006, Raphael Manfredi

?RCS:

?RCS: You may redistribute only under the terms of the Artistic Licence,

?RCS: as specified in the README file that comes with the distribution.

?RCS: You may reuse parts of this distribution only within the terms of

?RCS: that same Artistic Licence; a copy of which may be found at the root

?RCS: of the source tree for dist 4.0.

?RCS:

?RCS: \$Log: d\_shmctl.U,v \$

?RCS: Revision 3.0 1993/08/18 12:07:18 ram

?RCS: Baseline for dist 3.0 netwide release.

?RCS:

?MAKE:d\_shmctl: Inlibc

?MAKE: -pick add  $\%$  % <

?S:d\_shmctl:

?S: This variable conditionally defines the HAS\_SHMCTL symbol, which

?S: indicates to the C program that the shmctl() routine is available.

?S:.

?C:HAS\_SHMCTL:

?C: This symbol, if defined, indicates that the shmctl() routine is

?C: available to perform shared memory control operations.

 $?C:$ .

?H:#\$d\_shmctl HAS\_SHMCTL /\*\*/

 $?H:$ 

?LINT:set d\_shmctl

: see if shmctl exists

set shmctl d\_shmctl

eval \$inlibc

Found in path(s): \* /opt/cola/permits/1447203276\_1666264423.033946/0/perl-5-30-0-orig-regen-configure-1-tar-gz/metaconfig-5.30.0/dist/U/d\_shmctl.U No license file was found, but licenses were detected in source scan. ?RCS: \$Id: d\_nice.U 1 2006-08-24 12:32:52Z rmanfredi \$ ?RCS: ?RCS: Copyright (c) 1991-1997, 2004-2006, Raphael Manfredi ?RCS: ?RCS: You may redistribute only under the terms of the Artistic Licence, ?RCS: as specified in the README file that comes with the distribution. ?RCS: You may reuse parts of this distribution only within the terms of ?RCS: that same Artistic Licence; a copy of which may be found at the root ?RCS: of the source tree for dist 4.0. ?RCS: ?RCS: Original Author: Andy Dougherty <doughera@lafcol.lafayette.edu> ?RCS: ?RCS: \$Log: d\_nice.U,v \$ ?RCS: Revision 3.0.1.1 1994/08/29 16:09:48 ram ?RCS: patch32: created by ADO ?RCS: ?MAKE:d\_nice: Inlibc ?MAKE: -pick add \$@ %< ?S:d\_nice: ?S: This variable conditionally defines the HAS\_NICE symbol, which ?S: indicates to the C program that the nice() routine is available. ?S:. ?C:HAS\_NICE : ?C: This symbol, if defined, indicates that the nice routine is ?C: available. ?C:. ?H:#\$d\_nice HAS\_NICE /\*\*/ ?H:. ?LINT:set d\_nice : see if nice exists set nice d\_nice eval \$inlibc Found in path(s): \* /opt/cola/permits/1447203276\_1666264423.033946/0/perl-5-30-0-orig-regen-configure-1-tar-gz/metaconfig-5.30.0/dist/U/d\_nice.U No license file was found, but licenses were detected in source scan. ?RCS: \$Id: d\_strcoll.U 1 2006-08-24 12:32:52Z rmanfredi \$ ?RCS: ?RCS: Copyright (c) 1991-1997, 2004-2006, Raphael Manfredi ?RCS:

?RCS: You may redistribute only under the terms of the Artistic Licence,

?RCS: as specified in the README file that comes with the distribution. ?RCS: You may reuse parts of this distribution only within the terms of ?RCS: that same Artistic Licence; a copy of which may be found at the root ?RCS: of the source tree for dist 4.0. ?RCS: ?RCS: Original Author: Andy Dougherty <doughera@lafcol.lafayette.edu> ?RCS: ?RCS: \$Log: d\_strcoll.U,v \$ ?RCS: Revision 3.0.1.1 1994/08/29 16:12:01 ram ?RCS: patch32: created by ADO ?RCS: ?MAKE:d\_strcoll: Inlibc ?MAKE: -pick add \$@ %< ?S:d\_strcoll: ?S: This variable conditionally defines HAS\_STRCOLL if strcoll() is ?S: available to compare strings using collating information. ?S:. ?C:HAS\_STRCOLL: ?C: This symbol, if defined, indicates that the strcoll routine is ?C: available to compare strings using collating information.  $?C:$ . ?H:#\$d\_strcoll HAS\_STRCOLL /\*\*/ ?H:. ?LINT:set d\_strcoll : see if strcoll exists set strcoll d\_strcoll eval \$inlibc Found in path(s): \* /opt/cola/permits/1447203276\_1666264423.033946/0/perl-5-30-0-orig-regen-configure-1-tar-gz/metaconfig-5.30.0/dist/U/d\_strcoll.U No license file was found, but licenses were detected in source scan. ?RCS: \$Id\$

?RCS: ?RCS: Copyright (c) 1991-1997, 2004-2006, Raphael Manfredi  $?RCS$ ?RCS: You may redistribute only under the terms of the Artistic License, ?RCS: as specified in the README file that comes with the distribution. ?RCS: You may reuse parts of this distribution only within the terms of ?RCS: that same Artistic License; a copy of which may be found at the root ?RCS: of the source tree for dist 4.0.  $?RCS$ ?RCS: \$Log: Extractall.U,v \$ ?RCS: Revision 3.0.1.1 1997/02/28 15:00:43 ram ?RCS: patch61: created ?RCS:  $?X$ :

?X: If extraction has been requested, load the configuration file, perform ?X: the extraction and exit.  $\gamma$ . ?X: This unit was originally a part of Options.U. It had to be removed from ?X: it to prevent a dependency cycle: Extract -> src -> Options -> Extract ?X: The Begin.U unit now requires us before beginning to do anything ?X: interesting, to ensure proper semantics. -- RAM, 15/03/96 ?X: ?MAKE:Extractall: Extract Options ?MAKE: -pick wipe  $\%$  % < : extract files and exit if asked to do so case "\$extractsh" in true) ?X: Undo the forced silent=true when -S was supplied, by probing realsilent ?X: which was set iff -s was also given. See Options.U for details. case "\$realsilent" in true) ;; \*) exec 1>&4;; esac case "\$config\_sh" in '') config\_sh='config.sh';; esac echo " " echo "Fetching answers from \$config\_sh..." cd .. . \$config\_sh test "\$override" && . ./optdef.sh echo " " ?X: extract has to be run from the top directory, not within UU. . UU/extract rm -rf UU echo "Extraction done." exit 0 ;; esac Found in path(s): \* /opt/cola/permits/1447203276\_1666264423.033946/0/perl-5-30-0-orig-regen-configure-1-tar-gz/metaconfig-5.30.0/dist/U/Extractall.U No license file was found, but licenses were detected in source scan. ?RCS: \$Id: fpostype.U,v 3.0.1.2 1994/08/29 16:20:52 ram Exp \$ ?RCS: ?RCS: Copyright (c) 1991-1993, Raphael Manfredi ?RCS: ?RCS: You may redistribute only under the terms of the Artistic License, ?RCS: as specified in the README file that comes with the distribution. ?RCS: You may reuse parts of this distribution only within the terms of

?RCS: that same Artistic License; a copy of which may be found at the root ?RCS: of the source tree for dist 3.0. ?RCS: ?RCS: \$Log: fpostype.U,v \$ ?RCS: Revision 3.0.1.2 1994/08/29 16:20:52 ram ?RCS: patch32: now uses new Typedef unit to compute type information ?RCS: ?RCS: Revision 3.0.1.1 1994/06/20 06:59:59 ram ?RCS: patch30: created ?RCS: ?MAKE:fpostype: Myread Typedef ?MAKE: -pick add \$@ %< ?S:fpostype: ?S: This variable defines Fpos\_t to be something like fpos\_t, long, ?S: uint, or whatever type is used to declare file positions in libc. ?S:. ?C:Fpos\_t: ?C: This symbol holds the type used to declare file positions in libc. ?C: It can be fpos\_t, long, uint, etc... It may be necessary to include ?C: <sys/types.h> to get any typedef'ed information.  $?C:$ . ?H:#define Fpos\_t \$fpostype  $\frac{\text{#}}{\text{#}}$  File position type  $\frac{\text{#}}{\text{#}}$ ?H:. ?LINT:set fpostype : see what type file positions are declared as in the library rp="What is the type for file position used by fsetpos()?" set fpos\_t fpostype long stdio.h sys/types.h eval \$typedef\_ask

Found in path(s):

\* /opt/cola/permits/1447203276\_1666264423.033946/0/perl-5-30-0-orig-regen-configure-1-tar-gz/metaconfig-5.30.0/U/typedefs/fpostype.U No license file was found, but licenses were detected in source scan.

?RCS: You may distribute under the terms of either the GNU General Public ?RCS: License or the Artistic License, as specified in the README file.  $?RCS$ ?MAKE:d\_lgamma\_r: Inlibc ?MAKE: -pick add \$@ %< ?S:d\_lgamma\_r: ?S: This variable conditionally defines the HAS\_LGAMMA\_R symbol, which ?S: indicates to the C program that the lgamma\_r() routine is available ?S: for the log gamma function, without using the global signgam variable. ?S:. ?C:HAS\_LGAMMA\_R: ?C: This symbol, if defined, indicates that the lgamma\_r routine is ?C: available to do the log gamma function without using the global

?C: signgam variable.

?C:. ?H:#\$d\_lgamma\_r HAS\_LGAMMA\_R /\*\*/ ?H:. ?LINT:set d\_lgamma\_r : see if lgamma\_r exists set lgamma\_r d\_lgamma\_r eval \$inlibc

Found in path(s):

\* /opt/cola/permits/1447203276\_1666264423.033946/0/perl-5-30-0-orig-regen-configure-1-tar-gz/metaconfig-5.30.0/U/perl/d\_lgamma\_r.U No license file was found, but licenses were detected in source scan.

?RCS: \$Id: libdbm.U 1 2006-08-24 12:32:52Z rmanfredi \$ ?RCS: ?RCS: Copyright (c) 1991-1997, 2004-2006, Raphael Manfredi ?RCS: ?RCS: You may redistribute only under the terms of the Artistic Licence, ?RCS: as specified in the README file that comes with the distribution. ?RCS: You may reuse parts of this distribution only within the terms of ?RCS: that same Artistic Licence; a copy of which may be found at the root ?RCS: of the source tree for dist 4.0. ?RCS: ?RCS: \$Log: libdbm.U,v \$ ?RCS: Revision 3.0.1.1 1997/02/28 15:56:57 ram ?RCS: patch61: replaced .a with \$\_a all over the place ?RCS: ?RCS: Revision 3.0 1993/08/18 12:08:58 ram ?RCS: Baseline for dist 3.0 netwide release. ?RCS: ?MAKE:libdbm: test Loc libpth \_a ?MAKE: -pick add \$@ %< ?S:libdbm: ?S: This variable contains the argument to pass to the loader in order ?S: to get the dbm library routines. If there is no dbm or ndbm ?S: library, it is null.  $2S$ . ?T:xxx : see if we should include -ldbm echo " " if \$test -r /usr/lib/libndbm\$\_a || \$test -r /usr/local/lib/libndbm\$\_a ; then echo "-lndbm found." >&4 libdbm='-lndbm' elif \$test -r /usr/lib/libdbm\$\_a || \$test -r /usr/local/lib/libdbm\$\_a ; then echo "-ldbm found." >&4 libdbm='-ldbm' else  $xxxx='$ ./loc libdbm\$ a x \$libpth`

```
	case "$xxx" in
	x)
 		echo "No dbm library found." >&4
 		libdbm=''
 		;;
	*)
 		echo "DBM library found in $xxx." >&4
 		libdbm="$xxx"
 		;;
	esac
fi
```
Found in path(s):

```
* /opt/cola/permits/1447203276_1666264423.033946/0/perl-5-30-0-orig-regen-configure-1-tar-gz/metaconfig-
5.30.0/dist/U/libdbm.U
No license file was found, but licenses were detected in source scan.
```
?RCS: \$Id: d\_sighold.U 1 2006-08-24 12:32:52Z rmanfredi \$ ?RCS: ?RCS: Copyright (c) 1991-1997, 2004-2006, Raphael Manfredi ?RCS: ?RCS: You may redistribute only under the terms of the Artistic Licence, ?RCS: as specified in the README file that comes with the distribution. ?RCS: You may reuse parts of this distribution only within the terms of ?RCS: that same Artistic Licence; a copy of which may be found at the root ?RCS: of the source tree for dist 4.0. ?RCS: ?RCS: \$Log: d\_sighold.U,v \$ ?RCS: Revision 3.0 1993/08/18 12:07:21 ram ?RCS: Baseline for dist 3.0 netwide release. ?RCS: ?MAKE:d\_sighold: Inlibc ?MAKE: -pick add  $\%$  % < ?S:d\_sighold: ?S: This variable conditionally defines HAS\_SIGHOLD if sighold() is ?S: available to hold signals. ?S:. ?C:HAS\_SIGHOLD: ?C: This symbol, if defined, indicates that the sighold routine is ?C: available to hold signals. ?C:. ?H:#\$d\_sighold HAS\_SIGHOLD /\*\*/  $?H:$ ?LINT:set d\_sighold : see if sighold exists set sighold d\_sighold eval \$inlibc

Found in path(s): \* /opt/cola/permits/1447203276\_1666264423.033946/0/perl-5-30-0-orig-regen-configure-1-tar-gz/metaconfig-5.30.0/dist/U/d\_sighold.U No license file was found, but licenses were detected in source scan. ?RCS: \$Id: inc.U 1 2006-08-24 12:32:52Z rmanfredi \$ ?RCS: ?RCS: Copyright (c) 1991-1997, 2004-2006, Raphael Manfredi ?RCS: ?RCS: You may redistribute only under the terms of the Artistic Licence, ?RCS: as specified in the README file that comes with the distribution. ?RCS: You may reuse parts of this distribution only within the terms of ?RCS: that same Artistic Licence; a copy of which may be found at the root ?RCS: of the source tree for dist 4.0. ?RCS: ?RCS: \$Log: inc.U,v \$ ?RCS: Revision 3.0 1993/08/18 12:08:51 ram ?RCS: Baseline for dist 3.0 netwide release. ?RCS: ?MAKE:inc incexp: Loc Oldconfig Getfile usrinc ?MAKE: -pick add  $\%$  % < ?S:inc: ?S: This variable holds the name of the directory in which the user wants ?S: to put public header files for the package in question. It is most ?S: often a local directory such as /usr/local/include. ?S:. ?S:incexp:

?S: This is the same as the inc variable, but is filename expaned ?S: at configuration time for convenient use in your makefiles. ?S:. : determine where public header files go case "\$inc" in '') dflt=`./loc . "." /usr/local/include /usr/include/local \$usrinc` ;; \*) dflt="\$inc" ;; esac fn= $d$ ~ rp='Where do you want to put the public header files?' . ./getfile inc="\$ans" incexp="\$ansexp" Found in path(s): \* /opt/cola/permits/1447203276\_1666264423.033946/0/perl-5-30-0-orig-regen-configure-1-tar-gz/metaconfig-5.30.0/dist/U/inc.U
No license file was found, but licenses were detected in source scan.

?RCS: \$Id: i\_systable.U 1 2006-08-24 12:32:52Z rmanfredi \$ ?RCS: ?RCS: Copyright (c) 1991-1997, 2004-2006, Raphael Manfredi ?RCS: ?RCS: You may redistribute only under the terms of the Artistic Licence, ?RCS: as specified in the README file that comes with the distribution. ?RCS: You may reuse parts of this distribution only within the terms of ?RCS: that same Artistic Licence; a copy of which may be found at the root ?RCS: of the source tree for dist 4.0. ?RCS: ?RCS: \$Log: i\_systable.U,v \$ ?RCS: Revision 3.0.1.1 1993/10/16 13:50:20 ram ?RCS: patch12: created ?RCS: ?RCS: ?MAKE:i\_systable: Inhdr ?MAKE: -pick add  $\$  @ %< ?S:i\_systable: ?S: This variable conditionally defines the I\_SYS\_TABLE symbol, and ?S: indicates whether a C program should include <sys/table.h>. ?S:. ?C:I\_SYS\_TABLE: ?C: This symbol, if defined, indicates to the C program that it should ?C: include  $\langle$ sys/table.h $>$  for the OSF/1 table() system call.  $?C:$ . ?H:#\$i\_systable I\_SYS\_TABLE /\*\*/ ?H:. ?LINT:set i\_systable : see if this is an OSF sys/table system set sys/table.h i\_systable eval \$inhdr Found in path(s): \* /opt/cola/permits/1447203276\_1666264423.033946/0/perl-5-30-0-orig-regen-configure-1-tar-gz/metaconfig-5.30.0/dist/U/i\_systable.U No license file was found, but licenses were detected in source scan. ?RCS: \$Id: d\_drem.U 1 2006-08-24 12:32:52Z rmanfredi \$ ?RCS: ?RCS: Copyright (c) 1991-1997, 2004-2006, Raphael Manfredi ?RCS: ?RCS: You may redistribute only under the terms of the Artistic Licence, ?RCS: as specified in the README file that comes with the distribution. ?RCS: You may reuse parts of this distribution only within the terms of ?RCS: that same Artistic Licence; a copy of which may be found at the root

?RCS: of the source tree for dist 4.0.

?RCS: ?RCS: Original Author: Andy Dougherty <doughera@lafcol.lafayette.edu> ?RCS: ?RCS: \$Log: d\_drem.U,v \$ ?RCS: Revision 3.0.1.1 1994/10/29 16:12:14 ram ?RCS: patch36: created by ADO ?RCS: ?MAKE:d\_drem: Inlibc ?MAKE: -pick add  $\$  @ %< ?S:d\_drem: ?S: This variable conditionally defines the HAS\_DREM symbol, which ?S: indicates to the C program that the drem() routine is available. ?S:. ?C:HAS\_DREM : ?C: This symbol, if defined, indicates that the drem routine is ?C: available. This routine is roughly the same as fmod, i.e. it ?C: computes the remainder  $r=x-n*y$ , where  $n=rint(x/y)$ , whereas fmod ?C: uses  $n=trunc(x/y)$ .  $?C$ :. ?H:#\$d\_drem HAS\_DREM /\*\*/ ?H:. ?LINT:set d\_drem : see if drem exists set drem d\_drem eval \$inlibc

```
Found in path(s):
```
\* /opt/cola/permits/1447203276\_1666264423.033946/0/perl-5-30-0-orig-regen-configure-1-tar-gz/metaconfig-5.30.0/dist/U/d\_drem.U

No license file was found, but licenses were detected in source scan.

?RCS: \$Id: d\_getpagsz.U,v 3.0.1.1 1994/10/29 16:13:10 ram Exp \$ ?RCS: ?RCS: Copyright (c) 1991-1993, Raphael Manfredi ?RCS: ?RCS: You may redistribute only under the terms of the Artistic License, ?RCS: as specified in the README file that comes with the distribution. ?RCS: You may reuse parts of this distribution only within the terms of ?RCS: that same Artistic License; a copy of which may be found at the root ?RCS: of the source tree for dist 3.0. ?RCS: ?RCS: \$Log: d\_getpagsz.U,v \$ ?RCS: Revision 3.0.1.1 1994/10/29 16:13:10 ram ?RCS: patch36: added ?F: line for metalint file checking ?RCS: ?RCS: Revision 3.0 1993/08/18 12:06:14 ram ?RCS: Baseline for dist 3.0 netwide release. ?RCS:

?MAKE:d\_getpagsz: Compile Oldconfig Myread Inlibc Findhdr ?MAKE: -pick add \$@ %< ?S:d\_getpagsz: ?S: This variable conditionally defines HAS\_GETPAGESIZE if getpagesize() ?S: is available to get the system page size. ?S:. ?C:HAS\_GETPAGESIZE (GETPAGESIZE): ?C: This symbol, if defined, indicates that the getpagesize system call ?C: is available to get system page size, which is the granularity of ?C: many memory management calls. ?C:. ?H:#\$d\_getpagsz HAS\_GETPAGESIZE /\*\*/ ?H:. ?LINT:set d\_getpagsz : see if getpagesize exists set getpagesize d\_getpagsz eval \$inlibc

Found in path(s):

\* /opt/cola/permits/1447203276\_1666264423.033946/0/perl-5-30-0-orig-regen-configure-1-tar-gz/metaconfig-

5.30.0/U/compline/d\_getpagsz.U

No license file was found, but licenses were detected in source scan.

?RCS: You may distribute under the terms of either the GNU General Public ?RCS: License or the Artistic License, as specified in the README file. ?RCS: ?MAKE:d\_round: Inlibc ?MAKE: -pick add \$@ %< ?S:d\_round: ?S: This variable conditionally defines the HAS\_ROUND symbol, which ?S: indicates to the C program that the round() routine is available. ?S:. ?C:HAS\_ROUND: ?C: This symbol, if defined, indicates that the round routine is ?C: available to round to nearest integer, away from zero. ?C:. ?H:#\$d\_round HAS\_ROUND /\*\*/ ?H:. ?LINT:set d\_round : see if round exists set round d\_round eval \$inlibc

Found in path(s):

 $*$ /opt/cola/permits/1447203276\_1666264423.033946/0/perl-5-30-0-orig-regen-configure-1-tar-gz/metaconfig-5.30.0/U/perl/d\_round.U

No license file was found, but licenses were detected in source scan.

?RCS: \$Id: d\_syslog.U 1 2006-08-24 12:32:52Z rmanfredi \$ ?RCS: ?RCS: Copyright (c) 1991-1997, 2004-2006, Raphael Manfredi ?RCS: ?RCS: You may redistribute only under the terms of the Artistic Licence, ?RCS: as specified in the README file that comes with the distribution. ?RCS: You may reuse parts of this distribution only within the terms of ?RCS: that same Artistic Licence; a copy of which may be found at the root ?RCS: of the source tree for dist 4.0. ?RCS: ?RCS: \$Log: d\_syslog.U,v \$ ?RCS: Revision 3.0.1.1 1997/02/28 15:46:56 ram ?RCS: patch61: replaced .o with \$\_o all over the place ?RCS: ?RCS: Revision 3.0 1993/08/18 12:07:43 ram ?RCS: Baseline for dist 3.0 netwide release. ?RCS: ?MAKE:d\_syslog: test Csym Setvar Findhdr ?MAKE: -pick add  $\$  @ %< ?S:d\_syslog: ?S: This variable conditionally defines the HAS\_SYSLOG symbol, which ?S: indicates to the C program that syslog() exists on this system. ?S:. ?C:HAS\_SYSLOG (LIBSYSLOG): ?C: This symbol, if defined, indicates that the program can rely on the ?C: system providing syslog(). Otherwise, the syslog code provided by ?C: the package should be used.  $?C:$ . ?H:#\$d\_syslog HAS\_SYSLOG /\*\*/ ?H:. ?LINT:set d\_syslog : see if syslog is available echo " " if \$test `./findhdr syslog.h` && \ (set syslog val -f d\_syslog; eval \$csym; \$val); then echo "syslog() found." >&4 val="\$define" else echo "syslog() not found in your C library." >&4 val="\$undef" fi set d\_syslog eval \$setvar Found in path(s):

\* /opt/cola/permits/1447203276\_1666264423.033946/0/perl-5-30-0-orig-regen-configure-1-tar-gz/metaconfig-5.30.0/dist/U/d\_syslog.U

No license file was found, but licenses were detected in source scan.

?RCS: \$Id: d\_drand48\_r.U,v 0RCS: ?RCS: Copyright (c) 2002,2003 Jarkko Hietaniemi ?RCS: ?RCS: You may distribute under the terms of either the GNU General Public ?RCS: License or the Artistic License, as specified in the README file. ?RCS: ?RCS: Generated by the reentr.pl from the Perl 5.8 distribution. ?RCS: ?MAKE:d\_drand48\_r drand48\_r\_proto: Inlibc Protochk Hasproto i\_systypes \ usethreads i\_stdlib extern\_C ?MAKE: -pick add \$@ %< ?S:d\_drand48\_r: ?S: This variable conditionally defines the HAS\_DRAND48\_R symbol, ?S: which indicates to the C program that the drand $48<sub>r</sub>$ () ?S: routine is available. ?S:. ?S:drand48\_r\_proto: ?S: This variable encodes the prototype of drand48\_r. ?S: It is zero if d\_drand48\_r is undef, and one of the ?S: REENTRANT\_PROTO\_T\_ABC macros of reentr.h if d\_drand48\_r ?S: is defined. ?S:. ?C:HAS\_DRAND48\_R: ?C: This symbol, if defined, indicates that the drand48 r routine ?C: is available to drand48 re-entrantly.  $?C:$ . ?C:DRAND48\_R\_PROTO: ?C: This symbol encodes the prototype of drand48\_r. ?C: It is zero if d\_drand48\_r is undef, and one of the ?C: REENTRANT\_PROTO\_T\_ABC macros of reentr.h if d\_drand48\_r ?C: is defined.  $?C:$ . ?H:#\$d\_drand48\_r HAS\_DRAND48\_R /\*\*/ ?H:#define DRAND48\_R\_PROTO \$drand48\_r\_proto /\*\*/ ?H:. ?T:try hdrs d\_drand48\_r\_proto : see if drand48\_r exists set drand48\_r d\_drand48\_r eval \$inlibc case "\$d\_drand48\_r" in "\$define") hdrs="\$i\_systypes sys/types.h define stdio.h \$i\_stdlib stdlib.h" case "\$d\_drand48\_r\_proto:\$usethreads" in ":define") d drand48 r proto=define set d\_drand48\_r\_proto drand48\_r \$hdrs eval \$hasproto ;;

```
*) ::
	esac
	case "$d_drand48_r_proto" in
	define)
	case "$drand48_r_proto" in
	''|0) try='int drand48_r(struct drand48_data*, double*);'
	./protochk "$extern_C $try" $hdrs && drand48_r_proto=I_ST ;;
	esac
	case "$drand48_r_proto" in
"|0\rangle d drand48 r=undef
 		drand48_r_proto=0
 		echo "Disabling drand48_r, cannot determine prototype." >&4 ;;
	* )	case "$drand48_r_proto" in
 		REENTRANT_PROTO*) ;;
 		*) drand48_r_proto="REENTRANT_PROTO_$drand48_r_proto" ;;
 		esac
 		echo "Prototype: $try" ;;
	esac
	;;
	*)	case "$usethreads" in
 		define) echo "drand48_r has no prototype, not using it." >&4 ;;
 		esac
 		d_drand48_r=undef
 		drand48_r_proto=0
 		;;
	esac
	;;
*)	drand48_r_proto=0
	;;
esac
Found in path(s):
* /opt/cola/permits/1447203276_1666264423.033946/0/perl-5-30-0-orig-regen-configure-1-tar-gz/metaconfig-
5.30.0/U/threads/d_drand48_r.U
No license file was found, but licenses were detected in source scan.
?RCS: You may distribute under the terms of either the GNU General Public
?RCS: License or the Artistic License, as specified in the README file.
?RCS:
?MAKE:d_memmem: Hasproto Inlibc Setvar d_gnulibc
?MAKE: -pick add \% % <
?S:d_memmem:
?S: This variable conditionally defines the HAS_MEMMEM symbol, which
?S: indicates to the C program that the memmem() routine is available
?S:	to return a pointer to the start of the first occurance of a
?S:	substring in a memory area (or NULL if not found).
?S:.
```

```
?C:HAS_MEMMEM:
```
?C: This symbol, if defined, indicates that the memmem routine is ?C: available to return a pointer to the start of the first occurance ?C: of a substring in a memory area (or NULL if not found). ?C: In glibc, memmem is a GNU extension. The function is visible in ?C: libc, but the prototype is only visible if \_GNU\_SOURCE is #defined. ?C: Thus we only define this if both the prototype and symbol are found. ?C:. ?H:#\$d\_memmem HAS\_MEMMEM /\*\*/ ?H:. ?T:d\_memmem\_proto xx1 xx2 xx3 xx4 ?LINT:set d\_memmem : see if memmem exists : We need both a prototype in string.h and the symbol in libc. echo " " d\_memmem\_proto='' xx1="#\$d\_gnulibc HAS\_GNULIBC" xx2='#if defined(HAS\_GNULIBC) && !defined(\_GNU\_SOURCE)' xx3='# define \_GNU\_SOURCE'  $xx4=#endif'$ set d\_memmem\_proto memmem literal "\$xx1" literal "\$xx2" literal "\$xx3" literal "\$xx4" define string.h eval \$hasproto case "\$d\_memmem\_proto" in define) # see if memmem exists set memmem d\_memmem eval \$inlibc ;; \*) val=\$undef set d\_memmem eval \$setvar ;; esac Found in path(s): \* /opt/cola/permits/1447203276\_1666264423.033946/0/perl-5-30-0-orig-regen-configure-1-tar-gz/metaconfig-5.30.0/U/perl/d\_memmem.U No license file was found, but licenses were detected in source scan. ?RCS: You may distribute under the terms of either the GNU General Public ?RCS: License or the Artistic License, as specified in the README file. ?RCS: ?MAKE:usequadmath: Setvar cat uselongdouble ?MAKE: -pick add  $\$ @ %< ?S:usequadmath: ?S: This variable conditionally defines the USE\_QUADMATH symbol, ?S: and indicates that the quadmath library \_\_float128 long doubles ?S: should be used when available. ?S:.

?C:USE\_QUADMATH:

?C: This symbol, if defined, indicates that the quadmath library should ?C: be used when available.  $?C:$ . ?H:?%<:#ifndef USE\_QUADMATH ?H:?%<:#\$usequadmath USE\_QUADMATH /\*\*/ ?H:?%<:#endif ?H:. : Check if quadmath is requested case "\$usequadmath" in "\$define"|true|[yY]\*) usequadmath="\$define" ;; \*) usequadmath="\$undef" ;; esac

: Fail if both uselongdouble and usequadmath are requested case "\$usequadmath:\$uselongdouble" in define:define)  $\text{Scat} << \text{EOM} > \& 4$ 

\*\*\* You requested the use of the quadmath library and use

```
*** of long doubles.
```
\*\*\*

\*\*\* Please select one or the other.

EOM

 exit 1

 ;;

esac

Found in path(s):

\* /opt/cola/permits/1447203276\_1666264423.033946/0/perl-5-30-0-orig-regen-configure-1-tar-gz/metaconfig-5.30.0/U/perl/usequadmath.U

No license file was found, but licenses were detected in source scan.

?RCS: \$Id: d\_getservprotos.U,v \$ ?RCS: ?RCS: Copyright (c) 1991-1993, Raphael Manfredi ?RCS: ?RCS: You may redistribute only under the terms of the Artistic License, ?RCS: as specified in the README file that comes with the distribution. ?RCS: You may reuse parts of this distribution only within the terms of ?RCS: that same Artistic License; a copy of which may be found at the root ?RCS: of the source tree for dist 3.0. ?RCS: ?MAKE:d\_getservprotos : Hasproto i\_netdb ?MAKE: -pick add \$@ %< ?S:d\_getservprotos: ?S: This variable conditionally defines the HAS\_GETSERV\_PROTOS symbol, ?S: which indicates to the C program that  $\langle$  netdb.h $>$  supplies ?S: prototypes for the various getserv<sup>\*</sup>() functions.

?S: See also netdbtype.U for probing for various netdb types. ?S:.

?C:HAS\_GETSERV\_PROTOS:

?C: This symbol, if defined, indicates that <netdb.h> includes

?C: prototypes for getservent(), getservbyname(), and

?C: getservbyaddr(). Otherwise, it is up to the program to guess

?C: them. See netdbtype.U for probing for various Netdb xxx t types.

?C:.

?H:#\$d\_getservprotos HAS\_GETSERV\_PROTOS /\*\*/

 $2H$ .

?LINT:set d\_getservprotos

: see if prototypes for various getservxxx netdb.h functions are available echo " "

set d\_getservprotos getservent \$i\_netdb netdb.h

eval \$hasproto

Found in path(s):

\* /opt/cola/permits/1447203276\_1666264423.033946/0/perl-5-30-0-orig-regen-configure-1-tar-gz/metaconfig-5.30.0/U/protos/d\_getservprotos.U

No license file was found, but licenses were detected in source scan.

?RCS: \$Id: d\_readdir\_r.U,v 0RCS:

?RCS: Copyright (c) 2002,2003 Jarkko Hietaniemi

?RCS:

?RCS: You may distribute under the terms of either the GNU General Public

?RCS: License or the Artistic License, as specified in the README file.

?RCS:

?RCS: Generated by the reentr.pl from the Perl 5.8 distribution.

?RCS:

?MAKE:d\_readdir\_r readdir\_r\_proto: Inlibc Protochk Hasproto i\_systypes \

 usethreads i\_dirent extern\_C

?MAKE: -pick add \$@ %<

?S:d\_readdir\_r:

?S: This variable conditionally defines the HAS\_READDIR\_R symbol,

?S: which indicates to the C program that the readdir $r(r)$ 

?S: routine is available.

 $2S$ .

?S:readdir\_r\_proto:

?S: This variable encodes the prototype of readdir\_r.

?S: It is zero if d\_readdir\_r is undef, and one of the

?S: REENTRANT\_PROTO\_T\_ABC macros of reentr.h if d\_readdir\_r

?S: is defined.

 $2S$ .

?C:HAS\_READDIR\_R:

?C: This symbol, if defined, indicates that the readdir\_r routine

?C: is available to readdir re-entrantly.

 $?C:$ .

?C:READDIR\_R\_PROTO:

```
?C: This symbol encodes the prototype of readdir_r.
?C: It is zero if d_readdir_r is undef, and one of the
?C: REENTRANT_PROTO_T_ABC macros of reentr.h if d_readdir_r
?C: is defined.
?C:.
?H:#$d_readdir_r HAS_READDIR_R	/**/
?H:#define READDIR_R_PROTO $readdir_r_proto /**/
?H:.
?T:try hdrs d_readdir_r_proto
: see if readdir_r exists
set readdir_r d_readdir_r
eval $inlibc
case "$d_readdir_r" in
"$define")
	hdrs="$i_systypes sys/types.h define stdio.h $i_dirent dirent.h"
	case "$d_readdir_r_proto:$usethreads" in
	":define")	d_readdir_r_proto=define
 set d_readdir_r_proto readdir_r $hdrs
 		eval $hasproto ;;
*) ;;
	esac
	case "$d_readdir_r_proto" in
	define)
	case "$readdir_r_proto" in
	''|0) try='int readdir_r(DIR*, struct dirent*, struct dirent**);'
	./protochk "$extern_C $try" $hdrs && readdir_r_proto=I_TSR ;;
	esac
	case "$readdir_r_proto" in
	''|0) try='int readdir_r(DIR*, struct dirent*);'
	./protochk "$extern_C $try" $hdrs && readdir_r_proto=I_TS ;;
	esac
	case "$readdir_r_proto" in
	''|0)	d_readdir_r=undef
 		readdir_r_proto=0
 		echo "Disabling readdir_r, cannot determine prototype." >&4 ;;
	* )	case "$readdir_r_proto" in
 		REENTRANT_PROTO*) ;;
 		*) readdir_r_proto="REENTRANT_PROTO_$readdir_r_proto" ;;
 		esac
 		echo "Prototype: $try" ;;
	esac
	;;
	*)	case "$usethreads" in
 define) echo "readdir_r has no prototype, not using it." >\&4;
 		esac
 		d_readdir_r=undef
 		readdir_r_proto=0
 		;;
```

```
	esac
	;;
*)	readdir_r_proto=0
	;;
esac
```

```
Found in path(s):
```
\* /opt/cola/permits/1447203276\_1666264423.033946/0/perl-5-30-0-orig-regen-configure-1-tar-gz/metaconfig-5.30.0/U/threads/d\_readdir\_r.U No license file was found, but licenses were detected in source scan. ?RCS: \$Id: i\_fp\_class.U,v \$

?RCS:

?RCS: Copyright (c) 1998 Jarkko Hietaniemi

?RCS:

?RCS: You may distribute under the terms of either the GNU General Public

?RCS: License or the Artistic License, as specified in the README file.

?RCS:

?MAKE:i\_fp\_class: Inhdr Hasfield

?MAKE: -pick add  $\%$  % <

?S:i\_fp\_class:

?S: This variable conditionally defines the I\_FP\_CLASS symbol, and indicates

?S: whether a C program should include  $\langle fp\_class.h \rangle$ .

?S:.

?C:I\_FP\_CLASS:

?C: This symbol, if defined, indicates that <fp\_class.h> exists and

?C: should be included.

 $?C:$ .

?H:#\$i\_fp\_class I\_FP\_CLASS /\*\*/

?H:.

?LINT:set i\_fp\_class

: see if this is a fp\_class.h system

set fp\_class.h i\_fp\_class

eval \$inhdr

Found in path(s):

\* /opt/cola/permits/1447203276\_1666264423.033946/0/perl-5-30-0-orig-regen-configure-1-tar-gz/metaconfig-5.30.0/U/perl/i\_fp\_class.U

No license file was found, but licenses were detected in source scan.

?RCS: \$Id\$ ?RCS: ?RCS: Copyright (c) 2001 Jarkko Hietaniemi ?RCS: ?RCS: You may distribute under the terms of either the GNU General Public ?RCS: License or the Artistic License, as specified in the README file. ?RCS: ?MAKE:d\_nl\_langinfo: Inlibc i\_langinfo

?MAKE: -pick add  $\$ @ %< ?S:d\_nl\_langinfo: ?S: This variable conditionally defines the HAS\_NL\_LANGINFO symbol, which ?S: indicates to the C program that the nl\_langinfo() routine is available. ?S:. ?C:HAS\_NL\_LANGINFO: ?C: This symbol, if defined, indicates that the nl\_langinfo routine is ?C: available to return local data. You will also need <langinfo.h> ?C: and therefore I\_LANGINFO.  $?C:$ . ?H:#\$d\_nl\_langinfo HAS\_NL\_LANGINFO /\*\*/ ?H:. ?LINT:set d\_nl\_langinfo ?LINT:use i\_langinfo : see if nl\_langinfo exists set nl langinfo d nl langinfo eval \$inlibc

Found in path(s):

\* /opt/cola/permits/1447203276\_1666264423.033946/0/perl-5-30-0-orig-regen-configure-1-tar-gz/metaconfig-

5.30.0/U/perl/d\_nl\_langinfo.U

No license file was found, but licenses were detected in source scan.

?RCS: \$Id: Rcs.U 1 2006-08-24 12:32:52Z rmanfredi \$ ?RCS: ?RCS: Copyright (c) 1991-1997, 2004-2006, Raphael Manfredi ?RCS: ?RCS: You may redistribute only under the terms of the Artistic Licence, ?RCS: as specified in the README file that comes with the distribution. ?RCS: You may reuse parts of this distribution only within the terms of ?RCS: that same Artistic Licence; a copy of which may be found at the root ?RCS: of the source tree for dist 4.0. ?RCS: ?RCS: \$Log: Rcs.U,v \$ ?RCS: Revision 3.0 1993/08/18 12:05:15 ram ?RCS: Baseline for dist 3.0 netwide release.  $?RCS$ ?X: ?X: This is a unit that helps people who write SH scripts and keep them under ?X: RCS, but don't think to protect the \$Log and other \$Id keywords from ?X: variable substitution (or people like me who do not like to). ?X: ?MAKE:Author Date Header Id Locker Log RCSfile Revision Source State: Oldconfig ?MAKE: -pick weed  $\$  @ %< ?LINT:describe Author Date Header Id Locker Log RCSfile Revision Source State : preserve RCS keywords in files with variable substitution, grrr ?Author:Author='\$Author' ?Date:Date='\$Date'

?Header:Header='\$Header' ?Id:Id='\$Id' ?\$Locker' ?Log:Log='\$Log' ?RCSfile:RCSfile='\$RCSfile' ?Revision:Revision='\$Revision' ?Source:Source='\$Source' ?State:State='\$State'

Found in path(s):

\* /opt/cola/permits/1447203276\_1666264423.033946/0/perl-5-30-0-orig-regen-configure-1-tar-gz/metaconfig-5.30.0/dist/U/Rcs.U

No license file was found, but licenses were detected in source scan.

?RCS: \$Id\$ ?RCS: ?RCS: Copyright (c) 1999 Jarkko Hietaniemi ?RCS: ?RCS: You may redistribute only under the terms of the Artistic License, ?RCS: as specified in the README file that comes with the distribution. ?RCS: You may reuse parts of this distribution only within the terms of ?RCS: that same Artistic License; a copy of which may be found at the root ?RCS: of the source tree for dist 3.0. ?RCS: ?MAKE:siteman1dir siteman1direxp installsiteman1dir: Getfile \ Setprefixvar prefix siteprefix man1dir sed ?MAKE: -pick add  $\$ @ %< ?Y:TOP ?D:siteman1dir='' ?S:siteman1dir: ?S: This variable contains the name of the directory in which site-specific ?S: manual source pages are to be put. It is the responsibility of the ?S: Makefile.SH to get the value of this into the proper command. ?S: You must be prepared to do the ~name expansion yourself. ?S: The standard distribution will put nothing in this directory. ?S: After perl has been installed, users may install their own local ?S: man1 pages in this directory with ?S: MakeMaker Makefile.PL ?S: or equivalent. See INSTALL for details.  $2S$ : ?D:siteman1direxp='' ?S:siteman1direxp: ?S: This variable is the same as the siteman1dir variable, but is filename ?S: expanded at configuration time, for convenient use in makefiles.  $2S$ . ?D:installsiteman1dir='' ?S:installsiteman1dir: ?S: This variable is really the same as siteman1direxp, unless you are using

?S: AFS in which case it points to the read/write location whereas ?S: man1direxp only points to the read-only access location. For extra ?S: portability, you should only use this variable within your makefiles. ?S:. ?LINT:change prefixvar ?LINT:set installsiteman1dir ?LINT:set siteman1dir ?LINT:set siteman1direxp : determine where add-on manual pages go case "\$siteman1dir" in ") dflt=`echo \$man1dir | \$sed "s#^\$prefix#\$siteprefix#"` ;; \*) dflt=\$siteman1dir ;; esac case "\$dflt" in ''|' ') dflt=none ;; esac  $fn=dn+\sim$ rp='Pathname where the site-specific manual pages should be installed?' . ./getfile prefixvar=siteman1dir . ./setprefixvar

Found in path(s):

?RCS: \$Id\$

\* /opt/cola/permits/1447203276\_1666264423.033946/0/perl-5-30-0-orig-regen-configure-1-tar-gz/metaconfig-5.30.0/U/installdirs/siteman1dir.U

No license file was found, but licenses were detected in source scan.

?RCS: ?RCS: Copyright (c) 1991-1997, 2004-2006, Raphael Manfredi ?RCS: ?RCS: You may redistribute only under the terms of the Artistic License, ?RCS: as specified in the README file that comes with the distribution. ?RCS: You may reuse parts of this distribution only within the terms of ?RCS: that same Artistic License; a copy of which may be found at the root ?RCS: of the source tree for dist 4.0.  $?RCS$ ?RCS: \$Log: cf\_who.U,v \$ ?RCS: Revision 3.0.1.2 1997/02/28 15:28:50 ram ?RCS: patch61: new computation method avoiding use of temporary file ?RCS: ?RCS: Revision 3.0.1.1 1994/05/06 14:42:34 ram ?RCS: patch23: login name now computed the hard way ?RCS: ?RCS: Revision 3.0 1993/08/18 12:05:32 ram ?RCS: Baseline for dist 3.0 netwide release. ?RCS:  $?X$ :

?X: Oldconfig dependency is there to ensure computation occurs after old values ?X: from config.sh have been loaded, so that we can supersede them.  $?X:$ ?MAKE:cf\_time cf\_by: date Oldconfig ?MAKE: -pick add \$@ %< ?S:cf\_time: ?S: Holds the output of the "date" command when the configuration file was ?S: produced. This is used to tag both config.sh and config\_h.SH. ?S:. ?S:cf\_by: ?S: Login name of the person who ran the Configure script and answered the ?S: questions. This is used to tag both config.sh and config\_h.SH. ?S:. ?LINT:change LC\_ALL LANGUAGE : who configured the system ?X: Ensure English date -- Jarkko Hietaniemi cf\_time=`LC\_ALL=C; LANGUAGE=C; export LC\_ALL; export LANGUAGE; \$date 2>&1` ?X: ?X: Leave a white space between first two '(' for ksh. The sub-shell is needed ?X: on some machines to avoid the error message when logname is not found; e.g. ?X: on SUN-OS 3.2, (logname || whoami) would not execute whoami if logname was ?X: not found. Sigh! ?X: ?X: Convex had a broken logname executable which returned a non-zero status, ?X: and that broke the previous: ?X: cf by=`( (logname) 2>/dev/null  $||$  whoami) 2>&1` ?X: Switch to emergency mode... -- RAM, 19/04/94  $?X:$ ?X: Parentheses needed to avoid error message if the program does not exist. ?X: Uses case instead of \$test so it can be put before \$test is defined. ?X: Don't redirect to a file because on Ultrix (under script?) logname ?X: outputs a blank line first. This method will apparently work. case "\$cf\_by" in "") cf\_by=`(logname) 2>/dev/null` case "\$cf\_by" in "") cf\_by=`(whoami) 2>/dev/null` case "\$cf\_by" in "") cf\_by=unknown ;; esac ;; esac ;; esac

Found in path(s):

\* /opt/cola/permits/1447203276\_1666264423.033946/0/perl-5-30-0-orig-regen-configure-1-tar-gz/metaconfig-5.30.0/dist/U/cf\_who.U

No license file was found, but licenses were detected in source scan.

?RCS: \$Id: d\_memset.U 1 2006-08-24 12:32:52Z rmanfredi \$ ?RCS: ?RCS: Copyright (c) 1991-1997, 2004-2006, Raphael Manfredi ?RCS: ?RCS: You may redistribute only under the terms of the Artistic Licence, ?RCS: as specified in the README file that comes with the distribution. ?RCS: You may reuse parts of this distribution only within the terms of ?RCS: that same Artistic Licence; a copy of which may be found at the root ?RCS: of the source tree for dist 4.0. ?RCS: ?RCS: \$Log: d\_memset.U,v \$ ?RCS: Revision 3.0.1.1 1993/09/13 16:03:11 ram ?RCS: patch10: removed text recommending bzero over memset (WAD) ?RCS: ?RCS: Revision 3.0 1993/08/18 12:06:36 ram ?RCS: Baseline for dist 3.0 netwide release. ?RCS: ?MAKE:d\_memset: Inlibc ?MAKE: -pick add  $\%$  % < ?S:d\_memset: ?S: This variable conditionally defines the HAS\_MEMSET symbol, which ?S: indicates to the C program that the memset() routine is available ?S: to set blocks of memory. ?S:. ?C:HAS\_MEMSET (MEMSET): ?C: This symbol, if defined, indicates that the memset routine is available ?C: to set blocks of memory.  $?C:$ . ?H:#\$d\_memset HAS\_MEMSET /\*\*/ ?H:. ?LINT:set d\_memset : see if memset exists set memset d\_memset eval \$inlibc Found in path(s): \* /opt/cola/permits/1447203276\_1666264423.033946/0/perl-5-30-0-orig-regen-configure-1-tar-gz/metaconfig-5.30.0/dist/U/d\_memset.U No license file was found, but licenses were detected in source scan. ?RCS: \$Id: d\_getnent.U,v 3.0 1993/08/18 12:06:09 ram Exp \$ ?RCS: ?RCS: Copyright (c) 1991-1993, Raphael Manfredi ?RCS: ?RCS: You may redistribute only under the terms of the Artistic License, ?RCS: as specified in the README file that comes with the distribution.

?RCS: You may reuse parts of this distribution only within the terms of ?RCS: that same Artistic License; a copy of which may be found at the root ?RCS: of the source tree for dist 3.0. ?RCS: ?RCS: \$Log: d\_getnent.U,v \$ ?RCS: Revision 3.0 1993/08/18 12:06:09 ram ?RCS: Baseline for dist 3.0 netwide release. ?RCS: ?MAKE:d\_getnent: Inlibc ?MAKE: -pick add  $\$  @ %< ?S:d\_getnent: ?S: This variable conditionally defines HAS\_GETNETENT if getnetent() is ?S: available to look up network names in some data base or another. ?S:. ?C:HAS\_GETNETENT: ?C: This symbol, if defined, indicates that the getnetent() routine is ?C: available to look up network names in some data base or another.  $?C:$ . ?H:#\$d\_getnent HAS\_GETNETENT /\*\*/ ?H:. ?LINT:set d\_getnent : see if getnetent exists set getnetent d\_getnent eval \$inlibc Found in path(s): \* /opt/cola/permits/1447203276\_1666264423.033946/0/perl-5-30-0-orig-regen-configure-1-tar-gz/metaconfig-5.30.0/U/modified/d\_getnent.U

No license file was found, but licenses were detected in source scan.

?RCS: \$Id\$

?RCS:

?RCS: Copyright (c) 2001 Jarkko Hietaniemi

?RCS:

?RCS: You may redistribute only under the terms of the Artistic License,

?RCS: as specified in the README file that comes with the distribution.

?RCS: You may reuse parts of this distribution only within the terms of

?RCS: that same Artistic License; a copy of which may be found at the root

?RCS: of the source tree for dist 3.0.

 $?$ RCS $\cdot$ 

?MAKE:d\_dbminitproto: Hasproto i\_dbm

?MAKE: -pick add  $\$ @ %<

?S:d\_dbminitproto:

?S: This variable conditionally defines the HAS\_DBMINIT\_PROTO symbol,

?S: which indicates to the C program that the system provides

?S: a prototype for the dbminit() function. Otherwise, it is

?S: up to the program to supply one.

 $2S$ :

## ?C:HAS\_DBMINIT\_PROTO:

?C: This symbol, if defined, indicates that the system provides ?C: a prototype for the dbminit() function. Otherwise, it is up ?C: to the program to supply one. A good guess is ?C: extern int dbminit(char \*); ?C:. ?H:#\$d\_dbminitproto HAS\_DBMINIT\_PROTO /\*\*/ ?H:. ?LINT:set d\_dbminitproto : see if prototype for dbminit is available echo " " set d\_dbminitproto dbminit \$i\_dbm dbm.h eval \$hasproto

Found in path(s):

\* /opt/cola/permits/1447203276\_1666264423.033946/0/perl-5-30-0-orig-regen-configure-1-tar-gz/metaconfig-5.30.0/U/perl/d\_dbminitproto.U

No license file was found, but licenses were detected in source scan.

?RCS: \$Id\$

?RCS:

?RCS: Copyright (c) 1999 Jarkko Hietaniemi

?RCS:

?RCS: You may distribute under the terms of either the GNU General Public

?RCS: License or the Artistic License, as specified in the README file. ?RCS:

?MAKE:d\_PRId64 d\_PRIi64 d\_PRIu64 d\_PRIo64 d\_PRIx64 d\_PRIXU64 \\_

sPRId64 sPRIi64 sPRIu64 sPRIo64 sPRIx64 sPRIXU64: \

 quadtype i\_inttypes test cat rm\_try Setvar Compile run

?MAKE: -pick add  $\%$  % <

?S:d\_PRId64:

?S: This variable conditionally defines the PERL\_PRId64 symbol, which

?S: indicates that stdio has a symbol to print 64-bit decimal numbers.

?S:.

?S:d\_PRIi64:

?S: This variable conditionally defines the PERL\_PRIi64 symbol, which

?S: indicates that stdio has a symbol to print 64-bit decimal numbers.

?S:.

?S:d\_PRIu64:

?S: This variable conditionally defines the PERL\_PRIu64 symbol, which

?S: indicates that stdio has a symbol to print 64-bit unsigned decimal

?S: numbers.

 $2S$ .

?S:d\_PRIo64:

?S: This variable conditionally defines the PERL\_PRIo64 symbol, which ?S: indicates that stdio has a symbol to print 64-bit octal numbers. ?S:.

?S:d\_PRIx64:

?S: This variable conditionally defines the PERL\_PRIx64 symbol, which ?S: indicates that stdio has a symbol to print 64-bit hexadecimal numbers. ?S:. ?S:d\_PRIXU64: ?S: This variable conditionally defines the PERL\_PRIXU64 symbol, which ?S: indicates that stdio has a symbol to print 64-bit hExADECimAl numbers.

?S: The 'U' in the name is to separate this from d\_PRIx64 so that even

?S: case-blind systems can see the difference.

?S:.

?S:sPRId64:

?S: This variable, if defined, contains the string used by stdio to

?S: format 64-bit decimal numbers (format 'd') for output.

?S:.

?S:sPRIi64:

?S: This variable, if defined, contains the string used by stdio to

?S: format 64-bit decimal numbers (format 'i') for output.

?S:.

?S:sPRIu64:

?S: This variable, if defined, contains the string used by stdio to

?S: format 64-bit unsigned decimal numbers (format 'u') for output.

?S:.

?S:sPRIo64:

?S: This variable, if defined, contains the string used by stdio to ?S: format 64-bit octal numbers (format 'o') for output.

?S:.

?S:sPRIx64:

?S: This variable, if defined, contains the string used by stdio to

?S: format 64-bit hexadecimal numbers (format 'x') for output.

 $2S$ .

?S:sPRIXU64:

?S: This variable, if defined, contains the string used by stdio to

?S: format 64-bit hExADECimAl numbers (format 'X') for output.

?S: The 'U' in the name is to separate this from sPRIx64 so that even

?S: case-blind systems can see the difference.

?S:.

?C:PERL\_PRId64:

?C: This symbol, if defined, contains the string used by stdio to

?C: format 64-bit decimal numbers (format 'd') for output.

?C:.

?C:PERL\_PRIi64:

?C: This symbol, if defined, contains the string used by stdio to

?C: format 64-bit decimal numbers (format 'i') for output.

 $2C$ :

?C:PERL\_PRIu64:

?C: This symbol, if defined, contains the string used by stdio to

?C: format 64-bit unsigned decimal numbers (format 'u') for output.  $?C:$ .

?C:PERL\_PRIo64:

?C: This symbol, if defined, contains the string used by stdio to ?C: format 64-bit octal numbers (format 'o') for output. ?C:. ?C:PERL\_PRIx64: ?C: This symbol, if defined, contains the string used by stdio to ?C: format 64-bit hexadecimal numbers (format 'x') for output. ?C:. ?C:PERL\_PRIXU64: ?C: This symbol, if defined, contains the string used by stdio to ?C: format 64-bit hExADECimAl numbers (format 'X') for output. ?C:. ?H:#\$d\_PRId64 PERL\_PRId64 \$sPRId64 /\*\*/ ?H:#\$d\_PRIi64 PERL\_PRIi64 \$sPRIi64 /\*\*/ ?H:#\$d\_PRIu64 PERL\_PRIu64 \$sPRIu64 /\*\*/ ?H:#\$d\_PRIo64 PERL\_PRIo64 \$sPRIo64 /\*\*/ ?H:#\$d\_PRIx64 PERL\_PRIx64 \$sPRIx64 /\*\*/ ?H:#\$d\_PRIx64 PERL\_PRIXU64 \$sPRIXU64 /\*\*/ ?H:. ?T:yyy ?F:!try : Check 64bit sizes echo " " if \$test  $X''$ \$quadtype" !=  $X$ ; then echo "Checking how to print 64-bit integers..." >&4

```
if $test X''$sPRId64" = X -a X''$quadtype" = Xint; then
	$cat >try.c <<'EOCP'
#include <sys/types.h>
#include <stdio.h>
int main() {
int q = 12345678901;
printf("%ld\<sub>n"</sub>, q);
}
EOCP
	set try
	if eval $compile; then
 		yyy=`$run ./try`
 		case "$yyy" in
 		12345678901)
 			sPRId64='"d"'; sPRIi64='"i"'; sPRIu64='"u"';
 			sPRIo64='"o"'; sPRIx64='"x"'; sPRIXU64='"X"';
 			echo "We will use %d."
 			;;
 		esac
	fi
fi
```

```
if $test X"$sPRId64" = X -a X"$quadtype" = Xlong; then
	$cat >try.c <<'EOCP'
#include <sys/types.h>
#include <stdio.h>
int main() {
long q = 12345678901;
 printf("%ld\n", q);
}
EOCP
	set try
	if eval $compile; then
 		yyy=`$run ./try`
 		case "$yyy" in
 		12345678901)
 			sPRId64='"ld"'; sPRIi64='"li"'; sPRIu64='"lu"';
 			sPRIo64='"lo"'; sPRIx64='"lx"'; sPRIXU64='"lX"';
 			echo "We will use %ld."
 			;;
 		esac
	fi
fi
if $test X"$sPRId64" = X -a X"$i_inttypes" = X"$define" -a X"$quadtype" = Xint64_t; then
	$cat >try.c <<'EOCP'
#include <sys/types.h>
#include <inttypes.h>
#include <stdio.h>
int main() {
int64_t q = 12345678901; printf("%" PRId64 "\n", q);
}
EOCP
	set try
	if eval $compile; then
 		yyy=`$run ./try`
 		case "$yyy" in
 		12345678901)
 			sPRId64=PRId64; sPRIi64=PRIi64; sPRIu64=PRIu64;
 			sPRIo64=PRIo64; sPRIx64=PRIx64; sPRIXU64=PRIXU64;
 			echo "We will use the C9X style."
 			;;
 		esac
	fi
fi
if $test X"$sPRId64" = X -a X"$quadtype" != X; then
	$cat >try.c <<EOCP
```

```
#include <sys/types.h>
#include <stdio.h>
int main() {
 $quadtype q = 12345678901;
 printf("%Ld\n", q);
}
EOCP
	set try
	if eval $compile; then
 		yyy=`$run ./try`
 		case "$yyy" in
 		12345678901)
 			sPRId64='"Ld"'; sPRIi64='"Li"'; sPRIu64='"Lu"';
 			sPRIo64='"Lo"'; sPRIx64='"Lx"'; sPRIXU64='"LX"';
 			echo "We will use %Ld."
 			;;
 		esac
	fi
fi
if $test X"$sPRId64" = X -a X"$quadtype" = X"long long"; then
$cat >try.c <<<EOCP'
#include <sys/types.h>
#include <stdio.h>
int main() {
long long q = 12345678901LL; /* AIX cc requires the LL suffix. */printf("%lld\n", q);
}
EOCP
	set try
	if eval $compile; then
 		yyy=`$run ./try`
 		case "$yyy" in
 		12345678901)
 			sPRId64='"lld"'; sPRIi64='"lli"'; sPRIu64='"llu"';
 			sPRIo64='"llo"'; sPRIx64='"llx"'; sPRIXU64='"llX"';
 			echo "We will use the %lld style."
 			;;
 		esac
	fi
fi
if $test X"$sPRId64" = X -a X"$quadtype" != X; then
	$cat >try.c <<EOCP
#include <sys/types.h>
#include <stdio.h>
int main() {
\text{Squadtype } q = 12345678901;
```

```
printf("%qd\n", q);
}
EOCP
	set try
	if eval $compile; then
 		yyy=`$run ./try`
 		case "$yyy" in
 		12345678901)
 			sPRId64='"qd"'; sPRIi64='"qi"'; sPRIu64='"qu"';
 			sPRIo64='"qo"'; sPRIx64='"qx"'; sPRIXU64='"qX"';
 			echo "We will use %qd."
 			;;
 		esac
	fi
fi
if \text{SetsPRId64}'' = X; then
	echo "Cannot figure out how to print 64-bit integers." >&4
fi
$rm_try
fi
case "$sPRId64" in
") d_PRId64="$undef"; d_PRIi64="$undef"; d_PRIu64="$undef";
	d_PRIo64="$undef"; d_PRIx64="$undef"; d_PRIXU64="$undef";
	;;
*)	d_PRId64="$define"; d_PRIi64="$define"; d_PRIu64="$define";
	d_PRIo64="$define"; d_PRIx64="$define"; d_PRIXU64="$define";
	;;
esac
Found in path(s):
* /opt/cola/permits/1447203276_1666264423.033946/0/perl-5-30-0-orig-regen-configure-1-tar-gz/metaconfig-
5.30.0/U/perl/quadfio.U
No license file was found, but licenses were detected in source scan.
?RCS: $Id$
?RCS:
?RCS: Copyright (c) 1991-1997, 2004-2006, Raphael Manfredi
?RCS:
?RCS: You may redistribute only under the terms of the Artistic License,
?RCS: as specified in the README file that comes with the distribution.
?RCS: You may reuse parts of this distribution only within the terms of
```
?RCS: that same Artistic License; a copy of which may be found at the root

?RCS: of the source tree for dist 4.0.

?RCS:

?RCS: \$Log: libs.U,v \$

?RCS: Revision 3.0.1.6 1997/02/28 16:09:11 ram ?RCS: patch61: replaced .a with \$\_a all over the place ?RCS: ?RCS: Revision 3.0.1.5 1995/07/25 14:12:05 ram ?RCS: patch56: now knows about OS/2 platforms ?RCS: ?RCS: Revision 3.0.1.4 1994/10/29 16:24:22 ram ?RCS: patch36: removed old broken thislib/thatlib processing (ADO) ?RCS: ?RCS: Revision 3.0.1.3 1994/06/20 07:05:44 ram ?RCS: patch30: code cleanup with if/elif by ADO and RAM ?RCS: patch30: undone patch23 for libswanted default setting ?RCS: ?RCS: Revision 3.0.1.2 1994/05/06 15:08:45 ram ?RCS: patch23: now includes ordered default libswanted variable (ADO) ?RCS: patch23: major cleanup for library lookups (ADO) ?RCS: ?RCS: Revision 3.0.1.1 1993/08/25 14:02:31 ram ?RCS: patch6: added default for libs ?RCS: ?RCS: Revision 3.0 1993/08/18 12:09:03 ram ?RCS: Baseline for dist 3.0 netwide release. ?RCS: ?MAKE:libs libsfound libsfiles libsdirs libspath libscheck: \ test cat Myread Oldconfig Loc libpth package xlibpth so  $\alpha \setminus \alpha$  +usesocks sed +cc +ccflags +ldflags rm ?MAKE: -pick add  $\%$  % < ?S:libs: ?S: This variable holds the additional libraries we want to use. ?S: It is up to the Makefile to deal with it. The list can be empty. ?S:. ?S:libsfound: ?S: This variable holds the full pathnames of the libraries ?S: we found and accepted.  $?S:$ . ?S:libsfiles: ?S: This variable holds the filenames aka basenames of the libraries ?S: we found and accepted. ?S:. ?S:libsdirs: ?S: This variable holds the directory names aka dirnames of the libraries ?S: we found and accepted, duplicates are removed.  $2S$ : ?S:libspath: ?S: This variable holds the directory names probed for libraries.  $2S$ : ?S:libscheck: ?S: This variable is intended to be set by hint files, if needed.

?S: It should contain shell code that will be eval'ed with \$xxx holding

?S: some library file. It may change \$xxx if needed.

?S: For instance, on an Irix platform, you may make sure the right

?S: library file is used depending on the cc command line, so that the

?S: correct library is used depending on the selected ABI (for 32 and

?S: 64-bit compilations).

?S:

?S: Here is an example of code that could be found in a hint file on Irix

?S: when the selected compiler was for 32-bit -- that code is put in the

?S: cc.cbu call-back unit to be invoked AFTER the C compiler and its

?S: flags have been chosen:

?S:

?S: libscheck='case "\$xxx" in

?S:  $*$ .a) /bin/ar p  $x \times \binom{1}{0}$ in/ar t  $x \times \lfloor \text{ sed } q \rfloor >$ \$\$.o;

?S: case "`/usr/bin/file \$\$.o`" in

?S:  $*N32*$ ) rm -f \$\$.o ;;

?S:  $*$ ) rm -f \$\$.o; xxx=/no/n32\$xxx ;;

?S: esac  $::$ 

?S: \*) case "`/usr/bin/file \$xxx`" in

?S:  $*$ N32 $*$ );;

?S:  $*$ ) xxx=/no/n32\$xxx ;;

?S:  $\text{esac}$ :

?S: esac'

?S:.

?D:libs=''

?LINT:extern libswanted

?LINT:change libswanted

?INIT:: default library list

?INIT:libswanted=''

?X: This order is chosen so that libraries -lndir, -ldir, -lucb, -lbsd,

?X: -lBSD, -lPW, and -lx only get used if there are unresolved

?X: routines at link time. Usually, these are backwards compatability

?X: libraries, and may not be as reliable as the standard c library.

?X:

?X: The -lsocket -linet -lnsl order has been reported to be necessary

?X: for at least one SVR4 implementation.

?X: -lc must proceed -lucb or -lbsd for most Solaris applications.

?X: -lc\_s proceeds -lc so we pick up the shared library version, if

?X: it is available.

 $\gamma$ .

?X: The ordering of c, posix, and cposix is a guess and almost

?X: certainly wrong on about half of all systems.

 $\gamma$ .

?X: Set proper libswanted in your private Myinit.U if needed.

 $?X$ :

?X:: default ordered library list

?X:libswanted='net socket inet bind nsl nm sdbm gdbm ndbm dbm malloc dl'

?X:libswanted="\$libswanted dld sun m c\_s c posix cposix ndir dir ucb"

```
?X:libswanted="$libswanted bsd BSD PW x"
?X:?INIT:: should be set by hint files if needed
?INIT:libscheck=''
?T:xxx yyy thislib thisdir libstyle linkmsg
?F:lt.c lt
: Looking for optional libraries
echo " "
echo "Checking for optional libraries..." >&4
case "$libs" in
' '|'') dflt='';;
*) dflt="$libs";;
esac
case "$libswanted" in
'') libswanted='c_s';;
esac
?X: libsocks has nasty naming scheme.
?X: This does not work if somebody wants SOCKS 4.
case "$usesocks" in
"$define") libswanted="$libswanted socks5 socks5_sh" ;;
esac
?X: Used later for link checks
echo "extern char printf(); int main() { printf(); return 0; \}" > lt.c
libsfound=''
libsfiles=''
libsdirs=''
libspath=''
for thisdir in $libpth $xlibpth; do
 test -d $thisdir && libspath="$libspath $thisdir"
done
for thislib in $libswanted; do
	for thisdir in $libspath; do
   	 xxx=''
   	 if $test ! -f "$xxx" ; then
 			xxx=`ls $thisdir/lib$thislib.$so.[0-9]* 2>/dev/null | $sed -n '1p'`
  			$test -f "$xxx" && eval $libscheck
  			$test -f "$xxx" && libstyle=shared
   	 fi
   	 if test ! -f "$xxx"; then
 			xxx=$thisdir/lib$thislib.$so
  			$test -f "$xxx" && eval $libscheck
  			$test -f "$xxx" && libstyle=shared
   	 fi	
   	 if test ! -f "$xxx"; then
 			xxx=$thisdir/lib$thislib$_a
     	 $test -f "$xxx" && eval $libscheck
 			$test -f "$xxx" && libstyle=static
   	 fi
```

```
	 if test ! -f "$xxx"; then
  			xxx=$thisdir/$thislib$_a
      	 $test -f "$xxx" && eval $libscheck
  			$test -f "$xxx" && libstyle=static
   	 fi
   	 if test ! -f "$xxx"; then
  			xxx=$thisdir/lib${thislib}_s$_a
      	 $test -f "$xxx" && eval $libscheck
  			$test -f "$xxx" && libstyle=static
  			$test -f "$xxx" && thislib=${thislib}_s
   	 fi
   	 if test ! -f "$xxx"; then
  			xxx=$thisdir/Slib$thislib$_a
      	 $test -f "$xxx" && eval $libscheck
  			$test -f "$xxx" && libstyle=static
   	 fi
   	 if $test -f "$xxx"; then
?X:
?X: It is not sufficient to find a .so on the disk. We must make sure
?X: that we can indeed supply the -lfoo line on the cc line to link against
?X: that library. On Linux for instance, a versionned .so will not be
?X: implicitly linked against, whereas it will work fine on Solaris 2.6.
?X: --RAM, 10/10/2003
?X:
  			if $cc -o lt $ccflags $ldflags lt.c -l$thislib >/dev/null 2>&1;
  			then
  				linkmsg=""
  			else
  				linkmsg=" but I can't link against it"
  			fi
  			case "$libstyle" in
  shared) echo "Found -l$thislib (shared)$linkmsg." ;;
  			static) echo "Found -l$thislib$linkmsg." ;;
  			*) echo "Found -l$thislib ($libstyle)$linkmsg." ;;
  			esac
  			case " $dflt " in
  			*"-l$thislib "*) ;;
  			*)
  				case "$linkmsg" in
  				'')
   					dflt="$dflt -l$thislib"
   					libsfound="$libsfound $xxx"
   					yyy=`basename $xxx`
   					libsfiles="$libsfiles $yyy"
   					yyy=`echo $xxx|$sed -e "s%/$yyy\\$%%"`
   					case " $libsdirs " in
   					*" $yyy "*) ;;
   					*) libsdirs="$libsdirs $yyy" ;;
```

```
					esac
     				 ;;
   				esac
   				;;
  			esac
  			break
   	 fi	
	done
	if $test ! -f "$xxx"; then
   	 echo "No -l$thislib."
	fi
done
set X $dflt
shift
dflt="$*"
case "$libs" in
'') dflt="$dflt";;
*) dflt="$libs";;
esac
case "$dflt" in
' '|'') dflt='none';;
esac
$rm -f lt.c lt
```
\$cat <<EOM

In order to compile \$package on your machine, a number of libraries are usually needed. Include any other special libraries here as well. Say "none" for none. The default list is almost always right. EOM

```
echo " "
rp="Which libraries to use?"
. ./myread
case "$ans" in
none) libs=' ';;
*) libs="$ans";;
esac
```
Found in path(s):

\* /opt/cola/permits/1447203276\_1666264423.033946/0/perl-5-30-0-orig-regen-configure-1-tar-gz/metaconfig-5.30.0/dist/U/libs.U

No license file was found, but licenses were detected in source scan.

?RCS: \$Id: myhostname.U,v 3.0.1.3 1997/02/28 16:15:55 ram Exp \$ ?RCS: ?RCS: Copyright (c) 1991-1993, Raphael Manfredi ?RCS:

?RCS: You may redistribute only under the terms of the Artistic License, ?RCS: as specified in the README file that comes with the distribution. ?RCS: You may reuse parts of this distribution only within the terms of ?RCS: that same Artistic License; a copy of which may be found at the root ?RCS: of the source tree for dist 3.0. ?RCS: ?RCS: \$Log: myhostname.U,v \$ ?RCS: Revision 3.0.1.3 1997/02/28 16:15:55 ram ?RCS: patch61: improved hostname lookup by using ypmatch when NIS is used ?RCS: ?RCS: Revision 3.0.1.2 1994/10/29 16:25:43 ram ?RCS: patch36: call ./xenix explicitly instead of relying on PATH ?RCS: patch36: now uses new Tr unit to convert to/from lowercase ?RCS: ?RCS: Revision 3.0.1.1 1994/06/20 07:06:20 ram ?RCS: patch30: now a little more clever for domain name guessing ?RCS: ?RCS: Revision 3.0 1993/08/18 12:09:18 ram ?RCS: Baseline for dist 3.0 netwide release. ?RCS: ?MAKE:myhostname phostname mydomain: contains sed test Myread Oldconfig \ Guess Loc awk echo sort uniq +usrinc rm hostcat Tr ?MAKE: -pick add \$@ %< ?S:myhostname (hostname): ?S: This variable contains the eventual value of the MYHOSTNAME symbol, ?S: which is the name of the host the program is going to run on. ?S: The domain is not kept with hostname, but must be gotten from mydomain. ?S: The dot comes with mydomain, and need not be supplied by the program. ?S:. ?S:mydomain: ?S: This variable contains the eventual value of the MYDOMAIN symbol, ?S: which is the domain of the host the program is going to run on. ?S: The domain must be appended to myhostname to form a complete host name. ?S: The dot comes with mydomain, and need not be supplied by the program. ?S:. ?S:phostname: ?S: This variable contains the eventual value of the PHOSTNAME symbol, ?S: which is a command that can be fed to popen() to get the host name. ?S: The program should probably not presume that the domain is or isn't ?S: there already.  $2S$ : ?C:MYHOSTNAME (HOSTNAME): ?C: This symbol contains name of the host the program is going to run on. ?C: The domain is not kept with hostname, but must be gotten from MYDOMAIN. ?C: The dot comes with MYDOMAIN, and need not be supplied by the program. ?C: If gethostname() or uname() exist, MYHOSTNAME may be ignored. If MYDOMAIN ?C: is not used, MYHOSTNAME will hold the name derived from PHOSTNAME.

 $2C$ :

## ?C:MYDOMAIN:

```
?C:	This symbol contains the domain of the host the program is going to
?C: run on. The domain must be appended to HOSTNAME to form a complete
?C: host name. The dot comes with MYDOMAIN, and need not be supplied by
?C: the program. If the host name is derived from PHOSTNAME, the domain
?C:	may or may not already be there, and the program should check.
?C:.
?H:#define MYHOSTNAME "$myhostname" /**/
?H:#define MYDOMAIN "$mydomain" /**/
?H:.
?LINT:extern osname
?T:cont i tans tmp_re
: now get the host name
echo " "
echo "Figuring out host name..." >&4
case "$myhostname" in
'') cont=true
	echo 'Maybe "hostname" will work...'
if tans=`sh -c hostname 2 > & 1`; then
 		myhostname=$tans
 		phostname=hostname
 		cont=''
	fi
	;;
*) cont=";;
esac
if $test "$cont"; then
	if ./xenix; then
 		echo 'Oh, dear. Maybe "/etc/systemid" is the key...'
 if tans=`cat /etc/systemid 2 > & 1`; then
 			myhostname=$tans
 			phostname='cat /etc/systemid'
 			echo "Whadyaknow. Xenix always was a bit strange..."
 			cont=''
 		fi
	elif $test -r /etc/systemid; then
 		echo "(What is a non-Xenix system doing with /etc/systemid?)"
	fi
fi
if $test "$cont"; then
	echo 'No, maybe "uuname -l" will work...'
if tans=`sh -c 'uuname -l' 2 > & 1` ; then
 		myhostname=$tans
 		phostname='uuname -l'
	else
 		echo 'Strange. Maybe "uname -n" will work...'
 if tans=`sh -c 'uname -n' 2 > & 1`; then
 			myhostname=$tans
```

```
			phostname='uname -n'
 		else
 			echo 'Oh well, maybe I can mine it out of whoami.h...'
 			if tans=`sh -c $contains' sysname $usrinc/whoami.h' 2>&1` ; then
  myhostname=`echo "$tans" | $sed 's/^.*"\(.*\)"\wedge1/"
  phostname="sed -n -e ""/sysname/s/^.*\"\\(.*\\)\"/\1/{'"' -e p -e q -e '}' <$usrinc/whoami.h"
  			else
  				case "$myhostname" in
  				'') echo "Does this machine have an identity crisis or something?"
   					phostname='';;
  				*)
   					echo "Well, you said $myhostname before..."
   					phostname='echo $myhostname';;
  				esac
 			fi
 		fi
	fi
fi
case "$myhostname" in
'') myhostname=noname ;;
esac
: you do not want to know about this
set $myhostname
myhostname=$1
: verify guess
if $test "$myhostname" ; then
	dflt=y
	rp='Your host name appears to be "'$myhostname'".'" Right?"
	. ./myread
	case "$ans" in
	y*) ;;
	*) myhostname='';;
	esac
fi
: bad guess or no guess
while $test "X$myhostname" = X; do
	dflt=''
	rp="Please type the (one word) name of your host:"
	. ./myread
	myhostname="$ans"
done
: translate upper to lower if necessary
case "$myhostname" in
*(A-Z)*	echo "(Normalizing case in your host name)"
```

```
	myhostname=`echo $myhostname | ./tr '[A-Z]' '[a-z]'`
	;;
esac
?X: Do not ask for domain name if this is not used later on. In that
?X: case, the hostname may keep its domain name, but it doesn't matter.
@if MYDOMAIN || mydomain
case "$myhostname" in
*.*)
dflt=`expr "X$myhostname" : "X[^.]*\(\..*\)"`
myhostname=`expr "X$myhostname" : "X\(|^{\wedge}.|^*)\."`
	echo "(Trimming domain name from host name--host name is now $myhostname)"
	;;
*) case "$mydomain" in
	'')
?X:?X: There is currently no way to say we do not want hostcat if mydomain is not
?X: used. One way to achieve that would be to put that code in a mydomain.U
?X: unit. However, we want to stick the sanity checks right after the domain
?X: name computation, or if none is done, right after the hostname computation.
?X:		{
?X: If we use NIS, try ypmatch.
 			test "X$hostcat" = "Xypcat hosts" &&
 			ypmatch "$myhostname" hosts 2>/dev/null |\
  \			$test -s hosts
 		} || {
?X: Extract only the relevant hosts, reducing file size,
?X: remove comments, insert trailing space for later use.
?X: Test to be sure we *have* a hostcat command. os390 doesn't.
 			test "X$hostcat" != "X" &&
 $hostcat | $sed -n -e "s/[ \frac{1}{4}.*//; s/\$//
  /[ ]\Smyhostname[. ]/p'' > hosts
 		}
 tmp_re="[. ]"
 		if $test -f hosts; then
 \text{Stest } x \text{ sawk} "/[0-9].*[ \text{W} ]$myhostname$tmp_re/ { sum++ }
     END { print sum }" hosts \geq x1 \parallel \text{tmp\_re} = "[ ]"
 dflt=.`$awk "/[0-9].*[ ]$myhostname$tmp_re/ {for(i=2; i<=NF;i++) print \\\$i}" \
  hosts |\ $sort |\ $uniq |\rangle$sed -n -e "s/$myhostname\.\([-a-zA-Z0-9].)\)\wedge1/p"`
 			case `$echo X$dflt` in
 X^* \rightarrow echo "(Several hosts in the database matched hostname)"
  dft=.
  				;;
```

```
			X.) echo "(You do not have fully-qualified names in the hosts database)"
```

```
				;;
```
 esac else echo "(I cannot locate a hosts database anywhere)" dflt=. fi case "\$dflt" in .) tans=`./loc resolv.conf X /etc /usr/etc` if \$test -f "\$tans"; then echo "(Attempting domain name extraction from \$tans)" ?X: Look for either a search or a domain directive. dflt=.`\$sed -n -e 's/ / /g'  $\setminus$ -e 's/^search \*\([^ ]\*\).\*/\1/p' \$tans \ -e  $1q$  2 $>$ /dev/null` case "\$dflt" in .) dflt=.`\$sed -n -e 's/ / /g'  $\setminus$ -e 's/^domain \*\([^ ]\*\).\*/\1/p' \$tans \ -e 1q 2>/dev/null` ;; esac fi ;; esac case "\$dflt" in .) echo "(No help from resolv.conf either -- attempting clever guess)" dflt=.`sh -c domainname 2>/dev/null` case "\$dflt" in '') dflt='.';; .nis.\*|.yp.\*|.main.\*) dflt=`echo \$dflt | \$sed -e 's/^\.[^.]\*//'`;; esac ;; esac case "\$dflt\$osname" in .os390) echo "(Attempting domain name extraction from //'SYS1.TCPPARMS(TCPDATA)')" dflt=.`awk '/^DOMAINORIGIN/ {print \$2}' "//'SYS1.TCPPARMS(TCPDATA)'" 2>/dev/null` ;; esac case "\$dflt" in .) echo "(Lost all hope -- silly guess then)" dflt='.nonet' ;; esac \$rm -f hosts ;; \*) dflt="\$mydomain";; esac;; esac echo " "

```
rp="What is your domain name?"
. ./myread
tans="$ans"
case "$ans" in
'') ;;
.*) ;;
*) tans=".$tans";;
esac
mydomain="$tans"
: translate upper to lower if necessary
case "$mydomain" in
*(A-Z)*	echo "(Normalizing case in your domain name)"
	mydomain=`echo $mydomain | ./tr '[A-Z]' '[a-z]'`
	;;
esac
@end
: a little sanity check here
case "$phostname" in
'') ;;
*)
	case `$phostname | ./tr '[A-Z]' '[a-z]'` in
	$myhostname$mydomain|$myhostname) ;;
	*)
 		case "$phostname" in
 		sed*)
 			echo "(That doesn't agree with your whoami.h file, by the way.)"
 			;;
 		*)
 			echo "(That doesn't agree with your $phostname command, by the way.)"
 			;;
 		esac
	;;
	esac
	;;
esac
Found in path(s):
* /opt/cola/permits/1447203276_1666264423.033946/0/perl-5-30-0-orig-regen-configure-1-tar-gz/metaconfig-
5.30.0/U/modified/myhostname.U
No license file was found, but licenses were detected in source scan.
?RCS: $Id$
?RCS:
?RCS: Copyright (c) 1991-1997, 2004-2006, Raphael Manfredi
```

```
?RCS:
```
?RCS: You may redistribute only under the terms of the Artistic License, ?RCS: as specified in the README file that comes with the distribution. ?RCS: You may reuse parts of this distribution only within the terms of ?RCS: that same Artistic License; a copy of which may be found at the root ?RCS: of the source tree for dist 4.0. ?RCS: ?RCS: \$Log: d\_strerror.U,v \$ ?RCS: Revision 3.0.1.3 1994/05/13 15:20:27 ram ?RCS: patch27: now uses new macro support for cleaner Strerror def ?RCS: ?RCS: Revision 3.0.1.2 1994/05/06 14:58:26 ram ?RCS: patch23: renamed strerror into Strerror to protect name space (ADO) ?RCS: ?RCS: Revision 3.0.1.1 1994/01/24 14:08:56 ram ?RCS: patch16: protected code looking for sys\_errnolist[] with @if ?RCS: patch16: added default value for d\_sysernlst ?RCS: ?RCS: Revision 3.0 1993/08/18 12:07:35 ram ?RCS: Baseline for dist 3.0 netwide release. ?RCS: ?MAKE:d\_strerror d\_syserrlst d\_sysernlst d\_strerrm: contains Csym Findhdr ?MAKE: -pick add  $\$  @ %< ?S:d\_strerror: ?S: This variable conditionally defines HAS\_STRERROR if strerror() is ?S: available to translate error numbers to strings. ?S:. ?S:d\_syserrlst: ?S: This variable conditionally defines HAS\_SYS\_ERRLIST if sys\_errlist[] is ?S: available to translate error numbers to strings. ?S:. ?S:d\_sysernlst: ?S: This variable conditionally defines HAS\_SYS\_ERRNOLIST if sys\_errnolist[] ?S: is available to translate error numbers to the symbolic name. ?S:. ?S:d\_strerrm: ?S: This variable holds what Strerrr is defined as to translate an error ?S: code condition into an error message string. It could be 'strerror' ?S: or a more complex macro emulating strrror with sys\_errlist[], or the ?S: "unknown" string when both strerror and sys\_errlist are missing.  $2S$ : ?C:HAS\_STRERROR (STRERROR): ?C: This symbol, if defined, indicates that the strerror routine is ?C: available to translate error numbers to strings. See the writeup ?C: of Strerror() in this file before you try to define your own.  $2C$ : ?C:HAS\_SYS\_ERRLIST (SYSERRLIST): ?C: This symbol, if defined, indicates that the sys\_errlist array is ?C: available to translate error numbers to strings. The extern int

?C: sys\_nerr gives the size of that table.

 $?C:$ .

## ?C:HAS\_SYS\_ERRNOLIST (SYSERRNOLIST):

?C: This symbol, if defined, indicates that the sys\_errnolist array is ?C: available to translate an errno code into its symbolic name (e.g. ?C: ENOENT). The extern int sys\_nerrno gives the size of that table. ?C:.

?C:Strerror:

```
?C:	This preprocessor symbol is defined as a macro if strerror() is
```

```
?C: not available to translate error numbers to strings but sys_errlist[]
```
?C: array is there.

?C:.

```
?H:#$d strerror HAS_STRERROR /**/
?H:#$d_syserrlst HAS_SYS_ERRLIST /**/
```
?H:#\$d\_sysernlst HAS\_SYS\_ERRNOLIST /\*\*/

```
?H:#define Strerror(e) $d_strerrm
```
?H:.

?D:d\_sysernlst=''

?T:xxx val

: see if strerror and/or sys\_errlist[] exist

echo " "

if set strerror val -f d\_strerror; eval \$csym; \$val; then

 echo 'strerror() found.' >&4

 d\_strerror="\$define"

 d\_strerrm='strerror(e)'

if set sys\_errlist val -a d\_syserrlst; eval \$csym; \$val; then

```
		echo "(You also have sys_errlist[], so we could roll our own strerror.)"
```
 d\_syserrlst="\$define"

 else

 echo "(Since you don't have sys\_errlist[], sterror() is welcome.)"

 d\_syserrlst="\$undef"

 fi

```
elif xxx=`./findhdr string.h`; test "$xxx" || xxx=`./findhdr strings.h`; \
```
 \$contains '#[ ]\*define.\*strerror' "\$xxx" >/dev/null 2>&1; then

 echo 'strerror() found in string header.' >&4

```
	d_strerror="$define"
```
 d\_strerrm='strerror(e)'

```
	if set sys_errlist val -a d_syserrlst; eval $csym; $val; then
```

```
		echo "(Most probably, strerror() uses sys_errlist[] for descriptions.)"
```
 d\_syserrlst="\$define"

 else

```
		echo "(You don't appear to have any sys_errlist[], how can this be?)"
```
 d\_syserrlst="\$undef"

 fi

```
elif set sys_errlist val -a d_syserrlst; eval $csym; $val; then
```

```
echo "strerror() not found, but you have sys_errlist[] so we'll use that." >\& 4
```
 d\_strerror="\$undef"

```
	d_syserrlst="$define"
```
d\_strerrm='((e)<0||(e)>=sys\_nerr?"unknown":sys\_errlist[e])' else echo 'strerror() and sys\_errlist[] NOT found.' >&4 d\_strerror="\$undef" d\_syserrlst="\$undef" d\_strerrm='"unknown"' fi @if d\_sysernlst || HAS\_SYS\_ERRNOLIST if set sys\_errnolist val -a d\_sysernlst; eval \$csym; \$val; then echo "(Symbolic error codes can be fetched via the sys\_errnolist[] array.)" d\_sysernlst="\$define" else echo "(However, I can't extract the symbolic error code out of errno.)" d\_sysernlst="\$undef" fi @end Found in path(s): \* /opt/cola/permits/1447203276\_1666264423.033946/0/perl-5-30-0-orig-regen-configure-1-tar-gz/metaconfig-5.30.0/dist/U/d\_strerror.U No license file was found, but licenses were detected in source scan. ?RCS: \$Id: i\_shadow.U,v \$ ?RCS: ?RCS: Copyright (c) 1998 Jarkko Hietaniemi ?RCS: ?RCS: You may distribute under the terms of either the GNU General Public ?RCS: License or the Artistic License, as specified in the README file. ?RCS: ?MAKE:i\_shadow: Inhdr Hasfield ?MAKE: -pick add \$@ %< ?S:i\_shadow: ?S: This variable conditionally defines the I\_SHADOW symbol, and indicates ?S: whether a C program should include <shadow.h>. ?S:. ?C:I\_SHADOW: ?C: This symbol, if defined, indicates that <shadow.h> exists and ?C: should be included.  $?C:$ . ?H:#\$i\_shadow I\_SHADOW /\*\*/  $?H:$ ?LINT:set i\_shadow : see if this is a shadow.h system set shadow.h i\_shadow eval \$inhdr

Found in path(s):

\* /opt/cola/permits/1447203276\_1666264423.033946/0/perl-5-30-0-orig-regen-configure-1-tar-gz/metaconfig-

5.30.0/U/perl/i\_shadow.U No license file was found, but licenses were detected in source scan.

?RCS: \$Id: make.U 1 2006-08-24 12:32:52Z rmanfredi \$ ?RCS: ?RCS: Copyright (c) 1996, Andy Dougherty ?RCS: Copyright (c) 1991-1997, 2004-2006, Raphael Manfredi ?RCS: ?RCS: You may redistribute only under the terms of the Artistic Licence, ?RCS: as specified in the README file that comes with the distribution. ?RCS: You may reuse parts of this distribution only within the terms of ?RCS: that same Artistic Licence; a copy of which may be found at the root ?RCS: of the source tree for dist 4.0. ?RCS: ?RCS: \$Log: make.U,v \$ ?RCS: Revision 3.0.1.1 1997/02/28 16:09:40 ram ?RCS: patch61: created ?RCS: ?MAKE:make\_set\_make : Loc rm sed make ?MAKE: -pick add \$@ %< ?S:make\_set\_make: ?S: Some versions of 'make' set the variable MAKE. Others do not. ?S: This variable contains the string to be included in Makefile.SH ?S: so that MAKE is set if needed, and not if not needed. ?S: Possible values are: ?S: ?S: make\_set\_make='#' # If your make program handles this for you, ?S: ?S: make set make="MAKE= $$make" # if it doesn't.$ ?S: ?S: This uses a comment character so that we can distinguish a ?S: 'set' value (from a previous config.sh or Configure -D option) ?S: from an uncomputed value. ?S:. ?LINT: extern MAKE ?LINT: change MAKE ?X: This test is based on one from an autoconf-generated configure ?X: script. Autoconf stole a lot from Configure, but now it's our ?X: turn to do so... ;-) -- RAM, 21/02/97 : check whether make sets MAKE echo " " echo "Checking if your \$make program sets \\$(MAKE)..." >&4 case "\$make\_set\_make" in '') ?X: Use sed so we don't have a line begining with @echo. Metaconfig ?X: will think that's a command like @if or @end.  $\$ Xall:

```
X 	@echo 'maketemp="$(MAKE)"'
EOF
?X: GNU make sometimes prints "make[1]: Entering...", which would confuse us
	case "`$make -f testmake.mak 2>/dev/null`" in
	*maketemp=*) make_set_make='#' ;;
	*)	make_set_make="MAKE=$make" ;;
	esac
	$rm -f testmake.mak
	;;
esac
case "$make_set_make" in
'#') echo "Yup, it does.";;
*) echo "Nope, it doesn't.";;
esac
Found in path(s):
* /opt/cola/permits/1447203276_1666264423.033946/0/perl-5-30-0-orig-regen-configure-1-tar-gz/metaconfig-
5.30.0/dist/U/make.U
No license file was found, but licenses were detected in source scan.
?RCS: You may redistribute only under the terms of the Artistic Licence,
?RCS: as specified in the README file that comes with the distribution.
?RCS:
?MAKE:i_fenv: Inhdr
?MAKE: -pick add $@ %<
?S:i_fenv:
?S: This variable conditionally defines the I_FENV symbol, which
?S: indicates to the C program that <fenv.h> exists and should
?S:	be included.
?S:.
?C:I_FENV:
?C: This symbol, if defined, indicates to the C program that it should
?C:	include <fenv.h> to get the floating point environment definitions.
?C:.
?H:#$i_fenv I_FENV /**/
?H:.
?LINT:set i_fenv
: see if this is a fenv.h system
set fenv.h i_fenv
eval $inhdr
Found in path(s):
* /opt/cola/permits/1447203276_1666264423.033946/0/perl-5-30-0-orig-regen-configure-1-tar-gz/metaconfig-
5.30.0/U/perl/i_fenv.U
No license file was found, but licenses were detected in source scan.
```
?RCS: \$Id\$ ?RCS:

?RCS: Copyright (c) 2001 Jarkko Hietaniemi ?RCS:

?RCS: You may redistribute only under the terms of the Artistic License,

?RCS: as specified in the README file that comes with the distribution.

?RCS: You may reuse parts of this distribution only within the terms of

?RCS: that same Artistic License; a copy of which may be found at the root

?RCS: of the source tree for dist 3.0.

?RCS:

?MAKE:d\_syscallproto: Hasproto i\_unistd

?MAKE: -pick add  $\%$  % <

?S:d\_syscallproto:

?S: This variable conditionally defines the HAS\_SYSCALL\_PROTO symbol,

?S: which indicates to the C program that the system provides

?S: a prototype for the syscall() function. Otherwise, it is

?S: up to the program to supply one.

?S:.

?C:HAS\_SYSCALL\_PROTO:

?C: This symbol, if defined, indicates that the system provides

?C: a prototype for the syscall() function. Otherwise, it is up

?C: to the program to supply one. Good guesses are

?C: extern int syscall(int, ...);

?C: extern int syscall(long, ...);

?C:.

?H:#\$d\_syscallproto HAS\_SYSCALL\_PROTO /\*\*/

?H:.

?LINT:set d\_syscallproto

: see if prototype for syscall is available

echo " "

set d\_syscallproto syscall \$i\_unistd unistd.h

eval \$hasproto

Found in path(s):

\* /opt/cola/permits/1447203276\_1666264423.033946/0/perl-5-30-0-orig-regen-configure-1-tar-gz/metaconfig-

5.30.0/U/perl/d\_syscallproto.U

No license file was found, but licenses were detected in source scan.

?RCS: \$Id: pkgsrc.U 1 2006-08-24 12:32:52Z rmanfredi \$ ?RCS: ?RCS: Copyright (c) 1991-1997, 2004-2006, Raphael Manfredi  $?RCS$ ?RCS: You may redistribute only under the terms of the Artistic Licence, ?RCS: as specified in the README file that comes with the distribution. ?RCS: You may reuse parts of this distribution only within the terms of ?RCS: that same Artistic Licence; a copy of which may be found at the root ?RCS: of the source tree for dist 4.0.  $?RCS$ ?MAKE:pkgsrc: src rsrc ?MAKE: -pick add  $\$ @ %<

?S:pkgsrc:

?S: This variable holds the absolute path of the package source. ?S:. ?C:PACKAGE\_SOURCE\_DIR: ?C: Holds the directory name holding the package source. ?C:. ?H:#define PACKAGE\_SOURCE\_DIR "\$pkgsrc" ?H:. : define absolute package source directory case "\$src" in /\*) pkgsrc=\$src;; \*) pkgsrc=`cd \$rsrc; pwd`;; esac Found in path(s): \* /opt/cola/permits/1447203276\_1666264423.033946/0/perl-5-30-0-orig-regen-configure-1-tar-gz/metaconfig-5.30.0/dist/U/pkgsrc.U No license file was found, but licenses were detected in source scan. ?RCS: \$Id: voidflags.U,v 3.0.1.2 1997/02/28 16:27:58 ram Exp \$ ?RCS: ?RCS: Copyright (c) 1991-1993, Raphael Manfredi ?RCS: ?RCS: You may redistribute only under the terms of the Artistic License, ?RCS: as specified in the README file that comes with the distribution. ?RCS: You may reuse parts of this distribution only within the terms of ?RCS: that same Artistic License; a copy of which may be found at the root ?RCS: of the source tree for dist 3.0. ?RCS: ?RCS: \$Log: voidflags.U,v \$ ?RCS: Revision 3.0.1.2 1997/02/28 16:27:58 ram ?RCS: patch61: don't prompt them if the void support is high enough for us ?RCS: ?RCS: Revision 3.0.1.1 1995/01/11 15:37:44 ram ?RCS: patch45: cosmetic change to avoid spurious blank lines when using -s ?RCS: ?RCS: Revision 3.0 1993/08/18 12:10:01 ram ?RCS: Baseline for dist 3.0 netwide release. ?RCS: ?MAKE:voidflags defvoidused: cat rm\_try contains +cc +ccflags package \ Oldconfig Myread i\_stdlib ?MAKE: -pick add  $\$ @ %< ?S:voidflags: ?S: This variable contains the eventual value of the VOIDFLAGS symbol, ?S: which indicates how much support of the void type is given by this ?S: compiler. See VOIDFLAGS for more info.  $2S$ :

?S:defvoidused:

?S: This variable contains the default value of the VOIDUSED symbol (15). ?S:.

?X: Exceptionally, we have to explicitly alias the symbol name for

?X: config\_h.SH, otherwise the comment would not appear.

?C:VOIDFLAGS ~ %<:

?C: This symbol indicates how much support of the void type is given by this

?C: compiler. What various bits mean:

 $?C:$ 

?C:  $1 =$  supports declaration of void

?C:  $2 =$  supports arrays of pointers to functions returning void

?C:  $4 =$  supports comparisons between pointers to void functions and

?C: addresses of void functions

?C:  $8 =$  supports declaration of generic void pointers

?C:

?C: The package designer should define VOIDUSED to indicate the requirements

?C: of the package. This can be done either by #defining VOIDUSED before

?C: including config.h, or by defining defvoidused in Myinit.U. If the

?C: latter approach is taken, only those flags will be tested. If the

?C: level of void support necessary is not present, defines void to int.

?C:.

?H:?%<:#ifndef VOIDUSED

?H:?%<:#define VOIDUSED \$defvoidused

?H:?%<:#endif

?H:?%<:#define VOIDFLAGS \$voidflags

```
?H:?%<:#if (VOIDFLAGS & VOIDUSED) != VOIDUSED
```
?H:?%<:#define void int  $/*$  is void to be avoided? \*/

```
?H:?%<:#define M_VOID \frac{1}{2} Xenix strikes again */
```
?H:?%<:#endif

?H:.

?INIT:: full support for void wanted by default

?INIT:defvoidused=15

?INIT:

?LINT:known void M\_VOID VOIDUSED

: check for void type

echo " "

echo "Checking to see how well your C compiler groks the void type..." >&4

case "\$voidflags" in

'')

 \$cat >try.c <<EOCP #\$i\_stdlib I\_STDLIB #ifdef I\_STDLIB #include <stdlib.h> #endif

#if TRY & 1 void sub() {

#else

 $sub()$  {

#endif

```
extern void moo(); /* function returning void */void (*goo)(); /* ptr to func returning void */
#if TRY & 8
void *hue; /* generic ptr */
#endif
#if TRY & 2
void (*foo[10])();
#endif
#if TRY & 4
if(goo == moo) {
 exit(0);	}
#endif
exit(0);}
int main() { sub(); }
EOCP
?X: This unit used to use cc -S in those tests to try to speed up things, but
?X: unfortunately, AIX 3.2 does not support this option.
	if $cc $ccflags -c -DTRY=$defvoidused try.c >.out 2>&1 ; then
 		voidflags=$defvoidused
	echo "Good. It appears to support void to the level $package wants.">&4
 		if $contains warning .out >/dev/null 2>&1; then
  			echo "However, you might get some warnings that look like this:"
  			$cat .out
 		fi
	else
echo "Hmm, your compiler has some difficulty with void. Checking further..." >&4
 if $cc $ccflags -c -DTRY=1 try.c >/dev/null 2 > & 1; then
  			echo "It supports 1..."
  if $cc $ccflags -c -DTRY=3 try.c >/dev/null 2 > & 1; then
  				echo "It also supports 2..."
  if $cc $ccflags -c -DTRY=7 try.c >/dev/null 2 > & 1; then
   					voidflags=7
   					echo "And it supports 4 but not 8 definitely."
  				else
   					echo "It doesn't support 4..."
   					if $cc $ccflags -c -DTRY=11 try.c >/dev/null 2>&1; then
   						voidflags=11
    						echo "But it supports 8."
   					else
    						voidflags=3
   						echo "Neither does it support 8."
   					fi
  				fi
  			else
  				echo "It does not support 2..."
```

```
if $cc $ccflags -c -DTRY=13 try.c >\/dev/null 2>\&1; then
   					voidflags=13
   					echo "But it supports 4 and 8."
  				else
   if $cc $ccflags -c -DTRY=5 try.c >/dev/null 2 > & 1; then
   						voidflags=5
   						echo "And it supports 4 but has not heard about 8."
   					else
   						echo "However it supports 8 but not 4."
   					fi
  				fi
 			fi
 		else
 			echo "There is no support at all for void."
 			voidflags=0
 		fi
	fi
esac
?X: Only prompt user if support does not match the level we want
case "$voidflags" in
"$defvoidused") ;;
*) $cat > & 4 << 'EOM'
 Support flag bits are:
   1: basic void declarations.
  2: arrays of pointers to functions returning void.
  4: operations between pointers to and addresses of void functions.
  8: generic void pointers.
EOM
	dflt="$voidflags";
	rp="Your void support flags add up to what?"
	. ./myread
	voidflags="$ans"
	;;
esac
$rm_try
Found in path(s):
* /opt/cola/permits/1447203276_1666264423.033946/0/perl-5-30-0-orig-regen-configure-1-tar-gz/metaconfig-
5.30.0/U/modified/voidflags.U
No license file was found, but licenses were detected in source scan.
?RCS: $Id: d_shmat.U,v 3.0.1.3 1995/07/25 14:04:23 ram Exp $
?RCS:
?RCS: Copyright (c) 1991-1993, Raphael Manfredi
?RCS:
```
?RCS: You may redistribute only under the terms of the Artistic License,

?RCS: as specified in the README file that comes with the distribution.

?RCS: You may reuse parts of this distribution only within the terms of

?RCS: that same Artistic License; a copy of which may be found at the root ?RCS: of the source tree for dist 3.0. ?RCS: ?RCS: \$Log: d\_shmat.U,v \$ ?RCS: Revision 3.0.1.3 1995/07/25 14:04:23 ram ?RCS: patch56: use findhdr to find <sys/shm.h>, to get the right one (ADO) ?RCS: ?RCS: Revision 3.0.1.2 1994/05/13 15:18:56 ram ?RCS: patch27: added new symbol HAS\_SHMAT\_PROTOTYPE (ADO) ?RCS: ?RCS: Revision 3.0.1.1 1994/05/06 14:54:18 ram ?RCS: patch23: new Shmat\_t symbol to declare return type of shmat() ?RCS: ?RCS: Revision 3.0 1993/08/18 12:07:18 ram ?RCS: Baseline for dist 3.0 netwide release. ?RCS: ?MAKE:d\_shmat shmattype d\_shmatprototype: Inlibc cat +cc +ccflags \ rm cppstdin cppflags cppminus Findhdr Setvar contains ?MAKE: -pick add  $\$  @ %< ?S:d\_shmat: ?S: This variable conditionally defines the HAS\_SHMAT symbol, which ?S: indicates to the C program that the shmat() routine is available. ?S:. ?S:shmattype: ?S: This symbol contains the type of pointer returned by shmat(). ?S: It can be 'void \*' or 'char \*'. ?S:. ?S:d\_shmatprototype: ?S: This variable conditionally defines the HAS\_SHMAT\_PROTOTYPE ?S: symbol, which indicates that sys/shm.h has a prototype for ?S: shmat. ?S:. ?C:HAS\_SHMAT: ?C: This symbol, if defined, indicates that the shmat() routine is ?C: available to attach a shared memory segment to the process space. ?C:. ?C:Shmat\_t: ?C: This symbol holds the return type of the shmat() system call. ?C: Usually set to 'void \*' or 'char \*'.  $2C$ : ?C:HAS\_SHMAT\_PROTOTYPE: ?C: This symbol, if defined, indicates that the sys/shm.h includes ?C: a prototype for shmat(). Otherwise, it is up to the program to ?C: guess one. Shmat\_t shmat(int, Shmat\_t, int) is a good guess, ?C: but not always right so it should be emitted by the program only ?C: when HAS\_SHMAT\_PROTOTYPE is not defined to avoid conflicting defs. ?C:. ?H:#\$d\_shmat HAS\_SHMAT /\*\*/

```
?H:#define Shmat_t $shmattype /**/
?H:#$d_shmatprototype HAS_SHMAT_PROTOTYPE /**/
?H:.
?LINT:set d_shmat d_shmatprototype
?T:xxx
: see if shmat exists
set shmat d_shmat
eval $inlibc
: see what shmat returns
case "$d_shmat" in
"$define")
	$cat >shmat.c <<'END'
#include <sys/shm.h>
void *shmat();
END
	if $cc $ccflags -c shmat.c >/dev/null 2>&1; then
 		shmattype='void *'
	else
 		shmattype='char *'
	fi
	echo "and it returns ($shmattype)." >&4
	: see if a prototype for shmat is available
	xxx=`./findhdr sys/shm.h`
	$cppstdin $cppflags $cppminus < $xxx > shmat.c 2>/dev/null
if $contains 'shmat.*(' shmat.c >/dev/null 2 > & 1; then
 		val="$define"
	else
 		val="$undef"
	fi
	$rm -f shmat.[co]
	;;
*)
	val="$undef"
	;;
esac
set d_shmatprototype
eval $setvar
Found in path(s):
* /opt/cola/permits/1447203276_1666264423.033946/0/perl-5-30-0-orig-regen-configure-1-tar-gz/metaconfig-
5.30.0/U/modified/d_shmat.U
No license file was found, but licenses were detected in source scan.
?RCS: $Id$
?RCS:
?RCS: Copyright (c) 1998 Jarkko Hietaniemi
?RCS:
```
?RCS: You may distribute under the terms of either the GNU General Public

?RCS: License or the Artistic License, as specified in the README file. ?RCS: ?MAKE:d\_atoll: Inlibc ?MAKE: -pick add \$@ %< ?S:d\_atoll: ?S: This variable conditionally defines the HAS\_ATOLL symbol, which ?S: indicates to the C program that the atoll() routine is available. ?S:. ?C:HAS\_ATOLL: ?C: This symbol, if defined, indicates that the atoll routine is ?C: available to convert strings into long longs. ?C:. ?H:#\$d\_atoll HAS\_ATOLL /\*\*/ ?H:. ?LINT:set d\_atoll : see if atoll exists set atoll d\_atoll eval \$inlibc Found in path(s):  $*$ /opt/cola/permits/1447203276 1666264423.033946/0/perl-5-30-0-orig-regen-configure-1-tar-gz/metaconfig-5.30.0/U/perl/atoll.U No license file was found, but licenses were detected in source scan. ?RCS: \$Id: d\_setruid.U 1 2006-08-24 12:32:52Z rmanfredi \$ ?RCS: ?RCS: Copyright (c) 1991-1997, 2004-2006, Raphael Manfredi ?RCS: ?RCS: You may redistribute only under the terms of the Artistic Licence, ?RCS: as specified in the README file that comes with the distribution. ?RCS: You may reuse parts of this distribution only within the terms of ?RCS: that same Artistic Licence; a copy of which may be found at the root ?RCS: of the source tree for dist 4.0. ?RCS: ?RCS: \$Log: d\_setruid.U,v \$ ?RCS: Revision 3.0 1993/08/18 12:07:15 ram ?RCS: Baseline for dist 3.0 netwide release. ?RCS: ?MAKE:d\_setruid: Inlibc ?MAKE: -pick add  $\$ @ %< ?S:d\_setruid: ?S: This variable conditionally defines the HAS\_SETRUID symbol, which ?S: indicates to the C program that the setruid() routine is available ?S: to change the real uid of the current program.  $2S$ : ?C:HAS\_SETRUID (SETRUID): ?C: This symbol, if defined, indicates that the setruid routine is available

?C: to change the real uid of the current program.

?C:. ?H:#\$d\_setruid HAS\_SETRUID /\*\*/ ?H:. ?LINT:set d\_setruid : see if setruid exists set setruid d\_setruid eval \$inlibc

Found in path(s):

\* /opt/cola/permits/1447203276\_1666264423.033946/0/perl-5-30-0-orig-regen-configure-1-tar-gz/metaconfig-5.30.0/dist/U/d\_setruid.U

No license file was found, but licenses were detected in source scan.

?RCS: \$Id: d\_getlogin\_r.U,v 0RCS: ?RCS: Copyright (c) 2002,2003 Jarkko Hietaniemi

?RCS:

?RCS: You may distribute under the terms of either the GNU General Public

?RCS: License or the Artistic License, as specified in the README file.

?RCS:

?RCS: Generated by the reentr.pl from the Perl 5.8 distribution.

?RCS:

?MAKE:d\_getlogin\_r getlogin\_r\_proto: Inlibc Protochk Hasproto i\_systypes \ usethreads i\_unistd extern\_C

?MAKE: -pick add  $\%$  % <

?S:d\_getlogin\_r:

?S: This variable conditionally defines the HAS\_GETLOGIN\_R symbol,

?S: which indicates to the C program that the getlogin $_r()$ 

?S: routine is available.

?S:.

?S:getlogin\_r\_proto:

?S: This variable encodes the prototype of getlogin\_r.

?S: It is zero if d\_getlogin\_r is undef, and one of the

?S: REENTRANT\_PROTO\_T\_ABC macros of reentr.h if d\_getlogin\_r

?S: is defined.

?S:.

?C:HAS\_GETLOGIN\_R:

?C: This symbol, if defined, indicates that the getlogin\_r routine

?C: is available to getlogin re-entrantly.

?C:.

?C:GETLOGIN\_R\_PROTO:

?C: This symbol encodes the prototype of getlogin r.

?C: It is zero if d\_getlogin\_r is undef, and one of the

?C: REENTRANT\_PROTO\_T\_ABC macros of reentr.h if d\_getlogin\_r

?C: is defined.

 $2C$ :

?H:#\$d\_getlogin\_r HAS\_GETLOGIN\_R /\*\*/

?H:#define GETLOGIN\_R\_PROTO \$getlogin\_r\_proto /\*\*/

 $?H:$ 

```
?T:try hdrs d_getlogin_r_proto
: see if getlogin_r exists
set getlogin_r d_getlogin_r
eval $inlibc
case "$d_getlogin_r" in
"$define")
	hdrs="$i_systypes sys/types.h define stdio.h $i_unistd unistd.h"
	case "$d_getlogin_r_proto:$usethreads" in
": define") d_getlogin_r_proto=define
 		set d_getlogin_r_proto getlogin_r $hdrs
 		eval $hasproto ;;
*) ;;
	esac
	case "$d_getlogin_r_proto" in
	define)
	case "$getlogin_r_proto" in
	''|0) try='int getlogin_r(char*, size_t);'
	./protochk "$extern_C $try" $hdrs && getlogin_r_proto=I_BW ;;
	esac
	case "$getlogin_r_proto" in
	''|0) try='int getlogin_r(char*, int);'
	./protochk "$extern_C $try" $hdrs && getlogin_r_proto=I_BI ;;
	esac
	case "$getlogin_r_proto" in
	''|0) try='char* getlogin_r(char*, size_t);'
	./protochk "$extern_C $try" $hdrs && getlogin_r_proto=B_BW ;;
	esac
	case "$getlogin_r_proto" in
	''|0) try='char* getlogin_r(char*, int);'
	./protochk "$extern_C $try" $hdrs && getlogin_r_proto=B_BI ;;
	esac
	case "$getlogin_r_proto" in
	''|0)	d_getlogin_r=undef
 		getlogin_r_proto=0
 		echo "Disabling getlogin_r, cannot determine prototype." >&4 ;;
	* )	case "$getlogin_r_proto" in
 		REENTRANT_PROTO*) ;;
 		*) getlogin_r_proto="REENTRANT_PROTO_$getlogin_r_proto" ;;
 		esac
 		echo "Prototype: $try" ;;
	esac
	;;
	*)	case "$usethreads" in
 define) echo "getlogin_r has no prototype, not using it." > &4;
 		esac
 		d_getlogin_r=undef
 		getlogin_r_proto=0
 		;;
```

```
	esac
	;;
*)	getlogin_r_proto=0
	;;
esac
```

```
Found in path(s):
```
\* /opt/cola/permits/1447203276\_1666264423.033946/0/perl-5-30-0-orig-regen-configure-1-tar-gz/metaconfig-5.30.0/U/threads/d\_getlogin\_r.U No license file was found, but licenses were detected in source scan. ?RCS: \$Id: d\_getwd.U 1 2006-08-24 12:32:52Z rmanfredi \$ ?RCS: ?RCS: Copyright (c) 1991-1997, 2004-2006, Raphael Manfredi ?RCS: ?RCS: You may redistribute only under the terms of the Artistic Licence, ?RCS: as specified in the README file that comes with the distribution. ?RCS: You may reuse parts of this distribution only within the terms of ?RCS: that same Artistic Licence; a copy of which may be found at the root ?RCS: of the source tree for dist 4.0. ?RCS: ?RCS: \$Log: d\_getwd.U,v \$ ?RCS: Revision 3.0 1993/08/18 12:06:18 ram ?RCS: Baseline for dist 3.0 netwide release. ?RCS: ?MAKE:d\_getwd: Csym Setvar ?MAKE: -pick add  $\$  @ %< ?S:d\_getwd: ?S: This variable conditionally defines HAS\_GETWD if getwd() is ?S: available to get working directory. If not, you should ?S: probably use getcwd(). ?S:. ?C:HAS\_GETWD (GETWD): ?C: This symbol, if defined, indicates that the getwd routine is ?C: available to get working directory. If not, you should ?C: probably use getcwd().  $?C:$ . ?H:#\$d\_getwd HAS\_GETWD /\*\*/ ?H:. ?LINT:set d\_getwd : see if getwd exists echo " " if set getwd val -f d\_getwd; eval \$csym; \$val; then echo 'getwd() found.' >&4 val="\$define" else echo 'getwd() not found. Assuming getcwd() exists.' >&4

```
	val="$undef"
```
fi set d\_getwd

eval \$setvar

Found in path(s):

\* /opt/cola/permits/1447203276\_1666264423.033946/0/perl-5-30-0-orig-regen-configure-1-tar-gz/metaconfig-5.30.0/dist/U/d\_getwd.U

No license file was found, but licenses were detected in source scan.

?RCS: \$Id: d\_vfork.U,v 3.0.1.6 1994/08/29 16:18:21 ram Exp \$ ?RCS: ?RCS: Copyright (c) 1991-1993, Raphael Manfredi ?RCS: ?RCS: You may redistribute only under the terms of the Artistic License, ?RCS: as specified in the README file that comes with the distribution. ?RCS: You may reuse parts of this distribution only within the terms of ?RCS: that same Artistic License; a copy of which may be found at the root ?RCS: of the source tree for dist 3.0. ?RCS: ?RCS: \$Log: d\_vfork.U,v \$ ?RCS: Revision 3.0.1.6 1994/08/29 16:18:21 ram ?RCS: patch32: set default to 'y' the first time ?RCS: ?RCS: Revision 3.0.1.5 1994/06/20 06:59:14 ram ?RCS: patch30: usevfork was not always properly set ?RCS: ?RCS: Revision 3.0.1.4 1994/05/13 15:20:56 ram ?RCS: patch27: modified to avoid spurious Whoa warnings (ADO) ?RCS: ?RCS: Revision 3.0.1.3 1994/05/06 14:59:09 ram ?RCS: patch23: now explicitly ask whether vfork() should be used (ADO) ?RCS: ?RCS: Revision 3.0.1.2 1993/10/16 13:49:39 ram ?RCS: patch12: added magic for vfork() ?RCS: ?RCS: Revision 3.0.1.1 1993/09/13 16:06:57 ram ?RCS: patch10: removed automatic remapping of vfork on fork (WAD) ?RCS: patch10: added compatibility code for older config.sh (WAD) ?RCS: ?RCS: Revision 3.0 1993/08/18 12:07:55 ram ?RCS: Baseline for dist 3.0 netwide release. ?RCS: ?MAKE:d\_vfork usevfork d\_pseudofork: Inlibc Myread Oldconfig Setvar ?MAKE: -pick add \$@ %< ?S:d\_vfork: ?S: This variable conditionally defines the HAS\_VFORK symbol, which ?S: indicates the vfork() routine is available.  $2S$ :

?S:usevfork:

?S: This variable is set to true when the user accepts to use vfork. ?S: It is set to false when no vfork is available or when the user ?S: explicitly requests not to use vfork. ?S:. ?S:d\_pseudofork: ?S: This variable conditionally defines the HAS\_PSEUDOFORK symbol, ?S: which indicates that an emulation of the fork routine is available. ?S:. ?C:HAS\_VFORK (VFORK): ?C: This symbol, if defined, indicates that vfork() exists. ?C:. ?H:#\$d\_vfork HAS\_VFORK /\*\*/ ?H:. ?C:HAS\_PSEUDOFORK: ?C: This symbol, if defined, indicates that an emulation of the ?C: fork routine is available.  $?C:$ . ?H:#\$d\_pseudofork HAS\_PSEUDOFORK /\*\*/ ?H:. ?M:vfork: HAS\_VFORK ?M:#ifndef HAS\_VFORK ?M:#define vfork fork ?M:#endif ?M:. ?T:d\_hvfork : backward compatibility for d\_hvfork if test  $X\$ d\_hvfork !=  $X$ ; then d\_vfork="\$d\_hvfork" d\_hvfork='' fi ?X:========================== : see if there is a vfork val='' set vfork val eval \$inlibc d\_pseudofork=\$undef : Ok, but do we want to use it. vfork is reportedly unreliable in : perl on Solaris 2.x, and probably elsewhere. case "\$val" in \$define) echo " " case "\$usevfork" in false) dflt='n';;  $*)$  dflt='y';;

 esac

Perl can only use a vfork() that doesn't suffer from strict restrictions on calling functions or modifying global data in the child. For example, glibc-2.1 contains such a vfork() that is unsuitable. If your system provides a proper fork() call, chances are that you do NOT want perl to use vfork().

## EOM

```
	rp="Do you still want to use vfork()?"
	. ./myread
	case "$ans" in
y|Y);;
	*)
 		echo "Ok, we won't use vfork()."
 		val="$undef"
 		;;
	esac
	;;
esac
?X:
?X: Only set it when final value is known to avoid spurious Whoa's
?X: Then set usevfork accordingly to the current value, for next run
?X:
set d_vfork
eval $setvar
case "$d_vfork" in
$define) usevfork='true';;
*) usevfork='false';;
esac
Found in path(s):
* /opt/cola/permits/1447203276_1666264423.033946/0/perl-5-30-0-orig-regen-configure-1-tar-gz/metaconfig-
5.30.0/U/modified/d_vfork.U
No license file was found, but licenses were detected in source scan.
?RCS: $Id: d_srandom_r.U,v 0RCS:
?RCS: Copyright (c) 2002,2003 Jarkko Hietaniemi
?RCS:
?RCS: You may distribute under the terms of either the GNU General Public
?RCS: License or the Artistic License, as specified in the README file.
?RCS:
?RCS: Generated by the reentr.pl from the Perl 5.8 distribution.
?RCS:
?MAKE:d_srandom_r srandom_r_proto: Inlibc Protochk Hasproto i_systypes \
usethreads i_stdlib extern_C
?MAKE: -pick add \@ %<
?S:d_srandom_r:
```
?S: This variable conditionally defines the HAS\_SRANDOM\_R symbol, ?S: which indicates to the C program that the srandom\_r() ?S: routine is available. ?S:. ?S:srandom\_r\_proto: ?S: This variable encodes the prototype of srandom\_r. ?S: It is zero if d\_srandom\_r is undef, and one of the ?S: REENTRANT\_PROTO\_T\_ABC macros of reentr.h if d\_srandom\_r ?S: is defined.  $2S$ . ?C:HAS\_SRANDOM\_R: ?C: This symbol, if defined, indicates that the srandom\_r routine ?C: is available to srandom re-entrantly. ?C:. ?C:SRANDOM\_R\_PROTO: ?C: This symbol encodes the prototype of srandom\_r. ?C: It is zero if d\_srandom\_r is undef, and one of the ?C: REENTRANT\_PROTO\_T\_ABC macros of reentr.h if d\_srandom\_r ?C: is defined. ?C:. ?H:#\$d\_srandom\_r HAS\_SRANDOM\_R /\*\*/ ?H:#define SRANDOM\_R\_PROTO \$srandom\_r\_proto /\*\*/ ?H:. ?T:try hdrs d\_srandom\_r\_proto : see if srandom\_r exists set srandom r d srandom r eval \$inlibc case "\$d\_srandom\_r" in "\$define") hdrs="\$i\_systypes sys/types.h define stdio.h \$i\_stdlib stdlib.h" case "\$d\_srandom\_r\_proto:\$usethreads" in ":define") d\_srandom\_r\_proto=define set d\_srandom\_r\_proto srandom\_r \$hdrs eval \$hasproto ;;  $*$ ) :: esac case "\$d\_srandom\_r\_proto" in define) case "\$srandom\_r\_proto" in  $\vert$ '|0) try='int srandom r(unsigned int, struct random data\*);' ./protochk "\$extern\_C \$try" \$hdrs && srandom\_r\_proto=I\_TS ;; esac case "\$srandom\_r\_proto" in ''|0) d\_srandom\_r=undef srandom r\_proto=0 echo "Disabling srandom r, cannot determine prototype."  $>$ &4 ;; \* ) case "\$srandom\_r\_proto" in REENTRANT\_PROTO\*) ;;

```
		*) srandom_r_proto="REENTRANT_PROTO_$srandom_r_proto" ;;
 		esac
 		echo "Prototype: $try" ;;
	esac
	;;
	*)	case "$usethreads" in
 define) echo "srandom r has no prototype, not using it." >\&4 ;;
 		esac
 		d_srandom_r=undef
 srandom_r_proto=0
 		;;
	esac
	;;
*)	srandom_r_proto=0
	;;
esac
```

```
Found in path(s):
```
\* /opt/cola/permits/1447203276\_1666264423.033946/0/perl-5-30-0-orig-regen-configure-1-tar-gz/metaconfig-5.30.0/U/threads/d\_srandom\_r.U

No license file was found, but licenses were detected in source scan.

?RCS: \$Id\$ ?RCS: ?RCS: Copyright (c) 2003 Jarkko Hietaniemi ?RCS: ?RCS: You may distribute under the terms of either the GNU General Public ?RCS: License or the Artistic License, as specified in the README file. ?RCS: ?MAKE:usefaststdio: Myread Oldconfig Setvar rsrc ?MAKE: -pick add \$@ %< ?Y:TOP ?S:usefaststdio: ?S: This variable conditionally defines the USE\_FAST\_STDIO symbol, ?S: and indicates that Perl should be built to use 'fast stdio'. ?S: Defaults to define in Perls 5.8 and earlier, to undef later.  $2S$ . ?C:USE\_FAST\_STDIO: ?C: This symbol, if defined, indicates that Perl should ?C: be built to use 'fast stdio'. ?C: Defaults to define in Perls 5.8 and earlier, to undef later. ?C:. ?H:?%<:#ifndef USE\_FAST\_STDIO ?H:?%<:#\$usefaststdio USE\_FAST\_STDIO /\*\*/ ?H:?%<:#endif  $2H$ . ?T:xversion ?LINT:set usefaststdio

```
: Check if faststdio is requested and available
case "$usefaststdio" in
$define|true|[yY]*|'')
	xversion=`awk '/define[ 	]+PERL_VERSION/ {print $3}' $rsrc/patchlevel.h`
	case "$xversion" in
[68]) dflt='y' ;;
*) dflt='n' ::
	esac
	;;
*) dflt='n';;
esac
cat <<EOM
```
Perl can be built to use 'fast stdio', which means using the stdio library but also directly manipulating the stdio buffers to enable faster I/O. Using stdio is better for backward compatibility (especially for Perl extensions), but on the other hand since Perl 5.8 the 'perlio' interface has been preferred instead of stdio.

If this doesn't make any sense to you, just accept the default '\$dflt'. EOM rp='Use the "fast stdio" if available?' . ./myread case "\$ans" in  $y|Y)$  val="\$define" ;; \*) val=" $\text{Sunder"}$  :: esac set usefaststdio eval \$setvar

Found in path(s):

```
* /opt/cola/permits/1447203276_1666264423.033946/0/perl-5-30-0-orig-regen-configure-1-tar-gz/metaconfig-
5.30.0/U/perl/usefaststdio.U
```
No license file was found, but licenses were detected in source scan.

```
?RCS: $Id: Warn_v7ND.U 1 2006-08-24 12:32:52Z rmanfredi $
?RCS?RCS: Copyright (c) 1991-1997, 2004-2006, Raphael Manfredi
?RCS:
?RCS: You may redistribute only under the terms of the Artistic Licence,
?RCS: as specified in the README file that comes with the distribution.
?RCS: You may reuse parts of this distribution only within the terms of
?RCS: that same Artistic Licence; a copy of which may be found at the root
?RCS: of the source tree for dist 4.0.
?RCS:
?RCS: $Log: Warn_v7ND.U,v $
?RCS: Revision 3.0.1.1 1994/10/29 16:01:46 ram
?RCS: patch36: call ./v7 explicitly instead of relying on PATH
```
?RCS: ?RCS: Revision 3.0 1993/08/18 12:05:18 ram ?RCS: Baseline for dist 3.0 netwide release. ?RCS:  $\gamma$ . ?X: This unit warns V7 sites that they may not have a non-blocking read. ?X: This unit needs to be mentioned in End.U to get included. ?X: ?MAKE:Warn\_v7ND: package Guess ?MAKE: -pick add \$@ %< : Warnings if ./v7; then cat <<EOM

NOTE: many V7 systems do not have a way to do a non-blocking read. If you don't have any of FIONREAD, O\_NDELAY, or rdchk(), the \$package package may not work as well as it might. It might not work at all. EOM fi

Found in path(s):

\* /opt/cola/permits/1447203276\_1666264423.033946/0/perl-5-30-0-orig-regen-configure-1-tar-gz/metaconfig-5.30.0/dist/U/Warn\_v7ND.U

No license file was found, but licenses were detected in source scan.

?RCS: \$Id: d\_fgetpos.U 1 2006-08-24 12:32:52Z rmanfredi \$ ?RCS: ?RCS: Copyright (c) 1991-1997, 2004-2006, Raphael Manfredi ?RCS: ?RCS: You may redistribute only under the terms of the Artistic Licence, ?RCS: as specified in the README file that comes with the distribution. ?RCS: You may reuse parts of this distribution only within the terms of ?RCS: that same Artistic Licence; a copy of which may be found at the root ?RCS: of the source tree for dist 4.0. ?RCS: ?RCS: \$Log: d\_fgetpos.U,v \$ ?RCS: Revision 3.0.1.1 1994/06/20 06:57:33 ram ?RCS: patch30: created ?RCS: ?MAKE:d\_fgetpos: Inlibc ?MAKE: -pick add  $\%$  % < ?S:d\_fgetpos: ?S: This variable conditionally defines HAS FGETPOS if fgetpos() is ?S: available to get the file position indicator.

 $2S$ :

?C:HAS\_FGETPOS:

?C: This symbol, if defined, indicates that the fgetpos routine is

?C: available to get the file position indicator, similar to ftell().

?C:. ?H:#\$d\_fgetpos HAS\_FGETPOS /\*\*/ ?H:. ?LINT:set d\_fgetpos : see if fgetpos exists set fgetpos d\_fgetpos eval \$inlibc

Found in path(s):

\* /opt/cola/permits/1447203276\_1666264423.033946/0/perl-5-30-0-orig-regen-configure-1-tar-gz/metaconfig-5.30.0/dist/U/d\_fgetpos.U

No license file was found, but licenses were detected in source scan.

?RCS: Copyright (c) 2016 Dagfinn Ilmari Mannsker & H.Merijn Brand ?RCS:

?RCS: You may distribute under the terms of either the GNU General Public

?RCS: License or the Artistic License, as specified in the README file.

?RCS:

?MAKE:d\_siginfo\_si\_errno d\_siginfo\_si\_pid d\_siginfo\_si\_uid d\_siginfo\_si\_addr d\_siginfo\_si\_status

d\_siginfo\_si\_band d\_siginfo\_si\_value d\_siginfo\_si\_fd: d\_sigaction pidtype uidtype Hasfield\_t

?MAKE: -pick add  $\$ @ %<

?S:d\_siginfo\_si\_errno:

?S: This variable conditionally defines the HAS\_SIGINFO\_SI\_ERRNO symbol,

?S: which indicates that the siginfo\_t struct has the si\_errno member.

?S:.

?S:d\_siginfo\_si\_pid:

?S: This variable conditionally defines the HAS\_SIGINFO\_SI\_PID symbol,

?S: which indicates that the siginfo\_t struct has the si\_pid member.

?S:.

?S:d\_siginfo\_si\_uid:

?S: This variable conditionally defines the HAS\_SIGINFO\_SI\_UID symbol,

?S: which indicates that the siginfo\_t struct has the si\_uid member.

?S:.

?S:d\_siginfo\_si\_addr:

?S: This variable conditionally defines the HAS\_SIGINFO\_SI\_ADDR symbol,

?S: which indicates that the siginfo\_t struct has the si\_addr member.

?S:.

?S:d\_siginfo\_si\_status:

?S: This variable conditionally defines the HAS\_SIGINFO\_SI\_STATUS symbol,

?S: which indicates that the siginfo\_t struct has the si\_status member.

?S:.

?S:d\_siginfo\_si\_band:

?S: This variable conditionally defines the HAS\_SIGINFO\_SI\_BAND symbol,

?S: which indicates that the siginfo\_t struct has the si\_band member.

 $2S$ :

?S:d\_siginfo\_si\_value:

?S: This variable conditionally defines the HAS\_SIGINFO\_SI\_VALUE symbol,

?S: which indicates that the siginfo\_t struct has the si\_value member.

?S:. ?S:d\_siginfo\_si\_fd: ?S: This variable conditionally defines the HAS\_SIGINFO\_SI\_FD symbol, ?S: which indicates that the siginfo\_t struct has the si\_fd member. ?S:. ?C:HAS\_SIGINFO\_SI\_ERRNO: ?C: This symbol, if defined, indicates that siginfo t has the ?C: si\_errno member ?C:. ?C:HAS\_SIGINFO\_SI\_PID: ?C: This symbol, if defined, indicates that siginfo\_t has the ?C: si\_pid member  $?C:$ . ?C:HAS\_SIGINFO\_SI\_UID: ?C: This symbol, if defined, indicates that siginfo\_t has the ?C: si\_uid member ?C:. ?C:HAS\_SIGINFO\_SI\_ADDR: ?C: This symbol, if defined, indicates that siginfo\_t has the ?C: si\_addr member  $?C:$ . ?C:HAS\_SIGINFO\_SI\_STATUS: ?C: This symbol, if defined, indicates that siginfo\_t has the ?C: si\_status member  $?C$ :. ?C:HAS\_SIGINFO\_SI\_BAND: ?C: This symbol, if defined, indicates that siginfo\_t has the ?C: si\_band member ?C:. ?C:HAS\_SIGINFO\_SI\_VALUE: ?C: This symbol, if defined, indicates that siginfo\_t has the ?C: si\_value member ?C:. ?C:HAS\_SIGINFO\_SI\_FD: ?C: This symbol, if defined, indicates that siginfo\_t has the ?C: si fd member  $2C$ ?H:#\$d\_siginfo\_si\_errno HAS\_SIGINFO\_SI\_ERRNO /\*\*/ ?H:#\$d\_siginfo\_si\_pid HAS\_SIGINFO\_SI\_PID /\*\*/ ?H:#\$d\_siginfo\_si\_uid HAS\_SIGINFO\_SI\_UID /\*\*/ ?H:#\$d\_siginfo\_si\_addr HAS\_SIGINFO\_SI\_ADDR /\*\*/ ?H:#\$d\_siginfo\_si\_status HAS\_SIGINFO\_SI\_STATUS /\*\*/ ?H:#\$d\_siginfo\_si\_band HAS\_SIGINFO\_SI\_BAND /\*\*/ ?H:#\$d\_siginfo\_si\_value HAS\_SIGINFO\_SI\_VALUE /\*\*/ ?H:#\$d\_siginfo\_si\_fd HAS\_SIGINFO\_SI\_FD /\*\*/  $?H:$ : see what siginfo fields we have case "\$d\_sigaction" in

"\$define") echo "Checking if your siginfo\_t has si\_errno field...">&4 set d\_siginfo\_si\_errno siginfo\_t int si\_errno \$d\_sigaction signal.h eval \$hasfield\_t;

 echo "Checking if your siginfo\_t has si\_pid field...">&4 set d\_siginfo\_si\_pid siginfo\_t \$pidtype si\_pid \$d\_sigaction signal.h eval \$hasfield\_t;

 echo "Checking if your siginfo\_t has si\_uid field...">&4 set d\_siginfo\_si\_uid siginfo\_t \$uidtype si\_uid \$d\_sigaction signal.h eval \$hasfield\_t;

 echo "Checking if your siginfo\_t has si\_addr field...">&4 set d\_siginfo\_si\_addr siginfo\_t "void \*" si\_addr \$d\_sigaction signal.h eval \$hasfield\_t;

 echo "Checking if your siginfo\_t has si\_status field...">&4 set d\_siginfo\_si\_status siginfo\_t int si\_status \$d\_sigaction signal.h eval \$hasfield\_t;

 echo "Checking if your siginfo\_t has si\_band field...">&4 set d\_siginfo\_si\_band siginfo\_t long si\_band \$d\_sigaction signal.h eval \$hasfield\_t;

 echo "Checking if your siginfo\_t has si\_value field...">&4 set d\_siginfo\_si\_value siginfo\_t "union sigval" si\_value \$d\_sigaction signal.h eval \$hasfield\_t;

 echo "Checking if your siginfo\_t has si\_fd field...">&4 set d\_siginfo\_si\_fd siginfo\_t int si\_fd \$d\_sigaction signal.h eval \$hasfield\_t;

 ;; \*) d\_siginfo\_si\_errno="\$undef" d\_siginfo\_si\_pid="\$undef" d\_siginfo\_si\_uid="\$undef" d\_siginfo\_si\_addr="\$undef" d\_siginfo\_si\_status="\$undef" d\_siginfo\_si\_band="\$undef" d\_siginfo\_si\_value="\$undef" d\_siginfo\_si\_fd="\$undef" ;; esac

Found in path(s):

\* /opt/cola/permits/1447203276\_1666264423.033946/0/perl-5-30-0-orig-regen-configure-1-tar-gz/metaconfig-

5.30.0/U/compline/d\_siginfo\_si.U

No license file was found, but licenses were detected in source scan.

?RCS: \$Id: d\_scandir.U 1 2006-08-24 12:32:52Z rmanfredi \$ ?RCS: ?RCS: Copyright (c) 1991-1997, 2004-2006, Raphael Manfredi ?RCS: ?RCS: You may redistribute only under the terms of the Artistic Licence, ?RCS: as specified in the README file that comes with the distribution. ?RCS: You may reuse parts of this distribution only within the terms of ?RCS: that same Artistic Licence; a copy of which may be found at the root ?RCS: of the source tree for dist 4.0. ?RCS: ?RCS: \$Log: d\_scandir.U,v \$ ?RCS: Revision 3.0.1.1 1994/01/24 14:06:35 ram ?RCS: patch16: created ?RCS: ?MAKE:d scandir: Inlibc ?MAKE: -pick add \$@ %< ?S:d\_scandir: ?S: This variable conditionally defines HAS\_SCANDIR if scandir() is ?S: available to scan a directory. ?S:. ?C:HAS\_SCANDIR: ?C: This symbol, if defined, indicates that the scandir routine is ?C: available to scan a directory.  $?C:$ . ?H:#\$d\_scandir HAS\_SCANDIR /\*\*/ ?H:. ?LINT:set d\_scandir : see if scandir exists set scandir d\_scandir eval \$inlibc Found in path(s): \* /opt/cola/permits/1447203276\_1666264423.033946/0/perl-5-30-0-orig-regen-configure-1-tar-gz/metaconfig-5.30.0/dist/U/d\_scandir.U No license file was found, but licenses were detected in source scan. ?RCS: \$Id\$ ?RCS: ?RCS: You may distribute under the terms of either the GNU General Public ?RCS: License or the Artistic License, as specified in the README file. ?RCS: ?MAKE:sysroot: Head ?MAKE: -pick add  $\$ @ %< ?S:sysroot:

?S: This variable is empty unless supplied by the Configure user.

```
?S: It can contain a path to an alternative root directory, under which
?S: headers and libraries for the compilation target can be found. This
?S: is generally used when cross-compiling using a gcc-like compiler.
?S:.
?LINT:extern cc
?LINT:extern cppflags
?LINT:change cppflags
?LINT:extern ccflags
?LINT:change ccflags
?LINT:extern ldflags
?LINT:change ldflags
?LINT:extern cccdlflags
?X: _sysroot is later used in ccflags, but we do not want it in config.sh
?T:var xxx path _sysroot
: Set 'sysroot' to change the logical root directory to your headers and libraries see man gcc
: This is primarily meant for cross-compile environments, and may fail to be useful in other cases
if test "X\sysroot" = X; then
   sysroot=""
else
  case "$cc" in
*gcc*|*g++*)
   	 echo "Using $sysroot to find your headers and libraries, adding to ccflags"
   	 # _sysroot is used in places where we need --sysroot=foo
   	 # but using the rest of the flags could cause issues.
   	 _sysroot="--sysroot=$sysroot";
   	 case "$ccflags" in
 		*sysroot*) ;;
 		'undef'|*)
 		ccflags="$ccflags $_sysroot"
   	 esac
   	 case "$ldflags" in
 		*sysroot*) ;;
 		'undef'|*)
 		ldflags="$ldflags $_sysroot"
   	 esac
   	 case "$cppflags" in
 		*sysroot*) ;;
 		'undef'|*)
 		cppflags="$cppflags $_sysroot"
   	 esac
   	 # lddlflags updated below in lddlflags section;
   	 # same with cccdlflags
   	 ;;
  esac
  # Adjust some defaults to also use $sysroot
```
 for var in xlibpth loclibpth locincpth glibpth; do eval xxx=\\$\$var

```
	eval $var=''
	for path in $xxx; do
  	 eval $var=\"\$$var $sysroot$path\"
	done
  done
```
fi

Found in path(s):

\* /opt/cola/permits/1447203276\_1666264423.033946/0/perl-5-30-0-orig-regen-configure-1-tar-gz/metaconfig-5.30.0/U/perl/Sysroot.U

No license file was found, but licenses were detected in source scan.

?RCS: \$Id\$

?RCS:

?RCS: Copyright (c) 1999, Jarkko Hietaniemi

?RCS:

?RCS: This file is included with or a derivative work of a file included

?RCS: with the metaconfig program of Raphael Manfredi's "dist" distribution.

?RCS: In accordance with clause 7 of dist's modified Artistic License:

?RCS:

?RCS: You may distribute under the terms of either the GNU General Public

?RCS: License or the Artistic License, as specified in the README file.

?RCS:

?MAKE:multiarch: osname

?MAKE: -pick add  $\%$  % <

?S:multiarch:

?S: This variable conditionally defines the MULTIARCH symbol

?S: which signifies the presence of multiplatform files.

?S: This is normally set by hints files.

?S:.

?C:MULTIARCH:

?C: This symbol, if defined, signifies that the build

?C: process will produce some binary files that are going to be

?C: used in a cross-platform environment. This is the case for

?C: example with the NeXT "fat" binaries that contain executables

?C: for several CPUs.

 $?C:$ .

?H:#\$multiarch MULTIARCH /\*\*/

 $2H$ .

: Check if is a multiplatform env

case "\$osname" in

darwin) multiarch="\$define" ;;

esac

case "\$multiarch" in

 $\sqrt{\lfloor nN \rfloor^*}$  multiarch="\$undef" ;;

```
esac
```
Found in path(s):

\* /opt/cola/permits/1447203276\_1666264423.033946/0/perl-5-30-0-orig-regen-configure-1-tar-gz/metaconfig-5.30.0/U/a\_dvisory/multiarch.U No license file was found, but licenses were detected in source scan.

?RCS: \$Id\$ ?RCS: ?RCS: Copyright (c) 1999 Jarkko Hietaniemi ?RCS: ?RCS: You may distribute under the terms of either the GNU General Public ?RCS: License or the Artistic License, as specified in the README file. ?RCS: ?MAKE:d\_sqrtl: Inlibc ?MAKE: -pick add \$@ %< ?S:d\_sqrtl: ?S: This variable conditionally defines the HAS\_SQRTL symbol, which ?S: indicates to the C program that the sqrtl() routine is available. ?S:. ?C:HAS\_SQRTL: ?C: This symbol, if defined, indicates that the sqrtl routine is ?C: available to do long double square roots.  $?C:$ . ?H:#\$d\_sqrtl HAS\_SQRTL /\*\*/ ?H:. ?LINT:set d\_sqrtl : see if sqrtl exists set sqrtl d\_sqrtl eval \$inlibc Found in path(s): \* /opt/cola/permits/1447203276\_1666264423.033946/0/perl-5-30-0-orig-regen-configure-1-tar-gz/metaconfig-5.30.0/U/perl/d\_sqrtl.U No license file was found, but licenses were detected in source scan. ?RCS: \$Id\$ ?RCS: ?RCS: Copyright (c) 1991-1997, 2004-2006, Raphael Manfredi ?RCS: ?RCS: You may redistribute only under the terms of the Artistic License, ?RCS: as specified in the README file that comes with the distribution. ?RCS: You may reuse parts of this distribution only within the terms of ?RCS: that same Artistic License; a copy of which may be found at the root ?RCS: of the source tree for dist 4.0. ?RCS: ?RCS: \$Log: d\_fd\_set.U,v \$ ?RCS: Revision 3.0.1.3 1997/02/28 15:33:16 ram ?RCS: patch61: added ?F: metalint hint ?RCS:

?RCS: Revision 3.0.1.2 1994/06/20 06:57:23 ram ?RCS: patch30: extended scope for fd\_set checks (ADO) ?RCS: ?RCS: Revision 3.0.1.1 1994/01/24 14:06:27 ram ?RCS: patch16: comments for HAS\_FD\_\* symbols were not consistent ?RCS: ?RCS: Revision 3.0 1993/08/18 12:06:02 ram ?RCS: Baseline for dist 3.0 netwide release. ?RCS: ?MAKE:d\_fd\_set d\_fd\_macros d\_fds\_bits: cat +cc +ccflags rm Oldconfig  $\setminus$  d\_socket i\_systime i\_sysselct i\_syssock ?MAKE: -pick add \$@ %< ?S:d\_fd\_set: ?S: This variable contains the eventual value of the HAS\_FD\_SET symbol, ?S: which indicates if your C compiler knows about the fd\_set typedef. ?S:. ?S:d\_fd\_macros: ?S: This variable contains the eventual value of the HAS\_FD\_MACROS symbol, ?S: which indicates if your C compiler knows about the macros which ?S: manipulate an fd\_set. ?S:. ?S:d\_fds\_bits: ?S: This variable contains the eventual value of the HAS\_FDS\_BITS symbol, ?S: which indicates if your fd\_set typedef contains the fds\_bits member. ?S: If you have an fd\_set typedef, but the dweebs who installed it did ?S: a half-fast job and neglected to provide the macros to manipulate ?S: an fd\_set, HAS\_FDS\_BITS will let us know how to fix the gaffe. ?S:. ?C:HAS\_FD\_SET: ?C: This symbol, when defined, indicates presence of the fd\_set typedef ?C: in <sys/types.h> ?C:. ?C:HAS\_FD\_MACROS: ?C: This symbol, when defined, indicates presence of the macros used to ?C: manipulate an fd\_set. ?C:. ?C:HAS\_FDS\_BITS: ?C: This symbol, when defined, indicates presence of the fds\_bits member in ?C: fd\_set. This knowledge is useful if fd\_set is available but the macros ?C: aren't. ?C:. ?H:#\$d\_fd\_set HAS\_FD\_SET  $/**/$ ?H:#\$d\_fd\_macros HAS\_FD\_MACROS /\*\*/ ?H:#\$d\_fds\_bits HAS\_FDS\_BITS /\*\*/  $?H:$ ?F:!fd\_set : check for fd\_set items \$cat <<EOM

Checking to see how well your C compiler handles fd\_set and friends ... EOM ?X: The FD\_SET macros can be in strange places. On some SysV-based ?X: systems, they are in <sys/bsdtypes.h>, which is included (perhaps) ?X: by <sys/socket.h>. We won't force people to include ?X: <sys/bsdtypes.h> because it might introduce other ?X: incompatibilities. \$cat >fd\_set.c <<EOCP #\$i\_systime I\_SYS\_TIME #\$i\_sysselct I\_SYS\_SELECT #\$d\_socket HAS\_SOCKET #\$i\_syssock I\_SYS\_SOCKET #include <sys/types.h> #ifdef HAS\_SOCKET #ifdef I\_SYS\_SOCKET #include <sys/socket.h> /\* Might include <sys/bsdtypes.h> \*/ #endif #endif #ifdef I\_SYS\_TIME #include <sys/time.h> #endif #ifdef I\_SYS\_SELECT #include <sys/select.h> #endif int main() { fd\_set fds; #ifdef TRYBITS if(fds.fds\_bits); #endif #if defined(FD\_SET) && defined(FD\_CLR) && defined(FD\_ISSET) && defined(FD\_ZERO)  $exit(0)$ ; #else  $exit(1)$ ; #endif } EOCP if \$cc \$ccflags -DTRYBITS -o fd\_set fd\_set.c >fd\_set.out 2>&1 ; then d\_fds\_bits="\$define" d\_fd\_set="\$define" echo "Well, your system knows about the normal fd\_set typedef..."  $>\&4$  if ./fd\_set; then echo "and you have the normal fd\_set macros (just as I'd expect)."  $>\&$  4 d\_fd\_macros="\$define" else  $\text{Scat} > & 4 <<$ 'EOM'

but not the normal fd\_set macros! Gaaack! I'll have to cover for you. EOM d\_fd\_macros="\$undef" fi else \$cat <<'EOM' Hmm, your compiler has some difficulty with fd\_set. Checking further... EOM if \$cc \$ccflags -o fd\_set fd\_set.c >fd\_set.out 2>&1 ; then d\_fds\_bits="\$undef" d\_fd\_set="\$define" echo "Well, your system has some sort of fd\_set available..." >&4 if ./fd\_set; then echo "and you have the normal fd\_set macros." >&4 d\_fd\_macros="\$define" else \$cat <<'EOM' but not the normal fd set macros! Gross! More work for me... EOM d\_fd\_macros="\$undef" fi else echo "Well, you got zip. That's OK, I can roll my own fd\_set stuff." >&4 d\_fd\_set="\$undef" d\_fds\_bits="\$undef" d\_fd\_macros="\$undef" fi fi \$rm -f fd\_set\* Found in path(s): \* /opt/cola/permits/1447203276\_1666264423.033946/0/perl-5-30-0-orig-regen-configure-1-tar-gz/metaconfig-5.30.0/dist/U/d\_fd\_set.U No license file was found, but licenses were detected in source scan. ?RCS: \$Id\$  $?RCS$ ?RCS: Copyright (c) 1991-1997, 2004-2006, Raphael Manfredi ?RCS: ?RCS: You may redistribute only under the terms of the Artistic License, ?RCS: as specified in the README file that comes with the distribution. ?RCS: You may reuse parts of this distribution only within the terms of ?RCS: that same Artistic License; a copy of which may be found at the root ?RCS: of the source tree for dist 4.0. ?RCS: ?RCS: \$Log: Csym.U,v \$ ?RCS: Revision 3.0.1.4 1995/07/25 13:36:29 ram ?RCS: patch56: re-arranged compile line to include ldflags before objects

?RCS: patch56: added quotes for OS/2 support ?RCS: ?RCS: Revision 3.0.1.3 1995/05/12 12:00:33 ram ?RCS: patch54: fixed C test program to bypass gcc builtin type checks (ADO) ?RCS: ?RCS: Revision 3.0.1.2 1994/10/31 09:34:13 ram ?RCS: patch44: added Options to the MAKE line since it's no longer in Init.U ?RCS: ?RCS: Revision 3.0.1.1 1993/08/25 14:00:05 ram ?RCS: patch6: added ldflags as a conditional dependency and to compile line ?RCS: patch6: a final double quote was missing in csym variable after eval ?RCS: ?RCS: Revision 3.0 1993/08/18 12:04:50 ram ?RCS: Baseline for dist 3.0 netwide release. ?RCS: ?MAKE:Csym: Options contains libc libs runnm +cc +ccflags +ldflags rm ?MAKE: -pick add \$@ %< ?LINT:define csym ?LINT:use libc ?S:csym: ?S: This shell variable is used internally by Configure to check ?S: wether a given C symbol is defined or not. A typical use is: ?S: set symbol result [-fva] [previous] ?S: eval \$csym ?S: That will set result to 'true' if the function [-f], variable [-v] ?S: or array [-a] is defined, 'false' otherwise. If a previous value is ?S: given and the -r flag was provided on the command line, that value ?S: is reused without questioning. ?S:. ?V:csym ?T:tval tx tlook tf tdc tc : is a C symbol defined? csym='tlook=\$1; case "\$3" in -v) tf=libc.tmp; tc=""; tdc="";;  $-e$ ) tf=libc.tmp; tc="[0]"; tdc="[]";; \*) tlook=" $\sqrt{$1$}$ ; tf=libc.list; tc=""; tdc="()";; esac; tx=yes; case "\$reuseval-\$4" in  $true$ - $)$  :: true-\*) tx=no; eval "tval= $\$ \$4"; case "\$tval" in "") tx=yes;; esac;; esac; case "\$tx" in yes) case "\$runnm" in true) if \$contains \$tlook \$tf >/dev/null 2>&1;

 then tval=true; else tval=false; fi;; \*) ?X: ?X: We use 'char' instead of 'int' to try to circumvent overzealous ?X: optimizing compilers using built-in prototypes for commonly used ?X: routines to complain when seeing a different external declaration. For ?X: instance, gcc 2.6.3 fails if we use 'int' and we attempt a test against ?X: memcpy() on machines where sizeof(int)  $=$  sizeof(char  $*$ ) (the usual return ?X: type), the compiler assuming it's a built-in declaration given that the ?X: returned size matches. At least with 'char' we are safe! -- RAM, for ADO  $?X:$ ?X: Let's thank GNU cc for making our lifes so easy! :-) ?X: (An alternative for the future would be to use our knowledge about gcc ?X: to force a -fno-builtin option in the compile test, in case the 'char' ?X: trick is obsoleted by future gcc releases). -- RAM  $?X:$ ?X: Lastly, gcc 3.4 otimizes &missing  $== 0$  away, so we use  $+ 2$  instead now. ?X: The GNU folks like to do weird things, don't they? -- RAM, 2004-06-05  $?X:$ echo "extern char \$1\$tdc; int main() { return  $&$  \$1\$tc + 2; }" > t.c; if \$cc \$ccflags \$ldflags -o t t.c \$libs >/dev/null 2>&1; then tval=true; else tval=false; fi; \$rm -f t t.c;; esac;; \*) case "\$tval" in \$define) tval=true;; \*) tval=false;; esac;; esac; eval "\$2=\$tval"' Found in path(s): \* /opt/cola/permits/1447203276\_1666264423.033946/0/perl-5-30-0-orig-regen-configure-1-tar-gz/metaconfig-5.30.0/dist/U/Csym.U No license file was found, but licenses were detected in source scan. ?RCS: \$Id\$ ?RCS: ?RCS: Copyright (c) 1998, Jarkko Hietaniemi ?RCS: ?RCS: You may redistribute only under the terms of the Artistic License,

?RCS: as specified in the README file that comes with the distribution.

?RCS: You may reuse parts of this distribution only within the terms of

?RCS: that same Artistic License; a copy of which may be found at the root ?RCS: of the source tree for dist 3.0. ?RCS: ?MAKE:i\_pthread: Inhdr ?MAKE: -pick add \$@ %< ?S:i\_pthread: ?S: This variable conditionally defines the I\_PTHREAD symbol, ?S: and indicates whether a C program should include <pthread.h>. ?S:. ?C:I\_PTHREAD: ?C: This symbol, if defined, indicates to the C program that it should ?C: include <pthread.h>.  $?C$ :. ?H:#\$i\_pthread I\_PTHREAD /\*\*/ ?H:. ?LINT:set i\_pthread : see if POSIX threads are available set pthread.h i\_pthread eval \$inhdr Found in path(s): \* /opt/cola/permits/1447203276\_1666264423.033946/0/perl-5-30-0-orig-regen-configure-1-tar-gz/metaconfig-5.30.0/U/threads/i\_pthread.U No license file was found, but licenses were detected in source scan. ?RCS: \$Id: i\_utime.U 1 2006-08-24 12:32:52Z rmanfredi \$ ?RCS: ?RCS: Copyright (c) 1991-1997, 2004-2006, Raphael Manfredi ?RCS: ?RCS: You may redistribute only under the terms of the Artistic Licence, ?RCS: as specified in the README file that comes with the distribution. ?RCS: You may reuse parts of this distribution only within the terms of ?RCS: that same Artistic Licence; a copy of which may be found at the root ?RCS: of the source tree for dist 4.0. ?RCS: ?RCS: \$Log: i\_utime.U,v \$ ?RCS: Revision 3.0 1993/08/18 12:08:47 ram ?RCS: Baseline for dist 3.0 netwide release. ?RCS: ?MAKE:i\_utime: Inhdr ?MAKE: -pick add  $\%$  % < ?S:i\_utime: ?S: This variable conditionally defines the I\_UTIME symbol, and indicates ?S: whether a C program should include <utime.h>.  $2S$ : ?C:I\_UTIME: ?C: This symbol, if defined, indicates to the C program that it should  $?C:$  include  $\lt$ utime.h $>$ .

?H:#\$i\_utime I\_UTIME /\*\*/ ?H:. ?LINT:set i\_utime : see if this is an utime system set utime.h i\_utime eval \$inhdr Found in path(s): \* /opt/cola/permits/1447203276\_1666264423.033946/0/perl-5-30-0-orig-regen-configure-1-tar-gz/metaconfig-5.30.0/dist/U/i\_utime.U No license file was found, but licenses were detected in source scan. ?RCS: \$Id: i\_fp.U,v \$ ?RCS: ?RCS: Copyright (c) 1998 Jarkko Hietaniemi ?RCS: ?RCS: You may distribute under the terms of either the GNU General Public ?RCS: License or the Artistic License, as specified in the README file. ?RCS: ?MAKE:i\_fp: Inhdr ?MAKE: -pick add \$@ %< ?S:i\_fp: ?S: This variable conditionally defines the I\_FP symbol, and indicates ?S: whether a C program should include <fp.h>. ?S:. ?C:I\_FP: ?C: This symbol, if defined, indicates that <fp.h> exists and ?C: should be included.  $?C:$ . ?H:#\$i\_fp I\_FP /\*\*/ ?H:. ?LINT:set i\_fp : see if this is a fp.h system set fp.h i\_fp eval \$inhdr Found in path(s): \* /opt/cola/permits/1447203276\_1666264423.033946/0/perl-5-30-0-orig-regen-configure-1-tar-gz/metaconfig-5.30.0/U/perl/i\_fp.U No license file was found, but licenses were detected in source scan.

?RCS: \$Id\$ ?RCS: ?RCS: Copyright (c) 1991-1997, 2004-2006, Raphael Manfredi ?RCS: ?RCS: You may redistribute only under the terms of the Artistic License, ?RCS: as specified in the README file that comes with the distribution.

?C:.

?RCS: You may reuse parts of this distribution only within the terms of ?RCS: that same Artistic License; a copy of which may be found at the root ?RCS: of the source tree for dist 4.0. ?RCS: ?RCS: \$Log: archname.U,v \$ ?RCS: Revision 3.0.1.3 1997/02/28 15:24:32 ram ?RCS: patch61: changed the way the archname is mangled from uname ?RCS: ?RCS: Revision 3.0.1.2 1995/05/12 12:05:24 ram ?RCS: patch54: protect against spaces in "uname -m" output (ADO) ?RCS: ?RCS: Revision 3.0.1.1 1995/02/15 14:14:21 ram ?RCS: patch51: created ?RCS: ?MAKE:archname myarchname: sed Loc Myread Oldconfig osname test rm ?MAKE: -pick add \$@ %< ?S:archname: ?S: This variable is a short name to characterize the current ?S: architecture. It is used mainly to construct the default archlib. ?S:. ?S:myarchname: ?S: This variable holds the architecture name computed by Configure in ?S: a previous run. It is not intended to be perused by any user and ?S: should never be set in a hint file. ?S:. ?C:ARCHNAME: ?C: This symbol holds a string representing the architecture name. ?C: It may be used to construct an architecture-dependant pathname ?C: where library files may be held under a private library, for ?C: instance.  $?C:$ . ?H:#define ARCHNAME "\$archname" /\*\*/ ?H:. ?T:xxx tarch : determine the architecture name echo " " ?X: We always recompute archname in case osname changes. However, we need ?X: to be careful since, as ADO rightfully pointed out, some systems pick ?X: silly architecture names (0001307135000-aix on AIX or 9000/715-ux under ?X: HP-UX). Therefore, we allow hint files to superseed our guess and ask ?X: the user for confirmation. if xxx=`./loc arch blurfl \$pth`; \$test -f "\$xxx"; then tarch=`arch`"-\$osname" elif xxx=`./loc uname blurfl \$pth`; \$test -f "\$xxx" ; then if uname  $-m >$  tmparch  $2 > \& 1$ ; then tarch=`\$sed -e 's/  $*$ \$//' -e 's/ / /g'  $\setminus$  -e 's/\$/'"-\$osname/" tmparch` else
```
		tarch="$osname"
	fi
	$rm -f tmparch
else
	tarch="$osname"
fi
case "$myarchname" in
''|"$tarch") ;;
*)
	echo "(Your architecture name used to be $myarchname.)"
	archname=''
	;;
esac
case "$archname" in
'') dflt="$tarch";;
*) dflt="$archname";;
esac
rp='What is your architecture name'
. ./myread
archname="$ans"
myarchname="$tarch"
Found in path(s):
* /opt/cola/permits/1447203276_1666264423.033946/0/perl-5-30-0-orig-regen-configure-1-tar-gz/metaconfig-
5.30.0/dist/U/archname.U
No license file was found, but licenses were detected in source scan.
?RCS: You may distribute under the terms of either the GNU General Public
?RCS: License or the Artistic License, as specified in the README file.
?RCS:
?MAKE:d_fdim: Inlibc
?MAKE: -pick add $@ %<
?S:d_fdim:
?S: This variable conditionally defines the HAS_FDIM symbol, which
?S: indicates to the C program that the fdim() routine is available.
?S:.
?C:HAS_FDIM:
?C:	This symbol, if defined, indicates that the fdim routine is
?C: available to do the positive difference function.
2C:
?H:#$d_fdim HAS_FDIM /**/
?H:.
?LINT:set d_fdim
: see if fdim exists
set fdim d_fdim
eval $inlibc
Found in path(s):
```
\* /opt/cola/permits/1447203276\_1666264423.033946/0/perl-5-30-0-orig-regen-configure-1-tar-gz/metaconfig-5.30.0/U/perl/d\_fdim.U

No license file was found, but licenses were detected in source scan.

?RCS: \$Id: newsspool.U 1 2006-08-24 12:32:52Z rmanfredi \$ ?RCS: ?RCS: Copyright (c) 1991-1997, 2004-2006, Raphael Manfredi ?RCS: ?RCS: You may redistribute only under the terms of the Artistic Licence, ?RCS: as specified in the README file that comes with the distribution. ?RCS: You may reuse parts of this distribution only within the terms of ?RCS: that same Artistic Licence; a copy of which may be found at the root ?RCS: of the source tree for dist 4.0. ?RCS: ?RCS: \$Log: newsspool.U,v \$ ?RCS: Revision 3.0 1993/08/18 12:09:24 ram ?RCS: Baseline for dist 3.0 netwide release. ?RCS: ?MAKE:newsspool newsspoolexp: Getfile Oldconfig ?MAKE: -pick add \$@ %< ?S:newsspool: ?S: This variable contains the eventual value of the NEWSSPOOL symbol, ?S: which is the directory name where news articles are spooled. It ?S: may have  $a \sim$  on the front of it. ?S:. ?S:newsspoolexp: ?S: This is the same as the newsspool variable, but is filename expanded ?S: at configuration time, for programs not wanting to deal with it at ?S: run-time. ?S:. ?C:NEWSSPOOL: ?C: This symbol contains the directory name where news articles are ?C: spooled. The program must be prepared to do  $\sim$  expansion on it.  $?C$ :. ?C:NEWSSPOOL\_EXP: ?C: This is the same as NEWSSPOOL, but is filename expanded at ?C: configuration time, for use in programs not willing to do so ?C: at run-time.  $?C:$ . ?H:#define NEWSSPOOL "\$newsspool" /\*\*/ ?H:#define NEWSSPOOL\_EXP "\$newsspoolexp" /\*\*/ ?H:. : locate news spool directory case "\$newsspool" in '') dflt=/usr/spool/news ;; \*) dflt="\$newsspool";;

```
esac
echo " "
fn=d~
rp='Where are news spooled?'
. ./getfile
newsspool="$ans"
newsspoolexp="$ansexp"
```
Found in path(s): \* /opt/cola/permits/1447203276\_1666264423.033946/0/perl-5-30-0-orig-regen-configure-1-tar-gz/metaconfig-5.30.0/dist/U/newsspool.U No license file was found, but licenses were detected in source scan.

?RCS: \$Id: d\_mkfifo.U 1 2006-08-24 12:32:52Z rmanfredi \$ ?RCS: ?RCS: Copyright (c) 1991-1997, 2004-2006, Raphael Manfredi ?RCS: ?RCS: You may redistribute only under the terms of the Artistic Licence, ?RCS: as specified in the README file that comes with the distribution. ?RCS: You may reuse parts of this distribution only within the terms of ?RCS: that same Artistic Licence; a copy of which may be found at the root ?RCS: of the source tree for dist 4.0. ?RCS: ?RCS: Original Author: Andy Dougherty <doughera@lafcol.lafayette.edu> ?RCS: ?RCS: \$Log: d\_mkfifo.U,v \$ ?RCS: Revision 3.0.1.1 1994/10/29 16:14:17 ram ?RCS: patch36: created by ADO ?RCS: ?RCS: ?MAKE:d\_mkfifo: Inlibc ?MAKE: -pick add \$@ %< ?S:d\_mkfifo: ?S: This variable conditionally defines the HAS\_MKFIFO symbol, which ?S: indicates to the C program that the mkfifo() routine is available. ?S:. ?C:HAS\_MKFIFO : ?C: This symbol, if defined, indicates that the mkfifo routine is ?C: available to create FIFOs. Otherwise, mknod should be able to ?C: do it for you. However, if mkfifo is there, mknod might require ?C: super-user privileges which mkfifo will not. ?C:. ?H:#\$d\_mkfifo HAS\_MKFIFO /\*\*/ ?H:. ?LINT:set d\_mkfifo : see if mkfifo exists set mkfifo d\_mkfifo eval \$inlibc

Found in path(s): \* /opt/cola/permits/1447203276\_1666264423.033946/0/perl-5-30-0-orig-regen-configure-1-tar-gz/metaconfig-5.30.0/dist/U/d\_mkfifo.U No license file was found, but licenses were detected in source scan. ?RCS: \$Id: cf\_name.U 1 2006-08-24 12:32:52Z rmanfredi \$ ?RCS: ?RCS: Copyright (c) 1991-1997, 2004-2006, Raphael Manfredi ?RCS: ?RCS: You may redistribute only under the terms of the Artistic Licence, ?RCS: as specified in the README file that comes with the distribution. ?RCS: You may reuse parts of this distribution only within the terms of ?RCS: that same Artistic Licence; a copy of which may be found at the root ?RCS: of the source tree for dist 4.0. ?RCS: ?RCS: Original Author: Graham Stoney <greyham@research.canon.oz.au> ?RCS: ?RCS: \$Log: cf\_name.U,v \$ ?RCS: Revision 3.0.1.2 1994/05/06 14:29:36 ram ?RCS: patch23: fixed user name computation from /etc/passwd in bsd systems ?RCS: ?RCS: Revision 3.0.1.1 1994/01/24 14:05:11 ram ?RCS: patch16: created ?RCS: ?RCS: ?MAKE:+cf\_name: cf\_by passcat Filexp nametype cat test ?MAKE: -pick add \$@ %< ?S:cf\_name: ?S: Full name of the person who ran the Configure script and answered the ?S: questions. This can be used by units that require the user's full name. ?S: This variable is for internal use only. ?S:. ?T:xxx fn NAME : figure out their full name case "\$NAME" in '') case "\$nametype" in other) fn=`./filexp ~/.fullname` xxx=usg \$test -f \$fn && xxx=other ;; \*) xxx="\$nametype" ;; esac

```
	case "$xxx" in
```

```
	bsd)
 cf_name=`$passcat | grep "^$cf_by:" | \langlesed -e 's/^[^:]*:[^:]*:[^:]*:[^:]*:\([^:]*\):.*/\1/' \
 -e 's/\cdot*//'`
 		;;
  usg)
 cf_name=`$passcat | grep "^$cf_by:" | \langlesed -e 's/^[^:]*:[^:]*:[^:]*:[^:]*:\([^:]*\):.*/\1/' \
 -e 's/[^-]*-\(.*\)(.*)/\1/'`
 		;;
	*)
 		cf_name=`$cat $fn`
 		;;
	esac
	;;
*)
	cf_name="$NAME"
	;;
esac
?X:
?X: In the original unit, Graham asked for the user name, in case the above
?X: code was unable to figure it out correctly. Since now cf_name has been
?X: made an internal variable only (i.e. it is not saved in config.sh), letting
?X: the user override the computed default each time would be a pain.
?X: Therefore, I have decided to trust the above code to get it right, and for
?X: those rare cases where it will fail, too bad :-) --RAM.
?X:
echo " "
echo "Pleased to meet you, $cf_name."
Found in path(s):
* /opt/cola/permits/1447203276_1666264423.033946/0/perl-5-30-0-orig-regen-configure-1-tar-gz/metaconfig-
5.30.0/dist/U/cf_name.U
No license file was found, but licenses were detected in source scan.
?RCS: $Id: n.U 1 2006-08-24 12:32:52Z rmanfredi $
?RCS?RCS: Copyright (c) 1991-1997, 2004-2006, Raphael Manfredi
?RCS:
?RCS: You may redistribute only under the terms of the Artistic Licence,
?RCS: as specified in the README file that comes with the distribution.
?RCS: You may reuse parts of this distribution only within the terms of
?RCS: that same Artistic Licence; a copy of which may be found at the root
?RCS: of the source tree for dist 4.0.
?RCS:
?RCS: $Log: n.U,v $
?RCS: Revision 3.0 1993/08/18 12:09:19 ram
```
?RCS: Baseline for dist 3.0 netwide release.

?RCS: ?MAKE:n c: contains ?MAKE: -pick add \$@ %< ?S:n: ?S: This variable contains the -n flag if that is what causes the echo ?S: command to suppress newline. Otherwise it is null. Correct usage is ?S: \$echo \$n "prompt for a question: \$c". ?S:. ?S:c: ?S: This variable contains the  $\c$  string if that is what causes the echo ?S: command to suppress newline. Otherwise it is null. Correct usage is ?S: \$echo \$n "prompt for a question: \$c". ?S:. : first determine how to suppress newline on echo command echo " " echo "Checking echo to see how to suppress newlines..." (echo "hi there\c" ; echo " ") >.echotmp if \$contains c .echotmp >/dev/null 2>&1 ; then echo "...using -n."  $n='-n'$  $c=$ " else cat <<<EOM' ...using \c EOM  $n=$ "  $c = ' \c$ fi echo \$n "The star should be here-->\$c" echo '\*' rm -f .echotmp Found in path(s): \* /opt/cola/permits/1447203276\_1666264423.033946/0/perl-5-30-0-orig-regen-configure-1-tar-gz/metaconfig-5.30.0/dist/U/n.U No license file was found, but licenses were detected in source scan. ?RCS: \$Id: Protochk.U,v \$ ?RCS: ?RCS: Copyright (c) 1998 Andy Dougherty ?RCS: ?RCS: You may distribute under the terms of either the GNU General Public ?RCS: License or the Artistic License, as specified in the README file. ?RCS: ?X: This unit generates a ./protochk script that is used internally ?X: by Configure to check if this system will accept a particular ?X: prototype.  $?X$ :

?X: To use it, say something like:

?X: hdrs="\$define sys/types.h

?X: \$i\_systime sys/time.h

?X: \$i\_sysselct sys/select.h

?X: \$d\_socket sys/socket.h"

? $X:$  \$xxx='fd\_set  $*'$ '

?X: try='extern int select  $((int, $xxx, $xxx, $xxx, struct \, timeval$ <sup>\*'</sup>));

?X: if ./protochk "\$try" \$hdrs; then

?X: echo "Your system accepts \$xxx for the arguments to select."

 $?X:fi$ 

?X: (Of course select is harder, since the first arg can be int,

?X: size\_t, or unsigned long, and the last arg may or may not have a

?X: 'const' before the 'struct timeval' :-(. Also SunOS 4.1.3 doesn't

?X: provide a select prototype so the compiler accepts anything :-). ?X:

?X: The C compiler on QNX warns about invalid pointer types, but

?X: still exits with a 0 exit status, so it's not much help here.

?X: (It does correctly detect incorrect non-pointer arguments).

?X: Still, since QNX is a POSIX-ish system, just make your first

?X: a POSIX-ish one, and QNX will probably accept it.

 $?X:$ 

?X: For determining argument types, your compiler must support

?X: prototypes, and the header files must use them. Determining

?X: return types, however, is easier. Just give an ridiculous

?X: return type, something like

?X: ./protochk 'extern int atof \_((void));' \$i\_stdlib stdlib.h

 $?X:$  that should surely fail if atof() is defined in  $\lt$ stdlib.h $>$  $?X:$ 

?X: There is also an 'escape' hatch built in. If you have a pair

?X: of args 'literal 'stuff' then 'stuff' gets included literally

?X: into the test program. This could be useful for doing something

?X: like

?X: hdrs="\$define stdio.h

?X: \$define sys/types.h"

?X: ./protochk 'extern int fsetpos(FILE  $*$ , Fpos\_t);' \$args \

?X: 'literal' '#define Fpos\_t long long'

?X: but you have to be really careful about the spaces in "literal".

?X:

?X: Andy Dougherty Feb. 1998

?MAKE:Protochk: cat rm\_try startsh eunicefix +cc +optimize +ccflags  $\setminus$ 

i pthread usethreads

?MAKE: -pick add  $\$ @ %<

?F:./protochk

?X: Comfort metalint. All these are actually used in the protochk script.

?T:foo status pthread\_h\_done

?LINT: change cc optimize ccflags define rm\_try

?LINT: extern pthread\_h\_first

?LINT: change pthread\_h\_first

```
?LINT: change usethreads
?LINT: change i_pthread
: define a function to check prototypes
$cat > protochk <<EOSH
$startsh
cc="$cc"
optimize="$optimize"
ccflags="$ccflags"
define="$define"
rm_try="$rm_try"
usethreads=$usethreads
i_pthread=$i_pthread
pthread_h_first=$pthread_h_first
EOSH
$cat >> protochk <<'EOSH'
$rm_try
foo="$1"
shift
while test $# -ge 2; do
	case "$1" in
 \deltadefine) echo "#include <\delta2>" >> try.c ;;
 		literal) echo "$2" >> try.c ;;
	esac
  # Extra magic for the benefit of systems that need pthread.h
  # to be included early to correctly detect threadsafe functions.
  # Such functions must guarantee themselves, though, that the usethreads
 # and i_pthread have been defined, before calling protochk.
  if test "$usethreads" = "$define" -a "$i_pthread" = "$define" -a "$pthread_h_first" = "$define" -a
"$pthread_h_done" = ""; then
	echo "#include <pthread.h>" >> try.c
	pthread_h_done=yes
  fi
  shift 2
done
cat >> try.c <<'EOCP'
#define \angle(args) args
EOCP
echo "$foo" >> try.c
?X: Just so we have something to compile.
echo 'int no_real_function_has_this_name ((void)) { return 0; }' >> try.c
$cc $optimize $ccflags -c try.c > /dev/null 2>&1
status=$?
$rm_try
exit $status
EOSH
chmod +x protochk
```
\$eunicefix protochk

Found in path(s):

\* /opt/cola/permits/1447203276\_1666264423.033946/0/perl-5-30-0-orig-regen-configure-1-tar-gz/metaconfig-5.30.0/U/protos/Protochk.U

No license file was found, but licenses were detected in source scan.

?RCS: \$Id: d\_time.U,v 3.0.1.2 1995/07/25 14:07:43 ram Exp \$ ?RCS: ?RCS: Copyright (c) 1991-1993, Raphael Manfredi ?RCS: ?RCS: You may redistribute only under the terms of the Artistic License, ?RCS: as specified in the README file that comes with the distribution. ?RCS: You may reuse parts of this distribution only within the terms of ?RCS: that same Artistic License; a copy of which may be found at the root ?RCS: of the source tree for dist 3.0. ?RCS: ?RCS: \$Log: d\_time.U,v \$ ?RCS: Revision 3.0.1.2 1995/07/25 14:07:43 ram ?RCS: patch56: typo fix, sytem -> system ?RCS: ?RCS: Revision 3.0.1.1 1994/10/29 16:16:38 ram ?RCS: patch36: now uses new Typedef unit to compute type information (ADO) ?RCS: ?RCS: Revision 3.0 1993/08/18 12:07:45 ram ?RCS: Baseline for dist 3.0 netwide release. ?RCS: ?X: Maybe <sys/types.h> should be included? ?X:INC: i\_systypes ?MAKE:d\_time timetype: Csym Setvar Findhdr Myread Typedef ?MAKE: -pick add \$@ %< ?S:d\_time: ?S: This variable conditionally defines the HAS\_TIME symbol, which indicates ?S: that the time() routine exists. The time() routine is normally ?S: provided on UNIX systems. ?S:. ?S:timetype: ?S: This variable holds the type returned by time(). It can be long, ?S: or time\_t on BSD sites (in which case <sys/types.h> should be ?S: included). Anyway, the type Time t should be used. ?S:. ?C:HAS\_TIME (TIMER): ?C: This symbol, if defined, indicates that the time() routine exists.  $?C:$ . ?C:Time\_t (TIMETYPE): ?C: This symbol holds the type returned by time(). It can be long, ?C: or time t on BSD sites (in which case  $\langle$ sys/types.h $>$  should be ?C: included).

?C:. ?H:#\$d\_time HAS\_TIME /\*\*/ ?H:#define Time\_t \$timetype /\* Time type \*/ ?H:. ?LINT:set d\_time : see if time exists echo " " ?X: MPE/iX needs this protection of hint values. ?X: See d\_sterror.U for more explanation. if test "X\$d\_time" =  $X - 0$  X"\$timetype" =  $X$ ; then if set time val -f d\_time; eval \$csym; \$val; then echo 'time() found.' >&4 val="\$define" rp="What is the type returned by time() on this system?" set time\_t timetype long stdio.h sys/types.h eval \$typedef\_ask else echo 'time() not found, hope that will do.'  $>\&4$  val="\$undef" timetype='int'; fi set d\_time eval \$setvar

```
fi
```
Found in path(s):

\* /opt/cola/permits/1447203276\_1666264423.033946/0/perl-5-30-0-orig-regen-configure-1-tar-gz/metaconfig-5.30.0/U/typedefs/d\_time.U

No license file was found, but licenses were detected in source scan.

?RCS: \$Id\$

?RCS:

?RCS: Copyright (c) 1991-1997, 2004-2006, Raphael Manfredi ?RCS: ?RCS: You may redistribute only under the terms of the Artistic License, ?RCS: as specified in the README file that comes with the distribution. ?RCS: You may reuse parts of this distribution only within the terms of ?RCS: that same Artistic License; a copy of which may be found at the root ?RCS: of the source tree for dist 4.0.  $?RCS$ ?RCS: \$Log: d\_times.U,v \$ ?RCS: Revision 3.0.1.2 1995/07/25 14:07:50 ram ?RCS: patch56: typo fix, sytem -> system ?RCS: ?RCS: Revision 3.0.1.1 1994/08/29 16:14:00 ram ?RCS: patch32: now uses new Typedef unit to compute type information ?RCS: ?RCS: Revision 3.0 1993/08/18 12:07:46 ram

?RCS: Baseline for dist 3.0 netwide release. ?RCS: ?X: ?X: What is the type returned by times()? ?X: ?X: Force inclusion of <sys/types.h> ?X:INC: i\_systypes ?MAKE:d\_times clocktype: Csym Myread Typedef i\_systimes ?MAKE: -pick add \$@ %< ?S:d\_times: ?S: This variable conditionally defines the HAS\_TIMES symbol, which indicates ?S: that the times() routine exists. The times() routine is normally ?S: provided on UNIX systems. You may have to include <sys/times.h>. ?S:. ?S:clocktype: ?S: This variable holds the type returned by times(). It can be long, ?S: or clock\_t on BSD sites (in which case <sys/types.h> should be ?S: included). ?S:. ?C:HAS\_TIMES (TIMES): ?C: This symbol, if defined, indicates that the times() routine exists. ?C: Note that this became obsolete on some systems (SUNOS), which now ?C: use getrusage(). It may be necessary to include <sys/times.h>. ?C:. ?C:Clock\_t (CLOCKTYPE): ?C: This symbol holds the type returned by times(). It can be long, ?C: or clock\_t on BSD sites (in which case <sys/types.h> should be ?C: included).  $?C:$ . ?H:#\$d\_times HAS\_TIMES /\*\*/ ?H:#define Clock\_t \$clocktype /\* Clock time \*/  $2H$ . ?T:val inc : see if times exists echo " " if set times val -f d\_times; eval \$csym; \$val; then echo 'times() found.' >&4 d\_times="\$define" inc='' case "\$i\_systimes" in "\$define") inc='sys/times.h';; esac set clock t clocktype long stdio.h sys/types.h \$inc eval \$typedef dflt="\$clocktype" echo " " rp="What type is returned by times() on this system?" . ./myread

 clocktype="\$ans" else echo 'times() NOT found, hope that will do.' >&4 d\_times="\$undef" ?X: The following is needed for typedef (won't like an empty variable) clocktype='int' fi

Found in path(s):

\* /opt/cola/permits/1447203276\_1666264423.033946/0/perl-5-30-0-orig-regen-configure-1-tar-gz/metaconfig-5.30.0/dist/U/d\_times.U

No license file was found, but licenses were detected in source scan.

?RCS: You may distribute under the terms of either the GNU General Public ?RCS: License or the Artistic License, as specified in the README file. ?RCS: ?MAKE:d\_remquo: Inlibc ?MAKE: -pick add  $\%$  % < ?S:d\_remquo: ?S: This variable conditionally defines the HAS\_REMQUO symbol, which ?S: indicates to the C program that the remquo() routine is available. ?S:. ?C:HAS\_REMQUO: ?C: This symbol, if defined, indicates that the remquo routine is ?C: available to return the remainder and part of quotient.  $?C:$ . ?H:#\$d\_remquo HAS\_REMOUO /\*\*/ ?H:. ?LINT:set d\_remquo : see if remquo exists set remquo d\_remquo eval \$inlibc Found in path(s): \* /opt/cola/permits/1447203276\_1666264423.033946/0/perl-5-30-0-orig-regen-configure-1-tar-gz/metaconfig-5.30.0/U/perl/d\_remquo.U

No license file was found, but licenses were detected in source scan.

?RCS: \$Id: d\_setsid.U 1 2006-08-24 12:32:52Z rmanfredi \$  $?$ RCS $\cdot$ ?RCS: Copyright (c) 1991-1997, 2004-2006, Raphael Manfredi ?RCS: ?RCS: You may redistribute only under the terms of the Artistic Licence, ?RCS: as specified in the README file that comes with the distribution. ?RCS: You may reuse parts of this distribution only within the terms of ?RCS: that same Artistic Licence; a copy of which may be found at the root ?RCS: of the source tree for dist 4.0. ?RCS:

?RCS: \$Log: d\_setsid.U,v \$ ?RCS: Revision 3.0.1.1 1994/01/24 14:06:49 ram ?RCS: patch16: created ?RCS: ?RCS: Revision 3.0 1993/08/18 12:05:56 ram ?RCS: Baseline for dist 3.0 netwide release. ?RCS: ?MAKE:d\_setsid: Inlibc ?MAKE: -pick add  $\$  @ %< ?S:d\_setsid: ?S: This variable conditionally defines HAS\_SETSID if setsid() is ?S: available to set the process group ID. ?S:. ?C:HAS\_SETSID: ?C: This symbol, if defined, indicates that the setsid routine is ?C: available to set the process group ID. ?C:. ?H:#\$d\_setsid HAS\_SETSID /\*\*/ ?H:. ?LINT:set d\_setsid : see if setsid exists set setsid d\_setsid eval \$inlibc

Found in path(s):

\* /opt/cola/permits/1447203276\_1666264423.033946/0/perl-5-30-0-orig-regen-configure-1-tar-gz/metaconfig-5.30.0/dist/U/d\_setsid.U

No license file was found, but licenses were detected in source scan.

?RCS: \$Id: d\_dup2.U 1 2006-08-24 12:32:52Z rmanfredi \$

?RCS:

?RCS: Copyright (c) 1991-1997, 2004-2006, Raphael Manfredi

?RCS:

?RCS: You may redistribute only under the terms of the Artistic Licence,

?RCS: as specified in the README file that comes with the distribution.

?RCS: You may reuse parts of this distribution only within the terms of

?RCS: that same Artistic Licence; a copy of which may be found at the root

?RCS: of the source tree for dist 4.0.

?RCS:

?RCS: \$Log: d\_dup2.U,v \$

?RCS: Revision 3.0 1993/08/18 12:05:56 ram

?RCS: Baseline for dist 3.0 netwide release.

 $2RCS$ 

?MAKE:d\_dup2: Inlibc

?MAKE: -pick add  $\$ @ %<

?S:d\_dup2:

?S: This variable conditionally defines HAS DUP2 if dup2() is

?S: available to duplicate file descriptors.

?S:.

?C:HAS\_DUP2 (DUP2):

?C: This symbol, if defined, indicates that the dup2 routine is

?C: available to duplicate file descriptors. ?C:. ?H:#\$d\_dup2 HAS\_DUP2 /\*\*/ ?H:. ?LINT:set d\_dup2

: see if dup2 exists set dup2 d\_dup2 eval \$inlibc

Found in path(s):

\* /opt/cola/permits/1447203276\_1666264423.033946/0/perl-5-30-0-orig-regen-configure-1-tar-gz/metaconfig-5.30.0/dist/U/d\_dup2.U

No license file was found, but licenses were detected in source scan.

?RCS: \$Id: d\_regcmp.U 1 2006-08-24 12:32:52Z rmanfredi \$ ?RCS:

?RCS: Copyright (c) 1991-1997, 2004-2006, Raphael Manfredi

?RCS:

?RCS: You may redistribute only under the terms of the Artistic Licence,

?RCS: as specified in the README file that comes with the distribution.

?RCS: You may reuse parts of this distribution only within the terms of

?RCS: that same Artistic Licence; a copy of which may be found at the root

?RCS: of the source tree for dist 4.0.

?RCS:

?RCS: \$Log: d\_regcmp.U,v \$

?RCS: Revision 3.0.1.1 1995/01/30 14:34:45 ram

?RCS: patch49: now looks for POSIX regcomp() routine

?RCS:

?RCS: Revision 3.0 1993/08/18 12:06:53 ram

?RCS: Baseline for dist 3.0 netwide release.

?RCS:

?MAKE:d\_regcmp d\_re\_comp d\_regcomp: Csym cat

?MAKE: -pick add  $\$  @ %<

?S:d\_regcomp:

?S: This variable conditionally defines the HAS\_REGCOMP symbol, which

?S: indicates to the C program that the regcomp() routine is available

?S: for regular patern matching (usally on POSIX.2 conforming systems). ?S:.

?S:d\_regcmp:

?S: This variable conditionally defines the HAS\_REGCMP symbol, which

?S: indicates to the C program that the regcmp() routine is available

?S: for regular patern matching (usally on System V).

?S:.

?S:d\_re\_comp:

?S: This variable conditionally defines the HAS\_RECOMP symbol, which

?S: indicates to the C program that the re\_comp() routine is available ?S: for regular patern matching (usally on BSD). If so, it is likely that ?S: re\_exec() exists. ?S:. ?C:HAS\_REGCOMP (REGCOMP): ?C: This symbol, if defined, indicates that the regcomp() routine is ?C: available to do some regular patern matching (usually on POSIX.2 ?C: conforming systems). ?C:. ?C:HAS\_REGCMP (REGCMP): ?C: This symbol, if defined, indicates that the regcmp() routine is ?C: available to do some regular patern matching (usually on System V).  $?C:$ . ?C:HAS\_RECOMP (RECOMP): ?C: This symbol, if defined, indicates that the re\_comp() routine is ?C: available to do some regular patern matching (usually on BSD). If so, ?C: it is likely that re\_exec() be available.  $?C:$ . ?H:#\$d\_regcomp HAS\_REGCOMP /\* POSIX.2 \*/ ?H:#\$d\_regcmp HAS\_REGCMP /\* sysV \*/ ?H:#\$d\_re\_comp HAS\_RECOMP /\* BSD \*/ ?H:. ?T:val : see if regcomp, regcmp, or re\_comp exist, for regular pattern matching echo " " if set regcomp val -f d\_regcomp; eval \$csym; \$val; then echo 'regcomp() found.' >&4 d\_regcomp="\$define" d\_regcmp="\$undef" d\_re\_comp="\$undef" elif set regcmp val -f d\_regcmp; eval \$csym; \$val; then echo 'regcmp() found.' >&4 d\_regcmp="\$define" d\_regcomp="\$undef" d\_re\_comp="\$undef" elif set re\_comp val -f d\_re\_comp; eval \$csym; \$val; then echo 're\_comp() found, assuming re\_exec() also exists.' >&4 d\_re\_comp="\$define" d\_regcomp="\$undef" d\_regcmp="\$undef" else  $$cat >&4 << EOM$$ No regcomp(), regcmp() nor re\_comp() found !! No regular pattern matching. EOM d\_regcmp="\$undef" d\_re\_comp="\$undef" d\_regcomp="\$undef" fi

Found in path(s):

\* /opt/cola/permits/1447203276\_1666264423.033946/0/perl-5-30-0-orig-regen-configure-1-tar-gz/metaconfig-5.30.0/dist/U/d\_regcmp.U

No license file was found, but licenses were detected in source scan.

?RCS: \$Id: d\_readlink.U 1 2006-08-24 12:32:52Z rmanfredi \$ ?RCS:

?RCS: Copyright (c) 1991-1997, 2004-2006, Raphael Manfredi ?RCS:

?RCS: You may redistribute only under the terms of the Artistic Licence,

?RCS: as specified in the README file that comes with the distribution.

?RCS: You may reuse parts of this distribution only within the terms of

?RCS: that same Artistic Licence; a copy of which may be found at the root

?RCS: of the source tree for dist 4.0.

?RCS:

?RCS: Original Author: Andy Dougherty <doughera@lafcol.lafayette.edu> ?RCS:

?RCS: \$Log: d\_readlink.U,v \$

?RCS: Revision 3.0.1.1 1994/08/29 16:11:52 ram

?RCS: patch32: created by ADO

?RCS:

?MAKE:d\_readlink: Inlibc

?MAKE: -pick add  $\%$  % <

?S:d\_readlink:

?S: This variable conditionally defines the HAS\_READLINK symbol, which

?S: indicates to the C program that the readlink() routine is available

?S: to read the value of a symbolic link.

?S:.

?C:HAS\_READLINK :

?C: This symbol, if defined, indicates that the readlink routine is

?C: available to read the value of a symbolic link.

 $?C:$ 

?H:#\$d\_readlink HAS\_READLINK /\*\*/

?H:.

?LINT:set d\_readlink : see if readlink exists

set readlink d\_readlink

eval \$inlibc

Found in path(s):

 $*$ /opt/cola/permits/1447203276\_1666264423.033946/0/perl-5-30-0-orig-regen-configure-1-tar-gz/metaconfig-5.30.0/dist/U/d\_readlink.U

No license file was found, but licenses were detected in source scan.

?RCS: \$Id\$ ?RCS: ?RCS: Copyright (c) 1991-1997, 2004-2006, Raphael Manfredi ?RCS:

?RCS: You may redistribute only under the terms of the Artistic License, ?RCS: as specified in the README file that comes with the distribution. ?RCS: You may reuse parts of this distribution only within the terms of ?RCS: that same Artistic License; a copy of which may be found at the root ?RCS: of the source tree for dist 4.0. ?RCS: ?RCS: \$Log: d\_csh.U,v \$ ?RCS: Revision 3.0.1.1 1997/02/28 15:32:18 ram ?RCS: patch61: added full\_csh to preserve the full path even when portable ?RCS: ?RCS: Revision 3.0 1993/08/18 12:05:53 ram ?RCS: Baseline for dist 3.0 netwide release. ?RCS: ?MAKE:d\_csh full\_csh: csh Setvar ?MAKE: -pick add  $\$  @ %< ?S:d\_csh: ?S: This variable conditionally defines the CSH symbol, which ?S: indicates to the C program that the C-shell exists. ?S:. ?S:full\_csh: ?S: This variable contains the full pathname to 'csh', whether or ?S: not the user has specified 'portability'. This is only used ?S: in the compiled C program, and we assume that all systems which ?S: can share this executable will have the same full pathname to ?S: 'csh.' ?S:. ?X: Yes, I know about the C symbol PORTABLE, but I think csh ?X: is unlikely to move, and I'm too lazy to add all the ?X: #ifdef PORTABLE sections to the perl source. ?X: ?C:HAS\_CSH: ?C: This symbol, if defined, indicates that the C-shell exists.  $?C:$ . ?C:CSH: ?C: This symbol, if defined, contains the full pathname of csh.  $2C$ ?X: Previously, I just did \$d\_csh CSH "\$full\_csh", but that caused ?X: problems on VMS where the config.sh extraction program changes ?X: \$undef to a real cpp undef, and they then had #undef CSH "" ?X: which the compiler didn't like. It's easy to work around this, ?X: so I did. --AD 3/1998. ?X: And we don't want to define CSH if !HAS\_CSH, but we don't want ?X: those lines in config.h if they don't need CSH, so protect with ?CSH ?X: and not ?%<. --RAM, 15/02/2004 ?H:?%<:#\$d\_csh HAS\_CSH /\*\*/ ?H:?CSH:#ifdef HAS\_CSH ?H:?CSH:#define CSH "\$full\_csh" /\*\*/

?H:?CSH:#endif ?H:. ?LINT:set d\_csh : get csh whereabouts case "\$csh" in 'csh') val="\$undef" ;; \*) val="\$define" :: esac set d\_csh eval \$setvar : Respect a hint or command line value for full\_csh. case "\$full\_csh" in '') full\_csh=\$csh ;; esac Found in path(s): \* /opt/cola/permits/1447203276\_1666264423.033946/0/perl-5-30-0-orig-regen-configure-1-tar-gz/metaconfig-5.30.0/U/modified/d\_csh.U No license file was found, but licenses were detected in source scan. ?RCS: \$Id: i\_syspoll.U 15 2006-08-30 18:21:51Z rmanfredi \$

?RCS: ?RCS: Copyright (c) 1991-1997, 2004-2006, Raphael Manfredi ?RCS: ?RCS: You may redistribute only under the terms of the Artistic Licence, ?RCS: as specified in the README file that comes with the distribution. ?RCS: You may reuse parts of this distribution only within the terms of ?RCS: that same Artistic Licence; a copy of which may be found at the root ?RCS: of the source tree for dist 4.0. ?RCS: ?MAKE:i\_syspoll: Inhdr ?MAKE: -pick add \$@ %< ?S:i\_syspoll: ?S: This variable conditionally defines the I\_SYS\_POLL symbol, which ?S: indicates to the C program that it should include  $\langle sys/poll.h \rangle$ . ?S:. ?C:I\_SYS\_POLL: ?C: This symbol, if defined, indicates that the program may include ?C: <sys/poll.h>. When I\_POLL is also defined, it's probably safest ?C: to only include  $\langle$  poll.h $\rangle$ .  $?C:$ . ?H:#\$i\_syspoll I\_SYS\_POLL /\*\*/

 $?H:$ 

?LINT:set i\_syspoll

: see if there is a sys/poll.h file

set sys/poll.h i\_syspoll

eval \$inhdr

Found in path(s):

\* /opt/cola/permits/1447203276\_1666264423.033946/0/perl-5-30-0-orig-regen-configure-1-tar-gz/metaconfig-5.30.0/dist/U/i\_syspoll.U No license file was found, but licenses were detected in source scan.

?RCS: ?RCS: Copyright (c) 1991-1997, 2004-2006, Raphael Manfredi ?RCS: ?RCS: You may redistribute only under the terms of the Artistic Licence, ?RCS: as specified in the README file that comes with the distribution. ?RCS: You may reuse parts of this distribution only within the terms of ?RCS: that same Artistic Licence; a copy of which may be found at the root ?RCS: of the source tree for dist 4.0. ?RCS: ?RCS: \$Log: i\_syssock.U,v \$ ?RCS: Revision 3.0 1993/08/18 12:08:36 ram ?RCS: Baseline for dist 3.0 netwide release. ?RCS: ?MAKE:i\_syssock: Inhdr ?MAKE: -pick add  $\$  @ %< ?S:i\_syssock: ?S: This variable conditionally defines the I\_SYS\_SOCKET symbol, and indicates ?S: whether a C program should include <sys/socket.h> before performing socket ?S: operations. ?S:. ?C:I\_SYS\_SOCKET: ?C: This symbol, if defined, indicates to the C program that it should ?C: include <sys/socket.h> before performing socket calls.  $?C$ :. ?H:#\$i\_syssock I\_SYS\_SOCKET /\*\*/ ?H:. ?LINT:set i\_syssock : see if this is a sys/socket.h system set sys/socket.h i\_syssock eval \$inhdr Found in path(s): \* /opt/cola/permits/1447203276\_1666264423.033946/0/perl-5-30-0-orig-regen-configure-1-tar-gz/metaconfig-5.30.0/dist/U/i\_syssock.U No license file was found, but licenses were detected in source scan.

?RCS: \$Id: i\_syssock.U 1 2006-08-24 12:32:52Z rmanfredi \$

?RCS: \$Id: libperl.U,v \$ ?RCS: ?RCS: Copyright (c) 1996-1998, Andy Dougherty ?RCS: ?RCS: You may distribute under the terms of either the GNU General Public ?RCS: License or the Artistic License, as specified in the README file.

## ?RCS:

?MAKE:libperl useshrplib shrpenv ldlibpthname: \ Myread Oldconfig archlibexp awk cat libc \  $\Box$ a osname osvers so patchlevel subversion usedl ld \ ccdlflags installarchlib userelocatableinc ?MAKE: -pick wipe  $\%$  % < ?S:libperl: ?S: The perl executable is obtained by linking perlmain.c with ?S: libperl, any static extensions (usually just DynaLoader), ?S: and any other libraries needed on this system. libperl ?S: is usually libperl.a, but can also be libperl.so.xxx if ?S: the user wishes to build a perl executable with a shared ?S: library. ?S:. ?S:useshrplib: ?S: This variable is set to 'true' if the user wishes ?S: to build a shared libperl, and 'false' otherwise. ?S:. ?S:shrpenv: ?S: If the user builds a shared libperl.so, then we need to tell the ?S: 'perl' executable where it will be able to find the installed libperl.so. ?S: One way to do this on some systems is to set the environment variable ?S: LD\_RUN\_PATH to the directory that will be the final location of the ?S: shared libperl.so. The makefile can use this with something like ?S: \$shrpenv \$(CC) -o perl perlmain.o \$libperl \$libs ?S: Typical values are ?S: shrpenv="env LD\_RUN\_PATH=\$archlibexp/CORE" ?S: or ?S: shrpenv='' ?S: See the main perl Makefile.SH for actual working usage. ?S: ?S: Alternatively, we might be able to use a command line option such ?S: as -R \$archlibexp/CORE (Solaris) or -Wl,-rpath ?S: \$archlibexp/CORE (Linux). ?S:. ?S:ldlibpthname: ?S: This variable holds the name of the shared library ?S: search path, often LD\_LIBRARY\_PATH. To get an empty ?S: string, the hints file must set this to 'none'.  $2S$ . ?T:shrpdir majonly majmin also xxx tmp\_shrpenv ?X: metalint gets confused and thinks we're actually setting LDOPTS ?X: and LD\_RUN\_PATH. ?LINT:extern LDOPTS ?LINT:change LDOPTS ?LINT:extern LD\_RUN\_PATH ?LINT:change LD\_RUN\_PATH

?LINT:change ccdlflags

```
?LINT:extern maintloc maintname
?Y:top
: Do we want a shared libperl?
also=''
case "$usedl" in
$undef)
	# No dynamic loading being used, so don't bother even to prompt.
	useshrplib='false'
	;;
*)	case "$useshrplib" in
") case "$osname" in
 		svr4*|nonstopux|dgux|dynixptx|esix|powerux|haiku|cygwin*)
 			dflt=y
 			also='Building a shared libperl is required for dynamic loading to work on your system.'
 			;;
 		*)	dflt=n
 			;;
 		esac
 		;;
	$define|true|[Yy]*)
 		dflt=y
 		;;
	*)	dflt=n
 		;;
	esac
	$cat << EOM
```
The perl executable is normally obtained by linking perlmain.c with libperl\${\_a}, any static extensions (usually just DynaLoader), and any other libraries needed on this system (such as -lm, etc.). Since your system supports dynamic loading, it is probably possible to build a shared libperl.\$so. If you will have more than one executable linked to libperl.\$so, this will significantly reduce the size of each executable, but it may have a noticeable effect on performance. The default is probably sensible for your system. \$also

## EOM

```
	rp="Build a shared libperl.$so (y/n)"
	. ./myread
	case "$ans" in
	true|$define|[Yy]*)
 		useshrplib='true' ;;
	*)	useshrplib='false' ;;
	esac
	;;
esac
```
case "\$useshrplib" in true) case "\$userelocatableinc" in true|define) echo "Cannot build with both -Duserelocatableinc and -Duseshrplib" >&4 echo "See INSTALL for an explanation why that won't work." >&4 exit 4 ;; esac case "\$libperl" in '') # Figure out a good name for libperl.so. Since it gets stored in # a version-specific architecture-dependent library, the version # number isn't really that important, except for making cc/ld happy. # # A name such as libperl.so.10.1 majmin="libperl.\$so.\$patchlevel.\$subversion" # A name such as libperl.so.100 majonly=`echo \$patchlevel \$subversion | \$awk '{printf "%d%02d", \$1, \$2}'` majonly=libperl.\$so.\$majonly # I'd prefer to keep the os-specific stuff here to a minimum, and # rely on figuring it out from the naming of libc. case "\${osname}\${osvers}" in \*linux\*|gnu\*) # ld won't link with a bare -lperl otherwise. dflt=libperl.\$so ;; cygwin\*) # ld links now against the dll directly majmin="cygperl5\_\${patchlevel}\_\${subversion}.\${so}" majonly=`echo \$patchlevel \$subversion | \$awk '{printf "%03d%03d", \$1, \$2}'` majonly=cygperl5.\$majonly.\$so dflt=\$majmin ;; \*) # Try to guess based on whether libc has major.minor. case "\$libc" in \*libc.\$so.[0-9]\*.[0-9]\*) dflt=\$majmin ;; \*libc.\$so. $[0-9]$ \*) dflt=\$majonly ;; \*) dflt=libperl.\$so ;; esac ;; esac ;; \*) dflt=\$libperl ;; esac cat << EOM

I need to select a good name for the shared libperl. If your system uses library names with major and minor numbers, then you might want something like \$majmin. Alternatively, if your system uses a single version number for shared libraries, then you might want to use \$majonly. Or, your system might be quite happy with a simple libperl.\$so.

Since the shared libperl will get installed into a version-specific architecture-dependent directory, the version number of the shared perl library probably isn't important, so the default should be o.k.

EOM

```
	rp='What name do you want to give to the shared libperl?'
	. ./myread
	libperl=$ans
	echo "Ok, I'll use $libperl"
	;;
*)
	libperl="libperl${_a}"
	;;
esac
```
# Detect old use of shrpdir via undocumented Configure -Dshrpdir case "\$shrpdir" in '') ;;

\*)  $\text{Scat} > \& 4 \ll \text{EOM}$ 

WARNING: Use of the shrpdir variable for the installation location of the shared \$libperl is not supported. It was never documented and will not work in this version. Let me (<\$maintloc>) know of any problems this may cause.

## EOM

```
	case "$shrpdir" in
	"$archlibexp/CORE")
 \text{Scat} > \& 4 << \text{EOM}But your current setting of $shrpdir is
the default anyway, so it's harmless.
EOM
 		;;
	*)
 \text{Scat} > & 4 \ll \text{EOM}Further, your current attempted setting of $shrpdir
conflicts with the value of $archlibexp/CORE
that installperl will use.
EOM
 		;;
	esac
	;;
esac
```

```
# How will the perl executable find the installed shared $libperl?
# Add $xxx to ccdlflags.
# If we can't figure out a command-line option, use $shrpenv to
# set env LD_RUN_PATH. The main perl makefile uses this.
shrpdir=$archlibexp/CORE
xxx=''
tmp_shrpenv=''
if "$useshrplib"; then
  case "$osname" in
	aix)
 		# We'll set it in Makefile.SH...
 		;;
	solaris)
 		xxx="-R $shrpdir"
 		;;
	freebsd|minix|mirbsd|netbsd|openbsd|interix|dragonfly|bitrig)
 		xxx="-Wl,-R$shrpdir"
 		;;
	bsdos|linux|irix*|dec_osf|gnu*|haiku)
 		xxx="-Wl,-rpath,$shrpdir"
 		;;
	hpux*)
 		# hpux doesn't like the default, either.
 		tmp_shrpenv="env LDOPTS=\"+s +b${shrpdir}\""
 		;;
	cygwin)
 		# cygwin needs only ldlibpth
 		;;
	*)
 		tmp_shrpenv="env LD_RUN_PATH=$shrpdir"
 		;;
	esac
	case "$xxx" in
	'') ;;
	*)
 		# Only add $xxx if it isn't already in ccdlflags.
 		case " $ccdlflags " in
 *" x^* "*);;
 		*)	ccdlflags="$ccdlflags $xxx"
 cat < EOM > &4
```
Adding \$xxx to the flags passed to \$ld so that the perl executable will find the installed shared \$libperl.

EOM

 ;;

 esac ;; esac fi # Fix ccdlflags in AIX for building external extensions. # (For building Perl itself bare -bE:perl.exp is needed, # Makefile.SH takes care of this.) case "\$osname" in aix) ccdlflags="\$ccdlflags -bE:\$installarchlib/CORE/perl.exp" ;; esac # Respect a hint or command-line value. case "\$shrpenv" in '') shrpenv="\$tmp\_shrpenv" ;; esac case "\$ldlibpthname" in ") ldlibpthname=LD\_LIBRARY\_PATH ;; none) ldlibpthname=" ;; esac

Found in path(s):

\* /opt/cola/permits/1447203276\_1666264423.033946/0/perl-5-30-0-orig-regen-configure-1-tar-gz/metaconfig-5.30.0/U/perl/libperl.U

No license file was found, but licenses were detected in source scan.

?RCS: \$Id\$ ?RCS: ?RCS: Copyright (c) 1999 Jarkko Hietaniemi ?RCS: ?RCS: You may redistribute only under the terms of the Artistic License, ?RCS: as specified in the README file that comes with the distribution. ?RCS: You may reuse parts of this distribution only within the terms of ?RCS: that same Artistic License; a copy of which may be found at the root ?RCS: of the source tree for dist 3.0. ?RCS: ?MAKE:d\_getspnam: Inlibc ?MAKE: -pick add  $\$  @ %< ?S:d\_getspnam: ?S: This variable conditionally defines HAS\_GETSPNAM if getspnam() is ?S: available to retrieve SysV shadow password entries by name.  $2S$ : ?C:HAS\_GETSPNAM: ?C: This symbol, if defined, indicates that the getspnam system call is ?C: available to retrieve SysV shadow password entries by name.  $?C:$ . ?H:#\$d\_getspnam HAS\_GETSPNAM /\*\*/  $?H:$ ?LINT:set d\_getspnam : see if getspnam exists

set getspnam d\_getspnam eval \$inlibc

Found in path(s): \* /opt/cola/permits/1447203276\_1666264423.033946/0/perl-5-30-0-orig-regen-configure-1-tar-gz/metaconfig-5.30.0/U/perl/d\_getspnam.U No license file was found, but licenses were detected in source scan. ?RCS: \$Id: installprefix.U,v 1.1 1999/07/08 18:32:57 doughera Exp doughera \$ ?RCS: ?RCS: Copyright (c) 1999 Andy Dougherty ?RCS: ?RCS: You may redistribute only under the terms of the Artistic License, ?RCS: as specified in the README file that comes with the distribution. ?RCS: You may reuse parts of this distribution only within the terms of ?RCS: that same Artistic License; a copy of which may be found at the root ?RCS: of the source tree for dist 3.0. ?RCS: ?RCS: Original Author: Andy Dougherty <doughera@lafcol.lafayette.edu> ?RCS: ?RCS: \$Log: installprefix.U,v \$ ?RCS: Revision 1.1 1999/07/08 18:32:57 doughera ?RCS: Initial revision ?RCS: ?RCS: ?MAKE:installprefix installprefixexp: Getfile Loc \ Oldconfig afs cat package prefix ?MAKE: -pick add \$@ %< ?S:installprefix: ?S: This variable holds the name of the directory below which ?S: "make install" will install the package. For most users, this ?S: is the same as prefix. However, it is useful for ?S: installing the software into a different (usually temporary) ?S: location after which it can be bundled up and moved somehow ?S: to the final location specified by prefix. ?S:. ?S:installprefixexp: ?S: This variable holds the full absolute path of installprefix ?S: with all ~-expansion done.  $2S$ : : determine installation prefix for where package is to be installed. if \$afs; then \$cat <<EOM

Since you are running AFS, I need to distinguish the directory in which files will reside from the directory in which they are installed (and from which they are presumably copied to the former directory by occult means).

```
EOM
	case "$installprefix" in
	'') dflt=`echo $prefix | sed 's#^/afs/#/afs/.#'`;;
	*) dflt="$installprefix";;
	esac
else
$cat <<EOM
```
In some special cases, particularly when building \$package for distribution, it is convenient to distinguish the directory in which files should be installed from the directory (\$prefix) in which they will eventually reside. For most users, these two directories are the same.

## EOM

```
	case "$installprefix" in
	'') dflt=$prefix ;;
	*) dflt=$installprefix;;
	esac
fi
fn=d~
rp='What installation prefix should I use for installing files?'
. ./getfile
installprefix="$ans"
installprefixexp="$ansexp"
```

```
Found in path(s):
```
\* /opt/cola/permits/1447203276\_1666264423.033946/0/perl-5-30-0-orig-regen-configure-1-tar-gz/metaconfig-5.30.0/U/installdirs/installprefix.U No license file was found, but licenses were detected in source scan.

?RCS: \$Id\$ ?RCS: ?RCS: Copyright (c) 2000 Jarkko Hietaniemi ?RCS: ?RCS: You may distribute under the terms of either the GNU General Public ?RCS: License or the Artistic License, as specified in the README file.  $?RCS$ ?MAKE:d\_strtold\_l: Inlibc ?MAKE: -pick add \$@ %< ?S:d\_strtold\_l: ?S: This variable conditionally defines the HAS\_STRTOLD\_L symbol, which ?S: indicates to the C program that the strtold 1() routine is available.  $2S$ : ?C:HAS\_STRTOLD\_L: ?C: This symbol, if defined, indicates that the strtold\_l routine is ?C: available to convert strings to long doubles.  $?C:$ . ?H:#\$d\_strtold\_1 HAS\_STRTOLD\_L /\*\*/

?H:.

?LINT:set d\_strtold\_l : see if strtold\_l exists set strtold\_l d\_strtold\_l eval \$inlibc

Found in path(s):

\* /opt/cola/permits/1447203276\_1666264423.033946/0/perl-5-30-0-orig-regen-configure-1-tar-gz/metaconfig-5.30.0/U/threads/d\_strtold\_l.U No license file was found, but licenses were detected in source scan.

?RCS: \$Id\$ ?RCS: ?RCS: Copyright (c) 1991-1997, 2004-2006, Raphael Manfredi ?RCS: ?RCS: You may redistribute only under the terms of the Artistic License, ?RCS: as specified in the README file that comes with the distribution. ?RCS: You may reuse parts of this distribution only within the terms of ?RCS: that same Artistic License; a copy of which may be found at the root ?RCS: of the source tree for dist 4.0. ?RCS: ?RCS: \$Log: i\_grp.U,v \$ ?RCS: Revision 3.0 1993/08/18 12:08:20 ram ?RCS: Baseline for dist 3.0 netwide release. ?RCS: ?MAKE:i\_grp: Inhdr ?MAKE: -pick add \$@ %< ?S:i\_grp: ?S: This variable conditionally defines the I\_GRP symbol, and indicates ?S: whether a C program should include  $\langle$ grp.h>. ?S:. ?C:I\_GRP: ?C: This symbol, if defined, indicates to the C program that it should ?C: include <grp.h>. ?C:. ?H:#\$i\_grp I\_GRP /\*\*/  $2H$ . ?LINT:set i\_grp : see if this is an grp system set grp.h i\_grp eval \$inhdr

Found in path(s): \* /opt/cola/permits/1447203276\_1666264423.033946/0/perl-5-30-0-orig-regen-configure-1-tar-gz/metaconfig-5.30.0/dist/U/i\_grp.U No license file was found, but licenses were detected in source scan.

?RCS: \$Id: vaproto.U 1 2006-08-24 12:32:52Z rmanfredi \$

?RCS: ?RCS: Copyright (c) 1991-1997, 2004-2006, Raphael Manfredi ?RCS: ?RCS: You may redistribute only under the terms of the Artistic Licence, ?RCS: as specified in the README file that comes with the distribution. ?RCS: You may reuse parts of this distribution only within the terms of ?RCS: that same Artistic Licence; a copy of which may be found at the root ?RCS: of the source tree for dist 4.0. ?RCS: ?RCS: Orginal Author: Graham Stoney <greyham@research.canon.oz.au> ?RCS: ?RCS: \$Log: vaproto.U,v \$ ?RCS: Revision 3.0.1.1 1994/01/24 14:17:16 ram ?RCS: patch16: definition of \_V now appears only when needed ?RCS: ?RCS: Revision 3.0 1993/08/18 12:09:59 ram ?RCS: Baseline for dist 3.0 netwide release. ?RCS: ?MAKE:vaproto: prototype i\_stdarg Setvar ?MAKE: -pick add \$@ %< ?S:vaproto: ?S: This variable conditionally defines CAN\_VAPROTO on systems supporting ?S: prototype declaration of functions with a variable number of ?S: arguments. See also prototype. ?S:. ?C:CAN\_VAPROTO ~ %<: ?C: This variable is defined on systems supporting prototype declaration ?C: of functions with a variable number of arguments. ?C:. ?C:\_V: ?C: This macro is used to declare function parameters in prototypes for ?C: functions with a variable number of parameters. Use double parentheses. ?C: For example:  $?C:$ ?C: int printf  $_V((char *fmt, ...));$  $?C:$ ?C: Remember to use the plain simple \_() macro when declaring a function ?C: with no variable number of arguments, since it might be possible to ?C: have a non-effect \_V() macro and still get prototypes via \_().  $2C$ : ?H:?%<:#\$vaproto CAN\_VAPROTO /\*\*/ ?H:?\_V:#ifdef CAN\_VAPROTO ?H:? V:#define  $V(args)$  args ?H:?\_V:#else ?H:? V:#define  $V(args)$  () ?H:? V:#endif ?H:. ?LINT:set vaproto

: see if prototypes support variable argument declarations echo " " case "\$prototype\$i\_stdarg" in \$define\$define) echo "It appears we'll be able to prototype varargs functions." >&4 val="\$define" ;; \*) echo "Too bad... We won't be using prototyped varargs functions..." >&4 val="\$undef" ;; esac set vaproto eval \$setvar Found in path(s): \* /opt/cola/permits/1447203276\_1666264423.033946/0/perl-5-30-0-orig-regen-configure-1-tar-gz/metaconfig-5.30.0/U/modified/vaproto.U No license file was found, but licenses were detected in source scan. ?RCS: \$Id: Signal.U 1 2006-08-24 12:32:52Z rmanfredi \$ ?RCS: ?RCS: Copyright (c) 1991-1997, 2004-2006, Raphael Manfredi ?RCS: ?RCS: You may redistribute only under the terms of the Artistic License, ?RCS: as specified in the README file that comes with the distribution. ?RCS: You may reuse parts of this distribution only within the terms of ?RCS: that same Artistic License; a copy of which may be found at the root ?RCS: of the source tree for dist 4.0. ?RCS: ?RCS: \$Log: Signal.U,v \$ ?RCS: Revision 3.0.1.1 1997/02/28 15:20:01 ram ?RCS: patch61: created ?RCS: ?X: ?X: This unit produces three files: ?X: 1- A signal.c file, which, when compiled and run, produces an output like: ?X: ?X: HUP 1 ?X: INT 2 ?X: QUIT 3 ?X: etc...  $\gamma$ . ?X: 2- A signal.awk script to parse the output of signal.c, fill ?X: in gaps (up to NSIG) and move duplicates to the end. ?X: 3- A signal\_cmd script to compile signal.c and run it ?X: through sort -n -k  $2 \mid \text{uniq} \mid \text{awk}$  -f signal.awk. ?X: (we try also sort -n +1 since some old hosts don't grok sort -k)

?X: (This is called signal\_cmd to avoid OS/2 confusion with ?X: signal.cmd vs. signal. ?X: The signal\_cmd script also falls back on checking signals one at a ?X: time in case the signal.c program fails. On at least one version of ?X: Linux 2.1.x, the header file #define'd SIGRTMAX to a symbol that ?X: is not defined by the compiler/linker. :-(. Further, on that same ?X: version of Linux, the user had a defective C-shell that gave an ?X: incorrect list for kill -l, so the fall-back didn't work. ?X: ?X: This unit is then used by sig\_name.U.  $?X:$ ?MAKE:Signal: test tr rm awk cat grep startsh eunicefix sed sort uniq \ Findhdr cppstdin +cppflags cppminus Compile  $\_\mathrm{o}$   $\_\mathrm{exe}$  trnl run i\_stdlib \ sysroot ?MAKE: -pick add \$@ %< ?X:all files declared as "public" since they're used from other units ?F:signal.c signal\_cmd signal.lst signal signal.awk ?T: xx xxx xxxfiles ?LINT:use rm run \_o \_exe ?LINT:extern sig\_num\_init : Trace out the files included by signal.h, then look for SIGxxx names. ?X: Remove SIGARRAYSIZE used by HPUX. ?X: Remove SIGSTKSIZE used by Linux. ?X: Remove SIGSTKSZ used by POSIX. ?X: Remove SIGTYP void lines used by OS2. ?X: Some cpps, like os390, do not give the file name anywhere case "\$sig\_num\_init" in '') if  $[$  "X\$fieldn" = X ]; then : Just make some guesses. We check them later. xxx="\$sysroot/usr/include/signal.h \$sysroot/usr/include/sys/signal.h" else xxx=`echo '#include <signal.h>' | \$cppstdin \$cppminus \$cppflags 2>/dev/null |  $\text{Sgrep '^[ ]**\#.*}$ include' | \$awk "{print \\\$\$fieldn}" | \$sed 's!"!!g' |\ \$sed 's!\\\\\\\\!/!g' | \$sort | \$uniq` fi ?X: Check this list of files to be sure we have parsed the cpp output ok. ?X: This will also avoid potentially non-existent files, such ?X: as ../foo/bar.h xxxfiles='' ?X: Add /dev/null in case the \$xxx list is empty. for xx in \$xxx /dev/null ; do \$test -f "\$xx" && xxxfiles="\$xxxfiles \$xx" done ?X: If we have found no files, at least try signal.h case "\$xxxfiles" in

```
'')	xxxfiles=`./findhdr signal.h` ;;
esac
xxx=`awk '
$1 ~ /^#define$/ && $2 ~ /^SIG[A-Z0-9]*$/ && $2 !~ /SIGARRAYSIZE/ && $2 !~ /SIGSTKSIZE/ && $2 !~
/SIGSTKSZ/ && $3 !~ /void/ {
	print substr($2, 4, 20)
}
$1 = "#" && $2 \sim / \text{defines} / \&$3 \sim / \text{SIG}[A-Z0-9]*$/\&$3! \sim / \text{SIGARRAYSIZE}/ \&$4! \sim / \text{void}	print substr($3, 4, 20)
}' $xxxfiles`
: Append some common names just in case the awk scan failed.
xxx="$xxx ABRT ALRM BUS CANCEL CHLD CLD CONT DIL EMT FPE"
xxx="$xxx FREEZE HUP ILL INT IO IOT KILL LOST LWP PHONE"
xxx="$xxx PIPE POLL PROF PWR QUIT RTMAX RTMIN SEGV STKFLT STOP"
xxx="$xxx SYS TERM THAW TRAP TSTP TTIN TTOU URG USR1 USR2"
xxx="$xxx USR3 USR4 VTALRM WAITING WINCH WIND WINDOW XCPU XFSZ"
: generate a few handy files for later
%cat > signal.c < EOCP#include <sys/types.h>
#include <signal.h>
#$i_stdlib I_STDLIB
#ifdef I_STDLIB
#include <stdlib.h>
#endif
#include <stdio.h>
int main() {
/* Strange style to avoid deeply-nested #if/#else/#endif */
#ifndef NSIG
# ifdef _NSIG
# define NSIG (_NSIG)
# endif
#endif
#ifndef NSIG
# ifdef SIGMAX
# define NSIG (SIGMAX+1)
# endif
#endif
#ifndef NSIG
# ifdef SIG_MAX
# define NSIG (SIG_MAX+1)
# endif
#endif
#ifndef NSIG
```

```
# ifdef _SIG_MAX
# define NSIG (_SIG_MAX+1)
# endif
#endif
#ifndef NSIG
# ifdef MAXSIG
# define NSIG (MAXSIG+1)
# endif
#endif
#ifndef NSIG
# ifdef MAX_SIG
# define NSIG (MAX_SIG+1)
# endif
#endif
#ifndef NSIG
# ifdef SIGARRAYSIZE
# define NSIG SIGARRAYSIZE /* Assume ary[SIGARRAYSIZE] */
# endif
#endif
#ifndef NSIG
# ifdef _sys_nsig
# define NSIG (_sys_nsig) /* Solaris 2.5 */
# endif
#endif
/* Default to some arbitrary number that's big enough to get most
  of the common signals.
*/
#ifndef NSIG
# define NSIG 50
#endif
printf("NSIG %d\n", NSIG);
#ifndef JUST_NSIG
EOCP
echo $xxx | $tr ' ' $trnl | $sort | $uniq | $awk '
{
	printf "#ifdef SIG"; printf $1; printf "\n"
printf "printf(\""; printf $1; printf " %%d\\n\",SIG";
printf $1; printf ");\n"
	printf "#endif\n"
```

```
}
END {
printf "#endif /* JUST_NSIG */\n";
printf "exit(0);\n\ln}\n\frac{\ln}{3};
}
' >>signal.c
$cat > signal.awk <<<<br/>EOP'
BEGIN { ndups = 0 }
$1 \sim /^NSIG$/ { nsig = $2 }
(1! \sim /NNSIG$/) && (NF = 2) && ($2 ~ /^[0-9][0-9]*$/} {
 if (\$2 > maxsig) { maxsig = $2 }
  if (sig_name[$2]) {
dup_name[ndups] = $1dup_number] = $2	ndups++
  }
  else {
sig\_name[$2] = $1sig\_num[$2] = $2 }
}
END {
 if (nsig == 0) {
  nsig = maxsig + 1 }
  printf("NSIG %d\n", nsig);
 for (n = 1; n < nsig; n++) {
	if (sig_name[n]) {
   printf("%s %d\n", sig_name[n], sig_num[n])
	}
	else {
   	 printf("NUM%d %d\n", n, n)
	}
  }
 for (n = 0; n < ndups; n++) {
	printf("%s %d\n", dup_name[n], dup_num[n])
   }
}
EOP
$cat >signal_cmd <<EOS
$startsh
if $test -s signal.lst; then
  echo "Using your existing signal.lst file"
	exit 0
fi
xxx="$xxx"
EOS
?X: Avoid variable interpolation problems, especially with
```
?X: xxx, which contains newlines. \$cat >>signal\_cmd <<'EOS'

```
set signal
if eval $compile_ok; then
	$run ./signal$_exe | ($sort -n -k 2 2>/dev/null || $sort -n +1) |\
 		$uniq | $awk -f signal.awk >signal.lst
else
	echo "(I can't seem be able to compile the whole test program)" >&4
	echo "(I'll try it in little pieces.)" >&4
	set signal -DJUST_NSIG
	if eval $compile_ok; then
 		$run ./signal$_exe > signal.nsg
 		$cat signal.nsg
	else
 		echo "I can't seem to figure out how many signals you have." >&4
 		echo "Guessing 50." >&4
 		echo 'NSIG 50' > signal.nsg
	fi
	: Now look at all the signal names, one at a time.
	for xx in `echo $xxx | $tr ' ' $trnl | $sort | $uniq`; do
 \text{Scat} > \text{signal.c} < \text{EOCP}#include <sys/types.h>
#include <signal.h>
#include <stdio.h>
int main() {
printf("$xx %d\n", SIG${xx});
return 0;
}
EOCP
 		set signal
 		if eval $compile; then
  			echo "SIG${xx} found."
  			$run ./signal$_exe >> signal.ls1
 		else
  			echo "SIG${xx} NOT found."
 		fi
	done
	if $test -s signal.ls1; then
 		$cat signal.nsg signal.ls1 |
  			$sort -n | $uniq | $awk -f signal.awk >signal.lst
	fi
fi
if $test -s signal.lst; then
	:
else
echo "(AAK! I can't compile the test programs -- Guessing)" >&4
```

```
	echo 'kill -l' >signal
set X `csh -f <signal`
	$rm -f signal
	shift
	case $# in
	0) set HUP INT QUIT ILL TRAP ABRT EMT FPE KILL BUS SEGV SYS PIPE ALRM TERM;;
	esac
	echo $@ | $tr ' ' $trnl | \
   	 $awk '{ printf "%s %d\n", $1, ++s; }
  END { printf "NSIG %d\n", ++s }' >signal.lst
fi
$rm -f signal.c signal$_exe signal$_o signal.nsg signal.ls1
EOS
chmod a+x signal_cmd
$eunicefix signal_cmd
;;
esac
Found in path(s):
* /opt/cola/permits/1447203276_1666264423.033946/0/perl-5-30-0-orig-regen-configure-1-tar-gz/metaconfig-
5.30.0/U/modified/Signal.U
No license file was found, but licenses were detected in source scan.
?RCS: $Id: d_stat.U 1 2006-08-24 12:32:52Z rmanfredi $
?RCS:
?RCS: Copyright (c) 1991-1997, 2004-2006, Raphael Manfredi
?RCS:
?RCS: You may redistribute only under the terms of the Artistic Licence,
?RCS: as specified in the README file that comes with the distribution.
?RCS: You may reuse parts of this distribution only within the terms of
?RCS: that same Artistic Licence; a copy of which may be found at the root
?RCS: of the source tree for dist 4.0.
?RCS:
?RCS: $Log: d_stat.U,v $
?RCS: Revision 3.0 1993/08/18 12:07:28 ram
?RCS: Baseline for dist 3.0 netwide release.
?RCS?MAKE:d_stat: Inlibc
?MAKE: -pick add $@ %<
?S:d_stat:
?S: This variable conditionally defines HAS STAT if stat() is
?S:	available to get file status.
2S:
?C:HAS_STAT (STAT):
?C:	This symbol, if defined, indicates that the stat routine is
?C:	available to get file status.
?C:.
?H:#$d_stat HAS_STAT /**/
```
?H:. ?LINT:set d\_stat : see if stat exists set stat d\_stat eval \$inlibc

Found in path(s):

\* /opt/cola/permits/1447203276\_1666264423.033946/0/perl-5-30-0-orig-regen-configure-1-tar-gz/metaconfig-5.30.0/dist/U/d\_stat.U No license file was found, but licenses were detected in source scan.

?RCS: \$Id\$

?RCS:

?RCS: Copyright (c) 1991-1997, 2004-2006, Raphael Manfredi

?RCS:

?RCS: You may redistribute only under the terms of the Artistic License,

?RCS: as specified in the README file that comes with the distribution.

?RCS: You may reuse parts of this distribution only within the terms of

?RCS: that same Artistic License; a copy of which may be found at the root

?RCS: of the source tree for dist 4.0.

?RCS:

?RCS: \$Log: Filexp.U,v \$

?RCS: Revision 3.0.1.2 1994/10/29 15:52:53 ram

?RCS: patch36: added ?F: line for metalint file checking

?RCS: patch36: added HOME to the ?T: line since metalint now checks \${HOME}

?RCS:

?RCS: Revision 3.0.1.1 1994/05/06 14:03:00 ram

?RCS: patch23: made sure error status from csh is propagated (WED)

?RCS:

?RCS: Revision 3.0 1993/08/18 12:04:53 ram

?RCS: Baseline for dist 3.0 netwide release.

?RCS:

 $?X:$ 

?X: This unit produces a shell script which will expand filenames beginning

?X: with tildes. The script is deleted at the end of Configure.

?X:

?MAKE:Filexp: startsh sed test expr eunicefix

?MAKE: -pick add \$@ %<

?F:./filexp

?T:HOME LOGDIR dir me name failed

: set up shell script to do ~ expansion

cat >filexp <<EOSS

*<u>Sstartsh</u>* 

: expand filename

 $?X$ :

 $?X:$  The case entries below escape the  $\sim$  as some shells have shown expansion

 $?X:$  of the  $\sim$  during here-doc processing.

 $?X$ :

```
case "\$1" in
\setminus \sim / * \setminus \sim	echo \$1 | $sed "s|~|\${HOME-\$LOGDIR}|"
 	;;
\setminus \sim^*)	if $test -f /bin/csh; then
 \binom{1}{1}		failed=\$?
 		echo ""
 		exit \$failed
 	else
 name=\`$expr x\$1 : '..\([^/]*\)'\`
 		dir=\`$sed -n -e "/^\${name}:/{s/^[^:]*:[^:]*:[^:]*:[^:]*:[^:]*:\([^:]*\).*"'\$'"/\1/" -e p -e q -e '}' </etc/passwd\`
 		if $test ! -d "\$dir"; then
  			me=\`basename \$0\`
  			echo "\$me: can't locate home directory for: \$name" >&2
  			exit 1
 		fi
 		case "\$1" in
 		*/*)
  echo \$dir\wedge`$expr x\$1 : '..[^/]*\wedge(.*\)'\`
  			;;
 		*)
  			echo \$dir
  			;;
 		esac
 	fi
 	;;
*)
	echo \$1
 	;;
esac
EOSS
chmod +x filexp
$eunicefix filexp
Found in path(s):
* /opt/cola/permits/1447203276_1666264423.033946/0/perl-5-30-0-orig-regen-configure-1-tar-gz/metaconfig-
5.30.0/dist/U/Filexp.U
No license file was found, but licenses were detected in source scan.
?RCS: $Id$
?RCS:
?RCS: Copyright (c) 1991-1997, 2004-2006, Raphael Manfredi
?RCS:
?RCS: You may redistribute only under the terms of the Artistic License,
?RCS: as specified in the README file that comes with the distribution.
?RCS: You may reuse parts of this distribution only within the terms of
```
?RCS: that same Artistic License; a copy of which may be found at the root ?RCS: of the source tree for dist 4.0. ?RCS: ?RCS: \$Log: libpth.U,v \$ ?RCS: Revision 3.0.1.6 1997/02/28 16:08:49 ram ?RCS: patch61: new loclibpth variable ?RCS: ?RCS: Revision 3.0.1.5 1995/01/11 15:31:30 ram ?RCS: patch45: call ./mips instead of just mips (WED) ?RCS: ?RCS: Revision 3.0.1.4 1994/08/29 16:29:15 ram ?RCS: patch32: added /lib/pa1.1 for HP-UX specially tuned PA-RISC libs (ADO) ?RCS: patch32: fixed information message, making it clearer (ADO) ?RCS: ?RCS: Revision 3.0.1.3 1994/06/20 07:03:54 ram ?RCS: patch30: added /usr/shlib to glibpth for shared-only libraries ?RCS: ?RCS: Revision 3.0.1.2 1994/05/13 15:26:57 ram ?RCS: patch27: fixed a typo (libpth -> glibpth) ?RCS: ?RCS: Revision 3.0.1.1 1994/05/06 15:07:53 ram ?RCS: patch23: now asks for library directories to be searched (ADO) ?RCS: ?RCS: Revision 3.0 1993/08/18 12:09:02 ram ?RCS: Baseline for dist 3.0 netwide release. ?RCS:  $?X:$ ?X: This unit initializes the path for C library lookup. ?X: ?MAKE:libpth glibpth xlibpth plibpth loclibpth: \ usrinc incpath test cat Myread Oldconfig ?MAKE: -pick add  $\$  @ %< ?S:libpth: ?S: This variable holds the general path (space-separated) used to find ?S: libraries. It is intended to be used by other units. ?S:. ?S:glibpth: ?S: This variable holds the general path (space-separated) used to ?S: find libraries. It may contain directories that do not exist on ?S: this platform, libpth is the cleaned-up version. ?S:. ?S:xlibpth: ?S: This variable holds extra path (space-separated) used to find ?S: libraries on this platform, for example CPU-specific libraries ?S: (on multi-CPU platforms) may be listed here. ?S:. ?S:loclibpth: ?S: This variable holds the paths (space-separated) used to find local

?S: libraries. It is prepended to libpth, and is intended to be easily ?S: set from the command line. ?S:. ?S:plibpth: ?S: Holds the private path used by Configure to find out the libraries. ?S: Its value is prepend to libpth. This variable takes care of special ?S: machines, like the mips. Usually, it should be empty. ?S:. ?T: xxx dlist ?LINT:use usrinc ?INIT:: change the next line if compiling for Xenix/286 on Xenix/386 ?INIT:xlibpth='/usr/lib/386 /lib/386' ?INIT:: Possible local library directories to search. ?INIT:loclibpth="/usr/local/lib /opt/local/lib /usr/gnu/lib" ?INIT:loclibpth="\$loclibpth /opt/gnu/lib /usr/GNU/lib /opt/GNU/lib" ?INIT: ?INIT:: general looking path for locating libraries ?INIT:glibpth="/lib /usr/lib \$xlibpth" ?INIT:glibpth="\$glibpth /usr/ccs/lib /usr/ucblib /usr/local/lib" ?X: /shlib is for Digital Unix 4.0 ?X: /usr/shlib is for OSF/1 systems. ?INIT:test -f /usr/shlib/libc.so && glibpth="/usr/shlib \$glibpth" ?INIT:test -f /shlib/libc.so && glibpth="/shlib \$glibpth" ?INIT: ?INIT:: Private path used by Configure to find libraries. Its value ?INIT:: is prepended to libpth. This variable takes care of special ?INIT:: machines, like the mips. Usually, it should be empty. ?INIT:plibpth='' ?INIT: : Set private lib path case "\$plibpth" in '') if ./mips; then ?X: on mips, we DO NOT want /lib, and we want \$incpath/usr/lib plibpth="\$incpath/usr/lib /usr/local/lib /usr/ccs/lib" fi;; esac case "\$libpth" in ' ') dlist='';; '') dlist="\$loclibpth \$plibpth \$glibpth";; \*) dlist="\$libpth";; esac : Now check and see which directories actually exist, avoiding duplicates libpth='' for xxx in \$dlist do if \$test -d \$xxx; then

 case " \$libpth " in

```
		*" $xxx "*) ;;
 		*) libpth="$libpth $xxx";;
 		esac
  fi
done
$cat <<<EOM'
```
Some systems have incompatible or broken versions of libraries. Among the directories listed in the question below, please remove any you know not to be holding relevant libraries, and add any that are needed. Say "none" for none.

EOM

```
case "$libpth" in
'') dflt='none';;
*)
?X: strip leading space
	set X $libpth
	shift
	dflt=${1+"$@"}
	;;
esac
rp="Directories to use for library searches?"
. ./myread
case "$ans" in
none) libpth=' ';;
*) libpth="$ans";;
esac
```
Found in path(s):

\* /opt/cola/permits/1447203276\_1666264423.033946/0/perl-5-30-0-orig-regen-configure-1-tar-gz/metaconfig-5.30.0/dist/U/libpth.U

No license file was found, but licenses were detected in source scan.

```
?RCS: $Id: d_strtok.U 1 2006-08-24 12:32:52Z rmanfredi $
?RCS:
?RCS: Copyright (c) 1991-1997, 2004-2006, Raphael Manfredi
?RCS:
?RCS: You may redistribute only under the terms of the Artistic Licence,
?RCS: as specified in the README file that comes with the distribution.
?RCS: You may reuse parts of this distribution only within the terms of
?RCS: that same Artistic Licence; a copy of which may be found at the root
?RCS: of the source tree for dist 4.0.
?RCS:
?RCS: $Log: d_strtok.U,v $
?RCS: Revision 3.0 1993/08/18 12:07:38 ram
?RCS: Baseline for dist 3.0 netwide release.
?RCS:
```
?X:

?X: The strtok routine now appears to be a standard one, but it was ?X: missing in early BSD systems. ?X: ?MAKE:d\_strtok: Inlibc ?MAKE: -pick add  $\%$  % < ?S:d\_strtok: ?S: This variable conditionally defines HAS\_STRTOK if strtok() is ?S: available to scan strings for tokens. ?S:. ?C:HAS\_STRTOK (STRTOK): ?C: This symbol, if defined, indicates that the strtok routine is ?C: available to scan strings for tokens. ?C:. ?H:#\$d\_strtok HAS\_STRTOK /\*\*/ ?H:. ?LINT:set d\_strtok : see if strtok exists set strtok d\_strtok eval \$inlibc Found in path(s): \* /opt/cola/permits/1447203276\_1666264423.033946/0/perl-5-30-0-orig-regen-configure-1-tar-gz/metaconfig-5.30.0/dist/U/d\_strtok.U No license file was found, but licenses were detected in source scan. ?RCS: \$Id: Csym.U,v 3.0.1.4 1995/07/25 13:36:29 ram Exp \$ ?RCS: ?RCS: Copyright (c) 1991-1993, Raphael Manfredi ?RCS: ?RCS: You may redistribute only under the terms of the Artistic License, ?RCS: as specified in the README file that comes with the distribution. ?RCS: You may reuse parts of this distribution only within the terms of ?RCS: that same Artistic License; a copy of which may be found at the root ?RCS: of the source tree for dist 3.0. ?RCS: ?RCS: \$Log: Csym.U,v \$ ?RCS: Revision 3.0.1.4 1995/07/25 13:36:29 ram ?RCS: patch56: re-arranged compile line to include ldflags before objects ?RCS: patch56: added quotes for OS/2 support ?RCS: ?RCS: Revision 3.0.1.3 1995/05/12 12:00:33 ram

?RCS: patch54: fixed C test program to bypass gcc builtin type checks (ADO) ?RCS:

?RCS: Revision 3.0.1.2 1994/10/31 09:34:13 ram

?RCS: patch44: added Options to the MAKE line since it's no longer in Init.U ?RCS:

?RCS: Revision 3.0.1.1 1993/08/25 14:00:05 ram

?RCS: patch6: added ldflags as a conditional dependency and to compile line ?RCS: patch6: a final double quote was missing in csym variable after eval ?RCS: ?RCS: Revision 3.0 1993/08/18 12:04:50 ram ?RCS: Baseline for dist 3.0 netwide release. ?RCS: ?MAKE:Csym mistrustnm extern\_C: Options contains libc libs runnm test \ +cc +optimize +ccflags +ldflags run rm\_try \_exe d\_cplusplus ?MAKE: -pick add  $\$  @ %< ?LINT:define csym ?LINT:use libc ?LINT:extern mistrustnm ?LINT:set mistrustnm ?S:csym: ?S: This shell variable is used internally by Configure to check ?S: whether a given C symbol is defined or not. A typical use is: ?S: set symbol result [-fva] [previous] ?S: eval \$csym ?S: That will set result to 'true' if the function [-f], variable [-v] ?S: or array [-a] is defined, 'false' otherwise. If a previous value is ?S: given and the -r flag was provided on the command line, that value ?S: is reused without questioning. ?S:. ?S:extern\_C: ?S: ANSI C requires 'extern' where C++ requires 'extern "C"'. This ?S: variable can be used in Configure to do the right thing. ?S:. ?S:mistrustnm: ?S: This variable can be used to establish a fallthrough for the cases ?S: where nm fails to find a symbol. If usenm is false or usenm is true ?S: and mistrustnm is false, this variable has no effect. If usenm is true ?S: and mistrustnm is "compile", a test program will be compiled to try to ?S: find any symbol that can't be located via nm lookup. If mistrustnm is ?S: "run", the test program will be run as well as being compiled. ?S:. ?V:csym ?T:tval tx tlook tf tdc ?F:!try : is a C symbol defined? csym='tlook=\$1; case "\$3" in  $-v$ ) tf=libc.tmp; tdc="";;  $-e$ ) tf=libc.tmp; tdc="[]";; \*) tlook=" $\frac{1}{\sqrt{2}}$ ; tf=libc.list; tdc="()";; esac; case "\$d\_cplusplus" in  $\delta$ define) extern  $C="text{extern }\Upsilon\Upsilon\''$  ;; \*) extern  $C="text{extern}$ " ;;

```
esac;
tx=yes;
case "$reuseval-$4" in
true-) ::
true-*) tx=no; eval "tval=\$$4"; case "$tval" in "") tx=yes;; esac;;
esac;
case "$tx" in
yes)
?X:
?X: Put symbol inside a printf to fool optimizing compilers...
?X:?X: We use 'short' instead of 'int' to try to circumvent overzealous
?X: optimizing compilers using built-in prototypes for commonly used
?X: routines to complain when seeing a different external declaration. For
?X: instance, gcc 2.6.3 fails if we use 'int' and we attempt a test against
?X: memcpy() on machines where sizeof(int) == sizeof(char *) (the usual return
?X: type), the compiler assuming it's a built-in declaration given that the
?X: returned size matches. At least with 'short' we are safe! -- RAM, for ADO
?X:?X: Let's thank GNU cc for making our lives so easy! :-)
?X: (An alternative for the future would be to use our knowledge about gcc
?X: to force a -fno-builtin option in the compile test, in case the 'short'
?X: trick is obsoleted by future gcc releases). -- RAM
?X:
	tval=false;
if \text{Sets} "\text{Srunnm}" = true; then
 		if $contains $tlook $tf >/dev/null 2>&1; then
 			tval=true;
 		elif $test "$mistrustnm" = compile -o "$mistrustnm" = run; then
 echo "$extern_C void *$1$tdc; void *(*(p()))$tdc { return &$1; } int main(int argc, char **argv) { if(p() && p() !=
(void *)argv[0]) return(0); else return(1); \}"> try.c;
 			$cc -o try $optimize $ccflags $ldflags try.c >/dev/null 2>&1 $libs && tval=true;
 $test "$mistrustnm" = run -a -x try && { $run ./try$_exe >/dev/null 2>&1 || tval=false; };
 			$rm_try;
 		fi;
	else
 echo "$extern_C void *$1$tdc; void *(*(p()))$tdc { return &$1; } int main(int argc, char **argv) { if(p() && p() !=
(void *)argv[0]) return(0); else return(1); \}"> try.c;
 		$cc -o try $optimize $ccflags $ldflags try.c $libs >/dev/null 2>&1 && tval=true;
 		$rm_try;
	fi;
	;;
*)
	case "$tval" in
	$define) tval=true;;
	*) tval=false;;
	esac;
	;;
```
esac; eval "\$2=\$tval"'

Found in path(s):

\* /opt/cola/permits/1447203276\_1666264423.033946/0/perl-5-30-0-orig-regen-configure-1-tar-gz/metaconfig-5.30.0/U/compline/Csym.U

No license file was found, but licenses were detected in source scan.

?RCS: \$Id: d\_umask.U 1 2006-08-24 12:32:52Z rmanfredi \$ ?RCS:

?RCS: Copyright (c) 1991-1997, 2004-2006, Raphael Manfredi

?RCS:

?RCS: You may redistribute only under the terms of the Artistic Licence,

?RCS: as specified in the README file that comes with the distribution.

?RCS: You may reuse parts of this distribution only within the terms of

?RCS: that same Artistic Licence; a copy of which may be found at the root

?RCS: of the source tree for dist 4.0.

?RCS:

?RCS: Original Author: Andy Dougherty <doughera@lafcol.lafayette.edu> ?RCS:

?RCS: \$Log: d\_umask.U,v \$

?RCS: Revision 3.0.1.1 1994/08/29 16:14:50 ram

?RCS: patch32: created by ADO

?RCS:

?MAKE:d\_umask: Inlibc

?MAKE: -pick add \$@ %<

?S:d\_umask:

?S: This variable conditionally defines the HAS\_UMASK symbol, which

?S: indicates to the C program that the umask() routine is available.

?S: to set and get the value of the file creation mask.

?S:.

?C:HAS\_UMASK :

?C: This symbol, if defined, indicates that the umask routine is

?C: available to set and get the value of the file creation mask.

?C:.

?H:#\$d\_umask HAS\_UMASK /\*\*/

 $2H$ .

?LINT:set d\_umask : see if umask exists set umask d\_umask eval \$inlibc

Found in path(s):

\* /opt/cola/permits/1447203276\_1666264423.033946/0/perl-5-30-0-orig-regen-configure-1-tar-gz/metaconfig-5.30.0/dist/U/d\_umask.U

No license file was found, but licenses were detected in source scan.

?RCS: \$Id: d\_speedopt.U 1 2006-08-24 12:32:52Z rmanfredi \$

?RCS:

?RCS: Copyright (c) 1991-1997, 2004-2006, Raphael Manfredi ?RCS: ?RCS: You may redistribute only under the terms of the Artistic Licence, ?RCS: as specified in the README file that comes with the distribution. ?RCS: You may reuse parts of this distribution only within the terms of ?RCS: that same Artistic Licence; a copy of which may be found at the root ?RCS: of the source tree for dist 4.0. ?RCS: ?RCS: \$Log: d\_speedopt.U,v \$ ?RCS: Revision 3.0.1.1 1994/10/29 16:15:51 ram ?RCS: patch36: call ./Cppsym explicitly instead of relying on PATH ?RCS: ?RCS: Revision 3.0 1993/08/18 12:07:27 ram ?RCS: Baseline for dist 3.0 netwide release. ?RCS: ?MAKE:d\_speedopt: Myread Cppsym Oldconfig cat models Setvar ?MAKE: -pick add  $\%$  % < ?S:d\_speedopt: ?S: This variable conditionally defines the SPEED\_OVER\_MEM symbol, which ?S: indicates to the C program that it can burn memory in order to save ?S: CPU time. ?S:. ?C:SPEED\_OVER\_MEM (SPEEDOVERMEM): ?C: This symbol, if defined, indicates that the program can use more ?C: memory in order to reduce CPU time. The symbol doesn't say whether ?C: we are more interested in saving text space or data space.  $?C:$ . ?H:#\$d\_speedopt SPEED\_OVER\_MEM /\*\*/ ?H:. ?LINT:set d\_speedopt : do we want speed at the expense of memory \$cat <<'EOM'

I can try to optimize this package for either speed or memory. If you have limited address space you may wish to optimize for memory. Otherwise you should probably optimize for speed.

## EOM

case "\$d\_speedopt" in '') if ./Cppsym \$smallmach; then case "\$models" in \*large\*|\*huge\*) dflt=speed;; \*) dflt=memory;; esac else dflt=speed fi

 ;; \*define\*) dflt=speed;; \*) dflt=memory;; esac rp="What to optimize for?" . ./myread case "\$ans" in mem\*) val="\$undef";; \*) val="\$define";; esac set d\_speedopt eval \$setvar Found in path(s): \* /opt/cola/permits/1447203276\_1666264423.033946/0/perl-5-30-0-orig-regen-configure-1-tar-gz/metaconfig-5.30.0/dist/U/d\_speedopt.U No license file was found, but licenses were detected in source scan. ?RCS: \$Id\$ ?RCS: ?RCS: Copyright (c) 2003 Jarkko Hietaniemi ?RCS: ?RCS: You may distribute under the terms of either the GNU General Public ?RCS: License or the Artistic License, as specified in the README file. ?RCS: ?MAKE:d\_aintl: Inlibc ?MAKE: -pick add  $\$  @ %< ?S:d\_aintl: ?S: This variable conditionally defines the HAS\_AINTL symbol, which ?S: indicates to the C program that the aintl() routine is available. ?S: If copysignl is also present we can emulate modfl. ?S:. ?C:HAS\_AINTL: ?C: This symbol, if defined, indicates that the aintl routine is ?C: available. If copysignl is also present we can emulate modfl. ?C:. ?H:#\$d\_aintl HAS\_AINTL /\*\*/ ?H:. ?LINT:set d\_aintl : see if aintl exists set aintl d\_aintl eval \$inlibc Found in path(s): \* /opt/cola/permits/1447203276\_1666264423.033946/0/perl-5-30-0-orig-regen-configure-1-tar-gz/metaconfig-

5.30.0/U/perl/d\_aintl.U

No license file was found, but licenses were detected in source scan.

?RCS: \$Id\$ ?RCS: ?RCS: Copyright (c) 1998 Jarkko Hietaniemi ?RCS: ?RCS: You may distribute under the terms of either the GNU General Public ?RCS: License or the Artistic License, as specified in the README file. ?RCS: ?MAKE:d\_readv: Inlibc ?MAKE: -pick add  $\$ @ %< ?S:d\_readv: ?S: This variable conditionally defines the HAS\_READV symbol, which ?S: indicates to the C program that the readv() routine is available. ?S:. ?C:HAS\_READV: ?C: This symbol, if defined, indicates that the readv routine is ?C: available to do gather reads. You will also need <sys/uio.h> ?C: and there I\_SYSUIO.  $?C:$ . ?H:#\$d\_readv HAS\_READV /\*\*/ ?H:. ?LINT:set d\_readv : see if readv exists set readv d\_readv eval \$inlibc

Found in path(s):

\* /opt/cola/permits/1447203276\_1666264423.033946/0/perl-5-30-0-orig-regen-configure-1-tar-gz/metaconfig-5.30.0/U/perl/d\_readv.U

No license file was found, but licenses were detected in source scan.

?RCS: \$Id\$

?RCS:

?RCS: Copyright (c) 2017, 2019, Karl Williamson ?RCS: ?RCS: You may redistribute only under the terms of the Artistic License, ?RCS: as specified in the README file that comes with the distribution. ?RCS: You may reuse parts of this distribution only within the terms of ?RCS: that same Artistic License; a copy of which may be found at the root ?RCS: of the source tree for dist 3.0.  $?RCS$ ?MAKE:i\_wctype: Inhdr ?MAKE: -pick add  $\$ @ %< ?S:i\_wctype: ?S: This variable conditionally defines the I\_WCTYPE symbol, ?S: that indicates whether a C program may include <wctype.h>. ?S:.

?C:I\_WCTYPE:

?C: This symbol, if defined, indicates that <wctype.h> exists.

?C:. ?H:#\$i\_wctype I\_WCTYPE /\*\*/ ?H:. ?LINT:set i\_wctype : see if this system has wctype.h set wctype.h i\_wctype eval \$inhdr

Found in path(s):

\* /opt/cola/permits/1447203276\_1666264423.033946/0/perl-5-30-0-orig-regen-configure-1-tar-gz/metaconfig-5.30.0/U/perl/i\_wctype.U

No license file was found, but licenses were detected in source scan.

?RCS: \$Id: d\_alarm.U 1 2006-08-24 12:32:52Z rmanfredi \$ ?RCS: ?RCS: Copyright (c) 1991-1997, 2004-2006, Raphael Manfredi ?RCS: ?RCS: You may redistribute only under the terms of the Artistic Licence, ?RCS: as specified in the README file that comes with the distribution. ?RCS: You may reuse parts of this distribution only within the terms of ?RCS: that same Artistic Licence; a copy of which may be found at the root ?RCS: of the source tree for dist 4.0. ?RCS: ?RCS: Original Author: Andy Dougherty <doughera@lafcol.lafayette.edu> ?RCS: ?RCS: \$Log: d\_alarm.U,v \$ ?RCS: Revision 3.0.1.1 1994/08/29 16:06:58 ram ?RCS: patch32: created by ADO ?RCS: ?MAKE:d\_alarm: Inlibc ?MAKE: -pick add \$@ %< ?S:d\_alarm: ?S: This variable conditionally defines the HAS\_ALARM symbol, which ?S: indicates to the C program that the alarm() routine is available. ?S:. ?C:HAS\_ALARM : ?C: This symbol, if defined, indicates that the alarm routine is ?C: available.  $?C:$ . ?H:#\$d\_alarm HAS\_ALARM /\*\*/  $?H:$ ?LINT:set d\_alarm : see if alarm exists set alarm d\_alarm eval \$inlibc

Found in path(s):

\* /opt/cola/permits/1447203276\_1666264423.033946/0/perl-5-30-0-orig-regen-configure-1-tar-gz/metaconfig-

5.30.0/dist/U/d\_alarm.U No license file was found, but licenses were detected in source scan.

?RCS: Copyright (c) 2017-2018, H.Merijn Brand ?RCS: ?RCS: You may redistribute only under the terms of the Artistic Licence, ?RCS: as specified in the README file that comes with the distribution. ?RCS: You may reuse parts of this distribution only within the terms of ?RCS: that same Artistic Licence; a copy of which may be found at the root ?RCS: of the source tree for dist 4.0. ?RCS: ?MAKE:d\_mkostemp: Inlibc ?MAKE: -pick add \$@ %< ?S:d\_mkostemp: ?S: This variable conditionally defines HAS\_MKOSTEMP if mkostemp() is ?S: available to exclusively create and open a uniquely named (with a ?S: suffix) temporary file. ?S:. ?C:HAS\_MKOSTEMP: ?C: This symbol, if defined, indicates that the mkostemp routine is ?C: available to exclusively create and open a uniquely named (with a ?C: suffix) temporary file. ?C:. ?H:#\$d\_mkostemp HAS\_MKOSTEMP /\*\*/ ?H:. ?LINT:set d\_mkostemp : see if mkostemp exists set mkostemp d\_mkostemp eval \$inlibc Found in path(s): \* /opt/cola/permits/1447203276\_1666264423.033946/0/perl-5-30-0-orig-regen-configure-1-tar-gz/metaconfig-5.30.0/U/perl/d\_mkostemp.U No license file was found, but licenses were detected in source scan. ?RCS: \$Id: d\_select.U 1 2006-08-24 12:32:52Z rmanfredi \$  $?RCS$ ?RCS: Copyright (c) 1991-1997, 2004-2006, Raphael Manfredi ?RCS: ?RCS: You may redistribute only under the terms of the Artistic Licence, ?RCS: as specified in the README file that comes with the distribution. ?RCS: You may reuse parts of this distribution only within the terms of ?RCS: that same Artistic Licence; a copy of which may be found at the root ?RCS: of the source tree for dist 4.0. ?RCS: ?RCS: \$Log: d\_select.U,v \$

?RCS: Revision 3.0 1993/08/18 12:07:02 ram

?RCS: Baseline for dist 3.0 netwide release.

?RCS: ?MAKE:d\_select: Inlibc ?MAKE: -pick add  $\$  \omega \ll ?S:d\_select: ?S: This variable conditionally defines HAS\_SELECT if select() is ?S: available to select active file descriptors. A <sys/time.h> ?S: inclusion may be necessary for the timeout field. ?S:. ?C:HAS\_SELECT: ?C: This symbol, if defined, indicates that the select routine is ?C: available to select active file descriptors. If the timeout field ?C: is used, <sys/time.h> may need to be included.  $?C:$ . ?H:#\$d\_select HAS\_SELECT /\*\*/ ?H:. ?LINT:set d\_select

: see if select exists set select d\_select eval \$inlibc

Found in path(s):

\* /opt/cola/permits/1447203276\_1666264423.033946/0/perl-5-30-0-orig-regen-configure-1-tar-gz/metaconfig-5.30.0/dist/U/d\_select.U

No license file was found, but licenses were detected in source scan.

?RCS: \$Id: d\_uwait.U 1 2006-08-24 12:32:52Z rmanfredi \$ ?RCS: ?RCS: Copyright (c) 1991-1997, 2004-2006, Raphael Manfredi ?RCS: ?RCS: You may redistribute only under the terms of the Artistic Licence, ?RCS: as specified in the README file that comes with the distribution. ?RCS: You may reuse parts of this distribution only within the terms of ?RCS: that same Artistic Licence; a copy of which may be found at the root ?RCS: of the source tree for dist 4.0. ?RCS: ?RCS: \$Log: d\_uwait.U,v \$ ?RCS: Revision 3.0.1.1 1994/01/24 14:10:49 ram ?RCS: patch16: added knowledge about wait3() ?RCS: patch16: revised 'union wait' look-up algorithm ?RCS: patch16: fixed make dependency line accordingly ?RCS: ?RCS: Revision 3.0 1993/08/18 12:07:54 ram ?RCS: Baseline for dist 3.0 netwide release. ?RCS: ?MAKE:d\_uwait d\_uwait3: cat contains cppstdin cppminus +cppflags rm  $\setminus$  Setvar Findhdr ?MAKE: -pick add  $\$ @ %<

?S:d\_uwait:

?S: This symbol conditionally defines UNION\_WAIT which indicates to the C ?S: program that argument for the wait() system call should be declared as ?S: 'union wait status' instead of 'int status'. ?S:. ?S:d\_uwait3: ?S: This symbol conditionally defines UNION\_WAIT3 which indicates to the C ?S: program that the first argument for the wait3() system call should be ?S: declared as 'union wait status' instead of 'int status'. ?S:. ?C:UNION\_WAIT: ?C: This symbol if defined indicates to the C program that the argument ?C: for the wait() system call should be declared as 'union wait status' ?C: instead of 'int status'. You probably need to include <sys/wait.h> ?C: in the former case (see I\_SYSWAIT). ?C:. ?C:UNION\_WAIT3: ?C: This symbol if defined indicates to the C program that the first argument ?C: for the wait3() system call should be declared as 'union wait status' ?C: instead of 'int status'. You probably need to include <sys/wait.h> ?C: in the former case (see I\_SYSWAIT). It seems safe to assume that the ?C: same rule applies to the second parameter of wait4().  $?C:$ . ?H:#\$d\_uwait UNION\_WAIT /\*\*/ ?H:#\$d\_uwait3 UNION\_WAIT3 /\*\*/ ?H:. ?T:val2 flags f also ?LINT:set d\_uwait d\_uwait3 : see if union wait is available echo " " ?X: ?X: Unfortunately, we can't just grep <sys/wait.h> for "union wait" because ?X: some weird systems (did I hear HP-UX?) define union wait only when \_BSD ?X: is defined. The same thing happens on OSF/1, who is pushing weirdness to ?X: its limits by requiring wait() to use (int  $*$ ) but wait 3() to use ?X: (union wait \*), unless \_BSD is defined and -lbsd is used, in which case ?X: wait() also expects (union wait \*). Aaargh!!--RAM  $\gamma$ . set X \$cppflags shift flags=" also='' for f in \$\*; do case "\$f" in \*NO\_PROTO\*) ;; \*) flags="\$flags \$f";; esac done \$cat `./findhdr sys/wait.h` /dev/null | \

 \$cppstdin \$flags \$cppminus >wait.out 2>/dev/null if \$contains 'union.\*wait.\*{' wait.out >/dev/null 2>&1 ; then echo "Looks like your <sys/wait.h> knows about 'union wait'..." >&4 val="\$define" @if UNION\_WAIT also='also ' if \$contains 'extern.\*wait[ |\*([ |\*int' wait.out >/dev/null 2>&1 then echo "But wait() seems to expect an 'int' pointer (POSIX way)." >&4 val="\$undef" also='' elif \$contains 'extern.\*wait[ ]\*([ ]\*union' wait.out >/dev/null 2>&1 then echo "And indeed wait() expects an 'union wait' pointer (BSD way)." >&4 else echo "So we'll use that for wait()." >&4 fi @end @if UNION\_WAIT3 || d\_uwait3 val2="\$define" @end @if UNION\_WAIT3 if \$contains 'extern.\*wait3[ |\*([ |\*int' wait.out >/dev/null 2>&1 then echo "However wait3() seems to expect an 'int' pointer, weird." >&4 val2="\$undef" elif \$contains 'extern.\*wait3[  $\frac{1}{2}$ '([  $\frac{1}{2}$ 'union' wait.out >/dev/null 2>&1 then echo "And wait3() \${also}expects an 'union wait' pointer, fine." >&4 else echo "As expected, wait3() \${also}uses an 'union wait' pointer." >&4 fi @end else echo "No trace of 'union wait' in <sys/wait.h>..." >&4 val="\$undef" @if UNION\_WAIT && UNION\_WAIT3 echo "Both wait() and wait3() will use a plain 'int' pointer then."  $>\&4$ @elsif UNION\_WAIT echo "Your wait() should be happy with a plain 'int' pointer."  $>$ &4 @elsif UNION\_WAIT3 echo "Your wait3() should be happy with a plain 'int' pointer."  $\geq 8.4$ @end fi set d\_uwait eval \$setvar @if UNION\_WAIT3 || d\_uwait3 val="\$val2"; set d\_uwait3

eval \$setvar @end \$rm -f wait.out

Found in path(s):

\* /opt/cola/permits/1447203276\_1666264423.033946/0/perl-5-30-0-orig-regen-configure-1-tar-gz/metaconfig-5.30.0/dist/U/d\_uwait.U No license file was found, but licenses were detected in source scan.

?RCS: You may distribute under the terms of either the GNU General Public ?RCS: License or the Artistic License, as specified in the README file. ?RCS: ?MAKE:d\_llrint: Inlibc ?MAKE: -pick add \$@ %< ?S:d\_llrint: ?S: This variable conditionally defines the HAS\_LLRINT symbol, which ?S: indicates to the C program that the llrint() routine is available ?S: to return the long long value closest to a double (according ?S: to the current rounding mode). ?S:. ?C:HAS\_LLRINT: ?C: This symbol, if defined, indicates that the llrint routine is ?C: available to return the long long value closest to a double ?C: (according to the current rounding mode).  $?C:$ . ?H:#\$d\_llrint HAS\_LLRINT /\*\*/ ?H:. ?LINT:set d\_llrint : see if llrint exists set llrint d\_llrint eval \$inlibc Found in path(s): \* /opt/cola/permits/1447203276\_1666264423.033946/0/perl-5-30-0-orig-regen-configure-1-tar-gz/metaconfig-5.30.0/U/perl/d\_llrint.U No license file was found, but licenses were detected in source scan. ?RCS: \$Id: d\_memcpy.U 1 2006-08-24 12:32:52Z rmanfredi \$ ?RCS: ?RCS: Copyright (c) 1991-1997, 2004-2006, Raphael Manfredi ?RCS: ?RCS: You may redistribute only under the terms of the Artistic Licence, ?RCS: as specified in the README file that comes with the distribution. ?RCS: You may reuse parts of this distribution only within the terms of

?RCS: that same Artistic Licence; a copy of which may be found at the root

?RCS: of the source tree for dist 4.0.

?RCS:

?RCS: \$Log: d\_memcpy.U,v \$

?RCS: Revision 3.0.1.1 1993/09/13 16:02:58 ram ?RCS: patch10: removed text recommending bcopy over memcpy (WAD) ?RCS: ?RCS: Revision 3.0 1993/08/18 12:06:34 ram ?RCS: Baseline for dist 3.0 netwide release. ?RCS: ?MAKE:d\_memcpy: Inlibc ?MAKE: -pick add \$@ %< ?S:d\_memcpy: ?S: This variable conditionally defines the HAS\_MEMCPY symbol, which ?S: indicates to the C program that the memcpy() routine is available ?S: to copy blocks of memory. ?S:. ?C:HAS\_MEMCPY (MEMCPY): ?C: This symbol, if defined, indicates that the memcpy routine is available ?C: to copy blocks of memory. ?C:. ?H:#\$d\_memcpy HAS\_MEMCPY /\*\*/ ?H:. ?LINT:set d\_memcpy : see if memcpy exists set memcpy d\_memcpy eval \$inlibc Found in path(s):

\* /opt/cola/permits/1447203276\_1666264423.033946/0/perl-5-30-0-orig-regen-configure-1-tar-gz/metaconfig-5.30.0/dist/U/d\_memcpy.U No license file was found, but licenses were detected in source scan.

?RCS: You may distribute under the terms of either the GNU General Public ?RCS: License or the Artistic License, as specified in the README file. ?RCS: ?MAKE:d\_acosh: Inlibc ?MAKE: -pick add \$@ %< ?S:d\_acosh: ?S: This variable conditionally defines the HAS\_ACOSH symbol, which ?S: indicates to the C program that the acosh() routine is available. ?S:. ?C:HAS\_ACOSH: ?C: This symbol, if defined, indicates that the acosh routine is ?C: available to do the inverse hyperbolic cosine function. ?C:. ?H:#\$d\_acosh HAS\_ACOSH /\*\*/ ?H:. ?LINT:set d\_acosh : see if acosh exists set acosh d\_acosh eval \$inlibc

Found in path(s): \* /opt/cola/permits/1447203276\_1666264423.033946/0/perl-5-30-0-orig-regen-configure-1-tar-gz/metaconfig-5.30.0/U/perl/d\_acosh.U No license file was found, but licenses were detected in source scan. ?RCS: \$Id: etc.U 1 2006-08-24 12:32:52Z rmanfredi \$ ?RCS: ?RCS: Copyright (c) 1991-1997, 2004-2006, Raphael Manfredi ?RCS: ?RCS: You may redistribute only under the terms of the Artistic Licence, ?RCS: as specified in the README file that comes with the distribution. ?RCS: You may reuse parts of this distribution only within the terms of ?RCS: that same Artistic Licence; a copy of which may be found at the root ?RCS: of the source tree for dist 4.0. ?RCS: ?RCS: \$Log: etc.U,v \$ ?RCS: Revision 3.0 1993/08/18 12:08:07 ram ?RCS: Baseline for dist 3.0 netwide release. ?RCS: ?MAKE:etc etcexp: Getfile Loc Oldconfig ?MAKE: -pick add  $\$  @ %< ?S:etc: ?S: This variable holds the name of the directory in which the user wants ?S: to put "administrative" executable images for the package in question. ?S: It is most often a local directory such as /usr/local/etc. Programs ?S: relying on this variable must be prepared to deal with ~name ?S: substitutions. ?S:. ?S:etcexp: ?S: This is the same as the etc variable, but is filename expanded at ?S: configuration time, for convenient use in makefiles. ?S:. : determine where administrative executables go case "\$etc" in '') dflt=`./loc . /local/etc /usr/local/etc /local/etc /usr/etc /etc` ;; \*) dflt="\$etc" ;; esac fn= $d$ ~ rp='Where should the administrative executables go?' . ./getfile etc="\$ans"

etcexp="\$ansexp"

Found in path(s):

\* /opt/cola/permits/1447203276\_1666264423.033946/0/perl-5-30-0-orig-regen-configure-1-tar-gz/metaconfig-5.30.0/dist/U/etc.U No license file was found, but licenses were detected in source scan. ?RCS: \$Id: d\_rename.U 1 2006-08-24 12:32:52Z rmanfredi \$ ?RCS: ?RCS: Copyright (c) 1991-1997, 2004-2006, Raphael Manfredi ?RCS: ?RCS: You may redistribute only under the terms of the Artistic Licence, ?RCS: as specified in the README file that comes with the distribution. ?RCS: You may reuse parts of this distribution only within the terms of ?RCS: that same Artistic Licence; a copy of which may be found at the root ?RCS: of the source tree for dist 4.0. ?RCS: ?RCS: \$Log: d\_rename.U,v \$ ?RCS: Revision 3.0 1993/08/18 12:06:54 ram ?RCS: Baseline for dist 3.0 netwide release. ?RCS: ?MAKE:d\_rename: Inlibc ?MAKE: -pick add  $\$ @ %< ?S:d\_rename: ?S: This variable conditionally defines the HAS\_RENAME symbol, which ?S: indicates to the C program that the rename() routine is available ?S: to rename files. ?S:. ?C:HAS\_RENAME (RENAME): ?C: This symbol, if defined, indicates that the rename routine is available ?C: to rename files. Otherwise you should do the unlink(), link(), unlink() ?C: trick.  $?C:$ . ?H:#\$d\_rename HAS\_RENAME /\*\*/ ?H:. ?LINT:set d\_rename : see if rename exists set rename d\_rename eval \$inlibc Found in path(s): \* /opt/cola/permits/1447203276\_1666264423.033946/0/perl-5-30-0-orig-regen-configure-1-tar-gz/metaconfig-5.30.0/dist/U/d\_rename.U No license file was found, but licenses were detected in source scan. ?RCS: \$Id\$ ?RCS: ?RCS: Copyright (c) 1998, Jarkko Hietaniemi ?RCS:

?RCS: You may redistribute only under the terms of the Artistic License,

?RCS: as specified in the README file that comes with the distribution. ?RCS: You may reuse parts of this distribution only within the terms of ?RCS: that same Artistic License; a copy of which may be found at the root ?RCS: of the source tree for dist 3.0. ?RCS: ?MAKE:i\_netinettcp: Inhdr ?MAKE: -pick add  $\%$  % < ?S:i\_netinettcp: ?S: This variable conditionally defines the I\_NETINET\_TCP symbol, ?S: and indicates whether a C program should include <netinet/tcp.h>. ?S:. ?C:I\_NETINET\_TCP: ?C: This symbol, if defined, indicates to the C program that it should ?C: include <netinet/tcp.h>. ?C:. ?H:#\$i\_netinettcp I\_NETINET\_TCP /\*\*/ ?H:. ?LINT:set i\_netinettcp : see if netinet/tcp.h is available set netinet/tcp.h i\_netinettcp eval \$inhdr Found in path(s):  $*$ /opt/cola/permits/1447203276 1666264423.033946/0/perl-5-30-0-orig-regen-configure-1-tar-gz/metaconfig-5.30.0/U/perl/i\_netinettcp.U No license file was found, but licenses were detected in source scan. ?RCS: \$Id: d\_memmove.U 1 2006-08-24 12:32:52Z rmanfredi \$ ?RCS: ?RCS: Copyright (c) 1991-1997, 2004-2006, Raphael Manfredi ?RCS: ?RCS: You may redistribute only under the terms of the Artistic Licence, ?RCS: as specified in the README file that comes with the distribution. ?RCS: You may reuse parts of this distribution only within the terms of ?RCS: that same Artistic Licence; a copy of which may be found at the root ?RCS: of the source tree for dist 4.0.  $?RCS$ ?RCS: \$Log: d\_memmove.U,v \$ ?RCS: Revision 3.0 1993/08/18 12:06:35 ram ?RCS: Baseline for dist 3.0 netwide release. ?RCS: ?MAKE:d\_memmove: Inlibc ?MAKE: -pick add  $\$ @ %< ?S:d\_memmove: ?S: This variable conditionally defines the HAS\_MEMMOVE symbol, which ?S: indicates to the C program that the memmove() routine is available ?S: to copy potentially overlapping blocks of memory.  $2S$ :

## ?C:HAS\_MEMMOVE:

?C: This symbol, if defined, indicates that the memmove routine is available ?C: to copy potentially overlapping blocks of memory. This should be used ?C: only when HAS\_SAFE\_BCOPY is not defined. If neither is there, roll your ?C: own version.  $2C$ :. ?H:#\$d\_memmove HAS\_MEMMOVE /\*\*/ ?H:. ?LINT:set d\_memmove : see if memmove exists set memmove d\_memmove eval \$inlibc Found in path(s): \* /opt/cola/permits/1447203276\_1666264423.033946/0/perl-5-30-0-orig-regen-configure-1-tar-gz/metaconfig-5.30.0/dist/U/d\_memmove.U No license file was found, but licenses were detected in source scan. ?RCS: \$Id: man3dir.U,v 3.1 1999/07/08 20:52:19 doughera Exp doughera \$ ?RCS: ?RCS: Copyright (c) 1996-1999, Andy Dougherty ?RCS: Copyright (c) 1991-1993, Raphael Manfredi ?RCS: ?RCS: You may redistribute only under the terms of the Artistic License, ?RCS: as specified in the README file that comes with the distribution. ?RCS: You may reuse parts of this distribution only within the terms of ?RCS: that same Artistic License; a copy of which may be found at the root ?RCS: of the source tree for dist 3.0. ?RCS: ?RCS: \$Log: man3dir.U,v \$ ?RCS: Revision 3.1 1999/07/08 20:52:19 doughera ?RCS: Updated for perl5.005\_5x ?RCS: ?RCS: Revision 3.0.1.1 1997/02/28 16:10:34 ram ?RCS: patch61: created ?RCS: ?X: This was originally specific to perl5. Since perl5 has man pages that ?X: go in both man1/ and man3/ directories, we need both man1dir ?X: and man3dir. This unit is basically dist's mansrc.U with ?X: man3 used instead of man everywhere. ?X: I then added various tests because perl5 has \*lots\* of man3 ?X: pages with long file names. -- ADO  $\gamma$ . ?MAKE:man3dir man3direxp man3ext installman3dir: cat nroff Loc Oldconfig \ sed man1dir spackage package Getfile Setprefixvar Prefixit Prefixup \ d\_flexfnam privlib Myread test ?MAKE: -pick add  $\$ @ %< ?Y:TOP

?D:man3dir=''

?S:man3dir:

?S: This variable contains the name of the directory in which manual

?S: source pages are to be put. It is the responsibility of the

?S: Makefile.SH to get the value of this into the proper command.

?S: You must be prepared to do the ~name expansion yourself. ?S:.

?D:man3direxp=''

?S:man3direxp:

?S: This variable is the same as the man3dir variable, but is filename

?S: expanded at configuration time, for convenient use in makefiles.

?S:.

?D:installman3dir=''

?S:installman3dir:

?S: This variable is really the same as man3direxp, unless you are using

?S: AFS in which case it points to the read/write location whereas

?S: man3direxp only points to the read-only access location. For extra

?S: portability, you should only use this variable within your makefiles. ?S:.

?S:man3ext:

?S: This variable contains the extension that the manual page should

?S: have: one of 'n', 'l', or '3'. The Makefile must supply the '.'.

?S: See man3dir.

?S:.

?T:prog tdflt

?LINT:change prefixvar

?LINT:set man3direxp

: determine where library module manual pages go

set man3dir man3dir none

eval \$prefixit

\$cat <<EOM

\$spackage has manual pages for many of the library modules. EOM

```
case "$nroff" in
nroff)
	$cat <<'EOM'
However, you don't have nroff, so they're probably useless to you.
EOM
	case "$man3dir" in
	'') man3dir="none";;
	esac;;
esac
case "$d_flexfnam" in
undef)
	$cat <<'EOM'
```
However, your system can't handle the long file names like File::Basename.3. EOM case "\$man3dir" in '') man3dir="none";; esac;; esac

echo "If you don't want the manual sources installed, answer 'none'." ?X: In 5.005\_57 and earlier, I had the following notes: ?X: We do not use /usr/local/man/man3 because some man programs will ?X: only show the /usr/local/man/man3 contents, and not the system ones, ?X: thus man less will show the perl module less.pm, but not the system ?X: less command. We might also conflict with Tcl man pages. ?X: However, something like /opt/perl/man/man3 is fine. ?X: ?X: However, opinion seems to be shifting such that 'man POSIX' ought ?X: to just work. -- Andy Dougherty July 8, 1999  $?X:$ ?X: remove any trailing -3.0 or other version indication from \$package prog=`echo \$package | \$sed 's/-\*[0-9.]\*\$//'` case "\$man3dir" in ") dflt=`echo "\$man1dir" | \$sed -e 's/man1/man3/g' -e 's/man\.1/man\.3/g' if \$test -d "\$privlib/man/man3"; then cat <<EOM >&4

```
WARNING: Previous versions of perl installed man3 pages into
$privlib/man/man3. This version will suggest a
new default of $dflt.
```
## EOM

```
		tdflt=$dflt
 		dflt='n'
 rp='Do you wish to preserve the old behavior?(y/n)'		. ./myread
 		case "$ans" in
 		y*) dflt="$privlib/man/man3" ;;
 		*) dflt=$tdflt ;;
 		esac
   fi
	;;
*) dflt="$man3dir" ;;
esac
case "$dflt" in
' ') dflt=none ;;
esac
echo " "
fn=dn+\simrp="Where do the $package library man pages (source) go?"
. ./getfile
```

```
prefixvar=man3dir
. ./setprefixvar
case "$man3dir" in
'')	man3dir=' '
	installman3dir='';;
esac
: What suffix to use on installed man pages
case "$man3dir" in
' ')
	man3ext='0'
	;;
*)
	rp="What suffix should be used for the $package library man pages?"
	case "$man3ext" in
") case "$man3dir" in
 *3) dflt=3 ::
 		*3p) dflt=3p ;;
 		*3pm) dflt=3pm ;;
 *l) dflt=l;;
 *n) dflt=n;;
 *o) dflt=o;;
 		*p) dflt=p;;
 *C) dflt=C;;
 *L) dflt=L;;
 *L3) dflt=L3;;
 *) dflt=3;;
 		esac
 		;;
	*)	dflt="$man3ext";;
	esac
	. ./myread
	man3ext="$ans"
	;;
esac
Found in path(s):
* /opt/cola/permits/1447203276_1666264423.033946/0/perl-5-30-0-orig-regen-configure-1-tar-gz/metaconfig-
5.30.0/U/installdirs/man3dir.U
No license file was found, but licenses were detected in source scan.
?RCS: $Id: d_gethbynm.U 1 2006-08-24 12:32:52Z rmanfredi $
?RCS:
?RCS: Copyright (c) 1991-1997, 2004-2006, Raphael Manfredi
?RCS:
?RCS: You may redistribute only under the terms of the Artistic License,
```
?RCS: as specified in the README file that comes with the distribution.

?RCS: You may reuse parts of this distribution only within the terms of ?RCS: that same Artistic License; a copy of which may be found at the root ?RCS: of the source tree for dist 4.0. ?RCS: ?RCS: \$Log: d\_gethbynm.U,v \$ ?RCS: Revision 3.0 1993/08/18 12:06:08 ram ?RCS: Baseline for dist 3.0 netwide release. ?RCS: ?MAKE:d\_gethbyname: Inlibc ?MAKE: -pick add  $\%$  % < ?S:d\_gethbyname (d\_gethbynm d\_gethhstby): ?S: This variable conditionally defines the HAS\_GETHOSTBYNAME symbol, which ?S: indicates to the C program that the gethostbyname() routine is available ?S: to look up host names in some data base or other. ?S:. ?C:HAS\_GETHOSTBYNAME (GETHOSTBYNAME): ?C: This symbol, if defined, indicates that the gethostbyname() routine is ?C: available to look up host names in some data base or other.  $?C$ :. ?H:#\$d\_gethbyname HAS\_GETHOSTBYNAME /\*\*/ ?H:. ?LINT:set d\_gethbyname : see if gethostbyname exists set gethostbyname d\_gethbyname eval \$inlibc Found in path(s): \* /opt/cola/permits/1447203276\_1666264423.033946/0/perl-5-30-0-orig-regen-configure-1-tar-gz/metaconfig-

5.30.0/U/modified/d\_gethbynm.U

No license file was found, but licenses were detected in source scan.

?RCS: \$Id\$ ?RCS: ?RCS: Copyright (c) 2003 Jarkko Hietaniemi ?RCS: ?RCS: You may distribute under the terms of either the GNU General Public ?RCS: License or the Artistic License, as specified in the README file. ?RCS: ?MAKE:d\_copysignl: Inlibc ?MAKE: -pick add  $\$ @ %< ?S:d\_copysignl: ?S: This variable conditionally defines the HAS\_COPYSIGNL symbol, which ?S: indicates to the C program that the copysignl() routine is available. ?S: If aintl is also present we can emulate modfl.  $2S$ : ?C:HAS\_COPYSIGNL: ?C: This symbol, if defined, indicates that the copysignl routine is ?C: available. If aintl is also present we can emulate modfl.

?C:. ?H:#\$d\_copysignl HAS\_COPYSIGNL /\*\*/ ?H:. ?LINT:set d\_copysignl : see if copysignl exists set copysignl d\_copysignl eval \$inlibc

Found in path(s):

\* /opt/cola/permits/1447203276\_1666264423.033946/0/perl-5-30-0-orig-regen-configure-1-tar-gz/metaconfig-5.30.0/U/perl/d\_copysignl.U

No license file was found, but licenses were detected in source scan.

/\*

\* \$Id: dup2.C,v 3.0.1.1 1994/01/24 13:58:37 ram Exp ram \$

\*

\* Copyright (c) 1991-1997, 2004-2006, Raphael Manfredi

\*

\* You may redistribute only under the terms of the Artistic Licence,

\* as specified in the README file that comes with the distribution.

\* You may reuse parts of this distribution only within the terms of

\* that same Artistic Licence; a copy of which may be found at the root

\* of the source tree for dist 4.0.

\*

\* Original Author: Larry Wall <lwall@netlabs.com>

\*

```
* $Log: dup2.C, v $
```
\* Revision 3.0.1.1 1994/01/24 13:58:37 ram

```
* patch16: created
```
\*

```
*/
```
Found in path(s):

\* /opt/cola/permits/1447203276\_1666264423.033946/0/perl-5-30-0-orig-regen-configure-1-tar-gz/metaconfig-5.30.0/dist/lib/C/fake/dup2.C

No license file was found, but licenses were detected in source scan.

?RCS: \$Id: Inhdr.U 1 2006-08-24 12:32:52Z rmanfredi \$ ?RCS: ?RCS: Copyright (c) 1991-1997, 2004-2006, Raphael Manfredi ?RCS: ?RCS: You may redistribute only under the terms of the Artistic Licence, ?RCS: as specified in the README file that comes with the distribution. ?RCS: You may reuse parts of this distribution only within the terms of ?RCS: that same Artistic Licence; a copy of which may be found at the root ?RCS: of the source tree for dist 4.0. ?RCS: ?RCS: \$Log: Inhdr.U,v \$

?RCS: Revision 3.0.1.2 1995/05/12 12:01:31 ram ?RCS: patch54: deleted tabs that caused some /bin/sh to core dump (ADO) ?RCS: ?RCS: Revision 3.0.1.1 1994/10/29 15:55:01 ram ?RCS: patch36: call ./whoa explicitly instead of relying on PATH ?RCS: ?RCS: Revision 3.0 1993/08/18 12:05:01 ram ?RCS: Baseline for dist 3.0 netwide release. ?RCS:  $\gamma$ . ?X: This unit checks wether a set of header files exists or not. ?X: If the first header is not found, the function tries to locate ?X: the next header, and so on, until one is found or there is no ?X: more header in the list. ?X: ?X: To use it, say: ?X: set header i\_header [ header2 i\_header2 ... ] ?X: eval \$inhdr  $\gamma$ . ?MAKE:Inhdr: test Findhdr Whoa ?MAKE: -pick add  $\%$  % < ?LINT:define inhdr ?V:inhdr ?S:inhdr: ?S: This shell variable is used internally by Configure to check ?S: wether a set of headers exist or not. A typical use is: ?S: set header i\_header [ header2 i\_header2 ... ] ?S: eval \$inhdr ?S: That will print a message, saying wether header was found or not ?S: and set i\_header\* accordingly. If the first header is not found, ?S: we try the next one, until the list is empty or one is found. ?S:. ?T:xxx xxf var td xxnf tu yyy instead was cont : define an alternate in-header-list? function inhdr='echo " "; td=\$define; tu=\$undef; yyy=\$@; cont=true; xxf="echo \"<\\$1> found.\" >  $&4$ "; case  $\#$  in 2) xxnf="echo \" \\$1 > NOT found.\" >  $\&4$ ";; \*) xxnf="echo \"<\\$1> NOT found, ...\" >  $&4$ ";; esac; case \$# in 4) instead=instead;; \*) instead="at last";; esac; while \$test "\$cont"; do  $xxx=$ `./findhdr \$1` var=\$2; eval "was=\\$\$2"; if \$test "\$xxx" && \$test -r "\$xxx"; then eval \$xxf; ?X: Next line shifted left 1 tabstop to avoid sh core dump on MachTen 2.1.1. eval "case \"\\$\$var\" in \$undef) . ./whoa; esac"; eval "\$var=\\$td"; cont="";

 else eval \$xxnf;

?X: Likewise, the next line has been shifted left 1 tabstop -- ADO, 08/03/95 eval "case \"\\$\$var\" in \$define) . ./whoa; esac"; eval "\$var=\\$tu"; fi; set \$yyy; shift; shift; yyy=\$@; case  $$$ # in 0) cont="";; 2) xxf="echo \"but I found  $\langle$ \\$1> \$instead.\" > & 4"; xxnf="echo \"and I did not find  $\langle$ \\$1> either.\" >&4";; \*) xxf="echo \"but I found  $\langle$ \\$1\> instead.\" >&4"; xxnf="echo \"there is no <\\$1>, ...\" > & 4";; esac; done; ?X: Remaining values are set to 'undef' while \$test "\$yyy"; do set \$yyy; var=\$2; eval "was=\\$\$2"; eval "case \"\\$\$var\" in \$define) . ./whoa; esac"; eval "\$var=\\$tu"; set \$yyy; shift; shift; yyy=\$@; done'

Found in path(s):

\* /opt/cola/permits/1447203276\_1666264423.033946/0/perl-5-30-0-orig-regen-configure-1-tar-gz/metaconfig-5.30.0/dist/U/Inhdr.U

No license file was found, but licenses were detected in source scan.

?RCS: \$Id: Cppsym.U,v 3.0.1.5 1995/05/12 11:59:11 ram Exp \$ ?RCS: ?RCS: Copyright (c) 1991-1993, Raphael Manfredi ?RCS: ?RCS: You may redistribute only under the terms of the Artistic License, ?RCS: as specified in the README file that comes with the distribution. ?RCS: You may reuse parts of this distribution only within the terms of ?RCS: that same Artistic License; a copy of which may be found at the root ?RCS: of the source tree for dist 3.0. ?RCS: ?RCS: \$Log: Cppsym.U,v \$ ?RCS: Revision 3.0.1.5 1995/05/12 11:59:11 ram ?RCS: patch54: split awk command onto two lines for older awk's (ADO)  $?RCS$ ?RCS: Revision 3.0.1.4 1995/01/11 14:55:57 ram ?RCS: patch45: new cc vs. cpp symbol checking suggested by JHI ?RCS: patch45: added more cpp symbols (JHI) ?RCS: ?RCS: Revision 3.0.1.3 1994/10/29 15:51:32 ram ?RCS: patch36: added ?F: line for metalint file checking ?RCS: patch36: new symbols ardent and titan (ADO) ?RCS: ?RCS: Revision 3.0.1.2 1994/06/20 06:53:32 ram ?RCS: patch30: extended cpp symbol lookup list (JHI) ?RCS: patch30: renamed attrlist symbol into al for brevity

?RCS:

?RCS: Revision 3.0.1.1 1993/12/15 08:14:14 ram ?RCS: patch15: added new cpp symbols \_\_bsdi\_\_ and BSD\_NET2 ?RCS: ?RCS: Revision 3.0 1993/08/18 12:04:50 ram ?RCS: Baseline for dist 3.0 netwide release. ?RCS: ?X: This unit produces a shell script called Cppsym, which can be used to ?X: determine whether any in a list of symbols is defined by the C compilation ?X: chain (C preprocessor symbols plus C compiler native ones). ?X: It can determine the status of any symbol, though the symbols in \$al ?X: are more easily determined. If you want to add to \$al you can do ?X: it in Myinit.U. ?MAKE:Cppsym ccsymbols cppsymbols cppccsymbols: run \ eunicefix Guess awk cat tr sed sort rm rm\_try startsh osname \ +cc +gccversion test comm uniq echo Options trnl \ optimize ccflags ldflags libs cpp\_stuff cpp ?MAKE: -pick add  $\%$  % < ?T:also symbols i postprocess\_cc\_v tHdrH ?X: ?X: The symbol list is in alpha order for ease of maintenance... ?X: ?X: Lots of new symbols (mostly rummaged from gcc), courtesy of ?X: Jarkko Hietaniemi <jhi@snakemail.hut.fi> -- RAM, 06/06/94  $?X:$ ?S:ccsymbols: ?S: The variable contains the symbols defined by the C compiler alone. ?S: The symbols defined by cpp or by cc when it calls cpp are not in ?S: this list, see cppsymbols and cppccsymbols. ?S: The list is a space-separated list of symbol=value tokens. ?S:. ?S:cppsymbols: ?S: The variable contains the symbols defined by the C preprocessor ?S: alone. The symbols defined by cc or by cc when it calls cpp are ?S: not in this list, see ccsymbols and cppccsymbols. ?S: The list is a space-separated list of symbol=value tokens. ?S:. ?S:cppccsymbols: ?S: The variable contains the symbols defined by the C compiler ?S: when it calls cpp. The symbols defined by the cc alone or cpp ?S: alone are not in this list, see ccsymbols and cppsymbols. ?S: The list is a space-separated list of symbol=value tokens.  $2S$ : ?F:./Cppsym ?F:./Cppsym.know ?F:!Cppsym.true ?F:!ccsym.com

?F:!ccsym.cpp

?F:!ccsym.own ?X: fake LINT hints ?LINT:change ccflags ?LINT:extern s ?LINT:extern s\_\_ : Preprocessor symbols echo " " \$echo "Guessing which symbols your C compiler and preprocessor define..." >&4 ?X: If your symbol is mixed case, just add it as-is. ?X: All symbols will be transformed to both all-lower and all-upper. ?X: Also drop any leading/trailing underscores, the scan will try all those. \$cat <<'EOSH' > Cppsym.know a29k aarch64 ABI64 aegis AES\_SOURCE AIX AIX32 AIX370 AIX41 AIX42 AIX43 aixpc AIX\_SOURCE alliant ALL\_SOURCE alpha AM29000 am29000 AMD64 amd64 amiga AMIGAOS AMIX ansi ANSI\_C\_SOURCE apollo arch\_ppc arch\_pwr ardent ARM ARM32 atarist att386 att3b BeOS BIG\_ENDIAN BIT\_MSF BSD bsd bsd43 bsd4\_2 BSD4\_3 bsd4\_3 bsd4\_4 BSDCOMPAT bsdi BSD\_4\_3 BSD\_4\_4 BSD\_NET2 BSD\_TIME BSD\_TYPES bull byteorder byte\_order c cadmus clang clipper CMU COFF COMPILER\_VERSION concurrent convex cpu CRAY cray CRAYMPP ctix CX\_UX CYGWIN DECC DGUX DGUX\_SOURCE DJGPP dmert DOLPHIN DPX2 DSO Dynix DynixPTX ELF encore EPI EXTENSIONS FAVOR\_BSD FILE\_OFFSET\_BITS FORTIFY\_SOURCE FreeBSD GCC\_NEW\_VARARGS gcos gcx gimpel GLIBC GLIBC\_MINOR GNUC GNUC\_MINOR GNU\_LIBRARY GNU\_SOURCE GO32 gould GOULD\_PN H3050R H3050RX hbullx20 hcx host\_mips hp200 hp300 HP700 hp700 hp800 hp9000 hp9000s200 hp9000s300 hp9000s400 hp9000s700 hp9000s800 hp9k8 hppa hpux HPUX\_SOURCE hp\_osf i186 i286 i386 i486 i586 i686 i8086 i80960 i860 I960 IA32 IA64 iAPX286 ibm ibm032 ibmesa IBMR2 ibmrt ILP32 ILP64 INLINE\_INTRINSICS INT64 INTEL interdata INTRINSICS is68k itanium ksr1 LANGUAGE\_C LARGEFILE64\_SOURCE LARGEFILE\_SOURCE LARGE\_FILE\_API LFS64\_LARGEFILE LFS\_LARGEFILE LIBCATAMOUNT Linux LITTLE\_ENDIAN LONG64 LONGDOUBLE LONGLONG LONG\_DOUBLE LONG\_LONG LP64 luna luna88k Lynx M68000 m68k m88100 m88k M88KBCS\_TARGET MACH machine MachTen MATH\_HAS\_NO\_SIDE\_EFFECTS mc300 mc500 mc68000 mc68010 mc68020 mc68030 mc68040 mc68060 mc68k mc68k32 mc700 mc88000 mc88100 merlin mert MiNT mips MIPSEB MIPSEL MIPS\_FPSET MIPS\_ISA MIPS\_SIM MIPS\_SZINT MIPS\_SZLONG MIPS\_SZPTR MODERN\_C motorola mpeix MSDOS MTXINU MULTIMAX MVS mvs M\_AMD64 M\_ARM M\_ARMT M\_COFF M\_I186 M\_I286 M\_I386 M\_I8086 M\_I86 M\_I86SM M\_IA64 M\_IX86 M\_PPC M\_SYS3 M\_SYS5 M\_SYSIII M\_SYSV M\_UNIX M\_X86 M\_XENIX n16 ncl\_el ncl\_mr NetBSD news1500 news1700 news1800 news1900 news3700 news700 news800 news900 NeXT NLS nonstopux ns16000 ns32000 ns32016 ns32332 ns32k nsc32000

OCS88 OEMVS OpenBSD os OS2 OS390 osf OSF1 OSF\_SOURCE PARAGON parisc pa\_risc PA\_RISC1\_1 PA\_RISC2\_0 pc532 pdp11 PGC PIC plexus PORTAR posix POSIX1B\_SOURCE POSIX2\_SOURCE POSIX4\_SOURCE POSIX\_C\_SOURCE POSIX\_SOURCE POWER powerpc ppc PROTOTYPES PWB pyr QK\_USER QNX R3000 REENTRANT RES Rhapsody RISC6000 riscix riscos RT S390 S390x SA110 SCO scs sequent sgi SGI\_SOURCE SH SH3 sinix SIZE\_INT SIZE\_LONG SIZE\_PTR SOCKETS\_SOURCE SOCKET\_SOURCE sony sonyrisc sony\_news sparc sparclite sparcv8 sparcv9 spectrum stardent stdc STDC\_EXT stratos sun sun3 sun386 Sun386i svr3 svr4 SVR4\_2 SVR4\_SOURCE svr5 SX system SYSTYPE\_BSD SYSTYPE\_BSD43 SYSTYPE\_BSD44 SYSTYPE\_SVR4 SYSTYPE\_SVR5 SYSTYPE\_SYSV SYSV SYSV3 SYSV4 SYSV5 sysV68 sysV88 Tek4132 Tek4300 thumb thw\_370 thw\_intel thw\_rs6000 titan TM3200 TM5400 TM5600 tower tower32 tower32\_200 tower32\_600 tower32\_700 tower32\_800 tower32\_850 tss u370 u3b u3b2 u3b20 u3b200 u3b20d u3b5 ultrix UMAXV UnicomPBB UnicomPBD UNICOS UNICOSMK unix UNIX95 UNIX99 unixpc unos USE\_BSD USE\_FILE\_OFFSET64 USE\_GNU USE\_ISOC9X USE\_LARGEFILE USE\_LARGEFILE64 USE\_MISC USE\_POSIX USE\_POSIX199309 USE\_POSIX199506 USE\_POSIX2 USE\_REENTRANT USE\_SVID USE\_UNIX98 USE\_XOPEN USE\_XOPEN\_EXTENDED USGr4 USGr4\_2 UTek Utek UTS UWIN uxpm uxps vax venix VMESA vms x86\_64 xenix Xenix286 XOPEN\_SOURCE XOPEN\_SOURCE\_EXTENDED XPG2 XPG2\_EXTENDED XPG3 XPG3\_EXTENDED XPG4 XPG4\_EXTENDED z8000 zarch EOSH # Maybe put other stuff here too. ?X:Some OS's will have a dash in their \$osname ?X:e.g. Android is known as linux-android ?X:The preprocessor will interpret the dash as a minus ./tr '-' '\_' <<EOSH >>Cppsym.know \$osname EOSH ./tr  $\left[ a-z \right]$ ' $\left[ A-Z \right]$ ' < Cppsym.know > Cppsym.a ./tr '[A-Z]' '[a-z]' < Cppsym.know > Cppsym.b \$cat Cppsym.know > Cppsym.c \$cat Cppsym.a Cppsym.b Cppsym.c | \$tr ' ' \$trnl | \$sort | \$uniq > Cppsym.know \$rm -f Cppsym.a Cppsym.b Cppsym.c  $cat < EOSH > Cppsym$ *<u>Sstartsh</u>* if  $\text{Sets} + \text{gt} 0$ ; then echo \\$\* | \$tr " " "\$trnl" | ./Cppsym.try > Cppsym.got if \$test -s Cppsym.got; then \$rm -f Cppsym.got exit 0 fi

```
 $rm -f Cppsym.got
  exit 1
else
  $tr " " "$trnl" | ./Cppsym.try
  exit 0
fi
EOSH
chmod +x Cppsym
$eunicefix Cppsym
?X: The below awk script will die a horrible death if
?X: some of the tested symbols are not long ints.
?X: Also, we do not make difference between just defined and defined zero.
cat <<EOSH > Cppsym.try
<u>Sstartsh</u>
cat <<<EOCP' > try.c
#include <stdio.h>
\#if cpp_stuff == 1
#define STRINGIFY(a) "a"
#endif
#if cpp_stuff == 42
#define StGiFy(a) #a
#define STRINGIFY(a) StGiFy(a)
#endif
#if \text{Grp}_\text{start} := 1 \& \& \text{Grp}_\text{start} := 42# include "Bletch: How does this C preprocessor stringify macros?"
#endif
int main() {
EOCP
?X: The length($1) command guards against possible empty entries.
?X: The awk snippet is know to give heartburn to UNICOS/mk awk.
$awk \\
EOSH
cat <<'EOSH' >> Cppsym.try
\text{length}(\$1) > 0printf "#ifdef %s\nprintf(\"%s=%%s\\n\", STRINGIFY(%s));\n#endif\n", $1, $1, $1
 printf "#ifdef _%s\nprintf(\"_%s=%%s\\n\", STRINGIFY(_%s));\n#endif\n", $1, $1, $1
 printf "#ifdef _%s\nprintf(\"_%s=%%s\\n\", STRINGIFY(_%s));\n#endif\n", $1, $1, $1
 printf "#ifdef _%s_\nprintf(\"_%s_=%%s\\n\", STRINGIFY(_%s_));\n#endif\n", $1, $1, $1
\}' >> try.c
echo 'return 0; }' >> try.c
EOSH
cat <<EOSH >> Cppsym.try
ccflags="$ccflags"
case "$osname-$gccversion" in
irix-) ccflags="\$ccflags -woff 1178" ;;
os2-*) ccflags="\$ccflags -Zlinker /PM:VIO" ;;
esac
$cc -o try -Dcpp_stuff=$cpp_stuff $optimize \$ccflags $ldflags try.c $libs 2>/dev/null && $run ./try | $sed 's/ \|\|\
```

```
EOSH
chmod +x Cppsym.try
$eunicefix Cppsym.try
./Cppsym < Cppsym.know | $sort | $uniq > Cppsym.true
: Add in any Linux cpp "predefined macros":
case "$osname::$gccversion" in
 *linux*::*.*|*gnukfreebsd*::*.*|gnu::*.*)
  tHdrH=_tmpHdr
  rm -f $tHdrH'.h' $tHdrH
  touch $tHdrH'.h'
  # Filter out macro arguments, such as Linux's __INT8_C(c)
  if $cpp -dM $tHdrH'.h' > $tHdrH'_cppsym.h' && [ -s $tHdrH'_cppsym.h' ]; then
   sed -e 's/#define[\\]*//;s/[\\ ].*$//' -e 's/(.*//' <$tHdrH'_cppsym.h' >$tHdrH'_cppsym.real'
    if [ -s $tHdrH'_cppsym.real' ]; then
 	 cat $tHdrH'_cppsym.real' Cppsym.know | sort | uniq | ./Cppsym | sort | uniq > Cppsym.true
    fi
  fi
  rm -f $tHdrH'.h' $tHdrH'_cppsym.h' $tHdrH'_cppsym.real'
 ;;
esac
: now check the C compiler for additional symbols
?X: suggested by Jarkko Hietaniemi <jhi@snakemail.hut.fi>, thanks!
postprocess_cc_v=''
case "$osname" in
aix) postprocess_cc_v="|$tr, ' "" ;;
esac
$cat >ccsym <<EOS
$startsh
$cat >tmp.c <<EOF
extern int foo;
EOF
for i in \scc -v -c tmp.c 2>&1 $postprocess_cc_v\do
	case "\$i" in
	-D*) echo "\$i" | $sed 's/^-D//';;
-A*) $test "$gccversion" && echo "\$i" | $sed 's/^-A//' | $sed 's/\(.*\)(\(.*\))/\1=\2/';;
	esac
done
$rm_try
EOS
postprocess_cc_v=''
chmod +x ccsym
$eunicefix ccsym
./ccsym > ccsym1.raw
?X: AIX complains if $uniq is passed an empty file. ($sort apparently
?X: doesn't care.) --AD 14 July 1998
if $test -s ccsym1.raw; then
  $sort ccsym1.raw | $uniq >ccsym.raw
```

```
else
  mv ccsym1.raw ccsym.raw
fi
```
?X: canonicalize symbols for easier sort/uniq/comm usage: append  $=1$  if no  $=$  sign ?X: the awk script must be on two lines for older awk programs, sigh! -- ADO  $sawk \sim 1$  [ print \$0; next ] { print \$0"=1" }' ccsym.raw >ccsym.list \$comm -13 Cppsym.true ccsym.list >ccsym.own \$comm -12 Cppsym.true ccsym.list >ccsym.com \$comm -23 Cppsym.true ccsym.list >ccsym.cpp also='' if \$test -z ccsym.raw; then echo "Your C compiler doesn't seem to define any symbols!" >&4 echo " " echo "However, your C preprocessor defines the following symbols:" \$cat Cppsym.true ccsymbols='' cppsymbols=`\$cat Cppsym.true` cppsymbols=`echo \$cppsymbols` cppccsymbols="\$cppsymbols" else if \$test -s ccsym.com; then echo "Your C compiler and pre-processor define these symbols:"  $\$  also='also ' symbols='ones' cppccsymbols=`\$cat ccsym.com` cppccsymbols=`echo \$cppccsymbols` \$test "\$silent" || sleep 1 fi if \$test -s ccsym.cpp; then \$test "\$also" && echo " " echo "Your C pre-processor \${also}defines the following symbols:"  $\$  also='further ' cppsymbols=`\$cat ccsym.cpp` cppsymbols=`echo \$cppsymbols` \$test "\$silent" || sleep 1 fi if \$test -s ccsym.own; then \$test "\$also" && echo " " echo "Your C compiler \${also}defines the following cpp symbols:"  $\$ sed -e 's $\wedge$ (..\*\)=1 $\wedge$ 1/' ccsym.own  $\$  sed -e 's $\wedge$ (..\*\)=.\* $\wedge$ 1/' ccsym.own | \$uniq >>Cppsym.true ccsymbols=`\$cat ccsym.own` ccsymbols=`echo \$ccsymbols` \$test "\$silent" || sleep 1
fi fi

```
: add -D_FORTIFY_SOURCE if feasible and not already there
case "$gccversion" in
[456789].*) case "$optimize$ccflags" in
	*-O*)	case "$ccflags$cppsymbols" in
 		*_FORTIFY_SOURCE=*) # Don't add it again.
 			echo "You seem to have -D_FORTIFY_SOURCE already, not adding it." >&4
 			;;
 		*)	echo "Adding -D_FORTIFY_SOURCE=2 to ccflags..." >&4
 			ccflags="$ccflags -D_FORTIFY_SOURCE=2"
 			;;
 		esac
 		;;
	*)	echo "You have gcc 4.* or later but not optimizing, not adding -D_FORTIFY_SOURCE." >&4
 		;;
	esac
	;;
*)	echo "You seem not to have gcc 4.* or later, not adding -D_FORTIFY_SOURCE." >&4
	;;
esac
Found in path(s):
```
\* /opt/cola/permits/1447203276\_1666264423.033946/0/perl-5-30-0-orig-regen-configure-1-tar-gz/metaconfig-5.30.0/U/modified/Cppsym.U No license file was found, but licenses were detected in source scan.

?RCS: \$Id: d\_setrgid.U 1 2006-08-24 12:32:52Z rmanfredi \$

?RCS:

?RCS: Copyright (c) 1991-1997, 2004-2006, Raphael Manfredi

?RCS:

?RCS: You may redistribute only under the terms of the Artistic Licence,

?RCS: as specified in the README file that comes with the distribution.

?RCS: You may reuse parts of this distribution only within the terms of

```
?RCS: that same Artistic Licence; a copy of which may be found at the root
```

```
?RCS: of the source tree for dist 4.0.
```
?RCS:

?RCS: \$Log: d\_setrgid.U,v \$

?RCS: Revision 3.0 1993/08/18 12:07:14 ram

?RCS: Baseline for dist 3.0 netwide release.

?RCS:

?MAKE:d\_setrgid: Inlibc

?MAKE: -pick add \$@ %<

?S:d\_setrgid:

?S: This variable conditionally defines the HAS\_SETRGID symbol, which

?S: indicates to the C program that the setrgid() routine is available

?S: to change the real gid of the current program.

?S:.

?C:HAS\_SETRGID (SETRGID):

?C: This symbol, if defined, indicates that the setrgid routine is available

?C: to change the real gid of the current program.

 $?C:$ .

?H:#\$d\_setrgid HAS\_SETRGID /\*\*/

?H:.

?LINT:set d\_setrgid : see if setrgid exists set setrgid d\_setrgid eval \$inlibc

Found in path(s):

\* /opt/cola/permits/1447203276\_1666264423.033946/0/perl-5-30-0-orig-regen-configure-1-tar-gz/metaconfig-5.30.0/dist/U/d\_setrgid.U

No license file was found, but licenses were detected in source scan.

?RCS: \$Id: libyacc.U 1 2006-08-24 12:32:52Z rmanfredi \$ ?RCS:

?RCS: Copyright (c) 1991-1997, 2004-2006, Raphael Manfredi

?RCS:

?RCS: You may redistribute only under the terms of the Artistic Licence,

?RCS: as specified in the README file that comes with the distribution.

?RCS: You may reuse parts of this distribution only within the terms of

?RCS: that same Artistic Licence; a copy of which may be found at the root

?RCS: of the source tree for dist 4.0.

?RCS:

?RCS: \$Log: libyacc.U,v \$

?RCS: Revision 3.0.1.4 1997/02/28 16:09:19 ram

?RCS: patch61: replaced .a with \$\_a all over the place

?RCS:

?RCS: Revision 3.0.1.3 1994/05/13 15:27:12 ram

?RCS: patch27: added byacc case (ADO)

?RCS:

?RCS: Revision 3.0.1.2 1994/05/06 15:09:01 ram

?RCS: patch23: now uses full library path instead of -l notation

 $?RCS$ 

?RCS: Revision 3.0.1.1 1994/01/24 14:13:49 ram

?RCS: patch16: un-obsoleted this unit for smooth yacc compilations

 $?RCS$ 

?RCS: Revision 3.0 1993/08/18 12:09:04 ram

?RCS: Baseline for dist 3.0 netwide release.

 $?RCS$ 

?MAKE:libyacc: Loc yacc libpth \_a

?MAKE: -pick add  $\$ @ %<

?S:libyacc:

?S: This variable contains the argument to pass to the loader in order

?S: to get the yacc library routines. If there is no yacc or yacc

```
?S: library, it is null.
?S:.
?T:xxx
: see if we should include -ly
echo " "
case "$yacc" in
*byacc*)
	echo "You are using byacc, so I won't look for a yacc library." >&4
	libyacc=''
	;;
*yacc)
	xxx=`./loc liby$_a x $libpth`
	case "$xxx" in
	x)
 		echo "No yacc library found." >&4
 		libyacc=''
 		;;
	*)
 		echo "yacc library found in $xxx." >&4
 		libyacc="$xxx"
 		;;
	esac
	;;
*bison*)
	echo "You are using bison, so I won't look for a yacc library." >&4
	libyacc=''
	;;
*)
echo "You don't seem to have yacc, so I won't look for the yacc library." >&4
	libyacc=''
	;;
esac
Found in path(s):
* /opt/cola/permits/1447203276_1666264423.033946/0/perl-5-30-0-orig-regen-configure-1-tar-gz/metaconfig-
5.30.0/dist/U/libyacc.U
No license file was found, but licenses were detected in source scan.
?RCS: $Id$
?RCS:
?RCS: Copyright (c) 1991-1997, 2004-2006, Raphael Manfredi
?RCS:
?RCS: You may redistribute only under the terms of the Artistic License,
?RCS: as specified in the README file that comes with the distribution.
?RCS: You may reuse parts of this distribution only within the terms of
?RCS: that same Artistic License; a copy of which may be found at the root
?RCS: of the source tree for dist 4.0.
?RCS:
```
?RCS: \$Log: Init.U,v \$ ?RCS: Revision 3.0.1.1 1994/10/31 09:45:59 ram ?RCS: patch44: removed Options from MAKE to prevent Init overrides ?RCS: patch44: option processing now done after Myinit thanks to new Begin.U ?RCS: patch44: moved "Beginning of configuration questions" to Begin.U ?RCS: patch44: moved signal trapping instruction to Begin.U as well ?RCS: ?RCS: Revision 3.0 1993/08/18 12:05:02 ram ?RCS: Baseline for dist 3.0 netwide release.  $?RCS$ ?X: ?X: This file initializes certain default variables used by Configure. They ?X: may be overridden or added to by definitions in Myinit.U.  $?X:$ ?MAKE:Init eunicefix \_exe: Null ?MAKE: -pick add  $\$  @ %< ?MAKE: -pick weed \$@ ./Init ?S:eunicefix: ?S: When running under Eunice this variable contains a command which will ?S: convert a shell script to the proper form of text file for it to be ?S: executable by the shell. On other systems it is a no-op. ?S:. ?S:\_exe (exe\_ext): ?S: This variable defines the extension used for executable files. ?S: For unix it is empty. Other possible values include '.exe'. ?S: DJGPP, Cygwin and OS/2 use '.exe'. Stratus VOS uses '.pm'. ?S: On operating systems which do not require a specific extension ?S: for executable files, this variable is empty.  $2S$ . ?V:define undef smallmach:rmlist ?X: ?X: Throughout the units, one may make use of \$define and \$undef to reference ?X: a defined symbol or an undefined one. There is no need to add them in ?X: the dependency line since this unit makes them visible via ?V:, and ?X: everyone inherits from those symbols since by convention Init.U is the ?X: root dependency.  $\gamma$ . ?T: DJGPP : Initialize wide constants define='define' undef='undef' smallmach='pdp11 i8086 z8000 i80286 iAPX286' rmlist='' : We must find out about Eunice early eunicefix=':' if test -f /etc/unixtovms; then eunicefix=/etc/unixtovms

fi if test -f /etc/unixtovms.exe; then eunicefix=/etc/unixtovms.exe fi

```
: Set executable suffix now -- needed before hints available
if test -f "/libs/version.library"; then
	: Amiga OS
 	 _exe=""
elif test -f "/system/gnu_library/bin/ar.pm"; then
	: Stratus VOS
	_exe=".pm"
elif test -n "$DJGPP"; then
	: DOS DJGPP
 	 _exe=".exe"
elif test -d c:/. ; then
	: OS/2 or cygwin
	_exe=".exe"
else
	: All other UNIX systems
	_exe=""
fi
Found in path(s):
```
\* /opt/cola/permits/1447203276\_1666264423.033946/0/perl-5-30-0-orig-regen-configure-1-tar-gz/metaconfig-5.30.0/dist/U/Init.U

No license file was found, but licenses were detected in source scan.

?RCS: \$Id: d\_ulimit.U 1 2006-08-24 12:32:52Z rmanfredi \$ ?RCS: ?RCS: Copyright (c) 1991-1997, 2004-2006, Raphael Manfredi ?RCS: ?RCS: You may redistribute only under the terms of the Artistic Licence, ?RCS: as specified in the README file that comes with the distribution. ?RCS: You may reuse parts of this distribution only within the terms of ?RCS: that same Artistic Licence; a copy of which may be found at the root ?RCS: of the source tree for dist 4.0. ?RCS: ?RCS: \$Log: d\_ulimit.U,v \$ ?RCS: Revision 3.0 1993/08/18 12:07:51 ram ?RCS: Baseline for dist 3.0 netwide release. ?RCS: ?MAKE:d\_ulimit: Inlibc ?MAKE: -pick add \$@ %< ?S:d\_ulimit: ?S: This variable conditionally defines HAS ULIMIT if ulimit() is ?S: available to get the user limits.  $2S$ :

?C:HAS\_ULIMIT (ULIMIT):

?C: This symbol, if defined, indicates that the ulimit system call is ?C: available to get the user limits. ?C:. ?H:#\$d\_ulimit HAS\_ULIMIT /\*\*/ ?H:. ?LINT:set d\_ulimit : see if ulimit exists set ulimit d\_ulimit eval \$inlibc

Found in path(s):

\* /opt/cola/permits/1447203276\_1666264423.033946/0/perl-5-30-0-orig-regen-configure-1-tar-gz/metaconfig-5.30.0/dist/U/d\_ulimit.U

No license file was found, but licenses were detected in source scan.

?RCS: \$Id: privlib.U,v 3.1 1999/07/08 18:32:29 doughera Exp doughera \$ ?RCS: ?RCS: Copyright (c) 1991-1993, Raphael Manfredi ?RCS: ?RCS: This file is included with or a derivative work of a file included ?RCS: with the metaconfig program of Raphael Manfredi's "dist" distribution. ?RCS: In accordance with clause 7 of dist's modified Artistic License: ?RCS: ?RCS: You may distribute under the terms of either the GNU General Public ?RCS: License or the Artistic License, as specified in the README file. ?RCS: ?RCS: \$Log: privlib.U,v \$ ?RCS: Revision 3.1 1999/07/08 18:32:29 doughera ?RCS: Updated for perl5.005\_5x ?RCS: ?RCS: Revision 3.0.1.4 1995/09/25 09:17:09 ram ?RCS: patch59: unit is now forced to the top of Configure, if possible ?RCS: ?RCS: Revision 3.0.1.3 1995/01/30 14:44:23 ram ?RCS: patch49: can now handle installation prefix changes (from WED)  $?RCS$ ?RCS: Revision 3.0.1.2 1994/08/29 16:31:52 ram ?RCS: patch32: now uses installation prefix ?RCS: ?RCS: Revision 3.0.1.1 1993/09/13 16:12:34 ram ?RCS: patch10: added support for /local/lib (WED) ?RCS: patch10: prompt phrasing made more explicit (WED) ?RCS: ?RCS: Revision 3.0 1993/08/18 12:09:35 ram ?RCS: Baseline for dist 3.0 netwide release. ?RCS: ?MAKE:privlib privlibexp installprivlib: package cat Getfile Oldconfig \

 Setprefixvar Prefixit version installstyle binexp ?MAKE: -pick add  $\$  @ %< ?Y:TOP ?D:privlib='' ?S:privlib: ?S: This variable contains the eventual value of the PRIVLIB symbol, ?S: which is the name of the private library for this package. It may ?S: have  $a \sim$  on the front. It is up to the makefile to eventually create ?S: this directory while performing installation (with  $\sim$  substitution). ?S:. ?D:privlibexp='' ?S:privlibexp: ?S: This variable is the ~name expanded version of privlib, so that you ?S: may use it directly in Makefiles or shell scripts. ?S:. ?D:installprivlib='' ?S:installprivlib: ?S: This variable is really the same as privlibexp but may differ on ?S: those systems using AFS. For extra portability, only this variable ?S: should be used in makefiles. ?S:. ?C:PRIVLIB: ?C: This symbol contains the name of the private library for this package. ?C: The library is private in the sense that it needn't be in anyone's ?C: execution path, but it should be accessible by the world. The program ?C: should be prepared to do  $\sim$  expansion. ?C:. ?C:PRIVLIB\_EXP: ?C: This symbol contains the ~name expanded version of PRIVLIB, to be used ?C: in programs that are not prepared to deal with  $\sim$  expansion at run-time.  $?C:$ . ?H:#define PRIVLIB "\$privlib" /\*\*/ ?H:#define PRIVLIB\_EXP "\$privlibexp" /\*\*/ ?H:. ?LINT:change prefixvar ?LINT:set installprivlib ?LINT:set privlib ?LINT:set privlibexp : determine where private library files go : Usual default is /usr/local/lib/perl5/\$version. : Also allow things like /opt/perl/lib/\$version, since : /opt/perl/lib/perl5... would be redundant. : The default "style" setting is made in installstyle.U case "\$installstyle" in \*lib/perl5\*) set dflt privlib lib/\$package/\$version ;; \*) set dflt privlib lib/\$version ;; esac

eval \$prefixit

There are some auxiliary files for \$package that need to be put into a private library directory that is accessible by everyone.

EOM ?X: Force dependency on bin.U fn=\$binexp  $fn=d$ ~+ rp='Pathname where the private library files will reside?' . ./getfile prefixvar=privlib . ./setprefixvar

Found in path(s):

\* /opt/cola/permits/1447203276\_1666264423.033946/0/perl-5-30-0-orig-regen-configure-1-tar-gz/metaconfig-5.30.0/U/installdirs/privlib.U

No license file was found, but licenses were detected in source scan.

?RCS: \$Id: i\_poll.U,v \$

?RCS:

?RCS: Copyright (c) 1998 Jarkko Hietaniemi

?RCS:

?RCS: You may distribute under the terms of either the GNU General Public

?RCS: License or the Artistic License, as specified in the README file.

?RCS:

?MAKE:i\_poll: Inhdr Hasfield

?MAKE: -pick add \$@ %<

?S:i\_poll:

?S: This variable conditionally defines the I\_POLL symbol, and indicates

?S: whether a C program should include <poll.h>.

?S:.

?C:I\_POLL:

?C: This symbol, if defined, indicates that <poll.h> exists and

?C: should be included. (see also HAS\_POLL)

?C:.

?H:#\$i\_poll I\_POLL /\*\*/ ?H:. ?LINT:set i\_poll

: see if this is a poll.h system

set poll.h i\_poll

eval \$inhdr

Found in path(s):

\* /opt/cola/permits/1447203276\_1666264423.033946/0/perl-5-30-0-orig-regen-configure-1-tar-gz/metaconfig-5.30.0/U/perl/i\_poll.U

No license file was found, but licenses were detected in source scan.

?RCS: \$Id: uidtype.U,v 3.0.1.3 1994/08/29 16:33:25 ram Exp \$ ?RCS: ?RCS: Copyright (c) 1991-1993, Raphael Manfredi ?RCS: ?RCS: You may redistribute only under the terms of the Artistic License, ?RCS: as specified in the README file that comes with the distribution. ?RCS: You may reuse parts of this distribution only within the terms of ?RCS: that same Artistic License; a copy of which may be found at the root ?RCS: of the source tree for dist 3.0. ?RCS: ?RCS: \$Log: uidtype.U,v \$ ?RCS: Revision 3.0.1.3 1994/08/29 16:33:25 ram ?RCS: patch32: now uses new Typedef unit to compute type information ?RCS: ?RCS: Revision 3.0.1.2 1994/06/20 07:09:36 ram ?RCS: patch30: comment for uidtype referred to the obsoleted symbol ?RCS: ?RCS: Revision 3.0.1.1 1994/05/13 15:28:27 ram ?RCS: patch27: made conformant to its gidtype.U companion ?RCS: patch27: question now explicitly mentions getuid() ?RCS: ?RCS: Revision 3.0 1993/08/18 12:09:56 ram ?RCS: Baseline for dist 3.0 netwide release. ?RCS: ?MAKE:uidtype: Myread Typedef Findhdr ?MAKE: -pick add  $\%$  % < ?S:uidtype: ?S: This variable defines Uid\_t to be something like uid\_t, int, ?S: ushort, or whatever type is used to declare user ids in the kernel. ?S:. ?C:Uid\_t (UIDTYPE): ?C: This symbol holds the type used to declare user ids in the kernel. ?C: It can be int, ushort, uid\_t, etc... It may be necessary to include ?C: <sys/types.h> to get any typedef'ed information. ?C:. ?H:#define Uid\_t \$uidtype /\* UID type \*/  $2H$ . ?T:xxx : see what type uids are declared as in the kernel echo " " echo "Looking for the type for user ids returned by getuid()." set uid t uidtype xxx stdio.h sys/types.h eval \$typedef case "\$uidtype" in xxx) xxx=`./findhdr sys/user.h` set `grep '\_ruid;' "\$xxx" 2>/dev/null` unsigned short case \$1 in

```
unsigned) dflt="$1 $2";;
*) dflt="$1";;
	esac
	;;
*) dflt="$uidtype";;
esac
case "$uidtype" in
uid_t) echo "uid_t found." ;;
*) rp="What is the type for user ids returned by getuid()?"
	. ./myread
	uidtype="$ans"
	;;
esac
```

```
Found in path(s):
```
\* /opt/cola/permits/1447203276\_1666264423.033946/0/perl-5-30-0-orig-regen-configure-1-tar-gz/metaconfig-5.30.0/U/typedefs/uidtype.U

No license file was found, but licenses were detected in source scan.

?RCS: \$Id\$

?RCS:

?RCS: Copyright (c) 1991-1997, 2004-2006, Raphael Manfredi

?RCS:

?RCS: You may redistribute only under the terms of the Artistic License,

?RCS: as specified in the README file that comes with the distribution.

?RCS: You may reuse parts of this distribution only within the terms of

?RCS: that same Artistic License; a copy of which may be found at the root

?RCS: of the source tree for dist 4.0.

?RCS:

?RCS: \$Log: uidtype.U,v \$

?RCS: Revision 3.0.1.3 1994/08/29 16:33:25 ram

?RCS: patch32: now uses new Typedef unit to compute type information ?RCS:

?RCS: Revision 3.0.1.2 1994/06/20 07:09:36 ram

?RCS: patch30: comment for uidtype referred to the obsoleted symbol ?RCS:

?RCS: Revision 3.0.1.1 1994/05/13 15:28:27 ram

?RCS: patch27: made conform to its gidtype.U companion

?RCS: patch27: question now explicitly mentions getuid()

 $?RCS$ 

?RCS: Revision 3.0 1993/08/18 12:09:56 ram

?RCS: Baseline for dist 3.0 netwide release.

 $2RCS$ 

?MAKE:uidtype: Myread Typedef Findhdr

?MAKE: -pick add  $\$ @ %<

?S:uidtype:

?S: This variable defines Uid t to be something like uid t, int,

?S: ushort, or whatever type is used to declare user ids in the kernel.

```
?S:.
?C:Uid_t (UIDTYPE):
?C:	This symbol holds the type used to declare user ids in the kernel.
?C:	It can be int, ushort, uid_t, etc... It may be necessary to include
?C:	<sys/types.h> to get any typedef'ed information.
?C:.
?H:#define Uid t $uidtype /* UID type */2H.
?T:xxx
: see what type uids are declared as in the kernel
set uid_t uidtype xxx stdio.h sys/types.h
eval $typedef
case "$uidtype" in
xxx)
	xxx=`./findhdr sys/user.h`
	set `grep '_ruid;' "$xxx" 2>/dev/null` unsigned short
	case $1 in
unsigned) dflt="$1 $2" ;;
	*) dflt="$1" ;;
	esac
	;;
*) dflt="$uidtype";;
esac
echo " "
rp="What is the type for user ids returned by getuid()?"
. ./myread
uidtype="$ans"
Found in path(s):
* /opt/cola/permits/1447203276_1666264423.033946/0/perl-5-30-0-orig-regen-configure-1-tar-gz/metaconfig-
5.30.0/dist/U/uidtype.U
No license file was found, but licenses were detected in source scan.
?RCS: $Id$
?RCS:
?RCS: Copyright (c) 2000 Jarkko Hietaniemi
?RCS?RCS: You may distribute under the terms of either the GNU General Public
?RCS: License or the Artistic License, as specified in the README file.
?RCS:
?MAKE:d_class: Inlibc
?MAKE: -pick add \@ %<
?S:d_class:
?S: This variable conditionally defines the HAS_CLASS symbol, which
?S:	indicates to the C program that the class() routine is available.
?S:.
?C:HAS_CLASS:
?C:	This symbol, if defined, indicates that the class routine is
```
?C: available to classify doubles. Available for example in AIX.

?C: The returned values are defined in  $\langle$  float.h $>$  and are:

 $2^{\circ}$ 

?C: FP\_PLUS\_NORM Positive normalized, nonzero

?C: FP\_MINUS\_NORM Negative normalized, nonzero

?C: FP\_PLUS\_DENORM Positive denormalized, nonzero

?C: FP\_MINUS\_DENORM Negative denormalized, nonzero

?C: FP\_PLUS\_ZERO +0.0

?C: FP\_MINUS\_ZERO -0.0

?C: FP\_PLUS\_INF +INF

?C: FP\_MINUS\_INF -INF

?C: FP\_NANS Signaling Not a Number (NaNS)

?C: FP\_NANQ\_Quiet Not a Number (NaNQ)

?C:.

?H:#\$d\_class HAS\_CLASS /\*\*/

?H:.

?LINT:set d\_class : see if class exists set class d\_class

eval \$inlibc

Found in path(s):

\* /opt/cola/permits/1447203276\_1666264423.033946/0/perl-5-30-0-orig-regen-configure-1-tar-gz/metaconfig-5.30.0/U/perl/d\_class.U

No license file was found, but licenses were detected in source scan.

?RCS: \$Id: d\_setpwent.U,v \$

?RCS:

?RCS: Copyright (c) 1998 Andy Dougherty

?RCS:

?RCS: You may distribute under the terms of either the GNU General Public

?RCS: License or the Artistic License, as specified in the README file.

?RCS:

?RCS: \$Log: d\_setpwent.U,v \$

?RCS:

?MAKE:d\_setpwent: Inlibc

?MAKE: -pick add \$@ %<

?S:d\_setpwent:

?S: This variable conditionally defines the HAS\_SETPWENT symbol, which

?S: indicates to the C program that the setpwent() routine is available

?S: for initializing sequential access to the passwd database.

?S:.

?C:HAS\_SETPWENT:

?C: This symbol, if defined, indicates that the setpwent routine is

?C: available for initializing sequential access of the passwd database. ?C:.

?H:#\$d\_setpwent HAS\_SETPWENT /\*\*/  $?H:$ 

?LINT:set d\_setpwent : see if setpwent exists set setpwent d\_setpwent eval \$inlibc

Found in path(s):

\* /opt/cola/permits/1447203276\_1666264423.033946/0/perl-5-30-0-orig-regen-configure-1-tar-gz/metaconfig-5.30.0/U/modified/d\_setpwent.U No license file was found, but licenses were detected in source scan.

?RCS: \$Id: d\_symlink.U 1 2006-08-24 12:32:52Z rmanfredi \$ ?RCS: ?RCS: Copyright (c) 1991-1997, 2004-2006, Raphael Manfredi ?RCS:

?RCS: You may redistribute only under the terms of the Artistic Licence, ?RCS: as specified in the README file that comes with the distribution. ?RCS: You may reuse parts of this distribution only within the terms of ?RCS: that same Artistic Licence; a copy of which may be found at the root ?RCS: of the source tree for dist 4.0. ?RCS: ?RCS: \$Log: d\_symlink.U,v \$ ?RCS: Revision 3.0 1993/08/18 12:07:41 ram ?RCS: Baseline for dist 3.0 netwide release. ?RCS: ?MAKE:d\_symlink: Inlibc ?MAKE: -pick add \$@ %< ?S:d\_symlink: ?S: This variable conditionally defines the HAS\_SYMLINK symbol, which ?S: indicates to the C program that the symlink() routine is available ?S: to create symbolic links. ?S:. ?C:HAS\_SYMLINK (SYMLINK): ?C: This symbol, if defined, indicates that the symlink routine is available ?C: to create symbolic links. ?C:. ?H:#\$d\_symlink HAS\_SYMLINK /\*\*/  $2H$ . ?LINT:set d\_symlink : see if symlink exists set symlink d\_symlink eval \$inlibc

Found in path(s):

\* /opt/cola/permits/1447203276\_1666264423.033946/0/perl-5-30-0-orig-regen-configure-1-tar-gz/metaconfig-5.30.0/dist/U/d\_symlink.U

No license file was found, but licenses were detected in source scan.

?RCS: \$Id: Extractall.U 1 2006-08-24 12:32:52Z rmanfredi \$

?RCS: ?RCS: Copyright (c) 1991-1997, 2004-2006, Raphael Manfredi ?RCS: ?RCS: You may redistribute only under the terms of the Artistic Licence, ?RCS: as specified in the README file that comes with the distribution. ?RCS: You may reuse parts of this distribution only within the terms of ?RCS: that same Artistic Licence; a copy of which may be found at the root ?RCS: of the source tree for dist 4.0. ?RCS: ?RCS: \$Log: Extractall.U,v \$ ?RCS: Revision 3.0.1.1 1997/02/28 15:00:43 ram ?RCS: patch61: created ?RCS: ?X: ?X: If extraction has been requested, load the configuration file, perform ?X: the extraction and exit. ?X: ?X: This unit was originally a part of Options.U. It had to be removed from ?X: it to prevent a dependency cycle: Extract -> src -> Options -> Extract ?X: The Begin.U unit now requires us before beginning to do anything ?X: interesting, to ensure proper semantics. -- RAM, 15/03/96 ?X: ?MAKE:Extractall: Extract Options ?MAKE: -pick wipe  $\%$  % < : extract files and exit if asked to do so case "\$extractsh" in true) ?X: Undo the forced silent=true when -S was supplied, by probing realsilent ?X: which was set iff -s was also given. See Options.U for details. case "\$realsilent" in true) ;; \*) exec 1>&4;; esac case "\$config\_sh" in '') config\_sh='config.sh';; esac echo " " echo "Fetching answers from \$config\_sh..." cd .. . \$config\_sh ?X: extract has to be run from the top directory, not within UU. . UU/optdef.sh echo " " ?X: extract has to be run from the top directory, not within UU. . UU/extract rm -rf UU echo "Extraction done." exit 0

 ;; esac

Found in path(s): \* /opt/cola/permits/1447203276\_1666264423.033946/0/perl-5-30-0-orig-regen-configure-1-tar-gz/metaconfig-5.30.0/U/modified/Extractall.U No license file was found, but licenses were detected in source scan. ?RCS: \$Id: sizetype.U,v 3.0.1.1 1994/08/29 16:32:10 ram Exp \$ ?RCS: ?RCS: Copyright (c) 1991-1993, Raphael Manfredi ?RCS: ?RCS: You may redistribute only under the terms of the Artistic License, ?RCS: as specified in the README file that comes with the distribution. ?RCS: You may reuse parts of this distribution only within the terms of ?RCS: that same Artistic License; a copy of which may be found at the root ?RCS: of the source tree for dist 3.0. ?RCS: ?RCS: Original Author: Andy Dougherty <doughera@lafcol.lafayette.edu> ?RCS: ?RCS: \$Log: sizetype.U,v \$ ?RCS: Revision 3.0.1.1 1994/08/29 16:32:10 ram ?RCS: patch32: created by ADO ?RCS: ?MAKE:sizetype: Myread Typedef ?MAKE: -pick add  $\%$  % < ?S:sizetype: ?S: This variable defines sizetype to be something like size\_t, ?S: unsigned long, or whatever type is used to declare length ?S: parameters for string functions. ?S:. ?C:Size\_t: ?C: This symbol holds the type used to declare length parameters ?C: for string functions. It is usually size t, but may be ?C: unsigned long, int, etc. It may be necessary to include ?C: <sys/types.h> to get any typedef'ed information.  $2C$ ?H:#define Size\_t \$sizetype /\* length parameter for string functions \*/ ?H:. ?LINT: set sizetype : see what type is used for size\_t rp="What is the type used for the length parameter for string functions?" set size t sizetype 'unsigned int' stdio.h sys/types.h eval \$typedef\_ask Found in path(s): \* /opt/cola/permits/1447203276\_1666264423.033946/0/perl-5-30-0-orig-regen-configure-1-tar-gz/metaconfig-

5.30.0/U/typedefs/sizetype.U

No license file was found, but licenses were detected in source scan.

?RCS: \$Id\$ ?RCS: ?RCS: Copyright (c) 2015 Jarkko Hietaniemi, H.Merijn Brand ?RCS: ?RCS: You may distribute under the terms of either the GNU General Public ?RCS: License or the Artistic License, as specified in the README file. ?RCS: ?MAKE:longdblinfbytes longdblnanbytes doubleinfbytes doublenanbytes: Inlibc \ cat Compile run rm\_try Setvar echo d\_longdbl \ doublekind doublesize longdblkind longdblsize ?MAKE: -pick add \$@ %< ?S:longdblinfbytes: ?S: This variable contains comma-separated list of hexadecimal bytes ?S: for the long double precision infinity. ?S:. ?S:longdblnanbytes: ?S: This variable contains comma-separated list of hexadecimal bytes ?S: for the long double precision not-a-number. ?S:. ?S:doubleinfbytes: ?S: This variable contains comma-separated list of hexadecimal bytes ?S: for the double precision infinity. ?S:. ?S:doublenanbytes: ?S: This variable contains comma-separated list of hexadecimal bytes ?S: for the double precision not-a-number.  $2S$ . ?C:DOUBLEINFBYTES: ?C: This symbol, if defined, is a comma-separated list of ?C: hexadecimal bytes for the double precision infinity.  $?C:$ ?C:DOUBLENANBYTES: ?C: This symbol, if defined, is a comma-separated list of ?C: hexadecimal bytes (0xHH) for the double precision not-a-number.  $2C$ ?C:LONGDBLINFBYTES: ?C: This symbol, if defined, is a comma-separated list of ?C: hexadecimal bytes for the long double precision infinity.  $2C$ :. ?C:LONGDBLNANBYTES: ?C: This symbol, if defined, is a comma-separated list of ?C: hexadecimal bytes (0xHH) for the long double precision not-a-number.  $2C$ : ?H:#define DOUBLEINFBYTES \$doubleinfbytes /\*\*/ ?H:#define DOUBLENANBYTES \$doublenanbytes /\*\*/

?H:#define LONGDBLINFBYTES \$longdblinfbytes /\*\*/

```
?H:#define LONGDBLNANBYTES $longdblnanbytes /**/
?H:.
?F:!try
: Check what kind of inf/nan your system has
$echo "Checking the kind of infinities and nans you have..." >&4
$echo "(The following tests may crash. That's okay.)" >&4
$cat >try.c <<EOP
#define DOUBLESIZE $doublesize
#$d_longdbl HAS_LONG_DOUBLE
#ifdef HAS_LONG_DOUBLE
#define LONG_DOUBLESIZE $longdblsize
#define LONG_DOUBLEKIND $longdblkind
#endif
#include <math.h>
#include <string.h>
#include <stdio.h>
/* Note that whether the sign bit is on or off
* for NaN depends on the CPU/FPU, and possibly
* can be affected by the build toolchain.
*
* For example for older MIPS and HP-PA 2.0 the quiet NaN is:
* 0x7f, 0xf7, 0xff, 0xff, 0xff, 0xff, 0xff, 0xff
* 0x7f, 0xf4, 0x00, 0x00, 0x00, 0x00, 0x00, 0x00
* (respectively) as opposed to the more usual
* 0x7f, 0xf8, 0x00, 0x00, 0x00, 0x00, 0x00, 0x00
*
* Pre-IEEE-754 floating point format do not even have inf/nan support
* at all. They might have a "max" value (DBL_MAX), which may be deadly
* to even mention, causing immediate SIGFPE or equivalent: this is
* the case with VAX floating point, for example.
*/
static void bytes(void *v, unsigned int n) {
unsigned char *_{p} = (unsigned char *_{y};
 int i;
for (i = 0; i < n; i++) {
 printf("0x%02x%s", p[i], i < n - 1 ?", ": "\n");
 }
}
int main(int argc, char *argv[]) {
 \frac{\text{#} \text{We cannot use } 1.0 \cdot 0.0 \text{ and } 0.0 \cdot 0.0 \text{ (with } L \text{ suffixes for long double)}}{1.0 \cdot 0.0 \text{ and } 0.0 \cdot 0.0 \text{ (with } L \text{ suffixes for long double)}} * because some compilers are 'smart' and not only warn but refuse to
   * compile such 'illegal' values. */
 double dinf = exp(1e9);
 double dnan = sqrt(-1.0);
#ifdef HAS_LONG_DOUBLE
 long double ldinf = (long double)exp(1e9);
 long double ldnan = (long double)sqrt(-1.0);# if LONG_DOUBLEKIND == 3 || LONG_DOUBLEKIND == 4
```

```
/* the 80-bit long doubles might have garbage in their excess bytes */
 memset((char *\&)&ldinf + 10, '\0', LONG_DOUBLESIZE - 10);
 memset((char *\&ldnan + 10, '\0', LONG_DOUBLESIZE - 10);
# endif
if (argc == 2) {
  switch (argv[1][0]) {
  case '1': bytes(&dinf, sizeof(dinf)); break;
  case '2': bytes(&dnan, sizeof(dnan)); break;
  case '3': bytes(&ldinf, sizeof(ldinf)); break;
  case '4': bytes(&ldnan, sizeof(ldnan)); break;
#endif
   }
 }
 return 0;
}
EOP
set try
if eval $compile; then
  doubleinfbytes=`$run ./try 1`
  doublenanbytes=`$run ./try 2`
  case "$d_longdbl" in
  $define)
    longdblinfbytes=`$run ./try 3`
    longdblnanbytes=`$run ./try 4`
    ;;
  esac
else
  # Defaults in case the above test program failed.
  case "$doublekind" in
   1) # IEEE 754 32-bit LE
    doubleinfbytes='0x00, 0x00, 0xf0, 0x7f'
    doublenanbytes='0x00, 0x00, 0xf8, 0x7f'
    ;;
  2) # IEEE 754 32-bit BE
    doubleinfbytes='0x7f, 0xf0, 0x00, 0x00'
    doublenanbytes='0x7f, 0xf8, 0x00, 0x00'
    ;;
  3) # IEEE 754 64-bit LE
    doubleinfbytes='0x00, 0x00, 0x00, 0x00, 0x00, 0x00, 0xf0, 0x7f'
    doublenanbytes='0x00, 0x00, 0x00, 0x00, 0x00, 0x00, 0xf8, 0x7f'
    ;;
  4) # IEEE 754 64-bit BE
    doubleinfbytes='0x7f, 0xf0, 0x00, 0x00, 0x00, 0x00, 0x00, 0x00'
    doublenanbytes='0x7f, 0xf8, 0x00, 0x00, 0x00, 0x00, 0x00, 0x00'
    ;;
  5) # IEEE 754 128-bit LE
    doubleinfbytes='0x00, 0x00, 0x00, 0x00, 0x00, 0x00, 0x00, 0x00, 0x00, 0x00, 0x00, 0x00, 0x00, 0x00, 0xf0,
0x7f'
```

```
 Open Source Used In CrossworkChangeAutomationAndHealthInsights 5.0.0-GC 4950
```
 doublenanbytes='0x00, 0x00, 0x00, 0x00, 0x00, 0x00, 0x00, 0x00, 0x00, 0x00, 0x00, 0x00, 0x00, 0x00, 0xf8,  $0x7f'$ 

;;

6) # IEEE 754 128-bit BE

 doubleinfbytes='0x7f, 0xf0, 0x00, 0x00, 0x00, 0x00, 0x00, 0x00, 0x00, 0x00, 0x00, 0x00, 0x00, 0x00, 0x00, 0x00'

 doublenanbytes='0x7f, 0xf8, 0x00, 0x00, 0x00, 0x00, 0x00, 0x00, 0x00, 0x00, 0x00, 0x00, 0x00, 0x00, 0x00, 0x00'

;;

7) # IEEE 754 64-bit mixed: 32-bit LEs in BE

 doubleinfbytes='0x00, 0x00, 0xf0, 0x7f, 0x00, 0x00, 0x00, 0x00' doublenanbytes='0x00, 0x00, 0xf8, 0x7f, 0x00, 0x00, 0x00, 0x00'

```
 ;;
```
8) # IEEE 754 64-bit mixed: 32-bit BEs in LE

 doubleinfbytes='0x00, 0x00, 0x00, 0x00, 0x7f, 0xf0, 0x00, 0x00' doublenanbytes='0x00, 0x00, 0x00, 0x00, 0x7f, 0xf8, 0x00, 0x00'

;;

 $9|10|11|12|13|14$  # VAX/Cray/IBM floating point formats, no inf/nan.

doubleinfbytes=\$undef

doublenanbytes=\$undef

\*) # No idea.

doubleinfbytes=\$undef

doublenanbytes=\$undef

;;

;;

esac

```
 case "$longdblkind" in
```
1) # IEEE 754 128-bit LE

 longdblinfbytes='0x00, 0x00, 0x00, 0x00, 0x00, 0x00, 0x00, 0x00, 0x00, 0x00, 0x00, 0x00, 0x00, 0x00, 0xff,  $0x7f'$ 

 longdblnanbytes='0x00, 0x00, 0x00, 0x00, 0x00, 0x00, 0x00, 0x00, 0x00, 0x00, 0x00, 0x00, 0x00, 0x80, 0xff, 0x7f'

;;

```
 2) # IEEE 754 128-bit BE
```
 longdblinfbytes='0x7f, 0xff, 0x00, 0x00, 0x00, 0x00, 0x00, 0x00, 0x00, 0x00, 0x00, 0x00, 0x00, 0x00, 0x00, 0x00'

 longdblnanbytes='0x7f, 0xff, 0x80, 0x00, 0x00, 0x00, 0x00, 0x00, 0x00, 0x00, 0x00, 0x00, 0x00, 0x00, 0x00, 0x00'

;;

```
 3) # IEEE 754 80-bit LE, 12 or 16 bytes (x86)
```
case "\$longdblsize" in

12) # x86 32-bit (96 bits, or 4 x 32, or 12 x 8)

longdblinfbytes='0x00, 0x00, 0x00, 0x00, 0x00, 0x00, 0x00, 0x80, 0xff, 0x7f, 0x00, 0x00'

longdblnanbytes='0x00, 0x00, 0x00, 0x00, 0x00, 0x00, 0x00, 0xc0, 0xff, 0x7f, 0x00, 0x00'

;;

16) # x86\_64

 longdblinfbytes='0x00, 0x00, 0x00, 0x00, 0x00, 0x00, 0x00, 0x80, 0xff, 0x7f, 0x00, 0x00, 0x00, 0x00, 0x00, 0x00'

 longdblnanbytes='0x00, 0x00, 0x00, 0x00, 0x00, 0x00, 0x00, 0xc0, 0xff, 0x7f, 0x00, 0x00, 0x00, 0x00, 0x00, 0x00'

```
 *) # No idea.
```
longdblinfbytes=\$undef

longdblnanbytes=\$undef

;;

;;

 esac ;;

4) # IEEE 754 80-bit BE, 12 or 16 bytes

case "\$longdblsize" in

12) # 32-bit system

 longdblinfbytes='0x7f, 0xff, 0x80, 0x00, 0x00, 0x00, 0x00, 0x00, 0x00, 0x00, 0x00, 0x00' longdblnanbytes='0x7f, 0xff, 0xc0, 0x00, 0x00, 0x00, 0x00, 0x00, 0x00, 0x00, 0x00, 0x00'

;;

16) # 64-bit system

 longdblinfbytes='0x7f, 0xff, 0x80, 0x00, 0x00, 0x00, 0x00, 0x00, 0x00, 0x00, 0x00, 0x00, 0x00, 0x00, 0x00, 0x00'

 longdblnanbytes='0x7f, 0xff, 0xc0, 0x00, 0x00, 0x00, 0x00, 0x00, 0x00, 0x00, 0x00, 0x00, 0x00, 0x00, 0x00, 0x00'

 ;; \*) # No idea. longdblinfbytes=\$undef longdblnanbytes=\$undef

;;

 esac ;;

5) # 128-bit LE-LE "double double"

 longdblinfbytes='0x00, 0x00, 0x00, 0x00, 0x00, 0x00, 0x00, 0x00, 0x00, 0x00, 0x00, 0x00, 0x00, 0x00, 0xf0,  $0x7f'$ 

 longdblnanbytes='0x00, 0x00, 0x00, 0x00, 0x00, 0x00, 0x00, 0x00, 0x00, 0x00, 0x00, 0x00, 0x00, 0x00, 0xf8, 0x7f'

;;

6) # 128-bit BE-BE "double double"

 longdblinfbytes='0x7f, 0xf0, 0x00, 0x00, 0x00, 0x00, 0x00, 0x00, 0x00, 0x00, 0x00, 0x00, 0x00, 0x00, 0x00, 0x00'

 longdblnanbytes='0x7f, 0xf8, 0x00, 0x00, 0x00, 0x00, 0x00, 0x00, 0x00, 0x00, 0x00, 0x00, 0x00, 0x00, 0x00, 0x00'

;;

7) # 128-bit LE-BE "double double"

 longdblinfbytes='0x00, 0x00, 0x00, 0x00, 0x00, 0x00, 0xf0, 0x7f, 0x00, 0x00, 0x00, 0x00, 0x00, 0x00, 0x00, 0x00'

 longdblnanbytes='0x00, 0x00, 0x00, 0x00, 0x00, 0x00, 0xf8, 0x7f, 0x00, 0x00, 0x00, 0x00, 0x00, 0x00, 0x00, 0x00'

;;

8) # 128-bit BE-LE "double double"

 longdblinfbytes='0x00, 0x00, 0x00, 0x00, 0x00, 0x00, 0x00, 0x00, 0x7f, 0xf0, 0x00, 0x00, 0x00, 0x00, 0x00, 0x00'

```
 longdblnanbytes='0x00, 0x00, 0x00, 0x00, 0x00, 0x00, 0x00, 0x00, 0x7f, 0xf8, 0x00, 0x00, 0x00, 0x00, 0x00,
0x00'
    ;;
  9|10|11|12|13|14) # VAX/Cray/IBM floating point formats, no inf/nan.
    longdblinfbytes=$undef
    longdblnanbytes=$undef
    ;;
   *) # No idea.
    longdblinfbytes=$undef
    longdblnanbytes=$undef
    ;;
  esac
fi
# In case the program crashed the values are empty, turn them undef.
case "$doubleinfbytes" in
'') doubleinfbytes=$undef ;;
esac
case "$doublenanbytes" in
'') doublenanbytes=$undef ;;
esac
case "$longdblinfbytes" in
'') longdblinfbytes=$undef ;;
esac
case "$longdblnanbytes" in
'') longdblnanbytes=$undef ;;
esac
$rm_try
Found in path(s):
* /opt/cola/permits/1447203276_1666264423.033946/0/perl-5-30-0-orig-regen-configure-1-tar-gz/metaconfig-
5.30.0/U/perl/infnan.U
No license file was found, but licenses were detected in source scan.
```

```
?RCS: $Id$
?RCS:
?RCS: Copyright (c) 1991-1997, 2004-2006, Raphael Manfredi
?RCS?RCS: You may redistribute only under the terms of the Artistic License,
?RCS: as specified in the README file that comes with the distribution.
?RCS: You may reuse parts of this distribution only within the terms of
?RCS: that same Artistic License; a copy of which may be found at the root
?RCS: of the source tree for dist 4.0.
2RCS?RCS: $Log: Config_h.U,v $
?RCS: Revision 3.0.1.5 1997/02/28 14:57:43 ram
?RCS: patch61: added support for src.U
?RCS:
?RCS: Revision 3.0.1.4 1995/09/25 09:10:49 ram
```
?RCS: patch59: commented the purpose of the #un-def directive ?RCS: ?RCS: Revision 3.0.1.3 1995/01/30 14:25:39 ram ?RCS: patch49: typo fixes in leading config.h comment (WED)  $?RCS$ ?RCS: Revision 3.0.1.2 1993/08/24 12:13:20 ram ?RCS: patch3: added TOP as a local shell temporary variable ?RCS: ?RCS: Revision 3.0.1.1 1993/08/19 06:42:20 ram ?RCS: patch1: leading config.sh searching was not aborting properly ?RCS: ?RCS: Revision 3.0 1993/08/18 12:04:47 ram ?RCS: Baseline for dist 3.0 netwide release. ?RCS: ?X: ?X: This file ends up producing the config\_h.SH script, which is run to produce ?X: the config.h file. The file ./.Config\_h below contains all the ?H: lines ?X: extracted out of all the units. Metaconfig itself adds the !GROK!THIS!. ?X: Note that this code isn't included into Configure, but must be shipped with. ?X: ?X: For those who wish to know why the file is config h.SH instead of the more ?X: natural config.h.SH, well... it is to support systems like MS-DOG. Only one ?X: 'dot' is allowed within the file name, as it is part of the "extension" of ?X: the file. MS-DOG will not let you have two 'dots' because that would mean ?X: two "extensions". ?X: ?MAKE:Config\_h: Id End Config\_sh Obsol\_h myuname cf\_time cf\_by package src ?MAKE: -pick c\_h\_weed \$@ %< ?MAKE: -pick c\_h\_weed \$@ ./Config\_h ?MAKE: -pick c\_h\_weed \$@ ./Obsol\_h ?T:CONFIG TOP ?LINT:unclosed !GROK!THIS! ?LINT:extern CONFIG\_H CONFIG\_SH ?LINT:change CONFIG\_H CONFIG\_SH ?LINT:nocomment case "\$CONFIG\_SH" in '') CONFIG\_SH=config.sh;; esac case "\$CONFIG\_H" in '') CONFIG\_H=config.h;; esac case \$CONFIG in '') if test -f \$CONFIG\_SH; then TOP=.; elif test -f ../\$CONFIG\_SH; then TOP=..; elif test -f ../../\$CONFIG\_SH; then TOP=../..; elif test -f ../../../\$CONFIG\_SH; then TOP=../../..; elif test -f ../../../../\$CONFIG\_SH; then TOP=../../../..;

```
	else
 		echo "Can't find $CONFIG_SH."; exit 1
	fi
	. $TOP/$CONFIG_SH
	;;
esac
?X: Make sure we are in the directory where the .SH file is located.
case "$0" in
*/*) cd `expr X$0 : 'X \ (.*')/'':esac
echo "Extracting $CONFIG_H (with variable substitutions)"
?X:
?X: Since we unconditionally translate leading #undef into /*#define, we're
?X: stuck when we really want to have a #undef in config.h. That's why there
?X: is provision here for #un-def, which is translated back into #undef after
?X: all original #undef have been processed.
?X:
?X: Previously, we changed all
?X: #undef FOO /**/
?X: into
?X: /*#define FOO /**/
?X: The xlc compiler (available on IBM's AIX) complains that this is
?X: an illegal attempt to write a nested comment, and warns against it.
?X: There's apparently no way to shut the compiler up, either.
?X: This sed command from Hallvard B Furuseth <h.b.furuseth@usit.uio.no>
?X: changes it to
?X: /*#define FOO / **/
sed <<!GROK!THIS! >$CONFIG_H -e 's!^#undef\(.*/\)\*!/\*#define\1 \*!' -e 's!^#un-def!#undef!'
/*
* This file was produced by running the config_h.SH script, which
* gets its values from $CONFIG_SH, which is generally produced by
* running Configure.
*
* Feel free to modify any of this as the need arises. Note, however,
* that running config_h.SH again will wipe out any changes you've made.
* For a more permanent change edit $CONFIG_SH and rerun config_h.SH.
*
* \$Id: Config_h.U 1 2006-08-24 12:32:52Z rmanfredi $
*/
/*
* Package name : $package
* Source directory : $src
* Configuration time: $cf_time
* Configured by : $cf_by
* Target system : $myuname
```

```
*/
```
#ifndef \_config\_h\_ #define \_config\_h\_

Found in path(s):

\* /opt/cola/permits/1447203276\_1666264423.033946/0/perl-5-30-0-orig-regen-configure-1-tar-gz/metaconfig-5.30.0/dist/U/Config\_h.U

No license file was found, but licenses were detected in source scan.

?RCS: \$Id\$ ?RCS: ?RCS: Copyright (c) 2001 Jarkko Hietaniemi ?RCS: ?RCS: You may distribute under the terms of either the GNU General Public ?RCS: License or the Artistic License, as specified in the README file. ?RCS: ?MAKE:d\_sockatmark: Inlibc ?MAKE: -pick add \$@ %< ?S:d\_sockatmark: ?S: This variable conditionally defines the HAS\_SOCKATMARK symbol, which ?S: indicates to the C program that the sockatmark() routine is available. ?S:. ?C:HAS\_SOCKATMARK: ?C: This symbol, if defined, indicates that the sockatmark routine is ?C: available to test whether a socket is at the out-of-band mark.  $?C$ :. ?H:#\$d\_sockatmark HAS\_SOCKATMARK /\*\*/ ?H:. ?LINT:set d\_sockatmark : see if sockatmark exists set sockatmark d\_sockatmark eval \$inlibc Found in path(s): \* /opt/cola/permits/1447203276\_1666264423.033946/0/perl-5-30-0-orig-regen-configure-1-tar-gz/metaconfig-5.30.0/U/perl/d\_sockatmark.U No license file was found, but licenses were detected in source scan. ?RCS: \$Id\$ ?RCS: ?RCS: Copyright (c) 2000 Jarkko Hietaniemi ?RCS: ?RCS: You may distribute under the terms of either the GNU General Public ?RCS: License or the Artistic License, as specified in the README file. ?RCS: ?MAKE:d\_getitimer: Inlibc ?MAKE: -pick add  $\$ @ %< ?S:d\_getitimer: ?S: This variable conditionally defines the HAS\_GETITIMER symbol, which

?S: indicates to the C program that the getitimer() routine is available. ?S:.

?C:HAS\_GETITIMER:

?C: This symbol, if defined, indicates that the getitimer routine is

?C: available to return interval timers.

?C:.

?H:#\$d\_getitimer HAS\_GETITIMER /\*\*/

?H:.

?LINT:set d\_getitimer : see if getitimer exists set getitimer d\_getitimer eval \$inlibc

Found in path(s): \* /opt/cola/permits/1447203276\_1666264423.033946/0/perl-5-30-0-orig-regen-configure-1-tar-gz/metaconfig-5.30.0/U/perl/d\_getitimer.U No license file was found, but licenses were detected in source scan.

?RCS: \$Id: filexp.U 1 2006-08-24 12:32:52Z rmanfredi \$ ?RCS: ?RCS: Copyright (c) 1991-1997, 2004-2006, Raphael Manfredi ?RCS: ?RCS: You may redistribute only under the terms of the Artistic Licence, ?RCS: as specified in the README file that comes with the distribution. ?RCS: You may reuse parts of this distribution only within the terms of ?RCS: that same Artistic Licence; a copy of which may be found at the root ?RCS: of the source tree for dist 4.0. ?RCS: ?RCS: \$Log: filexp.U,v \$ ?RCS: Revision 3.0 1993/08/18 12:08:08 ram ?RCS: Baseline for dist 3.0 netwide release. ?RCS: ?MAKE:filexp: privlib ?MAKE: -pick add \$@ %< ?S:filexp: ?S: This symbol contains the full pathname of the filexp script, in case we ?S: are saving the script for posterity. ?S:. : must not allow self reference case "\$privlib" in /\*) filexp=\$privlib/filexp ;; \*) filexp=`pwd`/filexp ;; esac

Found in path(s):

\* /opt/cola/permits/1447203276\_1666264423.033946/0/perl-5-30-0-orig-regen-configure-1-tar-gz/metaconfig-5.30.0/dist/U/filexp\_path.U

No license file was found, but licenses were detected in source scan.

?RCS: You may distribute under the terms of either the GNU General Public ?RCS: License or the Artistic License, as specified in the README file. ?RCS: ?MAKE:d\_lrintl: Inlibc ?MAKE: -pick add  $\%$  % < ?S:d\_lrintl: ?S: This variable conditionally defines the HAS\_LRINTL symbol, which ?S: indicates to the C program that the lrintl() routine is available ?S: to return the integral value closest to a long double (according ?S: to the current rounding mode). ?S:. ?C:HAS\_LRINTL: ?C: This symbol, if defined, indicates that the lrintl routine is ?C: available to return the integral value closest to a long double ?C: (according to the current rounding mode).  $?C:$ . ?H:#\$d\_lrintl HAS\_LRINTL /\*\*/ ?H:. ?LINT:set d\_lrintl : see if lrintl exists

set lrintl d\_lrintl eval \$inlibc

Found in path(s):

\* /opt/cola/permits/1447203276\_1666264423.033946/0/perl-5-30-0-orig-regen-configure-1-tar-gz/metaconfig-5.30.0/U/perl/d\_lrintl.U

No license file was found, but licenses were detected in source scan.

?RCS: \$Id: d\_setgrent.U,v \$ ?RCS: ?RCS: Copyright (c) 1998 Andy Dougherty  $?RCS$ ?RCS: You may distribute under the terms of either the GNU General Public ?RCS: License or the Artistic License, as specified in the README file. ?RCS: ?RCS:  $Log: d setgent.U.v.$ ?RCS: ?MAKE:d setgrent: Inlibc ?MAKE: -pick add \$@ %< ?S:d\_setgrent: ?S: This variable conditionally defines the HAS\_SETGRENT symbol, which ?S: indicates to the C program that the setgrent() routine is available ?S: for initializing sequential access to the group database.

?S:.

?C:HAS\_SETGRENT: ?C: This symbol, if defined, indicates that the setgrent routine is ?C: available for initializing sequential access of the group database. ?C:. ?H:#\$d\_setgrent HAS\_SETGRENT /\*\*/ ?H:. ?LINT:set d\_setgrent : see if setgrent exists set setgrent d\_setgrent eval \$inlibc Found in path(s): \* /opt/cola/permits/1447203276\_1666264423.033946/0/perl-5-30-0-orig-regen-configure-1-tar-gz/metaconfig-5.30.0/U/modified/d\_setgrent.U No license file was found, but licenses were detected in source scan. ?RCS: \$Id: libnlist.U 1 2006-08-24 12:32:52Z rmanfredi \$ ?RCS: ?RCS: Copyright (c) 1991-1997, 2004-2006, Raphael Manfredi ?RCS: ?RCS: You may redistribute only under the terms of the Artistic Licence, ?RCS: as specified in the README file that comes with the distribution. ?RCS: You may reuse parts of this distribution only within the terms of ?RCS: that same Artistic Licence; a copy of which may be found at the root ?RCS: of the source tree for dist 4.0. ?RCS: ?RCS: \$Log: libnlist.U,v \$ ?RCS: Revision 3.0.1.1 1997/02/28 16:08:02 ram ?RCS: patch61: added usrinc and mips on the dependency line ?RCS: patch61: make sure we call ./mips ?RCS: patch61: added a ?LINT: hint ?RCS: ?RCS: Revision 3.0 1993/08/18 12:09:00 ram ?RCS: Baseline for dist 3.0 netwide release. ?RCS: ?MAKE:libnlist: Loc libpth Guess usrinc \_a ?MAKE: -pick add \$@ %< ?S:libnlist (libmld): ?S: This variable contains the name of the library required to get the ?S: definition of the nlist() function. On a MIPS RISC/OS box, it is -lmld. ?S: Under Sys Vr4, it is -lelf. Otherwise, its value is empty.  $2S$ : ?T:xxx ?LINT:use usrinc : see if we need a special library for 'nlist()' echo " "

: How about doing this if nlist is not in libc...

```
if ./mips ; then
	libnlist='-lmld'
else
	xxx=`./loc libelf$_a x $libpth`
	case "$xxx" in
	x) ;;
	*)
 		libnlist="$xxx"
 		;;
	esac
fi
case "$libnlist" in
'') echo "No special library for nlist() seems necessary." >&4
	;;
*) echo "nlist() can be found in \text{Stibnlist."} > \& 4	;;
esac
```
Found in path(s):

\* /opt/cola/permits/1447203276\_1666264423.033946/0/perl-5-30-0-orig-regen-configure-1-tar-gz/metaconfig-5.30.0/dist/U/libnlist.U

No license file was found, but licenses were detected in source scan.

?RCS: \$Id: shm\_for.U 1 2006-08-24 12:32:52Z rmanfredi \$ ?RCS: ?RCS: Copyright (c) 1991-1997, 2004-2006, Raphael Manfredi ?RCS: ?RCS: You may redistribute only under the terms of the Artistic Licence, ?RCS: as specified in the README file that comes with the distribution. ?RCS: You may reuse parts of this distribution only within the terms of ?RCS: that same Artistic Licence; a copy of which may be found at the root ?RCS: of the source tree for dist 4.0. ?RCS: ?RCS: \$Log: shm\_for.U,v \$ ?RCS: Revision 3.0.1.1 1994/10/29 16:28:37 ram ?RCS: patch36: call ./Cppsym explicitly instead of relying on PATH  $?RCS$ ?RCS: Revision 3.0 1993/08/18 12:09:46 ram ?RCS: Baseline for dist 3.0 netwide release.  $?RCS$ ?MAKE:shm\_for shm\_att shm\_lim: Cppsym Myread ipc uname ?MAKE: -pick add  $\$ @ %< ?S:shm\_for: ?S: This variable tells us the type of machine we're expecting the ?S: shared memory code to run on. The value is available to C programs ?S: in the C\_SHM\_FOR manifest. ?S:. ?S:shm\_att:

?S: This variable tells us where a shared memory segment should be ?S: attached. Good values are HIGH, LOW, and ZERO. ?S:. ?S:shm\_lim: ?S: This variable tells us if shared memory attached HIGH should ?S: have an upper limit. ?S:. ?X: ---------------------------------------------------------- ?X: It's a potential lose to define anything beginning with SHM... ?X: At least we can think that S\_ stands for "String version of  $\ldots$ " -- HMS ?X: ---------------------------------------------------------- ?C:S\_SHM\_FOR ~ %<: ?C: This symbol identifies what we chose for the target system's ?C: default shared memory configuration parameters. ?C:. ?C:S\_SHM\_ATT ~ %<: ?C: This symbol holds the default "place" to attach shared memory. ?C: Values are "HIGH", "ZERO", and "LOW".  $?C$ :. ?C:S\_SHM\_LIM ~ %<: ?C: This symbol holds the default upper bound address limit if shared ?C: memory is attached HIGH. If zero, there is no upper limit. ?C:. ?H:?%<:#ifdef SERVE\_SHM ?H:?%<:#define S\_SHM\_FOR "\$shm\_for" ?H:?%<:#define S\_SHM\_ATT "\$shm\_att" ?H:?%<:#define S\_SHM\_LIM "\$shm\_lim" ?H:?%<:#endif ?H:. ?W:%<:S\_SHM\_FOR S\_SHM\_ATT S\_SHM\_LIM : see how to attach shared memory echo " " echo "Deciding how to attach shared memory..." >&4 case "\$ipc" in shm) shm\_for='Default case' shm\_att='HIGH' shm\_lim='0x0' if ./Cppsym tower32 tower32\_600; then echo "NCR Towers are usually normal..." : echo "Oh, an NCR Tower." : This works for the 600 shm\_for='NCR Tower 32' shm\_att='LOW' else case "\$uname" in \*/uname)

```
			case "`uname -m`" in
  			ACS??68*)
  				echo "Oh, an Altos 3068."
  				shm_for='Altos 3068:'
  				shm_lim='0x800000'
  				;;
  				esac
  				;;
 		*)
 			echo "Looks normal to me..."
 			;;
 		esac
	fi
	dflt="$shm_for"
	rp='Description of shared memory configuration?'
	. ./myread
shm_for="$ans"
	dflt="$shm_att"
	rp='Where should shared memory be attached?'
	. ./myread
	shm_att="$ans"
	case "$shm_att" in
	HIGH)
 		dflt="$shm_lim"
 		rp='What is the upper address limit for shared memory?'
 		. ./myread
 		shm_lim="$ans"
 		;;
	*)
 		shm_lim=''
 		;;
	esac
	;;
*)
	echo "but you aren't using shared memory so I won't bother." >&4
	shm_for='NOT CONFIGURED'
	shm_att='NONE'
	shm_lim='-1'
	;;
esac
Found in path(s):
* /opt/cola/permits/1447203276_1666264423.033946/0/perl-5-30-0-orig-regen-configure-1-tar-gz/metaconfig-
5.30.0/dist/U/shm_for.U
```
No license file was found, but licenses were detected in source scan.

?RCS: \$Id\$ ?RCS: ?RCS: Copyright (c) 1998 Jarkko Hietaniemi ?RCS: ?RCS: You may distribute under the terms of either the GNU General Public ?RCS: License or the Artistic License, as specified in the README file. ?RCS: ?MAKE:d\_ftello: Inlibc longsize ?MAKE: -pick add \$@ %< ?S:d\_ftello: ?S: This variable conditionally defines the HAS\_FTELLO symbol, which ?S: indicates to the C program that the ftello() routine is available. ?S:. ?C:HAS\_FTELLO: ?C: This symbol, if defined, indicates that the ftello routine is ?C: available to ftell beyond 32 bits (useful for ILP32 hosts).  $?C$ :. ?H:#\$d\_ftello HAS\_FTELLO /\*\*/ ?H:. ?LINT:set d\_ftello : see if ftello exists set ftello d ftello eval \$inlibc case "\$longsize" in 8) echo "(Your long is 64 bits, so you could use ftell.)" ;; esac Found in path(s): \* /opt/cola/permits/1447203276\_1666264423.033946/0/perl-5-30-0-orig-regen-configure-1-tar-gz/metaconfig-5.30.0/U/perl/d\_ftello.U No license file was found, but licenses were detected in source scan. ?RCS: \$Id\$ ?RCS: ?RCS: Copyright (c) 1991-1997, 2004-2006, Raphael Manfredi ?RCS: ?RCS: You may redistribute only under the terms of the Artistic License, ?RCS: as specified in the README file that comes with the distribution. ?RCS: You may reuse parts of this distribution only within the terms of

?RCS: that same Artistic License; a copy of which may be found at the root

?RCS: of the source tree for dist 4.0.

?RCS:

?RCS: \$Log: d\_csh.U,v \$

?RCS: Revision 3.0.1.1 1997/02/28 15:32:18 ram

?RCS: patch61: added full\_csh to preserve the full path even when portable ?RCS:

?RCS: Revision 3.0 1993/08/18 12:05:53 ram ?RCS: Baseline for dist 3.0 netwide release. ?RCS: ?MAKE:d\_csh full\_csh: csh Setvar ?MAKE: -pick add \$@ %< ?S:d\_csh: ?S: This variable conditionally defines the CSH symbol, which ?S: indicates to the C program that the C-shell exists. ?S:. ?S:full\_csh: ?S: This variable contains the full pathname to 'csh', whether or ?S: not the user has specified 'portability'. This is only used ?S: in the compiled C program, and we assume that all systems which ?S: can share this executable will have the same full pathname to ?S: 'csh.' ?S:. ?C:HAS\_CSH: ?C: This symbol, if defined, indicates that the C-shell exists.  $?C:$ . ?C:CSH: ?C: This symbol, if defined, contains the full pathname of csh.  $?C:$ . ?X: Previously, I just did \$d\_csh CSH "\$full\_csh", but that caused ?X: problems on VMS where the config.sh extraction program changes ?X: \$undef to a real cpp undef, and they then had #undef CSH "" ?X: which the compiler didn't like. It's easy to work around this, ?X: so I did. --AD 3/1998. ?X: And we don't want to define CSH if !HAS\_CSH, but we don't want ?X: those lines in config.h if they don't need CSH, so protect with ?CSH ?X: and not ?%<. --RAM, 15/02/2004 ?H:?%<:#\$d\_csh HAS\_CSH /\*\*/ ?H:?CSH:#ifdef HAS\_CSH ?H:?CSH:#define CSH "\$full\_csh" /\*\*/ ?H:?CSH:#endif ?H:. ?LINT:set d\_csh : get csh whereabouts case "\$csh" in 'csh') val="\$undef" ;; \*) val=" $\delta$ define" ;; esac set d\_csh eval \$setvar : Respect a hint or command line value for full\_csh. case "\$full\_csh" in '') full\_csh=\$csh ;; esac

Found in path(s):

\* /opt/cola/permits/1447203276\_1666264423.033946/0/perl-5-30-0-orig-regen-configure-1-tar-gz/metaconfig-5.30.0/dist/U/d\_csh.U

No license file was found, but licenses were detected in source scan.

?RCS: You may distribute under the terms of either the GNU General Public

?RCS: License or the Artistic License, as specified in the README file.

?RCS:

?MAKE:d\_newlocale d\_freelocale d\_uselocale d\_duplocale d\_querylocale i\_xlocale: Inlibc Inhdr

?MAKE: -pick add  $\%$  % <

?S:d\_newlocale:

?S: This variable conditionally defines the HAS\_NEWLOCALE symbol, which

?S: indicates to the C program that the newlocale() routine is available

?S: to return a new locale object or modify an existing locale object.

?S:.

?S:d\_freelocale:

?S: This variable conditionally defines the HAS\_FREELOCALE symbol, which

?S: indicates to the C program that the freelocale() routine is available

?S: to deallocates the resources associated with a locale object.

?S:.

?S:d\_uselocale:

?S: This variable conditionally defines the HAS\_USELOCALE symbol, which

?S: indicates to the C program that the uselocale() routine is available

?S: to set the current locale for the calling thread.

?S:.

?S:d\_duplocale:

?S: This variable conditionally defines the HAS\_DUPLOCALE symbol, which

?S: indicates to the C program that the duplocale() routine is available

?S: to duplicate a locale object.

?S:.

?S:d\_querylocale:

?S: This variable conditionally defines the HAS\_QUERYLOCALE symbol, which

?S: indicates to the C program that the querylocale() routine is available

?S: to return the name of the locale for a category mask.

?S:.

?S:i\_xlocale:

?S: This symbol, if defined, indicates to the C program that it should ?S: include <xlocale.h> to get uselocale() and its friends ?S:.

## ?C:HAS\_NEWLOCALE:

?C: This symbol, if defined, indicates that the newlocale routine is

?C: available to return a new locale object or modify an existing

?C: locale object.

 $?C:$ .

?C:HAS\_FREELOCALE:

?C: This symbol, if defined, indicates that the freelocale routine is

?C: available to deallocates the resources associated with a locale object.  $2C$ :

## ?C:HAS\_USELOCALE:

?C: This symbol, if defined, indicates that the uselocale routine is ?C: available to set the current locale for the calling thread. ?C:.

?C:HAS\_DUPLOCALE:

?C: This symbol, if defined, indicates that the duplocale routine is ?C: available to duplicate a locale object.

?C:.

?C:HAS\_QUERYLOCALE:

?C: This symbol, if defined, indicates that the querylocale routine is ?C: available to return the name of the locale for a category mask. ?C:.

?C:I\_XLOCALE:

?C: This symbol, if defined, indicates to the C program that it should ?C: include <xlocale.h> to get uselocale() and its friends.

 $?C:$ .

?H:#\$d\_newlocale HAS\_NEWLOCALE /\*\*/ ?H:#\$d\_freelocale HAS\_FREELOCALE /\*\*/ ?H:#\$d\_uselocale HAS\_USELOCALE /\*\*/ ?H:#\$d\_duplocale HAS\_DUPLOCALE /\*\*/ ?H:#\$d\_querylocale HAS\_QUERYLOCALE /\*\*/ ?H:#\$i\_xlocale I\_XLOCALE /\*\*/ ?H:. ?LINT:set i\_xlocale ?LINT:set d\_newlocale ?LINT:set d\_freelocale ?LINT:set d\_uselocale ?LINT:set d\_duplocale ?LINT:set d\_querylocale : see if this is an xlocale.h system set xlocale.h i\_xlocale eval \$inhdr

: see if newlocale exists set newlocale d\_newlocale eval \$inlibc

: see if freelocale exists set freelocale d\_freelocale eval \$inlibc

: see if uselocale exists set uselocale d\_uselocale eval \$inlibc

: see if duplocale exists set duplocale d\_duplocale eval \$inlibc

: see if querylocale exists set querylocale d\_querylocale eval \$inlibc

Found in path(s):

\* /opt/cola/permits/1447203276\_1666264423.033946/0/perl-5-30-0-orig-regen-configure-1-tar-gz/metaconfig-5.30.0/U/perl/d\_newlocale.U

No license file was found, but licenses were detected in source scan.

?RCS: \$Id\$ ?RCS: ?RCS: Copyright (c) 1998 Andy Dougherty ?RCS: ?RCS: You may distribute under the terms of either the GNU General Public ?RCS: License or the Artistic License, as specified in the README file. ?RCS: ?MAKE:uselongdouble: Myread Oldconfig Setvar cat test usemorebits ?MAKE: -pick add \$@ %< ?Y:TOP ?S:uselongdouble: ?S: This variable conditionally defines the USE\_LONG\_DOUBLE symbol, ?S: and indicates that long doubles should be used when available. ?S:. ?C:USE\_LONG\_DOUBLE: ?C: This symbol, if defined, indicates that long doubles should ?C: be used when available.  $?C:$ . ?H:?%<:#ifndef USE\_LONG\_DOUBLE ?H:?%<:#\$uselongdouble USE\_LONG\_DOUBLE /\*\*/ ?H:?%<:#endif ?H:. ?LINT:extern ccflags ?LINT:use usemorebits ?F:!uselongdouble.cbu : Check for uselongdouble support case "\$ccflags" in \*-DUSE\_LONG\_DOUBLE\*|\*-DUSE\_MORE\_BITS\*) uselongdouble="\$define" ;; esac case "\$uselongdouble" in  $\delta$ define|true|[yY]\*) dflt='y';;

 $*)$  dflt='n';; esac

cat <<EOM

Perl can be built to take advantage of long doubles which (if available) may give more accuracy and range for floating point numbers.

```
If this doesn't make any sense to you, just accept the default '$dflt'.
EOM
rp='Try to use long doubles if available?'
. ./myread
case "$ans" in
y|Y) val="$define" ::
*) val="\text{Sunder";;
esac
set uselongdouble
eval $setvar
case "$uselongdouble" in
true|[yY]*) uselongdouble="$define" ;;
esac
: Look for a hint-file generated 'call-back-unit'. If the
: user has specified that long doubles should be used,
: we may need to set or change some other defaults.
if $test -f uselongdouble.cbu; then
   echo "Your platform has some specific hints regarding long doubles, using them..."
   . ./uselongdouble.cbu
else
   case "$uselongdouble" in
	$define)
 		$cat <<EOM
(Your platform does not have any specific hints for long doubles.)
EOM
	;;
   esac
fi
Found in path(s):
* /opt/cola/permits/1447203276_1666264423.033946/0/perl-5-30-0-orig-regen-configure-1-tar-gz/metaconfig-
5.30.0/U/perl/uselongdbl.U
No license file was found, but licenses were detected in source scan.
?RCS: $Id: Setvar.U 1 2006-08-24 12:32:52Z rmanfredi $
?RCS:
?RCS: Copyright (c) 1991-1997, 2004-2006, Raphael Manfredi
?RCS:
?RCS: You may redistribute only under the terms of the Artistic Licence,
?RCS: as specified in the README file that comes with the distribution.
?RCS: You may reuse parts of this distribution only within the terms of
?RCS: that same Artistic Licence; a copy of which may be found at the root
?RCS: of the source tree for dist 4.0.
?RCS:
```

```
?RCS: $Log: Setvar.U,v $
```
?RCS: Revision 3.0.1.1 1994/10/29 15:58:28 ram ?RCS: patch36: call ./whoa explicitly instead of relying on PATH ?RCS: ?RCS: Revision 3.0 1993/08/18 12:05:16 ram ?RCS: Baseline for dist 3.0 netwide release. ?RCS: ?X: ?X: This unit produces a variable that is intended to be eval'ed in ?X: order to define/undefine a symbol. A consistency check is made ?X: regarding any previous value and a warning is issued if there ?X: is any discrepancy. ?X: ?X: To use it, say: ?X: val=<value> ?X: set d\_variable ?X: eval \$setvar  $\gamma$ . ?MAKE:Setvar: Whoa ?MAKE: -pick add \$@ %< ?LINT:define setvar ?S:setvar: ?S: This shell variable is used internally by Configure to set a value ?S: to a given symbol that is defined or not. A typical use is: ?S: val=<value computed> ?S: set d\_variable ?S: eval \$setvar ?S: That will print a message in case the \$val value is not the same ?S: as the previous value of \$d\_variable. ?S:. ?V:setvar:val ?T:var was td tu : function used to set '\$1' to '\$val' setvar='var=\$1; eval "was=\\$\$1"; td=\$define; tu=\$undef; case "\$val\$was" in \$define\$undef) . ./whoa; eval "\$var=\\$td";; \$undef\$define) . ./whoa; eval "\$var=\\$tu";; \*) eval "\$var=\$val";; esac' Found in path(s): \* /opt/cola/permits/1447203276\_1666264423.033946/0/perl-5-30-0-orig-regen-configure-1-tar-gz/metaconfig-5.30.0/dist/U/Setvar.U No license file was found, but licenses were detected in source scan. ?RCS: \$Id\$ ?RCS:

?RCS: Copyright (c) 2016 H.Merijn Brand & Todd Rinaldo ?RCS:

?RCS: You may distribute under the terms of either the GNU General Public ?RCS: License or the Artistic License, as specified in the README file. ?RCS: ?MAKE:default\_inc\_excludes\_dot: Myread cat ?MAKE: -pick add \$@ %< ?S:default\_inc\_excludes\_dot: ?S: When defined, remove the legacy '.' from @INC ?S:. ?C:DEFAULT\_INC\_EXCLUDES\_DOT: ?C: This symbol, if defined, removes the legacy default behavior of ?C: including '.' at the end of @INC. ?C:. ?H:#\$default\_inc\_excludes\_dot DEFAULT\_INC\_EXCLUDES\_DOT /\*\*/  $2H$ . : Include . in @INC \$cat <<EOM

Historically Perl has provided a final fallback of the current working directory '.' when searching for a library. This, however, can lead to problems when a Perl program which loads optional modules is called from a shared directory. This can lead to executing unexpected code.

## EOM

```
# When changing to exclude by default:
case "$default_inc_excludes_dot" in
 $undef|false|[nN]*) dflt="n" ;;
 *) dflt="y" ;;
esac
# To turn exclude off by default:
#case "$default_inc_excludes_dot" in
# $define|true|[yY]*) dflt="y" ;;
# *) dflt="n" ;;
#esac
rp='Exclude '.' from @INC by default? '
. ./myread
case "$ans" in
  [nN]|undef) default_inc_excludes_dot="$undef" ;;
 *) default inc excludes dot="$define" ;;
esac
Found in path(s):
```
\* /opt/cola/permits/1447203276\_1666264423.033946/0/perl-5-30-0-orig-regen-configure-1-tar-gz/metaconfig-5.30.0/U/perl/defaultincdot.U

No license file was found, but licenses were detected in source scan.

?RCS: \$Id\$

?RCS:

?RCS: Copyright (c) 2000 Jarkko Hietaniemi

?RCS:

?RCS: You may distribute under the terms of either the GNU General Public

?RCS: License or the Artistic License, as specified in the README file.

?RCS:

?MAKE:d\_fpclassl: Inlibc

?MAKE: -pick add \$@ %<

?S:d\_fpclassl:

?S: This variable conditionally defines the HAS\_FPCLASSL symbol, which

?S: indicates to the C program that the fpclassl() routine is available.

?S:.

?C:HAS\_FPCLASSL:

?C: This symbol, if defined, indicates that the fpclassl routine is

?C: available to classify long doubles. Available for example in IRIX.

?C: The returned values are defined in <ieeefp.h> and are:

?C:

?C: FP\_SNAN signaling NaN

?C: FP\_QNAN quiet NaN

?C: FP\_NINF negative infinity

?C: FP\_PINF\_positive infinity

?C: FP\_NDENORM negative denormalized non-zero

?C: FP\_PDENORM positive denormalized non-zero

?C: FP\_NZERO negative zero

?C: FP\_PZERO positive zero

?C: FP\_NNORM negative normalized non-zero

?C: FP\_PNORM positive normalized non-zero

 $?C:$ .

?H:#\$d\_fpclassl HAS\_FPCLASSL /\*\*/

?H:.

?LINT:set d\_fpclassl

: see if fpclassl exists

set fpclassl d\_fpclassl

eval \$inlibc

Found in path(s):

\* /opt/cola/permits/1447203276\_1666264423.033946/0/perl-5-30-0-orig-regen-configure-1-tar-gz/metaconfig-5.30.0/U/perl/d\_fpclassl.U

No license file was found, but licenses were detected in source scan.

?RCS: \$Id: d\_preadv.U 1 2006-08-24 12:32:52Z rmanfredi \$ ?RCS: ?RCS: Copyright (c) 1991-1997, 2004-2006, Raphael Manfredi ?RCS: ?RCS: You may redistribute only under the terms of the Artistic Licence, ?RCS: as specified in the README file that comes with the distribution. ?RCS: You may reuse parts of this distribution only within the terms of ?RCS: that same Artistic Licence; a copy of which may be found at the root

?RCS: of the source tree for dist 4.0. ?RCS: ?RCS: \$Log: d\_preadv.U,v \$ ?RCS: ?MAKE:d\_preadv: Inlibc ?MAKE: -pick add  $\%$  % < ?S:d\_preadv: ?S: This variable conditionally defines the HAS\_PREADV symbol, which ?S: indicates to the C program that the preadv() routine is available. ?S:. ?C:HAS\_PREADV : ?C: This symbol, if defined, indicates that the preadv routine is ?C: available to perform vectored reads on a file descriptor at a ?C: given offset. ?C:. ?H:#\$d\_preadv HAS\_PREADV /\*\*/ ?H:. ?LINT:set d\_preadv : see if preadv exists set preadv d\_preadv eval \$inlibc Found in path(s): \* /opt/cola/permits/1447203276\_1666264423.033946/0/perl-5-30-0-orig-regen-configure-1-tar-gz/metaconfig-5.30.0/dist/U/d\_preadv.U No license file was found, but licenses were detected in source scan. ?RCS: \$Id: Warn\_v7EXT.U 1 2006-08-24 12:32:52Z rmanfredi \$ ?RCS: ?RCS: Copyright (c) 1991-1997, 2004-2006, Raphael Manfredi ?RCS: ?RCS: You may redistribute only under the terms of the Artistic Licence, ?RCS: as specified in the README file that comes with the distribution. ?RCS: You may reuse parts of this distribution only within the terms of ?RCS: that same Artistic Licence; a copy of which may be found at the root ?RCS: of the source tree for dist 4.0.  $?RCS$ ?RCS: \$Log: Warn\_v7EXT.U,v \$ ?RCS: Revision 3.0.1.1 1994/10/29 16:01:42 ram ?RCS: patch36: call ./v7 explicitly instead of relying on PATH ?RCS: ?RCS: Revision 3.0 1993/08/18 12:05:17 ram ?RCS: Baseline for dist 3.0 netwide release. ?RCS:  $?X$ : ?X: This unit issues warnings to V7 sites that they are living dangerously. ?X: This unit needs to get mentioned in End.U to get included.  $?X$ :

?MAKE:Warn\_v7EXT: package Guess ?MAKE: -pick add \$@ %< : Warnings if ./v7; then cat <<EOM

NOTE: the V7 compiler may ignore some #undefs that \$package uses. If so, you may get messages about redefining EXT. Some V7 compilers also have difficulties with #defines near buffer boundaries, so beware. You may have to play with the spacing in some .h files, believe it or not. EOM fi

Found in path(s):

\* /opt/cola/permits/1447203276\_1666264423.033946/0/perl-5-30-0-orig-regen-configure-1-tar-gz/metaconfig-5.30.0/dist/U/Warn\_v7EXT.U

No license file was found, but licenses were detected in source scan.

?RCS: \$Id: i\_arpainet.U 1 2006-08-24 12:32:52Z rmanfredi \$ ?RCS:

?RCS: Copyright (c) 1991-1997, 2004-2006, Raphael Manfredi ?RCS:

?RCS: You may redistribute only under the terms of the Artistic Licence,

?RCS: as specified in the README file that comes with the distribution.

?RCS: You may reuse parts of this distribution only within the terms of

?RCS: that same Artistic Licence; a copy of which may be found at the root

?RCS: of the source tree for dist 4.0.

?RCS:

?RCS: \$Log: i\_arpainet.U,v \$

?RCS: Revision 3.0 1993/08/18 12:08:15 ram

?RCS: Baseline for dist 3.0 netwide release.

?RCS:

?MAKE:i\_arpainet: Inhdr

?MAKE: -pick add \$@ %<

?S:i\_arpainet:

?S: This variable conditionally defines the I\_ARPA\_INET symbol,

?S: and indicates whether a C program should include <arpa/inet.h>. ?S:.

?C:I\_ARPA\_INET:

?C: This symbol, if defined, indicates to the C program that it should

?C: include <arpa/inet.h> to get inet addr and friends declarations. ?C:.

?H:#\$i\_arpainet I\_ARPA\_INET /\*\*/ ?H:. ?LINT:set i\_arpainet : see if arpa/inet.h has to be included

set arpa/inet.h i\_arpainet

eval \$inhdr

Found in path(s):

\* /opt/cola/permits/1447203276\_1666264423.033946/0/perl-5-30-0-orig-regen-configure-1-tar-gz/metaconfig-5.30.0/dist/U/i\_arpainet.U

No license file was found, but licenses were detected in source scan.

```
case $CONFIG in
'')
	if test -f config.sh; then TOP=.;
	elif test -f ../config.sh; then TOP=..;
	elif test -f ../../config.sh; then TOP=../..;
	elif test -f ../../../config.sh; then TOP=../../..;
	elif test -f ../../../../config.sh; then TOP=../../../..;
	else
 		echo "Can't find config.sh."; exit 1
	fi
	. $TOP/config.sh
	;;
esac
case "$0" in
*/*) cd `expr X$0 : 'X \ (.*')/'':esac
echo "Extracting makedir (with variable substitutions)"
$spitshell >makedir <<!GROK!THIS!
<u>Sstartsh</u>
# $Id: makedir.sh,v 3.0.1.1 1994/01/24 14:00:08 ram Exp ram $
#
# Copyright (c) 1991-1997, 2004-2006, Raphael Manfredi
# 
# You may redistribute only under the terms of the Artistic Licence,
# as specified in the README file that comes with the distribution.
# You may reuse parts of this distribution only within the terms of
# that same Artistic Licence; a copy of which may be found at the root
# of the source tree for dist 4.0.
#
# Original Author: Larry Wall <lwall@netlabs.com>
#
# $Log: makedir.sh,v $
# Revision 3.0.1.1 1994/01/24 14:00:08 ram
# patch16: changed top ln-style config.sh lookup into test-style one
#
# Revision 3.0 1993/08/18 12:04:38 ram
# Baseline for dist 3.0 netwide release.
#
export PATH \parallel (echo "OOPS, this isn't sh. Desperation time. I will feed myself to sh."; sh \$0; kill \$\$)
```
case \\$# in

```
 0)
  $echo "makedir pathname filenameflag"
  exit 1
  ;;
esac
```

```
: guarantee one slash before 1st component
case \$1 in
 /*) ;;
*) set \sqrt{$1 \choose $2]};
esac
```

```
: strip last component if it is to be a filename
case X\$2 in
X1) set \`$echo \$1 | $sed 's:\(.*\)/[^/]*\$:\1:\` ;;
*) set \$1 ;;
esac
```

```
: return reasonable status if nothing to be created
if $test -d "\$1" ; then
   exit 0
```

```
fi
```

```
list=''
while true ; do
  case \$1 in
   */*)
	list="\$1 \$list"
set \`echo \$1 | $sed 's:\(.*\)/:\1 :\`
	;;
   *)
	break
	;;
  esac
done
set \$list
for dir do
```
 \$mkdir \\$dir >/dev/null 2>&1 done !GROK!THIS! \$eunicefix makedir chmod +x makedir

Found in path(s):

```
* /opt/cola/permits/1447203276_1666264423.033946/0/perl-5-30-0-orig-regen-configure-1-tar-gz/metaconfig-
```

```
5.30.0/dist/lib/makedir.SH
```
No license file was found, but licenses were detected in source scan.

?RCS: \$Id: d\_table.U 1 2006-08-24 12:32:52Z rmanfredi \$ ?RCS: ?RCS: Copyright (c) 1991-1997, 2004-2006, Raphael Manfredi ?RCS: ?RCS: You may redistribute only under the terms of the Artistic Licence, ?RCS: as specified in the README file that comes with the distribution. ?RCS: You may reuse parts of this distribution only within the terms of ?RCS: that same Artistic Licence; a copy of which may be found at the root ?RCS: of the source tree for dist 4.0. ?RCS: ?RCS: \$Log: d\_table.U,v \$ ?RCS: Revision 3.0.1.2 1993/11/10 17:34:14 ram ?RCS: patch14: wrongly mentionned an obsolete symbol ?RCS: ?RCS: Revision 3.0.1.1 1993/10/16 13:49:29 ram ?RCS: patch12: created ?RCS: ?MAKE:d\_table: Inlibc ?MAKE: -pick add  $\%$  % < ?S:d\_table: ?S: This variable conditionally defines HAS\_TABLE if table() is ?S: available to examine/update elements from a system table. ?S:. ?C:HAS\_TABLE: ?C: This symbol, if defined, indicates that the OSF/1 table() system ?C: call is available to examine/update items from a system table.  $?C:$ . ?H:#\$d\_table HAS\_TABLE /\*\*/ ?H:. ?LINT:set d\_table : see if table exists set table d\_table eval \$inlibc Found in path(s): \* /opt/cola/permits/1447203276\_1666264423.033946/0/perl-5-30-0-orig-regen-configure-1-tar-gz/metaconfig-5.30.0/dist/U/d\_table.U No license file was found, but licenses were detected in source scan. ?RCS: \$Id: Mkdirp.U 1 2006-08-24 12:32:52Z rmanfredi \$ ?RCS: ?RCS: Copyright (c) 1991-1997, 2004-2006, Raphael Manfredi

?RCS:

?RCS: You may redistribute only under the terms of the Artistic Licence,

?RCS: as specified in the README file that comes with the distribution.

?RCS: You may reuse parts of this distribution only within the terms of

?RCS: that same Artistic Licence; a copy of which may be found at the root ?RCS: of the source tree for dist 4.0. ?RCS: ?RCS: \$Log: Extract.U,v \$ ?RCS: Revision 3.0.1.2 1997/02/28 14:58:52 ram ?RCS: patch61: added support for src.U ?RCS: ?RCS: Revision 3.0.1.1 1994/10/29 15:51:46 ram ?RCS: patch36: added ?F: line for metalint file checking ?RCS: ?RCS: Revision 3.0 1993/08/18 12:04:52 ram ?RCS: Baseline for dist 3.0 netwide release. ?RCS: ?X: ?X: This unit produces a shell script which can launched to create a ?X: directory path like "mkdir -p" would do. ?X: ?MAKE:Mkdirp: eunicefix startsh ?MAKE: -pick add \$@ %< ?F:./mkdirp ?T:name create file : script used to emulate mkdir -p cat >mkdirp <<EOS *<u>Sstartsh</u>* EOS cat >>mkdirp <<'EOS' name=\$1; create=""; while test \$name; do if test ! -d "\$name"; then create="\$name \$create" name=`echo \$name | sed -e "s|^[^/]\*\$||"` name=`echo \$name | sed -e "s|\(.\*\)/.\*|\1|"` else name="" fi done for file in \$create; do mkdir \$file done EOS chmod +x mkdirp \$eunicefix mkdirp Found in path(s):

\* /opt/cola/permits/1447203276\_1666264423.033946/0/perl-5-30-0-orig-regen-configure-1-tar-gz/metaconfig-5.30.0/dist/U/Mkdirp.U

No license file was found, but licenses were detected in source scan.

?RCS: \$Id\$ ?RCS: ?RCS: Copyright (c) 1991-1997, 2004-2006, Raphael Manfredi ?RCS: ?RCS: You may redistribute only under the terms of the Artistic License, ?RCS: as specified in the README file that comes with the distribution. ?RCS: You may reuse parts of this distribution only within the terms of ?RCS: that same Artistic License; a copy of which may be found at the root ?RCS: of the source tree for dist 4.0. ?RCS: ?RCS: Original Author: Andy Dougherty <doughera@lafcol.lafayette.edu> ?RCS: ?RCS: \$Log: i\_db.U,v \$ ?RCS: Revision 3.0.1.3 1995/07/25 14:10:22 ram ?RCS: patch56: conditionally use const in test programs (ADO) ?RCS: ?RCS: Revision 3.0.1.2 1995/05/12 12:14:42 ram ?RCS: patch54: extended for more intimate DB probing (ADO) ?RCS: ?RCS: Revision 3.0.1.1 1994/08/29 16:21:50 ram ?RCS: patch32: created by ADO ?RCS: ?MAKE:i\_db db\_hashtype db\_prefixtype: Inhdr +cc +ccflags rm\_try contains cat \ d\_const ?MAKE: -pick add  $\$ @ %< ?S:i\_db: ?S: This variable conditionally defines the I\_DB symbol, and indicates ?S: whether a C program may include Berkeley's DB include file <db.h>. ?S:. ?S:db\_hashtype: ?S: This variable contains the type of the hash structure element ?S: in the <db.h> header file. In older versions of DB, it was ?S: int, while in newer ones it is u\_int32\_t. ?S:. ?S:db\_prefixtype: ?S: This variable contains the type of the prefix structure element ?S: in the <db.h> header file. In older versions of DB, it was ?S: int, while in newer ones it is size t. ?S:. ?C:I\_DB: ?C: This symbol, if defined, indicates to the C program that it should ?C: include Berkeley's DB include file <db.h>.  $2C$ : ?C:DB\_Prefix\_t: ?C: This symbol contains the type of the prefix structure element  $2C$ : in the  $\langle$ db, h $\rangle$  header file. In older versions of DB, it was

?C: int, while in newer ones it is u\_int32\_t. ?C:. ?C:DB\_Hash\_t: ?C: This symbol contains the type of the prefix structure element ?C: in the <db.h> header file. In older versions of DB, it was ?C: int, while in newer ones it is size\_t. ?C:. ?H:#\$i\_db I\_DB /\*\*/ ?H:#define DB\_Hash\_t \$db\_hashtype /\*\*/ ?H:#define DB Prefix t \$db prefixtype  $/*$ ?H:. ?LINT:set i\_db : see if this is a db.h system set db.h i\_db eval \$inhdr @if DB\_Hash\_t case "\$i\_db" in define) : Check the return type needed for hash echo " " echo "Checking return type needed for hash for Berkeley DB ..." >&4 \$cat >try.c <<EOCP #\$d\_const HASCONST #ifndef HASCONST #define const #endif #include <sys/types.h> #include <db.h> u\_int32\_t hash\_cb (ptr, size) const void \*ptr; size\_t size; { } HASHINFO info; int main() {  $info.hash = hash_cb;$ } **EOCP** if \$cc \$ccflags -c try.c >try.out  $2 > & 1$ ; then if \$contains warning try.out  $\gg$ /dev/null 2 $\gg$ &1; then db\_hashtype='int' else db\_hashtype='u\_int32\_t' fi else echo "I can't seem to compile the test program." >&4

```
		db_hashtype=int
	fi
	$rm_try
	echo "Your version of Berkeley DB uses $db_hashtype for hash."
	;;
*)	db_hashtype=int
	;;
esac
@end
@if DB_Prefix_t
case "$i_db" in
define)
	: Check the return type needed for prefix
	echo " "
	echo "Checking return type needed for prefix for Berkeley DB ..." >&4
cat >try.c <<EOCP
#$d_const HASCONST
#ifndef HASCONST
#define const
#endif
#include <sys/types.h>
#include <db.h>
size_t prefix_cb (key1, key2)
const DBT *key1;
const DBT *key2;
{
}
BTREEINFO info;
int main()
{
info.prefix = prefix\_cb;
}
EOCP
if $cc $ccflags -c try.c >try.out 2 > & 1; then
 		if $contains warning try.out >>/dev/null 2>&1 ; then
 			db_prefixtype='int'
 		else
 			db_prefixtype='size_t'
 		fi
	else
 		echo "I can't seem to compile the test program." >&4
 		db_prefixtype='int'
	fi
	$rm_try
	echo "Your version of Berkeley DB uses $db_prefixtype for prefix."
	;;
*)	db_prefixtype='int'
```
 ;; esac

@end

Found in path(s):

\* /opt/cola/permits/1447203276\_1666264423.033946/0/perl-5-30-0-orig-regen-configure-1-tar-gz/metaconfig-5.30.0/dist/U/i\_db.U

No license file was found, but licenses were detected in source scan.

?RCS: You may distribute under the terms of either the GNU General Public ?RCS: License or the Artistic License, as specified in the README file. ?RCS: ?MAKE:d\_fdclose: Inlibc ?MAKE: -pick add \$@ %< ?S:d\_fdclose: ?S: This variable conditionally defines the HAS\_FDCLOSE symbol, which ?S: indicates to the C program that the fdclose() routine is available. ?S:. ?C:HAS\_FDCLOSE: ?C: This symbol, if defined, indicates that the fdclose routine is ?C: available to free a FILE structure without closing the underlying ?C: file descriptor. This function appeared in FreeBSD 10.2. ?C:. ?H:#\$d\_fdclose HAS\_FDCLOSE /\*\*/ ?H:. ?LINT:set d\_fdclose : see if fdclose exists set fdclose d fdclose eval \$inlibc Found in path(s): \* /opt/cola/permits/1447203276\_1666264423.033946/0/perl-5-30-0-orig-regen-configure-1-tar-gz/metaconfig-5.30.0/U/perl/d\_fdclose.U No license file was found, but licenses were detected in source scan. ?RCS: You may distribute under the terms of either the GNU General Public ?RCS: License or the Artistic License, as specified in the README file. ?RCS: ?MAKE:d\_fma: Inlibc ?MAKE: -pick add  $\%$  % < ?S:d\_fma: ?S: This variable conditionally defines the HAS\_FMA symbol, which ?S: indicates to the C program that the fma() routine is available.  $2S$ : ?C:HAS\_FMA:

?C: This symbol, if defined, indicates that the fma routine is

?C: available to do the multiply-add function.

?C:. ?H:#\$d\_fma HAS\_FMA /\*\*/ ?H:. ?LINT:set d\_fma : see if fma exists set fma d\_fma eval \$inlibc

Found in path(s):

\* /opt/cola/permits/1447203276\_1666264423.033946/0/perl-5-30-0-orig-regen-configure-1-tar-gz/metaconfig-5.30.0/U/perl/d\_fma.U

No license file was found, but licenses were detected in source scan.

?RCS: You may distribute under the terms of either the GNU General Public ?RCS: License or the Artistic License, as specified in the README file. ?RCS: ?MAKE:d\_hypot: Inlibc ?MAKE: -pick add  $\%$  % < ?S:d\_hypot: ?S: This variable conditionally defines HAS\_HYPOT if hypot is available ?S: for numerically stable hypotenuse function. ?S:. ?C:HAS\_HYPOT: ?C: This symbol, if defined, indicates that the hypot routine is ?C: available to do the hypotenuse function.  $?C:$ . ?H:#\$d\_hypot HAS\_HYPOT /\*\*/ ?H:. ?LINT:set d\_hypot : see if hypot exists set hypot d\_hypot eval \$inlibc Found in path(s):

\* /opt/cola/permits/1447203276\_1666264423.033946/0/perl-5-30-0-orig-regen-configure-1-tar-gz/metaconfig-5.30.0/U/perl/d\_hypot.U

No license file was found, but licenses were detected in source scan.

?RCS: You may redistribute only under the terms of the Artistic Licence, ?RCS: as specified in the README file that comes with the distribution. ?RCS: ?MAKE:i\_stdint: Inhdr ?MAKE: -pick add  $\$ @ %< ?S:i\_stdint: ?S: This variable conditionally defines the I\_STDINT symbol, which ?S: indicates to the C program that <stdint.h> exists and should ?S: be included.  $2S$ :

?C:I\_STDINT:

?C: This symbol, if defined, indicates that <stdint.h> exists and ?C: should be included. ?C:. ?H:#\$i\_stdint I\_STDINT /\*\*/ ?H:. ?LINT:set i\_stdint : see if stdint is available set stdint.h i\_stdint eval \$inhdr

Found in path(s):

\* /opt/cola/permits/1447203276\_1666264423.033946/0/perl-5-30-0-orig-regen-configure-1-tar-gz/metaconfig-5.30.0/U/perl/i\_stdint.U

No license file was found, but licenses were detected in source scan.

?RCS: \$Id\$

?RCS:

?RCS: Copyright (c) 2000 Jarkko Hietaniemi

?RCS:

?RCS: You may distribute under the terms of either the GNU General Public

?RCS: License or the Artistic License, as specified in the README file.

?RCS:

?MAKE:d\_strtold: Inlibc

?MAKE: -pick add \$@ %<

?S:d\_strtold:

?S: This variable conditionally defines the HAS\_STRTOLD symbol, which

?S: indicates to the C program that the strtold() routine is available.

?S:.

### ?C:HAS\_STRTOLD:

?C: This symbol, if defined, indicates that the strtold routine is

?C: available to convert strings to long doubles.

?C:.

?H:#\$d\_strtold HAS\_STRTOLD /\*\*/

?H:.

?LINT:set d\_strtold : see if strtold exists set strtold d\_strtold eval \$inlibc

Found in path(s):

\* /opt/cola/permits/1447203276\_1666264423.033946/0/perl-5-30-0-orig-regen-configure-1-tar-gz/metaconfig-5.30.0/U/perl/d\_strtold.U

No license file was found, but licenses were detected in source scan.

?RCS: \$Id: package.U 1 2006-08-24 12:32:52Z rmanfredi \$ ?RCS: ?RCS: Copyright (c) 1991-1997, 2004-2006, Raphael Manfredi ?RCS:

?RCS: You may redistribute only under the terms of the Artistic License, ?RCS: as specified in the README file that comes with the distribution. ?RCS: You may reuse parts of this distribution only within the terms of ?RCS: that same Artistic License; a copy of which may be found at the root ?RCS: of the source tree for dist 4.0. ?RCS: ?RCS: \$Log: package.U,v \$ ?RCS: Revision 3.0.1.3 1994/10/29 16:27:21 ram ?RCS: patch36: beware of non-ascii character sets when translating case ?RCS: ?RCS: Revision 3.0.1.2 1993/11/10 17:37:02 ram ?RCS: patch14: skip definition of spackage if not otherwise used ?RCS: ?RCS: Revision 3.0.1.1 1993/09/13 16:11:10 ram ?RCS: patch10: added spackage, suitable for starting sentences ?RCS: ?RCS: Revision 3.0 1993/08/18 12:09:28 ram ?RCS: Baseline for dist 3.0 netwide release. ?RCS: ?MAKE:package spackage: Nothing ?MAKE: -pick wipe \$@ %< ?S:package: ?S: This variable contains the name of the package being constructed. ?S: It is primarily intended for the use of later Configure units. ?S:. ?S:spackage: ?S: This variable contains the name of the package being constructed, ?S: with the first letter uppercased, i.e. suitable for starting ?S: sentences. ?S:. ?X: dist-4 has defined PACKAGE: here, which clashes with perly.h ?X: as package is a reserved keyword in perl ?T:first last : set package name package='<PACKAGENAME>' @if spackage first=`echo \$package | sed -e 's/^\(.\).\*/\1/'` last=`echo \$package | sed -e 's/^.\(.\*\)/\1/'`  $\gamma$ . ?X: So early in the Configure script, we don't have ./tr set up and can't ?X: include Tr in our dependency or that would create a cycle. Therefore, ?X: we have to somehow duplicate the work done in Tr. That's life. ?X: case "`echo AbyZ | tr '[:lower:]' '[:upper:]' 2>/dev/null`"-"`echo AbyZ | tr '[:upper:]' '[:lower:]' 2>/dev/null`" in ABYZ-abyz) spackage=`echo \$first | tr '[:lower:]' '[:upper:]'`\$last;; \*) spackage=`echo  $\frac{\pi}{3}$ irst | tr '[a-z]' '[A-Z]'  $\frac{\pi}{3}$ last;; esac

#### @end

Found in path(s):

\* /opt/cola/permits/1447203276\_1666264423.033946/0/perl-5-30-0-orig-regen-configure-1-tar-gz/metaconfig-5.30.0/U/modified/package.U

No license file was found, but licenses were detected in source scan.

?RCS: \$Id: d\_random\_r.U,v 0RCS:

?RCS: Copyright (c) 2002,2003 Jarkko Hietaniemi

?RCS:

?RCS: You may distribute under the terms of either the GNU General Public

?RCS: License or the Artistic License, as specified in the README file.

?RCS:

?RCS: Generated by the reentr.pl from the Perl 5.8 distribution.

?RCS:

?MAKE:d\_random\_r random\_r\_proto: Inlibc Protochk Hasproto i\_systypes \ usethreads i\_stdlib extern\_C

?MAKE: -pick add  $\%$  % <

?S:d\_random\_r:

?S: This variable conditionally defines the HAS\_RANDOM\_R symbol,

?S: which indicates to the C program that the random  $r()$ 

?S: routine is available.

?S:.

?S:random\_r\_proto:

?S: This variable encodes the prototype of random\_r.

?S: It is zero if d\_random\_r is undef, and one of the

?S: REENTRANT\_PROTO\_T\_ABC macros of reentr.h if d\_random\_r

?S: is defined.

?S:.

?C:HAS\_RANDOM\_R:

?C: This symbol, if defined, indicates that the random\_r routine

?C: is available to random re-entrantly.

?C:.

?C:RANDOM\_R\_PROTO:

?C: This symbol encodes the prototype of random\_r.

?C: It is zero if d\_random\_r is undef, and one of the

?C: REENTRANT\_PROTO\_T\_ABC macros of reentr.h if d\_random\_r

?C: is defined.

 $?C:$ .

?H:#\$d\_random\_r HAS\_RANDOM\_R /\*\*/

?H:#define RANDOM\_R\_PROTO \$random\_r\_proto /\*\*/

?H:.

?T:try hdrs d\_random\_r\_proto

: see if random\_r exists

set random r d\_random r

eval \$inlibc

case "\$d\_random\_r" in "\$define")

```
	hdrs="$i_systypes sys/types.h define stdio.h $i_stdlib stdlib.h"
	case "$d_random_r_proto:$usethreads" in
":define") d_random_r_proto=define
 		set d_random_r_proto random_r $hdrs
 		eval $hasproto ;;
*) ;;
	esac
	case "$d_random_r_proto" in
	define)
	case "$random_r_proto" in
	''|0) try='int random_r(int*, struct random_data*);'
	./protochk "$extern_C $try" $hdrs && random_r_proto=I_iS ;;
	esac
	case "$random_r_proto" in
	''|0) try='int random_r(long*, struct random_data*);'
	./protochk "$extern_C $try" $hdrs && random_r_proto=I_lS ;;
	esac
	case "$random_r_proto" in
	''|0) try='int random_r(struct random_data*, int32_t*);'
	./protochk "$extern_C $try" $hdrs && random_r_proto=I_St ;;
	esac
	case "$random_r_proto" in
	''|0)	d_random_r=undef
 random r_proto=0
 		echo "Disabling random_r, cannot determine prototype." >&4 ;;
	* )	case "$random_r_proto" in
 REENTRANT_PROTO*) ::
 		*) random_r_proto="REENTRANT_PROTO_$random_r_proto" ;;
 		esac
 		echo "Prototype: $try" ;;
	esac
	;;
	*)	case "$usethreads" in
 		define) echo "random_r has no prototype, not using it." >&4 ;;
 		esac
 		d_random_r=undef
 		random_r_proto=0
 		;;
	esac
	;;
*)	random_r_proto=0
	;;
esac
Found in path(s):
```

```
* /opt/cola/permits/1447203276_1666264423.033946/0/perl-5-30-0-orig-regen-configure-1-tar-gz/metaconfig-
5.30.0/U/threads/d_random_r.U
```
No license file was found, but licenses were detected in source scan.

?RCS: \$Id: d\_getprotby.U,v \$

?RCS:

?RCS: Copyright (c) 1998 Andy Dougherty

?RCS:

?RCS: You may distribute under the terms of either the GNU General Public

?RCS: License or the Artistic License, as specified in the README file.

?RCS:

?MAKE:d\_getpbyname d\_getpbynumber: Inlibc

?MAKE: -pick add \$@ %<

?S:d\_getpbyname:

?S: This variable conditionally defines the HAS\_GETPROTOBYNAME

?S: symbol, which indicates to the C program that the

?S: getprotobyname() routine is available to look up protocols

?S: by their name.

?S:.

?S:d\_getpbynumber:

?S: This variable conditionally defines the HAS\_GETPROTOBYNUMBER

?S: symbol, which indicates to the C program that the

?S: getprotobynumber() routine is available to look up protocols

?S: by their number.

?S:.

?C:HAS\_GETPROTOBYNAME:

?C: This symbol, if defined, indicates that the getprotobyname()

?C: routine is available to look up protocols by their name.

 $?C:$ .

?C:HAS\_GETPROTOBYNUMBER:

?C: This symbol, if defined, indicates that the getprotobynumber()

?C: routine is available to look up protocols by their number.

?C:.

?H:#\$d\_getpbyname HAS\_GETPROTOBYNAME /\*\*/

?H:#\$d\_getpbynumber HAS\_GETPROTOBYNUMBER /\*\*/ ?H:.

?LINT:set d\_getpbyname d\_getpbynumber

: Optional checks for getprotobyname and getprotobynumber

@if d\_getpbyname || HAS\_GETPROTOBYNAME

: see if getprotobyname exists

set getprotobyname d\_getpbyname

eval \$inlibc

@end

@if d\_getpbynumber || HAS\_GETPROTOBYNUMBER : see if getprotobynumber exists set getprotobynumber d\_getpbynumber eval \$inlibc @end

Found in path(s):

\* /opt/cola/permits/1447203276\_1666264423.033946/0/perl-5-30-0-orig-regen-configure-1-tar-gz/metaconfig-

5.30.0/U/modified/d\_getprotby.U

No license file was found, but licenses were detected in source scan.

?RCS: \$Id: d\_closedir.U,v 3.0.1.3 1997/02/28 15:31:26 ram Exp \$ ?RCS: ?RCS: Copyright (c) 1991-1993, Raphael Manfredi ?RCS: ?RCS: You may redistribute only under the terms of the Artistic License, ?RCS: as specified in the README file that comes with the distribution. ?RCS: You may reuse parts of this distribution only within the terms of ?RCS: that same Artistic License; a copy of which may be found at the root ?RCS: of the source tree for dist 3.0. ?RCS: ?RCS: Original Author: Andy Dougherty <doughera@lafcol.lafayette.edu> ?RCS: ?RCS: \$Log: d\_closedir.U,v \$ ?RCS: Revision 3.0.1.3 1997/02/28 15:31:26 ram ?RCS: patch61: added ?F: metalint hint ?RCS: ?RCS: Revision 3.0.1.2 1994/10/29 16:11:18 ram ?RCS: patch36: added 'ldflags' to the test compile line (ADO) ?RCS: ?RCS: Revision 3.0.1.1 1994/08/29 16:07:21 ram ?RCS: patch32: created by ADO ?RCS: ?MAKE:d\_closedir d\_void\_closedir: Inlibc i\_dirent i\_sysdir i\_sysndir \ i\_systypes Compile Setvar rm\_try run ?MAKE: -pick add \$@ %< ?S:d\_closedir: ?S: This variable conditionally defines HAS\_CLOSEDIR if closedir() is ?S: available. ?S:. ?C:HAS\_CLOSEDIR: ?C: This symbol, if defined, indicates that the closedir() routine is ?C: available.  $?C:$ . ?H:#\$d\_closedir HAS\_CLOSEDIR /\*\*/  $?H:$ ?S:d\_void\_closedir: ?S: This variable conditionally defines VOID\_CLOSEDIR if closedir() ?S: does not return a value.  $2S$ : ?C:VOID\_CLOSEDIR: ?C: This symbol, if defined, indicates that the closedir() routine ?C: does not return a value.

?C:. ?H:#\$d\_void\_closedir VOID\_CLOSEDIR /\*\*/ ?H:. ?F:!try ?LINT:set d\_closedir d\_void\_closedir : see if closedir exists set closedir d\_closedir eval \$inlibc

@if VOID\_CLOSEDIR || d\_void\_closedir

?X: The following contortions are designed so we can call closedir() ?X: and check whether it returns a value. The contortions are designed ?X: to portably pick up the correct directory header, for those ?X: systems that support various mutually incompatible directory functions. ?X: This is from perl5's perl.h case "\$d\_closedir" in "\$define") echo " " echo "Checking whether closedir() returns a status..." >&4 cat > try.c <<EOM #\$i\_dirent I\_DIRENT /\*\*/ #\$i\_sysdir I\_SYS\_DIR /\*\*/ #\$i\_sysndir I\_SYS\_NDIR /\*\*/ #\$i\_systypes I\_SYS\_TYPES /\*\*/

#if defined(I\_SYS\_TYPES) #include <sys/types.h> #endif #if defined(I\_DIRENT) #include <dirent.h> #else #ifdef I\_SYS\_NDIR #include <sys/ndir.h> #else #ifdef I\_SYS\_DIR #include <sys/dir.h> #endif #endif #endif int main() { return closedir(opendir(".")); } EOM set try if eval \$compile\_ok; then if  $\frac{\text{Tru}}{\text{Tru}}$  ./try > /dev/null 2>&1; then echo "Yes, it does." val="\$undef" else echo "No, it doesn't."

```
			val="$define"
 		fi
	else
 		echo "(I can't seem to compile the test program--assuming it doesn't)"
 		val="$define"
	fi
	;;
*)
	val="$undef";
	;;
esac
set d_void_closedir
eval $setvar
$rm_try
@end
Found in path(s):
* /opt/cola/permits/1447203276_1666264423.033946/0/perl-5-30-0-orig-regen-configure-1-tar-gz/metaconfig-
5.30.0/U/compline/d_closedir.U
No license file was found, but licenses were detected in source scan.
?RCS: $Id: d_readdir64_r.U,v 0RCS:
?RCS: Copyright (c) 2002,2003 Jarkko Hietaniemi
?RCS:
?RCS: You may distribute under the terms of either the GNU General Public
?RCS: License or the Artistic License, as specified in the README file.
?RCS:
?RCS: Generated by the reentr.pl from the Perl 5.8 distribution.
?RCS:
?MAKE:d_readdir64_r readdir64_r_proto: Inlibc Protochk Hasproto i_systypes \
	usethreads i_dirent extern_C
?MAKE: -pick add $@ %<
```
?S:d\_readdir64\_r:

?S: This variable conditionally defines the HAS\_READDIR64\_R symbol,

?S: which indicates to the C program that the readdir64 $r($ )

?S: routine is available.

 $2S$ .

?S:readdir64\_r\_proto:

?S: This variable encodes the prototype of readdir64\_r.

?S: It is zero if d\_readdir64\_r is undef, and one of the

?S: REENTRANT\_PROTO\_T\_ABC macros of reentr.h if d\_readdir64\_r

?S: is defined.

 $2S$ .

?C:HAS\_READDIR64\_R:

?C: This symbol, if defined, indicates that the readdir64\_r routine

?C: is available to readdir64 re-entrantly.

 $?C:$ .

?C:READDIR64\_R\_PROTO:

```
?C: This symbol encodes the prototype of readdir64_r.
?C: It is zero if d_readdir64_r is undef, and one of the
?C: REENTRANT_PROTO_T_ABC macros of reentr.h if d_readdir64_r
?C: is defined.
?C:.
?H:#$d_readdir64_r HAS_READDIR64_R	/**/
?H:#define READDIR64_R_PROTO $readdir64_r_proto /**/
?H:.
?T:try hdrs d_readdir64_r_proto
: see if readdir64_r exists
set readdir64_r d_readdir64_r
eval $inlibc
case "$d_readdir64_r" in
"$define")
	hdrs="$i_systypes sys/types.h define stdio.h $i_dirent dirent.h"
	case "$d_readdir64_r_proto:$usethreads" in
":define") d_readdir64_r_proto=define
 set d_readdir64_r_proto readdir64_r $hdrs
 		eval $hasproto ;;
*) ;;
	esac
	case "$d_readdir64_r_proto" in
	define)
	case "$readdir64_r_proto" in
"|0) try='int readdir64_r(DIR*, struct dirent64*, struct dirent64**);'
	./protochk "$extern_C $try" $hdrs && readdir64_r_proto=I_TSR ;;
	esac
	case "$readdir64_r_proto" in
	''|0) try='int readdir64_r(DIR*, struct dirent64*);'
	./protochk "$extern_C $try" $hdrs && readdir64_r_proto=I_TS ;;
	esac
	case "$readdir64_r_proto" in
	''|0)	d_readdir64_r=undef
 		readdir64_r_proto=0
 		echo "Disabling readdir64_r, cannot determine prototype." >&4 ;;
	* )	case "$readdir64_r_proto" in
 		REENTRANT_PROTO*) ;;
 		*) readdir64_r_proto="REENTRANT_PROTO_$readdir64_r_proto" ;;
 		esac
 		echo "Prototype: $try" ;;
	esac
	;;
	*)	case "$usethreads" in
 define) echo "readdir64_r has no prototype, not using it." >&4 ;;
 		esac
 		d_readdir64_r=undef
 		readdir64_r_proto=0
 		;;
```

```
	esac
	;;
*) readdir64_r_proto=0
	;;
esac
```

```
Found in path(s):
```
\* /opt/cola/permits/1447203276\_1666264423.033946/0/perl-5-30-0-orig-regen-configure-1-tar-gz/metaconfig-5.30.0/U/threads/d\_readdir64\_r.U No license file was found, but licenses were detected in source scan. ?RCS: \$Id: so.U 1 2006-08-24 12:32:52Z rmanfredi \$ ?RCS: ?RCS: Copyright (c) 1991-1997, 2004-2006, Raphael Manfredi ?RCS: ?RCS: You may redistribute only under the terms of the Artistic Licence, ?RCS: as specified in the README file that comes with the distribution. ?RCS: You may reuse parts of this distribution only within the terms of ?RCS: that same Artistic Licence; a copy of which may be found at the root ?RCS: of the source tree for dist 4.0. ?RCS: ?RCS: \$Log: so.U,v \$ ?RCS: Revision 3.0.1.2 1994/10/29 16:30:04 ram ?RCS: patch36: now tells user how he can suppress shared lib lookup (ADO) ?RCS: patch36: removed echo at the top, since it's now in the here-doc (ADO) ?RCS: ?RCS: Revision 3.0.1.1 1994/06/20 07:07:02 ram ?RCS: patch30: created ?RCS:  $?X:$ ?X: This unit computes the shared-object / shared-lib extension ?X: ?MAKE:so d\_libname\_unique: test libpth Loc Myread Oldconfig cat Setvar ?MAKE: -pick add \$@ %< ?S:so: ?S: This variable holds the extension used to identify shared libraries ?S: (also known as shared objects) on the system. Usually set to 'so'. ?S:. ?S:d\_libname\_unique: ?S: This variable is defined if the target system insists on unique ?S: basenames for shared library files. This is currently true on Android, ?S: false everywhere else we know of. ?S: Defaults to 'undef'. ?S:. ?LINT:set d\_libname\_unique ?T: xxx : compute shared library extension case "\$so" in

```
'')
if xxx= \Lambda loc libc.sl X $libpth`; $test -f "$xxx"; then
 		dflt='sl'
	else
 		dflt='so'
	fi
	;;
*) dflt="$so";;
esac
$cat <<EOM
```
On some systems, shared libraries may be available. Answer 'none' if you want to suppress searching of shared libraries for the remainder of this configuration.

```
EOM
rp='What is the file extension used for shared libraries?'
. ./myread
so="$ans"
```
: Does target system insist that shared library basenames are unique \$cat << EOM

Some dynamic loaders assume that the \*basename\* of shared library filenames are globally unique. We'll default this to undef as we assume your system is not this weird. Set to defined if you're on one of them.

```
EOM
```

```
dflt='n'
rp='Make shared library basenames unique?'
. ./myread
case "$ans" in
y|Y) val="$define" ;;
*) val="$undef" ;;
esac
set d_libname_unique
eval $setvar
```
Found in path(s):

\* /opt/cola/permits/1447203276\_1666264423.033946/0/perl-5-30-0-orig-regen-configure-1-tar-gz/metaconfig-5.30.0/U/modified/so.U

No license file was found, but licenses were detected in source scan.

?RCS: \$Id: i\_sysmount.U,v \$ ?RCS: ?RCS: Copyright (c) 1999 Jarkko Hietaniemi ?RCS:

?RCS: You may distribute under the terms of either the GNU General Public ?RCS: License or the Artistic License, as specified in the README file. ?RCS: ?MAKE:i\_sysmount: Inhdr Hasfield ?MAKE: -pick add \$@ %< ?S:i\_sysmount: ?S: This variable conditionally defines the I\_SYSMOUNT symbol, ?S: and indicates whether a C program should include <sys/mount.h>. ?S:. ?C:I\_SYS\_MOUNT: ?C: This symbol, if defined, indicates that <sys/mount.h> exists and ?C: should be included.  $?C:$ . ?H:#\$i\_sysmount I\_SYS\_MOUNT /\*\*/ ?H:. ?LINT:set i\_sysmount : see if this is a sys/mount.h system set sys/mount.h i\_sysmount eval \$inhdr Found in path(s): \* /opt/cola/permits/1447203276\_1666264423.033946/0/perl-5-30-0-orig-regen-configure-1-tar-gz/metaconfig-5.30.0/U/perl/i\_sysmount.U No license file was found, but licenses were detected in source scan. ?RCS: \$Id: d\_asctime\_r.U,v 0RCS: ?RCS: Copyright (c) 2002,2003 Jarkko Hietaniemi ?RCS: ?RCS: You may distribute under the terms of either the GNU General Public ?RCS: License or the Artistic License, as specified in the README file. ?RCS: ?RCS: Generated by the reentr.pl from the Perl 5.8 distribution. ?RCS: ?MAKE:d\_asctime\_r asctime\_r\_proto: Inlibc Protochk Hasproto i\_systypes \ usethreads i\_time i\_systime extern\_C ?MAKE: -pick add  $\$  @ %< ?S:d\_asctime\_r: ?S: This variable conditionally defines the HAS\_ASCTIME\_R symbol, ?S: which indicates to the C program that the asctime\_ $r()$ ?S: routine is available. ?S:. ?S:asctime\_r\_proto: ?S: This variable encodes the prototype of asctime r. ?S: It is zero if d\_asctime\_r is undef, and one of the ?S: REENTRANT\_PROTO\_T\_ABC macros of reentr.h if d\_asctime\_r ?S: is defined.  $2S$ : ?C:HAS\_ASCTIME\_R:

?C: This symbol, if defined, indicates that the asctime\_r routine ?C: is available to asctime re-entrantly. ?C:. ?C:ASCTIME\_R\_PROTO: ?C: This symbol encodes the prototype of asctime\_r. ?C: It is zero if d\_asctime\_r is undef, and one of the ?C: REENTRANT\_PROTO\_T\_ABC macros of reentr.h if d\_asctime\_r ?C: is defined.  $?C:$ . ?H:#\$d\_asctime\_r HAS\_ASCTIME\_R /\*\*/ ?H:#define ASCTIME\_R\_PROTO \$asctime\_r\_proto /\*\*/ ?H:. ?T:try hdrs d\_asctime\_r\_proto : see if asctime\_r exists set asctime\_r d\_asctime\_r eval \$inlibc case "\$d\_asctime\_r" in "\$define") hdrs="\$i\_systypes sys/types.h define stdio.h \$i\_time time.h \$i\_systime sys/time.h" case "\$d\_asctime\_r\_proto:\$usethreads" in ": define") d asctime r proto=define set d\_asctime\_r\_proto asctime\_r \$hdrs eval \$hasproto ;;  $*$ ) :: esac case "\$d\_asctime\_r\_proto" in define) case "\$asctime\_r\_proto" in ''|0) try='char\* asctime\_r(const struct tm\*, char\*);' ./protochk "\$extern\_C \$try" \$hdrs && asctime\_r\_proto=B\_SB ;; esac case "\$asctime\_r\_proto" in ''|0) try='char\* asctime\_r(const struct tm\*, char\*, int);' ./protochk "\$extern\_C \$try" \$hdrs && asctime\_r\_proto=B\_SBI ;; esac case "\$asctime\_r\_proto" in ''|0) try='int asctime\_r(const struct tm\*, char\*);' ./protochk "\$extern\_C \$try" \$hdrs && asctime\_r\_proto=I\_SB ;; esac case "\$asctime\_r\_proto" in  $\vert$ ''|0) try='int asctime r(const struct tm\*, char\*, int);' ./protochk "\$extern\_C \$try" \$hdrs && asctime\_r\_proto=I\_SBI ;; esac case "\$asctime\_r\_proto" in ''|0) d\_asctime\_r=undef asctime r\_proto=0 echo "Disabling asctime r, cannot determine prototype."  $> & 4$ ; \* ) case "\$asctime\_r\_proto" in

```
		REENTRANT_PROTO*) ;;
 		*) asctime_r_proto="REENTRANT_PROTO_$asctime_r_proto" ;;
 		esac
 		echo "Prototype: $try" ;;
	esac
	;;
	*)	case "$usethreads" in
 define) echo "asctime_r has no prototype, not using it." > & 4 ;;
 		esac
 		d_asctime_r=undef
 		asctime_r_proto=0
 		;;
	esac
	;;
*)	asctime_r_proto=0
	;;
esac
```
Found in path(s):

\* /opt/cola/permits/1447203276\_1666264423.033946/0/perl-5-30-0-orig-regen-configure-1-tar-gz/metaconfig-5.30.0/U/threads/d\_asctime\_r.U

No license file was found, but licenses were detected in source scan.

?RCS: \$Id\$ ?RCS: ?RCS: Copyright (c) 2005 H.Merijn Brand ?RCS: ?RCS: You may distribute under the terms of either the GNU General Public ?RCS: License or the Artistic License, as specified in the README file. ?RCS: ?MAKE:d\_clearenv: Inlibc ?MAKE: -pick add \$@ %< ?S:d\_clearenv: ?S: This variable conditionally defines the HAS\_CLEARENV symbol, which ?S: indicates to the C program that the clearenv () routine is available. ?S:. ?C:HAS\_CLEARENV: ?C: This symbol, if defined, indicates that the clearenv () routine is ?C: available for use.  $2C$ ?H:#\$d\_clearenv HAS\_CLEARENV /\*\*/ ?H:. ?LINT:set d\_clearenv : see if clearenv exists set clearenv d\_clearenv eval \$inlibc Found in path(s):

\* /opt/cola/permits/1447203276\_1666264423.033946/0/perl-5-30-0-orig-regen-configure-1-tar-gz/metaconfig-5.30.0/U/perl/d\_clearenv.U

No license file was found, but licenses were detected in source scan.

?RCS: \$Id\$ ?RCS: ?RCS: Copyright (c) 2000 Jarkko Hietaniemi ?RCS: ?RCS: You may distribute under the terms of either the GNU General Public ?RCS: License or the Artistic License, as specified in the README file. ?RCS: ?MAKE:d\_finitel: Inlibc ?MAKE: -pick add \$@ %< ?S:d\_finitel: ?S: This variable conditionally defines the HAS\_FINITEL symbol, which ?S: indicates to the C program that the finitel() routine is available. ?S:. ?C:HAS\_FINITEL: ?C: This symbol, if defined, indicates that the finitel routine is ?C: available to check whether a long double is finite ?C: (non-infinity non-NaN).  $?C:$ . ?H:#\$d\_finitel HAS\_FINITEL /\*\*/ ?H:. ?LINT:set d\_finitel : see if finitel exists set finitel d\_finitel eval \$inlibc Found in path(s): \* /opt/cola/permits/1447203276\_1666264423.033946/0/perl-5-30-0-orig-regen-configure-1-tar-gz/metaconfig-5.30.0/U/perl/d\_finitel.U No license file was found, but licenses were detected in source scan. ?RCS: \$Id: i\_systimes.U 1 2006-08-24 12:32:52Z rmanfredi \$ ?RCS: ?RCS: Copyright (c) 1991-1997, 2004-2006, Raphael Manfredi ?RCS: ?RCS: You may redistribute only under the terms of the Artistic Licence, ?RCS: as specified in the README file that comes with the distribution. ?RCS: You may reuse parts of this distribution only within the terms of ?RCS: that same Artistic Licence; a copy of which may be found at the root ?RCS: of the source tree for dist 4.0. ?RCS: ?RCS: \$Log: i\_systimes.U,v \$ ?RCS: Revision 3.0 1993/08/18 12:08:39 ram ?RCS: Baseline for dist 3.0 netwide release. ?RCS:

?MAKE:i\_systimes: Inhdr ?MAKE: -pick add \$@ %< ?S:i\_systimes: ?S: This variable conditionally defines the I\_SYS\_TIMES symbol, and indicates ?S: whether a C program should include <sys/times.h>. ?S:. ?C:I\_SYS\_TIMES (I\_SYSTIMES): ?C: This symbol, if defined, indicates to the C program that it should ?C: include <sys/times.h>.  $?C:$ . ?H:#\$i\_systimes I\_SYS\_TIMES /\*\*/ ?H:. ?LINT:set i\_systimes : see if this is a sys/times.h system set sys/times.h i\_systimes eval \$inhdr Found in path(s):

\* /opt/cola/permits/1447203276\_1666264423.033946/0/perl-5-30-0-orig-regen-configure-1-tar-gz/metaconfig-5.30.0/dist/U/i\_systimes.U

No license file was found, but licenses were detected in source scan.

?RCS: \$Id: d\_ctermid.U 1 2006-08-24 12:32:52Z rmanfredi \$ ?RCS: ?RCS: Copyright (c) 1991-1997, 2004-2006, Raphael Manfredi ?RCS: ?RCS: You may redistribute only under the terms of the Artistic Licence, ?RCS: as specified in the README file that comes with the distribution. ?RCS: You may reuse parts of this distribution only within the terms of ?RCS: that same Artistic Licence; a copy of which may be found at the root ?RCS: of the source tree for dist 4.0. ?RCS: ?RCS: \$Log: d\_ctermid.U,v \$ ?RCS: Revision 3.0 1993/08/18 12:05:54 ram ?RCS: Baseline for dist 3.0 netwide release. ?RCS: ?MAKE:d\_ctermid: Inlibc ?MAKE: -pick add  $\$  \omega \ ?S:d\_ctermid: ?S: This variable conditionally defines CTERMID if ctermid() is ?S: available to generate filename for terminal. ?S:. ?C:HAS\_CTERMID (CTERMID): ?C: This symbol, if defined, indicates that the ctermid routine is ?C: available to generate filename for terminal.  $2C$ : ?H:#\$d\_ctermid HAS\_CTERMID /\*\*/  $?H:$ 

?LINT:set d\_ctermid : see if ctermid exists set ctermid d\_ctermid eval \$inlibc

Found in path(s):

\* /opt/cola/permits/1447203276\_1666264423.033946/0/perl-5-30-0-orig-regen-configure-1-tar-gz/metaconfig-5.30.0/dist/U/d\_ctermid.U

No license file was found, but licenses were detected in source scan.

?RCS: \$Id: d\_portable.U,v 3.0.1.2 1995/01/11 15:28:52 ram Exp \$ ?RCS:

?RCS: Copyright (c) 1991-1993, Raphael Manfredi

?RCS:

?RCS: This file is included with or a derivative work of a file included

?RCS: with the metaconfig program of Raphael Manfredi's "dist" distribution.

?RCS: In accordance with clause 7 of dist's modified Artistic License:

?RCS:

?RCS: You may distribute under the terms of either the GNU General Public

?RCS: License or the Artistic License, as specified in the README file.

?RCS:

?RCS: \$Log: d\_portable.U,v \$

?RCS: Revision 3.0.1.2 1995/01/11 15:28:52 ram

?RCS: patch45: executable path stripping moved to the end in Config\_sh.U ?RCS:

?RCS: Revision 3.0.1.1 1993/12/15 08:21:17 ram

?RCS: patch15: did not strip variables properly when needed

?RCS: patch15: now also strips down variables from trylist

?RCS:

?RCS: Revision 3.0 1993/08/18 12:06:48 ram

?RCS: Baseline for dist 3.0 netwide release.

?RCS:

?X: This is the same as the dist version, except I don't bother

?X: prompting people since it makes no difference for perl5,

?X: and only confuses people.

?X:

?X: The Loc unit is wanted to get the definition of all the locating variables.  $?X:$ 

?MAKE:d\_portable: Loc Oldconfig

?MAKE: -pick add  $\$ @ %<

?S:d\_portable:

?S: This variable conditionally defines the PORTABLE symbol, which

?S: indicates to the C program that it should not assume that it is

?S: running on the machine it was compiled on.

 $2S$ :

?C:PORTABLE:

?C: This symbol, if defined, indicates to the C program that it should

?C: not assume that it is running on the machine it was compiled on.

?C: The program should be prepared to look up the host name, translate ?C: generic filenames, use PATH, etc. ?C:. ?H:#\$d\_portable PORTABLE /\*\*/ ?H:. ?D:d\_portable='' : decide how portable to be. Allow command line overrides. case "\$d\_portable" in "\$undef") ;; \*) d\_portable="\$define" ;; esac Found in path(s): \* /opt/cola/permits/1447203276\_1666264423.033946/0/perl-5-30-0-orig-regen-configure-1-tar-gz/metaconfig-5.30.0/U/perl/d\_portable.U No license file was found, but licenses were detected in source scan. ?RCS: \$Id: yacc.U,v 3.0.1.1 1994/05/13 15:28:48 ram Exp \$ ?RCS: ?RCS: Copyright (c) 1991-1993, Raphael Manfredi ?RCS: ?RCS: You may redistribute only under the terms of the Artistic License, ?RCS: as specified in the README file that comes with the distribution. ?RCS: You may reuse parts of this distribution only within the terms of ?RCS: that same Artistic License; a copy of which may be found at the root ?RCS: of the source tree for dist 3.0. ?RCS: ?RCS: \$Log: yacc.U,v \$ ?RCS: Revision 3.0.1.1 1994/05/13 15:28:48 ram ?RCS: patch27: added byacc as another alternative (ADO)

?RCS:

?RCS: Revision 3.0 1993/08/18 12:10:03 ram

?RCS: Baseline for dist 3.0 netwide release.

?RCS:

?MAKE:yacc yaccflags: Guess Myread Oldconfig byacc bison cat test \_exe

?MAKE: -pick add  $\$  @ %<

?S:yacc:

?S: This variable holds the name of the compiler compiler we

?S: want to use in the Makefile. It can be yacc, byacc, or bison -y.

#### $2S$ :

?S:yaccflags:

?S: This variable contains any additional yacc flags desired by the

?S: user. It is up to the Makefile to use this.

## ?S:.

?T:comp

: determine compiler compiler

case "\$yacc" in

'')

```
	dflt=yacc;;
*)
	dflt="$yacc";;
esac
echo " "
comp='yacc'
if $test -f "$byacc$_exe"; then
	dflt="$byacc"
	comp="byacc or $comp"
fi
if $test -f "$bison$_exe"; then
	comp="$comp or bison -y"
fi
rp="Which compiler compiler ($comp) shall I use?"
. ./myread
yacc="$ans"
case "$yacc" in
*bis*)
	case "$yacc" in
*-y*) ;;
	*)
 		yacc="$yacc -y"
 		echo "(Adding -y option to bison to get yacc-compatible behavior.)"
 		;;
	esac
	;;
esac
@if yaccflags
: see if we need extra yacc flags
dflt="$yaccflags"
case "$dflt" in
'') dflt=none;;
esac
$cat <<EOH
```
Your yacc program may need extra flags to normally process the parser sources. Do NOT specify any -d or -v flags here, since those are explicitly known by the various Makefiles. However, if your machine has strange/undocumented options (like -Sr# on SCO to specify the maximum number of grammar rules), then please add them here. To use no flags, specify the word "none".

# EOH

rp="Any additional yacc flags?" . ./myread case "\$ans" in none) yaccflags='';; \*) yaccflags="\$ans";;

esac

@end

Found in path(s):

\* /opt/cola/permits/1447203276\_1666264423.033946/0/perl-5-30-0-orig-regen-configure-1-tar-gz/metaconfig-5.30.0/U/modified/yacc.U

No license file was found, but licenses were detected in source scan.

?RCS: \$Id: i\_crypt.U,v \$ ?RCS: ?RCS: Copyright (c) 2002 Jarkko Hietaniemi ?RCS: ?RCS: You may distribute under the terms of either the GNU General Public ?RCS: License or the Artistic License, as specified in the README file. ?RCS: ?MAKE:i\_crypt: Inhdr Hasfield ?MAKE: -pick add  $\%$  % < ?S:i\_crypt: ?S: This variable conditionally defines the I\_CRYPT symbol, and indicates ?S: whether a C program should include  $\langle$  crypt.h $>$ . ?S:. ?C:I\_CRYPT: ?C: This symbol, if defined, indicates that <crypt.h> exists and ?C: should be included. ?C:. ?H:#\$i crypt I CRYPT  $/**/$ ?H:. ?LINT:set i\_crypt : see if this is a crypt.h system set crypt.h i\_crypt eval \$inhdr

Found in path(s):

\* /opt/cola/permits/1447203276\_1666264423.033946/0/perl-5-30-0-orig-regen-configure-1-tar-gz/metaconfig-5.30.0/U/perl/i\_crypt.U

No license file was found, but licenses were detected in source scan.

?RCS: \$Id\$  $?RCS$ ?RCS: Copyright (c) 1991-1997, 2004-2006, Raphael Manfredi ?RCS: ?RCS: You may redistribute only under the terms of the Artistic License, ?RCS: as specified in the README file that comes with the distribution. ?RCS: You may reuse parts of this distribution only within the terms of ?RCS: that same Artistic License; a copy of which may be found at the root ?RCS: of the source tree for dist 4.0. ?RCS:

?RCS: \$Log: d\_wifstat.U,v \$ ?RCS: Revision 3.0.1.3 1997/02/28 15:47:43 ram ?RCS: patch61: added a ?F: metalint hint ?RCS: ?RCS: Revision 3.0.1.2 1995/07/25 14:09:10 ram ?RCS: patch56: re-arranged compile line to include ldflags before objects ?RCS: ?RCS: Revision 3.0.1.1 1995/03/21 08:47:46 ram ?RCS: patch52: created ?RCS: ?MAKE:d\_wifstat: d\_uwait +cc +ccflags +ldflags +libs Oldconfig cat rm ?MAKE: -pick add \$@ %< ?S:d\_wifstat: ?S: This symbol conditionally defines USE\_WIFSTAT if the C program can ?S: safely use the WIFxxx macros with the kind of wait() parameter ?S: declared in the program (see UNION\_WAIT), or if it can't. Should ?S: only matter on HP-UX, where the macros are incorrectly written and ?S: therefore cause programs using them with an 'union wait' variable ?S: to not compile properly. ?S:. ?C:USE\_WIFSTAT: ?C: This symbol, if defined, indicates to the C program that the argument ?C: for the WIFxxx set of macros such as WIFSIGNALED or WIFEXITED can ?C: be of the same kind as the one used to hold the wait() status. Should ?C: only matter on HP-UX, where the macros are incorrectly written and ?C: therefore cause programs using them with an 'union wait' variable ?C: to not compile properly. See also UNION\_WAIT.  $?C:$ . ?H:#\$d\_wifstat USE\_WIFSTAT /\*\*/ ?H:. ?T:type ?F:!foo : see if we can use WIFxxx macros echo " " case "\$d\_wifstat" in "\$define") echo "As before, you can safely use WIFEXITED and friends!" >&4;; "\$undef") echo "You still can't use WIFEXITED and friends!" >&4;; \*) echo "Let's see whether you can use the WIFEXITED(status) macro and its" case "\$d\_uwait" in "\$define") type='union wait';;  $*$ ) type= $\text{int}$ :: esac echo "friends with status declared as '\$type status'..." \$cat >foo.c <<EOCP #include <sys/types.h> #include <sys/wait.h>

```
int main()
{
	$type status;
int e = 0;
#ifdef WIFEXITED
	if (WIFEXITED(status))
 printf("\n|n");
exit(0);#else
exit(2);#endif
}
EOCP
	d_wifstat="$undef"
	if $cc $ccflags $ldflags -o foo foo.c $libs >/dev/null 2>&1; then
 		if ./foo >/dev/null; then
 			echo "Great! Looks like we can use the WIFxxx macros." >&4
 			d_wifstat="$define"
 		else
 			echo "You don't seem to have WIFxxx macros, but that's ok." >&4
 		fi
	else
 		echo "Apparently you can't use WIFxxx macros properly." >&4
	fi
	$rm -f foo.* foo core
	;;
esac
Found in path(s):
* /opt/cola/permits/1447203276_1666264423.033946/0/perl-5-30-0-orig-regen-configure-1-tar-gz/metaconfig-
5.30.0/dist/U/d_wifstat.U
No license file was found, but licenses were detected in source scan.
?RCS: $Id: d_getservbyname_r.U,v 0RCS:
?RCS: Copyright (c) 2002,2003 Jarkko Hietaniemi
?RCS?RCS: You may distribute under the terms of either the GNU General Public
?RCS: License or the Artistic License, as specified in the README file.
?RCS:
?RCS: Generated by the reentr.pl from the Perl 5.8 distribution.
?RCS:
?MAKE:d_getservbyname_r getservbyname_r_proto: Inlibc Protochk Hasproto \
	i_systypes usethreads i_netdb extern_C
?MAKE: -pick add \@ %<
```
?S:d\_getservbyname\_r:

?S: This variable conditionally defines the HAS\_GETSERVBYNAME\_R symbol,

?S: which indicates to the C program that the getservbyname  $r()$
?S: routine is available.  $2S$ : ?S:getservbyname\_r\_proto: ?S: This variable encodes the prototype of getservbyname\_r. ?S: It is zero if d\_getservbyname\_r is undef, and one of the ?S: REENTRANT\_PROTO\_T\_ABC macros of reentr.h if d\_getservbyname\_r ?S: is defined. ?S:. ?C:HAS\_GETSERVBYNAME\_R: ?C: This symbol, if defined, indicates that the getservbyname r routine ?C: is available to getservbyname re-entrantly. ?C:. ?C:GETSERVBYNAME\_R\_PROTO: ?C: This symbol encodes the prototype of getservbyname\_r. ?C: It is zero if d\_getservbyname\_r is undef, and one of the ?C: REENTRANT\_PROTO\_T\_ABC macros of reentr.h if d\_getservbyname\_r ?C: is defined.  $?C$ :. ?H:#\$d\_getservbyname\_r HAS\_GETSERVBYNAME\_R /\*\*/ ?H:#define GETSERVBYNAME\_R\_PROTO \$getservbyname\_r\_proto /\*\*/ ?H:. ?T:try hdrs d\_getservbyname\_r\_proto : see if getservbyname\_r exists set getservbyname\_r d\_getservbyname\_r eval \$inlibc case "\$d\_getservbyname\_r" in "\$define") hdrs="\$i\_systypes sys/types.h define stdio.h \$i\_netdb netdb.h" case "\$d\_getservbyname\_r\_proto:\$usethreads" in ":define") d\_getservbyname\_r\_proto=define set d\_getservbyname\_r\_proto getservbyname\_r \$hdrs eval \$hasproto ;;  $*$ ) ;; esac case "\$d\_getservbyname\_r\_proto" in define) case "\$getservbyname\_r\_proto" in ''|0) try='int getservbyname\_r(const char\*, const char\*, struct servent\*, char\*, size\_t, struct servent\*\*);' ./protochk "\$extern\_C \$try" \$hdrs && getservbyname\_r\_proto=I\_CCSBWR ;; esac case "\$getservbyname\_r\_proto" in ''|0) try='struct servent\* getservbyname\_r(const char\*, const char\*, struct servent\*, char\*, int);' ./protochk "\$extern\_C \$try" \$hdrs && getservbyname\_r\_proto=S\_CCSBI ;; esac case "\$getservbyname\_r\_proto" in ''|0) try='int getservbyname\_r(const char\*, const char\*, struct servent\*, struct servent\_data\*);' ./protochk "\$extern\_C \$try" \$hdrs && getservbyname\_r\_proto=I\_CCSD ;; esac

```
	case "$getservbyname_r_proto" in
	''|0)	d_getservbyname_r=undef
 		getservbyname_r_proto=0
 		echo "Disabling getservbyname_r, cannot determine prototype." >&4 ;;
	* )	case "$getservbyname_r_proto" in
 		REENTRANT_PROTO*) ;;
 		*) getservbyname_r_proto="REENTRANT_PROTO_$getservbyname_r_proto" ;;
 		esac
 		echo "Prototype: $try" ;;
	esac
	;;
	*)	case "$usethreads" in
 		define) echo "getservbyname_r has no prototype, not using it." >&4 ;;
 		esac
 		d_getservbyname_r=undef
 		getservbyname_r_proto=0
 		;;
	esac
	;;
*)	getservbyname_r_proto=0
	;;
esac
Found in path(s):
* /opt/cola/permits/1447203276_1666264423.033946/0/perl-5-30-0-orig-regen-configure-1-tar-gz/metaconfig-
5.30.0/U/threads/d_getservbyname_r.U
No license file was found, but licenses were detected in source scan.
?RCS: $Id$
?RCS:
?RCS: Copyright (c) 2000 Jarkko Hietaniemi
?RCS:
?RCS: You may distribute under the terms of either the GNU General Public
?RCS: License or the Artistic License, as specified in the README file.
?RCS:
?MAKE:d_fsync: Inlibc
?MAKE: -pick add $@ %<
```
?S:d\_fsync:

?S: This variable conditionally defines the HAS\_FSYNC symbol, which

?S: indicates to the C program that the fsync() routine is available.

?S:.

?C:HAS\_FSYNC:

?C: This symbol, if defined, indicates that the fsync routine is

?C: available to write a file's modified data and attributes to ?C: permanent storage.

?C:.

?H:#\$d\_fsync HAS\_FSYNC /\*\*/

 $?H:$ 

?LINT:set d\_fsync : see if fsync exists set fsync d\_fsync eval \$inlibc

Found in path(s):

\* /opt/cola/permits/1447203276\_1666264423.033946/0/perl-5-30-0-orig-regen-configure-1-tar-gz/metaconfig-5.30.0/U/perl/d\_fsync.U

No license file was found, but licenses were detected in source scan.

?RCS:

?RCS: Copyright (c) 2012 Raphael Manfredi ?RCS: ?RCS: You may redistribute only under the terms of the Artistic Licence, ?RCS: as specified in the README file that comes with the distribution. ?RCS: You may reuse parts of this distribution only within the terms of ?RCS: that same Artistic Licence; a copy of which may be found at the root ?RCS: of the source tree for dist 4.0. ?RCS: ?MAKE:ilp d\_ilp32 d\_ilp64 d\_lp64 d\_can64: Assert Myread Setvar \ cat rm +cc +ccflags echo n c intsize longsize ptrsize ?MAKE: -pick add \$@ %< ?S:ilp: ?S: This variable contains the largest amount of bits that the CPU supports, ?S: from the compiler's point of view. Typically 32 or 64. ?S:. ?S:d\_ilp32: ?S: This variable conditionally defines the CPU\_IS\_ILP32. ?S:. ?S:d\_ilp64: ?S: This variable conditionally defines the CPU\_IS\_ILP64. ?S:. ?S:d\_lp64: ?S: This variable conditionally defines the CPU\_IS\_LP64. ?S:. ?S:d\_can64: ?S: This variable conditionally defines CAN\_HANDLE\_64BITS. ?S:. ?C:CPU\_ILP\_MAXBITS: ?C: This symbol contains the largest amount of bits that the CPU natively ?C: supports from the compiler's point of view. Typically 32 or 64. ?C:. ?C:CPU\_IS\_ILP32: ?C: When defined, this indicates that the integer, long and pointer variables ?C: hold 32-bit values.  $2C$ : ?C:CPU\_IS\_ILP64: ?C: When defined, this indicates that the integer, long and pointer variables

?C: hold 64-bit values.  $?C:$ . ?C:CPU\_IS\_LP64: ?C: When defined, this indicates that the long and pointer variables hold ?C: 64-bit values but integers are smaller (probably only 32-bit wide). ?C:. ?C:CAN\_HANDLE\_64BITS: ?C: When defined, this indicates that the compiler can handle 64-bit values ?C: despite the CPU having only 32-bit registers. These are available using ?C: the "long long" C type. It is only defined for ILP32 machines, since ?C: 64-bit support is naturally available on ILP64 and LP64 machines. ?C:. ?H:#define CPU\_ILP\_MAXBITS \$ilp ?H:#\$d\_ilp32 CPU\_IS\_ILP32 /\*\*/ ?H:#\$d\_ilp64 CPU\_IS\_ILP64 /\*\*/ ?H:#\$d\_lp64 CPU\_IS\_LP64 /\*\*/ ?H:#\$d\_can64 CAN\_HANDLE\_64BITS /\*\*/ ?H:. ?LINT: set d\_ilp32 d\_ilp64 d\_lp64 d\_can64 : check for architecture type echo " " \$echo \$n "Computing CPU architecture type...\$c" >&4 ilp=`expr \$longsize  $\$  8` case "\$ptrsize" in 8) val=\$undef; set d\_ilp32; eval \$setvar case "\$intsize" in 8) echo " ILP64." >&4 val=\$define; set d\_ilp64; eval \$setvar val=\$undef; set d\_lp64; eval \$setvar ;; \*) echo " LP64." >&4 val=\$define; set d\_lp64; eval \$setvar val=\$undef; set d\_ilp64; eval \$setvar ;; esac ;; \*) echo " ILP\${ilp}." >&4 case "\$ilp" in 32) val=\$define;; \*) val=\$undef;; esac set d\_ilp32; eval \$setvar val=\$undef; set d\_ilp64; eval \$setvar val=\$undef; set d\_lp64; eval \$setvar

 ;; esac

{

}

```
@if CAN_HANDLE_64BITS || d_can64
: see whether compiler supports 64-bit emulation
val=$undef
case "$ilp" in
64) val=$define;;
*)
	$cat >try.c <<EOCP
#include "static_assert.h"
long long foo;
int main()
STATIC\_ASSENT(8 == sizeof(foo));	return 0;
EOCP
	if $cc -c $ccflags try.c >/dev/null 2>&1; then
 		echo " "
 		echo "Your compiler also supports 64-bit emulation." >&4
 		val=$define
	fi
	$rm -f try.*
	;;
esac
set d_can64
eval $setvar
@end
Found in path(s):
* /opt/cola/permits/1447203276_1666264423.033946/0/perl-5-30-0-orig-regen-configure-1-tar-gz/metaconfig-
5.30.0/dist/U/ilp.U
No license file was found, but licenses were detected in source scan.
?RCS: You may distribute under the terms of either the GNU General Public
?RCS: License or the Artistic License, as specified in the README file.
?RCS:
?MAKE:d_exp2: Inlibc
?MAKE: -pick add \@ %<
?S:d_exp2:
?S: This variable conditionally defines the HAS_EXP2 symbol, which
?S: indicates to the C program that the exp2() routine is available.
2S:
?C:HAS_EXP2:
?C: This symbol, if defined, indicates that the exp2 routine is
```

```
?C:	available to do the 2**x function.
```
?C:. ?H:#\$d\_exp2 HAS\_EXP2 /\*\*/ ?H:. ?LINT:set d\_exp2 : see if exp2 exists set exp2 d\_exp2 eval \$inlibc

Found in path(s):

\* /opt/cola/permits/1447203276\_1666264423.033946/0/perl-5-30-0-orig-regen-configure-1-tar-gz/metaconfig-5.30.0/U/perl/d\_exp2.U

No license file was found, but licenses were detected in source scan.

?RCS: \$Id: dlsrc.U,v\$

?RCS:

?RCS: Copyright (c) 1996-1998, Andy Dougherty

?RCS:

?RCS: You may distribute under the terms of either the GNU General Public

?RCS: License or the Artistic License, as specified in the README file.

?RCS:

?RCS: \$Log: dlext.U,v \$

?RCS:

?X: hpux support thanks to Jeff Okamoto <okamoto@hpcc101.corp.hp.com>

?X:

?X: To create a shared library, you must compile ALL source files in the

?X: library with  $+z$  (or possibly  $+Z$  if the library is whopping huge),

?X: then link the library with -b. Example:

?X:  $cc -c +z$  module\_a.c

?X:  $cc -c +z$  module b.c

?X: ld -b module\_a.o module\_b.o -o module.sl

?X:

?MAKE:dlext: \

 Getfile Myread cat usedl so

?MAKE: -pick add \$@ %<

?Y:BOTTOM

?S:dlext:

?S: This variable contains the extension that is to be used for the

?S: dynamically loaded modules that perl generates.

?S:.

: Check what extension to use for shared libs

case "\$usedl" in

\$define|y|true)

 \$cat << EOM

On a few systems, the dynamically loaded modules that perl generates and uses will need a different extension than shared libs. The default will probably be appropriate.

```
EOM
	case "$dlext" in
	'')	dflt="$so" ;;
*) dflt="$dlext" ;;
	esac
	rp='What is the extension of dynamically loaded modules'
	. ./myread
	dlext="$ans"
	;;
*)
	dlext="none"
	;;
esac
```

```
Found in path(s):
```
\* /opt/cola/permits/1447203276\_1666264423.033946/0/perl-5-30-0-orig-regen-configure-1-tar-gz/metaconfig-5.30.0/U/perl/dlext.U No license file was found, but licenses were detected in source scan.

?RCS: Copyright (c) 2017-2018, H.Merijn Brand

?RCS:

?RCS: You may redistribute only under the terms of the Artistic Licence,

?RCS: as specified in the README file that comes with the distribution.

?RCS: You may reuse parts of this distribution only within the terms of

?RCS: that same Artistic Licence; a copy of which may be found at the root

?RCS: of the source tree for dist 4.0.

?RCS:

?MAKE:d\_accept4: Inlibc

?MAKE: -pick add \$@ %<

?S:d\_accept4:

?S: This variable conditionally defines HAS\_ACCEPT4 if accept4() is

?S: available to accept socket connections.

?S:.

?C:HAS\_ACCEPT4:

?C: This symbol, if defined, indicates that the accept4 routine is

?C: available to accept socket connections.

 $?C:$ .

?H:#\$d\_accept4 HAS\_ACCEPT4 /\*\*/

?H:.

?LINT:set d\_accept4 : see if accept4 exists set accept4 d\_accept4

eval \$inlibc

Found in path(s):

\* /opt/cola/permits/1447203276\_1666264423.033946/0/perl-5-30-0-orig-regen-configure-1-tar-gz/metaconfig-5.30.0/U/perl/d\_accept4.U

No license file was found, but licenses were detected in source scan.

?RCS: \$Id: d\_sethostent\_r.U,v 0RCS: ?RCS: Copyright (c) 2002,2003 Jarkko Hietaniemi ?RCS: ?RCS: You may distribute under the terms of either the GNU General Public ?RCS: License or the Artistic License, as specified in the README file. ?RCS: ?RCS: Generated by the reentr.pl from the Perl 5.8 distribution. ?RCS: ?MAKE:d\_sethostent\_r sethostent\_r\_proto: Inlibc Protochk Hasproto i\_systypes \ usethreads i\_netdb extern\_C ?MAKE: -pick add \$@ %< ?S:d\_sethostent\_r: ?S: This variable conditionally defines the HAS\_SETHOSTENT\_R symbol, ?S: which indicates to the C program that the sethostent $_r()$ ?S: routine is available. ?S:. ?S:sethostent\_r\_proto: ?S: This variable encodes the prototype of sethostent\_r. ?S: It is zero if d sethostent r is undef, and one of the ?S: REENTRANT\_PROTO\_T\_ABC macros of reentr.h if d\_sethostent\_r ?S: is defined. ?S:. ?C:HAS\_SETHOSTENT\_R: ?C: This symbol, if defined, indicates that the sethostent r routine ?C: is available to sethostent re-entrantly.  $?C:$ . ?C:SETHOSTENT\_R\_PROTO: ?C: This symbol encodes the prototype of sethostent\_r. ?C: It is zero if d\_sethostent\_r is undef, and one of the ?C: REENTRANT\_PROTO\_T\_ABC macros of reentr.h if d\_sethostent\_r ?C: is defined.  $?C:$ . ?H:#\$d\_sethostent\_r HAS\_SETHOSTENT\_R /\*\*/ ?H:#define SETHOSTENT\_R\_PROTO \$sethostent\_r\_proto /\*\*/  $2H$ . ?T:try hdrs d\_sethostent\_r\_proto : see if sethostent\_r exists set sethostent\_r d\_sethostent\_r eval \$inlibc case "\$d\_sethostent\_r" in "\$define") hdrs="\$i\_systypes sys/types.h define stdio.h \$i\_netdb netdb.h" case "\$d\_sethostent\_r\_proto:\$usethreads" in ":define") d\_sethostent\_r\_proto=define set d\_sethostent\_r\_proto sethostent\_r \$hdrs eval \$hasproto ::

 $*$ ) :: esac case "\$d\_sethostent\_r\_proto" in define) case "\$sethostent\_r\_proto" in ''|0) try='int sethostent\_r(int, struct hostent\_data\*);' ./protochk "\$extern\_C \$try" \$hdrs && sethostent\_r\_proto=I\_ID ;; esac case "\$sethostent\_r\_proto" in ''|0) try='void sethostent\_r(int, struct hostent\_data\*);' ./protochk "\$extern\_C \$try" \$hdrs && sethostent\_r\_proto=V\_ID ;; esac case "\$sethostent\_r\_proto" in ''|0) d\_sethostent\_r=undef sethostent\_r\_proto=0 echo "Disabling sethostent\_r, cannot determine prototype." >&4 ;; \* ) case "\$sethostent\_r\_proto" in REENTRANT\_PROTO\*) :: \*) sethostent\_r\_proto="REENTRANT\_PROTO\_\$sethostent\_r\_proto" ;; esac echo "Prototype: \$try" ;; esac ;; \*) case "\$usethreads" in define) echo "sethostent\_r has no prototype, not using it." >&4 ;; esac d\_sethostent\_r=undef sethostent\_r\_proto=0 ;; esac ;; \*) sethostent\_r\_proto=0 ;; esac

Found in path(s):

\* /opt/cola/permits/1447203276\_1666264423.033946/0/perl-5-30-0-orig-regen-configure-1-tar-gz/metaconfig-5.30.0/U/threads/d\_sethostent\_r.U

No license file was found, but licenses were detected in source scan.

?RCS: \$Id\$ ?RCS: ?RCS: Copyright (c) 1991-1997, 2004-2006, Raphael Manfredi ?RCS: ?RCS: You may redistribute only under the terms of the Artistic License, ?RCS: as specified in the README file that comes with the distribution. ?RCS: You may reuse parts of this distribution only within the terms of ?RCS: that same Artistic License; a copy of which may be found at the root

?RCS: of the source tree for dist 4.0. ?RCS: ?RCS: \$Log: cppstdin.U,v \$ ?RCS: Revision 3.0.1.4 1994/10/29 16:08:34 ram ?RCS: patch36: added ?F: line for metalint file checking ?RCS: ?RCS: Revision 3.0.1.3 1994/01/24 14:05:38 ram ?RCS: patch16: comment for CPPLAST was missing ?RCS: ?RCS: Revision 3.0.1.2 1993/12/15 08:18:58 ram ?RCS: patch15: new variables cpprun and cpplast, guaranteed wrapper-free ?RCS: patch15: cppstdin now tries to use cc, even at the cost of a wrapper ?RCS: ?RCS: Revision 3.0.1.1 1993/08/25 14:00:53 ram ?RCS: patch6: remove wrapper when not actually used ?RCS: ?RCS: Revision 3.0 1993/08/18 12:05:38 ram ?RCS: Baseline for dist 3.0 netwide release. ?RCS: ?MAKE:cppstdin cppminus cpprun cpplast: contains test Myread Oldconfig Loc \ cpp +cc rm hint osname gccversion startsh eunicefix ?MAKE: -pick add \$@ %< ?S:cppstdin: ?S: This variable contains the command which will invoke the C ?S: preprocessor on standard input and put the output to stdout. ?S: It is primarily used by other Configure units that ask about ?S: preprocessor symbols. ?S:. ?S:cppminus: ?S: This variable contains the second part of the string which will invoke ?S: the C preprocessor on the standard input and produce to standard ?S: output. This variable will have the value "-" if cppstdin needs ?S: a minus to specify standard input, otherwise the value is "". ?S:. ?S:cpprun: ?S: This variable contains the command which will invoke a C preprocessor ?S: on standard input and put the output to stdout. It is guaranteed not ?S: to be a wrapper and may be a null string if no preprocessor can be ?S: made directly available. This preprocessor might be different from the ?S: one used by the C compiler. Don't forget to append cpplast after the ?S: preprocessor options. ?S:. ?S:cpplast: ?S: This variable has the same functionality as cppminus, only it applies to ?S: cpprun and not cppstdin.  $2S$ : ?C:CPPSTDIN: ?C: This symbol contains the first part of the string which will invoke

?C: the C preprocessor on the standard input and produce to standard ?C: output. Typical value of "cc -E" or "/lib/cpp", but it can also ?C: call a wrapper. See CPPRUN.  $?C:$ . ?C:CPPMINUS: ?C: This symbol contains the second part of the string which will invoke ?C: the C preprocessor on the standard input and produce to standard ?C: output. This symbol will have the value "-" if CPPSTDIN needs a minus ?C: to specify standard input, otherwise the value is "".  $?C:$ . ?C:CPPRUN: ?C: This symbol contains the string which will invoke a C preprocessor on ?C: the standard input and produce to standard output. It needs to end ?C: with CPPLAST, after all other preprocessor flags have been specified. ?C: The main difference with CPPSTDIN is that this program will never be a ?C: pointer to a shell wrapper, i.e. it will be empty if no preprocessor is ?C: available directly to the user. Note that it may well be different from ?C: the preprocessor used to compile the C program.  $?C$ :. ?C:CPPLAST: ?C: This symbol is intended to be used along with CPPRUN in the same manner ?C: symbol CPPMINUS is used with CPPSTDIN. It contains either "-" or "". ?C:. ?H:#define CPPSTDIN "\$cppstdin" ?H:#define CPPMINUS "\$cppminus" ?H:#define CPPRUN "\$cpprun" ?H:#define CPPLAST "\$cpplast" ?H:. ?F:cppstdin !testcpp.out !testcpp.c ?T:wrapper x\_cpp x\_minus ok : see how we invoke the C preprocessor echo " " echo "Now, how can we feed standard input to your C preprocessor..." >&4 cat <<'EOT' >testcpp.c #define ABC abc #define XYZ xyz ABC.XYZ **EOT** cd .. if \$test ! -f cppstdin; then echo "\$startsh" >cppstdin if \$test "X\$osname" = "Xaix" -a "X\$gccversion" = X; then ?X: AIX cc -E doesn't show the absolute headerfile ?X: locations but we'll cheat by using the -M flag. echo 'cat >.\$\$.c; rm -f .\$\$.u; "'\$cc"'  ${1+$ "\$@" } -M -c .\$\$.c 2>/dev/null; \ test -s  $.$ \$\$.u && \ awk "'''''\$2 ~  $\land$ .h\$/ { print "# 0 \"''\$2"\"" } "''''' .\$\$.u; \ rm -f .\$\$.o .\$\$.u; '"\$cc"' -E \${1+"\$@"} .\$\$.c; rm .\$\$.c' >> cppstdin

```
else
	echo 'cat >.$$.c; '"$cc"' -E ${1+"$@"} .$$.c; rm .$$.c' >>cppstdin
fi; else
	echo "Keeping your $hint cppstdin wrapper."
fi
chmod 755 cppstdin
$eunicefix cppstdin
wrapper=`pwd`/cppstdin
ok='false'
cd UU
```
?X:

```
?X: We'll run the cpp tests again if we don't have any valid C preprocessor
?X: yet or don't know how to proceed without a wrapper (in which case cpprun
?X: is empty and that's really annoying...)
?X:
if $test "X$cppstdin" != "X" && \
$cppstdin $cppminus <t>stetepc >testep.out 2>&1 &\&\	$contains 'abc.*xyz' testcpp.out >/dev/null 2>&1
then
	echo "You used to use $cppstdin $cppminus so we'll use that again."
	case "$cpprun" in
	'') echo "But let's see if we can live without a wrapper..." ;;
	*)
 		if $cpprun $cpplast <testcpp.c >testcpp.out 2>&1 && \
 			$contains 'abc.*xyz' testcpp.out >/dev/null 2>&1
 		then
 			echo "(And we'll use $cpprun $cpplast to preprocess directly.)"
 			ok='true'
 		else
 			echo "(However, $cpprun $cpplast does not work, let's see...)"
 		fi
 		;;
	esac
else
	case "$cppstdin" in
	'') ;;
	*)
 		echo "Good old $cppstdin $cppminus does not seem to be of any help..."
 		;;
	esac
fi
if $ok; then
	: nothing
elif echo 'Maybe ""'$cc"' -E" will work...'; \
\csc -E <testcpp.c >testcpp.out 2>&1; \
	$contains 'abc.*xyz' testcpp.out >/dev/null 2>&1 ; then
```
 echo "Yup, it does." x\_cpp="\$cc -E" x\_minus=''; elif echo 'Nope...maybe "" $\text{Scc}$ " -E -" will work...'; \  $\csc$  -E - <testcpp.c >testcpp.out 2>&1; \ \$contains 'abc.\*xyz' testcpp.out >/dev/null 2>&1 ; then echo "Yup, it does." x\_cpp="\$cc -E" x\_minus='-'; elif echo 'Nope...maybe """\$cc"' -P" will work...'; \  $\csc$  -P <testcpp.c >testcpp.out 2>&1; \ \$contains 'abc.\*xyz' testcpp.out >/dev/null 2>&1 ; then echo "Yipee, that works!" x\_cpp="\$cc -P" x\_minus=''; elif echo 'Nope...maybe ""\$cc"' -P -" will work...'; \  $\csc -P - \text{c}$  -  $\csc -P$  \$contains 'abc.\*xyz' testcpp.out >/dev/null 2>&1 ; then echo "At long last!" x\_cpp="\$cc -P"  $x$  minus='-'; elif echo 'No such luck, maybe "'\$cpp'" will work...'; \  $\text{Sopp} \leq \text{testopp.c} > \text{testopp.out } 2 > \& 1; \$  \$contains 'abc.\*xyz' testcpp.out >/dev/null 2>&1 ; then echo "It works!" x\_cpp="\$cpp" x\_minus=''; elif echo 'Nixed again...maybe "'\$cpp' -" will work...'; \  $\text{Sopp} - \text{stet} - \text{stet} - \text{stet} - \text{c}$  \$contains 'abc.\*xyz' testcpp.out >/dev/null 2>&1 ; then echo "Hooray, it works! I was beginning to wonder." x\_cpp="\$cpp" x\_minus='-'; elif echo 'Uh-uh. Time to get fancy. Trying a wrapper...';  $\langle \rangle$  $\text{Swrapper} \leq \text{testcpp.c} > \text{testcpp.out } 2 > \& 1; \$  \$contains 'abc.\*xyz' testcpp.out >/dev/null 2>&1 ; then x\_cpp="\$wrapper" x\_minus='' echo "Eureka!" else dflt='' rp="No dice. I can't find a C preprocessor. Name one:" . ./myread x\_cpp="\$ans" x\_minus=''  $x$  cpp  $\lt$ testcpp.c  $>$ testcpp.out 2 $\times$ 1 if \$contains 'abc.\*xyz' testcpp.out >/dev/null 2>&1 ; then echo "OK, that will do."  $\geq 8.4$ 

```
	else
echo "Sorry, I can't get that to work. Go find one and rerun Configure." >&4
 		exit 1
	fi
fi
case "$ok" in
false)
	cppstdin="$x_cpp"
	cppminus="$x_minus"
	cpprun="$x_cpp"
	cpplast="$x_minus"
?X:
?X: If /lib/cpp is used, try using a wrapper to increase our chances to have
?X: the C compiler and our $cppstdin agree on the same symbols... However,
?X: since cpprun is guaranteed not to be a wrapper, we must clear it if the
?X: only preprocessor we found was a wrapper, with all our luck...
?X:
	set X $x_cpp
	shift
	case "$1" in
	"$cpp")
 		echo "Perhaps can we force $cc -E using a wrapper..."
 if \varphi = \langletestcpp.c >testcpp.out 2> \& 1;
 			$contains 'abc.*xyz' testcpp.out >/dev/null 2>&1
 		then
 			echo "Yup, we can."
 			cppstdin="$wrapper"
 			cppminus='';
 		else
 			echo "Nope, we'll have to live without it..."
 		fi
 		;;
	esac
	case "$cpprun" in
	"$wrapper")
 		cpprun=''
 		cpplast=''
 		;;
	esac
	;;
esac
case "$cppstdin" in
"$wrapper"|'cppstdin') ;;
*) $rm -f $wrapper;;
esac
$rm -f testcpp.c testcpp.out
```
Found in path(s): \* /opt/cola/permits/1447203276\_1666264423.033946/0/perl-5-30-0-orig-regen-configure-1-tar-gz/metaconfig-5.30.0/dist/U/cppstdin.U No license file was found, but licenses were detected in source scan. ?RCS: \$Id: d\_NeWS.U 1 2006-08-24 12:32:52Z rmanfredi \$ ?RCS: ?RCS: Copyright (c) 1991-1997, 2004-2006, Raphael Manfredi ?RCS: ?RCS: You may redistribute only under the terms of the Artistic Licence, ?RCS: as specified in the README file that comes with the distribution. ?RCS: You may reuse parts of this distribution only within the terms of ?RCS: that same Artistic Licence; a copy of which may be found at the root ?RCS: of the source tree for dist 4.0. ?RCS: ?RCS: \$Log: d\_NeWS.U,v \$ ?RCS: Revision 3.0 1993/08/18 12:05:39 ram ?RCS: Baseline for dist 3.0 netwide release. ?RCS: ?MAKE:d\_news d\_news0 d\_newshome d\_textcan: test rm Myread Getfile ?MAKE: -pick add \$@ %< ?S:d\_news: ?S: Set if running NeWS 1.1  $?S:$ . ?S:d\_news0: ?S: Set if running NeWS 1.0 ?S:. ?S:d\_newshome: ?S: Path to the top directory of the NeWS structure. ?S:. ?S:d\_textcan: ?S: Path to where the textcan.ps stuff is... ?S:. ?C:HAS\_NEWS1\_1 (NEWS1\_1): ?C: This symbol defined if running NeWS 1.1.  $2^{\circ}$ ?C:HAS\_NEWS1\_0 (NEWS1\_0): ?C: This symbol defined if running NeWS 1.0.  $2^{\circ}$ ?C:TEXTCAN: ?C: Tells path to where the textcan.ps stuff is...  $2C$ : ?H:#\$d\_news HAS\_NEWS1\_1 /\*\*/ ?H:#\$d\_news0 HAS\_NEWS1\_0  $/**/$ ?H:#define TEXTCAN \$d\_textcan /\*\*/ ?H:. ?INIT:: default path for NeWS

?INIT:d\_newshome="/usr/NeWS" ?INIT: : Check to see what version of NeWS is being run? cd .. echo " " echo "Now for the interesting stuff... Lets see what kind of NeWS" echo "they grow round here...." echo " " dflt='y' if \$test -d \$d\_newshome; then d\_newshome=`(cd \$d\_newshome ; /bin/pwd)` echo "Ah...found myself a NeWS in \$d\_newshome..." dflt='y' rp="Is this the NeWS you want your children to grow up with?" . UU/myread fi while \$test \$ans = "n"; do dflt=\$d\_newshome fn=d rp="Path to NeWS you want:" . UU/getfile d\_newshome=\$ans echo " "

```
if $test ! -d $d_newshome/lib; then
	echo "ARG! No lib directory in $d_newshome!!!"
	: heavy medicine. I wonder what the disease is...
	$rm -f kit*isdone
	$rm -rf UU
	: bye bye
	set -t; echo "Sorry... no NeWS is bad news..."
fi
```

```
if $test -r $d_newshome/lib/NeWS/colors.ps ; then
	echo 'Ahh... your running NeWS 1.1! Boy... that makes stuff easy....'
	echo " "
	d_news="$define"
	d_news0="$undef"
	if $test -r $d_newshome/lib/NeWS/textcan.ps; then
 		d_textcan=$d_newshome/lib/NeWS
 		echo "The textcan.ps stuff seems to be in : $d_textcan"
	else
 		d_textcan=$d_newshome/clientsrc/client/nterm
 		if $test ! -r $d_textcan/textcan.ps; then
 			d_news="$undef"
 			d_news0="$define"
 			echo 'Hmm... must have been fooled... gotta be NeWS 1.1 beta!'
 		else
```

```
echo "The textcan.ps stuff seems to be in : $d_textcan"
 		fi
	fi
else
	echo 'snif... snif... I smell the dilapidated smell of NeWS 1.0..'
	echo 'Some things will not work under NeWS 1.0...'
	d_news="$undef"
	d_news0="$define"
fi
cd UU
Found in path(s):
* /opt/cola/permits/1447203276_1666264423.033946/0/perl-5-30-0-orig-regen-configure-1-tar-gz/metaconfig-
5.30.0/dist/U/d_NeWS.U
No license file was found, but licenses were detected in source scan.
?RCS: $Id: d_static_inline.U,v $
?RCS:
?RCS: Copyright (c) 2010 Andrew Dougherty
?RCS:
?RCS: You may redistribute only under the terms of the Artistic License,
?RCS: as specified in the README file that comes with the distribution.
?RCS: You may reuse parts of this distribution only within the terms of
?RCS: that same Artistic License; a copy of which may be found at the root
?RCS: of the source tree for dist 3.0.
?RCS:
?RCS: Original Author: Andy Dougherty <doughera@lafayette.edu>
?RCS:
?MAKE:d_static_inline perl_static_inline: Compile Setvar gccversion \
	cat echo run hint rm rm_try
?MAKE: -pick add $@ %<
?S:d_static_inline:
?S: This variable conditionally defines the HAS_STATIC_INLINE symbol,
?S:	which indicates that the C compiler supports C99-style static
?S: inline. That is, the function can't be called from another
?S:	translation unit.
2S.
?S:perl_static_inline:
?S: This variable defines the PERL_STATIC_INLINE symbol to
?S:	the best-guess incantation to use for static inline functions.
?S:	Possibilities include
?S:		static inline (c99)
?S:		static __inline__ (gcc -ansi)
?S:		static __inline (MSVC)
?S:		static _inline (older MSVC)
?S: static (c89 compilers)
?S:.
?C:HAS_STATIC_INLINE :
```

```
?C:	This symbol, if defined, indicates that the C compiler supports
?C:	C99-style static inline. That is, the function can't be called
?C: from another translation unit.
?C:.
?C:PERL_STATIC_INLINE:
?C:	This symbol gives the best-guess incantation to use for static
?C: inline functions. If HAS_STATIC_INLINE is defined, this will
?C: give C99-style inline. If HAS_STATIC_INLINE is not defined,
?C: this will give a plain 'static'. It will always be defined
?C:	to something that gives static linkage.
?C: Possibilities include
?C:		static inline (c99)
?C:		static __inline__ (gcc -ansi)
?C:		static __inline (MSVC)
?C:		static _inline (older MSVC)
?C:		static (c89 compilers)
?C:.
?H:#$d_static_inline HAS_STATIC_INLINE /**/
?H:#define PERL_STATIC_INLINE $perl_static_inline /**/
?H:.
?LINT:set d_static_inline
?T:inline xxx
?F:!try
: see what flavor, if any, of static inline is supported
echo " "
echo "Checking to see if your system supports static inline..."
?X: Build two programs. The first uses static inline in file a.c and
?X: should work. The second also includes b.c which tries to link against
?X: the static function in a.c. This should fail.
?X:.
$cat > try.c <<'EOCP'
#include <stdlib.h>
extern int f_via_a(int x);
extern int f_via_b(int x);
int main(int argc, char **argv)
{
  int y;
 y = f_via_a(0);
#ifdef USE_B
 y = f via b(0);
#endif
 if (y == 42) {
     return EXIT_SUCCESS;
   }
  else {
     return EXIT_FAILURE;
   }
```

```
}
EOCP
\text{Scat} > a.c << 'EOCP'static INLINE int f(int x) {
   int y;
  y = x + 42;
   return y;
}
int f_via_a(int x)
{
  return f(x);
}
EOCP
\text{Scat} > b.c << 'EOCP'extern int f(int x);
int f_via_b(int x)
{
  return f(x);
}
EOCP
# Respect a hint (or previous) value for perl_static_inline, if there is one.
case "$perl_static_inline" in
") # Check the various possibilities, and break out on success.
	# For gcc, prefer __inline__, which will still permit
	# cflags.SH to add in -ansi.
	case "$gccversion" in
 ") xxx="inline __inline__ __inline _inline";;
 *) xxx ="__inline_inline _inline _inline";;
	esac
	for inline in $xxx; do
 		set try -DINLINE=$inline a.c
 		if eval $compile && $run ./try; then
  			# Now make sure there is no external linkage of static
  			# functions
  			set try -DINLINE=$inline -DUSE_B a.c b.c
  			if eval $compile && $run ./try; then
  				$echo "Your compiler supports static $inline, " >&4
  				$echo "but it also creates an external definition," >&4
  				$echo "so I won't use it." >&4
  				val=$undef
  			else
  				$echo "Your compiler supports static $inline." >&4
  				val=$define
  perl_static_inline="static $inline";
```
 break;

```
			fi
 		else
 			$echo "Your compiler does NOT support static $inline." >&4
 			val="$undef"
 		fi
	done
	;;
*inline*) # Some variant of inline exists.
	echo "Keeping your $hint value of $perl_static_inline."
	val=$define
	;;
static) # No inline capabilities
	echo "Keeping your $hint value of $perl_static_inline."
	val=$undef
	;;
*) # Unrecognized previous value -- blindly trust the supplied
	# value and hope it makes sense. Use old value for
# d_static_inline, if there is one.
	echo "Keeping your $hint value of $perl_static_inline."
	case "$d_static_inline" in
 		'') val=$define ;;
 		*) val=$d_static_inline ;;
	esac
	;;
esac
# Fallback to plain 'static' if nothing worked.
case "$perl_static_inline" in
'')
	perl_static_inline="static"
	val=$undef
	;;
esac
set d_static_inline
eval $setvar
$rm -f a.[co] b.[co]
$rm_try
Found in path(s):
* /opt/cola/permits/1447203276_1666264423.033946/0/perl-5-30-0-orig-regen-configure-1-tar-gz/metaconfig-
5.30.0/U/compline/d_static_inline.U
```
No license file was found, but licenses were detected in source scan.

?RCS: You may distribute under the terms of either the GNU General Public ?RCS: License or the Artistic License, as specified in the README file. ?RCS: ?MAKE:d strerror 1: Inlibc ?MAKE: -pick add  $\$ @ % < ?S:d\_strerror\_l:

?S: This variable conditionally defines the HAS\_STRERROR\_L symbol, which ?S: indicates to the C program that the strerror\_l() routine is available ?S: to return the error message for a given errno value in a particular ?S: locale (identified by a locale\_t object). ?S:. ?C:HAS\_STRERROR\_L: ?C: This symbol, if defined, indicates that the strerror 1 routine is ?C: available to return the error message for a given errno value in ?C: a particular locale (identified by a locale\_t object).  $?C:$ . ?H:#\$d\_strerror\_l HAS\_STRERROR\_L /\*\*/ ?H:. ?LINT:set d\_strerror\_l : see if strerror\_l exists set strerror\_l d\_strerror\_l eval \$inlibc Found in path(s): \* /opt/cola/permits/1447203276\_1666264423.033946/0/perl-5-30-0-orig-regen-configure-1-tar-gz/metaconfig-5.30.0/U/perl/d\_strerror\_l.U

No license file was found, but licenses were detected in source scan.

?RCS: \$Id: d\_strxfrm.U 1 2006-08-24 12:32:52Z rmanfredi \$

?RCS:

?RCS: Copyright (c) 1991-1997, 2004-2006, Raphael Manfredi ?RCS:

?RCS: You may redistribute only under the terms of the Artistic Licence,

?RCS: as specified in the README file that comes with the distribution.

?RCS: You may reuse parts of this distribution only within the terms of

?RCS: that same Artistic Licence; a copy of which may be found at the root

?RCS: of the source tree for dist 4.0.

?RCS:

?RCS: Original Author: Andy Dougherty <doughera@lafcol.lafayette.edu> ?RCS:

?RCS: \$Log: d\_strxfrm.U,v \$

?RCS: Revision 3.0.1.1 1994/08/29 16:12:04 ram

?RCS: patch32: created by ADO

?RCS:

?MAKE:d\_strxfrm: Inlibc

?MAKE: -pick add  $\$ @ %<

?S:d\_strxfrm:

?S: This variable conditionally defines HAS\_STRXFRM if strxfrm() is

?S: available to transform strings.

?S:.

?C:HAS\_STRXFRM:

?C: This symbol, if defined, indicates that the strxfrm() routine is

?C: available to transform strings.

 $2C$ :

?H:#\$d\_strxfrm HAS\_STRXFRM /\*\*/ ?H:. ?LINT:set d\_strxfrm : see if strxfrm exists

set strxfrm d\_strxfrm eval \$inlibc

Found in path(s):

\* /opt/cola/permits/1447203276\_1666264423.033946/0/perl-5-30-0-orig-regen-configure-1-tar-gz/metaconfig-5.30.0/dist/U/d\_strxfrm.U No license file was found, but licenses were detected in source scan.

?RCS: \$Id: basicshell.U 1 2006-08-24 12:32:52Z rmanfredi \$ ?RCS: ?RCS: Copyright (c) 1991-1997, 2004-2006, Raphael Manfredi ?RCS: ?RCS: You may redistribute only under the terms of the Artistic Licence, ?RCS: as specified in the README file that comes with the distribution. ?RCS: You may reuse parts of this distribution only within the terms of ?RCS: that same Artistic Licence; a copy of which may be found at the root ?RCS: of the source tree for dist 4.0. ?RCS: ?RCS: \$Log: basicshell.U,v \$ ?RCS: Revision 3.0 1993/08/18 12:05:25 ram ?RCS: Baseline for dist 3.0 netwide release. ?RCS: ?MAKE:basicshell: Getfile Oldconfig bash csh ksh sh ?MAKE: -pick add \$@ %< ?S:basicshell: ?S: This variable contains the eventual value of the BASICSHELL symbol, ?S: which contains the full name of the basic script shell on this ?S: system. Usual values are /bin/sh, /bin/ksh, /bin/csh. ?S:. ?C:BASICSHELL: ?C: This symbol contains the full name of the basic script shell on this ?C: system. Usual values are /bin/sh, /bin/ksh, /bin/csh.  $2^{\circ}$ ?H:#define BASICSHELL "\$basicshell" /\*\*/ ?H:. : find the most basic shell for scripts echo " " case "\$basicshell" in '') case "\$sh \$bash \$csh \$ksh" in  $*$ /sh $*$ ) dflt="\$sh" ::  $*$ /ksh $*$ ) dflt="\$ksh" ;;  $*\cosh*\theta$  dflt="\$csh" ;;

```
*/bash*) dflt="$bash" ;;
```

```
	esac
	;;
*)
	dflt="$basicshell";;
esac
fn=f
rp="Give the full path name of the most basic shell used on your system"
. ./getfile
basicshell=$ans
Found in path(s):
* /opt/cola/permits/1447203276_1666264423.033946/0/perl-5-30-0-orig-regen-configure-1-tar-gz/metaconfig-
5.30.0/dist/U/basicshell.U
```
No license file was found, but licenses were detected in source scan.

?RCS: \$Id: d\_getgrnam\_r.U,v 0RCS:

?RCS: Copyright (c) 2002,2003 Jarkko Hietaniemi

?RCS:

 $*)$  dflt='/bin/sh' ;;

?RCS: You may distribute under the terms of either the GNU General Public

?RCS: License or the Artistic License, as specified in the README file.

?RCS:

?RCS: Generated by the reentr.pl from the Perl 5.8 distribution.

?RCS:

?MAKE:d\_getgrnam\_r getgrnam\_r\_proto: Inlibc Protochk Hasproto i\_systypes \

 usethreads i\_grp extern\_C

?MAKE: -pick add  $\$  @ %<

?S:d\_getgrnam\_r:

?S: This variable conditionally defines the HAS\_GETGRNAM\_R symbol,

?S: which indicates to the C program that the getgrnam\_ $r()$ 

?S: routine is available.

?S:.

?S:getgrnam\_r\_proto:

?S: This variable encodes the prototype of getgrnam\_r.

?S: It is zero if d\_getgrnam\_r is undef, and one of the

?S: REENTRANT\_PROTO\_T\_ABC macros of reentr.h if d\_getgrnam\_r

?S: is defined.

?S:.

?C:HAS\_GETGRNAM\_R:

?C: This symbol, if defined, indicates that the getgrnam\_r routine

?C: is available to getgrnam re-entrantly.

?C:.

?C:GETGRNAM\_R\_PROTO:

?C: This symbol encodes the prototype of getgrnam\_r.

?C: It is zero if d\_getgrnam\_r is undef, and one of the

?C: REENTRANT\_PROTO\_T\_ABC macros of reentr.h if d\_getgrnam\_r

?C: is defined.

 $2C$ :

?H:#\$d\_getgrnam\_r HAS\_GETGRNAM\_R /\*\*/ ?H:#define GETGRNAM\_R\_PROTO \$getgrnam\_r\_proto /\*\*/ ?H:. ?T:try hdrs d\_getgrnam\_r\_proto : see if getgrnam\_r exists set getgrnam\_r d\_getgrnam\_r eval \$inlibc case "\$d\_getgrnam\_r" in "\$define") hdrs="\$i\_systypes sys/types.h define stdio.h \$i\_grp grp.h" case "\$d\_getgrnam\_r\_proto:\$usethreads" in ":define") d\_getgrnam\_r\_proto=define set d\_getgrnam\_r\_proto getgrnam\_r \$hdrs eval \$hasproto ;;  $*$ ) ;; esac case "\$d\_getgrnam\_r\_proto" in define) case "\$getgrnam\_r\_proto" in ''|0) try='int getgrnam\_r(const char\*, struct group\*, char\*, size\_t, struct group\*\*);' ./protochk "\$extern\_C \$try" \$hdrs && getgrnam\_r\_proto=I\_CSBWR ;; esac case "\$getgrnam\_r\_proto" in ''|0) try='int getgrnam\_r(const char\*, struct group\*, char\*, int, struct group\*\*);' ./protochk "\$extern\_C \$try" \$hdrs && getgrnam\_r\_proto=I\_CSBIR ;; esac case "\$getgrnam\_r\_proto" in ''|0) try='struct group\* getgrnam\_r(const char\*, char\*, int);' ./protochk "\$extern\_C \$try" \$hdrs && getgrnam\_r\_proto=S\_CBI ;; esac case "\$getgrnam\_r\_proto" in ''|0) try='int getgrnam\_r(const char\*, struct group\*, char\*, int);' ./protochk "\$extern\_C \$try" \$hdrs && getgrnam\_r\_proto=I\_CSBI ;; esac case "\$getgrnam\_r\_proto" in ''|0) try='struct group\* getgrnam\_r(const char\*, struct group\*, char\*, int);' ./protochk "\$extern\_C \$try" \$hdrs && getgrnam\_r\_proto=S\_CSBI ;; esac case "\$getgrnam\_r\_proto" in ''|0) d\_getgrnam\_r=undef getgrnam\_r\_proto=0 echo "Disabling getgrnam r, cannot determine prototype."  $>\&4$  :: \* ) case "\$getgrnam\_r\_proto" in REENTRANT\_PROTO\*) ;; \*) getgrnam\_r\_proto="REENTRANT\_PROTO\_\$getgrnam\_r\_proto" ;; esac echo "Prototype: \$try" ;; esac

```
	;;
	*)	case "$usethreads" in
 		define) echo "getgrnam_r has no prototype, not using it." >&4 ;;
 		esac
 		d_getgrnam_r=undef
 		getgrnam_r_proto=0
 		;;
	esac
	;;
*)	getgrnam_r_proto=0
	;;
esac
```
Found in path(s):

\* /opt/cola/permits/1447203276\_1666264423.033946/0/perl-5-30-0-orig-regen-configure-1-tar-gz/metaconfig-5.30.0/U/threads/d\_getgrnam\_r.U

No license file was found, but licenses were detected in source scan.

?RCS: \$Id: d\_setlocale\_r.U,v 0RCS:

?RCS: Copyright (c) 2002,2003 Jarkko Hietaniemi

?RCS:

?RCS: You may distribute under the terms of either the GNU General Public

?RCS: License or the Artistic License, as specified in the README file.

?RCS:

?RCS: Generated by the reentr.pl from the Perl 5.8 distribution.

?RCS:

?MAKE:d\_setlocale\_r setlocale\_r\_proto: Inlibc Protochk Hasproto i\_systypes \

 usethreads i\_locale extern\_C

?MAKE: -pick add \$@ %<

?S:d\_setlocale\_r:

?S: This variable conditionally defines the HAS\_SETLOCALE\_R symbol,

?S: which indicates to the C program that the setlocale\_ $r()$ 

?S: routine is available.

?S:.

?S:setlocale\_r\_proto:

?S: This variable encodes the prototype of setlocale\_r.

?S: It is zero if d\_setlocale\_r is undef, and one of the

?S: REENTRANT\_PROTO\_T\_ABC macros of reentr.h if d\_setlocale\_r

?S: is defined.

 $2S$ .

?C:HAS\_SETLOCALE\_R:

?C: This symbol, if defined, indicates that the setlocale\_r routine

?C: is available to setlocale re-entrantly.

?C:.

?C:SETLOCALE\_R\_PROTO:

?C: This symbol encodes the prototype of setlocale r.

?C: It is zero if d\_setlocale\_r is undef, and one of the

?C: REENTRANT\_PROTO\_T\_ABC macros of reentr.h if d\_setlocale\_r

```
?C: is defined.
?C:.
?H:#$d_setlocale_r HAS_SETLOCALE_R	/**/
?H:#define SETLOCALE_R_PROTO $setlocale_r_proto /**/
?H:.
?T:try hdrs d_setlocale_r_proto
: see if setlocale_r exists
set setlocale_r d_setlocale_r
eval $inlibc
case "$d_setlocale_r" in
"$define")
	hdrs="$i_systypes sys/types.h define stdio.h $i_locale locale.h"
	case "$d_setlocale_r_proto:$usethreads" in
":define") d_setlocale_r_proto=define
 		set d_setlocale_r_proto setlocale_r $hdrs
 		eval $hasproto ;;
*) ;;
	esac
	case "$d_setlocale_r_proto" in
	define)
	case "$setlocale_r_proto" in
	''|0) try='int setlocale_r(int, const char*, char*, int);'
	./protochk "$extern_C $try" $hdrs && setlocale_r_proto=I_ICBI ;;
	esac
	case "$setlocale_r_proto" in
	''|0)	d_setlocale_r=undef
 		setlocale_r_proto=0
 		echo "Disabling setlocale_r, cannot determine prototype." >&4 ;;
	* )	case "$setlocale_r_proto" in
 		REENTRANT_PROTO*) ;;
 		*) setlocale_r_proto="REENTRANT_PROTO_$setlocale_r_proto" ;;
 		esac
 		echo "Prototype: $try" ;;
	esac
	;;
	*)	case "$usethreads" in
 define) echo "setlocale_r has no prototype, not using it." > & 4 ;;
 		esac
 		d_setlocale_r=undef
 setlocale r proto=0
 		;;
	esac
	;;
*)	setlocale_r_proto=0
	;;
esac
Found in path(s):
```
\* /opt/cola/permits/1447203276\_1666264423.033946/0/perl-5-30-0-orig-regen-configure-1-tar-gz/metaconfig-5.30.0/U/threads/d\_setlocale\_r.U

No license file was found, but licenses were detected in source scan.

```
* $Id: rename.C,v 3.0.1.1 1994/01/24 13:58:42 ram Exp ram $
```
\*

/\*

```
* Copyright (c) 1991-1997, 2004-2006, Raphael Manfredi
```
\*

```
* You may redistribute only under the terms of the Artistic Licence,
```
\* as specified in the README file that comes with the distribution.

\* You may reuse parts of this distribution only within the terms of

\* that same Artistic Licence; a copy of which may be found at the root

```
* of the source tree for dist 4.0.
```

```
*
```

```
* $Log: rename.C,v $
```
\* Revision 3.0.1.1 1994/01/24 13:58:42 ram

```
* patch16: created
```
\*

```
*/
```
Found in path(s):

```
* /opt/cola/permits/1447203276_1666264423.033946/0/perl-5-30-0-orig-regen-configure-1-tar-gz/metaconfig-
5.30.0/dist/lib/C/fake/rename.C
```
No license file was found, but licenses were detected in source scan.

?RCS: \$Id: d\_getnetprotos.U,v \$

?RCS:

?RCS: Copyright (c) 1991-1993, Raphael Manfredi

?RCS:

?RCS: You may redistribute only under the terms of the Artistic License,

?RCS: as specified in the README file that comes with the distribution.

?RCS: You may reuse parts of this distribution only within the terms of

?RCS: that same Artistic License; a copy of which may be found at the root

?RCS: of the source tree for dist 3.0.

?RCS:

?MAKE:d\_getnetprotos : Hasproto i\_netdb

?MAKE: -pick add  $\$  @ %<

?S:d\_getnetprotos:

?S: This variable conditionally defines the HAS\_GETNET\_PROTOS symbol,

?S: which indicates to the C program that  $\langle \text{netdb.h} \rangle$  supplies

 $?S:$  prototypes for the various getnet $*()$  functions.

?S: See also netdbtype.U for probing for various netdb types.

?S:.

?C:HAS\_GETNET\_PROTOS:

?C: This symbol, if defined, indicates that <netdb.h> includes

?C: prototypes for getnetent(), getnetbyname(), and

?C: getnetbyaddr(). Otherwise, it is up to the program to guess

?C: them. See netdbtype.U for probing for various Netdb\_xxx\_t types.  $?C:$ . ?H:#\$d\_getnetprotos HAS\_GETNET\_PROTOS /\*\*/ ?H:. ?LINT:set d\_getnetprotos : see if prototypes for various getnetxxx netdb.h functions are available echo " " set d\_getnetprotos getnetent \$i\_netdb netdb.h eval \$hasproto

Found in path(s):

\* /opt/cola/permits/1447203276\_1666264423.033946/0/perl-5-30-0-orig-regen-configure-1-tar-gz/metaconfig-5.30.0/U/protos/d\_getnetprotos.U

No license file was found, but licenses were detected in source scan.

?RCS: \$Id\$

?RCS:

?RCS: Copyright (c) 2003 Jarkko Hietaniemi

?RCS:

?RCS: You may distribute under the terms of either the GNU General Public

?RCS: License or the Artistic License, as specified in the README file.

?RCS:

?MAKE:d\_ilogbl: Inlibc

?MAKE: -pick add  $\%$  % <

?S:d\_ilogbl:

?S: This variable conditionally defines the HAS\_ILOGBL symbol, which

?S: indicates to the C program that the ilogbl() routine is available

?S: for extracting the exponent of long double x as a signed integer.

?S: If scalbnl is also present we can emulate frexpl.

?S:.

?C:HAS\_ILOGBL:

?C: This symbol, if defined, indicates that the ilogbl routine is

?C: available. If scalbnl is also present we can emulate frexpl.

 $?C:$ .

?H:#\$d\_ilogbl HAS\_ILOGBL /\*\*/

?H:.

?LINT:set d\_ilogbl : see if ilogbl exists set ilogbl d\_ilogbl eval \$inlibc

Found in path(s):

\* /opt/cola/permits/1447203276\_1666264423.033946/0/perl-5-30-0-orig-regen-configure-1-tar-gz/metaconfig-5.30.0/U/perl/d\_ilogbl.U

No license file was found, but licenses were detected in source scan.

?RCS: \$Id: archlib.U,v 3.1 1999/07/08 18:32:29 doughera Exp doughera \$ ?RCS:

?RCS: Copyright (c) 1991-1993, Raphael Manfredi ?RCS: ?RCS: This file is included with or a derivative work of a file included ?RCS: with the metaconfig program of Raphael Manfredi's "dist" distribution. ?RCS: In accordance with clause 7 of dist's modified Artistic License: ?RCS: ?RCS: You may distribute under the terms of either the GNU General Public ?RCS: License or the Artistic License, as specified in the README file. ?RCS: ?RCS: Original Author: Andy Dougherty <doughera@lafcol.lafayette.edu> ?RCS: ?RCS: \$Log: archlib.U,v \$ ?RCS: Revision 3.1 1999/07/08 18:32:29 doughera ?RCS: Updated for perl5.005\_5x ?RCS: ?RCS: ?RCS: Revision 3.0.1.4 1995/09/25 09:15:18 ram ?RCS: patch59: unit is now forced to the top of Configure, if possible ?RCS: ?RCS: Revision 3.0.1.3 1995/02/15 14:14:14 ram ?RCS: patch51: architecture name is now computed by a separate unit ?RCS: ?RCS: Revision 3.0.1.2 1995/01/30 14:32:22 ram ?RCS: patch49: archname is now systematically recomputed ?RCS: patch49: can now handle installation prefix changes (from WED) ?RCS: ?RCS: Revision 3.0.1.1 1994/10/29 16:02:36 ram ?RCS: patch36: created by ADO ?RCS: ?MAKE:d archlib archlib archlibexp installarchlib: \ cat Getfile Setprefixvar Loc Oldconfig archname spackage \ privlib sed test Prefixit Prefixup binexp ?MAKE: -pick add  $\$ @ %< ?Y:TOP ?S:d\_archlib: ?S: This variable conditionally defines ARCHLIB to hold the pathname ?S: of architecture-dependent library files for \$package. If ?S: \$archlib is the same as \$privlib, then this is set to undef. ?S:. ?D:archlib='' ?S:archlib: ?S: This variable holds the name of the directory in which the user wants ?S: to put architecture-dependent public library files for \$package. ?S: It is most often a local directory such as /usr/local/lib. ?S: Programs using this variable must be prepared to deal ?S: with filename expansion. ?S:. ?D:archlibexp=''

?S:archlibexp:

?S: This variable is the same as the archlib variable, but is

?S: filename expanded at configuration time, for convenient use. ?S:.

?D:installarchlib=''

?S:installarchlib:

?S: This variable is really the same as archlibexp but may differ on

?S: those systems using AFS. For extra portability, only this variable

?S: should be used in makefiles.

?S:.

## ?C:ARCHLIB:

?C: This variable, if defined, holds the name of the directory in

?C: which the user wants to put architecture-dependent public

?C: library files for \$package. It is most often a local directory

?C: such as /usr/local/lib. Programs using this variable must be

?C: prepared to deal with filename expansion. If ARCHLIB is the

?C: same as PRIVLIB, it is not defined, since presumably the

?C: program already searches PRIVLIB.

 $?C$ :.

?C:ARCHLIB\_EXP:

?C: This symbol contains the ~name expanded version of ARCHLIB, to be used

?C: in programs that are not prepared to deal with  $\sim$  expansion at run-time.

?C:.

?H:#\$d\_archlib ARCHLIB "\$archlib" /\*\*/

?H:#\$d\_archlib ARCHLIB\_EXP "\$archlibexp" /\*\*/

?H:.

?T: tdflt

?LINT:change prefixvar

?LINT:set archlib

?LINT:set archlibexp

?LINT:set installarchlib

: determine where public architecture dependent libraries go

set archlib archlib

eval \$prefixit

: privlib default is /usr/local/lib/\$package/\$version

: archlib default is /usr/local/lib/\$package/\$version/\$archname

: privlib may have an optional trailing /share.

tdflt=`echo \$privlib | \$sed 's,/share\$,,'`

tdflt=\$tdflt/\$archname

case "\$archlib" in

'') dflt=\$tdflt

 ;;

\*) dflt="\$archlib"

 ;; esac

\$cat <<EOM

\$spackage contains architecture-dependent library files. If you are

sharing libraries in a heterogeneous environment, you might store these files in a separate location. Otherwise, you can just include them with the rest of the public library files.

EOM

?X: Force dependency on bin.U fn=\$binexp fn= $d+\sim$ rp='Where do you want to put the public architecture-dependent libraries?' . ./getfile prefixvar=archlib . ./setprefixvar if \$test  $X''\$ \$archlib" =  $X''\$ \$privlib"; then d\_archlib="\$undef" else d\_archlib="\$define" fi

Found in path(s):

\* /opt/cola/permits/1447203276\_1666264423.033946/0/perl-5-30-0-orig-regen-configure-1-tar-gz/metaconfig-5.30.0/U/installdirs/archlib.U No license file was found, but licenses were detected in source scan.

?RCS: \$Id\$ ?RCS: ?RCS: Copyright (c) 1991-1997, 2004-2006, Raphael Manfredi ?RCS: ?RCS: You may redistribute only under the terms of the Artistic License, ?RCS: as specified in the README file that comes with the distribution. ?RCS: You may reuse parts of this distribution only within the terms of ?RCS: that same Artistic License; a copy of which may be found at the root ?RCS: of the source tree for dist 4.0. ?RCS: ?RCS: \$Log: package.U,v \$ ?RCS: Revision 3.0.1.3 1994/10/29 16:27:21 ram ?RCS: patch36: beware of non-ascii character sets when translating case  $?RCS$ ?RCS: Revision 3.0.1.2 1993/11/10 17:37:02 ram ?RCS: patch14: skip definition of spackage if not otherwise used ?RCS: ?RCS: Revision 3.0.1.1 1993/09/13 16:11:10 ram ?RCS: patch10: added spackage, suitable for starting sentences ?RCS: ?RCS: Revision 3.0 1993/08/18 12:09:28 ram ?RCS: Baseline for dist 3.0 netwide release.  $2RCS$ ?MAKE:package spackage: Nothing ?MAKE: -pick wipe  $% <$ 

?S:package:

?S: This variable contains the name of the package being constructed. ?S: It is primarily intended for the use of later Configure units. ?S:. ?S:spackage: ?S: This variable contains the name of the package being constructed, ?S: with the first letter uppercased, i.e. suitable for starting ?S: sentences. ?S:. ?C:PACKAGE: ?C: This variable contains the name of the package being built. ?C:. ?H:#define PACKAGE "\$package"  $2H$ . ?T:first last : set package name package='<PACKAGENAME>' @if spackage first=`echo \$package | sed -e 's/^\(.\).\*/\1/'` last=`echo \$package | sed -e 's/^.\(.\*\)/\1/'` ?X: ?X: So early in the Configure script, we don't have ./tr set up and can't ?X: include Tr in our dependency or that would create a cycle. Therefore, ?X: we have to somehow duplicate the work done in Tr. That's life.  $?X:$ case "`echo AbyZ | tr '[:lower:]' '[:upper:]' 2>/dev/null`" in ABYZ) spackage=`echo \$first | tr '[:lower:]' '[:upper:]'`\$last;; \*) spackage=`echo \$first | tr '[a-z]' '[A-Z]'`\$last;; esac @end Found in path(s): \* /opt/cola/permits/1447203276\_1666264423.033946/0/perl-5-30-0-orig-regen-configure-1-tar-gz/metaconfig-5.30.0/dist/U/package.U No license file was found, but licenses were detected in source scan. ?RCS: \$Id: Whoa.U,v 3.0.1.2 1997/02/28 15:21:21 ram Exp \$ ?RCS: ?RCS: Copyright (c) 1991-1993, Raphael Manfredi ?RCS: ?RCS: You may redistribute only under the terms of the Artistic License, ?RCS: as specified in the README file that comes with the distribution. ?RCS: You may reuse parts of this distribution only within the terms of ?RCS: that same Artistic License; a copy of which may be found at the root ?RCS: of the source tree for dist 3.0. ?RCS: ?RCS: \$Log: Whoa.U,v \$ ?RCS: Revision 3.0.1.2 1997/02/28 15:21:21 ram

?RCS: patch61: whoa script now starts with leading "startsh" ?RCS: ?RCS: Revision 3.0.1.1 1994/10/29 16:02:01 ram ?RCS: patch36: added ?F: line for metalint file checking ?RCS: ?RCS: Revision 3.0 1993/08/18 12:05:19 ram ?RCS: Baseline for dist 3.0 netwide release.  $?RCS$ ?X: ?X: This unit produces a bit of shell code that must be dotted in in order ?X: to warn the user in case a change into a variable is noticed. ?X: ?X: To use this unit, \$was must hold the old value that has changed. Upon ?X: exit, the two variables \$td and \$tu are set to the correct value for ?X: respectively defining or undefining a variable. For instance, if \$vas was ?X: \$undef, but now \$var is \$define, after calling . whoa, you should use ?X: eval "\$var=\\$tu" to finally set \$var to the correct value. See unit Inlibc. ?X: ?MAKE:Whoa: Myread startsh hint ?MAKE: -pick add \$@ %< ?F:./whoa ?T:var was td tu hintfile : set up the script used to warn in case of inconsistency cat <<EOS >whoa **\$startsh** EOS cat <<'EOSC' >>whoa dflt=y case "\$hint" in recommended) case "\$hintfile" in ") echo "The \$hint value for \\$\$var on this machine was \"\$was\"!" >  $&4$  ;; \*) echo "Hmm. Based on the hints in hints/\$hintfile.sh, " $>$ &4 echo "the \$hint value for \\$\$var on this machine was \"\$was\"!" >&4 ;; esac ;; \*) echo " " echo "\*\*\* WHOA THERE!!! \*\*\*" >&4 echo " The \$hint value for  $\$\$ ar on this machine was  $"\$ \$was $"!" > \& 4$  ;; esac rp=" Keep the \$hint value?" . ./myread case "\$ans" in y) td=\$was; tu=\$was;; esac

## EOSC

Found in path(s):

\* /opt/cola/permits/1447203276\_1666264423.033946/0/perl-5-30-0-orig-regen-configure-1-tar-gz/metaconfig-5.30.0/U/modified/Whoa.U

No license file was found, but licenses were detected in source scan.

?RCS: You may distribute under the terms of either the GNU General Public ?RCS: License or the Artistic License, as specified in the README file. ?RCS: ?MAKE:d\_trunc: Inlibc ?MAKE: -pick add \$@ %< ?S:d\_trunc: ?S: This variable conditionally defines the HAS\_TRUNC symbol, which ?S: indicates to the C program that the trunc() routine is available ?S: to round doubles towards zero. ?S:. ?C:HAS\_TRUNC: ?C: This symbol, if defined, indicates that the trunc routine is ?C: available to round doubles towards zero.  $2C$ ?H:#\$d\_trunc HAS\_TRUNC /\*\*/ ?H:. ?LINT:set d\_trunc : see if trunc exists set trunc d\_trunc eval \$inlibc

Found in path(s):

\* /opt/cola/permits/1447203276\_1666264423.033946/0/perl-5-30-0-orig-regen-configure-1-tar-gz/metaconfig-5.30.0/U/perl/d\_trunc.U

No license file was found, but licenses were detected in source scan.

?RCS: \$Id: Head.U 6 2006-08-25 22:21:46Z rmanfredi \$ ?RCS: ?RCS: Copyright (c) 1991-1997, 2004-2006, Raphael Manfredi  $?RCS$ ?RCS: You may redistribute only under the terms of the Artistic License, ?RCS: as specified in the README file that comes with the distribution. ?RCS: You may reuse parts of this distribution only within the terms of ?RCS: that same Artistic License; a copy of which may be found at the root ?RCS: of the source tree for dist 4.0.  $2RCS$ ?RCS: \$Log: Head.U,v \$ ?RCS: Revision 3.0.1.9 1997/02/28 15:02:09 ram ?RCS: patch61: make sure we unset CDPATH for shells that support this ?RCS: patch61: improved Korn shell detection and handling ?RCS:

?RCS: Revision 3.0.1.8 1995/07/25 13:40:02 ram ?RCS: patch56: added SVR4-ish /opt directories to path list (ADO) ?RCS: patch56: OS/2 platforms are using another path separator ?RCS: ?RCS: Revision 3.0.1.7 1995/03/21 08:46:15 ram ?RCS: patch52: definition of paths wrongly added spurious ':' chars ?RCS: ?RCS: Revision 3.0.1.6 1994/10/29 15:54:19 ram ?RCS: patch36: make sure ENV is unset before calling /bin/ksh ?RCS: ?RCS: Revision 3.0.1.5 1994/08/29 16:03:44 ram ?RCS: patch32: now sets PATH only using existing directories ?RCS: ?RCS: Revision 3.0.1.4 1994/06/20 06:54:28 ram ?RCS: patch30: now computes its invocation name into 'me' ?RCS: patch30: symbol me is made visible to all units read-only ?RCS: ?RCS: Revision 3.0.1.3 1993/12/15 08:15:07 ram ?RCS: patch15: added /sbin:/usr/sbin:/usr/libexec in PATH for BSD/386 ?RCS: ?RCS: Revision 3.0.1.2 1993/11/10 17:32:35 ram ?RCS: patch14: ensure PATH is reset to '.' before testing for alias ?RCS: ?RCS: Revision 3.0.1.1 1993/08/27 14:38:07 ram ?RCS: patch7: not all 'test' programs support the -x option ?RCS: ?RCS: Revision 3.0 1993/08/18 12:04:58 ram ?RCS: Baseline for dist 3.0 netwide release.  $?RCS$ ?X: ?X: This is the very first unit in the Configure script. It is mostly just ?X: things to keep people from getting into a tizzy right off the bat.  $?X:$ ?MAKE:Head: ?MAKE: -pick wipe  $% \mathcal{A}$  %< ?V:PATH p\_ \_exe me newsh ?T:argv p paths OS2\_SHELL DJGPP ?T:inksh needksh avoidksh newsh changesh reason ?F:!\* ?LINT: extern ENV CDPATH SHELL MACHTYPE exe is os2 ?LINT:change ENV CDPATH is os2 ?LINT:nocomment #! /bin/sh # # If these # comments don't work, trim them. Don't worry about any other # shell scripts, Configure will trim # comments from them for you. # # (If you are trying to port this package to a machine without sh,

# I would suggest you have a look at the prototypical config\_h.SH file

# and edit it to reflect your system. Some packages may include samples

# of config.h for certain machines, so you might look for one of those.)

#  $\gamma$ .

?X: NOTE THAT A CONFIGURE SCRIPT IS IN THE PUBLIC DOMAIN (whether or not

?X: the software which uses it is in the public domain).

?X:

# Yes, you may rip this off to use in other distribution packages. This

# script belongs to the public domain and cannot be copyrighted.

#

?X:

?X: WE ASK YOU NOT TO REMOVE OR ALTER THE FOLLOWING PARAGRAPH, PLEASE: ?X:

# Note: this Configure script was generated automatically by the tool

# called "metaconfig". Rather than working with this copy of Configure,

# you should use metaconfig. Perl uses a modified version of this

# tool, and this, together with the metaconfig units, are available # in the git repository:

# \$ git clone https://github.com/perl5-metaconfig/metaconfig metaconfig

# The original dist package (including metaconfig) is available on github:

# \$ git clone https://github.com/rmanfredi/dist.git dist-git

#

?X: OK, I'll not alter, but I'll add to it then ...

# Though this script was generated by metaconfig from metaunits, it is

# OK to send patches against Configure itself (but not to commit them # to blead). It's up to

# the Configure maintainers to backport the patch to the metaunits if it

# is accepted. Exceptions to this rule, and more information, is in

# Porting/pumpkin.pod.

?X:

?X: NOTA BENE:

?X: If you develop you own version of metaconfig based on this work,

?X: you have to add some comments telling that the script was generated

?X: by your version, not mine: It credits your work.

?X:

# Generated using [metaconfig <VERSION> PL<PATCHLEVEL>] # (with additional metaconfig patches by <MAINTLOC>)

 $cat >c1$ \$\$ <<EOF ARGGGHHHH!!!!!

SCO csh still thinks true is false. Write to SCO today and tell them that next year Configure ought to "rm /bin/csh" unless they fix their blasted shell. :-)

(Actually, Configure ought to just patch csh in place. Hmm. Hmmmmm. All we'd have to do is go in and swap the  $&\&$  and  $\parallel$  tokens, wherever they are.)
```
[End of diatribe. We now return you to your regularly scheduled programming...]
EOF
cat >c2$$ <<EOF
```

```
OOPS! You naughty creature! You didn't run Configure with sh!
I will attempt to remedy the situation by running sh for you...
EOF
```

```
true || cat c1$$ c2$$
true || exec sh $0 $argv:q
```

```
(exit $?0) || cat c2$$
(exit $?0) || exec sh $0 $argv:q
rm -f c1$$ c2$$
```

```
if test -f /dev/cputype -a -f /dev/drivers -a -f /dev/osversion; then
cat <<EOF
***
*** I'm sorry but this system looks like Plan 9 and Plan 9 doesn't do
*** Configure that well. (Plan 9 is close to UNIX but not close enough.)
*** Please read the README.plan9 for further instructions.
*** Cannot continue, aborting.
***
EOF
	exit 1
fi
```

```
if test -f /sys/utilities/MultiView ; then
	# AmigaOS, test -c for /dev/null is not useful
	:
elif test ! -c /dev/null ; then
cat <<EOF
***
*** I'm sorry, but /dev/null appears to be a file rather than a device.
*** Please consult your operating sytem's notes for making a device
*** in /dev.
*** Cannot continue, aborting.
***
EOF
	exit 1
fi
: compute my invocation name
me = $0case "$0" in
*/*)
	me=`echo $0 | sed -e 's!.*/\(.*\)!\1!' 2>/dev/null`
```

```
	test "$me" || me=$0
	;;
```

```
esac
```
 $\gamma$ .

?X: To be able to run under OS/2, we must detect that early enough to use ?X: the proper path separator, stored in  $p$ . It is : on UNIX and ; on ?X: DOS-ish systems such as OS/2. ?X: : Proper separator for the PATH environment variable  $p$ =: : On OS/2 this directory should exist if this is not floppy only system ":-]" if test -d c:/.  $\|$  ( uname -a  $\|$  grep -i 'os\ $(\wedge\|)2$ ' 2>&1  $\)$  2>&1 >/dev/null ; then if test -n "\$OS2\_SHELL"; then  $p_ = \; ;$ PATH=`cmd /c "echo %PATH%" | tr '\\\\' / ` ?X: That's a bug in ksh5.22 OS2\_SHELL=`cmd /c "echo %OS2\_SHELL%" | tr '\\\\' / | tr '[A-Z]' '[a-z]'` is\_os2=yes elif test -n "\$DJGPP"; then case "X\${MACHTYPE:-nonesuchmach}" in \*cygwin|\*msys) ;; \*)  $p_{-}=\langle ; ; ; \rangle$  esac fi fi

# ?X:

?X: There are two schools of thoughts here. Some people correctly argue that ?X: the user has a better chance than we do of setting a reasonable PATH and ?X: others argue that Configure is the best place there is to set up a suitable ?X: PATH. Well, here we try to compromise by keeping the user's PATH and ?X: appending some directories which are known to work on some machine or the ?X: other. The rationale behind this being that a novice user might not have a ?X: proper environment variable set, and some directories like /etc (where ?X: chown is located on some BSD systems) may be missing--RAM.  $\gamma$ . ?X: SVR4 adds an /opt directory for optional packages. Some sites use ?X: various permutations on /opt as opposed to /usr or /usr/local.-- ADO  $\gamma$ . ?X: We only add directories that are not already in the PATH of the ?X: user and the directories must exist also.  $\gamma$ . ?X: 20040627, Merijn, HP-UX's ANSI compiler is in /opt/ansic/bin if present ?X: and should be before /usr/ccs/bin, where the braindead bundled compiler ?X: can be found. The /usr/ccs/bin compiler cannot be used to build perl. ?X: : Proper PATH setting

paths='/bin /usr/bin /usr/local/bin /usr/ucb /usr/local /usr/lbin'

paths="\$paths /opt/bin /opt/local/bin /opt/local /opt/lbin"

paths="\$paths /usr/5bin /etc /usr/gnu/bin /usr/new /usr/new/bin /usr/nbin"

paths="\$paths /opt/gnu/bin /opt/new /opt/new/bin /opt/nbin"

paths="\$paths /sys5.3/bin /sys5.3/usr/bin /bsd4.3/bin /bsd4.3/usr/ucb"

paths="\$paths /bsd4.3/usr/bin /usr/bsd /bsd43/bin /opt/ansic/bin /usr/ccs/bin"

paths="\$paths /etc /usr/lib /usr/ucblib /lib /usr/ccs/lib"

paths="\$paths /sbin /usr/sbin /usr/libexec"

```
paths="$paths /system/gnu_library/bin"
```

```
for p in $paths
do
	case "$p_$PATH$p_" in
*$p_$p$p_*);;
	*) test -d $p && PATH=$PATH$p_$p ;;
	esac
done
```
PATH=.\$p\_\$PATH export PATH

: shall we be using ksh? inksh='' needksh='' avoidksh='' newsh=/bin/ksh changesh='' ?X: Use (alias -x) and not (alias) since zsh and bash recognize the alias ?X: builtin but not the -x option which is typically ksh... ?X: We need to set up PATH before calling the "alias" built-in since some ?X: systems like HP-UX have a binary called /bin/alias. if (PATH= $\therefore$  alias -x) >/dev/null 2>&1; then inksh=true fi ?X: On HP-UX, large Configure scripts may exercise a bug in /bin/sh, use ksh if test -f /hp-ux -a -f /bin/ksh; then needksh='to avoid sh bug in "here document" expansion' fi ?X: On AIX4, /bin/sh is really ksh and it causes problems, use sh if test -d /usr/lpp -a -f /usr/bin/bsh -a -f /usr/bin/uname; then if test  $X$ '/usr/bin/uname -v` = X4; then avoidksh="to avoid AIX 4's /bin/sh" newsh=/usr/bin/bsh fi fi ?X: On Digital UNIX, /bin/sh may start up buggy /bin/ksh, use sh if test -f /osf\_boot -a -f /usr/sbin/setld; then if test  $X$ '/usr/bin/uname -s` =  $XOSF1$ : then

```
		avoidksh="to avoid Digital UNIX' ksh"
 		newsh=/bin/sh
?X: if BIN_SH is set to 'xpg4', sh will start up ksh
 		unset BIN_SH
	fi
fi
?X: If we are not in ksh and need it, then feed us back to it
case "$inksh/$needksh" in
/[a-z]^*?X: Clear ENV to avoid any ~/.kshrc that could alias cd or whatever...
?X: Don't use "unset ENV", that is not portable enough
 		ENV=''
 		changesh=true
 		reason="$needksh"
	;;
esac
?X: If we are in ksh and must avoid it, then feed us back to a new shell
case "$inksh/$avoidksh" in
true/[a-z]^*)
	changesh=true
	reason="$avoidksh"
	;;
esac
?X: Warn them if they use ksh on other systems, which are those where
?X: we don't need ksh nor want to avoid it explicitly, yet are using it.
case "$inksh/$needksh-$avoidksh-" in
true/--)		cat <<EOM
(I see you are using the Korn shell. Some ksh's blow up on $me,
mainly on older exotic systems. If yours does, try the Bourne shell instead.)
EOM
	;;
esac
case "$changesh" in
true)
	export newsh
	echo "(Feeding myself to $newsh $reason.)"
?X: Make sure they didn't say sh <Configure by checking whether $0 ends
?X: with Configure or not. If they did say sh <../../Configure, then too
?X: bad for them anyway, since we lost that path indication...
?X: Otherwise, execing $0 ensures we keep the full remote source dir
?X: indication for src.U.
	case "$0" in
	Configure|*/Configure) exec $newsh $0 "$@";;
	*) exec $newsh Configure "$@";;
	esac
	;;
esac
```
?X: 2004.06.09 rac

?X: having \$newsh persist as ksh here is bad news if ksh doesn't really ?X: exist. this causes us to toss away a perfectly good working test in ?X: bash in favor of more exotic external options. see bug 42665. test -x "\${newsh}" || unset newsh

?X: Unset CDPATH to avoid surprises when using cd under some shells ?X: Can't unset it because that's not portable to very old shells. ?X: Can't set it to '' because then bash 2.02 won't do "cd UU" --AD 6/98. ?X: Don't want to set it to '.' because then ksh prints out the ?X: name of the directory every time you cd to it. --AD 6/98 ?X: In order to inflict the least harm, change it only if it's set. : if needed, set CDPATH to a harmless value that is not chatty : avoid bash 2.02 problems with empty CDPATH. case "\$CDPATH" in  $\mathbf{''}$ )  $\mathbf{::}$ \*) case "\$SHELL" in \*bash\*) CDPATH='.' ;;  $*$ ) CDPATH=": esac ;;

esac

: Configure runs within the UU subdirectory test -d UU || mkdir UU ?X: Use ./\* to avoid any confirmation prompts from enhanced shells -- WED cd UU && rm -f ./\*

Found in path(s):

\* /opt/cola/permits/1447203276\_1666264423.033946/0/perl-5-30-0-orig-regen-configure-1-tar-gz/metaconfig-5.30.0/U/modified/Head.U

No license file was found, but licenses were detected in source scan.

?RCS: \$Id: d\_setlnbuf.U 1 2006-08-24 12:32:52Z rmanfredi \$ ?RCS: ?RCS: Copyright (c) 1991-1997, 2004-2006, Raphael Manfredi  $?RCS$ ?RCS: You may redistribute only under the terms of the Artistic Licence, ?RCS: as specified in the README file that comes with the distribution. ?RCS: You may reuse parts of this distribution only within the terms of ?RCS: that same Artistic Licence; a copy of which may be found at the root ?RCS: of the source tree for dist 4.0.  $?RCS$ ?RCS: Original Author: Andy Dougherty <doughera@lafcol.lafayette.edu> ?RCS: ?RCS: \$Log: d\_setlnbuf.U,v \$ ?RCS: Revision 3.0.1.1 1994/08/29 16:11:57 ram ?RCS: patch32: created by ADO

?RCS: ?MAKE:d\_setlinebuf: Inlibc ?MAKE: -pick add \$@ %< ?S:d\_setlinebuf: ?S: This variable conditionally defines the HAS\_SETLINEBUF symbol, which ?S: indicates to the C program that the setlinebuf() routine is available ?S: to change stderr or stdout from block-buffered or unbuffered to a ?S: line-buffered mode. ?S:. ?C:HAS\_SETLINEBUF : ?C: This symbol, if defined, indicates that the setlinebuf routine is ?C: available to change stderr or stdout from block-buffered or unbuffered ?C: to a line-buffered mode.  $?C:$ . ?H:#\$d\_setlinebuf HAS\_SETLINEBUF /\*\*/ ?H:. ?LINT:set d\_setlinebuf : see if setlinebuf exists set setlinebuf d\_setlinebuf eval \$inlibc Found in path(s):

\* /opt/cola/permits/1447203276\_1666264423.033946/0/perl-5-30-0-orig-regen-configure-1-tar-gz/metaconfig-5.30.0/dist/U/d\_setlnbuf.U

No license file was found, but licenses were detected in source scan.

?RCS: \$Id: contains.U 1 2006-08-24 12:32:52Z rmanfredi \$

?RCS:

?RCS: Copyright (c) 1991-1997, 2004-2006, Raphael Manfredi ?RCS:

?RCS: You may redistribute only under the terms of the Artistic Licence,

?RCS: as specified in the README file that comes with the distribution.

?RCS: You may reuse parts of this distribution only within the terms of

?RCS: that same Artistic Licence; a copy of which may be found at the root

?RCS: of the source tree for dist 4.0.

?RCS:

?RCS: \$Log: contains.U,v \$ ?RCS: Revision 3.0 1993/08/18 12:05:35 ram ?RCS: Baseline for dist 3.0 netwide release.  $?RCS$ ?MAKE:contains: Nothing ?MAKE: -pick add  $\$ @ %< ?S:contains: ?S: This variable holds the command to do a grep with a proper return ?S: status. On most sane systems it is simply "grep". On insane systems ?S: it is a grep followed by a cat followed by a test. This variable ?S: is primarily for the use of other Configure units.  $2S$ :

: Some greps do not return status, grrr. echo "grimblepritz" >grimble if grep blurfldyick grimble >/dev/null 2>&1 ; then contains=contains elif grep grimblepritz grimble  $>\/$ dev/null  $2>\& 1$ ; then contains=grep else contains=contains fi rm -f grimble : the following should work in any shell case "\$contains" in contains\*) echo " " echo "AGH! Grep doesn't return a status. Attempting remedial action." cat >contains <<'EOSS' grep "\$1" "\$2" >.greptmp && cat .greptmp && test -s .greptmp EOSS chmod +x contains esac Found in path(s): \* /opt/cola/permits/1447203276\_1666264423.033946/0/perl-5-30-0-orig-regen-configure-1-tar-gz/metaconfig-5.30.0/dist/U/contains.U No license file was found, but licenses were detected in source scan.

?RCS: \$Id: d\_pwrite.U 1 2006-08-24 12:32:52Z rmanfredi \$ ?RCS:

?RCS: Copyright (c) 1991-1997, 2004-2006, Raphael Manfredi ?RCS:

?RCS: You may redistribute only under the terms of the Artistic Licence,

?RCS: as specified in the README file that comes with the distribution.

?RCS: You may reuse parts of this distribution only within the terms of

?RCS: that same Artistic Licence; a copy of which may be found at the root

?RCS: of the source tree for dist 4.0.

?RCS:

?RCS: \$Log: d\_pwrite.U,v \$

?RCS:

?MAKE:d\_pwrite: Inlibc

?MAKE: -pick add  $\$ @ %<

?S:d\_pwrite:

?S: This variable conditionally defines the HAS PWRITE symbol, which

?S: indicates to the C program that the pwrite() routine is available.

?S:.

?C:HAS\_PWRITE :

?C: This symbol, if defined, indicates that the pwrite routine is

?C: available to perform writes on a file descriptor at a given offset.

 $2C$ :

?H:#\$d\_pwrite HAS\_PWRITE /\*\*/ ?H:. ?LINT:set d\_pwrite : see if pwrite exists set pwrite d\_pwrite

eval \$inlibc

Found in path(s):

\* /opt/cola/permits/1447203276\_1666264423.033946/0/perl-5-30-0-orig-regen-configure-1-tar-gz/metaconfig-5.30.0/dist/U/d\_pwrite.U No license file was found, but licenses were detected in source scan.

?RCS: \$Id: byteorder.U,v 3.0.1.2 1997/02/28 15:24:55 ram Exp \$ ?RCS: ?RCS: Copyright (c) 1991-1993, Raphael Manfredi ?RCS: ?RCS: You may redistribute only under the terms of the Artistic License, ?RCS: as specified in the README file that comes with the distribution. ?RCS: You may reuse parts of this distribution only within the terms of ?RCS: that same Artistic License; a copy of which may be found at the root ?RCS: of the source tree for dist 3.0. ?RCS: ?RCS: \$Log: byteorder.U,v \$ ?RCS: Revision 3.0.1.2 1997/02/28 15:24:55 ram ?RCS: patch61: no longer ask the user if the test runs ok ?RCS: ?RCS: Revision 3.0.1.1 1994/10/29 16:02:58 ram ?RCS: patch36: added ?F: line for metalint file checking ?RCS: ?RCS: Revision 3.0 1993/08/18 12:05:28 ram ?RCS: Baseline for dist 3.0 netwide release. ?RCS: ?MAKE:byteorder: cat Myread Oldconfig Loc Compile rm\_try run \ multiarch uvtype uvsize i\_stdlib ?MAKE: -pick add \$@ %< ?S:byteorder: ?S: This variable holds the byte order in a UV. In the following, ?S: larger digits indicate more significance. The variable byteorder ?S: is either 4321 on a big-endian machine, or 1234 on a little-endian, ?S: or 87654321 on a Cray ... or 3412 with weird order !  $2S$ : ?C:BYTEORDER: ?C: This symbol holds the hexadecimal constant defined in byteorder, ?C: in a UV, i.e. 0x1234 or 0x4321 or 0x12345678, etc... ?C: If the compiler supports cross-compiling or multiple-architecture ?C: binaries, use compiler-defined macros to ?C: determine the byte order.  $2C$ :

?H:?%<:#if defined(MULTIARCH) ?H:?%<:# ifdef \_\_LITTLE\_ENDIAN\_\_  $?H:?% < :#$  if LONGSIZE == 4 ?H:?%<:# define BYTEORDER 0x1234 ?H:?%<:# else  $?H:?% < :#$  if LONGSIZE = 8 ?H:?%<:# define BYTEORDER 0x12345678 ?H:?%<:# endif ?H:?%<:# endif ?H:?%<:# else ?H:?%<:# ifdef \_\_BIG\_ENDIAN\_\_  $?H:?% < :#$  if LONGSIZE == 4 ?H:?%<:# define BYTEORDER 0x4321 ?H:?%<:# else  $?H:?% < :#$  if LONGSIZE == 8 ?H:?%<:# define BYTEORDER 0x87654321 ?H:?%<:# endif ?H:?%<:# endif ?H:?%<:# endif ?H:?%<:# endif ?H:?%<:#else ?H:?%<:#define BYTEORDER 0x\$byteorder /\* large digits for MSB \*/ ?H:?%<:#endif ?H:. ?T:xxx\_prompt ?F:!try : check for ordering of bytes in a UV echo " " case "\$multiarch" in \*\$define\*) \$cat <<EOM You seem to be doing a multiarchitecture build, skipping the byteorder check.

## EOM

```
	byteorder='ffff'
	;;
*)
	case "$byteorder" in
	'')
 		$cat <<'EOM'
In the following, larger digits indicate more significance. A big-endian
```
machine like a Pyramid or a Motorola 680?0 chip will come out to 4321. A little-endian machine like a Vax or an Intel 80?86 chip would be 1234. Other machines may have weird orders like 3412. A Cray will report 87654321, an Alpha will report 12345678. If the test program works the default is probably right. I'm now running the test program...

```
EOM
 		$cat >try.c <<EOCP
#include <stdio.h>
#$i_stdlib I_STDLIB
#ifdef I_STDLIB
#include <stdlib.h>
#endif
#include <sys/types.h>
typedef $uvtype UV;
int main()
{
	int i;
	union {
 		UV l;
 		char c[$uvsize];
	} u;
if (\text{Suvsize} > 4)
 u.l = (((UV)0x08070605) << 32) | (UV)0x04030201;	else
 u.l = (UV)0x04030201;for (i = 0; i < $uvsize; i++)
 printf("%c", u.c[i]+'0");
	printf("\n");
exit(0);}
EOCP
 		xxx_prompt=y
 		set try
 if eval $compile && $run \pi/try > /dev/null; then
 			dflt=`$run ./try`
 			case "$dflt" in
 			[1-4][1-4][1-4][1-4]|12345678|87654321)
  				echo "(The test program ran ok.)"
  				echo "byteorder=$dflt"
  				xxx_prompt=n
  			;;
 			????|????????) echo "(The test program ran ok.)" ;;
 			*) echo "(The test program didn't run right for some reason.)" ;;
 			esac
 		else
 			dflt='4321'
 cat <<'EOM'
(I can't seem to compile the test program. Guessing big-endian...)
EOM
 		fi
 		case "$xxx_prompt" in
 		y)
```

```
			rp="What is the order of bytes in $uvtype?"
 			. ./myread
 			byteorder="$ans"
 			;;
 		*)	byteorder=$dflt
 			;;
 		esac
 		;;
	esac
	$rm_try
	;;
esac
```
Found in path(s):

\* /opt/cola/permits/1447203276\_1666264423.033946/0/perl-5-30-0-orig-regen-configure-1-tar-gz/metaconfig-5.30.0/U/compline/byteorder.U

No license file was found, but licenses were detected in source scan.

?RCS: \$Id: startperl.U,v 3.0 1993/08/18 12:09:50 ram Exp \$

?RCS:

?RCS: Copyright (c) 1991-1993, Raphael Manfredi

?RCS:

?RCS: This file is included with or a derivative work of a file included

?RCS: with the metaconfig program of Raphael Manfredi's "dist" distribution.

?RCS: In accordance with clause 7 of dist's modified Artistic License:

?RCS:

?RCS: You may distribute under the terms of either the GNU General Public

?RCS: License or the Artistic License, as specified in the README file.

?RCS:

?RCS: \$Log: startperl.U,v \$

?RCS: Perl5 version -- I always have d\_portable=define.

?RCS:

?RCS: Revision 3.0 1993/08/18 12:09:50 ram

?RCS: Baseline for dist 3.0 netwide release.

?RCS:

?MAKE:startperl: cat Myread sharpbang initialinstalllocation test \

 versiononly version

?MAKE: -pick add  $\$  \omega \

?Y:TOP

?X: This is different from dist's standard startperl.U unit because

?X: we can't directly test #!/usr/local/bin/perl (or whatever) because

?X: we haven't built and installed perl yet.

?S:startperl:

?S: This variable contains the string to put on the front of a perl

?S: script to make sure (hopefully) that it runs with perl and not some

?S: shell. Of course, that leading line must be followed by the classical

?S: perl idiom:

?S: eval 'exec perl -S  $$0 \$ {1+" $$@"$ }'

?S: if \$running\_under\_some\_shell;

?S: to guarantee perl startup should the shell execute the script. Note ?S: that this magic incantation is not understood by csh. ?S:. ?C:STARTPERL: ?C: This variable contains the string to put in front of a perl ?C: script to make sure (one hopes) that it runs with perl and not ?C: some shell.  $?C:$ . ?H:#define STARTPERL "\$startperl" /\*\*/ ?H:. : figure out how to guarantee perl startup : XXX Note that this currently takes advantage of the bug that binexp ignores : the Configure -Dinstallprefix setting, which in turn means that under : relocatable @INC, initialinstalllocation is what binexp started as. case "\$startperl" in '') case "\$sharpbang" in \*!) \$cat <<EOH

I can use the #! construct to start perl on your system. This will make startup of perl scripts faster, but may cause problems if you want to share those scripts and perl is not in a standard place (\$initialinstalllocation/perl) on all your platforms. The alternative is to force a shell by starting the script with a single ':' character.

#### **EOH**

```
		case "$versiononly" in
		"$define") dflt="$initialinstalllocation/perl$version";;
		*) dflt="$initialinstalllocation/perl";;
		esac
		rp='What shall I put after the #! to start up perl ("none" to not use #!)?'
		. ./myread
		case "$ans" in
none) startperl=": # use perl";;
		*)	startperl="#!$ans"
			if $test 30 -lt `echo "$ans" | wc -c`; then
 \text{Scat} > \& 4 << \text{EOM}
```
WARNING: Some systems limit the #! command to 32 characters. If you experience difficulty running Perl scripts with #!, try installing Perl in a directory with a shorter pathname.

EOM  $fi$  :: esac ;;

```
	*) startperl=": # use perl"
 		;;
	esac
	;;
esac
echo "I'll use $startperl to start perl scripts."
```

```
Found in path(s):
```
\* /opt/cola/permits/1447203276\_1666264423.033946/0/perl-5-30-0-orig-regen-configure-1-tar-gz/metaconfig-5.30.0/U/perl/startperl.U

No license file was found, but licenses were detected in source scan.

?RCS: \$Id\$ ?RCS: ?RCS: Copyright (c) 1991-1997, 2004-2006, Raphael Manfredi ?RCS: ?RCS: You may redistribute only under the terms of the Artistic License, ?RCS: as specified in the README file that comes with the distribution. ?RCS: You may reuse parts of this distribution only within the terms of ?RCS: that same Artistic License; a copy of which may be found at the root ?RCS: of the source tree for dist 4.0. ?RCS: ?MAKE:i\_poll: Inhdr ?MAKE: -pick add \$@ %< ?S:i\_poll: ?S: This variable conditionally defines the I\_POLL symbol, which ?S: indicates to the C program that it should include  $\langle$  poll.h>. ?S:. ?C:I\_POLL: ?C: This symbol, if defined, indicates that the program may include ?C: <poll.h>. If there is no <poll.h>, then you may check I\_SYS\_POLL ?C: instead to see whether there is a <sys/poll.h> to include. ?C:. ?H:#\$i\_poll I\_POLL /\*\*/ ?H:. ?LINT:set i\_poll : see if there is a poll.h file set poll.h i\_poll eval \$inhdr Found in path(s):  $*$ /opt/cola/permits/1447203276\_1666264423.033946/0/perl-5-30-0-orig-regen-configure-1-tar-gz/metaconfig-

5.30.0/dist/U/i\_poll.U No license file was found, but licenses were detected in source scan.

?RCS: \$Id\$ ?RCS: ?RCS: Copyright (c) 2014 Jarkko Hietaniemi & H.Merijn Brand ?RCS:

?RCS: You may distribute under the terms of either the GNU General Public ?RCS: License or the Artistic License, as specified in the README file. ?RCS: ?MAKE:d\_copysign: Inlibc ?MAKE: -pick add  $\$ @ %< ?S:d\_copysign: ?S: This variable conditionally defines the HAS\_COPYSIGN symbol, which ?S: indicates to the C program that the copysign() routine is available. ?S:. ?C:HAS\_COPYSIGN: ?C: This symbol, if defined, indicates that the copysign routine is ?C: available to do the copysign function. ?C:. ?H:#\$d\_copysign HAS\_COPYSIGN /\*\*/ ?H:. ?LINT:set d\_copysign : see if copysign exists set copysign d\_copysign eval \$inlibc Found in path(s):

\* /opt/cola/permits/1447203276\_1666264423.033946/0/perl-5-30-0-orig-regen-configure-1-tar-gz/metaconfig-5.30.0/U/perl/d\_copysign.U No license file was found, but licenses were detected in source scan.

?RCS: \$Id\$ ?RCS: ?RCS: Copyright (c) 2001 Jarkko Hietaniemi ?RCS: ?RCS: You may redistribute only under the terms of the Artistic License, ?RCS: as specified in the README file that comes with the distribution. ?RCS: You may reuse parts of this distribution only within the terms of ?RCS: that same Artistic License; a copy of which may be found at the root ?RCS: of the source tree for dist 3.0. ?RCS: ?MAKE:d\_sresuproto: Hasproto i\_unistd ?MAKE: -pick add  $\$  \omega \ ?S:d\_sresuproto: ?S: This variable conditionally defines the HAS\_SETRESUID\_PROTO symbol, ?S: which indicates to the C program that the system provides ?S: a prototype for the setresuid() function. Otherwise, it is ?S: up to the program to supply one. ?S:. ?C:HAS\_SETRESUID\_PROTO: ?C: This symbol, if defined, indicates that the system provides ?C: a prototype for the setresuid() function. Otherwise, it is up ?C: to the program to supply one. Good guesses are

?C: extern int setresuid(uid\_t ruid, uid\_t euid, uid\_t suid);  $?C:$ . ?H:#\$d\_sresuproto HAS\_SETRESUID\_PROTO /\*\*/ ?H:. ?LINT:set d\_sresuproto : see if prototype for setresuid is available echo " " set d\_sresuproto setresuid \$i\_unistd unistd.h eval \$hasproto Found in path(s):

\* /opt/cola/permits/1447203276\_1666264423.033946/0/perl-5-30-0-orig-regen-configure-1-tar-gz/metaconfig-5.30.0/U/perl/d\_sresuproto.U

No license file was found, but licenses were detected in source scan.

?RCS: \$Id\$

?RCS:

?RCS: Copyright (c) 1991-1997, 2004-2006, Raphael Manfredi

?RCS:

?RCS: You may redistribute only under the terms of the Artistic License,

?RCS: as specified in the README file that comes with the distribution.

?RCS: You may reuse parts of this distribution only within the terms of

?RCS: that same Artistic License; a copy of which may be found at the root

?RCS: of the source tree for dist 4.0.

?RCS:

?RCS: Original Author: Tye McQueen <tye@metronet.com>

?RCS:

?RCS: \$Log: d\_stdstdio.U,v \$

?RCS: Revision 3.0.1.3 1997/02/28 15:46:32 ram

?RCS: patch61: merged with perl5's unit

?RCS:

?RCS: Revision 3.0.1.2 1995/07/25 14:06:54 ram

?RCS: patch56: typo fix on ?C: line for FILE bufsiz

?RCS: patch56: fixed unbalanced parenthesis (ADO)

?RCS: patch56: check whether FILE\_cnt and FILE\_ptr can be assigned to (ADO)

?RCS:

?RCS: Revision 3.0.1.1 1995/05/12 12:12:11 ram

?RCS: patch54: complete rewrite by Tye McQueen to fit modern systems ?RCS:

?RCS: Revision 3.0 1993/08/18 12:07:31 ram

?RCS: Baseline for dist 3.0 netwide release.

?RCS:

?MAKE:d\_stdstdio d\_stdiobase stdio\_ptr stdio\_cnt stdio\_base \\_

 stdio\_bufsiz d\_stdio\_cnt\_lval d\_stdio\_ptr\_lval stdio\_filbuf: cat \

+cc +ccflags contains +ldflags +libs rm\_try \

 Setvar Findhdr Oldconfig

?MAKE: -pick add  $\$ @ %<

?S:d\_stdstdio:

?S: This variable conditionally defines USE\_STDIO\_PTR if this system ?S: has a FILE structure declaring usable \_ptr and \_cnt fields (or ?S: equivalent) in stdio.h. ?S:. ?S:stdio\_ptr: ?S: This variable defines how, given a FILE pointer, fp, to access the ?S: \_ptr field (or equivalent) of stdio.h's FILE structure. This will ?S: be used to define the macro FILE\_ptr(fp). ?S:. ?S:d\_stdio\_ptr\_lval: ?S: This variable conditionally defines STDIO\_PTR\_LVALUE if the ?S: FILE\_ptr macro can be used as an lvalue. ?S:. ?S:stdio\_cnt: ?S: This variable defines how, given a FILE pointer, fp, to access the ?S: \_cnt field (or equivalent) of stdio.h's FILE structure. This will ?S: be used to define the macro FILE\_cnt(fp). ?S:. ?S:d\_stdio\_cnt\_lval: ?S: This variable conditionally defines STDIO\_CNT\_LVALUE if the ?S: FILE cnt macro can be used as an lvalue. ?S:. ?S:stdio\_filbuf: ?S: This variable defines how, given a FILE pointer, fp, to tell ?S: stdio to refill it's internal buffers (?). This will ?S: be used to define the macro FILE\_filbuf(fp). ?S:. ?S:d\_stdiobase: ?S: This variable conditionally defines USE\_STDIO\_BASE if this system ?S: has a FILE structure declaring a usable \_base field (or equivalent) ?S: in stdio.h. ?S:. ?S:stdio\_base: ?S: This variable defines how, given a FILE pointer, fp, to access the ?S: \_base field (or equivalent) of stdio.h's FILE structure. This will ?S: be used to define the macro FILE\_base(fp). ?S:. ?S:stdio\_bufsiz: ?S: This variable defines how, given a FILE pointer, fp, to determine ?S: the number of bytes store in the I/O buffer pointer to by the ?S: \_base field (or equivalent) of stdio.h's FILE structure. This will ?S: be used to define the macro FILE\_bufsiz(fp). ?S:. ?C:USE\_STDIO\_PTR ~ d\_stdstdio (USE\_STD\_STDIO STDSTDIO): ?C: This symbol is defined if the \_ptr and \_cnt fields (or similar) ?C: of the stdio FILE structure can be used to access the stdio buffer ?C: for a file handle. If this is defined, then the FILE  $ptr(fp)$ ?C: and FILE\_cnt(fp) macros will also be defined and should be used

?C: to access these fields.  $?C:$ . ?C:FILE\_ptr: ?C: This macro is used to access the \_ptr field (or equivalent) of the ?C: FILE structure pointed to by its argument. This macro will always be ?C: defined if USE\_STDIO\_PTR is defined. ?C:. ?C:STDIO\_PTR\_LVALUE: ?C: This symbol is defined if the FILE\_ptr macro can be used as an ?C: Ivalue. ?C:. ?C:FILE\_cnt: ?C: This macro is used to access the \_cnt field (or equivalent) of the ?C: FILE structure pointed to by its argument. This macro will always be ?C: defined if USE\_STDIO\_PTR is defined.  $?C$ :. ?C:STDIO\_CNT\_LVALUE: ?C: This symbol is defined if the FILE cnt macro can be used as an ?C: Ivalue. ?C:. ?C:FILE\_filbuf: ?C: This macro is used to access the internal stdio \_filbuf function ?C: (or equivalent), if STDIO\_CNT\_LVALUE and STDIO\_PTR\_LVALUE ?C: are defined. It is typically either filbuf or filbuf. ?C: This macro will only be defined if both STDIO\_CNT\_LVALUE and ?C: STDIO\_PTR\_LVALUE are defined.  $?C:$ . ?H:?d\_stdstdio:#\$d\_stdstdio USE\_STDIO\_PTR /\*\*/ ?H:?d\_stdstdio:#ifdef USE\_STDIO\_PTR ?H:#define FILE\_ptr(fp) \$stdio\_ptr ?H:#\$d\_stdio\_ptr\_lval STDIO\_PTR\_LVALUE /\*\*/ ?H:#define FILE\_cnt(fp) \$stdio\_cnt ?H:#\$d\_stdio\_cnt\_lval STDIO\_CNT\_LVALUE /\*\*/ ?H:?d\_stdstdio:#if defined(STDIO\_PTR\_LVALUE) && defined(STDIO\_CNT\_LVALUE) ?H:#define FILE\_filbuf(fp) \$stdio\_filbuf /\*\*/ ?H:?d\_stdstdio:#endif ?H:?d\_stdstdio:#endif ?H:. ?W:d\_stdstdio:FILE\_ptr FILE\_cnt FILE\_filbuf ?C:USE\_STDIO\_BASE ~ d\_stdiobase: ?C: This symbol is defined if the \_base field (or similar) of the ?C: stdio FILE structure can be used to access the stdio buffer for ?C: a file handle. If this is defined, then the FILE\_base(fp) macro ?C: will also be defined and should be used to access this field. ?C: Also, the FILE\_bufsiz(fp) macro will be defined and should be used ?C: to determine the number of bytes in the buffer. USE\_STDIO\_BASE ?C: will never be defined unless USE\_STDIO\_PTR is.  $2C$ :

?C:FILE\_base:

?C: This macro is used to access the \_base field (or equivalent) of the ?C: FILE structure pointed to by its argument. This macro will always be ?C: defined if USE\_STDIO\_BASE is defined. ?C:. ?C:FILE\_bufsiz: ?C: This macro is used to determine the number of bytes in the I/O ?C: buffer pointed to by \_base field (or equivalent) of the FILE ?C: structure pointed to its argument. This macro will always be defined ?C: if USE\_STDIO\_BASE is defined. ?C:. ?H:?d\_stdiobase:#\$d\_stdiobase USE\_STDIO\_BASE /\*\*/ ?H:?d\_stdiobase:#ifdef USE\_STDIO\_BASE ?H:#define FILE\_base(fp) \$stdio\_base ?H:#define FILE\_bufsiz(fp) \$stdio\_bufsiz ?H:?d\_stdiobase:#endif ?H:. ?W:d\_stdiobase:FILE\_base FILE\_bufsiz ?LINT:set d\_stdstdio d\_stdiobase ?T:ptr\_lval cnt\_lval filbuf xxx ?F:!try : see if \_ptr and \_cnt from stdio act std echo " " if \$contains '\_IO\_fpos\_t' `./findhdr stdio.h` >/dev/null 2>&1 ; then echo "(Looks like you have stdio.h from Linux.)" case "\$stdio\_ptr" in '') stdio\_ptr='((fp)->\_IO\_read\_ptr)' ptr\_lval=\$define ;; \*) ptr\_lval=\$d\_stdio\_ptr\_lval;; esac case "\$stdio\_cnt" in '') stdio\_cnt='((fp)->\_IO\_read\_end - (fp)->\_IO\_read\_ptr)' cnt\_lval=\$undef ;; \*) cnt\_lval=\$d\_stdio\_cnt\_lval;; esac case "\$stdio\_base" in '') stdio\_base='((fp)->\_IO\_read\_base)';; esac case "\$stdio\_bufsiz" in ") stdio bufsiz='((fp)-> IO read end - (fp)-> IO read base)';; esac else case "\$stdio\_ptr" in ") stdio\_ptr='((fp)->\_ptr)' ptr\_lval=\$define ;;

```
	*)	ptr_lval=$d_stdio_ptr_lval;;
	esac
	case "$stdio_cnt" in
	'') stdio_cnt='((fp)->_cnt)'
 		cnt_lval=$define
 		;;
	*)	cnt_lval=$d_stdio_cnt_lval;;
	esac
	case "$stdio_base" in
") stdio_base='((fp)->_base)';;
	esac
	case "$stdio_bufsiz" in
") stdio_bufsiz='((fp)->_cnt + (fp)->_ptr - (fp)->_base)';;
	esac
fi
: test whether _ptr and _cnt really work
echo "Checking how std your stdio is..." >&4
$cat >try.c <<EOP
#include <stdio.h>
#define FILE_ptr(fp)	$stdio_ptr
#define FILE_cnt(fp)	$stdio_cnt
int main() {
FILE *fp = fopen("try.c", "r");char c = \text{getc}(\text{fp});	if (
 18 \leq FILE_cnt(fp) & &
 strncmp(FILE_ptr(fp), "include <stdio.h>n", 18) == 0
\lambdaexit(0);exit(1);}
EOP
val="$undef"
if $cc $ccflags $ldflags -o try try.c $libs >/dev/null 2>&1; then
	if ./try; then
 		echo "Your stdio acts pretty std."
 		val="$define"
	else
 		echo "Your stdio isn't very std."
	fi
else
	echo "Your stdio doesn't appear very std."
fi
$rm_try
set d_stdstdio
eval $setvar
```
@if STDIO\_PTR\_LVALUE || d\_stdio\_ptr\_lval

: Can \_ptr be used as an lvalue? ?X: Only makes sense if we have a known stdio implementation. case "\$d\_stdstdio\$ptr\_lval" in \$define\$define) val=\$define ;; \*) val=\$undef ;; esac set d\_stdio\_ptr\_lval eval \$setvar

#### @end

@if STDIO\_CNT\_LVALUE || d\_stdio\_cnt\_lval : Can \_cnt be used as an lvalue? ?X: Only makes sense if we have a known stdio implementation. case "\$d\_stdstdio\$cnt\_lval" in \$define\$define) val=\$define ;; \*) val=\$undef ;; esac set d\_stdio\_cnt\_lval eval \$setvar

### @end

@if FILE\_filbuf : How to access the stdio \_filbuf or \_\_filbuf function. : If this fails, check how the getc macro in stdio.h works. case "\${d\_stdio\_ptr\_lval}\${d\_stdio\_cnt\_lval}" in \${define}\${define}) : Try hint value, if any, then \_filbuf, \_\_filbuf, \_fill, then punt. : \_fill is for OS/2. xxx='notok' for filbuf in \$stdio\_filbuf '\_filbuf(fp)' '\_\_filbuf(fp) ' '\_fill(fp)' ; do \$cat >try.c <<EOP #include <stdio.h> #define FILE\_ptr(fp) \$stdio\_ptr #define FILE\_cnt(fp) \$stdio\_cnt #define FILE\_filbuf(fp) \$filbuf int main() { FILE  $*fp = fopen("try.c", "r");$  int c;  $c = \text{getc}(\text{fp});$  $c = FILE$  filbuf(fp); /\* Just looking for linker errors.\*/  $exit(0);$ } EOP if \$cc \$ccflags \$ldflags -o try try.c \$libs >/dev/null 2>&1 && ./try; then echo "Your stdio appears to use \$filbuf" stdio\_filbuf="\$filbuf" xxx='ok' break

 else echo "Hmm. \$filbuf doesn't seem to work." fi \$rm\_try done case "\$xxx" in notok) echo "I can't figure out how to access \_filbuf" echo "I'll just have to work around it." d\_stdio\_ptr\_lval="\$undef" d\_stdio\_cnt\_lval="\$undef" ;; esac ;; esac @end @if d\_stdiobase || USE\_STDIO\_BASE || FILE\_base || FILE\_bufsiz : see if \_base is also standard val="\$undef" case "\$d\_stdstdio" in \$define) \$cat >try.c <<EOP #include <stdio.h> #define FILE\_base(fp) \$stdio\_base #define FILE\_bufsiz(fp) \$stdio\_bufsiz int main() { FILE  $*fp = fopen("try.c", "r");$ char  $c = getc(fp)$ ; if (  $19 \leq$  FILE\_bufsiz(fp) & & strncmp(FILE\_base(fp), "#include <stdio.h> $n$ ", 19) == 0  $\lambda$  $exit(0);$  $exit(1);$ } EOP if \$cc \$ccflags \$ldflags -o try try.c \$libs > /dev/null 2>&1; then if ./try; then echo "And its \_base field acts std." val="\$define" else echo "But its \_base field isn't std." fi else echo "However, it seems to be lacking the \_base field." fi \$rm\_try ;; esac

set d\_stdiobase eval \$setvar

@end

Found in path(s):

\* /opt/cola/permits/1447203276\_1666264423.033946/0/perl-5-30-0-orig-regen-configure-1-tar-gz/metaconfig-5.30.0/dist/U/d\_stdstdio.U

No license file was found, but licenses were detected in source scan.

?RCS: \$Id: d\_longdbl.U,v \$

?RCS:

?RCS: Copyright (c) 1998 Andy Dougherty

?RCS:

?RCS: You may distribute under the terms of either the GNU General Public

?RCS: License or the Artistic License, as specified in the README file.

?RCS:

?RCS: \$Log: d\_longdbl.U,v \$

?RCS:

?MAKE:d\_longdbl longdblsize d\_ldexpl longdblkind \

d long double style ieee d long double style ieee doubledouble  $\setminus$ 

 d\_long\_double\_style\_ieee\_extended d\_long\_double\_style\_ieee\_std \

 d\_long\_double\_style\_vax: Compile Setvar Myread \

 Inlibc run echo cat rm\_try test doublesize i\_stdlib

?MAKE: -pick add \$@ %<

?S:d\_longdbl:

?S: This variable conditionally defines HAS\_LONG\_DOUBLE if

?S: the long double type is supported.

?S:.

?S:d\_ldexpl:

?S: This variable conditionally defines the HAS\_LDEXPL symbol, which

?S: indicates to the C program that the ldexpl() routine is available.

?S:.

?S:longdblsize:

?S: This variable contains the value of the LONG\_DOUBLESIZE symbol, which

?S: indicates to the C program how many bytes there are in a long double,

?S: if this system supports long doubles. Note that this is

?S: sizeof(long double), which may include unused bytes.

?S:.

?S:longdblkind:

?S: This variable, if defined, encodes the type of a long double:

?S:  $0 =$  double.

?S:  $1 =$  IEEE 754 128-bit little endian.

?S:  $2 =$  IEEE 754 128-bit big endian,

?S:  $3 = x8680$ -bit little endian.

?S:  $4 = x8680$ -bit big endian,

?S:  $5 =$  double-double 128-bit little endian,

?S:  $6 =$  double-double 128-bit big endian,

?S:  $7 = 128$ -bit mixed-endian double-double (64-bit LEs in BE),

?S:  $8 = 128$ -bit mixed-endian double-double (64-bit BEs in LE),

?S:  $9 = 128$ -bit PDP-style mixed-endian long doubles,

?S:  $-1$  = unknown format.

?S:.

?S:d\_long\_double\_style\_ieee:

?S: This variable conditionally defines LONG\_DOUBLE\_STYLE\_IEEE

?S: if the long double is any of the IEEE 754 style long doubles:

?S: LONG\_DOUBLE\_STYLE\_IEEE\_STD, LONG\_DOUBLE\_STYLE\_IEEE\_EXTENDED,

?S: LONG\_DOUBLE\_STYLE\_IEEE\_DOUBLEDOUBLE.

?S:.

?S:d\_long\_double\_style\_ieee\_doubledouble:

?S: This variable conditionally defines LONG\_DOUBLE\_STYLE\_IEEE\_DOUBLEDOUBLE

?S: if the long double is the 128-bit IEEE 754 double-double.

?S:.

?S:d\_long\_double\_style\_ieee\_extended:

?S: This variable conditionally defines LONG\_DOUBLE\_STYLE\_IEEE\_EXTENDED

?S: if the long double is the 80-bit IEEE 754 extended precision.

?S: Note that despite the 'extended' this is less than the 'std',

?S: since thisis an extension of the double precision.

?S:.

?S:d\_long\_double\_style\_ieee\_std:

?S: This variable conditionally defines LONG\_DOUBLE\_STYLE\_IEEE\_STD

?S: if the long double is the 128-bit IEEE 754.

?S:.

?S:d\_long\_double\_style\_vax:

?S: This variable conditionally defines LONG\_DOUBLE\_STYLE\_VAX

?S: if the long double is the 128-bit VAX format H.

?S:.

?C:HAS\_LONG\_DOUBLE:

?C: This symbol will be defined if the C compiler supports long

?C: doubles.

 $?C$ :.

?C:LONG\_DOUBLESIZE:

?C: This symbol contains the size of a long double, so that the

?C: C preprocessor can make decisions based on it. It is only

?C: defined if the system supports long doubles. Note that this

?C: is sizeof(long double), which may include unused bytes.

?C:.

?C:HAS\_LDEXPL:

?C: This symbol, if defined, indicates that the ldexpl routine is

?C: available to shift a long double floating-point number

?C: by an integral power of 2.

 $?C:$ .

?C:LONG\_DOUBLEKIND:

?C: LONG\_DOUBLEKIND will be one of

?C: LONG\_DOUBLE\_IS\_DOUBLE

?C: LONG\_DOUBLE\_IS\_IEEE\_754\_128\_BIT\_LITTLE\_ENDIAN

?C: LONG\_DOUBLE\_IS\_IEEE\_754\_128\_BIT\_BIG\_ENDIAN

?C: LONG\_DOUBLE\_IS\_X86\_80\_BIT\_LITTLE\_ENDIAN

?C: LONG\_DOUBLE\_IS\_X86\_80\_BIT\_BIG\_ENDIAN

?C: LONG\_DOUBLE\_IS\_DOUBLEDOUBLE\_128\_BIT\_LE\_LE

?C: LONG\_DOUBLE\_IS\_DOUBLEDOUBLE\_128\_BIT\_BE\_BE

?C: LONG\_DOUBLE\_IS\_DOUBLEDOUBLE\_128\_BIT\_LE\_BE

?C: LONG\_DOUBLE\_IS\_DOUBLEDOUBLE\_128\_BIT\_BE\_LE

?C: LONG\_DOUBLE\_IS\_VAX\_H\_FLOAT

?C: LONG\_DOUBLE\_IS\_UNKNOWN\_FORMAT

?C: It is only defined if the system supports long doubles.

?C:.

?C:LONG\_DOUBLE\_STYLE\_IEEE:

?C: This symbol, if defined, indicates that the long double

?C: is any of the IEEE 754 style long doubles:

?C: LONG\_DOUBLE\_STYLE\_IEEE\_STD, LONG\_DOUBLE\_STYLE\_IEEE\_EXTENDED,

?C: LONG\_DOUBLE\_STYLE\_IEEE\_DOUBLEDOUBLE.

?C:.

?C:LONG\_DOUBLE\_STYLE\_IEEE\_DOUBLEDOUBLE:

?C: This symbol, if defined, indicates that the long double is

?C: the 128-bit double-double.

 $2C$ :

?C:LONG\_DOUBLE\_STYLE\_IEEE\_EXTENDED:

?C: This symbol, if defined, indicates that the long double is

?C: the 80-bit IEEE 754. Note that despite the 'extended' this

?C: is less than the 'std', since this is an extension of

?C: the double precision.

 $?C:$ .

?C:LONG\_DOUBLE\_STYLE\_IEEE\_STD:

?C: This symbol, if defined, indicates that the long double is

?C: the 128-bit IEEE 754.

 $?C:$ .

?C:LONG\_DOUBLE\_STYLE\_VAX:

?C: This symbol, if defined, indicates that the long double is

?C: the 128-bit VAX format H.

?C:.

?H:#\$d\_ldexpl\_HAS\_LDEXPL\_/\*\*/

?H:#\$d\_longdbl HAS\_LONG\_DOUBLE /\*\*/

?H:?LONG\_DOUBLESIZE:#ifdef HAS\_LONG\_DOUBLE

?H:?LONG\_DOUBLESIZE:#define LONG\_DOUBLESIZE \$longdblsize /\*\*/

?H:?LONG\_DOUBLESIZE:#define LONG\_DOUBLEKIND \$longdblkind /\*\*/

?H:?LONG\_DOUBLESIZE:#define LONG\_DOUBLE\_IS\_DOUBLE \_0

?H:?LONG\_DOUBLESIZE:#define LONG\_DOUBLE\_IS\_IEEE\_754\_128\_BIT\_LITTLE\_ENDIAN 1 ?H:?LONG\_DOUBLESIZE:#define LONG\_DOUBLE\_IS\_IEEE\_754\_128\_BIT\_BIG\_ENDIAN 2 ?H:?LONG\_DOUBLESIZE:#define LONG\_DOUBLE\_IS\_X86\_80\_BIT\_LITTLE\_ENDIAN 3 ?H:?LONG\_DOUBLESIZE:#define LONG\_DOUBLE\_IS\_X86\_80\_BIT\_BIG\_ENDIAN\_4 ?H:?LONG\_DOUBLESIZE:#define LONG\_DOUBLE\_IS\_DOUBLEDOUBLE\_128\_BIT\_LE\_LE 5 ?H:?LONG\_DOUBLESIZE:#define LONG\_DOUBLE\_IS\_DOUBLEDOUBLE\_128\_BIT\_BE\_BE 6 ?H:?LONG\_DOUBLESIZE:#define LONG\_DOUBLE\_IS\_DOUBLEDOUBLE\_128\_BIT\_LE\_BE 7

?H:?LONG\_DOUBLESIZE:#define LONG\_DOUBLE\_IS\_DOUBLEDOUBLE\_128\_BIT\_BE\_LE 8 ?H:?LONG\_DOUBLESIZE:#define LONG\_DOUBLE\_IS\_VAX\_H\_FLOAT\_9 ?H:?LONG\_DOUBLESIZE:#define LONG\_DOUBLE\_IS\_UNKNOWN\_FORMAT -1 ?H:?LONG\_DOUBLESIZE:#define LONG\_DOUBLE\_IS\_DOUBLEDOUBLE\_128\_BIT\_LITTLE\_ENDIAN LONG\_DOUBLE\_IS\_DOUBLEDOUBLE\_128\_BIT\_LE\_LE /\* back-compat \*/ ?H:?LONG\_DOUBLESIZE:#define LONG\_DOUBLE\_IS\_DOUBLEDOUBLE\_128\_BIT\_BIG\_ENDIAN LONG\_DOUBLE\_IS\_DOUBLEDOUBLE\_128\_BIT\_BE\_BE /\* back-compat \*/ ?H:?LONG\_DOUBLESIZE:#\$d\_long\_double\_style\_ieee LONG\_DOUBLE\_STYLE\_IEEE ?H:?LONG\_DOUBLESIZE:#\$d\_long\_double\_style\_ieee\_doubledouble LONG\_DOUBLE\_STYLE\_IEEE\_DOUBLEDOUBLE ?H:?LONG\_DOUBLESIZE:#\$d\_long\_double\_style\_ieee\_extended LONG\_DOUBLE\_STYLE\_IEEE\_EXTENDED ?H:?LONG\_DOUBLESIZE:#\$d\_long\_double\_style\_ieee\_std LONG\_DOUBLE\_STYLE\_IEEE\_STD ?H:?LONG\_DOUBLESIZE:#\$d\_long\_double\_style\_vax LONG\_DOUBLE\_STYLE\_VAX ?H:?LONG\_DOUBLESIZE:#endif ?H:. ?F:!try ?LINT: known LONG\_DOUBLE\_IS\_DOUBLE LONG\_DOUBLE\_IS\_IEEE\_754\_128\_BIT\_LITTLE\_ENDIAN ?LINT:known LONG\_DOUBLE\_IS\_IEEE\_754\_128\_BIT\_BIG\_ENDIAN LONG\_DOUBLE\_IS\_X86\_80\_BIT\_LITTLE\_ENDIAN ?LINT:known LONG\_DOUBLE\_IS\_X86\_80\_BIT\_BIG\_ENDIAN LONG\_DOUBLE\_IS\_DOUBLEDOUBLE\_128\_BIT\_LITTLE\_ENDIAN ?LINT:known LONG\_DOUBLE\_IS\_DOUBLEDOUBLE\_128\_BIT\_BIG\_ENDIAN LONG\_DOUBLE\_IS\_UNKNOWN\_FORMAT ?LINT:known LONG\_DOUBLE\_IS\_DOUBLEDOUBLE\_128\_BIT\_LE\_LE ?LINT:known LONG\_DOUBLE\_IS\_DOUBLEDOUBLE\_128\_BIT\_BE\_BE ?LINT:known LONG\_DOUBLE\_IS\_DOUBLEDOUBLE\_128\_BIT\_LE\_BE ?LINT:known LONG\_DOUBLE\_IS\_DOUBLEDOUBLE\_128\_BIT\_BE\_LE ?LINT: known LONG\_DOUBLE\_IS\_VAX\_H\_FLOAT ?LINT:set d\_longdbl ?LINT:set d\_ldexpl : check for long doubles echo " " echo "Checking to see if you have long double..." >&4 echo 'int main() { long double  $x = 7.0$ ; }' > try.c set try if eval \$compile; then val="\$define" echo "You have long double." else val="\$undef" echo "You do not have long double." fi \$rm\_try set d\_longdbl eval \$setvar : see if ldexpl exists

set ldexpl d\_ldexpl eval \$inlibc

```
@if LONG_DOUBLESIZE || longdblsize
: check for length of long double
?X: Check only if d_longdbl and if longdblsize is not already set.
case "${d_longdbl}${longdblsize}" in
$define)
	echo " "
	echo "Checking to see how big your long doubles are..." >&4
	$cat >try.c <<'EOCP'
#include <stdio.h>
int main()
{
	printf("%d\n", sizeof(long double));
}
EOCP
	set try
?X: Don't use compile_ok because some compilers warn you that they have
?X: 'long double' as just 'double'.
	set try
	if eval $compile; then
 		longdblsize=`$run ./try`
 		echo "Your long doubles are $longdblsize bytes long."
	else
 		dflt='8'
 		echo " "
 		echo "(I can't seem to compile the test program. Guessing...)" >&4
 		rp="What is the size of a long double (in bytes)?"
 		. ./myread
 		longdblsize="$ans"
	fi
	if $test "X$doublesize" = "X$longdblsize"; then
 		echo "That isn't any different from an ordinary double."
 		echo "I'll keep your setting anyway, but you may see some"
 		echo "harmless compilation warnings."
	fi
	;;
esac
$rm_try
@end
$echo "Checking the kind of long doubles you have..." >8.4case "$d_longdbl" in
define)
$cat <<EOP >try.c
#$i_stdlib I_STDLIB
#define LONGDBLSIZE $longdblsize
```

```
#define DOUBLESIZE $doublesize
#include <float.h>
#ifdef I_STDLIB
#include <stdlib.h>
#endif
#include <stdio.h>
static const long double d = -0.1L;
int main() {
unsigned const char* b = (unsigned const char*)(&d);
#if DOUBLESIZE == LONGDBLSIZE
 printf("0\n"); /* if it floats like double */
exit(0);#endif
#if (LDBL_MANT_DIG == 113 || FLT128_MANT_DIG == 113) \&& LONGDBLSIZE == 16
if (b[0] == 0x9A \&& b[1] == 0x99 \&& b[15] == 0xBF) /* IEEE 754 128-bit little-endian */
 printf("1\");
 exit(0);
 }
if (b[0] == 0xBF && b[14] == 0x99 && b[15] == 0x9A) /* IEEE 128-bit big-endian, e.g. solaris sparc */
 printf("2\n\pi");
 exit(0); }
#endif
/* For alignment 32-bit platforms have the 80 bits in 12 bytes,
* while 64-bits platforms have it in 16 bytes. The trailing bytes
* cannot be trusted. */
#if LDBL_MANT_DIG == 64 \& \& (LONGDBLSIZE = 16 \parallel LONGDBLSIZE = 12)if (b[0] == 0xCD \& b[9] == 0xBF) {
  /* x86 80-bit little-endian, sizeof 12 (ILP32, Solaris x86)
   * or 16 (LP64, Linux and OS X), 4 or 6 bytes of padding.
   * Also known as "extended precision". */
 printf("3\n");
 exit(0); }
if (b[0] == 0xBF & b[9] == 0xCD)/* Is there ever big-endian 80-bit, really?
 *
   * The Motorola 68881 had another "extended precision" format:
   * sign:1 exp:15 zero:16 integer:1 mantissa:63
   * for total of 96 bits of bytes. The zero bits were unused.
   * See "M68000 FAMILY PROGRAMMER'S REFERENCE MANUAL" for more details.
   * If it ever becomes relevant, this format should be allocated
   * a new doublekind code since it's quite different from the Intel x87.
   */
 printf("4\n;
 exit(0);
```
}

#endif

```
#if (LDBL_MANT_DIG == 106 || LDBL_MANT_DIG == 107) && LONGDBLSIZE == 16/* software "double double", the 106 is 53+53.
  * but irix thinks it is 107. */
if (b[0] == 0x9A && b[7] == 0x3C && b[8] == 0x9A && b[15] == 0xBF) {
  /* double double 128-bit fully little-endian,
   * little-endian doubles in little-endian order,
   * 9a 99 99 99 99 99 59 3c 9a 99 99 99 99 99 b9 bf */
 printf("5\n;
 exit(0); }
if (b[0] = 0xBF && b[7] = 0x9A && b[8] = 0x3C && b[15] = 0x9A) {
  /* double double 128-bit fully big-endian,
   * big-endian doubles in big-endian order,
   * e.g. PPC/Power and MIPS:
   * bf b9 99 99 99 99 99 9a 3c 59 99 99 99 99 99 9a */
 printf("6\n);
 exit(0);
 }
if (b[0] == 0x9A \&& b[7] == 0xBF \&& b[8] == 0x9A \&& b[15] == 0x3C /* double double 128-bit mixed endian.
   * little-endian doubles in big-endian order,
   * e.g. ppc64el,
   * 9a 99 99 99 99 99 b9 bf 9a 99 99 99 99 99 59 3c */
 printf("7\n");
 exit(0);
 }
if (b[0] = 0x3C \&& b[7] = 0x9A \&& b[8] = 0xBF \&& b[15] = 0x9A /* double double 128-bit mixed endian,
   * big-endian doubles in little-endian order,
   * 3c 59 99 99 99 99 99 9a bf b9 99 99 99 99 99 9a */
 printf("8\n;
 exit(0);
 }
#endif
/* We are largely making this up because it may well be
* that the VAX format H was never made available to C,
* only to Fortran. */
#if LONGDBLSIZE == 16 && defined(\text{vax})
if (b[0] == 0xFD && b[15] == 0x99) /* VAX format H, PDP-11 mixed endian. */
 printf("9\n\rangle n");
 exit(0); }
#endif
printf("-1\n"); /* unknown */ exit(0);
```

```
}
EOP
set try
if eval $compile; then
  longdblkind=`$run ./try`
else
  longdblkind=-1
fi
;;
*) longdblkind=0 ::
esac
case "$longdblkind" in
0) echo "Your long doubles are doubles." >&4 ;;
1) echo "You have IEEE 754 128-bit little endian long doubles." >&4 ;;
2) echo "You have IEEE 754 128-bit big endian long doubles." >&4 ;;
3) echo "You have x86 80-bit little endian long doubles." \gg 4;
4) echo "You have x86 80-bit big endian long doubles." >& 4 ;;
5) echo "You have 128-bit fully little-endian double-double long doubles (64-bit LEs in LE)." >& 4 ;;
6) echo "You have 128-bit fully big-endian double-double long doubles (64-bit BEs in BE)." >& 4 ;;
7) echo "You have 128-bit mixed-endian double-double long doubles (64-bit LEs in BE)." >& 4 ;;
8) echo "You have 128-bit mixed-endian double-double long doubles (64-bit BEs in LE)." >& 4 ::
9) echo "You have 128-bit PDP-style mixed-endian long doubles (VAX format H)." >& 4 ;;
*) echo "Cannot figure out your long double." >&4 ;;
esac
d_long_double_style_ieee=$undef
d_long_double_style_ieee_std=$undef
d_long_double_style_ieee_extended=$undef
d_long_double_style_ieee_doubledouble=$undef
d_long_double_style_vax=$undef
case "$longdblkind" in
1|2|3|4|5|6|7|8) d_long_double_style_ieee=$define ;;
esac
case "$longdblkind" in
1|2) d_long_double_style_ieee_std=$define ;;
esac
case "$longdblkind" in
3|4) d_long_double_style_ieee_extended=$define ;;
esac
case "$longdblkind" in
5|6|7|8) d long double style ieee doubledouble=$define ;;
esac
case "$longdblkind" in
9) d_long_double_style_vax=$define ;;
esac
$rm_try
Found in path(s):
```
\* /opt/cola/permits/1447203276\_1666264423.033946/0/perl-5-30-0-orig-regen-configure-1-tar-gz/metaconfig-

5.30.0/U/modified/d\_longdbl.U

No license file was found, but licenses were detected in source scan.

?RCS: You may distribute under the terms of either the GNU General Public ?RCS: License or the Artistic License, as specified in the README file. ?RCS: ?MAKE:d j0 d j0l: Inlibc ?MAKE: -pick add \$@ %< ?S:d\_j0: ?S: This variable conditionally defines the HAS J0 symbol, which ?S: indicates to the C program that the  $j0()$  routine is available. ?S:. ?S:d\_j0l: ?S: This variable conditionally defines the HAS\_J0L symbol, which ?S: indicates to the C program that the j0l() routine is available. ?S:. ?C:HAS\_J0: ?C: This symbol, if defined, indicates to the C program that the  $?C: j0()$  function is available for Bessel functions of the first ?C: kind of the order zero, for doubles.  $?C:$ . ?C:HAS\_J0L: ?C: This symbol, if defined, indicates to the C program that the ?C: j0l() function is available for Bessel functions of the first ?C: kind of the order zero, for long doubles.  $?C:$ . ?H:#\$d\_j0 HAS\_J0 /\*\*/ ?H:#\$d\_j0l HAS\_J0L /\*\*/ ?H:. ?LINT:set d\_j0 ?LINT:set d\_j0l : see if j0 exists set j0 d j0 eval \$inlibc : see if j0l exists set j0l d\_j0l eval \$inlibc Found in path(s): \* /opt/cola/permits/1447203276\_1666264423.033946/0/perl-5-30-0-orig-regen-configure-1-tar-gz/metaconfig-5.30.0/U/perl/d\_j0.U No license file was found, but licenses were detected in source scan. ?RCS: \$Id: d\_sigvec.U 1 2006-08-24 12:32:52Z rmanfredi \$ ?RCS: ?RCS: Copyright (c) 1991-1997, 2004-2006, Raphael Manfredi

?RCS:

?RCS: You may redistribute only under the terms of the Artistic Licence, ?RCS: as specified in the README file that comes with the distribution. ?RCS: You may reuse parts of this distribution only within the terms of ?RCS: that same Artistic Licence; a copy of which may be found at the root ?RCS: of the source tree for dist 4.0. ?RCS: ?RCS: \$Log: d\_sigvec.U,v \$ ?RCS: Revision 3.0.1.1 1997/02/28 15:45:37 ram ?RCS: patch61: there is now a separate routine for sigaction() ?RCS: ?RCS: Revision 3.0 1993/08/18 12:07:24 ram ?RCS: Baseline for dist 3.0 netwide release. ?RCS: ?X: d\_sigvec.U, from d\_ftime.U 1.0 ?X: ?MAKE:d\_sigvec d\_sigvectr d\_sigintrp: Csym Inlibc Setvar ?MAKE: -pick add \$@ %< ?S:d\_sigvec: ?S: This variable conditionally defines the HAS\_SIGVEC symbol, which indicates ?S: that BSD reliable signals are supported. ?S:. ?S:d\_sigvectr: ?S: This variable conditionally defines the HAS\_SIGVECTOR symbol, which ?S: indicates that the sigvec() routine is called sigvector() instead, for ?S: reasons known only to Hewlett-Packard. ?S:. ?S:d\_sigintrp: ?S: This variable conditionally defines the HAS\_SIGINTRP symbol, which ?S: indicates that the siginterrupt() routine is available. ?S:. ?C:HAS\_SIGVEC (SIGVEC): ?C: This symbol, if defined, indicates that BSD reliable signals are ?C: supported.  $?C$ :. ?C:HAS\_SIGVECTOR (SIGVECTOR): ?C: This symbol, if defined, indicates that the sigvec() routine is called ?C: sigvector() instead, and that sigspace() is provided instead of ?C: sigstack(). This is probably only true for HP-UX. ?C:. ?C:HAS\_SIGINTRP (SIGINTRP): ?C: This symbol, if defined, indicates that the siginterrupt() routine ?C: is available.  $2C$ ?H:#\$d\_sigvec HAS\_SIGVEC /\*\*/ ?H:#\$d\_sigvectr HAS\_SIGVECTOR /\*\*/ ?H:#\$d\_sigintrp HAS\_SIGINTRP /\*\*/ ?H:. ?T:val

?LINT:set d\_sigvec d\_sigintrp @if d\_sigvectr || d\_sigvec || HAS\_SIGVEC || HAS\_SIGVECTOR : see if sigvector exists -- since sigvec will match the substring echo " " if set sigvector val -f d\_sigvectr; eval \$csym; \$val; then echo 'sigvector() found--you must be running HP-UX.' >&4 val="\$define"; set d\_sigvectr; eval \$setvar val="\$define"; set d\_sigvec; eval \$setvar else : try the original name d\_sigvectr="\$undef" if set sigvec val -f d\_sigvec; eval \$csym; \$val; then echo 'sigvec() found.' >&4 val="\$define"; set d\_sigvec; eval \$setvar else echo 'sigvec() not found--race conditions with signals may occur.' >&4 val="\$undef"; set d\_sigvec; eval \$setvar fi fi

@end @if d\_sigintrp || HAS\_SIGINTRP : see if we have siginterrupt set siginterrupt d\_sigintrp eval \$inlibc

@end

Found in path(s):

\* /opt/cola/permits/1447203276\_1666264423.033946/0/perl-5-30-0-orig-regen-configure-1-tar-gz/metaconfig-5.30.0/dist/U/d\_sigvec.U

No license file was found, but licenses were detected in source scan.

?RCS: \$Id: d\_getservbyport\_r.U,v 0RCS: ?RCS: Copyright (c) 2002,2003 Jarkko Hietaniemi ?RCS: ?RCS: You may distribute under the terms of either the GNU General Public ?RCS: License or the Artistic License, as specified in the README file. ?RCS: ?RCS: Generated by the reentr.pl from the Perl 5.8 distribution. ?RCS: ?MAKE:d\_getservbyport\_r getservbyport\_r\_proto: Inlibc Protochk Hasproto \ i\_systypes usethreads i\_netdb extern\_C ?MAKE: -pick add \$@ %< ?S:d\_getservbyport\_r: ?S: This variable conditionally defines the HAS\_GETSERVBYPORT\_R symbol, ?S: which indicates to the C program that the getservbyport  $r()$ 

?S: routine is available.

?S:.

?S:getservbyport\_r\_proto: ?S: This variable encodes the prototype of getservbyport\_r. ?S: It is zero if d\_getservbyport\_r is undef, and one of the ?S: REENTRANT\_PROTO\_T\_ABC macros of reentr.h if d\_getservbyport\_r ?S: is defined. ?S:. ?C:HAS\_GETSERVBYPORT\_R: ?C: This symbol, if defined, indicates that the getservbyport\_r routine ?C: is available to getservbyport re-entrantly. ?C:. ?C:GETSERVBYPORT\_R\_PROTO: ?C: This symbol encodes the prototype of getservbyport\_r. ?C: It is zero if d\_getservbyport\_r is undef, and one of the ?C: REENTRANT\_PROTO\_T\_ABC macros of reentr.h if d\_getservbyport\_r ?C: is defined.  $?C:$ . ?H:#\$d\_getservbyport\_r HAS\_GETSERVBYPORT\_R /\*\*/ ?H:#define GETSERVBYPORT\_R\_PROTO \$getservbyport\_r\_proto /\*\*/ ?H:. ?T:try hdrs d\_getservbyport\_r\_proto : see if getservbyport\_r exists set getservbyport\_r d\_getservbyport\_r eval \$inlibc case "\$d\_getservbyport\_r" in "\$define") hdrs="\$i\_systypes sys/types.h define stdio.h \$i\_netdb netdb.h" case "\$d\_getservbyport\_r\_proto:\$usethreads" in ":define") d\_getservbyport\_r\_proto=define set d\_getservbyport\_r\_proto getservbyport\_r \$hdrs eval \$hasproto ;;  $*$ ) :: esac case "\$d\_getservbyport\_r\_proto" in define) case "\$getservbyport\_r\_proto" in ''|0) try='int getservbyport\_r(int, const char\*, struct servent\*, char\*, size\_t, struct servent\*\*);' ./protochk "\$extern\_C \$try" \$hdrs && getservbyport\_r\_proto=I\_ICSBWR ;; esac case "\$getservbyport\_r\_proto" in ''|0) try='struct servent\* getservbyport\_r(int, const char\*, struct servent\*, char\*, int);' ./protochk "\$extern\_C \$try" \$hdrs && getservbyport\_r\_proto=S\_ICSBI ;; esac case "\$getservbyport\_r\_proto" in ''|0) try='int getservbyport\_r(int, const char\*, struct servent\*, struct servent\_data\*);' ./protochk "\$extern\_C \$try" \$hdrs && getservbyport\_r\_proto=I\_ICSD ;; esac case "\$getservbyport\_r\_proto" in

```
	''|0)	d_getservbyport_r=undef
 		getservbyport_r_proto=0
 		echo "Disabling getservbyport_r, cannot determine prototype." >&4 ;;
	* )	case "$getservbyport_r_proto" in
 REENTRANT_PROTO*) ::
 		*) getservbyport_r_proto="REENTRANT_PROTO_$getservbyport_r_proto" ;;
 		esac
 		echo "Prototype: $try" ;;
	esac
	;;
	*)	case "$usethreads" in
 		define) echo "getservbyport_r has no prototype, not using it." >&4 ;;
 		esac
 		d_getservbyport_r=undef
 		getservbyport_r_proto=0
 		;;
	esac
	;;
*)	getservbyport_r_proto=0
	;;
esac
Found in path(s):
*/opt/cola/permits/1447203276 1666264423.033946/0/perl-5-30-0-orig-regen-configure-1-tar-gz/metaconfig-
5.30.0/U/threads/d_getservbyport_r.U
No license file was found, but licenses were detected in source scan.
?RCS: $Id: d_usleep.U 1 2006-08-24 12:32:52Z rmanfredi $
?RCS:
?RCS: Copyright (c) 1991-1997, 2004-2006, Raphael Manfredi
?RCS:
```

```
?RCS: You may redistribute only under the terms of the Artistic Licence,
```
?RCS: as specified in the README file that comes with the distribution.

?RCS: You may reuse parts of this distribution only within the terms of

```
?RCS: that same Artistic Licence; a copy of which may be found at the root
```
?RCS: of the source tree for dist 4.0.

 $?RCS$ 

```
?RCS: $Log: d_usleep.U,v $
```

```
?RCS: Revision 3.0 1993/08/18 12:07:53 ram
```

```
?RCS: Baseline for dist 3.0 netwide release.
```
?RCS:

?MAKE:d\_usleep: Inlibc

?MAKE: -pick add  $\$ @ %<

?S:d\_usleep:

?S: This variable conditionally defines HAS\_USLEEP if usleep() is

?S: available to do high granularity sleeps.

?S:.

?C:HAS\_USLEEP (USLEEP):

?C: This symbol, if defined, indicates that the usleep routine is ?C: available to let the process sleep on a sub-second accuracy. ?C:. ?H:#\$d\_usleep HAS\_USLEEP /\*\*/ ?H:. ?LINT:set d\_usleep : see if usleep exists set usleep d\_usleep eval \$inlibc Found in path(s): \* /opt/cola/permits/1447203276\_1666264423.033946/0/perl-5-30-0-orig-regen-configure-1-tar-gz/metaconfig-5.30.0/dist/U/d\_usleep.U No license file was found, but licenses were detected in source scan. ?RCS: \$Id: i\_sysparam.U 1 2006-08-24 12:32:52Z rmanfredi \$ ?RCS: ?RCS: Copyright (c) 1991-1997, 2004-2006, Raphael Manfredi ?RCS: ?RCS: You may redistribute only under the terms of the Artistic Licence, ?RCS: as specified in the README file that comes with the distribution. ?RCS: You may reuse parts of this distribution only within the terms of ?RCS: that same Artistic Licence; a copy of which may be found at the root ?RCS: of the source tree for dist 4.0. ?RCS: ?RCS: \$Log: i\_sysparam.U,v \$ ?RCS: Revision 3.0.1.1 1994/08/29 16:22:43 ram ?RCS: patch32: created ?RCS: ?MAKE:i\_sysparam: Inhdr ?MAKE: -pick add \$@ %< ?S:i\_sysparam: ?S: This variable conditionally defines the I\_SYS\_PARAM symbol, and indicates ?S: whether a C program should include <sys/param.h>. ?S:. ?C:I\_SYS\_PARAM: ?C: This symbol, if defined, indicates to the C program that it should ?C: include <sys/param.h>. ?C:. ?H:#\$i\_sysparam I\_SYS\_PARAM /\*\*/  $?H:$ ?LINT:set i\_sysparam : see if this is a sys/param system set sys/param.h i\_sysparam eval \$inhdr Found in path(s):

\* /opt/cola/permits/1447203276\_1666264423.033946/0/perl-5-30-0-orig-regen-configure-1-tar-gz/metaconfig-

5.30.0/dist/U/i\_sysparam.U No license file was found, but licenses were detected in source scan.

?RCS: \$Id: lns.U,v 3.0.1.1 1994/06/20 07:05:52 ram Exp \$ ?RCS: ?RCS: Copyright (c) 1991-1993, Raphael Manfredi ?RCS: ?RCS: You may redistribute only under the terms of the Artistic License, ?RCS: as specified in the README file that comes with the distribution. ?RCS: You may reuse parts of this distribution only within the terms of ?RCS: that same Artistic License; a copy of which may be found at the root ?RCS: of the source tree for dist 3.0. ?RCS: ?RCS: Original Author: Andy Dougherty <doughera@lafcol.lafayette.edu> ?RCS: ?RCS: \$Log: lns.U,v \$ ?RCS: Revision 3.0.1.1 1994/06/20 07:05:52 ram ?RCS: patch30: created by ADO ?RCS: ?X: ?X: This unit checks whether symbolic links are really supported. ?X: We can't rely on d\_symlink because that may be listed in the ?X: C library but unimplemented. ?X: ?MAKE:lns: ln rm touch ?MAKE: -pick add  $\%$  % < ?S:lns: ?S: This variable holds the name of the command to make ?S: symbolic links (if they are supported). It can be used ?S: in the Makefile. It is either 'ln -s' or 'ln' ?S:. : determine whether symbolic links are supported echo " " \$touch blurfl if  $\ln -s$  blurfl sym > /dev/null 2>&1; then echo "Symbolic links are supported." >&4 lns="\$ln -s" else echo "Symbolic links are NOT supported." >&4 lns="\$ln" fi \$rm -f blurfl sym Found in path(s): \* /opt/cola/permits/1447203276\_1666264423.033946/0/perl-5-30-0-orig-regen-configure-1-tar-gz/metaconfig-5.30.0/U/modified/lns.U No license file was found, but licenses were detected in source scan.
?RCS: \$Id\$ ?RCS: ?RCS: Copyright (c) 1991-1997, 2004-2006, Raphael Manfredi ?RCS: ?RCS: You may redistribute only under the terms of the Artistic License, ?RCS: as specified in the README file that comes with the distribution. ?RCS: You may reuse parts of this distribution only within the terms of ?RCS: that same Artistic License; a copy of which may be found at the root ?RCS: of the source tree for dist 4.0. ?RCS: ?RCS: \$Log: myhostname.U,v \$ ?RCS: Revision 3.0.1.3 1997/02/28 16:15:55 ram ?RCS: patch61: improved hostname lookup by using ypmatch when NIS is used ?RCS: ?RCS: Revision 3.0.1.2 1994/10/29 16:25:43 ram ?RCS: patch36: call ./xenix explicitly instead of relying on PATH ?RCS: patch36: now uses new Tr unit to convert to/from lowercase ?RCS: ?RCS: Revision 3.0.1.1 1994/06/20 07:06:20 ram ?RCS: patch30: now a little more clever for domain name guessing ?RCS: ?RCS: Revision 3.0 1993/08/18 12:09:18 ram ?RCS: Baseline for dist 3.0 netwide release. ?RCS: ?MAKE:myhostname phostname mydomain: contains sed test Myread Oldconfig \ Guess Loc awk echo sort uniq +usrinc rm hostcat Tr osname ?MAKE: -pick add  $\$ @ %< ?S:myhostname (hostname): ?S: This variable contains the eventual value of the MYHOSTNAME symbol, ?S: which is the name of the host the program is going to run on. ?S: The domain is not kept with hostname, but must be gotten from mydomain. ?S: The dot comes with mydomain, and need not be supplied by the program. ?S:. ?S:mydomain: ?S: This variable contains the eventual value of the MYDOMAIN symbol, ?S: which is the domain of the host the program is going to run on. ?S: The domain must be appended to myhostname to form a complete host name. ?S: The dot comes with mydomain, and need not be supplied by the program. ?S:. ?S:phostname: ?S: This variable contains the eventual value of the PHOSTNAME symbol, ?S: which is a command that can be fed to popen() to get the host name. ?S: The program should probably not presume that the domain is or isn't ?S: there already.  $2S$ : ?C:MYHOSTNAME (HOSTNAME):

?C: This symbol contains name of the host the program is going to run on.

?C: The domain is not kept with hostname, but must be gotten from MYDOMAIN.

?C: The dot comes with MYDOMAIN, and need not be supplied by the program. ?C: If gethostname() or uname() exist, MYHOSTNAME may be ignored. If MYDOMAIN ?C: is not used, MYHOSTNAME will hold the name derived from PHOSTNAME.  $?C:$ . ?C:MYDOMAIN: ?C: This symbol contains the domain of the host the program is going to ?C: run on. The domain must be appended to HOSTNAME to form a complete ?C: host name. The dot comes with MYDOMAIN, and need not be supplied by ?C: the program. If the host name is derived from PHOSTNAME, the domain ?C: may or may not already be there, and the program should check. ?C:. ?H:#define MYHOSTNAME "\$myhostname" /\*\*/ ?H:#define MYDOMAIN "\$mydomain" /\*\*/ ?H:. ?T:cont i tans tmp\_re file : now get the host name echo " " echo "Figuring out host name..." >&4 case "\$myhostname" in '') cont=true echo 'Maybe "hostname" will work...' if tans=`sh -c hostname  $2 > & 1$ `; then myhostname=\$tans phostname=hostname cont='' fi ;;  $*$ ) cont=";; esac if \$test "\$cont"; then if ./xenix; then echo 'Oh, dear. Maybe "/etc/systemid" is the key...' if tans=`cat /etc/systemid  $2 > & 1$ `; then myhostname=\$tans phostname='cat /etc/systemid' echo "Whadyaknow. Xenix always was a bit strange..." cont='' fi elif \$test -r /etc/systemid; then echo "(What is a non-Xenix system doing with /etc/systemid?)" fi fi if \$test "\$cont"; then echo 'No, maybe "uuname -l" will work...' if tans=`sh -c 'uuname -l'  $2 > & 1$ ` ; then myhostname=\$tans phostname='uuname -l' else

```
		echo 'Strange. Maybe "uname -n" will work...'
 if tans=`sh -c 'uname -n' 2 > & 1`; then
 			myhostname=$tans
 			phostname='uname -n'
 		else
 			echo 'Oh well, maybe I can mine it out of whoami.h...'
 if tans=`sh -c $contains' sysname $usrinc/whoami.h' 2 > & 1 ; then
  myhostname=`echo "$tans" | $sed 's/^.*"\(.*\)"\wedge1/"
  phostname="sed -n -e ""/sysname/s/^.*\"\\(.*\\)\"/\1/{'"' -e p -e q -e '}' <$usrinc/whoami.h"
  			else
  				case "$myhostname" in
  				'') echo "Does this machine have an identity crisis or something?"
   phostname=";;
  				*)
   					echo "Well, you said $myhostname before..."
   					phostname='echo $myhostname';;
  				esac
 			fi
 		fi
	fi
fi
case "$myhostname" in
'') myhostname=noname ;;
esac
: you do not want to know about this
set $myhostname
myhostname=$1
: verify guess
if $test "$myhostname" ; then
	dflt=y
	rp='Your host name appears to be "'$myhostname'".'" Right?"
	. ./myread
	case "$ans" in
	y*) ;;
	*) myhostname='';;
	esac
fi
: bad guess or no guess
while $test "X$myhostname" = X; do
	dflt=''
	rp="Please type the (one word) name of your host:"
	. ./myread
	myhostname="$ans"
done
```
: translate upper to lower if necessary

```
case "$myhostname" in
*(A-Z)*	echo "(Normalizing case in your host name)"
	myhostname=`echo $myhostname | ./tr '[A-Z]' '[a-z]'`
	;;
esac
?X: Do not ask for domain name if this is not used later on. In that
?X: case, the hostname may keep its domain name, but it doesn't matter.
@if MYDOMAIN || mydomain
case "$myhostname" in
*.*)
dflt=`expr "X$myhostname" : "X[^.]*\(\..*\)"`
myhostname=`expr "X$myhostname" : "X\(|^{\wedge}.|^*)\."`
	echo "(Trimming domain name from host name--host name is now $myhostname)"
	;;
*) case "$mydomain" in
	'')
?X:
?X: There is currently no way to say we do not want hostcat if mydomain is not
?X: used. One way to achieve that would be to put that code in a mydomain.U
?X: unit. However, we want to stick the sanity checks right after the domain
?X: name computation, or if none is done, right after the hostname computation.
?X:
 		{
?X: If we use NIS, try ypmatch.
  			test "X$hostcat" = "Xypcat hosts" &&
  			ypmatch "$myhostname" hosts 2>/dev/null |\
  $sed -e 's/[ \left| \frac{**}{*} \right|: s/$/ /' > hosts && \
  			$test -s hosts
 		} || {
?X: Extract only the relevant hosts, reducing file size,
?X: remove comments, insert trailing space for later use.
     		 	$hostcat | $sed -n -e "s/[	 ]*#.*//; s/\$/ /
   /[ ]\$myhostname[ . ]/p" > hosts		}
 tmp_re="[. ]"
 \text{Stest } x \text{ sawk } \text{''/}[0-9].*[ \text{ } \text{Smyhostname}{\text{Gump_re}}/ \text{ } \text{sum++ } \text{ } \text{ }END { print sum }" hosts` = x1 \parallel tmp_re="[ ]"
 dflt=\ensuremath{\mathsf{B}}awk \
 "/[0-9].*[ \lim_{x \to \infty} | \text{\si}$ myhostname$tmp_re/ {for(i=2; i<=NF;i++) print \\\$i}" \text{\si}$ \text{\si}$ \text{\si}$ \text{\si}$ \text{\si}$ \text{\si}$ \text{\si}$ \text{\si}$ \text{\si}$ \text{\si}$ \text{\si
  			hosts | $sort | $uniq | \
  $sed -n -e "s/$myhostname\.\([-a-zA-Z0-9].]\)\wedge1/p"`
 		case `$echo X$dflt` in
 X^* \rightarrow echo "(Several hosts in /etc/hosts matched hostname)"
  			dflt=.
  			;;
?X: There is no /etc/hosts on os390
```

```
		X.)
  			if $test -f /etc/hosts; then
  				echo "(You do not have fully-qualified names in /etc/hosts)"
  			else
   				echo "(I cannot locate a hosts database anywhere)"
  			fi
  			;;
 		esac
 		case "$dflt" in
 		.)
  			tans=`./loc resolv.conf X /etc /usr/etc`
  			if $test -f "$tans"; then
   				echo "(Attempting domain name extraction from $tans)"
?X: Look for either a search or a domain directive.
   dflt=.`$sed -n -e 's/ / /g' \setminus-e 's/^search *\(\lceil \elleq \elleq \elleq \elleq \elleq \elleq \elleq \elleq \elleq \elleq \elleq \elleq \elleq \elleq \elleq \elleq \elleq \elleq \elleq \elleq \elleq \elleq \elleq \elleq \elleq \elleq \elleq \elleq \e
    				 | ./tr '[A-Z]' '[a-z]' 2>/dev/null`
   				case "$dflt" in
   .) dflt=.`$sed -n -e 's/ / /g' \setminus-e 's/^domain *\([^ ]*\).*/\1/p' $tans \
       				 | ./tr '[A-Z]' '[a-z]' 2>/dev/null`
     					;;
   				esac
  			fi
  			;;
 		esac
 		case "$dflt" in
 		.) echo "(No help from resolv.conf either -- attempting clever guess)"
  			dflt=.`sh -c domainname 2>/dev/null`
  			case "$dflt" in
  			'') dflt='.';;
  .nis.*|.yp.*|.main.*) dflt=`echo $dflt | $sed -e 's/^\.[^.]*//'`;;
  			esac
  			;;
 		esac
 		case "$dflt$osname" in
 		.os390)
  			file="//'SYS1.TCPPARMS(TCPDATA)'"
  			echo "(Attempting domain name extraction from $file)"
  			dflt=.`awk '/^DOMAINORIGIN/ {print $2}' "$file" 2>/dev/null`
  			;;
  			esac
 		case "$dflt" in
 		.) echo "(Lost all hope -- silly guess then)"
  			dflt='.nonet'
  			;;
 		esac
 		$rm -f hosts
```

```
		;;
	*) dflt="$mydomain";;
	esac;;
esac
echo " "
rp="What is your domain name?"
. ./myread
tans="$ans"
case "$ans" in
'') ;;
.*) ;;
*) tans=".$tans";;
esac
mydomain="$tans"
: translate upper to lower if necessary
case "$mydomain" in
*(A-Z)*	echo "(Normalizing case in your domain name)"
	mydomain=`echo $mydomain | ./tr '[A-Z]' '[a-z]'`
	;;
esac
@end
: a little sanity check here
case "$phostname" in
'') ;;
*)
	case `$phostname | ./tr '[A-Z]' '[a-z]'` in
	$myhostname$mydomain|$myhostname) ;;
	*)
 		case "$phostname" in
 		sed*)
 			echo "(That doesn't agree with your whoami.h file, by the way.)"
 			;;
 		*)
 			echo "(That doesn't agree with your $phostname command, by the way.)"
 			;;
 		esac
	;;
	esac
	;;
esac
Found in path(s):
* /opt/cola/permits/1447203276_1666264423.033946/0/perl-5-30-0-orig-regen-configure-1-tar-gz/metaconfig-
```

```
5.30.0/dist/U/myhostname.U
```
No license file was found, but licenses were detected in source scan.

?RCS: \$Id\$ ?RCS: ?RCS: Copyright (c) 1999 Jarkko Hietaniemi ?RCS: ?RCS: You may distribute under the terms of either the GNU General Public ?RCS: License or the Artistic License, as specified in the README file. ?RCS: ?MAKE:ivdformat uvuformat uvoformat uvxformat uvXUformat \ nvEUformat nvFUformat nvGUformat \ nveformat nvfformat nvgformat: \ ivsize longsize intsize shortsize \ sPRId64 sPRIu64 sPRIo64 sPRIx64 sPRIXU64 \ uselongdouble d\_longdbl usequadmath d\_PRIgldbl \ sPRIEUldbl sPRIFUldbl sPRIGUldbl sPRIeldbl sPRIfldbl sPRIgldbl \ test echo ?MAKE: -pick add  $\%$  % < ?S:ivdformat: ?S: This variable contains the format string used for printing ?S: a Perl IV as a signed decimal integer. ?S:. ?S:uvuformat: ?S: This variable contains the format string used for printing ?S: a Perl UV as an unsigned decimal integer. ?S:. ?S:uvoformat: ?S: This variable contains the format string used for printing ?S: a Perl UV as an unsigned octal integer. ?S:. ?S:uvxformat: ?S: This variable contains the format string used for printing ?S: a Perl UV as an unsigned hexadecimal integer in lowercase abcdef. ?S:. ?S:uvXUformat: ?S: This variable contains the format string used for printing ?S: a Perl UV as an unsigned hexadecimal integer in uppercase ABCDEF. ?S:. ?S:nveformat: ?S: This variable contains the format string used for printing ?S: a Perl NV using %e-ish floating point format.  $2S$ : ?S:nvfformat: ?S: This variable contains the format string used for printing ?S: a Perl NV using %f-ish floating point format.  $2S$ : ?S:nvgformat: ?S: This variable contains the format string used for printing

?S: a Perl NV using %g-ish floating point format.  $2S$ : ?S:nvEUformat: ?S: This variable contains the format string used for printing ?S: a Perl NV using %E-ish floating point format. ?S:. ?S:nvFUformat: ?S: This variable contains the format string used for printing ?S: a Perl NV using %F-ish floating point format. ?S:. ?S:nvGUformat: ?S: This variable contains the format string used for printing ?S: a Perl NV using %G-ish floating point format. ?S:. ?C:IVdf: ?C: This symbol defines the format string used for printing a Perl IV ?C: as a signed decimal integer.  $?C:$ . ?C:UVuf: ?C: This symbol defines the format string used for printing a Perl UV ?C: as an unsigned decimal integer.  $?C:$ . ?C:UVof: ?C: This symbol defines the format string used for printing a Perl UV ?C: as an unsigned octal integer. ?C:. ?C:UVxf: ?C: This symbol defines the format string used for printing a Perl UV ?C: as an unsigned hexadecimal integer in lowercase abcdef.  $?C:$ . ?C:UVXf: ?C: This symbol defines the format string used for printing a Perl UV ?C: as an unsigned hexadecimal integer in uppercase ABCDEF.  $?C$ :. ?C:NVef: ?C: This symbol defines the format string used for printing a Perl NV ?C: using %e-ish floating point format. ?C:. ?C:NVff: ?C: This symbol defines the format string used for printing a Perl NV ?C: using %f-ish floating point format. ?C:. ?C:NVgf: ?C: This symbol defines the format string used for printing a Perl NV ?C: using %g-ish floating point format.  $2C$ : ?C:NVEf: ?C: This symbol defines the format string used for printing a Perl NV ?C: using %E-ish floating point format.  $?C:$ . ?C:NVFf: ?C: This symbol defines the format string used for printing a Perl NV ?C: using %F-ish floating point format. ?C:. ?C:NVGf: ?C: This symbol defines the format string used for printing a Perl NV ?C: using %G-ish floating point format.  $?C:$ . ?H:#define IVdf \$ivdformat /\*\*/ ?H:#define UVuf \$uvuformat /\*\*/ ?H:#define UVof  $\text{Suvoformat}$  /\*\*/ ?H:#define UVxf \$uvxformat /\*\*/ ?H:#define UVXf \$uvXUformat /\*\*/ ?H:#define NVef \$nveformat /\*\*/ ?H:#define NVff \$nvfformat /\*\*/ ?H:#define NVgf  $\text{Snyeformat}$  /\*\*/ ?H:#define NVEf \$nvEUformat /\*\*/ ?H:#define NVFf \$nvFUformat /\*\*/ ?H:#define NVGf \$nvGUformat /\*\*/ ?H:. : Check format strings for internal types echo " " \$echo "Checking the format strings to be used for Perl's internal types..." >&4 if  $\text{Sets } X''$  Sivsize" = X8; then ivdformat="\$sPRId64" uvuformat="\$sPRIu64" uvoformat="\$sPRIo64" uvxformat="\$sPRIx64" uvXUformat="\$sPRIXU64" else if \$test  $X''\$ ivsize" =  $X''\$ longsize"; then ivdformat='"ld"' uvuformat='"lu"' uvoformat='"lo"' uvxformat='"lx"' uvXUformat='"lX"' else if \$test  $X''\$ ivsize" =  $X''\$ \$intsize"; then ivdformat='"d"'

```
			uvuformat='"u"'
			uvoformat='"o"'
```

```
			uvxformat='"x"'
```

```
			uvXUformat='"X"'
```

```
		else
```

```
			: far out
```

```
if $test X''\ivsize" = X''\$shortsize"; then
  				ivdformat='"hd"'
  				uvuformat='"hu"'
  				uvoformat='"ho"'
  				uvxformat='"hx"'
  				uvXUformat='"hX"'
 			fi
 		fi
	fi
fi
if $test X''$usequadmath" = X''$define"; then
  nveformat='"Qe"'
  nvfformat='"Qf"'
  nvgformat='"Qg"'
  nvEUformat='"QE"'
  nvFUformat='"QF"'
  nvGUformat='"QG"'
else
 if $test X"$uselongdouble" = X"$define" -a X"$d_longdbl" = X"$define" -a X"$d_PRIgldbl" = X"$define"; then
	nveformat="$sPRIeldbl"
	nvfformat="$sPRIfldbl"
	nvgformat="$sPRIgldbl"
	nvEUformat="$sPRIEUldbl"
	nvFUformat="$sPRIFUldbl"
	nvGUformat="$sPRIGUldbl"
  else
	nveformat='"e"'
	nvfformat='"f"'
	nvgformat='"g"'
	nvEUformat='"E"'
	nvFUformat='"F"'
	nvGUformat='"G"'
  fi
fi
case "$ivdformat" in
'') echo "$0: Fatal: failed to find format strings, cannot continue." >&4
  exit 1
  ;;
esac
Found in path(s):
* /opt/cola/permits/1447203276_1666264423.033946/0/perl-5-30-0-orig-regen-configure-1-tar-gz/metaconfig-
5.30.0/U/perl/perlxvf.U
No license file was found, but licenses were detected in source scan.
```
?RCS: \$Id: sbrktype.U 1 2006-08-24 12:32:52Z rmanfredi \$

?RCS: ?RCS: Copyright (c) 1991-1997, 2004-2006, Raphael Manfredi ?RCS: ?RCS: You may redistribute only under the terms of the Artistic Licence, ?RCS: as specified in the README file that comes with the distribution. ?RCS: You may reuse parts of this distribution only within the terms of ?RCS: that same Artistic Licence; a copy of which may be found at the root ?RCS: of the source tree for dist 4.0. ?RCS: ?RCS: \$Log: sbrktype.U,v \$ ?RCS: Revision 3.0 1993/08/18 12:09:43 ram ?RCS: Baseline for dist 3.0 netwide release. ?RCS: ?MAKE:sbrktype: Myread Oldconfig Loc contains Findhdr ?MAKE: -pick add  $\$  @ %< ?S:sbrktype: ?S: This variable defines sbrktype to be something like caddr\_t, char \*, ?S: or whatever type is used to declare sbrk() in the kernel. ?S:. ?C:Caddr\_t (SBRKTYPE): ?C: This symbol holds the type of a core address. It is inteded to be used ?C: to safely declare the return type of system calls like sbrk(). It might ?C: be necessary to include <sys/types.h> as well. ?C:. ?H:#define Caddr\_t \$sbrktype /\* <core address> type \*/ ?H:. : see what type sbrk is declared as in the kernel case "\$sbrktype" in '') if \$contains 'caddr\_t;' `./findhdr sys/types.h` >/dev/null  $2 > & 1$ ; then dflt='caddr\_t'; else dflt='char \*'; fi ;; \*) dflt="\$sbrktype" ;; esac echo " " rp="What is the return type of sbrk() on this system?" . ./myread sbrktype="\$ans" Found in path(s):

\* /opt/cola/permits/1447203276\_1666264423.033946/0/perl-5-30-0-orig-regen-configure-1-tar-gz/metaconfig-5.30.0/dist/U/sbrktype.U No license file was found, but licenses were detected in source scan.

?RCS: \$Id\$ ?RCS: ?RCS: Copyright (c) 1991-1997, 2004-2006, Raphael Manfredi ?RCS: ?RCS: You may redistribute only under the terms of the Artistic License, ?RCS: as specified in the README file that comes with the distribution. ?RCS: You may reuse parts of this distribution only within the terms of ?RCS: that same Artistic License; a copy of which may be found at the root ?RCS: of the source tree for dist 4.0. ?RCS: ?RCS: \$Log: d\_mmap.U,v \$ ?RCS: Revision 3.0.1.1 1993/12/15 08:19:12 ram ?RCS: patch15: created ?RCS: ?MAKE:d\_mmap: Inlibc ?MAKE: -pick add \$@ %< ?S:d\_mmap: ?S: This variable conditionally defines HAS MMAP if mmap() is ?S: available to map a file into memory. ?S:. ?C:HAS\_MMAP: ?C: This symbol, if defined, indicates that the mmap system call is ?C: available to map a file into memory. ?C:. ?H:#\$d\_mmap HAS\_MMAP /\*\*/ ?H:. ?LINT:set d\_mmap : see if mmap exists set mmap d\_mmap eval \$inlibc Found in path(s): \* /opt/cola/permits/1447203276\_1666264423.033946/0/perl-5-30-0-orig-regen-configure-1-tar-gz/metaconfig-5.30.0/dist/U/d\_mmap.U No license file was found, but licenses were detected in source scan. ?RCS: \$Id: d\_endhostent\_r.U,v 0RCS: ?RCS: Copyright (c) 2002,2003 Jarkko Hietaniemi ?RCS: ?RCS: You may distribute under the terms of either the GNU General Public ?RCS: License or the Artistic License, as specified in the README file. ?RCS: ?RCS: Generated by the reentr.pl from the Perl 5.8 distribution. ?RCS: ?MAKE:d\_endhostent\_r endhostent\_r\_proto: Inlibc Protochk Hasproto i\_systypes \ usethreads i\_netdb extern\_C ?MAKE: -pick add  $\$ @ %< ?S:d\_endhostent\_r:

?S: This variable conditionally defines the HAS\_ENDHOSTENT\_R symbol, ?S: which indicates to the C program that the endhostent $_r$ () ?S: routine is available. ?S:. ?S:endhostent\_r\_proto: ?S: This variable encodes the prototype of endhostent\_r. ?S: It is zero if d\_endhostent\_r is undef, and one of the ?S: REENTRANT\_PROTO\_T\_ABC macros of reentr.h if d\_endhostent\_r ?S: is defined.  $2S$ . ?C:HAS\_ENDHOSTENT\_R: ?C: This symbol, if defined, indicates that the endhostent\_r routine ?C: is available to endhostent re-entrantly. ?C:. ?C:ENDHOSTENT\_R\_PROTO: ?C: This symbol encodes the prototype of endhostent\_r. ?C: It is zero if d\_endhostent\_r is undef, and one of the ?C: REENTRANT\_PROTO\_T\_ABC macros of reentr.h if d\_endhostent\_r ?C: is defined. ?C:. ?H:#\$d\_endhostent\_r HAS\_ENDHOSTENT\_R /\*\*/ ?H:#define ENDHOSTENT\_R\_PROTO \$endhostent\_r\_proto /\*\*/ ?H:. ?T:try hdrs d\_endhostent\_r\_proto : see if endhostent\_r exists set endhostent r d endhostent r eval \$inlibc case "\$d\_endhostent\_r" in "\$define") hdrs="\$i\_systypes sys/types.h define stdio.h \$i\_netdb netdb.h" case "\$d\_endhostent\_r\_proto:\$usethreads" in ":define") d\_endhostent\_r\_proto=define set d\_endhostent\_r\_proto endhostent\_r \$hdrs eval \$hasproto ;;  $*$ ) :: esac case "\$d\_endhostent\_r\_proto" in define) case "\$endhostent\_r\_proto" in ''|0) try='int endhostent  $r(\text{struct} \, \text{hostent} \, \, \text{data*})$ ;' ./protochk "\$extern\_C \$try" \$hdrs && endhostent r\_proto=I\_D ;; esac case "\$endhostent\_r\_proto" in ''|0) try='void endhostent\_r(struct hostent\_data\*);' ./protochk "\$extern\_C \$try" \$hdrs && endhostent\_r\_proto=V\_D ;; esac case "\$endhostent\_r\_proto" in ''|0) d\_endhostent\_r=undef

```
		endhostent_r_proto=0
 		echo "Disabling endhostent_r, cannot determine prototype." >&4 ;;
	* )	case "$endhostent_r_proto" in
 		REENTRANT_PROTO*) ;;
 		*) endhostent_r_proto="REENTRANT_PROTO_$endhostent_r_proto" ;;
 		esac
 		echo "Prototype: $try" ;;
	esac
	;;
	*)	case "$usethreads" in
 define) echo "endhostent_r has no prototype, not using it." >&4;
 		esac
 		d_endhostent_r=undef
 		endhostent_r_proto=0
 		;;
	esac
	;;
*) endhostent r proto=0
	;;
esac
```

```
Found in path(s):
```

```
* /opt/cola/permits/1447203276_1666264423.033946/0/perl-5-30-0-orig-regen-configure-1-tar-gz/metaconfig-
5.30.0/U/threads/d_endhostent_r.U
```
No license file was found, but licenses were detected in source scan.

?RCS: \$Id\$ ?RCS: ?RCS: Copyright (c) 1991-1997, 2004-2006, Raphael Manfredi ?RCS: ?RCS: You may redistribute only under the terms of the Artistic License, ?RCS: as specified in the README file that comes with the distribution. ?RCS: You may reuse parts of this distribution only within the terms of ?RCS: that same Artistic License; a copy of which may be found at the root ?RCS: of the source tree for dist 4.0. ?RCS: ?RCS: \$Log: d\_htonl.U,v \$ ?RCS: Revision 3.0.1.2 1994/08/29 16:09:25 ram ?RCS: patch32: now properly handles htonl() and friends when macros (ADO) ?RCS: ?RCS: Revision 3.0.1.1 1994/05/06 14:45:00 ram ?RCS: patch23: now also check for htonl() macro (ADO) ?RCS: ?RCS: Revision 3.0 1993/08/18 12:06:22 ram ?RCS: Baseline for dist 3.0 netwide release.  $2RCS$ ?MAKE:d\_htonl: Inlibc Setvar i\_niin i\_sysin cat rm contains  $\setminus$  cppstdin cppflags cppminus

?MAKE: -pick add  $\$  @ %< ?S:d\_htonl: ?S: This variable conditionally defines HAS\_HTONL if htonl() and its ?S: friends are available to do network order byte swapping. ?S:. ?C:HAS\_HTONL (HTONL): ?C: This symbol, if defined, indicates that the htonl() routine (and ?C: friends htons() ntohl() ntohs()) are available to do network ?C: order byte swapping.  $?C:$ . ?C:HAS\_HTONS (HTONS): ?C: This symbol, if defined, indicates that the htons() routine (and ?C: friends htonl() ntohl() ntohs()) are available to do network ?C: order byte swapping. ?C:. ?C:HAS\_NTOHL (NTOHL): ?C: This symbol, if defined, indicates that the ntohl() routine (and ?C: friends htonl() htons() ntohs()) are available to do network ?C: order byte swapping. ?C:. ?C:HAS\_NTOHS (NTOHS): ?C: This symbol, if defined, indicates that the ntohs() routine (and ?C: friends htonl() htons() ntohl()) are available to do network ?C: order byte swapping.  $?C$ :. ?H:#\$d\_htonl HAS\_HTONL /\*\*/ ?H:#\$d\_htonl HAS\_HTONS\_/\*\*/ ?H:#\$d\_htonl HAS\_NTOHL /\*\*/ ?H:#\$d\_htonl HAS\_NTOHS /\*\*/ ?H:. ?F:!htonl.c ?LINT:set d\_htonl : see if htonl --and friends-- exists val='' set htonl val eval \$inlibc : Maybe they are macros. case "\$val" in \$undef) \$cat >htonl.c <<EOM #include <stdio.h> #include <sys/types.h> #\$i\_niin I\_NETINET\_IN #\$i\_sysin I\_SYS\_IN #ifdef I\_NETINET\_IN #include <netinet/in.h> #endif

#ifdef I\_SYS\_IN #include <sys/in.h> #endif #ifdef htonl printf("Defined as a macro."); #endif EOM \$cppstdin \$cppflags \$cppminus < htonl.c >htonl.E 2>/dev/null if \$contains 'Defined as a macro' htonl.E >/dev/null  $2 > & 1$ ; then val="\$define" echo "But it seems to be defined as a macro." >&4 fi \$rm -f htonl.? ;; esac set d\_htonl eval \$setvar Found in path(s): \* /opt/cola/permits/1447203276\_1666264423.033946/0/perl-5-30-0-orig-regen-configure-1-tar-gz/metaconfig-5.30.0/dist/U/d\_htonl.U No license file was found, but licenses were detected in source scan. ?RCS: \$Id\$ ?RCS: ?RCS: Copyright (c) 1996, Cygnus Support ?RCS: Copyright (c) 1991-1997, 2004-2006, Raphael Manfredi ?RCS: ?RCS: You may redistribute only under the terms of the Artistic License, ?RCS: as specified in the README file that comes with the distribution. ?RCS: You may reuse parts of this distribution only within the terms of ?RCS: that same Artistic License; a copy of which may be found at the root ?RCS: of the source tree for dist 4.0. ?RCS: ?RCS: Original Author: Tom Tromey <tromey@cygnus.com> ?RCS: ?RCS: \$Log: src.U,v \$ ?RCS: Revision 3.0.1.1 1997/02/28 16:23:54 ram ?RCS: patch61: created ?RCS: ?MAKE:src +rsrc: Options package contains ?MAKE: -pick add  $\$ @ %< ?Y:TOP ?S:src (srcdir): ?S: This variable holds the (possibly relative) path of the package source. ?S: It is up to the Makefile to use this variable and set VPATH accordingly ?S: to find the sources remotely. Use \$pkgsrc to have an absolute path.  $2S$ :

?S:rsrc (relsrcdir):

```
?S:	This variable holds a potentially relative path to the package
?S:	source. The contents are correct for the configuration environment,
?S: i.e. there might be an extra .. prepended to get out of the UU dir.
?S:	Configure units should use this, not the src variable.
?S:.
: Find the path to the source tree
case "$src" in
'') case "$0" in
  */*) src = \text{echo } $0 \mid \text{sed} -e \text{ 's\% /}[\frac{\wedge}{\text{'}}] \text{ 's\% \%'} case "$src" in
 	 /*)	;;
 .) ::*) src='cd ../$src && pwd` ;;
 	 esac
      ;;
  *) src='::; esac;;
esac
case "$src" in
") src=	rsrc=/
	;;
/*) rsrc="$src";;
*) rsrc="../\$src";esac
?X:
?X: Now check whether we have found the right source tree (i.e. the one for the
?X: package we're about to configure). The original unit from Tom Tromey forced
?X: the user to pick a unique file from his distribution, and we were merely
?X: checking the existence of that file. I prefer to rely on Configure (which
?X: we know *is* present since this unit is part of it!) and look for the
?X: definition of the package variable, making sure it's the same as ours.
?X: If it matches, we know we found the right source tree. -- RAM, 15/03/96
?X:
if test -f $rsrc/Configure && \
	$contains "^package='$package'\$" $rsrc/Configure >/dev/null 2>&1
then
  : found it, so we are ok.
else
?X: Otherwise try "." and up to 4 parent directories...
?X: Note that we prepend a ".." to get out of the configuration environment.
	rsrc=''
for src in . .. ../.. ../../.. ../../../..; do
 if test -f ../$src/Configure && \
  			$contains "^package=$package$" ../$src/Configure >/dev/null 2>&1
 		then
  			rsrc=../$src
```
 break fi done fi case "\$rsrc" in '') cat <<EOM >&4

Sorry, I can't seem to locate the source dir for \$package. Please start Configure with an explicit path -- i.e. /some/path/Configure.

## EOM

 exit 1

 ;;

?X: Don't echo anything if the sources are in . -- they should know already ;-) ?X: In that case, rsrc is ../. since we lookup from within UU ../.)  $rsrc ='.$ :;; \*) echo " " echo "Sources for \$package found in \"\$src\"." >&4 ;;

esac

Found in path(s):

\* /opt/cola/permits/1447203276\_1666264423.033946/0/perl-5-30-0-orig-regen-configure-1-tar-gz/metaconfig-5.30.0/dist/U/src.U

No license file was found, but licenses were detected in source scan.

?RCS: \$Id: i\_dlfcn.U 1 2006-08-24 12:32:52Z rmanfredi \$

?RCS:

?RCS: Copyright (c) 1991-1997, 2004-2006, Raphael Manfredi

?RCS:

?RCS: You may redistribute only under the terms of the Artistic Licence,

?RCS: as specified in the README file that comes with the distribution.

?RCS: You may reuse parts of this distribution only within the terms of

?RCS: that same Artistic Licence; a copy of which may be found at the root

?RCS: of the source tree for dist 4.0.

?RCS:

?RCS: Original Author: Andy Dougherty <doughera@lafcol.lafayette.edu>

?RCS:

?RCS: \$Log: i\_dlfcn.U,v \$

?RCS: Revision 3.0.1.1 1994/08/29 16:21:53 ram

?RCS: patch32: created by ADO

?RCS:

?MAKE:i\_dlfcn: Inhdr

?MAKE: -pick add  $\$ @ %<

?S:i\_dlfcn:

?S: This variable conditionally defines the I\_DLFCN symbol, which

?S: indicates to the C program that <dlfcn.h> exists and should ?S: be included. ?S:. ?C:I\_DLFCN: ?C: This symbol, if defined, indicates that <dlfcn.h> exists and should ?C: be included.  $?C:$ . ?H:#\$i\_dlfcn I\_DLFCN /\*\*/ ?H:. ?LINT:set i\_dlfcn : see if dlfcn is available set dlfcn.h i\_dlfcn eval \$inhdr Found in path(s): \* /opt/cola/permits/1447203276\_1666264423.033946/0/perl-5-30-0-orig-regen-configure-1-tar-gz/metaconfig-5.30.0/dist/U/i\_dlfcn.U No license file was found, but licenses were detected in source scan. ?RCS: \$Id: d\_getspnam\_r.U,v 0RCS: ?RCS: Copyright (c) 2002,2003 Jarkko Hietaniemi ?RCS: ?RCS: You may distribute under the terms of either the GNU General Public ?RCS: License or the Artistic License, as specified in the README file. ?RCS: ?RCS: Generated by the reentr.pl from the Perl 5.8 distribution. ?RCS: ?MAKE:d\_getspnam\_r getspnam\_r\_proto: Inlibc Protochk Hasproto i\_systypes \ usethreads i\_shadow extern\_C ?MAKE: -pick add \$@ %< ?S:d\_getspnam\_r: ?S: This variable conditionally defines the HAS\_GETSPNAM\_R symbol, ?S: which indicates to the C program that the getspnam\_r() ?S: routine is available. ?S:. ?S:getspnam\_r\_proto: ?S: This variable encodes the prototype of getspnam\_r. ?S: It is zero if d\_getspnam\_r is undef, and one of the ?S: REENTRANT\_PROTO\_T\_ABC macros of reentr.h if d\_getspnam\_r ?S: is defined.  $2S$ : ?C:HAS\_GETSPNAM\_R: ?C: This symbol, if defined, indicates that the getspnam r routine ?C: is available to getspnam re-entrantly.  $2C$ : ?C:GETSPNAM\_R\_PROTO: ?C: This symbol encodes the prototype of getspnam\_r. ?C: It is zero if d\_getspnam\_r is undef, and one of the

```
?C: REENTRANT_PROTO_T_ABC macros of reentr.h if d_getspnam_r
?C: is defined.
?C:.
?H:#$d_getspnam_r HAS_GETSPNAM_R /**/
?H:#define GETSPNAM_R_PROTO $getspnam_r_proto /**/
?H:.
?T:try hdrs d_getspnam_r_proto
: see if getspnam_r exists
set getspnam_r d_getspnam_r
eval $inlibc
case "$d_getspnam_r" in
"$define")
	hdrs="$i_systypes sys/types.h define stdio.h $i_shadow shadow.h"
	case "$d_getspnam_r_proto:$usethreads" in
":define") d_getspnam_r_proto=define
 		set d_getspnam_r_proto getspnam_r $hdrs
 		eval $hasproto ;;
*) ::
	esac
	case "$d_getspnam_r_proto" in
	define)
	case "$getspnam_r_proto" in
	''|0) try='int getspnam_r(const char*, struct spwd*, char*, size_t, struct spwd**);'
	./protochk "$extern_C $try" $hdrs && getspnam_r_proto=I_CSBWR ;;
	esac
	case "$getspnam_r_proto" in
	''|0) try='struct spwd* getspnam_r(const char*, struct spwd*, char*, int);'
	./protochk "$extern_C $try" $hdrs && getspnam_r_proto=S_CSBI ;;
	esac
	case "$getspnam_r_proto" in
	''|0)	d_getspnam_r=undef
 		getspnam_r_proto=0
 		echo "Disabling getspnam_r, cannot determine prototype." >&4 ;;
	* )	case "$getspnam_r_proto" in
 REENTRANT_PROTO*) ::
 		*) getspnam_r_proto="REENTRANT_PROTO_$getspnam_r_proto" ;;
 		esac
 		echo "Prototype: $try" ;;
	esac
	;;
	*)	case "$usethreads" in
 define) echo "getspnam r has no prototype, not using it." >\&4;
 		esac
 		d_getspnam_r=undef
 		getspnam_r_proto=0
 		;;
	esac
	;;
```

```
*)	getspnam_r_proto=0
	;;
esac
```
Found in path(s):

\* /opt/cola/permits/1447203276\_1666264423.033946/0/perl-5-30-0-orig-regen-configure-1-tar-gz/metaconfig-5.30.0/U/threads/d\_getspnam\_r.U No license file was found, but licenses were detected in source scan.

?RCS: You may distribute under the terms of either the GNU General Public ?RCS: License or the Artistic License, as specified in the README file. ?RCS: ?MAKE:d\_lround: Inlibc ?MAKE: -pick add \$@ %< ?S:d\_lround: ?S: This variable conditionally defines the HAS\_LROUND symbol, which ?S: indicates to the C program that the lround() routine is available ?S: to return the integral value nearest to x. ?S:. ?C:HAS\_LROUND: ?C: This symbol, if defined, indicates that the lround routine is ?C: available to return the nearest integral value. ?C:. ?H:#\$d\_lround HAS\_LROUND /\*\*/ ?H:. ?LINT:set d\_lround : see if lround exists set lround d\_lround eval \$inlibc Found in path(s): \* /opt/cola/permits/1447203276\_1666264423.033946/0/perl-5-30-0-orig-regen-configure-1-tar-gz/metaconfig-5.30.0/U/perl/d\_lround.U No license file was found, but licenses were detected in source scan. ?RCS: \$Id: vendorlib.U,v 1.1 1999/07/08 18:32:57 doughera Exp doughera \$ ?RCS: ?RCS: Copyright (c) 1999, Andy Dougherty ?RCS: ?RCS: You may redistribute only under the terms of the Artistic License,

?RCS: as specified in the README file that comes with the distribution.

?RCS: You may reuse parts of this distribution only within the terms of

?RCS: that same Artistic License; a copy of which may be found at the root

?RCS: of the source tree for dist 3.0.

?RCS:

?RCS: \$Log: vendorlib.U,v \$

?RCS: Revision 1.1 1999/07/08 18:32:57 doughera

?RCS: Initial revision

?RCS:

?MAKE:d\_vendorlib vendorlib vendorlibexp installvendorlib vendorlib\_stem: \ Getfile Setprefixvar Oldconfig Prefixit package vendorprefix sed \ installstyle version ?MAKE: -pick add  $\$  @ %<

?Y:TOP

?S:vendorlib:

?S: This variable contains the eventual value of the VENDORLIB symbol,

?S: which is the name of the private library for this package.

?S: The standard distribution will put nothing in this directory.

?S: Vendors who distribute perl may wish to place their own

?S: modules in this directory with

?S: MakeMaker Makefile.PL INSTALLDIRS=vendor

?S: or equivalent. See INSTALL for details.

?S:.

?S:vendorlibexp:

?S: This variable is the ~name expanded version of vendorlib, so that you

?S: may use it directly in Makefiles or shell scripts.

?S:.

?D:installvendorlib=''

?S:installvendorlib:

?S: This variable is really the same as vendorlibexp but may differ on

?S: those systems using AFS. For extra portability, only this variable

?S: should be used in makefiles.

?S:.

?S:d\_vendorlib:

?S: This variable conditionally defines PERL\_VENDORLIB.

?S:.

?S:vendorlib\_stem:

?S: This variable is \$vendorlibexp with any trailing version-specific component

?S: removed. The elements in inc\_version\_list (inc\_version\_list.U) can

?S: be tacked onto this variable to generate a list of directories to search. ?S:.

?C:PERL\_VENDORLIB:

?C: If defined, this symbol contains the name of a private library.

?C: The library is private in the sense that it needn't be in anyone's

?C: execution path, but it should be accessible by the world. The program

?C: should be prepared to do  $\sim$  expansion.

?C: The standard distribution will put nothing in this directory.

?C: Vendors who distribute perl may wish to place their own

?C: modules in this directory with

?C: MakeMaker Makefile.PL INSTALLDIRS=vendor

?C: or equivalent. See INSTALL for details.

 $?C:$ .

?C:PERL\_VENDORLIB\_EXP:

?C: This symbol contains the ~name expanded version of VENDORLIB, to be used

?C: in programs that are not prepared to deal with  $\sim$  expansion at run-time.  $2C$ :

```
?C:PERL_VENDORLIB_STEM:
?C: This define is PERL_VENDORLIB_EXP with any trailing version-specific component
?C: removed. The elements in inc_version_list (inc_version_list.U) can
?C:	be tacked onto this variable to generate a list of directories to search.
?C:.
?H:#$d_vendorlib PERL_VENDORLIB "$vendorlib" /**/
?H:#$d_vendorlib PERL_VENDORLIB_EXP "$vendorlibexp" /**/
?H:#$d_vendorlib PERL_VENDORLIB_STEM "$vendorlib_stem" /**/
?H:.
?T:prog
?LINT:change prefixvar
?LINT:set installvendorlib
: Set the vendorlib variables
case "$vendorprefix" in
") d_vendorlib="$undef"
	vendorlib=''
	vendorlibexp=''
	;;
*)	d_vendorlib="$define"
	: determine where vendor-supplied modules go.
	: Usual default is /usr/local/lib/perl5/vendor_perl/$version
	case "$vendorlib" in
	'')
?X: remove any trailing -3.0 or other version identification
 		prog=`echo $package | $sed 's/-*[0-9.]*$//'`
 		case "$installstyle" in
 		*lib/perl5*) dflt=$vendorprefix/lib/$package/vendor_$prog/$version ;;
 		*)	 dflt=$vendorprefix/lib/vendor_$prog/$version ;;
 		esac
 		;;
	*)	dflt="$vendorlib"
 		;;
	esac
fn=d~+
	rp='Pathname for the vendor-supplied library files?'
	. ./getfile
	vendorlib="$ans"
	vendorlibexp="$ansexp"
	;;
esac
vendorlib stem=`echo "$vendorlibexp" | sed "s,/$version$,,"`
prefixvar=vendorlib
. ./installprefix
Found in path(s):
```

```
* /opt/cola/permits/1447203276_1666264423.033946/0/perl-5-30-0-orig-regen-configure-1-tar-gz/metaconfig-
5.30.0/U/installdirs/vendorlib.U
```
No license file was found, but licenses were detected in source scan.

?RCS: \$Id: d\_setpgrp.U,v 3.0.1.3 1997/02/28 15:44:16 ram Exp \$ ?RCS: ?RCS: Copyright (c) 1991-1993, Raphael Manfredi ?RCS: ?RCS: You may redistribute only under the terms of the Artistic License, ?RCS: as specified in the README file that comes with the distribution. ?RCS: You may reuse parts of this distribution only within the terms of ?RCS: that same Artistic License; a copy of which may be found at the root ?RCS: of the source tree for dist 3.0. ?RCS: ?RCS: \$Log: d\_setpgrp.U,v \$ ?RCS: Revision 3.0.1.3 1997/02/28 15:44:16 ram ?RCS: patch61: obsoleted USE\_BSDGRP in favor of USE\_BSD\_SETPGRP ?RCS: patch61: another unit now also defines a USE\_BSD\_GETPGRP ?RCS: patch61: fallback for test program failure improved ?RCS: ?RCS: Revision 3.0.1.2 1995/07/25 13:59:30 ram ?RCS: patch56: re-arranged compile line to include ldflags before objects ?RCS: ?RCS: Revision 3.0.1.1 1994/10/29 16:15:37 ram ?RCS: patch36: added 'ldflags' to the test compile line (ADO) ?RCS: patch36: call ./usg explicitly instead of relying on PATH ?RCS: ?RCS: Revision 3.0 1993/08/18 12:07:09 ram ?RCS: Baseline for dist 3.0 netwide release. ?RCS: ?MAKE:d\_setpgrp d\_bsdsetpgrp: cat rm\_try +cc +libs +ccflags \ +ldflags Inlibc Guess Setvar i\_unistd i\_stdlib run ?MAKE: -pick add \$@ %< ?S:d\_setpgrp: ?S: This variable conditionally defines HAS\_SETPGRP if setpgrp() is ?S: available to set the current process group. ?S:. ?S:d\_bsdsetpgrp (d\_bsdpgrp): ?S: This variable conditionally defines USE\_BSD\_SETPGRP if ?S: setpgrp needs two arguments whereas USG one needs none. ?S: See also d\_setpgid for a POSIX interface.  $2S$ : ?C:HAS\_SETPGRP (SETPGRP): ?C: This symbol, if defined, indicates that the setpgrp routine is ?C: available to set the current process group.  $?C:$ . ?C:USE\_BSD\_SETPGRP (USE\_BSDPGRP BSDPGRP): ?C: This symbol, if defined, indicates that setpgrp needs two ?C: arguments whereas USG one needs none. See also HAS\_SETPGID

?C: for a POSIX interface.

```
?C:.
?H:#$d_setpgrp HAS_SETPGRP /**/
?H:#$d_bsdsetpgrp USE_BSD_SETPGRP /**/
?H:.
?T:xxx
?F:!try
?LINT:set d_setpgrp d_bsdsetpgrp
: see if setpgrp exists
set setpgrp d_setpgrp
eval $inlibc
@if USE_BSD_SETPGRP || d_bsdsetpgrp
case "$d_setpgrp" in
"$define")
	echo " "
	echo "Checking to see which flavor of setpgrp is in use..."
	$cat >try.c <<EOP
#$i_unistd I_UNISTD
#include <sys/types.h>
#ifdef I_UNISTD
# include <unistd.h>
#endif
#$i_stdlib I_STDLIB
#ifdef I_STDLIB
#include <stdlib.h>
#endif
int main()
{
if (getuid() == 0) {
 printf("(I see you are running Configure as super-user...)\n");
 setuid(1);
	}
#ifdef TRY_BSD_PGRP
if (-1 == \text{setpgrp}(1, 1))exit(0);
#else
if (setpgrp() != -1)
 exit(0);#endif
exit(1):
}
EOP
if $cc -o try -DTRY_BSD_PGRP $ccflags $ldflags try.c $libs >\/dev/null 2>\& & $run ./try; then
 		echo 'You have to use setpgrp(pid,pgrp) instead of setpgrp().' >&4
 		val="$define"
	elif $cc -o try $ccflags $ldflags try.c $libs >/dev/null 2>&1 && $run ./try; then
 echo 'You have to use setpgrp() instead of setpgrp(pid,pgrp).' >\& 4
 		val="$undef"
```

```
	else
 		echo "(I can't seem to compile and run the test program.)"
 		if ./usg; then
  			xxx="a USG one, i.e. you use setpgrp()."
 		else
  			# SVR4 systems can appear rather BSD-ish.
  			case "$i_unistd" in
  			$undef)
  				xxx="a BSD one, i.e. you use setpgrp(pid,pgrp)."
  				val="$define"
  				;;
  			$define)
  				xxx="probably a USG one, i.e. you use setpgrp()."
  				val="$undef"
  				;;
  			esac
 		fi
 		echo "Assuming your setpgrp is $xxx" >&4
	fi
	;;
*) val="$undef";;
esac
set d_bsdsetpgrp
eval $setvar
$rm_try
@end
```
Found in path(s):

\* /opt/cola/permits/1447203276\_1666264423.033946/0/perl-5-30-0-orig-regen-configure-1-tar-gz/metaconfig-5.30.0/U/modified/d\_setpgrp.U No license file was found, but licenses were detected in source scan.

?RCS: \$Id: i\_libutil.U,v \$ ?RCS: ?RCS: Copyright (c) 2000 Jarkko Hietaniemi ?RCS: ?RCS: You may distribute under the terms of either the GNU General Public ?RCS: License or the Artistic License, as specified in the README file. ?RCS: ?MAKE:i\_libutil: Inhdr Hasfield ?MAKE: -pick add  $\%$  % < ?S:i\_libutil: ?S: This variable conditionally defines the I\_LIBUTIL symbol, and indicates ?S: whether a C program should include <libutil.h>.  $2S$ : ?C:I\_LIBUTIL: ?C: This symbol, if defined, indicates that <libutil.h> exists and ?C: should be included.

?C:. ?H:#\$i\_libutil I\_LIBUTIL /\*\*/ ?H:. ?LINT:set i\_libutil : see if this is a libutil.h system set libutil.h i\_libutil eval \$inhdr

Found in path(s): \* /opt/cola/permits/1447203276\_1666264423.033946/0/perl-5-30-0-orig-regen-configure-1-tar-gz/metaconfig-5.30.0/U/perl/i\_libutil.U No license file was found, but licenses were detected in source scan.

?RCS: \$Id: d\_xdrs.U 1 2006-08-24 12:32:52Z rmanfredi \$ ?RCS: ?RCS: Copyright (c) 1991-1997, 2004-2006, Raphael Manfredi ?RCS: ?RCS: You may redistribute only under the terms of the Artistic Licence, ?RCS: as specified in the README file that comes with the distribution. ?RCS: You may reuse parts of this distribution only within the terms of ?RCS: that same Artistic Licence; a copy of which may be found at the root ?RCS: of the source tree for dist 4.0. ?RCS: ?RCS: \$Log: d\_xdrs.U,v \$ ?RCS: Revision 3.0 1993/08/18 12:08:04 ram ?RCS: Baseline for dist 3.0 netwide release. ?RCS: ?MAKE:d\_xdrs: cat Csym Setvar ?MAKE: -pick add \$@ %< ?S:d\_xdrs: ?S: This symbol conditionally defines HAS\_XDRS which indicates to the C ?S: program that XDR serialization routines are available. ?S:. ?C:HAS\_XDRS (XDRS): ?C: This symbol if defined indicates to the C program that the XDR ?C: serialization routines are available to transfer data accross ?C: various architectures. ?C:. ?H:#\$d\_xdrs HAS\_XDRS /\*\*/  $2H$ . ?LINT:set d\_xdrs : see if XDR is available echo " " if set xdr\_int val -f d\_xdrs; eval \$csym; \$val; then echo "Ahh! You have XDR routines for network communications." >&4 val="\$define" else  $\text{Scat} > & 4 << \text{EOM}$ 

Sigh! You do not have XDR routines -- Network communications may be hazardous. EOM val="\$undef" fi set d\_xdrs eval \$setvar Found in path(s):

\* /opt/cola/permits/1447203276\_1666264423.033946/0/perl-5-30-0-orig-regen-configure-1-tar-gz/metaconfig-5.30.0/dist/U/d\_xdrs.U No license file was found, but licenses were detected in source scan.

?RCS: \$Id: d\_wait3.U 1 2006-08-24 12:32:52Z rmanfredi \$ ?RCS: ?RCS: Copyright (c) 1991-1997, 2004-2006, Raphael Manfredi ?RCS: ?RCS: You may redistribute only under the terms of the Artistic Licence, ?RCS: as specified in the README file that comes with the distribution. ?RCS: You may reuse parts of this distribution only within the terms of ?RCS: that same Artistic Licence; a copy of which may be found at the root ?RCS: of the source tree for dist 4.0. ?RCS: ?RCS: \$Log: d\_wait3.U,v \$ ?RCS: Revision 3.0 1993/08/18 12:08:01 ram ?RCS: Baseline for dist 3.0 netwide release. ?RCS: ?MAKE:d\_wait3: Inlibc ?MAKE: -pick add \$@ %< ?S:d\_wait3: ?S: This variable conditionally defines the HAS\_WAIT3 symbol, which ?S: indicates to the C program that the wait3() subroutine exists. ?S:. ?C:HAS\_WAIT3: ?C: This symbol, if defined, indicates that the wait3() subroutine ?C: exists.  $?C:$ . ?H:#\$d\_wait3 HAS\_WAIT3 /\*\*/ ?H:. ?LINT:set d\_wait3 : see if 'wait3()' exists set wait3 d\_wait3 eval \$inlibc Found in path(s):

\* /opt/cola/permits/1447203276\_1666264423.033946/0/perl-5-30-0-orig-regen-configure-1-tar-gz/metaconfig-5.30.0/dist/U/d\_wait3.U No license file was found, but licenses were detected in source scan.

?RCS: \$Id: d\_wcstombs.U 1 2006-08-24 12:32:52Z rmanfredi \$ ?RCS: ?RCS: Copyright (c) 1991-1997, 2004-2006, Raphael Manfredi ?RCS: ?RCS: You may redistribute only under the terms of the Artistic Licence, ?RCS: as specified in the README file that comes with the distribution. ?RCS: You may reuse parts of this distribution only within the terms of ?RCS: that same Artistic Licence; a copy of which may be found at the root ?RCS: of the source tree for dist 4.0. ?RCS: ?RCS: \$Log: d\_wcstombs.U,v \$ ?RCS: Revision 3.0 1993/08/18 12:08:03 ram ?RCS: Baseline for dist 3.0 netwide release. ?RCS: ?MAKE:d\_wcstombs: Inlibc ?MAKE: -pick add  $\$  @ %< ?S:d\_wcstombs: ?S: This variable conditionally defines the HAS\_WCSTOMBS symbol, which ?S: indicates to the C program that the wcstombs() routine is available ?S: to convert wide character strings to multibyte strings. ?S:. ?C:HAS\_WCSTOMBS: ?C: This symbol, if defined, indicates that the wcstombs routine is ?C: available to convert wide character strings to multibyte strings.  $?C$ :. ?H:#\$d\_wcstombs HAS\_WCSTOMBS /\*\*/ ?H:. ?LINT:set d\_wcstombs : see if wcstombs exists set wcstombs d\_wcstombs eval \$inlibc Found in path(s): \* /opt/cola/permits/1447203276\_1666264423.033946/0/perl-5-30-0-orig-regen-configure-1-tar-gz/metaconfig-5.30.0/dist/U/d\_wcstombs.U No license file was found, but licenses were detected in source scan. ?RCS: \$Id\$ ?RCS: ?RCS: Copyright (c) 2000 Jarkko Hietaniemi ?RCS: ?RCS: You may redistribute only under the terms of the Artistic License, ?RCS: as specified in the README file that comes with the distribution. ?RCS: You may reuse parts of this distribution only within the terms of ?RCS: that same Artistic License; a copy of which may be found at the root ?RCS: of the source tree for dist 3.0.

?RCS:

?MAKE:d\_getprpwnam: Inlibc

?MAKE: -pick add  $\$ @ %< ?S:d\_getprpwnam: ?S: This variable conditionally defines HAS\_GETPRPWNAM if getprpwnam() is ?S: available to retrieve protected (shadow) password entries by name. ?S:. ?C:HAS\_GETPRPWNAM: ?C: This symbol, if defined, indicates that the getprpwnam system call is ?C: available to retrieve protected (shadow) password entries by name. ?C:. ?H:#\$d\_getprpwnam HAS\_GETPRPWNAM /\*\*/ ?H:. ?LINT:set d\_getprpwnam : see if getprpwnam exists set getprpwnam d\_getprpwnam

eval \$inlibc

Found in path(s):

\* /opt/cola/permits/1447203276\_1666264423.033946/0/perl-5-30-0-orig-regen-configure-1-tar-gz/metaconfig-5.30.0/U/perl/d\_getprpwnam.U

No license file was found, but licenses were detected in source scan.

?RCS: You may distribute under the terms of either the GNU General Public ?RCS: License or the Artistic License, as specified in the README file. ?RCS: ?MAKE:d\_lgamma: Inlibc ?MAKE: -pick add  $\%$  % < ?S:d\_lgamma: ?S: This variable conditionally defines the HAS\_LGAMMA symbol, which ?S: indicates to the C program that the lgamma() routine is available ?S: for the log gamma function. See also d\_tgamma and d\_lgamma\_r. ?S:. ?C:HAS\_LGAMMA: ?C: This symbol, if defined, indicates that the lgamma routine is ?C: available to do the log gamma function. See also HAS\_TGAMMA and ?C: HAS\_LGAMMA\_R. ?C:. ?H:#\$d\_lgamma HAS\_LGAMMA /\*\*/ ?H:. ?LINT:set d\_lgamma : see if lgamma exists set lgamma d\_lgamma eval \$inlibc

Found in path(s):

 $*$ /opt/cola/permits/1447203276\_1666264423.033946/0/perl-5-30-0-orig-regen-configure-1-tar-gz/metaconfig-5.30.0/U/perl/d\_lgamma.U

No license file was found, but licenses were detected in source scan.

?RCS: \$Id: i\_niin.U 1 2006-08-24 12:32:52Z rmanfredi \$ ?RCS: ?RCS: Copyright (c) 1991-1997, 2004-2006, Raphael Manfredi ?RCS: ?RCS: You may redistribute only under the terms of the Artistic Licence, ?RCS: as specified in the README file that comes with the distribution. ?RCS: You may reuse parts of this distribution only within the terms of ?RCS: that same Artistic Licence; a copy of which may be found at the root ?RCS: of the source tree for dist 4.0. ?RCS: ?RCS: \$Log: i\_niin.U,v \$ ?RCS: Revision 3.0 1993/08/18 12:08:24 ram ?RCS: Baseline for dist 3.0 netwide release. ?RCS: ?X:  $?X:$  This unit looks wether  $\leq$ netinet/in.h is available or not ?X: ?MAKE:i\_niin i\_sysin: Inhdr ?MAKE: -pick add  $\$  @ %< ?S:i\_niin: ?S: This variable conditionally defines I\_NETINET\_IN, which indicates ?S: to the C program that it should include <netinet/in.h>. Otherwise, ?S: you may try <sys/in.h>. ?S:. ?S:i\_sysin: ?S: This variable conditionally defines I\_SYS\_IN, which indicates ?S: to the C program that it should include <sys/in.h> instead of ?S: <netinet/in.h>. ?S:. ?C:I\_NETINET\_IN: ?C: This symbol, if defined, indicates to the C program that it should ?C: include <netinet/in.h>. Otherwise, you may try <sys/in.h>. ?C:. ?C:I\_SYS\_IN (I\_SYSIN): ?C: This symbol, if defined, indicates to the C program that it should ?C: include <sys/in.h> instead of <netinet/in.h>.  $2^{\circ}$ ?H:#\$i\_niin I\_NETINET\_IN /\*\*/ ?H:#\$i\_sysin I\_SYS\_IN /\*\*/  $2H$ . ?LINT:set i\_niin i\_sysin : see if this is a netinet/in.h or sys/in.h system set netinet/in.h i\_niin sys/in.h i\_sysin eval \$inhdr Found in path(s):

\* /opt/cola/permits/1447203276\_1666264423.033946/0/perl-5-30-0-orig-regen-configure-1-tar-gz/metaconfig-5.30.0/dist/U/i\_niin.U

No license file was found, but licenses were detected in source scan.

?RCS: \$Id: Config\_h.U 1 2006-08-24 12:32:52Z rmanfredi \$ ?RCS: ?RCS: Copyright (c) 1991-1997, 2004-2006, Raphael Manfredi ?RCS: ?RCS: You may redistribute only under the terms of the Artistic License, ?RCS: as specified in the README file that comes with the distribution. ?RCS: You may reuse parts of this distribution only within the terms of ?RCS: that same Artistic License; a copy of which may be found at the root ?RCS: of the source tree for dist 4.0. ?RCS: ?RCS: \$Log: Config\_h.U,v \$ ?RCS: Revision 3.0.1.5 1997/02/28 14:57:43 ram ?RCS: patch61: added support for src.U ?RCS: ?RCS: Revision 3.0.1.4 1995/09/25 09:10:49 ram ?RCS: patch59: commented the purpose of the #un-def directive ?RCS: ?RCS: Revision 3.0.1.3 1995/01/30 14:25:39 ram ?RCS: patch49: typo fixes in leading config.h comment (WED) ?RCS: ?RCS: Revision 3.0.1.2 1993/08/24 12:13:20 ram ?RCS: patch3: added TOP as a local shell temporary variable ?RCS: ?RCS: Revision 3.0.1.1 1993/08/19 06:42:20 ram ?RCS: patch1: leading config.sh searching was not aborting properly ?RCS: ?RCS: Revision 3.0 1993/08/18 12:04:47 ram ?RCS: Baseline for dist 3.0 netwide release. ?RCS: ?X: ?X: This file ends up producing the config\_h.SH script, which is run to produce ?X: the config.h file. The file ... Config h below contains all the ?H: lines ?X: extracted out of all the units. Metaconfig itself adds the !GROK!THIS!. ?X: Note that this code isn't included into Configure, but must be shipped with.  $\gamma$ . ?X: For those who wish to know why the file is config\_h.SH instead of the more ?X: natural config.h.SH, well... it is to support systems like MS-DOG. Only one ?X: 'dot' is allowed within the file name, as it is part of the "extension" of ?X: the file. MS-DOG will not let you have two 'dots' because that would mean ?X: two "extensions".  $\gamma$ . ?MAKE:Config\_h: Id End Config\_sh Obsol\_h myuname cf\_time cf\_by package src ?MAKE: -pick c\_h\_weed  $\$ @ % < ?MAKE: -pick c\_h\_weed  $\$ @ ./Config\_h ?MAKE: -pick c\_h\_weed \$@ ./Obsol\_h ?T:PERL\_CONFIG\_SH TOP

```
?LINT:unclosed !GROK!THIS!
?LINT:extern CONFIG_H CONFIG_SH
?LINT:change CONFIG_H CONFIG_SH
?X:?LINT:nocomment
: Set up for generating config_h.SH
case "$CONFIG_SH" in
'') CONFIG_SH=config.sh;;
esac
case "$CONFIG_H" in
'') CONFIG_H=config.h;;
esac
case $PERL_CONFIG_SH in
'')
	if test -f $CONFIG_SH; then TOP=.;
	elif test -f ../$CONFIG_SH; then TOP=..;
	elif test -f ../../$CONFIG_SH; then TOP=../..;
elif test -f ../../../$CONFIG_SH; then TOP=../../..;
	elif test -f ../../../../$CONFIG_SH; then TOP=../../../..;
	else
 		echo "Can't find $CONFIG_SH."; exit 1
	fi
	. $TOP/$CONFIG_SH
	;;
esac
?X: Make sure we are in the directory where the .SH file is located.
case "$0" in
*/*) cd `expr X$0 : 'X \ (.*\) / ';;
esac
echo "Extracting $CONFIG_H (with variable substitutions)"
?X:
?X: Since we unconditionally translate leading #undef into /*#define, we're
?X: stuck when we really want to have a #undef in $CONFIG_H. That's why there
?X: is provision here for #un-def, which is translated back into #undef after
?X: all original #undef have been processed.
?X:?X: Previously, we changed all
?X: #undef FOO /**/?X: into
?X: /*#define FOO /**/
?X: The xlc compiler (available on IBM's AIX) complains that this is
?X: an illegal attempt to write a nested comment, and warns against it.
?X: There's apparently no way to shut the compiler up, either.
?X: This sed command from Hallvard B Furuseth \langle h.b.furuseth@usit.uio.no\rangle?X: changes it to
?X: /*#define FOO / **/
sed <<!GROK!THIS! >$CONFIG H -e 's!^#undef\(.*/\)\*!/\*#define\1 \*!' -e 's!^#un-def!#undef!'
/* This file was produced by running the config h.SH script, which
```
\* gets its values from \$CONFIG\_SH, which is generally produced by

\* running Configure.

\*

\* Feel free to modify any of this as the need arises. Note, however,

\* that running config\_h.SH again will wipe out any changes you've made.

```
* For a more permanent change edit $CONFIG_SH and rerun config_h.SH.
```
\*/

```
/* Package name : $package
* Source directory : $src
* Configuration time: $cf_time
* Configured by : $cf_by
* Target system : $myuname
*/
```
#ifndef \_config\_h\_ #define config h

Found in path(s):

```
* /opt/cola/permits/1447203276_1666264423.033946/0/perl-5-30-0-orig-regen-configure-1-tar-gz/metaconfig-
5.30.0/U/modified/Config_h.U
```
No license file was found, but licenses were detected in source scan.

?RCS: \$Id: otherlibdirs.U,v 1.1 1999/07/08 18:32:57 doughera Exp doughera \$ ?RCS: ?RCS: Copyright (c) 1999-2000, Andy Dougherty ?RCS: ?RCS: You may redistribute only under the terms of the Artistic License, ?RCS: as specified in the README file that comes with the distribution. ?RCS: You may reuse parts of this distribution only within the terms of ?RCS: that same Artistic License; a copy of which may be found at the root ?RCS: of the source tree for dist 3.0. ?RCS: ?RCS: \$Log: otherlibdirs.U,v \$ ?RCS: Revision 1.1 1999/07/08 18:32:57 doughera ?RCS: Initial revision ?RCS: ?RCS: Revision 1.1 1999/07/08 18:20:26 doughera ?RCS: Initial revision ?RCS:  $?RCS$ ?MAKE:otherlibdirs d\_perl\_otherlibdirs: Myread cat sitelib sitearch \ vendorarch vendorlib Setvar ?MAKE: -pick add  $\$ @ %< ?Y:TOP ?S:otherlibdirs: ?S: This variable contains a colon-separated set of paths for the perl ?S: binary to search for additional library files or modules.  $?S:$  These directories will be tacked to the end of  $@INC$ .

```
?S: Perl will automatically search below each path for version-
?S:	and architecture-specific directories. See inc_version_list
?S: for more details.
?S:	A value of ' ' means 'none' and is used to preserve this value
?S: for the next run through Configure.
?S:.
?S:d_perl_otherlibdirs:
?S: This variable conditionally defines PERL_OTHERLIBDIRS, which
?S:	contains a colon-separated set of paths for the perl binary to
?S: include in @INC. See also otherlibdirs.
?S:.
?C:PERL_OTHERLIBDIRS:
?C:	This variable contains a colon-separated set of paths for the perl
?C: binary to search for additional library files or modules.
?C: These directories will be tacked to the end of @INC.
?C: Perl will automatically search below each path for version-
?C: and architecture-specific directories. See PERL_INC_VERSION_LIST
?C:	for more details.
?C:.
?H:#$d_perl_otherlibdirs PERL_OTHERLIBDIRS "$otherlibdirs" /**/
?H:.
?LINT: set d_perl_otherlibdirs
: Final catch-all directories to search
$cat <<EOM
Lastly, you can have perl look in other directories for extensions and
modules in addition to those already specified.
These directories will be searched after
```

```
$sitearch
<u>Ssitelib</u>
```
## EOM

test X"\$vendorlib" != "X" && echo ' ' \$vendorlib

```
test X"$vendorarch" != "X" && echo ' ' $vendorarch
```
echo ' '

case "\$otherlibdirs" in

''|' ') dflt='none' ;;

\*) dflt="\$otherlibdirs" ;;

esac

\$cat <<EOM

Enter a colon-separated set of extra paths to include in perl's @INC search path, or enter 'none' for no extra paths.

## EOM

rp='Colon-separated list of additional directories for perl to search?' . ./myread case "\$ans" in ' '|"|none) otherlibdirs=' ' ::

\*) otherlibdirs="\$ans" ;; esac case "\$otherlibdirs" in ' ') val=\$undef ;;  $*$ ) val=\$define :: esac set d\_perl\_otherlibdirs eval \$setvar

Found in path(s):

\* /opt/cola/permits/1447203276\_1666264423.033946/0/perl-5-30-0-orig-regen-configure-1-tar-gz/metaconfig-5.30.0/U/installdirs/otherlibdirs.U

No license file was found, but licenses were detected in source scan.

?RCS: Copyright (c) 2017 H.Merijn Brand (original change by Tony Cook) ?RCS:

?RCS: You may distribute under the terms of either the GNU General Public

?RCS: License or the Artistic License, as specified in the README file. ?RCS:

?MAKE:d\_openat d\_unlinkat d\_renameat d\_linkat d\_fchmodat: Inlibc

?MAKE: -pick add  $\%$  % <

?S:d\_fchmodat:

?S: This variable conditionally defines the HAS\_FCHMODAT symbol, which

?S: indicates the POSIX fchmodat() function is available.

?S:.

?S:d\_linkat:

?S: This variable conditionally defines the HAS\_LINKAT symbol, which

?S: indicates the POSIX linkat() function is available.

?S:.

?S:d\_openat:

?S: This variable conditionally defines the HAS\_OPENAT symbol, which

?S: indicates the POSIX openat() function is available.

?S:.

?S:d\_renameat:

?S: This variable conditionally defines the HAS\_RENAMEAT symbol, which

?S: indicates the POSIX renameat() function is available.

 $2S$ .

?S:d\_unlinkat:

?S: This variable conditionally defines the HAS\_UNLINKAT symbol, which

?S: indicates the POSIX unlinkat() function isavailable.

?S:.

?C:HAS\_FCHMODAT:

?C: This symbol is defined if the fchmodat() routine is available.  $?C:$ .

?C:HAS\_LINKAT:

?C: This symbol is defined if the linkat() routine is available. ?C:. ?C:HAS\_OPENAT:

 **Open Source Used In CrossworkChangeAutomationAndHealthInsights 5.0.0-GC 5112**
?C: This symbol is defined if the openat() routine is available.  $?C:$ . ?C:HAS\_RENAMEAT: ?C: This symbol is defined if the renameat() routine is available.  $?C:$ . ?C:HAS\_UNLINKAT: ?C: This symbol is defined if the unlinkat() routine is available.  $?C$ :. ?H:#\$d\_fchmodat HAS\_FCHMODAT /\*\*/ ?H:#\$d\_linkat HAS\_LINKAT /\*\*/ ?H:#\$d\_openat HAS\_OPENAT /\*\*/ ?H:#\$d\_renameat HAS\_RENAMEAT /\*\*/ ?H:#\$d\_unlinkat HAS\_UNLINKAT /\*\*/ ?H:. ?LINT:set d\_openat d\_unlinkat d\_renameat d\_linkat d\_fchmodat : check for openat, unlinkat, renameat, linkat, fchmodat set openat d\_openat eval \$inlibc set unlinkat d\_unlinkat eval \$inlibc set renameat d\_renameat eval \$inlibc set linkat d\_linkat eval \$inlibc set fchmodat d\_fchmodat eval \$inlibc Found in path(s): \* /opt/cola/permits/1447203276\_1666264423.033946/0/perl-5-30-0-orig-regen-configure-1-tar-gz/metaconfig-5.30.0/U/perl/d\_fsat.U No license file was found, but licenses were detected in source scan. ?RCS: \$Id\$ ?RCS: ?RCS: Copyright (c) 1999 Jarkko Hietaniemi ?RCS: ?RCS: You may redistribute only under the terms of the Artistic License, ?RCS: as specified in the README file that comes with the distribution. ?RCS: You may reuse parts of this distribution only within the terms of ?RCS: that same Artistic License; a copy of which may be found at the root ?RCS: of the source tree for dist 3.0.  $?RCS$ ?MAKE:siteman3dir siteman3direxp installsiteman3dir: Getfile \ Setprefixvar prefix siteprefix man3dir sed

?MAKE: -pick add  $\$ @ %<

?Y:TOP

?D:siteman3dir=''

?S:siteman3dir:

?S: This variable contains the name of the directory in which site-specific

?S: library man source pages are to be put. It is the responsibility of the

?S: Makefile.SH to get the value of this into the proper command.

?S: You must be prepared to do the ~name expansion yourself.

?S: The standard distribution will put nothing in this directory.

?S: After perl has been installed, users may install their own local

?S: man3 pages in this directory with

?S: MakeMaker Makefile.PL

?S: or equivalent. See INSTALL for details.

?S:.

?D:siteman3direxp=''

?S:siteman3direxp:

?S: This variable is the same as the siteman3dir variable, but is filename

?S: expanded at configuration time, for convenient use in makefiles.

?S:.

?D:installsiteman3dir=''

?S:installsiteman3dir:

?S: This variable is really the same as siteman3direxp, unless you are using

?S: AFS in which case it points to the read/write location whereas

?S: man3direxp only points to the read-only access location. For extra

?S: portability, you should only use this variable within your makefiles.

?S:.

?LINT:change prefixvar

?LINT:set installsiteman3dir

?LINT:set siteman3dir

?LINT:set siteman3direxp

: determine where add-on library man pages go

case "\$siteman3dir" in

") dflt=`echo \$man3dir | \$sed "s#^\$prefix#\$siteprefix#"` ;;

\*) dflt=\$siteman3dir ;;

esac

case "\$dflt" in

''|' ') dflt=none ;;

esac

fn=dn+ $\sim$ 

rp='Pathname where the site-specific library manual pages should be installed?'

. ./getfile

prefixvar=siteman3dir

. ./setprefixvar

Found in path(s):

\* /opt/cola/permits/1447203276\_1666264423.033946/0/perl-5-30-0-orig-regen-configure-1-tar-gz/metaconfig-5.30.0/U/installdirs/siteman3dir.U

No license file was found, but licenses were detected in source scan.

?RCS: \$Id: prefix.U,v 3.1 1999/07/08 18:27:51 doughera Exp doughera \$ ?RCS: ?RCS: Copyright (c) 1991-1993, Raphael Manfredi ?RCS: ?RCS: You may redistribute only under the terms of the Artistic License, ?RCS: as specified in the README file that comes with the distribution. ?RCS: You may reuse parts of this distribution only within the terms of ?RCS: that same Artistic License; a copy of which may be found at the root ?RCS: of the source tree for dist 3.0. ?RCS: ?RCS: Original Author: Andy Dougherty <doughera@lafcol.lafayette.edu> ?RCS: ?RCS: \$Log: prefix.U,v \$ ?RCS: Revision 3.1 1999/07/08 18:27:51 doughera ?RCS: 5.005\_5x version -- Andy Dougherty ?RCS: ?RCS: Revision 3.0.1.2 1995/01/30 14:44:05 ram ?RCS: patch49: new prefixexp variable holding a fully expanded prefix ?RCS: patch49: save off previous prefix value in oldprefix if changed (WED) ?RCS: patch49: added the INSTALLPREFIX define for C programs to use (WED) ?RCS: ?RCS: Revision 3.0.1.1 1994/08/29 16:31:34 ram ?RCS: patch32: created by ADO ?RCS: ?MAKE:prefix prefixexp +oldprefix: Getfile Loc Oldconfig cat package ?MAKE: -pick add  $\$  @ %< ?S:prefix: ?S: This variable holds the name of the directory below which the ?S: user will install the package. Usually, this is /usr/local, and ?S: executables go in /usr/local/bin, library stuff in /usr/local/lib, ?S: man pages in /usr/local/man, etc. It is only used to set defaults ?S: for things in bin.U, mansrc.U, privlib.U, or scriptdir.U. ?S:. ?S:prefixexp: ?S: This variable holds the full absolute path of the directory below ?S: which the user will install the package. Derived from prefix. ?S:. ?S:oldprefix: ?S: This variable is set non-null if the prefix was previously defined ?S: and gets set to a new value. Used internally by Configure only.  $2S$ : ?C:INSTALLPREFIX: ?C: This symbol contains the name of the install prefix for this package.  $2C$ : ?H:#define INSTALLPREFIX "\$prefix" /\*\*/

 $?H:$ 

```
: determine root of directory hierarchy where package will be installed.
case "$prefix" in
'')
	dflt=`./loc . /usr/local /usr/local /local /opt /usr`
	;;
*?	dflt=`echo "$prefix" | sed 's/.$//'`
	;;
*)
	dflt="$prefix"
	;;
esac
$cat <<EOM
```
By default, \$package will be installed in \$dflt/bin, manual pages under \$dflt/man, etc..., i.e. with \$dflt as prefix for all installation directories. Typically this is something like /usr/local. If you wish to have binaries under /usr/bin but other parts of the installation under /usr/local, that's ok: you will be prompted separately for each of the installation directories, the prefix being only used to set the defaults.

## EOM

```
fn=d~
rp='Installation prefix to use?'
. ./getfile
oldprefix=''
case "$prefix" in
'') ;;
*)
	case "$ans" in
	"$prefix") ;;
	*) oldprefix="$prefix";;
	esac
	;;
esac
prefix="$ans"
prefixexp="$ansexp"
```
Found in path(s): \* /opt/cola/permits/1447203276\_1666264423.033946/0/perl-5-30-0-orig-regen-configure-1-tar-gz/metaconfig-5.30.0/U/installdirs/prefix.U No license file was found, but licenses were detected in source scan.

```
?RCS: $Id$
?RCS:
?RCS: Copyright (c) 1991-1997, 2004-2006, Raphael Manfredi
?RCS:
```
?RCS: You may redistribute only under the terms of the Artistic License, ?RCS: as specified in the README file that comes with the distribution. ?RCS: You may reuse parts of this distribution only within the terms of ?RCS: that same Artistic License; a copy of which may be found at the root ?RCS: of the source tree for dist 4.0. ?RCS: ?RCS: \$Log: i\_varhdr.U,v \$ ?RCS: Revision 3.0.1.3 1997/02/28 15:54:42 ram ?RCS: patch61: varargs script now starts with leading "startsh" ?RCS: ?RCS: Revision 3.0.1.2 1994/10/29 16:21:02 ram ?RCS: patch36: added ?F: line for metalint file checking ?RCS: ?RCS: Revision 3.0.1.1 1994/05/13 15:26:05 ram ?RCS: patch27: this unit now supersedes old i\_stdarg.U and i\_varargs.U ?RCS: patch27: modified to avoid spurious Whoa warnings (ADO) ?RCS: ?RCS: Revision 3.0 1993/08/18 12:08:49 ram ?RCS: Baseline for dist 3.0 netwide release. ?RCS: ?MAKE:i\_stdarg i\_varargs i\_varhdr: cat +cc +ccflags rm test Setvar \ Findhdr Warn startsh \_o ?MAKE: -pick add \$@ %< ?S:i\_stdarg: ?S: This variable conditionally defines the I\_STDARG symbol, which ?S: indicates to the C program that <stdarg.h> exists and should ?S: be included. ?S:. ?S:i\_varargs: ?S: This variable conditionally defines I\_VARARGS, which indicates ?S: to the C program that it should include <varargs.h>. ?S:. ?S:i\_varhdr: ?S: Contains the name of the header to be included to get va\_dcl definition. ?S: Typically one of varargs.h or stdarg.h. ?S:. ?C:I\_STDARG: ?C: This symbol, if defined, indicates that <stdarg.h> exists and should ?C: be included.  $2C$ : ?C:I\_VARARGS: ?C: This symbol, if defined, indicates to the C program that it should ?C: include <varargs.h>.  $?C:$ . ?H:#\$i\_stdarg I\_STDARG /\*\*/ ?H:#\$i\_varargs I\_VARARGS /\*\*/ ?H:. ?W:%<:va\_dcl

?F:!varargs ?T:valstd ?LINT:set i\_stdarg i\_varargs ?X: ?X: Don't use setvar because the varags test below might override these. ?X: Actually, the messages here are just informative. We don't wish to set  $?X: i$  varargs or i\_stdarg to their final value before knowing which of the ?X: two we'll include. ?X: : see if stdarg is available echo " " if \$test `./findhdr stdarg.h`; then echo "<stdarg.h> found." >&4 valstd="\$define" else echo "<stdarg.h> NOT found." >&4 valstd="\$undef" fi : see if varags is available echo " " if \$test `./findhdr varargs.h`; then echo "<varargs.h> found." >&4 else echo "<varargs.h> NOT found, but that's ok (I hope)." >&4 fi ?X: ?X: if you have stdarg.h, you need to support prototypes to actually use it; ?X: but if stdarg.h exists and the compiler doesn't support prototypes (for some ?X: bizarre reason), we'll fall back to varargs.h anyway so it's not so bad. ?X: : set up the varargs testing programs \$cat > varargs.c <<EOP #ifdef I\_STDARG #include <stdarg.h> #endif #ifdef I\_VARARGS #include <varargs.h> #endif #ifdef I\_STDARG int f(char  $*_{p,\ldots}$ ) #else int f(va\_alist) va\_dcl #endif {

```
	va_list ap;
#ifndef I_STDARG
	char *p;
#endif
#ifdef I_STDARG
	va_start(ap,p);
#else
	va_start(ap);
p = va_{arg}(ap, char^*);#endif
	va_end(ap);
}
EOP
$cat > varargs <<EOP
$startsh
if $cc -c $ccflags -D\$1 varargs.c >/dev/null 2>&1; then
	echo "true"
else
	echo "false"
fi
$rm -f varargs$_o
EOP
chmod +x varargs
: now check which varargs header should be included
echo " "
i_varhdr="
case "$valstd" in
"$define")
	if `./varargs I_STDARG`; then
 		val='stdarg.h'
	elif `./varargs I_VARARGS`; then
 		val='varargs.h'
	fi
	;;
*)
	if `./varargs I_VARARGS`; then
 		val='varargs.h'
	fi
	;;
esac
case "$val" in
'')
	./warn "I could not find the definition for va_dcl... You have problems..."
val="$undef"; set i_stdarg; eval $setvar
	val="$undef"; set i_varargs; eval $setvar
	;;
*)
```
 set i\_varhdr eval \$setvar case "\$i\_varhdr" in stdarg.h) val="\$define"; set i\_stdarg; eval \$setvar val="\$undef"; set i\_varargs; eval \$setvar ;; varargs.h) val="\$undef"; set i\_stdarg; eval \$setvar val="\$define"; set i\_varargs; eval \$setvar ;; esac echo "We'll include <\$i\_varhdr> to get va\_dcl definition." >&4;; esac \$rm -f varargs\* Found in path(s):  $*$ /opt/cola/permits/1447203276 1666264423.033946/0/perl-5-30-0-orig-regen-configure-1-tar-gz/metaconfig-5.30.0/dist/U/i\_varhdr.U No license file was found, but licenses were detected in source scan. ?RCS: \$Id\$ ?RCS: ?RCS: Copyright (c) 1991-1997, 2004-2006, Raphael Manfredi ?RCS: ?RCS: You may redistribute only under the terms of the Artistic Licence, ?RCS: as specified in the README file that comes with the distribution. ?RCS: You may reuse parts of this distribution only within the terms of ?RCS: that same Artistic Licence; a copy of which may be found at the root ?RCS: of the source tree for dist 4.0. ?RCS: ?RCS: \$Log: cf\_email.U,v \$ ?RCS: Revision 3.0.1.1 1994/01/24 14:05:06 ram ?RCS: patch16: created ?RCS: ?RCS: ?MAKE:cf\_email: cat cf\_by test myhostname mydomain Oldconfig Myread ?MAKE: -pick add \$@ %< ?S:cf\_email: ?S: Electronic mail address of the person who ran Configure. This can be ?S: used by units that require the user's e-mail, like MailList.U.  $2S$ : ?T:cont maildomain ?LINT:extern MAILDOMAIN : determine the e-mail address of the user who is running us \$cat <<EOM

I need to get your e-mail address in Internet format if possible, i.e.

something like user@host.domain. Please answer accurately since I have no easy means to double check it. The default value provided below is most probably close to reality but may not be valid from outside your organization...

```
EOM
cont=x
while test "$cont"; do
	case "$MAILDOMAIN" in
	'')
 		if $test -s /etc/mailname; then
  			maildomain=`$cat /etc/mailname`
 		else
  			maildomain="$myhostname$mydomain"
 		fi
 		;;
	*) maildomain="$MAILDOMAIN";;
	esac
	case "$cf_email" in
	'') dflt="$cf_by@$maildomain";;
	*) dflt="$cf_email";;
	esac
	rp='What is your e-mail address?'
	. ./myread
	cf_email="$ans"
	case "$cf_email" in
*@*.*) cont=";;
	*)
 		rp='Address does not look like an Internet one. Use it anyway?'
 		case "$fastread" in
 yes) dflt=y ;;
 *) dflt=n ;;
 		esac
 		. ./myread
 		case "$ans" in
 y^*) cont=";;
 		*) echo " " ;;
 		esac
 		;;
	esac
done
```
Found in path(s):

\* /opt/cola/permits/1447203276\_1666264423.033946/0/perl-5-30-0-orig-regen-configure-1-tar-gz/metaconfig-5.30.0/dist/U/cf\_email.U

No license file was found, but licenses were detected in source scan.

?RCS: \$Id: libpth.U 1 2006-08-24 12:32:52Z rmanfredi \$

?RCS:

?RCS: Copyright (c) 1991-1997, 2004-2006, Raphael Manfredi ?RCS: ?RCS: You may redistribute only under the terms of the Artistic License, ?RCS: as specified in the README file that comes with the distribution. ?RCS: You may reuse parts of this distribution only within the terms of ?RCS: that same Artistic License; a copy of which may be found at the root ?RCS: of the source tree for dist 4.0. ?RCS: ?RCS: \$Log: libpth.U,v \$ ?RCS: Revision 3.0.1.6 1997/02/28 16:08:49 ram ?RCS: patch61: new loclibpth variable ?RCS: ?RCS: Revision 3.0.1.5 1995/01/11 15:31:30 ram ?RCS: patch45: call ./mips instead of just mips (WED) ?RCS: ?RCS: Revision 3.0.1.4 1994/08/29 16:29:15 ram ?RCS: patch32: added /lib/pa1.1 for HP-UX specially tuned PA-RISC libs (ADO) ?RCS: patch32: fixed information message, making it clearer (ADO) ?RCS: ?RCS: Revision 3.0.1.3 1994/06/20 07:03:54 ram ?RCS: patch30: added /usr/shlib to glibpth for shared-only libraries ?RCS: ?RCS: Revision 3.0.1.2 1994/05/13 15:26:57 ram ?RCS: patch27: fixed a typo (libpth -> glibpth) ?RCS: ?RCS: Revision 3.0.1.1 1994/05/06 15:07:53 ram ?RCS: patch23: now asks for library directories to be searched (ADO) ?RCS: ?RCS: Revision 3.0 1993/08/18 12:09:02 ram ?RCS: Baseline for dist 3.0 netwide release. ?RCS:  $?X:$ ?X: This unit initializes the path for C library lookup. ?X: ?MAKE:libpth glibpth xlibpth plibpth loclibpth incpth: \ usrinc incpath test cat Myread Oldconfig sysroot osname \ ccname echo cppstdin awk grep sed rm usecrosscompile ?MAKE: -pick add \$@ %< ?S:libpth: ?S: This variable holds the general path (space-separated) used to find ?S: libraries. It is intended to be used by other units.  $2S$ : ?S:glibpth: ?S: This variable holds the general path (space-separated) used to ?S: find libraries. It may contain directories that do not exist on ?S: this platform, libpth is the cleaned-up version.  $2S$ :

?S:xlibpth:

?S: This variable holds extra path (space-separated) used to find ?S: libraries on this platform, for example CPU-specific libraries ?S: (on multi-CPU platforms) may be listed here. ?S:. ?S:loclibpth: ?S: This variable holds the paths (space-separated) used to find local ?S: libraries. It is prepended to libpth, and is intended to be easily ?S: set from the command line.  $2S$ . ?S:plibpth: ?S: Holds the private path used by Configure to find out the libraries. ?S: Its value is prepend to libpth. This variable takes care of special ?S: machines, like the mips. Usually, it should be empty. ?S:. ?S:incpth: ?S: This variable must precede the normal include path to get the ?S: right one, as in "\$incpath/usr/include" or "\$incpath/usr/lib". ?S: Value can be "" or "/bsd43" on mips. ?S:. ?T: xxx dlist i j croak ?LINT:extern incpth ?LINT:change usrinc ?INIT:: change the next line if compiling for Xenix/286 on Xenix/386 ?INIT:xlibpth='/usr/lib/386 /lib/386' ?INIT:: Possible local library directories to search. ?INIT:loclibpth="/usr/local/lib /opt/local/lib /usr/gnu/lib" ?INIT:loclibpth="\$loclibpth /opt/gnu/lib /usr/GNU/lib /opt/GNU/lib" ?INIT: ?INIT:: general looking path for locating libraries ?INIT:glibpth="/lib /usr/lib \$xlibpth" ?INIT:glibpth="\$glibpth /usr/ccs/lib /usr/ucblib /usr/local/lib" ?X: /shlib is for Digital Unix 4.0 ?X: /usr/shlib is for OSF/1 systems. ?INIT:test -f /usr/shlib/libc.so && glibpth="/usr/shlib \$glibpth" ?INIT:test -f /shlib/libc.so && glibpth="/shlib \$glibpth" ?INIT:test -d /usr/lib64 && glibpth="\$glibpth /lib64 /usr/lib64 /usr/local/lib64" ?INIT: ?INIT:: Private path used by Configure to find libraries. Its value ?INIT:: is prepended to libpth. This variable takes care of special ?INIT:: machines, like the mips. Usually, it should be empty. ?INIT:plibpth='' ?INIT: ?X:cppfilter is later used in Findhdr.U, but we not want to expose it to config.h ?T:cppfilter : Adjust cppfilter for path component separator case "\$osname" in vos) cppfilter="tr '\\\\>' '/' |" ;; # path component separator is >

```
os2) cppfilter="sed -e 's|\\\\\\\\|/|g' |" ;; # path component separator is \
*) cppfilter=";;
esac
: Use gcc to determine libpth and incpth
# If using gcc or clang, we can get better values for libpth, incpth
# and usrinc directly from the compiler.
# Note that ccname for clang is also gcc.
case "$ccname" in
   gcc)
	$echo 'extern int foo;' > try.c
set X `$cppstdin -v try.c 2>&1 | $awk '/^#include </,/^End of search /'|$cppfilter $grep '/include'`
	shift
	if $test $# -gt 0; then
   	 incpth="$incpth $*"
   	 incpth="`$echo $incpth|$sed 's/^ //'`"
   	 for i in $*; do
 		j="`$echo $i|$sed 's,/include$,/lib,'`"
 		if $test -d $j; then
    		 libpth="$libpth $j"
 		fi
   	 done
   	 libpth="`$echo $libpth|$sed 's/^ //'`"
   	 for xxx in $libpth $loclibpth $plibpth $glibpth; do
 		if $test -d $xxx; then
   		 case " $libpth " in
    		 *" $xxx "*) ;;
    		 *) libpth="$libpth $xxx";;
    		 esac
 		fi
   	 done
	fi
	$rm -f try.c
	case "$usrinc" in
	'') for i in $incpth; do
 		if $test -f $i/errno.h -a -f $i/stdio.h -a -f $i/time.h; then
    		 usrinc="$i"
    		 break
 		fi
   	 done
   	 ;;
	esac
	case "$usecrosscompile" in
	$define|true|[yY]*)
```

```
	 case "$incpth" in
		'') echo "Incpth not defined." >&4; croak=y ;;
```

```
*) echo "Using incpth '$incpth'." > &4;
```

```
	 esac
   	 case "$libpth" in
 		'') echo "Libpth not defined." >&4; croak=y ;;
 		*) echo "Using libpth '$libpth'." >&4 ;;
   	 esac
   	 case "$usrinc" in
 		'') echo "Usrinc not defined." >&4; croak=y ;;
 *) echo "Using usrinc $usrinc." > &4;;
   	 esac
   	 case "$croak" in
 		y)
 if test "X\sysroot" = X; then
   		 echo "Cannot continue, aborting." >&4; exit 1
 		else
    		 echo "Cross-compiling using sysroot $sysroot, failing to guess inc/lib paths is not fatal" >&4
 		fi
 		;;
   	 esac
   	 ;;
	esac
   ;;
esac
: Default value for incpth is just usrinc
case "$incpth" in
'') incpth="$usrinc";;
esac
: Set private lib path
case "$plibpth" in
'') if ./mips; then
?X: on mips, we DO NOT want /lib, and we want $incpath/usr/lib
	plibpth="$incpath/usr/lib $sysroot/usr/local/lib $sysroot/usr/ccs/lib"
  fi;;
esac
case "$libpth" in
' ') dlist='';;
'') dlist="$loclibpth $plibpth $glibpth";;
*) dlist="$libpth";;
esac
: Now check and see which directories actually exist, avoiding duplicates
for xxx in $dlist
do
   if $test -d $xxx; then
 		case " $libpth " in
 *" xXX "*) ;;
 		*) libpth="$libpth $xxx";;
```
 esac fi done \$cat <<'EOM'

Some systems have incompatible or broken versions of libraries. Among the directories listed in the question below, please remove any you know not to be holding relevant libraries, and add any that are needed. Say "none" for none.

## EOM

if test "X $\$$ sysroot" != X; then \$cat <<EOM You have set sysroot to \$sysroot, please supply the directories excluding sysroot

EOM

fi

```
case "$libpth" in
'') dflt='none';;
*)
?X: strip leading space
	set X $libpth
	shift
	dflt=${1+"$@"}
	;;
esac
rp="Directories to use for library searches?"
. ./myread
case "$ans" in
none) libpth=' ';;
*) libpth="$ans";;
esac
```

```
Found in path(s):
```
\* /opt/cola/permits/1447203276\_1666264423.033946/0/perl-5-30-0-orig-regen-configure-1-tar-gz/metaconfig-5.30.0/U/modified/libpth.U No license file was found, but licenses were detected in source scan.

?RCS: \$Id: perl5.U,v \$ ?RCS: ?RCS: Copyright (c) 2000 Andrew Dougherty ?RCS: ?RCS: You may distribute under the terms of either the GNU General Public ?RCS: License or the Artistic License, as specified in the README file. ?RCS: ?RCS: \$Log: perl5.U,v \$

```
?RCS:
?X:?X: The purpose of this unit is to locate a previously installed
?X: version of perl5 suitable for running inc_version_list.U.
?X: We check for 5.005 and later because inc_version_list is
?X: irrelevant for earlier versions.
?X:
?MAKE:perl5: path_sep binexp test sed exe_ext
?MAKE: -pick add \ @ %<
?Y:TOP
?S:perl5:
?S:	This variable contains the full path (if any) to a previously
?S: installed perl5.005 or later suitable for running the script
?S: to determine inc_version_list.
?S:.
?T: tdir
: Find perl5.005 or later.
echo "Looking for a previously installed perl5.005 or later... "
case "$perl5" in
") for tdir in `echo "$binexp$path_sep$PATH" | $sed "s/$path_sep/ /g"`; do
 		: Check if this perl is recent and can load a simple module
 		if $test -x $tdir/perl$exe_ext && $tdir/perl -Mless -e 'use 5.005;' >/dev/null 2>&1; then
 			perl5=$tdir/perl
 			break;
 		elif $test -x $tdir/perl5$exe_ext && $tdir/perl5 -Mless -e 'use 5.005;' >/dev/null 2>&1; then
 			perl5=$tdir/perl5
 			break;
 		fi
	done
	;;
*) perl5="$perl5"
	;;
esac
case "$perl5" in
") echo "None found. That's ok.";;
*) echo "Using $perl5." ;;
esac
Found in path(s):
* /opt/cola/permits/1447203276_1666264423.033946/0/perl-5-30-0-orig-regen-configure-1-tar-gz/metaconfig-
5.30.0/U/installdirs/perl5.U
No license file was found, but licenses were detected in source scan.
?RCS: $Id: d_ctermid_r.U,v 0RCS:
?RCS: Copyright (c) 2002,2003 Jarkko Hietaniemi
?RCS:
```
?RCS: You may distribute under the terms of either the GNU General Public

?RCS: License or the Artistic License, as specified in the README file.

?RCS:

?RCS: Generated by the reentr.pl from the Perl 5.8 distribution. ?RCS: ?MAKE:d\_ctermid\_r ctermid\_r\_proto: Inlibc Protochk Hasproto i\_systypes \ usethreads extern\_C ?MAKE: -pick add  $\$  @ %< ?S:d\_ctermid\_r: ?S: This variable conditionally defines the HAS\_CTERMID\_R symbol, ?S: which indicates to the C program that the ctermid $r()$ ?S: routine is available. ?S:. ?S:ctermid\_r\_proto: ?S: This variable encodes the prototype of ctermid\_r. ?S: It is zero if d\_ctermid\_r is undef, and one of the ?S: REENTRANT\_PROTO\_T\_ABC macros of reentr.h if d\_ctermid\_r ?S: is defined. ?S:. ?C:HAS\_CTERMID\_R: ?C: This symbol, if defined, indicates that the ctermid\_r routine ?C: is available to ctermid re-entrantly.  $?C:$ . ?C:CTERMID\_R\_PROTO: ?C: This symbol encodes the prototype of ctermid\_r. ?C: It is zero if d\_ctermid\_r is undef, and one of the ?C: REENTRANT\_PROTO\_T\_ABC macros of reentr.h if d\_ctermid\_r ?C: is defined.  $?C:$ . ?H:#\$d\_ctermid\_r HAS\_CTERMID\_R /\*\*/ ?H:#define CTERMID\_R\_PROTO \$ctermid\_r\_proto /\*\*/ ?H:. ?T:try hdrs d\_ctermid\_r\_proto : see if ctermid\_r exists set ctermid r d ctermid r eval \$inlibc case "\$d\_ctermid\_r" in "\$define") hdrs="\$i\_systypes sys/types.h define stdio.h " case "\$d\_ctermid\_r\_proto:\$usethreads" in ":define") d\_ctermid\_r\_proto=define set d\_ctermid\_r\_proto ctermid\_r \$hdrs eval \$hasproto ;;  $*$ ) :: esac case "\$d\_ctermid\_r\_proto" in define) case "\$ctermid\_r\_proto" in ''|0) try='char\* ctermid\_r(char\*);' ./protochk "\$extern\_C \$try" \$hdrs && ctermid\_r\_proto=B\_B ;;

```
	esac
	case "$ctermid_r_proto" in
	''|0)	d_ctermid_r=undef
 		ctermid_r_proto=0
 		echo "Disabling ctermid_r, cannot determine prototype." >&4 ;;
	* )	case "$ctermid_r_proto" in
 REENTRANT_PROTO*) ::
 		*) ctermid_r_proto="REENTRANT_PROTO_$ctermid_r_proto" ;;
 		esac
 		echo "Prototype: $try" ;;
	esac
	;;
	*)	case "$usethreads" in
 define) echo "ctermid_r has no prototype, not using it." > &4;
 		esac
 		d_ctermid_r=undef
 		ctermid_r_proto=0
 		;;
	esac
	;;
*)	ctermid_r_proto=0
	;;
esac
Found in path(s):
* /opt/cola/permits/1447203276_1666264423.033946/0/perl-5-30-0-orig-regen-configure-1-tar-gz/metaconfig-
5.30.0/U/threads/d_ctermid_r.U
No license file was found, but licenses were detected in source scan.
?RCS: $Id: cc.U 1 2006-08-24 12:32:52Z rmanfredi $
?RCS:
?RCS: Copyright (c) 1991-1997, 2004-2006, Raphael Manfredi
?RCS: You may redistribute only under the terms of the Artistic Licence,
```
?RCS:

?RCS: as specified in the README file that comes with the distribution.

?RCS: You may reuse parts of this distribution only within the terms of

?RCS: that same Artistic Licence; a copy of which may be found at the root

?RCS: of the source tree for dist 4.0. ?RCS:

?RCS: \$Log: cc.U,v \$

?RCS: Revision 3.0.1.4 1995/05/12 12:06:47 ram

?RCS: patch54: may now abort Configure when cc does not work

?RCS:

?RCS: Revision 3.0.1.3 1995/01/11 15:20:11 ram

?RCS: patch45: changed gcc checking message to a more explicit one (WED) ?RCS:

?RCS: Revision 3.0.1.2 1994/10/29 16:04:29 ram

?RCS: patch36: detect gcc even when not called as 'gcc' (ADO)

?RCS: patch36: simplified gcc version checking (ADO) ?RCS: patch36: added ?F: line for metalint file checking ?RCS: ?RCS: Revision 3.0.1.1 1994/05/06 14:26:06 ram ?RCS: patch23: added support for gcc version (ADO) ?RCS: ?RCS: Revision 3.0 1993/08/18 12:05:30 ram ?RCS: Baseline for dist 3.0 netwide release. ?RCS: ?MAKE:cc: Myread Oldconfig Checkcc test ?MAKE: -pick add \$@ %< ?S:cc: ?S: This variable holds the name of a command to execute a C compiler which ?S: can resolve multiple global references that happen to have the same ?S: name. Usual values are 'cc' and 'gcc'. ?S: Fervent ANSI compilers may be called 'c89'. AIX has xlc. ?S:. ?F:!cc.cbu ?D:cc='cc' : Determine the C compiler to be used echo " " case "\$cc" in '') dflt=cc;; \*) dflt="\$cc";; esac rp="Use which C compiler?" . ./myread cc="\$ans" : See whether they have no cc but they do have gcc . ./trygcc ?X: Look for a hint-file generated 'call-back-unit'. Now that the ?X: user has specified the compiler, we may need to set or change some ?X: other defaults. if \$test -f cc.cbu; then . ./cc.cbu fi . ./checkcc Found in path(s): \* /opt/cola/permits/1447203276\_1666264423.033946/0/perl-5-30-0-orig-regen-configure-1-tar-gz/metaconfig-5.30.0/dist/U/cc.U No license file was found, but licenses were detected in source scan. ?RCS: \$Id\$ ?RCS: ?RCS: Copyright (c) 1999-2016 Jarkko Hietaniemi

?RCS:

?RCS: You may distribute under the terms of either the GNU General Public ?RCS: License or the Artistic License, as specified in the README file.

?RCS:

?MAKE:d\_PRIfldbl sPRIfldbl d\_PRIgldbl d\_PRIFUldbl sPRIGUldbl d\_PRIEUldbl \

sPRIgldbl d\_PRIeldbl sPRIeldbl sPRIFUldbl d\_PRIGUldbl sPRIEUldbl \

 d\_SCNfldbl d\_double\_style\_vax d\_double\_style\_ieee \

d double style ibm d double style cray d double has subnormals  $\langle$ 

 d\_double\_has\_inf d\_double\_has\_nan d\_double\_has\_negative\_zero \

 sSCNfldbl doublekind: \

d longdbl longdblsize doublesize uselongdouble test echo cat rm try  $\langle \rangle$ 

 Setvar Compile run i\_stdlib osname gccversion ccflags

?MAKE: -pick add \$@ %<

?S:doublekind:

?S: This variable, if defined, encodes the type of a double:

- ?S:  $1 =$  IEEE 754 32-bit little endian,
- ?S:  $2 =$  IEEE 754 32-bit big endian,
- ?S:  $3 =$  IEEE 754 64-bit little endian,
- ?S:  $4 =$  IEEE 754 64-bit big endian,
- ?S:  $5 =$  IEEE 754 128-bit little endian,
- ?S:  $6 =$  IEEE 754 128-bit big endian,
- ?S:  $7 =$  IEEE 754 64-bit mixed endian le-be,
- ?S:  $8 =$  IEEE 754 64-bit mixed endian be-le.
- ?S:  $9 = VAX 32$ bit little endian F float format
- ?S:  $10 = VAX$  64bit little endian D float format
- ?S:  $11 = VAX$  64bit little endian G float format
- ?S:  $12 =$  IBM 32bit format
- ?S:  $13 =$  IBM 64bit format
- ?S:  $14 = Cray 64bit format$
- ?S:  $-1$  = unknown format.

?S:.

?S:d\_PRIfldbl:

?S: This variable conditionally defines the PERL\_PRIfldbl symbol, which

?S: indicates that stdio has a symbol to print long doubles.

?S:.

?S:d\_PRIgldbl:

?S: This variable conditionally defines the PERL\_PRIfldbl symbol, which

?S: indicates that stdio has a symbol to print long doubles.

?S:.

?S:d\_PRIeldbl:

?S: This variable conditionally defines the PERL\_PRIfldbl symbol, which

?S: indicates that stdio has a symbol to print long doubles.

?S:.

?S:d\_PRIFUldbl:

?S: This variable conditionally defines the PERL\_PRIfldbl symbol, which

?S: indicates that stdio has a symbol to print long doubles.

?S: The 'U' in the name is to separate this from d\_PRIfldbl so that even

?S: case-blind systems can see the difference.

 $2S$ :

?S:d\_PRIGUldbl:

?S: This variable conditionally defines the PERL\_PRIfldbl symbol, which ?S: indicates that stdio has a symbol to print long doubles. ?S: The 'U' in the name is to separate this from d\_PRIgldbl so that even ?S: case-blind systems can see the difference. ?S:. ?S:d\_PRIEUldbl: ?S: This variable conditionally defines the PERL\_PRIfldbl symbol, which ?S: indicates that stdio has a symbol to print long doubles. ?S: The 'U' in the name is to separate this from d\_PRIeldbl so that even ?S: case-blind systems can see the difference. ?S:. ?S:d\_SCNfldbl: ?S: This variable conditionally defines the PERL\_PRIfldbl symbol, which ?S: indicates that stdio has a symbol to scan long doubles. ?S:. ?S:sPRIfldbl: ?S: This variable, if defined, contains the string used by stdio to ?S: format long doubles (format 'f') for output. ?S:. ?S:sPRIgldbl: ?S: This variable, if defined, contains the string used by stdio to ?S: format long doubles (format 'g') for output. ?S:. ?S:sPRIeldbl: ?S: This variable, if defined, contains the string used by stdio to ?S: format long doubles (format 'e') for output. ?S:. ?S:sPRIFUldbl: ?S: This variable, if defined, contains the string used by stdio to ?S: format long doubles (format 'F') for output. ?S: The 'U' in the name is to separate this from sPRIfldbl so that even ?S: case-blind systems can see the difference. ?S:. ?S:sPRIGUldbl: ?S: This variable, if defined, contains the string used by stdio to ?S: format long doubles (format 'G') for output. ?S: The 'U' in the name is to separate this from sPRIgldbl so that even

?S: case-blind systems can see the difference.

 $2S$ :

?S:sPRIEUldbl:

?S: This variable, if defined, contains the string used by stdio to

?S: format long doubles (format 'E') for output.

?S: The 'U' in the name is to separate this from sPRIeldbl so that even

?S: case-blind systems can see the difference.

 $2S$ :

?S:sSCNfldbl:

?S: This variable, if defined, contains the string used by stdio to

?S: format long doubles (format 'f') for input.

?S:.

?S:d\_double\_has\_inf:

?S: This variable conditionally defines the symbol DOUBLE\_HAS\_INF

?S: which indicates that the double type has an infinity.

?S:.

?S:d\_double\_has\_nan:

?S: This variable conditionally defines the symbol DOUBLE\_HAS\_NAN

?S: which indicates that the double type has a not-a-number.

?S:.

?S:d\_double\_has\_negative\_zero:

?S: This variable conditionally defines the symbol DOUBLE\_HAS\_NEGATIVE\_ZERO

?S: which indicates that the double type has a negative zero.

?S:.

?S:d\_double\_has\_subnormals:

?S: This variable conditionally defines the symbol DOUBLE\_HAS\_SUBNORMALS

?S: which indicates that the double type has subnormals (denormals).

?S:.

?S:d\_double\_style\_cray:

?S: This variable conditionally defines the symbol DOUBLE\_STYLE\_CRAY

?S: which indicates that the double is the 64-bit CRAY mainframe format.

?S:.

?S:d\_double\_style\_ibm:

?S: This variable conditionally defines the symbol DOUBLE\_STYLE\_IBM,

?S: which indicates that the double is the 64-bit IBM mainframe format.

?S:.

?S:d\_double\_style\_ieee:

?S: This variable conditionally defines the symbol DOUBLE\_STYLE\_IEEE,

?S: which indicates that the double is the 64-bit IEEE 754.

?S:.

?S:d\_double\_style\_vax:

?S: This variable conditionally defines the symbol DOUBLE\_STYLE\_VAX,

?S: which indicates that the double is the 64-bit VAX format D or G.

?S:.

?C:PERL\_PRIfldbl:

?C: This symbol, if defined, contains the string used by stdio to

?C: format long doubles (format 'f') for output.

?C:.

?C:PERL\_PRIgldbl:

?C: This symbol, if defined, contains the string used by stdio to

?C: format long doubles (format 'g') for output.

?C:.

?C:PERL\_PRIeldbl:

?C: This symbol, if defined, contains the string used by stdio to

?C: format long doubles (format 'e') for output.

 $2C$ :

?C:PERL\_PRIFldbl:

?C: This symbol, if defined, contains the string used by stdio to

?C: format long doubles (format 'f') for output.  $?C:$ . ?C:PERL\_PRIGldbl: ?C: This symbol, if defined, contains the string used by stdio to ?C: format long doubles (format 'g') for output. ?C:. ?C:PERL\_PRIEldbl: ?C: This symbol, if defined, contains the string used by stdio to ?C: format long doubles (format 'e') for output.  $?C$ :. ?C:PERL\_SCNfldbl: ?C: This symbol, if defined, contains the string used by stdio to ?C: format long doubles (format 'f') for input. ?C:. ?C:DOUBLEKIND: ?C: DOUBLEKIND will be one of ?C: DOUBLE\_IS\_IEEE\_754\_32\_BIT\_LITTLE\_ENDIAN ?C: DOUBLE IS IEEE 754\_32\_BIT\_BIG\_ENDIAN ?C: DOUBLE\_IS\_IEEE\_754\_64\_BIT\_LITTLE\_ENDIAN ?C: DOUBLE\_IS\_IEEE\_754\_64\_BIT\_BIG\_ENDIAN ?C: DOUBLE IS IEEE 754 128 BIT LITTLE ENDIAN ?C: DOUBLE\_IS\_IEEE\_754\_128\_BIT\_BIG\_ENDIAN ?C: DOUBLE\_IS\_IEEE\_754\_64\_BIT\_MIXED\_ENDIAN\_LE\_BE ?C: DOUBLE\_IS\_IEEE\_754\_64\_BIT\_MIXED\_ENDIAN\_BE\_LE ?C: DOUBLE\_IS\_VAX\_F\_FLOAT ?C: DOUBLE IS VAX D FLOAT ?C: DOUBLE\_IS\_VAX\_G\_FLOAT ?C: DOUBLE\_IS\_IBM\_SINGLE\_32\_BIT ?C: DOUBLE\_IS\_IBM\_DOUBLE\_64\_BIT ?C: DOUBLE IS CRAY SINGLE 64 BIT ?C: DOUBLE\_IS\_UNKNOWN\_FORMAT ?C:. ?C:DOUBLE\_HAS\_INF: ?C: This symbol, if defined, indicates that the double has ?C: the infinity. ?C:. ?C:DOUBLE\_HAS\_NAN: ?C: This symbol, if defined, indicates that the double has ?C: the not-a-number.  $2^{\circ}$ ?C:DOUBLE\_HAS\_NEGATIVE\_ZERO: ?C: This symbol, if defined, indicates that the double has ?C: the negative zero.  $?C:$ . ?C:DOUBLE\_HAS\_SUBNORMALS: ?C: This symbol, if defined, indicates that the double has ?C: the subnormals (denormals).  $2C$ :

?C:DOUBLE\_STYLE\_CRAY: ?C: This symbol, if defined, indicates that the double is ?C: the 64-bit CRAY mainframe format.  $?C$ :. ?C:DOUBLE\_STYLE\_IBM: ?C: This symbol, if defined, indicates that the double is ?C: the 64-bit IBM mainframe format. ?C:. ?C:DOUBLE\_STYLE\_IEEE: ?C: This symbol, if defined, indicates that the double is ?C: the 64-bit IEEE 754. ?C:. ?C:DOUBLE\_STYLE\_VAX: ?C: This symbol, if defined, indicates that the double is ?C: the 64-bit VAX format D or G.  $?C:$ . ?LINT:known DOUBLE\_IS\_IEEE\_754\_32\_BIT\_LITTLE\_ENDIAN ?LINT:known DOUBLE\_IS\_IEEE\_754\_32\_BIT\_BIG\_ENDIAN ?LINT:known DOUBLE\_IS\_IEEE\_754\_64\_BIT\_LITTLE\_ENDIAN ?LINT:known DOUBLE\_IS\_IEEE\_754\_64\_BIT\_BIG\_ENDIAN ?LINT:known DOUBLE\_IS\_IEEE\_754\_128\_BIT\_LITTLE\_ENDIAN ?LINT:known DOUBLE\_IS\_IEEE\_754\_128\_BIT\_BIG\_ENDIAN ?LINT:known DOUBLE\_IS\_IEEE\_754\_64\_BIT\_MIXED\_ENDIAN\_LE\_BE ?LINT:known DOUBLE\_IS\_IEEE\_754\_64\_BIT\_MIXED\_ENDIAN\_BE\_LE ?LINT:known DOUBLE\_IS\_VAX\_F\_FLOAT ?LINT:known DOUBLE\_IS\_VAX\_D\_FLOAT ?LINT:known DOUBLE\_IS\_VAX\_G\_FLOAT ?LINT:known DOUBLE\_IS\_IBM\_SINGLE\_32\_BIT ?LINT:known DOUBLE\_IS\_IBM\_DOUBLE\_64\_BIT ?LINT: known DOUBLE\_IS\_CRAY\_SINGLE\_64\_BIT ?LINT:known DOUBLE\_IS\_UNKNOWN\_FORMAT ?H:#define DOUBLEKIND \$doublekind /\*\*/ ?H:?DOUBLEKIND:#define DOUBLE\_IS\_IEEE\_754\_32\_BIT\_LITTLE\_ENDIAN 1 ?H:?DOUBLEKIND:#define DOUBLE\_IS\_IEEE\_754\_32\_BIT\_BIG\_ENDIAN 2 ?H:?DOUBLEKIND:#define DOUBLE\_IS\_IEEE\_754\_64\_BIT\_LITTLE\_ENDIAN 3 ?H:?DOUBLEKIND:#define DOUBLE\_IS\_IEEE\_754\_64\_BIT\_BIG\_ENDIAN 4 ?H:?DOUBLEKIND:#define DOUBLE\_IS\_IEEE\_754\_128\_BIT\_LITTLE\_ENDIAN 5 ?H:?DOUBLEKIND:#define DOUBLE\_IS\_IEEE\_754\_128\_BIT\_BIG\_ENDIAN 6 ?H:?DOUBLEKIND:#define DOUBLE\_IS\_IEEE\_754\_64\_BIT\_MIXED\_ENDIAN\_LE\_BE 7 ?H:?DOUBLEKIND:#define DOUBLE\_IS\_IEEE\_754\_64\_BIT\_MIXED\_ENDIAN\_BE\_LE 8 ?H:?DOUBLEKIND:#define DOUBLE\_IS\_VAX\_F\_FLOAT 9 ?H:?DOUBLEKIND:#define DOUBLE\_IS\_VAX\_D\_FLOAT 10 ?H:?DOUBLEKIND:#define DOUBLE\_IS\_VAX\_G\_FLOAT 11 ?H:?DOUBLEKIND:#define DOUBLE\_IS\_IBM\_SINGLE\_32\_BIT 12 ?H:?DOUBLEKIND:#define DOUBLE\_IS\_IBM\_DOUBLE\_64\_BIT 13 ?H:?DOUBLEKIND:#define DOUBLE\_IS\_CRAY\_SINGLE\_64\_BIT 14 ?H:?DOUBLEKIND:#define DOUBLE\_IS\_UNKNOWN\_FORMAT -1 ?H:#\$d\_PRIfldbl PERL\_PRIfldbl \$sPRIfldbl /\*\*/

?H:#\$d\_PRIgldbl PERL\_PRIgldbl \$sPRIgldbl /\*\*/ ?H:#\$d\_PRIeldbl PERL\_PRIeldbl \$sPRIeldbl /\*\*/ ?H:#\$d\_PRIFUldbl PERL\_PRIFldbl \$sPRIFUldbl /\*\*/ ?H:#\$d\_PRIGUldbl PERL\_PRIGldbl \$sPRIGUldbl /\*\*/ ?H:#\$d\_PRIEUldbl PERL\_PRIEldbl \$sPRIEUldbl /\*\*/ ?H:#\$d\_SCNfldbl PERL\_SCNfldbl \$sSCNfldbl /\*\*/ ?H:#\$d\_double\_has\_inf DOUBLE\_HAS\_INF ?H:#\$d\_double\_has\_nan DOUBLE\_HAS\_NAN ?H:#\$d\_double\_has\_negative\_zero DOUBLE\_HAS\_NEGATIVE\_ZERO ?H:#\$d\_double\_has\_subnormals DOUBLE\_HAS\_SUBNORMALS ?H:#\$d\_double\_style\_cray DOUBLE\_STYLE\_CRAY ?H:#\$d\_double\_style\_ibm DOUBLE\_STYLE\_IBM ?H:#\$d\_double\_style\_ieee DOUBLE\_STYLE\_IEEE ?H:#\$d\_double\_style\_vax DOUBLE\_STYLE\_VAX ?H:. ?T:yyy message saveccflags ?F:!try ?LINT:change ccflags ?LINT:change uselongdouble : Check what kind of doubles your system has \$echo "Checking the kind of doubles you have..." >&4 \$cat >try.c <<EOP #\$i\_stdlib I\_STDLIB #define DOUBLESIZE \$doublesize #ifdef I\_STDLIB #include <stdlib.h> #endif #include <stdio.h> static const double  $d = -0.1$ ; int main() { unsigned const char\* b = (unsigned const char\*)( $\&$ d); #if DOUBLESIZE == 4 if  $(b[0] == 0xCD \& b[3] == 0xBD)$  { /\* IEEE 754 32-bit little-endian \*/ printf(" $1\$ n");  $exit(0);$  } if  $(b[0] == 0xBD \&\& b[3] == 0xCD)$  /\* IEEE 754 32-bit big-endian \*/ printf(" $2\n\pi$ ");  $exit(0);$  } if  $(b[0] == 0 \times CC \& b[3] == 0 \times CC)$  /\* VAX format F, 32-bit PDP-style mixed endian. \*/ printf("9\n");  $exit(0);$  } if  $(b[0] == 0xC0 \&b[3] == 0x9A)$ 

```
 /* IBM single 32-bit */
 printf("12\n\pi");
 exit(0); }
#endif
#if DOUBLESIZE == 8
if (b[0] == 0x9A \& b[7] == 0xBF) /* IEEE 754 64-bit little-endian */
 printf("3\n");
 exit(0);
 }
if (b[0] == 0xBF & & b[7] == 0x9A) /* IEEE 754 64-bit big-endian */
 printf("4\n;
 exit(0); }
if (b[0] = 0x99 && b[3] = 0xBF && b[4] = 0x9A && b[7] = 0x99) {
 /* ARM mixed endian: two little-endian 32-bit floats, in big endian order:
 * 4 5 6 7 0 1 2 3 (MSB = 7, LSB = 0) * 99 99 b9 bf 9a 99 99 99 */
 printf("7\n\overline{n}");
 exit(0); }
if (b[0] == 0x99 \&\& b[3] == 0x9A \&& b[4] == 0xBF \&& b[7] == 0x99 {
 /* The opposite of case 7, mixed endian: two big-endian 32-bit floats,
 * in little endian order: 3 \ 2 \ 1 \ 0 \ 7 \ 6 \ 5 \ 4 \ (MSB = 7, LSB = 0) * 99 99 99 9a bf b9 99 99 */
  printf("8\n");
 exit(0); }
if (b[0] == 0 \times CC \& b[7] == 0 \times CC) /* VAX format D, 64-bit PDP-style mixed endian. */
 printf("10\langle n" \rangle;
 exit(0); }
if (b[0] == 0xD9 \& b[7] == 0x99) /* VAX format G, 64-bit PDP-style mixed endian. */
 printf("11\n");
  exit(0);
 }
if (b[0] == 0xC0 \& b[7] == 0x9A) /* IBM double 64-bit */
 printf("13\<sup>n"</sup>);
 exit(0); }
if (b[0] == 0xBF & & b[7] == 0xCD) /* CRAY single 64-bit */
 printf("14\ln");
```

```
exit(0);
 }
#endif
#if DOUBLESIZE == 16
if (b[0] == 0x9A \& b[15] == 0xBF) /* IEEE 754 128-bit little-endian */
 printf("5\n;
 exit(0); }
if (b[0] == 0xBF & b[15] == 0x9A) /* IEEE 754 128-bit big-endian */
 printf("6\n);
 exit(0); }
#endif
 /* Then there are old mainframe/miniframe formats like IBM and CRAY.
  * Whether those environments can still build Perl is debatable. */
printf("-1\n"); /* unknown */exit(0);
}
EOP
set try
if eval $compile; then
  doublekind=`$run ./try`
else
  doublekind=-1
fi
case "$doublekind" in
1) echo "You have IEEE 754 32-bit little endian doubles." >&4 ;;
2) echo "You have IEEE 754 32-bit big endian doubles." >&4 ;;
3) echo "You have IEEE 754 64-bit little endian doubles." >&4 ;;
4) echo "You have IEEE 754 64-bit big endian doubles." >&4 ;;
5) echo "You have IEEE 754 128-bit little endian doubles." >&4 ;;
6) echo "You have IEEE 754 128-bit big endian doubles." >&4 ;;
7) echo "You have IEEE 754 64-bit mixed endian doubles (32-bit LEs in BE)." >&4 ;;
8) echo "You have IEEE 754 64-bit mixed endian doubles (32-bit BEs in LE)." >&4 ;;
9) echo "You have VAX format F 32-bit PDP-style mixed endian doubles." >&4 ;;
10) echo "You have VAX format D 64-bit PDP-style mixed endian doubles." >&4 ;;
11) echo "You have VAX format G 64-bit PDP-style mixed endian doubles." >&4 ;;
12) echo "You have IBM short 32-bit doubles." >&4 ;;
13) echo "You have IBM long 64-bit doubles." >&4 ;;
14) echo "You have Cray single 64-bit doubles." >&4 ;;
*) echo "Cannot figure out your double. You Cyber, or something?" >&4 ;;
esac
d_double_style_ieee=$undef
d_double_style_vax=$undef
d_double_style_ibm=$undef
d_double_style_cray=$undef
```

```
case "$doublekind" in
1|2|3|4|5|6|7|8) d_double_style_ieee=$define ;;
9|10|11) d_double_style_vax=$define ;;
12|13) d_double_style_ibm=$define ;;
14) d_double_style_cray=$define ;;
esac
case "$d_double_style_ieee" in
$define)
  d_double_has_inf=$define
  d_double_has_nan=$define
  d_double_has_negative_zero=$define
  d_double_has_subnormals=$define
  ;;
*)
  d_double_has_inf=$undef
  d_double_has_nan=$undef
  d_double_has_negative_zero=$undef
  d_double_has_subnormals=$undef
  ;;
esac
$rm_try
: Check print/scan long double stuff
echo " "
if \text{Sets } X \text{``}\text{Sd\_longdbl''} = X \text{``}\text{Sdefine''};\text{then}echo "Checking how to print long doubles..." >&4
if $test X"$sPRIfldbl" = X -a X"$doublesize" = X"$longdblsize"; then
$cat >try.c <<<EOCP'
#include <sys/types.h>
#include <stdio.h>
int main() {
double d = 123.456;
 printf("%.3f\n", d);
}
EOCP
	set try
	if eval $compile; then
 		yyy=`$run ./try`
 		case "$yyy" in
 		123.456)
 			sPRIfldbl='"f"'; sPRIgldbl='"g"'; sPRIeldbl='"e"';
 			sPRIFUldbl='"F"'; sPRIGUldbl='"G"'; sPRIEUldbl='"E"';
 			echo "We will use %f."
 			;;
 		esac
```

```
	fi
fi
```

```
if $test X''$sPRIfldbl" = X; then
 	$cat >try.c <<'EOCP'
#include <sys/types.h>
#include <stdio.h>
int main() {
long double d = 123.456;
printf("%.3Lf\ln", d);
}
EOCP
	set try
 	if eval $compile; then
 		yyy=`$run ./try`
 		case "$yyy" in
 		123.456)
  			sPRIfldbl='"Lf"'; sPRIgldbl='"Lg"'; sPRIeldbl='"Le"';
  			sPRIFUldbl='"LF"'; sPRIGUldbl='"LG"'; sPRIEUldbl='"LE"';
  			echo "We will use %Lf."
  			;;
 		esac
	fi
fi
if \text{Sets} X"\text{SSPRIfIdbl} = X; then
 	$cat >try.c <<'EOCP'
#include <sys/types.h>
#include <stdio.h>
int main() {
long double d = 123.456;
 printf("%.3llf\n", d);
}
EOCP
 	set try
	if eval $compile; then
 		yyy=`$run ./try`
 		case "$yyy" in
 		123.456)
  			sPRIfldbl='"llf"'; sPRIgldbl='"llg"'; sPRIeldbl='"lle"';
  			sPRIFUldbl='"llF"'; sPRIGUldbl='"llG"'; sPRIEUldbl='"llE"';
  			echo "We will use %llf."
  			;;
 		esac
 	fi
fi
if \text{Sets} X"\text{SSPRIf}ldbl" = X; then
```

```
	$cat >try.c <<'EOCP'
#include <sys/types.h>
#include <stdio.h>
int main() {
long double d = 123.456;
 printf("%.3lf\n", d);
}
EOCP
	set try
	if eval $compile; then
 		yyy=`$run ./try`
 		case "$yyy" in
 		123.456)
  			sPRIfldbl='"lf"'; sPRIgldbl='"lg"'; sPRIeldbl='"le"';
  			sPRIFUldbl='"lF"'; sPRIGUldbl='"lG"'; sPRIEUldbl='"lE"';
  			echo "We will use %lf."
  			;;
 		esac
	fi
fi
if $test X''$sPRIfldbl" = X; then
	echo "Cannot figure out how to print long doubles." >&4
else
sSCNfldbl=$sPRIfldbl # expect consistency
fi
$rm_try
fi # d_longdbl
case "$sPRIfldbl" in
") d_PRIfldbl="$undef"; d_PRIgldbl="$undef"; d_PRIeldbl="$undef";
	d_PRIFUldbl="$undef"; d_PRIGUldbl="$undef"; d_PRIEUldbl="$undef";
	d_SCNfldbl="$undef";
	;;
*)	d_PRIfldbl="$define"; d_PRIgldbl="$define"; d_PRIeldbl="$define";
	d_PRIFUldbl="$define"; d_PRIGUldbl="$define"; d_PRIEUldbl="$define";
	d_SCNfldbl="$define";
	;;
esac
: Before committing on uselongdouble, see whether that looks sane.
if $test "$uselongdouble" = "$define"; then
   message=""
   echo " "
   echo "Checking if your long double math functions work right..." >&4
  \text{Scat} > \text{try.c} < EOF
```

```
#include <math.h>
#include <stdio.h>
int main() {
printf("%"$sPRIgldbl"\n", sqrtl(logl(expl(cosl(sinl(0.0L))))+powl(2.0L, 3.0L)));
}
EOF
  case "$osname:$gccversion" in
  aix:)	saveccflags="$ccflags"
 		ccflags="$ccflags -qlongdouble" ;; # to avoid core dump
  esac
  set try
  if eval $compile_ok; then
   yyy=`$run ./try`
  fi
  case "$yyy" in
  3) echo "Your long double math functions are working correctly." >&4 ;;
  *) echo "Your long double math functions are broken, not using long doubles." >&4
    uselongdouble=$undef
    ;;
  esac
  $rm_try
  case "$osname:$gccversion" in
  aix:)	ccflags="$saveccflags" ;; # restore
  esac
fi
Found in path(s):
* /opt/cola/permits/1447203276_1666264423.033946/0/perl-5-30-0-orig-regen-configure-1-tar-gz/metaconfig-
5.30.0/U/perl/longdblfio.U
No license file was found, but licenses were detected in source scan.
?RCS: $Id: lib.U,v 3.0.1.3 1995/09/25 09:16:47 ram Exp $
?RCS:
?RCS: Copyright (c) 1991-1993, Raphael Manfredi
?RCS:
?RCS: You may redistribute only under the terms of the Artistic License,
?RCS: as specified in the README file that comes with the distribution.
?RCS: You may reuse parts of this distribution only within the terms of
?RCS: that same Artistic License; a copy of which may be found at the root
?RCS: of the source tree for dist 3.0.
?RCS:
?RCS: $Log: lib.U,v $
?RCS: Revision 3.0.1.3 1995/09/25 09:16:47 ram
?RCS: patch59: unit is now forced to the top of Configure, if possible
?RCS:
?RCS: Revision 3.0.1.2 1995/01/30 14:38:08 ram
?RCS: patch49: can now handle installation prefix changes (from WED)
?RCS:
```
?RCS: Revision 3.0.1.1 1994/08/29 16:27:40 ram ?RCS: patch32: now uses installation prefix to set the default ?RCS: ?RCS: Revision 3.0 1993/08/18 12:08:56 ram ?RCS: Baseline for dist 3.0 netwide release. ?RCS: ?LINT: empty ?X:?MAKE:lib libexp: Getfile Loc Oldconfig Prefixit Prefixup prefixexp ?X:?MAKE: -pick add  $\$  @ %< ?X:?Y:TOP ?X:?S:lib: ?X:?S: This variable holds the name of the directory in which the user wants ?X:?S: to put public library files for the package in question. It is most ?X:?S: often a local directory such as /usr/local/lib. Programs using this ?X:?S: variable must be prepared to deal with filename expansion. ?X:?S:. ?X:?S:libexp: ?X:?S: This variable is the same as the lib variable, but is filename expanded ?X:?S: at configuration time, for convenient use in your makefiles. ?X:?S:. ?X:: determine where public libraries go ?X:set lib lib ?X:eval \$prefixit ?X:case "\$lib" in ?X:'') ?X: dflt=`./loc . "." \$prefixexp/lib /usr/local/lib /usr/lib /lib` ?X: set dflt ?X: eval \$prefixup  $?X:$ :  $?X:*)$  dflt="\$lib";; ?X:esac ?X:echo " "  $?X:fn=d~$ ?X:rp='Where do you want to put the public libraries?' ?X:. ./getfile ?X:lib="\$ans" ?X:libexp="\$ansexp" Found in path(s): \* /opt/cola/permits/1447203276\_1666264423.033946/0/perl-5-30-0-orig-regen-configure-1-tar-gz/metaconfig-5.30.0/U/nullified/lib.U No license file was found, but licenses were detected in source scan. ?RCS: \$Id: d\_gconvert.U,v 3.0.1.3 1997/02/28 15:33:38 ram Exp \$ ?RCS: ?RCS: Copyright (c) 1991-1993, Raphael Manfredi ?RCS: ?RCS: You may redistribute only under the terms of the Artistic License,

?RCS: as specified in the README file that comes with the distribution. ?RCS: You may reuse parts of this distribution only within the terms of ?RCS: that same Artistic License; a copy of which may be found at the root ?RCS: of the source tree for dist 3.0. ?RCS: ?RCS: Original Author: Andy Dougherty <doughera@lafcol.lafayette.edu> ?RCS: ?RCS: \$Log: d\_gconvert.U,v \$ ?RCS: Revision 3.0.1.3 1997/02/28 15:33:38 ram ?RCS: patch61: integrated new unit from perl5 ?RCS: ?RCS: Revision 3.0.1.2 1995/07/25 13:55:59 ram ?RCS: patch56: improved comments about the Gconvert macro (ADO) ?RCS: patch56: force compile-link test since it may exist but be unusable (ADO) ?RCS: ?RCS: Revision 3.0.1.1 1994/10/29 16:12:51 ram ?RCS: patch36: created by ADO ?RCS: ?MAKE:d\_Gconvert: \ Compile cat Inlibc rm \_o rm\_try i\_stdlib d\_qgcvt run \ uselongdouble d\_longdbl d\_PRIgldbl sPRIgldbl ?MAKE: -pick add  $\$  @ %< ?S:d\_Gconvert: ?S: This variable holds what Gconvert is defined as to convert ?S: floating point numbers into strings. By default, Configure ?S: sets this macro to use the first of gconvert, gcvt, or sprintf ?S: that pass sprintf-%g-like behavior tests. If perl is using ?S: long doubles, the macro uses the first of the following ?S: functions that pass Configure's tests: qgcvt, sprintf (if ?S: Configure knows how to make sprintf format long doubles--see ?S: sPRIgldbl), gconvert, gcvt, and sprintf (casting to double). ?S: The gconvert\_preference and gconvert\_ld\_preference variables ?S: can be used to alter Configure's preferences, for doubles and ?S: long doubles, respectively. If present, they contain a ?S: space-separated list of one or more of the above function ?S: names in the order they should be tried.  $2S$ . ?S: d\_Gconvert may be set to override Configure with a platform- ?S: specific function. If this function expects a double, a ?S: different value may need to be set by the uselongdouble.cbu ?S: call-back unit so that long doubles can be formatted without ?S: loss of precision.  $2S$ : ?C:Gconvert: ?C: This preprocessor macro is defined to convert a floating point ?C: number to a string without a trailing decimal point. This ?C: emulates the behavior of sprintf("%g"), but is sometimes much more ?C: efficient. If gconvert() is not available, but gcvt() drops the

```
?C: trailing decimal point, then gcvt() is used. If all else fails,
?C:	a macro using sprintf("%g") is used. Arguments for the Gconvert
?C: macro are: value, number of digits, whether trailing zeros should
?C:	be retained, and the output buffer.
?C: The usual values are:
?C: d_G\text{Convert}=\text{gconvert}((x),(n),(t),(b))'?C: d_G\text{Gconvert} = gcvt((x),(n),(b))'?C: d_G\text{Convert}='spring(f(b), "%.*g", (n), (x))'?C: The last two assume trailing zeros should not be kept.
?C:.
?H:#define Gconvert(x,n,t,b) $d_Gconvert
?H:.
?T: xxx_list xxx_convert xxx_ld_list
?F:!try
?LINT:extern gconvert_preference
?LINT:extern gconvert_ld_preference
: Check how to convert floats to strings.
if test "X$d_Gconvert" = X; then
echo " "
echo "Checking for an efficient way to convert floats to strings."
echo " " > try.c
case "$uselongdouble" in
"$define") echo "#define USE_LONG_DOUBLE" >>try.c ;;
esac
case "$d_longdbl" in
"$define") echo "#define HAS_LONG_DOUBLE" >>try.c ;;
esac
case "$d_PRIgldbl" in
"$define") echo "#define HAS_PRIgldbl" >>try.c ;;
esac
$cat >>try.c <<EOP
#ifdef TRY_gconvert
#define Gconvert(x,n,t,b) gconvert((x),(n),(t),(b))char *myname = "gconvert";
#endif
#ifdef TRY_gcvt
#define Gconvert(x, n, t, b) gcvt((x), (n), (b))char *myname = "gcvt";
#endif
#ifdef TRY_qgcvt
#define Gconvert(x,n,t,b) qgcvt((x),(n),(b))char *myname = "qgcvt";
#define DOUBLETYPE long double
#endif
#ifdef TRY_sprintf
#if defined(USE_LONG_DOUBLE) && defined(HAS_LONG_DOUBLE)
```

```
#ifdef HAS_PRIgldbl
#define Gconvert(x,n,t,b) sprintf((b),"%.*"$sPRIgldbl,(n),(x))
#else
#define Gconvert(x,n,t,b) sprintf((b),"%.*g",(n),(double)(x))
#endif
#else
#define Gconvert(x,n,t,b) sprintf((b),"%.*g",(n),(x))
#endif
char *myname = "sprintf";
#endif
```

```
#ifndef DOUBLETYPE
```

```
#if defined(USE_LONG_DOUBLE) && defined(HAS_LONG_DOUBLE)
#define DOUBLETYPE long double
#else
#define DOUBLETYPE double
#endif
```

```
#endif
```

```
#include <stdio.h>
```

```
#$i_stdlib I_STDLIB
#ifdef I_STDLIB
#include <stdlib.h>
#endif
#include <string.h>
```

```
int checkit(char *expect, char *got)
{
  if (strcmp(expect, got)) {
 printf("%s oddity: Expected %s, got %s\n",
 			myname, expect, got);
 exit(1);	}
```

```
}
```

```
int main()
{
	char buf[64];
buf[63] = '0';
```

```
/* This must be 1st test on (which?) platform */	/* Alan Burlison <AlanBurlsin@unn.unisys.com> */
	Gconvert((DOUBLETYPE)0.1, 8, 0, buf);
	checkit("0.1", buf);
```

```
	Gconvert((DOUBLETYPE)0.01, 8, 0, buf);
	checkit("0.01", buf);
```
 Gconvert((DOUBLETYPE)0.001, 8, 0, buf); checkit("0.001", buf);

 Gconvert((DOUBLETYPE)0.0001, 8, 0, buf); checkit("0.0001", buf);

 Gconvert((DOUBLETYPE)0.00009, 8, 0, buf); if (strlen(buf)  $> 5$ ) checkit("9e-005", buf); /\* for Microsoft ?? \*/ else checkit("9e-05", buf);

 Gconvert((DOUBLETYPE)1.0, 8, 0, buf); checkit("1", buf);

 Gconvert((DOUBLETYPE)1.1, 8, 0, buf); checkit("1.1", buf);

 Gconvert((DOUBLETYPE)1.01, 8, 0, buf); checkit("1.01", buf);

 Gconvert((DOUBLETYPE)1.001, 8, 0, buf); checkit("1.001", buf);

 Gconvert((DOUBLETYPE)1.0001, 8, 0, buf); checkit("1.0001", buf);

 Gconvert((DOUBLETYPE)1.00001, 8, 0, buf); checkit("1.00001", buf);

 Gconvert((DOUBLETYPE)1.000001, 8, 0, buf); checkit("1.000001", buf);

 Gconvert((DOUBLETYPE)0.0, 8, 0, buf); checkit("0", buf);

 Gconvert((DOUBLETYPE)-1.0, 8, 0, buf); checkit("-1", buf);

 /\* Some Linux gcvt's give 1.e+5 here. \*/ Gconvert((DOUBLETYPE)100000.0, 8, 0, buf); checkit("100000", buf);

 /\* Some Linux gcvt's give -1.e+5 here. \*/ Gconvert((DOUBLETYPE)-100000.0, 8, 0, buf); checkit("-100000", buf);

 Gconvert((DOUBLETYPE)123.456, 8, 0, buf); checkit("123.456", buf);

```
	/* Testing of 1e+129 in bigintpm.t must not get extra '.' here. */
	Gconvert((DOUBLETYPE)1e34, 8, 0, buf);
```

```
	/* 34 should be enough to scare even long double
```

```
	 * places into using the e notation. */
```

```
if (strlen(buf) > 5)
```

```
	 checkit("1e+034", buf); /* for Microsoft */
```
 else

```
	 checkit("1e+34", buf);
```
 /\* For Perl, if you add additional tests here, also add them to

```
	 * t/base/num.t for benefit of platforms not using Configure or
```

```
	 * overriding d_Gconvert */
```
 $exit(0);$ 

}

EOP

```
?X: List of order in which to search for functions.
```
?X: Usual order of efficiency is gconvert gcvt sprintf

?X: If a hint file sets a d\_Gconvert="gconvert" or "gcvt" or "sprintf",

?X: then that is taken as a hint for which function to try first.

?X: (e.g. that function may be in a problematic /usr/ucblib library, and

?X: the user may or may not choose to use -lucb stuff.)

?X: Any other hint file (or previous config.sh) setting is left intact.

```
: first add preferred functions to our list
```
xxx\_list=""

for xxx\_convert in \$gconvert\_preference; do

case \$xxx\_convert in

gcvt|gconvert|sprintf) xxx\_list="\$xxx\_list \$xxx\_convert" ;;

\*) echo "Discarding unrecognized gconvert\_preference \$xxx\_convert" >&4 ;;

esac

```
done
```
: then add any others

for xxx\_convert in gconvert gcvt sprintf; do

```
 case "$xxx_list" in
```

```
 *$xxx_convert*) ;;
```

```
 *) xxx_list="$xxx_list $xxx_convert" ;;
```
esac

done

```
case "$d_longdbl$uselongdouble" in
"$define$define")
  : again, add preferred functions to our list first
  xxx_ld_list=""
 for xxx convert in $gconvert 1d preference; do
     case $xxx_convert in
```
```
 qgcvt|gcvt|gconvert|sprintf) xxx_ld_list="$xxx_ld_list $xxx_convert" ;;
     *) echo "Discarding unrecognized gconvert_ld_preference $xxx_convert" ;;
     esac
  done
  : then add qgcvt, sprintf--then, in xxx_list order, gconvert and gcvt
  for xxx_convert in qgcvt sprintf $xxx_list; do
     case "$xxx_ld_list" in
     $xxx_convert*|*" $xxx_convert"*) ;;
     *) xxx_ld_list="$xxx_ld_list $xxx_convert" ;;
     esac
  done
  : if sprintf cannot do long doubles, move it to the end
  if test "$d_PRIgldbl" != "$define"; then
     xxx_ld_list="`echo $xxx_ld_list|sed s/sprintf//` sprintf"
  fi
  : if no qgcvt, remove it
  if test "$d_qgcvt" != "$define"; then
     xxx_ld_list="`echo $xxx_ld_list|sed s/qgcvt//`"
  fi
  : use the ld_list
  xxx_list="$xxx_ld_list"
  ;;
esac
for xxx_convert in $xxx_list; do
	echo "Trying $xxx_convert..."
?X: Do NOT use $rm_try here, as we need to keep try.c
	$rm -f try try$_o core
	set try -DTRY_$xxx_convert
	if eval $compile; then
 		echo "$xxx_convert() found." >&4
 		if $run ./try; then
 			echo "I'll use $xxx_convert to convert floats into a string." >&4
 			break;
 		else
 			echo "...But $xxx_convert didn't work as I expected."
 			xxx_convert=''
 		fi
	else
 		echo "$xxx_convert NOT found." >&4
	fi
done
if test X$xxx\_convert = X; then echo "*** WHOA THERE!!! ***" >&4
 echo "None of (xxx list) seemed to work properly. I'll use sprintf." \geq 8.4 xxx_convert=sprintf
fi
```

```
case "$xxx_convert" in
gconvert) d_Gconvert='gconvert((x),(n),(t),(b))';;
gcvt) d_G\text{Connect} = \text{gcvt}((x),(n),(b))';;
qgcvt) d_Gconvert='qgcvt((x),(n),(b))';;
*) case "$uselongdouble$d_longdbl$d_PRIgldbl" in
  "$define$define$define")
   d_Gconvert="sprintf((b),\n\frac{8}{8}"$sPRIgldbl,(n),(x)";;
  "$define$define$undef")
   d_Gconvert='sprintf((b),"%.*g",(n),(double)(x))' ;;
 *) d_Gconvert='sprintf((b), "%.*g", (n), (x))';;
  esac
  ;;
esac
```
## fi

\$rm\_try

Found in path(s):

\* /opt/cola/permits/1447203276\_1666264423.033946/0/perl-5-30-0-orig-regen-configure-1-tar-gz/metaconfig-5.30.0/U/compline/d\_gconvert.U

No license file was found, but licenses were detected in source scan.

?RCS: \$Id\$ ?RCS: ?RCS: Copyright (c) 2000 Jarkko Hietaniemi ?RCS: ?RCS: You may distribute under the terms of either the GNU General Public ?RCS: License or the Artistic License, as specified in the README file. ?RCS: ?MAKE:d\_mkstemps: Inlibc ?MAKE: -pick add \$@ %< ?S:d\_mkstemps: ?S: This variable conditionally defines the HAS\_MKSTEMPS symbol, which ?S: indicates to the C program that the mkstemps() routine is available ?S: to exclusively create and open a uniquely named (with a suffix) ?S: temporary file. ?S:. ?C:HAS\_MKSTEMPS : ?C: This symbol, if defined, indicates that the mkstemps routine is ?C: available to exclusively create and open a uniquely named ?C: (with a suffix) temporary file.  $2C$ : ?H:#\$d\_mkstemps HAS\_MKSTEMPS /\*\*/  $?H:$ ?LINT:set d\_mkstemps : see if mkstemps exists set mkstemps d\_mkstemps

eval \$inlibc

Found in path(s):

\* /opt/cola/permits/1447203276\_1666264423.033946/0/perl-5-30-0-orig-regen-configure-1-tar-gz/metaconfig-5.30.0/U/perl/d\_mkstemps.U

No license file was found, but licenses were detected in source scan.

?RCS: \$Id: d\_flock.U 1 2006-08-24 12:32:52Z rmanfredi \$ ?RCS: ?RCS: Copyright (c) 1991-1997, 2004-2006, Raphael Manfredi ?RCS: ?RCS: You may redistribute only under the terms of the Artistic Licence, ?RCS: as specified in the README file that comes with the distribution. ?RCS: You may reuse parts of this distribution only within the terms of ?RCS: that same Artistic Licence; a copy of which may be found at the root ?RCS: of the source tree for dist 4.0. ?RCS: ?RCS: \$Log: d\_flock.U,v \$ ?RCS: Revision 3.0 1993/08/18 12:06:05 ram ?RCS: Baseline for dist 3.0 netwide release. ?RCS: ?MAKE:d\_flock: Inlibc ?MAKE: -pick add \$@ %< ?S:d\_flock: ?S: This variable conditionally defines HAS\_FLOCK if flock() is ?S: available to do file locking. ?S:. ?C:HAS\_FLOCK (FLOCK): ?C: This symbol, if defined, indicates that the flock routine is ?C: available to do file locking.  $?C:$ . ?H:#\$d\_flock HAS\_FLOCK /\*\*/ ?H:. ?LINT:set d\_flock : see if flock exists set flock d\_flock eval \$inlibc Found in path(s): \* /opt/cola/permits/1447203276\_1666264423.033946/0/perl-5-30-0-orig-regen-configure-1-tar-gz/metaconfig-5.30.0/dist/U/d\_flock.U No license file was found, but licenses were detected in source scan. ?RCS: \$Id: charorder.U,v 3.0.1.1 1994/10/29 16:07:08 ram Exp \$ ?RCS: ?RCS: Copyright (c) 1991-1993, Raphael Manfredi ?RCS: ?RCS: You may redistribute only under the terms of the Artistic License,

?RCS: as specified in the README file that comes with the distribution. ?RCS: You may reuse parts of this distribution only within the terms of ?RCS: that same Artistic License; a copy of which may be found at the root ?RCS: of the source tree for dist 3.0. ?RCS: ?RCS: \$Log: charorder.U,v \$ ?RCS: Revision 3.0.1.1 1994/10/29 16:07:08 ram ?RCS: patch36: added ?F: line for metalint file checking ?RCS: ?RCS: Revision 3.0 1993/08/18 12:05:33 ram ?RCS: Baseline for dist 3.0 netwide release. ?RCS: ?MAKE:chorder\_int chorder\_short chorder\_long: Myread cat Compile rm ?MAKE: -pick add  $\$  @ %< ?S:chorder\_short (d\_cos d\_bos): ?S: Holds the value describing the byte ordering of characters in a short. ?S: On a Big-Endian machine, that would be "c0c1". ?S:. ?S:chorder\_int (charoder): ?S: Holds the value describing the byte ordering of characters in an int. ?S: For instance, on a Big-Endian machine, this would be: "c0c1c2c3". ?S:. ?S:chorder\_long (d\_col d\_bol): ?S: Holds the value describing the byte ordering of characters in a long. ?S: On a 64 bits Big-Endian machine, that would yield: "c0c1c2c3c4c5c6c7". ?S:. ?C:CHAR\_ORDER\_SHORT: ?C: Holds the byte ordering of characters in a short. It's a string ?C: value like "c0c1" on a Big-Endian machine. ?C:. ?C:CHAR\_ORDER\_INT: ?C: Holds the byte ordering of characters in an int. It's a string ?C: value like "c0c1c2c3" on a Big-Endian machine.  $?C:$ . ?C:CHAR\_ORDER\_LONG: ?C: Holds the byte ordering of characters in a long. It's a string ?C: value like "c0c1c2c3c4c5c6c7" on a 64 bits Big-Endian machine. ?C:. ?H:#define CHAR\_ORDER\_SHORT "\$chorder\_short" /\* byte order in a short \*/ ?H:#define CHAR\_ORDER\_INT "\$chorder\_int" /\* byte order in an int \*/ ?H:#define CHAR\_ORDER\_LONG "\$chorder\_long" /\* byte order in a long \*/ ?H:. ?F:!byteorder : check for character ordering echo " " echo "Checking out byte order..." >&4 \$cat >byteorder.c <<'EOCP' #include <stdio.h>

```
int main(argc, argv)
	int argc;
	char *argv[]; {
	int i;
	int max;
	union {
 		short u_s;
 		int u_i;
 		long u_l;
 		char u_c[sizeof(long)];
	} u;
	switch (argv[1][0]) {
	case 'l':
 u.u_1 = 0L;		/* HMS: ASSERT: sizeof(long) < 10. */
 for(i = 0; i < sizeof(long); ++i) {
  u.u 1 * = 0x100L;
 u.u_1 += (0xc0 + i);		}
 max = sizeof(long);		break;
	case 's':
 u.u s = 0;
 		/* HMS: ASSERT: sizeof(short) < 10. */
 for(i = 0; i < sizeof(short); ++i) {
 u.u_s * = 0x100L;u.u_s = (0xc0 + i);		}
 max = sizeof(short);		break;
	case 'i':
 u.u_i = 0;\frac{\text{# RAM: ASSENT: sizeof(int)}}{\text{#1}}for(i = 0; i < sizeof(int); ++i) {
 u.u_1 *= 0x100L;
 u.u_1 += (0xc0 + i);		}
 max = sizeof(int);		break;
	default:
 max = 0:
 		break;
	}
for(i = 0; i < max; i++) {
 		printf("%x", u.u_c[i] & 0x00FF);
	}
	printf("\n");
```
 $exit(0);$ } EOCP set byteorder if eval \$compile\_ok ; then : null statement @if chorder\_short chorder\_short=`./byteorder s` @end @if chorder\_int chorder\_int=`./byteorder i` @end @if chorder\_long chorder\_long=`./byteorder l` @end else \$cat <<EOM (I can't seem to get my test program to work. Guessing 32 bits big-endian.) EOM chorder\_short="c0c1" chorder\_int="c0c1c2c3" chorder\_long="c0c1c2c3" fi @if chorder\_short dflt=\$chorder\_short rp='What is the order of characters in a short?' . ./myread chorder\_short="\$ans" @end @if chorder\_int dflt=\$chorder\_int rp='What is the order of characters in an int?' . ./myread chorder\_int="\$ans" @end @if chorder\_long dflt=\$chorder\_long rp='What is the order of characters in a long?' . ./myread chorder\_long="\$ans" @end \$rm -f byteorder\* core Found in path(s): \* /opt/cola/permits/1447203276\_1666264423.033946/0/perl-5-30-0-orig-regen-configure-1-tar-gz/metaconfig-5.30.0/U/compline/charorder.U

No license file was found, but licenses were detected in source scan.

?RCS: \$Id\$ ?RCS: ?RCS: Copyright (c) 2000 Jarkko Hietaniemi ?RCS: ?RCS: You may distribute under the terms of either the GNU General Public ?RCS: License or the Artistic License, as specified in the README file. ?RCS: ?MAKE:d\_isinfl: Inlibc ?MAKE: -pick add  $\$ @ %< ?S:d\_isinfl: ?S: This variable conditionally defines the HAS\_ISINFL symbol, which ?S: indicates to the C program that the isinfl() routine is available. ?S:. ?C:HAS\_ISINFL: ?C: This symbol, if defined, indicates that the isinfl routine is ?C: available to check whether a long double is an infinity. ?C:. ?H:#\$d\_isinfl HAS\_ISINFL /\*\*/ ?H:. ?LINT:set d\_isinfl : see if isinfl exists set isinfl d\_isinfl eval \$inlibc

Found in path(s):

\* /opt/cola/permits/1447203276\_1666264423.033946/0/perl-5-30-0-orig-regen-configure-1-tar-gz/metaconfig-5.30.0/U/perl/d\_isinfl.U

No license file was found, but licenses were detected in source scan.

?RCS: \$Id: d\_hidnet.U 1 2006-08-24 12:32:52Z rmanfredi \$

?RCS:

?RCS: Copyright (c) 1991-1997, 2004-2006, Raphael Manfredi

?RCS:

?RCS: You may redistribute only under the terms of the Artistic Licence,

?RCS: as specified in the README file that comes with the distribution.

?RCS: You may reuse parts of this distribution only within the terms of

?RCS: that same Artistic Licence; a copy of which may be found at the root

?RCS: of the source tree for dist 4.0.

?RCS:

?RCS: \$Log: d\_hidnet.U,v \$

?RCS: Revision 3.0 1993/08/18 12:06:20 ram

?RCS: Baseline for dist 3.0 netwide release.

 $?RCS$ 

?MAKE:d\_hidnet hiddennet: cat sed myhostname mydomain Myread Oldconfig

?MAKE: -pick add  $\$ @ %<

?S:d\_hidnet:

?S: This variable conditionally defines the symbol HIDDEN\_NET, which

?S: tells the C program that it should pretend it is on a different

?S: host for purposes of advertising a mailing address.  $2S$ :

?S:hiddennet:

?S: This variable contains the value eventually given to the symbol ?S: HIDDEN\_NET, if d\_hidnet defines it. If defined, it's the name ?S: of the host which serves as the mail server for a network that ?S: is invisible to the outside world. ?S:. ?C:HIDDEN\_NET (HIDDENNET): ?C: This symbol, if defined, contains the host name that you want to ?C: advertise to the outside world. This name can be different from ?C: your actual host name, as long as the machine you specify knows ?C: how to forward mail to you. ?C:. ?H:#\$d\_hidnet HIDDEN\_NET "\$hiddennet" /\*\*/ ?H:. : now get the host name to advertise as our mailing address case "\$hiddennet" in '') dflt=n;;  $*$ ) dflt=y;; esac \$cat <<EOM

Some sites are on "hidden" networks, in the sense that the network appears to the outside world as a single machine. The advertised name of any host on this hidden network is the name of one machine on the local network which knows how to forward mail to any other host on the hidden network.

Do you wish to advertise a different hostname to the world than the one your own host (\$myhostname\$mydomain) has?

```
EOM
rp='Use "hidden" network?'
. ./myread
case "$ans" in
n*) d_hidnet="$undef" hiddennet='';;
*)
	d_hidnet="$define"
	echo " "
	case "$hiddennet" in
") dflt=`echo \gammamydomain | \gammased -e 's/^\.//'`;;
	*) dflt="$hiddennet";;
	esac
	rp='What hostname do you wish to advertise?'
	. ./myread
hiddennet="$ans"
	;;
esac
```
Found in path(s):

\* /opt/cola/permits/1447203276\_1666264423.033946/0/perl-5-30-0-orig-regen-configure-1-tar-gz/metaconfig-5.30.0/dist/U/d\_hidnet.U

No license file was found, but licenses were detected in source scan.

?RCS: \$Id\$ ?RCS: ?RCS: Copyright (c) 2003 Jarkko Hietaniemi ?RCS: ?RCS: You may distribute under the terms of either the GNU General Public ?RCS: License or the Artistic License, as specified in the README file. ?RCS: ?MAKE:d\_scalbnl: Inlibc ?MAKE: -pick add \$@ %< ?S:d\_scalbnl: ?S: This variable conditionally defines the HAS\_SCALBNL symbol, which ?S: indicates to the C program that the scalbnl() routine is available. ?S: If ilogbl is also present we can emulate frexpl. ?S:. ?C:HAS\_SCALBNL: ?C: This symbol, if defined, indicates that the scalbnl routine is ?C: available. If ilogbl is also present we can emulate frexpl. ?C:. ?H:#\$d\_scalbnl HAS\_SCALBNL /\*\*/ ?H:. ?LINT:set d\_scalbnl : see if scalbnl exists set scalbnl d\_scalbnl eval \$inlibc Found in path(s): \* /opt/cola/permits/1447203276\_1666264423.033946/0/perl-5-30-0-orig-regen-configure-1-tar-gz/metaconfig-5.30.0/U/perl/d\_scalbnl.U No license file was found, but licenses were detected in source scan. ?RCS: \$Id\$ ?RCS: ?RCS: Copyright (c) 1991-1997, 2004-2006, Raphael Manfredi  $?RCS$ ?RCS: You may redistribute only under the terms of the Artistic License, ?RCS: as specified in the README file that comes with the distribution. ?RCS: You may reuse parts of this distribution only within the terms of ?RCS: that same Artistic License; a copy of which may be found at the root ?RCS: of the source tree for dist 4.0.  $2RCS$ ?RCS: \$Log: Config\_sh.U,v \$ ?RCS: Revision 3.0.1.3 1997/02/28 14:57:53 ram

?RCS: patch61: added support for src.U ?RCS: ?RCS: Revision 3.0.1.2 1995/01/11 14:53:31 ram ?RCS: patch45: moved path stripping from d\_portable.U to end of Configure ?RCS: ?RCS: Revision 3.0.1.1 1994/10/29 15:50:37 ram ?RCS: patch36: added ?F: line for metalint file checking ?RCS: ?RCS: Revision 3.0 1993/08/18 12:04:48 ram ?RCS: Baseline for dist 3.0 netwide release. ?RCS: ?X: ?X: This unit ends up producing the config.sh script, which contains all the ?X: definitions figured out by Configure. The add.Config\_sh command knows ?X: which variables need to be remembered. It also adds the EOT (ends the ?X: here document redirection with variable substitution). ?X: ?MAKE:Config\_sh: cf\_time cf\_by test spitshell startsh myuname Myread \ End Obsol\_sh Loc +d\_portable package src cat sed ?MAKE: -pick add.Config\_sh \$@ %< ?MAKE: -pick add \$@ ./Obsol\_sh ?MAKE: -pick close.Config\_sh \$@ %< ?F:!config.over !config.arch ?T:file sfile xsed ?LINT:unclosed EOT : back to where it started if test -d ../UU; then cd .. fi : configuration may be unconditionally patched via a 'config.arch' file if \$test -f config.arch; then echo "I see a config.arch file, loading it." >&4 . ./config.arch fi : configuration may be patched via a 'config.over' file if \$test -f config.over; then echo " " dflt=y rp='I see a config.over file. Do you wish to load it?' . UU/myread case "\$ans" in n\*) echo "OK, I'll ignore it.";; \*) . ./config.over echo "Configuration override changes have been loaded." ;; esac

@if d\_portable : in case they want portability, strip down executable paths ?X: ?X: Strip down paths in located executables. For each file, e.g. vi, there ?X: is a \$vi variable whose value is for instance '/usr/bin/vi'. By resetting ?X: \$vi to 'vi', we rely on the PATH variable to locate the executable... ?X: In order to allow vi='/usr/bin/nvi' which will strip down to vi='nvi', ?X: we can't just say 'eval \$file="\\$file"', we have to recourse to sed. ?X: We don't use basename since it is less portable than sed. ?X: case "\$d\_portable" in "\$define") echo " " echo "Stripping down executable paths..." >&4 xsed=\$sed for file in \$loclist \$trylist; do eval sfile="\\$\$file" sfile=`echo \$sfile | \$xsed -e 's,.\* $\land$ (.\*\),\1," eval \$file="\$sfile" done ;; esac @end : create config.sh file echo " " echo "Creating config.sh..." >&4 \$spitshell <<EOT >config.sh **\$startsh** # # This file was produced by running the Configure script. It holds all the # definitions figured out by Configure. Should you modify one of these values, # do not forget to propagate your changes by running "Configure -der". You may # instead choose to run each of the .SH files by yourself, or "Configure -S". # # Package name : \$package # Source directory : \$src # Configuration time: \$cf\_time # Configured by : \$cf\_by # Target system : \$myuname

## **EOT**

?X: Command line options are saved by the Options.U unit in the ?X: temporary file UU/cmdline.opt \$test -f UU/cmdline.opt && \$cat UU/cmdline.opt >> config.sh

\$spitshell <<EOT >>config.sh

Found in path(s):

\* /opt/cola/permits/1447203276\_1666264423.033946/0/perl-5-30-0-orig-regen-configure-1-tar-gz/metaconfig-5.30.0/dist/U/Config\_sh.U

No license file was found, but licenses were detected in source scan.

?RCS: \$Id: inc\_version\_list.U,v \$ ?RCS: ?RCS: Copyright (c) 2000 Andy Dougherty ?RCS: ?RCS: You may redistribute only under the terms of the Artistic License, ?RCS: as specified in the README file that comes with the distribution. ?RCS: You may reuse parts of this distribution only within the terms of ?RCS: that same Artistic License; a copy of which may be found at the root ?RCS: of the source tree for dist 3.0. ?RCS: ?RCS: \$Log: inc\_version\_list.U,v \$ ?RCS: ?MAKE:inc\_version\_list inc\_version\_list\_init d\_inc\_version\_list: cat sed \ Getfile perl5 version api\_versionstring rm Myread archname \ prefix sitelib\_stem exe\_ext ?MAKE: -pick add \$@ %< ?Y:TOP ?S:inc\_version\_list: ?S: This variable specifies the list of subdirectories in over ?S: which perl.c:incpush() and lib/lib.pm will automatically ?S: search when adding directories to @INC. The elements in ?S: the list are separated by spaces. This is only useful ?S: if you have a perl library directory tree structured like the ?S: default one. See INSTALL for how this works. The versioned ?S: site\_perl directory was introduced in 5.005, so that is the ?S: lowest possible value. ?S: ?S: This list includes architecture-dependent directories back to ?S: version \$api\_versionstring (e.g. 5.5.640) and ?S: architecture-independent directories all the way back to  $?S: 5.005.$ ?S:. ?S:inc\_version\_list\_init: ?S: This variable holds the same list as inc\_version\_list, but ?S: each item is enclosed in double quotes and separated by commas. ?S: suitable for use in the PERL\_INC\_VERSION\_LIST initialization. ?S:. ?S:d\_inc\_version\_list: ?S: This variable conditionally defines PERL\_INC\_VERSION\_LIST. ?S: It is set to undef when PERL\_INC\_VERSION\_LIST is empty.  $2S$ :

?C:PERL\_INC\_VERSION\_LIST:

?C: This variable specifies the list of subdirectories in over ?C: which perl.c:incpush() and lib/lib.pm will automatically ?C: search when adding directories to @INC, in a format suitable ?C: for a C initialization string. See the inc\_version\_list entry ?C: in Porting/Glossary for more details. ?C:. ?H:#\$d\_inc\_version\_list PERL\_INC\_VERSION\_LIST \$inc\_version\_list\_init /\*\*/ ?H:. ?T:stem : Determine list of previous versions to include in @INC \$cat > getverlist <<EOPL #!\$perl5 -w use File::Basename; \\$api\_versionstring = "\$api\_versionstring";  $\text{Sversion} = \text{Sversion}$ ; \\$stem = "\$sitelib\_stem"; \\$archname = "\$archname"; EOPL \$cat >> getverlist <<'EOPL' # The list found is store twice for each entry: the original name, and # the binary broken down version as pack "sss", so sorting is easy and # unambiguous. This will work for all versions that have a maximum of # three digit groups, separate by '.'s or '\_'s. Names are extended with # ".0.0" to ensure at least three elements for the pack.

```
#					-- H.Merijn Brand (m)'06 23-10-2006
```

```
# Can't have leading @ because metaconfig interprets it as a command!
;@inc_version_list=();
# XXX Redo to do opendir/readdir?
if (-d $stem) {
  chdir($stem);
  ;@candidates = map {
[\, pack "sss", split m/[._]/, "\<sub>-</sub>.0.0"] } glob("5.*");
 ;@candidates = sort { a > [1] cmp b > [1]} @candidates;
}
else {
 ; @ candidates = 0);}
($pversion, $aversion, $vsn5005) = map {
  pack "sss", split m/[. \vert/, "$ .0.0" } $version, $api_versionstring, "5.005";
foreach $d (@candidates) {
 if (\text{Sd} > [1] lt $pversion) {
	if ($d->[1] ge $aversion) {
   unshift(@inc_version_list, grep \{-d \} $d->[0]."/$archname", $d->[0]);
	}
	elsif ($d->[1] ge $vsn5005) {
```

```
	 unshift(@inc_version_list, grep { -d } $d->[0]);
	}
   }
   else {
	# Skip newer version. I.e. don't look in
	# 5.7.0 if we're installing 5.6.1.
   }
}
if (@inc_version_list) {
  print join(' ', @inc_version_list);
}
else {
   # Blank space to preserve value for next Configure run.
  print " ";
}
EOPL
chmod +x getverlist
case "$inc_version_list" in
") if test -x "$perl5$exe_ext"; then
 		dflt=`$perl5 getverlist`
	else
 		dflt='none'
	fi
	;;
$undef) dflt='none' ;;
?X: Configure -Dinc_version_list='5.6.0/$archname 5.6.0' ...
*) eval dflt=\"$inc_version_list\" ;;
esac
case "$dflt" in
''|' ') dflt=none ;;
esac
case "$dflt" in
5.005) dflt=none ;;
esac
$cat <<EOM
```
In order to ease the process of upgrading, this version of perl can be configured to use modules built and installed with earlier versions of perl that were installed under \$prefix. Specify here the list of earlier versions that this version of perl should check. If Configure detected no earlier versions of perl installed under \$prefix, then the list will be empty. Answer 'none' to tell perl to not search earlier versions.

The default should almost always be sensible, so if you're not sure, just accept the default. EOM

```
rp='List of earlier versions to include in @INC?'
. ./myread
case "$ans" in
[Nn]one|''|' '|$undef) inc_version_list=' ' ;;
*) inc_version_list="$ans" ;;
esac
case "$inc_version_list" in
''|' ')
	inc_version_list_init='0'
	d_inc_version_list="$undef"
	;;
*) inc_version_list_init=`echo $inc_version_list |
 		$sed -e 's/^/"/' -e 's/ /","/g' -e 's/$/",0/'`
	d_inc_version_list="$define"
	;;
esac
$rm -f getverlist
Found in path(s):
* /opt/cola/permits/1447203276_1666264423.033946/0/perl-5-30-0-orig-regen-configure-1-tar-gz/metaconfig-
5.30.0/U/installdirs/inc_version_list.U
No license file was found, but licenses were detected in source scan.
?RCS: $Id$
?RCS:
?RCS: Copyright (c) 1991-1997, 2004-2006, Raphael Manfredi
?RCS:
?RCS: You may redistribute only under the terms of the Artistic License,
?RCS: as specified in the README file that comes with the distribution.
?RCS: You may reuse parts of this distribution only within the terms of
?RCS: that same Artistic License; a copy of which may be found at the root
?RCS: of the source tree for dist 4.0.
?RCS:
?RCS: $Log: d_strftime.U,v $
?RCS: Revision 3.0 1993/08/18 12:07:36 ram
?RCS: Baseline for dist 3.0 netwide release.
?RCS:
?MAKE:d_strftime: Inlibc
?MAKE: -pick add \@ %<
?S:d_strftime:
?S:	This variable conditionally defines HAS_STRFTIME if strftime() is
?S: available to format locale-specific times.
?S:.
?C:HAS_STRFTIME:
?C:	This symbol, if defined, indicates that the strftime routine is
?C:	available to format locale-specific times.
2C:
```
?H:#\$d\_strftime HAS\_STRFTIME /\*\*/  $?H:$ ?LINT:set d\_strftime : see if strftime exists set strftime d\_strftime

eval \$inlibc

Found in path(s):

\* /opt/cola/permits/1447203276\_1666264423.033946/0/perl-5-30-0-orig-regen-configure-1-tar-gz/metaconfig-5.30.0/dist/U/d\_strftime.U No license file was found, but licenses were detected in source scan.

\* Feel free to modify any of this as the need arises. & nbsp; & nbsp; Note, however,

Found in path(s):

\* /opt/cola/permits/1447203276\_1666264423.033946/0/perl-5-30-0-orig-regen-configure-1-tar-gz/metaconfig-5.30.0/metaconfig.html

No license file was found, but licenses were detected in source scan.

?RCS: \$Id: vendorman3dir.U,v 1.1 1999/07/08 18:32:57 doughera Exp doughera \$ ?RCS: ?RCS: Copyright (c) 1999-2000, Andy Dougherty

?RCS:

?RCS: You may redistribute only under the terms of the Artistic License,

?RCS: as specified in the README file that comes with the distribution.

?RCS: You may reuse parts of this distribution only within the terms of

?RCS: that same Artistic License; a copy of which may be found at the root

?RCS: of the source tree for dist 3.0.

?RCS:

?RCS: \$Log: vendorman3dir.U,v \$

?RCS: Revision 1.1 1999/07/08 18:32:57 doughera

?RCS: Initial revision

?RCS:

?MAKE:vendorman3dir vendorman3direxp installvendorman3dir: man3dir Getfile \

 Oldconfig Setprefixvar Prefixit test vendorprefix prefix sed

?MAKE: -pick add  $\$ @ %<

?Y:TOP

?S:vendorman3dir:

?S: This variable contains the name of the directory for man3

?S: pages. It may have a  $\sim$  on the front.

?S: The standard distribution will put nothing in this directory.

?S: Vendors who distribute perl may wish to place their own

?S: man3 pages in this directory with

?S: MakeMaker Makefile.PL INSTALLDIRS=vendor

?S: or equivalent. See INSTALL for details.

 $2S$ :

?S:vendorman3direxp:

?S: This variable is the  $\sim$ name expanded version of vendorman3dir, so that you

?S: may use it directly in Makefiles or shell scripts.  $2S$ : ?D:installvendorman3dir='' ?S:installvendorman3dir: ?S: This variable is really the same as vendorman3direxp but may differ on ?S: those systems using AFS. For extra portability, only this variable ?S: should be used in makefiles. ?S:. ?LINT:change prefixvar ?LINT:set installvendorman3dir : Set the vendorman3dir variables case "\$vendorprefix" in '') vendorman3dir='' vendorman3direxp='' ;; \*) : determine where vendor-supplied module manual pages go. case "\$vendorman3dir" in '') dflt=`echo "\$man3dir" | \$sed "s#^\$prefix#\$vendorprefix#"` ;; \*) dflt=\$vendorman3dir ;; esac case "\$dflt" in ''|' ') dflt=none ;; esac  $fn=nd \sim +$  rp='Pathname for the vendor-supplied manual section 3 pages?' . ./getfile vendorman3dir="\$ans" vendorman3direxp="\$ansexp" ;; esac : Use ' ' for none so value is preserved next time through Configure \$test X"\$vendorman3dir" = "X" && vendorman3dir=' ' prefixvar=vendorman3dir . ./installprefix Found in path(s): \* /opt/cola/permits/1447203276\_1666264423.033946/0/perl-5-30-0-orig-regen-configure-1-tar-gz/metaconfig-5.30.0/U/installdirs/vendorman3dir.U No license file was found, but licenses were detected in source scan. ?RCS: \$Id: d\_mbtowc.U 1 2006-08-24 12:32:52Z rmanfredi \$ ?RCS: ?RCS: Copyright (c) 1991-1997, 2004-2006, Raphael Manfredi ?RCS: ?RCS: You may redistribute only under the terms of the Artistic Licence, ?RCS: as specified in the README file that comes with the distribution. ?RCS: You may reuse parts of this distribution only within the terms of ?RCS: that same Artistic Licence; a copy of which may be found at the root

?RCS: of the source tree for dist 4.0. ?RCS: ?RCS: \$Log: d\_mbtowc.U,v \$ ?RCS: Revision 3.0 1993/08/18 12:06:30 ram ?RCS: Baseline for dist 3.0 netwide release. ?RCS: ?MAKE:d\_mbtowc: Inlibc ?MAKE: -pick add \$@ %< ?S:d\_mbtowc: ?S: This variable conditionally defines the HAS\_MBTOWC symbol, which ?S: indicates to the C program that the mbtowc() routine is available ?S: to convert multibyte to a wide character. ?S:. ?C:HAS\_MBTOWC (MBTOWC): ?C: This symbol, if defined, indicates that the mbtowc routine is available ?C: to convert a multibyte to a wide character. ?C:. ?H:#\$d\_mbtowc HAS\_MBTOWC /\*\*/ ?H:. ?LINT:set d\_mbtowc : see if mbtowc exists set mbtowc d\_mbtowc eval \$inlibc Found in path(s):

\* /opt/cola/permits/1447203276\_1666264423.033946/0/perl-5-30-0-orig-regen-configure-1-tar-gz/metaconfig-5.30.0/dist/U/d\_mbtowc.U No license file was found, but licenses were detected in source scan.

?RCS: You may distribute under the terms of either the GNU General Public ?RCS: License or the Artistic License, as specified in the README file. ?RCS: ?MAKE:d\_expm1: Inlibc ?MAKE: -pick add \$@ %< ?S:d\_expm1: ?S: This variable conditionally defines the HAS\_EXPM1 symbol, which ?S: indicates to the C program that the expm1() routine is available. ?S:. ?C:HAS\_EXPM1: ?C: This symbol, if defined, indicates that the expm1 routine is ?C: available to do the  $exp(x) - 1$  when x is near 1 function. ?C:. ?H:#\$d\_expm1 HAS\_EXPM1  $/*$ ?H:. ?LINT:set d\_expm1 : see if expm1 exists set expm1 d\_expm1 eval \$inlibc

Found in path(s):

\* /opt/cola/permits/1447203276\_1666264423.033946/0/perl-5-30-0-orig-regen-configure-1-tar-gz/metaconfig-5.30.0/U/perl/d\_expm1.U

No license file was found, but licenses were detected in source scan.

?RCS: \$Id: d\_ftime.U 1 2006-08-24 12:32:52Z rmanfredi \$

?RCS:

?RCS: Copyright (c) 1991-1997, 2004-2006, Raphael Manfredi

?RCS:

?RCS: You may redistribute only under the terms of the Artistic Licence,

?RCS: as specified in the README file that comes with the distribution.

?RCS: You may reuse parts of this distribution only within the terms of

?RCS: that same Artistic Licence; a copy of which may be found at the root

?RCS: of the source tree for dist 4.0.

?RCS:

?RCS: \$Log: d\_ftime.U,v \$

?RCS: Revision 3.0 1993/08/18 12:06:06 ram

?RCS: Baseline for dist 3.0 netwide release.

?RCS:

?MAKE:d\_ftime d\_gettimeod: Inlibc Setvar

?MAKE: -pick add  $\$  @ %<

?S:d\_ftime:

?S: This variable conditionally defines the HAS\_FTIME symbol, which indicates

?S: that the ftime() routine exists. The ftime() routine is basically

?S: a sub-second accuracy clock.

?S:.

?S:d\_gettimeod:

?S: This variable conditionally defines the HAS\_GETTIMEOFDAY symbol, which

?S: indicates that the gettimeofday() system call exists (to obtain a

?S: sub-second accuracy clock). You should probably include <sys/resource.h>. ?S:.

?C:HAS\_FTIME (FTIMER):

?C: This symbol, if defined, indicates that the ftime() routine exists.

?C: It is basically a sub-second accuracy clock, but is less accurate

?C: than gettimeofday $(2)$  anyway. The type "Timeval" should be used to

?C: refer to "struct timeb".

 $?C:$ .

## ?C:HAS\_GETTIMEOFDAY (GETTIMEOFDAY):

?C: This symbol, if defined, indicates that the gettimeofday() system

?C: call is available for a sub-second accuracy clock. Usually, the file

?C: <sys/resource.h> needs to be included (see I\_SYS\_RESOURCE).

?C: The type "Timeval" should be used to refer to "struct timeval".

 $?C:$ .

?H:#\$d\_ftime HAS\_FTIME  $/*$ 

?H:#\$d\_gettimeod HAS\_GETTIMEOFDAY /\*\*/

?H:?%<:@if HAS\_FTIME

?H:?%<:#ifdef HAS\_FTIME

?H:?%<:#define Timeval struct timeb /\* Structure used by ftime() \*/ ?H:?%<:#endif ?H:?%<:@end ?H:?%<:@if HAS\_GETTIMEOFDAY ?H:?%<:#ifdef HAS\_GETTIMEOFDAY ?H:?%<:#define Timeval struct timeval /\* Structure used by gettimeofday() \*/ ?H:?%<:#endif ?H:?%<:@end ?H:. ?X:FIXME ?X:?I:?d\_ftime:i\_systimeb ?X:?I:?d\_gettimeod:i\_sysresrc ?LINT:set d\_gettimeod d\_ftime ?LINT:known Timeval : see if gettimeofday or ftime exists ?X:  $?X: Give priority to gettimeofday(2) because timing is more accurate$ ?X: set gettimeofday d\_gettimeod eval \$inlibc case "\$d\_gettimeod" in "\$undef") set ftime d\_ftime eval \$inlibc ;; \*) val="\$undef"; set d\_ftime; eval \$setvar ;; esac case "\$d\_gettimeod\$d\_ftime" in "\$undef\$undef") echo " " echo 'No ftime() nor gettimeofday() -- timing may be less accurate.'  $>\&4$  ;; esac Found in path(s):

\* /opt/cola/permits/1447203276\_1666264423.033946/0/perl-5-30-0-orig-regen-configure-1-tar-gz/metaconfig-5.30.0/dist/U/d\_ftime.U

No license file was found, but licenses were detected in source scan.

?RCS: Copyright (c) 2017, Karl Williamson

?RCS:

?RCS: You may redistribute only under the terms of the Artistic License,

?RCS: as specified in the README file that comes with the distribution.

?RCS: You may reuse parts of this distribution only within the terms of

?RCS: that same Artistic License; a copy of which may be found at the root

?RCS: of the source tree for dist 3.0.

?RCS: ?MAKE:d\_wcrtomb: Inlibc ?MAKE: -pick add \$@ %< ?S:d\_wcrtomb: ?S: This variable conditionally defines the HAS\_WCRTOMB symbol if the ?S: wcrtomb() routine is available to be used to convert a wide character ?S: into a multi-byte character. ?S:. ?C:HAS\_WCRTOMB: ?C: This symbol, if defined, indicates that the wcrtomb routine is ?C: available to convert a wide character into a multi-byte character. ?C:. ?H:#\$d\_wcrtomb HAS\_WCRTOMB /\*\*/ ?H:. ?LINT: set d\_wcrtomb : see if wcrtomb exists set wcrtomb d\_wcrtomb eval \$inlibc Found in path(s): \* /opt/cola/permits/1447203276\_1666264423.033946/0/perl-5-30-0-orig-regen-configure-1-tar-gz/metaconfig-5.30.0/U/threads/d\_wcrtomb.U No license file was found, but licenses were detected in source scan. ?RCS: \$Id: usecbacktrace.U,v \$ ?RCS: ?RCS: Copyright (c) 2014 H.Merijn Brand ?RCS: ?RCS: You may distribute under the terms of either the GNU General Public ?RCS: License or the Artistic License, as specified in the README file. ?RCS: ?RCS: \$Log: usecbacktrace.U,v \$ ?RCS: ?MAKE:usecbacktrace: Myread Oldconfig Setvar Getfile d\_backtrace ?MAKE: -pick add \$@ %< ?Y:TOP ?S:usecbacktrace: ?S: This variable indicates whether we are compiling with backtrace ?S: support.  $2S$ : ?C:USE\_CBACKTRACE: ?C: This symbol, if defined, indicates that Perl should ?C: be built with support for backtrace.  $?C:$ . ?H:#\$usecbacktrace USE\_CBACKTRACE /\*\*/  $?H:$ ?LINT:extern ccflags ?LINT:change ccflags

```
: add flags if using c backtrace
case "$usecbacktrace" in
 "") usecbacktrace=$undef ;;
 [yY]*|true|$define)
  case "$d_backtrace" in
   [yY]*|true|$define)
     case " $ccflags " in
 	 *" -DUSE_C_BACKTRACE "*) ;; # Already there.
  	 *) ccflags="$ccflags -DUSE_C_BACKTRACE -g" ;;
 	 esac
     ;;
    *)
     echo "This system does not support backtrace" >&4
     usecbacktrace=$undef
     ;;
    esac
  ;;
 esac
Found in path(s):
* /opt/cola/permits/1447203276_1666264423.033946/0/perl-5-30-0-orig-regen-configure-1-tar-gz/metaconfig-
5.30.0/U/perl/usebacktrace.U
No license file was found, but licenses were detected in source scan.
?RCS: $Id$
?RCS:
?RCS: Copyright (c) 1999 Jarkko Hietaniemi
?RCS:
?RCS: You may distribute under the terms of either the GNU General Public
?RCS: License or the Artistic License, as specified in the README file.
?RCS:
?MAKE:d_fstatfs : Inlibc
?MAKE: -pick add \% % <
?S:d_fstatfs:
?S: This variable conditionally defines the HAS_FSTATFS symbol, which
?S: indicates to the C program that the fstatfs() routine is available.
?S:.
?C:HAS_FSTATFS:
?C: This symbol, if defined, indicates that the fstatfs routine is
?C:	available to stat filesystems by file descriptors.
?C:.
?H:#$d_fstatfs HAS_FSTATFS /**/
?H:?LINT:set d_fstatfs
: see if fstatfs exists
set fstatfs d_fstatfs
eval $inlibc
```
Found in path(s): \* /opt/cola/permits/1447203276\_1666264423.033946/0/perl-5-30-0-orig-regen-configure-1-tar-gz/metaconfig-5.30.0/U/perl/d\_fstatfs.U No license file was found, but licenses were detected in source scan. ?RCS: \$Id: d\_setpgrp2.U 1 2006-08-24 12:32:52Z rmanfredi \$ ?RCS: ?RCS: Copyright (c) 1991-1997, 2004-2006, Raphael Manfredi ?RCS: ?RCS: You may redistribute only under the terms of the Artistic Licence, ?RCS: as specified in the README file that comes with the distribution. ?RCS: You may reuse parts of this distribution only within the terms of ?RCS: that same Artistic Licence; a copy of which may be found at the root ?RCS: of the source tree for dist 4.0. ?RCS: ?RCS: \$Log: d\_setpgrp2.U,v \$ ?RCS: Revision 3.0 1993/08/18 12:07:10 ram ?RCS: Baseline for dist 3.0 netwide release. ?RCS: ?MAKE:d\_setpgrp2: Inlibc ?MAKE: -pick add  $\$ @ %< ?S:d\_setpgrp2: ?S: This variable conditionally defines the HAS\_SETPGRP2 symbol, which ?S: indicates to the C program that the setpgrp2() (as in DG/UX) routine ?S: is available to set the current process group. ?S:. ?C:HAS\_SETPGRP2 (SETPGRP2): ?C: This symbol, if defined, indicates that the setpgrp2() (as in DG/UX) ?C: routine is available to set the current process group.  $?C$ :. ?H:#\$d\_setpgrp2 HAS\_SETPGRP2 /\*\*/ ?H:. ?LINT:set d\_setpgrp2 : see if setpgrp2 exists set setpgrp2 d\_setpgrp2 eval \$inlibc

Found in path(s):

\* /opt/cola/permits/1447203276\_1666264423.033946/0/perl-5-30-0-orig-regen-configure-1-tar-gz/metaconfig-5.30.0/dist/U/d\_setpgrp2.U

No license file was found, but licenses were detected in source scan.

?RCS: \$Id: d\_fchown.U 1 2006-08-24 12:32:52Z rmanfredi \$ ?RCS: ?RCS: Copyright (c) 1991-1997, 2004-2006, Raphael Manfredi ?RCS: ?RCS: You may redistribute only under the terms of the Artistic Licence, ?RCS: as specified in the README file that comes with the distribution.

?RCS: You may reuse parts of this distribution only within the terms of ?RCS: that same Artistic Licence; a copy of which may be found at the root ?RCS: of the source tree for dist 4.0. ?RCS: ?RCS: \$Log: d\_fchown.U,v \$ ?RCS: Revision 3.0 1993/08/18 12:06:01 ram ?RCS: Baseline for dist 3.0 netwide release. ?RCS: ?MAKE:d\_fchown: Inlibc ?MAKE: -pick add  $\%$  % < ?S:d\_fchown: ?S: This variable conditionally defines the HAS\_FCHOWN symbol, which ?S: indicates to the C program that the fchown() routine is available ?S: to change ownership of opened files. ?S:. ?C:HAS\_FCHOWN (FCHOWN): ?C: This symbol, if defined, indicates that the fchown routine is available ?C: to change ownership of opened files. If unavailable, use chown().  $?C:$ . ?H:#\$d\_fchown HAS\_FCHOWN /\*\*/ ?H:. ?LINT:set d\_fchown : see if fchown exists set fchown d fchown eval \$inlibc

Found in path(s):

\* /opt/cola/permits/1447203276\_1666264423.033946/0/perl-5-30-0-orig-regen-configure-1-tar-gz/metaconfig-5.30.0/dist/U/d\_fchown.U

No license file was found, but licenses were detected in source scan.

?RCS: \$Id: i\_sysselct.U 1 2006-08-24 12:32:52Z rmanfredi \$ ?RCS: ?RCS: Copyright (c) 1991-1997, 2004-2006, Raphael Manfredi ?RCS: ?RCS: You may redistribute only under the terms of the Artistic Licence, ?RCS: as specified in the README file that comes with the distribution. ?RCS: You may reuse parts of this distribution only within the terms of ?RCS: that same Artistic Licence; a copy of which may be found at the root ?RCS: of the source tree for dist 4.0. ?RCS: ?RCS: \$Log: i\_sysselct.U,v \$ ?RCS: Revision 3.0.1.1 1993/08/25 14:01:33 ram ?RCS: patch6: added default for i\_sysselct ?RCS: ?RCS: Revision 3.0 1993/08/18 12:08:35 ram ?RCS: Baseline for dist 3.0 netwide release. ?RCS:

?X: ?X: Look wether <sys/select.h> exists  $?X:$ ?MAKE:i\_sysselct: Inhdr ?MAKE: -pick add \$@ %< ?S:i\_sysselct: ?S: This variable conditionally defines I\_SYS\_SELECT, which indicates ?S: to the C program that it should include <sys/select.h> in order to ?S: get the definition of struct timeval. ?S:. ?C:I\_SYS\_SELECT (I\_SYSSELECT): ?C: This symbol, if defined, indicates to the C program that it should ?C: include <sys/select.h> in order to get definition of struct timeval. ?C:. ?H:#\$i\_sysselct I\_SYS\_SELECT /\*\*/ ?H:. ?D:i\_sysselct='' ?LINT:set i\_sysselct : see if sys/select.h has to be included set sys/select.h i\_sysselct eval \$inhdr Found in path(s): \* /opt/cola/permits/1447203276\_1666264423.033946/0/perl-5-30-0-orig-regen-configure-1-tar-gz/metaconfig-5.30.0/dist/U/i\_sysselct.U No license file was found, but licenses were detected in source scan. ?RCS: \$Id\$ ?RCS: ?RCS: Copyright (c) 2008 H.Merijn Brand ?RCS: ?RCS: You may distribute under the terms of either the GNU General Public ?RCS: License or the Artistic License, as specified in the README file. ?RCS: ?MAKE:d\_timegm: Inlibc ?MAKE: -pick add  $\$  @ %< ?S:d\_timegm: ?S: This variable conditionally defines the HAS\_TIMEGM symbol, which ?S: indicates to the C program that the timegm () routine is available.  $2S$ : ?C:HAS\_TIMEGM: ?C: This symbol, if defined, indicates that the timegm routine is ?C: available to do the opposite of gmtime ()  $?C:$ . ?H:#\$d\_timegm HAS\_TIMEGM /\*\*/  $?H:$ ?LINT:set d\_timegm

: see if timegm exists

set timegm d\_timegm eval \$inlibc

Found in path(s):

\* /opt/cola/permits/1447203276\_1666264423.033946/0/perl-5-30-0-orig-regen-configure-1-tar-gz/metaconfig-

5.30.0/U/perl/d\_timegm.U

No license file was found, but licenses were detected in source scan.

?RCS: \$Id: d\_endhent.U,v 3.0 1993/08/18 12:06:09 ram Exp \$

?RCS:

?RCS: Copyright (c) 1991-1993, Raphael Manfredi

?RCS:

?RCS: You may redistribute only under the terms of the Artistic License,

?RCS: as specified in the README file that comes with the distribution.

?RCS: You may reuse parts of this distribution only within the terms of

?RCS: that same Artistic License; a copy of which may be found at the root

?RCS: of the source tree for dist 3.0.

?RCS:

?RCS: \$Log: d\_endhent.U,v \$

?RCS: Revision 3.0 1993/08/18 12:06:09 ram

?RCS: Baseline for dist 3.0 netwide release.

?RCS:

?MAKE:d\_endhent: Inlibc

?MAKE: -pick add  $\%$  % <

?S:d\_endhent:

?S: This variable conditionally defines HAS\_ENDHOSTENT if endhostent() is

?S: available to close whatever was being used for host queries.

?S:.

?C:HAS\_ENDHOSTENT:

?C: This symbol, if defined, indicates that the endhostent() routine is

?C: available to close whatever was being used for host queries.

 $?C:$ .

?H:#\$d\_endhent HAS\_ENDHOSTENT /\*\*/

?H:.

?LINT:set d\_endhent

: see if endhostent exists

set endhostent d\_endhent

eval \$inlibc

Found in path(s):

\* /opt/cola/permits/1447203276\_1666264423.033946/0/perl-5-30-0-orig-regen-configure-1-tar-gz/metaconfig-5.30.0/U/modified/d\_endhent.U

No license file was found, but licenses were detected in source scan.

?RCS: \$Id: Setprefixvar.U,v 3.0 2006/04/01 17:25:29 hmbrand \$ ?RCS: ?RCS: Copyright (c) 2006-2006, H.Merijn Brand & Nicholas Clark ?RCS:

?RCS: This file is included with or a derivative work of a file included ?RCS: with the metaconfig program of Raphael Manfredi's "dist" distribution. ?RCS: In accordance with clause 7 of dist's modified Artistic License: ?RCS: ?RCS: You may distribute under the terms of either the GNU General Public ?RCS: License or the Artistic License, as specified in the README file. ?RCS: ?X: ?X: This unit sets up the scripts installprefix and setprefixvar, so code ?X: in other parts can be more simple and maintainable ?X: ?MAKE:Setprefixvar: Myread Getfile startsh eunicefix test \ prefix prefixexp installprefix installprefixexp ?MAKE: -pick add \$@ %< ?LINT:extern prefixvar ?X: metalint still sees "`\\$\${prefixvar}exp`" as variable :( ?T:prefixvarexp ?F:./setprefixvar ?F:./installprefix : Perform the prefixexp/installprefixexp correction if necessary cat <<EOS >installprefix *<u>Sstartsh</u>* EOS cat <<'EOSC' >>installprefix : Change installation prefix, if necessary. if \$test  $X''$ \$prefix" !=  $X''$ \$installprefix"; then eval "install\${prefixvar}=\`echo \\$\${prefixvar}exp | sed \"s#^\\$prefixexp#\\$installprefixexp#\"\`" else eval "install\${prefixvar}=\"\\$\${prefixvar}exp\"" fi EOSC chmod +x installprefix \$eunicefix installprefix : Set variables such as privlib and privlibexp from the output of ./getfile : performing the prefixexp/installprefixexp correction if necessary. cat <<EOS >setprefixvar **\$startsh** EOS cat <<'EOSC' >>setprefixvar eval "\${prefixvar}=\"\\$ans\"" eval "\${prefixvar}exp=\"\\$ansexp\"" . ./installprefix EOSC chmod +x setprefixvar \$eunicefix setprefixvar Found in path(s):

\* /opt/cola/permits/1447203276\_1666264423.033946/0/perl-5-30-0-orig-regen-configure-1-tar-gz/metaconfig-

5.30.0/U/installdirs/Setprefixvar.U

No license file was found, but licenses were detected in source scan.

?RCS: \$Id: d\_memccpy.U 1 2006-08-24 12:32:52Z rmanfredi \$ ?RCS: ?RCS: Copyright (c) 1991-1997, 2004-2006, Raphael Manfredi ?RCS: ?RCS: You may redistribute only under the terms of the Artistic Licence, ?RCS: as specified in the README file that comes with the distribution. ?RCS: You may reuse parts of this distribution only within the terms of ?RCS: that same Artistic Licence; a copy of which may be found at the root ?RCS: of the source tree for dist 4.0. ?RCS: ?RCS: \$Log: d\_memccpy.U,v \$ ?RCS: Revision 3.0 1993/08/18 12:06:31 ram ?RCS: Baseline for dist 3.0 netwide release. ?RCS: ?MAKE:d\_memccpy: Inlibc ?MAKE: -pick add \$@ %< ?S:d\_memccpy: ?S: This variable conditionally defines the HAS\_MEMCCPY symbol, which ?S: indicates to the C program that the memccpy() routine is available ?S: to copy a character into a block of memory. ?S:. ?C:HAS\_MEMCCPY (MEMCCPY): ?C: This symbol, if defined, indicates that the memccpy routine is available ?C: to copy a character into a block of memory. Otherwise you should ?C: roll your own.  $?C:$ . ?H:#\$d\_memccpy HAS\_MEMCCPY /\*\*/ ?H:. ?LINT:set d\_memccpy : see if memccpy exists set memccpy d\_memccpy eval \$inlibc Found in path(s): \* /opt/cola/permits/1447203276\_1666264423.033946/0/perl-5-30-0-orig-regen-configure-1-tar-gz/metaconfig-5.30.0/dist/U/d\_memccpy.U No license file was found, but licenses were detected in source scan. ?RCS: \$Id: i\_sysstatvfs.U,v \$ ?RCS: ?RCS: Copyright (c) 1999 Jarkko Hietaniemi

?RCS:

?RCS: You may distribute under the terms of either the GNU General Public

?RCS: License or the Artistic License, as specified in the README file.

?RCS: ?MAKE:i\_sysstatvfs: Inhdr Hasfield ?MAKE: -pick add \$@ %< ?S:i\_sysstatvfs: ?S: This variable conditionally defines the I\_SYSSTATVFS symbol, ?S: and indicates whether a C program should include <sys/statvfs.h>. ?S:. ?C:I\_SYS\_STATVFS: ?C: This symbol, if defined, indicates that <sys/statvfs.h> exists and ?C: should be included.  $?C:$ . ?H:#\$i\_sysstatvfs I\_SYS\_STATVFS /\*\*/ ?H:. ?LINT:set i\_sysstatvfs : see if this is a sys/statvfs.h system set sys/statvfs.h i\_sysstatvfs eval \$inhdr Found in path(s): \* /opt/cola/permits/1447203276\_1666264423.033946/0/perl-5-30-0-orig-regen-configure-1-tar-gz/metaconfig-5.30.0/U/perl/i\_sysstatvfs.U No license file was found, but licenses were detected in source scan. ?RCS: \$Id: d\_setservent\_r.U,v 0RCS: ?RCS: Copyright (c) 2002,2003 Jarkko Hietaniemi ?RCS: ?RCS: You may distribute under the terms of either the GNU General Public ?RCS: License or the Artistic License, as specified in the README file. ?RCS: ?RCS: Generated by the reentr.pl from the Perl 5.8 distribution. ?RCS: ?MAKE:d\_setservent\_r setservent\_r\_proto: Inlibc Protochk Hasproto i\_systypes \

 usethreads i\_netdb extern\_C

?MAKE: -pick add \$@ %<

?S:d\_setservent\_r:

?S: This variable conditionally defines the HAS\_SETSERVENT\_R symbol,

?S: which indicates to the C program that the setservent $r()$ 

?S: routine is available.

?S:.

?S:setservent\_r\_proto:

?S: This variable encodes the prototype of setservent r.

?S: It is zero if d\_setservent\_r is undef, and one of the

?S: REENTRANT\_PROTO\_T\_ABC macros of reentr.h if d\_setservent\_r

?S: is defined.

 $2S$ :

?C:HAS\_SETSERVENT\_R:

?C: This symbol, if defined, indicates that the setservent r routine

?C: is available to setservent re-entrantly.

```
?C:.
?C:SETSERVENT_R_PROTO:
?C: This symbol encodes the prototype of setservent_r.
?C: It is zero if d_setservent_r is undef, and one of the
?C: REENTRANT_PROTO_T_ABC macros of reentr.h if d_setservent_r
?C: is defined.
?C:.
?H:#$d_setservent_r HAS_SETSERVENT_R	/**/
?H:#define SETSERVENT_R_PROTO $setservent_r_proto /**/
?H:.
?T:try hdrs d_setservent_r_proto
: see if setservent_r exists
set setservent_r d_setservent_r
eval $inlibc
case "$d_setservent_r" in
"$define")
	hdrs="$i_systypes sys/types.h define stdio.h $i_netdb netdb.h"
	case "$d_setservent_r_proto:$usethreads" in
":define") d_setservent_r_proto=define
 		set d_setservent_r_proto setservent_r $hdrs
 		eval $hasproto ;;
*) ;;
	esac
	case "$d_setservent_r_proto" in
	define)
	case "$setservent_r_proto" in
	''|0) try='int setservent_r(int, struct servent_data*);'
	./protochk "$extern_C $try" $hdrs && setservent_r_proto=I_ID ;;
	esac
	case "$setservent_r_proto" in
	''|0) try='void setservent_r(int, struct servent_data*);'
	./protochk "$extern_C $try" $hdrs && setservent_r_proto=V_ID ;;
	esac
	case "$setservent_r_proto" in
	''|0)	d_setservent_r=undef
 		setservent_r_proto=0
 		echo "Disabling setservent_r, cannot determine prototype." >&4 ;;
	* )	case "$setservent_r_proto" in
 		REENTRANT_PROTO*) ;;
 *) setservent r_proto="REENTRANT_PROTO_$setservent_r_proto" ;;
 		esac
 		echo "Prototype: $try" ;;
	esac
	;;
	*)	case "$usethreads" in
 define) echo "setservent r has no prototype, not using it." >\&4;
 		esac
 		d_setservent_r=undef
```

```
		setservent_r_proto=0
 		;;
	esac
	;;
*)	setservent_r_proto=0
	;;
esac
```
Found in path(s):

\* /opt/cola/permits/1447203276\_1666264423.033946/0/perl-5-30-0-orig-regen-configure-1-tar-gz/metaconfig-5.30.0/U/threads/d\_setservent\_r.U

No license file was found, but licenses were detected in source scan.

?RCS: \$Id: d\_tzmin.U 1 2006-08-24 12:32:52Z rmanfredi \$ ?RCS:

?RCS: Copyright (c) 1991-1997, 2004-2006, Raphael Manfredi ?RCS: ?RCS: You may redistribute only under the terms of the Artistic Licence, ?RCS: as specified in the README file that comes with the distribution. ?RCS: You may reuse parts of this distribution only within the terms of ?RCS: that same Artistic Licence; a copy of which may be found at the root ?RCS: of the source tree for dist 4.0. ?RCS: ?RCS: \$Log: d\_tzmin.U,v \$ ?RCS: Revision 3.0.1.1 1994/10/29 16:16:58 ram ?RCS: patch36: call ./bsd explicitly instead of relying on PATH ?RCS: ?RCS: Revision 3.0 1993/08/18 12:07:49 ram ?RCS: Baseline for dist 3.0 netwide release.

?RCS:

?MAKE:d\_tzmin: contains cppstdin cppminus timeincl rm Setvar Guess

?MAKE: -pick add \$@ %<

?S:d\_tzmin:

?S: This symbol conditionally defines TZ\_MINUTESWEST if the system uses

?S: tz\_minuteswest in time header instead of timezone.

?S:.

?C:TZ\_MINUTESWEST:

?C: This symbol is defined if this system uses tz\_minuteswest

?C: in time header instead of timezone.

?C: If not defined, you may have to use struct timeb and ftime() rather

?C: than the new gettimeofday() system call.

?C:.

?H:#\$d\_tzmin TZ\_MINUTESWEST /\*\*/

 $?H:$ .

?LINT:set d\_tzmin

: see if tz\_minuteswest is defined in time header

echo " "

val="\$undef"

 $$cppstdin $cppminus < $timeincl > try 2>&1$ if \$contains 'tz\_minuteswest' try >/dev/null  $2 > & 1$ ; then echo "You have tz\_minuteswest defined in \$timeincl rather than timezone." >&4 val="\$define" elif \$contains 'timezone' try >/dev/null 2>&1; then echo "You have timezone defined in \$timeincl rather than tz\_minuteswest." >&4 else echo "Your \$timeincl file looks strange." >&4 fi if ./bsd; then case "\$d\_tzmin" in "\$undef") echo "(Maybe your system is an USG one after all?)";; esac fi set d\_tzmin eval \$setvar \$rm -f try

Found in path(s):

\* /opt/cola/permits/1447203276\_1666264423.033946/0/perl-5-30-0-orig-regen-configure-1-tar-gz/metaconfig-5.30.0/dist/U/d\_tzmin.U

No license file was found, but licenses were detected in source scan.

?RCS: \$Id\$ ?RCS: ?RCS: Copyright (c) 1991-1997, 2004-2006, Raphael Manfredi ?RCS: ?RCS: You may redistribute only under the terms of the Artistic License, ?RCS: as specified in the README file that comes with the distribution. ?RCS: You may reuse parts of this distribution only within the terms of ?RCS: that same Artistic License; a copy of which may be found at the root ?RCS: of the source tree for dist 4.0. ?RCS: ?RCS: \$Log: d\_gethbynm.U,v \$ ?RCS: Revision 3.0 1993/08/18 12:06:08 ram ?RCS: Baseline for dist 3.0 netwide release.  $?RCS$ ?MAKE:d\_gethbynm: Inlibc ?MAKE: -pick add \$@ %< ?S:d\_gethbynm (d\_gethhstby): ?S: This variable conditionally defines the HAS\_GETHOSTBYNAME symbol, which ?S: indicates to the C program that the gethostbyname() routine is available ?S: to lookup host names in some data base or other. ?S:. ?C:HAS\_GETHOSTBYNAME (GETHOSTBYNAME): ?C: This symbol, if defined, indicates that the gethostbyname() routine is ?C: available to lookup host names in some data base or other.  $2C$ :

?H:#\$d\_gethbynm HAS\_GETHOSTBYNAME /\*\*/ ?H:. ?LINT:set d\_gethbynm : see if gethostbyname exists set gethostbyname d\_gethbynm eval \$inlibc

Found in path(s):

\* /opt/cola/permits/1447203276\_1666264423.033946/0/perl-5-30-0-orig-regen-configure-1-tar-gz/metaconfig-5.30.0/dist/U/d\_gethbynm.U No license file was found, but licenses were detected in source scan.

?RCS: \$Id: i\_shadow.U,v \$ ?RCS: ?RCS: Copyright (c) 2000 Jarkko Hietaniemi ?RCS: ?RCS: You may distribute under the terms of either the GNU General Public ?RCS: License or the Artistic License, as specified in the README file. ?RCS: ?MAKE:i\_prot: Inhdr Hasfield ?MAKE: -pick add  $\%$  % < ?S:i\_prot: ?S: This variable conditionally defines the I\_PROT symbol, and indicates ?S: whether a C program should include <prot.h>. ?S:. ?C:I\_PROT: ?C: This symbol, if defined, indicates that <prot.h> exists and ?C: should be included.  $?C:$ . ?H:#\$i\_prot I\_PROT  $/**/$ ?H:. ?LINT:set i\_prot : see if this is a prot.h system set prot.h i\_prot eval \$inhdr Found in path(s):

\* /opt/cola/permits/1447203276\_1666264423.033946/0/perl-5-30-0-orig-regen-configure-1-tar-gz/metaconfig-5.30.0/U/perl/i\_prot.U No license file was found, but licenses were detected in source scan.

?RCS: \$Id\$ ?RCS: ?RCS: Copyright (c) 1991-1997, 2004-2006, Raphael Manfredi ?RCS: ?RCS: You may redistribute only under the terms of the Artistic License, ?RCS: as specified in the README file that comes with the distribution. ?RCS: You may reuse parts of this distribution only within the terms of

?RCS: that same Artistic License; a copy of which may be found at the root ?RCS: of the source tree for dist 4.0. ?RCS: ?RCS: \$Log: voidflags.U,v \$ ?RCS: Revision 3.0.1.2 1997/02/28 16:27:58 ram ?RCS: patch61: don't prompt them if the void support is high enough for us ?RCS: ?RCS: Revision 3.0.1.1 1995/01/11 15:37:44 ram ?RCS: patch45: cosmetic change to avoid spurious blank lines when using -s ?RCS: ?RCS: Revision 3.0 1993/08/18 12:10:01 ram ?RCS: Baseline for dist 3.0 netwide release.  $?RCS$ ?MAKE:voidflags defvoidused: cat sed rm rm\_try contains +cc +ccflags package \ Oldconfig Myread ?MAKE: -pick add \$@ %< ?S:voidflags: ?S: This variable contains the eventual value of the VOIDFLAGS symbol, ?S: which indicates how much support of the void type is given by this ?S: compiler. See VOIDFLAGS for more info. ?S:. ?S:defvoidused: ?S: This variable contains the default value of the VOIDUSED symbol (15). ?S:. ?X: Exceptionally, we have to explicitly alias the symbol name for ?X: config\_h.SH, otherwise the comment would not appear. ?C:VOIDFLAGS ~ %<: ?C: This symbol indicates how much support of the void type is given by this ?C: compiler. What various bits mean:  $?C:$ ?C:  $1 =$  supports declaration of void ?C:  $2 =$  supports arrays of pointers to functions returning void ?C:  $4 =$  supports comparisons between pointers to void functions and ?C: addresses of void functions ?C:  $8 =$  suports declaration of generic void pointers  $?C:$ ?C: The package designer should define VOIDUSED to indicate the requirements ?C: of the package. This can be done either by #defining VOIDUSED before ?C: including config.h, or by defining defvoidused in Myinit.U. If the ?C: latter approach is taken, only those flags will be tested. If the ?C: level of void support necessary is not present, defines void to int.  $2C$ : ?H:?%<:#ifndef VOIDUSED ?H:?%<:#define VOIDUSED \$defvoidused ?H:?%<:#endif ?H:?%<:#define VOIDFLAGS \$voidflags ?H:?%<:#if (VOIDFLAGS & VOIDUSED) != VOIDUSED  $?H:?% < \#$ define void int  $/*$  is void to be avoided? \*/

?H:?%<:#define M\_VOID /\* Xenix strikes again \*/ ?H:?%<:#endif ?H:. ?W:%<:void ?F:!.out !try.c !flags ?LINT:usefile .out flags try.c ?INIT:: full support for void wanted by default ?INIT:defvoidused=15 ?INIT: ?LINT:known void M\_VOID VOIDUSED : check for void type echo " " echo "Checking to see how well your C compiler groks the void type..." >&4 \$cat >flags <<EOM

Support flag bits are:

1: basic void declarations.

2: arrays of pointers to functions returning void.

4: operations between pointers to and addresses of void functions.

8: generic void pointers.

## EOM

case "\$voidflags" in '') \$cat >try.c <<<EOCP' #if TRY & 1 void sub() { #else  $sub()$  { #endif extern void moo();  $/*$  function returning void  $*/$ void (\*goo)(); /\* ptr to func returning void \*/ #if TRY & 8 void \*hue; /\* generic ptr \*/ #endif #if TRY & 2 void (\*foo[10])(); #endif #if TRY  $& 4$ if(goo  $==$  moo) {  $exit(0)$ : } #endif exit(0); } int main()  $\{sub($ ; **EOCP** 

```
?X: This unit used to use cc -S in those tests to try to speed up things, but
?X: unfortunately, AIX 3.2 does not support this option.
	if $cc $ccflags -c -DTRY=$defvoidused try.c >.out 2>&1 ; then
 		voidflags=$defvoidused
 		echo "Good. It appears to support void to the level $package wants."
 		if $contains warning .out >/dev/null 2>&1; then
 			echo "However, you might get some warnings that look like this:"
 \$sed -e 's/^/ /' .out
 		fi
	else
echo "Hmm, your compiler has some difficulty with void. Checking further..." >&4
 		$cat >&4 flags
 		$rm -f flags
 if $cc $ccflags -c -DTRY=1 try.c >/dev/null 2 > & 1; then
 			echo "It supports 1..."
 if $cc $ccflags -c -DTRY=3 try.c >/dev/null 2 > & 1; then
  				echo "It also supports 2..."
  if $cc $ccflags -c -DTRY=7 try.c >/dev/null 2 > & 1; then
   					voidflags=7
   					echo "And it supports 4 but not 8 definitely."
  				else
   					echo "It doesn't support 4..."
   if $cc $ccflags -c -DTRY=11 try.c >/dev/null 2 > & 1; then
   						voidflags=11
   						echo "But it supports 8."
   					else
   						voidflags=3
   						echo "Neither does it support 8."
   					fi
  				fi
  			else
  				echo "It does not support 2..."
  if $cc $ccflags -c -DTRY=13 try.c >\/dev/null 2>\&1; then
   					voidflags=13
   					echo "But it supports 4 and 8."
  				else
   if $cc $ccflags -c -DTRY=5 try.c >/dev/null 2 > & 1; then
   						voidflags=5
   						echo "And it supports 4 but has not heard about 8."
   					else
   						echo "However it supports 8 but not 4."
   					fi
  				fi
 			fi
 		else
 			echo "There is no support at all for void."
 			voidflags=0
 		fi
```
esac ?X: Only prompt user if support does not match the level we want case "\$voidflags" in "\$defvoidused") echo "Good. I already know it supports void to the level \$package wants." ;; \*) dflt="\$voidflags"; test -f flags && \$cat flags rp="Your void support flags add up to what?" . ./myread voidflags="\$ans" ;; esac \$rm\_try flags Found in path(s): \* /opt/cola/permits/1447203276\_1666264423.033946/0/perl-5-30-0-orig-regen-configure-1-tar-gz/metaconfig-5.30.0/dist/U/voidflags.U No license file was found, but licenses were detected in source scan. ?RCS: \$Id\$ ?RCS: ?RCS: Copyright (c) 1991-1997, 2004-2006, Raphael Manfredi ?RCS: ?RCS: You may redistribute only under the terms of the Artistic License, ?RCS: as specified in the README file that comes with the distribution.

?RCS: You may reuse parts of this distribution only within the terms of

?RCS: that same Artistic License; a copy of which may be found at the root

?RCS: of the source tree for dist 4.0.

?RCS:

 fi

?RCS: \$Log: d\_memchr.U,v \$

?RCS: Revision 3.0 1993/08/18 12:06:32 ram

?RCS: Baseline for dist 3.0 netwide release.

?RCS:

?MAKE:d\_memchr: Inlibc

?MAKE: -pick add  $\$  \omega \

?S:d\_memchr:

?S: This variable conditionally defines the HAS\_MEMCHR symbol, which

?S: indicates to the C program that the memchr() routine is available

?S: to scan a block of memory for a character.

 $2S$ :

?C:HAS\_MEMCHR:

?C: This symbol, if defined, indicates that the memchr routine is available ?C: to scan a block of memory for a character. If undefined, roll your own.  $?C:$ .

?H:#\$d\_memchr HAS\_MEMCHR /\*\*/

?H:.

?LINT:set d\_memchr : see if memchr exists set memchr d\_memchr eval \$inlibc

Found in path(s):

\* /opt/cola/permits/1447203276\_1666264423.033946/0/perl-5-30-0-orig-regen-configure-1-tar-gz/metaconfig-5.30.0/dist/U/d\_memchr.U No license file was found, but licenses were detected in source scan.

?RCS: \$Id\$ ?RCS: ?RCS: Copyright (c) 2000 Jarkko Hietaniemi ?RCS: ?RCS: You may distribute under the terms of either the GNU General Public ?RCS: License or the Artistic License, as specified in the README file. ?RCS: ?MAKE:d\_isfinitel: Inlibc ?MAKE: -pick add \$@ %< ?S:d\_isfinitel: ?S: This variable conditionally defines the HAS\_ISFINITEL symbol, which ?S: indicates to the C program that the isfinitel() routine is available. ?S:. ?C:HAS\_ISFINITEL: ?C: This symbol, if defined, indicates that the isfinitel routine is ?C: available to check whether a long double is finite. ?C: (non-infinity non-NaN).  $?C:$ . ?H:#\$d\_isfinitel HAS\_ISFINITEL /\*\*/ ?H:. ?LINT:set d\_isfinitel : see if isfinitel exists set isfinitel d\_isfinitel eval \$inlibc

Found in path(s):

\* /opt/cola/permits/1447203276\_1666264423.033946/0/perl-5-30-0-orig-regen-configure-1-tar-gz/metaconfig-5.30.0/U/perl/d\_isfinitel.U

No license file was found, but licenses were detected in source scan.

?RCS: \$Id: modetype.U,v 3.0.1.1 1994/10/29 16:25:07 ram Exp \$ ?RCS: ?RCS: Copyright (c) 1991-1993, Raphael Manfredi ?RCS: ?RCS: You may redistribute only under the terms of the Artistic License, ?RCS: as specified in the README file that comes with the distribution. ?RCS: You may reuse parts of this distribution only within the terms of

?RCS: that same Artistic License; a copy of which may be found at the root ?RCS: of the source tree for dist 3.0. ?RCS: ?RCS: Original Author: Andy Dougherty <doughera@lafcol.lafayette.edu> ?RCS: ?RCS: \$Log: modetype.U,v \$ ?RCS: Revision 3.0.1.1 1994/10/29 16:25:07 ram ?RCS: patch36: created by ADO ?RCS: ?MAKE:modetype: Myread Typedef ?MAKE: -pick add \$@ %< ?S:modetype: ?S: This variable defines modetype to be something like mode t, ?S: int, unsigned short, or whatever type is used to declare file ?S: modes for system calls. ?S:. ?C:Mode\_t: ?C: This symbol holds the type used to declare file modes ?C: for systems calls. It is usually mode\_t, but may be ?C: int or unsigned short. It may be necessary to include <sys/types.h> ?C: to get any typedef'ed information.  $?C:$ . ?H:#define Mode\_t \$modetype /\* file mode parameter for system calls \*/ ?H:. ?LINT:set modetype : see what type is used for mode\_t rp="What is the type used for file modes for system calls (e.g. fchmod())?" set mode\_t modetype int stdio.h sys/types.h eval \$typedef\_ask Found in path(s): \* /opt/cola/permits/1447203276\_1666264423.033946/0/perl-5-30-0-orig-regen-configure-1-tar-gz/metaconfig-5.30.0/U/typedefs/modetype.U No license file was found, but licenses were detected in source scan. ?RCS: \$Id: d\_getpgrp2.U 1 2006-08-24 12:32:52Z rmanfredi \$  $?RCS$ ?RCS: Copyright (c) 1991-1997, 2004-2006, Raphael Manfredi ?RCS:

?RCS: You may redistribute only under the terms of the Artistic Licence,

?RCS: as specified in the README file that comes with the distribution.

?RCS: You may reuse parts of this distribution only within the terms of

?RCS: that same Artistic Licence; a copy of which may be found at the root

?RCS: of the source tree for dist 4.0.

?RCS:

?RCS: \$Log: d\_getpgrp2.U,v \$

?RCS: Revision 3.0 1993/08/18 12:06:15 ram

?RCS: Baseline for dist 3.0 netwide release.

?RCS: ?MAKE:d\_getpgrp2: Inlibc ?MAKE: -pick add \$@ %< ?S:d\_getpgrp2: ?S: This variable conditionally defines the HAS\_GETPGRP2 symbol, which ?S: indicates to the C program that the getpgrp2 $($ ) (as in DG/UX) routine ?S: is available to get the current process group. ?S:. ?C:HAS\_GETPGRP2 (GETPGRP2): ?C: This symbol, if defined, indicates that the getpgrp2() (as in DG/UX) ?C: routine is available to get the current process group. ?C:. ?H:#\$d\_getpgrp2 HAS\_GETPGRP2 /\*\*/ ?H:. ?LINT:set d\_getpgrp2 : see if getpgrp2 exists set getpgrp2 d\_getpgrp2 eval \$inlibc Found in path(s):

 $*$ /opt/cola/permits/1447203276 1666264423.033946/0/perl-5-30-0-orig-regen-configure-1-tar-gz/metaconfig-5.30.0/dist/U/d\_getpgrp2.U

No license file was found, but licenses were detected in source scan.

?RCS: You may distribute under the terms of either the GNU General Public ?RCS: License or the Artistic License, as specified in the README file. ?RCS: ?MAKE:d\_lroundl: Inlibc ?MAKE: -pick add \$@ %< ?S:d\_lroundl: ?S: This variable conditionally defines the HAS\_LROUNDL symbol, which ?S: indicates to the C program that the lroundl() routine is available ?S: to return the integral value nearest to x away from zero. ?S:. ?C:HAS\_LROUNDL: ?C: This symbol, if defined, indicates that the lroundl routine is ?C: available to return the nearest integral value away from zero of ?C: the long double argument value. ?C:. ?H:#\$d\_lroundl HAS\_LROUNDL /\*\*/ ?H:. ?LINT:set d\_lroundl : see if lroundl exists set lroundl d\_lroundl eval \$inlibc

Found in path(s):

\* /opt/cola/permits/1447203276\_1666264423.033946/0/perl-5-30-0-orig-regen-configure-1-tar-gz/metaconfig-

5.30.0/U/perl/d\_lroundl.U No license file was found, but licenses were detected in source scan.

?RCS: \$Id: d\_internet.U 1 2006-08-24 12:32:52Z rmanfredi \$ ?RCS: ?RCS: Copyright (c) 1991-1997, 2004-2006, Raphael Manfredi ?RCS: ?RCS: You may redistribute only under the terms of the Artistic Licence, ?RCS: as specified in the README file that comes with the distribution. ?RCS: You may reuse parts of this distribution only within the terms of ?RCS: that same Artistic Licence; a copy of which may be found at the root ?RCS: of the source tree for dist 4.0. ?RCS: ?RCS: \$Log: d\_internet.U,v \$ ?RCS: Revision 3.0.1.1 1993/09/13 16:02:04 ram ?RCS: patch10: most mailers support Internet addresses nowadays (WAD) ?RCS: ?RCS: Revision 3.0 1993/08/18 12:06:24 ram ?RCS: Baseline for dist 3.0 netwide release. ?RCS: ?MAKE:d\_internet: Myread Oldconfig Setvar ?MAKE: -pick add \$@ %< ?S:d\_internet: ?S: This variable conditionally defines the INTERNET symbol, which ?S: indicates to the C program that there is a mailer available which ?S: supports internet-style addresses (user@site.domain). ?S:. ?C:INTERNET: ?C: This symbol, if defined, indicates that there is a mailer available ?C: which supports internet-style addresses (user@site.domain).  $?C:$ . ?H:#\$d\_internet INTERNET /\*\*/ ?H:. ?LINT:set d\_internet : check for internet mailer dflt=y case "\$d\_internet" in "\$undef") dflt=n;; esac cat <<EOM

Most mailers can deliver mail to addresses of the INTERNET persuasion, such as user@host.edu. Some older mailers, however, require the complete path to the destination to be specified in the address.

EOM rp="Does your mailer understand INTERNET addresses?" . ./myread

```
case "$ans" in
y*) val="$define";;
*) val="$undef";;
esac
set d_internet
eval $setvar
```
Found in path(s):

\* /opt/cola/permits/1447203276\_1666264423.033946/0/perl-5-30-0-orig-regen-configure-1-tar-gz/metaconfig-5.30.0/dist/U/d\_internet.U

No license file was found, but licenses were detected in source scan.

?RCS: \$Id\$ ?RCS: ?RCS: Copyright (c) 2000 Jarkko Hietaniemi ?RCS: ?RCS: You may distribute under the terms of either the GNU General Public ?RCS: License or the Artistic License, as specified in the README file. ?RCS: ?MAKE:d\_frexpl: Inlibc ?MAKE: -pick add  $\$  @ %< ?S:d\_frexpl: ?S: This variable conditionally defines the HAS\_FREXPL symbol, which ?S: indicates to the C program that the frexpl() routine is available. ?S:. ?C:HAS\_FREXPL: ?C: This symbol, if defined, indicates that the frexpl routine is ?C: available to break a long double floating-point number into ?C: a normalized fraction and an integral power of 2.  $?C:$ . ?H:#\$d\_frexpl HAS\_FREXPL /\*\*/ ?H:. ?LINT:set d\_frexpl : see if frexpl exists set frexpl d\_frexpl eval \$inlibc Found in path(s): \* /opt/cola/permits/1447203276\_1666264423.033946/0/perl-5-30-0-orig-regen-configure-1-tar-gz/metaconfig-5.30.0/U/perl/d\_frexpl.U No license file was found, but licenses were detected in source scan.

?RCS: \$Id\$ ?RCS: ?RCS: Copyright (c) 1991-1997, 2004-2006, Raphael Manfredi ?RCS: ?RCS: You may redistribute only under the terms of the Artistic License, ?RCS: as specified in the README file that comes with the distribution.

?RCS: You may reuse parts of this distribution only within the terms of ?RCS: that same Artistic License; a copy of which may be found at the root ?RCS: of the source tree for dist 4.0. ?RCS: ?RCS: \$Log: i\_sysmman.U,v \$ ?RCS: Revision 3.0.1.1 1994/01/24 14:11:20 ram ?RCS: patch16: created ?RCS: ?X: ?X: Look wether <sys/mman.h> needs to be included. ?X: ?MAKE:i\_sysmman: Inhdr ?MAKE: -pick add \$@ %< ?S:i\_sysmman: ?S: This variable conditionally defines the I\_SYS\_MMAN symbol, ?S: and indicates whether a C program should include <sys/mman.h>. ?S:. ?C:I\_SYS\_MMAN: ?C: This symbol, if defined, indicates to the C program that it should ?C: include <sys/mman.h>.  $?C$ :. ?H:#\$i\_sysmman I\_SYS\_MMAN /\*\*/ ?H:. ?LINT:set i\_sysmman : see if sys/mman.h has to be included set sys/mman.h i\_sysmman eval \$inhdr Found in path(s): \* /opt/cola/permits/1447203276\_1666264423.033946/0/perl-5-30-0-orig-regen-configure-1-tar-gz/metaconfig-5.30.0/dist/U/i\_sysmman.U No license file was found, but licenses were detected in source scan. ?RCS: \$Id: i\_values.U 1 2006-08-24 12:32:52Z rmanfredi \$ ?RCS: ?RCS: Copyright (c) 1996, Andy Dougherty ?RCS: Copyright (c) 1991-1997, 2004-2006, Raphael Manfredi ?RCS: ?RCS: You may redistribute only under the terms of the Artistic Licence, ?RCS: as specified in the README file that comes with the distribution. ?RCS: You may reuse parts of this distribution only within the terms of ?RCS: that same Artistic Licence; a copy of which may be found at the root ?RCS: of the source tree for dist 4.0. ?RCS: ?RCS: \$Log: i\_values.U,v \$ ?RCS: Revision 3.0.1.1 1997/02/28 15:48:34 ram ?RCS: patch61: created

?RCS:

?MAKE:i\_values: Inhdr ?MAKE: -pick add \$@ %< ?S:i\_values: ?S: This variable conditionally defines the I\_VALUES symbol, and indicates ?S: whether a C program may include <values.h> to get symbols like MAXLONG ?S: and friends. ?S:. ?C:I\_VALUES: ?C: This symbol, if defined, indicates to the C program that it should ?C: include <values.h> to get definition of symbols like MINFLOAT or ?C: MAXLONG, i.e. machine dependant limitations. Probably, you ?C: should use <limits.h> instead, if it is available.  $?C:$ . ?H:#\$i\_values I\_VALUES /\*\*/ ?H:. ?LINT:set i\_values : see if this is a values.h system set values.h i\_values eval \$inhdr Found in path(s): \* /opt/cola/permits/1447203276\_1666264423.033946/0/perl-5-30-0-orig-regen-configure-1-tar-gz/metaconfig-5.30.0/dist/U/i\_values.U No license file was found, but licenses were detected in source scan. ?RCS: \$Id: d\_seteuid.U 1 2006-08-24 12:32:52Z rmanfredi \$ ?RCS: ?RCS: Copyright (c) 1991-1997, 2004-2006, Raphael Manfredi ?RCS: ?RCS: You may redistribute only under the terms of the Artistic Licence, ?RCS: as specified in the README file that comes with the distribution. ?RCS: You may reuse parts of this distribution only within the terms of ?RCS: that same Artistic Licence; a copy of which may be found at the root ?RCS: of the source tree for dist 4.0. ?RCS: ?RCS: \$Log: d\_seteuid.U,v \$ ?RCS: Revision 3.0 1993/08/18 12:07:08 ram ?RCS: Baseline for dist 3.0 netwide release. ?RCS: ?MAKE:d seteuid: Inlibc ?MAKE: -pick add  $\%$  % < ?S:d\_seteuid:

?S: This variable conditionally defines the HAS\_SETEUID symbol, which

?S: indicates to the C program that the seteuid() routine is available

?S: to change the effective uid of the current program.

 $2S$ :

?C:HAS\_SETEUID (SETEUID):

?C: This symbol, if defined, indicates that the seteuid routine is available

?C: to change the effective uid of the current program.  $?C:$ . ?H:#\$d\_seteuid HAS\_SETEUID /\*\*/ ?H:. ?LINT:set d\_seteuid : see if seteuid exists set seteuid d\_seteuid eval \$inlibc Found in path(s): \* /opt/cola/permits/1447203276\_1666264423.033946/0/perl-5-30-0-orig-regen-configure-1-tar-gz/metaconfig-5.30.0/dist/U/d\_seteuid.U No license file was found, but licenses were detected in source scan. ?RCS: \$Id: d\_strerror.U,v 3.0.1.3 1994/05/13 15:20:27 ram Exp \$ ?RCS: ?RCS: Copyright (c) 1991-1993, Raphael Manfredi ?RCS: ?RCS: You may redistribute only under the terms of the Artistic License, ?RCS: as specified in the README file that comes with the distribution. ?RCS: You may reuse parts of this distribution only within the terms of ?RCS: that same Artistic License; a copy of which may be found at the root ?RCS: of the source tree for dist 3.0. ?RCS: ?RCS: \$Log: d\_strerror.U,v \$ ?RCS: Revision 3.0.1.3 1994/05/13 15:20:27 ram ?RCS: patch27: now uses new macro support for cleaner Strerror def ?RCS: ?RCS: Revision 3.0.1.2 1994/05/06 14:58:26 ram ?RCS: patch23: renamed strerror into Strerror to protect name space (ADO) ?RCS: ?RCS: Revision 3.0.1.1 1994/01/24 14:08:56 ram ?RCS: patch16: protected code looking for sys\_errnolist[] with @if ?RCS: patch16: added default value for d\_sysernlst ?RCS: ?RCS: Revision 3.0 1993/08/18 12:07:35 ram ?RCS: Baseline for dist 3.0 netwide release. ?RCS: ?MAKE:d\_syserrlst d\_sysernlst: Csym Findhdr ?MAKE: -pick add  $\$ @ %< ?S:d\_syserrlst: ?S: This variable conditionally defines HAS SYS ERRLIST if sys\_errlist[] is ?S: available to translate error numbers to strings. ?S:. ?S:d\_sysernlst: ?S: This variable conditionally defines HAS\_SYS\_ERRNOLIST if sys\_errnolist[]

?S: is available to translate error numbers to the symbolic name.

 $2S$ :

?C:HAS\_SYS\_ERRLIST (SYSERRLIST): ?C: This symbol, if defined, indicates that the sys\_errlist array is ?C: available to translate error numbers to strings. The extern int ?C: sys\_nerr gives the size of that table. ?C:. ?C:HAS\_SYS\_ERRNOLIST (SYSERRNOLIST): ?C: This symbol, if defined, indicates that the sys\_errnolist array is ?C: available to translate an errno code into its symbolic name (e.g. ?C: ENOENT). The extern int sys\_nerrno gives the size of that table.  $?C:$ . ?H:#\$d\_syserrlst HAS\_SYS\_ERRLIST /\*\*/ ?H:#\$d\_sysernlst HAS\_SYS\_ERRNOLIST /\*\*/ ?H:. ?D:d\_sysernlst='' ?T:val : see if sys\_errlist[] exists echo " " if test "X\$d\_syserrlst" = X; then if set sys\_errlist val -a d\_syserrlst; eval \$csym; \$val; then echo "You have sys\_errlist[], so we could roll our own strerror." d\_syserrlst="\$define" else echo "You don't have sys\_errlist[], so strerror() is welcome." d\_syserrlst="\$undef" fi fi @if d\_sysernlst || HAS\_SYS\_ERRNOLIST if set sys\_errnolist val -a d\_sysernlst; eval \$csym; \$val; then echo "(Symbolic error codes can be fetched via the sys\_errnolist[] array.)" d\_sysernlst="\$define" else echo "(However, I can't extract the symbolic error code out of errno.)" d\_sysernlst="\$undef" fi @end Found in path(s): \* /opt/cola/permits/1447203276\_1666264423.033946/0/perl-5-30-0-orig-regen-configure-1-tar-gz/metaconfig-5.30.0/U/modified/d\_strerror.U No license file was found, but licenses were detected in source scan. ?RCS: \$Id\$ ?RCS: ?RCS: Copyright (c) 1998 Jarkko Hietaniemi ?RCS: ?RCS: You may distribute under the terms of either the GNU General Public ?RCS: License or the Artistic License, as specified in the README file. ?RCS:

?MAKE:d\_atolf: Inlibc ?MAKE: -pick add \$@ %< ?S:d\_atolf: ?S: This variable conditionally defines the HAS\_ATOLF symbol, which ?S: indicates to the C program that the atolf() routine is available. ?S:. ?C:HAS\_ATOLF: ?C: This symbol, if defined, indicates that the atolf routine is ?C: available to convert strings into long doubles.  $?C:$ . ?H:#\$d\_atolf HAS\_ATOLF /\*\*/ ?H:. ?LINT:set d\_atolf : see if atolf exists set atolf d\_atolf eval \$inlibc Found in path(s): \* /opt/cola/permits/1447203276\_1666264423.033946/0/perl-5-30-0-orig-regen-configure-1-tar-gz/metaconfig-5.30.0/U/perl/atolf.U

No license file was found, but licenses were detected in source scan.

?RCS: \$Id: d\_getprotoprotos.U,v \$

?RCS:

?RCS: Copyright (c) 1991-1993, Raphael Manfredi

?RCS:

?RCS: You may redistribute only under the terms of the Artistic License,

?RCS: as specified in the README file that comes with the distribution.

?RCS: You may reuse parts of this distribution only within the terms of

?RCS: that same Artistic License; a copy of which may be found at the root

?RCS: of the source tree for dist 3.0.

?RCS:

?MAKE:d\_getprotoprotos : Hasproto i\_netdb

?MAKE: -pick add \$@ %<

?S:d\_getprotoprotos:

?S: This variable conditionally defines the HAS\_GETPROTO\_PROTOS symbol,

?S: which indicates to the C program that <netdb.h> supplies

?S: prototypes for the various getproto\*() functions.

?S: See also netdbtype.U for probing for various netdb types.

 $2S$ :

?C:HAS\_GETPROTO\_PROTOS:

?C: This symbol, if defined, indicates that <netdb.h> includes

?C: prototypes for getprotoent(), getprotobyname(), and

?C: getprotobyaddr(). Otherwise, it is up to the program to guess

?C: them. See netdbtype.U for probing for various Netdb\_xxx\_t types. ?C:.

?H:#\$d\_getprotoprotos HAS\_GETPROTO\_PROTOS /\*\*/  $?H:$ 

?LINT:set d\_getprotoprotos

: see if prototypes for various getprotoxxx netdb.h functions are available echo " " set d\_getprotoprotos getprotoent \$i\_netdb netdb.h eval \$hasproto

Found in path(s):

\* /opt/cola/permits/1447203276\_1666264423.033946/0/perl-5-30-0-orig-regen-configure-1-tar-gz/metaconfig-

5.30.0/U/protos/d\_getprotoprotos.U

No license file was found, but licenses were detected in source scan.

?RCS: \$Id\$

?RCS:

?RCS: Copyright (c) 1999 Jarkko Hietaniemi

?RCS:

?RCS: You may distribute under the terms of either the GNU General Public

?RCS: License or the Artistic License, as specified in the README file.

?RCS:

?MAKE:d\_statfs\_f\_flags: \

 Hasfield i\_sysparam i\_sysmount i\_systypes \

i\_sysvfs i\_sysstatfs Setvar d\_statfs\_s

?MAKE: -pick add  $\$ @ %<

?S:d\_statfs\_f\_flags:

?S: This variable conditionally defines the HAS\_STRUCT\_STATFS\_F\_FLAGS

?S: symbol, which indicates to struct statfs from has f\_flags member.

?S: This kind of struct statfs is coming from sys/mount.h (BSD),

?S: not from sys/statfs.h (SYSV).

?S:.

?C:HAS\_STRUCT\_STATFS\_F\_FLAGS:

?C: This symbol, if defined, indicates that the struct statfs

?C: does have the f\_flags member containing the mount flags of

?C: the filesystem containing the file.

?C: This kind of struct statfs is coming from <sys/mount.h> (BSD 4.3),

?C: not from <sys/statfs.h> (SYSV). Older BSDs (like Ultrix) do not

?C: have statfs() and struct statfs, they have ustat() and getmnt()

?C: with struct ustat and struct fs\_data.

 $2^{\circ}$ 

?H:#\$d\_statfs\_f\_flags HAS\_STRUCT\_STATFS\_F\_FLAGS /\*\*/

?H:.

?LINT:set d\_statfs\_f\_flags

: see if struct statfs knows about f\_flags

case "\$d\_statfs\_s" in

define)

 echo " "

echo "Checking to see if your struct statfs has f\_flags field..."  $>\&4$ 

set d\_statfs\_f\_flags statfs f\_flags \$i\_systypes sys/types.h \$i\_sysparam sys/param.h \$i\_sysmount sys/mount.h \$i\_sysvfs sys/vfs.h \$i\_sysstatfs sys/statfs.h

 eval \$hasfield

```
	;;
*)	val="$undef"
	set d_statfs_f_flags
	eval $setvar
	;;
esac
case "$d_statfs_f_flags" in
"$define") echo "Yes, it does." ;;
*) echo "No, it doesn't." ;;
esac
```
Found in path(s):

```
* /opt/cola/permits/1447203276_1666264423.033946/0/perl-5-30-0-orig-regen-configure-1-tar-gz/metaconfig-
5.30.0/U/perl/d_statfs_f_flags.U
```
No license file was found, but licenses were detected in source scan.

?RCS: \$Id\$

?RCS:

?RCS: Copyright (c) 2015 Jarkko Hietaniemi, H.Merijn Brand

?RCS:

?RCS: You may distribute under the terms of either the GNU General Public

?RCS: License or the Artistic License, as specified in the README file.

?RCS:

?MAKE:longdblmantbits doublemantbits nvmantbits: Inlibc cat Compile run \

 rm\_try Setvar echo i\_sunmath usequadmath \

 d\_longdbl longdblkind nvsize doublesize longdblsize

?MAKE: -pick add  $\$ @ %<

?S:doublemantbits:

?S: This symbol, if defined, tells how many mantissa bits

?S: there are in double precision floating point format.

?S: Note that this is usually DBL\_MANT\_DIG minus one, since

?S: with the standard IEEE 754 formats DBL\_MANT\_DIG includes

?S: the implicit bit which doesn't really exist.

?S:.

?S:longdblmantbits:

?S: This symbol, if defined, tells how many mantissa bits

?S: there are in long double precision floating point format.

?S: Note that this can be LDBL\_MANT\_DIG minus one,

?S: since LDBL\_MANT\_DIG can include the IEEE 754 implicit bit.

?S: The common x86-style 80-bit long double does not have

?S: an implicit bit.

 $2S$ :

?S:nvmantbits:

?S: This variable tells how many bits the mantissa of a Perl NV has,

?S: not including the possible implicit bit.

 $2S$ :

?C:DOUBLEMANTBITS:

?C: This symbol, if defined, tells how many mantissa bits

?C: there are in double precision floating point format. ?C: Note that this is usually DBL\_MANT\_DIG minus one, since ?C: with the standard IEEE 754 formats DBL\_MANT\_DIG includes ?C: the implicit bit, which doesn't really exist.  $?C:$ . ?C:LONGDBLMANTBITS: ?C: This symbol, if defined, tells how many mantissa bits ?C: there are in long double precision floating point format. ?C: Note that this can be LDBL\_MANT\_DIG minus one, ?C: since LDBL\_MANT\_DIG can include the IEEE 754 implicit bit. ?C: The common x86-style 80-bit long double does not have ?C: an implicit bit.  $?C:$ . ?C:NVMANTBITS: ?C: This symbol, if defined, tells how many mantissa bits ?C: (not including implicit bit) there are in a Perl NV. ?C: This depends on which floating point type was chosen.  $?C:$ . ?H:#define DOUBLEMANTBITS \$doublemantbits ?H:#define LONGDBLMANTBITS \$longdblmantbits ?H:#define NVMANTBITS \$nvmantbits ?H:. ?F:!try : Check the length of the double mantissa \$echo "Checking how many mantissa bits your doubles have..." >&4 \$cat >try.c <<EOP #\$i\_sunmath I\_SUNMATH #include <float.h> #ifdef I\_SUNMATH # include <sunmath.h> #endif #ifdef DBL\_MANT\_DIG # define BITS (DBL\_MANT\_DIG - 1) /\* the implicit bit does not count \*/ #endif #include <stdio.h> int main(int argc, char \*argv[]) { #ifdef BITS printf("%d\n", BITS); #endif return 0; } EOP set try if eval \$compile; then doublemantbits=`\$run ./try` else doublemantbits="\$undef" fi

: Check the length of the longdouble mantissa \$echo "Checking how many mantissa bits your long doubles have..." >&4 \$cat >try.c <<EOP #\$i\_sunmath I\_SUNMATH #include <float.h> #ifdef I\_SUNMATH # include <sunmath.h> #endif #\$d\_longdbl HAS\_LONG\_DOUBLE #if defined(HAS\_LONG\_DOUBLE) && defined(LDBL\_MANT\_DIG) # if (\$longdblkind == 3) || (\$longdblkind == 4) /\* 80-bit extended precision  $\frac{*}{2}$ /\* This format has no implicit bit. Beware, however, that for \* this format the bare LDBL\_MANT\_DIG is misleading for inf/nan: \* the top three bits are used for inf  $(100)$  / qnan  $(11x)$  / snan  $(101)$ , \* and the top bit must have been one since 387, zero is plain invalid. \* For normal fp values, the LDBL\_MANT\_DIG is fine, though. \*/ # define BITS LDBL\_MANT\_DIG # elif (\$longdblkind == 5 || \$longdblkind == 6 || \$longdblkind == 7 || \$longdblkind == 8) /\* double double \*/ /\* LDBL\_MANT\_DIG of 106 (twice 53) would be logical, but for some \* reason e.g. Irix thinks 107. But in any case, we want only \* the number of real bits, the implicit bits are of no interest. \*/ # define BITS 2 \* (DBL\_MANT\_DIG - 1) # else # define BITS (LDBL\_MANT\_DIG - 1) /\* the implicit bit does not count \*/ # endif #endif #include <stdio.h> int main(int argc, char \*argv[]) { #ifdef BITS printf("%d\n", BITS); #endif return 0; } EOP set try if eval \$compile; then longdblmantbits=`\$run ./try` else longdblmantbits="\$undef" fi \$rm\_try : Check the length of the NV mantissa \$echo "Checking how many mantissa bits your NVs have..." >&4 if test "X\$usequadmath" = "X\$define"; then nvmantbits=112 # 128-1-15

```
else
 if test "X$nvsize" = "X$doublesize"; then
  nvmantbits="$doublemantbits"
 else
  if test "X\text{\$nvisize}" = "X\text{\$longdblsize}"; then
    nvmantbits="$longdblmantbits"
   else
    nvmantbits="$undef"
   fi
 fi
fi
```
Found in path(s):

\* /opt/cola/permits/1447203276\_1666264423.033946/0/perl-5-30-0-orig-regen-configure-1-tar-gz/metaconfig-5.30.0/U/perl/mantbits.U

No license file was found, but licenses were detected in source scan.

?RCS: \$Id\$

?RCS:

?RCS: Copyright (c) 1991-1997, 2004-2006, Raphael Manfredi

?RCS:

?RCS: You may redistribute only under the terms of the Artistic License,

?RCS: as specified in the README file that comes with the distribution.

?RCS: You may reuse parts of this distribution only within the terms of

?RCS: that same Artistic License; a copy of which may be found at the root

?RCS: of the source tree for dist 4.0.

?RCS:

?RCS: Copyright (c) 1998 Andy Dougherty

?RCS:

?RCS: Original author Jarkko Hietaniemi <jhi@iki.fi>

?RCS: Merged into dist by Andy Dougherty July 13, 1998

?RCS:

?MAKE:trnl: Nothing

?MAKE: -pick add \$@ %<

?S:trnl:

?S: This variable contains the value to be passed to the  $tr(1)$ 

?S: command to transliterate a newline. Typical values are

?S: '\012' and '\n'. This is needed for EBCDIC systems where

?S: newline is not necessarily '\012'.

 $2S$ .

?T: DJGPP

: Find the appropriate value for a newline for tr

?X: We can't use \$tr since that would cause a circular dependency via Myread

?X: dos digpp uses  $\langle 015 \rangle 012$ , but reportedly is happy with  $\langle 012 \rangle$  in the

?X: tr command. I don't know why it passes the '\n' test but later

?X: refuses to work correctly with it. --AD 6/14/98

if test -n "\$DJGPP"; then

trnl='\012'

```
fi
if test X''$trnl" = X; then
	case "`echo foo | tr '\n' x 2>/dev/null`" in
foox) trnl=\ln;;
	esac
fi
if test X''$trnl" = X; then
	case "`echo foo | tr '\012' x 2>/dev/null`" in
foox) trnl=\setminus 012' ;;
	esac
fi
if test X''$trnl" = X; then
     case "`echo foo | tr '\r\n' xy 2>/dev/null`" in
    fooxy) trnl=\ln r';;
     esac
fi
if test X''$trnl" = X; then
cat <<EOM >&2
```
\$me: Fatal Error: cannot figure out how to translate newlines with 'tr'.

## EOM

 exit 1 fi

Found in path(s):

\* /opt/cola/permits/1447203276\_1666264423.033946/0/perl-5-30-0-orig-regen-configure-1-tar-gz/metaconfig-5.30.0/dist/U/trnl.U

No license file was found, but licenses were detected in source scan.

# \$Id: errnolist.a,v 3.0 1993/08/18 12:04:35 ram Exp ram \$

#

# Copyright (c) 1991-1997, 2004-2006, Raphael Manfredi

#

# You may redistribute only under the terms of the Artistic Licence,

# as specified in the README file that comes with the distribution.

# You may reuse parts of this distribution only within the terms of

# that same Artistic Licence; a copy of which may be found at the root

```
# of the source tree for dist 4.0.
```
#

# Original Author: Harlan Stenn <harlan@mumps.pfcs.com>

#

# \$Log: errnolist.a,v \$

# Revision 3.0 1993/08/18 12:04:35 ram

# Baseline for dist 3.0 netwide release.

```
#
```
#

# This is a simple-minded awk script to generate an initialization for

# sys\_errnolist on systems that don't have it.

# This file now depends only on sys/errno.h error numbers under maxerr being

# in order. It will complain and die if not. NOTE: It will still produce

# a compilable output file, even with errors, so you must check the output.

```
BEGIN {
 format = "\langle t \rangle"%s\rangle", \n"
 printf("/*\n** This is a generated file. Do NOT edit it unless you really have to...\n*/\n\n")
 printf("char *sys_errnolist[] = \{\n\")
 maxerr = 89		}
$1 == "#define"if(count > maxerr \parallel substr($2,1,1) != "E")
  				next # we're not interested
 if($3 < count) { # this is bad
  printf("Fatal error: %s out of order at %s\n",\)
  				FILENAME, $2)>"/dev/tty"
  				exit 1
  			}
 			# fill in the blanks
  while($3 > count) {
  				dummy=sprintf("EDUMMY%d",count)
  				printf(format,dummy)
  				count++
  			}
 			printf(format,$2)
 			count++
 		}
END<sub>1</sub>printf("\t0\n };\n")
 		}
Found in path(s):
* /opt/cola/permits/1447203276_1666264423.033946/0/perl-5-30-0-orig-regen-configure-1-tar-gz/metaconfig-
5.30.0/dist/lib/errnolist.a
No license file was found, but licenses were detected in source scan.
?RCS: $Id: d_setnetent_r.U,v 0RCS:
?RCS: Copyright (c) 2002,2003 Jarkko Hietaniemi
?RCS:
?RCS: You may distribute under the terms of either the GNU General Public
?RCS: License or the Artistic License, as specified in the README file.
?RCS:
?RCS: Generated by the reentr.pl from the Perl 5.8 distribution.
```
?RCS:

?MAKE:d\_setnetent\_r setnetent\_r\_proto: Inlibc Protochk Hasproto i\_systypes \ usethreads i\_netdb extern\_C ?MAKE: -pick add \$@ %< ?S:d\_setnetent\_r: ?S: This variable conditionally defines the HAS\_SETNETENT\_R symbol, ?S: which indicates to the C program that the setnetent $_r$ () ?S: routine is available. ?S:. ?S:setnetent\_r\_proto: ?S: This variable encodes the prototype of setnetent r. ?S: It is zero if d\_setnetent\_r is undef, and one of the ?S: REENTRANT\_PROTO\_T\_ABC macros of reentr.h if d\_setnetent\_r ?S: is defined. ?S:. ?C:HAS\_SETNETENT\_R: ?C: This symbol, if defined, indicates that the setnetent\_r routine ?C: is available to setnetent re-entrantly.  $?C:$ . ?C:SETNETENT\_R\_PROTO: ?C: This symbol encodes the prototype of setnetent\_r. ?C: It is zero if d\_setnetent\_r is undef, and one of the ?C: REENTRANT\_PROTO\_T\_ABC macros of reentr.h if d\_setnetent\_r ?C: is defined.  $2^{\circ}$ ?H:#\$d\_setnetent\_r HAS\_SETNETENT\_R /\*\*/ ?H:#define SETNETENT\_R\_PROTO \$setnetent\_r\_proto /\*\*/ ?H:. ?T:try hdrs d\_setnetent\_r\_proto : see if setnetent\_r exists set setnetent\_r d\_setnetent\_r eval \$inlibc case "\$d\_setnetent\_r" in "\$define") hdrs="\$i\_systypes sys/types.h define stdio.h \$i\_netdb netdb.h" case "\$d\_setnetent\_r\_proto:\$usethreads" in ":define") d\_setnetent\_r\_proto=define set d\_setnetent\_r\_proto setnetent\_r \$hdrs eval \$hasproto ;;  $*$ ) ;; esac case "\$d\_setnetent\_r\_proto" in define) case "\$setnetent\_r\_proto" in ''|0) try='int setnetent\_r(int, struct netent\_data\*);' ./protochk "\$extern\_C \$try" \$hdrs && setnetent\_r\_proto=I\_ID ;; esac case "\$setnetent\_r\_proto" in " $|0\rangle$  try='void setnetent r(int, struct netent data\*);'

```
	./protochk "$extern_C $try" $hdrs && setnetent_r_proto=V_ID ;;
	esac
	case "$setnetent_r_proto" in
	''|0)	d_setnetent_r=undef
 setnetent_r_proto=0
 		echo "Disabling setnetent_r, cannot determine prototype." >&4 ;;
	* )	case "$setnetent_r_proto" in
 		REENTRANT_PROTO*) ;;
 		*) setnetent_r_proto="REENTRANT_PROTO_$setnetent_r_proto" ;;
 		esac
 		echo "Prototype: $try" ;;
	esac
	;;
	*)	case "$usethreads" in
 define) echo "setnetent_r has no prototype, not using it." >&4 ;;
 		esac
 		d_setnetent_r=undef
 setnetent r_proto=0
 		;;
	esac
	;;
*)	setnetent_r_proto=0
	;;
esac
Found in path(s):
* /opt/cola/permits/1447203276_1666264423.033946/0/perl-5-30-0-orig-regen-configure-1-tar-gz/metaconfig-
5.30.0/U/threads/d_setnetent_r.U
No license file was found, but licenses were detected in source scan.
?RCS: You may distribute under the terms of either the GNU General Public
?RCS: License or the Artistic License, as specified in the README file.
?RCS:
?MAKE:d_asinh: Inlibc
?MAKE: -pick add $@ %<
?S:d_asinh:
?S: This variable conditionally defines the HAS_ASINH symbol, which
?S:	indicates to the C program that the asinh() routine is available.
?S:.
?C:HAS_ASINH:
?C: This symbol, if defined, indicates that the asinh routine is
?C:	available to do the inverse hyperbolic sine function.
2C:
?H:#$d_asinh HAS_ASINH /**/
?H:?LINT:set d_asinh
: see if asinh exists
```
set asinh d\_asinh

eval \$inlibc

Found in path(s):

\* /opt/cola/permits/1447203276\_1666264423.033946/0/perl-5-30-0-orig-regen-configure-1-tar-gz/metaconfig-5.30.0/U/perl/d\_asinh.U

No license file was found, but licenses were detected in source scan.

?RCS: \$Id\$

?RCS:

?RCS: Copyright (c) 1991-1997, 2004-2006, Raphael Manfredi

?RCS:

?RCS: You may redistribute only under the terms of the Artistic License,

?RCS: as specified in the README file that comes with the distribution.

?RCS: You may reuse parts of this distribution only within the terms of

?RCS: that same Artistic License; a copy of which may be found at the root

?RCS: of the source tree for dist 4.0.

?RCS:

?RCS: Copyright (c) 2001 Jarkko Hietaniemi

?RCS:

?MAKE:run to from targetarch usecrosscompile: src awk cat grep test rm \

 echo sed mkdir cp touch chmod

?MAKE: -pick add  $\$ @ %<

?Y:TOP

?S:usecrosscompile:

?S: This variable conditionally defines the USE\_CROSS\_COMPILE symbol,

?S: and indicates that our package has been cross-compiled.

?S:.

?S:run:

?S: This variable contains the command used by Configure

?S: to copy and execute a cross-compiled executable in the

?S: target host. Useful and available only during the build.

?S: Empty string " if not cross-compiling.

?S:.

?S:from:

?S: This variable contains the command used by Configure

?S: to copy files from the target host. Useful and available

?S: only during the build.

?S: The string ':' if not cross-compiling.

?S:.

?S:to:

?S: This variable contains the command used by Configure

?S: to copy to from the target host. Useful and available

?S: only during the build.

?S: The string ':' if not cross-compiling.

 $2S$ :

?S:targetarch:

?S: If cross-compiling, this variable contains the target architecture.

?S: If not, this will be empty.

?S:. ?C:USE\_CROSS\_COMPILE: ?C: This symbol, if defined, indicates that the package is being ?C: cross-compiled. ?C:. ?C:CROSS\_TARGET\_ARCH: ?C: This symbol, if defined, indicates the target architecture ?C: the package has been cross-compiled to. ?C: Undefined if not a cross-compile.  $?C:$ . ?H:?usecrosscompile:#ifndef USE\_CROSS\_COMPILE ?H:?usecrosscompile:#\$usecrosscompile USE\_CROSS\_COMPILE /\*\*/ ?H:?usecrosscompile:#define CROSS\_TARGET\_ARCH "\$targetarch" /\*\*/ ?H:?usecrosscompile:#endif ?H:. ?T:croak pwd exe f q i j cwd ?LINT:extern usecrosscompile ?LINT:extern cc ?LINT:extern usrinc ?LINT:change usrinc ?LINT:change ar ?LINT:change nm ?LINT:change ranlib ?LINT:extern targethost ?LINT:extern targetdir ?LINT:change targetdir ?LINT:extern targetuser ?LINT:change targetuser ?LINT:extern targetrun ?LINT:extern targetfrom ?LINT:extern targetto ?LINT:extern targetmkdir ?LINT:change targetrun ?LINT:change targetfrom ?LINT:change targetto ?LINT:change targetmkdir ?LINT:extern incpth ?LINT:extern libpth ?LINT:change incpth ?LINT:change libpth ?LINT:extern locincpth ?LINT:extern loclibpth ?LINT:change locincpth ?LINT:change loclibpth ?LINT:extern TMPDIR : setup for possible cross-compilation run=''  $to$ :

from=: usecrosscompile='undef' targetarch='' case "\$usecrosscompile" in \$define|true|[yY]\*) @if { test -d ../Cross } ?X: ?X: Cross-compilation is enabled when there is a 'Cross' directory found ?X: at the root of the package. This directory must contain the following ?X: entries for defining the cross-compilation process: ?X: ?X: FIXME FIXME ?X: WE MUST DISTINGUISH BETWEEN LOCAL cross-compiling AND REMOTE ONE ?X: ACTUALLY, REMOTE COMPILATION SHOULD BE CONFIGURED INTERACTIVELY ?X: IT WILL COPY ALL THE FILES FROM THE MANIFEST DOWN TO THE REMOTE DIR... ?X: (and copy things like 'mkdep', etc...) ?X: \$echo "Cross-compiling..." croak='' case "\$cc" in  $*_{-}$  $*_{-}$ gcc) ?X: A cross-compiling gcc, probably. targetarch=`\$echo \$cc|\$sed 's/-gcc\$//'` ar=\$targetarch-ar ?X: leave out ld, choosing it is more complex nm=\$targetarch-nm ranlib=\$targetarch-ranlib \$echo 'extern int foo;' > try.c set X `\$cc -v -E try.c  $2 > 2$  | \ \$awk '/^#include </,/^End of search /'|\$grep '/include'` shift if \$test \$# -gt 0; then incpth="\$incpth \$\*" incpth="`\$echo \$incpth|\$sed 's/^ //'`" echo "Guessing incpth '\$incpth'." > & 4 for i in \$\*; do j="`\$echo \$i|\$sed 's,/include\$,/lib,'`" if \$test -d \$j; then libpth="\$libpth \$j" fi done libpth="`\$echo \$libpth|\$sed 's/^ //'`" echo "Guessing libpth '\$libpth'."  $>\&4$  fi \$rm -f try.c ;; esac

 case "\$targetarch" in

```
	'') echo "Targetarch not defined." >&4; croak=y ;;
	*) echo "Using targetarch $targetarch." >&4 ;;
	esac
	case "$incpth" in
	'') echo "Incpth not defined." >&4; croak=y ;;
*) echo "Using incpth '$incpth'." >\&4;
	esac
	case "$libpth" in
	'') echo "Libpth not defined." >&4; croak=y ;;
*) echo "Using libpth '$libpth'." > &4;;
	esac
	case "$usrinc" in
	'')
		for i in $incpth; do
 			if $test -f $i/errno.h -a -f $i/stdio.h -a -f $i/time.h; then
 				usrinc=$i
 				echo "Guessing usrinc $usrinc." >&4
 				break
 			fi
  	 done
  	 case "$usrinc" in
  	 '') echo "Usrinc not defined." >&4; croak=y ;;
  	 esac
		;;
	*) echo "Using usrinc $usrinc." >&4 ;;
	esac
	case "$targethost" in
	'') echo "Targethost not defined." >&4; croak=y ;;
	*) echo "Using targethost $targethost." >&4
	esac
	locincpth=' '
	loclibpth=' '
	case "$croak" in
	y) echo "Cannot continue, aborting." >&4; exit 1 ;;
	esac
	case "$src" in
	/*) run=$src/Cross/run
  	 targetmkdir=$src/Cross/mkdir
  	 to=$src/Cross/to
  	 from=$src/Cross/from
  	 ;;
*) pwd=`$test -f ../Configure & cd ..; pwd`
  	 run=$pwd/Cross/run
  	 targetmkdir=$pwd/Cross/mkdir
  	 to=$pwd/Cross/to
  	 from=$pwd/Cross/from
  	 ;;
	esac
```

```
	case "$targetrun" in
 	'') targetrun=ssh ;;
 	esac
 	case "$targetto" in
 	'') targetto=scp ;;
 	esac
 	case "$targetfrom" in
 	'') targetfrom=scp ;;
 	esac
 	run=$run-$targetrun
 	to=$to-$targetto
 	from=$from-$targetfrom
 	case "$targetdir" in
 	'')
 		targetdir="${TMPDIR:-/tmp}"
 		echo "Guessing targetdir $targetdir." >&4
 		;;
 	esac
 	case "$targetuser" in
 	'')
 		targetuser=root
 		echo "Guessing targetuser $targetuser." >&4
 		;;
 	esac
 	case "$targetfrom" in
 scp) q=-q;;
*) q=" ;;
 	esac
 	case "$targetrun" in
 	ssh|rsh)
 		$cat >$run <<EOF
#!/bin/sh
case "\$1" in
-cwd)
 shift
cwd=\$1
 shift
  ;;
esac
case "\$cwd" in
'') cwd=$targetdir ;;
esac
exe=\$1
shift
if $test ! -f \$exe.xok; then
 $to \$exe
 $touch \$exe.xok
fi
```

```
$targetrun -l $targetuser $targethost "cd \$cwd && ./\$exe \$@"
EOF
 		;;
	*) echo "Unknown targetrun '$targetrun'" >&4
   	 exit 1
   	 ;;
	esac
	case "$targetmkdir" in
	*/Cross/mkdir)
 		$cat >$targetmkdir <<EOF
#!/bin/sh
$targetrun -l $targetuser $targethost "mkdir -p \$@"
EOF
   	 $chmod a+rx $targetmkdir
   	 ;;
	*) echo "Unknown targetmkdir '$targetmkdir'" >&4
   	 exit 1
   	 ;;
	esac
	case "$targetto" in
	scp|rcp)
   	 $cat >$to <<EOF
#!/bin/sh
for f in \do
 case "\$f" in
 /*)
  $targetmkdir \`dirname \$f\`
 $targetto $q \$f $targetuser@$targethost:\$f || exit 1
  ;;
 *)
  $targetmkdir $targetdir/\`dirname \$f\`
  $targetto $q \$f $targetuser@$targethost:$targetdir/\$f || exit 1
  ;;
 esac
done
exit 0
EOF
   	 ;;
cp) \frac{\cosh \theta}{\cosh \theta}#!/bin/sh
for f in \@
do
 case "\$f" in
 /*)
  $mkdir -p $targetdir/\`dirname \$f\`
  $cp \$f $targetdir/\$f || exit 1
  ;;
```

```
 *)
   $targetmkdir $targetdir/\`dirname \$f\`
   $cp \$f $targetdir/\$f || exit 1
   ;;
  esac
done
exit 0
EOF
   	 ;;
 	*) echo "Unknown targetto '$targetto'" >&4
   	 exit 1
   	 ;;
 	esac
 	case "$targetfrom" in
 	scp|rcp)
  	 $cat >$from <<EOF
#!/bin/sh
for f in \@
do
  $rm -f \$f
  $targetfrom $q $targetuser@$targethost:$targetdir/\$f . || exit 1
done
exit 0
EOF
   	 ;;
	cp) $cat >$from <<EOF
#!/bin/sh
for f in \@
do
  $rm -f \$f
 cp $targetdir/\$f . || exit 1
done
exit 0
EOF
   	 ;;
 	*) echo "Unknown targetfrom '$targetfrom'" >&4
   	 exit 1
   	 ;;
 	esac
	if $test ! -f $run; then
   	 echo "Target 'run' script '$run' not found." >&4
 	else
   	 $chmod a+rx $run
 	fi
 	if $test ! -f $to; then
   	 echo "Target 'to' script '$to' not found." >&4
 	else
   	 $chmod a+rx $to
```
 fi if \$test ! -f \$from; then echo "Target 'from' script '\$from' not found." >&4 else \$chmod a+rx \$from fi if \$test ! -f \$run -o ! -f \$to -o ! -f \$from; then exit 1 fi  $\text{Scat} > 4 < EOF$ Using '\$run' for remote execution, and '\$from' and '\$to' for remote file transfer. **EOF** @else echo "Cross-compilation is not supported for this package." >&4 exit 1 @end ;; esac

Found in path(s):

\* /opt/cola/permits/1447203276\_1666264423.033946/0/perl-5-30-0-orig-regen-configure-1-tar-gz/metaconfig-5.30.0/dist/U/Cross.U

No license file was found, but licenses were detected in source scan.

?RCS: \$Id\$ ?RCS: ?RCS: Copyright (c) 2000 Jarkko Hietaniemi ?RCS: ?RCS: You may distribute under the terms of either the GNU General Public ?RCS: License or the Artistic License, as specified in the README file. ?RCS: ?MAKE:d\_getfsstat : Inlibc ?MAKE: -pick add \$@ %< ?S:d\_getfsstat: ?S: This variable conditionally defines the HAS\_GETFSSTAT symbol, which ?S: indicates to the C program that the getfsstat() routine is available. ?S:. ?C:HAS\_GETFSSTAT: ?C: This symbol, if defined, indicates that the getfsstat routine is ?C: available to stat filesystems in bulk.  $2C$ : ?H:#\$d\_getfsstat HAS\_GETFSSTAT /\*\*/  $?H:$ ?LINT:set d\_getfsstat : see if getfsstat exists set getfsstat d\_getfsstat

## eval \$inlibc

Found in path(s):

```
* /opt/cola/permits/1447203276_1666264423.033946/0/perl-5-30-0-orig-regen-configure-1-tar-gz/metaconfig-
5.30.0/U/perl/d_getfsstat.U
```
No license file was found, but licenses were detected in source scan.

```
/*
```

```
* $Id: getopt.C,v 3.0.1.1 1994/01/24 13:58:40 ram Exp ram $
```
\*

```
* Copyright (c) 1991-1997, 2004-2006, Raphael Manfredi
```
\*

```
* You may redistribute only under the terms of the Artistic Licence,
```

```
* as specified in the README file that comes with the distribution.
```
- \* You may reuse parts of this distribution only within the terms of
- \* that same Artistic Licence; a copy of which may be found at the root

```
* of the source tree for dist 4.0.
```

```
*
```

```
* Original Author: unknown, got this off net.sources
```

```
*
```

```
* $Log: getopt.C,v $
```

```
* Revision 3.0.1.1 1994/01/24 13:58:40 ram
```

```
* patch16: created
```

```
*
```

```
*/
```
Found in path(s):

\* /opt/cola/permits/1447203276\_1666264423.033946/0/perl-5-30-0-orig-regen-configure-1-tar-gz/metaconfig-5.30.0/dist/lib/C/fake/getopt.C

No license file was found, but licenses were detected in source scan.

```
case $CONFIG in
```

```
'')
```

```
	if test -f config.sh; then TOP=.;
	elif test -f ../config.sh; then TOP=..;
	elif test -f ../../config.sh; then TOP=../..;
	elif test -f ../../../config.sh; then TOP=../../..;
elif test -f ../../../../config.sh; then TOP=../../../..;
	else
 		echo "Can't find config.sh."; exit 1
	fi
	. $TOP/config.sh
	;;
esac
case "$0" in
*/*) cd `expr X$0 : 'X \ (.*')/'':esac
echo "Extracting makedepend (with variable substitutions)"
```
\$spitshell >makedepend <<!GROK!THIS! **\$startsh** # \$Id: makedepend.sh,v 3.0.1.1 1994/01/24 14:00:05 ram Exp ram \$ # # Copyright (c) 1991-1997, 2004-2006, Raphael Manfredi # # You may redistribute only under the terms of the Artistic Licence, # as specified in the README file that comes with the distribution. # You may reuse parts of this distribution only within the terms of # that same Artistic Licence; a copy of which may be found at the root # of the source tree for dist 4.0. # # Original Author: Larry Wall <lwall@netlabs.com> # # \$Log: makedepend.sh,v \$ # Revision 3.0.1.1 1994/01/24 14:00:05 ram # patch16: changed top ln-style config.sh lookup into test-style one # # Revision 3.0 1993/08/18 12:04:37 ram # Baseline for dist 3.0 netwide release. #

export PATH  $\parallel$  (echo "OOPS, this isn't sh. Desperation time. I will feed myself to sh."; sh \\$0; kill \\$\\$)

cat='\$cat' cppflags='\$cppflags' cp='\$cp' cpp='\$cppstdin' echo='\$echo' egrep='\$egrep' expr='\$expr' mv='\$mv' rm='\$rm' sed='\$sed' sort='\$sort' test='\$test' tr='\$tr' uniq='\$uniq' !GROK!THIS!

\$spitshell >>makedepend <<'!NO!SUBS!'

\$cat /dev/null >.deptmp \$rm -f \*.c.c c/\*.c.c if test -f Makefile; then mf=Makefile else mf=makefile

```
fi
if test -f $mf; then
  defrule=`<$mf sed -n \
-e '\wedge\ldots\wedge.c'.\cdots\wedge'\{'-e 's\sqrt{\$}\\.c//' \
-e 's/^[^;]*;[ ]*//p'\
-e q \
-e '\}' \
-e \sqrt{\frac{2}{c}}.c\.o: *$/{' \
-e N \backslash-e 's\sqrt{\$}\\.c//' \
-e 's/^.*\n[ ]*//p' \
-e q \setminus-e'}
fi
case "$defrule" in
'') defrule='$(CC) -c $(CFLAGS)' ;;
esac
make clist || ($echo "Searching for .c files..."; \
\text{Recho} *.c | \text{Str} ' '\sqrt{012}' | \text{Regrep -v } \ '*' >.clist)
gotnone=true
for file in `$cat .clist`; do
# for file in `cat /dev/null`; do
   case "$file" in
   *.c) filebase=`basename $file .c` ;;
   *.y) filebase=`basename $file .c` ;;
   '') continue ;;
   esac
   gotnone=false
   $echo "Finding dependencies for $filebase.o."
  \-e "/^${filebase}_init(/q" \)
	-e '/^#/{' \
-e 's|\wedge^*.*$||' \wedge	-e 's|\\$||' \
	-e p \
	-e '}'
   $cpp -I/usr/local/include -I. $cppflags $file.c | \
   $sed \
	-e '/^# *[0-9]/!d' \
-e 's/^.*"\(.*\)".*$/'$filebase'.o: \1/' \
	-e 's|: \./|: |' \
-e 's|\langle .c \rangle .c|.c' | \langle $uniq | $sort | $uniq >> .deptmp
done
```
\$sed <Makefile >Makefile.new -e '1,/^# AUTOMATICALLY/!d'

```
make shlist \| ($echo "Searching for .SH files..."; \setminus\text{Recho} *.SH | \text{Str} ' ' '\012' | \text{Regrep} -v '\*' >.shlist)
if $gotnone || $test -s .deptmp; then
   for file in `cat .shlist`; do
\deltaecho `\gammaexpr X\deltafile : 'X\(.*\).SH`: \deltafile config.sh \; \
   	 /bin/sh $file >> .deptmp
   done
   $echo "Updating Makefile..."
   $echo "# If this runs make out of memory, delete /usr/include lines." \
	>> Makefile.new
  $sed 's|^\(.*\.o:\) *\(.*/.*\.c\) *$|\1 \2; "'$defrule \2|" .deptmp \
     >>Makefile.new
else
  make hlist \| ($echo "Searching for .h files..."; \setminus\text{Recho} *.h | \text{Str} ' ' '\012' | \text{Regrep -v} '\*' >.hlist)
   $echo "You don't seem to have a proper C preprocessor. Using grep instead."
   $egrep '^#include ' `cat .clist` `cat .hlist` >.deptmp
   $echo "Updating Makefile..."
  \lt.clist $sed -n \
-e'/\sqrt{(}'\sqrt{}'
-e 's|^\(.*\)/\(.*\)\.c|\2.o: \1/\2.c; "'$defrule \1/\2.c|p" \
-e d \setminus-e' '}' \
-e 's|^\(.*\)\.c|\1.o: \1.c|p' >> Makefile.new
  <.hlist $sed -n 's|\(.*/\)\(.*\)|s= \2= \1\2=|p' >.hsed
  \langle \text{d} \rangle < deptmp $sed -n 's|c:#include "\(.*\)".*$|o: \1|p' | \
    \ $sed -f .hsed >> Makefile.new
   <.deptmp $sed -n 's|c:#include <\(.*\)>.*$|o: /usr/include/\1|p' \
     >> Makefile.new
  \langle \text{deptmp} \ sed -n 's|h:#include "\(.*\)".*$|h: \1|p' | \
     $sed -f .hsed >> Makefile.new
  \langle \text{c}_{\cdot} < deptmp $sed -n 's|h:#include \langle \langle . \rangle \rangle.*$|h: /usr/include/\langle 1|p' \rangle >> Makefile.new
   for file in `$cat .shlist`; do
\text{Secho 'Sexpr X$file : 'X\((\cdot^*)).SH': $file config.sh \;;\; \;	 /bin/sh $file >> Makefile.new
   done
fi
$rm -f Makefile.old
$cp Makefile Makefile.old
$cp Makefile.new Makefile
$rm Makefile.new
$echo "# WARNING: Put nothing here or make depend will gobble it up!" >> Makefile
$rm -f .deptmp `sed 's/\.c/.c.c/' .clist` .shlist .clist .hlist .hsed
```
!NO!SUBS!

```
$eunicefix makedepend
chmod +x makedepend
case `pwd` in
*SH)
  $rm -f ../makedepend
  ln makedepend ../makedepend
  ;;
esac
```
Found in path(s):

\* /opt/cola/permits/1447203276\_1666264423.033946/0/perl-5-30-0-orig-regen-configure-1-tar-gz/metaconfig-5.30.0/dist/lib/makedepend.SH

No license file was found, but licenses were detected in source scan.

?RCS: \$Id: d\_ttyname\_r.U,v 0RCS: ?RCS: Copyright (c) 2002,2003 Jarkko Hietaniemi ?RCS: ?RCS: You may distribute under the terms of either the GNU General Public ?RCS: License or the Artistic License, as specified in the README file. ?RCS: ?RCS: Generated by the reentr.pl from the Perl 5.8 distribution. ?RCS: ?MAKE:d\_ttyname\_r ttyname\_r\_proto: Inlibc Protochk Hasproto i\_systypes \ usethreads i\_unistd extern\_C ?MAKE: -pick add \$@ %< ?S:d\_ttyname\_r: ?S: This variable conditionally defines the HAS TTYNAME R symbol, ?S: which indicates to the C program that the ttyname\_r() ?S: routine is available. ?S:. ?S:ttyname\_r\_proto: ?S: This variable encodes the prototype of ttyname\_r. ?S: It is zero if d\_ttyname\_r is undef, and one of the ?S: REENTRANT\_PROTO\_T\_ABC macros of reentr.h if d\_ttyname\_r ?S: is defined. ?S:. ?C:HAS\_TTYNAME\_R: ?C: This symbol, if defined, indicates that the ttyname\_r routine ?C: is available to ttyname re-entrantly.  $2C$ : ?C:TTYNAME\_R\_PROTO: ?C: This symbol encodes the prototype of ttyname r. ?C: It is zero if d\_ttyname\_r is undef, and one of the ?C: REENTRANT\_PROTO\_T\_ABC macros of reentr.h if d\_ttyname\_r ?C: is defined.  $2^C$ ?H:#\$d\_ttyname\_r HAS\_TTYNAME\_R /\*\*/ ?H:#define TTYNAME\_R\_PROTO \$ttyname\_r\_proto /\*\*/

?H:. ?T:try hdrs d\_ttyname\_r\_proto : see if ttyname\_r exists set ttyname\_r d\_ttyname\_r eval \$inlibc case "\$d\_ttyname\_r" in "\$define") hdrs="\$i\_systypes sys/types.h define stdio.h \$i\_unistd unistd.h" case "\$d\_ttyname\_r\_proto:\$usethreads" in ":define") d\_ttyname\_r\_proto=define set d\_ttyname\_r\_proto ttyname\_r \$hdrs eval \$hasproto ;;  $*$ ) ;; esac case "\$d\_ttyname\_r\_proto" in define) case "\$ttyname\_r\_proto" in " $|0\rangle$  try='int ttyname r(int, char\*, size t);' ./protochk "\$extern\_C \$try" \$hdrs && ttyname\_r\_proto=I\_IBW ;; esac case "\$ttyname\_r\_proto" in ''|0) try='int ttyname\_r(int, char\*, int);' ./protochk "\$extern\_C \$try" \$hdrs && ttyname\_r\_proto=I\_IBI ;; esac case "\$ttyname\_r\_proto" in ''|0) try='char\* ttyname\_r(int, char\*, int);' ./protochk "\$extern\_C \$try" \$hdrs && ttyname\_r\_proto=B\_IBI ;; esac case "\$ttyname\_r\_proto" in ''|0) d\_ttyname\_r=undef ttyname\_r\_proto=0 echo "Disabling ttyname\_r, cannot determine prototype." >&4 ;; \* ) case "\$ttyname\_r\_proto" in REENTRANT\_PROTO\*) ;; \*) ttyname\_r\_proto="REENTRANT\_PROTO\_\$ttyname\_r\_proto" ;; esac echo "Prototype: \$try" ;; esac ;; \*) case "\$usethreads" in define) echo "ttyname r has no prototype, not using it."  $>\&4$ ; esac d\_ttyname\_r=undef ttyname\_r\_proto=0 ;; esac ;; \*) ttyname\_r\_proto=0

```
 Open Source Used In CrossworkChangeAutomationAndHealthInsights 5.0.0-GC 5218
```
 ;; esac

Found in path(s): \* /opt/cola/permits/1447203276\_1666264423.033946/0/perl-5-30-0-orig-regen-configure-1-tar-gz/metaconfig-5.30.0/U/threads/d\_ttyname\_r.U No license file was found, but licenses were detected in source scan. ?RCS: \$Id: d\_getpwnam\_r.U,v 0RCS: ?RCS: Copyright (c) 2002,2003 Jarkko Hietaniemi ?RCS: ?RCS: You may distribute under the terms of either the GNU General Public ?RCS: License or the Artistic License, as specified in the README file. ?RCS: ?RCS: Generated by the reentr.pl from the Perl 5.8 distribution. ?RCS: ?MAKE:d\_getpwnam\_r getpwnam\_r\_proto: Inlibc Protochk Hasproto i\_systypes \ usethreads i\_pwd extern\_C ?MAKE: -pick add \$@ %< ?S:d\_getpwnam\_r: ?S: This variable conditionally defines the HAS\_GETPWNAM\_R symbol, ?S: which indicates to the C program that the getpwnam\_ $r()$ ?S: routine is available. ?S:. ?S:getpwnam\_r\_proto: ?S: This variable encodes the prototype of getpwnam r. ?S: It is zero if d\_getpwnam\_r is undef, and one of the ?S: REENTRANT\_PROTO\_T\_ABC macros of reentr.h if d\_getpwnam\_r ?S: is defined. ?S:. ?C:HAS\_GETPWNAM\_R: ?C: This symbol, if defined, indicates that the getpwnam\_r routine ?C: is available to getpwnam re-entrantly.  $?C$ :. ?C:GETPWNAM\_R\_PROTO: ?C: This symbol encodes the prototype of getpwnam\_r. ?C: It is zero if d\_getpwnam\_r is undef, and one of the ?C: REENTRANT\_PROTO\_T\_ABC macros of reentr.h if d\_getpwnam\_r ?C: is defined.  $2^{\circ}$ ?H:#\$d\_getpwnam\_r HAS\_GETPWNAM\_R /\*\*/ ?H:#define GETPWNAM\_R\_PROTO \$getpwnam\_r\_proto /\*\*/  $?H:$ ?T:try hdrs d\_getpwnam\_r\_proto : see if getpwnam\_r exists set getpwnam\_r d\_getpwnam\_r eval \$inlibc case "\$d\_getpwnam\_r" in

"\$define") hdrs="\$i\_systypes sys/types.h define stdio.h \$i\_pwd pwd.h" case "\$d\_getpwnam\_r\_proto:\$usethreads" in ":define") d\_getpwnam\_r\_proto=define set d\_getpwnam\_r\_proto getpwnam\_r \$hdrs eval \$hasproto ;;  $*$ ) :: esac case "\$d\_getpwnam\_r\_proto" in define) case "\$getpwnam\_r\_proto" in ''|0) try='int getpwnam\_r(const char\*, struct passwd\*, char\*, size\_t, struct passwd\*\*);' ./protochk "\$extern\_C \$try" \$hdrs && getpwnam\_r\_proto=I\_CSBWR ;; esac case "\$getpwnam\_r\_proto" in ''|0) try='int getpwnam\_r(const char\*, struct passwd\*, char\*, int, struct passwd\*\*);' ./protochk "\$extern\_C \$try" \$hdrs && getpwnam\_r\_proto=I\_CSBIR ;; esac case "\$getpwnam\_r\_proto" in ''|0) try='struct passwd\* getpwnam\_r(const char\*, struct passwd\*, char\*, int);' ./protochk "\$extern\_C \$try" \$hdrs && getpwnam\_r\_proto=S\_CSBI ;; esac case "\$getpwnam\_r\_proto" in ''|0) try='int getpwnam\_r(const char\*, struct passwd\*, char\*, int);' ./protochk "\$extern\_C \$try" \$hdrs && getpwnam\_r\_proto=I\_CSBI ;; esac case "\$getpwnam\_r\_proto" in ''|0) d\_getpwnam\_r=undef getpwnam\_r\_proto=0 echo "Disabling getpwnam\_r, cannot determine prototype." >&4 ;; \* ) case "\$getpwnam\_r\_proto" in REENTRANT\_PROTO\*) :: \*) getpwnam\_r\_proto="REENTRANT\_PROTO\_\$getpwnam\_r\_proto" ;; esac echo "Prototype: \$try" ;; esac ;; \*) case "\$usethreads" in define) echo "getpwnam\_r has no prototype, not using it." >&4 ;; esac d\_getpwnam\_r=undef getpwnam\_r\_proto=0 ;; esac ;; \*) getpwnam\_r\_proto=0 ;; esac
Found in path(s):

\* /opt/cola/permits/1447203276\_1666264423.033946/0/perl-5-30-0-orig-regen-configure-1-tar-gz/metaconfig-

5.30.0/U/threads/d\_getpwnam\_r.U

No license file was found, but licenses were detected in source scan.

?RCS: \$Id: d\_fchmod.U 1 2006-08-24 12:32:52Z rmanfredi \$ ?RCS: ?RCS: Copyright (c) 1991-1997, 2004-2006, Raphael Manfredi ?RCS: ?RCS: You may redistribute only under the terms of the Artistic Licence, ?RCS: as specified in the README file that comes with the distribution. ?RCS: You may reuse parts of this distribution only within the terms of ?RCS: that same Artistic Licence; a copy of which may be found at the root ?RCS: of the source tree for dist 4.0. ?RCS: ?RCS: \$Log: d\_fchmod.U,v \$ ?RCS: Revision 3.0 1993/08/18 12:05:59 ram ?RCS: Baseline for dist 3.0 netwide release. ?RCS: ?MAKE:d\_fchmod: Inlibc ?MAKE: -pick add  $\$ @ %< ?S:d\_fchmod: ?S: This variable conditionally defines the HAS FCHMOD symbol, which ?S: indicates to the C program that the fchmod() routine is available ?S: to change mode of opened files. ?S:. ?C:HAS\_FCHMOD (FCHMOD): ?C: This symbol, if defined, indicates that the fchmod routine is available ?C: to change mode of opened files. If unavailable, use chmod(). ?C:. ?H:#\$d\_fchmod HAS\_FCHMOD /\*\*/ ?H:. ?LINT:set d\_fchmod : see if fchmod exists set fchmod d fchmod eval \$inlibc Found in path(s): \* /opt/cola/permits/1447203276\_1666264423.033946/0/perl-5-30-0-orig-regen-configure-1-tar-gz/metaconfig-5.30.0/dist/U/d\_fchmod.U No license file was found, but licenses were detected in source scan. ?RCS: \$Id\$ ?RCS: ?RCS: Copyright (c) 1998, Jarkko Hietaniemi ?RCS:

?RCS: You may redistribute only under the terms of the Artistic License,

?RCS: as specified in the README file that comes with the distribution. ?RCS: You may reuse parts of this distribution only within the terms of ?RCS: that same Artistic License; a copy of which may be found at the root ?RCS: of the source tree for dist 3.0. ?X: ?X: Useless unit dropped. Use randfunc instead. ?X: ?LINT:empty

Found in path(s):

\* /opt/cola/permits/1447203276\_1666264423.033946/0/perl-5-30-0-orig-regen-configure-1-tar-gz/metaconfig-5.30.0/U/compline/randbits.U No license file was found, but licenses were detected in source scan.

?RCS: You may distribute under the terms of either the GNU General Public ?RCS: License or the Artistic License, as specified in the README file. ?RCS: ?MAKE:d\_fpgetround: Inlibc ?MAKE: -pick add \$@ %< ?S:d\_fpgetround: ?S: This variable conditionally defines HAS\_FPGETROUND if fpgetround() ?S: is available to get the floating point rounding mode. ?S:. ?C:HAS\_FPGETROUND: ?C: This symbol, if defined, indicates that the fpgetround routine is ?C: available to get the floating point rounding mode.  $?C:$ . ?H:#\$d\_fpgetround HAS\_FPGETROUND /\*\*/ ?H:. ?LINT:set d\_fpgetround : see if fpgetround exists set fpgetround d\_fpgetround eval \$inlibc Found in path(s):

\* /opt/cola/permits/1447203276\_1666264423.033946/0/perl-5-30-0-orig-regen-configure-1-tar-gz/metaconfig-5.30.0/U/perl/d\_fpgetround.U No license file was found, but licenses were detected in source scan.

?RCS: \$Id\$ ?RCS: ?RCS: Copyright (c) 1999 Jarkko Hietaniemi ?RCS: ?RCS: You may distribute under the terms of either the GNU General Public ?RCS: License or the Artistic License, as specified in the README file. ?RCS: ?MAKE:d\_msghdr\_s: Hasstruct i\_systypes d\_socket i\_sysuio Setvar ?MAKE: -pick add  $\$ @ %<

?S:d\_msghdr\_s:

?S: This variable conditionally defines the HAS\_STRUCT\_MSGHDR symbol, ?S: which indicates that the struct msghdr is supported. ?S:. ?C:HAS\_STRUCT\_MSGHDR: ?C: This symbol, if defined, indicates that the struct msghdr ?C: is supported. ?C:. ?H:#\$d\_msghdr\_s HAS\_STRUCT\_MSGHDR /\*\*/ ?H:. ?LINT:set d\_msghdr\_s : Check for msghdr\_s echo " " echo "Checking to see if your system supports struct msghdr..." >&4 set d\_msghdr\_s msghdr \$i\_systypes sys/types.h \$d\_socket sys/socket.h \$i\_sysuio sys/uio.h eval \$hasstruct case "\$d\_msghdr\_s" in "\$define") echo "Yes, it does." ;; \*) echo "No, it doesn't." ;; esac

Found in path(s):

\* /opt/cola/permits/1447203276\_1666264423.033946/0/perl-5-30-0-orig-regen-configure-1-tar-gz/metaconfig-5.30.0/U/perl/d\_msghdr\_s.U

No license file was found, but licenses were detected in source scan.

?RCS: \$Id\$ ?RCS: ?RCS: Copyright (c) 2005 H.Merijn Brand ?RCS: ?RCS: You may distribute under the terms of either the GNU General Public ?RCS: License or the Artistic License, as specified in the README file. ?RCS: ?MAKE:d\_unsetenv: Inlibc ?MAKE: -pick add \$@ %< ?S:d\_unsetenv: ?S: This variable conditionally defines the HAS\_UNSETENV symbol, which ?S: indicates to the C program that the unsetenv () routine is available. ?S:. ?C:HAS\_UNSETENV: ?C: This symbol, if defined, indicates that the unsetenv () routine is ?C: available for use.  $2^C$ ?H:#\$d\_unsetenv HAS\_UNSETENV /\*\*/  $?H:$ ?LINT:set d\_unsetenv : see if unsetenv exists

set unsetenv d\_unsetenv

eval \$inlibc

Found in path(s):

\* /opt/cola/permits/1447203276\_1666264423.033946/0/perl-5-30-0-orig-regen-configure-1-tar-gz/metaconfig-5.30.0/U/perl/d\_unsetenv.U

No license file was found, but licenses were detected in source scan.

?RCS: You may redistribute only under the terms of the Artistic Licence,

Found in path(s):

\* /opt/cola/permits/1447203276\_1666264423.033946/0/perl-5-30-0-orig-regen-configure-1-tar-gz/metaconfig-5.30.0/U/modified/d\_dbl\_dig.U

\* /opt/cola/permits/1447203276\_1666264423.033946/0/perl-5-30-0-orig-regen-configure-1-tar-gz/metaconfig-5.30.0/dist/U/d\_brokstat.U

\* /opt/cola/permits/1447203276\_1666264423.033946/0/perl-5-30-0-orig-regen-configure-1-tar-gz/metaconfig-5.30.0/dist/U/d\_pidcheck.U

\* /opt/cola/permits/1447203276\_1666264423.033946/0/perl-5-30-0-orig-regen-configure-1-tar-gz/metaconfig-5.30.0/dist/U/d\_ckeypad.U

\* /opt/cola/permits/1447203276\_1666264423.033946/0/perl-5-30-0-orig-regen-configure-1-tar-gz/metaconfig-5.30.0/dist/U/mkdep.U

 $*$ /opt/cola/permits/1447203276 1666264423.033946/0/perl-5-30-0-orig-regen-configure-1-tar-gz/metaconfig-5.30.0/dist/U/d\_PORTAR.U

\* /opt/cola/permits/1447203276\_1666264423.033946/0/perl-5-30-0-orig-regen-configure-1-tar-gz/metaconfig-5.30.0/dist/U/d\_bsdjmp.U

\* /opt/cola/permits/1447203276\_1666264423.033946/0/perl-5-30-0-orig-regen-configure-1-tar-gz/metaconfig-5.30.0/U/perl/d\_setlocale.U

\* /opt/cola/permits/1447203276\_1666264423.033946/0/perl-5-30-0-orig-regen-configure-1-tar-gz/metaconfig-5.30.0/dist/U/d\_nolnbuf.U

\* /opt/cola/permits/1447203276\_1666264423.033946/0/perl-5-30-0-orig-regen-configure-1-tar-gz/metaconfig-5.30.0/dist/U/d\_charsprf.U

\* /opt/cola/permits/1447203276\_1666264423.033946/0/perl-5-30-0-orig-regen-configure-1-tar-gz/metaconfig-5.30.0/dist/U/Magic\_h.U

\* /opt/cola/permits/1447203276\_1666264423.033946/0/perl-5-30-0-orig-regen-configure-1-tar-gz/metaconfig-5.30.0/dist/U/nlist\_pfx.U

\* /opt/cola/permits/1447203276\_1666264423.033946/0/perl-5-30-0-orig-regen-configure-1-tar-gz/metaconfig-5.30.0/dist/U/d\_dbl\_dig.U

No license file was found, but licenses were detected in source scan.

?RCS: \$Id\$ ?RCS: ?RCS: Copyright (c) 1998 Jarkko Hietaniemi ?RCS: ?RCS: You may distribute under the terms of either the GNU General Public ?RCS: License or the Artistic License, as specified in the WRITEME file. ?RCS: ?MAKE:d\_writev: Inlibc ?MAKE: -pick add  $\$ @ % < ?S:d\_writev:

?S: This variable conditionally defines the HAS\_WRITEV symbol, which ?S: indicates to the C program that the writev() routine is available. ?S:. ?C:HAS\_WRITEV: ?C: This symbol, if defined, indicates that the writev routine is ?C: available to do scatter writes.  $?C:$ . ?H:#\$d\_writev HAS\_WRITEV /\*\*/ ?H:. ?LINT:set d\_writev : see if writev exists set writev d\_writev eval \$inlibc

Found in path(s):

\* /opt/cola/permits/1447203276\_1666264423.033946/0/perl-5-30-0-orig-regen-configure-1-tar-gz/metaconfig-5.30.0/U/perl/d\_writev.U

No license file was found, but licenses were detected in source scan.

?RCS: You may distribute under the terms of either the GNU General Public

?RCS: License or the Artistic License, as specified in the README file.

?RCS:

?MAKE:d\_memrchr: Inlibc Hasproto d\_gnulibc

?MAKE: -pick add  $\%$  % <

?S:d\_memrchr:

?S: This variable conditionally defines the HAS\_MEMRCHR symbol, which

?S: indicates to the C program that the memrchr() routine is available

?S: to return a pointer to the last occurrence of a byte in a memory

?S: area (or NULL if not found).

?S:.

?C:HAS\_MEMRCHR:

?C: This symbol, if defined, indicates that the memrchr routine is

?C: available to return a pointer to the last occurrence of a byte in

?C: a memory area (or NULL if not found).

?C:.

?H:#\$d\_memrchr HAS\_MEMRCHR /\*\*/

 $2H$ .

?T:d\_memrchr\_proto xx1 xx2 xx3 xx4

?LINT:set d\_memrchr

: see if memrchr exists

: We need both a prototype in string.h and the symbol in libc.

echo " "

d memrchr proto="

xx1="#\$d\_gnulibc HAS\_GNULIBC"

xx2='#if defined(HAS\_GNULIBC) && !defined(\_GNU\_SOURCE)'

xx3='# define \_GNU\_SOURCE'

xx4='#endif'

set d\_memrchr\_proto memrchr literal "\$xx1" literal "\$xx2" literal "\$xx3" literal "\$xx4" define string.h

```
eval $hasproto
case "$d_memrchr_proto" in
  define) # see if memrchr exists
	set memrchr d_memrchr
	eval $inlibc
	;;
  *) val=$undef
	set d_memrchr
	eval $setvar
	;;
esac
Found in path(s):
* /opt/cola/permits/1447203276_1666264423.033946/0/perl-5-30-0-orig-regen-configure-1-tar-gz/metaconfig-
5.30.0/U/perl/d_memrchr.U
No license file was found, but licenses were detected in source scan.
?RCS: $Id: d_endpent.U,v 3.0 1993/08/18 12:06:09 ram Exp $
?RCS:
?RCS: Copyright (c) 1991-1993, Raphael Manfredi
?RCS:
?RCS: You may redistribute only under the terms of the Artistic License,
?RCS: as specified in the README file that comes with the distribution.
?RCS: You may reuse parts of this distribution only within the terms of
?RCS: that same Artistic License; a copy of which may be found at the root
?RCS: of the source tree for dist 3.0.
?RCS:
?RCS: $Log: d_endpent.U,v $
?RCS: Revision 3.0 1993/08/18 12:06:09 ram
?RCS: Baseline for dist 3.0 netwide release.
?RCS:
?MAKE:d_endpent: Inlibc
?MAKE: -pick add \% % <
?S:d_endpent:
?S: This variable conditionally defines HAS_ENDPROTOENT if endprotoent() is
?S: available to close whatever was being used for protocol queries.
?S:.
?C:HAS_ENDPROTOENT:
?C: This symbol, if defined, indicates that the endprotoent() routine is
?C:	available to close whatever was being used for protocol queries.
?C:.
?H:#$d_endpent HAS_ENDPROTOENT /**/
?H:?LINT:set d_endpent
: see if endprotoent exists
set endprotoent d_endpent
eval $inlibc
```
Found in path(s): \* /opt/cola/permits/1447203276\_1666264423.033946/0/perl-5-30-0-orig-regen-configure-1-tar-gz/metaconfig-5.30.0/U/modified/d\_endpent.U No license file was found, but licenses were detected in source scan. ?RCS: \$Id: d\_socket.U,v 3.0.1.2 1997/02/28 15:46:00 ram Exp \$ ?RCS: ?RCS: Copyright (c) 1991-1993, Raphael Manfredi ?RCS: ?RCS: You may redistribute only under the terms of the Artistic License, ?RCS: as specified in the README file that comes with the distribution. ?RCS: You may reuse parts of this distribution only within the terms of ?RCS: that same Artistic License; a copy of which may be found at the root ?RCS: of the source tree for dist 3.0. ?RCS: ?RCS: \$Log: d\_socket.U,v \$ ?RCS: Revision 3.0.1.2 1997/02/28 15:46:00 ram ?RCS: patch61: replaced .a with \$\_a all over the place ?RCS: ?RCS: Revision 3.0.1.1 1994/01/24 14:08:04 ram ?RCS: patch16: can now safely declare private nm\_extract in dependencies ?RCS: ?RCS: Revision 3.0 1993/08/18 12:07:26 ram ?RCS: Baseline for dist 3.0 netwide release. ?RCS: ?MAKE:d\_socket d\_oldsock d\_sockpair socketlib sockethdr \ d\_msg\_ctrunc d\_msg\_dontroute d\_msg\_oob d\_msg\_peek d\_msg\_proxy \ d\_scm\_rights d\_sockaddr\_sa\_len d\_sockaddr\_in6 d\_sin6\_scope\_id \ d\_ip\_mreq d\_ip\_mreq\_source d\_ipv6\_mreq d\_ipv6\_mreq\_source: \ contains echo n c ar nm nm\_opt nm\_extract Inlibc Csym \_a \ Compile cat rm\_try Setvar Hasfield sysroot ?MAKE: -pick add  $\$  @ %< ?S:d\_socket: ?S: This variable conditionally defines HAS\_SOCKET, which indicates ?S: that the BSD socket interface is supported. ?S:. ?S:d\_sockpair: ?S: This variable conditionally defines the HAS\_SOCKETPAIR symbol, which ?S: indicates that the BSD socketpair() is supported.

 $2S$ :

?S:d\_oldsock:

?S: This variable conditionally defines the OLDSOCKET symbol, which

?S: indicates that the BSD socket interface is based on 4.1c and not 4.2.

?S:.

?S:d\_msg\_ctrunc:

?S: This variable conditionally defines the HAS\_MSG\_CTRUNC symbol,

?S: which indicates that the MSG\_CTRUNC is available. #ifdef is

?S: not enough because it may be an enum, glibc has been known to do this.

?S:.

?S:d\_msg\_dontroute:

?S: This variable conditionally defines the HAS\_MSG\_DONTROUTE symbol,

?S: which indicates that the MSG\_DONTROUTE is available. #ifdef is

?S: not enough because it may be an enum, glibc has been known to do this. ?S:.

?S:d\_msg\_oob:

?S: This variable conditionally defines the HAS\_MSG\_OOB symbol,

?S: which indicates that the MSG\_OOB is available. #ifdef is

?S: not enough because it may be an enum, glibc has been known to do this. ?S:.

?S:d\_msg\_peek:

?S: This variable conditionally defines the HAS\_MSG\_PEEK symbol,

?S: which indicates that the MSG\_PEEK is available. #ifdef is

?S: not enough because it may be an enum, glibc has been known to do this. ?S:.

?S:d\_msg\_proxy:

?S: This variable conditionally defines the HAS\_MSG\_PROXY symbol,

?S: which indicates that the MSG\_PROXY is available. #ifdef is

?S: not enough because it may be an enum, glibc has been known to do this. ?S:.

?S:d\_scm\_rights:

?S: This variable conditionally defines the HAS\_SCM\_RIGHTS symbol,

?S: which indicates that the SCM\_RIGHTS is available. #ifdef is

?S: not enough because it may be an enum, glibc has been known to do this. ?S:.

?S:d\_sockaddr\_sa\_len:

?S: This variable conditionally defines the HAS\_SOCKADDR\_SA\_LEN symbol,

?S: which indicates that a struct sockaddr structure has the sa\_len

?S: member.

?S:.

?S:d\_sockaddr\_in6:

?S: This variable conditionally defines the HAS\_SOCKADDR\_IN6 symbol, which ?S: indicates the availability of a struct sockaddr in6.

?S:.

?S:d\_sin6\_scope\_id:

?S: This variable conditionally defines the HAS\_SIN6\_SCOPE\_ID symbol, which

?S: indicates that a struct sockaddr\_in6 structure has the sin6\_scope\_id

?S: member.

 $2S$ .

?S:d\_ip\_mreq:

?S: This variable conditionally defines the HAS\_IP\_MREO symbol, which

?S: indicates the availability of a struct ip\_mreq.

?S:.

?S:d\_ip\_mreq\_source:

?S: This variable conditionally defines the HAS\_IP\_MREQ\_SOURCE symbol,

?S: which indicates the availability of a struct ip\_mreq\_source.

 $2S$ :

?S:d\_ipv6\_mreq:

?S: This variable conditionally defines the HAS\_IPV6\_MREQ symbol, which

?S: indicates the availability of a struct ipv6\_mreq.

?S:.

?S:d\_ipv6\_mreq\_source:

?S: This variable conditionally defines the HAS\_IPV6\_MREQ\_SOURCE symbol,

?S: which indicates the availability of a struct ipv6\_mreq\_source.

?S:.

?S:socketlib:

?S: This variable has the names of any libraries needed for socket support.

?S:.

?S:sockethdr:

?S: This variable has any cpp '-I' flags needed for socket support.

?S:.

?C:HAS\_SOCKET (SOCKET):

?C: This symbol, if defined, indicates that the BSD socket interface is

?C: supported.

 $?C:$ .

?C:HAS\_SOCKETPAIR (SOCKETPAIR):

?C: This symbol, if defined, indicates that the BSD socketpair() call is

?C: supported.

 $?C:$ .

?C:USE\_OLDSOCKET (OLDSOCKET):

?C: This symbol, if defined, indicates that the 4.1c BSD socket interface

?C: is supported instead of the 4.2/4.3 BSD socket interface. For instance,

?C: there is no setsockopt() call.

 $?C:$ .

?C:HAS\_MSG\_CTRUNC:

?C: This symbol, if defined, indicates that the MSG\_CTRUNC is supported.

?C: Checking just with #ifdef might not be enough because this symbol

?C: has been known to be an enum.

?C:.

?C:HAS\_MSG\_DONTROUTE:

?C: This symbol, if defined, indicates that the MSG\_DONTROUTE is supported.

?C: Checking just with #ifdef might not be enough because this symbol

?C: has been known to be an enum.

 $2C$ 

?C:HAS\_MSG\_OOB:

?C: This symbol, if defined, indicates that the MSG\_OOB is supported.

?C: Checking just with #ifdef might not be enough because this symbol

?C: has been known to be an enum.

 $2C$ :

?C:HAS\_MSG\_PEEK:

?C: This symbol, if defined, indicates that the MSG\_PEEK is supported.

?C: Checking just with #ifdef might not be enough because this symbol

?C: has been known to be an enum.

 $?C:$ .

?C:HAS\_MSG\_PROXY:

?C: This symbol, if defined, indicates that the MSG\_PROXY is supported. ?C: Checking just with #ifdef might not be enough because this symbol ?C: has been known to be an enum.  $?C:$ . ?C:HAS\_SCM\_RIGHTS: ?C: This symbol, if defined, indicates that the SCM\_RIGHTS is supported. ?C: Checking just with #ifdef might not be enough because this symbol ?C: has been known to be an enum.  $?C:$ . ?C:HAS\_SOCKADDR\_SA\_LEN: ?C: This symbol, if defined, indicates that the struct sockaddr ?C: structure has a member called sa\_len, indicating the length of ?C: the structure. ?C:. ?C:HAS\_SOCKADDR\_IN6: ?C: This symbol, if defined, indicates the availability of ?C: struct sockaddr\_in6;  $?C:$ . ?C:HAS\_SIN6\_SCOPE\_ID: ?C: This symbol, if defined, indicates that the struct sockaddr\_in6 ?C: structure has a member called sin6\_scope\_id.  $?C:$ . ?C:HAS\_IP\_MREQ: ?C: This symbol, if defined, indicates the availability of ?C: struct ip\_mreq; ?C:. ?C:HAS\_IP\_MREQ\_SOURCE: ?C: This symbol, if defined, indicates the availability of ?C: struct ip\_mreq\_source; ?C:. ?C:HAS\_IPV6\_MREQ: ?C: This symbol, if defined, indicates the availability of ?C: struct ipv6\_mreq; ?C:. ?C:HAS\_IPV6\_MREQ\_SOURCE: ?C: This symbol, if defined, indicates the availability of ?C: struct ipv6\_mreq\_source; ?C:. ?H:#\$d\_socket HAS\_SOCKET /\*\*/ ?H:#\$d\_sockpair HAS\_SOCKETPAIR /\*\*/ ?H:#\$d\_sockaddr\_sa\_len HAS\_SOCKADDR\_SA\_LEN /\*\*/ ?H:#\$d\_oldsock USE\_OLDSOCKET /\*\*/ ?H:#\$d\_msg\_ctrunc HAS\_MSG\_CTRUNC /\*\*/ ?H:#\$d\_msg\_dontroute HAS\_MSG\_DONTROUTE /\*\*/ ?H:#\$d\_msg\_oob HAS\_MSG\_OOB /\*\*/ ?H:#\$d\_msg\_peek HAS\_MSG\_PEEK /\*\*/ ?H:#\$d\_msg\_proxy HAS\_MSG\_PROXY /\*\*/ ?H:#\$d\_scm\_rights HAS\_SCM\_RIGHTS /\*\*/

?H:#\$d\_sockaddr\_in6 HAS\_SOCKADDR\_IN6 /\*\*/ ?H:#\$d\_sin6\_scope\_id HAS\_SIN6\_SCOPE\_ID /\*\*/ ?H:#\$d\_ip\_mreq HAS\_IP\_MREQ /\*\*/ ?H:#\$d\_ip\_mreq\_source HAS\_IP\_MREQ\_SOURCE /\*\*/ ?H:#\$d\_ipv6\_mreq HAS\_IPV6\_MREQ /\*\*/ ?H:#\$d\_ipv6\_mreq\_source HAS\_IPV6\_MREQ\_SOURCE /\*\*/ ?H:. ?T:val net ENUM enum ?LINT:set d\_sockpair d\_sockaddr\_sa\_len ?LINT:set d\_msg\_ctrunc d\_msg\_dontroute d\_msg\_oob d\_msg\_peek d\_msg\_proxy ?LINT:set d\_scm\_rights d\_sockaddr\_in6 d\_sin6\_scope\_id d\_ip\_mreq ?LINT:set d\_ip\_mreq\_source d\_ipv6\_mreq d\_ipv6\_mreq\_source : see whether socket exists socketlib='' sockethdr='' echo " " \$echo \$n "Hmm... \$c" >&4 if set socket val -f d\_socket; eval \$csym; \$val; then echo "Looks like you have Berkeley networking support." >&4 d\_socket="\$define" ?X: now check for advanced features if set setsockopt val -f; eval \$csym; \$val; then d\_oldsock="\$undef" else echo "...but it uses the old BSD 4.1c interface, rather than 4.2." >&4 d\_oldsock="\$define" fi else ?X: HP-UX, for one, puts all the socket stuff in socklib.o. Note that if we ?X: come here on HP-UX, then we must have used nm to get symbols, or we really ?X: don't have sockets anyway... if \$contains socklib libc.list >/dev/null 2>&1; then echo "Looks like you have Berkeley networking support." >&4 d\_socket="\$define" : we will have to assume that it supports the 4.2 BSD interface d\_oldsock="\$undef" else echo "You don't have Berkeley networking in libc\$\_a..." >&4 ?X: look for optional networking libraries if test "X\$d\_socket" = "X\$define"; then echo "...but you seem to believe that you have sockets." >&4 else for net in net socket do if test -f \$sysroot/usr/lib/lib\$net\$ a; then ?X: space between two '(' needed for ksh ( ( $\gamma$ nm \$nm\_opt \$sysroot/usr/lib/lib\$net\$\_a | eval \$nm\_extract) || \ \$ar t \$sysroot/usr/lib/lib\$net\$\_a) 2>/dev/null >> libc.list

```
		 if $contains socket libc.list >/dev/null 2>&1; then
  			d_socket="$define"
  			socketlib="-l$net"
  			case "$net" in
  			net)
    			 echo "...but the Wollongong group seems to have hacked it in." >&4
    			 sockethdr="-I$sysroot/usr/netinclude"
    			 ;;
  			esac
  			echo "Found Berkeley sockets interface in lib$net." >&4
?X: now check for advanced features
  			if $contains setsockopt libc.list >/dev/null 2>&1; then
    			 d_oldsock="$undef"
  			else
    			 echo "...using the old BSD 4.1c interface, rather than 4.2." >&4
    			 d_oldsock="$define"
  			fi
  			break
    		 fi
 		fi
   	 done
   	 if test "X$d_socket" != "X$define"; then
     	 echo "or anywhere else I see." >&4
     	 d_socket="$undef"
     	 d_oldsock="$undef"
   	 fi
	fi
   fi
fi
@if HAS_SOCKETPAIR || d_sockpair
: see if socketpair exists
set socketpair d_sockpair
eval $inlibc
@end
echo " "
?X: ...
echo "Checking the availability sa len in the sock struct ..." >\& 4$cat >try.c <<EOF
#include <sys/types.h>
#include <sys/socket.h>
int main() {
struct sockaddr sa;
return (sa.sa_len);
}
EOF
```

```
val="$undef"
set try; if eval $compile; then
   val="$define"
fi
set d_sockaddr_sa_len; eval $setvar
$rm_try
echo " "
?X: ...
echo "Checking the availability struct sockaddr_in6 ..." >&4
$cat >try.c <<EOF
#include <sys/types.h>
#include <sys/socket.h>
#include <netinet/in.h>
int main() {
struct sockaddr_in6 sin6;
return (sin6.sin6_family);
}
EOF
val="$undef"
set try; if eval $compile; then
  val="$define"
fi
set d_sockaddr_in6; eval $setvar
$rm_try
echo " "
?X: ...
echo "Checking the availability sin6_scope_id in struct sockaddr_in6 ..." >&4
$cat >try.c <<EOF
#include <sys/types.h>
#include <sys/socket.h>
#include <netinet/in.h>
int main() {
struct sockaddr_in6 sin6;
return (sin6.sin6_scope_id);
}
EOF
val="$undef"
set try; if eval $compile; then
  val="$define"
fi
set d_sin6_scope_id; eval $setvar
$rm_try
echo " "
?X: ...
echo "Checking the availability struct ip mreq ..." >\& 4
```

```
$cat >try.c <<EOF
#include <sys/types.h>
#include <sys/socket.h>
#include <netinet/in.h>
int main() {
struct ip_mreq mreq;
return (mreq.imr_multiaddr.s_addr);
}
EOF
val="$undef"
set try; if eval $compile; then
    val="$define"
fi
set d_ip_mreq; eval $setvar
$rm_try
echo " "
?X: ...
echo "Checking the availability struct ip_mreq_source ..." >&4
$cat >try.c <<EOF
#include <sys/types.h>
#include <sys/socket.h>
#include <netinet/in.h>
int main() {
struct ip_mreq_source mreq;
return (mreq.imr_multiaddr.s_addr);
}
EOF
val="$undef"
set try; if eval $compile; then
    val="$define"
fi
set d_ip_mreq_source; eval $setvar
$rm_try
echo " "
?X: ...
echo "Checking the availability struct ipv6_mreq ..." >&4
$cat >try.c <<EOF
#include <sys/types.h>
#include <sys/socket.h>
#include <netinet/in.h>
int main() {
struct ipv6_mreq mreq;
return (mreq.ipv6mr_interface);
}
EOF
val="$undef"
```

```
set try; if eval $compile; then
  val="$define"
fi
set d_ipv6_mreq; eval $setvar
$rm_try
echo " "
?X: ...
echo "Checking the availability struct ipv6_mreq_source ..." >&4
$cat >try.c <<EOF
#include <sys/types.h>
#include <sys/socket.h>
#include <netinet/in.h>
int main() {
struct ipv6_mreq_source mreq;
return (mreq.imr_multiaddr.s_addr);
}
EOF
val="$undef"
set try; if eval $compile; then
    val="$define"
fi
set d_ipv6_mreq_source; eval $setvar
$rm_try
echo " "
?X: these constants are known to be troublesomely defined as enums
?X: so that ifdef will not work for detecting their presence.
echo "Checking the availability of certain socket constants..." >&4
for ENUM in MSG_CTRUNC MSG_DONTROUTE MSG_OOB MSG_PEEK MSG_PROXY SCM_RIGHTS; do
  enum=`$echo $ENUM|./tr '[A-Z]' '[a-z]'`
  $cat >try.c <<EOF
#include <sys/types.h>
#include <sys/socket.h>
int main() {
 int i = $ENUM;
}
EOF
  val="$undef"
  set try; if eval $compile; then
	val="$define"
  fi
  set d_${enum}; eval $setvar
  $rm_try
done
Found in path(s):
```
\* /opt/cola/permits/1447203276\_1666264423.033946/0/perl-5-30-0-orig-regen-configure-1-tar-gz/metaconfig-

5.30.0/U/modified/d\_socket.U

No license file was found, but licenses were detected in source scan.

?RCS: \$Id: d\_strstr.U 1 2006-08-24 12:32:52Z rmanfredi \$ ?RCS: ?RCS: Copyright (c) 1991-1997, 2004-2006, Raphael Manfredi ?RCS: ?RCS: You may redistribute only under the terms of the Artistic Licence, ?RCS: as specified in the README file that comes with the distribution. ?RCS: You may reuse parts of this distribution only within the terms of ?RCS: that same Artistic Licence; a copy of which may be found at the root ?RCS: of the source tree for dist 4.0. ?RCS: ?RCS: \$Log: d\_strstr.U,v \$ ?RCS: Revision 3.0 1993/08/18 12:07:37 ram ?RCS: Baseline for dist 3.0 netwide release. ?RCS: ?MAKE:d\_strstr: Inlibc ?MAKE: -pick add \$@ %< ?S:d\_strstr: ?S: This variable conditionally defines HAS\_STRSTR if strstr() is ?S: available to find substrings. ?S:. ?C:HAS\_STRSTR (STRSTR): ?C: This symbol, if defined, indicates that the strstr routine is ?C: available to find substrings.  $?C:$ . ?H:#\$d\_strstr HAS\_STRSTR /\*\*/ ?H:. ?LINT:set d\_strstr : see if strstr exists set strstr d\_strstr eval \$inlibc Found in path(s): \* /opt/cola/permits/1447203276\_1666264423.033946/0/perl-5-30-0-orig-regen-configure-1-tar-gz/metaconfig-5.30.0/dist/U/d\_strstr.U No license file was found, but licenses were detected in source scan.

?RCS: \$Id\$ ?RCS: ?RCS: Copyright (c) 1998, Jarkko Hietaniemi ?RCS: ?RCS: You may redistribute only under the terms of the Artistic License, ?RCS: as specified in the README file that comes with the distribution. ?RCS: You may reuse parts of this distribution only within the terms of ?RCS: that same Artistic License; a copy of which may be found at the root ?RCS: of the source tree for dist 3.0.

?RCS: ?MAKE:i\_machcthr: Inhdr usethreads ?MAKE: -pick add \$@ %< ?S:i\_machcthr: ?S: This variable conditionally defines the I\_MACH\_CTHREADS symbol, ?S: and indicates whether a C program should include <mach/cthreads.h>. ?S:. ?C:I\_MACH\_CTHREADS: ?C: This symbol, if defined, indicates to the C program that it should ?C: include <mach/cthreads.h>. ?C:. ?H:#\$i\_machcthr I\_MACH\_CTHREADS /\*\*/ ?H:. : see if mach cthreads are available if test "X\$usethreads" = "X\$define"; then set mach/cthreads.h i\_machcthr eval \$inhdr else i\_machcthr="\$undef" fi

Found in path(s):

\* /opt/cola/permits/1447203276\_1666264423.033946/0/perl-5-30-0-orig-regen-configure-1-tar-gz/metaconfig-5.30.0/U/threads/i\_machcthr.U

No license file was found, but licenses were detected in source scan.

?RCS: Copyright (c) 2016 Tony Cook ?RCS: ?RCS: You may distribute under the terms of either the GNU General Public ?RCS: License or the Artistic License, as specified in the README file. ?RCS: ?MAKE:dtraceobject dtracexnolibs: usedtrace dtrace cc ccflags optimize \ Compile cat rm\_try ?MAKE: -pick add \$@ %< ?S:dtraceobject: ?S: Whether we need to build an object file with the dtrace tool.  $2S$ . ?S:dtracexnolibs: ?S: Whether dtrace accepts -xnolibs. If available we call dtrace -h ?S: and dtrace -G with -xnolibs to allow dtrace to run in a jail on ?S: FreeBSD. ?S:. ?F: !perldtrace.h ?T:xnolibs : Probe whether dtrace builds an object, as newer Illumos requires an input : object file that uses at least one of the probes defined in the .d file case "\$usedtrace" in \$define)

```
 case "$dtracexnolibs" in
   $define|true|[yY]*)
     dtracexnolibs=$define
	$dtrace -h -xnolibs -s ../perldtrace.d -o perldtrace.h
	;;
   ' '|'')
     if $dtrace -h -xnolibs -s ../perldtrace.d -o perldtrace.h 2>&1 ; then
    	 dtracexnolibs=$define
    	 echo "Your dtrace accepts -xnolibs"
	elif $dtrace -h -s ../perldtrace.d -o perldtrace.h 2>&1 ; then
    	 dtracexnolibs=$undef
    	 echo "Your dtrace doesn't accept -xnolibs"
	else
         echo "Your dtrace doesn't work at all, try building without dtrace support" >&4
    	 exit 1
	fi
	;;
   *)
     dtracexnolibs=$undef
	$dtrace -h -s ../perldtrace.d -o perldtrace.h
	;;
   esac
   case $dtracexnolibs in
   $define) xnolibs=-xnolibs ;;
  *) xnolibs= ;;
   esac
   case "$dtraceobject" in
   $define|true|[yY]*)
     dtraceobject=$define
     ;;
   ' '|'')
     $cat >try.c <<EOM
#include "perldtrace.h"
int main(void) {
   PERL_LOADED_FILE("dummy");
   return 0;
}
EOM
     dtraceobject=$undef
    if $cc -c -o try.o $optimize $ccflags try.c \langle \rangle && $dtrace -G $xnolibs -s ../perldtrace.d try.o >/dev/null 2>&1; then
           dtraceobject=$define
        echo "Your dtrace builds an object file"
     fi
     ;;
   *) dtraceobject=$undef ;;
   esac
```
 \$rm\_try perldtrace.o perldtrace.h esac

Found in path(s): \* /opt/cola/permits/1447203276\_1666264423.033946/0/perl-5-30-0-orig-regen-configure-1-tar-gz/metaconfig-5.30.0/U/perl/dtraceobject.U No license file was found, but licenses were detected in source scan. ?RCS: \$Id: d\_msgctl.U 1 2006-08-24 12:32:52Z rmanfredi \$ ?RCS: ?RCS: Copyright (c) 1991-1997, 2004-2006, Raphael Manfredi ?RCS: ?RCS: You may redistribute only under the terms of the Artistic Licence, ?RCS: as specified in the README file that comes with the distribution. ?RCS: You may reuse parts of this distribution only within the terms of ?RCS: that same Artistic Licence; a copy of which may be found at the root ?RCS: of the source tree for dist 4.0. ?RCS: ?RCS: \$Log: d\_msgctl.U,v \$ ?RCS: Revision 3.0 1993/08/18 12:06:38 ram ?RCS: Baseline for dist 3.0 netwide release. ?RCS: ?MAKE:d\_msgctl: Inlibc ?MAKE: -pick add \$@ %< ?S:d\_msgctl: ?S: This variable conditionally defines the HAS\_MSGCTL symbol, which ?S: indicates to the C program that the msgctl() routine is available. ?S:. ?C:HAS\_MSGCTL: ?C: This symbol, if defined, indicates that the msgctl() routine is ?C: available to perform message control operations.  $?C:$ . ?H:#\$d\_msgctl HAS\_MSGCTL /\*\*/ ?H:. ?LINT:set d\_msgctl : see if msgctl exists set msgctl d\_msgctl eval \$inlibc Found in path(s): \* /opt/cola/permits/1447203276\_1666264423.033946/0/perl-5-30-0-orig-regen-configure-1-tar-gz/metaconfig-5.30.0/dist/U/d\_msgctl.U No license file was found, but licenses were detected in source scan. ?RCS: \$Id: packadmin.U 1 2006-08-24 12:32:52Z rmanfredi \$ ?RCS:

?RCS: Copyright (c) 1996, Andy Dougherty ?RCS: Copyright (c) 1991-1997, 2004-2006, Raphael Manfredi ?RCS:

?RCS: You may redistribute only under the terms of the Artistic Licence, ?RCS: as specified in the README file that comes with the distribution. ?RCS: You may reuse parts of this distribution only within the terms of ?RCS: that same Artistic Licence; a copy of which may be found at the root ?RCS: of the source tree for dist 4.0. ?RCS: ?MAKE:packadmin: cf\_email Oldconfig Myread cat spackage package ?MAKE: -pick add  $\$ @ %< ?Y:TOP ?S:packadmin: ?S: Electronic mail address of the package administrator. ?S:. : check wehther they will act as local admin for the package \$cat <<EOM

If you or somebody else will be maintaining \$package at your site, please fill in the correct e-mail address here so that they may be contacted if necessary. You may enter "none" for no administrator.

## EOM

```
case "$packadmin" in
'') dflt="$cf_email";;
*) dflt="$packadmin";;
esac
rp="$spackage administrator e-mail address"
. ./myread
packadmin="$ans"
```
Found in path(s):

\* /opt/cola/permits/1447203276\_1666264423.033946/0/perl-5-30-0-orig-regen-configure-1-tar-gz/metaconfig-5.30.0/dist/U/packadmin.U

No license file was found, but licenses were detected in source scan.

?RCS: \$Id: i\_malloc.U,v 3.5 2008/03/29 14:06:51 merijn Exp \$ ?RCS: ?RCS: Copyright (c) 2008, H.Merijn Brand ?RCS: ?RCS: You may redistribute only under the terms of the Artistic License, ?RCS: as specified in the README file that comes with the distribution. ?RCS: You may reuse parts of this distribution only within the terms of ?RCS: that same Artistic License; a copy of which may be found at the root ?RCS: of the source tree for dist 3.5. ?RCS: ?MAKE:i\_mallocmalloc: Inhdr ?MAKE: -pick add  $\$ @ %< ?S:i\_mallocmalloc: ?S: This variable conditionally defines the I\_MALLOCMALLOC symbol,

?S: and indicates whether a C program should include <malloc/malloc.h>. ?S:. ?C:I\_MALLOCMALLOC:

?C: This symbol, if defined, indicates to the C program that it should

?C: include  $\langle$ malloc/malloc.h $\rangle$ .

 $?C$ :

?H:#\$i\_mallocmalloc I\_MALLOCMALLOC /\*\*/

?H:.

?LINT:set i\_mallocmalloc : see if malloc/malloc.h has to be included set malloc/malloc.h i\_mallocmalloc eval \$inhdr

Found in path(s):

\* /opt/cola/permits/1447203276\_1666264423.033946/0/perl-5-30-0-orig-regen-configure-1-tar-gz/metaconfig-5.30.0/U/perl/i\_mallocmalloc.U

No license file was found, but licenses were detected in source scan.

?RCS: \$Id: d\_havetlib.U 1 2006-08-24 12:32:52Z rmanfredi \$ ?RCS: ?RCS: Copyright (c) 1991-1997, 2004-2006, Raphael Manfredi ?RCS: ?RCS: You may redistribute only under the terms of the Artistic Licence, ?RCS: as specified in the README file that comes with the distribution. ?RCS: You may reuse parts of this distribution only within the terms of ?RCS: that same Artistic Licence; a copy of which may be found at the root ?RCS: of the source tree for dist 4.0. ?RCS: ?RCS: \$Log: d\_havetlib.U,v \$ ?RCS: Revision 3.0.1.2 1997/02/28 15:36:31 ram ?RCS: patch61: replaced .a with \$\_a all over the place ?RCS: patch61: likewise for .o replaced by \$\_o ?RCS: ?RCS: Revision 3.0.1.1 1994/05/06 14:44:06 ram ?RCS: patch23: added AIX support to accept shared lib stub as termlib (WED) ?RCS: ?RCS: Revision 3.0 1993/08/18 12:06:19 ram ?RCS: Baseline for dist 3.0 netwide release. ?RCS: ?MAKE:d\_havetlib termlib: cat contains Myread Loc Filexp Oldconfig libpth \ test uname a o ?MAKE: -pick add  $\$ @ %< ?S:d\_havetlib: ?S: This variable conditionally defines the HAS\_TERMLIB symbol, which ?S: indicates to the C program that termlib-style routines are available.  $2S$ : ?S:termlib:

?S: This variable contains the argument to pass to the loader to get

?S: termlib-style routines. It is up to the Makefile.SH to make sure ?S: the value gets to the right command. Note that on many systems the ?S: termlib routines are emulated by the curses or terminfo library. ?S:. ?C:HAS\_TERMLIB (HAVETERMLIB): ?C: This symbol, when defined, indicates that termlib-style routines ?C: are available. There is nothing to include. ?C:. ?H:#\$d\_havetlib HAS\_TERMLIB /\*\*/ ?H:. ?T:xxx : where do we get termlib routines from echo " " xxx=`./loc libcurses\$\_a x \$libpth` case "\$xxx" in /\*) ar t \$xxx >grimble if \$contains tputs\$ o grimble >/dev/null  $2 > & 1$ ; then termlib='-lcurses' d\_havetlib="\$define" echo "Terminfo library found." >&4 elif \$test "x`\$uname  $2$ >/dev/null`" = xAIX; then # Ok, do the AIX shr.o fun thing /usr/ccs/bin/nm -en \$xxx 2>/dev/null >grimble if \$contains '^tputs .\*|extern|' grimble >/dev/null 2>&1; then termlib='-lcurses' d\_havetlib="\$define" echo "AIX Terminfo library found." >&4 else xxx=x fi else xxx=x fi rm -f grimble ;; esac case "\$xxx" in x)  $xxxx=')/loc$  libtermlib\$  $ax$  \$libpth` case "\$xxx" in /usr/lib\*|/lib\*) termlib='-ltermlib' d\_havetlib="\$define" echo "Termlib library found." >&4 ;; /\*) termlib="\$xxx"

```
		d_havetlib="$define"
 		echo "Termlib library found." >&4
 		;;
	*)
 		xxx=`./loc libtermcap$_a x $libpth`
 		case "$xxx" in
 		/usr/lib*|/lib*)
  			termlib='-ltermcap'
  			d_havetlib="$define"
  			echo "Termcap library found." >&4
  			;;
 		/*)
  			termlib="$xxx"
  			d_havetlib="$define"
  			echo "Termcap library found." >&4
  			;;
 		*)
  			case "$termlib" in
  			'')
  				dflt=y
rp="Your system appears to NOT have termlib-style routines. Is this true?"
  				. ./myread
  				case "$ans" in
  n*|f*) d_havetlib="$define"
   $cat <<<EOM'
Then where are the termlib-style routines kept? Specify either -llibname
or a full pathname (~name ok).
```
## EOM

Found in path(s):

```
					dflt=''
   					rp='Specify termlib path:'
   					. ./myread
   					termlib=`./filexp $ans`
   					;;
   				*)
   					d_havetlib="$undef"
   					termlib=''
   					echo "You will have to play around with term.c then." >&4
   					;;
  				esac
  			echo " ";;
  			*) echo "You said termlib was $termlib before." >&4;;
  			esac;;
 		esac;;
	esac;;
esac
```
 **Open Source Used In CrossworkChangeAutomationAndHealthInsights 5.0.0-GC 5243**

\* /opt/cola/permits/1447203276\_1666264423.033946/0/perl-5-30-0-orig-regen-configure-1-tar-gz/metaconfig-5.30.0/dist/U/d\_havetlib.U

No license file was found, but licenses were detected in source scan.

?RCS: \$Id: d\_sysconf.U 1 2006-08-24 12:32:52Z rmanfredi \$ ?RCS: ?RCS: Copyright (c) 1991-1997, 2004-2006, Raphael Manfredi ?RCS: ?RCS: You may redistribute only under the terms of the Artistic Licence, ?RCS: as specified in the README file that comes with the distribution. ?RCS: You may reuse parts of this distribution only within the terms of ?RCS: that same Artistic Licence; a copy of which may be found at the root ?RCS: of the source tree for dist 4.0. ?RCS: ?RCS: Original Author: Andy Dougherty <doughera@lafcol.lafayette.edu> ?RCS: ?RCS: \$Log: d\_sysconf.U,v \$ ?RCS: Revision 3.0.1.1 1994/10/29 16:15:57 ram ?RCS: patch36: created by ADO ?RCS: ?MAKE:d\_sysconf: Inlibc ?MAKE: -pick add \$@ %< ?S:d\_sysconf: ?S: This variable conditionally defines the HAS\_SYSCONF symbol, which ?S: indicates to the C program that the sysconf() routine is available ?S: to determine system related limits and options. ?S:. ?C:HAS\_SYSCONF: ?C: This symbol, if defined, indicates that sysconf() is available ?C: to determine system related limits and options. ?C:. ?H:#\$d\_sysconf HAS\_SYSCONF /\*\*/ ?H:. ?LINT:set d\_sysconf : see if sysconf exists set sysconf d\_sysconf eval \$inlibc Found in path(s): \* /opt/cola/permits/1447203276\_1666264423.033946/0/perl-5-30-0-orig-regen-configure-1-tar-gz/metaconfig-5.30.0/dist/U/d\_sysconf.U No license file was found, but licenses were detected in source scan. ?RCS: \$Id: i\_db.U,v 3.0.1.3 1995/07/25 14:10:22 ram Exp \$ ?RCS: ?RCS: Copyright (c) 1991-1993, Raphael Manfredi ?RCS: ?RCS: You may redistribute only under the terms of the Artistic License,

?RCS: as specified in the README file that comes with the distribution. ?RCS: You may reuse parts of this distribution only within the terms of ?RCS: that same Artistic License; a copy of which may be found at the root ?RCS: of the source tree for dist 3.0. ?RCS: ?RCS: Original Author: Andy Dougherty <doughera@lafcol.lafayette.edu> ?RCS: ?RCS: \$Log: i\_db.U,v \$ ?RCS: Revision 3.0.1.3 1995/07/25 14:10:22 ram ?RCS: patch56: conditionally use const in test programs (ADO) ?RCS: ?RCS: Revision 3.0.1.2 1995/05/12 12:14:42 ram ?RCS: patch54: extended for more intimate DB probing (ADO) ?RCS: ?RCS: Revision 3.0.1.1 1994/08/29 16:21:50 ram ?RCS: patch32: created by ADO ?RCS: ?MAKE:i\_db db\_hashtype db\_prefixtype  $\langle \rangle$  db\_version\_major db\_version\_minor db\_version\_patch : \ Inhdr +cc +ccflags rm\_try contains cat  $\langle$ Compile libs sed run i\_stdlib ?MAKE: -pick add  $\$  @ %< ?S:i\_db: ?S: This variable conditionally defines the I\_DB symbol, and indicates ?S: whether a C program may include Berkeley's DB include file <db.h>. ?S:. ?S:db\_hashtype: ?S: This variable contains the type of the hash structure element ?S: in the <db.h> header file. In older versions of DB, it was ?S: int, while in newer ones it is u\_int32\_t. ?S:. ?S:db\_prefixtype: ?S: This variable contains the type of the prefix structure element ?S: in the <db.h> header file. In older versions of DB, it was ?S: int, while in newer ones it is size\_t. ?S:. ?S:db\_version\_major: ?S: This variable contains the major version number of ?S: Berkeley DB found in the <db.h> header file.  $2S$ : ?S:db\_version\_minor: ?S: This variable contains the minor version number of ?S: Berkeley DB found in the <db.h> header file. ?S: For DB version 1 this is always 0.  $2S$ : ?S:db\_version\_patch: ?S: This variable contains the patch version number of ?S: Berkeley DB found in the <db.h> header file.

?S: For DB version 1 this is always 0.

?S:.

?C:I\_DB:

?C: This symbol, if defined, indicates to the C program that it should

?C: include Berkeley's DB include file <db.h>.

?C:.

?C:DB\_Prefix\_t:

?C: This symbol contains the type of the prefix structure element

?C: in the <db.h> header file. In older versions of DB, it was

?C: int, while in newer ones it is u\_int32\_t.

?C:.

?C:DB\_Hash\_t:

?C: This symbol contains the type of the prefix structure element

?C: in the <db.h> header file. In older versions of DB, it was

?C: int, while in newer ones it is size\_t.

 $?C:$ .

?C:DB\_VERSION\_MAJOR\_CFG:

?C: This symbol, if defined, defines the major version number of

?C: Berkeley DB found in the <db.h> header when Perl was configured. ?C:.

?C:DB\_VERSION\_MINOR\_CFG:

?C: This symbol, if defined, defines the minor version number of

?C: Berkeley DB found in the <db.h> header when Perl was configured.

?C: For DB version 1 this is always 0.

 $?C$ :.

?C:DB\_VERSION\_PATCH\_CFG:

?C: This symbol, if defined, defines the patch version number of

?C: Berkeley DB found in the <db.h> header when Perl was configured.

?C: For DB version 1 this is always 0.

?C:.

?H:#\$i\_db I\_DB /\*\*/

?H:#define DB\_Hash\_t \$db\_hashtype  $/**/$ 

?H:#define DB\_Prefix\_t \$db\_prefixtype /\*\*/

?H:#define DB\_VERSION\_MAJOR\_CFG \$db\_version\_major /\*\*/

?H:#define DB\_VERSION\_MINOR\_CFG \$db\_version\_minor /\*\*/

?H:#define DB\_VERSION\_PATCH\_CFG \$db\_version\_patch /\*\*/

 $2H$ .

?F:!try ?LINT:change libs

: see if this is a db.h system

set db.h i\_db

eval \$inhdr

case "\$i\_db" in \$define) : Check db version. echo " " echo "Checking Berkeley DB version ..." >&4

```
	$cat >try.c <<EOCP
#include <sys/types.h>
#include <stdio.h>
#$i_stdlib I_STDLIB
#ifdef I_STDLIB
#include <stdlib.h>
#endif
#include <db.h>
int main(int argc, char *argv[])
{
#ifdef DB_VERSION_MAJOR /* DB version >= 2 */
  int Major, Minor, Patch ;
  unsigned long Version ;
  (void)db_version(&Major, &Minor, &Patch) ;
 if (argc == 2) {
    printf("%d %d %d %d %d %d\n",
        DB_VERSION_MAJOR, DB_VERSION_MINOR, DB_VERSION_PATCH,
        Major, Minor, Patch);
   exit(0); }
  printf("You have Berkeley DB Version 2 or greater.\n");
  printf("db.h is from Berkeley DB Version %d.%d.%d\n",
 		DB_VERSION_MAJOR, DB_VERSION_MINOR, DB_VERSION_PATCH);
  printf("libdb is from Berkeley DB Version %d.%d.%d\n",
 		Major, Minor, Patch) ;
 /* check that db.h & libdb are compatible */if (DB_VERSION_MAJOR != Major || DB_VERSION_MINOR != Minor || DB_VERSION_PATCH != Patch) {
	printf("db.h and libdb are incompatible.\n") ;
   exit(3); }
  printf("db.h and libdb are compatible.\n") ;
  Version = DB_VERSION_MAJOR * 1000000 + DB_VERSION_MINOR * 1000
 + DB_VERSION_PATCH ;
 /* needs to be > = 2.3.4 */
  if (Version < 2003004) {
 /* if (DB_VERSION_MAJOR == 2 && DB_VERSION_MINOR == 0 && DB_VERSION_PATCH < 5) { */
	printf("Perl needs Berkeley DB 2.3.4 or greater.\n") ;
   exit(2); }
 exit(0);#else
#if defined( DB H) && defined(BTREEMAGIC) && defined(HASHMAGIC)
```

```
if (argc == 2) {
    printf("1 0 0 \n\rightharpoonup");
    exit(0); }
   printf("You have Berkeley DB Version 1.\n");
  exit(0); \frac{1}{8} DB version < 2: the coast is clear. */
#else
  exit(1); /* <db.h> not Berkeley DB? */
#endif
#endif
}
EOCP
	set try
	if eval $compile_ok && $run ./try; then
 		echo 'Looks OK.' >&4
 set `$run ./try 1`
 		db_version_major=$1
 		db_version_minor=$2
 		db_version_patch=$3
	else
 		echo "I can't use Berkeley DB with your <db.h>. I'll disable Berkeley DB." >&4
 		i_db=$undef
 		case " $libs " in
 		*"-ldb "*)
 			: Remove db from list of libraries to use
  			echo "Removing unusable -ldb from library list" >&4
  			set `echo X $libs | $sed -e 's/-ldb / /' -e 's/-ldb$//'`
  			shift
 			libs="$*"
  echo "libs = $libs" > &4			;;
 		esac
	fi
	$rm_try
	;;
esac
@if DB_Hash_t
case "$i_db" in
define)
	: Check the return type needed for hash
	echo " "
	echo "Checking return type needed for hash for Berkeley DB ..." >&4
	$cat >try.c <<EOCP
#include <sys/types.h>
#include <db.h>
```

```
#ifndef DB_VERSION_MAJOR
```

```
u_int32_t hash_cb (const void* ptr, size_t size)
{
	return 0;
}
HASHINFO info;
int main()
{
info.hash = hash_cb;}
#endif
EOCP
	if $cc $ccflags -c try.c >try.out 2>&1 ; then
 		if $contains warning try.out >>/dev/null 2>&1 ; then
 			db_hashtype='int'
 		else
 			db_hashtype='u_int32_t'
 		fi
	else
 		: XXX Maybe we should just give up here.
 		db_hashtype=u_int32_t
 		$cat try.out >&4
 		echo "Help: I can't seem to compile the db test program." >&4
 		echo "Something's wrong, but I'll assume you use $db_hashtype." >&4
	fi
	$rm_try
	echo "Your version of Berkeley DB uses $db_hashtype for hash."
	;;
*)	db_hashtype=u_int32_t
	;;
esac
@end
@if DB_Prefix_t
case "$i_db" in
define)
	: Check the return type needed for prefix
	echo " "
	echo "Checking return type needed for prefix for Berkeley DB ..." >&4
cat >try.c <<EOCP
#include <sys/types.h>
#include <db.h>
#ifndef DB_VERSION_MAJOR
size_t prefix_cb (const DBT *key1, const DBT *key2)
{
	return 0;
}
BTREEINFO info;
int main()
```

```
{
info.prefix = prefix\_cb;
}
#endif
EOCP
if $cc $ccflags -c try.c >try.out 2 > 2 ; then
 if $contains warning try.out \gg/dev/null 2>&1; then
 			db_prefixtype='int'
 		else
 			db_prefixtype='size_t'
 		fi
	else
 		db_prefixtype='size_t'
 		: XXX Maybe we should just give up here.
 		$cat try.out >&4
 		echo "Help: I can't seem to compile the db test program." >&4
 		echo "Something's wrong, but I'll assume you use $db_prefixtype." >&4
	fi
	$rm_try
	echo "Your version of Berkeley DB uses $db_prefixtype for prefix."
	;;
*)	db_prefixtype='size_t'
	;;
esac
@end
Found in path(s):
* /opt/cola/permits/1447203276_1666264423.033946/0/perl-5-30-0-orig-regen-configure-1-tar-gz/metaconfig-
5.30.0/U/perl/i_db.U
No license file was found, but licenses were detected in source scan.
?RCS: $Id: Configdir.U 1 2006-08-24 12:32:52Z rmanfredi $
?RCS:
?RCS: Copyright (c) 1991-1997, 2004-2006, Raphael Manfredi
?RCS:
?RCS: You may redistribute only under the terms of the Artistic Licence,
?RCS: as specified in the README file that comes with the distribution.
?RCS: You may reuse parts of this distribution only within the terms of
?RCS: that same Artistic Licence; a copy of which may be found at the root
?RCS: of the source tree for dist 4.0.
?RCS:
?RCS: $Log: Configdir.U,v $
?RCS: Revision 3.0.1.1 1997/02/28 14:58:36 ram
?RCS: patch61: have README explicitly mention the package name
?RCS:
?RCS: Revision 3.0 1993/08/18 12:04:49 ram
?RCS: Baseline for dist 3.0 netwide release.
?RCS:
```
?MAKE:Configdir: package ?MAKE: -pick add \$@ %< : create .config dir to save info across Configure sessions test -d ../.config || mkdir ../.config cat >../.config/README <<EOF This directory created by Configure to save information that should persist across sessions for \$package.

You may safely delete it if you wish. **EOF** 

Found in path(s):

\* /opt/cola/permits/1447203276\_1666264423.033946/0/perl-5-30-0-orig-regen-configure-1-tar-gz/metaconfig-5.30.0/dist/U/Configdir.U

No license file was found, but licenses were detected in source scan.

?RCS: \$Id: d\_fd\_set.U,v 3.0.1.3 1997/02/28 15:33:16 ram Exp \$ ?RCS: ?RCS: Copyright (c) 1991-1993, Raphael Manfredi ?RCS: ?RCS: You may redistribute only under the terms of the Artistic License, ?RCS: as specified in the README file that comes with the distribution. ?RCS: You may reuse parts of this distribution only within the terms of ?RCS: that same Artistic License; a copy of which may be found at the root ?RCS: of the source tree for dist 3.0. ?RCS: ?RCS:  $SLog: d fdset. U, v $$ ?RCS: Revision 3.0.1.3 1997/02/28 15:33:16 ram ?RCS: patch61: added ?F: metalint hint ?RCS: ?RCS: Revision 3.0.1.2 1994/06/20 06:57:23 ram ?RCS: patch30: extended scope for fd\_set checks (ADO) ?RCS: ?RCS: Revision 3.0.1.1 1994/01/24 14:06:27 ram ?RCS: patch16: comments for HAS\_FD\_\* symbols were not consistent ?RCS: ?RCS: Revision 3.0 1993/08/18 12:06:02 ram ?RCS: Baseline for dist 3.0 netwide release. ?RCS: ?MAKE:d\_fd\_set d\_fd\_macros d\_fds\_bits: Compile cat rm\_try Oldconfig  $\setminus$ d\_socket i\_systime i\_sysselct i\_stdlib run ?MAKE: -pick add  $\$ @ %< ?S:d\_fd\_set: ?S: This variable contains the eventual value of the HAS\_FD\_SET symbol, ?S: which indicates if your C compiler knows about the fd\_set typedef. ?S:. ?S:d\_fd\_macros: ?S: This variable contains the eventual value of the HAS\_FD\_MACROS symbol,

?S: which indicates if your C compiler knows about the macros which ?S: manipulate an fd\_set. ?S:. ?S:d\_fds\_bits: ?S: This variable contains the eventual value of the HAS\_FDS\_BITS symbol, ?S: which indicates if your fd\_set typedef contains the fds\_bits member. ?S: If you have an fd\_set typedef, but the dweebs who installed it did ?S: a half-fast job and neglected to provide the macros to manipulate ?S: an fd\_set, HAS\_FDS\_BITS will let us know how to fix the gaffe. ?S:. ?C:HAS\_FD\_SET: ?C: This symbol, when defined, indicates presence of the fd\_set typedef ?C: in <sys/types.h> ?C:. ?C:HAS\_FD\_MACROS: ?C: This symbol, when defined, indicates presence of the macros used to ?C: manipulate an fd\_set.  $?C:$ . ?C:HAS\_FDS\_BITS: ?C: This symbol, when defined, indicates presence of the fds\_bits member in ?C: fd\_set. This knowledge is useful if fd\_set is available but the macros ?C: aren't. ?C:. ?H:#\$d\_fd\_set HAS\_FD\_SET  $/**/$ ?H:#\$d\_fd\_macros HAS\_FD\_MACROS /\*\*/ ?H:#\$d\_fds\_bits HAS\_FDS\_BITS /\*\*/ ?H:. ?F:!try : check for fd\_set items \$cat <<EOM Checking to see how well your C compiler handles fd\_set and friends ... EOM

?X: The FD\_SET macros can be in strange places. On some SysV-based ?X: systems, they are in <sys/bsdtypes.h>, which is included (perhaps) ?X: by <sys/socket.h>. We won't force people to include ?X: <sys/bsdtypes.h> because it might introduce other ?X: incompatibilities. \$cat >try.c <<EOCP #\$i\_stdlib I\_STDLIB #ifdef I\_STDLIB #include <stdlib.h> #endif #\$i\_systime I\_SYS\_TIME #\$i\_sysselct I\_SYS\_SELECT #\$d\_socket HAS\_SOCKET #include <sys/types.h> #ifdef HAS\_SOCKET

#include <sys/socket.h> /\* Might include <sys/bsdtypes.h> \*/ #endif #ifdef I\_SYS\_TIME #include <sys/time.h> #endif #ifdef I\_SYS\_SELECT #include <sys/select.h> #endif int main() { fd\_set fds; #ifdef TRYBITS if(fds.fds\_bits); #endif #if defined(FD\_SET) && defined(FD\_CLR) && defined(FD\_ISSET) && defined(FD\_ZERO) exit(0); #else  $exit(1)$ ; #endif } **EOCP** set try -DTRYBITS if eval \$compile; then d\_fds\_bits="\$define" d\_fd\_set="\$define" echo "Well, your system knows about the normal fd\_set typedef..." >&4 if \$run ./try; then echo "and you have the normal fd\_set macros (just as I'd expect)." >&4 d\_fd\_macros="\$define" else  $$cat >&4 <<'EOM'$ but not the normal fd\_set macros! Gaaack! I'll have to cover for you. EOM d\_fd\_macros="\$undef" fi else \$cat <<'EOM' Hmm, your compiler has some difficulty with fd\_set. Checking further... EOM set try if eval \$compile; then d\_fds\_bits="\$undef" d\_fd\_set="\$define" echo "Well, your system has some sort of fd\_set available..." >&4 if \$run ./try; then echo "and you have the normal fd\_set macros." >&4 d\_fd\_macros="\$define"

```
		else
 			$cat <<'EOM'
but not the normal fd_set macros! Gross! More work for me...
EOM
 			d_fd_macros="$undef"
 		fi
	else
	echo "Well, you got zip. That's OK, I can roll my own fd_set stuff." >&4
 		d_fd_set="$undef"
 		d_fds_bits="$undef"
 		d_fd_macros="$undef"
	fi
fi
$rm_try
Found in path(s):
* /opt/cola/permits/1447203276_1666264423.033946/0/perl-5-30-0-orig-regen-configure-1-tar-gz/metaconfig-
5.30.0/U/compline/d_fd_set.U
No license file was found, but licenses were detected in source scan.
?RCS: $Id: d_cuserid.U 1 2006-08-24 12:32:52Z rmanfredi $
?RCS:
?RCS: Copyright (c) 1991-1997, 2004-2006, Raphael Manfredi
?RCS:
?RCS: You may redistribute only under the terms of the Artistic Licence,
?RCS: as specified in the README file that comes with the distribution.
?RCS: You may reuse parts of this distribution only within the terms of
?RCS: that same Artistic Licence; a copy of which may be found at the root
?RCS: of the source tree for dist 4.0.
?RCS:
?RCS: Original Author: Andy Dougherty <doughera@lafcol.lafayette.edu>
?RCS:
?RCS: $Log: d_cuserid.U,v $
?RCS: Revision 3.0.1.1 1994/08/29 16:07:25 ram
?RCS: patch32: created by ADO
?RCS:
?MAKE:d_cuserid: Inlibc
?MAKE: -pick add \ \omega \
?S:d_cuserid:
?S: This variable conditionally defines the HAS_CUSERID symbol, which
?S:	indicates to the C program that the cuserid() routine is available
?S:	to get character login names.
2S:
?C:HAS_CUSERID :
?C:	This symbol, if defined, indicates that the cuserid routine is
?C:	available to get character login names.
?C:.
```

```
?H:#$d_cuserid HAS_CUSERID /**/
```
## ?H:.

?LINT:set d\_cuserid : see if cuserid exists set cuserid d cuserid eval \$inlibc

Found in path(s):

\* /opt/cola/permits/1447203276\_1666264423.033946/0/perl-5-30-0-orig-regen-configure-1-tar-gz/metaconfig-5.30.0/dist/U/d\_cuserid.U No license file was found, but licenses were detected in source scan. ?RCS: \$Id: d\_voidsig.U,v 3.0.1.3 1995/05/12 12:12:46 ram Exp \$ ?RCS: ?RCS: Copyright (c) 1991-1993, Raphael Manfredi ?RCS: ?RCS: You may redistribute only under the terms of the Artistic License, ?RCS: as specified in the README file that comes with the distribution. ?RCS: You may reuse parts of this distribution only within the terms of ?RCS: that same Artistic License; a copy of which may be found at the root ?RCS: of the source tree for dist 3.0. ?RCS: ?RCS: \$Log: d\_voidsig.U,v \$ ?RCS: Revision 3.0.1.3 1995/05/12 12:12:46 ram ?RCS: patch54: made cppflags dependency optional ?RCS: ?RCS: Revision 3.0.1.2 1994/08/29 16:20:35 ram ?RCS: patch32: now sets signal\_t only once d\_voidsig is known (WED) ?RCS: ?RCS: Revision 3.0.1.1 1994/06/20 06:59:54 ram ?RCS: patch30: now properly sets signal\_t when re-using previous value ?RCS: ?RCS: Revision 3.0 1993/08/18 12:07:56 ram ?RCS: Baseline for dist 3.0 netwide release. ?RCS: ?MAKE:d\_voidsig signal\_t: rm contains cppstdin cppminus +cppflags test Myread \ Oldconfig Setvar Findhdr ?MAKE: -pick add  $\$  @ %< ?S:d\_voidsig: ?S: This variable conditionally defines VOIDSIG if this system ?S: declares "void  $(*signal(...)()$ " in signal.h. The old way was to ?S: declare it as "int  $(*signal(...)()$ ". ?S:. ?S:signal\_t: ?S: This variable holds the type of the signal handler (void or int).  $2S$ : ?C:VOIDSIG: ?C: This symbol is defined if this system declares "void (\*signal(...))()" in ?C: signal.h. The old way was to declare it as "int  $(*signal(...)()$ ". It

?C: is up to the package author to declare things correctly based on the ?C: symbol. ?C:. ?C:Signal\_t (SIGNAL\_T): ?C: This symbol's value is either "void" or "int", corresponding to the ?C: appropriate return type of a signal handler. Thus, you can declare ?C: a signal handler using "Signal\_t (\*handler)()", and define the ?C: handler using "Signal\_t handler(sig)". ?C:. ?H:#\$d\_voidsig VOIDSIG /\*\*/ ?H:#define Signal\_t \$signal\_t /\* Signal handler's return type \*/ ?H:. ?T:xxx ?LINT:set d\_voidsig : see if signal is declared as pointer to function returning int or void echo " " xxx=`./findhdr signal.h` \$test "\$xxx" && \$cppstdin \$cppminus \$cppflags < \$xxx >\$\$.tmp 2>/dev/null if \$contains 'int.\*\\*[  $\frac{3}{2}$  \exterminglength \times\$\text{\sigma}\$.tmp >/dev/null 2>&1 ; then echo "You have int (\*signal())() instead of void."  $>\&4$  val="\$undef" elif \$contains 'void.\*\\*[  $\exists$ '\*signal' \$\$.tmp >/dev/null 2>&1 ; then echo "You have void (\*signal())()." >&4 val="\$define" elif \$contains 'extern[ ]\*[(\\*]\*signal' \$\$.tmp >/dev/null 2>&1 ; then echo "You have int (\*signal())() instead of void." >&4 val="\$undef" ?X: This next test is kind of sloppy, but it catches Linux ?X: which has a ?X: typedef void (\*\_sighandler\_t) (int) ; ?X: A better fix would be to compile a C program with the proper ?X: prototype, but since nearly everyone uses void, we'll just go with ?X: this. elif \$contains 'void.\*\\*.\*sig' \$\$.tmp >/dev/null 2>&1 ; then echo "You have void  $(*signal())$ ." > & 4 val="\$define" else case "\$d\_voidsig" in '') echo "I can't determine whether signal handler returns void or int..." >&4 dflt=void rp="What type does your signal handler return?" . ./myread case "\$ans" in v\*) val="\$define";; \*) val="\$undef";; esac;; "\$define")
```
		echo "As you already told me, signal handler returns void." >&4
 		val="$define"
 		;;
	*)	echo "As you already told me, signal handler returns int." >&4
 		val="$undef"
 		;;
	esac
fi
set d_voidsig
eval $setvar
case "$d_voidsig" in
"$define") signal_t="void";;
*) signal t="int";;
esac
$rm -f $$.tmp
Found in path(s):
* /opt/cola/permits/1447203276_1666264423.033946/0/perl-5-30-0-orig-regen-configure-1-tar-gz/metaconfig-
5.30.0/U/modified/d_voidsig.U
No license file was found, but licenses were detected in source scan.
?RCS: $Id$
?RCS:
?RCS: Copyright (c) 1999 Jarkko Hietaniemi
?RCS:
?RCS: You may distribute under the terms of either the GNU General Public
?RCS: License or the Artistic License, as specified in the README file.
?RCS:
?MAKE:d_quad quadtype uquadtype quadkind: \
longsize intsize d_longlong longlongsize d_int64_t \
	Inhdr Setvar
?MAKE: -pick add $@ %<
?S:d_quad:
?S: This variable, if defined, tells that there's a 64-bit integer type,
?S: quadtype.
?S:.
?S:quadtype:
?S:	This variable defines Quad_t to be something like long, int,
?S: long long, int64_t, or whatever type is used for 64-bit integers.
2S:
?S:quadkind:
?S:	This variable, if defined, encodes the type of a quad:
?S: 1 = int, 2 = long, 3 = long long, 4 = int64 t.
?S:.
?S:uquadtype:
?S: This variable defines Uquad t to be something like unsigned long,
?S:	unsigned int, unsigned long long, uint64_t, or whatever type is
?S:	used for 64-bit integers.
```
?S:.

?C:HAS\_QUAD:

?C: This symbol, if defined, tells that there's a 64-bit integer type,

?C: Quad\_t, and its unsigned counterpart, Uquad\_t. QUADKIND will be one

?C: of QUAD\_IS\_INT, QUAD\_IS\_LONG, QUAD\_IS\_LONG\_LONG, QUAD\_IS\_INT64\_T,

```
?C: or QUAD_IS___INT64.
```
?C:.

?H:#\$d\_quad HAS\_QUAD /\*\*/

```
?H:?%<:#ifdef HAS_QUAD
```
?H:?% <: # define Quad\_t \$quadtype /\*\*/

?H:?%<:# define Uquad\_t \$uquadtype /\*\*/

?H:?%<:# define QUADKIND \$quadkind /\*\*/

```
?H:?% <: # define QUAD_IS_INT 1
```
?H:?%<:# define QUAD\_IS\_LONG 2

?H:?% <: # define QUAD\_IS\_LONG\_LONG 3

```
?H:?% <: # define QUAD_IS_INT64_T 4
```

```
?H:?% <: # define QUAD_IS___INT64 5
```
?H:?%<:#endif

?H:.

```
?LINT:set quadtype
```
?LINT:set uquadtype

: Check if 64bit ints have a quad type

echo " "

echo "Checking which 64-bit integer type we could use..." >&4

```
?X: We prefer quad types in order of int, long, long long, int64_t.
```
case "\$intsize" in 8) val=int set quadtype eval \$setvar val='"unsigned int"' set uquadtype eval \$setvar quadkind=1 ;; \*) case "\$longsize" in 8) val=long set quadtype eval \$setvar val='"unsigned long"' set uquadtype eval \$setvar quadkind=2 ;; \*) case "\$d\_longlong:\$longlongsize" in define:8) val='"long long"' set quadtype

```
 eval $setvar
     val='"unsigned long long"'
     set uquadtype
     eval $setvar
     quadkind=3
     ;;
    *) case "$d_int64_t" in
      define)
       val=int64_t
       set quadtype
       eval $setvar
       val=uint64_t
       set uquadtype
       eval $setvar
       quadkind=4
       ;;
      esac
      ;;
    esac
    ;;
  esac
  ;;
esac
case "$quadtype" in
") echo "Alas, no 64-bit integer types in sight." >&4
	d_quad="$undef"
	;;
*) echo "We could use '$quadtype' for 64-bit integers." >&4
	d_quad="$define"
	;;
esac
Found in path(s):
* /opt/cola/permits/1447203276_1666264423.033946/0/perl-5-30-0-orig-regen-configure-1-tar-gz/metaconfig-
5.30.0/U/a_dvisory/quadtype.U
No license file was found, but licenses were detected in source scan.
?RCS: $Id$
?RCS:
?RCS: Copyright (c) 2001 Jarkko Hietaniemi
?RCS:
?RCS: You may redistribute only under the terms of the Artistic License,
?RCS: as specified in the README file that comes with the distribution.
?RCS: You may reuse parts of this distribution only within the terms of
?RCS: that same Artistic License; a copy of which may be found at the root
?RCS: of the source tree for dist 3.0.
```

```
?RCS:
```
?MAKE:d\_sockatmarkproto: Hasproto d\_socket ?MAKE: -pick add  $\%$  % < ?S:d\_sockatmarkproto: ?S: This variable conditionally defines the HAS\_SOCKATMARK\_PROTO symbol, ?S: which indicates to the C program that the system provides ?S: a prototype for the sockatmark() function. Otherwise, it is ?S: up to the program to supply one. ?S:. ?C:HAS\_SOCKATMARK\_PROTO: ?C: This symbol, if defined, indicates that the system provides ?C: a prototype for the sockatmark() function. Otherwise, it is up ?C: to the program to supply one. A good guess is ?C: extern int sockatmark(int); ?C:. ?H:#\$d\_sockatmarkproto HAS\_SOCKATMARK\_PROTO /\*\*/ ?H:. ?LINT:set d\_sockatmarkproto : see if prototype for sockatmark is available echo " " set d\_sockatmarkproto sockatmark \$d\_socket sys/socket.h eval \$hasproto Found in path(s):  $*$ /opt/cola/permits/1447203276 1666264423.033946/0/perl-5-30-0-orig-regen-configure-1-tar-gz/metaconfig-5.30.0/U/perl/d\_sockatmarkproto.U No license file was found, but licenses were detected in source scan. ?RCS: \$Id: selecttype.U,v 3.0.1.3 1997/02/28 16:20:09 ram Exp \$ ?RCS: ?RCS: Copyright (c) 1991-1993, Raphael Manfredi ?RCS: ?RCS: You may redistribute only under the terms of the Artistic License, ?RCS: as specified in the README file that comes with the distribution. ?RCS: You may reuse parts of this distribution only within the terms of ?RCS: that same Artistic License; a copy of which may be found at the root ?RCS: of the source tree for dist 3.0.  $?RCS$ ?RCS: Original Author: Andy Dougherty <doughera@lafcol.lafayette.edu> ?RCS: ?RCS: \$Log: selecttype.U,v \$ ?RCS: Revision 3.0.1.3 1997/02/28 16:20:09 ram

?RCS: patch61: always include <sys/select.h> when available for test

?RCS:

?RCS: Revision 3.0.1.2 1995/07/25 14:14:06 ram

?RCS: patch56: removed harmful spaces in assignment

?RCS:

?RCS: Revision 3.0.1.1 1994/06/20 07:06:31 ram

?RCS: patch30: created by ADO

## ?RCS:

?MAKE:selecttype: Protochk Oldconfig Myread cat \ d\_fd\_set d\_select d\_socket i\_systime i\_sysselct extern\_C ?MAKE: -pick add \$@ %< ?S:selecttype: ?S: This variable holds the type used for the 2nd, 3rd, and 4th ?S: arguments to select. Usually, this is 'fd\_set \*', if HAS\_FD\_SET ?S: is defined, and 'int \*' otherwise. This is only useful if you ?S: have select(), naturally. ?S:. ?C:Select\_fd\_set\_t: ?C: This symbol holds the type used for the 2nd, 3rd, and 4th ?C: arguments to select. Usually, this is 'fd\_set \*', if HAS\_FD\_SET ?C: is defined, and 'int \*' otherwise. This is only useful if you ?C: have select(), of course.  $?C$ :. ?H:#define Select\_fd\_set\_t \$selecttype /\*\*/ ?H:. ?T:xxx nfd tmo try hdrs val : check for type of arguments to select. case "\$selecttype" in '') case "\$d\_select" in \$define) echo " " \$cat <<EOM Checking to see what type of arguments are accepted by select(). EOM hdrs="\$define sys/types.h \$i\_systime sys/time.h \$i\_sysselct sys/select.h \$d\_socket sys/socket.h" : The first arg can be int, unsigned, or size\_t : The last arg may or may not be 'const' val='' : void pointer has been seen but using that : breaks the selectminbits test for xxx in 'fd\_set \*' 'int \*'; do for nfd in 'int' 'size\_t' 'unsigned long' 'unsigned' ; do for tmo in 'struct timeval \*' 'const struct timeval \*'; do case "\$val" in ")  $try="$  sextern  $C$  select  $((\$nfd, \$xxx, \$xxx, \$xxx, \$tmo))$ ;" if ./protochk "\$try" \$hdrs; then echo "Your system accepts \$xxx." val="\$xxx" fi ;; esac done

```
			done
 		done
?X: In the unlikely event that none of those worked, prompt the user.
 		case "$val" in
 ") rp='What is the type for the 2nd, 3rd, and 4th arguments to select?'
  			case "$d_fd_set" in
  $define) dflt="fd_set *" ;;
  *) dflt="int *" ;;
  			esac
  			. ./myread
  			val=$ans
  			;;
 		esac
 		selecttype="$val"
 		;;
	*)	: no select, so pick a harmless default
 		selecttype='int *'
 		;;
	esac
	;;
esac
Found in path(s):
* /opt/cola/permits/1447203276_1666264423.033946/0/perl-5-30-0-orig-regen-configure-1-tar-gz/metaconfig-
5.30.0/U/protos/selecttype.U
No license file was found, but licenses were detected in source scan.
```
?RCS: \$Id\$ ?RCS: ?RCS: Copyright (c) 2001 Jarkko Hietaniemi ?RCS: ?RCS: You may distribute under the terms of either the GNU General Public ?RCS: License or the Artistic License, as specified in the README file. ?RCS: ?MAKE:d\_strftime: Inlibc ?MAKE: -pick add  $\$  @ %< ?S:d\_strftime: ?S: This variable conditionally defines the HAS\_STRFTIME symbol, which ?S: indicates to the C program that the strftime() routine is available.  $2S$ : ?C:HAS\_STRFTIME: ?C: This symbol, if defined, indicates that the strftime routine is ?C: available to do time formatting. ?C:. ?H:#\$d\_strftime HAS\_STRFTIME /\*\*/  $?H:$ ?LINT:set d\_strftime : see if strftime exists

set strftime d\_strftime eval \$inlibc

Found in path(s):

\* /opt/cola/permits/1447203276\_1666264423.033946/0/perl-5-30-0-orig-regen-configure-1-tar-gz/metaconfig-5.30.0/U/perl/d\_strftime.U

No license file was found, but licenses were detected in source scan.

?RCS: \$Id: d\_readdir.U 1 2006-08-24 12:32:52Z rmanfredi \$ ?RCS: ?RCS: Copyright (c) 1991-1997, 2004-2006, Raphael Manfredi ?RCS: ?RCS: You may redistribute only under the terms of the Artistic Licence, ?RCS: as specified in the README file that comes with the distribution. ?RCS: You may reuse parts of this distribution only within the terms of ?RCS: that same Artistic Licence; a copy of which may be found at the root ?RCS: of the source tree for dist 4.0. ?RCS: ?RCS: \$Log: d\_readdir.U,v \$ ?RCS: Revision 3.0.1.1 1994/05/06 14:46:37 ram ?RCS: patch23: added support for seekdir, telldir and rewinddir (ADO) ?RCS: ?RCS: Revision 3.0 1993/08/18 12:06:52 ram ?RCS: Baseline for dist 3.0 netwide release. ?RCS: ?X: Force checking for <dirent.h> inclusion ?X:INC: i\_dirent ?MAKE:d\_readdir d\_seekdir d\_telldir d\_rewinddir: Inlibc ?MAKE: -pick add \$@ %< ?S:d\_readdir: ?S: This variable conditionally defines HAS\_READDIR if readdir() is ?S: available to read directory entries. ?S:. ?C:HAS\_READDIR (READDIR): ?C: This symbol, if defined, indicates that the readdir routine is ?C: available to read directory entries. You may have to include ?C: <dirent.h>. See I\_DIRENT. ?C:. ?H:#\$d\_readdir HAS\_READDIR /\*\*/  $2H$ . ?S:d\_seekdir: ?S: This variable conditionally defines HAS\_SEEKDIR if seekdir() is ?S: available. ?S:. ?C:HAS\_SEEKDIR:

?C: This symbol, if defined, indicates that the seekdir routine is

?C: available. You may have to include <dirent.h>. See I\_DIRENT.

 $2C$ :

?H:#\$d\_seekdir HAS\_SEEKDIR /\*\*/ ?H:. ?S:d\_telldir: ?S: This variable conditionally defines HAS\_TELLDIR if telldir() is ?S: available. ?S:. ?C:HAS\_TELLDIR: ?C: This symbol, if defined, indicates that the telldir routine is ?C: available. You may have to include <dirent.h>. See I\_DIRENT.  $?C$ :. ?H:#\$d\_telldir HAS\_TELLDIR /\*\*/ ?H:. ?S:d\_rewinddir: ?S: This variable conditionally defines HAS\_REWINDDIR if rewinddir() is ?S: available. ?S:. ?C:HAS\_REWINDDIR: ?C: This symbol, if defined, indicates that the rewinddir routine is ?C: available. You may have to include <dirent.h>. See I\_DIRENT. ?C:. ?H:#\$d\_rewinddir HAS\_REWINDDIR /\*\*/ ?H:. ?LINT:set d\_readdir d\_seekdir d\_telldir d\_rewinddir : see if readdir and friends exist set readdir d\_readdir eval \$inlibc @if d\_seekdir || HAS\_SEEKDIR set seekdir d\_seekdir eval \$inlibc @end @if d\_telldir || HAS\_TELLDIR set telldir d telldir eval \$inlibc @end @if d\_rewinddir || HAS\_REWINDDIR set rewinddir d\_rewinddir eval \$inlibc @end Found in path(s): \* /opt/cola/permits/1447203276\_1666264423.033946/0/perl-5-30-0-orig-regen-configure-1-tar-gz/metaconfig-5.30.0/dist/U/d\_readdir.U No license file was found, but licenses were detected in source scan.

?RCS: Copyright (c) 2017, Karl Williamson ?RCS: ?RCS: You may redistribute only under the terms of the Artistic License, ?RCS: as specified in the README file that comes with the distribution.

?RCS: You may reuse parts of this distribution only within the terms of ?RCS: that same Artistic License; a copy of which may be found at the root ?RCS: of the source tree for dist 3.0. ?RCS: ?MAKE:d\_mbrlen: Inlibc ?MAKE: -pick add  $\%$  % < ?S:d\_mbrlen: ?S: This variable conditionally defines the HAS\_MBRLEN symbol if the ?S: mbrlen() routine is available to be used to get the length of ?S: multi-byte character strings. ?S:. ?C:HAS\_MBRLEN: ?C: This symbol, if defined, indicates that the mbrlen routine is ?C: available to get the length of multi-byte character strings. ?C:. ?H:#\$d\_mbrlen HAS\_MBRLEN /\*\*/ ?H:. ?LINT: set d\_mbrlen : see if mbrlen exists set mbrlen d\_mbrlen eval \$inlibc Found in path(s): \* /opt/cola/permits/1447203276\_1666264423.033946/0/perl-5-30-0-orig-regen-configure-1-tar-gz/metaconfig-5.30.0/U/threads/d\_mbrlen.U No license file was found, but licenses were detected in source scan. ?RCS: \$Id\$ ?RCS: ?RCS: Copyright (c) 1999 Jarkko Hietaniemi ?RCS: ?RCS: You may distribute under the terms of either the GNU General Public ?RCS: License or the Artistic License, as specified in the README file. ?RCS: ?MAKE:d\_fs\_data\_s: Hasstruct i\_sysparam i\_sysmount i\_systypes Setvar ?MAKE: -pick add  $\$  @ %< ?S:d\_fs\_data\_s: ?S: This variable conditionally defines the HAS\_STRUCT\_FS\_DATA symbol, ?S: which indicates that the struct fs\_data is supported.  $2S$ : ?C:HAS\_STRUCT\_FS\_DATA: ?C: This symbol, if defined, indicates that the struct fs\_data ?C: to do statfs() is supported.  $?C:$ . ?H:#\$d\_fs\_data\_s HAS\_STRUCT\_FS\_DATA /\*\*/

 $?H:$ 

?LINT:set d\_fs\_data\_s

: Check for fs\_data\_s

```
echo " "
echo "Checking to see if your system supports struct fs_data..." >&4
set d_fs_data_s fs_data $i_systypes sys/types.h $i_sysparam sys/param.h $i_sysmount sys/mount.h
eval $hasstruct
case "$d_fs_data_s" in
"$define") echo "Yes, it does." ;;
*) echo "No, it doesn't." ;;
esac
```
Found in path(s):

\* /opt/cola/permits/1447203276\_1666264423.033946/0/perl-5-30-0-orig-regen-configure-1-tar-gz/metaconfig-5.30.0/U/perl/d\_fs\_data\_s.U

No license file was found, but licenses were detected in source scan.

```
?RCS: $Id: d_strccmp.U 1 2006-08-24 12:32:52Z rmanfredi $
?RCS:
?RCS: Copyright (c) 1991-1997, 2004-2006, Raphael Manfredi
?RCS:
?RCS: You may redistribute only under the terms of the Artistic Licence,
?RCS: as specified in the README file that comes with the distribution.
?RCS: You may reuse parts of this distribution only within the terms of
?RCS: that same Artistic Licence; a copy of which may be found at the root
?RCS: of the source tree for dist 4.0.
?RCS:
?RCS: $Log: d_strccmp.U,v $
?RCS: Revision 3.0.1.2 1994/05/06 14:54:34 ram
?RCS: patch23: fixed a typo (WED)
?RCS:
?RCS: Revision 3.0.1.1 1993/09/13 16:04:39 ram
?RCS: patch10: created (WAD)
?RCS:
?RCS: Revision 3.0 1993/08/18 12:06:24 ram
?RCS: Baseline for dist 3.0 netwide release.
?RCS:
?MAKE:d_strccmp: Inlibc
?MAKE: -pick add \@ %<
?S:d_strccmp:
?S: This variable conditionally defines the HAS_STRCASECMP symbol, which
?S: indicates to the C program that the strcasecmp() routine is available
?S: for case-insensitive string compares.
2S:
?C:HAS_STRCASECMP:
?C:	This symbol, if defined, indicates that the strcasecmp() routine is
?C:	available for case-insensitive string compares.
2C:
?H:#$d_strccmp HAS_STRCASECMP /**/
?H:.
?LINT:set d_strccmp
```
: see if strcasecmp exists set strcasecmp d\_strccmp eval \$inlibc

Found in path(s):

\* /opt/cola/permits/1447203276\_1666264423.033946/0/perl-5-30-0-orig-regen-configure-1-tar-gz/metaconfig-5.30.0/dist/U/d\_strccmp.U

No license file was found, but licenses were detected in source scan.

?RCS: \$Id: d\_usendir.U 1 2006-08-24 12:32:52Z rmanfredi \$ ?RCS: ?RCS: Copyright (c) 1991-1997, 2004-2006, Raphael Manfredi ?RCS: ?RCS: You may redistribute only under the terms of the Artistic Licence, ?RCS: as specified in the README file that comes with the distribution. ?RCS: You may reuse parts of this distribution only within the terms of ?RCS: that same Artistic Licence; a copy of which may be found at the root ?RCS: of the source tree for dist 4.0. ?RCS: ?RCS: \$Log: d\_usendir.U,v \$ ?RCS: Revision 3.0.1.1 1997/02/28 15:47:34 ram ?RCS: patch61: replaced .a with \$\_a all over the place ?RCS: patch61: likewise for .o replaced by \$\_o ?RCS: ?RCS: Revision 3.0 1993/08/18 12:07:52 ram ?RCS: Baseline for dist 3.0 netwide release. ?RCS: ?MAKE:d\_usendir i\_ndir ndirlib: test Setvar Findhdr d\_readdir \_a ?MAKE: -pick add  $\%$  % < ?S:d\_usendir: ?S: This variable conditionally defines the EMULATE\_NDIR symbol, which ?S: indicates to the C program that it should compile the ndir.c code ?S: provided with the package. ?S:. ?S:i\_ndir (d\_libndir): ?S: This variable conditionally defines the I\_NDIR symbol, which ?S: indicates to the C program that it should include the system's ?S: version of ndir.h, rather than the one with this package. ?S:. ?S:ndirlib: ?S: The name of the library to include at linking stage to resolve ndir ?S: symbols. It is up to the makefile to use this value.  $2S$ : ?C:EMULATE\_NDIR (USENDIR): ?C: This symbol, if defined, indicates that the program should compile ?C: the ndir.c code provided with the package.  $?C:$ .

?C:I\_NDIR (LIBNDIR):

```
?C:	This symbol, if defined, indicates that the program should include the
?C: system's version of ndir.h, rather than the one with this package.
?C:.
?H:#$d_usendir EMULATE_NDIR /**/
?H:#$i_ndir I_NDIR /**/
?H:.
?T:val2
?LINT: set d_usendir i_ndir
: see if there are directory access routines out there
echo " "
if $test `./findhdr ndir.h` && \
 ( $test -r /usr/lib/libndir$_a || $test -r /usr/local/lib/libndir$_a ); then
	echo "Ndir library found." >&4
	if $test -r /usr/lib/libndir$_a; then
 		ndirlib='-lndir'
	else
 		ndirlib="/usr/local/lib/libndir$_a"
	fi
	val2="$define"
	val="$undef"
else
	ndirlib=''
	val2="$undef"
	case "$d_readdir" in
	"$define")
	echo "No ndir library found, but you have readdir() so we'll use that." >&4
 		val="$undef";
 		;;
	*)
 		echo "No ndir library found." >&4
 		val="$define"
 		;;
	esac
fi
set d_usendir
eval $setvar
val="$val2"
set i_ndir
eval $setvar
Found in path(s):
* /opt/cola/permits/1447203276_1666264423.033946/0/perl-5-30-0-orig-regen-configure-1-tar-gz/metaconfig-
5.30.0/dist/U/d_usendir.U
No license file was found, but licenses were detected in source scan.
?RCS: $Id: i_dirent.U,v 3.0.1.4 1994/10/29 16:20:01 ram Exp $
?RCS:
?RCS: Copyright (c) 1991-1993, Raphael Manfredi
```
?RCS:

?RCS: You may redistribute only under the terms of the Artistic License, ?RCS: as specified in the README file that comes with the distribution. ?RCS: You may reuse parts of this distribution only within the terms of ?RCS: that same Artistic License; a copy of which may be found at the root ?RCS: of the source tree for dist 3.0. ?RCS: ?RCS: \$Log: i\_dirent.U,v \$ ?RCS: Revision 3.0.1.4 1994/10/29 16:20:01 ram ?RCS: patch36: failed scanning for 'd\_namlen' with missing <dirent.h> (ADO) ?RCS: ?RCS: Revision 3.0.1.3 1994/06/20 07:01:25 ram ?RCS: patch30: added direntrytype for hints, merely for NeXT (ADO) ?RCS: patch30: now checks for both struct dirent and direct (ADO) ?RCS: ?RCS: Revision 3.0.1.2 1994/05/13 15:22:37 ram ?RCS: patch27: new variable direntrytype for proper type setting (ADO) ?RCS: ?RCS: Revision 3.0.1.1 1994/01/24 14:11:15 ram ?RCS: patch16: added new Direntry\_t pseudo-type for directory entries ?RCS: ?RCS: Revision 3.0 1993/08/18 12:08:17 ram ?RCS: Baseline for dist 3.0 netwide release. ?RCS:  $?X:$ ?X: This unit looks whether there is a dirent system or not ?X: ?MAKE:i\_dirent d\_dirnamlen direntrytype: test contains Setvar \ Myread Findhdr cppstdin cppflags cppminus rm\_try ?MAKE: -pick add  $\$ @ %< ?S:i\_dirent: ?S: This variable conditionally defines I\_DIRENT, which indicates ?S: to the C program that it should include  $\langle$  dirent.h $\rangle$ . ?S:. ?S:d\_dirnamlen: ?S: This variable conditionally defines DIRNAMLEN, which indicates ?S: to the C program that the length of directory entry names is ?S: provided by a d\_namelen field. ?S:. ?S:direntrytype: ?S: This symbol is set to 'struct direct' or 'struct dirent' depending on ?S: whether dirent is available or not. You should use this pseudo type to ?S: portably declare your directory entries. ?S:. ?C:I\_DIRENT: ?C: This symbol, if defined, indicates to the C program that it should ?C: include <dirent.h>. Using this symbol also triggers the definition

?C: of the Direntry\_t define which ends up being 'struct dirent' or

?C: 'struct direct' depending on the availability of <dirent.h>.  $?C:$ . ?C:DIRNAMLEN: ?C: This symbol, if defined, indicates to the C program that the length ?C: of directory entry names is provided by a d\_namlen field. Otherwise ?C: you need to do strlen() on the d\_name field. ?C:. ?C:Direntry\_t: ?C: This symbol is set to 'struct direct' or 'struct dirent' depending on ?C: whether dirent is available or not. You should use this pseudo type to ?C: portably declare your directory entries. ?C:. ?H:#\$i\_dirent I\_DIRENT /\*\*/ ?H:#\$d\_dirnamlen DIRNAMLEN /\*\*/ ?H:?%<:@if I\_DIRENT && Direntry\_t ?H:?%<:#define Direntry\_t \$direntrytype ?H:?%<:@end ?H:. ?T:xinc guess1 guess2 ?LINT:set i\_dirent d\_dirnamlen : see if this is a dirent system echo " " if xinc=`./findhdr dirent.h`; \$test "\$xinc"; then val="\$define" echo "<dirent.h> found." >&4 else val="\$undef" if xinc=`./findhdr sys/dir.h`; \$test "\$xinc"; then echo "<sys/dir.h> found." >&4 echo " " else xinc=`./findhdr sys/ndir.h` fi echo "<dirent.h> NOT found." >&4 fi set i\_dirent eval \$setvar ?X: Use struct dirent or struct direct? If we're using dirent.h, ?X: it's probably struct dirent, but apparently not always. ?X: Assume \$xinc still contains the name of the header file we're using. @if direntrytype || Direntry\_t : Look for type of directory structure. echo " " \$cppstdin \$cppflags \$cppminus < "\$xinc" > try.c case "\$direntrytype" in ''|' ')

```
	case "$i_dirent" in
$define) guess1='struct dirent' ;;
	*) guess1='struct direct' ;;
	esac
	;;
*)	guess1="$direntrytype"
	;;
esac
case "$guess1" in
'struct dirent') guess2='struct direct' ;;
*) guess2='struct dirent' ;;
esac
if $contains "$guess1" try.c >/dev/null 2>&1; then
	direntrytype="$guess1"
	echo "Your directory entries are $direntrytype." >&4
elif $contains "$guess2" try.c >/dev/null 2>&1; then
	direntrytype="$guess2"
	echo "Your directory entries seem to be $direntrytype." >&4
else
	echo "I don't recognize your system's directory entries." >&4
	rp="What type is used for directory entries on this system?"
	dflt="$guess1"
	. ./myread
	direntrytype="$ans"
fi
$rm_try
@end
@if d_dirnamlen || DIRNAMLEN
: see if the directory entry stores field length
echo " "
$cppstdin $cppflags $cppminus < "$xinc" > try.c
if $contains 'd_namlen' try.c >/dev/null 2>&1; then
	echo "Good, your directory entry keeps length information in d_namlen." >&4
	val="$define"
else
	echo "Your directory entry does not know about the d_namlen field." >&4
	val="$undef"
fi
set d_dirnamlen
eval $setvar
$rm_try
@end
Found in path(s):
```
\* /opt/cola/permits/1447203276\_1666264423.033946/0/perl-5-30-0-orig-regen-configure-1-tar-gz/metaconfig-5.30.0/U/modified/i\_dirent.U

No license file was found, but licenses were detected in source scan.

?RCS: \$Id: vendorman1dir.U,v 1.1 1999/07/08 18:32:57 doughera Exp doughera \$ ?RCS: ?RCS: Copyright (c) 1999, Andy Dougherty ?RCS: ?RCS: You may redistribute only under the terms of the Artistic License, ?RCS: as specified in the README file that comes with the distribution. ?RCS: You may reuse parts of this distribution only within the terms of ?RCS: that same Artistic License; a copy of which may be found at the root ?RCS: of the source tree for dist 3.0. ?RCS: ?RCS: \$Log: vendorman1dir.U,v \$ ?RCS: Revision 1.1 1999/07/08 18:32:57 doughera ?RCS: Initial revision ?RCS: ?MAKE:vendorman1dir vendorman1direxp installvendorman1dir: man1dir Getfile \ Oldconfig Setprefixvar Prefixit test vendorprefix prefix sed ?MAKE: -pick add  $\%$  % < ?Y:TOP ?S:vendorman1dir: ?S: This variable contains the name of the directory for man1 ?S: pages. It may have  $a \sim$  on the front. ?S: The standard distribution will put nothing in this directory. ?S: Vendors who distribute perl may wish to place their own ?S: man1 pages in this directory with ?S: MakeMaker Makefile.PL INSTALLDIRS=vendor ?S: or equivalent. See INSTALL for details. ?S:. ?S:vendorman1direxp: ?S: This variable is the ~name expanded version of vendorman1dir, so that you ?S: may use it directly in Makefiles or shell scripts. ?S:. ?D:installvendorman1dir='' ?S:installvendorman1dir: ?S: This variable is really the same as vendorman1direxp but may differ on ?S: those systems using AFS. For extra portability, only this variable ?S: should be used in makefiles. ?S:. ?LINT:change prefixvar ?LINT:set installvendorman1dir : Set the vendorman1dir variables case "\$vendorprefix" in '') vendorman1dir='' vendorman1direxp='' ;;

```
*)	: determine where vendor-supplied manual pages go.
	case "$vendorman1dir" in
	'') dflt=`echo "$man1dir" | $sed "s#^$prefix#$vendorprefix#"` ;;
	*)	dflt=$vendorman1dir ;;
	esac
	case "$dflt" in
	''|' ') dflt=none ;;
	esac
	fn=nd~+
	rp='Pathname for the vendor-supplied manual section 1 pages?'
	. ./getfile
	vendorman1dir="$ans"
	vendorman1direxp="$ansexp"
	;;
esac
: Use ' ' for none so value is preserved next time through Configure
\text{Sets } X'' $vendorman1dir" = "X" && vendorman1dir=''
prefixvar=vendorman1dir
. ./installprefix
Found in path(s):
* /opt/cola/permits/1447203276_1666264423.033946/0/perl-5-30-0-orig-regen-configure-1-tar-gz/metaconfig-
5.30.0/U/installdirs/vendorman1dir.U
No license file was found, but licenses were detected in source scan.
?RCS: $Id: i_fcntl.U 1 2006-08-24 12:32:52Z rmanfredi $
?RCS:
?RCS: Copyright (c) 1991-1997, 2004-2006, Raphael Manfredi
?RCS:
?RCS: You may redistribute only under the terms of the Artistic Licence,
?RCS: as specified in the README file that comes with the distribution.
?RCS: You may reuse parts of this distribution only within the terms of
?RCS: that same Artistic Licence; a copy of which may be found at the root
?RCS: of the source tree for dist 4.0.
?RCS:
?RCS: $Log: i_fcntl.U,v $
?RCS: Revision 3.0 1993/08/18 12:08:18 ram
?RCS: Baseline for dist 3.0 netwide release.
?RCS:
?MAKE:i_fcntl: h_fcntl h_sysfile +i_sysfile Inhdr Setvar
?MAKE: -pick add \% % <
?S:i_fcntl:
?S: This variable controls the value of I_FCNTL (which tells
?S: the C program to include \langle fcntl.h\rangle).
2S:
?C:I_FCNTL (HDR_O_STUFF FCNTL):
?C: This manifest constant tells the C program to include \le fcntl.h>.
2C:
```
?H:#\$i\_fcntl I\_FCNTL /\*\*/ ?H:. ?T:val ?X: Make line lists +i\_sysfile to ensure tests for <sys/file.h> will be ?X: conducted prior tests for <fcntl.h>, hece making sure the h\_sysfile ?X: variable is correctly set when we reach that unit. ?LINT:set i\_fcntl ?LINT:use i\_sysfile ?LINT:change h\_fcntl : see if fcntl.h is there val='' set fcntl.h val eval \$inhdr : see if we can include fcntl.h case "\$val" in "\$define") echo " " if \$h\_fcntl; then val="\$define" echo "We'll be including <fcntl.h>." >&4 else val="\$undef" if \$h\_sysfile; then echo "We don't need to include <fcntl.h> if we include <sys/file.h>." >&4 else echo "We won't be including <fcntl.h>." >&4 fi fi ;; \*) h fcntl=false val="\$undef" ;; esac set i\_fcntl eval \$setvar Found in path(s): \* /opt/cola/permits/1447203276\_1666264423.033946/0/perl-5-30-0-orig-regen-configure-1-tar-gz/metaconfig-5.30.0/dist/U/i\_fcntl.U No license file was found, but licenses were detected in source scan. ?RCS: \$Id: d\_killpg.U 1 2006-08-24 12:32:52Z rmanfredi \$ ?RCS: ?RCS: Copyright (c) 1991-1997, 2004-2006, Raphael Manfredi ?RCS: ?RCS: You may redistribute only under the terms of the Artistic Licence,

?RCS: as specified in the README file that comes with the distribution. ?RCS: You may reuse parts of this distribution only within the terms of ?RCS: that same Artistic Licence; a copy of which may be found at the root ?RCS: of the source tree for dist 4.0. ?RCS: ?RCS: \$Log: d\_killpg.U,v \$ ?RCS: Revision 3.0 1993/08/18 12:06:27 ram ?RCS: Baseline for dist 3.0 netwide release. ?RCS: ?MAKE:d\_killpg: Inlibc ?MAKE: -pick add \$@ %< ?S:d\_killpg: ?S: This variable conditionally defines the HAS\_KILLPG symbol, which ?S: indicates to the C program that the killpg() routine is available ?S: to kill process groups. ?S:. ?C:HAS\_KILLPG (KILLPG): ?C: This symbol, if defined, indicates that the killpg routine is available ?C: to kill process groups. If unavailable, you probably should use kill ?C: with a negative process number.  $?C:$ . ?H:#\$d\_killpg HAS\_KILLPG /\*\*/ ?H:. ?LINT:set d\_killpg : see if killpg exists set killpg d\_killpg eval \$inlibc

Found in path(s):

\* /opt/cola/permits/1447203276\_1666264423.033946/0/perl-5-30-0-orig-regen-configure-1-tar-gz/metaconfig-5.30.0/dist/U/d\_killpg.U

No license file was found, but licenses were detected in source scan.

?RCS: \$Id: Options.U 1 2006-08-24 12:32:52Z rmanfredi \$ ?RCS: ?RCS: Copyright (c) 1991-1997, 2004-2006, Raphael Manfredi  $?RCS$ ?RCS: You may redistribute only under the terms of the Artistic License, ?RCS: as specified in the README file that comes with the distribution. ?RCS: You may reuse parts of this distribution only within the terms of ?RCS: that same Artistic License; a copy of which may be found at the root ?RCS: of the source tree for dist 4.0.  $?RCS$ ?RCS: \$Log: Options.U,v \$ ?RCS: Revision 3.0.1.7 1997/02/28 15:08:15 ram ?RCS: patch61: optdef.sh now starts with a "startsh" ?RCS: patch61: moved some code from Head.U ?RCS:

?RCS: Revision 3.0.1.6 1995/09/25 09:14:46 ram ?RCS: patch59: protected option parsing code against 'echo -\*' option failure ?RCS: ?RCS: Revision 3.0.1.5 1995/05/12 12:04:52 ram ?RCS: patch54: added -K option for experts ?RCS: ?RCS: Revision 3.0.1.4 1995/01/30 14:27:52 ram ?RCS: patch49: this unit now exports file optdef.sh, not a variable ?RCS: ?RCS: Revision 3.0.1.3 1995/01/11 15:19:00 ram ?RCS: patch45: new -O option allowing -D and -U to override config.sh settings ?RCS: patch45: file optdef.sh is no longer removed after sourcing ?RCS: ?RCS: Revision 3.0.1.2 1994/10/29 15:58:06 ram ?RCS: patch36: ensure option definition file is removed before appending ?RCS: patch36: protect variable definitions with spaces in them ?RCS: ?RCS: Revision 3.0.1.1 1994/06/20 06:55:44 ram ?RCS: patch30: now uses new me symbol to tag error messages ?RCS: patch30: new -D and -U options to define/undef symbols (JHI) ?RCS: ?RCS: Revision 3.0 1993/08/18 12:05:14 ram ?RCS: Baseline for dist 3.0 netwide release. ?RCS:  $?X:$ ?X: Command line parsing. It is really important that the variables used here ?X: be not listed in the MAKE line, or they will be saved in config.sh and ?X: loading this file to fetch default answers would clobber the values set  $2X \cdot \text{herein}$ ?X: ?MAKE:Options: startsh ?MAKE: -pick wipe  $\%$  % < ?V:reuseval alldone error realsilent silent extractsh fastread \ knowitall: config\_sh ?T:arg argn symbol config\_arg0 config\_args config\_argc xxx yyy zzz uuu ?T:args\_exp args\_sep arg\_exp ccflags ?F:!Configure ?F:./optdef.sh ./cmdline.opt ./posthint.sh ./cmdl.opt : Save command line options in file UU/cmdline.opt for later use in : generating config.sh. ?X: This temporary file will be read by Oldsym.U. I used a temporary ?X: file to preserve all sorts of potential command line quotes and ?X: also because we don't know in advance how many variables we'll ?X: need, so I can't actually declare them on the MAKE line.  $?X:$  The config args variable won't be quite correct if Configure is ?X: fed something like ./Configure -Dcc="gcc -B/usr/ccs/bin/" ?X: since the quotes are gone by the time we see them. You'd have to ?X: reconstruct the command line from the configarg? lines, but since

```
?X: I don't imagine anyone actually having to do that, I'm not going
?X: to worry too much.
cat > cmdline.opt <<EOSH
: Configure command line arguments.
config_arg0='$0'
config_args='$*'
config_argc=$#
EOSH
argn=1
args_exp=''
args_sep=''
for arg in "$@"; do
cat >> cmdline.opt <<EOSH
config_arg$argn='$arg'
EOSH
?X: Extreme backslashitis: replace each ' by '"'"'
cat \ll\text{EOC} | sed -e "s/'/""""""""""'"'/g" > cmdl.opt
$arg
EOC
	arg_exp=`cat cmdl.opt`
	args_exp="$args_exp$args_sep'$arg_exp'"
argn=`expr \sqrt{2}argn + 1`
	args_sep=' '
done
?X: args_exp is good for restarting self: eval "set X $args_exp"; shift; $0 "$@"
?X: used by hints/os2.sh in Perl, for instance
rm -f cmdl.opt
: produce awk script to parse command line options
cat >options.awk <<<EOF'
BEGIN {
optstr = "A:dD:eEf:hKOrsSU:V"; # getopt-style specificationlen = length(optstr);for (i = 1; i \leq len; i++) {
 c =substr(optstr, i, 1);
?X: some older awk's do not have the C ?: construct
 if (i < len) a = substr(optstr, i + 1, 1); else a = "";
 if (a = ":") {
  arg[c] = 1;			i++;
 		}
 opt[c] = 1;	}
}
{
expect = 0;str = $0:
```

```
if (substr(str, 1, 1) != "-") {
 printf("'%s'\n", str);
 		next;
	}
len = length($0);for (i = 2; i \leq len; i++) {
 c =substr(str, i, 1);
 if (!opt[c]) {
  			printf("-%s\n", substr(str, i));
  			next;
 		}
 printf("-%s \nightharpoonup", c);
 if \arg[c] {
  if (i < len)printf("'%s'\n", substr(str, i + 1));
  			else
  expect = 1;			next;
 		}
	}
}
END {
	if (expect)
 		print "?";
}
EOF
```
: process the command line options

?X: Use "\$@" to keep arguments with spaces in them from being split apart. ?X: For the same reason, awk will output quoted arguments and the final eval ?X: removes them and sets a proper \$\* array. An 'X' is prepended to each ?X: argument before being fed to echo to guard against 'echo -x', where -x ?X: would be understood as an echo option! It is removed before feeding awk. set X `for arg in "\$@"; do echo "X\$arg"; done | sed -e s/X// | awk -f options.awk` eval "set \$\*" shift rm -f options.awk : set up default values fastread='' reuseval=false

config\_sh='' alldone=''

error=''

silent=''

extractsh=''

knowitall=''

```
rm -f optdef.sh posthint.sh
cat >optdef.sh <<EOS
$startsh
EOS
```
?X:

?X: Given that we now have the possibility to execute Configure remotely ?X: thanks to the new src.U support, we have to face the possibility ?X: of having to ask where the source lie, which means we need the Myread.U ?X: stuff and possibly other things that might echo something on the ?X: screen... ?X: ?X: That's not pretty, and might be confusing in 99% of the time. So... ?X: We introduce a new realsilent variable which is set when -s is given, ?X: and we force silent=true if -S is supplied. The Extractall.U unit ?X: will then undo the  $\geq k$ 4 redirection based on the value of the ?X: realsilent variable... -- RAM, 18/93/96  $?X:$ : option parsing while test \$# -gt 0; do case "\$1" in -d) shift; fastread=yes;; -e) shift; alldone=cont;; -f) shift cd .. if test -r "\$1"; then config\_sh="\$1" else echo "\$me: cannot read config file \$1." >&2 error=true fi cd UU shift;; --help|\ -h) shift; error=true;; -r) shift; reuseval=true;; -s) shift; silent=true; realsilent=true;; -E) shift; alldone=exit;; -K) shift; knowitall=true;; -O) shift;; -S) shift; silent=true; extractsh=true;; -D)

```
		shift
		case "$1" in
```

```
*=)
```

```
			echo "$me: use '-U symbol=', not '-D symbol='." >&2
```

```
			echo "$me: ignoring -D $1" >&2
 			;;
*=*) echo "$1" | \
 sed -e "s/'/'\'''\'''/g" -e "s/=\\(.*\)/=\\1'/" >> optdef.sh;;
		*) echo "$1='define'" >> optdef.sh;;
		esac
		shift
		;;
	-U)
		shift
		case "$1" in
*=) echo "$1" >> optdef.sh;;
		*=*)
 			echo "$me: use '-D symbol=val', not '-U symbol=val'." >&2
 			echo "$me: ignoring -U $1" >&2
 			;;
		*) echo "$1='undef'" >> optdef.sh;;
		esac
		shift
		;;
	-A)
  	 shift
  	 xxx=''
  	 yyy="$1"
  	 zzz=''
  	 uuu=undef
  	 case "$yyy" in
       *=*) zzz=`echo "$yyy"|sed 's!=.*!!'`
           case "$zzz" in
          *:*) zzz=":: *) xxx=append
             zzz=" "`echo "$yyy"|sed 's!^[^=]*=!!'`
              yyy=`echo "$yyy"|sed 's!=.*!!'` ;;
           esac
           ;;
       esac
       case "$xxx" in
       '') case "$yyy" in
           *:*) xxx=`echo "$yyy"|sed 's!:.*!!'`
              yyy=`echo "$yyy"|sed 's!^[^:]*:!!'`
             zzz=`echo "\text{syyy}"|sed 's!^[^=]*=!!'`
             yyy=`echo "$yyy"|sed 's!=.*!!" ;;
           *) xxx=`echo "$yyy"|sed 's!:.*!!'`
              yyy=`echo "$yyy"|sed 's!^[^:]*:!!'` ;;
           esac
           ;;
       esac
  	 case "$xxx" in
```

```
	 append)
 echo "\text{yyy}=\\{\$yyy\}\zz\'\">> posthint.sh ;;
   	 clear)
 echo "$yyy="" >> posthint.sh ;;
   	 define)
     	 case "$zzz" in
 		'') zzz=define ;;
 		esac
 echo "$yyy='$zzz'" >> posthint.sh ;;
   	 eval)
 echo "eval \"$yyy=$zzz\"" >> posthint.sh ;;
   	 prepend)
 echo "$yyy=\"$zzz\${$yyy}\"" >> posthint.sh ;;
   	 undef)
     	 case "$zzz" in
 		'') zzz="$uuu" ;;
 		esac
 echo "\frac{y}{y} = \frac{z}{z}" >> posthint.sh ;;
       *) echo "$me: unknown -A command '$xxx', ignoring -A 1'' > 22;
   	 esac
   	 shift
   	 ;;
	-V) echo "$me generated by metaconfig <VERSION> PL<PATCHLEVEL>." >&2
   	 exit 0;;
	--) break;;
	-*) echo "$me: unknown option $1" >&2; shift; error=true;;
	*) break;;
	esac
done
case "$error" in
true)
cat >&2</code> <<<math display="inline">EOM</math>Usage: $me [-dehrsEKOSV] [-f config.sh] [-D symbol] [-D symbol=value]
           [-U symbol] [-U symbol=] [-A command:symbol...]
 -d : use defaults for all answers.
 -e : go on without questioning past the production of config.sh.
 -f : specify an alternate default configuration file.
 -h : print this help message and exit (with an error status).
 -r : reuse C symbols value if possible (skips costly nm extraction).
 -s : silent mode, only echoes questions and essential information.
 -D : define symbol to have some value:
      -D symbol symbol gets the value 'define'
      -D symbol=value symbol gets the value 'value'
    common used examples (see INSTALL for more info):
      -Duse64bitint use 64bit integers
      -Duse64bitall use 64bit integers and pointers
      -Dusethreads use thread support
```
-Dinc\_version\_list=none do not include older perl trees in @INC

-DEBUGGING=none DEBUGGING options

-Dcc=gcc choose your compiler

-Dprefix=/opt/perl5 choose your destination

-E : stop at the end of questions, after having produced config.sh.

-K : do not use unless you know what you are doing.

-O : ignored for backward compatibility

-S : perform variable substitutions on all .SH files (can mix with -f)

-U : undefine symbol:

-U symbol symbol gets the value 'undef'

-U symbol= symbol gets completely empty

e.g.: -Uversiononly

-A : manipulate symbol after the platform specific hints have been applied:

-A append:symbol=value append value to symbol

-A symbol=value like append:, but with a separating space

-A define:symbol=value define symbol to have value

-A clear:symbol define symbol to be ''

-A define:symbol define symbol to be 'define'

-A eval:symbol=value define symbol to be eval of value

-A prepend:symbol=value prepend value to symbol

-A undef:symbol define symbol to be 'undef'

-A undef:symbol= define symbol to be ''

e.g.: -A prepend:libswanted='cl pthread '

-A ccflags=-DSOME\_MACRO

-V : print version number and exit (with a zero status).

EOM

 exit 1

 ;;

esac

## ?X:

?X: Unless they specified either -S or both -d and -e/E, make sure we're

?X: running interactively, i.e. attached to a terminal. Moved from Head.U to

?X: be able to handle batch configurations...

 $?X:$ 

?X: We have to hardwire the Configure name and cannot use \$me, since if they

```
?X: said 'sh <Configure', then $me is 'sh'...
```
?X:

: Sanity checks case "\$fastread\$alldone" in yescont|yesexit) ;; \*) case "\$extractsh" in true) ;; \*) if test ! -t 0; then

 echo "Say 'sh Configure', not 'sh <Configure'" exit 1

```
		fi
 		;;
	esac
	;;
esac
```
?X: In silent mode, the standard output is closed. Questions are asked by ?X: outputing on file descriptor #4, which is the original stdout descriptor. ?X: This filters out all the "junk", since all the needed information is written ?X: on #4. Note that ksh will not let us redirect output if the file descriptor ?X: has not be defined yet, unlike sh, hence the following line...--RAM. exec 4>&1 case "\$silent" in true) exec 1>/dev/null;; esac

: run the defines and the undefines, if any, but leave the file out there... touch optdef.sh

```
?X: -q is POSIX
```
?X: It does not work in SysV (solaris) or old BSD greps.

grep '\\' optdef.sh >/dev/null 2>&1

if test  $\$$ ? = 0; then

echo "Configure does not support \\ in -D arguments"

exit 1

fi

. ./optdef.sh

: create the posthint manipulation script and leave the file out there... ?X: this file will be perused by Oldconfig.U

touch posthint.sh

Found in path(s):

\* /opt/cola/permits/1447203276\_1666264423.033946/0/perl-5-30-0-orig-regen-configure-1-tar-gz/metaconfig-5.30.0/U/modified/Options.U

No license file was found, but licenses were detected in source scan.

?RCS: \$Id: d\_tcstpgrp.U 1 2006-08-24 12:32:52Z rmanfredi \$ ?RCS: ?RCS: Copyright (c) 1991-1997, 2004-2006, Raphael Manfredi ?RCS: ?RCS: You may redistribute only under the terms of the Artistic Licence, ?RCS: as specified in the README file that comes with the distribution. ?RCS: You may reuse parts of this distribution only within the terms of ?RCS: that same Artistic Licence; a copy of which may be found at the root ?RCS: of the source tree for dist 4.0. ?RCS: ?RCS: Original Author: Andy Dougherty <doughera@lafcol.lafayette.edu> ?RCS: ?RCS:  $Log: d$  tcstpgrp.U,v  $$$ 

?RCS: Revision 3.0.1.1 1994/08/29 16:12:11 ram ?RCS: patch32: created by ADO ?RCS: ?MAKE:d\_tcsetpgrp: Inlibc ?MAKE: -pick add \$@ %< ?S:d\_tcsetpgrp: ?S: This variable conditionally defines the HAS\_TCSETPGRP symbol, which ?S: indicates to the C program that the tcsetpgrp() routine is available ?S: to set foreground process group ID. ?S:. ?C:HAS\_TCSETPGRP : ?C: This symbol, if defined, indicates that the tcsetpgrp routine is ?C: available to set foreground process group ID. ?C:. ?H:#\$d\_tcsetpgrp HAS\_TCSETPGRP /\*\*/ ?H:. ?LINT:set d\_tcsetpgrp : see if tcsetpgrp exists set tcsetpgrp d\_tcsetpgrp eval \$inlibc Found in path(s): \* /opt/cola/permits/1447203276\_1666264423.033946/0/perl-5-30-0-orig-regen-configure-1-tar-gz/metaconfig-5.30.0/dist/U/d\_tcstpgrp.U No license file was found, but licenses were detected in source scan. ?RCS: \$Id\$ ?RCS: ?RCS: Copyright (c) 1991-1997, 2004-2006, Raphael Manfredi ?RCS: ?RCS: You may redistribute only under the terms of the Artistic License, ?RCS: as specified in the README file that comes with the distribution. ?RCS: You may reuse parts of this distribution only within the terms of ?RCS: that same Artistic License; a copy of which may be found at the root ?RCS: of the source tree for dist 4.0.

?RCS:

?RCS: \$Log: d\_safemcpy.U,v \$

?RCS: Revision 3.0.1.5 1997/02/28 15:41:12 ram

?RCS: patch61: improved overlapping copy check

?RCS: patch61: comfort them if they have memmove

?RCS: patch61: added ?F: metalint hint

?RCS:

?RCS: Revision 3.0.1.4 1995/07/25 13:58:46 ram

?RCS: patch56: re-arranged compile line to include ldflags before objects ?RCS:

?RCS: Revision 3.0.1.3 1995/03/21 08:47:26 ram

?RCS: patch52: swapped two first arguments of memcpy() calls

?RCS:

?RCS: Revision 3.0.1.2 1994/10/29 16:15:10 ram ?RCS: patch36: added 'ldflags' to the test compile line (ADO) ?RCS: ?RCS: Revision 3.0.1.1 1994/05/06 14:53:12 ram ?RCS: patch23: ensure string is not optimized in read-only memory (ADO) ?RCS: ?RCS: Revision 3.0 1993/08/18 12:06:58 ram ?RCS: Baseline for dist 3.0 netwide release. ?RCS: ?MAKE:d\_safemcpy: cat d\_memcpy +cc +optimize +ccflags +libs +ldflags rm \ d\_memmove i\_memory i\_stdlib i\_string i\_unistd Oldconfig Setvar ?MAKE: -pick add \$@ %< ?S:d\_safemcpy: ?S: This variable conditionally defines the HAS\_SAFE\_MEMCPY symbol if ?S: the memcpy() routine can do overlapping copies. ?S:. ?C:HAS\_SAFE\_MEMCPY (SAFE\_MEMCPY): ?C: This symbol, if defined, indicates that the memcpy routine is available ?C: to copy potentially overlapping memory blocks. Otherwise you should ?C: probably use memmove() or memcpy(). If neither is defined, roll your ?C: own version. ?C:. ?H:#\$d\_safemcpy HAS\_SAFE\_MEMCPY /\*\*/ ?H:. ?F:!safemcpy ?LINT: set d\_safemcpy : can memcpy handle overlapping blocks? ?X: assume the worst val="\$undef" case "\$d\_memcpy" in "\$define") echo " " echo "Checking to see if your memcpy() can do overlapping copies..." >&4 \$cat >foo.c <<EOCP #\$i\_memory I\_MEMORY #\$i\_stdlib I\_STDLIB #\$i\_string I\_STRING #\$i\_unistd I\_UNISTD EOCP \$cat >>foo.c <<'EOCP' #include <stdio.h> #ifdef I\_MEMORY # include <memory.h> #endif #ifdef I\_STDLIB # include <stdlib.h> #endif #ifdef I\_STRING

```
# include <string.h>
#else
# include <strings.h>
#endif
#ifdef I_UNISTD
# include <unistd.h> /* Needed for NetBSD */
#endif
int main()
{
char buf[128], abc[128];
char *b;
int len;
int off;
int align;
/* Copy "abcde..." string to char abc[] so that gcc doesn't
```

```
 try to store the string in read-only memory. */
memcpy(abc, "abcdefghijklmnopqrstuvwxyz0123456789", 36);
```

```
for (align = 7; align >= 0; align--) {
 for (len = 36; len; len--) {
 b = \text{buf}+ \text{align};		memcpy(b, abc, len);
 for (off = 1; off \le len; off++) {
  			memcpy(b+off, b, len);
  			memcpy(b, b+off, len);
  			if (memcmp(b, abc, len))
  exit(1);		}
 	}
}
exit(0);}
EOCP
 	if $cc $optimize $ccflags $ldflags \
    		 -o safemcpy foo.c $libs >/dev/null 2>&1; then
 		if ./safemcpy 2>/dev/null; then
  			echo "Yes, it can."
  			val="$define"
 		else
  			echo "It can't, sorry."
  			case "$d_memmove" in
  "$define") echo "But that's Ok since you have memmove()." ;;
  			esac
 		fi
 	else
 		echo "(I can't compile the test program, so we'll assume not...)"
 		case "$d_memmove" in
```
 "\$define") echo "But that's Ok since you have memmove()." ;;

 esac fi ;; esac \$rm -f foo.\* safemcpy core set d\_safemcpy eval \$setvar

Found in path(s):

\* /opt/cola/permits/1447203276\_1666264423.033946/0/perl-5-30-0-orig-regen-configure-1-tar-gz/metaconfig-5.30.0/dist/U/d\_safemcpy.U

No license file was found, but licenses were detected in source scan.

?RCS: \$Id\$ ?RCS: ?RCS: Copyright (c) 2000, Andy Dougherty ?RCS: ?RCS: You may redistribute only under the terms of the Artistic License, ?RCS: as specified in the README file that comes with the distribution. ?RCS: You may reuse parts of this distribution only within the terms of ?RCS: that same Artistic License; a copy of which may be found at the root ?RCS: of the source tree for dist 3.0. ?RCS: ?MAKE:versiononly: cat Myread Setvar Devel ?MAKE: -pick add  $\%$  % < ?LINT:set versiononly ?Y:TOP ?S:versiononly: ?S: If set, this symbol indicates that only the version-specific ?S: components of a perl installation should be installed. ?S: This may be useful for making a test installation of a new ?S: version without disturbing the existing installation. ?S: Setting versiononly is equivalent to setting installperl's -v option. ?S: In particular, the non-versioned scripts and programs such as ?S: a2p, c2ph, h2xs, pod2\*, and perldoc are not installed ?S: (see INSTALL for a more complete list). Nor are the man ?S: pages installed. ?S: Usually, this is undef.  $2S$ : ?LINT:extern inc\_version\_list ?LINT:change inc\_version\_list ?LINT:extern inc\_version\_list\_init ?LINT:change inc\_version\_list\_init ?LINT:extern version : determine whether to use a version number suffix for installed binaries echo " " \$cat <<EOM

```
Do you want to use a version number suffix for installed binaries? This
will install 'perl$version' instead of 'perl', and likewise for other
binaries like 'perldoc' and 'cpan'. This allows many versions of perl
to be installed side-by-side. Unless you are a developer, you probably
do *not* want to do this.
EOM
case "$versiononly" in
"$define"|[Yy]*|true) dflt='y' ;;
*) dflt='n';
esac
rp="Do you want to use a version number suffix for installed binaries?"
. ./myread
case "$ans" in
[yY]^*) val="$define";;
*) val="$undef" ;;
esac
set versiononly
eval $setvar
case "$versiononly" in
"$define") inc_version_list="
       inc_version_list_init=0
       ;;
esac
Found in path(s):
* /opt/cola/permits/1447203276_1666264423.033946/0/perl-5-30-0-orig-regen-configure-1-tar-gz/metaconfig-
5.30.0/U/perl/versiononly.U
No license file was found, but licenses were detected in source scan.
?RCS: $Id: sig_name.U 1 2006-08-24 12:32:52Z rmanfredi $
?RCS:
?RCS: Copyright (c) 1991-1997, 2004-2006, Raphael Manfredi
?RCS:
?RCS: You may redistribute only under the terms of the Artistic License,
?RCS: as specified in the README file that comes with the distribution.
?RCS: You may reuse parts of this distribution only within the terms of
?RCS: that same Artistic License; a copy of which may be found at the root
?RCS: of the source tree for dist 4.0.
?RCS?RCS: $Log: sig_name.U,v $
?RCS: Revision 3.0.1.5 1997/02/28 16:21:25 ram
?RCS: patch61: brand new algorithm for sig_name and (new!) sig_num
?RCS:
?RCS: Revision 3.0.1.4 1995/07/25 14:14:54 ram
?RCS: patch56: added <asm/signal.h> lookup for Linux
?RCS:
?RCS: Revision 3.0.1.3 1995/05/12 12:24:11 ram
```
?RCS: patch54: now looks for <linux/signal.h> too (ADO) ?RCS: ?RCS: Revision 3.0.1.2 1994/06/20 07:06:57 ram ?RCS: patch30: final echo was missing to close awk-printed string ?RCS: ?RCS: Revision 3.0.1.1 1994/05/06 15:17:55 ram ?RCS: patch23: signal list now formatted to avoid scroll-ups (ADO) ?RCS: ?RCS: Revision 3.0 1993/08/18 12:09:47 ram ?RCS: Baseline for dist 3.0 netwide release. ?RCS: ?MAKE:sig\_name sig\_name\_init sig\_num sig\_num\_init sig\_count sig\_size: \ awk Signal Oldconfig rm ?MAKE: -pick add  $\$  @ %< ?S:sig\_name: ?S: This variable holds the signal names, space separated. The leading ?S: SIG in signal name is removed. A ZERO is prepended to the list. ?S: This is currently not used, sig\_name\_init is used instead. ?S:. ?S:sig\_name\_init: ?S: This variable holds the signal names, enclosed in double quotes and ?S: separated by commas, suitable for use in the SIG\_NAME definition ?S: below. A "ZERO" is prepended to the list, and the list is ?S: terminated with a plain 0. The leading SIG in signal names ?S: is removed. See sig\_num. ?S:. ?S:sig\_num: ?S: This variable holds the signal numbers, space separated. A ZERO is ?S: prepended to the list (corresponding to the fake SIGZERO). ?S: Those numbers correspond to the value of the signal listed ?S: in the same place within the sig\_name list. ?S: This is currently not used, sig\_num\_init is used instead. ?S:. ?S:sig\_num\_init: ?S: This variable holds the signal numbers, enclosed in double quotes and ?S: separated by commas, suitable for use in the SIG\_NUM definition ?S: below. A "ZERO" is prepended to the list, and the list is ?S: terminated with a plain 0. ?S:. ?S:sig\_count (sig\_name.U): ?S: This variable holds a number larger than the largest valid ?S: signal number. This is usually the same as the NSIG macro.  $2S$ : ?S:sig\_size: ?S: This variable contains the number of elements of the sig\_name ?S: and sig\_num arrays. ?S:. ?C:SIG\_NAME:

?C: This symbol contains a list of signal names in order of

?C: signal number. This is intended

?C: to be used as a static array initialization, like this:

?C: char \*sig\_name[] =  $\{ SIG\_NAME \};$ 

?C: The signals in the list are separated with commas, and each signal

?C: is surrounded by double quotes. There is no leading SIG in the signal

?C: name, i.e. SIGQUIT is known as "QUIT".

?C: Gaps in the signal numbers (up to NSIG) are filled in with NUMnn,

?C: etc., where nn is the actual signal number (e.g. NUM37).

?C: The signal number for sig\_name<sup>[i]</sup> is stored in sig\_num<sup>[i]</sup>.

?C: The last element is 0 to terminate the list with a NULL. This

?C: corresponds to the 0 at the end of the sig\_name\_init list.

?C: Note that this variable is initialized from the sig\_name\_init,

?C: not from sig\_name (which is unused).

?C:.

?C:SIG\_NUM:

?C: This symbol contains a list of signal numbers, in the same order as the

?C: SIG\_NAME list. It is suitable for static array initialization, as in:

?C: int sig\_num $[] = \{ SIG\_NUM \};$ 

?C: The signals in the list are separated with commas, and the indices

?C: within that list and the SIG\_NAME list match, so it's easy to compute

?C: the signal name from a number or vice versa at the price of a small

?C: dynamic linear lookup.

?C: Duplicates are allowed, but are moved to the end of the list.

?C: The signal number corresponding to sig\_name[i] is sig\_number[i].

?C: if  $(i < NSIG)$  then sig number[i] == i.

?C: The last element is 0, corresponding to the 0 at the end of

?C: the sig\_name\_init list.

?C: Note that this variable is initialized from the sig\_num\_init,

?C: not from sig\_num (which is unused).

?C:.

?C:SIG\_COUNT:

?C: This variable contains a number larger than the largest

?C: signal number. This is usually the same as the NSIG macro.

?C:.

?C:SIG\_SIZE:

?C: This variable contains the number of elements of the SIG\_NAME

?C: and SIG\_NUM arrays, excluding the final NULL entry.

?C:.

?H:#define SIG\_NAME \$sig\_name\_init  $/*$ 

?H:#define SIG\_NUM \$sig\_num\_init /\*\*/

?H:#define SIG\_COUNT  $\frac{24}{100}$  count /\*\*/

?H:#define SIG\_SIZE  $\frac{25}{3}$  size  $\frac{1}{2}$  /\*\*/

 $?H:$ .

?T:i doinit

 $?F$ : $!=$ !signal cmd

?X: signal.cmd creates a file signal.lst which has two columns:

?X: NAME number, e.g.

```
?X: HUP 1
?X: The list is sorted on signal number, with duplicates moved to
?X: the end..
: generate list of signal names
case "$sig_num_init" in
'')
echo " "
case "$sig_name_init" in
'') doinit=yes ;;
*) case "$sig_num_init" in
 \mathbb{I}^*,\mathbb{I}^*) doinit=yes ;;
  esac ;;
esac
case "$doinit" in
yes)
	echo "Generating a list of signal names and numbers..." >&4
	. ./signal_cmd
	sig_count=`$awk '/^NSIG/ { printf "%d", $2 }' signal.lst`
	sig_name=`$awk 'BEGIN { printf "ZERO " }
 			!/^NSIG/ { printf "%s ", $1 }' signal.lst`
sig_num=`$awk 'BEGIN { printf "0 " }
 !/^NSIG/ { printf "%d ", $2 }' signal.lst`
sig_name_init=`$awk 'BEGIN { printf "\"ZERO\", " }
     !/^NSIG/ { printf "\"%s\", ", $1 }
     END { printf "0\n" }' signal.lst`
sig_num_init=`$awk 'BEGIN { printf "0, " }
     !/^NSIG/ { printf "%d, ", $2}
     END { printf "0\langle n'' \rangle" signal.lst
	;;
esac
echo "The following $sig_count signals are available:"
echo " "
echo $sig_name | $awk \
'BEGIN { linelen = 0 }
{
for (i = 1; i \le NF; i++) {
 		name = "SIG" $i " "
 linelen = linelen + length(name)if (linelen > 70) {
 			printf "\n"
 linelen = length(name)		}
 		printf "%s", name
	}
	printf "\n"
}'
sig_size=`echo $sig_name | awk '{print NF}'`
$rm -f signal signal.c signal.awk signal.lst signal_cmd
```

```
;;
esac
```
Found in path(s):

\* /opt/cola/permits/1447203276\_1666264423.033946/0/perl-5-30-0-orig-regen-configure-1-tar-gz/metaconfig-5.30.0/U/modified/sig\_name.U

## **1.332 open-ldap 2.4.49+dfsg-2ubuntu1.9**

## **1.332.1 Available under license :**

Copyright 1998-2020 The OpenLDAP Foundation. All rights reserved.

COPYING RESTRICTIONS APPLY.

See COPYRIGHT and LICENSE files in the top-level directory of this distribution (i.e., ../../COPYRIGHT and ../../LICENSE, respectively).

---

NeoSoft Tcl client extensions to Lightweight Directory Access Protocol.

Copyright (c) 1998-1999 NeoSoft, Inc. All Rights Reserved.

This software may be used, modified, copied, distributed, and sold, in both source and binary form provided that these copyrights are retained and their terms are followed.

Under no circumstances are the authors or NeoSoft Inc. responsible for the proper functioning of this software, nor do the authors assume any liability for damages incurred with its use.

Redistribution and use in source and binary forms are permitted provided that this notice is preserved and that due credit is given to NeoSoft, Inc.

NeoSoft, Inc. may not be used to endorse or promote products derived from this software without specific prior written permission. This software is provided ``as is'' without express or implied warranty.

Requests for permission may be sent to NeoSoft Inc, 1770 St. James Place, Suite 500, Houston, TX, 77056. Copyright 1998-2020 The OpenLDAP Foundation All rights reserved.

Redistribution and use in source and binary forms, with or without modification, are permitted only as authorized by the OpenLDAP Public License.
A copy of this license is available in the file LICENSE in the top-level directory of the distribution or, alternatively, at <http://www.OpenLDAP.org/license.html>.

OpenLDAP is a registered trademark of the OpenLDAP Foundation.

Individual files and/or contributed packages may be copyright by other parties and/or subject to additional restrictions.

This work is derived from the University of Michigan LDAP v3.3 distribution. Information concerning this software is available at <http://www.umich.edu/~dirsvcs/ldap/ldap.html>.

This work also contains materials derived from public sources.

Additional information about OpenLDAP can be obtained at <http://www.openldap.org/>.

---

Portions Copyright 1998-2012 Kurt D. Zeilenga. Portions Copyright 1998-2006 Net Boolean Incorporated. Portions Copyright 2001-2006 IBM Corporation. All rights reserved.

Redistribution and use in source and binary forms, with or without modification, are permitted only as authorized by the OpenLDAP Public License.

---

Portions Copyright 1999-2008 Howard Y.H. Chu. Portions Copyright 1999-2008 Symas Corporation. Portions Copyright 1998-2003 Hallvard B. Furuseth. Portions Copyright 2007-2011 Gavin Henry. Portions Copyright 2007-2011 Suretec Systems Ltd. All rights reserved.

Redistribution and use in source and binary forms, with or without modification, are permitted provided that this notice is preserved. The names of the copyright holders may not be used to endorse or promote products derived from this software without their specific prior written permission. This software is provided ``as is'' without express or implied warranty.

---

Portions Copyright (c) 1992-1996 Regents of the University of Michigan. All rights reserved.

Redistribution and use in source and binary forms are permitted provided that this notice is preserved and that due credit is given to the University of Michigan at Ann Arbor. The name of the University may not be used to endorse or promote products derived from this software without specific prior written permission. This software is provided ``as is'' without express or implied warranty.

Copyright 1998-2020 The OpenLDAP Foundation All rights reserved.

Redistribution and use in source and binary forms, with or without modification, are permitted only as authorized by the OpenLDAP Public License.

A copy of this license is available in the file LICENSE in the top-level directory of the distribution or, alternatively, at <http://www.OpenLDAP.org/license.html>.

OpenLDAP is a registered trademark of the OpenLDAP Foundation.

Individual files and/or contributed packages may be copyright by other parties and/or subject to additional restrictions.

This work is derived from the University of Michigan LDAP v3.3 distribution. Information concerning this software is available at <http://www.umich.edu/~dirsvcs/ldap/ldap.html>.

This work also contains materials derived from public sources.

Additional information about OpenLDAP can be obtained at <http://www.openldap.org/>.

---

Portions Copyright 1998-2012 Kurt D. Zeilenga. Portions Copyright 1998-2006 Net Boolean Incorporated. Portions Copyright 2001-2006 IBM Corporation. All rights reserved.

Redistribution and use in source and binary forms, with or without modification, are permitted only as authorized by the OpenLDAP Public License.

---

Portions Copyright 1999-2008 Howard Y.H. Chu. Portions Copyright 1999-2008 Symas Corporation. Portions Copyright 1998-2003 Hallvard B. Furuseth. Portions Copyright 2007-2011 Gavin Henry. Portions Copyright 2007-2011 Suretec Systems Ltd. All rights reserved.

Redistribution and use in source and binary forms, with or without modification, are permitted provided that this notice is preserved. The names of the copyright holders may not be used to endorse or promote products derived from this software without their specific prior written permission. This software is provided ``as is'' without express or implied warranty.

---

Portions Copyright (c) 1992-1996 Regents of the University of Michigan. All rights reserved.

Redistribution and use in source and binary forms are permitted provided that this notice is preserved and that due credit is given to the University of Michigan at Ann Arbor. The name of the University may not be used to endorse or promote products derived from this software without specific prior written permission. This software is provided "as is" without express or implied warranty. /\* \$OpenLDAP\$ \*/

/\* This work is part of OpenLDAP Software <http://www.openldap.org/>. \*

```
* Copyright 1998-2020 The OpenLDAP Foundation.
```
\* All rights reserved.

\*

\*

\* Redistribution and use in source and binary forms, with or without

\* modification, are permitted only as authorized by the OpenLDAP

\* Public License.

- \* A copy of this license is available in file LICENSE in the
- \* top-level directory of the distribution or, alternatively, at

\* <http://www.OpenLDAP.org/license.html>.

\*/

```
/******************************************************************************
```
\*

\* Copyright (C) 2000 Pierangelo Masarati, <ando@sys-net.it>

\* All rights reserved.

\*

- \* Permission is granted to anyone to use this software for any purpose
- \* on any computer system, and to alter it and redistribute it, subject
- \* to the following restrictions:
- \*

\* 1. The author is not responsible for the consequences of use of this \* software, no matter how awful, even if they arise from flaws in it. \* \* 2. The origin of this software must not be misrepresented, either by \* explicit claim or by omission. Since few users ever read sources, \* credits should appear in the documentation. \* \* 3. Altered versions must be plainly marked as such, and must not be \* misrepresented as being the original software. Since few users \* ever read sources, credits should appear in the documentation. \* \* 4. This notice may not be removed or altered. \* \*\*\*\*\*\*\*\*\*\*\*\*\*\*\*\*\*\*\*\*\*\*\*\*\*\*\*\*\*\*\*\*\*\*\*\*\*\*\*\*\*\*\*\*\*\*\*\*\*\*\*\*\*\*\*\*\*\*\*\*\*\*\*\*\*\*\*\*\*\*\*\*\*\*\*\*\*\*/

Copyright 2011-2020 Howard Chu, Symas Corp. All rights reserved.

Redistribution and use in source and binary forms, with or without modification, are permitted only as authorized by the OpenLDAP Public License.

A copy of this license is available in the file LICENSE in the top-level directory of the distribution or, alternatively, at <http://www.OpenLDAP.org/license.html>.

OpenLDAP is a registered trademark of the OpenLDAP Foundation.

Individual files and/or contributed packages may be copyright by other parties and/or subject to additional restrictions.

This work also contains materials derived from public sources.

Additional information about OpenLDAP can be obtained at <http://www.openldap.org/>. Copyright 1998-2020 The OpenLDAP Foundation. All rights reserved.

#### COPYING RESTRICTIONS APPLY.

See COPYRIGHT and LICENSE files in the top-level directory of this distribution (i.e., ../../COPYRIGHT and ../../LICENSE, respectively). The OpenLDAP Public License Version 2.8, 17 August 2003

Redistribution and use of this software and associated documentation ("Software"), with or without modification, are permitted provided that the following conditions are met:

1. Redistributions in source form must retain copyright statements

and notices,

- 2. Redistributions in binary form must reproduce applicable copyright statements and notices, this list of conditions, and the following disclaimer in the documentation and/or other materials provided with the distribution, and
- 3. Redistributions must contain a verbatim copy of this document.

The OpenLDAP Foundation may revise this license from time to time. Each revision is distinguished by a version number. You may use this Software under terms of this license revision or under the terms of any subsequent revision of the license.

THIS SOFTWARE IS PROVIDED BY THE OPENLDAP FOUNDATION AND ITS CONTRIBUTORS ``AS IS'' AND ANY EXPRESSED OR IMPLIED WARRANTIES, INCLUDING, BUT NOT LIMITED TO, THE IMPLIED WARRANTIES OF MERCHANTABILITY AND FITNESS FOR A PARTICULAR PURPOSE ARE DISCLAIMED. IN NO EVENT SHALL THE OPENLDAP FOUNDATION, ITS CONTRIBUTORS, OR THE AUTHOR(S) OR OWNER(S) OF THE SOFTWARE BE LIABLE FOR ANY DIRECT, INDIRECT, INCIDENTAL, SPECIAL, EXEMPLARY, OR CONSEQUENTIAL DAMAGES (INCLUDING, BUT NOT LIMITED TO, PROCUREMENT OF SUBSTITUTE GOODS OR SERVICES; LOSS OF USE, DATA, OR PROFITS; OR BUSINESS INTERRUPTION) HOWEVER CAUSED AND ON ANY THEORY OF LIABILITY, WHETHER IN CONTRACT, STRICT LIABILITY, OR TORT (INCLUDING NEGLIGENCE OR OTHERWISE) ARISING IN ANY WAY OUT OF THE USE OF THIS SOFTWARE, EVEN IF ADVISED OF THE POSSIBILITY OF SUCH DAMAGE.

The names of the authors and copyright holders must not be used in advertising or otherwise to promote the sale, use or other dealing in this Software without specific, written prior permission. Title to copyright in this Software shall at all times remain with copyright holders.

OpenLDAP is a registered trademark of the OpenLDAP Foundation.

Copyright 1999-2003 The OpenLDAP Foundation, Redwood City, California, USA. All Rights Reserved. Permission to copy and distribute verbatim copies of this document is granted.

## **1.333 six 1.14.0**

### **1.333.1 Available under license :**

Copyright (c) 2010-2020 Benjamin Peterson

Permission is hereby granted, free of charge, to any person obtaining a copy of this software and associated documentation files (the "Software"), to deal in

the Software without restriction, including without limitation the rights to use, copy, modify, merge, publish, distribute, sublicense, and/or sell copies of the Software, and to permit persons to whom the Software is furnished to do so, subject to the following conditions:

The above copyright notice and this permission notice shall be included in all copies or substantial portions of the Software.

THE SOFTWARE IS PROVIDED "AS IS", WITHOUT WARRANTY OF ANY KIND, EXPRESS OR IMPLIED, INCLUDING BUT NOT LIMITED TO THE WARRANTIES OF MERCHANTABILITY, FITNESS FOR A PARTICULAR PURPOSE AND NONINFRINGEMENT. IN NO EVENT SHALL THE AUTHORS OR COPYRIGHT HOLDERS BE LIABLE FOR ANY CLAIM, DAMAGES OR OTHER LIABILITY, WHETHER IN AN ACTION OF CONTRACT, TORT OR OTHERWISE, ARISING FROM, OUT OF OR IN CONNECTION WITH THE SOFTWARE OR THE USE OR OTHER DEALINGS IN THE SOFTWARE. The primary author and maintainer of six is Benjamin Peterson. He would like to acknowledge the following people who submitted bug reports, pull requests, and otherwise worked to improve six:

Marc Abramowitz immerrr again Alexander Artemenko Aymeric Augustin Lee Ball Ben Bariteau Ned Batchelder Wouter Bolsterlee Brett Cannon Jason R. Coombs Julien Danjou Ben Darnell Ben Davis Jon Dufresne Tim Graham Thomas Grainger Max Grender-Jones Joshua Harlow Toshiki Kataoka Hugo van Kemenade Anselm Kruis Ivan Levkivskyi Alexander Lukanin James Mills Jordan Moldow Berker Peksag Sridhar Ratnakumar Erik Rose Mirko Rossini Peter Ruibal

Miroslav Shubernetskiy Eli Schwartz Anthony Sottile Jonathan Vanasco Lucas Wiman Jingxin Zhu

If you think you belong on this list, please let me know! --Benjamin

## **1.334 jsonpath-ng 1.4.3 1.334.1 Available under license :**

No license file was found, but licenses were detected in source scan.

Licensed under the Apache License, Version 2.0 (the "License"); you may not use this file except in compliance with the License. You may obtain http://www.apache.org/licenses/LICENSE-2.0 distributed under the License is distributed on an "AS IS" BASIS,

Found in path(s):

\* /opt/cola/permits/1154776936\_1618890066.76/0/jsonpath-ng-1-4-3-1-tar-gz/jsonpath-ng-1.4.3/README.rst No license file was found, but licenses were detected in source scan.

# This work is free. You can redistribute it and/or modify it under the # terms of the Do What The Fuck You Want To Public License, Version 2,

Found in path(s): \* /opt/cola/permits/1154776936\_1618890066.76/0/jsonpath-ng-1-4-3-1-tar-gz/jsonpath-ng-1.4.3/jsonpath\_ng/bin/jsonpath.py No license file was found, but licenses were detected in source scan.

Metadata-Version: 1.1 Name: jsonpath-ng Version: 1.4.3 Summary: A final implementation of JSONPath for Python that aims to be standard compliant, including arithmetic and binary comparison operators and providing clear AST for metaprogramming. Home-page: https://github.com/h2non/jsonpath-ng Author: Tomas Aparicio Author-email: tomas@aparicio.me License: Apache 2.0 Description: Python JSONPath Next-Generation |Build Status| |PyPI| |Coverage Status| =======================================================================

 A final implementation of JSONPath for Python that aims to be standard compliant, including arithmetic and binary comparison operators, as defined in the original `JSONPath proposal`.

This packages merges both `jsonpath-rw` and `jsonpath-rw-ext` and

provides several AST API enhancements, such as the ability to update or removes nodes in the tree.

 About -----

 This library provides a robust and significantly extended implementation of JSONPath for Python. It is tested with CPython 2.6, 2.7 & 3.x.

 This library differs from other JSONPath implementations in that it is a full \*language\* implementation, meaning the JSONPath expressions are first class objects, easy to analyze, transform, parse, print, and extend.

 Quick Start -----------

To install, use pip:

.. code:: bash

\$ pip install --upgrade jsonpath-ng

Usage

-----

Basic examples:

.. code:: python

\$ python

>>> from jsonpath\_ng import jsonpath, parse

 # A robust parser, not just a regex. (Makes powerful extensions possible; see below) >>> jsonpath\_expr = parse('foo[\*].baz')

 # Extracting values is easy >>> [match.value for match in jsonpath\_expr.find({'foo': [{'baz': 1}, {'baz': 2}]})]  $[1, 2]$ 

 # Matches remember where they came from  $\gg$  [str(match.full\_path) for match in jsonpath\_expr.find({'foo': [{'baz': 1}, {'baz': 2}]})] ['foo.[0].baz', 'foo.[1].baz']

 # And this can be useful for automatically providing ids for bits of data that do not have them (currently a global switch)

 $\gg$  isonpath.auto id field = 'id'

>>> [match.value for match in parse('foo[\*].id').find({'foo': [{'id': 'bizzle'}, {'baz': 3}]})] ['foo.bizzle', 'foo.[1]']

# A handy extension: named operators like `parent`

>>> [match.value for match in parse('a.\*.b.`parent`.c').find({'a': {'x': {'b': 1, 'c': 'number one'}, 'y': {'b': 2, 'c': 'number two'}}})]

['number two', 'number one']

# You can also build expressions directly quite easily

>>> from jsonpath\_ng.jsonpath import Fields

>>> from jsonpath\_ng.jsonpath import Slice

>>> jsonpath\_expr\_direct = Fields('foo').child(Slice('\*')).child(Fields('baz')) # This is equivalent

Using the extended parser:

.. code:: python

\$ python

>>> from jsonpath\_ng.ext import parse

 # A robust parser, not just a regex. (Makes powerful extensions possible; see below) >>> jsonpath\_expr = parse('foo[\*].baz')

#### JSONPath Syntax

---------------

 The JSONPath syntax supported by this library includes some additional features and omits some problematic features (those that make it unportable). In particular, some new operators such as ``|`` and ``where`` are available, and parentheses are used for grouping not for callbacks into Python, since with these changes the language is not trivially associative. Also, fields may be quoted whether or not they are contained in brackets.

Atomic expressions:

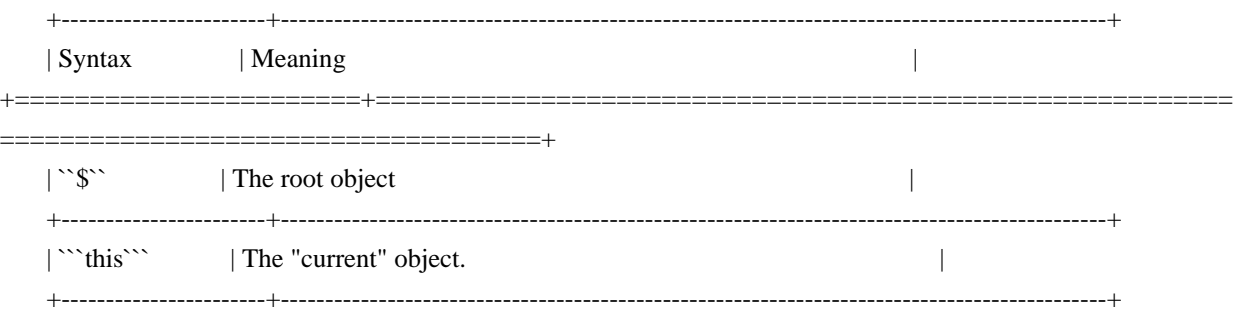

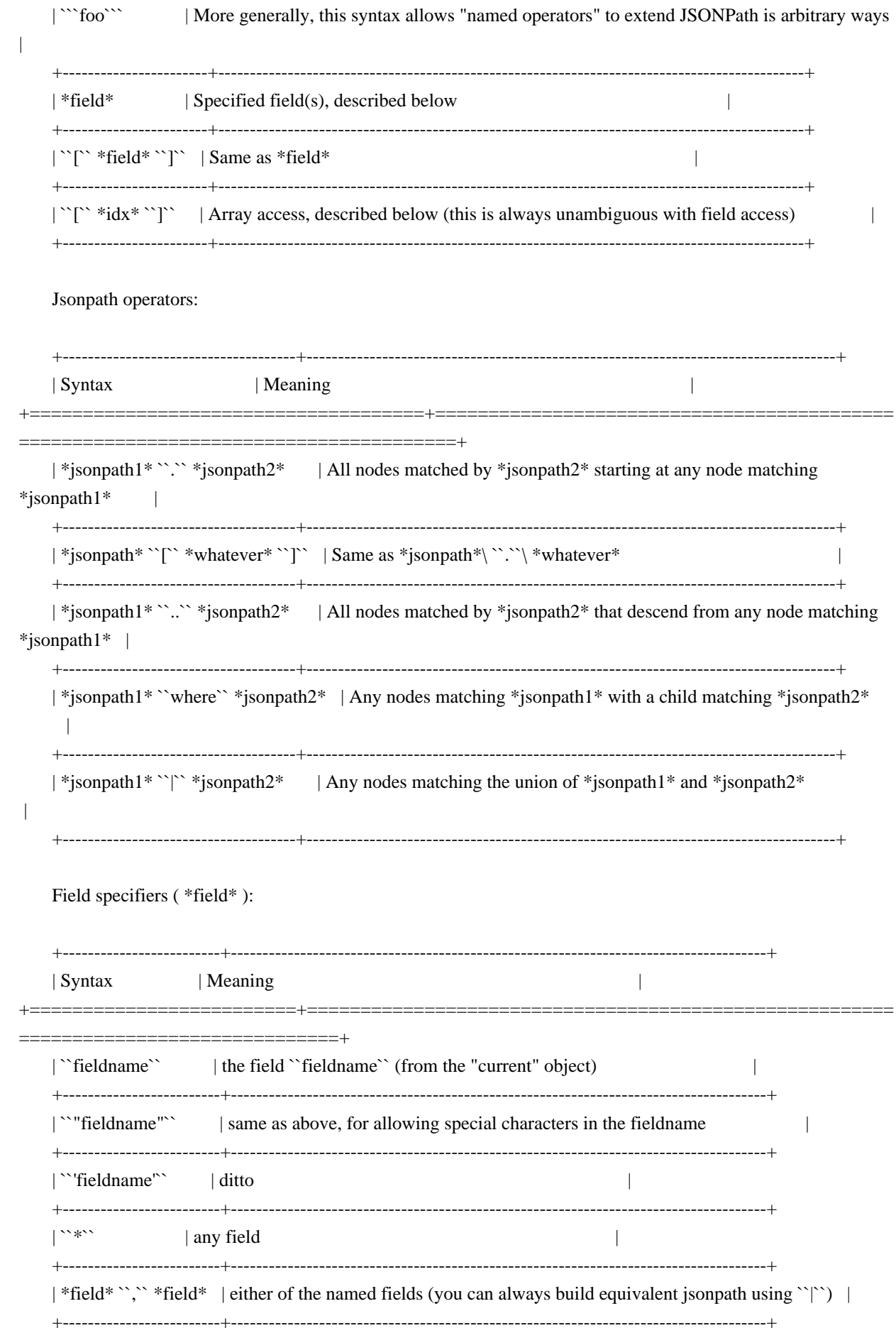

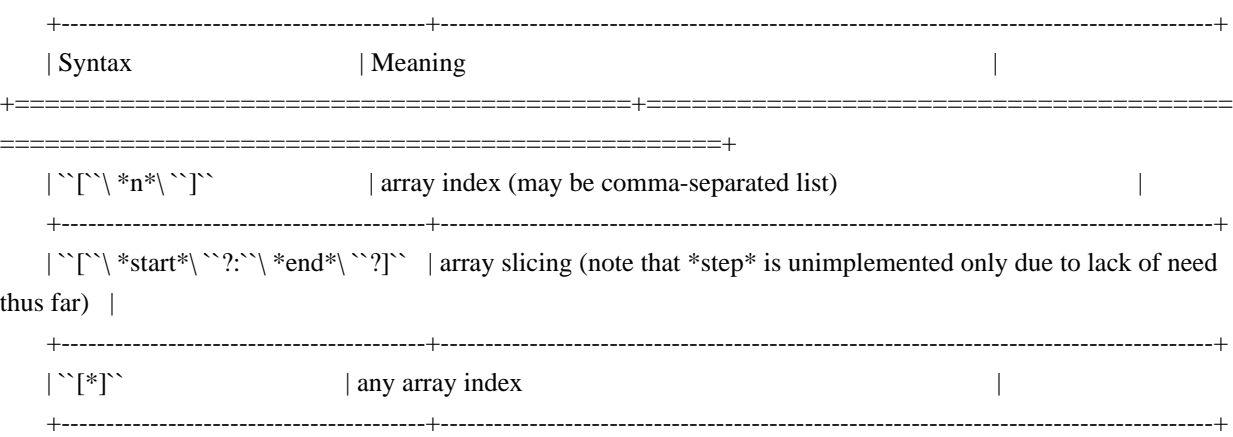

#### Programmatic JSONPath

---------------------

 If you are programming in Python and would like a more robust way to create JSONPath expressions that does not depend on a parser, it is very easy to do so directly, and here are some examples:

- $\Gamma$  Root() $\Gamma$
- ``Slice(start=0, end=None, step=None)``
- ``Fields('foo', 'bar')``
- $\text{Index}(42)$
- ``Child(Fields('foo'), Index(42))``
- ``Where(Slice(), Fields('subfield'))``
- ``Descendants(jsonpath, jsonpath)``

#### Extras

------

- \*Path data\*: The result of ``JsonPath.find`` provide detailed context and path data so it is easy to traverse to parent objects, print full paths to pieces of data, and generate automatic ids.
- \*Automatic Ids\*: If you set ``jsonpath\_ng.auto\_id\_field`` to a value other than None, then for any piece of data missing that field, it will be replaced by the JSONPath to it, giving automatic unique ids to any piece of data. These ids will take into account any ids already present as well.
- \*Named operators\*: Instead of using ``@`` to reference the currently object, this library uses ```this```. In general, any string contained in backquotes can be made to be a new operator, currently by extending the library.

#### Extensions

 +--------------+----------------------------------------------+ | name | Example | +==============+==============================================+ | len | - \$.objects.`len` | +--------------+----------------------------------------------+  $|\text{sub}$  | - \$.field.`sub(/foo\\\\+(.\*)/, \\\\1)` | +--------------+----------------------------------------------+ | split  $|-$  \$.field.`split $(+, 2, -1)$ ` | | | - \$.field.`split(sep, segement, maxsplit)` | +--------------+----------------------------------------------+ | sorted | - \$.objects.`sorted` | | | - \$.objects[\\some\_field] | | | - \$.objects[\\some\_field,/other\_field] | +--------------+----------------------------------------------+ | filter  $|-$  \$.objects[?(@some\_field > 5)] |  $|\cdot$  \$.objects[?some\_field = "foobar")] | |  $|-$  \$.objects[?some\_field > 5 & other < 2)] | +--------------+----------------------------------------------+ | arithmetic | -  $\$$ .foo + "\_" +  $\$$ .bar  $| (-+*) \rangle$  | - \$.foo \* 12 |  $|\cdot$  \$.objects[\*].cow + \$.objects[\*].cat | +--------------+----------------------------------------------+

About arithmetic and string

---------------------------

----------

 Operations are done with python operators and allows types that python allows, and return [] if the operation can be done due to incompatible types.

 When operators are used, a jsonpath must be be fully defined otherwise jsonpath-rw-ext can't known if the expression is a string or a jsonpath field, in this case it will choice string as type.

Example with data::

```
 {
      'cow': 'foo',
      'fish': 'bar'
   }
 | **cow + fish** returns **cowfish**
 | **$.cow + $.fish** returns **foobar**
| **$.cow + " " + $.fish** returns **foo_bar**
|**$.cow + " " + fish** returns **foo_fish**
```
About arithmetic and list

-------------------------

Arithmetic can be used against two lists if they have the same size.

Example with data::

```
 {'objects': [
    {'cow': 2, 'cat': 3},
    {'cow': 4, 'cat': 6}
 ]}
```
 $|$  \*\*\$.objects[\\*].cow + \$.objects[\\*].cat\*\* returns \*\*[6, 9]\*\*

#### More to explore

---------------

 There are way too many JSONPath implementations out there to discuss. Some are robust, some are toy projects that still work fine, some are exercises. There will undoubtedly be many more. This one is made for use in released, maintained code, and in particular for programmatic access to the abstract syntax and extension. But JSONPath at its simplest just isn't that complicated, so you can probably use any of them successfully. Why not this one?

The original proposal, as far as I know:

```
 - `JSONPath - XPath for
  JSON <http://goessner.net/articles/JSONPath/>`__ by Stefan Goessner.
```
Other examples

--------------

Loading json data from file

.. code:: python

```
 import json
d = json.loads'{''foo': [{'"baz": 1}, {''baz": 2}}' # or
with open('myfile.json') as f:
  d = json.load(f)
```
Special note about PLY and docstrings

-------------------------------------

 The main parsing toolkit underlying this library, `PLY <https://github.com/dabeaz/ply>`\_\_, does not work with docstrings removed. For example, ``PYTHONOPTIMIZE=2`` and ``python -OO`` will both cause a failure.

#### Contributors

------------

This package is authored and maintained by:

- `Kenn Knowles <https://github.com/kennknowles>`\_\_
- (`@kennknowles <https://twitter.com/KennKnowles>`\_\_)
- `Tomas Aparicio <https://github.com/h2non>`

with the help of patches submitted by `these contributors <https://github.com/kennknowles/python-jsonpathng/graphs/contributors>`.

Copyright and License

---------------------

Copyright 2013 - Kenneth Knowles

Copyright 2017 - Tomas Aparicio

 Licensed under the Apache License, Version 2.0 (the "License"); you may not use this file except in compliance with the License. You may obtain a copy of the License at

::

http://www.apache.org/licenses/LICENSE-2.0

 Unless required by applicable law or agreed to in writing, software distributed under the License is distributed on an "AS IS" BASIS, WITHOUT WARRANTIES OR CONDITIONS OF ANY KIND, either express or implied. See the License for the specific language governing permissions and limitations under the License.

- .. \_`JSONPath proposal`: http://goessner.net/articles/JsonPath/
- .. \_`jsonpath-rw`: https://github.com/kennknowles/python-jsonpath-rw
- .. \_`jsonpath-rw-ext`: https://pypi.python.org/pypi/jsonpath-rw-ext/
- .. |PyPi downloads| image:: https://pypip.in/d/jsonpath-ng/badge.png :target: https://pypi.python.org/pypi/jsonpath-ng
- .. |Build Status| image:: https://travis-ci.org/h2non/jsonpath-ng.svg?branch=master :target: https://travis-ci.org/h2non/jsonpath-ng
- .. |PyPI| image:: https://img.shields.io/pypi/v/jsonpath-ng.svg?maxAge=2592000?style=flat-square :target: https://pypi.python.org/pypi/jsonpath-ng
- .. |Coverage Status| image:: https://coveralls.io/repos/github/h2non/jsonpath-ng/badge.svg?branch=master :target: https://coveralls.io/github/h2non/jsonpath-ng?branch=master
- .. |Documentation Status| image:: https://img.shields.io/badge/docs-latest-green.svg?style=flat

:target: http://jsonpath-ng.readthedocs.io/en/latest/?badge=latest

#### Platform: UNKNOWN

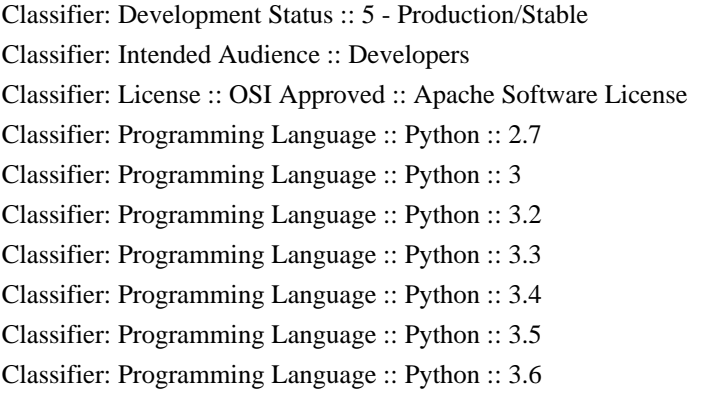

Found in path(s):

\* /opt/cola/permits/1154776936\_1618890066.76/0/jsonpath-ng-1-4-3-1-tar-gz/jsonpath-ng-1.4.3/jsonpath\_ng.egginfo/PKG-INFO

\* /opt/cola/permits/1154776936\_1618890066.76/0/jsonpath-ng-1-4-3-1-tar-gz/jsonpath-ng-1.4.3/PKG-INFO No license file was found, but licenses were detected in source scan.

# Licensed under the Apache License, Version 2.0 (the "License"); you may

# not use this file except in compliance with the License. You may obtain

# http://www.apache.org/licenses/LICENSE-2.0

# distributed under the License is distributed on an "AS IS" BASIS, WITHOUT

Found in path(s):

\* /opt/cola/permits/1154776936\_1618890066.76/0/jsonpath-ng-1-4-3-1-tar-gz/jsonpath-ng-

1.4.3/jsonpath\_ng/ext/\_\_init\_\_.py

\* /opt/cola/permits/1154776936\_1618890066.76/0/jsonpath-ng-1-4-3-1-tar-gz/jsonpath-ng-

1.4.3/jsonpath\_ng/ext/iterable.py

\* /opt/cola/permits/1154776936\_1618890066.76/0/jsonpath-ng-1-4-3-1-tar-gz/jsonpath-ng-

1.4.3/jsonpath\_ng/ext/filter.py

\* /opt/cola/permits/1154776936\_1618890066.76/0/jsonpath-ng-1-4-3-1-tar-gz/jsonpath-ng-

1.4.3/jsonpath\_ng/ext/arithmetic.py

\* /opt/cola/permits/1154776936\_1618890066.76/0/jsonpath-ng-1-4-3-1-tar-gz/jsonpath-ng-

1.4.3/jsonpath\_ng/ext/string.py

\* /opt/cola/permits/1154776936\_1618890066.76/0/jsonpath-ng-1-4-3-1-tar-gz/jsonpath-ng-1.4.3/tests/test\_jsonpath\_rw\_ext.py

\* /opt/cola/permits/1154776936\_1618890066.76/0/jsonpath-ng-1-4-3-1-tar-gz/jsonpath-ng-1.4.3/jsonpath\_ng/ext/parser.py

# **1.335 murmur 1.1.0**

### **1.335.1 Available under license :**

No license file was found, but licenses were detected in source scan.

/\*!

```
* jQuery JavaScript Library v3.3.1
* https://jquery.com/
*
* Includes Sizzle.js
* https://sizzlejs.com/
*
* Copyright JS Foundation and other contributors
* Released under the MIT license
* https://jquery.org/license
*
* Date: 2018-01-20T17:24Z
*/
// for more details.
/*!
* vue-headroom v0.9.0
* (c) 2016-present dalphyx <wjcbmk@gmail.com>
* Released under the MIT License.
*/
// Released under the MIT license.
/*!
* Font Awesome Free 5.5.0 by @fontawesome - https://fontawesome.com
* License - https://fontawesome.com/license/free (Icons: CC BY 4.0, Fonts: SIL OFL 1.1, Code: MIT License)
*/
/*!
* Font Awesome Free 5.0.13 by @fontawesome - https://fontawesome.com
* License - https://fontawesome.com/license (Icons: CC BY 4.0, Fonts: SIL OFL 1.1, Code: MIT License)
*/
// Permission is hereby granted, free of charge, to any person obtaining a
// copy of this software and associated documentation files (the
// "Software"), to deal in the Software without restriction, including
// without limitation the rights to use, copy, modify, merge, publish,
// distribute, sublicense, and/or sell copies of the Software, and to permit
// The above copyright notice and this permission notice shall be included
// in all copies or substantial portions of the Software.
/**
* Creates an array of the own enumerable property names of `object`.
*
* **Note:** Non-object values are coerced to objects. See the
* [ES spec](http://ecma-international.org/ecma-262/7.0/#sec-object.keys)
* for more details.
*
* @static
* @since 0.1.0
* @memberOf _
* @category Object
* @param {Object} object The object to query.
* @returns {Array} Returns the array of property names.
* @example
```

```
*
* function Foo() {
* this.a = 1;
* this.b = 2;
* }
*
* Foo.prototype.c = 3;
*
* _.keys(new Foo);
* // \Rightarrow ['a', 'b'] (iteration order is not guaranteed)
*
* _.keys('hi');
*// => ['0', '1']
*/
/**!
* @fileOverview Kickass library to create and place poppers near their reference elements.
* @version 1.14.5
* @license
* Copyright (c) 2016 Federico Zivolo and contributors
*
* Permission is hereby granted, free of charge, to any person obtaining a copy
* of this software and associated documentation files (the "Software"), to deal
* in the Software without restriction, including without limitation the rights
* to use, copy, modify, merge, publish, distribute, sublicense, and/or sell
* copies of the Software, and to permit persons to whom the Software is
* furnished to do so, subject to the following conditions:
*
* The above copyright notice and this permission notice shall be included in all
* copies or substantial portions of the Software.
*
* THE SOFTWARE IS PROVIDED "AS IS", WITHOUT WARRANTY OF ANY KIND, EXPRESS OR
* IMPLIED, INCLUDING BUT NOT LIMITED TO THE WARRANTIES OF MERCHANTABILITY,
* FITNESS FOR A PARTICULAR PURPOSE AND NONINFRINGEMENT. IN NO EVENT SHALL THE
* AUTHORS OR COPYRIGHT HOLDERS BE LIABLE FOR ANY CLAIM, DAMAGES OR OTHER
* LIABILITY, WHETHER IN AN ACTION OF CONTRACT, TORT OR OTHERWISE, ARISING FROM,
* OUT OF OR IN CONNECTION WITH THE SOFTWARE OR THE USE OR OTHER DEALINGS IN THE
* SOFTWARE.
*/
Found in path(s):
```
\* /opt/cola/permits/1437226440\_1665395869.0945597/0/murmur-1-1-0-2-

tgz/package/dist/lib/@icij/murmur.common.js

\* /opt/cola/permits/1437226440\_1665395869.0945597/0/murmur-1-1-0-2-tgz/package/dist/lib/@icij/murmur.umd.js No license file was found, but licenses were detected in source scan.

{"version":3,"sources":["webpack://@icij/murmur/webpack/universalModuleDefinition","webpack://@icij/murmur/ webpack/bootstrap","webpack://@icij/murmur/./node\_modules/lodash/\_getRawTag.js","webpack://@icij/murmur/./ node\_modules/core-is/modules/\_iterdefine.js","webpack://@icij/murmur/./node\_modules/lodash/\_baseKeys.js","webpack://@icij/murmur/./node\_modul es/lodash/\_isFlattenable.js","webpack://@icij/murmur/./node\_modules/lodash/stubFalse.js","webpack://@icij/murm ur/./node\_modules/lodash/\_arrayPush.js","webpack://@icij/murmur/./node\_modules/lodash/\_isStrictComparable.js" ,"webpack://@icij/murmur/./lib/components/SharingOptions.vue?8ac0","webpack://@icij/murmur/./node\_modules/ core-

js/modules/es7.promise.finally.js","webpack://@icij/murmur/./node\_modules/lodash/\_getNative.js","webpack://@ic ij/murmur/./node\_modules/core-

js/modules/\_flags.js","webpack://@icij/murmur/./node\_modules/lodash/isBuffer.js","webpack://@icij/murmur/./nod e\_modules/core-js/modules/\_object-

keys.js","webpack://@icij/murmur/./node\_modules/lodash/\_baseRest.js","webpack://@icij/murmur/./lib/component s/EmbeddableFooter.vue?eb4a","webpack://@icij/murmur/./node\_modules/es6-symbol/is-

symbol.js","webpack://@icij/murmur/./node\_modules/jquery/dist/jquery.js","webpack://@icij/murmur/./lib/locales sync [A-Za-z0-9-\_,\\s]+\\.json\$/","webpack://@icij/murmur/./node\_modules/core-js/modules/\_object-

gopd.js","webpack://@icij/murmur/./node\_modules/lodash/\_isKeyable.js","webpack://@icij/murmur/./node\_module s/lodash/\_castFunction.js","webpack://@icij/murmur/./node\_modules/lodash/isObjectLike.js","webpack://@icij/mur mur/./lib/assets/images/icij@2x.png","webpack://@icij/murmur/./node\_modules/lodash/\_isMasked.js","webpack:// @icij/murmur/./node\_modules/core-js/modules/\_object-dps.js","webpack://@icij/murmur/./node\_modules/es5 ext/object/assign/is-

implemented.js","webpack://@icij/murmur/./lib/components/SignUpForm.vue?4b41","webpack://@icij/murmur/./n ode\_modules/lodash/\_baseMatchesProperty.js","webpack://@icij/murmur/./node\_modules/lodash/\_stringToPath.js", "webpack://@icij/murmur/./node\_modules/es5-ext/string/#/contains/is-

implemented.js","webpack://@icij/murmur/./node\_modules/core-

js/modules/\_task.js","webpack://@icij/murmur/./node\_modules/lodash/isObject.js","webpack://@icij/murmur/./node \_modules/lodash/\_equalByTag.js","webpack://@icij/murmur/./node\_modules/es6-

symbol/index.js","webpack://@icij/murmur/./node\_modules/lodash/\_Promise.js","webpack://@icij/murmur/./node\_ modules/lodash/\_hashDelete.js","webpack://@icij/murmur/./node\_modules/lodash/\_baseEvery.js","webpack://@icij /murmur/./node\_modules/core-js/modules/\_iter-

call.js","webpack://@icij/murmur/./node\_modules/lodash/\_mapCacheSet.js","webpack://@icij/murmur/./node\_mod ules/es5-

ext/object/assign/index.js","webpack://@icij/murmur/./node\_modules/lodash/\_matchesStrictComparable.js","webpa ck://@icij/murmur/./node\_modules/core-js/modules/\_fix-re-

wks.js","webpack://@icij/murmur/./node\_modules/lodash/\_compareMultiple.js","webpack://@icij/murmur/./node\_ modules/lodash/\_overRest.js","webpack://@icij/murmur/./node\_modules/@fortawesome/free-brands-svg-

icons/faLinkedin.js","webpack://@icij/murmur/./node\_modules/core-js/modules/\_dom-

create.js","webpack://@icij/murmur/./node\_modules/lodash/\_memoizeCapped.js","webpack://@icij/murmur/./node \_modules/core-

js/modules/\_classof.js","webpack://@icij/murmur/./node\_modules/lodash/\_baseForOwn.js","webpack://@icij/murm ur/./node\_modules/lodash/\_Uint8Array.js","webpack://@icij/murmur/./node\_modules/lodash/\_mapCacheGet.js","w ebpack://@icij/murmur/./node\_modules/lodash/\_hashSet.js","webpack://@icij/murmur/./node\_modules/lodash/\_bas eIsArguments.js","webpack://@icij/murmur/./node\_modules/core-js/modules/\_object-

gops.js","webpack://@icij/murmur/./node\_modules/lodash/every.js","webpack://@icij/murmur/./node\_modules/loda sh/ baseHasIn.js","webpack://@icij/murmur/./node\_modules/core-js/modules/core.get-iterator-

method.js","webpack://@icij/murmur/./node\_modules/core-

js/modules/es6.regexp.split.js","webpack://@icij/murmur/./node\_modules/lodash/\_listCacheClear.js","webpack://@i cij/murmur/./node\_modules/lodash/\_objectToString.js","webpack://@icij/murmur/./node\_modules/core-

js/modules/\_redefine.js","webpack://@icij/murmur/./node\_modules/core-js/modules/\_object-

create.js","webpack://@icij/murmur/./node\_modules/lodash/\_root.js","webpack://@icij/murmur/./node\_modules/cor e-js/modules/\_wks.js","webpack://@icij/murmur/./node\_modules/corejs/modules/\_library.js","webpack://@icij/murmur/./node\_modules/lodash/\_arrayFilter.js","webpack://@icij/murmur/ ./node\_modules/core-

js/modules/\_cof.js","webpack://@icij/murmur/./node\_modules/lodash/\_stackDelete.js","webpack://@icij/murmur/./ node\_modules/lodash/isArrayLike.js","webpack://@icij/murmur/./node\_modules/core-

js/modules/\_invoke.js","webpack://@icij/murmur/./node\_modules/core-

js/modules/\_hide.js","webpack://@icij/murmur/./node\_modules/lodash/\_getSymbols.js","webpack://@icij/murmur/. /node\_modules/core-js/modules/\_is-array-

iter.js","webpack://@icij/murmur/./node\_modules/lodash/\_baseIsNative.js","webpack://@icij/murmur/./node\_modul es/lodash/\_getValue.js","webpack://@icij/murmur/./node\_modules/lodash/\_baseGetTag.js","webpack://@icij/murm ur/./node\_modules/core-js/modules/es6.regexp.flags.js","webpack://@icij/murmur/./node\_modules/corejs/modules/\_object-

gpo.js","webpack://@icij/murmur/./node\_modules/lodash/\_WeakMap.js","webpack://@icij/murmur/./node\_modules /lodash/\_defineProperty.js","webpack://@icij/murmur/./node\_modules/lodash/\_getMatchData.js","webpack://@icij/ murmur/./node\_modules/vue-headroom/dist/vue-headroom.js","webpack://@icij/murmur/./node\_modules/corejs/modules/\_iter-

create.js","webpack://@icij/murmur/./node\_modules/lodash/\_getMapData.js","webpack://@icij/murmur/./node\_mo dules/lodash/\_arraySome.js","webpack://@icij/murmur/./node\_modules/lodash/\_getTag.js","webpack://@icij/murm ur/./node\_modules/node-libs-

browser/mock/process.js","webpack://@icij/murmur/./node\_modules/lodash/last.js","webpack://@icij/murmur/./nod e\_modules/core-js/modules/es6.object.keys.js","webpack://@icij/murmur/./node\_modules/core-js/modules/\_tointeger.js","webpack://@icij/murmur/./node\_modules/core-js/modules/\_property-

desc.js","webpack://@icij/murmur/./node\_modules/lodash/\_baseEach.js","webpack://@icij/murmur/./node\_modules /core-

js/modules/es6.regexp.match.js","webpack://@icij/murmur/./node\_modules/lodash/\_hashClear.js","webpack://@icij /murmur/./node\_modules/core-js/modules/\_for-of.js","webpack://@icij/murmur/./node\_modules/corejs/modules/\_to-

object.js","webpack://@icij/murmur/./node\_modules/lodash/flatten.js","webpack://@icij/murmur/./node\_modules/lo dash/\_baseTimes.js","webpack://@icij/murmur/./node\_modules/vue-social-sharing/dist/vue-social-

sharing.common.js","webpack://@icij/murmur/./node\_modules/core-js/modules/\_object-

pie.js","webpack://@icij/murmur/./lib/config.default.js","webpack://@icij/murmur/./lib/config.js","webpack://@icij/ murmur/./node\_modules/core-js/modules/es6.promise.js","webpack://@icij/murmur/./node\_modules/core-

js/modules/\_shared.js","webpack://@icij/murmur/./node\_modules/lodash/\_stackHas.js","webpack://@icij/murmur/./ node\_modules/lodash/\_nativeKeys.js","webpack://@icij/murmur/./node\_modules/lodash/\_freeGlobal.js","webpack:/ /@icij/murmur/./lib/assets/images/icij-

white@2x.png","webpack://@icij/murmur/./node\_modules/lodash/\_baseReduce.js","webpack://@icij/murmur/./nod e\_modules/lodash/\_baseFlatten.js","webpack://@icij/murmur/./node\_modules/core-

js/modules/\_export.js","webpack://@icij/murmur/./node\_modules/core-js/modules/\_iter-

detect.js","webpack://@icij/murmur/./node\_modules/core-js/modules/\_inherit-if-

required.js","webpack://@icij/murmur/./node\_modules/lodash/\_ListCache.js","webpack://@icij/murmur/./node\_mo dules/core-js/modules/\_object-

sap.js","webpack://@icij/murmur/./node\_modules/lodash/\_nativeCreate.js","webpack://@icij/murmur/./node\_modul es/core-js/modules/\_shared-key.js","webpack://@icij/murmur/./node\_modules/core-

js/modules/\_iobject.js","webpack://@icij/murmur/./node\_modules/es5-ext/object/is-

value.js","webpack://@icij/murmur/(webpack)/buildin/module.js","webpack://@icij/murmur/./lib/components/Imdd bHeader.vue?8f10","webpack://@icij/murmur/./node\_modules/lodash/\_baseMatches.js","webpack://@icij/murmur/. /node\_modules/lodash/\_baseGet.js","webpack://@icij/murmur/./node\_modules/lodash/\_arrayEvery.js","webpack:// @icij/murmur/./node\_modules/lodash/isArray.js","webpack://@icij/murmur/./node\_modules/lodash/\_listCacheSet.js ","webpack://@icij/murmur/./node\_modules/core-js/modules/\_toiobject.js","webpack://@icij/murmur/./node\_modules/core-

js/modules/\_has.js","webpack://@icij/murmur/./node\_modules/lodash/\_listCacheDelete.js","webpack://@icij/murm ur/./node\_modules/lodash/\_baseOrderBy.js","webpack://@icij/murmur/./node\_modules/core-js/modules/\_toprimitive.js","webpack://@icij/murmur/./node\_modules/lodash/\_arrayReduce.js","webpack://@icij/murmur/./node\_ modules/core-js/modules/es6.regexp.to-string.js","webpack://@icij/murmur/./node\_modules/@fortawesome/freebrands-svg-

icons/faTwitter.js","webpack://@icij/murmur/./node\_modules/lodash/forEach.js","webpack://@icij/murmur/./lib/co mponents/DonateForm.vue?1994","webpack://@icij/murmur/./node\_modules/lodash/\_arrayLikeKeys.js","webpack: //@icij/murmur/./node\_modules/lodash/\_baseFor.js","webpack://@icij/murmur/./node\_modules/lodash/constant.js", "webpack://@icij/murmur/./node\_modules/core-js/modules/\_object-

assign.js","webpack://@icij/murmur/./node\_modules/es5-

ext/object/keys/shim.js","webpack://@icij/murmur/./node\_modules/lodash/isTypedArray.js","webpack://@icij/mur mur/./lib/components/ContentPlaceholder.vue?490b","webpack://@icij/murmur/./node\_modules/lodash/\_baseIsTyp edArray.js","webpack://@icij/murmur/./node\_modules/lodash/toString.js","webpack://@icij/murmur/./node\_module s/core-js/modules/\_global.js","webpack://@icij/murmur/./node\_modules/core-js/modules/\_to-absolute-

index.js","webpack://@icij/murmur/./node\_modules/lodash/\_arrayMap.js","webpack://@icij/murmur/./node\_modul es/lodash/\_Map.js","webpack://@icij/murmur/./node\_modules/core-

js/modules/\_fails.js","webpack://@icij/murmur/./node\_modules/lodash/\_hashHas.js","webpack://@icij/murmur/./no de\_modules/@fortawesome/vue-fontawesome/index.js","webpack://@icij/murmur/./node\_modules/corejs/modules/\_set-

species.js","webpack://@icij/murmur/./node\_modules/lodash/\_MapCache.js","webpack://@icij/murmur/./node\_mod ules/lodash/\_baseIsEqualDeep.js","webpack://@icij/murmur/./node\_modules/es5-

ext/object/keys/index.js","webpack://@icij/murmur/./node\_modules/lodash/\_mapCacheClear.js","webpack://@icij/ murmur/./node\_modules/lodash/\_baseGetAllKeys.js","webpack://@icij/murmur/./node\_modules/lodash/\_Stack.js"," webpack://@icij/murmur/./node\_modules/lodash/\_setCacheAdd.js","webpack://@icij/murmur/./node\_modules/corejs/modules/\_set-to-string-tag.js","webpack://@icij/murmur/./node\_modules/core-

js/modules/es6.function.name.js","webpack://@icij/murmur/./lib/components/GenericFooter.vue?be7f","webpack:// @icij/murmur/./node\_modules/lodash/\_stackGet.js","webpack://@icij/murmur/./node\_modules/lodash/\_arrayEach.j s","webpack://@icij/murmur/./node\_modules/core-

js/modules/\_microtask.js","webpack://@icij/murmur/./node\_modules/core-

js/modules/\_core.js","webpack://@icij/murmur/./node\_modules/core-

js/modules/\_iterators.js","webpack://@icij/murmur/./node\_modules/lodash/\_apply.js","webpack://@icij/murmur/./n ode\_modules/lodash/hasIn.js","webpack://@icij/murmur/./node\_modules/core-js/modules/\_object-

dp.js","webpack://@icij/murmur/./node\_modules/core-js/modules/\_set-proto.js","webpack://@icij/murmur/external {\"commonjs\":\"vue\",\"commonjs2\":\"vue\",\"root\":\"Vue\"}","webpack://@icij/murmur/./node\_modules/@forta wesome/free-brands-svg-

icons/faFacebook.js","webpack://@icij/murmur/./lib/components/FollowUsPopover.vue?ccfa","webpack://@icij/mu rmur/./lib/assets/images/icij-black@2x.png","webpack://@icij/murmur/./node\_modules/core-js/modules/\_object-

gopn.js","webpack://@icij/murmur/./node\_modules/lodash/\_overArg.js","webpack://@icij/murmur/./node\_modules/ lodash/\_mapCacheDelete.js","webpack://@icij/murmur/./node\_modules/es6-

symbol/polyfill.js","webpack://@icij/murmur/./node\_modules/lodash/\_createBaseEach.js","webpack://@icij/murmu r/./node\_modules/lodash/isFunction.js","webpack://@icij/murmur/./node\_modules/lodash/eq.js","webpack://@icij/ murmur/./node\_modules/lodash/\_baseIsMatch.js","webpack://@icij/murmur/./node\_modules/es5-ext/object/validvalue.js","webpack://@icij/murmur/./node\_modules/lodash/\_baseMap.js","webpack://@icij/murmur/./node\_module s/lodash/\_createBaseFor.js","webpack://@icij/murmur/./node\_modules/lodash/\_nodeUtil.js","webpack://@icij/mur mur/./node\_modules/lodash/\_isIterateeCall.js","webpack://@icij/murmur/./node\_modules/lodash/get.js","webpack:// @icij/murmur/./node\_modules/core-js/modules/\_ctx.js","webpack://@icij/murmur/./node\_modules/es5 ext/object/is-callable.js","webpack://@icij/murmur/./node\_modules/core-js/modules/\_add-tounscopables.js","webpack://@icij/murmur/./node\_modules/core-

js/modules/\_perform.js","webpack://@icij/murmur/./node\_modules/core-js/modules/\_to-

length.js","webpack://@icij/murmur/./node\_modules/core-

js/modules/\_descriptors.js","webpack://@icij/murmur/./node\_modules/lodash/\_Symbol.js","webpack://@icij/murmu r/./node\_modules/core-js/modules/\_user-

agent.js","webpack://@icij/murmur/./node\_modules/lodash/\_equalArrays.js","webpack://@icij/murmur/./node\_mod ules/lodash/\_baseSetToString.js","webpack://@icij/murmur/./node\_modules/core-

js/modules/es6.regexp.replace.js","webpack://@icij/murmur/./node\_modules/lodash/\_mapCacheHas.js","webpack:// @icij/murmur/./node\_modules/core-js/modules/\_new-promise-

capability.js","webpack://@icij/murmur/./node\_modules/lodash/\_getAllKeys.js","webpack://@icij/murmur/./node modules/core-js/modules/\_string-trim.js","webpack://@icij/murmur/./node\_modules/core-js/modules/\_is-

regexp.js","webpack://@icij/murmur/./node\_modules/lodash/\_setToArray.js","webpack://@icij/murmur/./node\_mod ules/core-

js/modules/web.dom.iterable.js","webpack://@icij/murmur/./node\_modules/lodash/\_baseUnary.js","webpack://@icij /murmur/./node\_modules/@fortawesome/free-solid-svg-

icons/faClipboard.js","webpack://@icij/murmur/./node\_modules/lodash/\_equalObjects.js","webpack://@icij/murmu r/./node\_modules/lodash/isLength.js","webpack://@icij/murmur/./node\_modules/clipboard/dist/clipboard.js","webpa ck://@icij/murmur/./node\_modules/es6-symbol/validate-

symbol.js","webpack://@icij/murmur/./node\_modules/lodash/\_listCacheGet.js","webpack://@icij/murmur/./node\_m odules/lodash/\_DataView.js","webpack://@icij/murmur/./node\_modules/es6-symbol/is-

implemented.js","webpack://@icij/murmur/./node\_modules/lodash/\_baseIteratee.js","webpack://@icij/murmur/./nod e\_modules/lodash/\_hashGet.js","webpack://@icij/murmur/./node\_modules/core-js/modules/\_promise-

resolve.js","webpack://@icij/murmur/./node\_modules/core-

js/modules/\_defined.js","webpack://@icij/murmur/./node\_modules/@babel/runtime/helpers/esm/createClass.js","we bpack://@icij/murmur/./node\_modules/lodash/\_baseIsEqual.js","webpack://@icij/murmur/./node\_modules/@fortaw esome/fontawesome-svg-

core/index.es.js","webpack://@icij/murmur/./lib/components/Fa.js","webpack://@icij/murmur/./node\_modules/lodas h/\_isIndex.js","webpack://@icij/murmur/./node\_modules/lodash/\_setToString.js","webpack://@icij/murmur/./node\_ modules/core-js/modules/\_array-includes.js","webpack://@icij/murmur/./node\_modules/@fortawesome/free-solidsvg-

icons/faShareAlt.js","webpack://@icij/murmur/./node\_modules/lodash/\_cacheHas.js","webpack://@icij/murmur/./n ode\_modules/lodash/reduce.js","webpack://@icij/murmur/./node\_modules/core-

js/modules/es6.number.constructor.js","webpack://@icij/murmur/./node\_modules/lodash/each.js","webpack://@icij/ murmur/./node\_modules/core-js/modules/\_ie8-dom-

define.js","webpack://@icij/murmur/./node\_modules/lodash/sortBy.js","webpack://@icij/murmur/./node\_modules/l odash/\_Set.js","webpack://@icij/murmur/(webpack)/buildin/global.js","webpack://@icij/murmur/./node\_modules/co re-js/modules/\_uid.js","webpack://@icij/murmur/./node\_modules/core-

js/modules/es6.array.iterator.js","webpack://@icij/murmur/./node\_modules/lodash/\_compareAscending.js","webpac k://@icij/murmur/./node\_modules/lodash/\_assocIndexOf.js","webpack://@icij/murmur/./node\_modules/@fortaweso me/fontawesome/index.es.js","webpack://@icij/murmur/./node\_modules/core-js/modules/\_an-

object.js","webpack://@icij/murmur/./node\_modules/lodash/identity.js","webpack://@icij/murmur/./node\_modules/ core-js/modules/\_object-keys-

internal.js","webpack://@icij/murmur/./node\_modules/lodash/\_baseToString.js","webpack://@icij/murmur/./node\_ modules/lodash/\_stackSet.js","webpack://@icij/murmur/./node\_modules/@fortawesome/free-solid-svg-

icons/faEnvelope.js","webpack://@icij/murmur/./node\_modules/lodash/stubArray.js","webpack://@icij/murmur/./no de\_modules/lodash/isArguments.js","webpack://@icij/murmur/./node\_modules/core-js/modules/\_is-

object.js","webpack://@icij/murmur/./node\_modules/lodash/\_baseSortBy.js","webpack://@icij/murmur/./node\_mod ules/@babel/runtime/helpers/esm/classCallCheck.js","webpack://@icij/murmur/./node\_modules/corejs/modules/\_iter-

step.js","webpack://@icij/murmur/./node\_modules/lodash/\_SetCache.js","webpack://@icij/murmur/./node\_modules/ core-js/modules/\_a-

function.js","webpack://@icij/murmur/./node\_modules/lodash/\_coreJsData.js","webpack://@icij/murmur/./node\_mo dules/lodash/\_setCacheHas.js","webpack://@icij/murmur/./node\_modules/lodash/\_toSource.js","webpack://@icij/m urmur/./node\_modules/core-js/modules/\_redefine-

all.js","webpack://@icij/murmur/./node\_modules/lodash/map.js","webpack://@icij/murmur/./lib/components/Embed Form.vue?2746","webpack://@icij/murmur/./node\_modules/path-

browserify/index.js","webpack://@icij/murmur/./node\_modules/core-js/modules/\_enum-bug-

keys.js","webpack://@icij/murmur/./node\_modules/lodash/\_Hash.js","webpack://@icij/murmur/./node\_modules/lod ash/\_hasPath.js","webpack://@icij/murmur/./node\_modules/lodash/\_castPath.js","webpack://@icij/murmur/./node\_ modules/lodash/memoize.js","webpack://@icij/murmur/./node\_modules/@fortawesome/free-solid-svg-

icons/faTimes.js","webpack://@icij/murmur/./node\_modules/lodash/\_basePropertyDeep.js","webpack://@icij/murm ur/./node\_modules/es5-

ext/function/noop.js","webpack://@icij/murmur/./node\_modules/lodash/\_isPrototype.js","webpack://@icij/murmur/. /node\_modules/core-js/modules/\_species-

constructor.js","webpack://@icij/murmur/./node\_modules/lodash/keys.js","webpack://@icij/murmur/./node\_module s/es5-ext/object/keys/is-

implemented.js","webpack://@icij/murmur/./node\_modules/lodash/\_mapToArray.js","webpack://@icij/murmur/./no de\_modules/@fortawesome/free-solid-svg-

icons/faCode.js","webpack://@icij/murmur/./node\_modules/lodash/\_baseProperty.js","webpack://@icij/murmur/./no de\_modules/lodash/\_stackClear.js","webpack://@icij/murmur/./node\_modules/popper.js/dist/esm/popper.js","webpa ck://@icij/murmur/./node\_modules/es5-ext/object/normalize-

options.js","webpack://@icij/murmur/./node\_modules/lodash/\_shortOut.js","webpack://@icij/murmur/./node\_modul es/lodash/\_toKey.js","webpack://@icij/murmur/./node\_modules/d/index.js","webpack://@icij/murmur/./node\_modu les/core-js/modules/\_an-

instance.js","webpack://@icij/murmur/./node\_modules/lodash/\_isKey.js","webpack://@icij/murmur/./node\_modules /es5-ext/object/assign/shim.js","webpack://@icij/murmur/./node\_modules/core-

js/modules/es6.object.assign.js","webpack://@icij/murmur/./node\_modules/es5-

ext/string/#/contains/shim.js","webpack://@icij/murmur/./node\_modules/es5-

ext/string/#/contains/index.js","webpack://@icij/murmur/./node\_modules/lodash/property.js","webpack://@icij/mur mur/./node\_modules/core-js/modules/\_html.js","webpack://@icij/murmur/./node\_modules/@vue/cli-

service/lib/commands/build/setPublicPath.js","webpack://@icij/murmur/./node\_modules/vue-i18n/dist/vue-

i18n.esm.js","webpack://@icij/murmur/./lib/i18n.js","webpack://@icij/murmur/./lib/components/ContentPlaceholde r.vue?6865","webpack://@icij/murmur/./lib/utils/placeholder.js","webpack://@icij/murmur/lib/components/Content Placeholder.vue","webpack://@icij/murmur/./lib/components/ContentPlaceholder.vue?01bb","webpack://@icij/mur mur/./node\_modules/vue-

loader/lib/runtime/componentNormalizer.js","webpack://@icij/murmur/./lib/components/ContentPlaceholder.vue"," webpack://@icij/murmur/./lib/components/DonateForm.vue?54f5","webpack://@icij/murmur/lib/components/Donat eForm.vue","webpack://@icij/murmur/./lib/components/DonateForm.vue?1258","webpack://@icij/murmur/./lib/co mponents/DonateForm.vue","webpack://@icij/murmur/./lib/components/EmbeddableFooter.vue?661e","webpack:// @icij/murmur/./node\_modules/promise-polyfill/src/finally.js","webpack://@icij/murmur/./node\_modules/promisepolyfill/src/index.js","webpack://@icij/murmur/./lib/utils/assets.js","webpack://@icij/murmur/./lib/utils/iframeresizer.js","webpack://@icij/murmur/./lib/components/SharingOptions.vue?e2a2","webpack://@icij/murmur/./node\_ modules/vue-functional-data-merge/dist/lib.esm.js","webpack://@icij/murmur/./node\_modules/bootstrapvue/es/utils/object.js","webpack://@icij/murmur/./node\_modules/bootstrap-

vue/es/utils/array.js","webpack://@icij/murmur/./node\_modules/bootstrap-

vue/es/utils/identity.js","webpack://@icij/murmur/./node\_modules/bootstrap-vue/es/utils/pluck-

props.js","webpack://@icij/murmur/./node\_modules/bootstrapvue/es/utils/dom.js","webpack://@icij/murmur/./node\_modules/bootstrapvue/es/components/link/link.js","webpack://@icij/murmur/./node\_modules/bootstrapvue/es/components/button/button.js","webpack://@icij/murmur/./node\_modules/bootstrapvue/es/components/button/button-close.js","webpack://@icij/murmur/./node\_modules/bootstrapvue/es/mixins/id.js","webpack://@icij/murmur/./node\_modules/bootstrap-vue/es/mixins/listen-onroot.js","webpack://@icij/murmur/./node\_modules/bootstrap-vue/es/utils/observedom.js","webpack://@icij/murmur/./node\_modules/bootstrapvue/es/utils/warn.js","webpack://@icij/murmur/./node\_modules/bootstrap-vue/es/utils/keycodes.js","webpack://@icij/murmur/./node\_modules/bootstrap-vue/es/utils/bvevent.class.js","webpack://@icij/murmur/./node\_modules/bootstrapvue/es/components/modal/modal.js","webpack://@icij/murmur/./lib/components/EmbedForm.vue?d762","webpack: //@icij/murmur/./node\_modules/@babel/runtime/helpers/esm/typeof.js","webpack://@icij/murmur/./lib/utils/clipboa rd.js","webpack://@icij/murmur/lib/components/EmbedForm.vue","webpack://@icij/murmur/./lib/components/Emb edForm.vue?f085","webpack://@icij/murmur/./lib/components/EmbedForm.vue","webpack://@icij/murmur/lib/com ponents/SharingOptions.vue","webpack://@icij/murmur/./lib/components/SharingOptions.vue?a43d","webpack://@i cij/murmur/./lib/components/SharingOptions.vue","webpack://@icij/murmur/lib/components/EmbeddableFooter.vu e","webpack://@icij/murmur/./lib/components/EmbeddableFooter.vue?26c8","webpack://@icij/murmur/./lib/compo nents/EmbeddableFooter.vue","webpack://@icij/murmur/./lib/components/FollowUsPopover.vue?3c10","webpack:/ /@icij/murmur/./lib/components/SignUpForm.vue?f5d1","webpack://@icij/murmur/lib/components/SignUpForm.vu e","webpack://@icij/murmur/./lib/components/SignUpForm.vue?4ae9","webpack://@icij/murmur/./lib/components/ SignUpForm.vue","webpack://@icij/murmur/lib/components/FollowUsPopover.vue","webpack://@icij/murmur/./lib /components/FollowUsPopover.vue?9bd7","webpack://@icij/murmur/./lib/components/FollowUsPopover.vue","we bpack://@icij/murmur/./lib/components/GenericFooter.vue?5e9d","webpack://@icij/murmur/lib/components/Generi cFooter.vue","webpack://@icij/murmur/./lib/components/GenericFooter.vue?2720","webpack://@icij/murmur/./lib/

components/GenericFooter.vue","webpack://@icij/murmur/./lib/components/ImddbHeader.vue?0972","webpack://

@icij/murmur/./node\_modules/bootstrap-vue/es/components/dropdown/dropdown-

item.js","webpack://@icij/murmur/./node\_modules/bootstrap-

vue/es/mixins/clickout.js","webpack://@icij/murmur/./node\_modules/bootstrap-

vue/es/mixins/dropdown.js","webpack://@icij/murmur/./node\_modules/bootstrap-vue/es/components/nav/nav-itemdropdown.js","webpack://@icij/murmur/./node\_modules/bootstrap-

vue/es/utils/tooltip.class.js","webpack://@icij/murmur/./node\_modules/bootstrap-

vue/es/utils/popover.class.js","webpack://@icij/murmur/./node\_modules/bootstrap-

vue/es/utils/ssr.js","webpack://@icij/murmur/./node\_modules/bootstrap-

vue/es/mixins/toolpop.js","webpack://@icij/murmur/./node\_modules/bootstrap-

vue/es/components/popover/popover.js","webpack://@icij/murmur/lib/components/ImddbHeader.vue","webpack:// @icij/murmur/./lib/components/ImddbHeader.vue?5d54","webpack://@icij/murmur/./lib/components/ImddbHeader. vue","webpack://@icij/murmur/./lib/components/ResponsiveIframe.vue?f690","webpack://@icij/murmur/lib/compo nents/ResponsiveIframe.vue","webpack://@icij/murmur/./lib/components/ResponsiveIframe.vue?1204","webpack:// @icij/murmur/./lib/components/ResponsiveIframe.vue","webpack://@icij/murmur/./lib/components/SlideUpDown.v ue","webpack://@icij/murmur/lib/components/SlideUpDown.vue","webpack://@icij/murmur/./lib/components/Slide UpDown.vue?0492","webpack://@icij/murmur/./lib/main.js","webpack://@icij/murmur/./node\_modules/@vue/cliservice/lib/commands/build/entry-

lib.js","webpack://@icij/murmur/./node\_modules/lodash/\_listCacheHas.js","webpack://@icij/murmur/./node\_modul es/core-is/modules/\_string-

ws.js","webpack://@icij/murmur/./node\_modules/lodash/isSymbol.js"],"names":["root","factory","exports","module ","require","define","amd","self","this","\_WEBPACK\_EXTERNAL\_MODULE\_8bbf\_\_","installedModules","\_ webpack\_require\_\_","moduleId","i","l","modules","call","m","c","d","name","getter","o","Object","defineProperty

,"enumerable","get","r","Symbol","toStringTag","value","t","mode","\_\_esModule","ns","create","key","bind","n","o bject","property","prototype","hasOwnProperty","p","s","objectProto","nativeObjectToString","toString","symToSt ringTag","undefined","getRawTag","isOwn","tag","unmasked","e","result","LIBRARY","\$export","redefine","hide ","Iterators","\$iterCreate","setToStringTag","getPrototypeOf","ITERATOR","BUGGY","keys","FF\_ITERATOR"," KEYS","VALUES","returnThis","Base","NAME","Constructor","next","DEFAULT","IS\_SET","FORCED","meth ods","IteratorPrototype","getMethod","kind","proto","TAG","DEF\_VALUES","VALUES\_BUG","\$native","\$defau lt","\$entries","\$anyNative","entries","values","P","F","isPrototype","nativeKeys","baseKeys","push","isArguments" ,"isArray","spreadableSymbol","isConcatSpreadable","isFlattenable","stubFalse","arrayPush","array","index","lengt h","offset","isObject","isStrictComparable","\_node\_modules\_mini\_css\_extract\_plugin\_dist\_loader\_js\_ref\_8\_oneOf \_1\_0\_node\_modules\_css\_loader\_index\_js\_ref\_8\_oneOf\_1\_1\_node\_modules\_vue\_loader\_lib\_loaders\_stylePostLoa der\_js\_node\_modules\_postcss\_loader\_src\_index\_js\_ref\_8\_oneOf\_1\_2\_node\_modules\_sass\_loader\_lib\_loader\_js\_re f\_8\_oneOf\_1\_3\_node\_modules\_cache\_loader\_dist\_cjs\_js\_ref\_0\_0\_node\_modules\_vue\_loader\_lib\_index\_js\_vue\_lo ader\_options\_SharingOptions\_vue\_vue\_type\_style\_index\_0\_lang\_scss\_\_\_WEBPACK\_IMPORTED\_MODULE\_0\_ \_","\_node\_modules\_mini\_css\_extract\_plugin\_dist\_loader\_js\_ref\_8\_oneOf\_1\_0\_node\_modules\_css\_loader\_index\_j s\_ref\_8\_oneOf\_1\_1\_node\_modules\_vue\_loader\_lib\_loaders\_stylePostLoader\_js\_node\_modules\_postcss\_loader\_src index is ref\_8\_oneOf\_1\_2\_node\_modules\_sass\_loader\_lib\_loader\_is\_ref\_8\_oneOf\_1\_3\_node\_modules\_cache\_lo ader\_dist\_cjs\_js\_ref\_0\_0\_node\_modules\_vue\_loader\_lib\_index\_js\_vue\_loader\_options\_SharingOptions\_vue\_vue\_t ype\_style\_index\_0\_lang\_scss\_\_\_WEBPACK\_IMPORTED\_MODULE\_0\_\_\_default","core","global","speciesConst ructor","promiseResolve","R","finally","onFinally","C","Promise","isFunction","then","x","baseIsNative","getValu e","getNative","anObject","that","ignoreCase","multiline","unicode","sticky","freeExports","nodeType","freeModul e","moduleExports","Buffer","nativeIsBuffer","isBuffer","\$keys","enumBugKeys","O","identity","overRest","setTo String","baseRest","func","start","\_node\_modules\_mini\_css\_extract\_plugin\_dist\_loader\_js\_ref\_8\_oneOf\_1\_0\_node \_modules\_css\_loader\_index\_js\_ref\_8\_oneOf\_1\_1\_node\_modules\_vue\_loader\_lib\_loaders\_stylePostLoader\_js\_nod e\_modules\_postcss\_loader\_src\_index\_js\_ref\_8\_oneOf\_1\_2\_node\_modules\_sass\_loader\_lib\_loader\_js\_ref\_8\_oneOf \_1\_3\_node\_modules\_cache\_loader\_dist\_cjs\_js\_ref\_0\_0\_node\_modules\_vue\_loader\_lib\_index\_js\_vue\_loader\_optio ns EmbeddableFooter vue vue type style index 0 id 36cb84e2 lang scss scoped true WEBPACK IMPOR TED\_MODULE\_0\_\_","\_node\_modules\_mini\_css\_extract\_plugin\_dist\_loader\_js\_ref\_8\_oneOf\_1\_0\_node\_modules \_css\_loader\_index\_js\_ref\_8\_oneOf\_1\_1\_node\_modules\_vue\_loader\_lib\_loaders\_stylePostLoader\_js\_node\_module s\_postcss\_loader\_src\_index\_js\_ref\_8\_oneOf\_1\_2\_node\_modules\_sass\_loader\_lib\_loader\_js\_ref\_8\_oneOf\_1\_3\_nod e\_modules\_cache\_loader\_dist\_cjs\_js\_ref\_0\_0\_node\_modules\_vue\_loader\_lib\_index\_js\_vue\_loader\_options\_Embe ddableFooter\_vue\_vue\_type\_style\_index\_0\_id\_36cb84e2\_lang\_scss\_scoped\_true\_\_\_WEBPACK\_IMPORTED\_M ODULE 0 default","constructor"," WEBPACK\_AMD\_DEFINE\_ARRAY\_\_"," WEBPACK\_AMD\_DEFIN E\_RESULT\_\_","document","w","Error","window","noGlobal","arr","getProto","slice","concat","indexOf","class2ty pe","hasOwn","fnToString","ObjectFunctionString","support","obj","isWindow","preservedScriptAttributes","type" ,"src","noModule","DOMEval","code","doc","node","script","createElement","text","head","appendChild","parentN ode","removeChild","toType","version","jQuery","selector","context","fn","init","rtrim","isArrayLike","jquery","to Array","num","pushStack","elems","ret","merge","prevObject","each","callback","map","elem","apply","arguments ","first","eq","last","len","j","end","sort","splice","extend","options","copy","copyIsArray","clone","target","deep"," isPlainObject","Array","expando","Math","random","replace","isReady","error","msg","noop","Ctor","isEmptyObje ct","globalEval","trim","makeArray","results","inArray","second","grep","invert","callbackInverse","matches","call backExpect","arg","guid","iterator","split","toLowerCase","Sizzle","Expr","getText","isXML","tokenize","compile" ,"select","outermostContext","sortInput","hasDuplicate","setDocument","docElem","documentIsHTML","rbuggyQ SA","rbuggyMatches","contains","Date","preferredDoc","dirruns","done","classCache","createCache","tokenCache ","compilerCache","sortOrder","a","b","pop","push\_native","list","booleans","whitespace","identifier","attributes"," pseudos","rwhitespace","RegExp","rcomma","rcombinators","rattributeQuotes","rpseudo","ridentifier","matchExpr" ,"ID","CLASS","ATTR","PSEUDO","CHILD","bool","needsContext","rinputs","rheader","rnative","rquickExpr","r sibling","runescape","funescape"," ","escaped","escapedWhitespace","high","String","fromCharCode","rcssescape" ,"fcssescape","ch","asCodePoint","charCodeAt","unloadHandler","disabledAncestor","addCombinator","disabled","

dir","childNodes","els","seed","nid","match","groups","newSelector","newContext","ownerDocument","exec","get ElementById","id","getElementsByTagName","getElementsByClassName","qsa","test","nodeName","getAttribute" ,"setAttribute","toSelector","join","testContext","querySelectorAll","qsaError","removeAttribute","cache","cacheLe ngth","shift","markFunction","assert","el","addHandle","attrs","handler","attrHandle","siblingCheck","cur","diff","s ourceIndex","nextSibling","createInputPseudo","createButtonPseudo","createDisabledPseudo","isDisabled","create PositionalPseudo","argument","matchIndexes","documentElement","hasCompare","subWindow","defaultView","to p","addEventListener","attachEvent","className","createComment","getById","getElementsByName","filter","attrI d","find","getAttributeNode","tmp","innerHTML","input","matchesSelector","webkitMatchesSelector","mozMatch esSelector","oMatchesSelector","msMatchesSelector","disconnectedMatch","compareDocumentPosition","adown", "bup","compare","sortDetached","aup","ap","bp","unshift","expr","elements","attr","val","specified","escape","sel", "uniqueSort","duplicates","detectDuplicates","sortStable","textContent","firstChild","nodeValue","selectors","create Pseudo","relative",">","

","+","~","preFilter","excess","unquoted","nodeNameSelector","pattern","operator","check","what","simple","forwa rd","ofType","xml","uniqueCache","outerCache","nodeIndex","parent","useCache","lastChild","uniqueID","pseudo ","args","setFilters","idx","matched","not","matcher","unmatched","has","innerText","lang","elemLang","hash","loc ation","focus","activeElement","hasFocus","href","tabIndex","enabled","checked","selected","selectedIndex","empt y","header","button","even","odd","lt","gt","radio","checkbox","file","password","image","submit","reset","tokens", "combinator","base","skip","checkNonElements","doneName","oldCache","newCache","elementMatcher","matcher s","multipleContexts","contexts","condense","newUnmatched","mapped","setMatcher","postFilter","postFinder","p ostSelector","temp","preMap","postMap","preexisting","matcherIn","matcherOut","matcherFromTokens","checkCo ntext","leadingRelative","implicitRelative","matchContext","matchAnyContext","matcherFromGroupMatchers","el ementMatchers","setMatchers","bySet","byElement","superMatcher","outermost","matchedCount","setMatched","c ontextBackup","dirrunsUnique","filters","parseOnly","soFar","preFilters","cached","token","compiled","defaultVal ue","unique","isXMLDoc","escapeSelector","until","truncate","is","siblings","rneedsContext","rsingleTag","winno w","qualifier","rootjQuery","parseHTML","ready","rparentsprev","guaranteedUnique","children","contents","prev", "sibling","targets","closest","prevAll","add","addBack","parents","parentsUntil","nextAll","nextUntil","prevUntil"," contentDocument","content","reverse","rnothtmlwhite","createOptions","flag","Identity","v","Thrower","ex","adopt Value","resolve","reject","noValue","method","promise","fail","Callbacks","firing","memory","fired","locked","que ue","firingIndex","fire","once","stopOnFalse","remove","disable","lock","fireWith","Deferred","tuples","state","alw ays","deferred","catch","pipe","fns","newDefer","tuple","returned","progress","notify","onFulfilled","onRejected"," onProgress","maxDepth","depth","special","mightThrow","TypeError","notifyWith","resolveWith","process","exce ptionHook","stackTrace","rejectWith","getStackHook","setTimeout","stateString","when","singleValue","remaining ","resolveContexts","resolveValues","master","updateFunc","rerrorNames","stack","console","warn","message","re adyException","readyList","completed","removeEventListener","readyWait","wait","readyState","doScroll","access ","chainable","emptyGet","raw","bulk","rmsPrefix","rdashAlpha","fcamelCase","all","letter","toUpperCase","camel Case","string","acceptData","owner","Data","uid","configurable","set","data","prop","hasData","dataPriv","dataUse r","rbrace","rmultiDash","getData","JSON","parse","dataAttr","removeData","\_data","\_removeData","dequeue","st artLength","hooks","\_queueHooks","stop","setter","clearQueue","count","defer","pnum","source","rcssNum","cssE xpand","isHiddenWithinTree","style","display","css","swap","old","adjustCSS","valueParts","tween","adjusted","sc ale","maxIterations","currentValue","initial","unit","cssNumber","initialInUnit","defaultDisplayMap","getDefaultDi splay","body","showHide","show","toggle","rcheckableType","rtagName","rscriptType","wrapMap","option","thea d","col","tr","td","\_default","getAll","setGlobalEval","refElements","optgroup","tbody","tfoot","colgroup","caption ","th","rhtml","buildFragment","scripts","selection","ignored","wrap","fragment","createDocumentFragment","node s","htmlPrefilter","createTextNode","div","checkClone","cloneNode","noCloneChecked","rkeyEvent","rmouseEven t","rtypenamespace","returnTrue","returnFalse","safeActiveElement","err","on","types","one","origFn","event","off ","handleObjIn","eventHandle","events","handleObj","handlers","namespaces","origType","elemData","handle","tri ggered","dispatch","delegateType","bindType","namespace","delegateCount","setup","mappedTypes","origCount", "teardown","removeEvent","nativeEvent","handlerQueue","fix","delegateTarget","preDispatch","isPropagationStop

ped","currentTarget","isImmediatePropagationStopped","rnamespace","preventDefault","stopPropagation","postDis patch","matchedHandlers","matchedSelectors","addProp","hook","Event","originalEvent","writable","load","noBub ble","trigger","blur","click","beforeunload","returnValue","props","isDefaultPrevented","defaultPrevented","related Target","timeStamp","now","isSimulated","stopImmediatePropagation","altKey","bubbles","cancelable","changedT ouches","ctrlKey","detail","eventPhase","metaKey","pageX","pageY","shiftKey","view","char","charCode","keyCo de","buttons","clientX","clientY","offsetX","offsetY","pointerId","pointerType","screenX","screenY","targetTouch es","toElement","touches","which","mouseenter","mouseleave","pointerenter","pointerleave","orig","related","rxht mlTag","rnoInnerhtml","rchecked","rcleanScript","manipulationTarget","disableScript","restoreScript","cloneCopy Event","dest","pdataOld","pdataCur","udataOld","udataCur","fixInput","domManip","collection","hasScripts","iNo Clone","valueIsFunction","html","\_evalUrl","keepData","cleanData","dataAndEvents","deepDataAndEvents","srcE lements","destElements","inPage","detach","append","prepend","insertBefore","before","after","replaceWith","repla ceChild","appendTo","prependTo","insertAfter","replaceAll","original","insert","rnumnonpx","getStyles","opener", "getComputedStyle","rboxStyle","curCSS","computed","width","minWidth","maxWidth","getPropertyValue","pixe lBoxStyles","addGetHookIf","conditionFn","hookFn","computeStyleTests","container","cssText","divStyle","pixel PositionVal","reliableMarginLeftVal","roundPixelMeasures","marginLeft","right","pixelBoxStylesVal","boxSizing ReliableVal","position","scrollboxSizeVal","offsetWidth","measure","round","parseFloat","backgroundClip","clear CloneStyle","boxSizingReliable","pixelPosition","reliableMarginLeft","scrollboxSize","rdisplayswap","rcustomPro p","cssShow","visibility","cssNormalTransform","letterSpacing","fontWeight","cssPrefixes","emptyStyle","vendor PropName","capName","finalPropName","cssProps","setPositiveNumber","subtract","max","boxModelAdjustment ","dimension","box","isBorderBox","styles","computedVal","extra","delta","ceil","getWidthOrHeight","valueIsBor derBox","Tween","easing","cssHooks","opacity","animationIterationCount","columnCount","fillOpacity","flexGro w","flexShrink","lineHeight","order","orphans","widows","zIndex","zoom","origName","isCustomProp","setProper ty","isFinite","getClientRects","getBoundingClientRect","left","margin","padding","border","prefix","suffix","expa nd","expanded","parts","propHooks","run","percent","eased","duration","pos","step","fx","scrollTop","scrollLeft","l inear","swing","cos","PI","fxNow","inProgress","rfxtypes","rrun","schedule","hidden","requestAnimationFrame","i nterval","tick","createFxNow","genFx","includeWidth","height","createTween","animation","Animation","tweeners ","defaultPrefilter","opts","oldfire","propTween","restoreDisplay","isBox","anim","dataShow","unqueued","overflo w","overflowX","overflowY","propFilter","specialEasing","properties","stopped","prefilters","currentTime","startTi me","tweens","originalProperties","originalOptions","gotoEnd","complete","timer","\*","tweener","prefilter","speed ","opt","speeds","fadeTo","to","animate","optall","doAnimation","finish","stopQueue","timers","cssFn","slideDown ","slideUp","slideToggle","fadeIn","fadeOut","fadeToggle","slow","fast","delay","time","timeout","clearTimeout"," checkOn","optSelected","radioValue","boolHook","removeAttr","nType","attrHooks","attrNames","lowercaseName ","rfocusable","rclickable","stripAndCollapse","getClass","classesToArray","removeProp","propFix","tabindex","pa rseInt","for","class","addClass","classes","curValue","clazz","finalValue","removeClass","toggleClass","stateVal"," isValidValue","classNames","hasClass","rreturn","valHooks","optionSet","focusin","rfocusMorph","stopPropagatio nCallback","onlyHandlers","bubbleType","ontype","lastElement","eventPath","isTrigger","parentWindow","simulat e","triggerHandler","attaches","nonce","rquery","parseXML","DOMParser","parseFromString","rbracket","rCRLF", "rsubmitterTypes","rsubmittable","buildParams","traditional","param","valueOrFunction","encodeURIComponent", "serialize","serializeArray","r20","rhash","rantiCache","rheaders","rlocalProtocol","rnoContent","rprotocol","transp orts","allTypes","originAnchor","addToPrefiltersOrTransports","structure","dataTypeExpression","dataType","data Types","inspectPrefiltersOrTransports","jqXHR","inspected","seekingTransport","inspect","prefilterOrFactory","dat aTypeOrTransport","ajaxExtend","flatOptions","ajaxSettings","ajaxHandleResponses","responses","ct","finalDataT ype","firstDataType","mimeType","getResponseHeader","converters","ajaxConvert","response","isSuccess","conv2 ","current","conv","responseFields","dataFilter","throws","active","lastModified","etag","url","isLocal","protocol"," processData","async","contentType","accepts","json","\* text","text html","text json","text

xml","ajaxSetup","settings","ajaxPrefilter","ajaxTransport","ajax","transport","cacheURL","responseHeadersString" ,"responseHeaders","timeoutTimer","urlAnchor","fireGlobals","uncached","callbackContext","globalEventContext" ,"completeDeferred","statusCode","requestHeaders","requestHeadersNames","strAbort","getAllResponseHeaders"," setRequestHeader","overrideMimeType","status","abort","statusText","finalText","crossDomain","host","hasConten t","ifModified","headers","beforeSend","success","send","nativeStatusText","modified","getJSON","getScript","wra pAll","firstElementChild","wrapInner","htmlIsFunction","unwrap","visible","offsetHeight","xhr","XMLHttpReques t","xhrSuccessStatus","0","1223","xhrSupported","cors","errorCallback","open","username","xhrFields","onload"," onerror","onabort","ontimeout","onreadystatechange","responseType","responseText","binary","text

script","charset","scriptCharset","evt","oldCallbacks","rjsonp","jsonp","jsonpCallback","originalSettings","callback Name","overwritten","responseContainer","jsonProp","createHTMLDocument","implementation","keepScripts","pa rsed","params","animated","setOffset","curPosition","curLeft","curCSSTop","curTop","curOffset","curCSSLeft","c alculatePosition","curElem","using","rect","win","pageYOffset","pageXOffset","offsetParent","parentOffset","scrol lTo","Height","Width","","defaultExtra","funcName","hover","fnOver","fnOut","unbind","delegate","undelegate"," proxy","holdReady","hold","parseJSON","isNumeric","isNaN","\_jQuery","\_\$","\$","noConflict","./en.json","webpa ckContext","req","webpackContextResolve","pIE","createDesc","toIObject","toPrimitive","IE8\_DOM\_DEFINE","g OPD","getOwnPropertyDescriptor","f","isKeyable","castFunction","isObjectLike","coreJsData","maskSrcKey","IE \_PROTO","isMasked","dP","getKeys","defineProperties","Properties","assign","foo","bar","trzy","\_node\_modules\_ mini\_css\_extract\_plugin\_dist\_loader\_js\_ref\_8\_oneOf\_1\_0\_node\_modules\_css\_loader\_index\_js\_ref\_8\_oneOf\_1\_1\_ node\_modules\_vue\_loader\_lib\_loaders\_stylePostLoader\_js\_node\_modules\_postcss\_loader\_src\_index\_js\_ref\_8\_one Of\_1\_2\_node\_modules\_sass\_loader\_lib\_loader\_js\_ref\_8\_oneOf\_1\_3\_node\_modules\_cache\_loader\_dist\_cjs\_js\_ref\_ 0\_0\_node\_modules\_vue\_loader\_lib\_index\_js\_vue\_loader\_options\_SignUpForm\_vue\_vue\_type\_style\_index\_0\_lang \_scss\_\_\_WEBPACK\_IMPORTED\_MODULE\_0\_\_","\_node\_modules\_mini\_css\_extract\_plugin\_dist\_loader\_js\_ref \_8\_oneOf\_1\_0\_node\_modules\_css\_loader\_index\_js\_ref\_8\_oneOf\_1\_1\_node\_modules\_vue\_loader\_lib\_loaders\_styl ePostLoader is node modules postcss loader src\_index\_is\_ref\_8\_oneOf\_1\_2\_node\_modules\_sass\_loader\_lib\_loa der\_js\_ref\_8\_oneOf\_1\_3\_node\_modules\_cache\_loader\_dist\_cjs\_js\_ref\_0\_0\_node\_modules\_vue\_loader\_lib\_index\_ js\_vue\_loader\_options\_SignUpForm\_vue\_vue\_type\_style\_index\_0\_lang\_scss\_\_\_WEBPACK\_IMPORTED\_MOD ULE\_0\_\_\_default","baseIsEqual","hasIn","isKey","matchesStrictComparable","toKey","COMPARE\_PARTIAL\_F LAG","COMPARE\_UNORDERED\_FLAG","baseMatchesProperty","path","srcValue","objValue","memoizeCapp ed","rePropName","reEscapeChar","stringToPath","number","quote","subString","str","channel","port","ctx","invok e","cel","setTask","setImmediate","clearTask","clearImmediate","MessageChannel","Dispatch","counter","ONREA DYSTATECHANGE","listener","Function","nextTick","port2","port1","onmessage","postMessage","importScripts ","clear","Uint8Array","equalArrays","mapToArray","setToArray","boolTag","dateTag","errorTag","mapTag","nu mberTag","regexpTag","setTag","stringTag","symbolTag","arrayBufferTag","dataViewTag","symbolProto","symbo lValueOf","valueOf","equalByTag","other","bitmask","customizer","equalFunc","byteLength","byteOffset","buffer ","convert","isPartial","size","stacked","hashDelete","\_\_data\_\_","baseEach","baseEvery","predicate","getMapData" ,"mapCacheSet","fails","defined","wks","KEY","SYMBOL","strfn","rxfn","compareAscending","compareMultiple ","orders","objCriteria","criteria","othCriteria","ordersLength","nativeMax","transform","otherArgs","iconName","l igatures","svgPathData","definition","icon","faLinkedin","it","memoize","MAX\_MEMOIZE\_SIZE","cof","ARG"," tryGet","T","B","callee","baseFor","baseForOwn","iteratee","mapCacheGet","nativeCreate","HASH\_UNDEFINED ","hashSet","baseGetTag","argsTag","baseIsArguments","getOwnPropertySymbols","arrayEvery","baseIteratee","is IterateeCall","every","guard","baseHasIn","classof","getIteratorMethod","SPLIT","\$split","isRegExp","\_split","\$pu sh","\$SPLIT","LENGTH","LAST\_INDEX","NPCG","separator","limit","separator2","lastIndex","lastLength","out put","flags","lastLastIndex","splitLimit","separatorCopy","listCacheClear","objectToString","SRC","TO\_STRING", "\$toString","TPL","inspectSource","safe","dPs","Empty","PROTOTYPE","createDict","iframeDocument","iframe", "contentWindow","write","close","freeGlobal","freeSelf","store","USE\_SYMBOL","\$exports","arrayFilter","resInd ex","stackDelete","isLength","un","stubArray","propertyIsEnumerable","nativeGetSymbols","getSymbols","symbol ","ArrayProto","toSource","reRegExpChar","reIsHostCtor","funcProto","funcToString","reIsNative","nullTag","un definedTag","toObject","ObjectProto","WeakMap","getMatchData","commonjsGlobal","createCommonjsModule", "performanceNow","getNanoSeconds","hrtime","loadTime","moduleLoadTime","nodeLoadTime","upTime","perfo rmance","hr","uptime","getTime","vendors","raf","caf","frameDuration","\_now","cp","cancelled","raf\_1","cancel"," polyfill","cancelAnimationFrame","checkActions","states","action","direction","currentScrollY","lastScrollY","dist

anceScrolled","abs","downTolerance","upTolerance","supports3d","st","\_extends","\_defineProperty","defaultCls"," pinned","unpinned","notTop","bottom","notBottom","headroom","render","\_vm","\_h","\$createElement","\_c","\_self ","cls","\_t","staticRenderFns","isTop","isNotTop","isBottom","isNotBottom","isPinned","isUnpinned","translate","i sSupport3d","scroller","default","Boolean","Number","onPin","onUnpin","onTop","onNotTop","onBottom","onNot Bottom","footroom","watch","newVal","\_handleScroll","mounted","beforeDestroy","isInTop","z-

index","\$isServer","transition","clsOpts","\_ref","\_getViewportHeight","innerHeight","clientHeight","\_getElementP hysicalHeight","elm","\_getDocumentHeight","scrollHeight","\_getElementHeight","\_getScrollerPhysicalHeight","\_g etScrollerHeight","\_isOutOfBound","pastTop","scrollerPhysicalHeight","scrollerHeight","pastBottom","update","\_g etScrollY","pin","unpin","\_this","\$emit","\_this2","install","Vue","installed","component","descriptor","arraySome", "DataView","Map","Set","objectTag","promiseTag","weakMapTag","dataViewCtorString","mapCtorString","promi seCtorString","setCtorString","weakMapCtorString","getTag","ArrayBuffer","ctorString","platform","arch","execPa th","title","pid","browser","env","argv","binding","cwd","chdir","exit","kill","umask","dlopen","memoryUsage","uv Counters","features","floor","bitmap","createBaseEach","MATCH","\$match","regexp","hashClear","isArrayIter","t oLength","getIterFn","BREAK","RETURN","iterable","iterFn","baseFlatten","flatten","baseTimes","\_interopDefau lt","SocialSharingNetwork","functional","network","baseNetworks","networkTag","staticClass","staticStyle","datalink","createSharingUrl","data-

action","share","touch","email","sharer","facebook","googleplus","line","linkedin","odnoklassniki","pinterest","redd it","skype","telegram","twitter","viber","vk","weibo","whatsapp","sms","BaseNetworks","inBrowser","\$window"," SocialSharing","description","hashtags","twitterUser","withCounts","googleKey","media","networks","popup","resi zable","toolbar","menubar","scrollbars","directories","openSharer","\$root","this\$1","clearInterval","setInterval","cl osed","beforeMount","util","dualScreenLeft","screenLeft","screen","dualScreenTop","screenTop","innerWidth","cli entWidth","components","config\_default","imddb-

header.dropdown.items","label","project.name","app.name","app.home","sharing-options.url","sharingoptions.title","sharing-options.description","sharing-options.media","sharing-options.twitter-user","signupform.tracker","signup-form.action","donate-

form.introduction","\_VALUES","\_SCOPES","Config","classCallCheck","levels","scope","scopes","\_\_webpack\_ex ports\_\_","defaultValues","Internal","newGenericPromiseCapability","OwnPromiseCapability","Wrapper","aFunctio n","anInstance","forOf","task","microtask","newPromiseCapabilityModule","perform","userAgent","PROMISE","v ersions","v8","\$Promise","isNode","newPromiseCapability","USE\_NATIVE","FakePromise","PromiseRejectionEv ent","isThenable","isReject","\_n","chain","\_v","ok","\_s","reaction","exited","domain","onHandleUnhandled","enter ","onUnhandled","unhandled","isUnhandled","emit","onunhandledrejection","reason","\_a","onrejectionhandled","\$r eject","\_d","\_w","\$resolve","wrapper","executor","G","W","S","capability","\$\$reject","iter","\$index","alreadyCalle d","race","SHARED","copyright","stackHas","overArg","baseReduce","accumulator","initAccum","eachFunc","isS trict","own","out","exp","IS\_FORCED","IS\_GLOBAL","IS\_STATIC","IS\_PROTO","IS\_BIND","expProto","U"," SAFE\_CLOSING","riter","from","skipClosing","setPrototypeOf","listCacheDelete","listCacheGet","listCacheHas", "listCacheSet","ListCache","entry","shared","\_undefined","webpackPolyfill","deprecate","paths","\_node\_modules\_ mini\_css\_extract\_plugin\_dist\_loader\_js\_ref\_8\_oneOf\_1\_0\_node\_modules\_css\_loader\_index\_js\_ref\_8\_oneOf\_1\_1\_ node\_modules\_vue\_loader\_lib\_loaders\_stylePostLoader\_js\_node\_modules\_postcss\_loader\_src\_index\_js\_ref\_8\_one Of\_1\_2\_node\_modules\_sass\_loader\_lib\_loader\_js\_ref\_8\_oneOf\_1\_3\_node\_modules\_cache\_loader\_dist\_cjs\_js\_ref\_ 0\_0\_node\_modules\_vue\_loader\_lib\_index\_js\_vue\_loader\_options\_ImddbHeader\_vue\_vue\_type\_style\_index\_0\_lan g\_scss \_\_WEBPACK\_IMPORTED\_MODULE\_0\_\_","\_node\_modules\_mini\_css\_extract\_plugin\_dist\_loader\_js\_re f 8\_oneOf 1\_0\_node\_modules\_css\_loader\_index\_is\_ref\_8\_oneOf\_1\_1\_node\_modules\_vue\_loader\_lib\_loaders\_sty lePostLoader js\_node\_modules\_postcss\_loader\_src\_index\_js\_ref\_8\_oneOf\_1\_2\_node\_modules\_sass\_loader\_lib\_lo ader\_js\_ref\_8\_oneOf\_1\_3\_node\_modules\_cache\_loader\_dist\_cjs\_js\_ref\_0\_0\_node\_modules\_vue\_loader\_lib\_index is vue loader options ImddbHeader vue vue type style index 0 lang scss WEBPACK IMPORTED MO DULE\_0\_\_\_default","baseIsMatch","baseMatches","matchData","castPath","baseGet","assocIndexOf","IObject","a rrayProto","arrayMap","baseMap","baseSortBy","baseUnary","baseOrderBy","iteratees","arrayReduce","\$flags","D ESCRIPTORS","faTwitter","arrayEach","forEach","\_node\_modules\_mini\_css\_extract\_plugin\_dist\_loader\_js\_ref\_8

\_oneOf\_1\_0\_node\_modules\_css\_loader\_index\_js\_ref\_8\_oneOf\_1\_1\_node\_modules\_vue\_loader\_lib\_loaders\_styleP ostLoader\_js\_node\_modules\_postcss\_loader\_src\_index\_js\_ref\_8\_oneOf\_1\_2\_node\_modules\_sass\_loader\_lib\_loade r\_js\_ref\_8\_oneOf\_1\_3\_node\_modules\_cache\_loader\_dist\_cjs\_js\_ref\_0\_0\_node\_modules\_vue\_loader\_lib\_index\_js\_ vue\_loader\_options\_DonateForm\_vue\_vue\_type\_style\_index\_0\_lang\_scss\_\_\_WEBPACK\_IMPORTED\_MODULE \_0\_\_","\_node\_modules\_mini\_css\_extract\_plugin\_dist\_loader\_js\_ref\_8\_oneOf\_1\_0\_node\_modules\_css\_loader\_inde x\_js\_ref\_8\_oneOf\_1\_1\_node\_modules\_vue\_loader\_lib\_loaders\_stylePostLoader\_js\_node\_modules\_postcss\_loader src\_index\_js\_ref\_8\_oneOf\_1\_2\_node\_modules\_sass\_loader\_lib\_loader\_js\_ref\_8\_oneOf\_1\_3\_node\_modules\_cach e\_loader\_dist\_cjs\_js\_ref\_0\_0\_node\_modules\_vue\_loader\_lib\_index\_js\_vue\_loader\_options\_DonateForm\_vue\_vue \_type\_style\_index\_0\_lang\_scss\_\_\_WEBPACK\_IMPORTED\_MODULE\_0\_\_\_default","isIndex","isTypedArray"," arrayLikeKeys","inherited","isArr","isArg","isBuff","isType","skipIndexes","createBaseFor","constant","gOPS","\$a ssign","A","K","k","aLen","isEnum","isValue","baseIsTypedArray","nodeUtil","nodeIsTypedArray","\_node\_modul es\_mini\_css\_extract\_plugin\_dist\_loader\_js\_ref\_8\_oneOf\_1\_0\_node\_modules\_css\_loader\_index\_js\_ref\_8\_oneOf\_1 \_1\_node\_modules\_vue\_loader\_lib\_loaders\_stylePostLoader\_js\_node\_modules\_postcss\_loader\_src\_index\_js\_ref\_8\_ oneOf\_1\_2\_node\_modules\_sass\_loader\_lib\_loader\_js\_ref\_8\_oneOf\_1\_3\_node\_modules\_cache\_loader\_dist\_cjs\_js\_ ref\_0\_0\_node\_modules\_vue\_loader\_lib\_index\_js\_vue\_loader\_options\_ContentPlaceholder\_vue\_vue\_type\_style\_in dex\_0\_id\_40e3a912\_scoped\_true\_lang\_scss\_\_\_WEBPACK\_IMPORTED\_MODULE\_0\_\_","\_node\_modules\_mini\_ css\_extract\_plugin\_dist\_loader\_js\_ref\_8\_oneOf\_1\_0\_node\_modules\_css\_loader\_index\_js\_ref\_8\_oneOf\_1\_1\_node\_ modules\_vue\_loader\_lib\_loaders\_stylePostLoader\_is\_node\_modules\_postcss\_loader\_src\_index\_js\_ref\_8\_oneOf\_1\_ 2\_node\_modules\_sass\_loader\_lib\_loader\_js\_ref\_8\_oneOf\_1\_3\_node\_modules\_cache\_loader\_dist\_cjs\_js\_ref\_0\_0\_n ode\_modules\_vue\_loader\_lib\_index\_js\_vue\_loader\_options\_ContentPlaceholder\_vue\_vue\_type\_style\_index\_0\_id\_ 40e3a912 scoped true lang\_scss WEBPACK\_IMPORTED\_MODULE\_0\_\_\_default","arrayTag","funcTag","fl oat32Tag","float64Tag","int8Tag","int16Tag","int32Tag","uint8Tag","uint8ClampedTag","uint16Tag","uint32Tag", "typedArrayTags","baseToString","\_\_g","toInteger","min","hashHas","fontawesome","humps","\_processKeys","\_is Object","\_isDate","\_isRegExp","\_isBoolean","\_isFunction","\_isArray","separateWords","camelize","\_isNumerical" ,"chr","substr","pascalize","camelized","decamelize","\_processor","depascalize","camelizeKeys","decamelizeKeys" ,"pascalizeKeys","depascalizeKeys","\_typeof","AwaitValue","AsyncGenerator","gen","front","back","request","res ume","settle","\_invoke","return","asyncIterator","throw","objectWithoutProperties","toConsumableArray","arr2","st yleToObject","reduce","acc","pair","classToObject","combineClassObjects","\_len","objs","\_key","h","element","mi xins","\_data\$class","dClass","\_data\$style","dStyle","\_data\$attrs","dAttrs","remainingData","PRODUCTION","log" ,"\_console","objectWithKey","classList","\_classes","fa-spin","spin","fa-pulse","pulse","fa-fw","fixedWidth","faborder","fa-li","listItem","fa-flip-horizontal","flip","fa-flip-

vertical","rotation","pull","addStaticClass","normalizeIconArgs","FontAwesomeIcon\$1","validator","required","ma sk","iconArgs","maskArgs","renderedIcon","abstract","convertCurry","FontAwesomeLayers","familyPrefix","confi g","FontAwesomeLayersText","renderedText","noAuto","FontAwesomeIcon","SPECIES","mapCacheClear","map CacheDelete","mapCacheHas","MapCache","Stack","equalObjects","baseIsEqualDeep","objIsArr","othIsArr","objT ag","othTag","objIsObj","othIsObj","isSameTag","objIsWrapped","othIsWrapped","objUnwrapped","othUnwrappe d","Hash","baseGetAllKeys","keysFunc","symbolsFunc","stackClear","stackGet","stackSet","setCacheAdd","def"," stat","FProto","nameRE","\_node\_modules\_mini\_css\_extract\_plugin\_dist\_loader\_js\_ref\_8\_oneOf\_1\_0\_node\_modul es css\_loader\_index\_js\_ref\_8\_oneOf\_1\_1\_node\_modules\_vue\_loader\_lib\_loaders\_stylePostLoader\_js\_node\_modu les postcss\_loader\_src\_index\_js\_ref\_8\_oneOf\_1\_2\_node\_modules\_sass\_loader\_lib\_loader\_js\_ref\_8\_oneOf\_1\_3\_n ode\_modules\_cache\_loader\_dist\_cjs\_js\_ref\_0\_0\_node\_modules\_vue\_loader\_lib\_index\_js\_vue\_loader\_options\_Gen ericFooter vue vue type style index 0 id 203025b4 lang scss scoped true WEBPACK IMPORTED MOD ULE 0 "," node modules mini css extract plugin dist loader js ref 8 oneOf 1 0 node modules css loader \_index\_js\_ref\_8\_oneOf\_1\_1\_node\_modules\_vue\_loader\_lib\_loaders\_stylePostLoader\_js\_node\_modules\_postcss\_l oader src\_index\_is\_ref\_8\_oneOf\_1\_2\_node\_modules\_sass\_loader\_lib\_loader\_is\_ref\_8\_oneOf\_1\_3\_node\_modules cache\_loader\_dist\_cjs\_js\_ref\_0\_0\_node\_modules\_vue\_loader\_lib\_index\_js\_vue\_loader\_options\_GenericFooter\_v ue vue type style index 0 id 203025b4 lang scss scoped true WEBPACK IMPORTED MODULE 0 d efault","macrotask","Observer","MutationObserver","WebKitMutationObserver","flush","navigator","standalone","

observe","characterData","\_\_e","thisArg","hasPath","Attributes","buggy","\_\_proto\_\_","faFacebook","\_node\_modul es\_mini\_css\_extract\_plugin\_dist\_loader\_js\_ref\_8\_oneOf\_1\_0\_node\_modules\_css\_loader\_index\_js\_ref\_8\_oneOf\_1 \_1\_node\_modules\_vue\_loader\_lib\_loaders\_stylePostLoader\_js\_node\_modules\_postcss\_loader\_src\_index\_js\_ref\_8\_ oneOf\_1\_2\_node\_modules\_sass\_loader\_lib\_loader\_js\_ref\_8\_oneOf\_1\_3\_node\_modules\_cache\_loader\_dist\_cjs\_js\_ ref\_0\_0\_node\_modules\_vue\_loader\_lib\_index\_js\_vue\_loader\_options\_FollowUsPopover\_vue\_vue\_type\_style\_inde x\_0\_id\_440d5984\_lang\_scss\_scoped\_true\_\_\_WEBPACK\_IMPORTED\_MODULE\_0\_\_","\_node\_modules\_mini\_cs s\_extract\_plugin\_dist\_loader\_js\_ref\_8\_oneOf\_1\_0\_node\_modules\_css\_loader\_index\_js\_ref\_8\_oneOf\_1\_1\_node\_m odules\_vue\_loader\_lib\_loaders\_stylePostLoader\_js\_node\_modules\_postcss\_loader\_src\_index\_js\_ref\_8\_oneOf\_1\_2 \_node\_modules\_sass\_loader\_lib\_loader\_js\_ref\_8\_oneOf\_1\_3\_node\_modules\_cache\_loader\_dist\_cjs\_js\_ref\_0\_0\_no de modules vue loader lib index js vue loader options FollowUsPopover vue vue type style index 0 id 44 0d5984\_lang\_scss\_scoped\_true\_\_\_WEBPACK\_IMPORTED\_MODULE\_0\_\_\_default","hiddenKeys","getOwnProp ertyNames","NativeSymbol","SymbolPolyfill","HiddenSymbol","isNativeSafe","validateSymbol","objPrototype","g lobalSymbols","ignore","generateName","created","desc","ie11BugWorkaround","postfix","gs","\_\_description\_\_"," \_\_name\_\_","keyFor","hasInstance","search","species","unscopables","fromRight","asyncTag","genTag","proxyTag ","noCustomizer","freeProcess","UNSCOPABLES","SetCache","cacheHas","arrLength","othLength","seen","arrVa lue","othValue","compared","othIndex","baseSetToString","REPLACE","\$replace","searchValue","replaceValue"," PromiseCapability","\$\$resolve","getAllKeys","spaces","space","non","ltrim","exporter","ALIAS","FORCE","TYP E","\$iterators","TO\_STRING\_TAG","ArrayValues","DOMIterables","CSSRuleList","CSSStyleDeclaration","CSS ValueList","ClientRectList","DOMRectList","DOMStringList","DOMTokenList","DataTransferItemList","FileList ","HTMLAllCollection","HTMLCollection","HTMLFormElement","HTMLSelectElement","MediaList","MimeTyp eArray","NamedNodeMap","NodeList","PaintRequestList","Plugin","PluginArray","SVGLengthList","SVGNumbe rList","SVGPathSegList","SVGPointList","SVGStringList","SVGTransformList","SourceBufferList","StyleSheetLi st","TextTrackCueList","TextTrackList","TouchList","collections","explicit","Collection","faClipboard","objProps" ,"objLength","othProps","skipCtor","objCtor","othCtor","MAX\_SAFE\_INTEGER","\_createClass","protoProps","st aticProps","\_clipboardAction","\_clipboardAction2","\_interopRequireDefault","\_tinyEmitter","\_tinyEmitter2","\_goo dListener","\_goodListener2","\_classCallCheck","instance","\_possibleConstructorReturn","ReferenceError","\_inheri ts","subClass","superClass","Clipboard","\_Emitter","resolveOptions","listenClick","defaultAction","defaultTarget", "defaultText","onClick","clipboardAction","emitter","getAttributeValue","querySelector","destroy","actions","quer yCommandSupported","attribute","hasAttribute","\_select","\_select2","ClipboardAction","initSelection","selectedTe xt","selectFake","selectTarget","isRTL","removeFake","fakeHandlerCallback","fakeHandler","fakeElem","fontSize ","yPosition","copyText","succeeded","execCommand","handleResult","clearSelection","getSelection","removeAll Ranges","\_action","\_target","isReadOnly","setSelectionRange","range","createRange","selectNodeContents","addR ange","E","evtArr","evts","liveEvents","listen","listenNode","nodeList","listenNodeList","listenSelector","HTMLEl ement"," delegate","useCapture","listenerFn","DOCUMENT\_NODE\_TYPE","Element","isSymbol","validTypes", "hashGet","promiseCapability","\_defineProperties","\_WINDOW","\_DOCUMENT","\_PERFORMANCE","mark"," \_ref\$userAgent","WINDOW","DOCUMENT","PERFORMANCE","IS\_DOM","NAMESPACE\_IDENTIFIER","D EFAULT\_FAMILY\_PREFIX","DEFAULT\_REPLACEMENT\_CLASS","DATA\_FA\_I2SVG","oneToTen","oneT oTwenty","createClass","slicedToArray","sliceIterator","\_arr","\_e","\_i","FontAwesomeConfig","getAttrConfig","co erce","\_ref2","replacementClass","autoReplaceSvg","autoAddCss","autoA11y","searchPseudoElements","observeM utations","keepOriginalSource","measurePerformance","showMissingIcons","shims","functions","loaded","meaning lessTransform","y","rotate","flipX","flipY","insertCss","headChildren","beforeChild","child","tagName","idPool"," nextUniqueId","htmlEscape","joinAttributes","attributeName","joinStyles","styleName","transformIsMeaningful","t ransformForSvg","containerWidth","iconWidth","outer","innerTranslate","innerScale","innerRotate","inner","ALL\_ SPACE","makeIconMasking","main","mainWidth","mainPath","maskWidth","maskPath","trans","maskRect","fill", "maskInnerGroup","maskOuterGroup","maskId","clipId","maskTag","maskUnits","maskContentUnits","defs","clip -path","makeIconStandard","styleString","asIcon","found","transform-

origin","asSymbol","makeInlineSvgAbstract","\_params\$icons","icons","\_params\$watchable","watchable","widthCl ass","attrClass","data-prefix","data-

icon","role","xmlns","viewBox","noop\$2","bindInternal4","thisContext","subject","initialValue","styles\$2","build", "lookup","reducer","ligature","hasRegular","shim","oldName","iconFromMapping","mapping","toHtml","abstractN odes","\_abstractNodes\$attrib","\_abstractNodes\$childr","MissingIcon","FILL","ANIMATION\_BASE","attributeTy pe","repeatCount","dur","OPACITY\_ANIMATE","cx","cy","baseStyles","dfp","drc","fp","rc","dPatt","rPatt","nor malized","addPack","Library","definitions","additions","\_pullDefinitions","\_normalized\$key","prepIcon","vectorDa ta","ensureCss","\_cssInserted","apiObject","abstractCreator","findIconDefinition","\_params\$prefix","library","resol veIcons","maybeIconDefinition","iconDefinition","\_params\$transform","\_params\$symbol","\_params\$mask","\_para ms\$title","\_params\$classes","\_params\$attributes","\_params\$styles","reIsUint","shortOut","toAbsoluteIndex","IS\_I NCLUDES","\$this","fromIndex","faShareAlt","inheritIfRequired","gOPN","\$trim","NUMBER","\$Number","BRO KEN\_COF","TRIM","toNumber","third","radix","maxCode","NaN","digits","sortBy","g","eval","px","addToUnsco pables","iterated","\_k","Arguments","valIsDefined","valIsNull","valIsReflexive","valIsSymbol","othIsDefined","ot hIsNull","othIsReflexive","othIsSymbol","layer","dom","\_MUTATION\_OBSERVER\$1","MUTATION\_OBSERV ER","IS\_BROWSER","IS\_IE","UNITS\_IN\_GRID","DATA\_FA\_PSEUDO\_ELEMENT","HTML\_CLASS\_I2SVG \_BASE\_CLASS","ATTRIBUTES\_WATCHED\_FOR\_MUTATION","RESERVED\_CLASSES","initialKeys","con fig\$1","newConfig","\_params\$asNewDefault","asNewDefault","validKeys","configKey","auto","domready","isRes erved","bunker","\_uniqueId","classArray","getIconName","transformForCss","\_ref2\$width","\_ref2\$height","\_ref2\$ startCentered","startCentered","makeLayersTextAbstract","\_params\$watchable2","preamble","begin","perf","\_byU nicode","\_byLigature","\_byOldName","byUnicode","byLigature","byOldName","styles\$1","emptyCanonicalIcon"," rest","getCanonicalIcon","noop\$1","isWatched","i2svg","getMutator","mutators","mutator","mutation","newOuterH TML","outerHTML","newNode","nest","forSvg","splitClasses","toSvg","toNode","newInnerHTML","mutations"," callbackFunction","frame","op","disableObservation","operation","mo","treeCallback","nodeCallback","pseudoEle mentsCallback","objects","mutationRecord","addedNodes","\_getCanonicalIcon","childList","subtree","disconnect", "styleParser","toHex","hex","classParser","existingPrefix","existingIconName","parseTransformString","transformS tring","transformParser","symbolParser","attributesParser","extraAttributes","maskParser","parseMeta","\_classParse r","extraClasses","extraStyles","RING","DOT","QUESTION","EXCLAMATION","missing","LAYERS\_TEXT\_C LASSNAME","FONT\_FAMILY\_PATTERN","STYLE\_TO\_PREFIX","Solid","Regular","Light","Brands","findIc on","generateSvgReplacementMutation","nodeMeta","generateLayersText","computedFontSize","boundingClientR ect","generateMutation","fontFamily","pseudoElement","onTree","htmlClassList","hclAdd","hclRemove","prefixes ","prefixesDomQuery","candidates","onNode","\_params\$node","\_params\$callback","\_params\$transform2","\_para ms\$title2","\_params\$classes2","\_params\$attributes2","\_params\$styles2","assembler","api\$1","autoReplace","bootst rap","FontAwesome","addShims","\_namespace\$shims","arrayIndexOf","names","INFINITY","symbolToString","L ARGE\_ARRAY\_SIZE","pairs","faEnvelope","comparer","setCacheHas","\_node\_modules\_mini\_css\_extract\_plugin dist\_loader\_js\_ref\_8\_oneOf\_1\_0\_node\_modules\_css\_loader\_index\_js\_ref\_8\_oneOf\_1\_1\_node\_modules\_vue\_load er\_lib\_loaders\_stylePostLoader\_js\_node\_modules\_postcss\_loader\_src\_index\_js\_ref\_8\_oneOf\_1\_2\_node\_modules sass\_loader\_lib\_loader\_js\_ref\_8\_oneOf\_1\_3\_node\_modules\_cache\_loader\_dist\_cjs\_js\_ref\_0\_0\_node\_modules\_vue \_loader\_lib\_index\_js\_vue\_loader\_options\_EmbedForm\_vue\_vue\_type\_style\_index\_0\_id\_502aea85\_lang\_scss\_sco ped\_true\_\_\_WEBPACK\_IMPORTED\_MODULE\_0\_\_","\_node\_modules\_mini\_css\_extract\_plugin\_dist\_loader\_js\_ ref\_8\_oneOf\_1\_0\_node\_modules\_css\_loader\_index\_js\_ref\_8\_oneOf\_1\_1\_node\_modules\_vue\_loader\_lib\_loaders\_s tylePostLoader\_js\_node\_modules\_postcss\_loader\_src\_index\_js\_ref\_8\_oneOf\_1\_2\_node\_modules\_sass\_loader\_lib\_ loader js ref 8 oneOf 1 3 node modules cache loader dist cjs js ref 0 0 node modules vue loader lib inde x is vue loader options EmbedForm vue vue type style index 0 id 502aea85 lang scss scoped true WEB PACK\_IMPORTED\_MODULE\_0\_\_default","normalizeArray","allowAboveRoot","up","splitPathRe","splitPath", "filename","xs","res","resolvedPath","resolvedAbsolute","charAt","normalize","isAbsolute","trailingSlash","fromPa rts","toParts","samePartsLength","outputParts","sep","delimiter","dirname","basename","ext","extname","hasFunc", "FUNC\_ERROR\_TEXT","resolver","memoized","Cache","faTimes","basePropertyDeep","D","faCode","basePrope rty","isBrowser","longerTimeoutBrowsers","timeoutDuration","microtaskDebounce","called","taskDebounce","sche duled","supportsMicroTasks","debounce","functionToCheck","getType","getStyleComputedProperty","getParentNo de","getScrollParent","\_getStyleComputedProp","isIE11","MSInputMethodContext","documentMode","isIE10","isI E","getOffsetParent","noOffsetParent","nextElementSibling","isOffsetContainer","getRoot","findCommonOffsetPar ent","element1","element2","Node","DOCUMENT\_POSITION\_FOLLOWING","setStart","setEnd","commonAnce storContainer","element1root","getScroll","side","upperSide","scrollingElement","includeScroll","modifier","getBo rdersSize","axis","sideA","sideB","getSize","computedStyle","getWindowSizes","getClientRect","offsets","sizes"," horizScrollbar","vertScrollbar","getOffsetRectRelativeToArbitraryNode","fixedPosition","isHTML","childrenRect", "parentRect","scrollParent","borderTopWidth","borderLeftWidth","marginTop","getViewportOffsetRectRelativeTo ArtbitraryNode","excludeScroll","relativeOffset","isFixed","getFixedPositionOffsetParent","parentElement","getBo undaries","popper","reference","boundariesElement","boundaries","boundariesNode","\_getWindowSizes","isPaddin gNumber","getArea","computeAutoPlacement","placement","refRect","rects","sortedAreas","area","filteredAreas"," computedPlacement","variation","getReferenceOffsets","commonOffsetParent","getOuterSizes","marginBottom"," marginRight","getOppositePlacement","getPopperOffsets","referenceOffsets","popperRect","popperOffsets","isHori z","mainSide","secondarySide","measurement","secondaryMeasurement","findIndex","runModifiers","modifiers"," ends","modifiersToRun","isDestroyed","arrowStyles","flipped","positionFixed","originalPlacement","isCreated","o nUpdate","onCreate","isModifierEnabled","modifierName","some","getSupportedPropertyName","upperProp","toC heck","willChange","disableEventListeners","removeOnDestroy","getWindow","attachToScrollParents","scrollPare nts","isBody","passive","setupEventListeners","updateBound","scrollElement","eventsEnabled","enableEventListen ers","scheduleUpdate","removeEventListeners","setStyles","setAttributes","applyStyle","arrowElement","applyStyl eOnLoad","modifierOptions","computeStyle","legacyGpuAccelerationOption","gpuAcceleration","offsetParentRect ","prefixedProperty","invertTop","invertLeft","x-

placement","arrow","isModifierRequired","requestingName","requestedName","requesting","isRequired","\_requesti ng","requested","\_data\$offsets\$arrow","\_data\$offsets","isVertical","sideCapitalized","altSide","opSide","arrowEle mentSize","center","popperMarginSide","popperBorderSide","sideValue","getOppositeVariation","placements","val idPlacements","clockwise","BEHAVIORS","FLIP","CLOCKWISE","COUNTERCLOCKWISE","placementOppos ite","flipOrder","behavior","refOffsets","overlapsRef","overflowsLeft","overflowsRight","overflowsTop","overflow sBottom","overflowsBoundaries","flippedVariation","flipVariations","keepTogether","toValue","parseOffset","base Placement","useHeight","fragments","frag","divider","splitRegex","ops","mergeWithPrevious","index2","preventO verflow","transformProp","popperStyles","priority","primary","escapeWithReference","secondary","shiftvariation", "shiftOffsets","bound","subtractLength","onLoad","Defaults","Popper","Utils","PopperUtils","opts1","HOT\_COUN T","HOT\_SPAN","nativeNow","lastCalled","stamp","normalizeOpts","isCallable","dscr","forbiddenField","reIsDee pProp","reIsPlainProp","searchString","setPublicPath\_i","currentScript","vue\_i18n\_esm\_toString","OBJECT\_STRI NG","isNull","parseArgs","locale","looseClone","stringify","item","vue\_i18n\_esm\_hasOwnProperty","arguments\$1 ","looseEqual","isObjectA","isObjectB","isArrayA","isArrayB","keysA","keysB","canUseDateTimeFormat","Intl", "DateTimeFormat","canUseNumberFormat","NumberFormat","\_i18n","\$t","i18n","\$i18n","\_getMessages","\$tc","c hoice","\_tc","\$te","\_te","\$d","ref","\$n","vue\_i18n\_esm\_Vue","mixin","beforeCreate","\$options","\_\_i18n","VueI18 n","localeMessages","resource","mergeLocaleMessage","\_i18nWatcher","watchI18nData","subscribeDataChanging ","\_subscribing","formatter","fallbackLocale","silentTranslationWarn","localeMessages\$1","messages","sync","\_lo caleWatcher","watchLocale","unsubscribeDataChanging","places","everyPlace","place","vnode","oldVNode","local eEqual","oldValue","\_localeMessage","getLocaleMessage","vm","\_vt","\_locale","ref\$1","ref\$2","parseValue","tc", "makeParams","vue\_i18n\_esm\_install","\_Vue","directive","strats","optionMergeStrategies","parentVal","childVal", "BaseFormatter","\_caches","interpolate","RE\_TOKEN\_LIST\_VALUE","RE\_TOKEN\_NAMED\_VALUE","format ","sub","isClosed","APPEND","PUSH","INC\_SUB\_PATH\_DEPTH","PUSH\_SUB\_PATH","BEFORE\_PATH","I N\_PATH","BEFORE\_IDENT","IN\_IDENT","IN\_SUB\_PATH","IN\_SINGLE\_QUOTE","IN\_DOUBLE\_QUOTE" ,"AFTER\_PATH","ERROR","pathStateMachine","ws","ident","[","eof",".","'","\"","]","else","literalValueRE","isLi teral","stripQuotes","getPathCharType","formatSubPath","trimmed","parse\$1","newChar","typeMap","subPathDept h","maybeUnescapeQuote","nextChar","I18nPath"," cache","parsePath","hit","getPathValue","numberFormatKeys ","linkKeyMatcher","linkKeyPrefixMatcher","bracketsMatcher","formatters","upper","toLocaleUpperCase","lower" ,"toLocaleLowerCase","dateTimeFormats","numberFormats","\_formatter","\_missing","\_root","\_sync","\_fallbackRo ot","fallbackRoot","\_silentTranslationWarn","\_dateTimeFormatters","\_numberFormatters","\_path","\_dataListeners"

,"\_exist","\_initVM","prototypeAccessors","silent","\$watch","\$forceUpdate","\$set","immediate","\_getDateTimeFor mats","\_getNumberFormats","\_warnDefault","missingRet","\_isFallbackRoot","\_interpolate","interpolateMode","vis itedLinkStack","pathRet","\_link","\_render","link","linkKeyPrefixMatches","linkPrefix","formatterName","linkPlac eholder","includes","translated","\_translate","fallback","parsedArgs","predefined","fetchChoice","choices","getChoi ceIndex","choicesLength","te","setLocaleMessage","getDateTimeFormat","setDateTimeFormat","mergeDateTimeF ormat","\_localizeDateTime","formats","getNumberFormat","setNumberFormat","mergeNumberFormat","\_localize Number","availabilities","numberFormat","nf","dateTimeFormat","vue\_i18n\_esm","loadLocaleMessages","locales" ,"use","ContentPlaceholdervue\_type\_template\_id\_40e3a912\_scoped\_true\_render","\_m","backgroundSize","\_l","ro w","DEFAULT\_ROWS","boxes","isFlexBasis","isWidth","cssSuffix","checkState","getBoxStyle","isLast","format Rows","rows","rowArr","boxArr","rowObj","ContentPlaceholdervue\_type\_script\_lang\_js\_","formattedRows","com ponents\_ContentPlaceholdervue\_type\_script\_lang\_js\_","normalizeComponent","scriptExports","functionalTemplat e","injectStyles","scopeId","moduleIdentifier","shadowMode","\_compiled","\_scopeId","\$vnode","ssrContext","\_\_V UE\_SSR\_CONTEXT\_\_","\_registeredComponents","\_ssrRegister","shadowRoot","\_injectStyles","originalRender"," existing","ContentPlaceholder\_component","\_\_file","ContentPlaceholder","DonateFormvue\_type\_template\_id\_4fe5 468d\_render","noTitle","domProps","directives","rawName","expression","change","\$event","amountIsPristine","c omposing","amount","btn-

primary","installmentPeriod","changeThe","DonateFormvue\_type\_template\_id\_4fe5468d\_staticRenderFns","Donat eFormvue type script lang is ","introduction","lib config","labelForChange","monthly","3","15","50","yearly","3 5","180","600","\_installmentPeriod","ranges","forEach\_default","sortBy\_default","map\_default","keys\_default","co mponents\_DonateFormvue\_type\_script\_lang\_js\_","DonateForm\_component","DonateForm","EmbeddableFootervu e\_type\_template\_id\_36cb84e2\_scoped\_true\_render","homeUrl","lead","showShareOptions","sharingOptionsValues ","iframe-min-height","iframeMinHeight","iframe-min-

width","iframeMinWidth","EmbeddableFootervue\_type\_template\_id\_36cb84e2\_scoped\_true\_staticRenderFns","fin allyConstructor","src\_finally","setTimeoutFunc","src\_bind","src\_Promise","\_state","\_handled","\_value","\_deferreds ","doResolve","\_immediateFn","cb","src\_reject","src\_resolve","newValue","finale","\_unhandledRejectionFn","Han dler","prom","injectAsset","injectAssets","files","filesLoaded","allFilesLoaded","pymChild","pymParams","Iframe Resizer","initializer","pym","Child","polling","sendHeight","deletePymParams","URL","searchParams","delete","S haringOptionsvue\_type\_template\_id\_4e36ddf6\_render","\_b","inlineTemplate","valuesFor","noEmbed","showEmbe dForm","hide-footer","no-title","no-preview","min-height","min-

width","SharingOptionsvue\_type\_template\_id\_4e36ddf6\_staticRenderFns","\_\_assign","mergeData","varArgs","nex tSource","nextKey","object\_assign","object\_keys","freeze","isFrozen","readonlyDescriptor","toStr","maxSafeIntege r","pow","arrayLike","items","mapFn","kValue","pluckProps","keysToPluck","objToPluck","transformFn","memo" ,"isElement","ELEMENT\_NODE","isVisible","dom\_selectAll","dom\_select","Matches","Closest","setAttr","getAtt r","hasAttr","getBCR","getCS","eventOn","evtName","eventOff","propsFactory","rel","activeClass","exact","exact ActiveClass","routerTag","computeTag","\$router","computeHref","computeRel","clickHandlerFactory","\_ref3","su ppliedHandler","isRouterLink","\_\_vue\_\_","link\_link","\_ref4","eventType","componentData","aria-

disabled","btnProps","block","variant","pressed","button\_linkProps","linkPropKeys","button\_props","handleFocus", "button\_button","listeners","isLink","isToggle","focusout","data-toggle","aria-

pressed","button\_close\_defineProperty","button\_close\_props","ariaLabel","textVariant","button\_close","slots","aria -

label","safeId","localId "," uid"," toConsumableArray","BVRL","listen\_on\_root","listenOnRoot","\$on","emitOnR oot","\_\$root","\_BVRL\$shift","\$off","observeDOM","MozMutationObserver","eventListenerSupported","\$el","obs" ,"changed","TEXT\_NODE","removedNodes","warn\_warn","utils\_warn","key\_codes","SPACE","ENTER","ESC"," LEFT","UP","RIGHT","DOWN","PAGEUP","PAGEDOWN","HOME","END","bv\_event\_class\_BvEvent","BvEv ent","eventInit","defaults","vueTarget","bv\_event\_class","modal\_defineProperty","Selector","FIXED\_CONTENT", "STICKY\_CONTENT","NAVBAR\_TOGGLER","OBSERVER\_CONFIG","attributeFilter","modal\_modal","bBtn" ,"bBtnClose","\$slots","hideHeader","modalHeader","closeButton","hideHeaderClose","is\_transitioning","headerClo seLabel","headerTextVariant","titleTag","headerClasses","bodyClasses","footer","hideFooter","modalFooter","canc elButton","okOnly","cancelVariant","buttonSize","cancelDisabled","busy","cancelTitle","okButton","okVariant","o kDisabled","okTitle","footerClasses","modalContent","aria-labelledby","aria-

describedby","onFocusout","modalDialog","dialogClasses","modal","modalClasses","is\_visible","aria-

hidden","onClickOut","keydown","onEsc","enterClass","enterToClass","enterActiveClass","leaveClass","leaveActi veClass","leaveToClass","before-enter","onBeforeEnter","onEnter","after-enter","onAfterEnter","beforeleave","onBeforeLeave","leave","onLeave","after-

leave","onAfterLeave","backdrop","hideBackdrop","backdropClasses","is\_hidden","lazy","is\_show","is\_block","scr ollbarWidth","isBodyOverflowing","return\_focus","returnFocus","model","centered","noFade","noCloseOnBackdro p","noCloseOnEsc","noEnforceFocus","headerBgVariant","headerBorderVariant","headerClass","bodyBgVariant"," bodyTextVariant","modalClass","bodyClass","footerBgVariant","footerBorderVariant","footerTextVariant","footer Class","fade","d-

block","oldVal","showEvt","\$refs","emitEvent","\$once","doShow","hideEvt","isOK","\_observer","\$nextTick","adj ustDialog","checkScrollbar","setScrollbar","setResizeEvent","\_this3","focusFirst","shownEvt","\_this4","resetAdjust ments","resetScrollbar","returnFocusTo","hiddenEvt","bvEvt","\_this5","showHandler","triggerEl","hideHandler"," modalListener","getScrollbarWidth","scrollDiv","isModalOverflowing","paddingLeft","paddingRight","actualPaddi ng","calculatedPadding","actualMargin","calculatedMargin","EmbedFormvue type template id 502aea85 scoped \_true\_render","readonly","embedCode","selectCode","responsiveCheck","\$\$a","\$\$el","\$\$c","\$\$v","\$\$i","copyEmb edCode","noPreview","EmbedFormvue\_type\_template\_id\_502aea85\_scoped\_true\_staticRenderFns","\_typeof2","ty peof\_typeof","fakeElement","clipboard","EmbedFormvue\_type\_script\_lang\_js\_","Fa","minHeight","iframeCodeFor ","iframe\_resizer\_IframeResizer","pymCodeFor","template","withPym","currentUrl","components\_EmbedFormvue \_type\_script\_lang\_js\_","EmbedForm\_component","EmbedForm","SharingOptionsvue\_type\_script\_lang\_js\_","bMo dal","vue\_social\_sharing\_common\_default","valuesKeys","noMeta","embedForm","metaValues","reduce\_default", "get\_default","defaultValueFor","metaSelector","flex-

direction","facebook\_title","facebook\_description","facebook\_media","facebook\_url","twitter\_media","twitter\_twitt er-

user","components\_SharingOptionsvue\_type\_script\_lang\_js\_","SharingOptions\_component","SharingOptions","Em beddableFootervue\_type\_script\_lang\_js\_","components\_EmbeddableFootervue\_type\_script\_lang\_js\_","Embeddabl eFooter\_component","EmbeddableFooter","FollowUsPopovervue\_type\_template\_id\_440d5984\_scoped\_true\_render ","closeSignupPopover","FollowUsPopovervue\_type\_template\_id\_440d5984\_scoped\_true\_staticRenderFns","Sign UpFormvue\_type\_template\_id\_3a583f00\_render","sign-up-form--

horizontal","horizontal","subscribe","frozen","noLabel","input-group","placeholder","input-group-

append","tracker","errorMessage","successMessage","SignUpFormvue\_type\_template\_id\_3a583f00\_staticRenderF ns","SignUpFormvue\_type\_script\_lang\_js\_","actionJsonp","resetMessages","unfreeze","jquery\_default","last\_defau lt","components\_SignUpFormvue\_type\_script\_lang\_js\_","SignUpForm\_component","SignUpForm","FollowUsPop overvue\_type\_script\_lang\_js\_","components\_FollowUsPopovervue\_type\_script\_lang\_js\_","FollowUsPopover\_com ponent","FollowUsPopover","GenericFootervue\_type\_template\_id\_203025b4\_scoped\_true\_render","year","Generic Footervue\_type\_template\_id\_203025b4\_scoped\_true\_staticRenderFns","GenericFootervue\_type\_script\_lang\_js\_"," getFullYear","components\_GenericFootervue\_type\_script\_lang\_js\_","GenericFooter\_component","GenericFooter", "ImddbHeadervue\_type\_template\_id\_36e6b928\_render","rootElement","headroom--

frozen","collapseNavbar","data-turbolinks-permanent","on-

unpin","closeFollowUsPopover","project","toggleNavbar","collapse","slot","donateFormModal","showSignupPopo ver","update:show","ImddbHeadervue\_type\_template\_id\_36e6b928\_staticRenderFns","dropdown\_item\_props","dro pdown\_item","clickout","\_clickOutListener","clickOutListener","filterVisible","ITEM\_SELECTOR","Attachment Map","TOP","TOPEND","BOTTOM","BOTTOMEND","dropdown","dropup","noFlip","popperOpts","inNavbar"," visibleChangePrevented","\_popper","rootCloseListener","deactivated","setTouchStart","removePopper","menu","sh owMenu","hideMenu","toggler","isNav","createPopper","focusFirstItem","getPopperConfig","popperConfig","boun dary","\_noop","onKeydown","TAB","onTab","focusNext","focusToggler","onFocusOut","onMouseOver","getItem s","focusItem","getFirstItem","nav\_item\_dropdown","toggleClasses","aria-haspopup","ariaexpanded","menuClasses","mouseover","dropdownClasses","noCaret","extraToggleClasses","extraMenuClasses","t ooltip\_class\_typeof","tooltip\_class\_createClass","tooltip\_class\_classCallCheck","CLASS\_PREFIX","BSCLS\_PRE FIX\_REGEX","TRANSITION\_DURATION","MODAL\_CLOSE\_EVENT","MODAL\_CLASS","tooltip\_class\_Att achmentMap","AUTO","TOPLEFT","TOPRIGHT","RIGHTTOP","RIGHTBOTTOM","BOTTOMLEFT","BOTT OMRIGHT","LEFTTOP","LEFTBOTTOM","OffsetMap","HoverState","SHOW","OUT","ClassName","FADE","t ooltip\_class\_Selector","TOOLTIP","TOOLTIP\_INNER","ARROW","arrowPadding","fallbackPlacement","callbac ks","TransitionEndEvents","WebkitTransition","MozTransition","OTransition","NEXTID","generateId","tooltip\_cl ass\_ToolTip","ToolTip","\$isEnabled","\$fadeTimeout","\$hoverTimeout","\$visibleInterval","\$hoverState","\$activeT rigger","\$popper","\$element","\$tip","\$id","\$routeWatcher","\$forceHide","forceHide","\$doHide","doHide","\$doSho w","\$doDisable","doDisable","\$doEnable","doEnable","updateConfig","updatedConfig","Default","fixTitle","\$conf ig","unListen","setWhileOpenListeners","enabledEvt","disabledEvt","isWithActiveTrigger","getTipElement","tip"," setContent","isWithContent","addAriaDescribedby","getPlacement","attachment","getAttachment","addAttachment Class","getContainer","fixTransition","prevHoverState","transitionOnce","setModalListener","visibleCheck","setRo uteWatcher","setOnTouchStartListener","force","removeAriaDescribedby","transEvents","getTransitionEndEvents" ,"fnOnce","compileTemplate","setElementContent","getTitle","allowHtml","innerHtml","\_this6","triggers","setRoot Listener","\_this7","\_this8","\$route","enable","\_this9","titleType","\_this10","\_this11","\_this12","getOffset","handle PopperPlacementChange","arrowOffset","tabClass","cleanTipClass","initConfigAnimation","tooltip\_class","popove r\_class\_typeof","popover\_class\_createClass","popover\_class\_classCallCheck","popover\_class\_NAME","popover\_c lass\_CLASS\_PREFIX","popover\_class\_BSCLS\_PREFIX\_REGEX","popover\_class\_Defaults","popover\_class\_Cla ssName","popover\_class\_Selector","TITLE","CONTENT","popover\_class\_PopOver","\_ToolTip","PopOver","hasT itle","getContent","popover\_class","isSSR","toolpop\_typeof","PLACEMENTS","topleft","topright","righttop","righ tbottom","bottomleft","bottomright","lefttop","leftbottom","toolpop\_OBSERVER\_CONFIG","toolpop","\_show","o nOpen","onClose","\_disabled","onDisable","onEnable","\_toolpop","\_obs\_title","\_obs\_content","createToolpop","se tObservers","updated","getConfig","activated","bringItBack","baseConfig","cont","onShow","shown","onShown"," onHide","onHidden","onEnabled","onDisabled","cfg","updatePosition","getTarget","popover","ImddbHeadervue\_ty pe\_script\_lang\_js\_","bDropdownItem","bNavDropdown","bPopover","vue\_headroom","noHeadroom","dropdownIt ems","components\_ImddbHeadervue\_type\_script\_lang\_js\_","ImddbHeader\_component","ImddbHeader","Responsi veIframevue\_type\_template\_id\_2b5efd28\_render","iframeId","ResponsiveIframevue\_type\_template\_id\_2b5efd28\_s taticRenderFns","iframeUniqueIdCounter","ResponsiveIframevue\_type\_script\_lang\_js\_","assets\_injectAssets","Par ent","components\_ResponsiveIframevue\_type\_script\_lang\_js\_","ResponsiveIframe\_component","SlideUpDown\_re nder","SlideUpDown\_staticRenderFns","ResponsiveIframe","SlideUpDownvue\_type\_script\_lang\_js\_noop","SlideU pDownvue\_type\_script\_lang\_js\_","triggerSlide","deferedNextTick","cleanLayout","\$container","stylePreTransition ","transition-property","transition-

duration","styleActiveTransition","activeHeight","stylePostTransition","components\_SlideUpDownvue\_type\_script \_lang\_js\_","SlideUpDown\_component","SlideUpDown","Murmur"],"mappings":"CAAA,SAAAA,EAAAC,GACA, kBAAAC,SAAA,kBAAAC,OACAA,OAAAD,QAAAD,EAAAG,QAAA,QACA,oBAAAC,eAAAC,IACAD,OAA A,GAAAJ,GACA,kBAAAC,QACAA,QAAA,gBAAAD,EAAAG,QAAA,QAEAJ,EAAA,gBAAAC,EAAAD,EAA A,SARA,CASC,qBAAAO,UAAAC,KAAA,SAAAC,GACD,mBCTA,IAAAC,EAAA,GAGA,SAAAC,EAAAC,GA GA,GAAAF,EAAAE,GACA,OAAAF,EAAAE,GAAAV,QAGA,IAAAC,EAAAO,EAAAE,GAAA,CACAC,EAA AD,EACAE,GAAA,EACAZ,QAAA,IAUA,OANAa,EAAAH,GAAAI,KAAAb,EAAAD,QAAAC,IAAAD,QAAAS ,GAGAR,EAAAW,GAAA,EAGAX,EAAAD,QA0DA,OArDAS,EAAAM,EAAAF,EAGAJ,EAAAO,EAAAR,EAG AC,EAAAQ,EAAA,SAAAjB,EAAAkB,EAAAC,GACAV,EAAAW,EAAApB,EAAAkB,IACAG,OAAAC,eAAAt B,EAAAkB,EAAA,CAA0CK,YAAA,EAAAC,IAAAL,KAK1CV,EAAAgB,EAAA,SAAAzB,GACA,qBAAA0B,e AAAC,aACAN,OAAAC,eAAAtB,EAAA0B,OAAAC,YAAA,CAAwDC,MAAA,WAExDP,OAAAC,eAAAtB,EA AA,cAAiD4B,OAAA,KAQjDnB,EAAAoB,EAAA,SAAAD,EAAAE,GAEA,GADA,EAAAA,IAAAF,EAAAnB,E AAAmB,IACA,EAAAE,EAAA,OAAAF,EACA,KAAAE,GAAA,kBAAAF,QAAAG,WAAA,OAAAH,EACA,IAA AI,EAAAX,OAAAY,OAAA,MAGA,GAFAxB,EAAAgB,EAAAO,GACAX,OAAAC,eAAAU,EAAA,WAAyCT,Y AAA,EAAAK,UACzC,EAAAE,GAAA,iBAAAF,EAAA,QAAAM,KAAAN,EAAAnB,EAAAQ,EAAAe,EAAAE,

EAAA,SAAAA,GAAgH,OAAAN,EAAAM,IAAqBC,KAAA,KAAAD,IACrI,OAAAF,GAIAvB,EAAA2B,EAAA, SAAAnC,GACA,IAAAkB,EAAAlB,KAAA8B,WACA,WAA2B,OAAA9B,EAAA,YAC3B,WAAiC,OAAAA,GA EjC,OADAQ,EAAAQ,EAAAE,EAAA,IAAAA,GACAA,GAIAV,EAAAW,EAAA,SAAAiB,EAAAC,GAAsD,OA AAjB,OAAAkB,UAAAC,eAAA1B,KAAAuB,EAAAC,IAGtD7B,EAAAgC,EAAA,GAIAhC,IAAAiC,EAAA,iCCl FA,IAAAhB,EAAajB,EAAQ,QAGrBkC,EAAAtB,OAAAkB,UAGAC,EAAAG,EAAAH,eAOAI,EAAAD,EAAAE ,SAGAC,EAAApB,IAAAC,iBAAAoB,EASA,SAAAC,EAAApB,GACA,IAAAqB,EAAAT,EAAA1B,KAAAc,EA AAkB,GACAI,EAAAtB,EAAAkB,GAEA,IACAlB,EAAAkB,QAAAC,EACA,IAAAI,GAAA,EACG,MAAAC,IA EH,IAAAC,EAAAT,EAAA9B,KAAAc,GAQA,OAPAuB,IACAF,EACArB,EAAAkB,GAAAI,SAEAtB,EAAAkB, IAGAO,EAGApD,EAAAD,QAAAgD,uCC5CA,IAAAM,EAAc7C,EAAQ,QACtB8C,EAAc9C,EAAQ,QACtB+C, EAAe/C,EAAQ,QACvBgD,EAAWhD,EAAQ,QACnBiD,EAAgBjD,EAAQ,QACxBkD,EAAkBlD,EAAQ,QAC1B mD,EAAqBnD,EAAQ,QAC7BoD,EAAqBpD,EAAQ,QAC7BqD,EAAerD,EAAQ,OAARA,CAAgB,YAC/BsD,IA AA,GAAAC,MAAA,WAAAA,QACAC,EAAA,aACAC,EAAA,OACAC,EAAA,SAEAC,EAAA,WAA8B,OAAA9 D,MAE9BL,EAAAD,QAAA,SAAAqE,EAAAC,EAAAC,EAAAC,EAAAC,EAAAC,EAAAC,GACAhB,EAAAY, EAAAD,EAAAE,GACA,IAeAI,EAAA1C,EAAA2C,EAfAC,EAAA,SAAAC,GACA,IAAAhB,GAAAgB,KAAAC, EAAA,OAAAA,EAAAD,GACA,OAAAA,GACA,KAAAb,EAAA,kBAAyC,WAAAK,EAAAjE,KAAAyE,IACzC, KAAAZ,EAAA,kBAA6C,WAAAI,EAAAjE,KAAAyE,IACxC,kBAA4B,WAAAR,EAAAjE,KAAAyE,KAEjCE,E AAAX,EAAA,YACAY,EAAAT,GAAAN,EACAgB,GAAA,EACAH,EAAAX,EAAA9B,UACA6C,EAAAJ,EAA AlB,IAAAkB,EAAAf,IAAAQ,GAAAO,EAAAP,GACAY,EAAAD,GAAAN,EAAAL,GACAa,EAAAb,EAAAS,E AAAJ,EAAA,WAAAO,OAAAtC,EACAwC,EAAA,SAAAjB,GAAAU,EAAAQ,SAAAJ,EAwBA,GArBAG,IACA V,EAAAhB,EAAA0B,EAAAzE,KAAA,IAAAuD,IACAQ,IAAAxD,OAAAkB,WAAAsC,EAAAL,OAEAZ,EAAA iB,EAAAI,GAAA,GAEA3B,GAAA,mBAAAuB,EAAAf,IAAAL,EAAAoB,EAAAf,EAAAM,KAIAc,GAAAE,KA AAlE,OAAAiD,IACAgB,GAAA,EACAE,EAAA,WAAkC,OAAAD,EAAAtE,KAAAR,QAGlCgD,IAAAqB,IAAA Z,IAAAoB,GAAAH,EAAAlB,IACAL,EAAAuB,EAAAlB,EAAAuB,GAGA3B,EAAAY,GAAAe,EACA3B,EAA AuB,GAAAb,EACAK,EAMA,GALAG,EAAA,CACAa,OAAAP,EAAAG,EAAAP,EAAAX,GACAH,KAAAU,EA AAW,EAAAP,EAAAZ,GACAsB,QAAAF,GAEAX,EAAA,IAAAzC,KAAA0C,EACA1C,KAAA8C,GAAAxB,EA AAwB,EAAA9C,EAAA0C,EAAA1C,SACKqB,IAAAmC,EAAAnC,EAAAoC,GAAA5B,GAAAoB,GAAAb,EAA AM,GAEL,OAAAA,2BCnEA,IAAAgB,EAAkBnF,EAAQ,QAC1BoF,EAAiBpF,EAAQ,QAGzBkC,EAAAtB,OAA AkB,UAGAC,EAAAG,EAAAH,eASA,SAAAsD,EAAAzD,GACA,IAAAuD,EAAAvD,GACA,OAAAwD,EAAAx D,GAEA,IAAAgB,EAAA,GACA,QAAAnB,KAAAb,OAAAgB,GACAG,EAAA1B,KAAAuB,EAAAH,IAAA,eA AAA,GACAmB,EAAA0C,KAAA7D,GAGA,OAAAmB,EAGApD,EAAAD,QAAA8F,0BC7BA,IAAApE,EAAajB ,EAAQ,QACrBuF,EAAkBvF,EAAQ,QAC1BwF,EAAcxF,EAAQ,QAGtByF,EAAAxE,IAAAyE,wBAAApD,EAS A,SAAAqD,EAAAxE,GACA,OAAAqE,EAAArE,IAAAoE,EAAApE,OACAsE,GAAAtE,KAAAsE,IAGAjG,EAA AD,QAAAoG,wBCNA,SAAAC,IACA,SAGApG,EAAAD,QAAAqG,wBCTA,SAAAC,EAAAC,EAAAd,GACA,I AAAe,GAAA,EACAC,EAAAhB,EAAAgB,OACAC,EAAAH,EAAAE,OAEA,QAAAD,EAAAC,EACAF,EAAAG ,EAAAF,GAAAf,EAAAe,GAEA,OAAAD,EAGAtG,EAAAD,QAAAsG,0BCnBA,IAAAK,EAAelG,EAAQ,QAUv B,SAAAmG,EAAAhF,GACA,OAAAA,QAAA+E,EAAA/E,GAGA3B,EAAAD,QAAA4G,uCCdA,IAAAC,EAAA pG,EAAA,QAAAqG,EAAArG,EAAA2B,EAAAyE,GAAkhBC,EAAG,uCCErhB,IAAAvD,EAAc9C,EAAQ,QACt BsG,EAAWtG,EAAQ,QACnBuG,EAAavG,EAAQ,QACrBwG,EAAyBxG,EAAQ,QACjCyG,EAAqBzG,EAAQ,Q AE7B8C,IAAAmC,EAAAnC,EAAA4D,EAAA,WAA2CC,QAAA,SAAAC,GAC3C,IAAAC,EAAAL,EAAA3G,K AAAyG,EAAAQ,SAAAP,EAAAO,SACAC,EAAA,mBAAAH,EACA,OAAA/G,KAAAmH,KACAD,EAAA,SAA AE,GACA,OAAAR,EAAAI,EAAAD,KAAAI,KAAA,WAA8D,OAAAC,KACzDL,EACLG,EAAA,SAAApE,GAC A,OAAA8D,EAAAI,EAAAD,KAAAI,KAAA,WAA8D,MAAArE,KACzDiE,8BCjBL,IAAAM,EAAmBlH,EAAQ, QAC3BmH,EAAenH,EAAQ,QAUvB,SAAAoH,EAAAxF,EAAAH,GACA,IAAAN,EAAAgG,EAAAvF,EAAAH, GACA,OAAAyF,EAAA/F,UAAAmB,EAGA9C,EAAAD,QAAA6H,uCCdA,IAAAC,EAAerH,EAAQ,QACvBR,E AAAD,QAAA,WACA,IAAA+H,EAAAD,EAAAxH,MACA+C,EAAA,GAMA,OALA0E,EAAAf,SAAA3D,GAA A,KACA0E,EAAAC,aAAA3E,GAAA,KACA0E,EAAAE,YAAA5E,GAAA,KACA0E,EAAAG,UAAA7E,GAAA, KACA0E,EAAAI,SAAA9E,GAAA,KACAA,4BCXA,SAAApD,GAAA,IAAAH,EAAWW,EAAQ,QACnB4F,EAA gB5F,EAAQ,QAGxB2H,EAA4CpI,MAAAqI,UAAArI,EAG5CsI,EAAAF,GAAA,iBAAAnI,SAAAoI,UAAApI,EA
GAsI,EAAAD,KAAAtI,UAAAoI,EAGAI,EAAAD,EAAAzI,EAAA0I,YAAAzF,EAGA0F,EAAAD,IAAAE,cAAA 3F,EAmBA2F,EAAAD,GAAApC,EAEApG,EAAAD,QAAA0I,oDCpCA,IAAAC,EAAYlI,EAAQ,QACpBmI,EA AkBnI,EAAQ,QAE1BR,EAAAD,QAAAqB,OAAA2C,MAAA,SAAA6E,GACA,OAAAF,EAAAE,EAAAD,4BCL A,IAAAE,EAAerI,EAAQ,QACvBsI,EAAetI,EAAQ,QACvBuI,EAAkBvI,EAAQ,QAU1B,SAAAwI,EAAAC,EAA AC,GACA,OAAAH,EAAAD,EAAAG,EAAAC,EAAAL,GAAAI,EAAA,IAGAjJ,EAAAD,QAAAiJ,uCChBA,IAA AG,EAAA3I,EAAA,QAAA4I,EAAA5I,EAAA2B,EAAAgH,GAA4iBC,EAAG,qCCE/iBpJ,EAAAD,QAAA,SAA A0H,GACA,QAAAA,IACA,kBAAAA,KACAA,EAAA4B,cACA,WAAA5B,EAAA4B,YAAApI,MACA,WAAAw G,IAAA4B,YAAA3H,sCCPA,IAAA4H,EAAAC;;;;;;;;;;;;;;;;;;;;;;;;;;;CAaA,SAAAxC,EAAAjH,GAEA,aAEgC,kBA AAE,EAAAD,QAShCC,EAAAD,QAAAgH,EAAAyC,SACA1J,EAAAiH,GAAA,GACA,SAAA0C,GACA,IAAA A,EAAAD,SACA,UAAAE,MAAA,4CAEA,OAAA5J,EAAA2J,IAGA3J,EAAAiH,IAtBA,CA0BC,qBAAA4C,cA AAtJ,KAAA,SAAAsJ,EAAAC,GAMD,aAEA,IAAAC,EAAA,GAEAL,EAAAG,EAAAH,SAEAM,EAAA1I,OAA AwC,eAEAmG,EAAAF,EAAAE,MAEAC,EAAAH,EAAAG,OAEAlE,EAAA+D,EAAA/D,KAEAmE,EAAAJ,EA AAI,QAEAC,EAAA,GAEAtH,EAAAsH,EAAAtH,SAEAuH,EAAAD,EAAA3H,eAEA6H,EAAAD,EAAAvH,SA EAyH,EAAAD,EAAAvJ,KAAAO,QAEAkJ,EAAA,GAEA/C,EAAA,SAAAgD,GAMA,0BAAAA,GAAA,kBAAA A,EAAAnC,UAIAoC,EAAA,SAAAD,GACA,aAAAA,SAAAZ,QAMAc,EAAA,CACAC,MAAA,EACAC,KAAA, EACAC,UAAA,GAGA,SAAAC,EAAAC,EAAAC,EAAAC,GACAD,KAAAvB,EAEA,IAAA9I,EACAuK,EAAAF ,EAAAG,cAAA,UAGA,GADAD,EAAAE,KAAAL,EACAE,EACA,IAAAtK,KAAA+J,EACAO,EAAAtK,KACAu K,EAAAvK,GAAAsK,EAAAtK,IAIAqK,EAAAK,KAAAC,YAAAJ,GAAAK,WAAAC,YAAAN,GAIA,SAAAO, EAAAjB,GACA,aAAAA,EACAA,EAAA,GAIA,kBAAAA,GAAA,oBAAAA,EACAL,EAAAtH,EAAA/B,KAAA 0J,KAAA,gBACAA,EAQA,IACAkB,EAAA,QAGAC,EAAA,SAAAC,EAAAC,GAIA,WAAAF,EAAAG,GAAAC ,KAAAH,EAAAC,IAKAG,EAAA,qCAmVA,SAAAC,EAAAzB,GAMA,IAAA/D,IAAA+D,GAAA,WAAAA,KA AA/D,OACAkE,EAAAc,EAAAjB,GAEA,OAAAhD,EAAAgD,KAAAC,EAAAD,KAIA,UAAAG,GAAA,IAAAlE ,GACA,kBAAAA,KAAA,GAAAA,EAAA,KAAA+D,GA/VAmB,EAAAG,GAAAH,EAAApJ,UAAA,CAGA2J,O AAAR,EAEApC,YAAAqC,EAGAlF,OAAA,EAEA0F,QAAA,WACA,OAAAnC,EAAAlJ,KAAAR,OAKAkB,IAA A,SAAA4K,GAGA,aAAAA,EACApC,EAAAlJ,KAAAR,MAIA8L,EAAA,EAAA9L,KAAA8L,EAAA9L,KAAAm G,QAAAnG,KAAA8L,IAKAC,UAAA,SAAAC,GAGA,IAAAC,EAAAZ,EAAAa,MAAAlM,KAAAgJ,cAAAgD,G AMA,OAHAC,EAAAE,WAAAnM,KAGAiM,GAIAG,KAAA,SAAAC,GACA,OAAAhB,EAAAe,KAAApM,KA AAqM,IAGAC,IAAA,SAAAD,GACA,OAAArM,KAAA+L,UAAAV,EAAAiB,IAAAtM,KAAA,SAAAuM,EAAA lM,GACA,OAAAgM,EAAA7L,KAAA+L,EAAAlM,EAAAkM,OAIA7C,MAAA,WACA,OAAA1J,KAAA+L,UA AArC,EAAA8C,MAAAxM,KAAAyM,aAGAC,MAAA,WACA,OAAA1M,KAAA2M,GAAA,IAGAC,KAAA,WA CA,OAAA5M,KAAA2M,IAAA,IAGAA,GAAA,SAAAtM,GACA,IAAAwM,EAAA7M,KAAAmG,OACA2G,GA AAzM,KAAA,EAAAwM,EAAA,GACA,OAAA7M,KAAA+L,UAAAe,GAAA,GAAAA,EAAAD,EAAA,CAAA7 M,KAAA8M,IAAA,KAGAC,IAAA,WACA,OAAA/M,KAAAmM,YAAAnM,KAAAgJ,eAKAvD,OACAuH,KAA AxD,EAAAwD,KACAC,OAAAzD,EAAAyD,QAGA5B,EAAA6B,OAAA7B,EAAAG,GAAA0B,OAAA,WACA,I AAAC,EAAAvM,EAAA0J,EAAA8C,EAAAC,EAAAC,EACAC,EAAAd,UAAA,OACApM,EAAA,EACA8F,EA AAsG,UAAAtG,OACAqH,GAAA,EAsBA,IAnBA,mBAAAD,IACAC,EAAAD,EAGAA,EAAAd,UAAApM,IAA A,GACAA,KAIA,kBAAAkN,GAAArG,EAAAqG,KACAA,EAAA,IAIAlN,IAAA8F,IACAoH,EAAAvN,KACAK, KAGQA,EAAA8F,EAAY9F,IAGpB,UAAA8M,EAAAV,UAAApM,IAGA,IAAAO,KAAAuM,EACA7C,EAAAiD ,EAAA3M,GACAwM,EAAAD,EAAAvM,GAGA2M,IAAAH,IAKAI,GAAAJ,IAAA/B,EAAAoC,cAAAL,KACA C,EAAAK,MAAA/H,QAAAyH,MAEAC,GACAA,GAAA,EACAC,EAAAhD,GAAAoD,MAAA/H,QAAA2E,KA AA,IAGAgD,EAAAhD,GAAAe,EAAAoC,cAAAnD,KAAA,GAIAiD,EAAA3M,GAAAyK,EAAA6B,OAAAM,E AAAF,EAAAF,SAGK3K,IAAA2K,IACLG,EAAA3M,GAAAwM,IAOA,OAAAG,GAGAlC,EAAA6B,OAAA,CA GAS,QAAA,UAAAvC,EAAAwC,KAAAC,UAAAC,QAAA,UAGAC,SAAA,EAEAC,MAAA,SAAAC,GACA,UA AA5E,MAAA4E,IAGAC,KAAA,aAEAT,cAAA,SAAAvD,GACA,IAAAxF,EAAAyJ,EAIA,SAAAjE,GAAA,oBA AA3H,EAAA/B,KAAA0J,MAIAxF,EAAA+E,EAAAS,IAGAxF,IAKAyJ,EAAArE,EAAAtJ,KAAAkE,EAAA,gB AAAA,EAAAsE,YACA,oBAAAmF,GAAApE,EAAAvJ,KAAA2N,KAAAnE,KAGAoE,cAAA,SAAAlE,GAIA,IA AAtJ,EAEA,IAAAA,KAAAsJ,EACA,SAEA,UAIAmE,WAAA,SAAA5D,GACAD,EAAAC,IAGA2B,KAAA,SAA AlC,EAAAmC,GACA,IAAAlG,EAAA9F,EAAA,EAEA,GAAAsL,EAAAzB,IAEA,IADA/D,EAAA+D,EAAA/D,

OACU9F,EAAA8F,EAAY9F,IACtB,QAAAgM,EAAA7L,KAAA0J,EAAA7J,KAAA6J,EAAA7J,IACA,WAIA,IA AAA,KAAA6J,EACA,QAAAmC,EAAA7L,KAAA0J,EAAA7J,KAAA6J,EAAA7J,IACA,MAKA,OAAA6J,GAIA oE,KAAA,SAAAxD,GACA,aAAAA,EACA,IACAA,EAAA,IAAAgD,QAAApC,EAAA,KAIA6C,UAAA,SAAA/E ,EAAAgF,GACA,IAAAvC,EAAAuC,GAAA,GAaA,OAXA,MAAAhF,IACAmC,EAAA5K,OAAAyI,IACA6B,EA AAa,MAAAD,EACA,kBAAAzC,EACA,CAAAA,MAGA/D,EAAAjF,KAAAyL,EAAAzC,IAIAyC,GAGAwC,QA AA,SAAAlC,EAAA/C,EAAAnJ,GACA,aAAAmJ,GAAA,EAAAI,EAAApJ,KAAAgJ,EAAA+C,EAAAlM,IAKA6 L,MAAA,SAAAQ,EAAAgC,GAKA,IAJA,IAAA7B,GAAA6B,EAAAvI,OACA2G,EAAA,EACAzM,EAAAqM,E AAAvG,OAES2G,EAAAD,EAASC,IAClBJ,EAAArM,KAAAqO,EAAA5B,GAKA,OAFAJ,EAAAvG,OAAA9F,E AEAqM,GAGAiC,KAAA,SAAA3C,EAAAK,EAAAuC,GASA,IARA,IAAAC,EACAC,EAAA,GACAzO,EAAA,E ACA8F,EAAA6F,EAAA7F,OACA4I,GAAAH,EAISvO,EAAA8F,EAAY9F,IACrBwO,GAAAxC,EAAAL,EAAA 3L,MACAwO,IAAAE,GACAD,EAAArJ,KAAAuG,EAAA3L,IAIA,OAAAyO,GAIAxC,IAAA,SAAAN,EAAAK, EAAA2C,GACA,IAAA7I,EAAA7E,EACAjB,EAAA,EACA4L,EAAA,GAGA,GAAAN,EAAAK,GAEA,IADA7F, EAAA6F,EAAA7F,OACU9F,EAAA8F,EAAY9F,IACtBiB,EAAA+K,EAAAL,EAAA3L,KAAA2O,GAEA,MAA A1N,GACA2K,EAAAxG,KAAAnE,QAMA,IAAAjB,KAAA2L,EACA1K,EAAA+K,EAAAL,EAAA3L,KAAA2O ,GAEA,MAAA1N,GACA2K,EAAAxG,KAAAnE,GAMA,OAAAqI,EAAA6C,MAAA,GAAAP,IAIAgD,KAAA,E AIAhF,YAGA,oBAAA7I,SACAiK,EAAAG,GAAApK,OAAA8N,UAAA1F,EAAApI,OAAA8N,WAIA7D,EAAA e,KAAA,uEAAA+C,MAAA,KACA,SAAA9O,EAAAO,GACAiJ,EAAA,WAAAjJ,EAAA,KAAAA,EAAAwO,gB AmBA,IAAAC;;;;;;;;;;;AAWA,SAAA/F,GAEA,IAAAjJ,EACA4J,EACAqF,EACAC,EACAC,EACAC,EACAC,EA CAC,EACAC,EACAC,EACAC,EAGAC,EACA5G,EACA6G,EACAC,EACAC,EACAC,EACArB,EACAsB,EAG AzC,EAAA,eAAA0C,KACAC,EAAAhH,EAAAH,SACAoH,EAAA,EACAC,EAAA,EACAC,EAAAC,KACAC,E AAAD,KACAE,EAAAF,KACAG,EAAA,SAAAC,EAAAC,GAIA,OAHAD,IAAAC,IACAjB,GAAA,GAEA,GAI AhG,EAAA,GAAa5H,eACbsH,EAAA,GACAwH,EAAAxH,EAAAwH,IACAC,EAAAzH,EAAA/D,KACAA,EAA A+D,EAAA/D,KACAiE,EAAAF,EAAAE,MAGAE,EAAA,SAAAsH,EAAA3E,GAGA,IAFA,IAAAlM,EAAA,EA CAwM,EAAAqE,EAAA/K,OACS9F,EAAAwM,EAASxM,IAClB,GAAA6Q,EAAA7Q,KAAAkM,EACA,OAAAl M,EAGA,UAGA8Q,EAAA,6HAKAC,EAAA,sBAGAC,EAAA,gCAGAC,EAAA,MAAAF,EAAA,KAAAC,EAAA ,OAAAD,EAEA,gBAAAA,EAEA,2DAAAC,EAAA,OAAAD,EACA,OAEAG,EAAA,KAAAF,EAAA,wFAKAC, EAAA,eAMAE,EAAA,IAAAC,OAAAL,EAAA,SACA1F,EAAA,IAAA+F,OAAA,IAAAL,EAAA,8BAAAA,EAA A,UAEAM,EAAA,IAAAD,OAAA,IAAAL,EAAA,KAAAA,EAAA,KACAO,EAAA,IAAAF,OAAA,IAAAL,EAA A,WAAAA,EAAA,IAAAA,EAAA,KAEAQ,EAAA,IAAAH,OAAA,IAAAL,EAAA,iBAAAA,EAAA,YAEAS,EA AA,IAAAJ,OAAAF,GACAO,EAAA,IAAAL,OAAA,IAAAJ,EAAA,KAEAU,EAAA,CACAC,GAAA,IAAAP,OA AA,MAAAJ,EAAA,KACAY,MAAA,IAAAR,OAAA,QAAAJ,EAAA,KACA1M,IAAA,IAAA8M,OAAA,KAAAJ, EAAA,SACAa,KAAA,IAAAT,OAAA,IAAAH,GACAa,OAAA,IAAAV,OAAA,IAAAF,GACAa,MAAA,IAAAX, OAAA,yDAAAL,EACA,+BAAAA,EAAA,cAAAA,EACA,aAAAA,EAAA,cACAiB,KAAA,IAAAZ,OAAA,OAA AN,EAAA,UAGAmB,aAAA,IAAAb,OAAA,IAAAL,EAAA,mDACAA,EAAA,mBAAAA,EAAA,yBAGAmB,EA AA,sCACAC,EAAA,SAEAC,EAAA,yBAGAC,EAAA,mCAEAC,EAAA,OAIAC,EAAA,IAAAnB,OAAA,qBAA4 CL,EAAA,MAAAA,EAAA,aAC5CyB,GAAA,SAAAC,EAAAC,EAAAC,GACA,IAAAC,EAAA,KAAAF,EAAA, MAIA,OAAAE,OAAAD,EACAD,EACAE,EAAA,EAEAC,OAAAC,aAAAF,EAAA,OAEAC,OAAAC,aAAAF,G AAA,cAAAA,EAAA,QAKAG,GAAA,sDACAC,GAAA,SAAAC,EAAAC,GACA,OAAAA,EAGA,OAAAD,EAC A,IAIAA,EAAA5J,MAAA,WAAA4J,EAAAE,WAAAF,EAAAnN,OAAA,GAAA5D,SAAA,QAIA,KAAA+Q,GA OAG,GAAA,WACA1D,KAGA2D,GAAAC,GACA,SAAApH,GACA,WAAAA,EAAAqH,WAAA,SAAArH,GAA A,UAAAA,IAEA,CAAGsH,IAAA,aAAA3P,KAAA,WAIH,IACAuB,EAAA+G,MACAhD,EAAAE,EAAAlJ,KAA A8P,EAAAwD,YACAxD,EAAAwD,YAIAtK,EAAA8G,EAAAwD,WAAA3N,QAAA4B,SACC,MAAAjF,IACD2 C,EAAA,CAAS+G,MAAAhD,EAAArD,OAGT,SAAAoH,EAAAwG,GACA9C,EAAAzE,MAAAe,EAAA7D,EA AAlJ,KAAAuT,KAKA,SAAAxG,EAAAwG,GACA,IAAAjH,EAAAS,EAAApH,OACA9F,EAAA,EAEA,MAAAk N,EAAAT,KAAAiH,EAAA1T,MACAkN,EAAApH,OAAA2G,EAAA,IAKA,SAAAuC,GAAA/D,EAAAC,EAAAi D,EAAAwF,GACA,IAAAvT,EAAAJ,EAAAkM,EAAA0H,EAAAC,EAAAC,EAAAC,EACAC,EAAA9I,KAAA+I ,cAGAvM,EAAAwD,IAAAxD,SAAA,EAKA,GAHAyG,KAAA,GAGA,kBAAAlD,OACA,IAAAvD,GAAA,IAA AA,GAAA,KAAAA,EAEA,OAAAyG,EAIA,IAAAwF,KAEAzI,IAAA+I,eAAA/I,EAAA+E,KAAAnH,GACA4G,

EAAAxE,GAEAA,KAAApC,EAEA8G,GAAA,CAIA,QAAAlI,IAAAmM,EAAAxB,EAAA6B,KAAAjJ,IAGA,GA AA7K,EAAAyT,EAAA,IAGA,OAAAnM,EAAA,CACA,KAAAwE,EAAAhB,EAAAiJ,eAAA/T,IAUA,OAAA+N, EALA,GAAAjC,EAAAkI,KAAAhU,EAEA,OADA+N,EAAA/I,KAAA8G,GACAiC,OAYA,GAAA6F,IAAA9H,E AAA8H,EAAAG,eAAA/T,KACA2P,EAAA7E,EAAAgB,IACAA,EAAAkI,KAAAhU,EAGA,OADA+N,EAAA/I, KAAA8G,GACAiC,MAKK,IAAA0F,EAAA,GAEL,OADAzO,EAAA+G,MAAAgC,EAAAjD,EAAAmJ,qBAAAp J,IACAkD,EAGK,IAAA/N,EAAAyT,EAAA,KAAAjK,EAAA0K,wBACLpJ,EAAAoJ,uBAGA,OADAlP,EAAA+ G,MAAAgC,EAAAjD,EAAAoJ,uBAAAlU,IACA+N,EAKA,GAAAvE,EAAA2K,MACAhE,EAAAtF,EAAA,QA CA4E,MAAA2E,KAAAvJ,IAAA,CAEA,OAAAvD,EACAsM,EAAA9I,EACA6I,EAAA9I,OAMK,cAAAC,EAAA uJ,SAAA1F,cAAA,EAGL6E,EAAA1I,EAAAwJ,aAAA,OACAd,IAAAnG,QAAAsF,GAAAC,IAEA9H,EAAAyJ,a AAA,KAAAf,EAAAtG,GAIAwG,EAAA1E,EAAAnE,GACAjL,EAAA8T,EAAAhO,OACA,MAAA9F,IACA8T,E AAA9T,GAAA,IAAA4T,EAAA,IAAAgB,GAAAd,EAAA9T,IAEA+T,EAAAD,EAAAe,KAAA,KAGAb,EAAA1 B,EAAAkC,KAAAvJ,IAAA6J,GAAA5J,EAAAN,aACAM,EAGA,GAAA6I,EACA,IAIA,OAHA3O,EAAA+G,M AAAgC,EACA6F,EAAAe,iBAAAhB,IAEA5F,EACM,MAAA6G,IACA,QACNpB,IAAAtG,GACApC,EAAA+J,g BAAA,QASA,OAAA3F,EAAArE,EAAAwC,QAAApC,EAAA,MAAAH,EAAAiD,EAAAwF,GASA,SAAAtD,KA CA,IAAAhN,EAAA,GAEA,SAAA6R,EAAA3T,EAAAN,GAMA,OAJAoC,EAAA+B,KAAA7D,EAAA,KAAA0N ,EAAAkG,oBAEAD,EAAA7R,EAAA+R,SAEAF,EAAA3T,EAAA,KAAAN,EAEA,OAAAiU,EAOA,SAAAG,G AAAlK,GAEA,OADAA,EAAAmC,IAAA,EACAnC,EAOA,SAAAmK,GAAAnK,GACA,IAAAoK,EAAAzM,EA AA0B,cAAA,YAEA,IACA,QAAAW,EAAAoK,GACE,MAAA9S,IACF,SACE,QAEF8S,EAAA3K,YACA2K,EA AA3K,WAAAC,YAAA0K,GAGAA,EAAA,MASA,SAAAC,GAAAC,EAAAC,GACA,IAAAvM,EAAAsM,EAAA 3G,MAAA,KACA9O,EAAAmJ,EAAArD,OAEA,MAAA9F,IACAiP,EAAA0G,WAAAxM,EAAAnJ,IAAA0V,EA UA,SAAAE,GAAAnF,EAAAC,GACA,IAAAmF,EAAAnF,GAAAD,EACAqF,EAAAD,GAAA,IAAApF,EAAA/I, UAAA,IAAAgJ,EAAAhJ,UACA+I,EAAAsF,YAAArF,EAAAqF,YAGA,GAAAD,EACA,OAAAA,EAIA,GAAA D,EACA,MAAAA,IAAAG,YACA,GAAAH,IAAAnF,EACA,SAKA,OAAAD,EAAA,KAOA,SAAAwF,GAAAjM, GACA,gBAAAkC,GACA,IAAA3L,EAAA2L,EAAAuI,SAAA1F,cACA,gBAAAxO,GAAA2L,EAAAlC,UAQA,S AAAkM,GAAAlM,GACA,gBAAAkC,GACA,IAAA3L,EAAA2L,EAAAuI,SAAA1F,cACA,iBAAAxO,GAAA,W AAAA,IAAA2L,EAAAlC,UAQA,SAAAmM,GAAA5C,GAGA,gBAAArH,GAKA,eAAAA,EASAA,EAAAtB,aA AA,IAAAsB,EAAAqH,SAGA,UAAArH,EACA,UAAAA,EAAAtB,WACAsB,EAAAtB,WAAA2I,aAEArH,EAA AqH,aAMArH,EAAAkK,aAAA7C,GAIArH,EAAAkK,cAAA7C,GACAF,GAAAnH,KAAAqH,EAGArH,EAAAq H,aAKG,UAAArH,GACHA,EAAAqH,cAYA,SAAA8C,GAAAlL,GACA,OAAAkK,GAAA,SAAAiB,GAEA,OAD AA,KACAjB,GAAA,SAAA1B,EAAAlF,GACA,IAAAhC,EACA8J,EAAApL,EAAA,GAAAwI,EAAA7N,OAAA wQ,GACAtW,EAAAuW,EAAAzQ,OAGA,MAAA9F,IACA2T,EAAAlH,EAAA8J,EAAAvW,MACA2T,EAAAlH, KAAAgC,EAAAhC,GAAAkH,EAAAlH,SAYA,SAAAqI,GAAA5J,GACA,OAAAA,GAAA,qBAAAA,EAAAmJ,s BAAAnJ,EAijCA,IAAAlL,KA7iCA4J,EAAAoF,GAAApF,QAAA,GAOAuF,EAAAH,GAAAG,MAAA,SAAAjD, GAGA,IAAAsK,EAAAtK,MAAA+H,eAAA/H,GAAAsK,gBACA,QAAAA,GAAA,SAAAA,EAAA/B,UAQA/E,E AAAV,GAAAU,YAAA,SAAApF,GACA,IAAAmM,EAAAC,EACArM,EAAAC,IAAA2J,eAAA3J,EAAA2F,EAG A,OAAA5F,IAAAvB,GAAA,IAAAuB,EAAA3C,UAAA2C,EAAAmM,iBAKA1N,EAAAuB,EACAsF,EAAA7G, EAAA0N,gBACA5G,GAAAT,EAAArG,GAIAmH,IAAAnH,IACA4N,EAAA5N,EAAA6N,cAAAD,EAAAE,MA AAF,IAGAA,EAAAG,iBACAH,EAAAG,iBAAA,SAAAzD,IAAA,GAGGsD,EAAAI,aACHJ,EAAAI,YAAA,WA AA1D,KAUAxJ,EAAAqH,WAAAqE,GAAA,SAAAC,GAEA,OADAA,EAAAwB,UAAA,KACAxB,EAAAb,aAA A,eAOA9K,EAAAyK,qBAAAiB,GAAA,SAAAC,GAEA,OADAA,EAAA5K,YAAA7B,EAAAkO,cAAA,MACAz B,EAAAlB,qBAAA,KAAAvO,SAIA8D,EAAA0K,uBAAAlC,EAAAoC,KAAA1L,EAAAwL,wBAMA1K,EAAAq N,QAAA3B,GAAA,SAAAC,GAEA,OADA5F,EAAAhF,YAAA4K,GAAAnB,GAAA9G,GACAxE,EAAAoO,oBA AApO,EAAAoO,kBAAA5J,GAAAxH,SAIA8D,EAAAqN,SACAhI,EAAAkI,OAAA,eAAA/C,GACA,IAAAgD,E AAAhD,EAAA3G,QAAA8E,EAAAC,IACA,gBAAAtG,GACA,OAAAA,EAAAwI,aAAA,QAAA0C,IAGAnI,EA AAoI,KAAA,eAAAjD,EAAAlJ,GACA,wBAAAA,EAAAiJ,gBAAAvE,EAAA,CACA,IAAA1D,EAAAhB,EAAAi J,eAAAC,GACA,OAAAlI,EAAA,CAAAA,GAAA,OAIA+C,EAAAkI,OAAA,eAAA/C,GACA,IAAAgD,EAAAh D,EAAA3G,QAAA8E,EAAAC,IACA,gBAAAtG,GACA,IAAA5B,EAAA,qBAAA4B,EAAAoL,kBACApL,EAAA oL,iBAAA,MACA,OAAAhN,KAAArJ,QAAAmW,IAMAnI,EAAAoI,KAAA,eAAAjD,EAAAlJ,GACA,wBAAAA

,EAAAiJ,gBAAAvE,EAAA,CACA,IAAAtF,EAAAtK,EAAA2L,EACAO,EAAAhB,EAAAiJ,eAAAC,GAEA,GAA AlI,EAAA,CAIA,GADA5B,EAAA4B,EAAAoL,iBAAA,MACAhN,KAAArJ,QAAAmT,EACA,OAAAlI,GAIAP,E AAAT,EAAAgM,kBAAA9C,GACApU,EAAA,EACA,MAAAkM,EAAAP,EAAA3L,KAEA,GADAsK,EAAA4B, EAAAoL,iBAAA,MACAhN,KAAArJ,QAAAmT,EACA,OAAAlI,GAKA,YAMA+C,EAAAoI,KAAA,OAAAzN,E AAAyK,qBACA,SAAA9R,EAAA2I,GACA,2BAAAA,EAAAmJ,qBACAnJ,EAAAmJ,qBAAA9R,GAGIqH,EAA A2K,IACJrJ,EAAA6J,iBAAAxS,QADI,GAKJ,SAAAA,EAAA2I,GACA,IAAAgB,EACAqL,EAAA,GACAvX,EA AA,EAEAmO,EAAAjD,EAAAmJ,qBAAA9R,GAGA,SAAAA,EAAA,CACA,MAAA2J,EAAAiC,EAAAnO,KAC A,IAAAkM,EAAAxE,UACA6P,EAAAnS,KAAA8G,GAIA,OAAAqL,EAEA,OAAApJ,GAIAc,EAAAoI,KAAA,S AAAzN,EAAA0K,wBAAA,SAAAyC,EAAA7L,GACA,wBAAAA,EAAAoJ,wBAAA1E,EACA,OAAA1E,EAAA oJ,uBAAAyC,IAUAjH,EAAA,GAOAD,EAAA,IAEAjG,EAAA2K,IAAAnC,EAAAoC,KAAA1L,EAAAiM,qBAG AO,GAAA,SAAAC,GAMA5F,EAAAhF,YAAA4K,GAAAiC,UAAA,UAAAlK,EAAA,qBACAA,EAAA,kEAOAi I,EAAAR,iBAAA,wBAAAjP,QACA+J,EAAAzK,KAAA,SAAA2L,EAAA,gBAKAwE,EAAAR,iBAAA,cAAAjP, QACA+J,EAAAzK,KAAA,MAAA2L,EAAA,aAAAD,EAAA,KAIAyE,EAAAR,iBAAA,QAAAzH,EAAA,MAAA xH,QACA+J,EAAAzK,KAAA,MAMAmQ,EAAAR,iBAAA,YAAAjP,QACA+J,EAAAzK,KAAA,YAMAmQ,EA AAR,iBAAA,KAAAzH,EAAA,MAAAxH,QACA+J,EAAAzK,KAAA,cAIAkQ,GAAA,SAAAC,GACAA,EAAAi C,UAAA,oFAKA,IAAAC,EAAA3O,EAAA0B,cAAA,SACAiN,EAAA9C,aAAA,iBACAY,EAAA5K,YAAA8M,G AAA9C,aAAA,YAIAY,EAAAR,iBAAA,YAAAjP,QACA+J,EAAAzK,KAAA,OAAA2L,EAAA,eAKA,IAAAwE, EAAAR,iBAAA,YAAAjP,QACA+J,EAAAzK,KAAA,wBAKAuK,EAAAhF,YAAA4K,GAAAhC,UAAA,EACA,I AAAgC,EAAAR,iBAAA,aAAAjP,QACA+J,EAAAzK,KAAA,wBAIAmQ,EAAAR,iBAAA,QACAlF,EAAAzK,K AAA,YAIAwE,EAAA8N,gBAAAtF,EAAAoC,KAAA/F,EAAAkB,EAAAlB,SACAkB,EAAAgI,uBACAhI,EAAA iI,oBACAjI,EAAAkI,kBACAlI,EAAAmI,qBAEAxC,GAAA,SAAAC,GAGA3L,EAAAmO,kBAAAtJ,EAAAtO,K AAAoV,EAAA,KAIA9G,EAAAtO,KAAAoV,EAAA,aACAzF,EAAA1K,KAAA,KAAA8L,KAIArB,IAAA/J,QA AA,IAAAsL,OAAAvB,EAAAgF,KAAA,MACA/E,IAAAhK,QAAA,IAAAsL,OAAAtB,EAAA+E,KAAA,MAIA4 B,EAAArE,EAAAoC,KAAA7E,EAAAqI,yBAKAjI,EAAA0G,GAAArE,EAAAoC,KAAA7E,EAAAI,UACA,SAA AU,EAAAC,GACA,IAAAuH,EAAA,IAAAxH,EAAA/I,SAAA+I,EAAA+F,gBAAA/F,EACAyH,EAAAxH,KAA A9F,WACA,OAAA6F,IAAAyH,SAAA,IAAAA,EAAAxQ,YACAuQ,EAAAlI,SACAkI,EAAAlI,SAAAmI,GACA zH,EAAAuH,yBAAA,GAAAvH,EAAAuH,wBAAAE,MAGA,SAAAzH,EAAAC,GACA,GAAAA,EACA,MAAA A,IAAA9F,WACA,GAAA8F,IAAAD,EACA,SAIA,UAOAD,EAAAiG,EACA,SAAAhG,EAAAC,GAGA,GAAAD ,IAAAC,EAEA,OADAjB,GAAA,EACA,EAIA,IAAA0I,GAAA1H,EAAAuH,yBAAAtH,EAAAsH,wBACA,OAA AG,IAKAA,GAAA1H,EAAAwD,eAAAxD,MAAAC,EAAAuD,eAAAvD,GACAD,EAAAuH,wBAAAtH,GAGA, EAGA,EAAAyH,IACAvO,EAAAwO,cAAA1H,EAAAsH,wBAAAvH,KAAA0H,EAGA1H,IAAA3H,GAAA2H,E AAAwD,gBAAAhE,GAAAF,EAAAE,EAAAQ,IACA,EAEAC,IAAA5H,GAAA4H,EAAAuD,gBAAAhE,GAAAF ,EAAAE,EAAAS,GACA,EAIAlB,EACAjG,EAAAiG,EAAAiB,GAAAlH,EAAAiG,EAAAkB,GACA,EAGA,EAA AyH,GAAA,MAEA,SAAA1H,EAAAC,GAEA,GAAAD,IAAAC,EAEA,OADAjB,GAAA,EACA,EAGA,IAAAoG ,EACA7V,EAAA,EACAqY,EAAA5H,EAAA7F,WACAsN,EAAAxH,EAAA9F,WACA0N,EAAA,CAAA7H,GAC A8H,EAAA,CAAA7H,GAGA,IAAA2H,IAAAH,EACA,OAAAzH,IAAA3H,GAAA,EACA4H,IAAA5H,EAAA,E ACAuP,GAAA,EACAH,EAAA,EACA1I,EACAjG,EAAAiG,EAAAiB,GAAAlH,EAAAiG,EAAAkB,GACA,EAG G,GAAA2H,IAAAH,EACH,OAAAtC,GAAAnF,EAAAC,GAIAmF,EAAApF,EACA,MAAAoF,IAAAjL,WACA0 N,EAAAE,QAAA3C,GAEAA,EAAAnF,EACA,MAAAmF,IAAAjL,WACA2N,EAAAC,QAAA3C,GAIA,MAAA yC,EAAAtY,KAAAuY,EAAAvY,GACAA,IAGA,OAAAA,EAEA4V,GAAA0C,EAAAtY,GAAAuY,EAAAvY,IA GAsY,EAAAtY,KAAAiQ,GAAA,EACAsI,EAAAvY,KAAAiQ,EAAA,EACA,GAGAnH,GA3YAA,GA8YAkG,G AAAP,QAAA,SAAAgK,EAAAC,GACA,OAAA1J,GAAAyJ,EAAA,UAAAC,IAGA1J,GAAA0I,gBAAA,SAAAx L,EAAAuM,GASA,IAPAvM,EAAA+H,eAAA/H,KAAApD,GACA4G,EAAAxD,GAIAuM,IAAAhL,QAAA8D,E AAA,UAEA3H,EAAA8N,iBAAA9H,IACAW,EAAAkI,EAAA,QACA3I,MAAA0E,KAAAiE,OACA5I,MAAA2E, KAAAiE,IAEA,IACA,IAAA7M,EAAA6C,EAAAtO,KAAA+L,EAAAuM,GAGA,GAAA7M,GAAAhC,EAAAmO ,mBAGA7L,EAAApD,UAAA,KAAAoD,EAAApD,SAAApB,SACA,OAAAkE,EAEG,MAAAnJ,KAGH,OAAAu M,GAAAyJ,EAAA3P,EAAA,MAAAoD,IAAApG,OAAA,GAGAkJ,GAAAe,SAAA,SAAA7E,EAAAgB,GAKA,O AHAhB,EAAA+I,eAAA/I,KAAApC,GACA4G,EAAAxE,GAEA6E,EAAA7E,EAAAgB,IAGA8C,GAAA2J,KAA

A,SAAAzM,EAAA3L,IAEA2L,EAAA+H,eAAA/H,KAAApD,GACA4G,EAAAxD,GAGA,IAAAf,EAAA8D,EAA A0G,WAAApV,EAAAwO,eAEA6J,EAAAzN,GAAA1B,EAAAtJ,KAAA8O,EAAA0G,WAAApV,EAAAwO,eAC A5D,EAAAe,EAAA3L,GAAAqP,QACAxN,EAEA,YAAAA,IAAAwW,EACAA,EACAhP,EAAAqH,aAAArB,EA CA1D,EAAAwI,aAAAnU,IACAqY,EAAA1M,EAAAoL,iBAAA/W,KAAAqY,EAAAC,UACAD,EAAA3X,MAC A,MAGA+N,GAAA8J,OAAA,SAAAC,GACA,OAAAA,EAAA,IAAAtL,QAAAsF,GAAAC,KAGAhE,GAAArB, MAAA,SAAAC,GACA,UAAA5E,MAAA,0CAAA4E,IAOAoB,GAAAgK,WAAA,SAAA7K,GACA,IAAAjC,EA CA+M,EAAA,GACAxM,EAAA,EACAzM,EAAA,EAOA,GAJAyP,GAAA7F,EAAAsP,iBACA1J,GAAA5F,EAA AuP,YAAAhL,EAAA9E,MAAA,GACA8E,EAAAxB,KAAA6D,GAEAf,EAAA,CACA,MAAAvD,EAAAiC,EAA AnO,KACAkM,IAAAiC,EAAAnO,KACAyM,EAAAwM,EAAA7T,KAAApF,IAGA,MAAAyM,IACA0B,EAAAv B,OAAAqM,EAAAxM,GAAA,GAQA,OAFA+C,EAAA,KAEArB,GAOAe,EAAAF,GAAAE,QAAA,SAAAhD,G ACA,IAAA5B,EACAsB,EAAA,GACA5L,EAAA,EACA0H,EAAAwE,EAAAxE,SAEA,GAAAA,GAME,OAAAA ,GAAA,IAAAA,GAAA,KAAAA,EAAA,CAGF,qBAAAwE,EAAAkN,YACA,OAAAlN,EAAAkN,YAGA,IAAAl N,IAAAmN,WAAgCnN,EAAMA,IAAA8J,YACtCpK,GAAAsD,EAAAhD,QAGE,OAAAxE,GAAA,IAAAA,EAC F,OAAAwE,EAAAoN,eAhBA,MAAAhP,EAAA4B,EAAAlM,KAEA4L,GAAAsD,EAAA5E,GAkBA,OAAAsB,G AGAqD,EAAAD,GAAAuK,UAAA,CAGApE,YAAA,GAEAqE,aAAAnE,GAEAxB,MAAAnC,EAEAiE,WAAA, GAEA0B,KAAA,GAEAoC,SAAA,CACAC,IAAA,CAAQlG,IAAA,aAAAnH,OAAA,GACRsN,IAAA,CAAQnG,I AAA,cACRoG,IAAA,CAAQpG,IAAA,kBAAAnH,OAAA,GACRwN,IAAA,CAAQrG,IAAA,oBAGRsG,UAAA,C ACAjI,KAAA,SAAAgC,GAUA,OATAA,EAAA,GAAAA,EAAA,GAAApG,QAAA8E,EAAAC,IAGAqB,EAAA,I AAAA,EAAA,IAAAA,EAAA,IAAAA,EAAA,QAAApG,QAAA8E,EAAAC,IAEA,OAAAqB,EAAA,KACAA,EA AA,OAAAA,EAAA,QAGAA,EAAAxK,MAAA,MAGA0I,MAAA,SAAA8B,GA6BA,OAlBAA,EAAA,GAAAA,E AAA,GAAA9E,cAEA,QAAA8E,EAAA,GAAAxK,MAAA,MAEAwK,EAAA,IACA7E,GAAArB,MAAAkG,EAA A,IAKAA,EAAA,KAAAA,EAAA,GAAAA,EAAA,IAAAA,EAAA,mBAAAA,EAAA,YAAAA,EAAA,KACAA,E AAA,KAAAA,EAAA,GAAAA,EAAA,YAAAA,EAAA,KAGIA,EAAA,IACJ7E,GAAArB,MAAAkG,EAAA,IAG AA,GAGA/B,OAAA,SAAA+B,GACA,IAAAkG,EACAC,GAAAnG,EAAA,IAAAA,EAAA,GAEA,OAAAnC,EA AA,SAAA8C,KAAAX,EAAA,IACA,MAIAA,EAAA,GACAA,EAAA,GAAAA,EAAA,IAAAA,EAAA,OAGImG, GAAAxI,EAAAgD,KAAAwF,KAEJD,EAAA3K,EAAA4K,GAAA,MAEAD,EAAAC,EAAAzQ,QAAA,IAAAyQ, EAAAlU,OAAAiU,GAAAC,EAAAlU,UAGA+N,EAAA,GAAAA,EAAA,GAAAxK,MAAA,EAAA0Q,GACAlG, EAAA,GAAAmG,EAAA3Q,MAAA,EAAA0Q,IAIAlG,EAAAxK,MAAA,QAIA8N,OAAA,CAEA7S,IAAA,SAA A2V,GACA,IAAAxF,EAAAwF,EAAAxM,QAAA8E,EAAAC,IAAAzD,cACA,YAAAkL,EACA,WAAgB,UAChB ,SAAA/N,GACA,OAAAA,EAAAuI,UAAAvI,EAAAuI,SAAA1F,gBAAA0F,IAIA7C,MAAA,SAAAmF,GACA,IA AAmD,EAAA9J,EAAA2G,EAAA,KAEA,OAAAmD,IACAA,EAAA,IAAA9I,OAAA,MAAAL,EAAA,IAAAgG,E AAA,IAAAhG,EAAA,SACAX,EAAA2G,EAAA,SAAA7K,GACA,OAAAgO,EAAA1F,KAAA,kBAAAtI,EAAA6 K,WAAA7K,EAAA6K,WAAA,qBAAA7K,EAAAwI,cAAAxI,EAAAwI,aAAA,iBAIA7C,KAAA,SAAAtR,EAAA 4Z,EAAAC,GACA,gBAAAlO,GACA,IAAAxJ,EAAAsM,GAAA2J,KAAAzM,EAAA3L,GAEA,aAAAmC,EACA, OAAAyX,GAEAA,IAIAzX,GAAA,GAEA,MAAAyX,EAAAzX,IAAA0X,EACA,OAAAD,EAAAzX,IAAA0X,E ACA,OAAAD,EAAAC,GAAA,IAAA1X,EAAA6G,QAAA6Q,GACA,OAAAD,EAAAC,GAAA1X,EAAA6G,QA AA6Q,IAAA,EACA,OAAAD,EAAAC,GAAA1X,EAAA2G,OAAA+Q,EAAAtU,UAAAsU,EACA,OAAAD,GAA A,IAAAzX,EAAA+K,QAAA0D,EAAA,UAAA5H,QAAA6Q,IAAA,EACA,OAAAD,IAAAzX,IAAA0X,GAAA1 X,EAAA2G,MAAA,EAAA+Q,EAAAtU,OAAA,KAAAsU,EAAA,QAKArI,MAAA,SAAA/H,EAAAqQ,EAAA/D, EAAAjK,EAAAE,GACA,IAAA+N,EAAA,QAAAtQ,EAAAX,MAAA,KACAkR,EAAA,SAAAvQ,EAAAX,OAA A,GACAmR,EAAA,YAAAH,EAEA,WAAAhO,GAAA,IAAAE,EAGA,SAAAL,GACA,QAAAA,EAAAtB,YAGA ,SAAAsB,EAAAhB,EAAAuP,GACA,IAAAvF,EAAAwF,EAAAC,EAAArQ,EAAAsQ,EAAApS,EACAgL,EAAA 8G,IAAAC,EAAA,gCACAM,EAAA3O,EAAAtB,WACArK,EAAAia,GAAAtO,EAAAuI,SAAA1F,cACA+L,GA AAL,IAAAD,EACA1E,GAAA,EAEA,GAAA+E,EAAA,CAGA,GAAAP,EAAA,CACA,MAAA9G,EAAA,CACAl J,EAAA4B,EACA,MAAA5B,IAAAkJ,GACA,GAAAgH,EACAlQ,EAAAmK,SAAA1F,gBAAAxO,EACA,IAAA+ J,EAAA5C,SAEA,SAIAc,EAAAgL,EAAA,SAAAxJ,IAAAxB,GAAA,cAEA,SAMA,GAHAA,EAAA,CAAA+R,E AAAM,EAAAxB,WAAAwB,EAAAE,WAGAR,GAAAO,EAAA,CAKAxQ,EAAAuQ,EACAF,EAAArQ,EAAAg D,KAAAhD,EAAAgD,GAAA,IAIAoN,EAAAC,EAAArQ,EAAA0Q,YACAL,EAAArQ,EAAA0Q,UAAA,IAEA9

F,EAAAwF,EAAA1Q,IAAA,GACA4Q,EAAA1F,EAAA,KAAAhF,GAAAgF,EAAA,GACAY,EAAA8E,GAAA1 F,EAAA,GACA5K,EAAAsQ,GAAAC,EAAApH,WAAAmH,GAEA,MAAAtQ,IAAAsQ,GAAAtQ,KAAAkJ,KAG AsC,EAAA8E,EAAA,IAAApS,EAAAmI,MAGA,OAAArG,EAAA5C,YAAAoO,GAAAxL,IAAA4B,EAAA,CAC AwO,EAAA1Q,GAAA,CAAAkG,EAAA0K,EAAA9E,GACA,YAuBA,GAjBAgF,IAEAxQ,EAAA4B,EACAyO,E AAArQ,EAAAgD,KAAAhD,EAAAgD,GAAA,IAIAoN,EAAAC,EAAArQ,EAAA0Q,YACAL,EAAArQ,EAAA0 Q,UAAA,IAEA9F,EAAAwF,EAAA1Q,IAAA,GACA4Q,EAAA1F,EAAA,KAAAhF,GAAAgF,EAAA,GACAY,E AAA8E,IAKA,IAAA9E,EAEA,MAAAxL,IAAAsQ,GAAAtQ,KAAAkJ,KACAsC,EAAA8E,EAAA,IAAApS,EAA AmI,MAEA,IAAA6J,EACAlQ,EAAAmK,SAAA1F,gBAAAxO,EACA,IAAA+J,EAAA5C,aACAoO,IAGAgF,IAC AH,EAAArQ,EAAAgD,KAAAhD,EAAAgD,GAAA,IAIAoN,EAAAC,EAAArQ,EAAA0Q,YACAL,EAAArQ,EA AA0Q,UAAA,IAEAN,EAAA1Q,GAAA,CAAAkG,EAAA4F,IAGAxL,IAAA4B,GACA,MASA,OADA4J,GAAAv J,EACAuJ,IAAAzJ,GAAAyJ,EAAAzJ,IAAA,GAAAyJ,EAAAzJ,GAAA,KAKAyF,OAAA,SAAAmJ,EAAA3E,GA KA,IAAA4E,EACA/P,EAAA8D,EAAAiC,QAAA+J,IAAAhM,EAAAkM,WAAAF,EAAAlM,gBACAC,GAAArB, MAAA,uBAAAsN,GAKA,OAAA9P,EAAAmC,GACAnC,EAAAmL,GAIAnL,EAAArF,OAAA,GACAoV,EAAA, CAAAD,IAAA,GAAA3E,GACArH,EAAAkM,WAAAtZ,eAAAoZ,EAAAlM,eACAsG,GAAA,SAAA1B,EAAAlF ,GACA,IAAA2M,EACAC,EAAAlQ,EAAAwI,EAAA2C,GACAtW,EAAAqb,EAAAvV,OACA,MAAA9F,IACAo b,EAAA7R,EAAAoK,EAAA0H,EAAArb,IACA2T,EAAAyH,KAAA3M,EAAA2M,GAAAC,EAAArb,MAGA,SA AAkM,GACA,OAAAf,EAAAe,EAAA,EAAAgP,KAIA/P,IAIA+F,QAAA,CAEAoK,IAAAjG,GAAA,SAAApK,G AIA,IAAAwM,EAAA,GACAtJ,EAAA,GACAoN,EAAAlM,EAAApE,EAAAwC,QAAApC,EAAA,OAEA,OAAA kQ,EAAAjO,GACA+H,GAAA,SAAA1B,EAAAlF,EAAAvD,EAAAuP,GACA,IAAAvO,EACAsP,EAAAD,EAA A5H,EAAA,KAAA8G,EAAA,IACAza,EAAA2T,EAAA7N,OAGA,MAAA9F,KACAkM,EAAAsP,EAAAxb,MA CA2T,EAAA3T,KAAAyO,EAAAzO,GAAAkM,MAIA,SAAAA,EAAAhB,EAAAuP,GAKA,OAJAhD,EAAA,GA AAvL,EACAqP,EAAA9D,EAAA,KAAAgD,EAAAtM,GAEAsJ,EAAA,SACAtJ,EAAAwC,SAIA8K,IAAApG,GA AA,SAAApK,GACA,gBAAAiB,GACA,OAAA8C,GAAA/D,EAAAiB,GAAApG,OAAA,KAIAiK,SAAAsF,GAA A,SAAA5K,GAEA,OADAA,IAAAgD,QAAA8E,EAAAC,IACA,SAAAtG,GACA,OAAAA,EAAAkN,aAAAlN,E AAAwP,WAAAxM,EAAAhD,IAAA3C,QAAAkB,IAAA,KAWAkR,KAAAtG,GAAA,SAAAsG,GAMA,OAJAlK, EAAA+C,KAAAmH,GAAA,KACA3M,GAAArB,MAAA,qBAAAgO,GAEAA,IAAAlO,QAAA8E,EAAAC,IAAA zD,cACA,SAAA7C,GACA,IAAA0P,EACA,GACA,GAAAA,EAAAhM,EACA1D,EAAAyP,KACAzP,EAAAwI,a AAA,aAAAxI,EAAAwI,aAAA,QAGA,OADAkH,IAAA7M,cACA6M,IAAAD,GAAA,IAAAC,EAAArS,QAAAoS ,EAAA,YAEKzP,IAAAtB,aAAA,IAAAsB,EAAAxE,UACL,YAKAwF,OAAA,SAAAhB,GACA,IAAA2P,EAAA5 S,EAAA6S,UAAA7S,EAAA6S,SAAAD,KACA,OAAAA,KAAAxS,MAAA,KAAA6C,EAAAkI,IAGAjV,KAAA, SAAA+M,GACA,OAAAA,IAAAyD,GAGAoM,MAAA,SAAA7P,GACA,OAAAA,IAAApD,EAAAkT,iBAAAlT, EAAAmT,UAAAnT,EAAAmT,gBAAA/P,EAAAlC,MAAAkC,EAAAgQ,OAAAhQ,EAAAiQ,WAIAC,QAAAjG,I AAA,GACA5C,SAAA4C,IAAA,GAEAkG,QAAA,SAAAnQ,GAGA,IAAAuI,EAAAvI,EAAAuI,SAAA1F,cACA, gBAAA0F,KAAAvI,EAAAmQ,SAAA,WAAA5H,KAAAvI,EAAAoQ,UAGAA,SAAA,SAAApQ,GAOA,OAJAA, EAAAtB,YACAsB,EAAAtB,WAAA2R,eAGA,IAAArQ,EAAAoQ,UAIAE,MAAA,SAAAtQ,GAKA,IAAAA,IAA AmN,WAAgCnN,EAAMA,IAAA8J,YACtC,GAAA9J,EAAAxE,SAAA,EACA,SAGA,UAGAmT,OAAA,SAAA3 O,GACA,OAAA+C,EAAAiC,QAAA,SAAAhF,IAIAuQ,OAAA,SAAAvQ,GACA,OAAAiG,EAAAqC,KAAAtI,E AAAuI,WAGAgD,MAAA,SAAAvL,GACA,OAAAgG,EAAAsC,KAAAtI,EAAAuI,WAGAiI,OAAA,SAAAxQ,G ACA,IAAA3L,EAAA2L,EAAAuI,SAAA1F,cACA,gBAAAxO,GAAA,WAAA2L,EAAAlC,MAAA,WAAAzJ,GA GAkK,KAAA,SAAAyB,GACA,IAAAyM,EACA,gBAAAzM,EAAAuI,SAAA1F,eACA,SAAA7C,EAAAlC,OAIA ,OAAA2O,EAAAzM,EAAAwI,aAAA,mBAAAiE,EAAA5J,gBAIA1C,MAAAgK,GAAA,WACA,YAGA9J,KAA A8J,GAAA,SAAAE,EAAAzQ,GACA,OAAAA,EAAA,KAGAwG,GAAA+J,GAAA,SAAAE,EAAAzQ,EAAAwQ ,GACA,OAAAA,EAAA,EAAAA,EAAAxQ,EAAAwQ,KAGAqG,KAAAtG,GAAA,SAAAE,EAAAzQ,GAEA,IA DA,IAAA9F,EAAA,EACUA,EAAA8F,EAAY9F,GAAA,EACtBuW,EAAAnR,KAAApF,GAEA,OAAAuW,IAGA qG,IAAAvG,GAAA,SAAAE,EAAAzQ,GAEA,IADA,IAAA9F,EAAA,EACUA,EAAA8F,EAAY9F,GAAA,EACt BuW,EAAAnR,KAAApF,GAEA,OAAAuW,IAGAsG,GAAAxG,GAAA,SAAAE,EAAAzQ,EAAAwQ,GAEA,IAD A,IAAAtW,EAAAsW,EAAA,EAAAA,EAAAxQ,EAAAwQ,IACUtW,GAAA,GACVuW,EAAAnR,KAAApF,GA EA,OAAAuW,IAGAuG,GAAAzG,GAAA,SAAAE,EAAAzQ,EAAAwQ,GAEA,IADA,IAAAtW,EAAAsW,EAAA

,EAAAA,EAAAxQ,EAAAwQ,IACUtW,EAAA8F,GACVyQ,EAAAnR,KAAApF,GAEA,OAAAuW,MAKAtH,EA AAiC,QAAA,OAAAjC,EAAAiC,QAAA,MAGA,CAAY6L,OAAA,EAAAC,UAAA,EAAAC,MAAA,EAAAC,UA AA,EAAAC,OAAA,GACZlO,EAAAiC,QAAAlR,GAAAiW,GAAAjW,GAEA,IAAAA,IAAA,CAAYod,QAAA,E AAAC,OAAA,GACZpO,EAAAiC,QAAAlR,GAAAkW,GAAAlW,GAIA,SAAAmb,MAuEA,SAAAvG,GAAA0I, GAIA,IAHA,IAAAtd,EAAA,EACAwM,EAAA8Q,EAAAxX,OACAmF,EAAA,GACQjL,EAAAwM,EAASxM,IA CjBiL,GAAAqS,EAAAtd,GAAAiB,MAEA,OAAAgK,EAGA,SAAAqI,GAAAiI,EAAAgC,EAAAC,GACA,IAAA hK,EAAA+J,EAAA/J,IACAiK,EAAAF,EAAA1Z,KACAtC,EAAAkc,GAAAjK,EACAkK,EAAAF,GAAA,eAAAj c,EACAoc,EAAAxN,IAEA,OAAAoN,EAAAlR,MAEA,SAAAH,EAAAhB,EAAAuP,GACA,MAAAvO,IAAAsH, GACA,OAAAtH,EAAAxE,UAAAgW,EACA,OAAAnC,EAAArP,EAAAhB,EAAAuP,GAGA,UAIA,SAAAvO,E AAAhB,EAAAuP,GACA,IAAAmD,EAAAlD,EAAAC,EACAkD,EAAA,CAAA3N,EAAAyN,GAGA,GAAAlD,G ACA,MAAAvO,IAAAsH,GACA,QAAAtH,EAAAxE,UAAAgW,IACAnC,EAAArP,EAAAhB,EAAAuP,GACA,c AKA,MAAAvO,IAAAsH,GACA,OAAAtH,EAAAxE,UAAAgW,EAOA,GANA/C,EAAAzO,EAAAoB,KAAApB, EAAAoB,GAAA,IAIAoN,EAAAC,EAAAzO,EAAA8O,YAAAL,EAAAzO,EAAA8O,UAAA,IAEAyC,OAAAvR, EAAAuI,SAAA1F,cACA7C,IAAAsH,IAAAtH,MACO,KAAA0R,EAAAlD,EAAAnZ,KACPqc,EAAA,KAAA1N, GAAA0N,EAAA,KAAAD,EAGA,OAAAE,EAAA,GAAAD,EAAA,GAMA,GAHAlD,EAAAnZ,GAAAsc,EAGA A,EAAA,GAAAtC,EAAArP,EAAAhB,EAAAuP,GACA,SAMA,UAIA,SAAAqD,GAAAC,GACA,OAAAA,EAA AjY,OAAA,EACA,SAAAoG,EAAAhB,EAAAuP,GACA,IAAAza,EAAA+d,EAAAjY,OACA,MAAA9F,IACA,IA AA+d,EAAA/d,GAAAkM,EAAAhB,EAAAuP,GACA,SAGA,UAEAsD,EAAA,GAGA,SAAAC,GAAA/S,EAAAg T,EAAA9P,GAGA,IAFA,IAAAnO,EAAA,EACAwM,EAAAyR,EAAAnY,OACQ9F,EAAAwM,EAASxM,IACjB gP,GAAA/D,EAAAgT,EAAAje,GAAAmO,GAEA,OAAAA,EAGA,SAAA+P,GAAA1C,EAAAvP,EAAAkL,EAA AjM,EAAAuP,GAOA,IANA,IAAAvO,EACAiS,EAAA,GACAne,EAAA,EACAwM,EAAAgP,EAAA1V,OACAs Y,EAAA,MAAAnS,EAEQjM,EAAAwM,EAASxM,KACjBkM,EAAAsP,EAAAxb,MACAmX,MAAAjL,EAAAh B,EAAAuP,KACA0D,EAAA/Y,KAAA8G,GACAkS,GACAnS,EAAA7G,KAAApF,KAMA,OAAAme,EAGA,SA AAE,GAAAvE,EAAA7O,EAAAsQ,EAAA+C,EAAAC,EAAAC,GAOA,OANAF,MAAAhR,KACAgR,EAAAD,G AAAC,IAEAC,MAAAjR,KACAiR,EAAAF,GAAAE,EAAAC,IAEAnJ,GAAA,SAAA1B,EAAAxF,EAAAjD,EAA AuP,GACA,IAAAgE,EAAAze,EAAAkM,EACAwS,EAAA,GACAC,EAAA,GACAC,EAAAzQ,EAAArI,OAGA6 F,EAAAgI,GAAAqK,GAAA/S,GAAA,IAAAC,EAAAxD,SAAA,CAAAwD,KAAA,IAGA2T,GAAA/E,IAAAnG, GAAA1I,EAEAU,EADAuS,GAAAvS,EAAA+S,EAAA5E,EAAA5O,EAAAuP,GAGAqE,EAAAvD,EAEAgD,IA AA5K,EAAAmG,EAAA8E,GAAAN,GAGA,GAGAnQ,EACA0Q,EAQA,GALAtD,GACAA,EAAAsD,EAAAC,E AAA5T,EAAAuP,GAIA6D,EAAA,CACAG,EAAAP,GAAAY,EAAAH,GACAL,EAAAG,EAAA,GAAAvT,EAA AuP,GAGAza,EAAAye,EAAA3Y,OACA,MAAA9F,KACAkM,EAAAuS,EAAAze,MACA8e,EAAAH,EAAA3e, MAAA6e,EAAAF,EAAA3e,IAAAkM,IAKA,GAAAyH,GACA,GAAA4K,GAAAzE,EAAA,CACA,GAAAyE,EA AA,CAEAE,EAAA,GACAze,EAAA8e,EAAAhZ,OACA,MAAA9F,KACAkM,EAAA4S,EAAA9e,KAEAye,EAA ArZ,KAAAyZ,EAAA7e,GAAAkM,GAGAqS,EAAA,KAAAO,EAAA,GAAAL,EAAAhE,GAIAza,EAAA8e,EAA AhZ,OACA,MAAA9F,KACAkM,EAAA4S,EAAA9e,MACAye,EAAAF,EAAAhV,EAAAoK,EAAAzH,GAAAwS ,EAAA1e,KAAA,IAEA2T,EAAA8K,KAAAtQ,EAAAsQ,GAAAvS,UAOA4S,EAAAZ,GACAY,IAAA3Q,EACA2 Q,EAAAlS,OAAAgS,EAAAE,EAAAhZ,QACAgZ,GAEAP,EACAA,EAAA,KAAApQ,EAAA2Q,EAAArE,GAEA rV,EAAA+G,MAAAgC,EAAA2Q,KAMA,SAAAC,GAAAzB,GAwBA,IAvBA,IAAA0B,EAAAzD,EAAA9O,EA CAD,EAAA8Q,EAAAxX,OACAmZ,EAAAhQ,EAAAwK,SAAA6D,EAAA,GAAAtT,MACAkV,EAAAD,GAAA hQ,EAAAwK,SAAA,KACAzZ,EAAAif,EAAA,IAGAE,EAAA7L,GAAA,SAAApH,GACA,OAAAA,IAAA8S,GA CGE,GAAA,GACHE,EAAA9L,GAAA,SAAApH,GACA,OAAA3C,EAAAyV,EAAA9S,IAAA,GACGgT,GAAA, GACHnB,EAAA,UAAA7R,EAAAhB,EAAAuP,GACA,IAAA7O,GAAAqT,IAAAxE,GAAAvP,IAAAqE,MACAy P,EAAA9T,GAAAxD,SACAyX,EAAAjT,EAAAhB,EAAAuP,GACA2E,EAAAlT,EAAAhB,EAAAuP,IAGA,OA DAuE,EAAA,KACApT,IAGQ5L,EAAAwM,EAASxM,IACjB,GAAAub,EAAAtM,EAAAwK,SAAA6D,EAAAtd, GAAAgK,MACA+T,EAAA,CAAAzK,GAAAwK,GAAAC,GAAAxC,QACG,CAIH,GAHAA,EAAAtM,EAAAkI, OAAAmG,EAAAtd,GAAAgK,MAAAmC,MAAA,KAAAmR,EAAAtd,GAAAyO,SAGA8M,EAAAjO,GAAA,CA GA,IADAb,IAAAzM,EACWyM,EAAAD,EAASC,IACpB,GAAAwC,EAAAwK,SAAA6D,EAAA7Q,GAAAzC,M ACA,MAGA,OAAAqU,GACAre,EAAA,GAAA8d,GAAAC,GACA/d,EAAA,GAAA4U,GAEA0I,EAAAjU,MAA

A,EAAArJ,EAAA,GAAAsJ,OAAA,CAAuCrI,MAAA,MAAAqc,EAAAtd,EAAA,GAAAgK,KAAA,UACvCyD,Q AAApC,EAAA,MACAkQ,EACAvb,EAAAyM,GAAAsS,GAAAzB,EAAAjU,MAAArJ,EAAAyM,IACAA,EAAA D,GAAAuS,GAAAzB,IAAAjU,MAAAoD,IACAA,EAAAD,GAAAoI,GAAA0I,IAGAS,EAAA3Y,KAAAmW,GA IA,OAAAuC,GAAAC,GAGA,SAAAsB,GAAAC,EAAAC,GACA,IAAAC,EAAAD,EAAAzZ,OAAA,EACA2Z,E AAAH,EAAAxZ,OAAA,EACA4Z,EAAA,SAAA/L,EAAAzI,EAAAuP,EAAAtM,EAAAwR,GACA,IAAAzT,EA AAO,EAAA8O,EACAqE,EAAA,EACA5f,EAAA,IACAwb,EAAA7H,GAAA,GACAkM,EAAA,GACAC,EAAAv Q,EAEA5D,EAAAgI,GAAA8L,GAAAxQ,EAAAoI,KAAA,WAAAsI,GAEAI,EAAA7P,GAAA,MAAA4P,EAAA, EAAAvS,KAAAC,UAAA,GACAhB,EAAAb,EAAA7F,OASA,IAPA6Z,IACApQ,EAAArE,IAAApC,GAAAoC,G AAAyU,GAMU3f,IAAAwM,GAAA,OAAAN,EAAAP,EAAA3L,IAAwCA,IAAA,CAClD,GAAAyf,GAAAvT,EA AA,CACAO,EAAA,EACAvB,GAAAgB,EAAA+H,gBAAAnL,IACA4G,EAAAxD,GACAuO,GAAA7K,GAEA,M AAA2L,EAAA+D,EAAA7S,KACA,GAAA8O,EAAArP,EAAAhB,GAAApC,EAAA2R,GAAA,CACAtM,EAAA/I ,KAAA8G,GACA,MAGAyT,IACAzP,EAAA6P,GAKAP,KAEAtT,GAAAqP,GAAArP,IACA0T,IAIAjM,GACA6 H,EAAApW,KAAA8G,IAgBA,GATA0T,GAAA5f,EASAwf,GAAAxf,IAAA4f,EAAA,CACAnT,EAAA,EACA,M AAA8O,EAAAgE,EAAA9S,KACA8O,EAAAC,EAAAqE,EAAA3U,EAAAuP,GAGA,GAAA9G,EAAA,CAEA,G AAAiM,EAAA,EACA,MAAA5f,IACAwb,EAAAxb,IAAA6f,EAAA7f,KACA6f,EAAA7f,GAAA2Q,EAAAxQ,K AAAgO,IAMA0R,EAAA3B,GAAA2B,GAIAza,EAAA+G,MAAAgC,EAAA0R,GAGAF,IAAAhM,GAAAkM,EA AA/Z,OAAA,GACA8Z,EAAAL,EAAAzZ,OAAA,GAEAkJ,GAAAgK,WAAA7K,GAUA,OALAwR,IACAzP,EA AA6P,EACAxQ,EAAAuQ,GAGAtE,GAGA,OAAAgE,EACAnK,GAAAqK,GACAA,EA+KA,OA9mBAvE,GAA AvZ,UAAAqN,EAAA+Q,QAAA/Q,EAAAiC,QACAjC,EAAAkM,WAAA,IAAAA,GAEA/L,EAAAJ,GAAAI,SA AA,SAAAnE,EAAAgV,GACA,IAAA5E,EAAAxH,EAAAyJ,EAAAtT,EACAkW,EAAApM,EAAAqM,EACAC,E AAA9P,EAAArF,EAAA,KAEA,GAAAmV,EACA,OAAAH,EAAA,EAAAG,EAAA/W,MAAA,GAGA6W,EAAA jV,EACA6I,EAAA,GACAqM,EAAAlR,EAAA6K,UAEA,MAAAoG,EAAA,CAyBA,IAAAlW,KAtBAqR,KAAAx H,EAAAxC,EAAA6C,KAAAgM,MACArM,IAEAqM,IAAA7W,MAAAwK,EAAA,GAAA/N,SAAAoa,GAEApM ,EAAA1O,KAAAkY,EAAA,KAGAjC,GAAA,GAGAxH,EAAAvC,EAAA4C,KAAAgM,MACA7E,EAAAxH,EA AAuB,QACAkI,EAAAlY,KAAA,CACAnE,MAAAoa,EAEArR,KAAA6J,EAAA,GAAApG,QAAApC,EAAA,OA EA6U,IAAA7W,MAAAgS,EAAAvV,SAIAmJ,EAAAkI,SACAtD,EAAAnC,EAAA1H,GAAAkK,KAAAgM,KAA AC,EAAAnW,MACA6J,EAAAsM,EAAAnW,GAAA6J,MACAwH,EAAAxH,EAAAuB,QACAkI,EAAAlY,KAA A,CACAnE,MAAAoa,EACArR,OACAyE,QAAAoF,IAEAqM,IAAA7W,MAAAgS,EAAAvV,SAIA,IAAAuV,EA CA,MAOA,OAAA4E,EACAC,EAAApa,OACAoa,EACAlR,GAAArB,MAAA1C,GAEAqF,EAAArF,EAAA6I,GA AAzK,MAAA,IA+XAgG,EAAAL,GAAAK,QAAA,SAAApE,EAAA4I,GACA,IAAA7T,EACAuf,EAAA,GACAD ,EAAA,GACAc,EAAA7P,EAAAtF,EAAA,KAEA,IAAAmV,EAAA,CAEAvM,IACAA,EAAAzE,EAAAnE,IAEAj L,EAAA6T,EAAA/N,OACA,MAAA9F,IACAogB,EAAArB,GAAAlL,EAAA7T,IACAogB,EAAA9S,GACAiS,EA AAna,KAAAgb,GAEAd,EAAAla,KAAAgb,GAKAA,EAAA7P,EAAAtF,EAAAoU,GAAAC,EAAAC,IAGAa,EA AAnV,WAEA,OAAAmV,GAYA9Q,EAAAN,GAAAM,OAAA,SAAArE,EAAAC,EAAAiD,EAAAwF,GACA,IA AA3T,EAAAsd,EAAA+C,EAAArW,EAAAqN,EACAiJ,EAAA,oBAAArV,KACA4I,GAAAF,GAAAvE,EAAAnE ,EAAAqV,EAAArV,aAMA,GAJAkD,KAAA,GAIA,IAAA0F,EAAA/N,OAAA,CAIA,GADAwX,EAAAzJ,EAAA, GAAAA,EAAA,GAAAxK,MAAA,GACAiU,EAAAxX,OAAA,WAAAua,EAAA/C,EAAA,IAAAtT,MACA,IAAA kB,EAAAxD,UAAAkI,GAAAX,EAAAwK,SAAA6D,EAAA,GAAAtT,MAAA,CAGA,GADAkB,GAAA+D,EAA AoI,KAAA,MAAAgJ,EAAA5R,QAAA,GAAAhB,QAAA8E,EAAAC,IAAAtH,IAAA,QACAA,EACA,OAAAiD,E AGImS,IACJpV,IAAAN,YAGAK,IAAA5B,MAAAiU,EAAAlI,QAAAnU,MAAA6E,QAIA9F,EAAA0R,EAAA,g BAAA8C,KAAAvJ,GAAA,EAAAqS,EAAAxX,OACA,MAAA9F,IAAA,CAIA,GAHAqgB,EAAA/C,EAAAtd,GA GAiP,EAAAwK,SAAAzP,EAAAqW,EAAArW,MACA,MAEA,IAAAqN,EAAApI,EAAAoI,KAAArN,MAEA2J,E AAA0D,EACAgJ,EAAA5R,QAAA,GAAAhB,QAAA8E,EAAAC,IACAF,EAAAkC,KAAA8I,EAAA,GAAAtT,O AAA8K,GAAA5J,EAAAN,aAAAM,IACA,CAKA,GAFAoS,EAAA1Q,OAAA5M,EAAA,GACAiL,EAAA0I,EAA A7N,QAAA8O,GAAA0I,IACArS,EAEA,OADA7F,EAAA+G,MAAAgC,EAAAwF,GACAxF,EAGA,QAeA,OAP AmS,GAAAjR,EAAApE,EAAA4I,IACAF,EACAzI,GACA0E,EACAzB,GACAjD,GAAAoH,EAAAkC,KAAAvJ,I AAA6J,GAAA5J,EAAAN,aAAAM,GAEAiD,GAMAvE,EAAAuP,WAAA7L,EAAAwB,MAAA,IAAAnC,KAAA 6D,GAAAqE,KAAA,MAAAvH,EAIA1D,EAAAsP,mBAAAzJ,EAGAC,IAIA9F,EAAAwO,aAAA9C,GAAA,SAA

AC,GAEA,SAAAA,EAAAyC,wBAAAlP,EAAA0B,cAAA,eAMA8K,GAAA,SAAAC,GAEA,OADAA,EAAAiC, UAAA,mBACA,MAAAjC,EAAA8D,WAAA3E,aAAA,WAEAc,GAAA,kCAAAtJ,EAAA3L,EAAA4O,GACA,IA AAA,EACA,OAAAjD,EAAAwI,aAAAnU,EAAA,SAAAA,EAAAwO,cAAA,OAOAnF,EAAAqH,YAAAqE,GAA A,SAAAC,GAGA,OAFAA,EAAAiC,UAAA,WACAjC,EAAA8D,WAAA1E,aAAA,YACA,KAAAY,EAAA8D,W AAA3E,aAAA,YAEAc,GAAA,iBAAAtJ,EAAA3L,EAAA4O,GACA,IAAAA,GAAA,UAAAjD,EAAAuI,SAAA1 F,cACA,OAAA7C,EAAAqU,eAOAjL,GAAA,SAAAC,GACA,aAAAA,EAAAb,aAAA,eAEAc,GAAA1E,EAAA,S AAA5E,EAAA3L,EAAA4O,GACA,IAAAyJ,EACA,IAAAzJ,EACA,WAAAjD,EAAA3L,KAAAwO,eACA6J,EA AA1M,EAAAoL,iBAAA/W,KAAAqY,EAAAC,UACAD,EAAA3X,MACA,OAKA+N,GAhsEA,CAksEC/F,GAID +B,EAAAqM,KAAArI,EACAhE,EAAAyN,KAAAzJ,EAAAuK,UAGAvO,EAAAyN,KAAA,KAAAzN,EAAAyN, KAAAvH,QACAlG,EAAAgO,WAAAhO,EAAAwV,OAAAxR,EAAAgK,WACAhO,EAAAP,KAAAuE,EAAAE, QACAlE,EAAAyV,SAAAzR,EAAAG,MACAnE,EAAA+E,SAAAf,EAAAe,SACA/E,EAAA0V,eAAA1R,EAAA8 J,OAKA,IAAAtF,EAAA,SAAAtH,EAAAsH,EAAAmN,GACA,IAAAtF,EAAA,GACAuF,OAAAxe,IAAAue,EAE A,OAAAzU,IAAAsH,KAAA,IAAAtH,EAAAxE,SACA,OAAAwE,EAAAxE,SAAA,CACA,GAAAkZ,GAAA5V, EAAAkB,GAAA2U,GAAAF,GACA,MAEAtF,EAAAjW,KAAA8G,GAGA,OAAAmP,GAIAyF,EAAA,SAAArf,E AAAyK,GAGA,IAFA,IAAAmP,EAAA,GAEQ5Z,EAAGA,IAAAuU,YACX,IAAAvU,EAAAiG,UAAAjG,IAAAy K,GACAmP,EAAAjW,KAAA3D,GAIA,OAAA4Z,GAIA0F,EAAA/V,EAAAyN,KAAA5E,MAAA5B,aAIA,SAA AwC,EAAAvI,EAAA3L,GAEA,OAAA2L,EAAAuI,UAAAvI,EAAAuI,SAAA1F,gBAAAxO,EAAAwO,cAGA,IA AAiS,EAAA,kEAKA,SAAAC,EAAAvI,EAAAwI,EAAA5F,GACA,OAAAzU,EAAAqa,GACAlW,EAAAsD,KAA AoK,EAAA,SAAAxM,EAAAlM,GACA,QAAAkhB,EAAA/gB,KAAA+L,EAAAlM,EAAAkM,KAAAoP,IAKA4 F,EAAAxZ,SACAsD,EAAAsD,KAAAoK,EAAA,SAAAxM,GACA,OAAAA,IAAAgV,IAAA5F,IAKA,kBAAA4F ,EACAlW,EAAAsD,KAAAoK,EAAA,SAAAxM,GACA,OAAA3C,EAAApJ,KAAA+gB,EAAAhV,IAAA,IAAAo P,IAKAtQ,EAAAmM,OAAA+J,EAAAxI,EAAA4C,GAGAtQ,EAAAmM,OAAA,SAAAsB,EAAA9M,EAAA2P,G ACA,IAAApP,EAAAP,EAAA,GAMA,OAJA2P,IACA7C,EAAA,QAAAA,EAAA,KAGA,IAAA9M,EAAA7F,QA AA,IAAAoG,EAAAxE,SACAsD,EAAAqM,KAAAK,gBAAAxL,EAAAuM,GAAA,CAAAvM,GAAA,GAGAlB,E AAAqM,KAAA5I,QAAAgK,EAAAzN,EAAAsD,KAAA3C,EAAA,SAAAO,GACA,WAAAA,EAAAxE,aAIAsD, EAAAG,GAAA0B,OAAA,CACAwK,KAAA,SAAApM,GACA,IAAAjL,EAAA4L,EACAY,EAAA7M,KAAAmG, OACApG,EAAAC,KAEA,qBAAAsL,EACA,OAAAtL,KAAA+L,UAAAV,EAAAC,GAAAkM,OAAA,WACA,IA AAnX,EAAA,EAAgBA,EAAAwM,EAASxM,IACzB,GAAAgL,EAAA+E,SAAArQ,EAAAM,GAAAL,MACA,Y AQA,IAFAiM,EAAAjM,KAAA+L,UAAA,IAEA1L,EAAA,EAAcA,EAAAwM,EAASxM,IACvBgL,EAAAqM,K AAApM,EAAAvL,EAAAM,GAAA4L,GAGA,OAAAY,EAAA,EAAAxB,EAAAgO,WAAApN,MAEAuL,OAAA, SAAAlM,GACA,OAAAtL,KAAA+L,UAAAuV,EAAAthB,KAAAsL,GAAA,SAEAqQ,IAAA,SAAArQ,GACA,O AAAtL,KAAA+L,UAAAuV,EAAAthB,KAAAsL,GAAA,SAEA4V,GAAA,SAAA5V,GACA,QAAAgW,EACAth B,KAIA,kBAAAsL,GAAA8V,EAAAvM,KAAAvJ,GACAD,EAAAC,GACAA,GAAA,IACA,GACAnF,UASA,IA AAqb,EAMA9O,EAAA,sCAEAjH,EAAAJ,EAAAG,GAAAC,KAAA,SAAAH,EAAAC,EAAA/L,GACA,IAAA0U ,EAAA3H,EAGA,IAAAjB,EACA,OAAAtL,KAQA,GAHAR,KAAAgiB,EAGA,kBAAAlW,EAAA,CAaA,GAPA4 I,EALA,MAAA5I,EAAA,IACA,MAAAA,IAAAnF,OAAA,IACAmF,EAAAnF,QAAA,EAGA,MAAAmF,EAAA, MAGAoH,EAAA6B,KAAAjJ,IAIA4I,MAAA,IAAA3I,EA6CI,OAAAA,KAAAK,QACJL,GAAA/L,GAAAkY,KA AApM,GAKAtL,KAAAgJ,YAAAuC,GAAAmM,KAAApM,GAhDA,GAAA4I,EAAA,IAYA,GAXA3I,eAAAF,E AAAE,EAAA,GAAAA,EAIAF,EAAAa,MAAAlM,KAAAqL,EAAAoW,UACAvN,EAAA,GACA3I,KAAAxD,SA AAwD,EAAA+I,eAAA/I,EAAApC,GACA,IAIAkY,EAAAxM,KAAAX,EAAA,KAAA7I,EAAAoC,cAAAlC,GAC A,IAAA2I,KAAA3I,EAGArE,EAAAlH,KAAAkU,IACAlU,KAAAkU,GAAA3I,EAAA2I,IAIAlU,KAAAgZ,KAA A9E,EAAA3I,EAAA2I,IAKA,OAAAlU,KAYA,OARAuM,EAAApD,EAAAqL,eAAAN,EAAA,IAEA3H,IAGAv M,KAAA,GAAAuM,EACAvM,KAAAmG,OAAA,GAEAnG,KAcG,OAAAsL,EAAAvD,UACH/H,KAAA,GAAA sL,EACAtL,KAAAmG,OAAA,EACAnG,MAIGkH,EAAAoE,QACH7I,IAAAjD,EAAAkiB,MACAliB,EAAAkiB, MAAApW,GAGAA,EAAAD,GAGAA,EAAAkD,UAAAjD,EAAAtL,OAIAyL,EAAAxJ,UAAAoJ,EAAAG,GAG AgW,EAAAnW,EAAAlC,GAGA,IAAAwY,EAAA,iCAGAC,EAAA,CACAC,UAAA,EACAC,UAAA,EACA5d,M AAA,EACA6d,MAAA,GAoFA,SAAAC,EAAA9L,EAAArC,GACA,OAAAqC,IAAArC,KAAA,IAAAqC,EAAAn O,UACA,OAAAmO,EAnFA7K,EAAAG,GAAA0B,OAAA,CACA4O,IAAA,SAAAvO,GACA,IAAA0U,EAAA5

W,EAAAkC,EAAAvN,MACAM,EAAA2hB,EAAA9b,OAEA,OAAAnG,KAAAwX,OAAA,WAEA,IADA,IAAAn X,EAAA,EACUA,EAAAC,EAAOD,IACjB,GAAAgL,EAAA+E,SAAApQ,KAAAiiB,EAAA5hB,IACA,YAMA6h B,QAAA,SAAAtI,EAAArO,GACA,IAAA2K,EACA7V,EAAA,EACAC,EAAAN,KAAAmG,OACAuV,EAAA,GA CAuG,EAAA,kBAAArI,GAAAvO,EAAAuO,GAGA,IAAAwH,EAAAvM,KAAA+E,GACA,KAAUvZ,EAAAC,E AAOD,IACjB,IAAA6V,EAAAlW,KAAAK,GAA0B6V,OAAA3K,EAAwB2K,IAAAjL,WAGlD,GAAAiL,EAAAn O,SAAA,KAAAka,EACAA,EAAA/b,MAAAgQ,IAAA,EAGA,IAAAA,EAAAnO,UACAsD,EAAAqM,KAAAK,g BAAA7B,EAAA0D,IAAA,CAEA8B,EAAAjW,KAAAyQ,GACA,MAMA,OAAAlW,KAAA+L,UAAA2P,EAAAv V,OAAA,EAAAkF,EAAAgO,WAAAqC,OAIAxV,MAAA,SAAAqG,GAGA,OAAAA,EAKA,kBAAAA,EACA3C ,EAAApJ,KAAA6K,EAAAkB,GAAAvM,KAAA,IAIA4J,EAAApJ,KAAAR,KAGAuM,EAAAX,OAAAW,EAAA, GAAAA,GAZAvM,KAAA,IAAAA,KAAA,GAAAiL,WAAAjL,KAAA0M,QAAAyV,UAAAhc,QAAA,GAgBAic, IAAA,SAAA9W,EAAAC,GACA,OAAAvL,KAAA+L,UACAV,EAAAgO,WACAhO,EAAAa,MAAAlM,KAAAk B,MAAAmK,EAAAC,EAAAC,OAKA8W,QAAA,SAAA/W,GACA,OAAAtL,KAAAoiB,IAAA,MAAA9W,EAC AtL,KAAAmM,WAAAnM,KAAAmM,WAAAqL,OAAAlM,OAUAD,EAAAe,KAAA,CACA8O,OAAA,SAAA3O ,GACA,IAAA2O,EAAA3O,EAAAtB,WACA,OAAAiQ,GAAA,KAAAA,EAAAnT,SAAAmT,EAAA,MAEAoH,Q AAA,SAAA/V,GACA,OAAAsH,EAAAtH,EAAA,eAEAgW,aAAA,SAAAhW,EAAAlM,EAAA2gB,GACA,OAA AnN,EAAAtH,EAAA,aAAAyU,IAEA9c,KAAA,SAAAqI,GACA,OAAAyV,EAAAzV,EAAA,gBAEAwV,KAAA, SAAAxV,GACA,OAAAyV,EAAAzV,EAAA,oBAEAiW,QAAA,SAAAjW,GACA,OAAAsH,EAAAtH,EAAA,gB AEA4V,QAAA,SAAA5V,GACA,OAAAsH,EAAAtH,EAAA,oBAEAkW,UAAA,SAAAlW,EAAAlM,EAAA2gB, GACA,OAAAnN,EAAAtH,EAAA,cAAAyU,IAEA0B,UAAA,SAAAnW,EAAAlM,EAAA2gB,GACA,OAAAnN, EAAAtH,EAAA,kBAAAyU,IAEAG,SAAA,SAAA5U,GACA,OAAA4U,GAAA5U,EAAAtB,YAAA,IAA0CyO,W AAAnN,IAE1CsV,SAAA,SAAAtV,GACA,OAAA4U,EAAA5U,EAAAmN,aAEAoI,SAAA,SAAAvV,GACA,OA AAuI,EAAAvI,EAAA,UACAA,EAAAoW,iBAMA7N,EAAAvI,EAAA,cACAA,IAAAqW,SAAArW,GAGAlB,EA AAa,MAAA,GAAAK,EAAAuH,eAEC,SAAAlT,EAAA4K,GACDH,EAAAG,GAAA5K,GAAA,SAAAogB,EAA A1V,GACA,IAAAoQ,EAAArQ,EAAAiB,IAAAtM,KAAAwL,EAAAwV,GAuBA,MArBA,UAAApgB,EAAA8I,O AAA,KACA4B,EAAA0V,GAGA1V,GAAA,kBAAAA,IACAoQ,EAAArQ,EAAAmM,OAAAlM,EAAAoQ,IAGA 1b,KAAAmG,OAAA,IAGAyb,EAAAhhB,IACAyK,EAAAgO,WAAAqC,GAIAiG,EAAA9M,KAAAjU,IACA8a,E AAAmH,WAIA7iB,KAAA+L,UAAA2P,MAGA,IAAAoH,EAAA,oBAKA,SAAAC,EAAA5V,GACA,IAAApL,E AAA,GAIA,OAHAsJ,EAAAe,KAAAe,EAAA+G,MAAA4O,IAAA,YAAAhQ,EAAAkQ,GACAjhB,EAAAihB,IA AA,IAEAjhB,EA4NA,SAAAkhB,EAAAC,GACA,OAAAA,EAEA,SAAAC,EAAAC,GACA,MAAAA,EAGA,SA AAC,EAAA/hB,EAAAgiB,EAAAC,EAAAC,GACA,IAAAC,EAEA,IAGAniB,GAAA4F,EAAAuc,EAAAniB,EA AAoiB,SACAD,EAAAjjB,KAAAc,GAAAkP,KAAA8S,GAAAK,KAAAJ,GAGGjiB,GAAA4F,EAAAuc,EAAAni B,EAAA6F,MACHsc,EAAAjjB,KAAAc,EAAAgiB,EAAAC,GAQAD,EAAA9W,WAAA/J,EAAA,CAAAnB,GA AAoI,MAAA8Z,IAME,MAAAliB,GAIFiiB,EAAA/W,WAAA/J,EAAA,CAAAnB,KAvOA+J,EAAAuY,UAAA,S AAAzW,GAIAA,EAAA,kBAAAA,EACA4V,EAAA5V,GACA9B,EAAA6B,OAAA,GAAmBC,GAEnB,IACA0W, EAGAC,EAGAC,EAGAC,EAGA9S,EAAA,GAGA+S,EAAA,GAGAC,GAAA,EAGAC,EAAA,WAQA,IALAH,K AAA7W,EAAAiX,KAIAL,EAAAF,GAAA,EACUI,EAAA9d,OAAc+d,GAAA,GACxBJ,EAAAG,EAAAxO,QAC A,QAAAyO,EAAAhT,EAAA/K,QAGA,IAAA+K,EAAAgT,GAAA1X,MAAAsX,EAAA,GAAAA,EAAA,KACA 3W,EAAAkX,cAGAH,EAAAhT,EAAA/K,OACA2d,GAAA,GAMA3W,EAAA2W,SACAA,GAAA,GAGAD,GA AA,EAGAG,IAIA9S,EADA4S,EACA,GAIA,KAMA/jB,EAAA,CAGAqiB,IAAA,WA2BA,OA1BAlR,IAGA4S,IA AAD,IACAK,EAAAhT,EAAA/K,OAAA,EACA8d,EAAAxe,KAAAqe,IAGA,SAAA1B,EAAA7G,GACAlQ,EAA Ae,KAAAmP,EAAA,SAAAzI,EAAA9D,GACA9H,EAAA8H,GACA7B,EAAA0T,QAAA9gB,EAAA+b,IAAA9M ,IACAkC,EAAAzL,KAAAuJ,GAEQA,KAAA7I,QAAA,WAAAgF,EAAA6D,IAGRoT,EAAApT,KATA,CAYMv C,WAENqX,IAAAD,GACAM,KAGAnkB,MAIAskB,OAAA,WAYA,OAXAjZ,EAAAe,KAAAK,UAAA,SAAAq G,EAAA9D,GACA,IAAA9I,EACA,OAAAA,EAAAmF,EAAAoD,QAAAO,EAAAkC,EAAAhL,KAAA,EACAgL, EAAAjE,OAAA/G,EAAA,GAGAA,GAAAge,GACAA,MAIAlkB,MAKA8b,IAAA,SAAAtQ,GACA,OAAAA,EA CAH,EAAAoD,QAAAjD,EAAA0F,IAAA,EACAA,EAAA/K,OAAA,GAIA0W,MAAA,WAIA,OAHA3L,IACAA, EAAA,IAEAlR,MAMAukB,QAAA,WAGA,OAFAP,EAAAC,EAAA,GACA/S,EAAA4S,EAAA,GACA9jB,MAE A4T,SAAA,WACA,OAAA1C,GAMAsT,KAAA,WAKA,OAJAR,EAAAC,EAAA,GACAH,GAAAD,IACA3S,EA

AA4S,EAAA,IAEA9jB,MAEAgkB,OAAA,WACA,QAAAA,GAIAS,SAAA,SAAAlZ,EAAAgQ,GASA,OARAyI,I ACAzI,KAAA,GACAA,EAAA,CAAAhQ,EAAAgQ,EAAA7R,MAAA6R,EAAA7R,QAAA6R,GACA0I,EAAAxe, KAAA8V,GACAsI,GACAM,KAGAnkB,MAIAmkB,KAAA,WAEA,OADApkB,EAAA0kB,SAAAzkB,KAAAyM, WACAzM,MAIA+jB,MAAA,WACA,QAAAA,IAIA,OAAAhkB,GA4CAsL,EAAA6B,OAAA,CAEAwX,SAAA,S AAA9b,GACA,IAAA+b,EAAA,CAIA,qBAAAtZ,EAAAuY,UAAA,UACAvY,EAAAuY,UAAA,aACA,kBAAAv Y,EAAAuY,UAAA,eACAvY,EAAAuY,UAAA,6BACA,iBAAAvY,EAAAuY,UAAA,eACAvY,EAAAuY,UAAA, 8BAEAgB,EAAA,UACAlB,EAAA,CACAkB,MAAA,WACA,OAAAA,GAEAC,OAAA,WAEA,OADAC,EAAAt U,KAAA/D,WAAAkX,KAAAlX,WACAzM,MAEA+kB,MAAA,SAAAvZ,GACA,OAAAkY,EAAAvc,KAAA,KA AAqE,IAIAwZ,KAAA,WACA,IAAAC,EAAAxY,UAEA,OAAApB,EAAAqZ,SAAA,SAAAQ,GACA7Z,EAAAe, KAAAuY,EAAA,SAAAtkB,EAAA8kB,GAGA,IAAA3Z,EAAAtE,EAAA+d,EAAAE,EAAA,MAAAF,EAAAE,E AAA,IAKAL,EAAAK,EAAA,eACA,IAAAC,EAAA5Z,KAAAgB,MAAAxM,KAAAyM,WACA2Y,GAAAle,EA AAke,EAAA1B,SACA0B,EAAA1B,UACA2B,SAAAH,EAAAI,QACA9U,KAAA0U,EAAA5B,SACAK,KAAAu B,EAAA3B,QAEA2B,EAAAC,EAAA,WACAnlB,KACAwL,EAAA,CAAA4Z,GAAA3Y,eAKAwY,EAAA,OAC MvB,WAENvc,KAAA,SAAAoe,EAAAC,EAAAC,GACA,IAAAC,EAAA,EACA,SAAApC,EAAAqC,EAAAb,EA AA/O,EAAA6P,GACA,kBACA,IAAAne,EAAAzH,KACAub,EAAA9O,UACAoZ,EAAA,WACA,IAAAT,EAAAj e,EAKA,KAAAwe,EAAAD,GAAA,CAQA,GAJAN,EAAArP,EAAAvJ,MAAA/E,EAAA8T,GAIA6J,IAAAN,EA AApB,UACA,UAAAoC,UAAA,4BAOA3e,EAAAie,IAKA,kBAAAA,GACA,oBAAAA,IACAA,EAAAje,KAGA D,EAAAC,GAGAye,EACAze,EAAA3G,KACA4kB,EACA9B,EAAAoC,EAAAZ,EAAA7B,EAAA2C,GACAtC,E AAAoC,EAAAZ,EAAA3B,EAAAyC,KAOAF,IAEAve,EAAA3G,KACA4kB,EACA9B,EAAAoC,EAAAZ,EAAA 7B,EAAA2C,GACAtC,EAAAoC,EAAAZ,EAAA3B,EAAAyC,GACAtC,EAAAoC,EAAAZ,EAAA7B,EACA6B,E AAAiB,eASAhQ,IAAAkN,IACAxb,OAAAhF,EACA8Y,EAAA,CAAA6J,KAKAQ,GAAAd,EAAAkB,aAAAve,E AAA8T,MAKA0K,EAAAL,EACAC,EACA,WACA,IACAA,IACW,MAAA/iB,GAEXuI,EAAAqZ,SAAAwB,eAC A7a,EAAAqZ,SAAAwB,cAAApjB,EACAmjB,EAAAE,YAMAR,EAAA,GAAAD,IAIA3P,IAAAoN,IACA1b,OA AAhF,EACA8Y,EAAA,CAAAzY,IAGAgiB,EAAAsB,WAAA3e,EAAA8T,MASAoK,EACAM,KAKA5a,EAAAq Z,SAAA2B,eACAJ,EAAAE,WAAA9a,EAAAqZ,SAAA2B,gBAEA/c,EAAAgd,WAAAL,KAKA,OAAA5a,EAAA qZ,SAAA,SAAAQ,GAGAP,EAAA,MAAAvC,IACAkB,EACA,EACA4B,EACAhe,EAAAue,GACAA,EACAxC,E ACAiC,EAAAa,aAKApB,EAAA,MAAAvC,IACAkB,EACA,EACA4B,EACAhe,EAAAqe,GACAA,EACAtC,IAK A0B,EAAA,MAAAvC,IACAkB,EACA,EACA4B,EACAhe,EAAAse,GACAA,EACArC,MAGMO,WAKNA,QAA A,SAAAxZ,GACA,aAAAA,EAAAmB,EAAA6B,OAAAhD,EAAAwZ,OAGAoB,EAAA,GAkEA,OA/DAzZ,EAA Ae,KAAAuY,EAAA,SAAAtkB,EAAA8kB,GACA,IAAAjU,EAAAiU,EAAA,GACAoB,EAAApB,EAAA,GAKAz B,EAAAyB,EAAA,IAAAjU,EAAAkR,IAGAmE,GACArV,EAAAkR,IACA,WAIAwC,EAAA2B,GAKA5B,EAA A,EAAAtkB,GAAA,GAAAkkB,QAIAI,EAAA,EAAAtkB,GAAA,GAAAkkB,QAGAI,EAAA,MAAAH,KAGAG, EAAA,MAAAH,MAOAtT,EAAAkR,IAAA+C,EAAA,GAAAhB,MAKAW,EAAAK,EAAA,eAEA,OADAL,EAA AK,EAAA,WAAAnlB,OAAA8kB,OAAAriB,EAAAzC,KAAAyM,WACAzM,MAMA8kB,EAAAK,EAAA,WAA AjU,EAAAuT,WAIAf,UAAAoB,GAGAlc,GACAA,EAAApI,KAAAskB,KAIAA,GAIA0B,KAAA,SAAAC,GAC A,IAGAC,EAAAja,UAAAtG,OAGA9F,EAAAqmB,EAGAC,EAAAjZ,MAAArN,GACAumB,EAAAld,EAAAlJ,K AAAiM,WAGAoa,EAAAxb,EAAAqZ,WAGAoC,EAAA,SAAAzmB,GACA,gBAAAiB,GACAqlB,EAAAtmB,G AAAL,KACA4mB,EAAAvmB,GAAAoM,UAAAtG,OAAA,EAAAuD,EAAAlJ,KAAAiM,WAAAnL,IACAolB,G ACAG,EAAAb,YAAAW,EAAAC,KAMA,GAAAF,GAAA,IACArD,EAAAoD,EAAAI,EAAArW,KAAAsW,EAA AzmB,IAAAijB,QAAAuD,EAAAtD,QACAmD,GAGA,YAAAG,EAAAjC,SACA1d,EAAA0f,EAAAvmB,IAAAu mB,EAAAvmB,GAAA8G,OAEA,OAAA0f,EAAA1f,OAKA,MAAA9G,IACAgjB,EAAAuD,EAAAvmB,GAAAy mB,EAAAzmB,GAAAwmB,EAAAtD,QAGA,OAAAsD,EAAAnD,aAOA,IAAAqD,EAAA,yDAEA1b,EAAAqZ,S AAAwB,cAAA,SAAAlY,EAAAgZ,GAIA1d,EAAA2d,SAAA3d,EAAA2d,QAAAC,MAAAlZ,GAAA+Y,EAAAlS ,KAAA7G,EAAApN,OACA0I,EAAA2d,QAAAC,KAAA,8BAAAlZ,EAAAmZ,QAAAnZ,EAAAgZ,UAOA3b,EA AA+b,eAAA,SAAApZ,GACA1E,EAAAgd,WAAA,WACA,MAAAtY,KAQA,IAAAqZ,EAAAhc,EAAAqZ,WAk DA,SAAA4C,IACAne,EAAAoe,oBAAA,mBAAAD,GACAhe,EAAAie,oBAAA,OAAAD,GACAjc,EAAAqW,QA nDArW,EAAAG,GAAAkW,MAAA,SAAAlW,GAYA,OAVA6b,EACAlgB,KAAAqE,GAKAuZ,MAAA,SAAA/W ,GACA3C,EAAA+b,eAAApZ,KAGAhO,MAGAqL,EAAA6B,OAAA,CAGAa,SAAA,EAIAyZ,UAAA,EAGA9F,

MAAA,SAAA+F,KAGA,IAAAA,IAAApc,EAAAmc,UAAAnc,EAAA0C,WAKA1C,EAAA0C,SAAA,GAGA,IA AA0Z,KAAApc,EAAAmc,UAAA,GAKAH,EAAArB,YAAA7c,EAAA,CAAAkC,QAIAA,EAAAqW,MAAAva,K AAAkgB,EAAAlgB,KAaA,aAAAgC,EAAAue,YACA,YAAAve,EAAAue,aAAAve,EAAA0N,gBAAA8Q,SAGAr e,EAAAgd,WAAAjb,EAAAqW,QAKAvY,EAAA+N,iBAAA,mBAAAoQ,GAGAhe,EAAA4N,iBAAA,OAAAoQ, IAQA,IAAAM,EAAA,SAAA5b,EAAAR,EAAA5J,EAAAN,EAAAumB,EAAAC,EAAAC,GACA,IAAA1nB,EAA A,EACAwM,EAAAb,EAAA7F,OACA6hB,EAAA,MAAApmB,EAGA,cAAAuJ,EAAAvJ,GAEA,IAAAvB,KADA wnB,GAAA,EACAjmB,EACAgmB,EAAA5b,EAAAR,EAAAnL,EAAAuB,EAAAvB,IAAA,EAAAynB,EAAAC, QAIE,QAAAtlB,IAAAnB,IACFumB,GAAA,EAEA3gB,EAAA5F,KACAymB,GAAA,GAGAC,IAGAD,GACAvc, EAAAhL,KAAAwL,EAAA1K,GACAkK,EAAA,OAIAwc,EAAAxc,EACAA,EAAA,SAAAe,EAAA3K,EAAAN, GACA,OAAA0mB,EAAAxnB,KAAA6K,EAAAkB,GAAAjL,MAKAkK,GACA,KAAUnL,EAAAwM,EAASxM,I ACnBmL,EACAQ,EAAA3L,GAAAuB,EAAAmmB,EACAzmB,EACAA,EAAAd,KAAAwL,EAAA3L,KAAAmL, EAAAQ,EAAA3L,GAAAuB,KAMA,OAAAimB,EACA7b,EAIAgc,EACAxc,EAAAhL,KAAAwL,GAGAa,EAAA rB,EAAAQ,EAAA,GAAApK,GAAAkmB,GAKAG,EAAA,QACAC,EAAA,YAGA,SAAAC,EAAAC,EAAAC,GA CA,OAAAA,EAAAC,cAMA,SAAAC,EAAAC,GACA,OAAAA,EAAA1a,QAAAma,EAAA,OAAAna,QAAAoa,E AAAC,GAEA,IAAAM,GAAA,SAAAC,GAQA,WAAAA,EAAA3gB,UAAA,IAAA2gB,EAAA3gB,YAAA2gB,E AAA3gB,UAMA,SAAA4gB,KACA3oB,KAAA2N,QAAAtC,EAAAsC,QAAAgb,GAAAC,MAGAD,GAAAC,IA AA,EAEAD,GAAA1mB,UAAA,CAEAsT,MAAA,SAAAmT,GAGA,IAAApnB,EAAAonB,EAAA1oB,KAAA2N, SA4BA,OAzBArM,IACAA,EAAA,GAKAmnB,GAAAC,KAIAA,EAAA3gB,SACA2gB,EAAA1oB,KAAA2N,SA AArM,EAMAP,OAAAC,eAAA0nB,EAAA1oB,KAAA2N,QAAA,CACArM,QACAunB,cAAA,MAMAvnB,GAE AwnB,IAAA,SAAAJ,EAAAK,EAAAznB,GACA,IAAA0nB,EACAzT,EAAAvV,KAAAuV,MAAAmT,GAIA,qB AAAK,EACAxT,EAAAgT,EAAAQ,IAAAznB,OAMA,IAAA0nB,KAAAD,EACAxT,EAAAgT,EAAAS,IAAAD, EAAAC,GAGA,OAAAzT,GAEArU,IAAA,SAAAwnB,EAAA9mB,GACA,YAAAa,IAAAb,EACA5B,KAAAuV, MAAAmT,GAGAA,EAAA1oB,KAAA2N,UAAA+a,EAAA1oB,KAAA2N,SAAA4a,EAAA3mB,KAEAgmB,OA AA,SAAAc,EAAA9mB,EAAAN,GAaA,YAAAmB,IAAAb,GACAA,GAAA,kBAAAA,QAAAa,IAAAnB,EAEAt B,KAAAkB,IAAAwnB,EAAA9mB,IASA5B,KAAA8oB,IAAAJ,EAAA9mB,EAAAN,QAIAmB,IAAAnB,IAAAM ,IAEA0iB,OAAA,SAAAoE,EAAA9mB,GACA,IAAAvB,EACAkV,EAAAmT,EAAA1oB,KAAA2N,SAEA,QAA AlL,IAAA8S,EAAA,CAIA,QAAA9S,IAAAb,EAAA,CAGA8L,MAAA/H,QAAA/D,GAIAA,IAAA0K,IAAAic,IA EA3mB,EAAA2mB,EAAA3mB,GAIAA,OAAA2T,EACA,CAAA3T,GACAA,EAAAsS,MAAA4O,IAAA,IAGAzi B,EAAAuB,EAAAuE,OAEA,MAAA9F,WACAkV,EAAA3T,EAAAvB,UAKAoC,IAAAb,GAAAyJ,EAAA+C,cA AAmH,MAMAmT,EAAA3gB,SACA2gB,EAAA1oB,KAAA2N,cAAAlL,SAEAimB,EAAA1oB,KAAA2N,YAIAs b,QAAA,SAAAP,GACA,IAAAnT,EAAAmT,EAAA1oB,KAAA2N,SACA,YAAAlL,IAAA8S,IAAAlK,EAAA+C, cAAAmH,KAGA,IAAA2T,GAAA,IAAAP,GAEAQ,GAAA,IAAAR,GAcAS,GAAA,gCACAC,GAAA,SAEA,SA AAC,GAAAP,GACA,eAAAA,GAIA,UAAAA,IAIA,SAAAA,EACA,KAIAA,OAAA,IACAA,EAGAK,GAAAvU, KAAAkU,GACAQ,KAAAC,MAAAT,GAGAA,GAGA,SAAAU,GAAAld,EAAA3K,EAAAmnB,GACA,IAAAno B,EAIA,QAAA6B,IAAAsmB,GAAA,IAAAxc,EAAAxE,SAIA,GAHAnH,EAAA,QAAAgB,EAAAkM,QAAAub, GAAA,OAAAja,cACA2Z,EAAAxc,EAAAwI,aAAAnU,GAEA,kBAAAmoB,EAAA,CACA,IACAA,EAAAO,GA AAP,GACI,MAAAjmB,IAGJqmB,GAAAL,IAAAvc,EAAA3K,EAAAmnB,QAEAA,OAAAtmB,EAGA,OAAAsm B,EAGA1d,EAAA6B,OAAA,CACA+b,QAAA,SAAA1c,GACA,OAAA4c,GAAAF,QAAA1c,IAAA2c,GAAAD,Q AAA1c,IAGAwc,KAAA,SAAAxc,EAAA3L,EAAAmoB,GACA,OAAAI,GAAAvB,OAAArb,EAAA3L,EAAAmo B,IAGAW,WAAA,SAAAnd,EAAA3L,GACAuoB,GAAA7E,OAAA/X,EAAA3L,IAKA+oB,MAAA,SAAApd,EA AA3L,EAAAmoB,GACA,OAAAG,GAAAtB,OAAArb,EAAA3L,EAAAmoB,IAGAa,YAAA,SAAArd,EAAA3L, GACAsoB,GAAA5E,OAAA/X,EAAA3L,MAIAyK,EAAAG,GAAA0B,OAAA,CACA6b,KAAA,SAAAnnB,EAA AN,GACA,IAAAjB,EAAAO,EAAAmoB,EACAxc,EAAAvM,KAAA,GACA8V,EAAAvJ,KAAA+E,WAGA,QAA A7O,IAAAb,EAAA,CACA,GAAA5B,KAAAmG,SACA4iB,EAAAI,GAAAjoB,IAAAqL,GAEA,IAAAA,EAAAx E,WAAAmhB,GAAAhoB,IAAAqL,EAAA,kBACAlM,EAAAyV,EAAA3P,OACA,MAAA9F,IAIAyV,EAAAzV, KACAO,EAAAkV,EAAAzV,GAAAO,KACA,IAAAA,EAAAgJ,QAAA,WACAhJ,EAAA2nB,EAAA3nB,EAAA8 I,MAAA,IACA+f,GAAAld,EAAA3L,EAAAmoB,EAAAnoB,MAIAsoB,GAAAJ,IAAAvc,EAAA,mBAIA,OAAA wc,EAIA,wBAAAnnB,EACA5B,KAAAoM,KAAA,WACA+c,GAAAL,IAAA9oB,KAAA4B,KAIAgmB,EAAA5n

B,KAAA,SAAAsB,GACA,IAAAynB,EAOA,GAAAxc,QAAA9J,IAAAnB,EAKA,OADAynB,EAAAI,GAAAjoB,I AAAqL,EAAA3K,QACAa,IAAAsmB,EACAA,GAKAA,EAAAU,GAAAld,EAAA3K,QACAa,IAAAsmB,EACA A,OAIA,GAIA/oB,KAAAoM,KAAA,WAGA+c,GAAAL,IAAA9oB,KAAA4B,EAAAN,MAEG,KAAAA,EAAAm L,UAAAtG,OAAA,YAGHujB,WAAA,SAAA9nB,GACA,OAAA5B,KAAAoM,KAAA,WACA+c,GAAA7E,OAA AtkB,KAAA4B,QAMAyJ,EAAA6B,OAAA,CACA+W,MAAA,SAAA1X,EAAAlC,EAAA0e,GACA,IAAA9E,EA EA,GAAA1X,EAYA,OAXAlC,MAAA,cACA4Z,EAAAiF,GAAAhoB,IAAAqL,EAAAlC,GAGA0e,KACA9E,GA AAvW,MAAA/H,QAAAojB,GACA9E,EAAAiF,GAAAtB,OAAArb,EAAAlC,EAAAgB,EAAAkD,UAAAwa,IAE A9E,EAAAxe,KAAAsjB,IAGA9E,GAAA,IAIA4F,QAAA,SAAAtd,EAAAlC,GACAA,KAAA,KAEA,IAAA4Z,E AAA5Y,EAAA4Y,MAAA1X,EAAAlC,GACAyf,EAAA7F,EAAA9d,OACAqF,EAAAyY,EAAAxO,QACAsU,EA AA1e,EAAA2e,YAAAzd,EAAAlC,GACAnG,EAAA,WACAmH,EAAAwe,QAAAtd,EAAAlC,IAIA,eAAAmB,IA CAA,EAAAyY,EAAAxO,QACAqU,KAGAte,IAIA,OAAAnB,GACA4Z,EAAApL,QAAA,qBAIAkR,EAAAE,KA CAze,EAAAhL,KAAA+L,EAAArI,EAAA6lB,KAGAD,GAAAC,GACAA,EAAAlN,MAAAsH,QAKA6F,YAAA, SAAAzd,EAAAlC,GACA,IAAAzI,EAAAyI,EAAA,aACA,OAAA6e,GAAAhoB,IAAAqL,EAAA3K,IAAAsnB,G AAAtB,OAAArb,EAAA3K,EAAA,CACAib,MAAAxR,EAAAuY,UAAA,eAAAxB,IAAA,WACA8G,GAAA5E,O AAA/X,EAAA,CAAAlC,EAAA,QAAAzI,WAMAyJ,EAAAG,GAAA0B,OAAA,CACA+W,MAAA,SAAA5Z,EA AA0e,GACA,IAAAmB,EAAA,EAQA,MANA,kBAAA7f,IACA0e,EAAA1e,EACAA,EAAA,KACA6f,KAGAzd,U AAAtG,OAAA+jB,EACA7e,EAAA4Y,MAAAjkB,KAAA,GAAAqK,QAGA5H,IAAAsmB,EACA/oB,KACAA,K AAAoM,KAAA,WACA,IAAA6X,EAAA5Y,EAAA4Y,MAAAjkB,KAAAqK,EAAA0e,GAGA1d,EAAA2e,YAAA hqB,KAAAqK,GAEA,OAAAA,GAAA,eAAA4Z,EAAA,IACA5Y,EAAAwe,QAAA7pB,KAAAqK,MAIAwf,QAA A,SAAAxf,GACA,OAAArK,KAAAoM,KAAA,WACAf,EAAAwe,QAAA7pB,KAAAqK,MAGA8f,WAAA,SAA A9f,GACA,OAAArK,KAAAikB,MAAA5Z,GAAA,UAKAqZ,QAAA,SAAArZ,EAAAH,GACA,IAAA0N,EACAw S,EAAA,EACAC,EAAAhf,EAAAqZ,WACA3L,EAAA/Y,KACAK,EAAAL,KAAAmG,OACAmd,EAAA,aACA8 G,GACAC,EAAArE,YAAAjN,EAAA,CAAAA,KAIA,kBAAA1O,IACAH,EAAAG,EACAA,OAAA5H,GAEA4H, KAAA,KAEA,MAAAhK,IACAuX,EAAAsR,GAAAhoB,IAAA6X,EAAA1Y,GAAAgK,EAAA,cACAuN,KAAAi F,QACAuN,IACAxS,EAAAiF,MAAAuF,IAAAkB,IAIA,OADAA,IACA+G,EAAA3G,QAAAxZ,MAGA,IAAAog B,GAAA,sCAAAC,OAEAC,GAAA,IAAA/Y,OAAA,iBAAA6Y,GAAA,mBAGAG,GAAA,gCAEAC,GAAA,SAA Ane,EAAAqJ,GAOA,OAHArJ,EAAAqJ,GAAArJ,EAGA,SAAAA,EAAAoe,MAAAC,SACA,KAAAre,EAAAoe, MAAAC,SAMAvf,EAAA+E,SAAA7D,EAAA+H,cAAA/H,IAEA,SAAAlB,EAAAwf,IAAAte,EAAA,YAGAue,G AAA,SAAAve,EAAAY,EAAAd,EAAAkP,GACA,IAAAtP,EAAArL,EACAmqB,EAAA,GAGA,IAAAnqB,KAAA uM,EACA4d,EAAAnqB,GAAA2L,EAAAoe,MAAA/pB,GACA2L,EAAAoe,MAAA/pB,GAAAuM,EAAAvM,GA MA,IAAAA,KAHAqL,EAAAI,EAAAG,MAAAD,EAAAgP,GAAA,IAGApO,EACAZ,EAAAoe,MAAA/pB,GAA AmqB,EAAAnqB,GAGA,OAAAqL,GAMA,SAAA+e,GAAAze,EAAAyc,EAAAiC,EAAAC,GACA,IAAAC,EAA AC,EACAC,EAAA,GACAC,EAAAJ,EACA,WACA,OAAAA,EAAAhV,OAEA,WACA,OAAA7K,EAAAwf,IAA Ate,EAAAyc,EAAA,KAEAuC,EAAAD,IACAE,EAAAP,KAAA,KAAA5f,EAAAogB,UAAAzC,GAAA,SAGA0C ,GAAArgB,EAAAogB,UAAAzC,IAAA,OAAAwC,IAAAD,IACAf,GAAAjW,KAAAlJ,EAAAwf,IAAAte,EAAAy c,IAEA,GAAA0C,KAAA,KAAAF,EAAA,CAIAD,GAAA,EAGAC,KAAAE,EAAA,GAGAA,GAAAH,GAAA,EA EA,MAAAF,IAIAhgB,EAAAsf,MAAApe,EAAAyc,EAAA0C,EAAAF,IACA,EAAAJ,IAAA,GAAAA,EAAAE,IA AAC,GAAA,UACAF,EAAA,GAEAK,GAAAN,EAIAM,GAAA,EACArgB,EAAAsf,MAAApe,EAAAyc,EAAA0 C,EAAAF,GAGAP,KAAA,GAgBA,OAbAA,IACAS,OAAAH,GAAA,EAGAJ,EAAAF,EAAA,GACAS,GAAAT, EAAA,MAAAA,EAAA,IACAA,EAAA,GACAC,IACAA,EAAAM,OACAN,EAAAriB,MAAA6iB,EACAR,EAA Ane,IAAAoe,IAGAA,EAIA,IAAAQ,GAAA,GAEA,SAAAC,GAAArf,GACA,IAAAuS,EACApU,EAAA6B,EAA A+H,cACAQ,EAAAvI,EAAAuI,SACA8V,EAAAe,GAAA7W,GAEA,OAAA8V,IAIA9L,EAAApU,EAAAmhB,K AAA7gB,YAAAN,EAAAG,cAAAiK,IACA8V,EAAAvf,EAAAwf,IAAA/L,EAAA,WAEAA,EAAA7T,WAAAC, YAAA4T,GAEA,SAAA8L,IACAA,EAAA,SAEAe,GAAA7W,GAAA8V,EAEAA,GAGA,SAAAkB,GAAA/S,EA AAgT,GAOA,IANA,IAAAnB,EAAAre,EACApH,EAAA,GACAe,EAAA,EACAC,EAAA4S,EAAA5S,OAGQD,E AAAC,EAAgBD,IACxBqG,EAAAwM,EAAA7S,GACAqG,EAAAoe,QAIAC,EAAAre,EAAAoe,MAAAC,QACA mB,GAKA,SAAAnB,IACAzlB,EAAAe,GAAAgjB,GAAAhoB,IAAAqL,EAAA,iBACApH,EAAAe,KACAqG,EA AAoe,MAAAC,QAAA,KAGA,KAAAre,EAAAoe,MAAAC,SAAAF,GAAAne,KACApH,EAAAe,GAAA0lB,GA

AArf,KAGA,SAAAqe,IACAzlB,EAAAe,GAAA,OAGAgjB,GAAAJ,IAAAvc,EAAA,UAAAqe,KAMA,IAAA1kB, EAAA,EAAiBA,EAAAC,EAAgBD,IACjC,MAAAf,EAAAe,KACA6S,EAAA7S,GAAAykB,MAAAC,QAAAzlB, EAAAe,IAIA,OAAA6S,EAGA1N,EAAAG,GAAA0B,OAAA,CACA6e,KAAA,WACA,OAAAD,GAAA9rB,MAA A,IAEAmD,KAAA,WACA,OAAA2oB,GAAA9rB,OAEAgsB,OAAA,SAAApH,GACA,yBAAAA,EACAA,EAAA 5kB,KAAA+rB,OAAA/rB,KAAAmD,OAGAnD,KAAAoM,KAAA,WACAse,GAAA1qB,MACAqL,EAAArL,MA AA+rB,OAEA1gB,EAAArL,MAAAmD,YAKA,IAAA8oB,GAAA,wBAEAC,GAAA,iCAEAC,GAAA,qCAKAC, GAAA,CAGAC,OAAA,+CAKAC,MAAA,yBACAC,IAAA,8CACAC,GAAA,wCACAC,GAAA,iDAEAC,SAAA, WAUA,SAAAC,GAAAphB,EAAA3I,GAIA,IAAAqJ,EAYA,OATAA,EADA,qBAAAV,EAAAmJ,qBACAnJ,EA AAmJ,qBAAA9R,GAAA,KAEE,qBAAA2I,EAAA6J,iBACF7J,EAAA6J,iBAAAxS,GAAA,KAGA,QAGAH,IAA AG,MAAAkS,EAAAvJ,EAAA3I,GACAyI,EAAAa,MAAA,CAAAX,GAAAU,GAGAA,EAKA,SAAA2gB,GAAA 5gB,EAAA6gB,GAIA,IAHA,IAAAxsB,EAAA,EACAC,EAAA0L,EAAA7F,OAEQ9F,EAAAC,EAAOD,IACf6oB, GAAAJ,IACA9c,EAAA3L,GACA,cACAwsB,GAAA3D,GAAAhoB,IAAA2rB,EAAAxsB,GAAA,eAvCA+rB,GA AAU,SAAAV,GAAAC,OAEAD,GAAAW,MAAAX,GAAAY,MAAAZ,GAAAa,SAAAb,GAAAc,QAAAd,GAAA E,MACAF,GAAAe,GAAAf,GAAAK,GA0CA,IAAAW,GAAA,YAEA,SAAAC,GAAArhB,EAAAT,EAAA+hB,E AAAC,EAAAC,GAOA,IANA,IAAAjhB,EAAAqL,EAAAhV,EAAA6qB,EAAArd,EAAAtD,EACA4gB,EAAAniB ,EAAAoiB,yBACAC,EAAA,GACAvtB,EAAA,EACAC,EAAA0L,EAAA7F,OAEQ9F,EAAAC,EAAOD,IAGf,GA FAkM,EAAAP,EAAA3L,GAEAkM,GAAA,IAAAA,EAGA,cAAApB,EAAAoB,GAIAlB,EAAAa,MAAA0hB,EA AArhB,EAAAxE,SAAA,CAAAwE,WAGI,GAAA6gB,GAAAvY,KAAAtI,GAIA,CACJqL,KAAA8V,EAAA1iB,Y AAAO,EAAAV,cAAA,QAGAjI,GAAAspB,GAAA3X,KAAAhI,IAAA,YAAA6C,cACAqe,EAAArB,GAAAxpB,I AAAwpB,GAAAM,SACA9U,EAAAC,UAAA4V,EAAA,GAAApiB,EAAAwiB,cAAAthB,GAAAkhB,EAAA,GA GA3gB,EAAA2gB,EAAA,GACA,MAAA3gB,IACA8K,IAAAwD,UAKA/P,EAAAa,MAAA0hB,EAAAhW,EAA A9D,YAGA8D,EAAA8V,EAAAhU,WAGA9B,EAAA6B,YAAA,QAzBAmU,EAAAnoB,KAAA8F,EAAAuiB,eA AAvhB,IA+BAmhB,EAAAjU,YAAA,GAEApZ,EAAA,EACA,MAAAkM,EAAAqhB,EAAAvtB,KAGA,GAAAkt B,GAAAliB,EAAAoD,QAAAlC,EAAAghB,IAAA,EACAC,GACAA,EAAA/nB,KAAA8G,QAgBA,GAXA6D,EA AA/E,EAAA+E,SAAA7D,EAAA+H,cAAA/H,GAGAqL,EAAA+U,GAAAe,EAAA1iB,YAAAuB,GAAA,UAGA6 D,GACAwc,GAAAhV,GAIA0V,EAAA,CACAxgB,EAAA,EACA,MAAAP,EAAAqL,EAAA9K,KACAqf,GAAAt X,KAAAtI,EAAAlC,MAAA,KACAijB,EAAA7nB,KAAA8G,GAMA,OAAAmhB,GAIA,WACA,IAAAA,EAAAv kB,EAAAwkB,yBACAI,EAAAL,EAAA1iB,YAAA7B,EAAA0B,cAAA,QACAiN,EAAA3O,EAAA0B,cAAA,SA MAiN,EAAA9C,aAAA,gBACA8C,EAAA9C,aAAA,qBACA8C,EAAA9C,aAAA,YAEA+Y,EAAA/iB,YAAA8M, GAIA7N,EAAA+jB,WAAAD,EAAAE,WAAA,GAAAA,WAAA,GAAA7S,UAAAsB,QAIAqR,EAAAlW,UAAA, yBACA5N,EAAAikB,iBAAAH,EAAAE,WAAA,GAAA7S,UAAAwF,cAtBA,GAwBA,IAAA/J,GAAA1N,EAAA 0N,gBAKAsX,GAAA,OACAC,GAAA,iDACAC,GAAA,sBAEA,SAAAC,KACA,SAGA,SAAAC,KACA,SAKA,S AAAC,KACA,IACA,OAAArlB,EAAAkT,cACE,MAAAoS,KAGF,SAAAC,GAAAniB,EAAAoiB,EAAArjB,EAA Ayd,EAAAvd,EAAAojB,GACA,IAAAC,EAAAxkB,EAGA,qBAAAskB,EAAA,CASA,IAAAtkB,IANA,kBAAAi B,IAGAyd,KAAAzd,EACAA,OAAA7I,GAEAksB,EACAD,GAAAniB,EAAAlC,EAAAiB,EAAAyd,EAAA4F,EA AAtkB,GAAAukB,GAEA,OAAAriB,EAsBA,GAnBA,MAAAwc,GAAA,MAAAvd,GAGAA,EAAAF,EACAyd,E AAAzd,OAAA7I,GACE,MAAA+I,IACF,kBAAAF,GAGAE,EAAAud,EACAA,OAAAtmB,IAIA+I,EAAAud,EAC AA,EAAAzd,EACAA,OAAA7I,KAGA,IAAA+I,EACAA,EAAA+iB,QACE,IAAA/iB,EACF,OAAAe,EAeA,OAZ A,IAAAqiB,IACAC,EAAArjB,EACAA,EAAA,SAAAsjB,GAIA,OADAzjB,IAAA0jB,IAAAD,GACAD,EAAAriB ,MAAAxM,KAAAyM,YAIAjB,EAAAyD,KAAA4f,EAAA5f,OAAA4f,EAAA5f,KAAA5D,EAAA4D,SAEA1C,E AAAH,KAAA,WACAf,EAAAyjB,MAAA1M,IAAApiB,KAAA2uB,EAAAnjB,EAAAud,EAAAzd,KAQAD,EAA AyjB,MAAA,CAEApoB,OAAA,GAEA0b,IAAA,SAAA7V,EAAAoiB,EAAA5Y,EAAAgT,EAAAzd,GAEA,IAA A0jB,EAAAC,EAAArX,EACAsX,EAAA3tB,EAAA4tB,EACAvJ,EAAAwJ,EAAA/kB,EAAAglB,EAAAC,EACA C,EAAArG,GAAAhoB,IAAAqL,GAGA,GAAAgjB,EAAA,CAKAxZ,YACAiZ,EAAAjZ,EACAA,EAAAiZ,EAA AjZ,QACAzK,EAAA0jB,EAAA1jB,UAKAA,GACAD,EAAAqM,KAAAK,gBAAAlB,GAAAvL,GAIAyK,EAAA 9G,OACA8G,EAAA9G,KAAA5D,EAAA4D,SAIAigB,EAAAK,EAAAL,UACAA,EAAAK,EAAAL,OAAA,KAE AD,EAAAM,EAAAC,UACAP,EAAAM,EAAAC,OAAA,SAAA1sB,GAIA,2BAAAuI,KAAAyjB,MAAAW,YAA A3sB,EAAAuH,KACAgB,EAAAyjB,MAAAY,SAAAljB,MAAAD,EAAAE,gBAAAhK,IAKAksB,MAAA,IAAAz

a,MAAA4O,IAAA,KACAvhB,EAAAotB,EAAAxoB,OACA,MAAA5E,IACAqW,EAAAyW,GAAA9Z,KAAAoa, EAAAptB,KAAA,GACA8I,EAAAilB,EAAA1X,EAAA,GACAyX,GAAAzX,EAAA,QAAAzI,MAAA,KAAAnC, OAGA3C,IAKAub,EAAAva,EAAAyjB,MAAAlJ,QAAAvb,IAAA,GAGAA,GAAAiB,EAAAsa,EAAA+J,aAAA/J, EAAAgK,WAAAvlB,EAGAub,EAAAva,EAAAyjB,MAAAlJ,QAAAvb,IAAA,GAGA8kB,EAAA9jB,EAAA6B,O AAA,CACA7C,OACAilB,WACAvG,OACAhT,UACA9G,KAAA8G,EAAA9G,KACA3D,WACAgH,aAAAhH,G AAAD,EAAAyN,KAAA5E,MAAA5B,aAAAuC,KAAAvJ,GACAukB,UAAAR,EAAAna,KAAA,MACI8Z,IAGJI, EAAAF,EAAA7kB,MACA+kB,EAAAF,EAAA7kB,GAAA,GACA+kB,EAAAU,cAAA,EAGAlK,EAAAmK,QAC A,IAAAnK,EAAAmK,MAAAvvB,KAAA+L,EAAAwc,EAAAsG,EAAAJ,IAEA1iB,EAAA2K,kBACA3K,EAAA 2K,iBAAA7M,EAAA4kB,IAKArJ,EAAAxD,MACAwD,EAAAxD,IAAA5hB,KAAA+L,EAAA4iB,GAEAA,EAA ApZ,QAAA9G,OACAkgB,EAAApZ,QAAA9G,KAAA8G,EAAA9G,OAKA3D,EACA8jB,EAAAniB,OAAAmiB, EAAAU,gBAAA,EAAAX,GAEAC,EAAA3pB,KAAA0pB,GAIA9jB,EAAAyjB,MAAApoB,OAAA2D,IAAA,KA MAia,OAAA,SAAA/X,EAAAoiB,EAAA5Y,EAAAzK,EAAA0kB,GAEA,IAAAljB,EAAAmjB,EAAArY,EACAs X,EAAA3tB,EAAA4tB,EACAvJ,EAAAwJ,EAAA/kB,EAAAglB,EAAAC,EACAC,EAAArG,GAAAD,QAAA1c,I AAA2c,GAAAhoB,IAAAqL,GAEA,GAAAgjB,IAAAL,EAAAK,EAAAL,QAAA,CAKAP,MAAA,IAAAza,MAA A4O,IAAA,KACAvhB,EAAAotB,EAAAxoB,OACA,MAAA5E,IAMA,GALAqW,EAAAyW,GAAA9Z,KAAAoa, EAAAptB,KAAA,GACA8I,EAAAilB,EAAA1X,EAAA,GACAyX,GAAAzX,EAAA,QAAAzI,MAAA,KAAAnC, OAGA3C,EAAA,CAOAub,EAAAva,EAAAyjB,MAAAlJ,QAAAvb,IAAA,GACAA,GAAAiB,EAAAsa,EAAA+J, aAAA/J,EAAAgK,WAAAvlB,EACA+kB,EAAAF,EAAA7kB,IAAA,GACAuN,IAAA,IACA,IAAAnG,OAAA,UA AA4d,EAAAna,KAAA,4BAGA+a,EAAAnjB,EAAAsiB,EAAAjpB,OACA,MAAA2G,IACAqiB,EAAAC,EAAAti B,IAEAkjB,GAAAV,IAAAH,EAAAG,UACAvZ,KAAA9G,OAAAkgB,EAAAlgB,MACA2I,MAAA/C,KAAAsa, EAAAU,YACAvkB,OAAA6jB,EAAA7jB,WACA,OAAAA,IAAA6jB,EAAA7jB,YACA8jB,EAAAniB,OAAAH, EAAA,GAEAqiB,EAAA7jB,UACA8jB,EAAAU,gBAEAlK,EAAAtB,QACAsB,EAAAtB,OAAA9jB,KAAA+L,E AAA4iB,IAOAc,IAAAb,EAAAjpB,SACAyf,EAAAsK,WACA,IAAAtK,EAAAsK,SAAA1vB,KAAA+L,EAAA8i B,EAAAE,EAAAC,SAEAnkB,EAAA8kB,YAAA5jB,EAAAlC,EAAAklB,EAAAC,eAGAN,EAAA7kB,SA1CA,I AAAA,KAAA6kB,EACA7jB,EAAAyjB,MAAAxK,OAAA/X,EAAAlC,EAAAskB,EAAAptB,GAAAwU,EAAAz K,GAAA,GA8CAD,EAAA+C,cAAA8gB,IACAhG,GAAA5E,OAAA/X,EAAA,mBAIAmjB,SAAA,SAAAU,GAG A,IAEA/vB,EAAAyM,EAAAb,EAAAyP,EAAAyT,EAAAkB,EAFAvB,EAAAzjB,EAAAyjB,MAAAwB,IAAAF, GAGA7U,EAAA,IAAA7N,MAAAjB,UAAAtG,QACAipB,GAAAlG,GAAAhoB,IAAAlB,KAAA,eAAoD8uB,EA AAzkB,OAAA,GACpDub,EAAAva,EAAAyjB,MAAAlJ,QAAAkJ,EAAAzkB,OAAA,GAKA,IAFAkR,EAAA,GA AAuT,EAEAzuB,EAAA,EAAcA,EAAAoM,UAAAtG,OAAsB9F,IACpCkb,EAAAlb,GAAAoM,UAAApM,GAM A,GAHAyuB,EAAAyB,eAAAvwB,MAGA4lB,EAAA4K,cAAA,IAAA5K,EAAA4K,YAAAhwB,KAAAR,KAAA 8uB,GAAA,CAKAuB,EAAAhlB,EAAAyjB,MAAAM,SAAA5uB,KAAAR,KAAA8uB,EAAAM,GAGA/uB,EAA A,EACA,OAAAqb,EAAA2U,EAAAhwB,QAAAyuB,EAAA2B,uBAAA,CACA3B,EAAA4B,cAAAhV,EAAAnP, KAEAO,EAAA,EACA,OAAAqiB,EAAAzT,EAAA0T,SAAAtiB,QACAgiB,EAAA6B,gCAIA7B,EAAA8B,aAAA 9B,EAAA8B,WAAA/b,KAAAsa,EAAAU,aAEAf,EAAAK,YACAL,EAAA/F,KAAAoG,EAAApG,KAEA9c,IAA AZ,EAAAyjB,MAAAlJ,QAAAuJ,EAAAG,WAAA,IAA+DE,QAC/DL,EAAApZ,SAAAvJ,MAAAkP,EAAAnP,K AAAgP,QAEA9Y,IAAAwJ,IACA,KAAA6iB,EAAA/rB,OAAAkJ,KACA6iB,EAAA+B,iBACA/B,EAAAgC,oBA YA,OAJAlL,EAAAmL,cACAnL,EAAAmL,aAAAvwB,KAAAR,KAAA8uB,GAGAA,EAAA/rB,SAGAqsB,SAA A,SAAAN,EAAAM,GACA,IAAA/uB,EAAA8uB,EAAA/V,EAAA4X,EAAAC,EACAZ,EAAA,GACAP,EAAAV, EAAAU,cACA5Z,EAAA4Y,EAAAvhB,OAGA,GAAAuiB,GAIA5Z,EAAAnO,YAOA,UAAA+mB,EAAAzkB,M AAAykB,EAAA/R,QAAA,GAEA,KAAU7G,IAAAlW,KAAckW,IAAAjL,YAAAjL,KAIxB,OAAAkW,EAAAnO, WAAA,UAAA+mB,EAAAzkB,OAAA,IAAA6L,EAAAtC,UAAA,CAGA,IAFAod,EAAA,GACAC,EAAA,GACA 5wB,EAAA,EAAiBA,EAAAyvB,EAAmBzvB,IACpC8uB,EAAAC,EAAA/uB,GAGA+Y,EAAA+V,EAAA7jB,SA AA,SAEA7I,IAAAwuB,EAAA7X,KACA6X,EAAA7X,GAAA+V,EAAA7c,aACAjH,EAAA+N,EAAApZ,MAAA kG,MAAAgQ,IAAA,EACA7K,EAAAqM,KAAA0B,EAAApZ,KAAA,MAAAkW,IAAA/P,QAEA8qB,EAAA7X,I ACA4X,EAAAvrB,KAAA0pB,GAGA6B,EAAA7qB,QACAkqB,EAAA5qB,KAAA,CAA0B8G,KAAA2J,EAAAk Z,SAAA4B,IAY1B,OALA9a,EAAAlW,KACA8vB,EAAAV,EAAAjpB,QACAkqB,EAAA5qB,KAAA,CAAuB8G, KAAA2J,EAAAkZ,WAAA1lB,MAAAomB,KAGvBO,GAGAa,QAAA,SAAAtwB,EAAAuwB,GACApwB,OAAA C,eAAAqK,EAAA+lB,MAAAnvB,UAAArB,EAAA,CACAK,YAAA,EACA4nB,cAAA,EAEA3nB,IAAAgG,EAA AiqB,GACA,WACA,GAAAnxB,KAAAqxB,cACA,OAAAF,EAAAnxB,KAAAqxB,gBAGA,WACA,GAAArxB,K AAAqxB,cACA,OAAArxB,KAAAqxB,cAAAzwB,IAIAkoB,IAAA,SAAAxnB,GACAP,OAAAC,eAAAhB,KAAA Y,EAAA,CACAK,YAAA,EACA4nB,cAAA,EACAyI,UAAA,EACAhwB,cAMAgvB,IAAA,SAAAe,GACA,OAA AA,EAAAhmB,EAAAsC,SACA0jB,EACA,IAAAhmB,EAAA+lB,MAAAC,IAGAzL,QAAA,CACA2L,KAAA,C AGAC,UAAA,GAEApV,MAAA,CAGAqV,QAAA,WACA,GAAAzxB,OAAAwuB,MAAAxuB,KAAAoc,MAEA, OADApc,KAAAoc,SACA,GAGAuT,aAAA,WAEA+B,KAAA,CACAD,QAAA,WACA,GAAAzxB,OAAAwuB,M AAAxuB,KAAA0xB,KAEA,OADA1xB,KAAA0xB,QACA,GAGA/B,aAAA,YAEAgC,MAAA,CAGAF,QAAA,W ACA,gBAAAzxB,KAAAqK,MAAArK,KAAA2xB,OAAA7c,EAAA9U,KAAA,SAEA,OADAA,KAAA2xB,SACA ,GAKAjF,SAAA,SAAAoC,GACA,OAAAha,EAAAga,EAAAvhB,OAAA,OAIAqkB,aAAA,CACAb,aAAA,SAAA jC,QAIArsB,IAAAqsB,EAAA/rB,QAAA+rB,EAAAuC,gBACAvC,EAAAuC,cAAAQ,YAAA/C,EAAA/rB,YAOA sI,EAAA8kB,YAAA,SAAA5jB,EAAAlC,EAAAmlB,GAGAjjB,EAAAgb,qBACAhb,EAAAgb,oBAAAld,EAAA mlB,IAIAnkB,EAAA+lB,MAAA,SAAA9mB,EAAAwnB,GAGA,KAAA9xB,gBAAAqL,EAAA+lB,OACA,WAA A/lB,EAAA+lB,MAAA9mB,EAAAwnB,GAIAxnB,KAAAD,MACArK,KAAAqxB,cAAA/mB,EACAtK,KAAAq K,KAAAC,EAAAD,KAIArK,KAAA+xB,mBAAAznB,EAAA0nB,uBACAvvB,IAAA6H,EAAA0nB,mBAGA,IA AA1nB,EAAAunB,YACAvD,GACAC,GAKAvuB,KAAAuN,OAAAjD,EAAAiD,QAAA,IAAAjD,EAAAiD,OAA AxF,SACAuC,EAAAiD,OAAAtC,WACAX,EAAAiD,OAEAvN,KAAA0wB,cAAApmB,EAAAomB,cACA1wB,K AAAiyB,cAAA3nB,EAAA2nB,eAIAjyB,KAAAqK,KAAAC,EAIAwnB,GACAzmB,EAAA6B,OAAAlN,KAAA8 xB,GAIA9xB,KAAAkyB,UAAA5nB,KAAA4nB,WAAA7hB,KAAA8hB,MAGAnyB,KAAAqL,EAAAsC,UAAA, GAKAtC,EAAA+lB,MAAAnvB,UAAA,CACA+G,YAAAqC,EAAA+lB,MACAW,mBAAAxD,GACAkC,qBAAA lC,GACAoC,8BAAApC,GACA6D,aAAA,EAEAvB,eAAA,WACA,IAAA/tB,EAAA9C,KAAAqxB,cAEArxB,KA AA+xB,mBAAAzD,GAEAxrB,IAAA9C,KAAAoyB,aACAtvB,EAAA+tB,kBAGAC,gBAAA,WACA,IAAAhuB,E AAA9C,KAAAqxB,cAEArxB,KAAAywB,qBAAAnC,GAEAxrB,IAAA9C,KAAAoyB,aACAtvB,EAAAguB,mBA GAuB,yBAAA,WACA,IAAAvvB,EAAA9C,KAAAqxB,cAEArxB,KAAA2wB,8BAAArC,GAEAxrB,IAAA9C,K AAAoyB,aACAtvB,EAAAuvB,2BAGAryB,KAAA8wB,oBAKAzlB,EAAAe,KAAA,CACAkmB,QAAA,EACAC, SAAA,EACAC,YAAA,EACAC,gBAAA,EACAC,SAAA,EACAC,QAAA,EACAC,YAAA,EACAC,SAAA,EACA C,OAAA,EACAC,OAAA,EACAC,UAAA,EACAC,MAAA,EACAC,MAAA,EACAC,UAAA,EACAvxB,KAAA,E ACAwxB,SAAA,EACArW,QAAA,EACAsW,SAAA,EACAC,SAAA,EACAC,SAAA,EACAC,SAAA,EACAC,SA AA,EACAC,WAAA,EACAC,aAAA,EACAC,SAAA,EACAC,SAAA,EACAC,eAAA,EACAC,WAAA,EACAC,S AAA,EAEAC,MAAA,SAAAnF,GACA,IAAA/R,EAAA+R,EAAA/R,OAGA,aAAA+R,EAAAmF,OAAA9F,GAA AtZ,KAAAia,EAAAzkB,MACA,MAAAykB,EAAAqE,SAAArE,EAAAqE,SAAArE,EAAAsE,SAIAtE,EAAAmF, YAAAxxB,IAAAsa,GAAAqR,GAAAvZ,KAAAia,EAAAzkB,MACA,EAAA0S,EACA,EAGA,EAAAA,EACA,E AGA,EAAAA,EACA,EAGA,EAGA+R,EAAAmF,QAEC5oB,EAAAyjB,MAAAoC,SAUD7lB,EAAAe,KAAA,CA CA8nB,WAAA,YACAC,WAAA,WACAC,aAAA,cACAC,aAAA,cACC,SAAAC,EAAAhE,GACDjlB,EAAAyjB, MAAAlJ,QAAA0O,GAAA,CACA3E,aAAAW,EACAV,SAAAU,EAEAd,OAAA,SAAAV,GACA,IAAA7iB,EAC AsB,EAAAvN,KACAu0B,EAAAzF,EAAAmD,cACA9C,EAAAL,EAAAK,UASA,OALAoF,QAAAhnB,GAAAlC ,EAAA+E,SAAA7C,EAAAgnB,MACAzF,EAAAzkB,KAAA8kB,EAAAG,SACArjB,EAAAkjB,EAAApZ,QAAA vJ,MAAAxM,KAAAyM,WACAqiB,EAAAzkB,KAAAimB,GAEArkB,MAKAZ,EAAAG,GAAA0B,OAAA,CAE AwhB,GAAA,SAAAC,EAAArjB,EAAAyd,EAAAvd,GACA,OAAAkjB,GAAA1uB,KAAA2uB,EAAArjB,EAAA yd,EAAAvd,IAEAojB,IAAA,SAAAD,EAAArjB,EAAAyd,EAAAvd,GACA,OAAAkjB,GAAA1uB,KAAA2uB,EA AArjB,EAAAyd,EAAAvd,EAAA,IAEAujB,IAAA,SAAAJ,EAAArjB,EAAAE,GACA,IAAA2jB,EAAA9kB,EAC A,GAAAskB,KAAAkC,gBAAAlC,EAAAQ,UAWA,OARAA,EAAAR,EAAAQ,UACA9jB,EAAAsjB,EAAA4B,g BAAAxB,IACAI,EAAAU,UACAV,EAAAG,SAAA,IAAAH,EAAAU,UACAV,EAAAG,SACAH,EAAA7jB,SAC A6jB,EAAApZ,SAEA/V,KAEA,qBAAA2uB,EAAA,CAGA,IAAAtkB,KAAAskB,EACA3uB,KAAA+uB,IAAA1k B,EAAAiB,EAAAqjB,EAAAtkB,IAEA,OAAArK,KAWA,OATA,IAAAsL,GAAA,oBAAAA,IAGAE,EAAAF,EA CAA,OAAA7I,IAEA,IAAA+I,IACAA,EAAA+iB,IAEAvuB,KAAAoM,KAAA,WACAf,EAAAyjB,MAAAxK,OA AAtkB,KAAA2uB,EAAAnjB,EAAAF,QAMA,IAKAkpB,GAAA,8FAOAC,GAAA,wBAGAC,GAAA,oCACAC,G AAA,2CAGA,SAAAC,GAAAroB,EAAAqW,GACA,OAAA9N,EAAAvI,EAAA,UACAuI,EAAA,KAAA8N,EAA

A7a,SAAA6a,IAAAlJ,WAAA,OAEArO,EAAAkB,GAAAsV,SAAA,aAGAtV,EAIA,SAAAsoB,GAAAtoB,GAEA, OADAA,EAAAlC,MAAA,OAAAkC,EAAAwI,aAAA,aAAAxI,EAAAlC,KACAkC,EAEA,SAAAuoB,GAAAvoB, GAOA,MANA,WAAAA,EAAAlC,MAAA,IAAAX,MAAA,KACA6C,EAAAlC,KAAAkC,EAAAlC,KAAAX,MA AA,GAEA6C,EAAA+I,gBAAA,QAGA/I,EAGA,SAAAwoB,GAAAzqB,EAAA0qB,GACA,IAAA30B,EAAAC,E AAA+J,EAAA4qB,EAAAC,EAAAC,EAAAC,EAAAlG,EAEA,OAAA8F,EAAAjtB,SAAA,CAKA,GAAAmhB,G AAAD,QAAA3e,KACA2qB,EAAA/L,GAAAtB,OAAAtd,GACA4qB,EAAAhM,GAAAJ,IAAAkM,EAAAC,GAC A/F,EAAA+F,EAAA/F,OAEAA,GAIA,IAAA7kB,YAHA6qB,EAAA1F,OACA0F,EAAAhG,OAAA,GAEAA,EA CA,IAAA7uB,EAAA,EAAAC,EAAA4uB,EAAA7kB,GAAAlE,OAA2C9F,EAAAC,EAAOD,IAClDgL,EAAAyjB ,MAAA1M,IAAA4S,EAAA3qB,EAAA6kB,EAAA7kB,GAAAhK,IAOA8oB,GAAAF,QAAA3e,KACA6qB,EAA AhM,GAAAvB,OAAAtd,GACA8qB,EAAA/pB,EAAA6B,OAAA,GAA8BioB,GAE9BhM,GAAAL,IAAAkM,EA AAI,KAKA,SAAAC,GAAA/qB,EAAA0qB,GACA,IAAAlgB,EAAAkgB,EAAAlgB,SAAA1F,cAGA,UAAA0F,G AAAmX,GAAApX,KAAAvK,EAAAD,MACA2qB,EAAAtY,QAAApS,EAAAoS,QAGE,UAAA5H,GAAA,aAAA A,IACFkgB,EAAApU,aAAAtW,EAAAsW,cAIA,SAAA0U,GAAAC,EAAAha,EAAAlP,EAAAmhB,GAGAjS,EA AA5R,EAAA6C,MAAA,GAAA+O,GAEA,IAAAmS,EAAAhhB,EAAA4gB,EAAAkI,EAAA7qB,EAAAD,EACAr K,EAAA,EACAC,EAAAi1B,EAAApvB,OACAsvB,EAAAn1B,EAAA,EACAgB,EAAAia,EAAA,GACAma,EAA AxuB,EAAA5F,GAGA,GAAAo0B,GACAp1B,EAAA,qBAAAgB,IACA2I,EAAA+jB,YAAA0G,GAAA7f,KAAA vT,GACA,OAAAi0B,EAAAnpB,KAAA,SAAAlG,GACA,IAAAnG,EAAAw1B,EAAA5oB,GAAAzG,GACAwvB, IACAna,EAAA,GAAAja,EAAAd,KAAAR,KAAAkG,EAAAnG,EAAA41B,SAEAL,GAAAv1B,EAAAwb,EAAAl P,EAAAmhB,KAIA,GAAAltB,IACAotB,EAAAL,GAAA9R,EAAAga,EAAA,GAAAjhB,eAAA,EAAAihB,EAAA /H,GACA9gB,EAAAghB,EAAAhU,WAEA,IAAAgU,EAAA5Z,WAAA3N,SACAunB,EAAAhhB,GAIAA,GAAA 8gB,GAAA,CAOA,IANAF,EAAAjiB,EAAAiB,IAAAqgB,GAAAe,EAAA,UAAAmH,IACAW,EAAAlI,EAAAnn B,OAKU9F,EAAAC,EAAOD,IACjBsK,EAAA+iB,EAEArtB,IAAAo1B,IACA9qB,EAAAU,EAAAiC,MAAA3C, GAAA,MAGA6qB,GAIAnqB,EAAAa,MAAAohB,EAAAX,GAAAhiB,EAAA,YAIA0B,EAAA7L,KAAA+0B,EA AAl1B,GAAAsK,EAAAtK,GAGA,GAAAm1B,EAOA,IANA9qB,EAAA4iB,IAAAnnB,OAAA,GAAAmO,cAGAj J,EAAAiB,IAAAghB,EAAAwH,IAGAz0B,EAAA,EAAgBA,EAAAm1B,EAAgBn1B,IAChCsK,EAAA2iB,EAAA jtB,GACA8rB,GAAAtX,KAAAlK,EAAAN,MAAA,MACA6e,GAAAtB,OAAAjd,EAAA,eACAU,EAAA+E,SAA A1F,EAAAC,KAEAA,EAAAL,KAAA,YAAAK,EAAAN,MAAA,IAAA+E,cAGA/D,EAAAuqB,UACAvqB,EAA AuqB,SAAAjrB,EAAAL,KAGAE,EAAAG,EAAA8O,YAAA3L,QAAA6mB,GAAA,IAAAjqB,EAAAC,IAQA,O AAA4qB,EAGA,SAAAjR,GAAA/X,EAAAjB,EAAAuqB,GAKA,IAJA,IAAAlrB,EACAijB,EAAAtiB,EAAAD,E AAAmM,OAAAlM,EAAAiB,KACAlM,EAAA,EAEQ,OAAAsK,EAAAijB,EAAAvtB,IAA+BA,IACvCw1B,GAA A,IAAAlrB,EAAA5C,UACAsD,EAAAyqB,UAAAnJ,GAAAhiB,IAGAA,EAAAM,aACA4qB,GAAAxqB,EAAA+ E,SAAAzF,EAAA2J,cAAA3J,IACAiiB,GAAAD,GAAAhiB,EAAA,WAEAA,EAAAM,WAAAC,YAAAP,IAIA,O AAA4B,EAGAlB,EAAA6B,OAAA,CACA2gB,cAAA,SAAA8H,GACA,OAAAA,EAAA7nB,QAAA0mB,GAAA, cAGAlnB,MAAA,SAAAf,EAAAwpB,EAAAC,GACA,IAAA31B,EAAAC,EAAA21B,EAAAC,EACA5oB,EAAA f,EAAA0hB,WAAA,GACAkI,EAAA9qB,EAAA+E,SAAA7D,EAAA+H,cAAA/H,GAGA,IAAAtC,EAAAikB,iBA AA,IAAA3hB,EAAAxE,UAAA,KAAAwE,EAAAxE,YACAsD,EAAAyV,SAAAvU,GAMA,IAHA2pB,EAAAvJ, GAAArf,GACA2oB,EAAAtJ,GAAApgB,GAEAlM,EAAA,EAAAC,EAAA21B,EAAA9vB,OAAuC9F,EAAAC,E AAOD,IAC9Cg1B,GAAAY,EAAA51B,GAAA61B,EAAA71B,IAKA,GAAA01B,EACA,GAAAC,EAIA,IAHAC, KAAAtJ,GAAApgB,GACA2pB,KAAAvJ,GAAArf,GAEAjN,EAAA,EAAAC,EAAA21B,EAAA9vB,OAAwC9F,E AAAC,EAAOD,IAC/C00B,GAAAkB,EAAA51B,GAAA61B,EAAA71B,SAGA00B,GAAAxoB,EAAAe,GAWA, OANA4oB,EAAAvJ,GAAArf,EAAA,UACA4oB,EAAA/vB,OAAA,GACAymB,GAAAsJ,GAAAC,GAAAxJ,GA AApgB,EAAA,WAIAe,GAGAwoB,UAAA,SAAA9pB,GAKA,IAJA,IAAA+c,EAAAxc,EAAAlC,EACAub,EAAA va,EAAAyjB,MAAAlJ,QACAvlB,EAAA,OAESoC,KAAA8J,EAAAP,EAAA3L,IAAqCA,IAC9C,GAAAooB,GA AAlc,GAAA,CACA,GAAAwc,EAAAxc,EAAA2c,GAAAvb,SAAA,CACA,GAAAob,EAAAmG,OACA,IAAA7k B,KAAA0e,EAAAmG,OACAtJ,EAAAvb,GACAgB,EAAAyjB,MAAAxK,OAAA/X,EAAAlC,GAIAgB,EAAA8k B,YAAA5jB,EAAAlC,EAAA0e,EAAAyG,QAOAjjB,EAAA2c,GAAAvb,cAAAlL,EAEA8J,EAAA4c,GAAAxb,W AIApB,EAAA4c,GAAAxb,cAAAlL,OAOA4I,EAAAG,GAAA0B,OAAA,CACAkpB,OAAA,SAAA9qB,GACA,O AAAgZ,GAAAtkB,KAAAsL,GAAA,IAGAgZ,OAAA,SAAAhZ,GACA,OAAAgZ,GAAAtkB,KAAAsL,IAGAR,K

AAA,SAAAxJ,GACA,OAAAsmB,EAAA5nB,KAAA,SAAAsB,GACA,YAAAmB,IAAAnB,EACA+J,EAAAP,KA AA9K,MACAA,KAAA6c,QAAAzQ,KAAA,WACA,IAAApM,KAAA+H,UAAA,KAAA/H,KAAA+H,UAAA,IA AA/H,KAAA+H,WACA/H,KAAAyZ,YAAAnY,MAGG,KAAAA,EAAAmL,UAAAtG,SAGHkwB,OAAA,WAC A,OAAAf,GAAAt1B,KAAAyM,UAAA,SAAAF,GACA,OAAAvM,KAAA+H,UAAA,KAAA/H,KAAA+H,UAA A,IAAA/H,KAAA+H,SAAA,CACA,IAAAwF,EAAAqnB,GAAA50B,KAAAuM,GACAgB,EAAAvC,YAAAuB,O AKA+pB,QAAA,WACA,OAAAhB,GAAAt1B,KAAAyM,UAAA,SAAAF,GACA,OAAAvM,KAAA+H,UAAA,K AAA/H,KAAA+H,UAAA,IAAA/H,KAAA+H,SAAA,CACA,IAAAwF,EAAAqnB,GAAA50B,KAAAuM,GACAg B,EAAAgpB,aAAAhqB,EAAAgB,EAAAmM,gBAKA8c,OAAA,WACA,OAAAlB,GAAAt1B,KAAAyM,UAAA, SAAAF,GACAvM,KAAAiL,YACAjL,KAAAiL,WAAAsrB,aAAAhqB,EAAAvM,SAKAy2B,MAAA,WACA,OA AAnB,GAAAt1B,KAAAyM,UAAA,SAAAF,GACAvM,KAAAiL,YACAjL,KAAAiL,WAAAsrB,aAAAhqB,EAA AvM,KAAAqW,gBAKAwG,MAAA,WAIA,IAHA,IAAAtQ,EACAlM,EAAA,EAES,OAAAkM,EAAAvM,KAAA K,IAA8BA,IACvC,IAAAkM,EAAAxE,WAGAsD,EAAAyqB,UAAAnJ,GAAApgB,GAAA,IAGAA,EAAAkN,YA AA,IAIA,OAAAzZ,MAGAsN,MAAA,SAAAyoB,EAAAC,GAIA,OAHAD,EAAA,MAAAA,KACAC,EAAA,MA AAA,EAAAD,EAAAC,EAEAh2B,KAAAsM,IAAA,WACA,OAAAjB,EAAAiC,MAAAtN,KAAA+1B,EAAAC,M AIAL,KAAA,SAAAr0B,GACA,OAAAsmB,EAAA5nB,KAAA,SAAAsB,GACA,IAAAiL,EAAAvM,KAAA,OAC AK,EAAA,EACAC,EAAAN,KAAAmG,OAEA,QAAA1D,IAAAnB,GAAA,IAAAiL,EAAAxE,SACA,OAAAwE, EAAAsL,UAIA,qBAAAvW,IAAAmzB,GAAA5f,KAAAvT,KACA8qB,IAAAF,GAAA3X,KAAAjT,IAAA,YAAA 8N,eAAA,CAEA9N,EAAA+J,EAAAwiB,cAAAvsB,GAEA,IACA,KAAYjB,EAAAC,EAAOD,IACnBkM,EAAAv M,KAAAK,IAAA,GAGA,IAAAkM,EAAAxE,WACAsD,EAAAyqB,UAAAnJ,GAAApgB,GAAA,IACAA,EAAA sL,UAAAvW,GAIAiL,EAAA,EAGK,MAAAzJ,KAGLyJ,GACAvM,KAAA6c,QAAAwZ,OAAA/0B,IAEG,KAAA A,EAAAmL,UAAAtG,SAGHuwB,YAAA,WACA,IAAAlJ,EAAA,GAGA,OAAA8H,GAAAt1B,KAAAyM,UAAA ,SAAAF,GACA,IAAA2O,EAAAlb,KAAAiL,WAEAI,EAAAoD,QAAAzO,KAAAwtB,GAAA,IACAniB,EAAAyq B,UAAAnJ,GAAA3sB,OACAkb,GACAA,EAAAyb,aAAApqB,EAAAvM,QAKGwtB,MAIHniB,EAAAe,KAAA, CACAwqB,SAAA,SACAC,UAAA,UACAN,aAAA,SACAO,YAAA,QACAC,WAAA,eACC,SAAAn2B,EAAAo2 B,GACD3rB,EAAAG,GAAA5K,GAAA,SAAA0K,GAOA,IANA,IAAAU,EACAC,EAAA,GACAgrB,EAAA5rB,E AAAC,GACAsB,EAAAqqB,EAAA9wB,OAAA,EACA9F,EAAA,EAESA,GAAAuM,EAAWvM,IACpB2L,EAAA 3L,IAAAuM,EAAA5M,UAAAsN,OAAA,GACAjC,EAAA4rB,EAAA52B,IAAA22B,GAAAhrB,GAIAvG,EAAA +G,MAAAP,EAAAD,EAAA9K,OAGA,OAAAlB,KAAA+L,UAAAE,MAGA,IAAAirB,GAAA,IAAAzlB,OAAA, KAAA6Y,GAAA,uBAEA6M,GAAA,SAAA5qB,GAKA,IAAA0mB,EAAA1mB,EAAA+H,cAAA0C,YAMA,OAJ Aic,KAAAmE,SACAnE,EAAA3pB,GAGA2pB,EAAAoE,iBAAA9qB,IAGA+qB,GAAA,IAAA7lB,OAAAgZ,GA AAvV,KAAA,UA+FA,SAAAqiB,GAAAhrB,EAAA3L,EAAA42B,GACA,IAAAC,EAAAC,EAAAC,EAAA1rB,E AMA0e,EAAApe,EAAAoe,MAqCA,OAnCA6M,KAAAL,GAAA5qB,GAKAirB,IACAvrB,EAAAurB,EAAAI,iB AAAh3B,IAAA42B,EAAA52B,GAEA,KAAAqL,GAAAZ,EAAA+E,SAAA7D,EAAA+H,cAAA/H,KACAN,EAA AZ,EAAAsf,MAAApe,EAAA3L,KAQAqJ,EAAA4tB,kBAAAX,GAAAriB,KAAA5I,IAAAqrB,GAAAziB,KAAA jU,KAGA62B,EAAA9M,EAAA8M,MACAC,EAAA/M,EAAA+M,SACAC,EAAAhN,EAAAgN,SAGAhN,EAAA +M,SAAA/M,EAAAgN,SAAAhN,EAAA8M,MAAAxrB,EACAA,EAAAurB,EAAAC,MAGA9M,EAAA8M,QAC A9M,EAAA+M,WACA/M,EAAAgN,kBAIAl1B,IAAAwJ,EAIAA,EAAA,GACAA,EAIA,SAAA6rB,GAAAC,EA AAC,GAGA,OACA92B,IAAA,WACA,IAAA62B,IASA,OAAA/3B,KAAAkB,IAAA82B,GAAAxrB,MAAAxM,K AAAyM,kBALAzM,KAAAkB,OAzJA,WAIA,SAAA+2B,IAGA,GAAAlK,EAAA,CAIAmK,EAAAvN,MAAAwN ,QAAA,+EAEApK,EAAApD,MAAAwN,QACA,4HAGAthB,GAAA7L,YAAAktB,GAAAltB,YAAA+iB,GAEA,I AAAqK,EAAA9uB,EAAA+tB,iBAAAtJ,GACAsK,EAAA,OAAAD,EAAAnhB,IAGAqhB,EAAA,KAAAC,EAAA H,EAAAI,YAIAzK,EAAApD,MAAA8N,MAAA,MACAC,EAAA,KAAAH,EAAAH,EAAAK,OAIAE,EAAA,KA AAJ,EAAAH,EAAAX,OAIA1J,EAAApD,MAAAiO,SAAA,WACAC,EAAA,KAAA9K,EAAA+K,aAAA,WAEAj iB,GAAA3L,YAAAgtB,GAIAnK,EAAA,MAGA,SAAAwK,EAAAQ,GACA,OAAAnrB,KAAAorB,MAAAC,WA AAF,IAGA,IAAAV,EAAAM,EAAAE,EAAAH,EACAJ,EACAJ,EAAA/uB,EAAA0B,cAAA,OACAkjB,EAAA5k B,EAAA0B,cAAA,OAGAkjB,EAAApD,QAMAoD,EAAApD,MAAAuO,eAAA,cACAnL,EAAAE,WAAA,GAAA tD,MAAAuO,eAAA,GACAjvB,EAAAkvB,gBAAA,gBAAApL,EAAApD,MAAAuO,eAEA7tB,EAAA6B,OAAAj D,EAAA,CACAmvB,kBAAA,WAEA,OADAnB,IACAU,GAEAd,eAAA,WAEA,OADAI,IACAS,GAEAW,cAAA,

WAEA,OADApB,IACAI,GAEAiB,mBAAA,WAEA,OADArB,IACAK,GAEAiB,cAAA,WAEA,OADAtB,IACAY, OArFA,GAoKA,IAKAW,GAAA,4BACAC,GAAA,MACAC,GAAA,CAAYd,SAAA,WAAAe,WAAA,SAAA/O,Q AAA,SACZgP,GAAA,CACAC,cAAA,IACAC,WAAA,OAGAC,GAAA,sBACAC,GAAA7wB,EAAA0B,cAAA,O AAA8f,MAGA,SAAAsP,GAAAr5B,GAGA,GAAAA,KAAAo5B,GACA,OAAAp5B,EAIA,IAAAs5B,EAAAt5B, EAAA,GAAA0nB,cAAA1nB,EAAA8I,MAAA,GACArJ,EAAA05B,GAAA5zB,OAEA,MAAA9F,IAEA,GADAO, EAAAm5B,GAAA15B,GAAA65B,EACAt5B,KAAAo5B,GACA,OAAAp5B,EAOA,SAAAu5B,GAAAv5B,GAC A,IAAAqL,EAAAZ,EAAA+uB,SAAAx5B,GAIA,OAHAqL,IACAA,EAAAZ,EAAA+uB,SAAAx5B,GAAAq5B, GAAAr5B,OAEAqL,EAGA,SAAAouB,GAAA9tB,EAAAjL,EAAAg5B,GAIA,IAAAxrB,EAAA0b,GAAAjW,KA AAjT,GACA,OAAAwN,EAGAlB,KAAA2sB,IAAA,EAAAzrB,EAAA,IAAAwrB,GAAA,KAAAxrB,EAAA,UAC AxN,EAGA,SAAAk5B,GAAAjuB,EAAAkuB,EAAAC,EAAAC,EAAAC,EAAAC,GACA,IAAAx6B,EAAA,UAA Ao6B,EAAA,IACAK,EAAA,EACAC,EAAA,EAGA,GAAAL,KAAAC,EAAA,oBACA,SAGA,KAAQt6B,EAAA, EAAOA,GAAA,EAGf,WAAAq6B,IACAK,GAAA1vB,EAAAwf,IAAAte,EAAAmuB,EAAAjQ,GAAApqB,IAAA ,EAAAu6B,IAIAD,GAmBA,YAAAD,IACAK,GAAA1vB,EAAAwf,IAAAte,EAAA,UAAAke,GAAApqB,IAAA,E AAAu6B,IAIA,WAAAF,IACAK,GAAA1vB,EAAAwf,IAAAte,EAAA,SAAAke,GAAApqB,GAAA,WAAAu6B, MAtBAG,GAAA1vB,EAAAwf,IAAAte,EAAA,UAAAke,GAAApqB,IAAA,EAAAu6B,GAGA,YAAAF,EACAK, GAAA1vB,EAAAwf,IAAAte,EAAA,SAAAke,GAAApqB,GAAA,WAAAu6B,GAIAE,GAAAzvB,EAAAwf,IAA Ate,EAAA,SAAAke,GAAApqB,GAAA,WAAAu6B,IAiCA,OAbAD,GAAAE,GAAA,IAIAE,GAAAntB,KAAA2s B,IAAA,EAAA3sB,KAAAotB,KACAzuB,EAAA,SAAAkuB,EAAA,GAAAnS,cAAAmS,EAAA/wB,MAAA,IAC AmxB,EACAE,EACAD,EACA,MAIAC,EAGA,SAAAE,GAAA1uB,EAAAkuB,EAAAK,GAGA,IAAAF,EAAAz D,GAAA5qB,GACA0M,EAAAse,GAAAhrB,EAAAkuB,EAAAG,GACAD,EAAA,eAAAtvB,EAAAwf,IAAAte,E AAA,eAAAquB,GACAM,EAAAP,EAIA,GAAAzD,GAAAriB,KAAAoE,GAAA,CACA,IAAA6hB,EACA,OAAA 7hB,EAEAA,EAAA,OAyBA,OApBAiiB,MACAjxB,EAAAmvB,qBAAAngB,IAAA1M,EAAAoe,MAAA8P,KAM A,SAAAxhB,IACAggB,WAAAhgB,IAAA,WAAA5N,EAAAwf,IAAAte,EAAA,aAAAquB,MAEA3hB,EAAA1M, EAAA,SAAAkuB,EAAA,GAAAnS,cAAAmS,EAAA/wB,MAAA,IAGAwxB,GAAA,GAIAjiB,EAAAggB,WAAA hgB,IAAA,EAGAA,EACAuhB,GACAjuB,EACAkuB,EACAK,IAAAH,EAAA,oBACAO,EACAN,EAGA3hB,GA EA,KA2RA,SAAAkiB,GAAA5uB,EAAAY,EAAA6b,EAAAjc,EAAAquB,GACA,WAAAD,GAAAl5B,UAAAwJ, KAAAc,EAAAY,EAAA6b,EAAAjc,EAAAquB,GAzRA/vB,EAAA6B,OAAA,CAIAmuB,SAAA,CACAC,QAAA, CACAp6B,IAAA,SAAAqL,EAAAirB,GACA,GAAAA,EAAA,CAGA,IAAAvrB,EAAAsrB,GAAAhrB,EAAA,W ACA,WAAAN,EAAA,IAAAA,MAOAwf,UAAA,CACA8P,yBAAA,EACAC,aAAA,EACAC,aAAA,EACAC,UA AA,EACAC,YAAA,EACA7B,YAAA,EACA8B,YAAA,EACAN,SAAA,EACAO,OAAA,EACAC,SAAA,EACAC, QAAA,EACAC,QAAA,EACAC,MAAA,GAKA7B,SAAA,GAGAzP,MAAA,SAAApe,EAAA3L,EAAAU,EAAA w5B,GAGA,GAAAvuB,GAAA,IAAAA,EAAAxE,UAAA,IAAAwE,EAAAxE,UAAAwE,EAAAoe,MAAA,CAKA ,IAAA1e,EAAA5B,EAAA0f,EACAmS,EAAA3T,EAAA3nB,GACAu7B,EAAA1C,GAAA5kB,KAAAjU,GACA+ pB,EAAApe,EAAAoe,MAaA,GARAwR,IACAv7B,EAAAu5B,GAAA+B,IAIAnS,EAAA1e,EAAAgwB,SAAAz6 B,IAAAyK,EAAAgwB,SAAAa,QAGAz5B,IAAAnB,EAwCA,OAAAyoB,GAAA,QAAAA,QACAtnB,KAAAwJ,E AAA8d,EAAA7oB,IAAAqL,GAAA,EAAAuuB,IAEA7uB,EAIA0e,EAAA/pB,GA9CAyJ,SAAA/I,EAGA,WAAA +I,IAAA4B,EAAAue,GAAAjW,KAAAjT,KAAA2K,EAAA,KACA3K,EAAA0pB,GAAAze,EAAA3L,EAAAqL, GAGA5B,EAAA,UAIA,MAAA/I,WAKA,WAAA+I,IACA/I,GAAA2K,KAAA,KAAAZ,EAAAogB,UAAAyQ,GA AA,UAIAjyB,EAAAkvB,iBAAA,KAAA73B,GAAA,IAAAV,EAAAgJ,QAAA,gBACA+gB,EAAA/pB,GAAA,W AIAmpB,GAAA,QAAAA,QACAtnB,KAAAnB,EAAAyoB,EAAAjB,IAAAvc,EAAAjL,EAAAw5B,MAEAqB,EA CAxR,EAAAyR,YAAAx7B,EAAAU,GAEAqpB,EAAA/pB,GAAAU,MAkBAupB,IAAA,SAAAte,EAAA3L,EAA Ak6B,EAAAF,GACA,IAAA3hB,EAAAnN,EAAAie,EACAmS,EAAA3T,EAAA3nB,GACAu7B,EAAA1C,GAAA 5kB,KAAAjU,GA4BA,OAvBAu7B,IACAv7B,EAAAu5B,GAAA+B,IAIAnS,EAAA1e,EAAAgwB,SAAAz6B,IA AAyK,EAAAgwB,SAAAa,GAGAnS,GAAA,QAAAA,IACA9Q,EAAA8Q,EAAA7oB,IAAAqL,GAAA,EAAAuuB ,SAIAr4B,IAAAwW,IACAA,EAAAse,GAAAhrB,EAAA3L,EAAAg6B,IAIA,WAAA3hB,GAAArY,KAAAg5B,K ACA3gB,EAAA2gB,GAAAh5B,IAIA,KAAAk6B,MACAhvB,EAAAmtB,WAAAhgB,IACA,IAAA6hB,GAAAuB ,SAAAvwB,MAAA,EAAAmN,GAGAA,KAIA5N,EAAAe,KAAA,4BAAA/L,EAAAo6B,GACApvB,EAAAgwB,S AAAZ,GAAA,CACAv5B,IAAA,SAAAqL,EAAAirB,EAAAsD,GACA,GAAAtD,EAIA,OAAAgC,GAAA3kB,KA

AAxJ,EAAAwf,IAAAte,EAAA,aAQAA,EAAA+vB,iBAAAn2B,QAAAoG,EAAAgwB,wBAAA9E,MAIAwD,GA AA1uB,EAAAkuB,EAAAK,GAHAhQ,GAAAve,EAAAmtB,GAAA,WACA,OAAAuB,GAAA1uB,EAAAkuB,EA AAK,MAMAhS,IAAA,SAAAvc,EAAAjL,EAAAw5B,GACA,IAAAhsB,EACA8rB,EAAAzD,GAAA5qB,GACAo uB,EAAA,eAAAtvB,EAAAwf,IAAAte,EAAA,eAAAquB,GACAN,EAAAQ,GAAAN,GACAjuB,EACAkuB,EAC AK,EACAH,EACAC,GAsBA,OAjBAD,GAAA1wB,EAAAsvB,kBAAAqB,EAAAhC,WACA0B,GAAA1sB,KAA AotB,KACAzuB,EAAA,SAAAkuB,EAAA,GAAAnS,cAAAmS,EAAA/wB,MAAA,IACAuvB,WAAA2B,EAAAH ,IACAD,GAAAjuB,EAAAkuB,EAAA,YAAAG,GACA,KAKAN,IAAAxrB,EAAA0b,GAAAjW,KAAAjT,KACA, QAAAwN,EAAA,YAEAvC,EAAAoe,MAAA8P,GAAAn5B,EACAA,EAAA+J,EAAAwf,IAAAte,EAAAkuB,IAG AJ,GAAA9tB,EAAAjL,EAAAg5B,OAKAjvB,EAAAgwB,SAAA7C,WAAAV,GAAA7tB,EAAAqvB,mBACA,SA AA/sB,EAAAirB,GACA,GAAAA,EACA,OAAAyB,WAAA1B,GAAAhrB,EAAA,gBACAA,EAAAgwB,wBAAA C,KACA1R,GAAAve,EAAA,CAAkBisB,WAAA,GAAgB,WAClC,OAAAjsB,EAAAgwB,wBAAAC,QAEA,OA MAnxB,EAAAe,KAAA,CACAqwB,OAAA,GACAC,QAAA,GACAC,OAAA,SACC,SAAAC,EAAAC,GACDxxB ,EAAAgwB,SAAAuB,EAAAC,GAAA,CACAC,OAAA,SAAAx7B,GAOA,IANA,IAAAjB,EAAA,EACA08B,EA AA,GAGAC,EAAA,kBAAA17B,IAAA6N,MAAA,MAAA7N,GAEUjB,EAAA,EAAOA,IACjB08B,EAAAH,EAA AnS,GAAApqB,GAAAw8B,GACAG,EAAA38B,IAAA28B,EAAA38B,EAAA,IAAA28B,EAAA,GAGA,OAAAD ,IAIA,WAAAH,IACAvxB,EAAAgwB,SAAAuB,EAAAC,GAAA/T,IAAAuR,MAIAhvB,EAAAG,GAAA0B,OAA A,CACA2d,IAAA,SAAAjqB,EAAAU,GACA,OAAAsmB,EAAA5nB,KAAA,SAAAuM,EAAA3L,EAAAU,GAC A,IAAAs5B,EAAA/tB,EACAP,EAAA,GACAjM,EAAA,EAEA,GAAAqN,MAAA/H,QAAA/E,GAAA,CAIA,IAH Ag6B,EAAAzD,GAAA5qB,GACAM,EAAAjM,EAAAuF,OAEW9F,EAAAwM,EAASxM,IACpBiM,EAAA1L,E AAAP,IAAAgL,EAAAwf,IAAAte,EAAA3L,EAAAP,IAAA,EAAAu6B,GAGA,OAAAtuB,EAGA,YAAA7J,IAA AnB,EACA+J,EAAAsf,MAAApe,EAAA3L,EAAAU,GACA+J,EAAAwf,IAAAte,EAAA3L,IACGA,EAAAU,EA AAmL,UAAAtG,OAAA,MAQHkF,EAAA8vB,SAEAA,GAAAl5B,UAAA,CACA+G,YAAAmyB,GACA1vB,KA AA,SAAAc,EAAAY,EAAA6b,EAAAjc,EAAAquB,EAAA5P,GACAxrB,KAAAuM,OACAvM,KAAAgpB,OACA hpB,KAAAo7B,UAAA/vB,EAAA+vB,OAAA1O,SACA1sB,KAAAmN,UACAnN,KAAA6I,MAAA7I,KAAAmyB ,IAAAnyB,KAAAkW,MACAlW,KAAA+M,MACA/M,KAAAwrB,SAAAngB,EAAAogB,UAAAzC,GAAA,UAE A9S,IAAA,WACA,IAAA6T,EAAAoR,GAAA8B,UAAAj9B,KAAAgpB,MAEA,OAAAe,KAAA7oB,IACA6oB,E AAA7oB,IAAAlB,MACAm7B,GAAA8B,UAAAvQ,SAAAxrB,IAAAlB,OAEAk9B,IAAA,SAAAC,GACA,IAAA C,EACArT,EAAAoR,GAAA8B,UAAAj9B,KAAAgpB,MAoBA,OAlBAhpB,KAAAmN,QAAAkwB,SACAr9B,K AAAs9B,IAAAF,EAAA/xB,EAAA+vB,OAAAp7B,KAAAo7B,QACA+B,EAAAn9B,KAAAmN,QAAAkwB,SAA AF,EAAA,IAAAn9B,KAAAmN,QAAAkwB,UAGAr9B,KAAAs9B,IAAAF,EAAAD,EAEAn9B,KAAAmyB,KA AAnyB,KAAA+M,IAAA/M,KAAA6I,OAAAu0B,EAAAp9B,KAAA6I,MAEA7I,KAAAmN,QAAAowB,MACAv 9B,KAAAmN,QAAAowB,KAAA/8B,KAAAR,KAAAuM,KAAAvM,KAAAmyB,IAAAnyB,MAGA+pB,KAAAj B,IACAiB,EAAAjB,IAAA9oB,MAEAm7B,GAAA8B,UAAAvQ,SAAA5D,IAAA9oB,MAEAA,OAIAm7B,GAA Al5B,UAAAwJ,KAAAxJ,UAAAk5B,GAAAl5B,UAEAk5B,GAAA8B,UAAA,CACAvQ,SAAA,CACAxrB,IAAA, SAAAgqB,GACA,IAAAnoB,EAIA,WAAAmoB,EAAA3e,KAAAxE,UACA,MAAAmjB,EAAA3e,KAAA2e,EAA AlC,OAAA,MAAAkC,EAAA3e,KAAAoe,MAAAO,EAAAlC,MACAkC,EAAA3e,KAAA2e,EAAAlC,OAOAjmB ,EAAAsI,EAAAwf,IAAAK,EAAA3e,KAAA2e,EAAAlC,KAAA,IAGAjmB,GAAA,SAAAA,IAAA,IAEA+lB,IAA A,SAAAoC,GAKA7f,EAAAmyB,GAAAD,KAAArS,EAAAlC,MACA3d,EAAAmyB,GAAAD,KAAArS,EAAAlC ,MAAAkC,GACI,IAAAA,EAAA3e,KAAAxE,UACJ,MAAAmjB,EAAA3e,KAAAoe,MAAAtf,EAAA+uB,SAAAl P,EAAAlC,SACA3d,EAAAgwB,SAAAnQ,EAAAlC,MAGAkC,EAAA3e,KAAA2e,EAAAlC,MAAAkC,EAAAiH, IAFA9mB,EAAAsf,MAAAO,EAAA3e,KAAA2e,EAAAlC,KAAAkC,EAAAiH,IAAAjH,EAAAM,SAUA2P,GAA A8B,UAAAQ,UAAAtC,GAAA8B,UAAAS,WAAA,CACA5U,IAAA,SAAAoC,GACAA,EAAA3e,KAAAxE,UAA AmjB,EAAA3e,KAAAtB,aACAigB,EAAA3e,KAAA2e,EAAAlC,MAAAkC,EAAAiH,OAKA9mB,EAAA+vB,O AAA,CACAuC,OAAA,SAAAx7B,GACA,OAAAA,GAEAy7B,MAAA,SAAAz7B,GACA,SAAAyL,KAAAiwB,I AAA17B,EAAAyL,KAAAkwB,IAAA,GAEApR,SAAA,SAGArhB,EAAAmyB,GAAArC,GAAAl5B,UAAAwJ,K AGAJ,EAAAmyB,GAAAD,KAAA,GAKA,IACAQ,GAAAC,GACAC,GAAA,yBACAC,GAAA,cAEA,SAAAC,K ACAH,MACA,IAAA70B,EAAAi1B,QAAA90B,EAAA+0B,sBACA/0B,EAAA+0B,sBAAAF,IAEA70B,EAAAgd, WAAA6X,GAAA9yB,EAAAmyB,GAAAc,UAGAjzB,EAAAmyB,GAAAe,QAKA,SAAAC,KAIA,OAHAl1B,EA

AAgd,WAAA,WACAyX,QAAAt7B,IAEAs7B,GAAA1tB,KAAA8hB,MAIA,SAAAsM,GAAAp0B,EAAAq0B,G ACA,IAAAzK,EACA5zB,EAAA,EACAyV,EAAA,CAAW6oB,OAAAt0B,GAKX,IADAq0B,IAAA,IACQr+B,EA AA,EAAOA,GAAA,EAAAq+B,EACfzK,EAAAxJ,GAAApqB,GACAyV,EAAA,SAAAme,GAAAne,EAAA,UAA Ame,GAAA5pB,EAOA,OAJAq0B,IACA5oB,EAAAwlB,QAAAxlB,EAAA2hB,MAAAptB,GAGAyL,EAGA,SA AA8oB,GAAAt9B,EAAA0nB,EAAA6V,GAKA,IAJA,IAAA3T,EACAqK,GAAAuJ,GAAAC,SAAA/V,IAAA,IA AArf,OAAAm1B,GAAAC,SAAA,MACA74B,EAAA,EACAC,EAAAovB,EAAApvB,OACQD,EAAAC,EAAgBD ,IACxB,GAAAglB,EAAAqK,EAAArvB,GAAA1F,KAAAq+B,EAAA7V,EAAA1nB,GAGA,OAAA4pB,EAKA,S AAA8T,GAAAzyB,EAAAulB,EAAAmN,GACA,IAAAjW,EAAA1nB,EAAA0qB,EAAAjC,EAAAmV,EAAAC,E AAAC,EAAAxU,EACAyU,EAAA,UAAAvN,GAAA,WAAAA,EACAwN,EAAAt/B,KACAs0B,EAAA,GACA3J, EAAApe,EAAAoe,MACAyT,EAAA7xB,EAAAxE,UAAA2iB,GAAAne,GACAgzB,EAAArW,GAAAhoB,IAAAq L,EAAA,UA6BA,IAAAyc,KA1BAiW,EAAAhb,QACA8F,EAAA1e,EAAA2e,YAAAzd,EAAA,MACA,MAAAwd ,EAAAyV,WACAzV,EAAAyV,SAAA,EACAN,EAAAnV,EAAAlN,MAAAsH,KACA4F,EAAAlN,MAAAsH,KA AA,WACA4F,EAAAyV,UACAN,MAIAnV,EAAAyV,WAEAF,EAAAza,OAAA,WAGAya,EAAAza,OAAA,WA CAkF,EAAAyV,WACAn0B,EAAA4Y,MAAA1X,EAAA,MAAApG,QACA4jB,EAAAlN,MAAAsH,YAOA2N,E AEA,GADAxwB,EAAAwwB,EAAA9I,GACAiV,GAAAppB,KAAAvT,GAAA,CAGA,UAFAwwB,EAAA9I,GAC AgD,KAAA,WAAA1qB,EACAA,KAAA88B,EAAA,gBAIA,YAAA98B,IAAAi+B,QAAA98B,IAAA88B,EAAAv W,GAKA,SAJAoV,GAAA,EAOA9J,EAAAtL,GAAAuW,KAAAvW,IAAA3d,EAAAsf,MAAApe,EAAAyc,GAM A,GADAmW,GAAA9zB,EAAA+C,cAAA0jB,GACAqN,IAAA9zB,EAAA+C,cAAAkmB,GA8DA,IAAAtL,KAzD AqW,GAAA,IAAA9yB,EAAAxE,WAMAk3B,EAAAQ,SAAA,CAAA9U,EAAA8U,SAAA9U,EAAA+U,UAAA/ U,EAAAgV,WAGAP,EAAAG,KAAA3U,QACA,MAAAwU,IACAA,EAAAlW,GAAAhoB,IAAAqL,EAAA,YAE Aqe,EAAAvf,EAAAwf,IAAAte,EAAA,WACA,SAAAqe,IACAwU,EACAxU,EAAAwU,GAIAtT,GAAA,CAAAv f,IAAA,GACA6yB,EAAA7yB,EAAAoe,MAAAC,SAAAwU,EACAxU,EAAAvf,EAAAwf,IAAAte,EAAA,WAC Auf,GAAA,CAAAvf,OAKA,WAAAqe,GAAA,iBAAAA,GAAA,MAAAwU,IACA,SAAA/zB,EAAAwf,IAAAte,E AAA,WAGA4yB,IACAG,EAAA9uB,KAAA,WACAma,EAAAC,QAAAwU,IAEA,MAAAA,IACAxU,EAAAD,E AAAC,QACAwU,EAAA,SAAAxU,EAAA,GAAAA,IAGAD,EAAAC,QAAA,iBAKAqU,EAAAQ,WACA9U,EA AA8U,SAAA,SACAH,EAAAza,OAAA,WACA8F,EAAA8U,SAAAR,EAAAQ,SAAA,GACA9U,EAAA+U,UAA AT,EAAAQ,SAAA,GACA9U,EAAAgV,UAAAV,EAAAQ,SAAA,MAKAN,GAAA,EACA7K,EAGA6K,IACAI,E ACA,WAAAA,IACAnB,EAAAmB,EAAAnB,QAGAmB,EAAArW,GAAAtB,OAAArb,EAAA,UAAiDqe,QAAA wU,IAIjDpT,IACAuT,EAAAnB,WAIAA,GACAtS,GAAA,CAAAvf,IAAA,GAKA+yB,EAAA9uB,KAAA,WASA, IAAAwY,KAJAoV,GACAtS,GAAA,CAAAvf,IAEA2c,GAAA5E,OAAA/X,EAAA,UACA+nB,EACAjpB,EAAAs f,MAAApe,EAAAyc,EAAAsL,EAAAtL,OAMAmW,EAAAP,GAAAR,EAAAmB,EAAAvW,GAAA,EAAAA,EA AAsW,GACAtW,KAAAuW,IACAA,EAAAvW,GAAAmW,EAAAt2B,MACAu1B,IACAe,EAAApyB,IAAAoyB, EAAAt2B,MACAs2B,EAAAt2B,MAAA,IAMA,SAAA+2B,GAAA9N,EAAA+N,GACA,IAAA35B,EAAAtF,EAA Aw6B,EAAA95B,EAAAyoB,EAGA,IAAA7jB,KAAA4rB,EAeA,GAdAlxB,EAAA2nB,EAAAriB,GACAk1B,EA AAyE,EAAAj/B,GACAU,EAAAwwB,EAAA5rB,GACAwH,MAAA/H,QAAArE,KACA85B,EAAA95B,EAAA,G ACAA,EAAAwwB,EAAA5rB,GAAA5E,EAAA,IAGA4E,IAAAtF,IACAkxB,EAAAlxB,GAAAU,SACAwwB,EA AA5rB,IAGA6jB,EAAA1e,EAAAgwB,SAAAz6B,GACAmpB,GAAA,WAAAA,EAMA,IAAA7jB,KALA5E,EAA AyoB,EAAA+S,OAAAx7B,UACAwwB,EAAAlxB,GAIAU,EACA4E,KAAA4rB,IACAA,EAAA5rB,GAAA5E,E AAA4E,GACA25B,EAAA35B,GAAAk1B,QAIAyE,EAAAj/B,GAAAw6B,EAKA,SAAA0D,GAAAvyB,EAAAuz B,EAAA3yB,GACA,IAAApK,EACAg9B,EACA75B,EAAA,EACAC,EAAA24B,GAAAkB,WAAA75B,OACA2e, EAAAzZ,EAAAqZ,WAAAG,OAAA,kBAGA0Z,EAAAhyB,OAEAgyB,EAAA,WACA,GAAAwB,EACA,SAYA,I AVA,IAAAE,EAAAlC,IAAAS,KACA9X,EAAA9Y,KAAA2sB,IAAA,EAAAsE,EAAAqB,UAAArB,EAAAxB,S AAA4C,GAIAnhB,EAAA4H,EAAAmY,EAAAxB,UAAA,EACAF,EAAA,EAAAre,EACA5Y,EAAA,EACAC,EA AA04B,EAAAsB,OAAAh6B,OAEUD,EAAAC,EAAgBD,IAC1B24B,EAAAsB,OAAAj6B,GAAAg3B,IAAAC,G AMA,OAHArY,EAAAiB,WAAAxZ,EAAA,CAAAsyB,EAAA1B,EAAAzW,IAGAyW,EAAA,GAAAh3B,EACAu gB,GAIAvgB,GACA2e,EAAAiB,WAAAxZ,EAAA,CAAAsyB,EAAA,MAIA/Z,EAAAkB,YAAAzZ,EAAA,CAA AsyB,KACA,IAEAA,EAAA/Z,EAAApB,QAAA,CACAnX,OACAulB,MAAAzmB,EAAA6B,OAAA,GAA2B4yB, GAC3Bb,KAAA5zB,EAAA6B,QAAA,GACA2yB,cAAA,GACAzE,OAAA/vB,EAAA+vB,OAAA1O,UACIvf,GA

CJizB,mBAAAN,EACAO,gBAAAlzB,EACA+yB,UAAAnC,IAAAS,KACAnB,SAAAlwB,EAAAkwB,SACA8C, OAAA,GACAvB,YAAA,SAAA5V,EAAAjc,GACA,IAAAme,EAAA7f,EAAA8vB,MAAA5uB,EAAAsyB,EAAAI ,KAAAjW,EAAAjc,EACA8xB,EAAAI,KAAAY,cAAA7W,IAAA6V,EAAAI,KAAA7D,QAEA,OADAyD,EAAAs B,OAAA16B,KAAAylB,GACAA,GAEAjB,KAAA,SAAAqW,GACA,IAAAp6B,EAAA,EAIAC,EAAAm6B,EAA AzB,EAAAsB,OAAAh6B,OAAA,EACA,GAAA45B,EACA,OAAA//B,KAGA,IADA+/B,GAAA,EACW75B,EAA AC,EAAgBD,IAC3B24B,EAAAsB,OAAAj6B,GAAAg3B,IAAA,GAUA,OANAoD,GACAxb,EAAAiB,WAAAxZ ,EAAA,CAAAsyB,EAAA,MACA/Z,EAAAkB,YAAAzZ,EAAA,CAAAsyB,EAAAyB,KAEAxb,EAAAsB,WAAA 7Z,EAAA,CAAAsyB,EAAAyB,IAEAtgC,QAGA8xB,EAAA+M,EAAA/M,MAIA,IAFA8N,GAAA9N,EAAA+M, EAAAI,KAAAY,eAEQ35B,EAAAC,EAAgBD,IAExB,GADAnD,EAAA+7B,GAAAkB,WAAA95B,GAAA1F,KA AAq+B,EAAAtyB,EAAAulB,EAAA+M,EAAAI,MACAl8B,EAKA,OAJAmE,EAAAnE,EAAAknB,QACA5e,EA AA2e,YAAA6U,EAAAtyB,KAAAsyB,EAAAI,KAAAhb,OAAAgG,KACAlnB,EAAAknB,KAAApoB,KAAAkB,I AEAA,EAyBA,OArBAsI,EAAAiB,IAAAwlB,EAAA8M,GAAAC,GAEA33B,EAAA23B,EAAAI,KAAAp2B,QA CAg2B,EAAAI,KAAAp2B,MAAArI,KAAA+L,EAAAsyB,GAIAA,EACAxZ,SAAAwZ,EAAAI,KAAA5Z,UACA 7U,KAAAquB,EAAAI,KAAAzuB,KAAAquB,EAAAI,KAAAsB,UACA5c,KAAAkb,EAAAI,KAAAtb,MACAkB, OAAAga,EAAAI,KAAApa,QAEAxZ,EAAAmyB,GAAAgD,MACAn1B,EAAA6B,OAAAqxB,EAAA,CACAhyB, OACA+yB,KAAAT,EACA5a,MAAA4a,EAAAI,KAAAhb,SAIA4a,EAGAxzB,EAAAyzB,UAAAzzB,EAAA6B,O AAA4xB,GAAA,CAEAC,SAAA,CACA0B,IAAA,UAAAzX,EAAA1nB,GACA,IAAA4pB,EAAAlrB,KAAA4+B, YAAA5V,EAAA1nB,GAEA,OADA0pB,GAAAE,EAAA3e,KAAAyc,EAAAwB,GAAAjW,KAAAjT,GAAA4pB, GACAA,KAIAwV,QAAA,SAAA5O,EAAAzlB,GACAnF,EAAA4qB,IACAzlB,EAAAylB,EACAA,EAAA,OAEA A,IAAA5d,MAAA4O,GAOA,IAJA,IAAAkG,EACA9iB,EAAA,EACAC,EAAA2rB,EAAA3rB,OAESD,EAAAC,E AAgBD,IACzB8iB,EAAA8I,EAAA5rB,GACA44B,GAAAC,SAAA/V,GAAA8V,GAAAC,SAAA/V,IAAA,GACA 8V,GAAAC,SAAA/V,GAAAnQ,QAAAxM,IAIA2zB,WAAA,CAAAhB,IAEA2B,UAAA,SAAAt0B,EAAAiqB,G ACAA,EACAwI,GAAAkB,WAAAnnB,QAAAxM,GAEAyyB,GAAAkB,WAAAv6B,KAAA4G,MAKAhB,EAAA u1B,MAAA,SAAAA,EAAAxF,EAAA5vB,GACA,IAAAq1B,EAAAD,GAAA,kBAAAA,EAAAv1B,EAAA6B,OA AA,GAAiE0zB,GAAA,CACjEL,SAAA/0B,OAAA4vB,GACAl0B,EAAA05B,MACAvD,SAAAuD,EACAxF,OA AA5vB,GAAA4vB,OAAAl0B,EAAAk0B,OAoCA,OAhCA/vB,EAAAmyB,GAAAzO,IACA8R,EAAAxD,SAAA, EAGA,kBAAAwD,EAAAxD,WACAwD,EAAAxD,YAAAhyB,EAAAmyB,GAAAsD,OACAD,EAAAxD,SAAAh yB,EAAAmyB,GAAAsD,OAAAD,EAAAxD,UAGAwD,EAAAxD,SAAAhyB,EAAAmyB,GAAAsD,OAAApU,U AMA,MAAAmU,EAAA5c,QAAA,IAAA4c,EAAA5c,QACA4c,EAAA5c,MAAA,MAIA4c,EAAA9V,IAAA8V,E AAAN,SAEAM,EAAAN,SAAA,WACAr5B,EAAA25B,EAAA9V,MACA8V,EAAA9V,IAAAvqB,KAAAR,MAG A6gC,EAAA5c,OACA5Y,EAAAwe,QAAA7pB,KAAA6gC,EAAA5c,QAIA4c,GAGAx1B,EAAAG,GAAA0B,OA AA,CACA6zB,OAAA,SAAAH,EAAAI,EAAA5F,EAAA/uB,GAGA,OAAArM,KAAAwX,OAAAkT,IAAAG,IAA A,aAAAkB,OAGAhf,MAAAk0B,QAAA,CAAoB3F,QAAA0F,GAAcJ,EAAAxF,EAAA/uB,IAElC40B,QAAA,SA AAjY,EAAA4X,EAAAxF,EAAA/uB,GACA,IAAAwQ,EAAAxR,EAAA+C,cAAA4a,GACAkY,EAAA71B,EAA Au1B,QAAAxF,EAAA/uB,GACA80B,EAAA,WAGA,IAAA7B,EAAAR,GAAA9+B,KAAAqL,EAAA6B,OAAA, GAAiD8b,GAAAkY,IAGjDrkB,GAAAqM,GAAAhoB,IAAAlB,KAAA,YACAs/B,EAAArV,MAAA,IAKA,OAFA kX,EAAAC,OAAAD,EAEAtkB,IAAA,IAAAqkB,EAAAjd,MACAjkB,KAAAoM,KAAA+0B,GACAnhC,KAAAi kB,MAAAid,EAAAjd,MAAAkd,IAEAlX,KAAA,SAAA5f,EAAA8f,EAAAmW,GACA,IAAAe,EAAA,SAAAtX,G ACA,IAAAE,EAAAF,EAAAE,YACAF,EAAAE,KACAA,EAAAqW,IAYA,MATA,kBAAAj2B,IACAi2B,EAAA nW,EACAA,EAAA9f,EACAA,OAAA5H,GAEA0nB,IAAA,IAAA9f,GACArK,KAAAikB,MAAA5Z,GAAA,SAG ArK,KAAAoM,KAAA,WACA,IAAAyd,GAAA,EACA3jB,EAAA,MAAAmE,KAAA,aACAi3B,EAAAj2B,EAAA i2B,OACAvY,EAAAG,GAAAhoB,IAAAlB,MAEA,GAAAkG,EACA6iB,EAAA7iB,IAAA6iB,EAAA7iB,GAAA +jB,MACAoX,EAAAtY,EAAA7iB,SAGA,IAAAA,KAAA6iB,EACAA,EAAA7iB,IAAA6iB,EAAA7iB,GAAA+j B,MAAAiU,GAAArpB,KAAA3O,IACAm7B,EAAAtY,EAAA7iB,IAKA,IAAAA,EAAAo7B,EAAAn7B,OAA+B D,KAC/Bo7B,EAAAp7B,GAAAqG,OAAAvM,MACA,MAAAqK,GAAAi3B,EAAAp7B,GAAA+d,QAAA5Z,IAE Ai3B,EAAAp7B,GAAAo5B,KAAArV,KAAAqW,GACAzW,GAAA,EACAyX,EAAAr0B,OAAA/G,EAAA,KAO A2jB,GAAAyW,GACAj1B,EAAAwe,QAAA7pB,KAAAqK,MAIA+2B,OAAA,SAAA/2B,GAIA,OAHA,IAAAA,I ACAA,KAAA,MAEArK,KAAAoM,KAAA,WACA,IAAAlG,EACA6iB,EAAAG,GAAAhoB,IAAAlB,MACAikB,

EAAA8E,EAAA1e,EAAA,SACA0f,EAAAhB,EAAA1e,EAAA,cACAi3B,EAAAj2B,EAAAi2B,OACAn7B,EAAA 8d,IAAA9d,OAAA,EAaA,IAVA4iB,EAAAqY,QAAA,EAGA/1B,EAAA4Y,MAAAjkB,KAAAqK,EAAA,IAEA0f, KAAAE,MACAF,EAAAE,KAAAzpB,KAAAR,MAAA,GAIAkG,EAAAo7B,EAAAn7B,OAA+BD,KAC/Bo7B,E AAAp7B,GAAAqG,OAAAvM,MAAAshC,EAAAp7B,GAAA+d,QAAA5Z,IACAi3B,EAAAp7B,GAAAo5B,KAA ArV,MAAA,GACAqX,EAAAr0B,OAAA/G,EAAA,IAKA,IAAAA,EAAA,EAAmBA,EAAAC,EAAgBD,IACnC+ d,EAAA/d,IAAA+d,EAAA/d,GAAAk7B,QACAnd,EAAA/d,GAAAk7B,OAAA5gC,KAAAR,aAKA+oB,EAAAq Y,YAKA/1B,EAAAe,KAAA,kCAAA/L,EAAAO,GACA,IAAA2gC,EAAAl2B,EAAAG,GAAA5K,GACAyK,EA AAG,GAAA5K,GAAA,SAAAggC,EAAAxF,EAAA/uB,GACA,aAAAu0B,GAAA,mBAAAA,EACAW,EAAA/0B ,MAAAxM,KAAAyM,WACAzM,KAAAihC,QAAAxC,GAAA79B,GAAA,GAAAggC,EAAAxF,EAAA/uB,MAK AhB,EAAAe,KAAA,CACAo1B,UAAA/C,GAAA,QACAgD,QAAAhD,GAAA,QACAiD,YAAAjD,GAAA,UACA kD,OAAA,CAAUrG,QAAA,QACVsG,QAAA,CAAWtG,QAAA,QACXuG,WAAA,CAAcvG,QAAA,WACb,SAA A16B,EAAAkxB,GACDzmB,EAAAG,GAAA5K,GAAA,SAAAggC,EAAAxF,EAAA/uB,GACA,OAAArM,KAA AihC,QAAAnP,EAAA8O,EAAAxF,EAAA/uB,MAIAhB,EAAAi2B,OAAA,GACAj2B,EAAAmyB,GAAAe,KAA A,WACA,IAAAiC,EACAngC,EAAA,EACAihC,EAAAj2B,EAAAi2B,OAIA,IAFAvD,GAAA1tB,KAAA8hB,MA EQ9xB,EAAAihC,EAAAn7B,OAAmB9F,IAC3BmgC,EAAAc,EAAAjhC,GAGAmgC,KAAAc,EAAAjhC,KAAA mgC,GACAc,EAAAr0B,OAAA5M,IAAA,GAIAihC,EAAAn7B,QACAkF,EAAAmyB,GAAAvT,OAEA8T,QAAA t7B,GAGA4I,EAAAmyB,GAAAgD,MAAA,SAAAA,GACAn1B,EAAAi2B,OAAA77B,KAAA+6B,GACAn1B,E AAAmyB,GAAA30B,SAGAwC,EAAAmyB,GAAAc,SAAA,GACAjzB,EAAAmyB,GAAA30B,MAAA,WACAm 1B,KAIAA,IAAA,EACAG,OAGA9yB,EAAAmyB,GAAAvT,KAAA,WACA+T,GAAA,MAGA3yB,EAAAmyB,G AAAsD,OAAA,CACAgB,KAAA,IACAC,KAAA,IAGArV,SAAA,KAMArhB,EAAAG,GAAAw2B,MAAA,SAA AC,EAAA53B,GAIA,OAHA43B,EAAA52B,EAAAmyB,IAAAnyB,EAAAmyB,GAAAsD,OAAAmB,MACA53B, KAAA,KAEArK,KAAAikB,MAAA5Z,EAAA,SAAAnG,EAAA6lB,GACA,IAAAmY,EAAA54B,EAAAgd,WAA ApiB,EAAA+9B,GACAlY,EAAAE,KAAA,WACA3gB,EAAA64B,aAAAD,OAMA,WACA,IAAApqB,EAAA3O, EAAA0B,cAAA,SACA8E,EAAAxG,EAAA0B,cAAA,UACAg2B,EAAAlxB,EAAA3E,YAAA7B,EAAA0B,cAA A,WAEAiN,EAAAzN,KAAA,WAIAJ,EAAAm4B,QAAA,KAAAtqB,EAAAxW,MAIA2I,EAAAo4B,YAAAxB,E AAAlkB,SAIA7E,EAAA3O,EAAA0B,cAAA,SACAiN,EAAAxW,MAAA,IACAwW,EAAAzN,KAAA,QACAJ,E AAAq4B,WAAA,MAAAxqB,EAAAxW,MApBA,GAwBA,IAAAihC,GACAvsB,GAAA3K,EAAAyN,KAAA9C, WAEA3K,EAAAG,GAAA0B,OAAA,CACA8L,KAAA,SAAApY,EAAAU,GACA,OAAAsmB,EAAA5nB,KAAA qL,EAAA2N,KAAApY,EAAAU,EAAAmL,UAAAtG,OAAA,IAGAq8B,WAAA,SAAA5hC,GACA,OAAAZ,KA AAoM,KAAA,WACAf,EAAAm3B,WAAAxiC,KAAAY,QAKAyK,EAAA6B,OAAA,CACA8L,KAAA,SAAAzM, EAAA3L,EAAAU,GACA,IAAA2K,EAAA8d,EACA0Y,EAAAl2B,EAAAxE,SAGA,OAAA06B,GAAA,IAAAA, GAAA,IAAAA,EAKA,2BAAAl2B,EAAAwI,aACA1J,EAAA2d,KAAAzc,EAAA3L,EAAAU,IAKA,IAAAmhC,G AAAp3B,EAAAyV,SAAAvU,KACAwd,EAAA1e,EAAAq3B,UAAA9hC,EAAAwO,iBACA/D,EAAAyN,KAAA5 E,MAAA7B,KAAAwC,KAAAjU,GAAA2hC,QAAA9/B,SAGAA,IAAAnB,EACA,OAAAA,OACA+J,EAAAm3B ,WAAAj2B,EAAA3L,GAIAmpB,GAAA,QAAAA,QACAtnB,KAAAwJ,EAAA8d,EAAAjB,IAAAvc,EAAAjL,EA AAV,IACAqL,GAGAM,EAAAyI,aAAApU,EAAAU,EAAA,IACAA,GAGAyoB,GAAA,QAAAA,GAAA,QAAA9 d,EAAA8d,EAAA7oB,IAAAqL,EAAA3L,IACAqL,GAGAA,EAAAZ,EAAAqM,KAAAsB,KAAAzM,EAAA3L,G AGA,MAAAqL,OAAAxJ,EAAAwJ,KAGAy2B,UAAA,CACAr4B,KAAA,CACAye,IAAA,SAAAvc,EAAAjL,GA CA,IAAA2I,EAAAq4B,YAAA,UAAAhhC,GACAwT,EAAAvI,EAAA,UACA,IAAA0M,EAAA1M,EAAAjL,MA KA,OAJAiL,EAAAyI,aAAA,OAAA1T,GACA2X,IACA1M,EAAAjL,MAAA2X,GAEA3X,MAMAkhC,WAAA,S AAAj2B,EAAAjL,GACA,IAAAV,EACAP,EAAA,EAIAsiC,EAAArhC,KAAA4S,MAAA4O,GAEA,GAAA6f,GA AA,IAAAp2B,EAAAxE,SACA,MAAAnH,EAAA+hC,EAAAtiC,KACAkM,EAAA+I,gBAAA1U,MAOA2hC,GA AA,CACAzZ,IAAA,SAAAvc,EAAAjL,EAAAV,GAQA,OAPA,IAAAU,EAGA+J,EAAAm3B,WAAAj2B,EAAA3 L,GAEA2L,EAAAyI,aAAApU,KAEAA,IAIAyK,EAAAe,KAAAf,EAAAyN,KAAA5E,MAAA7B,KAAAkY,OAA ArW,MAAA,iBAAA7T,EAAAO,GACA,IAAAC,EAAAmV,GAAApV,IAAAyK,EAAAqM,KAAAsB,KAEAhD,G AAApV,GAAA,SAAA2L,EAAA3L,EAAA4O,GACA,IAAAvD,EAAAujB,EACAoT,EAAAhiC,EAAAwO,cAYA, OAVAI,IAGAggB,EAAAxZ,GAAA4sB,GACA5sB,GAAA4sB,GAAA32B,EACAA,EAAA,MAAApL,EAAA0L,E AAA3L,EAAA4O,GACAozB,EACA,KACA5sB,GAAA4sB,GAAApT,GAEAvjB,KAOA,IAAA42B,GAAA,sCAC

AC,GAAA,gBAyIA,SAAAC,GAAAzhC,GACA,IAAAqc,EAAArc,EAAA4S,MAAA4O,IAAA,GACA,OAAAnF,E AAAzI,KAAA,KAIA,SAAA8tB,GAAAz2B,GACA,OAAAA,EAAAwI,cAAAxI,EAAAwI,aAAA,aAGA,SAAAku B,GAAA3hC,GACA,OAAAoM,MAAA/H,QAAArE,GACAA,EAEA,kBAAAA,GACAA,EAAA4S,MAAA4O,IA EA,GAxJAzX,EAAAG,GAAA0B,OAAA,CACA8b,KAAA,SAAApoB,EAAAU,GACA,OAAAsmB,EAAA5nB,K AAAqL,EAAA2d,KAAApoB,EAAAU,EAAAmL,UAAAtG,OAAA,IAGA+8B,WAAA,SAAAtiC,GACA,OAAAZ, KAAAoM,KAAA,kBACApM,KAAAqL,EAAA83B,QAAAviC,YAKAyK,EAAA6B,OAAA,CACA8b,KAAA,SA AAzc,EAAA3L,EAAAU,GACA,IAAA2K,EAAA8d,EACA0Y,EAAAl2B,EAAAxE,SAGA,OAAA06B,GAAA,IA AAA,GAAA,IAAAA,EAWA,OAPA,IAAAA,GAAAp3B,EAAAyV,SAAAvU,KAGA3L,EAAAyK,EAAA83B,QA AAviC,MACAmpB,EAAA1e,EAAA4xB,UAAAr8B,SAGA6B,IAAAnB,EACAyoB,GAAA,QAAAA,QACAtnB,K AAAwJ,EAAA8d,EAAAjB,IAAAvc,EAAAjL,EAAAV,IACAqL,EAGAM,EAAA3L,GAAAU,EAGAyoB,GAAA, QAAAA,GAAA,QAAA9d,EAAA8d,EAAA7oB,IAAAqL,EAAA3L,IACAqL,EAGAM,EAAA3L,IAGAq8B,UAA A,CACAzgB,SAAA,CACAtb,IAAA,SAAAqL,GAOA,IAAA62B,EAAA/3B,EAAAqM,KAAAsB,KAAAzM,EAA A,YAEA,OAAA62B,EACAC,SAAAD,EAAA,IAIAP,GAAAhuB,KAAAtI,EAAAuI,WACAguB,GAAAjuB,KAA AtI,EAAAuI,WACAvI,EAAAgQ,KAEA,GAGA,KAKA4mB,QAAA,CACAG,IAAA,UACAC,MAAA,eAYAt5B,E AAAo4B,cACAh3B,EAAA4xB,UAAAtgB,SAAA,CACAzb,IAAA,SAAAqL,GAIA,IAAA2O,EAAA3O,EAAAtB, WAIA,OAHAiQ,KAAAjQ,YACAiQ,EAAAjQ,WAAA2R,cAEA,MAEAkM,IAAA,SAAAvc,GAIA,IAAA2O,EAA A3O,EAAAtB,WACAiQ,IACAA,EAAA0B,cAEA1B,EAAAjQ,YACAiQ,EAAAjQ,WAAA2R,kBAOAvR,EAAAe ,KAAA,CACA,WACA,WACA,YACA,cACA,cACA,UACA,UACA,SACA,cACA,mBACA,WACAf,EAAA83B,Q AAAnjC,KAAAoP,eAAApP,OA4BAqL,EAAAG,GAAA0B,OAAA,CACAs2B,SAAA,SAAAliC,GACA,IAAAmi C,EAAAl3B,EAAA2J,EAAAwtB,EAAAC,EAAA72B,EAAA82B,EACAvjC,EAAA,EAEA,GAAA6G,EAAA5F,G ACA,OAAAtB,KAAAoM,KAAA,SAAAU,GACAzB,EAAArL,MAAAwjC,SAAAliC,EAAAd,KAAAR,KAAA8M ,EAAAk2B,GAAAhjC,UAMA,GAFAyjC,EAAAR,GAAA3hC,GAEAmiC,EAAAt9B,OACA,MAAAoG,EAAAvM ,KAAAK,KAIA,GAHAqjC,EAAAV,GAAAz2B,GACA2J,EAAA,IAAA3J,EAAAxE,UAAA,IAAAg7B,GAAAW, GAAA,IAEAxtB,EAAA,CACApJ,EAAA,EACA,MAAA62B,EAAAF,EAAA32B,KACAoJ,EAAAtM,QAAA,IAA A+5B,EAAA,SACAztB,GAAAytB,EAAA,KAKAC,EAAAb,GAAA7sB,GACAwtB,IAAAE,GACAr3B,EAAAyI,a AAA,QAAA4uB,GAMA,OAAA5jC,MAGA6jC,YAAA,SAAAviC,GACA,IAAAmiC,EAAAl3B,EAAA2J,EAAA wtB,EAAAC,EAAA72B,EAAA82B,EACAvjC,EAAA,EAEA,GAAA6G,EAAA5F,GACA,OAAAtB,KAAAoM,K AAA,SAAAU,GACAzB,EAAArL,MAAA6jC,YAAAviC,EAAAd,KAAAR,KAAA8M,EAAAk2B,GAAAhjC,UAI A,IAAAyM,UAAAtG,OACA,OAAAnG,KAAAgZ,KAAA,YAKA,GAFAyqB,EAAAR,GAAA3hC,GAEAmiC,EA AAt9B,OACA,MAAAoG,EAAAvM,KAAAK,KAMA,GALAqjC,EAAAV,GAAAz2B,GAGA2J,EAAA,IAAA3J,E AAAxE,UAAA,IAAAg7B,GAAAW,GAAA,IAEAxtB,EAAA,CACApJ,EAAA,EACA,MAAA62B,EAAAF,EAAA 32B,KAGA,MAAAoJ,EAAAtM,QAAA,IAAA+5B,EAAA,QACAztB,IAAApI,QAAA,IAAA61B,EAAA,SAKAC, EAAAb,GAAA7sB,GACAwtB,IAAAE,GACAr3B,EAAAyI,aAAA,QAAA4uB,GAMA,OAAA5jC,MAGA8jC,YA AA,SAAAxiC,EAAAyiC,GACA,IAAA15B,SAAA/I,EACA0iC,EAAA,WAAA35B,GAAAqD,MAAA/H,QAAArE ,GAEA,yBAAAyiC,GAAAC,EACAD,EAAA/jC,KAAAwjC,SAAAliC,GAAAtB,KAAA6jC,YAAAviC,GAGA4F, EAAA5F,GACAtB,KAAAoM,KAAA,SAAA/L,GACAgL,EAAArL,MAAA8jC,YACAxiC,EAAAd,KAAAR,KAA AK,EAAA2iC,GAAAhjC,MAAA+jC,GACAA,KAKA/jC,KAAAoM,KAAA,WACA,IAAAgL,EAAA/W,EAAAN, EAAAkkC,EAEA,GAAAD,EAAA,CAGA3jC,EAAA,EACAN,EAAAsL,EAAArL,MACAikC,EAAAhB,GAAA3h C,GAEA,MAAA8V,EAAA6sB,EAAA5jC,KAGAN,EAAAmkC,SAAA9sB,GACArX,EAAA8jC,YAAAzsB,GAE ArX,EAAAyjC,SAAApsB,aAKI3U,IAAAnB,GAAA,YAAA+I,IACJ+M,EAAA4rB,GAAAhjC,MACAoX,GAGA8 R,GAAAJ,IAAA9oB,KAAA,gBAAAoX,GAOApX,KAAAgV,cACAhV,KAAAgV,aAAA,QACAoC,IAAA,IAAA9 V,EACA,GACA4nB,GAAAhoB,IAAAlB,KAAA,0BAOAkkC,SAAA,SAAA54B,GACA,IAAA8L,EAAA7K,EAC AlM,EAAA,EAEA+W,EAAA,IAAA9L,EAAA,IACA,MAAAiB,EAAAvM,KAAAK,KACA,OAAAkM,EAAAxE, WACA,IAAAg7B,GAAAC,GAAAz2B,IAAA,KAAA3C,QAAAwN,IAAA,EACA,SAIA,YAOA,IAAA+sB,GAAA ,MAEA94B,EAAAG,GAAA0B,OAAA,CACA+L,IAAA,SAAA3X,GACA,IAAAyoB,EAAA9d,EAAAypB,EACA npB,EAAAvM,KAAA,GAEA,OAAAyM,UAAAtG,QA0BAuvB,EAAAxuB,EAAA5F,GAEAtB,KAAAoM,KAAA ,SAAA/L,GACA,IAAA4Y,EAEA,IAAAjZ,KAAA+H,WAKAkR,EADAyc,EACAp0B,EAAAd,KAAAR,KAAAK, EAAAgL,EAAArL,MAAAiZ,OAEA3X,EAIA,MAAA2X,EACAA,EAAA,GAEI,kBAAAA,EACJA,GAAA,GAEIv L,MAAA/H,QAAAsT,KACJA,EAAA5N,EAAAiB,IAAA2M,EAAA,SAAA3X,GACA,aAAAA,EAAA,GAAAA,E AAA,MAIAyoB,EAAA1e,EAAA+4B,SAAApkC,KAAAqK,OAAAgB,EAAA+4B,SAAApkC,KAAA8U,SAAA1F ,eAGA2a,GAAA,QAAAA,QAAAtnB,IAAAsnB,EAAAjB,IAAA9oB,KAAAiZ,EAAA,WACAjZ,KAAAsB,MAA A2X,OAzDA1M,GACAwd,EAAA1e,EAAA+4B,SAAA73B,EAAAlC,OACAgB,EAAA+4B,SAAA73B,EAAAuI, SAAA1F,eAEA2a,GACA,QAAAA,QACAtnB,KAAAwJ,EAAA8d,EAAA7oB,IAAAqL,EAAA,UAEAN,GAGAA, EAAAM,EAAAjL,MAGA,kBAAA2K,EACAA,EAAA6B,QAAAq2B,GAAA,IAIA,MAAAl4B,EAAA,GAAAA,S AGA,KAyCAZ,EAAA6B,OAAA,CACAk3B,SAAA,CACA/X,OAAA,CACAnrB,IAAA,SAAAqL,GAEA,IAAA0 M,EAAA5N,EAAAqM,KAAAsB,KAAAzM,EAAA,SACA,aAAA0M,EACAA,EAMA8pB,GAAA13B,EAAAP,K AAAyB,MAGAoD,OAAA,CACAzO,IAAA,SAAAqL,GACA,IAAAjL,EAAA+qB,EAAAhsB,EACA8M,EAAAZ, EAAAY,QACAjH,EAAAqG,EAAAqQ,cACAgS,EAAA,eAAAriB,EAAAlC,KACAlF,EAAAypB,EAAA,QACA2 L,EAAA3L,EAAA1oB,EAAA,EAAAiH,EAAAhH,OAUA,IAPA9F,EADA6F,EAAA,EACAq0B,EAGA3L,EAAA 1oB,EAAA,EAIW7F,EAAAk6B,EAASl6B,IAKpB,GAJAgsB,EAAAlf,EAAA9M,IAIAgsB,EAAA1P,UAAAtc,IA AA6F,KAGAmmB,EAAAzY,YACAyY,EAAAphB,WAAA2I,WACAkB,EAAAuX,EAAAphB,WAAA,cAMA,GA HA3J,EAAA+J,EAAAghB,GAAApT,MAGA2V,EACA,OAAAttB,EAIA6D,EAAAM,KAAAnE,GAIA,OAAA6D, GAGA2jB,IAAA,SAAAvc,EAAAjL,GACA,IAAA+iC,EAAAhY,EACAlf,EAAAZ,EAAAY,QACAhI,EAAAkG,E AAAkD,UAAAjN,GACAjB,EAAA8M,EAAAhH,OAEA,MAAA9F,IACAgsB,EAAAlf,EAAA9M,IAIAgsB,EAA A1P,SACAtR,EAAAoD,QAAApD,EAAA+4B,SAAA/X,OAAAnrB,IAAAmrB,GAAAlnB,IAAA,KAEAk/B,GAA A,GAUA,OAHAA,IACA93B,EAAAqQ,eAAA,GAEAzX,OAOAkG,EAAAe,KAAA,gCACAf,EAAA+4B,SAAAp kC,MAAA,CACA8oB,IAAA,SAAAvc,EAAAjL,GACA,GAAAoM,MAAA/H,QAAArE,GACA,OAAAiL,EAAAm Q,QAAArR,EAAAoD,QAAApD,EAAAkB,GAAA0M,MAAA3X,IAAA,IAIA2I,EAAAm4B,UACA/2B,EAAA+4 B,SAAApkC,MAAAkB,IAAA,SAAAqL,GACA,cAAAA,EAAAwI,aAAA,cAAAxI,EAAAjL,UAWA2I,EAAAq6B ,QAAA,cAAAh7B,EAGA,IAAAi7B,GAAA,kCACAC,GAAA,SAAA1hC,GACAA,EAAAguB,mBAGAzlB,EAAA 6B,OAAA7B,EAAAyjB,MAAA,CAEA2C,QAAA,SAAA3C,EAAA/F,EAAAxc,EAAAk4B,GAEA,IAAApkC,EA AA6V,EAAA0B,EAAA8sB,EAAAC,EAAAnV,EAAA5J,EAAAgf,EACAC,EAAA,CAAAt4B,GAAApD,GACAk B,EAAAP,EAAAtJ,KAAAsuB,EAAA,QAAAA,EAAAzkB,KAAAykB,EACAO,EAAAvlB,EAAAtJ,KAAAsuB,E AAA,aAAAA,EAAAe,UAAA1gB,MAAA,QAKA,GAHA+G,EAAA0uB,EAAAhtB,EAAArL,KAAApD,EAGA,IA AAoD,EAAAxE,UAAA,IAAAwE,EAAAxE,WAKAw8B,GAAA1vB,KAAAxK,EAAAgB,EAAAyjB,MAAAW,a AIAplB,EAAAT,QAAA,UAGAylB,EAAAhlB,EAAA8E,MAAA,KACA9E,EAAAglB,EAAA5Z,QACA4Z,EAAA riB,QAEA23B,EAAAt6B,EAAAT,QAAA,aAAAS,EAGAykB,IAAAzjB,EAAAsC,SACAmhB,EACA,IAAAzjB,E AAA+lB,MAAA/mB,EAAA,kBAAAykB,MAGAA,EAAAgW,UAAAL,EAAA,IACA3V,EAAAe,UAAAR,EAAA na,KAAA,KACA4Z,EAAA8B,WAAA9B,EAAAe,UACA,IAAApe,OAAA,UAAA4d,EAAAna,KAAA,4BACA,K AGA4Z,EAAA/rB,YAAAN,EACAqsB,EAAAvhB,SACAuhB,EAAAvhB,OAAAhB,GAIAwc,EAAA,MAAAA,EA CA,CAAA+F,GACAzjB,EAAAkD,UAAAwa,EAAA,CAAA+F,IAGAlJ,EAAAva,EAAAyjB,MAAAlJ,QAAAvb,I AAA,GACAo6B,IAAA7e,EAAA6L,UAAA,IAAA7L,EAAA6L,QAAAjlB,MAAAD,EAAAwc,IAAA,CAMA,IAA A0b,IAAA7e,EAAA4L,WAAArnB,EAAAoC,GAAA,CAMA,IAJAm4B,EAAA9e,EAAA+J,cAAAtlB,EACAk6B, GAAA1vB,KAAA6vB,EAAAr6B,KACA6L,IAAAjL,YAEUiL,EAAKA,IAAAjL,WACf45B,EAAAp/B,KAAAyQ, GACA0B,EAAA1B,EAIA0B,KAAArL,EAAA+H,eAAAnL,IACA07B,EAAAp/B,KAAAmS,EAAAZ,aAAAY,EA AAmtB,cAAAz7B,GAKAjJ,EAAA,EACA,OAAA6V,EAAA2uB,EAAAxkC,QAAAyuB,EAAA2B,uBACAmU,E AAA1uB,EACA4Y,EAAAzkB,KAAAhK,EAAA,EACAqkC,EACA9e,EAAAgK,UAAAvlB,EAGAmlB,GAAAtG, GAAAhoB,IAAAgV,EAAA,eAAiD4Y,EAAAzkB,OACjD6e,GAAAhoB,IAAAgV,EAAA,UACAsZ,GACAA,EA AAhjB,MAAA0J,EAAA6S,GAIAyG,EAAAmV,GAAAzuB,EAAAyuB,GACAnV,KAAAhjB,OAAAic,GAAAvS, KACA4Y,EAAA/rB,OAAAysB,EAAAhjB,MAAA0J,EAAA6S,IACA,IAAA+F,EAAA/rB,QACA+rB,EAAA+B,k BA8CA,OA1CA/B,EAAAzkB,OAGAo6B,GAAA3V,EAAAiD,sBAEAnM,EAAA8G,WACA,IAAA9G,EAAA8G, SAAAlgB,MAAAq4B,EAAA7zB,MAAA+X,KACAN,GAAAlc,IAIAo4B,GAAAz9B,EAAAqF,EAAAlC,MAAAF ,EAAAoC,KAGAqL,EAAArL,EAAAo4B,GAEA/sB,IACArL,EAAAo4B,GAAA,MAIAt5B,EAAAyjB,MAAAW, UAAAplB,EAEAykB,EAAA2B,wBACAmU,EAAA1tB,iBAAA7M,EAAAm6B,IAGAj4B,EAAAlC,KAEAykB,E AAA2B,wBACAmU,EAAArd,oBAAAld,EAAAm6B,IAGAn5B,EAAAyjB,MAAAW,eAAAhtB,EAEAmV,IACAr L,EAAAo4B,GAAA/sB,IAMAkX,EAAA/rB,SAKAiiC,SAAA,SAAA36B,EAAAkC,EAAAuiB,GACA,IAAAhsB,

EAAAuI,EAAA6B,OACA,IAAA7B,EAAA+lB,MACAtC,EACA,CACAzkB,OACA+nB,aAAA,IAIA/mB,EAAAyj B,MAAA2C,QAAA3uB,EAAA,KAAAyJ,MAKAlB,EAAAG,GAAA0B,OAAA,CAEAukB,QAAA,SAAApnB,EA AA0e,GACA,OAAA/oB,KAAAoM,KAAA,WACAf,EAAAyjB,MAAA2C,QAAApnB,EAAA0e,EAAA/oB,SAGAi lC,eAAA,SAAA56B,EAAA0e,GACA,IAAAxc,EAAAvM,KAAA,GACA,GAAAuM,EACA,OAAAlB,EAAAyjB, MAAA2C,QAAApnB,EAAA0e,EAAAxc,GAAA,MAcAtC,EAAAq6B,SACAj5B,EAAAe,KAAA,CAAegQ,MAA A,UAAAsV,KAAA,YAAqC,SAAA4C,EAAAhE,GAGpD,IAAAva,EAAA,SAAA+Y,GACAzjB,EAAAyjB,MAA AkW,SAAA1U,EAAAxB,EAAAvhB,OAAAlC,EAAAyjB,MAAAwB,IAAAxB,KAGAzjB,EAAAyjB,MAAAlJ,Q AAA0K,GAAA,CACAP,MAAA,WACA,IAAArlB,EAAA1K,KAAAsU,eAAAtU,KACAklC,EAAAhc,GAAAtB,O AAAld,EAAA4lB,GAEA4U,GACAx6B,EAAAwM,iBAAAod,EAAAve,GAAA,GAEAmT,GAAAtB,OAAAld,EA AA4lB,GAAA4U,GAAA,OAEAhV,SAAA,WACA,IAAAxlB,EAAA1K,KAAAsU,eAAAtU,KACAklC,EAAAhc, GAAAtB,OAAAld,EAAA4lB,GAAA,EAEA4U,EAKAhc,GAAAtB,OAAAld,EAAA4lB,EAAA4U,IAJAx6B,EAA A6c,oBAAA+M,EAAAve,GAAA,GACAmT,GAAA5E,OAAA5Z,EAAA4lB,QASA,IAAAnU,GAAA7S,EAAA6S, SAEAgpB,GAAA90B,KAAA8hB,MAEAiT,GAAA,KAKA/5B,EAAAg6B,SAAA,SAAAtc,GACA,IAAAjO,EAC A,IAAAiO,GAAA,kBAAAA,EACA,YAKA,IACAjO,GAAA,IAAAxR,EAAAg8B,WAAAC,gBAAAxc,EAAA,YA CE,MAAAjmB,GACFgY,OAAArY,EAMA,OAHAqY,MAAApG,qBAAA,eAAAvO,QACAkF,EAAA2C,MAAA,g BAAA+a,GAEAjO,GAIA,IACA0qB,GAAA,QACAC,GAAA,SACAC,GAAA,wCACAC,GAAA,qCAEA,SAAAC, GAAAhJ,EAAA1yB,EAAA27B,EAAAzjB,GACA,IAAAxhB,EAEA,GAAA8M,MAAA/H,QAAAuE,GAGAmB,E AAAe,KAAAlC,EAAA,SAAA7J,EAAA6iB,GACA2iB,GAAAL,GAAA3wB,KAAA+nB,GAGAxa,EAAAwa,EA AA1Z,GAKA0iB,GACAhJ,EAAA,uBAAA1Z,GAAA,MAAAA,EAAA7iB,EAAA,QACA6iB,EACA2iB,EACAzj B,UAKE,GAAAyjB,GAAA,WAAA16B,EAAAjB,GAUFkY,EAAAwa,EAAA1yB,QAPA,IAAAtJ,KAAAsJ,EACA 07B,GAAAhJ,EAAA,IAAAh8B,EAAA,IAAAsJ,EAAAtJ,GAAAilC,EAAAzjB,GAYA/W,EAAAy6B,MAAA,SAA Ah1B,EAAA+0B,GACA,IAAAjJ,EACAx6B,EAAA,GACAggB,EAAA,SAAAxgB,EAAAmkC,GAGA,IAAAzkC, EAAA4F,EAAA6+B,GACAA,IACAA,EAEA3jC,IAAA+D,QAAA6/B,mBAAApkC,GAAA,IACAokC,mBAAA, MAAA1kC,EAAA,GAAAA,IAIA,GAAAoM,MAAA/H,QAAAmL,MAAAlF,SAAAP,EAAAoC,cAAAqD,GAGA zF,EAAAe,KAAA0E,EAAA,WACAsR,EAAApiB,KAAAY,KAAAZ,KAAAsB,cAOA,IAAAs7B,KAAA9rB,EAC A80B,GAAAhJ,EAAA9rB,EAAA8rB,GAAAiJ,EAAAzjB,GAKA,OAAAhgB,EAAA8S,KAAA,MAGA7J,EAAAG ,GAAA0B,OAAA,CACA+4B,UAAA,WACA,OAAA56B,EAAAy6B,MAAA9lC,KAAAkmC,mBAEAA,eAAA,W ACA,OAAAlmC,KAAAsM,IAAA,WAGA,IAAAyM,EAAA1N,EAAA2d,KAAAhpB,KAAA,YACA,OAAA+Y,E AAA1N,EAAAkD,UAAAwK,GAAA/Y,OAEAwX,OAAA,WACA,IAAAnN,EAAArK,KAAAqK,KAGA,OAAAr K,KAAAY,OAAAyK,EAAArL,MAAAkhB,GAAA,cACAykB,GAAA9wB,KAAA7U,KAAA8U,YAAA4wB,GAA A7wB,KAAAxK,KACArK,KAAA0c,UAAAuP,GAAApX,KAAAxK,MAEAiC,IAAA,SAAAjM,EAAAkM,GACA ,IAAA0M,EAAA5N,EAAArL,MAAAiZ,MAEA,aAAAA,EACA,KAGAvL,MAAA/H,QAAAsT,GACA5N,EAAAi B,IAAA2M,EAAA,SAAAA,GACA,OAAarY,KAAA2L,EAAA3L,KAAAU,MAAA2X,EAAAnL,QAAA23B,GAA A,WAIb,CAAW7kC,KAAA2L,EAAA3L,KAAAU,MAAA2X,EAAAnL,QAAA23B,GAAA,WACRvkC,SAKH,IA CAilC,GAAA,OACAC,GAAA,OACAC,GAAA,gBACAC,GAAA,6BAGAC,GAAA,4DACAC,GAAA,iBACAC,G AAA,QAWAzG,GAAA,GAOA0G,GAAA,GAGAC,GAAA,KAAAh9B,OAAA,KAGAi9B,GAAAz9B,EAAA0B,c AAA,KAIA,SAAAg8B,GAAAC,GAGA,gBAAAC,EAAAn+B,GAEA,kBAAAm+B,IACAn+B,EAAAm+B,EACA A,EAAA,KAGA,IAAAC,EACA3mC,EAAA,EACA4mC,EAAAF,EAAA33B,cAAA8E,MAAA4O,IAAA,GAEA,G AAA5b,EAAA0B,GAGA,MAAAo+B,EAAAC,EAAA5mC,KAGA,MAAA2mC,EAAA,IACAA,IAAAt9B,MAAA, SACAo9B,EAAAE,GAAAF,EAAAE,IAAA,IAAAnuB,QAAAjQ,KAIAk+B,EAAAE,GAAAF,EAAAE,IAAA,IA AAvhC,KAAAmD,IAQA,SAAAs+B,GAAAJ,EAAA35B,EAAAkzB,EAAA8G,GAEA,IAAAC,EAAA,GACAC,E AAAP,IAAAJ,GAEA,SAAAY,EAAAN,GACA,IAAArqB,EAcA,OAbAyqB,EAAAJ,IAAA,EACA37B,EAAAe,K AAA06B,EAAAE,IAAA,YAAAl0B,EAAAy0B,GACA,IAAAC,EAAAD,EAAAp6B,EAAAkzB,EAAA8G,GACA, wBAAAK,GACAH,GAAAD,EAAAI,GAKIH,IACJ1qB,EAAA6qB,QADI,GAHJr6B,EAAA85B,UAAApuB,QAA A2uB,GACAF,EAAAE,IACA,KAKA7qB,EAGA,OAAA2qB,EAAAn6B,EAAA85B,UAAA,MAAAG,EAAA,MA AAE,EAAA,KAMA,SAAAG,GAAAl6B,EAAAjD,GACA,IAAA1I,EAAA4L,EACAk6B,EAAAr8B,EAAAs8B,aA AAD,aAAA,GAEA,IAAA9lC,KAAA0I,OACA7H,IAAA6H,EAAA1I,MACA8lC,EAAA9lC,GAAA2L,EAAAC,M AAA,KAAwD5L,GAAA0I,EAAA1I,IAOxD,OAJA4L,GACAnC,EAAA6B,QAAA,EAAAK,EAAAC,GAGAD,EA

OA,SAAAq6B,GAAAxlC,EAAA+kC,EAAAU,GAEA,IAAAC,EAAAz9B,EAAA09B,EAAAC,EACAlmB,EAAA 1f,EAAA0f,SACAmlB,EAAA7kC,EAAA6kC,UAGA,YAAAA,EAAA,GACAA,EAAAxxB,aACAhT,IAAAqlC,IA CAA,EAAA1lC,EAAA6lC,UAAAd,EAAAe,kBAAA,iBAKA,GAAAJ,EACA,IAAAz9B,KAAAyX,EACA,GAAA A,EAAAzX,IAAAyX,EAAAzX,GAAAwK,KAAAizB,GAAA,CACAb,EAAApuB,QAAAxO,GACA,MAMA,GA AA48B,EAAA,KAAAY,EACAE,EAAAd,EAAA,OACE,CAGF,IAAA58B,KAAAw9B,EAAA,CACA,IAAAZ,EA AA,IAAA7kC,EAAA+lC,WAAA99B,EAAA,IAAA48B,EAAA,KACAc,EAAA19B,EACA,MAEA29B,IACAA,E AAA39B,GAKA09B,KAAAC,EAMA,GAAAD,EAIA,OAHAA,IAAAd,EAAA,IACAA,EAAApuB,QAAAkvB,G AEAF,EAAAE,GAOA,SAAAK,GAAAhmC,EAAAimC,EAAAlB,EAAAmB,GACA,IAAAC,EAAAC,EAAAC,E AAA7wB,EAAAmK,EACAomB,EAAA,GAGAlB,EAAA7kC,EAAA6kC,UAAAv9B,QAGA,GAAAu9B,EAAA,G ACA,IAAAwB,KAAArmC,EAAA+lC,WACAA,EAAAM,EAAAr5B,eAAAhN,EAAA+lC,WAAAM,GAIAD,EA AAvB,EAAAxxB,QAGA,MAAA+yB,EAcA,GAZApmC,EAAAsmC,eAAAF,KACArB,EAAA/kC,EAAAsmC,eA AAF,IAAAH,IAIAtmB,GAAAumB,GAAAlmC,EAAAumC,aACAN,EAAAjmC,EAAAumC,WAAAN,EAAAjmC ,EAAA4kC,WAGAjlB,EAAAymB,EACAA,EAAAvB,EAAAxxB,QAEA+yB,EAGA,SAAAA,EAEAA,EAAAzm B,OAGI,SAAAA,OAAAymB,EAAA,CAMJ,GAHAC,EAAAN,EAAApmB,EAAA,IAAAymB,IAAAL,EAAA,KA AAK,IAGAC,EACA,IAAAF,KAAAJ,EAIA,GADAvwB,EAAA2wB,EAAAp5B,MAAA,KACAyI,EAAA,KAAA4 wB,IAGAC,EAAAN,EAAApmB,EAAA,IAAAnK,EAAA,KACAuwB,EAAA,KAAAvwB,EAAA,IACA6wB,GAA A,EAGA,IAAAA,EACAA,EAAAN,EAAAI,IAGS,IAAAJ,EAAAI,KACTC,EAAA5wB,EAAA,GACAqvB,EAAA puB,QAAAjB,EAAA,KAEA,MAOA,QAAA6wB,EAGA,GAAAA,GAAArmC,EAAAwmC,OACAP,EAAAI,EAA AJ,QAEA,IACAA,EAAAI,EAAAJ,GACO,MAAAvlC,GACP,OACA8hB,MAAA,cACA5W,MAAAy6B,EAAA3l C,EAAA,sBAAAif,EAAA,OAAAymB,IASA,OAAS5jB,MAAA,UAAAmE,KAAAsf,GA7OTzB,GAAArqB,KAA AJ,GAAAI,KAgPAlR,EAAA6B,OAAA,CAGA27B,OAAA,EAGAC,aAAA,GACAC,KAAA,GAEApB,aAAA,CA CAqB,IAAA7sB,GAAAI,KACAlS,KAAA,MACA4+B,QAAA1C,GAAA1xB,KAAAsH,GAAA+sB,UACAxiC,QA AA,EACAyiC,aAAA,EACAC,OAAA,EACAC,YAAA,mDAcAC,QAAA,CACA7I,IAAAkG,GACA77B,KAAA,a ACA6qB,KAAA,YACA7a,IAAA,4BACAyuB,KAAA,qCAGAznB,SAAA,CACAhH,IAAA,UACA6a,KAAA,SAC A4T,KAAA,YAGAb,eAAA,CACA5tB,IAAA,cACAhQ,KAAA,eACAy+B,KAAA,gBAKApB,WAAA,CAGAqB,S AAAt2B,OAGAu2B,aAAA,EAGAC,YAAAngB,KAAAC,MAGAmgB,WAAAt+B,EAAAg6B,UAOAqC,YAAA,C ACAsB,KAAA,EACAz9B,SAAA,IAOAq+B,UAAA,SAAAr8B,EAAAs8B,GACA,OAAAA,EAGApC,MAAAl6B, EAAAlC,EAAAs8B,cAAAkC,GAGApC,GAAAp8B,EAAAs8B,aAAAp6B,IAGAu8B,cAAAjD,GAAA7G,IACA+ J,cAAAlD,GAAAH,IAGAsD,KAAA,SAAAhB,EAAA77B,GAGA,kBAAA67B,IACA77B,EAAA67B,EACAA,OA AAvmC,GAIA0K,KAAA,GAEA,IAAA88B,EAGAC,EAGAC,EACAC,EAGAC,EAGAC,EAGAhjB,EAGAijB,EA GAlqC,EAGAmqC,EAGApoC,EAAAiJ,EAAAu+B,UAAA,GAA2Bz8B,GAG3Bs9B,EAAAroC,EAAAmJ,SAAAn J,EAGAsoC,EAAAtoC,EAAAmJ,UACAk/B,EAAA1iC,UAAA0iC,EAAA7+B,QACAP,EAAAo/B,GACAp/B,EA AAyjB,MAGAhK,EAAAzZ,EAAAqZ,WACAimB,EAAAt/B,EAAAuY,UAAA,eAGAgnB,EAAAxoC,EAAAwoC, YAAA,GAGAC,EAAA,GACAC,EAAA,GAGAC,EAAA,WAGA5D,EAAA,CACAzf,WAAA,EAGAwgB,kBAAA ,SAAAtmC,GACA,IAAAsS,EACA,GAAAoT,EAAA,CACA,IAAA8iB,EAAA,CACAA,EAAA,GACA,MAAAl2B ,EAAAoyB,GAAA/xB,KAAA41B,GACAC,EAAAl2B,EAAA,GAAA9E,eAAA8E,EAAA,GAGAA,EAAAk2B,EA AAxoC,EAAAwN,eAEA,aAAA8E,EAAA,KAAAA,GAIA82B,sBAAA,WACA,OAAA1jB,EAAA6iB,EAAA,MAI Ac,iBAAA,SAAArqC,EAAAU,GAMA,OALA,MAAAgmB,IACA1mB,EAAAkqC,EAAAlqC,EAAAwO,eACA07 B,EAAAlqC,EAAAwO,gBAAAxO,EACAiqC,EAAAjqC,GAAAU,GAEAtB,MAIAkrC,iBAAA,SAAA7gC,GAIA, OAHA,MAAAid,IACAllB,EAAA6lC,SAAA59B,GAEArK,MAIA4qC,WAAA,SAAAt+B,GACA,IAAA7B,EACA, GAAA6B,EACA,GAAAgb,EAGA6f,EAAAtiB,OAAAvY,EAAA66B,EAAAgE,cAIA,IAAA1gC,KAAA6B,EACA s+B,EAAAngC,GAAA,CAAAmgC,EAAAngC,GAAA6B,EAAA7B,IAIA,OAAAzK,MAIAorC,MAAA,SAAAC,G ACA,IAAAC,EAAAD,GAAAN,EAKA,OAJAd,GACAA,EAAAmB,MAAAE,GAEA96B,EAAA,EAAA86B,GAC AtrC,OAoBA,GAfA8kB,EAAApB,QAAAyjB,GAKA/kC,EAAA4mC,SAAA5mC,EAAA4mC,KAAA7sB,GAAAI, MAAA,IACAzO,QAAA24B,GAAAtqB,GAAA+sB,SAAA,MAGA9mC,EAAAiI,KAAA8C,EAAAsW,QAAAtW, EAAA9C,MAAAjI,EAAAqhB,QAAArhB,EAAAiI,KAGAjI,EAAA6kC,WAAA7kC,EAAA4kC,UAAA,KAAA53 B,cAAA8E,MAAA4O,IAAA,KAGA,MAAA1gB,EAAAmpC,YAAA,CACAjB,EAAAnhC,EAAA0B,cAAA,KAK A,IACAy/B,EAAA/tB,KAAAna,EAAA4mC,IAIAsB,EAAA/tB,KAAA+tB,EAAA/tB,KACAna,EAAAmpC,YAA

A3E,GAAAsC,SAAA,KAAAtC,GAAA4E,OACAlB,EAAApB,SAAA,KAAAoB,EAAAkB,KACI,MAAA1oC,GAI JV,EAAAmpC,aAAA,GAaA,GARAnpC,EAAA2mB,MAAA3mB,EAAA+mC,aAAA,kBAAA/mC,EAAA2mB,OA CA3mB,EAAA2mB,KAAA1d,EAAAy6B,MAAA1jC,EAAA2mB,KAAA3mB,EAAAyjC,cAIAqB,GAAAlH,GAA A59B,EAAA+K,EAAAg6B,GAGA7f,EACA,OAAA6f,EA6EA,IAAA9mC,KAxEAkqC,EAAAl/B,EAAAyjB,OAA A1sB,EAAAsE,OAGA6jC,GAAA,IAAAl/B,EAAAw9B,UACAx9B,EAAAyjB,MAAA2C,QAAA,aAIArvB,EAAA iI,KAAAjI,EAAAiI,KAAAie,cAGAlmB,EAAAqpC,YAAAjF,GAAA3xB,KAAAzS,EAAAiI,MAKA6/B,EAAA9n C,EAAA4mC,IAAAl7B,QAAAs4B,GAAA,IAGAhkC,EAAAqpC,WAuBGrpC,EAAA2mB,MAAA3mB,EAAA+m C,aACH,KAAA/mC,EAAAinC,aAAA,IAAAz/B,QAAA,uCACAxH,EAAA2mB,KAAA3mB,EAAA2mB,KAAAjb ,QAAAq4B,GAAA,OAtBAqE,EAAApoC,EAAA4mC,IAAAt/B,MAAAwgC,EAAA/jC,QAGA/D,EAAA2mB,OA AA3mB,EAAA+mC,aAAA,kBAAA/mC,EAAA2mB,QACAmhB,IAAA9E,GAAAvwB,KAAAq1B,GAAA,SAAA 9nC,EAAA2mB,YAGA3mB,EAAA2mB,OAIA,IAAA3mB,EAAAmT,QACA20B,IAAAp8B,QAAAu4B,GAAA, MACAmE,GAAApF,GAAAvwB,KAAAq1B,GAAA,cAAA/E,KAAAqF,GAIApoC,EAAA4mC,IAAAkB,EAAAM ,GASApoC,EAAAspC,aACArgC,EAAAy9B,aAAAoB,IACA/C,EAAA8D,iBAAA,oBAAA5/B,EAAAy9B,aAAAo B,IAEA7+B,EAAA09B,KAAAmB,IACA/C,EAAA8D,iBAAA,gBAAA5/B,EAAA09B,KAAAmB,MAKA9nC,EA AA2mB,MAAA3mB,EAAAqpC,aAAA,IAAArpC,EAAAinC,aAAAl8B,EAAAk8B,cACAlC,EAAA8D,iBAAA,eA AA7oC,EAAAinC,aAIAlC,EAAA8D,iBACA,SACA7oC,EAAA6kC,UAAA,IAAA7kC,EAAAknC,QAAAlnC,EA AA6kC,UAAA,IACA7kC,EAAAknC,QAAAlnC,EAAA6kC,UAAA,KACA,MAAA7kC,EAAA6kC,UAAA,QAAA N,GAAA,WAAsD,IACtDvkC,EAAAknC,QAAA,MAIAlnC,EAAAupC,QACAxE,EAAA8D,iBAAA5qC,EAAA+ B,EAAAupC,QAAAtrC,IAIA,GAAA+B,EAAAwpC,cACA,IAAAxpC,EAAAwpC,WAAAprC,KAAAiqC,EAAAt D,EAAA/kC,IAAAklB,GAGA,OAAA6f,EAAAiE,QAeA,GAXAL,EAAA,QAGAJ,EAAAvoB,IAAAhgB,EAAAm +B,UACA4G,EAAA32B,KAAApO,EAAAypC,SACA1E,EAAAxjB,KAAAvhB,EAAA4L,OAGAi8B,EAAA/C,G AAAR,GAAAtkC,EAAA+K,EAAAg6B,GAGA8C,EAEG,CASH,GARA9C,EAAAzf,WAAA,EAGA6iB,GACAG, EAAAjZ,QAAA,YAAA0V,EAAA/kC,IAIAklB,EACA,OAAA6f,EAIA/kC,EAAAgnC,OAAAhnC,EAAA8/B,QA AA,IACAmI,EAAA/gC,EAAAgd,WAAA,WACA6gB,EAAAiE,MAAA,YACKhpC,EAAA8/B,UAGL,IACA5a,G AAA,EACA2iB,EAAA6B,KAAAjB,EAAAr6B,GACI,MAAA1N,GAGJ,GAAAwkB,EACA,MAAAxkB,EAIA0N, GAAA,EAAA1N,SAhCA0N,GAAA,kBAqCA,SAAAA,EAAA26B,EAAAY,EAAAlE,EAAA8D,GACA,IAAArD, EAAAuD,EAAA79B,EAAAq6B,EAAA2D,EACAX,EAAAU,EAGAzkB,IAIAA,GAAA,EAGA+iB,GACA/gC,EA AA64B,aAAAkI,GAKAJ,OAAAxnC,EAGA0nC,EAAAwB,GAAA,GAGAxE,EAAAzf,WAAAyjB,EAAA,MAGA 7C,EAAA6C,GAAA,KAAAA,EAAA,WAAAA,EAGAtD,IACAQ,EAAAT,GAAAxlC,EAAA+kC,EAAAU,IAIAQ ,EAAAD,GAAAhmC,EAAAimC,EAAAlB,EAAAmB,GAGAA,GAGAlmC,EAAAspC,aACAM,EAAA7E,EAAAe ,kBAAA,iBACA8D,IACA3gC,EAAAy9B,aAAAoB,GAAA8B,GAEAA,EAAA7E,EAAAe,kBAAA,QACA8D,IAC A3gC,EAAA09B,KAAAmB,GAAA8B,IAKA,MAAAb,GAAA,SAAA/oC,EAAAiI,KACAghC,EAAA,YAGK,MA AAF,EACLE,EAAA,eAIAA,EAAAhD,EAAAzjB,MACAinB,EAAAxD,EAAAtf,KACA/a,EAAAq6B,EAAAr6B, MACAs6B,GAAAt6B,KAKAA,EAAAq9B,GACAF,GAAAE,IACAA,EAAA,QACAF,EAAA,IACAA,EAAA,KA MAhE,EAAAgE,SACAhE,EAAAkE,YAAAU,GAAAV,GAAA,GAGA/C,EACAxjB,EAAAkB,YAAAykB,EAAA, CAAAoB,EAAAR,EAAAlE,IAEAriB,EAAAsB,WAAAqkB,EAAA,CAAAtD,EAAAkE,EAAAr9B,IAIAm5B,EA AAyD,cACAA,OAAAnoC,EAEA8nC,GACAG,EAAAjZ,QAAA6W,EAAA,0BACA,CAAAnB,EAAA/kC,EAAAk mC,EAAAuD,EAAA79B,IAIA28B,EAAAlmB,SAAAgmB,EAAA,CAAAtD,EAAAkE,IAEAd,IACAG,EAAAjZ,Q AAA,gBAAA0V,EAAA/kC,MAGAiJ,EAAAw9B,QACAx9B,EAAAyjB,MAAA2C,QAAA,cAKA,OAAA0V,GAG A8E,QAAA,SAAAjD,EAAAjgB,EAAA1c,GACA,OAAAhB,EAAAnK,IAAA8nC,EAAAjgB,EAAA1c,EAAA,SA GA6/B,UAAA,SAAAlD,EAAA38B,GACA,OAAAhB,EAAAnK,IAAA8nC,OAAAvmC,EAAA4J,EAAA,aAIAhB, EAAAe,KAAA,wBAAA/L,EAAAojB,GACApY,EAAAoY,GAAA,SAAAulB,EAAAjgB,EAAA1c,EAAAhC,GAU A,OAPAnD,EAAA6hB,KACA1e,KAAAgC,EACAA,EAAA0c,EACAA,OAAAtmB,GAIA4I,EAAA2+B,KAAA3+ B,EAAA6B,OAAA,CACA87B,MACA3+B,KAAAoZ,EACAujB,SAAA38B,EACA0e,OACA8iB,QAAAx/B,GAC GhB,EAAAoC,cAAAu7B,WAKH39B,EAAAuqB,SAAA,SAAAoT,GACA,OAAA39B,EAAA2+B,KAAA,CACAh B,MAGA3+B,KAAA,MACA28B,SAAA,SACAzxB,OAAA,EACA6zB,OAAA,EACA1iC,QAAA,EACAkiC,QAA A,KAKAv9B,EAAAG,GAAA0B,OAAA,CACAi/B,QAAA,SAAAxW,GACA,IAAAlI,EAyBA,OAvBAztB,KAAA, KACAkH,EAAAyuB,KACAA,IAAAn1B,KAAAR,KAAA,KAIAytB,EAAApiB,EAAAsqB,EAAA31B,KAAA,GA

AAsU,eAAA3H,GAAA,GAAAW,OAAA,GAEAtN,KAAA,GAAAiL,YACAwiB,EAAA8I,aAAAv2B,KAAA,IAG AytB,EAAAnhB,IAAA,WACA,IAAAC,EAAAvM,KAEA,MAAAuM,EAAA6/B,kBACA7/B,IAAA6/B,kBAGA,O AAA7/B,IACI8pB,OAAAr2B,OAGJA,MAGAqsC,UAAA,SAAA1W,GACA,OAAAzuB,EAAAyuB,GACA31B,K AAAoM,KAAA,SAAA/L,GACAgL,EAAArL,MAAAqsC,UAAA1W,EAAAn1B,KAAAR,KAAAK,MAIAL,KAA AoM,KAAA,WACA,IAAArM,EAAAsL,EAAArL,MACA8hB,EAAA/hB,EAAA+hB,WAEAA,EAAA3b,OACA2b ,EAAAqqB,QAAAxW,GAGA51B,EAAAs2B,OAAAV,MAKAlI,KAAA,SAAAkI,GACA,IAAA2W,EAAAplC,EA AAyuB,GAEA,OAAA31B,KAAAoM,KAAA,SAAA/L,GACAgL,EAAArL,MAAAmsC,QAAAG,EAAA3W,EAA An1B,KAAAR,KAAAK,GAAAs1B,MAIA4W,OAAA,SAAAjhC,GAIA,OAHAtL,KAAAkb,OAAA5P,GAAAqQ,I AAA,QAAAvP,KAAA,WACAf,EAAArL,MAAA02B,YAAA12B,KAAA8T,cAEA9T,QAKAqL,EAAAyN,KAAA vH,QAAA6sB,OAAA,SAAA7xB,GACA,OAAAlB,EAAAyN,KAAAvH,QAAAi7B,QAAAjgC,IAEAlB,EAAAyN, KAAAvH,QAAAi7B,QAAA,SAAAjgC,GACA,SAAAA,EAAAusB,aAAAvsB,EAAAkgC,cAAAlgC,EAAA+vB,i BAAAn2B,SAMAkF,EAAAs8B,aAAA+E,IAAA,WACA,IACA,WAAApjC,EAAAqjC,eACE,MAAA7pC,MAGF,I AAA8pC,GAAA,CAGAC,EAAA,IAIAC,KAAA,KAEAC,GAAA1hC,EAAAs8B,aAAA+E,MAEAziC,EAAA+iC, OAAAD,IAAA,oBAAAA,GACA9iC,EAAA+/B,KAAA+C,QAEA1hC,EAAA0+B,cAAA,SAAA58B,GACA,IAA Ad,EAAA4gC,EAGA,GAAAhjC,EAAA+iC,MAAAD,KAAA5/B,EAAAo+B,YACA,OACAO,KAAA,SAAAH,EA AApL,GACA,IAAAlgC,EACAqsC,EAAAv/B,EAAAu/B,MAWA,GATAA,EAAAQ,KACA//B,EAAA9C,KACA8 C,EAAA67B,IACA77B,EAAAi8B,MACAj8B,EAAAggC,SACAhgC,EAAAoQ,UAIApQ,EAAAigC,UACA,IAAA /sC,KAAA8M,EAAAigC,UACAV,EAAArsC,GAAA8M,EAAAigC,UAAA/sC,GAmBA,IAAAA,KAdA8M,EAAA 86B,UAAAyE,EAAAxB,kBACAwB,EAAAxB,iBAAA/9B,EAAA86B,UAQA96B,EAAAo+B,aAAAI,EAAA,sBA CAA,EAAA,sCAIAA,EACAe,EAAAzB,iBAAA5qC,EAAAsrC,EAAAtrC,IAIAgM,EAAA,SAAAhC,GACA,kBA CAgC,IACAA,EAAA4gC,EAAAP,EAAAW,OACAX,EAAAY,QAAAZ,EAAAa,QAAAb,EAAAc,UACAd,EAAA e,mBAAA,KAEA,UAAApjC,EACAqiC,EAAAtB,QACQ,UAAA/gC,EAKR,kBAAAqiC,EAAAvB,OACA5K,EAA A,WAEAA,EAGAmM,EAAAvB,OACAuB,EAAArB,YAIA9K,EACAqM,GAAAF,EAAAvB,SAAAuB,EAAAvB, OACAuB,EAAArB,WAKA,UAAAqB,EAAAgB,cAAA,SACA,kBAAAhB,EAAAiB,aACA,CAAWC,OAAAlB,E AAArE,UACX,CAAWv9B,KAAA4hC,EAAAiB,cACXjB,EAAA1B,4BAQA0B,EAAAW,OAAAhhC,IACA4gC,E AAAP,EAAAY,QAAAZ,EAAAc,UAAAnhC,EAAA,cAKA5J,IAAAiqC,EAAAa,QACAb,EAAAa,QAAAN,EAEA P,EAAAe,mBAAA,WAGA,IAAAf,EAAAhlB,YAMApe,EAAAgd,WAAA,WACAja,GACA4gC,OAQA5gC,IAAA ,SAEA,IAGAqgC,EAAAZ,KAAA3+B,EAAAs+B,YAAAt+B,EAAA4b,MAAA,MACK,MAAAjmB,GAGL,GAA AuJ,EACA,MAAAvJ,IAKAsoC,MAAA,WACA/+B,GACAA,QAWAhB,EAAAy+B,cAAA,SAAA1nC,GACAA,E AAAmpC,cACAnpC,EAAA0f,SAAAlX,QAAA,KAKAS,EAAAu+B,UAAA,CACAN,QAAA,CACA1+B,OAAA,6 FAGAkX,SAAA,CACAlX,OAAA,2BAEAu9B,WAAA,CACA0F,cAAA,SAAA/iC,GAEA,OADAO,EAAAgD,WA AAvD,GACAA,MAMAO,EAAAy+B,cAAA,kBAAA1nC,QACAK,IAAAL,EAAAmT,QACAnT,EAAAmT,OAA A,GAEAnT,EAAAmpC,cACAnpC,EAAAiI,KAAA,SAKAgB,EAAA0+B,cAAA,kBAAA3nC,GAIA,IAAAwI,EA AAyB,EADA,GAAAjK,EAAAmpC,YAEA,OACAO,KAAA,SAAAh5B,EAAAytB,GACA31B,EAAAS,EAAA,Y AAA2d,KAAA,CACA8kB,QAAA1rC,EAAA2rC,cACAzjC,IAAAlI,EAAA4mC,MACKta,GACL,aACAriB,EAAA ,SAAA2hC,GACApjC,EAAA0Z,SACAjY,EAAA,KACA2hC,GACAzN,EAAA,UAAAyN,EAAA3jC,KAAA,QAA A2jC,EAAA3jC,QAMAlB,EAAA4B,KAAAC,YAAAJ,EAAA,KAEAwgC,MAAA,WACA/+B,GACAA,QAUA,IA AA4hC,GAAA,GACAC,GAAA,oBAGA7iC,EAAAu+B,UAAA,CACAuE,MAAA,WACAC,cAAA,WACA,IAAA/ hC,EAAA4hC,GAAAj9B,OAAA3F,EAAAsC,QAAA,IAAAw3B,KAEA,OADAnlC,KAAAqM,IAAA,EACAA,KA KAhB,EAAAy+B,cAAA,sBAAA1nC,EAAAisC,EAAAlH,GAEA,IAAAmH,EAAAC,EAAAC,EACAC,GAAA,IA AArsC,EAAA+rC,QAAAD,GAAAr5B,KAAAzS,EAAA4mC,KACA,MACA,kBAAA5mC,EAAA2mB,MAEA,KA DA3mB,EAAAinC,aAAA,IACAz/B,QAAA,sCACAskC,GAAAr5B,KAAAzS,EAAA2mB,OAAA,QAIA,GAAA0l B,GAAA,UAAArsC,EAAA6kC,UAAA,GA8DA,OA3DAqH,EAAAlsC,EAAAgsC,cAAAlnC,EAAA9E,EAAAgsC ,eACAhsC,EAAAgsC,gBACAhsC,EAAAgsC,cAGAK,EACArsC,EAAAqsC,GAAArsC,EAAAqsC,GAAA3gC,QA AAogC,GAAA,KAAAI,IACG,IAAAlsC,EAAA+rC,QACH/rC,EAAA4mC,MAAA5D,GAAAvwB,KAAAzS,EAA A4mC,KAAA,SAAA5mC,EAAA+rC,MAAA,IAAAG,GAIAlsC,EAAA+lC,WAAA,0BAIA,OAHAqG,GACAnjC, EAAA2C,MAAAsgC,EAAA,mBAEAE,EAAA,IAIApsC,EAAA6kC,UAAA,UAGAsH,EAAAjlC,EAAAglC,GAC AhlC,EAAAglC,GAAA,WACAE,EAAA/hC,WAIA06B,EAAAtiB,OAAA,gBAGApiB,IAAA8rC,EACAljC,EAAA /B,GAAA45B,WAAAoL,GAIAhlC,EAAAglC,GAAAC,EAIAnsC,EAAAksC,KAGAlsC,EAAAgsC,cAAAC,EAA AD,cAGAH,GAAAxoC,KAAA6oC,IAIAE,GAAAtnC,EAAAqnC,IACAA,EAAAC,EAAA,IAGAA,EAAAD,OAA A9rC,IAIA,WAYAwH,EAAAykC,mBAAA,WACA,IAAA7iB,EAAA1iB,EAAAwlC,eAAAD,mBAAA,IAAA7iB, KAEA,OADAA,EAAAhU,UAAA,6BACA,IAAAgU,EAAA/X,WAAA3N,OAHA,GAWAkF,EAAAoW,UAAA,S AAAsH,EAAAxd,EAAAqjC,GACA,wBAAA7lB,EACA,IAEA,mBAAAxd,IACAqjC,EAAArjC,EACAA,GAAA, GAKAA,IAIAtB,EAAAykC,oBACAnjC,EAAApC,EAAAwlC,eAAAD,mBAAA,IAKA7wB,EAAAtS,EAAAV,cA AA,QACAgT,EAAAtB,KAAApT,EAAAgT,SAAAI,KACAhR,EAAAR,KAAAC,YAAA6S,IAEAtS,EAAApC,GA IA0lC,EAAAxtB,EAAA9M,KAAAwU,GACAuE,GAAAshB,GAAA,GAGAC,EACA,CAAAtjC,EAAAV,cAAAgk C,EAAA,MAGAA,EAAAxhB,GAAA,CAAAtE,GAAAxd,EAAA+hB,GAEAA,KAAAnnB,QACAkF,EAAAiiB,G AAAhJ,SAGAjZ,EAAAa,MAAA,GAAA2iC,EAAA/6B,cAlCA,IAAA+J,EAAAgxB,EAAAvhB,GAyCAjiB,EAAA G,GAAA+lB,KAAA,SAAAyX,EAAA8F,EAAAziC,GACA,IAAAf,EAAAjB,EAAAg+B,EACAtoC,EAAAC,KAC A+uB,EAAAia,EAAAp/B,QAAA,KAsDA,OApDAmlB,GAAA,IACAzjB,EAAAy3B,GAAAiG,EAAAt/B,MAAA qlB,IACAia,IAAAt/B,MAAA,EAAAqlB,IAIA7nB,EAAA4nC,IAGAziC,EAAAyiC,EACAA,OAAArsC,GAGEqsC ,GAAA,kBAAAA,IACFzkC,EAAA,QAIAtK,EAAAoG,OAAA,GACAkF,EAAA2+B,KAAA,CACAhB,MAKA3+ B,QAAA,MACA28B,SAAA,OACAje,KAAA+lB,IACGt+B,KAAA,SAAAm9B,GAGHtF,EAAA57B,UAEA1M,E AAA41B,KAAArqB,EAIAD,EAAA,SAAAgrB,OAAAhrB,EAAAoW,UAAAksB,IAAAj2B,KAAApM,GAGAqiC, KAKG9oB,OAAAxY,GAAA,SAAA86B,EAAAgE,GACHprC,EAAAqM,KAAA,WACAC,EAAAG,MAAAxM,K AAAqoC,GAAA,CAAAlB,EAAAwG,aAAAxC,EAAAhE,QAKAnnC,MAOAqL,EAAAe,KAAA,CACA,YACA,W ACA,eACA,YACA,cACA,YACA,SAAA/L,EAAAgK,GACAgB,EAAAG,GAAAnB,GAAA,SAAAmB,GACA,OA AAxL,KAAA0uB,GAAArkB,EAAAmB,MAOAH,EAAAyN,KAAAvH,QAAAw9B,SAAA,SAAAxiC,GACA,OA AAlB,EAAAsD,KAAAtD,EAAAi2B,OAAA,SAAA91B,GACA,OAAAe,IAAAf,EAAAe,OACEpG,QAMFkF,EA AAjF,OAAA,CACA4oC,UAAA,SAAAziC,EAAAY,EAAA9M,GACA,IAAA4uC,EAAAC,EAAAC,EAAAC,EAA AC,EAAAC,EAAAC,EACA3W,EAAAvtB,EAAAwf,IAAAte,EAAA,YACAijC,EAAAnkC,EAAAkB,GACAulB, EAAA,GAGA,WAAA8G,IACArsB,EAAAoe,MAAAiO,SAAA,YAGAyW,EAAAG,EAAAppC,SACA+oC,EAAA 9jC,EAAAwf,IAAAte,EAAA,OACA+iC,EAAAjkC,EAAAwf,IAAAte,EAAA,QACAgjC,GAAA,aAAA3W,GAAA ,UAAAA,KACAuW,EAAAG,GAAA1lC,QAAA,WAIA2lC,GACAN,EAAAO,EAAA5W,WACAwW,EAAAH,EA AAh4B,IACAi4B,EAAAD,EAAAzS,OAGA4S,EAAAnW,WAAAkW,IAAA,EACAD,EAAAjW,WAAAqW,IAAA ,GAGApoC,EAAAiG,KAGAA,IAAA3M,KAAA+L,EAAAlM,EAAAgL,EAAA6B,OAAA,GAAqDmiC,KAGrD,M AAAliC,EAAA8J,MACA6a,EAAA7a,IAAA9J,EAAA8J,IAAAo4B,EAAAp4B,IAAAm4B,GAEA,MAAAjiC,EAA AqvB,OACA1K,EAAA0K,KAAArvB,EAAAqvB,KAAA6S,EAAA7S,KAAA0S,GAGA,UAAA/hC,EACAA,EAA AsiC,MAAAjvC,KAAA+L,EAAAulB,GAGA0d,EAAA3kB,IAAAiH,KAKAzmB,EAAAG,GAAA0B,OAAA,CAG A9G,OAAA,SAAA+G,GAGA,GAAAV,UAAAtG,OACA,YAAA1D,IAAA0K,EACAnN,KACAA,KAAAoM,KA AA,SAAA/L,GACAgL,EAAAjF,OAAA4oC,UAAAhvC,KAAAmN,EAAA9M,KAIA,IAAAqvC,EAAAC,EACApj C,EAAAvM,KAAA,GAEA,OAAAuM,EAQAA,EAAA+vB,iBAAAn2B,QAKAupC,EAAAnjC,EAAAgwB,wBAC AoT,EAAApjC,EAAA+H,cAAA0C,YACA,CACAC,IAAAy4B,EAAAz4B,IAAA04B,EAAAC,YACApT,KAAAk T,EAAAlT,KAAAmT,EAAAE,cARA,CAAW54B,IAAA,EAAAulB,KAAA,QATX,GAuBA5D,SAAA,WACA,GA AA54B,KAAA,IAIA,IAAA8vC,EAAA1pC,EAAAsE,EACA6B,EAAAvM,KAAA,GACA+vC,EAAA,CAAmB94B ,IAAA,EAAAulB,KAAA,GAGnB,aAAAnxB,EAAAwf,IAAAte,EAAA,YAGAnG,EAAAmG,EAAAgwB,4BAEG, CACHn2B,EAAApG,KAAAoG,SAIAsE,EAAA6B,EAAA+H,cACAw7B,EAAAvjC,EAAAujC,cAAAplC,EAAA mM,gBACA,MAAAi5B,IACAA,IAAAplC,EAAAmhB,MAAAikB,IAAAplC,EAAAmM,kBACA,WAAAxL,EAA Awf,IAAAilB,EAAA,YAEAA,IAAA7kC,WAEA6kC,OAAAvjC,GAAA,IAAAujC,EAAA/nC,WAGAgoC,EAAA1 kC,EAAAykC,GAAA1pC,SACA2pC,EAAA94B,KAAA5L,EAAAwf,IAAAilB,EAAA,qBACAC,EAAAvT,MAA AnxB,EAAAwf,IAAAilB,EAAA,uBAKA,OACA74B,IAAA7Q,EAAA6Q,IAAA84B,EAAA94B,IAAA5L,EAAAw f,IAAAte,EAAA,gBACAiwB,KAAAp2B,EAAAo2B,KAAAuT,EAAAvT,KAAAnxB,EAAAwf,IAAAte,EAAA,oB AcAujC,aAAA,WACA,OAAA9vC,KAAAsM,IAAA,WACA,IAAAwjC,EAAA9vC,KAAA8vC,aAEA,MAAAA,G AAA,WAAAzkC,EAAAwf,IAAAilB,EAAA,YACAA,iBAGA,OAAAA,GAAAj5B,QAMAxL,EAAAe,KAAA,CA AcsxB,WAAA,cAAAD,UAAA,eAAsD,SAAAha,EAAAuF,GACpE,IAAA/R,EAAA,gBAAA+R,EAEA3d,EAAAG ,GAAAiY,GAAA,SAAAxK,GACA,OAAA2O,EAAA5nB,KAAA,SAAAuM,EAAAkX,EAAAxK,GAGA,IAAA02

B,EAOA,GANAxlC,EAAAoC,GACAojC,EAAApjC,EACI,IAAAA,EAAAxE,WACJ4nC,EAAApjC,EAAAyK,kB AGAvU,IAAAwW,EACA,OAAA02B,IAAA3mB,GAAAzc,EAAAkX,GAGAksB,EACAA,EAAAK,SACA/4B,EA AA04B,EAAAE,YAAA52B,EACAhC,EAAAgC,EAAA02B,EAAAC,aAIArjC,EAAAkX,GAAAxK,GAEGwK,EA AAxK,EAAAxM,UAAAtG,WAUHkF,EAAAe,KAAA,wBAAA/L,EAAA2oB,GACA3d,EAAAgwB,SAAArS,GA AA8O,GAAA7tB,EAAAovB,cACA,SAAA9sB,EAAAirB,GACA,GAAAA,EAIA,OAHAA,EAAAD,GAAAhrB,E AAAyc,GAGAkO,GAAAriB,KAAA2iB,GACAnsB,EAAAkB,GAAAqsB,WAAA5P,GAAA,KACAwO,MAQAns B,EAAAe,KAAA,CAAc6jC,OAAA,SAAAC,MAAA,SAAmC,SAAAtvC,EAAAyJ,GACjDgB,EAAAe,KAAA,CA AeswB,QAAA,QAAA97B,EAAAgiB,QAAAvY,EAAA8lC,GAAA,QAAAvvC,GACf,SAAAwvC,EAAAC,GAGA hlC,EAAAG,GAAA6kC,GAAA,SAAA5T,EAAAn7B,GACA,IAAAumB,EAAApb,UAAAtG,SAAAiqC,GAAA,m BAAA3T,GACA3B,EAAAsV,KAAA,IAAA3T,IAAA,IAAAn7B,EAAA,mBAEA,OAAAsmB,EAAA5nB,KAAA, SAAAuM,EAAAlC,EAAA/I,GACA,IAAAoJ,EAEA,OAAAP,EAAAoC,GAGA,IAAA8jC,EAAAzmC,QAAA,SA CA2C,EAAA,QAAA3L,GACA2L,EAAApD,SAAA0N,gBAAA,SAAAjW,GAIA,IAAA2L,EAAAxE,UACA2C,E AAA6B,EAAAsK,gBAIAjJ,KAAA2sB,IACAhuB,EAAAsf,KAAA,SAAAjrB,GAAA8J,EAAA,SAAA9J,GACA2L ,EAAAsf,KAAA,SAAAjrB,GAAA8J,EAAA,SAAA9J,GACA8J,EAAA,SAAA9J,UAIA6B,IAAAnB,EAGA+J,EA AAwf,IAAAte,EAAAlC,EAAAywB,GAGAzvB,EAAAsf,MAAApe,EAAAlC,EAAA/I,EAAAw5B,IACIzwB,EAA Awd,EAAA4U,OAAAh6B,EAAAolB,QAMJxc,EAAAe,KAAA,wLAEA+C,MAAA,KACA,SAAA9O,EAAAO,G AGAyK,EAAAG,GAAA5K,GAAA,SAAAmoB,EAAAvd,GACA,OAAAiB,UAAAtG,OAAA,EACAnG,KAAA0u B,GAAA9tB,EAAA,KAAAmoB,EAAAvd,GACAxL,KAAAyxB,QAAA7wB,MAIAyK,EAAAG,GAAA0B,OAAA ,CACAojC,MAAA,SAAAC,EAAAC,GACA,OAAAxwC,KAAAk0B,WAAAqc,GAAApc,WAAAqc,GAAAD,MA OAllC,EAAAG,GAAA0B,OAAA,CAEArL,KAAA,SAAA8sB,EAAA5F,EAAAvd,GACA,OAAAxL,KAAA0uB,G AAAC,EAAA,KAAA5F,EAAAvd,IAEAilC,OAAA,SAAA9hB,EAAAnjB,GACA,OAAAxL,KAAA+uB,IAAAJ,E AAA,KAAAnjB,IAGAklC,SAAA,SAAAplC,EAAAqjB,EAAA5F,EAAAvd,GACA,OAAAxL,KAAA0uB,GAAA C,EAAArjB,EAAAyd,EAAAvd,IAEAmlC,WAAA,SAAArlC,EAAAqjB,EAAAnjB,GAGA,WAAAiB,UAAAtG,O ACAnG,KAAA+uB,IAAAzjB,EAAA,MACAtL,KAAA+uB,IAAAJ,EAAArjB,GAAA,KAAAE,MAQAH,EAAAul C,MAAA,SAAAplC,EAAAD,GACA,IAAAqM,EAAA2D,EAAAq1B,EAUA,GARA,kBAAArlC,IACAqM,EAAA pM,EAAAD,GACAA,EAAAC,EACAA,EAAAoM,GAKA1Q,EAAAsE,GAaA,OARA+P,EAAA7R,EAAAlJ,KAA AiM,UAAA,GACAmkC,EAAA,WACA,OAAAplC,EAAAgB,MAAAjB,GAAAvL,KAAAub,EAAA5R,OAAAD,E AAAlJ,KAAAiM,cAIAmkC,EAAA3hC,KAAAzD,EAAAyD,KAAAzD,EAAAyD,MAAA5D,EAAA4D,OAEA2h C,GAGAvlC,EAAAwlC,UAAA,SAAAC,GACAA,EACAzlC,EAAAmc,YAEAnc,EAAAqW,OAAA,IAGArW,EA AA1F,QAAA+H,MAAA/H,QACA0F,EAAA0lC,UAAAxnB,KAAAC,MACAne,EAAAyJ,WACAzJ,EAAAnE,aA CAmE,EAAAlB,WACAkB,EAAAkd,YACAld,EAAAhB,KAAAc,EAEAE,EAAA8mB,IAAA9hB,KAAA8hB,IAE A9mB,EAAA2lC,UAAA,SAAA9mC,GAKA,IAAAG,EAAAgB,EAAAhB,KAAAH,GACA,kBAAAG,GAAA,WA AAA,KAKA4mC,MAAA/mC,EAAA+uB,WAAA/uB,KAoBCjB,EAAkB,GAAEC,EAAA,WACrB,OAAAmC,GA CEmB,MAAA9M,EAAAuJ,QAAAxG,IAAAyG,IAAAvJ,EAAAD,QAAAwJ,GAMF,IAGAgoC,GAAA5nC,EAAA +B,OAGA8lC,GAAA7nC,EAAA8nC,EAwBA,OAtBA/lC,EAAAgmC,WAAA,SAAA7jC,GASA,OARAlE,EAAA 8nC,IAAA/lC,IACA/B,EAAA8nC,EAAAD,IAGA3jC,GAAAlE,EAAA+B,aACA/B,EAAA+B,OAAA6lC,IAGA7l C,GAMA9B,IACAD,EAAA+B,OAAA/B,EAAA8nC,EAAA/lC,GAMAA,4BC1nUA,IAAAiB,EAAA,CACAglC,Y AAA,QAIA,SAAAC,EAAAC,GACA,IAAA/8B,EAAAg9B,EAAAD,GACA,OAAArxC,EAAAsU,GAEA,SAAAg 9B,EAAAD,GACA,IAAA/8B,EAAAnI,EAAAklC,GACA,KAAA/8B,EAAA,IACA,IAAA3R,EAAA,IAAAuG,MA AA,uBAAAmoC,EAAA,KAEA,MADA1uC,EAAA2H,KAAA,mBACA3H,EAEA,OAAA2R,EAEA88B,EAAA7tC ,KAAA,WACA,OAAA3C,OAAA2C,KAAA4I,IAEAilC,EAAAjuB,QAAAmuB,EACA9xC,EAAAD,QAAA6xC,E ACAA,EAAA98B,GAAA,+BCvBA,IAAAi9B,EAAUvxC,EAAQ,QAClBwxC,EAAiBxxC,EAAQ,QACzByxC,EA AgBzxC,EAAQ,QACxB0xC,EAAkB1xC,EAAQ,QAC1B2b,EAAU3b,EAAQ,QAClB2xC,EAAqB3xC,EAAQ,QA C7B4xC,EAAAhxC,OAAAixC,yBAEAtyC,EAAAuyC,EAAY9xC,EAAQ,QAAgB4xC,EAAA,SAAAxpC,EAAAn D,GAGpC,GAFAmD,EAAAqpC,EAAArpC,GACAnD,EAAAysC,EAAAzsC,GAAA,GACA0sC,EAAA,IACA,OA AAC,EAAAxpC,EAAAnD,GACG,MAAAtC,IACH,GAAAgZ,EAAAvT,EAAAnD,GAAA,OAAAusC,GAAAD,E AAAO,EAAAzxC,KAAA+H,EAAAnD,GAAAmD,EAAAnD,yBCPA,SAAA8sC,EAAA5wC,GACA,IAAA+I,SA AA/I,EACA,gBAAA+I,GAAA,UAAAA,GAAA,UAAAA,GAAA,WAAAA,EACA,cAAA/I,EACA,OAAAA,EAG

A3B,EAAAD,QAAAwyC,wBCdA,IAAA1pC,EAAerI,EAAQ,QASvB,SAAAgyC,EAAA7wC,GACA,yBAAAA,IA AAkH,EAGA7I,EAAAD,QAAAyyC,sBCWA,SAAAC,EAAA9wC,GACA,aAAAA,GAAA,iBAAAA,EAGA3B,E AAAD,QAAA0yC,sBC5BAzyC,EAAAD,QAAA,+1FCAA,IAAA2yC,EAAiBlyC,EAAQ,QAGzBmyC,EAAA,WA CA,IAAA1pB,EAAA,SAAArU,KAAA89B,KAAA3uC,MAAA2uC,EAAA3uC,KAAA6uC,UAAA,IACA,OAAA3 pB,EAAA,iBAAAA,EAAA,GAFA,GAYA,SAAA4pB,EAAA5pC,GACA,QAAA0pC,QAAA1pC,EAGAjJ,EAAA D,QAAA8yC,iDCnBA,IAAAC,EAAStyC,EAAQ,QACjBqH,EAAerH,EAAQ,QACvBuyC,EAAcvyC,EAAQ,QAEt BR,EAAAD,QAAiBS,EAAQ,QAAgBY,OAAA4xC,iBAAA,SAAApqC,EAAAqqC,GACzCprC,EAAAe,GACA,IA GAnD,EAHA1B,EAAAgvC,EAAAE,GACAzsC,EAAAzC,EAAAyC,OACA9F,EAAA,EAEA,MAAA8F,EAAA9F ,EAAAoyC,EAAAR,EAAA1pC,EAAAnD,EAAA1B,EAAArD,KAAAuyC,EAAAxtC,IACA,OAAAmD,wCCTA5I ,EAAAD,QAAA,WACA,IAAAwK,EAAA2oC,EAAA9xC,OAAA8xC,OACA,0BAAAA,IACA3oC,EAAA,CAAQ 4oC,IAAA,OACRD,EAAA3oC,EAAA,CAAc6oC,IAAA,OAAa,CAAGC,KAAA,SAC9B9oC,EAAA4oC,IAAA5o C,EAAA6oC,IAAA7oC,EAAA8oC,OAAA,oDCPA,IAAAC,EAAA9yC,EAAA,QAAA+yC,EAAA/yC,EAAA2B,E AAAmxC,GAA8gBC,EAAG,wBCAjhB,IAAAC,EAAkBhzC,EAAQ,QAC1Be,EAAUf,EAAQ,QAClBizC,EAAYjz C,EAAQ,QACpBkzC,EAAYlzC,EAAQ,QACpBmG,EAAyBnG,EAAQ,QACjCmzC,EAA8BnzC,EAAQ,QACtCoz C,EAAYpzC,EAAQ,QAGpBqzC,EAAA,EACAC,EAAA,EAUA,SAAAC,EAAAC,EAAAC,GACA,OAAAP,EAA AM,IAAArtC,EAAAstC,GACAN,EAAAC,EAAAI,GAAAC,GAEA,SAAA7xC,GACA,IAAA8xC,EAAA3yC,EA AAa,EAAA4xC,GACA,YAAAlxC,IAAAoxC,OAAAD,EACAR,EAAArxC,EAAA4xC,GACAR,EAAAS,EAAAC, EAAAL,EAAAC,IAIA9zC,EAAAD,QAAAg0C,0BChCA,IAAAI,EAAoB3zC,EAAQ,QAG5B4zC,EAAA,mGAG AC,EAAA,WASAC,EAAAH,EAAA,SAAAtrB,GACA,IAAAzlB,EAAA,GAOA,OANA,KAAAylB,EAAAhV,WA AA,IACAzQ,EAAA0C,KAAA,IAEA+iB,EAAA1a,QAAAimC,EAAA,SAAA7/B,EAAAggC,EAAAC,EAAAC,G ACArxC,EAAA0C,KAAA0uC,EAAAC,EAAAtmC,QAAAkmC,EAAA,MAAAE,GAAAhgC,KAEAnR,IAGApD, EAAAD,QAAAu0C,uCCxBA,IAAAI,EAAA,aAEA10C,EAAAD,QAAA,WACA,0BAAA20C,EAAAjkC,YACA,I AAAikC,EAAAjkC,SAAA,aAAAikC,EAAAjkC,SAAA,+BCNA,IAaAia,EAAAiqB,EAAAC,EAbAC,EAAUr0C,E AAQ,QAClBs0C,EAAat0C,EAAQ,QACrBw1B,EAAWx1B,EAAQ,QACnBu0C,EAAUv0C,EAAQ,QAClBuG,EA AavG,EAAQ,QACrB8lB,EAAAvf,EAAAuf,QACA0uB,EAAAjuC,EAAAkuC,aACAC,EAAAnuC,EAAAouC,eA CAC,EAAAruC,EAAAquC,eACAC,EAAAtuC,EAAAsuC,SACAC,EAAA,EACAhxB,EAAA,GACAixB,EAAA,q BAEAhY,EAAA,WACA,IAAAzoB,GAAAzU,KAEA,GAAAikB,EAAA/hB,eAAAuS,GAAA,CACA,IAAAjJ,EA AAyY,EAAAxP,UACAwP,EAAAxP,GACAjJ,MAGA2pC,EAAA,SAAArmB,GACAoO,EAAA18B,KAAAsuB,E AAA/F,OAGA4rB,GAAAE,IACAF,EAAA,SAAAnpC,GACA,IAAA+P,EAAA,GACAlb,EAAA,EACA,MAAAo M,UAAAtG,OAAA9F,EAAAkb,EAAA9V,KAAAgH,UAAApM,MAMA,OALA4jB,IAAAgxB,GAAA,WAEAR,E AAA,mBAAAjpC,IAAA4pC,SAAA5pC,GAAA+P,IAEA8O,EAAA4qB,GACAA,GAEAJ,EAAA,SAAApgC,UAC AwP,EAAAxP,IAGsB,WAAhBtU,EAAQ,OAARA,CAAgB8lB,GACtBoE,EAAA,SAAA5V,GACAwR,EAAAovB ,SAAAb,EAAAtX,EAAAzoB,EAAA,KAGGugC,KAAA7iB,IACH9H,EAAA,SAAA5V,GACAugC,EAAA7iB,IA AAqiB,EAAAtX,EAAAzoB,EAAA,KAGGsgC,GACHT,EAAA,IAAAS,EACAR,EAAAD,EAAAgB,MACAhB,E AAAiB,MAAAC,UAAAL,EACA9qB,EAAAmqB,EAAAD,EAAAkB,YAAAlB,EAAA,IAGG7tC,EAAAwQ,kBA AA,mBAAAu+B,cAAA/uC,EAAAgvC,eACHrrB,EAAA,SAAA5V,GACA/N,EAAA+uC,YAAAhhC,EAAA,SAE A/N,EAAAwQ,iBAAA,UAAAi+B,GAAA,IAGA9qB,EADG6qB,KAAAR,EAAA,UACH,SAAAjgC,GACAkhB,E AAA3qB,YAAA0pC,EAAA,WAAAQ,GAAA,WACAvf,EAAAzqB,YAAAlL,MACAk9B,EAAA18B,KAAAiU,K AKA,SAAAA,GACA6R,WAAAkuB,EAAAtX,EAAAzoB,EAAA,QAIA9U,EAAAD,QAAA,CACAopB,IAAA6rB ,EACAgB,MAAAd,yBCzDA,SAAAxuC,EAAA/E,GACA,IAAA+I,SAAA/I,EACA,aAAAA,IAAA,UAAA+I,GAA A,YAAAA,GAGA1K,EAAAD,QAAA2G,0BC9BA,IAAAjF,EAAajB,EAAQ,QACrBy1C,EAAiBz1C,EAAQ,QAC zBwM,EAASxM,EAAQ,QACjB01C,EAAkB11C,EAAQ,QAC1B21C,EAAiB31C,EAAQ,QACzB41C,EAAiB51C, EAAQ,QAGzBqzC,EAAA,EACAC,EAAA,EAGAuC,EAAA,mBACAC,EAAA,gBACAC,EAAA,iBACAC,EAAA ,eACAC,EAAA,kBACAC,EAAA,kBACAC,EAAA,eACAC,EAAA,kBACAC,EAAA,kBAEAC,EAAA,uBACAC, EAAA,oBAGAC,EAAAv1C,IAAAa,eAAAQ,EACAm0C,EAAAD,IAAAE,aAAAp0C,EAmBA,SAAAq0C,EAAA/ 0C,EAAAg1C,EAAAn0C,EAAAo0C,EAAAC,EAAAC,EAAAlwB,GACA,OAAApkB,GACA,KAAA8zC,EACA, GAAA30C,EAAAo1C,YAAAJ,EAAAI,YACAp1C,EAAAq1C,YAAAL,EAAAK,WACA,SAEAr1C,IAAAs1C,OA CAN,IAAAM,OAEA,KAAAZ,EACA,QAAA10C,EAAAo1C,YAAAJ,EAAAI,aACAD,EAAA,IAAAtB,EAAA7zC

,GAAA,IAAA6zC,EAAAmB,KAKA,KAAAf,EACA,KAAAC,EACA,KAAAG,EAGA,OAAAzpC,GAAA5K,GAA Ag1C,GAEA,KAAAb,EACA,OAAAn0C,EAAAnB,MAAAm2C,EAAAn2C,MAAAmB,EAAAolB,SAAA4vB,EA AA5vB,QAEA,KAAAkvB,EACA,KAAAE,EAIA,OAAAx0C,GAAAg1C,EAAA,GAEA,KAAAZ,EACA,IAAAm B,EAAAxB,EAEA,KAAAQ,EACA,IAAAiB,EAAAP,EAAAxD,EAGA,GAFA8D,MAAAvB,GAEAh0C,EAAAy1 C,MAAAT,EAAAS,OAAAD,EACA,SAGA,IAAAE,EAAAzwB,EAAA9lB,IAAAa,GACA,GAAA01C,EACA,OA AAA,GAAAV,EAEAC,GAAAvD,EAGAzsB,EAAA8B,IAAA/mB,EAAAg1C,GACA,IAAAh0C,EAAA8yC,EAA AyB,EAAAv1C,GAAAu1C,EAAAP,GAAAC,EAAAC,EAAAC,EAAAlwB,GAEA,OADAA,EAAA,UAAAjlB,G ACAgB,EAEA,KAAAyzC,EACA,GAAAI,EACA,OAAAA,EAAAp2C,KAAAuB,IAAA60C,EAAAp2C,KAAAu2 C,GAGA,SAGAp3C,EAAAD,QAAAo3C,uCC7GAn3C,EAAAD,QAAiBS,EAAQ,OAARA,GAA0BiB,OAAejB,E AAQ,gCCFlE,IAAAoH,EAAgBpH,EAAQ,QACxBX,EAAWW,EAAQ,QAGnB8G,EAAAM,EAAA/H,EAAA,WA EAG,EAAAD,QAAAuH,wBCIA,SAAAywC,EAAA91C,GACA,IAAAmB,EAAA/C,KAAA8b,IAAAla,WAAA5B, KAAA23C,SAAA/1C,GAEA,OADA5B,KAAAw3C,MAAAz0C,EAAA,IACAA,EAGApD,EAAAD,QAAAg4C,0 BChBA,IAAAE,EAAez3C,EAAQ,QAWvB,SAAA03C,EAAAtiB,EAAAuiB,GACA,IAAA/0C,GAAA,EAKA,OAJ A60C,EAAAriB,EAAA,SAAAj0B,EAAA4E,EAAAqvB,GAEA,OADAxyB,IAAA+0C,EAAAx2C,EAAA4E,EAA AqvB,GACAxyB,IAEAA,EAGApD,EAAAD,QAAAm4C,0BCnBA,IAAArwC,EAAerH,EAAQ,QACvBR,EAAAD ,QAAA,SAAAwP,EAAA1D,EAAAlK,EAAA4D,GACA,IACA,OAAAA,EAAAsG,EAAAhE,EAAAlG,GAAA,GA AAA,EAAA,IAAAkK,EAAAlK,GAEG,MAAAwB,GACH,IAAAmJ,EAAAiD,EAAA,UAEA,WADAzM,IAAAwJ, GAAAzE,EAAAyE,EAAAzL,KAAA0O,IACApM,4BCTA,IAAAi1C,EAAiB53C,EAAQ,QAYzB,SAAA63C,EAA Ap2C,EAAAN,GACA,IAAAynB,EAAAgvB,EAAA/3C,KAAA4B,GACA41C,EAAAzuB,EAAAyuB,KAIA,OAF AzuB,EAAAD,IAAAlnB,EAAAN,GACAtB,KAAAw3C,MAAAzuB,EAAAyuB,QAAA,IACAx3C,KAGAL,EAA AD,QAAAs4C,8DCnBAr4C,EAAAD,QAAiBS,EAAQ,OAARA,GACjBY,OAAA8xC,OACG1yC,EAAQ,8BCKX, SAAAmzC,EAAA1xC,EAAAgyC,GACA,gBAAA7xC,GACA,aAAAA,IAGAA,EAAAH,KAAAgyC,SACAnxC,I AAAmxC,GAAAhyC,KAAAb,OAAAgB,MAIApC,EAAAD,QAAA4zC,uCClBA,IAAAnwC,EAAWhD,EAAQ,Q ACnB+C,EAAe/C,EAAQ,QACvB83C,EAAY93C,EAAQ,QACpB+3C,EAAc/3C,EAAQ,QACtBg4C,EAAUh4C,E AAQ,QAElBR,EAAAD,QAAA,SAAA04C,EAAAjyC,EAAAoO,GACA,IAAA8jC,EAAAF,EAAAC,GACAnzB,E AAA1Q,EAAA2jC,EAAAG,EAAA,GAAAD,IACAE,EAAArzB,EAAA,GACAszB,EAAAtzB,EAAA,GACAgzB, EAAA,WACA,IAAA1vC,EAAA,GAEA,OADAA,EAAA8vC,GAAA,WAA6B,UAC7B,MAAAD,GAAA7vC,OAE ArF,EAAAgQ,OAAAjR,UAAAm2C,EAAAE,GACAn1C,EAAAsO,OAAAxP,UAAAo2C,EAAA,GAAAlyC,EAG A,SAAAqiB,EAAAxZ,GAAgC,OAAAupC,EAAA/3C,KAAAgoB,EAAAxoB,KAAAgP,IAGhC,SAAAwZ,GAA2 B,OAAA+vB,EAAA/3C,KAAAgoB,EAAAxoB,gCCxB3B,IAAAw4C,EAAuBr4C,EAAQ,QAgB/B,SAAAs4C,EA AA12C,EAAAg1C,EAAA2B,GACA,IAAAxyC,GAAA,EACAyyC,EAAA52C,EAAA62C,SACAC,EAAA9B,EAA A6B,SACAzyC,EAAAwyC,EAAAxyC,OACA2yC,EAAAJ,EAAAvyC,OAEA,QAAAD,EAAAC,EAAA,CACA,I AAApD,EAAAy1C,EAAAG,EAAAzyC,GAAA2yC,EAAA3yC,IACA,GAAAnD,EAAA,CACA,GAAAmD,GAA A4yC,EACA,OAAA/1C,EAEA,IAAA84B,EAAA6c,EAAAxyC,GACA,OAAAnD,GAAA,QAAA84B,GAAA,MA UA,OAAA95B,EAAAmE,MAAA6wC,EAAA7wC,MAGAvG,EAAAD,QAAA+4C,wBC3CA,IAAAjsC,EAAYrM, EAAQ,QAGpB44C,EAAAnrC,KAAA2sB,IAWA,SAAA9xB,EAAAG,EAAAC,EAAAmwC,GAEA,OADAnwC,E AAAkwC,OAAAt2C,IAAAoG,EAAAD,EAAAzC,OAAA,EAAA0C,EAAA,GACA,WACA,IAAA0S,EAAA9O,U ACAvG,GAAA,EACAC,EAAA4yC,EAAAx9B,EAAApV,OAAA0C,EAAA,GACA5C,EAAAyH,MAAAvH,GAE A,QAAAD,EAAAC,EACAF,EAAAC,GAAAqV,EAAA1S,EAAA3C,GAEAA,GAAA,EACA,IAAA+yC,EAAAvr C,MAAA7E,EAAA,GACA,QAAA3C,EAAA2C,EACAowC,EAAA/yC,GAAAqV,EAAArV,GAGA,OADA+yC,E AAApwC,GAAAmwC,EAAA/yC,GACAuG,EAAA5D,EAAA5I,KAAAi5C,IAIAt5C,EAAAD,QAAA+I,uCClCA1 H,OAAAC,eAAAtB,EAAA,cAA8C4B,OAAA,IAC9C,IAAAs7B,EAAA,MACAsc,EAAA,WACAzhB,EAAA,IAC AkH,EAAA,IACAwa,EAAA,GACAvxC,EAAA,OACAwxC,EAAA,2aAEA15C,EAAA25C,WAAA,CACAzc,SAC Asc,WACAI,KAAA,CACA7hB,EACAkH,EACAwa,EACAvxC,EACAwxC,IAGA15C,EAAA65C,WAAA75C,EA AA25C,WACA35C,EAAAk9B,SACAl9B,EAAAw5C,WACAx5C,EAAA+3B,QACA/3B,EAAAi/B,SACAj/B,EA AAy5C,YACAz5C,EAAAkI,UACAlI,EAAA05C,sCC5BA,IAAA/yC,EAAelG,EAAQ,QACvBgJ,EAAehJ,EAAQ, QAAWgJ,SAElC+X,EAAA7a,EAAA8C,IAAA9C,EAAA8C,EAAA0B,eACAlL,EAAAD,QAAA,SAAA85C,GAC A,OAAAt4B,EAAA/X,EAAA0B,cAAA2uC,GAAA,4BCLA,IAAAC,EAAct5C,EAAQ,QAGtBu5C,EAAA,IAUA,

SAAA5F,EAAAlrC,GACA,IAAA7F,EAAA02C,EAAA7wC,EAAA,SAAAhH,GAIA,OAHA2T,EAAAiiC,OAAAk C,GACAnkC,EAAAogC,QAEA/zC,IAGA2T,EAAAxS,EAAAwS,MACA,OAAAxS,EAGApD,EAAAD,QAAAo0 C,0BCxBA,IAAA6F,EAAUx5C,EAAQ,QAClBwE,EAAUxE,EAAQ,OAARA,CAAgB,eAE1By5C,EAA+C,aAA/C D,EAAA,WAA2B,OAAAltC,UAA3B,IAGAotC,EAAA,SAAAL,EAAA53C,GACA,IACA,OAAA43C,EAAA53C, GACG,MAAAkB,MAGHnD,EAAAD,QAAA,SAAA85C,GACA,IAAAjxC,EAAAuxC,EAAAC,EACA,YAAAt3C ,IAAA+2C,EAAA,mBAAAA,EAAA,OAEA,iBAAAM,EAAAD,EAAAtxC,EAAAxH,OAAAy4C,GAAA70C,IAA Am1C,EAEAF,EAAAD,EAAApxC,GAEA,WAAAwxC,EAAAJ,EAAApxC,KAAA,mBAAAA,EAAAyxC,OAAA, YAAAD,2BCrBA,IAAAE,EAAc95C,EAAQ,QACtBuD,EAAWvD,EAAQ,QAUnB,SAAA+5C,EAAAn4C,EAAAo 4C,GACA,OAAAp4C,GAAAk4C,EAAAl4C,EAAAo4C,EAAAz2C,GAGA/D,EAAAD,QAAAw6C,wBCfA,IAAA 16C,EAAWW,EAAQ,QAGnBy1C,EAAAp2C,EAAAo2C,WAEAj2C,EAAAD,QAAAk2C,wBCLA,IAAAmC,EA AiB53C,EAAQ,QAWzB,SAAAi6C,EAAAx4C,GACA,OAAAm2C,EAAA/3C,KAAA4B,GAAAV,IAAAU,GAGA jC,EAAAD,QAAA06C,wBCfA,IAAAC,EAAmBl6C,EAAQ,QAG3Bm6C,EAAA,4BAYA,SAAAC,EAAA34C,EA AAN,GACA,IAAAynB,EAAA/oB,KAAA23C,SAGA,OAFA33C,KAAAw3C,MAAAx3C,KAAA8b,IAAAla,GAA A,IACAmnB,EAAAnnB,GAAAy4C,QAAA53C,IAAAnB,EAAAg5C,EAAAh5C,EACAtB,KAGAL,EAAAD,QA AA66C,0BCtBA,IAAAC,EAAiBr6C,EAAQ,QACzBiyC,EAAmBjyC,EAAQ,QAG3Bs6C,EAAA,qBASA,SAAAC, EAAAp5C,GACA,OAAA8wC,EAAA9wC,IAAAk5C,EAAAl5C,IAAAm5C,EAGA96C,EAAAD,QAAAg7C,sBCj BAh7C,EAAAuyC,EAAAlxC,OAAA45C,4CCAA,IAAAC,EAAiBz6C,EAAQ,QACzB03C,EAAgB13C,EAAQ,Q ACxB06C,EAAmB16C,EAAQ,QAC3BwF,EAAcxF,EAAQ,QACtB26C,EAAqB36C,EAAQ,QA2C7B,SAAA46C, EAAAxlB,EAAAuiB,EAAAkD,GACA,IAAApyC,EAAAjD,EAAA4vB,GAAAqlB,EAAA/C,EAIA,OAHAmD,GA AAF,EAAAvlB,EAAAuiB,EAAAkD,KACAlD,OAAAr1C,GAEAmG,EAAA2sB,EAAAslB,EAAA/C,EAAA,IAG An4C,EAAAD,QAAAq7C,wBC/CA,SAAAE,EAAAl5C,EAAAH,GACA,aAAAG,GAAAH,KAAAb,OAAAgB,G AGApC,EAAAD,QAAAu7C,0BCZA,IAAAC,EAAc/6C,EAAQ,QACtBqD,EAAerD,EAAQ,OAARA,CAAgB,YA C/BiD,EAAgBjD,EAAQ,QACxBR,EAAAD,QAAiBS,EAAQ,QAASg7C,kBAAA,SAAA3B,GAClC,QAAA/2C,G AAA+2C,EAAA,OAAAA,EAAAh2C,IACAg2C,EAAA,eACAp2C,EAAA83C,EAAA1B,6BCLAr5C,EAAQ,OAA RA,CAAuB,mBAAA+3C,EAAAkD,EAAAC,GACvB,aACA,IAAAC,EAAiBn7C,EAAQ,QACzBo7C,EAAAF,EA CAG,EAAA,GAAA/1C,KACAg2C,EAAA,QACAC,EAAA,SACAC,EAAA,YACA,GACA,YAAAF,GAAA,YAC A,UAAAA,GAAA,WAAAC,IACA,QAAAD,GAAA,WAAAC,IACA,OAAAD,GAAA,YAAAC,IACA,IAAAD,G AAA,QAAAC,GAAA,GACA,GAAAD,GAAA,MAAAC,GACA,CACA,IAAAE,OAAAn5C,IAAA,OAAA8R,KA AA,OAEA8mC,EAAA,SAAAQ,EAAAC,GACA,IAAAtzB,EAAAtV,OAAAlT,MACA,QAAAyC,IAAAo5C,GAA A,IAAAC,EAAA,SAEA,IAAAR,EAAAO,GAAA,OAAAN,EAAA/6C,KAAAgoB,EAAAqzB,EAAAC,GACA,IAS AC,EAAA7nC,EAAA8nC,EAAAC,EAAA57C,EATA67C,EAAA,GACAC,GAAAN,EAAAn0C,WAAA,SACAm0 C,EAAAl0C,UAAA,SACAk0C,EAAAj0C,QAAA,SACAi0C,EAAAh0C,OAAA,QACAu0C,EAAA,EACAC,OAA A55C,IAAAq5C,EAAA,WAAAA,IAAA,EAEAQ,EAAA,IAAA7qC,OAAAoqC,EAAAtxB,OAAA4xB,EAAA,KA GAP,IAAAG,EAAA,IAAAtqC,OAAA,IAAA6qC,EAAA/xB,OAAA,WAAA4xB,IACA,MAAAjoC,EAAAooC,EA AA/nC,KAAAiU,GAAA,CAGA,GADAwzB,EAAA9nC,EAAAhO,MAAAgO,EAAA,GAAAwnC,GACAM,EAAA I,IACAF,EAAAz2C,KAAA+iB,EAAA9e,MAAA0yC,EAAAloC,EAAAhO,SAGA01C,GAAA1nC,EAAAwnC,GA AA,GAAAxnC,EAAA,GAAApG,QAAAiuC,EAAA,WACA,IAAA17C,EAAA,EAAuBA,EAAAoM,UAAAivC,G AAA,EAA2Br7C,SAAAoC,IAAAgK,UAAApM,KAAA6T,EAAA7T,QAAAoC,KAElDyR,EAAAwnC,GAAA,GA AAxnC,EAAAhO,MAAAsiB,EAAAkzB,IAAAF,EAAAhvC,MAAA0vC,EAAAhoC,EAAAxK,MAAA,IACAuyC, EAAA/nC,EAAA,GAAAwnC,GACAU,EAAAJ,EACAE,EAAAR,IAAAW,GAAA,MAEAC,EAAAX,KAAAznC, EAAAhO,OAAAo2C,EAAAX,KAKA,OAHAS,IAAA5zB,EAAAkzB,IACAO,GAAAK,EAAAznC,KAAA,KAAA qnC,EAAAz2C,KAAA,IACOy2C,EAAAz2C,KAAA+iB,EAAA9e,MAAA0yC,IACPF,EAAAR,GAAAW,EAAAH ,EAAAxyC,MAAA,EAAA2yC,GAAAH,OAGG,IAAAT,QAAAh5C,EAAA,GAAAi5C,KACHL,EAAA,SAAAQ,E AAAC,GACA,YAAAr5C,IAAAo5C,GAAA,IAAAC,EAAA,GAAAP,EAAA/6C,KAAAR,KAAA67C,EAAAC,KA IA,gBAAAD,EAAAC,GACA,IAAAvzC,EAAA2vC,EAAAl4C,MACAwL,OAAA/I,GAAAo5C,OAAAp5C,EAAA o5C,EAAAT,GACA,YAAA34C,IAAA+I,IAAAhL,KAAAq7C,EAAAtzC,EAAAuzC,GAAAT,EAAA76C,KAAA0 S,OAAA3K,GAAAszC,EAAAC,IACGT,2BC9DH,SAAAkB,IACAv8C,KAAA23C,SAAA,GACA33C,KAAAw3C ,KAAA,EAGA73C,EAAAD,QAAA68C,wBCXA,IAAAl6C,EAAAtB,OAAAkB,UAOAK,EAAAD,EAAAE,SASA

,SAAAi6C,EAAAl7C,GACA,OAAAgB,EAAA9B,KAAAc,GAGA3B,EAAAD,QAAA88C,0BCrBA,IAAA91C,EA AavG,EAAQ,QACrBgD,EAAWhD,EAAQ,QACnB2b,EAAU3b,EAAQ,QAClBs8C,EAAUt8C,EAAQ,OAARA,C AAgB,OAC1Bu8C,EAAA,WACAC,EAAAvH,SAAAsH,GACAE,GAAA,GAAAD,GAAAxtC,MAAAutC,GAEAv 8C,EAAQ,QAAS08C,cAAA,SAAArD,GACjB,OAAAmD,EAAAn8C,KAAAg5C,KAGA75C,EAAAD,QAAA,SA AA6I,EAAA3G,EAAAqX,EAAA6jC,GACA,IAAA51C,EAAA,mBAAA+R,EACA/R,IAAA4U,EAAA7C,EAAA,S AAA9V,EAAA8V,EAAA,OAAArX,IACA2G,EAAA3G,KAAAqX,IACA/R,IAAA4U,EAAA7C,EAAAwjC,IAAA t5C,EAAA8V,EAAAwjC,EAAAl0C,EAAA3G,GAAA,GAAA2G,EAAA3G,GAAAg7C,EAAA1nC,KAAAhC,OA AAtR,MACA2G,IAAA7B,EACA6B,EAAA3G,GAAAqX,EACG6jC,EAGAv0C,EAAA3G,GACH2G,EAAA3G,G AAAqX,EAEA9V,EAAAoF,EAAA3G,EAAAqX,WALA1Q,EAAA3G,GACAuB,EAAAoF,EAAA3G,EAAAqX,O AOCm8B,SAAAnzC,UAAAy6C,EAAA,WACD,yBAAA18C,WAAAy8C,IAAAE,EAAAn8C,KAAAR,gCC5BA,I AAAwH,EAAerH,EAAQ,QACvB48C,EAAU58C,EAAQ,QAClBmI,EAAkBnI,EAAQ,QAC1BoyC,EAAepyC,EA AQ,OAARA,CAAuB,YACtC68C,EAAA,aACAC,EAAA,YAGAC,EAAA,WAEA,IAIAC,EAJAC,EAAej9C,EAA Q,OAARA,CAAuB,UACtCE,EAAAiI,EAAAnC,OACA+W,EAAA,IACAC,EAAA,IAEAigC,EAAAzyB,MAAAC, QAAA,OACEzqB,EAAQ,QAAS6K,YAAAoyC,GACnBA,EAAA9yC,IAAA,cAGA6yC,EAAAC,EAAAC,cAAAl0 C,SACAg0C,EAAAjQ,OACAiQ,EAAAG,MAAApgC,EAAA,SAAAC,EAAA,oBAAAD,EAAA,UAAAC,GACAg gC,EAAAI,QACAL,EAAAC,EAAA93C,EACA,MAAAhF,WAAA68C,EAAAD,GAAA30C,EAAAjI,IACA,OAA A68C,KAGAv9C,EAAAD,QAAAqB,OAAAY,QAAA,SAAA4G,EAAAqqC,GACA,IAAA7vC,EAQA,OAPA,OA AAwF,GACAy0C,EAAAC,GAAAz1C,EAAAe,GACAxF,EAAA,IAAAi6C,EACAA,EAAAC,GAAA,KAEAl6C,E AAAwvC,GAAAhqC,GACGxF,EAAAm6C,SACHz6C,IAAAmwC,EAAA7vC,EAAAg6C,EAAAh6C,EAAA6vC, qDCvCA,IAAA4K,EAAiBr9C,EAAQ,QAGzBs9C,EAAA,iBAAA19C,iBAAAgB,iBAAAhB,KAGAP,EAAAg+C, GAAAC,GAAArI,SAAA,cAAAA,GAEAz1C,EAAAD,QAAAF,0BCRA,IAAAk+C,EAAYv9C,EAAQ,OAARA,C AAmB,OAC/ByoB,EAAUzoB,EAAQ,QAClBiB,EAAajB,EAAQ,QAAWiB,OAChCu8C,EAAA,mBAAAv8C,EAE Aw8C,EAAAj+C,EAAAD,QAAA,SAAAkB,GACA,OAAA88C,EAAA98C,KAAA88C,EAAA98C,GACA+8C,GA AAv8C,EAAAR,KAAA+8C,EAAAv8C,EAAAwnB,GAAA,UAAAhoB,KAGAg9C,EAAAF,8BCVA/9C,EAAAD, SAAA,wBCSA,SAAAm+C,EAAA53C,EAAA6xC,GACA,IAAA5xC,GAAA,EACAC,EAAA,MAAAF,EAAA,EA AAA,EAAAE,OACA23C,EAAA,EACA/6C,EAAA,GAEA,QAAAmD,EAAAC,EAAA,CACA,IAAA7E,EAAA2E, EAAAC,GACA4xC,EAAAx2C,EAAA4E,EAAAD,KACAlD,EAAA+6C,KAAAx8C,GAGA,OAAAyB,EAGApD, EAAAD,QAAAm+C,wBCxBA,IAAAt7C,EAAA,GAAiBA,SAEjB5C,EAAAD,QAAA,SAAA85C,GACA,OAAAj 3C,EAAA/B,KAAAg5C,GAAA9vC,MAAA,6BCMA,SAAAq0C,EAAAn8C,GACA,IAAAmnB,EAAA/oB,KAAA 23C,SACA50C,EAAAgmB,EAAA,UAAAnnB,GAGA,OADA5B,KAAAw3C,KAAAzuB,EAAAyuB,KACAz0C,E AGApD,EAAAD,QAAAq+C,0BCjBA,IAAA72C,EAAiB/G,EAAQ,QACzB69C,EAAe79C,EAAQ,QA2BvB,SAA AwL,EAAArK,GACA,aAAAA,GAAA08C,EAAA18C,EAAA6E,UAAAe,EAAA5F,GAGA3B,EAAAD,QAAAiM, wBC/BAhM,EAAAD,QAAA,SAAA8L,EAAA+P,EAAA9T,GACA,IAAAw2C,OAAAx7C,IAAAgF,EACA,OAA A8T,EAAApV,QACA,cAAA83C,EAAAzyC,IACAA,EAAAhL,KAAAiH,GACA,cAAAw2C,EAAAzyC,EAAA+P ,EAAA,IACA/P,EAAAhL,KAAAiH,EAAA8T,EAAA,IACA,cAAA0iC,EAAAzyC,EAAA+P,EAAA,GAAAA,EA AA,IACA/P,EAAAhL,KAAAiH,EAAA8T,EAAA,GAAAA,EAAA,IACA,cAAA0iC,EAAAzyC,EAAA+P,EAAA, GAAAA,EAAA,GAAAA,EAAA,IACA/P,EAAAhL,KAAAiH,EAAA8T,EAAA,GAAAA,EAAA,GAAAA,EAAA, IACA,cAAA0iC,EAAAzyC,EAAA+P,EAAA,GAAAA,EAAA,GAAAA,EAAA,GAAAA,EAAA,IACA/P,EAAAh L,KAAAiH,EAAA8T,EAAA,GAAAA,EAAA,GAAAA,EAAA,GAAAA,EAAA,IACG,OAAA/P,EAAAgB,MAAA /E,EAAA8T,4BCdH,IAAAk3B,EAAStyC,EAAQ,QACjBwxC,EAAiBxxC,EAAQ,QACzBR,EAAAD,QAAiBS,EA AQ,QAAgB,SAAA4B,EAAAH,EAAAN,GACzC,OAAAmxC,EAAAR,EAAAlwC,EAAAH,EAAA+vC,EAAA,EA AArwC,KACC,SAAAS,EAAAH,EAAAN,GAED,OADAS,EAAAH,GAAAN,EACAS,2BCNA,IAAA87C,EAAkB 19C,EAAQ,QAC1B+9C,EAAgB/9C,EAAQ,QAGxBkC,EAAAtB,OAAAkB,UAGAk8C,EAAA97C,EAAA87C,qB AGAC,EAAAr9C,OAAA45C,sBASA0D,EAAAD,EAAA,SAAAr8C,GACA,aAAAA,EACA,IAEAA,EAAAhB,O AAAgB,GACA87C,EAAAO,EAAAr8C,GAAA,SAAAu8C,GACA,OAAAH,EAAA39C,KAAAuB,EAAAu8C,OA NAJ,EAUAv+C,EAAAD,QAAA2+C,0BC5BA,IAAAj7C,EAAgBjD,EAAQ,QACxBqD,EAAerD,EAAQ,OAARA, CAAgB,YAC/Bo+C,EAAA7wC,MAAAzL,UAEAtC,EAAAD,QAAA,SAAA85C,GACA,YAAA/2C,IAAA+2C,IA AAp2C,EAAAsK,QAAA8rC,GAAA+E,EAAA/6C,KAAAg2C,4BCNA,IAAAtyC,EAAiB/G,EAAQ,QACzBqyC,E

AAeryC,EAAQ,QACvBkG,EAAelG,EAAQ,QACvBq+C,EAAer+C,EAAQ,QAMvBs+C,EAAA,sBAGAC,EAAA, 8BAGAC,EAAAvJ,SAAAnzC,UACAI,EAAAtB,OAAAkB,UAGA28C,EAAAD,EAAAp8C,SAGAL,EAAAG,EA AAH,eAGA28C,EAAAptC,OAAA,IACAmtC,EAAAp+C,KAAA0B,GAAA4L,QAAA2wC,EAAA,QACA3wC,QA AA,uEAWA,SAAAzG,EAAA/F,GACA,IAAA+E,EAAA/E,IAAAkxC,EAAAlxC,GACA,SAEA,IAAAiZ,EAAArT ,EAAA5F,GAAAu9C,EAAAH,EACA,OAAAnkC,EAAA1F,KAAA2pC,EAAAl9C,IAGA3B,EAAAD,QAAA2H,s BCtCA,SAAAC,EAAAvF,EAAAH,GACA,aAAAG,OAAAU,EAAAV,EAAAH,GAGAjC,EAAAD,QAAA4H,wB CZA,IAAAlG,EAAajB,EAAQ,QACrBuC,EAAgBvC,EAAQ,QACxBq8C,EAAqBr8C,EAAQ,QAG7B2+C,EAAA, gBACAC,EAAA,qBAGAv8C,EAAApB,IAAAC,iBAAAoB,EASA,SAAA+3C,EAAAl5C,GACA,aAAAA,OACA mB,IAAAnB,EAAAy9C,EAAAD,EAEAt8C,QAAAzB,OAAAO,GACAoB,EAAApB,GACAk7C,EAAAl7C,GAG A3B,EAAAD,QAAA86C,+CC1BIr6C,EAAQ,SAAgB,UAAAg8C,OAAwBh8C,EAAQ,QAAc8xC,EAAAxgC,OA AAxP,UAAA,SAC1E4mB,cAAA,EACA3nB,IAAOf,EAAQ,kCCFf,IAAA2b,EAAU3b,EAAQ,QAClB6+C,EAAe7 +C,EAAQ,QACvBoyC,EAAepyC,EAAQ,OAARA,CAAuB,YACtC8+C,EAAAl+C,OAAAkB,UAEAtC,EAAAD, QAAAqB,OAAAwC,gBAAA,SAAAgF,GAEA,OADAA,EAAAy2C,EAAAz2C,GACAuT,EAAAvT,EAAAgqC,G AAAhqC,EAAAgqC,GACA,mBAAAhqC,EAAAS,aAAAT,eAAAS,YACAT,EAAAS,YAAA/G,UACGsG,aAAAx H,OAAAk+C,EAAA,8BCXH,IAAA13C,EAAgBpH,EAAQ,QACxBX,EAAWW,EAAQ,QAGnB++C,EAAA33C,E AAA/H,EAAA,WAEAG,EAAAD,QAAAw/C,0BCNA,IAAA33C,EAAgBpH,EAAQ,QAExBa,EAAA,WACA,IAC A,IAAA4H,EAAArB,EAAAxG,OAAA,kBAEA,OADA6H,EAAA,GAAW,OACXA,EACG,MAAA9F,KALH,GA QAnD,EAAAD,QAAAsB,0BCVA,IAAAsF,EAAyBnG,EAAQ,QACjCuD,EAAWvD,EAAQ,QASnB,SAAAg/C,E AAAp9C,GACA,IAAAgB,EAAAW,EAAA3B,GACAoE,EAAApD,EAAAoD,OAEA,MAAAA,IAAA,CACA,IAA AvE,EAAAmB,EAAAoD,GACA7E,EAAAS,EAAAH,GAEAmB,EAAAoD,GAAA,CAAAvE,EAAAN,EAAAgF, EAAAhF,IAEA,OAAAyB,EAGApD,EAAAD,QAAAy/C,2BCvBA,SAAAz4C,EAAAuf;;;;;;CAKA,SAAAvf,EAA AjH,GAC6DE,EAAAD,QAAAD,KAD7D,CAICO,EAAA,WAAqB,aAEtB,IAAAo/C,EAAA,qBAAA91C,cAAA,q BAAA5C,IAAA,qBAAA3G,UAAA,GAEA,SAAAs/C,EAAA7zC,EAAA7L,GACA,OAAAA,EAAA,CAAmBD,Q AAA,IAAc8L,EAAA7L,IAAAD,SAAAC,EAAAD,QAgDjC,IA7CA,IAAA4/C,EAAAD,EAAA,SAAA1/C,IAEA, WACA,IAAA4/C,EAAAC,EAAAC,EAAAC,EAAAC,EAAAC,EAEA,qBAAAC,aAAA,OAAAA,yBAAA1tB,IAC AxyB,EAAAD,QAAA,WACA,OAAAmgD,YAAA1tB,OAEI,qBAAAlM,GAAA,OAAAA,KAAAu5B,QACJ7/C,E AAAD,QAAA,WACA,OAAA6/C,IAAAI,GAAA,KAEAH,EAAAv5B,EAAAu5B,OACAD,EAAA,WACA,IAAA O,EAEA,OADAA,EAAAN,IACA,IAAAM,EAAA,GAAAA,EAAA,IAEAJ,EAAAH,IACAK,EAAA,IAAA35B,EA AA85B,SACAJ,EAAAD,EAAAE,GACIvvC,KAAA8hB,KACJxyB,EAAAD,QAAA,WACA,OAAA2Q,KAAA8hB ,MAAAstB,GAEAA,EAAApvC,KAAA8hB,QAEAxyB,EAAAD,QAAA,WACA,WAAA2Q,MAAA2vC,UAAAP, GAEAA,GAAA,IAAApvC,MAAA2vC,aAGEx/C,KAAA4+C,KAKF5/C,EAAA,qBAAA8J,OAAA81C,EAAA91C, OACA22C,EAAA,iBACApjB,EAAA,iBACAqjB,EAAA1gD,EAAA,UAAAq9B,GACAsjB,EAAA3gD,EAAA,SA AAq9B,IAAAr9B,EAAA,gBAAAq9B,GAEAx8B,EAAA,GAAe6/C,GAAA7/C,EAAA4/C,EAAA95C,OAA4B9F,I AC3C6/C,EAAA1gD,EAAAygD,EAAA5/C,GAAA,UAAAw8B,GACAsjB,EAAA3gD,EAAAygD,EAAA5/C,GA AA,SAAAw8B,IACAr9B,EAAAygD,EAAA5/C,GAAA,gBAAAw8B,GAIA,IAAAqjB,IAAAC,EAAA,CACA,IAA AvzC,EAAA,EACA6H,EAAA,EACAwP,EAAA,GACAm8B,EAAA,OAEAF,EAAA,SAAA7zC,GACA,OAAA4X, EAAA9d,OAAA,CACA,IAAAk6C,EAAAf,IACAp7C,EAAA0J,KAAA2sB,IAAA,EAAA6lB,GAAAC,EAAAzzC, IACAA,EAAA1I,EAAAm8C,EACA/5B,WAAA,WACA,IAAAg6B,EAAAr8B,EAAAva,MAAA,GAIAua,EAAA9 d,OAAA,EACA,QAAA9F,EAAA,EAAuBA,EAAAigD,EAAAn6C,OAAe9F,IACtC,IAAAigD,EAAAjgD,GAAAk gD,UACA,IACAD,EAAAjgD,GAAAgM,SAAAO,GACc,MAAA9J,GACdwjB,WAAA,WAAsC,MAAAxjB,GAA U,KAIxC8K,KAAAorB,MAAA90B,IAOR,OALA+f,EAAAxe,KAAA,CACA+pB,SAAA/a,EACApI,WACAk0C, WAAA,IAEA9rC,GAGA0rC,EAAA,SAAA3wB,GACA,QAAAnvB,EAAA,EAAmBA,EAAA4jB,EAAA9d,OAAk B9F,IACrC4jB,EAAA5jB,GAAAmvB,aACAvL,EAAA5jB,GAAAkgD,WAAA,IAMA,IAAAC,EAAA,SAAAh1C, GAIA,OAAA00C,EAAA1/C,KAAAhB,EAAAgM,IAEAi1C,EAAA,WACAN,EAAA3zC,MAAAhN,EAAAiN,YA EAi0C,EAAA,SAAA3+C,GACAA,IACAA,EAAAvC,GAEAuC,EAAAs8B,sBAAA6hB,EACAn+C,EAAA4+C,qB AAAR,GAKA,SAAAS,EAAAC,GACA,IAEAC,EAFAC,EAAAF,EAAAG,gBAAAH,EAAAI,YAAA,YACAC,EA AAtzC,KAAAuzC,IAAAN,EAAAG,eAAAH,EAAAI,aAWA,MAPA,SAAAF,GAAAF,EAAAG,gBAAAH,EAAAz 6C,QAAA86C,EAAAL,EAAAO,cACAN,EAAA,SAEI,OAAAC,GAAAG,EAAAL,EAAAQ,aAAAR,EAAAG,gB
AAAH,EAAAz6C,UACJ06C,EAAA,OAGAA,EAKA,SAAAQ,IAKA,IAJA,IAAAvzB,EAAA5kB,SAAA0B,cAAA ,OACAoB,GAAA,EACA6zB,EAAA,4CAEAz/B,EAAAy/B,EAAA35B,OAAA,EAAsC9F,GAAA,EAAQA,IAC9C 4L,UAAAxJ,IAAAsrB,EAAApD,MAAAmV,EAAAz/B,IAGA,GAAA4L,EAAA,CACA,IAAAs1C,EAAAp4C,SA AA0B,cAAA,SACA02C,EAAA9nC,YAAA,2IACAtQ,SAAAuL,qBAAA,WAAA1J,YAAAu2C,GACAxzB,EAAA tZ,GAAA,YACAtL,SAAA0iB,KAAA7gB,YAAA+iB,GACA9hB,EAAA,IAAA8hB,EAAA+K,aAAA,KAAA/K,E AAA0e,aACA8U,EAAAt2C,WAAAC,YAAAq2C,GACAxzB,EAAA9iB,WAAAC,YAAA6iB,GAGA,OAAA9hB, EAzCAu0C,EAAAC,SACAD,EAAAE,WA2CA,IAAAc,EAAAzgD,OAAA8xC,QAAA,SAAAtlC,GAAoD,QAAAl N,EAAA,EAAgBA,EAAAoM,UAAAtG,OAAsB9F,IAAA,CAAO,IAAAkqB,EAAA9d,UAAApM,GAA2B,QAAA uB,KAAA2oB,EAA0BxpB,OAAAkB,UAAAC,eAAA1B,KAAA+pB,EAAA3oB,KAAyD2L,EAAA3L,GAAA2oB, EAAA3oB,IAAiC,OAAA2L,GAEhP,SAAAk0C,EAAAv3C,EAAAtI,EAAAN,GAAoM,OAAxJM,KAAAsI,EAAk BnJ,OAAAC,eAAAkJ,EAAAtI,EAAA,CAAkCN,QAAAL,YAAA,EAAA4nB,cAAA,EAAAyI,UAAA,IAAgFpnB, EAAAtI,GAAAN,EAAoB4I,EAEpM,IAAAw3C,EAAA,CACAC,OAAA,mBACAC,SAAA,qBACA3qC,IAAA,gB ACA4qC,OAAA,oBACAC,OAAA,mBACAC,UAAA,uBACAx2B,QAAA,YAGAy2B,EAAA,CAAiBC,OAAA,W ACjB,IAAAC,EAAAliD,KAAoBmiD,EAAAD,EAAAE,eAA4BC,EAAAH,EAAAI,MAAAD,IAAAF,EAA4B,OA AAE,EAAA,OAAkB9e,MAAA2e,EAAAK,IAAA53B,MAAAu3B,EAAAv3B,OAAmC,CAAAu3B,EAAAM,GAA A,gBAC7HC,gBAAA,GACJ7hD,KAAA,cAEAmoB,KAAA,WACA,OACA25B,OAAA,EACAC,UAAA,EACAC, UAAA,EACAC,aAAA,EACAC,UAAA,EACAC,YAAA,EACA/B,eAAA,EACAC,YAAA,EACAr8B,MAAA,GAC Ao+B,UAAA,EACAC,aAAA,IAKAnxB,MAAA,CACAoxB,SAAA,CACA74C,KAAA+qC,SACA+N,QAAA,WA CA,OAAA75C,SAIAsK,SAAA,CACAvJ,KAAA+4C,QACAD,SAAA,GAGA9B,YAAA,CACAh3C,KAAAg5C,O ACAF,QAAA,GAGA/B,cAAA,CACA/2C,KAAAg5C,OACAF,QAAA,GAGAviB,MAAA,CACAv2B,KAAAg5C, OACAF,QAAA,KAGA/nB,OAAA,CACA/wB,KAAA6I,OACAiwC,QAAA,eAGAnnB,OAAA,CACA3xB,KAAA g5C,OACAF,QAAA,MAGAG,MAAAlO,SACAmO,QAAAnO,SACAoO,MAAApO,SACAqO,SAAArO,SACAsO, SAAAtO,SACAuO,YAAAvO,SAEAhvC,OAAA,CACAiE,KAAAg5C,OACAF,QAAA,GAGA1f,QAAA,CACAp5 B,KAAAtJ,OACAoiD,QAAA,WACA,OAAAzB,IAIAkC,SAAA,CACAv5C,KAAA+4C,QACAD,SAAA,IAIAU, MAAA,CACAjwC,SAAA,SAAAkwC,GACAA,EACA9jD,KAAAkjD,WAAA37B,oBAAA,SAAAvnB,KAAA+jD, eAEA/jD,KAAAkjD,WAAAhsC,iBAAA,SAAAlX,KAAA+jD,iBAKAC,QAAA,WACAhkD,KAAAijD,YAAA3B, IAEAthD,KAAA4T,UACA5T,KAAAkjD,WAAAhsC,iBAAA,SAAAlX,KAAA+jD,eAIA/jD,KAAA+jD,iBAEAE, cAAA,WACAjkD,KAAAkjD,WAAA37B,oBAAA,SAAAvnB,KAAA+jD,gBAIAvsB,SAAA,CACA7M,MAAA,W ACA,IAAAiQ,EAAA,CACAhC,SAAA54B,KAAAkkD,QAAA,mBACAjtC,IAAA,IACAulB,KAAA,IACA/D,MA AA,IACA0rB,UAAAnkD,KAAAkkD,QAAAlkD,KAAAg8B,OAAA,GAeA,OAZAh8B,KAAA4jD,WACAhpB,EA AA4mB,EAAA,GAA6B5mB,EAAA,CAAW3jB,IAAA,QAAA6qC,OAAA,OAKxC9hD,KAAAokD,YACAxpB,E AAAoe,UAAAh5C,KAAAijD,cAAAjjD,KAAAokD,UAAA,kBAAApkD,KAAAgjD,UAAA,qBAAAhjD,KAAAgj D,UAAA,IAEApoB,EAAAypB,WAAArkD,KAAAkkD,QAAA,OAAAlkD,KAAA4gC,MAAA,MAAA5gC,KAAA o7B,OAAA,MAGAR,GAEA0pB,QAAA,WACA,OAAA9C,EAAA,GAAyBE,EAAA1hD,KAAAyjC,UAEzB8e,IA AA,WACA,IAAAgC,EAEAhC,EAAAviD,KAAAskD,QACA,OAAAtkD,KAAA4T,SAAA,IAAgC2wC,EAAA,GA Aa9C,EAAA8C,EAAAhC,EAAAtrC,IAAAjX,KAAA0iD,OAAAjB,EAAA8C,EAAAhC,EAAAV,OAAA7hD,KA AA2iD,UAAAlB,EAAA8C,EAAAhC,EAAAT,OAAA9hD,KAAA4iD,UAAAnB,EAAA8C,EAAAhC,EAAAR,UA AA/hD,KAAA6iD,aAAApB,EAAA8C,EAAAhC,EAAAZ,OAAA3hD,KAAA8iD,UAAArB,EAAA8C,EAAAhC,E AAAX,SAAA5hD,KAAA+iD,YAAAtB,EAAA8C,EAAAhC,EAAAh3B,SAAA,GAAAg5B,IAE7CL,QAAA,WAC A,iBAAAlkD,KAAA4kB,OAAA,aAAA5kB,KAAA4kB,QAIAtgB,QAAA,CACAkgD,mBAAA,WACA,OAAAl7C ,OAAAm7C,aAAAt7C,SAAA0N,gBAAA6tC,cAAAv7C,SAAA0iB,KAAA64B,cAGAC,0BAAA,SAAAC,GACA, OAAAh3C,KAAA2sB,IAAAqqB,EAAAnY,aAAAmY,EAAAF,eAGAG,mBAAA,WACA,IAAAh5B,EAAA1iB,S AAA0iB,KACAhV,EAAA1N,SAAA0N,gBAEA,OAAAjJ,KAAA2sB,IAAA1O,EAAAi5B,aAAAjuC,EAAAiuC,a AAAj5B,EAAA4gB,aAAA51B,EAAA41B,aAAA5gB,EAAA64B,aAAA7tC,EAAA6tC,eAGAK,kBAAA,SAAAH, GACA,OAAAh3C,KAAA2sB,IAAAqqB,EAAAE,aAAAF,EAAAnY,aAAAmY,EAAAF,eAGAM,2BAAA,WACA ,IAAA9pC,EAAAlb,KAAAkjD,WAEA,OAAAhoC,IAAA5R,QAAA4R,IAAA/R,SAAA0iB,KAAA7rB,KAAAwk D,qBAAAxkD,KAAA2kD,0BAAAzpC,IAEA+pC,mBAAA,WACA,IAAA/pC,EAAAlb,KAAAkjD,WAEA,OAAA hoC,IAAA5R,QAAA4R,IAAA/R,SAAA0iB,KAAA7rB,KAAA6kD,qBAAA7kD,KAAA+kD,kBAAA7pC,IAEAgq

C,cAAA,SAAAlE,GACA,IAAAmE,EAAAnE,EAAA,EAEAoE,EAAAplD,KAAAglD,6BACAK,EAAArlD,KAAA ilD,qBAEAK,EAAAtE,EAAAoE,EAAAC,EAEA,OAAAF,GAAAG,GAEAvB,cAAA,WACAvD,EAAAxgD,KAA AulD,SAEAC,YAAA,WACA,IAAAvuC,OAAA,EAQA,OANAA,OADAxU,IAAAzC,KAAAkjD,WAAAtT,YAC A5vC,KAAAkjD,WAAAtT,iBACQntC,IAAAzC,KAAAkjD,WAAAzlB,UACRz9B,KAAAkjD,WAAAzlB,WAEA t0B,SAAA0N,iBAAA1N,SAAA0iB,KAAA5gB,YAAA9B,SAAA0iB,MAAA4R,UAEAxmB,GAEAsuC,OAAA,W AGA,GAFAvlD,KAAAghD,eAAAhhD,KAAAwlD,eAEAxlD,KAAAklD,cAAAllD,KAAAghD,gBAAA,CAIAhh D,KAAAghD,gBAAAhhD,KAAAoG,OACApG,KAAAiX,MAEAjX,KAAA6hD,SAGA7hD,KAAAghD,eAAAhh D,KAAAwkD,sBAAAxkD,KAAAilD,qBACAjlD,KAAA8hD,SAEA9hD,KAAA+hD,YAGA,IAAAjB,EAAAF,EA AA5gD,MAEA,QAAA8gD,EACA9gD,KAAAylD,MACQ,UAAA3E,GACR9gD,KAAA0lD,QAGA1lD,KAAAihD ,YAAAjhD,KAAAghD,iBAEA/pC,IAAA,WACAjX,KAAA0iD,QACA1iD,KAAA0iD,OAAA,EACA1iD,KAAA2i D,UAAA,EACA3iD,KAAAwjD,OAAAxjD,KAAAwjD,UAGA3B,OAAA,WACA7hD,KAAA2iD,WACA3iD,KA AA0iD,OAAA,EACA1iD,KAAA2iD,UAAA,EACA3iD,KAAAyjD,UAAAzjD,KAAAyjD,aAGA3B,OAAA,WAC A9hD,KAAA4iD,WACA5iD,KAAA4iD,UAAA,EACA5iD,KAAA6iD,aAAA,EACA7iD,KAAA0jD,UAAA1jD,K AAA0jD,aAGA3B,UAAA,WACA/hD,KAAA6iD,cACA7iD,KAAA6iD,aAAA,EACA7iD,KAAA4iD,UAAA,EAC A5iD,KAAA2jD,aAAA3jD,KAAA2jD,gBAGA8B,IAAA,WACA,IAAAE,EAAA3lD,KAEAA,KAAA8iD,WACA9 iD,KAAA8iD,UAAA,EACA9iD,KAAA+iD,YAAA,EACA/iD,KAAAsjD,OAAAtjD,KAAAsjD,QACAtjD,KAAA 4lD,MAAA,OACA5lD,KAAAgjD,UAAA,EACA18B,WAAA,WACAq/B,EAAA/gC,MAAA,UACU,KAGV8gC,M AAA,WACA,IAAAG,EAAA7lD,MAEAA,KAAA8iD,UAAA9iD,KAAA+iD,aACA/iD,KAAA+iD,YAAA,EACA/ iD,KAAA8iD,UAAA,EACA9iD,KAAAujD,SAAAvjD,KAAAujD,UACAvjD,KAAA4lD,MAAA,SACA5lD,KAA AgjD,UAAAhjD,KAAA4jD,SAAA,eACAt9B,WAAA,WACAu/B,EAAAjhC,MAAA,YACU,OAOVkhC,EAAA,S AAAA,EAAAC,GAEAD,EAAAE,WAIAD,EAAAE,UAAAjE,EAAAphD,KAAAohD,IAGA,qBAAA14C,eAAAy8 C,KACAD,EAAAx8C,OAAAy8C,KAGA,IAAA7/C,EAAA,CACA87C,WACA8D,WAGA,OAAA5/C,0EChfA,IA AAvE,EAAaxB,EAAQ,QACrB+lD,EAAiB/lD,EAAQ,QACzBmD,EAAqBnD,EAAQ,QAC7BoE,EAAA,GAGApE ,EAAQ,OAARA,CAAiBoE,EAAqBpE,EAAQ,OAARA,CAAgB,uBAA4B,OAAAH,OAElFL,EAAAD,QAAA,SA AAuE,EAAAD,EAAAE,GACAD,EAAAhC,UAAAN,EAAA4C,EAAA,CAAqDL,KAAAgiD,EAAA,EAAAhiD,K ACrDZ,EAAAW,EAAAD,EAAA,oCCXA,IAAAkuC,EAAgB/xC,EAAQ,QAUxB,SAAA43C,EAAAzrC,EAAA1K ,GACA,IAAAmnB,EAAAzc,EAAAqrC,SACA,OAAAzF,EAAAtwC,GACAmnB,EAAA,iBAAAnnB,EAAA,iBAC AmnB,EAAAzc,IAGA3M,EAAAD,QAAAq4C,sBCPA,SAAAoO,EAAAlgD,EAAA6xC,GACA,IAAA5xC,GAAA ,EACAC,EAAA,MAAAF,EAAA,EAAAA,EAAAE,OAEA,QAAAD,EAAAC,EACA,GAAA2xC,EAAA7xC,EAA AC,KAAAD,GACA,SAGA,SAGAtG,EAAAD,QAAAymD,0BCtBA,IAAAC,EAAejmD,EAAQ,QACvBkmD,EAA UlmD,EAAQ,QAClB8G,EAAc9G,EAAQ,QACtBmmD,EAAUnmD,EAAQ,QAClB++C,EAAc/+C,EAAQ,QACtB q6C,EAAiBr6C,EAAQ,QACzBq+C,EAAer+C,EAAQ,QAGvBg2C,EAAA,eACAoQ,EAAA,kBACAC,EAAA,mB ACAlQ,EAAA,eACAmQ,EAAA,mBAEA/P,EAAA,oBAGAgQ,EAAAlI,EAAA4H,GACAO,EAAAnI,EAAA6H,G ACAO,EAAApI,EAAAv3C,GACA4/C,EAAArI,EAAA8H,GACAQ,EAAAtI,EAAAU,GASA6H,EAAAvM,GAGA 4L,GAAAW,EAAA,IAAAX,EAAA,IAAAY,YAAA,MAAAtQ,GACA2P,GAAAU,EAAA,IAAAV,IAAAlQ,GAC AlvC,GAAA8/C,EAAA9/C,EAAAqc,YAAAkjC,GACAF,GAAAS,EAAA,IAAAT,IAAAhQ,GACA4I,GAAA6H,E AAA,IAAA7H,IAAAuH,KACAM,EAAA,SAAAzlD,GACA,IAAAyB,EAAAy3C,EAAAl5C,GACA6M,EAAApL, GAAAwjD,EAAAjlD,EAAA0H,iBAAAvG,EACAwkD,EAAA94C,EAAAqwC,EAAArwC,GAAA,GAEA,GAAA 84C,EACA,OAAAA,GACA,KAAAP,EAAA,OAAAhQ,EACA,KAAAiQ,EAAA,OAAAxQ,EACA,KAAAyQ,EAA A,OAAAJ,EACA,KAAAK,EAAA,OAAAvQ,EACA,KAAAwQ,EAAA,OAAAL,EAGA,OAAA1jD,IAIApD,EAA AD,QAAAqnD,wBCzDArnD,EAAA21C,SAAA,SAAA7pC,GACA8a,WAAA9a,EAAA,IAGA9L,EAAAwnD,SAA AxnD,EAAAynD,KACAznD,EAAA0nD,SAAA1nD,EAAA2nD,MAAA,UACA3nD,EAAA4nD,IAAA,EACA5nD, EAAA6nD,SAAA,EACA7nD,EAAA8nD,IAAA,GACA9nD,EAAA+nD,KAAA,GAEA/nD,EAAAgoD,QAAA,SA AA9mD,GACA,UAAAyI,MAAA,8CAGA,WACA,IACAsqC,EADAgU,EAAA,IAEAjoD,EAAAioD,IAAA,WAA +B,OAAAA,GAC/BjoD,EAAAkoD,MAAA,SAAA/zC,GACA8/B,MAA0BxzC,EAAQ,SAClCwnD,EAAAhU,EA AArwB,QAAAzP,EAAA8zC,IANA,GAUAjoD,EAAAmoD,KAAAnoD,EAAAooD,KACApoD,EAAAqoD,MAA AroD,EAAAsoD,OACAtoD,EAAAqgD,OAAArgD,EAAAuoD,YACAvoD,EAAAwoD,WAAA,aACAxoD,EAAA yoD,SAAA,uBCfA,SAAAv7C,EAAA3G,GACA,IAAAE,EAAA,MAAAF,EAAA,EAAAA,EAAAE,OACA,OAAA

A,EAAAF,EAAAE,EAAA,QAAA1D,EAGA9C,EAAAD,QAAAkN,0BClBA,IAAAoyC,EAAe7+C,EAAQ,QACv BkI,EAAYlI,EAAQ,QAEpBA,EAAQ,OAARA,CAAuB,kBACvB,gBAAAq5C,GACA,OAAAnxC,EAAA22C,EA AAxF,2BCLA,IAAAxe,EAAAptB,KAAAotB,KACAotB,EAAAx6C,KAAAw6C,MACAzoD,EAAAD,QAAA,SA AA85C,GACA,OAAAvI,MAAAuI,MAAA,GAAAA,EAAA,EAAA4O,EAAAptB,GAAAwe,wBCJA75C,EAAAD, QAAA,SAAA2oD,EAAA/mD,GACA,OACAL,aAAA,EAAAonD,GACAx/B,eAAA,EAAAw/B,GACA/2B,WAAA ,EAAA+2B,GACA/mD,kCCLA,IAAA44C,EAAiB/5C,EAAQ,QACzBmoD,EAAqBnoD,EAAQ,QAU7By3C,EAA A0Q,EAAApO,GAEAv6C,EAAAD,QAAAk4C,wBCZAz3C,EAAQ,OAARA,CAAuB,mBAAA+3C,EAAAqQ,EA AAC,GAEvB,gBAAAC,GACA,aACA,IAAAlgD,EAAA2vC,EAAAl4C,MACAwL,OAAA/I,GAAAgmD,OAAAh mD,EAAAgmD,EAAAF,GACA,YAAA9lD,IAAA+I,IAAAhL,KAAAioD,EAAAlgD,GAAA,IAAAkJ,OAAAg3C, GAAAF,GAAAr1C,OAAA3K,KACGigD,6BCRH,IAAAnO,EAAmBl6C,EAAQ,QAS3B,SAAAuoD,IACA1oD,K AAA23C,SAAA0C,IAAA,SACAr6C,KAAAw3C,KAAA,EAGA73C,EAAAD,QAAAgpD,0BCdA,IAAAlU,EAAU r0C,EAAQ,QAClBK,EAAWL,EAAQ,QACnBwoD,EAAkBxoD,EAAQ,QAC1BqH,EAAerH,EAAQ,QACvByoD, EAAezoD,EAAQ,QACvB0oD,EAAgB1oD,EAAQ,QACxB2oD,EAAA,GACAC,EAAA,GACArpD,EAAAC,EAA AD,QAAA,SAAAspD,EAAA9jD,EAAAsG,EAAA/D,EAAAjE,GACA,IAGA2C,EAAAo3B,EAAAruB,EAAAnM, EAHAkmD,EAAAzlD,EAAA,WAAuC,OAAAwlD,GAAmBH,EAAAG,GAC1D/W,EAAAuC,EAAAhpC,EAAA/ D,EAAAvC,EAAA,KACAgB,EAAA,EAEA,sBAAA+iD,EAAA,MAAAnjC,UAAAkjC,EAAA,qBAEA,GAAAL,E AAAM,IAAA,IAAA9iD,EAAAyiD,EAAAI,EAAA7iD,QAAmEA,EAAAD,EAAgBA,IAEnF,GADAnD,EAAAmC ,EAAA+sC,EAAAzqC,EAAA+1B,EAAAyrB,EAAA9iD,IAAA,GAAAq3B,EAAA,IAAA0U,EAAA+W,EAAA9iD ,IACAnD,IAAA+lD,GAAA/lD,IAAAgmD,EAAA,OAAAhmD,OACG,IAAAmM,EAAA+5C,EAAAzoD,KAAAw oD,KAA4CzrB,EAAAruB,EAAAhL,QAAAsM,MAE/C,GADAzN,EAAAvC,EAAA0O,EAAA+iC,EAAA1U,EAA Aj8B,MAAA4D,GACAnC,IAAA+lD,GAAA/lD,IAAAgmD,EAAA,OAAAhmD,GAGArD,EAAAopD,QACAppD, EAAAqpD,iCCvBA,IAAA7Q,EAAc/3C,EAAQ,QACtBR,EAAAD,QAAA,SAAA85C,GACA,OAAAz4C,OAAAm 3C,EAAAsB,6BCHA,IAAA0P,EAAkB/oD,EAAQ,QAgB1B,SAAAgpD,EAAAljD,GACA,IAAAE,EAAA,MAAA F,EAAA,EAAAA,EAAAE,OACA,OAAAA,EAAA+iD,EAAAjjD,EAAA,MAGAtG,EAAAD,QAAAypD,iDCZA, SAAAC,EAAAtnD,EAAAq4C,GACA,IAAAj0C,GAAA,EACAnD,EAAA2K,MAAA5L,GAEA,QAAAoE,EAAAp E,EACAiB,EAAAmD,GAAAi0C,EAAAj0C,GAEA,OAAAnD,EAGApD,EAAAD,QAAA0pD;;;;;GCZA,SAAAC, EAAAjmC,GAA+B,OAAAA,GAAA,kBAAAA,GAAA,YAAAA,IAAA,WAAAA,EAE/B,IAAA2iC,EAAAsD,EA A0BlpD,EAAQ,SAElCmpD,EAAA,CACAC,YAAA,EAEAz3B,MAAA,CACA03B,QAAA,CACAn/C,KAAA6I,O ACAiwC,QAAA,KAIAlB,OAAA,SAAAp3C,EAAAU,GACA,IAAAi+C,EAAAj+C,EAAA2P,OAAAyO,MAAA8/ B,aAAAl+C,EAAAumB,MAAA03B,SAEA,OAAAA,EAIA3+C,EAAAU,EAAA2P,OAAAwuC,WAAA,CACAC, YAAAp+C,EAAAwd,KAAA4gC,aAAA,KACAC,YAAAr+C,EAAAwd,KAAA6gC,aAAA,KACArmB,MAAAh4B ,EAAAwd,KAAAwa,OAAA,KACA5Y,MAAApf,EAAAwd,KAAA4B,OAAA,KACA7U,MAAA,CACArB,GAAA lJ,EAAAwd,KAAAjT,MAAArB,IAAA,KACAo1C,YAAA,UAAAL,EAAAn/C,KACA,UAAAkB,EAAAumB,MA AA03B,QACAj+C,EAAA2P,OAAA4uC,iBAAAv+C,EAAAumB,MAAA03B,SACAO,cAAA,UAAAP,EAAAn/C, KAAA,KAAAm/C,EAAA1I,QAEApyB,GAAA,CACAiD,MAAA,UAAA63B,EAAAn/C,KAAA,WACAkB,EAAA 2P,OAAA8uC,MAAAz+C,EAAAumB,MAAA03B,UACS,WACTj+C,EAAA2P,OAAA+uC,MAAA1+C,EAAAum B,MAAA03B,YAGKj+C,EAAAsW,UAtBLoF,QAAAC,KAAA,WAAA3b,EAAAumB,MAAA,6BA0BAo4B,EAA A,CAAaC,OAAA,2DAAA9/C,KAAA,UACb+/C,EAAA,CAAgBD,OAAA,uGAAA9/C,KAAA,SAChBggD,EAAA ,CAAkBF,OAAA,yCAAA9/C,KAAA,SAClBigD,EAAA,CAAYH,OAAA,oDAAA9/C,KAAA,SACZkgD,EAAA,C AAgBJ,OAAA,6FAAA9/C,KAAA,SAChBmgD,EAAA,CAAqBL,OAAA,+FAAA9/C,KAAA,SACrBogD,EAAA, CAAiBN,OAAA,oFAAA9/C,KAAA,SACjBqgD,EAAA,CAAcP,OAAA,sDAAA9/C,KAAA,SACdsgD,EAAA,CA AaR,OAAA,yDAAA9/C,KAAA,SACbugD,EAAA,CAAgBT,OAAA,oDAAA9/C,KAAA,SAChBwgD,EAAA,CA AeV,OAAA,uFAAA9/C,KAAA,SACfygD,EAAA,CAAaX,OAAA,yCAAA9/C,KAAA,UACb0gD,EAAA,CAAUZ, OAAA,oGAAA9/C,KAAA,SACV2gD,EAAA,CAAab,OAAA,iEAAA9/C,KAAA,SACb4gD,EAAA,CAAgBd,OA AA,8CAAA9/C,KAAA,SAAAy2C,OAAA,wBAChBoK,EAAA,CAAWf,OAAA,gCAAA9/C,KAAA,UACX8gD,E AAA,CACAjB,QACAE,WACAC,aACAC,OACAC,WACAC,gBACAC,YACAC,SACAC,QACAC,WACAC,UAC AC,QACAC,KACAC,QACAC,WACAC,OAGAE,EAAA,qBAAA9hD,OACA+hD,EAAAD,EAAA9hD,OAAA,K AEAgiD,EAAA,CACAx5B,MAAA,CAKAkX,IAAA,CACA3+B,KAAA6I,OACAiwC,QAAAiI,EAAA9hD,OAAA

6S,SAAAI,KAAA,IAOA8qC,MAAA,CACAh9C,KAAA6I,OACAiwC,QAAA,IAOAoI,YAAA,CACAlhD,KAAA6 I,OACAiwC,QAAA,IAOAhP,MAAA,CACA9pC,KAAA6I,OACAiwC,QAAA,IAOAqI,SAAA,CACAnhD,KAAA 6I,OACAiwC,QAAA,IAOAsI,YAAA,CACAphD,KAAA6I,OACAiwC,QAAA,IAQAuI,WAAA,CACArhD,KAAA ,CAAA6I,OAAAkwC,SACAD,SAAA,GAOAwI,UAAA,CACAthD,KAAA6I,OACAiwC,aAAA1gD,GAOAmpD, MAAA,CACAvhD,KAAA6I,OACAiwC,QAAA,IAOAuG,WAAA,CACAr/C,KAAA6I,OACAiwC,QAAA,QAOA0 I,SAAA,CACAxhD,KAAAtJ,OACAoiD,QAAA,WACA,YAKAp6B,KAAA,WACA,OAKA0gC,aAAA0B,EAMA W,MAAA,CACA3gB,QAAA,EACA4gB,WAAA,EACAC,SAAA,EACAC,SAAA,EACAC,YAAA,EACA/vC,UA AA,EACAgwC,aAAA,EACA10B,MAAA,IACAkH,OAAA,IACA1nB,IAAA,EACAulB,KAAA,EACAlzB,YAAA 7G,EACA67B,SAAA,QAKAh6B,QAAA,CAMAwlD,iBAAA,SAAAN,GACA,OAAAxpD,KAAAypD,aAAAD,G AAAW,OACAr8C,QAAA,QAAAk4B,mBAAAhmC,KAAAgpC,MACAl7B,QAAA,UAAAk4B,mBAAAhmC,KA AAqnD,QACAv5C,QAAA,gBAAAk4B,mBAAAhmC,KAAAurD,cACAz9C,QAAA,UAAAk4B,mBAAAhmC,KA AAm0C,QACArmC,QAAA,aAAA9N,KAAAwrD,UACA19C,QAAA,UAAA9N,KAAA4rD,OACA99C,QAAA,gB AAA9N,KAAAyrD,YAAA,QAAAzrD,KAAAyrD,YAAA,KAQAzB,MAAA,SAAAR,GACAxpD,KAAAosD,WA AA5C,EAAAxpD,KAAA8pD,iBAAAN,IAEAxpD,KAAAqsD,MAAAzG,MAAA,qBAAA4D,EAAAxpD,KAAAg pC,KACAhpC,KAAA4lD,MAAA,OAAA4D,EAAAxpD,KAAAgpC,MAQAihB,MAAA,SAAAT,GACAlgD,OAA A4jC,KAAAltC,KAAA8pD,iBAAAN,GAAA,SAEAxpD,KAAAqsD,MAAAzG,MAAA,qBAAA4D,EAAAxpD,K AAAgpC,KACAhpC,KAAA4lD,MAAA,OAAA4D,EAAAxpD,KAAAgpC,MAQAojB,WAAA,SAAA5C,EAAAxg B,GACA,IAAAsjB,EAAAtsD,KAGAA,KAAA8rD,MAAAxiD,QAAAtJ,KAAA8rD,MAAAxtB,WACAiuB,cAAA vsD,KAAA8rD,MAAAxtB,UAEAt+B,KAAA8rD,MAAAxiD,OAAAi0C,QAEAv9C,KAAAqsD,MAAAzG,MAA A,uBAAA4D,EAAAxpD,KAAAgpC,KACAhpC,KAAA4lD,MAAA,SAAA4D,EAAAxpD,KAAAgpC,MAGAhpC, KAAA8rD,MAAAxiD,cAAA4jC,KACAlE,EACA,SACA,WAAAhpC,KAAA8rD,MAAA3gB,OAAA,YACA,WA AAnrC,KAAA8rD,MAAAntB,OACA,UAAA3+B,KAAA8rD,MAAAr0B,MACA,eAAAz3B,KAAA8rD,MAAAC, UAAA,YACA,SAAA/rD,KAAA8rD,MAAAtvB,KACA,QAAAx8B,KAAA8rD,MAAA70C,IACA,YAAAjX,KAA A8rD,MAAAtvB,KACA,YAAAx8B,KAAA8rD,MAAA70C,IACA,aAAAjX,KAAA8rD,MAAAE,QAAA,YACA,a AAAhsD,KAAA8rD,MAAAG,QAAA,YACA,gBAAAjsD,KAAA8rD,MAAAI,WAAA,YACA,cAAAlsD,KAAA8r D,MAAA3vC,SAAA,YACA,iBAAAnc,KAAA8rD,MAAAK,YAAA,aAGAnsD,KAAA8rD,MAAAxiD,OAAA8S, QAGApc,KAAA8rD,MAAAxtB,SAAAkuB,YAAA,WACAF,EAAAR,MAAAxiD,OAAAmjD,SACAF,cAAAD,E AAAR,MAAAxtB,UAEAguB,EAAAR,MAAAxiD,YAAA7G,EAEA6pD,EAAAD,MAAAzG,MAAA,sBAAA4D, EAAA8C,EAAAtjB,KACAsjB,EAAA1G,MAAA,QAAA4D,EAAA8C,EAAAtjB,OAEO,OAOP0jB,YAAA,WAC A1sD,KAAAypD,aAAA1D,EAAA4G,KAAAz/C,OAAAlN,KAAAypD,aAAAzpD,KAAA6rD,WAMA7H,QAAA, WACA,GAAAoH,EAAA,CAQA,IAAAwB,OAAAnqD,IAAA4oD,EAAAwB,WAAAxB,EAAAwB,WAAAC,OAA AtwB,KACAuwB,OAAAtqD,IAAA4oD,EAAA2B,UAAA3B,EAAA2B,UAAAF,OAAA71C,IAEAwgB,EAAA4z B,EAAA4B,WAAA5B,EAAA4B,WAAA9jD,SAAA0N,gBAAAq2C,YAAA/jD,SAAA0N,gBAAAq2C,YAAAJ,O AAAr1B,MACAkH,EAAA0sB,EAAA5G,YAAA4G,EAAA5G,YAAAt7C,SAAA0N,gBAAA6tC,aAAAv7C,SAA A0N,gBAAA6tC,aAAAoI,OAAAnuB,OAEA3+B,KAAA8rD,MAAAtvB,KAAA/E,EAAA,EAAAz3B,KAAA8rD, MAAAr0B,MAAA,EAAAm1B,EACA5sD,KAAA8rD,MAAA70C,IAAA0nB,EAAA,EAAA3+B,KAAA8rD,MAA AntB,OAAA,EAAAouB,IAMAI,WAAA,CACA3D,QAAAF,GAIAl+C,QAAA,QAEA06C,QAAA,SAAAC,GACA A,EAAAE,UAAA,iBAAAqF,KAGA,qBAAAhiD,SACAA,OAAAgiD,iBAGA3rD,EAAAD,QAAA4rD,wBC5WA5 rD,EAAAuyC,EAAA,GAAckM,8KCACiP,iCAAA,CACbC,8BAA+B,CAC7B,CAAEC,MAAO,WAAY/wC,KAA M,MAC3B,CAAE+wC,MAAO,WAAY/wC,KAAM,MAC3B,CAAE+wC,MAAO,kBAAmB/wC,KAAM,MAClC,C AAE+wC,MAAO,eAAgB/wC,KAAM,MAC/B,CAAE+wC,MAAO,qBAAsB/wC,KAAM,KAAMssB,QAAQ,IAEr D0kB,eAAgB,gBAChBC,WAAY,cACZC,WAAY,KACZC,sBAAuB,KACvBC,wBAAyB,sBACzBC,8BAA+B,OA C/BC,wBAAyB,KACzBC,+BAAgC,UAChCC,sBAAuB,WACvBC,qBAAsB,6FACtBC,2BAAA,iTCbIC,EAAU9s D,IAAO,UACjB+sD,EAAU/sD,IAAO,UAEjBgtD,aACJ,SAAAA,IAA0B,IAAAzI,EAAA3lD,KAAbmF,EAAasH, UAAAtG,OAAA,QAAA1D,IAAAgK,UAAA,GAAAA,UAAA,GAAJ,GAGpB,OAHwB1L,OAAAstD,EAAA,KAA AttD,CAAAf,KAAAouD,GACxBpuD,KAAKkuD,GAAW,GAChB9hD,IAAKjH,EAAQ,SAAC7D,EAAOM,GAA R,OAAgB+jD,EAAK78B,IAAIlnB,EAAKN,KACpCtB,wDAEJ4B,EAAKN,GACR,IAAMgtD,EAAS1sD,EAAIuN ,MAAM,KAMzB,OALIm/C,EAAOnoD,OAAS,EAClBnG,KAAKkuD,GAAStsD,GAAO5B,KAAKuuD,MAAMD,

EAAO74C,SAASqT,IAAIwlC,EAAOp5C,KAAK,KAAM5T,GAEtEtB,KAAKkuD,GAAStsD,GAAON,EAEhBA,8 BAEJM,EAAKgf,GACR,OAAO1f,IAAIlB,KAAKkuD,GAAUtsD,EAAKgf,oCAI/B,OADA5gB,KAAKmuD,GAA WjtD,IAAIlB,KAAMmuD,EAAS,IAC5BnuD,KAAKmuD,iCAEPvtD,GAEL,OADAZ,KAAKwuD,OAAO5tD,GA AQM,IAAIlB,KAAKwuD,OAAQ5tD,EAAM,IAAIwtD,GACxCpuD,KAAKwuD,OAAO5tD,oCAGnB,OAAOZ,K AAKkuD,YAIDO,EAAA,eAAIL,EAAOM,wCCtC1B,IAwBAC,EAAAC,EAAAC,EAAAC,EAxBA9rD,EAAc7C,E AAQ,QACtBuG,EAAavG,EAAQ,QACrBq0C,EAAUr0C,EAAQ,QAClB+6C,EAAc/6C,EAAQ,QACtB8C,EAAc9 C,EAAQ,QACtBkG,EAAelG,EAAQ,QACvB4uD,EAAgB5uD,EAAQ,QACxB6uD,EAAiB7uD,EAAQ,QACzB8u D,EAAY9uD,EAAQ,QACpBwG,EAAyBxG,EAAQ,QACjC+uD,EAAW/uD,EAAQ,QAAS2oB,IAC5BqmC,EAAg BhvD,EAAQ,OAARA,GAChBivD,EAAiCjvD,EAAQ,QACzCkvD,EAAclvD,EAAQ,QACtBmvD,EAAgBnvD,EA AQ,QACxByG,EAAqBzG,EAAQ,QAC7BovD,EAAA,UACAzpC,EAAApf,EAAAof,UACAG,EAAAvf,EAAAuf, QACAupC,EAAAvpC,KAAAupC,SACAC,EAAAD,KAAAC,IAAA,GACAC,EAAAhpD,EAAA6oD,GACAI,EA AA,WAAAzU,EAAAj1B,GACApJ,EAAA,aAEA+yC,EAAAhB,EAAAQ,EAAAnd,EAEA4d,IAAA,WACA,IAEA, IAAAnsC,EAAAgsC,EAAApsC,QAAA,GACAwsC,GAAApsC,EAAA1a,YAAA,IAAiD7I,EAAQ,OAARA,CAAg B,qBAAAoU,GACjEA,EAAAsI,MAGA,OAAA8yC,GAAA,mBAAAI,wBACArsC,EAAAvc,KAAA0V,aAAAizC, GAIA,IAAAL,EAAA7lD,QAAA,SACA,IAAA0lD,EAAA1lD,QAAA,aACG,MAAA9G,KAfH,GAmBAktD,EAA A,SAAAxW,GACA,IAAAryC,EACA,SAAAd,EAAAmzC,IAAA,mBAAAryC,EAAAqyC,EAAAryC,WAEAme,E AAA,SAAA5B,EAAAusC,GACA,IAAAvsC,EAAAwsC,GAAA,CACAxsC,EAAAwsC,IAAA,EACA,IAAAC,EA AAzsC,EAAA2+B,GACA8M,EAAA,WACA,IAAA7tD,EAAAoiB,EAAA0sC,GACAC,EAAA,GAAA3sC,EAAA 4sC,GACAjwD,EAAA,EACA68B,EAAA,SAAAqzB,GACA,IAIAxtD,EAAAoE,EAAAqpD,EAJAz6C,EAAAs6C, EAAAE,EAAAF,GAAAE,EAAA5sC,KACAL,EAAAitC,EAAAjtC,QACAC,EAAAgtC,EAAAhtC,OACAktC,EA AAF,EAAAE,OAEA,IACA16C,GACAs6C,IACA,GAAA3sC,EAAAy+B,IAAAuO,EAAAhtC,GACAA,EAAAy+ B,GAAA,IAEA,IAAApsC,EAAAhT,EAAAzB,GAEAmvD,KAAAE,QACA5tD,EAAAgT,EAAAzU,GACAmvD,I ACAA,EAAA5I,OACA2I,GAAA,IAGAztD,IAAAwtD,EAAA7sC,QACAH,EAAAuC,EAAA,yBACW3e,EAAA6o D,EAAAjtD,IACXoE,EAAA3G,KAAAuC,EAAAugB,EAAAC,GACWD,EAAAvgB,IACFwgB,EAAAjiB,GACF, MAAAwB,GACP2tD,IAAAD,GAAAC,EAAA5I,OACAtkC,EAAAzgB,KAGA,MAAAqtD,EAAAhqD,OAAA9F, EAAA68B,EAAAizB,EAAA9vD,MACAqjB,EAAA2+B,GAAA,GACA3+B,EAAAwsC,IAAA,EACAD,IAAAvsC ,EAAAy+B,IAAAyO,EAAAltC,OAGAktC,EAAA,SAAAltC,GACAwrC,EAAA1uD,KAAAkG,EAAA,WACA,IA EA3D,EAAAgT,EAAAkR,EAFA3lB,EAAAoiB,EAAA0sC,GACAS,EAAAC,EAAAptC,GAeA,GAbAmtC,IACA9 tD,EAAAssD,EAAA,WACAM,EACA1pC,EAAA8qC,KAAA,qBAAAzvD,EAAAoiB,IACS3N,EAAArP,EAAAsq D,sBACTj7C,EAAA,CAAmB2N,UAAAutC,OAAA3vD,KACV2lB,EAAAvgB,EAAAugB,YAAAjZ,OACTiZ,EA AAjZ,MAAA,8BAAA1M,KAIAoiB,EAAAy+B,GAAAwN,GAAAmB,EAAAptC,GAAA,KACKA,EAAAwtC,QA AAzuD,EACLouD,GAAA9tD,EAAAD,EAAA,MAAAC,EAAAmgB,KAGA4tC,EAAA,SAAAptC,GACA,WAAA A,EAAAy+B,IAAA,KAAAz+B,EAAAwtC,IAAAxtC,EAAA2+B,IAAAl8C,QAEAuqD,EAAA,SAAAhtC,GACA wrC,EAAA1uD,KAAAkG,EAAA,WACA,IAAAqP,EACA45C,EACA1pC,EAAA8qC,KAAA,mBAAArtC,IACK3 N,EAAArP,EAAAyqD,qBACLp7C,EAAA,CAAe2N,UAAAutC,OAAAvtC,EAAA0sC,QAIfgB,EAAA,SAAA9vD, GACA,IAAAoiB,EAAA1jB,KACA0jB,EAAA2tC,KACA3tC,EAAA2tC,IAAA,EACA3tC,IAAA4tC,IAAA5tC,EA CAA,EAAA0sC,GAAA9uD,EACAoiB,EAAA4sC,GAAA,EACA5sC,EAAAwtC,KAAAxtC,EAAAwtC,GAAAxtC ,EAAA2+B,GAAA34C,SACA4b,EAAA5B,GAAA,KAEA6tC,EAAA,SAAAjwD,GACA,IACA6F,EADAuc,EAA A1jB,KAEA,IAAA0jB,EAAA2tC,GAAA,CACA3tC,EAAA2tC,IAAA,EACA3tC,IAAA4tC,IAAA5tC,EACA,IAC A,GAAAA,IAAApiB,EAAA,MAAAwkB,EAAA,qCACA3e,EAAA6oD,EAAA1uD,IACA6tD,EAAA,WACA,IAA AqC,EAAA,CAAuBF,GAAA5tC,EAAA2tC,IAAA,GACvB,IACAlqD,EAAA3G,KAAAc,EAAAkzC,EAAA+c,EA AAC,EAAA,GAAAhd,EAAA4c,EAAAI,EAAA,IACS,MAAA1uD,GACTsuD,EAAA5wD,KAAAgxD,EAAA1uD, OAIA4gB,EAAA0sC,GAAA9uD,EACAoiB,EAAA4sC,GAAA,EACAhrC,EAAA5B,GAAA,IAEG,MAAA5gB,G ACHsuD,EAAA5wD,KAAA,CAAkB8wD,GAAA5tC,EAAA2tC,IAAA,GAAyBvuD,MAK3C+sD,IAEAH,EAAA, SAAA+B,GACAzC,EAAAhvD,KAAA0vD,EAAAH,EAAA,MACAR,EAAA0C,GACA9C,EAAAnuD,KAAAR,M ACA,IACAyxD,EAAAjd,EAAA+c,EAAAvxD,KAAA,GAAAw0C,EAAA4c,EAAApxD,KAAA,IACK,MAAAyu B,GACL2iC,EAAA5wD,KAAAR,KAAAyuB,KAIAkgC,EAAA,SAAA8C,GACAzxD,KAAAqiD,GAAA,GACAri D,KAAAkxD,QAAAzuD,EACAzC,KAAAswD,GAAA,EACAtwD,KAAAqxD,IAAA,EACArxD,KAAAowD,QA

AA3tD,EACAzC,KAAAmiD,GAAA,EACAniD,KAAAkwD,IAAA,GAEAvB,EAAA1sD,UAAuB9B,EAAQ,OAA RA,CAAyBuvD,EAAAztD,UAAA,CAEhDkF,KAAA,SAAAoe,EAAAC,GACA,IAAA+qC,EAAAX,EAAAjpD,E AAA3G,KAAA0vD,IAOA,OANAa,EAAAF,GAAA,mBAAA9qC,KACAgrC,EAAA5sC,KAAA,mBAAA6B,KAC A+qC,EAAAE,OAAAd,EAAA1pC,EAAAwqC,YAAAhuD,EACAzC,KAAAqiD,GAAA58C,KAAA8qD,GACAv wD,KAAAkxD,IAAAlxD,KAAAkxD,GAAAzrD,KAAA8qD,GACAvwD,KAAAswD,IAAAhrC,EAAAtlB,MAAA ,GACAuwD,EAAA7sC,SAGAqB,MAAA,SAAAS,GACA,OAAAxlB,KAAAmH,UAAA1E,EAAA+iB,MAGAqpC ,EAAA,WACA,IAAAnrC,EAAA,IAAAirC,EACA3uD,KAAA0jB,UACA1jB,KAAAsjB,QAAAkxB,EAAA+c,EA AA7tC,EAAA,GACA1jB,KAAAujB,OAAAixB,EAAA4c,EAAA1tC,EAAA,IAEA0rC,EAAAnd,EAAA2d,EAAA, SAAA5oD,GACA,OAAAA,IAAA0oD,GAAA1oD,IAAA8nD,EACA,IAAAD,EAAA7nD,GACA4nD,EAAA5nD, KAIA/D,IAAAyuD,EAAAzuD,EAAA0uD,EAAA1uD,EAAAoC,GAAAwqD,EAAA,CAA0D5oD,QAAAyoD,IAC 1DvvD,EAAQ,OAARA,CAA8BuvD,EAAAH,GAC9BpvD,EAAQ,OAARA,CAAwBovD,GACxBT,EAAU3uD,E AAQ,QAASovD,GAG3BtsD,IAAA2uD,EAAA3uD,EAAAoC,GAAAwqD,EAAAN,EAAA,CAEAhsC,OAAA,SA AApiB,GACA,IAAA0wD,EAAAjC,EAAA5vD,MACA8xD,EAAAD,EAAAtuC,OAEA,OADAuuC,EAAA3wD,G ACA0wD,EAAAnuC,WAGAzgB,IAAA2uD,EAAA3uD,EAAAoC,GAAArC,IAAA6sD,GAAAN,EAAA,CAEAjs C,QAAA,SAAAlc,GACA,OAAAR,EAAA5D,GAAAhD,OAAA8uD,EAAAY,EAAA1vD,KAAAoH,MAGAnE,IA AA2uD,EAAA3uD,EAAAoC,IAAAwqD,GAAgD1vD,EAAQ,OAARA,CAAwB,SAAA4xD,GACxErC,EAAAtnC, IAAA2pC,GAAA,SAAAl1C,MACC0yC,EAAA,CAEDnnC,IAAA,SAAA4gC,GACA,IAAAhiD,EAAAhH,KACA 6xD,EAAAjC,EAAA5oD,GACAsc,EAAAuuC,EAAAvuC,QACAC,EAAAsuC,EAAAtuC,OACAxgB,EAAAssD,E AAA,WACA,IAAAlqD,EAAA,GACAe,EAAA,EACAwgB,EAAA,EACAuoC,EAAAjG,GAAA,WAAAtlC,GACA ,IAAAsuC,EAAA9rD,IACA+rD,GAAA,EACA9sD,EAAAM,UAAAhD,GACAikB,IACA1f,EAAAsc,QAAAI,GA AAvc,KAAA,SAAA7F,GACA2wD,IACAA,GAAA,EACA9sD,EAAA6sD,GAAA1wD,IACAolB,GAAApD,EAA Ane,KACSoe,OAETmD,GAAApD,EAAAne,KAGA,OADApC,EAAAD,GAAAygB,EAAAxgB,EAAAmgB,GAC A2uC,EAAAnuC,SAGAwuC,KAAA,SAAAlJ,GACA,IAAAhiD,EAAAhH,KACA6xD,EAAAjC,EAAA5oD,GAC Auc,EAAAsuC,EAAAtuC,OACAxgB,EAAAssD,EAAA,WACAJ,EAAAjG,GAAA,WAAAtlC,GACA1c,EAAAsc, QAAAI,GAAAvc,KAAA0qD,EAAAvuC,QAAAC,OAIA,OADAxgB,EAAAD,GAAAygB,EAAAxgB,EAAAmgB, GACA2uC,EAAAnuC,iCC3RA,IAAAjd,EAAWtG,EAAQ,QACnBuG,EAAavG,EAAQ,QACrBgyD,EAAA,qBAC AzU,EAAAh3C,EAAAyrD,KAAAzrD,EAAAyrD,GAAA,KAEAxyD,EAAAD,QAAA,SAAAkC,EAAAN,GACA, OAAAo8C,EAAA97C,KAAA87C,EAAA97C,QAAAa,IAAAnB,IAAA,MACC,eAAAmE,KAAA,CACD2F,QAAA 3E,EAAA2E,QACA5J,KAAQrB,EAAQ,QAAY,gBAC5BiyD,UAAA,+DCDA,SAAAC,EAAAzwD,GACA,OAAA 5B,KAAA23C,SAAA77B,IAAAla,GAGAjC,EAAAD,QAAA2yD,0BCbA,IAAAC,EAAcnyD,EAAQ,QAGtBoF,E AAA+sD,EAAAvxD,OAAA2C,KAAA3C,QAEApB,EAAAD,QAAA6F,2BCLA,SAAAmB,GACA,IAAA82C,EA AA,iBAAA92C,QAAA3F,iBAAA2F,EAEA/G,EAAAD,QAAA89C,+CCHA79C,EAAAD,QAAA,mxDCaA,SAAA 6yD,EAAAh9B,EAAA4kB,EAAAqY,EAAAC,EAAAC,GAMA,OALAA,EAAAn9B,EAAA,SAAAj0B,EAAA4E, EAAAqvB,GACAi9B,EAAAC,GACAA,GAAA,EAAAnxD,GACA64C,EAAAqY,EAAAlxD,EAAA4E,EAAAqvB ,KAEAi9B,EAGA7yD,EAAAD,QAAA6yD,0BCtBA,IAAAvsD,EAAgB7F,EAAQ,QACxB2F,EAAoB3F,EAAQ,Q Aa5B,SAAA+oD,EAAAjjD,EAAA0f,EAAAmyB,EAAA6a,EAAA5vD,GACA,IAAAmD,GAAA,EACAC,EAAAF ,EAAAE,OAEA2xC,MAAAhyC,GACA/C,MAAA,IAEA,QAAAmD,EAAAC,EAAA,CACA,IAAA7E,EAAA2E,E AAAC,GACAyf,EAAA,GAAAmyB,EAAAx2C,GACAqkB,EAAA,EAEAujC,EAAA5nD,EAAAqkB,EAAA,EAA AmyB,EAAA6a,EAAA5vD,GAEAiD,EAAAjD,EAAAzB,GAEKqxD,IACL5vD,IAAAoD,QAAA7E,GAGA,OAA AyB,EAGApD,EAAAD,QAAAwpD,0BCrCA,IAAAxiD,EAAavG,EAAQ,QACrBsG,EAAWtG,EAAQ,QACnBgD, EAAWhD,EAAQ,QACnB+C,EAAe/C,EAAQ,QACvBq0C,EAAUr0C,EAAQ,QAClB88C,EAAA,YAEAh6C,EAA A,SAAAoH,EAAAzJ,EAAA2pB,GACA,IAQA3oB,EAAAgxD,EAAAC,EAAAC,EARAC,EAAA1oD,EAAApH,E AAAoC,EACA2tD,EAAA3oD,EAAApH,EAAAyuD,EACAuB,EAAA5oD,EAAApH,EAAA2uD,EACAsB,EAAA 7oD,EAAApH,EAAAmC,EACA+tD,EAAA9oD,EAAApH,EAAA82C,EACAxsC,EAAAylD,EAAAtsD,EAAAusD ,EAAAvsD,EAAA9F,KAAA8F,EAAA9F,GAAA,KAAkF8F,EAAA9F,IAAA,IAAuBq8C,GACzGv9C,EAAAszD, EAAAvsD,IAAA7F,KAAA6F,EAAA7F,GAAA,IACAwyD,EAAA1zD,EAAAu9C,KAAAv9C,EAAAu9C,GAAA, IAGA,IAAAr7C,KADAoxD,IAAAzoC,EAAA3pB,GACA2pB,EAEAqoC,GAAAG,GAAAxlD,QAAA9K,IAAA8 K,EAAA3L,GAEAixD,GAAAD,EAAArlD,EAAAgd,GAAA3oB,GAEAkxD,EAAAK,GAAAP,EAAApe,EAAAqe

,EAAAnsD,GAAAwsD,GAAA,mBAAAL,EAAAre,EAAAY,SAAA50C,KAAAqyD,KAEAtlD,GAAArK,EAAAq K,EAAA3L,EAAAixD,EAAAxoD,EAAApH,EAAAowD,GAEA3zD,EAAAkC,IAAAixD,GAAA1vD,EAAAzD,E AAAkC,EAAAkxD,GACAI,GAAAE,EAAAxxD,IAAAixD,IAAAO,EAAAxxD,GAAAixD,IAGAnsD,EAAAD,O AEAxD,EAAAoC,EAAA,EACApC,EAAAyuD,EAAA,EACAzuD,EAAA2uD,EAAA,EACA3uD,EAAAmC,EAA A,EACAnC,EAAA82C,EAAA,GACA92C,EAAA0uD,EAAA,GACA1uD,EAAAowD,EAAA,GACApwD,EAAA4 D,EAAA,IACAlH,EAAAD,QAAAuD,0BC1CA,IAAAO,EAAerD,EAAQ,OAARA,CAAgB,YAC/BmzD,GAAA,E AEA,IACA,IAAAC,EAAA,IAAA/vD,KACA+vD,EAAA,qBAAiCD,GAAA,GAEjC5lD,MAAA8lD,KAAAD,EAA A,WAAiC,UAChC,MAAAzwD,IAEDnD,EAAAD,QAAA,SAAA6U,EAAAk/C,GACA,IAAAA,IAAAH,EAAA,S ACA,IAAAxW,GAAA,EACA,IACA,IAAAtzC,EAAA,IACAuoD,EAAAvoD,EAAAhG,KACAuuD,EAAA7tD,KA AA,WAA6B,OAASsM,KAAAssC,GAAA,IACtCtzC,EAAAhG,GAAA,WAAiC,OAAAuuD,GACjCx9C,EAAA/K, GACG,MAAA1G,IACH,OAAAg6C,2BCpBA,IAAAz2C,EAAelG,EAAQ,QACvBuzD,EAAqBvzD,EAAQ,QAAc2 oB,IAC3CnpB,EAAAD,QAAA,SAAA+H,EAAA8F,EAAAvG,GACA,IACA5B,EADAwsD,EAAArkD,EAAAvE, YAIG,OAFH4oD,IAAA5qD,GAAA,mBAAA4qD,IAAAxsD,EAAAwsD,EAAA3vD,aAAA+E,EAAA/E,WAAAoE ,EAAAjB,IAAAsuD,GACAA,EAAAjsD,EAAArC,GACGqC,2BCPH,IAAA80C,EAAqBp8C,EAAQ,QAC7BwzD, EAAsBxzD,EAAQ,QAC9ByzD,EAAmBzzD,EAAQ,QAC3B0zD,EAAmB1zD,EAAQ,QAC3B2zD,EAAmB3zD,E AAQ,QAS3B,SAAA4zD,EAAA7uD,GACA,IAAAgB,GAAA,EACAC,EAAA,MAAAjB,EAAA,EAAAA,EAAAiB ,OAEAnG,KAAA21C,QACA,QAAAzvC,EAAAC,EAAA,CACA,IAAA6tD,EAAA9uD,EAAAgB,GACAlG,KAA A8oB,IAAAkrC,EAAA,GAAAA,EAAA,KAKAD,EAAA9xD,UAAA0zC,MAAA4G,EACAwX,EAAA9xD,UAAA ,UAAA0xD,EACAI,EAAA9xD,UAAAf,IAAA0yD,EACAG,EAAA9xD,UAAA6Z,IAAA+3C,EACAE,EAAA9xD, UAAA6mB,IAAAgrC,EAEAn0D,EAAAD,QAAAq0D,0BC9BA,IAAA9wD,EAAc9C,EAAQ,QACtBsG,EAAWtG ,EAAQ,QACnB83C,EAAY93C,EAAQ,QACpBR,EAAAD,QAAA,SAAA04C,EAAA7jC,GACA,IAAA/I,GAAA/E ,EAAA1F,QAAA,IAA6Bq3C,IAAAr3C,OAAAq3C,GAC7B0a,EAAA,GACAA,EAAA1a,GAAA7jC,EAAA/I,GA CAvI,IAAA2uD,EAAA3uD,EAAAoC,EAAA4yC,EAAA,WAAqDzsC,EAAA,KAAS,SAAAsnD,0BCR9D,IAAAv rD,EAAgBpH,EAAQ,QAGxBk6C,EAAA9yC,EAAAxG,OAAA,UAEApB,EAAAD,QAAA26C,0BCLA,IAAA4Z, EAAa9zD,EAAQ,OAARA,CAAmB,QAChCyoB,EAAUzoB,EAAQ,QAClBR,EAAAD,QAAA,SAAAkC,GACA,O AAAqyD,EAAAryD,KAAAqyD,EAAAryD,GAAAgnB,EAAAhnB,6BCFA,IAAA+3C,EAAUx5C,EAAQ,QAElB R,EAAAD,QAAAqB,OAAA,KAAAo9C,qBAAA,GAAAp9C,OAAA,SAAAy4C,GACA,gBAAAG,EAAAH,KAA ArqC,MAAA,IAAApO,OAAAy4C,yCCFA,IAAA0a,EAAiB/zD,EAAQ,OAARA,GAEjBR,EAAAD,QAAA,SAAA uZ,GACA,OAAAA,IAAAi7C,GAAA,OAAAj7C,yBCLAtZ,EAAAD,QAAA,SAAAC,GAoBA,OAnBAA,EAAAw 0D,kBACAx0D,EAAAy0D,UAAA,aACAz0D,EAAA00D,MAAA,GAEA10D,EAAAkiB,WAAAliB,EAAAkiB,SA AA,IACA9gB,OAAAC,eAAArB,EAAA,UACAsB,YAAA,EACAC,IAAA,WACA,OAAAvB,EAAAW,KAGAS,O AAAC,eAAArB,EAAA,MACAsB,YAAA,EACAC,IAAA,WACA,OAAAvB,EAAAU,KAGAV,EAAAw0D,gBAA A,GAEAx0D,sCCpBA,IAAA20D,EAAAn0D,EAAA,QAAAo0D,EAAAp0D,EAAA2B,EAAAwyD,GAA+gBC,EA AG,0BCAlhB,IAAAC,EAAkBr0D,EAAQ,QAC1Bg/C,EAAmBh/C,EAAQ,QAC3BmzC,EAA8BnzC,EAAQ,QASt C,SAAAs0D,EAAAlqC,GACA,IAAAmqC,EAAAvV,EAAA50B,GACA,UAAAmqC,EAAAvuD,QAAAuuD,EAA A,MACAphB,EAAAohB,EAAA,MAAAA,EAAA,OAEA,SAAA3yD,GACA,OAAAA,IAAAwoB,GAAAiqC,EAA AzyD,EAAAwoB,EAAAmqC,IAIA/0D,EAAAD,QAAA+0D,0BCrBA,IAAAE,EAAex0D,EAAQ,QACvBozC,EA AYpzC,EAAQ,QAUpB,SAAAy0D,EAAA7yD,EAAA4xC,GACAA,EAAAghB,EAAAhhB,EAAA5xC,GAEA,IAA AmE,EAAA,EACAC,EAAAwtC,EAAAxtC,OAEA,YAAApE,GAAAmE,EAAAC,EACApE,IAAAwxC,EAAAI,E AAAztC,OAEA,OAAAA,MAAAC,EAAApE,OAAAU,EAGA9C,EAAAD,QAAAk1D,wBCbA,SAAAha,EAAA30 C,EAAA6xC,GACA,IAAA5xC,GAAA,EACAC,EAAA,MAAAF,EAAA,EAAAA,EAAAE,OAEA,QAAAD,EAA AC,EACA,IAAA2xC,EAAA7xC,EAAAC,KAAAD,GACA,SAGA,SAGAtG,EAAAD,QAAAk7C,sBCCA,IAAAj1 C,EAAA+H,MAAA/H,QAEAhG,EAAAD,QAAAiG,0BCzBA,IAAAkvD,EAAmB10D,EAAQ,QAY3B,SAAA2zD, EAAAlyD,EAAAN,GACA,IAAAynB,EAAA/oB,KAAA23C,SACAzxC,EAAA2uD,EAAA9rC,EAAAnnB,GAQA, OANAsE,EAAA,KACAlG,KAAAw3C,KACAzuB,EAAAtjB,KAAA,CAAA7D,EAAAN,KAEAynB,EAAA7iB,G AAA,GAAA5E,EAEAtB,KAGAL,EAAAD,QAAAo0D,wBCxBA,IAAAgB,EAAc30D,EAAQ,QACtB+3C,EAAc/ 3C,EAAQ,QACtBR,EAAAD,QAAA,SAAA85C,GACA,OAAAsb,EAAA5c,EAAAsB,2BCJA,IAAAt3C,EAAA,G AAuBA,eACvBvC,EAAAD,QAAA,SAAA85C,EAAA53C,GACA,OAAAM,EAAA1B,KAAAg5C,EAAA53C,4B

CFA,IAAAizD,EAAmB10D,EAAQ,QAG3B40D,EAAArnD,MAAAzL,UAGAgL,EAAA8nD,EAAA9nD,OAWA,S AAA0mD,EAAA/xD,GACA,IAAAmnB,EAAA/oB,KAAA23C,SACAzxC,EAAA2uD,EAAA9rC,EAAAnnB,GAE A,GAAAsE,EAAA,EACA,SAEA,IAAA81C,EAAAjzB,EAAA5iB,OAAA,EAOA,OANAD,GAAA81C,EACAjzB, EAAA/X,MAEA/D,EAAAzM,KAAAuoB,EAAA7iB,EAAA,KAEAlG,KAAAw3C,MACA,EAGA73C,EAAAD,Q AAAi0D,0BClCA,IAAAqB,EAAe70D,EAAQ,QACvB06C,EAAmB16C,EAAQ,QAC3B80D,EAAc90D,EAAQ,Q ACtB+0D,EAAiB/0D,EAAQ,QACzBg1D,EAAgBh1D,EAAQ,QACxBs4C,EAAsBt4C,EAAQ,QAC9BqI,EAAerI, EAAQ,QAWvB,SAAAi1D,EAAA7/B,EAAA8/B,EAAA3c,GACA,IAAAxyC,GAAA,EACAmvD,EAAAL,EAAA K,EAAAlvD,OAAAkvD,EAAA,CAAA7sD,GAAA2sD,EAAAta,IAEA,IAAA93C,EAAAkyD,EAAA1/B,EAAA,S AAAj0B,EAAAM,EAAA2zB,GACA,IAAAqjB,EAAAoc,EAAAK,EAAA,SAAAlb,GACA,OAAAA,EAAA74C,K AEA,OAAYs3C,WAAA1yC,UAAA5E,WAGZ,OAAA4zD,EAAAnyD,EAAA,SAAAhB,EAAAg1C,GACA,OAA A0B,EAAA12C,EAAAg1C,EAAA2B,KAIA/4C,EAAAD,QAAA01D,0BChCA,IAAA/uD,EAAelG,EAAQ,QAGv BR,EAAAD,QAAA,SAAA85C,EAAAoY,GACA,IAAAvrD,EAAAmzC,GAAA,OAAAA,EACA,IAAAhuC,EAA AyN,EACA,GAAA24C,GAAA,mBAAApmD,EAAAguC,EAAAj3C,YAAA8D,EAAA4S,EAAAzN,EAAAhL,KA AAg5C,IAAA,OAAAvgC,EACA,sBAAAzN,EAAAguC,EAAA3C,WAAAxwC,EAAA4S,EAAAzN,EAAAhL,KA AAg5C,IAAA,OAAAvgC,EACA,IAAA24C,GAAA,mBAAApmD,EAAAguC,EAAAj3C,YAAA8D,EAAA4S,EA AAzN,EAAAhL,KAAAg5C,IAAA,OAAAvgC,EACA,MAAA6M,UAAA,kECEA,SAAAwvC,EAAArvD,EAAAk0 C,EAAAqY,EAAAC,GACA,IAAAvsD,GAAA,EACAC,EAAA,MAAAF,EAAA,EAAAA,EAAAE,OAEAssD,GA AAtsD,IACAqsD,EAAAvsD,IAAAC,IAEA,QAAAA,EAAAC,EACAqsD,EAAArY,EAAAqY,EAAAvsD,EAAAC ,KAAAD,GAEA,OAAAusD,EAGA7yD,EAAAD,QAAA41D,uCCxBAn1D,EAAQ,QACR,IAAAqH,EAAerH,EA AQ,QACvBo1D,EAAap1D,EAAQ,QACrBq1D,EAAkBr1D,EAAQ,QAC1Bu8C,EAAA,WACAC,EAAA,IAAAD, GAEA78C,EAAA,SAAA2L,GACErL,EAAQ,OAARA,CAAqBsR,OAAAxP,UAAAy6C,EAAAlxC,GAAA,IAInBr L,EAAQ,OAARA,CAAkB,WAAe,MAAkD,QAAlDw8C,EAAAn8C,KAAA,CAAwB+pB,OAAA,IAAA4xB,MAA A,QAC7Dt8C,EAAA,WACA,IAAAgH,EAAAW,EAAAxH,MACA,UAAA2J,OAAA9C,EAAA0jB,OAAA,IACA, UAAA1jB,IAAAs1C,OAAAqZ,GAAA3uD,aAAA4K,OAAA8jD,EAAA/0D,KAAAqG,QAAApE,KAGCk6C,EAA A/7C,MAAA87C,GACD78C,EAAA,WACA,OAAA88C,EAAAn8C,KAAAR,6CCrBAe,OAAAC,eAAAtB,EAAA, cAA8C4B,OAAA,IAC9C,IAAAs7B,EAAA,MACAsc,EAAA,UACAzhB,EAAA,IACAkH,EAAA,IACAwa,EAAA, GACAvxC,EAAA,OACAwxC,EAAA,0xBAEA15C,EAAA25C,WAAA,CACAzc,SACAsc,WACAI,KAAA,CACA 7hB,EACAkH,EACAwa,EACAvxC,EACAwxC,IAGA15C,EAAA+1D,UAAA/1D,EAAA25C,WACA35C,EAAAk 9B,SACAl9B,EAAAw5C,WACAx5C,EAAA+3B,QACA/3B,EAAAi/B,SACAj/B,EAAAy5C,YACAz5C,EAAAkI, UACAlI,EAAA05C,sCC5BA,IAAAsc,EAAgBv1D,EAAQ,QACxBy3C,EAAez3C,EAAQ,QACvBgyC,EAAmBhy C,EAAQ,QAC3BwF,EAAcxF,EAAQ,QAgCtB,SAAAw1D,EAAApgC,EAAA4kB,GACA,IAAAvxC,EAAAjD,EA AA4vB,GAAAmgC,EAAA9d,EACA,OAAAhvC,EAAA2sB,EAAA4c,EAAAgI,IAGAx6C,EAAAD,QAAAi2D,gE CxCA,IAAAC,EAAAz1D,EAAA,QAAA01D,EAAA11D,EAAA2B,EAAA8zD,GAA8gBC,EAAG,0BCAjhB,IAA AzM,EAAgBjpD,EAAQ,QACxBuF,EAAkBvF,EAAQ,QAC1BwF,EAAcxF,EAAQ,QACtBiI,EAAejI,EAAQ,QAC vB21D,EAAc31D,EAAQ,QACtB41D,EAAmB51D,EAAQ,QAG3BkC,EAAAtB,OAAAkB,UAGAC,EAAAG,EA AAH,eAUA,SAAA8zD,EAAA10D,EAAA20D,GACA,IAAAC,EAAAvwD,EAAArE,GACA60D,GAAAD,GAAA xwD,EAAApE,GACA80D,GAAAF,IAAAC,GAAA/tD,EAAA9G,GACA+0D,GAAAH,IAAAC,IAAAC,GAAAL, EAAAz0D,GACAg1D,EAAAJ,GAAAC,GAAAC,GAAAC,EACAtzD,EAAAuzD,EAAAlN,EAAA9nD,EAAA6E, OAAA+M,QAAA,GACA/M,EAAApD,EAAAoD,OAEA,QAAAvE,KAAAN,GACA20D,IAAA/zD,EAAA1B,KA AAc,EAAAM,IACA00D,IAEA,UAAA10D,GAEAw0D,IAAA,UAAAx0D,GAAA,UAAAA,IAEAy0D,IAAA,UA AAz0D,GAAA,cAAAA,GAAA,cAAAA,IAEAk0D,EAAAl0D,EAAAuE,KAEApD,EAAA0C,KAAA7D,GAGA,O AAAmB,EAGApD,EAAAD,QAAAs2D,iDChDA,IAAAO,EAAoBp2D,EAAQ,QAa5B85C,EAAAsc,IAEA52D,EA AAD,QAAAu6C,wBCIA,SAAAuc,EAAAl1D,GACA,kBACA,OAAAA,GAIA3B,EAAAD,QAAA82D,qCCvBA,I AAA9jB,EAAcvyC,EAAQ,QACtBs2D,EAAWt2D,EAAQ,QACnBuxC,EAAUvxC,EAAQ,QAClB6+C,EAAe7+C, EAAQ,QACvB20D,EAAc30D,EAAQ,QACtBu2D,EAAA31D,OAAA8xC,OAGAlzC,EAAAD,SAAAg3D,GAA6B v2D,EAAQ,OAARA,CAAkB,WAC/C,IAAAw2D,EAAA,GACA5c,EAAA,GAEA6X,EAAAxwD,SACAw1D,EAA A,uBAGA,OAFAD,EAAA/E,GAAA,EACAgF,EAAAznD,MAAA,IAAAwmD,QAAA,SAAAkB,GAAoC9c,EAA A8c,OACjB,GAAnBH,EAAA,GAAmBC,GAAA/E,IAAA7wD,OAAA2C,KAAAgzD,EAAA,GAAsC3c,IAAA7kC,

KAAA,KAAA0hD,IACxD,SAAArpD,EAAAgd,GACD,IAAAuvB,EAAAkF,EAAAzxC,GACAupD,EAAArqD,UA AAtG,OACAD,EAAA,EACAm4C,EAAAoY,EAAAxkB,EACA8kB,EAAArlB,EAAAO,EACA,MAAA6kB,EAA A5wD,EAAA,CACA,IAIAtE,EAJAgwD,EAAAkD,EAAAroD,UAAAvG,MACAxC,EAAA26C,EAAA3L,EAAAk f,GAAAjoD,OAAA00C,EAAAuT,IAAAlf,EAAAkf,GACAzrD,EAAAzC,EAAAyC,OACA2G,EAAA,EAEA,MA AA3G,EAAA2G,EAAAiqD,EAAAv2D,KAAAoxD,EAAAhwD,EAAA8B,EAAAoJ,QAAAgtC,EAAAl4C,GAAA gwD,EAAAhwD,IACG,OAAAk4C,GACF4c,qCC/BD,IAAAM,EAAc72D,EAAQ,QAEtBuD,EAAA3C,OAAA2C, KAEA/D,EAAAD,QAAA,SAAAqC,GAAoC,OAAA2B,EAAAszD,EAAAj1D,GAAAhB,OAAAgB,+BCNpC,IAA Ak1D,EAAuB92D,EAAQ,QAC/Bg1D,EAAgBh1D,EAAQ,QACxB+2D,EAAe/2D,EAAQ,QAGvBg3D,EAAAD,K AAAnB,aAmBAA,EAAAoB,EAAAhC,EAAAgC,GAAAF,EAEAt3D,EAAAD,QAAAq2D,uCC1BA,IAAAqB,EA AAj3D,EAAA,QAAAk3D,EAAAl3D,EAAA2B,EAAAs1D,GAA8iBC,EAAG,0BCAjjB,IAAA7c,EAAiBr6C,EAA Q,QACzB69C,EAAe79C,EAAQ,QACvBiyC,EAAmBjyC,EAAQ,QAG3Bs6C,EAAA,qBACA6c,EAAA,iBACAth B,EAAA,mBACAC,EAAA,gBACAC,EAAA,iBACAqhB,EAAA,oBACAphB,EAAA,eACAC,EAAA,kBACAmQ, EAAA,kBACAlQ,EAAA,kBACAC,EAAA,eACAC,EAAA,kBACAkQ,EAAA,mBAEAhQ,EAAA,uBACAC,EAA A,oBACA8gB,EAAA,wBACAC,EAAA,wBACAC,EAAA,qBACAC,EAAA,sBACAC,EAAA,sBACAC,EAAA,sB ACAC,EAAA,6BACAC,EAAA,uBACAC,EAAA,uBAGAC,EAAA,GAsBA,SAAAhB,EAAA31D,GACA,OAAA8 wC,EAAA9wC,IACA08C,EAAA18C,EAAA6E,WAAA8xD,EAAAzd,EAAAl5C,IAvBA22D,EAAAT,GAAAS,E AAAR,GACAQ,EAAAP,GAAAO,EAAAN,GACAM,EAAAL,GAAAK,EAAAJ,GACAI,EAAAH,GAAAG,EAAA F,GACAE,EAAAD,IAAA,EACAC,EAAAxd,GAAAwd,EAAAX,GACAW,EAAAxhB,GAAAwhB,EAAAjiB,GA CAiiB,EAAAvhB,GAAAuhB,EAAAhiB,GACAgiB,EAAA/hB,GAAA+hB,EAAAV,GACAU,EAAA9hB,GAAA8 hB,EAAA7hB,GACA6hB,EAAA1R,GAAA0R,EAAA5hB,GACA4hB,EAAA3hB,GAAA2hB,EAAA1hB,GACA0 hB,EAAAxR,IAAA,EAcA9mD,EAAAD,QAAAu3D,0BC3DA,IAAAiB,EAAmB/3D,EAAQ,QAuB3B,SAAAoC,E AAAjB,GACA,aAAAA,EAAA,GAAA42D,EAAA52D,GAGA3B,EAAAD,QAAA6C,sBC1BA,IAAAmE,EAAA/G ,EAAAD,QAAA,oBAAA4J,eAAAsE,WACAtE,OAAA,oBAAAvJ,WAAA6N,WAAA7N,KAEAq1C,SAAA,cAAA A,GACA,iBAAA+iB,UAAAzxD,2BCLA,IAAA0xD,EAAgBj4D,EAAQ,QACxBo6B,EAAA3sB,KAAA2sB,IACA 89B,EAAAzqD,KAAAyqD,IACA14D,EAAAD,QAAA,SAAAwG,EAAAC,GAEA,OADAD,EAAAkyD,EAAAlyD ,GACAA,EAAA,EAAAq0B,EAAAr0B,EAAAC,EAAA,GAAAkyD,EAAAnyD,EAAAC,wBCIA,SAAA6uD,EAA A/uD,EAAAk0C,GACA,IAAAj0C,GAAA,EACAC,EAAA,MAAAF,EAAA,EAAAA,EAAAE,OACApD,EAAA2 K,MAAAvH,GAEA,QAAAD,EAAAC,EACApD,EAAAmD,GAAAi0C,EAAAl0C,EAAAC,KAAAD,GAEA,OAA AlD,EAGApD,EAAAD,QAAAs1D,0BCpBA,IAAAztD,EAAgBpH,EAAQ,QACxBX,EAAWW,EAAQ,QAGnBkm D,EAAA9+C,EAAA/H,EAAA,OAEAG,EAAAD,QAAA2mD,wBCNA1mD,EAAAD,QAAA,SAAA6U,GACA,IA CA,QAAAA,IACG,MAAAzR,GACH,mCCJA,IAAAu3C,EAAmBl6C,EAAQ,QAG3BkC,EAAAtB,OAAAkB,UA GAC,EAAAG,EAAAH,eAWA,SAAAo2D,EAAA12D,GACA,IAAAmnB,EAAA/oB,KAAA23C,SACA,OAAA0C, OAAA53C,IAAAsmB,EAAAnnB,GAAAM,EAAA1B,KAAAuoB,EAAAnnB,GAGAjC,EAAAD,QAAA44D,2BCt BA,SAAA5xD,IAAA,SAAAA,EAAAjH,GAC6DA,EAAAC,EAAoBS,EAAQ,UADzF,CAICH,EAAA,SAAAN,EA AA64D,GAAwC,aAEzCA,OAAAr2D,eAAA,WAAAq2D,EAAA,WAAAA,EAEA,IAAAnZ,EAAA,qBAAA91C,c AAA,qBAAA5C,IAAA,qBAAA3G,UAAA,GAMA,SAAAs/C,EAAA7zC,EAAA7L,GACA,OAAAA,EAAA,CAA kBD,QAAA,IAAc8L,EAAA7L,IAAAD,SAAAC,EAAAD,QAGhC,IAAA84D,EAAAnZ,EAAA,SAAA1/C,IAWA, SAAA+G,GAEA,IAAA+xD,EAAA,SAAAnhB,EAAAptC,EAAAiD,GACA,IAAAurD,EAAAxuD,IAAAyuD,EAA AzuD,IAAA0uD,EAAA1uD,IAAA2uD,EAAA3uD,IAAA4uD,EAAA5uD,GACA,OAAAA,EAGA,IAAAgyC,EAC A77C,EAAA,EACAC,EAAA,EAEA,GAAAy4D,EAAA7uD,GAEA,IADAgyC,EAAA,GACA57C,EAAA4J,EAAA /D,OAAuB9F,EAAAC,EAAKD,IAC5B67C,EAAAz2C,KAAAgzD,EAAAnhB,EAAAptC,EAAA7J,GAAA8M,SA KA,QAAAvL,KADAs6C,EAAA,GACAhyC,EACAnJ,OAAAkB,UAAAC,eAAA1B,KAAA0J,EAAAtI,KACAs6C, EAAA5E,EAAA11C,EAAAuL,IAAAsrD,EAAAnhB,EAAAptC,EAAAtI,GAAAuL,IAIA,OAAA+uC,GAKA8c,E AAA,SAAAxwC,EAAArb,GACAA,KAAA,GACA,IAAA0uC,EAAA1uC,EAAA0uC,WAAA,IACA1sC,EAAAhC, EAAAgC,OAAA,YAEA,OAAAqZ,EAAArZ,SAAA+F,KAAA2mC,IAGAod,EAAA,SAAAzwC,GACA,OAAA0w C,EAAA1wC,GACAA,GAEAA,IAAA1a,QAAA,yBAAAoG,EAAAilD,GACA,OAAAA,IAAA7wC,cAAA,KAGA E,EAAA4wC,OAAA,KAAAhqD,cAAAoZ,EAAA4wC,OAAA,KAGAC,EAAA,SAAA7wC,GACA,IAAA8wC,EA AAL,EAAAzwC,GAEA,OAAA8wC,EAAAF,OAAA,KAAA9wC,cAAAgxC,EAAAF,OAAA,IAGAG,EAAA,SAA

A/wC,EAAArb,GACA,OAAA6rD,EAAAxwC,EAAArb,GAAAiC,eAMA7M,EAAAxB,OAAAkB,UAAAM,SAEA u2D,EAAA,SAAA5uD,GACA,6BAEAwuD,EAAA,SAAAxuD,GACA,OAAAA,IAAAnJ,OAAAmJ,IAEA6uD,EA AA,SAAA7uD,GACA,wBAAA3H,EAAA/B,KAAA0J,IAEAyuD,EAAA,SAAAzuD,GACA,uBAAA3H,EAAA/B, KAAA0J,IAEA0uD,EAAA,SAAA1uD,GACA,yBAAA3H,EAAA/B,KAAA0J,IAEA2uD,EAAA,SAAA3uD,GAC A,0BAAA3H,EAAA/B,KAAA0J,IAIAgvD,EAAA,SAAAhvD,GAEA,OADAA,GAAA,EACAA,OAKAsvD,EAA A,SAAAliB,EAAAnqC,GACA,IAAAd,EAAAc,GAAA,YAAAA,IAAA8Y,QAAA9Y,EAEA,4BACAmqC,EAGA, SAAA9uB,EAAArb,GACA,OAAAd,EAAAmc,EAAA8uB,EAAAnqC,KAIAqrD,EAAA,CACAS,WACAM,aACA F,YACAI,YAAAF,EACAG,aAAA,SAAA33D,EAAAoL,GACA,OAAAsrD,EAAAe,EAAAP,EAAA9rD,GAAApL ,IAEA43D,eAAA,SAAA53D,EAAAoL,GACA,OAAAsrD,EAAAe,EAAAD,EAAApsD,GAAApL,EAAAoL,IAEA ysD,cAAA,SAAA73D,EAAAoL,GACA,OAAAsrD,EAAAe,EAAAH,EAAAlsD,GAAApL,IAEA83D,gBAAA,WA CA,OAAA75D,KAAA25D,eAAAntD,MAAAxM,KAAAyM,aAMqC9M,EAAAD,QACrCC,EAAAD,QAAA84D,E AEA9xD,EAAA8xD,SA/HA,CAkICpZ,KAGD0a,EAAA,oBAAA14D,QAAA,kBAAAA,OAAA8N,SAAA,SAAAh F,GACA,cAAAA,GACC,SAAAA,GACD,OAAAA,GAAA,oBAAA9I,QAAA8I,EAAAlB,cAAA5H,QAAA8I,IAA A9I,OAAAa,UAAA,gBAAAiI,GAoIAlJ,GA7HA,WACA,SAAA+4D,EAAAz4D,GACAtB,KAAAsB,QAGA,SAA A04D,EAAAC,GACA,IAAAC,EAAAC,EAEA,SAAAruB,EAAAlqC,EAAAoN,GACA,WAAA/H,QAAA,SAAAq c,EAAAC,GACA,IAAA62C,EAAA,CACAx4D,MACAoN,MACAsU,UACAC,SACArf,KAAA,MAGAi2D,EACA A,IAAAj2D,KAAAk2D,GAEAF,EAAAC,EAAAC,EACAC,EAAAz4D,EAAAoN,MAKA,SAAAqrD,EAAAz4D,E AAAoN,GACA,IACA,IAAAjM,EAAAk3D,EAAAr4D,GAAAoN,GACA1N,EAAAyB,EAAAzB,MAEAA,aAAAy 4D,EACA9yD,QAAAqc,QAAAhiB,SAAA6F,KAAA,SAAA6H,GACAqrD,EAAA,OAAArrD,IACW,SAAAA,GA CXqrD,EAAA,QAAArrD,KAGAsrD,EAAAv3D,EAAAyN,KAAA,kBAAAzN,EAAAzB,OAEO,MAAAmtB,GAC P6rC,EAAA,QAAA7rC,IAIA,SAAA6rC,EAAAjwD,EAAA/I,GACA,OAAA+I,GACA,aACA6vD,EAAA52C,QAA A,CACAhiB,QACAkP,MAAA,IAEA,MAEA,YACA0pD,EAAA32C,OAAAjiB,GACA,MAEA,QACA44D,EAAA 52C,QAAA,CACAhiB,QACAkP,MAAA,IAEA,MAGA0pD,IAAAh2D,KAEAg2D,EACAG,EAAAH,EAAAt4D,I AAAs4D,EAAAlrD,KAEAmrD,EAAA,KAIAn6D,KAAAu6D,QAAAzuB,EAEA,oBAAAmuB,EAAAO,SACAx6 D,KAAAw6D,YAAA/3D,GAIA,oBAAArB,eAAAq5D,gBACAT,EAAA/3D,UAAAb,OAAAq5D,eAAA,WACA,O AAAz6D,OAIAg6D,EAAA/3D,UAAAiC,KAAA,SAAA8K,GACA,OAAAhP,KAAAu6D,QAAA,OAAAvrD,IAG AgrD,EAAA/3D,UAAAy4D,MAAA,SAAA1rD,GACA,OAAAhP,KAAAu6D,QAAA,QAAAvrD,IAGAgrD,EAAA /3D,UAAAu4D,OAAA,SAAAxrD,GACA,OAAAhP,KAAAu6D,QAAA,SAAAvrD,IAlGA,GA6HA,SAAA9E,EA AAtI,EAAAN,GAYA,OAXAM,KAAAsI,EACAnJ,OAAAC,eAAAkJ,EAAAtI,EAAA,CACAN,QACAL,YAAA,E ACA4nB,cAAA,EACAyI,UAAA,IAGApnB,EAAAtI,GAAAN,EAGA4I,IAGAs3C,EAAAzgD,OAAA8xC,QAAA, SAAAtlC,GACA,QAAAlN,EAAA,EAAiBA,EAAAoM,UAAAtG,OAAsB9F,IAAA,CACvC,IAAAkqB,EAAA9d, UAAApM,GAEA,QAAAuB,KAAA2oB,EACAxpB,OAAAkB,UAAAC,eAAA1B,KAAA+pB,EAAA3oB,KACA2 L,EAAA3L,GAAA2oB,EAAA3oB,IAKA,OAAA2L,GAeAotD,EAAA,SAAAzwD,EAAAxG,GACA,IAAA6J,EAA A,GAEA,QAAAlN,KAAA6J,EACAxG,EAAAkG,QAAAvJ,IAAA,GACAU,OAAAkB,UAAAC,eAAA1B,KAAA0 J,EAAA7J,KACAkN,EAAAlN,GAAA6J,EAAA7J,IAGA,OAAAkN,GAuBAqtD,EAAA,SAAApxD,GACA,GAAA kE,MAAA/H,QAAA6D,GAAA,CACA,QAAAnJ,EAAA,EAAAw6D,EAAAntD,MAAAlE,EAAArD,QAA6C9F,E AAAmJ,EAAArD,OAAgB9F,IAAAw6D,EAAAx6D,GAAAmJ,EAAAnJ,GAE7D,OAAAw6D,EAEA,OAAAntD, MAAA8lD,KAAAhqD,IAIA,SAAAsxD,EAAAnwC,GACA,OAAAA,EAAAxb,MAAA,KAAuB7C,IAAA,SAAAl K,GACvB,OAAAA,EAAAkM,SACGkJ,OAAA,SAAApV,GACH,OAAAA,IACG24D,OAAA,SAAAC,EAAAC,G ACH,IAAA56D,EAAA46D,EAAArxD,QAAA,KACAof,EAAAwvC,EAAAS,SAAAgC,EAAAvxD,MAAA,EAAA rJ,IACAiB,EAAA25D,EAAAvxD,MAAArJ,EAAA,GAAAiO,OAIA,OAFA0sD,EAAAhyC,GAAA1nB,EAEA05D, GACG,IAGH,SAAAE,EAAA3Y,GACA,OAAAA,EAAApzC,MAAA,OAAA4rD,OAAA,SAAAC,EAAAt6D,GAG A,OAFAs6D,EAAAt6D,IAAA,EAEAs6D,GACG,IAGH,SAAAG,IACA,QAAAC,EAAA3uD,UAAAtG,OAAAk1 D,EAAA3tD,MAAA0tD,GAAAE,EAAA,EAAiEA,EAAAF,EAAaE,IAC9ED,EAAAC,GAAA7uD,UAAA6uD,GA GA,OAAAD,EAAAN,OAAA,SAAAC,EAAA9wD,GAOA,OANAwD,MAAA/H,QAAAuE,GACA8wD,IAAArxD, OAAAO,GAEA8wD,EAAAv1D,KAAAyE,GAGA8wD,GACG,IAGH,SAAA1jB,EAAAikB,EAAAC,GACA,IAA A1pC,EAAArlB,UAAAtG,OAAA,QAAA1D,IAAAgK,UAAA,GAAAA,UAAA,MACAsc,EAAAtc,UAAAtG,OA AA,QAAA1D,IAAAgK,UAAA,GAAAA,UAAA,MAEAoV,GAAA25C,EAAA35C,UAAA,IAAAvV,IAAAgrC,EA

AAz1C,KAAA,KAAA05D,IAEAE,EAAA16D,OAAA2C,KAAA83D,EAAAlqD,YAAA,IAAmDypD,OAAA,SAA AC,EAAAp5D,GACnD,IAAAqX,EAAAuiD,EAAAlqD,WAAA1P,GAEA,OAAAA,GACA,YACAo5D,EAAA,SA AAE,EAAAjiD,GACA,MACA,YACA+hD,EAAA,SAAAF,EAAA7hD,GACA,MACA,QACA+hD,EAAAllD,MA AAlU,GAAAqX,EAGA,OAAA+hD,GACG,CAAGz3B,MAAA,GAAY5Y,MAAA,GAAW7U,MAAA,KAE7B4lD, EAAA3yC,EAAAwa,MACAo4B,OAAAl5D,IAAAi5D,EAAA,GAA6CA,EAC7CE,EAAA7yC,EAAA4B,MACAk xC,OAAAp5D,IAAAm5D,EAAA,GAA6CA,EAC7CE,EAAA/yC,EAAAjT,MACAimD,OAAAt5D,IAAAq5D,EA AA,GAA6CA,EAC7CE,EAAArB,EAAA5xC,EAAA,2BAGA,wBAAAyyC,EACAA,EAEAD,EAAAC,EAAA54D, IAAA4+C,EAAA,CACAje,MAAA43B,EAAAM,EAAAl4B,MAAAo4B,GACAhxC,MAAA62B,EAAA,GAAwBia ,EAAA9wC,MAAAkxC,GACxB/lD,MAAA0rC,EAAA,GAAwBia,EAAA3lD,MAAAimD,IACnBC,EAAA,CACLl qC,UACKjQ,GAIL,IAAAo6C,GAAA,EAEA,IACAA,GAAe,EACd,MAAAn5D,IAED,IAAAo5D,EAAA,WAEA,I AAAC,GADAF,GAAAh1C,SAAA,oBAAAA,QAAAjZ,QAGAmuD,EAAAl1C,SAAAjZ,MAAAxB,MAAA2vD,E AAA1vD,YAIA,SAAA2vD,EAAAx6D,EAAAN,GACA,OAAAoM,MAAA/H,QAAArE,MAAA6E,OAAA,IAAAu H,MAAA/H,QAAArE,MAAAN,EAAA,GAAuGY,EAAAN,GAAA,GAGvG,SAAA+6D,EAAAvqC,GACA,IAAA wqC,EAEA74B,GAAA64B,EAAA,CACAC,UAAAzqC,EAAA0qC,KACAC,WAAA3qC,EAAA4qC,MACAC,QA AA7qC,EAAA8qC,WACAC,YAAA/qC,EAAA6K,OACAmgC,QAAAhrC,EAAAirC,SACAC,qBAAA,eAAAlrC,E AAAmrC,MAAA,SAAAnrC,EAAAmrC,KACAC,mBAAA,aAAAprC,EAAAmrC,MAAA,SAAAnrC,EAAAmrC, MACGj8D,EAAAs7D,EAAA,MAAAxqC,EAAA0lB,KAAA,OAAA1lB,EAAA0lB,MAAAx2C,EAAAs7D,EAAA, aAAAxqC,EAAAqrC,SAAA,OAAArrC,EAAAqrC,UAAAn8D,EAAAs7D,EAAA,WAAAxqC,EAAAsrC,KAAA, OAAAtrC,EAAAsrC,MAAAd,GAEH,OAAAv7D,OAAA2C,KAAA+/B,GAAAn3B,IAAA,SAAA1K,GACA,OAA A6hC,EAAA7hC,KAAA,OACG4V,OAAA,SAAA5V,GACH,OAAAA,IAIA,SAAAy7D,EAAAr8B,EAAAtmB,G ACA,IAAAzB,EAAA,KAAA+nB,GAAA,IAAA76B,OAAA,IAAA66B,GAEA,OAAA/nB,EAAAtP,OAAA+Q,GA AAxF,KAAA,KAGA,SAAAooD,EAAAhkB,GACA,cAAAA,EACA,KAGA,iCAAAA,EAAA,YAAAwgB,EAAAx gB,OAAA1c,QAAA0c,EAAAJ,SACAI,EAGA5rC,MAAA/H,QAAA2zC,IAAA,IAAAA,EAAAnzC,OACA,CAAY y2B,OAAA0c,EAAA,GAAAJ,SAAAI,EAAA,IAGZ,kBAAAA,EACA,CAAY1c,OAAA,MAAAsc,SAAAI,QADZ, EAKA,IAAAikB,EAAA,CACA38D,KAAA,kBAEA2oD,YAAA,EAEAz3B,MAAA,CACA6K,OAAA,CACAtyB, KAAA+4C,QACAD,SAAA,GAEAyZ,WAAA,CACAvyD,KAAA+4C,QACAD,SAAA,GAEA8Z,KAAA,CACA5y D,KAAA6I,OACAiwC,QAAA,KACAqa,UAAA,SAAAl8D,GACA,uCAAAsI,QAAAtI,IAAA,IAGAg4C,KAAA,C ACAjvC,KAAA,CAAAtJ,OAAA2M,MAAAwF,QACAuqD,UAAA,GAEAC,KAAA,CACArzD,KAAA,CAAAtJ,O AAA2M,MAAAwF,QACAiwC,QAAA,MAEA4Z,SAAA,CACA1yD,KAAA+4C,QACAD,SAAA,GAEAia,KAAA ,CACA/yD,KAAA6I,OACAiwC,QAAA,KACAqa,UAAA,SAAAl8D,GACA,uBAAAsI,QAAAtI,IAAA,IAGAo7D, MAAA,CACAryD,KAAA+4C,QACAD,SAAA,GAEAga,SAAA,CACA9yD,KAAAg5C,OACAF,QAAA,KACAqa ,UAAA,SAAAl8D,GACA,mBAAAsI,QAAAtI,IAAA,IAGAk2C,KAAA,CACAntC,KAAA6I,OACAiwC,QAAA,K ACAqa,UAAA,SAAAl8D,GACA,0EAAAsI,QAAAtI,IAAA,IAGAk7D,KAAA,CACAnyD,KAAA+4C,QACAD,S AAA,GAEAnK,UAAA,CACA3uC,KAAA,CAAA6I,OAAAnS,QACAoiD,QAAA,MAEA7E,OAAA,CACAj0C,K AAA,CAAA+4C,QAAAlwC,QACAiwC,SAAA,IAIAlB,OAAA,SAAAp3C,EAAAU,GACA,IAAAumB,EAAAvm B,EAAAumB,MACA6rC,EAAA7rC,EAAAwnB,KACAskB,EAAA9rC,EAAA4rC,KACApf,EAAAxsB,EAAAws B,OAEAhF,EAAAgkB,EAAAK,GACAl6B,EAAA24B,EAAA,UAAAC,EAAAvqC,IACAknB,EAAAojB,EAAA,8 BAAAtqC,EAAAknB,UAAAuf,EAAA/uC,MAAAwvB,UAAAlnB,EAAAknB,WAAAlnB,EAAAknB,WACA0kB, EAAAtB,EAAA,OAAAkB,EAAAM,IAEAC,EAAAtF,EAAAjf,OAAAkI,EAAA,GAAyD/d,EAAAuV,EAAA0kB, EAAA,CAA6Bpf,YAEtF,IAAAuf,EACA,OAAA3B,EAAA,qCAAA5iB,EAAAokB,GAGA,IAAAI,EAAAD,EAA AC,SAEAC,EAAAzmB,EAAAz1C,KAAA,KAAAgJ,GAEA,OAAAkzD,EAAAD,EAAA,MAAuCvyD,EAAAwd, QAIvCi1C,EAAA,CACAp9D,KAAA,oBAEA2oD,YAAA,EAEAz3B,MAAA,CACA8qC,WAAA,CACAvyD,KAA A+4C,QACAD,SAAA,IAIAlB,OAAA,SAAAp3C,EAAAU,GACA,IAAA0yD,EAAA1F,EAAA2F,OAAAD,aACAt U,EAAAp+C,EAAAwd,KAAA4gC,YAGAlmB,EAAA,CAAAw6B,EAAA,WAAAt0D,OAAAixD,EAAArvD,EA AAumB,MAAA8qC,WAAA,CAAAqB,EAAA,YAEA,OAAApzD,EAAA,MAAA22C,EAAA,GAA2Cj2C,EAAAw d,KAAA,CAC3C4gC,YAAA0T,EAAA1T,EAAAlmB,KACKl4B,EAAAsW,YAILs8C,EAAA,CACAv9D,KAAA, wBAEA2oD,YAAA,EAEAz3B,MAAA,CACAxwB,MAAA,CACA+I,KAAA6I,OACAiwC,QAAA,IAEAnK,UAA A,CACA3uC,KAAA,CAAA6I,OAAAnS,QACAoiD,QAAA,OAIAlB,OAAA,SAAAp3C,EAAAU,GACA,IAAAum

B,EAAAvmB,EAAAumB,MAEAknB,EAAAojB,EAAA,8BAAAtqC,EAAAknB,UAAAuf,EAAA/uC,MAAAwvB, UAAAlnB,EAAAknB,WAAAlnB,EAAAknB,WAEAolB,EAAA7F,EAAAztD,KAAAgnB,EAAAxwB,MAAAkgD, EAAA, GAAgExI, IAEhE8kB, EAAAM, EAAAN, SAGAC, EAAAzmB, EAAAz1C, KAAA, KAAAgJ, GAEA, OAAAk zD,EAAAD,EAAA,MAAuCvyD,EAAAwd,QAIvCwvC,EAAA8F,SAEA3+D,EAAA,WAAA69D,EACA79D,EAA A4+D,gBAAAf,EACA79D,EAAAs+D,oBACAt+D,EAAAy+D,wBAEAp9D,OAAAC,eAAAtB,EAAA,cAA8C4B, OAAA, kEC/qB9C, IAAAoF, EAAavG, EAAQ, QACrBsyC, EAAStyC, EAAQ, QACjBq1D, EAAkBr1D, EAAQ, QAC1 B0+D,EAAcp+D,EAAQ,OAARA,CAAgB,WAE9BR,EAAAD,OAAA,SAAA04C,GACA,IAAApxC,EAAAN,EAA A0xC,GACAod,GAAAxuD,MAAAu3D,IAAA9rB,EAAAR,EAAAjrC,EAAAu3D,EAAA,CACA11C,cAAA,EAC A3nB,IAAA,WAAsB,OAAAlB,iCCVtB,IAAAw+D,EAAoBr+D,EAAQ,QAC5Bs+D,EAAqBt+D,EAAQ,QAC7Bi 6C.EAAkBj6C.EAAO.OAC1Bu+D.EAAkBv+D.EAAO.OAC1B63C.EAAkB73C.EAAO.OAS1B.SAAAw+D.EAA Az5D, GACA, IAAAgB, GAAA, EACAC, EAAA, MAAAjB, EAAA, EAAAA, EAAAiB, OAEAnG, KAAA21C, QACA, QAAAzvC,EAAAC,EAAA,CACA,IAAA6tD,EAAA9uD,EAAAgB,GACAIG,KAAA8oB,IAAAkrC,EAAA,GAAA A,EAAA,KAKA2K,EAAA18D,UAAA0zC,MAAA6oB,EACAG,EAAA18D,UAAA,UAAAw8D,EACAE,EAAA1 8D, UAAAf, IAAAk5C, EACAukB, EAAA18D, UAAA6Z, IAAA4iD, EACAC, EAAA18D, UAAA6mB, IAAAkvB, EA EAr4C,EAAAD,QAAAi/D,0BC/BA,IAAAC,EAAYz+D,EAAQ,QACpB01C,EAAkB11C,EAAQ,QAC1B22C,EA AiB32C,EAAQ,QACzB0+D,EAAmB1+D,EAAQ,QAC3B4mD,EAAa5mD,EAAQ,QACrBwF,EAAcxF,EAAQ,QA CtBiI,EAAejI,EAAQ,QACvB41D,EAAmB51D,EAAQ,QAG3BqzC,EAAA,EAGAiH,EAAA,qBACA6c,EAAA,iB ACA/O,EAAA,kBAGAlkD,EAAAtB,OAAAkB,UAGAC,EAAAG,EAAAH,eAgBA,SAAA48D,EAAA/8D,EAAA g1C,EAAAC,EAAAC,EAAAC,EAAAlwB,GACA,IAAA+3C,EAAAp5D,EAAA5D,GACAi9D,EAAAr5D,EAAAo xC,GACAkoB,EAAAF,EAAAzH,EAAAvQ,EAAAhlD,GACAm9D,EAAAF,EAAA1H,EAAAvQ,EAAAhQ,GAE AkoB,KAAAxkB,EAAA8L,EAAA0Y,EACAC,KAAAzkB,EAAA8L,EAAA2Y,EAEA,IAAAC,EAAAF,GAAA1Y ,EACA6Y,EAAAF,GAAA3Y,EACA8Y,EAAAJ,GAAAC,EAEA,GAAAG,GAAAj3D,EAAArG,GAAA,CACA,IA AAqG,EAAA2uC,GACA,SAEAgoB,GAAA,EACAI,GAAA,EAEA,GAAAE,IAAAF,EAEA,OADAn4C,MAAA,I AAA43C,GACAG,GAAAhJ,EAAAh0D,GACA8zC,EAAA9zC,EAAAg1C,EAAAC,EAAAC,EAAAC,EAAAlwB, GACA8vB,EAAA/0C,EAAAg1C,EAAAkoB,EAAAjoB,EAAAC,EAAAC,EAAAlwB,GAEA,KAAAgwB,EAAAx D,GAAA,CACA,IAAA8rB,EAAAH,GAAAj9D,EAAA1B,KAAAuB,EAAA,eACAw9D,EAAAH,GAAAl9D,EAA A1B, KAAAu2C, EAAA, eAEA, GAAAu0B, GAAAC, EAAA, CACA, IAAAC, EAAAF, EAAAv9D, EAAAT, QAAAS, EACA09D,EAAAF,EAAAxoB,EAAAz1C,QAAAy1C,EAGA,OADA/vB,MAAA,IAAA43C,GACA1nB,EAAAso B,EAAAC,EAAAzoB,EAAAC,EAAAjwB,IAGA,QAAAq4C,IAGAr4C,MAAA,IAAA43C,GACAC,EAAA98D,E AAAg1C,EAAAC,EAAAC,EAAAC,EAAAlwB,IAGArnB,EAAAD,QAAAo/D,uCChFAn/D,EAAAD,QAAiBS,E AAQ,OAARA,GAA0BY,OAAA2C,KAAoBvD,EAAQ,gCCFvE,IAAAu/D,EAAWv/D,EAAQ,QACnB4zD,EAAg B5zD,EAAQ,QACxBkmD,EAAUlmD,EAAQ,QASIB,SAAAq+D,IACAx+D,KAAAw3C,KAAA,EACAx3C,KAA A23C,SAAA,CACAz7B,KAAA,IAAAwjD,EACApzD,IAAA,IAAA+5C,GAAA0N,GACAvrC,OAAA,IAAAk3C, GAIA//D,EAAAD,QAAA8+D,0BCpBA,IAAAx4D,EAAgB7F,EAAQ,QACxBwF,EAAcxF,EAAQ,QAatB,SAAA w/D,EAAA59D,EAAA69D,EAAAC,GACA,IAAA98D,EAAA68D,EAAA79D,GACA,OAAA4D,EAAA5D,GAAA gB,EAAAiD,EAAAjD,EAAA88D,EAAA99D,IAGApC,EAAAD,QAAAigE,0BCnBA,IAAA5L,EAAgB5zD,EAA Q,QACxB2/D,EAAiB3/D,EAAQ,QACzB49C,EAAkB59C,EAAQ,QAC1B4/D,EAAe5/D,EAAQ,QACvBkyD,EAA elyD,EAAQ,QACvB6/D,EAAe7/D,EAAQ,QASvB,SAAAy+D,EAAA15D,GACA,IAAA6jB,EAAA/oB,KAAA23C ,SAAA,IAAAoc,EAAA7uD,GACAlF,KAAAw3C,KAAAzuB,EAAAyuB,KAIAonB,EAAA38D,UAAA0zC,MAA AmqB,EACAIB,EAAA38D,UAAA,UAAA87C,EACA6gB,EAAA38D,UAAAf,IAAA6+D,EACAnB,EAAA38D,U AAA6Z,IAAAu2C,EACAuM,EAAA38D,UAAA6mB,IAAAk3C,EAEArgE,EAAAD,QAAAk/D,wBCzBA,IAAAtk B.EAAA.4BAYA.SAAA2IB.EAAA3+D.GAEA.OADAtB.KAAA23C.SAAA7uB.IAAAxnB.EAAAg5C.GACAt6C ,KAGAL,EAAAD,QAAAugE,0BClBA,IAAAC,EAAU//D,EAAQ,QAAc8xC,EAChCn2B,EAAU3b,EAAQ,QAClB wE,EAAUxE,EAAQ,OAARA,CAAgB,eAE1BR,EAAAD,QAAA,SAAA85C,EAAA52C,EAAAu9D,GACA3mB,I AAA19B,EAAA09B,EAAA2mB,EAAA3mB,IAAAv3C,UAAA0C,IAAAu7D,EAAA1mB,EAAA70C,EAAA,CAA oEkkB,cAAA,EAAAvnB,MAAAsB,6BCLpE,IAAA6vC,EAAStyC,EAAQ,QAAc8xC,EAC/BmuB,EAAAhrB,SAA AnzC,UACA0+D,EAAA,wBACAr8D,EAAA,OAGAA,KAAA08D,GAAkBjgE,EAAQ,SAAgBsyC,EAAA2tB,EA AAp8D,EAAA,CAC1C6kB,cAAA,EACA3nB,IAAA,WACA,IACA,UAAAIB,MAAAkU,MAAAmsD,GAAA,GA

CK,MAAAv9D,GACL,kDCZA,IAAAw9D,EAAAngE,EAAA,QAAAogE,EAAApgE,EAAA2B,EAAAw+D,GAAy iBC,EAAG,wBCS5iB,SAAAR,EAAAn+D,GACA,OAAA5B,KAAA23C,SAAAz2C,IAAAU,GAGAjC,EAAAD,Q AAAqgE,sBCJA,SAAArK,EAAAzvD,EAAAk0C,GACA,IAAAj0C,GAAA,EACAC,EAAA,MAAAF,EAAA,EAA AA,EAAAE,OAEA,QAAAD,EAAAC,EACA,QAAAg0C,EAAAl0C,EAAAC,KAAAD,GACA,MAGA,OAAAA,E AGAtG,EAAAD,QAAAg2D,wBCrBA,IAAAhvD,EAAavG,EAAQ,QACrBqgE,EAAgBrgE,EAAQ,QAAS2oB,IAC jC23C,EAAA/5D,EAAAg6D,kBAAAh6D,EAAAi6D,uBACA16C,EAAAvf,EAAAuf,QACAhf,EAAAP,EAAAO, QACA0oD,EAA6B,WAAhBxvD,EAAQ,OAARA,CAAgB8lB,GAE7BtmB,EAAAD,QAAA,WACA,IAAAqL,EA AA6B,EAAA0Y,EAEAs7C,EAAA,WACA,IAAA1lD,EAAA1P,EACAmkD,IAAAz0C,EAAA+K,EAAAwqC,SA AAv1C,EAAA2sC,OACA,MAAA98C,EAAA,CACAS,EAAAT,EAAAS,GACAT,IAAA7G,KACA,IACAsH,IAC O,MAAA1I,GAGP,MAFAiI,EAAAua,IACA1Y,OAAAnK,EACAK,GAEK8J,OAAAnK,EACLyY,KAAAy1C,SAI A,GAAAhB,EACArqC,EAAA,WACAW,EAAAovB,SAAAurB,SAGG,IAAAH,GAAA/5D,EAAAm6D,WAAAn6 D,EAAAm6D,UAAAC,WAQA,GAAA75D,KAAAqc,QAAA,CAEH,IAAAI,EAAAzc,EAAAqc,aAAA7gB,GACA 6iB,EAAA,WACA5B,EAAAvc,KAAAy5D,SASAt7C,EAAA,WAEAk7C,EAAAhgE,KAAAkG,EAAAk6D,QAvB G,CACH,IAAA50C,GAAA,EACArhB,EAAAxB,SAAA2kB,eAAA,IACA,IAAA2yC,EAAAG,GAAAG,QAAAp2 D,EAAA,CAAuCq2D,eAAA,IACvC17C,EAAA,WACA3a,EAAAoe,KAAAiD,MAsBA,gBAAAxgB,GACA,IAAA 0jD,EAAA,CAAgB1jD,KAAAtH,UAAAzB,GAChBmK,MAAA1I,KAAAgrD,GACAnkD,IACAA,EAAAmkD,EA CA5pC,KACK1Y,EAAAsiD,wBClEL,IAAAzoD,EAAA9G,EAAAD,QAAA,CAA6B0L,QAAA,SAC7B,iBAAA61 D,UAAAx6D,yBCDA9G,EAAAD,QAAA,yBCUA,SAAA8M,EAAA5D,EAAAs4D,EAAA3lD,GACA,OAAAA,E AAApV,QACA,cAAAyC,EAAApI,KAAA0gE,GACA,cAAAt4D,EAAApI,KAAA0gE,EAAA3lD,EAAA,IACA,c AAA3S,EAAApI,KAAA0gE,EAAA3lD,EAAA,GAAAA,EAAA,IACA,cAAA3S,EAAApI,KAAA0gE,EAAA3lD, EAAA,GAAAA,EAAA,GAAAA,EAAA,IAEA,OAAA3S,EAAA4D,MAAA00D,EAAA3lD,GAGA5b,EAAAD,QA AA8M,wBCpBA,IAAAyuC,EAAgB96C,EAAQ,QACxBghE,EAAchhE,EAAQ,QA4BtB,SAAAizC,EAAArxC,EA AA4xC,GACA,aAAA5xC,GAAAo/D,EAAAp/D,EAAA4xC,EAAAsH,GAGAt7C,EAAAD,QAAA0zC,0BCjCA,I AAA5rC,EAAerH,EAAQ,QACvB2xC,EAAqB3xC,EAAQ,QAC7B0xC,EAAkB1xC,EAAQ,QAC1BsyC,EAAA1x C,OAAAC,eAEAtB,EAAAuyC,EAAY9xC,EAAQ,QAAgBY,OAAAC,eAAA,SAAAuH,EAAAnD,EAAAg8D,GAI pC,GAHA55D,EAAAe,GACAnD,EAAAysC,EAAAzsC,GAAA,GACAoC,EAAA45D,GACAtvB,EAAA,IACA,O AAAW,EAAAlqC,EAAAnD,EAAAg8D,GACG,MAAAt+D,IACH,WAAAs+D,GAAA,QAAAA,EAAA,MAAAt7 C,UAAA,4BAEA,MADA,UAAAs7C,IAAA74D,EAAAnD,GAAAg8D,EAAA9/D,OACAiH,2BCZA,IAAAlC,EA AelG,EAAQ,QACvBqH,EAAerH,EAAQ,QACvBsa,EAAA,SAAAlS,EAAA7D,GAEA,GADA8C,EAAAe,IACAlC ,EAAA3B,IAAA,OAAAA,EAAA,MAAAohB,UAAAphB,EAAA,8BAEA/E,EAAAD,QAAA,CACAopB,IAAA/nB ,OAAA2yD,iBAAA,gBACA,SAAA7+C,EAAAwsD,EAAAv4C,GACA,IACAA,EAAc3oB,EAAQ,OAARA,CAAg Bi1C,SAAA50C,KAAiBL,EAAQ,QAAgB8xC,EAAAlxC,OAAAkB,UAAA,aAAA6mB,IAAA,GACvEA,EAAAjU ,EAAA,IACAwsD,IAAAxsD,aAAAnH,OACO,MAAA5K,GAAYu+D,GAAA,EACnB,gBAAA94D,EAAA7D,GAI A,OAHA+V,EAAAlS,EAAA7D,GACA28D,EAAA94D,EAAA+4D,UAAA58D,EACAokB,EAAAvgB,EAAA7D, GACA6D,GAVA,CAYK,IAAG,QAAA9F,GACRgY,+BCvBA9a,EAAAD,QAAAO,uCCCAc,OAAAC,eAAAtB,E AAA,cAA8C4B,OAAA,IAC9C,IAAAs7B,EAAA,MACAsc,EAAA,WACAzhB,EAAA,IACAkH,EAAA,IACAwa, EAAA,GACAvxC,EAAA,OACAwxC,EAAA,4RAEA15C,EAAA25C,WAAA,CACAzc,SACAsc,WACAI,KAAA, CACA7hB,EACAkH,EACAwa,EACAvxC,EACAwxC,IAGA15C,EAAA6hE,WAAA7hE,EAAA25C,WACA35C, EAAAk9B,SACAl9B,EAAAw5C,WACAx5C,EAAA+3B,QACA/3B,EAAAi/B,SACAj/B,EAAAy5C,YACAz5C,E AAAkI,UACAlI,EAAA05C,mDC5BA,IAAAooB,EAAArhE,EAAA,QAAAshE,EAAAthE,EAAA2B,EAAA0/D,G AA2iBC,EAAG,iDCA9iB9hE,EAAAD,QAAA,uqECCA,IAAA2I,EAAYlI,EAAQ,QACpBuhE,EAAiBvhE,EAAQ, QAAkBwJ,OAAA,sBAE3CjK,EAAAuyC,EAAAlxC,OAAA4gE,qBAAA,SAAAp5D,GACA,OAAAF,EAAAE,EA AAm5D,0BCGA,SAAApP,EAAA1pD,EAAAowC,GACA,gBAAAhqC,GACA,OAAApG,EAAAowC,EAAAhqC, KAIArP,EAAAD,QAAA4yD,0BCdA,IAAAva,EAAiB53C,EAAQ,QAWzB,SAAAs+D,EAAA78D,GACA,IAAAm B,EAAAg1C,EAAA/3C,KAAA4B,GAAA,UAAAA,GAEA,OADA5B,KAAAw3C,MAAAz0C,EAAA,IACAA,EA GApD,EAAAD,QAAA++D,uCCbA,IAKAmD,EAAAC,EAAAC,EACAC,EANAphE,EAAqBR,EAAQ,QAC7B6h E,EAAqB7hE,EAAQ,QAE7BwB,EAAAZ,OAAAY,OAAAgxC,EAAA5xC,OAAA4xC,iBACA3xC,EAAAD,OAA AC,eAAAihE,EAAAlhE,OAAAkB,UACAigE,EAAAvgE,EAAA,MAGA,uBAAAP,OAAA,CACAwgE,EAAAxgE

,OACA,IACA8R,OAAA0uD,KACAG,GAAA,EACE,MAAAI,KAGF,IAAAC,EAAA,WACA,IAAAC,EAAA1gE, EAAA, MACA, gBAAA2gE, GACA, IAAA1hE, EAAA2hE, EAAAC, EAAA, EACA, MAAAH, EAAAC, GAAAE, GA AA,OAAAA,EAcA,OAbAF,GAAAE,GAAA,GACAH,EAAAC,IAAA,EACA1hE,EAAA,KAAA0hE,EACAthE,E AAAihE,EAAArhE,EAAAD,EAAA8hE,GAAA,cAAAnhE,GAKAihE,IACAA,GAAA,EACAvhE,EAAAhB,KAA AY, EAAAD, EAAAW, IACAihE, GAAA, MAEA3hE, GAIBA, GAwBAkhE, EAAA, SAAAvW, GACA, GAAAvrD, gB AAA8hE,EAAA,UAAAh8C,UAAA,+BACA,OAAA+7C,EAAAtW,IAKA5rD,EAAAD,QAAAmiE,EAAA,SAAAz gE,EAAAmqD,GACA,IAAAjN,EACA,GAAAt+C,gBAAAoB,EAAA,UAAA0kB,UAAA,+BACA,OAAAi8C,EAA AH,EAAArW,IACAjN,EAAA38C,EAAAmgE,EAAA7/D,WACAspD,OAAA9oD,IAAA8oD,EAAA,GAAAr4C,O AAAq4C,GACA5Y,EAAA2L,EAAA,CACAokB,gBAAA/hE,EAAA,GAAA4qD,GACAoX,SAAAhiE,EAAA,GA AAyhE,EAAA7W,OAGA5Y,EAAAkvB,EAAA,CACAv+B,IAAA3iC,EAAA,SAAAiB,GACA,OAAAsgE,EAAAt gE,GAAAsgE,EAAAtgE,GACAsgE,EAAAtgE,GAAAigE,EAAA3uD,OAAAtR,MAEAghE,OAAAjiE,EAAA,SA AAyB,GACA,IAAAR,EAEA,IAAAA,KADAogE,EAAA5/D,GACA8/D,EAAA,GAAAA,EAAAtgE,KAAAQ,EA AA, OAAAR, IAKAihE, YAAAliE, EAAA, GAAAihE, KAAAiB, aAAAhB, EAAA, gBACAh8D, mBAAAlF, EAAA, G AAAihE,KAAA/7D,oBACAg8D,EAAA,uBACA3yD,SAAAvO,EAAA,GAAAihE,KAAA1yD,UAAA2yD,EAAA, aACA3tD,MAAAvT,EAAA,GAAAihE,KAAA1tD,OAAA2tD,EAAA,UACA/zD,QAAAnN,EAAA,GAAAihE,KA AA9zD, SAAA+zD, EAAA, YACAiB, OAAAniE, EAAA, GAAAihE, KAAAkB, QAAAjB, EAAA, WACAkB, QAAApi E,EAAA,GAAAihE,KAAAmB,SAAAIB,EAAA,YACA1yD,MAAAxO,EAAA,GAAAihE,KAAAzyD,OAAA0yD, EAAA, UACAhwB, YAAAlxC, EAAA, GAAAihE, KAAA/vB, aAAAgwB, EAAA, gBACAxgE, YAAAV, EAAA, GAA AihE,KAAAvgE,aAAAwgE,EAAA,gBACAmB,YAAAriE,EAAA,GAAAihE,KAAAoB,aAAAnB,EAAA,kBAIAlv B,EAAAmvB,EAAA7/D,UAAA,CACA+G,YAAArI,EAAAkhE,GACAt/D,SAAA5B,EAAA,cAA8B,OAAAX,KA AA2iE,aAK9BhwB,EAAAkvB,EAAA5/D,UAAA,CACAM,SAAA5B,EAAA,WAA0B,iBAAAqhE,EAAAhiE,MA AA0iE,gBAAA,MAC1B7rB,QAAAl2C,EAAA,WAAyB,OAAAqhE,EAAAhiE,UAEzBgB,EAAA6gE,EAAA5/D, UAAA4/D,EAAAhwB,YAAAlxC,EAAA,cACA,IAAA29C,EAAA0jB,EAAAhiE,MACA,wBAAAs+C,IACAA,EA AA/7C,cAEAvB,EAAA6gE,EAAA5/D,UAAA4/D,EAAAxgE,YAAAV,EAAA,eAGAK,EAAA8gE,EAAA7/D,UA AA4/D,EAAAxgE,YACAV,EAAA,IAAAkhE,EAAA5/D,UAAA4/D,EAAAxgE,eAMAL,EAAA8gE,EAAA7/D,U AAA4/D,EAAAhwB,YACAlxC,EAAA,IAAAkhE,EAAA5/D,UAAA4/D,EAAAhwB,uCCrHA,IAAAlmC,EAAkB xL,EAAQ,QAU1B,SAAAmoD,EAAAoK,EAAAuQ,GACA,gBAAA1tC,EAAA4kB,GACA,SAAA5kB,EACA,OA AAA, EAEA, IAAA5pB, EAAA4pB, GACA, OAAAm9B, EAAAn9B, EAAA4kB, GAEA, IAAAh0C, EAAAovB, EAA ApvB,OACAD,EAAA+8D,EAAA98D,GAAA,EACA6iD,EAAAjoD,OAAAw0B,GAEA,MAAA0tC,EAAA/8D,Q AAAC,EACA,QAAAg0C,EAAA6O,EAAA9iD,KAAA8iD,GACA,MAGA,OAAAzzB,GAIA51B,EAAAD,QAAA 4oD,wBC/BA,IAAA9N,EAAiBr6C,EAAQ,QACzBkG,EAAelG,EAAQ,QAGvB+iE,EAAA,yBACA3L,EAAA,oBA CA4L,EAAA,6BACAC,EAAA,iBAmBA,SAAAl8D,EAAA5F,GACA,IAAA+E,EAAA/E,GACA,SAIA,IAAAsB,E AAA43C,EAAA15C,GACA,OAAAsB,GAAA20D,GAAA30D,GAAAugE,GAAAvgE,GAAAsgE,GAAAtgE,GAA AwgE,EAGAzjE,EAAAD,QAAAwH,sBCJA,SAAAyF,EAAArL,EAAAy1C,GACA,OAAAz1C,IAAAy1C,GAAA z1C,OAAAy1C,MAGAp3C,EAAAD,QAAAiN,0BCpCA,IAAAiyD,EAAYz+D,EAAQ,QACpBgzC,EAAkBhzC,E AAQ,QAG1BqzC,EAAA,EACAC,EAAA,EAYA,SAAA+gB,EAAAzyD,EAAAwoB,EAAAmqC,EAAAzd,GACA, IAAA/wC,EAAAwuD,EAAAvuD,OACAA,EAAAD,EACAm9D,GAAApsB,EAEA,SAAAl1C,EACA,OAAAoE,E AEApE,EAAAhB,OAAAgB,GACA,MAAAmE,IAAA,CACA,IAAA6iB,EAAA2rC,EAAAxuD,GACA,GAAAm9 D,GAAAt6C,EAAA,GACAA,EAAA,KAAAhnB,EAAAgnB,EAAA,MACAA,EAAA,KAAAhnB,GAEA,SAGA,Q AAAmE,EAAAC,EAAA,CACA4iB,EAAA2rC,EAAAxuD,GACA,IAAAtE,EAAAmnB,EAAA,GACA8qB,EAAA 9xC,EAAAH,GACAgyC,EAAA7qB,EAAA,GAEA,GAAAs6C,GAAAt6C,EAAA,IACA,QAAAtmB,IAAAoxC,K AAAjvC.KAAAG.GACA.aAEK.CACL.IAAAjIB.EAAA.IAAA43C.EACA.GAAA3nB.EACA.IAAAJ0C.EAAAk0 C,EAAApD,EAAAD,EAAAhyC,EAAAG,EAAAwoB,EAAAvD,GAEA,UAAAvkB,IAAAM,EACAowC,EAAAS, EAAAC, EAAAL, EAAAC, EAAAwD, EAAAjwB, GACAjkB, GAEA, UAIA, SAGApD, EAAAD, QAAA80D, uCC3D A,IAAAwC,EAAc72D,EAAQ,QAEtBR,EAAAD,QAAA,SAAA4B,GACA,IAAA01D,EAAA11D,GAAA,UAAAw kB,UAAA,gCACA,OAAAxkB,2BCNA,IAAAs2C,EAAez3C,EAAQ,QACvBwL,EAAkBxL,EAAQ,QAU1B,SAA A80D,EAAA1/B,EAAA4kB,GACA,IAAAj0C,GAAA,EACAnD,EAAA41,EAAA4pB,GAAA7nB,MAAA6nB,EA AApvB,QAAA,GAKA,OAHAyxC,EAAAriB,EAAA,SAAAj0B,EAAAM,EAAA2zB,GACAxyB,IAAAmD,GAAA i0C,EAAA74C,EAAAM,EAAA2zB,KAEAxyB,EAGApD,EAAAD,QAAAu1D,wBCdA,SAAAsB,EAAA0M,GAC A,gBAAAlhE,EAAAo4C,EAAAylB,GACA,IAAA15D,GAAA,EACA8iD,EAAAjoD,OAAAgB,GACA+vB,EAAA 8tC,EAAA79D,GACAoE,EAAA2rB,EAAA3rB,OAEA,MAAAA,IAAA,CACA,IAAAvE,EAAAkwB,EAAAmxC, EAAA98D,IAAAD,GACA,QAAAi0C,EAAA6O,EAAApnD,KAAAonD,GACA,MAGA,OAAAjnD,GAIApC,EAA AD,QAAA62D,2BCxBA,SAAA52D,GAAA,IAAA69C,EAAiBr9C,EAAQ,QAGzB2H,EAA4CpI,MAAAqI,UAAA rI,EAG5CsI,EAAAF,GAAA,iBAAAnI,SAAAoI,UAAApI,EAGAsI,EAAAD,KAAAtI,UAAAoI,EAGAw7D,EAAA r7D,GAAAu1C,EAAAv3B,QAGAixC,EAAA,WACA,IAEA,IAAAvoC,EAAA3mB,KAAApI,SAAAoI,EAAApI,Q AAA,QAAA+uB,MAEA,OAAAA,GAKA20C,KAAA5b,SAAA4b,EAAA5b,QAAA,QACG,MAAA5kD,KAXH,G AcAnD,EAAAD,QAAAw3D,oDC7BA,IAAAvqD,EAASxM,EAAQ,QACjBwL,EAAkBxL,EAAQ,QAC1B21D,EA Ac31D,EAAQ,QACtBkG,EAAelG,EAAQ,QAYvB,SAAA26C,EAAAx5C,EAAA4E,EAAAnE,GACA,IAAAsE,E AAAtE,GACA,SAEA,IAAAsI,SAAAnE,EACA,mBAAAmE,EACAsB,EAAA5J,IAAA+zD,EAAA5vD,EAAAnE, EAAAoE,QACA,UAAAkE,GAAAnE,KAAAnE,IAEA4K,EAAA5K,EAAAmE,GAAA5E,GAKA3B,EAAAD,QA AAo7C,0BC7BA,IAAA8Z,EAAcz0D,EAAQ,QA2BtB,SAAAe,EAAAa,EAAA4xC,EAAA/yB,GACA,IAAA7d,EA AA,MAAAhB,OAAAU,EAAAmyD,EAAA7yD,EAAA4xC,GACA,YAAAlxC,IAAAM,EAAA6d,EAAA7d,EAGA pD,EAAAD,QAAAwB,0BC/BA,IAAA6tD,EAAgB5uD,EAAQ,QACxBR,EAAAD,QAAA,SAAA8L,EAAA/D,EA AAtB,GAEA,GADA4oD,EAAAvjD,QACA/I,IAAAgF,EAAA,OAAA+D,EACA,OAAArF,GACA,uBAAA2K,GA CA,OAAAtF,EAAAhL,KAAAiH,EAAAqJ,IAEA,uBAAAA,EAAAC,GACA,OAAAvF,EAAAhL,KAAAiH,EAAA qJ,EAAAC,IAEA,uBAAAD,EAAAC,EAAArQ,GACA,OAAA8K,EAAAhL,KAAAiH,EAAAqJ,EAAAC,EAAArQ ,IAGA,kBACA,OAAA8K,EAAAgB,MAAA/E,EAAAgF,kDCbA9M,EAAAD,QAAA,SAAAwK,GACA,0BAAAA, 2BCJA,IAAAq5D,EAAkBpjE,EAAQ,OAARA,CAAgB,eAClCo+C,EAAA7wC,MAAAzL,eACAQ,GAAA87C,EA AAglB,IAA0CpjE,EAAQ,OAARA,CAAiBo+C,EAAAglB,EAAA,IAC3D5jE,EAAAD,QAAA,SAAAkC,GACA28 C,EAAAglB,GAAA3hE,IAAA,yBCLAjC,EAAAD,QAAA,SAAA6U,GACA,IACA,OAAYzR,GAAA,EAAAogB,E AAA3O,KACT,MAAAzR,GACH,OAAYA,GAAA,EAAAogB,EAAApgB,6BCHZ,IAAAs1D,EAAgBj4D,EAAQ, QACxBk4D,EAAAzqD,KAAAyqD,IACA14D,EAAAD,QAAA,SAAA85C,GACA,OAAAA,EAAA,EAAA6e,EAA AD,EAAA5e,GAAA,6CCHA75C,EAAAD,SAAkBS,EAAQ,OAARA,CAAkB,WACpC,OAA0E,GAA1EY,OAAA C,eAAA,GAAiC,KAAQE,IAAA,WAAmB,YAAc4P,4BCF1E,IAAAtR,EAAWW,EAAQ,QAGnBiB,EAAA5B,EA AA4B,OAEAzB,EAAAD,QAAA0B,wBCLA,IAAAsF,EAAavG,EAAQ,QACrB0gE,EAAAn6D,EAAAm6D,UAE AlhE,EAAAD,QAAAmhE,KAAAvR,WAAA,yBCHA,IAAAkU,EAAerjE,EAAQ,QACvBgmD,EAAgBhmD,EAA Q,QACxBsjE,EAAetjE,EAAQ,QAGvBqzC,EAAA,EACAC,EAAA,EAeA,SAAAoC,EAAA5vC,EAAA8wC,EAA AC,EAAAC,EAAAC,EAAAlwB,GACA,IAAAuwB,EAAAP,EAAAxD,EACAkwB,EAAAz9D,EAAAE,OACAw9 D,EAAA5sB,EAAA5wC,OAEA,GAAAu9D,GAAAC,KAAApsB,GAAAosB,EAAAD,GACA,SAGA,IAAAjsB,EA AAzwB,EAAA9lB,IAAA+E,GACA,GAAAwxC,GAAAzwB,EAAA9lB,IAAA61C,GACA,OAAAU,GAAAV,EAE A,IAAA7wC,GAAA,EACAnD,GAAA,EACA6gE,EAAA5sB,EAAAvD,EAAA,IAAA+vB,OAAA/gE,EAEAukB,E AAA8B,IAAA7iB,EAAA8wC,GACA/vB,EAAA8B,IAAAiuB,EAAA9wC,GAGA,QAAAC,EAAAw9D,EAAA,C ACA,IAAAG,EAAA59D,EAAAC,GACA49D,EAAA/sB,EAAA7wC,GAEA,GAAA+wC,EACA,IAAA8sB,EAAA xsB,EACAN,EAAA6sB,EAAAD,EAAA39D,EAAA6wC,EAAA9wC,EAAA+gB,GACAiwB,EAAA4sB,EAAAC, EAAA59D,EAAAD,EAAA8wC,EAAA/vB,GAEA,QAAAvkB,IAAAshE,EAAA,CACA,GAAAA,EACA,SAEAhh E,GAAA,EACA,MAGA,GAAA6gE,GACA,IAAAzd,EAAApP,EAAA,SAAA+sB,EAAAE,GACA,IAAAP,EAAA G,EAAAI,KACAH,IAAAC,GAAA5sB,EAAA2sB,EAAAC,EAAA9sB,EAAAC,EAAAjwB,IACA,OAAA48C,EA AAn+D,KAAAu+D,KAEW,CACXjhE,GAAA,EACA,YAEK,GACL8gE,IAAAC,IACA5sB,EAAA2sB,EAAAC,E AAA9sB,EAAAC,EAAAjwB,GACA,CACAjkB,GAAA,EACA,OAKA,OAFAikB,EAAA,UAAA/gB,GACA+gB,E AAA,UAAA+vB,GACAh0C,EAGApD,EAAAD,QAAAm2C,wBClFA,IAAA2gB,EAAer2D,EAAQ,QACvBa,EAA qBb,EAAQ,QAC7BqI,EAAerI,EAAQ,QAUvB8jE,EAAAjjE,EAAA,SAAA4H,EAAA4f,GACA,OAAAxnB,EAAA 4H,EAAA,YACAigB,cAAA,EACA5nB,YAAA,EACAK,MAAAk1D,EAAAhuC,GACA8I,UAAA,KALA9oB,EAS A7I,EAAAD,QAAAukE,wBCpBA9jE,EAAQ,OAARA,CAAuB,qBAAA+3C,EAAAgsB,EAAAC,GAEvB,gBAAA C,EAAAC,GACA,aACA,IAAA97D,EAAA2vC,EAAAl4C,MACAwL,OAAA/I,GAAA2hE,OAAA3hE,EAAA2hE, EAAAF,GACA,YAAAzhE,IAAA+I,EACAA,EAAAhL,KAAA4jE,EAAA77D,EAAA87D,GACAF,EAAA3jE,KA AA0S,OAAA3K,GAAA67D,EAAAC,IACGF,2BCVH,IAAApsB,EAAiB53C,EAAQ,QAWzB,SAAAu+D,EAAA9

8D,GACA,OAAAm2C,EAAA/3C,KAAA4B,GAAAka,IAAAla,GAGAjC,EAAAD,QAAAg/D,qCCbA,IAAA3P,E AAgB5uD,EAAQ,QAExB,SAAAmkE,EAAAt9D,GACA,IAAAsc,EAAAC,EACAvjB,KAAA0jB,QAAA,IAAA1c, EAAA,SAAAu9D,EAAAzS,GACA,QAAArvD,IAAA6gB,QAAA7gB,IAAA8gB,EAAA,MAAAuC,UAAA,2BAC AxC,EAAAihD,EACAhhD,EAAAuuC,IAEA9xD,KAAAsjB,QAAAyrC,EAAAzrC,GACAtjB,KAAAujB,OAAAw rC,EAAAxrC,GAGA5jB,EAAAD,QAAAuyC,EAAA,SAAAjrC,GACA,WAAAs9D,EAAAt9D,0BChBA,IAAA24 D,EAAqBx/D,EAAQ,QAC7Bk+C,EAAiBl+C,EAAQ,QACzBuD,EAAWvD,EAAQ,QASnB,SAAAqkE,EAAAziE, GACA,OAAA49D,EAAA59D,EAAA2B,EAAA26C,GAGA1+C,EAAAD,QAAA8kE,wBCfA,IAAAvhE,EAAc9C, EAAQ,QACtB+3C,EAAc/3C,EAAQ,QACtB83C,EAAY93C,EAAQ,QACpBskE,EAAatkE,EAAQ,QACrBukE,EA AA,IAAAD,EAAA,IACAE,EAAA,KACAC,EAAAnzD,OAAA,IAAAizD,IAAA,KACAh5D,EAAA+F,OAAAizD, IAAA,MAEAG,EAAA,SAAAzsB,EAAA7jC,EAAAuwD,GACA,IAAAhS,EAAA,GACAiS,EAAA9sB,EAAA,WA CA,QAAAwsB,EAAArsB,MAAAusB,EAAAvsB,MAAAusB,IAEAn5D,EAAAsnD,EAAA1a,GAAA2sB,EAAAx wD,EAAAjG,GAAAm2D,EAAArsB,GACA0sB,IAAAhS,EAAAgS,GAAAt5D,GACAvI,IAAAmC,EAAAnC,EAA AoC,EAAA0/D,EAAA,SAAAjS,IAMAxkD,EAAAu2D,EAAAv2D,KAAA,SAAAka,EAAAw8C,GAIA,OAHAx8 C,EAAAtV,OAAAglC,EAAA1vB,IACA,EAAAw8C,IAAAx8C,IAAA1a,QAAA82D,EAAA,KACA,EAAAI,IAAA x8C,IAAA1a,QAAApC,EAAA,KACA8c,GAGA7oB,EAAAD,QAAAmlE,wBC5BA,IAAAx+D,EAAelG,EAAQ,Q ACvBw5C,EAAUx5C,EAAQ,QAClBooD,EAAYpoD,EAAQ,OAARA,CAAgB,SAC5BR,EAAAD,QAAA,SAAA8 5C,GACA,IAAA8B,EACA,OAAAj1C,EAAAmzC,UAAA/2C,KAAA64C,EAAA9B,EAAA+O,MAAAjN,EAAA, UAAA3B,EAAAH,yBCCA,SAAAzD,EAAAjtB,GACA,IAAA5iB,GAAA,EACAnD,EAAA2K,MAAAob,EAAA0 uB,MAKA,OAHA1uB,EAAA6sC,QAAA,SAAAr0D,GACAyB,IAAAmD,GAAA5E,IAEAyB,EAGApD,EAAAD, QAAAq2C,wBC4BA,IA7CA,IAAAkvB,EAAiB9kE,EAAQ,QACzBuyC,EAAcvyC,EAAQ,QACtB+C,EAAe/C,EA AQ,QACvBuG,EAAavG,EAAQ,QACrBgD,EAAWhD,EAAQ,QACnBiD,EAAgBjD,EAAQ,QACxBg4C,EAAUh4 C,EAAQ,QAClBqD,EAAA20C,EAAA,YACA+sB,EAAA/sB,EAAA,eACAgtB,EAAA/hE,EAAAsK,MAEA03D,E AAA,CACAC,aAAA,EACAC,qBAAA,EACAC,cAAA,EACAC,gBAAA,EACAC,aAAA,EACAC,eAAA,EACAC, cAAA,EACAC,sBAAA,EACAC,UAAA,EACAC,mBAAA,EACAC,gBAAA,EACAC,iBAAA,EACAC,mBAAA,E ACAC,WAAA,EACAC,eAAA,EACAC,cAAA,EACAC,UAAA,EACAC,kBAAA,EACAC,QAAA,EACAC,aAAA, EACAC,eAAA,EACAC,eAAA,EACAC,gBAAA,EACAC,cAAA,EACAC,eAAA,EACAC,kBAAA,EACAC,kBAA A,EACAC,gBAAA,EACAC,kBAAA,EACAC,eAAA,EACAC,WAAA,GAGAC,EAAA10B,EAAA0yB,GAAA/kE, EAAA,EAAoDA,EAAA+mE,EAAAjhE,OAAwB9F,IAAA,CAC5E,IAIAuB,EAJAoC,EAAAojE,EAAA/mE,GAC AgnE,EAAAjC,EAAAphE,GACAsjE,EAAA5gE,EAAA1C,GACAU,EAAA4iE,KAAArlE,UAEA,GAAAyC,IACA A,EAAAlB,IAAAL,EAAAuB,EAAAlB,EAAA2hE,GACAzgE,EAAAwgE,IAAA/hE,EAAAuB,EAAAwgE,EAAA lhE,GACAZ,EAAAY,GAAAmhE,EACAkC,GAAA,IAAAzlE,KAAAqjE,EAAAvgE,EAAA9C,IAAAsB,EAAAwB ,EAAA9C,EAAAqjE,EAAArjE,IAAA,wBChDA,SAAAuzD,EAAAvsD,GACA,gBAAAtH,GACA,OAAAsH,EAA AtH,IAIA3B,EAAAD,QAAAy1D,qCCZAp0D,OAAAC,eAAAtB,EAAA,cAA8C4B,OAAA,IAC9C,IAAAs7B,EA AA,MACAsc,EAAA,YACAzhB,EAAA,IACAkH,EAAA,IACAwa,EAAA,GACAvxC,EAAA,OACAwxC,EAAA,g UAEA15C,EAAA25C,WAAA,CACAzc,SACAsc,WACAI,KAAA,CACA7hB,EACAkH,EACAwa,EACAvxC,EA CAwxC,IAGA15C,EAAA6nE,YAAA7nE,EAAA25C,WACA35C,EAAAk9B,SACAl9B,EAAAw5C,WACAx5C,E AAA+3B,QACA/3B,EAAAi/B,SACAj/B,EAAAy5C,YACAz5C,EAAAkI,UACAlI,EAAA05C,oCC5BA,IAAAorB ,EAAiBrkE,EAAQ,QAGzBqzC,EAAA,EAGAnxC,EAAAtB,OAAAkB,UAGAC,EAAAG,EAAAH,eAeA,SAAA28 D,EAAA98D,EAAAg1C,EAAAC,EAAAC,EAAAC,EAAAlwB,GACA,IAAAuwB,EAAAP,EAAAxD,EACAg0B, EAAAhD,EAAAziE,GACA0lE,EAAAD,EAAArhE,OACAuhE,EAAAlD,EAAAztB,GACA4sB,EAAA+D,EAAAv hE,OAEA,GAAAshE,GAAA9D,IAAApsB,EACA,SAEA,IAAArxC,EAAAuhE,EACA,MAAAvhE,IAAA,CACA,I AAAtE,EAAA4lE,EAAAthE,GACA,KAAAqxC,EAAA31C,KAAAm1C,EAAA70C,EAAA1B,KAAAu2C,EAAAn 1C,IACA,SAIA,IAAA61C,EAAAzwB,EAAA9lB,IAAAa,GACA,GAAA01C,GAAAzwB,EAAA9lB,IAAA61C,G ACA,OAAAU,GAAAV,EAEA,IAAAh0C,GAAA,EACAikB,EAAA8B,IAAA/mB,EAAAg1C,GACA/vB,EAAA8 B,IAAAiuB,EAAAh1C,GAEA,IAAA4lE,EAAApwB,EACA,QAAArxC,EAAAuhE,EAAA,CACA7lE,EAAA4lE,E AAAthE,GACA,IAAA2tC,EAAA9xC,EAAAH,GACAkiE,EAAA/sB,EAAAn1C,GAEA,GAAAq1C,EACA,IAAA 8sB,EAAAxsB,EACAN,EAAA6sB,EAAAjwB,EAAAjyC,EAAAm1C,EAAAh1C,EAAAilB,GACAiwB,EAAApD, EAAAiwB,EAAAliE,EAAAG,EAAAg1C,EAAA/vB,GAGA,UAAAvkB,IAAAshE,EACAlwB,IAAAiwB,GAAA5

sB,EAAArD,EAAAiwB,EAAA9sB,EAAAC,EAAAjwB,GACA+8C,GACA,CACAhhE,GAAA,EACA,MAEA4kE, MAAA,eAAA/lE,GAEA,GAAAmB,IAAA4kE,EAAA,CACA,IAAAC,EAAA7lE,EAAAiH,YACA6+D,EAAA9wB ,EAAA/tC,YAGA4+D,GAAAC,GACA,gBAAA9lE,GAAA,gBAAAg1C,KACA,mBAAA6wB,mBACA,mBAAAC ,qBACA9kE,GAAA,GAKA,OAFAikB,EAAA,UAAAjlB,GACAilB,EAAA,UAAA+vB,GACAh0C,EAGApD,EAA AD,QAAAm/D,sBCvFA,IAAAiJ,EAAA,iBA4BA,SAAA9pB,EAAA18C,GACA,uBAAAA,GACAA,GAAA,GAA AA,EAAA,MAAAA,GAAAwmE,EAGAnoE,EAAAD,QAAAs+C;;;;;;;CC5BA,SAAAx+C,EAAAC,GAEAE,EAA AD,QAAAD,KAFA,CASCO,EAAA,WACD,gBAAAO,GAEA,IAAAL,EAAA,GAGA,SAAAC,EAAAC,GAGA,G AAAF,EAAAE,GACA,OAAAF,EAAAE,GAAAV,QAGA,IAAAC,EAAAO,EAAAE,GAAA,CACAC,EAAAD,EA CAE,GAAA,EACAZ,QAAA,IAUA,OANAa,EAAAH,GAAAI,KAAAb,EAAAD,QAAAC,IAAAD,QAAAS,GAG AR,EAAAW,GAAA,EAGAX,EAAAD,QA0DA,OArDAS,EAAAM,EAAAF,EAGAJ,EAAAO,EAAAR,EAGAC,E AAAQ,EAAA,SAAAjB,EAAAkB,EAAAC,GACAV,EAAAW,EAAApB,EAAAkB,IACAG,OAAAC,eAAAtB,EA AAkB,EAAA,CAAkDK,YAAA,EAAAC,IAAAL,KAKlDV,EAAAgB,EAAA,SAAAzB,GACA,qBAAA0B,eAAA C,aACAN,OAAAC,eAAAtB,EAAA0B,OAAAC,YAAA,CAAgEC,MAAA,WAEhEP,OAAAC,eAAAtB,EAAA,cA AyD4B,OAAA,KAQzDnB,EAAAoB,EAAA,SAAAD,EAAAE,GAEA,GADA,EAAAA,IAAAF,EAAAnB,EAAAm B,IACA,EAAAE,EAAA,OAAAF,EACA,KAAAE,GAAA,kBAAAF,QAAAG,WAAA,OAAAH,EACA,IAAAI,EA AAX,OAAAY,OAAA,MAGA,GAFAxB,EAAAgB,EAAAO,GACAX,OAAAC,eAAAU,EAAA,WAAiDT,YAAA, EAAAK,UACjD,EAAAE,GAAA,iBAAAF,EAAA,QAAAM,KAAAN,EAAAnB,EAAAQ,EAAAe,EAAAE,EAAA, SAAAA,GAAwH,OAAAN,EAAAM,IAAqBC,KAAA,KAAAD,IAC7I,OAAAF,GAIAvB,EAAA2B,EAAA,SAAA nC,GACA,IAAAkB,EAAAlB,KAAA8B,WACA,WAAmC,OAAA9B,EAAA,YACnC,WAAyC,OAAAA,GAEzC,O ADAQ,EAAAQ,EAAAE,EAAA,IAAAA,GACAA,GAIAV,EAAAW,EAAA,SAAAiB,EAAAC,GAA8D,OAAAjB, OAAAkB,UAAAC,eAAA1B,KAAAuB,EAAAC,IAG9D7B,EAAAgC,EAAA,GAIAhC,IAAAiC,EAAA,GAnFA,C AsFA,CAEA,SAAAzC,EAAAD,EAAAS,GAEA,aAGA,IAAA25D,EAAA,oBAAA14D,QAAA,kBAAAA,OAAA8 N,SAAA,SAAAhF,GAAoG,cAAAA,GAAqB,SAAAA,GAAmB,OAAAA,GAAA,oBAAA9I,QAAA8I,EAAAlB,c AAA5H,QAAA8I,IAAA9I,OAAAa,UAAA,gBAAAiI,GAE5I69D,EAAA,WAAgC,SAAAp1B,EAAAplC,EAAAuk B,GAA2C,QAAAzxB,EAAA,EAAgBA,EAAAyxB,EAAA3rB,OAAkB9F,IAAA,CAAO,IAAA6lD,EAAAp0B,EA AAzxB,GAA2B6lD,EAAAjlD,WAAAilD,EAAAjlD,aAAA,EAAwDilD,EAAAr9B,cAAA,EAAgC,UAAAq9B,MA AA50B,UAAA,GAAuDvwB,OAAAC,eAAAuM,EAAA24C,EAAAtkD,IAAAskD,IAA+D,gBAAAjiD,EAAA+jE, EAAAC,GAA2L,OAAlID,GAAAr1B,EAAA1uC,EAAAhC,UAAA+lE,GAAqEC,GAAAt1B,EAAA1uC,EAAAgk E,GAA6DhkE,GAAxhB,GAEAikE,EAAA/nE,EAAA,GAEAgoE,EAAAC,EAAAF,GAEAG,EAAAloE,EAAA,GA EAmoE,EAAAF,EAAAC,GAEAE,EAAApoE,EAAA,GAEAqoE,EAAAJ,EAAAG,GAEA,SAAAH,EAAAl+D,GA AsC,OAAAA,KAAAzI,WAAAyI,EAAA,CAAuCi5C,QAAAj5C,GAE7E,SAAAu+D,EAAAC,EAAAzkE,GAAiD, KAAAykE,aAAAzkE,GAA0C,UAAA6hB,UAAA,qCAE3F,SAAA6iD,EAAA5oE,EAAAS,GAAiD,IAAAT,EAAa, UAAA6oE,eAAA,6DAAyF,OAAApoE,GAAA,kBAAAA,GAAA,oBAAAA,EAAAT,EAAAS,EAEvJ,SAAAqoE,E AAAC,EAAAC,GAA0C,uBAAAA,GAAA,OAAAA,EAA+D,UAAAjjD,UAAA,kEAAAijD,GAAuGD,EAAA7mE ,UAAAlB,OAAAY,OAAAonE,KAAA9mE,UAAA,CAAyE+G,YAAA,CAAe1H,MAAAwnE,EAAA7nE,YAAA,E AAAqwB,UAAA,EAAAzI,cAAA,KAA6EkgD,IAAAhoE,OAAA2yD,eAAA3yD,OAAA2yD,eAAAoV,EAAAC,G AAAD,EAAAxH,UAAAyH,GAMrX,IAAAC,EAAA,SAAAC,GAOA,SAAAD,EAAAv3C,EAAAtkB,GACAs7D,E AAAzoE,KAAAgpE,GAEA,IAAArjB,EAAAgjB,EAAA3oE,MAAAgpE,EAAA1H,WAAAvgE,OAAAwC,eAAAy lE,IAAAxoE,KAAAR,OAIA,OAFA2lD,EAAAujB,eAAA/7D,GACAw4C,EAAAwjB,YAAA13C,GACAk0B,EAsI A,OAnJAkjB,EAAAG,EAAAC,GAuBAlB,EAAAiB,EAAA,EACApnE,IAAA,iBACAN,MAAA,WACA,IAAA6L, EAAAV,UAAAtG,OAAA,QAAA1D,IAAAgK,UAAA,GAAAA,UAAA,MAEAzM,KAAA8gD,OAAA,oBAAA3z C,EAAA2zC,OAAA3zC,EAAA2zC,OAAA9gD,KAAAopE,cACAppE,KAAAuN,OAAA,oBAAAJ,EAAAI,OAAA J,EAAAI,OAAAvN,KAAAqpE,cACArpE,KAAA8K,KAAA,oBAAAqC,EAAArC,KAAAqC,EAAArC,KAAA9K, KAAAspE,YACAtpE,KAAAk4B,UAAA,WAAA4hC,EAAA3sD,EAAA+qB,WAAA/qB,EAAA+qB,UAAA/uB,S AAA0iB,OAQK,CACLjqB,IAAA,cACAN,MAAA,SAAAmwB,GACA,IAAAo0B,EAAA7lD,KAEAA,KAAAm1C ,UAAA,EAAAqzB,EAAArlB,SAAA1xB,EAAA,iBAAA3uB,GACA,OAAA+iD,EAAA0jB,QAAAzmE,OASK,CA CLlB,IAAA,UACAN,MAAA,SAAAwB,GACA,IAAA2uB,EAAA3uB,EAAAytB,gBAAAztB,EAAA4tB,cAEA1w B,KAAAwpE,kBACAxpE,KAAAwpE,gBAAA,MAGAxpE,KAAAwpE,gBAAA,IAAArB,EAAAhlB,QAAA,CAC

ArC,OAAA9gD,KAAA8gD,OAAArvB,GACAlkB,OAAAvN,KAAAuN,OAAAkkB,GACA3mB,KAAA9K,KAAA 8K,KAAA2mB,GACAyG,UAAAl4B,KAAAk4B,UACAzG,UACAg4C,QAAAzpE,SASK,CACL4B,IAAA,gBAC AN,MAAA,SAAAmwB,GACA,OAAAi4C,EAAA,SAAAj4C,KAQK,CACL7vB,IAAA,gBACAN,MAAA,SAAAm wB,GACA,IAAAnmB,EAAAo+D,EAAA,SAAAj4C,GAEA,GAAAnmB,EACA,OAAAnC,SAAAwgE,cAAAr+D, KAUK,CACL1J,IAAA,cAOAN,MAAA,SAAAmwB,GACA,OAAAi4C,EAAA,OAAAj4C,KAOK,CACL7vB,IAA A,UACAN,MAAA,WACAtB,KAAAm1C,SAAAy0B,UAEA5pE,KAAAwpE,kBACAxpE,KAAAwpE,gBAAAI,U ACA5pE,KAAAwpE,gBAAA,SAGK,EACL5nE,IAAA,cACAN,MAAA,WACA,IAAAw/C,EAAAr0C,UAAAtG,O AAA,QAAA1D,IAAAgK,UAAA,GAAAA,UAAA,kBAEAo9D,EAAA,kBAAA/oB,EAAA,CAAAA,KACA72C,IA AAd,SAAA2gE,sBAMA,OAJAD,EAAAlU,QAAA,SAAA7U,GACA72C,OAAAd,SAAA2gE,sBAAAhpB,KAGA 72C,MAIA++D,EApJA,CAqJCV,EAAAnlB,SASD,SAAAumB,EAAA7sC,EAAA2+B,GACA,IAAAuO,EAAA,kB AAAltC,EAEA,GAAA2+B,EAAAwO,aAAAD,GAIA,OAAAvO,EAAAzmD,aAAAg1D,GAGApqE,EAAAD,QA AAspE,GAIA,SAAArpE,EAAAD,EAAAS,GAEA,aAGA,IAAA25D,EAAA,oBAAA14D,QAAA,kBAAAA,OAAA 8N,SAAA,SAAAhF,GAAoG,cAAAA,GAAqB,SAAAA,GAAmB,OAAAA,GAAA,oBAAA9I,QAAA8I,EAAAlB,c AAA5H,QAAA8I,IAAA9I,OAAAa,UAAA,gBAAAiI,GAE5I69D,EAAA,WAAgC,SAAAp1B,EAAAplC,EAAAuk B,GAA2C,QAAAzxB,EAAA,EAAgBA,EAAAyxB,EAAA3rB,OAAkB9F,IAAA,CAAO,IAAA6lD,EAAAp0B,EA AAzxB,GAA2B6lD,EAAAjlD,WAAAilD,EAAAjlD,aAAA,EAAwDilD,EAAAr9B,cAAA,EAAgC,UAAAq9B,MA AA50B,UAAA,GAAuDvwB,OAAAC,eAAAuM,EAAA24C,EAAAtkD,IAAAskD,IAA+D,gBAAAjiD,EAAA+jE, EAAAC,GAA2L,OAAlID,GAAAr1B,EAAA1uC,EAAAhC,UAAA+lE,GAAqEC,GAAAt1B,EAAA1uC,EAAAgk E,GAA6DhkE,GAAxhB,GAEAgmE,EAAA9pE,EAAA,GAEA+pE,EAAA9B,EAAA6B,GAEA,SAAA7B,EAAAl+ D,GAAsC,OAAAA,KAAAzI,WAAAyI,EAAA,CAAuCi5C,QAAAj5C,GAE7E,SAAAu+D,EAAAC,EAAAzkE,G AAiD,KAAAykE,aAAAzkE,GAA0C,UAAA6hB,UAAA,qCAM3F,IAAAqkD,EAAA,WAIA,SAAAA,EAAAh9D, GACAs7D,EAAAzoE,KAAAmqE,GAEAnqE,KAAAkpE,eAAA/7D,GACAnN,KAAAoqE,gBAwOA,OA/NArC,E AAAoC,EAAA,EACAvoE,IAAA,iBACAN,MAAA,WACA,IAAA6L,EAAAV,UAAAtG,OAAA,QAAA1D,IAAA gK,UAAA,GAAAA,UAAA,MAEAzM,KAAA8gD,OAAA3zC,EAAA2zC,OACA9gD,KAAAk4B,UAAA/qB,EAA A+qB,UACAl4B,KAAAypE,QAAAt8D,EAAAs8D,QACAzpE,KAAAuN,OAAAJ,EAAAI,OACAvN,KAAA8K,K AAAqC,EAAArC,KACA9K,KAAAyxB,QAAAtkB,EAAAskB,QAEAzxB,KAAAqqE,aAAA,KAQK,CACLzoE,IA AA,gBACAN,MAAA,WACAtB,KAAA8K,KACA9K,KAAAsqE,aACatqE,KAAAuN,QACbvN,KAAAuqE,iBAS K,CACL3oE,IAAA,aACAN,MAAA,WACA,IAAAqkD,EAAA3lD,KAEAwqE,EAAA,OAAArhE,SAAA0N,gBAA A9B,aAAA,OAEA/U,KAAAyqE,aAEAzqE,KAAA0qE,oBAAA,WACA,OAAA/kB,EAAA8kB,cAEAzqE,KAAA2 qE,YAAA3qE,KAAAk4B,UAAAhhB,iBAAA,QAAAlX,KAAA0qE,uBAAA,EAEA1qE,KAAA4qE,SAAAzhE,SA AA0B,cAAA,YAEA7K,KAAA4qE,SAAAjgD,MAAAkgD,SAAA,OAEA7qE,KAAA4qE,SAAAjgD,MAAAgS,O AAA,IACA38B,KAAA4qE,SAAAjgD,MAAA+R,QAAA,IACA18B,KAAA4qE,SAAAjgD,MAAA8R,OAAA,IAE Az8B,KAAA4qE,SAAAjgD,MAAAiO,SAAA,WACA54B,KAAA4qE,SAAAjgD,MAAA6/C,EAAA,0BAEA,IAA AM,EAAAxhE,OAAAsmC,aAAAzmC,SAAA0N,gBAAA4mB,UACAz9B,KAAA4qE,SAAAjgD,MAAA1T,IAAA 6zD,EAAA,KAEA9qE,KAAA4qE,SAAA51D,aAAA,eACAhV,KAAA4qE,SAAAtpE,MAAAtB,KAAA8K,KAEA 9K,KAAAk4B,UAAAltB,YAAAhL,KAAA4qE,UAEA5qE,KAAAqqE,cAAA,EAAAH,EAAA/mB,SAAAnjD,KA AA4qE,UACA5qE,KAAA+qE,aAQK,CACLnpE,IAAA,aACAN,MAAA,WACAtB,KAAA2qE,cACA3qE,KAAAk 4B,UAAA3Q,oBAAA,QAAAvnB,KAAA0qE,qBACA1qE,KAAA2qE,YAAA,KACA3qE,KAAA0qE,oBAAA,MA GA1qE,KAAA4qE,WACA5qE,KAAAk4B,UAAAhtB,YAAAlL,KAAA4qE,UACA5qE,KAAA4qE,SAAA,QAQK, CACLhpE,IAAA,eACAN,MAAA,WACAtB,KAAAqqE,cAAA,EAAAH,EAAA/mB,SAAAnjD,KAAAuN,QACAv N,KAAA+qE,aAOK,CACLnpE,IAAA,WACAN,MAAA,WACA,IAAA0pE,OAAA,EAEA,IACAA,EAAA7hE,SA AA8hE,YAAAjrE,KAAA8gD,QACa,MAAAryB,GACbu8C,GAAA,EAGAhrE,KAAAkrE,aAAAF,KAQK,CACLp pE,IAAA,eACAN,MAAA,SAAA0pE,GACAhrE,KAAAypE,QAAA1Y,KAAAia,EAAA,mBACAlqB,OAAA9gD, KAAA8gD,OACAh2C,KAAA9K,KAAAqqE,aACA54C,QAAAzxB,KAAAyxB,QACA05C,eAAAnrE,KAAAmrE, eAAAtpE,KAAA7B,UAQK,CACL4B,IAAA,iBACAN,MAAA,WACAtB,KAAAyxB,SACAzxB,KAAAyxB,QAA ArV,QAGA9S,OAAA8hE,eAAAC,oBAQK,CACLzpE,IAAA,UAMAN,MAAA,WACAtB,KAAAyqE,eAEK,CAC L7oE,IAAA,SACAknB,IAAA,WACA,IAAAg4B,EAAAr0C,UAAAtG,OAAA,QAAA1D,IAAAgK,UAAA,GAAA A,UAAA,UAIA,GAFAzM,KAAAsrE,QAAAxqB,EAEA,SAAA9gD,KAAAsrE,SAAA,QAAAtrE,KAAAsrE,QAC

A,UAAAjiE,MAAA,uDASAnI,IAAA,WACA,OAAAIB,KAAAsrE,UASK,CACL1pE,IAAA,SACAknB,IAAA,SA AAvb,GACA,QAAA9K,IAAA8K,EAAA,CACA,IAAAA,GAAA,iCAAAA,EAAA,YAAAusD,EAAAvsD,KAAA,I AAAA,EAAAxF,SAWA,UAAAsB,MAAA,+CAVA,YAAArJ,KAAA8gD,QAAAvzC,EAAAy8D,aAAA,YACA,U AAA3gE,MAAA,qFAGA,WAAArJ,KAAA8gD,SAAAvzC,EAAAy8D,aAAA,aAAAz8D,EAAAy8D,aAAA,aACA ,UAAA3gE,MAAA,0GAGArJ,KAAAurE,QAAAh+D,IAYArM,IAAA,WACA,OAAAlB,KAAAurE,YAIApB,EAh PA,GAmPAxqE,EAAAD,QAAAyqE,GAIA,SAAAxqE,EAAAD,GAEA,SAAAiQ,EAAA6rD,GACA,IAAA60,EA EA, cAAA7O, EAAA1mD, SACA0mD, EAAAp/C, OAEAiuD, EAAA7O, EAAA16D, WAEA, aAAAk6D, EAAA1mD, UAAA,aAAA0mD,EAAA1mD,SAAA,CACA,IAAA02D,EAAAhQ,EAAAwO,aAAA,YAEAwB,GACAhQ,EAAA xmD,aAAA,eAGAwmD,EAAA7rD,SACA6rD,EAAAiQ,kBAAA,EAAAjQ,EAAAl6D,MAAA6E,QAEAqlE,GAC AhO,EAAAlmD,gBAAA,YAGA+0D,EAAA7O,EAAAl6D,UAEA,CACAk6D,EAAAwO,aAAA,oBACAxO,EAA Ap/C,QAGA,IAAAmR,EAAAjkB,OAAA8hE,eACAM,EAAAviE,SAAAwiE,cAEAD,EAAAE,mBAAApQ,GACA juC,EAAA89C,kBACA99C,EAAAs+C,SAAAH,GAEArB,EAAA98C,EAAAhrB,WAGA,OAAA8nE,EAGA1qE,E AAAD,QAAAiQ,GAKA,SAAAhQ,EAAAD,GAEA,SAAAosE,KAKAA,EAAA7pE,UAAA,CACAysB,GAAA,SA AA9tB,EAAAyL,EAAAmoC,GACA,IAAA1xC,EAAA9C,KAAA8C,IAAA9C,KAAA8C,EAAA,IAOA,OALAA,E AAAIC,KAAAkC,EAAAIC,GAAA,KAAA6E,KAAA,CACA+F,GAAAa,EACAmoC,QAGAx0C,MAGAokB,KAA A,SAAAxjB,EAAAyL,EAAAmoC,GACA,IAAAz0C,EAAAC,KACA,SAAAm1C,IACAp1C,EAAAgvB,IAAAnu B,EAAAu0C,GACA9oC,EAAAG,MAAAgoC,EAAA/nC,WAIA,OADA0oC,EAAAriC,EAAAzG,EACArM,KAA A0uB,GAAA9tB,EAAAu0C,EAAAX,IAGAuc,KAAA,SAAAnwD,GACA,IAAAmoB,EAAA,GAAArf,MAAAIJ,K AAAiM,UAAA,GACAs/D,IAAA/rE,KAAA8C,IAAA9C,KAAA8C,EAAA,KAAyClC,IAAA,IAAA8I,QACzCrJ,E AAA,EACAwM,EAAAk/D,EAAA5lE,OAEA,IAAA9F,EAAWA,EAAAwM,EAASxM,IACpB0rE,EAAA1rE,GA AAmL,GAAAgB,MAAAu/D,EAAA1rE,GAAAm0C,IAAAzrB,GAGA,OAAA/oB,MAGA+uB,IAAA,SAAAnuB,E AAAyL,GACA,IAAAvJ,EAAA9C,KAAA8C,IAAA9C,KAAA8C,EAAA,IACAkpE,EAAAlpE,EAAAlC,GACAgr E,EAAA,GAEA,GAAAD,GAAA3/D,EACA,QAAAhM,EAAA,EAAAwM,EAAAm/D,EAAA7lE,OAAwC9F,EAA AwM,EAASxM,IACjD2rE,EAAA3rE,GAAAmL,KAAAa,GAAA2/D,EAAA3rE,GAAAmL,GAAAsH,IAAAzG,G ACA4/D,EAAAxmE,KAAAumE,EAAA3rE,IAYA,OAJA4rE,EAAA,OACAnpE,EAAAlC,GAAAqrE,SACAnpE,E AAAIC, GAEAZ, OAIAL, EAAAD, QAAAosE, GAKA, SAAAnsE, EAAAD, EAAAS, GAEA, IAAA+gB, EAAA/gB, E AAA,GACAuwC,EAAAvwC,EAAA,GAWA,SAAA+rE,EAAA3+D,EAAAID,EAAAgC,GACA,IAAAkB,IAAAID JAAAgC,EACA,UAAAhD,MAAA,8BAGA,IAAA6X,EAAAsH,OAAAne,GACA,UAAAyb,UAAA,oCAGA,IAA A5E,EAAA1V,GAAAa,GACA,UAAAyZ,UAAA,qCAGA,GAAA5E,EAAAvW,KAAA4C,GACA,OAAA4+D,EA AA5+D,EAAAID,EAAAgC,GAEA,GAAA6U,EAAAkrD,SAAA7+D,GACA,OAAA8+D,EAAA9+D,EAAAID,EA AAgC,GAEA,GAAA6U,EAAAsH,OAAAjb,GACA,OAAA++D,EAAA/+D,EAAAlD,EAAAgC,GAGA,UAAAyZ, UAAA,6EAaA,SAAAqmD,EAAAxhE,EAAAN,EAAAgC,GAGA,OAFA1B,EAAAuM,iBAAA7M,EAAAgC,GAE A,CACAu9D,QAAA,WACAj/D,EAAA4c,oBAAAld,EAAAgC,KAcA,SAAAggE,EAAAD,EAAA/hE,EAAAgC,G AKA, OAJAqB, MAAAzL, UAAA0zD, QAAAn1D, KAAA4rE, EAAA, SAAAzhE, GACAA, EAAAuM, iBAAA7M, E AAAgC,KAGA,CACAu9D,QAAA,WACAl8D,MAAAzL,UAAA0zD,QAAAn1D,KAAA4rE,EAAA,SAAAzhE,G ACAA,EAAA4c,oBAAAld,EAAAgC,OAeA,SAAAigE,EAAAhhE,EAAAjB,EAAAgC,GACA,OAAAqkC,EAAAv nC,SAAA0iB,KAAAvgB,EAAAjB,EAAAgC,GAGA1M,EAAAD,QAAAwsE,GAKA,SAAAvsE,EAAAD,GAQA A,EAAAiL,KAAA,SAAArJ,GACA,YAAAmB,IAAAnB,GACAA,aAAAirE,aACA,IAAAjrE,EAAAyG,UASArJ,E AAA0sE,SAAA,SAAA9qE,GACA,IAAA+I,EAAAtJ,OAAAkB,UAAAM,SAAA/B,KAAAc,GAEA,YAAAmB,IA AAnB, IACA, sBAAA+I, GAAA, 4BAAAA, IACA, WAAA/I, IACA, IAAAA, EAAA6E, QAAAzG, EAAAiL, KAAArJ, EAAA,MASA5B,EAAA8oB,OAAA,SAAAlnB,GACA,wBAAAA,GACAA,aAAA4R,QASAxT,EAAA8L,GAAA, SAAAJK.GACA.JAAA+J.EAAAtJ.OAAAkB.UAAAM.SAAA/B.KAAAc.GAEA.4BAAA+J.JAMA.SAAA1K.EA AAD, EAAAS, GAEA, IAAA+hB, EAAA/hB, EAAA, GAYA, SAAAqs E, EAAAhR, EAAAlwD, EAAAjB, EAAAg C, E AAAogE,GACA,IAAAC,EAAAv3B,EAAA3oC,MAAAxM,KAAAyM,WAIA,OAFA+uD,EAAAtkD,iBAAA7M,E AAAgiE,EAAAD,GAEA,CACA7C,QAAA,WACApO,EAAAj0C,oBAAAld,EAAAgiE,EAAAD,KAeA,SAAA/7B, EAAA33B, EAAAzN, EAAAjB, EAAAgC, EAAAogE, GAEA, 0BAAA1zD, EAAA7B, iBACAs1D, EAAAhgE, MAAA ,KAAAC,WAIA,oBAAApC,EAGAmiE,EAAA3qE,KAAA,KAAAsH,UAAAqD,MAAA,KAAAC,YAIA,kBAAAs M,IACAA,EAAA5P,SAAAiM,iBAAA2D,IAIArL,MAAAzL,UAAAqK,IAAA9L,KAAAuY,EAAA,SAAAyiD,GA

CA,OAAAgR,EAAAhR,EAAAlwD,EAAAjB,EAAAgC,EAAAogE,MAaA,SAAAt3B,EAAAqmB,EAAAlwD,EA AAjB,EAAAgC,GACA,gBAAAvJ,GACAA,EAAAytB,eAAArO,EAAApf,EAAAyK,OAAAjC,GAEAxI,EAAAyt B,gBACAlkB,EAAA7L,KAAAg7D,EAAA14D,IAKAnD,EAAAD,QAAAgxC,GAKA,SAAA/wC,EAAAD,GAEA, IAAAitE,EAAA,EAKA,wBAAAC,kBAAA3qE,UAAA6M,QAAA,CACA,IAAApK,EAAAkoE,QAAA3qE,UAEA yC,EAAAoK,QAAApK,EAAAqT,iBACArT,EAAAuT,oBACAvT,EAAAyT,mBACAzT,EAAAwT,kBACAxT,EA AAsT,sBAUA,SAAAkK,EAAAs5C,EAAAlwD,GACA,MAAAkwD,KAAAzzD,WAAA4kE,EAAA,CACA,uBAA AnR,EAAA1sD,SACA0sD,EAAA1sD,QAAAxD,GACA,OAAAkwD,EAEAA,IAAAvwD,YAIAtL,EAAAD,QAA AwiB,0CC18BA,IAAA2qD,EAAe1sE,EAAQ,QAEvBR,EAAAD,QAAA,SAAA4B,GACA,IAAAurE,EAAAvrE,G AAA,UAAAwkB,UAAAxkB,EAAA,oBACA,OAAAA,yBCNA,IAAAuzD,EAAmB10D,EAAQ,QAW3B,SAAAyz D,EAAAhyD,GACA,IAAAmnB,EAAA/oB,KAAA23C,SACAzxC,EAAA2uD,EAAA9rC,EAAAnnB,GAEA,OAA AsE,EAAA,OAAAzD,EAAAsmB,EAAA7iB,GAAA,GAGAvG,EAAAD,QAAAk0D,wBClBA,IAAArsD,EAAgBp H,EAAQ,QACxBX,EAAWW,EAAQ,QAGnBimD,EAAA7+C,EAAA/H,EAAA,YAEAG,EAAAD,QAAA0mD,qC CJA,IAAA0mB,EAAA,CAAkB/qE,QAAA,EAAAu8C,QAAA,GAElB3+C,EAAAD,QAAA,WACA,IAAA4+C,EA CA,uBAAAl9C,OAAA,SACAk9C,EAAAl9C,OAAA,eACA,IAAM8R,OAAAorC,GAAkB,MAAAx7C,GAAY,SA GpC,QAAAgqE,SAAA1rE,OAAA8N,cACA49D,SAAA1rE,OAAAywC,gBACAi7B,SAAA1rE,OAAAC,qCCbA,I AAAozD,EAAkBt0D,EAAQ,QAC1BuzC,EAA0BvzC,EAAQ,QAClCqI,EAAerI,EAAQ,QACvBwF,EAAcxF,EAA Q,QACtB6B,EAAe7B,EAAQ,QASvB,SAAA06C,EAAAv5C,GAGA,yBAAAA,EACAA,EAEA,MAAAA,EACAk H,EAEA,iBAAAlH,EACAqE,EAAArE,GACAoyC,EAAApyC,EAAA,GAAAA,EAAA,IACAmzD,EAAAnzD,GA EAU,EAAAV,GAGA3B,EAAAD,QAAAm7C,wBC9BA,IAAAR,EAAmBl6C,EAAQ,QAG3Bm6C,EAAA,4BAG Aj4C,EAAAtB,OAAAkB,UAGAC,EAAAG,EAAAH,eAWA,SAAA6qE,EAAAnrE,GACA,IAAAmnB,EAAA/oB, KAAA23C,SACA,GAAA0C,EAAA,CACA,IAAAt3C,EAAAgmB,EAAAnnB,GACA,OAAAmB,IAAAu3C,OAA A73C,EAAAM,EAEA,OAAAb,EAAA1B,KAAAuoB,EAAAnnB,GAAAmnB,EAAAnnB,QAAAa,EAGA9C,EAA AD,QAAAqtE,wBC7BA,IAAAvlE,EAAerH,EAAQ,QACvBkG,EAAelG,EAAQ,QACvByvD,EAA2BzvD,EAAQ, QAEnCR,EAAAD,QAAA,SAAAsH,EAAAI,GAEA,GADAI,EAAAR,GACAX,EAAAe,MAAA4B,cAAAhC,EAA A,OAAAI,EACA,IAAA4lE,EAAApd,EAAA3d,EAAAjrC,GACAsc,EAAA0pD,EAAA1pD,QAEA,OADAA,EAA Alc,GACA4lE,EAAAtpD,6BCTA/jB,EAAAD,QAAA,SAAA85C,GACA,QAAA/2C,GAAA+2C,EAAA,MAAA1z B,UAAA,yBAAA0zB,GACA,OAAAA,sCCHA,SAAAyzB,EAAA1/D,EAAAukB,GACA,QAAAzxB,EAAA,EAAi BA,EAAAyxB,EAAA3rB,OAAkB9F,IAAA,CACnC,IAAA6lD,EAAAp0B,EAAAzxB,GACA6lD,EAAAjlD,WAA AilD,EAAAjlD,aAAA,EACAilD,EAAAr9B,cAAA,EACA,UAAAq9B,MAAA50B,UAAA,GACAvwB,OAAAC,e AAAuM,EAAA24C,EAAAtkD,IAAAskD,IAIe,SAAA6hB,EAAA9jE,EAAA+jE,EAAAC,GAGf,OAFAD,GAAAi F,EAAAhpE,EAAAhC,UAAA+lE,GACAC,GAAAgF,EAAAhpE,EAAAgkE,GACAhkE,EAbA9D,EAAAQ,EAAA 8tD,EAAA,sBAAAsZ,0BCAA,IAAAjJ,EAAsB3+D,EAAQ,QAC9BiyC,EAAmBjyC,EAAQ,QAgB3B,SAAAgzC,E AAA7xC,EAAAy1C,EAAAC,EAAAC,EAAAjwB,GACA,OAAA1lB,IAAAy1C,IAGA,MAAAz1C,GAAA,MAAA y1C,IAAA3E,EAAA9wC,KAAA8wC,EAAA2E,GACAz1C,OAAAy1C,MAEA+nB,EAAAx9D,EAAAy1C,EAAA C,EAAAC,EAAA9D,EAAAnsB,IAGArnB,EAAAD,QAAAyzC,mGCvBAjlC,EAAA,aAEAg/D,EAAA,GACAC,E AAA,GAEAC,EAAA,CAAoBC,KAAAn/D,EAAA6qB,QAAA7qB,GAEpB,IACA,qBAAA5E,SAAA4jE,EAAA5j E,QACA,qBAAAH,WAAAgkE,EAAAhkE,UACA,qBAAAu3D,mCACA,qBAAA7gB,cAAAutB,EAAAvtB,aACC ,MAAA/8C,KAED,IAAAyhD,EAAA2oB,EAAArM,WAAA,GACAyM,EAAA/oB,EAAA+K,UACAA,OAAA7sD, IAAA6qE,EAAA,GAAAA,EAEAC,EAAAL,EACAM,EAAAL,EAEAM,EAAAL,EAEAM,IAAAF,EAAA32D,mB AAA22D,EAAAziE,MAAA,oBAAAyiE,EAAAt2D,kBAAA,oBAAAs2D,EAAA3iE,cAGA8iE,IAFAre,EAAA1lD, QAAA,SAAA0lD,EAAA1lD,QAAA,YAEA,sBAEAgkE,EAAA,KACAC,EAAA,iBACAC,EAAA,gBAcAC,GAR A,WACA,KAEG,MAAAjrE,IACH,UAJA,GAQA,wBACAkrE,EAAAD,EAAApkE,OAAA,iCAUA0kD,GANA,yO AAA1kD,OAAAokE,EAAAzhE,IAAA,SAAAxK,GACA,OAAAA,EAAA,OACC6H,OAAAqkE,EAAA1hE,IAAA, SAAAxK,GACD,WAAAA,KAGA,SAAA4mE,EAAAzkE,GACA,KAAAykE,aAAAzkE,GACA,UAAA6hB,UAA A,uCAIAmoD,EAAA,WACA,SAAAt7B,EAAAplC,EAAAukB,GACA,QAAAzxB,EAAA,EAAmBA,EAAAyxB,E AAA3rB,OAAkB9F,IAAA,CACrC,IAAA6lD,EAAAp0B,EAAAzxB,GACA6lD,EAAAjlD,WAAAilD,EAAAjlD,a AAA,EACAilD,EAAAr9B,cAAA,EACA,UAAAq9B,MAAA50B,UAAA,GACAvwB,OAAAC,eAAAuM,EAAA24 C,EAAAtkD,IAAAskD,IAIA,gBAAAjiD,EAAA+jE,EAAAC,GAGA,OAFAD,GAAAr1B,EAAA1uC,EAAAhC,U

AAA+lE,GACAC,GAAAt1B,EAAA1uC,EAAAgkE,GACAhkE,GAdA,GAoBAu9C,EAAAzgD,OAAA8xC,QAAA ,SAAAtlC,GACA,QAAAlN,EAAA,EAAiBA,EAAAoM,UAAAtG,OAAsB9F,IAAA,CACvC,IAAAkqB,EAAA9d, UAAApM,GAEA,QAAAuB,KAAA2oB,EACAxpB,OAAAkB,UAAAC,eAAA1B,KAAA+pB,EAAA3oB,KACA2 L,EAAA3L,GAAA2oB,EAAA3oB,IAKA,OAAA2L,GAKA2gE,EAAA,WACA,SAAAC,EAAA3kE,EAAAnJ,GA CA,IAAA+tE,EAAA,GACAle,GAAA,EACAmB,GAAA,EACAgd,OAAA5rE,EAEA,IACA,QAAA6tD,EAAAge,E AAA9kE,EAAApI,OAAA8N,cAA+CghD,GAAAI,EAAAge,EAAApqE,QAAAsM,MAA+B0/C,GAAA,EAG9E,G AFAke,EAAA3oE,KAAA6gD,EAAAhvD,OAEAjB,GAAA+tE,EAAAjoE,SAAA9F,EAAA,MAEK,MAAAouB,G ACL4iC,GAAA,EACAgd,EAAA5/C,EACK,QACL,KACAyhC,GAAAoe,EAAA,WAAAA,EAAA,YACO,QACP, GAAAjd,EAAA,MAAAgd,GAIA,OAAAD,EAGA,gBAAA5kE,EAAAnJ,GACA,GAAAqN,MAAA/H,QAAA6D, GACA,OAAAA,EACK,GAAApI,OAAA8N,YAAAnO,OAAAyI,GACL,OAAA2kE,EAAA3kE,EAAAnJ,GAEA,U AAAylB,UAAA,yDAjCA,GAgDAyF,EAAAgiD,EAAAgB,mBAAA,GAEA,SAAAC,EAAAx1D,GACA,IAAAwi D,EAAAgS,EAAA7D,cAAA,UAAA3wD,EAAA,KAEA,GAAAwiD,EACA,OAAAA,EAAAzmD,aAAAiE,GAIA, SAAAyID,EAAAxID,GAIA,WAAAA,GACA,UAAAA,IACA,SAAAA,GACAA,GAGA,GAAAu0D,GAAA,oBA AAA,EAAA7D,cAAA,CACA,IAAA7zD,EAAA,2bAEAA,EAAA6/C,QAAA,SAAApR,GACA,IAAAmqB,EAAA R,EAAA3pB,EAAA,GACAvrC,EAAA01D,EAAA,GACA9sE,EAAA8sE,EAAA,GAEAz1D,EAAAw1D,EAAAD, EAAAx1D, SAEAvW, IAAAwW, GAAA, OAAAA, IACAsS, EAAA3pB, GAAAqX, KAKA, IAAAyT, EAAA80B, EA AA,CACAyc,aAAA2P,EACAe,iBAAAd,EACAe,gBAAA,EACAC,YAAA,EACAC,UAAA,EACAC,sBAAA,EAC AC, kBAAA, EACAC, oBAAA, EACAC, oBAAA, EACAC, kBAAA, GACC5 iD, GAEDmB, EAAAkiD, iBAAAliD, EA AAsiD, kBAAA, GAEA, IAAA9Q, EAAA1c, EAAA, GAAwB90B, GAExB6gD, EAAAgB, kBAAArQ, EAEA, IAAA90 D,EAAAmkE,GAAA,GAEAnkE,EAAAukE,KAAAvkE,EAAAukE,GAAA,JACAvkE,EAAAukE,GAAA/yC,SAA AxxB,EAAAukE,GAAA/yC,OAAA,IACAxxB,EAAAukE,GAAA5jD,OAAA3gB,EAAAukE,GAAA5jD,MAAA,I ACA3gB,EAAAukE,GAAAyB,QAAAhmE,EAAAukE,GAAAyB,MAAA,IAEA,IAAAv/C,EAAAzmB,EAAAukE, GAEA0B, EAAA, GACAl6B, EAAA, SAAAA, IACAq4B, EAAAjmD, oBAAA, mBAAA4tB, GACAm6B, EAAA, EAC AD,EAAA/iE,IAAA,SAAAd,GACA,OAAAA,OAIA8jE,GAAA,EAEA5B,IACA4B,GAAA9B,EAAA32D,gBAAA 8Q,SAAA,8BAAA9S,KAAA24D,EAAA9ID,YAEA4nD,GAAA9B,EAAAt2D,iBAAA,mBAAAi+B,IAGA,IAOAo 6B,EAAA,CACA/3B,KAAA,GACApwC,EAAA,EACAooE,EAAA,EACAC,OAAA,EACAC,OAAA,EACAC,OA AA, GASA, SAAAC, EAAA/kD, GACA, GAAAA, GAAA6iD, EAAA, CAIA, IAAA/iD, EAAA6iD, EAAA3iE, cAAA, S ACA8f,EAAA3V,aAAA,mBACA2V,EAAA9S,UAAAgT,EAKA,IAHA,IAAAgID,EAAArC,EAAAziE,KAAA+I, WACAg8D,EAAA,KAEAzvE,EAAAwvE,EAAA1pE,OAAA,EAAuC9F,GAAA,EAAQA,IAAA,CAC/C,IAAA0vE ,EAAAF,EAAAxvE,GACA2vE,GAAAD,EAAAC,SAAA,IAAA1nD,cACA,iBAAA1e,QAAAomE,IAAA,IACAF, EAAAC,GAMA,OAFAvC,EAAAziE,KAAAwrB,aAAA5L,EAAAmlD,GAEAjlD,GAGA,IAAAolD,EAAA,iEAEA ,SAAAC,IACA,IAAA14B,EAAA,GACA/iC,EAAA,GACA,MAAA+iC,KAAA,EACA/iC,GAAAw7D,EAAA,GA AAriE,KAAAC,SAAA,GAEA,OAAA4G,EAmCA,SAAA07D,EAAA97B,GACA,UAAAA,GAAAvmC,QAAA,cA AwCA,OAAA,eAAwBA,OAAA,cAAuBA,OAAA,aAAsBA,OAAA,aAG7G,SAAAsiE,EAAA9+D,GACA,OAAAv Q,OAAA2C,KAAA4N,GAAA,IAAqCypD,OAAA,SAAAC,EAAAqV,GACrC,OAAArV,GAAAqV,EAAA,MAAA F,EAAA7+D,EAAA++D,IAAA,MACG,IAAA/hE,OAGH,SAAAgiE,EAAA11C,GACA,OAAA75B,OAAA2C,KA AAk3B, GAAA, IAAiCmgC, OAAA, SAAAC, EAAAuV, GACjC, OAAAvV, GAAAuV, EAAA, MAAA31C, EAAA21 C,GAAA,KACG,IAGH,SAAAC,EAAAx3B,GACA,OAAAA,EAAAxB,OAAA+3B,EAAA/3B,MAAAwB,EAAA5 xC,IAAAmoE,EAAAnoE,GAAA4xC,EAAAw2B,IAAAD,EAAAC,GAAAx2B,EAAAy2B,SAAAF,EAAAE,QAA Az2B,EAAA02B,OAAA12B,EAAA22B,MAGA,SAAAc,EAAAlsB,GACA,IAAAvL,EAAAuL,EAAAvL,UACA0 3B, EAAAnsB, EAAAmsB, eACAC, EAAApsB, EAAAosB, UAEAC, EAAA, CACA53B, UAAA, aAAA03B, EAAA, W AEAG.EAAA.gBAAA73B.EAAA5xC.EAAA.OAAA4xC.EAAAw2B.EAAA.KACAsB.EAAA.SAAA93B.EAAA xB,KAAA,JAAAwB,EAAA02B,OAAA,UAAA12B,EAAAxB,KAAA,JAAAwB,EAAA22B,OAAA,UACAoB,EA AA,UAAA/3B,EAAAy2B,OAAA,QACAuB,EAAA,CACAh4B,UAAA63B,EAAA,IAAAC,EAAA,IAAAC,GAEA p9B,EAAA,CACAqF,UAAA,aAAA23B,EAAA,eAEA,OACAC,QACAI,QACAr9B,QA6BA,IAAAs9B,EAAA,CA CA7pE,EAAA,EACAooE,EAAA,EACA/3C,MAAA,OACAkH,OAAA,QAGAuyC,EAAA,SAAA3sB,GACA,IAA AliC,EAAA0iC,EAAA1iC,SACAvQ,EAAAizC,EAAAjzC,WACA6/D,EAAA5sB,EAAA4sB,KACAzT,EAAAnZ, EAAAmZ,KACA1kB,EAAAuL,EAAAvL,UACAo4B,EAAAD,EAAA15C,MACA45C,EAAAF,EAAA73B,KACA

g4B,EAAA5T,EAAAjmC,MACA85C,EAAA7T,EAAApkB,KAGAk4B,EAAAf,EAAA,CAA+Bz3B,YAAA03B,e AAAY,EAAAX,UAAAS,IAE/BK,EAAA,CACA7uE,IAAA,OACA0O,WAAAkwC,EAAA,GAA2ByvB,EAAA,C AC3BS,KAAA,WAGAC,EAAA,CACA/uE,IAAA,IACA0O,WAAAkwC,EAAA,GAA2BgwB,EAAAR,OAC3Bnv D,SAAA,EAAgBjf,IAAA,OAAA0O,WAAAkwC,EAAA,GAAqC6vB,EAAA//D,WAAAkgE,EAAA79B,KAAA,C AAoC+9B,KAAA,aAEzFE,EAAA,CACAhvE,IAAA,IACA0O,WAAAkwC,EAAA,GAA2BgwB,EAAAZ,OAC3B/ uD,SAAA,CAAA8vD,IAEAE,EAAA,QAAA3B,IACA4B,EAAA,QAAA5B,IACA6B,EAAA,CACAnvE,IAAA,OA CA0O,WAAAkwC,EAAA,GAA2ByvB,EAAA,CAC3Bx8D,GAAAo9D,EACAG,UAAA,iBACAC,iBAAA,mBAE ApwD,SAAA,CAAA4vD,EAAAG,IAEAM,EAAA,CACAtvE,IAAA,OACAif,SAAA,EAAgBjf,IAAA,WAAA0O, WAAA,CAA+BmD,GAAAq9D,GAAajwD,SAAA,CAAA0vD,IAAwBQ,IAKpF,OAFAlwD,EAAApc,KAAAysE, EAAA,CAAuBtvE,IAAA,OAAA0O,WAAAkwC,EAAA,CAAoCkwB,KAAA,eAAAS,YAAA,QAAAL,EAAA,IA AApU,KAAA,QAAAmU,EAAA,KAA0FZ,KAErJ,CACApvD,WACAvQ,eAIA8gE,EAAA,SAAA7tB,GACA,IAA A1iC,EAAA0iC,EAAA1iC,SACAvQ,EAAAizC,EAAAjzC,WACA6/D,EAAA5sB,EAAA4sB,KACAn4B,EAAAu L,EAAAvL,UACApe,EAAA2pB,EAAA3pB,OAEAy3C,EAAA/B,EAAA11C,GAMA,GAJAy3C,EAAAlsE,OAAA ,IACAmL,EAAA,SAAA+gE,GAGA7B,EAAAx3B,GAAA,CACA,IAAAw4B,EAAAf,EAAA,CAAiCz3B,YAAA0 3B,eAAAS,EAAA15C,MAAAk5C,UAAAQ,EAAA15C,QACjC5V,EAAApc,KAAA,CACA7C,IAAA,IACA0O,W AAAkwC,EAAA,GAA6BgwB,EAAAZ,OAC7B/uD,SAAA,EACAjf,IAAA,IACA0O,WAAAkwC,EAAA,GAA+B gwB,EAAAR,OAC/BnvD,SAAA,EACAjf,IAAAuuE,EAAA73B,KAAA12C,IACAif,SAAAsvD,EAAA73B,KAAA z3B,SACAvQ,WAAAkwC,EAAA,GAAiC2vB,EAAA73B,KAAAhoC,WAAAkgE,EAAA79B,iBAKjC9xB,EAAA pc,KAAA0rE,EAAA73B,MAGA,OACAz3B,WACAvQ,eAIAghE,EAAA,SAAA/tB,GACA,IAAA1iC,EAAA0iC,E AAA1iC,SACAsvD,EAAA5sB,EAAA4sB,KACAzT,EAAAnZ,EAAAmZ,KACApsD,EAAAizC,EAAAjzC,WAC AspB,EAAA2pB,EAAA3pB,OACAoe,EAAAuL,EAAAvL,UAEA,GAAAw3B,EAAAx3B,IAAAm4B,EAAAoB,Q AAA7U,EAAA6U,MAAA,CACA,IAAA96C,EAAA05C,EAAA15C,MACAkH,EAAAwyC,EAAAxyC,OAEAv4B ,EAAA,CACAgB,EAAAqwB,EAAAkH,EAAA,EACA6wC,EAAA,IAEAl+D,EAAA,SAAAg/D,EAAA9uB,EAAA ,GAAgD5mB,EAAA,CAChD43C,mBAAApsE,EAAAgB,EAAA4xC,EAAA5xC,EAAA,UAAAhB,EAAAopE,EA AAx2B,EAAAw2B,EAAA,YAIA,QACA5sE,IAAA,MACA0O,aACAuQ,cAIA4wD,EAAA,SAAAluB,GACA,IAA A3nB,EAAA2nB,EAAA3nB,OACAsc,EAAAqL,EAAArL,SACAr3B,EAAA0iC,EAAA1iC,SACAvQ,EAAAizC,E AAAjzC,WACAgtC,EAAAiG,EAAAjG,OAEA7pC,GAAA,IAAA6pC,EAAA1hB,EAAA,IAAAshC,EAAAD,aAA A,IAAA/kB,EAAAoF,EAEA,QACA17C,IAAA,MACA0O,WAAA,CACAqZ,MAAA,kBAEA9I,SAAA,EACAjf,I AAA,SACA0O,WAAAkwC,EAAA,GAA6BlwC,EAAA,CAAemD,OAC5CoN,gBAKA,SAAA6wD,EAAA5jC,GA CA,IAAA6jC,EAAA7jC,EAAA8jC,MACAzB,EAAAwB,EAAAxB,KACAzT,EAAAiV,EAAAjV,KACA9gC,EAA AkS,EAAAlS,OACAsc,EAAApK,EAAAoK,SACAF,EAAAlK,EAAAkK,UACAsF,EAAAxP,EAAAwP,OACA+I, EAAAvY,EAAAuY,MACAvsB,EAAAgU,EAAAhU,MACA+3C,EAAA/jC,EAAAgkC,UACAA,OAAArwE,IAA AowE,KAEAtuB,EAAAmZ,EAAA6U,MAAA7U,EAAAyT,EACA15C,EAAA8sB,EAAA9sB,MACAkH,EAAA4l B,EAAA5lB,OAEAo0C,EAAA,QAAAnlE,KAAAotB,KAAAvD,EAAAkH,EAAA,IACAq0C,EAAA,CAAA9U,E AAAyQ,iBAAAz1B,EAAAglB,EAAAD,aAAA,IAAA/kB,EAAA,GAAA65B,GAAAv7D,OAAA,SAAA9W,GAC A,WAAAo6B,EAAA2I,QAAA75B,QAAAlJ,KACGiJ,OAAAmxB,EAAA2I,SAAAvuB,KAAA,KAEH0N,EAAA, CACAf,SAAA,GACAvQ,WAAAkwC,EAAA,GAA2B1mB,EAAAxpB,WAAA,CAC3B2hE,cAAAr2C,EACAs2C, YAAAh6B,EACA3V,MAAAyvC,EACAG,KAAA,MACAC,MAAA,6BACAC,QAAA,OAAA57C,EAAA,IAAAk H,KAIAm0C,IACAlwD,EAAAtR,WAAAw8D,GAAA,IAGAzmB,GAAAzkC,EAAAf,SAAApc,KAAA,CAAoC7C ,IAAA,QAAA0O,WAAA,CAA4BmD,GAAAmO,EAAAtR,WAAA,6BAAA4+D,KAAyEruD,SAAA,CAAAwlC,K AEzI,IAAA9rC,EAAAimC,EAAA,GAAwB5+B,EAAA,CACxBga,SACAsc,WACAi4B,OACAzT,OACA1kB,YA CAsF,SACA1jB,OAAAE,EAAAF,SAGA8zC,EAAAhR,EAAA6U,OAAApB,EAAAoB,MAAArB,EAAA31D,GA AA62D,EAAA72D,GACAsG,EAAA6sD,EAAA7sD,SACAvQ,EAAAo9D,EAAAp9D,WAKA,OAHAiK,EAAAsG ,WACAtG,EAAAjK,aAEAgtC,EACAm0B,EAAAl3D,GAEA+2D,EAAA/2D,GAkFA,IAAA+3D,EAAA,aAwBAC, GAvBArV,EAAAgR,oBAAAzB,KAAAJ,MAAAI,EAAA10C,QAuBA,SAAAnwB,EAAA4qE,GACA,gBAAA1iE, EAAAC,EAAArQ,EAAAC,GACA,OAAAiI,EAAApI,KAAAgzE,EAAA1iE,EAAAC,EAAArQ,EAAAC,MAmBA o6D,GAAA,SAAA0Y,EAAAjoE,EAAAkoE,EAAAF,GACA,IAGAnzE,EAAAuB,EAAAmB,EAHAW,EAAA3C, OAAA2C,KAAA+vE,GACAttE,EAAAzC,EAAAyC,OACA+I,OAAAzM,IAAA+wE,EAAAD,EAAA/nE,EAAAgo E,GAAAhoE,EAYA,SATA/I,IAAAixE,GACArzE,EAAA,EACA0C,EAAA0wE,EAAA/vE,EAAA,MAGArD,EAA A,EACA0C,EAAA2wE,GAGQrzE,EAAA8F,EAAY9F,IACpBuB,EAAA8B,EAAArD,GACA0C,EAAAmM,EAA AnM,EAAA0wE,EAAA7xE,KAAA6xE,GAGA,OAAA1wE,GAGA4wE,GAAA9jD,EAAA+K,OACAw0C,GAAA v/C,EAAAu/C,MAOAwE,GAAA,WACA,IAAAC,EAAA,SAAAC,GACA,OAAA/Y,GAAA4Y,GAAA,SAAA7yE, EAAA6pB,EAAAiS,GAEA,OADA97B,EAAA87B,GAAAm+B,GAAApwC,EAAAmpD,EAAA,IACAhzE,GACK, KAGL+yE,EAAA,SAAA7Y,EAAA1hB,EAAAJ,GAGA,OAFA8hB,EAAA1hB,EAAA,IAAAJ,EAEA8hB,IAGA6 Y,EAAA,SAAA7Y,EAAA1hB,EAAAJ,GACA,IAAAC,EAAAG,EAAA,GAQA,OANA0hB,EAAA9hB,KAEAC,E AAAwc,QAAA,SAAAoe,GACA/Y,EAAA+Y,GAAA76B,IAGA8hB,IAGA,IAAAgZ,EAAA,QAAAL,GAEA5Y,G AAAqU,GAAA,SAAApU,EAAAiZ,GACA,IAAAC,EAAAD,EAAA,GACAr3C,EAAAq3C,EAAA,GACA/6B,EA AA+6B,EAAA,GAQA,MANA,QAAAr3C,GAAAo3C,IACAp3C,EAAA,OAGAo+B,EAAAkZ,GAAA,CAAoBt3C ,SAAAsc,YAEpB8hB,GACG,KAGH4Y,KAcA/jD,EAAA+K,OA0BA,SAAAu5C,GAAAC,EAAAx3C,EAAAsc,G ACA,GAAAk7B,KAAAx3C,IAAAw3C,EAAAx3C,GAAAsc,GACA,OACAtc,SACAsc,WACAI,KAAA86B,EAA Ax3C,GAAAsc,IAKA,SAAAm7B,GAAAC,GACA,IAAA1xE,EAAA0xE,EAAA1xE,IACA2xE,EAAAD,EAAAhj E,WACAA,OAAA7O,IAAA8xE,EAAA,GAA2DA,EAC3DC,EAAAF,EAAAzyD,SACAA,OAAApf,IAAA+xE,EA AA,GAAAA,EAGA,wBAAAF,EACAnE,EAAAmE,GAEA,IAAA1xE,EAAA,IAAAwtE,EAAA9+D,GAAA,IAAA uQ,EAAAvV,IAAA+nE,IAAAn/D,KAAA,SAAAtS,EAAA,IA2WA,SAAA6xE,GAAAzmE,GACAhO,KAAAY,K AAA,cACAZ,KAAAmnB,QAAAnZ,GAAA,mBACAhO,KAAAgnB,OAAA,IAAA3d,OAAA2d,MAGAytD,GAA AxyE,UAAAlB,OAAAY,OAAA0H,MAAApH,WACAwyE,GAAAxyE,UAAA+G,YAAAyrE,GAEA,IAAAC,GA AA,CAAYhD,KAAA,gBACZiD,GAAA,CACAC,cAAA,MACAC,YAAA,aACAC,IAAA,MAQAC,IAJAvzB,EAA A,GAAyBkzB,GAAA,CACzB/zE,EAAA,q4CAGA6gD,EAAA,GAAiCmzB,GAAA,CACjCtE,cAAA,aAIA7uB,EA AA,GAAyBkzB,GAAA,CACzBM,GAAA,MACAC,GAAA,MACA9zE,EAAA,OAEcqgD,EAAA,GAAwCmzB,G AAA,CAAmBtE,cAAA,IAAAlrE,OAAA,uBAAyDq8C,EAAA,GAAwCuzB,GAAA,CAAoB5vE,OAAA,iBAI9Lq8 C,EAAA,GAAyBkzB,GAAA,CACzBp5C,QAAA,IACA36B,EAAA,ySAEc6gD,EAAA,GAAwCuzB,GAAA,CAA oB5vE,OAAA,iBAI1Eq8C,EAAA,GAAyBkzB,GAAA,CACzBp5C,QAAA,IACA36B,EAAA,gJAEc6gD,EAAA,G AAwCuzB,GAAA,CAAoB5vE,OAAA,iBAK1E0qB,EAAA+K,OA2PA,IAAAs6C,GAAA,05OAEArqD,GAAA,W ACA,IAAAsqD,EAAAvH,EACAwH,EAAAvH,EACAwH,EAAAnX,EAAAD,aACAqX,EAAApX,EAAAyQ,iBA CAvsE,EAAA8yE,GAEA,GAAAG,IAAAF,GAAAG,IAAAF,EAAA,CACA,IAAAG,EAAA,IAAA9jE,OAAA,MA AA0jE,EAAA,WACAK,EAAA,IAAA/jE,OAAA,MAAA2jE,EAAA,KAEAhzE,IAAA0L,QAAAynE,EAAA,IAAA F,EAAA,KAAAvnE,QAAA0nE,EAAA,IAAAF,GAGA,OAAAlzE,GAGA,SAAAvC,GAAA+8B,EAAAg2C,GAC A,IAAA6C,EAAA10E,OAAA2C,KAAAkvE,GAAA7X,OAAA,SAAAC,EAAA9hB,GACA,IAAAI,EAAAs5B,EA AA15B,GACAnc,IAAAuc,OAOA,OALAvc,EACAi+B,EAAA1hB,EAAAJ,UAAAI,OAEA0hB,EAAA9hB,GAAA I,EAEA0hB,GACG,IAEH,oBAAAnrC,EAAA9F,MAAA2rD,QACA7lD,EAAA9F,MAAA2rD,QAAA94C,EAAA6 4C,GAEA5lD,EAAA+K,OAAAgC,GAAA4kB,EAAA,GAA0C3xB,EAAA+K,OAAAgC,IAAA,GAAgC64C,GAS1 E,QAAA74C,GACA/8B,GAAA,KAAA+yE,GAIA,IAAA+C,GAAA,WACA,SAAAA,IACAtnB,EAAAruD,KAAA 21E,GAEA31E,KAAA41E,YAAA,GA6CA,OA1CA3H,EAAA0H,EAAA,EACA/zE,IAAA,MACAN,MAAA,WAG A,IAFA,IAAAqkD,EAAA3lD,KAEAo7D,EAAA3uD,UAAAtG,OAAAyvE,EAAAloE,MAAA0tD,GAAAE,EAAA ,EAA4EA,EAAAF,EAAaE,IACzFsa,EAAAta,GAAA7uD,UAAA6uD,GAGA,IAAAua,EAAAD,EAAA7a,OAAA/ 6D,KAAA81E,iBAAA,IAEA/0E,OAAA2C,KAAAmyE,GAAAlgB,QAAA,SAAA/zD,GACA+jD,EAAAiwB,YAA Ah0E,GAAA4/C,EAAA,GAA4CmE,EAAAiwB,YAAAh0E,IAAA,GAA8Bi0E,EAAAj0E,IAC1E/B,GAAA+B,EA AAi0E,EAAAj0E,IACAgyE,SAGG,CACHhyE,IAAA,QACAN,MAAA,WACAtB,KAAA41E,YAAA,KAEG,CAC Hh0E,IAAA,mBACAN,MAAA,SAAAu0E,EAAAx8B,GACA,IAAAo8B,EAAAp8B,EAAAzc,QAAAyc,EAAAH, UAAAG,EAAAC,KAAA,CAAsFzM,EAAAwM,GAAgBA,EActG,OAZAt4C,OAAA2C,KAAA+xE,GAAAnpE,IA AA,SAAA1K,GACA,IAAAm0E,EAAAN,EAAA7zE,GACAg7B,EAAAm5C,EAAAn5C,OACAsc,EAAA68B,EA AA78B,SACAI,EAAAy8B,EAAAz8B,KAGAu8B,EAAAj5C,KAAAi5C,EAAAj5C,GAAA,IAEAi5C,EAAAj5C,G AAAsc,GAAAI,IAGAu8B,MAGAF,EAjDA,GAoDA,SAAAK,GAAA18B,GACA,IAAA7hB,EAAA6hB,EAAA,G ACA3a,EAAA2a,EAAA,GACA28B,EAAA38B,EAAA5vC,MAAA,GAEA,OACA6oE,OAAA,EACA96C,QACAk H,SACA2a,KAAA,CAAW12C,IAAA,OAAA0O,WAAA,CAA2BogE,KAAA,eAAA/wE,EAAAs1E,EAAA,MAItC ,SAAAC,KACAhY,EAAA2Q,aAAAsH,KACAvG,EAAA/kD,MACAsrD,IAAA,GAIA,SAAAC,GAAAn9D,EAAA 09D, GAuBA, OAtBAt1E, OAAAC, eAAAiY, EAAA, YACA/X, IAAAm1E, IAGAt1E, OAAAC, eAAAiY, EAAA, QAC A/X,IAAA,WACA,OAAA+X,EAAA6kD,SAAAxxD,IAAA,SAAAwE,GACA,OAAAujE,GAAAvjE,QAKA/P,OA AAC,eAAAiY,EAAA,QACA/X,IAAA,WACA,GAAAwsE,EAAA,CAEA,IAAAx1C,EAAAs1C,EAAA3iE,cAAA, OAEA,OADAqtB,EAAArgB,UAAAoB,EAAA0c,KACAuC,EAAArW,aAIA5I,EAGA,SAAAq9D,GAAAxnC,GA CA,IAAAynC,EAAAznC,EAAAlS,OACAA,OAAAn6B,IAAA8zE,EAAA,KAAAA,EACAr9B,EAAApK,EAAAo K,SAGA,GAAAA,EAEA,OAAAi7B,GAAAqC,GAAAZ,YAAAh5C,EAAAsc,IAAAi7B,GAAAtkD,EAAA+K,OA AAgC,EAAAsc,GAGA,SAAAu9B,GAAAvyE,GACA,gBAAAwyE,GACA,IAAA5nC,EAAAriC,UAAAtG,OAAA ,QAAA1D,IAAAgK,UAAA,GAAAA,UAAA,MAEAkqE,GAAAD,GAAA,IAAmDp9B,KAAAo9B,EAAAJ,GAA AI, GAAA, IAEnDhZ, EAAA5uB, EAAA4uB, KAOA, OAJAA, IACAA, MAAA, IAAwBpkB, KAAAokB, EAAA4Y, G AAA5Y,GAAA,KAGxBx5D,EAAAyyE,EAAAn1B,EAAA,GAA2C1S,EAAA,CAAW4uB,WAItD,IAAA8Y,GAA A,IAAAb,GASAQ,IAAA,EAiEAM,GAAA,SAAAE,GACA,IAAA7nC,EAAAriC,UAAAtG,OAAA,QAAA1D,IAA AgK, UAAA, GAAAA, UAAA, MACAmqE, EAAA9nC, EAAAkK, UACAA, OAAAv2C, IAAAm0E, EAAArH, EAAA qH,EACAC,EAAA/nC,EAAAwP,OACAA,OAAA77C,IAAAo0E,KACAC,EAAAhoC,EAAA4uB,KACAA,OAAA j7D,IAAAq0E,EAAA,KAAAA,EACAC,EAAAjoC,EAAAuY,MACAA,OAAA5kD,IAAAs0E,EAAA,KAAAA,EA CAC, EAAAloC, EAAArL, QACAA, OAAAhhC, IAAAu0E, EAAA, GAAAA, EACAC, EAAAnoC, EAAAx9B, WACA A,OAAA7O,IAAAw0E,EAAA,GAAwDA,EACxDC,EAAApoC,EAAAIU,OACAA,OAAAn4B,IAAAy0E,EAAA, GAAgDA,EAGhD,GAAAP,EAAA,CAEA,IAAA/5C,EAAA+5C,EAAA/5C,OACAsc,EAAAy9B,EAAAz9B,SAC AI,EAAAq9B,EAAAr9B,KAGA,OAAA88B,GAAA50B,EAAA,CAA6Bn3C,KAAA,OAAessE,GAAA,WAW5C,O AVAT, KAEAhY, EAAA4Q, WACAznB, EACA/1C, EAAA, mBAAA4sD, EAAAyQ, iBAAA, UAAAuB, IAEA5+D, E AAA,uBAIAohE,EAAA,CACAE,MAAA,CACAzB,KAAA6E,GAAA18B,GACAokB,OAAAsY,GAAAtY,EAAAp kB,MAAA,CAA4Ci5B,OAAA,EAAA96C,MAAA,KAAAkH,OAAA,KAAA2a,KAAA,KAE5C1c,SACAsc,WACA F,UAAAwI,EAAA,GAA4B+tB,EAAAv2B,GAC5BsF,SACA+I,QACAvsB,MAAA,CACAxpB,aACAspB,SACA6I ,yDC9xDe66B,eAAf,sBCDA,IAAAwJ,EAAA,iBAGAqP,EAAA,mBAUA,SAAArhB,EAAAx0D,EAAA6E,GACA, IAAAkE,SAAA/I,EAGA,OAFA6E,EAAA,MAAAA,EAAA2hE,EAAA3hE,IAEAA,IACA,UAAAkE,GACA,UAA AA, GAAA8sE, EAAAtiE, KAAAvT, KACAA, GAAA, GAAAA, EAAA, MAAAA, EAAA6E, EAGAxG, EAAAD, QA AAo2D,wBCxBA,IAAAmO,EAAsB9jE,EAAQ,QAC9Bi3E,EAAej3E,EAAQ,QAUvBuI,EAAA0uE,EAAAnT,GA EAtkE,EAAAD,QAAAgJ,wBCXA,IAAAkpC,EAAgBzxC,EAAQ,QACxByoD,EAAezoD,EAAQ,QACvBk3E,EA AsBl3E,EAAQ,QAC9BR,EAAAD,QAAA,SAAA43E,GACA,gBAAAC,EAAA3hE,EAAA4hE,GACA,IAGAl2E,E AHAiH,EAAAqpC,EAAA2lC,GACApxE,EAAAyiD,EAAArgD,EAAApC,QACAD,EAAAmxE,EAAAG,EAAArx E,GAIA,GAAAmxE,GAAA1hE,MAAA,MAAAzP,EAAAD,EAGA,GAFA5E,EAAAiH,EAAArC,KAEA5E,KAA A, cAEK, KAAY6E, EAAAD, EAAeA, IAAA, IAAAoxE, GAAApxE, KAAAqC, IAChCA, EAAArC, KAAA0P, EAAA, OAAA0hE,GAAApxE,GAAA,EACK,OAAAoxE,IAAA,uCCnBLv2E,OAAAC,eAAAtB,EAAA,cAA8C4B,OAAA ,IAC9C,IAAAs7B,EAAA,MACAsc,EAAA,YACAzhB,EAAA,IACAkH,EAAA,IACAwa,EAAA,GACAvxC,EAA A.OACAwxC.EAAA.2cAEA15C.EAAA25C.WAAA.CACAzc.SACAsc.WACAI.KAAA.CACA7hB.EACAkH.EA CAwa,EACAvxC,EACAwxC,IAGA15C,EAAA+3E,WAAA/3E,EAAA25C,WACA35C,EAAAk9B,SACAl9B,EA AAw5C,WACAx5C,EAAA+3B,QACA/3B,EAAAi/B,SACAj/B,EAAAy5C,YACAz5C,EAAAkI,UACAII,EAAA0 5C,kCCpBA,SAAAqqB,EAAAluD,EAAA3T,GACA,OAAA2T,EAAAuG,IAAAla,GAGAjC,EAAAD,QAAA+jE, wBCZA,IAAAnO,EAAkBn1D,EAAQ,QAC1By3C,EAAez3C,EAAQ,QACvB06C,EAAmB16C,EAAQ,QAC3Boy D,EAAiBpyD,EAAQ,QACzBwF,EAAcxF,EAAQ,QAuCtB,SAAA46D,EAAAxlC,EAAA4kB,EAAAqY,GACA,IA AA5pD,EAAAjD,EAAA4vB,GAAA+/B,EAAA/C,EACAE,EAAAhmD,UAAAtG,OAAA,EAEA,OAAAyC,EAAA 2sB,EAAAsIB,EAAAV,EAAA,GAAAqY,EAAAC,EAAA7a,GAGAj4C,EAAAD,QAAAq7D,qCCjDA,IAAAr0D, EAAavG.EAAO.OACrB2b.EAAU3b.EAAO.OACIBw5C.EAAUx5C.EAAO.OACIBu3E.EAAwBv3E.EAAO.OAC hC0xC,EAAkB1xC,EAAQ,QAC1B83C,EAAY93C,EAAQ,QACpBw3E,EAAWx3E,EAAQ,QAAgB8xC,EACnCF, EAAW5xC,EAAQ,QAAgB8xC,EACnCQ,EAAStyC,EAAQ,QAAc8xC,EAC/B2lC,EAAYz3E,EAAQ,QAAgBmO, KACpCupE,EAAA,SACAC,EAAApxE,EAAAmxE,GACA9zE,EAAA+zE,EACApzE,EAAAozE,EAAA71E,UAE A81E,EAAAp+B,EAAqBx5C,EAAQ,OAARA,CAA0BuE,KAAAmzE,EAC/CG,EAAA,SAAA9kE,OAAAjR,UAG Ag2E,EAAA,SAAAthE,GACA,IAAA6iC,EAAA3H,EAAAl7B,GAAA,GACA,oBAAA6iC,KAAArzC,OAAA,GA CAqzC,EAAAw+B,EAAAx+B,EAAAlrC,OAAAspE,EAAAp+B,EAAA,GACA,IACA0+B,EAAAC,EAAAC,EAD

A1rE,EAAA8sC,EAAAhmC,WAAA,GAEA,QAAA9G,GAAA,KAAAA,GAEA,GADAwrE,EAAA1+B,EAAAhm C,WAAA,GACA,KAAA0kE,GAAA,MAAAA,EAAA,OAAAG,SACK,QAAA3rE,EAAA,CACL,OAAA8sC,EAA AhmC,WAAA,IACA,gBAAA2kE,EAAA,EAAoCC,EAAA,GAAc,MAClD,iBAAAD,EAAA,EAAqCC,EAAA,GA Ac,MACnD,eAAA5+B,EAEA,QAAA/uC,EAAA6tE,EAAA9+B,EAAA9vC,MAAA,GAAArJ,EAAA,EAAAC,EA AAg4E,EAAAnyE,OAAoE9F,EAAAC,EAAOD,IAI3E,GAHAoK,EAAA6tE,EAAA9kE,WAAAnT,GAGAoK,EA AA,IAAAA,EAAA2tE,EAAA,OAAAC,IACO,OAAAh1C,SAAAi1C,EAAAH,IAEJ,OAAA3+B,GAGH,IAAAs+B, EAAA,UAAAA,EAAA,QAAAA,EAAA,SACAA,EAAA,SAAAx2E,GACA,IAAAk4C,EAAA/sC,UAAAtG,OAA A,IAAA7E,EACAmG,EAAAzH,KACA,OAAAyH,aAAAqwE,IAEAC,EAAA9/B,EAAA,WAA0CvzC,EAAAmyC ,QAAAr2C,KAAAiH,KAA4BkyC,EAAAlyC,IAAAowE,GACtEH,EAAA,IAAA3zE,EAAAk0E,EAAAz+B,IAAA/ xC,EAAAqwE,GAAAG,EAAAz+B,IAEA,QAMA53C,EANA8B,EAAkBvD,EAAQ,QAAgBw3E,EAAA5zE,GAA A,6KAM1CoL,MAAA,KAAArC,EAAA,EAA2BpJ,EAAAyC,OAAA2G,EAAiBA,IAC5CgP,EAAA/X,EAAAnC,E AAA8B,EAAAoJ,MAAAgP,EAAAg8D,EAAAl2E,IACA6wC,EAAAqlC,EAAAl2E,EAAAmwC,EAAAhuC,EAA AnC,IAGAk2E,EAAA71E,UAAAyC,EACAA,EAAAsE,YAAA8uE,EACE33E,EAAQ,OAARA,CAAqBuG,EAAA mxE,EAAAC,iDCnEvBn4E,EAAAD,QAAiBS,EAAQ,8BCAzBR,EAAAD,SAAkBS,EAAQ,UAAsBA,EAAQ,OA ARA,CAAkB,WAClE,OAAuG,GAAvGY,OAAAC,eAA+Bb,EAAQ,OAARA,CAAuB,YAAgBe,IAAA,WAAmB, YAAc4P,0BCDvG,IAAAo4C,EAAkB/oD,EAAQ,QAC1Bi1D,EAAkBj1D,EAAQ,QAC1BwI,EAAexI,EAAQ,QAC vB26C,EAAqB36C,EAAQ,QA+B7Bo4E,EAAA5vE,EAAA,SAAA4sB,EAAA8/B,GACA,SAAA9/B,EACA,SAEA ,IAAApvB,EAAAkvD,EAAAlvD,OAMA,OALAA,EAAA,GAAA20C,EAAAvlB,EAAA8/B,EAAA,GAAAA,EAA A,IACAA,EAAA,GACGlvD,EAAA,GAAA20C,EAAAua,EAAA,GAAAA,EAAA,GAAAA,EAAA,MACHA,EAA A,CAAAA,EAAA,KAEAD,EAAA7/B,EAAA2zB,EAAAmM,EAAA,SAGA11D,EAAAD,QAAA64E,wBC/CA,IA AAhxE,EAAgBpH,EAAQ,QACxBX,EAAWW,EAAQ,QAGnBmmD,EAAA/+C,EAAA/H,EAAA,OAEAG,EAAA D,QAAA4mD,sBCNA,IAAAkyB,EAGAA,EAAA,WACA,OAAAx4E,KADA,GAIA,IAEAw4E,KAAApjC,SAAA, cAAAA,KAAA,EAAAqjC,MAAA,QACC,MAAA31E,GAED,kBAAAwG,SAAAkvE,EAAAlvE,QAOA3J,EAAA D,QAAA84E,sBCnBA,IAAA/jE,EAAA,EACAikE,EAAA9qE,KAAAC,SACAlO,EAAAD,QAAA,SAAAkC,GAC A,gBAAA+H,YAAAlH,IAAAb,EAAA,GAAAA,EAAA,QAAA6S,EAAAikE,GAAAn2E,SAAA,yCCFA,IAAAo2 E,EAAuBx4E,EAAQ,QAC/Bo9B,EAAWp9B,EAAQ,QACnBiD,EAAgBjD,EAAQ,QACxByxC,EAAgBzxC,EAA Q,QAMxBR,EAAAD,QAAiBS,EAAQ,OAARA,CAAwBuN,MAAA,iBAAAkrE,EAAAn0E,GACzCzE,KAAAwiD ,GAAA5Q,EAAAgnC,GACA54E,KAAAsuE,GAAA,EACAtuE,KAAA64E,GAAAp0E,GAEC,WACD,IAAA8D,E AAAvI,KAAAwiD,GACA/9C,EAAAzE,KAAA64E,GACA3yE,EAAAlG,KAAAsuE,KACA,OAAA/lE,GAAArC, GAAAqC,EAAApC,QACAnG,KAAAwiD,QAAA//C,EACA86B,EAAA,IAEAA,EAAA,UAAA94B,EAAAyB,EA CA,UAAAzB,EAAA8D,EAAArC,GACA,CAAAA,EAAAqC,EAAArC,MACC,UAGD9C,EAAA01E,UAAA11E,E AAAsK,MAEAirE,EAAA,QACAA,EAAA,UACAA,EAAA,iCCjCA,IAAA9L,EAAe1sE,EAAQ,QAUvB,SAAAq4 C,EAAAl3C,EAAAy1C,GACA,GAAAz1C,IAAAy1C,EAAA,CACA,IAAAgiC,OAAAt2E,IAAAnB,EACA03E,E AAA,OAAA13E,EACA23E,EAAA33E,MACA43E,EAAArM,EAAAvrE,GAEA63E,OAAA12E,IAAAs0C,EACA qiC,EAAA,OAAAriC,EACAsiC,EAAAtiC,MACAuiC,EAAAzM,EAAA91B,GAEA,IAAAqiC,IAAAE,IAAAJ,GA AA53E,EAAAy1C,GACAmiC,GAAAC,GAAAE,IAAAD,IAAAE,GACAN,GAAAG,GAAAE,IACAN,GAAAM,I ACAJ,EACA,SAEA,IAAAD,IAAAE,IAAAI,GAAAh4E,EAAAy1C,GACAuiC,GAAAP,GAAAE,IAAAD,IAAAE, GACAE,GAAAL,GAAAE,IACAE,GAAAF,IACAI,EACA,SAGA,SAGA15E,EAAAD,QAAA84C,wBCxCA,IAA A7rC,EAASxM,EAAQ,QAUjB,SAAA00D,EAAA5uD,EAAArE,GACA,IAAAuE,EAAAF,EAAAE,OACA,MAA AA,IACA,GAAAwG,EAAA1G,EAAAE,GAAA,GAAAvE,GACA,OAAAuE,EAGA,SAGAxG,EAAAD,QAAAm1 D,qCCpBA10D,EAAAgB,EAAAstD,GAAAtuD,EAAAQ,EAAA8tD,EAAA,2BAAAyP,KAAA/9D,EAAAQ,EAA A8tD,EAAA,yBAAAnV,KAAAn5C,EAAAQ,EAAA8tD,EAAA,2BAAA4P,KAAAl+D,EAAAQ,EAAA8tD,EAA A,0BAAA8qB,KAAAp5E,EAAAQ,EAAA8tD,EAAA,yBAAA3jD,KAAA3K,EAAAQ,EAAA8tD,EAAA,4BAAA +nB,KAAAr2E,EAAAQ,EAAA8tD,EAAA,wBAAA+qB,KAAAr5E,EAAAQ,EAAA8tD,EAAA,0BAAAjlC,KAA ArpB,EAAAQ,EAAA8tD,EAAA,uCAAA6nB;;;;;AAIA,IAAApoE,EAAA,aAEAg/D,EAAA,GACAC,EAAA,GAC AsM,EAAA,KACArM,EAAA,CAAoBC,KAAAn/D,EAAA6qB,QAAA7qB,GAEpB,IACA,qBAAA5E,SAAA4jE,E AAA5jE,QACA,qBAAAH,WAAAgkE,EAAAhkE,UACA,qBAAAu3D,mBAAA+Y,EAAA/Y,kBACA,qBAAA7g B,cAAAutB,EAAAvtB,aACC,MAAA/8C,KAED,IAAAyhD,EAAA2oB,EAAArM,WAAA,GACAyM,EAAA/oB,E

AAA+K,UACAA,OAAA7sD,IAAA6qE,EAAA,GAAAA,EAEAC,EAAAL,EACAM,EAAAL,EACAuM,EAAAD, EACAhM, EAAAL, EACAuM, IAAApM, EAAApkE, SACAukE, IAAAF, EAAA32D, mBAAA22D, EAAAziE, MAAA ,oBAAAyiE,EAAAt2D,kBAAA,oBAAAs2D,EAAA3iE,cACA+uE,GAAAtqB,EAAA1lD,QAAA,UAAA0lD,EAA A1ID, QAAA, YAEA+jE, EAAA, qBACAkM, EAAA, GACAjM, EAAA, KACAC, EAAA, iBACAC, EAAA, gBACAgM ,EAAA,yBACAC,EAAA,oBAEA9d,EAAA,WACA,IACA,OAAW,EACR,MAAAn5D,IACH,UAJA,GAQAirE,EA AA,uBACAC,EAAAD,EAAApkE,OAAA,iCAEAqwE,EAAA,uEAEAC,EAAA,yOAAAtwE,OAAAokE,EAAAzh E,IAAA,SAAAxK,GACA,OAAAA,EAAA,OACC6H,OAAAqkE,EAAA1hE,IAAA,SAAAxK,GACD,WAAAA,K AGAusD, EAAA, SAAAqa, EAAAzkE, GACA, KAAAykE, aAAAzkE, GACA, UAAA6hB, UAAA, sCAIAmoD, EAAA ,WACA,SAAAt7B,EAAAplC,EAAAukB,GACA,QAAAzxB,EAAA,EAAmBA,EAAAyxB,EAAA3rB,OAAkB9F,I AAA,CACrC,IAAA6ID,EAAAp0B,EAAAzxB,GACA6ID,EAAAjID,WAAAiID,EAAAjID,aAAA,EACAiID,EAA Ar9B,cAAA,EACA,UAAAq9B,MAAA50B,UAAA,GACAvwB,OAAAC,eAAAuM,EAAA24C,EAAAtkD,IAAAs kD,IAIA,gBAAAjiD,EAAA+jE,EAAAC,GAGA,OAFAD,GAAAr1B,EAAA1uC,EAAAhC,UAAA+lE,GACAC,G AAAt1B,EAAA1uC,EAAAgkE,GACAhkE,GAdA,GAoBAu9C,EAAAzgD,OAAA8xC,QAAA,SAAAtlC,GACA,Q AAAlN, EAAA, EAAiBA, EAAAoM, UAAAtG, OAAsB9F, IAAA, CACvC, IAAAkqB, EAAA9d, UAAApM, GAEA, Q AAAuB,KAAA2oB,EACAxpB,OAAAkB,UAAAC,eAAA1B,KAAA+pB,EAAA3oB,KACA2L,EAAA3L,GAAA2 oB,EAAA3oB,IAKA,OAAA2L,GAKAqtD,EAAA,SAAApxD,GACA,GAAAkE,MAAA/H,QAAA6D,GAAA,CAC A,QAAAnJ,EAAA,EAAAw6D,EAAAntD,MAAAIE,EAAArD,QAA6C9F,EAAAmJ,EAAArD,OAAgB9F,IAAAw 6D,EAAAx6D,GAAAmJ,EAAAnJ,GAE7D,OAAAw6D,EAEA,OAAAntD,MAAA8lD,KAAAhqD,IAIA+hB,EAA AgiD,EAAAgB,mBAAA,GACA2L,EAAAn5E,OAAA2C,KAAA6nB,GAEAmB,EAAA80B,EAAA,CACAyc,aAA A2P,EACAe,iBAAAd,EACAe,gBAAA,EACAC,YAAA,EACAC,UAAA,EACAC,sBAAA,EACAC,kBAAA,EAC AC.oBAAA.EACAC.oBAAA.EACAC.kBAAA.GACC5jD.GAEDmB.EAAAkiD.jBAAAliD.EAAAsiD.kBAAA.G AEA, IAAAmL, EAAA34B, EAAA, GAA0B90B, GAI1B, SAAA64B, EAAA60B, GACA, IAAAtrC, EAAAriC, UAAAt G,OAAA,QAAA1D,IAAAgK,UAAA,GAAAA,UAAA,MACA4tE,EAAAvrC,EAAAwrC,aACAA,OAAA73E,IAA A43E, KAEAE, EAAAx5E, OAAA2C, KAAAy2E, GACA9pB, EAAAiqB, EAAA, SAAAzjB, GACA, OAAA0jB, EAA A3wE,QAAAitD,MAAAqjB,EAAAtwE,QAAAitD,IACG,SAAAA,GACH,OAAA0jB,EAAA3wE,QAAAitD,IAG A91D, OAAA2C, KAAA02E, GAAAzkB, QAAA, SAAA6kB, GACAnqB, EAAAmqB, KAAAL, EAAAK, GAAAJ, EA AAI, MAIA, SAAAC, EAAAn5E, GACAikD, EAAA, CACAgpB, eAAAttE, EACA0tE, iBAAA1tE, IAtBAisE, EAAAg B,kBAAA4L,EA0BA,IAAA/wE,EAAAmkE,GAAA,GAEAnkE,EAAAukE,KAAAvkE,EAAAukE,GAAA,IACAvk E,EAAAukE,GAAA/yC,SAAAxxB,EAAAukE,GAAA/yC,OAAA,IACAxxB,EAAAukE,GAAA5jD,QAAA3gB,E AAAukE,GAAA5jD,MAAA,IACA3gB,EAAAukE,GAAAyB,QAAAhmE,EAAAukE,GAAAyB,MAAA,IAEA,IA AAv/C,EAAAzmB,EAAAukE,GAEA0B,EAAA,GACAl6B,EAAA,SAAAA,IACAq4B,EAAAjmD,oBAAA,mBA AA4tB,GACAm6B,EAAA,EACAD,EAAA/iE,IAAA,SAAAd,GACA,OAAAA,OAIA8jE,GAAA,EAEA5B,IACA4 B,GAAA9B,EAAA32D,gBAAA8Q,SAAA,8BAAA9S,KAAA24D,EAAA9ID,YAEA4nD,GAAA9B,EAAAt2D,iB AAA,mBAAAi+B,IAGA,IAAAulC,EAAA,SAAAlvE,GACAkiE,IACA4B,EAAAhpD,WAAA9a,EAAA,GAAA6j E,EAAA5pE,KAAA+F,KAGA7K,EAAAk5E,EAEAtK,EAAA,CACA/3B,KAAA,GACApwC,EAAA,EACAooE,E AAA,EACAC,OAAA,EACAC,OAAA,EACAC,OAAA,GAGA,SAAAgL,EAAA/5E,GACA,OAAAq5E,EAAArwE ,QAAAhJ,GAGA,SAAAg6E,EAAApvE,GACA,IACAA,IACG,MAAA1I,IACH,IAAAm5D,EACA,MAAAn5D,IA KA,SAAA8sE,EAAA/kD,GACA,GAAAA,GAAA6iD,EAAA,CAIA,IAAA/iD,EAAA6iD,EAAA3iE,cAAA,SACA 8f, EAAA3V, aAAA, mBACA2V, EAAA9S, UAAAgT, EAKA, IAHA, IAAAgID, EAAArC, EAAAziE, KAAA+I, WAC Ag8D,EAAA,KAEAzvE,EAAAwvE,EAAA1pE,OAAA,EAAuC9F,GAAA,EAAQA,IAAA,CAC/C,IAAA0vE,EAA AF,EAAAxvE,GACA2vE,GAAAD,EAAAC,SAAA,IAAA1nD,cACA,iBAAA1e,QAAAomE,IAAA,IACAF,EAAA C.GAMA.OAFAyC.EAAAziE.KAAAwrB.aAAA5L.EAAAmID.GAEAiID.GAGA.IAAAgwD.EAAA.EAEA.SAA A3K,IAGA,OAFA2K,IAEAA,EAGA,SAAAhvE,EAAA3B,GAGA,IAFA,IAAAjE,EAAA,GAEA5F,GAAA6J,GA AA,IAAA/D,SAAA,EAAwC9F,KACxC4F,EAAA5F,GAAA6J,EAAA7J,GAGA,OAAA4F,EAGA,SAAA60E,GA AAnwE.GACA.OAAAA.EAAA0xD.UACAxwD.EAAAIB.EAAA0xD.YAEA1xD.EAAAoK.aAAA.cAAA5F.MA AA,KAAAqI,OAAA,SAAAnX,GACA,OAAAA,IAKA,SAAA06E,GAAA9c,EAAA1b,GACA,IAAAvIB,EAAAul B,EAAApzC,MAAA,KACAytB,EAAAI,EAAA,GACAkc,EAAAlc,EAAAtzB,MAAA,GAAAwL,KAAA,KAEA,O AAA0nB,IAAAqhC,GAAA,KAAA/kB,GAAAyhC,EAAAzhC,GAGA,KAFAA,EAMA,SAAAi3B,GAAA97B,GA

CA, UAAAA, GAAAvmC, QAAA, cAAwCA, QAAA, eAAwBA, QAAA, cAAuBA, QAAA, aAAsBA, QAAA, aAG7G, S AAAsiE,GAAA9+D,GACA,OAAAvQ,OAAA2C,KAAA4N,GAAA,IAAqCypD,OAAA,SAAAC,EAAAqV,GACr C,OAAArV,GAAAqV,EAAA,MAAAF,GAAA7+D,EAAA++D,IAAA,MACG,IAAA/hE,OAGH,SAAAgiE,GAAA 11C,GACA,OAAA75B,OAAA2C,KAAAk3B,GAAA,IAAiCmgC,OAAA,SAAAC,EAAAuV,GACjC,OAAAvV,G AAAuV,EAAA,MAAA31C,EAAA21C,GAAA,KACG,IAGH,SAAAC,GAAAx3B,GACA,OAAAA,EAAAxB,OA AA+3B,EAAA/3B,MAAAwB,EAAA5xC,IAAAmoE,EAAAnoE,GAAA4xC,EAAAw2B,IAAAD,EAAAC,GAAA x2B,EAAAy2B,SAAAF,EAAAE,OAAAz2B,EAAA02B,OAAA12B,EAAA22B,MAGA,SAAAc,GAAAlsB,GACA ,IAAAvL,EAAAuL,EAAAvL,UACA03B,EAAAnsB,EAAAmsB,eACAC,EAAApsB,EAAAosB,UAEAC,EAAA,C ACA53B, UAAA, aAAA03B, EAAA, WAEAG, EAAA, gBAAA73B, EAAA5xC, EAAA, QAAA4xC, EAAAw2B, EAA A,KACASB,EAAA,SAAA93B,EAAAxB,KAAA,IAAAwB,EAAA02B,OAAA,UAAA12B,EAAAxB,KAAA,IAAA wB,EAAA22B,OAAA,UACAoB,EAAA,UAAA/3B,EAAAy2B,OAAA,QACAuB,EAAA,CACAh4B,UAAA63B,E AAA,IAAAC,EAAA,IAAAC,GAEAp9B,EAAA,CACAqF,UAAA,aAAA23B,EAAA,eAEA,OACAC,QACAI,QAC Ar9B, QAIA, SAAAqnC, GAAAtM, GACA, IAAA11B, EAAA01B, EAAA11B, UACAiiC, EAAAvM, EAAAj3C, MAC AA,OAAAh1B,IAAAw4E,EAAApB,EAAAoB,EACAC,EAAAxM,EAAA/vC,OACAA,OAAAl8B,IAAAy4E,EAA ArB, EAAAqB, EACAC, EAAAzM, EAAA0M, cACAA, OAAA34E, IAAA04E, KAEAliE, EAAA, GAaA, OAVAA, GA DAmiE,GAAAxB,EACA,cAAA5gC,EAAA5xC,EAAAzG,EAAA82B,EAAA,WAAAuhB,EAAAw2B,EAAA7uE, EAAAg+B,EAAA,UACGy8C,EACH,yBAAApiC,EAAA5xC,EAAAzG,EAAA,oBAAAq4C,EAAAw2B,EAAA7u E.EAAA, OAEA, aAAAq4C, EAAA5xC, EAAAzG, EAAA, OAAAq4C, EAAAw 2B, EAAA7uE, EAAA, OAGAsY, GA AA,SAAA+/B,EAAAxB,KAAA72C,GAAAq4C,EAAA02B,OAAA,UAAA12B,EAAAxB,KAAA72C,GAAAq4C, EAAA22B,OAAA,UACA12D,GAAA,UAAA+/B,EAAAy2B,OAAA,QAEAx2D,EAGA,IAAAg4D,GAAA,CACA 7pE,EAAA,EACAooE,EAAA,EACA/3C,MAAA,OACAkH,OAAA,QAGAuyC,GAAA,SAAA3sB,GACA,IAAA1i C,EAAA0iC,EAAA1iC,SACAvQ,EAAAizC,EAAAjzC,WACA6/D,EAAA5sB,EAAA4sB,KACAzT,EAAAnZ,EA AAmZ,KACA1kB,EAAAuL,EAAAvL,UACAo4B,EAAAD,EAAA15C,MACA45C,EAAAF,EAAA73B,KACAg4 B,EAAA5T,EAAAjmC,MACA85C,EAAA7T,EAAApkB,KAGAk4B,EAAAf,GAAA,CAA+Bz3B,YAAA03B,eAA AY, EAAAX, UAAAS, IAE/BK, EAAA, CACA7uE, IAAA, OACA0O, WAAAkwC, EAAA, GAA2ByvB, GAAA, CAC3 BS, KAAA, WAGAC, EAAA, CACA/uE, IAAA, IACA0O, WAAAkwC, EAAA, GAA2BgwB, EAAAR, OAC3BnvD, SA AA,EAAgBjf,IAAA,OAAA0O,WAAAkwC,EAAA,GAAqC6vB,EAAA//D,WAAAkgE,EAAA79B,KAAA,CAAoC +9B,KAAA,aAEzFE,EAAA,CACAhvE,IAAA,IACA0O,WAAAkwC,EAAA,GAA2BgwB,EAAAZ,OAC3B/uD,SA AA,CAAA8vD,IAEAE,EAAA,QAAA3B,IACA4B,EAAA,QAAA5B,IACA6B,EAAA,CACAnvE,IAAA,OACA00 ,WAAAkwC,EAAA,GAA2ByvB,GAAA,CAC3Bx8D,GAAAo9D,EACAG,UAAA,iBACAC,iBAAA,mBAEApwD ,SAAA,CAAA4vD,EAAAG,IAEAM,EAAA,CACAtvE,IAAA,OACAif,SAAA,EAAgBjf,IAAA,WAAA0O,WAAA ,CAA+BmD,GAAAq9D,GAAajwD,SAAA,CAAA0vD,IAAwBQ,IAKpF,OAFAlwD,EAAApc,KAAAysE,EAAA,C AAuBtvE,IAAA,OAAA0O,WAAAkwC,EAAA,CAAoCkwB,KAAA,eAAAS,YAAA,QAAAL,EAAA,IAAApU,K AAA, QAAAmU, EAAA, KAA0FZ, MAErJ, CACApvD, WACAvQ, eAIA8gE, GAAA, SAAA7tB, GACA, IAAA1iC, E AAA0iC,EAAA1iC,SACAvQ,EAAAizC,EAAAjzC,WACA6/D,EAAA5sB,EAAA4sB,KACAn4B,EAAAuL,EAA AvL,UACApe,EAAA2pB,EAAA3pB,OAEAy3C,EAAA/B,GAAA11C,GAMA,GAJAy3C,EAAAlsE,OAAA,IACA mL,EAAA,SAAA+gE,GAGA7B,GAAAx3B,GAAA,CACA,IAAAw4B,EAAAf,GAAA,CAAiCz3B,YAAA03B,eA AAS, EAAA15C, MAAAk5C, UAAAQ, EAAA15C, QACjC5V, EAAApc, KAAA, CACA7C, IAAA, IACA0O, WAAAk wC,EAAA,GAA6BgwB,EAAAZ,OAC7B/uD,SAAA,EACAjf,IAAA,IACA0O,WAAAkwC,EAAA,GAA+BgwB,E AAAR,OAC/BnvD,SAAA,EACAjf,IAAAuuE,EAAA73B,KAAA12C,IACAif,SAAAsvD,EAAA73B,KAAAz3B,S ACAvQ,WAAAkwC,EAAA,GAAiC2vB,EAAA73B,KAAAhoC,WAAAkgE,EAAA79B,iBAKjC9xB,EAAApc,KA AA0rE.EAAA73B.MAGA.OACAz3B.WACAvO.eAIAghE.GAAA.SAAA/tB.GACA.IAAA1iC.EAAA0iC.EAAA1 iC,SACAsvD,EAAA5sB,EAAA4sB,KACAzT,EAAAnZ,EAAAmZ,KACApsD,EAAAizC,EAAAjzC,WACAspB,E AAA2pB,EAAA3pB,OACAoe,EAAAuL,EAAAvL,UAEA,GAAAw3B,GAAAx3B,IAAAm4B,EAAAoB,QAAA7 U,EAAA6U,MAAA,CACA,IAAA96C,EAAA05C,EAAA15C,MACAkH,EAAAwyC,EAAAxyC,OAEAv4B,EAA A,CACAgB,EAAAqwB,EAAAkH,EAAA,EACA6wC,EAAA,IAEAl+D,EAAA,SAAAg/D,GAAA9uB,EAAA,GA AgD5mB,EAAA,CAChD43C,mBAAApsE,EAAAgB,EAAA4xC,EAAA5xC,EAAA,UAAAhB,EAAAopE,EAAAx 2B,EAAAw2B,EAAA,YAIA,QACA5sE,IAAA,MACA0O,aACAuQ,cAIA4wD,GAAA,SAAAluB,GACA,IAAA3n

B,EAAA2nB,EAAA3nB,OACAsc,EAAAqL,EAAArL,SACAr3B,EAAA0iC,EAAA1iC,SACAvQ,EAAAizC,EAA AjzC,WACAgtC,EAAAiG,EAAAjG,OAEA7pC,GAAA,IAAA6pC,EAAA1hB,EAAA,IAAAu9C,EAAAlc,aAAA,I AAA/kB,EAAAoF,EAEA,QACA17C,IAAA,MACA0O,WAAA,CACAqZ,MAAA,kBAEA9I,SAAA,EACAjf,IAA A,SACA0O,WAAAkwC,EAAA,GAA6BlwC,EAAA,CAAemD,OAC5CoN,gBAKA,SAAA6wD,GAAA5jC,GACA ,IAAA6jC,EAAA7jC,EAAA8jC,MACAzB,EAAAwB,EAAAxB,KACAzT,EAAAiV,EAAAjV,KACA9gC,EAAAk S,EAAAlS,OACAsc,EAAApK,EAAAoK,SACAF,EAAAlK,EAAAkK,UACAsF,EAAAxP,EAAAwP,OACA+I,EA AAvY,EAAAuY,MACAvsB,EAAAgU,EAAAhU,MACA+3C,EAAA/jC,EAAAgkC,UACAA,OAAArwE,IAAAow E,KAEAtuB,EAAAmZ,EAAA6U,MAAA7U,EAAAyT,EACA15C,EAAA8sB,EAAA9sB,MACAkH,EAAA4lB,EA AA5lB,OAEAo0C,EAAA,QAAAnlE,KAAAotB,KAAAvD,EAAAkH,EAAA,IACAq0C,EAAA,CAAAmH,EAAA xL,iBAAAz1B,EAAAihC,EAAAlc,aAAA,IAAA/kB,EAAA,GAAA65B,GAAAppE,OAAAmxB,EAAA2I,SAAAv uB,KAAA,KAEA0N,EAAA,CACAf,SAAA,GACAvQ,WAAAkwC,EAAA,GAA2B1mB,EAAAxpB,WAAA,CAC 3B2hE,cAAAr2C,EACAs2C,YAAAh6B,EACA3V,MAAAyvC,EACAG,KAAA,MACAC,MAAA,6BACAC,QAA A,OAAA57C,EAAA,IAAAkH,KAIAm0C,IACAlwD,EAAAtR,WAAAw8D,GAAA,IAGAzmB,GAAAzkC,EAAAf ,SAAApc,KAAA,CAAoC7C,IAAA,QAAA0O,WAAA,CAA4BmD,GAAAmO,EAAAtR,WAAA,6BAAA4+D,KA AyEruD,SAAA,CAAAwlC,KAEzI,IAAA9rC,EAAAimC,EAAA,GAAwB5+B,EAAA,CACxBga,SACAsc,WACAi 4B,OACAzT,OACA1kB,YACAsF,SACA1jB,OAAAE,EAAAF,SAGA8zC,EAAAhR,EAAA6U,OAAApB,EAAAo B,MAAArB,GAAA31D,GAAA62D,GAAA72D,GACAsG,EAAA6sD,EAAA7sD,SACAvQ,EAAAo9D,EAAAp9D ,WAKA,OAHAiK,EAAAsG,WACAtG,EAAAjK,aAEAgtC,EACAm0B,GAAAl3D,GAEA+2D,GAAA/2D,GAIA,S AAA8/D,GAAAvsC,GACA,IAAAlsB,EAAAksB,EAAAlsB,QACA6U,EAAAqX,EAAArX,MACAkH,EAAAmQ, EAAAnQ,OACAqa,EAAAlK,EAAAkK,UACAqO,EAAAvY,EAAAuY,MACAvsB,EAAAgU,EAAAhU,MACAw gD,EAAAxsC,EAAAgkC,UACAA,OAAArwE,IAAA64E,KAGAhqE,EAAAkwC,EAAA,GAA8B1mB,EAAAxpB, WAAA+1C,EAAA,CAA6BA,SAAiB,GAAK,CACjF9jB,MAAAzI,EAAA2I,QAAAvuB,KAAA,OAGA49D,IACA xhE,EAAAw8D,GAAA,IAGA,IAAAlzC,EAAA4mB,EAAA,GAA0B1mB,EAAAF,QAE1B41C,GAAAx3B,KACA pe,EAAA,aAAAogD,GAAA,CAA2ChiC,YAAAoiC,eAAA,EAAA3jD,QAAAkH,WAC3C/D,EAAA,qBAAAA,EA AA,cAGA,IAAAy3C,EAAA/B,GAAA11C,GAEAy3C,EAAAlsE,OAAA,IACAmL,EAAA,SAAA+gE,GAGA,IAA Ap5D,EAAA,GAYA,OAVAA,EAAAxT,KAAA,CACA7C,IAAA,OACA0O,aACAuQ,SAAA,CAAAe,KAGAykC, GACApuC,EAAAxT,KAAA,CAAc7C,IAAA,OAAA0O,WAAA,CAA2BiyB,MAAA,WAAmB1hB,SAAA,CAAA wlC,KAG5DpuC,EAGA,IAAAq6D,GAAA,aACAnxE,GAAAg4E,EAAAjL,oBAAAzB,KAAAJ,MAAAI,EAAA10 C,QAAA00C,EAAA,CAA+GJ,KAAAiG,GAAAv6C,QAAAu6C,IAC/GiI,GAAA,cAEAC,GAAA,SAAA56E,GAE A,OADAuB,GAAAkrE,KAAAkO,GAAA,IAAA36E,EAAA,WACA,WACA,OAAAmM,GAAAnM,KAIAmM,GA AA,SAAAnM,GACAuB,GAAAkrE,KAAAkO,GAAA,IAAA36E,EAAA,SACAuB,GAAA42B,QAAAwiD,GAAA, IAAA36E,EAAA26E,GAAA,IAAA36E,EAAA,UAAA26E,GAAA,IAAA36E,EAAA,UAGA66E,GAAA,CAAYD, SAAAzuE,QAQZwmE,GAAA,SAAA3qE,EAAA4qE,GACA,gBAAA1iE,EAAAC,EAAArQ,EAAAC,GACA,OAA AiI,EAAApI,KAAAgzE,EAAA1iE,EAAAC,EAAArQ,EAAAC,KAmBAo6D,GAAA,SAAA0Y,EAAAjoE,EAAAk oE,EAAAF,GACA,IAGAnzE,EAAAuB,EAAAmB,EAHAW,EAAA3C,OAAA2C,KAAA+vE,GACAttE,EAAAzC, EAAAyC,OACA+I,OAAAzM,IAAA+wE,EAAAD,GAAA/nE,EAAAgoE,GAAAhoE,EAYA,SATA/I,IAAAixE,G ACArzE,EAAA,EACA0C,EAAA0wE,EAAA/vE,EAAA,MAGArD,EAAA,EACA0C,EAAA2wE,GAGQrzE,EAA A8F,EAAY9F,IACpBuB,EAAA8B,EAAArD,GACA0C,EAAAmM,EAAAnM,EAAA0wE,EAAA7xE,KAAA6xE, GAGA,OAAA1wE,GAGA4wE,GAAA9jD,EAAA+K,OACAw0C,GAAAv/C,EAAAu/C,MAGAsM,GAAA,GACA C,GAAA,GACAC,GAAA,GAEAhI,GAAA,WACA,IAAAC,EAAA,SAAAC,GACA,OAAA/Y,GAAA4Y,GAAA,S AAA7yE,EAAA6pB,EAAAiS,GAEA,OADA97B,EAAA87B,GAAAm+B,GAAApwC,EAAAmpD,EAAA,IACAhz E,GACK,KAGL46E,GAAA7H,EAAA,SAAA7Y,EAAA1hB,EAAAJ,GAGA,OAFA8hB,EAAA1hB,EAAA,IAAAJ ,EAEA8hB,IAGA2gB,GAAA9H,EAAA,SAAA7Y,EAAA1hB,EAAAJ,GACA,IAAAC,EAAAG,EAAA,GAQA,OA NA0hB,EAAA9hB,KAEAC,EAAAwc,QAAA,SAAAoe,GACA/Y,EAAA+Y,GAAA76B,IAGA8hB,IAGA,IAAAg Z,EAAA,QAAAL,GAEAiI,GAAA7gB,GAAAqU,GAAA,SAAApU,EAAAiZ,GACA,IAAAC,EAAAD,EAAA,GA CAr3C,EAAAq3C,EAAA,GACA/6B,EAAA+6B,EAAA,GAQA,MANA,QAAAr3C,GAAAo3C,IACAp3C,EAAA, OAGAo+B,EAAAkZ,GAAA,CAAoBt3C,SAAAsc,YAEpB8hB,GACG,KAKH,SAAA6gB,GAAAj/C,EAAAh1B,G ACA,OAAA8zE,GAAA9+C,GAAAh1B,GAGA,SAAAk0E,GAAAl/C,EAAAm3C,GACA,OAAA4H,GAAA/+C,G

AAAm3C,GAGA,SAAAgI,GAAAn7E,GACA,OAAAg7E,GAAAh7E,IAAA,CAA8Bg8B,OAAA,KAAAsc,SAAA, MAX9B06B,KAcA,IAAAoI,GAAAnsD,EAAA+K,OAGAqhD,GAAA,WACA,OAAUr/C,OAAA,KAAAsc,SAAA, KAAAgjC,KAAA,KAGV,SAAAC,GAAAh3E,GACA,OAAAA,EAAA41D,OAAA,SAAAC,EAAAzY,GACA,IAA ArJ,EAAA6hC,GAAAZ,EAAAlc,aAAA1b,GAEA,GAAAy5B,GAAAz5B,GACAyY,EAAAp+B,OAAA2lB,OAC K,GAAArJ,EAAA,CACL,IAAA+6B,EAAA,OAAAjZ,EAAAp+B,OAAAm/C,GAAA7iC,GAAA,GAEA8hB,EAA A9hB,SAAA+6B,EAAA/6B,YACA8hB,EAAAp+B,OAAAq3C,EAAAr3C,QAAAo+B,EAAAp+B,YACK2lB,IAA A43B,EAAAxL,kBAAA,IAAApsB,EAAA34C,QAAA,UACLoxD,EAAAkhB,KAAAz2E,KAAA88C,GAGA,OAA AyY,GACGihB,MAGH,SAAA9H,GAAAC,EAAAx3C,EAAAsc,GACA,GAAAk7B,KAAAx3C,IAAAw3C,EAAA x3C,GAAAsc,GACA,OACAtc,SACAsc,WACAI,KAAA86B,EAAAx3C,GAAAsc,IAKA,SAAAm7B,GAAAC,GA CA,IAAA1xE,EAAA0xE,EAAA1xE,IACA2xE,EAAAD,EAAAhjE,WACAA,OAAA7O,IAAA8xE,EAAA,GAA2 DA,EAC3DC,EAAAF,EAAAzyD,SACAA,OAAApf,IAAA+xE,EAAA,GAAAA,EAGA,wBAAAF,EACAnE,GAA AmE,GAEA,IAAA1xE,EAAA,IAAAwtE,GAAA9+D,GAAA,IAAAuQ,EAAAvV,IAAA+nE,IAAAn/D,KAAA,SA AAtS,EAAA,IAIA,IAAAw5E,GAAA,aAEA,SAAAC,GAAA1xE,GACA,IAAA2xE,EAAA3xE,EAAAoK,aAAAp K,EAAAoK,aAAA+4D,GAAA,KAEA,wBAAAwO,EAGA,SAAAC,KACA,QAAApC,EAAAvL,eACA,OAAA4N, GAAA1uE,QAGA,IAAA2uE,EAAAD,GAAArC,EAAAvL,gBAEA,OAAA6N,GAAAD,GAAA1uE,QAGA,IAAA 0uE,GAAA,CACA1uE,QAAA,SAAA4uE,GACA,IAAA/xE,EAAA+xE,EAAA,GACA5e,EAAA4e,EAAA,GACA C,EAAA7e,EAAAxxD,IAAA,SAAAwE,GACA,OAAAujE,GAAAvjE,KACKoE,KAAA,MAEL,GAAAvK,EAAA M,YAAAN,EAAAiyE,UACAjyE,EAAAiyE,UAAAD,GAAAxC,EAAAlL,oBAAA,QAAAtkE,EAAAqlE,QAAA5g E,cAAA,WAAAzE,EAAAiyE,UAAA,mBACK,GAAAjyE,EAAAM,WAAA,CACL,IAAA4xE,EAAA1zE,SAAA0 B,cAAA,QACAF,EAAAM,WAAA0rB,aAAAkmD,EAAAlyE,GACAkyE,EAAAD,UAAAD,IAGAG,KAAA,SAA AJ,GACA,IAAA/xE,EAAA+xE,EAAA,GACA5e,EAAA4e,EAAA,GAIA,IAAA5B,GAAAnwE,GAAAf,QAAAuw E,EAAAxL,kBACA,OAAA6N,GAAA1uE,QAAA4uE,GAGA,IAAAK,EAAA,IAAAtrE,OAAA0oE,EAAAlc,aAA A,cAEAH,EAAA,GAAAxsD,WAAAqZ,MAEA,IAAAqyD,EAAAlf,EAAA,GAAAxsD,WAAAiyB,MAAAp0B,M AAA,KAAA4rD,OAAA,SAAAC,EAAAzY,GAOA,OANAA,IAAA43B,EAAAxL,kBAAApsB,EAAAruC,MAAA 6oE,GACA/hB,EAAAiiB,MAAAx3E,KAAA88C,GAEAyY,EAAAkiB,OAAAz3E,KAAA88C,GAGAyY,GACK,C AAGkiB,OAAA,GAAAD,MAAA,KAERnf,EAAA,GAAAxsD,WAAAiyB,MAAAy5C,EAAAC,MAAA/nE,KAAA ,KAEA,IAAAioE,EAAArf,EAAAxxD,IAAA,SAAAwE,GACA,OAAAujE,GAAAvjE,KACKoE,KAAA,MACLvK, EAAAqK,aAAA,QAAAgoE,EAAAE,OAAAhoE,KAAA,MACAvK,EAAAqK,aAAA84D,EAAA,IACAnjE,EAAA kN,UAAAslE,IAIA,SAAA9tB,GAAA+tB,EAAA/wE,GACA,IAAAgxE,EAAA,oBAAAhxE,IAAA+vE,GAEA,OA AAgB,EAAAj3E,OACAk3E,QACG,CACH,IAAAC,EAAA/P,EAAAlvC,uBAAA,SAAAk/C,GACA,OAAAA,KA GAD,EAAA,WACA,IAAAb,EAAAF,KACAlP,EAAAoO,GAAAD,MAAA,UAEA4B,EAAA9wE,IAAAmwE,GA EApP,IAEAgQ,OAKA,IAAAzpE,IAAA,EAEA,SAAA4pE,GAAAC,GACA7pE,IAAA,EACA6pE,IACA7pE,IAA A,EAGA,IAAA8pE,GAAA,KAEA,SAAA3c,GAAA5zD,GACA,GAAAusE,EAAA,CAEA,IAAAiE,EAAAxwE,EA AAwwE,aACAC,EAAAzwE,EAAAywE,aACAC,EAAA1wE,EAAA0wE,uBAGAH,GAAA,IAAAhE,EAAA,SAA AoE,GACAlqE,IAEA/H,EAAAiyE,GAAAnoB,QAAA,SAAAooB,GAaA,GAZA,cAAAA,EAAA1zE,MAAA0zE,E AAAC,WAAA73E,OAAA,IAAAk2E,GAAA0B,EAAAC,WAAA,MACA7D,EAAApL,sBACA8O,EAAAE,EAAA xwE,QAGAowE,EAAAI,EAAAxwE,SAGA,eAAAwwE,EAAA1zE,MAAA0zE,EAAAxwE,OAAAtC,YAAAkvE, EAAApL,sBACA8O,EAAAE,EAAAxwE,OAAAtC,YAGA,eAAA8yE,EAAA1zE,MAAAgyE,GAAA0B,EAAAxw E,UAAAysE,EAAApwE,QAAAm0E,EAAA1N,eACA,aAAA0N,EAAA1N,cAAA,CACA,IAAA4N,EAAA9B,GA AArB,GAAAiD,EAAAxwE,SACAqvB,EAAAqhD,EAAArhD,OACAsc,EAAA+kC,EAAA/kC,SAEAtc,GAAAmh D,EAAAxwE,OAAAyH,aAAA,cAAA4nB,GACAsc,GAAA6kC,EAAAxwE,OAAAyH,aAAA,YAAAkkC,QAEA0 kC,EAAAG,EAAAxwE,YAMAmgE,GAEAgQ,GAAA3c,QAAAyM,EAAA94D,qBAAA,YACAwpE,WAAA,EAA A5sE,YAAA,EAAA0vD,eAAA,EAAAmd,SAAA,KAIA,SAAAC,KACAV,IAEAA,GAAAU,aAGA,IAAAC,GAA A,SAAA1zE,GACA,IAAAggB,EAAAhgB,EAAAoK,aAAA,SAEAkE,EAAA,GAgBA,OAdA0R,IACA1R,EAAA0 R,EAAAxb,MAAA,KAAwB4rD,OAAA,SAAAC,EAAArwC,GACxB,IAAAiQ,EAAAjQ,EAAAxb,MAAA,KACA 6Z,EAAA4R,EAAA,GACAt5B,EAAAs5B,EAAAlxB,MAAA,GAMA,OAJAsf,GAAA1nB,EAAA6E,OAAA,IAC A60D,EAAAhyC,GAAA1nB,EAAA4T,KAAA,KAAA5G,QAGA0sD,GACK,KAGL/hD,GAGA,SAAAqlE,GAAA 12E,GAGA,IAFA,IAAA7E,EAAA,GAEA1C,EAAA,EAAiBA,EAAAuH,EAAAzB,OAAoB9F,IAAA,CACrC,IAA

Ak+E,EAAA32E,EAAA4L,WAAAnT,GAAAkC,SAAA,IACAQ,IAAA,MAAAw7E,GAAA70E,OAAA,GAGA,O AAA3G,EAGA,IAAAy7E,GAAA,SAAA7zE,GACA,IAAA8zE,EAAA9zE,EAAAoK,aAAA,eACA2pE,EAAA/zE, EAAAoK,aAAA,aACAgH,OAAAtZ,IAAAkI,EAAAoR,UAAApR,EAAAoR,UAAAzN,OAAA,GAEA2K,EAAAkj E,GAAArB,GAAAnwE,IAaA,OAXA8zE,GAAAC,IACAzlE,EAAA2jB,OAAA6hD,EACAxlE,EAAAigC,SAAAw lC,GAGAzlE,EAAA2jB,QAAA7gB,EAAA5V,OAAA,EACA8S,EAAAigC,SAAA4iC,GAAA7iE,EAAA2jB,OAA AjyB,EAAAoR,WACG9C,EAAA2jB,QAAA,IAAA7gB,EAAA5V,SACH8S,EAAAigC,SAAA2iC,GAAA5iE,EA AA2jB,OAAA0hD,GAAA3zE,EAAAoR,aAGA9C,GAGA0lE,GAAA,SAAAC,GACA,IAAA5lC,EAAA,CACAxB, KAAA,GACApwC,EAAA,EACAooE,EAAA,EACAE,OAAA,EACAC,OAAA,EACAF,OAAA,GAGA,OAAAmP, EAGAA,EAAAxvE,cAAAD,MAAA,KAAA4rD,OAAA,SAAAC,EAAAl5D,GACA,IAAAk7B,EAAAl7B,EAAAs N,cAAAD,MAAA,KACAzC,EAAAswB,EAAA,GACAk/C,EAAAl/C,EAAAtzB,MAAA,GAAAwL,KAAA,KAEA ,GAAAxI,GAAA,MAAAwvE,EAEA,OADAlhB,EAAA0U,OAAA,EACA1U,EAGA,GAAAtuD,GAAA,MAAAwv E,EAEA,OADAlhB,EAAA2U,OAAA,EACA3U,EAKA,GAFAkhB,EAAAjjD,WAAAijD,GAEAjrC,MAAAirC,G ACA,OAAAlhB,EAGA,OAAAtuD,GACA,WACAsuD,EAAAxjB,KAAAwjB,EAAAxjB,KAAA0kC,EACA,MAC A,aACAlhB,EAAAxjB,KAAAwjB,EAAAxjB,KAAA0kC,EACA,MACA,WACAlhB,EAAA5zD,EAAA4zD,EAA A5zD,EAAA80E,EACA,MACA,YACAlhB,EAAA5zD,EAAA4zD,EAAA5zD,EAAA80E,EACA,MACA,SACAlh B,EAAAwU,EAAAxU,EAAAwU,EAAA0M,EACA,MACA,WACAlhB,EAAAwU,EAAAxU,EAAAwU,EAAA0 M,EACA,MACA,aACAlhB,EAAAyU,OAAAzU,EAAAyU,OAAAyM,EACA,MAGA,OAAAlhB,GACKhiB,GAh DLA,GAoDA6lC,GAAA,SAAAl0E,GACA,OAAAg0E,GAAAh0E,EAAAoK,aAAA,uBAGA+pE,GAAA,SAAAn0 E,GACA,IAAA2zC,EAAA3zC,EAAAoK,aAAA,kBAEA,cAAAupC,IAAA,KAAAA,OAGAygC,GAAA,SAAAp0 E,GACA,IAAAq0E,EAAAnzE,EAAAlB,EAAA2G,YAAAypD,OAAA,SAAAC,EAAAhiD,GAIA,MAHA,UAAAg iD,EAAAp6D,MAAA,UAAAo6D,EAAAp6D,OACAo6D,EAAAhiD,EAAApY,MAAAoY,EAAA1X,OAEA05D,G ACG,IAEH3T,EAAA18C,EAAAoK,aAAA,SAUA,OARAolE,EAAArL,WACAznB,EACA23B,EAAA,mBAAA7E ,EAAAxL,iBAAA,UAAAuB,IAEA8O,EAAA,uBAIAA,GAGAC,GAAA,SAAAt0E,GACA,IAAA+yD,EAAA/yD, EAAAoK,aAAA,gBAEA,OAAA2oD,EAGAye,GAAAze,EAAAvuD,MAAA,KAAA7C,IAAA,SAAAjM,GACA,O AAAA,EAAAiO,UAHA2tE,MAQA,SAAAiD,GAAAv0E,GACA,IAAAw0E,EAAAX,GAAA7zE,GACAuuC,EAA AimC,EAAAjmC,SACAtc,EAAAuiD,EAAAviD,OACAwiD,EAAAD,EAAAjD,KAEAmD,EAAAhB,GAAA1zE, GACAquC,EAAA6lC,GAAAl0E,GACA2zC,EAAAwgC,GAAAn0E,GACAq0E,EAAAD,GAAAp0E,GACA+yD,E AAAuhB,GAAAt0E,GAEA,OACAuuC,WACAmO,MAAA18C,EAAAoK,aAAA,SACA6nB,SACAoc,YACAsF,S ACAof,OACA5iC,MAAA,CACA2I,QAAA27C,EACAxkD,OAAAykD,EACA/tE,WAAA0tE,IAKA,SAAAvK,GA AAzmE,GACAhO,KAAAY,KAAA,cACAZ,KAAAmnB,QAAAnZ,GAAA,mBACAhO,KAAAgnB,OAAA,IAAA3 d,OAAA2d,MAGAytD,GAAAxyE,UAAAlB,OAAAY,OAAA0H,MAAApH,WACAwyE,GAAAxyE,UAAA+G,Y AAAyrE,GAEA,IAAAC,GAAA,CAAYhD,KAAA,gBACZiD,GAAA,CACAC,cAAA,MACAC,YAAA,aACAC,IA AA,MAEAwK,GAAA,CACA18E,IAAA,OACA0O,WAAAkwC,EAAA,GAAyBkzB,GAAA,CACzB/zE,EAAA,s4 CAGAo0E,GAAAvzB,EAAA,GAAiCmzB,GAAA,CACjCtE,cAAA,YAEAkP,GAAA,CACA38E,IAAA,SACA0O, WAAAkwC,EAAA,GAAyBkzB,GAAA,CACzBM,GAAA,MACAC,GAAA,MACA9zE,EAAA,OAEA0gB,SAAA, EAAcjf,IAAA,UAAA0O,WAAAkwC,EAAA,GAAwCmzB,GAAA,CAAmBtE,cAAA,IAAAlrE,OAAA,wBAAsD, CAAGvC,IAAA,UAAA0O,WAAAkwC,EAAA,GAAwCuzB,GAAA,CAAoB5vE,OAAA,oBAE9Lq6E,GAAA,CA CA58E,IAAA,OACA0O,WAAAkwC,EAAA,GAAyBkzB,GAAA,CACzBp5C,QAAA,IACA36B,EAAA,ySAEAkh B,SAAA,EAAcjf,IAAA,UAAA0O,WAAAkwC,EAAA,GAAwCuzB,GAAA,CAAoB5vE,OAAA,oBAE1Es6E,GA AA,CACA78E,IAAA,OACA0O,WAAAkwC,EAAA,GAAyBkzB,GAAA,CACzBp5C,QAAA,IACA36B,EAAA,gJ AEAkhB,SAAA,EAAcjf,IAAA,UAAA0O,WAAAkwC,EAAA,GAAwCuzB,GAAA,CAAoB5vE,OAAA,oBAG1Eu 6E,GAAA,CAAe98E,IAAA,IAAAif,SAAA,CAAAy9D,GAAAC,GAAAC,GAAAC,KAEf7kD,GAAA/K,EAAA+K ,OAEA+kD,GAAA,iBACAC,GAAA,8CACAC,GAAA,CACAC,MAAA,MACAC,QAAA,MACAC,MAAA,MAC AC,OAAA,OAGA,SAAAC,GAAAhnC,EAAAtc,GACA,IAAA3jB,EAAA,CACAs5D,OAAA,EACA96C,MAAA,I ACAkH,OAAA,IACA2a,KAAAomC,IAGA,GAAAxmC,GAAAtc,GAAAhC,GAAAgC,IAAAhC,GAAAgC,GAA Asc,GAAA,CACA,IAAAI,EAAA1e,GAAAgC,GAAAsc,GACAzhB,EAAA6hB,EAAA,GACA3a,EAAA2a,EAAA, GACA28B,EAAA38B,EAAA5vC,MAAA,GAEAuP,EAAA,CACAs5D,OAAA,EACA96C,QACAkH,SACA2a,KA AA,CAAa12C,IAAA,OAAA0O,WAAA,CAA2BogE,KAAA,eAAA/wE,EAAAs1E,EAAA,WAErC,GAAA/8B,GA

AAtc,IAAAu9C,EAAAhL,iBACH,UAAAsF,GAAA,8BAAA73C,EAAA,mBAAAsc,GAGA,OAAAjgC,EAGA,SA AAknE,GAAAx1E,EAAAy1E,GACA,IAAAlnC,EAAAknC,EAAAlnC,SACAmO,EAAA+4B,EAAA/4B,MACAzq B,EAAAwjD,EAAAxjD,OACAoc,EAAAonC,EAAApnC,UACAsF,EAAA8hC,EAAA9hC,OACAof,EAAA0iB,EA AA1iB,KACA5iC,EAAAslD,EAAAtlD,MAGA,OAAAnwB,EAAA+nE,GAAA,CACAE,MAAA,CACAzB,KAAA +O,GAAAhnC,EAAAtc,GACA8gC,KAAAwiB,GAAAxiB,EAAAxkB,SAAAwkB,EAAA9gC,SAEAA,SACAsc,W ACAF,YACAsF,SACAof,OACArW,QACAvsB,QACAg4C,WAAA,KAIA,SAAAuN,GAAA11E,EAAAy1E,GAC A,IAAA/4B,EAAA+4B,EAAA/4B,MACArO,EAAAonC,EAAApnC,UACAle,EAAAslD,EAAAtlD,MAGArD,EA AA,KACAkH,EAAA,KAEA,GAAAi7C,EAAA,CACA,IAAA0G,EAAAj9C,SAAAhM,iBAAA1sB,GAAAkgE,SA AA,IACA0V,EAAA51E,EAAA4xB,wBACA9E,EAAA8oD,EAAA9oD,MAAA6oD,EACA3hD,EAAA4hD,EAAA 5hD,OAAA2hD,EAOA,OAJAnG,EAAArL,WAAAznB,IACAvsB,EAAAxpB,WAAA,uBAGA,CAAA3G,EAAA0 wE,GAAA,CACAz4D,QAAAjY,EAAAkN,UACA4f,QACAkH,SACAqa,YACAqO,QACAvsB,QACAg4C,WAAA ,KAIA,SAAA0N,GAAA71E,GACA,IAAAy1E,EAAAlB,GAAAv0E,GAEA,OAAAy1E,EAAAtlD,MAAA2I,QAA A75B,QAAA+1E,IACAU,GAAA11E,EAAAy1E,GAEAD,GAAAx1E,EAAAy1E,GAIA,SAAA97D,GAAA3Z,GA CA,oBAAAA,EAAA2Z,OACA3Z,EAAA2Z,SACG3Z,KAAAM,YACHN,EAAAM,WAAAC,YAAAP,GAIA,SAA AokE,GAAAvvE,GACA,GAAAkuE,EAAA,CAEA,IAAA3gE,EAAA0uE,GAAAD,MAAA,wBAEAgC,GAAA,W ACA3xE,EAAArM,EAAA4V,iBAAA,MAAAugD,QAAA,SAAAhrD,GACA,qBAAAgrD,QAAA,SAAAr4B,GAC A,IAAA1C,EAAA2yC,EAAAl2C,iBAAA1sB,EAAA2yB,GACAmjD,EAAA7lD,EAAAhD,iBAAA,eAAA1jB,MA AA0rE,IACA/9D,EAAAhW,EAAAlB,EAAAkX,UACA6+D,EAAA7+D,EAAArK,OAAA,SAAA9W,GACA,OAA AA,EAAAqU,aAAA+kE,KAAAx8C,IACS,GAUT,GARAojD,IACAA,EAAArqE,aAAAqqE,EAAArqE,YAAAoD, YAAA7P,QAAAkwE,IAAA,GACAx1D,GAAAo8D,EAAArqE,aAEAiO,GAAAo8D,GACAA,EAAA,MAGAD,IA AAC,EAAA,CACA,IAAA99D,EAAAgY,EAAAhD,iBAAA,WACAv3B,EAAAmtE,EAAA3iE,cAAA,KACAxK,E AAA2U,aAAA,WAAA6qE,GAAAY,EAAA,KACApgF,EAAA2U,aAAA8kE,EAAAx8C,GACAj9B,EAAA0b,UA AA,IAAA6G,EAAAzc,OAAAyc,EAAAw2C,OAAA,KAAAx2C,EACA,YAAA0a,EACA3yB,EAAA4rB,aAAAl2B ,EAAAsK,EAAA+O,YAEA/O,EAAAK,YAAA3K,UAOA0M,KAGA,SAAA4zE,GAAAnhF,GACA,IAAA6M,EA AAI,UAAAtG,OAAA,QAAA1D,IAAAgK,UAAA,GAAAA,UAAA,QAEA,GAAAihE,EAAA,CAEA,IAAAkT,EA AApT,EAAA32D,gBAAAwlD,UACAwkB,EAAA,SAAAhkD,GACA,OAAA+jD,EAAAx+D,IAAA23D,EAAA,IA AAl9C,IAEAikD,EAAA,SAAAjkD,GACA,OAAA+jD,EAAAt8D,OAAAy1D,EAAA,IAAAl9C,IAEAkkD,EAAA hgF,OAAA2C,KAAAk3B,IACAomD,EAAA,KAAArB,GAAA,SAAA7R,EAAA,MAAAnkE,OAAAo3E,EAAAz0 E,IAAA,SAAAnK,GACA,UAAAA,EAAA,SAAA2rE,EAAA,QACG54D,KAAA,MAEH,OAAA8rE,EAAA76E,O AAA,CAIA,IAAA86E,EAAAp1E,EAAArM,EAAA4V,iBAAA4rE,IAEA,GAAAC,EAAA96E,OAAA,GACA06E, EAAA,WACAC,EAAA,YAKA,IAAAzT,EAAAoO,GAAAD,MAAA,UAEA4B,EAAA6D,EAAAlmB,OAAA,SAA AC,EAAArwD,GACA,IACA,IAAA+xE,EAAA8D,GAAA71E,GAEA+xE,GACA1hB,EAAAv1D,KAAAi3E,GAE K,MAAA55E,IACLm5D,GACAn5D,cAAA2xE,IACAxtD,QAAAjZ,MAAAlL,IAKA,OAAAk4D,GACG,IAEHqS, IAEAhe,GAAA+tB,EAAA,WACAyD,EAAA,UACAA,EAAA,YACAC,EAAA,WAEA,oBAAAz0E,YAIA,SAAA6 0E,GAAAv2E,GACA,IAAA0B,EAAAI,UAAAtG,OAAA,QAAA1D,IAAAgK,UAAA,GAAAA,UAAA,QAEAiwE ,EAAA8D,GAAA71E,GAEA+xE,GACArtB,GAAA,CAAAqtB,GAAArwE,GAIA,IAAA6oE,GAAA,m5OAEArqD ,GAAA,WACA,IAAAsqD,EAAAvH,EACAwH,EAAAvH,EACAwH,EAAA8E,EAAAlc,aACAqX,EAAA6E,EAA AxL,iBACAvsE,EAAA8yE,GAEA,GAAAG,IAAAF,GAAAG,IAAAF,EAAA,CACA,IAAAG,EAAA,IAAA9jE,O AAA,MAAA0jE,EAAA,WACAK,EAAA,IAAA/jE,OAAA,MAAA2jE,EAAA,KAEAhzE,IAAA0L,QAAAynE,EA AA,IAAAF,EAAA,KAAAvnE,QAAA0nE,EAAA,IAAAF,GAGA,OAAAlzE,GAGA,SAAAvC,GAAA+8B,EAAA g2C,GACA,IAAA6C,EAAA10E,OAAA2C,KAAAkvE,GAAA7X,OAAA,SAAAC,EAAA9hB,GACA,IAAAI,EAA As5B,EAAA15B,GACAnc,IAAAuc,OAOA,OALAvc,EACAi+B,EAAA1hB,EAAAJ,UAAAI,OAEA0hB,EAAA9h B,GAAAI,EAEA0hB,GACG,IAEH,oBAAAnrC,EAAA9F,MAAA2rD,QACA7lD,EAAA9F,MAAA2rD,QAAA94C ,EAAA64C,GAEA5lD,EAAA+K,OAAAgC,GAAA4kB,EAAA,GAA0C3xB,EAAA+K,OAAAgC,IAAA,GAAgC6 4C,GAS1E,QAAA74C,GACA/8B,GAAA,KAAA+yE,GAIA,IAAA+C,GAAA,WACA,SAAAA,IACAtnB,EAAAru D,KAAA21E,GAEA31E,KAAA41E,YAAA,GA4CA,OAzCA3H,EAAA0H,EAAA,EACA/zE,IAAA,MACAN,MA AA,WAGA,IAFA,IAAAqkD,EAAA3lD,KAEAo7D,EAAA3uD,UAAAtG,OAAAyvE,EAAAloE,MAAA0tD,GAA AE,EAAA,EAA4EA,EAAAF,EAAaE,IACzFsa,EAAAta,GAAA7uD,UAAA6uD,GAGA,IAAAua,EAAAD,EAAA

7a,OAAA/6D,KAAA81E,iBAAA,IAEA/0E,OAAA2C,KAAAmyE,GAAAlgB,QAAA,SAAA/zD,GACA+jD,EAA AiwB,YAAAh0E,GAAA4/C,EAAA,GAA4CmE,EAAAiwB,YAAAh0E,IAAA,GAA8Bi0E,EAAAj0E,IAC1E/B,G AAA+B,EAAAi0E,EAAAj0E,QAGG,CACHA,IAAA,QACAN,MAAA,WACAtB,KAAA41E,YAAA,KAEG,CAC Hh0E,IAAA,mBACAN,MAAA,SAAAu0E,EAAAx8B,GACA,IAAAo8B,EAAAp8B,EAAAzc,QAAAyc,EAAAH, UAAAG,EAAAC,KAAA,CAAsFzM,EAAAwM,GAAgBA,EActG,OAZAt4C,OAAA2C,KAAA+xE,GAAAnpE,IA AA,SAAA1K,GACA,IAAAm0E,EAAAN,EAAA7zE,GACAg7B,EAAAm5C,EAAAn5C,OACAsc,EAAA68B,EA AA78B,SACAI,EAAAy8B,EAAAz8B,KAGAu8B,EAAAj5C,KAAAi5C,EAAAj5C,GAAA,IAEAi5C,EAAAj5C,G AAAsc,GAAAI,IAGAu8B,MAGAF,EAhDA,GAmDA,SAAAK,GAAA18B,GACA,IAAA7hB,EAAA6hB,EAAA, GACA3a,EAAA2a,EAAA,GACA28B,EAAA38B,EAAA5vC,MAAA,GAEA,OACA6oE,OAAA,EACA96C,QACA kH,SACA2a,KAAA,CAAW12C,IAAA,OAAA0O,WAAA,CAA2BogE,KAAA,eAAA/wE,EAAAs1E,EAAA,MAIt C,IAAAE,IAAA,EAEA,SAAAD,KACAiE,EAAAtL,aAIAsH,IACAvG,EAAA/kD,MAGAsrD,IAAA,GAGA,SAA AC,GAAAn9D,EAAAo9D,GAuBA,OAtBAt1E,OAAAC,eAAAiY,EAAA,YACA/X,IAAAm1E,IAGAt1E,OAAAC ,eAAAiY,EAAA,QACA/X,IAAA,WACA,OAAA+X,EAAA6kD,SAAAxxD,IAAA,SAAAwE,GACA,OAAAujE,G AAAvjE,QAKA/P,OAAAC,eAAAiY,EAAA,QACA/X,IAAA,WACA,GAAAwsE,EAAA,CAEA,IAAAx1C,EAAA s1C,EAAA3iE,cAAA,OAEA,OADAqtB,EAAArgB,UAAAoB,EAAA0c,KACAuC,EAAArW,aAIA5I,EAGA,SAA Aq9D,GAAAxnC,GACA,IAAAynC,EAAAznC,EAAAlS,OACAA,OAAAn6B,IAAA8zE,EAAA,KAAAA,EACAr 9B,EAAApK,EAAAoK,SAGA,GAAAA,EAEA,OAAAi7B,GAAAqC,GAAAZ,YAAAh5C,EAAAsc,IAAAi7B,GA AAtkD,EAAA+K,OAAAgC,EAAAsc,GAGA,SAAAu9B,GAAAvyE,GACA,gBAAAwyE,GACA,IAAA5nC,EAA AriC,UAAAtG,OAAA,QAAA1D,IAAAgK,UAAA,GAAAA,UAAA,MAEAkqE,GAAAD,GAAA,IAAmDp9B,KA AAo9B,EAAAJ,GAAAI,GAAA,IAEnDhZ,EAAA5uB,EAAA4uB,KAOA,OAJAA,IACAA,MAAA,IAAwBpkB,K AAAokB,EAAA4Y,GAAA5Y,GAAA,KAGxBx5D,EAAAyyE,EAAAn1B,EAAA,GAA2C1S,EAAA,CAAW4uB, WAItD,IAAA8Y,GAAA,IAAAb,GAEAtX,GAAA,WACAoc,GAAA,GACA2D,MAGA5E,GAAA,CACA8C,MAA A,WACA,IAAAxtC,EAAAriC,UAAAtG,OAAA,QAAA1D,IAAAgK,UAAA,GAAAA,UAAA,MAEA,GAAAihE, EAAA,CACAwI,KAEA,IAAAiL,EAAAryC,EAAAnkC,KACAA,OAAAlI,IAAA0+E,EAAA3T,EAAA2T,EACAC ,EAAAtyC,EAAAziC,SACAA,OAAA5J,IAAA2+E,EAAA,aAAoEA,EAGpEjH,EAAApL,sBACAA,GAAApkE,G AGAg2E,GAAAh2E,EAAA0B,KAIAwe,OAEA+kD,UAAA,WACAA,EAAA/kD,QAIArB,GAAA,CACAwvB,UA AA,SAAA4lC,GACA,OAAAD,GAAAC,KAIAtlC,GAAAm9B,GAAA,SAAAE,GACA,IAAA7nC,EAAAriC,UAA AtG,OAAA,QAAA1D,IAAAgK,UAAA,GAAAA,UAAA,MACAmqE,EAAA9nC,EAAAkK,UACAA,OAAAv2C,I AAAm0E,EAAArH,EAAAqH,EACAC,EAAA/nC,EAAAwP,OACAA,OAAA77C,IAAAo0E,KACAC,EAAAhoC, EAAA4uB,KACAA,OAAAj7D,IAAAq0E,EAAA,KAAAA,EACAC,EAAAjoC,EAAAuY,MACAA,OAAA5kD,IA AAs0E,EAAA,KAAAA,EACAC,EAAAloC,EAAArL,QACAA,OAAAhhC,IAAAu0E,EAAA,GAAAA,EACAC,E AAAnoC,EAAAx9B,WACAA,OAAA7O,IAAAw0E,EAAA,GAAwDA,EACxDC,EAAApoC,EAAAlU,OACAA,O AAAn4B,IAAAy0E,EAAA,GAAgDA,EAGhD,GAAAP,EAAA,CAEA,IAAA/5C,EAAA+5C,EAAA/5C,OACAsc, EAAAy9B,EAAAz9B,SACAI,EAAAq9B,EAAAr9B,KAGA,OAAA88B,GAAA50B,EAAA,CAA6Bn3C,KAAA,Q AAessE,GAAA,WAW5C,OAVAT,KAEAiE,EAAArL,WACAznB,EACA/1C,EAAA,mBAAA6oE,EAAAxL,iBAA A,UAAAuB,IAEA5+D,EAAA,uBAIAohE,GAAA,CACAE,MAAA,CACAzB,KAAA6E,GAAA18B,GACAokB,O AAAsY,GAAAtY,EAAApkB,MAAA,CAA4Ci5B,OAAA,EAAA96C,MAAA,KAAAkH,OAAA,KAAA2a,KAAA, KAE5C1c,SACAsc,WACAF,UAAAwI,EAAA,GAA4B+tB,EAAAv2B,GAC5BsF,SACA+I,QACAvsB,MAAA,CA CAxpB,aACAspB,SACA6I,kBAMA34B,GAAA,SAAA8X,GACA,IAAAksB,EAAAriC,UAAAtG,OAAA,QAAA1 D,IAAAgK,UAAA,GAAAA,UAAA,MACA40E,EAAAvyC,EAAAkK,UACAA,OAAAv2C,IAAA4+E,EAAA9R,E AAA8R,EACAC,EAAAxyC,EAAAuY,MACAA,OAAA5kD,IAAA6+E,EAAA,KAAAA,EACAC,EAAAzyC,EAA ArL,QACAA,OAAAhhC,IAAA8+E,EAAA,GAAAA,EACAC,EAAA1yC,EAAAx9B,WACAA,OAAA7O,IAAA+ +E,EAAA,GAAyDA,EACzDC,EAAA3yC,EAAAlU,OACAA,OAAAn4B,IAAAg/E,EAAA,GAAiDA,EAGjD,OA AArL,GAAA,CAAoB/rE,KAAA,OAAAuY,WAAiC,WAGrD,OAFAszD,KAEAmF,GAAA,CACAz4D,UACAo2B, UAAAwI,EAAA,GAA4B+tB,EAAAv2B,GAC5BqO,QACAvsB,MAAA,CACAxpB,aACAspB,SACA6I,QAAA,C AAA02C,EAAAlc,aAAA,gBAAAt0D,OAAAixD,EAAAn3B,UAMA81C,GAAA,SAAAmI,GACA,OAAAtL,GAA A,CAAoB/rE,KAAA,SAAgB,WACpC6rE,KAEA,IAAAr0D,EAAA,GAQA,OANA6/D,EAAA,SAAAnmE,GACA 7N,MAAA/H,QAAA4V,KAAAjP,IAAA,SAAAwE,GACA+Q,IAAAlY,OAAAmH,EAAAgtD,YACOj8C,IAAAlY, OAAA4R, EAAAuiD, YAGP, EACAl7D, IAAA, OACA0O, WAAA, CAAmBiyB, MAAA42C, EAAAlc, aAAA, WACn Bp8C,gBAKA8/D,GAAA,CACAtjB,UACAmb,OACAhD,WACAhtD,SACA8sD,sBACAh9B,QACAxuC,QACAyu E,UAGAqI,GAAA,WACAlU,GAAAyM,EAAAvL,gBAAA+S,GAAAnI,IAAA8C,MAAA,CAA0D3xE,KAAA6iE, KAG1D,SAAAqU,KACAII,IACApM,EAAAuU,cACAvU,EAAAuU,YAAAH,IAGAjH,EAAA,WACA35E,OAAA 2C,KAAAmsB,EAAA+K,QAAAz0B,OAAA,GACAy7E,KAGAzH,EAAAnL,kBAAA,oBAAAtO,kBACAK,GAA A,CACA4c,aAAAgD,GACA/C,aAAAsD,GACArD,uBAAA9O,QAMAl/C,EAAA9F,MAAAy3B,EAAA,GAA+B3 xB,EAAA9F,MAAA,CAE/B2rD,OAAA,SAAA94C,EAAAg2C,GACA/iD,EAAA+K,OAAAgC,GAAA4kB,EAAA ,GAA4C3xB,EAAA+K,OAAAgC,IAAA,GAAgCg2C,GAE5EgB,KACAgO,MAGAG,SAAA,SAAA3S,GACA,IA AA4S, GAEAA, EAAAnyD, EAAAu/C, OAAA3pE, KAAA+G, MAAAw1E, EAAApnB, EAAAwU, IAEAwE, KACAg O,OAKA7gF,OAAAC,eAAA2gF,GAAA,UACAzgF,IAAA,WACA,OAAAi5E,GAGArxD,IAAA,SAAAsxD,GAC A70B,EAAA60B,MAIA1M,GAAAkN,EAAAiH,IAEA,IAAA3jB,GAAAyjB,GAAAzjB,OAGezP,EAAA,oCC5wD f,IAAApoD,EAAelG,EAAQ,QACvBR,EAAAD,QAAA,SAAA85C,GACA,IAAAnzC,EAAAmzC,GAAA,MAAA1 zB,UAAA0zB,EAAA,sBACA,OAAAA,uBCaA,SAAAhxC,EAAAlH,GACA,OAAAA,EAGA3B,EAAAD,QAAA8 I,wBCpBA,IAAAsT,EAAU3b,EAAQ,QAClByxC,EAAgBzxC,EAAQ,QACxB8hF,EAAmB9hF,EAAQ,OAARA,E AA2B,GAC9CoyC,EAAepyC,EAAQ,OAARA,CAAuB,YAEtCR,EAAAD,QAAA,SAAAqC,EAAAmgF,GACA,IA GAtgF,EAHA2G,EAAAqpC,EAAA7vC,GACA1B,EAAA,EACA0C,EAAA,GAEA,IAAAnB,KAAA2G,EAAA3G, GAAA2wC,GAAAz2B,EAAAvT,EAAA3G,IAAAmB,EAAA0C,KAAA7D,GAEA,MAAAsgF,EAAA/7E,OAAA9 F.EAAAyb,EAAAyT,EAAA3G,EAAAsgF,EAAA7hF,SACA4hF,EAAAl/E,EAAAnB,IAAAmB,EAAA0C,KAAA 7D, IAEA, OAAAmB, yBCfA, IAAA3B, EAAajB, EAAQ, QACrB60D, EAAe70D, EAAQ, QACvBwF, EAAcxF, EAAQ, QACtB0sE,EAAe1sE,EAAQ,QAGvBgiF,EAAA,IAGAxrC,EAAAv1C,IAAAa,eAAAQ,EACA2/E,EAAAzrC,IAA Ap0C.cAAAE.EAUA.SAAAy1D.EAAA52D.GAEA.oBAAAA.EACA.OAAAA.EAEA.GAAAgE.EAAArE.GAEA ,OAAA0zD,EAAA1zD,EAAA42D,GAAA,GAEA,GAAA2U,EAAAvrE,GACA,OAAA8gF,IAAA5hF,KAAAc,GA AA,GAEA,IAAAyB,EAAAzB,EAAA,GACA,WAAAyB,GAAA,EAAAzB,IAAA6gF,EAAA,KAAAp/E,EAGApD, EAAAD,QAAAw4D,wBCpCA,IAAAnE,EAAgB5zD,EAAQ,QACxBkmD,EAAUlmD,EAAQ,QAClBw+D,EAAex +D,EAAQ,QAGvBkiF,EAAA,IAYA,SAAAriB,EAAAp+D,EAAAN,GACA,IAAAynB,EAAA/oB,KAAA23C,SAC A,GAAA5uB,aAAAgrC,EAAA,CACA,IAAAuuB,EAAAv5D,EAAA4uB,SACA,IAAA0O,GAAAi8B,EAAAn8E, OAAAk8E,EAAA,EAGA,OAFAC,EAAA78E,KAAA,CAAA7D,EAAAN,IACAtB,KAAAw3C,OAAAzuB,EAAA yuB,KACAx3C,KAEA+oB,EAAA/oB,KAAA23C,SAAA,IAAAgnB,EAAA2jB,GAIA,OAFAv5D,EAAAD,IAAAl nB,EAAAN,GACAtB,KAAAw3C,KAAAzuB,EAAAyuB,KACAx3C,KAGAL,EAAAD,OAAAsgE,qCChCAj/D,O AAAC,eAAAtB,EAAA,cAA8C4B,OAAA,IAC9C,IAAAs7B,EAAA,MACAsc,EAAA,WACAzhB,EAAA,IACAkH ,EAAA,IACAwa,EAAA,GACAvxC,EAAA,OACAwxC,EAAA,mdAEA15C,EAAA25C,WAAA,CACAzc,SACAsc ,WACAI,KAAA,CACA7hB,EACAkH,EACAwa,EACAvxC,EACAwxC,IAGA15C,EAAA6iF,WAAA7iF,EAAA2 5C, WACA35C, EAAAk9B, SACAl9B, EAAAw5C, WACAx5C, EAAA+3B, QACA/3B, EAAAi/B, SACAj/B, EAAAy5 C,YACAz5C,EAAAkI,UACAII,EAAA05C,kCCVA,SAAA8E,IACA,SAGAv+C,EAAAD,QAAAw+C,wBCtBA,IA AAxD,EAAsBv6C,EAAQ,QAC9BiyC,EAAmBjyC,EAAQ,QAG3BkC,EAAAtB,OAAAkB,UAGAC,EAAAG,EA AAH,eAGAi8C,EAAA97C,EAAA87C,qBAoBAz4C,EAAAg1C,EAAA,WAA8C,OAAAjuC,UAA9C,IAAkEiuC,E AAA,SAAAp5C,GACIE,OAAA8wC,EAAA9wC,IAAAY,EAAA1B,KAAAc,EAAA,YACA68C,EAAA39C,KAA Ac, EAAA, WAGA3B, EAAAD, QAAAgG, sBCnCA/F, EAAAD, QAAA, SAAA85C, GACA, wBAAAA, EAAA, OAA AA, EAAA, oBAAAA, uBCSA, SAAA0b, EAAAjvD, EAAAu8E, GACA, IAAAr8E, EAAAF, EAAAE, OAEAF, EAAA +G,KAAAw1E,GACA,MAAAr8E,IACAF,EAAAE,GAAAF,EAAAE,GAAA7E,MAEA,OAAA2E,EAGAtG,EAA AD, QAAAw1D, qCCpBe, SAAAuT, EAAAC, EAAAzkE, GACf, KAAAykE, aAAAzkE, GACA, UAAA6hB, UAAA, q CAFA3IB.EAAAO.EAAA8tD.EAAA.sBAAAga.wBCAA9oE.EAAAD.OAAA.SAAA8O.EAAAIP.GACA.OAAU A, QAAAkP, iCCDV, IAAAmuD, EAAex+D, EAAQ, QACvB8/D, EAAkB9/D, EAAQ, QAC1BsiF, EAAkBtiF, EAAQ, QAUIB, SAAAqjE, EAAAr+D, GACA, IAAAe, GAAA, EACAC, EAAA, MAAAhB, EAAA, EAAAA, EAAAgB, OAE AnG,KAAA23C,SAAA,IAAAgnB,EACA,QAAAz4D,EAAAC,EACAnG,KAAAoiB,IAAAjd,EAAAe,IAKAs9D,E AAAvhE,UAAAmgB,IAAAohD,EAAAvhE,UAAAwD,KAAAw6D,EACAuD,EAAAvhE,UAAA6Z,IAAA2mE,E AEA9iF,EAAAD,QAAA8jE,sBC1BA7jE,EAAAD,QAAA,SAAA85C,GACA,sBAAAA,EAAA,MAAA1zB,UAA A0zB,EAAA,uBACA,OAAAA,yBCFA,IAAAh6C,EAAWW,EAAQ,QAGnBkyC,EAAA7yC,EAAA,sBAEAG,EA

AAD,QAAA2yC,sBCIA,SAAAowC,EAAAnhF,GACA,OAAAtB,KAAA23C,SAAA77B,IAAAxa,GAGA3B,EAA AD,QAAA+iF,sBCZA,IAAA9jC,EAAAvJ,SAAAnzC,UAGA28C,EAAAD,EAAAp8C,SASA,SAAAi8C,EAAA51 C,GACA,SAAAA,EAAA,CACA,IACA,OAAAg2C,EAAAp+C,KAAAoI,GACK,MAAA9F,IACL,IACA,OAAA8F ,EAAA,GACK,MAAA9F,KAEL,SAGAnD,EAAAD,QAAA8+C,wBCzBA,IAAAt7C,EAAe/C,EAAQ,QACvBR,E AAAD,QAAA,SAAA6N,EAAAjD,EAAAwyC,GACA,QAAAl7C,KAAA0I,EAAApH,EAAAqK,EAAA3L,EAAA 0I,EAAA1I,GAAAk7C,GACA,OAAAvvC,yBCHA,IAAAynD,EAAe70D,EAAQ,QACvB06C,EAAmB16C,EAAQ, QAC3B80D,EAAc90D,EAAQ,QACtBwF,EAAcxF,EAAQ,QA4CtB,SAAAmM,EAAAipB,EAAA4kB,GACA,IAA AvxC,EAAAjD,EAAA4vB,GAAAy/B,EAAAC,EACA,OAAArsD,EAAA2sB,EAAAslB,EAAAV,EAAA,IAGAx6 C,EAAAD,QAAA4M,qCCpDA,IAAAo2E,EAAAviF,EAAA,QAAAwiF,EAAAxiF,EAAA2B,EAAA4gF,GAAqiB C,EAAG,yBCAxiB,SAAA18D,GAyBA,SAAA28D,EAAA5lD,EAAA6lD,GAGA,IADA,IAAAC,EAAA,EACAziF, EAAA28B,EAAA72B,OAAA,EAAgC9F,GAAA,EAAQA,IAAA,CACxC,IAAAuM,EAAAowB,EAAA38B,GACA ,MAAAuM,EACAowB,EAAA/vB,OAAA5M,EAAA,GACK,OAAAuM,GACLowB,EAAA/vB,OAAA5M,EAAA, GACAyiF,KACKA,IACL9lD,EAAA/vB,OAAA5M,EAAA,GACAyiF,KAKA,GAAAD,EACA,KAAUC,IAAMA,E AChB9lD,EAAAnkB,QAAA,MAIA,OAAAmkB,EAKA,IAAA+lD,EACA,gEACAC,EAAA,SAAAC,GACA,OAA AF,EAAAxuE,KAAA0uE,GAAAv5E,MAAA,IAuJA,SAAA8N,EAAA0rE,EAAAjxC,GACA,GAAAixC,EAAA1r E,OAAA,OAAA0rE,EAAA1rE,OAAAy6B,GAEA,IADA,IAAAkxC,EAAA,GACA9iF,EAAA,EAAmBA,EAAA6i F,EAAA/8E,OAAe9F,IAClC4xC,EAAAixC,EAAA7iF,KAAA6iF,IAAAC,EAAA19E,KAAAy9E,EAAA7iF,IAEA ,OAAA8iF,EAxJAzjF,EAAA4jB,QAAA,WAIA,IAHA,IAAA8/D,EAAA,GACAC,GAAA,EAEAhjF,EAAAoM,UA AAtG,OAAA,EAAoC9F,IAAA,IAAAgjF,EAA8BhjF,IAAA,CAClE,IAAAszC,EAAAtzC,GAAA,EAAAoM,UAA ApM,GAAA4lB,EAAA0hC,MAGA,qBAAAhU,EACA,UAAA7tB,UAAA,6CACK6tB,IAILyvC,EAAAzvC,EAAA ,IAAAyvC,EACAC,EAAA,MAAA1vC,EAAA2vC,OAAA,IAWA,OAJAF,EAAAR,EAAAprE,EAAA4rE,EAAAj0 E,MAAA,cAAAhN,GACA,QAAAA,KACGkhF,GAAAnuE,KAAA,MAEHmuE,EAAA,QAAAD,GAAA,KAKA1j F,EAAA6jF,UAAA,SAAA5vC,GACA,IAAA6vC,EAAA9jF,EAAA8jF,WAAA7vC,GACA8vC,EAAA,MAAArqB, EAAAzlB,GAAA,GAcA,OAXAA,EAAAivC,EAAAprE,EAAAm8B,EAAAxkC,MAAA,cAAAhN,GACA,QAAA A,KACGqhF,GAAAtuE,KAAA,KAEHy+B,GAAA6vC,IACA7vC,EAAA,KAEAA,GAAA8vC,IACA9vC,GAAA, MAGA6vC,EAAA,QAAA7vC,GAIAj0C,EAAA8jF,WAAA,SAAA7vC,GACA,YAAAA,EAAA2vC,OAAA,IAIA5 jF,EAAAwV,KAAA,WACA,IAAAm/C,EAAA3mD,MAAAzL,UAAAyH,MAAAlJ,KAAAiM,UAAA,GACA,OA AA/M,EAAA6jF,UAAA/rE,EAAA68C,EAAA,SAAAlyD,EAAA+D,GACA,qBAAA/D,EACA,UAAA2jB,UAAA, 0CAEA,OAAA3jB,IACG+S,KAAA,OAMHxV,EAAAoa,SAAA,SAAA05C,EAAAxyB,GAIA,SAAA1yB,EAAA9 E,GAEA,IADA,IAAAX,EAAA,EACUA,EAAAW,EAAArD,OAAoB0C,IAC9B,QAAAW,EAAAX,GAAA,MAIA, IADA,IAAAkE,EAAAvD,EAAArD,OAAA,EACU4G,GAAA,EAAUA,IACpB,QAAAvD,EAAAuD,GAAA,MAG A,OAAAlE,EAAAkE,EAAA,GACAvD,EAAAE,MAAAb,EAAAkE,EAAAlE,EAAA,GAfA2qD,EAAA9zD,EAA A4jB,QAAAkwC,GAAA4F,OAAA,GACAp4B,EAAAthC,EAAA4jB,QAAA0d,GAAAo4B,OAAA,GAsBA,IALA, IAAAsqB,EAAAp1E,EAAAklD,EAAArkD,MAAA,MACAw0E,EAAAr1E,EAAA0yB,EAAA7xB,MAAA,MAEA hJ,EAAAyH,KAAAyqD,IAAAqrB,EAAAv9E,OAAAw9E,EAAAx9E,QACAy9E,EAAAz9E,EACA9F,EAAA,EA AiBA,EAAA8F,EAAY9F,IAC7B,GAAAqjF,EAAArjF,KAAAsjF,EAAAtjF,GAAA,CACAujF,EAAAvjF,EACA, MAIA,IAAAwjF,EAAA,GACA,IAAAxjF,EAAAujF,EAA+BvjF,EAAAqjF,EAAAv9E,OAAsB9F,IACrDwjF,EA AAp+E,KAAA,MAKA,OAFAo+E,IAAAl6E,OAAAg6E,EAAAj6E,MAAAk6E,IAEAC,EAAA3uE,KAAA,MAG AxV,EAAAokF,IAAA,IACApkF,EAAAqkF,UAAA,IAEArkF,EAAAskF,QAAA,SAAArwC,GACA,IAAA5wC,E AAAigF,EAAArvC,GACAn0C,EAAAuD,EAAA,GACA8Q,EAAA9Q,EAAA,GAEA,OAAAvD,GAAAqU,GAKA A,IAEAA,IAAAulD,OAAA,EAAAvlD,EAAA1N,OAAA,IAGA3G,EAAAqU,GARA,KAYAnU,EAAAukF,SAAA ,SAAAtwC,EAAAuwC,GACA,IAAAjyC,EAAA+wC,EAAArvC,GAAA,GAKA,OAHAuwC,GAAAjyC,EAAAmn B,QAAA,EAAA8qB,EAAA/9E,UAAA+9E,IACAjyC,IAAAmnB,OAAA,EAAAnnB,EAAA9rC,OAAA+9E,EAAA /9E,SAEA8rC,GAIAvyC,EAAAykF,QAAA,SAAAxwC,GACA,OAAAqvC,EAAArvC,GAAA,IAaA,IAAAylB,EA AA,WAAAA,QAAA,GACA,SAAA/kB,EAAAxrC,EAAAgE,GAAkC,OAAAwnC,EAAA+kB,OAAAvwD,EAAA gE,IAClC,SAAAwnC,EAAAxrC,EAAAgE,GAEA,OADAhE,EAAA,IAAAA,EAAAwrC,EAAAluC,OAAA0C,GA CAwrC,EAAA+kB,OAAAvwD,EAAAgE,+CC5NAlN,EAAAD,QAAA,gGAEAyP,MAAA,2BCHA,IAAAu5C,EA AgBvoD,EAAQ,QACxBu3C,EAAiBv3C,EAAQ,QACzB4sE,EAAc5sE,EAAQ,QACtBm4D,EAAcn4D,EAAQ,QA

CtBo6C,EAAcp6C,EAAQ,QAStB,SAAAu/D,EAAAx6D,GACA,IAAAgB,GAAA,EACAC,EAAA,MAAAjB,EAA A,EAAAA,EAAAiB,OAEAnG,KAAA21C,QACA,QAAAzvC,EAAAC,EAAA,CACA,IAAA6tD,EAAA9uD,EAA AgB,GACAlG,KAAA8oB,IAAAkrC,EAAA,GAAAA,EAAA,KAKA0L,EAAAz9D,UAAA0zC,MAAA+S,EACAg X,EAAAz9D,UAAA,UAAAy1C,EACAgoB,EAAAz9D,UAAAf,IAAA6rE,EACArN,EAAAz9D,UAAA6Z,IAAAw 8C,EACAoH,EAAAz9D,UAAA6mB,IAAAyxB,EAEA56C,EAAAD,QAAAggE,wBC/BA,IAAA/K,EAAex0D,EA AQ,QACvBuF,EAAkBvF,EAAQ,QAC1BwF,EAAcxF,EAAQ,QACtB21D,EAAc31D,EAAQ,QACtB69C,EAAe79 C,EAAQ,QACvBozC,EAAYpzC,EAAQ,QAWpB,SAAAghE,EAAAp/D,EAAA4xC,EAAAywC,GACAzwC,EAA AghB,EAAAhhB,EAAA5xC,GAEA,IAAAmE,GAAA,EACAC,EAAAwtC,EAAAxtC,OACApD,GAAA,EAEA,Q AAAmD,EAAAC,EAAA,CACA,IAAAvE,EAAA2xC,EAAAI,EAAAztC,IACA,KAAAnD,EAAA,MAAAhB,GAA AqiF,EAAAriF,EAAAH,IACA,MAEAG,IAAAH,GAEA,OAAAmB,KAAAmD,GAAAC,EACApD,GAEAoD,EA AA,MAAApE,EAAA,EAAAA,EAAAoE,SACAA,GAAA63C,EAAA73C,IAAA2vD,EAAAl0D,EAAAuE,KACAR ,EAAA5D,IAAA2D,EAAA3D,KAGApC,EAAAD,QAAAyhE,wBCtCA,IAAAx7D,EAAcxF,EAAQ,QACtBkzC,E AAYlzC,EAAQ,QACpB8zC,EAAmB9zC,EAAQ,QAC3BoC,EAAepC,EAAQ,QAUvB,SAAAw0D,EAAArzD,EA AAS,GACA,OAAA4D,EAAArE,GACAA,EAEA+xC,EAAA/xC,EAAAS,GAAA,CAAAT,GAAA2yC,EAAA1xC, EAAAjB,IAGA3B,EAAAD,QAAAi1D,wBCpBA,IAAAgK,EAAex+D,EAAQ,QAGvBkkF,EAAA,sBA8CA,SAA A5qC,EAAA7wC,EAAA07E,GACA,sBAAA17E,GAAA,MAAA07E,GAAA,mBAAAA,EACA,UAAAx+D,UAA Au+D,GAEA,IAAAE,EAAA,WACA,IAAAhpE,EAAA9O,UACA7K,EAAA0iF,IAAA93E,MAAAxM,KAAAub,K AAA,GACAhG,EAAAgvE,EAAAhvE,MAEA,GAAAA,EAAAuG,IAAAla,GACA,OAAA2T,EAAArU,IAAAU,G AEA,IAAAmB,EAAA6F,EAAA4D,MAAAxM,KAAAub,GAEA,OADAgpE,EAAAhvE,QAAAuT,IAAAlnB,EAA AmB,IAAAwS,EACAxS,GAGA,OADAwhF,EAAAhvE,MAAA,IAAAkkC,EAAA+qC,OAAA7lB,GACA4lB,EAI A9qC,EAAA+qC,MAAA7lB,EAEAh/D,EAAAD,QAAA+5C,qCCvEA14C,OAAAC,eAAAtB,EAAA,cAA8C4B,O AAA,IAC9C,IAAAs7B,EAAA,MACAsc,EAAA,QACAzhB,EAAA,IACAkH,EAAA,IACAwa,EAAA,GACAvxC, EAAA,OACAwxC,EAAA,kaAEA15C,EAAA25C,WAAA,CACAzc,SACAsc,WACAI,KAAA,CACA7hB,EACAk H,EACAwa,EACAvxC,EACAwxC,IAGA15C,EAAA+kF,QAAA/kF,EAAA25C,WACA35C,EAAAk9B,SACAl9B ,EAAAw5C,WACAx5C,EAAA+3B,QACA/3B,EAAAi/B,SACAj/B,EAAAy5C,YACAz5C,EAAAkI,UACAlI,EA AA05C,oCC5BA,IAAAwb,EAAcz0D,EAAQ,QAStB,SAAAukF,EAAA/wC,GACA,gBAAA5xC,GACA,OAAA6y D,EAAA7yD,EAAA4xC,IAIAh0C,EAAAD,QAAAglF,qCCZA/kF,EAAAD,QAAA,swECFA,IAAA2C,EAAAtB, OAAAkB,UASA,SAAAqD,EAAAhE,GACA,IAAA6M,EAAA7M,KAAA0H,YACAtE,EAAA,mBAAAyJ,KAAAl M,WAAAI,EAEA,OAAAf,IAAAoD,EAGA/E,EAAAD,QAAA4F,wBChBA,IAAAkC,EAAerH,EAAQ,QACvB4u D,EAAgB5uD,EAAQ,QACxBo+D,EAAcp+D,EAAQ,OAARA,CAAgB,WAC9BR,EAAAD,QAAA,SAAA6I,EAA Ao8E,GACA,IACA/yB,EADA5qD,EAAAQ,EAAAe,GAAAS,YAEA,YAAAvG,IAAAuE,QAAAvE,IAAAmvD,E AAApqD,EAAAR,GAAAu3D,IAAAomB,EAAA51B,EAAA6C,0BCPA,IAAAoE,EAAoB71D,EAAQ,QAC5BqF, EAAerF,EAAQ,QACvBwL,EAAkBxL,EAAQ,QA8B1B,SAAAuD,EAAA3B,GACA,OAAA4J,EAAA5J,GAAAi0 D,EAAAj0D,GAAAyD,EAAAzD,GAGApC,EAAAD,QAAAgE,qCClCA/D,EAAAD,QAAA,WACA,IAEA,OAD AqB,OAAA2C,KAAA,cACA,EACE,MAAAZ,GACF,+BCAA,SAAAgzC,EAAAxpC,GACA,IAAApG,GAAA,EA CAnD,EAAA2K,MAAApB,EAAAkrC,MAKA,OAHAlrC,EAAAqpD,QAAA,SAAAr0D,EAAAM,GACAmB,IAA AmD,GAAA,CAAAtE,EAAAN,KAEAyB,EAGApD,EAAAD,QAAAo2C,qCChBA/0C,OAAAC,eAAAtB,EAAA, cAA8C4B,OAAA,IAC9C,IAAAs7B,EAAA,MACAsc,EAAA,OACAzhB,EAAA,IACAkH,EAAA,IACAwa,EAAA, GACAvxC,EAAA,OACAwxC,EAAA,+hBAEA15C,EAAA25C,WAAA,CACAzc,SACAsc,WACAI,KAAA,CACA 7hB,EACAkH,EACAwa,EACAvxC,EACAwxC,IAGA15C,EAAAklF,OAAAllF,EAAA25C,WACA35C,EAAAk9 B,SACAl9B,EAAAw5C,WACAx5C,EAAA+3B,QACA/3B,EAAAi/B,SACAj/B,EAAAy5C,YACAz5C,EAAAkI, UACAlI,EAAA05C,kCCrBA,SAAAyrC,EAAAjjF,GACA,gBAAAG,GACA,aAAAA,OAAAU,EAAAV,EAAAH,I AIAjC,EAAAD,QAAAmlF,wBCbA,IAAA9wB,EAAgB5zD,EAAQ,QASxB,SAAA2/D,IACA9/D,KAAA23C,SAA A,IAAAoc,EACA/zD,KAAAw3C,KAAA,EAGA73C,EAAAD,QAAAogE,sCCdA,SAAAp5D,GA4BA;;;;;;;;;;;;;;;;; ;;;;;;;AAJA,IAAAo+E,EAAA,qBAAAx7E,QAAA,qBAAAH,SAEA47E,EAAA,6BACAC,EAAA,EACA3kF,EAA A,EAAeA,EAAA0kF,EAAA5+E,OAAkC9F,GAAA,EACjD,GAAAykF,GAAAjkB,UAAAvR,UAAA1lD,QAAAm 7E,EAAA1kF,KAAA,GACA2kF,EAAA,EACA,MAIA,SAAAC,EAAAz5E,GACA,IAAA05E,GAAA,EACA,kBA CAA,IAGAA,GAAA,EACA57E,OAAArC,QAAAqc,UAAAnc,KAAA,WACA+9E,GAAA,EACA15E,QAKA,SA

AA25E,EAAA35E,GACA,IAAA45E,GAAA,EACA,kBACAA,IACAA,GAAA,EACA9+D,WAAA,WACA8+D,G AAA,EACA55E,KACOw5E,KAKP,IAAAK,EAAAP,GAAAx7E,OAAArC,QAWAq+E,EAAAD,EAAAJ,EAAAE, EASA,SAAAj+E,EAAAq+E,GACA,IAAAC,EAAA,GACA,OAAAD,GAAA,sBAAAC,EAAAjjF,SAAA/B,KAAA +kF,GAUA,SAAAE,EAAAjqB,EAAAx5D,GACA,OAAAw5D,EAAAzzD,SACA,SAGA,IAAAuB,EAAAkyD,EA AAlnD,cAAA0C,YACA6T,EAAAvhB,EAAA+tB,iBAAAmkC,EAAA,MACA,OAAAx5D,EAAA6oB,EAAA7oB, GAAA6oB,EAUA,SAAA66D,EAAAlqB,GACA,eAAAA,EAAA1mD,SACA0mD,EAEAA,EAAAvwD,YAAAuw D,EAAAhwB,KAUA,SAAAm6C,EAAAnqB,GAEA,IAAAA,EACA,OAAAryD,SAAA0iB,KAGA,OAAA2vC,EA AA1mD,UACA,WACA,WACA,OAAA0mD,EAAAlnD,cAAAuX,KACA,gBACA,OAAA2vC,EAAA3vC,KAKA,I AAA+5D,EAAAH,EAAAjqB,GACA/7B,EAAAmmD,EAAAnmD,SACAC,EAAAkmD,EAAAlmD,UACAC,EAA AimD,EAAAjmD,UAEA,8BAAA9qB,KAAA4qB,EAAAE,EAAAD,GACA87B,EAGAmqB,EAAAD,EAAAlqB,I AGA,IAAAqqB,EAAAf,MAAAx7E,OAAAw8E,uBAAA38E,SAAA48E,cACAC,EAAAlB,GAAA,UAAAjwE,KA AAgsD,UAAAvR,WASA,SAAA22B,EAAA76E,GACA,YAAAA,EACAy6E,EAEA,KAAAz6E,EACA46E,EAEA H,GAAAG,EAUA,SAAAE,EAAA1qB,GACA,IAAAA,EACA,OAAAryD,SAAA0N,gBAGA,IAAAsvE,EAAAF,E AAA,IAAA98E,SAAA0iB,KAAA,KAGAikB,EAAA0rB,EAAA1rB,cAAA,KAEA,MAAAA,IAAAq2C,GAAA3q B,EAAA4qB,mBACAt2C,GAAA0rB,IAAA4qB,oBAAAt2C,aAGA,IAAAh7B,EAAAg7B,KAAAh7B,SAEA,OAA AA,GAAA,SAAAA,GAAA,SAAAA,GAMA,wBAAAlL,QAAAkmC,EAAAh7B,WAAA,WAAA2wE,EAAA31C, EAAA,YACAo2C,EAAAp2C,GAGAA,EATA0rB,IAAAlnD,cAAAuC,gBAAA1N,SAAA0N,gBAYA,SAAAwvE, EAAA7qB,GACA,IAAA1mD,EAAA0mD,EAAA1mD,SAEA,eAAAA,IAGA,SAAAA,GAAAoxE,EAAA1qB,EA AApvB,qBAAAovB,GAUA,SAAA8qB,EAAA37E,GACA,cAAAA,EAAAM,WACAq7E,EAAA37E,EAAAM,YA GAN,EAWA,SAAA47E,EAAAC,EAAAC,GAEA,IAAAD,MAAAz+E,WAAA0+E,MAAA1+E,SACA,OAAAoB, SAAA0N,gBAIA,IAAAglB,EAAA2qD,EAAAnuE,wBAAAouE,GAAAC,KAAAC,4BACA99E,EAAAgzB,EAAA 2qD,EAAAC,EACA15E,EAAA8uB,EAAA4qD,EAAAD,EAGA9a,EAAAviE,SAAAwiE,cACAD,EAAAkb,SAAA /9E,EAAA,GACA6iE,EAAAmb,OAAA95E,EAAA,GACA,IAAA+5E,EAAApb,EAAAob,wBAIA,GAAAN,IAAA M,GAAAL,IAAAK,GAAAj+E,EAAAuH,SAAArD,GACA,OAAAs5E,EAAAS,GACAA,EAGAZ,EAAAY,GAIA, IAAAC,EAAAT,EAAAE,GACA,OAAAO,EAAAv7C,KACA+6C,EAAAQ,EAAAv7C,KAAAi7C,GAEAF,EAAA C,EAAAF,EAAAG,GAAAj7C,MAYA,SAAAw7C,EAAAxrB,GACA,IAAAyrB,EAAAx6E,UAAAtG,OAAA,QA AA1D,IAAAgK,UAAA,GAAAA,UAAA,SAEAy6E,EAAA,QAAAD,EAAA,yBACAnyE,EAAA0mD,EAAA1mD, SAEA,YAAAA,GAAA,SAAAA,EAAA,CACA,IAAA6gB,EAAA6lC,EAAAlnD,cAAAuC,gBACAswE,EAAA3rB ,EAAAlnD,cAAA6yE,kBAAAxxD,EACA,OAAAwxD,EAAAD,GAGA,OAAA1rB,EAAA0rB,GAYA,SAAAE,EA AA13C,EAAA8rB,GACA,IAAAlhC,EAAA7tB,UAAAtG,OAAA,QAAA1D,IAAAgK,UAAA,IAAAA,UAAA,GA EAgxB,EAAAupD,EAAAxrB,EAAA,OACA99B,EAAAspD,EAAAxrB,EAAA,QACA6rB,EAAA/sD,GAAA,IAK A,OAJAoV,EAAAz4B,KAAAwmB,EAAA4pD,EACA33C,EAAAoS,QAAArkB,EAAA4pD,EACA33C,EAAAlT, MAAAkB,EAAA2pD,EACA33C,EAAAjX,OAAAiF,EAAA2pD,EACA33C,EAaA,SAAA43C,EAAA1sD,EAAA2 sD,GACA,IAAAC,EAAA,MAAAD,EAAA,aACAE,EAAA,SAAAD,EAAA,iBAEA,OAAAvuD,WAAA2B,EAAA, SAAA4sD,EAAA,aAAAvuD,WAAA2B,EAAA,SAAA6sD,EAAA,aAGA,SAAAC,EAAAH,EAAA17D,EAAA8J, EAAAgyD,GACA,OAAA/5E,KAAA2sB,IAAA1O,EAAA,SAAA07D,GAAA17D,EAAA,SAAA07D,GAAA5xD,E AAA,SAAA4xD,GAAA5xD,EAAA,SAAA4xD,GAAA5xD,EAAA,SAAA4xD,GAAAtB,EAAA,IAAA5iD,SAAA 1N,EAAA,SAAA4xD,IAAAlkD,SAAAskD,EAAA,qBAAAJ,EAAA,gBAAAlkD,SAAAskD,EAAA,qBAAAJ,EAA A,uBAGA,SAAAK,EAAAz+E,GACA,IAAA0iB,EAAA1iB,EAAA0iB,KACA8J,EAAAxsB,EAAA0N,gBACA8w E,EAAA1B,EAAA,KAAA5uD,iBAAA1B,GAEA,OACAgJ,OAAA+oD,EAAA,SAAA77D,EAAA8J,EAAAgyD,G ACAlwD,MAAAiwD,EAAA,QAAA77D,EAAA8J,EAAAgyD,IAIA,IAAAt5B,EAAA,SAAAqa,EAAAzkE,GACA ,KAAAykE,aAAAzkE,GACA,UAAA6hB,UAAA,sCAIAmoD,EAAA,WACA,SAAAt7B,EAAAplC,EAAAukB,G ACA,QAAAzxB,EAAA,EAAmBA,EAAAyxB,EAAA3rB,OAAkB9F,IAAA,CACrC,IAAA6lD,EAAAp0B,EAAAz xB,GACA6lD,EAAAjlD,WAAAilD,EAAAjlD,aAAA,EACAilD,EAAAr9B,cAAA,EACA,UAAAq9B,MAAA50B, UAAA,GACAvwB,OAAAC,eAAAuM,EAAA24C,EAAAtkD,IAAAskD,IAIA,gBAAAjiD,EAAA+jE,EAAAC,GA GA,OAFAD,GAAAr1B,EAAA1uC,EAAAhC,UAAA+lE,GACAC,GAAAt1B,EAAA1uC,EAAAgkE,GACAhkE,G AdA,GAsBAjD,EAAA,SAAAkJ,EAAAtI,EAAAN,GAYA,OAXAM,KAAAsI,EACAnJ,OAAAC,eAAAkJ,EAAAtI ,EAAA,CACAN,QACAL,YAAA,EACA4nB,cAAA,EACAyI,UAAA,IAGApnB,EAAAtI,GAAAN,EAGA4I,GAG
As3C,EAAAzgD,OAAA8xC,QAAA,SAAAtlC,GACA,QAAAlN,EAAA,EAAiBA,EAAAoM,UAAAtG,OAAsB9F, IAAA,CACvC,IAAAkqB,EAAA9d,UAAApM,GAEA,QAAAuB,KAAA2oB,EACAxpB,OAAAkB,UAAAC,eAAA 1B,KAAA+pB,EAAA3oB,KACA2L,EAAA3L,GAAA2oB,EAAA3oB,IAKA,OAAA2L,GAUA,SAAAs6E,EAAA C,GACA,OAAAtmC,EAAA,GAAoBsmC,EAAA,CACpBrvD,MAAAqvD,EAAAtrD,KAAAsrD,EAAArwD,MAC AqqB,OAAAgmC,EAAA7wE,IAAA6wE,EAAAnpD,SAWA,SAAApC,EAAAi/B,GACA,IAAA9rB,EAAA,GAKA ,IACA,GAAAu2C,EAAA,KACAv2C,EAAA8rB,EAAAj/B,wBACA,IAAAkB,EAAAupD,EAAAxrB,EAAA,OAC A99B,EAAAspD,EAAAxrB,EAAA,QACA9rB,EAAAz4B,KAAAwmB,EACAiS,EAAAlT,MAAAkB,EACAgS,E AAAoS,QAAArkB,EACAiS,EAAAjX,OAAAiF,OAEAgS,EAAA8rB,EAAAj/B,wBAEG,MAAAz5B,IAEH,IAAA C,EAAA,CACAy5B,KAAAkT,EAAAlT,KACAvlB,IAAAy4B,EAAAz4B,IACAwgB,MAAAiY,EAAAjX,MAAAi X,EAAAlT,KACAmC,OAAA+Q,EAAAoS,OAAApS,EAAAz4B,KAIA8wE,EAAA,SAAAvsB,EAAA1mD,SAAA 8yE,EAAApsB,EAAAlnD,eAAA,GACAmjB,EAAAswD,EAAAtwD,OAAA+jC,EAAAtO,aAAAnqD,EAAA01B, MAAA11B,EAAAy5B,KACAmC,EAAAopD,EAAAppD,QAAA68B,EAAA9W,cAAA3hD,EAAA++C,OAAA/+C ,EAAAkU,IAEA+wE,EAAAxsB,EAAA1iC,YAAArB,EACAwwD,EAAAzsB,EAAA/uB,aAAA9N,EAIA,GAAAq pD,GAAAC,EAAA,CACA,IAAArtD,EAAA6qD,EAAAjqB,GACAwsB,GAAAV,EAAA1sD,EAAA,KACAqtD,G AAAX,EAAA1sD,EAAA,KAEA73B,EAAA00B,OAAAuwD,EACAjlF,EAAA47B,QAAAspD,EAGA,OAAAJ,EA AA9kF,GAGA,SAAAmlF,EAAArmE,EAAA3G,GACA,IAAAitE,EAAA17E,UAAAtG,OAAA,QAAA1D,IAAAg K,UAAA,IAAAA,UAAA,GAEAu5E,EAAAC,EAAA,IACAmC,EAAA,SAAAltE,EAAApG,SACAuzE,EAAA9rD, EAAA1a,GACAymE,EAAA/rD,EAAArhB,GACAqtE,EAAA5C,EAAA9jE,GAEA+Y,EAAA6qD,EAAAvqE,GAC AstE,EAAAvvD,WAAA2B,EAAA4tD,eAAA,IACAC,EAAAxvD,WAAA2B,EAAA6tD,gBAAA,IAGAN,GAAAC ,IACAE,EAAArxE,IAAArJ,KAAA2sB,IAAA+tD,EAAArxE,IAAA,GACAqxE,EAAA9rD,KAAA5uB,KAAA2sB, IAAA+tD,EAAA9rD,KAAA,IAEA,IAAAsrD,EAAAD,EAAA,CACA5wE,IAAAoxE,EAAApxE,IAAAqxE,EAAA rxE,IAAAuxE,EACAhsD,KAAA6rD,EAAA7rD,KAAA8rD,EAAA9rD,KAAAisD,EACAhxD,MAAA4wD,EAAA 5wD,MACAkH,OAAA0pD,EAAA1pD,SASA,GAPAmpD,EAAAY,UAAA,EACAZ,EAAAtvD,WAAA,GAMAwt D,GAAAoC,EAAA,CACA,IAAAM,EAAAzvD,WAAA2B,EAAA8tD,UAAA,IACAlwD,EAAAS,WAAA2B,EAA ApC,WAAA,IAEAsvD,EAAA7wE,KAAAuxE,EAAAE,EACAZ,EAAAhmC,QAAA0mC,EAAAE,EACAZ,EAAA trD,MAAAisD,EAAAjwD,EACAsvD,EAAArvD,OAAAgwD,EAAAjwD,EAGAsvD,EAAAY,YACAZ,EAAAtvD, aAOA,OAJAwtD,IAAAmC,EAAAjtE,EAAA9K,SAAAm4E,GAAArtE,IAAAqtE,GAAA,SAAAA,EAAAzzE,YA CAgzE,EAAAV,EAAAU,EAAA5sE,IAGA4sE,EAGA,SAAAa,EAAAntB,GACA,IAAAotB,EAAAn8E,UAAAtG, OAAA,QAAA1D,IAAAgK,UAAA,IAAAA,UAAA,GAEAkpB,EAAA6lC,EAAAlnD,cAAAuC,gBACAgyE,EAA AX,EAAA1sB,EAAA7lC,GACA8B,EAAA7pB,KAAA2sB,IAAA5E,EAAAu3B,YAAA5jD,OAAA2jD,YAAA,GA CAtuB,EAAA/wB,KAAA2sB,IAAA5E,EAAA+uB,aAAAp7C,OAAAm7C,aAAA,GAEAhnB,EAAAmrD,EAAA,E AAA5B,EAAArxD,GACA+H,EAAAkrD,EAAA,EAAA5B,EAAArxD,EAAA,QAEAvvB,EAAA,CACA6Q,IAAA wmB,EAAAorD,EAAA5xE,IAAA4xE,EAAAH,UACAlsD,KAAAkB,EAAAmrD,EAAArsD,KAAAqsD,EAAArw D,WACAf,QACAkH,UAGA,OAAAkpD,EAAAzhF,GAWA,SAAA0iF,EAAAttB,GACA,IAAA1mD,EAAA0mD, EAAA1mD,SACA,eAAAA,GAAA,SAAAA,IAGA,UAAA2wE,EAAAjqB,EAAA,aAGAstB,EAAApD,EAAAlqB, KAWA,SAAAutB,EAAAvtB,GAEA,IAAAA,MAAAwtB,eAAA/C,IACA,OAAA98E,SAAA0N,gBAEA,IAAAjB, EAAA4lD,EAAAwtB,cACA,MAAApzE,GAAA,SAAA6vE,EAAA7vE,EAAA,aACAA,IAAAozE,cAEA,OAAApz E,GAAAzM,SAAA0N,gBAcA,SAAAoyE,EAAAC,EAAAC,EAAAzsD,EAAA0sD,GACA,IAAAjB,EAAA17E,U AAAtG,OAAA,QAAA1D,IAAAgK,UAAA,IAAAA,UAAA,GAIA48E,EAAA,CAAoBpyE,IAAA,EAAAulB,KAA A,GACpBsT,EAAAq4C,EAAAY,EAAAG,GAAA3C,EAAA2C,EAAAC,GAGA,gBAAAC,EACAC,EAAAV,EAA A74C,EAAAq4C,OACG,CAEH,IAAAmB,OAAA,EACA,iBAAAF,GACAE,EAAA3D,EAAAD,EAAAyD,IACA,S AAAG,EAAAx0E,WACAw0E,EAAAJ,EAAA50E,cAAAuC,kBAGAyyE,EADK,WAAAF,EACLF,EAAA50E,cA AAuC,gBAEAuyE,EAGA,IAAAtB,EAAAI,EAAAoB,EAAAx5C,EAAAq4C,GAGA,YAAAmB,EAAAx0E,UAA Ag0E,EAAAh5C,GAWAu5C,EAAAvB,MAXA,CACA,IAAAyB,EAAA3B,EAAAsB,EAAA50E,eACAqqB,EAA A4qD,EAAA5qD,OACAlH,EAAA8xD,EAAA9xD,MAEA4xD,EAAApyE,KAAA6wE,EAAA7wE,IAAA6wE,EA AAY,UACAW,EAAAvnC,OAAAnjB,EAAAmpD,EAAA7wE,IACAoyE,EAAA7sD,MAAAsrD,EAAAtrD,KAAA srD,EAAAtvD,WACA6wD,EAAA5wD,MAAAhB,EAAAqwD,EAAAtrD,MAQAE,KAAA,EACA,IAAA8sD,EAA A,kBAAA9sD,EAMA,OALA2sD,EAAA7sD,MAAAgtD,EAAA9sD,IAAAF,MAAA,EACA6sD,EAAApyE,KAAA

uyE,EAAA9sD,IAAAzlB,KAAA,EACAoyE,EAAA5wD,OAAA+wD,EAAA9sD,IAAAjE,OAAA,EACA4wD,EA AAvnC,QAAA0nC,EAAA9sD,IAAAolB,QAAA,EAEAunC,EAGA,SAAAI,EAAAllC,GACA,IAAA9sB,EAAA8s B,EAAA9sB,MACAkH,EAAA4lB,EAAA5lB,OAEA,OAAAlH,EAAAkH,EAYA,SAAA+qD,EAAAC,EAAAC,E AAAV,EAAAC,EAAAC,GACA,IAAA1sD,EAAAjwB,UAAAtG,OAAA,QAAA1D,IAAAgK,UAAA,GAAAA,UA AA,KAEA,QAAAk9E,EAAA//E,QAAA,QACA,OAAA+/E,EAGA,IAAAN,EAAAJ,EAAAC,EAAAC,EAAAzsD, EAAA0sD,GAEAS,EAAA,CACA5yE,IAAA,CACAwgB,MAAA4xD,EAAA5xD,MACAkH,OAAAirD,EAAA3yE ,IAAAoyE,EAAApyE,KAEAwhB,MAAA,CACAhB,MAAA4xD,EAAA5wD,MAAAmxD,EAAAnxD,MACAkG, OAAA0qD,EAAA1qD,QAEAmjB,OAAA,CACArqB,MAAA4xD,EAAA5xD,MACAkH,OAAA0qD,EAAAvnC,O AAA8nC,EAAA9nC,QAEAtlB,KAAA,CACA/E,MAAAmyD,EAAAptD,KAAA6sD,EAAA7sD,KACAmC,OAAA 0qD,EAAA1qD,SAIAmrD,EAAA/oF,OAAA2C,KAAAmmF,GAAAv9E,IAAA,SAAA1K,GACA,OAAA4/C,EAA A,CACA5/C,OACKioF,EAAAjoF,GAAA,CACLmoF,KAAAN,EAAAI,EAAAjoF,QAEGoL,KAAA,SAAA8D,EA AAC,GACH,OAAAA,EAAAg5E,KAAAj5E,EAAAi5E,OAGAC,EAAAF,EAAAtyE,OAAA,SAAAk3D,GACA,IA AAj3C,EAAAi3C,EAAAj3C,MACAkH,EAAA+vC,EAAA/vC,OACA,OAAAlH,GAAAyxD,EAAAh8B,aAAAvu B,GAAAuqD,EAAAxkC,eAGAulC,EAAAD,EAAA7jF,OAAA,EAAA6jF,EAAA,GAAApoF,IAAAkoF,EAAA,G AAAloF,IAEAsoF,EAAAP,EAAAx6E,MAAA,QAEA,OAAA86E,GAAAC,EAAA,IAAAA,EAAA,IAaA,SAAAC, EAAAvlE,EAAAskE,EAAAC,GACA,IAAAhB,EAAA17E,UAAAtG,OAAA,QAAA1D,IAAAgK,UAAA,GAAAA ,UAAA,QAEA29E,EAAAjC,EAAAY,EAAAG,GAAA3C,EAAA2C,EAAAC,GACA,OAAAjB,EAAAiB,EAAAiB, EAAAjC,GAUA,SAAAkC,EAAA7uB,GACA,IAAAlyD,EAAAkyD,EAAAlnD,cAAA0C,YACA4jB,EAAAtxB,E AAA+tB,iBAAAmkC,GACAp0D,EAAA6xB,WAAA2B,EAAA8tD,WAAAzvD,WAAA2B,EAAA0vD,cACA9a,E AAAv2C,WAAA2B,EAAApC,YAAAS,WAAA2B,EAAA2vD,aACAxnF,EAAA,CACA00B,MAAA+jC,EAAA1i C,YAAA02C,EACA7wC,OAAA68B,EAAA/uB,aAAArlC,GAEA,OAAArE,EAUA,SAAAynF,EAAAb,GACA,IA AAztE,EAAA,CAAcsgB,KAAA,QAAA/D,MAAA,OAAAqpB,OAAA,MAAA7qC,IAAA,UACd,OAAA0yE,EAA A77E,QAAA,kCAAA4N,GACA,OAAAQ,EAAAR,KAcA,SAAA+uE,EAAAvB,EAAAwB,EAAAf,GACAA,IAA Ax6E,MAAA,QAGA,IAAAw7E,EAAAN,EAAAnB,GAGA0B,EAAA,CACAnzD,MAAAkzD,EAAAlzD,MACAk H,OAAAgsD,EAAAhsD,QAIAksD,GAAA,qBAAAjhF,QAAA+/E,GACAmB,EAAAD,EAAA,aACAE,EAAAF,E AAA,aACAG,EAAAH,EAAA,iBACAI,EAAAJ,EAAA,iBASA,OAPAD,EAAAE,GAAAJ,EAAAI,GAAAJ,EAAA M,GAAA,EAAAL,EAAAK,GAAA,EAEAJ,EAAAG,GADApB,IAAAoB,EACAL,EAAAK,GAAAJ,EAAAM,GA EAP,EAAAF,EAAAO,IAGAH,EAYA,SAAAlzE,EAAAlO,EAAAiR,GAEA,OAAA/M,MAAAzL,UAAAyV,KAC AlO,EAAAkO,KAAA+C,GAIAjR,EAAAgO,OAAAiD,GAAA,GAYA,SAAAywE,EAAA1hF,EAAAwf,EAAA1n B,GAEA,GAAAoM,MAAAzL,UAAAipF,UACA,OAAA1hF,EAAA0hF,UAAA,SAAAh1E,GACA,OAAAA,EAA A8S,KAAA1nB,IAKA,IAAA4S,EAAAwD,EAAAlO,EAAA,SAAAU,GACA,OAAAA,EAAA8e,KAAA1nB,IAEA ,OAAAkI,EAAAI,QAAAsK,GAaA,SAAAi3E,EAAAC,EAAAriE,EAAAsiE,GACA,IAAAC,OAAA7oF,IAAA4oF, EAAAD,IAAA1hF,MAAA,EAAAwhF,EAAAE,EAAA,OAAAC,IAmBA,OAjBAC,EAAA31B,QAAA,SAAA0xB, GACAA,EAAA,aAEApgE,QAAAC,KAAA,yDAEA,IAAA1b,EAAA67E,EAAA,aAAAA,EAAA77E,GACA67E,E AAA5qE,SAAAvV,EAAAsE,KAIAud,EAAA++D,QAAAoB,OAAArB,EAAA9+D,EAAA++D,QAAAoB,QACAn gE,EAAA++D,QAAAqB,UAAAtB,EAAA9+D,EAAA++D,QAAAqB,WAEApgE,EAAAvd,EAAAud,EAAAs+D, MAIAt+D,EAUA,SAAAw8B,IAEA,IAAAvlD,KAAA4kB,MAAA2mE,YAAA,CAIA,IAAAxiE,EAAA,CACA2/C, SAAA1oE,KACA46B,OAAA,GACA4wD,YAAA,GACAl6E,WAAA,GACAm6E,SAAA,EACA3D,QAAA,IAIA/+ D,EAAA++D,QAAAqB,UAAAgB,EAAAnqF,KAAA4kB,MAAA5kB,KAAAkpF,OAAAlpF,KAAAmpF,UAAAn pF,KAAAmN,QAAAu+E,eAKA3iE,EAAA4gE,UAAAD,EAAA1pF,KAAAmN,QAAAw8E,UAAA5gE,EAAA++ D,QAAAqB,UAAAnpF,KAAAkpF,OAAAlpF,KAAAmpF,UAAAnpF,KAAAmN,QAAAi+E,UAAAnuB,KAAAm sB,kBAAAppF,KAAAmN,QAAAi+E,UAAAnuB,KAAAvgC,SAGA3T,EAAA4iE,kBAAA5iE,EAAA4gE,UAEA5 gE,EAAA2iE,cAAA1rF,KAAAmN,QAAAu+E,cAGA3iE,EAAA++D,QAAAoB,OAAAuB,EAAAzqF,KAAAkpF, OAAAngE,EAAA++D,QAAAqB,UAAApgE,EAAA4gE,WAEA5gE,EAAA++D,QAAAoB,OAAAtwD,SAAA54B ,KAAAmN,QAAAu+E,cAAA,mBAGA3iE,EAAAoiE,EAAAnrF,KAAAorF,UAAAriE,GAIA/oB,KAAA4kB,MA AAgnE,UAIA5rF,KAAAmN,QAAA0+E,SAAA9iE,IAHA/oB,KAAA4kB,MAAAgnE,WAAA,EACA5rF,KAAAm N,QAAA2+E,SAAA/iE,KAYA,SAAAgjE,EAAAX,EAAAY,GACA,OAAAZ,EAAAa,KAAA,SAAA1nC,GACA,I AAA3jD,EAAA2jD,EAAA3jD,KACA6b,EAAA8nC,EAAA9nC,QACA,OAAAA,GAAA7b,IAAAorF,IAWA,SAA

AE,EAAAlqF,GAIA,IAHA,IAAA++E,EAAA,6BACAoL,EAAAnqF,EAAAshF,OAAA,GAAAh7D,cAAAtmB,EA AA0H,MAAA,GAEArJ,EAAA,EAAiBA,EAAA0gF,EAAA56E,OAAqB9F,IAAA,CACtC,IAAAu8B,EAAAmkD, EAAA1gF,GACA+rF,EAAAxvD,EAAA,GAAAA,EAAAuvD,EAAAnqF,EACA,wBAAAmH,SAAA0iB,KAAAlB ,MAAAyhE,GACA,OAAAA,EAGA,YAQA,SAAAxiB,IAsBA,OArBA5pE,KAAA4kB,MAAA2mE,aAAA,EAGA Q,EAAA/rF,KAAAorF,UAAA,gBACAprF,KAAAkpF,OAAA5zE,gBAAA,eACAtV,KAAAkpF,OAAAv+D,MAA AiO,SAAA,GACA54B,KAAAkpF,OAAAv+D,MAAA1T,IAAA,GACAjX,KAAAkpF,OAAAv+D,MAAA6R,KA AA,GACAx8B,KAAAkpF,OAAAv+D,MAAA8N,MAAA,GACAz4B,KAAAkpF,OAAAv+D,MAAAm3B,OAAA, GACA9hD,KAAAkpF,OAAAv+D,MAAA0hE,WAAA,GACArsF,KAAAkpF,OAAAv+D,MAAAuhE,EAAA,kBA GAlsF,KAAAssF,wBAIAtsF,KAAAmN,QAAAo/E,iBACAvsF,KAAAkpF,OAAAj+E,WAAAC,YAAAlL,KAAAk pF,QAEAlpF,KAQA,SAAAwsF,EAAAhxB,GACA,IAAAlnD,EAAAknD,EAAAlnD,cACA,OAAAA,IAAA0C,YA AA1N,OAGA,SAAAmjF,EAAAlE,EAAAz5D,EAAAziB,EAAAqgF,GACA,IAAAC,EAAA,SAAApE,EAAAzzE, SACAvH,EAAAo/E,EAAApE,EAAAj0E,cAAA0C,YAAAuxE,EACAh7E,EAAA2J,iBAAA4X,EAAAziB,EAAA, CAA4CugF,SAAA,IAE5CD,GACAF,EAAA9G,EAAAp4E,EAAAtC,YAAA6jB,EAAAziB,EAAAqgF,GAEAA,E AAAjnF,KAAA8H,GASA,SAAAs/E,EAAA1D,EAAAh8E,EAAAyX,EAAAkoE,GAEAloE,EAAAkoE,cACAN,E AAArD,GAAAjyE,iBAAA,SAAA0N,EAAAkoE,YAAA,CAAsEF,SAAA,IAGtE,IAAAG,EAAApH,EAAAwD,GA KA,OAJAsD,EAAAM,EAAA,SAAAnoE,EAAAkoE,YAAAloE,EAAA8nE,eACA9nE,EAAAmoE,gBACAnoE,EA AAooE,eAAA,EAEApoE,EASA,SAAAqoE,IACAjtF,KAAA4kB,MAAAooE,gBACAhtF,KAAA4kB,MAAAioE,E AAA7sF,KAAAmpF,UAAAnpF,KAAAmN,QAAAnN,KAAA4kB,MAAA5kB,KAAAktF,iBAUA,SAAAC,GAAA hE,EAAAvkE,GAcA,OAZA4nE,EAAArD,GAAA5hE,oBAAA,SAAA3C,EAAAkoE,aAGAloE,EAAA8nE,cAAA/ 2B,QAAA,SAAApoD,GACAA,EAAAga,oBAAA,SAAA3C,EAAAkoE,eAIAloE,EAAAkoE,YAAA,KACAloE,E AAA8nE,cAAA,GACA9nE,EAAAmoE,cAAA,KACAnoE,EAAAooE,eAAA,EACApoE,EAUA,SAAA0nE,KACA tsF,KAAA4kB,MAAAooE,gBACArsC,qBAAA3gD,KAAAktF,gBACAltF,KAAA4kB,MAAAuoE,GAAAntF,KA AAmpF,UAAAnpF,KAAA4kB,QAWA,SAAAosB,GAAAlvC,GACA,WAAAA,IAAAmvC,MAAAhY,WAAAn3B ,KAAAu6B,SAAAv6B,GAWA,SAAAsrF,GAAA5xB,EAAA5gC,GACA75B,OAAA2C,KAAAk3B,GAAA+6B,Q AAA,SAAA3sC,GACA,IAAAwC,EAAA,IAEA,qDAAA5hB,QAAAof,IAAAgoB,GAAApW,EAAA5R,MACAwC ,EAAA,MAEAgwC,EAAA7wC,MAAA3B,GAAA4R,EAAA5R,GAAAwC,IAYA,SAAA6hE,GAAA7xB,EAAAlq D,GACAvQ,OAAA2C,KAAA4N,GAAAqkD,QAAA,SAAA3sC,GACA,IAAA1nB,EAAAgQ,EAAA0X,IACA,IA AA1nB,EACAk6D,EAAAxmD,aAAAgU,EAAA1X,EAAA0X,IAEAwyC,EAAAlmD,gBAAA0T,KAcA,SAAAskE ,GAAAvkE,GAgBA,OAXAqkE,GAAArkE,EAAA2/C,SAAAwgB,OAAAngE,EAAA6R,QAIAyyD,GAAAtkE,EA AA2/C,SAAAwgB,OAAAngE,EAAAzX,YAGAyX,EAAAwkE,cAAAxsF,OAAA2C,KAAAqlB,EAAAyiE,aAAAr lF,QACAinF,GAAArkE,EAAAwkE,aAAAxkE,EAAAyiE,aAGAziE,EAaA,SAAAykE,GAAArE,EAAAD,EAAA/7 E,EAAAsgF,EAAA7oE,GAEA,IAAA8lE,EAAAP,EAAAvlE,EAAAskE,EAAAC,EAAAh8E,EAAAu+E,eAKA/B, EAAAD,EAAAv8E,EAAAw8E,UAAAe,EAAAxB,EAAAC,EAAAh8E,EAAAi+E,UAAAnuB,KAAAmsB,kBAA Aj8E,EAAAi+E,UAAAnuB,KAAAvgC,SAQA,OANAwsD,EAAAl0E,aAAA,cAAA20E,GAIAyD,GAAAlE,EAA A,CAAqBtwD,SAAAzrB,EAAAu+E,cAAA,qBAErBv+E,EAUA,SAAAugF,GAAA3kE,EAAA5b,GACA,IAAA/F, EAAA+F,EAAA/F,EACAooE,EAAAriE,EAAAqiE,EACA0Z,EAAAngE,EAAA++D,QAAAoB,OAIAyE,EAAAj2 E,EAAAqR,EAAA2/C,SAAA0iB,UAAA,SAAA/D,GACA,qBAAAA,EAAAzmF,OACGgtF,qBACHnrF,IAAAkrF, GACA1mE,QAAAC,KAAA,iIAEA,IAAA0mE,OAAAnrF,IAAAkrF,IAAAxgF,EAAAygF,gBAEA99C,EAAAo2C ,EAAAn9D,EAAA2/C,SAAAwgB,QACA2E,EAAAtxD,EAAAuT,GAGAlV,EAAA,CACAhC,SAAAswD,EAAAt wD,UAMAkvD,EAAA,CACAtrD,KAAA5uB,KAAAw6C,MAAA8gC,EAAA1sD,MACAvlB,IAAArJ,KAAAorB, MAAAkwD,EAAAjyE,KACA6qC,OAAAl0C,KAAAorB,MAAAkwD,EAAApnC,QACArpB,MAAA7qB,KAAAw 6C,MAAA8gC,EAAAzwD,QAGA+uD,EAAA,WAAApgF,EAAA,eACAqgF,EAAA,UAAAjY,EAAA,eAKAse,EA AA5B,EAAA,aAWA1vD,OAAA,EACAvlB,OAAA,EAqBA,GAhBAA,EAJA,WAAAuwE,EAGA,SAAA13C,EAA Ah7B,UACAg7B,EAAA4U,aAAAojC,EAAAhmC,QAEA+rC,EAAAlvD,OAAAmpD,EAAAhmC,OAGAgmC,EA AA7wE,IAIAulB,EAFA,UAAAirD,EACA,SAAA33C,EAAAh7B,UACAg7B,EAAAod,YAAA46B,EAAArvD,OA EAo1D,EAAAp2D,MAAAqwD,EAAArvD,MAGAqvD,EAAAtrD,KAEAoxD,GAAAE,EACAlzD,EAAAkzD,GA AA,eAAAtxD,EAAA,OAAAvlB,EAAA,SACA2jB,EAAA4sD,GAAA,EACA5sD,EAAA6sD,GAAA,EACA7sD,E AAAyxD,WAAA,gBACG,CAEH,IAAA0B,EAAA,WAAAvG,GAAA,IACAwG,EAAA,UAAAvG,GAAA,IACA7s D,EAAA4sD,GAAAvwE,EAAA82E,EACAnzD,EAAA6sD,GAAAjrD,EAAAwxD,EACApzD,EAAAyxD,WAAA 7E,EAAA,KAAAC,EAIA,IAAAn2E,EAAA,CACA28E,cAAAllE,EAAA4gE,WAQA,OAJA5gE,EAAAzX,WAAA kwC,EAAA,GAA+BlwC,EAAAyX,EAAAzX,YAC/ByX,EAAA6R,OAAA4mB,EAAA,GAA2B5mB,EAAA7R,E AAA6R,QAC3B7R,EAAAyiE,YAAAhqC,EAAA,GAAgCz4B,EAAA++D,QAAAoG,MAAAnlE,EAAAyiE,aAEh CziE,EAaA,SAAAolE,GAAA/C,EAAAgD,EAAAC,GACA,IAAAC,EAAA52E,EAAA0zE,EAAA,SAAA7mC,GA CA,IAAA3jD,EAAA2jD,EAAA3jD,KACA,OAAAA,IAAAwtF,IAGAG,IAAAD,GAAAlD,EAAAa,KAAA,SAAA 5E,GACA,OAAAA,EAAAzmF,OAAAytF,GAAAhH,EAAA5qE,SAAA4qE,EAAAxrD,MAAAyyD,EAAAzyD,Q AGA,IAAA0yD,EAAA,CACA,IAAAC,EAAA,IAAAJ,EAAA,IACAK,EAAA,IAAAJ,EAAA,IACApnE,QAAAC, KAAAunE,EAAA,4BAAAD,EAAA,4DAAAA,EAAA,KAEA,OAAAD,EAUA,SAAAL,GAAAnlE,EAAA5b,GAC A,IAAAuhF,EAGA,IAAAP,GAAAplE,EAAA2/C,SAAA0iB,UAAA,wBACA,OAAAriE,EAGA,IAAAwkE,EAAA pgF,EAAAquD,QAGA,qBAAA+xB,GAIA,GAHAA,EAAAxkE,EAAA2/C,SAAAwgB,OAAAvf,cAAA4jB,IAGA A,EACA,OAAAxkE,OAKA,IAAAA,EAAA2/C,SAAAwgB,OAAA94E,SAAAm9E,GAEA,OADAtmE,QAAAC,K AAA,iEACA6B,EAIA,IAAA4gE,EAAA5gE,EAAA4gE,UAAAx6E,MAAA,QACAw/E,EAAA5lE,EAAA++D,QA CAoB,EAAAyF,EAAAzF,OACAC,EAAAwF,EAAAxF,UAEAyF,GAAA,qBAAAhlF,QAAA+/E,GAEA98E,EAA A+hF,EAAA,iBACAC,EAAAD,EAAA,aACA3H,EAAA4H,EAAAz/E,cACA0/E,EAAAF,EAAA,aACAG,EAAA H,EAAA,iBACAI,EAAA3E,EAAAkD,GAAA1gF,GAQAs8E,EAAA4F,GAAAC,EAAA9F,EAAAjC,KACAl+D,E AAA++D,QAAAoB,OAAAjC,IAAAiC,EAAAjC,IAAAkC,EAAA4F,GAAAC,IAGA7F,EAAAlC,GAAA+H,EAA A9F,EAAA6F,KACAhmE,EAAA++D,QAAAoB,OAAAjC,IAAAkC,EAAAlC,GAAA+H,EAAA9F,EAAA6F,IAE AhmE,EAAA++D,QAAAoB,OAAArB,EAAA9+D,EAAA++D,QAAAoB,QAGA,IAAA+F,EAAA9F,EAAAlC,GA AAkC,EAAAt8E,GAAA,EAAAmiF,EAAA,EAIAnkE,EAAA46D,EAAA18D,EAAA2/C,SAAAwgB,QACAgG,EA AAj2D,WAAApO,EAAA,SAAAgkE,GAAA,IACAM,EAAAl2D,WAAApO,EAAA,SAAAgkE,EAAA,aACAO,EA AAH,EAAAlmE,EAAA++D,QAAAoB,OAAAjC,GAAAiI,EAAAC,EAQA,OALAC,EAAAxhF,KAAA2sB,IAAA 3sB,KAAAyqD,IAAA6wB,EAAAr8E,GAAAmiF,EAAAI,GAAA,GAEArmE,EAAAwkE,eACAxkE,EAAA++D,Q AAAoG,OAAAQ,EAAA,GAAgD1tF,EAAA0tF,EAAAzH,EAAAr5E,KAAAorB,MAAAo2D,IAAApuF,EAAA0tF ,EAAAI,EAAA,IAAAJ,GAEhD3lE,EAUA,SAAAsmE,GAAAnF,GACA,cAAAA,EACA,QACG,UAAAA,EACH, MAEAA,EAkCA,IAAAoF,GAAA,mKAGAC,GAAAD,GAAA5lF,MAAA,GAYA,SAAA8lF,GAAA7F,GACA,IA AA10C,EAAAxoC,UAAAtG,OAAA,QAAA1D,IAAAgK,UAAA,IAAAA,UAAA,GAEAvG,EAAAqpF,GAAA3lF, QAAA+/E,GACAngF,EAAA+lF,GAAA7lF,MAAAxD,EAAA,GAAAyD,OAAA4lF,GAAA7lF,MAAA,EAAAxD, IACA,OAAA+uC,EAAAzrC,EAAAqZ,UAAArZ,EAGA,IAAAimF,GAAA,CACAC,KAAA,OACAC,UAAA,YAC AC,iBAAA,oBAUA,SAAA3yB,GAAAl0C,EAAA5b,GAEA,GAAA4+E,EAAAhjE,EAAA2/C,SAAA0iB,UAAA,S ACA,OAAAriE,EAGA,GAAAA,EAAA0iE,SAAA1iE,EAAA4gE,YAAA5gE,EAAA4iE,kBAEA,OAAA5iE,EAG A,IAAAsgE,EAAAJ,EAAAlgE,EAAA2/C,SAAAwgB,OAAAngE,EAAA2/C,SAAAygB,UAAAh8E,EAAAuvB,Q AAAvvB,EAAAi8E,kBAAArgE,EAAA2iE,eAEA/B,EAAA5gE,EAAA4gE,UAAAx6E,MAAA,QACA0gF,EAAAr F,EAAAb,GACAO,EAAAnhE,EAAA4gE,UAAAx6E,MAAA,YAEA2gF,EAAA,GAEA,OAAA3iF,EAAA4iF,UA CA,KAAAN,GAAAC,KACAI,EAAA,CAAAnG,EAAAkG,GACA,MACA,KAAAJ,GAAAE,UACAG,EAAAN,G AAA7F,GACA,MACA,KAAA8F,GAAAG,iBACAE,EAAAN,GAAA7F,GAAA,GACA,MACA,QACAmG,EAAA 3iF,EAAA4iF,SAkDA,OA/CAD,EAAAn6B,QAAA,SAAAp4B,EAAAr3B,GACA,GAAAyjF,IAAApsD,GAAAuy D,EAAA3pF,SAAAD,EAAA,EACA,OAAA6iB,EAGA4gE,EAAA5gE,EAAA4gE,UAAAx6E,MAAA,QACA0gF, EAAArF,EAAAb,GAEA,IAAAiB,EAAA7hE,EAAA++D,QAAAoB,OACA8G,EAAAjnE,EAAA++D,QAAAqB,U AGA/gC,EAAAx6C,KAAAw6C,MACA6nC,EAAA,SAAAtG,GAAAvhC,EAAAwiC,EAAAnyD,OAAA2vB,EAA A4nC,EAAAxzD,OAAA,UAAAmtD,GAAAvhC,EAAAwiC,EAAApuD,MAAA4rB,EAAA4nC,EAAAv3D,QAAA ,QAAAkxD,GAAAvhC,EAAAwiC,EAAA9oC,QAAAsG,EAAA4nC,EAAA/4E,MAAA,WAAA0yE,GAAAvhC,E AAAwiC,EAAA3zE,KAAAmxC,EAAA4nC,EAAAluC,QAEAouC,EAAA9nC,EAAAwiC,EAAApuD,MAAA4rB, EAAAihC,EAAA7sD,MACA2zD,EAAA/nC,EAAAwiC,EAAAnyD,OAAA2vB,EAAAihC,EAAA5wD,OACA23D ,EAAAhoC,EAAAwiC,EAAA3zE,KAAAmxC,EAAAihC,EAAApyE,KACAo5E,EAAAjoC,EAAAwiC,EAAA9oC ,QAAAsG,EAAAihC,EAAAvnC,QAEAwuC,EAAA,SAAA3G,GAAAuG,GAAA,UAAAvG,GAAAwG,GAAA,Q AAAxG,GAAAyG,GAAA,WAAAzG,GAAA0G,EAGAzB,GAAA,qBAAAhlF,QAAA+/E,GACA4G,IAAApjF,EA AAqjF,iBAAA5B,GAAA,UAAA1E,GAAAgG,GAAAtB,GAAA,QAAA1E,GAAAiG,IAAAvB,GAAA,UAAA1E,

GAAAkG,IAAAxB,GAAA,QAAA1E,GAAAmG,IAEAJ,GAAAK,GAAAC,KAEAxnE,EAAA0iE,SAAA,GAEAw E,GAAAK,KACA3G,EAAAmG,EAAA5pF,EAAA,IAGAqqF,IACArG,EAAAmF,GAAAnF,IAGAnhE,EAAA4gE, aAAAO,EAAA,IAAAA,EAAA,IAIAnhE,EAAA++D,QAAAoB,OAAA1nC,EAAA,GAAuCz4B,EAAA++D,QAA AoB,OAAAuB,EAAA1hE,EAAA2/C,SAAAwgB,OAAAngE,EAAA++D,QAAAqB,UAAApgE,EAAA4gE,YAEv C5gE,EAAAoiE,EAAApiE,EAAA2/C,SAAA0iB,UAAAriE,EAAA,WAGAA,EAUA,SAAA0nE,GAAA1nE,GAC A,IAAA4lE,EAAA5lE,EAAA++D,QACAoB,EAAAyF,EAAAzF,OACAC,EAAAwF,EAAAxF,UAEAQ,EAAA5g E,EAAA4gE,UAAAx6E,MAAA,QACAi5C,EAAAx6C,KAAAw6C,MACAwmC,GAAA,qBAAAhlF,QAAA+/E,G ACA1C,EAAA2H,EAAA,iBACAG,EAAAH,EAAA,aACA5D,EAAA4D,EAAA,iBASA,OAPA1F,EAAAjC,GAA A7+B,EAAA+gC,EAAA4F,MACAhmE,EAAA++D,QAAAoB,OAAA6F,GAAA3mC,EAAA+gC,EAAA4F,IAAA 7F,EAAA8B,IAEA9B,EAAA6F,GAAA3mC,EAAA+gC,EAAAlC,MACAl+D,EAAA++D,QAAAoB,OAAA6F,G AAA3mC,EAAA+gC,EAAAlC,KAGAl+D,EAeA,SAAA2nE,GAAAr8C,EAAA22C,EAAAJ,EAAAF,GAEA,IAA Av7E,EAAAklC,EAAAngC,MAAA,6BACA5S,GAAA6N,EAAA,GACAqc,EAAArc,EAAA,GAGA,IAAA7N,EA CA,OAAA+yC,EAGA,OAAA7oB,EAAA5hB,QAAA,MACA,IAAA4xD,OAAA,EACA,OAAAhwC,GACA,SACA gwC,EAAAovB,EACA,MACA,QACA,SACA,QACApvB,EAAAkvB,EAGA,IAAAh7C,EAAAm4C,EAAArsB,GA CA,OAAA9rB,EAAAs7C,GAAA,IAAA1pF,EACG,UAAAkqB,GAAA,OAAAA,EAAA,CAEH,IAAAgsB,OAAA, EAMA,OAJAA,EADA,OAAAhsB,EACA5d,KAAA2sB,IAAApxB,SAAA0N,gBAAA6tC,aAAAp7C,OAAAm7C, aAAA,GAEA72C,KAAA2sB,IAAApxB,SAAA0N,gBAAAq2C,YAAA5jD,OAAA2jD,YAAA,GAEAzV,EAAA,IA AAl2C,EAIA,OAAAA,EAeA,SAAAqvF,GAAAvqF,EAAAwkF,EAAAF,EAAAkG,GACA,IAAA9I,EAAA,MAK A+I,GAAA,qBAAAjnF,QAAAgnF,GAIAE,EAAA1qF,EAAA+I,MAAA,WAAA7C,IAAA,SAAAykF,GACA,OA AAA,EAAAziF,SAKA0iF,EAAAF,EAAAlnF,QAAA8N,EAAAo5E,EAAA,SAAAC,GACA,WAAAA,EAAAjuB, OAAA,WAGAguB,EAAAE,KAAA,IAAAF,EAAAE,GAAApnF,QAAA,MACAqd,QAAAC,KAAA,gFAKA,IAA A+pE,EAAA,cACAC,GAAA,IAAAF,EAAA,CAAAF,EAAApnF,MAAA,EAAAsnF,GAAArnF,OAAA,CAAAmn F,EAAAE,GAAA7hF,MAAA8hF,GAAA,MAAAH,EAAAE,GAAA7hF,MAAA8hF,GAAA,IAAAtnF,OAAAmnF, EAAApnF,MAAAsnF,EAAA,MAAAF,GAqCA,OAlCAI,IAAA5kF,IAAA,SAAAixE,EAAAr3E,GAEA,IAAA8kF, GAAA,IAAA9kF,GAAA2qF,KAAA,iBACAM,GAAA,EACA,OAAA5T,EAGAxiB,OAAA,SAAAjqD,EAAAC,G ACA,WAAAD,IAAA3K,OAAA,mBAAAyD,QAAAmH,IACAD,IAAA3K,OAAA,GAAA4K,EACAogF,GAAA,E ACArgF,GACOqgF,GACPrgF,IAAA3K,OAAA,IAAA4K,EACAogF,GAAA,EACArgF,GAEAA,EAAAnH,OAAA oH,IAEK,IAELzE,IAAA,SAAA+nC,GACA,OAAAq8C,GAAAr8C,EAAA22C,EAAAJ,EAAAF,OAKAwG,EAAA v7B,QAAA,SAAA4nB,EAAAr3E,GACAq3E,EAAA5nB,QAAA,SAAAo7B,EAAAK,GACApgD,GAAA+/C,KAC AjJ,EAAA5hF,IAAA6qF,GAAA,MAAAxT,EAAA6T,EAAA,cAIAtJ,EAYA,SAAA1hF,GAAA2iB,EAAAw7B,G ACA,IAAAn+C,EAAAm+C,EAAAn+C,OACAujF,EAAA5gE,EAAA4gE,UACAgF,EAAA5lE,EAAA++D,QACA oB,EAAAyF,EAAAzF,OACAC,EAAAwF,EAAAxF,UAEAyH,EAAAjH,EAAAx6E,MAAA,QAEA24E,OAAA,E AsBA,OApBAA,EADA92C,IAAA5qC,GACA,EAAAA,EAAA,GAEAuqF,GAAAvqF,EAAA8iF,EAAAC,EAAAy H,GAGA,SAAAA,GACA1H,EAAAjyE,KAAA6wE,EAAA,GACAoB,EAAA1sD,MAAAsrD,EAAA,IACG,UAAA 8I,GACH1H,EAAAjyE,KAAA6wE,EAAA,GACAoB,EAAA1sD,MAAAsrD,EAAA,IACG,QAAA8I,GACH1H,EA AA1sD,MAAAsrD,EAAA,GACAoB,EAAAjyE,KAAA6wE,EAAA,IACG,WAAA8I,IACH1H,EAAA1sD,MAAAs rD,EAAA,GACAoB,EAAAjyE,KAAA6wE,EAAA,IAGA/+D,EAAAmgE,SACAngE,EAUA,SAAAsoE,GAAAtoE, EAAA5b,GACA,IAAAi8E,EAAAj8E,EAAAi8E,mBAAAlD,EAAAn9D,EAAA2/C,SAAAwgB,QAKAngE,EAAA 2/C,SAAAygB,YAAAC,IACAA,EAAAlD,EAAAkD,IAMA,IAAAkI,EAAApF,EAAA,aACAqF,EAAAxoE,EAAA 2/C,SAAAwgB,OAAAv+D,MACA1T,EAAAs6E,EAAAt6E,IACAulB,EAAA+0D,EAAA/0D,KACAwc,EAAAu4 C,EAAAD,GAEAC,EAAAt6E,IAAA,GACAs6E,EAAA/0D,KAAA,GACA+0D,EAAAD,GAAA,GAEA,IAAAjI,E AAAJ,EAAAlgE,EAAA2/C,SAAAwgB,OAAAngE,EAAA2/C,SAAAygB,UAAAh8E,EAAAuvB,QAAA0sD,EAA ArgE,EAAA2iE,eAIA6F,EAAAt6E,MACAs6E,EAAA/0D,OACA+0D,EAAAD,GAAAt4C,EAEA7rC,EAAAk8E,a AEA,IAAAxtD,EAAA1uB,EAAAqkF,SACAtI,EAAAngE,EAAA++D,QAAAoB,OAEAzuE,EAAA,CACAg3E,Q AAA,SAAA9H,GACA,IAAAroF,EAAA4nF,EAAAS,GAIA,OAHAT,EAAAS,GAAAN,EAAAM,KAAAx8E,EAA AukF,sBACApwF,EAAAsM,KAAA2sB,IAAA2uD,EAAAS,GAAAN,EAAAM,KAEA3oF,EAAA,GAA8B2oF,EA AAroF,IAE9BqwF,UAAA,SAAAhI,GACA,IAAAmB,EAAA,UAAAnB,EAAA,aACAroF,EAAA4nF,EAAA4B,G AIA,OAHA5B,EAAAS,GAAAN,EAAAM,KAAAx8E,EAAAukF,sBACApwF,EAAAsM,KAAAyqD,IAAA6wB,E

AAA4B,GAAAzB,EAAAM,IAAA,UAAAA,EAAAT,EAAAzxD,MAAAyxD,EAAAvqD,UAEA39B,EAAA,GAA 8B8pF,EAAAxpF,KAW9B,OAPAu6B,EAAA85B,QAAA,SAAAg0B,GACA,IAAA1C,GAAA,mBAAAr9E,QAA A+/E,GAAA,sBACAT,EAAA1nC,EAAA,GAAwB0nC,EAAAzuE,EAAAwsE,GAAA0C,MAGxB5gE,EAAA++D, QAAAoB,SAEAngE,EAUA,SAAAtT,GAAAsT,GACA,IAAA4gE,EAAA5gE,EAAA4gE,UACAiH,EAAAjH,EAA Ax6E,MAAA,QACAyiF,EAAAjI,EAAAx6E,MAAA,QAGA,GAAAyiF,EAAA,CACA,IAAAjD,EAAA5lE,EAAA ++D,QACAqB,EAAAwF,EAAAxF,UACAD,EAAAyF,EAAAzF,OAEA0F,GAAA,qBAAAhlF,QAAAgnF,GACA 3J,EAAA2H,EAAA,aACA5D,EAAA4D,EAAA,iBAEAiD,EAAA,CACAhpF,MAAA7H,EAAA,GAA8BimF,EAA AkC,EAAAlC,IAC9Bl6E,IAAA/L,EAAA,GAA4BimF,EAAAkC,EAAAlC,GAAAkC,EAAA6B,GAAA9B,EAAA8 B,KAG5BjiE,EAAA++D,QAAAoB,OAAA1nC,EAAA,GAAqC0nC,EAAA2I,EAAAD,IAGrC,OAAA7oE,EAUA, SAAA5lB,GAAA4lB,GACA,IAAAolE,GAAAplE,EAAA2/C,SAAA0iB,UAAA,0BACA,OAAAriE,EAGA,IAAA6 gE,EAAA7gE,EAAA++D,QAAAqB,UACA2I,EAAAp6E,EAAAqR,EAAA2/C,SAAA0iB,UAAA,SAAA/D,GACA ,0BAAAA,EAAAzmF,OACGyoF,WAEH,GAAAO,EAAA9nC,OAAAgwC,EAAA76E,KAAA2yE,EAAAptD,KA AAs1D,EAAAr5D,OAAAmxD,EAAA3yE,IAAA66E,EAAAhwC,QAAA8nC,EAAAnxD,MAAAq5D,EAAAt1D,K AAA,CAEA,QAAAzT,EAAA5lB,KACA,OAAA4lB,EAGAA,EAAA5lB,MAAA,EACA4lB,EAAAzX,WAAA,8B ACG,CAEH,QAAAyX,EAAA5lB,KACA,OAAA4lB,EAGAA,EAAA5lB,MAAA,EACA4lB,EAAAzX,WAAA,0B AGA,OAAAyX,EAUA,SAAAioD,GAAAjoD,GACA,IAAA4gE,EAAA5gE,EAAA4gE,UACAiH,EAAAjH,EAAA x6E,MAAA,QACAw/E,EAAA5lE,EAAA++D,QACAoB,EAAAyF,EAAAzF,OACAC,EAAAwF,EAAAxF,UAEA 0B,GAAA,qBAAAjhF,QAAAgnF,GAEAmB,GAAA,mBAAAnoF,QAAAgnF,GAOA,OALA1H,EAAA2B,EAAA, cAAA1B,EAAAyH,IAAAmB,EAAA7I,EAAA2B,EAAA,qBAEA9hE,EAAA4gE,UAAAa,EAAAb,GACA5gE,EA AA++D,QAAAoB,OAAArB,EAAAqB,GAEAngE,EAwBA,IAAAqiE,GAAA,CASA31E,MAAA,CAEAomB,MA AA,IAEApf,SAAA,EAEAjR,GAAAiK,IAyCArP,OAAA,CAEAy1B,MAAA,IAEApf,SAAA,EAEAjR,GAAApF,G AIAA,OAAA,GAoBAirF,gBAAA,CAEAx1D,MAAA,IAEApf,SAAA,EAEAjR,GAAA6lF,GAMAG,SAAA,gCAO A90D,QAAA,EAMA0sD,kBAAA,gBAYAqH,aAAA,CAEA50D,MAAA,IAEApf,SAAA,EAEAjR,GAAAilF,IAaA vC,MAAA,CAEAryD,MAAA,IAEApf,SAAA,EAEAjR,GAAA0iF,GAEA1yB,QAAA,aAcAyB,KAAA,CAEAphC, MAAA,IAEApf,SAAA,EAEAjR,GAAAyxD,GAOA8yB,SAAA,OAKArzD,QAAA,EAOA0sD,kBAAA,YAUApY, MAAA,CAEAn1C,MAAA,IAEApf,SAAA,EAEAjR,GAAAwlE,IAaA7tE,KAAA,CAEA04B,MAAA,IAEApf,SAA A,EAEAjR,GAAArI,IAkBAuqF,aAAA,CAEA7xD,MAAA,IAEApf,SAAA,EAEAjR,GAAAkiF,GAMAE,iBAAA, EAMAxmF,EAAA,SAMAooE,EAAA,SAkBA8d,WAAA,CAEAzxD,MAAA,IAEApf,SAAA,EAEAjR,GAAA8hF, GAEA0E,OAAAxE,GAOAI,qBAAAnrF,IAuCAwvF,GAAA,CAKAtI,UAAA,SAMA+B,eAAA,EAMAsB,eAAA,E AOAT,iBAAA,EAQAT,SAAA,aAUAD,SAAA,aAOAT,cAeA8G,GAAA,WASA,SAAAA,EAAA/I,EAAAD,GAC A,IAAAvjC,EAAA3lD,KAEAmN,EAAAV,UAAAtG,OAAA,QAAA1D,IAAAgK,UAAA,GAAAA,UAAA,MACA 4hD,EAAAruD,KAAAkyF,GAEAlyF,KAAAktF,eAAA,WACA,OAAA7uD,sBAAAsnB,EAAAJ,SAIAvlD,KAAA ulD,OAAA+/B,EAAAtlF,KAAAulD,OAAA1jD,KAAA7B,OAGAA,KAAAmN,QAAAq0C,EAAA,GAA8B0wC,E AAAD,SAAA9kF,GAG9BnN,KAAA4kB,MAAA,CACA2mE,aAAA,EACAK,WAAA,EACAc,cAAA,IAIA1sF,K AAAmpF,eAAAv9E,OAAAu9E,EAAA,GAAAA,EACAnpF,KAAAkpF,YAAAt9E,OAAAs9E,EAAA,GAAAA,E AGAlpF,KAAAmN,QAAAi+E,UAAA,GACArqF,OAAA2C,KAAA89C,EAAA,GAA2B0wC,EAAAD,SAAA7G, UAAAj+E,EAAAi+E,YAAAz1B,QAAA,SAAA/0D,GAC3B+kD,EAAAx4C,QAAAi+E,UAAAxqF,GAAA4gD,E AAA,GAAiD0wC,EAAAD,SAAA7G,UAAAxqF,IAAA,GAAuCuM,EAAAi+E,UAAAj+E,EAAAi+E,UAAAxqF, GAAA,MAIxFZ,KAAAorF,UAAArqF,OAAA2C,KAAA1D,KAAAmN,QAAAi+E,WAAA9+E,IAAA,SAAA1L,G ACA,OAAA4gD,EAAA,CACA5gD,QACO+kD,EAAAx4C,QAAAi+E,UAAAxqF,MAGPoM,KAAA,SAAA8D,E AAAC,GACA,OAAAD,EAAA+qB,MAAA9qB,EAAA8qB,QAOA77B,KAAAorF,UAAAz1B,QAAA,SAAA83B, GACAA,EAAAhxE,SAAAvV,EAAAumF,EAAAuE,SACAvE,EAAAuE,OAAArsC,EAAAwjC,UAAAxjC,EAAA ujC,OAAAvjC,EAAAx4C,QAAAsgF,EAAA9nC,EAAA/gC,SAKA5kB,KAAAulD,SAEA,IAAAynC,EAAAhtF,K AAAmN,QAAA6/E,cACAA,GAEAhtF,KAAAitF,uBAGAjtF,KAAA4kB,MAAAooE,gBAqDA,OA9CA/e,EAAAi kB,EAAA,EACAtwF,IAAA,SACAN,MAAA,WACA,OAAAikD,EAAA/kD,KAAAR,QAEG,CACH4B,IAAA,UA CAN,MAAA,WACA,OAAAsoE,EAAAppE,KAAAR,QAEG,CACH4B,IAAA,uBACAN,MAAA,WACA,OAAA2r F,EAAAzsF,KAAAR,QAEG,CACH4B,IAAA,wBACAN,MAAA,WACA,OAAAgrF,GAAA9rF,KAAAR,UA4BAk yF,EA7HA,GAqJAA,GAAAC,OAAA,qBAAA7oF,cAAA5C,GAAA0rF,YACAF,GAAA5C,cACA4C,GAAAD,YA

EexjC,EAAA,kECl+Ef,IAAAuI,EAAc72D,EAAQ,QAEtBw1D,EAAAjoD,MAAAzL,UAAA0zD,QAAAh0D,EAA AZ,OAAAY,OAEAskB,EAAA,SAAA3b,EAAAJ,GACA,IAAAtI,EACA,IAAAA,KAAA0I,EAAAJ,EAAAtI,GAA A0I,EAAA1I,IAIAjC,EAAAD,QAAA,SAAA2yF,GACA,IAAAtvF,EAAApB,EAAA,MAKA,OAJAg0D,EAAAn1 D,KAAAiM,UAAA,SAAAU,GACA6pD,EAAA7pD,IACA8Y,EAAAllB,OAAAoM,GAAApK,KAEAA,uBCjBA,I AAAuvF,EAAA,IACAC,EAAA,GAGAC,EAAAniF,KAAA8hB,IAWA,SAAAilD,EAAAxuE,GACA,IAAAwhB,E AAA,EACAqoE,EAAA,EAEA,kBACA,IAAAC,EAAAF,IACA9rE,EAAA6rE,GAAAG,EAAAD,GAGA,GADAA, EAAAC,EACAhsE,EAAA,GACA,KAAA0D,GAAAkoE,EACA,OAAA7lF,UAAA,QAGA2d,EAAA,EAEA,OAA AxhB,EAAA4D,WAAA/J,EAAAgK,YAIA9M,EAAAD,QAAA03E,wBCpCA,IAAAvK,EAAe1sE,EAAQ,QAGvB giF,EAAA,IASA,SAAA5uC,EAAAjyC,GACA,oBAAAA,GAAAurE,EAAAvrE,GACA,OAAAA,EAEA,IAAAyB, EAAAzB,EAAA,GACA,WAAAyB,GAAA,EAAAzB,IAAA6gF,EAAA,KAAAp/E,EAGApD,EAAAD,QAAA6zC, qCClBA,IAKA5yC,EALAkyC,EAAoB1yC,EAAQ,QAC5BwyF,EAAoBxyF,EAAQ,QAC5ByyF,EAAoBzyF,EAA Q,QAC5BiQ,EAAoBjQ,EAAQ,QAI5BQ,EAAAhB,EAAAD,QAAA,SAAAmzF,EAAAvxF,GACA,IAAAZ,EAAA oC,EAAAsG,EAAA+D,EAAAm1D,EAkBA,OAjBA71D,UAAAtG,OAAA,qBAAA0sF,GACA1lF,EAAA7L,EAC AA,EAAAuxF,EACAA,EAAA,MAEA1lF,EAAAV,UAAA,GAEA,MAAAomF,GACAnyF,EAAA0I,GAAA,EAC AtG,GAAA,IAEApC,EAAA0P,EAAA5P,KAAAqyF,EAAA,KACA/vF,EAAAsN,EAAA5P,KAAAqyF,EAAA,KA CAzpF,EAAAgH,EAAA5P,KAAAqyF,EAAA,MAGAvwB,EAAA,CAAShhE,QAAAunB,aAAAnoB,EAAAO,WA AA6B,EAAAwuB,SAAAloB,GACT+D,EAAA0lC,EAAA8/C,EAAAxlF,GAAAm1D,MAGA3hE,EAAA8hE,GAA A,SAAAowB,EAAA3xF,EAAA4nB,GACA,IAAApoB,EAAAoC,EAAAqK,EAAAm1D,EA6BA,MA5BA,kBAAA uwB,GACA1lF,EAAA2b,EACAA,EAAA5nB,EACAA,EAAA2xF,EACAA,EAAA,MAEA1lF,EAAAV,UAAA,G AEA,MAAAvL,EACAA,OAAAuB,EACEmwF,EAAA1xF,GAGA,MAAA4nB,EACFA,OAAArmB,EACEmwF,E AAA9pE,KACF3b,EAAA2b,EACAA,OAAArmB,IANA0K,EAAAjM,EACAA,EAAA4nB,OAAArmB,GAOA,MA AAowF,GACAnyF,GAAA,EACAoC,GAAA,IAEApC,EAAA0P,EAAA5P,KAAAqyF,EAAA,KACA/vF,EAAAsN, EAAA5P,KAAAqyF,EAAA,MAGAvwB,EAAA,CAASphE,MAAA4nB,MAAAD,aAAAnoB,EAAAO,WAAA6B, GACTqK,EAAA0lC,EAAA8/C,EAAAxlF,GAAAm1D,0BC7DA3iE,EAAAD,QAAA,SAAA85C,EAAAv1C,EAA ArD,EAAAkyF,GACA,KAAAt5C,aAAAv1C,SAAAxB,IAAAqwF,QAAAt5C,EACA,MAAA1zB,UAAAllB,EAA A,2BACG,OAAA44C,yBCHH,IAAA7zC,EAAcxF,EAAQ,QACtB0sE,EAAe1sE,EAAQ,QAGvB4yF,EAAA,mDA CAC,EAAA,QAUA,SAAA3/C,EAAA/xC,EAAAS,GACA,GAAA4D,EAAArE,GACA,SAEA,IAAA+I,SAAA/I,E ACA,kBAAA+I,GAAA,UAAAA,GAAA,WAAAA,GACA,MAAA/I,IAAAurE,EAAAvrE,MAGA0xF,EAAAn+E, KAAAvT,KAAAyxF,EAAAl+E,KAAAvT,IACA,MAAAS,GAAAT,KAAAP,OAAAgB,IAGApC,EAAAD,QAAA 2zC,qCC1BA,IAAA3vC,EAAYvD,EAAQ,QACpBmB,EAAYnB,EAAQ,QACpBo6B,EAAA3sB,KAAA2sB,IAEA 56B,EAAAD,QAAA,SAAAs1B,EAAA1qB,GACA,IAAA0D,EAAA3N,EAAAwyC,EAAA1sC,EAAAo0B,EAAA9 tB,UAAAtG,OAAA,GASA,IARA6uB,EAAAj0B,OAAAO,EAAA0zB,IACA6d,EAAA,SAAAjxC,GACA,IACAoz B,EAAApzB,GAAA0I,EAAA1I,GACG,MAAAkB,GACHkL,MAAAlL,KAGAzC,EAAA,EAAYA,EAAA8F,IAA Y9F,EACxBiK,EAAAmC,UAAApM,GACAqD,EAAA4G,GAAAqrD,QAAA9iB,GAEA,QAAApwC,IAAAuL,EA AA,MAAAA,EACA,OAAAgnB,yBCpBA,IAAA/xB,EAAc9C,EAAQ,QAEtB8C,IAAA2uD,EAAA3uD,EAAAoC, EAAA,UAA0CwtC,OAAS1yC,EAAQ,6CCD3D,IAAAyJ,EAAAsJ,OAAAjR,UAAA2H,QAEAjK,EAAAD,QAAA, SAAAuzF,GACA,OAAArpF,EAAApJ,KAAAR,KAAAizF,EAAAxmF,UAAA,2CCHA9M,EAAAD,QAAiBS,EA AQ,OAARA,GACjB+S,OAAAjR,UAAAmO,SACGjQ,EAAQ,8BCJX,IAAA0kF,EAAmB1kF,EAAQ,QAC3BukF, EAAuBvkF,EAAQ,QAC/BkzC,EAAYlzC,EAAQ,QACpBozC,EAAYpzC,EAAQ,QAwBpB,SAAA6B,EAAA2xC, GACA,OAAAN,EAAAM,GAAAkxC,EAAAtxC,EAAAI,IAAA+wC,EAAA/wC,GAGAh0C,EAAAD,QAAAsC,w BC/BA,IAAAmH,EAAehJ,EAAQ,QAAWgJ,SAClCxJ,EAAAD,QAAAyJ,KAAA0N,8DCEMq8E,2iBADN,qBAA A5pF,WAEO4pF,EAAC5pF,OAAAH,SAAAgqF,iBAAsCD,EAAIA,EAAC5oF,IAAA4J,MAAA,+BAC/C/T,EAA AgC,EAA0B+wF,EAAC,yBAKhB;;;;;;ACCf,SAAAhsE,EAAAjZ,EAAAwgB,GACA,qBAAAxH,UACAA,QAAA C,KAAA,cAAAjZ,GAEAwgB,GACAxH,QAAAC,KAAAuH,EAAAzH,QAKA,SAAA3gB,EAAA6D,GACA,cAA AA,GAAA,kBAAAA,EAGA,IAAIkpF,EAAQryF,OAAAkB,UAAAM,SACZ8wF,EAAA,kBACA,SAAA5lF,EAA AvD,GACA,OAASkpF,EAAQ5yF,KAAA0J,KAAAmpF,EAGjB,SAAAC,EAAAr6E,GACA,cAAAA,QAAAxW,I AAAwW,EAGA,SAAAs6E,IACA,IAAAh4E,EAAA,GAAA1O,EAAAJ,UAAAtG,OACA,MAAA0G,IAAA0O,EA AA1O,GAAAJ,UAAAI,GAEA,IAAA2mF,EAAA,KACA1kD,EAAA,KAiBA,OAhBA,IAAAvzB,EAAApV,OACA

E,EAAAkV,EAAA,KAAA7N,MAAA/H,QAAA4V,EAAA,IACAuzB,EAAAvzB,EAAA,GACK,kBAAAA,EAAA, KACLi4E,EAAAj4E,EAAA,IAEG,IAAAA,EAAApV,SACH,kBAAAoV,EAAA,KACAi4E,EAAAj4E,EAAA,KA GAlV,EAAAkV,EAAA,KAAA7N,MAAA/H,QAAA4V,EAAA,OACAuzB,EAAAvzB,EAAA,KAIA,CAAUi4E,S AAA1kD,UAGV,SAAA2kD,EAAAvpF,GACA,OAAAqf,KAAAC,MAAAD,KAAAmqE,UAAAxpF,IAGA,SAAA oa,EAAA9a,EAAAmqF,GACA,GAAAnqF,EAAArD,OAAA,CACA,IAAAD,EAAAsD,EAAAI,QAAA+pF,GACA ,GAAAztF,GAAA,EACA,OAAAsD,EAAAyD,OAAA/G,EAAA,IAKA,IAAI0tF,EAAc7yF,OAAAkB,UAAAC,eA ClB,SAAA4H,EAAAI,EAAAtI,GACA,OAASgyF,EAAcpzF,KAAA0J,EAAAtI,GAGvB,SAAAsK,EAAAqB,GAI A,IAHA,IAAAsmF,EAAApnF,UAEAyvC,EAAAn7C,OAAAwM,GACAlN,EAAA,EAAiBA,EAAAoM,UAAAtG, OAAsB9F,IAAA,CACvC,IAAAkqB,EAAAspE,EAAAxzF,GACA,QAAAoC,IAAA8nB,GAAA,OAAAA,EAAA,C ACA,IAAA3oB,OAAA,EACA,IAAAA,KAAA2oB,EACAzgB,EAAAygB,EAAA3oB,KACAyE,EAAAkkB,EAAA 3oB,IACAs6C,EAAAt6C,GAAAsK,EAAAgwC,EAAAt6C,GAAA2oB,EAAA3oB,IAEAs6C,EAAAt6C,GAAA2o B,EAAA3oB,KAMA,OAAAs6C,EAGA,SAAA43C,EAAAhjF,EAAAC,GACA,GAAAD,IAAAC,EAAgB,SAChB, IAAAgjF,EAAA1tF,EAAAyK,GACAkjF,EAAA3tF,EAAA0K,GACA,IAAAgjF,IAAAC,EAsBG,OAAAD,IAAAC ,GACH9gF,OAAApC,KAAAoC,OAAAnC,GAtBA,IACA,IAAAkjF,EAAAvmF,MAAA/H,QAAAmL,GACAojF,E AAAxmF,MAAA/H,QAAAoL,GACA,GAAAkjF,GAAAC,EACA,OAAApjF,EAAA3K,SAAA4K,EAAA5K,QAA A2K,EAAAiqC,MAAA,SAAAj4C,EAAAzC,GACA,OAAAyzF,EAAAhxF,EAAAiO,EAAA1Q,MAEO,GAAA4zF ,GAAAC,EAQP,SAPA,IAAAC,EAAApzF,OAAA2C,KAAAoN,GACAsjF,EAAArzF,OAAA2C,KAAAqN,GACA, OAAAojF,EAAAhuF,SAAAiuF,EAAAjuF,QAAAguF,EAAAp5C,MAAA,SAAAn5C,GACA,OAAAkyF,EAAAhj F,EAAAlP,GAAAmP,EAAAnP,MAMK,MAAAkB,GAEL,UASA,IAAAuxF,EACA,qBAAAC,MAAA,qBAAAA, KAAAC,eAEAC,EACA,qBAAAF,MAAA,qBAAAA,KAAAG,aAIA,SAAAvnF,EAAA64C,GACAA,EAAA9jD,U AAAC,eAAA,UAEAnB,OAAAC,eAAA+kD,EAAA9jD,UAAA,SACAf,IAAA,WAA4B,OAAAlB,KAAA00F,SAI 5B3uC,EAAA9jD,UAAA0yF,GAAA,SAAA/yF,GACA,IAAAuD,EAAA,GAAA0H,EAAAJ,UAAAtG,OAAA,EA CA,MAAA0G,KAAA,EAAA1H,EAAA0H,GAAAJ,UAAAI,EAAA,GAEA,IAAA+nF,EAAA50F,KAAA60F,MAC A,OAAAD,EAAApyC,GAAAh2C,MAAAooF,EAAA,CAAAhzF,EAAAgzF,EAAApB,OAAAoB,EAAAE,eAAA9 0F,MAAA2J,OAAAxE,KAGA4gD,EAAA9jD,UAAA8yF,IAAA,SAAAnzF,EAAAozF,GACA,IAAA7vF,EAAA,G AAA0H,EAAAJ,UAAAtG,OAAA,EACA,MAAA0G,KAAA,EAAA1H,EAAA0H,GAAAJ,UAAAI,EAAA,GAEA, IAAA+nF,EAAA50F,KAAA60F,MACA,OAAAD,EAAAK,IAAAzoF,MAAAooF,EAAA,CAAAhzF,EAAAgzF,E AAApB,OAAAoB,EAAAE,eAAA90F,KAAAg1F,GAAArrF,OAAAxE,KAGA4gD,EAAA9jD,UAAAizF,IAAA,S AAAtzF,EAAA4xF,GACA,IAAAoB,EAAA50F,KAAA60F,MACA,OAAAD,EAAAO,IAAAvzF,EAAAgzF,EAA ApB,OAAAoB,EAAAE,eAAAtB,IAGAztC,EAAA9jD,UAAAmzF,GAAA,SAAA9zF,GACA,IAAA+zF,EAEA95E ,EAAA,GAAA1O,EAAAJ,UAAAtG,OAAA,EACA,MAAA0G,KAAA,EAAA0O,EAAA1O,GAAAJ,UAAAI,EAA A,GACA,OAAAwoF,EAAAr1F,KAAA60F,OAAAl0F,EAAA6L,MAAA6oF,EAAA,CAAA/zF,GAAAqI,OAAA4 R,KAGAwqC,EAAA9jD,UAAAqzF,GAAA,SAAAh0F,GACA,IAAA+zF,EAEA95E,EAAA,GAAA1O,EAAAJ,U AAAtG,OAAA,EACA,MAAA0G,KAAA,EAAA0O,EAAA1O,GAAAJ,UAAAI,EAAA,GACA,OAAAwoF,EAAA r1F,KAAA60F,OAAA/yF,EAAA0K,MAAA6oF,EAAA,CAAA/zF,GAAAqI,OAAA4R,KAMA,IAuSIg6E,EAvSJC ,EAAA,CACAC,aAAA,WACA,IAAAtoF,EAAAnN,KAAA01F,SAGA,GAFAvoF,EAAAynF,KAAAznF,EAAAyn F,OAAAznF,EAAAwoF,OAAA,GAAuD,MAEvDxoF,EAAAynF,KACA,GAAAznF,EAAAynF,gBAAAgB,GAA A,CAEA,GAAAzoF,EAAAwoF,OACA,IACA,IAAAE,EAAA,GACA1oF,EAAAwoF,OAAAhgC,QAAA,SAAAm gC,GACAD,EAAA3pF,EAAA2pF,EAAAtsE,KAAAC,MAAAssE,MAEA/0F,OAAA2C,KAAAmyF,GAAAlgC,Q AAA,SAAA69B,GACArmF,EAAAynF,KAAAmB,mBAAAvC,EAAAqC,EAAArC,MAEW,MAAA1wF,GACK,E AKhB9C,KAAA00F,MAAAvnF,EAAAynF,KACA50F,KAAAg2F,aAAAh2F,KAAA00F,MAAAuB,gBACAj2F,K AAA00F,MAAAwB,sBAAAl2F,MACAA,KAAAm2F,cAAA,OACO,GAAA1oF,EAAAN,EAAAynF,MAAA,CA UP,GARA50F,KAAAqsD,OAAArsD,KAAAqsD,MAAAwoC,OAAA70F,KAAAqsD,MAAAwoC,iBAAAe,KACA zoF,EAAAynF,KAAAp1F,KAAAQ,KAAAqsD,MACAl/C,EAAAynF,KAAAwB,UAAAp2F,KAAAqsD,MAAAw oC,MAAAuB,UACAjpF,EAAAynF,KAAAyB,eAAAr2F,KAAAqsD,MAAAwoC,MAAAwB,eACAlpF,EAAAynF ,KAAA0B,sBAAAt2F,KAAAqsD,MAAAwoC,MAAAyB,uBAIAnpF,EAAAwoF,OACA,IACA,IAAAY,EAAA,G ACAppF,EAAAwoF,OAAAhgC,QAAA,SAAAmgC,GACAS,EAAArqF,EAAAqqF,EAAAhtE,KAAAC,MAAAss E,MAEA3oF,EAAAynF,KAAA4B,SAAAD,EACW,MAAAzzF,GACK,EAMhB9C,KAAA00F,MAAA,IAAAkB,G

AAAzoF,EAAAynF,MACA50F,KAAAg2F,aAAAh2F,KAAA00F,MAAAuB,gBACAj2F,KAAA00F,MAAAwB,s BAAAl2F,MACAA,KAAAm2F,cAAA,QAEA1zF,IAAA0K,EAAAynF,KAAA6B,MAAAtpF,EAAAynF,KAAA6 B,QACAz2F,KAAA02F,eAAA12F,KAAA60F,MAAA8B,oBAGY,OAIP32F,KAAAqsD,OAAArsD,KAAAqsD,M AAAwoC,OAAA70F,KAAAqsD,MAAAwoC,iBAAAe,IAEL51F,KAAA00F,MAAA10F,KAAAqsD,MAAAwoC, MACA70F,KAAA00F,MAAAwB,sBAAAl2F,MACAA,KAAAm2F,cAAA,GACKhpF,EAAA+N,QAAA/N,EAAA +N,OAAA25E,OAAA1nF,EAAA+N,OAAA25E,iBAAAe,KAEL51F,KAAA00F,MAAAvnF,EAAA+N,OAAA25E ,MACA70F,KAAA00F,MAAAwB,sBAAAl2F,MACAA,KAAAm2F,cAAA,IAIAlyC,cAAA,WACAjkD,KAAA00 F,QAEA10F,KAAAm2F,eACAn2F,KAAA00F,MAAAkC,wBAAA52F,aACAA,KAAAm2F,cAGAn2F,KAAAg2F ,eACAh2F,KAAAg2F,sBACAh2F,KAAAg2F,cAGAh2F,KAAA02F,iBACA12F,KAAA02F,wBACA12F,KAAA0 2F,gBAGA12F,KAAA00F,MAAA,QAMAzuC,EAAA,CACArlD,KAAA,OACA2oD,YAAA,EACAz3B,MAAA,C ACAlvB,IAAA,CACAyH,KAAA6I,OACAiwC,QAAA,QAEAxP,KAAA,CACAtpC,KAAA6I,OACAuqD,UAAA, GAEA+1B,OAAA,CACAnpF,KAAA6I,QAEA2jF,OAAA,CACAxsF,KAAA,CAAAqD,MAAA3M,UAGAkhD,O AAA,SAAAsZ,EAAA85B,GACA,IAAAvjE,EAAAujE,EAAAvjE,MACA/I,EAAAssE,EAAAtsE,KACAlH,EAAA wzE,EAAAxzE,SACA3G,EAAAm6E,EAAAn6E,OAEA05E,EAAA15E,EAAA25E,MAMA,GAJAhzE,MAAA,IA AArK,OAAA,SAAAu4D,GACA,OAAAA,EAAAntE,MAAAmtE,EAAAjlE,KAAAilE,EAAAjlE,KAAAwD,WAG AsmF,EAIA,OAAA/yE,EAGA,IAAA8xB,EAAA7hB,EAAA6hB,KACA6/C,EAAA1hE,EAAA0hE,OAEA1kD,EA AA,GACA+nD,EAAA/kE,EAAA+kE,QAAA,GAMAC,GAJAppF,MAAA/H,QAAAkxF,GACAA,EAAA1wF,OA CApF,OAAA2C,KAAAmzF,GAAA1wF,OAEA0b,EAAAk5B,MAAA,SAAAg1B,GACA,GAAAA,EAAAhnD,M AAAgnD,EAAAhnD,KAAAjT,MAAA,CACA,IAAAihF,EAAAhnB,EAAAhnD,KAAAjT,MAAAihF,MACA,2BA AAA,GAAA,KAAAA,MAyBA,OAjBArpF,MAAA/H,QAAAkxF,GACAA,EAAAlhC,QAAA,SAAA//C,EAAAvV, GACAyuC,EAAAzuC,GAAAuV,IAGA7U,OAAA2C,KAAAmzF,GAAAlhC,QAAA,SAAA/zD,GACAktC,EAAAl tC,GAAAi1F,EAAAj1F,KAIAigB,EAAA8zC,QAAA,SAAAoa,EAAA1vE,GACA,IAAAuB,EAAAk1F,EACA,GA AA/mB,EAAAhnD,KAAAjT,MAAA,MACA,GAAAzV,EACAyuC,EAAAltC,GAAAmuE,IAGAxU,EAAAzpC,E AAAlvB,IAAAmmB,EAAA6rE,EAAAv0F,EAAAszC,EAAA6/C,EAAA1kD,MAMA,SAAAjtC,EAAA+T,EAAA8 xC,EAAAsvC,GACArhF,EAAAC,EAAAohF,IAEAz1F,EAAAqU,EAAA8xC,EAAAsvC,GAGA,SAAAzxC,EAA A3vC,EAAA8xC,EAAAsvC,EAAAC,GACA,GAAAthF,EAAAC,EAAAohF,GAAA,CAEA,IAAApC,EAAAoC,E AAAzrF,QAAAspF,MACAqC,EAAAthF,EAAAohF,IACAlD,EAAApsC,EAAApmD,MAAAomD,EAAAyvC,WA CArD,EAAAl+E,EAAAwhF,eAAAxC,EAAAyC,iBAAAzC,EAAApB,UAEAjyF,EAAAqU,EAAA8xC,EAAAsvC, IAGA,SAAAvmD,EAAA76B,EAAA8xC,EAAAsvC,EAAAC,GACA,IAAAK,EAAAN,EAAAzrF,QACA+rF,GAK A1hF,EAAA6D,YAAA,GACA7D,EAAA2hF,SAAA90F,SACAmT,EAAA,OACAA,EAAA4hF,aAAA/0F,SACAm T,EAAA,WACAA,EAAAwhF,oBAAA30F,SACAmT,EAAA,mBAVAsR,EAAA,iDAaA,SAAAvR,EAAAC,EAA AohF,GACA,IAAAM,EAAAN,EAAAzrF,QACA,OAAA+rF,IAKAA,EAAAzC,QACA3tE,EAAA,qDACA,IANA A,EAAA,mDACA,GAWA,SAAAgwE,EAAAthF,EAAAohF,GACA,IAAAM,EAAAN,EAAAzrF,QACA,OAAAq K,EAAA4hF,UAAAF,EAAAzC,MAAArB,OAGA,SAAAjyF,EAAAqU,EAAA8xC,EAAAsvC,GACA,IAAAS,EA AAC,EAEAp2F,EAAAomD,EAAApmD,MAEA+zF,EAAAsC,EAAAr2F,GACAqyC,EAAA0hD,EAAA1hD,KAC A6/C,EAAA6B,EAAA7B,OACAj4E,EAAA85E,EAAA95E,KACAy5E,EAAAK,EAAAL,OACA,GAAArhD,GAA A6/C,GAAAj4E,EAKA,GAAAo4B,EAAA,CAKA,IAAA2jD,EAAAN,EAAAzrF,QAEAqK,EAAA2hF,IAAA3hF, EAAA6D,YADAu7E,GACAyC,EAAAH,EAAAzC,OAAA+C,GAAAprF,MAAAirF,EAAA,CAAA9jD,EAAAqhD ,GAAArrF,OAAAkuF,EAAArE,EAAAj4E,MAEAm8E,EAAAJ,EAAAzC,OAAAtzF,EAAAiL,MAAAkrF,EAAA, CAAA/jD,GAAAhqC,OAAAkuF,EAAArE,EAAAj4E,KAEA3F,EAAA4hF,QAAAF,EAAAzC,MAAArB,OACA5 9E,EAAAwhF,eAAAE,EAAAzC,MAAAwC,iBAAAC,EAAAzC,MAAArB,aAXAtsE,EAAA,4CALAA,EAAA,4B AmBA,SAAAywE,EAAAr2F,GACA,IAAAqyC,EACA6/C,EACAj4E,EACAy5E,EAWA,MATA,kBAAA1zF,EAC AqyC,EAAAryC,EACGmM,EAAAnM,KACHqyC,EAAAryC,EAAAqyC,KACA6/C,EAAAlyF,EAAAkyF,OACAj 4E,EAAAja,EAAAia,KACAy5E,EAAA1zF,EAAA0zF,QAGA,CAAUrhD,OAAA6/C,SAAAj4E,OAAAy5E,UAG V,SAAA6C,EAAArE,EAAAj4E,GACA,IAAAuzB,EAAA,GAOA,OALA0kD,GAAA1kD,EAAArpC,KAAA+tF,G ACAj4E,IAAA7N,MAAA/H,QAAA4V,IAAA9N,EAAA8N,KACAuzB,EAAArpC,KAAA8V,GAGAuzB,EAKA,S AASgpD,EAAOC,GAMdD,EAAO9xC,WAAA,EAEPuvC,EAAGwC,EAEYxC,EAAGnqF,SAAAi4C,OAAmBkyC ,EAAGnqF,QAAA+D,MAAA,SAO1CjC,EAASqoF,GACPA,EAAGC,SACHD,EAAGyC,UAAA,KAAiBn2F,OAA

A0jD,SAAA9U,WACpB8kD,EAAGtvC,YAAArlD,KAAAqlD,GAGL,IAAAgyC,EAAe1C,EAAGr3B,OAAAg6B,s BAClBD,EAAArD,KAAA,SAAAuD,EAAAC,GACA,YAAA31F,IAAA21F,EACAD,EACAC,GAMA,IAAAC,EA AA,WACAr4F,KAAAs4F,QAAAv3F,OAAAY,OAAA,OAGA02F,EAAAp2F,UAAAs2F,YAAA,SAAApxE,EAA AhiB,GACA,IAAAA,EACA,OAAAgiB,GAEA,IAAAxJ,EAAA3d,KAAAs4F,QAAAnxE,GAKA,OAJAxJ,IACAA, EAAA6L,EAAArC,GACAnnB,KAAAs4F,QAAAnxE,GAAAxJ,GAEAjO,EAAAiO,EAAAxY,IAKA,IAAAqzF,E AAA,WACAC,EAAA,WAEA,SAAAjvE,EAAAkvE,GACA,IAAA/6E,EAAA,GACAib,EAAA,EAEA9tB,EAAA, GACA,MAAA8tB,EAAA8/D,EAAAvyF,OAAA,CACA,IAAA+sB,EAAAwlE,EAAA9/D,KACA,SAAA1F,EAAm B,CACnBpoB,GACA6S,EAAAlY,KAAA,CAAqB4E,KAAA,OAAA/I,MAAAwJ,IAGrBA,EAAA,GACA,IAAA6t F,EAAA,GACAzlE,EAAAwlE,EAAA9/D,KACA,WAAAn2B,IAAAywB,GAAA,MAAAA,EACAylE,GAAAzlE,E ACAA,EAAAwlE,EAAA9/D,KAEA,IAAAggE,EAAA,MAAA1lE,EAEA7oB,EAAAmuF,EAAA3jF,KAAA8jF,G ACA,OACAC,GAAAH,EAAA5jF,KAAA8jF,GACA,QACA,UACAh7E,EAAAlY,KAAA,CAAmBnE,MAAAq3F, EAAAtuF,aACd,MAAA6oB,EAEL,MAAAwlE,EAAA,KACA5tF,GAAAooB,GAGApoB,GAAAooB,EAMA,OAF ApoB,GAAA6S,EAAAlY,KAAA,CAAuB4E,KAAA,OAAA/I,MAAAwJ,IAEvB6S,EAGA,SAAAjO,EAAAiO,EA AAxY,GACA,IAAAwb,EAAA,GACAza,EAAA,EAEA1E,EAAAkM,MAAA/H,QAAAR,GACA,OACAkB,EAAA lB,GACA,QACA,UACA,eAAA3D,EAA2B,OAAAmf,EAE3B,MAAAza,EAAAyX,EAAAxX,OAAA,CACA,IAA Aua,EAAA/C,EAAAzX,GACA,OAAAwa,EAAArW,MACA,WACAsW,EAAAlb,KAAAib,EAAApf,OACA,MAC A,WACAqf,EAAAlb,KAAAN,EAAAk+B,SAAA3iB,EAAApf,MAAA,MACA,MACA,YACA,UAAAE,GACAmf, EAAAlb,KAAA,EAAAib,EAAApf,QAMA,MACA,cACY,EAGZ,MAEA4E,IAGA,OAAAya,EAYA,IAAAk4E,EA AA,EACAC,EAAA,EACAC,EAAA,EACAC,EAAA,EAGAC,EAAA,EACAC,EAAA,EACAC,EAAA,EACAC,EA AA,EACAC,EAAA,EACAC,EAAA,EACAC,EAAA,EACAC,EAAA,EACAC,GAAA,EAEAC,GAAA,GAEAA,G AAAT,GAAA,CACAU,GAAA,CAAAV,GACAW,MAAA,CAAAR,EAAAP,GACAgB,IAAA,CAAAR,GACAS,I AAA,CAAAN,IAGAE,GAAAR,GAAA,CACAS,GAAA,CAAAT,GACAa,IAAA,CAAAZ,GACAU,IAAA,CAAA R,GACAS,IAAA,CAAAN,IAGAE,GAAAP,GAAA,CACAQ,GAAA,CAAAR,GACAS,MAAA,CAAAR,EAAAP, GACAhsD,EAAA,CAAAusD,EAAAP,GACA3kD,OAAA,CAAAklD,EAAAP,IAGAa,GAAAN,GAAA,CACAQ, MAAA,CAAAR,EAAAP,GACAhsD,EAAA,CAAAusD,EAAAP,GACA3kD,OAAA,CAAAklD,EAAAP,GACAc, GAAA,CAAAT,EAAAJ,GACAiB,IAAA,CAAAZ,EAAAL,GACAe,IAAA,CAAAR,EAAAP,GACAgB,IAAA,CA AAN,EAAAV,IAGAY,GAAAL,GAAA,CACAW,IAAA,CAAAV,EAAAT,GACAoB,IAAA,CAAAV,EAAAV,GA CAgB,IAAA,CAAAR,EAAAN,GACAmB,IAAA,CAAAhB,EAAAF,GACAc,IAAAL,GACAU,KAAA,CAAAd,E AAAR,IAGAa,GAAAJ,GAAA,CACAU,IAAA,CAAAX,EAAAR,GACAiB,IAAAL,GACAU,KAAA,CAAAb,EA AAT,IAGAa,GAAAH,GAAA,CACAU,IAAA,CAAAZ,EAAAR,GACAiB,IAAAL,GACAU,KAAA,CAAAZ,EAA AV,IAOA,IAAAuB,GAAA,kDACA,SAAAC,GAAAvnC,GACA,OAAAsnC,GAAAvlF,KAAAi+C,GAOA,SAAA wnC,GAAAjmD,GACA,IAAAvjC,EAAAujC,EAAA7gC,WAAA,GACAzC,EAAAsjC,EAAA7gC,WAAA6gC,EA AAluC,OAAA,GACA,OAAA2K,IAAAC,GAAA,KAAAD,GAAA,KAAAA,EAEAujC,EADAA,EAAA3qC,MAA A,MAQA,SAAA6wF,GAAAjnF,GACA,QAAA7Q,IAAA6Q,GAAA,OAAAA,EAAwC,YAExC,IAAA7I,EAAA6I, EAAAE,WAAA,GAEA,OAAA/I,GACA,QACA,QACA,QACA,QACA,QACA,OAAA6I,EAEA,QACA,QACA,QA CA,cAEA,QACA,OACA,QACA,QACA,SACA,WACA,UACA,UACA,WAGA,cASA,SAAAknF,GAAA7mD,GA CA,IAAA8mD,EAAA9mD,EAAArlC,OAEA,aAAAqlC,EAAA2vC,OAAA,KAAAryC,MAAA0C,MAEA0mD,GA AAI,GAAAH,GAAAG,GAAA,IAAAA,GAOA,SAAAC,GAAA/mD,GACA,IAIAjzC,EACAkB,EACA+4F,EACAt wF,EACAg6C,EACAvD,EACA85C,EAVAl3F,EAAA,GACAwC,GAAA,EACA1E,EAAAy3F,EACA4B,EAAA,E AQAhxB,EAAA,GAsCA,SAAAixB,IACA,IAAAC,EAAApnD,EAAAztC,EAAA,GACA,GAAA1E,IAAA83F,GA AA,MAAAyB,GACAv5F,IAAA+3F,GAAA,MAAAwB,EAIA,OAHA70F,IACAy0F,EAAA,KAAAI,EACAlxB,E AAAgvB,MACA,EA3CAhvB,EAAAivB,GAAA,gBACAr2F,IAAAb,IACA8B,EAAA+B,KAAA7D,GACAA,OAA Aa,IAIAonE,EAAAgvB,GAAA,gBACAp2F,IAAAb,EACAA,EAAA+4F,EAEA/4F,GAAA+4F,GAIA9wB,EAAA kvB,GAAA,WACAlvB,EAAAgvB,KACAgC,KAGAhxB,EAAAmvB,GAAA,WACA,GAAA6B,EAAA,EACAA,I ACAr5F,EAAA63F,EACAxvB,EAAAgvB,SACK,CAGL,GAFAgC,EAAA,EACAj5F,EAAA44F,GAAA54F,IACA ,IAAAA,EACA,SAEAioE,EAAAivB,OAgBA,aAAAt3F,EAIA,GAHA0E,IACAxF,EAAAizC,EAAAztC,GAEA,O AAAxF,IAAAo6F,IAAA,CAQA,GAJAzwF,EAAAkwF,GAAA75F,GACAk6F,EAAAlB,GAAAl4F,GACA6iD,EA AAu2C,EAAAvwF,IAAAuwF,EAAA,SAAAnB,GAEAp1C,IAAAo1C,GACA,OAKA,GAFAj4F,EAAA6iD,EAA

A,GACAvD,EAAA+oB,EAAAxlB,EAAA,IACAvD,IACA65C,EAAAt2C,EAAA,GACAs2C,OAAAl4F,IAAAk4F, EACAj6F,EACAi6F,GACA,IAAA75C,KACA,OAIA,GAAAt/C,IAAAg4F,EACA,OAAA91F,GASA,IAAAs3F,G AAA,WACAh7F,KAAAi7F,OAAAl6F,OAAAY,OAAA,OAMAq5F,GAAA/4F,UAAAi5F,UAAA,SAAAvnD,GA CA,IAAAwnD,EAAAn7F,KAAAi7F,OAAAtnD,GAOA,OANAwnD,IACAA,EAAAT,GAAA/mD,GACAwnD,IA CAn7F,KAAAi7F,OAAAtnD,GAAAwnD,IAGAA,GAAA,IAMAH,GAAA/4F,UAAAm5F,aAAA,SAAAlxF,EAA AypC,GACA,IAAAttC,EAAA6D,GAAuB,YAEvB,IAAAmqD,EAAAr0D,KAAAk7F,UAAAvnD,GACA,OAAA0 gB,EAAAluD,OACA,YAEA,IAAAA,EAAAkuD,EAAAluD,OACAyG,EAAA1C,EACA7J,EAAA,EACA,MAAA A,EAAA8F,EAAA,CACA,IAAA7E,EAAAsL,EAAAynD,EAAAh0D,IACA,QAAAoC,IAAAnB,EACA,YAEAsL, EAAAtL,EACAjB,IAGA,OAAAuM,GAQA,IAAAyuF,GAAA,CACA,QACA,WACA,kBACA,cACA,uBACA,wB ACA,wBACA,2BACA,2BACA,gBACA,iBAEAC,GAAA,oDACAC,GAAA,qBACAC,GAAA,QACAC,GAAA,CA CAC,MAAA,SAAArnD,GAA2B,OAAAA,EAAAsnD,qBAC3BC,MAAA,SAAAvnD,GAA2B,OAAAA,EAAAwn D,sBAG3BjG,GAAA,SAAAzoF,GACA,IAAAm/C,EAAAtsD,UACA,IAAAmN,MAAA,KAMOooF,GAAG,qBAA AjsF,eAAAy8C,KACN+xC,EAAOxuF,OAAAy8C,KAGX,IAAAytC,EAAArmF,EAAAqmF,QAAA,QACA6C,EA AAlpF,EAAAkpF,gBAAA,QACAG,EAAArpF,EAAAqpF,UAAA,GACAsF,EAAA3uF,EAAA2uF,iBAAA,GACA C,EAAA5uF,EAAA4uF,eAAA,GAEA/7F,KAAAkiD,IAAA,KACAliD,KAAAg8F,WAAA7uF,EAAAipF,WAAA,I AAAiC,EACAr4F,KAAAi8F,SAAA9uF,EAAAuyE,SAAA,KACA1/E,KAAAk8F,MAAA/uF,EAAA3N,MAAA,K ACAQ,KAAAm8F,WAAA15F,IAAA0K,EAAAspF,QAAAtpF,EAAAspF,KACAz2F,KAAAo8F,mBAAA35F,IA AA0K,EAAAkvF,gBAEAlvF,EAAAkvF,aACAr8F,KAAAs8F,4BAAA75F,IAAA0K,EAAAmpF,yBAEAnpF,EAA AmpF,sBACAt2F,KAAAu8F,oBAAA,GACAv8F,KAAAw8F,kBAAA,GACAx8F,KAAAy8F,MAAA,IAAAzB,G ACAh7F,KAAA08F,eAAA,GAEA18F,KAAA28F,OAAA,SAAAx1E,EAAAvlB,GACA,SAAAulB,IAAAvlB,KAC A0xF,EAAAhnC,EAAAmwC,MAAArB,aAAAj0E,EAAAvlB,KAGA5B,KAAA48F,QAAA,CACApJ,SACA6C,iB ACAG,WACAsF,kBACAC,mBAIAc,GAAA,CAA0BvF,GAAA,CAAMzuE,cAAA,GAAqB2tE,SAAA,CAAY3tE, cAAA,GAAqBizE,gBAAA,CAAmBjzE,cAAA,GAAqBkzE,cAAA,CAAiBlzE,cAAA,GAAqB2qE,OAAA,CAAU3 qE,cAAA,GAAqBwtE,eAAA,CAAkBxtE,cAAA,GAAqB62D,QAAA,CAAW72D,cAAA,GAAqButE,UAAA,CAA avtE,cAAA,GAAqBytE,sBAAA,CAAyBztE,cAAA,IAErU+sE,GAAA3zF,UAAA26F,QAAA,SAAA7zE,GACA,IA AA+zE,EAAevH,EAAGr3B,OAAA4+B,OAChBvH,EAAGr3B,OAAA4+B,QAAA,EACL98F,KAAAkiD,IAAA,I AAiBqzC,EAAG,CAAExsE,SACpBwsE,EAAGr3B,OAAA4+B,UAGLlH,GAAA3zF,UAAAi0F,sBAAA,SAAAoB ,GACAt3F,KAAA08F,eAAAj3F,KAAA6xF,IAGA1B,GAAA3zF,UAAA20F,wBAAA,SAAAU,GACAhzE,EAAAt kB,KAAA08F,eAAApF,IAGA1B,GAAA3zF,UAAAg0F,cAAA,WACA,IAAAl2F,EAAAC,KACA,OAAAA,KAA AkiD,IAAA66C,OAAA,mBACA,IAAA18F,EAAAN,EAAA28F,eAAAv2F,OACA,MAAA9F,IACMk1F,EAAGlg D,SAAA,WACTt1C,EAAA28F,eAAAr8F,IAAAN,EAAA28F,eAAAr8F,GAAA28F,kBAGG,CAAGxvF,MAAA,K AGNooF,GAAA3zF,UAAA00F,YAAA,WAEA,IAAA32F,KAAAm8F,QAAAn8F,KAAAk8F,MAAmC,YACnC,I AAA3uF,EAAAvN,KAAAkiD,IACA,OAAAliD,KAAAk8F,MAAArH,MAAAyC,GAAAyF,OAAA,kBAAA9jF,G ACA1L,EAAA0vF,KAAA1vF,EAAA,SAAA0L,GACA1L,EAAAyvF,gBACG,CAAGE,WAAA,KAGNL,GAAAv F,GAAAp2F,IAAA,WAAyC,OAAAlB,KAAAkiD,KAEzC26C,GAAArG,SAAAt1F,IAAA,WAA+C,OAAAuyF,E AAAzzF,KAAA80F,iBAC/C+H,GAAAf,gBAAA56F,IAAA,WAAsD,OAAAuyF,EAAAzzF,KAAAm9F,wBACtD N,GAAAd,cAAA76F,IAAA,WAAoD,OAAAuyF,EAAAzzF,KAAAo9F,sBAEpDP,GAAArJ,OAAAtyF,IAAA,WA A6C,OAAAlB,KAAAkiD,IAAAsxC,QAC7CqJ,GAAArJ,OAAA1qE,IAAA,SAAA0qE,GACAxzF,KAAAkiD,IAA A+6C,KAAAj9F,KAAAkiD,IAAA,SAAAsxC,IAGAqJ,GAAAxG,eAAAn1F,IAAA,WAAqD,OAAAlB,KAAAkiD ,IAAAm0C,gBACrDwG,GAAAxG,eAAAvtE,IAAA,SAAA0qE,GACAxzF,KAAAkiD,IAAA+6C,KAAAj9F,KAA AkiD,IAAA,iBAAAsxC,IAGAqJ,GAAAnd,QAAAx+E,IAAA,WAA8C,OAAAlB,KAAAi8F,UAC9CY,GAAAnd, QAAA52D,IAAA,SAAA/S,GAAqD/V,KAAAi8F,SAAAlmF,GAErD8mF,GAAAzG,UAAAl1F,IAAA,WAAgD,O AAAlB,KAAAg8F,YAChDa,GAAAzG,UAAAttE,IAAA,SAAAstE,GAAyDp2F,KAAAg8F,WAAA5F,GAEzDyG, GAAAvG,sBAAAp1F,IAAA,WAA4D,OAAAlB,KAAAs8F,wBAC5DO,GAAAvG,sBAAAxtE,IAAA,SAAAg0E, GAAkE98F,KAAAs8F,uBAAAQ,GAElElH,GAAA3zF,UAAA6yF,aAAA,WAA2D,OAAA90F,KAAAkiD,IAAAs 0C,UAC3DZ,GAAA3zF,UAAAk7F,oBAAA,WAAyE,OAAAn9F,KAAAkiD,IAAA45C,iBACzElG,GAAA3zF,UA AAm7F,kBAAA,WAAqE,OAAAp9F,KAAAkiD,IAAA65C,eAErEnG,GAAA3zF,UAAAo7F,aAAA,SAAA7J,EA AA5xF,EAAAmB,EAAAu0F,EAAAnyF,GACA,IAAAmuF,EAAAvwF,GAAwB,OAAAA,EACxB,GAAA/C,KAA Ai8F,SAAA,CACA,IAAAqB,EAAAt9F,KAAAi8F,SAAAzvF,MAAA,MAAAgnF,EAAA5xF,EAAA01F,EAAAny F,IACA,qBAAAm4F,EACA,OAAAA,OAGQ,EAOR,OAAA17F,GAGAg0F,GAAA3zF,UAAAs7F,gBAAA,SAAA tkF,GACA,OAAAA,IAAAq6E,EAAAtzF,KAAAk8F,QAAAl8F,KAAAo8F,eAGAxG,GAAA3zF,UAAAu7F,aAA A,SACAhK,EACArsE,EACAvlB,EACA4pC,EACAiyD,EACAt4F,EACAu4F,GAEA,IAAAv2E,EAAiB,YAEjB,IA GAlb,EAHA0xF,EAAA39F,KAAAy8F,MAAArB,aAAAj0E,EAAAvlB,GACA,GAAA8L,MAAA/H,QAAAg4F,IA AAlwF,EAAAkwF,GAAyD,OAAAA,EAGzD,GAAArK,EAAAqK,GAAA,CAEA,IAAAlwF,EAAA0Z,GASA,YA PA,GADAlb,EAAAkb,EAAAvlB,GACA,kBAAAqK,EAIA,gBAKG,CAEH,qBAAA0xF,EAMA,YALA1xF,EAAA 0xF,EAcA,OAJA1xF,EAAArC,QAAA,UAAAqC,EAAArC,QAAA,YACAqC,EAAAjM,KAAA49F,MAAApK,EA AArsE,EAAAlb,EAAAu/B,EAAAiyD,EAAAt4F,EAAAu4F,IAGA19F,KAAA69F,QAAA5xF,EAAAwxF,EAAAt 4F,IAGAywF,GAAA3zF,UAAA27F,MAAA,SACApK,EACArsE,EACAktB,EACA7I,EACAiyD,EACAt4F,EACA u4F,GAEA,IAAApxC,EAAAtsD,KAEAiM,EAAAooC,EAKAvlC,EAAA7C,EAAAiI,MAAAonF,IACA,QAAA7/E ,KAAA3M,EAGA,GAAAA,EAAA5M,eAAAuZ,GAAA,CAGA,IAAAqiF,EAAAhvF,EAAA2M,GACAsiF,EAAA D,EAAA5pF,MAAAqnF,IACAyC,EAAAD,EAAA,GACAE,EAAAF,EAAA,GAGAG,EAAAJ,EAAAhwF,QAAA kwF,EAAA,IAAAlwF,QAAA0tF,GAAA,IAEA,GAAAkC,EAAAS,SAAAD,GAIA,OAAAjyF,EAEAyxF,EAAAj4 F,KAAAy4F,GAGA,IAAAE,EAAA9xC,EAAAkxC,aACAhK,EAAArsE,EAAA+2E,EAAA1yD,EACA,QAAAiyD ,EAAA,SAAAA,EACA,QAAAA,OAAAh7F,EAAA0C,EACAu4F,GAGA,GAAApxC,EAAAixC,gBAAAa,GAAA, CAKA,IAAA9xC,EAAA4vC,MAA0B,MAAA7yF,MAAA,oBAC1B,IAAA7J,EAAA8sD,EAAA4vC,MAAArH,M ACAuJ,EAAA5+F,EAAA6+F,WACA7+F,EAAAs1F,eAAAt1F,EAAAg0F,OAAAh0F,EAAA62F,eACA6H,EAAA 1yD,EAAAiyD,EAAAt4F,GAGAi5F,EAAA9xC,EAAA+wC,aACA7J,EAAA0K,EAAAE,EAAA5yD,EACA99B, MAAA/H,QAAAR,KAAA,CAAAA,IAEAs2F,GAAAv5F,eAAA+7F,KACAG,EAAA3C,GAAAwC,GAAAG,IAG AV,EAAA1sF,MAGA/E,EAAAmyF,EAAAnyF,EAAA6B,QAAAgwF,EAAAM,GAAAnyF,EAGA,OAAAA,GAG A2pF,GAAA3zF,UAAA47F,QAAA,SAAA12E,EAAAs2E,EAAAt4F,GACA,IAAA8G,EAAAjM,KAAAg8F,WAA AzD,YAAApxE,EAAAhiB,GAGA,iBAAAs4F,EAAAxxF,EAAAiJ,KAAA,IAAAjJ,GAGA2pF,GAAA3zF,UAAA o8F,WAAA,SACA7H,EACAhD,EACA8K,EACA18F,EACA4pC,EACAiyD,EACAliF,GAEA,IAAA4nE,EACAnj F,KAAAw9F,aAAAhK,EAAAgD,EAAAhD,GAAA5xF,EAAA4pC,EAAAiyD,EAAAliF,EAAA,CAAA3Z,IACA, OAAA0xF,EAAAnQ,IAEAA,EAAAnjF,KAAAw9F,aAAAc,EAAA9H,EAAA8H,GAAA18F,EAAA4pC,EAAAiy D,EAAAliF,EAAA,CAAA3Z,IACA0xF,EAAAnQ,GAMA,KAFAA,GAPqBA,GAarByS,GAAA3zF,UAAAugD,G AAA,SAAA5gD,EAAA41F,EAAAhB,EAAAhrD,GACA,IAAA6pD,EAEAlwF,EAAA,GAAA0H,EAAAJ,UAAAt G,OAAA,EACA,MAAA0G,KAAA,EAAA1H,EAAA0H,GAAAJ,UAAAI,EAAA,GACA,IAAAjL,EAAa,SAEb,IA AA28F,EAAAhL,EAAA/mF,WAAA,EAAArH,GACAquF,EAAA+K,EAAA/K,QAAAgE,EAEAvrF,EAAAjM,KA AAq+F,WACA7H,EAAAhD,EAAAxzF,KAAAq2F,eAAAz0F,EACA4pC,EAAA,SAAA+yD,EAAAzvD,QAEA,G AAA9uC,KAAAu9F,gBAAAtxF,GAAA,CAKA,IAAAjM,KAAAk8F,MAAsB,MAAA7yF,MAAA,oBACtB,OAA AgsF,EAAAr1F,KAAAk8F,OAAAvH,GAAAnoF,MAAA6oF,EAAA,CAAAzzF,GAAA+H,OAAAxE,IAEA,OAA AnF,KAAAq9F,aAAA7J,EAAA5xF,EAAAqK,EAAAu/B,EAAArmC,IAIAywF,GAAA3zF,UAAAV,EAAA,SAA AK,GACA,IAAAyzF,EAEAlwF,EAAA,GAAA0H,EAAAJ,UAAAtG,OAAA,EACA,MAAA0G,KAAA,EAAA1H, EAAA0H,GAAAJ,UAAAI,EAAA,GACA,OAAAwoF,EAAAr1F,MAAAwiD,GAAAh2C,MAAA6oF,EAAA,CAA AzzF,EAAA5B,KAAAwzF,OAAAxzF,KAAA80F,eAAA,MAAAnrF,OAAAxE,KAGAywF,GAAA3zF,UAAAqsE, GAAA,SAAA1sE,EAAA4xF,EAAAgD,EAAAhrD,EAAArmC,GACA,IAAA8G,EACAjM,KAAAq+F,WAAA7H, EAAAhD,EAAAxzF,KAAAq2F,eAAAz0F,EAAA4pC,EAAA,MAAArmC,GACA,GAAAnF,KAAAu9F,gBAAAtx F,GAAA,CAIA,IAAAjM,KAAAk8F,MAAsB,MAAA7yF,MAAA,oBACtB,OAAArJ,KAAAk8F,MAAArH,MAAA x0F,EAAAuB,EAAA4xF,EAAAruF,GAEA,OAAAnF,KAAAq9F,aAAA7J,EAAA5xF,EAAAqK,EAAAu/B,EAAA ,CAAArmC,KAIAywF,GAAA3zF,UAAA5B,EAAA,SAAAuB,EAAA4xF,EAAAruF,GAEA,OAAAvD,GAEA,kB AAA4xF,IACAA,EAAAxzF,KAAAwzF,QAGAxzF,KAAAsuE,GAAA1sE,EAAA4xF,EAAAxzF,KAAA80F,eAA A,KAAA3vF,IANa,IASbywF,GAAA3zF,UAAAgzF,IAAA,SACArzF,EACA41F,EACAhB,EACAhrD,EACAwpD, GAEA,IAAAK,EAEAlwF,EAAA,GAAA0H,EAAAJ,UAAAtG,OAAA,EACA,MAAA0G,KAAA,EAAA1H,EAAA 0H,GAAAJ,UAAAI,EAAA,GACA,IAAAjL,EAAa,cACba,IAAAuyF,IACAA,EAAA,GAGA,IAAAwJ,EAAA,CA AoBp0E,MAAA4qE,EAAAlzF,EAAAkzF,GACpBuJ,EAAAhL,EAAA/mF,WAAA,EAAArH,GAGA,OAFAo5F,E AAAzvD,OAAA/tC,OAAA8xC,OAAA2rD,EAAAD,EAAAzvD,QACA3pC,EAAA,OAAAo5F,EAAA/K,OAAA,C AAA+K,EAAAzvD,QAAA,CAAAyvD,EAAA/K,OAAA+K,EAAAzvD,QACA9uC,KAAAy+F,aAAApJ,EAAAr1 F,MAAAwiD,GAAAh2C,MAAA6oF,EAAA,CAAAzzF,EAAA41F,EAAAhB,EAAAhrD,GAAA7hC,OAAAxE,IA AA6vF,IAGAY,GAAA3zF,UAAAw8F,YAAA,SAAAt3E,EAAA6tE,GAEA,IAAA7tE,GAAA,kBAAAA,EAAgD, YAChD,IAAAu3E,EAAAv3E,EAAAhY,MAAA,KAGA,OADA6lF,EAAAh1F,KAAA2+F,eAAA3J,EAAA0J,EA AAv4F,QACAu4F,EAAA1J,GACA0J,EAAA1J,GAAA1mF,OADyB6Y,GASzByuE,GAAA3zF,UAAA08F,eAAA, SAAA3J,EAAA4J,GAGA,OAFA5J,EAAApnF,KAAAuzC,IAAA6zC,GAEA,IAAA4J,EACA5J,EACAA,EAAA,E ACA,EACA,EACA,EAGAA,EAAApnF,KAAAyqD,IAAA28B,EAAA,MAGAY,GAAA3zF,UAAA21F,GAAA,SA AAh2F,EAAAozF,GACA,IAAAK,EAEAlwF,EAAA,GAAA0H,EAAAJ,UAAAtG,OAAA,EACA,MAAA0G,KAA A,EAAA1H,EAAA0H,GAAAJ,UAAAI,EAAA,GACA,OAAAwoF,EAAAr1F,MAAAi1F,IAAAzoF,MAAA6oF,E AAA,CAAAzzF,EAAA5B,KAAAwzF,OAAAxzF,KAAA80F,eAAA,KAAAE,GAAArrF,OAAAxE,KAGAywF,G AAA3zF,UAAAkzF,IAAA,SAAAvzF,EAAA4xF,EAAAgD,GACA,IAAAj7E,EAAA,GAAA1O,EAAAJ,UAAAtG, OAAA,EACA,MAAA0G,KAAA,EAAA0O,EAAA1O,GAAAJ,UAAAI,EAAA,GAEA,IAAA2qF,EAAAjE,EAAA/ mF,WAAA,EAAA+O,GAAAi4E,UACA,OAAAxzF,KAAA28F,OAAAnG,EAAAgB,GAAA51F,IAGAg0F,GAAA 3zF,UAAA48F,GAAA,SAAAj9F,EAAA4xF,GACA,OAAAxzF,KAAAm1F,IAAAvzF,EAAA5B,KAAAwzF,OAA AxzF,KAAA80F,eAAAtB,IAGAoC,GAAA3zF,UAAAo1F,iBAAA,SAAA7D,GACA,OAAAC,EAAAzzF,KAAAki D,IAAAs0C,SAAAhD,IAAA,KAGAoC,GAAA3zF,UAAA68F,iBAAA,SAAAtL,EAAArsE,GACAnnB,KAAAkiD ,IAAA+6C,KAAAj9F,KAAAkiD,IAAAs0C,SAAAhD,EAAArsE,IAGAyuE,GAAA3zF,UAAA8zF,mBAAA,SAA AvC,EAAArsE,GACAnnB,KAAAkiD,IAAA+6C,KAAAj9F,KAAAkiD,IAAAs0C,SAAAhD,EAAAtnF,EAAAlM, KAAAkiD,IAAAs0C,SAAAhD,IAAA,GAAgFrsE,KAGhFyuE,GAAA3zF,UAAA88F,kBAAA,SAAAvL,GACA,O AAAC,EAAAzzF,KAAAkiD,IAAA45C,gBAAAtI,IAAA,KAGAoC,GAAA3zF,UAAA+8F,kBAAA,SAAAxL,EA AAkF,GACA14F,KAAAkiD,IAAA+6C,KAAAj9F,KAAAkiD,IAAA45C,gBAAAtI,EAAAkF,IAGA9C,GAAA3zF ,UAAAg9F,oBAAA,SAAAzL,EAAAkF,GACA14F,KAAAkiD,IAAA+6C,KAAAj9F,KAAAkiD,IAAA45C,gBAA AtI,EAAAtnF,EAAAlM,KAAAkiD,IAAA45C,gBAAAtI,IAAA,GAA8FkF,KAG9F9C,GAAA3zF,UAAAi9F,kBA AA,SACA59F,EACAkyF,EACA8K,EACAxC,EACAl6F,GAEA,IAAA41F,EAAAhE,EACA2L,EAAArD,EAAAtE ,GAWA,IARAlE,EAAA6L,IAAA7L,EAAA6L,EAAAv9F,OAIA41F,EAAA8G,EACAa,EAAArD,EAAAtE,IAGAl E,EAAA6L,IAAA7L,EAAA6L,EAAAv9F,IACA,YAEA,IAAA82F,EAAAyG,EAAAv9F,GACA6S,EAAA+iF,EA AA,KAAA51F,EACAw0F,EAAAp2F,KAAAu8F,oBAAA9nF,GAIA,OAHA2hF,IACAA,EAAAp2F,KAAAu8F,o BAAA9nF,GAAA,IAAA6/E,KAAAC,eAAAiD,EAAAkB,IAEAtC,EAAAsC,OAAAp3F,IAIAs0F,GAAA3zF,UAA AovD,GAAA,SAAA/vD,EAAAkyF,EAAA5xF,GAOA,IAAAA,EACA,WAAA0yF,KAAAC,eAAAf,GAAAkF,OA AAp3F,GAGA,IAAA2K,EACAjM,KAAAk/F,kBAAA59F,EAAAkyF,EAAAxzF,KAAAq2F,eAAAr2F,KAAAm9 F,sBAAAv7F,GACA,GAAA5B,KAAAu9F,gBAAAtxF,GAAA,CAKA,IAAAjM,KAAAk8F,MAAsB,MAAA7yF, MAAA,oBACtB,OAAArJ,KAAAk8F,MAAArH,MAAAl0F,EAAAW,EAAAM,EAAA4xF,GAEA,OAAAvnF,GA AA,IAIA2pF,GAAA3zF,UAAAtB,EAAA,SAAAW,GACA,IAAAia,EAAA,GAAA1O,EAAAJ,UAAAtG,OAAA,E ACA,MAAA0G,KAAA,EAAA0O,EAAA1O,GAAAJ,UAAAI,EAAA,GAEA,IAAA2mF,EAAAxzF,KAAAwzF,O ACA5xF,EAAA,KAsBA,OApBA,IAAA2Z,EAAApV,OACA,kBAAAoV,EAAA,GACA3Z,EAAA2Z,EAAA,GAC KlV,EAAAkV,EAAA,MACLA,EAAA,GAAAi4E,SACAA,EAAAj4E,EAAA,GAAAi4E,QAEAj4E,EAAA,GAAA 3Z,MACAA,EAAA2Z,EAAA,GAAA3Z,MAGG,IAAA2Z,EAAApV,SACH,kBAAAoV,EAAA,KACA3Z,EAAA2 Z,EAAA,IAEA,kBAAAA,EAAA,KACAi4E,EAAAj4E,EAAA,KAIAvb,KAAAqxD,GAAA/vD,EAAAkyF,EAAA 5xF,IAGAg0F,GAAA3zF,UAAAm9F,gBAAA,SAAA5L,GACA,OAAAC,EAAAzzF,KAAAkiD,IAAA65C,cAAA vI,IAAA,KAGAoC,GAAA3zF,UAAAo9F,gBAAA,SAAA7L,EAAAkF,GACA14F,KAAAkiD,IAAA+6C,KAAAj9 F,KAAAkiD,IAAA65C,cAAAvI,EAAAkF,IAGA9C,GAAA3zF,UAAAq9F,kBAAA,SAAA9L,EAAAkF,GACA14 F,KAAAkiD,IAAA+6C,KAAAj9F,KAAAkiD,IAAA65C,cAAAvI,EAAAtnF,EAAAlM,KAAAkiD,IAAA65C,cAA AvI,IAAA,GAA0FkF,KAG1F9C,GAAA3zF,UAAAs9F,gBAAA,SACAj+F,EACAkyF,EACA8K,EACAvC,EACA n6F,EACAuL,GAEA,IAAAqqF,EAAAhE,EACA2L,EAAApD,EAAAvE,GAWA,IARAlE,EAAA6L,IAAA7L,EA AA6L,EAAAv9F,OAIA41F,EAAA8G,EACAa,EAAApD,EAAAvE,IAGAlE,EAAA6L,IAAA7L,EAAA6L,EAAAv 9F,IACA,YAEA,IAEAw0F,EAFAsC,EAAAyG,EAAAv9F,GAGA,GAAAuL,EAEAipF,EAAA,IAAA9B,KAAAG, aAAA+C,EAAAz2F,OAAA8xC,OAAA,GAAiE6lD,EAAAvrF,QAC5D,CACL,IAAAsH,EAAA+iF,EAAA,KAAA 51F,EACAw0F,EAAAp2F,KAAAw8F,kBAAA/nF,GACA2hF,IACAA,EAAAp2F,KAAAw8F,kBAAA/nF,GAAA,

IAAA6/E,KAAAG,aAAA+C,EAAAkB,IAGA,OAAAtC,EAAAsC,OAAAp3F,IAIAs0F,GAAA3zF,UAAAiuD,GA AA,SAAA5uD,EAAAkyF,EAAA5xF,EAAAuL,GAEA,IAAAyoF,GAAA4J,eAAAC,aAIA,SAGA,IAAA79F,EAA A,CACA,IAAA89F,EAAAvyF,EAAA,IAAAmnF,KAAAG,aAAAjB,EAAArmF,GAAA,IAAAmnF,KAAAG,aAA AjB,GACA,OAAAkM,EAAAhH,OAAAp3F,GAGA,IAAA2K,EACAjM,KAAAu/F,gBAAAj+F,EAAAkyF,EAAA xzF,KAAAq2F,eAAAr2F,KAAAo9F,oBAAAx7F,EAAAuL,GACA,GAAAnN,KAAAu9F,gBAAAtxF,GAAA,CA KA,IAAAjM,KAAAk8F,MAAsB,MAAA7yF,MAAA,oBACtB,OAAArJ,KAAAk8F,MAAArH,MAAA/yF,EAAA R,EAAAP,OAAA8xC,OAAA,GAAqD,CAAGjxC,MAAA4xF,UAA2BrmF,IAEnF,OAAAlB,GAAA,IAIA2pF,GA AA3zF,UAAAH,EAAA,SAAAR,GACA,IAAAia,EAAA,GAAA1O,EAAAJ,UAAAtG,OAAA,EACA,MAAA0G,K AAA,EAAA0O,EAAA1O,GAAAJ,UAAAI,EAAA,GAEA,IAAA2mF,EAAAxzF,KAAAwzF,OACA5xF,EAAA,K ACAuL,EAAA,KAgCA,OA9BA,IAAAoO,EAAApV,OACA,kBAAAoV,EAAA,GACA3Z,EAAA2Z,EAAA,GAC KlV,EAAAkV,EAAA,MACLA,EAAA,GAAAi4E,SACAA,EAAAj4E,EAAA,GAAAi4E,QAEAj4E,EAAA,GAAA 3Z,MACAA,EAAA2Z,EAAA,GAAA3Z,KAIAuL,EAAApM,OAAA2C,KAAA6X,EAAA,IAAAw/C,OAAA,SAA AC,EAAAp5D,GACA,IAAAsI,EAEA,OAAAmxF,GAAA8C,SAAAv8F,GACAb,OAAA8xC,OAAA,GAAiCmoB, GAAA9wD,EAAA,GAAiBA,EAAAtI,GAAA2Z,EAAA,GAAA3Z,GAAAsI,IAElD8wD,GACO,OAEJ,IAAAz/C,E AAApV,SACH,kBAAAoV,EAAA,KACA3Z,EAAA2Z,EAAA,IAEA,kBAAAA,EAAA,KACAi4E,EAAAj4E,EAA A,KAIAvb,KAAAkwD,GAAA5uD,EAAAkyF,EAAA5xF,EAAAuL,IAGApM,OAAA4xC,iBAAAijD,GAAA3zF, UAAA46F,IAEAjH,GAAA4J,eAAA,CACAG,eAAAtL,EACAoL,aAAAjL,GAEAoB,GAAA9vC,QAAkBgyC,EAC lBlC,GAAAxqF,QAAA,QAEe,IAAAw0F,GAAA,GCrkDf,SAASC,KACP,IAAMC,EAAUlgG,UACV42F,EAAW, GAQjB,OAPAsJ,EAAQp8F,OAAOiyD,QAAQ,SAAA/zD,GACrB,IAAM8Z,EAAU9Z,EAAIsS,MAAM,uBAC1B, GAAIwH,GAAWA,EAAQvV,OAAS,EAAG,CACjC,IAAMqtF,EAAS93E,EAAQ,GACvB86E,EAAShD,GAAUs M,EAAQl+F,MAGxB40F,EAZTzwC,IAAIg6C,IAAInK,IAeO,IAAAhB,GAAA,IAAIgB,GAAQ,CACzBpC,OAAQ vtE,KACRowE,eAAgBpwE,KAChBuwE,SAAUqJ,oBCrBRG,GAAM,WAAgB,IAAA99C,EAAAliD,KAAamiD,E AAAD,EAAAE,eAA0BF,EAAAI,MAAAD,GAAwB,OAAAH,EAAA+9C,GAAA,IACzFx9C,GAAA,YAAoC,IAA AP,EAAAliD,KAAamiD,EAAAD,EAAAE,eAA0BC,EAAAH,EAAAI,MAAAD,IAAAF,EAAwB,OAAAE,EAAA, OAAiBsH,YAAA,uBAAkC,CAAAtH,EAAA,OAAYsH,YAAA,+BAAAh/B,MAAA,CAAmDu1E,eAAAh+C,EAA A1K,OAA6B0K,EAAAi+C,GAAAj+C,EAAA,uBAAAk+C,EAAAj/F,GAA4C,OAAAkhD,EAAA,OAAiBzgD,IA AAT,EAAAwoD,YAAA,oCAAAh/B,MAAA,CAA8DgU,OAAAyhE,EAAAzhE,SAAqBujB,EAAAi+C,GAAAC,E AAA,eAAA1lE,EAAA3pB,GAAoC,OAAAsxC,EAAA,OAAiBzgD,IAAAmP,EAAA4Z,MAAA+P,EAAA,OAAw B,CAAAA,EAAA,SAAA2nB,EAAA,OAA2B9e,MAAA7I,EAAAouC,WAAmB5mB,EAAAmsB,iBCDvfgyB,kCA Ae,CACnB,CACE1hE,OAAQ,MACR2hE,MAAO,CAAC,CAAC,EAAG,OAAQ,CAAC,KAAM,OAAS,CAAC,KA AM,WAIxC,SAASC,GAAalsD,GAC3B,OAAOgP,OAAOhP,GAAK9xC,aAAe8xC,EAAI9xC,WAGjC,SAASi+F,G AASnsD,GACvB,IAAMosD,EAAY,CAAC,KAAM,IAAK,KAAM,OAChCC,GAAa,EAQjB,OAPAD,EAAU9qC,Q AAQ,SAAA94B,GACZwmB,OAAOhP,EAAIllC,MAAM0tB,GAAQ,KACJ,KAAzBwX,EAAIllC,MAAM0tB,GA AQ,IACW,IAA7BwX,EAAIllC,MAAM0tB,GAAQ12B,SAChBu6F,GAAa,KAGVA,EAGF,SAASC,GAAankE,EA AM/E,EAAOmpE,GAA0B,IAAlB93B,EAAkBr8D,UAAAtG,OAAA,QAAA1D,IAAAgK,UAAA,GAAAA,UAAA, GAAP,MACrDjD,EAAM,GAgBZ,OAfa,IAATgzB,IACE+jE,GAAY/jE,GACdhzB,EAAI/D,KAAK,CAACklB,MA AK,cAAAhhB,OAAgB6yB,EAAhB,oCAAwDssC,aAC9D03B,GAAQhkE,IACjBhzB,EAAI/D,KAAK,CAACklB, MAAK,6CAAAhhB,OAA+C6yB,EAA/C,KAAwDssC,cAGvEy3B,GAAY9oE,GACdjuB,EAAI/D,KAAK,CAACkl B,MAAK,cAAAhhB,OAAgB8tB,EAAhB,sCACN+oE,GAAQ/oE,IACjBjuB,EAAI/D,KAAK,CAACklB,MAAK,6 CAAAhhB,OAA+C8tB,EAA/C,OAEbmpE,GACFp3F,EAAI/D,KAAK,CAACklB,MAAO,+CAAgDm+C,aAE5Dt/ D,EAGF,SAASq3F,KAAmD,IAAvCC,EAAuCr0F,UAAAtG,OAAA,QAAA1D,IAAAgK,UAAA,GAAAA,UAAA, GAAhC4zF,GAAcv3B,EAAkBr8D,UAAAtG,OAAA,QAAA1D,IAAAgK,UAAA,GAAAA,UAAA,GAAP,MACp Ds0F,EAAS,GAef,OAdAD,EAAKnrC,QAAQ,SAAAyqC,GACX,IAAIY,EAAS,GACPC,EAAS,GAEfA,EAAOtiE, OAASyhE,EAAIzhE,OAEpByhE,EAAIE,MAAM3qC,QAAQ,SAACj7B,EAAKx0B,GACtB,IAAM06F,EAAS16F, IAAUk6F,EAAIE,MAAMn6F,OAAS,EAC5C66F,EAASA,EAAOr3F,OAAOg3F,GAAYjmE,EAAI,GAAIA,EAAI, GAAIkmE,EAAQ93B,MAE7Dm4B,EAAOX,MAAQU,EACfD,EAAOt7F,KAAKw7F,KAGPF,EAGM,IC7CfG,G AAA,CACAtgG,KAAA,qBACAkxB,MAAA,CAIAgvE,KAAA,CACAz2F,KAAAqD,OAKA8pC,KAAA,CACAnt C,KAAA6I,OACAiwC,QAAA,SAGA3rB,SAAA,CACA2pE,cADA,WAEA,OAAAN,GAAA7gG,KAAA8gG,KAA

A,6CCrC4VM,GAAA,aCM7U,SAAAC,GACfC,EACAr/C,EACAQ,EACA8+C,EACAC,EACAC,EACAC,EACAC ,GAGA,IAqBAxwE,EArBAhkB,EAAA,oBAAAm0F,EACAA,EAAAn0F,QACAm0F,EAiDA,GA9CAr/C,IACA90 C,EAAA80C,SACA90C,EAAAs1C,kBACAt1C,EAAAy0F,WAAA,GAIAL,IACAp0F,EAAAo8C,YAAA,GAIAk4 C,IACAt0F,EAAA00F,SAAA,UAAAJ,GAIAC,GACAvwE,EAAA,SAAA5lB,GAEAA,EACAA,GACAvL,KAAA 8hG,QAAA9hG,KAAA8hG,OAAAC,YACA/hG,KAAAkb,QAAAlb,KAAAkb,OAAA4mF,QAAA9hG,KAAAkb, OAAA4mF,OAAAC,WAEAx2F,GAAA,qBAAAy2F,sBACAz2F,EAAAy2F,qBAGAR,GACAA,EAAAhhG,KAA AR,KAAAuL,GAGAA,KAAA02F,uBACA12F,EAAA02F,sBAAA7/E,IAAAs/E,IAKAv0F,EAAA+0F,aAAA/wE, GACGqwE,IACHrwE,EAAAwwE,EACA,WAAqBH,EAAAhhG,KAAAR,UAAAqsD,MAAAqpC,SAAAyM,aACr BX,GAGArwE,EACA,GAAAhkB,EAAAo8C,WAAA,CAGAp8C,EAAAi1F,cAAAjxE,EAEA,IAAAkxE,EAAAl1 F,EAAA80C,OACA90C,EAAA80C,OAAA,SAAAsZ,EAAAhwD,GAEA,OADA4lB,EAAA3wB,KAAA+K,GAC A82F,EAAA9mC,EAAAhwD,QAEK,CAEL,IAAA+2F,EAAAn1F,EAAAsoF,aACAtoF,EAAAsoF,aAAA6M,EAC A,GAAA34F,OAAA24F,EAAAnxE,GACA,CAAAA,GAIA,OACAzxB,QAAA4hG,EACAn0F,WClFA,IAAIo1F,G AAYlB,GACdD,GACApB,GACAv9C,IACF,EACA,KACA,WACA,MAIA8/C,GAASp1F,QAAAq1F,OAAA,yBA CM,IAAAC,GAAAF,WCpBXG,GAAM,WAAgB,IAAAxgD,EAAAliD,KAAamiD,EAAAD,EAAAE,eAA0BC,EA AAH,EAAAI,MAAAD,IAAAF,EAAwB,OAAAE,EAAA,OAAiBsH,YAAA,oCAA+C,CAAAzH,EAAAygD,QAA wFzgD,EAAAmsB,KAAxFhsB,EAAA,MAA0BsH,YAAA,mDAA8D,CAAAzH,EAAAkO,GAAA,SAAAlO,EAA AoO,GAAApO,EAAAyyC,GAAA,kCAAAzyC,EAAAM,GAAA,gBAAAH,EAAA,KAA0GugD,SAAA,CAAU/qF, UAAAqqC,EAAAoO,GAAApO,EAAAyyC,GAAA,kCAAwDtyC,EAAA,OAAcsH,YAAA,6BAAwC,CAAAtH,EA AA,QAAasH,YAAA,0CAAA7zC,MAAA,CAA6DgrC,OAAA,2CAAAr9B,OAAA,MAAAlW,OAAA,WAAsF,CA AA80C,EAAA,MAAWsH,YAAA,uCAAkD,CAAAtH,EAAA,UAAAH,EAAAkO,GAAA,iBAAAlO,EAAAoO,GA AApO,EAAAyyC,GAAA,iDAAAtyC,EAAA,OAAAA,EAAA,QAAAH,EAAAkO,GAAAlO,EAAAoO,GAAApO, EAAAyyC,GAAA,6BAAAtyC,EAAA,SAAyLsH,YAAA,uEAAkF,CAAAzH,EAAA+9C,GAAA,GAAA59C,EAA A,SAAwBwgD,WAAA,EAAajiG,KAAA,QAAAkiG,QAAA,UAAAxhG,MAAA4gD,EAAA,OAAA6gD,WAAA, WAAsEp5C,YAAA,2CAAA7zC,MAAA,CAAgElV,KAAA,SAAAyJ,KAAA,SAAAguD,IAAA,KAA0CuqC,SAA A,CAAWthG,MAAA4gD,EAAA,QAAqBxzB,GAAA,CAAKs0E,OAAA,SAAAC,GAA0B/gD,EAAAghD,kBAAA ,GAA6BprF,MAAA,SAAAmrF,GAA0BA,EAAA11F,OAAA41F,YAAsCjhD,EAAAkhD,OAAAH,EAAA11F,OA AAjM,aAAiC+gD,EAAA,QAAesH,YAAA,iCAA4C,CAAAtH,EAAA,UAAesH,YAAA,aAAApmB,MAAA,CAAg C8/D,cAAA,YAAAnhD,EAAAohD,mBAAqDxtF,MAAA,CAAQzL,KAAA,UAAgBqkB,GAAA,CAAKiD,MAAA ,SAAAsxE,GAAyB/gD,EAAAohD,kBAAA,aAAoC,CAAAphD,EAAAkO,GAAA,mBAAAlO,EAAAoO,GAAAp O,EAAAyyC,GAAA,sDAAAtyC,EAAA,UAA6GsH,YAAA,aAAApmB,MAAA,CAAgC8/D,cAAA,WAAAnhD,E AAAohD,mBAAoDxtF,MAAA,CAAQzL,KAAA,UAAgBqkB,GAAA,CAAKiD,MAAA,SAAAsxE,GAAyB/gD,E AAAohD,kBAAA,YAAmC,CAAAphD,EAAAkO,GAAA,mBAAAlO,EAAAoO,GAAApO,EAAAyyC,GAAA,qD AAAtyC,EAAA,UAA4GsH,YAAA,aAAApmB,MAAA,CAAgC8/D,cAAA,OAAAnhD,EAAAohD,mBAAgDxtF, MAAA,CAAQzL,KAAA,UAAgBqkB,GAAA,CAAKiD,MAAA,SAAAsxE,GAAyB/gD,EAAAohD,kBAAA,QAA +B,CAAAphD,EAAAkO,GAAA,mBAAAlO,EAAAoO,GAAApO,EAAAyyC,GAAA,0DAAAzyC,EAAA,UAAA G,EAAA,KAA4HsH,YAAA,OAAAi5C,SAAA,CAA6B/qF,UAAAqqC,EAAAoO,GAAApO,EAAAyyC,GAAA,+B AA0DpnF,OAAA20C,EAAAqhD,gBAA4BrhD,EAAAmsB,KAAAhsB,EAAA,OAAqBsH,YAAA,QAAmB,CAAA tH,EAAA,SAAcvsC,MAAA,CAAOlV,KAAA,SAAAU,MAAA,OAAA+I,KAAA,YAAgDg4C,EAAA,SAAcwgD, WAAA,EAAajiG,KAAA,QAAAkiG,QAAA,UAAAxhG,MAAA4gD,EAAA,kBAAA6gD,WAAA,sBAA4FjtF,MA AA,CAASlV,KAAA,oBAAAyJ,KAAA,UAA2Cu4F,SAAA,CAAWthG,MAAA4gD,EAAA,mBAAgCxzB,GAAA, CAAK5W,MAAA,SAAAmrF,GAAyBA,EAAA11F,OAAA41F,YAAsCjhD,EAAAohD,kBAAAL,EAAA11F,OAA AjM,WAA4C+gD,EAAA,UAAesH,YAAA,+DAAA7zC,MAAA,CAAkFzL,KAAA,WAAiB,CAAA63C,EAAAkO, GAAA,iBAAAlO,EAAAoO,GAAApO,EAAAyyC,GAAA,yCAAAtyC,EAAA,KAAyFsH,YAAA,8BAAA7zC,MA AA,CAAiDvI,OAAA,SAAAgP,KAAA,mCAAoD8lC,EAAA,OAAkBsH,YAAA,wBAAmC,CAAAtH,EAAA,MA AWsH,YAAA,+BAA0C,CAAAzH,EAAAkO,GAAA,WAAAlO,EAAAoO,GAAApO,EAAAyyC,GAAA,6CAAAt yC,EAAA,KAAAH,EAAAkO,GAAA,WAAAlO,EAAAoO,GAAApO,EAAAyyC,GAAA,kDAAAtyC,EAAA,OAA mLsH,YAAA,8CAAyD,CAAAtH,EAAA,OAAYsH,YAAA,OAAkB,CAAAtH,EAAA,MAAWsH,YAAA,kFAA6F, CAAAzH,EAAAkO,GAAA,mBAAAlO,EAAAoO,GAAApO,EAAAyyC,GAAA,0EAAAtyC,EAAA,OAA8HsH,Y

AAA,WAAsB,CAAAtH,EAAA,OAAAA,EAAA,KAAoBsH,YAAA,8DAAyE,CAAAzH,EAAAkO,GAAA,2BAA AlO,EAAAoO,GAAApO,EAAAyyC,GAAA,oFAAAtyC,EAAA,MAA+IsH,YAAA,8BAAyCzH,EAAAi+C,GAAA j+C,EAAAyyC,GAAA,2DAAApzF,GAA+E,OAAA8gD,EAAA,MAAgBsH,YAAA,mCAA8C,CAAAzH,EAAAkO ,GAAA,6BAAAlO,EAAAoO,GAAA/uD,GAAA,uCAA8E8gD,EAAA,OAAmBsH,YAAA,OAAkB,CAAAtH,EAA A,MAAWsH,YAAA,kFAA6F,CAAAzH,EAAAkO,GAAA,mBAAAlO,EAAAoO,GAAApO,EAAAyyC,GAAA,m EAAAtyC,EAAA,OAAuHsH,YAAA,WAAsB,CAAAtH,EAAA,OAAAA,EAAA,KAAoBsH,YAAA,8DAAyE,CA AAzH,EAAAkO,GAAA,2BAAAlO,EAAAoO,GAAApO,EAAAyyC,GAAA,6EAAAtyC,EAAA,MAAwIsH,YAA A,8BAAyCzH,EAAAi+C,GAAAj+C,EAAAyyC,GAAA,oDAAApzF,GAAwE,OAAA8gD,EAAA,MAAgBsH,YA AA,mCAA8C,CAAAzH,EAAAkO,GAAA,6BAAAlO,EAAAoO,GAAA/uD,GAAA,uCAA8E8gD,EAAA,OAAmB sH,YAAA,OAAkB,CAAAtH,EAAA,MAAWsH,YAAA,kFAA6F,CAAAzH,EAAAkO,GAAA,mBAAAlO,EAAAo O,GAAApO,EAAAyyC,GAAA,mEAAAtyC,EAAA,OAAuHsH,YAAA,WAAsB,CAAAtH,EAAA,OAAAA,EAAA ,KAAoBsH,YAAA,8DAAyE,CAAAzH,EAAAkO,GAAA,2BAAAlO,EAAAoO,GAAApO,EAAAyyC,GAAA,6EA AAtyC,EAAA,MAAwIsH,YAAA,8BAAyCzH,EAAAi+C,GAAAj+C,EAAAyyC,GAAA,oDAAApzF,GAAwE,OA AA8gD,EAAA,MAAgBsH,YAAA,mCAA8C,CAAAzH,EAAAkO,GAAA,6BAAAlO,EAAAoO,GAAA/uD,GAAA ,yCAA8E8gD,EAAA,MAAoBsH,YAAA,oCAA8CtH,EAAA,OAAYsH,YAAA,0CAAqD,CAAAtH,EAAA,KAAU sH,YAAA,oEAAA7zC,MAAA,CAAuFvI,OAAA,SAAAgP,KAAA,4BAAoD,CAAA2lC,EAAAkO,GAAA,aAAAl O,EAAAoO,GAAApO,EAAAyyC,GAAA,qDAC/6L6O,GAAe,YAAiB,IAAAthD,EAAAliD,KAAamiD,EAAAD,E AAAE,eAA0BC,EAAAH,EAAAI,MAAAD,IAAAF,EAAwB,OAAAE,EAAA,QAAkBsH,YAAA,uBAAkC,CAAA tH,EAAA,QAAasH,YAAA,oBAA+B,CAAAzH,EAAAkO,GAAA,2GC+HnMqzC,GAAA,CACA7O,QACAh0F,K AAA,aACAkxB,MAAA,CAIA6wE,QAAA,CACAt4F,KAAA+4C,SAKAsgD,aAAA,CACAr5F,KAAA6I,OACAiw C,QAAA,kBAAAwgD,GAAA,WAAAziG,IAAA,+BAGA6nB,KAlBA,WAmBA,OACAq6E,OAAA,GAEAF,kBA AA,EACAI,kBAAA,UACAM,eAAA,CACAC,QAAA,CACAC,EAAA9jG,KAAA20F,GAAA,mCACAoP,GAAA/j G,KAAA20F,GAAA,4BACAqP,GAAAhkG,KAAA20F,GAAA,6BAEAsP,OAAA,CACAC,GAAAlkG,KAAA20F, GAAA,mCACAwP,IAAAnkG,KAAA20F,GAAA,4BACAyP,IAAApkG,KAAA20F,GAAA,gCAKA9wC,MAAA, CACAy/C,kBADA,SACAe,GACArkG,KAAAkjG,mBAGA,YAAAmB,EACArkG,KAAAi9F,KAAAj9F,KAAA,a AEAA,KAAAi9F,KAAAj9F,KAAA,iBAIAw3B,SAAA,CACA+rE,UADA,WACA,IAAA59C,EAAA3lD,KACAsk G,EAAAtkG,KAAA4jG,eAAA5jG,KAAAsjG,mBAAA,UAEAh2C,EAAA,KAIA,OAHAi3C,KAAAC,KAAAC,K AAAC,KAAAJ,GAAAjhD,SAAA,SAAA+/C,GACA91C,EAAA3H,EAAAy9C,UAAAkB,EAAAlB,GAAA91C,IA EAA,KC1LoVq3C,GAAA,GCQhVC,cAAYvD,GACdsD,GACAjC,GACAc,IACF,EACA,KACA,KACA,OAIAoB, GAASz3F,QAAAq1F,OAAA,iBACM,IAAAqC,GAAAD,WCpBXE,GAAM,WAAgB,IAAA5iD,EAAAliD,KAAa miD,EAAAD,EAAAE,eAA0BC,EAAAH,EAAAI,MAAAD,IAAAF,EAAwB,OAAAE,EAAA,OAAiBsH,YAAA,q CAAgD,CAAAtH,EAAA,KAAUsH,YAAA,sCAAA7zC,MAAA,CAAyDyG,KAAA2lC,EAAA6iD,QAAAx3F,OA AA,WAAsC,CAAA80C,EAAA,OAAYsH,YAAA,OAAA7zC,MAAA,CAA0BxL,IAAMnK,EAAQ,QAAoCw+B,O AAA,QAAiBujB,EAAAkO,GAAA,SAAAlO,EAAAoO,GAAApO,EAAAmF,OAAA,UAAAhF,EAAA,OAAwDsH ,YAAA,8CAAAi5C,SAAA,CAAoE/qF,UAAAqqC,EAAAoO,GAAApO,EAAA8iD,SAA8B3iD,EAAA,UAAesH,Y AAA,mEAAApmB,MAAA,CAAsFsF,OAAAqZ,EAAA+iD,kBAA+Bv2E,GAAA,CAAKiD,MAAA,SAAAsxE,GA AyB/gD,EAAA+iD,kBAAA/iD,EAAA+iD,oBAA+C,CAAA5iD,EAAA,MAAWvsC,MAAA,CAAOwjC,KAAA,e AAoB+I,EAAA,QAAasH,YAAA,WAAsB,CAAAzH,EAAAkO,GAAAlO,EAAAoO,GAAApO,EAAAyyC,GAAA, mCAAAzyC,EAAA,iBAAAG,EAAA,mBAAuGvsC,MAAA,CAAO3Q,OAAA+8C,EAAAgjD,qBAAAnkD,UAAA ,iBAAAokD,oBAAAjjD,EAAAkjD,gBAAAC,mBAAAnjD,EAAAojD,kBAA8IpjD,EAAAmsB,MAAA,IACxhCk3 B,GAAe,wFCEnB,SAAAC,GAAAn5F,GACA,IAAArD,EAAAhJ,KAAAgJ,YACA,OAAAhJ,KAAAmH,KACA,S AAA7F,GACA,OAAA0H,EAAAsa,QAAAjX,KAAAlF,KAAA,WACA,OAAA7F,KAGA,SAAA2vD,GACA,OAA AjoD,EAAAsa,QAAAjX,KAAAlF,KAAA,WACA,OAAA6B,EAAAua,OAAA0tC,OAMe,IAAAw0C,GAAA,GCff C,GAAAp/E,WAEA,SAAApY,MAGA,SAASy3F,GAAIn6F,EAAA01D,GACb,kBACA11D,EAAAgB,MAAA00D ,EAAAz0D,YAQA,SAASm5F,GAAOp6F,GAChB,KAAAxL,gBAAwB4lG,IACxB,UAAA9/E,UAAA,wCACA,uB AAAta,EAAA,UAAAsa,UAAA,kBAEA9lB,KAAA6lG,OAAA,EAEA7lG,KAAA8lG,UAAA,EAEA9lG,KAAA+l G,YAAAtjG,EAEAzC,KAAAgmG,WAAA,GAEAC,GAAAz6F,EAAAxL,MAGA,SAAAwvB,GAAAzvB,EAAA+ kB,GACA,UAAA/kB,EAAA8lG,OACA9lG,IAAAgmG,OAEA,IAAAhmG,EAAA8lG,QAIA9lG,EAAA+lG,UAA

A,EACEF,GAAOM,aAAA,WACT,IAAAC,EAAA,IAAApmG,EAAA8lG,OAAA/gF,EAAAS,YAAAT,EAAAU,W ACA,UAAA2gF,EAAA,CAIA,IAAAl6F,EACA,IACAA,EAAAk6F,EAAApmG,EAAAgmG,QACK,MAAAjjG,G AEL,YADMsjG,GAAMthF,EAAApB,QAAA5gB,GAGRujG,GAAOvhF,EAAApB,QAAAzX,QAVX,IAAAlM,EA AA8lG,OAA2BQ,GAAUD,IAAMthF,EAAApB,QAAA3jB,EAAAgmG,WAP3ChmG,EAAAimG,WAAAvgG,KA AAqf,GAqBA,SAASuhF,GAAOtmG,EAAAumG,GAChB,IAEA,GAAAA,IAAAvmG,EACA,UAAA+lB,UAAA,6 CACA,GACAwgF,IACA,kBAAAA,GAAA,oBAAAA,GACA,CACA,IAAAn/F,EAAAm/F,EAAAn/F,KACA,GAA Am/F,aAA8BV,GAI9B,OAHA7lG,EAAA8lG,OAAA,EACA9lG,EAAAgmG,OAAAO,OACAC,GAAAxmG,GAE O,uBAAAoH,EAEP,YADA8+F,GAAkBN,GAAIx+F,EAAAm/F,GAAAvmG,GAItBA,EAAA8lG,OAAA,EACA9l G,EAAAgmG,OAAAO,EACAC,GAAAxmG,GACG,MAAA+C,GACCsjG,GAAMrmG,EAAA+C,IAIV,SAASsjG, GAAMrmG,EAAAumG,GACfvmG,EAAA8lG,OAAA,EACA9lG,EAAAgmG,OAAAO,EACAC,GAAAxmG,GA GA,SAAAwmG,GAAAxmG,GACA,IAAAA,EAAA8lG,QAAA,IAAA9lG,EAAAimG,WAAA7/F,QACIy/F,GAA OM,aAAA,WACXnmG,EAAA+lG,UACQF,GAAOY,sBAAAzmG,EAAAgmG,UAKf,QAAA1lG,EAAA,EAAAw M,EAAA9M,EAAAimG,WAAA7/F,OAA+C9F,EAAAwM,EAASxM,IACxDmvB,GAAAzvB,IAAAimG,WAAA3 lG,IAEAN,EAAAimG,WAAA,KAMA,SAAAS,GAAAlhF,EAAAC,EAAA9B,GACA1jB,KAAAulB,YAAA,oBA AAA,IAAA,KACAvlB,KAAAwlB,WAAA,oBAAAA,IAAA,KACAxlB,KAAA0jB,UASA,SAAAuiF,GAAAz6F,E AAAzL,GACA,IAAAyQ,GAAA,EACA,IACAhF,EACA,SAAAlK,GACAkP,IACAA,GAAA,EACQ61F,GAAOtm G,EAAAuB,KAEf,SAAA2vD,GACAzgD,IACAA,GAAA,EACQ41F,GAAMrmG,EAAAkxD,MAGX,MAAA7tC, GACH,GAAA5S,EAAA,OACAA,GAAA,EACI41F,GAAMrmG,EAAAqjB,IAIVwiF,GAAO3jG,UAAA,kBAAAuj B,GACP,OAAAxlB,KAAAmH,KAAA,KAAAqe,IAGAogF,GAAO3jG,UAAAkF,KAAA,SAAAoe,EAAAC,GAEP ,IAAAkhF,EAAA,IAAA1mG,KAAAgJ,YAAAkF,IAGA,OADAshB,GAAAxvB,KAAA,IAAAymG,GAAAlhF,EA AAC,EAAAkhF,IACAA,GAGAd,GAAO3jG,UAAA,WAAwBwjG,GAE/BG,GAAOx9E,IAAA,SAAA5e,GACP,W AAao8F,GAAO,SAAAtiF,EAAAC,GACpB,IAAA/Z,GAAA,qBAAAA,EAAArD,OACA,UAAA2f,UAAA,gCACA ,IAAAvK,EAAA7N,MAAAzL,UAAAyH,MAAAlJ,KAAAgJ,GACA,OAAA+R,EAAApV,OAAA,OAAAmd,EAA A,IACA,IAAAoD,EAAAnL,EAAApV,OAEA,SAAAg9E,EAAA9iF,EAAA4Y,GACA,IACA,GAAAA,IAAA,kBA AAA,GAAA,oBAAAA,GAAA,CACA,IAAA9R,EAAA8R,EAAA9R,KACA,uBAAAA,EAQA,YAPAA,EAAA3G, KACAyY,EACA,SAAAA,GACAkqE,EAAA9iF,EAAA4Y,IAEAsK,GAKAhI,EAAAlb,GAAA4Y,EACA,MAAAy N,GACApD,EAAA/H,GAEO,MAAA6H,GACPG,EAAAH,IAIA,QAAA/iB,EAAA,EAAmBA,EAAAkb,EAAApV, OAAiB9F,IACpC8iF,EAAA9iF,EAAAkb,EAAAlb,OAKAulG,GAAOtiF,QAAA,SAAAhiB,GACP,OAAAA,GAA A,kBAAAA,KAAA0H,cAAkE48F,GAClEtkG,EAGA,IAAaskG,GAAO,SAAAtiF,GACpBA,EAAAhiB,MAIAskG, GAAOriF,OAAA,SAAAjiB,GACP,WAAaskG,GAAO,SAAAtiF,EAAAC,GACpBA,EAAAjiB,MAIAskG,GAAO1 zC,KAAA,SAAA/sD,GACP,WAAaygG,GAAO,SAAAtiF,EAAAC,GACpB,QAAAljB,EAAA,EAAAwM,EAAA1 H,EAAAgB,OAAwC9F,EAAAwM,EAASxM,IACjD8E,EAAA9E,GAAA8G,KAAAmc,EAAAC,MAMAqiF,GAA OM,aACP,oBAAAtxD,cACA,SAAAppC,GACAopC,aAAAppC,KAEA,SAAAA,GACAk6F,GAAAl6F,EAAA,IA GAo6F,GAAOY,sBAAA,SAAA/3E,GACP,qBAAAxH,kBACAA,QAAAC,KAAA,wCAAAuH,IAIe,IAAAnkB,G AAA,GC3OFq8F,GAAcltD,KAAQ,SAASn8B,GAC1C,OAAO,IAAIrW,GAAQ,SAAAqc,GACjB,IAAMpI,EAAS/ R,SAASwgE,cAAc,SAAWxgE,SAASwgE,cAAc,QAClE3sC,EAAQ1f,EAAKnO,MAAM,KACnB+0E,EAAMlnD, EAAMA,EAAM72B,OAAO,GAAGiJ,cAClC,OAAO80E,GACL,IAAK,KACH,IAAIt5E,EAASzB,SAAS0B,cAAc, UACpCD,EAAOoK,aAAa,OAAQ,mBAC5BpK,EAAOyiC,OAAS/pB,EAChBpI,EAAOlQ,YAAYJ,GACnBA,EAA OoK,aAAa,MAAOsI,GAC7B,MACA,IAAK,MACH,IAAIuN,EAAM1hB,SAAS0B,cAAc,QACjCggB,EAAI7V,aA Aa,MAAO,cACxB6V,EAAI7V,aAAa,OAAQ,YACzB6V,EAAIwiB,OAAS/pB,EACbpI,EAAOlQ,YAAY6f,GACn BA,EAAI7V,aAAa,OAAQsI,GAC3B,WAKOspF,GAAe,WAC1B,IAAMC,EAAQ19C,KAAQ18C,WACtB,OAAO, IAAIxF,GAAQ,SAAAqc,GAOjB,IANA,IAAIwjF,EAAc,EACdC,EAAiB,aACdD,GAAeD,EAAM1gG,QACxBmd, KAGIjjB,EAAE,EAAGA,EAAIwmG,EAAM1gG,OAAS9F,IAC9BsmG,GAAYE,EAAMxmG,IAAI8G,KAAK4/F, MCpC7BC,GAAW,KAETC,GAAY,CAAC,eAAgB,UAAW,YAAa,eAEtCC,cACnB,SAAAA,IAKE,OALanmG,O AAAstD,EAAA,KAAAttD,CAAAf,KAAAknG,GACblnG,KAAKmnG,YAAcP,GAAa,mCAAmCz/F,KAAK,WAE tE,OADA6/F,GAAWA,IAAY,IAAI19F,OAAO89F,IAAIC,MAAM,CAAEC,QAAS,MAChDN,KAEFhnG,KAAK mnG,wEAGZnnG,KAAKmnG,YAAYhgG,KAAK,SAAA6/F,GAAQ,OAAIA,EAASO,kDAG3C,OAAO,IAAIL,m CAEGl+D,GAA6C,IAAxCv0B,EAAwChI,UAAAtG,OAAA,QAAA1D,IAAAgK,UAAA,GAAAA,UAAA,GAAnC

,QAAU4D,KAAK8hB,MAAM5vB,SAAS,IACtD,MAAO,qGAAAoH,OAEO8K,EAFP,2DAAA9K,OAI+B8K,EAJ/ B,QAAA9K,OAIwCu9F,EAAcM,gBAAgBx+D,GAJtE,wBAML9zB,KAAK,gDAKP,IAHkD,IAA7BqH,EAA6B9P ,UAAAtG,OAAA,QAAA1D,IAAAgK,UAAA,GAAAA,UAAA,GAAtBnD,OAAO6S,SAASI,KACtCysB,EAAM,I AAIy+D,IAAIlrF,GAEpB+xD,EAAA,EAAAA,EAAkB24B,GAAlB9gG,OAAAmoE,IAAA,CAAK,IAAIxoC,EAA SmhE,GAAJ34B,GAAetlC,EAAI0+D,aAAaC,OAAO7hE,GAErD,OAAOkD,EAAIzsB,0CAEmC,IAA7BA,EAA6 B9P,UAAAtG,OAAA,QAAA1D,IAAAgK,UAAA,GAAAA,UAAA,GAAtBnD,OAAO6S,SAASI,KAClCysB,EAA M,IAAIy+D,IAAIlrF,GACpB,OAAOw+B,KAAMksD,GAAW,SAAAnhE,GAAK,OAAIkD,EAAI0+D,aAAa5rF,I AAIgqB,cCvCtD8hE,GAAM,WAAgB,IAAA1lD,EAAAliD,KAAamiD,EAAAD,EAAAE,eAA0BC,EAAAH,EAA AI,MAAAD,IAAAF,EAAwB,OAAAE,EAAA,OAAiBsH,YAAA,kBAAAh/B,MAAAu3B,EAAA,OAAgD,CAAA G,EAAA,iBAAAH,EAAA2lD,GAAA,CAA8BC,eAAA,CAAgB7lD,OAAA,WAAkB,IAAAC,EAAAliD,KAAami D,EAAAD,EAAAE,eAA0BC,EAAAH,EAAAI,MAAAD,IAAAF,EAAwB,OAAAE,EAAA,WAAqBsH,YAAA,wB AAA7zC,MAAA,CAA2C0zC,QAAA,YAAqB,CAAAnH,EAAA,MAAWvsC,MAAA,CAAOwjC,KAAA,qBAA2B +I,EAAA,QAAasH,YAAA,WAAsB,CAAAzH,EAAAkO,GAAA,2BAAmC3N,gBAAA,KAAqB,iBAAAP,EAAA6l D,UAAA,gBAAA1lD,EAAA,iBAAAH,EAAA2lD,GAAA,CAA+EC,eAAA,CAAgB7lD,OAAA,WAAkB,IAAAC, EAAAliD,KAAamiD,EAAAD,EAAAE,eAA0BC,EAAAH,EAAAI,MAAAD,IAAAF,EAAwB,OAAAE,EAAA,W AAqBsH,YAAA,wBAAA7zC,MAAA,CAA2C0zC,QAAA,aAAsB,CAAAnH,EAAA,MAAWvsC,MAAA,CAAOw jC,KAAA,sBAA4B+I,EAAA,QAAasH,YAAA,WAAsB,CAAAzH,EAAAkO,GAAA,4BAAoC3N,gBAAA,KAAqB ,iBAAAP,EAAA6lD,UAAA,iBAAA1lD,EAAA,iBAAAH,EAAA2lD,GAAA,CAAgFC,eAAA,CAAgB7lD,OAAA, WAAkB,IAAAC,EAAAliD,KAAamiD,EAAAD,EAAAE,eAA0BC,EAAAH,EAAAI,MAAAD,IAAAF,EAAwB,O AAAE,EAAA,WAAqBsH,YAAA,wBAAA7zC,MAAA,CAA2C0zC,QAAA,aAAsB,CAAAnH,EAAA,MAAWvsC, MAAA,CAAOwjC,KAAA,sBAA4B+I,EAAA,QAAasH,YAAA,WAAsB,CAAAzH,EAAAkO,GAAA,4BAAoC3N, gBAAA,KAAqB,iBAAAP,EAAA6lD,UAAA,iBAAA1lD,EAAA,iBAAAH,EAAA2lD,GAAA,CAAgFC,eAAA,CA AgB7lD,OAAA,WAAkB,IAAAC,EAAAliD,KAAamiD,EAAAD,EAAAE,eAA0BC,EAAAH,EAAAI,MAAAD,IA AAF,EAAwB,OAAAE,EAAA,WAAqBsH,YAAA,wBAAA7zC,MAAA,CAA2C0zC,QAAA,UAAmB,CAAAnH,E AAA,MAAWvsC,MAAA,CAAOwjC,KAAA,cAAmB+I,EAAA,QAAasH,YAAA,WAAsB,CAAAzH,EAAAkO,G AAA,yBAAiC3N,gBAAA,KAAqB,iBAAAP,EAAA6lD,UAAA,cAAA1lD,EAAA,OAA2DwgD,WAAA,EAAajiG, KAAA,OAAAkiG,QAAA,SAAAxhG,OAAA4gD,EAAA8lD,QAAAjF,WAAA,aAAwEp5C,YAAA,yBAAsC,CAA AtH,EAAA,KAAU3zB,GAAA,CAAIiD,MAAAuwB,EAAA+lD,gBAA2B,CAAA5lD,EAAA,MAAWvsC,MAAA, CAAOwjC,KAAA,UAAe+I,EAAA,QAAasH,YAAA,WAAsB,CAAAzH,EAAAkO,GAAA,iBAAA/N,EAAA,WA AwCgzC,IAAA,YAAA1rC,YAAA,YAAA7zC,MAAA,CAA+CoyF,cAAA,GAAA7gD,MAAA,0BAAkD,CAAAhF ,EAAA,cAAmBvsC,MAAA,CAAOqyF,WAAA,GAAAC,aAAA,GAAAC,aAAAnmD,EAAAkjD,gBAAAkD,YAA ApmD,EAAAojD,mBAA+F,QAC1rEiD,GAAe,GCDnBC,cAAA,WAAwB,OAAAA,GAAAznG,OAAA8xC,QAA A,SAAA/vC,GAA2C,QAAAgO,EAAA1O,EAAA,EAAAb,EAAAkL,UAAAtG,OAAiC/D,EAAAb,EAAIa,IAAA, QAAAjB,KAAA2P,EAAArE,UAAArK,GAAArB,OAAAkB,UAAAC,eAAA1B,KAAAsQ,EAAA3P,KAAA2B,EA AA3B,GAAA2P,EAAA3P,IAAuF,OAAA2B,IAAS0J,MAAAxM,KAAAyM,aAAyB,SAAAg8F,KAAqB,QAAA3l G,EAAAgO,EAAA1O,EAAA,GAAgBb,EAAAkL,UAAAtG,OAAoB5E,KAAI,QAAAJ,EAAA,EAAAT,EAAAK, OAAA2C,KAAA+I,UAAAlL,IAAyCJ,EAAAT,EAAAyF,OAAWhF,IAAA,OAAA2B,EAAApC,EAAAS,IAAmB, yCAAAuM,MAAA/H,QAAAvD,EAAAU,MAAAV,EAAAU,GAAA,IAAAV,EAAAU,GAAAV,EAAAU,GAAA6 G,OAAA8C,UAAAlL,GAAAuB,IAA0G,MAAM,sBAAA2J,UAAAlL,GAAAuB,GAAA,WAA4C,IAAAV,EAAA U,KAAAV,EAAAU,GAAA,IAAAV,EAAAU,KAAAV,EAAAU,IAAA,KAAAV,EAAAU,IAAA2J,UAAAlL,GAA AuB,GAAAwL,OAAwE,MAAM,wBAAAlM,EAAAU,KAAAV,EAAAU,GAAA,IAAwC,QAAAhB,EAAA,EAA AhB,EAAAC,OAAA2C,KAAA+I,UAAAlL,GAAAuB,IAAA,IAA+ChB,EAAAhB,EAAAqF,OAAWrE,IAAAgP,E AAAhQ,EAAAgB,GAAAM,EAAAU,GAAAgO,GAAA1O,EAAAU,GAAAgO,GAAA,GAAAnH,OAAAvH,EAA AU,GAAAgO,GAAArE,UAAAlL,GAAAuB,GAAAgO,IAAA1O,EAAAU,GAAAgO,GAAArE,UAAAlL,GAAAu B,GAAAgO,GAA4F,MAAM,uGAAA1O,EAAAU,KAAAV,EAAAU,GAAA,IAAqHV,EAAAU,GAAA0lG,GAA A,GAAkB/7F,UAAAlL,GAAAuB,GAAAV,EAAAU,IAAuB,MAAM,4EAAAV,EAAAU,KAAAV,EAAAU,GAA A2J,UAAAlL,GAAAuB,IAAyG,OAAAV,ECShiC,oBAAArB,OAAA8xC,SACA9xC,OAAA8xC,OAAA,SAAAtlC ,EAAAm7F,GAGA,SAAAn7F,EAEA,UAAAuY,UAAA,8CAKA,IAFA,IAAAkb,EAAAjgC,OAAAwM,GAEArH,

EAAA,EAAuBA,EAAAuG,UAAAtG,OAA0BD,IAAA,CACjD,IAAAyiG,EAAAl8F,UAAAvG,GAEA,SAAAyiG, EAEA,QAAAC,KAAAD,EAEA5nG,OAAAkB,UAAAC,eAAA1B,KAAAmoG,EAAAC,KACA5nE,EAAA4nE,G AAAD,EAAAC,IAKA,OAAA5nE,IAKAjgC,OAAAmgB,KACAngB,OAAAmgB,GAAA,SAAA9Z,EAAAooE,GA EA,OAAApoE,IAAAooE,EAGA,IAAApoE,GAAA,EAAAA,IAAA,EAAAooE,EAIApoE,OAAAooE,QAKO,IAAI q5B,GAAM9nG,OAAA8xC,OAENi2D,IADJ/nG,OAAA4gE,oBACQ5gE,OAAA2C,MACRivC,GAAA5xC,OAAA 4xC,iBACA3xC,GAAAD,OAAAC,eACAD,OAAAgoG,OACAhoG,OAAAixC,yBACAjxC,OAAA45C,sBACA55 C,OAAAwC,eACAxC,OAAAY,OACAZ,OAAAioG,SACAjoG,OAAAmgB,GAEA,SAAA+nF,KACP,OAAUhoG, YAAA,EAAA4nB,cAAA,EAAAyI,UAAA,GCjEV5jB,MAAA8lD,OACA9lD,MAAA8lD,KAAA,WACA,IAAA01 C,EAAAnoG,OAAAkB,UAAAM,SACAqwF,EAAA,SAAApnF,GACA,0BAAAA,GAAA,sBAAA09F,EAAA1oG, KAAAgL,IAEA4sD,EAAA,SAAA92D,GACA,IAAA4yC,EAAAmP,OAAA/hD,GACA,OAAA2vC,MAAAiD,GA CA,EAEA,IAAAA,GAAA7X,SAAA6X,IAGAA,EAAA,QAAAtmC,KAAAw6C,MAAAx6C,KAAAuzC,IAAAjN,I AFAA,GAIAi1D,EAAAv7F,KAAAw7F,IAAA,QACAxgD,EAAA,SAAAtnD,GACA,OAAAsM,KAAAyqD,IAAA zqD,KAAA2sB,IAAA69B,EAAA92D,GAAA,GAAA6nG,IAIA,gBAAAE,GAEA,IAAAriG,EAAAhH,KAGAspG, EAAAvoG,OAAAsoG,GAGA,SAAAA,EACA,UAAAvjF,UAAA,oEAIA,IAAAyjF,EAAA98F,UAAAtG,OAAA,E AAAsG,UAAA,UACAqtC,OAAA,EAEA,wBAAAyvD,EAAA,CAGA,IAAA3W,EAAA2W,GACA,UAAAzjF,UA AA,qEAIArZ,UAAAtG,OAAA,IACA2zC,EAAArtC,UAAA,IAMA,IAAAI,EAAA+7C,EAAA0gD,EAAAnjG,QA MAwwD,EAAAi8B,EAAA5rF,GAAAjG,OAAA,IAAAiG,EAAA6F,IAAA,IAAAa,MAAAb,GAGAgqD,EAAA,E AEA2yC,OAAA,EACA,MAAA3yC,EAAAhqD,EACA28F,EAAAF,EAAAzyC,GAEAF,EAAAE,GADA0yC,EAC A,qBAAAzvD,EAAAyvD,EAAAC,EAAA3yC,GAAA0yC,EAAA/oG,KAAAs5C,EAAA0vD,EAAA3yC,GAEA2y C,EAEA3yC,GAAA,EAKA,OAFAF,EAAAxwD,OAAA0G,EAEA8pD,GA5EA,IAmFAjpD,MAAAzL,UAAAyV, MAEA3W,OAAAC,eAAA0M,MAAAzL,UAAA,QACAX,MAAA,SAAAw2C,GAEA,SAAA93C,KACA,UAAA8l B,UAAA,iCAGA,IAAAhlB,EAAAC,OAAAf,MAGA6M,EAAA/L,EAAAqF,SAAA,EAGA,uBAAA2xC,EACA,U AAAhyB,UAAA,gCAIA,IAAAo7C,EAAAz0D,UAAA,GAGAoqD,EAAA,EAGA,MAAAA,EAAAhqD,EAAA,CA KA,IAAA28F,EAAA1oG,EAAA+1D,GACA,GAAA/e,EAAAt3C,KAAA0gE,EAAAsoC,EAAA3yC,EAAA/1D,G ACA,OAAA0oG,EAGA3yC,QASAnpD,MAAA/H,UACA+H,MAAA/H,QAAA,SAAAqJ,GACA,yBAAAjO,OAA AkB,UAAAM,SAAA/B,KAAAwO,KAKO,IAAAwkD,GAAA9lD,MAAA8lD,KACA7tD,GAAA+H,MAAA/H,QA SA,SAAAgE,KACP,OAAA+D,MAAAzL,UAAA0H,OAAA6C,MAAA,GAAAC,WCrJe,SAAAjE,GAAApB,GACf ,OAAAA,ECWe,SAAAqiG,GAAAC,EAAAC,GACf,IAAAC,EAAAn9F,UAAAtG,OAAA,QAAA1D,IAAAgK,UA AA,GAAAA,UAAA,GAAwFjE,GAExF,OAAU7C,GAAO+jG,KAAAhgG,QAAsCo/F,GAAIY,IAAA3uC,OAAA, SAAA8uC,EAAA7gF,GAE3D,OAAA6gF,EAAAD,EAAA5gF,IAAA2gF,EAAA3gF,GAAA6gF,GACG,ICfI,IAA AC,GAAA,SAAAl0F,GACP,OAAAA,KAAA7N,WAAA2+E,KAAAqjB,cAIOC,GAAA,SAAAp0F,GACP,OAAA k0F,GAAAl0F,IAAAzM,SAAA0iB,KAAAzb,SAAAwF,MAAA2mB,wBAAAoC,OAAA,GAAA/oB,EAAA2mB,w BAAA9E,MAAA,GAIOhhB,GAAA,SAAAb,GACP,OAAAk0F,GAAAl0F,MAAAhC,UAAAgC,EAAAymD,UAA AjsD,SAAA,aAAAgzC,QAAAxtC,EAAAb,aAAA,cAUWk1F,GAAS,SAAA3+F,EAAA9L,GAIpB,OAHAsqG,GA AAtqG,KACAA,EAAA2J,UAESqqD,GAASh0D,EAAA4V,iBAAA9J,KAIP4+F,GAAM,SAAA5+F,EAAA9L,GAI jB,OAHAsqG,GAAAtqG,KACAA,EAAA2J,UAEA3J,EAAAmqE,cAAAr+D,IAAA,MAIOwD,GAAA,SAAA8G,E AAAtK,GACP,IAAAw+F,GAAAl0F,GACA,SAKA,IAAAlR,EAAAkoE,QAAA3qE,UACAkoG,EAAAzlG,EAAA oK,SAAApK,EAAAqT,iBAAArT,EAAAuT,oBAAAvT,EAAAyT,mBAAAzT,EAAAwT,kBAAAxT,EAAAsT,uB AEA,SAAAoB,GACA,IAAAoiD,EAAAx7D,KACAS,EAAYwpG,GAAS7wF,EAAAoiD,EAAAryD,UAAAqyD,E AAAlnD,eACrBjU,EAAAI,EAAA0F,OAEA,QAAA9F,GAAA,GAAAI,EAAAkzF,KAAAtzF,KAAAm7D,GACA, OAAAn7D,GAAA,GAGA,OAAA8pG,EAAA3pG,KAAAoV,EAAAtK,IAIO4W,GAAA,SAAA5W,EAAA9L,GAC P,IAAAsqG,GAAAtqG,GACA,YAMA,IAAA4qG,EAAAx9B,QAAA3qE,UAAAigB,SAEA,SAAA9I,GACA,IAA AoiD,EAAAx7D,KACA,IAAAmJ,SAAA0N,gBAAAzG,SAAAorD,GACA,YAEA,GAEA,GAAA1sD,GAAA0sD, EAAApiD,GACA,OAAAoiD,EAEAA,IAAAwtB,oBACK,OAAAxtB,GACL,aAGA5lD,EAAAw0F,EAAA5pG,KA AAhB,EAAA8L,GAEA,OAAAsK,IAAApW,EAAA,KAAAoW,GAIO0B,GAAA,SAAA7C,GACP,OAAAtL,SAA AqL,eAAA,KAAAK,KAAAJ,KAAA/K,MAAA,GAAA+K,IAAA,MAIO+uB,GAAA,SAAA5tB,EAAAwB,GACP A,GAAA0yF,GAAAl0F,IACAA,EAAAymD,UAAAj6C,IAAAhL,IAKOysB,GAAA,SAAAjuB,EAAAwB,GACPA ,GAAA0yF,GAAAl0F,IACAA,EAAAymD,UAAA/3C,OAAAlN,IAKO8sB,GAAA,SAAAtuB,EAAAwB,GACP,S

AAAA,IAAA0yF,GAAAl0F,KACAA,EAAAymD,UAAAjsD,SAAAgH,IAMOizF,GAAA,SAAAz0F,EAAAoD,E AAA1X,GACP0X,GAAA8wF,GAAAl0F,IACAA,EAAAZ,aAAAgE,EAAA1X,IAKOkhC,GAAA,SAAA5sB,EAA AoD,GACPA,GAAA8wF,GAAAl0F,IACAA,EAAAN,gBAAA0D,IAKOsxF,GAAA,SAAA10F,EAAAoD,GACP, OAAAA,GAAA8wF,GAAAl0F,GACAA,EAAAb,aAAAiE,GAEA,MAIOuxF,GAAA,SAAA30F,EAAAoD,GACP, OAAAA,GAAA8wF,GAAAl0F,GACAA,EAAAo0D,aAAAhxD,GAEA,MAIOwxF,GAAA,SAAA50F,GACP,OA AAk0F,GAAAl0F,KAAA2mB,wBAAA,MAIOkuE,GAAA,SAAA70F,GACP,OAAAk0F,GAAAl0F,GAAAtM,OA AA+tB,iBAAAzhB,GAAA,IAkDO80F,GAAA,SAAA90F,EAAA+0F,EAAA50F,GACPH,KAAAsB,kBACAtB,EA AAsB,iBAAAyzF,EAAA50F,IAKO60F,GAAA,SAAAh1F,EAAA+0F,EAAA50F,GACPH,KAAA2R,qBACA3R,E AAA2R,oBAAAojF,EAAA50F,ICxNA+jD,GAAA,oBAAA14D,QAAA,kBAAAA,OAAA8N,SAAA,SAAAhF,GA AoG,cAAAA,GAAqB,SAAAA,GAAmB,OAAAA,GAAA,oBAAA9I,QAAA8I,EAAAlB,cAAA5H,QAAA8I,IAA A9I,OAAAa,UAAA,gBAAAiI,GAgBrI,SAAA2gG,KACP,OACAtuF,KAAA,CACAlS,KAAA6I,OACAiwC,QAA A,MAEA2nD,IAAA,CACAzgG,KAAA6I,OACAiwC,QAAA,MAEA51C,OAAA,CACAlD,KAAA6I,OACAiwC,Q AAA,SAEAta,OAAA,CACAx+B,KAAA+4C,QACAD,SAAA,GAEA4nD,YAAA,CACA1gG,KAAA6I,OACAiwC ,QAAA,UAEA9sB,OAAA,CACAhsB,KAAA+4C,QACAD,SAAA,GAEAvvC,SAAA,CACAvJ,KAAA+4C,QACA D,SAAA,GAEAr0B,MAAA,CACAzkB,KAAA,CAAA6I,OAAAxF,OACAy1C,QAAA,SAEA6nD,MAAA,CACA3 gG,KAAA+4C,QACAD,SAAA,GAEA8nD,iBAAA,CACA5gG,KAAA6I,OACAiwC,QAAA,UAEAr1C,QAAA,C ACAzD,KAAA+4C,QACAD,SAAA,GAEA+nD,UAAA,CACA7gG,KAAA6I,OACAiwC,QAAA,KAEAniB,GAA A,CACA32B,KAAA,CAAA6I,OAAAnS,QACAoiD,QAAA,OAKgB0nD,KA6ChB,SAAAM,GAAAr5E,EAAA5W ,GACA,OAAAkoC,QAAAloC,EAAAkwF,UAAAt5E,EAAAkP,KAAAlP,EAAAle,SAAA,kBAGA,SAAAy3F,GA AA9mD,EAAA3hD,GACA2hD,EAAA3wC,SAAA,IACA2I,EAAAgoC,EAAAhoC,KACAykB,EAAAujB,EAAAv jB,GAOA,mBAAAp+B,EAAA,CAEA,GAAA2Z,EAAA,OAAAA,EAEA,GAAAykB,EAAA,CAEA,qBAAAA,EA AA,OAAAA,EAEA,oCAAAA,EAAA,YAAA84B,GAAA94B,KAAA,kBAAAA,EAAA2S,KAAA,OAAA3S,EAA A2S,KAGA,WAGA,SAAA23D,GAAA58B,GACA,IAAAnhE,EAAAmhE,EAAAnhE,OACAu9F,EAAAp8B,EAA Ao8B,IAEA,iBAAAv9F,GAAA,OAAAu9F,EACA,WAEAA,GAAA,KAGA,SAAAS,GAAAC,GACA,IAAA53F,E AAA43F,EAAA53F,SACAhR,EAAA4oG,EAAA5oG,IACA2Z,EAAAivF,EAAAjvF,KACAkvF,EAAAD,EAAAC, gBACAvwF,EAAAswF,EAAAtwF,OAEAwwF,EAAA,gBAAA9oG,EAEA,gBAAAE,GACA8Q,GAAA9Q,aAAAs uB,OAEAtuB,EAAAguB,kBAEAhuB,EAAAuvB,6BAEAnX,EAAAmxC,MAAAzG,MAAA,gBAAA9iD,GAEA4o G,GAAA5oG,EAAAyK,OAAAo+F,SACA7oG,EAAAyK,OAAAo+F,QAAA/lD,MAAA,QAAA9iD,GAEA,oBAA A2oG,GACAA,EAAAj/F,WAAA/J,EAAAgK,cAIAi/F,GAAA,MAAAnvF,GAAA3I,IAEA9Q,EAAA+tB,kBAKe,I AAA+6E,GAAA,CACfriD,YAAA,EACAz3B,MAAA+4E,KACA5oD,OAAA,SAAAsZ,EAAAswC,GACA,IAAA/ 5E,EAAA+5E,EAAA/5E,MACA/I,EAAA8iF,EAAA9iF,KACA7N,EAAA2wF,EAAA3wF,OACA2G,EAAAgqF,E AAAhqF,SAEAjf,EAAAuoG,GAAAr5E,EAAA5W,GACA4vF,EAAAQ,GAAAx5E,GACAvV,EAAA8uF,GAAAv 5E,EAAAlvB,GACAkpG,EAAA,gBAAAlpG,EAAA,gBACA6oG,GAAA1iF,EAAA+iF,IAAA,IAAgDn6E,MACh DvC,EAAA,CAAoBuC,MAAA45E,GAAA,CAA6B3oG,MAAA2Z,OAAA3I,SAAAke,EAAAle,SAAA63F,kBAA AvwF,YAEjD6wF,EAAwBtD,GAAS1/E,EAAA,CACjCwa,MAAA,CAAAzR,EAAA+W,OAAA/W,EAAAk5E,M AAAl5E,EAAAm5E,iBAAAn5E,EAAAi5E,YAAA,MAA+Fn3F,SAAAke,EAAAle,WAC/FkC,MAAA,CACAg1F, MACAvuF,OACAhP,OAAAukB,EAAAvkB,OACA61B,SAAAtR,EAAAle,SAAA,KAAAmV,EAAAjT,MAAAiT, EAAAjT,MAAAstB,SAAA,KACA4oE,gBAAA,MAAAppG,GAAAkvB,EAAAle,SAAA,aAEAke,MAAa+2E,GA AM/2E,EAAA,CAASlvB,IAAAkvB,EAAAo5E,cAY5B,OARAa,EAAAj2F,MAAAyG,aACAwvF,EAAAj2F,MAA AyG,KAKAwvF,EAAAD,GAA+BjD,GAAMkD,EAAAD,IAAA,GAA+B18E,GAEpEmsC,EAAA34D,EAAAmpG ,EAAAlqF,KClOA,SAAA4/B,GAAAv3C,EAAAtI,EAAAN,GAAmM,OAAxJM,KAAAsI,EAAkBnJ,OAAAC,eAA AkJ,EAAAtI,EAAA,CAAkCN,QAAAL,YAAA,EAAA4nB,cAAA,EAAAyI,UAAA,IAAgFpnB,EAAAtI,GAAAN, EAAoB4I,EASnM,IAAA+hG,GAAA,CACAC,MAAA,CACA7hG,KAAA+4C,QACAD,SAAA,GAEAvvC,SAAA, CACAvJ,KAAA+4C,QACAD,SAAA,GAEA3L,KAAA,CACAntC,KAAA6I,OACAiwC,QAAA,MAEAgpD,QAA A,CACA9hG,KAAA6I,OACAiwC,QAAA,MAEA94C,KAAA,CACAA,KAAA6I,OACAiwC,QAAA,UAEAipD,Q AAA,CAGA/hG,KAAA+4C,QACAD,QAAA,OAIIkpD,GAAYxB,YACTwB,GAAS9vF,KAAA4mC,eACTkpD,G AASrrE,GAAAmiB,QAChB,IAAAmpD,GAAmBxD,GAAKuD,IAEbE,GAAQ1D,GAAOwD,GAASJ,IAEnC,SAA AO,GAAAx+D,GACA,YAAAA,EAAA3jC,KACIm5B,GAAQwK,EAAAzgC,OAAA,SACT,aAAAygC,EAAA3jC

,MACCw5B,GAAWmK,EAAAzgC,OAAA,SAIA,IAAAk/F,GAAA,CACfljD,YAAA,EACAz3B,MAASy6E,GAC TtqD,OAAA,SAAAsZ,EAAAhX,GACA,IAAAmqB,EAEA58C,EAAAyyB,EAAAzyB,MACA/I,EAAAw7B,EAA Ax7B,KACA2jF,EAAAnoD,EAAAmoD,UACA7qF,EAAA0iC,EAAA1iC,SAEA8qF,EAAAvpD,QAAAtxB,EAA AvV,MAAAuV,EAAAkP,IACA4rE,EAAA,mBAAA96E,EAAAs6E,QACA19E,EAAA,CACAiD,MAAA,SAAA7u B,GACAgvB,EAAAle,UAAA9Q,aAAAsuB,OACAtuB,EAAAguB,kBACAhuB,EAAA+tB,kBACS+7E,GAGCjjG, GAAM+iG,EAAA,mBAAA/2C,QAAA,SAAAnqD,GAChB,oBAAAA,GACAA,GAAAsmB,EAAAs6E,aAOAQ,I ACAl+E,EAAA4V,QAAAkoE,GACA99E,EAAAm+E,SAAAL,IAGA,IAAAT,EAAA,CACApiD,YAAA,MACAp mB,MAAA,CAAAzR,EAAAq6E,QAAA,OAAAr6E,EAAAq6E,QAAA,iBAAAz9B,EAAA,GAAmFjtB,GAAAitB, EAAA,OAAA58C,EAAA0lB,KAAA4L,QAAAtxB,EAAA0lB,OAAAiK,GAAAitB,EAAA,YAAA58C,EAAAo6E, OAAAzqD,GAAAitB,EAAA,WAAA58C,EAAAle,UAAA6tC,GAAAitB,EAAA,SAAA58C,EAAAs6E,SAAA19B, IACnF58C,MAAA66E,EAAsBlD,GAAU6C,GAAAx6E,GAAA,KAChChc,MAAA,CACAzL,KAAAsiG,EAAA,K AAA76E,EAAAznB,KACAuJ,SAAA+4F,EAAA,KAAA76E,EAAAle,SAGAk5F,cAAAF,EAAA,cACAG,eAAAH ,EAAA15F,OAAA4e,EAAAs6E,SAAA,KAIAhpE,SAAAtR,EAAAle,UAAA+4F,EAAA,KAAA5jF,EAAAjT,MA AAiT,EAAAjT,MAAA,kBAEA4Y,MAGA,OAAA6sC,EAAAoxC,EAAsBf,GAAI,SAAanD,GAAS1/E,EAAAgjF, GAAAlqF,KC3GhD,SAASmrF,GAAe9iG,EAAAtI,EAAAN,GAA2K,OAAxJM,KAAAsI,EAAkBnJ,OAAAC,eAA AkJ,EAAAtI,EAAA,CAAkCN,QAAAL,YAAA,EAAA4nB,cAAA,EAAAyI,UAAA,IAAgFpnB,EAAAtI,GAAAN, EAAoB4I,EAInM,IAAI+iG,GAAK,CACTr5F,SAAA,CACAvJ,KAAA+4C,QACAD,SAAA,GAEA+pD,UAAA,C ACA7iG,KAAA6I,OACAiwC,QAAA,SAEAgqD,YAAA,CACA9iG,KAAA6I,OACAiwC,QAAA,OAIeiqD,GAAA ,CACf7jD,YAAA,EACAz3B,MAASm7E,GACThrD,OAAA,SAAAsZ,EAAAhX,GACA,IAAAzyB,EAAAyyB,EA AAzyB,MACA/I,EAAAw7B,EAAAx7B,KAEAskF,GADA9oD,EAAAmoD,UACAnoD,EAAA8oD,OAEAtB,EAA A,CACApiD,YAAA,QACApmB,MAAaypE,GAAe,GAAG,QAAAl7E,EAAAq7E,YAAAr7E,EAAAq7E,aAC/Br3 F,MAAA,CACAzL,KAAA,SACAuJ,SAAAke,EAAAle,SACA05F,aAAAx7E,EAAAo7E,UAAAh6F,OAAA4e,EA AAo7E,WAAA,MAEAx+E,GAAA,CACAiD,MAAA,SAAA7uB,GAEAgvB,EAAAle,UAAA9Q,aAAAsuB,QACA tuB,EAAAguB,kBACAhuB,EAAA+tB,qBAQA,OAHMw8E,IAAAlqD,UACN4oD,EAAAnJ,SAAA,CAAgC/qF,U AAA,YAEhC0jD,EAAA,SAAuBktC,GAAS1/E,EAAAgjF,GAAAsB,IAAAlqD,WC5CjB1uC,GAAA,CACfqd,MA AA,CACArd,GAAA,CACApK,KAAA6I,OACAiwC,QAAA,OAGA7+C,QAAA,CACAipG,OAAA,WACA,IAAA1 wE,EAAApwB,UAAAtG,OAAA,QAAA1D,IAAAgK,UAAA,GAAAA,UAAA,MAEAgI,EAAAzU,KAAAyU,IAA AzU,KAAAwtG,UAAA,KACA,OAAA/4F,GAGAooB,EAAA3pB,OAAA2pB,GAAA/uB,QAAA,YACA+uB,EAA ApoB,EAAA,IAAAooB,EAAApoB,GAHA,OAMA+iB,SAAA,CACAg2E,SAAA,WACA,IAAAxtG,KAAAokD,Y AAApkD,KAAAyU,IAAA,qBAAAzU,KAAAytG,KACA,iBAAAztG,KAAAytG,QC3BA,SAAAC,GAAAlkG,GA AkC,GAAAkE,MAAA/H,QAAA6D,GAAA,CAA0B,QAAAnJ,EAAA,EAAAw6D,EAAAntD,MAAAlE,EAAArD, QAA0C9F,EAAAmJ,EAAArD,OAAgB9F,IAAOw6D,EAAAx6D,GAAAmJ,EAAAnJ,GAAoB,OAAAw6D,EAAs B,OAAAntD,MAAA8lD,KAAAhqD,GAQvK,IAAAmkG,GAAA,wBAEeC,GAAA,CACftpG,QAAA,CAgBAupG, aAAA,SAAA/+E,EAAAziB,GAMA,OALArM,KAAA2tG,KAA0BhoG,GAAO3F,KAAA2tG,OACjC3tG,KAAA2t G,IAAA,IAEA3tG,KAAA2tG,IAAAloG,KAAA,CAAuBqpB,QAAAziB,aACvBrM,KAAAqsD,MAAAyhD,IAAA h/E,EAAAziB,GACArM,MAUA+tG,WAAA,SAAAj/E,GAGA,IAFA,IAAAk/E,EAEA5yC,EAAA3uD,UAAAtG,O AAAoV,EAAA7N,MAAA0tD,EAAA,EAAAA,EAAA,KAAAE,EAAA,EAAwFA,EAAAF,EAAaE,IACrG//C,EA AA+/C,EAAA,GAAA7uD,UAAA6uD,GAIA,OADA0yC,EAAAhuG,KAAAqsD,OAAAzG,MAAAp5C,MAAAwh G,EAAA,CAAAl/E,GAAAnlB,OAAA+jG,GAAAnyF,KACAvb,OAIAikD,cAAA,WACA,GAAAjkD,KAAA2tG,K AAsBhoG,GAAO3F,KAAA2tG,KAC7B,MAAA3tG,KAAA2tG,IAAAxnG,OAAA,GAEA,IAAA8nG,EAAAjuG,K AAA2tG,IAAAl4F,QACAqZ,EAAAm/E,EAAAn/E,MACAziB,EAAA4hG,EAAA5hG,SAEArM,KAAAqsD,MAA A6hD,KAAAp/E,EAAAziB,MCrDe,SAAA8hG,GAAAv4F,EAAAvJ,EAAA4yB,GACf,IAAAyhC,EAAAp3D,OA AAo3D,kBAAAp3D,OAAAq3D,wBAAAr3D,OAAA8kG,oBACAC,EAAA/kG,OAAA4N,iBAKA,GAFAtB,MAA A04F,KAAA14F,EAAA,MAEOk0F,GAASl0F,GAEhB,YAGA,IAAA24F,EAAA,KA0CA,OAvCA7tC,GAEA6tC, EAAA,IAAA7tC,EAAA,SAAA0c,GAIA,IAHA,IAAAoxB,GAAA,EAGAnuG,EAAA,EAAqBA,EAAA+8E,EAAA j3E,SAAAqoG,EAAkCnuG,IAAA,CAEvD,IAAAq8E,EAAAU,EAAA/8E,GAEAgK,EAAAqyE,EAAAryE,KAEA kD,EAAAmvE,EAAAnvE,OACA,kBAAAlD,GAAAkD,EAAAxF,WAAA2+E,KAAA+nB,UAEAD,GAAA,EACS, eAAAnkG,EACTmkG,GAAA,EACS,cAAAnkG,IAAAqyE,EAAAsB,WAAA73E,OAAA,GAAAu2E,EAAAgyB,a

AAAvoG,OAAA,KAETqoG,GAAA,GAGAA,GAEAniG,MAKAkiG,EAAAxtC,QAAAnrD,EAAoBizF,GAAM,C AAE3qB,WAAA,EAAAC,SAAA,GAAiCl/C,KAC1DovE,IAEHz4F,EAAAsB,iBAAA,kBAAA7K,GAAA,GACAu J,EAAAsB,iBAAA,iBAAA7K,GAAA,IAKAkiG,EC3DA,SAASI,GAAIxnF,GACbF,QAAAC,KAAA,yBAAAC,G AGe,IAAAynF,GAAA,GCLAC,GAAA,CACfC,MAAA,GACAC,MAAA,GACAC,IAAA,GACAC,KAAA,GACA C,GAAA,GACAC,MAAA,GACAC,KAAA,GACAC,OAAA,GACAC,SAAA,GACAC,KAAA,GACAC,IAAA,ICf AznC,GAAA,WAAgC,SAAAp1B,EAAAplC,EAAAukB,GAA2C,QAAAzxB,EAAA,EAAgBA,EAAAyxB,EAAA 3rB,OAAkB9F,IAAA,CAAO,IAAA6lD,EAAAp0B,EAAAzxB,GAA2B6lD,EAAAjlD,WAAAilD,EAAAjlD,aAAA ,EAAwDilD,EAAAr9B,cAAA,EAAgC,UAAAq9B,MAAA50B,UAAA,GAAuDvwB,OAAAC,eAAAuM,EAAA24 C,EAAAtkD,IAAAskD,IAA+D,gBAAAjiD,EAAA+jE,EAAAC,GAA2L,OAAlID,GAAAr1B,EAAA1uC,EAAAhC ,UAAA+lE,GAAqEC,GAAAt1B,EAAA1uC,EAAAgkE,GAA6DhkE,GAAxhB,GAEA,SAAAwkE,GAAAC,EAAA zkE,GAAiD,KAAAykE,aAAAzkE,GAA0C,UAAA6hB,UAAA,qCAI3F,IAAI2pF,GAAO,WACX,SAAAC,EAAAr lG,GACA,IAAAslG,EAAAljG,UAAAtG,OAAA,QAAA1D,IAAAgK,UAAA,GAAAA,UAAA,MAKA,GAHAg8D, GAAAzoE,KAAA0vG,IAGArlG,EACA,UAAAyb,UAAA,wBAAA9lB,KAAAgJ,YAAApI,KAAA,2BAAA6L,UA AAtG,OAAA,WAII0iG,GAAM7oG,KAAA0vG,EAAAE,WAAAD,EAAA,CAAuCtlG,SAE7CsoC,GAAgB3yC,K AAA,CACpBqK,KAAY4+F,KACZz2E,WAAkBy2E,KAClB74E,YAAmB64E,KACnB17F,OAAc07F,KACdh3E,c AAqBg3E,KACrB4G,UAAiB5G,OAGjB,IAAAj3E,GAAA,EAEAhyB,KAAA6wB,eAAA,WACA7wB,KAAAwyB ,aACAR,GAAA,IAKIhxB,GAAchB,KAAA,oBAClBiB,YAAA,EACAC,IAAA,WACA,OAAA8wB,KAmBA,OAd A+1C,GAAA2nC,EAAA,OACA9tG,IAAA,WACAN,MAAA,WACA,OACA+I,KAAA,GACAmoB,YAAA,EACA pC,YAAA,KACA7iB,OAAA,KACA0kB,cAAA,KACA49E,UAAA,UAKAH,EAtDW,GAyDII,GAAA,GC/Df,SAA SC,GAAe7lG,EAAAtI,EAAAN,GAA2K,OAAxJM,KAAAsI,EAAkBnJ,OAAAC,eAAAkJ,EAAAtI,EAAA,CAAkC N,QAAAL,YAAA,EAAA4nB,cAAA,EAAAyI,UAAA,IAAgFpnB,EAAAtI,GAAAN,EAAoB4I,EAcnM,IAAA8lG, GAAA,CACAC,cAAA,oDACAC,eAAA,cACAC,eAAA,mBAGEC,GAAA,CACFjyB,SAAA,EACAD,WAAA,EA CAld,eAAA,EACA1vD,YAAA,EACA++F,gBAAA,mBAGeC,GAAA,CACf70C,OAAA,CAAWhnD,GAASm5F,I ACpBzgD,WAAA,CAAeojD,KAAO9D,GAAI+D,UAAapD,IACvCnrD,OAAA,SAAAsZ,GACA,IAAA5V,EAAA3 lD,KAEAywG,EAAAzwG,KAAAywG,OAEA3zF,EAAAy+C,GAAA,GACA,IAAAv7D,KAAA0wG,WAAA,CAC A,IAAAC,EAAAF,EAAA,gBACA,IAAAE,EAAA,CACA,IAAAC,EAAAr1C,GAAA,GACAv7D,KAAA6wG,kBA CAD,EAAAr1C,EAAA,eACAzpC,MAAA,CACAle,SAAA5T,KAAA8wG,iBACA5D,UAAAltG,KAAA+wG,iBA CA5D,YAAAntG,KAAAgxG,mBAEAtiF,GAAA,CACAiD,MAAA,SAAAqc,GACA2X,EAAAxiD,KAAA,mBAG W,CAAAstG,EAAA,yBAEXE,EAAA,CAAAp1C,EAAAv7D,KAAAixG,SAAA,CAAyC1tE,MAAA,iBAAyB,CA AAktE,EAAA,gBAAAzwG,KAAAqnD,QAAAupD,GAElE9zF,EAAAy+C,EAAA,UACA85B,IAAA,SACA9xD, MAAAvjC,KAAAkxG,cACAp7F,MAAA,CAAgBrB,GAAAzU,KAAAutG,OAAA,wBACT,CAAAoD,IAGP,IAA A9kF,EAAA0vC,EAAA,OACA85B,IAAA,OACA9xD,MAAAvjC,KAAAmxG,YACAr7F,MAAA,CAAcrB,GAA AzU,KAAAutG,OAAA,sBACT,CAAAkD,EAAAttD,UAELiuD,EAAA71C,GAAA,GACA,IAAAv7D,KAAAqxG, WAAA,CACA,IAAAC,EAAAb,EAAA,gBACA,IAAAa,EAAA,CACA,IAAAC,EAAAh2C,GAAA,GACAv7D,KA AAwxG,SACAD,EAAAh2C,EAAA,SACAzpC,MAAA,CACAq6E,QAAAnsG,KAAAyxG,cACAj6D,KAAAx3C, KAAA0xG,WACA99F,SAAA5T,KAAA2xG,gBAAA3xG,KAAA4xG,MAAA5xG,KAAA8wG,kBAEApiF,GAAA ,CACAiD,MAAA,SAAAqc,GACA2X,EAAAxiD,KAAA,aAGW,CAAAstG,EAAA,iBAAAzwG,KAAA6xG,eAEX ,IAAAC,EAAAv2C,EAAA,SACAzpC,MAAA,CACAq6E,QAAAnsG,KAAA+xG,UACAv6D,KAAAx3C,KAAA0 xG,WACA99F,SAAA5T,KAAAgyG,YAAAhyG,KAAA4xG,MAAA5xG,KAAA8wG,kBAEApiF,GAAA,CACAi D,MAAA,SAAAqc,GACA2X,EAAAxiD,KAAA,SAGS,CAAAstG,EAAA,aAAAzwG,KAAAiyG,UACTX,EAAA, CAAAC,EAAAO,GAEAV,EAAA71C,EAAA,UACA85B,IAAA,SACA9xD,MAAAvjC,KAAAkyG,cACAp8F,MA AA,CAAgBrB,GAAAzU,KAAAutG,OAAA,wBACT,CAAA+D,IAGP,IAAAa,EAAA52C,EAAA,OACA85B,IAA A,UACA9xD,MAAA,kBACAztB,MAAA,CACAstB,SAAA,KACA+vC,KAAA,WACAi/B,kBAAApyG,KAAA0w G,WAAA,KAAA1wG,KAAAutG,OAAA,sBACA8E,mBAAAryG,KAAAutG,OAAA,qBAEA7+E,GAAA,CACAm +E,SAAA7sG,KAAAsyG,WACA3gF,MAAA,SAAAqc,GACAA,EAAAld,kBAEA60B,EAAA0G,MAAAzG,MAA A,0BAGK,CAAA9oC,EAAA+O,EAAAulF,IAELmB,EAAAh3C,EAAA,OAAgCh4B,MAAAvjC,KAAAwyG,eAA 4B,CAAAL,IAE5DM,EAAAl3C,EAAA,OACA85B,IAAA,QACA9xD,MAAAvjC,KAAA0yG,aACA7P,WAAA,E ACAjiG,KAAA,OACAkiG,QAAA,SACAxhG,MAAAtB,KAAA2yG,WACA5P,WAAA,eAEAjtF,MAAA,CACAr

B,GAAAzU,KAAAutG,SACAp6B,KAAA,SACAy/B,cAAA5yG,KAAA2yG,WAAA,aAEAjkF,GAAA,CACAiD, MAAA3xB,KAAA6yG,WACAC,QAAA9yG,KAAA+yG,QAEK,CAAAR,IAELE,EAAAl3C,EAAA,cACAzpC,M AAA,CACAkhF,WAAA,GACAC,aAAA,GACAC,iBAAA,GACAC,WAAA,GACAC,iBAAA,GACAC,aAAA,IAE A3kF,GAAA,CACA4kF,eAAAtzG,KAAAuzG,cACA5iD,MAAA3wD,KAAAwzG,QACAC,cAAAzzG,KAAA0zG ,aACAC,eAAA3zG,KAAA4zG,cACAC,MAAA7zG,KAAA8zG,QACAC,cAAA/zG,KAAAg0G,eAEK,CAAAvB,I AEL,IAAAwB,EAAA14C,GAAA,GACAv7D,KAAAk0G,eAAAl0G,KAAA2yG,aAAA3yG,KAAA8wG,mBACA mD,EAAA14C,EAAA,OACAh4B,MAAAvjC,KAAAm0G,gBACAr+F,MAAA,CAAgBrB,GAAAzU,KAAAutG,O AAA,4BAIhB,IAAA38B,EAAArV,GAAA,GAKA,OAJAv7D,KAAAo0G,YACAxjC,EAAArV,EAAA,OAAwBzl D,MAAA,CAASrB,GAAAzU,KAAAutG,OAAA,uBAAyC,CAAAkF,EAAAwB,KAG1E14C,EAAA,SAAsB,CAA AqV,KAEtB7nD,KAAA,WACA,OACAqrF,UAAAp0G,KAAAq0G,OAAA,EACA1B,YAAA,EACA7B,kBAAA,E ACAwD,SAAA,EACAC,UAAA,EACAC,eAAA,EACAC,mBAAA,EACAC,aAAA10G,KAAA20G,aAAA,OAIAC ,MAAA,CACA5rF,KAAA,UACA8F,MAAA,UAEAgD,MAAA,CACAu1B,MAAA,CACAh9C,KAAA6I,OACAiw C,QAAA,IAEA8tD,SAAA,CACA5mG,KAAA6I,OACAiwC,QAAA,MAEA3L,KAAA,CACAntC,KAAA6I,OACA iwC,QAAA,MAEA0xD,SAAA,CACAxqG,KAAA+4C,QACAD,SAAA,GAEAuuD,WAAA,CACArnG,KAAA6I,O ACAiwC,QAAA,IAEA2xD,OAAA,CACAzqG,KAAA+4C,QACAD,SAAA,GAEA4xD,kBAAA,CACA1qG,KAA A+4C,QACAD,SAAA,GAEA6xD,aAAA,CACA3qG,KAAA+4C,QACAD,SAAA,GAEA8xD,eAAA,CACA5qG,K AAA+4C,QACAD,SAAA,GAEA+xD,gBAAA,CACA7qG,KAAA6I,OACAiwC,QAAA,MAEAgyD,oBAAA,CAC A9qG,KAAA6I,OACAiwC,QAAA,MAEA6tD,kBAAA,CACA3mG,KAAA6I,OACAiwC,QAAA,MAEAiyD,YAA A,CACA/qG,KAAA,CAAA6I,OAAAxF,OACAy1C,QAAA,MAEAkyD,cAAA,CACAhrG,KAAA6I,OACAiwC,Q AAA,MAEAmyD,gBAAA,CACAjrG,KAAA6I,OACAiwC,QAAA,MAEAoyD,WAAA,CACAlrG,KAAA,CAAA6 I,OAAAxF,OACAy1C,QAAA,MAEAqyD,UAAA,CACAnrG,KAAA,CAAA6I,OAAAxF,OACAy1C,QAAA,MAE AsyD,gBAAA,CACAprG,KAAA6I,OACAiwC,QAAA,MAEAuyD,oBAAA,CACArrG,KAAA6I,OACAiwC,QAA A,MAEAwyD,kBAAA,CACAtrG,KAAA6I,OACAiwC,QAAA,MAEAyyD,YAAA,CACAvrG,KAAA,CAAA6I,O AAAxF,OACAy1C,QAAA,MAEAutD,WAAA,CACArmG,KAAA+4C,QACAD,SAAA,GAEAkuD,WAAA,CAC AhnG,KAAA+4C,QACAD,SAAA,GAEA0tD,gBAAA,CACAxmG,KAAA+4C,QACAD,SAAA,GAEA+wD,aAAA ,CACA7pG,KAAA+4C,QACAD,SAAA,GAEAquD,OAAA,CACAnnG,KAAA+4C,QACAD,SAAA,GAEA6uD,W AAA,CACA3nG,KAAA+4C,QACAD,SAAA,GAEAwuD,eAAA,CACAtnG,KAAA+4C,QACAD,SAAA,GAEA3 W,QAAA,CACAniC,KAAA+4C,QACAD,SAAA,GAEAwxD,YAAA,CACAxxD,QAAA,MAEA4tD,iBAAA,CAC A1mG,KAAA6I,OACAiwC,QAAA,SAEA0uD,YAAA,CACAxnG,KAAA6I,OACAiwC,QAAA,UAEA8uD,QAAA ,CACA5nG,KAAA6I,OACAiwC,QAAA,MAEAsuD,cAAA,CACApnG,KAAA6I,OACAiwC,QAAA,aAEA4uD,U AAA,CACA1nG,KAAA6I,OACAiwC,QAAA,WAEAkxD,KAAA,CACAhqG,KAAA+4C,QACAD,SAAA,GAEA yuD,KAAA,CACAvnG,KAAA+4C,QACAD,SAAA,IAGA3rB,SAAA,CACAk7E,aAAA,WACA,gBACAmD,MA AA71G,KAAA80G,OACA/oF,KAAA/rB,KAAAs0G,QACAwB,UAAA91G,KAAAu0G,UACOv0G,KAAAu1G,a AEP/C,cAAA,WACA,IAAAjuD,EAEA,uBAAAA,EAAA,GAA0CwrD,GAAexrD,EAAA,SAAAvkD,KAAAw3C, KAAA4L,QAAApjD,KAAAw3C,OAAkDu4D,GAAexrD,EAAA,wBAAAvkD,KAAA60G,UAAAtwD,KAE1H4v D,gBAAA,WACA,yBACA0B,MAAA71G,KAAA80G,OACA/oF,KAAA/rB,KAAAs0G,SAAAt0G,KAAA80G,U AGA5D,cAAA,WACA,IAAAxiC,EAEA,uBAAAA,EAAA,GAA2CqhC,GAAerhC,EAAA,MAAA1uE,KAAAk1G, gBAAA9xD,QAAApjD,KAAAk1G,kBAAsEnF,GAAerhC,EAAA,QAAA1uE,KAAAgxG,kBAAA5tD,QAAApjD, KAAAgxG,oBAA4EjB,GAAerhC,EAAA,UAAA1uE,KAAAm1G,oBAAA/xD,QAAApjD,KAAAm1G,sBAAAzm C,GAAA1uE,KAAAo1G,cAE1OjE,YAAA,WACA,IAAA3F,EAEA,qBAAAA,EAAA,GAAyCuE,GAAevE,EAAA ,MAAAxrG,KAAAq1G,cAAAjyD,QAAApjD,KAAAq1G,gBAAkEtF,GAAevE,EAAA,QAAAxrG,KAAAs1G,gB AAAlyD,QAAApjD,KAAAs1G,kBAAA9J,GAAAxrG,KAAAw1G,YAEzItD,cAAA,WACA,IAAArG,EAEA,uBA AAA,EAAA,GAA2CkE,GAAelE,EAAA,MAAA7rG,KAAAy1G,gBAAAryD,QAAApjD,KAAAy1G,kBAAsE1F, GAAelE,EAAA,QAAA7rG,KAAA21G,kBAAAvyD,QAAApjD,KAAA21G,oBAA4E5F,GAAelE,EAAA,UAAA7r G,KAAA01G,oBAAAtyD,QAAApjD,KAAA01G,sBAAA7J,GAAA7rG,KAAA41G,eAG1O/xD,MAAA,CACArX, QAAA,SAAAsX,EAAAiyD,GACAjyD,IAAAiyD,GAGA/1G,KAAA8jD,EAAA,mBAGAx/C,QAAA,CAEAynB,K AAA,WACA,IAAA/rB,KAAA2yG,WAAA,CAGA,IAAAqD,EAAA,IAAwBlG,GAAO,QAC/Bt9E,YAAA,EACAq 9E,UAAA7vG,KACAuN,OAAAvN,KAAAi2G,MAAAxD,MACAxgF,cAAA,OAEAjyB,KAAAk2G,UAAAF,GA

CAA,EAAAhkF,kBAAAhyB,KAAA2yG,aAIUzuE,GAAQ/6B,SAAA0iB,KAAA,cAElB7rB,KAAAqsD,MAAA8p D,MAAA,oBAAAn2G,KAAAo2G,QAGAp2G,KAAAo2G,YAGAjzG,KAAA,SAAAsuB,GACA,GAAAzxB,KAA A2yG,WAAA,CAGA,IAAA0D,EAAA,IAAwBvG,GAAO,QAC/Bt9E,YAAA,EACAq9E,UAAA7vG,KACAuN,O AAAvN,KAAAi2G,MAAAxD,MAEAxgF,cAAA,KACAqkF,KAAA7kF,GAAA,KACAA,WAAA,KACAgvB,OA AA,WAEUmuD,GAAI,yEACd5uG,KAAA6wB,oBAGA,OAAAY,EACAzxB,KAAA4lD,MAAA,KAAAywD,GA CO,WAAA5kF,GACPzxB,KAAA4lD,MAAA,SAAAywD,GAEAr2G,KAAAk2G,UAAAG,IAEAA,EAAArkF,kB AAAhyB,KAAA2yG,aAIA3yG,KAAAu2G,YACAv2G,KAAAu2G,UAAAn4B,aACAp+E,KAAAu2G,UAAA,MA EAv2G,KAAA2yG,YAAA,EACA3yG,KAAA4lD,MAAA,gBAIAwwD,OAAA,WACA,IAAAvwD,EAAA7lD,KA GAA,KAAAo0G,WAAA,EACAp0G,KAAAw2G,UAAA,WAEA3wD,EAAA8sD,YAAA,EACA9sD,EAAAD,MA AA,aAEAC,EAAA0wD,UAA2BpI,GAAUtoD,EAAAowD,MAAArzF,QAAAijC,EAAA4wD,aAAA50G,KAAAgk D,GAAAuqD,OAKrCmD,cAAA,WACAvzG,KAAA8wG,kBAAA,EACA9wG,KAAA02G,iBACA12G,KAAA22G ,eACA32G,KAAAy2G,eACMjzE,GAAQr6B,SAAA0iB,KAAA,cACd7rB,KAAA42G,gBAAA,IAEApD,QAAA,W ACAxzG,KAAAu0G,UAAA,EACAv0G,KAAAi2G,MAAAxD,MAAAh1E,UAAA,GAEAi2E,aAAA,WACA,IAA AmD,EAAA72G,KAEAA,KAAAs0G,SAAA,EACAt0G,KAAA8wG,kBAAA,EACA9wG,KAAAw2G,UAAA,WA CAK,EAAAC,aACA,IAAAC,EAAA,IAA2BjH,GAAO,SAClCt9E,YAAA,EACAq9E,UAAAgH,EACAtpG,OAAA spG,EAAAZ,MAAAxD,MACAxgF,cAAA,OAEA4kF,EAAAX,UAAAa,MAGAnD,cAAA,WACA5zG,KAAA8wG ,kBAAA,EACA9wG,KAAA42G,gBAAA,IAEA9C,QAAA,WAEA9zG,KAAAs0G,SAAA,GAEAN,aAAA,WACA, IAAAgD,EAAAh3G,KAEAA,KAAAu0G,UAAA,EACAv0G,KAAAi3G,mBACAj3G,KAAAk3G,iBACAl3G,KA AA8wG,kBAAA,EACMjtE,GAAW16B,SAAA0iB,KAAA,cACjB7rB,KAAAw2G,UAAA,WACAQ,EAAA5C,UA AA4C,EAAA3C,OAAA,EACA2C,EAAAG,gBACA,IAAAC,EAAA,IAA4BtH,GAAO,UACnCt9E,YAAA,EACAq 9E,UAAAmH,EACAzpG,OAAAypG,EAAA3C,KAAA,KAAA2C,EAAAf,MAAAxD,MACAxgF,cAAA,OAEA+k F,EAAAd,UAAAkB,MAKAlB,UAAA,SAAAmB,GACA,IAAAhtG,EAAAgtG,EAAAhtG,KACArK,KAAA4lD,M AAAv7C,EAAAgtG,GACAr3G,KAAAqsD,MAAAzG,MAAA,cAAAv7C,EAAAgtG,IAIAxE,WAAA,SAAA7kE, GAEAhuC,KAAA2yG,aAAA3yG,KAAA+0G,mBACA/0G,KAAAmD,KAAA,aAGA4vG,MAAA,SAAA/kE,GAE AA,EAAA5a,UAA0By7E,GAAQG,KAAAhvG,KAAA2yG,aAAA3yG,KAAAg1G,cAClCh1G,KAAAmD,KAAA, QAGAmvG,WAAA,SAAAtkE,GAGA,IAAAprB,EAAA5iB,KAAAi2G,MAAArzF,SACA5iB,KAAAi1G,gBAAAj 1G,KAAA2yG,YAAA/vF,MAAAxS,SAAA49B,EAAA/b,gBACArP,EAAAxG,SAKAw6F,eAAA,SAAAloF,GAC A,IAAA4oF,EAAAt3G,KAEO,+BAAA21D,QAAA,SAAAg1C,GACPj8E,EACUg8E,GAAOphG,OAAAqhG,EAA A2M,EAAAb,cAEP7L,GAAQthG,OAAAqhG,EAAA2M,EAAAb,iBAMlBc,YAAA,SAAA9iG,EAAA+iG,GACA/ iG,IAAAzU,KAAAyU,KACAzU,KAAA00G,aAAA8C,GAAA,KACAx3G,KAAA+rB,SAGA0rF,YAAA,SAAAhj G,GACAA,IAAAzU,KAAAyU,IACAzU,KAAAmD,QAGAu0G,cAAA,SAAAL,GAEAA,EAAAxH,YAAA7vG,M ACAA,KAAAmD,QAKA2zG,WAAA,WAEA,wBAAA3tG,SAAA,CAGA,IAAAyZ,EAAA5iB,KAAAi2G,MAAA rzF,QACA6vF,EAAAzyG,KAAAi2G,MAAAxD,MACAp2F,EAAAlT,SAAAkT,cACAA,GAAAuG,KAAAxS,SA AAiM,IAEOuG,IACP6vF,IACAA,EAAAh1E,UAAA,GAGA7a,EAAAxG,WAGA+6F,cAAA,WAEA,IAAAvhG,E AAA5V,KAAA20G,aAAA30G,KAAA00G,cAAA,KACA,kBAAA9+F,IAEAA,EAAas0F,GAAMt0F,IAEnBA,IA CAA,IAAA04F,KAAA14F,EACYo0F,GAASp0F,IACrBA,EAAAwG,UAMAu7F,kBAAA,WACA,IAAAC,EAAA zuG,SAAA0B,cAAA,OACA+sG,EAAAxgG,UAAA,0BACAjO,SAAA0iB,KAAA7gB,YAAA4sG,GACA53G,KA AAw0G,eAAAoD,EAAAr7E,wBAAA9E,MAAAmgF,EAAA1qD,YACA/jD,SAAA0iB,KAAA3gB,YAAA0sG,IA EAnB,aAAA,WACA,GAAAz2G,KAAA2yG,WAAA,CAGA,IAAAF,EAAAzyG,KAAAi2G,MAAAxD,MACAoF, EAAApF,EAAA3tD,aAAA37C,SAAA0N,gBAAA6tC,cACA1kD,KAAAy0G,mBAAAoD,IACApF,EAAA9nF,MA AAmtF,YAAA93G,KAAAw0G,eAAA,MAEAx0G,KAAAy0G,oBAAAoD,IACApF,EAAA9nF,MAAAotF,aAAA/ 3G,KAAAw0G,eAAA,QAGAyC,iBAAA,WACA,IAAAxE,EAAAzyG,KAAAi2G,MAAAxD,MACAA,IACAA,E AAA9nF,MAAAmtF,YAAA,GACArF,EAAA9nF,MAAAotF,aAAA,KAGArB,eAAA,WACA,IAAAhnE,EAAiB86 D,GAAMrhG,SAAA0iB,MACvB7rB,KAAAy0G,kBAAA/kE,EAAAlT,KAAAkT,EAAAjX,MAAAnvB,OAAA2j D,YAEA0pD,aAAA,WACA,GAAA32G,KAAAy0G,kBAAA,CAGA,IAAA9sB,EAAAr+E,OAAA+tB,iBACAxL,E AAA1iB,SAAA0iB,KACA2oF,EAAAx0G,KAAAw0G,eAEQvK,GAAS+F,GAAAC,eAAAt6C,QAAA,SAAA//C, GACjB,IAAAoiG,EAAApiG,EAAA+U,MAAAotF,aACAE,EAAAtwB,EAAA/xE,GAAAmiG,cAAA,EACU1N,G AAOz0F,EAAA,qBAAAoiG,GACjBpiG,EAAA+U,MAAAotF,aAAA9+E,WAAAg/E,GAAAzD,EAAA,OAGQvK, GAAS+F,GAAAE,gBAAAv6C,QAAA,SAAA//C,GACjB,IAAAsiG,EAAAtiG,EAAA+U,MAAA4/D,YACA4tB,E AAAxwB,EAAA/xE,GAAA20E,aAAA,EACU8f,GAAOz0F,EAAA,oBAAAsiG,GACjBtiG,EAAA+U,MAAA4/D, YAAAtxD,WAAAk/E,GAAA3D,EAAA,OAGQvK,GAAS+F,GAAAG,gBAAAx6C,QAAA,SAAA//C,GACjB,IAA AsiG,EAAAtiG,EAAA+U,MAAA4/D,YACA4tB,EAAAxwB,EAAA/xE,GAAA20E,aAAA,EACU8f,GAAOz0F,E AAA,oBAAAsiG,GACjBtiG,EAAA+U,MAAA4/D,YAAAtxD,WAAAk/E,GAAA3D,EAAA,OAGA,IAAAwD,EA AAnsF,EAAAlB,MAAAotF,aACAE,EAAAtwB,EAAA97D,GAAAksF,aACQ1N,GAAOx+E,EAAA,qBAAAmsF, GACfnsF,EAAAlB,MAAAotF,aAAA9+E,WAAAg/E,GAAAzD,EAAA,OAGA0C,eAAA,WAEMjN,GAAS+F,GA AAC,eAAAt6C,QAAA,SAAA//C,GACH20F,GAAO30F,EAAA,wBACnBA,EAAA+U,MAAAotF,aAAkCzN,GA AO10F,EAAA,0BAC/B4sB,GAAU5sB,EAAA,yBAIdq0F,GAAS+F,GAAAE,eAAA,KAAAF,GAAAG,gBAAAx6 C,QAAA,SAAA//C,GACH20F,GAAO30F,EAAA,uBACnBA,EAAA+U,MAAA4/D,YAAiC+f,GAAO10F,EAAA, yBAC9B4sB,GAAU5sB,EAAA,wBAIpB,IAAAiW,EAAA1iB,SAAA0iB,KACU0+E,GAAO1+E,EAAA,wBACjB A,EAAAlB,MAAAotF,aAAkCzN,GAAOz+E,EAAA,0BACjC2W,GAAU3W,EAAA,yBAIlBw2C,QAAA,WAEAri E,KAAAu2G,UAAA,MAEAvyD,QAAA,WAEAhkD,KAAA23G,oBAEA33G,KAAA6tG,aAAA,kBAAA7tG,KAA Au3G,aACAv3G,KAAA6tG,aAAA,kBAAA7tG,KAAAy3G,aAEAz3G,KAAA6tG,aAAA,kBAAA7tG,KAAA03G, gBAEA,IAAA13G,KAAAwsC,SACAxsC,KAAA+rB,QAGAk4B,cAAA,WAEAjkD,KAAAu2G,YACAv2G,KAA Au2G,UAAAn4B,aACAp+E,KAAAu2G,UAAA,MAEAv2G,KAAA42G,gBAAA,GAEI/yE,GAAW16B,SAAA0iB ,KAAA,cACf7rB,KAAAi3G,mBACAj3G,KAAAk3G,4JCruBIkB,GAAM,WAAgB,IAAAl2D,EAAAliD,KAAami D,EAAAD,EAAAE,eAA0BC,EAAAH,EAAAI,MAAAD,IAAAF,EAAwB,OAAAE,EAAA,OAAiBsH,YAAA,cAA yB,CAAAtH,EAAA,OAAYsH,YAAA,mBAA8B,CAAAzH,EAAAygD,QAA4DzgD,EAAAmsB,KAA5DhsB,EAA A,MAA0BsH,YAAA,uBAAkC,CAAAzH,EAAAkO,GAAA,WAAAlO,EAAAoO,GAAApO,EAAAyyC,GAAA,m CAAAtyC,EAAA,OAAwFsH,YAAA,OAAkB,CAAAtH,EAAA,OAAYsH,YAAA,OAAkB,CAAAtH,EAAA,KAA AH,EAAAkO,GAAA,eAAAlO,EAAAoO,GAAApO,EAAAyyC,GAAA,4CAAAtyC,EAAA,YAAyGsH,YAAA,qC AAA7zC,MAAA,CAAwDuiG,SAAA,IAAczV,SAAA,CAAWthG,MAAA4gD,EAAAo2D,aAAwB5pF,GAAA,CA AKiD,MAAAuwB,EAAAq2D,cAAwBl2D,EAAA,SAAcsH,YAAA,wDAAmE,CAAAtH,EAAA,SAAcwgD,WAA A,EAAajiG,KAAA,QAAAkiG,QAAA,UAAAxhG,MAAA4gD,EAAA,gBAAA6gD,WAAA,oBAAwFp5C,YAAA, uBAAA7zC,MAAA,CAA4CzL,KAAA,YAAkBu4F,SAAA,CAAWlmF,QAAAhP,MAAA/H,QAAAu8C,EAAAs2 D,iBAAAt2D,EAAAosB,GAAApsB,EAAAs2D,gBAAA,SAAAt2D,EAAA,iBAAuGxzB,GAAA,CAAKs0E,OAA A,SAAAC,GAA0B,IAAAwV,EAAAv2D,EAAAs2D,gBAAAE,EAAAzV,EAAA11F,OAAAorG,IAAAD,EAAAh8 F,QAA+E,GAAAhP,MAAA/H,QAAA8yG,GAAA,CAAuB,IAAAG,EAAA,KAAAC,EAAA32D,EAAAosB,GAA AmqC,EAAAG,GAAiCF,EAAAh8F,QAAiBm8F,EAAA,IAAA32D,EAAAs2D,gBAAAC,EAAA9uG,OAAA,CAA AivG,KAAoDC,GAAA,IAAA32D,EAAAs2D,gBAAAC,EAAA/uG,MAAA,EAAAmvG,GAAAlvG,OAAA8uG,E AAA/uG,MAAAmvG,EAAA,UAA8E32D,EAAAs2D,gBAAAG,MAA2Bt2D,EAAA,QAAasH,YAAA,yCAAoD,C AAAzH,EAAAkO,GAAA,iBAAAlO,EAAAoO,GAAApO,EAAAyyC,GAAA,oDAAAtyC,EAAA,OAAsGsH,YAA A,cAAyB,CAAAtH,EAAA,UAAesH,YAAA,sDAAAj7B,GAAA,CAAsEiD,MAAAuwB,EAAA42D,gBAA2B,CA AAz2D,EAAA,MAAWvsC,MAAA,CAAOwjC,KAAA,eAAoB4I,EAAAkO,GAAA,iBAAAlO,EAAAoO,GAAAp O,EAAAyyC,GAAA,4CAAAzyC,EAAA62D,UAA0O72D,EAAAmsB,KAA1OhsB,EAAA,OAA+GsH,YAAA,+C AA0D,CAAAtH,EAAA,QAAaugD,SAAA,CAAU/qF,UAAAqqC,EAAAoO,GAAApO,EAAAo2D,WAAA,gBAC1 zDU,GAAe,gBCDnB,SAAAC,GAAA/uG,GAA6U,OAA1O+uG,GAA3E,oBAAA73G,QAAA,kBAAAA,OAAA8N ,SAA2E,SAAAhF,GAAoC,cAAAA,GAA+B,SAAAA,GAAoC,OAAAA,GAAA,oBAAA9I,QAAA8I,EAAAlB,cA AA5H,QAAA8I,IAAA9I,OAAAa,UAAA,gBAAAiI,GAAmI+uG,GAAA/uG,GAE9T,SAASgvG,GAAOhvG,GAW /B,OATIgvG,GADJ,oBAAA93G,QAAA,WAAA63G,GAAA73G,OAAA8N,UACW,SAAAhF,GACX,OAAA+uG, GAAA/uG,IAGW,SAAAA,GACX,OAAAA,GAAA,oBAAA9I,QAAA8I,EAAAlB,cAAA5H,QAAA8I,IAAA9I,O AAAa,UAAA,SAAAg3G,GAAA/uG,IAISgvG,GAAOhvG,+BCVT,SAAS6gE,GAAUjgE,EAAMotB,GAC9B,OA AO,IAAIjxB,QAAQ,SAAUqc,EAASC,GACpC,IAAI41F,EAAchwG,SAAS0B,cAAc,UAErCuuG,EAAY,IAAIpw C,KAAUmwC,EAAa,CACzCruG,KAAM,kBAAOA,GACbg2C,OAAQ,iBAAO,QACf5oB,UAAgC,WAArBghF,G AAOhhF,GAAyBA,EAAY/uB,SAAS0iB,OAGlEutF,EAAU1qF,GAAG,UAAW,SAAA1gB,GACtBorG,EAAUxvC ,UACVtmD,EAAQtV,KAGVorG,EAAU1qF,GAAG,QAAS,SAAA1gB,GACpBorG,EAAUxvC,UACVrmD,EAAO vV,KAGTmrG,EAAYxnF,2BCqDhB0nF,GAAA,CACAzkB,QACAh0F,KAAA,YACAmoB,KAHA,WAIA,OACA

yvF,iBAAA,IAGA9rD,YARA,WASA4sD,GAAA,WAAAl3F,IAAAmlD,GAAA,iBAEApa,WAAA,CAIAmsD,GA AAn5G,EAAA,QAAAgjD,SAEArxB,MAAA,CAIA6wE,QAAA,CACAt4F,KAAA+4C,SAKA21D,UAAA,CACA1 uG,KAAA+4C,SAKA3rB,MAAA,CACAptB,KAAA,CAAAg5C,OAAAnwC,QACAiwC,QAAA,QAKAxkB,OAA A,CACAt0B,KAAAg5C,OACAF,QAAA,kBAAA75C,OAAAm7C,cAKA/sB,SAAA,CACArtB,KAAAg5C,OACA F,QAAA,GAKAo2D,UAAA,CACAlvG,KAAAg5C,OACAF,QAAA,GAKAna,IAAA,CACA3+B,KAAA6I,SAGA 5O,QAAA,CACAk1G,cADA,SACAxwE,EAAAvR,EAAAkH,GACA,wBAAAh1B,OAAA8tB,EAAA,cAAA9tB,O AAAg1B,EAAA,WAAAh1B,OAAA8vG,GAAAjS,gBAAAx+D,GAAA,gDAEA0wE,WAJA,SAIA1wE,GACA,O AAAywE,GAAAE,SAAA3wE,IAEA8vE,cAPA,WAOA,IAAAnzD,EAAA3lD,KACA,OAAA+qE,GAAA/qE,KAA As4G,YAAAt4G,KAAAsuG,KAAAnnG,KAAA,WACAw+C,EAAA4yD,gBAGAA,WAZA,WAaAv4G,KAAAsu G,IAAA3kC,cAAA,qBAAAh6D,UAEA2oG,UAfA,WAeA,IAAAsB,EAAAntG,UAAAtG,OAAA,QAAA1D,IAAA gK,UAAA,GAAAA,UAAA,GAAAzM,KAAAw4G,gBACA/gF,EAAAwZ,MAAAjxC,KAAAy3B,OAAAz3B,KA AAy3B,MAAA7pB,KAAA2sB,IAAAv6B,KAAAy3B,MAAAz3B,KAAA03B,UACAiH,EAAA/wB,KAAA2sB,IA AAv6B,KAAA2+B,OAAA3+B,KAAAu5G,WACA,OAAAK,EAAA55G,KAAA05G,WAAA15G,KAAA65G,YA AA75G,KAAAw5G,cAAAx5G,KAAA65G,WAAApiF,EAAAkH,KAGAnH,SAAA,CACAqiF,WADA,WAEA,OA AA75G,KAAAgpC,KAAA1/B,OAAA6S,SAAAI,QCpKmVu9F,GAAA,GCQ/UC,cAAY1Y,GACdyY,GACA1B,G ACAY,IACF,EACA,KACA,WACA,OAIAe,GAAS5sG,QAAAq1F,OAAA,gBACM,IAAAwX,GAAAD,WCwCfE, GAAA,CACArlB,QACAh0F,KAAA,iBACAusD,WAAA,CACA+sD,OAAA5J,GACA0J,aACA1uD,cAAA6uD,GA AArpG,EAIAwoG,GAAAn5G,EAAA,QAAAgjD,SAEAuJ,YAZA,WAaA4sD,GAAA,WAAAl3F,IAAAwiE,GAA A,UAAArC,GAAA,cAAA9sB,GAAA,aAAA8L,GAAA,cAAAhoB,GAAA,eAEA4gE,GAAArpG,EAAAq8C,WAA AmsD,GAAAn5G,EAAA,QAAAgjD,SAEArxB,MAAA,CAIAkX,IAAA,CACA3+B,KAAA6I,OACAiwC,QAAA, kBAAAwgD,GAAA,WAAAziG,IAAA,6BAAAu4G,GAAAjS,oBAMAzmD,UAAA,CACAoC,QAAA,MACAqa,U AFA,SAEAl8D,GACA,2DAAAsI,QAAAtI,KAOA6D,OAAA,CACAkF,KAAAtJ,OACAoiD,QAAA,sBAKAi3D, WAAA,CACAj3D,QAAA,uEACA94C,KAAAqD,OAKAs6F,QAAA,CACA39F,KAAA+4C,SAKAgiD,gBAAA,C ACA/6F,KAAAg5C,QAKAiiD,eAAA,CACAj7F,KAAAg5C,QAKAg3D,OAAA,CACAhwG,KAAA+4C,UAGA9+ C,QAAA,CACA2jG,cADA,WAGA,OADAjoG,KAAAilG,kBAAA,EACAjlG,KAAAi2G,MAAAqE,UAAAvuF,Q AEAg8E,UALA,SAKAv+C,GACA,IAAArkD,EAAApE,OAAA8xC,OAAA7yC,KAAAu6G,WAAAv6G,KAAAm F,QACA,OAAAq1G,KAAAx6G,KAAAo6G,WAAA,SAAAj3B,EAAAvhF,GAEA,OADAuhF,EAAAvhF,GAAA6 4G,KAAAt1G,EAAA,GAAAwE,OAAA6/C,EAAA,KAAA7/C,OAAA/H,GAAAuD,EAAAvD,IACAuhF,GACA,K AEAu3B,gBAZA,SAYA94G,GAAA,IAAA+4G,EAAAluG,UAAAtG,OAAA,QAAA1D,IAAAgK,UAAA,GAAAA ,UAAA,QACA,OAAAzM,KAAAq6G,SAAAM,EACAhX,GAAA,WAAAziG,IAAAU,GAEA64G,KAAAtxG,SAA A4B,KAAA4+D,cAAAgxC,GAAA,UAAAhX,GAAA,WAAAziG,IAAAU,MAGA41B,SAAA,CACA7M,MADA, WAEA,OACAiwF,iBAAA56G,KAAA+gD,YAGAw5D,WANA,WAOA,OACAvxE,IAAAhpC,KAAAgpC,IACAq e,MAAArnD,KAAA06G,gBAAA,yBACAnvD,YAAAvrD,KAAA06G,gBAAA,yDACAG,eAAA76G,KAAA06G,g BAAA,8DACAI,qBAAA96G,KAAA06G,gBAAA,iEACAK,eAAA/6G,KAAA06G,gBAAA,qDACAM,aAAAh7G, KAAA06G,gBAAA,sCACAO,cAAAj7G,KAAA06G,gBAAA,sDACAQ,uBAAAl7G,KAAA06G,gBAAA,gEC1K wVS,GAAA,GCQpVC,cAAY/Z,GACd8Z,GACAvT,GACAW,IACF,EACA,KACA,KACA,OAIA6S,GAASjuG,Q AAAq1F,OAAA,qBACM,IAAA6Y,GAAAD,WCQfE,GAAA,CACA1mB,QACAh0F,KAAA,mBACA8rD,YAHA, WAIA4sD,GAAA,WAAAl3F,IAAAq1D,GAAA,gBAEAtqB,WAAA,CAIAmsD,GAAAn5G,EAAA,QAAAgjD,Q ACAk4D,mBAEAvpF,MAAA,CAIAu1B,MAAA,CACAh9C,KAAA6I,OACAiwC,QAAA,kBAAAwgD,GAAA,W AAAziG,IAAA,kBAKA8jG,KAAA,CACA36F,KAAA6I,OACAiwC,QAAA,IAKAiiD,gBAAA,CACA/6F,KAAAg 5C,QAKAiiD,eAAA,CACAj7F,KAAAg5C,QAKA0hD,QAAA,CACA16F,KAAA6I,OACAiwC,QAAA,kBAAAw gD,GAAA,WAAAziG,IAAA,cAKAgkG,qBAAA,CACA76F,KAAAtJ,OACAoiD,QAAA,uBAGAp6B,KAvDA,W AwDA,OACAk8E,kBAAA,IAGAjhD,QA5DA,WA6DAy1D,GAAA93G,WCzF0V45G,GAAA,GCQtVC,cAAYna, GACdka,GACAzW,GACAS,IACF,EACA,KACA,WACA,OAIAiW,GAASruG,QAAAq1F,OAAA,uBACM,IAAAi Z,GAAAD,WCpBXE,GAAM,WAAgB,IAAAx5D,EAAAliD,KAAamiD,EAAAD,EAAAE,eAA0BC,EAAAH,EAA AI,MAAAD,IAAAF,EAAwB,OAAAE,EAAA,OAAiBsH,YAAA,aAAwB,CAAAtH,EAAA,UAAesH,YAAA,2CA AAj7B,GAAA,CAA2DiD,MAAAuwB,EAAAy5D,qBAAgC,CAAAt5D,EAAA,MAAWvsC,MAAA,CAAOwjC,K AAA,YAAgB,GAAA+I,EAAA,gBAAyBsH,YAAA,QAAkBtH,EAAA,OAAYsH,YAAA,wDAAmE,CAAAzH,EA

AAkO,GAAA,SAAAlO,EAAAoO,GAAApO,EAAAyyC,GAAA,wCAAAtyC,EAAA,OAAkFsH,YAAA,4CAAuD, CAAAtH,EAAA,OAAYsH,YAAA,OAAkB,CAAAtH,EAAA,OAAYsH,YAAA,OAAkB,CAAAtH,EAAA,KAAUs H,YAAA,kGAAA7zC,MAAA,CAAqHyG,KAAA,8BAAAhP,OAAA,SAAA85C,MAAA,YAA0E,CAAAhF,EAAA ,MAAWvsC,MAAA,CAAOwjC,KAAA,kBAAA9B,KAAA,QAAuC6K,EAAA,QAAasH,YAAA,WAAsB,CAAAz H,EAAAkO,GAAA,mBAAA/N,EAAA,OAAsCsH,YAAA,OAAkB,CAAAtH,EAAA,KAAUsH,YAAA,kGAAA7z C,MAAA,CAAqHyG,KAAA,oCAAAhP,OAAA,SAAA85C,MAAA,aAAiF,CAAAhF,EAAA,MAAWvsC,MAAA, CAAOwjC,KAAA,mBAAA9B,KAAA,QAAwC6K,EAAA,QAAasH,YAAA,WAAsB,CAAAzH,EAAAkO,GAAA, oBAAA/N,EAAA,OAAuCsH,YAAA,OAAkB,CAAAtH,EAAA,KAAUsH,YAAA,kGAAA7zC,MAAA,CAAqHyG ,KAAA,4CAAAhP,OAAA,SAAA85C,MAAA,aAAyF,CAAAhF,EAAA,MAAWvsC,MAAA,CAAOwjC,KAAA,m BAAA9B,KAAA,QAAwC6K,EAAA,QAAasH,YAAA,WAAsB,CAAAzH,EAAAkO,GAAA,6BACjkDwrD,GAAe ,gBCDfC,GAAM,WAAgB,IAAA35D,EAAAliD,KAAamiD,EAAAD,EAAAE,eAA0BC,EAAAH,EAAAI,MAAA D,IAAAF,EAAwB,OAAAE,EAAA,QAAkBsH,YAAA,eAAApmB,MAAA,CAAkCu4E,2BAAA55D,EAAA65D,Y AA6CrtF,GAAA,CAAKjR,OAAA,SAAAwlF,GAA0BA,EAAApyE,iBAAwBqxB,EAAA85D,UAAA/Y,MAAwB, CAAA5gD,EAAA,YAAiBvsC,MAAA,CAAOlC,SAAAsuC,EAAA+5D,SAAuB,CAAA/5D,EAAAg6D,QAAkHh6 D,EAAAmsB,KAAlHhsB,EAAA,SAA6BsH,YAAA,6CAAA7zC,MAAA,CAAgEwtB,IAAA,gBAAqB,CAAA4e,E AAAkO,GAAA,WAAAlO,EAAAoO,GAAApO,EAAAyyC,GAAA,mCAAAtyC,EAAA,OAAwFsH,YAAA,gCAA ApmB,MAAA,CAAmD44E,cAAAj6D,EAAA65D,aAAiC,CAAA15D,EAAA,SAAcwgD,WAAA,EAAajiG,KAAA ,QAAAkiG,QAAA,UAAAxhG,MAAA4gD,EAAA,MAAA6gD,WAAA,UAAoEp5C,YAAA,eAAA7zC,MAAA,C AAoClV,KAAA,QAAAyJ,KAAA,OAAA+xG,YAAAl6D,EAAAyyC,GAAA,4BAAAlgF,GAAA,eAAiGmuF,SAA A,CAAWthG,MAAA4gD,EAAA,OAAoBxzB,GAAA,CAAK5W,MAAA,SAAAmrF,GAAyBA,EAAA11F,OAAA 41F,YAAsCjhD,EAAAgI,MAAA+4C,EAAA11F,OAAAjM,WAAgC+gD,EAAA,OAAYsH,YAAA,uCAAApmB, MAAA,CAA0D84E,qBAAAn6D,EAAA65D,aAAwC,CAAA15D,EAAA,UAAesH,YAAA,kDAAA7zC,MAAA,C AAqEzL,KAAA,WAAiB,CAAA63C,EAAAkO,GAAA,eAAAlO,EAAAoO,GAAApO,EAAAyyC,GAAA,8CAAAt yC,EAAA,SAAgGvsC,MAAA,CAAOzL,KAAA,SAAAzJ,KAAA,cAAAU,MAAA,OAAkD+gD,EAAA,SAAcvsC, MAAA,CAAOzL,KAAA,SAAAzJ,KAAA,UAAgCgiG,SAAA,CAAWthG,MAAA4gD,EAAAo6D,WAAqBp6D,E AAA,aAAAG,EAAA,KAA6BsH,YAAA,kCAAAi5C,SAAA,CAAwD/qF,UAAAqqC,EAAAoO,GAAApO,EAAAq 6D,iBAAsCr6D,EAAAmsB,KAAAnsB,EAAA,eAAAG,EAAA,KAAwCsH,YAAA,mCAAAi5C,SAAA,CAAyD/q F,UAAAqqC,EAAAoO,GAAApO,EAAAs6D,mBAAwCt6D,EAAAmsB,QAC9nDouC,GAAe,+DC8BnBC,GAAA, CACA9nB,QACAh0F,KAAA,aACAkxB,MAAA,CAIAgvB,OAAA,CACAz2C,KAAA6I,OACAiwC,QAAA,kBA AAwgD,GAAA,WAAAziG,IAAA,wBAKAg7G,QAAA,CACA7xG,KAAA+4C,SAKA24D,WAAA,CACA1xG,K AAA+4C,SAKAk5D,QAAA,CACAjyG,KAAA6I,OACAiwC,QAAA,kBAAAwgD,GAAA,WAAAziG,IAAA,0BA GA6nB,KA/BA,WAgCA,OACAmhC,MAAA,GACA+xD,QAAA,EACA5zE,SAAA,GACAk0E,aAAA,KACAC,e AAA,OAGAhlF,SAAA,CACAmlF,YADA,WAEA,OAAA38G,KAAA8gD,OAAAhzC,QAAA,wBAAAnE,OAAA, UAGArF,QAAA,CACA03G,UADA,WAEAh8G,KAAA48G,gBACA58G,KAAA+oG,SAEA/oG,KAAA8rC,OAA AjnB,OAAA7kB,KAAAwQ,MAAAqU,OAAA7kB,KAAA68G,WAEA/wE,KAPA,WAQA,OAAAgxE,GAAAhsG, EAAAk5B,KAAA,CACA3/B,KAAA,OACA2+B,IAAAhpC,KAAA28G,YACA5zF,KAAA+zF,KAAA98G,KAAA suG,KAAAroE,YACAe,SAAA,WAGAx2B,KAfA,SAeA2yE,GACA,YAAAA,EAAApgF,QACA/C,KAAAkqD,M AAA,GACAlqD,KAAAw8G,eAAAr5B,EAAAl1E,KAGAjO,KAAAu8G,aAAAQ,MAAA55B,EAAAl1E,KAAA,q BAAAkB,MAAA,SAGAytG,cAxBA,WAyBA58G,KAAAu8G,aAAA,KACAv8G,KAAAw8G,eAAA,MAEAzT,O A5BA,WA6BA/oG,KAAAi8G,QAAA,GAEAY,SA/BA,WAgCA78G,KAAAi8G,QAAA,KC5GoVe,GAAA,GCQh VC,cAAY5b,GACd2b,GACAnB,GACAY,IACF,EACA,KACA,KACA,OAIAQ,GAAS9vG,QAAAq1F,OAAA,iBA CM,IAAA0a,GAAAD,WC2BfE,GAAA,CACAvoB,QACAh0F,KAAA,kBACAusD,WAAA,CAIAmsD,GAAAn5G ,EAAA,QAAAgjD,QACA+5D,eAEAxwD,YAVA,WAWA4sD,GAAA,WAAAl3F,IAAAqiE,GAAA,WAAAhvB,G AAA,aAAA8L,GAAA,cAAAhoB,GAAA,gBAEAj1C,QAAA,CACAq3G,mBADA,WAQA37G,KAAA4lD,MAAA ,qBCpEyVw3D,GAAA,GCQrVC,cAAYhc,GACd+b,GACA1B,GACAE,IACF,EACA,KACA,WACA,OAIAyB,GA ASlwG,QAAAq1F,OAAA,sBACM,IAAA8a,GAAAD,WCpBXE,GAAM,WAAgB,IAAAr7D,EAAAliD,KAAamiD ,EAAAD,EAAAE,eAA0BC,EAAAH,EAAAI,MAAAD,IAAAF,EAAwB,OAAAE,EAAA,UAAoBsH,YAAA,kBA A6B,CAAAtH,EAAA,OAAYsH,YAAA,aAAwB,CAAAtH,EAAA,OAAYsH,YAAA,OAAkB,CAAAzH,EAAA+9

C,GAAA,GAAA59C,EAAA,OAAsBsH,YAAA,YAAuB,CAAAtH,EAAA,OAAYsH,YAAA,2BAAsC,CAAAtH,E AAA,OAAYsH,YAAA,YAAuB,CAAAtH,EAAA,MAAWsH,YAAA,6CAAwD,CAAAzH,EAAAkO,GAAA,mBA AAlO,EAAAoO,GAAApO,EAAAyyC,GAAA,sDAAAzyC,EAAAM,GAAA,kBAAAN,EAAA+9C,GAAA,SAAA5 9C,EAAA,OAAmJsH,YAAA,YAAuB,CAAAtH,EAAA,MAAWsH,YAAA,6CAAwD,CAAAzH,EAAAkO,GAAA, mBAAAlO,EAAAoO,GAAApO,EAAAyyC,GAAA,iDAAAzyC,EAAA+9C,GAAA,WAAA59C,EAAA,KAAqHsH ,YAAA,uCAAkD,CAAAtH,EAAA,UAAAH,EAAAkO,GAAA,KAAAlO,EAAAoO,GAAApO,EAAAs7D,MAAA, mEAAAt7D,EAAAkO,GAAA,WAAAlO,EAAAoO,GAAApO,EAAAyyC,GAAA,0CAAAtyC,EAAA,MAAAH,E AAA,QAAAG,EAAA,QAA2NsH,YAAA,cAAyB,CAAAzH,EAAAkO,GAAA,aAAAlO,EAAAoO,GAAApO,EAA AyyC,GAAA,0BAA+DvpF,QAAA82C,EAAA92C,WAAuB,cAAA82C,EAAAmsB,YAC3mCovC,GAAe,YAAiB,I AAAv7D,EAAAliD,KAAamiD,EAAAD,EAAAE,eAA0BC,EAAAH,EAAAI,MAAAD,IAAAF,EAAwB,OAAAE, EAAA,OAAiBsH,YAAA,YAAuB,CAAAtH,EAAA,MAAWsH,YAAA,gEAA2E,CAAAtH,EAAA,KAAUsH,YAA A,6BAAA7zC,MAAA,CAAgDyG,KAAA,mBAAAhP,OAAA,WAA6C,CAAA80C,EAAA,OAAYsH,YAAA,SAA A7zC,MAAA,CAA4BxL,IAAMnK,EAAQ,aAAiCkiD,EAAA,KAAYsH,YAAA,cAAA7zC,MAAA,CAAiCyG,KA AA,mBAAAhP,OAAA,WAA6C,CAAA20C,EAAAkO,GAAA,6CAAA/N,EAAA,MAAAH,EAAAkO,GAAA,2DA AA/N,EAAA,OAA0I,CAAAH,EAAAkO,GAAA,sDAAA/N,EAAA,MAAAH,EAAAkO,GAAA,mDAAA/N,EAA A,KAAAA,EAAA,UAAAA,EAAA,KAA+JsH,YAAA,wBAAA7zC,MAAA,CAA2CyG,KAAA,4BAAkC,CAAA2l C,EAAAkO,GAAA,6BAAqC,WAAc,IAAAlO,EAAAliD,KAAamiD,EAAAD,EAAAE,eAA0BC,EAAAH,EAAAI, MAAAD,IAAAF,EAAwB,OAAAE,EAAA,MAAgBsH,YAAA,iBAA4B,CAAAtH,EAAA,MAAWsH,YAAA,sBA AiC,CAAAtH,EAAA,KAAUvsC,MAAA,CAAOyG,KAAA,uDAAAhP,OAAA,WAAiF,CAAA20C,EAAAkO,GA AA,iEAAA/N,EAAA,MAAmFsH,YAAA,sBAAiC,CAAAtH,EAAA,KAAUvsC,MAAA,CAAOyG,KAAA,qDAA AhP,OAAA,WAA+E,CAAA20C,EAAAkO,GAAA,+DAAA/N,EAAA,MAAiFsH,YAAA,sBAAiC,CAAAtH,EAA A,KAAUvsC,MAAA,CAAOyG,KAAA,iDAAAhP,OAAA,WAA2E,CAAA20C,EAAAkO,GAAA,uEAAA/N,EAA A,MAAyFsH,YAAA,sBAAiC,CAAAtH,EAAA,KAAUvsC,MAAA,CAAOyG,KAAA,gDAAAhP,OAAA,WAA0E, CAAA20C,EAAAkO,GAAA,qEAA6E,WAAc,IAAAlO,EAAAliD,KAAamiD,EAAAD,EAAAE,eAA0BC,EAAAH ,EAAAI,MAAAD,IAAAF,EAAwB,OAAAE,EAAA,MAAgBsH,YAAA,iBAA4B,CAAAtH,EAAA,MAAWsH,YA AA,sBAAiC,CAAAtH,EAAA,KAAUvsC,MAAA,CAAOyG,KAAA,oCAAAhP,OAAA,WAA8D,CAAA20C,EAA AkO,GAAA,sDAAA/N,EAAA,MAAwEsH,YAAA,sBAAiC,CAAAtH,EAAA,KAAUvsC,MAAA,CAAOyG,KAA A,4CAAAhP,OAAA,WAAsE,CAAA20C,EAAAkO,GAAA,sDAAA/N,EAAA,MAAwEsH,YAAA,sBAAiC,CAAA tH,EAAA,KAAUvsC,MAAA,CAAOyG,KAAA,8BAAAhP,OAAA,WAAwD,CAAA20C,EAAAkO,GAAA,yDCk Gr8EstD,GAAA,CACA9oB,QACAh0F,KAAA,gBACAkxB,MAAA,CAIA1mB,QAAA,CACAf,KAAA6I,SAGAsk B,SAAA,CACAgmF,KADA,WAEA,WAAAntG,MAAAstG,iBChHuVC,GAAA,GCQnVC,cAAYxc,GACduc,GAC AL,GACAE,IACF,EACA,KACA,WACA,OAIAI,GAAS1wG,QAAAq1F,OAAA,oBACM,IAAAsb,GAAAD,WCp BXE,GAAM,WAAgB,IAAA77D,EAAAliD,KAAamiD,EAAAD,EAAAE,eAA0BC,EAAAH,EAAAI,MAAAD,IA AAF,EAAwB,OAAAE,EAAA,OAAAA,EAAAH,EAAA87D,YAAA,CAAqCp7G,IAAA,YAAA+mD,YAAA,oDA AApmB,MAAA,CAAuF06E,oBAAA/7D,EAAAg8D,gBAA0CvzF,MAAA,CAASiO,SAAAspB,EAAAtpB,UAAy B9iB,MAAA,CAASrB,GAAA,eAAA0pG,4BAAA,GAAA/3G,OAAA,IAAA+9C,UAAA,KAAAi6D,WAAAl8D,E AAAm8D,uBAAoH,CAAAn8D,EAAAM,GAAA,SAAAH,EAAA,KAA0BsH,YAAA,mCAAA7zC,MAAA,CAAs DyG,KAAA2lC,EAAA6iD,UAAoB,CAAA1iD,EAAA,OAAYsH,YAAA,OAAA7zC,MAAA,CAA0BxL,IAAMnK, EAAQ,QAAoCw+B,OAAA,QAAiBujB,EAAAkO,GAAA,aAAAlO,EAAAoO,GAAApO,EAAAo8D,SAAA,gBAA Aj8D,EAAA,UAAuEsH,YAAA,iBAAA7zC,MAAA,CAAoCzL,KAAA,SAAAijG,aAAA,qBAAiD5+E,GAAA,CA AKiD,MAAAuwB,EAAAq8D,eAA0B,CAAAl8D,EAAA,QAAasH,YAAA,0BAAkCtH,EAAA,OAAcsH,YAAA,k BAAApmB,MAAA,CAAqCi7E,SAAAt8D,EAAAg8D,iBAAgC,CAAAh8D,EAAAM,GAAA,UAAAH,EAAA,MA A4BsH,YAAA,sBAAiC,CAAAtH,EAAA,kBAAuB3zB,GAAA,CAAI3C,KAAA,SAAAk3E,GAAwB/gD,EAAAm K,MAAAzG,MAAA,wBAAuC,CAAAvD,EAAA,YAAiBo8D,KAAA,kBAAsB,CAAAv8D,EAAAkO,GAAA,mB AAAlO,EAAAoO,GAAApO,EAAAmF,OAAA,oBAAAnF,EAAAi+C,GAAAj+C,EAAA,uBAAAyxC,EAAA3hC, GAAmH,OAAA3P,EAAA,kBAAAH,EAAA2lD,GAAA,CAAoCjmG,IAAAowD,EAAAl8C,MAAA,CAAkByG,K AAAo3E,EAAAp3E,OAAkB,mBAAoBssB,SAAA8qD,EAAA9qD,SAAwB,IAAAqZ,EAAAkO,GAAA,mBAAAl O,EAAAoO,GAAAqjC,EAAArmC,OAAA,uBAA0E,SAAAjL,EAAA,MAAqBsH,YAAA,cAAyB,CAAAtH,EAAA

,MAAWsH,YAAA,YAAuB,CAAAtH,EAAA,KAAUsH,YAAA,WAAA7zC,MAAA,CAA8ByG,KAAA,6BAAAhP ,OAAA,WAAuD,CAAA20C,EAAAkO,GAAA,iBAAAlO,EAAAoO,GAAApO,EAAAyyC,GAAA,iDAAAtyC,EA AA,MAAkGsH,YAAA,oBAA+B,CAAAtH,EAAA,KAAUsH,YAAA,WAAA7zC,MAAA,CAA8ByG,KAAA,KAA WmS,GAAA,CAAKiD,MAAA,SAAAsxE,GAAyBA,EAAApyE,iBAAwBqxB,EAAA+zD,MAAAyI,gBAAA3yF, UAAmC,CAAAm2B,EAAAkO,GAAA,iBAAAlO,EAAAoO,GAAApO,EAAAyyC,GAAA,oDAAAtyC,EAAA,MA AqGsH,YAAA,YAAuB,CAAAtH,EAAA,UAAesH,YAAA,gDAAA7zC,MAAA,CAAmErB,GAAA,gBAAoB,CA AAytC,EAAAkO,GAAA,iBAAAlO,EAAAoO,GAAApO,EAAAyyC,GAAA,iDAAAtyC,EAAA,aAAyGvsC,MAA A,CAAOoiB,UAAA,eAAA3qB,OAAA,cAAAo8E,UAAA,aAAA59D,KAAAm2B,EAAAy8D,mBAAwGjwF,GAA A,CAAKkwF,cAAA,SAAA3b,GAA+B/gD,EAAAy8D,kBAAA1b,KAA+B,CAAA5gD,EAAA,qBAA0BvsC,MAA A,CAAOiW,KAAAm2B,EAAAy8D,mBAA6BjwF,GAAA,CAAKkwF,cAAA,SAAA3b,GAA+B/gD,EAAAy8D,k BAAA1b,OAA+B,iBAAA5gD,EAAA,WAAkCgzC,IAAA,kBAAAv/E,MAAA,CAA6BoyF,cAAA,GAAAmM,KA AA,GAAA78D,KAAA,OAAwC,CAAA6K,EAAA,QAAasH,YAAA,+CAAA7zC,MAAA,CAAkE2oG,KAAA,eAA qBA,KAAA,eAAoB,CAAAv8D,EAAAkO,GAAA,WAAAlO,EAAAoO,GAAApO,EAAAyyC,GAAA,4CAAAtyC, EAAA,eAAgGvsC,MAAA,CAAOqyF,WAAA,OAAe,QAClyF0W,GAAe,GCERC,GAAQjU,KAEJkU,GAAA,CA Cfx1D,YAAA,EACAz3B,MAASgtF,GACT78D,OAAA,SAAAsZ,EAAAhX,GACA,IAAAzyB,EAAAyyB,EAAAz yB,MACA/I,EAAAw7B,EAAAx7B,KACAlH,EAAA0iC,EAAA1iC,SAEA,OAAA05C,EAAaqwC,GAAMnD,GA AS1/E,EAAA,CAC5B+I,QACA63B,YAAA,gBACA7zC,MAAA,CAAcq9D,KAAA,cACTtxD,kBCjBUm9F,GAA A,CACfh7D,QAAA,WACA,qBAAA76C,UACAA,SAAA0N,gBAAAK,iBAAA,QAAAlX,KAAAi/G,oBAGAh7D, cAAA,WACA,qBAAA96C,UACAA,SAAA0N,gBAAA0Q,oBAAA,QAAAvnB,KAAAi/G,oBAIA36G,QAAA,CA CA26G,kBAAA,SAAAn8G,GACA9C,KAAAsuG,IAAAl+F,SAAAtN,EAAAyK,SACAvN,KAAAk/G,kBACAl/G, KAAAk/G,sBCLA,SAAAC,GAAAprG,GACA,OAAAA,GAAA,IAAAyD,OAA4BwyF,IAK5B,IAAAoV,GAAA,g DAGAC,GAAA,CAEAC,IAAA,YAEAC,OAAA,UAEAC,OAAA,eAEAC,UAAA,cAGeC,GAAA,CACfjkD,OAA A,CAAWujD,GAAepR,IAC1B97E,MAAA,CACAle,SAAA,CACAvJ,KAAA+4C,QACAD,SAAA,GAEAr4C,KA AA,CAEAT,KAAA6I,OACAiwC,QAAA,IAEAw8D,OAAA,CAEAt1G,KAAA+4C,QACAD,SAAA,GAEA1qB,M AAA,CAEApuB,KAAA+4C,QACAD,SAAA,GAEA/8C,OAAA,CAEAiE,KAAA,CAAAg5C,OAAAnwC,QACAi wC,QAAA,GAEAy8D,OAAA,CAEAv1G,KAAA+4C,QACAD,SAAA,GAEA08D,WAAA,CACAx1G,KAAAtJ,O ACAoiD,QAAA,eAGAp6B,KAAA,WACA,OACAyjB,SAAA,EACAszE,SAAA,KACAC,wBAAA,IAGA19C,QA AA,WAEAriE,KAAAggH,QAAA,MAEAh8D,QAAA,WAEAhkD,KAAA6tG,aAAA,sBAAA7tG,KAAAigH,mBA EAjgH,KAAA6tG,aAAA,gBAAA7tG,KAAAigH,mBAEAjgH,KAAA6tG,aAAA,oBAAA7tG,KAAAigH,oBAIAC, YAAA,WAEAlgH,KAAAwsC,SAAA,EACAxsC,KAAAmgH,eAAA,GACAngH,KAAAogH,gBAIAn8D,cAAA,W ACAjkD,KAAAwsC,SAAA,EACAxsC,KAAAmgH,eAAA,GACAngH,KAAAogH,gBAGAv8D,MAAA,CACArX, QAAA,SAAA85D,EAAAnP,GACA,GAAAn3F,KAAA+/G,uBACA//G,KAAA+/G,wBAAA,OAIA,GAAAzZ,IAA AnP,EAAA,CACA,IAAAwT,EAAArE,EAAA,cACA+Q,EAAA,IAAwBvH,GAAOnF,EAAA,CAC/Bn4E,YAAA,E ACAq9E,UAAA7vG,KACAuN,OAAAvN,KAAAi2G,MAAAoK,KACApuF,cAAA,OAGA,GADAjyB,KAAAk2G, UAAAmB,GACAA,EAAArlF,iBAIA,OAFAhyB,KAAA+/G,wBAAA,OACA//G,KAAAwsC,QAAA2qD,GAGA,S AAAwT,EACA3qG,KAAAsgH,WAEAtgH,KAAAugH,aAIA3sG,SAAA,SAAA0yF,EAAAnP,GACAmP,IAAAnP, GAAAmP,GAAAtmG,KAAAwsC,UAEAxsC,KAAAwsC,SAAA,KAIAhV,SAAA,CACAgpF,QAAA,WACA,OA AAxgH,KAAAi2G,MAAAjqF,OAAAsiF,KAAAtuG,KAAAi2G,MAAAjqF,SAGA1nB,QAAA,CAEA4xG,UAAA, SAAAmB,GACA,IAAAhtG,EAAAgtG,EAAAhtG,KACArK,KAAA4lD,MAAAv7C,EAAAgtG,GACAr3G,KAAA +tG,WAAA,iBAAA1jG,EAAAgtG,IAEAiJ,SAAA,WACA,IAAAtgH,KAAA4T,SAAA,CAaA,GATA5T,KAAA+t G,WAAA,sBAAA/tG,MAGA,OAAAA,KAAA8/G,UAAA9/G,KAAAygH,QACAzgH,KAAA8/G,SAAA18D,QAA gClhC,GAAO,UAAAliB,KAAAsuG,QAKvCtuG,KAAA8/G,SACA,GAAyB,qBAAN52B,GAAA,KACT0lB,GAAI ,yEACL,CAET,IAAApzC,EAAAx7D,KAAA2/G,QAAA3/G,KAAAy4B,OAAAz4B,KAAAmP,MAAAnP,KAAAs uG,IAAAtuG,KAAAi2G,MAAAjqF,OAEAwvC,IAAA8yC,KAAA9yC,EAEAx7D,KAAA0gH,aAAAllD,GAIAx7 D,KAAAmgH,eAAA,GACAngH,KAAA4lD,MAAA,SAGA5lD,KAAAw2G,UAAAx2G,KAAA2gH,kBAEAJ,SA AA,WACAvgH,KAAAmgH,eAAA,GACAngH,KAAA+tG,WAAA,uBAAA/tG,MACAA,KAAA4lD,MAAA,UAC A5lD,KAAAogH,gBAEAM,aAAA,SAAAllD,GACAx7D,KAAAogH,eACApgH,KAAAggH,QAAA,IAAyB92B,G AAA,KAAM1tB,EAAAx7D,KAAAi2G,MAAAoK,KAAArgH,KAAA4gH,oBAE/BR,aAAA,WACApgH,KAAAgg

H,SAEAhgH,KAAAggH,QAAAp2C,UAEA5pE,KAAAggH,QAAA,MAEAY,gBAAA,WACA,IAAAj3B,EAAA01 B,GAAAG,OACAx/G,KAAA2/G,QAAA3/G,KAAAy4B,MAEAkxD,EAAA01B,GAAAE,OACOv/G,KAAA2/G,O AEPh2B,EAAA01B,GAAAC,IACOt/G,KAAAy4B,QAEPkxD,EAAA01B,GAAAI,WAEA,IAAAoB,EAAA,CAC Al3B,YACAyB,UAAA,CACAhlF,OAAA,CACAA,OAAApG,KAAAoG,QAAA,GAEA62D,KAAA,CACAxgD,S AAAzc,KAAA4/G,UASA,OALA5/G,KAAA8gH,WACAD,EAAAz1B,UAAAiG,gBAAA,CACAjI,kBAAAppF,K AAA8gH,WAGajY,GAAMgY,EAAA7gH,KAAA6/G,YAAA,KAEnBM,cAAA,SAAAzxF,GACA,IAAAi3B,EAA A3lD,KAQA,oBAAAmJ,SAAA0N,gBAAA,CACA,IAAAgL,EAAuB2xC,GAASrqD,SAAA0iB,KAAAhK,UAChC A,EAAA8zC,QAAA,SAAA//C,GACA8Y,EACYg8E,GAAO,YAAA/kD,EAAAo7D,OAEPnW,GAAQ,YAAAjlD, EAAAo7D,WAOpBA,MAAA,aAGAd,kBAAA,SAAA3oB,GACAA,IAAAt3F,OACAA,KAAAwsC,SAAA,IAGA0 yE,iBAAA,WACAl/G,KAAAwsC,SAAA,GAEAzgB,KAAA,WAEA/rB,KAAA4T,WAGA5T,KAAAwsC,SAAA,I AEArpC,KAAA,WAEAnD,KAAA4T,WAGA5T,KAAAwsC,SAAA,IAEAxgB,OAAA,SAAAgiB,GAEAA,KAAA, GACA,IAAA3jC,EAAA2jC,EAAA3jC,KACAzI,EAAAosC,EAAA5a,QACA,UAAA/oB,IAAA,YAAAA,GAAAzI ,IAA+DitG,GAAQE,OAAAntG,IAAkBitG,GAAQC,OAAAltG,IAAkBitG,GAAQO,QAI3HpvG,KAAA4T,SACA5 T,KAAAwsC,SAAA,GAGAxsC,KAAA4lD,MAAA,SAAA5X,GACAA,EAAAhc,mBAIAgc,EAAAnd,iBACAmd, EAAAld,kBAEA9wB,KAAAwsC,SAAAxsC,KAAAwsC,YAEA7a,MAAA,SAAAqc,GAEAhuC,KAAA4T,SACA 5T,KAAAwsC,SAAA,EAGAxsC,KAAA4lD,MAAA,QAAA5X,IAIAgzE,UAAA,SAAAhzE,GAEA,IAAApsC,EA AAosC,EAAA5a,QACAxxB,IAAkBitG,GAAQG,IAE1BhvG,KAAA+yG,MAAA/kE,GACOpsC,IAAkBitG,GAAQ oS,IAEjCjhH,KAAAkhH,MAAAlzE,GACOpsC,IAAkBitG,GAAQO,KAEjCpvG,KAAAmhH,UAAAnzE,GAAA,G ACOpsC,IAAkBitG,GAAQK,IAEjClvG,KAAAmhH,UAAAnzE,GAAA,IAKA+kE,MAAA,SAAA/kE,GACAhuC, KAAAwsC,UACAxsC,KAAAwsC,SAAA,EACAwB,EAAAnd,iBACAmd,EAAAld,kBAEA9wB,KAAAw2G,UA AAx2G,KAAAohH,gBAKAF,MAAA,SAAAlzE,GACAhuC,KAAAwsC,UAIAxsC,KAAAwsC,SAAA,IAGA60E, WAAA,SAAArzE,GACAhuC,KAAAi2G,MAAAoK,KAAAjwG,SAAA49B,EAAA/b,iBAGAjyB,KAAAwsC,SAA A,IAIA80E,YAAA,SAAAtzE,GAGA,IAAA2lD,EAAA3lD,EAAAzgC,OACAomF,EAAAt3B,UAAAjsD,SAAA,m BAAAujF,EAAA//E,WAAA+/E,EAAAt3B,UAAAjsD,SAAA,aAAAujF,EAAAv3E,OACAu3E,EAAAv3E,SAGA +kG,UAAA,SAAAnzE,EAAA80C,GACA,IAAAj9B,EAAA7lD,KAEAA,KAAAwsC,UAGAwB,EAAAnd,iBACA md,EAAAld,kBACA9wB,KAAAw2G,UAAA,WACA,IAAAlN,EAAAzjD,EAAA07D,WACA,KAAAjY,EAAAnj G,OAAA,IAGA,IAAAD,EAAAojG,EAAA1/F,QAAAokC,EAAAzgC,QACAu1E,GAAA58E,EAAA,EACAA,KA CS48E,GAAA58E,EAAAojG,EAAAnjG,OAAA,GACTD,IAEAA,EAAA,IACAA,EAAA,GAEA2/C,EAAA27D,U AAAt7G,EAAAojG,QAGAkY,UAAA,SAAA/lG,EAAA6tF,GACA,IAAA1zF,EAAA0zF,EAAA5xF,KAAA,SAA A9B,EAAAvV,GACA,OAAAA,IAAAob,IAEA7F,GAAuB,OAAP00F,GAAO10F,EAAA,aACvBA,EAAAwG,SA GAmlG,SAAA,WAEA,OAAApC,GAA2BlV,GAASmV,GAAAp/G,KAAAi2G,MAAAoK,QAEpCoB,aAAA,WAE A,IAAA9tB,EAAA3zF,KAAAuhH,WAAA,GACA,OAAA5tB,GAAA,MAEAgtB,eAAA,WACA,IAAAhtB,EAAA 3zF,KAAAyhH,eACA9tB,GACA3zF,KAAAwhH,UAAA,GAAA7tB,KAGAytB,aAAA,WACA,IAAAZ,EAAAxg H,KAAAwgH,QACAA,KAAApkG,OACAokG,EAAApkG,WC7ZeslG,GAAA,CACfjmD,OAAA,CAAWhnD,GA ASirG,IACpBz9D,OAAA,SAAAsZ,GACA,IAAAx+C,EAAAw+C,EAAA,KACAh4B,MAAAvjC,KAAA2hH,cAC AtsB,IAAA,SACAv/E,MAAA,CACAyG,KAAA,IACA9H,GAAAzU,KAAAutG,OAAA,eACA35F,SAAA5T,KAA A4T,SACAguG,gBAAA,OACAC,gBAAA7hH,KAAAwsC,QAAA,gBAEA9d,GAAA,CACAiD,MAAA3xB,KAA AgsB,OACA8mF,QAAA9yG,KAAAgsB,SAEK,CAAAhsB,KAAAywG,OAAA,mBAAAzwG,KAAAywG,OAAA 3lG,MAAAywD,EAAA,QAAmEqnC,SAAA,CAAY/qF,UAAA7X,KAAA8K,UACpFu1G,EAAA9kD,EAAA,OAC Ah4B,MAAAvjC,KAAA8hH,YACAzsB,IAAA,OACAv/E,MAAA,CAAcs8F,kBAAApyG,KAAAutG,OAAA,gBA Cd7+E,GAAA,CACAqzF,UAAA/hH,KAAAshH,YACAxO,QAAA9yG,KAAAghH,YAEK,CAAAhhH,KAAAyw G,OAAAttD,UACL,OAAAoY,EAAA,MAAoBzlD,MAAA,CAASrB,GAAAzU,KAAAutG,UAAoBhqE,MAAAvjC ,KAAAgiH,iBAA+B,CAAAjlG,EAAAsjG,KAGhF7oF,SAAA,CACAipF,MAAA,WAEA,UAEAuB,gBAAA,WAC A,8CAAAhiH,KAAA2/G,OAAA,YAAA3/G,KAAAwsC,QAAA,YAEAm1E,cAAA,WACA,kBAAA3hH,KAAAii H,QAAA,qBAAAjiH,KAAA4T,SAAA,cAAA5T,KAAAkiH,mBAAAliH,KAAAkiH,mBAAA,KAEAJ,YAAA,WA CA,uBAAA9hH,KAAAy4B,MAAA,2CAAAz4B,KAAAwsC,QAAA,UAAAxsC,KAAAmiH,iBAAAniH,KAAAmi H,iBAAA,MAGArwF,MAAA,CACAmwF,QAAA,CACA53G,KAAA+4C,QACAD,SAAA,GAEA++D,mBAAA,C AEA73G,KAAA6I,OACAiwC,QAAA,IAEAg/D,iBAAA,CAEA93G,KAAA6I,OACAiwC,QAAA,IAEAgwB,KAA

A,CACA9oE,KAAA6I,OACAiwC,QAAA,UCjEIi/D,GAAO,oBAAAhhH,QAAA,kBAAAA,OAAA8N,SAAA,SA AAhF,GAAyF,cAAAA,GAAqB,SAAAA,GAAmB,OAAAA,GAAA,oBAAA9I,QAAA8I,EAAAlB,cAAA5H,QAA A8I,IAAA9I,OAAAa,UAAA,gBAAAiI,GAExIm4G,GAAY,WAAgB,SAAA1vE,EAAAplC,EAAAukB,GAA2C,Q AAAzxB,EAAA,EAAgBA,EAAAyxB,EAAA3rB,OAAkB9F,IAAA,CAAO,IAAA6lD,EAAAp0B,EAAAzxB,GAA 2B6lD,EAAAjlD,WAAAilD,EAAAjlD,aAAA,EAAwDilD,EAAAr9B,cAAA,EAAgC,UAAAq9B,MAAA50B,UA AA,GAAuDvwB,OAAAC,eAAAuM,EAAA24C,EAAAtkD,IAAAskD,IAA+D,gBAAAjiD,EAAA+jE,EAAAC,GA A2L,OAAlID,GAAAr1B,EAAA1uC,EAAAhC,UAAA+lE,GAAqEC,GAAAt1B,EAAA1uC,EAAAgkE,GAA6Dhk E,GAAxgB,GAEhB,SAASq+G,GAAe55C,EAAAzkE,GAAyB,KAAAykE,aAAAzkE,GAA0C,UAAA6hB,UAAA, qCAQ3F,IAAA9hB,GAAA,UACAu+G,GAAA,aACAC,GAAA,IAAA/wG,OAAA,MAAA8wG,GAAA,YAEAE,G AAA,IAGAC,GAAA,oBAEAC,GAAA,iBAEIC,GAAa,CACjBC,KAAA,OACAvD,IAAA,MACAnQ,MAAA,QAC AqQ,OAAA,SACAvQ,KAAA,OACA6T,QAAA,MACAC,SAAA,MACAC,SAAA,QACAC,YAAA,QACAC,WAA A,SACAC,YAAA,SACAC,QAAA,OACAC,WAAA,QAGAC,GAAA,CACAT,KAAA,EACAC,SAAA,EACAxD,I AAA,EACAyD,SAAA,EACAC,UAAA,EACA7T,MAAA,EACA8T,YAAA,EACAC,YAAA,EACA1D,OAAA,EA CA2D,YAAA,EACAC,SAAA,EACAnU,KAAA,EACAoU,WAAA,GAGAE,GAAA,CACAC,KAAA,OACAC,IAA A,OAGAC,GAAA,CACAC,KAAA,OACAH,KAAA,QAGII,GAAQ,CACZC,QAAA,WACAC,cAAA,iBACAC,M AAA,UAWE9xB,GAAA,CACFpzD,WAAA,EACA86E,SAAA,uGACAloF,QAAA,cACA41B,MAAA,GACArlB, MAAA,EACArM,MAAA,EACAg0D,UAAA,MACAvjF,OAAA,EACA49G,aAAA,EACA9rF,WAAA,EACA+rF,k BAAA,OACAC,UAAA,GACApD,SAAA,gBAGEqD,GAAA,CACFC,iBAAA,wBACAC,cAAA,kBACAC,YAAA, oCACAjgE,WAAA,mBAKEkgE,GAAA,EAEF,SAAAC,GAAA5jH,GACA,cAAAA,EAAA,IAAA2jH,KAAA,KA QA,IAAIE,GAAO,WAEX,SAAAC,EAAAlpD,EAAA0C,EAAA7R,GACIi2D,GAAetiH,KAAA0kH,GAGnB1kH, KAAA2kH,YAAA,EACA3kH,KAAA4kH,aAAA,KACA5kH,KAAA6kH,cAAA,KACA7kH,KAAA8kH,iBAAA,K ACA9kH,KAAA+kH,YAAA,GACA/kH,KAAAglH,eAAA,GACAhlH,KAAAilH,QAAA,KACAjlH,KAAAklH,SA AA1pD,EACAx7D,KAAAmlH,KAAA,KACAnlH,KAAAolH,IAAAZ,GAAAxkH,KAAAgJ,YAAAhF,MACAhE, KAAAqsD,SAAA,KACArsD,KAAAqlH,cAAA,KAEArlH,KAAAslH,WAAAtlH,KAAAulH,UAAA1jH,KAAA7B ,MACAA,KAAAwlH,QAAAxlH,KAAAylH,OAAA5jH,KAAA7B,MACAA,KAAA0lH,QAAA1lH,KAAAo2G,O AAAv0G,KAAA7B,MACAA,KAAA2lH,WAAA3lH,KAAA4lH,UAAA/jH,KAAA7B,MACAA,KAAA6lH,UAAA 7lH,KAAA8lH,SAAAjkH,KAAA7B,MAEAA,KAAA+lH,aAAA7nD,GAq8BA,OA/7BEmkD,GAAYqC,EAAA,E ACd9iH,IAAA,eAIAN,MAAA,SAAA48D,GAEA,IAAA8nD,EAA0Bnd,GAAM,GAAG7oG,KAAAgJ,YAAAi9G, QAAA/nD,GAGnCA,EAAAl8B,OAAA,kBAAAk8B,EAAAl8B,QACAgkF,EAAAhkF,MAAA,CACAjW,KAAAm yC,EAAAl8B,MACA7+B,KAAA+6D,EAAAl8B,QAKAk8B,EAAA7W,OAAA,kBAAA6W,EAAA7W,QACA2+D ,EAAA3+D,MAAA6W,EAAA7W,MAAA9kD,YAIA27D,EAAAt7C,SAAA,kBAAAs7C,EAAAt7C,UACAojG,EA AApjG,QAAAs7C,EAAAt7C,QAAArgB,YAIAvC,KAAAkmH,WAEAlmH,KAAAmmH,QAAAH,EAEAhmH,KA AAomH,WACApmH,KAAAksE,WAKG,CACHtqE,IAAA,UACAN,MAAA,WAEAtB,KAAAomH,WAEApmH,K AAAqmH,uBAAA,GAEAlkF,aAAAniC,KAAA6kH,eACA7kH,KAAA6kH,cAAA,KACA1iF,aAAAniC,KAAA4k H,cACA5kH,KAAA4kH,aAAA,KAEA5kH,KAAAilH,SACAjlH,KAAAilH,QAAAr7C,UAEA5pE,KAAAilH,QA AA,KAEAjlH,KAAAmlH,MAAAnlH,KAAAmlH,KAAAn8B,eACAhpF,KAAAmlH,KAAAn8B,cAAA99E,YAA AlL,KAAAmlH,MAEAnlH,KAAAmlH,KAAA,KAEAnlH,KAAAolH,IAAA,KACAplH,KAAA2kH,WAAA,KAC A3kH,KAAAqsD,MAAA,KACArsD,KAAAklH,SAAA,KACAllH,KAAAmmH,QAAA,KACAnmH,KAAA+kH,Y AAA,KACA/kH,KAAAglH,eAAA,KACAhlH,KAAAslH,WAAA,KACAtlH,KAAAwlH,QAAA,KACAxlH,KAAA 0lH,QAAA,KACA1lH,KAAA2lH,WAAA,KACA3lH,KAAA6lH,UAAA,OAEG,CACHjkH,IAAA,SACAN,MAA A,WAEA,IAAAglH,EAAA,IAA2BxW,GAAO,WAClCt9E,YAAA,EACAjlB,OAAAvN,KAAAklH,SACAjzF,cAA A,OAEAjyB,KAAA2kH,YAAA,EACA3kH,KAAAk2G,UAAAoQ,KAEG,CACH1kH,IAAA,UACAN,MAAA,WA EA,IAAAilH,EAAA,IAA4BzW,GAAO,YACnCt9E,YAAA,EACAjlB,OAAAvN,KAAAklH,SACAjzF,cAAA,OAE AjyB,KAAA2kH,YAAA,EACA3kH,KAAAk2G,UAAAqQ,KAKG,CACH3kH,IAAA,SACAN,MAAA,SAAAwtB, GACA9uB,KAAA2kH,aAGA71F,GACA9uB,KAAAglH,eAAArzF,OAAA3xB,KAAAglH,eAAArzF,MAEA3xB, KAAAwmH,sBACAxmH,KAAA2wD,MAAA,MAEA3wD,KAAA6zG,MAAA,OAGY3vE,GAAQlkC,KAAAymH ,gBAAA/C,GAAAF,MACpBxjH,KAAA6zG,MAAA,MAEA7zG,KAAA2wD,MAAA,SAOG,CACH/uD,IAAA,OA CAN,MAAA,WACA,IAAAqkD,EAAA3lD,KAEA,GAAAmJ,SAAA0iB,KAAAzb,SAAApQ,KAAAklH,WAAqDl

b,GAAShqG,KAAAklH,UAA9D,CAKA,IAAAwB,EAAA1mH,KAAAymH,gBAGA,GAFAzmH,KAAAkmH,WA CAlmH,KAAA2mH,WAAAD,GACA1mH,KAAA4mH,cAAAF,GAAA,CAOMrc,GAAOqc,EAAA,KAAA1mH,K AAAolH,KACbplH,KAAA6mH,qBAGA7mH,KAAAmmH,QAAAtnF,UACQ2E,GAAQkjF,EAAAhD,GAAAC,M AER9/E,GAAW6iF,EAAAhD,GAAAC,MAGnB,IAAAh6B,EAAA3pF,KAAA8mH,eACAC,EAAA/mH,KAAAgJ, YAAAg+G,cAAAr9B,GACA3pF,KAAAinH,mBAAAF,GAGA,IAAA/Q,EAAA,IAAwBlG,GAAO,QAC/Bt9E,YA AA,EACAjlB,OAAAvN,KAAAklH,SACAjzF,cAAAy0F,IAGA,GADA1mH,KAAAk2G,UAAAF,GACAA,EAAA hkF,iBAEAhyB,KAAAmlH,KAAA,SAFA,CAOA,IAAAjtF,EAAAl4B,KAAAknH,eACA/9G,SAAA0iB,KAAAzb, SAAAs2G,IACAxuF,EAAAltB,YAAA07G,GAIA1mH,KAAAogH,eACApgH,KAAAilH,QAAA,IAAyB/7B,GAA A,KAAMlpF,KAAAklH,SAAAwB,EAAA1mH,KAAA4gH,gBAAAj3B,EAAA+8B,IAG/B,IAAAnmF,EAAA,WA CAolB,EAAAwgE,QAAAtnF,WACA8mB,EAAAwhE,cAAAT,GAEA,IAAAU,EAAAzhE,EAAAo/D,YACAp/D,E AAAo/D,YAAA,KACAqC,IAAA7D,GAAAE,KACA99D,EAAAkuD,MAAA,MAGA,IAAAkD,EAAA,IAA2BjH, GAAO,SAClCt9E,YAAA,EACAjlB,OAAAo4C,EAAAu/D,SACAjzF,cAAAy0F,IAEA/gE,EAAAuwD,UAAAa,IA IA/2G,KAAAqmH,uBAAA,GAGM7iF,GAAQkjF,EAAAhD,GAAAF,MAGdxjH,KAAAqnH,eAAAX,EAAAnmF, SApEAvgC,KAAAmlH,KAAA,QAyEG,CACHvjH,IAAA,eACAN,MAAA,SAAAotB,GACA,IAAAm3B,EAAA7l D,KAEAusD,cAAAvsD,KAAA8kH,kBACA9kH,KAAA8kH,iBAAA,KACAp2F,IACA1uB,KAAA8kH,iBAAAt4 D,YAAA,WACA,IAAAk6D,EAAA7gE,EAAA4gE,gBACAC,IAAsB1c,GAASnkD,EAAAq/D,WAAqBhhF,GAA QwiF,EAAAhD,GAAAF,OAE5D39D,EAAA0/D,aAES,QAGN,CACH3jH,IAAA,wBACAN,MAAA,SAAAotB,G AEA1uB,KAAAsnH,iBAAA54F,GAGA1uB,KAAAunH,aAAA74F,GAEA1uB,KAAAwnH,gBAAA94F,GAEA1u B,KAAAynH,wBAAA/4F,GACAA,GAAA,eAAA7Z,KAAA7U,KAAAmmH,QAAA10F,SAEQi5E,GAAO1qG,K AAAmlH,KAAA,WAAAnlH,MAEP4qG,GAAQ5qG,KAAAmlH,KAAA,WAAAnlH,QAMb,CACH4B,IAAA,YA CAN,MAAA,WACAtB,KAAAmlH,MAAyBjhF,GAAQlkC,KAAAmlH,KAAAzB,GAAAF,QAIjCxjH,KAAAqmH ,uBAAA,GAEAlkF,aAAAniC,KAAA6kH,eACA7kH,KAAA6kH,cAAA,KACA7kH,KAAA+kH,YAAA,GAEA/kH ,KAAAmD,KAAA,YAKG,CACHvB,IAAA,OACAN,MAAA,SAAA+K,EAAAq7G,GACA,IAAA7Q,EAAA72G,K AEA0mH,EAAA1mH,KAAAmlH,KACA,GAAAuB,EAAA,CAKA,IAAArQ,EAAA,IAAwBvG,GAAO,QAE/Bt9E ,YAAAk1F,EACAn6G,OAAAvN,KAAAklH,SACAjzF,cAAAy0F,IAGA,GADA1mH,KAAAk2G,UAAAG,IACA A,EAAArkF,iBAAA,CAOA,IAAAuO,EAAA,WACAs2E,EAAAkO,cAAAxB,GAAAC,MAAAkD,EAAAz7G,aAE Ay7G,EAAAz7G,WAAAC,YAAAw7G,GACA7P,EAAA8Q,wBACA9Q,EAAAuJ,eACAvJ,EAAAsO,KAAA,MA EA94G,GACAA,IAGA,IAAA+qG,EAAA,IAA4BtH,GAAO,UACnCt9E,YAAA,EACAjlB,OAAAspG,EAAAqO,S ACAjzF,cAAA,OAEA4kF,EAAAX,UAAAkB,IAIAp3G,KAAAqmH,uBAAA,GAGAqB,GACQ7jF,GAAW6iF,EA AAhD,GAAAC,MAGb9/E,GAAW6iF,EAAAhD,GAAAF,MAEjBxjH,KAAAglH,eAAArzF,OAAA,EACA3xB,KA AAglH,eAAA5oG,OAAA,EACApc,KAAAglH,eAAA10E,OAAA,EAGAtwC,KAAAqnH,eAAAX,EAAAnmF,GA EAvgC,KAAA+kH,YAAA,OAEG,CACHnjH,IAAA,YACAN,MAAA,SAAA0sC,GACA,IAAA28D,EAAA38D,E AAA3jC,KACArK,KAAAqsD,OAAArsD,KAAAqsD,MAAAzG,OAEA5lD,KAAAqsD,MAAAzG,MAAA,OAAA 5lD,KAAAgJ,YAAAhF,KAAA,KAAA2mG,EAAA38D,GAEA,IAAAk2E,EAAAlkH,KAAAmmH,QAAAjC,WAA A,GACA,oBAAAA,EAAAvZ,IACAuZ,EAAAvZ,GAAA38D,KAGG,CACHpsC,IAAA,eACAN,MAAA,WACA,I AAA42B,EAAAl4B,KAAAmmH,QAAAjuF,UACArM,EAAA1iB,SAAA0iB,KAEA,WAAAqM,EAAmChW,GAA OygG,GAAA3iH,KAAAklH,WAAAr5F,EAAuCq+E,GAAMhyE,EAAArM,QAKpF,CACHjqB,IAAA,qBACAN, MAAA,WAEA,IAAAghE,EAAiBgoC,GAAOtqG,KAAAklH,SAAA,wBACxB5iD,IAAAnzD,MAAA,OAAAxF,O AAA3J,KAAAolH,KAAAlwG,KAAA,KAAA5G,OACM+7F,GAAOrqG,KAAAklH,SAAA,mBAAA5iD,KAKV,C ACH1gE,IAAA,wBACAN,MAAA,WACA,IAAA01G,EAAAh3G,KAEAsiE,EAAiBgoC,GAAOtqG,KAAAklH,SA AA,wBACxB5iD,IAAAnzD,MAAA,OAAAqI,OAAA,SAAA7W,GACA,OAAAA,IAAAq2G,EAAAoO,MACOlw G,KAAA,KAAA5G,OACPg0D,EACQ+nC,GAAOrqG,KAAAklH,SAAA,mBAAA5iD,GAEP9/B,GAAUxiC,KAA AklH,SAAA,sBAGf,CACHtjH,IAAA,eACAN,MAAA,WACAtB,KAAAilH,SACAjlH,KAAAilH,QAAAr7C,UAE A5pE,KAAAilH,QAAA,OAKG,CACHrjH,IAAA,iBACAN,MAAA,SAAAolH,EAAAnmF,GACA,IAAA+2E,EAA At3G,KAEA4nH,EAAA5nH,KAAA6nH,yBACA3iC,GAAA,EACA/iD,aAAAniC,KAAA4kH,cACA5kH,KAAA4k H,aAAA,KACA,IAAAkD,EAAA,SAAAA,IACA5iC,IAGAA,GAAA,EACA/iD,aAAAm1E,EAAAsN,cACAtN,EA AAsN,aAAA,KACAgD,EAAAjyD,QAAA,SAAAg1C,GACUC,GAAQ8b,EAAA/b,EAAAmd,KAGlBvnF,MAEU2 D,GAAQwiF,EAAAhD,GAAAC,OAClBiE,EAAAjyD,QAAA,SAAAg1C,GACUD,GAAOgc,EAAA/b,EAAAmd,

KAGjB9nH,KAAA4kH,aAAAt+F,WAAAwhG,EAAArF,KAEAqF,MAMG,CACHlmH,IAAA,yBACAN,MAAA, WACA,QAAAV,KAAAujH,GACA,QAAA1hH,IAAAzC,KAAAklH,SAAAv6F,MAAA/pB,GACA,OAAAujH,GA AAvjH,GAIA,WAEG,CACHgB,IAAA,SACAN,MAAA,WACA,OAAAtB,KAAAilH,SACAjlH,KAAAilH,QAAA/ 3B,mBAMG,CACHtrF,IAAA,gBACAN,MAAA,SAAAolH,GAEA,OADAA,KAAA1mH,KAAAmlH,OACAuB,G AGAtjE,SAAsB8mD,GAAO0Z,GAAQE,cAAA4C,IAAA,IAA0B7uG,aAK5D,CACHjW,IAAA,qBACAN,MAAA, SAAAylH,GACMvjF,GAAQxjC,KAAAymH,gBAAAlE,GAAA,IAAAwE,KAEX,CACHnlH,IAAA,gBACAN,MA AA,WAOA,OANAtB,KAAAmlH,OAEAnlH,KAAAmlH,KAAAnlH,KAAA+nH,gBAAA/nH,KAAAmmH,QAAA xM,WAAA35G,KAAA+nH,gBAAA/nH,KAAAgJ,YAAAi9G,QAAAtM,WAGA35G,KAAAmlH,KAAA3oG,UAA A,EACAxc,KAAAmlH,OAEG,CACHvjH,IAAA,kBACAN,MAAA,SAAAq0B,GACA,IAAAA,GAAA,kBAAAA, EACA,YAEA,IAAA5H,EAAA5kB,SAAA0B,cAAA,OACAkjB,EAAAlW,UAAA8d,EAAArnB,OACA,IAAA3D,E AAAojB,EAAAqe,kBAAAre,EAAA7iB,YAAA6iB,EAAAqe,mBAAA,KAEA,OADAre,EAAA,KACApjB,IAKG, CACH/I,IAAA,aACAN,MAAA,SAAAolH,GACA1mH,KAAAgoH,kBAA6B9d,GAAO0Z,GAAQE,cAAA4C,GA AA1mH,KAAAioH,YACtCpkF,GAAW6iF,EAAAhD,GAAAC,MACX9/E,GAAW6iF,EAAAhD,GAAAF,QAEd,C ACH5hH,IAAA,oBACAN,MAAA,SAAA42B,EAAAtV,GACA,GAAAsV,EAAA,CAIA,IAAAgwF,EAAAloH,KA AAmmH,QAAAxwF,KACiE,YAAjE,qBAAA/S,EAAA,YAA0Dw/F,GAAOx/F,OAAA7a,SAEjEmgH,EACAtlG,E AAAomE,gBAAA9wD,IACAA,EAAAiwF,UAAA,GACAjwF,EAAAltB,YAAA4X,IAGAsV,EAAAnc,UAAA6G, EAAA7G,UAIAmc,EAAAgwF,EAAA,yBAAAtlG,KAMG,CACHhhB,IAAA,WACAN,MAAA,WACA,IAAA+lD, EAAArnD,KAAAmmH,QAAA9+D,OAAA,GAkBA,MAjBA,oBAAAA,IAEAA,IAAArnD,KAAAklH,WAE+D,Y AA/D,qBAAA79D,EAAA,YAAwD+6D,GAAO/6D,OAAAt/C,WAAAs/C,EAAAxvC,UAAAvJ,SAE/D+4C,EAAA ,IAEA,kBAAAA,IACAA,IAAA/4C,QAEA+4C,IAEAA,EAAgBijD,GAAOtqG,KAAAklH,SAAA,UAA4B5a,GAA OtqG,KAAAklH,SAAA,2BAC1D79D,IAAA/4C,QAGA+4C,IAEG,CACHzlD,IAAA,SACAN,MAAA,WACA,IAA A8mH,EAAApoH,KAEAqoH,EAAAroH,KAAAmmH,QAAA10F,QAAAnjB,OAAAa,MAAA,OACAyG,EAAA5 V,KAAAklH,SAGAllH,KAAAsoH,iBAAA,GAIAD,EAAA1yD,QAAA,SAAAlkC,GACA,UAAAA,EACUi5E,GA AO90F,EAAA,QAAAwyG,GACR,UAAA32F,GACCi5E,GAAO90F,EAAA,UAAAwyG,GACP1d,GAAO90F,EA AA,WAAAwyG,IACR,SAAA32F,EAECi5E,GAAO90F,EAAA,WAAAwyG,GACR,UAAA32F,IACCi5E,GAAO9 0F,EAAA,aAAAwyG,GACP1d,GAAO90F,EAAA,aAAAwyG,KAEVpoH,QAEJ,CACH4B,IAAA,WACAN,MAA A,WACA,IAAAinH,EAAAvoH,KAEAkvB,EAAA,yDAEAA,EAAAymC,QAAA,SAAA3nB,GACQ48D,GAAQ2d ,EAAArD,SAAAl3E,EAAAu6E,IACTvoH,MAGPA,KAAAsoH,iBAAA,KAEG,CACH1mH,IAAA,cACAN,MAA A,SAAAwB,GAEA,IAAU2T,GAAUzW,KAAAklH,WAKpBllH,KAAA2kH,WAAA,CAIA,IAAAt6G,EAAAvH,E AAAuH,KACAkD,EAAAzK,EAAAyK,OACA0kB,EAAAnvB,EAAAmvB,cACAizF,EAAAllH,KAAAklH,SACA C,EAAAnlH,KAAAmlH,KACA,aAAA96G,EACArK,KAAAgsB,OAAAlpB,QACO,eAAAuH,GAAA,eAAAA,EA CPrK,KAAA2wD,MAAA7tD,QACO,gBAAAuH,EAAA,CAGP,GAAA86G,GAAAD,KAAA90G,SAAA7C,IAAA 43G,EAAA/0G,SAAA6hB,GAEA,OAEA,GAAAkzF,GAAAD,GAAAC,EAAA/0G,SAAA7C,IAAA23G,EAAA90 G,SAAA6hB,GAEA,OAEA,GAAAkzF,KAAA/0G,SAAA7C,IAAA43G,EAAA/0G,SAAA6hB,GAEA,OAEA,GA AAizF,KAAA90G,SAAA7C,IAAA23G,EAAA90G,SAAA6hB,GAEA,OAGAjyB,KAAA6zG,MAAA/wG,OACO,e AAAuH,GACPrK,KAAA6zG,MAAA/wG,MAMG,CACHlB,IAAA,kBACAN,MAAA,SAAAotB,GACA,IAAA85F ,EAAAxoH,KAEA0uB,GACA1uB,KAAAwnH,iBAAA,GACAxnH,KAAAqsD,OAAAjJ,QAAApjD,KAAAqsD,M AAAo8D,UACAzoH,KAAAqlH,cAAArlH,KAAAqsD,MAAA0wC,OAAA,kBAAAj5C,EAAAiyD,GACAjyD,IAA AiyD,GAIAyS,EAAAjD,gBAIAvlH,KAAAqlH,gBAEArlH,KAAAqlH,gBACArlH,KAAAqlH,cAAA,QAOG,CAC HzjH,IAAA,mBACAN,MAAA,SAAAotB,GACA,IAAA+jF,EAAkBvwF,GAAOygG,GAAA3iH,KAAAklH,UACz BzS,GAKAzyG,KAAAqsD,OACArsD,KAAAqsD,MAAA39B,EAAA,cAAAg0F,GAAA1iH,KAAAslH,cAMG,CA CH1jH,IAAA,kBACAN,MAAA,SAAAotB,GAEA1uB,KAAAqsD,QACArsD,KAAAqsD,MAAA39B,EAAA,2BA AA1uB,KAAAgJ,YAAAhF,KAAAhE,KAAAwlH,SACAxlH,KAAAqsD,MAAA39B,EAAA,2BAAA1uB,KAAAg J,YAAAhF,KAAAhE,KAAA0lH,SACA1lH,KAAAqsD,MAAA39B,EAAA,8BAAA1uB,KAAAgJ,YAAAhF,KAA AhE,KAAA2lH,YACA3lH,KAAAqsD,MAAA39B,EAAA,6BAAA1uB,KAAAgJ,YAAAhF,KAAAhE,KAAA6lH, cAGG,CACHjkH,IAAA,SACAN,MAAA,SAAAmT,GAEAA,EAGOzU,KAAAklH,UAAAllH,KAAAklH,SAAAz wG,IAAAzU,KAAAklH,SAAAzwG,QAEPzU,KAAAmD,OAHAnD,KAAAulH,cAMG,CACH3jH,IAAA,SACAN, MAAA,SAAAmT,GAEAA,EAGOA,GAAAzU,KAAAklH,UAAAllH,KAAAklH,SAAAzwG,IAAAzU,KAAAklH,

SAAAzwG,QAEPzU,KAAA+rB,OAHA/rB,KAAA+rB,SAMG,CACHnqB,IAAA,YACAN,MAAA,SAAAmT,GA EAA,EAGOzU,KAAAklH,UAAAllH,KAAAklH,SAAAzwG,IAAAzU,KAAAklH,SAAAzwG,QAEPzU,KAAAuk B,UAHAvkB,KAAAukB,YAMG,CACH3iB,IAAA,WACAN,MAAA,SAAAmT,GAEAA,EAGOzU,KAAAklH,UA AAllH,KAAAklH,SAAAzwG,IAAAzU,KAAAklH,SAAAzwG,QAEPzU,KAAA0oH,SAHA1oH,KAAA0oH,WAS G,CACH9mH,IAAA,0BACAN,MAAA,SAAAotB,GACA,IAAAi6F,EAAA3oH,KAMA,iBAAAmJ,SAAA0N,iBA CQ28C,GAASrqD,SAAA0iB,KAAAhK,UAAA8zC,QAAA,SAAA//C,GACjB8Y,EACYg8E,GAAO90F,EAAA,Y AAA+yG,EAAA5H,OAEPnW,GAAQh1F,EAAA,YAAA+yG,EAAA5H,WAQjB,CACHn/G,IAAA,QACAN,MAA A,cAGG,CACHM,IAAA,WACAN,MAAA,WACA,IAAAsU,EAAA5V,KAAAklH,SACA0D,EAAsBxG,GAAQ9X ,GAAO10F,EAAA,yBAC3B00F,GAAO10F,EAAA,qBAAAgzG,KACTve,GAAOz0F,EAAA,sBAA4B00F,GAAO 10F,EAAA,cAC1Cy0F,GAAOz0F,EAAA,eAOZ,CACHhU,IAAA,QACAN,MAAA,SAAAwB,GACA,IAAA+lH,E AAA7oH,KAEA8C,IACA9C,KAAAglH,eAAA,YAAAliH,EAAAuH,KAAA,qBAEU65B,GAAQlkC,KAAAymH, gBAAA/C,GAAAF,OAAAxjH,KAAA+kH,cAAAxB,GAAAC,KAClBxjH,KAAA+kH,YAAAxB,GAAAC,MAGA rhF,aAAAniC,KAAA6kH,eACA7kH,KAAA+kH,YAAAxB,GAAAC,KACAxjH,KAAAmmH,QAAAnkF,OAAAhi C,KAAAmmH,QAAAnkF,MAAAjW,KAIA/rB,KAAA6kH,cAAAv+F,WAAA,WACAuiG,EAAA9D,cAAAxB,G AAAC,MACAqF,EAAA98F,QAEO/rB,KAAAmmH,QAAAnkF,MAAAjW,MAPP/rB,KAAA+rB,UAaG,CACHnq B,IAAA,QACAN,MAAA,SAAAwB,GACA,IAAAgmH,EAAA9oH,KAEA8C,IACA9C,KAAAglH,eAAA,aAAAli H,EAAAuH,KAAA,oBACA,aAAAvH,EAAAuH,MAAA,OAAAwK,KAAA7U,KAAAmmH,QAAA10F,WAEAzx B,KAAAglH,eAAArzF,OAAA,EACA3xB,KAAAglH,eAAA10E,OAAA,IAGAtwC,KAAAwmH,wBAGArkF,aAA AniC,KAAA6kH,eACA7kH,KAAA+kH,YAAAxB,GAAAE,IACAzjH,KAAAmmH,QAAAnkF,OAAAhiC,KAAA mmH,QAAAnkF,MAAA7+B,KAIAnD,KAAA6kH,cAAAv+F,WAAA,WACAwiG,EAAA/D,cAAAxB,GAAAE,K ACAqF,EAAA3lH,QAEOnD,KAAAmmH,QAAAnkF,MAAA7+B,MAPPnD,KAAAmD,UASG,CACHvB,IAAA,k BACAN,MAAA,SAAAqoF,EAAA+8B,GACA,IAAAqC,EAAA/oH,KAEA,OACA2pF,UAAA3pF,KAAAgJ,YAA Ag+G,cAAAr9B,GACAyB,UAAA,CACAhlF,OAAA,CAAmBA,OAAApG,KAAAgpH,UAAAr/B,EAAA+8B,IAC nBzpD,KAAA,CAAiB8yB,SAAA/vF,KAAAmmH,QAAAlC,mBACjB/1B,MAAA,CAAkB1yB,QAAA,UAClB61 B,gBAAA,CAA4BjI,kBAAAppF,KAAAmmH,QAAArF,WAE5Bh1B,SAAA,SAAA/iE,GAEAA,EAAA4iE,oBAA A5iE,EAAA4gE,WACAo/B,EAAAE,4BAAAlgG,IAGA8iE,SAAA,SAAA9iE,GAEAggG,EAAAE,4BAAAlgG,O AIG,CACHnnB,IAAA,YACAN,MAAA,SAAAqoF,EAAA+8B,GACA,IAAA1mH,KAAAmmH,QAAA//G,OAAA, CACA,IAAA8nF,EAAoBgc,GAAO0Z,GAAQG,MAAA2C,GACnCwC,EAAAjwF,WAAqCwxE,GAAKvc,GAAA z2D,OAAAwB,WAAAj5B,KAAAmmH,QAAAnC,cAC1C,OAAAV,GAAA35B,EAAArhE,gBACA,OACA,iBAA A4gG,EAAA,KACA,OACA,iBAAAA,EAAA,KACA,QACA,UAGA,OAAAlpH,KAAAmmH,QAAA//G,SAEG,C ACHxE,IAAA,eACAN,MAAA,WACA,IAAAqoF,EAAA3pF,KAAAmmH,QAAAx8B,UACA,0BAAAA,EACAA, EAAAnpF,KAAAR,UAAAmlH,KAAAnlH,KAAAklH,UAEAv7B,IAEG,CACH/nF,IAAA,sBACAN,MAAA,WA CA,QAAAmwB,KAAAzxB,KAAAglH,eACA,GAAAhlH,KAAAglH,eAAAvzF,GACA,SAGA,WAKG,CACH7vB ,IAAA,gBACAN,MAAA,WACA,IAAAolH,EAAA1mH,KAAAymH,gBACA0C,EAAAzC,EAAAtvG,UAAAlD,M AAAsuG,IACA,OAAA2G,KAAAhjH,OAAA,GACAgjH,EAAAxzD,QAAA,SAAApT,GACU1e,GAAW6iF,EAA AnkE,OAIlB,CACH3gD,IAAA,8BACAN,MAAA,SAAAynB,GACA/oB,KAAAopH,gBACAppH,KAAAinH,mBA AAjnH,KAAAgJ,YAAAg+G,cAAAj+F,EAAA4gE,cAEG,CACH/nF,IAAA,gBACAN,MAAA,SAAAolH,GACA,I AAA2C,EAAArpH,KAAAmmH,QAAAtnF,YAAA,EACiB,OAAPyrE,GAAOoc,EAAA,iBAGX7iF,GAAW6iF,EA AAhD,GAAAC,MACjB3jH,KAAAmmH,QAAAtnF,WAAA,EACA7+B,KAAAmD,OACAnD,KAAA+rB,OACA/r B,KAAAmmH,QAAAtnF,UAAAwqF,MAEG,EACHznH,IAAA,gBACAN,MAAA,SAAAqoF,GACA,OAAai5B,G AAaj5B,EAAArhE,iBAEvB,CACH1mB,IAAA,UACAV,IAAA,WACA,OAAA+wF,KAKG,CACHrwF,IAAA,OA CAV,IAAA,WACA,OAAA8C,OAIA0gH,EA99BW,GAi+BI4E,GAAA,GCplCXC,GAAO,oBAAAnoH,QAAA,kB AAAA,OAAA8N,SAAA,SAAAhF,GAAyF,cAAAA,GAAqB,SAAAA,GAAmB,OAAAA,GAAA,oBAAA9I,QAA A8I,EAAAlB,cAAA5H,QAAA8I,IAAA9I,OAAAa,UAAA,gBAAAiI,GAExIs/G,GAAY,WAAgB,SAAA72E,EAA AplC,EAAAukB,GAA2C,QAAAzxB,EAAA,EAAgBA,EAAAyxB,EAAA3rB,OAAkB9F,IAAA,CAAO,IAAA6lD, EAAAp0B,EAAAzxB,GAA2B6lD,EAAAjlD,WAAAilD,EAAAjlD,aAAA,EAAwDilD,EAAAr9B,cAAA,EAAgC, UAAAq9B,MAAA50B,UAAA,GAAuDvwB,OAAAC,eAAAuM,EAAA24C,EAAAtkD,IAAAskD,IAA+D,gBAAA jiD,EAAA+jE,EAAAC,GAA2L,OAAlID,GAAAr1B,EAAA1uC,EAAAhC,UAAA+lE,GAAqEC,GAAAt1B,EAAA

1uC,EAAAgkE,GAA6DhkE,GAAxgB,GAEhB,SAASwlH,GAAe/gD,EAAAzkE,GAAyB,KAAAykE,aAAAzkE,G AA0C,UAAA6hB,UAAA,qCAE3F,SAAA6iD,GAAA5oE,EAAAS,GAAiD,IAAAT,EAAa,UAAA6oE,eAAA,6DA AyF,OAAApoE,GAAA,kBAAAA,GAAA,oBAAAA,EAAAT,EAAAS,EAEvJ,SAAAqoE,GAAAC,EAAAC,GAA0 C,uBAAAA,GAAA,OAAAA,EAA+D,UAAAjjD,UAAA,kEAAAijD,GAAuGD,EAAA7mE,UAAAlB,OAAAY,O AAAonE,KAAA9mE,UAAA,CAAyE+G,YAAA,CAAe1H,MAAAwnE,EAAA7nE,YAAA,EAAAqwB,UAAA,EA AAzI,cAAA,KAA6EkgD,IAAAhoE,OAAA2yD,eAAA3yD,OAAA2yD,eAAAoV,EAAAC,GAAAD,EAAAxH,UA AAyH,GAMrX,IAAI2gD,GAAI,UACJC,GAAY,aACZC,GAAkB,IAAAn4G,OAAA,MAAsBk4G,GAAY,YAEpD E,GAAWhhB,GAAM,GAAKygB,GAAOrD,QAAA,CACjCt8B,UAAA,QACAl4D,QAAA,QACA7O,QAAA,GAC A+2F,SAAA,wIAGImQ,GAAS,CACbnG,KAAA,OACAH,KAAA,QAGIuG,GAAQ,CACZC,MAAA,kBACAC,Q AAA,iBAIIC,GAAO,SAAAC,GAGX,SAAAC,IAGA,OAFIX,GAAezpH,KAAAoqH,GAEnBzhD,GAAA3oE,MA AAoqH,EAAA9oD,WAAAvgE,OAAAwC,eAAA6mH,IAAA59G,MAAAxM,KAAAyM,YAsGA,OA3GAo8D,GA AAuhD,EAAAD,GAQEX,GAAYY,EAAA,EACdxoH,IAAA,gBAKAN,MAAA,SAAAolH,GAEA,GADAA,KAA A1mH,KAAAmlH,MACAuB,EACA,SAEA,IAAA2D,EAAAjnE,SAA8B8mD,GAAO6f,GAAQC,MAAAtD,IAAA, IAAkB7uG,WAC/D4zB,EAAA2X,SAAgC8mD,GAAO6f,GAAQE,QAAAvD,IAAA,IAAoB7uG,WACnE,OAAA wyG,GAAA5+E,IAEG,CACH7pC,IAAA,qBACAN,MAAA,SAAAylH,GACMvjF,GAAQxjC,KAAAymH,gBAAu BkD,GAAY,IAAA5C,KAE9C,CACHnlH,IAAA,aACAN,MAAA,SAAAolH,GAEA1mH,KAAAgoH,kBAA6B9d, GAAO6f,GAAQC,MAAAtD,GAAA1mH,KAAAioH,YAC5CjoH,KAAAgoH,kBAA6B9d,GAAO6f,GAAQE,QAA AvD,GAAA1mH,KAAAsqH,cAEtCzmF,GAAW6iF,EAAMoD,GAASnG,MAC1B9/E,GAAW6iF,EAAMoD,GAA StG,QAK7B,CACH5hH,IAAA,gBACAN,MAAA,WACA,IAAAolH,EAAA1mH,KAAAymH,gBACA0C,EAAAzC ,EAAAtvG,UAAAlD,MAAyC01G,IACzC,OAAAT,KAAAhjH,OAAA,GACAgjH,EAAAxzD,QAAA,SAAApT,G ACU1e,GAAW6iF,EAAAnkE,OAIlB,CACH3gD,IAAA,WACAN,MAAA,WACA,IAAA+lD,EAAArnD,KAAAm mH,QAAA9+D,OAAA,GAgBA,MAfA,oBAAAA,IACAA,IAAArnD,KAAAklH,WAE+D,YAA/D,qBAAA79D,E AAA,YAAwDkiE,GAAOliE,OAAAt/C,WAAAs/C,EAAAxvC,UAAAvJ,SAE/D+4C,EAAA,IAEA,kBAAAA,IAC AA,IAAA/4C,QAEA+4C,IAEAA,EAAgBijD,GAAOtqG,KAAAklH,SAAA,UAA4B5a,GAAOtqG,KAAAklH,SA AA,2BAC1D79D,IAAA/4C,QAEA+4C,IAKG,CACHzlD,IAAA,aACAN,MAAA,WACA,IAAAshB,EAAA5iB,KA AAmmH,QAAAvjG,SAAA,GAWA,MAVA,oBAAAA,IACAA,IAAA5iB,KAAAklH,WAEiE,YAAjE,qBAAAtiG, EAAA,YAA0D2mG,GAAO3mG,OAAA7a,WAAA6a,EAAA/K,UAAAvJ,SAEjEsU,EAAA,IAEA,kBAAAA,IACA A,IAAAtU,QAEAsU,KAEG,EACHhhB,IAAA,UAIAV,IAAA,WACA,OAAa2oH,KAEV,CACHjoH,IAAA,OACA V,IAAA,WACA,OAAawoH,OAIbU,EA5GW,CA6GTd,IAEaiB,GAAA,GCjJfC,GAAA,qBAAAlhH,OAEOijE,GA AAi+C,GAAAzpH,OAAAuI,OAAAijE,YCJHk+C,GAAO,oBAAArpH,QAAA,kBAAAA,OAAA8N,SAAA,SAAA hF,GAAyF,cAAAA,GAAqB,SAAAA,GAAmB,OAAAA,GAAA,oBAAA9I,QAAA8I,EAAAlB,cAAA5H,QAAA8I ,IAAA9I,OAAAa,UAAA,gBAAAiI,GAY5IwgH,GAAA,CACAzzG,IAAA,MACA0zG,QAAA,UACAC,SAAA,W ACAnyF,MAAA,QACAoyF,SAAA,WACAC,YAAA,cACAhpE,OAAA,SACAipE,WAAA,aACAC,YAAA,cACA xuF,KAAA,OACAyuF,QAAA,UACAC,WAAA,aACAzwC,KAAA,QAGI0wC,GAAe,CACnBhtC,SAAA,EACAD, WAAA,EACAld,eAAA,EACA1vD,YAAA,EACA++F,gBAAA,mBAGe+a,GAAA,CACft5F,MAAA,CACAvkB,O AAA,CAEAlD,KAAA,CAAA6I,OAAAnS,OAA6BwrE,GAAWn3B,WAExCpT,MAAA,CACA33B,KAAA,CAAA g5C,OAAAtiD,OAAAmS,QACAiwC,QAAA,GAEA/8C,OAAA,CACAiE,KAAA,CAAAg5C,OAAAnwC,QACAi wC,QAAA,GAEA2xD,OAAA,CACAzqG,KAAA+4C,QACAD,SAAA,GAEAjrB,UAAA,CAEA7tB,KAAA6I,OA CAiwC,QAAA,MAEA29D,SAAA,CAGAz2G,KAAA,CAAA6I,OAAAnS,QACAoiD,QAAA,gBAEAp3B,KAAA, CACA1hB,KAAA+4C,QACAD,SAAA,GAEAvvC,SAAA,CACAvJ,KAAA+4C,QACAD,SAAA,IAGAU,MAAA, CACA93B,KAAA,SAAAs/F,EAAAtgG,GACAsgG,IAAAtgG,IAGAsgG,EAAArrH,KAAAsrH,SAAAtrH,KAAAu rH,YAEA33G,SAAA,SAAA43G,EAAAzgG,GACAygG,IAAAzgG,IAGAygG,EAAAxrH,KAAAyrH,YAAAzrH,K AAA0rH,cAGArpD,QAAA,WAEAriE,KAAA2rH,SAAA,KACA3rH,KAAA4rH,WAAA,KACA5rH,KAAA6rH,a AAA,MAEA7nE,QAAA,WACA,IAAA2B,EAAA3lD,KAGAA,KAAAw2G,UAAA,WAGA7wD,EAAAmmE,kBA CAnmE,EAAA/xC,UAEA+xC,EAAA8lE,YAGA9lE,EAAAmoD,IAAA,OAAAnoD,EAAA2lE,QAEA3lE,EAAAm oD,IAAA,QAAAnoD,EAAA4lE,SAEA5lE,EAAAmoD,IAAA,UAAAnoD,EAAA8lE,WAEA9lE,EAAAmoD,IAA A,SAAAnoD,EAAA+lE,UAEA/lE,EAAAomE,cAAA,GAEApmE,EAAA55B,MACA45B,EAAA2lE,aAKAU,QA AA,WAEAhsH,KAAA2rH,UACA3rH,KAAA2rH,SAAA5F,aAAA/lH,KAAAisH,cAKAC,UAAA,WAEAlsH,KAA A+rH,cAAA,IAIA7L,YAAA,WAEAlgH,KAAA2rH,WACA3rH,KAAA+rH,cAAA,GACA/rH,KAAA2rH,SAAAx oH,SAKA8gD,cAAA,WAEAjkD,KAAAkuG,KAAA,OAAAluG,KAAAsrH,QACAtrH,KAAAkuG,KAAA,QAAAl uG,KAAAurH,SACAvrH,KAAAkuG,KAAA,UAAAluG,KAAAyrH,WACAzrH,KAAAkuG,KAAA,SAAAluG,KA AA0rH,UACA1rH,KAAA+rH,cAAA,GAEA/rH,KAAAmsH,cACAnsH,KAAA2rH,WACA3rH,KAAA2rH,SAAA/ hD,UACA5pE,KAAA2rH,SAAA,OAIAn0F,SAAA,CACA40F,WAAA,WACA,IAAAC,EAAArsH,KAAAk4B,UA CA8J,EAAyB,WAAPyoF,GAAOzqH,KAAAgiC,OAAAhiC,KAAAgiC,MAAAqB,SAAArjC,KAAAgiC,MAAA,O ACzB,OAEAqlB,OAAArnD,KAAAqnD,OAAA,IAAA/4C,QAAA,GAEAsU,SAAA5iB,KAAA4iB,SAAA,IAAAt U,QAAA,GAEAq7E,UAAA+gC,GAAA1qH,KAAA2pF,YAAA,OAEAzxD,YAAAm0F,IAAA,KAAAx3G,KAAA w3G,KAAA,IAAAA,GAEAvL,SAAA9gH,KAAA8gH,SAEA9+E,SAAA,EAEA57B,OAAApG,KAAAoG,QAAA, EAEAy4B,WAAA7+B,KAAA80G,OAEArjF,QAAiB9rB,GAAO3F,KAAAqoH,UAAAroH,KAAAqoH,SAAAnzG ,KAAA,KAAAlV,KAAAqoH,SAExBnE,UAAA,CACAn4F,KAAA/rB,KAAAssH,OACAC,MAAAvsH,KAAAws H,QACArpH,KAAAnD,KAAAysH,OACAruF,OAAAp+B,KAAA0sH,SACAjwG,QAAAzc,KAAA2sH,UACA/4G ,SAAA5T,KAAA4sH,eAKAtoH,QAAA,CACA2nH,UAAA,WACA,IAAAY,EAAgBhkB,GAAM,GAAG7oG,KAA AosH,YAazB,OAZApsH,KAAAi2G,MAAA5uD,OAAArnD,KAAAi2G,MAAA5uD,MAAAxvC,UAAAvJ,SAGAu +G,EAAAxlE,MAAArnD,KAAAi2G,MAAA5uD,MACAwlE,EAAAl3F,MAAA,GAEA31B,KAAAi2G,MAAArzF ,SAAA5iB,KAAAi2G,MAAArzF,QAAA/K,UAAAvJ,SAGAu+G,EAAAjqG,QAAA5iB,KAAAi2G,MAAArzF,QA CAiqG,EAAAl3F,MAAA,GAEAk3F,GAEAvB,OAAA,WACAtrH,KAAA2rH,UACA3rH,KAAA2rH,SAAA5/F,Q AGAw/F,QAAA,SAAAl/G,GACArM,KAAA2rH,SACA3rH,KAAA2rH,SAAAxoH,KAAAkJ,GACO,oBAAAA,G ACPA,KAGAo/G,UAAA,WACAzrH,KAAA2rH,UACA3rH,KAAA2rH,SAAApnG,WAGAmnG,SAAA,WACA1r H,KAAA2rH,UACA3rH,KAAA2rH,SAAAjD,UAGAoE,eAAA,WACA9sH,KAAA2rH,UAEA3rH,KAAA2rH,SA AApmE,UAGAwnE,UAAA,WACA,IAAAx/G,EAAAvN,KAAAuN,OAIA,MAHA,oBAAAA,IACAA,OAEA,kBA AAA,EAEe+J,GAAO/J,GACiD,YAAhE,qBAAAA,EAAA,YAAyDk9G,GAAOl9G,KAA0Bu8F,GAASv8F,EAAA +gG,KAE1G/gG,EAAA+gG,IACuE,YAAhE,qBAAA/gG,EAAA,YAAyDk9G,GAAOl9G,KAA0Bu8F,GAASv8F, GAE1GA,EAEA,MAEA++G,OAAA,SAAAt+E,GACAhuC,KAAA4lD,MAAA,OAAA5X,IAEAw+E,QAAA,SAA Ax+E,GACAhuC,KAAA+rH,cAAA,GACA/rH,KAAA4lD,MAAA,kBACA5lD,KAAA4lD,MAAA,QAAA5X,IAE Ay+E,OAAA,SAAAz+E,GACAhuC,KAAA4lD,MAAA,OAAA5X,IAEA0+E,SAAA,SAAA1+E,GACAhuC,KAA A+rH,cAAA,GAGA/rH,KAAAmsH,cACAnsH,KAAA4lD,MAAA,kBACA5lD,KAAA4lD,MAAA,SAAA5X,IAE A2+E,UAAA,SAAA3+E,GACAA,GAAA,YAAAA,EAAA3jC,OAIArK,KAAA4lD,MAAA,sBACA5lD,KAAA4lD ,MAAA,cAEAgnE,WAAA,SAAA5+E,GACAA,GAAA,aAAAA,EAAA3jC,OAIArK,KAAA4lD,MAAA,sBACA5l D,KAAA4lD,MAAA,aAEAumE,YAAA,WAEAnsH,KAAAsuG,KAAAtuG,KAAAi2G,MAAA5uD,OACArnD,KA AAsuG,IAAAtjG,YAAAhL,KAAAi2G,MAAA5uD,OAEArnD,KAAAsuG,KAAAtuG,KAAAi2G,MAAArzF,SAC A5iB,KAAAsuG,IAAAtjG,YAAAhL,KAAAi2G,MAAArzF,UAKAmpG,aAAA,SAAAr9F,GACAA,GACA1uB,K AAAi2G,MAAA5uD,QACArnD,KAAA4rH,WAA4Bzd,GAAUnuG,KAAAi2G,MAAA5uD,MAAArnD,KAAA8s H,eAAAjrH,KAAA7B,MAAmDmrH,KAEzFnrH,KAAAi2G,MAAArzF,UACA5iB,KAAA6rH,aAA8B1d,GAAUn uG,KAAAi2G,MAAArzF,QAAA5iB,KAAA8sH,eAAAjrH,KAAA7B,MAAqDmrH,OAG7FnrH,KAAA4rH,aACA 5rH,KAAA4rH,WAAAxtC,aACAp+E,KAAA4rH,WAAA,MAEA5rH,KAAA6rH,eACA7rH,KAAA6rH,aAAAztC, aACAp+E,KAAA6rH,aAAA,UC3TemB,GAAA,CACfvxD,OAAA,CAAW2vD,IACXnpE,OAAA,SAAAsZ,GACA ,OAAAA,EAAA,OACAh4B,MAAA,WACA5Y,MAAA,CAAcC,QAAA,QACd9U,MAAA,CAAc88F,eAAA,IACT ,CAAAr3C,EAAA,OAAa85B,IAAA,SAAer1F,KAAAywG,OAAAppD,OAAAkU,EAAA,OAAgC85B,IAAA,WA AiBr1F,KAAAywG,OAAAttD,YAElFp6B,KAAA,WACA,UAGA+I,MAAA,CACAu1B,MAAA,CACAh9C,KAA A6I,OACAiwC,QAAA,IAEAvgC,QAAA,CACAvY,KAAA6I,OACAiwC,QAAA,IAEAklE,SAAA,CACAh+G,KA AA,CAAA6I,OAAAxF,OACAy1C,QAAA,SAEAwmC,UAAA,CACAt/E,KAAA6I,OACAiwC,QAAA,UAGA7+C, QAAA,CACAwnH,cAAA,WAEA,IAAAv+G,EAAAvN,KAAA+sH,YAOA,OANAx/G,EACAvN,KAAA2rH,SAA A,IAA4BpB,GAAOh9G,EAAAvN,KAAAisH,YAAAjsH,KAAAqsD,QAEnCrsD,KAAA2rH,SAAA,KACQ/c,GAA I,2CAEZ5uG,KAAA2rH,yBC4BAsB,GAAA,CACAr4B,QACAh0F,KAAA,cACAusD,WAAA,CACA+/D,cAAAn O,GACA7E,OAAA5J,GACA6c,aAAAzL,GACA0L,SAAAJ,GACAhrE,SAAAqrE,GAAA,YACAxoB,cACAyY,oB AEAxrF,MAAA,CAIA8G,SAAA,CACAvuB,KAAA6I,OACAiwC,QAAA,SAKAmqE,WAAA,CACAjjH,KAAA+ 4C,SAKAk7D,QAAA,CACAj0G,KAAA6I,OACAiwC,QAAA,kBAAAwgD,GAAA,WAAAziG,IAAA,kBAKAmm
D,MAAA,CACAh9C,KAAA6I,OACAiwC,QAAA,kBAAAwgD,GAAA,WAAAziG,IAAA,cAKAqsH,cAAA,CAC AljH,KAAAqD,MACAy1C,QAAA,kBAAAwgD,GAAA,WAAAziG,IAAA,iCAKA6jG,QAAA,CACA16F,KAAA 6I,OACAiwC,QAAA,kBAAAwgD,GAAA,WAAAziG,IAAA,eAGA6nB,KAvDA,WAwDA,OACA41F,mBAAA,E ACAT,gBAAA,IAGA55G,QAAA,CACA+5G,qBADA,WAEAr+G,KAAA2+G,mBAAA,GAEAJ,aAJA,WAKAv+ G,KAAAk+G,gBAAAl+G,KAAAk+G,eACAl+G,KAAAqsD,MAAAzG,MAAA,qBACA5lD,KAAAqsD,MAAAz G,MAAA,wBAGApuB,SAAA,CACAwmF,YADA,WAEA,OAAAh+G,KAAAstH,WAAA,oBClJqVE,GAAA,GC QjVC,cAAYpsB,GACdmsB,GACAzP,GACAc,IACF,EACA,KACA,KACA,OAIA4O,GAAStgH,QAAAq1F,OAA A,kBACM,IAAAkrB,GAAAD,WCpBXE,GAAM,WAAgB,IAAAzrE,EAAAliD,KAAamiD,EAAAD,EAAAE,eAA 0BC,EAAAH,EAAAI,MAAAD,IAAAF,EAAwB,OAAAE,EAAA,OAAiBvsC,MAAA,CAAOrB,GAAAytC,EAAA 0rE,aAC7GC,GAAe,GCMnBC,GAAA,EAKAC,GAAA,CACAntH,KAAA,mBACAkxB,MAAA,CAIAkX,IAAA,C ACA3+B,KAAA6I,OACAuqD,UAAA,GAKAtwD,QAAA,CACA9C,KAAAtJ,OACAoiD,QAAA,uBAGAp6B,KAl BA,WAmBA,OACA6kG,SAAA,eAAAjkH,SAAAmkH,MAGA9pE,QAvBA,WAuBA,IAAA2B,EAAA3lD,KACA guH,GAAA,yCAAA7mH,KAAA,WACA,IAAAigG,IAAA6mB,OAAAtoE,EAAAioE,SAAAjoE,EAAA3c,IAAA2c ,EAAAx4C,aCrC0V+gH,GAAA,GCOtVC,GAAY9sB,GACd6sB,GACAP,GACAE,IACF,EACA,KACA,KACA,M AIAM,GAAShhH,QAAAq1F,OAAA,uBACM,ICnBX4rB,GAAQC,GDmBGC,GAAAH,WElBfI,GAAA,wBAKAC ,GAAA,CACA5tH,KAAA,cACAkxB,MAAA,CAIA+W,OAAA,CACAx+B,KAAA+4C,SAKA/lB,SAAA,CACAhz B,KAAAg5C,OACAF,QAAA,KAKAvgD,IAAA,CACAyH,KAAA6I,OACAiwC,QAAA,QAGAp6B,KAxBA,WAy BA,OACAnE,MAAA,OACAo/B,SAAA,EACAc,aAAA,IAGAjB,MAAA,CACAhb,OADA,SACA23E,GACAxgH, KAAAyuH,iBAGAxsE,OApCA,SAoCAsZ,GACA,OAAAA,EAAAv7D,KAAA4C,IAAA,CAAA+nB,MAAA3qB, KAAA2qB,MAAA0qE,IAAA,aAAAr1F,KAAAywG,OAAAttD,UAEAa,QAvCA,WAuCA,IAAA2B,EAAA3lD,K ACAA,KAAA0uH,gBAAA,WACA/oE,EAAA3B,SAAA,EACA2B,EAAAgpE,cACAhpE,EAAAipE,WAAA13G,i BAAA,gBAAAyuC,EAAAgpE,gBAGAn3F,SAAA,CACAq3F,mBADA,WAEA,OACApvF,SAAA,SACAqvF,sBA AA,SACAC,sBAAA,GAAAplH,OAAA3J,KAAAq9B,SAAA,MACAsB,OAAA3+B,KAAAgkD,QAAA,GAAAr6C ,OAAA3J,KAAA4uH,WAAA9pE,aAAA,UAGAkqE,sBATA,WAUA,OACAvvF,SAAA,SACAqvF,sBAAA,SACA C,sBAAA,GAAAplH,OAAA3J,KAAAq9B,SAAA,MACAsB,OAAA3+B,KAAAgkD,QAAA,GAAAr6C,OAAA3J, KAAAivH,aAAA,eAGAC,oBAjBA,WAmBA,OAAAlvH,KAAA6oC,OAAA,GAAA7oC,KAAAgvH,uBAEArkG, MArBA,WAsBA,OAAA3qB,KAAA4kB,OACA,iBAAA5kB,KAAA6uH,mBACA,oBAAA7uH,KAAAgvH,sBAC A,eAAAhvH,KAAAkvH,sBAGAD,aA5BA,WA6BA,OAAAjvH,KAAA6oC,OAAA7oC,KAAA4uH,WAAA9pE,a AAA,GAEA8pE,WA/BA,WAgCA,OAAA5uH,KAAAi2G,MAAA/9E,YAGA5zB,QAAA,CACAmqH,aADA,WAC A,IAAA5oE,EAAA7lD,KACAA,KAAA4kB,MAAA,MACA5kB,KAAA8kD,aAAA9kD,KAAA4uH,WAAA9pE,a AEA9kD,KAAA0uH,gBAAA,kBAAA7oE,EAAAjhC,MAAA,YAEA+pG,YAPA,WAOA,IAAA7rH,EAAA2J,UA AAtG,OAAA,QAAA1D,IAAAgK,UAAA,GAAAA,UAAA,QAGA3J,KAAAyK,QAAAvN,KAAA4uH,aACA5uH, KAAA4kB,MAAA,OACA5kB,KAAA0uH,oBAGAA,gBAfA,WAeA,IAAA7X,EAAA72G,KAAAwL,EAAAiB,U AAAtG,OAAA,QAAA1D,IAAAgK,UAAA,GAAAA,UAAA,GAAA8hH,GACAjoG,WAAA,kBAAAuwF,EAAAL ,UAAAhrG,IAAA,MCvGqV2jH,GAAA,GFOjVC,GAAY/tB,GACd8tB,GACAf,GACAC,IACF,EACA,KACA,KA CA,MAIAe,GAASjiH,QAAAq1F,OAAA,kBACM,IAAA6sB,GAAAD,WGCTE,uHACoBtzG,EAAMmL,GAC5B, OAAOnnB,KAAK40F,KAAKkK,iBAAiB9iF,EAAMmL,8CAEhBnL,EAAMmL,GAC9B,OAAOnnB,KAAK40F,K AAMmB,mBAAmB/5E,EAAMmL,qCAE5BnL,GACf,OAAOhc,KAAK40F,KAAKpB,OAASx3E,sCAG1B,OAAO hc,KAAK40F,KAAKpB,uCAWHztC,EAAK54C,GACnBpM,OAAO2C,KAAKypD,GAAYwI,QAAQ,SAAA/zD,G AAG,OAAImkD,EAAIE,UAAUrkD,EAAKurD,EAAWvrD,mCATrE,OAAOgzF,kCAGP,OAAOh1F,EAAQ,QAA eujD,2CAG9B,OAAOgK,WAOImiE,MC/CfnvH,EAAAQ,EAAA8tD,EAAA,2BAAAk1C,GAAA,aAAAxjG,EAA AQ,EAAA8tD,EAAA,uCAAAg0C,KAAAtiG,EAAAQ,EAAA8tD,EAAA,+BAAAo2C,KAAA1kG,EAAAQ,EAA A8tD,EAAA,qCAAAgtD,KAAAt7G,EAAAQ,EAAA8tD,EAAA,8BAAAurD,KAAA75G,EAAAQ,EAAA8tD,EA AA,oCAAA6uD,KAAAn9G,EAAAQ,EAAA8tD,EAAA,uBAAA6qD,GAAA,aAAAn5G,EAAAQ,EAAA8tD,EAA A,kCAAAqvD,KAAA39G,EAAAQ,EAAA8tD,EAAA,gCAAAi/D,KAAAvtH,EAAAQ,EAAA8tD,EAAA,qCAAA 6/D,KAAAnuH,EAAAQ,EAAA8tD,EAAA,mCAAA4sD,KAAAl7G,EAAAQ,EAAA8tD,EAAA,+BAAAyuD,KA AA/8G,EAAAQ,EAAA8tD,EAAA,gCAAA4gE,KAEe5gE,EAAA,oCCFf,IAAAoG,EAAmB10D,EAAQ,QAW3B, SAAA0zD,EAAAjyD,GACA,OAAAizD,EAAA70D,KAAA23C,SAAA/1C,IAAA,EAGAjC,EAAAD,QAAAm0D,s

BCfAl0D,EAAAD,QAAA,uECAA,IAAA86C,EAAiBr6C,EAAQ,QACzBiyC,EAAmBjyC,EAAQ,QAG3Bq2C,EA AA,kBAmBA,SAAAq2B,EAAAvrE,GACA,uBAAAA,GACA8wC,EAAA9wC,IAAAk5C,EAAAl5C,IAAAk1C,E AGA72C,EAAAD,QAAAmtE","file":"@icij/murmur.umd.min.js","sourcesContent":["(function webpackUniversalModuleDefinition(root, factory) {\n\tif(typeof exports === 'object' && typeof module ===  $\object'\n\in\temp{t}$  \the exports = factory(require(\"vue\"));\n\telse if(typeof define === 'function' && define.amd)\n\t\tdefine([], factory);\n\telse if(typeof exports === 'object')\n\t\texports[\"@icij/murmur\"] =  $factor(y(\text{require}(\text{vue}\text{))};\n\text{h}_\text{to}(\text{vue}\text{))}$ ;\n\telse\n\t\troot[\"@icij/murmur\"] = factory(root[\"Vue\"]);\n})((typeof self !== 'undefined' ? self : this), function(\_WEBPACK\_EXTERNAL\_MODULE\_8bbf\_) {\nreturn "," \t// The module cache\n \tvar installedModules =  $\{\}\n\$  \t// The require function\n \tfunction \_webpack\_require\_(moduleId)  ${\n \n \t\}(t)/ \n \t\}$  Check if module is in cache $\n \t\t\t\in\mathcal{M}$  and  $\t\geq \t\t\$ installedModules[moduleId].exports;\n \t\t}\n \t\t// Create a new module (and put it into the cache)\n \t\tvar module  $=$  installedModules[moduleId]  $= \{\n \t\t\t\in moduleId, \n \t\t\t\}$ .  $\t\t\text{: false}, \n \t\t\text{: response: } \{\n \n \t\t\}: \n \t\text{: space}$ module function\n \t\tmodules[moduleId].call(module.exports, module, module.exports, webpack require );\n\n  $\t\t/t/$  Flag the module as loaded\n \t\tmodule.l = true;\n\n \t\t// Return the exports of the module\n \t\treturn module.exports;\n \t}\n\n\n \t// expose the modules object (\_\_webpack\_modules\_\_)\n \t\_\_webpack\_require\_\_.m = modules;\n\n \t// expose the module cache\n \t\_\_webpack\_require\_\_.c = installedModules;\n\n \t// define getter function for harmony exports\n \t\_webpack\_require\_\_.d = function(exports, name, getter) {\n  $\t\tt\tt\tt\too$  (exports, name))  ${\n \tt\too}$  and  $\tt\too$  and  $\tt\too$  and  $\tt\too$  and  $\tt\too$  enumerable: true, get: getter  $\|\cdot\|$ ;\n \t\t}\n \t\;\n\n \t// define \_\_esModule on exports\n \t\_webpack\_require\_\_.r = function(exports) {\n \t\tif(typeof Symbol !== 'undefined' && Symbol.toStringTag) {\n \t\t\tObject.defineProperty(exports, Symbol.toStringTag, { value: 'Module' });\n \t\t\}\n \t\tObject.defineProperty(exports, '\_\_esModule', { value: true  $\{\cdot\},\n\in \mathbb{Z}:\mathbb{Z} \times \mathbb{Z}:\mathbb{Z} \times \mathbb{Z} \times \mathbb{Z} \$ merge all properties of value into the ns\n \t// mode & 4: return value when already ns object\n \t// mode & 8|1: behave like require\n \t webpack require  $\ldots$ .t = function(value, mode) {\n \t\tif(mode & 1) value = \_webpack\_require\_(value);\n \t\tif(mode & 8) return value;\n \t\tif((mode & 4) && typeof value == 'object' && value && value. esModule) return value; $\ln \t\tt vebpack$  require  $\cdot$ .r(ns); \t\tObject.defineProperty(ns, 'default', { enumerable: true, value: value });\n \t\tif(mode & 2 && typeof value != 'string') for(var key in value) \_\_webpack\_require\_\_.d(ns, key, function(key) { return value[key]; }.bind(null, key));\n \t\treturn ns;\n \t};\n\n \t// getDefaultExport function for compatibility with non-harmony modules\n \t\_\_webpack\_require\_\_.n = function(module) {\n \t\tvar getter = module && module.\_\_esModule ?\n \t\t\tfunction getDefault() { return module['default']; } :\n \t\t\tfunction getModuleExports() { return module; };\n \t\t\_webpack\_require\_\_.d(getter, 'a', getter);\n \t\treturn getter;\n \t};\n\n \t// Object.prototype.hasOwnProperty.call\n \t\_\_webpack\_require\_\_.o = function(object, property) { return Object.prototype.hasOwnProperty.call(object, property); };\n\n \t// \_\_webpack\_public\_path\_\n  $\t \t \text{webpack\_require\_p} = \T \T \;\text{and} \t / Load entry module and return exports\n \t \t \text{term}$ webpack\_require\_(\_\_webpack\_require\_\_.s = \"fb15\");\n","var Symbol = require('./\_Symbol');\n\n/\*\* Used for built-in method references. \*/\nvar objectProto = Object.prototype;\n\n/\*\* Used to check objects for own properties. \*/\nvar hasOwnProperty = objectProto.hasOwnProperty;\n\n/\*\*\n \* Used to resolve the\n \* [`toStringTag`](http://ecma-international.org/ecma-262/7.0/#sec-object.prototype.tostring)\n \* of values.\n \*/\nvar nativeObjectToString = objectProto.toString;\n\n/\*\* Built-in value references. \*/\nvar symToStringTag = Symbol ? Symbol.toStringTag : undefined; $\ln\frac{x*\ln x}{A}$  specialized version of `baseGetTag` which ignores `Symbol.toStringTag` values.\n  $*\n$   $\cong$  @private\n  $*\n$  @param {\*} value The value to query.\n  $*\n$  @returns {string} Returns the raw `toStringTag`.\n \*/\nfunction getRawTag(value) {\n var isOwn = hasOwnProperty.call(value, symToStringTag),\n tag = value[symToStringTag];\n\n try {\n value[symToStringTag] = undefined;\n var unmasked = true;\n } catch (e) { $\n\alpha$  var result = nativeObjectToString.call(value);\n if (unmasked) {\n if  $(isOwn)$  {\n value[symToStringTag] = tag;\n } else {\n delete value[symToStringTag];\n }\n return result;\n}\n\nmodule.exports = getRawTag;\n","'use strict';\nvar LIBRARY = require('./\_library');\nvar \$export = require('./\_export');\nvar redefine = require('./\_redefine');\nvar hide = require('./\_hide');\nvar Iterators =

require('./\_iterators');\nvar \$iterCreate = require('./\_iter-create');\nvar setToStringTag = require('./\_set-to-stringtag');\nvar getPrototypeOf = require('./\_object-gpo');\nvar ITERATOR = require('./\_wks')('iterator');\nvar BUGGY = !([].keys && 'next' in [].keys()); // Safari has buggy iterators w/o `next`\nvar FF\_ITERATOR = '@@iterator';\nvar KEYS = 'keys';\nvar VALUES = 'values';\n\nvar returnThis = function () { return this; };\n\nmodule.exports = function (Base, NAME, Constructor, next, DEFAULT, IS\_SET, FORCED) {\n \$iterCreate(Constructor, NAME, next);\n var getMethod = function (kind) {\n if (!BUGGY && kind in proto) return proto[kind];\n switch (kind) {\n case KEYS: return function keys() { return new Constructor(this, kind); };\n case VALUES: return function values() { return new Constructor(this, kind);  $\|\cdot\|$  return function entries() { return new Constructor(this, kind);  $\|\cdot\|$ ;\n var TAG = NAME + 'Iterator';\n var DEF\_VALUES = DEFAULT == VALUES;\n var VALUES  $BUG = false$ ;\n var proto = Base.prototype;\n var \$native = proto[ITERATOR] || proto[FF\_ITERATOR] || DEFAULT && proto[DEFAULT];\n var \$default = \$native || getMethod(DEFAULT);\n var \$entries = DEFAULT ? !DEF\_VALUES ? \$default : getMethod('entries') : undefined;\n var \$anyNative = NAME == 'Array' ? proto.entries  $||$  \$native : \$native;\n var methods, key, IteratorPrototype;\n // Fix native\n if  $(\text{SanyNative}) \$ |n IteratorPrototype = getPrototypeOf(\$anyNative.call(new Base()));\n if (IteratorPrototype !== Object.prototype && IteratorPrototype.next) {\n // Set @@toStringTag to native iterators\n setToStringTag(IteratorPrototype, TAG, true);\n // fix for some old engines\n if (!LIBRARY && typeof IteratorPrototype[ITERATOR] != 'function') hide(IteratorPrototype, ITERATOR, returnThis);\n }\n }\n // fix Array#{values, @@iterator}.name in V8 / FF\n if (DEF\_VALUES && \$native && \$native.name !== VALUES)  ${\nabla \nabla \ln \nabla \cdot \mathbf{C} \cdot \mathbf{C} \cdot \mathbf{$ if ((!LIBRARY || FORCED) && (BUGGY || VALUES\_BUG || !proto[ITERATOR])) {\n hide(proto, ITERATOR,  $\delta$  default);\n  $\ln /$  Plug for library\n Iterators[NAME] =  $\delta$  default;\n Iterators[TAG] = returnThis;\n if (DEFAULT)  ${\n}$  methods =  ${\n}$  values: DEF\_VALUES ? \$default : getMethod(VALUES), ${\n}$  keys: IS\_SET ? \$default : getMethod(KEYS),\n entries: \$entries\n };\n if (FORCED) for (key in methods) {\n if  $(l(\text{key in proto}))$  redefine(proto, key, methods[key]); $\langle n \rangle$  else \$export(\$export.P + \$export.F \* (BUGGY || VALUES\_BUG), NAME, methods);\n }\n return methods;\n};\n","var isPrototype = require('./\_isPrototype'),\n nativeKeys = require('./ nativeKeys');\n\n/\*\* Used for built-in method references. \*/\nvar objectProto = Object.prototype;\n\n/\*\* Used to check objects for own properties. \*/\nvar hasOwnProperty = objectProto.hasOwnProperty; $\ln\frac{x*\pi}{n}$  \* The base implementation of `\_.keys` which doesn't treat sparse arrays as dense.\n  $*\nabla \cdot \mathbf{n} * \mathbf{Q}$  private\n \*  $\mathbf{Q}$  param {Object } object The object to query.\n \*  $\mathbf{Q}$  returns {Array} Returns the array of property names.\n \*/\nfunction baseKeys(object) {\n if (!isPrototype(object)) {\n return nativeKeys(object);\n  $\ln$  var result = [];\n for (var key in Object(object)) {\n if (hasOwnProperty.call(object, key) && key != 'constructor')  $\n \cdot$  result.push(key);\n  $\n \cdot$  |\n return result;\n}\n\nmodule.exports = baseKeys;\n","var Symbol  $=$  require('./\_Symbol'),\n isArguments = require('./isArguments'),\n isArray = require('./isArray');\n\n/\*\* Built-in value references. \*/\nvar spreadableSymbol = Symbol ? Symbol.isConcatSpreadable : undefined;\n\n/\*\*\n \* Checks if `value` is a flattenable `arguments` object or array.\n \*\n \* @private\n \* @param {\*} value The value to check.\n \* @returns {boolean} Returns `true` if `value` is flattenable, else `false`.\n \*/\nfunction isFlattenable(value) {\n return isArray(value) || isArguments(value) ||\n !!(spreadableSymbol & & value & & value[spreadableSymbol]);\n}\nmodule.exports = isFlattenable;\n","/\*\*\n \* This method returns `false`.\n \*\n \* @static\n \* @memberOf \_\n \* @since 4.13.0\n \* @category Util\n \* @returns {boolean} Returns `false`.\n \*  $@example\n\in \mathbb{R}^* \times .times(2, .stable)$ ;\n \* // => [false, false]\n \*/\nfunction stubFalse() {\n return false;\n}\n\nmodule.exports = stubFalse;\n","/\*\*\n \* Appends the elements of `values` to `array`.\n \*\n \* @private\n \* @param {Array} array The array to modify.\n \* @param {Array} values The values to append.\n \* @returns  $\{Array\}$  Returns `array`.\n \*/\nfunction arrayPush(array, values)  $\{\n$  var index = -1,\n length = values.length,\n offset = array.length;\n\n while (++index < length)  $\ln$  array[offset + index] = values[index];\n }\n return array;\n}\n\nmodule.exports = arrayPush;\n","var isObject = require('./isObject');\n\n/\*\*\n \* Checks if `value` is suitable for strict equality comparisons, i.e. `===`.\n \*\n \* @private\n \* @param {\*} value The value to check.\n \* @returns {boolean} Returns `true` if `value` if suitable for strict\n \* equality comparisons, else `false`.\n \*/\nfunction isStrictComparable(value) {\n return value === value && !isObject(value);\n\\n\nmodule.exports =

isStrictComparable;\n","import mod from \"-!../../node\_modules/mini-css-extract-plugin/dist/loader.js??ref--8 oneOf-1-0!../../node\_modules/css-loader/index.js??ref--8-oneOf-1-1!../../node\_modules/vueloader/lib/loaders/stylePostLoader.js!../../node\_modules/postcss-loader/src/index.js??ref--8-oneOf-1- 2!../../node\_modules/sass-loader/lib/loader.js??ref--8-oneOf-1-3!../../node\_modules/cache-loader/dist/cjs.js??ref--0- 0!../../node\_modules/vue-loader/lib/index.js??vue-loaderoptions!./SharingOptions.vue?vue&type=style&index=0&lang=scss&\"; export default mod; export \* from \"- !../../node\_modules/mini-css-extract-plugin/dist/loader.js??ref--8-oneOf-1-0!../../node\_modules/cssloader/index.js??ref--8-oneOf-1-1!../../node\_modules/vueloader/lib/loaders/stylePostLoader.js!../../node\_modules/postcss-loader/src/index.js??ref--8-oneOf-1- 2!../../node\_modules/sass-loader/lib/loader.js??ref--8-oneOf-1-3!../../node\_modules/cache-loader/dist/cjs.js??ref--0- 0!../../node\_modules/vue-loader/lib/index.js??vue-loaderoptions!./SharingOptions.vue?vue&type=style&index=0&lang=scss&\"","// https://github.com/tc39/proposalpromise-finally\n'use strict';\nvar  $\exp(-t / \exp(-t)$ ;\nvar core = require('./ core');\nvar global = require('./\_global');\nvar speciesConstructor = require('./\_species-constructor');\nvar promiseResolve = require('./\_promise-resolve');\n\n\$export(\$export.P + \$export.R, 'Promise', { 'finally': function (onFinally) {\n var C  $=$  speciesConstructor(this, core.Promise  $||$  global.Promise); $\ln$  var isFunction  $=$  typeof onFinally  $=$  'function'; $\ln$ return this.then( $\in$  isFunction ? function (x)  $\{\n\$  return promiseResolve(C, onFinally()).then(function ()  $\{\n$ return x;  $\{\cdot\}$  : onFinally, n is Function ? function (e)  $\{\n\}$  return promiseResolve(C, onFinally()).then(function () {

throw e;  $\|\cdot\|$  : onFinally\n );\n }  $\|\cdot\|$  ;\n","var baseIsNative = require('./\_baseIsNative'),\n getValue = require('./\_getValue');\n\n/\*\*\n \* Gets the native function at `key` of `object`.\n \*\n \* @private\n \* @param  ${\text{Object}}$  object The object to query.\n \* @param {string} key The key of the method to get.\n \* @returns {\*} Returns the function if it's native, else `undefined`.\n \*/\nfunction getNative(object, key) {\n var value = getValue(object, key);\n return baseIsNative(value) ? value : undefined;\n}\n\nmodule.exports = getNative;\n","'use strict';\n// 21.2.5.3 get RegExp.prototype.flags\nvar anObject = require('./\_an-object');\nmodule.exports = function ()  ${\n\alpha = anObject(this)}; \n\alpha = result = ",\nn$  if (that.global) result += 'g';\n if (that.ignoreCase) result += 'i';\n if (that.multiline) result  $+=$  'm';\n if (that.unicode) result  $+=$  'u';\n if (that.sticky) result  $+=$  'y';\n return result;\n};\n","var root = require('./\_root'),\n stubFalse = require('./stubFalse');\n\n/\*\* Detect free variable `exports`. \*/\nvar freeExports = typeof exports == 'object' && exports && !exports.nodeType && exports;\n\n/\*\* Detect free variable `module`. \*/\nvar freeModule = freeExports && typeof module == 'object' && module && !module.nodeType && module;\n\n/\*\* Detect the popular CommonJS extension `module.exports`. \*/\nvar moduleExports = freeModule && freeModule.exports === freeExports;\n\n/\*\* Built-in value references. \*/\nvar Buffer = moduleExports ? root.Buffer : undefined; $\ln\pi$  Built-in method references for those with the same name as other `lodash` methods. \*/nvar nativeIsBuffer = Buffer ? Buffer.isBuffer : undefined;\n\n/\*\*\n \* Checks if `value` is a buffer.\n \*\n \* @static\n \* @memberOf \_\n \* @since 4.3.0\n \* @category Lang\n \* @param {\*} value The value to check.\n \* @returns {boolean} Returns `true` if `value` is a buffer, else `false`.\n \* @example\n \*\n \*  $\Delta$ .isBuffer(new Buffer(2));\n \* // => true\n \*\n \* \_.isBuffer(new Uint8Array(2));\n \* // => false\n \*/\nvar isBuffer = nativeIsBuffer || stubFalse;\n\nmodule.exports = isBuffer;\n","// 19.1.2.14 / 15.2.3.14 Object.keys(O)\nvar \$keys = require('./\_object-keys-internal');\nvar enumBugKeys = require('./\_enum-bug-keys');\n\nmodule.exports = Object.keys || function keys(O)  $\{\n\$ return \$keys(O, enumBugKeys); $\n\}$ ;\n","var identity = require('./identity'), $\n\$ n overRest = require('./\_overRest'),\n setToString = require('./\_setToString');\n\n/\*\*\n \* The base implementation of `\_.rest` which doesn't validate or coerce arguments.\n \*\n \* @private\n \* @param {Function} func The function to apply a rest parameter to.\n \* @param {number} [start=func.length-1] The start position of the rest parameter.\n \* @returns {Function} Returns the new function.\n \*/\nfunction baseRest(func, start) {\n return setToString(overRest(func, start, identity), func + ");\n}\n\nmodule.exports = baseRest;\n","import mod from \"-!../../node\_modules/mini-css-extract-plugin/dist/loader.js??ref--8-oneOf-1-0!../../node\_modules/cssloader/index.js??ref--8-oneOf-1-1!../../node\_modules/vue-

loader/lib/loaders/stylePostLoader.js!../../node\_modules/postcss-loader/src/index.js??ref--8-oneOf-1- 2!../../node\_modules/sass-loader/lib/loader.js??ref--8-oneOf-1-3!../../node\_modules/cache-loader/dist/cjs.js??ref--00!../../node\_modules/vue-loader/lib/index.js??vue-loader-

options!./EmbeddableFooter.vue?vue&type=style&index=0&id=36cb84e2&lang=scss&scoped=true&\"; export default mod; export \* from \"-!../../node\_modules/mini-css-extract-plugin/dist/loader.js??ref--8-oneOf-1- 0!../../node\_modules/css-loader/index.js??ref--8-oneOf-1-1!../../node\_modules/vueloader/lib/loaders/stylePostLoader.js!../../node\_modules/postcss-loader/src/index.js??ref--8-oneOf-1- 2!../../node\_modules/sass-loader/lib/loader.js??ref--8-oneOf-1-3!../../node\_modules/cache-loader/dist/cjs.js??ref--0- 0!../../node\_modules/vue-loader/lib/index.js??vue-loaderoptions!./EmbeddableFooter.vue?vue&type=style&index=0&id=36cb84e2&lang=scss&scoped=true&\"","'use strict';\n\nmodule.exports = function (x) {\n\tif (!x) return false;\n\tif (typeof x === 'symbol') return true;\n\tif (!x.constructor) return false;\n\tif (x.constructor.name !== 'Symbol') return false;\n\treturn  $(x[x] x constant to StringTag] == 'Symbol';\n'$ ;\n","/\*!\n \* jQuery JavaScript Library v3.3.1\n \* https://jquery.com/\n \*\n \* Includes Sizzle.js\n \* https://sizzlejs.com/\n \*\n \* Copyright JS Foundation and other contributors\n \* Released under the MIT license\n \* https://jquery.org/license\n \*\n \* Date: 2018-01-20T17:24Z\n \*/\n( function( global, factory )  $\ln\hbar\$ "use strict\";\n\n\tif ( typeof module == \"object\" && typeof module.exports  $== \text{`Object''}$   $\n\n\in\mathcal{V}$  For CommonJS and CommonJS-like environments where a proper `window`\n\t\t// is present, execute the factory and get jQuery.\n\t\t// For environments that do not have a `window` with a `document`\n\t\t// (such as Node.js), expose a factory as module.exports.\n\t\t// This accentuates the need for the creation of a real `window`.\n\t\t// e.g. var jOuery = require(\"jquery\")(window);\n\t\t// See ticket #14549 for more info.\n\t\tmodule.exports = global.document ?\n\t\t\tfactory( global, true ) :\n\t\t\tfunction( w ) {\n\t\t\tif ( !w.document )  $\n\dot{\t}$  \the left throw new Error(  $\iota'$  )  $\bar{\t}$  requires a window with a document $\iota'$  );\n\t\t\t\t\t\t\treturn factory( w );\n\t\t\t};\n\t } else {\n\t\tfactory( global );\n\t}\n\n// Pass this if window is not defined yet\n} )( typeof window  $! == \text{'underfined}''$  ? window : this, function( window, noGlobal )  ${\n\nu/ Edge \n\leq 12 - 13+}$ , Firefox  $\leq 18 - 18$  $45+$ , IE  $10 - 11$ , Safari  $5.1 - 9+$ ,  $iOS_6 - 9.1\vert n/$  throw exceptions when non-strict code (e.g., ASP.NET 4.5) accesses strict mode\n// arguments.callee.caller (trac-13335). But as of jQuery 3.0 (2016), strict mode should be common\n// enough that all such attempts are guarded in a try block.\n\"use strict\";\n\nvar arr = [];\n\nvar document = window.document;\n\nvar getProto = Object.getPrototypeOf;\n\nvar slice = arr.slice;\n\nvar concat =  $\arr.concat;\ln\$ arr.concat;\n\nvar push = arr.push;\n\nvar indexOf = arr.indexOf;\n\nvar class2type = {};\n\nvar toString = class2type.toString;\n\nvar hasOwn = class2type.hasOwnProperty;\n\nvar fnToString = hasOwn.toString;\n\nvar ObjectFunctionString = fnToString.call( Object );\n\nvar support = { };\n\nvar isFunction = function isFunction( obj )  ${\n\rho \n\rangle}$  // Support: Chrome  $\langle =57$ , Firefox  $\langle =52\rangle$ n // In some browsers, typeof returns \"function\" for HTML  $\langle \text{object}\rangle$  elements\n // (i.e., `typeof document.createElement( \"object\" ) === \"function\"`).\n // We don't want to classify \*any\* DOM node as a function.\n return typeof obj ==  $\lvert$  function\" && typeof obj.nodeType  $!=\ \mathrm{dom}\cdot\mathrm{dim}\cdot\mathrm{dom}\cdot\mathrm{dom}\cdot\mathrm$  $obj, window;\n\h$  $\n\h$ \n\n\n\n\tvar preservedScriptAttributes = {\n\t\ttype: true,\n\t\tsrc: true,\n\t\tnoModule: true\n\t};\n\n\tfunction DOMEval( code, doc, node ) {\n\t\tdoc = doc || document;\n\n\t\tvar i,\n\t\t\tscript =  $doc.createElement(\ 'script'');\n\n\hbox\texttt{text} = code;\n\thinspace\n\texttt{text} = (1) {\n\thinspace\n\texttt{for} ( i in preservedScript attributes )$ {\n\t\t\t\tif ( node[ i ] ) {\n\t\t\t\t\tscript[ i ] = node[ i ];\n\t\t\t\t}\n\t\t\t}\n\t\t}\n\t\tdoc.head.appendChild( script ).parentNode.removeChild( script );\n\t}\n\n{\nfunction toType( obj ) {\n\tif ( obj == null ) {\n\t\treturn obj +  $\|\n\|:\|\n\|_h\|_t/\$  Support: Android <=2.3 only (functionish RegExp)\n\treturn typeof obj === \"object\" || typeof obj  $==$  \"function\" ?\n\t\tclass2type[ toString.call( obj ) ] || \"object\" :\n\t\ttypeof obj;\n}\n/\* global Symbol \*/\n// Defining this global in .eslintrc.json would create a danger of using the global\n// unguarded in another place, it seems safer to define global only for this module\n\n\n\nvar\n\tversion = \"3.3.1\",\n\n\t// Define a local copy of jQuery\n\tjQuery = function( selector, context ) {\n\n\t\t|/ The jQuery object is actually just the init constructor 'enhanced'\n\t\t// Need init if jQuery is called (just allow error to be thrown if not included)\n\t\treturn new jQuery.fn.init( selector, context );\n\t},\n\t}/\n\t// Support: Android  $\langle=4.0 \text{ only}\text{in}\text{t}/\text{Make sure we trim BOM}$  and  $NBSP\n\ttrrim = /^{\|\s\|\tFEFF\|\xA0\| + \frac{1}{2}\q\hbar\infty$ .  $\in \Gamma + \Omega + \Omega + \Omega + \Omega + \Omega$ current version of jQuery being used\n\tjquery: version,\n\n\tconstructor: jQuery,\n\n\t// The default length of a jQuery object is  $0\n\times 0$ , thength:  $0\n\times 0$ ,  $n\nt$  to Array: function()  $\n\times 0$  (the call( this );\n\t},\n\n\t// Get the Nth element

in the matched element set  $OR\ln\t/$  Get the whole matched element set as a clean array\n\tget: function( num )  ${\n\n\theta\}$  {\n\n\t\t// Return all the elements in a clean array\n\t\tif ( num == null )  ${\n\theta\}$  {\n\t\teturn slice.call( this );\n\t\t}\n\n\t\t// Return just the one element from the set $\n\theta$ t (treturn num < 0 ? this[ num + this.length ] : this[ num ];\n\t},\n\n\t// Take an array of elements and push it onto the stack\n\t// (returning the new matched element set)\n\tpushStack: function( elems )  $\ln\h\tilde{\t}/$  Build a new jOuery matched element set\n\t\tvar ret = jOuery.merge( this.constructor(), elems );\n\n\t\t// Add the old object onto the stack (as a reference)\n\t\tret.prevObject = this;\n\n\t\t// Return the newly-formed element set\n\t\treturn ret;\n\t},\n\n\t// Execute a callback for every element in the matched set.\n\teach: function( callback ) {\n\t\treturn jQuery.each( this, callback );\n\t},\n\n\tmap: function( callback )  ${\n\theta, i} \{\n\theta, i, \theta, j\}\n$ );\n\t},\n\n\tslice: function() {\n\t\treturn this.pushStack( slice.apply( this, arguments ) );\n\t},\n\n\tfirst: function()  ${\n\t\tau \ this.eq( 0 \;\n\t\h\n} \n\hat{t} \in {\n\t\tau \ this.eq(-1 );\n\t\h\n} \tag{1 } {\n\t\tau \ len}$ this.length, $\ln\left\{\frac{t}{t}\right\} = +i + (i < 0 ? \len : 0); \ln\left\{\text{treturn this.} \pmb{stack}( j > = 0 & & j < \len ? \pmb{mid} j ] : []$ );\n\t},\n\n\tend: function() {\n\t\treturn this.prevObject || this.constructor();\n\t},\n\n\t// For internal use only.\n\t// Behaves like an Array's method, not like a jQuery method.\n\tpush: push,\n\tsort: arr.sort,\n\tsplice:  $arr.split$  $\n\in\mathbb{Q}$ ;\n\njQuery.extend = jQuery.fn.extend = function() {\n\tvar options, name, src, copy, copyIsArray, clone,\n\t\ttarget = arguments[ 0 ] || { \,\n\t\ti = 1,\n\t\tength = arguments.length,\n\t\tdeep = false;\n\n\t// Handle a deep copy situation\n\tif ( typeof target === \"boolean\" ) {\n\t\tdeep = target;\n\n\t\t// Skip the boolean and the target $\nta \to \tau$  arguments[ i ] || {  $:\n\t\to+\;\nu\t/$  Handle case when target is a string or something (possible in deep copy)\n\tif ( typeof target !== \"object\" && !isFunction( target ) ) {\n\t\ttarget = { };\n\t}\n\n\t// Extend jQuery itself if only one argument is passed\n\tif ( i === length )  $\n\ln\t\trm{t-$ ;\n\t\ti--;\n\t}\n\n\tfor ( ; i  $\langle$  length; i++ )  $\ln\ln\left(\frac{t}{\theta}\right)$  deal with non-null/undefined values\n\t\tif ( ( options = arguments[ i ] ) != null )  ${\n\n\theta$  :\n\n\t\t\t\t\textend the base object\n\t\t\tfor ( name in options )  ${\n\n\theta$  {\n\t\t\t\tsrc = target[ name ];\n\t\t\t\tcopy = options[ name ];\n\n\t\t\t\t// Prevent never-ending loop\n\t\t\t\tif ( target === copy ) {\n\t\t\t\t\tcontinue;\n\t\t\t\t}\n\n\t\t\t\t// Recurse if we're merging plain objects or arrays\n\t\t\t\tif ( deep && copy  $\&&$  ( jOuery.isPlainObject( copy )  $\|\n\tilde{\t}(t)\|_{\text{t}(t)}$  (copyIsArray = Array.isArray( copy ) ) )  $\|\n\tilde{\t}(t)\|_{\text{t}(t)}$  ( copyIsArray )  $\|\n\tilde{\t}(t)\|_{\text{t}(t)}$ false;\n\t\t\t\t\t\tclone = src && Array.isArray( src ) ? src : [];\n\n\t\t\t\t\t} else {\n\t\t\t\t\t\tclone = src && jQuery.isPlainObject( src ) ? src : {};\n\t\t\t\t\t}\n\n\t\t\t\t\t// Never move original objects, clone them\n\t\t\t\t\ttarget[ name  $] = jQuery.extend( deep, clone, copy);\n\n $\frac{\t\t}{\t\td} \cdot \frac{1}{\t\td} \text{ else if (copy !==)} \cdot \frac{1}{\t\td} \cdot \frac{1}{\t\td} \cdot \frac{1}{\t\td} \cdot \frac{1}{\t\td} \cdot \frac{1}{\t\td} \cdot \frac{1}{\td} \cdot \frac{1}{\td} \cdot \frac{1}{\td} \cdot \frac{1}{\td} \cdot \frac{1}{\td} \cdot \frac{1}{\td} \cdot \frac{1}{\td} \cdot \frac{1}{\td} \cdot \frac{1}{\td} \cdot \frac{1}{\td} \cdot \$$ undefined )  $\n\tilde{\tau}$  name  $= copy;\n\tilde{\tau}\tilde{\tau}\tilde{\tau}\tilde{\tau})$ target;\n};\n\njQuery.extend( {\n\n\t// Unique for each copy of jQuery on the page\n\texpando: \"jQuery\" + ( version + Math.random() ).replace( $\wedge$ \D/g, \"\"),\n\n\t// Assume jQuery is ready without the ready module\n\tisReady: true,\n\n\terror: function( msg ) {\n\t\tthrow new Error( msg );\n\t},\n\n\tnoop: function()  $\{\,\n\in\mathbb{N}\to\mathbb{N}\text{ is plan.}\$   $\|\n\cdot\|$  displainObject: function( obj )  $\|\cdot\|$  (tvar proto, Ctor;\n\n\t\t\t|/ Detect obvious negatives\n\t\t|/ Use toString instead of jQuery.type to catch host objects\n\t\tif ( !obj  $\|$  toString.call( obj ) !== \"[object Object]\" ) {\n\t\t\treturn false;\n\t\t}\n\n\t\tproto = getProto( obj );\n\n\t\t// Objects with no prototype (e.g., `Object.create( null )`) are plain\n\t\tif ( !proto )  $\ln\t\t\text{tr}$  treturn true;\n\t\t}\n\n\t\t// Objects with prototype are plain iff they were constructed by a global Object function\n\t\tCtor = hasOwn.call( proto, \"constructor\" ) && proto.constructor;\n\t\treturn typeof Ctor === \"function\" && fnToString.call( Ctor ) === ObjectFunctionString;\n\t},\n\n\tisEmptyObject: function( obj )  ${\n\rho\in\mathbb{R}^n\setminus\mathbb{R}^n\setminus\mathbb$ name;\n\n\t\tfor ( name in obj ) {\n\t\t\treturn false;\n\t\t}\n\t\treturn true;\n\t},\n\n\t// Evaluates a script in a global context\n\tglobalEval: function( code ) {\n\t\tDOMEval( code );\n\t},\n\n\teach: function( obj, callback ) {\n\t\tvar length,  $i = 0$ ;\n\n\t\tif ( isArrayLike( obj ) ) {\n\t\t\tlength = obj.length;\n\t\t\tfor ( ; i < length; i++ ) {\n\t\t\t\tif ( callback.call(  $obj[i], i, obj[i]$  ) === false  $\{\n\t\t\t\to\ell\$  ${\n\tau(t)\nt\tt}( \alpha(t) \to \alpha(t) \to \alpha(t) \nt)$  $\phi$ i\n\t},\n\n\t// Support: Android <=4.0 only\n\ttrim: function( text ) {\n\t\treturn text == null ?\n\t\t\t\"\" :\n\t\t\t( text + \"\" ).replace( rtrim, \"\" );\n\t},\n\n\t// results is for internal usage only\n\tmakeArray: function( arr, results )  ${\n\t\t\tau\net = results \|\[\cdot\in\tau\} \cdot \d\tau\n\} \$  (\n\t\tvar ret = results  $\|\cdot\|$ )  ${\n\t\tau\net}$  ( arr != null )  ${\n\t\tau\net}$  ( isArrayLike( Object( arr ) )  ${\n\t\tau\net}$  ( $\tau$ ) ret,\n\t\t\t\t\ttypeof arr === \"string\" ?\n\t\t\t\t\t[ arr ] : arr\n\t\t\t\t);\n\t\t\t} else {\n\t\t\t\tpush.call( ret, arr

);\n\t\t\t}\n\t\t}\n\n\t\treturn ret;\n\t},\n\n\tinArray: function( elem, arr, i ) {\n\t\treturn arr == null ? -1 : indexOf.call( arr, elem, i ); $\ln\{t},\ln\ln\{t}/$  Support: Android <=4.0 only, PhantomJS 1 only $\ln\{t}/$  push.apply(, arraylike) throws on ancient WebKit\n\tmerge: function( first, second ) {\n\t\tvar len = +second.length,\n\t\t\tj = 0,\n\t\t\ti = first.length;\n\n\t\tfor (; j < len; j++ ) {\n\t\t\tfirst[ i++ ] = second[ j ];\n\t\t}\n\n\t\tfirst.length = i;\n\n\t\treturn first;\n\t},\n\n\tgrep: function( elems, callback, invert ) {\n\t\tvar callbackInverse,\n\t\t\tmatches = [],\n\t\t\ti =  $0$ ,\n\t\t\tlength = elems.length,\n\t\t\tcallbackExpect = !invert;\n\n\t\t// Go through the array, only saving the items\n\t\t// that pass the validator function\n\t\tfor ( ; i < length; i++ ) {\n\t\t\tcallbackInverse = !callback( elems[ i ], i );\n\t\t\tif ( callbackInverse !== callbackExpect ) {\n\t\t\t\tmatches.push( elems[ i ] );\n\t\t\t}\n\t\t}\n\n\t\treturn matches;\n\t},\n\n\t// arg is for internal usage only\n\tmap: function( elems, callback, arg ) {\n\t\tvar length, value,\n\t\t\ti = 0,\n\t\t\tret = [];\n\n\t\t// Go through the array, translating each of the items to their new values\n\t\tif  $\text{disArrayLike}$  ( isArrayLike( elems )  $\n\t\thinspace\mathbf{t}$  = elems.length; $\nt\thinspace\mathbf{t}$  = c  $\t\thinspace\mathbf{t}$  = callback( elems[ i ], i, arg );\n\n\t\t\t\tif ( value != null ) {\n\t\t\t\t\tret.push( value );\n\t\t\t\t}\n\t\t\t}\n\n\t\t// Go through every key on the object, $\n\t\leq \frac{\n\t\tt}{for ( i in elements ) {\n\ttt}\t\tvalue = callback( elements[i], i, arg);\n\nt\tt\tt\tt} ( value != null)$ ) {\n\t\t\t\t\tret.push( value );\n\t\t\t\t}\n\t\t\t}\n\t\t}\n\n\t\t// Flatten any nested arrays\n\t\treturn concat.apply( [], ret ); $\n\in\mathbb{N}$ ,  $\in\mathbb{N}$ ,  $\in\mathbb{N}$  and  $\in\mathbb{N}$  iguid: 1, $\in\mathbb{N}$  jQuery.support is not used in Core but other projects attach their $\ln\frac{t}{p}$  properties to it so it needs to exist. $\ln\tau$ : support $\ln$  ); $\ln\inf$  ( typeof Symbol ===  $\|T\|$  /"function\" )  $\infty$ .fn[ Symbol.iterator ] = arr[ Symbol.iterator ];\n\n\n\/ Populate the class2type map\njQuery.each( \"Boolean Number String Function Array Date RegExp Object Error Symbol\".split( \" \" ),\nfunction( i, name ) {\n\tclass2type[ \"[object \" + name + \"]\" ] = name.toLowerCase();\n} );\n\nfunction isArrayLike( obj)  $\n\mathbf{u} \cdot \mathbf{v}$  Support: real iOS 8.2 only (not reproducible in simulator)\n\t<sup> $\mathbf{v}$ </sup> in` check used to prevent JIT error  $(gh-2145)\n\hbox{d}/\hbox{hasOwn}$  isn't used here due to false negatives\n\t// regarding Nodelist length in IE\n\tvar length = !!obj && \"length\" in obj && obj.length,\n\t\ttype = toType( obj );\n\n\tif ( isFunction( obj ) || isWindow( obj ) ) {\n\t\treturn false;\n\t}\n\n\treturn type === \"array\" || length === 0 ||\n\t\ttypeof length === \"number\" && length > 0 && ( length - 1 ) in obj;\n}\nvar Sizzle =\n/\*!\n \* Sizzle CSS Selector Engine v2.3.3\n \* https://sizzlejs.com/\n \*\n \* Copyright jQuery Foundation and other contributors\n \* Released under the MIT license\n \* http://jquery.org/license\n \*\n \* Date: 2016-08-08\n \*/\n(function( window ) {\n\nvar i,\n\tsupport,\n\tExpr,\n\tgetText,\n\tisXML,\n\ttokenize,\n\tcompile,\n\tselect,\n\toutermostContext,\n\tsortInput,\n\t hasDuplicate,\n\n\t// Local document vars\n\tsetDocument,\n\tdocument,\n\tdocElem,\n\tdocumentIsHTML,\n\trbuggyQSA,\n\trbuggyMatches,\n\tmatche s,\n\tcontains,\n\n\t// Instance-specific data\n\texpando = \"sizzle\" + 1 \* new Date(),\n\tpreferredDoc = window.document,\n\tdirruns = 0,\n\tdone = 0,\n\tclassCache = createCache(),\n\ttokenCache = createCache(),\n\tcompilerCache = createCache(),\n\tsortOrder = function( a, b ) {\n\t\tif (  $a == b$  )  ${\n\thinspace\} \in \mathbb{R}$ ,  $\n\thinspace\$   $\mathbb{R}$ ,  $\n\thinspace\$   $\mathbb{R}$ ,  $\n\thinspace\$  Instance methods\n\thasOwn =  $(\{\})$ .hasOwnProperty,\n\tarr = [],\n\tpop = arr.pop,\n\tpush\_native = arr.push,\n\tpush = arr.push,\n\tslice = arr.slice,\n\t// Use a stripped-down indexOf as it's faster than native\n\t// https://jsperf.com/thor-indexof-vsfor/5\n\tindexOf = function( list, elem ) {\n\t\tvar i = 0,\n\t\t\tlen = list.length;\n\t\tfor ( ; i < len; i++ ) {\n\t\t\tif (  $list[i] == elem$   $\{\n\{t\t\}\n\tilde{\}n\tilde{\}n\tilde$ \"checked|selected|async|autofocus|autoplay|controls|defer|disabled|hidden|ismap|loop|multiple|open|readonly|require d|scoped\",\n\n\t// Regular expressions\n\n\t// http://www.w3.org/TR/css3-selectors/#whitespace\n\twhitespace =  $\|\|\x\|=\|x^20\|\|\t\|\|\|x\|\|\|f\|',\n\|h\|/f$  http://www.w3.org/TR/CSS21/syndata.html#value-def-identifier\n\tidentifier =  $\Upsilon(?:\|\|\|\|\cdot||\|\w-||[^{\O-}\|\xa0]+\|',\n\nh\|/^{\prime}/$  Attribute selectors: http://www.w3.org/TR/selectors/#attributeselectors\n\tattributes = \"\\\\[\" + whitespace + \"\*(\" + identifier + \")(?:\" + whitespace +\n\t\t// Operator (capture  $2\ln\nt\nt\"*([^*\$][\-']?)\" + \text{whiespace }+\n\nt\"*(\t'\`]\" \text{Attribute values must be CSS identifiers [capture 5] or strings$ [capture 3 or capture 4]\"\n\t\t\"\*(?:'((?:\\\\\\\\.|[^\\\\\\\\'])\*)'|\\\"((?:\\\\\\\\.|[^\\\\\\\\\\\"])\*)\\\"|(\" + identifier + \"))|)\" + whitespace  $+\n{\hat{t}\times\{\hat{t}\}}\n$ ,  $\n{\hat{t}\times\{\hat{t}\}}\n$ ,  $\n{\hat{t}\times\{\hat{t}\}}\n$ ,  $\hat{t}\times\{\hat{t}\}\n$ ,  $\hat{t}\times\{\hat{t}\}\n$ ,  $\hat{t}\times\{\hat{t}\}\n$ ,  $\hat{t}\times\{\hat{t}\}\n$ ,  $\hat{t}\times\{\hat{t}\}\n$ ,  $\hat{t}\times\{\hat{t}\}\n$ ,  $\hat{t}\times\{\hat{t}\}\n$ ,  $\hat{t}\times\{\hat{t}\}\n$ ,  $\hat$ needing tokenize in the preFilter, prefer arguments: $\frac{\hat{t}}{\frac{1}{4}}$ . quoted (capture 3; capture 4 or capture  $5\$ \n\t\t\"('((?:\\\\\\\\.|[^\\\\\\\\\'])\*)'|\\\"((?:\\\\\\\\\\\\\\\\\\\\\\\\\"')\" +\n\t\t// 2. simple (capture  $6\ln\frac{1}{\ln\left(\frac{?}{\ln\left(\frac{?}{\ln\left(\$ 

 $+\ln\left(\frac{t}{\ln\ln\right)}\right)$ , \n\n\t// Leading and non-escaped trailing whitespace, capturing some non-whitespace characters preceding the latter\n\trwhitespace = new RegExp( whitespace + \"+\", \"g\" ),\n\trtrim = new RegExp( \"^\" + whitespace + \"+|((?:^|[^\\\\\\\\\))(?:\\\\\\\\.)\*)\" + whitespace + \"+\$\", \"g\" ),\n\n\trcomma = new RegExp( \"^\" + whitespace +  $\{\forall^*\}\$ + whitespace +  $\{\forall^*\}\$ , \n\trcombinators = new RegExp( $\{\forall^*\$ + whitespace +  $\{\forall^*\}$ ([>+~]|\" + whitespace +  $\"$ )\" + whitespace +  $\"$ ,\" ),\n\trattributeQuotes = new RegExp(  $\"$  =\" + whitespace + \"\*([^\\\\]'\\\"]\*?)\" + whitespace + \"\*\\\\]\", \"g\" ),\n\n\trpseudo = new RegExp( pseudos ),\n\tridentifier = new RegExp( \"^\" + identifier + \"\$\" ),\n\n\tmatchExpr = {\n\t\t\"ID\": new RegExp( \"^#(\" + identifier + \")\" ),\n\t\t\"CLASS\": new RegExp(  $\lceil$ "\\\.(\" + identifier + \")\" ),\n\t\t\"TAG\": new RegExp(  $\lceil$ " $\land$ (\" + identifier +  $\|\|_{\infty}$ )\" ),\n\t\t\"ATTR\": new RegExp( \"^\" + attributes ),\n\t\t\"PSEUDO\": new RegExp( \"^\" + pseudos ),\n\t\t\"CHILD\": new RegExp( \"^:(only|first|last|nth|nth-last)-(child|of-type)(?:\\\\(\" + whitespace  $+\ln\{t\}\{t\}''^*(even|odd|((-|-|)(\|\|d^*))'' + whitespace + \langle\mathbf{r}''(([--]|)\rangle'' + whitespace + \mathbf{n}t\{t\}''^*(\|\|d^*))'' +$ whitespace +  $\langle$ "\*\\\\)|)\", \"i\" ),\n\t\t\"bool\": new RegExp( \"^(?:\" + booleans + \")\$\", \"i\" ),\n\t\t// For use in libraries implementing .is()\n\t\t// We use this for POS matching in `select`\n\t\t\"needsContext\": new RegExp( \"^\" + whitespace + \"\*[>+~]|:(even|odd|eq|gt|lt|nth|first|last)(?:\\\\(\" +\n\t\t\twhitespace + \"\*((?:-\\\\d)?\\\d\*)\" + whitespace +  $\{\|\|\|$ )(?=[^-]|\$)\",  $\|\|\|$ )\n\t},\n\n\trinputs = /^(?:input|select|textarea|button)\$/i,\n\trheader =  $\ln\{\frac{d\xi_i,\n\in \mathbb{N}:\|\alpha\|\cdot\|\}}$  = /^[^{]+\\{\\s\*\\[native \\w/,\n\n\t// Easily-parseable/retrievable ID or TAG or CLASS  $s$ electors\n\trquickExpr = /^(?:#([\\w-]+)|(\\w+)|\\.([\\w-]+))\$/,\n\n\trsibling = /[+~]/,\n\n\t// CSS escapes\n\t// http://www.w3.org/TR/CSS21/syndata.html#escaped-characters\n\trunescape = new RegExp(\''\\\\\\\\\\\\\\\da $f\{1,6\}'' + \text{whitespace} + \text{``?}(\text{``} + \text{whitespace} + \text{''}).\text{``}ig\} \, \text{h\}$  tfunescape = function( \_, escaped, escapedWhitespace )  ${\n\ntilde h} = \"0x\" + escaped - 0x10000;\n\nt\tt//$  NaN means non-codepoint\n\t\t// Support: Firefox<24\n\t\t// Workaround erroneous numeric interpretation of  $+\$ "0x\"\n\t\treturn high !== high || escapedWhitespace ?\n\t\t\tescaped :\n\t\t\thigh < 0 ?\n\t\t\t\t// BMP codepoint\n\t\t\t\tString.fromCharCode( high +  $0x10000$  ):\n\t\t\t\t// Supplemental Plane codepoint (surrogate pair)\n\t\t\t\tString.fromCharCode( high  $>10$  |  $0xD800$ , high &  $0x3FF | 0xDC00$  : $\n\hbar\{t},\n\hbar\{t}/CSS \, string/$ https://drafts.csswg.org/cssom/#common-serializing-idioms\n\trcssescape = /([\\0-\\x1f\\x7f]|^-?\\d)|^-\$|[^\\0- $\x1f\x7f-\\uFFFF\w-1/g,\n\t fssesccape = function(ch, asCodePoint) {\n\tif ( asCodePoint) {\n\n\t\n}\t\n0000$ NULL becomes U+FFFD REPLACEMENT CHARACTER\n\t\t\tif ( ch === \"\\0\" ) {\n\t\t\t\treturn \"\\uFFFD\";\n\t\t\t}\n\n\t\t\t// Control characters and (dependent upon position) numbers get escaped as code points\n\t\t\treturn ch.slice(  $0, -1$  ) + \"\\\\\" + ch.charCodeAt( ch.length - 1 ).toString(  $16$  ) + \" \";\n\t\t \\n\n\t\t// Other potentially-special ASCII characters get backslash-escaped\n\t\treturn \"\\\\\" + ch;\n\t},\n\n\t// Used for iframes\n\t// See setDocument()\n\t// Removing the function wrapper causes a \"Permission Denied\"\n\t// error in IE\n\tunloadHandler = function() {\n\t\tsetDocument();\n\t},\n\n\tdisabledAncestor = addCombinator(\n\t\tfunction( elem )  $\{\n\{\t\text{t\text{t\text{t}}}\$  elem.disabled === true && (\"form\" in elem || \"label\" in elem);\n\t\t $\}$ ,\n\t\t $\{$ dir:  $\Upsilon = \Upsilon \cdot \Upsilon$ ; next:  $\leq \varepsilon'$ ; next:  $\leq \varepsilon'$  }\n\t);\n\n// Optimize for push.apply( \_, NodeList )\ntry {\n\tpush.apply(\n\t\t(arr = slice.call( preferredDoc.childNodes )),\n\t\tpreferredDoc.childNodes\n\t);\n\t// Support: Android<4.0\n\t// Detect silently failing push.apply\n\tarr[ preferredDoc.childNodes.length ].nodeType;\n} catch ( e ) {\n\tpush = { apply: arr.length  $\ln\nt/\t$  Leverage slice if possible $\ln\t/\t$ tfunction( target, els )  $\ln\t/\t$ t $\t$ tpush native.apply( target, slice.call(els) );\n\t\t} :\n\n\t\t// Support: IE<9\n\t\t// Otherwise append directly\n\t\tfunction( target, els ) {\n\t\t\tvar j  $=$  target.length,\n\t\t\t\ti = 0;\n\t\t\t// Can't trust NodeList.length\n\t\t\twhile ( (target[j++] = els[i++]) )  ${\n\n\t\t\tt{target.length = j - 1;n\t\t}\n\nt}:\n{\n\nn\in Sizzle( selector, context, results, seed) {\n\t\tt{array} n, i, elem,$ nid, match, groups, newSelector,\n\t\tnewContext = context && context.ownerDocument,\n\n\t\t// nodeType defaults to 9, since context defaults to document\n\t\tnodeType = context ? context.nodeType : 9;\n\n\tresults = results  $|| \cdot ||\cdot||$  Return early from calls with invalid selector or context $\ln\left(\frac{1}{\epsilon}\right)$  (typeof selector  $\epsilon = \frac{1}{\epsilon}$  string\"  $||$ !selector  $\|\n\theta\| = 1 \&\text{ nodeType } == 9 \&\text{ nodeType } == 11 \} \n\nt\r$ shortcut find operations (as opposed to filters) in HTML documents\n\tif ( !seed ) {\n\n\t\tif ( ( context ? context.ownerDocument || context : preferredDoc ) !== document ) {\n\t\t\tsetDocument( context );\n\t\t\t\t\t\t\t\t\t\t\t\tif ( documentIsHTML ) {\n\n\t\t\t\t\tif the selector is sufficiently simple, try using a  $\text{By*}\$ " DOM method\n\t\t\t// (excepting DocumentFragment context, where the methods

 $dom't exist) \in\t{t}{t}{t}$  (nodeType !== 11 && (match = rquickExpr.exec( selector)) )  $\in\t{t}{t}{t}/$  ID selector $\in\t{t}{t}$  $\dim(\mathrm{I}) \$  {\n\n\t\t\t\t\t\t\t\tif ( nodeType === 9 ) {\n\t\t\t\t\t\tif ( (elem = context.getElementById( m )) ) {\n\n\t\t\t\t\t\t\t// Support: IE, Opera, Webkit\n\t\t\t\t\t\t\t// TODO: identify versions\n\t\t\t\t\t\t\t// getElementById can match elements by name instead of ID\n\t\t\t\t\t\t\tif ( elem.id === m )  ${\hbox{$\hbar\hbar\thinspace\hspace{-1.2mm}t\hbar\thinspace\hspace{-1.2mm}t\hbar\thinspace\hspace{-1.2mm}t\hbar\thinspace\hspace{-1.2mm}t\hbar\thinspace\hspace{-1.2mm}t\hbar\thinspace\hspace{-1.2mm}t\hbar\thinspace\hspace{-1.2mm}t\hbar\thinspace\hspace{-1.2mm}t\hbar\thinspace\hspace{-1.2mm}t\hbar\thinspace\hspace{-1.2mm}t\hbar\thinspace\hspace{-1.2mm}t\hbar\thinspace\hspace{-1.2mm}t\hbar\thinspace\hspace{-1.2mm}t\hbar\th$ results;\n\t\t\t\t\t\t}\n\n\t\t\t\t\t// Element context\n\t\t\t\t\t} else {\n\n\t\t\t\t\t\t// Support: IE, Opera, Webkit\n\t\t\t\t\t\t// TODO: identify versions\n\t\t\t\t\t\t// getElementById can match elements by name instead of ID\n\t\t\t\t\t\tif ( newContext && (elem = newContext.getElementById( m )) &&\n\t\t\t\t\t\t\tcontains( context, elem ) &&\n\t\t\t\t\t\t\telem.id === m ) {\n\n\t\t\t\t\t\t\tresults.push( elem );\n\t\t\t\t\t\t\treturn results;\n\t\t\t\t\t\t}\n\t\t\t\t\t}\n\n\t\t\t\t// Type selector\n\t\t\t\t} else if ( match[2] ) {\n\t\t\t\t\tpush.apply( results, context.getElementsByTagName( selector ) );\n\t\t\t\t\treturn results;\n\n\t\t\t\t// Class selector\n\t\t\t\t} else if ( (m = match[3]) && support.getElementsByClassName &&\n\t\t\t\t\tcontext.getElementsByClassName )  ${\n\n\langle\n\n\langle\mathbf{t}\rangle\right|}\times\mathbf{h}\$ .apply( results, context.getElementsByClassName( m ) );\n\t\t\t\t\t\t\teturn results;\n\t\t\t\t}\n\t\t\t}\n\n\t\t\t// Take advantage of querySelectorAll\n\t\t\tif ( support.qsa &&\n\t\t\t\t!compilerCache[ selector + \" \" ] &&\n\t\t\t\t(!rbuggyQSA || !rbuggyQSA.test( selector )) ) {\n\n\t\t\t\tif ( nodeType !== 1 ) {\n\t\t\t\t\tnewContext = context;\n\t\t\t\t\tnewSelector = selector;\n\n\t\t\t\t// qSA looks outside Element context, which is not what we want\n\t\t\t\t// Thanks to Andrew Dupont for this workaround technique\n\t\t\t\t// Support: IE <=8\n\t\t\t\t// Exclude object elements\n\t\t\t\t} else if ( context.nodeName.toLowerCase() !== \"object\" ) {\n\n\t\t\t\t\t// Capture the context ID, setting it first if  $n\left\{t\right\}$  ( (nid = context.getAttribute(  $\right)$ ) )  $\left\{t\right\}$  (the nid.replace( rcssescape, fcssescape, fcssescape );\n\t\t\t\t\t} else {\n\t\t\t\t\t\tcontext.setAttribute( \"id\", (nid = expando) );\n\t\t\t\t\t}\n\n\t\t\t\t\t// Prefix every selector in the list\n\t\t\t\t\tgroups = tokenize( selector );\n\t\t\t\t\ti = groups.length;\n\t\t\t\t\twhile ( i-- ) {\n\t\t\t\t\t\tgroups[i] = \"#\" + nid + \" \" + toSelector( groups[i] );\n\t\t\t\t\t}\n\t\t\t\t\tnewSelector = groups.join( \",\" );\n\n\t\t\t\t\t// Expand context for sibling selectors\n\t\t\t\t\tnewContext = rsibling.test( selector ) && testContext( context.parentNode ) ||\n\t\t\t\t\t\tcontext;\n\t\t\t\t}\n\n\t\t\t\tif ( newSelector ) {\n\t\t\t\t\ttry {\n\t\t\t\t\t\tpush.apply( results,\n\t\t\t\t\t\t\tnewContext.querySelectorAll( newSelector )\n\t\t\t\t\t\t);\n\t\t\t\t\t\treturn results;\n\t\t\t\t\t} catch  $\frac{1}{\nt}\t\t\t\t\tau \hat{\mathbf{h}}$  finally  $\n\tilde{\mathbf{h}}$  finitially  $\int \tilde{\mathbf{h}}$  finity  $\tilde{\mathbf{h}}$  finitially  $\tilde{\mathbf{h}}$  finity  $\tilde{\mathbf{h}}$ );\n\t\t\t\t\t\t}\n\t\t\t\t\t}\n\t\t\t\t}\n\t\t\t}\n\t\t}\n\t}\n\n\t// All others\n\treturn select( selector.replace( rtrim, \"\$1\" ), context, results, seed ); $\ln\ln(x^*)$ n \* Create key-value caches of limited size $\ln x$  @returns {function(string, object)} Returns the Object data after storing it on itself with $\ln$  \*\tproperty name the (space-suffixed) string and (if the cache is larger than Expr.cacheLength)\n \*\tdeleting the oldest entry\n \*/\nfunction createCache() {\n\tvar keys = [];\n\n\tfunction cache( key, value ) {\n\t\t// Use (key + \" \") to avoid collision with native prototype properties (see Issue #157)\n\t\tif ( keys.push( key + \" \" ) > Expr.cacheLength ) {\n\t\t\t// Only keep the most recent entries\n\t\t\tdelete cache[ keys.shift() ];\n\t\t}\n\t\treturn (cache[ key + \" \" ] = value);\n\t}\n\treturn cache;\n}\n\n/\*\*\n \* Mark a function for special use by Sizzle\n \* @param {Function} fn The function to mark\n \*/\nfunction markFunction( fn ) {\n\tfn[ expando ] = true;\n\treturn fn;\n}\n\n/\*\*\n \* Support testing using an element\n \* @param {Function} fn Passed the created element and returns a boolean result\n \*/\nfunction assert( fn )  ${\n\tau e} = document.createElement('Tieldset'');\n\nh\t|t\tau !!fn(e);\n\} = dot('t\tau')$ false; $\n{\hat{t}}$  finally  ${\n\hat{t}/\pi}$  Remove from its parent by default $\n\hat{t}$  ( el.parentNode )  ${\n\times\atop{\text{black}}\n\times\atop{\text{black}}\n\times\atop{\text{black}}\n\times\atop{\text{black}}\n\times\atop{\text{black}}\n\times\atop{\text{normal}}\n\times\atop{\text{normal}}\n\times\atop{\text{normal}}\n\times\atop{\text{normal}}\n\times\atop{\text{normal}}\n\times\atop{\text{normal}}\n\times\atop{\text{normal}}\n\times\atop{\text{normal}}\n\times\atop{\text{normal}}\n\times\atop{\text{normal}}\n\times\atop{\text{normal}}\n\times\atop{\text{normal}}\n\times\atop{\text{normal}}\n\times$ same handler for all of the specified attrs\n \* @param {String} attrs Pipe-separated list of attributes\n \* @param {Function} handler The method that will be applied\n \*/\nfunction addHandle( attrs, handler ) {\n\tvar arr = attrs.split(\"|\"),\n\t\ti = arr.length;\n\n\twhile ( i-- ) {\n\t\tExpr.attrHandle[ arr[i] ] = handler;\n\t}\n\n/\*\*\n \* Checks document order of two siblings\n \* @param {Element} a\n \* @param {Element} b\n \* @returns {Number} Returns less than 0 if a precedes b, greater than 0 if a follows  $b\in \mathbb{R}$  and  $\infty$  shall  $\infty$  follows by  $\infty$  for  $\infty$  for  $\infty$  for  $\infty$  for  $\infty$  for  $\infty$  for  $\infty$  for  $\infty$  for  $\infty$  for  $\infty$  for  $\infty$  for  $&\& a,\n\rightleftharpoons \text{curl}$  = cur  $&\& a.\text{nodeType} == 1 \&\& b.\text{nodeType} == 1 \&\&\n\rightleftharpoons \text{curl}$ Use IE sourceIndex if available on both nodes\n\tif ( diff )  $\n\t\trianleft\{ \hat{f}\right\} \n\dot{}/\n\trianleft\{ \hat{f}\right\}$ cur )  $\n\dot\tilde{C}$  ( (cur = cur.nextSibling) )  $\n\dot\tilde{C}$  ( cur === b )  $\n\dot\tilde{C}$ 

? 1 :  $-1$ ;\n}\n\n/\*\*\n \* Returns a function to use in pseudos for input types\n \* @param {String} type\n \*/\nfunction createInputPseudo( type ) {\n\treturn function( elem ) {\n\t\tvar name = elem.nodeName.toLowerCase();\n\t\treturn name ===  $\lvert \text{supp}(\text{supp})\rangle$  === type;\n\t};\n\n/\*\*\n \* Returns a function to use in pseudos for buttons\n \* @param {String} type\n \*/\nfunction createButtonPseudo( type ) {\n\treturn function( elem ) {\n\t\tvar name = elem.nodeName.toLowerCase();\n\t\treturn (name === \"input\" || name === \"button\") && elem.type === type;\n\t};\n}\n\n/\*\*\n \* Returns a function to use in pseudos for :enabled/:disabled\n \* @param {Boolean} disabled true for :disabled; false for :enabled\n \*/\nfunction createDisabledPseudo( disabled ) {\n\n\t// Known :disabled false positives: fieldset[disabled] > legend:nth-of-type(n+2) :can-disable\n\treturn function( elem ) {\n\n\t\t// Only certain elements can match :enabled or :disabled\n\t\t// https://html.spec.whatwg.org/multipage/scripting.html#selectorenabled\n\t\t// https://html.spec.whatwg.org/multipage/scripting.html#selector-disabled\n\t\tif ( \"form\" in elem )  ${\n\n\lambda\nt\tt/}(t)\nt\tt/$  Check for inherited disabledness on relevant non-disabled elements: $\n\lambda\nt\tt/}(t)\nt\tt/$  \* listed form-associated elements in a disabled fieldset\n\t\t\t// https://html.spec.whatwg.org/multipage/forms.html#category-listed\n\t\t\t/ https://html.spec.whatwg.org/multipage/forms.html#concept-fe-disabled\n\t\t\t// \* option elements in a disabled optgroup\n\t\t\t// https://html.spec.whatwg.org/multipage/forms.html#concept-option-disabled\n\t\t\t// All such elements have a \"form\" property.\n\t\t\tif ( elem.parentNode && elem.disabled === false ) {\n\n\t\t\t\t\t/\/ Option elements defer to a parent optgroup if present $\n\ntt\nt\tt(t\tt)$  in elem )  $\n\nt\tt(t\tt)$  ( \"label\" in elem.parentNode ) {\n\t\t\t\t\t\treturn elem.parentNode.disabled === disabled;\n\t\t\t\t\t} else {\n\t\t\t\t\t\treturn elem.disabled === disabled;\n\t\t\t\t\t}\n\t\t\t\t}\n\n\t\t\t\t// Support: IE 6 - 11\n\t\t\t\t// Use the isDisabled shortcut property to check for disabled fieldset ancestors\n\t\t\t\treturn elem.isDisabled === disabled ||\n\n\t\t\t\t\t// Where there is no isDisabled, check manually $\nt\tt\t\t\$ s\shint -W018 \*/n\tt\t\t\telem.isDisabel !== !disabel &&\n\t\t\t\t\t\tdisabledAncestor( elem ) === disabled;\n\t\t\t}\n\n\t\t\treturn elem.disabled === disabled;\n\n\t\t// Try to winnow out elements that can't be disabled before trusting the disabled property.\n\t\t// Some victims get caught in our net (label, legend, menu, track), but it shouldn't\n\t\t// even exist on them, let alone have a boolean value. $\n\tilde{\ }$  else if (  $\tilde{\ }$  in elem )  $\n\tilde{\ }$  intt $\tilde{\ }$  and  $\tilde{\ }$  and  $\tilde{\ }$ are neither :enabled nor :disabled\n\t\treturn false;\n\t};\n}\n\n/\*\*\n \* Returns a function to use in pseudos for positionals\n \* @param {Function } fn\n \*/\nfunction createPositionalPseudo( fn ) {\n\treturn markFunction(function( argument )  $\mathbf{u} = +argument\in\theta$  markFunction(function( seed, matches ) {\n\t\t\tvar j,\n\t\t\t\tmatchIndexes = fn( [], seed.length, argument ),\n\t\t\t\ti = matchIndexes.length;\n\n\t\t\t// Match elements found at the specified indexes\n\t\t\twhile  $(i- \{\n\theta (i = matchIndexes[i])\})$ {\n\t\t\t\t\tseed[j] = !(matches[j] = seed[j]);\n\t\t\t\t}\n\t\t\t}\n\t\t});\n\t});\n}\n\n/\*\*\n \* Checks a node for validity as a Sizzle context\n \* @param {Element|Object=} context\n \* @returns {Element|Object|Boolean} The input node if acceptable, otherwise a falsy value $\mathsf{n}^*$ nfunction testContext( context)  $\mathsf{char}(\mathsf{char})$ context.getElementsByTagName !==  $\Upsilon$  \undefined\" && context;\n}\n\n// Expose support vars for convenience\nsupport = Sizzle.support = {};\n\n/\*\*\n \* Detects XML nodes\n \* @param {Element|Object} elem An element or a document\n \* @returns {Boolean} True iff elem is a non-HTML XML node\n \*/\nisXML = Sizzle.isXML = function( elem )  $\ln\frac{t}{\arctm}$  documentElement is verified for cases where it doesn't yet exist $\ln\frac{t}{t}$  (such as loading iframes in IE - #4833)\n\tvar documentElement = elem  $\&&$  (elem.ownerDocument || elem).documentElement;\n\treturn documentElement ? documentElement.nodeName !== \"HTML\" : false;\n};\n\n/\*\*\n \* Sets document-related variables once based on the current document\n \* @param {Element|Object} [doc] An element or document object to use to set the document\n \* @returns {Object} Returns the current document $\in$  \*/\nsetDocument = Sizzle.setDocument = function( node ) {\n\tvar hasCompare, subWindow,\n\t\tdoc = node ? node.ownerDocument || node : preferredDoc;\n\n\t// Return early if doc is invalid or already selected\n\tif ( doc === document || doc.nodeType !== 9 || !doc.documentElement ) {\n\t\treturn  $document;\n\hbar\mathbf{\infty}$  Update global variables\n\tdocument = doc;\n\tdocElem = document.documentElement;\n\tdocumentIsHTML = !isXML( document );\n\n\t// Support: IE 9-11, Edge\n\t// Accessing iframe documents after unload throws \"permission denied\" errors (jQuery #13936)\n\tif ( preferredDoc  $!=$  document  $\&\&\n\hbar\(t\tilde x\tilde y\tilde x)$  document.defaultView)  $\&\&\text{subWindow top} !=$  subWindow ) {\n\n\t\t// Support: IE 11, Edge\n\t\tif ( subWindow.addEventListener ) {\n\t\t\tsubWindow.addEventListener( \"unload\",

unloadHandler, false  $\vert\cdot\vert\cdot\vert\cdot\vert/\vert\cdot\vert$  Support: IE 9 - 10 only $\vert\cdot\vert\cdot\vert\cdot\vert$  else if ( subWindow.attachEvent ) {\n\t\t\tsubWindow.attachEvent( \"onunload\", unloadHandler );\n\t\t}\n\t}\n\n\t/\* Attributes\n\t------------------------- --------------------------------------------- \*/\n\n\t// Support: IE<8\n\t// Verify that getAttribute really returns attributes and not properties\n\t// (excepting IE8 booleans)\n\tsupport.attributes = assert(function( el ) {\n\t\tel.className = \"i\";\n\t\treturn !el.getAttribute(\"className\");\n\t});\n\n\t/\* getElement(s)By\*\n\t---------------------------------------- ------------------------------ \*/\n\n\t// Check if getElementsByTagName(\"\*\") returns only elements\n\tsupport.getElementsByTagName = assert(function( el )  $\{\n\theta\}.$ document.createComment(\"\") );\n\t\treturn !el.getElementsByTagName(\"\*\").length;\n\t});\n\n\t// Support: IE<9\n\tsupport.getElementsByClassName = rnative.test( document.getElementsByClassName );\n\n\t// Support: IE<10\n\t// Check if getElementById returns elements by name\n\t// The broken getElementById methods don't pick up programmatically-set names, $\ln\frac{t}{s}$  ouse a roundabout getElementsByName test $\ln\frac{t}{s}$  tsupport.getById = assert(function( el ) {\n\t\tdocElem.appendChild( el ).id = expando;\n\t\treturn !document.getElementsByName || !document.getElementsByName( expando ).length;\n\t});\n\n\t// ID filter and find\n\tif ( support.getById )  ${\n\t\t\exp[f(\tE\pr.filter]^\TD\"] = function(id) {\n\t\t\trar attrId = id.\nreplace( runescape, funescape);\n\t\t\t\terturn function($ elem )  ${\n\dot{\tau}$  elem )  ${\n\dot{\tau}$  elem.getAttribute(\"id\") === attrId;\n\t\t\t};\n\t\t};\n\t\tExpr.find[\"ID\"] = function( id, context )  $\mathbf{t}(t)$  ( $\mathbf{t}(t)$ )  $\mathbf{t}(t)$  ==  $\mathbf{t}(t)$  ==  $\mathbf{t}(t)$  documentIsHTML  $\mathbf{t}(t)$   $\mathbf{t}(t)$ context.getElementById( id );\n\t\t\t\treturn elem ? [ elem ] : [];\n\t\t\t}\n\t\t};\n\t} else {\n\t\tExpr.filter[\"ID\"] = function( id )  $\hbar\t\tt\tau$  attrId = id.replace( runescape, funescape );\n\t\t\treturn function( elem )  $\hbar\t\tt\tau$  node = typeof elem.getAttributeNode !== \"undefined\" &&\n\t\t\t\t\telem.getAttributeNode(\"id\");\n\t\t\t\treturn node && node.value === attrId;\n\t\t\t};\n\t\t};\n\n\t\t// Support: IE 6 - 7 only\n\t\t// getElementById is not reliable as a find  $shortcut\nt|t\text{Expr.find}[\text{TD}\text{]} = function(id, context) {\nt|t\text{ if } (typeof context.getElementById !== \text{`underfred`]'}$  $\&\&\to\in\mathrm{HTML} \{\n\t\t\t\v\ar\ node, i, elements,\n\t\t\t\t\t\t\neq n\right.\n\end{split}$ )  ${\n\nu\nt\tt\t\t\t\t\t\t\t\t\t\t\t\t}$  verify the id attribute $\n\nt\nt\tt\t\t\t\t\t\t\t\t$ node.value === id ) {\n\t\t\t\t\t\treturn [ elem ];\n\t\t\t\t\t}\n\n\t\t\t\t\t// Fall back on getElementsByName\n\t\t\t\t\telems = context.getElementsByName( id );\n\t\t\t\t\ti = 0;\n\t\t\t\t\t\twhile ( (elem = elems[i++]) ) {\n\t\t\t\t\t\tnode = elem.getAttributeNode(\"id\");\n\t\t\t\t\t\tif ( node && node.value === id ) {\n\t\t\t\t\t\t\treturn [ elem ];\n\t\t\t\t\t\t}\n\t\t\t\t\t}\n\t\t\t\t}\n\n\t\t\t\treturn [];\n\t\t\t}\n\t\t};\n\t}\n\n\t// Tag\n\tExpr.find[\"TAG\"] = support.getElementsByTagName ?\n\t\tfunction( tag, context ) {\n\t\t\tif ( typeof context.getElementsByTagName !== \"undefined\" ) {\n\t\t\t\treturn context.getElementsByTagName( tag );\n\n\t\t\t\t/ DocumentFragment nodes don't have gEBTN\n\t\t\t\t\t\t\t\t\t\t\t\t\t\t\treturn context.querySelectorAll( tag );\n\t\t\t}\n\t\t} :\n\n\t\tfunction( tag, context ) {\n\t\t\tvar elem,\n\t\t\t\tmp =  $[\cdot,\ln\nt|t|t|_1 = 0,|\ln\nt|t|t|_1$  By happy coincidence, a (broken) gEBTN appears on DocumentFragment nodes  $\to \infty$ \n\t\t\t\tresults = context.getElementsByTagName( tag );\n\n\t\t\tif ( tag comments\n\t\t\tif ( tag ===  $\langle \Psi \rangle$ ) {\n\t\t\twhile ( (elem = results[i++]) ) {\n\t\t\t\t\tif ( elem.nodeType === 1 ) {\n\t\t\t\ttmp.push( elem );\n\t\t\t\t\t}\n\t\t\t\t}\n\n\t\t\t\treturn tmp;\n\t\t\t}\n\t\t\treturn results;\n\t\t};\n\n\t// Class\n\tExpr.find[\"CLASS\"] = support.getElementsByClassName && function( className, context ) {\n\t\tif ( typeof context.getElementsByClassName !==  $\Upsilon$  \"undefined\" && documentIsHTML ) {\n\t\t\treturn context.getElementsByClassName( className );\n\t\t}\n\t};\n\n\t/\* QSA/matchesSelector\n\t---------------------------- ------------------------------------------ \*/\n\n\t// QSA and matchesSelector support\n\n\t// matchesSelector(:active) reports false when true (IE9/Opera 11.5)\n\trbuggyMatches =  $[\cdot]$ ;\n\n\t// qSa(:focus) reports false when true (Chrome  $21$ )\n\t// We allow this because of a bug in IE8/9 that throws an error\n\t// whenever `document.activeElement` is accessed on an iframe\n\t// So, we allow :focus to pass through OSA all the time to avoid the IE error\n\t// See https://bugs.jquery.com/ticket/13378\n\trbuggyQSA =  $[ ]$ ;\n\n\tif ( (support.qsa = rnative.test( document.querySelectorAll )) ) {\n\t\t// Build QSA regex\n\t\t// Regex strategy adopted from Diego Perini\n\t\tassert(function( el ) {\n\t\t\t// Select is set to empty string on purpose\n\t\t\t// This is to test IE's treatment of not explicitly $\nt\tt\t/$  setting a boolean content attribute, $\nt\tt\t/$  since its presence should be enough $\nt\tt\t/$ https://bugs.jquery.com/ticket/12359\n\t\t\tdocElem.appendChild( el ).innerHTML = \" <a id='\" + expando +  $\langle \mathbf{r} \rangle = \langle \mathbf{r} \rangle + \mathbf{n} \cdot \langle \mathbf{r} \rangle = \langle \mathbf{r} \rangle + \mathbf{n} \cdot \langle \mathbf{r} \rangle = \langle \mathbf{r} \rangle + \mathbf{n} \cdot \langle \mathbf{r} \rangle = \langle \mathbf{r} \rangle = \langle \mathbf{r} \rangle = \langle \mathbf{r} \rangle = \langle \mathbf{r} \rangle = \langle \mathbf{r} \rangle = \langle \mathbf{r} \rangle = \langle \mathbf{r} \rangle = \langle \mathbf{r} \rangle = \langle \mathbf{r} \rangle = \langle \mathbf{r} \rangle = \langle \mathbf{r} \rangle = \$ 

selected=''></option></select>\";\n\n\t\t\t// Support: IE8, Opera 11-12.16\n\t\t\t// Nothing should be selected when empty strings follow  $\sim$  = or  $\pm$  or  $\pm$ \n\t\t\t|t|/ The test attribute must be unknown in Opera but \"safe\" for WinRT\n\t\t\t// https://msdn.microsoft.com/en-us/library/ie/hh465388.aspx#attribute\_section\n\t\t\tif ( el.querySelectorAll(\"[msallowcapture^="]\").length ) {\n\t\t\t\trbuggyQSA.push( \"[\*^\$]=\" + whitespace + \"\*(?:''|\\\"\\\")\" );\n\t\t\t}\n\n\t\t\t// Support: IE8\n\t\t\t// Boolean attributes and \"value\" are not treated correctly\n\t\t\tif ( !el.querySelectorAll(\"[selected]\").length ) {\n\t\t\t\trbuggyQSA.push( \"\\\\[\" + whitespace +  $\text{C:value}$ |\" + booleans + \")\" );\n\t\t\t\t\n\n\t\t\t\t\support: Chrome<29, Android<4.4, Safari<7.0+, iOS<7.0+, PhantomJS<1.9.8+\n\t\t\tif ( !el.querySelectorAll( \"[id~=\" + expando + \"-]\" ).length )  ${\n\t\t\t\t\to\expQSA.push(\n^2=|\n\t\t\t\rt\rtd{h\nt\t\t}/\nWebit/Opera - :checked should return selected option$ elements\n\t\t\t// http://www.w3.org/TR/2011/REC-css3-selectors-20110929/#checked\n\t\t\t// IE8 throws error here and will not see later tests\n\t\t\tif ( !el.querySelectorAll(\":checked\").length )  ${\n\hbar\thinspace\atop t\hbar\thinspace\atop t\hbar\thinspace\atop t\hbar\thinspace\atop t\hbar\thinspace\atop t\hbar\thinspace\atop t\hbar\thinspace\atop t\hbar\thinspace\atop t\hbar\thinspace\atop t\hbar\thinspace\atop t\hbar\thinspace\int t\hbar\thinspace\atop t\hbar\thinspace\int t\hbar\thinspace\int t\hbar\thinspace\int t\hbar\thinspace\int t\hbar\thinspace\int t\hbar\thinspace\int t\hbar\thinspace\int t\hbar\thinspace\int t\hbar\thinspace\int t\hbar\thinspace\int t\hbar\thinspace\int t$ https://bugs.webkit.org/show\_bug.cgi?id=136851\n\t\t\t// In-page `selector#id sibling-combinator selector` fails\n\t\tif ( !el.querySelectorAll(  $\dagger$ a#\" + expando +  $\dagger$ +\*\" ).length )  ${\n\t\t\t\t\t\t\t\t\t\t}$ href=" disabled='disabled'></a>\" +\n\t\t\t\t\" <select disabled='disabled'><option/></select>\";\n\n\t\t\t// Support: Windows 8 Native Apps\n\t\t\t// The type and name attributes are restricted during .innerHTML  $\text{as}$  assignment\n\t\t\tvar input = document.createElement(\"input\");\n\t\t\tinput.setAttribute( \"type\", \"hidden\" );\n\t\t\tel.appendChild( input ).setAttribute( \"name\", \"D\" );\n\n\t\t\t// Support: IE8\n\t\t\t// Enforce casesensitivity of name attribute\n\t\t\tif ( el.querySelectorAll(\"[name=d]\").length ) {\n\t\t\t\trbuggyQSA.push(  $\langle$ " + whitespace +  $\langle$ "\*[\*^\$|!~]?=\" );\n\t\t\t\t\n\n\t\t\t\t\t\f\fr\F 3.5 - :enabled/:disabled and hidden elements (hidden elements are still enabled)\n\t\t\t|\tif (  $\text{ES}\times \text{error}$  here and will not see later tests\n\t\t\tif ( el.querySelectorAll(\":enabled\").length !== 2 ) {\n\t\t\t\trbuggyQSA.push( \":enabled\", \":disabled\" );\n\t\t\t}\n\n\t\t\t// Support: IE9-11+\n\t\t\t// IE's :disabled selector does not pick up the children of disabled fieldsets\n\t\t\tdocElem.appendChild( el ).disabled = true;\n\t\t\tif ( el.querySelectorAll(\":disabled\").length !== 2 )  $\{\n\nt\thinspace\atop\!\n\in\!\n\atop\!\n\in\!\n\atop\!\n\in\!\n\atop\!\n\in\!\n\atop\n\in\!\n\atop\n\in\!\n\atop\n\in\!\n\atop\n\in\!\n\atop\n\in\!\n\atop\n\in\!\n\atop\n\in\n\atop\n\in\n\atop\n\in\n\atop\n\in\n\atop\n\in\n\in\n\atop\n\in\n\in\n\atop\n\in\n\in\n\atop\n\in\n\in\n\atop\n\in\n\in\n\atop\n\in$ invalid pseudos\n\t\t\tel.querySelectorAll(\"\*,:x\");\n\t\t\trbuggyQSA.push(\",.\*:\");\n\t\t});\n\t\t}\n\n\tif ( (support.matchesSelector = rnative.test( (matches = docElem.matches ||\n\t\tdocElem.webkitMatchesSelector ||\n\t\tdocElem.mozMatchesSelector ||\n\t\tdocElem.oMatchesSelector ||\n\t\tdocElem.msMatchesSelector) )) ) {\n\n\t\tassert(function( el ) {\n\t\t\t// Check to see if it's possible to do matchesSelector\n\t\t\t// on a disconnected node (IE 9)\n\t\t\tsupport.disconnectedMatch = matches.call( el, \"\*\" );\n\n\t\t\t// This should fail with an exception\n\t\t\t\t\t\t\t\t\tmatches.call( el, \"[s!="]:x\" );\n\t\t\trbuggyMatches.push( \"!=\", pseudos );\n\t\t}\;\n\t}\n\n\trbuggyQSA = rbuggyQSA.length && new RegExp( rbuggyQSA.join(\"|\"));\n\trbuggyMatches = rbuggyMatches.length && new RegExp( rbuggyMatches.join(\"|\") );\n\n\t/\* Contains\n\t---------------------------------------------------------------------- \*/\n\thasCompare = rnative.test( docElem.compareDocumentPosition );\n\n\t// Element contains another\n\t// Purposefully self-exclusive\n\t// As in, an element does not contain itself\n\tcontains = hasCompare  $\|$  rnative.test( docElem.contains ) ?\n\t\tfunction( a, b )  ${\n\t\|\t\|\t\|\t\|\tau}$  andeType === 9 ? a.documentElement : a,\n\t\t\tbup = b && b.parentNode;\n\t\t\treturn a  $==$  bup || !!( bup && bup.nodeType === 1 && (\n\t\t\t\tadown.contains ?\n\t\t\t\tadown.contains( bup ) :\n\t\t\t\t\ta.compareDocumentPosition && a.compareDocumentPosition( bup ) & 16\n\t\t\t));\n\t\t} :\n\t\tfunction( a, b ) {\n\t\t\tif ( b ) {\n\t\t\t\twhile ( (b = b.parentNode) ) {\n\t\t\t\t\tif ( b === a ) {\n\t\t\t\t\t\treturn true;\n\t\t\t\t\t}\n\t\t\t\t}\n\t\t\t}\n\t\t\treturn false;\n\t\t};\n\n\t/\* Sorting\n\t---------------------------------------------------  $\text{1}$ ------------------ \* $\ln\frac{t}{\Delta}$  Document order sorting\n\tsortOrder = hasCompare ?\n\tfunction( a, b ) {\n\n\t\t// Flag for duplicate removal\n\t\tif (  $a == b$  )  $\n\t\t\thasDuplicate = true;\n\t\t\t\t\tt?$ existence if only one input has compareDocumentPosition\n\t\tvar compare = !a.compareDocumentPosition - !b.compareDocumentPosition;\n\t\tif ( compare )  $\n\nt\tt\t\mapsto\phi$  \n\n\t\t $\tau\mapsto\phi$  Calculate position if both inputs belong to the same document $\ln\text{l}$  (to  $\text{component} \parallel a$ ) === (b.ownerDocument  $\parallel b$ ) ?\n\t\t\ta.compareDocumentPosition( b ) :\n\n\t\t\t// Otherwise we know they are disconnected\n\t\t\t1;\n\n\t\t//

Disconnected nodes\n\t\tif ( compare  $\& 1$  ||\n\t\t\t(!support.sortDetached  $\&\&$  b.compareDocumentPosition( a ) === compare)  $\ln\nt|t|/$  Choose the first element that is related to our preferred document $\ln\nt|t|$ a.ownerDocument === preferredDoc && contains(preferredDoc, a)  $\{\n\t\t\t\|t\|$ document || b.ownerDocument === preferredDoc && contains(preferredDoc, b) ) {\n\t\t\t\treturn 1;\n\t\t\t}\n\n\t\t\t// Maintain original order\n\t\t\treturn sortInput ?\n\t\t\t\t( indexOf( sortInput, a ) - indexOf( sortInput, b ) ) :\n\t\t\t\t0;\n\t\t}\n\n\t\treturn compare & 4 ? -1 : 1;\n\t} :\n\tfunction( a, b ) {\n\t\t// Exit early if the nodes are  $\delta\lambda\nti$  ( a === b ) {\n\t\thasDuplicate = true;\n\t\t\teturn 0;\n\t\t\taup \n\n\t\tvar cur,\n\t\t\ti = 0,\n\t\t\taup = a.parentNode,\n\t\t\tbup = b.parentNode,\n\t\t\tap = [ a ],\n\t\t\tbp = [ b ];\n\n\t\t\tldl{l} Parentless nodes are either documents or disconnected\n\t\tif ( !aup || !bup ) {\n\t\t\t\teturn a === document ? -1 :\n\t\t\t\t\tb === document ? 1 :\n\t\t\t\taup ? -1 :\n\t\t\t\tbup ? 1 :\n\t\t\t\tsortInput ?\n\t\t\t\t( indexOf( sortInput, a ) - indexOf( sortInput, b ) ) :\n\t\t\t\t0;\n\n\t\t/ If the nodes are siblings, we can do a quick check\n\t\t} else if ( aup == bup ) {\n\t\t\treturn siblingCheck( a, b );\n\t\t}\n\n\t\t// Otherwise we need full lists of their ancestors for comparison\n\t\tcur = a;\n\t\twhile ( (cur = cur.parentNode) ) {\n\t\t\tap.unshift( cur );\n\t\t}\n\t\teur = b;\n\t\twhile ( (cur = cur.parentNode)  $\{\n\t\t\to\nn\nt\t\}\n\nt\r\$  ( cur );\n\t\t $\nn\t\/$  Walk down the tree looking for a discrepancy\n\t\twhile (  $ap[i] == bpl[i] \ {\n\t\t\t^+;n\t\t\}\n\nt\t\text{ in 2\n\t\t/Do a sibling check if the nodes have a common$  $ancestor\n\t\t\t\tsibilingCheck( april, bpli) : \n\n\t\t\t/ Otherwise nodes in our document sort first\n\t\t\tapli ==$ preferredDoc ? -1 :\n\t\t\tbp[i] === preferredDoc ? 1 :\n\t\t\t0;\n\t};\n\n\treturn document;\n};\n\nSizzle.matches = function( expr, elements )  $\n\text{Size}$  (expr, null, null, elements ); $\n\in\mathbb{S}$  = function( elem, expr )  $\{\n\{\n\}\$  Set document vars if needed $\n\pi\$ f ( ( elem.ownerDocument || elem ) !== document )  ${\n\t\to\infty}$  \\therefore interesting  $\ln\hbar\ln\ln\frac{t}{\ln\ln\frac{t}{\ln\ln\frac{t}{\ln\ln\frac{t}{\ln\ln\frac{t}{\ln\ln\frac{t}{\ln\ln\frac{t}{\ln\ln\frac{t}{\ln\ln\frac{t}{\ln\ln\frac{t}{\ln\ln\frac{t}{\ln\ln\frac{t}{\ln\ln\frac{t}{\ln\ln\frac{t}{\ln\ln\frac{t}{\ln\ln\frac{t}{\ln\ln\frac{t}{\ln\ln\frac{t}{\ln\ln\frac{t}{\ln\ln\frac{$ rattributeQuotes, \"='\$1']\" );\n\n\tif ( support.matchesSelector && documentIsHTML &&\n\t\t!compilerCache[  $\text{expr} + \text{``\textbackslash" } \text{ } \&\&\text{\\ht}$  (!rbuggyMatches || !rbuggyMatches.test( expr ) )  $\&\&\text{\\ht}$  (!rbuggyQSA || !rbuggyQSA.test( expr ) ) ) {\n\n\t\ttry {\n\t\t\tvar ret = matches.call( elem, expr );\n\n\t\t\t// IE 9's matchesSelector returns false on disconnected nodes\n\t\t\tif ( ret || support.disconnectedMatch ||\n\t\t\t\t\t// As well, disconnected nodes are said to be in a document $\hbar\t\t\t\t$  fragment in IE 9\n\t\t\t\t\telem.document && elem.document.nodeType !== 11 )  $\n\left\|t\right\|_{\nt}\t\|$  catch (e)  $\n\left\|t\right\|$ document, null,  $\ell \geq 0$ ;\n $\in\mathbb{S}$ ;\n\;\n\nSizzle.contains = function( context, elem )  $\ln\|t|$  Set document vars if needed\n\tif ( ( context.ownerDocument || context ) !== document ) {\n\t\tsetDocument( context );\n\t}\n\treturn contains( context, elem );\n};\n\nSizzle.attr = function( elem, name ) {\n\t// Set document vars if needed\n\tif ( ( elem.ownerDocument || elem ) !== document ) {\n\t\tsetDocument( elem );\n\t}\n\n\tvar fn = Expr.attrHandle[ name.toLowerCase() ],\n\t\t// Don't get fooled by Object.prototype properties (jQuery #13807)\n\t\tval = fn && hasOwn.call( Expr.attrHandle, name.toLowerCase() ) ?\n\t\t\tfn( elem, name, !documentIsHTML ) :\n\t\t\tundefined;\n\n\treturn val !== undefined ?\n\t\tval :\n\t\tsupport.attributes || !documentIsHTML ?\n\t\t\telem.getAttribute( name ) :\n\t\t\t(val = elem.getAttributeNode(name)) && val.specified ?\n\t\t\t\tval.value :\n\t\t\t\t\tnull;\n};\n\nSizzle.escape = function( sel ) {\n\treturn (sel + \"\").replace( rcssescape, fcssescape );\n};\n\nSizzle.error = function( msg ) {\n\tthrow new Error( \"Syntax error, unrecognized expression: \" + msg );\n  $\cdot\ln\ln\frac{x}{\pi}$  > Document sorting and removing duplicates\n \* @param {ArrayLike} results\n \*/\nSizzle.uniqueSort = function( results ) {\n\tvar elem,\n\t\tduplicates = [],\n\t\tj = 0,\n\t\ti = 0;\n\n\t// Unless we \*know\* we can detect duplicates, assume their presence\n\thasDuplicate = !support.detectDuplicates;\n\tsortInput = !support.sortStable && results.slice( 0 );\n\tresults.sort( sortOrder );\n\n\tif ( hasDuplicate ) {\n\t\twhile ( (elem = results[i++])  $\n\tilde{\, i} = \frac{1}{\n\tilde{\, i} \tilde{\, i} \tilde{\, i}$  ${\n\t\tau\in\mathbb{R}^n\to\mathbb{R}^n\atop \tau\in\mathbb{R}^n\atop \tau\in\mathbb{R}^n\atop \tau\in\mathbb{R}^n\atop \tau\in\mathbb{R}^n\atop \tau\in\mathbb{R}^n\atop \tau\in\mathbb{R}^n\atop \tau\in\mathbb{R}^n\atop \tau\in\mathbb{R}^n\atop \tau\in\mathbb{R}^n\atop \tau\in\mathbb{R}^n\atop \tau\in\mathbb{R}^n\atop \tau\in\mathbb{R}^n\atop \tau\in\mathbb{R}^n$ https://github.com/jquery/sizzle/pull/225\n\tsortInput = null;\n\n\treturn results;\n};\n\n/\*\*\n \* Utility function for retrieving the text value of an array of DOM nodes\n \* @param {Array|Element} elem\n \*/\ngetText = Sizzle.getText = function( elem ) {\n\tvar node,\n\t\tret = \"\",\n\t\ti = 0,\n\t\tnodeType = elem.nodeType;\n\n\tif ( !nodeType )  $\mathbf{t}/\mathbf{t}$  If no nodeType, this is expected to be an array\n\t\twhile ( (node = elem[i++]) )  $\mathbf{t}/\mathbf{t}/\mathbf{t}$  Do not traverse comment nodes\n\t\t\tret += getText( node );\n\t\t\t}\n\t} else if ( nodeType === 1 || nodeType === 9 || nodeType  $===11$ )  ${\hbox{with}}$  Use textContent for elements\n\t\t// innerText usage removed for consistency of new

lines (jQuery #11153)\n\t\tif ( typeof elem.textContent === \"string\" ) {\n\t\t\treturn elem.textContent;\n\t\t} else  ${\n\nt\t\t\t}/$  Traverse its children\n\t\t\tfor ( elem = elem.firstChild; elem; elem = elem.nextSibling )  ${\n\t\t\t\t\t\t}/$ getText( elem );\n\t\t\t}\n\t\t}\n\t} else if ( nodeType === 3 || nodeType === 4 ) {\n\t\treturn elem.nodeValue;\n\t}\n\t// Do not include comment or processing instruction nodes\n\n\treturn ret;\n};\n\nExpr = Sizzle.selectors =  ${\n\rightharpoonup}$  Can be adjusted by the user ${\n\rightharpoonup}$  tcacheLength: 50, ${\n\rightharpoonup}$  tcreatePseudo: markFunction,\n\n\tmatch: matchExpr,\n\n\tattrHandle: {},\n\n\tfind: {},\n\n\trelative: {\n\t\t\">\": { dir:  $\Upsilon$  \"parentNode\", first: true  $\Lambda'$ ' \t\t\" \": { dir: \"parentNode\"  $\Lambda'$ ).\n\t\t\"+\": { dir: \"previousSibling\", first: true },\n\t\t\"~\": { dir: \"previousSibling\" }\n\t},\n\n\tpreFilter: {\n\t\t\"ATTR\": function( match ) {\n\t\t\tmatch[1] = match[1].replace( runescape, funescape ); $\ln\ln\left(\frac{t}{t}/M\right)$  Move the given value to match[3] whether quoted or unquoted\n\t\t\tmatch[3] = ( match[3]  $\parallel$  match[4]  $\parallel$  match[5]  $\parallel \parallel \parallel$ "," ).replace( runescape, funescape );\n\n\t\tif (  $\text{min}(2] = \text{``~} \{\n\t\text{t}\t\text{t} = \text{''} \quad \text{and} \quad 3] = \text{''} \text{+ match}[3] + \text{''} \text{t}\t\text{t} \\\n\nt\text{t} \text{t} = \text{match} \quad 0, 4$ );\n\t\t},\n\n\t\t\"CHILD\": function( match ) {\n\t\t\t\t<sup>\*</sup> matches from matchExpr[\"CHILD\"]\n\t\t\t\t1 type  $\langle$  (only|nth|...)\n\t\t\t\t\t2 what (child|of-type)\n\t\t\t\t3 argument (even|odd|\\d\*|\\d\*n([+-]\\d+)?|...)\n\t\t\t\t4 xncomponent of xn+y argument  $([+]-]\d*n|\n\nt|$ t $(t|t5$  sign of xn-component $\n\nt|t|t|t6$  x of xn-component $\n\nt|t|t|t7$  sign of y-component\n\t\t\t\t8 y of y-component\n\t\t\t\t\*/\n\t\t\tmatch[1] = match[1].toLowerCase();\n\n\t\t\tif ( match[1].slice(  $0, 3$  ) ===  $\int_1\nt\nt\nt/1$  nth-\* requires argument\n\t\t\tif ( !match[3] )  $\n\tilde{S}$  (\n\t\t\t\tSizzle.error( match[0] );\n\t\t\t\t}\n\n\t\t\t\t// numeric x and y parameters for Expr.filter.CHILD\n\t\t\t\t// remember that false/true cast respectively to  $0/1\ln\left\{\frac{1}{\tan\left\{\frac{4}{\pi}\right\}} = +\frac{\tan\left\{\frac{5}{\pi}\right\}}{2 \arctan\left\{\frac{5}{\pi}\right\}} + \frac{\tan\left\{\frac{6}{\pi}\right\}}{1}$  : 2 \* (match<sup>[3]</sup> = = \"even\" ||  $\text{min}(-1)^{\mod\gamma}$  );\n\t\t\t\tmatch[5] = +( ( match[7] + match[8] ) || match[3] === \"odd\" );\n\n\t\t\t// other types prohibit arguments\n\t\t\t } else if ( match[3] )  $\h\t\t\tSizzle.error( match[0] )$ ;\n\t\t\t\t\t\t\t\treturn  $match;\n\h\t\t\mathbf{\mathbf{\mathbf}}$  = !match  $\h\t\mathbf{\mathbf{\mathbf}}$  = !match  $\h\mathbf{\mathbf{\mathbf}}$  = !match[6] &&  $\mathcal{L}$ ;\n\n\t\t\tif ( matchExpr[\"CHILD\"].test( match[0] )  $\h\t\t\t\t\$ arguments as-is\n\t\t\tif ( match[3] )  $\n\cdot\nt$  thtt\t\tmatch[2] = match[4] || match[5] || \"\";\n\n\t\t\t/ Strip excess characters from unquoted arguments\n\t\t\t} else if ( unquoted && rpseudo.test( unquoted ) &&\n\t\t\t\t// Get excess from tokenize (recursively)\n\t\t\t\t(excess = tokenize( unquoted, true ))  $\&\&\h\t\t\t\t\t\t/$  advance to the next closing parenthesis\n\t\t\t\t(excess = unquoted.indexOf( \")\", unquoted.length - excess ) - unquoted.length) ) {\n\n\t\t\t\t// excess is a negative index\n\t\t\t\tmatch[0] = match[0].slice( 0, excess );\n\t\t\t\tmatch[2] = unquoted.slice( 0, excess );\n\t\t\t}\n\n\t\t\t// Return only captures needed by the pseudo filter method (type and argument)\n\t\t\treturn match.slice(  $0, 3$  );\n\t\t}\n\t},\n\n\tfilter: {\n\n\t\t\"TAG\": function( nodeNameSelector ) {\n\t\t\tvar nodeName = nodeNameSelector.replace( runescape, funescape ).toLowerCase();\n\t\t\treturn nodeNameSelector === \"\*\" ?\n\t\t\t\tfunction() { return true; } :\n\t\t\t\tfunction( elem ) {\n\t\t\t\t\treturn elem.nodeName && elem.nodeName.toLowerCase() === nodeName;\n\t\t\t\t};\n\t\t},\n\n\t\t\"CLASS\": function( className )  ${\n\times \Gamma = classCache[ className + \" \" ];\n\n\times \Gamma = new RegExp(\T^{\n\times \Gamma) = classCache[ className + \T^{\n\times \Gamma = new RegExp(\T^{\n\times \Gamma) = class}(s)}$ whitespace +  $\|$ ) $\|$  + className +  $\|$ ( $\|$  + whitespace +  $\|$ \$) $\|$ )  $\&\&\|$ t $\|$ t $\|$ t $\|$ classCache( className, function( elem )  ${\hat{\theta}}$  {\n\t\t\t\t\t\t\t\turn pattern.test( typeof elem.className === \"string\" && elem.className || typeof elem.getAttribute !== \"undefined\" && elem.getAttribute(\"class\") || \"\" );\n\t\t\t\t});\n\t\t},\n\n\t\t\"ATTR\": function( name, operator, check )  $\n\left\|t\right\|$  function( elem )  $\n\left\|t\right\|$  function( elem, name );\n\n\t\t\t\tif ( result == null ) {\n\t\t\t\t\treturn operator === \"!=\";\n\t\t\t\t}\n\t\t\t\tif ( !operator ) {\n\t\t\t\t\treturn true;\n\t\t\t\t\t\t\t\t\t\t\tresult += \"\";\n\n\t\t\t\treturn operator === \"=\" ? result === check :\n\t\t\t\t\t\toperator ===  $\lvert \lvert = \rvert$ " ? result !== check :\n\t\t\t\t\toperator === \"^=\" ? check && result.indexOf( check ) === 0 :\n\t\t\t\t\toperator  $=$   $=$   $\%$   $=$   $\%$   $\%$   $=$   $\%$   $\%$   $\%$  result.slice( -  $\%$   $\%$  result.slice( check.length ) === check :\n\t\t\t\t\t\toperator === \"~=\" ? ( \" \" + result.replace( rwhitespace, \" \" ) + \" \" ).indexOf( check ) > -1 :\n\t\t\t\t\t\toperator === \"|=\" ? result === check || result.slice( 0, check.length + 1 ) === check +  $'\-\n\dot\tilde{t}_\n\tilde{t}_\n\tilde{t}_\$  $simple = type, slice( 0, 3 ) !== \math>\infty\.\ntilde{\tilde{\tilde{\tilde{\tilde{\tline{\tline{\tline{\cdots}}}}}}}} = \V{a + b}$ type\";\n\n\t\t\treturn first === 1 && last === 0 ?\n\n\t\t\t\t// Shortcut for :nth-\*(n)\n\t\t\t\tfunction( elem ) {\n\t\t\t\t\treturn !!elem.parentNode;\n\t\t\t\t} :\n\n\t\t\t\tfunction( elem, context, xml ) {\n\t\t\t\t\tvar cache, uniqueCache, outerCache, node, nodeIndex, start,\n\t\t\t\t\t\t\tdir = simple !== forward ? \"nextSibling\" :

 $\Upsilon$  previousSibling\",\n\t\t\t\t\t\the elem.parentNode,\n\t\t\t\t\t\t\tname = ofType &&

elem.nodeName.toLowerCase(),\n\t\t\t\t\tuseCache = !xml && !ofType,\n\t\t\t\t\t\t\t\t\t\tdiff = false;\n\n\t\t\t\t\tif ( parent ) {\n\n\t\t\t\t\t\t// :(first|last|only)-(child|of-type)\n\t\t\t\t\t\tif ( simple ) {\n\t\t\t\t\t\t\twhile ( dir ) {\n\t\t\t\t\t\t\t\tnode = elem;\n\t\t\t\t\t\t\t\twhile ( (node = node[ dir ]) ) {\n\t\t\t\t\t\t\t\t\tif ( ofType

?\n\t\t\t\t\t\t\t\t\t\tnode.nodeName.toLowerCase() === name :\n\t\t\t\t\t\t\t\t\t\tnode.nodeType === 1 ) {\n\n\t\t\t\t\t\t\t\t\t\treturn false;\n\t\t\t\t\t\t\t\t\t}\n\t\t\t\t\t\t\t\t}\n\t\t\t\t\t\t\t\t// Reverse direction for :only-\* (if we haven't yet done so)\n\t\t\t\t\t\t\t\t\t\t\t\tstart = dir = type === \"only\" && !start &&

\"nextSibling\";\n\t\t\t\t\t\t\t}\n\t\t\t\t\t\t\treturn true;\n\t\t\t\t\t\t}\n\n\t\t\t\t\t\tstart = [ forward ? parent.firstChild : parent.lastChild ];\n\n\t\t\t\t\t\t// non-xml :nth-child(...) stores cache data on `parent`\n\t\t\t\t\t\tif ( forward && useCache )  $\mathbf{t}\t\t\t\t\t\$ way\n\t\t\t\t\t\t\tnode = parent;\n\t\t\t\t\t\t\touterCache = node[ expando ] || (node[ expando ] = {});\n\n\t\t\t\t\t\t\t// Support: IE <9 only\n\t\t\t\t\t\t\t// Defend against cloned attroperties (jQuery gh-1709)\n\t\t\t\t\t\t\tuniqueCache = outerCache[ node.uniqueID ] ||\n\t\t\t\t\t\t\t\t(outerCache[ node.uniqueID ] = {});\n\n\t\t\t\t\t\t\tcache = uniqueCache[ type  $\|\int_{\infty} t\right\|t\|t\|t\|t\d{f}$  = cache[ 0 ] === dirruns && cache[ 1 ];\n\t\t\t\t\tdiff = nodeIndex && cache[ 2  $\int\ln\left(t\right)\t\dt$  = nodeIndex && parent.childNodes[ nodeIndex  $\frac{t\cdot\ln\ln\left(t\cdot\tau\right)}{t\cdot\ln\left(t\cdot\tau\right)}$  ( (node = ++nodeIndex && node && node[ dir ] ||\n\n\t\t\t\t\t\t\t\t// Fallback to seeking `elem` from the start\n\t\t\t\t\t\t\t\t(diff = nodeIndex = 0) || start.pop()) ) {\n\n\t\t\t\t\t\t\t\t// When found, cache indexes on `parent` and break\n\t\t\t\t\t\t\t\tif ( node.nodeType === 1 && ++diff && node === elem ) {\n\t\t\t\t\t\t\t\t\tuniqueCache[ type ] = [ dirruns, nodeIndex, diff ];\n\t\t\t\t\t\t\t\t\tbreak;\n\t\t\t\t\t\t\t\t}\n\t\t\t\t\t\t\t}\n\n\t\t\t\t\t\t} else {\n\t\t\t\t\t\t\t// Use previously-cached element index if available\n\t\t\t\t\t\t\tif ( useCache ) {\n\t\t\t\t\t\t\t\t// ...in a gzip-friendly way\n\t\t\t\t\t\t\t\tnode = elem;\n\t\t\t\t\t\t\t\touterCache = node[ expando ] || (node[ expando ] = {});\n\n\t\t\t\t\t\t\t\t// Support: IE <9 only\n\t\t\t\t\t\t\t\t// Defend against cloned attroperties (jQuery gh-1709)\n\t\t\t\t\t\t\t\tuniqueCache = outerCache[ node.uniqueID ] ||\n\t\t\t\t\t\t\t\t\t(outerCache[ node.uniqueID ] = {});\n\n\t\t\t\t\t\t\t\tcache = uniqueCache[ type ] || [];\n\t\t\t\t\t\t\t\tnodeIndex = cache[ 0 ] === dirruns && cache[ 1 ];\n\t\t\t\t\t\t\t\tdiff = nodeIndex;\n\t\t\t\t\t\t\t}\n\n\t\t\t\t\t\t\t// xml :nth-child(...)\n\t\t\t\t\t\t\t// or :nth-last-child(...) or :nth(-last)?-oftype(...)\n\t\t\t\t\t\t\tif ( diff === false ) {\n\t\t\t\t\t\t\t\t// Use the same loop as above to seek `elem` from the  $start\in\text{that}\nt\text{th}\text{th}\text{th}\text{th}\text{th}$  ( (node = ++nodeIndex && node && node[ dir ]  $\ln\text{th}\text{th}\text{th}\text{th}\text{th}\text{th}$  (diff = nodeIndex = 0)  $\parallel$  $\text{top}($ ) )  $\{\n\ln\frac{t\cdot\ln\frac{t\cdot\ln\frac{t\cdot\ln\frac{t}{t\cdot\ln\frac{t}{t\cdot\ln$ 

:\n\t\t\t\t\t\t\t\t\t\tnode.nodeType === 1 ) &&\n\t\t\t\t\t\t\t\t\t\t++diff ) {\n\n\t\t\t\t\t\t\t\t\t\t// Cache the index of each encountered element\n\t\t\t\t\t\t\t\t\t\tif ( useCache ) {\n\t\t\t\t\t\t\t\t\t\t\touterCache = node[ expando ] || (node[ expando ] = {});\n\n\t\t\t\t\t\t\t\t\t\t\t// Support: IE <9 only\n\t\t\t\t\t\t\t\t\t\t\t// Defend against cloned attroperties (jQuery gh-1709)\n\t\t\t\t\t\t\t\t\t\t\tuniqueCache = outerCache[ node.uniqueID ] ||\n\t\t\t\t\t\t\t\t\t\t\t\t(outerCache[ node.uniqueID ] = {});\n\n\t\t\t\t\t\t\t\t\t\t\tuniqueCache[ type ] = [ dirruns, diff ];\n\t\t\t\t\t\t\t\t\t\t}\n\n\t\t\t\t\t\t\t\t\t\tif  $(node === elem)$ 

{\n\t\t\t\t\t\t\t\t\t\t\tbreak;\n\t\t\t\t\t\t\t\t\t\t}\n\t\t\t\t\t\t\t\t\t}\n\t\t\t\t\t\t\t\t}\n\t\t\t\t\t\t\t}\n\t\t\t\t\t\t}\n\n\t\t\t\t\t\t// Incorporate the offset, then check against cycle size\n\t\t\t\t\t\t\tdiff  $=$  last;\n\t\t\t\t\t\t\t\t\t\t\t\ttdiff == first || ( diff %) first ===  $0 \& \text{diff } / \text{first} \geq 0 \;\text{lift}\t\text{t}\t\text{t}\n\hbar\t\text{t}\t\text{t}\n\hbar\t\text{t}\t\text{t}\n\phi\text{PSEUDO}". function (pseudo, argument)$ {\n\t\t\t// pseudo-class names are case-insensitive\n\t\t\t// http://www.w3.org/TR/selectors/#pseudo-classes\n\t\t\t// Prioritize by case sensitivity in case custom pseudos are added with uppercase letters\n\t\t\t// Remember that setFilters inherits from pseudos $\nt\t\tau args,\n\tt\t\thinspace$ pseudo.toLowerCase()  $||\n\rangle\nt\t\text{Stzzle.error}$  ("unsupported pseudo:  $\text{P}$  + pseudo ); $\n\rangle\nt\text{t}/\n\rangle$  The user may use createPseudo to indicate that $\hat{t}\times\hat{t}/\hat{t}$  arguments are needed to create the filter function $\hat{t}\times\hat{t}/\hat{t}$  iust as Sizzle does\n\t\t\tif ( fn[ expando ] ) {\n\t\t\t\treturn fn( argument );\n\t\t\t}\n\n\t\t\t// But maintain support for old signatures\n\t\t\tif ( fn.length > 1 ) {\n\t\t\t\targs = [ pseudo, pseudo,  $\'\$ , argument ];\n\t\t\t\treturn Expr.setFilters.hasOwnProperty( pseudo.toLowerCase() ) ?\n\t\t\t\t\t\tmarkFunction(function( seed, matches )  $\{\n\t\|\t\|\t\|\t\|\t\$ {\n\t\t\t\t\t\t\tidx = indexOf( seed, matched[i] );\n\t\t\t\t\t\t\tseed[ idx ] = !( matches[ idx ] = matched[i] );\n\t\t\t\t\t\t}\n\t\t\t\t\t}) :\n\t\t\t\t\tfunction( elem ) {\n\t\t\t\t\t\treturn fn( elem, 0, args

);\n\t\t\t\t\t};\n\t\t\t}\n\n\t\t\treturn fn;\n\t\t}\n\t},\n\n\tpseudos: {\n\t\t// Potentially complex pseudos\n\t\t\"not\": markFunction(function( selector )  $\{\n\tt\t/}$  Trim the selector passed to compile\n\t\t\t/ to avoid treating leading and trailing\n\t\t\t// spaces as combinators\n\t\t\tvar input = [],\n\t\t\t\tresults = [],\n\t\t\t\tmatcher = compile( selector.replace( rtrim, \"\$1\" ) );\n\n\t\t\treturn matcher[ expando ] ?\n\t\t\t\tmarkFunction(function( seed, matches, context, xml )  ${\n\dot\tau\cdot\ell}$  elem, $n\dot\tau\cdot\tau$  elem, $n\dot\tau\cdot\tau$  = matcher( seed, null, xml, [] ), $n\dot\tau\cdot\tau$  = seed.length;\n\n\t\t\t\t\t// Match elements unmatched by `matcher`\n\t\t\t\t\twhile ( i-- ) {\n\t\t\t\t\t\tif ( (elem = unmatched[i]) ) {\n\t\t\t\t\t\t\tseed[i] = !(matches[i] = elem);\n\t\t\t\t\t\t}\n\t\t\t\t\t}\n\t\t\t\t}) :\n\t\t\t\tfunction( elem, context, xml )  $\n\dot(t\t\to 0] = elem;\n\t\t\t\td{matcher}( input, null, xml, results);|\t\t\t\td{m}$ element (issue #299)\n\t\t\t\tinput[0] = null;\n\t\t\t\t\t\teturn !results.pop();\n\t\t\t\t\t\t\t\t\t\t\t\t\"has\": markFunction(function( selector ) {\n\t\t\treturn function( elem ) {\n\t\t\t\treturn Sizzle( selector, elem ).length >  $0$ ;\n\t\t\t}},\n\n\t\t\"contains\": markFunction(function( text ) {\n\t\t\ttext = text.replace( runescape, funescape );\n\t\t\treturn function( elem ) {\n\t\t\t\treturn ( elem.textContent || elem.innerText || getText( elem ) ).indexOf( text ) > -1;\n\t\t\t};\n\t\t}),\n\n\t\t// \"Whether an element is represented by a :lang() selector\n\t\t// is based solely on the element's language value\n\t\t// being equal to the identifier C,\n\t\t// or beginning with the identifier C immediately followed by  $\lceil \cdot \rceil$ . \n\t\t\t\tl{l} The matching of C against the element's language value is performed caseinsensitively. $\ln\left(\frac{t}{t}\right)$  The identifier C does not have to be a valid language name. $\ln\left(\frac{t}{t}\right)$ http://www.w3.org/TR/selectors/#lang-pseudo\n\t\t\"lang\": markFunction( function( lang ) {\n\t\t\t// lang value must be a valid identifier\n\t\t\tif ( !ridentifier.test(lang  $|| \Psi \rangle$ ) {\n\t\t\t\tSizzle.error( \"unsupported lang: \" + lang );\n\t\t\t\t\t\n\t\t\tlang = lang.replace( runescape, funescape ).toLowerCase();\n\t\t\treturn function( elem ) {\n\t\t\t\tvar elemLang;\n\t\t\t\tdo {\n\t\t\t\t\tif ( (elemLang = documentIsHTML ?\n\t\t\t\t\t\telem.lang :\n\t\t\t\t\t\telem.getAttribute(\"xml:lang\") || elem.getAttribute(\"lang\")) )  $\ln\ln\nt\th\th\text{t}\t\text{t}$ elemLang.toLowerCase();\n\t\t\t\t\t\t\t\tteturn elemLang === lang || elemLang.indexOf( lang + \"-\") === 0;\n\t\t\t\t\t}\n\t\t\t\t} while ( (elem = elem.parentNode) && elem.nodeType === 1 );\n\t\t\t\treturn  $false;\n\t\t\t};\n\t\t)$ ,\n\n\t\t\'/ Miscellaneous\n\t\t\"target\": function( elem ) {\n\t\t\tvar hash = window.location && window.location.hash;\n\t\t\treturn hash && hash.slice( 1 ) === elem.id;\n\t\t\;\n\n\t\t\"root\": function( elem )  ${\n\times\atop{\text{interturn elem}}\n\times\atop{\text{interturn elem}}\n\times\atop{\text{interturn elem}}\n\t}$ ,\n\t\t\t\t\t\t\treturn elem === document.activeElement && (!document.hasFocus || document.hasFocus()) && !!(elem.type || elem.href || ~elem.tabIndex);\n\t\t},\n\n\t\t// Boolean properties\n\t\t\"enabled\": createDisabledPseudo( false ),\n\t\t\"disabled\": createDisabledPseudo( true ),\n\n\t\t\"checked\": function( elem ) {\n\t\t\t// In CSS3, :checked should return both checked and selected elements\n\t\t\t// http://www.w3.org/TR/2011/REC-css3-selectors- $20110929/\text{thecked}\nt\t\text{tvar nodeName} = \text{element nodeName}.\text{toLowerCase}):\n\nt\text{tterum (nodeName == 'input'')\n$  $\&&$  !!elem.checked) || (nodeName === \"option\"  $&&$  !!elem.selected);\n\t\t\,\n\n\t\t\"selected\": function( elem )  ${\hat{\theta}}$  \n\t\t\timessing this property makes selected-by-default\n\t\t\times\times\times\times\times\times\times\times\times\times\times\times\times\times\times\times\times\times\times\times\times\times\times\times\times\ elem.parentNode )  ${\n\dot\cdot\cdot\cdot\cdot\cdot}$ true;\n\t\t},\n\n\t\t// Contents\n\t\t\"empty\": function( elem ) {\n\t\t\t// http://www.w3.org/TR/selectors/#emptypseudo $\ln\nt|t|/$ :empty is negated by element (1) or content nodes (text: 3; cdata: 4; entity ref: 5), $\ln\nt|t|/$  but not by others (comment: 8; processing instruction: 7; etc.)\n\t\t\t// nodeType < 6 works because attributes (2) do not appear as children\n\t\t\tfor ( elem = elem.firstChild; elem; elem = elem.nextSibling )  $\{\n\t\t\t\t\t$ f ( elem.nodeType < 6 ) {\n\t\t\t\t\treturn false;\n\t\t\t\t}\n\t\t\t}\n\t\t\treturn true;\n\t\t},\n\n\t\t\"parent\": function( elem ) {\n\t\t\treturn  $!Expr.pseudos[\text{empty}]$ ( elem );\n\t\t},\n\n\t\t/\ Element/input types\n\t\t\"header\": function( elem ) {\n\t\t\treturn rheader.test( elem.nodeName );\n\t\t},\n\n\t\t\"input\": function( elem ) {\n\t\t\treturn rinputs.test( elem.nodeName );\n\t\t\,\n\n\t\t\"button\": function( elem ) {\n\t\t\tvar name = elem.nodeName.toLowerCase();\n\t\t\treturn name  $==$  \"input\"  $&&$  elem.type  $==$  \"button\" || name  $==$  \"button\";\n\t\t\t\t\t\t\t\tvar\": function( elem ) {\n\t\t\tvar attr;\n\t\t\treturn elem.nodeName.toLowerCase() === \"input\"  $\&\ln\nt\ltimes\ln\ln\nt\$ telem.type === \"text\"  $\&\ln\ln\nt\ltimes\ln\ln\nt\ltimes\ln\ln\nt\ltimes\ln\ln\nt\ltimes\ln\ln\nt\ltimes\ln\ln\nt\ltimes\ln\ln\nt\ltimes\ln\ln\nt\ltimes\ln\ln\nt\ltimes\ln\ln\nt\ltimes\ln\nt\ltimes\ln\ln\nt\ltimes\ln\nt\ltimes\$ Support: IE<8\n\t\t\t\t// New HTML5 attribute values (e.g., \"search\") appear with elem.type === \"text\"\n\t\t\t\t(  $(\text{attr} = \text{element.getAttribute}(\text{type}\text{)) == null} \mid \text{attr.tolLowerCase}() == \text{``text''};\n\text{!},\n\text{!},\n\text{!},\n\text{!},\n\text{!},\n\text{!},\n\text{!},\n\text{!},\n\text{!},\n\text{!},\n\text{!},\n\text{!},\n\text{!},\n\text{!},\n\text{!},\n\text{!},\n\text{!},\n\text{!},\n\text{!},\n\text{!},\n\text{!},\n\text{!},\n\text{!},\n\text{!},\n\text{!},$ collection\n\t\t\"first\": createPositionalPseudo(function() {\n\t\t\treturn [ 0 ];\n\t\t\t}),\n\n\t\t\"last\": createPositionalPseudo(function( matchIndexes, length )  ${\n\ntt\t\text{turn} \l\text{ length - 1 }:\n\n\n}\t\th\text{?}$ 

createPositionalPseudo(function( matchIndexes, length, argument )  ${\n\t\t\t\t\t\t\$ length : argument  $]\;\n\hbar\thinspace\n\hbar\thinspace\$ 0;\n\t\t\tfor ( ; i < length; i += 2 ) {\n\t\t\t\tmatchIndexes.push( i );\n\t\t\t}\n\t\t\treturn matchIndexes;\n\t\t}),\n\n\t\t\"odd\": createPositionalPseudo(function( matchIndexes, length ) {\n\t\t\tvar i =  $1;\n\t\t\tt{for}$  (; i < length; i += 2 ) {\n\t\t\t\tmatchIndexes.push( i );\n\t\t\t\t\t\t\t\t\ttreturn matchIndexes;\n\t\t\}),\n\n\t\t\"lt\": createPositionalPseudo(function( matchIndexes, length, argument ) {\n\t\t\tvar i = argument < 0 ? argument + length : argument;\n\t\t\t\t\t\t\tmatchIndexes.push( i );\n\t\t\t\t\t\t\t\treturn matchIndexes;\n\t\t}),\n\n\t\t\"gt\": createPositionalPseudo(function( matchIndexes, length,  $argument$ )  ${\n\t\t\t\tor}$   $i = argument < 0$ ? argument + length : argument; $\nt\tt\tor$  ( ; ++i < length; ) {\n\t\t\t\tmatchIndexes.push( i );\n\t\t\t}\n\t\t\treturn matchIndexes;\n\t\t})\n\t}\n};\n\nExpr.pseudos[\"nth\"] = Expr.pseudos $[\Gamma_{eq}\]\hat{\ }$ , $\ln\Lambda$ // Add button/input type pseudos $\ln$ for ( i in { radio: true, checkbox: true, file: true, password: true, image: true  $\{\n\{\n\}\{Expr.pseudos[i]\n = \n\{\n\}\n\for ( i in \{ submit: true, reset:\n}\n\}$ true  $\{\n\{\text{Expr},\text{Expr},\text{Expr}\}\n\in \mathbb{I} \subset \mathbb{I} \:\|\n\|\$  $set Filters()$ \n\setdiffers.prototype = Expr.filters = Expr.pseudos;\nExpr.setFilters = new setFilters();\n\nthe size = 1. Sizzle.tokenize = function( selector, parseOnly )  $\{\hat{d}, \hat{d}\}$ , match, tokens, type,\n\t\tsoFar, groups, preFilters,\n\t\tcached = tokenCache[ selector + \" \" ];\n\n\tif ( cached ) {\n\t\treturn parseOnly ? 0 : cached.slice( 0 );\n\t}\n\n\tsoFar = selector;\n\tgroups = [];\n\tpreFilters = Expr.preFilter;\n\n\twhile ( soFar ) {\n\n\t\t// Comma and first run\n\t\tif ( !matched || (match = rcomma.exec( soFar )) ) {\n\t\t\tif ( match ) {\n\t\t\t\t\t|\tif ( Don't consume trailing commas as valid\n\t\t\t\tsoFar = soFar.slice( match[0].length ) || soFar;\n\t\t\t\t\t\t\t\t\tgroups.push( (tokens = []) );\n\t\t\t\t\tmatched = false;\n\n\t\t// Combinators\n\t\tif ( (match = rcombinators.exec( soFar )) ) {\n\t\t\tmatched = match.shift();\n\t\t\ttokens.push({\n\t\t\t\tvalue: matched,\n\t\t\t\t// Cast descendant combinators to  $\frac{\ln\left(\frac{\ln\left(\frac{\ln$ Filters\n\t\tfor ( type in Expr.filter )  $\n\cdot$  {\n\t\t\tif ( (match = matchExpr[ type ].exec( soFar )) && (!preFilters[ type ]  $\|\n\|n\|t\|t\|$  (match = preFilters [type ]( match )))  $\|\n\|t\|t\|t\|$  $\mathbf{h}$ ,  $\hat{\mathbf{h}}$ ,  $\hat{\mathbf{h}}$  and  $\hat{\mathbf{h}}$  and  $\hat{\mathbf{h}}$  and  $\hat{\mathbf{h}}$  and  $\hat{\mathbf{h}}$  and  $\hat{\mathbf{h}}$  and  $\hat{\mathbf{h}}$  and  $\hat{\mathbf{h}}$  and  $\hat{\mathbf{h}}$  and  $\hat{\mathbf{h}}$  and  $\hat{\mathbf{h}}$  and  $\hat{\mathbf{h}}$  and  $\hat{\mathbf{h}}$  and  $\hat{\$  $\text{h}\text{t}\text{t}\text{t}\text{t}\text{t}$  $\{\n\t\t\thinspace\}\n\t\| \n\t\| \n\t\| \mathbf{h} \$  Return the length of the invalid excess $\n\t\| \mathbf{v}$  if we're just parsing  $\n\t\| \$  Otherwise, throw an error or return tokens\n\treturn parseOnly ?\n\t\tsoFar.length :\n\t\tsoFar ?\n\t\t\tSizzle.error( selector ) :\n\t\t\t// Cache the tokens\n\t\t\ttokenCache( selector, groups ).slice( 0 );\n};\n\nfunction toSelector( tokens )  ${\n\nu\atop t = 0,\n\thinspace\text{then} = tokens.length,\n\tt{selector = \n",\n\tt{for} ( ; i < len; i++) {\n\tt{selector +=}$ tokens[i].value;\n\t}\n\treturn selector;\n}\n\nfunction addCombinator( matcher, combinator, base ) {\n\tvar dir = combinator.dir,\n\t\tskip = combinator.next,\n\t\tkey = skip || dir,\n\t\tcheckNonElements = base && key ===  $\Upsilon$  arentNode\",\n\t\tdoneName = done++;\n\n\treturn combinator.first ?\n\t\t// Check against closest ancestor/preceding element\n\t\tfunction( elem, context, xml )  $\{\n\t\t\tilde c\$  ( elem = elem[ dir ]) )  $\{\n\t\t\tilde c\$ elem.nodeType === 1 || checkNonElements )  ${\n\t\t\t\t\t\t\t\t\t\t\$ );\n\t\t\t\t}\n\t\t\t}\n\t\t\treturn false;\n\t\t} :\n\n\t\t// Check against all ancestor/preceding elements\n\t\tfunction( elem, context, xml ) {\n\t\t\tvar oldCache, uniqueCache, outerCache,\n\t\t\t\tnewCache = [ dirruns, doneName  $\ln\ln\left(t/\t\right)$  We can't set arbitrary data on XML nodes, so they don't benefit from combinator caching $\ln\left(t/\t\right)$  ${\n\hbar\thinspace\atop\n\hbar\thinspace\atop\n\hbar\thinspace\at$ matcher( elem, context, xml ) ) {\n\t\t\t\t\t\t\treturn true;\n\t\t\t\t\t\t}\n\t\t\t\t\t}\n\t\t\t\t}\n\t\t\t} else {\n\t\t\t\twhile (  $(\text{elem} = \text{dim} \int \ln(\t\cdot \text{deg} \cdot \text{deg} \cdot \text{dim} \cdot \text{dim}$ expando ] || (elem[ expando ] = {});\n\n\t\t\t\t\t\t// Support: IE <9 only\n\t\t\t\t\t\t// Defend against cloned attroperties (jQuery gh-1709)\n\t\t\t\t\t\tuniqueCache = outerCache[ elem.uniqueID ] || (outerCache[ elem.uniqueID ] = {});\n\n\t\t\t\t\t\tif ( skip && skip === elem.nodeName.toLowerCase() ) {\n\t\t\t\t\t\t\telem = elem[ dir ] || elem;\n\t\t\t\t\t\t} else if ( (oldCache = uniqueCache[ key ]) &&\n\t\t\t\t\t\t\toldCache[ 0 ] === dirruns && oldCache[  $1$  ] === doneName )  $\ln\nt|t|t|t|t|/$  Assign to newCache so results back-propagate to previous elements\n\t\t\t\t\t\t\treturn (newCache[ 2 ] = oldCache[ 2 ]);\n\t\t\t\t\t\t} else {\n\t\t\t\t\t\t\t// Reuse newcache so results back-propagate to previous elements\n\t\t\t\t\t\t\tuniqueCache[ key ] = newCache;\n\n\t\t\t\t\t\t\t// A match

means we're done; a fail means we have to keep checking\n\t\t\t\t\t\t\t\t\t\t\t\t\t\t\tif ( (newCache[ 2 ] = matcher( elem, context, xml )) ) {\n\t\t\t\t\t\t\t\treturn true;\n\t\t\t\t\t\t\t}\n\t\t\t\t\t\t}\n\t\t\t\t\t}\n\t\t\t\t}\n\t\t\t}\n\t\t\treturn false;\n\t\t};\n}\n\nfunction elementMatcher( matchers ) {\n\treturn matchers.length > 1 ?\n\t\tfunction( elem, context, xml ) {\n\t\t\tvar i = matchers.length;\n\t\t\twhile ( i-- ) {\n\t\t\t\tif ( !matchers[i]( elem, context, xml ) ) {\n\t\t\t\t\treturn false;\n\t\t\t\t}\n\t\t\t}\n\t\t\treturn true;\n\t\t} :\n\t\tmatchers[0];\n}\n\nfunction multipleContexts( selector, contexts, results )  $\|\tau i = 0,\n\t\text{ and } \tau$  = contexts.length; $\|$ ffor (;  $i < \text{len}$ ;  $i++$ )  $\|\tau\|$ t $Sizzle$  (selector, contexts[i], results );\n\t}\n\treturn results;\n}\n\nfunction condense( unmatched, map, filter, context, xml ) {\n\tvar elem,\n\t\tnewUnmatched =  $[\cdot,\n\ltimes 0,\n\ltimes 1]$  = unmatched.length,\n\t\tmapped = map != null;\n\n\tfor ( ; i < len; i++ ) {\n\t\tif ( (elem = unmatched[i]) ) {\n\t\t\tif ( !filter || filter( elem, context, xml ) ) {\n\t\t\t\tnewUnmatched.push( elem );\n\t\t\t\tif ( mapped ) {\n\t\t\t\t\tmap.push( i );\n\t\t\t\t}\n\t\t\t}\n\t\t}\n\t}\n\n\treturn newUnmatched;\n}\n\nfunction setMatcher( preFilter, selector, matcher, postFilter, postFinder, postSelector ) {\n\tif ( postFilter && !postFilter[ expando ] ) {\n\t\tpostFilter = setMatcher( postFilter );\n\t}\n\tif ( postFinder && !postFinder[ expando ] ) {\n\t\tpostFinder = setMatcher( postFinder, postSelector );\n\t}\n\treturn markFunction(function( seed, results, context, xml ) {\n\t\tvar temp, i, elem,\n\t\t\tpreMap =  $[\cdot,\n\t|_{\text{posh}} - [\cdot,\n\t|_{\text{posh}}]$  = results.length,\n\n\t\t\t// Get initial elements from seed or context\n\t\t\telems = seed || multipleContexts( selector  $|| \cdot || \cdot || \cdot ||$ , context.nodeType ? [ context ] : context, [] ),\n\n\t\t\t// Prefilter to get matcher input, preserving a map for seed-results synchronization\n\t\t\tmatcherIn = preFilter && (seed || !selector ) ?\n\t\t\t\tcondense( elems, preMap, preFilter, context, xml ) :\n\t\t\telems,\n\n\t\t\tmatcherOut = matcher ?\n\t\t\t\t\t\t\til we have a postFinder, or filtered seed, or non-seed postFilter or preexisting results,\n\t\t\t\tpostFinder || ( seed ? preFilter : preexisting || postFilter ) ?\n\n\t\t\t\t\t// ...intermediate processing is necessary\n\t\t\t\t\t[] :\n\n\t\t\t\t\t// ...otherwise use results directly\n\t\t\t\t\tresults :\n\t\t\t\tmatcherIn;\n\n\t\t// Find primary matches\n\t\tif ( matcher ) {\n\t\t\tmatcher( matcherIn, matcherOut, context, xml );\n\t\t\t\n\n\t\t\l\/ Apply postFilter\n\t\tif ( postFilter ) {\n\t\t\ttemp = condense( matcherOut, postMap );\n\t\t\tpostFilter( temp,  $[]$ , context, xml );\n\n\t\t\t|/ Un-match failing elements by moving them back to  $\mathbf{h}\n\tilde{t} = \temp.length;\n\tilde{t} = \frac{h\cdot\tilde{t} - \frac{h\cdot\tilde{t}}{h\cdot\tilde{t}} \cdot \text{d}\frac{h\cdot\tilde{t}}{h\cdot\tilde{t}}$ ] = !(matcherIn[ postMap[i] ] = elem);\n\t\t\t\t}\n\t\t\t}\n\t\t}\n\n\t\tif ( seed ) {\n\t\t\tif ( postFinder || preFilter )  ${\n\tau(\t\nt)|\tau(\t\nt)|$  ( postFinder )  ${\n\tau(\t\nt)|\tau(\t\nt\nt)|$  Get the final matcherOut by condensing this intermediate into postFinder contexts\n\t\t\t\t\ttemp = [];\n\t\t\t\t\ti = matcherOut.length;\n\t\t\t\t\twhile ( i-- ) {\n\t\t\t\t\t\tif ( (elem = matcherOut[i])  $\{\n\t\t\t\t\t\t\t\text{t\t}$  Restore matcherIn since elem is not yet a final match\n\t\t\t\t\ttemp.push( (matcherIn[i] = elem) );\n\t\t\t\t\t\t}\n\t\t\t\t\t}\n\t\t\t\t\tpostFinder( null, (matcherOut = []), temp, xml );\n\t\t\t\t}\n\n\t\t\t\t// Move matched elements from seed to results to keep them synchronized\n\t\t\t\ti = matcherOut.length;\n\t\t\t\t\t\t\t\tif (  $\text{t}(t)$  (  $\text{t}(t)$  and  $\text{t}(t)$ )  $\&\n\text{t}(t)$ indexOf( seed, elem ) : preMap[i]) > -1 )  ${\n\n\t\t\t\t\t\seed[temp] = !(results[temp] =$ elem);\n\t\t\t\t\t}\n\t\t\t\t}\n\t\t\t}\n\n\t\t// Add elements to results, through postFinder if defined\n\t\t} else  ${\n\t\t\tn\tt\thmatcherOut = condense(\n\tt\tt\thmatcherOut == results ?\n\tt\tt\thmatcherOut.split();$ matcherOut.length ) :\n\t\t\t\t\tmatcherOut\n\t\t\t);\n\t\t\tif ( postFinder ) {\n\t\t\t\tpostFinder( null, results, matcherOut, xml );\n\t\t\t\t\text{\text{\t\t\th{\text{\text{\text{\text{\text{\text{\text{\text{\text{\text{\text{\text{\text{\text{\text{\text{\text{\text{\text{\text{\text{\text{\text{\text{\text{\text{\text{\text{\text matcherFromTokens( tokens )  $\hat{\text{mather}}$ ,  $\n\hat{\text{mather}}$ ,  $\hat{\text{mather}}$ ,  $\hat{\text{mather}}$ Expr.relative[ tokens[0].type ],\n\t\timplicitRelative = leadingRelative  $||$  Expr.relative[\" \"],\n\t\ti = leadingRelative ? 1 : 0,\n\n\t\t// The foundational matcher ensures that elements are reachable from top-level  $context(s)\n\theta\text{Context} = addCombinator(function(elem) {\n\theta\text{Centext};\n\theta\text{t},\n\theta\text{Context};\n\theta\text{Context}$ implicitRelative, true ),\n\t\tmatchAnyContext = addCombinator( function( elem ) {\n\t\t\treturn indexOf( checkContext, elem  $) > -1$ ;\n\t\t}, implicitRelative, true ),\n\t\tmatchers = [ function( elem, context, xml ) {\n\t\t\tvar ret = ( !leadingRelative && ( xml || context !== outermostContext ) ) || (\n\t\t\t\t(checkContext = context).nodeType ?\n\t\t\t\t\tmatchContext( elem, context, xml ) :\n\t\t\t\t\tmatchAnyContext( elem, context, xml ) );\n\t\t\t// Avoid hanging onto element (issue #299)\n\t\t\tcheckContext = null;\n\t\t\teturn ret;\n\t\t} ];\n\n\tfor ( ; i < len; i++ )  ${\n\theta \in {\mathbb{N}} \times {\mathbb{N}} \times {\mathbb{N}}$ matchers ), matcher) ];\n\t\t} else {\n\t\t\tmatcher = Expr.filter[ tokens[i].type ].apply( null, tokens[i].matches

);\n\n\t\t\t// Return special upon seeing a positional matcher\n\t\t\tif ( matcher[ expando ] ) {\n\t\t\t\t// Find the next relative operator (if any) for proper handling\n\t\t\t\t\t\ti = ++i;\n\t\t\t\t\t\t\t\t\t\t\t\tif ( Expr.relative[ tokens[j].type ] ) {\n\t\t\t\t\t\tbreak;\n\t\t\t\t\t}\n\t\t\t\t}\n\t\t\t\treturn setMatcher(\n\t\t\t\t\ti > 1 && elementMatcher( matchers ),\n\t\t\t\t\ti > 1 && toSelector(\n\t\t\t\t\t\t// If the preceding token was a descendant combinator, insert an implicit any-element `\*`\n\t\t\t\t\t\ttokens.slice( 0, i - 1 ).concat({ value: tokens[ i - 2 ].type === \" \" ? \"\*\" : \"\" })\n\t\t\t\t\t).replace( rtrim, \"\$1\" ),\n\t\t\t\t\tmatcher,\n\t\t\t\t\ti < j && matcherFromTokens( tokens.slice( i, j ) ),\n\t\t\t\t\t\t\t\t\t\ti < len && matcherFromTokens( (tokens = tokens.slice( j )) ),\n\t\t\t\t\t\t\t\t\t\t\t\t\t\ti < len && toSelector( tokens  $\n\h\t\t\t\n\n\h\t\t\t\n\n\t\t\t\n\n\t\t\t\matht\n\nt\t\t\matht\matht\nt$ matcherFromGroupMatchers( elementMatchers, setMatchers ) {\n\tvar bySet = setMatchers.length >  $0,\n\hbar\t$ tbyElement = elementMatchers.length > 0,\n\t\tsuperMatcher = function( seed, context, xml, results, outermost )  ${\n\cdot\lambda, j,\n\in\mathbb{N} \times \text{elem}}$ , j, matcher,\n\t\t\t\tmatchedCount = 0,\n\t\t\t\ti = \"0\",\n\t\t\tunmatched = seed &&  $[],\n\hbar\t\tilde t\text{stMatched} = [],\n\hbar\t\tilde t\text{contextBackup} = outermostContext,|\n\tilde t\text{tot}/\tilde t\text{cont}$  we must always have either seed elements or outermost context\n\t\t\t\telems = seed || byElement && Expr.find[\"TAG\"]( \"\*\", outermost ),\n\t\t\t\t/ Use integer dirruns iff this is the outermost matcher $\hbar\t$ t $\t\th$ t $\th$ t $\th$ t $\th$ ingue = (dirruns  $+$  = contextBackup == null ? 1 :  $\mathrm{Math.random() \parallel 0.1}\\nt\t\t\text{ then } = \mathrm{length}\n\nt\t\t\text{ ( outermost ) \{\n\t\t\text{ to } t = \text{ i = 1, 2, 3, 4}}$ document  $\|$  context  $\|$  outermost; $\n\nt\t\to\n\nt\nt$  $\td$  Add elements passing elementMatchers directly to results $\nt\tt/t$ Support: IE<9, Safari\n\t\t\t// Tolerate NodeList properties (IE: \"length\"; Safari: <number>) matching elements by  $id\ln\ntt\tt(for ( ; i !== len && (elem = elements[i]) != null; i++) {\n\tt\tt\tt(fif ( byElement && elem) {\n\tt\tt\tt\tt} =$ 0;\n\t\t\t\t\tif ( !context && elem.ownerDocument !== document ) {\n\t\t\t\t\t\tsetDocument( elem );\n\t\t\t\t\t\txml = !documentIsHTML;\n\t\t\t\t\t}\n\t\t\t\t\twhile ( (matcher = elementMatchers[j++]) ) {\n\t\t\t\t\t\tif ( matcher( elem, context || document, xml) ) {\n\t\t\t\t\t\t\tresults.push( elem );\n\t\t\t\t\t\t\tbreak;\n\t\t\t\t\t\t}\n\t\t\t\t\t}\n\t\t\t\t\tif ( outermost ) {\n\t\t\t\t\t\tdirruns = dirrunsUnique;\n\t\t\t\t\t}\n\t\t\t\t}\n\n\t\t\t\t// Track unmatched elements for set filters\n\t\t\t\tif ( bySet ) {\n\t\t\t\t\t\t\t\t\tif / They will have gone through all possible matchers\n\t\t\t\t\t\t\tif ( (elem = !matcher && elem) ) {\n\t\t\t\t\t\tmatchedCount--;\n\t\t\t\t\t}\n\n\t\t\t\t\t// Lengthen the array for every element, matched or not\n\t\t\t\t\tif ( seed ) {\n\t\t\t\t\t\tunmatched.push( elem );\n\t\t\t\t\t}\n\t\t\t\t}\n\t\t\t}\n\n\t\t\t// `i` is now the count of elements visited above, and adding it to `matchedCount`\n\t\t\t $\ell$ / makes the latter nonnegative.\n\t\t\tmatchedCount += i;\n\n\t\t\t// Apply set filters to unmatched elements\n\t\t\t// NOTE: This can be skipped if there are no unmatched elements (i.e., `matchedCount`\n\t\t\t// equals `i`), unless we didn't visit \_any\_ elements in the above loop because we have $\hat{t}(t)/n$  o element matchers and no seed. $\hat{t}(t)/n$  Incrementing an initially-string  $\Upsilon$ <sup>o</sup>.  $\Upsilon$  allows `i` to remain a string only in that $\ln\left(\frac{t}{t}/c\right)$  case, which will result in a  $\Upsilon$ <sup>o</sup>o. `matchedCount` that differs from `i` but is also\n\t\t\t|\t|\t|\t|\tif ( bySet && i !== matchedCount )  ${\n\t\t\t\t\t\in = 0;\n\t\t\t\t\t\t\neq 0$  (matcher = setMatchers[j++]) )  ${\n\t\t\t\t\t\tt\t\t\t}$  (unmatched, setMatched, context, xml );\n\t\t\t\t}\n\n\t\t\t\tif ( seed ) {\n\t\t\t\t\t// Reintegrate element matches to eliminate the need for sorting\n\t\t\t\t\tif ( matchedCount > 0 ) {\n\t\t\t\t\t\twhile ( i-- ) {\n\t\t\t\t\t\t\tif ( !(unmatched[i] || setMatched[i]) ) {\n\t\t\t\t\t\t\t\tsetMatched[i] = pop.call( results );\n\t\t\t\t\t\t\t}\n\t\t\t\t\t\t}\n\t\t\t\t\t}\n\n\t\t\t\t\t// Discard index placeholder values to get only actual matches\n\t\t\t\t\tsetMatched = condense( setMatched );\n\t\t\t\t}\n\n\t\t\t\t// Add matches to results\n\t\t\t\tpush.apply( results, setMatched );\n\n\t\t\t\t// Seedless set matches succeeding multiple successful matchers stipulate sorting\n\t\t\t\tif ( outermost && !seed && setMatched.length > 0 &&\n\t\t\t\t\t( matchedCount + setMatchers.length ) > 1 ) {\n\n\t\t\t\t\tSizzle.uniqueSort( results );\n\t\t\t\t}\n\t\t\t}\n\n\t\t\t// Override manipulation of globals by nested matchers\n\t\t\tif ( outermost )  ${\n\tau\in\mathbb{R}}$  {\n\t\t\tdirruns = dirrunsUnique;\n\t\t\t\toutermostContext = contextBackup;\n\t\t\t\t\treturn unmatched;\n\t\t};\n\n\treturn bySet ?\n\t\tmarkFunction( superMatcher ) :\n\t\tsuperMatcher;\n \\n\ncompile = Sizzle.compile = function( selector, match /\* Internal Use Only \*/ ) {\n\tvar i,\n\t\tsetMatchers =  $[\cdot,\n\t\text{Matches} = [\cdot,\n\t\text{tcache} = compilerCache[ selector + \" ' " ];\n\n\t\text{t(} \cdot \text{t/} \cdot \text{t/})$ function of recursive functions that can be used to check each element $\nt^t(f)$  ( !match ) {\n\t\t $t$ tmatch = tokenize( selector );\n\t\t}\n\t\ti = match.length;\n\t\twhile ( i-- ) {\n\t\t\tcached = matcherFromTokens( match[i] );\n\t\t\tif ( cached[ expando ] )  $\n\t\t\t\textMatchers.push( cached );\n\t\t\t\textel.}$  else  $\n\t\t\textMatchers.push( cached$ );\n\t\t\t\t\n\t\t\t\n\t\t\/ Cache the compiled function\n\t\tcached = compilerCache( selector,

matcherFromGroupMatchers( elementMatchers, setMatchers ) );\n\n\t\t// Save selector and tokenization\n\t\tcached.selector = selector;\n\t}\n\treturn cached;\n};\n\n/\*\*\n \* A low-level selection function that works with Sizzle's compiled\n \* selector functions\n \* @param {String|Function} selector A selector or a precompiled $n^*$  selector function built with Sizzle.compile $n^*$  @param {Element} context $n^*$  @param {Array} [results]\n \* @param {Array} [seed] A set of elements to match against\n \*/\nselect = Sizzle.select = function( selector, context, results, seed )  $\{\n\times i, \nto, \nto, \tn, \nto, \tn\}.$  function\"  $&&\text{ selector}\in\mathbb{N}\times\mathbb{N}$  selector,\n\t\tmatch = !seed  $&&\text{tokenize}$  (selector = compiled.selector || selector) );\n\n\tresults = results ||  $[$ ;\n\n\t// Try to minimize operations if there is only one selector in the list and no seed\n\t// (the latter of which guarantees us context)\n\tif ( match.length === 1 )  ${\n\nu\nt\}/\n$  Reduce context if the leading compound selector is an ID\n\t\ttokens = match[0] = match[0].slice( 0 );\n\t\tif ( tokens.length  $> 2 \&&$  (token = tokens[0]).type === \"ID\"  $&\&\n\t\t\to\td{r\t\to\td{r\to\td{r}}$ <br> $&\&\to\td{r\to\td{r}}$   $\t\to\td{r\to\td{r}}$ ( Expr.find[\"ID\"]( token.matches[0].replace(runescape, funescape), context ) || [] )[0];\n\t\t\tif ( !context )  ${\n\dot\thinspace}$   $\partial$   $\dot\thinspace$   $\dot\thinspace$   $\dot\thinspace$   $\dot\thinspace$   $\dot\thinspace$   $\dot\thinspace$  Precompiled matchers will still verify ancestry, so step up a level $\ln\{t|t|t\}$  else if ( compiled )  ${\n\times z = context.parentNode;\n\t\t|{\t\t}\n\n}\t{\t\t}=\selector = selector.size( tokens shift().value.length)$ );\n\t\t}\n\n\t\t// Fetch a seed set for right-to-left matching\n\t\ti = matchExpr[\"needsContext\"].test( selector ) ? 0 : tokens.length;\n\t\twhile ( i-- )  $\n\t\ttt\to e-$  tokens[i];\n\n\t\t\t// Abort if we hit a combinator\n\t\t\tif ( Expr.relative[ (type = token.type) ] ) {\n\t\t\t\tbreak;\n\t\t\t}\n\t\t\tif ( (find = Expr.find[ type ]) ) {\n\t\t\t\t// Search, expanding context for leading sibling combinators\n\t\t\t\tif ( (seed = find $\ln\text{t}\text{t}\text{t}\text{t}$ tht\t\ttoken.matches[0].replace( runescape, funescape ),\n\t\t\t\t\t\trsibling.test( tokens[0].type ) && testContext( context.parentNode ) ||  $context\ln\t\t\nt)$  )  ${\n\n\t\t\t\t}$  If seed is empty or no tokens remain, we can return early\n\t\t\ttokens.splice( i, 1 );\n\t\t\t\t\t\tselector = seed.length  $\&&$  toSelector( tokens );\n\t\t\t\tif ( !selector ) {\n\t\t\t\t\t\t\t\tpush.apply( results, seed );\n\t\t\t\t\t\treturn results;\n\t\t\t\t\t}\n\n\t\t\t\t\tbreak;\n\t\t\t\t}\n\t\t\t}\n\t\t}\n\t}\n\n\t// Compile and execute a filtering function if one is not provided\n\t// Provide `match` to avoid retokenization if we modified the selector above\n\t( compiled || compile( selector, match )

)(\n\t\tseed,\n\t\tcontext,\n\t\t!documentIsHTML,\n\t\tresults,\n\t\t!context || rsibling.test( selector ) && testContext( context.parentNode ) || context\n\t);\n\treturn results;\n};\n\n// One-time assignments\n\n// Sort stability\nsupport.sortStable = expando.split(\"\").sort( sortOrder ).join(\"\") === expando;\n\n// Support: Chrome  $14-35+\ln/$  Always assume duplicates if they aren't passed to the comparison function\nsupport.detectDuplicates = !!hasDuplicate;\n\n// Initialize against the default document\nsetDocument();\n\n// Support: Webkit<537.32 - Safari 6.0.3/Chrome 25 (fixed in Chrome  $27$ ) $\frac{m}{2}$  Detached nodes confoundingly follow \*each other\*\nsupport.sortDetached = assert(function( el ) {\n\t// Should return 1, but returns 4 (following)\n\treturn el.compareDocumentPosition( document.createElement(\"fieldset\") ) & 1;\n});\n\n// Support: IE<8\n// Prevent attribute/property \"interpolation\"\n// https://msdn.microsoft.com/en-us/library/ms536429%28VS.85%29.aspx\nif ( !assert(function( el ) {\n\tel.innerHTML = \"<a href='#'></a>\";\n\treturn el.firstChild.getAttribute(\"href\") ===  $\{\n\}\{\n\theta\colon \|\theta\| \leq \theta\$  :  $\|\theta\| \leq \theta\$  , name, is XML  $\{\n\theta\colon \|\theta\| \leq \theta\}$ {\n\t\t\treturn elem.getAttribute( name, name.toLowerCase() === \"type\" ? 1 : 2 );\n\t\t}\n\t});\n}\n\n// Support: IE<9\n// Use defaultValue in place of getAttribute(\"value\")\nif ( !support.attributes || !assert(function( el )  ${\n\alpha \in HTML = \text{input}>\text{;h\n}telt. firstChild.getAttribute( \n"value\", \n" \};\n\theta.getAttribute( \n"0)$  $\Upsilon$  ) ===  $\Upsilon$ ;\n}) ) {\n\taddHandle( \"value\", function( elem, name, isXML ) {\n\t\tif ( !isXML && elem.nodeName.toLowerCase() === \"input\" ) {\n\t\t\treturn elem.defaultValue;\n\t\t}\n\t}\n\t}\;\n}\n\n// Support: IE<9\n// Use getAttributeNode to fetch booleans when getAttribute lies\nif ( !assert(function( el ) {\n\treturn el.getAttribute(\"disabled\") == null;\n})  $\hat{H}$ addHandle( booleans, function( elem, name, isXML) {\n\t\tvar val;\n\t\tif ( !isXML ) {\n\t\t\treturn elem[ name ] === true ? name.toLowerCase() :\n\t\t\t\t\t\t\t(val = elem.getAttributeNode( name )) && val.specified ?\n\t\t\t\t\tval.value :\n\t\t\t\tnull;\n\t\t}\n\t});\n}\n\nreturn  $Size\in\{n\}$ )( window );\n\n\n\njQuery.find = Sizzle;\njQuery.expr = Sizzle.selectors;\n\n// Deprecated\njQuery.expr[\":\" ] = jQuery.expr.pseudos;\njQuery.uniqueSort = jQuery.unique =  $Size.$ uniqueSort;\njQuery.text = Sizzle.getText;\njQuery.isXMLDoc = Sizzle.isXML;\njQuery.contains = Sizzle.contains;\njQuery.escapeSelector = Sizzle.escape;\n\n\n\n\n\nvar dir = function( elem, dir, until ) {\n\tvar

matched =  $[\cdot]$ ,\n\t\ttruncate = until !== undefined;\n\n\twhile ( ( elem = elem[ dir ] ) && elem.nodeType !== 9 )  ${\n\times \alpha}$  {\n\t\tif ( elem.nodeType === 1 ) {\n\t\t\tif ( truncate && jQuery( elem ).is( until ) )  $\{\n\t\t\to\n\t\t\to\n\t\t\text{}\n\text{th}\times\n\text{th}\times\text{th}\times\text{th$ elem )  ${\n\times n: n = n.nextSibling}$   ${\n\times T := elem}$  = elem )  ${\n\h\t\rm matched.push( n );\n\t\th\h\h\rm/relum\,matched;\n}\n\nn\th\{n\rmal\,m\}$ jQuery.expr.match.needsContext;\n\n\n\nfunction nodeName( elem, name ) {\n\n return elem.nodeName && elem.nodeName.toLowerCase() === name.toLowerCase();\n\n};\nvar rsingleTag = ( $\sqrt{\leq}$ ([az][ $\|\sqrt{\frac{20\t\r\r\hT^*}{\X20\t\r\hT^*}\|\x20\t\r\hT^*}\|\x20\t\r\hT^*}\$  :  $\|\sqrt{2\cdot}\t\|_1\|_2$  i,  $\|\ln\ln\ln/1$  Implement the identical functionality for filter and not\nfunction winnow( elements, qualifier, not )  $\nti(f)$  ( is Function( qualifier ) )  $\nti(f)$  ( is Function( qualifier ) )  $\nti(f)$ elements, function( elem, i ) {\n\t\t\treturn !!qualifier.call( elem, i, elem ) !== not;\n\t\t\t} );\n\t\t\n\n\t// Single element $\n\tilde{$  ( qualifier.nodeType ) {\n\t\treturn jQuery.grep( elements, function( elem ) {\n\t\t\treturn ( elem === qualifier ) !== not;\n\t\t} );\n\t}\n\n\t// Arraylike of elements (jQuery, arguments, Array)\n\tif ( typeof qualifier !==  $\|\text{tring}\|$   $\{\n\thinspace\$   $\{\text{relen} > -1\}$  $! = not;\n\t\} ;\n\t\$  \n\t|/ Filtered directly for both simple and complex selectors\n\treturn jQuery.filter( qualifier, elements, not );\n}\n\njQuery.filter = function( expr, elems, not ) {\n\tvar elem = elems[ 0 ];\n\n\tif ( not ) {\n\t\texpr  $=\$ ":not(\" + expr + \")\";\n\t}\n\n\tif ( elems.length === 1 && elem.nodeType === 1 ) {\n\t\treturn jQuery.find.matchesSelector( elem, expr ) ? [ elem ] : [];\n\t}\n\n\treturn jQuery.find.matches( expr, jQuery.grep( elems, function( elem )  $\n\theta$  elem.nodeType == 1;\n\t} ) );\n};\n\njQuery.fn.extend( {\n\tfind: function(  $s^{n\t\times r}$ ,  $r(t,\n\t\times r$ ,  $r(t,\n\t\times r)$  is  $t,\n\infty$  if  $t\text{ if } t\text{ if } t\text{$ {\n\t\t\treturn this.pushStack( jQuery( selector ).filter( function() {\n\t\t\t\tfor ( i = 0; i < len; i++ ) {\n\t\t\t\t\tif ( jQuery.contains( self[ i ], this ) ) {\n\t\t\t\t\t\treturn true;\n\t\t\t\t\t}\n\t\t\t\t}\n\t\t\t} ) );\n\t\t}\n\n\t\tret = this.pushStack( $\eta$ );\n\n\t\tfor ( i = 0; i < len; i++ )  $\n\theta$ ( selector, self[ i ], ret );\n\t\t $\eta$ n\t\treturn len  $> 1$  ? jQuery.uniqueSort( ret ) : ret;\n\t},\n\tfilter: function( selector ) {\n\t\treturn this.pushStack( winnow( this,  $s^{n+1}$ , false );\n\t},\n\tnot: function( selector ) {\n\t\treturn this.pushStack( winnow( this, selector  $|| \cdot ||$ , true ) );\n\t},\n\tis: function( selector ) {\n\t\treturn !!winnow(\n\t\t\this,\n\n\t\t\t// If this is a positional/relative selector, check membership in the returned set $\int\|t\|/ \$  so  $\int\$ ("p:first\").is(\"p:last\") won't return true for a doc with two  $\langle \Psi \rangle$ .\n\t\t\ttypeof selector == \"string\" && rneedsContext.test( selector ) ?\n\t\t\t\tiQuery( selector ) :\n\t\t\t\t\tselector  $|| [\cdot]\n(t\ntt)$ .length;\n\t\t\n\t\t\n\t\t\n\n\/ Initialize a jQuery object\n\n\n\// A central reference to the root jQuery(document)\nvar rootjQuery,\n\n\t// A simple way to check for HTML strings\n\t// Prioritize #id over  $\langle \text{tag} \rangle$  to avoid XSS via location.hash (#9521)\n\t// Strict HTML recognition (#11290: must start with  $\langle \text{dr} \rangle$ Shortcut simple #id case for speed\n\trquickExpr = /^(?:\\s\*(<[\\w\\W]+>)[^>]\*|#([\\w-]+))\$/,\n\n\tinit =  $jQuery.fninit = function(selectron, context, root) {\n\thinspace\} \t{t/2} \t{t/2} \t{ANDLE: $(\n^n)$, $(null),$  $\t\partial, \t\partial \hat{\theta}$  \n\t\tif ( !selector ) {\n\t\t\treturn this;\n\t\t\t\n\n\t\t// Method init() accepts an alternate rootjQuery\n\t\t// so migrate can support jQuery.sub (gh-2101)\n\t\troot = root || rootjQuery;\n\n\t\t// Handle HTML strings\n\t\tif ( typeof selector === \"string\" ) {\n\t\t\tif ( selector[ 0 ] === \"<\"  $\&\hbar\text{t}\to\text{selector}$ [ selector.length - 1 ] === \">\" &&\n\t\t\t\tselector.length >= 3 ) {\n\n\t\t\t\t// Assume that strings that start and end with <> are HTML and skip the regex check\n\t\t\t\tmatch = [ null, selector, null ];\n\n\t\t\t} else {\n\t\t\t\tmatch = rquickExpr.exec( selector );\n\t\t\t\t\n\n\t\t\t\/ Match html or make sure no context is specified for #id\n\t\t\tif ( match  $&&$  (match[1] || !context )  $\ln\nt|t|t|t/$  HANDLE:  $(\theta)$  ->  $(\theta)$   $\t|t|t|t$  (match[1] )  $\ln\nt|t|t|t|t|$  (context = context instanceof jQuery ? context[ 0 ] : context;\n\n\t\t\t\t\t// Option to run scripts is true for backcompat\n\t\t\t\t\t// Intentionally let the error be thrown if parseHTML is not present\n\t\t\t\t\tjQuery.merge( this, jQuery.parseHTML(\n\t\t\t\t\t\tmatch[ 1 ],\n\t\t\t\t\t\tcontext && context.nodeType ? context.ownerDocument || context : document,\n\t\t\t\t\t\ttrue\n\t\t\t\t\t) );\n\n\t\t\t\t\t// HANDLE: \$(html, props)\n\t\t\t\t\tif ( rsingleTag.test( match $[1]$ ) && jQuery.isPlainObject( context )  ${\n\t\t\t\t\t\to 0}$  (match in context )  ${\n\n\t\t\t\t\t\t\t\t\to 0}$ context are called as methods if possible\n\t\t\t\t\t\t\tif ( isFunction( this[ match ] ) ) {\n\t\t\t\t\t\t\t\tthis[ match ]( context[ match ] );\n\n\t\t\t\t\t\t\t// ...and otherwise set as attributes\n\t\t\t\t\t\t\t} else {\n\t\t\t\t\t\t\t\tthis.attr( match, context[ match ] );\n\t\t\t\t\t\t\t}\n\t\t\t\t\t\t}\n\t\t\t\t\t}\n\n\t\t\t\t\treturn this;\n\n\t\t\t\t// HANDLE: \$(#id)\n\t\t\t\t} else  ${\n\dot{\textbf{t}}\textbf{t}}$  = document.getElementById( match[ 2 ] );\n\n\t\t\t\t\tif ( elem )  ${\n\dot{\textbf{t}}\textbf{t}}$  Inject the

element directly into the jQuery object\n\t\t\t\t\t\tthis[ 0 ] = elem;\n\t\t\t\t\t\tthis.length = 1;\n\t\t\t\t\t}\n\t\t\t\t\treturn this;\n\t\t\t\t}\n\n\t\t\t// HANDLE: \$(expr, \$(...))\n\t\t\t} else if ( !context || context.jquery ) {\n\t\t\t\treturn ( context || root ).find( selector );\n\n\t\t\t// HANDLE: \$(expr, context)\n\t\t\t// (which is just equivalent to:  $\text{S}(\text{context})\text{ of }(\text{t}\text{)} \text{ else } {\n\theta\text{ of }(\text{t}\text{)}\text{ if }(\text{t}\text{)}\text{ if }(\text{t}\text{)}\text{ else } \text{ else }(\text{t}\text{)}\text{ if }(\text{t}\text{)}\text{ if }(\text{t}\text{)}\text{ else } \text{ else }(\text{t}\text{)}\text{ else } \text{ else }(\text{t}\text{)}\text{ if }(\text{t}\text{)}\text{ else } \text{ else }(\text{t}\text{)}\text{ else } \text{ else }(\text{t}\text{)}\text{ else } \text{ else }(\text{t}\text{)}\text$ HANDLE:  $(DOMElement)\n\t\leq B$  if ( selector.nodeType ) {\n\t\t\tthis[ 0 ] = selector;\n\t\t\tthis.length = 1;\n\t\t\treturn this;\n\n\t\t// HANDLE: \$(function)\n\t\t// Shortcut for document ready\n\t\t} else if ( isFunction( selector ) ) {\n\t\t\treturn root.ready !== undefined ?\n\t\t\t\troot.ready( selector ) :\n\n\t\t\t\t// Execute immediately if ready is not present $\n\t\t\tselector( \i\ndelta \r) \n\nt\trcturn \i\query. makeArray( selector, this); \n\nt\;;\n\nn\/ Give$ the init function the jQuery prototype for later instantiation\ninit.prototype =  $jQuery.fr, \ln\ln/$  Initialize central reference\nrootjQuery = jQuery( document );\n\n\nvar rparentsprev =  $\sqrt{(?:parents|prev(?:Unit||All)))/\ln\ln|t|/}$ Methods guaranteed to produce a unique set when starting from a unique set $\n\leftarrow$   ${\n\theta = {\n\theta \cdot \theta}$ . true,\n\t\tcontents: true,\n\t\tnext: true,\n\t\tprev: true\n\t};\n\njQuery.fn.extend( {\n\thas: function( target ) {\n\t\tvar targets = jQuery( target, this ),\n\t\t\tl = targets.length;\n\n\t\treturn this.filter( function() {\n\t\t\tvar i = 0;\n\t\t\tfor ( ; i < l; i++ ) {\n\t\t\t\tif ( jQuery.contains( this, targets[ i ] ) ) {\n\t\t\t\t\treturn true;\n\t\t\t\t}\n\t\t\t}\n\t\t} );\n\t},\n\n\tclosest: function( selectors, context ) {\n\t\tvar cur,\n\t\t\ti = 0,\n\t\t\tl = this.length,\n\t\t\tmatched =  $[]$ ,\n\t\t\ttargets = typeof selectors !== \"string\" && jQuery( selectors );\n\n\t\t\tlastional selectors never match, since there's no \_selection\_ context\n\t\tif ( !rneedsContext.test( selectors ) )  $\n\in\{1, i+1\}$  {\n\t\t\tfor ( : cur = this[ i ]; cur && cur !== context; cur = cur.parentNode )  ${\n\lambda\nt\t\nt\nt/2$  Always skip document fragments\n\t\t\t\t\tif ( cur.nodeType < 11 && ( targets ?\n\t\t\t\t\t\ttargets.index( cur ) > -1 :\n\n\t\t\t\t\t\t// Don't pass non-elements to Sizzle\n\t\t\t\t\t\tcur.nodeType === 1 &&\n\t\t\t\t\t\t\tjQuery.find.matchesSelector( cur, selectors ) ) ) {\n\n\t\t\t\t\t\tmatched.push( cur );\n\t\t\t\t\t\tbreak;\n\t\t\t\t\t}\n\t\t\t\t}\n\t\t\t}\n\t\t}\n\n\t\treturn this.pushStack( matched.length > 1 ? jQuery.uniqueSort( matched ) : matched );\n\t},\n\n\t// Determine the position of an element within the set\n\tindex: function( elem )  ${\n\nu\t/}{\no$  argument, return index in parent\n\t\tif ( !elem )  ${\n\t/}{\n\ttr}$ ( this[ 0 ] && this[ 0 ].parentNode ) ? this.first().prevAll().length : -1;\n\t\t\t\r\t\t\n\n\t\t\tl{\n\n\t\t\tif ( typeof elem ===  $\text{ing}\$  \that\t\treturn indexOf.call( jQuery( elem ), this[ 0 ] );\n\t\t\n\n\t\t/ Locate the position of the desired element $\n{\hat{t}$ used\n\t\t\telem.jquery ? elem[ 0 ] : elem\n\t\t);\n\t},\n\n\tadd: function( selector, context ) {\n\t\treturn this.pushStack(\n\t\t\tjQuery.uniqueSort(\n\t\t\t\tjQuery.merge( this.get(), jQuery( selector, context ) )\n\t\t\t)\n\t\t);\n\t},\n\n\taddBack: function( selector ) {\n\t\treturn this.add( selector == null ?\n\t\t\tthis.prevObject : this.prevObject.filter( selector  $\n\h\cdot\ln\{t\}$  ); \n\nfunction sibling( cur, dir ) {\n\twhile ( ( cur = cur[ dir ] ) && cur.nodeType !== 1 )  ${\n\in \nu;\n\in\mathbb{Q}}\n\neq 0$  {\n\tparent: function( elem )  ${\n\tin\mathbb{Q}}$ elem.parentNode;\n\t\treturn parent  $\&\$  parent.nodeType !== 11 ? parent : null;\n\t},\n\tparents: function( elem )  ${\n\theta\}$ ,  $\theta\$ ,  $\theta\$ ,  $\Upsilon\rightarrow\C\$ , until );\n\t},\n\tnext: function( elem ) {\n\t\treturn sibling( elem,  $\Upsilon\rightarrow\C\$  );\n\t},\n\tprev: function( elem )  $\int\text{Al}(\text{CHm}, \T)$  (return sibling( elem,  $\text{Al}(T),\n\text{Al}$ : function( elem )  $\int\text{Al}(T)$ elem, \"nextSibling\" );\n\t},\n\tprevAll: function( elem ) {\n\t\treturn dir( elem, \"previousSibling\" );\n\t},\n\tnextUntil: function( elem, i, until ) {\n\t\treturn dir( elem,  $\frac{Sibling}{\n+1}\rho\tau\$ function( elem, i, until ) {\n\t\treturn dir( elem, \"previousSibling\", until );\n\t},\n\tsiblings: function( elem ) {\n\t\treturn siblings( ( elem.parentNode || {} ).firstChild, elem );\n\t},\n\tchildren: function( elem ) {\n\t\treturn siblings( elem.firstChild );\n\t},\n\tcontents: function( elem ) {\n if ( nodeName( elem, \"iframe\" ) ) {\n return elem.contentDocument;\n  $\ln$  // Support: IE 9 - 11 only, iOS 7 only, Android Browser <=4.3 only\n // Treat the template element as a regular one in browsers that\n // don't support it.\n if ( nodeName( elem,  $\mathrm{im}_0$ )  $\{\n \$  elem = elem.content  $\|\$  elem; $\n \$   $\|\$ n $\|$  return jQuery.merge( [], elem.childNodes );\n\t}\n}, function( name, fn ) {\n\tjQuery.fn[ name ] = function( until, selector ) {\n\t\tvar matched = jQuery.map( this, fn, until );\n\n\t\tif ( name.slice( -5 ) !== \"Until\" ) {\n\t\t\tselector = until;\n\t\t}\n\n\t\tif ( selector  $\&&$  typeof selector === \"string\" ) {\n\t\t\tmatched = jQuery.filter( selector, matched );\n\t\t\t\t\t\t\t\tif ( this.length > 1 ) {\n\n\t\t\t\t\t\tif ( !guaranteedUnique[ name ] )  $\{\nabla\theta\|_{\text{t}}\to\text{t}\$  and prev-derivatives\n\t\t\tif (

rparentsprev.test( name ) ) {\n\t\t\t\tmatched.reverse();\n\t\t\t}\n\t\t}\n\n\t\treturn this.pushStack( matched );\n\t};\n} );\nvar rnothtmlwhite =  $(|\wedge \x0\rangle \t\|_{\r} + |g \rangle \t\|_{\r} \$  (m\n\n\n\n\/ Convert String-formatted options into Object-formatted ones\nfunction createOptions( options ) {\n\tvar object = {};\n\tjQuery.each( options.match( rnothtmlwhite ) || [], function( \_, flag ) {\n\t\tobject[ flag ] = true;\n\t} );\n\treturn object;\n}\n\n/\*\n \* Create a callback list using the following parameters:\n \*\n \*\toptions: an optional list of space-separated options that will change how\n \*\t\t\the callback list behaves or a more traditional option object\n  $*\n$  By default a callback list will act like an event callback list and can be\n \* \"fired\" multiple times.\n \*\n \* Possible options:\n \*\n \*\tonce:\t\t\twill ensure the callback list can only be fired once (like a Deferred)\n \*\n \*\tmemory:\t\t\twill keep track of previous values and will call any callback added $\mathbf{t}$  \*\t $\t\text{t}$ tafter the list has been fired right away with the latest  $\text{''memorized''\n}$  $*\t\tilde{t}\t\tilde{t}$  a Deferred)\n  $*\n$  tunique:\t\t\twill ensure a callback can only be added once (no duplicate in the list)\n \*\n \*\tstopOnFalse:\tinterrupt callings when a callback returns false\n \*\n \*\njQuery.Callbacks = function( options )  $\ln\h/2$  Convert options from String-formatted to Object-formatted if needed $\ln\frac{t}{t}$  (we check in cache first)\n\toptions = typeof options === \"string\" ?\n\t\tcreateOptions( options ) :\n\t\tjQuery.extend( {}, options );\n\n\tvar // Flag to know if list is currently firing\n\t\tfiring,\n\n\t\t// Last fire value for non-forgettable lists\n\t\tmemory,\n\n\t\t// Flag to know if list was already fired\n\t\tfired,\n\n\t\t// Flag to prevent firing\n\t\tlocked,\n\n\t\t// Actual callback list\n\t\tlist = [],\n\n\t\t// Queue of execution data for repeatable lists\n\t\tqueue =  $\int \ln\ln\{t}/f$  Index of currently firing callback (modified by add/remove as needed)\n\t\tfiringIndex =  $-1$ ,\n\n\t\t\t/ Fire callbacks\n\t\tfire = function()  ${\n\n\lambda\atop E_n}$  Enforce single-firing\n\t\t\tlocked = locked || options.once;\n\n\t\t\t// Execute callbacks for all pending executions,\n\t\t\t// respecting firingIndex overrides and runtime changes\n\t\t\tfired = firing = true;\n\t\t\tfor ( ; queue.length; firingIndex = -1 ) {\n\t\t\t\tmemory = queue.shift();\n\t\t\t\twhile ( ++firingIndex < list.length ) {\n\n\t\t\t\t\t// Run callback and check for early termination\n\t\t\t\t\tif ( list[ firingIndex ].apply( memory[ 0 ], memory[ 1 ] ) === false &&\n\t\t\t\t\t\toptions.stopOnFalse ) {\n\n\t\t\t\t\t\t// Jump to end and forget the data so .add doesn't refire\n\t\t\t\t\t\tfiringIndex = list.length;\n\t\t\t\t\t\tmemory = false;\n\t\t\t\t\t}\n\t\t\t\t}\n\t\t\t}\n\n\t\t\t// Forget the data if we're done with it\n\t\t\tif ( !options.memory ) {\n\t\t\t\tmemory = false;\n\t\t\t}\n\n\t\t\tfiring = false;\n\n\t\t\t// Clean up if we're done firing for good\n\t\t\tif ( locked )  ${\n\lambda \t\t/\k}$  Keep an empty list if we have data for future add calls\n\t\t\t\tif ( memory ) {\n\t\t\t\t\tlist = [];\n\n\t\t\t\t// Otherwise, this object is spent\n\t\t\t\t} else  $\{\n\t\t\|\t\| = \{\n\n\t\t\|\t\|\t\| = \frac{\n\t\t\t\|\t\|}{\n\t\t\| \t\| \t\|}$ collection of callbacks to the list\n\t\t\tadd: function() {\n\t\t\t\tif ( list ) {\n\n\t\t\t\t\t// If we have memory from a past run, we should fire after adding\n\t\t\t\t\tif ( memory && !firing ) {\n\t\t\t\t\t\tfiringIndex = list.length - 1;\n\t\t\t\t\t\tqueue.push( memory );\n\t\t\t\t\t}\n\n\t\t\t\t\t( function add( args ) {\n\t\t\t\t\t\tjQuery.each( args, function( \_, arg )  $\{\n\t\t\t\t\t\t\}$  ( is Function( arg ) )  $\{\n\t\t\t\t\t\t\t\t\t\t\t\t$  ( !options.unique  $\|$  !self.has( arg ) ) {\n\t\t\t\t\t\t\t\t\tlist.push( arg );\n\t\t\t\t\t\t\t\t}\n\t\t\t\t\t\t\t} else if ( arg && arg.length && toType( arg ) !== \"string\" ) {\n\n\t\t\t\t\t\t\t\t// Inspect recursively\n\t\t\t\t\t\t\t\tadd( arg );\n\t\t\t\t\t\t\t}\n\t\t\t\t\t\t} );\n\t\t\t\t\t} )( arguments );\n\n\t\t\t\t\tif ( memory && !firing ) {\n\t\t\t\t\t\tfire();\n\t\t\t\t\t}\n\t\t\t\t}\n\t\t\t\treturn this;\n\t\t\t},\n\n\t\t\t// Remove a callback from the list\n\t\t\ttremove: function() {\n\t\t\t\tjQuery.each( arguments, function(, arg )  $\{\n\t\|\t\|\text{t}\$ {\n\t\t\t\t\t\tlist.splice( index, 1 );\n\n\t\t\t\t\t\t// Handle firing indexes\n\t\t\t\t\t\tif ( index <= firingIndex ) {\n\t\t\t\t\t\t\tfiringIndex--;\n\t\t\t\t\t\t}\n\t\t\t\t\t}\n\t\t\t\t} );\n\t\t\t\treturn this;\n\t\t\t},\n\n\t\t\t// Check if a given callback is in the list. $\ln\nt\tt\t/$  If no argument is given, return whether or not list has callbacks attached. $\ln\nt\tt\t/$ function( fn ) {\n\t\t\t\treturn fn ?\n\t\t\t\t\tjQuery.inArray( fn, list ) > -1 :\n\t\t\t\t\tlist.length > 0;\n\t\t\t},\n\n\t\t\t// Remove all callbacks from the list\n\t\t\tempty: function() {\n\t\t\t\tif ( list ) {\n\t\t\t\t\tlist = [];\n\t\t\t\t}\n\t\t\t\treturn this;\n\t\t\t\t\,\n\n\t\t\t// Disable .fire and .add\n\t\t\t// Abort any current/pending executions\n\t\t\t// Clear all callbacks and values\n\t\t\tdisable: function() {\n\t\t\tlocked = queue = [];\n\t\t\t\t\tlist = memory = \"\";\n\t\t\t\treturn this;\n\t\t\t},\n\t\t\tdisabled: function() {\n\t\t\t\treturn !list;\n\t\t\t},\n\n\t\t\t// Disable .fire\n\t\t\t// Also disable .add unless we have memory (since it would have no effect)\n\t\t\t\t\t\t\t\t any pending executions\n\t\t\t\t\t\tlock: function()  ${\hat{t}\in\mathbb{R}}$ ;\n\t\t\tlocked = queue = [];\n\t\t\t\tif ( !memory && !firing )  ${\hat{t}\in\mathbb{R}}$  = memory = \"\";\n\t\t\t\t\t\t\t\treturn this:\n\t\t\t},\n\t\t\tlocked: function() {\n\t\t\t\treturn !!locked;\n\t\t\t},\n\n\t\t\t// Call all callbacks with the given

context and arguments\n\t\t\tfireWith: function( context, args ) {\n\t\t\t\tif ( !locked ) {\n\t\t\t\t\targs = args ||  $[|\cdot\rangle]$ ;\n\t\t\t\targs = [ context, args.slice ? args.slice() : args  $|\cdot\rangle$ \t\t\t\t\t\t\t\t\t\t\t\targs  $\rangle$ ;\n\t\t\t\t\t\tif ( !firing ) {\n\t\t\t\t\t\tfire();\n\t\t\t\t\t}\n\t\t\t\t}\n\t\t\t\treturn this;\n\t\t\t},\n\n\t\t\t// Call all the callbacks with the given arguments\n\t\t\tfire: function() {\n\t\t\t\tself.fireWith( this, arguments );\n\t\t\t\treturn this;\n\t\t\t},\n\n\t\t\t// To know if the callbacks have already been called at least once $\nt\t\trm{t\ttf\text{t}$ . function()  $\nt\t\tt\text{t}$ !!fired;\n\t\t\t\t\t\\n\t\t\t\t\\n\t\t\t\t\t\n\t\t\t\n\t\t\t\n\t\t\t\n\t\t\t\n\t\t\t\n\t\t\n\t\t\n\t\n\t\n\t\n\t\n\t\n\t\n\t\n\t\n\t\n\t\n\t\n\t\n\n\nfunction Identity( v ) {\n\treturn v;\n\}\nfunction Thrower( ex )  ${\n\theta:\n\partial\phi\in\mathbb{V}$  and  ${\n\theta:\n\partial\phi\in\mathbb{V}$ Check for promise aspect first to privilege synchronous behavior\n\t\tif ( value && isFunction( ( method = value.promise ) )  $\{\n\t\to\ldots\}$  (value ).done( resolve ).fail( reject ); $\n\ln\nt\nt/$  Other thenables\n\t\t} else if ( value && isFunction( ( method = value.then ) )  $\{\n\theta\cdot\cal{C}\$  value, resolve, reject  $\|\n\|$ thenables\n\t\t} else {\n\n\t\t\t// Control `resolve` arguments by letting Array#slice cast boolean `noValue` to integer:\n\t\t\t// \* false: [ value ].slice( 0 ) => resolve( value )\n\t\t\t// \* true: [ value ].slice( 1 ) => resolve()\n\t\t\tresolve.apply( undefined, [ value ].slice( noValue ) );\n\t\t}\n\n\t// For Promises/A+, convert exceptions into rejections\n\t// Since jQuery.when doesn't unwrap thenables, we can skip the extra checks appearing in\n\t// Deferred#then to conditionally suppress rejection.\n\t} catch ( value ) {\n\n\t\t// Support: Android 4.0 only\n\t\t// Strict mode functions invoked without .call/.apply get global-object context\n\t\treject.apply( undefined, [ value  $\|\n\in\mathbb{N}\$ n\njQuery.extend( {\n\n\tDeferred: function( func ) {\n\t\tvar tuples =  $[\n\n\nt\t\t/\$  action, add listener, callbacks,\n\t\t\t\t// ... .then handlers, argument index, [final state]\n\t\t\t\t\t\t\t\t\t\'\"notify\", \"progress\", jQuery.Callbacks( \"memory\" ),\n\t\t\t\t\tjQuery.Callbacks( \"memory\" ), 2 ],\n\t\t\t\t[ \"resolve\", \"done\", jQuery.Callbacks( \"once memory\" ),\n\t\t\t\t\tjQuery.Callbacks( \"once memory\" ), 0, \"resolved\" ],\n\t\t\t\t[ \"reject\", \"fail\", jQuery.Callbacks( \"once memory\" ),\n\t\t\t\t\tjQuery.Callbacks( \"once memory\" ), 1, \"rejected\" ]\n\t\t\t],\n\t\t\tstate = \"pending\",\n\t\t\tpromise = {\n\t\t\t\tstate: function() {\n\t\t\t\t\treturn  $state;\n\t\t\t\t\t\t\t\t\text{and}$ , \n\t\t\t\talways: function() {\n\t\t\t\t\tdeferred.done( arguments ).fail( arguments );\n\t\t\t\t\treturn this;\n\t\t\t\t},\n\t\t\t\t\"catch\": function( fn ) {\n\t\t\t\t\treturn promise.then( null, fn );\n\t\t\t\t},\n\n\t\t\t\t// Keep pipe for back-compat\n\t\t\t\tpipe: function( /\* fnDone, fnFail, fnProgress \*/ )  $\n\tilde{t}\t\t\tau$  fns = arguments;\n\n\t\t\t\t\treturn jQuery.Deferred( function( newDefer ) {\n\t\t\t\t\t\tjQuery.each( tuples, function( i, tuple ) {\n\n\t\t\t\t\t\t\t// Map tuples (progress, done, fail) to arguments (done, fail, progress)\n\t\t\t\t\t\t\tvar fn = isFunction( fns[ tuple[ 4 ] ] ) && fns[ tuple[ 4 ] ];\n\n\t\t\t\t\t\t\t// deferred.progress(function() { bind to newDefer or newDefer.notify })\n\t\t\t\t\t\t\t// deferred.done(function() { bind to newDefer or newDefer.resolve })\n\t\t\t\t\t\t\t// deferred.fail(function() { bind to newDefer or newDefer.reject })\n\t\t\t\t\t\t\tdeferred[ tuple[ 1 ] ]( function()  ${\n\hbar\thinspace\atop\n\hbar\thinspace\atop\n\hbar\thinspace\at$ returned.promise ) ) {\n\t\t\t\t\t\t\t\t\treturned.promise()\n\t\t\t\t\t\t\t\t\t\t.progress( newDefer.notify )\n\t\t\t\t\t\t\t\t\t\t.done( newDefer.resolve )\n\t\t\t\t\t\t\t\t\t\t.fail( newDefer.reject );\n\t\t\t\t\t\t\t\t} else {\n\t\t\t\t\t\t\t\t\tnewDefer[ tuple[ 0 ] + \"With\" ](\n\t\t\t\t\t\t\t\t\t\tthis,\n\t\t\t\t\t\t\t\t\t\tfn ? [ returned ] : arguments\n\t\t\t\t\t\t\t\t\t);\n\t\t\t\t\t\t\t\t}\n\t\t\t\t\t\t\t} );\n\t\t\t\t\t\t} );\n\t\t\t\t\t\tfns = null;\n\t\t\t\t\t} ).promise();\n\t\t\t\t},\n\t\t\t\tthen: function( onFulfilled, onRejected, onProgress ) {\n\t\t\t\t\tvar maxDepth = 0;\n\t\t\t\t\tfunction resolve( depth, deferred, handler, special ) {\n\t\t\t\t\t\treturn function() {\n\t\t\t\t\t\t\tvar that = this,\n\t\t\t\t\t\t\t\targs = arguments,\n\t\t\t\t\t\t\t\tmightThrow = function() {\n\t\t\t\t\t\t\t\t\tvar returned, then;\n\n\t\t\t\t\t\t\t\t\t// Support: Promises/A+ section 2.3.3.3.3\n\t\t\t\t\t\t\t\t\t// https://promisesaplus.com/#point- $59\text{h\textbackslash}\t\text{t\textbackslash}\t\text{t\textbackslash$  $\{\nabla\cdot\lambda\}$ Support: Promises/A+ section 2.3.1\n\t\t\t\t\t\t\t\t\t// https://promisesaplus.com/#point-48\n\t\t\t\t\t\t\t\t\tif ( returned  $==$  deferred.promise() )  ${\n\cdot\{\n\cdot\text{t}\n\cdot\text{t}\n\cdot\text$ );\n\t\t\t\t\t\t\t\t\t}\n\n\t\t\t\t\t\t\t\t\t// Support: Promises/A+ sections 2.3.3.1, 3.5\n\t\t\t\t\t\t\t\t\t// https://promisesaplus.com/#point-54\n\t\t\t\t\t\t\t\t\t// https://promisesaplus.com/#point-75\n\t\t\t\t\t\t\t\t\t// Retrieve `then` only once\n\t\t\t\t\t\t\t\t\then = returned  $\&\&\n\ln\nt\nt\nt\nt\nt\nt\nt\nt\nt\nt$  Support: Promises/A+ section 2.3.4\n\t\t\t\t\t\t\t\t\t\t// https://promisesaplus.com/#point-64\n\t\t\t\t\t\t\t\t\t\t// Only check objects and functions for thenability\n\t\t\t\t\t\t\t\t\t\t( typeof returned === \"object\" ||\n\t\t\t\t\t\t\t\t\t\t\ttypeof returned === \"function\" )

&&\n\t\t\t\t\t\t\t\t\t\treturned.then;\n\n\t\t\t\t\t\t\t\t\t// Handle a returned thenable\n\t\t\t\t\t\t\t\t\tif ( isFunction( then ) )  ${\n\n\lambda\nt\t\t\t\t\t\t\t\t\t\t\t}$  Special processors (notify) just wait for resolution\n\t\t\t\t\t\t\t\t\t\t\t\t\t\t\tif ( special ) {\n\t\t\t\t\t\t\t\t\t\t\tthen.call(\n\t\t\t\t\t\t\t\t\t\t\t\treturned,\n\t\t\t\t\t\t\t\t\t\t\t\tresolve( maxDepth, deferred, Identity, special ),\n\t\t\t\t\t\t\t\t\t\t\t\tresolve( maxDepth, deferred, Thrower, special )\n\t\t\t\t\t\t\t\t\t\t\t);\n\n\t\t\t\t\t\t\t\t\t\t// Normal processors (resolve) also hook into progress\n\t\t\t\t\t\t\t\t\t\t} else {\n\n\t\t\t\t\t\t\t\t\t\t\t// ...and disregard older resolution

values\n\t\t\t\t\t\t\t\t\t\t\tmaxDepth++;\n\n\t\t\t\t\t\t\t\t\t\t\tthen.call(\n\t\t\t\t\t\t\t\t\t\t\t\treturned,\n\t\t\t\t\t\t\t\t\t\t\t\treso lve( maxDepth, deferred, Identity, special ),\n\t\t\t\t\t\t\t\t\t\t\t\tresolve( maxDepth, deferred, Thrower, special ),\n\t\t\t\t\t\t\t\t\t\t\t\tresolve( maxDepth, deferred, Identity,\n\t\t\t\t\t\t\t\t\t\t\t\t\tdeferred.notifyWith )\n\t\t\t\t\t\t\t\t\t\t\t);\n\t\t\t\t\t\t\t\t\t\t}\n\n\t\t\t\t\t\t\t\t\t// Handle all other returned values\n\t\t\t\t\t\t\t\t\t} else {\n\n\t\t\t\t\t\t\t\t\t\t// Only substitute handlers pass on context\n\t\t\t\t\t\t\t\t\t\t// and multiple values (non-spec behavior)\n\t\t\t\t\t\t\t\t\t\tif ( handler !== Identity ) {\n\t\t\t\t\t\t\t\t\t\t\tthat = undefined;\n\t\t\t\t\t\t\t\t\t\t\targs = [ returned ];\n\t\t\t\t\t\t\t\t\t\t}\n\n\t\t\t\t\t\t\t\t\t\t// Process the value(s)\n\t\t\t\t\t\t\t\t\t\t// Default process is resolve\n\t\t\t\t\t\t\t\t\t\t( special || deferred.resolveWith )( that, args );\n\t\t\t\t\t\t\t\t\t}\n\t\t\t\t\t\t\t\t},\n\n\t\t\t\t\t\t\t\t// Only normal processors (resolve) catch and reject exceptions $\hbar\t\t\t\t\t\t\t\t\t\t\t\t\t\t$ ?\n\t\t\t\t\t\t\t\t\tmightThrow :\n\t\t\t\t\t\t\t\t\tfunction() {\n\t\t\t\t\t\t\t\t\t\ttry

 ${\n\hbar\thinspace\atop\hbar\thinspace\atop\h$ 

jQuery.Deferred.exceptionHook ) {\n\t\t\t\t\t\t\t\t\t\t\t\tjQuery.Deferred.exceptionHook(

e,\n\t\t\t\t\t\t\t\t\t\t\t\t\tprocess.stackTrace );\n\t\t\t\t\t\t\t\t\t\t\t}\n\n\t\t\t\t\t\t\t\t\t\t\t// Support: Promises/A+ section 2.3.3.3.4.1\n\t\t\t\t\t\t\t\t\t\t\t// https://promisesaplus.com/#point-61\n\t\t\t\t\t\t\t\t\t\t\t// Ignore post-resolution exceptions\n\t\t\t\t\t\t\t\t\t\t\tif ( depth + 1 >= maxDepth ) {\n\n\t\t\t\t\t\t\t\t\t\t\t\t// Only substitute handlers pass on context\n\t\t\t\t\t\t\t\t\t\t\t\t// and multiple values (non-spec behavior)\n\t\t\t\t\t\t\t\t\t\t\t\tif ( handler !== Thrower ) {\n\t\t\t\t\t\t\t\t\t\t\t\t\tthat = undefined;\n\t\t\t\t\t\t\t\t\t\t\t\t\targs = [ e

];\n\t\t\t\t\t\t\t\t\t\t\t\t}\n\n\t\t\t\t\t\t\t\t\t\t\t\tdeferred.rejectWith( that, args

);\n\t\t\t\t\t\t\t\t\t\t\t}\n\t\t\t\t\t\t\t\t\t\t}\n\t\t\t\t\t\t\t\t\t};\n\n\t\t\t\t\t\t\t// Support: Promises/A+ section

2.3.3.3.1\n\t\t\t\t\t\t\t// https://promisesaplus.com/#point-57\n\t\t\t\t\t\t\t// Re-resolve promises immediately to dodge false rejection from\n\t\t\t\t\t\t\t// subsequent errors\n\t\t\t\t\t\t\tif ( depth ) {\n\t\t\t\t\t\t\t\tprocess();\n\t\t\t\t\t\t\t} else {\n\n\t\t\t\t\t\t\t\t// Call an optional hook to record the stack, in case of exception\n\t\t\t\t\t\t\t\t// since it's otherwise lost when execution goes async\n\t\t\t\t\t\t\t\tif ( jQuery.Deferred.getStackHook ) {\n\t\t\t\t\t\t\t\t\tprocess.stackTrace = jQuery.Deferred.getStackHook();\n\t\t\t\t\t\t\t\t}\n\t\t\t\t\t\t\t\twindow.setTimeout( process

);\n\t\t\t\t\t\t\t}\n\t\t\t\t\t\t};\n\t\t\t\t\t}\n\n\t\t\t\t\treturn jQuery.Deferred( function( newDefer ) {\n\n\t\t\t\t\t\t// progress\_handlers.add( ... )\n\t\t\t\t\t\ttuples[ 0 ][ 3

].add(\n\t\t\t\t\t\t\tresolve(\n\t\t\t\t\t\t\t\t0,\n\t\t\t\t\t\t\t\tnewDefer,\n\t\t\t\t\t\t\t\tisFunction( onProgress ) ?\n\t\t\t\t\t\t\t\t\tonProgress

:\n\t\t\t\t\t\t\t\t\tIdentity,\n\t\t\t\t\t\t\t\tnewDefer.notifyWith\n\t\t\t\t\t\t\t)\n\t\t\t\t\t\t);\n\n\t\t\t\t\t\t// fulfilled\_handlers.add $(\ldots)\n\hbar\tilde{t}\tilde{t}\tilde{t}\tilde{t}$ 

].add(\n\t\t\t\t\t\t\tresolve(\n\t\t\t\t\t\t\t\t0,\n\t\t\t\t\t\t\t\tnewDefer,\n\t\t\t\t\t\t\t\tisFunction( onFulfilled ) ?\n\t\t\t\t\t\t\t\t\tonFulfilled :\n\t\t\t\t\t\t\t\t\tIdentity\n\t\t\t\t\t\t\t)\n\t\t\t\t\t\t);\n\n\t\t\t\t\t\t// rejected\_handlers.add( ... )\n\t\t\t\t\t\ttuples[ 2 ][ 3 ].add(\n\t\t\t\t\t\t\tresolve(\n\t\t\t\t\t\t\t\t0,\n\t\t\t\t\t\t\t\tnewDefer,\n\t\t\t\t\t\t\t\tisFunction( onRejected ) ?\n\t\t\t\t\t\t\t\t\tonRejected :\n\t\t\t\t\t\t\t\t\tThrower\n\t\t\t\t\t\t\t)\n\t\t\t\t\t\t);\n\t\t\t\t\t} ).promise();\n\t\t\t\t},\n\n\t\t\t\t// Get a promise for this deferred\n\t\t\t\t// If obj is provided, the promise aspect is added to the object\n\t\t\t\tpromise: function( obj ) {\n\t\t\t\t\t\t\teturn obj != null ? jOuery.extend( obj, promise ) : promise;\n\t\t\t\t\t\t\t\t\t\t\t\t\t\t\tdeferred = {};\n\n\t\t// Add list-specific methods\n\t\tjQuery.each( tuples, function( i, tuple )  $\n{\n\theta_i = \n\theta_i^2 \, \n\theta_j^t(\t|\t| \cdot \theta_k^t) \, \n\theta_j^t(\t| \cdot \theta_k^t) \, \n\theta_k^t(\t| \cdot \theta_k^t) \, \n\theta_k^t(\t| \cdot \theta_k^t) \, \n\theta_k^t(\t| \cdot \theta_k^t) \, \n\theta_k^t(\t| \cdot \theta_k^t) \, \n\theta_k^t(\t| \cdot \theta_k^t) \, \n\theta_k^t(\t| \cdot \theta_k^t) \, \n\theta_k^t(\t| \cdot \theta_k^t) \, \n\theta_k^t(\t| \cdot \$ promise.done = list.add\n\t\t\t// promise.fail = list.add\n\t\t\tpromise[ tuple[ 1 ] ] = list.add;\n\n\t\t\t// Handle  $state\nh\thinspace\$  ( stateString )  $\hbox{} \n\thinspace\$ fulfilled)\n\t\t\t\t\t\t// state = \"rejected\"\n\t\t\t\t\t\tstate = stateString;\n\t\t\t\t\t},\n\n\t\t\t\t\t// rejected\_callbacks.disable\n\t\t\t\t\t// fulfilled\_callbacks.disable\n\t\t\t\t\ttuples[ 3 - i ][ 2 ].disable,\n\n\t\t\t\t\t//

rejected\_handlers.disable\n\t\t\t\t\t/ fulfilled\_handlers.disable\n\t\t\t\t\t\t\t\t\tuples[ 3 - i ][ 3 ].disable,\n\n\t\t\t\t\t\t/ progress\_callbacks.lock\n\t\t\t\t\ttuples[ 0 ][ 2 ].lock,\n\n\t\t\t\t\t// progress\_handlers.lock\n\t\t\t\t\ttuples[ 0 ][ 3 ].lock\n\t\t\t\t);\n\t\t\t}\n\n\t\t\t// progress\_handlers.fire\n\t\t\t// fulfilled\_handlers.fire\n\t\t\t// rejected\_handlers.fire\n\t\t\tlist.add( tuple[ 3 ].fire );\n\n\t\t\t// deferred.notify = function() { deferred.notifyWith(...)  $\hbar\t\t\t\t\d\t\d$  deferred.resolve = function() { deferred.resolveWith(...) }\n\t\t\t// deferred.reject = function() { deferred.rejectWith(...) }\n\t\t\tdeferred[ tuple[ 0 ] ] = function() {\n\t\t\t\tdeferred[ tuple[ 0 ] + \"With\" ]( this === deferred ? undefined : this, arguments );\n\t\t\t\treturn this;\n\t\t\t};\n\n\t\t\t// deferred.notifyWith = list.fireWith\n\t\t\t// deferred.resolveWith = list.fireWith\n\t\t\t// deferred.rejectWith = list.fireWith\n\t\t\tdeferred[ tuple[  $0$  ] + \"With\" ] = list.fireWith;\n\t\t} );\n\n\t\t// Make the deferred a promise\n\t\tpromise.promise( deferred );\n\n\t\t// Call given func if any\n\t\tif ( func ) {\n\t\t\tfunc.call( deferred, deferred );\n\t\t\tall(  $\lambda$ ll done!\n\t\treturn deferred;\n\t},\n\n\t// Deferred helper\n\twhen: function( singleValue ) {\n\t\tvar\n\n\t\t\t// count of uncompleted subordinates\n\t\t\tremaining = arguments.length,\n\n\t\t\t\t// count of unprocessed arguments\n\t\t\ti = remaining,\n\n\t\t\t// subordinate fulfillment data\n\t\t\tresolveContexts = Array( i ),\n\t\t\tresolveValues = slice.call( arguments ),\n\n\t\t\t// the master Deferred\n\t\t\tmaster = jQuery.Deferred(),\n\n\t\t\t// subordinate callback factory\n\t\t\tupdateFunc = function( i ) {\n\t\t\t\treturn function( value ) {\n\t\t\t\t\tresolveContexts[ i ] = this;\n\t\t\t\t\tresolveValues[ i ] = arguments.length > 1 ? slice.call( arguments ) : value;\n\t\t\t\t\tif ( !( --remaining ) )  ${\n\t\t\t\t\t\t\t\t\t}$ empty arguments are adopted like Promise.resolve $\hbar\t{t}$  ( remaining  $\lt= 1$  ) {\n\t\tadoptValue( singleValue, master.done( updateFunc( i ) ).resolve, master.reject,\n\t\t\t\tlemaining  $\;\cdot\;\cdot\;\cdot\;\cdot$  then() to unwrap secondary thenables (cf. gh-3000)\n\t\t\tif ( master.state() == \"pending\" ||\n\t\t\t\tisFunction( resolveValues[ i ] && resolveValues[ i ].then )  $\{\n\theta(t)\t\text{t}\mathbf{t}\n\nt\t\}\n\nt\t/\mathbf{t}$  Multiple arguments are aggregated like Promise.all array elements\n\t\twhile ( i-- ) {\n\t\t\tadoptValue( resolveValues[ i ], updateFunc( i ), master.reject );\n\t\t}\n\n\t\treturn master.promise();\n\t}\n });\n\n\n// These usually indicate a programmer mistake during development, $\ln$ // warn about them ASAP rather than swallowing them by default. $\ln$  var rerrorNames = /^(Eval|Internal|Range|Reference|Syntax|Type|URI)Error\$/;\n\njQuery.Deferred.exceptionHook = function( error, stack )  ${\n\mu\}$  Support: IE 8 - 9 only\n\t// Console exists when dev tools are open, which can happen at any time\n\tif ( window.console && window.console.warn && error && rerrorNames.test( error.name ) ) {\n\t\twindow.console.warn( \"jQuery.Deferred exception: \" + error.message, error.stack, stack );\n\t}\n\;\n\n\n\n\n\n\njQuery.readyException = function( error ) {\n\twindow.setTimeout( function() {\n\t\tthrow error;\n\t} );\n };\n\n\n\n\n\n\n'/ The deferred used on DOM ready\nvar readyList = jQuery.Deferred();\n\njQuery.fn.ready = function( fn ) {\n\n\treadyList\n\t\t.then( fn )\n\n\t\t// Wrap jQuery.readyException in a function so that the lookup\n\t\t// happens at the time of error handling instead of callback\n\t\t// registration.\n\t\t.catch( function( error ) {\n\t\t\tjQuery.readyException( error );\n\t\t} );\n\n\treturn this;\n};\n\njQuery.extend( ${\n\ru\}/\n$  Is the DOM ready to be used? Set to true once it occurs.\n\tisReady: false,\n\n\t// A counter to track how many items to wait for before $\frac{\langle \mathbf{h} \rangle}{\langle \mathbf{h} \rangle}$  event fires. See #6781\n\treadyWait: 1,\n\n\t// Handle when the DOM is ready\n\tready: function( wait )  $\ln\nt/t'/$  Abort if there are pending holds or we're already ready\n\t\tif ( wait === true ? --jQuery.readyWait : jQuery.isReady ) {\n\t\t\treturn;\n\t\t\t\t\t\n\n\t\t\t// Remember that the DOM is ready\n\t\tjQuery.isReady = true;\n\n\t\t|/ If a normal DOM Ready event fired, decrement, and wait if need be\n\t\tif ( wait !== true && --jQuery.readyWait > 0 ) {\n\t\t\treturn;\n\t\t}\n\n\t\t// If there are functions bound, to  $e$ xecute\n\t\treadyList.resolveWith( document,  $\left[$   $\in \mathbb{N} \h$  );\n\ri $\{\ln\}$  );\n\njQuery.ready.then = readyList.then;\n\n// The ready event handler and self cleanup method\nfunction completed() {\n\tdocument.removeEventListener( \"DOMContentLoaded\", completed );\n\twindow.removeEventListener( \"load\", completed );\n\tjQuery.ready();\n\\n\n// Catch cases where  $\ddot{\sigma}$ (document).ready() is called\n// after the browser event has already occurred.\n// Support: IE <=9 - 10 only\n// Older IE sometimes signals \"interactive\" too soon\nif ( document.readyState === \"complete\" ||\n\t( document.readyState !== \"loading\" && !document.documentElement.doScroll )  $\{\n\n\nu\)/$  Handle it asynchronously to allow scripts the opportunity to delay ready\n\twindow.setTimeout(  $iQuery.ready \;\ldots\;||n|n$ } else  ${\n\n\ln\nt\n\! Use$  the handy event callback\n\tdocument.addEventListener( \"DOMContentLoaded\", completed );\n\n\t// A fallback to window.onload,

that will always work\n\twindow.addEventListener(  $\lceil \cdot \cdot \cdot \rceil$ ),  $\ln\ln\ln\ln\ln\ln\Lambda$ / Multifunctional method to get and set values of a collection\n// The value/s can optionally be executed if it's a function\nvar access = function( elems, fn, key, value, chainable, emptyGet, raw )  $\{\n\times i = 0,\n\times i = 0,\$ null;\n\n\t// Sets many values\n\tif ( toType( key ) === \"object\" ) {\n\t\tchainable = true;\n\t\tfor ( i in key )  ${\n\hbar\thinspace\atop n\hbar\thinspace\atop n\hbar\thinspace\at$ undefined )  $\n\in\mathbb{R}$  = true;\n\n\t\tif ( !isFunction( value ) )  $\n\in\mathbb{R}$  = true;\n\t\t}\n\n\t\tif ( bulk )  ${\n\n\thinspace\}$  \\n\n\t\t\t\tif ( raw )  ${\n\thinspace\}$  \t\t\t\the entire set\n\t\t\tif ( raw )  ${\n\thinspace\}$  \t\t\t\the elems, value );\n\t\t\tfn = null;\n\n\t\t\t/ ...except when executing function values\n\t\t\t\t\t\t\text{bulk = fn;\n\t\t\t\thm = function( elem, key, value ) {\n\t\t\t\t\treturn bulk.call( jQuery( elem ), value );\n\t\t\t\t};\n\t\t\t}\n\t\t}\n\n\t\tif ( fn ) {\n\t\t\tfor ( ; i < len; i++ ) {\n\t\t\t\tfn(\n\t\t\t\t\telems[ i ], key, raw ?\n\t\t\t\t\tvalue :\n\t\t\t\t\tvalue.call( elems[ i ], i, fn( elems[ i ], key )  $\n\t\t\t\in\mathbb{R}\n\tt\in\mathbb{R}$ fn.call( elems );\n\t}\n\n\treturn len ? fn( elems[ 0 ], key ) : emptyGet;\n};\n\n\n// Matches dashed string for camelizing\nvar rmsPrefix = /^-ms-/,\n\trdashAlpha = /-([a-z])/g;\n\n// Used by camelCase as callback to replace()\nfunction fcamelCase( all, letter ) {\n\treturn letter.toUpperCase();\n}\n\n// Convert dashed to camelCase; used by the css and data modules $\ln$ // Support: IE <= 9 - 11, Edge 12 - 15 $\ln$ // Microsoft forgot to hump their vendor prefix (#9572)\nfunction camelCase( string ) {\n\treturn string.replace( rmsPrefix, \"ms-\" ).replace( rdashAlpha, fcamelCase );\n}\nvar acceptData = function( owner )  $\ln\h/$  Accepts only:\n\t// - Node\n\t// -Node.ELEMENT\_NODE\n\t// - Node.DOCUMENT\_NODE\n\t// - Object\n\t// - Any\n\treturn owner.nodeType  $== 1$  || owner.nodeType === 9 || !( +owner.nodeType );\n\;\n\n\n\n\n\nfunction Data() {\n\tthis.expando = jQuery.expando + Data.uid++;\n}\n\nData.uid = 1;\n\nData.prototype = {\n\n\tcache: function( owner ) {\n\n\t\t// Check if the owner object already has a cache\n\t\tvar value = owner[ this.expando ];\n\n\t\t// If not, create one\n\t\tif ( !value )  $\n\dot\tau = {\};\n\dot\tau\vee\text{We can accept data for non-element nodes in modern browsers}\n\t\t/$ should not, see #8335.\n\t\t\t// Always return an empty object.\n\t\t\tif ( acceptData( owner ) )  $\ln\ln\nt\nt\nt/$  If it is a node unlikely to be stringify-ed or looped over $\hat{t}\t\tilde{t}/$  use plain assignment $\hat{t}\t\tilde{t}$  ( owner.nodeType ) {\n\t\t\t\t\towner[ this.expando ] = value;\n\n\t\t\t\t// Otherwise secure it in a non-enumerable property\n\t\t\t\t// configurable must be true to allow the property to be $\hat{\text{t}}(t)\text{t}(t)$  deleted when data is removed $\text{t}(t)\text{t}(t)$  else  ${\n\tau\}(t\nt\nt\to\epsilon\$ true\n\t\t\t\t\t} );\n\t\t\t\t}\n\t\t\t}\n\t\t}\n\n\t\treturn value;\n\t},\n\tset: function( owner, data, value ) {\n\t\tvar prop,\n\t\t\tcache = this.cache( owner );\n\n\t\t\/ Handle: [ owner, key, value ] args\n\t\t\/ Always use camelCase key  $(\text{gh-2257})\n\tilde{t}$  (typeof data === \"string\" ) {\n\t\t\tcache[ camelCase( data ) ] = value;\n\n\t\t\tlandle: [ owner, { properties } ] args\n\t\t} else {\n\n\t\t\t// Copy the properties one-by-one to the cache object\n\t\t\tfor ( prop in data )  $\{\n\t\t\to\in\mathbb{C}$  camelCase( prop ) ] = data[ prop ];\n\t\t\t\t\t\t\t\t\t\t\t\ttreturn cache;\n\t\\,\n\tget: function( owner, key )  ${\n\h\t\trm \key = \underline{\bullet ?\n\t\t\thm.s.cache( owner ) :}\n\n\thm\t\t/ / Always use camelCase key (gh 2257\nh\thinspace$  this.expando ] && owner[ this.expando ][ camelCase( key ) ];\n\t},\n\taccess: function( owner, key, value )  $\ln\frac{t}{t/}{n \csc s}$  where either: $\frac{t}{t/}{n\tt}/\n$ . No key was specified $\frac{t}{t/2}$ . A string key was specified, but no value provided\n\t\t/\n\t\t// Take the \"read\" path and allow the get method to determine\n\t\t// which value to return, respectively either: $\frac{\hat{t}}{\lambda}$  the entire cache object\n\t\t// 2. The data stored at the key\n\t\tif ( key === undefined  $||\n\rangle\nt\nt\$  ( key && typeof key === \"string\" ) && value === undefined ) )  ${\n\n\lambda\nt\r\n}\$  \n\n\t\t\treturn this.get( owner, key );\n\t\t}\n\n\t\t// When the key is not a string, or both a key and value\n\t\t// are specified, set or extend (existing objects) with either: $\frac{\hat{t}}{\lambda}$  ( $\frac{\hat{t}}{\lambda}$  and  $\frac{\hat{t}}{\lambda}$  and  $\frac{\hat{t}}{\lambda}$  and  $\frac{\hat{t}}{\lambda}$  and  $\frac{\hat{t}}{\lambda}$  and  $\frac{\hat{t}}{\lambda}$  and  $\frac{\hat{t}}{\lambda}$  and  $\frac{\hat{t}}{\lambda}$  and  $\frac{\hat{t}}{\lambda}$  an value\n\t\t/\n\t\tthis.set( owner, key, value );\n\n\t\t// Since the \"set\" path can have two possible entry points\n\t\t// return the expected data based on which path was taken<sup>[\*</sup>]\n\t\treturn value !== undefined ? value : key;\n\t},\n\tremove: function( owner, key ) {\n\t\tvar i,\n\t\t\tcache = owner[ this.expando ];\n\n\t\tif ( cache === undefined )  $\ln\t\text{turn};\n\th\ln\t\text{ (key! == undefined ) }|\n\th\th\t/ \text{Support array or space separated string of$  $k$ eys\n\t\t\tif ( Array.isArray( key ) )  $\ln\h\t\t\t/$  If key is an array of keys...\n\t\t\t\t// We always set camelCase keys, so remove that.\n\t\t\t\tkey = key.map( camelCase );\n\t\t\t\t\t\text{\n\t\t\t\t\tkey = camelCase( key );\n\n\t\t\t\t\t/ a key with the spaces exists, use it. $\n\ntanh(t)/t/\nO$  Otherwise, create an array by matching non-whitespace $\n\ntanh(t)\nt$ key in cache ?\n\t\t\t\t\t[ key ] :\n\t\t\t\t\t( key.match( rnothtmlwhite ) || [] );\n\t\t\t}\n\n\t\t\ti =

key.length;\n\n\t\t\twhile ( i-- ) {\n\t\t\t\tdelete cache[ key[ i ] ];\n\t\t\t}\n\t\t}\n\n\t\t// Remove the expando if there's no more data\n\t\tif ( key === undefined || jQuery.isEmptyObject( cache ) ) {\n\n\t\t\t\t// Support: Chrome <=35 - $45\n\nt\tt\t/Webkit \& Blink performance suffers when deleting properties\n\n\n\n\n\n#t\tt/from DOM nodes, so set to$ undefined instead\n\t\t\t// https://bugs.chromium.org/p/chromium/issues/detail?id=378607 (bug restricted)\n\t\t\tif ( owner.nodeType )  $\n{\n\tikt\to\rho\} = \underline{\rho;\n\tikt\}$  else  $\n\tikt\to\rho\$  this.expando  $\ln\t\t\ln\t\$ ,\n\thasData: function( owner ) {\n\t\tvar cache = owner[ this.expando ];\n\t\treturn cache !== undefined && !jQuery.isEmptyObject( cache );\n\t}\n};\nvar dataPriv = new Data();\n\nvar dataUser = new Data();\n\n\n\n\/\tImplementation Summary\n/\n/\t1. Enforce API surface and semantic compatibility with 1.9.x branch\n/ $\Lambda$ t2. Improve the module's maintainability by reducing the storage\n/ $\Lambda$ t\tpaths to a single mechanism. $\ln/\sqrt{3}$ . Use the same single mechanism to support  $\Im$  invariate  $\Im$  and  $\Im$   $\Im$  data. $\ln/\sqrt{4}$ . Never expose \"private\" data to user code (TODO: Drop \_data, \_removeData)\n//\t5. Avoid exposing implementation details on user objects (eg. expando properties)\n/\t6. Provide a clear path for implementation upgrade to WeakMap in  $2014\n\text{h} \text{v}$ ar rbrace = /^(?:\\{[\\w\\W]\*\\}|\\[[\\w\\W]\*\\])\$/,\n\trmultiDash = /[A-Z]/g;\n\nfunction getData( data )  ${\n\theta = = \Ttrue\'' \ {\n\theta = \theta\'' \ {\n\theta = e} \ {\n\theta = e} \ {\n\theta = e$  $=$  \"null\" ) {\n\t\treturn null;\n\t}\n\n\t// Only convert to a number if it doesn't change the string\n\tif ( data ===  $+\text{data} + \text{true} + \text{data};\n\text{theta};\n\text{true} + \text{data};\n\text{true} + \text{data};\$ data;\n}\n\nfunction dataAttr( elem, key, data ) {\n\tvar name;\n\n\t// If nothing was found internally, try to fetch any\n\t// data from the HTML5 data-\* attribute\n\tif ( data === undefined && elem.nodeType === 1 ) {\n\t\tname =  $\ldots$ " + key.replace( rmultiDash,  $\-.$ \$&\").toLowerCase();\n\t\tdata = elem.getAttribute( name );\n\n\t\tif ( typeof data === \"string\" ) {\n\t\t\ttry {\n\t\t\t\tdata = getData( data );\n\t\t\t} catch ( e ) {}\n\n\t\t\t// Make sure we set the data so it isn't changed later\n\t\t\tdataUser.set( elem, key, data );\n\t\t\tdata =  $\frac{|\text{data}|}{\text{data}}$ undefined;\n\t\t}\n\t}\n\treturn data;\n}\n\njQuery.extend( {\n\thasData: function( elem ) {\n\t\treturn dataUser.hasData( elem ) || dataPriv.hasData( elem );\n\t},\n\n\tdata: function( elem, name, data ) {\n\t\treturn dataUser.access( elem, name, data );\n\t},\n\n\tremoveData: function( elem, name ) {\n\t\tdataUser.remove( elem, name ); $\ln\{t},\ln\ln\{t}/$  TODO: Now that all calls to \_data and \_removeData have been replaced $\ln\{t}/$  with direct calls to dataPriv methods, these can be deprecated. $\ln\$  data: function( elem, name, data ) { $\ln\text{t}$ riv.access( elem, name, data );\n\t},\n\n\t\_removeData: function( elem, name ) {\n\t\tdataPriv.remove( elem, name );\n\t}\n} );\n\njQuery.fn.extend( {\n\tdata: function( key, value ) {\n\t\tvar i, name, data,\n\t\t\telem = this[ 0 ],\n\t\t\tattrs = elem && elem.attributes;\n\n\t\ti// Gets all values\n\t\tif ( key == undefined ) {\n\t\t\tif ( this.length ) {\n\t\t\t\tdata = dataUser.get( elem );\n\n\t\t\t\tif ( elem.nodeType ===  $1 \&&!$  !dataPriv.get( elem, \"hasDataAttrs\" ) ) {\n\t\t\t\t\t\ti = attrs.length;\n\t\t\t\t\twhile ( i-- ) {\n\n\t\t\t\t\t\t// Support: IE 11 only\n\t\t\t\t\t\t// The attrs elements can be null (#14894)\n\t\t\t\t\t\tif ( attrs[ i ] ) {\n\t\t\t\t\t\t\tname = attrs[ i ].name;\n\t\t\t\t\t\t\tif ( name.indexOf( \"data-\" ) === 0  $\ln\t\t\t\t\t\t\t\t\t\t\t\t$  (In ame = camelCase( name.slice( 5 ) );\n\t\t\t\t\t\t\t\t\t\tdataAttr( elem, name, data[ name ] );\n\t\t\t\t\t\t\t}\n\t\t\t\t\t\t}\n\t\t\t\t\t}\n\t\t\t\t\tdataPriv.set( elem, \"hasDataAttrs\", true );\n\t\t\t\t}\n\t\t\t}\n\n\t\t\treturn data;\n\t\t}\n\n\t\t// Sets multiple values\n\t\tif ( typeof key === \"object\" ) {\n\t\t\treturn this.each( function() {\n\t\t\t\tdataUser.set( this, key );\n\t\t\t} );\n\t\t}\n\n\t\treturn access( this, function( value )  $\n\dot\tau \text{ data};\n\dot\tau\text{)}$  The calling jQuery object (element matches) is not empty $\dot\tau\text{)}$  (and therefore has an element appears at this  $\binom{0}{1}$  and the $\left\lfloor \frac{t}{t}\right\rfloor$  value parameter was not undefined. An empty jQuery object\n\t\t\t// will result in `undefined` for elem = this[ 0 ] which will\n\t\t\t// throw an exception if an attempt to read a data cache is made.\n\t\t\tif ( elem && value === undefined )  $\n\ln\nt\tt/t\tt/ /$  Attempt to get data from the  $\cach$ \t\t\t\t\t\t\t\t\t\t\t\t\t\tdata = dataUser.get( elem, key );\n\t\t\t\t\tif ( data !== undefined ) {\n\t\t\t\t\treturn data;\n\t\t\t\t}\n\n\t\t\t\t// Attempt to \"discover\" the data in\n\t\t\t\t// HTML5 custom data-\* attrs\n\t\t\t\tdata = dataAttr( elem, key );\n\t\t\t\tif ( data !== undefined ) {\n\t\t\t\t\treturn data;\n\t\t\t\t}\n\n\t\t\t\t// We tried really hard, but the data doesn't exist.\n\t\t\t\treturn;\n\t\t\t}\n\n\t\t\t// Set the  $data...\n\nt\t\t\t\t\t\t\t\dt$ ...\n\t\t\this.each( function() {\n\n\t\t\t\t\t\t\t\t\t\t\t\t\t\tdataUser.set( this, key, value );\n\t\t\t} );\n\t\t}, null, value, arguments.length > 1, null, true );\n\t},\n\n\tremoveData: function( key )  ${\n\tau \thinspace this.each( function() {\n\t\t\t\t\t\td{t} \thinspace s, key \;\n\t\t\t\t} \;\n\t\t\t} \;\n\t\t\t} \;\n\t\t\t} \;\n\t\t\t} \;\n\t\t\t} \;\n\t\t\t} \;\n\t\t\t} \;\n\t\t\t} \;\n\t\t\t} \;\n\t\t\t} \;\n\t\t\t} \;\n\t\t\t} \;\n\t\t\t} \;\n\t\t\t} \;\n\t\t\t} \;\n\t\t\t} \;\n\t\t\t} \;\n\t\t\t} \;\n\t\t\t} \;\n\t\t\t} \;\n\t\t\t} \;\n\t\t\t} \;\$  ${\n\to\infty: function( elem, type, data) {\n\to\infty: function( elem, type, data) {\n\to\infty: function( elem, type, data) {\n\to\infty: function}( a single line) {\n\to\infty: function}$ 

\"queue\";\n\t\t\tqueue = dataPriv.get( elem, type );\n\n\t\t\t// Speed up dequeue by getting out quickly if this is just a  $\boxplus \text{ (data ) } {\n\tt\t\tt} \$  (  $\text{ (data ) } {\n\tt\t\tt} \$  )  ${\n\tt\t\tt} \t\tt} \$  = dataPriv.access( elem, type, jQuery.makeArray( data ) );\n\t\t\t\t} else {\n\t\t\t\t\tqueue.push( data );\n\t\t\t\t}\n\t\t\t}\n\t\t\treturn queue || [];\n\t\t}\n\t},\n\n\tdequeue: function( elem, type ) {\n\t\ttype = type || \"fx\";\n\n\t\tvar queue = jQuery.queue( elem, type  $\hbar\t$ t\t\tstartLength = queue.length,\n\t\t\tfn = queue.shift(),\n\t\t\thooks = jQuery.\_queueHooks( elem, type ),\n\t\t\tnext = function() {\n\t\t\tjQuery.dequeue( elem, type );\n\t\t\t};\n\n\t\t// If the fx queue is dequeued, always remove the progress sentinel\n\t\tif ( fn === \"inprogress\" ) {\n\t\t\tfn = queue.shift();\n\t\t\tstartLength--;\n\t\t}\n\n\t\tif ( fn ) {\n\n\t\t\t\t\tif d a progress sentinel to prevent the fx queue from being\n\t\t\t\t\t\t\tif d and the fx queue from being\n\t\t\t\t\t\t\tif d and the fx queue from being\n\t\t\t\t\t\t\tif d and dequeued\n\t\t\tif ( type === \"fx\" ) {\n\t\t\t\tqueue.unshift( \"inprogress\" );\n\t\t\t}\n\n\t\t\t// Clear up the last queue stop function\n\t\t\tdelete hooks.stop;\n\t\t\tfn.call( elem, next, hooks );\n\t\t}\n\n\t\tif ( !startLength && hooks )  ${\n\t\thinspace\} \n\thinspace \} \n\thinspace \$  \thooks.empty.fire();\n\t\t}\n\t\tata\that \the \the vertext a queueHooks object, or return the current one\n\t\_queueHooks: function( elem, type ) {\n\t\tvar key = type + \"queueHooks\";\n\t\treturn dataPriv.get( elem, key ) || dataPriv.access( elem, key, {\n\t\t\tempty: jQuery.Callbacks( \"once memory\" ).add( function()  ${\n\tau\nt\thinspace\} \$  );\n\t\t\tdataPriv.remove( elem, [ type + \"queue\", key ] );\n\t\t\t} )\n\t\t} );\n\t\t} \n\t\t\n} };\n\njQuery.fn.extend( {\n\tqueue: function( type, data ) {\n\t\tvar setter = 2;\n\n\t\tif ( typeof type !== \"string\" ) {\n\t\t\tdata = type;\n\t\t\ttype = \"fx\";\n\t\t\tsetter--;\n\t\t\t\n\n\t\tif ( arguments.length < setter ) {\n\t\t\treturn jQuery.queue( this[ 0 ], type  $\;\ln\|t\|\n\|$  (treturn data === undefined ?\n\t\t\this :\n\t\t\this.each( function() {\n\t\t\t\tvar queue = jQuery.queue( this, type, data );\n\n\t\t\t\t/ Ensure a hooks for this queue\n\t\t\t\tjQuery. queueHooks( this, type );\n\n\t\t\t\tif ( type === \"fx\" && queue[ 0 ] !== \"inprogress\" ) {\n\t\t\t\t\tiQuery.dequeue( this, type );\n\t\t\t\t}\n\t\t\t} );\n\t},\n\tdequeue: function( type ) {\n\t\treturn this.each( function() {\n\t\t\tjQuery.dequeue( this, type  $\int_{\n\tau} \cdot \int_{\n\tau} \cdot \int_{\n\tau} \cdot \frac{1}{\n\tau} \cdot \frac{1}{\n\tau} \cdot \frac{1}{\n\tau}$ promise resolved when queues of a certain type $\vert n \vert / \vert n$  are emptied (fx is the type by default) $\vert n \vert / \vert n \vert$  to function( type, obj ) {\n\t\tvar tmp,\n\t\t\tcount = 1,\n\t\t\tdefer = jQuery.Deferred(),\n\t\t\telements = this,\n\t\t\ti = this.length, $\nt\t\t\resolve = function() {\n\tt\t\tt} f'(-count) {\n\tt\tt\tdefer.resolveWith( elements, [ elements ]$ );\n\t\t\t\t}\n\t\t\t};\n\n\t\tif ( typeof type !== \"string\" ) {\n\t\t\tobj = type;\n\t\t\ttype = undefined;\n\t\t}\n\t\ttype = type  $|| \text{tr}|| \text{tr}||$  ( i-- ) {\n\t\t\ttmp = dataPriv.get( elements i ], type +  $\text{H}$  ( tooks\" );\n\t\t\tif ( tmp && tmp.empty ) {\n\t\t\t\t\tcount++;\n\t\t\t\ttmp.empty.add( resolve );\n\t\t\t}\n\t\t\t\t\t\t\t\tresolve();\n\t\treturn defer.promise( obj );\n\t}\n} );\nvar pnum = ( /[+-]?(?:\\d\*\\.|)\\d+(?:[eE][+-]?\\d+|)/ ).source;\n\nvar rcssNum = new  $RegExp(\ \lvert ``\wedge ?:([--])=(\lvert ''+pnum + \lvert '')([a-z\lvert ')\rvert', \lvert ''\rvert', \lvert ''$  $\Lefl''$  ];\n\nvar isHiddenWithinTree = function( elem, el )  $\n\ln\nt/t'/$  isHiddenWithinTree might be called from jQuery#filter function;\n\t\t// in that case, element will be second argument\n\t\telem = el || elem;\n\n\t\t// Inline style trumps all\n\t\treturn elem.style.display === \"none\" ||\n\t\t\telem.style.display === \"\" &&\n\n\t\t\t\/ Otherwise, check computed style\n\t\t\t// Support: Firefox <=43 - 45\n\t\t\t// Disconnected elements can have computed display: none, so first confirm that elem is $\hat{t}(t)/t/\tau$  in the document. $\hat{t}(t)/t/\tau$  (the organistic elem.ownerDocument, elem )  $\&\ln\ln\t\right\t\right\quation{\text{elem},\text{cllma}\'}} = \Tone\"\in\!\{;\ln\ar\$  $\{\n\{\tau\}, \tau\in\mathbb{C} \mid \{\tau\}, \tau\in\mathbb{C} \mid \{\tau\}, \tau\in\mathbb{C} \mid \{\tau\} \mid \{\tau\} \leq \tau\}$  $\{\n\theta\} = \text{clem.stvle[ name }];\n\theta\}$  = options[ name ];\n\t}\n\telem.style[ name ] = options[ name ];\n\t}\n\tet = callback.apply( elem, args  $\vert \vert \vert \vert$ ;\n\n\t// Revert the old values\n\tfor ( name in options ) {\n\t\telem.style[ name ] = old[ name ];\n\t}\n\n\treturn ret;\n};\n\n\n\n\nfunction adjustCSS( elem, prop, valueParts, tween ) {\n\tvar adjusted, scale,\n\t\tmaxIterations = 20,\n\t\tcurrentValue = tween ?\n\t\t\tfunction() {\n\t\t\treturn tween.cur();\n\t\t\t} :\n\t\t\tfunction() {\n\t\t\t\treturn jQuery.css( elem, prop, \"\" );\n\t\t\t},\n\t\tinitial = currentValue(),\n\t\tunit = valueParts && valueParts[ 3 ]  $|| \cdot ||$  (jQuery.cssNumber[ prop ] ? \"\" : \"px\" ),\n\n\t\t\tle Starting value computation is required for potential unit mismatches\n\t\tinitialInUnit = ( jQuery.cssNumber[ prop ] || unit !== \"px\" && +initial )  $\&\&\n\ht$ \t\t\trcssNum.exec( jQuery.css( elem, prop ) );\n\n\tif ( initialInUnit  $\&\&$  initialInUnit[ 3 ] !== unit ) {\n\n\t\t// Support: Firefox  $\leq$ =54\n\t\t// Halve the iteration target value to prevent interference from CSS upper bounds (gh- $2144$ )\n\t\tinitial = initial /  $2$ ;\n\n\t\tinit Trust units reported by jQuery.css\n\t\tunit = unit || initialInUnit[ 3 ];\n\n\t\t// Iteratively approximate from a nonzero starting point $\n| \cdot | \cdot |$ tinitialInUnit = +initial  $|| \cdot | \cdot | \cdot |$  (maxIterations--)  ${\n\nu\nt\tt/}$  Evaluate and update our best guess (doubling guesses that zero out). $\nt\tt/}$  Finish if the scale equals or

crosses 1 (making the old\*new product non-positive).\n\t\t\tjQuery.style( elem, prop, initialInUnit + unit );\n\t\t\tif (  $( 1 - scale ) * ( 1 - ( scale = currentValue() / initial || 0.5 ) ) \le 0 ) \{\n $\in\text{tr}\text{trans} =$$  $0$ ;\n\t\t\t $\hbar$ \tinitialInUnit = initialInUnit / scale;\n\n\t\t}\n\n\t\tinitialInUnit = initialInUnit \* 2;\n\t\tjQuery.style( elem, prop, initialInUnit + unit );\n\n\t\t// Make sure we update the tween properties later on\n\t\tvalueParts = valueParts  $\|\cdot\|$ \n\n\tif ( valueParts )  $\{\n\theta\| \theta = +\n\theta \|\theta\| \|\theta\| \|\theta\| \$  +initial  $\|\theta\| \|\theta\|$  Apply relative offset  $(+=-)$  if specified\n\t\tadjusted = valueParts[ 1 ] ?\n\t\t\tinitialInUnit + ( valueParts[ 1 ] + 1 ) \* valueParts[ 2 ]:\n\t\t\t+valueParts[ 2 ];\n\t\tif ( tween ) {\n\t\ttween.unit = unit;\n\t\t\ttween.start = initialInUnit;\n\t\t\ttween.end  $=$  adjusted;\n\t\t}\n\t}\n\treturn adjusted;\n}\n\nvar defaultDisplayMap  $=$  {};\n\nfunction getDefaultDisplay( elem  $\{\n\tau \text{temp}\n\ttdoc = elem.ownerDocument\n\nt\tthodeName = elem.nodeName\n\nt\tthodeName$ defaultDisplayMap[ nodeName ];\n\n\tif ( display ) {\n\t\treturn display;\n\t}\n\n\ttemp = doc.body.appendChild( doc.createElement( nodeName ) );\n\tdisplay = jQuery.css( temp, \"display\" );\n\n\ttemp.parentNode.removeChild( temp );\n\n\tif ( display === \"none\" ) {\n\t\tdisplay = \"block\";\n\t}\n\tdefaultDisplayMap[ nodeName ] = display;\n\n\treturn display;\n}\n\nfunction showHide( elements, show ) {\n\tvar display, elem,\n\t\tvalues =  $[\cdot,\n\rangle$ t\tindex = 0,\n\t\tlength = elements.length;\n\n\t// Determine new display value for elements that need to change\n\tfor (; index < length; index++ ) {\n\t\telem = elements[ index ];\n\t\tif ( !elem.style )  $\{\n\nt\r\t\to\n\nt\r\$ cascade-hidden elements, an immediate (and slow)\n\t\t\t// check is required in this first loop unless we have a nonempty display value (either\n\t\t\t\tild inline or about-to-be-restored)\n\t\t\tif ( display === \"none\" )  ${\n\times\}$  = dataPriv.get( elem, \"display\" ) || null;\n\t\t\tif ( !values[ index ] )  ${\n\times \{n\}}$  \t\t\t\t\telem.style.display = \"\";\n\t\t\t\t\t\t\t\t\t\t\t\t\t\t\t\tif ( elem.style.display == \"\" && isHiddenWithinTree( elem )  $\n\dot\tau\$  = getDefaultDisplay( elem ); $\tau\dot\tau\$  else  $\tau\dot\tau$  ( display !== \"none\" ) {\n\t\t\t\tvalues[ index ] = \"none\";\n\n\t\t\t\t// Remember what we're overwriting\n\t\t\t\tdataPriv.set( elem,  $\displaystyle\int_{\t\delta}\n\dot{\theta}\n\dot{\theta}\$  \\tle{\n\t\t}\n\t\t}\n\t|\n\t/ Set the display of the elements in a second loop to avoid constant reflow\n\tfor ( index = 0; index < length; index + + ) {\n\t\tif ( values[ index ] != null ) {\n\t\t\telements[ index ].style.display = values[ index ];\n\t\t}\n\t}\n\treturn elements;\n}\n\njQuery.fn.extend( {\n\tshow: function()  $\{\n\theta(t) = \alpha(t) + \alpha(t) + \alpha(t)$ , the limit of  $\theta(t)$ ,  $\theta(t)$ ,  $\theta(t)$ state ) {\n\t\tif ( typeof state === \"boolean\" ) {\n\t\t\treturn state ? this.show() : this.hide();\n\t\t}\n\n\t\treturn this.each( function()  $\n\tilde{f}$  ( isHiddenWithinTree( this ) )  $\n\tilde{f}$  (this ).show();\n\t\t\t} else {\n\t\t\t\tjQuery( this ).hide();\n\t\t\t}\n\t\t} );\n\t}\n} );\nvar rcheckableType = ( /^(?:checkbox|radio)\$/i );\n\nvar rtagName = ( /<([a-z][^\\/\\0>\\x20\\t\\r\\n\\f]+)/i );\n\nvar rscriptType = ( /^\$|^module\$|\\/(?:java|ecma)script/i );\n\n\n\n// We have to close these tags to support XHTML (#13200)\nvar wrapMap = {\n\n\t// Support: IE <=9 only\n\toption:  $[1, \mathcal{N}]$  </select multiple='multiple'>\", \"</select>\" ],\n\n\t// XHTML parsers do not magically insert elements in the $\ln\frac{t}{t}$  same way that tag soup parsers do. So we cannot shorten $\ln\frac{t}{t}$  this by omitting  $lt$  body or other required elements.\n\tthead: [ 1, \"<table>\", \"</table>\" ],\n\tcol: [ 2, \"<table><colgroup>\", \"</colgroup></table>\" ],\n\ttr: [ 2, \"<table><tbody>\", \"</tbody></table>\" ],\n\ttd: [ 3, \"<table><tbody><tr>\",  $\'\zeta\to\zeta\to\zeta\$  ],\n\n\t\_default: [ 0, \"\", \"\" ]\n};\n\n\// Support: IE <=9 only\nwrapMap.optgroup = wrapMap.option;\n\nwrapMap.tbody = wrapMap.tfoot = wrapMap.colgroup = wrapMap.caption = wrapMap.thead;\nwrapMap.th = wrapMap.td;\n\n{\n\nfunction getAll( context, tag ) {\n\n\t// Support: IE <=9 - 11 only\n\t// Use typeof to avoid zero-argument method invocation on host objects (#15151)\n\tvar ret;\n\n\tif ( typeof context.getElementsByTagName !== \"undefined\" ) {\n\t\tret = context.getElementsByTagName( tag  $|| \cdot || \cdot ||$ "\*\" );\n\n\t} else if ( typeof context.querySelectorAll !== \"undefined\" ) {\n\t\tret = context.querySelectorAll( tag  $|| \cdot ||^* \cdot ||$ );\n\n\t} else  $\{\nabla f(x)\|_{\nabla f}$  ( tag === undefined || tag && nodeName( context, tag ) )  $\{\nabla f(x)\|_{\nabla f}$ jQuery.merge(  $\text{l}$ , ret );\n\t}\n\n\treturn ret;\n}\n\n\n// Mark scripts as having already been evaluated\nfunction setGlobalEval( elems, refElements )  $\|\nu\| = 0,\n\thinspace\$  = elems.length;\n\n\tfor ( ; i < l; i++ ) {\n\t\tdataPriv.set(\n\t\t\telems[ i ],\n\t\t\t\"globalEval\",\n\t\t\t!refElements || dataPriv.get( refElements[ i ],  $\lvert\psi\rangle\$ n\t\t);\n\t  $\n\ln\ln\max$  rhtml = /<|&#?\\w+;/;\n\nfunction buildFragment( elems, context, scripts, selection, ignored )  ${\n\times_{\text{temp, tag, wrap, contains, i,\n}\nt}t}$  $context.createDocumentFrament()$ ,\n\t\tnodes =  $[1, n\nt\tt]$  = elems.length;\n\n\tfor ( ; i < l; i++ ) {\n\t\telem

 $=$  elems[ i ];\n\n\t\tif ( elem  $=$   $=$  0 )  $\ln\nt\tt/$  Add nodes directly\n\t\t\tif ( toType( elem )  $=$   $=$  \"object\" ) {\n\n\t\t\t\t// Support: Android <=4.0 only, PhantomJS 1 only\n\t\t\t\t// push.apply(\_, arraylike) throws on ancient WebKit\n\t\t\t\tjQuery.merge( nodes, elem.nodeType ? [ elem ] : elem );\n\n\t\t\t// Convert non-html into a text node\n\t\t\t} else if ( !rhtml.test( elem ) ) {\n\t\t\t\tnodes.push( context.createTextNode( elem ) );\n\n\t\t\t// Convert html into DOM nodes\n\t\t\t\t\t\t\t\ttmp = tmp || fragment.appendChild( context.createElement( \"div\" ) );\n\n\t\t\t\t/ Deserialize a standard representation\n\t\t\t\ttag = ( rtagName.exec( elem ) || [ \"\", \"\" ] )[ 1  $l.toLowerCase(\cdot)\n\nt\tt\t\twrap = wrapMap[ tag l || wrapMap. default;\n\tt\tt\ttmp.innerHTML = wrap[ 1 ] +$ jQuery.htmlPrefilter( elem ) + wrap[ 2 ];\n\n\t\t\t\t// Descend through wrappers to the right content\n\t\t\t\tj = wrap[ 0 ];\n\t\t\t\twhile ( j-- ) {\n\t\t\t\t\ttmp = tmp.lastChild;\n\t\t\t\t}\n\n\t\t\t\t// Support: Android <=4.0 only, PhantomJS 1 only\n\t\t\t\t// push.apply(\_, arraylike) throws on ancient WebKit\n\t\t\t\tjQuery.merge( nodes, tmp.childNodes );\n\n\t\t\t\t// Remember the top-level container\n\t\t\ttmp = fragment.firstChild;\n\n\t\t\t\t/\tlnsure the created nodes are orphaned (#12392)\n\t\t\t\ttmp.textContent = \"\";\n\t\t\t}\n\t\t}\n\t}\n\n\t// Remove wrapper from fragment\n\tfragment.textContent = \"\";\n\n\ti = 0;\n\twhile ( ( elem = nodes[ i++ ] ) ) {\n\n\t\t// Skip elements already in the context collection (trac-4087)\n\t\tif ( selection && jQuery.inArray( elem, selection ) > -1 ) {\n\t\t\tif ( ignored )  $\n\tilde\text{t}\$  = jQuery.contains = jQuery.contains = jQuery.contains = jQuery.contains = jQuery.contains( elem.ownerDocument, elem );\n\n\t\t// Append to fragment\n\t\tmp = getAll( fragment.appendChild( elem ), \"script\" );\n\n\t\t// Preserve script evaluation history\n\t\tif ( contains ) {\n\t\t\tsetGlobalEval( tmp );\n\t\t}\n\n\t\t// Capture executables\n\t\tif ( scripts ) {\n\t\t\ti = 0;\n\t\t\t\t\t\tif ( elem = tmp[ j++ ] ) ) {\n\t\t\tif ( rscriptType.test( elem.type || \"\" ) ) {\n\t\t\t\t\tscripts.push( elem );\n\t\t\t\t}\n\t\t\t}\n\t\t}\n\t}\n\n\treturn fragment;\n}\n\n\n( function()  $\n\{\n\text{fragment} = document.createDocument\,;\n\}\nt\td{div = fragment.appendChild($ document.createElement( \"div\" ) ),\n\t\tinput = document.createElement( \"input\" );\n\n\t// Support: Android 4.0 - 4.3 only\n\t// Check state lost if the name is set  $(\#11217)\n\hbox{d}$  Support: Windows Web Apps (WWA)\n\t// `name` and `type` must use .setAttribute for WWA (#14901)\n\tinput.setAttribute( \"type\", \"radio\" );\n\tinput.setAttribute( \"checked\", \"checked\" );\n\tinput.setAttribute( \"name\", \"t\" );\n\n\tdiv.appendChild( input );\n\n\t// Support: Android  $\leq$  4.1 only\n\t// Older WebKit doesn't clone checked state correctly in fragments\n\tsupport.checkClone = div.cloneNode( true ).cloneNode( true ).lastChild.checked;\n\n\t// Support: IE <=11 only\n\t// Make sure textarea (and checkbox) defaultValue is properly cloned $\infty$ tdiv.innerHTML =

\"<textarea>x</textarea>\";\n\tsupport.noCloneChecked = !!div.cloneNode( true ).lastChild.defaultValue;\n} )();\nvar documentElement = document.documentElement;\n\n\n\n\n\n\rar\n\trkeyEvent =  $\wedge$ key/,\n\trmouseEvent =  $\sqrt{\gamma(?:mouse|pointer|contextmenuldrag|drop)|click/\\n\http://www.trypenamespace = /^([^.]^*)^(?:\}.(-+))/\;\n\n|function returnTrue()$  ${\n\times;\n}\n$ \nturn true;\n}\n\nfunction returnFalse()  ${\n\times;\n}\n$ \n\treturn false;\n}\n\n// Support: IE <=9 only\n// See #13393 for more info\nfunction safeActiveElement()  $\n\nt\t\return document.activeElement;\n\nt\} catch ( err)$  $\ln\ln\left(t/T\right)$  on elem, types, selector, data, fn, one )  $\ln\left(t/T\right)$  Types can be a map of types/handlers\n\tif ( typeof types === \"object\" ) {\n\n\t\t// ( types-Object, selector, data )\n\t\tif ( typeof selector  $!=\ \text{gr} \$   $\{\n\n\t\t/(\n\times\text{data})\n\t\tdt = \ddot{\t}(\t\tdt)$ ( type in types )  $\n\times$  {\n\t\t\ton( elem, type, selector, data, types[ type ], one );\n\t\t}\n\t\t\tan\tif ( data == null && fn == null )  ${\n\rho\nt|t/\n\rho\nt|t/\n\rho\nt|t/\n\rho\neq 0}$  = selector;\n\t\tdata = selector = undefined;\n\t } else if ( fn == null )  $\n\dot(t)$  ( typeof selector === \"string\" )  $\n\dot(t)$  ( types, selector, fn )\n\t\t\tfn = data;\n\t\t\tdata = undefined;\n\t\t} else {\n\n\t\t\t// ( types, data, fn )\n\t\t\tfn = data;\n\t\t\tdata = selector;\n\t\t\tselector = undefined;\n\t\t}\n\tif ( fn === false ) {\n\t\tfn = returnFalse;\n\t} else if ( !fn ) {\n\t\treturn elem;\n\t}\n\n\tif ( one === 1 )  $\int\to$  f\n\t\torigFn = fn;\n\t\tfn = function( event )  $\ln\nt\tt\/|$  Can use an empty set, since event contains the info\n\t\t\tjQuery().off( event );\n\t\t\treturn origFn.apply( this, arguments );\n\t\t};\n\n\t\t// Use same guid so caller can remove using origFn\n\t\tfn.guid = origFn.guid || ( origFn.guid = jQuery.guid++ );\n\t}\n\treturn elem.each( function()  $\n\{\n\t\ifmmode\over\right}$   $\in$   $\;\;$  fluxtion()  $\n\ifmmode\over\right)$  ( $\in$   $\;\;$  Fluxtions for managing  $\inf$ events -- not part of the public interface.\n \* Props to Dean Edwards' addEvent library for many of the ideas.\n \*/\njQuery.event = {\n\n\tglobal: {},\n\n\tadd: function( elem, types, handler, data, selector ) {\n\n\t\tvar handleObjIn, eventHandle, tmp,\n\t\t\tevents, t, handleObj,\n\t\t\tspecial, handlers, type, namespaces, origType,\n\t\t\telemData = dataPriv.get( elem );\n\n\t\t// Don't attach events to noData or text/comment nodes (but

allow plain objects)\n\t\tif ( !elemData ) {\n\t\t\treturn;\n\t\t}\n\n\t\t// Caller can pass in an object of custom data in lieu of the handler $\ntt$ f ( handler.handler )  $\ntt$ thandleObjIn = handler;\n\t\thandler = handleObjIn.handler;\n\t\t\tselector = handleObjIn.selector;\n\t\t\t\t\r\n\n\t\t\t\/ Ensure that invalid selectors throw exceptions at attach time\n\t\t// Evaluate against documentElement in case elem is a non-element node (e.g., document)\n\t\tif ( selector ) {\n\t\t\tjQuery.find.matchesSelector( documentElement, selector );\n\t\t}\n\n\t\t// Make sure that the handler has a unique ID, used to find/remove it later $\nti$  (!handler.guid )  $\nti$ t\thandler.guid =  $jQuery.quit++:\n\t\|\n\nt\| \n\nt/$  Init the element's event structure and main handler, if this is the first\n\t\tif ( !( events  $=$  elemData.events  $)$   $\n\cdot\ln\theta =$  elemData.handle  $=$  elemData.handle  $)$ {\n\t\t\teventHandle = elemData.handle = function( e ) {\n\n\t\t\t\t// Discard the second event of a  $jQuery.event-trigger()$  and $\nt\tt\t/$  when an event is called after a page has unloaded $\nt\tt\t/$  $!=\$  \"undefined\" && jQuery.event.triggered  $!=\varepsilon$ .type ?\n\t\t\t\t\tiQuery.event.dispatch.apply( elem, arguments ) : undefined;\n\t\t\t};\n\t\t}\n\n\t\t// Handle multiple events separated by a space\n\t\ttypes = ( types  $|| \n\ddot{\mathbf{r}} \cdot ||$  ).match( rnothtmlwhite )  $\|\{\check{\mathbf{r}}(t)\|_{\mathbf{r}}\$  = typenamespace.exec( types  $\mathbf{r} \}$  | | |  $[1;\n\nt|t|t|ype = origin[1];\nn\nt|t|t|ype = tmp[1];\nn\nt|t|t|ype = c_1t|ye + c_2t|ye + c_3t|ze$ be a type, no attaching namespace-only handlers\n\t\t\tif ( !type ) {\n\t\t\t\tcontinue;\n\t\t\t}\n\n\t\t\t// If event changes its type, use the special event handlers for the changed type $\|t\|$ t $\|t\|$ special = jQuery.event.special[ type  $\|$  ||  $\{\cdot\,\n\in\mathbb{N}\}\t\to\mathbb{N}\t\to\mathbb{N}\t\to\mathbb{$  $special.delegateType: special.bindType) || type:\n\n $\int\left(t/t'/Update) \geq 0 \text{ based on newly reset type}\n\thinspace\right) \leq 1$$  $jQuery.event.special[ type ] || {};\n\nh\nt\t\nt/2 has a base of a line with the same line.$ jQuery.extend( {\n\t\t\t\ttype: type,\n\t\t\t\torigType: origType,\n\t\t\t\tdata: data,\n\t\t\t\thandler: handler,\n\t\t\t\tguid: handler.guid,\n\t\t\t\tselector: selector,\n\t\t\t\tneedsContext: selector && jQuery.expr.match.needsContext.test( selector ),\n\t\t\t\tnamespace: namespaces.join( \".\" )\n\t\t\t}, handleObjIn );\n\n\t\t\t\t\tif the event handler queue if we're the first\n\t\t\tif ( !( handlers = events[ type ] ) ) {\n\t\t\t\thandlers = events[ type ] = [];\n\t\t\t\thandlers.delegateCount = 0;\n\n\t\t\t\t// Only use addEventListener if the special events handler returns false\n\t\t\t\tif ( !special.setup ||\n\t\t\t\t\tspecial.setup.call( elem, data, namespaces, eventHandle ) === false ) {\n\n\t\t\t\t\tif ( elem.addEventListener ) {\n\t\t\t\t\t\telem.addEventListener( type, eventHandle );\n\t\t\t\t\t}\n\t\t\t\t}\n\t\t\t}\n\n\t\t\tif ( special.add ) {\n\t\t\t\tspecial.add.call( elem, handleObj );\n\n\t\t\t\tif ( !handleObj.handler.guid )  $\n\tilde{Ob}$ ;handleObj.handler.guid = handler.guid;\n\t\t\t}\n\t\t\t}\n\t\t\t/\t\d d to the element's handler list, delegates in front\n\t\t\tif ( selector ) {\n\t\t\t\thandlers.splice( handlers.delegateCount++, 0, handleObj  $\in\mathbb{t}$  else  $\n\left\{t\th{andlers.push( handleObj }\n\nt\tt{\}\n\n\theta\$ been used, for event optimization\n\t\t\tjQuery.event.global[ type ] = true;\n\t\t}\n\n\t}\n\n\t/,\n\n\t// Detach an event or set of events from an element $\infty$ : function( elem, types, handler, selector, mappedTypes )  ${\n\alpha i}$ , origCount, tmp,\n\t\t\tevents, t, handleObj,\n\t\t\tspecial, handlers, type, namespaces, origType,\n\t\t\telemData = dataPriv.hasData( elem ) && dataPriv.get( elem );\n\n\t\tif ( !elemData || !( events = elemData.events ) )  ${\n\t\t\rmut} \n\n\t\}/\n\nt\t\to \text{on}$  Once for each type.namespace in types; type may be omitted\n\t\ttypes = ( types  $|| \n"$ ).match( rnothtmlwhite )  $|| [\'']$ ;\n\t\tt = types.length;\n\t\twhile ( t-- )  ${\n\t\t(h\t\ttmp = rtypenamespace.execute)}$  types[ t  $\|\cdot\|$ ;\n\t\t\ttype = origType = tmp[ 1 ];\n\t\t\tnamespaces = ( tmp[ 2 ]  $\|\cdot\|$ , \").split( \".\" ).sort();\n\n\t\t\t/ Unbind all events (on this namespace, if provided) for the element\n\t\t\tif ( !type ) {\n\t\t\t\tfor ( type in events )  ${\n\{\n\nt\nt\nt\nt\tiQuery.event.remove( elem, type + types[ t ], handler, selector, true)\n}$ );\n\t\t\t\t}\n\t\t\t\tcontinue;\n\t\t\t}\n\n\t\t\tspecial = jQuery.event.special[ type ] || {};\n\t\t\ttype = ( selector ? special.delegateType : special.bindType ) || type;\n\t\t\thandlers = events[ type ] || [];\n\t\t\ttmp = tmp[ 2 ]  $\&\&\n\hbar(t|t|t)$   $\&\&\|A(t)|t|t|$   $\&\&\|A(t)|t|t|t|t$   $\&\&\|A(t)|t|t|t|t$   $\&\&\|A(t)|t|t|t|t$ matching events\n\t\t\torigCount = j = handlers.length;\n\t\t\twhile ( j-- ) {\n\t\t\t\thandleObj = handlers[ j  $|\cdot\rangle$ ;\n\n\t\t\t\tif ( ( mappedTypes || origType === handleObj.origType ) &&\n\t\t\t\t\t( !handler || handler.guid === handleObj.guid )  $\&\\nt|t|t|t|t|$  !tmp || tmp.test( handleObj.namespace )  $\&\\nt|t|t|t|t|$  !selector || selector == handleObj.selector ||\n\t\t\t\t\t\tselector === \"\*\*\" && handleObj.selector ) ) {\n\t\t\t\t\thandlers.splice( j, 1 );\n\n\t\t\t\t\tif ( handleObj.selector ) {\n\t\t\t\t\t\thandlers.delegateCount--;\n\t\t\t\t\t}\n\t\t\t\t\tif ( special.remove ) {\n\t\t\t\t\t\tspecial.remove.call( elem, handleObj );\n\t\t\t\t\t}\n\t\t\t\t}\n\t\t\t}\n\n\t\t\t// Remove generic event

handler if we removed something and no more handlers exist\n\t\t\t\t\tillective obtential for endless recursion during removal of special event handlers)\n\t\t\tif ( origCount && !handlers.length ) {\n\t\t\t\tif ( !special.teardown  $\|\n\{\tilde{t}\|_{\tilde{t}}\}$  === false )  $\{\n\{\tilde{t}\|_{\tilde{t}}\}$  removeEvent( elem, type, elemData.handle );\n\t\t\t\t}\n\n\t\t\t\tdelete events[ type ];\n\t\t\t}\n\t\t}\n\n\t\t// Remove data and the expando if it's no longer used\n\t\tif ( jQuery.isEmptyObject( events ) ) {\n\t\t\tdataPriv.remove( elem, \"handle events\" );\n\t\t}\n\t\},\n\n\tdispatch: function( nativeEvent ) {\n\n\t\t// Make a writable jQuery.Event from the native event object\n\t\tvar event = jQuery.event.fix( nativeEvent );\n\n\t\tvar i, j, ret, matched, handleObj, handlerQueue,\n\t\t\targs = new Array( arguments.length ),\n\t\t\thandlers = ( dataPriv.get( this, \"events\" ) || { } )[ event.type  $\|\int_0,\n\frac{t}{t}\t\text{secial} = jQuery.event-specific event.$  [ $\|\{\}\;\|_0\|_t\|_t$ / $\|\|_1\$  Use the fix-ed jQuery.Event rather than the (read-only) native event\n\t\targs[ 0 ] = event;\n\n\t\t\targs[ i = 1; i < arguments.length; i++ ) {\n\t\targs[ i ] = arguments[ i ];\n\t\t\t\n\n\t\tevent.delegateTarget = this;\n\n\t\t\/ Call the preDispatch hook for the mapped type, and let it bail if desired\n\t\tif ( special.preDispatch && special.preDispatch.call( this, event ) === false )  ${\n\tau,\n\tt\}\n\in\{\n\mathcal{U}\$ handlers );\n\n\t\t// Run delegates first; they may want to stop propagation beneath us\n\t\ti = 0;\n\t\twhile ( ( matched = handlerQueue[ i++ ] ) && !event.isPropagationStopped()  $\{\n\tt\t\text.currentTarget} =$ matched.elem;\n\n\t\t\tj = 0;\n\t\t\twhile ( ( handleObj = matched.handlers[ j++ ] )  $\&\mathbf\t\to\in\mathbb{R}$  is ImmediatePropagationStopped()  $\|\n\|\t\|$  Triggered event must either 1) have no namespace, or 2) have namespace(s)\n\t\t\t\t// a subset or equal to those in the bound event (both can have no  $namespace) \in \mathcal{N}(t)$  ${\n\n\lambda\nt\tt\t\texttt\texttt\texttt} = ($ jQuery.event.special[ handleObj.origType ] || {} ).handle ||\n\t\t\t\t\t\thandleObj.handler ).apply( matched.elem, args );\n\n\t\t\t\tif ( ret !== undefined ) {\n\t\t\t\t\t\tif ( ( event.result = ret ) === false ) {\n\t\t\t\t\t\t\tevent.preventDefault();\n\t\t\t\t\t\t\tevent.stopPropagation();\n\t\t\t\t\t\t}\n\t\t\t\t\t}\n\t\t\t\t}\n\t\t\t}\n\t\t}\  $n\hbar\|t/t\|$  Call the postDispatch hook for the mapped type $\hbar\|t/t\|$  (special.postDispatch)  $\{\n\t\t\to\infty\}$  \f\n\t\t\tspecial.postDispatch.call( this, event );\n\t\t\t\n\t\t\n\t\t\t\t\t\t\t\t\n\t\t\t\t\t\n\t\t\t\t\t\n\t\t\t\t\n\t\t\t\t\n\t\t\t\t\t\n\t\t\t\t\n\t\t\t\n\t\t\t\n\t\t\n\t\t\n\t\t\n\t\t\t\n\t\t\t\n\t\ handlers )  $\hat{\tau}$ , handleObj, sel, matchedHandlers, matchedSelectors,\n\t\t\thandlerQueue =  $[1,\n\times\ldots]$  = handlers.delegateCount,\n\t\t\tcur = event.target;\n\n\t\t// Find delegate handlers\n\t\tif ( delegateCount &&\n\n\t\t\t// Support: IE <=9\n\t\t\t// Black-hole SVG <use> instance trees (trac-13180)\n\t\t\tcur.nodeType &&\n\n\t\t\t\timess free  $\langle -42\rangle$ n\t\t\t\timess spec-violating clicks indicating a non-primary pointer button (trac-3861)\n\t\t\t// https://www.w3.org/TR/DOM-Level-3-Events/#event-typeclick\n\t\t\t// Support: IE 11 only\n\t\t\t// ...but not arrow key \"clicks\" of radio inputs, which can have `button` -1  $(\text{gh-2343})\nt\tt{}'$  event.type ===  $\text{g} \& \text{eth} \$  = 1 )  $\tn\nt\tt{for}$  (; cur !== this; cur = cur.parentNode || this ) {\n\n\t\t\t\t// Don't check non-elements (#13208)\n\t\t\t\t// Don't process clicks on disabled elements (#6911, #8165, #11382, #11764)\n\t\t\t\tif ( cur.nodeType === 1 && !( event.type === \"click\" && cur.disabled === true ) ) {\n\t\t\t\t\tmatchedHandlers = [];\n\t\t\t\t\tmatchedSelectors = {};\n\t\t\t\t\tfor ( i = 0; i < delegateCount;  $i++$  )  $\n\nt\tt\t\th\mathbf{t}\th\mathbf{c}$  = handlers[ i ]; $\n\nt\tt\t\tt\t\tt\t\tt\t\tt\t\th\mathbf{t}$  Don't conflict with Object.prototype properties (#13203)\n\t\t\t\t\t\tsel = handleObj.selector + \" \";\n\n\t\t\t\t\t\tif ( matchedSelectors[ sel ] === undefined ) {\n\t\t\t\t\t\t\tmatchedSelectors[ sel ] = handleObj.needsContext ?\n\t\t\t\t\t\t\t\tjQuery( sel, this ).index( cur ) > -1 :\n\t\t\t\t\t\t\t\tjQuery.find( sel, this, null, [ cur ] ).length;\n\t\t\t\t\t\t}\n\t\t\t\t\t\tif ( matchedSelectors[ sel ] ) {\n\t\t\t\t\t\t\tmatchedHandlers.push( handleObj );\n\t\t\t\t\t\t}\n\t\t\t\t\t}\n\t\t\t\t\tif ( matchedHandlers.length ) {\n\t\t\t\t\t\thandlerQueue.push( { elem: cur, handlers: matchedHandlers } );\n\t\t\t\t\t}\n\t\t\t\t}\n\t\t\t}\n\t\t}\n\n\t\t// Add the remaining (directly-bound) handlers\n\t\tcur = this;\n\t\tif ( delegateCount < handlers.length )  ${\n\dot\thinspace\} \in \mathbb{R}$  = {\n\t\t\thandlerQueue.push( { elem: cur, handlers: handlers.slice( delegateCount ) } );\n\t\t}\n\n\t\treturn handlerQueue;\n\t},\n\n\taddProp: function( name, hook ) {\n\t\tObject.defineProperty( jQuery.Event.prototype, name,  $\mathcal{E}: \mathcal{E}: \mathcal{$ {\n\t\t\t\t\tif ( this.originalEvent ) {\n\t\t\t\t\t\t\treturn hook( this.originalEvent );\n\t\t\t\t\t}\n\t\t\t\t} :\n\t\t\t\tfunction() {\n\t\t\t\t\tif ( this.originalEvent ) {\n\t\t\t\t\t\t\treturn this.originalEvent[ name ];\n\t\t\t\t\t}\n\t\t\t\t},\n\n\t\t\tset: function( value ) {\n\t\t\t\tObject.defineProperty( this, name, {\n\t\t\t\t\tenumerable:

true,\n\t\t\t\t\tconfigurable: true,\n\t\t\t\t\twritable: true,\n\t\t\t\t\tvalue: value\n\t\t\t\t} );\n\t\t\t}\n\t\t} );\n\t},\n\n\tfix: function( originalEvent ) {\n\t\treturn originalEvent[ jQuery.expando ] ?\n\t\t\toriginalEvent :\n\t\t\tnew jQuery.Event( originalEvent );\n\t},\n\n\tspecial: {\n\t\tload: {\n\n\t\t\t// Prevent triggered image.load events from bubbling to window.load\n\t\t\tnoBubble: true\n\t\t},\n\t\tfocus: {\n\n\t\t\t// Fire native event if possible so blur/focus sequence is correct\n\t\t\ttrigger: function()  ${\n\k\n\tilde{t}$  ( this  $!=$  safeActiveElement() && this.focus ) {\n\t\t\t\t\tthis.focus();\n\t\t\t\t\treturn false;\n\t\t\t\t}\n\t\t\t},\n\t\t\tdelegateType: \"focusin\"\n\t\t},\n\t\tblur:  ${\n\dot\thinspace}$  {\n\t\t\ttrigger: function()  ${\n\dot\thinspace}$  {\n\t\t\tif ( this === safeActiveElement() && this.blur ) {\n\t\t\t\t\tthis.blur();\n\t\t\t\t\treturn false;\n\t\t\t\t}\n\t\t\t},\n\t\t\tdelegateType: \"focusout\"\n\t\t},\n\t\tclick: {\n\n\t\t\t// For checkbox, fire native event so checked state will be right\n\t\t\ttrigger: function() {\n\t\t\t\tif ( this.type ==  $\text{blockbox\text{ } \&\&\text{ nodeName( this, 'input'') } \{\n\theta\}.\\h\text{th}\&\&\text{ the class of the nodeName( this, 'input'') }\}$  $false;\n\t\t\t\t\t\n\nn\t\t\t\n\nn\t\t\t/ For cross-browser consistency, don't fire native.click() on links\n\nn\t\t\t-default:$ function( event )  ${\n\times\atop{\text{inter}}\ncoll{ with theorem}$  nodeName( event.target,  $\a\'$  );\n\t\t\t}\n\t\t}\n\t\t\tbeforeunload:  ${\n\t\t\t\to\mathbf{C}$  \the function( event )  ${\n\n\t\t\t\t\to\mathbf{C}$  Support: Firefox 20+ $\n\t\t\t\t\t\to\mathbf{C}$  doesn't alert if the returnValue field is not set.\n\t\t\t\tif ( event.result !== undefined  $&&$  event.originalEvent )  ${\n\t\t\t\}\n\t\t\}\n\t\t\$ function( elem, type, handle )  ${\n\rho\}(t/T)$  This  $\lceil t/\rceil$  is needed for plain objects\n\tif ( elem.removeEventListener )  ${\n\h\t\telem.removeEventListener({ type, handle };\n\h\t\}\n\in\mathbb{C}$ . instantiation without the 'new' keyword\n\tif ( !( this instance of jQuery.Event ) ) {\n\t\treturn new jQuery.Event( src, props ); $\n\ln\{t\}\n\infty$  biect\n\tif ( src && src.type ) {\n\t\tthis.originalEvent = src;\n\t\tthis.type = src.type;\n\n\t\t// Events bubbling up the document may have been marked as prevented\n\t\t\t// by a handler lower down the tree; reflect the correct value.\n\t\tthis.isDefaultPrevented = src.defaultPrevented  $\|\n\tilde{\text{t}}\|$  \the sum value === undefined  $\&\ln\hbar\text{t}\t$  Support: Android <=2.3 only\n\t\t\t\tsrc.returnValue  $==$  false ?\n\t\t\treturnTrue :\n\t\t\treturnFalse;\n\n\t\t// Create target properties\n\t\t// Support: Safari <=6 - 7 only\n\t\t// Target should not be a text node (#504, #13143)\n\t\tthis.target = ( src.target && src.target.nodeType  $=$  === 3 ) ?\n\t\t\tsrc.target.parentNode :\n\t\t\tsrc.target;\n\n\t\tthis.currentTarget = src.currentTarget;\n\t\tthis.relatedTarget = src.relatedTarget;\n\n\t// Event type\n\t} else {\n\t\tthis.type =  $src:\n\h\thinspace\nu\thinspace\nu$  Put explicitly provided properties onto the event object\n\tif ( props ) {\n\t\tjQuery.extend( this, props ); $\ln\{1\}\n\infty$  Create a timestamp if incoming event doesn't have one\n\tthis.timeStamp = src && src.timeStamp || Date.now();\n\n\t// Mark it as fixed\n\tthis[ jQuery.expando ] = true;\n};\n\n// jQuery.Event is based on DOM3 Events as specified by the ECMAScript Language Binding\n// https://www.w3.org/TR/2003/WD-DOM-Level-3-Events-20030331/ecma-script-binding.html\njQuery.Event.prototype = {\n\tconstructor: jQuery.Event,\n\tisDefaultPrevented: returnFalse,\n\tisPropagationStopped: returnFalse,\n\tisImmediatePropagationStopped: returnFalse,\n\tisSimulated: false,\n\n\tpreventDefault: function()  ${\n\hbar\thinspace\}$  = this.originalEvent;\n\n\t\tthis.isDefaultPrevented = returnTrue;\n\n\t\tif ( e && !this.isSimulated )  ${\n\times}$  {\n\t\t\te.preventDefault();\n\t\t}\n\t},\n\tstopPropagation: function() {\n\t\tvar e = this.originalEvent;\n\n\t\this.isPropagationStopped = returnTrue;\n\n\t\tif ( e && !this.isSimulated )  ${\n\times\}$  {\n\t\t\te.stopPropagation();\n\t\t}\n\t},\n\tstopImmediatePropagation: function() {\n\t\tvar e = this.originalEvent;\n\n\t\this.isImmediatePropagationStopped = returnTrue;\n\n\t\tif ( e && !this.isSimulated )  ${\n\times\}$  {\n\t\t\te.stopImmediatePropagation();\n\t\t\t\this.stopPropagation();\n\t}\n\;\n\n// Includes all common event props including KeyEvent and MouseEvent specific props\njQuery.each( {\n\taltKey: true,\n\tbubbles: true,\n\tcancelable: true,\n\tchangedTouches: true,\n\tctrlKey: true,\n\tdetail: true,\n\teventPhase: true,\n\tmetaKey: true,\n\tpageX: true,\n\tpageY: true,\n\tshiftKey: true,\n\tview: true,\n\t\"char\": true,\n\tcharCode: true,\n\tkey: true,\n\tkeyCode: true,\n\tbutton: true,\n\tbuttons: true,\n\tclientX: true,\n\tclientY: true,\n\toffsetX: true,\n\toffsetY: true,\n\tpointerId: true,\n\tpointerType: true,\n\tscreenX: true,\n\tscreenY: true,\n\ttargetTouches: true,\n\ttoElement: true,\n\ttouches: true,\n\n\twhich: function( event ) {\n\t\tvar button = event.button;\n\n\t\t\// Add which for key events\n\t\tif ( event.which == null  $&&$  rkeyEvent.test( event.type ) ) {\n\t\t\treturn event.charCode != null ? event.charCode : event.keyCode;\n\t\t}\n\n\t\t// Add which for click:  $1 == left$ ;  $2 == middle$ ;  $3 == right$ \n\t\tif (  $!$  !event.which && button  $! ==$  undefined && rmouseEvent.test( event.type ) )  $\{\n\theta \in \mathbb{R} \setminus \mathbb{R} \}$ 

 $1;\n\thinspace\$   $\rm\thinspace\$  ( button & 2 )  $\rm\thinspace\$   $\rm\thinspace\$ 2;\n\t\t\t}\n\n\t\t\treturn 0;\n\t\t}\n\n\t\treturn event.which;\n\t}\n}, jQuery.event.addProp );\n\n// Create mouseenter/leave events using mouseover/out and event-time checks\n// so that event delegation works in jQuery.\n// Do the same for pointerenter/pointerleave and pointerover/pointerout\n//\n// Support: Safari 7 only\n// Safari sends mouseenter too often; see:\n// https://bugs.chromium.org/p/chromium/issues/detail?id=470258\n// for the description of the bug (it existed in older Chrome versions as well). $\eta$  Query.each( { $\eta$ ) (tmouseenter: \"mouseover\",\n\tmouseleave: \"mouseout\",\n\tpointerenter: \"pointerover\",\n\tpointerleave: \"pointerout\"\n}, function( orig, fix )  $\n\left\{Query.event,special[ orig] = \n\t\tdelegateType: fix,\n\t\thindType: fix,\n\n\thandle:$ function( event )  $\n\ln\t\t\tau ret$ ,  $\t\t\tau\eta = this$ ,  $\t\t\t\tau\eta = even$ . related Target,  $\n\t\t\t\tau$ event.handleObj;\n\n\t\t\t// For mouseenter/leave call the handler if related is outside the target.\n\t\t\t// NB: No relatedTarget if the mouse left/entered the browser window\n\t\t\tif ( !related  $||$  ( related !== target && !jQuery.contains( target, related ) ) )  ${\n\t\t\t\text{t}}$  (tevent.type = handleObj.origType;\n\t\t\t\tret = handleObj.handler.apply( this, arguments );\n\t\t\t\tevent.type = fix;\n\t\t\t}\n\t\t\treturn ret;\n\t\t}\n\t};\n} ); $\n\in\mathbb{N}$ . fn.extend(  $\n\in\mathbb{N}$  ton: function( types, selector, data, fn )  $\n\in\mathbb{N}$  (this, types, selector, data, fn ); $\n\in\mathbb{}$ ,  $n\to\infty$  function( types, selector, data, fn )  $\n\in\mathbb{}$ ; types, selector, data, fn, 1 ); $\n\in\mathbb{}$ ; function( types, selector, fn )  $\n\hat O$ t) type; type;\n\t\tif ( types && types.preventDefault && types.handleObj ) {\n\n\t\t\t// ( event ) dispatched jQuery.Event\n\t\t\thandleObj = types.handleObj;\n\t\t\tjQuery( types.delegateTarget).off $\hat{\theta}$ thandleObj.namespace ?\n\t\t\t\thandleObj.origType + \".\" + handleObj.namespace

:\n\t\t\t\t\t\t\thandleObj.origType,\n\t\t\t\t\thandleObj.selector,\n\t\t\t\thandleObj.handler\n\t\t\t);\n\t\t\treturn this;\n\t\t\t\tif ( typeof types === \"object\" ) {\n\n\t\t\tif ( types-object [, selector] )\n\t\t\tfor ( type in types ) {\n\t\t\t\tthis.off( type, selector, types[ type ] );\n\t\t\t}\n\t\t\treturn this;\n\t\t}\n\t\tif ( selector === false || typeof  $s^{n-1} \frac{\ln\nt\tt}{\t\nt} \frac{1}{\t\nt} \frac{1}{\t\nt}$  $==$  false )  $\n\thinspace\$   $=$  returnFalse;\n\t\t $\thinspace\$  \n\t\t\teturn this.each( function()  $\n\thinspace\$  \n\t\tiQuery.event.remove( this, types, fn, selector );\n\t\t} );\n\t}\n } );\n\n\nvar\n\n\t/\* eslint-disable max-len \*/\n\n\t// See

https://github.com/eslint/eslint/issues/3229\n\trxhtmlTag = /<(?!area|br|col|embed|hr|img|input|link|meta|param)(([az][ $\|\sqrt{\|\|}\|$ \\n\\t $\|\|f\|^*\|f\|>\|g\|$ \\sample \*\n\n\t/\support: IE <=10 - 11, Edge 12 - 13 only\n\t// In IE/Edge using regex groups here causes severe slowdowns.\n\t// See

https://connect.microsoft.com/IE/feedback/details/1736512/\n\trnoInnerhtml = /<script|<style|<link/i,\n\n\t// checked=\"checked\" or checked\n\trchecked = /checked\\s\*(?:[^=]|=\\s\*.checked.)/i,\n\trcleanScript =  $/\^{\prime\prime\}$ s\*<!(?:\\[CDATA\\[|--)|(?:\\]\\]|--)>\\s\*\$/g;\n\n// Prefer a tbody over its parent table for containing new rows\nfunction manipulationTarget( elem, content ) {\n\tif ( nodeName( elem, \"table\" ) &&\n\t\tnodeName( content.nodeType !== 11 ? content : content.firstChild,  $\lceil \nu \rangle \cdot \dfrac{\varepsilon}{\nn\nt|t|$  (elem ).children(  $\lceil \nu \rangle \cdot \rceil$ 0 ]  $\leq$  lelem;\n\t}\n\n\treturn elem;\n}\n\n// Replace/restore the type attribute of script elements for safe DOM manipulation\nfunction disableScript( elem ) {\n\telem.type = ( elem.getAttribute( \"type\" ) !== null ) + \"\" + elem.type;\n\treturn elem;\n}\nfunction restoreScript( elem ) {\n\tif ( ( elem.type  $|| \Upsilon ||$  ).slice( 0, 5 ) === \"true/\" )  ${\n\h\t\telem.type = elem.type.size( 5 );\n\t\telem.removeAttribute(\n'ttype\n');\nh\n\tth\the turn$ elem;\n}\n\nfunction cloneCopyEvent( src, dest ) {\n\tvar i, l, type, pdataOld, pdataCur, udataOld, udataCur, events;\n\n\tif ( dest.nodeType !== 1 ) {\n\t\treturn;\n\t}\n\n\t// 1. Copy private data: events, handlers, etc.\n\tif ( dataPriv.hasData( src ) ) {\n\t\tpdataOld = dataPriv.access( src );\n\t\tpdataCur = dataPriv.set( dest, pdataOld );\n\t\tevents = pdataOld.events;\n\n\t\tif ( events ) {\n\t\t\tdelete pdataCur.handle;\n\t\t\tpdataCur.events =  $\{\cdot\in\mathbb{R}^n\in\mathbb{R}^n\}$  {\n\t\t\tipq ( type in events )  $\{\cdot\in\mathbb{R}^n\}$  {\n\t\t\t\t\tiQuery.event.add( dest, type, events[ type ][ i ] );\n\t\t\t\t}\n\t\t\t}\n\t\t}\n\t}\n\n\t// 2. Copy user data\n\tif ( dataUser.hasData( src ) )  ${\n\tau\delta\Omega} = dataUser^,\n\tau\delta\Gamma\left\{ {\n\theta\delta\Gamma\left\{ \text{dest}, \text{dest}, \text{cd}}\right\} \right\}$ udataCur  $\ln\frac{\ln\ln\max}{\sin\min}$  Fix IE bugs, see support tests\nfunction fixInput( src, dest ) {\n\tvar nodeName = dest.nodeName.toLowerCase();\n\n\t// Fails to persist the checked state of a cloned checkbox or radio button.\n\tif ( nodeName ===  $\lvert \text{``input'' \&& \text{checkableType.test('src.type)}) \$ |\n\t\tdest.checked = src.checked;\n\n\t// Fails to return the selected option to the default selected state when cloning options\n\t} else if ( nodeName  $==\$ ''input\" ||

nodeName === \"textarea\" ) {\n\t\tdest.defaultValue = src.defaultValue;\n\t}\n}\n\nfunction domManip( collection, args, callback, ignored )  ${\n\nu\}/F\l{latten}$  any nested arrays $\n\tau\$ args  $=$  concat.apply( [], args  $\;\;\;\n\$ scripts, hasScripts, node, doc,\n\t\ti = 0,\n\t\tl = collection.length,\n\t\tiNoClone = l - 1,\n\t\tvalue = args[ 0 ],\n\t\tvalueIsFunction = isFunction( value );\n\n\t// We can't cloneNode fragments that contain checked, in WebKit\n\tif ( valueIsFunction  $||\n\rangle$ t\t\t( l > 1 && typeof value === \"string\" &&\n\t\t\t!support.checkClone && rchecked.test( value ) ) ) {\n\t\treturn collection.each( function( index ) {\n\t\t\tvar self = collection.eq( index );\n\t\t\tif ( valueIsFunction ) {\n\t\t\targs[ 0 ] = value.call( this, index, self.html() );\n\t\t\t\t\t\t\t\tdomManip( self, args, callback, ignored  $\in\Lambda$  );\n\t\t}  $\in\Lambda$  (1 ) {\n\t\tfragment = buildFragment( args, collection[ 0 ].ownerDocument, false, collection, ignored );\n\t\tfirst = fragment.firstChild;\n\n\t\tif ( fragment.childNodes.length  $== 1$ )  $\{\n\t\thinspace\{t\in\t\in\t\in\t\}$  Require either new content or an interest in ignored elements to invoke the callback\n\t\tif ( first || ignored )  $\n\{\n\t\text{iscripts} = jQueryu$ .map( getAll( fragment,  $\text{iscript}\n$ ), disableScript );\n\t\t\thasScripts = scripts.length;\n\n\t\t\t// Use the original fragment for the last item\n\t\t\t// instead of the first because it can end up\n\t\t\t\tldltlt\tldltltltltltltltltle incorrectly in certain situations (#8070).\n\t\t\tfor (; i < l; i++)  ${\n\t\t\tn\t\thinspace} \quad \n= iNoClone$  )  ${\n\t\t\tnode = jQuery.close$  node, true, true );\n\n\t\t\t\t\t// Keep references to cloned scripts for later restoration\n\t\t\t\t\tif ( hasScripts ) {\n\n\t\t\t\t\t\t// Support: Android <=4.0 only, PhantomJS 1 only\n\t\t\t\t\t\t// push.apply(\_, arraylike) throws on ancient WebKit\n\t\t\t\t\t\tjQuery.merge( scripts, getAll( node, \"script\" ) );\n\t\t\t\t\t}\n\t\t\t\t}\n\n\t\t\t\tcallback.call( collection[ i ], node, i );\n\t\t\t\t\t\t\t\tif ( hasScripts ) {\n\t\t\t\t\tdoc = scripts[ scripts.length - 1 ].ownerDocument;\n\n\t\t\t\t// Reenable scripts\n\t\t\t\tjQuery.map( scripts, restoreScript );\n\n\t\t\t\t// Evaluate executable scripts on first document insertion\n\t\t\t\t\t\todof ( i = 0; i < hasScripts; i++ ) {\n\t\t\t\t\t\t\t\tnode = scripts[ i ];\n\t\t\t\t\tif ( rscriptType.test( node.type  $|| \langle \Psi \rangle$  ) &&\n\t\t\t\t\t\t\t\t\t\t\t\t\t\t\t\ataPriv.access( node,  $\langle \Psi \rangle$  all $\langle \Psi \rangle$ ) &&\n\t\t\t\t\t\tjQuery.contains( doc, node ) ) {\n\n\t\t\t\t\t\tif ( node.src && ( node.type || \"\" ).toLowerCase() !==  $\mbox{model''}$   $\{\n\nu\nt\t\nt\nt\nt\nt\nt\nt\nt\nt\nt$  Optional AJAX dependency, but won't run scripts if not present\n\t\t\t\t\t\t\t\t\tif ( jQuery.\_evalUrl ) {\n\t\t\t\t\t\t\t\tjQuery.\_evalUrl( node.src );\n\t\t\t\t\t\t\t}\n\t\t\t\t\t\t} else {\n\t\t\t\t\t\t\tDOMEval( node.textContent.replace( rcleanScript, \"\" ), doc, node );\n\t\t\t\t\t\t}\n\t\t\t\t\t}\n\t\t\t\t}\n\t\t\t}\n\t\t}\n\t}\n\n\treturn collection;\n}\n\nfunction remove( elem, selector,

keepData ) {\n\tvar node,\n\t\tnodes = selector ? jQuery.filter( selector, elem ) : elem,\n\t\ti = 0;\n\n\tfor ( ; ( node = nodes[ i ] ) != null; i++ ) {\n\t\tif ( !keepData && node.nodeType === 1 ) {\n\t\t\tjQuery.cleanData( getAll( node ) );\n\t\t\t\n\n\t\tif ( node.parentNode ) {\n\t\t\tif ( keepData && jQuery.contains( node.ownerDocument, node ) ) {\n\t\t\t\tsetGlobalEval( getAll( node, \"script\" ) );\n\t\t\t}\n\t\t\tnode.parentNode.removeChild( node );\n\t\t}\n\n\treturn elem;\n}\n\njQuery.extend( {\n\thtmlPrefilter: function( html ) {\n\t\treturn html.replace( rxhtmlTag,  $\&51\&52\&7\$ ,\n\t},\n\n\tclone: function( elem, dataAndEvents, deepDataAndEvents ) {\n\t\tvar i, l, srcElements, destElements, $\n\nt\t\to =$ elem.cloneNode( true ), $\nt\t\to Page = jQuery. contains($ elem.ownerDocument, elem );\n\n\t\t// Fix IE cloning issues\n\t\tif ( !support.noCloneChecked && ( elem.nodeType === 1 || elem.nodeType === 11 ) &&\n\t\t\t\t!jQuery.isXMLDoc( elem ) ) {\n\n\t\t\t// We eschew Sizzle here for performance reasons: https://jsperf.com/getall-vs-sizzle/2\n\t\t\tdestElements = getAll( clone );\n\t\t\tsrcElements = getAll( elem );\n\n\t\t\tfor ( i = 0, l = srcElements.length; i < l; i++ ) {\n\t\t\t\tfixInput( srcElements[ i ], destElements[ i ] );\n\t\t\t\t}\n\t\t\t}\n\n\t\t// Copy the events from the original to the clone\n\t\tif ( dataAndEvents )  ${\n\hbar}{t}{t}{t}$  (deepDataAndEvents )  ${\n\hbar}{t}{t}{t}$ srcElements = srcElements || getAll( elem );\n\t\t\t\tdestElements = destElements  $\|$  getAll( clone );\n\n\t\t\t\t\t\t\t\t\t\t\t\t\t\t\t\t\tcloneCopyEvent(  $s$ rcElements[i], destElements[i]);\n\t\t\t\t\t\t\t\t\t\t\t\tcloneCopyEvent( elem, clone );\n\t\t\t}\n\t\t}\n\n\t\t// Preserve script evaluation history\n\t\tdestElements = getAll( clone, \"script\" );\n\t\tif ( destElements.length > 0 ) {\n\t\t\tsetGlobalEval( destElements, !inPage && getAll( elem, \"script\" ) );\n\t\t\n\n\t\t// Return the cloned set\n\t\treturn clone;\n\t},\n\n\tcleanData: function( elems ) {\n\t\tvar data, elem, type, $\hat{t}$  = jQuery.event.special, $\hat{t}$  =  $\hat{t}$  ( ; ( elem = elems[ i ] ) !== undefined; i++ ) {\n\t\t\tiff  $(\text{elem}) \$  $\n\dot{\text{elem}} \$  $(\text{data = elem} dataPrivexpando | ) \$ type in data.events )  $\mathbf t\to \mathbf t\to \mathbf t\$  ( special[ type ] )  $\n\t\t\t\t\t\t\t\t\t\t\t\t\dt$ );\n\n\t\t\t\t\t\t\t// This is a shortcut to avoid jQuery.event.remove's overhead\n\t\t\t\t\t\t\t} else
$\{\n\tilde{\tilde{\tilde{t}}\nt}\t\tilde{\tilde{t}}\nt\tilde{\tilde{t}}\nt\tilde$ Support: Chrome  $\leq 35 - 45 + \n\tt\tt\tt\tt\tt\t/Assign undefined instead of using delete, see Data#remove\n\tt\tt\tt\tt\t\td{end}$ dataPriv.expando ] = undefined;\n\t\t\t\t}\n\t\t\t\tif ( elem[ dataUser.expando ] ) {\n\n\t\t\t\t\t// Support: Chrome <=35 - 45+\n\t\t\t\t\t// Assign undefined instead of using delete, see Data#remove\n\t\t\t\t\telem[ dataUser.expando ] = undefined;\n\t\t\t\t}\n\t\t\t}\n\t\t}\n\t}\n} );\n\njQuery.fn.extend( {\n\tdetach: function( selector ) {\n\t\treturn remove( this, selector, true );\n\t},\n\n\tremove: function( selector ) {\n\t\treturn remove( this, selector );\n\t},\n\n\ttext: function( value ) {\n\t\treturn access( this, function( value ) {\n\t\t\treturn value === undefined ?\n\t\t\t\tifQuery.text( this ) :\n\t\t\t\this.empty().each( function() {\n\t\t\t\tif ( this.nodeType === 1 || this.nodeType === 11 || this.nodeType === 9 ) {\n\t\t\t\t\t\tthis.textContent = value;\n\t\t\t\t\t}\n\t\t\t\t} );\n\t\t}, null, value,  $a$ rguments.length  $\hbar\hbar\hbar\$ ( this.nodeType === 1 || this.nodeType === 11 || this.nodeType === 9 )  $\{\n\{\t\t\t\t\}$  arget = manipulationTarget( this, elem );\n\t\t\ttarget.appendChild( elem );\n\t\t\t}\n\t\t\t} );\n\t},\n\n\tprepend: function() {\n\t\treturn domManip( this, arguments, function( elem )  ${\n\t\t\t\t\it{ } ( this.nodeType == 1 || this.nodeType == 1 || }$ this.nodeType === 9 )  $\n\tilde{t}\t\text{arget} = 0$  manipulationTarget( this, elem ); $\hbar\t\text{arget}$ .insertBefore( elem, target.firstChild ); $\n\t\| \n\cdot\| \$ , \n\t $\cdot\$  );\n\t $\cdot\$ , \n\tbefore: function() {\n\t\treturn domManip( this, arguments, function() elem )  $\n\dot\partial f(\t\nt) = \frac{N}{\n\t\tt\t} \n\dot\theta$  )  $\n\dot\theta$  insertBefore( elem, this );\n\t\t\t $\dot\theta$ );\n\t},\n\n\tafter: function() {\n\t\treturn domManip( this, arguments, function( elem ) {\n\t\t\tif ( this.parentNode )  $\{\n\thinspace\} \$  \\that \this.parentNode.insertBefore( elem, this.nextSibling );\n\t\t\t}  $\rthinspace$ \n\t\t\t} };\n\t\,\n\tempty: function() {\n\t\tvar elem,\n\t\t\ti = 0;\n\n\t\tfor ( ; ( elem = this[ i ] ) != null; i++ ) {\n\t\t\tif ( elem.nodeType === 1 ) {\n\n\t\t\t\t// Prevent memory leaks\n\t\t\t\tjQuery.cleanData( getAll( elem, false ) );\n\n\t\t\t\t// Remove any remaining nodes\n\t\t\telem.textContent = \"\";\n\t\t\t\t\t\t\t\t\t\t\t\texturn this;\n\t},\n\n\tclone: function( dataAndEvents, deepDataAndEvents )  ${\n \alpha AndEvents = dataAndEvents == null ? false : \n}$ dataAndEvents;\n\t\tdeepDataAndEvents = deepDataAndEvents == null ? dataAndEvents : deepDataAndEvents;\n\n\t\treturn this.map( function() {\n\t\t\treturn jQuery.clone( this, dataAndEvents, deepDataAndEvents );\n\t\t} );\n\t},\n\n\thtml: function( value ) {\n\t\treturn access( this, function( value )  ${\n\t\t\tau\cdot\tau\cdot\tau = 0 \,|\n\t\t\tau = 0,\n\t\t\tt} = this.length;\n\nt\tt}$  ( value === undefined && elem.nodeType === 1 ) {\n\t\t\t\treturn elem.innerHTML;\n\t\t\t}\n\n\t\t\t// See if we can take a shortcut and just use  $innerHTML\n\nt|t\nt|t\nt$  ( typeof value === \"string\" && !rnoInnerhtml.test( value ) &&\n\t\t\t\t!wrapMap[ ( rtagName.exec( value )  $|| [\ \ \ \ \ \ \ \ ]$  [ 1].toLowerCase() ]  $\ \ \ \ \ \ \ \ \ \ \ \ \ \ \ \ \ \ \ \ \ \ \ \ \$ );\n\n\t\t\t\ttry {\n\t\t\t\t\tfor ( ; i < l; i++ ) {\n\t\t\t\t\t\telem = this[ i ] || {};\n\n\t\t\t\t\t\t// Remove element nodes and prevent memory leaks\n\t\t\t\t\t\tif ( elem.nodeType === 1 ) {\n\t\t\t\t\t\t\tjQuery.cleanData( getAll( elem, false ) );\n\t\t\t\t\t\t\telem.innerHTML = value;\n\t\t\t\t\t\t}\n\t\t\t\t\t}\n\n\t\t\t\t\telem = 0;\n\n\t\t\t\t// If using innerHTML throws an exception, use the fallback method $\n\t\t\t\$  catch ( e ) { $\n\t\t\t\$  ${\n\tau\}(t)\$ ,  $\mathcal{L}\$ , null, value, arguments.length );\n\t},\n\n\treplaceWith: function()  $\{\n\{\text{tr}\t\in\left[\n\:\|n\|t\|/\right] \}$  Make the changes, replacing each non-ignored context element with the new content\n\t\treturn domManip( this, arguments, function( elem ) {\n\t\t\tvar parent = this.parentNode;\n\n\t\t\tif ( jQuery.inArray( this, ignored ) < 0 ) {\n\t\t\t\tjQuery.cleanData( getAll( this ) );\n\t\t\t\tif ( parent )  ${\n\t\t\t\t\t\t\t\t\t\t\t\t\t\t\t\t}$  force callback invocation\n\t\t}, ignored );\n\t}\n} );\n\njQuery.each( {\n\tappendTo: \"append\",\n\tprependTo: \"prepend\",\n\tinsertBefore: \"before\",\n\tinsertAfter: \"after\",\n\treplaceAll: \"replaceWith\"\n}, function( name, original ) {\n\tjQuery.fn[ name ] = function( selector ) {\n\t\tvar elems,\n\t\t\tret = [],\n\t\t\tinsert = jQuery( selector ),\n\t\t\tlast = insert.length  $- 1$ ,\n\t\t\ti = 0;\n\n\t\tfor ( ; i <= last; i++ ) {\n\t\telems = i === last ? this : this.clone( true );\n\t\tiQuery( insert[ i ] )[ original ]( elems );\n\n\t\t\t// Support: Android <=4.0 only, PhantomJS 1 only\n\t\t\t// .get() because push.apply(\_, arraylike) throws on ancient WebKit\n\t\t\tpush.apply( ret, elems.get() );\n\t\t}\n\n\t\treturn this.pushStack( ret );\n\t};\n} );\nvar rnumnonpx = new RegExp(  $\'\(\$  + pnum + \")(?!px)[a-z%]+\$\", \"i\" );\n\nvar getStyles = function( elem )  $\ln\nt/t/$  Support: IE <=11 only, Firefox <=30 (#15098, #14150)\n\t\t// IE throws on elements created in popups $\langle n \rangle$ t $\langle t \rangle$ / FF meanwhile throws on frame elements through \"defaultView.getComputedStyle\"\n\t\tvar view = elem.ownerDocument.defaultView;\n\n\t\tif ( !view ||

 $!$   $\cdot$  )  $\mathbf{t}\$  = window;\n\t\t $\mathbf{t}\$ n\t\treturn view.getComputedStyle( elem );\n\t};\n\nvar rboxStyle = new RegExp( cssExpand.join( \"|\" ), \"i\" );\n\n\n( function() {\n\n\t|/ Executing both pixelPosition & boxSizingReliable tests require only one layout\n\t// so they're executed at the same time to save the second computation.\n\tfunction computeStyleTests()  ${\n\n\in\}$  This is a singleton, we need to execute it only once\n\t\tif ( !div )  $\n\dot\tau;\n\dot\tau;\n\$ +\n\t\t\t\"margin-top:1px;padding:0;border:0\";\n\t\tdiv.style.cssText =\n\t\t\t\"position:relative;display:block;box $sizing: border-box; overflow: scroll;\n" +\n\n $\text{h}\text{t}\text{t}\text{t}\text{'}\text{margin: auto:border:1px; padding:1px;''}$$ +\n\t\t\t\"width:60%;top:1%\";\n\t\tdocumentElement.appendChild( container ).appendChild( div );\n\n\t\tvar divStyle = window.getComputedStyle( div );\n\t\tpixelPositionVal = divStyle.top !==  $\lceil 1\% \rceil$ ;\n\n\t\t// Support: Android 4.0 - 4.3 only, Firefox <=3 - 44\n\t\treliableMarginLeftVal = roundPixelMeasures( divStyle.marginLeft)  $== 12$ ;\n\n\t\t// Support: Android 4.0 - 4.3 only, Safari <=9.1 - 10.1, iOS <=7.0 - 9.3\n\t\t// Some styles come back with percentage values, even though they shouldn't\n\t\tdiv.style.right = \"60%\";\n\t\tpixelBoxStylesVal = roundPixelMeasures( divStyle.right ) ===  $36$ ;\n\n\t\t// Support: IE 9 - 11 only\n\t\t// Detect misreporting of content dimensions for box-sizing:border-box elements\n\t\tboxSizingReliableVal = roundPixelMeasures( divStyle.width )  $== 36$ ;\n\n\t\t// Support: IE 9 only\n\t\t// Detect overflow:scroll screwiness (gh-3699)\n\t\tdiv.style.position =  $\label{c:non-ell}$ 'absolute\";\n\t\tscrollboxSizeVal = div.offsetWidth === 36 || \"absolute\";\n\n\t\tdocumentElement.removeChild( container );\n\n\t\t// Nullify the div so it wouldn't be stored in the memory and\n\t\t// it will also be a sign that checks already performed\n\t\tdiv = null;\n\t}\n\n\tfunction roundPixelMeasures( measure ) {\n\t\treturn Math.round( parseFloat( measure ) );\n\t}\n\n\tvar pixelPositionVal, boxSizingReliableVal, scrollboxSizeVal, pixelBoxStylesVal,\n\t\treliableMarginLeftVal,\n\t\tcontainer = document.createElement( $\iota$ "div $\iota$ "),\n\t\tdiv = document.createElement( \"div\" );\n\n\t// Finish early in limited (non-browser) environments\n\tif ( !div.style ) {\n\t\treturn;\n\t}\n\n\t// Support: IE <=9 - 11 only\n\t// Style of cloned element affects source element cloned (#8908)\n\tdiv.style.backgroundClip = \"content-box\";\n\tdiv.cloneNode( true ).style.backgroundClip =  $\{\text{``\},\text{``\},\text{$  ${\n\cdot\lambda\}$  {\n\t\tboxSizingReliable: function()  ${\n\cdot\lambda\}$  {\n\t\t\text{\n\t\text{\n\t\t\text{\n\t\text{\n\t\text{\n\t\text{\n\t\text{\n\t\t\text{\n\t\t\text{\n\t\t\text{\n\t\t\text{\n\t\t\text{\n\t\t\text{\n\t\t\text{\n\ boxSizingReliableVal;\n\t\t},\n\t\tpixelBoxStyles: function() {\n\t\t\tcomputeStyleTests();\n\t\t\treturn pixelBoxStylesVal;\n\t\t},\n\t\tpixelPosition: function() {\n\t\t\tcomputeStyleTests();\n\t\t\treturn pixelPositionVal;\n\t\t\teliableMarginLeft: function() {\n\t\t\tcomputeStyleTests();\n\t\t\treturn reliableMarginLeftVal;\n\t\t},\n\t\tscrollboxSize: function() {\n\t\t\tcomputeStyleTests();\n\t\t\treturn scrollboxSizeVal;\n\t\t}\n\t} );\n} )();\n\n\nfunction curCSS( elem, name, computed ) {\n\tvar width, minWidth, maxWidth, ret,\n\n\t\t// Support: Firefox 51+\n\t\t// Retrieving style before computed somehow\n\t\t// fixes an issue with getting wrong values $\ln\left|\frac{t}{t}$  on detached elements $\ln\left|\frac{t}{t}\right|$  = elem.style; $\ln\left|\frac{t}{t}\right|$ getStyles( elem );\n\n\t// getPropertyValue is needed for:\n\t// .css('filter') (IE 9 only, #12537)\n\t// .css('-customProperty) (#3144)\n\tif ( computed )  $\h\thinspace\$  \the = computed.getPropertyValue( name )  $\parallel$  computed[ name  $|\cdot\rangle$ ;\n\n\t\tif ( ret === \"\" && !jQuery.contains( elem.ownerDocument, elem ) ) {\n\t\t\tret = jQuery.style( elem, name );\n\t\t\n\n\t\t\/ A tribute to the \"awesome hack by Dean Edwards\"\n\t\t\/ Android Browser returns percentage for some values, $\int\nt/$  but width seems to be reliably pixels. $\int\nt/$  This is against the CSSOM draft spec: $\int\nt/$ https://drafts.csswg.org/cssom/#resolved-values\n\t\tif ( !support.pixelBoxStyles() && rnumnonpx.test( ret ) && rboxStyle.test( name ) )  ${\n\rho\nt\rho\nt\rho\neq 0}$  Remember the original values\n\t\t\twidth = style.width;\n\t\t\tminWidth = style.minWidth;\n\t\t\tmaxWidth = style.maxWidth;\n\n\t\t\t\t// Put in the new values to get a computed value  $out\nt\t\t\to s\nu\dot\tau$  = style.maxWidth = style.width = ret;\n\t\t\tret = computed.width;\n\n\t\t\t// Revert the changed values\n\t\t\tstyle.width = width;\n\t\t\tstyle.minWidth = minWidth;\n\t\t\tstyle.maxWidth =  $\maxWidth\nh\thinspace\ln\thinspace\ln\nh\ln\text{t}$  \n\t|\treturn ret !== undefined ?\n\n\t\t\/ Support: IE <=9 - 11 only\n\t\t// IE returns zIndex value as an integer.\n\t\tret + \"\" :\n\t\tret;\n\n\nfunction addGetHookIf( conditionFn, hookFn ) {\n\n\t// Define the hook, we'll check on the first run if it's really needed.\n\treturn  ${\n\theta(\cdot)}$   ${\n\theta(\cdot)}$  (\n\t\t\tif ( conditionFn() )  ${\n\n\|\t\|\t\|\t\|}$  Hook not needed (or it's not possible to use it due\n\t\t\t\t\tldllllllare dependency), remove it.\n\t\t\t\tdelete this.get;\n\t\t\t\treturn;\n\t\t\t}\n\n\t\t\t// Hook needed; redefine it so that the support test is not executed again.\n\t\t\treturn ( this.get = hookFn ).apply( this, arguments );\n\t\t}\n\t}\n\t}\n\n\n\n\n\n\n\t\// Swappable

if display is none or starts with table $\ln\frac{t}{\cdot}$  except  $\lceil \cdot \rceil$  able-cell $\lceil \cdot \rceil$ , or  $\lceil \cdot \rceil$  able-caption $\lceil \cdot \rceil$  able  $\lceil \cdot \rceil$  or  $\lceil \cdot \rceil$  able-caption $\lceil \cdot \rceil$  ables bere for display values: https://developer.mozilla.org/en-US/docs/CSS/display\n\trdisplayswap = /^(none|table(?!c[ea]).+)/,\n\trcustomProp = /^--/,\n\tcssShow = { position: \"absolute\", visibility: \"hidden\", display: \"block\" },\n\tcssNormalTransform = {\n\t\tletterSpacing: \"0\",\n\t\tfontWeight: \"400\"\n\t},\n\n\tcssPrefixes = [ \"Webkit\",  $\Upsilon_{\text{Moz}}$ ,  $\max\$  ], \n\temptyStyle = document.createElement(  $\div\$  ).style;\n\n// Return a css property mapped to a potentially vendor prefixed property\nfunction vendorPropName( name ) {\n\n\t// Shortcut for names that are not vendor prefixed\n\tif ( name in emptyStyle ) {\n\t\treturn name;\n\t}\n\n\t// Check for vendor prefixed names\n\tvar capName = name[ 0 ].toUpperCase() + name.slice( 1 ),\n\t\ti = cssPrefixes.length;\n\n\twhile ( i-- ) {\n\t\tname = cssPrefixes[ i ] + capName;\n\t\tif ( name in emptyStyle ) {\n\t\t\treturn name;\n\t\t}\n\t\}\n\t\n\n\/ Return a property mapped along what jQuery.cssProps suggests or to\n// a vendor prefixed property.\nfunction finalPropName( name )  ${\n\tau \varepsilon = jQuery.csSProps[ name];\n\t{ ( !ret ) {\n\ttret = jQuery.csSProps[ name ] = vendorPropName( name )$  $\|$  name;\n\t}\n\treturn ret;\n}\n\nfunction setPositiveNumber( elem, value, subtract )  $\|\n\|\cdot\|$  Any relative (+/-) values have already been\n\t// normalized at this point\n\tvar matches = rcssNum.exec( value );\n\treturn matches  $?\n\in\mathcal{X}\to\mathcal{Y}\$  Guard against undefined \"subtract\", e.g., when used as in cssHooks\n\t\tMath.max( 0, matches[ 2 ] - ( subtract  $(0)$  + ( matches  $(3)$   $\|\varkappa\|$  );\n\tvalue;\n\nfunction boxModelAdjustment( elem, dimension, box, isBorderBox, styles, computedVal )  $\{\nabla u = d$ imension == \"width\" ? 1 : 0,\n\t\textra = 0,\n\t\tdelta = 0;\n\n\t// Adjustment may not be necessary\n\tif (  $box ==$  ( isBorderBox ? \"border\" : \"content\" ) ) {\n\t\treturn  $0$ ;\n\t}\n\n\tfor ( ; i < 4; i += 2 ) {\n\n\t\t\tif Both box models exclude margin\n\t\tif ( box === \"margin\" )  ${\n\t\t\t\t\t\dt} = jQuery.css( elem, box + cssExpand[i], true, styles);\\n\t\t/\nIf we get here with a content$ box, we're seeking \"padding\" or \"border\" or \"margin\"\n\t\tif ( !isBorderBox ) {\n\n\t\t\tif ( ! \times\) padding\n\t\t\tdelta += jQuery.css( elem, \"padding\" + cssExpand[ i ], true, styles  $\lambda \ln\ln\left(\frac{t}{t}/$  For \"border\" or \"margin\", add border\n\t\t\tif ( box !== \"padding\" ) {\n\t\t\t\tdelta += jQuery.css( elem, \"border\" + cssExpand[ i ] + \"Width\", true, styles );\n\n\t\t\t// But still keep track of it otherwise\n\t\t\t} else {\n\t\t\t\textra += jQuery.css( elem,  $\text{"border'' + cssExpand[i] + \text{"Width''}, true, styles);\\n\nt\t\ln\nt\nt/$  If we get here with a border-box (content + padding + border), we're seeking \"content\" or\n\t\t// \"padding\" or \"margin\"\n\t\t} else {\n\n\t\t\t// For  $\Upsilon$ , subtract padding\n\t\t\tif ( box === \"content\" ) {\n\t\t\t\tdelta -= jQuery.css( elem,  $\Upsilon$  + cssExpand[ i ], true, styles );\n\t\t\t}\n\n\t\t\t// For \"content\" or \"padding\", subtract border\n\t\t\tif ( box !==  $\mathrm{imargin}\$   $\{\n\t\{\t\text{delta} = jQuery.css( elem, \"border\" + cssExpand[i] + \"Width\", true, styles\}$ );\n\t\t\t\t\\n\t\t\n\t\t\n\t\t\n\t\t\decount for positive content-box scroll gutter when requested by providing computedVal $\ln\nti$  ( !isBorderBox && computedVal >= 0 ) { $\ln\nti/t$  offsetWidth/offsetHeight is a rounded sum of content, padding, scroll gutter, and border\n\t\t// Assuming integer scroll gutter, subtract the rest and round down\n\t\tdelta += Math.max( 0, Math.ceil(\n\t\t\telem[ \"offset\" + dimension[ 0 ].toUpperCase() + dimension.slice( 1 ) ] -\n\t\t\tcomputedVal -\n\t\t\tdelta -\n\t\t\textra -\n\t\t\t0.5\n\t\t) );\n\t}\n\n\treturn delta;\n}\n\nfunction getWidthOrHeight( elem, dimension, extra )  ${\n\nu\}/\Start$  with computed style\n\tvar styles = getStyles( elem ),\n\t\tval = curCSS( elem, dimension, styles ),\n\t\tisBorderBox = jQuery.css( elem, \"boxSizing\", false, styles )  $==$  \"border-box\",\n\t\tvalueIsBorderBox = isBorderBox;\n\n\t// Support: Firefox  $\leq$ =54\n\t// Return a confounding non-pixel value or feign ignorance, as appropriate.\n\tif ( rnumnonpx.test( val ) )  $\{\n\tt\t\$  ( !extra )  $\{\n\tt\t\$ val;\n\t\t}\n\t\tval = \"auto\";\n\t}\n\n\t// Check for style in case a browser which returns unreliable values\n\t// for getComputedStyle silently falls back to the reliable elem.style\n\tvalueIsBorderBox = valueIsBorderBox &&\n\t\t( support.boxSizingReliable() || val === elem.style[ dimension ] );\n\n\t// Fall back to offsetWidth/offsetHeight when value is  $\varphi(x)$  value is  $\varphi(x)$  This happens for inline elements with no explicit setting (gh-3571) $\pi(t)/$  Support: Android  $\leq$  4.1 - 4.3 only\n\t// Also use offsetWidth/offsetHeight for misreported inline dimensions (gh-3602)\n\tif ( val  $=$ =  $\Upsilon$ auto $\U$  ||\n\t\t!parseFloat( val ) && jQuery.css( elem,  $\Upsilon$ display $\Upsilon$ , false, styles ) ===  $\Upsilon$ inline $\Upsilon$  } {\n\n\t\tval = elem[  $\partial$  = dimension [ 0 ].toUpperCase() + dimension.slice( 1 ) ];\n\n\t\t// offsetWidth/offsetHeight provide borderbox values\n\t\tvalueIsBorderBox = true;\n\t}\n\n\t// Normalize \"\" and auto\n\tval = parseFloat( val ) || 0;\n\n\t// Adjust for the element's box model\n\treturn ( val

 $+\ln\t\to M\otimes\text{ModelAdjustment}(\n\nt\t\text{ethm},\n\nt\text{dimension},\n\nt\text{star} \parallel (isBorderBox ? \text{'}':\text{content}''$ ),\n\t\t\tvalueIsBorderBox,\n\t\t\tstyles,\n\n\t\t\t// Provide the current computed size to request scroll gutter

calculation (gh-3589)\n\t\t\tval\n\t\t)\n\t) + \"px\";\n}\n\njQuery.extend( {\n\n\t// Add in style property hooks for overriding the default\n\t// behavior of getting and setting a style property\n\tcssHooks: {\n\t\topacity: {\n\t\t\tget: function( elem, computed )  ${\n\t\t\t\to\R\n\n\t\t\t/\t\$ . opacity\n\t\t\t\tvar ret = curCSS( elem, \"opacity\" );\n\t\t\t\t\t\treturn ret === \"\" ? \"1\" : ret;\n\t\t\t\t}\n\t\t\t}\n\t\t}\n\t},\n\n\t// Don't automatically add \"px\" to these possibly-unitless properties\n\tcssNumber: {\n\t\t\"animationIterationCount\": true,\n\t\t\"columnCount\": true,\n\t\t\"fillOpacity\": true,\n\t\t\"flexGrow\": true,\n\t\t\"flexShrink\": true,\n\t\t\"fontWeight\": true,\n\t\t\"lineHeight\": true,\n\t\t\"opacity\": true,\n\t\t\"order\": true,\n\t\t\"orphans\": true,\n\t\t\"widows\": true,\n\t\t\"zIndex\": true,\n\t\t\"zoom\": true\n\t},\n\n\t// Add in properties whose names you wish to fix before\n\t// setting or getting the value\n\tcssProps:  $\{\}\n\infty$  Get and set the style property on a DOM Node\n\tstyle: function( elem, name, value, extra )  $\n\alpha \cdot \frac{\tau}{\tanh\nt}\t$  Don't set styles on text and comment nodes $\ntilde{\ \text{ element nodeType}} == 3$  || elem.nodeType === 8 || !elem.style )  $\n\dot{\tau};n\t\cdot\lambda\tau\cdot\mathbf{t}/n\cdot\tau/\lambda\cdot\mathbf{t}/N$  Make sure that we're working with the right name\n\t\tvar ret, type, hooks,\n\t\t\torigName = camelCase( name ),\n\t\t\tisCustomProp = rcustomProp.test( name ),\n\t\t\tstyle = elem.style;\n\n\t\t// Make sure that we're working with the right name. We don't\n\t\t// want to query the value if it is a CSS custom property\n\t\t\tif ( !isCustomProp ) {\n\t\t\tname = finalPropName( origName );\n\t\t}\n\n\t\t// Gets hook for the prefixed version, then unprefixed version\n\t\thooks = jQuery.cssHooks[ name ] || jQuery.cssHooks[ origName ];\n\n\t\t// Check if we're setting a value\n\t\tif ( value !== undefined )  $\n\in\text{type} = \text{value}\n\nh\nt\tt/ \Convert \T^+=\" or \T^-=\" to relative numbers \#7345\nh\tt/ \tt/ \t/ \tt/ \check{C}$  $==$  \"string\" && ( ret = rcssNum.exec( value ) ) && ret[ 1] ) {\n\t\t\t\tvalue = adjustCSS( elem, name, ret );\n\n\t\t\t\t// Fixes bug #9237\n\t\t\t\ttype = \"number\";\n\t\t\t}\n\n\t\t\t// Make sure that null and NaN values aren't set (#7116)\n\t\t\tif ( value == null || value !== value ) {\n\t\t\t\treturn;\n\t\t\t}\n\n\t\t\t// If a number was passed in, add the unit (except for certain CSS properties)\n\t\t\tif ( type == \"number\" ) {\n\t\t\t\t\t\tvalue += ret && ret[ 3 ] || ( jQuery.cssNumber[ origName ] ? \"\" : \"px\" );\n\t\t\t}\n\n\t\t\t// background-\* props affect original clone's values\n\t\t\tif ( !support.clearCloneStyle && value === \"\" && name.indexOf( \"background\" ) === 0 )  ${\n\t\t\t\t\t\to 0} = \t\in\mathbb{C}$ ;  $n\t\t\t\to n\nt\t'$  If a hook was provided, use that value, otherwise just set the specified value\n\t\t\tif ( !hooks || !( \"set\" in hooks ) ||\n\t\t\t\t( value = hooks.set( elem, value, extra ) ) !== undefined ) {\n\n\t\t\t\tif ( isCustomProp ) {\n\t\t\t\t\tstyle.setProperty( name, value );\n\t\t\t\t} else {\n\t\t\t\t\tstyle[ name  $]= value;\n\t\t\t\t\t\n\n\t\t}$  alse  ${\n\n\t\t}$  a hook was provided get the non-computed value from there $\ln\left(\frac{\text{t}}{\text{t}} \right)$  (hooks &&  $\text{t}$  in hooks &&\n\t\t\t( ret = hooks.get( elem, false, extra ) ) !== undefined )  ${\n\n\t\t\t\nt\t\n\nn\t\t\t\n\nn\t\t\nt}$  Otherwise just get the value from the style object\n\t\t\treturn style[ name ];\n\t\t}\n\t},\n\n\tcss: function( elem, name, extra, styles ) {\n\t\tvar val, num, hooks,\n\t\t\torigName = camelCase( name ),\n\t\t\tisCustomProp = rcustomProp.test( name );\n\n\t\t\tisCustomProp.test( name );\n\n\t\tisCustomProp.test( name );\n\n\t\tisCustomProp.test( name );\n\n\t\tisCustomProp.test( name );\n\n\t\tisCustomProp.test( n We don't\n\t\t// want to modify the value if it is a CSS custom property\n\t\t// since they are user-defined.\n\t\tif ( !isCustomProp ) {\n\t\t\tname = finalPropName( origName );\n\t\t}\n\n\t\t// Try prefixed name followed by the unprefixed name\n\t\thooks = jQuery.cssHooks[ name ] || jQuery.cssHooks[ origName ];\n\n\t\t|/ If a hook was provided get the computed value from there $\hbar$ t $\tanh$  (hooks && \"get\" in hooks ) {\n\t\t\tval = hooks.get( elem, true, extra );\n\t\t\t\n\n\t\t\ldga \t\ldga Otherwise, if a way to get the computed value exists, use that\n\t\tif ( val == undefined )  ${\n\t\|\t\|\tilde{\mathbf{X}}\| \cdot \mathbf{X}}$  (selem, name, styles );\n\t\t ${\n\n\h\t\|\tilde{\mathbf{X}}\| \cdot \mathbf{X}}$  to computed value\n\t\tif ( val === \"normal\" && name in cssNormalTransform ) {\n\t\t\tval = cssNormalTransform[ name ];\n\t\t\t\t\t\n\n\t\t\t/ Make numeric if forced or a qualifier was provided and val looks numeric $\ntt$ tif ( extra ===  $\''$  || extra ) { $\ntt$ t $\ntt$ num = parseFloat( val );\n\t\t\treturn extra === true || isFinite( num ) ? num || 0 : val;\n\t\t}\n\n\t\treturn val;\n\t}\n } );\n\njQuery.each(  $\lceil \mathcal{C} \rceil$ , \"width\" ], function( i, dimension )  $\lceil \mathcal{C} \rceil$  and  $\lceil \mathcal{C} \rceil$  dimension  $\lceil \mathcal{C} \rceil$ function( elem, computed, extra )  $\n\ntt(t)$  ( computed )  $\n\ntt(t)/$  Certain elements can have dimension info if we invisibly show them $\ln\left\|t\right|/$  but it must have a current display style that would benefit $\ln\left\|t\right|$ rdisplayswap.test( jQuery.css( elem, \"display\" ) ) &&\n\n\t\t\t\t\t// Support: Safari 8+\n\t\t\t\t\t// Table columns in Safari have non-zero offsetWidth & zero\n\t\t\t\t\t// getBoundingClientRect().width unless display is changed.\n\t\t\t\t\t// Support: IE <=11 only\n\t\t\t\t\t// Running getBoundingClientRect on a disconnected node\n\t\t\t\t\t// in IE throws an error.\n\t\t\t\t\t( !elem.getClientRects().length ||

!elem.getBoundingClientRect().width ) ?\n\t\t\t\t\t\tswap( elem, cssShow, function() {\n\t\t\t\t\t\t\treturn getWidthOrHeight( elem, dimension, extra );\n\t\t\t\t\t\t} ) :\n\t\t\t\t\t\tgetWidthOrHeight( elem, dimension, extra );\n\t\t\t}\n\t\t},\n\n\t\tset: function( elem, value, extra ) {\n\t\t\tvar matches,\n\t\t\t\tstyles = getStyles( elem ),\n\t\t\t\tisBorderBox = jQuery.css( elem, \"boxSizing\", false, styles ) === \"border-box\",\n\t\t\t\tsubtract = extra &&

 $boxModelAdjustment(\nh\t\t\t\t\text{th}.\n\t\t\t\t\td{dimension,}\n\t\t\t\t\text{as},\n\t\t\t\t\t\t\text{tsBorderBox,}\n\t\t\t\t\td{in}$ ;\n\n\t\t\t// Account for unreliable border-box dimensions by comparing offset\* to computed and\n\t\t\t// faking a content-box to get border and padding (gh-3699)\n\t\t\tif ( isBorderBox && support.scrollboxSize() === styles.position )  $\n\t\t\t\t\text{subtract} = Math.ceil(\n\t\t\t\text{element} \'offset\'' + dimension[ 0 ].toUpperCase() +$ dimension.slice( 1 ) ] -\n\t\t\t\t\tparseFloat( styles[ dimension ] ) -\n\t\t\t\tboxModelAdjustment( elem, dimension, \"border\", false, styles ) -\n\t\t\t\t\t0.5\n\t\t\t\t);\n\t\t\t}\n\n\t\t\t// Convert to pixels if value adjustment is needed\n\t\t\tif ( subtract && ( matches = rcssNum.exec( value ) )  $\&\&\n|t|t|t|t|$  matches[ 3 ]  $||\forall px||$   $||=|\forall px||$  )  ${\n\n\lambda\thinspace s\n}\n\in \{\n\nu\thinspace s\n}\n\in \mathbb{Z} \$ setPositiveNumber( elem, value, subtract );\n\t\t}\n\t};\n} );\n\njQuery.cssHooks.marginLeft = addGetHookIf( support.reliableMarginLeft,\n\tfunction( elem, computed ) {\n\t\tif ( computed ) {\n\t\t\treturn ( parseFloat( curCSS( elem,  $\mathcal{E}(t)$  )  $\|\n\tilde{t}(t)\|$  =  $\text{Rect}(t)$ . eft -\n\t\t\t\t\tswap( elem, { marginLeft: 0 }, function() {\n\t\t\t\t\t\treturn elem.getBoundingClientRect().left;\n\t\t\t\t\t} )\n\t\t\t\t) + \"px\";\n\t\t}\n\t}\n);\n\n// These hooks are used by animate to expand properties\njQuery.each( {\n\tmargin: \"\",\n\tpadding: \"\",\n\tborder: \"Width\"\n}, function( prefix, suffix ) {\n\tjQuery.cssHooks[ prefix + suffix ] = {\n\t\texpand: function( value )  $\{\n\t\t\text{is a single number if not a string\n}\t\t\text{exists = type of } \n\t\text{is a single number if not a string\n}\t\t\text{exists = type of }$ value ===  $\%$  value.split( \" \" ) : [ value  $\in\Lambda$  \t\t\t\t\t\t\t\t\t\texpanded[ prefix + cssExpand[ i  $] + suffix$  =\n\t\t\t\tparts[ i ] || parts[ i - 2 ] || parts[ 0 ];\n\t\t\t\t\n\n\t\t\t\tteturn expanded;\n\t\t\}\n\t\t}\n\t\t}\n\n\tif ( prefix  $!=\ \mathrm{min}\$  )  $\n\in\mathbb{Q}$  )  $\mathcal{O}$  = \\text{\text{\text{\text{\text{\text{\text{\text{\text{\text{\text{\text{\text{\text{\text{\text{\text{\text{\text{\text{\text{\text{\text{\text{\text{\text{\text{\text{\text{\text{\t {\n\tcss: function( name, value ) {\n\t\treturn access( this, function( elem, name, value ) {\n\t\t\tvar styles, len,\n\t\t\t\tmap = {},\n\t\t\t\ti = 0;\n\n\t\t\tif ( Array.isArray( name ) ) {\n\t\t\t\tstyles = getStyles( elem );\n\t\t\t\tlen  $=$  name.length;\n\n\t\t\t\tfor ( ; i < len; i++ ) {\n\t\t\t\tmap[ name[ i ] ] = jQuery.css( elem, name[ i ], false, styles );\n\t\t\t\t}\n\n\t\t\t\treturn map;\n\t\t\t}\n\n\t\t\treturn value !== undefined ?\n\t\t\t\tjQuery.style( elem, name, value ) :\n\t\t\t\tjQuery.css( elem, name );\n\t\t}, name, value, arguments.length > 1 );\n\t}\n} );\n\n\nfunction Tween( elem, options, prop, end, easing ) {\n\treturn new Tween.prototype.init( elem, options, prop, end, easing );\n}\njQuery.Tween = Tween;\n\nTween.prototype = {\n\tconstructor: Tween,\n\tinit: function( elem, options, prop, end, easing, unit )  ${\n\times\ell} = elem;\n\times\nto\ntt$ jQuery.easing. default;\n\t\tthis.options = options;\n\t\tthis.start = this.now = this.cur();\n\t\tthis.end = end;\n\t\tthis.unit = unit  $\int$  ( jQuery.cssNumber[ prop ] ? \"\" : \"px\" );\n\t $\}$ ,\n\tcur: function() {\n\t\tvar hooks = Tween.propHooks[ this.prop ];\n\n\t\treturn hooks && hooks.get ?\n\t\t\thooks.get( this ) :\n\t\t\tTween.propHooks.\_default.get( this );\n\t},\n\trun: function( percent ) {\n\t\tvar eased,\n\t\t\thooks = Tween.propHooks[ this.prop];\n\n\t\tif ( this.options.duration ) {\n\t\t\this.pos = eased = jQuery.easing[ this.easing]  $\int \ln\t\tt\t\t$  else  $\{\n\thinspace\$  becomposity of this. position  $\thinspace\$  percent, 0, 1, this. options. duration\n\t\t\t\t\t\t\t\t\t\t\this.pos = eased  $=$  percent;\n\t\t}\n\t\tthis.now = ( this.end - this.start ) \* eased + this.start;\n\n\t\tif ( this.options.step )  ${\n\hbar\thinspace\;s.}$ .options.step.call( this.elem, this.now, this );\n\t\t}\n\n\t\tif ( hooks && hooks.set )  ${\n\hbar\thinspace\;t\thinspace}$ );\n\t\t} else {\n\t\t\tTween.propHooks.\_default.set( this );\n\t\t}\n\t\treturn this;\n\t  $\ln$  };\n\nTween.prototype.init.prototype = Tween.prototype;\n\nTween.propHooks = {\n\t\_default: {\n\t\tget: function( tween )  $\{\n\t\t\to\n\thinspace\atop\}$  result;\n\n\t\t\t\/ Use a property on the element directly when it is not a DOM element,\n\t\t\t\tif ( tween.elem.nodeType !== 1  $\|\n\tilde{\text{t}}(t)\|$  ( $\tilde{\text{t}}(t)$  tween.elem  $\text{t}$  is  $\&$  tween.elem.style  $\text{t}$  tween.prop  $\text{t}$  = null  $\{\n\tilde{\text{t}}(t)\|$ tween.prop ];\n\t\t\t}\n\n\t\t\t// Passing an empty string as a 3rd parameter to .css will automatically\n\t\t\t// attempt a parseFloat and fallback to a string if the parse fails.\n\t\t\t// Simple values such as \"10px\" are parsed to Float;\n\t\t\t// complex values such as \"rotate(1rad)\" are returned as-is.\n\t\t\tresult = jQuery.css( tween.elem, tween.prop,  $\lceil \mathbf{t} \rceil \rceil$  );\n\n\t\t\t// Empty strings, null, undefined and  $\lceil \mathbf{t} \rceil$  are converted to 0.\n\t\t\treturn !result ||

result === \"auto\" ? 0 : result;\n\t\t},\n\t\tset: function( tween ) {\n\n\t\t\t// Use step hook for back compat.\n\t\t\t// Use cssHook if its there. $\ln\left|\frac{t}{t}\right|$  Use .style if available and use plain properties where available. $\ln\left|\frac{t}{t}\right|$ jQuery.fx.step[ tween.prop ] ) {\n\t\t\t\tjQuery.fx.step[ tween.prop ]( tween );\n\t\t\t} else if ( tween.elem.nodeType === 1 &&\n\t\t\t\t( tween.elem.style[ jQuery.cssProps[ tween.prop ] ] != null ||\n\t\t\t\t\tjQuery.cssHooks[ tween.prop  $\{\n\}\{\n\{\t\to\infty\} \quad \text{t} \quad \text{t} \quad \text{t} \}$  else {\n\t\t\t\ttween.elem[ tween.prop ] = tween.now;\n\t\t\t}\n\t\t}\n\t}\n};\n\n// Support: IE <=9 only\n// Panic based approach to setting things on disconnected nodes\nTween.propHooks.scrollTop = Tween.propHooks.scrollLeft =  ${\n\theta \} {\n\theta \} {\n\theta$ tween.prop  $] =$  tween.now;\n\t\t}\n\t}\n\t}\n\t}\n\njQuery.easing = {\n\tlinear: function( p ) {\n\t\treturn p;\n\t},\n\tswing: function( p )  $\mathbf{h}\$  = Math.cos( p \* Math.PI ) / 2;\n\t},\n\t default: \"swing\"\n};\n\njQuery.fx = Tween.prototype.init;\n\n// Back compat <1.8 extension point\njQuery.fx.step = {};\n\n\n\n\n\nvar\n\tfxNow, inProgress,\n\trfxtypes = /^(?:toggle|show|hide)\$/,\n\trrun = /queueHooks\$/;\n\nfunction schedule() {\n\tif ( inProgress )  $\n{\n $\infty$ }$  ( document.hidden === false && window.requestAnimationFrame )  ${\n\t\t\t\with}$  else  ${\n\nt\t\t\with}$  else  ${\n\nt\t\with}$  else  ${\n\nt\th\the}$  else  ${\n\nt\th\the}$  else  ${\n\nt\th\the}$ jQuery.fx.interval );\n\t\t}\n\n\t\tjQuery.fx.tick();\n\t}\n}\n\n// Animations created synchronously will run synchronously\nfunction createFxNow()  $\{\nu\to \setminus\}$  function()  $\{\nu\text{for}(x\text{Now})\}$ );\n\treturn ( fxNow = Date.now() );\n}\n\n// Generate parameters to create a standard animation\nfunction genFx( type, includeWidth ) {\n\tvar which,\n\t\ti = 0,\n\t\tattrs = { height: type };\n\n\t// If we include width, step value is 1 to do all cssExpand values, $\int_0^x$  otherwise step value is 2 to skip over Left and Right $\infty$  include Width = includeWidth ? 1 : 0;\n\tfor (; i < 4; i += 2 - includeWidth ) {\n\t\twhich = cssExpand[ i ];\n\t\tattrs[ \"margin\" + which  $] = \text{t} \mapsto \text{t} + \text{t} \mapsto \text{t} + \text$ type;\n\t}\n\n\treturn attrs;\n}\n\nfunction createTween( value, prop, animation ) {\n\tvar tween,\n\t\tcollection = ( Animation.tweeners[ prop ]  $|| |$  ]).concat( Animation.tweeners[  $\$ \*}\]),\n\t\tindex = 0,\n\t\tlength = collection.length; $\nto$  (; index < length; index++)  $\nto$  ( ( tween = collection[ index ].call( animation, prop, value ) )  $\{\n\u(t)\| \leq \v\c| \$  ( $\u(t)\| \$  $\h\$  $\$ n\t $\$ n\t\t $\$ \n\t\t\t\treturn tween;\n\t\t $\$ \n\t\t\t\t\t\t\t\trefunction defaultPrefilter( elem, props, opts ) {\n\tvar prop, value, toggle, hooks, oldfire, propTween, restoreDisplay, display,\n\t\tisBox =  $\widetilde{\mathbf{m}}$  in props  $\|\$  in props,\n\t\tanim = this,\n\t\torig = {},\n\t\tstyle = elem.style,\n\t\thidden = elem.nodeType && isHiddenWithinTree( elem ),\n\t\tdataShow = dataPriv.get( elem, \"fxshow\" );\n\n\t// Queueskipping animations hijack the fx hooks\n\tif ( !opts.queue ) {\n\t\thooks = jQuery. queueHooks( elem,  $\frac{x}{x}$ ) );\n\t\tif ( hooks.unqueued == null )  ${\n\cdot\lambda\cdot\lambda\cdot\lambda\cdot\lambda} = 0$ ;\n\t\t\toldfire = hooks.empty.fire;\n\t\t\thooks.empty.fire = function() {\n\t\t\t\tif ( !hooks.unqueued ) {\n\t\t\t\t\toldfire();\n\t\t\t\t}\n\t\t\t};\n\t\t}\n\t\thooks.unqueued++;\n\n\t\tanim.always( function() {\n\n\t\t\t// Ensure the complete handler is called before this completes\n\t\t\tanim.always( function()  $\n\nt\t\thooks.unqueued--$ ;\n\t\t\t\tif ( !jQuery.queue( elem, \"fx\" ).length ) {\n\t\t\t\t\thooks.empty.fire();\n\t\t\t\t}\n\t\t\t} );\n\t\t} );\n\t}\n\n\t// Detect show/hide animations\n\tfor ( prop in props ) {\n\t\tvalue = props[ prop ];\n\t\tif ( rfxtypes.test( value ) )  $\{\n\t\t\t\text{d}_\n\cdot\text{d}_\n\cdot\text{d$ \"show\" ) ) {\n\n\t\t\t\t// Pretend to be hidden if this is a \"show\" and\n\t\t\t\t// there is still data from a stopped show/hide\n\t\t\t\tif ( value === \"show\" && dataShow && dataShow[ prop ] !== undefined ) {\n\t\t\t\t\thidden = true;\n\n\t\t\t\t// Ignore all other no-op show/hide data\n\t\t\t\t} else {\n\t\t\t\t\tcontinue;\n\t\t\t\t}\n\t\t\t}\n\t\t\torig[ prop  $] = dataShow \&\ dataShow[ prop ] || jQuery-style ( elem, prop );\n't|t|\n't|m\nt/ Bail out if this is a no-op like$ .hide().hide()\n\tpropTween = !jQuery.isEmptyObject( props );\n\tif ( !propTween && jQuery.isEmptyObject( orig ) )  ${\n\theta\in\mathbb{R}\n\in\mathbb{Z}^n\to\mathbb{R}^n\to\mathbb{R}^n\times\mathbb{R}^n\to\mathbb{R}^n\}$  styles during box animations\n\tif ( isBox && elem.nodeType === 1 )  ${\n\in\mathbb{V}/\text{Support: IE} <=9 - 11, Edge 12 - 15\n\thinspace\n}(t// Record all 3 overflow attributes because$ IE does not infer the shorthand\n\t\t// from identically-valued overflowX and overflowY and Edge just mirrors\n\t\t// the overflowX value there.\n\t\topts.overflow = [ style.overflow, style.overflowX, style.overflowY  $\ln\hbar\nt$ Identify a display type, preferring old show/hide data over the CSS cascade\n\t\trestoreDisplay = dataShow &&  $dataShow.display;\n\tt \t{\it t{\it t}}( \r\tt{t{\it t{\it t}}( \r\tt{t{\it t}}) } \n\tt \t{\it t{\it t{\it t}}( \r\tt{t{\it t}}) }$ );\n\t\t\t\tdisplay = jQuery.css( elem, \"display\" );\n\t\tif ( display === \"none\" ) {\n\t\t\tif ( restoreDisplay )

 ${\n\nt\t\t\tilde{\t} = \r\t\t\t\tilde{\t} \times \r\t\t\tilde{\t} \times \r$ visibility\n\t\t\t\tshowHide(  $\lceil$  elem  $\rceil$ , true );\n\t\t\t\trestoreDisplay = elem.style.display  $\parallel$ restoreDisplay;\n\t\t\t\tdisplay = jQuery.css( elem, \"display\" );\n\t\t\t\tshowHide( [ elem ] );\n\t\t\t}\n\t\t}\n\n\t\t// Animate inline elements as inline-block\n\t\tif ( display === \"inline\" || display === \"inline-block\" && restoreDisplay != null )  $\n\dot{\tau}$  ( jQuery.css( elem,  $\dot{\tau}$ ) ===  $\n\dot{\tau}$  none $\n\dot{\tau}$ )  $\tau(\tau)$  Restore the original display value at the end of pure show/hide animations\n\t\t\t\t\tif ( !propTween )  $\{\n\t\t\t\t\t$ t\t\t\tanim.done( function() {\n\t\t\t\t\t\tstyle.display = restoreDisplay;\n\t\t\t\t\t} );\n\t\t\t\t\tif ( restoreDisplay == null ) {\n\t\t\t\t\t\tdisplay = style.display;\n\t\t\t\t\t\trestoreDisplay = display === \"none\" ? \"\" : display;\n\t\t\t\t\t}\n\t\t\t\t}\n\t\t\t\tstyle.display  $=\lceil$ |\"inline-block\";\n\t\t\t}\n\t\t\n\t\f\n\tif ( opts.overflow ) {\n\t\tstyle.overflow = \"hidden\";\n\t\tanim.always( function()  $\hbar\t\tilde\t$  {\n\t\t\tstyle.overflow = opts.overflow[ 0 ];\n\t\t\tstyle.overflowX = opts.overflow[ 1  $\ln\thinspace\$   $\ln\thinspace\$   $\ln\thinspace\$   $\ln\thinspace\$   $\ln\thinspace\$   $\ln\thinspace\$   $\ln\thinspace\$   $\ln\thinspace\$   $\ln\ln\thinspace\$   $\ln\ln\thinspace\$   $\ln\ln\thinspace\$   $\ln\ln\thinspace\$   $\ln\ln\thinspace\$   $\ln\ln\thinspace\$   $\ln\ln\thinspace\$   $\ln\ln\thinspace\$   $\ln\ln\thinspace\$   $\ln\ln\thinspace\$   $\ln\ln\thinspace\$   $\ln\ln\thinspace\$   $\ln\ln\thinspace\$   $\ln\ln\$ false;\n\tfor ( prop in orig )  ${\n\lambda\nt}|t|/$  General show/hide setup for this element animation\n\t\tif ( !propTween )  ${\n\tau\}(t)\$  ( dataShow )  ${\n\tau\}(t)\$  (  $\tau\$  )  ${\n\tau\}(t)\$ else  ${\n\dot\tau\ntildeS}$  = dataPriv.access( elem, \"fxshow\", { display: restoreDisplay } );\n\t\t\t}\n\n\t\t\t// Store hidden/visible for toggle so `.stop().toggle()` \"reverses\"\n\t\t\tif ( toggle ) {\n\t\t\t\tdataShow.hidden =  $\thinspace\$ lhidden;\n\t\t\t\t\n\n\t\t\t// Show elements before animating them\n\t\t\tif ( hidden ) {\n\t\t\t\t\tshowHide( [ elem ], true );\n\t\t\t}\n\n\t\t\t\\* eslint-disable no-loop-func \*/\n\n\t\t\tanim.done( function() {\n\n\t\t\t/\* eslint-enable no-loopfunc \*/\n\n\t\t\t\t// The final step of a \"hide\" animation is actually hiding the element\n\t\t\t\tif ( !hidden )  ${\n\tilde{\t}}_n\tilde{\t}=\frac{1}{n\tilde{\t}}\int_{\t\tau}^n\tilde{\t}=\frac{1}{n\tilde{\t}}\int_{\t\tau}^n\tilde{\t}=\frac{1}{n\tilde{\t}=\frac{1}{n\tilde{\t}=\frac{1}{n\tilde{\t}=\frac{1}{n\tilde{\t}=\frac{1}{n\tilde{\t}=\frac{1}{n\tilde{\t}=\frac{1}{n\tilde{\t}=\frac{1}{n\tilde{\t}=\frac{1}{n\tilde{\t}=\frac{1}{n\tilde{\t}=\frac{1}{n\tilde{\t}=\frac{1}{n\tilde{\t}=\frac{1$ {\n\t\t\t\t\tjQuery.style( elem, prop, orig[ prop ] );\n\t\t\t\t}\n\t\t\t} );\n\t\t}\n\n\t\t// Per-property setup\n\t\tpropTween  $=$  createTween( hidden ? dataShow[ prop ] : 0, prop, anim );\n\t\tif ( !( prop in dataShow ) ) {\n\t\t\tdataShow[ prop ]  $=$  propTween.start;\n\t\t\t\t\tif ( hidden ) {\n\t\t\t\tpropTween.end = propTween.start;\n\t\t\t\tpropTween.start =  $0;\n\t\t\ln\t\ln\ln\ln\ln\frac{$ n propFilter( props, specialEasing ) {\n\tvar index, name, easing, value, hooks;\n\n\t// camelCase, specialEasing and expand cssHook pass\n\tfor ( index in props ) {\n\t\tname = camelCase( index );\n\t\teasing = specialEasing  $\mathcal{C}$ ;\n\t\tvalue = props $\mathcal{C}$ ;\n\t\tif ( Array.isArray( value ) )  $\{\n\theta\} = \n\theta = \alpha \cdot 1 \;\theta \cdot \theta = \alpha \cdot 1 \;\theta \cdot \theta = \alpha \cdot 1 \;\theta \cdot \theta \cdot 1 \;\theta \cdot \theta = \alpha \cdot 1 \;\theta \cdot \theta \cdot 1 \;\theta \cdot \theta \cdot 1 \;\theta \cdot \theta \cdot 1 \;\theta \cdot \theta \cdot 1 \;\theta \cdot \theta \cdot 1 \;\theta \cdot \theta \cdot 1 \;\theta \cdot \theta \cdot 1 \;\theta \cdot \theta \cdot 1 \;\theta \cdot \theta \cdot 1 \;\theta \cdot \theta \cdot 1 \;\theta \cdot \theta \cdot 1 \;\theta \cdot \theta \cdot 1 \;\theta \cdot \theta \cdot 1 \;\theta \cdot$ name  $] = value:\n\tilde{\theta}$  = value;\n\t\tdelete props[ index  $\tilde{\theta}$  :\n\t\tif ( hooks && \"expand\" in hooks ) {\n\t\t\tvalue = hooks.expand( value );\n\t\t\tdelete props[ name ];\n\n\t\t\t// Not quite \$.extend, this won't overwrite existing keys. $\nt|t|t|/$  Reusing 'index' because we have the correct  $\mathcal{C}$  anne $\mathcal{C}$  index in value )  ${\n\times } (i \cdot \lambda) = \n\times ]$  = value  $\int_{\t\to\infty} (i \cdot \lambda) =$ easing;\n\t\t\t\t}\n\t\t\t}\n\t\t} else {\n\t\t\tspecialEasing[ name ] = easing;\n\t\t}\n\t}\n}\n\nfunction Animation( elem, properties, options ) {\n\tvar result,\n\t\tstopped,\n\t\tindex = 0,\n\t\tlength = Animation.prefilters.length,\n\t\tdeferred = jQuery.Deferred().always( function() {\n\n\t\t\t// Don't match elem in the :animated selector\n\t\t\tdelete tick.elem;\n\t\t} ),\n\t\t\tick = function() {\n\t\t\tif ( stopped ) {\n\t\t\treturn false;\n\t\t\t\t\t\t\t\tvar currentTime = fxNow || createFxNow(),\n\t\t\t\tremaining = Math.max( 0, animation.startTime + animation.duration - currentTime  $\,\pi\$ t\t\t\t\t/ Support: Android 2.3 only\n\t\t\t\t/\t\t// Archaic crash bug won't allow us to use '1 - ( $0.5 \parallel 0$ )' (#12497)\n\t\t\ttemp = remaining / animation.duration  $\parallel$  $0,\n\ltimes 1$  - temp, $\nt\tt\that < 0, \nt\tt\ttheta = animation. tweens.length;\n\tt\tt\tfor ( ; index < 0, n\tt\t\t)$ length; index++ ) {\n\t\t\tanimation.tweens[ index ].run( percent );\n\t\t\t\t\t\t\t\t\t\t\tdeferred.notifyWith( elem, [ animation, percent, remaining  $|\cdot\rangle\$ t\n\t\t\t| If there's more to do, yield\n\t\t\tif ( percent < 1 && length )  ${\n\nt\t\t\t\text{tr}\nt\t\t\t\text{h}\n\t\t\t\text{h}\n\t\t\t\text{h}\n\t\t\t\text{h}\n$  If this was an empty animation, synthesize a final progress notification\n\t\t\tif ( !length ) {\n\t\t\t\tdeferred.notifyWith( elem, [ animation, 1, 0 ] );\n\t\t\t}\n\n\t\t\t// Resolve the animation and report its conclusion\n\t\t\tdeferred.resolveWith( elem,  $\iint_{\text{turn}}$  );\n\t\t\treturn  $false;\n\t\},\n\t\$ ,\n\t\tanimation = deferred.promise( ${\n\t\t\text{elements: element},\n\t\t\t\text{props: }Query.extend( {}, properties}$ ),\n\t\t\topts: jQuery.extend( true,  $\{\n\t\t\t\t\sech{Easing: } \n\t\t\teasing: jQuery.easing. \default\n\t\t\t, options$ ),\n\t\t\toriginalProperties: properties,\n\t\t\toriginalOptions: options,\n\t\t\tstartTime: fxNow || createFxNow(),\n\t\t\tduration: options.duration,\n\t\t\ttweens: [],\n\t\t\tcreateTween: function( prop, end ) {\n\t\t\t\tvar tween = jQuery.Tween( elem, animation.opts, prop, end,\n\t\t\t\t\t\tanimation.opts.specialEasing[ prop ]

|| animation.opts.easing );\n\t\t\tanimation.tweens.push( tween );\n\t\t\t\treturn tween;\n\t\t\t},\n\t\t\tstop: function( gotoEnd )  $\n\dot\tau \text{index} = 0,\n\dot\tau/\tau'$  If we are going to the end, we want to run all the tweens $\eta\tau/\tau'$ otherwise we skip this part $\nt\t\t\t\t\t\t\$  ${\n\times\atop{\n\times\atop{\n\t$ {\n\t\t\t\t\tanimation.tweens[ index ].run( 1 );\n\t\t\t\t}\n\n\t\t\t\t// Resolve when we played the last frame; otherwise, reject\n\t\t\t\tif ( gotoEnd ) {\n\t\t\t\t\tdeferred.notifyWith( elem, [ animation, 1, 0 ] );\n\t\t\t\t\tdeferred.resolveWith( elem, [ animation, gotoEnd ] );\n\t\t\t\t} else {\n\t\t\t\t\tdeferred.rejectWith( elem, [ animation, gotoEnd ] );\n\t\t\t\t}\n\t\t\t\treturn this;\n\t\t\t}\n\t\t} ),\n\t\tprops = animation.props;\n\n\tpropFilter( props, animation.opts.specialEasing  $\;\hat{for}$  ; index < length; index++ )  $\ntext{tresult} =$  Animation.prefilters index ].call( animation, elem, props, animation.opts );\n\t\tif ( result )  ${\n\times}$  {\n\t\tif ( isFunction( result.stop ) )  ${\n\t\t\t\t\to -q}$ queueHooks( animation.elem, animation.opts.queue ).stop =\n\t\t\t\t\tresult.stop.bind( result );\n\t\t\t\t\t\t\t\t\treturn result;\n\t\t\t}\n\t}\n\tjQuery.map( props, createTween, animation );\n\n\tif ( isFunction( animation.opts.start )  $\{\n\hat{u}_0, \sigma \hat{v}_n\in\}$  (elem, animation ); $\n\hat{v}_0$  / Attach callbacks from options\n\tanimation\n\t\t.progress( animation.opts.progress )\n\t\t.done( animation.opts.done, animation.opts.complete )\n\t\t.fail( animation.opts.fail )\n\t\t.always( animation.opts.always );\n\n\tjQuery.fx.timer(\n\t\tjQuery.extend( tick, {\n\t\t\telem: elem,\n\t\t\tanim: animation,\n\t\t\tqueue: animation.opts.queue\n\t\t} )\n\t);\n\n\treturn animation;\n}\n\njQuery.Animation = jQuery.extend( Animation,  ${\n\n\nu\text{}}\n{\n\nu\text{}}\n'=\n\nu\text{ }t\text{}\nu\text{ }t\text{}\n'=\n\nu\text{ }t\text{}\nu\text{ }t\text{}\nu\text{ }t\text{$ );\n\t\t\tadjustCSS( tween.elem, prop, rcssNum.exec( value ), tween );\n\t\t\treturn tween;\n\t\t}  $\ln(t)$ ,\n\n\ttweener: function( props, callback )  ${\n\tt(tif (isFunction(props)) {\n\tt(tcllback = props;\n\tt(ttprops = [ \n^*'\n];\n\tt(t)} \text{ else})\n}$ {\n\t\t\tprops = props.match( rnothtmlwhite );\n\t\t}\n\n\t\tvar prop,\n\t\t\tindex = 0,\n\t\t\tlength = props.length;\n\n\t\tfor (; index < length; index++ ) {\n\t\t\tprop = props[ index ];\n\t\t\tAnimation.tweeners[ prop ]  $=$  Animation.tweeners $[$  prop  $]$   $||$   $[$ ;\n\t\t $\Lambda$ nimation.tweeners $[$  prop ].unshift( callback );\n\t\t $\Lambda\$ \n\t $\Lambda\$ defaultPrefilter  $\ln\ln\left( \frac{\text{cal}}{\n \cdot \text{interval}} \right)$  ${\n\t\t\lambda\in\mathbb{R} \n\t\t\mathbb{R} \n\t\t$ );\n\njQuery.speed = function( speed, easing, fn ) {\n\tvar opt = speed && typeof speed === \"object\" ? jQuery.extend({}, speed ) : {\n\t\tcomplete: fn || !fn && easing ||\n\t\t\tisFunction( speed ) && speed,\n\t\tduration: speed,\n\t\teasing: fn && easing || easing && !isFunction( easing ) && easing\n\t};\n\n\t// Go to the end state if fx are off $\infty$  if ( jQuery.fx.off ) {\n\t\topt.duration = 0;\n\n\t } else {\n\t\tif ( typeof opt.duration !== \"number\" )  ${\n\t\t\in O}$  {\n\t\t\tif ( opt.duration in jQuery.fx.speeds )  ${\n\t\t\to O}$  = jQuery.fx.speeds[ opt.duration ];\n\n\t\t\t} else  ${\n\times\atop{\n\times\atop{\n\times\atop}}\n\times\atop{\n\times\atop{\n\times\atop}}\n\times\atop{\n\times\atop{\n\times\atop}}\n\times\atop{\n\times\atop}{\n\times\atop}{\n\times\atop}{\n\times\atop}}\n{\n\times\atop{\n\times\atop}}\n{\n\times\atop{\n\times\atop}}\n{\n\times\atop{\n\times\atop}}\n{\n\times\atop{\n\times\atop}}\n{\n\times\atop{\n\times\atop}}\n{\n\times\atop}{\n\times\atop}}\n{\n\times\atop}{\n$ true/undefined/null -> \"fx\"\n\tif ( opt.queue == null || opt.queue === true ) {\n\t\topt.queue = \"fx\";\n\t}\n\n\t// Queueing\n\topt.old = opt.complete;\n\n\topt.complete = function() {\n\t\tif ( isFunction( opt.old ) )  ${\n\t\{n\tt\t\toold-call(\ this);\n\t\}n\tt\t\tt\}$  ( opt.queue )  ${\n\t\{n\tt\t\toq\}$ .dequeue( this, opt.queue );\n\t\t}\n\t};\n\n\treturn opt;\n};\n\njQuery.fn.extend( {\n\tfadeTo: function( speed, to, easing, callback ) {\n\n\t\t// Show any hidden elements after setting opacity to  $0\n{\t|t\|}$  treturn this.filter( isHiddenWithinTree ).css( \"opacity\", 0 ).show()\n\n\t\t\t// Animate to the value specified\n\t\t\t.end().animate( { opacity: to }, speed, easing, callback );\n\t},\n\tanimate: function( prop, speed, easing, callback ) {\n\t\tvar empty = jQuery.isEmptyObject( prop ),\n\t\t\toptall = jQuery.speed( speed, easing, callback ),\n\t\t\tdoAnimation = function() {\n\n\t\t\t\t// Operate on a copy of prop so per-property easing won't be lost\n\t\t\t\tvar anim = Animation( this, jQuery.extend( {}, prop), optall );\n\n\t\t\t\t\tif  $\text{Empry}$  animations, or finishing resolves immediately\n\t\t\t\tif ( empty || dataPriv.get( this,  $\langle \Psi \rangle$ ) {\n\t\t\t\tanim.stop( true );\n\t\t\t\t\t\t\t\t\t\t\t\t\t\t\t\tdoAnimation.finish = doAnimation;\n\n\t\treturn empty  $\parallel$  optall.queue === false ?\n\t\t\tthis.each( doAnimation ) :\n\t\t\tthis.queue( optall.queue, doAnimation );\n\t},\n\tstop: function( type, clearQueue, gotoEnd ) {\n\t\tvar stopQueue = function( hooks ) {\n\t\tvar stop = hooks.stop;\n\t\t\tdelete hooks.stop;\n\t\t\tstop( gotoEnd );\n\t\t};\n\n\t\tif ( typeof type !== \"string\" )  ${\n\t\t\t\t\t\t\t\t\t\t\t\t{}\t\to\c\}$ !== false ) {\n\t\t\tthis.queue( type || \"fx\", [] );\n\t\t}\n\n\t\treturn this.each( function() {\n\t\t\tvar dequeue = true,\n\t\t\t\tindex = type != null && type + \"queueHooks\",\n\t\t\t\timers = jQuery.timers,\n\t\t\t\tdata =

 $dataPriv.get(f this);\\n\n\t\t\t\t\text{ ( index ) }\\n\t\t\t\t\text{ ( index ) } \t\t\text{ ( data [ index ] %& data [ index ].stop ) }\\n\t\t\t\t\text{ ( data [ }$ index ] );\n\t\t\t\t}\n\t\t\t} else {\n\t\t\t\tfor ( index in data ) {\n\t\t\t\t\tif ( data[ index ] && data[ index ].stop && rrun.test( index ) ) {\n\t\t\t\t\t\tstopQueue( data[ index ] );\n\t\t\t\t\t}\n\t\t\t\t}\n\t\t\t}\n\n\t\t\tfor ( index = timers.length; index--; )  $\{\n\Vert t\Vert\text{t}\$  ( timers[ index ].elem === this &&\n\t\t\t\t\t( type == null || timers[ index ].queue  $==$  type ) )  $\\n\tilde{\t}$  (index ].anim.stop( gotoEnd );\n\t\t\t\tdequeue = false;\n\t\t\t\ttimers.splice( index, 1 );\n\t\t\t\t}\n\t\t\t}\n\n\t\t\t// Start the next in the queue if the last step wasn't forced.\n\t\t\t// Timers currently will call their complete callbacks, which\n\t\t\t// will dequeue but only if they were gotoEnd.\n\t\t\tif ( dequeue || !gotoEnd )  $\n\t\t\t\to\text{clu}$  (unitythery.dequeue( this, type );\n\t\t\t} );\n\t\t} );\n\t},\n\tfinish: function( type )  $\n\t\t\to\text{clu}$ false )  $\n\t\t\t\t\to = \type \||\Tx\|,\n\t\t\t\tau\ index,\n\t\t\tdata = dataPriv.get($ this ),\n\t\t\t\tqueue = data[ type + \"queue\" ],\n\t\t\t\thooks = data[ type + \"queueHooks\" ],\n\t\t\ttimers = jQuery.timers,\n\t\t\t\tlength = queue ? queue.length : 0;\n\n\t\t\t// Enable finishing flag on private  $data\n\t\tdata\n\dot{.}$  finish = true; $\n\chath\tdt/\tdant\tdt$  Empty the queue first $\th\tdt/\tdant\tdt$  Query.queue( this, type, [] ); $\ln\tdt/\tdant\tdt$  ( hooks && hooks.stop )  $\n\ldots,$  stop.call( this, true );\n\t\t\t}\n\n\t\t\t/ Look for any active animations, and finish them\n\t\t\tfor ( index = timers.length; index--; ) {\n\t\t\t\tif ( timers[ index ].elem === this && timers[ index ].queue === type ) {\n\t\t\t\t\ttimers[ index ].anim.stop( true );\n\t\t\t\t\ttimers.splice( index, 1 );\n\t\t\t\t}\n\t\t\t}\n\n\t\t\t// Look for any animations in the old queue and finish them\n\t\t\t\t\t\tfor ( index = 0; index < length; index++ ) {\n\t\t\t\t\tiff ( queue[ index ] && queue[ index ].finish ) {\n\t\t\t\t\tqueue[ index ].finish.call( this );\n\t\t\t\t}\n\t\t\t}\n\n\t\t\t// Turn off finishing flag\n\t\t\tdelete data.finish;\n\t\t} );\n\t}\n} );\n\njQuery.each( [ \"toggle\", \"show\", \"hide\" ], function( i, name ) { $\nto$  {\n\tvar cssFn = jQuery.fn[ name ];\n\tjQuery.fn[ name ] = function( speed, easing, callback )  ${\n\tau \subset \mathbb{R} \setminus \mathbb{R} \setminus \mathbb{R} \$ genFx( name, true ), speed, easing, callback  $\ln\{!\}$ ;\n\t  $\ln\$ );\n\n\t Generate shortcuts for custom animations\njQuery.each( {\n\tslideDown: genFx( \"show\" ),\n\tslideUp: genFx( \"hide\" ),\n\tslideToggle: genFx( \"toggle\" ),\n\tfadeIn: { opacity: \"show\" },\n\tfadeOut: { opacity: \"hide\" },\n\tfadeToggle: { opacity: \"toggle\"  $\n\hbar$ , function( name, props ) {\n\tjQuery.fn[ name ] = function( speed, easing, callback ) {\n\t\treturn this.animate( props, speed, easing, callback );\n\t};\n} );\n\njQuery.timers = [];\njQuery.fx.tick = function() {\n\tvar timer,\n\t\ti = 0,\n\t\ttimers = jQuery.timers;\n\n\tfxNow = Date.now();\n\n\tfor ( ; i < timers.length; i++ ) {\n\t\ttimer = timers[ i  $|\cdot\rangle$ <sub>l</sub>:\n\n\t\t// Run the timer and safely remove it when done (allowing for external removal)\n\t\tif ( !timer() && timers[ i ] === timer )  $\mathbf{t}\in\mathbb{R}$  (\n\t\t\ttimers.splice( i--, 1 );\n\t\t $\mathbf{t}\in\mathbb{R}$ .length )  $\{\n\theta(t)\in\mathbb{R}$ .stop();\n\t $\theta(t)\in\mathbb{R}$  $=$  undefined; $\n\in\mathbb{}$ ; $\in\mathbb{}$ ;  $\in\mathbb{}$ ;  $\in\mathbb{}$  timer = function( timer )  $\in\mathbb{}$  (timerg.timers.push( timer );\n\tjQuery.fx.start();\n};\n\njQuery.fx.interval = 13;\njQuery.fx.start = function() {\n\tif ( inProgress )  ${\n\h\t\trm;\n\h\t\rm\hm\thm\trm\rm\sgress = true;\n\tschedule();\n\;\n\thm\qquadery.fx.stop = function() {\n\thm\ergress =$ null;\n};\n\njQuery.fx.speeds = {\n\tslow: 600,\n\tfast: 200,\n\n\t// Default speed\n\t\_default: 400\n};\n\n\n// Based off of the plugin by Clint Helfers, with permission. $\langle n / \rangle$ https://web.archive.org/web/20100324014747/http://blindsignals.com/index.php/2009/07/jquerydelay/\njQuery.fn.delay = function( time, type ) {\n\ttime = jQuery.fx ? jQuery.fx.speeds[ time ] || time : time;\n\ttype = type  $|| \Upsilon x$ , \n\treturn this.queue( type, function( next, hooks ) {\n\t\tvar timeout = window.setTimeout( next, time );\n\t\thooks.stop = function() {\n\t\t\twindow.clearTimeout( timeout );\n\t\t};\n\t} );\n};\n\n\n( function() {\n\tvar input = document.createElement( \"input\" ),\n\t\tselect = document.createElement(  $\text{check}$ "),\n\t\topt = select.appendChild( document.createElement( \"option\" ) );\n\n\tinput.type =  $\Upsilon$ checkbox $\U$ ;\n\n\t// Support: Android <=4.3 only\n\t// Default value for a checkbox should be  $\lceil \mathsf{con} \mathsf{Con} \rceil$ ,  $\mathsf{Con} \mathsf{Con} = \mathsf{input} \cdot \mathsf{con} = \lceil \mathsf{Con} \rceil$ ,  $\mathsf{Con} \mathsf{Con} \rceil$ ,  $\mathsf{Con} \mathsf{Con} \rceil$ ,  $\mathsf{Con} \mathsf{Con} \rceil$ ,  $\mathsf{Con} \mathsf{Con} \rceil$ ,  $\mathsf{Con} \mathsf{Con} \rceil$ ,  $\mathsf{Con} \mathsf{Con} \rceil$ ,  $\mathsf{Con} \mathsf{Con} \rceil$ ,  $\mathsf{Con} \mathsf{Con} \rceil$ ,  $\$ make default options select\n\tsupport.optSelected = opt.selected;\n\n\t// Support: IE  $\leq$  11 only\n\t// An input loses its value after becoming a radio\n\tinput = document.createElement( \"input\" );\n\tinput.value = \"t\";\n\tinput.type  $=\langle \text{col}(x')\rangle$ ;\n\tsupport.radioValue = input.value === \"t\";\n} )();\n\n\nvar boolHook,\n\tattrHandle = jQuery.expr.attrHandle;\n\njQuery.fn.extend( {\n\tattr: function( name, value ) {\n\t\treturn access( this, jQuery.attr, name, value, arguments.length  $> 1$ ;\n\t},\n\n\tremoveAttr: function( name ) {\n\t\treturn this.each( function()  ${\n\thinspace\} \;\;\{\n\t\atop}\;\;\{\n\t\atop}\;\;\{\n\t$  ${\hat{\mathbf{u}}(t)}$  and  $\hat{\mathbf{v}}(t)$  and  $\hat{\mathbf{v}}(t)$  and  $\hat{\mathbf{v}}(t)$  and  $\hat{\mathbf{v}}(t)$  and  $\hat{\mathbf{v}}(t)$  Don't get/set attributes on text, comment and attribute

nodes\n\t\tif ( nType === 3 || nType === 8 || nType === 2 )  $\n\t\t\ln\nt\t/\n\nh\t/$  Fallback to prop when attributes are not supported\n\t\tif ( typeof elem.getAttribute ===  $\underline{\Psi} \{\n\t\t\text{tr} \{\n\t\text{tr} \{\n\} \}$ name, value  $\in\Lambda$   $\mathcal{N}(t)$   $\mathcal{N}(t)$   $\mathcal{N}(t)$  Attribute hooks are determined by the lowercase version $\mathcal{N}(t)$  Grab necessary hook if one is defined $\n{\hat{\theta}\right\}$  ( nType !== 1 || !jQuery.isXMLDoc( elem ) )  ${\hat{\theta}\right\}$  (thooks = jQuery.attrHooks[ name.toLowerCase() ] ||\n\t\t\t\t( jQuery.expr.match.bool.test( name ) ? boolHook : undefined );\n\t\t}\n\n\t\tif ( value !== undefined  $\{\n\t\t\t\in == = null$   $\{\n\t\t\t\t\t\in\Query.removeAttr( elem, name)$ );\n\t\t\t\t\treturn;\n\t\t\t}\n\n\t\t\tif ( hooks && \"set\" in hooks &&\n\t\t\t\t( ret = hooks.set( elem, value, name ) ) !== undefined )  $\n\dot{\tau}$  (\n\t\t\t\teturn ret;\n\t\t\t\t\t\th\n\t\t\telem.setAttribute( name, value + \"\" );\n\t\t\teturn value;\n\t\t}\n\n\t\tif ( hooks && \"get\" in hooks && ( ret = hooks.get( elem, name ) ) !== null ) {\n\t\t\treturn ret;\n\t\t}\n\n\t\tret = jQuery.find.attr( elem, name );\n\n\t\t// Non-existent attributes return null, we normalize to undefined\n\t\treturn ret == null ? undefined : ret;\n\t $\hbar\ln\tau$ Hooks: {\n\t\ttype: {\n\t\ttype: function( elem, value )  ${\n\hbar}{t}{t}{t}$  (  $\sum_{\alpha\in\mathbb{Z}}$  value  $\&\$  value === \"radio\"  $\&\ln|t|t|t|$  (hodeName( elem, \"input\" ) )  ${\n\hbar}{t}{t}{t}$  $val =$ elem.value;\n\t\t\t\telem.setAttribute( \"type\", value );\n\t\t\t\t\tif ( val ) {\n\t\t\t\t\telem.value = val;\n\t\t\t\t\t}\n\t\t\t\t\treturn value;\n\t\t\t\t}\n\t\t\t}\n\t\t}\n\t},\n\n\tremoveAttr: function( elem, value ) {\n\t\tvar name,\n\t\t\ti = 0,\n\n\t\t\t// Attribute names can contain non-HTML whitespace characters\n\t\t\t/\t https://html.spec.whatwg.org/multipage/syntax.html#attributes-2\n\t\t\tattrNames = value && value.match( rnothtmlwhite );\n\n\t\tif ( attrNames && elem.nodeType === 1 ) {\n\t\t\twhile ( ( name = attrNames[ i++ ] ) )  $\{\n\t\t\}\n\t\|\n\t\|\n\t\|\n\t\|\n\|$  );\n\t\t $\ln\| \ln\|$  /\n\t\t}\n\t\t}\n\t } );\n\n// Hooks for boolean attributes\nboolHook =  ${\n\theta$  (\n\tset: function( elem, value, name )  ${\n\theta}$  (\tif ( value === false )  ${\n\theta$  /t\t\t\t|\t|/ Remove boolean attributes when set to false\n\t\t\tjQuery.removeAttr( elem, name );\n\t\t} else {\n\t\t\telem.setAttribute( name, name );\n\t\t}\n\t\treturn name;\n\t}\n};\n\njQuery.each( jQuery.expr.match.bool.source.match(  $\\w+g$ ), function( i, name ) {\n\tvar getter = attrHandle[ name ] || jQuery.find.attr;\n\n\tattrHandle[ name ] = function( elem, name, isXML ) {\n\t\tvar ret, handle,\n\t\t\tlowercaseName = name.toLowerCase();\n\n\t\tif ( !isXML ) {\n\n\t\t\t// Avoid an infinite loop by temporarily removing this function from the getter\n\t\t\thandle = attrHandle [ lowercaseName ];\n\t\t\tattrHandle [ lowercaseName  $] = ret; \n\lvert\tau \rvert = getter( elem, name, is XML) != null ?\n\lvert\tau \rvert\text{towe}$ :\n\t\t\t\t\tnull;\n\t\tattrHandle[ lowercaseName ] = handle;\n\t\t\t\t\t\t\tattrHandle[ lowercaseName ] = handle;\n\t\t\t\t\t\t\t\tattrHandle[ lowercaseName ] = handle;\n\t\t\t\t\t\t\t\t\teturn ret;\n\t\t\;\n\t\;\n\\n\n\  $\sqrt{(?:input|select|textarea|button)}$ i,\n\trclickable =  $\sqrt{(?:blackb|Order|}.$ n\njQuery.fn.extend( {\n\tprop: function( name, value )  $\{\n\t\text{urn} \,\text{access} \, \text{lower}, \,\text{number} \, \text{upper}, \,\text{lower}, \,\text{lower}, \,\$ name ) {\n\t\treturn this.each( function() {\n\t\t\tdelete this[ jQuery.propFix[ name ] || name ];\n\t\t} );\n\t}\n} );\n\njQuery.extend( {\n\tprop: function( elem, name, value ) {\n\t\tvar ret, hooks,\n\t\t\tnType = elem.nodeType;\n\n\t\t// Don't get/set properties on text, comment and attribute nodes\n\t\tif ( nType ==  $3 \parallel nType$  $=$  == 8 || nType === 2 ) {\n\t\t\treturn;\n\t\t}\n\n\t\tif ( nType !== 1 || !jQuery.isXMLDoc( elem ) ) {\n\n\t\t\t\t\tl{/ Fix name and attach hooks\n\t\t\tname = jQuery.propFix[ name  $\|$  || name;\n\t\t\thooks = jQuery.propHooks[ name  $\ln\h\thinspace\$   $\ln\thinspace\$   $\ln\thinspace\$   $\ln\left( t\right)$  alue  $\ln\left( t\right)$   $\ln\left( t\right)$   $\ln\left( t\right)$   $\ln\left( t\right)$   $\ln\left( t\right)$   $\ln\left( t\right)$   $\ln\left( t\right)$   $\ln\left( t\right)$   $\ln\left( t\right)$   $\ln\left( t\right)$   $\ln\left( t\right)$   $\ln\left( t\right)$   $\ln\left( t\right)$   $\ln\left( t\right)$   $\ln\left( t$ value, name  $)$  !== undefined  $\{\n\t\t\t\to \r\nt\t\t\to \r\nt\t\t\to \r\nt\t\tt\}$ hooks && \"get\" in hooks && ( ret = hooks.get( elem, name ) ) !== null ) {\n\t\t\treturn ret;\n\t\t}\n\n\t\treturn elem[ name ];\n\t},\n\n\tpropHooks: {\n\t\tabIndex: {\n\t\t\text: function( elem ) {\n\n\t\t\t\t// Support: IE <=9 - 11 only\n\t\t\t\t// elem.tabIndex doesn't always return the\n\t\t\t\t// correct value when it hasn't been explicitly set\n\t\t\t\t// https://web.archive.org/web/20141116233347/http://fluidproject.org/blog/2008/01/09/getting-settingand-removing-tabindex-values-with-javascript/\n\t\t\t\t\t/ Use proper attribute retrieval(#12072)\n\t\t\t\tvar tabindex = jQuery.find.attr( elem, \"tabindex\" );\n\n\t\t\t\tif ( tabindex ) {\n\t\t\t\t\treturn parseInt( tabindex, 10 );\n\t\t\t\t}\n\n\t\t\t\tif (\n\t\t\t\t\trfocusable.test( elem.nodeName ) ||\n\t\t\t\t\trclickable.test( elem.nodeName ) &&\n\t\t\t\t\telem.href\n\t\t\t\t) {\n\t\t\t\t\treturn 0;\n\t\t\t\t}\n\n\t\t\t\treturn -1;\n\t\t\t}\n\t\t}\n\t},\n\n\tpropFix:  ${\n\h\t\}\n\in\mathcal{S}\n\in\mathcal{S}\n\in\math$ selectedIndex property\n// forces the browser to respect setting selected\n// on the option\n// The getter ensures a default option is selected\n// when in an optgroup\n// eslint rule \"no-unused-expressions\" is disabled for this  $code\nm/s$  since it considers such accessions noop\nif ( !support.optSelected ) {\n\tjQuery.propHooks.selected =  ${\n\theta\in\{\n\theta\in\mathbb{R}^n\to\mathbb{R}^n\text{ and } \theta\neq\theta\}$ 

## elem.parentNode;\n\t\t\tif ( parent && parent.parentNode )

{\n\t\t\t\tparent.parentNode.selectedIndex;\n\t\t\t}\n\t\t\treturn null;\n\t\t},\n\t\tset: function( elem ) {\n\n\t\t\t/\* eslint no-unused-expressions:  $\Upsilon^*/\n\ntt\tt var parent = elem.parentNode;\n\tt vtr\tt{tif (parent)}$  ${\n\dot\tau\in\mathbb{R}}$  {\n\t\t\t\tparent.selectedIndex;\n\n\t\t\tif ( parent.parentNode )

{\n\t\t\t\t\tparent.parentNode.selectedIndex;\n\t\t\t\t}\n\t\t\t}\n\t\t}\n\t};\n}\n\njQuery.each( [\n\t\"tabIndex\",\n\t\"readOnly\",\n\t\"maxLength\",\n\t\"cellSpacing\",\n\t\"cellPadding\",\n\t\"rowSpan\",\n\t\"colS pan\",\n\t\"useMap\",\n\t\"frameBorder\",\n\t\"contentEditable\"\n], function() {\n\tjQuery.propFix[ this.toLowerCase()  $] = \text{this};\n\hbar\in\mathbb{N}\to\mathbb{N}$  is strip and collapse whitespace according to HTML spec\n\t// https://infra.spec.whatwg.org/#strip-and-collapse-ascii-whitespace\n\tfunction stripAndCollapse( value ) {\n\t\tvar tokens = value.match( rnothtmlwhite )  $\|\cdot\|$ ;\n\t\treturn tokens.join( \" \" );\n\t}\n\nfunction getClass( elem ) {\n\treturn elem.getAttribute && elem.getAttribute( \"class\" ) || \"\";\n}\n\nfunction classesToArray( value ) {\n\tif ( Array.isArray( value ) )  ${\n\times\blacksquare}\in\mathcal{N}\$  \n\tif ( typeof value === \"string\" )  ${\n\times\blacksquare}\in\mathcal{N}$ rnothtmlwhite )  $\|\cdot\|$ ;\n\t $\cdot\|$ \n\treturn  $\|\cdot\|$ }\n\njQuery.fn.extend( {\n\taddClass: function( value ) {\n\t\tvar classes, elem, cur, curValue, clazz, j, finalValue, $\hbar\t$ ti = 0;\n\n\t\tif ( isFunction( value ) )  $\\hbar\t$ t\t\treturn this.each( function( j)  $\n\{\n\{\n\t\to\ldots\} \quad \text{and}\n\} \quad \text{and} \quad \text{this,}\n\to \text{that} \quad \text{that} \quad \text{that} \quad \text{that} \quad \text{and} \quad \text{that} \quad \text{and} \quad \text{at} \quad \text{at} \quad \text{at} \quad \text{at} \quad \text{at} \quad \text{at} \quad \text{at} \quad \text{at} \quad \text{at} \quad \text{at} \quad \text{at} \quad \text{at} \quad \text{at} \quad \text{at} \quad \text{at} \quad \text{at} \quad \text{at} \quad \text{at$ classesToArray( value );\n\n\t\tif ( classes.length ) {\n\t\t\twhile ( ( elem = this[ i++ ] ) ) {\n\t\t\t\tcurValue = getClass( elem );\n\t\t\t\tcur = elem.nodeType ===  $1 \&& \(\' \' + stripAndCollapse(\ curValue) + \(\' \')\;\n\hbar\t\t\t\t\t\t\t\t\t\t\t$ cur ) {\n\t\t\t\t\tj = 0;\n\t\t\t\t\twhile ( ( clazz = classes[ j++ ] ) ) {\n\t\t\t\t\t\tif ( cur.indexOf( \" \" + clazz + \" \" ) < 0 )  ${\n\t\t\t\t\t\to -e \arctan \nu\cdot +e \arctan \nu\cdot +e \ar$ rendering.\n\t\t\t\t\t\tinalValue = stripAndCollapse( cur );\n\t\t\t\t\tif ( curValue !== finalValue )  ${\hbox{\rm\bf 1}\rm\thinspace\}(t\to\ell\rm\thinspace\,(1\rm\thinspace\,(1\rm\thinspace\,($ this;\n\t},\n\n\tremoveClass: function( value ) {\n\t\tvar classes, elem, cur, curValue, clazz, j, finalValue,\n\t\t\ti =  $0$ ;\n\n\t\tif ( isFunction( value ) ) {\n\t\t\treturn this.each( function( j ) {\n\t\t\t\t\tjQuery( this ).removeClass( value.call( this, j, getClass( this ) ) );\n\t\t\t} );\n\t\t}\n\n\t\tif ( !arguments.length ) {\n\t\t\treturn this.attr( \"class\",  $\|\n\|$  );\n\t\t}\n\n\t\tclasses = classesToArray( value );\n\n\t\tif ( classes.length ) {\n\t\t\twhile ( ( elem = this[ i++ ] ) )  ${\n\nt\t\t\tau\}$   $\{\n\n\t\{\n\n\t\tau\}$   $\{\n\t\tau\}$   $\{\n\t\tau\}$  are for better compressibility (see  $addClass\in\mathcal{V}$  = elem.nodeType == 1 && ( $\mathcal{V}$  + stripAndCollapse( curValue ) +  $\mathcal{V}$  );\n\n\t\t\tif ( cur )  ${\n\tau\}(t)\$   $= 0; n\tau\(t)\t\nt$  ( ( clazz = classes  $j + 1$  )  ${\n\n\tau\}(t)\t\nt\nt$  Remove \*all\* instances\n\t\t\t\t\t\twhile ( cur.indexOf( $\' \'' + \cl{azz + \'' \'' > -1 } {\n\t\t\t\t\t\t\cut}$ );\n\t\t\t\t\t\t}\n\t\t\t\t\t}\n\n\t\t\t\t\t// Only assign if different to avoid unneeded rendering.\n\t\t\t\t\tfinalValue = stripAndCollapse( cur );\n\t\t\t\tif ( curValue !== finalValue ) {\n\t\t\t\t\t\t\t\telem.setAttribute( \"class\", finalValue );\n\t\t\t\t\t}\n\t\t\t\t}\n\t\t\t}\n\t\t}\n\n\t\treturn this;\n\t},\n\n\ttoggleClass: function( value, stateVal ) {\n\t\tvar type = typeof value,\n\t\t\tisValidValue = type === \"string\" || Array.isArray( value );\n\n\t\tif ( typeof stateVal === \"boolean\" && isValidValue ) {\n\t\t\treturn stateVal ? this.addClass( value ) : this.removeClass( value );\n\t\t\t\t\n\n\t\tif ( isFunction( value ) ) {\n\t\t\t\teturn this.each( function( i ) {\n\t\t\tjQuery( this ).toggleClass(\n\t\t\t\t\tvalue.call( this, i, getClass( this ), stateVal ),\n\t\t\t\t\tstateVal\n\t\t\t\t);\n\t\t\t} );\n\t\t\t\t\n\n\t\treturn this.each( function() {\n\t\t\tvar className, i, self, classNames;\n\n\t\t\tif ( isValidValue ) {\n\n\t\t\t\t// Toggle individual class names\n\t\t\t\ti = 0;\n\t\t\t\tself = jQuery( this );\n\t\t\t\tclassNames = classesToArray( value );\n\n\t\t\t\twhile ( ( className = classNames[ i++ ] ) ) {\n\n\t\t\t\t\t// Check each className given, space separated list\n\t\t\t\t\tif ( self.hasClass( className ) ) {\n\t\t\t\t\t\tself.removeClass( className );\n\t\t\t\t\t} else {\n\t\t\t\t\t\tself.addClass( className );\n\t\t\t\t\t}\n\t\t\t\t}\n\n\t\t\t// Toggle whole class name\n\t\t\t} else if ( value === undefined || type === \"boolean\" ) {\n\t\t\t\tclassName = getClass( this );\n\t\t\t\tif ( className )  $\ln\nt\tt\t\t\t/$  Store className if set\n\t\t\t\t\tdataPriv.set( this, \"\_\_className\_\_\", className );\n\t\t\t\t}\n\n\t\t\t\t// If the element has a class name or if we're passed `false`,\n\t\t\t\t// then remove the whole classname (if there was one, the above saved it). $\int \theta(t) dt$  Otherwise bring back whatever was previously saved (if anything),\n\t\t\t\t// falling back to the empty string if nothing was stored.\n\t\t\t\tif ( this.setAttribute ) {\n\t\t\t\t\tthis.setAttribute( \"class\",\n\t\t\t\t\t\tclassName || value === false ?\n\t\t\t\t\t\t\"\" :\n\t\t\t\t\t\tdataPriv.get( this, \"\_\_className\_\_\" ) || \"\"\n\t\t\t\t\t);\n\t\t\t\t}\n\t\t\t}\n\t\t} );\n\t},\n\n\thasClass: function( selector ) {\n\t\tvar

className, elem,\n\t\t\ti = 0;\n\n\t\tclassName = \" \" + selector + \" \";\n\t\twhile ( ( elem = this[ i++ ] ) ) {\n\t\tif ( elem.nodeType ===  $1 \&\&\n\rightharpoonup\nt( \mathbf{t} \mathbf{t} \mathbf{t} \mathbf{t}') \$  + stripAndCollapse( getClass( elem ) ) + \" \" ).indexOf( className ) > -1 )  $\{\n\t\t\}\n\t\|\n\t\t\}\n\t\|\text{for } t\$ ,  $\n\t\|\n\| \t\|\n\| \t\|\n\| \t\|\n\| \t\|\n\| \t\|\n\| \t\|\n\| \t\|\n\| \t\|\n\| \t\|\n\| \t\|\n\| \t\|\n\| \t\|\n\| \t\|\n\| \t\|\n\| \t\|\n\| \t\|\n\| \t\|\n\| \t\|\n\| \t\|\n\| \t\|\n\| \t\|\n\| \t\|\n\| \t\|\n\| \t\|\n\| \t\|\n\|$  ${\n\times\} {\n\times\} {\n\times$  ${\n\n\{n\tt\}t\tt\}$  {\n\t\t\t\t\t\tif ( elem )  ${\n\n\{n\tt\}t\tt\}$  {\n\t\t\t\t\t\t\t\t\t\t\t\t\t\t\tiQuery.valHooks[ elem.nodeName.toLowerCase() ];\n\n\t\t\t\tif ( hooks &&\n\t\t\t\t\t\"get\" in hooks &&\n\t\t\t\t\t( ret = hooks.get( elem, \"value\" ) ) !== undefined\n\t\t\t\t) {\n\t\t\t\t\treturn ret;\n\t\t\t\t}\n\n\t\t\t\tret = elem.value;\n\n\t\t\t\t// Handle most common string cases\n\t\t\t\tif ( typeof ret === \"string\" ) {\n\t\t\t\t\t\t\t\treturn ret.replace( rreturn, \"\" );\n\t\t\t\t}\n\n\t\t\t\t// Handle cases where value is null/undef or number\n\t\t\t\treturn ret == null ? \"\" : ret;\n\t\t\t}\n\n\t\t\treturn;\n\t\t}\n\n\t\tvalueIsFunction = isFunction( value );\n\n\t\treturn this.each( function( i ) {\n\t\t\tvar val;\n\n\t\t\tif ( this.nodeType !== 1 ) {\n\t\t\t\treturn;\n\t\t\t}\n\n\t\t\tif ( valueIsFunction ) {\n\t\t\t\tval = value.call( this, i, jQuery( this ).val() );\n\t\t\t} else {\n\t\t\t\tval = value;\n\t\t\t}\n\n\t\t\t// Treat null/undefined as \"\"; convert numbers to string\n\t\t\tif ( val == null ) {\n\t\t\t\tval = \"\";\n\n\t\t\t} else if ( typeof val === \"number\" )  ${\n\cdot\lambda = \n\gamma, \n\cdot\lambda\}$  else if ( Array.isArray( val ) )  ${\n\cdot\lambda = jQuery.map( val, function( value )\)}$  ${\hat{t}\to\infty}$  : value  $\{\tilde{t}\to\infty$   $\{\tilde{t}\to\infty\}$   $\{\tilde{t}\to\infty\}$  this.type  $\|$ jQuery.valHooks[ this.nodeName.toLowerCase() ];\n\n\t\t\t// If set returns undefined, fall back to normal setting\n\t\t\tif ( !hooks || !( \"set\" in hooks ) || hooks.set( this, val, \"value\" ) === undefined ) {\n\t\t\t\this.value = val;\n\t\t\t}\n\t\t} );\n\t}\n} );\n\njQuery.extend( {\n\tvalHooks: {\n\t\toption: {\n\t\t\tget: function( elem ) {\n\n\t\t\t\tvar val = jQuery.find.attr( elem, \"value\" );\n\t\t\t\treturn val != null ?\n\t\t\t\t\tval :\n\n\t\t\t\t\t// Support: IE <=10 - 11 only\n\t\t\t\t\t// option.text throws exceptions (#14686, #14858)\n\t\t\t\t\t// Strip and collapse whitespace\n\t\t\t\t\t// https://html.spec.whatwg.org/#strip-and-collapse-whitespace\n\t\t\t\t\tstripAndCollapse(  $j\Query.text(\ elem) \;\n\h\t\t\}\n\nt\t,\n\t\t\text{,} \n\t\t\text{,} \n\t\text{,} \n\t\text{,} \n\t\text{,} \n\t\text{,} \n\t\text{,} \n\t\text{,} \n\t\text{,} \n\t\text{,} \n\t\text{,} \n\t\text{,} \n\t\text{,} \n\t\text{,} \n\t\text{,} \n\t\text{,} \n\t\text{,} \n\t\text{,} \n\t\text{,} \n\t\text{,} \n\t\text{,} \n$  $i,\n\hbar\t\t\to\infty$  = elem.options,\n\t\t\t\t\tindex = elem.selectedIndex,\n\t\t\t\t\t\tone = elem.type === \"selectone\",\n\t\t\t\tvalues = one ? null :  $[\cdot,\cdot]$ \n\t\t\t\t\tmax = one ? index + 1 : options.length;\n\n\t\t\tif ( index < 0 ) {\n\t\t\t\t\ti = max;\n\n\t\t\t\t} else {\n\t\t\t\t\ti = one ? index : 0;\n\t\t\t\t}\n\n\t\t\t\t// Loop through all the selected options\n\t\t\t\tfor ( ; i < max; i++ ) {\n\t\t\t\t\toption = options[ i ];\n\n\t\t\t\t\t// Support: IE <=9 only\n\t\t\t\t\t// IE8- 9 doesn't update selected after form reset (#2551)\n\t\t\t\t\tif ( ( option.selected || i === index ) &&\n\n\t\t\t\t\t\t\t// Don't return options that are disabled or in a disabled optgroup\n\t\t\t\t\t\t\t!option.disabled &&\n\t\t\t\t\t\t\t(  $!$ option.parentNode.disabled  $\|\n\tilde{\tt}\t\|$ t $\tilde{\tt}\t\|$ t $\tilde{\tt}\t\|$ t $\tilde{\tt}\t\|$ t $\tilde{\tt}\t\|$ t $\tilde{\tt}\t\|$ t $\tilde{\tt}\t\|$ t $\tilde{\tt}\t\|$ t $\tilde{\tt}\t\|$ t $\tilde{\tt}\t\|$ t $\tilde{\tt}\t\|$ t $\tilde{\tt}\t\|$ t $\tilde{\tt}\t\|$ t $\tilde{\tt}\t\|$ specific value for the option\n\t\t\t\t\t\tvalue = jQuery( option ).val();\n\n\t\t\t\t\t\t// We don't need an array for one selects\n\t\t\t\t\t\tif ( one ) {\n\t\t\t\t\t\t\treturn value;\n\t\t\t\t\t\t}\n\n\t\t\t\t\t\t// Multi-Selects return an array\n\t\t\t\t\t\tvalues.push( value );\n\t\t\t\t\t}\n\t\t\t\t}\n\n\t\t\t\treturn values;\n\t\t\t},\n\n\t\t\tset: function( elem, value ) {\n\t\t\t\tvar optionSet, option,\n\t\t\t\t\toptions = elem.options,\n\t\t\t\t\tvalues = jQuery.makeArray( value ),\n\t\t\t\t\ti = options.length;\n\n\t\t\t\twhile ( i-- ) {\n\t\t\t\t\toption = options[ i ];\n\n\t\t\t\t\t/\* eslint-disable nocond-assign \*/\n\n\t\t\t\t\tif ( option.selected =\n\t\t\t\t\t\t\t\t\t\t\t\t\t\t\t\t\tiQuery.inArray( jQuery.valHooks.option.get( option ), values ) > -1\n\t\t\t\t\t) {\n\t\t\t\t\t\toptionSet = true;\n\t\t\t\t\t}\n\n\t\t\t\t\t/\* eslint-enable no-cond-assign \*/\n\t\t\t\t}\n\n\t\t\t\t// Force browsers to behave consistently when non-matching value is set\n\t\t\t\tif ( !optionSet ) {\n\t\t\t\t\telem.selectedIndex = -1;\n\t\t\t\t}\n\t\t\t\treturn values;\n\t\t\t}\n\t\t}\n\t}\n} );\n\n// Radios and checkboxes getter/setter\njQuery.each( [ \"radio\", \"checkbox\" ], function() {\n\tjQuery.valHooks[ this ] =  ${\n\times\} {\n\times\} {\n\times$ jQuery.inArray( jQuery( elem ).val(), value  $\rangle > -1$  );\n\t|t\t\t\t\t\t\t\t\t\t\t\t\tif ( !support.checkOn )  ${\hbox{th}\t}$  {\n\t\tiQuery.valHooks[ this ].get = function( elem ) {\n\t\t\treturn elem.getAttribute(  $\lq$  \"value\" ) === null ?  $\lq$ on $\lq$  : elem.value;\n\t\t\;\n\t\\n\} );\n\n\n\n\n\n\n\n\f\ Return jQuery for attributes-only inclusion\n\n\nsupport.focusin =  $\U$ onfocusin $\U$  in window; $\n\n\nu\ar$  rfocusMorph = /^(?:focusinfocus|focusoutblur)\$/,\n\tstopPropagationCallback = function( e )  $\mathbf{c}$  {\n\t\te.stopPropagation();\n\t $\mathbf{d}$ ;\n\njQuery.extend( jQuery.event, {\n\n\ttrigger: function( event, data, elem, onlyHandlers )  $\n\mathbf{v}$  ( $\mathbf{v}$ )  $\mathbf{v}$  is  $\mathbf{v}$  is  $\mathbf{v}$  is  $\mathbf{v}$  is  $\mathbf{v}$  is  $\mathbf{v}$  is  $\mathbf{v}$  is  $\mathbf{v}$  is  $\mathbf{v}$  is  $\mathbf{v}$  is  $\mathbf{v}$  is  $\mathbf{v}$  is  $\mathbf{v}$  is  $\mathbf{v}$  is  $\mathbf{v}$  i elem || document ],\n\t\t\ttype = hasOwn.call( event,  $\type\$  ? event.type : event,\n\t\t\tnamespaces = hasOwn.call( event,  $\text{namespace}( \$  ? event.namespace.split(  $\text{``\}$  :  $\eta\in\text{1}$ ;\n\n\t\tcur = lastElement = tmp = elem = elem ||

 $d$ ocument;\n\n\t\t $\mathcal{U}/$  Don't do events on text and comment nodes\n\t\tif ( elem.nodeType == 3 || elem.nodeType ==  $8$ ) {\n\t\t\treturn;\n\t\t}\n\n\t\t// focus/blur morphs to focusin/out; ensure we're not firing them right now\n\t\tif ( rfocusMorph.test( type + jQuery.event.triggered ) )  $\n\t\t\t\ln\nt\t\in\mathcal{F}$  ( type.indexOf( \".\" ) > -1 )  ${\n\n\lambda\nt\tt}(t)\nNamespace$  trigger; create a regexp to match event type in handle()\n\t\t\tnamespaces = type.split( \".\" );\n\t\t\ttype = namespaces.shift();\n\t\t\tnamespaces.sort();\n\t\t}\n\t\tontype = type.indexOf( \":\" ) < 0 && \"on\" + type;\n\n\t\t// Caller can pass in a jQuery.Event object, Object, or just an event type string\n\t\tevent = event[ jQuery.expando ] ?\n\t\t\tevent :\n\t\t\tnew jQuery.Event( type, typeof event === \"object\" && event );\n\n\t\t// Trigger bitmask: & 1 for native handlers; & 2 for jQuery (always true)\n\t\tevent.isTrigger = onlyHandlers ? 2 :  $3$ ;\n\t\tevent.namespace = namespaces.join( \".\" );\n\t\tevent.rnamespace = event.namespace ?\n\t\t\tnew RegExp( \"(^|\\\\.)\" + namespaces.join( \"\\\\.(?:.\*\\\\.|)\" ) + \"(\\\\.|\$)\" ) :\n\t\t\tnull;\n\n\t\t// Clean up the event in case it is being reused\n\t\tevent.result = undefined;\n\t\tif ( !event.target ) {\n\t\t\tevent.target = elem;\n\t\t}\n\n\t\t// Clone any incoming data and prepend the event, creating the handler arg list $\n\tilde{\text{t}}$  data = null ?\n\t\t\t[ event ] :\n\t\ti\tjQuery.makeArray( data, [ event ] );\n\n\t\t// Allow special events to draw outside the lines\n\t\tspecial = jQuery.event.special[ type ]  $\{\}\in\{\}$ ;\n\t\tif ( !onlyHandlers && special.trigger && special.trigger.apply( elem, data )  $==$  false )  $\n\in\t\t\to\n\nt\t\to\n\nt\tt/$  Determine event propagation path in advance, per W3C events spec  $(\#9951)\n\int_{\text{W}}\nt\int_{\text{Bubble up to document, then to window}} \text{match for a global ownerDocument var } (\#9724)\n\int_{\text{S}}$ !onlyHandlers && !special.noBubble && !isWindow( elem )  $\ln\h\ltimes\t\$  = special.delegateType  $\parallel$ type;\n\t\t\tif ( !rfocusMorph.test( bubbleType + type ) ) {\n\t\t\t\tcur = cur.parentNode;\n\t\t\t\t\t\t\t\tfor ( ; cur; cur = cur.parentNode ) {\n\t\t\t\teventPath.push( cur );\n\t\t\t\ttmp = cur;\n\t\t\t}\n\n\t\t\t// Only add window if we got to document (e.g., not plain obj or detached  $DOM\hbar\th$  (tmp === ( elem.ownerDocument || document ) ) {\n\t\t\t\teventPath.push( tmp.defaultView || tmp.parentWindow || window );\n\t\t\t}\n\t\t}\n\n\t\t// Fire handlers on the event path $\ln\left(t\right) = 0$ ; $\ln\left(t\right)$  ( ( cur = eventPath[ i++ ] ) && !event.isPropagationStopped() )  ${\n\dot\tau = cur;\n\dot\tau, \tau\otimes = i > 1 ?\n\dot\tau\otimes :n\dot\tau\otimes = cl \cdot\tau\otimes \tau\otimes = cl \cdot\tau\otimes = cl \cdot\tau\otimes$ jQuery handler\n\t\t\thandle = ( dataPriv.get( cur, \"events\" ) || { } )[ event.type ]  $\&\&\n$ h\t\t\tdataPriv.get( cur,  $\mathcal{C}$  );\n\t\t\tif ( handle ) {\n\t\t\t\thandle.apply( cur, data );\n\t\t\t\t\n\n\t\t\t\t\t\t\thandler\n\t\t\thandle = ontype && cur[ ontype ];\n\t\t\tif ( handle && handle.apply && acceptData( cur ) ) {\n\t\t\t\tevent.result = handle.apply( cur, data ); $\hbar\tilde{t}$  ( event.result === false )

{\n\t\t\t\t\tevent.preventDefault();\n\t\t\t\t}\n\t\t\t}\n\t\t}\n\t\tevent.type = type;\n\n\t\t// If nobody prevented the default action, do it now\n\t\tif ( !onlyHandlers && !event.isDefaultPrevented() ) {\n\n\t\t\tif ( ( !special. default  $\|\n\tilde{\text{t}}\|$  \\thethermorphism default.apply( eventPath.pop(), data ) === false ) &&\n\t\t\t\tacceptData( elem ) ) {\n\n\t\t\t\t\t/ Call a native DOM method on the target with the same name as the event. $\ln\left(\frac{t}{t}\right)/D$  Oon't do default actions on window, that's where global variables be  $(\#6170)\n\hbar(t\ntt\tt{itif}$  ( ontype && isFunction( elem[ type ] ) && !isWindow( elem ) ) {\n\n\t\t\t\t\t// Don't re-trigger an onFOO event when we call its FOO() method\n\t\t\t\t\ttmp = elem[ ontype ];\n\n\t\t\t\t\tif ( tmp ) {\n\t\t\t\t\t\telem[ ontype ] = null;\n\t\t\t\t\t}\n\n\t\t\t\t\t// Prevent re-triggering of the same event, since we already bubbled it above $\hbar\t\t\t\tiQuery.event.triggered = type;\n\nh\t\t\t\t\ti$ event.isPropagationStopped() ) {\n\t\t\t\t\t\tlastElement.addEventListener( type, stopPropagationCallback );\n\t\t\t\t\t\t\t\t\t\t\t\t\t\t\t\telem[ type  $](\cdot)\$ ,\n\n\t\t\t\t\t\t\tif ( event.isPropagationStopped() ) {\n\t\t\t\t\t\tlastElement.removeEventListener( type, stopPropagationCallback );\n\t\t\t\t\t}\n\n\t\t\t\t\tjQuery.event.triggered = undefined;\n\n\t\t\t\t\tif ( tmp ) {\n\t\t\t\t\t\telem[ ontype ] = tmp;\n\t\t\t\t\t}\n\t\t\t\t}\n\t\t\t}\n\t\t}\n\n\t\treturn event.result;\n\t},\n\n\t// Piggyback on a donor event to simulate a different one\n\t// Used only for `focus(in | out)` events\n\tsimulate: function( type, elem, event ) {\n\t\tvar e = jQuery.extend(\n\t\t\tnew jQuery.Event(),\n\t\t\tevent,\n\t\t\t{\n\t\t\t\ttype: type,\n\t\t\t\tisSimulated: true\n\t\t\t}\n\t\t);\n\n\t\tjQuery.event.trigger( e, null, elem );\n\t}\n\n} );\n\njQuery.fn.extend( {\n\n\ttrigger: function( type, data ) {\n\t\treturn this.each( function() {\n\t\t\tjQuery.event.trigger( type, data, this );\n\t\t} );\n\t},\n\ttriggerHandler: function( type, data ) {\n\t\tvar elem = this[ 0 ];\n\t\tif ( elem ) {\n\t\treturn jQuery.event.trigger( type, data, elem, true );\n\t\t\\n\t\}\n\t\}\n\n\n// Support: Firefox <=44\n// Firefox doesn't have focus(in | out) events\n// Related ticket - https://bugzilla.mozilla.org/show\_bug.cgi?id=687787\n//\n// Support:

Chrome  $\leq$  48 - 49, Safari  $\leq$  9.0 - 9.1\n// focus(in | out) events fire after focus & blur events,\n// which is spec

violation - http://www.w3.org/TR/DOM-Level-3-Events/#events-focusevent-event-order\n// Related ticket https://bugs.chromium.org/p/chromium/issues/detail?id=449857\nif ( !support.focusin ) {\n\tjQuery.each( { focus: \"focusin\", blur: \"focusout\" }, function( orig, fix ) {\n\n\t\t// Attach a single capturing handler on the document while someone wants focusin/focusout\n\t\tvar handler = function( event ) {\n\t\t\tjQuery.event.simulate( fix, event.target, jQuery.event.fix( event ) );\n\t\t};\n\n\t\tjQuery.event.special[ fix ] = {\n\t\t\tsetup: function()  ${\n\t\|\t\|\t\|}$   $\d\text{loc} = this. ownerDocument || this, \n\t\|\t\|\t\| \t\| \t\| \t\|$  attaches = dataPriv.access( doc, fix );\n\n\t\t\tif ( !attaches )  ${\n\tau\ntilde{\tdo}c.addEventListener( orig, handler, true);\n\nt\r\n\nthat{ataPriv.access( doc, fix, ( attaches  $| 0 ) + 1$$ );\n\t\t\t\t\tteardown: function() {\n\t\t\t\tvar doc = this.ownerDocument || this,\n\t\t\t\tattaches = dataPriv.access( doc, fix ) - 1;\n\n\t\t\t\tif ( !attaches ) {\n\t\t\t\t\tdoc.removeEventListener( orig, handler, true );\n\t\t\t\t\t\tdataPriv.remove( doc, fix );\n\n\t\t\t\t\t\t\t\t\t\t\t\t\tdataPriv.access( doc, fix, attaches );\n\t\t\t\t}\n\t\t\t}\n\t\t};\n\t} );\n}\nvar location = window.location;\n\nvar nonce = Date.now();\n\nvar rquery = (  $\wedge$ /\?/ );\n\n\n\n// Cross-browser xml parsing\njQuery.parseXML = function( data ) {\n\tvar xml;\n\tif ( !data || typeof data  $!=\$  "string\" )  $\{\n\t\|\n\n\h\|\n\|$  \n\t $\|\n\theta$ . Support: IE 9 - 11 only\n\t// IE throws on parseFromString with invalid input.\n\ttry  ${\n\times\ldots\longrightarrow}$  ( new window.DOMParser() ).parseFromString( data,  $\text{xml}$  );\n\t} catch ( e )  ${\n\times\}$   $\mathbf{d}\n\times\mathbf{d}\n$  = undefined; $\n\times\mathbf{d}\n$  || xml || xml.getElementsByTagName(  $\mathbf{d}\n$  = negth )  ${\n\thinspace\} \$  \tiq\tiq\therv.error( \"Invalid XML: \" + data );\n\t ${\n\thinspace\} \$  \treturn xml;\n  $}{\n\thinspace\}$  $\langle \frac{r}{\n\alpha}g, \frac{m}{\alpha}h \rangle = /^{\frac{2}{3}}$  is ubmit button|image|reset|file)\$/i,\n\trsubmittable =

 $\sqrt{(?:inputselect|textarealkevgen)/i;\nhtunction building.$ Array.isArray( obj )  ${\nh\h\t/}/\ Serialize array item.\n\t/}/\Cenery.each( obj, function(i, v) {\n\t/}/\t/$ rbracket.test( prefix ) )  $\ln\frac{\t\t\t}{\t}$  Treat each array item as a scalar.\n\t\t\t\tadd( prefix, v );\n\n\t\t\t\t } else  ${\n\nu\nt\tt}(t\nt\tt)/$  Item is non-scalar (array or object), encode its numeric index.\n\t\t\t\t\tbuildParams(\n\t\t\t\t\t\threfix +  $\|\Upsilon\|$  + ( typeof v === \"object\" && v != null ? i : \"\" ) +

\"]\",\n\t\t\t\t\tv,\n\t\t\t\t\ttraditional,\n\t\t\t\t\tadd\n\t\t\t\t);\n\t\t\t}\n\t\t} );\n\n\t} else if ( !traditional && toType( obj ) === \"object\" ) {\n\n\t\t// Serialize object item.\n\t\tfor ( name in obj ) {\n\t\t\tbuildParams( prefix + \"[\" + name + \"]\", obj[ name ], traditional, add );\n\t\t}\n\n\t} else  ${\n\n\in\{\n\n\in\mathbb{Z} \mid \n\in\mathbb{Z} \mid \n\in\mathbb{Z} \mid \n\in\mathbb{Z} \mid \n\in\mathbb{Z} \mid \n\in\mathbb{Z} \mid \n\in\mathbb{Z} \mid \n\in\mathbb{Z} \mid \n\in\mathbb{Z} \mid \n\in\mathbb{Z} \mid \n\in\mathbb{Z} \mid \n\in\mathbb{Z} \mid \n\in\mathbb{Z}$ );\n\t}\n\n// Serialize an array of form elements or a set of\n// key/values into a query string\njQuery.param = function( a, traditional )  $\trctan \frac{\ln\t}{ts} = [\frac{\n\theta - \frac{\text{log} \frac{t}{t}}{1f} \cdot \frac{t}{t}}{1f} \cdot \frac{t}{t}$ a function, invoke it and use its return value $\vert n \rangle$ t $\vert t \rangle$ tvar value = isFunction( valueOrFunction ) ?\n\t\t\tvalueOrFunction() :\n\t\t\tvalueOrFunction;\n\n\t\t\ts[ s.length ] = encodeURIComponent( key ) + \"=\"  $+\n{\t\t\tencode{colURIComponent}$  value == null ?  $\mathcal{C}$  value  $\;\cdot\;$  value  $\;\cdot\;$  \n\t\t \;\n\n\t// If an array was passed in, assume that it is an array of form elements. $\infty$  is Array.isArray(a) || (a.jquery && !jQuery.isPlainObject(a))  $\infty$ Serialize the form elements\n\t\tjQuery.each( a, function() {\n\t\t\tadd( this.name, this.value );\n\t\t} );\n\n\t} else  ${\n\n\lambda\tt}(t)/$  If traditional, encode the \"old\" way (the way 1.3.2 or older\n\t\t\t// did it), otherwise encode params recursively. $\n\cdot \ln\t\cdot (prefix in a) {\n\cdot\t\cdot (prefix in a) {\n\cdot\t\cdot (prefix in a)}\n}$ the resulting serialization\n\treturn s.join( $\%$ \");\n};\n\njQuery.fn.extend({\n\tserialize: function() {\n\t\treturn jQuery.param( this.serializeArray() );\n\t},\n\tserializeArray: function() {\n\t\treturn this.map( function() {\n\n\t\t\t// Can add propHook for  $\text{elements}\$  to filter or add form elements $\text{in}\text{t}\$ tvar elements = jQuery.prop( this,  $\text{S}$  );\n\t\t\treturn elements ? jQuery.makeArray( elements ) : this;\n\t\t} )\n\t\t.filter( function() {\n\t\t\tvar type = this.type;\n\n\t\t\t// Use .is( \":disabled\" ) so that fieldset[disabled] works\n\t\t\treturn this.name && !jQuery( this ).is( \":disabled\" ) &&\n\t\t\t\trsubmittable.test( this.nodeName ) && !rsubmitterTypes.test( type ) &&\n\t\t\t\t( this.checked || !rcheckableType.test( type ) );\n\t\t} )\n\t\t.map( function( i, elem ) {\n\t\t\tvar val = jQuery( this ).val();\n\n\t\t\tif ( val == null ) {\n\t\t\t\treturn null;\n\t\t\t\t\t\t\t\t\t\t\tif ( Array.isArray( val ) ) {\n\t\t\t\treturn jQuery.map( val, function( val )  $\{\n\{\t\texttt\t\texttt\t\texttt\t\texttt = 4 name: elem.name, value: value: val.\nreplace( rCRLF, \''\r\n'\n'\)$ };\n\t\t\t\t} );\n\t\t\t}\n\n\t\t\treturn { name: elem.name, value: val.replace( rCRLF, \"\\r\\n\" ) };\n\t\t} ).get();\n\t}\n} );\n\n\nvar\n\tr20 = /%20/g,\n\trhash = /#.\*\$/,\n\trantiCache = /([?&]) =[^&]\*/,\n\trheaders = /^(.\*?):[  $\left[\frac{\Gamma^*(\Lambda)\r\ln^*}\gamma_n\ln\frac{t}{47653},\frac{48125}{8152}$ : local protocol detection\n\trlocalProtocol = /^(?:about|app|app- $\strongel.+extension|file|res|wide()$ : $\,\n\in ~f\(\Omega\)$  /\n $\trm{CHHED}$  /\n $\trm{cm}$  /\n $\trm{cm}$  /\n Prefilters\n\t \* 1) They are useful to introduce custom dataTypes (see ajax/jsonp.js for an example)\n\t \* 2) These

are called: $\ln\left\vert t\right\vert^*$  - BEFORE asking for a transport $\ln\left\vert t\right\vert^*$  - AFTER param serialization (s.data is a string if s.processData is true)\n\t \* 3) key is the dataType\n\t \* 4) the catchall symbol  $\langle$ "\*\" can be used\n\t \* 5) execution will start with transport dataType and THEN continue down to  $\langle \Psi^* \rangle$ " if needed\n\t \*/\n\tprefilters = {},\n\n\t/\* Transports bindings\n\t \* 1) key is the dataType\n\t \* 2) the catchall symbol \"\*\" can be used\n\t \* 3) selection will start with transport dataType and THEN go to  $\lceil \frac{*}{n}\t \ast \frac{+}{n}\t \ast \frac{+}{n}\t \ast \frac{$ char sequence (#10098); must appease lint and evade compression\n\tallTypes =  $\langle \Psi^* \rangle$ ".concat(  $\langle \Psi^* \rangle$ "),\n\n\t// Anchor tag for parsing the document origin\n\toriginAnchor = document.createElement( $\u\$ );\n\toriginAnchor.href = location.href;\n\n// Base \"constructor\" for jQuery.ajaxPrefilter and jQuery.ajaxTransport\nfunction addToPrefiltersOrTransports( structure )  ${\n\nu\}(d\tau)$  dataTypeExpression is optional and defaults to  $\gamma$ \*\"\n\treturn function( dataTypeExpression, func )  $\n\hat\theta$  ( typeof dataTypeExpression !== \"string\" )  $\hat\theta$  = dataTypeExpression;\n\t\t\tdataTypeExpression = \"\*\";\n\t\t}\n\n\t\tvar dataType,\n\t\t\ti = 0,\n\t\t\tdataTypes = dataTypeExpression.toLowerCase().match( rnothtmlwhite ) || [];\n\n\t\tif ( isFunction( func ) ) {\n\n\t\t\t// For each dataType in the dataTypeExpression\n\t\t\twhile ( ( dataType = dataTypes[ i++ ] ) )  $\n\n\ln\nt\tt\t\t/2$  Prepend if requested\n\t\t\t\tif ( dataType[ 0 ] === \"+\" ) {\n\t\t\t\t\tdataType = dataType.slice( 1 )  $|| \Psi \Psi \Psi$ ,\"\n\t\t\t\t\t\t( structure[ dataType ] = structure[ dataType ] || [] ).unshift( func );\n\n\t\t\t\t// Otherwise append\n\t\t\t\t} else {\n\t\t\t\t\t( structure[ dataType ] = structure[ dataType ] || [] ).push( func );\n\t\t\t\t}\n\t\t\t}\n\t\t}\n\t};\n}\n\n// Base inspection function for prefilters and transports\nfunction inspectPrefiltersOrTransports( structure, options, originalOptions,  $jqXHR$  )  $\n\in\frac{1}{\n\cdot\frac{1}{\n\cdot$ dataType )  $\hat\text{supp}( \hat\text{supp} \cdot \hat\text{supp} \cdot \$ function( \_, prefilterOrFactory ) {\n\t\t\tvar dataTypeOrTransport = prefilterOrFactory( options, originalOptions, jqXHR );\n\t\t\tif ( typeof dataTypeOrTransport === \"string\" &&\n\t\t\t\t!seekingTransport && !inspected[ dataTypeOrTransport ] ) {\n\n\t\t\t\toptions.dataTypes.unshift( dataTypeOrTransport );\n\t\t\t\tinspect( dataTypeOrTransport );\n\t\t\t\treturn false;\n\t\t\t\t } else if ( seekingTransport ) {\n\t\t\t\treturn !( selected = dataTypeOrTransport );\n\t\t\t}\n\t\t} );\n\t\treturn selected;\n\t}\n\n\treturn inspect( options.dataTypes[ 0 ] ) || !inspected[  $\"\$  ] && inspect(  $\"\$  );\n}\n/| A special extend for ajax options\n// that takes  $\|$ flat\" options (not to be deep extended)\n// Fixes #9887\nfunction ajaxExtend( target, src ) {\n\tvar key, deep,\n\t\tflatOptions = jQuery.ajaxSettings.flatOptions  $\{\cdot\,\tau\}$  {\n\n\tfor ( key in src ) {\n\t\tif ( src[ key ] !== undefined ) {\n\t\t\t( flatOptions[ key ] ? target : ( deep  $|$  ( deep = {} ) )  $|$  key ] = src[ key ];\n\t\t}\n\t}\n\tif ( deep ) {\n\t\tjQuery.extend( true, target, deep );\n\t}\n\n\treturn target;\n}\n\n/\* Handles responses to an ajax request:\n \* - finds the right dataType (mediates between content-type and expected dataType $\ln *$  - returns the corresponding response $\ln *$  $\ln$ function ajaxHandleResponses( s, jqXHR, responses ) {\n\n\tvar ct, type, finalDataType, firstDataType,\n\t\tcontents = s.contents,\n\t\tdataTypes = s.dataTypes;\n\n\t// Remove auto dataType and get content-type in the process\n\twhile  $(\ dataTypes[0] == \$ "\*\")  ${\n\times\delta\}$   $\thinspace\; (ct == undefined) {\n\times\delta\}$ jqXHR.getResponseHeader( \"Content-Type\" );\n\t\t}\n\t}\n\n\t// Check if we're dealing with a known contenttype\n\tif ( ct ) {\n\t\tfor ( type in contents ) {\n\t\t\tif ( contents[ type ] && contents[ type ].test( ct ) )  $\{\n\t\t\t\tdt\dt$ Types.unshift( type );\n\t\t\t\tbreak;\n\t\t\t\t\n\t\t\t\n\t\t\n\n\t\t\check to see if we have a response for the expected dataType\n\tif ( dataTypes[ 0 ] in responses ) {\n\t\tfinalDataType = dataTypes[ 0 ];\n\t} else {\n\n\t\t// Try convertible dataTypes\n\t\tfor ( type in responses ) {\n\t\t\tif ( !dataTypes[ 0 ] || s.converters[ type + \"  $\mathsf{v}$  + dataTypes[0]])  ${\n\dot{\theta}}$   $\dot{\theta}$   $\dot{\theta}$   $\dot{\theta}$  ${\n\tau\}(t\text{firstDataType = type};\n\text{t}\n\text{th}\n\text{for}$  Or just use first one\n\t\tfinalDataType = finalDataType  $\|$ firstDataType;\n\t}\n\n\t// If we found a dataType\n\t// We add the dataType to the list if needed\n\t// and return the corresponding response\n\tif ( finalDataType ) {\n\t\tif ( finalDataType !== dataTypes[ 0 ] ) {\n\t\t\tdataTypes.unshift( finalDataType );\n\t\t}\n\t\treturn responses[ finalDataType ];\n\t}\n}\n\n/\* Chain conversions given the request and the original response $\ln *$  Also sets the responseXXX fields on the jqXHR instance $\ln$  \*/\nfunction ajaxConvert( s, response, jqXHR, isSuccess ) {\n\tvar conv2, current, conv, tmp, prev,\n\t\tconverters = {},\n\n\t\t// Work with a copy of dataTypes in case we need to modify it for conversion\n\t\tdataTypes = s.dataTypes.slice();\n\n\t// Create converters map with lowercased keys\n\tif ( dataTypes[ 1 ] )  ${\n\theta$  ( conv in s.converters )  ${\n\theta$  (the verters  $\theta$  conv.toLowerCase() ] = s.converters[ conv.

 $\ln\h\ln\{\frac{\nu}{\n}\n\cdot\ln\tau\}$  = dataTypes.shift();\n\n\t// Convert to each sequential dataType\n\twhile ( current )  ${\n\n\in\{\n\n\in\mathbb{N}\n\in\mathbb{N}\n\in\$ the dataFilter if provided\n\t\tif ( !prev && isSuccess && s.dataFilter ) {\n\t\t\tresponse = s.dataFilter( response, s.dataType );\n\t\t}\n\n\t\tprev = current;\n\t\tcurrent = dataTypes.shift();\n\n\t\tif ( current ) {\n\n\t\t\t// There's only work to do if current dataType is non-auto\n\t\t\tif ( current === \"\*\" ) {\n\n\t\t\t\t\tcurrent = prev;\n\n\t\t\t\t// Convert response if prev dataType is non-auto and differs from current $\hat{u}\t|t|$  else if ( prev  $!=\$  \"\*\" && prev !== current )  ${\n\n\!\hat{t}\times a \ddot{t}\times c \text{onvertex}\n\tilde{t}\times c \text{onvertex} \$  = converters [ prev + \" \" + current ] || converters [ \"\* \" + current  $|\cdot\rangle$   $\rightarrow$  Is  $\ln\frac{t}{t}\t|_t$  if none found, seek a pair $\ln\frac{t}{t}\t|_t$  (  $\conv$  )  $\ln\frac{t}{t}\t|_t$  for ( conv2 in converters )  $\ln\frac{t}{t}\t|_t$ conv2 outputs current\n\t\t\t\t\t\ttmp = conv2.split( \" \" );\n\t\t\t\t\t\tif ( tmp[ 1 ] === current ) {\n\n\t\t\t\t\t\t\t// If prev can be converted to accepted input\n\t\t\t\t\t\t\tconv = converters[ prev + \" \" + tmp[ 0 ] ] ||\n\t\t\t\t\t\t\t\tconverters[ \"\* \" + tmp[ 0 ] ];\n\t\t\t\t\t\t\tif ( conv ) {\n\n\t\t\t\t\t\t\t\t// Condense equivalence

converters\n\t\t\t\t\t\t\t\tif ( conv === true ) {\n\t\t\t\t\t\t\t\t\tconv = converters[ conv2 ];\n\n\t\t\t\t\t\t\t\t// Otherwise, insert the intermediate dataType\n\t\t\t\t\t\t\t\t} else if ( converters[ conv2 ] !== true ) {\n\t\t\t\t\t\t\t\t\tcurrent = tmp[ 0 ];\n\t\t\t\t\t\t\t\t\t\t\t\t\tdataTypes.unshift( tmp[ 1 ]

);\n\t\t\t\t\t\t\t\t}\n\t\t\t\t\t\t\t\tbreak;\n\t\t\t\t\t\t\t}\n\t\t\t\t\t\t}\n\t\t\t\t\t}\n\t\t\t\t}\n\n\t\t\t\t// Apply converter (if not an equivalence)\n\t\t\t\tif ( conv !== true ) {\n\n\t\t\t\t\t// Unless errors are allowed to bubble, catch and return them\n\t\t\t\tif ( conv && s.throws ) {\n\t\t\t\t\t\t\tesponse = conv( response );\n\t\t\t\t\t\t\t\t\t\t\t\ttry {\n\t\t\t\t\t\t\tresponse = conv( response );\n\t\t\t\t\t\t} catch ( e ) {\n\t\t\t\t\t\t\treturn {\n\t\t\t\t\t\t\t\tstate:  $\Upsilon$  \"parsererror\",\n\t\t\t\t\t\t\t\t\t\t\terror: conv ? e : \"No conversion from \" + prev + \" to \" +

current\n\t\t\t\t\t\t\t};\n\t\t\t\t\t\t}\n\t\t\t\t\t}\n\t\t\t\t}\n\t\t\t}\n\t\t}\n\t}\n\n\treturn { state: \"success\", data: response  $\ln\ln\left(\frac{\ln\ln\frac{1}{\gamma}t}{\gamma}$ . header cache for next request\n\tlastModified: {},\n\tetag: {},\n\n\tajaxSettings: {\n\t\turl: location.href,\n\t\ttype: \"GET\",\n\t\tisLocal: rlocalProtocol.test( location.protocol ),\n\t\tglobal: true,\n\t\tprocessData: true,\n\t\tasync: true,\n\t\tcontentType: \"application/x-www-form-urlencoded; charset=UTF-8\",\n\n\t\t/\*\n\t\ttimeout: 0,\n\t\tdata: null,\n\t\tdataType: null,\n\t\tusername: null,\n\t\tpassword: null,\n\t\tcache: null,\n\t\tthrows: false,\n\t\ttraditional: false,\n\t\theaders: {},\n\t\t\*/\n\n\t\taccepts: {\n\t\t\t\"\*\": allTypes,\n\t\t\ttext: \"text/plain\",\n\t\t\thtml: \"text/html\",\n\t\t\txml: \"application/xml, text/xml\",\n\t\t\tjson: \"application/json,

text/javascript\"\n\t\t},\n\n\t\tcontents: {\n\t\t\txml: /\\bxml\\b/,\n\t\t\thtml: /\\bhtml/,\n\t\t\tjson:

 $\|\phi\|$ \\bjson\\b\n\t\t $\hbar\thinspace\$ \n\t\tresponseFields: {\n\t\t\txml: \"responseXML\",\n\t\t\ttext: \"responseText\",\n\t\t\tjson: \"responseJSON\"\n\t\t},\n\n\t\t// Data converters\n\t\t// Keys separate source (or catchall \"\*\") and destination types with a single space\n\t\tconverters: {\n\n\t\t\t// Convert anything to text\n\t\t\t\"\* text\": String,\n\n\t\t\t// Text to html  $(ttrue = no transformation)\n\t\t\t\t\t\text{ text } thm\$ <br>": true,\n\n\t\t\t\t\" Evaluate text as a json expression\n\t\t\t\"text json\":  $JSON.parse\ln\h\lt\lt\lt\lt\llbracket \text{top}(t) \right\rtimes \text{as } \text{sub}(t) \right\rtimes \text{sub}(t)$ ,  $\ln\ln\left(t/\text{for options that} \right)$ shouldn't be deep extended:\n\t\t|/ you can add your own custom options here if\n\t\t|/ and when you create one that shouldn't be\n\t\t// deep extended (see ajaxExtend)\n\t\tflatOptions: {\n\t\t\turl: true,\n\t\t\tcontext: true\n\t\t}\n\t},\n\n\t// Creates a full fledged settings object into target\n\t// with both ajaxSettings and settings fields.\n\t// If target is omitted, writes into ajaxSettings.\n\tajaxSetup: function( target, settings ) {\n\t\treturn settings ?\n\n\t\t\t// Building a settings object\n\t\t\tajaxExtend( ajaxExtend( target, jQuery.ajaxSettings ), settings ) :\n\n\t\t\t// Extending ajaxSettings\n\t\t\tajaxExtend( jQuery.ajaxSettings, target );\n\t},\n\n\tajaxPrefilter: addToPrefiltersOrTransports( prefilters ),\n\tajaxTransport: addToPrefiltersOrTransports( transports ),\n\n\t// Main method\n\tajax: function( url, options )  $\ln\h\tt/t/$  If url is an object, simulate pre-1.5 signature\n\t\tif ( typeof url ===  $\text{C}$  ) {\n\t\t\toptions = url;\n\t\t\turl = undefined;\n\t\t $\text{D}$ \n\t\t// Force options to be an object\n\t\toptions = options || {};\n\n\t\tvar transport,\n\n\t\t\t// URL without anti-cache param\n\t\t\tcacheURL,\n\n\t\t\t// Response headers\n\t\t\tresponseHeadersString,\n\t\t\tresponseHeaders,\n\n\t\t\t// timeout handle\n\t\t\ttimeoutTimer,\n\n\t\t\t// Url cleanup var\n\t\t\turlAnchor,\n\n\t\t\t// Request state (becomes false upon send and true upon completion)\n\t\t\tcompleted,\n\n\t\t\t// To know if global events are to be dispatched\n\t\t\tfireGlobals,\n\n\t\t\t// Loop variable\n\t\t\ti,\n\n\t\t\t// uncached part of the url\n\t\t\tuncached,\n\n\t\t\t// Create the final options  $object\vert\text{n}\vert\text{t}\vert$ ts = jQuery.ajaxSetup({}, options ),\n\n\t\t\t// Callbacks context\n\t\t\tcallbackContext = s.context ||

s, $\ln\ln\left|\frac{t}{t}\right|$  Context for global events is callbackContext if it is a DOM node or jOuery collection\n\t\t\tglobalEventContext = s.context &&\n\t\t\t\t( callbackContext.nodeType || callbackContext.jquery ) ?\n\t\t\t\t\t\tjQuery( callbackContext ) :\n\t\t\t\t\tjQuery.event,\n\n\t\t\t\// Deferreds\n\t\t\tdeferred = jQuery.Deferred(),\n\t\t\tcompleteDeferred = jQuery.Callbacks( \"once memory\" ),\n\n\t\t\t// Status-dependent callbacks\n\t\t\tstatusCode = s.statusCode  $|| {\} \n\n\t|$  Headers (they are sent all at once)\n\t\t\trequestHeaders =  $\{\,\infty\}$  \\n\t\t\trequestHeadersNames =  $\{\,\infty\}$  \t\t\t// Default abort message\n\t\t\tstrAbort = \"canceled\",\n\n\t\t\t// Fake xhr\n\t\t\tjqXHR = {\n\t\t\t\treadyState: 0,\n\n\t\t\t\t// Builds headers hashtable if needed\n\t\t\t\tgetResponseHeader: function( key )  $\n\t\t\t\t\t\nt$   $\t\t\t\t\t\t\t\t$  ( completed )  $\n\t\t\t\t\t\t\t$  [ !responseHeaders ) {\n\t\t\t\t\t\t\tresponseHeaders = {};\n\t\t\t\t\t\t\twhile ( ( match = rheaders.exec( responseHeadersString ) ) ) {\n\t\t\t\t\t\t\t\tresponseHeaders[ match[ 1 ].toLowerCase() ] = match[ 2 ];\n\t\t\t\t\t\t\t}\n\t\t\t\t\t\t}\n\t\t\t\t\t\tmatch = responseHeaders[ key.toLowerCase() ];\n\t\t\t\t\t}\n\t\t\t\t\treturn match == null ? null : match;\n\t\t\t\t},\n\n\t\t\t\t// Raw string\n\t\t\t\tgetAllResponseHeaders: function() {\n\t\t\t\t\treturn completed ? responseHeadersString : null;\n\t\t\t\t},\n\n\t\t\t\t// Caches the header\n\t\t\t\tsetRequestHeader: function( name, value ) {\n\t\t\t\t\tif ( completed == null )  ${\n\times\atop\nt\nt\nt\tt}\t\atop\tname = requestHeadersNames[ name.toLowerCase() ]$ =\n\t\t\t\t\t\t\trequestHeadersNames[ name.toLowerCase() ] || name;\n\t\t\t\t\t\trequestHeaders[ name ] = value;\n\t\t\t\t\t}\n\t\t\t\t\treturn this;\n\t\t\t\t},\n\n\t\t\t\t// Overrides response content-type header\n\t\t\t\toverrideMimeType: function( type ) {\n\t\t\t\t\tif ( completed == null ) {\n\t\t\t\t\t\ts.mimeType = type;\n\t\t\t\t\t}\n\t\t\t\t\treturn this;\n\t\t\t\t},\n\n\t\t\t\t// Status-dependent callbacks\n\t\t\t\tstatusCode: function( map ) {\n\t\t\t\t\tvar code;\n\t\t\t\t\tif ( map ) {\n\t\t\t\t\t\tif ( completed ) {\n\n\t\t\t\t\t\t\t// Execute the appropriate callbacks\n\t\t\t\t\t\t\tjqXHR.always( map[ jqXHR.status ] );\n\t\t\t\t\t\t} else {\n\n\t\t\t\t\t\t\t// Lazy-add the new callbacks in a way that preserves old ones\n\t\t\t\t\t\t\tfor ( code in map ) {\n\t\t\t\t\t\t\t\tstatusCode[ code ] = [ statusCode[ code ], map[ code ] ];\n\t\t\t\t\t\t\t}\n\t\t\t\t\t\t}\n\t\t\t\t\t}\n\t\t\t\t\treturn this;\n\t\t\t\t},\n\n\t\t\t\t// Cancel the request\n\t\t\t\tabort: function( statusText ) {\n\t\t\t\t\tvar finalText = statusText || strAbort;\n\t\t\t\t\tif ( transport )  ${\n\dot\tilde\}$  {\n\t\t\t\t\ttransport.abort( finalText );\n\t\t\t\t\t\t\t\t\t\t\t\t\t\tdone( 0, finalText );\n\t\t\t\t\t\teturn this;\n\t\t\t\t}\n\t\t\t};\n\n\t\t// Attach deferreds\n\t\tdeferred.promise( jqXHR );\n\n\t\t// Add protocol if not provided (prefilters might expect it)\n\t\t// Handle falsy url in the settings object (#10093: consistency with old signature)\n\t\t// We also use the url parameter if available\n\t\ts.url = ( ( url  $||$  s.url  $||$  location.href ) + \"\"  $\ln\left(t\right)$ .  $\ln\left(t\right)$ ,  $\ln\left(t\right)$  as per ticket  $\ln\left(t\right)$  ,  $\ln\left(t\right)$   $\ln\left(t\right)$  Alias method option to type as per ticket  $\#12004\text{in}\text{times} = \text{options}$ .method  $\parallel$  options.type  $\parallel$  s.method  $\parallel$  s.type;\n\n\t\t\tless{ltataTypes} list\n\t\ts.dataTypes = ( s.dataType || \"\*\" ).toLowerCase().match( rnothtmlwhite ) || [ \"\" ];\n\n\t\t// A cross-domain request is in order when the origin doesn't match the current origin.\n\t\tif ( s.crossDomain == null )  ${\n\dot\tau} = \frac{1}{n\tau\tau\tau}$ <br>  ${\nu\tau\lambda} = \frac{1}{n\tau\tau\tau}$ . Edge 12 - 15\n\t\t\t// IE throws exception on accessing the href property if url is malformed, $\n\nt\t\t\t//$  e.g. http://example.com:80x $\n\pi\t\t\t\t\t\t$ {\n\t\t\t\turlAnchor.href = s.url;\n\n\t\t\t\t// Support: IE <=8 - 11 only\n\t\t\t\t// Anchor's host property isn't correctly set when s.url is relative\n\t\t\t\turlAnchor.href = urlAnchor.href;\n\t\t\t\t\t\t\ts.crossDomain = originAnchor.protocol + \"//\" + originAnchor.host !==\n\t\t\t\t\turlAnchor.protocol + \"//\" + urlAnchor.host;\n\t\t\t} catch ( e ) {\n\n\t\t\t\t// If there is an error parsing the URL, assume it is crossDomain,\n\t\t\t\t// it can be rejected by the transport if it is invalid\n\t\t\t\t\t\s.crossDomain = true;\n\t\t\t\t\\n\t\t\t\\n\n\t\t\/ Convert data if not already a string\n\t\tif ( s.data && s.processData && typeof s.data !== \"string\" ) {\n\t\t\ts.data = jQuery.param( s.data, s.traditional );\n\t\t}\n\n\t\t// Apply prefilters\n\t\tinspectPrefiltersOrTransports( prefilters, s, options,  $qXHR$  );\n\n\t\t// If request was aborted inside a prefilter, stop there $\n\tilde{c}$  ( completed )  ${\n\tilde{c}$  /  $\tilde{c}$  /  $\tilde{c}$  /  $\tilde{c}$  /  $\tilde{c}$  /  $\tilde{c}$  /  $\tilde{c}$  /  $\tilde{c}$  /  $\tilde{c}$  /  $\tilde{c}$  /  $\tilde{c}$  /  $\tilde{c}$  /  $\tilde{c}$  /  $\tilde{c}$  /  $\tilde{c}$  / now if asked to\n\t\t// Don't fire events if jQuery.event is undefined in an AMD-usage scenario  $(\#15118)\n\thinspace\$   $\text{Globals} = \text{Q}$   $\&$  s.global; $\n\nh\thinspace\$  Watch for a new set of requests\n\t\tif ( fireGlobals && jQuery.active++ === 0 ) {\n\t\t\tjQuery.event.trigger( \"ajaxStart\" );\n\t\t}\n\n\t\t// Uppercase the type\n\t\ts.type = s.type.toUpperCase();\n\n\t\t// Determine if request has content\n\t\ts.hasContent = !rnoContent.test( s.type );\n\n\t\t// Save the URL in case we're toying with the If-Modified-Since\n\t\t// and/or If-None-Match header later on\n\t\t// Remove hash to simplify url manipulation\n\t\tcacheURL = s.url.replace( rhash, \"\" );\n\n\t\t// More options handling for requests with no content\n\t\tif ( !s.hasContent ) {\n\n\t\t\t// Remember the

hash so we can put it back\n\t\t\tuncached = s.url.slice( cacheURL.length );\n\n\t\t\t// If data is available and should be processed, append data to url\n\t\t\tif ( s.data && ( s.processData || typeof s.data === \"string\" ) )  ${\hat{\theta}}(x) = \frac{ \frac{\text{coker}(x - x)}{x} \, x \, \text{coker}(x - x) \, x \, \text{coker}(x - x) \, x \, \text{diam}(x) \, \text{diam}(x) \, \text{diam}(x) \, \text{diam}(x) \, \text{diam}(x) \, \text{eiam}(x) \, \text{eiam}(x) \, \text{eiam}(x) \, \text{eiam}(x) \, \text{eiam}(x) \, \text{eiam}(x) \, \text{eiam}(x) \, \text{eiam}(x) \, \text{eiam}(x) \, \text{eiam}(x) \, \text{fiam}(x)$ not used in an eventual retry\n\t\t\t\tdelete s.data;\n\t\t\t\t\t\t\t\t\t\t\t\t\delockdor update anti-cache param if needed\n\t\t\tif ( s.cache === false ) {\n\t\t\t\tcacheURL = cacheURL.replace( rantiCache, \"\$1\" );\n\t\t\t\tuncached = ( rquery.test( cacheURL ?  $\%$ " :  $\%$ " +  $\=$ '' + ( nonce++ ) + uncached;\n\t\t\t\t\n\n\t\t\t/' Put hash and anti-cache on the URL that will be requested (gh-1732)\n\t\t\ts.url = cacheURL + uncached;\n\n\t\t// Change '%20' to '+' if this is encoded form body content (gh-2658)\n\t\t} else if ( s.data && s.processData &&\n\t\t\t( s.contentType  $|| \ || \ ||$ ).indexOf( $\$ "application/x-www-form-urlencoded $\$ " ) === 0  $\hat{\tilde{\theta}}$  = (h) $\tilde{\theta}$  = s.data.replace( r20,  $\$ +\" );\n\t\t}\n\n\t\t// Set the If-Modified-Since and/or If-None-Match header, if in ifModified mode.\n\t\tif ( s.ifModified ) {\n\t\t\tif ( jQuery.lastModified[ cacheURL ] ) {\n\t\t\t\tjqXHR.setRequestHeader( \"If-Modified-Since\", jQuery.lastModified[ cacheURL ] );\n\t\t\t}\n\t\t\tif ( jQuery.etag[ cacheURL ] ) {\n\t\t\t\tjqXHR.setRequestHeader(  $\If-None-Match\",\,jQuery.etag[ cacheURL ]);\n\th\th\ln\th\{t\}\n\th\th\{t\}\n\th\th\{t/ S}$ et the correct header, if data is being sent $\ln\left(\frac{\text{right}}{\text{right}}$  (s.data && s.hasContent && s.contentType !== false || options.contentType ) {\n\t\t\tjqXHR.setRequestHeader( \"Content-Type\", s.contentType );\n\t\t}\n\n\t\t// Set the Accepts header for the server, depending on the dataType\n\t\tjqXHR.setRequestHeader(\n\t\t\t\t\"Accept\",\n\t\t\ts.dataTypes[ 0 ] && s.accepts[ s.dataTypes[ 0 ] ] ?\n\t\t\t\ts.accepts[ s.dataTypes[ 0 ] ] +\n\t\t\t\t\t( s.dataTypes[ 0 ] !== \"\*\" ? \", \" + allTypes +  $\'$ ; q=0.01 $\'$  :  $\''$  ) :\n\t\t\ts.accepts[  $\''$ '' ]\n\t\t);\n\n\t\t// Check for headers option\n\t\tfor ( i in s.headers )  $\hat{\tilde{\tau}}$  {\n\t\t\tjqXHR.setRequestHeader( i, s.headers[ i ] );\n\t\t}\n\n\t\t// Allow custom headers/mimetypes and early abort\n\t\tif ( s.beforeSend &&\n\t\t\t( s.beforeSend.call( callbackContext, jqXHR, s ) === false || completed ) )  ${\n\nu\nt\tt/\Lambda}$  Abort if not done already and return\n\t\t\treturn jqXHR.abort();\n\t\t}\n\n\t\t// Aborting is no longer a cancellation\n\t\tstrAbort = \"abort\";\n\n\t\t// Install callbacks on deferreds\n\t\tcompleteDeferred.add( s.complete );\n\t\tjqXHR.done( s.success );\n\t\tjqXHR.fail( s.error );\n\n\t\t// Get transport\n\t\ttransport = inspectPrefiltersOrTransports( transports, s, options,  $iqXHR$  ); $\n\ln\ntt/$  If no transport, we auto-abort $\n\ntt$ tif ( !transport )  ${\n\t\t\done(-1, \ "No Transport" \;\n\t\t\es\n$  else  ${\n\t\t\t\to en\cdot\t\to\cdot\cdot\cdot\cdot}$ event\n\t\t\tif ( fireGlobals ) {\n\t\t\t\tglobalEventContext.trigger( \"ajaxSend\", [ jqXHR, s ] );\n\t\t\t}\n\n\t\t\t// If request was aborted inside ajaxSend, stop there\n\t\t\tif ( completed )  ${\n\t\t\t\t\t\t\nt}$ Timeout $\n\tilde{t}\t\tilde{s}$ . s.timeout > 0 )  ${\n\tilde{t}\t\tilde{t}}$  (the setTimeoutTimer = window.setTimeout( function()  ${\n\theta\in\mathbb{R}}$ .abort( \"timeout\" );\n\t\t\t\t\t\t\taxt\taxt\text{\n\t\t\t\ttry {\n\t\t\t\t\tcompleted = false;\n\t\t\t\ttransport.send( requestHeaders, done );\n\t\t\t} catch ( e ) {\n\n\t\t\t\t// Rethrow post-completion exceptions\n\t\t\t\tif ( completed ) {\n\t\t\t\t\tthrow e;\n\t\t\t\t}\n\n\t\t\t\t// Propagate others as results\n\t\t\t\tdone( -1, e  $\int_{\t\tau}\ln\frac{t}{t}\ln\ln\frac{t}{\pi}$  Callback for when everything is done\n\t\tfunction done( status, nativeStatusText, responses, headers )  ${\n\t\t\t\v\arcsin}$  isSuccess, success, error, response, modified, $\n\nt\t\t\t\t\text{statusText}$  = nativeStatusText;\n\n\t\t\t// Ignore repeat invocations\n\t\t\tif ( completed ) {\n\t\t\t\treturn;\n\t\t\t}\n\n\t\t\tcompleted  $= true;\n\n\t\t\t\t/$  Clear timeout if it exists\n\t\t\tif ( timeoutTimer ) {\n\t\t\t\twindow.clearTimeout( timeoutTimer );\n\t\t\t\t\n\n\t\t\t\// Dereference transport for early garbage collection\n\t\t\t\t// (no matter how long the jqXHR object will be used)\n\t\t\ttransport = undefined;\n\n\t\t\t// Cache response headers\n\t\t\tresponseHeadersString = headers || \"\";\n\n\t\t\t// Set readyState\n\t\t\tjqXHR.readyState = status > 0 ? 4 : 0;\n\n\t\t\t// Determine if  $successful\n\chi\ntilde{\tau}\ntilde{\tau}$  success = status >= 200 && status < 300 || status === 304;\n\n\t\t\tif ( Get response data\n\t\t\tif ( responses )  $\n\left\| \right\|$  (responses = ajaxHandleResponses( s, jqXHR, responses ); $\left\| \right\|$ |n|t|t|t|/ Convert no matter what (that way responseXXX fields are always set) $\hbar\t$ t|t|tresponse = ajaxConvert( s, response, jqXHR, isSuccess );\n\n\t\t\t// If successful, handle type chaining\n\t\t\tif ( isSuccess ) {\n\n\t\t\t\t// Set the If-Modified-Since and/or If-None-Match header, if in ifModified mode. $\nt\tt\t\tt\t\tdo$  {\n\t\t\t\t\tmodified = jqXHR.getResponseHeader( \"Last-Modified\" );\n\t\t\t\t\tif ( modified ) {\n\t\t\t\t\t\tjQuery.lastModified[ cacheURL  $]=$  modified;\n\t\t\t\t\t\t\t\t\t\t\t\t\tmodified = jqXHR.getResponseHeader(  $\text{else}$  );\n\t\t\t\t\tif ( modified ) {\n\t\t\t\t\t\tjQuery.etag[ cacheURL ] = modified;\n\t\t\t\t\t}\n\t\t\t\t}\n\n\t\t\t\t// if no content\n\t\t\t\tif ( status === 204 || s.type === \"HEAD\" ) {\n\t\t\t\t\tstatusText = \"nocontent\";\n\n\t\t\t\t// if not modified\n\t\t\t\t} else if ( status === 304 ) {\n\t\t\t\t\tstatusText = \"notmodified\";\n\n\t\t\t\t// If we have data, let's convert it\n\t\t\t\t} else

 ${\n\h\tilde\t\to\infty}Text = response.state;\n\t\tilde\t\to\infty} = response.data;\n\t\tilde\t\to\infty}$ response.error;\n\t\t\t\t\tisSuccess = !error;\n\t\t\t\t}\n\t\t\t} else {\n\n\t\t\t\t// Extract error from statusText and normalize for non-aborts\n\t\t\t\terror = statusText;\n\t\t\t\tif ( status || !statusText ) {\n\t\t\t\t\tstatusText = \"error\";\n\t\t\t\t\tif ( status < 0 ) {\n\t\t\t\t\t\tstatus = 0;\n\t\t\t\t\t}\n\t\t\t\t}\n\t\t\t}\n\n\t\t\t// Set data for the fake xhr  $object\hbox{$\Delta$}$ t $\thinspace\$  $S$ tatus = status;\n\t\t\tjqXHR.statusText = ( nativeStatusText || statusText ) + \"\";\n\n\t\t\t $\thinspace\$ Success/Error\n\t\t\tif ( isSuccess ) {\n\t\t\t\tdeferred.resolveWith( callbackContext, [ success, statusText, jqXHR ] );\n\t\t\t} else {\n\t\t\t\tdeferred.rejectWith( callbackContext, [ jqXHR, statusText, error ] );\n\t\t\t}\n\n\t\t\t// Statusdependent callbacks\n\t\t\tjqXHR.statusCode( statusCode );\n\t\t\tstatusCode = undefined;\n\n\t\t\tif ( fireGlobals )  ${\hat{\theta}}$  {\n\t\t\t\t\t\tglobalEventContext.trigger( isSuccess ? \"ajaxSuccess\" : \"ajaxError\",\n\t\t\t\t\t\t\t\t\t\f jqXHR, s, isSuccess ? success : error ] );\n\t\t\t \\n\n\t\t\t// Complete\n\t\t\tcompleteDeferred.fireWith( callbackContext, [ jqXHR, statusText ] );\n\n\t\t\tif ( fireGlobals ) {\n\t\t\t\tglobalEventContext.trigger( \"ajaxComplete\", [ jqXHR, s ] );\n\n\t\t\t\t\t\t\t\t\tif ( !( --jQuery.active ) ) {\n\t\t\t\t\t\tifquery.event.trigger( \"ajaxStop\" );\n\t\t\t\t}\n\t\t\t}\n\t\t}\n\n\t\treturn jqXHR;\n\t},\n\n\tgetJSON: function( url, data, callback )  ${\n\theta}$  {\n\t\treturn jQuery.get( url, data, callback, \"json\" );\n\t},\n\n\tgetScript: function( url, callback ) {\n\t\treturn jQuery.get( url, undefined, callback,  $\right\n\rangle$ ;\n\t}\n} );\n\njQuery.each( [  $\gamma$ get\",  $\gamma$  ], function( i, method )  ${\n\alpha} = function(\n\alpha, \n\eta, \n\eta, \n\eta\right) = \frac{1}{\n\alpha}$  {\n\t|\tle X} data argument was omitted\n\t\tif ( isFunction( data ) ) {\n\t\t\ttype = type || callback;\n\t\t\tcallback = data;\n\t\t\tdata = undefined;\n\t\t}\n\n\t\t// The url can be an options object (which then must have .url)\n\t\treturn jOuery.ajax( jQuery.extend( {\n\t\t\turl: url,\n\t\t\ttype: method,\n\t\t\tdataType: type,\n\t\t\tdata: data,\n\t\t\tsuccess: callback\n\t\t}, jQuery.isPlainObject( url )  $\&&$  url ) );\n\t};\n });\n\njQuery.\_evalUrl = function( url ) {\n\treturn jQuery.ajax( $\ln\t$ t\turl: url,\n\n\t\t// Make this explicit, since user can override this through ajaxSetup (#11264)\n\t\ttype: \"GET\",\n\t\tdataType: \"script\",\n\t\tcache: true,\n\t\tasync: false,\n\t\tglobal: false,\n\t\t\"throws\": true\n\t} );\n};\n\n\njQuery.fn.extend( {\n\twrapAll: function( html ) {\n\t\tvar wrap;\n\n\t\tif ( this[ 0 ] )  $\n\tilde{t}$  ( isFunction( html ) )  ${\hat{t}$ thtml = html.call( this[ 0 ] );\n\t\t\t $\ln\ln\tilde{t}/\pi$  re elements to wrap the target around\n\t\t\twrap = jQuery( html, this[ 0 ].ownerDocument ).eq( 0 ).clone( true );\n\n\t\t\tif ( this[ 0 ].parentNode )  $\mathbf{t}\$  is ertBefore( this  $[0]$  );\n\t\t\t\t\t\twrap.map( function()  $\mathbf{t}\$ t\t\t\tvar elem = this;\n\n\t\t\t\twhile ( elem.firstElementChild ) {\n\t\t\t\telem = elem.firstElementChild;\n\t\t\t\t\t\t\t\t\t\t\t\teturn elem;\n\t\t\t\t} ).append( this );\n\t\t\t\t\t\n\t\teturn this;\n\t},\n\n\twrapInner: function( html ) {\n\t\tif ( isFunction( html )  ${\n\cdot\lambda\}$  (html )  ${\n\cdot\lambda\}$  (function( i )  ${\n\cdot\lambda\}$  (this ).wrapInner( html.call( this, i ) );\n\t\t\t );\n\t\t}\n\n\t\treturn this.each( function() {\n\t\t\tvar self = jQuery( this ),\n\t\t\t\tcontents = self.contents();\n\n\t\t\tif ( contents.length ) {\n\t\t\t\tcontents.wrapAll( html );\n\n\t\t\t} else {\n\t\t\t\tself.append( html );\n\t\t\t}\n\t\t} );\n\t},\n\n\twrap: function( html ) {\n\t\tvar htmlIsFunction = isFunction( html );\n\n\t\treturn this.each( function( i )  ${\n\h\t\t\to\infty}$  (\n\t\t\tiQuery( this ).wrapAll( htmlIsFunction ? html.call( this, i ) : html );\n\t\t} );\n\t},\n\n\tunwrap: function( selector ) {\n\t\tthis.parent( selector ).not( \"body\" ).each( function() {\n\t\t\tjQuery( this ).replaceWith( this.childNodes );\n\t\t} );\n\t\treturn this;\n\t}\n} );\n\n\njQuery.expr.pseudos.hidden = function( elem ) {\n\treturn !jQuery.expr.pseudos.visible( elem );\n};\njQuery.expr.pseudos.visible = function( elem ) {\n\treturn !!( elem.offsetWidth || elem.offsetHeight || elem.getClientRects().length );\n};\n\n\n\n\njQuery.ajaxSettings.xhr = function()  ${\n\tt\t\to\in\mathbb{N}}$  {\n\t\treturn new window.XMLHttpRequest();\n\t {\n\t \text{\n\t \text{\n\th}}\$ \text{\n\th} \text{\n\th}}\$ \text{\n\th} \text{\n\th} \text{\n\th}}\$ \text{\n\th} \text{\n\th}}\$ \text{\n\th}}\$  ${\n\n\in\{\n\n\in\mathbb{N}\n\}\n\n\in\mathbb{N}\n\in\mathbb{N}\n\}$  is status code 0, assume  $200\n\pi\cdot10: 200\n\pi\cdot\nt\cdot10: 200\n\pi\cdot\nt\cdot10: 200\n\pi\cdot\nt\cdot10: 200\n\pi\cdot\nt\cdot10: 200\n\pi\cdot\nt\cdot10: 200\n\pi\cdot\nt\cdot10: 200\n\pi\cdot\nt\cdot10: 200\n\pi\cdot\nt\cdot10:$ #1450: sometimes IE returns 1223 when it should be 204\n\t\t1223:  $204\text{h}\text{h}\text{m}\text{t}$ jQuery.ajaxSettings.xhr();\n\nsupport.cors = !!xhrSupported && ( \"withCredentials\" in xhrSupported );\nsupport.ajax = xhrSupported = !!xhrSupported;\n\njQuery.ajaxTransport( function( options ) {\n\tvar callback, errorCallback; $\ln\frac{\ln\frac{1}{\sqrt{\ln\frac{1}{\sqrt{\ln\frac$ xhrSupported && !options.crossDomain ) {\n\t\treturn {\n\t\t\tsend: function( headers, complete ) {\n\t\t\t\tvar  $i$ ,\n\t\t\t\t\t\txhr =

options.xhr();\n\n\t\t\t\txhr.open(\n\t\t\t\t\toptions.type,\n\t\t\t\t\toptions.url,\n\t\t\t\t\toptions.async,\n\t\t\t\t\toptions.u sername,\n\t\t\t\t\toptions.password\n\t\t\t\t);\n\n\t\t\t\t// Apply custom fields if provided\n\t\t\t\tif ( options.xhrFields ) {\n\t\t\t\t\tfor ( i in options.xhrFields ) {\n\t\t\t\t\t\txhr[ i ] = options.xhrFields[ i ];\n\t\t\t\t\t}\n\t\t\t\t}\n\n\t\t\t\t//

Override mime type if needed\n\t\t\tif ( options.mimeType && xhr.overrideMimeType ) {\n\t\t\t\t\txhr.overrideMimeType( options.mimeType );\n\t\t\t\t}\n\n\t\t\t\t// X-Requested-With header\n\t\t\t\t// For cross-domain requests, seeing as conditions for a preflight are $\left|\right| \left|\left|\right| \left|\right| \right|$  akin to a jigsaw puzzle, we simply never set it to be sure. $\ln\left|\frac{t}{t}\right|/\left|i\right|$  (it can always be set on a per-request basis or even using ajaxSetup) $\ln\left|\frac{t}{t}\right|/\left|i\right|$ domain requests, won't change header if already provided.\n\t\t\tif ( !options.crossDomain && !headers[ \"X-Requested-With\" ] ) {\n\t\t\t\t\theaders[ \"X-Requested-With\" ] = \"XMLHttpRequest\";\n\t\t\t\t}\n\n\t\t\t\t// Set headers\n\t\t\t\tfor ( i in headers ) {\n\t\t\t\t\txhr.setRequestHeader( i, headers[ i ] );\n\t\t\t\t}\n\n\t\t\t\t// Callback\n\t\t\t\tcallback = function( type ) {\n\t\t\t\t\treturn function() {\n\t\t\t\t\t\tif ( callback ) {\n\t\t\t\t\t\t\tcallback = errorCallback = xhr.onload =\n\t\t\t\t\t\t\t\txhr.onerror = xhr.onabort = xhr.ontimeout  $=\ln\left|\frac{t}{t}\right|$ t $\left|\frac{t}{t}\right|$ t $\left|\frac{t}{t}\right|$ t $\left|\frac{t}{t}\right|$ t $\left|\frac{t}{t}\right|$ t $\left|\frac{t}{t}\right|$ t $\left|\frac{t}{t}\right|$ t $\left|\frac{t}{t}\right|$ t $\left|\frac{t}{t}\right|$ t $\left|\frac{t}{t}\right|$ t $\left|\frac{t}{t}\right|$ t $\left|\frac{t}{t}\right|$ t $\left|\frac{t}{t}\right|$ t $\left|\frac{t}{t}\right|$ t $\left|\frac{t}{t}\right|$ t $\left|\frac{t}{t$ {\n\t\t\t\t\t\t\t\txhr.abort();\n\t\t\t\t\t\t\t} else if ( type === \"error\" ) {\n\n\t\t\t\t\t\t\t\t// Support: IE <=9 only\n\t\t\t\t\t\t\t\t// On a manual native abort, IE9 throws\n\t\t\t\t\t\t\t\t// errors on any property access that is not readyState\n\t\t\t\t\t\t\t\tif ( typeof xhr.status !== \"number\" ) {\n\t\t\t\t\t\t\t\t\tcomplete( 0, \"error\" );\n\t\t\t\t\t\t\t\t} else {\n\t\t\t\t\t\t\t\t\tcomplete(\n\n\t\t\t\t\t\t\t\t\t\t// File: protocol always yields status 0; see #8605, #14207\n\t\t\t\t\t\t\t\t\t\txhr.status,\n\t\t\t\t\t\t\t\t\t\txhr.statusText\n\t\t\t\t\t\t\t\t\t);\n\t\t\t\t\t\t\t\t}\n\t\t\t\t\t\t\t} else {\n\t\t\t\t\t\t\t\tcomplete(\n\t\t\t\t\t\t\t\t\txhrSuccessStatus[ xhr.status ] || xhr.status,\n\t\t\t\t\t\t\t\t\txhr.statusText,\n\n\t\t\t\t\t\t\t\t\t// Support: IE <=9 only\n\t\t\t\t\t\t\t\t\t// IE9 has no XHR2 but throws on binary (trac-11426)\n\t\t\t\t\t\t\t\t\t// For XHR2 non-text, let the caller handle it (gh-2498)\n\t\t\t\t\t\t\t\t\t( xhr.responseType || \"text\" ) !== \"text\" ||\n\t\t\t\t\t\t\t\t\ttypeof xhr.responseText !== \"string\" ?\n\t\t\t\t\t\t\t\t\t\t{ binary: xhr.response } :\n\t\t\t\t\t\t\t\t\t\t{ text: xhr.responseText },\n\t\t\t\t\t\t\t\t\txhr.getAllResponseHeaders()\n\t\t\t\t\t\t\t\t);\n\t\t\t\t\t\t\t}\n\t\t\t\t\t\t}\n\t\t\t\t\t};\n\t\t\t\t};\n\n\t\t\t\t// Listen to events\n\t\t\t\txhr.onload = callback();\n\t\t\terrorCallback = xhr.onerror = xhr.ontimeout = callback( \"error\" );\n\n\t\t\t\t// Support: IE 9 only\n\t\t\t\t// Use onreadystatechange to replace onabort\n\t\t\t\t// to handle uncaught aborts\n\t\t\t\tif ( xhr.onabort !== undefined ) {\n\t\t\t\t\txhr.onabort = errorCallback;\n\t\t\t\t} else {\n\t\t\t\t\txhr.onreadystatechange = function() {\n\n\t\t\t\t\t\t// Check readyState before timeout as it changes\n\t\t\t\t\t\tif ( xhr.readyState === 4 ) {\n\n\t\t\t\t\t\t\t// Allow onerror to be called first,\n\t\t\t\t\t\t\t// but that will not handle a native abort\n\t\t\t\t\t\t\t// Also, save errorCallback to a variable\n\t\t\t\t\t\t\t// as xhr.onerror cannot be accessed\n\t\t\t\t\t\t\twindow.setTimeout( function() {\n\t\t\t\t\t\t\t\tif ( callback ) {\n\t\t\t\t\t\t\t\t\terrorCallback();\n\t\t\t\t\t\t\t\t}\n\t\t\t\t\t\t\t} );\n\t\t\t\t\t\t}\n\t\t\t\t\t};\n\t\t\t\t}\n\n\t\t\t\t// Create the abort callback\n\t\t\t\tcallback = callback( \"abort\" );\n\n\t\t\t\ttry {\n\n\t\t\t\t\t// Do send the request (this may raise an exception)\n\t\t\t\t\txhr.send( options.hasContent && options.data || null );\n\t\t\t\t} catch ( e ) {\n\n\t\t\t\t\t// #14683: Only rethrow if this hasn't been notified as an error yet\n\t\t\t\t\tif ( callback ) {\n\t\t\t\t\t\tthrow  $e;\n\t\t\t\t\t\n\n\nt\t\t\n\nh\t\t\t\n\nn\t\t\t\n\nn\t\t\t\t\n\nonumber$  $\{\n\theta(1)\nt\nt\text{}\n\nt\nt\text{}\n\nt\nt\text{}\n\nt\nt\text{}\n\nt\text{}\n\nt$ dataType was provided (See gh-2432)\njQuery.ajaxPrefilter( function( s ) {\n\tif ( s.crossDomain )  ${\n\t\t\s.contents.script = false;\n\t\n} ;\n\n/| fastall script dataType\n[Query.ajaxSetup({\n \t\t\s.centents.script:$ \"text/javascript, application/javascript, \" +\n\t\t\t\"application/ecmascript, application/xecmascript\"\n\t},\n\tcontents: {\n\t\tscript:  $\|\cdot\|$ .\\b(?:java|ecma)script\\b/n\t},\n\tconverters: {\n\t\t\"text script\": function( text )  $\n\left\{ \alpha \in \;\n\hbar\;t\;t\;d\;t\;s\;d\;t\;t\;d\;t\;t\;d\;t\;d\;t\;d\;t\;d\;t\;d\;t\;s\;s\;p\;c\;t\;d\;t\;d\;t\;d\;t\;d\;t\;d\;t\;d\;t\;d\;t\;d\;t\;d\;t\;d\;t\;d\;t\;d\;t\;d\;t\;d\;t\;d\;t\;d\;t\;d\;t\;d\;t\$ and crossDomain\njQuery.ajaxPrefilter( \"script\", function( s ) {\n\tif ( s.cache == undefined ) {\n\t\ts.cache = false;\n\t}\n\tif ( s.crossDomain ) {\n\t\ts.type = \"GET\";\n\t}\n\t}\n\tif ( s.crossDomain ) {\n\t\ts.type = \"GET\";\n\t}\n\t} transport\niQuery.ajaxTransport( \"script\", function( s )  $\ln\h/$  This transport only deals with cross domain requests\n\tif ( s.crossDomain ) {\n\t\tvar script, callback;\n\t\treturn {\n\t\t\tsend: function( \_, complete )  ${\n\t\t\t\tscript{th}}$  =  $jQuery( \``\scriptsize{\`}') .prop( \n\t\t\t\td{harset: s.scriptCharacter, \n\t\t\t\tsrc: s.url\n\t\t\t\td{harset}$ ).on(\n\t\t\t\t\t\"load error\",\n\t\t\t\t\tcallback = function( evt ) {\n\t\t\t\t\t\tscript.remove();\n\t\t\t\t\t\tcallback = null;\n\t\t\t\t\t\tif ( evt ) {\n\t\t\t\t\t\t\tcomplete( evt.type === \"error\" ? 404 : 200, evt.type );\n\t\t\t\t\t\t}\n\t\t\t\t\t}\n\t\t\t\t);\n\n\t\t\t\t// Use native DOM manipulation to avoid our domManip AJAX trickery\n\t\t\t\tdocument.head.appendChild( script[ 0 ] );\n\t\t\t\t\t\t\t\t\t\t\tabort: function() {\n\t\t\t\tif ( callback )

{\n\t\t\t\t\tcallback();\n\t\t\t\t}\n\t\t\t}\n\t\t};\n\t}\n} );\n\n\n\n\nvar oldCallbacks = [],\n\trjsonp = /(=)\\?(?=&|\$)|\\?\\?/;\n\n// Default jsonp settings\njQuery.ajaxSetup( {\n\tjsonp: \"callback\",\n\tjsonpCallback: function()  $\n\ln\t\text{calback} = oldCalls.pop() || (jQuery.cexpando + \"_'' + ( nonce++) );\n\thinspace\ell\text{calback} = \ell\text{valback}$ true;\n\t\treturn callback;\n\t}\n} );\n\n// Detect, normalize options and install callbacks for jsonp requests\njQuery.ajaxPrefilter( \"json jsonp\", function( s, originalSettings, jqXHR ) {\n\n\tvar callbackName, overwritten, responseContainer,\n\t\tjsonProp = s.jsonp !== false && ( rjsonp.test( s.url ) ?\n\t\t\t\"url\" :\n\t\t\ttypeof s.data === \"string\"  $\&\n\thinspace\$  \n\t\t\t\t( s.contentType  $|| \$  \"\" )\n\t\t\t\t.indexOf( \"application/x-www-formurlencoded $\mathcal{N}$  ) === 0 &&\n\t\t\t\trisonp.test( s.data ) && \"data\"\n\t\t);\n\n\t// Handle iff the expected data type is  $\lvert$ "jsonp $\rvert$ " or we have a parameter to set $\nvert$ tif ( jsonProp  $\vert$  s.dataTypes[ 0 ] ===  $\lvert$ "jsonp $\rvert$ " ) { $\ln\left(\frac{t}{t}/$  Get callback name, remembering preexisting value associated with it $\hbar\text{t}$ callbackName = s.jsonpCallback = isFunction( s.jsonpCallback ) ?\n\t\t\ts.jsonpCallback() :\n\t\t\ts.jsonpCallback;\n\n\t\t// Insert callback into url or form  $data\ln\theta$ ;  $\frac{\ln\theta}{\tanh\theta}$  {\n\t\t\ts[ jsonProp ] = s[ jsonProp ].replace( rjsonp,  $\frac{\sin\theta}{\tanh\theta}$ ;  $\frac{\ln\theta}{\tanh\theta}$ ;\n\t\t} else if ( s.jsonp !== false )  $\ln\nt|t|$ ts.url += ( rquery.test( s.url ) ?  $\forall$ &\" : \"?\" ) + s.jsonp + \"=\" + callbackName;\n\t\t\t}\n\n\t\t\/ Use data converter to retrieve json after script execution\n\t\ts.converters[ \"script  $json\$  = function()  $\n\dot\t\triv( l'responseContainer ) \n\dot\t\triv( l'u\triv( l'u\triv( l'u\triv( l'u\triv( callbackName + \ " was not called'\")$ );\n\t\t\t\t\t\treturn responseContainer[ 0 ];\n\t\t\t\t\t\n\t\t\t\f\ts.dataType\n\t\ts.dataTypes[ 0 ] =  $\gamma$ ;\n\n\t\t// Install callback\n\t\toverwritten = window[ callbackName ];\n\t\twindow[ callbackName ] = function()  $\n\hbar\thinspace\$  [\n\t\t\tresponseContainer = arguments;\n\t\t $\hbar\thinspace\$ . converters)\n\t\tjqXHR.always( function()  $\ln\h\t\t/$  If previous value didn't exist - remove it\n\t\t\tif ( overwritten === undefined ) {\n\t\t\t\tjQuery( window ).removeProp( callbackName );\n\n\t\t\t// Otherwise restore preexisting value\n\t\t\t} else {\n\t\t\t\twindow[ callbackName ] = overwritten;\n\t\t\t}\n\n\t\t\t// Save back as free\n\t\t\tif ( s[ callbackName ] ) {\n\n\t\t\t\t// Make sure that re-using the options doesn't screw things  $around\n\n\nh\th\n\nt\th\nis. is onpCallback = originalSetting.\nisonpCallback;\n\nh\th\n\nt\th\n\nt\th\n\nfor future\n$ use\n\t\t\t\toldCallbacks.push( callbackName );\n\t\t\t\t\n\n\t\t\t\/ Call if it was a function and we have a response\n\t\t\tif ( responseContainer && isFunction( overwritten ) ) {\n\t\t\t\toverwritten( responseContainer[ 0 ] );\n\t\t\t\t\t\t\t\tresponseContainer = overwritten = undefined;\n\t\t\t} );\n\n\t\t// Delegate to script\n\t\treturn \"script\";\n\t}\n} );\n\n\n\n\n// Support: Safari 8 only\n// In Safari 8 documents created via document.implementation.createHTMLDocument\n// collapse sibling forms: the second one becomes a child of the first one. $\ln/$  Because of that, this security measure has to be disabled in Safari 8. $\ln/$ https://bugs.webkit.org/show\_bug.cgi?id=137337\nsupport.createHTMLDocument = ( function() {\n\tvar body = document.implementation.createHTMLDocument(\"\").body;\n\tbody.innerHTML = \"<form></form><form></form>\";\n\treturn body.childNodes.length === 2;\n} )();\n\n\n// Argument \"data\" should be string of html $\ln/$  context (optional): If specified, the fragment will be created in this context, $\ln/$  defaults to document\n// keepScripts (optional): If true, will include scripts passed in the html string\njQuery.parseHTML = function( data, context, keepScripts )  $\int ( \t\omega = \|\tau\| \ \|\tau\| \$ n\t\treturn [];\n\t\\n\tif ( typeof context  $==$  \"boolean\" ) {\n\t\tkeepScripts = context;\n\t\tcontext = false;\n\t}\n\n\tvar base, parsed, scripts;\n\n\tif ( !context )  $\ln\h\tt\t/$  Stop scripts or inline event handlers from being executed immediately $\th\tt\t/$  by using  $document. implementation\n\t\tif ( support.createHTMLDocument ) {\n\t\t\t\tchtext{=}}$ document.implementation.createHTMLDocument( \"\" );\n\n\t\t\t// Set the base href for the created  $document\nh\t\t\t\t/ 0$  so any parsed elements with URLs\n\t\t\t\taure based on the document's URL (gh-2965)\n\t\t\tbase  $=$  context.createElement(  $\text{base}\$  ); $\n\hbar\text{t}$  these.href = document.location.href; $\hbar\text{t}$  thttp://thttcontext.head.appendChild( base );\n\t\t} else {\n\t\t\tcontext = document;\n\t\t}\n\t}\n\n\tparsed = rsingleTag.exec( data );\n\tscripts = !keepScripts  $\& F|\n\in\mathcal{S}\n\to\infty$   $\|\n\in\mathcal{S}\n\to\infty$  functional exteriors in context.createElement( parsed [ 1 ] )  $\|\n\in\mathcal{S}\n\to\infty$ buildFragment( [ data ], context, scripts );\n\n\tif ( scripts && scripts.length ) {\n\t\tjQuery( scripts ).remove();\n\t}\n\n\treturn jOuery.merge( [], parsed.childNodes );\n};\n\n\n/\*\*\n \* Load a url into a page\n  $*\nparallel$  = function( url, params, callback ) {\n\tvar selector, type, response,\n\t\tself = this,\n\t\toff = url.indexOf( $\lq' \r\rq\rq$ );\n\n\tif ( off > -1 ) {\n\t\tselector = stripAndCollapse( url.slice( off ) );\n\t\turl = url.slice( 0, off );\n\t}\n\n\t// If it's a function\n\tif ( isFunction( params ) ) {\n\n\t\t// We assume that it's the callback\n\t\tcallback =

params;\n\t\tparams = undefined;\n\n\t// Otherwise, build a param string\n\t} else if ( params && typeof params === \"object\" ) {\n\t\ttype = \"POST\";\n\t}\n\n\t// If we have elements to modify, make the request\n\tif ( self.length > 0 )  ${\n\t\tilde{\vartheta}$  ajax(  ${\n\t\tilde: url,\n\h\t\t/ If \ "type\" variable is undefined, then \ "GET\" method will be$ used. $\ln\nt|t|/$  Make value of this field explicit since $\ln\nt|t|/$  user can override it through ajaxSetup method $\ln\nt|t|$ ttype: type || \"GET\",\n\t\t\tdataType: \"html\",\n\t\t\tdata: params\n\t\t} ).done( function( responseText ) {\n\n\t\t\t// Save response for use in complete callback\n\t\t\tresponse = arguments;\n\n\t\t\tself.html( selector ?\n\n\t\t\t\t\/ If a selector was specified, locate the right elements in a dummy  $div\h/(\t\tt\t\t/| \t\txclude$  scripts to avoid IE 'Permission Denied' errors\n\t\t\t\tjQuery( \"<div>\" ).append( jQuery.parseHTML( responseText ) ).find( selector ) :\n\n\t\t\t\t/ Otherwise use the full result\n\t\t\t\tresponseText  $\in\Lambda$  if the request succeeds, this function gets \"data\",  $\Upsilon$  status $\Upsilon$ ,  $\Pi$  in  $XHR\U$  h)t $t$  but they are ignored because response was set above. $\int$ n $t$ t $t$  if it fails, this function gets  $\qquad$  ${\n\n\langle\phi(x)|\phi(x) = \frac{1}{\alpha\cdot\frac{1}{\alpha\cdot\frac{1}{\alpha}} \cdot \frac{1}{\alpha\cdot\frac{1}{\alpha}}}{\n\langle\phi(x)|\phi(x) = \frac{1}{\alpha\cdot\frac{1}{\alpha}} \cdot \frac{1}{\alpha\cdot\frac{1}{\alpha}}}{\n\langle\phi(x)|\phi(x) = \frac{1}{\alpha\cdot\frac{1}{\alpha}} \cdot \frac{1}{\alpha\cdot\frac{1}{\alpha}}$ this;\n};\n\n\n\n\n// Attach a bunch of functions for handling common AJAX events\njQuery.each( [\n\t\"ajaxStart\",\n\t\"ajaxStop\",\n\t\"ajaxComplete\",\n\t\"ajaxError\",\n\t\"ajaxSuccess\",\n\t\"ajaxSend\"\n], function( i, type )  ${\n\t{type} = function(f n) {\n\t{treeun this.} on (type, fn);\n}\};$ );\n\n\n\n\njQuery.expr.pseudos.animated = function( elem ) {\n\treturn jQuery.grep( jQuery.timers, function( fn )  ${\n\theta = = = f n.elem; \n\} \. \nonumber \n\in\mathcal{Q} \,\n\text{or} \,\n\text{or} \,\n\text$  ${\n\hat\}$  \n\t\tvar curPosition, curLeft, curCSSTop, curTop, curOffset, curCSSLeft, calculatePosition,\n\t\t\tposition = jQuery.css( elem, \"position\" ),\n\t\t\tcurElem = jQuery( elem ),\n\t\t\tprops = {};\n\n\t\t// Set position first, in-case top/left are set even on static elem $\nto\tt\tif$  ( position === \"static\" ) {\n\t\t\telem.style.position =  $\lvert\text{char}(x)\rvert\$ \n\t\tcurOffset = curElem.offset();\n\t\tcurCSSTop = jQuery.css( elem, \"top\" );\n\t\tcurCSSLeft  $=$  jQuery.css( elem,  $\left\{ \right\}$ ;\n\t\tcalculatePosition = ( position ==  $\$ absolute $\left\{ \right\}$  || position ==  $\left\{ \right\}$  )  $&\&\n\right|$  (t)t)t( curCSSTop + curCSSLeft ).indexOf( \"auto\" ) > -1;\n\n\t\t// Need to be able to calculate position if either $\ln\frac{t}{t}$  top or left is auto and position is either absolute or fixed $\ln\left(t$  ( calculatePosition )  $\ln\left(t\right)$ curElem.position();\n\t\t\tcurTop = curPosition.top;\n\t\t\tcurLeft = curPosition.left;\n\n\t\t} else {\n\t\t\tcurTop = parseFloat( curCSSTop )  $|| 0$ ;\n\t\t\tcurLeft = parseFloat( curCSSLeft )  $|| 0$ ;\n\t\t\tif ( isFunction( options ) )  ${\n\nu\nt\}(t\nt)/$  Use jQuery.extend here to allow modification of coordinates argument (gh-1848)\n\t\t\toptions = options.call( elem, i, jQuery.extend(  $\}$ , curOffset ) );\n\t\t|\n\n\t\tif ( options.top != null )  $\n\dot{\t}$ t| options.top - curOffset.top  $)+$  curTop;\n\t\t}\n\t\tif ( options.left != null )  $\n\ln\nt$ \th\tprops.left = ( options.left curOffset.left ) + curLeft;\n\t\t}\n\n\t\tif ( \"using\" in options ) {\n\t\t\toptions.using.call( elem, props );\n\n\t\t} else  ${\n\h\t\t\curlyeqright}$  {\n\t\t\tcurElem.css( props );\n\t\t}\n\t}\n\t}\n};\n\njQuery.fn.extend( {\n\n\t// offset() relates an element's border box to the document origin\n\toffset: function( options )  $\ln\h\t/$  Preserve chaining for setter\n\t\tif ( arguments.length )  $\{\n\t\t\text{interior} = 0 \cdot \text{aligned} \cdot \n\t\t\text{interior} = 0 \cdot \text{aligned} \cdot \text{aligned}$ this, options, i );\n\t\t\t\t\t\f  $\ln\ln\t\tau$  rect, win,\n\t\t\telem = this[ 0 ];\n\n\t\tif ( !elem )  ${\n\dot\thinspace\}\n\eta\thinspace\;\theta\$  and hidden (display: none) elements (gh-2310)\n\t\t// Support: IE  $\lt$ =11 only\n\t\t// Running getBoundingClientRect on a\n\t\t\t/ disconnected node in IE throws an error\n\t\tif ( !elem.getClientRects().length ) {\n\t\t\treturn { top: 0, left: 0 };\n\t\t}\n\n\t\t// Get document-relative position by adding viewport scroll to viewport-relative gBCR\n\t\trect = elem.getBoundingClientRect();\n\t\twin = elem.ownerDocument.defaultView;\n\t\treturn {\n\t\t\ttop: rect.top + win.pageYOffset,\n\t\t\tleft: rect.left + win.pageXOffset\n\t\t};\n\t},\n\n\t// position() relates an element's margin box to its offset parent's padding box\n\t// This corresponds to the behavior of CSS absolute positioning\n\tposition: function()  $\n\hat{t}$  ( !this[ 0 ] )  $\{\n\theta\colon \theta\to\theta\$ };\n\n\t\t// position:fixed elements are offset from the viewport, which itself always has zero offset\n\t\tif ( jQuery.css( elem,  $\text{Poisition}\$  ===  $\frac{d''}{n\nt\tt}\t/$  Assume position:fixed implies availability of  $getBoundingClientRect(\n\tilde{C})\times\text{G}$  et BoundingClientRect();\n\n\t\t } else {\n\t\t\toffset = this.offset();\n\n\t\t\t// Account for the \*real\* offset parent, which can be the document or its root element\n\t\t\t//t/\t// when a statically positioned element is identified\n\t\t\tdoc = elem.ownerDocument;\n\t\t\toffsetParent = elem.offsetParent || doc.documentElement;\n\t\t\twhile ( offsetParent &&\n\t\t\t\t( offsetParent === doc.body ||

offsetParent === doc.documentElement  $\&\&\h$ \t\t\t\tjQuery.css( offsetParent, \"position\" ) === \"static\" )  ${\n\n\lambda\thinspace\}$  \n\n\t\t\t\toffsetParent = offsetParent.parentNode;\n\t\t\tif ( offsetParent && offsetParent !== elem && offsetParent.nodeType === 1 )  $\ln\nt\tt\t\t/$  Incorporate borders into its offset, since they are outside its content origin\n\t\t\t\tparentOffset = jQuery( offsetParent ).offset();\n\t\t\tparentOffset.top += jQuery.css( offsetParent, \"borderTopWidth\", true );\n\t\t\t\tparentOffset.left += jQuery.css( offsetParent, \"borderLeftWidth\", true );\n\t\t\t}\n\t\t}\n\n\t\t// Subtract parent offsets and element margins\n\t\treturn {\n\t\t\ttop: offset.top parentOffset.top - jQuery.css( elem, \"marginTop\", true ),\n\t\t\tleft: offset.left - parentOffset.left - jQuery.css( elem,  $\{\mathsf{marginLeft}\}_{\mathsf{true}}$ , true  $\mathsf{h}\text{t}(t;\mathsf{h}\text{t})$ , $\mathsf{h}\text{h}\text{t}(t)$  This method will return documentElement in the following cases: $\mathsf{h}\text{t}/(1)$ For the element inside the iframe without offsetParent, this method will return\n\t// documentElement of the parent window $\ln\frac{t}{2}$  For the hidden or detached element $\ln\frac{t}{3}$  For body or html element, i.e. in case of the html node it will return itself $\ln\frac{t}{\ln\frac{t}{\ln}}$  but those exceptions were never presented as a real life use-cases $\ln\frac{t}{\ln\frac{t}{\ln\frac{t}{\ln}}$  be considered as more preferable results. $\ln\frac{t}{\sqrt{n}}$  This logic, however, is not guaranteed and can change at any point in the future\n\toffsetParent: function() {\n\t\treturn this.map( function() {\n\t\t\tvar offsetParent = this.offsetParent;\n\n\t\t\twhile ( offsetParent && jQuery.css( offsetParent, \"position\" ) === \"static\" )  ${\n\t\t\to\in\mathbb{R}}$  arent = offsetParent.offsetParent;\n\t\t\t\t\t\treturn offsetParent || documentElement;\n\t\t );\n\t}\n} );\n\n// Create scrollLeft and scrollTop methods\njQuery.each( { scrollLeft: \"pageXOffset\", scrollTop:  $\Upsilon = \p{p\cdot\in\mathcal{N}: \frac{p}{p\cdot\in\mathcal{N}} \cdot \text{top}}{\n \theta = \v{p\cdot\in\mathcal{N}: \frac{p}{p\cdot\in\mathcal{N}}}$ function( val )  $\{\n\theta\}$  (\n\t\treturn access( this, function( elem, method, val )  $\{\n\theta\}$  Coalesce documents and windows\n\t\t\tvar win;\n\t\t\tif ( isWindow( elem ) ) {\n\t\t\t\twin = elem;\n\t\t\t} else if ( elem.nodeType === 9 )  $\{\n\t\t\t\$  = elem.defaultView;\n\t\t\t $\t\t\t\$  ( val === undefined )  $\{\n\t\t\t\$  return win ? win[ prop ] : elem] method  $\ln\nt\tt\to\infty$   $\n\nt\tt\to\infty$  and  $\nt\tt\to\infty$  and  $\nt\tt\to\infty$  and  $\nt\tt\to\infty$ win.pageYOffset\n\t\t\t\t);\n\n\t\t\t} else {\n\t\t\t\telem[ method ] = val;\n\t\t\t}\n\t\t}, method, val, arguments.length );\n\t};\n });\n\n// Support: Safari <=7 - 9.1, Chrome <=37 - 49\n// Add the top/left cssHooks using jQuery.fn.position\n// Webkit bug: https://bugs.webkit.org/show\_bug.cgi?id=29084\n// Blink bug: https://bugs.chromium.org/p/chromium/issues/detail?id=589347\n// getComputedStyle returns percent when specified for top/left/bottom/right;\n// rather than make the css module depend on the offset module, just check for it here\njQuery.each( [ \"top\", \"left\" ], function( i, prop ) {\n\tjQuery.cssHooks[ prop ] = addGetHookIf(  $\text{d } \n\theta \in \mathbb{R}$  support.pixelPosition,\n\t\tifunction( elem, computed ) {\n\t\t\t\tif ( computed ) {\n\t\t\t\t\tcomputed = curCSS( elem, prop );\n\n\t\t\t\t// If curCSS returns percentage, fallback to offset\n\t\t\t\t\treturn rnumnonpx.test( computed ) ?\n\t\t\t\t\tjQuery( elem ).position()[ prop ] + \"px\" :\n\t\t\t\t\tcomputed;\n\t\t\t}\n\t\t}\n\t);\n} );\n\n\n// Create innerHeight, innerWidth, height, width, outerHeight and outerWidth methods\njQuery.each( { Height: \"height\", Width:  $\widetilde{\mathcal{C}}$ , function( name, type )  $\int\Omega$ :  $\partial$ :  $\partial$ :  $\U$ outer $\"$  + name }, $\n\hbar\thinspace\cdot$  defaultExtra, funcName  $\hbar\thinspace\cdot$   $\hbar\thinspace\cdot$  Margin is only for outerHeight, outerWidth\n\t\tjQuery.fn[ funcName ] = function( margin, value ) {\n\t\t\tvar chainable = arguments.length &  $\&$  ( defaultExtra || typeof margin !== \"boolean\" ),\n\t\t\textra = defaultExtra || ( margin === true || value === true ?  $\langle \mathbf{r} \rangle$  : \"border\" );\n\n\t\t\treturn access( this, function( elem, type, value ) {\n\t\t\t\t\tvar doc;\n\n\t\t\tif ( isWindow( elem )  $\ln\nt|t|t|/$   $\mathcal{S}(\text{width}/\text{Height}$  return w/h including scrollbars (gh- $1729$ )\n\t\t\t\t\treturn funcName.indexOf( \"outer\" ) == 0 ?\n\t\t\t\t\t\t\telem[ \"inner\" + name ] :\n\t\t\t\t\t\telem.document.documentElement[ \"client\" + name ];\n\t\t\t\t}\n\n\t\t\t\t// Get document width or height\n\t\t\t\tif ( elem.nodeType === 9 ) {\n\t\t\t\t\tdoc = elem.documentElement;\n\n\t\t\t\t\t// Either scroll[Width/Height] or offset[Width/Height] or client[Width/Height],\n\t\t\t\t\t// whichever is  $greatest\h$ |\t\t\t\t\t\telurn Math.max(\n\t\t\t\t\telem.body[ \"scroll\" + name ], doc[ \"scroll\" + name ],\n\t\t\t\t\t\telem.body[ \"offset\" + name ], doc[ \"offset\" + name ],\n\t\t\t\t\t\tdoc[ \"client\" + name  $\int\ln\t\tt(t(t)\t)\;-\ln\t\tt(t(t)\t)\$ requesting but not forcing parseFloat\n\t\t\t\t\tjQuery.css( elem, type, extra ) :\n\n\t\t\t\t\t// Set width or height on the  $element\n\nt\tt\t\tt\t\tt\td\t\tt\td\td\td$  elem, type, value, extra  $\tt\td\tt\td\td\td\td\td\td\td\td\td\td$  ? margin : undefined, chainable );\n\t\t};\n\t} );\n\n\njQuery.each( ( \"blur focus focusin focusout resize scroll click dblclick \"  $+\int h(t)$ "mousedown mouseup mousemove mouseover mouseout mouseenter mouseleave  $\vert u + \vert h(t) \vert$ "change select

submit keydown keypress keyup contextmenu\" ).split( \" \" ),\n\tfunction( i, name )  $\ln\nt/$  Handle event binding\n\tjQuery.fn[ name ] = function( data, fn ) {\n\t\treturn arguments.length > 0 ?\n\t\t\this.on( name, null, data, fn ) :\n\t\t\tthis.trigger( name );\n\t};\n} );\n\njQuery.fn.extend( {\n\thover: function( fnOver, fnOut )  ${\n\mu\tau\in\mathbb{R}\n\in\mathbb{C}$  fnOver ).mouseleave( fnOut  $\|$  fnOver ); $\n\lambda\tau\in\mathbb{C}$  ); $\n\lambda\tau\in\mathbb{C}$  (nextend(  ${\n\n\theta: function(types, data, f\n)}\nteturn this. on(types, null, data, fn);\n\nt\},\n\ntunbind: function(types, fn)$  $\{\n\theta\$  \theturn this.off( types, null, fn );\n\t $\theta\$ ,\n\n\tdelegate: function( selector, types, data, fn )  $\n\theta\$ . types, selector, data, fn ); $\n\ln\{t}\$ ,  $\ln\left( t$  (namespace ) or ( selector, types, fn )  $\ln\left( t/$  ( namespace ) or ( selector, types  $[$ , fn]  $\n\hbar$  \teturn arguments.length === 1 ?\n\t\t\tthis.off( selector,  $\H$ \*\") :\n\t\t\tthis.off( types, selector  $\|$  $\langle$ "\*\*\", fn );\n\t}\n} );\n\n// Bind a function to a context, optionally partially applying any\n// arguments.\n// jQuery.proxy is deprecated to promote standards (specifically Function#bind)\n// However, it is not slated for removal any time soon\njQuery.proxy = function( fn, context ) {\n\tvar tmp, args, proxy;\n\n\tif ( typeof context === \"string\" ) {\n\t\ttmp = fn[ context ];\n\t\tcontext = fn;\n\t\tfn = tmp;\n\t}\n\n\t// Quick check to determine if target is callable, in the spec $\ln\frac{t}{t}$  this throws a TypeError, but we will just return undefined. $\ln\frac{t}{t}$  ( !isFunction( fn ) )  ${\n\theta;\n\in\mathbb{N}\n\to\mathbb{N}$  Simulated bind $\n\text{args} = \text{s} = \text{cap}$ , 2 );\n\tproxy = function()  ${\n\hbar\thinspace\$  \n\t\treturn fn.apply( context || this, args.concat( slice.call( arguments ) ) );\n\t};\n\n\t// Set the guid of unique handler to the same of original handler, so it can be removed $\hbar$ tproxy.guid = fn.guid = fn.guid  $\|$ jQuery.guid++;\n\n\treturn proxy;\n};\n\njQuery.holdReady = function( hold ) {\n\tif ( hold )  ${\n\thinspace\} \in \{\n\t\atop\} \in \{\n\t\atop\} \in \{\$  $Array.isArray\in\langle n \rangle \cap \langle D \rangle = JSON \cdot parse(\{ n \})$  =  $JSON = JSON \cdot parse(\{ n \})$  = nodeName = nodeName;\njQuery.isFunction = isFunction;\njQuery.isWindow = isWindow;\njQuery.camelCase = camelCase;\njQuery.type = toType;\n\njQuery.now = Date.now;\n\njQuery.isNumeric = function( obj )  ${\n\lambda\$  As of jQuery 3.0, isNumeric is limited to\n\t// strings and numbers (primitives or objects)\n\t// that can be coerced to finite numbers (gh- $2662$ )\n\tvar type = jQuery.type( obj );\n\treturn ( type === \"number\" || type === \"string\" ) &&\n\n\t\t// parseFloat NaNs numeric-cast false positives (\"\")\n\t\t// ...but misinterprets leading-number strings, particularly hex literals  $(\nabla x \cdot \nabla \cdot \nabla \cdot \text{h}_t)$  subtraction forces infinities to NaN\n\t\t!isNaN( obj - parseFloat( obj ) );\n\n\n\n\n\n\n\/ Register as a named AMD module, since jQuery can be concatenated with other\n// files that may use define, but not via a proper concatenation script that\n// understands anonymous AMD modules. A named AMD is safest and most robust\n// way to register. Lowercase jquery is used because AMD module names are\n// derived from file names, and jQuery is normally delivered in a lowercase\n// file name. Do this after creating the global so that if an AMD module wants\n// to call noConflict to hide this version of jQuery, it will work. $\ln\frac{n}{\pi}$  Note that for maximum portability, libraries that are not jQuery should\n// declare themselves as anonymous modules, and avoid setting a global if an $n/m$ / AMD loader is present. jOuery is a special case. For more information, see $n/m$ https://github.com/jrburke/requirejs/wiki/Updating-existing-libraries#wiki-anon\n\nif ( typeof define == \"function\" && define.amd ) {\n\tdefine( \"jquery\", [], function() {\n\t\treturn jQuery;\n\t} );\n}\n\n\n\n\n\n\n\n\n\t// Map over jQuery in case of overwrite\n\t\_jQuery = window.jQuery,\n\n\t// Map over the \$ in case of overwrite\n\t\_\$  $=$  window.\$;\n\njQuery.noConflict = function( deep ) {\n\tif ( window.\$  $=$  == jQuery ) {\n\t\twindow.\$ =  $\mathcal{L}_\mathcal{D} = j\leq j\$ .  $\mathcal{L}_\mathcal{D} = j\leq j\leq j\leq k\$  $jQuery;\n|;\n|n//$  Expose  $jQuery$  and  $\beta$  identifiers, even in AMD $\ln/$  (#7102#comment:10, https://github.com/jquery/jquery/pull/557)\n// and CommonJS for browser emulators (#13566)\nif ( !noGlobal )  ${\n\nu, jQuery = window \$  =  $jQuery;\n}\n\nny \$  =  ${\n\nti" .\nenv; \n\nny = {n\nt' .\nenv; \n\nny = {r\nt' .\n...} s\nu = s\nu' .\n\n}$  $\P847\{\n\$ ;\n\nfunction webpackContext(req) {\n\tvar id = webpackContextResolve(req);\n\treturn webpack\_require  $(id)$ ;\n}\nfunction webpackContextResolve(req) {\n\tvar id = map[req];\n\tif(! $(id + 1)$ } { // check for number or string\n\t\tvar e = new Error(\"Cannot find module  $\lceil$ " + req + \"\");\n\t\te.code = 'MODULE\_NOT\_FOUND';\n\t\tthrow e;\n\t}\n\treturn id;\n}\nwebpackContext.keys = function webpackContextKeys()  $\hat{\text{W}}$ : \n\treturn Object.keys(map);\n \;\nwebpackContext.resolve = webpackContextResolve;\nmodule.exports = webpackContext;\nwebpackContext.id = \"11b2\";","var pIE = require('./\_object-pie');\nvar createDesc = require('./\_property-desc');\nvar toIObject = require('./\_to-iobject');\nvar toPrimitive = require('./\_to-primitive');\nvar has = require('./\_has');\nvar IE8\_DOM\_DEFINE = require('./\_ie8-dom-

define');\nvar gOPD = Object.getOwnPropertyDescriptor;\n\nexports.f = require('./\_descriptors') ? gOPD : function getOwnPropertyDescriptor(O, P)  $\{n \ O = \to \Theta\}$ :  $P = \to \text{Primitive}(P, \text{true})$ ;\n if (IE8\_DOM\_DEFINE) try  ${\nightharpoonup$  return gOPD(O, P); $n \}$  catch (e)  $\{\nightharpoonup$  empty  $*\nightharpoonup$   $\}$  if (has(O, P)) return createDesc(!pIE.f.call(O, P), O[P]);\n};\n","/\*\*\n \* Checks if `value` is suitable for use as unique object key.\n \*\n \* @private\n \* @param {\*} value The value to check.\n \* @returns {boolean} Returns `true` if `value` is suitable, else `false`.\n \*/\nfunction isKeyable(value)  $\{\nabla \cdot \mathbf{r}_n\}$  return (type == 'string' || type == 'number' || type == 'symbol' || type  $=$  "boolean')\n ? (value !== '\_proto\_\_')\n : (value === null);\n}\n\nmodule.exports = isKeyable;\n","var identity = require('./identity');\n\n/\*\*\n \* Casts `value` to `identity` if it's not a function.\n \*\n \* @private\n \* @param {\*} value The value to inspect.\n \* @returns {Function} Returns cast function.\n \*/\nfunction castFunction(value)  $\{\n$  return typeof value == 'function' ? value : identity;\n\\n\nmodule.exports = castFunction;\n","/\*\*\n \* Checks if `value` is object-like. A value is object-like if it's not `null`\n \* and has a `typeof` result of \"object\".\n \*\n \* @static\n \* @memberOf \_\n \* @since 4.0.0\n \* @category Lang\n \* @param {\*} value The value to check.\n \* @returns {boolean} Returns `true` if `value` is object-like, else `false`.\n \*  $\&$ example $\infty$ \*\n \* \_.isObjectLike({});\n \* // => true\n \*\n \* \_.isObjectLike([1, 2, 3]);\n \* // => true\n \*\n \*  $\Delta$ .isObjectLike( $\Delta$ .noop);\n \* // => false\n \*\n \*  $\Delta$ .isObjectLike(null);\n \* // => false\n \*/\nfunction isObjectLike(value)  $\{\n$  return value  $!=$  null && typeof value  $==$  'object';\n}\nmodule.exports = isObjectLike;\n","module.exports =

\"data:image/png;base64,iVBORw0KGgoAAAANSUhEUgAAAJ4AAACeCAYAAADDhbN7AAAABmJLR0QA owA6AADnOD5/AAAACXBIWXMAAAsTAAALEwEAmpwYAAAAB3RJTUUH4QgLCggYIJ85zwAAABl0R Vh0Q29tbWVudABDcmVhdGVkIHdpdGggR0lNUFeBDhcAAAfMSURBVHja7d1dUFTnHcfx3x4W2EVSFQQFj YUYTTJRg2NMtUo1RrCKU2sTqxl8STPWZGzTi87UWmvTzvSiM0mmrampY9J0xqlp1CQ6sWMUNVbBVDMI eQGHaCMKEcLL8uIqsLssSy9ykbaZyHkiu4u7388l83DO7p/vnt09CxzHTiu5X0AEORz9shgDooHwQHggPIDwQ HgA4YHwAMID4QGEB8ID4QGEB8IDCA+EBxAeCA8gPBAeQHggPBAeQHggPIDwQHgA4YHwAMID4QGE B8ID4QGEB8IDCA+EBxAeCO9W5bAsOVPcDCJCnJHaUWrOeMlhr/Pg9evytXrCc4fdLmXmz9HYhQUaOS1Prs xMuTJGyZWeLjks9fV0q7upWb7mZl27WKsrBw+psaREgU7vLT+bBFey3FlZttf7WloV7OoKzwM9UpeUWuW/L stpr/PaV/6uU2seH9T9Z8z6hqZs/rmy5j+oBJfZkS0U7FXT8ZOqfvY5NR0/MeizKe7qsH2bLu3eo7LitV9pP1nz56ng 6GHb68tWrdWlV/cMfnTxcEmpkVMna/6BN7To1EmNW7zYODpJspyJyi5coMKjhzXv9d2fHaHAa7wvM+Gx1So qP61xRUWDts3xy76rpec+0O1Ll1AP4f3/odyhab/9jWa//JIsZ+Kgbz/B5dbcvbuVW7ySggjvc1O3bNKUzZvCOzinU /k7/6qcFY9QEeFJo+fma8qvtkTo0Gpp5vZtGjYum5LiObykEV9T/q6dshISIrfP4SM066UXKSmew5u4fp1SsiN/9M kuXKDxy75DTfEYnpWUqHue+nHU9n/3jzZQkwFnrNyRry9/2Pho5+/o0PkXtqvx6DF11X+ivp4epd6RqwmrHtXE 9ettn/CWpDEPztOIe+9R57ma2Kmjv5/wBjJ2YaHR+o7qah1dsEi+1tb/+bqv1SPPu+Wq2/+mHjqwXwnuFNvbnLB2 tSo2buZwFk9PtaPz59heGwoGVbpy1Rei+29Nx0/q7M/MTsmMnjMntupwOAjvRlJzxmvYePsfYzWWlOhqzUcDrr uw4y/qqq+3vd206dPkdLs4nMVNeHfkGq1vOHLM3kucUMjoQ3LLmaj0GdOpKl7CSx6ZZrTee/6C7bWtZ84Ybdv kyEt4t3p46Wbh+T32f5/tas15o20nGT4ICO8WljhiuNH6vh6f7bWBzk6zB0HaSKqKn3e1Zu+++kMh22uD3T1hfRA QHr6sUrOBWoyU8EB4AOEh6pyM4MZCvUFV/ML+56/tFe8xNMIbjPB6de6Z3zMInmpBeADhgfAAwgPhAYQ HwgPhAYQHwgMID4QHEB4IDyA8EB5AeCA8xBf+5mKgR2ZSombt+LPt9Y3H3talV3YzOMK7yfCcTk1Ys9r2 +l6vl/B4qgXhAYQHwgPhAYQHwhvq+gMBo/UJyUm21zoML8jX5/dTVbyE5zP4Z9qS5ExNtb3WlZlhtG1/W/vQ HVQYL5gSl+GZ/rBTc3Jsr3VnZZndlvahG547awzhDeoRr6XFaH36A/fbXnvbnXeG9bZE0m25OUbr+wJ+wruRjqp q9fns/3f2nIeXybL5Ou+uJ9cZ3Za28rNDdk5ZBQVG63u91wjvRkKBXrWeftf2+pSx45T39MCXjx9XtEijZjxge7vej z9Wd2PTkJxRzorlypz9TbPwDK/xEXfhSVJzaanR+smbNmrmC1vlyvjimweHZenejT/VvH2vGW2zpbRsyM3FmeL W3U9t0OyXdxh/b3fjp+G7XbESXu2uVzVlyy9lGZz+mPTkE5r0xA/V/sGH6qqrV7C7W8np6UqfMd34+miSdPFvu 6I6g/ue3qzU3Fw5LIecKcPkHputtPumKsHlNt5WT3OTuhsaCW8g12ovqX7ffuUsf8TwFIOltLw8peXl3dT+PWfL1 Vz6TlRnMLZokUbdP2NQttV2toJ3tXadey56/yT73LN/iKVRqm7fm4Rn/1FaqZo/bo34fq8cPKi61/fFzBz9He2q27O X8ExUbNoiz9nyiO2vu7FR/3p8fUzN8KOtf1LQ4AqXhKfPrktRuqJY1y9fDvu+eq95VbqyWD5PW8zMr7nslKp+90 zY9xOTv51y/XK93po5x/jq2mZHugYd/tZ8tbxzOmbmdq32osqK1ygU7CO8r8rX6tGRhxbqwo4XFeob3EE2/fOEDs 3KV8eH1TEzr08O/EMHZ8wK6ymUuAhPkvp8fp3Z8BMdmJyny3tfk9R/U9vrqKrS20uW6siCb6vrSmNMzKitolJla x7Tie99X4FOb8T2G7HzeDXPb5OVYK9zT0XloO7be+HfKn10td7b8mvdvmSxsgoLNGZuvhLcKQN+b2dNjRreO qSGwyVqPlFmdHVv2y/mt22XlWjvR9FW+f5NvgYOqL3yfXnKy1X3xr6onXt07LSS+xWHrOQkDb9rklyjRik5I0

OuzEw5U1Pk97TL19IsX0uruurr1d3w6S1znyau+4FSsrM/P+L7/Qp4r6q346oC3qvytbSqo6paIX8gqrfT4eiP3/AQ3f D4mwtE5xmHEYDwQHgA4YHwAMID4QGEB8IDCA+EB8IDCA+EBxAeCA8gPBAeQHggPIDwQHggPIDwQ HgA4YHwAMID4QGEB8IDCA+EB8IDCA+EBxAeCA8gPBAeQHggPIDwEG1Oh7iGHiLL4ZD+A7kQKAsUeS w0AAAAAElFTkSuQmCC\"","var coreJsData = require('./\_coreJsData');\n\n/\*\* Used to detect methods masquerading as native. \*/\nvar maskSrcKey = (function() {\n var uid = /[^.]+\$/.exec(coreJsData && coreJsData.keys && coreJsData.keys.IE\_PROTO  $||$  ");\n return uid ? ('Symbol(src)\_1.' + uid) : ";\n}());\n\n/\*\*\n \* Checks if `func` has its source masked.\n \*\n \* @private\n \* @param {Function} func The function to check.\n \* @returns {boolean} Returns `true` if `func` is masked, else `false`.\n \*/\nfunction isMasked(func) {\n return !!maskSrcKey && (maskSrcKey in func);\n}\n\nmodule.exports = isMasked;\n","var dP = require('./\_object $dp$ ');\nvar anObject = require('./\_an-object');\nvar getKeys = require('./\_object-keys');\n\nmodule.exports = require('./\_descriptors') ? Object.defineProperties : function defineProperties(O, Properties) {\n anObject(O);\n var keys = getKeys(Properties);\n var length = keys.length;\n var i = 0;\n var P;\n while (length > i) dP.f(O, P =  $keys[i++]$ , Properties $[P]$ );\n return  $O;\n$ ;\n","\"use strict\";\n\nmodule.exports = function () {\n\tvar assign = Object.assign, obj;\n\tif (typeof assign !== \"function\") return false;\n\tobj = { foo: \"raz\" };\n\tassign(obj, { bar:  $\dagger$ udwa $\dagger$ }, { trzy:  $\dagger$ uzy\" });\n\treturn (obj.foo + obj.bar + obj.trzy) ===  $\dagger$ razdwatrzy\";\n};\n","import mod from  $\dagger$ !../../node\_modules/mini-css-extract-plugin/dist/loader.js??ref--8-oneOf-1-0!../../node\_modules/cssloader/index.js??ref--8-oneOf-1-1!../../node\_modules/vue-

loader/lib/loaders/stylePostLoader.js!../../node\_modules/postcss-loader/src/index.js??ref--8-oneOf-1-

2!../../node\_modules/sass-loader/lib/loader.js??ref--8-oneOf-1-3!../../node\_modules/cache-loader/dist/cjs.js??ref--0- 0!../../node\_modules/vue-loader/lib/index.js??vue-loader-

options!./SignUpForm.vue?vue&type=style&index=0&lang=scss&\"; export default mod; export \* from \"-

!../../node\_modules/mini-css-extract-plugin/dist/loader.js??ref--8-oneOf-1-0!../../node\_modules/css-

loader/index.js??ref--8-oneOf-1-1!../../node\_modules/vue-

loader/lib/loaders/stylePostLoader.js!../../node\_modules/postcss-loader/src/index.js??ref--8-oneOf-1-

2!../../node\_modules/sass-loader/lib/loader.js??ref--8-oneOf-1-3!../../node\_modules/cache-loader/dist/cjs.js??ref--0- 0!../../node\_modules/vue-loader/lib/index.js??vue-loader-

options!./SignUpForm.vue?vue&type=style&index=0&lang=scss&\"","var baseIsEqual =

require('./\_baseIsEqual'),\n get = require('./get'),\n hasIn = require('./hasIn'),\n isKey = require('./\_isKey'),\n isStrictComparable = require('./\_isStrictComparable'),\n matchesStrictComparable =

require('./\_matchesStrictComparable'),\n toKey = require('./\_toKey');\n\n/\*\* Used to compose bitmasks for value comparisons. \*/\nvar COMPARE\_PARTIAL\_FLAG = 1,\n COMPARE\_UNORDERED\_FLAG = 2;\n\n/\*\*\n \* The base implementation of `\_.matchesProperty` which doesn't clone `srcValue`.\n \*\n \* @private\n \* @param {string} path The path of the property to get.\n \* @param {\*} srcValue The value to match.\n \* @returns  ${\text{Function}}$  Returns the new spec function.\n \*/\nfunction baseMatchesProperty(path, srcValue)  ${\n}$  if (isKey(path) && isStrictComparable(srcValue)) {\n return matchesStrictComparable(toKey(path), srcValue);\n }\n return function(object)  ${\n \nu \ a \ b}$  var objValue = get(object, path); ${\n \nu \ c}$  return (objValue === undefined && objValue ===  $srcValue$ )n ? hasIn(object, path)\n : baseIsEqual(srcValue, objValue, COMPARE\_PARTIAL\_FLAG | COMPARE\_UNORDERED\_FLAG);\n };\n}\n\nmodule.exports = baseMatchesProperty;\n","var memoizeCapped = require('./\_memoizeCapped');\n\n/\*\* Used to match property names within property paths. \*/\nvar rePropName =  $\frac{1}{2}$ (\[\\]\+\\\[(?:(-?\\d+(?:\\.\\d+)?)|([\'''])((?:(?!\\2)[^\\\\]\\\\\.)\*?)\\2)\\]|(?=(?:\\.\\\[\\])(?:\\.\\[\\]\\$))/g;\n\n<sup>/\*\*</sup> Used to match backslashes in property paths. \*/\nvar reEscapeChar =  $\langle \langle \langle \langle \rangle \rangle \rangle / g \langle \langle \eta \rangle \eta \rangle^* \rangle$  \* Converts `string` to a property path array. $\ln * \mathbb{Q}$  private $\ln * \mathbb{Q}$  param {string} string The string to convert. $\ln * \mathbb{Q}$  returns {Array} Returns the property path array.\n \*/\nvar stringToPath = memoizeCapped(function(string) {\n var result = [];\n if (string.charCodeAt(0) === 46 /\* . \*/) {\n result.push('');\n }\n string.replace(rePropName, function(match, number, quote, subString)  $\{\n\cdot\$ result.push(quote ? subString.replace(reEscapeChar, '\$1') : (number || match));  $\vert$ );\n return result;\n});\n\nmodule.exports = stringToPath;\n","\"use strict\";\n\nvar str =

 $\r{rzdwatzy'\;\n\n}\nmapsto\exp\left\{ \epsilon \right\}$  = function ()  $\{\n\theta \left( \epsilon \right) = \frac{1}{\epsilon}$  function\") return false;\n\treturn  $(\text{str. contains}(\text{dwa})') == \text{true}$  &&  $(\text{str. contains}(\text{dwa})') == \text{false}$ ;\n};\n","var ctx = require('./\_ctx');\nvar invoke

 $=$  require('./\_invoke');\nvar html = require('./\_html');\nvar cel = require('./\_dom-create');\nvar global = require('./\_global');\nvar process = global.process;\nvar setTask = global.setImmediate;\nvar clearTask = global.clearImmediate;\nvar MessageChannel = global.MessageChannel;\nvar Dispatch = global.Dispatch;\nvar counter = 0;\nvar queue = {};\nvar ONREADYSTATECHANGE = 'onreadystatechange';\nvar defer, channel, port;\nvar run = function () {\n var id = +this;\n // eslint-disable-next-line no-prototype-builtins\n if (queue.hasOwnProperty(id))  $\n{\bf n}$  var fn = queue[id]; $\n{\bf n}$  delete queue[id]; $\n{\bf n}$ ; $\n{\bf n}$ ; $\n{\bf n}$ ;  $\n{\bf n}$  istener = function (event)  $\{\n\mu\,cun.call(event.data)\;\n\};\n\}/Node$ ;  $B.09+\& IEl0+$  has setImmediate, otherwise:\nif (!setTask || !clearTask)  $\n$  setTask = function setImmediate(fn)  $\n$  var args = [];\n var i = 1;\n while (arguments.length > i) args.push(arguments[i++]);\n queue[++counter] = function () {\n // eslint-disable-next-line no-new-func\n invoke(typeof fn == 'function' ? fn : Function(fn), args);\n  $\cdot$  };\n defer(counter);\n return counter;\n };\n clearTask = function clearImmediate(id)  $\n\$ n delete queue[id];\n };\n // Node.js 0.8-\n if (require('./\_cof')(process)  $=$  'process')  $\{\n\$  defer = function (id)  $\{\n\$  process.nextTick(ctx(run, id, 1));\n };\n // Sphere (JS game engine) Dispatch API\n } else if (Dispatch && Dispatch.now) {\n defer = function (id) {\n Dispatch.now(ctx(run, id, 1));\n  $\cdot$  \;\n // Browsers with MessageChannel, includes WebWorkers\n \} else if (MessageChannel) {\n channel  $=$  new MessageChannel();\n port = channel.port2;\n channel.port1.onmessage = listener;\n defer = ctx(port.postMessage, port, 1);\n // Browsers with postMessage, skip WebWorkers\n // IE8 has postMessage, but it's sync & typeof its postMessage is 'object'\n } else if (global.addEventListener && typeof postMessage == 'function' && !global.importScripts) {\n defer = function (id) {\n global.postMessage(id + '', '\*');\n };\n global.addEventListener('message', listener, false);\n // IE8-\n } else if (ONREADYSTATECHANGE in cel('script'))  ${\n }$  defer = function (id)  ${\n }$  html.appendChild(cel('script'))[ONREADYSTATECHANGE] = function ()  ${\n }$  html.removeChild(this);\n run.call(id);\n };\n // Rest old browsers\n } else  ${\n }$ defer = function (id) {\n setTimeout(ctx(run, id, 1), 0);\n };\n }\n}\nmodule.exports = {\n set: setTask,\n clear: clearTask\n};\n","/\*\*\n \* Checks if `value` is the\n \* [language type](http://www.ecmainternational.org/ecma-262/7.0/#sec-ecmascript-language-types)\n \* of `Object`. (e.g. arrays, functions, objects, regexes, `new Number(0)`, and `new String('')`)\n \*\n \* @static\n \* @memberOf  $\ln$  \* @since 0.1.0\n \* @category Lang\n \* @param {\*} value The value to check.\n \* @returns {boolean} Returns `true` if `value` is an object, else `false`.\n \* @example\n \*\n \* \_.isObject({});\n \* // => true\n \*\n \* \_.isObject([1, 2, 3]);\n \* // => true\n \*\n \*  $\Delta$ .isObject(\_noop);\n \* // => true\n \*\n \* \_.isObject(null);\n \* // => false\n \*\nfunction isObject(value) {\n var type  $=$  typeof value;\n return value  $!=$  null && (type  $==$  'object' || type  $==$  'function');\n}\n\nmodule.exports = isObject;\n","var Symbol = require('./\_Symbol'),\n Uint8Array = require('./\_Uint8Array'),\n eq = require('./eq'),\n equalArrays = require('./\_equalArrays'),\n mapToArray = require('./\_mapToArray'),\n setToArray = require('./\_setToArray');\n\n/\*\* Used to compose bitmasks for value comparisons. \*/\nvar COMPARE PARTIAL FLAG = 1,\n COMPARE UNORDERED FLAG = 2;\n\n/\*\* `Object#toString` result references. \*/\nvar boolTag = '[object Boolean]',\n dateTag = '[object Date]',\n errorTag = '[object Error]',\n  $mapTag = '[object Map'], n$  numberTag = '[object Number]',\n regexpTag = '[object RegExp]',\n setTag = '[object Set]',\n stringTag = '[object String]',\n symbolTag = '[object Symbol]';\n\nvar arrayBufferTag = '[object ArrayBuffer]',\n dataViewTag = '[object DataView]';\n\n/\*\* Used to convert symbols to primitives and strings. \*/\nvar symbolProto = Symbol ? Symbol.prototype : undefined,\n symbolValueOf = symbolProto ? symbolProto.valueOf: undefined;\n\n/\*\*\n \* A specialized version of `baseIsEqualDeep` for comparing objects of\n \* the same `toStringTag`.\n \*\n \* \*\*Note:\*\* This function only supports comparing values with tags of\n \* `Boolean`, `Date`, `Error`, `Number`, `RegExp`, or `String`.\n \*\n \* @private\n \* @param {Object} object The object to compare. $\ln * \mathcal{Q}$  param {Object} other The other object to compare. $\ln * \mathcal{Q}$  param {string} tag The `toStringTag` of the objects to compare.\n \* @param {number} bitmask The bitmask flags. See `baseIsEqual` for more details. $\ln * \mathcal{Q}$  param {Function} customizer The function to customize comparisons. $\ln * \mathcal{Q}$  param {Function} equalFunc The function to determine equivalents of values. \n \* @param {Object} stack Tracks traversed `object` and `other` objects.\n \* @returns {boolean} Returns `true` if the objects are equivalent, else `false`.\n \*/\nfunction equalByTag(object, other, tag, bitmask, customizer, equalFunc, stack) {\n switch (tag) {\n case dataViewTag:\n if ((object.byteLength != other.byteLength)  $\|\$ n (object.byteOffset != other.byteOffset))  $\{\$ n return false;\n

 $\ln$  object = object.buffer;\n other = other.buffer;\n\n case arrayBufferTag:\n if ((object.byteLength != other.byteLength) ||\n !equalFunc(new Uint8Array(object), new Uint8Array(other))) {\n return false;\n  $\ln$  return true;\n\n case boolTag:\n case dateTag:\n case numberTag:\n // Coerce booleans to `1` or `0` and dates to milliseconds. $\ln$  // Invalid dates are coerced to `NaN`. $\ln$  return eq(+object, +other); $\ln \ln$  case errorTag:\n return object.name == other.name && object.message == other.message;\n\n case regexpTag:\n case stringTag: $\ln$  // Coerce regexes to strings and treat strings, primitives and objects, $\ln$  // as equal. See http://www.ecma-international.org/ecma-262/7.0/#sec-regexp.prototype.tostring\n // for more details.\n return object == (other + ");\n\n case mapTag:\n var convert = mapToArray;\n\n case setTag:\n var isPartial = bitmask & COMPARE\_PARTIAL\_FLAG;\n convert  $\|$  (convert = setToArray);\n\n if (object.size != other.size && !isPartial)  $\{\n\$  return false; $\ln$   $\{\n\}$  // Assume cyclic values are equal. $\n\$  var stacked = stack.get(object);\n if (stacked)  $\{\n\}$  return stacked == other;\n  $\{\n\}$  bitmask  $=$ COMPARE\_UNORDERED\_FLAG; $\ln \frac{\text{N}}{\text{R}$  // Recursively compare objects (susceptible to call stack limits). $\ln$ stack.set(object, other);\n var result = equalArrays(convert(object), convert(other), bitmask, customizer, equalFunc, stack);\n stack['delete'](object);\n return result;\n\n case symbolTag:\n if (symbolValueOf) {\n return symbolValueOf.call(object) == symbolValueOf.call(other);\n }\n }\n return false;\n}\n\nmodule.exports = equalByTag;\n","'use strict';\n\nmodule.exports = require('./is-implemented')() ? Symbol : require('./polyfill');\n","var getNative = require('./\_getNative'),\n root = require('./\_root');\n\n/\* Built-in method references that are verified to be native. \*/\nvar Promise = getNative(root, 'Promise');\n\nmodule.exports = Promise;\n","/\*\*\n \* Removes `key` and its value from the hash.\n \*\n \* @private\n \* @name delete\n \* @memberOf Hash\n \* @param {Object} hash The hash to modify.\n \* @param {string} key The key of the value to remove.\n \* @returns {boolean} Returns `true` if the entry was removed, else `false`.\n \*/\nfunction hashDelete(key)  $\ln \text{rank} = \text{this} \cdot \text{delete this}$ . data [key];\n this.size -= result ? 1 : 0;\n return result;\n}\n\nmodule.exports = hashDelete;\n","var baseEach = require('./\_baseEach');\n\n/\*\*\n \* The base implementation of `\_.every` without support for iteratee shorthands. $\ln * \mathbb{Q}$  private $\ln * \mathbb{Q}$  param {Array|Object} collection The collection to iterate over. $\ln * \mathcal{Q}$  param {Function} predicate The function invoked per iteration. $\ln *$ @returns {boolean} Returns `true` if all elements pass the predicate check,\n  $*$  else `false`\n  $*$ \nfunction baseEvery(collection, predicate)  $\mathbf{a} = \mathbf{b}$  baseEach(collection, function(value, index, collection)  $\mathbf{a}$ result = !!predicate(value, index, collection);\n return result;\n });\n return result;\n }\n\nmodule.exports = baseEvery;\n","// call something on iterator step with safe closing on error\nvar anObject = require('./\_anobject');\nmodule.exports = function (iterator, fn, value, entries)  $\{\n \{ \}$  return entries ? fn(anObject(value)[0], value[1]) : fn(value);\n // 7.4.6 IteratorClose(iterator, completion)\n } catch (e) {\n var ret = iterator['return'];\n if (ret !== undefined) anObject(ret.call(iterator));\n throw e;\n  $\ln$ ;\n","var getMapData = require('./\_getMapData');\n\n/\*\*\n \* Sets the map `key` to `value`.\n \*\n \* @private\n \* @name set\n \* @memberOf MapCache\n \* @param {string} key The key of the value to set.\n \* @param {\*} value The value to set. $\ln * \mathcal{O}$  returns {Object} Returns the map cache instance. $\ln * \ln \mathcal{O}$  mapCacheSet(key, value) { $\ln$  var data = getMapData(this, key),\n size = data.size;\n\n data.set(key, value);\n this.size += data.size == size ? 0 : 1;\n return this;\n\nmodule.exports = mapCacheSet;\n","\"use strict\";\n\nmodule.exports = require(\"./isimplemented\")()\n\t? Object.assign\n\t: require(\"./shim\");\n","/\*\*\n \* A specialized version of `matchesProperty` for source values suitable $\ln *$  for strict equality comparisons, i.e.  $\equiv = \ln *\n \equiv \n \pmod{m}$   $\equiv \pmod{m}$  {string} key The key of the property to get. $\ln * \mathbb{Q}$  param  $\{*\}$  srcValue The value to match. $\ln * \mathbb{Q}$  returns  $\{F$ unction $\}$  Returns the new spec function.\n \*/\nfunction matchesStrictComparable(key, srcValue) {\n return function(object) {\n if (object == null)  $\{\n\$  return false; $\n\}$   $\{\n\}$  return object[key] == srcValue &&\n (srcValue !== undefined || (key in Object(object)));\n };\n}\n\nmodule.exports = matchesStrictComparable;\n","'use strict';\nvar hide = require('./\_hide');\nvar redefine = require('./\_redefine');\nvar fails = require('./\_fails');\nvar defined = require('./\_defined');\nvar wks = require('./\_wks');\n\nmodule.exports = function (KEY, length, exec) {\n var  $SYMBOL = wks(KEY):$ \n var fns = exec(defined, SYMBOL, "[KEY]);\n var strfn = fns[0];\n var rxfn = fns[1];\n if (fails(function ()  $\nvert \varphi = {\};\nvert \varphi = 0$ [SYMBOL] = function () { return 7; };\n return ''[KEY](O) != 7;\n }))  ${\nvert \nvert n}$  redefine(String.prototype, KEY, strfn); ${\nvert n}$  hide(RegExp.prototype, SYMBOL, length == 2 ${\nvert n}$  // 21.2.5.8

 $RegExp$ .prototype[@@replace](string, replaceValue)\n  $// 21.2.5.11$  RegExp.prototype[@@split](string, limit)\n ? function (string, arg) { return rxfn.call(string, this, arg);  $\ln /21.2.5.6$  RegExp.prototype[@@match](string)\n // 21.2.5.9 RegExp.prototype[@@search](string)\n : function (string) { return rxfn.call(string, this); }\n );\n  $\ln$ ;\n","var compareAscending = require('./\_compareAscending');\n\n/\*\*\n \* Used by `\_.orderBy` to compare multiple properties of a value to another $\ln^*$  and stable sort them. $\ln^*$  if `orders` is unspecified, all values are sorted in ascending order. Otherwise, $\ln *$  specify an order of  $\Upsilon$  desc $\Upsilon$  for descending or  $\Upsilon$  asc $\Upsilon$  for ascending sort order $\ln *$  of corresponding values. $\ln * \ln * \mathcal{Q}$  private $\ln * \mathcal{Q}$  param {Object} object The object to compare. @param {Object} other The other object to compare.\n \* @param {boolean[]|string[]} orders The order to sort by for each property.\n \* @returns {number} Returns the sort order indicator for `object`.\n \*/\nfunction compareMultiple(object, other, orders)  $\{\n\}$  var index = -1, $\infty$  objCriteria = object.criteria, $\n\}$  othCriteria = other.criteria,\n length = objCriteria.length,\n ordersLength = orders.length;\n\n while (++index < length) {\n var result = compareAscending(objCriteria[index], othCriteria[index]);\n if (result) {\n if (index >= ordersLength)  $\nvert$  return result;\n  $\ln$  var order = orders[index];\n return result \* (order == 'desc' ? -1 : 1);\n  $\ln |\n\pi|$  /| Fixes an `Array#sort` bug in the JS engine embedded in Adobe applications\n // that causes it, under certain circumstances, to provide the same value for $\ln / \theta$  object and `other`. See https://github.com/jashkenas/underscore/pull/1247\n // for more details.\n //\n // This also ensures a stable sort in V8 and other engines.\n // See https://bugs.chromium.org/p/v8/issues/detail?id=90 for more details.\n return  $object.index - other.index\backslash n\backslash n$  module.exports = compareMultiple;\n","var apply = require('./\_apply');\n\n/\* Builtin method references for those with the same name as other `lodash` methods. \*/\nvar nativeMax = Math.max;\n\n/\*\*\n \* A specialized version of `baseRest` which transforms the rest array.\n \*\n \* @private\n \* @param {Function} func The function to apply a rest parameter to.\n \* @param {number} [start=func.length-1] The start position of the rest parameter. $\ln * \omega$  param {Function} transform The rest array transform. $\ln * \omega$  returns  ${\text{Function}}$  Returns the new function.\n \*/\nfunction overRest(func, start, transform)  ${\n}$  start = nativeMax(start  $==$  undefined ? (func.length - 1) : start, 0);\n return function() {\n var args = arguments,\n index = -1,\n length = nativeMax(args.length - start, 0),\n array = Array(length);\n\n while (++index < length) {\n  $array[index] = args[start + index];\n \{ \} \in \mathbb{R} = -1;\n \text{ or otherArgs} = Array(start + 1);\n \text{ while } (+ + index < 1)$ start)  $\n\alpha = \arg\frac{\frac{x!}{n} \ln \theta}{\alpha}$  otherArgs[start] = transform(array);\n return apply(func, this, otherArgs);\n };\n}\n\nmodule.exports = overRest;\n","'use strict';\nObject.defineProperty(exports, '\_\_esModule', { value: true });\nvar prefix = 'fab';\nvar iconName = 'linkedin';\nvar width = 448;\nvar height = 512;\nvar ligatures = [];\nvar unicode = 'f08c';\nvar svgPathData = 'M416 32H31.9C14.3 32 0 46.5 0 64.3v383.4C0 465.5 14.3 480 31.9 480H416c17.6 0 32-14.5 32-32.3V64.3c0-17.8-14.4-32.3-32-32.3zM135.4 416H69V202.2h66.5V416zm-33.2-243c-21.3 0-38.5-17.3-38.5-38.5S80.9 96 102.2 96c21.2 0 38.5 17.3 38.5 38.5 0 21.3-17.2 38.5-38.5 38.5zm282.1 243h-66.4V312c0-24.8-.5-56.7-34.5-56.7-34.6 0-39.9 27-39.9 54.9V416h- $66.4V202.2h63.7v29.2h.9c8.9-16.8$  30.6-34.5 62.9-34.5 67.2 0 79.7 44.3 79.7 101.9V416z'; $\ln\left| \right|$  nexports.definition =  ${\nvert \nvert \in \mathbb{N}, \nvert \in \mathbb{N} \implies \mathbb{N} \leq \mathbb{N} \implies \mathbb{N} \leq \mathbb{N} \implies \mathbb{N} \leq \mathbb{N} \implies \mathbb{N} \leq \mathbb{N} \implies \mathbb{N} \leq \mathbb{N} \implies \mathbb{N} \leq \mathbb{N} \implies \mathbb{N} \leq \mathbb{N} \implies \mathbb{N} \leq \mathbb{N} \implies \mathbb{N} \leq \mathbb{N} \implies \mathbb{N} \leq \mathbb{N} \implies \mathbb{N} \leq \mathbb$ svgPathData\n ]};\n\nexports.faLinkedin = exports.definition;\nexports.prefix = prefix;\nexports.iconName = iconName;\nexports.width = width;\nexports.height = height;\nexports.ligatures = ligatures;\nexports.unicode = unicode;\nexports.svgPathData = svgPathData;","var isObject = require('./\_is-object');\nvar document = require('./\_global').document;\n// typeof document.createElement is 'object' in old IE\nvar is = isObject(document) && isObject(document.createElement);\nmodule.exports = function (it) {\n return is ? document.createElement(it) :  $\{\};\n\in\mathbb{N}\;;\n\in\mathbb{N}\;;\n\in\mathbb{$ MAX\_MEMOIZE\_SIZE = 500;\n\n/\*\*\n \* A specialized version of `\_.memoize` which clears the memoized function's\n \* cache when it exceeds `MAX\_MEMOIZE\_SIZE`.\n \*\n \* @private\n \* @param {Function} func The function to have its output memoized. $\ln * \mathbb{Q}$  returns {Function} Returns the new memoized function. $\ln * \ln$  function memoizeCapped(func)  ${\n$  var result = memoize(func, function(key)  ${\n}$  if (cache.size === MAX\_MEMOIZE\_SIZE)  ${\n}$  cache.clear();\n  $\n$  return key;\n });\n\n var cache = result.cache;\n return result;\n}\n\nmodule.exports = memoizeCapped;\n","// getting tag from 19.1.3.6 Object.prototype.toString()\nvar  $cof = \text{require}('$ ./ $cof$ );\nvar TAG = require('./\_wks')('toStringTag');\n// ES3 wrong here\nvar ARG = cof(function ()

 ${\rm frequency}$ ;  ${\rm (s)} = 1$   ${\rm frequency}$ ;  ${\rm (s)} = 1$   ${\rm Nn}/$  fallback for IE11 Script Access Denied error\nvar tryGet = function (it, key)  ${\n t\ y {\n return it[key];\n } catch (e) { /* empty */ }\n};\n\n number of elements of the set of the set.$ T, B;\n return it === undefined ? 'Undefined' : it === null ? 'Null'\n // @@toStringTag case\n : typeof (T = tryGet(O = Object(it), TAG)) == 'string' ? T\n // builtinTag case\n : ARG ? cof(O)\n // ES3 arguments fallback $\ln$  :  $(B = cof(O)) == 'Object' && type of O.$ require('./\_baseFor'),\n keys = require('./keys');\n\n/\*\*\n \* The base implementation of `\_.forOwn` without support for iteratee shorthands. $\ln * \ln * \mathcal{Q}$  private $\ln * \mathcal{Q}$  param {Object} object The object to iterate over. $\ln * \mathcal{Q}$  param {Function} iteratee The function invoked per iteration.\n \* @returns {Object} Returns `object`.\n \*/\nfunction baseForOwn(object, iteratee)  $\{\n$  return object && baseFor(object, iteratee, keys);\n\nmodule.exports = baseForOwn;\n","var root = require('./\_root');\n\n/\*\* Built-in value references. \*/\nvar Uint8Array = root.Uint8Array;\n\nmodule.exports = Uint8Array;\n","var getMapData = require('./\_getMapData');\n\n/\*\*\n \* Gets the map value for `key`.\n \*\n \* @private\n \* @name get\n \* @memberOf MapCache\n \* @param {string} key The key of the value to get. $\ln * \mathbb{C}$  returns {\*} Returns the entry value. $\ln * \ln \mathbb{C}$  mapCacheGet(key) {\n return  $getMapData(this, key).get(key);\n\}\n\nfrom double-exports = mapCacheGet;\n", "var nativeCreate =\n$ require('./\_nativeCreate');\n\n/\*\* Used to stand-in for `undefined` hash values. \*/\nvar HASH\_UNDEFINED = ' lodash\_hash\_undefined  $\cdot$ ;\n\n/\*\*\n \* Sets the hash `key` to `value`.\n \*\n \* @private\n \* @name set\n \* @memberOf Hash\n \* @param {string} key The key of the value to set.\n \* @param {\*} value The value to set.\n \* @returns {Object} Returns the hash instance.\n \*/\nfunction hashSet(key, value) {\n var data = this. data :\n this.size  $+=$  this.has(key) ? 0 : 1;\n data[key] = (nativeCreate && value === undefined) ? HASH\_UNDEFINED : value;\n return this;\n}\n\nmodule.exports = hashSet;\n","var baseGetTag = require('./\_baseGetTag'),\n isObjectLike = require('./isObjectLike');\n\n/\*\* `Object#toString` result references. \*/\nvar argsTag = '[object Arguments]';\n\n/\*\*\n \* The base implementation of `\_.isArguments`.\n \*\n \* @private\n \* @param {\*} value The value to check.\n \* @returns {boolean} Returns `true` if `value` is an `arguments` object,\n \*/\nfunction baseIsArguments(value) {\n return isObjectLike(value)  $\&&$  baseGetTag(value) == argsTag;\n}\n\nmodule.exports  $=$  baseIsArguments;\n","exports.f = Object.getOwnPropertySymbols;\n","var arrayEvery = require('./\_arrayEvery'),\n baseEvery = require('./\_baseEvery'),\n baseIteratee = require('./\_baseIteratee'),\n  $isArray = require('./isArray),\nii)$   $isIterateeCall = require('./isIterateeCall');\n\bra{**} The checks if `predict` returns' is a function of the same.$ truthy for \*\*all\*\* elements of `collection`.\n \* Iteration is stopped once `predicate` returns falsey. The predicate is\n \* invoked with three arguments: (value, index|key, collection). $\ln * \ln * **$ Note:\*\* This method returns `true` for $\ln *$ [empty collections](https://en.wikipedia.org/wiki/Empty\_set) because\n \* [everything is true](https://en.wikipedia.org/wiki/Vacuous\_truth) of\n \* elements of empty collections.\n \*\n \* @static\n \* @memberOf  $\ln * \text{\textcircled{e}}$  as ince 0.1.0\n \* @category Collection\n \* @param {Array|Object} collection The collection to iterate over.\n \* @param {Function } [predicate=\_.identity] The function invoked per iteration.\n \* @param-{Object} [guard] Enables use as an iteratee for methods like `\_.map`.\n \* @returns {boolean} Returns `true` if all elements pass the predicate check,\n \* else `false`.\n \* @example\n \*\n \* \_.every([true, 1, null, 'yes'], Boolean);\n \*  $/ \rightarrow$  false $\ln * \ln *$  var users =  $\ln *$  { 'user': 'barney', 'age': 36, 'active': false }, $\ln *$  { 'user': 'fred', 'age': 40, 'active': false  $\ln * \ln * \ln * \pi * \pi *$  The `\_.matches` iteratee shorthand.\n \* \_.every(users, { 'user': 'barney', 'active': false });\n \* //  $\pm$  false\n \*\n \* // The `\_.matchesProperty` iteratee shorthand.\n \* \_.every(users, ['active', false]);\n \* //  $\pm$  true\n \*\n \* // The `\_.property` iteratee shorthand.\n \* \_.every(users, 'active');\n \* // => false\n \*/\nfunction every(collection, predicate, guard)  ${\n$  var func = isArray(collection) ? arrayEvery : baseEvery;\n if (guard && isIterateeCall(collection, predicate, guard))  $\n{\nvert}$  predicate = undefined;\n  $\n{\vert}$  return func(collection, baseIteratee(predicate, 3));\n}\n\nmodule.exports = every;\n","/\*\*\n \* The base implementation of `\_.hasIn` without support for deep paths. $\ln * \ln * \mathcal{Q}_{\text{private}} \leq \frac{1}{\log(\text{triangle})}$  [object] The object to query. $\ln * \mathcal{Q}_{\text{param}}$ {Array|string} key The key to check.\n \* @returns {boolean} Returns `true` if `key` exists, else `false`.\n \*/\nfunction baseHasIn(object, key) {\n return object != null && key in Object(object);\n\nmodule.exports =  $baseHasIn;\n", "var class of = require'(./class of');\n" = require('./class of');\n" = 'equire('./wks')('iterator');\n" = 'equire('./was')' = "equire('./was')' = "equire('./was')' = "equire('/was')' = "equire('/was')' = "equire$ require('./\_iterators');\nmodule.exports = require('./\_core').getIteratorMethod = function (it) {\n if (it != undefined) return it[ITERATOR]\n || it['@@iterator']\n || Iterators[classof(it)];\n};\n","// @@split logic\nrequire('./\_fix-re-

wks')('split', 2, function (defined, SPLIT,  $\phi \$  'use strict';\n var isRegExp = require('./\_is-regexp');\n var  $\text{split} = \text{Split};\$ n var  $\text{plus} = []$ .push;\n var  $\text{SPLIT} = 'split';\$ n var LENGTH = 'length';\n var LAST\_INDEX = 'lastIndex';\n if  $(\nabla \cdot \hat{\mathbf{s}})$  \lastIndex';\n if  $(\nabla \cdot \hat{\mathbf{s}})$  \lastIndex';\n if  $(\nabla \cdot \hat{\mathbf{s}})$  \lastIndex';\n if  $(\nabla \cdot \hat{\mathbf{s}})$  $\langle ab'[SSPLIT] \langle \langle ?:ab \rangle^* / [LENGTH] := 2 ||\n \rangle \quad \therefore \langle SSPLIT] \langle \langle .? \rangle \langle .? \rangle / [LENGTH] := 4 ||\n \rangle$ '.'[\$SPLIT](/()()/)[LENGTH] > 1 ||\n "[\$SPLIT](/.?/)[LENGTH]\n ) {\n var NPCG = /()??/.exec('')[1] === undefined; // nonparticipating capturing group\n // based on es5-shim implementation, need to rework it\n \$split  $=$  function (separator, limit)  $\ln$  var string  $=$  String(this); $\ln$  if (separator  $==$  undefined && limit  $== 0$ ) return  $[$ ;\n // If `separator` is not a regex, use native split\n if (!isRegExp(separator)) return \_split.call(string, separator, limit);\n var output =  $[\cdot]$ ;\n var flags = (separator.ignoreCase ? 'i' : '') +\n (separator.multiline ? 'm' : '') + $\ln$  (separator.unicode ? 'u' : '') + $\ln$  (separator.sticky ? 'y' : '');\n var lastLastIndex =  $0$ ;\n var splitLimit = limit === undefined ? 4294967295 : limit >>>  $0$ ;\n // Make `global` and avoid `lastIndex` issues by working with a copy\n var separatorCopy = new RegExp(separator.source, flags  $+$  'g');\n var separator2, match, lastIndex, lastLength, i;\n // Doesn't need flags gy, but they don't hurt\n if  $(\text{NPCG})$  separator2 = new RegExp('<sup> $\alpha$ '</sup> + separatorCopy.source + '\$(?!\\\\s)', flags);\n while (match = separatorCopy.exec(string))  $\{\n\|$  // `separatorCopy.lastIndex` is not reliable cross-browser\n lastIndex = match.index + match[0][LENGTH];\n if (lastIndex > lastLastIndex) {\n output.push(string.slice(lastLastIndex, match.index));\n // Fix browsers whose `exec` methods don't consistently return `undefined` for NPCG\n  $\ell$  eslint-disable-next-line no-loop-func\n if (!NPCG && match[LENGTH] > 1) match[0].replace(separator2, function () {\n for  $(i = 1; i < arg\mathit{S(LENGTH]} - 2;$ i++) if (arguments[i] === undefined) match[i] = undefined;\n });\n if (match[LENGTH] > 1 && match.index < string[LENGTH])  $\text{Spush.apply}$ (output, match.slice(1));\n lastLength = match[0][LENGTH];\n  $lastLastIndex = lastIndex;\n$  if (output[LENGTH] >= splitLimit) break;\n \\n if (separatorCopy[LAST\_INDEX] === match.index) separatorCopy[LAST\_INDEX]++; // Avoid an infinite loop\n  $\ln$  if (lastLastIndex === string[LENGTH])  $\ln$  if (lastLength || !separatorCopy.test('')) output.push('');\n } else output.push(string.slice(lastLastIndex));\n return output[LENGTH] > splitLimit ? output.slice(0,  $splitLimit) : output;\n\quad \{\n\in \mathbb{R} \mid \mathcal{S} \in \mathcal{S} \} \subset \mathcal{S} \subset \mathcal{S} \subset \mathcal{$ (separator, limit)  $\n{\in$  return separator === undefined && limit === 0 ? [] : \_split.call(this, separator, limit);\n };\n }\n // 21.1.3.17 String.prototype.split(separator, limit)\n return [function split(separator, limit) {\n var O = defined(this);\n var fn = separator == undefined ? undefined : separator[SPLIT];\n return fn !== undefined ? fn.call(separator, O, limit) :  $\text{Split-call}(String(O), \text{separator}, \text{limit})$ ;\n },  $\text{Split}$ ;\n});\n","/\*\*\n \* Removes all keyvalue entries from the list cache.\n \*\n \* @private\n \* @name clear\n \* @memberOf ListCache\n \*/\nfunction listCacheClear() {\n this.\_data\_ =  $[\cdot,\infty]$ ;\n \n\nmodule.exports = listCacheClear;\n","/\*\* Used for built-in method references. \*/\nvar objectProto = Object.prototype;\n\n/\*\*\n \* Used to resolve the\n \* [`toStringTag`](http://ecma-international.org/ecma-262/7.0/#sec-object.prototype.tostring)\n \* of values.\n \*/\nvar nativeObjectToString = objectProto.toString;\n\n/\*\*\n \* Converts `value` to a string using `Object.prototype.toString`.\n \*\n \* @private\n \* @param  $\{*\}$  value The value to convert.\n \* @returns  $\{string\}$ Returns the converted string.\n \*/\nfunction objectToString(value) {\n return nativeObjectToString.call(value);\n}\n\nmodule.exports = objectToString;\n","var global = require('./\_global');\nvar hide = require('./\_hide');\nvar has = require('./\_has');\nvar SRC = require('./\_uid')('src');\nvar TO\_STRING = 'toString';\nvar \$toString = Function[TO\_STRING];\nvar TPL =  $(' +$  $$toString).split(TO STRING)\;\n\in\{', core'\}.inspectSource = function (it) {\n return}$  $$toString-call(it):\n\}:\n\lambda\mapsto\n\quadmath>$ 'function';\n if (isFunction) has(val, 'name') || hide(val, 'name', key);\n if (O[key] === val) return;\n if (isFunction)

has(val, SRC) || hide(val, SRC, O[key] ? " + O[key] : TPL.join(String(key)));\n if (O === global) {\n O[key] = val;\n } else if (!safe) {\n delete O[key];\n hide(O, key, val);\n } else if (O[key]) {\n O[key] = val;\n } else {\n hide(O, key, val);\n }\n// add fake Function#toString for correct work wrapped methods / constructors with methods like LoDash isNative $\langle n \rangle$ )(Function.prototype, TO\_STRING, function toString() { $\langle n \rangle$  return typeof this == 'function' && this[SRC] || \$toString.call(this);\n});\n","// 19.1.2.2 / 15.2.3.5 Object.create(O [, Properties])\nvar

anObject = require('./\_an-object');\nvar dPs = require('./\_object-dps');\nvar enumBugKeys = require('./\_enum-bugkeys');\nvar IE\_PROTO = require('./\_shared-key')('IE\_PROTO');\nvar Empty = function () { /\* empty \*/ };\nvar PROTOTYPE = 'prototype';\n\n// Create object with fake `null` prototype: use iframe Object with cleared prototype\nvar createDict = function ()  $\{\n\mid \text{Thrash}, \text{waste} \text{ and sodomy}: \text{IE GC bug}\n\}$  var iframe = require('./\_dom-create')('iframe');\n var i = enumBugKeys.length;\n var lt = '<';\n var gt = '>';\n var iframeDocument;\n iframe.style.display = 'none';\n require('./\_html').appendChild(iframe);\n iframe.src = 'javascript:'; // eslint-disable-line no-script-url\n // createDict = iframe.contentWindow.Object;\n // html.removeChild(iframe);\n iframeDocument = iframe.contentWindow.document;\n iframeDocument.open();\n iframeDocument.write(lt + 'script' + gt + 'document.F=Object' + lt + '/script' + gt);\n iframeDocument.close();\n createDict = iframeDocument.F;\n while (i--) delete createDict[PROTOTYPE][enumBugKeys[i]];\n return createDict();\n};\n\nmodule.exports = Object.create || function create(O, Properties) {\n var result;\n if (O !== null)  ${\nightharpoonup$  Empty[PROTOTYPE] = anObject(O);\n result = new Empty();\n Empty[PROTOTYPE] = null;\n // add \" proto \" for Object.getPrototypeOf polyfill\n result[IE\_PROTO] = O;\n } else result = createDict();\n return Properties  $==$  undefined ? result : dPs(result, Properties); $\ln$ }; $\ln$ "," var freeGlobal = require('./\_freeGlobal'); $\ln\ln^{**}$ Detect free variable `self`. \*/\nvar freeSelf = typeof self == 'object' && self && self.Object === Object && self; $\ln\frac{x}{x}$  Used as a reference to the global object. \*/\nvar root = freeGlobal || freeSelf || Function('return this')();\n\nmodule.exports = root;\n","var store = require('./\_shared')('wks');\nvar uid = require('./\_uid');\nvar  $Symbol = require(' / global').Symbol;hvar USE SYMBOL = type of Symbol = 'function';hhvar Sexports =$ module.exports = function (name) {\n return store[name]  $\|$  (store[name] =\n USE\_SYMBOL && Symbol[name]  $\|$  (USE\_SYMBOL ? Symbol : uid)('Symbol.' + name));\n};\n\n\$exports.store = store;\n","module.exports = false;\n","/\*\*\n \* A specialized version of `\_.filter` for arrays without support for\n \* iteratee shorthands.\n \*\n \*  $@private\$ <sup>\*</sup>  $@param$  {Array} [array] The array to iterate over.\n \*  $@param$  {Function} predicate The function invoked per iteration.\n \* @returns {Array} Returns the new filtered array.\n \*/\nfunction arrayFilter(array, predicate)  $\{\nabla \alpha = 1, \nabla \alpha = -1, \nabla \alpha = -n \}$  length = array == null ? 0 : array.length,\n resIndex = 0,\n result = [];\n\n while (++index < length)  $\{\n\$  var value = array[index]; $\in$  if (predicate(value, index, array))  $\{\n\}$ result[resIndex++] = value;\n }\n }\n return result;\n}\nmodule.exports = arrayFilter;\n","var toString = {}.toString;\n\nmodule.exports = function (it) {\n return toString.call(it).slice(8, -1);\n};\n","/\*\*\n \* Removes `key` and its value from the stack.\n \*\n \* @private\n \* @name delete\n \* @memberOf Stack\n \* @param {string} key The key of the value to remove. $\ln * \mathcal{L}$  ereturns {boolean} Returns `true` if the entry was removed, else `false`. $\ln$ \*/\nfunction stackDelete(key)  $\{\n\$  var data = this. \_data\_\_,\n result = data['delete'](key);\n\n this.size = data.size;\n return result;\n}\n\nmodule.exports = stackDelete;\n","var isFunction = require('./isFunction'),\n isLength = require('./isLength');\n\n/\*\*\n \* Checks if `value` is array-like. A value is considered array-like if it's\n \* not a function and has a `value.length` that's an integer greater than or $\ln *$  equal to `0` and less than or equal to `Number.MAX\_SAFE\_INTEGER`.\n \*\n \* @static\n \* @memberOf \n \* @since 4.0.0\n \* @category Lang\n \* @param {\*} value The value to check.\n \* @returns {boolean} Returns `true` if `value` is array-like, else `false`.\n \* @example\n \*\n \* \_.isArrayLike([1, 2, 3]);\n \* // => true\n \*\n \* \_.isArrayLike(document.body.children);\n \* //  $\pm$  true\n \*\n \* \_.isArrayLike('abc');\n \* //  $\pm$ > true\n \*\n \* \_.isArrayLike(\_.noop);\n \* //  $\pm$ > false\n \*/\nfunction isArrayLike(value) {\n return value != null  $&&$  isLength(value.length)  $&&$ !isFunction(value);\n}\n\nmodule.exports = isArrayLike;\n","// fast apply, http://jsperf.lnkit.com/fastapply/5\nmodule.exports = function (fn, args, that) {\n var un = that === undefined;\n switch (args.length) {\n case 0: return un ? fn()\n : fn.call(that);\n case 1: return un ? fn(args[0])\n : fn.call(that,  $args[0]$ ;\n case 2: return un ? fn(args[0], args[1])\n : fn.call(that, args[0], args[1]);\n case 3: return un ? fn(args[0], args[1], args[2])\n : fn.call(that, args[0], args[1], args[2]):\n case 4: return un ?  $fn(args[0], args[1], args[2], args[3])\n$  : fn.call(that,  $args[0], args[1], args[2], args[3])\n$  return fn.apply(that,  $args)$ ;\n};\n","var dP = require('./\_object-dp');\nvar createDesc = require('./\_propertydesc');\nmodule.exports = require('./\_descriptors') ? function (object, key, value) {\n return dP.f(object, key, createDesc(1, value));\n} : function (object, key, value) {\n object[key] = value;\n return object;\n};\n","var arrayFilter = require('./\_arrayFilter'),\n stubArray = require('./stubArray');\n\n/\*\* Used for built-in method

references. \*/\nvar objectProto = Object.prototype;\n\n/\*\* Built-in value references. \*/\nvar propertyIsEnumerable = objectProto.propertyIsEnumerable;\n\n/\* Built-in method references for those with the same name as other `lodash` methods. \*/\nvar nativeGetSymbols = Object.getOwnPropertySymbols;\n\n/\*\*\n \* Creates an array of the own enumerable symbols of `object`.\n \*\n \* @private\n \* @param {Object} object The object to query.\n \* @returns  ${Array} Returns the array of symbols.\n $\n*{\n *www.getSymbols = !nativeGetSymbols ? subArray : function(Object) {\n n\n } \n}*\n$$ if (object == null)  $\n\$  return  $[];\n\}$ ) object = Object(object);\n return arrayFilter(nativeGetSymbols(object), function(symbol) {\n return propertyIsEnumerable.call(object, symbol);\n });\n};\n\nmodule.exports = getSymbols; $\n'_\prime$ ,"// check on default Array iterator $\nu$ ar Iterators = require('./\_iterators'); $\nu$ ar ITERATOR = require('./\_wks')('iterator');\nvar ArrayProto = Array.prototype;\n\nmodule.exports = function (it) {\n return it !== undefined && (Iterators.Array === it || ArrayProto[ITERATOR] === it);\n};\n","var isFunction = require('./isFunction'),\n isMasked = require('./\_isMasked'),\n isObject = require('./isObject'),\n toSource = require('./\_toSource');\n\n/\*\*\n \* Used to match `RegExp`\n \* [syntax characters](http://ecmainternational.org/ecma-262/7.0/#sec-patterns).\n \*/\nvar reRegExpChar = /[\\\\^\$.\*+?()[\\]{}||/g;\n\n/\*\* Used to detect host constructors (Safari). \*/\nvar reIsHostCtor = /^\\\[object .+?Constructor\\]\$/;\n\n/\*\* Used for built-in method references. \*/\nvar funcProto = Function.prototype,\n objectProto = Object.prototype;\n\n/\*\* Used to resolve the decompiled source of functions. \*/\nvar funcToString = funcProto.toString;\n\n/\*\* Used to check objects for own properties. \*/\nvar hasOwnProperty = objectProto.hasOwnProperty;\n\n/\*\* Used to detect if a method is native. \*/\nvar reIsNative =  $\text{RegExp}(\gamma' +\eta \cdot \text{funcToString.call(hasOwnProperty)}$ .replace(re $\text{RegExpChar}, \langle \eta \rangle$ )\n .replace(/hasOwnProperty|(function).\*?(?=\\\\\\()| for .+?(?=\\\\\\])/g, '\$1.\*?') + '\$'\n);\n\n/\*\*\n \* The base implementation of `\_.isNative` without bad shim checks.\n \*\n \* @private\n \* @param {\*} value The value to check.\n \* @returns {boolean} Returns `true` if `value` is a native function,\n \* else `false`.\n \*/\nfunction baseIsNative(value)  $\{\n \in \{!isObject(value) \} \}$  return false;\n  $\{\n \}$  var pattern = isFunction(value) ? reIsNative : reIsHostCtor;\n return pattern.test(toSource(value));\n\nmodule.exports = baseIsNative;\n","/\*\*\n \* Gets the value at `key` of `object`.\n \*\n \* @private\n \* @param {Object} [object] The object to query.\n \* @param {string} key The key of the property to get.\n \* @returns {\*} Returns the property value.\n \*/\nfunction getValue(object, key) {\n return object == null ? undefined : object[key];\n}\n\nmodule.exports = getValue;\n","var Symbol = require('./\_Symbol'),\n getRawTag = require('./\_getRawTag'),\n objectToString = require('./\_objectToString');\n\n/\*\* `Object#toString` result references. \*/\nvar nullTag = '[object Null]',\n undefinedTag = '[object Undefined]';\n\n/\*\* Built-in value references. \*/\nvar symToStringTag = Symbol ? Symbol.toStringTag : undefined;\n\n/\*\*\n \* The base implementation of `getTag` without fallbacks for buggy environments.\n \*\n \* @private\n \* @param {\*} value The value to query.\n \* @returns {string} Returns the `toStringTag`.\n \*/\nfunction baseGetTag(value) {\n if (value == null)  $\{\n\$ return value === undefined ? undefinedTag : nullTag; $\n\$ return (symToStringTag && symToStringTag in Object(value)) $n$ ? getRawTag(value) $n$ : objectToString(value); $n\in\mathbb{R}$ . baseGetTag;\n","// 21.2.5.3 get RegExp.prototype.flags()\nif (require('./\_descriptors') && /./g.flags != 'g') require('./\_object-dp').f(RegExp.prototype, 'flags', {\n configurable: true,\n get: require('./\_flags')\n});\n","// 19.1.2.9 / 15.2.3.2 Object.getPrototypeOf(O)\nvar has = require('./\_has');\nvar toObject = require('./\_to-object');\nvar IE\_PROTO = require('./\_shared-key')('IE\_PROTO');\nvar ObjectProto = Object.prototype;\n\nmodule.exports = Object.getPrototypeOf || function (O)  $\ln O =$  toObject(O); $\ln$  if (has(O, IE\_PROTO)) return O[IE\_PROTO]; $\ln$  if (typeof O.constructor == 'function' & & O instanceof O.constructor)  $\{\n\$  return O.constructor.prototype; $\n\}$  return O instance of Object ? Object Proto : null;\n',\n'',"var getNative = require('./\_getNative'),\n root = require('./\_root');\n\n/\* Built-in method references that are verified to be native. \*/\nvar WeakMap = getNative(root,  $\text{Map}$ '\n\nmodule.exports = WeakMap;\n","var getNative = require('./\_getNative');\n\nvar defineProperty = (function()  ${\n m \tau {\infty} = getNative(Object, 'defineProperty');n \n func({},'', {});n \n return func;n }$ catch (e)  $\{\n\ln(0):\n\infty\}$ ;\n\nmodule.exports = defineProperty;\n","var isStrictComparable = require('./\_isStrictComparable'),\n keys = require('./keys');\n\n/\*\*\n \* Gets the property names, values, and compare flags of `object`.\n \*\n \* @private\n \* @param {Object} object The object to query.\n \* @returns {Array} Returns the match data of `object`.\n \*/\nfunction getMatchData(object) {\n var result = keys(object).\n length =

result.length;\n\n while (length--) {\n var key = result[length],\n value = object[key];\n\n result[length] = [key, value, isStrictComparable(value)];\n }\n return result;\n}\n\nmodule.exports = getMatchData;\n","/\*!\n \* vue-headroom v0.9.0\n \* (c) 2016-present dalphyx <wjcbmk@gmail.com>\n \* Released under the MIT License.\n \*/\n(function (global, factory) {\n\ttypeof exports === 'object' && typeof module !== 'undefined' ? module.exports = factory() :\n\ttypeof define === 'function' && define.amd ? define(factory) :\n\t(global.vueHeadroom =  $factor(y)$ ;\n}(this, (function () { 'use strict';\n\n\tvar commonjsGlobal = typeof window !== 'undefined' ? window : typeof global  $! == 'undefined'$  ? global : typeof self  $!= = 'undefined'$  ? self : {  $\in\mathbb{N}\rightarrow\mathbb{N}$ createCommonjsModule(fn, module) {\n\t\treturn module = { exports: {} }, fn(module, module.exports), module.exports;\n\t}\n\n\tvar performanceNow = createCommonjsModule(function (module) {\n\t// Generated by CoffeeScript 1.12.2\n\t(function() {\n\t var getNanoSeconds, hrtime, loadTime, moduleLoadTime, nodeLoadTime, upTime;\n\n\t if ((typeof performance !== \"undefined\" && performance !== null) && performance.now) {\n\t module.exports = function()  $\{\n\hat{}$  return performance.now(); $\hat{}$ \n\t };\n\t } else if ((typeof process !==  $\Upsilon$ undefined $\Upsilon$  & process !== null) &  $\&$  process.hrtime)  $\{\n\atop{\text{module.exports}}$  = function()  $\{\n\atop{\text{motloor}}\}$  $(getNanoSeconds() - nodeLoadTime) / 1e6;\n|t \}$ ;\n\t hrtime = process.hrtime;\n\t getNanoSeconds = function()  $\n\ln t$  var hr;\n\t hr = hrtime();\n\t return hr[0] \* 1e9 + hr[1];\n\t };\n\t moduleLoadTime = getNanoSeconds();\n\t upTime = process.uptime() \* 1e9;\n\t nodeLoadTime = moduleLoadTime - upTime;\n\t } else if (Date.now)  $\{\n\atop{\infty}$   $\{\n\atop{\infty}$   $\{\n\atop{\infty}$  return Date.now() - loadTime; $\n\atop{\infty}$ ;\n\t loadTime  $=$  Date.now();\n\t } else {\n\t module.exports = function() {\n\t return new Date().getTime() - loadTime;\n\t };\n\t loadTime = new Date().getTime();\n\t }\n\n\t}).call(commonjsGlobal);\n\n\n\t});\n\n\tvar root = typeof window === 'undefined' ? commonisGlobal : window\n\t , vendors = ['moz', 'webkit']\n\t , suffix = 'AnimationFrame'\n\t , raf = root['request' + suffix]\n\t , caf = root['cancel' + suffix] || root['cancelRequest' +  $\sqrt{\frac{\ln\frac{1}{\n}}{\ln\frac{1}{\n}}$  \text{raf} = 0; !raf && i < vendors.length; i++) {\n\t raf = root[vendors[i] + 'Request' + suffix];\n\t caf = root[vendors[i] + 'Cancel' + suffix]\n\t || root[vendors[i] + 'CancelRequest' + suffix];\n\t}\n\n\t// Some versions of FF have rAF but not cAF\n\tif(!raf  $||$  !caf) {\n\t var last = 0\n\t , id = 0\n\t , queue = []\n\t , frameDuration =  $1000 / 60$ ;\n\n\t raf = function(callback) {\n\t if(queue.length === 0) {\n\t var \_now = performanceNow()\n\t , next = Math.max(0, frameDuration - (\_now - last));\n\t last = next + \_now;\n\t setTimeout(function() {\n\t var cp = queue.slice(0);\n\t // Clear queue here to prevent\n\t // callbacks from appending listeners\n\t // to the current frame's queue\n\t queue.length =  $0; \ln\text{l}$  for(var i = 0; i < cp.length; i++) {\n\t if(!cp[i].cancelled) {\n\t try{\n\t cp[i].callback(last);\n\t } catch(e) {\n\t setTimeout(function() { throw e }, 0);\n\t }\n\t }\n\t }\n\t }\n\t }, Math.round(next));\n\t }\n\t queue.push( $\{\n\hat{\mathbf{n}}(t \in \mathbb{N};t)$  handle:  $\hat{\mathbf{n}}(t \in \mathbb{N};t)$  callback: callback, $\hat{\mathbf{n}}(t \in \mathbb{N};t)$ ;\n\t return id\n\t };\n\n\t caf = function(handle)  ${\n\alpha i = 0; i <$  queue.length; i++)  ${\n\alpha i$  if(queue[i].handle === handle)  ${\n\alpha i}$ queue[i].cancelled = true;\n\t }\n\t }\n\t };\n\t }\n\t \n\tvar raf  $1$  = function(fn) {\n\t // Wrap in a new function to prevent\n\t // `cancel` potentially being assigned\n\t // to the native rAF function\n\t return raf.call(root, fn)\n\t};\n\tvar cancel = function() {\n\t caf.apply(root, arguments);\n\t};\n\tvar polyfill = function(object) {\n\t if (!object)  ${\n\alpha = root;\n\t \}|\n\t object = root;\n\t \t object.requestAnimationFrame = raf;\n\t object.cancelAnimationFrame = raf;\n$  $caf;\n\h\};\n\text_1.cancel = cancel;\n\tau_1.polyfill = polyfill;\n\nh\text_1.order = concel;\n\tau_1.polyfill = polyfill;\n\nh\text_1.order = concel;\n\nh\text_2.order = color;\n\nh\text_2.order = color;\n\nh\text_1.order = color;\n\nh\text_2.order = color;\n\nh\text_2.order = color;\n\nh\text_3.order = color;\n\nh\text_3.order = color;\n\nh\text_4.order = color;\n\nh\text_4.order = color;\n\nh\text_4.order = color;\n\nh\text_5.order = color;\n\nh\text_6.order = color;\n\ni\text$  $=$  states.currentScrollY  $>=$  states.lastScrollY ? 'down' : 'up';\n\t var distanceScrolled  $=$ Math.abs(states.currentScrollY - states.lastScrollY);\n\t var action; // Scrolling down and past the offset.\n\t // Unpinned the header.\n\n\t if (direction === 'down' && states.currentScrollY >= states.offset && distanceScrolled  $>$  states.downTolerance) {\n\t action = 'unpin'; // Now, it's time to up.\n\t // Pin the header.\n\t } else if (direction  $==$  'up' && distanceScrolled > states.upTolerance || states.currentScrollY  $\leq$  states.offset) {\n\t action = 'pin';\n\t  $\ln\left|n\right\rangle$  return action; $\ln\left|n\right\rangle$ / $\ln\left|n\right\rangle$ // borrowed from modernizr $\ln\left|n\right\rangle$ // https://github.com/Modernizr/Modernizr/blob/master/feature-detects/css/transforms3d.js\n\tfunction supports3d()

 ${\n\times \atop \text{div}}$  var div = document.createElement('div');\n\t var ret = false;\n\t var properties = ['perspectiveProperty', 'WebkitPerspective'];\n\n\t for (var i = properties.length - 1; i >= 0; i--) {\n\t ret = ret ? ret : div.style[properties[i]]  $!=$  undefined;\n\t  $\ln\nt$  if (ret) {\n\t var st = document.createElement('style');\n\t st.textContent = '#modernizr{width:0;height:0} @media (transform-3d),(-webkit-transform-

3d){#modernizr{width:7px;height:18px;margin:0;padding:0;border:0}}';\n\t document.getElementsByTagName('head')[0].appendChild(st);\n\t div.id = 'modernizr';\n\t document.body.appendChild(div);\n\t ret = div.offsetWidth ===  $7 \&$  div.offsetHeight ===  $18$ ;\n\t st.parentNode.removeChild(st);\n\t div.parentNode.removeChild(div);\n\t }\n\n\t return ret;\n\t}\n\n\tvar \_extends  $=$  Object.assign  $\parallel$  function (target) { for (var i = 1; i < arguments.length; i++) { var source = arguments[i]; for (var key in source) { if (Object.prototype.hasOwnProperty.call(source, key)) { target[key] = source[key]; } } } return target;  $\cdot$ ,\n\n\tfunction defineProperty(obj, key, value) { if (key in obj) { Object.defineProperty(obj, key, { value: value, enumerable: true, configurable: true, writable: true  $\}$ ; } else { obj[key] = value; } return obj;  $\n\alpha$ defaultCls =  $\{\n{\alpha:\n{\alpha-+p~\n{\beta}\n{\alpha}}\$  unpinned: 'headroom--unpinned',\n\t top: 'headroom--top',\n\t notTop: 'headroom--not-top',\n\t bottom: 'headroom--bottom',\n\t notBottom: 'headroom--not-bottom',\n\t initial: 'headroom'\n\t};\n\n\tvar headroom = { render: function render() {\n\t var \_vm = this;var \_h = \_vm.\$createElement;var \_c = \_vm.\_self.\_c || \_h;return \_c('div', { class: \_vm.cls, style: \_vm.style },  $[\text{num\_t}(\text{delta}(T), 2);n\t]$ , staticRenderFns: [],\n\t name: 'vueHeadroom',\n\n\t data: function data() {\n\t return  $\{\n\hbar\$  isTop: false, $\hbar\$  isNotTop: false, $\hbar\$ t isBottom: false, $\hbar\$ t isNotBottom: false, $\hbar\$ t isPinned: false,\n\t isUnpinned: false,\n\t currentScrollY:  $0, \ln\text{t}$  lastScrollY:  $0, \ln\text{t}$  state: ",\n\t translate:  $0, \ln\text{t}$ isSupport3d: false\n\t  $\in \mathbb{R}$ ,\n\n\n\t props: {\n\t scroller: {\n\t type: Function,\n\t default: function  $\delta$ : default() {\n\t return window;\n\t }\n\t },\n\n\t disabled: {\n\t type: Boolean,\n\t default: false\n\t  $\lambda$ ,\n\n\t upTolerance: {\n\t type: Number,\n\t default: 5\n\t },\n\n\t downTolerance: {\n\t type: Number,\n\t default: 0\n\t },\n\n\t speed: {\n\t type: Number,\n\t default: 250\n\t },\n\n\t easing:  ${\n\tau \ type: String, \n\tau \ define \mathcal{X} \in \mathbb{R} \text{ and } \tau \ define \tau \ for \ t \ type: Num, \n\tau \ define \mathcal{X} \in \mathbb{R} \text{ and } \tau \ be \ \mathcal{X} \in \mathbb{R} \text{ and } \tau \ be \ \mathcal{X} \in \mathbb{R} \text{ and } \tau \ be \ \mathcal{X} \in \mathbb{R} \text{ and } \tau \ be \ \mathcal{X} \in \mathbb{R} \text{ and } \tau \ be \ \mathcal{X} \in \mathbb{R} \text{ and } \tau \ be \ \mathcal{X} \in \mathbb{R} \text{ and } \tau$  $9999\nh\$  },\n\n\t onPin: Function,\n\t onUnpin: Function,\n\t onTop: Function,\n\t onNotTop: Function,\n\t onBottom: Function,\n\t onNotBottom: Function,\n\n\t offset: {\n\t type: Number,\n\t default: 0\n\t  $\{\n\}\n\in \{ \infty : f(\mathbf{x}) \text{ is the identity matrix } \mathbf{x} \in \mathbb{Z} \}.$  $\,\n\vert\,\n\rangle$ ,\n\n\t footroom: {\n\t type: Boolean,\n\t default: false\n\t }\n\t },\n\n\t watch: {\n\t disabled: function disabled(newVal) {\n\t if (newVal) {\n\t this.scroller().removeEventListener('scroll', this.\_handleScroll);\n\t } else  $\n\hat f\in \mathcal{F}\in \mathcal{F}\in \mathcal{F}\in \mathcal{F}\in \mathcal{F}\in \mathcal{F}\in \mathcal{F}\$ function mounted()  $\ln\t$  this.isSupport3d = supports3d(); $\ln\ln\t$  if (!this.disabled)  $\ln\t$ this.scroller().addEventListener('scroll', this.\_handleScroll);\n\t }\n\n\t // When headroom is mounted, call handleScroll to set initial state.\n\t this.\_handleScroll();\n\t  $\,\$ this.scroller().removeEventListener('scroll', this.\_handleScroll);\n\t  $\ln\ln\ln\c$  computed: {\n\t style: function style()  ${\n\mu t \nvar styles = {\n\nu t \n\rho s}}$  'position': this.isInTop ? 'fixed' : 'relative',\n\t 'top': '0',\n\t 'left': '0',\n\t 'right': '0',\n\t 'z-index': this.isInTop ? this.zIndex : 1\n\t };\n\n\t if (this.footroom) {\n\t styles = \_extends({}, styles, { 'top': 'unset', 'bottom': '0' });\n\t }\n\n\t // SSR cannot detect scroll position. To prevent flash when component mounted,\n\t // just add transition styles in browser.\n\t if (!this.\$isServer) {\n\t styles.transform = this.isSupport3d && !this.\$isServer ? 'translate3d(0, ' + this.translate + ', 0)' : 'translateY(' + this.translate + ')';\n\n\t styles.transition = this.isInTop ? 'all ' + this.speed + 'ms ' + this.easing : null;\n\t  $\ln\ln\left\{\frac{1}{\n\tau}\right\}$  return styles; $\ln\left\{\frac{1}{\tau}\right\}$  clsOpts: function clsOpts() {\n\t return \_extends({}, defaultCls, this.classes); $\n{\bf t}$  }, $\n{\bf t}$  cls: function cls()  ${\bf t}$  var \_ref; $\n{\bf t}$  var cls = this.clsOpts; $\n{\bf t}$  return this.disabled ? {} : (\_ref = {}, \_defineProperty(\_ref, cls.top, this.isTop), \_defineProperty(\_ref, cls.notTop, this.isNotTop), defineProperty(ref, cls.bottom, this.isBottom), defineProperty(ref, cls.notBottom, this.isNotBottom), \_defineProperty(\_ref, cls.pinned, this.isPinned), \_defineProperty(\_ref, cls.unpinned, this.isUnpinned), defineProperty( ref, cls.initial, true), ref); $\ln\{$  }, $\ln\{$  isInTop: function isInTop()  $\ln\{$ return this.state === 'pinned' || this.state === 'unpinned';\n\t },\n\n\t methods: {\n\t \_getViewportHeight: function \_getViewportHeight() {\n\t return window.innerHeight || document.documentElement.clientHeight || document.body.clientHeight;\n\t },\n\n\t \_getElementPhysicalHeight: function getElementPhysicalHeight(elm)  ${\n\mu \tau \in \mathbb{R} \in \mathbb{R} \atop \text{with } \tau \in \mathbb{R} \atop \text{with } \tau \in \mathbb{R} \atop \text{with } \tau \in \mathbb{R} \atop \text{with } \tau \in \mathbb{R} \atop \text{with } \tau \in \mathbb{R} \atop \text{with } \tau \in \mathbb{R} \atop \text{with } \tau \in \mathbb{R} \atop \text{with } \tau \in \mathbb{R} \atop \text{with } \tau \in \mathbb{R} \atop \text{with } \tau \in \mathbb{R} \atop \text{with } \tau \in \mathbb{R}$ getDocumentHeight()  ${\n\alpha \cdot \alpha} = \alpha \cdot \alpha \cdot \alpha \cdot \alpha$  var documentElement = document.documentElement;\n\n\t return Math.max(body.scrollHeight, documentElement.scrollHeight,

body.offsetHeight, documentElement.offsetHeight, body.clientHeight, documentElement.clientHeight);\n\t },\n\n\t \_getElementHeight: function \_getElementHeight(elm) {\n\t return Math.max(elm.scrollHeight, elm.offsetHeight, elm.clientHeight);\n\t },\n\n\t \_getScrollerPhysicalHeight: function getScrollerPhysicalHeight()  ${\n\alpha \in \mathbb{R} \setminus \alpha}$  var parent = this.scroller(); ${\n\alpha \in \mathbb{R} \setminus \alpha}$  return parent === window || parent === document.body ? this.\_getViewportHeight() : this.\_getElementPhysicalHeight(parent);\n\t },\n\t \_getScrollerHeight: function \_getScrollerHeight() {\n\t var parent = this.scroller();\n\n\t return parent === window  $\parallel$  parent === document.body ? this. getDocumentHeight() : this. getElementHeight(parent);\n\t },\n\t  $_i$ sOutOfBound: function  $_i$ sOutOfBound(currentScrollY) {\n\t var pastTop = currentScrollY < 0;\n\n\t var scrollerPhysicalHeight = this.\_getScrollerPhysicalHeight();\n\t var scrollerHeight = this. getScrollerHeight();\n\n\t var pastBottom = currentScrollY + scrollerPhysicalHeight > scrollerHeight;\n\n\t return pastTop || pastBottom;\n\t },\n\t \_handleScroll: function \_handleScroll() {\n\t raf 1(this.update);\n\t },\n\t \_getScrollY: function \_getScrollY() {\n\t var top = void 0;\n\t if (this.scroller().pageYOffset !== undefined) {\n\t top = this.scroller().pageYOffset;\n\t } else if (this.scroller().scrollTop !== undefined) {\n\t  $top = this.scroller().scrollTop;\n\text{ } else {\n \ttop = (document.document ||$ document.body.parentNode || document.body).scrollTop;\n\t }\n\t return top;\n\t },\n\t update: function update()  ${\n\alpha \in \theta \in \Theta}$  this.currentScrollY = this.\_getScrollY();\n\n\t if (this.\_isOutOfBound(this.currentScrollY))  ${\n\alpha \in \Theta}$ return;\n\t }\n\n\t if (this.currentScrollY <= this.offset) {\n\t this.top();\n\t } else {\n\t this.notTop();\n\t  $\ln\ln\{t \in f(t) \text{ times.}g(t) \text{ times.}g(t)$  ${\n\times\n}$  this.bottom();\n\t } else  ${\n\times\n}$  this.notBottom();\n\t }\n\n\t var action = checkActions(this);\n\n\t if (action === 'pin') {\n\t this.pin();\n\t } else if (action === 'unpin') {\n\t this.unpin();\n\t  $\ln\h$  this.lastScrollY = this.currentScrollY;\n\t },\n\t top: function top() {\n\t if (!this.isTop)  $\{\n\$  this.isTop = true;\n\t this.isNotTop = false;\n\t this.onTop && this.onTop();\n\t  $\ln\{ \}$ ,\n\t notTop: function notTop() {\n\t if (!this.isNotTop) {\n\t this.isTop = false;\n\t this.isNotTop = true;\n\t this.onNotTop && this.onNotTop();\n\t }\n\t  $\ln\text{t}$  bottom: function bottom()  ${\n\mu \in \{!this.isBottom\}} \in this.isBottom = true;\n\}$  this.is $Bottom = false;\n\}$  this.onBottom  $\&\thinspace\$  \n\t }\n\t }\n\t notBottom: function notBottom() {\n\t if (!this.isNotBottom) {\n\t this.isNotBottom = true;\n\t this.isBottom = false;\n\t this.onNotBottom && this.onNotBottom();\n\t  $\ln\{$ ,\n\t pin: function pin() {\n\t var \_this = this;\n\n\t if (!this.isPinned) {\n\t this.isPinned = true;\n\t this.isUnpinned = false;\n\t this.onPin && this.onPin();\n\t this.\$emit('pin');\n\t this.translate = 0;\n\t setTimeout(function () {\n\t \_\_this.state = 'pinned';\n\t }, 0);\n\t }\n\t },\n\t unpin: function unpin()  ${\n \alpha \$  var \_this2 = this; ${\n \alpha \}$  if (this.isPinned || !this.isUnpinned)  ${\n \alpha \}$ this.isUnpinned = true;\n\t this.isPinned = false;\n\t this.onUnpin && this.onUnpin();\n\t this.\$emit('unpin');\n\t this.translate = this.footroom ? '100%' : '-100%';\n\t setTimeout(function () {\n\t  $_t$ his2.state = 'unpinned';\n\t }, 0);\n\t }\n\t }\n\t }\n\t }\n\n\t };\n\n\tvar install = function install(Vue) {\n\n\t if (install.installed)  ${\n\alpha \atop \n\alpha \atop \n\alpha$ window !== 'undefined' && window.Vue) {\n\t install(window.Vue);\n\t}\n\tvar index = {\n\t headroom: headroom,\n\t install: install\n\t};\n\n\treturn index;\n\n})));\n","'use strict';\nvar create = require('./\_objectcreate');\nvar descriptor = require('./\_property-desc');\nvar setToStringTag = require('./\_set-to-string-tag');\nvar IteratorPrototype = {};\n\n// 25.1.2.1.1 %IteratorPrototype%[@@iterator]()\nrequire('./\_hide')(IteratorPrototype, require('./\_wks')('iterator'), function () { return this; });\n\nmodule.exports = function (Constructor, NAME, next)  ${\n}$  Constructor.prototype = create(IteratorPrototype, { next: descriptor(1, next) });\n setToStringTag(Constructor, NAME + 'Iterator');\n};\n","var isKeyable = require('./\_isKeyable');\n\n/\*\*\n \* Gets the data for `map`.\n \*\n \* @private\n \* @param {Object} map The map to query.\n \* @param {string} key The reference key.\n \* @returns  $\{\*$  Returns the map data. $\in \Lambda$  \*/\nfunction getMapData(map, key)  $\{\n$  var data = map.\_\_data\_\_;\n return isKeyable(key)\n ? data[typeof key == 'string' ? 'string' : 'hash']\n : data.map;\n }\n\nmodule.exports =

 $getMapData;\n\mathcal{N}$ ,"/\*\*\n \* A specialized version of `\_.some` for arrays without support for iteratee\n \* shorthands.\n  $*\n$   $\infty$   $\mathbb{R}^*$   $\infty$   $\infty$   $\infty$   $\infty$  { Array } [array] The array to iterate over. \n  $*\n$  @ param { Function } predicate The function invoked per iteration.\n \* @returns {boolean} Returns `true` if any element passes the predicate check,\n \*
else `false`.\n \*/\nfunction arraySome(array, predicate) {\n var index = -1,\n length = array == null ? 0 :  $array.length;\n\in \mathbb{N}$  while (++index < length)  ${\n n if (predicate(array[index], index, array)) {\n n } \text{ } \n } \$ }\n return false;\n}\n\nmodule.exports = arraySome;\n","var DataView = require('./\_DataView'),\n Map = require('./\_Map'),\n Promise = require('./\_Promise'),\n Set = require('./\_Set'),\n WeakMap = require('./\_WeakMap'),\n baseGetTag = require('./\_baseGetTag'),\n toSource = require('./\_toSource');\n\n/\*\* `Object#toString` result references. \*/\nvar mapTag = '[object Map]',\n objectTag = '[object Object]',\n promiseTag = '[object Promise]',\n setTag = '[object Set]',\n weakMapTag = '[object WeakMap]';\n\nvar dataViewTag = '[object DataView]';\n\n/\*\* Used to detect maps, sets, and weakmaps. \*/\nvar dataViewCtorString = toSource(DataView),\n mapCtorString = toSource(Map),\n promiseCtorString = toSource(Promise),\n setCtorString = toSource(Set),\n weakMapCtorString = toSource(WeakMap);\n\n/\*\*\n \* Gets the `toStringTag` of `value`.\n \*\m \* @private\n \* @param {\*} value The value to query.\n \* @returns {string} Returns the `toStringTag`.\n \*/\nvar getTag = baseGetTag;\n\n// Fallback for data views, maps, sets, and weak maps in IE 11 and promises in Node.js < 6.\nif ((DataView && getTag(new DataView(new ArrayBuffer(1))) != dataViewTag)  $||\ln$ (Map && getTag(new Map) != mapTag)  $\|\cdot\|$  (Promise && getTag(Promise.resolve()) != promiseTag)  $\|\cdot\|$  (Set && getTag(new Set) != setTag)  $||\n\ln$  (WeakMap && getTag(new WeakMap) != weakMapTag)) {\n getTag = function(value) {\n var result = baseGetTag(value),\n Ctor = result == objectTag ? value.constructor : undefined, $n$  ctorString = Ctor ? toSource(Ctor) : "; $\ln n$  if (ctorString)  $\ln$  switch (ctorString)  $\ln$  case dataViewCtorString: return dataViewTag;\n case mapCtorString: return mapTag;\n case promiseCtorString: return promiseTag;\n case setCtorString: return setTag;\n case weakMapCtorString: return weakMapTag;\n  $\n$  }\n return result;\n };\n }\n\nmodule.exports = getTag;\n","exports.nextTick = function nextTick(fn)  ${\n\text{in}\; 0;\n}\; \n\in \mathbb{S}.$ 'browser';\nexports.pid = 1;\nexports.browser = true;\nexports.env = {};\nexports.argv =  $[\cdot]$ ;\n\nexports.binding = function (name)  ${\nvert \nu \neq Error(\No \ such \ module. (Possibly \ not \ yet \ loaded)')\n},\n\in(function () {\n$  var cwd  $=$  '/';\n var path;\n exports.cwd = function () { return cwd };\n exports.chdir = function (dir) {\n if (!path) path = require('path');\n cwd = path.resolve(dir, cwd);\n };\n})();\n\nexports.exit = exports.kill =  $\text{max}$  = exports.dlopen = \nexports.uptime = exports.memoryUsage = \nexports.uvCounters = function()  $\{\}\:\text{inexports.features} = \{\}\:\\text{``\%*\n" Gets the last element of `array'.\n"  $\text{``\% static}\n$  * @static\n"  $\text{``\% memberOf }\n$$ @since  $0.1.0\text{m}$  \* @category Array\n \* @param {Array} array The array to query.\n \* @returns {\*} Returns the last element of `array`.\n \* @example\n \*\n \* \_.last([1, 2, 3]);\n \* // => 3\n \*/\nfunction last(array) {\n var length =  $array == null ? 0 : array.length;\n$  return length ? array[length - 1] : undefined;\n}\n\nmodule.exports = last;\n","// 19.1.2.14 Object.keys(O)\nvar toObject = require('./\_to-object');\nvar \$keys = require('./\_objectkeys');\n\nrequire('./\_object-sap')('keys', function () {\n return function keys(it) {\n return \$keys(toObject(it));\n };\n});\n","// 7.1.4 ToInteger\nvar ceil = Math.ceil;\nvar floor = Math.floor;\nmodule.exports = function (it) {\n return isNaN(it = +it) ? 0 : (it > 0 ? floor : ceil)(it);\n};\n","module.exports = function (bitmap, value) {\n return {\n enumerable: !(bitmap & 1),\n configurable: !(bitmap & 2),\n writable: !(bitmap & 4),\n value: value\n };\n};\n","var baseForOwn = require('./\_baseForOwn'),\n createBaseEach = require('./\_createBaseEach');\n\n/\*\*\n \* The base implementation of `\_.forEach` without support for iteratee shorthands.\n \*\n \* @private\n \* @param {Array|Object} collection The collection to iterate over.\n \* @param {Function} iteratee The function invoked per iteration.\n \* @returns {Array|Object} Returns `collection`.\n \*/\nvar baseEach = createBaseEach(baseForOwn);\n\nmodule.exports = baseEach;\n","// @@match logic\nrequire('./\_fix-rewks')('match', 1, function (defined, MATCH,  $\mathbb{R} \mid \{ \mathbb{N} \mid 21.1.3.11 \text{ String.}$ prototype.match(regexp) $\mathbb{R}$  return [function match(regexp)  $\{\n\$  'use strict'; $\n\alpha$  var  $O = \text{defined(this)}$ ; $\alpha$  var fn = regexp == undefined ? undefined : regexp[MATCH]; $\in$  return fn !== undefined ? fn.call(regexp, O) : new RegExp(regexp)[MATCH](String(O)); $\in$ }, \$match];\n});\n","var nativeCreate = require('./\_nativeCreate');\n\n/\*\*\n \* Removes all key-value entries from the hash.\n \*\n \* @private\n \* @name clear\n \* @memberOf Hash\n \*/\nfunction hashClear() {\n this. data = nativeCreate ? nativeCreate(null) :  $\{\cdot\infty\}$  this.size = 0;\n $\cdot\infty$  hashClear;\n","var ctx = require('./\_ctx');\nvar call = require('./\_iter-call');\nvar isArrayIter = require('./\_is-array-iter');\nvar anObject = require('./\_an-object');\nvar toLength = require('./\_to-length');\nvar getIterFn = require('./core.get-iterator-

method');\nvar BREAK = {};\nvar RETURN = {};\nvar exports = module.exports = function (iterable, entries, fn, that, ITERATOR) {\n var iterFn = ITERATOR ? function () { return iterable; } : getIterFn(iterable);\n var f = ctx(fn, that, entries ? 2 : 1);\n var index = 0;\n var length, step, iterator, result;\n if (typeof iterFn != 'function') throw TypeError(iterable + ' is not iterable!');\n // fast case for arrays with default iterator\n if (isArrayIter(iterFn)) for (length = toLength(iterable.length); length > index; index++) {\n result = entries ? f(anObject(step = iterable[index])[0], step[1]) : f(iterable[index]);\n if (result === BREAK || result === RETURN) return result;\n } else for (iterator = iterFn.call(iterable);  $!(step = iterator.next())$ .done;)  $\{\n\}$  result = call(iterator, f, step.value, entries);\n if (result === BREAK || result === RETURN) return result;\n  $\ln$  ;\nexports.BREAK =  $BREAK$ ;\nexports.RETURN = RETURN;\n","// 7.1.13 ToObject(argument)\nvar defined = require('./\_defined');\nmodule.exports = function (it) {\n return Object(defined(it));\n};\n","var baseFlatten = require('./\_baseFlatten');\n\n/\*\*\n \* Flattens `array` a single level deep.\n \*\n \* @static\n \* @memberOf \_\n \*  $\circled{e}$  since 0.1.0\n \*  $\circled{e}$  category Array\n \*  $\circled{e}$  param {Array} array The array to flatten.\n \*  $\circled{e}$  returns {Array} Returns the new flattened array. $\ln * \mathcal{Q}$  example $\ln * \ln * \_$ . flatten([1, [2, [3, [4]], 5]); $\ln * \# \geq [1, 2, [3, [4]]$ , 5] $\ln * \Lambda$ nfunction flatten(array) {\n var length = array == null ? 0 : array.length;\n return length ? baseFlatten(array, 1) :  $[];\n\hbar\in\mathbb{R}$ .  $\mathbb{R}^*$  = flatten;\n","/\*\*\n \* The base implementation of `\_.times` without support for iteratee shorthands\n \* or max array length checks.\n \*\n \* @private\n \* @param {number} n The number of times to invoke `iteratee`.\n \* @param {Function} iteratee The function invoked per iteration.\n \* @returns {Array} Returns the array of results. $\ln \pi /n$ function baseTimes(n, iteratee) { $\ln \pi$  index = -1, $\ln$  result = Array(n); $\ln \pi$  while  $(+i)$   $\ln$  result[index] = iteratee(index);\n }\n return result;\n}\n\nmodule.exports = baseTimes;\n","/\*!\n \* vue-social-sharing v2.3.3 \n \* (c) 2017 nicolasbeauvais\n \* Released under the MIT License.\n \*/\n'use strict';\n\nfunction \_interopDefault (ex) { return (ex && (typeof ex === 'object') && 'default' in ex) ? ex['default'] : ex;  $\in$   $\in$  = \_interopDefault(require('vue'));\n\nvar SocialSharingNetwork = {\n functional: true,\n\n props: {\n network: {\n type: String,\n default: ''\n }\n },\n\n render: function (createElement, context)  ${\n \nu \ a \ net}$  var network = context.parent. data.baseNetworks[context.props.network];\n\n if (!network)  $\{\n\$  return console.warn( $(\text{Vetwork} \'' + \text{(context.props.network}) + \text{close not exist''});\n\} \n\$ return createElement(context.parent.networkTag, {\n staticClass: context.data.staticClass || null.\n staticStyle: context.data.staticStyle  $\|$  null, $\|$  class: context.data.class  $\|$  null, $\|$  style: context.data.style  $\|$  null, $\|$  attrs:  $\|$ 

id: context.data.attrs.id  $\|$  null, $\|$  'data-link': network.type == 'popup'\n ? '#share-' + context.props.network\n : context.parent.createSharingUrl(context.props.network),\n 'data-action': network.type  $==$  'popup' ? null : network.action\n },\n on: {\n click: network.type  $==$  'popup' ? function ()  ${\n m \cdot \n }$  context.parent.share(context.props.network);\n } : function ()  ${\n m \cdot \n }$ context.parent.touch(context.props.network);\n  $\n$  }\n }, context.children);\n }\n };\n\nvar email = {\"sharer\":\"mailto:?subject=@title&body=@url%0D%0A%0D%0A@description\",\"type\":\"direct\"};\nvar facebook =

{\"sharer\":\"https://www.facebook.com/sharer/sharer.php?u=@url&title=@title&description=@description&quote  $=$   $@$ quote $\',\$ rtype $\',\$ ropup $\',\$ ;\nvar googleplus =

 ${\langle}\$ "sharer\":\"https://plus.google.com/share?url=@url\",\"type\":\"popup\"};\nvar line =

 ${\langle \text{``share}\rangle\text{''}}$ :\"http://line.me/R/msg/text/?@description%0D%0A@url\",\"type\":\"popup\"};\nvar linkedin =

{\"sharer\":\"https://www.linkedin.com/shareArticle?mini=true&url=@url&title=@title&summary=@description\",\  $"type\\":\text{\textbackslash"'}\textbackslash"$  \\text{\mathb{\mathb{\mathb{\mathb{\mathb{\mathb{\mathb{\mathb{\mathb{\mathb{\mathb{\mathb{\mathb{\mathb{\mathb{\mathb{\mathb{\mathb{\mathb{\mathb{\mathb{\mathb{\mathb{\mathb{\mathb{\mathb{\mathb{\math

{\"sharer\":\"https://connect.ok.ru/dk?st.cmd=WidgetSharePreview&st.shareUrl=@url&st.comments=@description\ ".\"type\":\"popup\"}:\nvar pinterest =

{\"sharer\":\"https://pinterest.com/pin/create/button/?url=@url&media=@media&description=@title\",\"type\":\"po  $pup\\$ "};\nvar reddit =

{\"sharer\":\"https://www.reddit.com/submit?url=@url&title=@title\",\"type\":\"popup\"};\nvar skype =

 ${\langle\text{\ensuremath{\mathbb{R}}_1$}\rangle}$ :\"https://web.skype.com/share?url=@description%0D%0A@url\",\"type\":\"popup\"};\nvar telegram =

{\"sharer\":\"https://t.me/share/url?url=@url&text=@description\",\"type\":\"popup\"};\nvar twitter =

{\"sharer\":\"https://twitter.com/intent/tweet?text=@title&url=@url&hashtags=@hashtags@twitteruser\",\"type\":\"

popup\"};\nvar viber = {\"sharer\":\"viber://forward?text=@url @description\",\"type\":\"direct\"};\nvar vk = {\"sharer\":\"https://vk.com/share.php?url=@url&title=@title&description=@description&image=@media&nopars  $e = true\\", "type\\":\\"popup\\"};\n w = v = b$ 

{\"sharer\":\"http://service.weibo.com/share/share.php?url=@url&title=@title\",\"type\":\"popup\"};\nvar whatsapp =

{\"sharer\":\"whatsapp://send?text=@description%0D%0A@url\",\"type\":\"direct\",\"action\":\"share/whatsapp/sha re\"};\nvar sms = {\"sharer\":\"sms:?body=@url%20@description\",\"type\":\"direct\"};\nvar BaseNetworks = {\n\temail: email,\n\tfacebook: facebook,\n\tgoogleplus: googleplus,\n\tline: line,\n\tlinkedin: linkedin,\n\todnoklassniki: odnoklassniki,\n\tpinterest: pinterest,\n\treddit: reddit,\n\tskype: skype,\n\ttelegram: telegram,\n\ttwitter: twitter,\n\tviber: viber,\n\tvk: vk,\n\tweibo: weibo,\n\twhatsapp: whatsapp,\n\tsms:  $sms\n\}$ ;\n\nvar inBrowser = typeof window !== 'undefined';\nvar \$window = inBrowser ? window : null;\n\nvar SocialSharing = {\n props: {\n /\*\*\n \* URL to share.\n \* @var string\n \*/\n url: {\n type: String,\n default: inBrowser ? window.location.href : " $\ln$ }, $\ln\ln$  /\*\* $\ln$  \* Sharing title, if available by network. $\ln$  $\&$   $\text{var string}\$  \*/\n title: {\n type: String,\n default: '\n },\n\n /\*\*\n \* Sharing description, if available by network.\n \* @var string\n \*/\n description: {\n type: String,\n default: ''\n },\n\n /\*\*\n \* Facebook quote\n \* @var string\n \*/\n quote: {\n type: String,\n default: "\n },\n\n /\*\*\n \* Twitter hashtags\n \* @var string\n \*/\n hashtags: {\n type: String,\n default: ''\n },\n\n /\*\*\n \* Twitter user.\n  $* \otimes \varphi$  string\n  $*\wedge$ n twitterUser: {\n type: String,\n default: ''\n },\n\n /\*\*\n  $* \Box$ that indicates if counts should be retrieved. $\ln$  \* - NOT WORKING IN CURRENT VERSION $\ln$  \* @var mixed\n \*/\n withCounts: {\n type: [String, Boolean],\n default: false\n },\n\n /\*\*\n \* Google plus key.\n \* @var string\n \*/\n googleKey: {\n type: String,\n default: undefined\n },\n\n /\*\*\n Pinterest Media URL. $\vert n \vert *$  Specifies the image/media to be used. $\vert n \vert * \vert \vert$  media:  $\vert \vert$  type: String, $\vert n \vert$ default: "\n },\n\n /\*\*\n \* Network sub component tag.\n \* Default to span tag\n \*/\n networkTag: {\n type: String,\n default: 'span'\n },\n\n /\*\*\n \* Additional or overridden networks.\n \* Default to BaseNetworks\n \*/\n networks: {\n type: Object,\n default: function () {\n return { };\n }\n }\n },\n\n data: function data () {\n return {\n /\*\*\n \* Available sharing networks.\n \* @param object\n \*/\n baseNetworks: BaseNetworks,\n\n /\*\*\n \* Popup settings.\n \* @param object\n \*/\n popup: {\n status: false,\n resizable: true,\n toolbar: false,\n menubar: false,\n scrollbars: false,\n location: false,\n directories: false,\n width:  $626$ ,\n height:  $436$ ,\n top: 0,\n left: 0,\n window: undefined,\n interval: null\n  $\|\n\|$ ;\n },\n\n methods: {\n /\*\*\n \* Returns generated sharer url.\n  $*\nabla$  \* @param network Social network key.\n  $*\nabla$  createSharingUrl: function createSharingUrl (network) {\n return this.baseNetworks[network].sharer\n .replace(/@url/g, encodeURIComponent(this.url))\n .replace(/@title/g, encodeURIComponent(this.title))\n .replace(/@description/g, encodeURIComponent(this.description))\n .replace(/@quote/g, encodeURIComponent(this.quote))\n .replace(/@hashtags/g, this.hashtags)\n .replace(/@media/g, this.media)\n .replace(/@twitteruser/g, this.twitterUser ? '&via=' + this.twitterUser : '');\n },\n\n /\*\*\n Shares URL in specified network.\n  $*\n\mathfrak{g}$  aram string network Social network key.\n  $*\n\mathfrak{g}$  share: function share (network)  $\{\n\$  this.openSharer(network, this.createSharingUrl(network)); $\n\|$ n this.\$root.\$emit('social\_shares\_open', network, this.url);\n this.\$emit('open', network, this.url);\n },\n\n /\*\*\n \* Touches network and emits click event.\n \*\n \* @param string network Social network key.\n \*\n touch: function touch (network)  $\{\n\text{ window.open(this.createSharingUrl(network), 'self');\n\}\n$ this.\$root.\$emit('social\_shares\_open', network, this.url);\n this.\$emit('open', network, this.url);\n  $\lambda$ ,\n\n /\*\*\n \* Opens sharer popup.\n  $*\infty$  \* @param string url Url to share.\n  $*\infty$  openSharer: function openSharer (network, url)  $\{\n\alpha$  var this\$1 = this; $\n\alpha$  // If a popup window already exist it will be replaced, trigger a close event.\n if (this.popup.window && this.popup.interval)  $\{\n\}$  clearInterval(this.popup.interval);\n\n this.popup.window.close();// Force close (for Facebook)\n\n this.\$root.\$emit('social\_shares\_change', network, this.url);\n this.\$emit('change', network, this.url);\n  $\ln \theta$  this.popup.window = window.open(\n url,\n 'sharer',\n 'status=' + (this.popup.status ? 'yes' : 'no') +\n ',height=' + this.popup.height +\n ',width='

 $+$  this.popup.width  $+\n\begin{bmatrix} \n\cdot & \cdot \\
\cdot & \cdot \\
\cdot & \cdot\n\end{bmatrix}$  : 'no') +\n ',left=' + this.popup.left +\n ',top=' + this.popup.top +\n ',screenX=' + this.popup.left +\n ',screenY=' + this.popup.top +\n ',toolbar='  $+$  (this.popup.toolbar ? 'yes' : 'no') +\n ',menubar=' + (this.popup.menubar ? 'yes' : 'no') +\n ',scrollbars=' + (this.popup.scrollbars ? 'yes' : 'no') + $\ln$  ',location=' + (this.popup.location ? 'yes' : 'no') + $\ln$  ',directories=' + (this.popup.directories ? 'yes' : 'no')\n );\n\n this.popup.window.focus();\n\n // Create an interval to detect popup closing event\n this.popup.interval = setInterval(function ()  $\n\$  if (this\$1.popup.window.closed)  $\n\$ 

clearInterval(this\$1.popup.interval); $\ln \ln$  this\$1.popup.window = undefined; $\ln \ln$ this\$1.\$root.\$emit('social\_shares\_close', network, this\$1.url);\n this\$1.\$emit('close', network, this\$1.url);\n }\n }, 500);\n }\n },\n\n /\*\*\n \* Merge base networks list with user's list\n \*/\n beforeMount: function beforeMount ()  $\{\n\$  this.baseNetworks = Vue.util.extend(this.baseNetworks, this.networks); $\n\$   $\{\n\$ popup default dimensions.\n \*/\n mounted: function mounted ()  ${\n \in$  if (!inBrowser)  ${\n \in$  return;\n  ${\n \in}$ /\*\*\n \* Center the popup on dual screens\n \* http://stackoverflow.com/questions/4068373/center-a-popupwindow-on-screen/32261263\n  $*\wedge$  var dualScreenLeft = \$window.screenLeft !== undefined ? \$window.screenLeft : screen.left;\n var dualScreenTop = \$window.screenTop !== undefined ?  $\wedge\$ window.screenTop : screen.top;\n\n var width =  $\wedge\$ window.innerWidth ?  $\wedge\$ window.innerWidth : (document.documentElement.clientWidth ? document.documentElement.clientWidth : screen.width);\n var height = \$window.innerHeight ? \$window.innerHeight : (document.documentElement.clientHeight ? document.documentElement.clientHeight : screen.height); $\ln \ln \frac{t}{s} = ((width / 2) - (this.popup width / 2))$ 2)) + dualScreenLeft;\n this.popup.top = ((height / 2) - (this.popup.height / 2)) + dualScreenTop;\n },\n\n /\*\*\n \* Set component aliases for buttons and links.\n \*/\n components:  $\{\n\}$  'network': SocialSharingNetwork\n  $\ln$ ;\n\nSocialSharing.version = '2.3.3';\n\nSocialSharing.install = function (Vue) {\n Vue.component('socialsharing', SocialSharing);\n};\n\nif (typeof window !== 'undefined') {\n window.SocialSharing = SocialSharing;\n}\n\nmodule.exports = SocialSharing;","exports.f = {}.propertyIsEnumerable;\n","export default {\n 'imddb-header.dropdown.items': [\n { label: 'Graphics', href: \"#/\" },\n { label: 'Overview', href: \"#/\" },\n { label: 'Visual overview', href: \"#/\" },\n { label: 'Backgrounder', href: \"#/\" },\n { label: 'About this project', href: \"#/\", active: true }\n ],\n 'project.name': 'Secret Papers',\n 'app.name': 'Awesome App',\n 'app.home': './',\n 'sharing-options.url': null,\n 'sharing-options.title': 'Awesome App by ICIJ',\n 'sharing-options.description': 'null',\n 'sharing-options.media': null,\n 'sharing-options.twitter-user': 'ICIJorg',\n 'signup-form.tracker': 'EXTERNAL',\n 'signup-form.action': 'https://icij.us15.list-

manage.com/subscribe/post?u=0d48a33b1c24d257734cc2a79&id=992ecfdbb2',\n 'donate-form.introduction': `ICIJ's investigations are supported by readers like you. Help keep our\n databases free and open to the public by joining our\n  $\langle$   $\rangle$   $\langle$   $\rangle$   $\langle$   $\rangle$   $\langle$   $\rangle$   $\langle$   $\rangle$   $\langle$   $\rangle$   $\langle$   $\rangle$   $\langle$   $\rangle$   $\langle$   $\rangle$   $\langle$   $\rangle$  $\langle$   $\rangle$  $\langle$   $\rangle$  $\langle$  $\rangle$  $\langle$  $\rangle$  $\langle$  $\rangle$  $\langle$  $\rangle$  $\langle$  $\rangle$  $\langle$  $\rangle$  $\langle$  $\rangle$  $\langle$  $\rangle$  $\langle$  $\rangle$  $\langle$ Insiders</a></strong>\n community.`\n}\n","import get from 'lodash/get'\nimport each from 'lodash/each'\nimport Symbol from 'es6-symbol'\nimport defaultValues from './config.default'\n\nconst \_VALUES = Symbol('values')\nconst  $SCOPES = Symbol('scopes')\n\nclass Config {\n constructor (values = {} {\n } {\n$ this[\_VALUES] = { $\n\alpha = \alpha \cdot \alpha$  each(values, (value, key) => this.set(key, value))\n return this;\n  $\n\alpha = \alpha \cdot \alpha$ const levels = key.split('.')\n if (levels.length > 1) {\n this[\_VALUES][key] = this.scope(levels.shift()).set(levels.join('.'), value)\n } else {\n this[\_VALUES][key] = value\n }\n return value $\n \$  $\$ n get (key, defaultValue)  ${\n \mu \}$ return get(this[\_VALUES], key, defaultValue) $\n \}$ n scopes ()  ${\n \mu \}$ this[ $SCOPES$ ] = get(this,  $SCOPES$ , {})\n return this[ $SCOPES$ ]\n }\n scope (name) {\n this.scopes[name] = get(this.scopes, name, new Config())\n return this.scopes[name]\n }\n values () {\n return this[ VALUES]\n }\n}\n\nexport default new Config(defaultValues)\n","'use strict';\nvar LIBRARY = require('./\_library');\nvar global  $=$  require('./\_global');\nvar ctx = require('./\_ctx');\nvar classof = require('./\_classof');\nvar \$export = require('./\_export');\nvar isObject = require('./\_is-object');\nvar aFunction = require('./\_a-function');\nvar anInstance  $=$  require('./\_an-instance');\nvar forOf = require('./\_for-of');\nvar speciesConstructor = require('./\_speciesconstructor'); $\text{task} = \text{require}(' / \text{task}')$ .set; $\text{succ}(\text{task} = \text{require}(' / \text{microtask}'))$ ; newPromiseCapabilityModule = require('./\_new-promise-capability');\nvar perform = require('./\_perform');\nvar userAgent = require('./ user-agent');\nvar promiseResolve = require('./\_promise-resolve');\nvar PROMISE =

'Promise';\nvar TypeError = global.TypeError;\nvar process = global.process;\nvar versions = process & & process.versions; $\text{vav} = \text{vav} \& \text{vav} = \text{vav} \& \text{vav} = \text{pow} = \text{global}[\text{PROMISE}]\& \text{vav} = \text{pow} \& \text{vav} = \text{pow} \& \text{vav} = \text{pow} \& \text{vav} = \text{pow} \& \text{vav} = \text{pow} \& \text{vav} = \text{pow} \& \text{vav} = \text{pow} \& \text{vav} = \text{pow} \& \text{vav} = \text{pow} \& \text{vav} = \text{$ classof(process) == 'process';\nvar empty = function () {  $/*$  empty  $*/$  };\nvar Internal, newGenericPromiseCapability, OwnPromiseCapability, Wrapper;\nvar newPromiseCapability = newGenericPromiseCapability = newPromiseCapabilityModule.f;\n\nvar USE\_NATIVE = !!function () {\n try {\n // correct subclassing with @@species support\n var promise =  $\text{SPromise}$ .resolve(1);\n var FakePromise =  $(p_{\text{res}}(p_{\text{const}})$  = {})[require('./\_wks')('species')] = function (exec) {\n exec(empty, empty);\n };\n // unhandled rejections tracking support, NodeJS Promise without it fails @@species test\n return (isNode || typeof PromiseRejectionEvent == 'function')\n && promise.then(empty) instance of FakePromise\n // v8 6.6 (Node 10 and Chrome 66) have a bug with resolving custom thenables $\vert n \vert$  // https://bugs.chromium.org/p/chromium/issues/detail?id=830565\n // we can't detect it synchronously, so just check versions\n && v8.indexOf('6.6') !== 0\n && userAgent.indexOf('Chrome/66') === -1;\n } catch (e) { /\* empty \*/  $\ln(\lambda)/\ln\ln$ // helpers\nvar isThenable = function (it) {\n var then;\n return isObject(it) && typeof (then  $=$  it.then) == 'function' ? then : false;\n};\nvar notify = function (promise, isReject) {\n if (promise.\_n) return;\n promise.\_n = true;\n var chain = promise.\_c;\n microtask(function () {\n var value = promise.\_v;\n var ok = promise.  $s = 1$ ; \n var i = 0;\n var run = function (reaction) {\n var handler = ok ? reaction.ok : reaction.fail; $\ln$  var resolve = reaction.resolve; $\ln$  var reject = reaction.reject; $\ln$  var domain = reaction.domain;\n var result, then, exited;\n try  ${\n \mu$  if (handler)  ${\n \mu$  if (!ok)  ${\n \mu}$  if (promise. h  $=$  2) onHandleUnhandled(promise);\n promise. h = 1;\n }\n if (handler === true) result = value;\n else {\n if (domain) domain.enter();\n result = handler(value); // may throw\n if (domain)  $\ln$  domain.exit();\n exited = true;\n }\n }\n if (result === reaction.promise) {\n reject(TypeError('Promise-chain cycle'));\n } else if (then = isThenable(result))  ${\n \mu \n}$  then.call(result, resolve, reject); ${\n \mu \n}$  else resolve(result); ${\n \mu \n}$  else reject(value); ${\n \mu \n}$  catch (e)  ${\n\mu \text{ if (domain & lexited) domain.exit();\n} \$  reject(e);\n } $\n\$ run(chain[i++]); // variable length - can't use forEach\n promise.\_c = [];\n promise.\_n = false;\n if (isReject && !promise. h) onUnhandled(promise);\n });\n };\nvar onUnhandled = function (promise) {\n task.call(global, function ()  $\{\n\$  var value = promise.\_v;\n var unhandled = isUnhandled(promise);\n var result, handler, console;\n if (unhandled)  ${\n \times \n }$  result = perform(function ()  ${\n \times \n }$  if (isNode)  ${\n \times \n }$ process.emit('unhandledRejection', value, promise);\n } else if (handler = global.onunhandledrejection) {\n handler({ promise: promise, reason: value });\n } else if ((console = global.console) && console.error) {\n console.error('Unhandled promise rejection', value);\n  $\{\n\}$ ;\n // Browsers should not trigger `rejectionHandled` event if it was handled here, NodeJS - should\n promise.\_h = isNode || isUnhandled(promise) ? 2 : 1;\n } promise.\_a = undefined;\n if (unhandled && result.e) throw result.v;\n });\n};\nvar isUnhandled = function (promise)  $\{\n\$  return promise.\_h !== 1 && (promise.\_a || promise.\_c).length === 0;\n};\nvar onHandleUnhandled = function (promise) {\n task.call(global, function () {\n var handler;\n if (isNode) {\n process.emit('rejectionHandled', promise);\n } else if (handler = global.onrejectionhandled) {\n handler({ promise: promise, reason: promise.\_v });\n }\n });\n};\nvar \$reject = function (value) {\n var promise = this;\n if (promise.\_d) return;\n promise.\_d = true;\n promise = promise.\_w || promise; // unwrap\n promise.\_v = value;\n promise.\_s = 2;\n if (!promise.\_a) promise.\_a = promise.\_c.slice();\n notify(promise, true);\n};\nvar \$resolve = function (value)  $\{\nightharpoonup\$  var promise = this; $\in$  var then; $\in$  if (promise. d) return; $\in$  promise. d = true; $\in$  promise = promise. w  $\parallel$  promise; // unwrap $\ln$  try  $\{\ln$  if (promise === value) throw TypeError( $\parallel$ Promise can't be resolved itself\");\n if (then = isThenable(value)) {\n microtask(function () {\n var wrapper = { w: promise, d: false  $\chi$  // wrap\n try  $\{\n\$  then.call(value, ctx(\$resolve, wrapper, 1), ctx(\$reject, wrapper, 1));\n } catch (e)  ${\n }$   ${\in {\mathbb{N}} \setminus {\mathbb{N}} \setminus$ notify(promise, false);\n  $\ln$  } catch (e) {\n \$reject.call({ w: promise, d: false }, e); // wrap\n }\n\;\n\n// constructor polyfill\nif (!USE\_NATIVE) {\n  $\#25.4.3.1$  Promise(executor)\n \$Promise = function Promise(executor)  ${\n }$  anInstance(this, \$Promise, PROMISE, 'h'); $n$  aFunction(executor); $n$ Internal.call(this);\n try  ${\nightharpoonup$  executor(ctx(\$resolve, this, 1), ctx(\$reject, this, 1));\n } catch (err)  ${\nightharpoonup}$ 

 $$reject, call(this, err); \n} \$   $\{ \}\$  /| };\n // eslint-disable-next-line no-unused-vars\n Internal = function Promise(executor)  $\{\n\mid \text{ this }_c = []\n\}$  // <- awaiting reactions\n this.\_a = undefined; // <- checked in isUnhandled reactions\n this.\_s = 0;  $\|$  <- state\n this.\_d = false;  $\|$  <- done\n this.\_v = undefined;  $\ell$  <- value\n this.\_h = 0;  $\ell$  <- rejection state, 0 - default, 1 - handled, 2 - unhandled\n this.\_n = false;  $\ll$  <- notify\n };\n Internal.prototype = require('./\_redefine-all')(\$Promise.prototype, {\n // 25.4.5.3} Promise.prototype.then(onFulfilled, onRejected) $\nvert$  then: function then(onFulfilled, onRejected)  $\lvert \$ n var reaction  $=$  newPromiseCapability(speciesConstructor(this,  $$Promise)$ );\n reaction.ok = typeof onFulfilled == 'function' ? onFulfilled : true; $\ln$  reaction.fail = typeof onRejected == 'function' && onRejected; $\ln$  reaction.domain = isNode ? process.domain : undefined; $\n\therefore$  this.  $\therefore$  c.push(reaction); $\n\therefore$  if (this.  $\therefore$  a) this.  $\therefore$  a.push(reaction); $\n\vee$  if (this. s) notify(this, false);\n return reaction.promise;\n  $\lambda$ ,\n // 25.4.5.1 Promise.prototype.catch(onRejected)\n 'catch': function (onRejected) {\n return this.then(undefined, onRejected); $\n \lambda$   $\n \lambda$  $=$  promise;\n this.resolve  $=$  ctx(\$resolve, promise, 1);\n this.reject  $=$  ctx(\$reject, promise, 1);\n };\n newPromiseCapabilityModule.f = newPromiseCapability = function  $(C)$  {\n return  $C = 1$  = \$Promise  $|| C = 1$ Wrapper $\ln$  ? new OwnPromiseCapability(C) $\ln$  : newGenericPromiseCapability(C); $\ln$  $\ln\max\{S\$ export.G + \$export.W + \$export.F \* !USE\_NATIVE, { Promise: \$Promise });\nrequire('./\_set-tostring-tag')(\$Promise, PROMISE);\nrequire('./\_set-species')(PROMISE);\nWrapper = require('./\_core')[PROMISE];\n\n// statics\n\$export(\$export.S + \$export.F \* !USE\_NATIVE, PROMISE, {\n // 25.4.4.5 Promise.reject(r)\n reject: function reject(r) {\n var capability = newPromiseCapability(this);\n var  $$$reject = capability.reject;\n$   $$$reject();\n$  return capability.promise;\n  $\ln$ );\n\$export(\$export.S + \$export.F \* (LIBRARY  $\parallel$  !USE\_NATIVE), PROMISE,  ${\n \mid \Delta/25.4.4.6$  Promise.resolve $(x)\n \in \Delta$  resolve: function resolve $(x) {\n \in \Delta}$ return promiseResolve(LIBRARY && this === Wrapper ? \$Promise : this, x);\n  $\n\alpha\$ :\n\$export(\$export.S + \$export.F \* !(USE\_NATIVE && require('./\_iter-detect')(function (iter) {\n \$Promise.all(iter)['catch'](empty);\n})), PROMISE,  ${\n \mu \ 25.4.4.1$  Promise.all(iterable)\n all: function all(iterable)  ${\n \nu \ a \ c = this;\n \nu \ a \ c \ a \ p}$ newPromiseCapability(C);\n var resolve = capability.resolve;\n var reject = capability.reject;\n var result = perform(function ()  $\ln$  var values =  $[]\cdot \ln$  var index = 0;\n var remaining = 1;\n forOf(iterable, false, function (promise)  ${\n \alpha = \frac{\text{index} + \cdot \n \alpha}{\text{index} + \cdot \alpha}$  var alreadyCalled = false;\n values.push(undefined);\n remaining++;\n C.resolve(promise).then(function (value)  $\{\n\$  if (alreadyCalled) return;\n  $\alpha$ lreadyCalled = true;\n values[\$index] = value;\n --remaining || resolve(values);\n }, reject);\n  $\|\cdot\|$ ;\n --remaining  $\|\text{resolve}(values);n \}\|$ ;\n if (result.e) reject(result.v);\n return capability.promise;\n  $\|\cdot\|$ // 25.4.4.4 Promise.race(iterable)\n race: function race(iterable) {\n var C = this;\n var capability = newPromiseCapability(C);\n var reject = capability.reject;\n var result = perform(function () {\n forOf(iterable, false, function (promise)  ${\n}$  C.resolve(promise).then(capability.resolve, reject); ${\n}$  }); ${\n}$ });\n if (result.e) reject(result.v);\n return capability.promise;\n }\n});\n","var core = require('./\_core');\nvar global = require('./\_global');\nvar SHARED = '\_\_core-js\_shared\_\_';\nvar store = global[SHARED] ||  $(global[SHARED] = \})$ ;\n\n(module.exports = function (key, value) {\n return store[key] || (store[key] = value !== undefined ? value : { });\n })('versions', []).push({\n version: core.version,\n mode: require('./\_library') ? 'pure' : 'global',\n copyright: '© 2018 Denis Pushkarev (zloirock.ru)'\n});\n","/\*\*\n \* Checks if a stack value for `key` exists. $\ln * \ln * \textcircled{e}$  rivate $\ln * \textcircled{e}$  name has $\ln * \textcircled{e}$  member Of Stack $\ln * \textcircled{e}$  param {string} key The key of the entry to check.\n \* @returns {boolean} Returns `true` if an entry for `key` exists, else `false`.\n \*/\nfunction stackHas(key)  ${\n 1$  return this. data .has(key);\n}\n\nmodule.exports = stackHas;\n","var overArg = require('./\_overArg');\n\n/\* Built-in method references for those with the same name as other `lodash` methods. \*/\nvar nativeKeys = overArg(Object.keys, Object);\n\nmodule.exports = nativeKeys;\n","/\*\* Detect free variable `global` from Node.js. \*/\nvar freeGlobal = typeof global == 'object' && global && global.Object === Object &&  $elobal:\n\lambda\rightarrow\alpha\neq\mathbb{Z}$  = freeGlobal;\n","module.exports = \"data:image/png;base64,iVBORw0KGgoAAAANSUhEUgAAAIgAAABaCAYAAABjTB52AAAE8klEQVR4Ae 3dA7D0ShDF8Wfbtm3btm3btm3btm3btv2u7yYz/zep3Gd923U3k1ROV51ybffM/NYaSKWqTcFBg0DbaHk+HEo

7UtOC9jEgXQ/cReAfDHkt5OuQNIQ/pCfkjZCbwO0I3RM12UoF1wwK6eq2/DhScXN2jQ/uCPDPh/gQjHkJ3EFF

YoHe6W37m8zbP/2TJW39uyceCL4a1r7ZjZmKubVwJ/XdGtCP6QZ3KHwxTOvX4I4yznhL//T3b9r6p5uWFkj+e MLtD749hBbmU0jXqBAQAcmu1eBvCKG4uIMrAERAoGMs8M+GUHzcCQJSYiDw7fDg3w4hXtyZAlJaIO5y8 MRPupaAlAxINgx4SpLvoWMsASkJEOgcG3xXbBgtOBwBKWADIyZZSEAiA+l7YPpTCCXMddGBCIjbpR8O8 i1wp4XsCOn64LYMOR38NyFgTwJd4wlIVCD+qRCM+QLSFf/9ssPacijY4w4VkEhA4JvhwCfG/t9Bz+QDeEDH YEfyioBEA5IsYe/tthzwPg8OBv5lYy8H348gIFGAuMONvdvg3SGb65WuZF9nsqSARAHirzX2vr75Xs8NDv5b+x t5AhIDyANFHhj4G+wgBSQGkFeMg29kPKh9jWt9SEDiAPncOPiqtn7p+vZnMgISA0i7cfCljUCWN671s0oBEZB kKVu/ZGHjWrvqAURAFjKutdEiIAIiIAIiIAIiIAIiIAIiII3Zwb9syPMVByIg8UtABERABERABERABERABERA BERABERABERABERABERABERABERABERABERABERABERABERABERABERABERABERABERABC RCCYiACIiACIiAQPeE4PY1ZK9oQARE380VEAEREAEREAEREAEREAEREAEREAEREAEREAH51jj4SgX/ 0nJbHCACYh18HVu/dFnjWj+MA0RAHrP1dbsbgaxjXOtzFQfydlWB3GwEcr7xoA4yrvWuigNpryYQ+1+WfmTc qLusIKsKBNpGs59vulFkIOna9t7Jgs31ah8dfMO4URtXF0gyN3Ygq0QG0jmOvbd/oZl/vgR3rr1Xz6TVBeLOsK87 WbQM/7z9LnYkd0HbqP99+QcNAm5/7D0+K8Unyuyv+yTYz3f2EgBxp4AHe34CdzwkS2XXdPhpZOgYE3pnAL ddfkvjscedVzUg8MUw4HYC3x2CPR1jRgeSH6p3IZQzvdOXEQh0TwBum75sG7JHyJHgbw/5ydbv77ecEYAY/m A5Xu4u64eWIV2mxWu/qURAGnOUE0iyRH2BuD1KAyQrcOeVDMiN2Vw1BdKAjrFKBuTTocG/VhIcn8LPo9 QXiLsq61EqIFlB7zTgOyPjSCFZIJunpkAcNOYsJZCs8qervi0SjoTs5eVQ9QXiDss7lBRIVtCYEfynBeNog2TJrH+ NgTwC1wwaAYj5ZfgnC8LxMTRmzvrWGMiD0D56dtlxgBgKGBjSNcC/1SIYP4LbAz4cKutXXyDu2N9uOeIBs Vc2PKSbgH+lnzbla3DHwE8j/9aknkDugmSRAXl6+bEtvdMMZC/7XQ/pxuCuauIzrWnI0+AOhMbswMDFzuz2su 2vO78FQL4Dd05+djWo/Bawe6L84NNlQzYMWRuSRaF3eugYM7/5rGYZgfT0XXleDbkH3GkhW0FjFmDgGrB Q5R9j+HCoP+f1IQodQqX6BVmGZ8lGQfmGAAAAAElFTkSuQmCC\"","/\*\*\n \* The base implementation of `\_.reduce` and `\_.reduceRight`, without support\n \* for iteratee shorthands, which iterates over `collection` using `eachFunc`.\n \*\n \* @private\n \* @param {Array|Object} collection The collection to iterate over.\n \* @param {Function} iteratee The function invoked per iteration.\n \* @param {\*} accumulator The initial value.\n \* @param {boolean} initAccum Specify using the first or last element of\n \* `collection` as the initial value.\n \* @param {Function} eachFunc The function to iterate over `collection`.\n \* @returns {\*} Returns the accumulated value.\n \*/\nfunction baseReduce(collection, iteratee, accumulator, initAccum, eachFunc) {\n eachFunc(collection, function(value, index, collection)  ${\n \mu \quad \text{accumulator} = \text{initAccum}\n \qquad \text{? (initAccum} = \text{false, value})\n \qquad \text{?}$ iteratee(accumulator, value, index, collection);\n  $\|\cdot\|$  return accumulator;\n $\|\cdot\|$ nmodule.exports = baseReduce;\n","var arrayPush = require('./\_arrayPush'),\n isFlattenable = require('./\_isFlattenable');\n\n/\*\*\n \* The base implementation of `\_.flatten` with support for restricting flattening.\n \*\n \* @private\n \* @param {Array} array The array to flatten. $\ln * \mathcal{Q}$  param {number} depth The maximum recursion depth. $\ln * \mathcal{Q}$  param {boolean} [predicate=isFlattenable] The function invoked per iteration.\n \* @param {boolean} [isStrict] Restrict to values that pass `predicate` checks.\n \* @param {Array} [result=[]] The initial result value.\n \* @returns {Array} Returns the new flattened array. $\in \mathbb{R}$  array. $\in \mathbb{R}$  array, depth, predicate, isStrict, result)  $\{\n\$  var index = -1, $\in$ length = array.length;\n\n predicate || (predicate = isFlattenable);\n result || (result = []);\n\n while (++index < length)  ${\nvert \nu \vert}$  var value = array[index];\n if (depth > 0 && predicate(value))  ${\nvert \nu \vert}$  if (depth > 1)  ${\nvert \nu \vert}$ Recursively flatten arrays (susceptible to call stack limits). $\ln$  baseFlatten(value, depth - 1, predicate, isStrict, result);\n } else {\n arrayPush(result, value);\n }\n } else if (!isStrict) {\n result[result.length] = value;\n  $\ln \max \{x \in \mathbb{N}\in \mathbb{N}\}$  return result;\n $\lambda \in \mathbb{N}$  = baseFlatten;\n","var global = require('./\_global');\nvar core  $=$  require('./\_core');\nvar hide = require('./\_hide');\nvar redefine = require('./\_redefine');\nvar ctx = require('./\_ctx');\nvar PROTOTYPE = 'prototype';\n\nvar \$export = function (type, name, source) {\n var IS FORCED = type &  $s$ export.F;\n var IS GLOBAL = type &  $s$ export.G;\n var IS STATIC = type &  $$export.S:\n$  var IS\_PROTO = type &  $$export.P:\n$  var IS\_BIND = type &  $$export.B:\n$  var target = IS\_GLOBAL ? global : IS\_STATIC ? global[name]  $||$  (global[name] = {}) : (global[name]  $||$  {})[PROTOTYPE];\n var exports = IS\_GLOBAL ? core : core[name]  $\|$  (core[name] = { });\n var expProto = exports[PROTOTYPE]  $\|$  $(\text{exports}[\text{PROTOTYPE}] = \{\})$ ; var key, own, out, exp;\n if (IS\_GLOBAL) source = name;\n for (key in source)  ${\n\mu \n\prime}$  // contains in native\n own = !IS FORCED && target && target[key] !== undefined;\n // export native or passed $\ln$  out = (own ? target : source)[key]; $\ln$  // bind timers to global for call from export context $\ln$  exp = IS BIND && own ? ctx(out, global) : IS\_PROTO && typeof out == 'function' ? ctx(Function.call, out) : out;\n //

extend global $\infty$  if (target) redefine(target, key, out, type & \$export.U); $\infty$  // export $\infty$  if (exports[key] != out) hide(exports, key, exp);\n if (IS\_PROTO && expProto[key] != out) expProto[key] = out;\n }\n};\nglobal.core = core;\n// type bitmap\n\$export.F = 1; // forced\n\$export.G = 2; // global\n\$export.S = 4; // static\n\$export.P = 8; // proto\n\$export.B = 16; // bind\n\$export.W = 32; // wrap\n\$export.U = 64; // safe\n\$export.R = 128; // real proto method for `library`\nmodule.exports = \$export;\n","var ITERATOR = require('./\_wks')('iterator');\nvar SAFE\_CLOSING = false;\n\ntry {\n var riter = [7][ITERATOR]();\n riter['return'] = function () { SAFE\_CLOSING = true;  $\;\cdot\;$  // eslint-disable-next-line no-throw-literal\n Array.from(riter, function () { throw 2;  $\|\cdot\|$  catch (e) { /\* empty \*/  $\n\mathbf{a} \exp\cos\theta = \frac{\exp\cos\theta}{\n\pi} \cdot \frac{\exp\cos\theta}{\n\pi}$ !SAFE\_CLOSING) return false;\n var safe = false;\n try {\n var arr = [7];\n var iter = arr[ITERATOR]();\n iter.next = function () { return { done: safe = true }; };\n arr[ITERATOR] = function () { return iter; };\n  $exec(arr);n$  } catch (e) { /\* empty \*/ }\n return safe;\n};\n","var isObject = require('./\_is-object');\nvar setPrototypeOf = require('./\_set-proto').set;\nmodule.exports = function (that, target, C) {\n var S = target.constructor;\n var P;\n if (S !== C && typeof S == 'function' && (P = S.prototype) !== C.prototype && isObject(P) && setPrototypeOf)  $\{n \ setPrototypeOf(that, P)\;\ n \ return that;\n\};\n"$ ," var listCacheClear = require('./\_listCacheClear'),\n listCacheDelete = require('./\_listCacheDelete'),\n listCacheGet = require('./\_listCacheGet'),\n listCacheHas = require('./\_listCacheHas'),\n listCacheSet = require('./\_listCacheSet');\n\n/\*\*\n \* Creates an list cache object.\n \*\n \* @private\n \* @constructor\n \* @param  ${Array}$  [entries] The key-value pairs to cache.\n \*/\nfunction ListCache(entries)  $\{\nvert \$  var index = -1,\n length = entries == null ? 0 : entries.length;\n\n this.clear();\n while (++index < length) {\n var entry = entries[index];\n this.set(entry[0], entry[1]);\n  $\ln\ln/$  Add methods to `ListCache`.\nListCache.prototype.clear = listCacheClear;\nListCache.prototype['delete'] = listCacheDelete;\nListCache.prototype.get =  $listCacheGet;\nListCache.prototype.has = listCacheHas;\nListCache.prototype.set =$ listCacheSet;\n\nmodule.exports = ListCache;\n","// most Object methods by ES6 should accept primitives\nvar  $s$ export = require('./\_export');\nvar core = require('./\_core');\nvar fails = require('./\_fails');\nmodule.exports = function (KEY, exec)  $\ln \varpi = (core.Object || \{\})[KEY] || Object[KEY];\n$  var  $exp = \{\};\n$  exp[KEY] =  $\text{exec}(fn)$ ;\n \\$export(\\$export.S + \\$export.F \# fails(function () { fn(1); }), 'Object', exp);\n};\n","var getNative = require('./\_getNative');\n\n/\* Built-in method references that are verified to be native. \*/\nvar nativeCreate = getNative(Object, 'create');\n\nmodule.exports = nativeCreate;\n","var shared = require('./\_shared')('keys');\nvar uid  $=$  require('./\_uid');\nmodule.exports = function (key) {\n return shared[key] || (shared[key] = uid(key));\n};\n","// fallback for non-array-like ES3 and non-enumerable old V8 strings\nvar cof = require('./ cof');\n// eslint-disablenext-line no-prototype-builtins\nmodule.exports = Object('z').propertyIsEnumerable(0) ? Object : function (it) {\n return cof(it) == 'String' ? it.split(") : Object(it);\n};\n","\"use strict\";\n\nvar \_undefined = require(\"../function/noop\")(); // Support ES3 engines\n\nmodule.exports = function (val) {\n return (val !== undefined)  $\&&$  (val !== null);\n};\n","module.exports = function(module) {\n\tif (!module.webpackPolyfill)  ${\n\theta\cdot\delta = \frac{\cdot}{\n\theta\cdot\delta = \frac{1}{n}\cdot\delta = \frac{1}{n}\cdot\delta}$  $(\text{indue.children}) \text{model.children} = [\};\n\t\to \text{definedProperty} \text{model}\", \{\n\t\text{tenumerable}:$ true,\n\t\t\tget: function() {\n\t\t\t\treturn module.l;\n\t\t\t}\n\t\t});\n\t\tObject.defineProperty(module, \"id\",  $\{\n\t\t\to\in\mathbb{R} \to \mathbb{R} \$  =  $\{\n\t\t\to\in\mathbb{R} \$ 1;\n\t}\n\treturn module;\n};\n","import mod from \"-!../../node\_modules/mini-css-extract-plugin/dist/loader.js??ref-- 8-oneOf-1-0!../../node\_modules/css-loader/index.js??ref--8-oneOf-1-1!../../node\_modules/vueloader/lib/loaders/stylePostLoader.js!../../node\_modules/postcss-loader/src/index.js??ref--8-oneOf-1-2!../../node\_modules/sass-loader/lib/loader.js??ref--8-oneOf-1-3!../../node\_modules/cache-loader/dist/cjs.js??ref--0- 0!../../node\_modules/vue-loader/lib/index.js??vue-loaderoptions!./ImddbHeader.vue?vue&type=style&index=0&lang=scss&\"; export default mod; export \* from \"- !../../node\_modules/mini-css-extract-plugin/dist/loader.js??ref--8-oneOf-1-0!../../node\_modules/cssloader/index.js??ref--8-oneOf-1-1!../../node\_modules/vue-

loader/lib/loaders/stylePostLoader.js!../../node\_modules/postcss-loader/src/index.js??ref--8-oneOf-1-

2!../../node\_modules/sass-loader/lib/loader.js??ref--8-oneOf-1-3!../../node\_modules/cache-loader/dist/cjs.js??ref--0-

## 0!../../node\_modules/vue-loader/lib/index.js??vue-loader-

options!./ImddbHeader.vue?vue&type=style&index=0&lang=scss&\"","var baseIsMatch = require('./\_baseIsMatch'),\n getMatchData = require('./\_getMatchData'),\n matchesStrictComparable = require('./\_matchesStrictComparable');\n\n/\*\*\n \* The base implementation of `\_.matches` which doesn't clone `source`.\n \*\n \* @private\n \* @param {Object} source The object of property values to match.\n \* @returns  ${\text{Function}}$  Returns the new spec function. $\in \mathbb{A}$  \*/\nfunction baseMatches(source)  ${\n$  var matchData = getMatchData(source);\n if (matchData.length == 1 && matchData[0][2]) {\n return matchesStrictComparable(matchData[0][0], matchData[0][1]);\n }\n return function(object) {\n return object === source  $\parallel$  baseIsMatch(object, source, matchData); $\n \}$ ;\n  $\}\n$ n\nmodule.exports = baseMatches;\n","var castPath = require('./\_castPath'),\n toKey = require('./\_toKey');\n\n/\*\*\n \* The base implementation of `\_.get` without support for default values. $\ln \pi \otimes \pi$  = @private $\ln \pi$  @param {Object} object The object to query. $\ln \pi$  @param {Array|string} path The path of the property to get.\n \* @returns {\*} Returns the resolved value.\n \*/\nfunction baseGet(object, path)  $\{\n\$  path = castPath(path, object); $\n\alpha$  var index = 0, $n$  length = path.length; $\alpha$  while (object != null && index  $\langle \text{length} \rangle$  {\n object = object[toKey(path[index++])];\n }\n return (index && index == length) ? object : undefined;\n}\n\nmodule.exports = baseGet;\n","/\*\*\n \* A specialized version of `\_.every` for arrays without support for $\ln$  \* iteratee shorthands. $\ln$  \* $\ln$  \* @private $\ln$  \* @param {Array} [array] The array to iterate over. $\ln$  \* @param {Function} predicate The function invoked per iteration.\n \* @returns {boolean} Returns `true` if all elements pass the predicate check, $\ln *$  else `false`. $\ln *$  $\ln$ tunction arrayEvery(array, predicate)  $\ln$  var index = -1, $\ln$ length = array == null ? 0 : array.length; $\n\rightharpoonup$ n while (++index < length) {\n if (!predicate(array[index], index, array))  $\ln$  return false;\n  $\ln$  return true;\n}\n\nmodule.exports = arrayEvery;\n","/\*\*\n \* Checks if `value` is classified as an `Array` object.\n \*\n \* @static\n \* @memberOf \n \* @since 0.1.0\n \* @category Lang\n \* @param {\*} value The value to check.\n \* @returns {boolean} Returns `true` if `value` is an array, else `false`.\n \* @example\n \*\n \* \_.isArray([1, 2, 3]);\n \* // => true\n \*\n \* \_.isArray(document.body.children);\n \* // => false\n \*\n \* \_.isArray('abc');\n \* // => false\n \*\n \* \_.isArray(\_.noop);\n \* // => false\n \*/\nvar isArray = Array.isArray;\n\nmodule.exports = isArray;\n","var assocIndexOf = require('./\_assocIndexOf');\n\n/\*\*\n \* Sets the list cache `key` to `value`.\n \*\n \* @private\n \* @name set\n \* @memberOf ListCache\n \* @param {string} key The key of the value to set.\n \* @param  $\{\ast\}$  value The value to set.\n \* @returns  $\{Object\}$  Returns the list cache instance.\n \*/\nfunction listCacheSet(key, value) {\n var data = this. \_data\_\_,\n index = assocIndexOf(data, key);\n\n if (index < 0) {\n ++this.size;\n data.push([key, value]);\n } else {\n data[index][1] = value;\n }\n return this;\n}\n\nmodule.exports = listCacheSet;\n","// to indexed object, toObject with fallback for non-array-like ES3 strings\nvar IObject = require('./\_iobject');\nvar defined = require('./\_defined');\nmodule.exports = function (it)  ${\n 10bject(defined(it));\n}\;;\n", "var hasOwnProperty = {\} hasOwnProperty;\n\n modulo-exports = function (it,$ key)  $\{\n\$ return hasOwnProperty.call(it, key);\n};\n","var assocIndexOf = require('./\_assocIndexOf');\n\n/\*\* Used for built-in method references. \*/\nvar arrayProto = Array.prototype;\n\n/\*\* Built-in value references. \*/\nvar splice  $=$  arrayProto.splice; $\ln\ln/**\ln$  \* Removes `key` and its value from the list cache. $\ln$  \* $\ln$  \* @private $\ln$  \* @name delete\n \* @memberOf ListCache\n \* @param {string} key The key of the value to remove.\n \* @returns  ${\text{boolean}}$  Returns `true` if the entry was removed, else `false`.\n \*/\nfunction listCacheDelete(key)  ${\n}$  var data = this.  $data$ ,  $n$  index = assocIndexOf(data, key); $\ln n$  if (index < 0)  $\ln$  return false; $\ln$  } $n$  var lastIndex = data.length - 1;\n if (index == lastIndex) {\n data.pop();\n } else {\n splice.call(data, index, 1);\n }\n -this.size;\n return true;\n}\n\nmodule.exports = listCacheDelete;\n","var arrayMap = require('./\_arrayMap'),\n baseIteratee = require('./\_baseIteratee'),\n baseMap = require('./\_baseMap'),\n baseSortBy =  $require('./_baseSortBy'),\nightharpoonup baseUnary = require('./_baseUnary'),\nightharpoonup one$ require('./\_compareMultiple'),\n identity = require('./identity');\n\n/\*\*\n \* The base implementation of `\_.orderBy` without param guards.\n \*\n \* @private\n \* @param {Array|Object} collection The collection to iterate over.\n \* @param {Function[]|Object[]|string[]} iteratees The iteratees to sort by.\n \* @param {string[]} orders The sort orders of `iteratees`.\n \* @returns {Array} Returns the new sorted array.\n \*/\nfunction baseOrderBy(collection, iteratees, orders)  ${\n \varphi = -1;\n \ iterates = arrayMap(iterates.length ? iterates : [identity],\n \$ 

baseUnary(baseIteratee));\n\n var result = baseMap(collection, function(value, key, collection) {\n var criteria =

 $arrayMap(iterates, function(iteratee) {\n \cdot return iteratee(value); \n} \}$ ;\n return { 'criteria': criteria, 'index': ++index, 'value': value };\n });\n\n return baseSortBy(result, function(object, other) {\n return compareMultiple(object, other, orders);\n });\n}\n\nmodule.exports = baseOrderBy;\n","// 7.1.1 ToPrimitive(input [, PreferredType])\nvar isObject = require('./\_is-object');\n// instead of the ES6 spec version, we didn't implement  $@$   $@$  toPrimitive case\n// and the second argument - flag - preferred type is a string\nmodule.exports = function (it, S)  ${\n \in \mathbb{C}}$  if (!isObject(it)) return it;\n var fn, val;\n if (S && typeof (fn = it.toString) == 'function' && !isObject(val = fn.call(it))) return val;\n if (typeof (fn = it.valueOf) == 'function' && !isObject(val = fn.call(it))) return val;\n if (!S && typeof (fn = it.toString) == 'function' && !isObject(val = fn.call(it))) return val;\n throw TypeError(\"Can't convert object to primitive value\");\n};\n","/\*\*\n \* A specialized version of `\_.reduce` for arrays without support for $\ln$  \* iteratee shorthands. $\ln$  \* $\ln$  \* @private $\ln$  \* @param {Array} [array] The array to iterate over. $\ln$  \* @param {Function} iteratee The function invoked per iteration.\n \* @param {\*} [accumulator] The initial value.\n \* @param {boolean} [initAccum] Specify using the first element of `array` as\n \* the initial value.\n \* @returns {\*} Returns the accumulated value. $\ln \sqrt{\theta}$  \*/\nfunction arrayReduce(array, iteratee, accumulator, initAccum) {\n var index =  $-1$ ,\n length = array == null ? 0 : array.length;\n\n if (initAccum && length) {\n accumulator =  $array[++index];\n\}$  while  $(++index < length)$  {\n accumulator = iteratee(accumulator, array[index], index,  $array$ ;\n }\n return accumulator;\n}\n\nmodule.exports = arrayReduce;\n","'use strict';\nrequire('./es6.regexp.flags');\nvar anObject = require('./\_an-object');\nvar \$flags = require('./\_flags');\nvar DESCRIPTORS = require('./\_descriptors');\nvar TO\_STRING = 'toString';\nvar \$toString =  $/$ ./[TO\_STRING];\n\nvar define = function (fn) {\n require('./\_redefine')(RegExp.prototype, TO\_STRING, fn, true);\n};\n\n// 21.2.5.14 RegExp.prototype.toString()\nif (require('./\_fails')(function () { return \$toString.call({ source: 'a', flags: 'b' }) != '/a/b'; })) {\n define(function toString() {\n var R = anObject(this);\n return '/'.concat(R.source, '/',\n 'flags' in R ? R.flags : !DESCRIPTORS && R instanceof RegExp ? \$flags.call(R) : undefined); $\n\ln \frac{1}{\rho}$ :\n// FF44- RegExp#toString has a wrong name $\ln \frac{\rho}{\rho}$  else if (\$toString.name != TO\_STRING) {\n define(function toString() {\n return \$toString.call(this);\n });\n}\n","'use strict';\nObject.defineProperty(exports, '\_\_esModule', { value: true });\nvar prefix = 'fab';\nvar iconName = 'twitter';\nvar width = 512;\nvar height = 512;\nvar ligatures = [];\nvar unicode = 'f099';\nvar svgPathData = 'M459.37 151.716c.325 4.548.325 9.097.325 13.645 0 138.72-105.583 298.558-298.558 298.558-59.452 0-114.68-17.219-161.137-47.106 8.447.974 16.568 1.299 25.34 1.299 49.055 0 94.213-16.568 130.274-44.832-46.132-.975-84.792-31.188-98.112-72.772 6.498.974 12.995 1.624 19.818 1.624 9.421 0 18.843-1.3 27.614-3.573-48.081-9.747-84.143-51.98-84.143-102.985v-1.299c13.969 7.797 30.214 12.67 47.431 13.319-28.264-18.843-46.781-51.005-46.781-87.391 0-19.492 5.197- 37.36 14.294-52.954 51.655 63.675 129.3 105.258 216.365 109.807-1.624-7.797-2.599-15.918-2.599-24.04 0- 57.828 46.782-104.934 104.934-104.934 30.213 0 57.502 12.67 76.67 33.137 23.715-4.548 46.456-13.32 66.599- 25.34-7.798 24.366-24.366 44.833-46.132 57.827 21.117-2.273 41.584-8.122 60.426-16.243-14.292 20.791-32.161 39.308-52.628 54.253z';\n\nexports.definition = {\n prefix: prefix,\n iconName: iconName,\n icon: [\n width,\n height,\n ligatures,\n unicode,\n svgPathData\n ]};\n\nexports.faTwitter = exports.definition;\nexports.prefix = prefix; $\n\rho = i \, \rho; \rho \$ , hexports.iconName = iconName; $\rho$  and  $\phi = \delta$ ; hexports.height = height; $\rho$  and  $\epsilon$  = height; ligatures;\nexports.unicode = unicode;\nexports.svgPathData = svgPathData;","var arrayEach = require('./\_arrayEach'),\n baseEach = require('./\_baseEach'),\n castFunction = require('./\_castFunction'),\n isArray = require('./isArray'); $\ln\frac{n}{*}\n$  \* Iterates over elements of `collection` and invokes `iteratee` for each element. $\ln *$  The iteratee is invoked with three arguments: (value, index|key, collection). $\ln *$  Iteratee functions may exit iteration early by explicitly returning `false`.\n \*\n \* \*\*Note:\*\* As with other \"Collections\" methods, objects with a \"length\"\n \* property are iterated like arrays. To avoid this behavior use `\_.forIn \n \* or `\_.forOwn ` for object iteration.\n \*\n \* @static\n \* @memberOf \n \* @since 0.1.0\n \* @alias each\n \* @category Collection\n \* @param {Array|Object} collection The collection to iterate over.\n \* @param {Function} [iteratee=\_.identity] The function invoked per iteration.\n \* @returns {Array|Object} Returns `collection`.\n \* @see .forEachRight\n \*  $@example\n\in \mathbb{R}^* \in \mathbb{R}^*$ .forEach([1, 2], function(value)  $\{\n\in \mathbb{R}^* : \n\in \mathbb{R}^* \leq \log(\n\in \mathbb{R}^* : \n\in \mathbb{R}^* \leq \log(1) \right)$ \*\n \* \_.forEach({ 'a': 1, 'b': 2 }, function(value, key) {\n \* console.log(key);\n \* });\n \* // => Logs 'a' then 'b' (iteration order is not guaranteed). $\ln *$ /\nfunction forEach(collection, iteratee) {\n var func = isArray(collection) ?

arrayEach : baseEach;\n return func(collection, castFunction(iteratee));\n}\n\nmodule.exports = forEach;\n","import mod from \"-!../../node\_modules/mini-css-extract-plugin/dist/loader.js??ref--8-oneOf-1-0!../../node\_modules/cssloader/index.js??ref--8-oneOf-1-1!../../node\_modules/vue-

loader/lib/loaders/stylePostLoader.js!../../node\_modules/postcss-loader/src/index.js??ref--8-oneOf-1- 2!../../node\_modules/sass-loader/lib/loader.js??ref--8-oneOf-1-3!../../node\_modules/cache-loader/dist/cjs.js??ref--0- 0!../../node\_modules/vue-loader/lib/index.js??vue-loader-

options!./DonateForm.vue?vue&type=style&index=0&lang=scss&\"; export default mod; export \* from \"-

!../../node\_modules/mini-css-extract-plugin/dist/loader.js??ref--8-oneOf-1-0!../../node\_modules/css-

loader/index.js??ref--8-oneOf-1-1!../../node\_modules/vue-

loader/lib/loaders/stylePostLoader.js!../../node\_modules/postcss-loader/src/index.js??ref--8-oneOf-1-

2!../../node\_modules/sass-loader/lib/loader.js??ref--8-oneOf-1-3!../../node\_modules/cache-loader/dist/cjs.js??ref--0- 0!../../node\_modules/vue-loader/lib/index.js??vue-loader-

options!./DonateForm.vue?vue&type=style&index=0&lang=scss&\"","var baseTimes = require('./\_baseTimes'),\n isArguments = require('./isArguments'),\n isArray = require('./isArray'),\n isBuffer = require('./isBuffer'),\n isIndex = require('./\_isIndex'),\n isTypedArray = require('./isTypedArray');\n\n/\*\* Used for built-in method references. \*/\nvar objectProto = Object.prototype;\n\n/\*\* Used to check objects for own properties. \*/\nvar hasOwnProperty = objectProto.hasOwnProperty; $\ln \frac{n}{*}$  Treates an array of the enumerable property names of the array-like `value`.\n \*\n \* @private\n \* @param {\*} value The value to query.\n \* @param {boolean} inherited Specify returning inherited property names. $\ln * \omega$  feturns {Array} Returns the array of property names. $\ln$ \*/\nfunction arrayLikeKeys(value, inherited)  ${\n$  var isArr = isArray(value), $n$  isArg = !isArr && isArguments(value),\n isBuff = !isArr && !isArg && isBuffer(value),\n isType = !isArr && !isArg && !isBuff && isTypedArray(value),\n skipIndexes = isArr  $\|\$ isArg  $\|\$ isBuff  $\|\$ isType,\n result = skipIndexes ? baseTimes(value.length, String) :  $[\cdot]$ ,\n length = result.length;\n\n for (var key in value)  $\{\n\$ if ((inherited || hasOwnProperty.call(value, key))  $\&&\$ n !(skipIndexes  $\&&\$  \n // Safari 9 has enumerable `arguments.length` in strict mode.\n key == 'length'  $\|\cdot\|$  // Node.js 0.10 has enumerable non-index properties on buffers.\n (isBuff && (key == 'offset' || key == 'parent')) ||\n // PhantomJS 2 has enumerable non-index properties on typed arrays.\n (isType && (key == 'buffer' || key == 'byteLength' || key  $=$  'byteOffset'))  $\|\n\|$  // Skip index properties. $\|\n\|$  isIndex(key, length) $\|$  )))  $\{\n\$  result.push(key); $\|\n\|$  $\ln$  }\n return result;\n}\n\nmodule.exports = arrayLikeKeys;\n","var createBaseFor = require('./\_createBaseFor');\n\n/\*\*\n \* The base implementation of `baseForOwn` which iterates over `object`\n \*

properties returned by `keysFunc` and invokes `iteratee` for each property.\n \* Iteratee functions may exit iteration early by explicitly returning `false`.\n \*\n \* @private\n \* @param {Object} object The object to iterate over.\n \* @param {Function} iteratee The function invoked per iteration.\n \* @param {Function} keysFunc The function to get the keys of `object`. $\ln * \mathcal{Q}$  returns {Object} Returns `object`. $\ln * \Lambda$ nvar baseFor = createBaseFor();\n\nmodule.exports = baseFor;\n","/\*\*\n \* Creates a function that returns `value`.\n \*\n \* @static\n

\* @memberOf  $\ln$  \* @since 2.4.0\n \* @category Util\n \* @param {\*} value The value to return from the new function.\n \* @returns {Function} Returns the new constant function.\n \* @example\n \*\n \* var objects = \_.times(2, \_.constant({ 'a': 1 }));\n \*\n \* console.log(objects);\n \* // => [{ 'a': 1 }, { 'a': 1 }]\n \*\n \* console.log(objects[0] === objects[1]);\n \* // => true\n \*/\nfunction constant(value) {\n return function() {\n return value;\n };\n}\n\nmodule.exports = constant;\n","'use strict';\n// 19.1.2.1 Object.assign(target, source, ...)\nvar  $getKeys = require(''.\ object-keys');\nvar gOPS = require(''.\ object-gops');\nvar pIE = require(''.\ object-pie');\nvar pIE = require(''.\ object-pie');\nvar pIE = require(''.\ object-pie');\nvar pIE = require(''.\ object-pie');\nvar pIE = require(''.\ object-pie');\nvar pIE = requit-oe(''.\ object-pie');\nvar pIE = requit-oe(''.\ object-pie');\nvar pIE = requit-oe(''.\ object-pie');\nvar pIE = requit-oe(''.\ object-pie');\nvar pIE = requit-oe(''.\ object-pie');\nvar pIE = requit-oe(''.\ object-pie');\nvar pIE = requit$  $toObiect = require''./to-object')$ ;\nvar IObject = require('./\_iobject');\nvar \$assign = Object.assign;\n\n// should work with symbols and should have deterministic property order (V8 bug) $\mod$ le.exports = !\$assign || require('./\_fails')(function () {\n var A = {};\n var B = {};\n // eslint-disable-next-line no-undef\n var S = Symbol();\n var K = 'abcdefghijklmnopqrst';\n A[S] = 7;\n K.split('').forEach(function (k) { B[k] = k; });\n return  $\frac{\sigma}{3}$   $\frac{1}{5}$  |  $\frac{1}{5}$  |  $\frac{1}{5}$  |  $\frac{1}{5}$  | Object.keys( $\frac{\sigma}{3}$  assign({}, B)).join('')  $\frac{1}{5}$   $\frac{1}{5}$   $\frac{1}{10}$  ? function assign(target, source) { // eslintdisable-line no-unused-vars\n var T = toObject(target);\n var aLen = arguments.length;\n var index = 1;\n var getSymbols = gOPS.f;\n var isEnum = pIE.f;\n while (aLen > index) {\n var S = IObject(arguments[index++]);\n

var keys = getSymbols ? getKeys(S).concat(getSymbols(S)) : getKeys(S); $\in$  var length = keys.length; $\in$  var j = 0;\n var key;\n while (length > j) if (isEnum.call(S, key = keys[j++])) T[key] = S[key];\n } return T;\n } :  $\~~sassign;\n","\"use strict\";\n\nvar isValue~~ = require(\"../is-value\");\n\nvar keys = Object.keys;\n\nmodule.exports =$ function (object) { return keys(isValue(object) ? Object(object) : object); };\n","var baseIsTypedArray = require('./\_baseIsTypedArray'),\n baseUnary = require('./\_baseUnary'),\n nodeUtil = require('./\_nodeUtil');\n\n/\* Node.js helper references. \*/\nvar nodeIsTypedArray = nodeUtil && nodeUtil.isTypedArray;\n\n/\*\*\n \* Checks if `value` is classified as a typed array.\n \*\n \* @static\n \* @memberOf \n \* @since 3.0.0\n \* @category Lang\n \* @param {\*} value The value to check.\n \* @returns {boolean} Returns `true` if `value` is a typed array, else `false`.\n \* @example\n \*\n \* \_.isTypedArray(new Uint8Array);\n \* // => true\n \*\n \* \_.isTypedArray([]);\n \* // => false $\ln$  \*/\nvar isTypedArray = nodeIsTypedArray ? baseUnary(nodeIsTypedArray) : baseIsTypedArray;\n\nmodule.exports = isTypedArray;\n","import mod from \"-!../../node\_modules/mini-cssextract-plugin/dist/loader.js??ref--8-oneOf-1-0!../../node\_modules/css-loader/index.js??ref--8-oneOf-1- 1!../../node\_modules/vue-loader/lib/loaders/stylePostLoader.js!../../node\_modules/postcss-loader/src/index.js??ref-- 8-oneOf-1-2!../../node\_modules/sass-loader/lib/loader.js??ref--8-oneOf-1-3!../../node\_modules/cacheloader/dist/cjs.js??ref--0-0!../../node\_modules/vue-loader/lib/index.js??vue-loaderoptions!./ContentPlaceholder.vue?vue&type=style&index=0&id=40e3a912&scoped=true&lang=scss&\"; export default mod; export \* from \"-!../../node\_modules/mini-css-extract-plugin/dist/loader.js??ref--8-oneOf-1- 0!../../node\_modules/css-loader/index.js??ref--8-oneOf-1-1!../../node\_modules/vueloader/lib/loaders/stylePostLoader.js!../../node\_modules/postcss-loader/src/index.js??ref--8-oneOf-1- 2!../../node\_modules/sass-loader/lib/loader.js??ref--8-oneOf-1-3!../../node\_modules/cache-loader/dist/cjs.js??ref--0- 0!../../node\_modules/vue-loader/lib/index.js??vue-loaderoptions!./ContentPlaceholder.vue?vue&type=style&index=0&id=40e3a912&scoped=true&lang=scss&\"","var  $baseGetTag = require('./baseGetTag'),\n isLength = require('./isLength'),\n isObjectLike =$ require('./isObjectLike');\n\n/\*\* `Object#toString` result references. \*/\nvar argsTag = '[object Arguments]',\n  $arrayTag = '[object Array']$ , h boolTag = '[object Boolean]', h dateTag = '[object Date]', h errorTag = '[object Error]',\n funcTag = '[object Function]',\n mapTag = '[object Map]',\n numberTag = '[object Number]',\n objectTag = '[object Object]',\n regexpTag = '[object RegExp]',\n setTag = '[object Set]',\n stringTag = '[object String]',\n weakMapTag = '[object WeakMap]';\n\nvar arrayBufferTag = '[object ArrayBuffer]',\n dataViewTag  $=$  '[object DataView]',\n float32Tag = '[object Float32Array]',\n float64Tag = '[object Float64Array]',\n int8Tag = '[object Int8Array]',\n int16Tag = '[object Int16Array]',\n int32Tag = '[object Int32Array]',\n uint8Tag = '[object Uint8Array]',\n uint8ClampedTag = '[object Uint8ClampedArray]',\n uint16Tag = '[object Uint16Array]',\n uint32Tag = '[object Uint32Array]';\n\n/\*\* Used to identify `toStringTag` values of typed arrays. \*/\nvar typedArrayTags = {};\ntypedArrayTags[float32Tag] = typedArrayTags[float64Tag] =\ntypedArrayTags[int8Tag] = typedArrayTags[int16Tag] =\ntypedArrayTags[int32Tag] =  $t$ ypedArrayTags[uint8Tag] =\ntypedArrayTags[uint8ClampedTag] = typedArrayTags[uint16Tag] =\ntypedArrayTags[uint32Tag] = true;\ntypedArrayTags[argsTag] = typedArrayTags[arrayTag] =\ntypedArrayTags[arrayBufferTag] = typedArrayTags[boolTag] =\ntypedArrayTags[dataViewTag] = typedArrayTags[dateTag] =\ntypedArrayTags[errorTag] = typedArrayTags[funcTag] =\ntypedArrayTags[mapTag] = typedArrayTags[numberTag] =\ntypedArrayTags[objectTag] = typedArrayTags[regexpTag] =\ntypedArrayTags[setTag] = typedArrayTags[stringTag] =\ntypedArrayTags[weakMapTag] = false;\n\n/\*\*\n \* The base implementation of `\_.isTypedArray` without Node.js optimizations. $\ln * \ln * \mathcal{Q}$  private $\ln * \mathcal{Q}$  param {\*} value The value to check.\n \* @returns {boolean} Returns `true` if `value` is a typed array, else `false`.\n \*/\nfunction baseIsTypedArray(value) {\n return isObjectLike(value) &&\n isLength(value.length) && !!typedArrayTags[baseGetTag(value)];\n\nmodule.exports = baseIsTypedArray;\n","var baseToString = require('./\_baseToString');\n\n/\*\*\n \* Converts `value` to a string. An empty string is returned for `null`\n \* and `undefined` values. The sign of `-0` is preserved.\n \*\n \* @static\n \* @memberOf \n \* @since 4.0.0\n \* @category Lang\n \* @param {\*} value The value to convert.\n \* @returns {string} Returns the converted string.\n \* @example\n \*\n \* \_toString(null);\n \* // => "\n \*\n \* \_toString(-0);\n \* // => '-0'\n \*\n \* \_toString([1, 2, 3]);\n \*

// => '1,2,3'\n \*/\nfunction toString(value) {\n return value == null ? " : baseToString(value);\n}\n\nmodule.exports = toString;\n","// https://github.com/zloirock/core-js/issues/86#issuecomment-115759028\nvar global = module.exports = typeof window != 'undefined'  $\&&$  window.Math == Math $\ln$  ? window : typeof self != 'undefined' && self.Math == Math ? self\n // eslint-disable-next-line no-new-func\n : Function('return this')();\nif (typeof  $\_\ g$  $=$  'number')  $g =$  global; // eslint-disable-line no-undef\n", "var toInteger = require('./\_to-integer');\nvar max = Math.max;\nvar min = Math.min;\nmodule.exports = function (index, length) {\n index = toInteger(index);\n return index  $< 0$ ? max(index + length, 0) : min(index, length);\n};\n","/\*\*\n \* A specialized version of `\_.map` for arrays without support for iteratee\n \* shorthands.\n \*\n \* @private\n \* @param {Array} [array] The array to iterate over. $\ln * \mathcal{Q}$  param {Function} iteratee The function invoked per iteration. $\ln * \mathcal{Q}$  returns {Array} Returns the new mapped array. $\in \mathbb{N}$  \*/\nfunction arrayMap(array, iteratee)  $\{\nabla \cdot \mathbf{x} = -1,\nabla \cdot \mathbf{x}\} = \nabla \cdot \mathbf{x}$  $array.length, \nperp = Array(length); \nperp +index < length) {\nperp = iterated(argrindex],\nperp + index < length) {\nperp + index}$ index, array);\n }\n return result;\n}\n\nmodule.exports = arrayMap;\n","var getNative = require('./\_getNative'),\n root = require('./ root');\n\n/\* Built-in method references that are verified to be native. \*/\nvar Map = getNative(root, 'Map');\n\nmodule.exports = Map;\n","module.exports = function (exec) {\n try {\n return !!exec();\n } catch (e)  $\{\n\}$  return true;\n  $\|\n\|$ ;\n","var nativeCreate = require('./\_nativeCreate');\n\n/\*\* Used for built-in method references. \*/\nvar objectProto = Object.prototype;\n\n/\*\* Used to check objects for own properties. \*/\nvar hasOwnProperty = objectProto.hasOwnProperty;\n\n/\*\*\n \* Checks if a hash value for `key` exists.\n \*\n \* @private\n \* @name has\n \* @memberOf Hash\n \* @param {string} key The key of the entry to check.\n \* @returns {boolean} Returns `true` if an entry for `key` exists, else `false`.\n \*/\nfunction hashHas(key) {\n var data = this.\_\_data\_\_;\n return nativeCreate ? (data[key] !== undefined) : hasOwnProperty.call(data, key);\n}\n\nmodule.exports = hashHas;\n","(function (global, factory) {\n\ttypeof exports === 'object' && typeof module !== 'undefined' ? factory(exports, require('@fortawesome/fontawesome')) :\n\ttypeof define === 'function' && define.amd ? define(['exports', '@fortawesome/fontawesome'], factory) :\n\t(factory((global['vue-fontawesome']  $= \{\}\$ ,global.FontAwesome));\n}(this, (function (exports,fontawesome) { 'use strict';\n\nfontawesome = fontawesome && fontawesome.hasOwnProperty('default') ? fontawesome['default'] : fontawesome;\n\nvar commonjsGlobal = typeof window !== 'undefined' ? window : typeof global !== 'undefined' ? global : typeof self  $!=$  'undefined' ? self : { };\n\n\n\n\n\n\nfunction createCommonisModule(fn, module) {\n\treturn module = { exports:  $\{\}\$ , fn(module, module.exports), module.exports;\n}\n\nvar humps = createCommonjsModule(function (module)  ${\nabla \nabla / \equiv \equiv \equiv \equiv \nabla / \equiv \hbar / \equiv \equiv \pm \ln / \equiv \equiv \pm \ln / \sqrt{1 - \equiv \equiv \equiv \pm \ln / \sqrt{1 - \equiv \equiv \equiv \pm \ln / \sqrt{1 - \equiv \equiv \equiv \pm \ln / \sqrt{1 - \equiv \equiv \equiv \pm \ln / \sqrt{1 - \equiv \equiv \equiv \pm \ln / \sqrt{1 - \equiv \equiv \equiv \pm \ln / \sqrt{1 - \equiv \equiv \equiv \pm \ln / \sqrt{1 - \equiv \equiv \pm \ln / \sqrt{1 - \equiv \equiv \pm \ln / \sqrt{1 - \equiv \equiv \pm \ln / \sqrt{1 - \equiv \mp \ln / \sqrt{1 - \equiv \$ strings and object keys $\ln\frac{n}{\lambda}$  humps is copyright © 2012+ Dom Christie $\ln$ // Released under the MIT license.\n\n\n(function(global) {\n\n var \_processKeys = function(convert, obj, options) {\n if(!\_isObject(obj) ||  $\Delta$ isDate(obj) || \_isRegExp(obj) || \_isBoolean(obj) || \_isFunction(obj)) {\n return obj;\n }\n\n var output,\n  $i = 0, n$  l = 0;\n\n if(\_isArray(obj)) {\n output = [];\n for(l=obj.length; i<l; i++) {\n output.push(\_processKeys(convert, obj[i], options));\n  $\{\n\}$ \n else {\n output = {};\n for(var key in obj)  $\{\n\in \text{if}(\text{Object},\text{product})\neq \text{aligned}, \text{level}(\text{obj},\text{key})\}\n\in \text{output}(\text{every},\text{options})\n=$ \_processKeys(convert, obj[key], options);\n }\n }\n }\n return output;\n };\n\n // String conversion methods\n\n var separateWords = function(string, options) {\n options = options  $\|\{\}\right\}$ ;\n var separator = options.separator  $||'$ ; \n var split = options.split  $|/(?=[A-Z])/\mathfrak{m}|n$  return string.split(split).join(separator);\n };\n\n var camelize = function(string) {\n if (\_isNumerical(string)) {\n return string;\n }\n string = string.replace(/[\\- \\s]+(.)?/g, function(match, chr) {\n return chr ? chr.toUpperCase() : ";\n });\n // Ensure 1st char is always lowercase\n return string.substr(0, 1).toLowerCase() + string.substr(1);\n };\n\n var pascalize = function(string)  $\{\n\$  var camelized = camelize(string); $\langle n \rangle / E$ nsure 1st char is always uppercase $\langle n \rangle$  return camelized.substr(0, 1).toUpperCase() + camelized.substr(1);\n };\n\n var decamelize = function(string, options) {\n return separateWords(string, options).toLowerCase();\n };\n\n // Utilities\n // Taken from Underscore.js\n\n var toString = Object.prototype.toString;\n\n var isFunction = function(obj) {\n return typeof(obj) === 'function';\n };\n var \_isObject = function(obj) {\n return obj === Object(obj);\n };\n var \_isArray = function(obj) {\n return toString.call(obj) == '[object Array]';\n };\n var isDate = function(obj) {\n return toString.call(obj) == '[object Date]';\n };\n var  $i sRegExp = function(obj) {\n$  return toString.call(obj) == '[object RegExp]';\n };\n

var \_isBoolean = function(obj) {\n return toString.call(obj) == '[object Boolean]';\n };\n\n // Performant way to determine if obj coerces to a number\n var isNumerical = function(obj) {\n obj = obj - 0;\n return obj === obj;\n  $\cdot$ };\n\n // Sets up function which handles processing keys\n // allowing the convert function to be modified by a callback\n var \_processor = function(convert, options) {\n var callback = options && 'process' in options ? options.process : options;\n\n if(typeof(callback) !== 'function') {\n return convert;\n }\n return function(string, options)  $\nvert$  return callback(string, convert, options);\n  $\ln$  ;\n\n var humps = {\n camelize: camelize,\n decamelize: decamelize,\n pascalize: pascalize,\n depascalize: decamelize,\n camelizeKeys: function(object, options)  $\n\{n$  return \_processKeys(\_processor(camelize, options), object);\n },\n decamelizeKeys: function(object, options) {\n return \_processKeys(\_processor(decamelize, options), object, options); $\n \lambda$ , pascalizeKeys: function(object, options)  $\n \alpha$  return processKeys( processor(pascalize, options), object); $\nvert \}$ , depascalizeKeys: function ()  $\nvert$  return this.decamelizeKeys.apply(this, arguments);  $\ln$  };\n\n if (typeof undefined === 'function' && undefined.amd) {\n undefined(humps);\n } else if ('object'  $!=$  'undefined' && module.exports)  $\{\n m \text{ module}.exports = \hbox{limits};\n }$  else  $\{\n n \text{ global.humps} = \hbox{humps};\n }$  $\ln\ln\left(\cosh\theta\right)$ ;\n\n});\n\nvar \_typeof = typeof Symbol == \"function\" && typeof Symbol.iterator ===  $\lvert \gamma \rvert$  ? function (obj)  $\lvert \gamma \rvert$  return typeof obj;\n }: function (obj)  $\lvert \gamma \rvert$  return obj && typeof Symbol ===  $\Upsilon$  function $\Upsilon$  && obj.constructor === Symbol && obj !== Symbol.prototype ?  $\Upsilon$  symbol $\Upsilon$  : typeof obj;\n};\n\n\n\n\n\nvar asyncGenerator = function () {\n function AwaitValue(value) {\n this.value = value;\n  $\ln \ln$  function AsyncGenerator(gen)  $\ln$  var front, back;\n\n function send(key, arg)  $\ln$  return new Promise(function (resolve, reject)  ${\n \nu \ar{ request = \{\n n \ key: key, \n \ar{ xg, \n \r\rar{ } } \} }$  resolve: resolve,\n reject: reject,\n next: null\n  $\|\cdot\|$ ;\n\n if (back)  $\{\n\$  back = back.next = request;\n } else  ${\n \times \}$  front = back = request;\n resume(key, arg);\n }\n });\n }\n function resume(key, arg)  ${\n \mu \nu}$  try  ${\n \nu \alpha}$  var result = gen[key](arg);\n var value = result.value;\n\n if (value instance of AwaitValue)  ${\n \mu$  Promise.resolve(value.value).then(function (arg)  ${\n \mu$  resume(\"next\", arg);\n }, function (arg)  ${\n \times \n }$  resume(\"throw\", arg);\n });\n } else  ${\n \times \n }$  settle(result.done ? \"return\" :  $\Gamma\',$  result.value);\n } catch (err) {\n settle(\"throw\", err);\n }\n }\n function settle(type, value)  $\{\n\}$  switch (type)  $\{\n\}$  case  $\Upsilon$ return $\Upsilon$ : $\n\$  front.resolve( $\{\n\}$  value: value.\n done: true\n  $\{x\in \mathbb{R} : \|x\| \leq \frac{1}{n}$  break;\n\n case \"throw\":\n front.reject(value);\n break;\n\n default:\n front.resolve({\n value: value,\n done: false\n });\n break;\n }\n\n front = front.next;\n\n if (front) {\n resume(front.key, front.arg);\n } else {\n back = null;\n }\n  $\ln \min_{\mathbf{n} \in \mathbb{Z}}$  \n\n this.\_invoke = send;\n\n if (typeof gen.return !== \"function\") {\n this.return = undefined;\n }\n \n\n if (typeof Symbol === \"function\" && Symbol.asyncIterator) {\n AsyncGenerator.prototype[Symbol.asyncIterator] = function ()  $\{\n\$  return this;\n  $\|\cdot\|$ AsyncGenerator.prototype.next = function (arg)  $\{\n\$  return this. invoke( $\text{max}\$ , arg); $\n\}$ ;\n\n AsyncGenerator.prototype.throw = function (arg)  $\{\n\$  return this.\_invoke(\"throw\", arg);\n };\n\n AsyncGenerator.prototype.return = function (arg)  $\n\neq$  return this.\_invoke(\"return\", arg);\n };\n\n return {\n wrap: function (fn)  ${\n \mu \}$  return function ()  ${\n \mu \}$  return new AsyncGenerator(fn.apply(this, arguments));  $\{\n\}$ ,\n await: function (value)  $\{\n\}$  return new AwaitValue(value);\n  $\{\n\}$ };\n}();\n\n\n\n\n\n\n\n\n\n\n\n\n\nvar defineProperty = function (obj, key, value) {\n if (key in obj) {\n Object.defineProperty(obj, key, {\n value: value,\n enumerable: true,\n configurable: true,\n writable: true $\n\colon \{\n\} \;\n\in \{\n\in \mathbb{N} \:\|\n\in \mathbb{N} \:\|\n\in \mathbb{N} \:\|\n\in \mathbb{N} \:\|\n\in \mathbb{N} \:\|\n\in \mathbb{N} \:\|\n\in \mathbb{N} \:\|\n\in \mathbb{N} \:\|\n\in \mathbb{N} \:\|\n\in \mathbb{N} \:\|\n\in \mathbb{N} \:\|\n\in \mathbb{N} \:\|\n\in \mathbb{N} \:\|\n\in \mathbb{N} \:\|\n\in \mathbb{N} \:\|\n\in \mathbb{N} \:\|\n\in \mathbb{N$ (target)  ${\nvert \alpha i = 1; i < arguments.length; i++) {\nvert \alpha = arguments[i]; \nvert \alpha}$  for (var key in source)  ${\n\{ \n\ i \n\} \in \mathbb{Z} \}$  if (Object.prototype.hasOwnProperty.call(source, key))  ${\n\}$  target[key] = source[key];\n  ${\n\}$ }\n\n return target;\n};\n\n\n\n\n\n\n\n\n\n\n\n\n\nvar objectWithoutProperties = function (obj, keys) {\n var target  $= \{\}\;{\n \in \mathbb{N} \text{ for (var i in obj)} \}{\n \in \mathbb{N} \text{ (keys.indexOf(i)} >= 0) continue;\n \in \mathbb{N} \text{ (varsive, loss function)} \}$  $(!Obiect.prototype. hasOwnProperty. call(obj. i)) continue$ ; target[i] = obj[i];\n }\n\n return target;\n};\n\n\n\n\n\n\n\n\n\n\n\n\n\n\n\n\n\n\n\n\n\nvar toConsumableArray = function (arr) {\n if  $(Array.isArray(arr))$  {\n for  $(var i = 0, arr2 = Array(arr.length); i < arr.length; i++) arr2[i] = arr[i];\n\$ n return  $\arr2$ ;\n } else {\n return Array.from(arr);\n }\n };\n\nfunction styleToObject(style) {\n return

style.split(';').map(function (s)  $\{n$  return s.trim();\n }).filter(function (s)  $\{n$  return s;\n }).reduce(function (acc, pair)  ${\nvert \nu \vert}$  var i = pair.indexOf(':');\n var prop = humps.camelize(pair.slice(0, i));\n var value = pair.slice(i + 1).trim();\n\n acc[prop] = value;\n\n return acc;\n  $\$ , {});\n\nfunction classToObject(cls) {\n return cls.split( $\langle \simeq \rangle$ .reduce(function (acc, c)  $\{\n n \ acc[c] = true; \n n \ acc; \n }, \{\}\;\n n \hat{\tau}$ combineClassObjects() {\n for (var \_len = arguments.length, objs = Array(\_len), \_key = 0; \_key < \_len; \_key++)  $\{\n\quad \infty\} \in \{\n\quad \infty\} \in \{\n\infty\} \in \mathbb{Z} \$  if  $(Array.isArray(obj)) \{\n\}$  $acc = acc.concat(obj); \n}$  else  ${\n acc, push(obj); \n} \nh$  return  $acc; \n }, [1); \n\nh$ element) {\n var props = arguments.length > 2 & arguments[2] !== undefined ? arguments[2] : {};\n var data = arguments.length > 3 && arguments[3] !== undefined ? arguments[3] : { };\n\n var children = (element.children  $||$  $[$ ]).map(convert.bind(null, h));\n\n var mixins = Object.keys(element.attributes  $\|\{\}\}\$ ).reduce(function (acc, key)  $\{\$ var val = element.attributes[key];\n\n switch (key) {\n case 'class':\n acc['class'] = classToObject(val);\n break;\n case 'style':\n acc['style'] = styleToObject(val);\n break;\n default:\n acc.attrs[key] = val;\n  $\ln$  return acc;\n  $\{ \cdot \}$ ; { 'class': {}, style: {}, attrs: {} });\n\n var data\$class = data.class,\n dClass =  $_data\$ {class} == undefined ? { } :  $data\$ {class}\,  $\underline{\phantom{class}}$   $data\$ {sets}} = data $style$ ,  $\underline{\phantom{class}}$  dStyle =  $_data\$ undefined ?  $\{\}$ : \_data\$style,\n \_data\$attrs = data.attrs,\n dAttrs = \_data\$attrs === undefined ?  $\{\}$ :  $data\$ attrs,\n remainingData = objectWithoutProperties(data, ['class', 'style', 'attrs']);\n\n\n if (typeof element  $==$  'string')  ${\n \mu}$  return element;\n  $}$  else  ${\n \mu}$  return h(element.tag, \_extends( ${\n \mu}$  class: combineClassObjects(mixins.class, dClass),\n style: extends({}, mixins.style, dStyle),\n attrs: extends({}, mixins.attrs, dAttrs)\n }, remainingData,  $\ln \pmod{\lambda}$ , props: props\n }), children);\n }\n\nvar PRODUCTION = false;\n\ntry  ${\nperp$  PRODUCTION = process.env.NODE\_ENV === 'production';\n \catch (e)  ${\n\times$  log = function ()  ${\nabla \Box}$  if (!PRODUCTION && console && typeof console.error === 'function')  ${\nabla \Box}$  var console; ${\nabla \Box}$  (console  $=$  console).error.apply(\_console, arguments);\n }\n };\n\nfunction objectWithKey(key, value) {\n return Array.isArray(value) && value.length > 0 || !Array.isArray(value) && value ? defineProperty({}, key, value) : {};\n}\n\nfunction classList(props) {\n var \_classes;\n\n var classes = (\_classes = {\n 'fa-spin': props.spin,\n 'fapulse': props.pulse,\n 'fa-fw': props.fixedWidth,\n 'fa-border': props.border,\n 'fa-li': props.listItem,\n 'fa-fliphorizontal': props.flip === 'horizontal' || props.flip === 'both',\n 'fa-flip-vertical': props.flip === 'vertical' || props.flip === 'both'\n }, defineProperty(\_classes, 'fa-' + props.size, props.size !== null), defineProperty(\_classes, 'fa-rotate-' + props.rotation, props.rotation !== null), defineProperty(\_classes, 'fa-pull-' + props.pull, props.pull !== null), \_classes);\n\n return Object.keys(classes).map(function (key) {\n return classes[key] ? key : null;\n  $\{\hbox{h}(k) \}\in \{\n \} \in \mathbb{N} \$ ,  $\hbox{h}(n) \in \mathbb{N} \$ , what)  $\{\n \ v \ar{v} \in \mathbb{N} \}$ . Filter(function (key)  $\{\n \ a \ar{v} \in \mathbb{N} \}$ .  $== 0$  ? [] : [to];\n\n return val.concat(what).join(' ');\n}\n\nfunction normalizeIconArgs(icon) {\n if (icon === null)  $\{\n\$  return null;  $\n\}$   $\|\n\|$  if ((typeof icon === 'undefined' ? 'undefined' : \_typeof(icon)) === 'object' && icon.prefix && icon.iconName)  $\ln$  return icon;\n  $\ln$  if (Array.isArray(icon) && icon.length == 2)  $\ln$ return { prefix: icon[0], iconName: icon[1] };\n }\n\n if (typeof icon === 'string') {\n return { prefix: 'fas', iconName: icon  $\ln \ln \max$  FontAwesomeIcon\$1 = {\n name: 'FontAwesomeIcon',\n\n functional: true,\n\n props: {\n border: {\n type: Boolean,\n default: false\n },\n fixedWidth: {\n type: Boolean,\n default: false\n  $\ln$  flip: {\n type: String,\n default: null,\n validator: function validator(value) {\n return ['horizontal', 'vertical', 'both'].indexOf(value) > -1;\n }\n },\n icon: {\n type: [Object, Array, String],\n required: true\n },\n mask: {\n type: [Object, Array, String],\n default: null\n },\n listItem:  ${\n typ: Boolean,\n default: false\n },\n pull: {\n typ: String,\n default: null,\n waldator:$ function validator(value) {\n return ['right', 'left'].indexOf(value) > -1;\n }\n },\n pulse: {\n type: Boolean,\n default: false\n  $\lambda$ ,\n rotation: {\n type: Number,\n default: null,\n validator: function validator(value)  ${\n \alpha}$  return [90, 180, 270].indexOf(value) > -1;\n }\n },\n size:  ${\n \alpha}$  type: String,\n default: null,\n validator: function validator(value)  $\{\n\$  return ['lg', 'xs', 'sm', '1x', '2x', '3x', '4x', '5x', '6x', '7x', '8x', '9x', '10x'].indexOf(value) > -1;\n }\n },\n spin: {\n type: Boolean,\n default: false\n },\n transform: {\n type: [String, Object],\n default: null\n },\n symbol: {\n type: [Boolean, String],\n default: false\n }\n },\n\n render: function render(createElement, context) {\n var props = context.props;\n var  $\text{iconArgs} = \text{props} \cdot \text{non} \cdot \text{massArgs} = \text{props} \cdot \text{mmbol} = \text{props} \cdot \text{symbol};\text{non} = \text{non} = \text{non} \cdot \text{mmol} \cdot \text{mmol}$ 

normalizeIconArgs(iconArgs);\n var classes = objectWithKey('classes', classList(props));\n var transform = objectWithKey('transform', typeof props.transform === 'string' ? fontawesome.parse.transform(props.transform) : props.transform);\n var mask = objectWithKey('mask', normalizeIconArgs(maskArgs));\n\n var renderedIcon = fontawesome.icon(icon, \_extends({}, classes, transform, mask, { symbol: symbol }));\n\n if (!renderedIcon) {\n return log('Check not find one or more icon(s)', icon, mask); $\n \ln \max$  var abstract = renderedIcon.abstract; $\ln \ln$ var convertCurry = convert.bind(null, createElement);\n\n return convertCurry(abstract[0], { }, context.data);\n  $\ln$ };\n\nvar FontAwesomeLayers = {\n name: 'FontAwesomeLayers',\n\n functional: true,\n\n props: {\n fixedWidth:  ${\n$  type: Boolean, $n$  default: false $\n$   $\n$ , $\n$ n render: function render(createElement, context)  ${\n\mu \nu}$  var familyPrefix = fontawesome.config.familyPrefix; $\n\mu \nu$ ar staticClass = context.data.staticClass; $\n\mu \nu$ ar classes = [familyPrefix + '-layers'].concat(toConsumableArray(context.props.fixedWidth ? [familyPrefix + '-fw'] : []));\n\n return createElement('div', \_extends({}, context.data, {\n staticClass: addStaticClass(staticClass, classes)\n }), context.children);\n }\n};\n\nvar FontAwesomeLayersText = {\n name: 'FontAwesomeLayersText',\n\n functional: true,\n\n props: {\n value: {\n type: String,\n default: ''\n },\n transform:  $\n\ n$  type: [String, Object], $n$  default: null $n$  }, $n\$  render: function render(createElement, context)  ${\n \nu a r props = context.props;\n \nu a r transform = objectWithKey('transform', type of props.$  $==$ 'string' ? fontawesome.parse.transform(props.transform) : props.transform); $\ln$  var renderedText = fontawesome.text(props.value, \_extends({}, transform)); $\ln \$  var abstract = renderedText.abstract; $\ln \ln$  var convertCurry = convert.bind(null, createElement);\n\n return convertCurry(abstract[0], { }, context.data);\n  $\ln$ ;\n\nfontawesome.noAuto();\n\nexports['default'] = FontAwesomeIcon\$1;\nexports.FontAwesomeIcon = FontAwesomeIcon\$1;\nexports.FontAwesomeLayers = FontAwesomeLayers;\nexports.FontAwesomeLayersText = FontAwesomeLayersText;\n\nObject.defineProperty(exports, '\_\_esModule', { value: true });\n\n})));\n","'use strict';\nvar global = require('./\_global');\nvar dP = require('./\_object-dp');\nvar DESCRIPTORS = require('./\_descriptors');\nvar SPECIES = require('./\_wks')('species');\n\nmodule.exports = function (KEY) {\n var  $C =$  global[KEY];\n if (DESCRIPTORS && C && !C[SPECIES]) dP.f(C, SPECIES, {\n configurable: true,\n get: function () { return this;  $\ln \frac{\ln \cdot \max\text{Clear} = \text{require}(\cdot/\text{mapCacheClear})}{n}$  $mapCacheDelete = require('/mapCacheDelete'),\nn = mapCacheGet = require('/mapCacheGet'),\nn = mapCacheGet$  $=$  require('./\_mapCacheHas'),\n mapCacheSet = require('./\_mapCacheSet');\n\n/\*\*\n \* Creates a map cache object to store key-value pairs. $\ln \pi \approx 0$  private $\ln \pi$  @constructor $\ln \pi$  @param {Array} [entries] The key-value pairs to cache.\n \*/\nfunction MapCache(entries)  $\{\nabla \cdot \mathbf{z} = -1\}$  length = entries == null ? 0 : entries.length;\n\n this.clear();\n while (++index < length) {\n var entry = entries[index];\n this.set(entry[0], entry[1]);\n  $\ln|\n$ / Add methods to `MapCache`.\nMapCache.prototype.clear = mapCacheClear;\nMapCache.prototype['delete'] = mapCacheDelete;\nMapCache.prototype.get = mapCacheGet;\nMapCache.prototype.has =  $mapCacheHas;\nMapCache/prootype.set = mapCacheSet;\n\nnumadule.exports = MapCache;\n", "var Stack =$ require('./\_Stack'),\n equalArrays = require('./\_equalArrays'),\n equalByTag = require('./\_equalByTag'),\n equalObjects = require('./\_equalObjects'),\n getTag = require('./\_getTag'),\n isArray = require('./isArray'),\n isBuffer = require('./isBuffer'),\n isTypedArray = require('./isTypedArray');\n\n/\*\* Used to compose bitmasks for value comparisons. \*/\nvar COMPARE\_PARTIAL\_FLAG = 1;\n\n/\*\* `Object#toString` result references. \*/\nvar  $argsTag = '[object Arguments']',\nn = arrayTag = '[object Array']',\nn = objectTag = '[objectObject']',\nn + * Used for$ built-in method references. \*/\nvar objectProto = Object.prototype;\n\n/\*\* Used to check objects for own properties. \*/\nvar hasOwnProperty = objectProto.hasOwnProperty;\n\n/\*\*\n \* A specialized version of `baseIsEqual` for arrays and objects which performs\n \* deep comparisons and tracks traversed objects enabling objects with circular $\ln$  \* references to be compared. $\ln$  \*  $\ln$  \* @private $\ln$  \* @param {Object} object The object to compare. $\ln$  \* @param {Object} other The other object to compare.\n  $* \otimes$  param {number} bitmask The bitmask flags. See `baseIsEqual` for more details.\n \* @param {Function} customizer The function to customize comparisons.\n \* @param {Function} equalFunc The function to determine equivalents of values.\n \* @param {Object} [stack] Tracks traversed `object` and `other` objects. $\ln * \mathcal{Q}$  returns {boolean} Returns `true` if the objects are equivalent, else `false`.\n \*/\nfunction baseIsEqualDeep(object, other, bitmask, customizer, equalFunc, stack) {\n var objIsArr  $=$  isArray(object),\n othIsArr = isArray(other),\n objTag = objIsArr ? arrayTag : getTag(object),\n othTag

 $=$  othIsArr ? arrayTag : getTag(other);\n\n objTag = objTag == argsTag ? objectTag : objTag;\n othTag = othTag  $=$  argsTag ? objectTag : othTag;\n\n var objIsObj = objTag == objectTag,\n othIsObj = othTag == objectTag,\n isSameTag = objTag == othTag;\n\n if (isSameTag && isBuffer(object)) {\n if (!isBuffer(other)) {\n return false;\n }\n objIsArr = true;\n objIsObj = false;\n }\n if (isSameTag && !objIsObj) {\n stack || (stack = new Stack);\n return (objIsArr || isTypedArray(object))\n ? equalArrays(object, other, bitmask, customizer, equalFunc, stack)\n : equalByTag(object, other, objTag, bitmask, customizer, equalFunc, stack);\n  $\ln$  if  $($ !(bitmask & COMPARE\_PARTIAL\_FLAG))  $\{\$  var objIsWrapped = objIsObj && hasOwnProperty.call(object, '\_\_wrapped\_\_'),\n othIsWrapped = othIsObj && hasOwnProperty.call(other, '\_\_wrapped\_\_');\n\n if (objIsWrapped  $\|$  othIsWrapped)  $\{\n\$  var objUnwrapped = objIsWrapped ? object.value() : object,\n othUnwrapped = othIsWrapped ? other.value() : other;\n\n stack || (stack = new Stack);\n return equalFunc(objUnwrapped, othUnwrapped, bitmask, customizer, stack);\n }\n }\n if (!isSameTag) {\n return false;\n }\n stack || (stack = new Stack);\n return equalObjects(object, other, bitmask, customizer, equalFunc,  $stack); \n\} \n\mathbb{L}.$  stack);\n  $\mathbb{L}.$  module.exports = baseIsEqualDeep;\n","\"use strict\";\n\nmodule.exports = require(\"./isimplemented $\langle$ ")() ? Object.keys : require( $\langle$ "./shim $\rangle$ "); $\langle n \rangle$ ","var Hash = require('./\_Hash'), $\langle n \rangle$  ListCache = require('./\_ListCache'),\n Map = require('./\_Map');\n\n/\*\*\n \* Removes all key-value entries from the map.\n \*\n \*  $\mathcal{Q}_{\text{private}}$  \*  $\mathcal{Q}_{\text{name}}$  clear\n \*  $\mathcal{Q}_{\text{memberOf MapCache}}$  \*/\nfunction mapCacheClear() {\n this.size = 0;\n this.  $_data$  = {\n 'hash': new Hash\n 'map': new (Map || ListCache),\n 'string': new Hash\n  $\cdot\ln\ln\mathrm{du}$  = mapCacheClear;\n","var arrayPush = require('./\_arrayPush'),\n isArray = require('./isArray');\n\n/\*\*\n \* The base implementation of `getAllKeys` and `getAllKeysIn` which uses\n \* `keysFunc` and `symbolsFunc` to get the enumerable property names and  $\ln *$  symbols of `object`. $\ln * \ln *$  $\mathcal{Q}_{\text{private}}$   $\uparrow$   $\uparrow$   $\up$ the keys of `object`.\n \* @param {Function} symbolsFunc The function to get the symbols of `object`.\n \* @returns {Array} Returns the array of property names and symbols.\n \*/\nfunction baseGetAllKeys(object, keysFunc, symbolsFunc)  $\{n \ var result = keysFunc(object);n return isArray(object) ? result : arrayPush(result,$ symbolsFunc(object));\n}\n\nmodule.exports = baseGetAllKeys;\n","var ListCache = require('./\_ListCache'),\n stackClear = require('./\_stackClear'),\n stackDelete = require('./\_stackDelete'),\n stackGet = require('./\_stackGet'),\n stackHas = require('./\_stackHas'),\n stackSet = require('./\_stackSet');\n\n/\*\*\n \* Creates a stack cache object to store key-value pairs. $\ln * \mathbb{Q}$  private $\ln * \mathbb{Q}$  constructor $\ln * \mathbb{Q}$  param {Array} [entries] The key-value pairs to cache.\n \*/\nfunction Stack(entries) {\n var data = this. data = new ListCache(entries);\n this.size = data.size;\n}\n\n// Add methods to `Stack`.\nStack.prototype.clear = stackClear;\nStack.prototype['delete'] = stackDelete;\nStack.prototype.get = stackGet;\nStack.prototype.has = stackHas;\nStack.prototype.set = stackSet;\n\nmodule.exports = Stack;\n","/\*\* Used to stand-in for `undefined` hash values. \*/\nvar HASH\_UNDEFINED = '\_lodash\_hash\_undefined\_';\n\n/\*\*\n \* Adds `value` to the array cache.\n \*\n \*  $\mathcal{Q}_{\text{private}}$ \n \*  $\mathcal{Q}_{\text{name}}$  add\n \*  $\mathcal{Q}_{\text{memberOf} }$  SetCache\n \*  $\mathcal{Q}_{\text{alias} }$  push\n \*  $\mathcal{Q}_{\text{param} }$ {\*} value The value to cache.\n \* @returns {Object} Returns the cache instance.\n \*/\nfunction setCacheAdd(value) {\n this.\_\_data\_\_.set(value,  $HASH\_UNDEFINED$ ;\n return this;\n}\n\nmodule.exports = setCacheAdd;\n","var def = require('./\_object $dp$ <sup>'</sup>).f;\nvar has = require('./\_has');\nvar TAG = require('./\_wks')('toStringTag');\n\nmodule.exports = function (it, tag, stat) {\n if (it && !has(it = stat ? it : it.prototype, TAG)) def(it, TAG, { configurable: true, value: tag });\n};\n","var dP = require('./\_object-dp').f;\nvar FProto = Function.prototype;\nvar nameRE =  $\wedge$ \\s\*function ([^  $(\frac{*}{\cdot})$ ;\nvar NAME = 'name';\n\n// 19.2.4.2 name\nNAME in FProto || require('./\_descriptors') && dP(FProto, NAME,  $\{\n\$ n configurable: true, $\ln \text{ get: } \frac{\ln \text{ try } \ln \text{ return } (\n\ + this)\n\ +math>$ (e)  ${\nightharpoonup}$  return ":\n }\n }\n }\:\n","import mod from \"-!../.../node modules/mini-css-extractplugin/dist/loader.js??ref--8-oneOf-1-0!../../node\_modules/css-loader/index.js??ref--8-oneOf-1- 1!../../node\_modules/vue-loader/lib/loaders/stylePostLoader.js!../../node\_modules/postcss-loader/src/index.js??ref-- 8-oneOf-1-2!../../node\_modules/sass-loader/lib/loader.js??ref--8-oneOf-1-3!../../node\_modules/cacheloader/dist/cjs.js??ref--0-0!../../node\_modules/vue-loader/lib/index.js??vue-loaderoptions!./GenericFooter.vue?vue&type=style&index=0&id=203025b4&lang=scss&scoped=true&\"; export default mod; export \* from \"-!../../node\_modules/mini-css-extract-plugin/dist/loader.js??ref--8-oneOf-10!../../node\_modules/css-loader/index.js??ref--8-oneOf-1-1!../../node\_modules/vue-

loader/lib/loaders/stylePostLoader.js!../../node\_modules/postcss-loader/src/index.js??ref--8-oneOf-1-

2!../../node\_modules/sass-loader/lib/loader.js??ref--8-oneOf-1-3!../../node\_modules/cache-loader/dist/cjs.js??ref--0- 0!../../node\_modules/vue-loader/lib/index.js??vue-loader-

options!./GenericFooter.vue?vue&type=style&index=0&id=203025b4&lang=scss&scoped=true&\"","/\*\*\n \* Gets the stack value for `key`.\n \*\n \* @private\n \* @name get\n \* @memberOf Stack\n \* @param {string} key The key of the value to get. $\ln *$  @returns {\*} Returns the entry value. $\ln *$  (in stackGet(key) {\n return this. \_data\_\_.get(key);\n}\n\nmodule.exports = stackGet;\n","/\*\*\n \* A specialized version of `\_.forEach` for arrays without support for\n \* iteratee shorthands.\n \*\n \* @private\n \* @param {Array} [array] The array to iterate over.\n \* @param {Function} iteratee The function invoked per iteration.\n \* @returns {Array} Returns `array`.\n \*/\nfunction arrayEach(array, iteratee) {\n var index = -1,\n length = array == null ? 0 : array.length;\n\n while  $(+\text{index} < \text{length})$  {\n if (iteratee(array[index], index, array) === false) {\n break;\n }\n }\n return array;\n}\n\nmodule.exports = arrayEach;\n","var global = require('./\_global');\nvar macrotask = require('./\_task').set;\nvar Observer = global.MutationObserver || global.WebKitMutationObserver;\nvar process = global.process;\nvar Promise = global.Promise;\nvar isNode = require('./\_cof')(process) == 'process';\n\nmodule.exports = function ()  $\n$  var head, last, notify;\n\n var flush = function ()  $\n$  var parent, fn;\n if (isNode && (parent = process.domain)) parent.exit();\n while (head) {\n fn = head.fn;\n head = head.next;\n try  ${\n \dim f_n(\cdot)\in \}$  catch (e)  ${\n \dim f_n(\cdot)\in \}$  if (head) notify();\n else last = undefined;\n throw e;\n  $\{\n\$  last = undefined;\n if (parent) parent.enter();\n  $\|\n\|$  /\n // Node.js\n if (isNode) {\n notify = function  $() {\n \in \text{process.nextTick(flush)};\n \in \text{rows}$  // browsers with MutationObserver, except iOS Safari https://github.com/zloirock/core-js/issues/339\n } else if (Observer && !(global.navigator && global.navigator.standalone))  $\{\n\$  var toggle = true; $\n\$  var node = document.createTextNode(''); $\n\$  new Observer(flush).observe(node, { characterData: true }); // eslint-disable-line no-new\n notify = function () {\n node.data = toggle = !toggle;\n };\n // environments with maybe non-completely correct, but existent Promise\n } else if (Promise && Promise.resolve) {\n // Promise.resolve without an argument throws an error in LG WebOS 2\n var promise = Promise.resolve(undefined);\n notify = function () {\n promise.then(flush);\n };\n // for other environments - macrotask based on:\n // - setImmediate\n // - MessageChannel\n // - window.postMessag\n // - onreadystatechange\n // - setTimeout\n } else {\n notify = function () {\n // strange IE + webpack dev server bug - use .call(global)\n macrotask.call(global, flush);\n  $\ln \ln$  return function (fn)  $\ln \tan \tan \theta$ fn: fn, next: undefined  $\cdot$ ;\n if (last) last.next = task;\n if (!head) {\n head = task;\n notify();\n } last = task;\n };\n};\n","var core = module.exports = { version: '2.5.7' };\nif (typeof  $_e$  == 'number')  $_e$  = core; // eslintdisable-line no-undef\n","module.exports = { $\cdot$ };\n","/\*\*\n \* A faster alternative to `Function#apply`, this function invokes `func`\n \* with the `this` binding of `thisArg` and the arguments of `args`. $\ln \pi$  \texta @private\n \* @param {Function} func The function to invoke.\n \* @param {\*} thisArg The `this` binding of `func`.\n \* @param {Array} args The arguments to invoke `func` with.\n \* @returns  $\{\*}$  Returns the result of `func`.\n \*/\nfunction apply(func, thisArg, args)  ${\nvert \max\{n \mid \frac{1}{\nvert} \} \cdot \text{case 0: return func. call}(\nvert \frac{1}{\nvert} \cdot \text{dense 1: return func. call}(\nvert \frac{1}{\nvert} \cdot \text{ease 1: return func. call}(\nvert \frac{1}{\nvert} \cdot \text{ease 1: return func. call}(\nvert \frac{1}{\nvert} \cdot \text{fase 1: return func. call}(\nvert \frac{1}{\nvert} \cdot \text{fase 1: return func. call}(\nvert \frac{1}{\nvert} \cdot \text{fase 1: return func. call}(\nvert \frac{1$  $args[0]$ ;\n case 2: return func.call(thisArg,  $args[0]$ ,  $args[1]$ ;\n case 3: return func.call(thisArg,  $args[0]$ ,  $args[1]$ ,  $\arg[2]$ ;\n }\n return func.apply(thisArg, args);\n}\n\nmodule.exports = apply;\n","var baseHasIn = require('./\_baseHasIn'),\n hasPath = require('./\_hasPath');\n\n/\*\*\n \* Checks if `path` is a direct or inherited property of `object`.\n \*\n \* @static\n \* @memberOf \n \* @since 4.0.0\n \* @category Object\n \* @param {Object} object The object to query.\n \* @param {Array|string} path The path to check.\n \* @returns {boolean} Returns 'true' if 'path' exists, else 'false'.\n \* @example\n \*\n \* var object = \_.create({ 'a': \_.create({ 'b': 2 }) });\n \*\n \* \_.hasIn(object, 'a');\n \* // => true\n \*\n \* \_.hasIn(object, 'a.b');\n \* // => true\n \*\n \* \_.hasIn(object, ['a', 'b']);\n \* // => true\n \*\n \* \_.hasIn(object, 'b');\n \* // => false\n \*/\nfunction hasIn(object, path) {\n return object != null && hasPath(object, path, baseHasIn);\n}\n\nmodule.exports = hasIn;\n","var anObject = require('./\_an-object');\nvar IE8\_DOM\_DEFINE = require('./\_ie8-dom-define');\nvar toPrimitive = require('./\_to-primitive');\nvar dP = Object.defineProperty;\n\nexports.f = require('./\_descriptors') ? Object.defineProperty : function defineProperty(O, P, Attributes)  $\ln$  anobject(O); $\ln$  P = toPrimitive(P, true); $\ln$  anobject(Attributes); $\ln$  if (IE8 DOM DEFINE) try

 ${\n\mu \in \mathbb{R} \setminus \mathbb{R} \setminus \mathbb{R} \$ TypeError('Accessors not supported!');\n if ('value' in Attributes) O[P] = Attributes.value;\n return O;\n};\n","// Works with \_proto\_ only. Old v8 can't work with null proto objects.\n/\* eslint-disable no-proto \*/\nvar isObject = require('./\_is-object');\nvar anObject = require('./\_an-object');\nvar check = function (O, proto) {\n anObject(O);\n if (!isObject(proto) && proto !== null) throw TypeError(proto + \": can't set as prototype!\");\n};\nmodule.exports =  ${\nvert \nvert n \leq 0}$  set: Object.setPrototypeOf  $\|$  ('\_proto\_' in  ${\nvert \nvert n \leq 2}$  // eslint-disable-line\n function (test, buggy, set)  ${\nvert n \leq 2}$  ${\n\mu$  set = require('./\_ctx')(Function.call, require('./\_object-gopd').f(Object.prototype, '\_\_proto\_\_').set, 2);\n set(test, []);\n buggy = !(test instance of Array);\n } catch (e) { buggy = true; }\n return function setPrototypeOf(O, proto)  $\{\n\$  check(O, proto); $\n\$  if (buggy) O.\_proto\_ = proto; $\n\$  else set(O, proto); $\n\$ 

return O;\n };\n }({}, false) : undefined),\n check: check\n};\n","module.exports =

\_\_WEBPACK\_EXTERNAL\_MODULE\_\_8bbf\_\_;","'use strict';\nObject.defineProperty(exports, '\_\_esModule', { value: true  $\;\;$ );\nvar prefix = 'fab';\nvar iconName = 'facebook';\nvar width = 448;\nvar height = 512;\nvar ligatures = [];\nvar unicode = 'f09a';\nvar svgPathData = 'M448 56.7v398.5c0 13.7-11.1 24.7-24.7

24.7H309.1V306.5h58.2l8.7-67.6h-67v-43.2c0-19.6 5.4-32.9 33.5-32.9h35.8v-60.5c-6.2-.8-27.4-2.7-52.2-2.7-51.6 0-87 31.5-87 89.4v49.9h-58.4v67.6h58.4V480H24.7C11.1 480 0 468.9 0 455.3V56.7C0 43.1 11.1 32 24.7

 $32h398.5c13.7 0 24.8 11.1 24.8 24.7z';\n\nexports.definition = {\n $\n{\text{prefix}};\n{\text{softmax}};\n{\text{softmax}};\n{\text{softmax}};\n{\text{softmax}};\n{\text{softmax}};\n{\text{softmax}};\n{\text{softmax}};\n{\text{softmax}};\n{\text{gamma}};\n{\text{gamma}};\n{\text{gamma}};\n{\text{gamma}};\n{\text{gamma}};\n{\text{gamma}};\n{\text{gamma}};\n{\text{gamma}};\n{\text{gamma}};\n{\text{gamma}};\n{\text{gamma}};\n{\text{gamma}};\n{\text{gamma}};\n{\text{gamma}};\n{\text{gamma}};\n$$  $[\n\ m \ width, \n\ height]$  ligatures, $\n\ m \ circle, \n\ s \ s \ pathData\n \}$ ;\n\nexports.faFacebook =

exports.definition;\nexports.prefix = prefix;\nexports.iconName = iconName;\nexports.width =

width;\nexports.height = height;\nexports.ligatures = ligatures;\nexports.unicode = unicode;\nexports.svgPathData = svgPathData;","import mod from \"-!../../node\_modules/mini-css-extract-plugin/dist/loader.js??ref--8-oneOf-1- 0!../../node\_modules/css-loader/index.js??ref--8-oneOf-1-1!../../node\_modules/vue-

loader/lib/loaders/stylePostLoader.js!../../node\_modules/postcss-loader/src/index.js??ref--8-oneOf-1-

2!../../node\_modules/sass-loader/lib/loader.js??ref--8-oneOf-1-3!../../node\_modules/cache-loader/dist/cjs.js??ref--0- 0!../../node\_modules/vue-loader/lib/index.js??vue-loader-

options!./FollowUsPopover.vue?vue&type=style&index=0&id=440d5984&lang=scss&scoped=true&\"; export default mod; export \* from \"-!../../node\_modules/mini-css-extract-plugin/dist/loader.js??ref--8-oneOf-1-

0!../../node\_modules/css-loader/index.js??ref--8-oneOf-1-1!../../node\_modules/vue-

loader/lib/loaders/stylePostLoader.js!../../node\_modules/postcss-loader/src/index.js??ref--8-oneOf-1-

2!../../node\_modules/sass-loader/lib/loader.js??ref--8-oneOf-1-3!../../node\_modules/cache-loader/dist/cjs.js??ref--0- 0!../../node\_modules/vue-loader/lib/index.js??vue-loader-

options!./FollowUsPopover.vue?vue&type=style&index=0&id=440d5984&lang=scss&scoped=true&\"","module.e  $xports =$ 

\"data:image/png;base64,iVBORw0KGgoAAAANSUhEUgAAAIgAAABaCAYAAABjTB52AAAABmJLR0QA/ wD/AP+gvaeTAAAACXBIWXMAAAsTAAALEwEAmpwYAAAAB3RJTUUH4gkSEA4ZhpbLcgAABedJREFU eNrtnVtsFFUYgL+Z2d22uy0N0FKLaL1LAiJEExWjECXWNBiiUDReXgQiCAblQRMVm6BRAiIQQzQmGjS+G BICJFwEEymoUSwxIGK4VA3hUm61FHrZy+zxYUtSCGB7Zpk5y/xfMg/dmX/Pv2e+OWfOmWkOCEJ4aLChrC K33VQs9eEdqzDTLh0CXY+BmgCqBqjs2QYDTq8Dk8BfwH6wvofYWuj+R057vwSpd2D1U3rhZVugrc2fVEtug OQsULXAGA9y7wJrDcRW+idL7C5wh2ucnqOQ+dF7+ZFaUAP6HxdtAqoSYCm9LTran9bCXgZWt36el9y6wH4 XquNX/zfYCzVzXJenduBPvfKdabbZ9xP2fOhoBjUXKMpzAcWg3oaWfeBMlc7kMm2PmWlVx2HB18CTPhQ2 DLLfgD0Csg2ixEVtn3kpJa6Dlkaf5OiFegfsj0QJowWpKIPORuDeYMpXr4H9iWhhrCCtnwJ3BJuDmgnOM6KGc YI400A9a0Yu2RW5rk4wRJB4NWQ/NqheBkHnZ6KHMYJ0zwVKDKubJyAyXgQx4sZUzTSzetw5YRfEgHmQ1 hlAuccv2QfWd8ABsFpBxYFRoOrJPaPRZRKUDIOuwyJIcKMGL7OYx8CeBe5aUJfYXfU6nFwE6mX9+km+BM yXLiYQKkuBezSDT0NsXE6Oy3G8A7KzwVrsQeBJcg8SGP+O1W/FrLcgeaBvxz78JrBbM8kRMGiACBLMfMM 4zcCzcMvKvh++NQN2g34dtT8gggRz/6E7a7oFDib7FzJ6PXBKU+SxIkgwDNbsXvb0P2ZnGtiuKfJIESQYKjQF+ Vszbqe/IosgAbUgnNUU5JBmeYNEkGDQHR10asa1iSCFJYgmltKMOyeChEIQ/WGTZlxEBBEEEUQQQQQRR PCPkN18WR3oPbTLiCChIP0rcLe0C9LFCCKIIIIIIogggggiiCCCCCKIIIgggggiiCCCCCKIIIIIIogggggiiCCCIIIIIo gggggiiCCCCCKIIIII1zYh+8ep4hpIPa8R6EJ2oQhyzZO5GdR7GoFpIJSCSBcjiCCCCCKIIIIIIogggggiiCCCCOIP3 XphqlizPMvfPEUQr2iu30JcUyzNOE6LIMGgWfHqes3yykMqiB0yQRiuKZbuClenClyQoQUqiKW5Hq16VDPufs

08jxSuG2UVQKlmsBu0ID9oBtZApJ8LIpZWAo/4nKcBdN3uIbg9YEGKGvVj3aVwW1Hfj+98H4jqlRXZVriCZF/ wcAGfCViQzqPAQc3gMdC8Fsr+Z1mzBhvs+aCma5ZzBJLNhSlHZDyoGR4EaTdgosza6CG4Fs41g70EIo9D0a1Q PhASVRAbBfYcWNAEaoGH/DYVnhjVcbBfBXcjnl4Kix0y4I2y6HJIzfZww1wOah6488AFUvm+Cpfn/zvzQfGNk Jp43mIgAQwENQpaHvQwpO/VcnYcN0CQZDNYq4EpBp6FzZD63cxWIj0S1IqrWECTCfMg56/SxWaeBGcJocX 6ySBB0jvA+tywGloDmc0htSMNJV8ZJAjA0FeAPwxJ5jCUTQtx67EaOloME+RwF0Snor9ocr5wwXkO2ltDakcW nKXn/zDsfZDUXnAmo730umcyYE+HzLYQtx4fQPoXQwUByGyCyEO5Zt5XzoIzEdyV4ZWD7TC5ofcHhr5Rlt4 FJfcBP/tU4KHcs53MtyGWYyskJsMqtwAEgdw0vBoL9tPAvqtUSBtYb0DNnZD+LcTdyocwZQKcO3mJnVUJsJT eFh3tzw+od8B5Eazd+rlesB0He1FuWt4P7IWaea67whxNXR7qYRNErviEOwLRbK6J1TLPpznoVS7wRW6LD4V kLajanvdCKvo2MmEnWBvA2QDpJlAKzvh1ibbp1bF1ElS+czmdG8ZGluUGBVdeEtgq/OaxKgFnKsGthOyQHmF SYJ0A+wRET0DdqYv71sLHqYPs+svsTPaMBFuAY2DtB/aAs6OnK+2zdRZCgdJgw5exCz+LZ2FvSupG8I3/ALz OxpMdqcQ2AAAAAElFTkSuQmCC\"","// 19.1.2.7 / 15.2.3.4 Object.getOwnPropertyNames(O)\nvar \$keys = require('./\_object-keys-internal');\nvar hiddenKeys = require('./\_enum-bug-keys').concat('length', 'prototype');\n\nexports.f = Object.getOwnPropertyNames || function getOwnPropertyNames(O) {\n return \$keys(O, hiddenKeys);\n};\n","/\*\*\n \* Creates a unary function that invokes `func` with its argument transformed.\n \*\n \* @private\n \* @param {Function} func The function to wrap.\n \* @param {Function} transform The argument transform. $\ln * \mathcal{O}$  feturns {Function} Returns the new function. $\ln * \ln$  over Arg(func, transform) {\n return function(arg)  $\nvert \in \frac{transform(\arg)};\n};\n}|\n\mod \text{le.exports} = \overArg;\n",\var getMapData =$ require('./\_getMapData');\n\n/\*\*\n \* Removes `key` and its value from the map.\n \*\n \* @private\n \* @name delete\n \* @memberOf MapCache\n \* @param {string} key The key of the value to remove.\n \* @returns  ${boolean}$  Returns `true` if the entry was removed, else `false`.\n \*/\nfunction mapCacheDelete(key)  ${\n}$  var result  $=$  getMapData(this, key)['delete'](key);\n this.size  $=$  result ? 1 : 0;\n return result;\n\nmodule.exports = mapCacheDelete;\n","// ES2015 Symbol polyfill for environments that do not (or partially) support it\n\n'use strict';\n\nvar d = require('d')\n , validateSymbol = require('./validate-symbol')\n\n , create = Object.create, defineProperties = Object.defineProperties\n , defineProperty = Object.defineProperty, objPrototype = Object.prototype $\langle n \rangle$ , NativeSymbol, SymbolPolyfill, HiddenSymbol, globalSymbols = create(null) $\langle n \rangle$ , isNativeSafe;\n\nif (typeof Symbol === 'function')  ${\n\theta$ s \m\tNativeSymbol = Symbol;\n\ttry  $\{\n\thinspace\\}$  \n\t\tString(NativeSymbol());\n\t\tisNativeSafe = true;\n\t} catch (ignore)  $\{\n\}$ n\nvar generateName = (function ()  ${\n\tau\cr}$  created = create(null); ${\n\tau\td}$  function (desc)  ${\n\tau\rot}$  postfix = 0, name, ie11BugWorkaround; ${\n\tau\td}$  $(\text{closed}|\text{desc + }(\text{postfix}|\text{``}))+\text{postfix}\text{td}$  $desc;\n\t\t\tdefineProperty(objPrototype, name, d.gs(null, function (value) {\n\t\t\tdv/ For IEL1 issue see:\n\t\t\tdv/$ https://connect.microsoft.com/IE/feedbackdetail/view/1928508/\n\t\t\t// ie11-broken-getters-on-domobjects\n\t\t\t// https://github.com/medikoo/es6-symbol/issues/12\n\t\t\tif (ie11BugWorkaround) return;\n\t\t\tie11BugWorkaround = true;\n\t\t\tdefineProperty(this, name, d(value));\n\t\t\tie11BugWorkaround =  $false;\n\t\cdot\ln\t\cdot\ln\left(\frac{\ln\{1\}}{\ln\{1\}}\right)$ ;\n\t\treturn name;\n\t  $\ln\{1\}$ ,\n\n\/ Internal constructor (not one exposed) for creating Symbol instances.\n// This one is used to ensure that `someSymbol instanceof Symbol` always return false\nHiddenSymbol = function Symbol(description) {\n\tif (this instanceof HiddenSymbol) throw new TypeError('Symbol is not a constructor');\n\treturn SymbolPolyfill(description);\n};\n\n// Exposed `Symbol` constructor\n// (returns instances of  $HiddenSymbol)\nmodule.exports = SymbolPolyfill = function Symbol(description) {\n\tau symbol;\n\tif (this is a specific value of the image) is a specific value of the image.$ instanceof Symbol) throw new TypeError('Symbol is not a constructor');\n\tif (isNativeSafe) return NativeSymbol(description);\n\tsymbol = create(HiddenSymbol.prototype);\n\tdescription = (description === undefined ? ": String(description));\n\treturn defineProperties(symbol,  $\{\n\}$ \t\t description : d('',  $description)$ ,\n\t\t\_name\_\_: d(", generateName(description))\n\t});\n};\ndefineProperties(SymbolPolyfill, {\n\tfor: d(function (key)  $\n\left\{ \geq \delta \right\}$ ;  $\left\{ \geq \delta \right\}$  return globalSymbols[key]; $\left\{ \geq \delta \right\}$  = SymbolPolyfill(String(key)));\n\t}),\n\tkeyFor: d(function (s) {\n\t\tvar key;\n\t\tvalidateSymbol(s);\n\t\tfor (key in globalSymbols) if (globalSymbols[key] === s) return key;\n\t}),\n\n\t// To ensure proper interoperability with other native functions (e.g. Array.from)\n\t// fallback to eventual native implementation of given symbol\n\thasInstance: d('', (NativeSymbol && NativeSymbol.hasInstance) || SymbolPolyfill('hasInstance')),\n\tisConcatSpreadable: d('', (NativeSymbol && NativeSymbol.isConcatSpreadable) ||\n\t\tSymbolPolyfill('isConcatSpreadable')),\n\titerator:

d('', (NativeSymbol && NativeSymbol.iterator) || SymbolPolyfill('iterator')),\n\tmatch: d('', (NativeSymbol && NativeSymbol.match) || SymbolPolyfill('match')),\n\treplace: d('', (NativeSymbol && NativeSymbol.replace) || SymbolPolyfill('replace')),\n\tsearch: d('', (NativeSymbol && NativeSymbol.search) || SymbolPolyfill('search')),\n\tspecies: d('', (NativeSymbol && NativeSymbol.species) || SymbolPolyfill('species')),\n\tsplit: d('', (NativeSymbol && NativeSymbol.split) || SymbolPolyfill('split')),\n\ttoPrimitive: d('', (NativeSymbol && NativeSymbol.toPrimitive) || SymbolPolyfill('toPrimitive')),\n\ttoStringTag: d('', (NativeSymbol && NativeSymbol.toStringTag) || SymbolPolyfill('toStringTag')),\n\tunscopables: d('', (NativeSymbol && NativeSymbol.unscopables) || SymbolPolyfill('unscopables'))\n});\n\n// Internal tweaks for real symbol producer\ndefineProperties(HiddenSymbol.prototype, {\n\tconstructor: d(SymbolPolyfill),\n\ttoString: d('', function () { return this. \_name\_; })\n});\n\n// Proper implementation of methods exposed on Symbol.prototype\n// They won't be accessible on produced symbol instances as they derive from HiddenSymbol.prototype\ndefineProperties(SymbolPolyfill.prototype, {\n\ttoString: d(function () { return 'Symbol  $(' + validateSymbol(this). \n *description_ + ')*; \n}\n\n *h\tvalueOf: d(function () \n *return validateSymbol(this)*;*$ })\n});\ndefineProperty(SymbolPolyfill.prototype, SymbolPolyfill.toPrimitive, d('', function () {\n\tvar symbol = validateSymbol(this);\n\tif (typeof symbol === 'symbol') return symbol;\n\treturn symbol.toString();\n}));\ndefineProperty(SymbolPolyfill.prototype, SymbolPolyfill.toStringTag, d('c', 'Symbol'));\n\n// Proper implementaton of toPrimitive and toStringTag for returned symbol instances\ndefineProperty(HiddenSymbol.prototype, SymbolPolyfill.toStringTag,\n\td('c', SymbolPolyfill.prototype[SymbolPolyfill.toStringTag]));\n\n// Note: It's important to define `toPrimitive` as last one, as some implementations\n// implement `toPrimitive` natively without implementing `toStringTag` (or other specified symbols)\n// And that may invoke error in definition flow:\n// See: https://github.com/medikoo/es6symbol/issues/13#issuecomment-164146149\ndefineProperty(HiddenSymbol.prototype,  $SymbolPolyfill.toPrimitive,\n\ld'c', SymbolPolyfill.pyrototype[SymbolPolyfill.toPrimitive))\n\ld'," 'var isArrayLike =$ require('./isArrayLike');\n\n/\*\*\n \* Creates a `baseEach` or `baseEachRight` function.\n \*\n \* @private\n \* @param {Function} eachFunc The function to iterate over a collection.\n \* @param {boolean} [fromRight] Specify iterating from right to left.\n \* @returns {Function} Returns the new base function.\n \*/\nfunction createBaseEach(eachFunc, fromRight)  ${\nvert \nvert n \vert}$  return function(collection, iteratee)  ${\nvert n \vert}$  if (collection == null)  ${\nvert n \vert}$  return collection; ${\nvert n \vert}$  $\langle$ : (!isArrayLike(collection))  $\{\n\}$  return eachFunc(collection, iteratee); $\n\}$   $\{\n\}$  var length = collection.length, $\n\$ index = fromRight ? length : -1,\n iterable = Object(collection);\n\n while ((fromRight ? index-- : ++index < length))  ${\n \{n \in \text{if } (iteratee(iterable[index], index, iterable) == false) } {\n \in \text{else}} \{\n \in \text{else}} \}$ collection;\n };\n}\n\nmodule.exports = createBaseEach;\n","var baseGetTag = require('./\_baseGetTag'),\n isObject = require('./isObject');\n\n/\*\* `Object#toString` result references. \*/\nvar asyncTag = '[object AsyncFunction]',\n funcTag = '[object Function]',\n genTag = '[object GeneratorFunction]',\n proxyTag = '[object Proxy]';\n\n/\*\*\n \* Checks if `value` is classified as a `Function` object.\n \*\n \* @static\n \* @memberOf  $\ln^* \mathcal{O}$  since 0.1.0\n \* @category Lang\n \* @param {\*} value The value to check.\n \* @returns {boolean} Returns `true` if `value` is a function, else `false`.\n \* @example\n \*\n \* \_.isFunction(\_);\n \* // => true\n \*\n \*  $\Delta$ .isFunction(/abc/);\n \* // => false\n \*/\nfunction isFunction(value) {\n if (!isObject(value)) {\n return false;\n }\n // The use of `Object#toString` avoids issues with the `typeof` operator\n // in Safari 9 which returns 'object' for typed arrays and other constructors.\n var tag = baseGetTag(value);\n return tag == funcTag || tag == genTag || tag  $=$  asyncTag  $\parallel$  tag  $=$  proxyTag;\n}\n\nmodule.exports = isFunction;\n","/\*\*\n \* Performs a\n \* [`SameValueZero`](http://ecma-international.org/ecma-262/7.0/#sec-samevaluezero)\n \* comparison between two values to determine if they are equivalent.\n \*\n \* @static\n \* @memberOf \n \* @since 4.0.0\n \* @category Lang\n \* @param {\*} value The value to compare.\n \* @param {\*} other The other value to compare.\n \* @returns {boolean} Returns `true` if the values are equivalent, else `false`.\n \* @example\n \*\n \* var object = { 'a': 1 };\n \* var other = { 'a': 1 };\n \*\n \* \_eq(object, object);\n \* // => true\n \*\n \* \_eq(object, other);\n \* // => false\n \*\n \* .eq('a', 'a');\n \* // => true\n \*\n \* \_.eq('a', Object('a'));\n \* // => false\n \*\n \* \_.eq(NaN, NaN);\n \* // => true\n \*/\nfunction eq(value, other) {\n return value === other  $\|$  (value !== value && other !==

other);\n}\n\nmodule.exports = eq;\n","var Stack = require('./\_Stack'),\n baseIsEqual = require('./\_baseIsEqual');\n\n/\*\* Used to compose bitmasks for value comparisons. \*/\nvar COMPARE\_PARTIAL\_FLAG = 1,\n COMPARE\_UNORDERED\_FLAG = 2;\n\n/\*\*\n \* The base implementation of `\_isMatch` without support for iteratee shorthands.\n  $*\n$ <sup>\*</sup> @private\n \* @param {Object} object The object to inspect.\n \* @param {Object} source The object of property values to match.\n \* @param {Array} matchData The property names, values, and compare flags to match.\n \* @param {Function} [customizer] The function to customize comparisons. $\ln * \mathcal{Q}$  returns {boolean} Returns `true` if `object` is a match, else `false`. $\ln$ \*/\nfunction baseIsMatch(object, source, matchData, customizer) {\n var index = matchData.length,\n length = index,\n noCustomizer = !customizer;\n\n if (object == null)  $\n \{ \n$  return !length;\n  $\n \in \mathbb{Z}$ Object(object);\n while (index--)  $\{\n\alpha = \frac{\alpha k}{\lambda};\n\alpha = \frac{\alpha k}{\lambda}$  data[2])\n ?  $data[1] := object[data[0]]\n$  :  $data[0] in object)\n$   $\{\n$  return false;\n  $\{\n$   $\{\n$  while (++index < length)  ${\nvert \nvert n$  data = matchData[index]; ${\nvert n}$  var key = data[0], ${\nvert n}$  objValue = object[key], ${\nvert n}$  srcValue = data[1];\n\n if (noCustomizer && data[2]) {\n if (objValue === undefined && !(key in object)) {\n return false;\n }\n } else {\n var stack = new Stack;\n if (customizer) {\n var result = customizer(objValue, srcValue, key, object, source, stack);\n  $\{\n\}$  if (!(result === undefined\n ? baseIsEqual(srcValue, objValue, COMPARE\_PARTIAL\_FLAG | COMPARE\_UNORDERED\_FLAG, customizer, stack)\n : result $\n$  ))  ${\n$  return false; $\n$   $\| \n$  return true; $\n$ \module.exports = baselsMatch;n",''use  $strict\$ " $\infty$  is Value = require(\"./is-value\");\n\nmodule.exports = function (value) {\n\tif (!isValue(value)) throw new TypeError(\"Cannot use null or undefined\");\n\treturn value;\n};\n","var baseEach = require('./\_baseEach'),\n isArrayLike = require('./isArrayLike');\n\n/\*\*\n \* The base implementation of  $\Box$  map without support for iteratee shorthands.\n \*\n \* @private\n \* @param {Array|Object} collection The collection to iterate over.\n \* @param {Function} iteratee The function invoked per iteration.\n \* @returns {Array} Returns the new mapped array.\n \*/\nfunction baseMap(collection, iteratee)  ${\n \nu \tau \}$  result = isArrayLike(collection) ? Array(collection.length) :  $[\cdot,\ln \theta$  baseEach(collection, function(value, key, collection)  $\ln$  result[++index] = iteratee(value, key, collection);\n });\n return result;\n}\n\nmodule.exports = baseMap;\n","/\*\*\n \* Creates a base function for methods like `\_.forIn` and `\_.forOwn`.\n \*\n \* @private\n \* @param {boolean} [fromRight] Specify iterating from right to left.\n  $* \mathcal{Q}$  returns {Function \, Returns the new base function.\n  $*\wedge$ nfunction createBaseFor(fromRight)  ${\n$  return function(object, iteratee, keysFunc)  ${\n$  var index = -1, $n$  iterable = Object(object),\n props = keysFunc(object),\n length = props.length;\n\n while (length--) {\n var key = props[fromRight ? length : ++index];\n if (iteratee(iterable[key], key, iterable) === false) {\n break;\n }\n }\n return object;\n };\n}\n\nmodule.exports = createBaseFor;\n","var freeGlobal = require('./\_freeGlobal');\n\n/\*\* Detect free variable `exports`. \*/\nvar freeExports = typeof exports == 'object' && exports && !exports.nodeType && exports;\n\n/\*\* Detect free variable `module`. \*/\nvar freeModule = freeExports && typeof module == 'object' && module  $\&&$  !module.nodeType && module;\n\n/\*\* Detect the popular CommonJS extension `module.exports`. \*/\nvar moduleExports = freeModule  $&&$  freeModule.exports === freeExports;\n\n/\*\* Detect free variable `process` from Node.js. \*/\nvar freeProcess = moduleExports && freeGlobal.process; $\ln\frac{n}{*}$  Used to access faster Node.js helpers. \*/nvar nodeUtil = (function()  $\ln \frac{n}{\ln /N}$ `util.types` for Node.js  $10+.$ \n var types = freeModule && freeModule.require && freeModule.require('util').types;\n\n if (types) {\n return types;\n }\n\n // Legacy `process.binding('util')` for Node.js < 10.\n return freeProcess && freeProcess.binding && freeProcess.binding('util');\n } catch (e)  $\{\n\n\in\mathbb{N}: |n\rangle\right\}$ ;\n\nmodule.exports = nodeUtil;\n","var eq = require('./eq'),\n isArrayLike = require('./isArrayLike'),\n isIndex = require('./\_isIndex'),\n isObject = require('./jsObject');\n\n/\*\*\n \* Checks if the given arguments are from an iteratee call.\n \*\n \* @private\n \* @param {\*} value The potential iteratee value argument.\n \* @param {\*} index The potential iteratee index or key argument.\n \* @param {\*} object The potential iteratee object argument.\n \* @returns {boolean} Returns `true` if the arguments are from an iteratee call,\n \* else `false`.\n \*/\nfunction isIterateeCall(value, index, object) {\n if (!isObject(object)) {\n return false;\n }\n var type = typeof index;\n if (type == 'number'\n ? (isArrayLike(object) && isIndex(index, object.length))\n : (type == 'string' && index in object)\n )  $\ln$  return eq(object[index], value);\n  $\ln$  return false;\n}\n\nmodule.exports =

isIterateeCall;\n","var baseGet = require('./\_baseGet');\n\n/\*\*\n \* Gets the value at `path` of `object`. If the resolved value is\n \* `undefined`, the `defaultValue` is returned in its place.\n \*\n \* @static\n \* @memberOf \_\n \* @since 3.7.0\n \* @category Object\n \* @param {Object} object The object to query.\n \* @param {Array|string} path The path of the property to get.\n \* @param {\*} [defaultValue] The value returned for `undefined` resolved values.\n \* @returns  $\{\ast\}$  Returns the resolved value.\n \* @example\n \*\n \* var object =  $\{\alpha': \{\alpha': \{\alpha': \alpha'\}\}\}\$  $\text{c.get}(\text{object, 'a[0].b.c');\n} \cdot \text{m}^* \cdot \text{m}^* = 3\text{m}^* \cdot \text{m}^* \cdot \text{c.get}(\text{object, 'a', '0', 'b', 'c'}); \n\text{m}^* \cdot \text{m}^* = 3\text{m}^* \cdot \text{m}^* \cdot \text{c.get}(\text{object, 'a.b.c'},$ 'default');\n \*  $/ \left| \right|$  => 'default'\n \*/\nfunction get(object, path, defaultValue) {\n var result = object == null ? undefined : baseGet(object, path);\n return result === undefined ? defaultValue : result;\n}\n\nmodule.exports = get;\n","// optional / simple context binding\nvar aFunction = require('./\_a-function');\nmodule.exports = function (fn, that, length)  ${\n$  aFunction(fn); $\in$  if (that === undefined) return fn; $\in$  switch (length)  ${\n}$  case 1: return function (a)  ${\n}$ 

return fn.call(that, a);\n };\n case 2: return function (a, b)  $\{\n\$  return fn.call(that, a, b);\n };\n case 3: return function (a, b, c)  $\ln$  return fn.call(that, a, b, c);\n };\n }\n return function (/\* ...args \*/)  $\ln$  return fn.apply(that, arguments);\n };\n};\n","// Deprecated\n\n\"use strict\";\n\nmodule.exports = function (obj) {\n return typeof obj ===  $\|$ "function $\|$ ;\n};\n","// 22.1.3.31 Array.prototype[@@unscopables]\nvar UNSCOPABLES = require('./\_wks')('unscopables');\nvar ArrayProto = Array.prototype;\nif (ArrayProto[UNSCOPABLES] == undefined) require('./\_hide')(ArrayProto, UNSCOPABLES,  $\{\}$ ;\nmodule.exports = function (key)  $\{\n\$ ArrayProto[UNSCOPABLES][key] = true;\n};\n","module.exports = function (exec) {\n try {\n return { e: false, v: exec()  $\ln$  catch (e)  $\ln$  return { e: true, v: e  $\ln$   $\ln$ ; $\ln$ ,"// 7.1.15 ToLength $\ln$ var toInteger = require('./\_ tointeger');\nvar min = Math.min;\nmodule.exports = function (it) {\n return it > 0 ? min(toInteger(it), 0x1fffffffffffff) : 0; // pow(2, 53) - 1 = 9007199254740991\n};\n","// Thank's IE8 for his funny defineProperty\nmodule.exports = !require('./\_fails')(function () {\n return Object.defineProperty({}, 'a', { get: function () { return 7; } }).a != 7;\n});\n","var root = require('./\_root');\n\n/\*\* Built-in value references. \*/\nvar Symbol = root.Symbol;\n\nmodule.exports = Symbol;\n","var global = require('./\_global');\nvar navigator = global.navigator;\n\nmodule.exports = navigator && navigator.userAgent  $\parallel$ ";\n","var SetCache = require('./\_SetCache'),\n arraySome = require('./\_arraySome'),\n cacheHas = require('./\_cacheHas');\n\n/\*\* Used to compose bitmasks for value comparisons. \*/\nvar COMPARE\_PARTIAL\_FLAG = 1,\n COMPARE\_UNORDERED\_FLAG = 2;\n\n/\*\*\n \* A specialized version of `baseIsEqualDeep` for arrays with support for $\ln$  \* partial deep comparisons. $\ln$  \* @private $\ln$  \* @param {Array} array The array to compare. $\ln$  \*  $\circledcirc$  param {Array} other The other array to compare.\n \*  $\circledcirc$  param {number} bitmask The bitmask flags. See `baseIsEqual` for more details.\n \* @param {Function} customizer The function to customize comparisons.\n \* @param {Function} equalFunc The function to determine equivalents of values.\n \* @param {Object} stack Tracks traversed `array` and `other` objects.\n \* @returns {boolean} Returns `true` if the arrays are equivalent, else `false`.\n \*/\nfunction equalArrays(array, other, bitmask, customizer, equalFunc, stack) {\n var isPartial = bitmask & COMPARE\_PARTIAL\_FLAG,\n arrLength = array.length,\n othLength = other.length;\n\n if (arrLength != othLength && !(isPartial && othLength > arrLength)) {\n return false;\n }\n // Assume cyclic values are equal.\n var stacked = stack.get(array);\n if (stacked && stack.get(other)) {\n return stacked == other;\n }\n var index  $= -1$ ,  $\infty$  result  $=$  true,  $\infty$  seen  $=$  (bitmask & COMPARE\_UNORDERED\_FLAG) ? new SetCache : undefined;\n\n stack.set(array, other);\n stack.set(other, array);\n\n // Ignore non-index properties.\n while  $(+\text{index} < \text{arrLength})$  {\n var arrValue = array[index],\n othValue = other[index];\n\n if (customizer) {\n var compared = isPartial $\in$  ? customizer(othValue, arrValue, index, other, array, stack) $\in$ customizer(arrValue, othValue, index, array, other, stack); $\n \$  | if (compared !== undefined) { $\n$  if (compared)  ${\n \mu \$ continue;\n  $}{\n \sigma \}$  result = false;\n break;\n  ${\n \mu \}$  / Recursively compare arrays (susceptible to call stack limits).\n if (seen)  ${\n \in \n \in \mathbb{C}}$  if (!arraySome(other, function(othValue, othIndex)  ${\n \in \mathbb{C}}$ (!cacheHas(seen, othIndex)  $\&\&\$ n (arrValue === othValue || equalFunc(arrValue, othValue, bitmask, customizer, stack)))  $\{\n\}$  return seen.push(othIndex); $\{\n\}$   $\{\n\}$   $\{\n\}$   $\{\n\}$  result = false; $\{\n\}$ break;\n } \\n } else if (!\\n arrValue === othValue ||\n equalFunc(arrValue, othValue, bitmask, customizer, stack)\n ))  $\{\n n \ result = false;\n \ break;\n \} \n \ stack['delete'](array);$ stack['delete'](other);\n return result;\n}\n\nmodule.exports = equalArrays;\n","var constant = require('./constant'),\n

defineProperty = require('./\_defineProperty'),\n identity = require('./identity');\n\n/\*\*\n \* The base implementation of `setToString` without support for hot loop shorting.\n  $*\n$  @private\n \* @param {Function} func The function to modify.\n \* @param {Function} string The `toString` result.\n \* @returns {Function} Returns `func`.\n \*/\nvar baseSetToString = !defineProperty ? identity : function(func, string) {\n return defineProperty(func, 'toString', {\n 'configurable': true,\n 'enumerable': false,\n 'value': constant(string),\n 'writable': true\n  $\;\;$ \;\n\;\n\nmodule.exports = baseSetToString;\n","// @@replace logic\nrequire('./\_fix-rewks')('replace', 2, function (defined, REPLACE, \$replace) {\n  $\/$  21.1.3.14 String.prototype.replace(searchValue, replaceValue)\n return [function replace(searchValue, replaceValue) {\n 'use strict';\n var O = defined(this);\n var fn = searchValue == undefined ? undefined : searchValue[REPLACE];\n return fn !== undefined\n fn.call(searchValue, O, replaceValue) $\in$  : \$replace.call(String(O), searchValue, replaceValue); $\in$  },  $\epsilon\$ ;\n});\n","var getMapData = require('./\_getMapData');\n\n/\*\*\n \* Checks if a map value for `key` exists.\n \*\n \* @private\n \* @name has\n \* @memberOf MapCache\n \* @param {string} key The key of the entry to check.\n \* @returns {boolean} Returns `true` if an entry for `key` exists, else `false`.\n \*/\nfunction mapCacheHas(key) {\n return getMapData(this, key).has(key);\n}\n\nmodule.exports = mapCacheHas;\n","'use strict';\n// 25.4.1.5 NewPromiseCapability(C)\nvar aFunction = require('./\_a-function');\n\nfunction PromiseCapability(C)  ${\n$  var resolve, reject;\n this.promise = new C(function (\$\$resolve, \$\$reject)  ${\n}$  if  $(resolve !== undefined || reject !==undefined)$  throw TypeError('Bad Promise constructor'); $\langle n \rangle$  resolve = \$\$resolve;\n reject = \$\$reject;\n });\n this.resolve = aFunction(resolve);\n this.reject = aFunction(reject);\n}\n\nmodule.exports.f = function (C) {\n return new PromiseCapability(C);\n};\n","var  $baseGetAllKeys = require('./baseGetAllKeys'),\nn getSynbols = require('./getSynbols'),\nn keys =$ require('./keys');\n\n/\*\*\n \* Creates an array of own enumerable property names and symbols of `object`.\n \*\n \*  $\mathcal{Q}_{\text{private}}$   $\uparrow$   $\uparrow$   $\up$ names and symbols.\n \*/\nfunction getAllKeys(object) {\n return baseGetAllKeys(object, keys,  $getSynbols$ ;\n}\n\nmodule.exports = getAllKeys;\n","var \$export = require('./\_export');\nvar defined = require('./\_defined');\nvar fails = require('./\_fails');\nvar spaces = require('./\_string-ws');\nvar space = '[' + spaces + ']';\nvar non = '\\u200b\\u0085';\nvar ltrim = RegExp('^' + space + space + '\*');\nvar rtrim = RegExp(space + space + '\*\$');\n\nvar exporter = function (KEY, exec, ALIAS) {\n var exp = {};\n var FORCE = fails(function () {\n return !!spaces[KEY]()  $\parallel$  non[KEY]() != non;\n });\n var fn = exp[KEY] = FORCE ? exec(trim) : spaces[KEY];\n if (ALIAS) exp[ALIAS] = fn;\n \$export(\$export.P + \$export.F \* FORCE, 'String', exp);\n};\n\n// 1 ->  $String\#trimLeft\wedge/2 \rightarrow String\#trimRight\wedge\wedge/3 \rightarrow String\#trim\wedge\wedge/3$  -> String  $#trim\wedge\wedge\vee\wedge/3$  -  $\Rightarrow$  String  $#trim\wedge\wedge\vee\wedge/3$  -  $\Rightarrow$  String  $#trim\wedge\wedge\vee\wedge/3$  -  $\Rightarrow$  String  $#trim\wedge\wedge\vee\wedge/3$  -  $\Rightarrow$  String  $#trim\wedge\wedge\vee\wedge/3$  -  $\Rightarrow$  String  $#trim\$  ${\nabla \in \operatorname{String}} = \operatorname{String}}(\operatorname{defined}(\operatorname{string}))$ ; in if (TYPE & 1) string = string.replace(ltrim, "); in if (TYPE & 2) string = string.replace(rtrim, ");\n return string;\n};\n\nmodule.exports = exporter;\n","// 7.2.8 IsRegExp(argument)\nvar isObject = require('./\_is-object');\nvar cof = require('./\_cof');\nvar MATCH = require('./\_wks')('match');\nmodule.exports = function (it) {\n var isRegExp;\n return isObject(it) && ((isRegExp = it[MATCH]) !== undefined ? !!isRegExp : cof(it) == 'RegExp');\n};\n'',"/\*\*\n \* Converts `set` to an array of its values.\n \*\n \* @private\n \* @param {Object} set The set to convert.\n \* @returns {Array} Returns the values.\n \*/\nfunction setToArray(set)  $\ln \vartheta = -1$ ,\n result = Array(set.size);\n\n set.forEach(function(value) {\n result[++index] = value;\n });\n return result;\n }\n\nmodule.exports = setToArray;\n","var \$iterators = require('./es6.array.iterator');\nvar getKeys = require('./\_object-keys');\nvar redefine = require('./\_redefine');\nvar  $global = require('./global');\nvar hide = require('./hide');\nvar Iterators = require('./iterators');\nvar wks =$ require('./\_wks');\nvar ITERATOR = wks('iterator');\nvar TO\_STRING\_TAG = wks('toStringTag');\nvar ArrayValues = Iterators.Array;\n\nvar DOMIterables = {\n CSSRuleList: true, // TODO: Not spec compliant, should be false.\n CSSStyleDeclaration: false,\n CSSValueList: false,\n ClientRectList: false,\n DOMRectList: false,\n DOMStringList: false,\n DOMTokenList: true,\n DataTransferItemList: false,\n FileList: false,\n HTMLAllCollection: false,\n HTMLCollection: false,\n HTMLFormElement: false,\n HTMLSelectElement: false,\n MediaList: true, // TODO: Not spec compliant, should be false.\n MimeTypeArray: false,\n NamedNodeMap: false,\n NodeList: true,\n PaintRequestList: false,\n Plugin: false,\n PluginArray: false,\n SVGLengthList: false,\n SVGNumberList: false,\n SVGPathSegList: false,\n SVGPointList: false,\n

SVGStringList: false,\n SVGTransformList: false,\n SourceBufferList: false,\n StyleSheetList: true, // TODO: Not spec compliant, should be false.\n TextTrackCueList: false,\n TextTrackList: false,\n TouchList: false\n};\n\nfor (var collections = getKeys(DOMIterables), i = 0; i < collections.length; i++) {\n var NAME = collections[i];\n var explicit = DOMIterables[NAME];\n var Collection = global[NAME];\n var proto = Collection && Collection.prototype;\n var key;\n if (proto) {\n if (!proto[ITERATOR]) hide(proto, ITERATOR, ArrayValues);\n if (!proto[TO\_STRING\_TAG]) hide(proto, TO\_STRING\_TAG, NAME);\n Iterators[NAME] = ArrayValues;\n if (explicit) for (key in \$iterators) if (!proto[key]) redefine(proto, key, \$iterators[key], true);\n  $\ln\ln''$ ,"/\*\*\n \* The base implementation of `\_.unary` without support for storing metadata.\n \*\n \* @private\n \* @param {Function} func The function to cap arguments for.\n  $*$  @returns {Function} Returns the new capped function.\n \*/\nfunction baseUnary(func) {\n return function(value) {\n return func(value);\n };\n}\n\nmodule.exports = baseUnary;\n","'use strict';\nObject.defineProperty(exports, '\_\_esModule', { value: true });\nvar prefix = 'fas';\nvar iconName = 'clipboard';\nvar width = 384;\nvar height = 512;\nvar ligatures = [];\nvar unicode = 'f328';\nvar svgPathData = 'M384 112v352c0 26.51-21.49 48-48 48H48c-26.51 0-48-21.49-48- 48V112c0-26.51 21.49-48 48-48h80c0-35.29 28.71-64 64-64s64 28.71 64 64h80c26.51 0 48 21.49 48 48zM192 40c-13.255 0-24 10.745-24 24s10.745 24 24 24 24-10.745 24-24-10.745-24-24-24m96 114v-20a6 6 0 0 0-6- 6H102a6 6 0 0 0-6 6v20a6 6 0 0 0 6 6h180a6 6 0 0 0 6-6z';\n\nexports.definition = {\n prefix: prefix,\n iconName: iconName,\n icon: [\n width,\n height,\n ligatures,\n unicode,\n svgPathData\n ]};\n\nexports.faClipboard  $=$  exports.definition; $\langle$ nexports.prefix  $=$  prefix; $\langle$ nexports.iconName  $=$  iconName; $\langle$ nexports.width  $=$ width;\nexports.height = height;\nexports.ligatures = ligatures;\nexports.unicode = unicode;\nexports.svgPathData =  $svgPathData;$ ","var getAllKeys = require('./\_getAllKeys');\n\n/\*\* Used to compose bitmasks for value comparisons. \*/\nvar COMPARE\_PARTIAL\_FLAG = 1;\n\n/\*\* Used for built-in method references. \*/\nvar objectProto = Object.prototype;\n\n/\*\* Used to check objects for own properties. \*/\nvar hasOwnProperty = objectProto.hasOwnProperty;\n\n/\*\*\n \* A specialized version of `baseIsEqualDeep` for objects with support for\n \* partial deep comparisons.\n \*\n \* @private\n \* @param {Object} object The object to compare.\n \* @param {Object} other The other object to compare.\n \* @param {number} bitmask The bitmask flags. See `baseIsEqual` for more details.\n \* @param {Function} customizer The function to customize comparisons.\n \* @param {Function} equalFunc The function to determine equivalents of values.\n \* @param {Object} stack Tracks traversed `object` and `other` objects.\n \* @returns {boolean} Returns `true` if the objects are equivalent, else `false`.\n \*/\nfunction equalObjects(object, other, bitmask, customizer, equalFunc, stack) {\n var isPartial = bitmask & COMPARE\_PARTIAL\_FLAG,\n objProps = getAllKeys(object),\n objLength = objProps.length,\n othProps = getAllKeys(other),\n othLength = othProps.length;\n\n if (objLength != othLength && !isPartial) {\n return false;\n }\n var index = objLength;\n while (index--) {\n var key = objProps[index];\n if (!(isPartial ? key in other : hasOwnProperty.call(other, key)))  $\n \cdot \tan \frac{\alpha}{\n} \ln \frac{\alpha}{\cosh \alpha}$ var stacked = stack.get(object);\n if (stacked && stack.get(other)) {\n return stacked == other;\n }\n var result = true;\n stack.set(object, other);\n stack.set(other, object);\n\n var skipCtor = isPartial;\n while (++index < objLength)  ${\n \ \ key = objProps[index];\n \ \ var objValue = object[key],\n \ \ otherwise \ \ otherwise}$ ;\n\n if (customizer)  ${\n\mu$  var compared = isPartial\n ? customizer(othValue, objValue, key, other, object, stack)\n : customizer(objValue, othValue, key, object, other, stack);\n }\n // Recursively compare objects (susceptible to call stack limits). $\ln$  if (!(compared === undefined $\ln$  ? (objValue === othValue || equalFunc(objValue, othValue, bitmask, customizer, stack))\n : compared\n ))  $\{\n\}$  result = false;\n break;\n  $\{\n\}$ skipCtor  $\|$  (skipCtor = key == 'constructor');\n  $\|$ n if (result && !skipCtor) {\n var objCtor = object.constructor,\n othCtor = other.constructor;\n\n // Non `Object` object instances with different constructors are not equal.\n if (objCtor != othCtor &&\n ('constructor' in object && 'constructor' in other)  $\&\&\n\ln$  !(typeof objCtor == 'function' && objCtor instance of objCtor  $\&&\rangle$ n type of othCtor == 'function' && othCtor instance of othCtor))

 ${\n r\in \mathbb{R} \in \mathbb{R} \setminus \mathbb{R} \setminus \mathbb{R} \set$ result;\n}\n\nmodule.exports = equalObjects;\n","/\*\* Used as references for various `Number` constants. \*/\nvar MAX\_SAFE\_INTEGER = 9007199254740991;\n\n/\*\*\n \* Checks if `value` is a valid array-like length.\n \*\n \* \*\*Note:\*\* This method is loosely based on\n \* [`ToLength`](http://ecma-international.org/ecma-262/7.0/#sec-

tolength).\n \*\n \* @static\n \* @memberOf \_\n \* @since 4.0.0\n \* @category Lang\n \* @param {\*} value The value to check.\n \* @returns {boolean} Returns `true` if `value` is a valid length, else `false`.\n \* @example\n \*\n \*  $\_isLength(3);$ \n \*  $\ell$  => true\n \*\n \*  $\_isLength(Number.MIN_VALUE);$ \n \*  $\ell$  => false\n \*\n \*  $\Delta$ .isLength(Infinity);\n \* // => false\n \*\n \* \_.isLength('3');\n \* // => false\n \*/\nfunction isLength(value) {\n return typeof value == 'number'  $\&&\$ \n value > -1 && value % 1 == 0 && value <=  $MAX\_SAFE\_INTER\n\lambda\$ https://zenorocha.github.io/clipboard.js\n \* \n \* Licensed MIT © Zeno Rocha\n \*/\n(function webpackUniversalModuleDefinition(root, factory)  ${\n\tilde{ty}$ eof exports === 'object' && typeof module === 'object')\n\t\tmodule.exports = factory();\n\telse if(typeof define == 'function' && define.amd)\n\t\tdefine([], factory);\n\telse if(typeof exports === 'object')\n\t\texports[\"ClipboardJS\"] =  $factor(y)\;\in\text{let}\$ \t $troot[\text{ClipboardJS}\text{T=} (t)\;\in\text{int} (t)$  {\telse\n\t\troot{\return /\*\*\*\*\*\*/ (function(modules) { // webpackBootstrap\n/\*\*\*\*\*\*/ \t// The module cache\n/\*\*\*\*\*\*/ \tvar installedModules = {};\n/\*\*\*\*\*\*/\n/\*\*\*\*\*\*/  $\t\cdot\t\cdot\ln\left(\frac{\cdot\pi}{n}*\cdot\cdot\cdot\right)$  The require function\n/\*\*\*\*\*\*/\tfunction webpack\_require\_(moduleId) {\n/\*\*\*\*\*\*/\n/\*\*\*\*\*/\t\t// Check if module is in cache\n/\*\*\*\*\*\*/ \t\tif(installedModules[moduleId])  ${\n******/\t\tt\t\t\t\tt}$ installedModules[moduleId].exports;\n/\*\*\*\*\*\*/ \t\t}\n/\*\*\*\*\*\*/ \t\t// Create a new module (and put it into the cache)\n/\*\*\*\*\*\*/ \t\tvar module = installedModules[moduleId] = {\n/\*\*\*\*\*\*/ \t\t\ti: moduleId,\n/\*\*\*\*\*\*/ \t\t\ti: false,\n/\*\*\*\*\*\*/ \t\t\texports: {}\n/\*\*\*\*\*\*/ \t\t};\n/\*\*\*\*\*\*/\n/\*\*\*\*\*\*/ \t\t// Execute the module function\n/\*\*\*\*\*\*/ \t\tmodules[moduleId].call(module.exports, module, module.exports, \_\_webpack\_require\_\_);\n/\*\*\*\*\*\*/\n/\*\*\*\*\*\*/  $\t\tt/t// Flag$  the module as loaded $\tt/n/*****/ \t\tt/t/$  Flag the module as loaded $\tt/n$ <sup>+\*\*\*\*\*</sup>/ \t $\tt/n/*****/ \t\tt/t/$  Return the exports of the module\n/\*\*\*\*\*\*/ \t\treturn module.exports;\n/\*\*\*\*\*\*/ \t}\n/\*\*\*\*\*\*/\n/\*\*\*\*\*\*/\n/\*\*\*\*\*\*/ \t// expose the modules object (\_webpack\_modules\_)\n/\*\*\*\*\*\*/\t\_webpack\_require\_\_.m = modules;\n/\*\*\*\*\*\*/\n/\*\*\*\*\*\*/\t// expose the module cache\n/\*\*\*\*\*\*/\t\_webpack\_require\_\_.c = installedModules;\n/\*\*\*\*\*\*/\n/\*\*\*\*\*\*/\t// define getter function for harmony exports\n/\*\*\*\*\*\*/\t\_webpack\_require\_\_.d = function(exports, name, getter) {\n/\*\*\*\*\*\*/ \t\tif(!\_\_webpack\_require\_\_.o(exports, name)) {\n/\*\*\*\*\*\*/ \t\t\tObject.defineProperty(exports, name, { enumerable: true, get: getter  $\rangle$ ;\n/\*\*\*\*\*\*/ \t\t}\n/\*\*\*\*\*\*/ \t};\n/\*\*\*\*\*\*/\n/\*\*\*\*\*\*/ \t// define \_\_esModule on exports\n/\*\*\*\*\*\*/ \t\_webpack\_require\_\_.r = function(exports) {\n/\*\*\*\*\*\*/ \t\tif(typeof Symbol !== 'undefined' && Symbol.toStringTag) {\n/\*\*\*\*\*\*/ \t\t\tObject.defineProperty(exports, Symbol.toStringTag, { value: 'Module' });\n/\*\*\*\*\*\*/ \t\t}\n/\*\*\*\*\*\*/ \t\tObject.defineProperty(exports, '\_esModule', { value: true });\n/\*\*\*\*\*\*/ \t};\n/\*\*\*\*\*\*/\n/\*\*\*\*\*\*/ \t// create a fake namespace object\n/\*\*\*\*\*\*/ \t// mode & 1: value is a module id, require it\n/\*\*\*\*\*\*/ \t// mode & 2: merge all properties of value into the ns\n/\*\*\*\*\*\*/ \t// mode & 4: return value when already ns object\n/\*\*\*\*\*\*/ \t// mode & 8|1: behave like require\n/\*\*\*\*\*\*/ \t\_webpack\_require\_\_.t = function(value, mode)  ${\n\cdot \kappa^* \cdot \t}{\n\cdot \kappa \cdot \kappa}$  \t\tif(mode & 1) value = \_webpack\_require\_(value);\n/\*\*\*\*\*\*/ \t\tif(mode & 8) return value;\n/\*\*\*\*\*\*/ \t\tif((mode & 4) && typeof value === 'object' && value && value.\_\_esModule) return value;\n/\*\*\*\*\*\*/ \t\tvar ns = Object.create(null);\n/\*\*\*\*\*\*/ \t\t\_webpack\_require\_\_.r(ns);\n/\*\*\*\*\*\*/ \t\tObject.defineProperty(ns, 'default', { enumerable: true, value: value });\n/\*\*\*\*\*\*/ \t\tif(mode & 2 && typeof value != 'string') for(var key in value) \_webpack\_require\_.d(ns, key, function(key) { return value[key]; }.bind(null, key));\n/\*\*\*\*\*\*/ \t\treturn ns;\n/\*\*\*\*\*\*/ \t};\n/\*\*\*\*\*\*/\n/\*\*\*\*\*\*/ \t// getDefaultExport function for compatibility with non-harmony modules $\ln/*****$ / $\cup$  webpack\_require\_\_.n = function(module)  $\ln/*****$ / \t\tvar getter = module && module.\_\_esModule ?\n/\*\*\*\*\*\*/ \t\t\tfunction getDefault() { return module['default']; } :\n/\*\*\*\*\*\*/ \t\t\tfunction getModuleExports() { return module; };\n/\*\*\*\*\*\*/ \t\t\_\_webpack\_require\_\_.d(getter, 'a', getter);\n/\*\*\*\*\*\*/ \t\treturn getter;\n/\*\*\*\*\*\*/ \t};\n/\*\*\*\*\*\*/\n/\*\*\*\*\*\*/ \t// Object.prototype.hasOwnProperty.call\n/\*\*\*\*\*\*/\t\_webpack\_require\_\_.o = function(object, property) { return Object.prototype.hasOwnProperty.call(object, property); };\n/\*\*\*\*\*\*/\n/\*\*\*\*\*\*/\t// \_webpack\_public\_path\_\n/\*\*\*\*\*\*/\t\_webpack\_require\_\_.p = \"\";\n/\*\*\*\*\*\*/\n/\*\*\*\*\*\*/\n/\*\*\*\*\*\*/\t// Load entry module and return exports\n/\*\*\*\*\*\*/ \treturn \_\_webpack\_require\_\_(\_\_webpack\_require\_\_.s = 0);\n/\*\*\*\*\*\*/ })\n/\*\*\*\*\*\*\*\*\*\*\*\*\*\*\*\*\*\*\*\*\*\*\*\*\*\*\*\*\*\*\*\*\*\*\*\*\*\*\*\*\*\*\*\*\*\*\*\*\*\*\*\*\*\*\*\*\*\*\*\*\*\*\*\*\*\*\*\*\*\*\*\*/\n/\*\*\*\*\*\*/ ([\n/\* 0 \*/\n/\*\*\*/ (function(module, exports, \_\_webpack\_require\_\_) {\n\n\"use strict\";\n\n\nvar \_typeof = typeof Symbol  $==$  \"function\" && typeof Symbol.iterator  $==$  \"symbol\" ? function (obj) { return typeof obj; } : function (obj) {

return obj && typeof Symbol === \"function\" && obj.constructor === Symbol && obj !== Symbol.prototype ?  $\verb|``symbol|'' : type of obj; \;\n\max _createClass = function () {\n function defineProperties(target, props) {\n for (var i =\n}$ 0; i < props.length; i++) { var descriptor = props[i]; descriptor.enumerable = descriptor.enumerable  $\parallel$  false; descriptor.configurable = true; if (\"value\" in descriptor) descriptor.writable = true; Object.defineProperty(target, descriptor.key, descriptor); } } return function (Constructor, protoProps, staticProps) { if (protoProps) defineProperties(Constructor.prototype, protoProps); if (staticProps) defineProperties(Constructor, staticProps); return Constructor;  $\chi$ ;  $\chi$ );\n\nvar clipboardAction = webpack require (1);\n\nvar clipboardAction2 =  $_$ interopRequireDefault( $_clipboardAction)$ ;\n\nvar  $_tinyEmitter =$  \_webpack\_require\_(3);\n\nvar  $_tinyEmitter2 =$  $_$ interopRequireDefault(\_tinyEmitter);\n\nvar \_goodListener = \_\_webpack\_require\_(4);\n\nvar \_goodListener2 = interopRequireDefault(\_goodListener);\n\nfunction \_interopRequireDefault(obj) { return obj && obj. \_esModule ? obj : { default: obj }; }\n\nfunction \_classCallCheck(instance, Constructor) { if (!(instance instanceof Constructor)) { throw new TypeError(\"Cannot call a class as a function\"); } }\n\nfunction \_possibleConstructorReturn(self, call) { if (!self) { throw new ReferenceError(\"this hasn't been initialised - super() hasn't been called $\langle$ "); } return call && (typeof call ===  $\check{\;}$ "object $\check{\;}$ " || typeof call ===  $\check{\;}$ "function $\check{\;}$ ") ? call : self;  $\ln\left(\text{subClass}\right)$  { if (typeof superClass !== \"function\" && superClass !== null) { throw new TypeError( $\lceil$ "Super expression must either be null or a function, not  $\lceil$ " + typeof superClass); } subClass.prototype = Object.create(superClass && superClass.prototype, { constructor: { value: subClass, enumerable: false, writable: true, configurable: true  $\}$ ); if (superClass) Object.setPrototypeOf ? Object.setPrototypeOf(subClass, superClass) : subClass.\_\_proto\_\_ = superClass;  $\ln\frac{n^*}{n}$  \* Base class which takes one or more elements, adds event listeners to them,\n \* and instantiates a new `ClipboardAction` on each click.\n \*/\nvar Clipboard = function (\_Emitter) {\n \_inherits(Clipboard, \_Emitter);\n\n /\*\*\n \* @param {String|HTMLElement|HTMLCollection|NodeList} trigger\n \* @param {Object} options\n \*/\n function Clipboard(trigger, options) {\n \_classCallCheck(this, Clipboard);\n\n var \_this = possibleConstructorReturn(this, (Clipboard.\_\_proto\_\_ || Object.getPrototypeOf(Clipboard)).call(this));\n\n  $_t$ his.resolveOptions(options);\n  $_t$ his.listenClick(trigger);\n return  $_t$ his;\n  $\|n\|$  /\*\*\n \* Defines if attributes would be resolved using internal setter functions\n \* or custom functions that were passed in the constructor.\n \* @param {Object} options\n \*/\n\n\n \_createClass(Clipboard, [{\n key: 'resolveOptions',\n value: function resolveOptions() {\n var options = arguments.length > 0 & & arguments[0] !== undefined ? arguments[0] : {  $\ln$  this.action = typeof options.action === 'function' ? options.action : this.defaultAction;\n this.target = typeof options.target === 'function' ? options.target : this.defaultTarget; $\ln$  this.text = typeof options.text === 'function' ? options.text : this.defaultText; $\ln$ this.container = \_typeof(options.container) === 'object' ? options.container : document.body;\n  $\|\cdot\|^*$ \n /\*\*\n

{String|HTMLElement|HTMLCollection|NodeList} trigger\n \*/\n\n }, {\n key: 'listenClick',\n value: function listenClick(trigger)  $\{\n\alpha \quad \text{this2} = \text{this};\n\alpha \quad \text{this} \quad \text{this} = (0,$  $\text{goodListener2}.default)(trigger, 'click', function (e) {\n return _this2.onClick(e);}{n }\n}.\n$ /\*\*\n \* Defines a new `ClipboardAction` on each click event.\n \* @param {Event} e\n \*/\n\n },  ${\n\mu \quad key: 'onClick',\n\quad value: function onClick(e) {\n\quad var trigger = e.delegateTarget |}$ e.currentTarget;\n\n if (this.clipboardAction) {\n this.clipboardAction = null;\n }\n\n this.clipboardAction = new clipboardAction2.default( ${\n}$ n action: this.action(trigger),\n target: this.target(trigger),\n text: this.text(trigger),\n container: this.container,\n trigger: trigger,\n emitter: this\n });\n }\n\n /\*\*\n \* Default `action` lookup function.\n  $\textcircled{e}$   $\textcircled{f}$  trigger\n  $*\langle \ln \}$ ,  $\{\ln \ \text{key: 'defaultAction', } \ln \$  value: function defaultAction(trigger)  ${\n \mu \in \mathrm{rel}}$  return getAttributeValue('action', trigger); ${\n \ \}\n \ n \ \ * \n \$ `target` lookup function.\n  $* \textcircled{e}$  param {Element} trigger\n  $* \wedge \text{h}$  }, {\n key: 'defaultTarget'.\n value: function defaultTarget(trigger) {\n var selector = getAttributeValue('target', trigger);\n\n if (selector)  $\ln$  return document.querySelector(selector);\n  $\ln$  /\n\n /\*\*\n \* Returns the support of the given action, or all actions if no action is\n  $*$  given.\n  $* \textcircled{}$  param {String} [action]\n

\* Adds a click event listener to the passed trigger.\n \* @param

\*/\n\n },  $\{\n\$  key: 'defaultText',\n\n\n /\*\*\n \* Default `text` lookup function.\n \* @param {Element} trigger\n \*/\n value: function defaultText(trigger) {\n return getAttributeValue('text', trigger);\n }\n\n /\*\*\n \* Destroy lifecycle.\n \*/\n\n }, {\n key: 'destroy',\n value: function destroy()  ${\n \mu \n}$  this.listener.destroy(); ${\n \mu \n}$  if (this.clipboardAction)  ${\n \mu \n}$ this.clipboardAction.destroy();\n this.clipboardAction = null;\n  $\{\n\$  $\{\n\}$ ,  $\{\n\}$ ,  $\{\n\}$ 'isSupported',\n value: function isSupported() {\n var action = arguments.length > 0 && arguments[0]  $!=$  undefined ? arguments[0] : ['copy', 'cut'];\n\n var actions = typeof action == 'string' ? [action] : action;\n

var support = !!document.queryCommandSupported; $\ln$  actions.forEach(function (action)  $\ln$  $support = support && !!document.queryCommandSupported(action);\n$   $\};\n$  return support;\n  $\ln$  }]);\n\n return Clipboard;\n}(\_tinyEmitter2.default);\n\n/\*\*\n \* Helper function to retrieve attribute value.\n \* @param {String} suffix\n \* @param {Element} element\n \*/\n\n\nfunction getAttributeValue(suffix, element) {\n var attribute = 'data-clipboard-' + suffix;\n\n if (!element.hasAttribute(attribute)) {\n return;\n }\n\n return element.getAttribute(attribute);\n}\n\nmodule.exports = Clipboard;\n\n/\*\*\*/ }),\n/\* 1 \*/\n/\*\*\*/ (function(module, exports, \_\_webpack\_require\_\_)  ${\n\n\nu}$  use strict\";\n\n\nvar \_typeof = typeof Symbol == \"function\" && typeof Symbol.iterator === \"symbol\" ? function (obj) { return typeof obj; } : function (obj) { return obj && typeof Symbol ===  $\lvert$ "function $\lvert$ " && obj.constructor === Symbol && obj !== Symbol.prototype ?  $\lvert$ " symbol $\lvert$ " : typeof obj;  $\{\n\}$ ;\n\nvar \_createClass = function () { function defineProperties(target, props) { for (var i = 0; i < props.length; i++)  $\{$  var descriptor = props[i]; descriptor.enumerable = descriptor.enumerable  $\|$  false; descriptor.configurable = true; if  $(\n\mathbf{v} \cdot \mathbf{v})$  in descriptor) descriptor.writable = true; Object.defineProperty(target, descriptor.key, descriptor);  $\mathbf{v}$ return function (Constructor, protoProps, staticProps) { if (protoProps) defineProperties(Constructor.prototype, protoProps); if (staticProps) defineProperties(Constructor, staticProps); return Constructor; }; }();\n\nvar \_select = \_\_webpack\_require\_\_(2);\n\nvar \_select2 = \_interopRequireDefault(\_select);\n\nfunction \_interopRequireDefault(obj) { return obj && obj.\_\_esModule ? obj : { default: obj }; }\n\nfunction \_classCallCheck(instance, Constructor) { if (!(instance instanceof Constructor)) { throw new TypeError(\"Cannot call a class as a function\"); }  $\n\cdot$  \* Inner class which performs selection from either `text` or `target`\n \* properties and then executes copy or cut operations. $\ln$  \*/\nvar ClipboardAction = function ()  $\ln$  /\*\*\n  $\textcircled{a}$   $\{\text{Object}\}\$  options\n  $*\$ \n function ClipboardAction(options) {\n classCallCheck(this, ClipboardAction);\n\n this.resolveOptions(options);\n this.initSelection();\n  $\ln \pi$  /\*\*\n \* Defines base properties passed from constructor.\n  $* \textcircled{a}$  aram {Object} options\n  $* \text{Ann}\$ createClass(ClipboardAction,  ${\n \$ uey: 'resolveOptions', $\in$ value: function resolveOptions()  ${\n \}$ options = arguments.length > 0 && arguments[0] !== undefined ? arguments[0] : { };\n\n this.action = options.action; $n = \text{obt}$  this.container = options.container; $n = \text{obt}$  this.target  $=$  options.target;\n this.text = options.text;\n this.trigger = options.trigger;\n\n this.selectedText  $=$ ";\n }\n\n /\*\*\n \* Decides which selection strategy is going to be applied based\n \* on the existence of `text` and `target` properties. $\n\lambda +\lambda \lambda$ ,  $\{\n\$  key: 'initSelection', $\n\lambda$  value: function initSelection()  ${\n \iint S^{(h)} \in f(t) \in S_{\n \iint S^{(h)} \in S_{\n \iint S^{(h)} \in S_{\n \iint S^{(h)} \in S_{\n \iint S^{(h)} \in S_{\n \iint S^{(h)} \in S_{\n \iint S^{(h)} \in S_{\n \iint S^{(h)} \in S_{\n \iint S^{(h)} \in S_{\n \iint S^{(h)} \in S_{\n \iint S^{(h)} \in S_{\n \iint S^{(h)} \in S_{\n \iint S^{(h)} \in S_{\n \iint S^{(h)} \in S_{\n \$ this.selectTarget();\n  $\ln \ln \frac{\#*\ln \cdot \text{Createst a fake text area element, sets its value from 'text'$ property,\n  $*$  and makes a selection on it.\n  $*\wedge n\wedge n$ , {\n key: 'selectFake',\n value: function selectFake()  ${\n \nu \text{ar } _-this = this;\n \nu \text{ar } _-isRTL = document.documentElement.getAttribute('dir') =}$ 'rtl';\n\n this.removeFake();\n\n this.fakeHandlerCallback = function () {\n return this.removeFake();\n  $\in$   $\in$  this.fakeHandler = this.container.addEventListener('click', this.fakeHandlerCallback) || true;\n\n this.fakeElem = document.createElement('textarea');\n // Prevent zooming on  $iOS\backslash n$  this.fakeElem.style.fontSize = '12pt'; $\backslash n$  // Reset box model $\backslash n$ this.fakeElem.style.border = '0';\n this.fakeElem.style.padding = '0';\n this.fakeElem.style.margin =  $\gamma$ :\n // Move element out of screen horizontally\n this.fakeElem.style.position = 'absolute';\n this.fakeElem.style[isRTL ? 'right' : 'left'] = '-9999px';\n // Move element to the same position vertically\n var yPosition = window.pageYOffset || document.documentElement.scrollTop;\n this.fakeElem.style.top =

 $v\text{Position} + 'px';\nh\$  this.fakeElem.setAttribute('readonly', '');\n this.fakeElem.value = this.text;\n\n

this.container.appendChild(this.fakeElem); $\ln \ln$  this.selectedText = (0, \_select2.default)(this.fakeElem); $\ln$ this.copyText();\n  $\ln \frac$  /\n\n /\*\*\n \* Only removes the fake element after another click event, that way\n  $*$  a user can hit `Ctrl+C` to copy because selection still exists.\n  $*\ln$  }, {\n key: 'removeFake',\n value: function removeFake()  $\{\n\}$  if (this.fakeHandler)  $\{\n\}$ this.container.removeEventListener('click', this.fakeHandlerCallback);\n this.fakeHandler = null;\n this.fakeHandlerCallback = null;\n  $\ln\ln$  if (this.fakeElem) {\n this.container.removeChild(this.fakeElem);\n this.fakeElem = null;\n  $\ln$  /\n /\*\*\n \* Selects the content from element passed on `target` property.\n  $*\n\ln$  },  $\ln$  key: 'selectTarget',\n value: function selectTarget()  ${\n \mu \}$  this.selectedText = (0, \_select2.default)(this.target);\n this.copyText();\n  $\ln \frac{x^*}\ln$  \* Executes the copy operation based on the current selection.\n \*/\n\n  $\}$ , {\n key: 'copyText',\n value: function copyText() {\n var succeeded = void 0;\n\n try  ${\n \mu \n}$  succeeded = document.execCommand(this.action);\n  $}$  catch (err)  ${\n \mu$  succeeded = false;\n  $\ln \ln$  this.handleResult(succeeded);\n  $\ln \ln$  \*\*\n \* Fires an event based on the copy operation result.\n  $* \textcircled{Boolean}$  succeeded\n  $* \textcircled{In}$ , {\n key: 'handleResult',\n value: function handleResult(succeeded)  $\n{\n}$  this.emitter.emit(succeeded ? 'success' : 'error',  ${\n}$  $\arctan$ : this.action,\n text: this.selectedText,\n trigger: this.trigger,\n clearSelection: this.clearSelection.bind(this)\n  $\|\n\|$ );\n  $\|\n\|$ \n\n /\*\*\n \* Moves focus away from `target` and back to the trigger, removes current selection. $\ln$  \*/ $\ln$  }, { $\ln$  key: 'clearSelection', $\ln$  value: function clearSelection()  ${\n \in \text{if (this.trigger)} \}{n \in \text{this.trigger} \cdot \text{focus()};\n \}n\}n$ window.getSelection().removeAllRanges();\n  $\ln \frac{\ast \pi}{\ln}$  \* Sets the `action` to be performed which can be either 'copy' or 'cut'.\n  $* \mathcal{Q}$  param {String} action\n  $*\wedge n\wedge n$ }, {\n key: 'destroy',\n\n\n /\*\*\n \* Destroy lifecycle.\n \*/\n value: function destroy() {\n this.removeFake();\n }\n },  ${\n\mu \quad \text{key: 'action',\n\quad set: function set() {\n\quad var action = arguments.length > 0 &\& arguments[0] !==$ undefined ? arguments[0] : 'copy';\n\n this.\_action = action;\n\n if (this.\_action !== 'copy' && this.\_action !== 'cut')  ${\n\mu \in \mathbb{C}^n$  throw new Error('Invalid \"action\" value, use either \"copy\" or \"cut\"');\n  $\ln \ln \frac{\ast \ln x}$  \* Gets the `action` property.\n \* @return {String}\n \*/\n ,\n get: function get()  ${\n\mu$  return this. action;\n  ${\n\mu \rightarrow *\$ n \* Sets the `target` property using an element\n \* that will be have its content copied.\n \* @param {Element} target\n \*\n\n }, {\n key: 'target',\n set: function set(target) {\n if (target !== undefined) {\n if (target && (typeof target === 'undefined' ? 'undefined' : \_typeof(target)) === 'object' && target.nodeType === 1) {\n if (this.action === 'copy' && target.hasAttribute('disabled'))  $\{\n\$  throw new Error('Invalid \"target\" attribute. Please use \"readonly\" instead of \"disabled\" attribute');\n  $\ln \ln$  if (this.action === 'cut' && (target.hasAttribute('readonly') || target.hasAttribute('disabled'))) {\n throw new Error('Invalid \"target\" attribute. You can\\'t cut text from elements with \"readonly\" or \"disabled\" attributes');\n  $\ln \ln$  this.\_target = target;\n } else {\n throw new Error('Invalid \"target\" value, use a valid Element');\n  $\{\n\}$ \n  $\{\n\}$ \n  $*^*\$ \n \* Gets the `target` property.\n @return {String|HTMLElement}\n \*/\n ,\n get: function get() {\n return this.\_target;\n }\n }]);\n\n return ClipboardAction;\n}();\n\nmodule.exports = ClipboardAction;\n\n/\*\*\*/ }),\n/\* 2 \*/\n/\*\*\*/ (function(module, exports)  ${\nvert\alpha}$  select(element)  ${\nvert\alpha}$  var selectedText; ${\nvert\alpha}$  if (element.nodeName === 'SELECT')  $\{\n\}$  element.focus(); $\ln$  selectedText = element.value; $\ln$  } $\ln$  else if (element.nodeName === 'INPUT' || element.nodeName === 'TEXTAREA')  $\in$  var isReadOnly = element.hasAttribute('readonly');\n\n if ( $\text{!isReadOnly } \n\in \text{element.setAttribute('readonly', '');\nn$  element.select();\n element.setSelectionRange(0, element.value.length); $\ln \ln$  if (!isReadOnly)  $\ln$ element.removeAttribute('readonly');\n  $\ln$  selectedText = element.value;\n }\n else {\n if  $\ell$  (element.hasAttribute('contenteditable'))  $\{\n\$  element.focus();\n  $\{\n\}$ \n\n var selection = window.getSelection();\n var range = document.createRange();\n\n range.selectNodeContents(element);\n selection.removeAllRanges();\n selection.addRange(range);\n\n selectedText = selection.toString();\n  $\ln\min$  return selectedText;\n  $\ln\mathrm{d}$ ule.exports = select;\n\n\n/\*\*\*/  $\ln\frac* 3 * \ln^* 3 * \ln^* 4$  (function(module, exports)

 ${\n\Lambda E() {\n\in \mathbb{R} \text{ is empty so it's easier to inherit from $\n \in \mathbb{Z}^2$.}$  (via https://github.com/lipsmack from https://github.com/scottcorgan/tiny-emitter/issues/3)\n\n\nE.prototype = {\n on: function (name, callback, ctx) {\n var e = this.e  $\|$  (this.e = {});\n\n (e[name]  $\|$  (e[name] = [])).push({\n fn: callback,\n ctx: ctx\n });\n\n return this;\n },\n\n once: function (name, callback, ctx) {\n var self = this;\n function listener () {\n self.off(name, listener);\n callback.apply(ctx, arguments);\n  $\cdot$ ;\n\n listener.\_ = callback\n return this.on(name, listener, ctx);\n },\n\n emit: function (name) {\n var data = [].slice.call(arguments, 1);\n var  $evArr = ((this, e || (this, e = \{\})[name] || []), slice();\n$  var  $i = 0; \nvert v$ ar len = evtArr.length;\n\n for (i; i < len; i++)  $\n \boldsymbol{r}[i].fn.appendy(evArr[i].ctx, data); \n \boldsymbol{r}[i].r \boldsymbol{r}[i].ctx, data); \n \boldsymbol{r}[i].r \boldsymbol{r}[i].ctx, data); \n \boldsymbol{r}[i].ctx, data); \n \boldsymbol{r}[i].ctx, data; \n \boldsymbol{r}[i].ctx, data; \n \boldsymbol{r}[i].ctx, data; \n \boldsymbol{r}[i].ctx, data; \n \boldsymbol{r}[i].ctx, data; \n \boldsymbol{r}[i].ctx, data; \n \boldsymbol{r}[i].ctx, data; \n \boldsymbol{r}[i].ctx, data; \n \boldsymbol{r}[i$ var e = this.e  $\|$  (this.e = {});\n var evts = e[name];\n var liveEvents = [];\n\n if (evts && callback) {\n for  $\varphi = 0$ , len = evts.length;  $i < \text{len}$ ; i++)  $\n\alpha$  if (evts[i].fn !== callback && evts[i].fn. !== callback)\n liveEvents.push(evts[i]);\n  $\ln$   $\ln$  /| Remove event from queue to prevent memory leak\n // Suggested by https://github.com/lazd\n // Ref: https://github.com/scottcorgan/tinyemitter/commit/c6ebfaa9bc973b33d110a84a307742b7cf94c953#commitcomment-5024910\n\n

(liveEvents.length)\n ? e[name] = liveEvents\n : delete e[name];\n\n return this;\n }\n };\n\nmodule.exports  $=$  E;\n\n\n/\*\*\*/ }),\n/\* 4 \*/\n/\*\*\*/ (function(module, exports, \_\_webpack\_require\_) {\n\nvar is = webpack require  $(5)$ ;\nvar delegate = webpack require  $(6)$ ;\n\n/\*\*\n \* Validates all params and calls the right\n \* listener function based on its target type.\n \*\n \* @param

 ${\{String|HTMLElement|HTMLCollection|NodeList\}}$  target $\mathfrak{h}^*$  @param  ${\{String\}}$  type $\mathfrak{h}^*$  @param  ${\{Function\}}$ callback\n \* @return {Object}\n \*/\nfunction listen(target, type, callback) {\n if (!target && !type && !callback) {\n throw new Error('Missing required arguments');\n }\n\n if (!is.string(type)) {\n throw new TypeError('Second argument must be a String');\n  $\ln$  if (!is.fn(callback))  $\ln$  throw new TypeError('Third' argument must be a Function');\n  $\ln$  if (is.node(target)) {\n return listenNode(target, type, callback);\n  $\ln$  else if (is.nodeList(target))  $\n\alpha$  return listenNodeList(target, type, callback);\n  $\ln$  else if  $(is.sstring(target)) \{\n\}$  return listenSelector(target, type, callback); $\n\}$  else  $\{\n\}$  throw new TypeError('First argument must be a String, HTMLElement, HTMLCollection, or NodeList');\n  $\ln\ln\frac{*\ln x}{x}$ Adds an event listener to a HTML element\n  $*$  and returns a remove listener function.\n  $*\ln * \omega$  param  ${HTMLElement}$  node\n \* @param  ${String}$  type\n \* @param  ${Function}$  callback\n \* @return  ${Object}\n$ \*/\nfunction listenNode(node, type, callback)  $\n\alpha$  node.addEventListener(type, callback);\n\n return  $\n\alpha$ destroy: function()  ${\n \mod 2}$  node.removeEventListener(type, callback);\n  ${\n \mod 3}$ \n  ${\n \mod 4}$ listener to a list of HTML elements\n  $*$  and returns a remove listener function.\n  $*\n \in \mathbb{R}$  aram {NodeList|HTMLCollection} nodeList\n \* @param {String} type\n \* @param {Function} callback\n \* @return {Object}\n \*/\nfunction listenNodeList(nodeList, type, callback) {\n Array.prototype.forEach.call(nodeList, function(node)  ${\n$  node.addEventListener(type, callback); ${\n }$ ); ${\n }$  return  ${\n }$  destroy: function()  ${\n }$ 

Array.prototype.forEach.call(nodeList, function(node) {\n node.removeEventListener(type, callback);\n  $\|\cdot\|$  }\n  $\|\cdot\|$ \n\n/\*\*\n \* Add an event listener to a selector\n \* and returns a remove listener function.\n \*\n \* @param {String} selector\n \* @param {String} type\n \* @param {Function} callback\n \* @return {Object}\n \*/\nfunction listenSelector(selector, type, callback) {\n return delegate(document.body, selector, type, callback);\n}\n\nmodule.exports = listen;\n\n\n/\*\*\*/ }),\n/\* 5 \*/\n/\*\*\*/ (function(module, exports) {\n\n/\*\*\n \* Check if argument is a HTML element. $\ln \pi \propto \omega$  aram {Object} value $\ln \pi \propto \omega$  aram {Boolean} $\ln \pi$  \exports.node = function(value)  $\{\n\$  return value !== undefined $\n\$ n && value instance fHTMLElement $\$ n && value.nodeType ===  $1$ ;\n};\n\n/\*\*\n \* Check if argument is a list of HTML elements.\n \*\n \* @param {Object} value $\ln * \mathcal{O}$  return {Boolean} $\ln * \Lambda$ nexports.nodeList = function(value) { $\ln$  var type = Object.prototype.toString.call(value);\n\n return value !== undefined\n  $&&$  (type == '[object NodeList]' || type === '[object HTMLCollection]')\n && ('length' in value)\n && (value.length === 0 || exports.node(value[0]));\n};\n\n/\*\*\n \* Check if argument is a string.\n \*\n \* @param {Object} value\n \* @return  ${\text{Boolean}}\n$ <sup>\*</sup>/\nexports.string = function(value)  $\n$  return typeof value === 'string'\n || value instanceof String;\n};\n\n/\*\*\n \* Check if argument is a function.\n \*\n \* @param {Object} value\n \* @return {Boolean}\n \*/\nexports.fn = function(value)  $\{\nightharpoonup$  var type = Object.prototype.toString.call(value);\n\n return type === '[object Function]';\n\n\n/\*\*\*/ }),\n/\* 6 \*/\n/\*\*\*/ (function(module, exports, \_\_webpack\_require\_\_) {\n\nvar closest = webpack\_require\_(7);\n\n/\*\*\n \* Delegates event to a selector.\n \*\n \* @param {Element} element\n \* @param {String} selector\n \* @param {String} type\n \* @param {Function} callback\n \* @param {Boolean} useCapture\n \* @return {Object}\n \*/\nfunction \_delegate(element, selector, type, callback, useCapture) {\n var listenerFn = listener.apply(this, arguments);\n\n element.addEventListener(type, listenerFn, useCapture);\n\n return {\n destroy: function()  $\n\alpha = element$ .removeEventListener(type, listenerFn, useCapture);\n  $\|\n\| \|\n\|\n\|$ \* Delegates event to a selector.\n \*\n \* @param {Element|String|Array } [elements]\n \* @param {String } selector\n \* @param {String} type\n \* @param {Function} callback\n \* @param {Boolean} useCapture\n \* @return {Object}\n \*/\nfunction delegate(elements, selector, type, callback, useCapture) {\n // Handle the regular Element usage\n if (typeof elements.addEventListener === 'function') {\n return delegate.apply(null, arguments);\n  $\ln \ln \frac{1}{\ln}$  // Handle Element-less usage, it defaults to global delegation $\ln$  if (typeof type == 'function')  $\ln$  // Use `document` as the first parameter, then apply arguments\n  $\frac{1}{\pi}$  // This is a short way to .unshift `arguments` without running into deoptimizations\n return delegate.bind(null, document).apply(null, arguments);\n  $\ln$ // Handle Selector-based usage\n if (typeof elements === 'string')  $\ln$  elements = document.querySelectorAll(elements);\n }\n\n // Handle Array-like based usage\n return Array.prototype.map.call(elements, function (element)  ${\n \cdot \n \cdot}$  return delegate(element, selector, type, callback, useCapture);\n });\n}\n\n/\*\*\n \* Finds closest match and invokes callback.\n \*\n \* @param {Element} element\n \* @param {String} selector\n \* @param {String} type\n \* @param {Function} callback\n \* @return {Function}\n \*/\nfunction listener(element, selector, type, callback)  $\{\n\}$  return function(e)  $\{\n\}$  e.delegateTarget = closest(e.target, selector);\n\n if (e.delegateTarget) {\n callback.call(element, e);\n }\n  $\ln\ln\mathrm{d}$ .  $\ln\ln\mathrm{d}$  = delegate;\n\n\n/\*\*\*/ }),\n/\* 7 \*/n/\*\*\*/ (function(module, exports) {\n\nvar DOCUMENT\_NODE\_TYPE = 9;\n\n/\*\*\n \* A polyfill for Element.matches()\n \*/\nif (typeof Element !== 'undefined'  $&&$  !Element.prototype.matches)  $\n\alpha$  var proto = Element.prototype;\n\n proto.matches = proto.matchesSelector ||\n proto.mozMatchesSelector ||\n proto.msMatchesSelector ||\n proto.oMatchesSelector ||\n proto.webkitMatchesSelector;\n}\n\n/\*\*\n \* Finds the closest parent that matches a selector. $\ln * \ln * \omega$  param {Element} element $\ln * \omega$  param {String} selector $\ln * \omega$  return  ${\text{Function}}\n$  \*/\nfunction closest (element, selector)  ${\n}$  while (element && element.nodeType !== DOCUMENT\_NODE\_TYPE)  $\{\n\$  if (typeof element.matches === 'function' &&\n element.matches(selector))  $\n\alpha$  return element; $\alpha$  }  $\alpha$  element = element.parentNode; $\alpha$  $\ln\ln\mathrm{dom}$  = closest;\n\n\n/\*\*\*/ })\n/\*\*\*\*/ ]);\n});","'use strict';\n\nvar isSymbol = require('./issymbol');\n\nmodule.exports = function (value) {\n\tif (!isSymbol(value)) throw new TypeError(value + \" is not a  $synbol\$ ");\n\treturn value;\n};\n","var assocIndexOf = require('./\_assocIndexOf');\n\n/\*\*\n \* Gets the list cache value for `key`.\n \*\n \* @private\n \* @name get\n \* @memberOf ListCache\n \* @param {string} key The key of the value to get. $\infty$  \* @returns {\*} Returns the entry value. $\infty$  \*/\nfunction listCacheGet(key) {\n var data = this.  $_data_{\n}$  index = assocIndexOf(data, key);\n\n return index < 0 ? undefined :  $data[index][1];\n\}$ \n\nmodule.exports = listCacheGet;\n","var getNative = require('./\_getNative'),\n root = require('./\_root');\n\n/\* Built-in method references that are verified to be native. \*/\nvar DataView = getNative(root, 'DataView');\n\nmodule.exports = DataView;\n","'use strict';\n\nvar validTypes = { object: true, symbol: true };\n\nmodule.exports = function () {\n\tvar symbol;\n\tif (typeof Symbol !== 'function') return false;\n\tsymbol = Symbol('test symbol');\n\ttry { String(symbol); } catch (e) { return false; }\n\n\t// Return 'true' also for polyfills\n\tif (!validTypes[typeof Symbol.iterator]) return false;\n\tif (!validTypes[typeof Symbol.toPrimitive]) return false;\n\tif  $($ !validTypes[typeof Symbol.toStringTag]) return false;\n\n\treturn true;\n};\n","var baseMatches = require('./\_baseMatches'),\n baseMatchesProperty = require('./\_baseMatchesProperty'),\n identity = require('./identity'),\n isArray = require('./isArray'),\n property = require('./property');\n\n/\*\*\n \* The base

implementation of `\_.iteratee`.\n \*\n \* @private\n \* @param {\*} [value=\_.identity] The value to convert to an iteratee.\n \* @returns {Function} Returns the iteratee.\n \*/\nfunction baseIteratee(value) {\n // Don't store the `typeof` result in a variable to avoid a JIT bug in Safari 9.\n // See https://bugs.webkit.org/show\_bug.cgi?id=156034 for more details.\n if (typeof value == 'function') {\n return value;\n }\n if (value == null) {\n return identity;\n

 $\ln$  if (typeof value == 'object') {\n return isArray(value)\n ? baseMatchesProperty(value[0], value[1])\n baseMatches(value);\n }\n return property(value);\n}\n\nmodule.exports = baseIteratee;\n","var nativeCreate = require('./\_nativeCreate');\n\n/\*\* Used to stand-in for `undefined` hash values. \*/\nvar HASH\_UNDEFINED = '\_lodash\_hash\_undefined\_';\n\n/\*\* Used for built-in method references. \*/\nvar objectProto = Object.prototype; $\ln x$ <sup>\*\*</sup> Used to check objects for own properties. \*/nvar hasOwnProperty = objectProto.hasOwnProperty; $\ln\frac{n}{*}\$  + Gets the hash value for `key`. $\ln \pi$   $\oplus$  private $\ln \pi$   $\oplus$  name get $\ln \pi$ @memberOf Hash\n \* @param {string} key The key of the value to get. $\ln$  \* @returns {\*} Returns the entry value. $\ln \pi/\text{function hashGet(key)} {\n \text{data = this. data}}\n$  if (nativeCreate)  ${\n \text{result = data[key]};\n}$ return result === HASH\_UNDEFINED ? undefined : result;\n }\n return hasOwnProperty.call(data, key) ?  $data[key]$ : undefined;\n}\n\nmodule.exports = hashGet;\n","var anObject = require('./\_an-object');\nvar isObject = require('./\_is-object');\nvar newPromiseCapability = require('./\_new-promise-capability');\n\nmodule.exports = function  $(C, x)$  {\n anObject(C);\n if (isObject(x) && x.constructor === C) return x;\n var promiseCapability = newPromiseCapability.f(C);\n var resolve = promiseCapability.resolve;\n resolve(x);\n return promiseCapability.promise;\n};\n","// 7.2.1 RequireObjectCoercible(argument)\nmodule.exports = function (it)  $\{\n\$ if (it == undefined) throw TypeError(\"Can't call method on  $\gamma$ " + it);\n return it;\n};\n","function  $\text{defineProperties}(\text{target}, \text{props}) \{\in \text{for} (\text{var } i = 0; i < \text{props}.\}$ descriptor.enumerable = descriptor.enumerable  $||$  false; $\infty$  descriptor.configurable = true; $\infty$  if  $(\forall$  value $\forall$  in descriptor) descriptor.writable = true;\n Object.defineProperty(target, descriptor.key, descriptor);\n  $\ln$ \nexport default function \_createClass(Constructor, protoProps, staticProps) {\n if (protoProps) \_defineProperties(Constructor.prototype, protoProps);\n if (staticProps) \_defineProperties(Constructor, staticProps);\n return Constructor;\n}","var baseIsEqualDeep = require('./\_baseIsEqualDeep'),\n isObjectLike = require('./isObjectLike');\n\n/\*\*\n \* The base implementation of `\_.isEqual` which supports partial comparisons\n \* and tracks traversed objects. $\ln * \mathbb{Q}$  private $\ln * \mathbb{Q}$  param {\*} value The value to compare. $\ln * \mathbb{Q}$  param {\*} other The other value to compare. $\ln * \mathcal{Q}$  param {boolean} bitmask The bitmask flags. $\ln * 1$  - Unordered comparison $\ln *$ 2 - Partial comparison\n \* @param {Function} [customizer] The function to customize comparisons.\n \* @param {Object} [stack] Tracks traversed `value` and `other` objects.\n \* @returns {boolean} Returns `true` if the values are equivalent, else `false`.\n \*/\nfunction baseIsEqual(value, other, bitmask, customizer, stack) {\n if (value  $==$ other)  ${\nvert \nvert}$  return true;\n  ${\nvert \nvert}$  if (value == null || other == null || (!isObjectLike(value) && !isObjectLike(other)))  ${\n\mu$  return value !== value && other !== other;\n  ${\n\mu}$  return baseIsEqualDeep(value, other, bitmask, customizer, baseIsEqual, stack);\n}\n\nmodule.exports = baseIsEqual;\n","/\*!\n \* Font Awesome Free 5.5.0 by @fontawesome https://fontawesome.com\n \* License - https://fontawesome.com/license/free (Icons: CC BY 4.0, Fonts: SIL OFL 1.1, Code: MIT License)\n \*/\nvar noop = function noop()  $\{\}\$ \nvar \_WINDOW =  $\{\}\$ \nvar \_DOCUMENT =  $\{\};\n$ nvar \_MUTATION\_OBSERVER\$1 = null;\nvar \_PERFORMANCE = { mark: noop, measure: noop  $\;\cdot\;\cdot\;\cdot\;\cdot$  ${\n\{ \infty\}}$  if (typeof window !== 'undefined') WINDOW = window;\n if (typeof document !== 'undefined') \_DOCUMENT = document;\n if (typeof MutationObserver !== 'undefined') \_MUTATION\_OBSERVER\$1 = MutationObserver;\n if (typeof performance !== 'undefined') \_PERFORMANCE = performance;\n} catch (e)  ${\n\nuar\_ref = _WINDOW.navigator || {\};\nvar\_refSuserAgent = _refluserAgent;\nvar userAgent =\n$ \_ref\$userAgent === undefined ? '' : \_ref\$userAgent;\n\nvar WINDOW = \_WINDOW;\nvar DOCUMENT = \_DOCUMENT;\nvar MUTATION\_OBSERVER = \_MUTATION\_OBSERVER\$1;\nvar PERFORMANCE = PERFORMANCE;\n\nvar IS\_DOM = !!DOCUMENT.documentElement && !!DOCUMENT.head && typeof DOCUMENT.addEventListener === 'function' && typeof DOCUMENT.createElement === 'function';\nvar IS\_IE  $=$  ~userAgent.indexOf('MSIE') || ~userAgent.indexOf('Trident'');\n\nvar NAMESPACE\_IDENTIFIER = ' FONT\_AWESOME ';\nvar UNITS\_IN\_GRID = 16;\nvar DEFAULT\_FAMILY\_PREFIX = 'fa';\nvar DEFAULT\_REPLACEMENT\_CLASS = 'svg-inline--fa';\nvar DATA\_FA\_I2SVG = 'data-fa-i2svg';\nvar DATA\_FA\_PSEUDO\_ELEMENT = 'data-fa-pseudo-element';\nvar DATA\_PREFIX = 'data-prefix';\nvar DATA\_ICON = 'data-icon';\nvar HTML\_CLASS\_I2SVG\_BASE\_CLASS = 'fontawesome-i2svg';\nvar TAGNAMES\_TO\_SKIP\_FOR\_PSEUDOELEMENTS = ['HTML', 'HEAD', 'STYLE', 'SCRIPT'];\nvar PRODUCTION = function ()  ${\n \mu \tau}$  return process.env.NODE\_ENV === 'production';\n } catch (e)  ${\n \mu \tau}$ 

return false; $\n\ln{\ln(\cdot)}$ n $\ln{\cos\theta} = [1, 2, 3, 4, 5, 6, 7, 8, 9, 10]$ ; \nvar oneToTwenty = oneToTen.concat([11, 12, 13, 14, 15, 16, 17, 18, 19, 20]);\n\nvar ATTRIBUTES\_WATCHED\_FOR\_MUTATION = ['class', 'data-prefix', 'data-icon', 'data-fa-transform', 'data-fa-mask'];\n\nvar RESERVED\_CLASSES = ['xs', 'sm', 'lg', 'fw', 'ul', 'li', 'border', 'pull-left', 'pull-right', 'spin', 'pulse', 'rotate-90', 'rotate-180', 'rotate-270', 'flip-horizontal', 'flip-vertical', 'stack', 'stack-1x', 'stack-2x', 'inverse', 'layers', 'layers-text', 'layers-counter'].concat(oneToTen.map(function (n)  $\{\n\}$  return n + 'x';\n})).concat(oneToTwenty.map(function (n) {\n return 'w-' + n;\n}));\n\nvar classCallCheck = function (instance, Constructor) {\n if (!(instance instanceof Constructor)) {\n throw new TypeError(\"Cannot call a class as a function\");\n  $\n\in \mathbb{C}$  = function () {\n function defineProperties(target, props) {\n for (var i = 0;  $i$  < props.length;  $i$ ++)  $\n\alpha$  var descriptor = props[i]; $\n\alpha$  descriptor.enumerable = descriptor.enumerable || false;\n

descriptor.configurable = true;\n if (\"value\" in descriptor) descriptor.writable = true;\n Object.defineProperty(target, descriptor.key, descriptor);\n }\n }\n\n return function (Constructor, protoProps, staticProps) {\n if (protoProps) defineProperties(Constructor.prototype, protoProps);\n if (staticProps) defineProperties(Constructor, staticProps);\n return Constructor;\n  $\cdot$ \;\n\n\n\nvar extends = Object.assign || function (target)  $\ln$  for (var i = 1; i < arguments.length; i++)  $\ln$  var source = arguments[i]; $\ln$  for (var key in source)  ${\nvert \in \mathbb{R}^n \in \mathbb{R}^n \setminus \mathbb{R}^n \setminus \mathbb{R}^n \set$ }\n }\n\n return target;\n};\n\n\n\nvar slicedToArray = function () {\n function sliceIterator(arr, i) {\n var \_arr = [];\n var \_n = true;\n var \_d = false;\n var \_e = undefined;\n\n try {\n for (var \_i = arr[Symbol.iterator](),  $_s$ ;  $!(n = (s = i.next))$ .done);  $_n = true$  {\n  $arr.push(s.value); \ln n$  if (i && \_arr.length === i) break;\n  $\{\n \}$  \\n \\n \text{catch (err) {\n \_d = true;\n \_e = err;\n \text{f} finally {\n try {\n if (!\_n && \_i[\"return\"])  $_i[\text{cut}](\;\n \}$  finally  ${\n \in (d)$  throw  $e;\n \}$ \n  $\tau = \tau;\n \}$ \n return  $\tau$ ;\n  $\ln \tau$  return function (arr, i)  ${\nvert \nvert n \rvert}$  if (Array.isArray(arr))  ${\nvert n \rvert}$  return arr; $n \rvert$  else if (Symbol.iterator in Object(arr))  ${\nvert n \rvert}$  return sliceIterator(arr, i);\n } else {\n throw new TypeError(\"Invalid attempt to destructure non-iterable instance\");\n  $\ln |\cdot|$ ;\n}();\n\nvar toConsumableArray = function (arr) {\n if (Array.isArray(arr)) {\n for (var i = 0, arr2 = Array(arr.length); i < arr.length; i++) arr2[i] =  $\ar{i}$ ;\n\n return arr2;\n } else {\n return Array.from(arr);\n  $\n\in \mathbb{R}$ ;\n\nvar initial = WINDOW.FontAwesomeConfig || {};\n\nfunction getAttrConfig(attr) {\n var element = DOCUMENT.querySelector('script[' + attr + ']');\n\n if (element) {\n return element.getAttribute(attr);\n  $\n\ln \ln \frac{\cal U}{\n}$ set on the HTML tag but without a value $\ln /$  We'll assume that this is an indication that it should be toggled to true\n // For example <script data-search-pseudo-elements  $src=\"\ldots\">>\/script\to\$  if (val === ") return true;\n if (val === 'false') return false;\n if (val === 'true') return true;\n return val;\n}\n\nif (DOCUMENT && typeof DOCUMENT.querySelector === 'function') {\n var attrs = [['data-family-prefix', 'familyPrefix'], ['datareplacement-class', 'replacementClass'], ['data-auto-replace-svg', 'autoReplaceSvg'], ['data-auto-add-css', 'autoAddCss'], ['data-auto-a11y', 'autoA11y'], ['data-search-pseudo-elements', 'searchPseudoElements'], ['dataobserve-mutations', 'observeMutations'], ['data-keep-original-source', 'keepOriginalSource'], ['data-measureperformance', 'measurePerformance'], ['data-show-missing-icons', 'showMissingIcons']];\n\n attrs.forEach(function  $(\text{ref}) \{\n\mid \varphi \text{ := } \text{r} = \text{slicedToArray}(\text{ref}, 2)\n\}\n\}$  attr =  $\text{ref2[0]},\n\mid \text{key} = \text{ref2[1]};\n\mid \varphi \text{ := } \text{ref2[1]}$ coerce(getAttrConfig(attr));\n\n if (val !== undefined && val !== null) {\n initial[key] = val;\n }\n });\n}\n\nvar \_default = \_extends({\n familyPrefix: DEFAULT\_FAMILY\_PREFIX,\n replacementClass: DEFAULT\_REPLACEMENT\_CLASS,\n autoReplaceSvg: true,\n autoAddCss: true,\n autoA11y: true,\n searchPseudoElements: false,\n observeMutations: true,\n keepOriginalSource: true,\n measurePerformance: false,\n showMissingIcons: true\n}, initial);\n\nif (! default.autoReplaceSvg) default.observeMutations =  $false:\ln\$ gar config =  $extends({}, \text{default}): \ln\$ WINDOW.FontAwesomeConfig = config;\n\nvar w = WINDOW || {};\n\nif (!w[NAMESPACE\_IDENTIFIER]) w[NAMESPACE\_IDENTIFIER] = {};\nif (!w[NAMESPACE\_IDENTIFIER].styles) w[NAMESPACE\_IDENTIFIER].styles = {};\nif  $(!w[NAMESPACE$  IDENTIFIER].hooks) w[NAMESPACE\_IDENTIFIER].hooks = {};\nif  $(!w[NAMESPACE$  IDENTIFIER].shims) w[NAMESPACE IDENTIFIER].shims =  $[]$ ;\n\nvar namespace = w[NAMESPACE\_IDENTIFIER];\n\nvar functions = [];\nvar listener = function listener() {\n DOCUMENT.removeEventListener('DOMContentLoaded', listener);\n loaded = 1;\n functions.map(function (fn)

 ${\n return fn();\n };\n};\n\varepsilon loaded = false;\n\nif (IS_DOM) {\n loaded =$ 

(DOCUMENT.documentElement.doScroll ? /^loaded|^c/ : /^loaded|^i|^c/).test(DOCUMENT.readyState);\n\n if (!loaded) DOCUMENT.addEventListener('DOMContentLoaded', listener);\n}\n\nvar domready = function (fn) {\n if (!IS\_DOM) return;\n loaded ? setTimeout(fn, 0) : functions.push(fn);\n};\n\nvar d = UNITS\_IN\_GRID;\n\nvar meaninglessTransform =  $\n\alpha : 16, \n\alpha : 0, \n\alpha : 0, \n\alpha : 0, \n\beta : 15, \n\beta : 15, \n\alpha : 0, \n\alpha : 0, \n\alpha : 0, \n\alpha : 16, \n\alpha : 0, \n\alpha : 16, \n\alpha : 16, \n\alpha : 16, \n\alpha : 16, \n\alpha : 16, \n\alpha : 16, \n\alpha : 16, \n\alpha : 16, \n\alpha : 16, \n\alpha : 16, \n\alpha : 16, \n\alpha :$ isReserved(name) {\n return ~RESERVED\_CLASSES.indexOf(name);\n}\n\n\n\nfunction insertCss(css) {\n if  $(\text{less} \parallel \text{IB}$  DOM)  $\{\n\$  return;\n  $\|\cdot\|$  var style = DOCUMENT.createElement('style');\n style.setAttribute('type', 'text/css');\n style.innerHTML = css;\n\n var headChildren = DOCUMENT.head.childNodes;\n var beforeChild = null;\n\n for (var i = headChildren.length - 1; i > -1; i--) {\n var child = headChildren[i];\n var tagName =  $(\text{child.tagName } | \text{".toUpperCase}()$ ;\n if (['STYLE', 'LINK'].indexOf(tagName) > -1)  $\{\n \$  beforeChild = child;\n  $\ln \ln \Omega$ .  $\ln \ln \Omega$  DOCUMENT.head.insertBefore(style, beforeChild);\n\n return css;\n}\n\nvar idPool = '0123456789abcdefghijklmnopqrstuvwxyzABCDEFGHIJKLMNOPQRSTUVWXYZ';\n\nfunction nextUniqueId()  ${\n \nu \ar{ is} z = 12;\n \var i d = "\n \wph{ is} z = - 0} {\n \i d += idPool[Math.random() * 62 | 0];\n \} \n \neq 0$ id;\n}\n\nfunction toArray(obj) {\n var array = [];\n\n for (var i = (obj || []).length >>> 0; i--;) {\n array[i] = obj[i];\n }\n\n return array;\n}\n\nfunction classArray(node) {\n if (node.classList) {\n return toArray(node.classList);\n } else {\n return (node.getAttribute('class') || '').split(' ').filter(function (i) {\n return i;\n });\n }\n\nfunction getIconName(familyPrefix, cls) {\n var parts = cls.split('-');\n var prefix = parts[0];\n var iconName = parts.slice(1).join('-');\n\n if (prefix === familyPrefix && iconName !== " && !isReserved(iconName))  ${\n \prime} \$  return iconName;\n } else  ${\n \prime} \$ n \}\n\in \mathbb{N} return (" + str).replace(/ $\&/g$ , ' $\&$ amp;').replace( $\wedge$ "/g, ' $\&$ quot;').replace(/'/g, ' $\&$ #39;').replace(/</g, ' $\&$ lt;').replace(/>/g, '>');\n}\n\nfunction joinAttributes(attributes) {\n return Object.keys(attributes  $\{\}$ ).reduce(function (acc, attributeName)  $\{\n\$  return acc + (attributeName + '=\"' + htmlEscape(attributes[attributeName]) + \" ');\n }, '').trim();\n}\n\nfunction joinStyles(styles) {\n return Object.keys(styles  $\{\}$ .reduce(function (acc, styleName) {\n return acc + (styleName + ': ' + styles[styleName] + ';');\n }, '');\n}\n\nfunction transformIsMeaningful(transform)  ${\nvert \nvert}$  return transform.size !== meaninglessTransform.size || transform.x !== meaninglessTransform.x || transform.y  $\equiv$  meaninglessTransform.y || transform.rotate  $\equiv$  meaninglessTransform.rotate || transform.flipX || transform.flipY;\n}\n\nfunction transformForSvg(\_ref) {\n var transform = \_ref.transform,\n containerWidth =  $_ref.containerWidth\,\n\in \complement$  iconWidth =  $_ref.iconWidth\,\n\in \complement$  var outer = {\n transform: 'translate(' + containerWidth /  $2 + 256$ )'\n };\n var innerTranslate = 'translate(' + transform.x \* 32 + ', ' + transform.y \* 32 + ') ';\n var innerScale = 'scale(' + transform.size / 16 \* (transform.flipX ? -1 : 1) + ', ' + transform.size / 16 \*  $(transform.flipY ? -1 : 1) + '$ ;\n var innerRotate = 'rotate(' + transform.rotate + ' 0 0)';\n var inner = {\n transform: innerTranslate + '' + innerScale + '' + innerRotate $\n\lambda$  }; $\n\alpha$  var path = { $\n\alpha$  transform: 'translate(' + iconWidth / 2  $* -1 + ' -256$ '\n };\n return {\n outer: outer,\n inner: inner,\n path: path\n };\n\nfunction transformForCss(\_ref2) {\n var transform = \_ref2.transform,\n \_ref2\$width = \_ref2.width,\n width =  $_ref2$width == undefined ? UNITS_N_GRD : _ref2$width,\n `ref2$height = _ref2.height,\n height = _ref2.height, \n height = _ref2.height, \n height = _ref2.`$ \_ref2\$height === undefined ? UNITS\_IN\_GRID : \_ref2\$height,\n \_ref2\$startCentered = \_ref2.startCentered,\n startCentered = \_ref2\$startCentered === undefined ? false : \_ref2\$startCentered;\n\n var val = '';\n\n if (startCentered && IS\_IE) { $\ln$  val += 'translate(' + (transform.x / d - width / 2) + 'em, ' + (transform.y / d - height / 2) + 'em) ';\n } else if (startCentered) {\n val += 'translate(calc(-50% + ' + transform.x / d + 'em), calc(-50% + ' + transform.y / d + 'em)) ';\n } else {\n val += 'translate(' + transform.x / d + 'em, ' + transform.y / d + 'em) ';\n }\n\n val  $+=$  'scale(' + transform.size / d \* (transform.flipX ? -1 : 1) + ', ' + transform.size / d \* (transform.flipY ? -1 : 1) + ') ';\n val += 'rotate(' + transform.rotate + 'deg) ';\n\n return val;\n}\n\nvar ALL\_SPACE = {\n x: 0,\n y: 0,\n width: '100%',\n height: '100%'\n};\n\nvar makeIconMasking = function (\_ref) {\n var children = \_ref.children,\n  $attributes = ref. attributes, \nmin = ref.main, \nmax = ref.mask, \nmax = rensmarsform = ref.transform; \nmax = rensmarsmarsmens; \nmax = rensmarsmarsmens; \nmax = rensmarsmarsmens; \nmax = rensmarsmarsmens; \nmax = rensmarsmens; \nmax = rensmarsmens; \nmax = rensmarsmens; \nmax = rensmarsmens; \nmax = rensmarsmens; \nmax = rensmarsmens; \nmax = rensmarsmens; \nmax = rensmarsmens; \nmax = rensmarsmens; \nmax = rensmarsmens; \nmax = rensmarsmens; \nmax = rensmarsm$ mainWidth = main.width,\n mainPath = main.icon;\n var maskWidth = mask.width,\n maskPath = mask.icon;\n\n\n var trans = transformForSvg({ transform: transform, containerWidth: maskWidth, iconWidth: mainWidth  $\cdot$ ;\n\n var maskRect = {\n tag: 'rect',\n attributes: extends({}, ALL\_SPACE, {\n fill: 'white'\n })\n };\n var maskInnerGroup = {\n tag: 'g',\n attributes: \_extends({}, trans.inner),\n children: [{ tag: 'path',

attributes: \_extends({}, mainPath.attributes, trans.path, { fill: 'black' }) }]\n };\n var maskOuterGroup = {\n tag: 'g',\n attributes: \_extends({}, trans.outer),\n children: [maskInnerGroup]\n };\n var maskId = 'mask-' + nextUniqueId();\n var clipId = 'clip-' + nextUniqueId();\n var maskTag = {\n tag: 'mask',\n attributes: \_extends({}, ALL\_SPACE, {\n id: maskId,\n maskUnits: 'userSpaceOnUse',\n maskContentUnits: 'userSpaceOnUse'\n }),\n children: [maskRect, maskOuterGroup]\n };\n var defs = {\n tag: 'defs',\n children: [{ tag: 'clipPath', attributes: { id: clipId }, children: [maskPath] }, maskTag]\n };\n\n children.push(defs, { tag: 'rect', attributes: extends({ fill: 'currentColor', 'clip-path': 'url(#' + clipId + ')', mask: 'url(#' + maskId + ')' }, ALL\_SPACE)  $\in$ ,\n\n return {\n children: children,\n attributes: attributes\n  $\in$ ,\n\;\n\nvar makeIconStandard = function (\_ref)  $\ln$  var children = \_ref.children,\n attributes = \_ref.attributes,\n main = \_ref.main,\n transform = \_ref.transform,\n styles = \_ref.styles;\n\n var styleString = joinStyles(styles);\n\n if  $(\text{style} > 0)$  {\n attributes['style'] = styleString;\n }\n\n if (transformIsMeaningful(transform)) {\n var trans = transformForSvg({ transform: transform, containerWidth: main.width, iconWidth: main.width });\n children.push( ${\n \ \ \ }$  tag: 'g',\n attributes: \_extends( ${\n \ \}$ , trans.outer),\n children:  ${\n \ \ \ }$  tag: 'g',\n attributes:  $ext{s}$   $\{ \}$ , trans.inner), $\in$  children:  ${\n}$  tag: main.icon.tag, $\in$  children: main.icon.children,\n attributes: \_extends({}, main.icon.attributes, trans.path)\n }]\n }]\n });\n } else {\n children.push(main.icon);\n }\n\n return {\n children: children,\n attributes: attributes\n };\n};\n\nvar asIcon = function (\_ref) {\n var children = \_ref.children,\n main = \_ref.main,\n mask = \_ref.mask,\n  $attributes = ref. attributes, \nvert s = ref. styles \nvert transform = ref. transform; \nvert h \nvert f$  $(transformIsMeaningful (transform) \&\& main.found \&\! 'mask.found ) {\n$  var width = main.width,\n height = main.height;\n\n var offset = {\n x: width / height / 2,\n y: 0.5\n };\n attributes['style'] = joinStyles(\_extends({}, styles, {\n 'transform-origin': offset.x + transform.x / 16 + 'em ' + (offset.y + transform.y /  $16$  + 'em'\n }));\n }\n\n return  ${\n \ a}g: 'svg',\n \ a ttributes: attributes,\n \ children: children\n };\n};\n}var$  $assymbol = function (\text{ref}) \$ n var prefix = \_ref.prefix,\n iconName = \_ref.iconName,\n children = ref.children,\n attributes =  $\text{ref}$ .attributes,\n symbol =  $\text{ref}$ .symbol;\n\n var id = symbol = = true ? prefix + '-' + config.familyPrefix + '-' + iconName : symbol;\n\n return [{\n tag: 'svg',\n attributes: {\n style: 'display: none;'\n },\n children:  $[\{\n \ \ tag: 'symbol\], \$  attributes: \_extends( $\{\}$ , attributes,  $\{ id: id \}$ ),\n children: children\n  $\{\n\n\in \{\n\in \};\n\in \mathbb{N}$ ;\n\nfunction makeInlineSvgAbstract(params)  $\{\n\varphi\}$  var \_params\$icons = params.icons,\n  $main = \text{parameters}$ . main = \_params\$icons.main,\n mask = \_params\$icons.mask,\n prefix = params.prefix,\n iconName = params.iconName, $\infty$  transform = params.transform, $\infty$  symbol = params.symbol, $\infty$  title = params.title, $\infty$  $extra = \text{params}.\text{extra} + \text{eta}.\text{name}$   $p_{\text{aram}}.\text{watchable} = \text{params}.\text{watchable} + \text{eta} = \text{params}.\text{watchable}$ undefined ? false : \_params\$watchable;\n\n var \_ref = mask.found ? mask : main,\n width = \_ref.width,\n height = \_ref.height;\n\n var widthClass = 'fa-w-' + Math.ceil(width / height \* 16);\n var attrClass = [config.replacementClass, iconName ? config.familyPrefix + '-' + iconName : ", widthClass].filter(function (c) {\n return extra.classes.indexOf(c) === -1;\n }).concat(extra.classes).join('');\n\n var content = {\n children: [],\n attributes: \_extends({}, extra.attributes, {\n 'data-prefix': prefix,\n 'data-icon': iconName,\n 'class': attrClass,\n 'role': 'img',\n 'xmlns': 'http://www.w3.org/2000/svg',\n 'viewBox': '0 0 ' + width + ' ' + height\n  $\|\n\|$ ;\n\n if (watchable) {\n content.attributes[DATA\_FA\_I2SVG] = ";\n }\n\n if (title) content.children.push({ tag: 'title', attributes: { id: content.attributes['aria-labelledby'] || 'title-' + nextUniqueId() }, children: [title]  $\}$ ;\n\n var args = \_extends({}, content, {\n prefix: prefix.\n iconName: iconName,\n main: main,\n mask: mask,\n transform: transform,\n symbol: symbol,\n styles: extra.styles\n });\n\n var ref2 = mask.found && main.found ? makeIconMasking(args) : makeIconStandard(args), $\ln$  children = ref2.children, $\ln$  $\text{attributes} = \text{ref2}.\text{atributes} \in \text{arg}.\text{atributes} = \text{stributes} \in \text{arg} \in \text{arg} \in \text$ return asSymbol(args);\n } else {\n return asIcon(args);\n }\n}\n\nfunction makeLayersTextAbstract(params) {\n var content = params.content, $\infty$  width = params.width, $\infty$  height = params.height, $\infty$  transform = params.transform,\n title = params.title,\n extra = params.extra,\n params\$watchable2 = params.watchable,\n watchable = params\$watchable2 === undefined ? false : params\$watchable2;\n\n\n var attributes =  $extends({}, extra. attributes, title ? { title': title } : {}, {\n 'class': extra.class: e, join('')\n };\n n f$ (watchable)  $\{\n\$ attributes[DATA\_FA\_I2SVG] = ";\n  $\n\$ n var styles = \_extends({}, extra.styles);\n\n if

 $(transformIsMeaningful(transform))$  {\n styles['transform'] = transformForCss({ transform: transform, startCentered: true, width: width, height: height  $\rangle$ ;\n styles['-webkit-transform'] = styles['transform'];\n  $\rangle$ \n\n var styleString = joinStyles(styles);\n\n if (styleString.length > 0) {\n attributes['style'] = styleString;\n }\n\n var val  $=$  [];\n\n val.push({\n tag: 'span',\n attributes: attributes,\n children: [content]\n });\n\n if (title) {\n val.push({ tag: 'span', attributes: { class: 'sr-only' }, children: [title] });\n }\n\n return val;\n}\n\nfunction makeLayersCounterAbstract(params)  $\{\n \$  var content = params.content, $\n \$  title = params.title, $\n$  extra = params.extra;\n\n\n var attributes =  $ext{eds}$  extra.attributes, title ? { 'title': title } : { \, {\n 'class': extra.classes.join(' ')\n });\n\n var styleString = joinStyles(extra.styles);\n\n if (styleString.length > 0) {\n attributes['style'] = styleString;\n  $\ln \var val = [\cdot,\ln \val$ .push({\n tag: 'span',\n attributes: attributes,\n children:  $[content] \n}$ :\n\n if (title)  ${\n$  val.push( ${\n}$  tag: 'span', attributes:  ${\n}$  class: 'sr-only'  ${\n}$ , children: [title]  ${\n}$ :\n  $\ln \n$ return val;\n}\n\nvar noop\$2 = function noop() { };\nvar p = config.measurePerformance && PERFORMANCE & & PERFORMANCE.mark & & PERFORMANCE.measure ? PERFORMANCE : { mark: noop\$2, measure: noop\$2  $\cdot$   $\cdot$  preamble = 'FA \"5.5.0\"';\n\nvar begin = function begin(name) {\n p.mark(preamble + ' ' + name + ' begins');\n return function ()  $\n \neq$  return end(name);\n  $\in$ ;\n\nvar end = function end(name)  ${\n\rceil}$  p.mark(preamble + '' + name + ' ends'); ${\n\rceil}$  p.measure(preamble + '' + name, preamble + '' + name + ' begins', preamble + ' ' + name + ' ends');\n};\n\nvar perf = { begin: begin, end: end };\n\n'use strict';\n\n/\*\*\n \* Internal helper to bind a function known to have 4 arguments\n \* to a given context.\n \*/\nvar bindInternal4 = function bindInternal4 (func, thisContext)  $\{\n$  return function (a, b, c, d)  $\{\n$  return func.call(thisContext, a, b, c, d);\n };\n};\n\n'use strict';\n\n\n\n/\*\*\n \* # Reduce\n \*\n \* A fast object `.reduce()` implementation.\n \*\n \* @param {Object} subject The object to reduce over.\n \* @param {Function} fn The reducer function. $\ln * \mathcal{Q}$  param {mixed} initialValue The initial value for the reducer, defaults to subject[0]. $\ln$ \* @param {Object} thisContext The context for the reducer.\n \* @return {mixed} The final result.\n \*/\nvar reduce = function fastReduceObject (subject, fn, initialValue, thisContext) {\n var keys = Object.keys(subject),\n length = keys.length,\n iterator = thisContext !== undefined ? bindInternal4(fn, thisContext) : fn,\n i, key, result;\n\n if (initialValue === undefined) {\n i = 1;\n result = subject[keys[0]];\n  $\ln$  else  $\ln i = 0$ ; result = initialValue; $n \ln n$  for (; i < length; i++)  $\ln$  key = keys[i]; $n$  result = iterator(result, subject[key], key, subject);\n  $\ln \mathrm{result}$ ;\n};\n\nvar styles\$2 = namespace.styles;\nvar shims  $=$  namespace.shims;\n\n\nvar \_byUnicode = {};\nvar \_byLigature = {};\nvar \_byOldName = {};\n\nvar build = function build()  $\n$  var lookup = function lookup(reducer)  $\n$  return reduce(styles\$2, function (o, style, prefix) {\n o[prefix] = reduce(style, reducer, {});\n return o;\n }, {});\n };\n\n \_byUnicode = lookup(function (acc, icon, iconName)  $\{\n\$ acc[icon[3]] = iconName;\n\n return acc;\n });\n\n \_byLigature = lookup(function (acc, icon, iconName)  ${\n \alpha \}$  var ligatures = icon[2]; $\ln \alpha$  acc[iconName] = iconName; $\ln \alpha$  ligatures.forEach(function (ligature)  ${\nvert \alpha\vert} = i \, \lambda \, ;\n\vert \alpha\vert = i \, \lambda \, ;\n\vert \alpha\vert = i \, \lambda \, ;\n\vert \alpha\vert = i \, \alpha \, ;\n\vert \alpha\vert = i \, \alpha \, ;\n\vert \alpha\vert = i \, \alpha \, ;\n\vert \alpha\vert = i \, \alpha \, ;\n\vert \alpha\vert = i \, \alpha \, ;\n\vert \alpha\vert = i \, \alpha \, ;\n\vert \alpha\vert = i \, \alpha \, ;\n\vert \alpha\vert = i \, \alpha \, ;\n\vert \alpha\vert = i \, \alpha \, ;\n\vert \$  $_byOldName = reduce(shims, function (acc, shim) {\n var oldName = shim[0];\n var prefix = shim[1];\nn var$ iconName = shim[2];\n\n if (prefix === 'far' && !hasRegular) {\n prefix = 'fas';\n }\n\n acc[oldName] = { prefix: prefix, iconName: iconName  $\|\n$  return acc;\n  $\{ \}$ ;\n\n $\n$ build();\n\nfunction byUnicode(prefix, unicode) {\n return \_byUnicode[prefix][unicode];\n}\n\nfunction byLigature(prefix, ligature) {\n return \_byLigature[prefix][ligature];\n}\n\nfunction byOldName(name) {\n return \_byOldName[name] || { prefix: null, iconName: null  $\|\cdot\|$  \n\nvar styles\$1 = namespace.styles;\n\n\nvar emptyCanonicalIcon = function emptyCanonicalIcon() {\n return { prefix: null, iconName: null, rest: [] };\n};\n\nfunction getCanonicalIcon(values)  ${\nvert \nvert n \nvert}$  return values.reduce(function (acc, cls)  ${\nvert n \nvert n \nvert}$  var iconName = getIconName(config.familyPrefix, cls);\n\n if  $(\text{styless1[cls]}) \{\n\}$  acc.prefix = cls;\n } else if (iconName)  $\{\n\}$  var shim = acc.prefix === 'fa' ? byOldName(iconName):  $\{\}\$ \n acc.iconName = shim.iconName || iconName;\n acc.prefix = shim.prefix ||  $acc.prefix;\n\quad} else if (cls !== config.repla cementClass & & cls.indexOf('fa-w-) !== 0) {\n acc.rest.push(cls);\n}$  $\ln$  return acc;\n  $\,$ , emptyCanonicalIcon());\n $\ln\$ nfunction iconFromMapping(mapping, prefix, iconName) {\n if (mapping && mapping[prefix] && mapping[prefix][iconName])  $\{\n\$  return  $\{\n\$  prefix: prefix. iconName: iconName,\n icon: mapping[prefix][iconName]\n  $\ln \ln \ln$ \nfunction toHtml(abstractNodes) {\n var tag = abstractNodes.tag,\n abstractNodes\$attrib = abstractNodes.attributes,\n attributes =
$_ab$ stractNodes\$attrib === undefined ? { } : \_abstractNodes\$childr =  $_ab$ stractNodes\$childr = abstractNodes.children,\n children = \_abstractNodes\$childr === undefined ? [] : \_abstractNodes\$childr;\n\n\n if (typeof abstractNodes === 'string')  $\{\n\$  return htmlEscape(abstractNodes); $\n\}$  else  $\{\n\$  return '<' + tag +'' + joinAttributes(attributes) + '>' + children.map(toHtml).join('') + '</' + tag + '>';\n }\n\nvar noop\$1 = function noop() {};\n\nfunction isWatched(node) {\n var i2svg = node.getAttribute ? node.getAttribute(DATA\_FA\_I2SVG) : null;\n\n return typeof i2svg === 'string';\n\n\nfunction getMutator() {\n if (config.autoReplaceSvg === true) {\n return mutators.replace;\n  $\ln$  var mutator = mutators[config.autoReplaceSvg];\n\n return mutator  $||$ mutators.replace;\n}\n\nvar mutators = {\n replace: function replace(mutation) {\n var node = mutation[0];\n var abstract = mutation[1];\n var newOuterHTML = abstract.map(function (a)  $\{\n\}$  return toHtml(a);\n  $\{ \infty\}$ .join('\\n');\n\n if (node.parentNode && node.outerHTML)  $\{\n\}$  node.outerHTML = newOuterHTML + (config.keepOriginalSource && node.tagName.toLowerCase() !== 'svg' ? '<!-- ' + node.outerHTML + ' -->' : '');\n } else if (node.parentNode)  ${\n \mu \n}$  var newNode = document.createElement('span');\n node.parentNode.replaceChild(newNode, node);\n newNode.outerHTML = newOuterHTML;\n }\n },\n nest: function nest(mutation)  $\{\n\$  var node = mutation[0]; $\infty$  var abstract = mutation[1]; $\infty$  // If we already have a replaced node we do not want to continue nesting within it.\n // Short-circuit to the standard replacement\n if  $(\sim$ classArray(node).indexOf(config.replacementClass))  $\n \$ return mutators.replace(mutation);\n  $\n \$ forSvg = new RegExp(config.familyPrefix + '-.\*');\n\n delete abstract[0].attributes.style;\n\n var splitClasses = abstract[0].attributes.class.split('').reduce(function (acc, cls)  $\{\n\}$  if (cls == config.replacementClass  $\|$ cls.match(forSvg))  ${\n acctoSvg.push(cls);n } else {\n acctoNode.push(cls);n }\n return acc;n$  $\}$ , { toNode: [], toSvg: []  $\rangle$ ;\n\n abstract[0].attributes.class = splitClasses.toSvg.join(' ');\n\n var newInnerHTML = abstract.map(function (a)  $\{\n\$  return toHtml(a); $\n\}$ .join('\n');\n node.setAttribute('class',  $splitClasses.toNode.join(''))$ ;\n node.setAttribute(DATA\_FA\_I2SVG, '');\n node.innerHTML = newInnerHTML;\n  $\ln$ ;\n\nfunction perform(mutations, callback) {\n var callbackFunction = typeof callback === 'function' ? callback : noop\$1;\n\n if (mutations.length === 0) {\n callbackFunction();\n } else {\n var frame = WINDOW.requestAnimationFrame || function (op) {\n return op();\n };\n\n frame(function () {\n var mutator = getMutator();\n var mark = perf.begin('mutate');\n\n mutations.map(mutator);\n\n mark();\n\n callbackFunction();\n });\n }\n\nvar disabled = false;\n\nfunction disableObservation(operation) {\n disabled  $= true$ ;\n operation();\n disabled = false;\n}\n\nvar mo = null;\n\nfunction observe(options) {\n if  $(\text{MUTATION}\ \Delta\ \mathbf{R}) \$ n return;\n }\n\n if  $(\text{config.observable}\ \mathbf{R}) \$ n return;\n }\n\n var treeCallback = options.treeCallback, $\ln$  nodeCallback = options.nodeCallback, $\ln$  pseudoElementsCallback = options.pseudoElementsCallback,\n \_\_options\$observeMutat = options.observeMutationsRoot,\n observeMutationsRoot = \_options\$observeMutat === undefined ? DOCUMENT.body :  $_$ options\$observeMutat;\n\n\n mo = new MUTATION\_OBSERVER(function (objects) {\n if (disabled) return; $\ln \$  toArray(objects).forEach(function (mutationRecord)  $\ln$  if (mutationRecord.type == 'childList' && mutationRecord.addedNodes.length  $> 0$  && !isWatched(mutationRecord.addedNodes[0])) {\n if (config.searchPseudoElements) {\n pseudoElementsCallback(mutationRecord.target);\n }\n\n treeCallback(mutationRecord.target);\n  $\ln \inf$  (mutationRecord.type === 'attributes' && mutationRecord.target.parentNode && config.searchPseudoElements) {\n pseudoElementsCallback(mutationRecord.target.parentNode);\n }\n\n if (mutationRecord.type === 'attributes' && isWatched(mutationRecord.target) && ~ATTRIBUTES\_WATCHED\_FOR\_MUTATION.indexOf(mutationRecord.attributeName))  ${\n}$  if  $(mutationRecord.attributeName == 'class') \$  var  $getCanonicalLeon =$  $getcanonicalIcon(classArray(mutationRecord-target)),\n\qquad prefix = getCanonicalLeon.prefix,\n\qquad$ iconName = \_getCanonicalIcon.iconName;\n\n if (prefix) mutationRecord.target.setAttribute('data-prefix', prefix);\n if (iconName) mutationRecord.target.setAttribute('data-icon', iconName);\n } else {\n nodeCallback(mutationRecord.target);\n  $\ln$   $\ln$   $\ln$   $\ln$   $\ln$  if (!IS DOM) return;\n\n mo.observe(observeMutationsRoot, {\n childList: true, attributes: true, characterData: true, subtree: true\n  $\|\cdot\|$ \n\nfunction disconnect()  $\|n\|$  if (!mo) return;\n\n mo.disconnect();\n}\n\nvar styleParser = function (node)  $\|n\|$ 

var style = node.getAttribute('style');\n\n var val = [];\n\n if (style) {\n val = style.split(';').reduce(function (acc, style)  ${\n \mu \sigma \sigma}$  var styles = style.split(':');\n var prop = styles[0];\n var value = styles.slice(1);\n\n if (prop && value.length > 0) {\n acc[prop] = value.join(':').trim();\n }\n\n return acc;\n }, { });\n }\n\n return val;\n};\n\nfunction toHex(unicode) {\n var result = ";\n\n for (var i = 0; i < unicode.length; i++) {\n var hex = unicode.charCodeAt(i).toString(16);\n result += ('000' + hex).slice(-4);\n  $\ln \mathrm{result} \ln \mathrm{r}$ classParser = function (node) {\n var existingPrefix = node.getAttribute('data-prefix');\n var existingIconName = node.getAttribute('data-icon');\n var innerText = node.innerText !== undefined ? node.innerText.trim() : '';\n\n var val = getCanonicalIcon(classArray(node)); $\ln \inf$  (existingPrefix && existingIconName) { $\ln$  val.prefix = existingPrefix;\n val.iconName = existingIconName;\n }\n\n if (val.prefix && innerText.length > 1) {\n val.iconName = byLigature(val.prefix, node.innerText);\n } else if (val.prefix && innerText.length === 1) {\n val.iconName = byUnicode(val.prefix, toHex(node.innerText));\n  $\ln \cdot \cdot \cdot \cdot \cdot \cdot \cdot$ \n\nvar parseTransformString = function parseTransformString(transformString)  $\ln \vartheta = {\n \ size: 16, \n x:$ 0,\n y: 0,\n flipX: false,\n flipY: false,\n rotate: 0\n };\n\n if (!transformString) {\n return transform;\n } else  ${\n n$  return transformString.toLowerCase().split('').reduce(function (acc, n)  ${\n n}$  var parts = n.toLowerCase().split('-');\n var first = parts[0];\n var rest = parts.slice(1).join('-');\n\n if (first && rest === 'h')  $\ln$  acc.flipX = true;\n return acc;\n }\n\n if (first && rest === 'v')  $\ln$  acc.flipY = true;\n return acc;\n  $\ln \$  rest = parseFloat(rest);\n\n if (isNaN(rest)) {\n return acc;\n }\n\n switch (first)  ${\n\mu}$  case 'grow':\n acc.size = acc.size + rest;\n break;\n case 'shrink':\n acc.size =  $acc.size$  - rest;\n break;\n case 'left':\n acc.x = acc.x - rest;\n break;\n case 'right':\n  $acc.x = acc.x + rest;\n$  break;\n case 'up':\n acc.y = acc.y - rest;\n break;\n case 'down':\n  $acc.y = acc.y + rest;\n$  break;\n case 'rotate':\n acc.rotate = acc.rotate + rest;\n break;\n  $\ln \max_{\n\in \mathbb{R}}$ ; transform);\n  $\ln$ ;\n\nvar transformParser = function (node) {\n return parseTransformString(node.getAttribute('data-fa-transform'));\n};\n\nvar symbolParser = function (node) {\n var  $symbol =$  = node.getAttribute('data-fa-symbol');\n\n return symbol = = null ? false : symbol = = " ? true : symbol;\n};\n\nvar attributesParser = function (node) {\n var extraAttributes = toArray(node.attributes).reduce(function (acc, attr)  $\n{\n n if (acc.name != = 'class' & acc.name != = 'style') {\n n }$  $acc[attr.name] = attr.value;\n$  }\n return  $acc;\n$  }, { });\n\n var title = node.getAttribute('title');\n\n if  $(\text{config}.\text{autoA11y}) {\n \infty \in \mathbb{N} \text{ = } \mathbb{N} \text{ = }$ nextUniqueId();\n } else {\n extraAttributes['aria-hidden'] = 'true';\n }\n }\n return extraAttributes;\n};\n\nvar maskParser = function (node) {\n var mask = node.getAttribute('data-fa-mask');\n\n if (!mask) {\n return emptyCanonicalIcon();\n } else {\n return getCanonicalIcon(mask.split(' ').map(function (i)  ${\n \mu i.trim(j;\n \};\n \};\n \alpha b.{{\bf t} = {\n \alpha i.}[{\n \mu i.trim(j;\n \}]\n}$ transform: meaninglessTransform,\n symbol: false,\n mask: null,\n extra: { classes: [], styles: {}, attributes: {}  $\ln$ ;\n\nfunction parseMeta(node) {\n var \_classParser = classParser(node),\n iconName = \_classParser.iconName,\n prefix = \_classParser.prefix,\n extraClasses = \_classParser.rest;\n\n var extraStyles = styleParser(node);\n var transform = transformParser(node);\n var symbol = symbolParser(node);\n var extraAttributes = attributesParser(node);\n var mask = maskParser(node);\n\n return {\n iconName: iconName,\n title: node.getAttribute('title'),\n prefix: prefix,\n transform: transform,\n symbol: symbol,\n mask: mask,\n extra: {\n classes: extraClasses,\n styles: extraStyles,\n attributes: extraAttributes\n }\n };\n}\n\nfunction MissingIcon(error)  $\{\n *this.name = 'MissingIcon'*; \n *this.message = error* || 'Icon unavailable'; \n *this.state = new*$  $Error().\stackrel{\cdot}{\cdot}$ MissingIcon;\n\nvar FILL = { fill: 'currentColor' };\nvar ANIMATION BASE = {\n attributeType: 'XML',\n repeatCount: 'indefinite',\n dur: '2s'\n};\nvar RING = {\n tag: 'path',\n attributes: extends({}, FILL, {\n d: 'M156.5,447.7l-12.6,29.5c-18.7-9.5-35.9-21.2-51.5-34.9l22.7-22.7C127.6,430.5,141.5,440,156.5,447.7z M40.6,272H8.5 c1.4,21.2,5.4,41.7,11.7,61.1L50,321.2C45.1,305.5,41.8,289,40.6,272z M40.6,240c1.4-18.8,5.2- 37,11.1-54.1l-29.5-12.6 C14.7,194.3,10,216.7,8.5,240H40.6z M64.3,156.5c7.8-14.9,17.2-28.8,28.1- 41.5L69.7,92.3c-13.7,15.6-25.5,32.8-34.9,51.5 L64.3,156.5z M397,419.6c-13.9,12-29.4,22.3- 46.1,30.4l11.9,29.8c20.7-9.9,39.8-22.6,56.9-37.6L397,419.6z M115,92.4 c13.9-12,29.4-22.3,46.1-30.4l-11.9-29.8c-

20.7,9.9-39.8,22.6-56.8,37.6L115,92.4z M447.7,355.5c-7.8,14.9-17.2,28.8-28.1,41.5 l22.7,22.7c13.7-15.6,25.5- 32.9,34.9-51.5L447.7,355.5z M471.4,272c-1.4,18.8-5.2,37-11.1,54.1l29.5,12.6 c7.5-21.1,12.2-43.5,13.6- 66.8H471.4z M321.2,462c-15.7,5-32.2,8.2-49.2,9.4v32.1c21.2-1.4,41.7-5.4,61.1-11.7L321.2,462z M240,471.4c-18.8-1.4-37-5.2-54.1-11.1l-12.6,29.5c21.1,7.5,43.5,12.2,66.8,13.6V471.4z

M462,190.8c5,15.7,8.2,32.2,9.4,49.2h32.1 c-1.4-21.2-5.4-41.7-11.7-61.1L462,190.8z M92.4,397c-12-13.9-22.3- 29.4-30.4-46.1l-29.8,11.9c9.9,20.7,22.6,39.8,37.6,56.9 L92.4,397z M272,40.6c18.8,1.4,36.9,5.2,54.1,11.1l12.6- 29.5C317.7,14.7,295.3,10,272,8.5V40.6z M190.8,50 c15.7-5,32.2-8.2,49.2-9.4V8.5c-21.2,1.4-41.7,5.4- 61.1,11.7L190.8,50z M442.3,92.3L419.6,115c12,13.9,22.3,29.4,30.5,46.1 l29.8-

11.9C470,128.5,457.3,109.4,442.3,92.3z M397,92.4l22.7-22.7c-15.6-13.7-32.8-25.5-51.5-34.9l-12.6,29.5  $C370.4,72.1,384.4,81.5,397,92.4z\n n \} \n\varOmega \text{OPACITY}$  ANIMATE =  $extends({}, ANIMATION BASE, {\n$ attributeName: 'opacity'\n});\nvar DOT = {\n tag: 'circle',\n attributes: \_extends({}, FILL, {\n cx: '256',\n cy: '364',\n r: '28'\n }),\n children: [{ tag: 'animate', attributes: \_extends({}, ANIMATION\_BASE, { attributeName: 'r', values: '28;14;28;28;14;28;' }) }, { tag: 'animate', attributes: \_extends({}, OPACITY\_ANIMATE, { values: '1;0;1;1;0;1;' }) }]\n};\nvar QUESTION = {\n tag: 'path',\n attributes: \_extends({}, FILL, {\n opacity: '1',\n d: 'M263.7,312h-16c-6.6,0-12-5.4-12-12c0-71,77.4-63.9,77.4-107.8c0-20-17.8-40.2-57.4-40.2c-29.1,0-44.3,9.6- 59.2,28.7 c-3.9,5-11.1,6-16.2,2.4l-13.1-9.2c-5.6-3.9-6.9-11.8-2.6-17.2c21.2-27.2,46.4-44.7,91.2- 44.7c52.3,0,97.4,29.8,97.4,80.2 c0,67.6-77.4,63.5-77.4,107.8C275.7,306.6,270.3,312,263.7,312z'\n }),\n children:  $\left[\right\{$  tag: 'animate', attributes: extends( $\left\{\right\}$ , OPACITY\_ANIMATE,  $\left\{$  values: '1;0;0;0;0;1;' }) }]\n};\nvar EXCLAMATION =  ${\n tag: 'path',\n attributes: _{extends({}, FILL, {\n opacity: '0',\n d:$ 'M232.5,134.5l7,168c0.3,6.4,5.6,11.5,12,11.5h9c6.4,0,11.7-5.1,12-11.5l7-168c0.3-6.8-5.2-12.5-12-12.5h-23  $C237.7,122,232.2,127.7,232.5,134.5z\n\in \text{Kianimate}, \text{atributes: } \text{extends}(\}.$ OPACITY\_ANIMATE, { values: '0;0;1;1;0;0;' }) }]\n};\n\nvar missing = { tag: 'g', children: [RING, DOT, QUESTION, EXCLAMATION] };\n\nvar styles = namespace.styles;\n\nvar LAYERS\_TEXT\_CLASSNAME = 'falayers-text';\nvar FONT\_FAMILY\_PATTERN = /Font Awesome 5 (Solid|Regular|Light|Brands|Free|Pro)/;\nvar STYLE\_TO\_PREFIX = {\n 'Solid': 'fas',\n 'Regular': 'far',\n 'Light': 'fal',\n 'Brands': 'fab'\n};\nvar FONT\_WEIGHT\_TO\_PREFIX = {\n '900': 'fas',\n '400': 'far',\n '300': 'fal'\n};\n\nfunction findIcon(iconName, prefix)  $\{\n \alpha v = \{\n \ \text{found: false}\n \ \text{width: } 512\},\n \ \text{second: false}\n \$ && prefix && styles[prefix] && styles[prefix][iconName])  ${\n \times}$  var icon = styles[prefix][iconName];\n var width = icon[0];\n var height = icon[1];\n var vectorData = icon.slice(4);\n\n val = {\n found: true,\n width: width, $\in$  height: height, $\in$  icon: { tag: 'path', attributes: { fill: 'currentColor', d: vectorData[0] }  $\in$ };\n } else if (iconName && prefix && !config.showMissingIcons) {\n throw new MissingIcon('Icon is missing for prefix ' + prefix + ' with icon name ' + iconName);\n  $\ln\max l;\n$ \n\nfunction generateSvgReplacementMutation(node, nodeMeta)  ${\n$  var iconName = nodeMeta.iconName, ${\n$  title = nodeMeta.title,\n prefix = nodeMeta.prefix,\n transform = nodeMeta.transform,\n symbol = nodeMeta.symbol,\n mask = nodeMeta.mask,\n extra = nodeMeta.extra;\n\n return [node, makeInlineSvgAbstract({\n icons: {\n main: findIcon(iconName, prefix),\n mask: findIcon(mask.iconName, mask.prefix)\n },\n prefix: prefix,\n iconName: iconName,\n transform: transform,\n symbol: symbol,\n mask: mask,\n title: title,\n extra: extra,\n watchable: true\n })];\n}\n\nfunction generateLayersText(node, nodeMeta)  ${\n \nu \ a \ title = nodeMeta.title, \n \nu \ transform = nodeMeta.transpose.m, \n \nu \ extra = nodeMeta.exita; \n \nu\n }$ var width = null;\n var height = null;\n\n if (IS IE) {\n var computedFontSize = parseInt(getComputedStyle(node).fontSize, 10);\n var boundingClientRect = node.getBoundingClientRect();\n width = boundingClientRect.width / computedFontSize;\n height = boundingClientRect.height / computedFontSize;\n  $\ln$  if (config.autoA11y && !title) {\n extra.attributes['aria-hidden'] = 'true';\n  $\ln$ return [node, makeLayersTextAbstract({\n content: node.innerHTML,\n width: width,\n height: height,\n transform: transform,\n title: title,\n extra; extra,\n watchable: true\n })];\n}\n\nfunction generateMutation(node)  $\ln \varphi = \text{parseMeta}(\text{node});\ln \varphi$  if (~nodeMeta.extra.classes.indexOf(LAYERS\_TEXT\_CLASSNAME)) {\n return generateLayersText(node, nodeMeta);\n } else {\n return generateSvgReplacementMutation(node, nodeMeta);\n }\n\nfunction

searchPseudoElements(root) {\n if (!IS\_DOM) return;\n\n var end = perf.begin('searchPseudoElements');\n\n disableObservation(function () {\n toArray(root.querySelectorAll('\*')).filter(function (n) {\n return n.parentNode !== document.head && !~TAGNAMES\_TO\_SKIP\_FOR\_PSEUDOELEMENTS.indexOf(n.tagName.toUpperCase()) && !n.getAttribute(DATA\_FA\_PSEUDO\_ELEMENT) && (!n.parentNode || n.parentNode.tagName !== 'svg');\n  $\{\text{function (node)}\}\$  [':before', ':after'].forEach(function (pos)  $\{\n\$  var children = toArray(node.children);\n var alreadyProcessedPseudoElement = children.filter(function (c)  $\ln$  return c.getAttribute(DATA\_FA\_PSEUDO\_ELEMENT) === pos;\n })[0];\n\n var styles = WINDOW.getComputedStyle(node, pos);\n var fontFamily = styles.getPropertyValue('fontfamily').match(FONT\_FAMILY\_PATTERN);\n var fontWeight = styles.getPropertyValue('font-weight');\n\n if (alreadyProcessedPseudoElement && !fontFamily)  $\{\n\$  // If we've already processed it but the current computed style does not result in a font-family, $\ln$  // that probably means that a class name that was previously present to make the icon has been\n  $//$  removed. So we now should delete the icon.\n node.removeChild(alreadyProcessedPseudoElement);\n } else if (fontFamily)  $\{\n\}$  var content =  $styles.getPropertyValue('content');\n\hat{i}$  var prefix = ~['Light', 'Regular', 'Solid', 'Brands'].indexOf(fontFamily[1]) ? STYLE\_TO\_PREFIX[fontFamily[1]] : FONT\_WEIGHT\_TO\_PREFIX[fontWeight]; $\ln$  var iconName = byUnicode(prefix, toHex(content.length === 3 ? content.substr(1, 1) : content));\n // Only convert the pseudo element in this :before/:after position into an icon if we haven't\n  $\frac{1}{2}$  // already done so with the same prefix and iconName\n if (!alreadyProcessedPseudoElement || alreadyProcessedPseudoElement.getAttribute(DATA\_PREFIX) !== prefix || alreadyProcessedPseudoElement.getAttribute(DATA\_ICON) !== iconName) {\n if (alreadyProcessedPseudoElement)  ${\n \mu \ }$  // Delete the old one, since we're replacing it with a new one\n node.removeChild(alreadyProcessedPseudoElement);\n }\n\n var extra = blankMeta.extra;\n\n extra.attributes[DATA\_FA\_PSEUDO\_ELEMENT] = pos;\n var abstract = makeInlineSvgAbstract(\_extends({}, blankMeta, {\n icons: {\n main: findIcon(iconName, prefix),\n mask: emptyCanonicalIcon()\n },\n prefix: prefix,\n iconName: iconName,\n extra; extra,\n watchable: true\n }));\n\n var element = DOCUMENT.createElement('svg');\n\n if (pos === ':before') {\n node.insertBefore(element, node.firstChild);\n } else {\n node.appendChild(element);\n }\n\n element.outerHTML  $=$  abstract.map(function (a)  ${\n n \cdot \text{tanh}(a)}\n$  return toHtml(a);\n }).join('\\n');\n }\n }\n });\n });\n });\n\n end();\n}\n\nfunction onTree(root) {\n var callback = arguments.length > 1 && arguments[1] !== undefined ? arguments[1] : null; $\ln \ln$  if (!IS\_DOM) return; $\ln \ln$  var htmlClassList = DOCUMENT.documentElement.classList;\n var hclAdd = function hclAdd(suffix)  $\{\n\$  return htmlClassList.add(HTML\_CLASS\_I2SVG\_BASE\_CLASS + '-' + suffix);\n };\n var hclRemove = function hclRemove(suffix) {\n return htmlClassList.remove(HTML\_CLASS\_I2SVG\_BASE\_CLASS + '-' + suffix);\n };\n var prefixes = Object.keys(styles);\n var prefixesDomQuery = ['.' + LAYERS\_TEXT\_CLASSNAME + ':not(['  $+$  DATA\_FA\_I2SVG + '])'].concat(prefixes.map(function (p)  $\{\n\$  return '.' + p + ':not([' + DATA\_FA\_I2SVG + '])';\n })).join(', ');\n\n if (prefixesDomQuery.length === 0) {\n return;\n }\n\n var candidates = toArray(root.querySelectorAll(prefixesDomQuery));\n\n if (candidates.length > 0) {\n hclAdd('pending');\n hclRemove('complete');\n } else  $\ln$  return;\n }\n\n var mark = perf.begin('onTree');\n\n var mutations = candidates.reduce(function (acc, node)  $\{\n\$  try  $\{\n\$  var mutation = generateMutation(node); $\n\$ n if (mutation)  ${\n acc. push(mutation):\n } \n } catch (e) {\n if (!PRODUCTION) {\n if (e instance of Missinelcon)$ {\n console.error(e);\n }\n }\n }\n\n return acc;\n }, []);\n\n mark();\n\n perform(mutations, function ()  $\{\n\$  hclAdd('active');\n hclAdd('complete');\n hclRemove('pending');\n\n if (typeof callback === 'function') callback();\n });\n }\n\nfunction onNode(node) {\n var callback = arguments.length > 1 &&  $arguments[1] := undefined ? arguments[1] : null;\n\in \text{var mutation} = generateMutation(node); \n\in \text{if (mutation)}$ {\n perform([mutation], callback);\n }\n}\n\nvar baseStyles = \"svg:not(:root).svg-inline--fa {\\n overflow: visible;  $\|\n\|$ ,svg-inline--fa  $\|\n\|$  display: inline-block; $\|\n\|$  font-size: inherit; $\|\n\|$  height: 1em; $\|\n\|$  overflow:

visible;\\n vertical-align: -.125em; }\\n .svg-inline--fa.fa-lg {\\n vertical-align: -.225em; }\\n .svg-inline-fa.fa-w- $1 {\{\n 1 \ {\\infty\}} \} \in \mathbb{C}$  .svg-inline--fa.fa-w-2  ${\|\n 0.125em; \|\n 0.125em; \|\n 0.125em; \|\n 0.125em; \|\n 0.125em; \|\n 0.125em; \|\n 0.125em; \|\n 0.125em; \|\n 0.125em; \|\n 0.125em; \|\n 0.125em; \|\n 0.125em; \|\n 0.125em; \|\n 0.125em; \|\n 0.125em; \|\n 0.$ width: 0.1875em;  $\|\n$  .svg-inline--fa.fa-w-4  $\|\n$  width: 0.25em;  $\|\n$  .svg-inline--fa.fa-w-5  $\|\n$  width: 0.3125em;  $\|\n$  .svg-inline--fa.fa-w-6  $\|\n$  width: 0.375em;  $\|\n$  .svg-inline--fa.fa-w-7  $\|\n$  width: 0.4375em;  $\|\n$  .svg-inline--fa.fa-w-8 {\\n width: 0.5em; }\\n .svg-inline--fa.fa-w-9 {\\n width: 0.5625em; }\\n .svg-inline- $-fa.fa-w-10$  {\\n width: 0.625em; }\\n .svg-inline--fa.fa-w-11 {\\n width: 0.6875em; }\\n .svg-inline--fa.fa-w-12  ${\|\n$  width: 0.75em;  $\|\n$  .svg-inline--fa.fa-w-13  ${\|\n}$  width: 0.8125em;  ${\|\n}$  .svg-inline--fa.fa-w-14  ${\|\n}$  width: 0.875em; }\\n .svg-inline--fa.fa-w-15 {\\n width: 0.9375em; }\\n .svg-inline--fa.fa-w-16 {\\n width: 1em; }\\n .svg-inline--fa.fa-w-17 {\\n width: 1.0625em; }\\n .svg-inline--fa.fa-w-18 {\\n width: 1.125em; }\\n .svg-inline- $-fa.fa-w-19$  {\\n width: 1.1875em; }\\n .svg-inline--fa.fa-w-20 {\\n width: 1.25em; }\\n .svg-inline--fa.fa-pullleft  ${\|\n margin-right : 3em; \n width: auto; \|\n svg-inline-fafapull-right {}\n margin-left : 3em; \n width:$ auto;  $\|\n$  .svg-inline--fa.fa-border  $\|\n$  height: 1.5em;  $\|\n$  .svg-inline--fa.fa-li  $\|\n$  width: 2em;  $\|\n$  .svginline--fa.fa-fw  ${\\n$  width: 1.25em;  $}\n$ .fa-layers svg.svg-inline--fa  ${\\n} bottom: 0;\\n left: 0;\\n margin:$ auto;\\n position: absolute;\\n right: 0;\\n top: 0; }\\n\n.fa-layers {\\n display: inline-block;\\n height: 1em;\\n position: relative;\\n text-align: center;\\n vertical-align: -.125em;\\n width: 1em; }\\n .fa-layers svg.svg-inline--fa  ${\|\n\ -webkit-transform-origin: center center;\|\n\$  transform-origin: center center;  $\|\n\|$ .fa-layers-text, .falayers-counter  $\|\n$  display: inline-block;\\n position: absolute;\\n text-align: center; }\\n\\n.fa-layers-text {\\n left: 50%;\\n top: 50%;\\n -webkit-transform: translate(-50%, -50%);\\n transform: translate(-50%, -50%);\\n webkit-transform-origin: center center;\\n transform-origin: center center;  $\|\n$ .fa-layers-counter  ${\|\n}$ background-color: #ff253a;\\n border-radius: 1em;\\n -webkit-box-sizing: border-box;\\n box-sizing: borderbox;\\n color: #fff;\\n height: 1.5em;\\n line-height: 1;\\n max-width: 5em;\\n min-width: 1.5em;\\n overflow: hidden;\\n padding: .25em;\\n right: 0;\\n text-overflow: ellipsis;\\n top: 0;\\n -webkit-transform: scale(0.25);\\n

transform: scale(0.25);\\n -webkit-transform-origin: top right;\\n transform-origin: top right; }\\n\\n.falayers-bottom-right  ${\\n$  bottom: 0; $\n$  right: 0; $\n$  top: auto; $\n$  -webkit-transform: scale(0.25); $\n$  transform:  $scale(0.25)\|\n-webkit-transform-origin: bottom right:\n-transform-origin: bottom right:\n-charism: bottom right:  $\|\n\|$$ bottom-left  ${\|\n b}$ ottom: 0; $\|$  left: 0; $\|$  right: auto; $\|$ n top: auto; $\|$ n -webkit-transform: scale(0.25); $\|$ transform: scale(0.25);\\n -webkit-transform-origin: bottom left;\\n transform-origin: bottom left; }\\n\\n.falayers-top-right  $\|\cdot\|$ : 0;\\n top: 0;\\n -webkit-transform: scale(0.25);\\n transform: scale(0.25);\\n webkit-transform-origin: top right;\\n transform-origin: top right;  $\|\n\|$ .fa-layers-top-left  $\|\n\|$  left: 0;\\n right: auto; $\ln$  top: 0; $\ln$  -webkit-transform: scale(0.25); $\ln$  transform: scale(0.25); $\ln$  -webkit-transform-origin: top left;\\n transform-origin: top left; }\\n\\n.fa-lg {\\n font-size: 1.33333em;\\n line-height: 0.75em;\\n verticalalign: -.0667em;  $\|\n$ .fa-xs  $\|\n$  font-size: .75em;  $\|\n$ .fa-sm  $\|\n$  font-size: .875em;  $\|\n$ .fa-1x  $\|\n$  fontsize: 1em;  $\|\n\cdot\|^2$  { $\n\cdot\sin\cdot 2x$  { $\n\cdot\sin\cdot 2x$  { $\|\n\cdot\sin\cdot 2x$  { $\|\n\cdot\sin\cdot 2x$  { $\|\n\cdot\sin\cdot 2x\|$ } }\\n\\n.fa-5x {\\n font-size: 5em; }\\n\\n.fa-6x {\\n font-size: 6em; }\\n\\n.fa-7x {\\n font-size: 7em; }\\n\\n.fa-8x  $\{\|\n\$ font-size: 8em;  $\|\n\|$ .fa-9x  ${\|\n\theta\}$  font-size: 9em;  $\|\n\|$ .fa-10x  ${\|\n\theta\}$ align: center;\\n width: 1.25em; }\\n\\n.fa-ul {\\n list-style-type: none;\\n margin-left: 2.5em;\\n padding-left: 0;  $\|\n|$ .fa-ul > li {\\n position: relative; }\\n\n.fa-li {\\n left: -2em;\\n position: absolute;\\n text-align: center;\\n width: 2em;\\n line-height: inherit; }\\n\\n.fa-border {\\n border: solid 0.08em #eee;\\n border-radius: .1em;\\n padding: .2em .25em .15em; }\\n\\n.fa-pull-left {\\n float: left; }\\n\\n.fa-pull-right {\\n float: right; }\\n\\n.fa.fapull-left,\\n.fas.fa-pull-left,\\n.far.fa-pull-left,\\n.fal.fa-pull-left,\\n.fab.fa-pull-left {\\n margin-right: .3em;  $\|\n\|\n\|_n$ .fa $\|_n$ s.fa-pull-right,\\n.fa $r$ .fa-pull-right,\\n.fal.fa-pull-right,\\n.fab.fa-pull-right {\\n marginleft: .3em; }\\n\\n.fa-spin {\\n -webkit-animation: fa-spin 2s infinite linear;\\n animation: fa-spin 2s infinite linear;  $\|\n\|$ .fa-pulse  $\|\n$  -webkit-animation: fa-spin 1s infinite steps(8); $\|\n$  animation: fa-spin 1s infinite steps(8);  $\|\n\alpha$ -webkit-keyframes fa-spin  ${\n0\% \|\n}$ -webkit-transform: rotate(0deg); $\|\n$  transform: rotate(0deg);  $\ln 100\%$  { $\in$  -webkit-transform: rotate(360deg);  $\in$  transform: rotate(360deg); }  $\|\|\n\|\$ \\n\\n@keyframes fa-spin {\\n 0% {\\n -webkit-transform: rotate(0deg);\\n transform: rotate(0deg); }\\n 100%  ${\|\n - \text{trangform: rotate}(360deg)\}\| \n - \text{trangform: rotate}(360deg)\} \|\n$ .fa-rotate-90  ${\|\n - \text{trangform: rotate}(360deg)\}\| \n$ filter: \\\"progid:DXImageTransform.Microsoft.BasicImage(rotation=1)\\\";\\n -webkit-transform: rotate(90deg);\\n

transform: rotate(90deg);  $\|\n\|$ .fa-rotate-180  $\|\n-$ ms-filter:

\\\"progid:DXImageTransform.Microsoft.BasicImage(rotation=2)\\\";\\n -webkit-transform: rotate(180deg);\\n transform: rotate(180deg);  $\|\n$ .fa-rotate-270 { $\|$  -ms-filter:

\\\"progid:DXImageTransform.Microsoft.BasicImage(rotation=3)\\\";\\n -webkit-transform: rotate(270deg);\\n transform: rotate(270deg); }\\n\\n.fa-flip-horizontal {\\n -ms-filter:

\\\"progid:DXImageTransform.Microsoft.BasicImage(rotation=0, mirror=1)\\\";\\n -webkit-transform: scale(-1, 1); $\ln$  transform: scale(-1, 1);  $\|\n\|$ .fa-flip-vertical  $\|\n-$ ms-filter:

\\\"progid:DXImageTransform.Microsoft.BasicImage(rotation=2, mirror=1)\\\";\\n -webkit-transform: scale(1, - 1);\\n transform: scale(1, -1); }\\n\\n.fa-flip-horizontal.fa-flip-vertical {\\n -ms-filter:

\\\"progid:DXImageTransform.Microsoft.BasicImage(rotation=2, mirror=1)\\\";\\n -webkit-transform: scale(-1, - 1);\\n transform: scale(-1, -1); }\\n\\n:root .fa-rotate-90,\\n:root .fa-rotate-180,\\n:root .fa-rotate-270,\\n:root .faflip-horizontal,\\n:root .fa-flip-vertical {\\n -webkit-filter: none;\\n filter: none; }\\n\\n.fa-stack {\\n display: inline-block;\\n height: 2em;\\n position: relative;\\n width: 2.5em; }\\n.fa-stack-1x,\\n.fa-stack-2x {\\n bottom: 0;\\n left: 0;\\n margin: auto;\\n position: absolute;\\n right: 0;\\n top: 0; }\\n\\n.svg-inline--fa.fa-stack-1x {\\n height: 1em;\\n width: 1.25em; }\\n\\n.svg-inline--fa.fa-stack-2x {\\n height: 2em;\\n width: 2.5em; }\\n\\n.fainverse  ${\|\no{right: #fff; }\|\n\rangle\}.$  sr-only  ${\|\no{right: 0;}\n clip: rect(0, 0, 0, 0);}\n height: 1px;\n margin: -1px;\n$ overflow: hidden;\\n padding: 0;\\n position: absolute;\\n width: 1px; }\\n\\n.sr-only-focusable:active, .sr-onlyfocusable:focus  $\|\$ clip: auto; $\|$ n height: auto; $\|$ n margin: 0; $\|$ n overflow: visible; $\|$ n position: static; $\|$ n width: auto;  $\|\n\|$ ;\n\nvar css = function () {\n var dfp = DEFAULT\_FAMILY\_PREFIX;\n var drc = DEFAULT\_REPLACEMENT\_CLASS;\n var fp = config.familyPrefix;\n var rc = config.replacementClass;\n var  $s = \text{baseStyles} \ln \inf_{f(p) = \text{dfp}} \| rc \coloneqq \ln c \$  var dPatt = new RegExp('\\\\.' + dfp + '\\\\-', 'g');\n var rPatt = new RegExp('\\\\.' + drc, 'g');\n\n s = s.replace(dPatt, '.' + fp + '-').replace(rPatt, '.' + rc);\n }\n\n return  $s;\n\}$ ;\n};\n\nfunction define(prefix, icons) {\n var normalized = Object.keys(icons).reduce(function (acc, iconName)  ${\n \nu \ar icon = icons[iconName]:\n \n \var expanded = !licon.icon;\n \n \inf (expanded) {\n \ar colicon.iconName} =\n \n \var expanded = !licon.icon;\n \n \inf (expanded) {\n \ar colicon.conName} =\n \n \lim_{\nu \to \infty} \frac{1}{\nu}$ icon.icon;\n } else {\n acc[iconName] = icon;\n }\n return acc;\n }, {});\n\n if (typeof namespace.hooks.addPack === 'function')  $\n{\n$  namespace.hooks.addPack(prefix, normalized);\n  $\leq$  else  $\{\n$ namespace.styles[prefix] = \_extends({}, namespace.styles[prefix] || {}, normalized);\n  $\ln \frac{**}{n}$  \* Font Awesome 4 used the prefix of  $\text{fa}$  for all icons. With the introduction $\text{h}$  \* of new styles we needed to differentiate between them. Prefix `fa` is now an alias\n \* for `fas` so we'll easy the upgrade process for our users by automatically defining\n \* this as well.\n \*/\n if (prefix === 'fas') {\n define('fa', icons);\n }\n}\n\nvar Library  $=$  function ()  $\{\n\$  function Library()  $\{\n\$  classCallCheck(this, Library); $\n\|$ n this.definitions =  $\{\n\}$ ; $\|$ createClass(Library, [{\n key: 'add',\n value: function add() {\n var \_this = this;\n\n for (var \_len = arguments.length, definitions = Array(\_len), \_key = 0; \_key < \_len; \_key++)  $\{\n\}$  definitions[\_key] =  $arguments[\_key];\n)$  }\n\n var additions = definitions.reduce(this.\_pullDefinitions, {});\n\n Object.keys(additions).forEach(function (key)  $\{\n\}$  \_this.definitions[key] = \_extends({}, \_this.definitions[key] ||  $\{\}$ , additions[key]);\n define(key, additions[key]);\n build();\n });\n }\n },  $\{\n\}$  key: 'reset',\n value: function reset()  ${\n \{ \n \} \in \{\}\n \} \in \{\n \} \in \{\n$ pullDefinitions(additions, definition)  $\{\n\$  var normalized = definition.prefix && definition.iconName && definition.icon ? { 0: definition } : definition; $\ln \Lambda$  Object.keys(normalized).map(function (key)  $\ln$  var  $p$  normalized\$key = normalized[key],\n prefix = \_normalized\$key.prefix. normalized\$key.iconName,\n icon = \_ normalized\$key.icon;\n\n if (!additions[prefix])  $additions[prefix] = \{\};\nn \quad additions[prefix][iconName] = icon;\nn \quad \text{return additions};\nn \quad \text{)}\};\nn$ return Library;\n}();\n\nfunction prepIcon(icon) {\n var width = icon[0];\n var height = icon[1];\n var vectorData = icon.slice(4);\n\n return {\n found: true,\n width: width,\n height: height,\n icon: { tag: 'path', attributes: { fill: 'currentColor', d: vectorData[0] } }\n };\n}\n\nfunction ensureCss() {\n if (config.autoAddCss && ! cssInserted)  ${\n \in \mathbb{C} \s(s(s));\n \in \mathbb{C} \h} \h}$  \n  ${\n \in \mathbb{C} \s(s(s(s));\n \in \mathbb{C} \h}$ Object.defineProperty(val, 'abstract', {\n get: abstractCreator\n });\n\n Object.defineProperty(val, 'html', {\n get:

function get()  ${\n\alpha \in \mathbb{R} \in \mathbb{R} \in \mathbb{R} \in \mathbb{R} \setminus \mathbb{R} \setminus \mathbb{$ 

Object.defineProperty(val, 'node', {\n get: function get() {\n if (!IS\_DOM) return;\n\n var container = DOCUMENT.createElement('div');\n container.innerHTML = val.html;\n return container.children;\n }\n });\n\n return val;\n}\n\nfunction findIconDefinition(params) {\n var \_params\$prefix = params.prefix,\n prefix  $=$  \_params\$prefix === undefined ? 'fa' : \_params\$prefix,\n iconName = params.iconName;\n\n\n if (!iconName) return;\n\n return iconFromMapping(library.definitions, prefix, iconName) || iconFromMapping(namespace.styles, prefix, iconName);\n\nfunction resolveIcons(next) {\n return function (maybeIconDefinition) {\n var params = arguments.length > 1 && arguments[1] !== undefined ? arguments[1] : { };\n\n var iconDefinition =  $(\text{maybelconDefinition} \mid \{\})$ .icon ? maybeIconDefinition : findIconDefinition(maybeIconDefinition  $\mid \{\}\}\$ );\n\n var mask = params.mask;\n\n\n if (mask) {\n mask = (mask || { }).icon ? mask : findIconDefinition(mask || { });\n  $\ln \nvert$  return next(iconDefinition, extends({}, params, { mask; mask }));\n };\n }\n\nvar library = new Library();\n\nvar noAuto = function noAuto() {\n config.autoReplaceSvg = false;\n config.observeMutations = false;\n\n disconnect();\n};\n\nvar \_cssInserted = false;\n\nvar dom = {\n i2svg: function i2svg() {\n var params = arguments.length > 0 && arguments[0] !== undefined ? arguments[0] : {  $\ln \inf$  (IS DOM) {\n  $ensureCss()$ ;\n\n var \_params\$node = params.node,\n node = \_params\$node === undefined ? DOCUMENT : \_params\$node,\n \_params\$callback = params.callback,\n callback = \_params\$callback === undefined ? function ()  $\{\}$ : params\$callback;\n\n\n if (config.searchPseudoElements)  $\{\n\}$ searchPseudoElements(node);\n  $\ln \Omega$ ,\n\n onTree(node, callback);\n  $\ln \lambda$ ,\n\n css: css,\n\n insertCss: function insertCss\$\$1() {\n if (! cssInserted) {\n insertCss(css());\n cssInserted = true;\n }\n },\n\n watch: function watch() {\n var params = arguments.length > 0 && arguments[0] !== undefined ? arguments[0] : {};\n var autoReplaceSvgRoot = params.autoReplaceSvgRoot, $\ln$  observeMutationsRoot = params.observeMutationsRoot;\n\n\n if (config.autoReplaceSvg === false) {\n config.autoReplaceSvg = true;\n  $\ln\$ n config.observeMutations = true;\n\n domready(function () {\n autoReplace({\n autoReplaceSvgRoot: autoReplaceSvgRoot\n });\n\n observe({\n treeCallback: onTree,\n nodeCallback: onNode,\n pseudoElementsCallback: searchPseudoElements,\n observeMutationsRoot: observeMutationsRoot\n });\n });\n }\n};\n\nvar parse = {\n transform: function transform(transformString)  ${\n\mu$  return parseTransformString(transformString);\n  $\| \$ \n $\|$ ;\n\nvar icon = resolveIcons(function (iconDefinition)  ${\n\mu$  var params = arguments.length > 1 && arguments[1] !== undefined ? arguments[1] : { };\n var  $params$transform = params.transform, \nvert$  transform =  $params$transform =...$ meaninglessTransform : \_params\$transform,\n \_\_\_\_\_params\$symbol = params.symbol,\n symbol =  $params\$ ) === undefined ? false :  $params\$ symbol,\n  $params\$ mask = params.mask,\n mask =  $params\$ mask === undefined ? null :  $params\$ mask,\n  $params\$ fitle = params.title,\n title =  $params\$ title  $==$  undefined ? null : \_params\$title,\n \_params\$classes = params.classes,\n classes = \_params\$classes  $==$ undefined ? [] : \_params\$classes,\n \_ params\$attributes = params.attributes,\n attributes = \_params\$attributes  $==$  undefined ? { } : \_params\$attributes,\n \_params\$styles = params.styles,\n styles = \_params\$styles === undefined ?  $\{ \}$ : \_params\$styles;\n\n\n if (!iconDefinition) return;\n\n var prefix = iconDefinition.prefix,\n  $\text{ioonName} = \text{iconDefinition}$ .icon $\text{None}$ ,  $\text{ioon} = \text{iconDefinition}$ .icon;\n\n return apiObject(\_extends({ type: 'icon' }, iconDefinition), function ()  $\n\alpha$  ensureCss();\n\n if (config.autoA11y)  $\n\alpha$  if (title)  $\n\alpha$ attributes['aria-labelledby'] = config.replacementClass + '-title-' + nextUniqueId();\n } else {\n attributes['aria-hidden'] = 'true';\n }\n }\n\n return makeInlineSvgAbstract({\n icons: {\n main: prepIcon(icon),\n mask: mask ? prepIcon(mask.icon) : { found: false, width: null, height: null, icon: { } \\n  $\lambda$ , n prefix: prefix,\n iconName: iconName,\n transform: extends({}, meaninglessTransform, transform),\n symbol: symbol. $\ln$  title: title, $\ln$  extra:  $\ln$  attributes: attributes, $\ln$  styles: styles, $\ln$  classes: classes\n }\n });\n });\n});\n\nvar text = function text(content) {\n var params = arguments.length > 1 &&  $arguments[1] := undefined ? arguments[1]: {\};\n$  var \_params\$transform2 = params.transform,\n transform = params\$transform2 === undefined ? meaninglessTransform : \_params\$transform2.\n \_ params\$title2 = params.title,\n title = params\$title2 = = undefined ? null : params\$title2,\n params\$classes2 = params.classes,\n classes = params\$classes2 === undefined ?  $[$  : params\$classes2,\n params\$attributes2 = params.attributes,\n attributes = params\$attributes2 === undefined ? { } : params\$attributes2,\n

params\$styles2 = params.styles,\n styles = params\$styles2 === undefined ?  $\{ \}$ : params\$styles2;\n\n\n return apiObject({ type: 'text', content: content }, function () {\n ensureCss();\n\n return makeLayersTextAbstract({\n content: content,\n transform: \_extends({}, meaninglessTransform, transform),\n title: title,\n extra: {\n attributes: attributes,\n styles: styles,\n classes: [config.familyPrefix + '-layerstext'].concat(toConsumableArray(classes))\n  $\ln$  });\n });\n });\n\nvar counter = function counter(content) {\n var params = arguments.length > 1 &  $\alpha$  arguments[1] !== undefined ? arguments[1] : { };\n var \_params\$title3 = params.title,\n title = params\$title3 = = undefined ? null : params\$title3,\n params\$classes3 = params.classes,\n classes = \_params\$classes3 === undefined ?  $[]$  : \_params\$classes3,\n \_params\$attributes3 = params.attributes,\n attributes = \_params\$attributes3 === undefined ? { } : \_params\$attributes3,\n  $params\$ style\styles3 = params.styles, $\ln$  styles = params\$styles3 = = undefined ? { } : params\$styles3; $\ln\ln$  return apiObject({ type: 'counter', content: content }, function ()  $\n{\n}$  ensureCss(); $\n\|$ n return makeLayersCounterAbstract( ${\n \mu \ content: content.toString(),\n \ title: title,}\n \ nextra: {\n \ autributes:}$  $attributes, \nvert n \nvert$  styles: styles, $\ln$  classes: [config.familyPrefix + '-layerscounter'].concat(toConsumableArray(classes))\n }\n });\n });\n};\n\nvar layer = function layer(assembler) {\n return apiObject({ type: 'layer' }, function () {\n ensureCss();\n\n var children = [];\n\n assembler(function (args)  ${\nightharpoonup$  Array.isArray(args) ? args.map(function (a)  ${\nightharpoonup$  children = children.concat(a.abstract);\n  $\nightharpoonup$ ) : children = children.concat(args.abstract);\n  $\|\cdot\|$  return  $[\{\n\alpha\tau\$  'span',\n attributes: { class: config.familyPrefix + '-layers' },\n children: children\n }];\n });\n };\n\nvar api = {\n noAuto: noAuto,\n config: config,\n dom: dom,\n library: library,\n parse: parse,\n findIconDefinition: findIconDefinition,\n icon: icon,\n text: text,\n counter: counter,\n layer: layer,\n toHtml: toHtml\n};\n\nvar autoReplace = function autoReplace()  ${\n \alpha s = arguments.length > 0 & argments[0] != = undefined ? arguments[0] : };\n \alpha t = 0$  $params$  autoReplaceSv = params.autoReplaceSvgRoot,\n autoReplaceSvgRoot =  $params$  autoReplaceSv = = = undefined ? DOCUMENT : \_params\$autoReplaceSv;\n\n\n if (Object.keys(namespace.styles).length > 0 & & IS DOM && config.autoReplaceSvg) api.dom.i2svg({ node: autoReplaceSvgRoot });\n};\n\nexport { icon, noAuto, config, toHtml, layer, text, counter, library, dom, parse, findIconDefinition  $\cdot$ ;\n","import FontAwesomeIcon from '@fortawesome/vue-fontawesome'\nexport { library } from '@fortawesome/fontawesome-svg-core'\nexport default FontAwesomeIcon\n","/\*\* Used as references for various `Number` constants. \*/\nvar MAX\_SAFE\_INTEGER = 9007199254740991;\n\n/\*\* Used to detect unsigned integer values. \*/\nvar reIsUint = /^(?:0|[1-9]\\d\*)\$/;\n\n/\*\*\n \* Checks if `value` is a valid array-like index.\n \*\n \* @private\n \* @param {\*} value The value to check.\n \* @param {number} [length=MAX\_SAFE\_INTEGER] The upper bounds of a valid index.\n \* @returns {boolean} Returns `true` if `value` is a valid index, else `false`.\n \*/\nfunction isIndex(value, length) {\n var type = typeof value;\n length = length == null ? MAX\_SAFE\_INTEGER : length;\n\n return !!length  $\&\&\rangle$ n (type == 'number'  $\|\$ n (type != 'symbol' && reIsUint.test(value))) &&\n (value > -1 && value % 1 == 0 && value <  $length\;\ln\;\mathrm{modul}\,e$ .exports = isIndex;\n","var baseSetToString = require('./\_baseSetToString'),\n shortOut = require('./\_shortOut');\n\n/\*\*\n \* Sets the `toString` method of `func` to return `string`.\n \*\n \* @private\n \* @param {Function} func The function to modify.\n \* @param {Function} string The `toString` result.\n \* @returns  ${Function}$  Returns `func`.\n \*/\nvar setToString = shortOut(baseSetToString);\n\nmodule.exports = setToString;\n","// false -> Array#indexOf\n// true -> Array#includes\nvar toIObject = require('./\_to-iobject');\nvar toLength = require('./\_to-length');\nvar toAbsoluteIndex = require('./\_to-absolute-index');\nmodule.exports = function (IS\_INCLUDES)  ${\n$  return function (\$this, el, fromIndex)  ${\n$  var O = toIObject(\$this);\n var length = toLength(O.length);\n var index = toAbsoluteIndex(fromIndex, length);\n var value;\n // Array#includes uses SameValueZero equality algorithm $\ln$  // eslint-disable-next-line no-self-compare $\ln$  if (IS\_INCLUDES && el != el) while (length > index)  $\{\n\$  value = O[index++]; $\in$  // eslint-disable-next-line no-self-compare $\in$  if (value != value) return true;\n // Array#indexOf ignores holes, Array#includes - not\n } else for (;length > index; index++) if (IS\_INCLUDES  $\|\text{index in O}\{\| \text{ if (O[index]} == \text{ el}) \text{ return IS INCLUDES } \| \text{ index } \| 0;\| \}$ return !IS\_INCLUDES  $& 2 -1$ ;\n };\n};\n","'use strict';\nObject.defineProperty(exports, '\_\_esModule', { value: true  $\lambda$ );\nvar prefix = 'fas';\nvar iconName = 'share-alt';\nvar width = 448;\nvar height = 512;\nvar ligatures = [];\nvar unicode = 'f1e0';\nvar svgPathData = 'M352 320c-22.608 0-43.387 7.819-59.79 20.895l-102.486-64.054a96.551

96.551 0 0 0 0-41.683l102.486-64.054C308.613 184.181 329.392 192 352 192c53.019 0 96-42.981 96-96S405.019 0 352 0s-96 42.981-96 96c0 7.158.79 14.13 2.276 20.841L155.79 180.895C139.387 167.819 118.608 160 96 160c-53.019 0-96 42.981-96 96s42.981 96 96 96c22.608 0 43.387-7.819 59.79-20.895l102.486 64.054A96.301 96.301 0 0 0 256 416c0 53.019 42.981 96 96 96s96-42.981 96-96-42.981-96-96-96z';\n\nexports.definition = {\n prefix: prefix,\n iconName: iconName,\n icon: [\n width,\n height,\n ligatures,\n unicode,\n svgPathData\n ]};\n\nexports.faShareAlt = exports.definition;\nexports.prefix = prefix;\nexports.iconName =  $i$ conName;\nexports.width = width;\nexports.height = height;\nexports.ligatures = ligatures;\nexports.unicode = unicode;\nexports.svgPathData = svgPathData;","/\*\*\n \* Checks if a `cache` value for `key` exists.\n \*\n \* @private\n \* @param {Object} cache The cache to query.\n \* @param {string} key The key of the entry to check.\n \* @returns {boolean} Returns `true` if an entry for `key` exists, else `false`.\n \*/\nfunction cacheHas(cache, key)  $\ln$  return cache.has(key); $\ln$ }\n\nmodule.exports = cacheHas;\n","var arrayReduce = require('./\_arrayReduce'),\n baseEach = require('./\_baseEach'),\n baseIteratee = require('./\_baseIteratee'),\n baseReduce = require('./\_baseReduce'),\n isArray = require('./isArray');\n\n/\*\*\n \* Reduces `collection` to a value which is the accumulated result of running\n \* each element in `collection` thru `iteratee`, where each successive\n \* invocation is supplied the return value of the previous. If `accumulator` $\ln *$  is not given, the first element of `collection` is used as the initial $\ln *$  value. The iteratee is invoked with four arguments: $\ln *$  (accumulator, value, index|key, collection). $\ln * \ln *$  Many lodash methods are guarded to work as iteratees for methods like $\ln *$ `\_.reduce\, `\_.reduceRight\, and `\_.transform\.\n \*\n \* The guarded methods are:\n \* `assign`, `defaults`, `defaultsDeep`, `includes`, `merge`, `orderBy`,\n \* and `sortBy`\n \*\n \* @static\n \* @memberOf \_\n \* @since 0.1.0\n \* @category Collection\n \* @param {Array|Object} collection The collection to iterate over.\n \* @param {Function} [iteratee=\_.identity] The function invoked per iteration.\n \* @param {\*} [accumulator] The initial value. $n * @returns {\*} Returns the accumulated value. \n * @see \n : reduceRight\n * @example\n * \n * ... reduce([1, 1])$ 2], function(sum, n)  $\{n *$  return sum + n;\n \* }, 0);\n \* // => 3\n \*\n \* \_.reduce({ 'a': 1, 'b': 2, 'c': 1 }, function(result, value, key)  $\{\n \ \ \text{result}[\n \ \text{value}] \mid (\n \ \text{result}[\n \ \text{value}] = []\n \ \text{push}(\n \ \text{key})\n \ \ \text{return result} \n \ \ \text{result} \n \ \ \text{result} \n \ \ \text{result} \n \ \ \text{result} \n \ \ \text{result} \n \ \ \text{result} \n \ \ \text{result} \n \ \ \text{result} \n \ \ \text{result} \n \ \ \text{result} \n \ \ \text{result} \n \ \ \text{result} \n \ \ \text{result} \n \ \ \text{result} \$  $\Rightarrow$  { '1': ['a', 'c'], '2': ['b'] } (iteration order is not guaranteed)\n \*/\nfunction reduce(collection, iteratee, accumulator)  ${\n\mu = isArray(collection)$ ? arrayReduce : baseReduce,\n initAccum = arguments.length < 3;\n\n return func(collection, baseIteratee(iteratee, 4), accumulator, initAccum, baseEach); $\n\in\$ reduce;\n","'use strict';\nvar global = require('./\_global');\nvar has = require('./\_has');\nvar cof = require('./\_cof');\nvar inheritIfRequired = require('./\_inherit-if-required');\nvar toPrimitive = require('./\_toprimitive');\nvar fails = require('./\_fails');\nvar gOPN = require('./\_object-gopn').f;\nvar gOPD = require('./\_objectgopd').f;\nvar dP = require('./\_object-dp').f;\nvar \$trim = require('./\_string-trim').trim;\nvar NUMBER = 'Number';\nvar \$Number = global[NUMBER];\nvar Base = \$Number;\nvar proto = \$Number.prototype;\n// Opera  $\sim$ 12 has broken Object#toString\nvar BROKEN\_COF = cof(require('./\_object-create')(proto)) == NUMBER;\nvar TRIM = 'trim' in String.prototype;\n\n// 7.1.3 ToNumber(argument)\nvar toNumber = function (argument) {\n var it  $=$  toPrimitive(argument, false);\n if (typeof it  $=$  'string' && it.length > 2) {\n it = TRIM ? it.trim() : \$trim(it, 3);\n var first = it.charCodeAt(0);\n var third, radix, maxCode;\n if (first = = 43 || first = = 45) {\n third = it.charCodeAt(2);\n if (third === 88 || third === 120) return NaN; // Number('+0x1') should be NaN, old V8 fix\n } else if (first === 48) {\n switch (it.charCodeAt(1)) {\n case 66: case 98: radix = 2; maxCode = 49; break; // fast equal /^0b[01]+\$/i\n case 79: case 111: radix = 8; maxCode = 55; break; // fast equal /^0o[0-7]+\$/i\n default: return +it;\n  $\{\n\}$  for (var digits = it.slice(2), i = 0, 1 = digits.length, code; i < 1; i++)  $\{\n\}$  code = digits.charCodeAt(i);\n // parseInt parses a string to a first unavailable symbol\n // but ToNumber should return NaN if a string contains unavailable symbols\n if (code < 48 || code > maxCode) return NaN;\n  $\downarrow$ return parseInt(digits, radix);\n  $\{\n \$  return +it;\n};\n\nif (!\\$Number(' 0o1') || !\\$Number('0b1') || \$Number('+0x1'))  ${\n $N$ umber = function Number(value)  ${\n }$  var it = arguments.length < 1 ? 0 : value; ${\n }$  var that = this; ${\n }$ return that instance of  $\text{SWumber}\cap$  // check on 1..constructor(foo) case\n && (BROKEN COF ? fails(function  $() \{ proto.valueOf.call(that); \}): cof(that) != NUMBER)\n|$  ? inheritIfRequired(new Base(toNumber(it)), that,  $\mathbb{S}$ Number) : toNumber(it);\n };\n for (var keys = require('./ descriptors') ? gOPN(Base) : (\n // ES3:\n 'MAX\_VALUE,MIN\_VALUE,NaN,NEGATIVE\_INFINITY,POSITIVE\_INFINITY,' +\n // ES6 (in case, if

modules with ES6 Number statics required before):\n

'EPSILON,isFinite,isInteger,isNaN,isSafeInteger,MAX\_SAFE\_INTEGER,' +\n 'MIN\_SAFE\_INTEGER,parseFloat,parseInt,isInteger'\n ).split(','), j = 0, key; keys.length > j; j++) {\n if  $(has(Base, key = keys[j]) & & lhas(\$Number, key)) \{\n \{n \quad dP(\$Number, key, gOPD(Base, key));\n \} \n \}$  $\mathbb{S}$ Number.prototype = proto;\n proto.constructor =  $\mathbb{S}$ Number;\n require('./\_redefine')(global, NUMBER,  $\mathbb{R}\text{Number}\;\{n\}\|_1\$ , "module.exports = require('./forEach');\n", "module.exports = !require('./\_descriptors') && !require('./\_fails')(function () {\n return Object.defineProperty(require('./\_dom-create')('div'), 'a', { get: function () { return 7; } }).a != 7;\n});\n","var baseFlatten = require('./\_baseFlatten'),\n baseOrderBy = require('./\_baseOrderBy'),\n baseRest = require('./\_baseRest'),\n isIterateeCall = require('./\_isIterateeCall');\n\n/\*\*\n \* Creates an array of elements, sorted in ascending order by the results of\n \* running each element in a collection thru each iteratee. This method\n \* performs a stable sort, that is, it preserves the original sort order of\n \* equal elements. The iteratees are invoked with one argument: (value).\n \*\n \* @static\n \* @memberOf \_\n \* @since 0.1.0\n \* @category Collection\n \* @param {Array|Object} collection The collection to iterate over.\n \* @param {...(Function[Tunction[])} [iteratees=[\_.identity]]\n \* The iteratees to sort by.\n \* @returns {Array} Returns the new sorted array.\n \* @example\n \*\n \* var users = [\n \* { 'user': 'fred', 'age': 48 },\n \* { 'user': 'barney', 'age': 36 },\n \* { 'user': 'fred', 'age': 40 },\n \* { 'user': 'barney', 'age': 34 }\n \* ];\n \*\n \* \_.sortBy(users, [function(o) { return o.user; }]);\n \* // => objects for [['barney', 36], ['barney', 34], ['fred', 48], ['fred', 40]]\n \*\n \* \_.sortBy(users, ['user', 'age']);\n \* // => objects for [['barney', 34], ['barney', 36], ['fred', 40], ['fred', 48]]\n \*/\nvar sortBy = baseRest(function(collection, iteratees) {\n if (collection == null) {\n return  $[\cdot,\nabla \cdot \cdot \cdot]$ }\n var length = iteratees.length;\n if (length > 1 & & isIterateeCall(collection, iteratees[0], iteratees[1])) {\n iteratees =  $[1;\n]$  else if (length  $> 2 \&&$  isIterateeCall(iteratees[0], iteratees[1], iteratees[2])) {\n iteratees = [iteratees[0]];\n  $\ln$  return baseOrderBy(collection, baseFlatten(iteratees, 1), []);\n\);\n\nmodule.exports = sortBy;\n","var getNative  $=$  require('./\_getNative'),\n root = require('./\_root');\n\n/\* Built-in method references that are verified to be native. \*/\nvar Set = getNative(root, 'Set');\n\nmodule.exports = Set;\n","var g;\n\n// This works in non-strict mode\ng = (function()  ${\n\theta;\n\}$ ();\n\ntry  ${\n\theta;\n\}$  This works if eval is allowed (see CSP)\n\tg = g || Function(\"return this\")()  $\|$  (1, eval)(\"this\");\n} catch (e)  $\{\nabla f\}$  This works if the window reference is available\n\tif (typeof window  $=$   $\text{"object"\} g = \text{with}\n\alpha\, g can still be undefined, but nothing to do about it...\n'We return undefined,$ instead of nothing here, so it's\n// easier to handle this case. if(!global) { ...}\n\nmodule.exports = g;\n","var id = 0;\nvar px = Math.random();\nmodule.exports = function (key) {\n return 'Symbol('.concat(key === undefined ? ": key, ')\_',  $(+id + px)$ .toString $(36)$ ;\n};\n","'use strict';\nvar addToUnscopables = require('./\_add-tounscopables');\nvar step = require('./\_iter-step');\nvar Iterators = require('./\_iterators');\nvar toIObject = require('./\_to-iobject');\n\n// 22.1.3.4 Array.prototype.entries()\n// 22.1.3.13 Array.prototype.keys()\n// 22.1.3.29 Array.prototype.values()\n// 22.1.3.30 Array.prototype[@@iterator]()\nmodule.exports = require('./\_iterdefine')(Array, 'Array', function (iterated, kind) {\n this.\_t = toIObject(iterated); // target\n this.\_i = 0; // next index\n this.\_k = kind;  $\frac{\text{dim}}{22.1.5.2.1}$  %ArrayIteratorPrototype%.next()\n}, function () {\n var  $O = \text{this\_t};\$ n var kind = this.\_k;\n var index = this.\_i++;\n if (!O || index >= O.length) {\n this.\_t = undefined;\n return step(1);\n }\n if (kind == 'keys') return step(0, index);\n if (kind == 'values') return step(0, O[index]);\n return step(0, [index, O[index]]);\n}, 'values');\n\n// argumentsList[@@iterator] is %ArrayProto\_values% (9.4.4.6, 9.4.4.7)\nIterators.Arguments = Iterators.Array;\n\naddToUnscopables('keys');\naddToUnscopables('values');\naddToUnscopables('entries');\n","var isSymbol = require('./isSymbol');\n\n/\*\*\n \* Compares values to sort them in ascending order.\n \*\n \* @private\n \* @param {\*} value The value to compare.\n \* @param {\*} other The other value to compare.\n \* @returns {number} Returns the sort order indicator for `value`.\n \*/\nfunction compareAscending(value, other) {\n if (value)}  $!=$  other)  $\{\n\$  var valIsDefined = value !== undefined, $\n\}$  valIsNull = value === null, $\n\}$  valIsReflexive = value  $==$  value,\n valIsSymbol = isSymbol(value);\n\n var othIsDefined = other !== undefined,\n othIsNull = other === null,\n othIsReflexive = other === other,\n othIsSymbol = isSymbol(other);\n\n if

((!othIsNull && !othIsSymbol && !valIsSymbol && value > other)  $\|\cdot\|$  (valIsSymbol && othIsDefined && othIsReflexive && !othIsNull && !othIsSymbol) ||\n (valIsNull && othIsDefined && othIsReflexive) ||\n

(!valIsDefined && othIsReflexive)  $\|\n\|$  !valIsReflexive)  $\{\n\$  return 1;\n  $\|\n\|$  if ((!valIsNull && !valIsSymbol && !othIsSymbol && value < other) ||\n (othIsSymbol && valIsDefined && valIsReflexive && !valIsNull && !valIsSymbol) ||\n (othIsNull && valIsDefined && valIsReflexive) ||\n (!othIsDefined && valIsReflexive)  $\|\n\|$  !othIsReflexive)  $\{\n\$  return -1;\n  $\|\n\|$  return 0;\n}\n\nmodule.exports = compareAscending;\n","var eq = require('./eq');\n\n/\*\*\n \* Gets the index at which the `key` is found in `array` of key-value pairs. $\ln \pi$   $\infty$   $\mathbb{R}$  = @param {Array} array The array to inspect. $\ln \pi$  @param {\*} key The key to search for.\n \* @returns {number} Returns the index of the matched value, else  $\cdot$ -1 $\cdot$ \n \*/\nfunction assocIndexOf(array, key)  $\{\n$  var length = array.length; $\n$  while (length--)  $\{\n$  if (eq(array[length][0], key))  $\{\n$ return length;\n  $\ln \mathrm{1};\n$  \\n return -1;\n}\n\nmodule.exports = assocIndexOf;\n","/\*!\n \* Font Awesome Free 5.0.13 by @fontawesome - https://fontawesome.com\n \* License - https://fontawesome.com/license (Icons: CC BY 4.0, Fonts: SIL OFL 1.1, Code: MIT License)\n \*/\nvar noop = function noop()  $\{\}\$ \nvar \_WINDOW =  $\{\}\$ \_DOCUMENT = {};\nvar \_MUTATION\_OBSERVER\$1 = null;\nvar \_PERFORMANCE = { mark: noop, measure: noop  $\cdot$ ,\n\ntry {\n if (typeof window !== 'undefined') WINDOW = window;\n if (typeof document !== 'undefined') \_DOCUMENT = document;\n if (typeof MutationObserver !== 'undefined') \_MUTATION\_OBSERVER\$1 = MutationObserver;\n if (typeof performance !== 'undefined') \_PERFORMANCE  $=$  performance;\n } catch (e) { }\n\nvar \_ref = \_WINDOW.navigator  $||$  { };\nvar \_ref\$userAgent = \_ref.userAgent;\nvar userAgent = \_ref\$userAgent === undefined ? '' : \_ref\$userAgent;\n\nvar WINDOW = WINDOW;\nvar DOCUMENT = \_ DOCUMENT;\nvar MUTATION\_OBSERVER = MUTATION\_OBSERVER\$1;\nvar PERFORMANCE = \_PERFORMANCE;\nvar IS\_BROWSER = !!WINDOW.document;\nvar IS\_DOM = !!DOCUMENT.documentElement && !!DOCUMENT.head && typeof DOCUMENT.addEventListener === 'function' && typeof DOCUMENT.createElement === 'function';\nvar IS\_IE  $=$  ~userAgent.indexOf('MSIE') || ~userAgent.indexOf('Trident'');\n\nvar NAMESPACE\_IDENTIFIER = '\_\_\_FONT\_AWESOME\_\_\_';\nvar UNITS\_IN\_GRID = 16;\nvar DEFAULT\_FAMILY\_PREFIX = 'fa';\nvar DEFAULT\_REPLACEMENT\_CLASS = 'svg-inline--fa';\nvar DATA\_FA\_I2SVG = 'data-fa-i2svg';\nvar DATA\_FA\_PSEUDO\_ELEMENT = 'data-fa-pseudo-element';\nvar HTML\_CLASS\_I2SVG\_BASE\_CLASS = 'fontawesome-i2svg';\n\nvar PRODUCTION = function ()  $\ln$  try  $\ln$  return process.env.NODE\_ENV === 'production';\n } catch (e) {\n return false;\n }\n}();\n\nvar oneToTen = [1, 2, 3, 4, 5, 6, 7, 8, 9, 10];\nvar oneToTwenty = oneToTen.concat( $[11, 12, 13, 14, 15, 16, 17, 18, 19, 20]$ ); $\ln\left| \right|$  are ATTRIBUTES\_WATCHED\_FOR\_MUTATION = ['class', 'data-prefix', 'data-icon', 'data-fa-transform', 'data-famask'];\n\nvar RESERVED\_CLASSES = ['xs', 'sm', 'lg', 'fw', 'ul', 'li', 'border', 'pull-left', 'pull-right', 'spin', 'pulse', 'rotate-90', 'rotate-180', 'rotate-270', 'flip-horizontal', 'flip-vertical', 'stack', 'stack-1x', 'stack-2x', 'inverse', 'layers', 'layers-text', 'layers-counter'].concat(oneToTen.map(function (n)  $\{\n\$  return n + 'x';\n})).concat(oneToTwenty.map(function (n) {\n return 'w-' + n;\n}));\n\nvar classCallCheck = function (instance, Constructor) {\n if (!(instance instance of Constructor)) {\n throw new TypeError(\"Cannot call a class as a function\");\n  $\ln$ ;\n\nvar createClass = function () {\n function defineProperties(target, props) {\n for (var i = 0;  $i$  < props.length;  $i$ ++)  $\n\alpha$  var descriptor = props[i]; $\n\alpha$  descriptor.enumerable = descriptor.enumerable || false;\n descriptor.configurable = true;\n if (\"value\" in descriptor) descriptor.writable = true;\n Object.defineProperty(target, descriptor.key, descriptor);\n }\n }\n\n return function (Constructor, protoProps, staticProps) {\n if (protoProps) defineProperties(Constructor.prototype, protoProps);\n if (staticProps) defineProperties(Constructor, staticProps);\n return Constructor;\n  $\cdot$ \;\n\n\n\nvar extends = Object.assign || function (target)  $\ln$  for (var i = 1; i < arguments.length; i++)  $\ln$  var source = arguments[i]; $\ln$  for (var key in source)  ${\nvert \nvert}$  if (Object.prototype.hasOwnProperty.call(source, key))  ${\nvert \nvert}$  target[key] = source[key];\n  ${\nvert \nvert}$  $\ln |\n\ln \cdot \frac{\ln}{\n\ln}$ ;\n\n\n\nvar toConsumableArray = function (arr)  $\ln$  if (Array.isArray(arr))  $\ln$  for (var i = 0, arr2 = Array(arr.length); i < arr.length; i++) arr2[i] = arr[i];\n\n return arr2;\n } else {\n return Array.from(arr);\n  $\ln$ };\n\nvar initial = WINDOW.FontAwesomeConfig || {};\nvar initialKeys =

Object.keys(initial);\n\nvar default = extends({\n familyPrefix: DEFAULT\_FAMILY\_PREFIX,\n

replacementClass: DEFAULT\_REPLACEMENT\_CLASS,\n autoReplaceSvg: true,\n autoAddCss: true,\n autoA11y: true,\n searchPseudoElements: false,\n observeMutations: true,\n keepOriginalSource: true,\n

measurePerformance: false,\n showMissingIcons: true\n}, initial);\n\nif (!\_default.autoReplaceSvg)  $\delta(\}$ , default.observeMutations = false;\n\nvar config\$1 = \_extends({}, \_default);\n\nWINDOW.FontAwesomeConfig = config\$1;\n\nfunction update(newConfig) {\n var params = arguments.length > 1 && arguments[1] !== undefined ?  $arguments[1]: \{\};\$ n var \_params\$asNewDefault = params.asNewDefault, $\text{ln}$  asNewDefault =  $params$ \$asNewDefault === undefined ? false :  $params$ \$asNewDefault; $\ln \ln w$  var validKeys = Object.keys(config\$1);\n var ok = asNewDefault ? function (k)  $\{\n\$  return ~validKeys.indexOf(k) &&  $!~\text{leakevs}.$ indexOf(k);\n  $\}$ : function (k)  $\{\n\$  return ~validKeys.indexOf(k);\n  $\}$ ;\n\n Object.keys(newConfig).forEach(function (configKey)  $\{n \text{ (ok}(configKey))$  config\$1[configKey] = newConfig[configKey];\n });\n }\n\nfunction auto(value) {\n update({\n autoReplaceSvg: value,\n observeMutations: value\n  $\|\cdot\|$ \n\nvar w = WINDOW  $\|\cdot\|$  \:\n\nif (!w[NAMESPACE\_IDENTIFIER]) w[NAMESPACE\_IDENTIFIER] = {};\nif (!w[NAMESPACE\_IDENTIFIER].styles) w[NAMESPACE\_IDENTIFIER].styles = {};\nif (!w[NAMESPACE\_IDENTIFIER].hooks) w[NAMESPACE\_IDENTIFIER].hooks = {};\nif (!w[NAMESPACE\_IDENTIFIER].shims)  $w[NAMESPACE$ \_IDENTIFIER].shims =  $[j\infty]$  namespace = w[NAMESPACE\_IDENTIFIER]; $\infty$ nvar functions = [];\nvar listener = function listener() {\n DOCUMENT.removeEventListener('DOMContentLoaded', listener);\n loaded = 1;\n functions.map(function (fn)  $\{\n n \in \mathbb{N},\n \};\n \in \mathbb{N}\$ ;\n\nvar loaded = false;\n\nif (IS\_DOM) {\n loaded = (DOCUMENT.documentElement.doScroll ? /^loaded|^c/ : /^loaded|^i|^c/).test(DOCUMENT.readyState);\n\n if (!loaded) DOCUMENT.addEventListener('DOMContentLoaded', listener);\n\n\nvar domready = function (fn) {\n if  $($ !IS\_DOM) return;\n loaded ? setTimeout(fn, 0) : functions.push(fn);\n};\n\nvar d = UNITS\_IN\_GRID;\n\nvar meaninglessTransform =  $\n\alpha : 0,\n\alpha : 0,\n\alpha : 0,\n\alpha : 0,\n\beta : 0,\n\beta : 0,\n\beta : 0,\n\beta : 0,\n\gamma : 0,\n\alpha : 0,\n\alpha : 0,\n\alpha : 0,\n\alpha : 0,\n\alpha : 0,\n\alpha : 0,\n\alpha : 0,\n\alpha : 0,\n\alpha : 0,\n\alpha : 0,\n\alpha : 0,\n\alpha : 0,\n\alpha : 0,\n\alpha : 0,\n\alpha : 0,\n\alpha : 0,\n\alpha : 0,\n\alpha : 0,\n\alpha : 0,\$ isReserved(name)  $\{\n\$ return ~RESERVED\_CLASSES.indexOf(name);\n}\n\nfunction bunker(fn)  $\{\n\}$  try  $\{\n\}$ fn();\n } catch (e) {\n if (!PRODUCTION) {\n throw e;\n }\n }\n }\n\nfunction insertCss(css) {\n if (!css || !IS DOM)  ${\nightharpoonup$  return;\n  ${\nightharpoonup}$  var style = DOCUMENT.createElement('style');\n style.setAttribute('type', 'text/css');\n style.innerHTML = css;\n\n var headChildren = DOCUMENT.head.childNodes;\n var beforeChild = null;\n\n for (var i = headChildren.length - 1; i > -1; i--) {\n var child = headChildren[i];\n var tagName =  $(\text{child.tagName } | \text{".toUpperCase}$ );\n if (['STYLE', 'LINK'].indexOf(tagName) > -1)  $\{\n \$  beforeChild = child;\n  $\ln \ln$ DOCUMENT.head.insertBefore(style, beforeChild);\n\n return css;\n}\n\nvar \_uniqueId = 0;\n\nfunction nextUniqueId()  $\n_$ uniqueId++;\n\n return \_uniqueId;\n}\nfunction toArray(obj) {\n var array =  $[\cdot,\n\rangle \$ n for (var i = (obj  $\| \$ ).length >>> 0; i--;)  $\n\rangle \$ n array $\iota \$ n  $\ln \$ return array;\n}\n\nfunction classArray(node) {\n if (node.classList) {\n return toArray(node.classList);\n } else {\n return  $(\text{index} \cup \text{class}' \mid \text{'}'.\text{if } \in \text{function} \{\text{index} \mid \text{class}' \mid \text{'}'.\text{if } \in \text{function} \}$ getIconName(familyPrefix, cls) {\n var parts = cls.split('-');\n var prefix = parts[0];\n var iconName = parts.slice(1).join('-');\n\n if (prefix === familyPrefix && iconName !== " && !isReserved(iconName)) {\n return iconName;\n } else  $\{\n\$  return null;\n  $\|\n\|$ \n\nfunction htmlEscape(str)  $\{\n\$  return ('' + str).replace(/&/g, '&').replace( $\qquad$ ''/g, '"').replace(/'/g, ''').replace(/</g, '&lt;').replace(/>/g, '&gt;');\n}\n\nfunction joinAttributes(attributes) {\n return Object.keys(attributes || {}).reduce(function (acc, attributeName) {\n return  $acc + (attributeName + |-\\" + htmlEscape(attributeName) + \n'');\n}, ");trim();\n\} \in \{max$ joinStyles(styles) {\n return Object.keys(styles  $\|\{\}$ ).reduce(function (acc, styleName) {\n return acc +  $(\text{style} + \: ' + \: style[s{style] \times \: '); \n} \in \} \in \mathbb{N}$  and  $(\text{transform}) \in \mathbb{N}$  return transform.size !== meaninglessTransform.size || transform.x !== meaninglessTransform.x || transform.y !== meaninglessTransform.y || transform.rotate !== meaninglessTransform.rotate || transform.flipX || transform.flipY;\n}\n\nfunction transformForSvg(\_ref) {\n var transform = \_ref.transform,\n containerWidth =  $_ref.containerWidth\,\n\in \text{ComWidth} = \nref.countir - \nfor Width \in \text{Un } \nvar outer = {\n transform: 'translate(' + \n}$ containerWidth / 2 + ' 256)'\n };\n var innerTranslate = 'translate(' + transform.x \* 32 + ', ' + transform.y \* 32 + ') ';\n var innerScale = 'scale(' + transform.size / 16 \* (transform.flipX ? -1 : 1) + ', ' + transform.size / 16 \*  $(\text{transform}.flipY ? -1 : 1) + \}'\$ n var innerRotate = 'rotate(' + transform.rotate + ' 0 0)';\n var inner = {\n transform: innerTranslate + ' ' + innerScale + ' ' + innerRotate\n };\n var path = {\n transform: 'translate(' +

iconWidth / 2 \* -1 + ' -256)'\n  $\|\cdot\|$ ;\n return {\n outer: outer;\n inner; inner,\n path: path\n  $\|\cdot\|$ \n\nfunction transformForCss(\_ref2) {\n var transform = \_ref2.transform,\n \_ref2\$width = \_ref2.width,\n width =  $_{ref2$width} ==$  undefined ? UNITS\_IN\_GRID :  $_{ref2$width} \rightarrow$   $_{ref2$height} ==$   $_{ref2.height} \rightarrow$  height = \_ref2\$height === undefined ? UNITS\_IN\_GRID : \_ref2\$height,\n \_ref2\$startCentered = \_ref2.startCentered,\n startCentered = \_ref2\$startCentered === undefined ? false : \_ref2\$startCentered;\n\n var val = '';\n\n if (startCentered && IS\_IE) { $\ln$  val += 'translate(' + (transform.x / d - width / 2) + 'em, ' + (transform.y / d - height / 2) + 'em) ';\n } else if (startCentered) {\n val += 'translate(calc(-50% + ' + transform.x / d + 'em), calc(-50% + ' + transform.y / d + 'em)) ';\n } else {\n val += 'translate(' + transform.x / d + 'em, ' + transform.y / d + 'em) ';\n }\n\n val  $+=$  'scale(' + transform.size / d \* (transform.flipX ? -1 : 1) + ', ' + transform.size / d \* (transform.flipY ? -1 : 1) + ') ';\n val += 'rotate(' + transform.rotate + 'deg) ';\n\n return val;\n}\n\nvar ALL\_SPACE = {\n x: 0,\n y: 0,\n width: '100%',\n height: '100%'\n};\n\nvar makeIconMasking = function (\_ref) {\n var children = \_ref.children,\n  $\text{attributes} = \text{ref}.\text{attributes,}\$ n main = \_ref.main,\n mask = \_ref.mask,\n transform = \_ref.transform;\n var mainWidth = main.width, $\ln$  mainPath = main.icon; $\ln$  var maskWidth = mask.width, $\ln$  maskPath = mask.icon;\n\n\n var trans = transformForSvg({ transform: transform, containerWidth: maskWidth, iconWidth: mainWidth });\n\n var maskRect = {\n tag: 'rect',\n attributes: \_extends({}, ALL\_SPACE, {\n fill: 'white'\n })\n };\n var maskInnerGroup = {\n tag: 'g',\n attributes: \_extends({}, trans.inner),\n children: [{ tag: 'path', attributes: \_extends({}, mainPath.attributes, trans.path, { fill: 'black' }) }]\n };\n var maskOuterGroup = {\n tag: 'g',\n attributes: extends({}, trans.outer),\n children:  ${maskInnerGroup}\n$  };\n var maskId = 'mask-' + nextUniqueId();\n var clipId = 'clip-' + nextUniqueId();\n var maskTag = {\n tag: 'mask',\n attributes: \_extends({}, ALL\_SPACE, {\n id: maskId,\n maskUnits: 'userSpaceOnUse',\n maskContentUnits: 'userSpaceOnUse'\n  $\lambda$ ),\n children: [maskRect, maskOuterGroup]\n  $\lambda$ ;\n var defs = {\n tag: 'defs',\n children: [{ tag: 'clipPath', attributes: { id: clipId }, children: [maskPath] }, maskTag]\n };\n\n children.push(defs, { tag: 'rect', attributes: \_extends({ fill: 'currentColor', 'clip-path': 'url(#' + clipId + ')', mask: 'url(#' + maskId + ')' }, ALL SPACE)  $\ln \mathrm{}{\cdot}$  children: children, $\ln \mathrm{}{\cdot}$ ;\n {:\n};\n\nvar makeIconStandard = function (\_ref)  $\ln$  var children = \_ref.children,\n attributes = \_ref.attributes,\n main = \_ref.main,\n transform = \_ref.transform,\n styles = \_ref.styles;\n\n var styleString = joinStyles(styles);\n\n if  $(\text{style} > 0)$  {\n attributes['style'] = styleString;\n }\n\n if (transformIsMeaningful(transform)) {\n var trans = transformForSvg({ transform: transform, containerWidth: main.width, iconWidth: main.width });\n children.push({\n tag: 'g',\n attributes: \_extends({}, trans.outer),\n children: [{\n tag: 'g',\n attributes: extends( $\{\}$ , trans.inner),\n children:  $[\{\n \}$  tag: main.icon.tag,\n children: main.icon.children,\n attributes: \_extends({}, main.icon.attributes, trans.path)\n }]\n }]\n });\n } else {\n children.push(main.icon);\n }\n\n return {\n children: children,\n attributes: attributes\n };\n};\n\nvar asIcon = function (\_ref) {\n var children = \_ref.children,\n main = \_ref.main,\n mask = \_ref.mask,\n attributes = \_ref.attributes,\n styles = \_ref.styles,\n transform = \_ref.transform;\n\n if  $(transformIsMeaningful (transform) \&& main found \&&!mask:found) {\n var width = main width.\n height =$ main.height;\n\n var offset = {\n x: width / height / 2,\n y: 0.5\n };\n attributes['style'] = joinStyles(\_extends({}, styles, {\n 'transform-origin': offset.x + transform.x / 16 + 'em ' + (offset.y + transform.y /  $16$  + 'em'\n }));\n }\n\n return  ${\n n a g: 'svg',\n n a t\nributes: attributes,\n children: children\n };\n};\n\nu a r$ asSymbol = function (\_ref) {\n var prefix = \_ref.prefix,\n iconName = \_ref.iconName,\n children = ref.children,\n attributes =  $\text{ref}$ .attributes,\n symbol =  $\text{ref}$ .symbol;\n\n var id = symbol = = true ? prefix + '-' + config\$1.familyPrefix + '-' + iconName : symbol;\n\n return  ${\n \atop{\n \atop}}$  tag: 'svg',\n attributes:  ${\n \atop{\n \atop}}$  style: 'display: none;'\n  $\lambda$ ,\n children:  $[\{\n\}$  tag: 'symbol',\n attributes: extends({}, attributes, { id: id }),\n children: children\n  $\{\n\n\|\n\|\n\|\n\|\n\|\n\|\n\|\n\|\n\|$  $\text{main} = \text{params}$ \$icons.main, $\text{in}$  mask = \_params\$icons.mask, $\text{in}$  prefix = params.prefix, $\text{in}$  iconName = params.iconName,\n transform = params.transform,\n symbol = params.symbol,\n title = params.title,\n  $extra = \text{params}.\text{extra} = \text{params}.\text{watchable} = \text{params}.\text{watchable} = \text{params}.\text{watchable} = \text{params}.\text{watchable} = \text{param}.\text{watchable} = \text{param}.\text{watchable} = \text{param}.\text{watchable} = \text{param}.\text{watchable} = \text{param}.\text{watchable} = \text{param}.\text{watchable} = \text{param}.\text{watchable} = \text{param}.\text{watchable} = \text{param}.\text{watchable} = \text{param}.\text{watchable} = \text{param}.\text{watchable} = \text{param}.\text{watchable}$ undefined ? false : params\$watchable;\n\n var ref = mask.found ? mask : main,\n width = ref.width,\n height =  $ref.height\,\n\hat{n}$  var widthClass = 'fa-w-' + Math.ceil(width / height \* 16);\n var attrClass =

[config\$1.replacementClass, iconName ? config\$1.familyPrefix + '-' + iconName : '', widthClass].concat(extra.classes).join(' ');\n\n var content = {\n children: [],\n attributes: \_extends({}, extra.attributes, {\n 'data-prefix': prefix,\n 'data-icon': iconName,\n 'class': attrClass,\n 'role': 'img',\n 'xmlns': 'http://www.w3.org/2000/svg',\n 'viewBox': '0 0 ' + width + ' ' + height\n })\n };\n\n if (watchable) {\n content.attributes[DATA\_FA\_I2SVG] = ";\n }\n\n if (title) content.children.push({ tag: 'title', attributes: { id: content.attributes['aria-labelledby'] || 'title-' + nextUniqueId() }, children: [title] });\n\n var args = \_extends({}, content,  $\ln$  prefix: prefix, $\ln$  iconName: iconName, $\ln$  main: main, $\ln$  mask: mask, $\ln$  transform: transform, $\ln$ symbol: symbol,\n styles: extra.styles\n });\n\n var \_ref2 = mask.found && main.found ? makeIconMasking(args) : makeIconStandard(args),\n children = \_ref2.children,\n attributes = ref2.attributes;\n\n args.children = children;\n args.attributes = attributes;\n\n if (symbol) {\n return  $asSymbol(args);\n \} else {\n \r return asIcon(args);\n \}n {\n\t\t|function makeLayersTextAbstract(params) {\n \var$ content = params.content, $\n\rightharpoonup$  width = params.width, $\n\rightharpoonup$  height = params.height, $\n\rightharpoonup$  transform = params.transform,\n title = params.title,\n extra = params.extra,\n params\$watchable2 = params.watchable,\n watchable = \_params\$watchable2 === undefined ? false : \_params\$watchable2;\n\n\n var attributes = \_extends({}, extra.attributes, title ? { 'title': title } : {}, {\n 'class': extra.classes.join('')\n });\n\n if (watchable)  $\{\n\$ attributes[DATA\_FA\_I2SVG] = ";\n  $\n\$ n var styles = \_extends( $\{\n\}$ , extra.styles);\n\n if (transformIsMeaningful(transform)) {\n styles['transform'] = transformForCss({ transform: transform, startCentered: true, width: width, height: height });\n styles['-webkit-transform'] = styles['transform'];\n  $\ln$  var styleString = joinStyles(styles);\n\n if (styleString.length > 0) {\n attributes['style'] = styleString;\n }\n\n var val  $= \frac{|\cdot\rangle}{\infty}$  val.push({\n tag: 'span',\n attributes: attributes,\n children: [content]\n });\n\n if (title) {\n val.push({ tag: 'span', attributes: { class: 'sr-only' }, children: [title] });\n }\n\n return val;\n}\n\nvar noop\$2 = function noop() { };\nvar p = config\$1.measurePerformance && PERFORMANCE && PERFORMANCE.mark && PERFORMANCE.measure ? PERFORMANCE : { mark: noop\$2, measure: noop\$2 };\nvar preamble = 'FA  $\T5.0.13\$ ";\n\nvar begin = function begin(name) {\n p.mark(preamble + '' + name + ' begins');\n return function ()  ${\n  $\{\n n \in \{\n n \in \mathbb{N} \mid n\}\in \mathbb{N} \in \mathbb{N} \mid n\} \mathbb{N} \text{ is independent of } \{\n n \in \mathbb{N} \mid n\} \text{ is finite.}$$ p.measure(preamble + '' + name, preamble + '' + name + ' begins', preamble + '' + name + ' ends');\n\;\n\nvar perf =  $\{\text{begin: }p\in\mathbb{N}: |p|\leq n\text{ if }p\in\mathbb{N}: |p|\leq n\text{ if }p\neq n\text{ if }p\ne$ \* to a given context.\n \*/\nvar bindInternal4 = function bindInternal4 (func, thisContext) {\n return function (a, b, c, d)  ${\nightharpoonup}$  return func.call(thisContext, a, b, c, d);\n };\n};\n};\n\n'use strict';\n\n\n\n\n'\*\*\n \* # Reduce\n \*\n \* A fast object `.reduce()` implementation.\n \*\n \* @param {Object} subject The object to reduce over.\n \* @param {Function} fn The reducer function.\n \* @param {mixed} initialValue The initial value for the reducer, defaults to subject[0].\n \* @param {Object} thisContext The context for the reducer.\n \* @return {mixed} The final result. $\in$  \*/\nvar reduce = function fastReduceObject (subject, fn, initialValue, thisContext) {\n var keys  $=$  Object.keys(subject),\n length = keys.length,\n iterator = thisContext !== undefined ? bindInternal4(fn, thisContext): fn,\n i, key, result;\n\n if (initialValue === undefined)  $\{\n\$  i = 1;\n result = subject[keys[0]];\n  $\{\n \$  else  $\{\n \$  i = 0;\n result = initialValue;\n  $\|\n \$  for (; i < length; i++)  $\{\n \$  key = keys[i];\n result = iterator(result, subject[key], key, subject);\n  $\ln \mathrm{result}$ ;\n};\n\nvar styles\$2 = namespace.styles;\nvar shims  $=$  namespace.shims;\n\n\nvar \_byUnicode = {};\nvar \_byLigature = {};\nvar \_byOldName = {};\n\nvar build = function build()  ${\n$  var lookup = function lookup(reducer)  ${\n$  return reduce(styles\$2, function (o, style, prefix)  ${\n \{n \space o[prefix] = reduce(style, reduce, {}});\n \quad return o;\n \}$ ,  ${\};\n \quad byUnicode = lookupfunction (acc,$ icon, iconName)  ${\n \alpha c}$   $\alpha c$ [icon[3]] = iconName;\n\n return  $\alpha c$ ;\n  $\n$ );\n\n byLigature = lookup(function (acc, icon, iconName)  ${\n \alpha$  var ligatures = icon[2]; ${\n \alpha}$  acc[iconName] = iconName; ${\n \alpha}$  ligatures.forEach(function (ligature)  ${\nightharpoonup$  acc[ligature] = iconName;\n });\n\n return acc;\n });\n\n var hasRegular = 'far' in styles\$2;\n\n  $_b$ yOldName = reduce(shims, function (acc, shim)  $\{\n \$  var oldName = shim $[0]$ ;\n var prefix = shim $[1]$ ;\n var iconName = shim[2];\n\n if (prefix === 'far' && !hasRegular) {\n prefix = 'fas';\n }\n\n acc[oldName] = { prefix: prefix, iconName: iconName  $\|\n$  return acc;\n  $\{ \}$ ;\n $\n$ ;\n\nbuild();\n\nfunction byUnicode(prefix, unicode)  $\{\n$  return byUnicode[prefix][unicode];\n}\n\nfunction byLigature(prefix, ligature)  $\{\n$  return

\_byLigature[prefix][ligature];\n}\n\nfunction byOldName(name) {\n return \_byOldName[name] || { prefix: null,

iconName: null  $\:\n\in\mathbb{S}1 = \nn$ essace.styles;\n\n\nvar emptyCanonicalIcon = function emptyCanonicalIcon() {\n return { prefix: null, iconName: null, rest: [] };\n};\n\nfunction getCanonicalIcon(values)  ${\nvert \nvert n \cdot \text{reduce}(\nvert \cdot \text{c}, \text{cls}) \cdot \text{v} \cdot \text{conf}(\text{conf}, \text{cls}) \cdot \text{r} \cdot \text{r} \cdot \text{c}(\text{d}, \text{cls}) \cdot \text{c}(\text{d}, \text{cls}) \cdot \text{c}(\text{d}, \text{cls}) \cdot \text{c}(\text{d}, \text{cls}) \cdot \text{c}(\text{d}, \text{cls}) \cdot \text{c}(\text{d}, \text{cls}) \cdot \text{c}(\text{d}, \text{cls}) \cdot \text{c}(\text{d}, \text{cls}) \cdot \text{c}(\text{d}, \text{cls$  $(\text{styless1[cls]}) \{ \n \text{acc.prefix} = \text{cls.} \n} else if (iconName) \n \{ \n \text{var slim} = acc.prefix == 'fa' ?\n\} else\n$ byOldName(iconName) :  $\{\cdot\}$ ;\n\n acc.iconName = shim.iconName || iconName;\n acc.prefix = shim.prefix || acc.prefix;\n } else if (cls !== config\$1.replacementClass && cls.indexOf('fa-w-') !== 0) {\n  $acc.rest. push (cls); \n \ln \mathcal{C}$ ;\n }\n\n return  $acc; n \ln \mathcal{C}$ ;\n }, emptyCanonicalIcon());\n }\n\nfunction iconFromMapping(mapping, prefix, iconName)  $\{\n\$ if (mapping && mapping[prefix] && mapping[prefix][iconName])  $\{\n\$  return  $\{\n\}$ prefix: prefix,\n iconName: iconName,\n icon: mapping[prefix][iconName]\n  $\ln$  \\n \\nfunction toHtml(abstractNodes) {\n var tag = abstractNodes.tag,\n abstractNodes\$attrib = abstractNodes.attributes,\n attributes = \_abstractNodes\$attrib === undefined ?  $\{ \}$  : \_abstractNodes\$attrib,\n \_abstractNodes\$childr = abstractNodes.children,\n children = \_abstractNodes\$childr === undefined ? [] : \_abstractNodes\$childr;\n\n\n if (typeof abstractNodes === 'string')  ${\n \mu\ Escape(abstractNodes); \n} else {\n \tau' + tag + '' +$ joinAttributes(attributes) + '>' + children.map(toHtml).join('') + '</' + tag + '>';\n }\n\nvar noop\$1 = function noop() {};\n\nfunction isWatched(node) {\n var i2svg = node.getAttribute ? node.getAttribute(DATA\_FA\_I2SVG) : null;\n\n return typeof i2svg === 'string';\n}\n\nfunction getMutator() {\n if (config\$1.autoReplaceSvg === true)  ${\n n: \n return mutators.replace;\n }\n n: \n var mutator = mutators[config$1.autoReplaceSvg];\n n: return mutator ||\n$ mutators.replace;\n}\n\nvar mutators = {\n replace: function replace(mutation) {\n var node = mutation[0];\n var abstract = mutation[1];\n var newOuterHTML = abstract.map(function (a)  $\{\n\}$  return toHtml(a);\n  $\{|\infty\rangle\}$ .join('\|n');\n\n if (node.parentNode && node.outerHTML)  $\{\n\$  node.outerHTML = newOuterHTML + (config\$1.keepOriginalSource && node.tagName.toLowerCase() !== 'svg' ? '<!-- ' + node.outerHTML + ' -->' : '');\n } else if (node.parentNode)  ${\n \mu \n}$  var newNode = document.createElement('span');\n node.parentNode.replaceChild(newNode, node);\n newNode.outerHTML = newOuterHTML;\n }\n nest: function nest(mutation) {\n var node = mutation[0];\n var abstract = mutation[1];\n\n // If we already have a replaced node we do not want to continue nesting within it. $\Lambda$  // Short-circuit to the standard replacement $\Lambda$  if  $(\sim$ classArray(node).indexOf(config\$1.replacementClass))  $\{\n\$  return mutators.replace(mutation);\n  $\{\n\}$ \n var forSvg = new RegExp(config\$1.familyPrefix + '-.\*');\n\n delete abstract[0].attributes.style;\n\n var splitClasses = abstract[0].attributes.class.split('').reduce(function (acc, cls)  $\{\n\iint (cls == = config$1.repla cementClass ||\n\$ cls.match(forSvg))  ${\n acc.toSvg.push(cls);n } else {\n acc.toNode.push(cls);n }\n return acc;h$  $\}$ , { toNode: [], toSvg: []  $\rangle$ ;\n\n abstract[0].attributes.class = splitClasses.toSvg.join(' ');\n\n var newInnerHTML = abstract.map(function (a)  $\{\n\$  return toHtml(a); $\n\$  }).join('\n'); $\n\$ n node.setAttribute('class', splitClasses.toNode.join(''));\n node.setAttribute(DATA\_FA\_I2SVG, '');\n node.innerHTML = newInnerHTML;\n  $\ln$ ;\n\nfunction perform(mutations, callback) {\n var callbackFunction = typeof callback === 'function' ? callback : noop\$1;\n\n if (mutations.length === 0) {\n callbackFunction();\n } else {\n var frame = WINDOW.requestAnimationFrame || function (op) {\n return op();\n };\n\n frame(function () {\n var mutator = getMutator();\n var mark = perf.begin('mutate');\n\n mutations.map(mutator);\n\n mark();\n\n callbackFunction();\n });\n }\n\nvar disabled = false;\n\nfunction disableObservation(operation) {\n disabled  $= true$ ;\n operation();\n disabled  $= false$ ;\n}\n\nvar mo  $= null$ ;\n\nfunction observe(options) {\n if  $($ !MUTATION\_OBSERVER) return; $\n\ln$ n var treeCallback = options.treeCallback, $\n\ln$  nodeCallback = options.nodeCallback,\n pseudoElementsCallback = options.pseudoElementsCallback;\n\n\n mo = new MUTATION OBSERVER(function (objects)  ${\n \{n \in \{d\}}$  if (disabled) return; $\n \in \mathbb{C}$  toArray(objects).forEach(function (mutationRecord)  $\{\n\$  if (mutationRecord.type === 'childList' && mutationRecord.addedNodes.length > 0 &&

!isWatched(mutationRecord.addedNodes[0]))  $\{\n\$  if (config\$1.searchPseudoElements)  $\{\n\}$ 

pseudoElementsCallback(mutationRecord.target);\n }\n\n treeCallback(mutationRecord.target);\n }\n\n if (mutationRecord.type === 'attributes' && mutationRecord.target.parentNode &&

config\$1.searchPseudoElements) {\n pseudoElementsCallback(mutationRecord.target.parentNode);\n }\n\n if (mutationRecord.type === 'attributes' && isWatched(mutationRecord.target) &&

~ATTRIBUTES\_WATCHED\_FOR\_MUTATION.indexOf(mutationRecord.attributeName))  ${\n}$  if

 $(mutationRecord.attributeName == 'class') {\n$  var \_getCanonicalIcon = getCanonicalIcon(classArray(mutationRecord.target)),\n prefix = \_getCanonicalIcon.prefix,\n iconName = \_getCanonicalIcon.iconName;\n\n if (prefix) mutationRecord.target.setAttribute('data-prefix', prefix);\n if (iconName) mutationRecord.target.setAttribute('data-icon', iconName);\n } else {\n nodeCallback(mutationRecord.target);\n  $\ln$   $\ln$   $\|\n\|$ ;\n });\n if (!IS\_DOM) return;\n\n mo.observe(DOCUMENT.getElementsByTagName('body')[0], {\n childList: true, attributes: true, characterData: true, subtree: true\n  $\|\cdot\|$ \n\nfunction disconnect()  $\|$ n if (!mo) return;\n\n mo.disconnect();\n}\n\nvar styleParser  $=$  function (node)  $\{\nabla \cdot \mathbf{v}_k\}$  and  $=$  node.getAttribute('style');\n\n var val  $=$  [];\n\n if (style)  $\{\nabla \cdot \mathbf{v}_k\}$ style.split(';').reduce(function (acc, style)  $\{\n\$  var styles = style.split(':'); $\infty$  var prop = styles[0]; $\infty$  var value  $=$  styles.slice(1);\n\n if (prop && value.length > 0) {\n acc[prop] = value.join(':').trim();\n }\n\n return  $acc$ ;\n }, { });\n }\n\n return val;\n};\n\nfunction toHex(unicode) {\n var result = '';\n\n for (var i = 0; i < unicode.length; i++)  $\{\n\$  var hex = unicode.charCodeAt(i).toString(16); $\in$  result += ('000' + hex).slice(-4); $\in$  $\ln \n$ return result;\n}\n\nvar classParser = function (node) {\n var existingPrefix = node.getAttribute('dataprefix');\n var existingIconName = node.getAttribute('data-icon');\n var innerText = node.innerText !== undefined ? node.innerText.trim() : ";\n\n var val = getCanonicalIcon(classArray(node));\n\n if (existingPrefix && existingIconName)  $\n\neq$  val.prefix = existingPrefix; $\n\neq$  val.iconName = existingIconName; $\n\neq$   $\| \n\neq$  if (val.prefix && innerText.length > 1) {\n val.iconName = byLigature(val.prefix, node.innerText);\n } else if (val.prefix && innerText.length === 1) {\n val.iconName = byUnicode(val.prefix, toHex(node.innerText));\n }\n\n return val;\n};\n\nvar parseTransformString = function parseTransformString(transformString) {\n var transform = {\n size:  $16$ ,\n x:  $0$ ,\n y:  $0$ ,\n flipX: false,\n flipY: false,\n rotate:  $0 \nvert$  };\n\n if (!transformString) {\n return transform;\n } else  $\{\n\$  return transformString.toLowerCase().split('').reduce(function (acc, n)  $\{\n\$  var parts = n.toLowerCase().split('-');\n var first = parts[0];\n var rest = parts.slice(1).join('-');\n\n if (first && rest === 'h')  $\ln$  acc.flipX = true;\n return acc;\n }\n\n if (first && rest === 'v')  $\ln$  acc.flipY = true;\n return acc;\n  $\ln \$  rest = parseFloat(rest);\n\n if (isNaN(rest)) {\n return acc;\n }\n\n switch (first)  ${\n \alpha s}$  case 'grow':\n acc.size = acc.size + rest;\n break;\n case 'shrink':\n acc.size =  $acc.size$  - rest;\n break;\n case 'left':\n acc.x = acc.x - rest;\n break;\n case 'right':\n  $acc.x = acc.x + rest$ ;\n break;\n case 'up':\n acc.y = acc.y - rest;\n break;\n case 'down':\n  $acc.y = acc.y + rest;\n\qquad \text{break;\n} \qquad \text{case 'rotate':}\n\qquad \text{acc.rotate = acc.rotate + rest;\n} \qquad \text{break;\n}$  $\ln \max_{\n\in \mathbb{R}}$ ; transform);\n  $\ln$ ;\n\nvar transformParser = function (node) {\n return parseTransformString(node.getAttribute('data-fa-transform'));\n};\n\nvar symbolParser = function (node) {\n var symbol = node.getAttribute('data-fa-symbol'); $\ln \ln$  return symbol ===  $\ln \ln$  ? false : symbol === " ? true : symbol;\n};\n\nvar attributesParser = function (node) {\n var extraAttributes = toArray(node.attributes).reduce(function (acc, attr)  ${\n \in$  if (acc.name !== 'class' && acc.name !== 'style')  ${\n \in$  $acc[attr.name] = attr.value; \n\} \in \text{return } acc; \n\}, \{\})$ ;\n\n var title = node.getAttribute('title');\n\n if  $(\text{config$1.autoA11y})$  {\n if (title) {\n extraAttributes['aria-labelledby'] = config\$1.replacementClass + '-title-' + nextUniqueId();\n } else {\n extraAttributes['aria-hidden'] = 'true';\n }\n }\n return extraAttributes;\n};\n\nvar maskParser = function (node) {\n var mask = node.getAttribute('data-fa-mask');\n\n if  $(\text{mask}) \$ | return emptyCanonicalIcon();\n } else  $\{\n\$  return getCanonicalIcon(mask.split('').map(function (i) {\n return i.trim();\n }));\n }\n};\n\nfunction parseMeta(node) {\n var \_classParser = classParser(node),\n  $iconName = classParser.ioonName, \nperp = classParser.prefix, \nn = extraClasses = classParser.rrefix, \nn$ var extraStyles = styleParser(node);\n var transform = transformParser(node);\n var symbol = symbolParser(node);\n var extraAttributes = attributesParser(node);\n var mask = maskParser(node);\n\n return {\n iconName: iconName,\n title: node.getAttribute('title'),\n prefix: prefix,\n transform: transform,\n symbol: symbol,\n mask: mask,\n extra:  ${\n \cdot \n }$  classes: extraClasses,\n styles: extraStyles,\n attributes: extraAttributes\n  $\ln$   $\ln \ln\$ n\nfunction MissingIcon(error) {\n this.name = 'MissingIcon';\n this.message = error || 'Icon unavailable';\n this.stack = new Error().stack;\n}\n\nMissingIcon.prototype = Object.create(Error.prototype);\nMissingIcon.prototype.constructor = MissingIcon;\n\nvar FILL = { fill: 'currentColor' };\nvar ANIMATION\_BASE = {\n attributeType: 'XML',\n repeatCount: 'indefinite',\n dur:

'2s'\n};\nvar RING = {\n tag: 'path',\n attributes: \_extends({}, FILL, {\n d: 'M156.5,447.7l-12.6,29.5c-18.7-9.5- 35.9-21.2-51.5-34.9l22.7-22.7C127.6,430.5,141.5,440,156.5,447.7z M40.6,272H8.5 c1.4,21.2,5.4,41.7,11.7,61.1L50,321.2C45.1,305.5,41.8,289,40.6,272z M40.6,240c1.4-18.8,5.2-37,11.1-54.1l-29.5- 12.6 C14.7,194.3,10,216.7,8.5,240H40.6z M64.3,156.5c7.8-14.9,17.2-28.8,28.1-41.5L69.7,92.3c-13.7,15.6- 25.5,32.8-34.9,51.5 L64.3,156.5z M397,419.6c-13.9,12-29.4,22.3-46.1,30.4l11.9,29.8c20.7-9.9,39.8-22.6,56.9- 37.6L397,419.6z M115,92.4 c13.9-12,29.4-22.3,46.1-30.4l-11.9-29.8c-20.7,9.9-39.8,22.6-56.8,37.6L115,92.4z M447.7,355.5c-7.8,14.9-17.2,28.8-28.1,41.5 l22.7,22.7c13.7-15.6,25.5-32.9,34.9-51.5L447.7,355.5z M471.4,272c-1.4,18.8-5.2,37-11.1,54.1l29.5,12.6 c7.5-21.1,12.2-43.5,13.6-66.8H471.4z M321.2,462c-15.7,5-32.2,8.2- 49.2,9.4v32.1c21.2-1.4,41.7-5.4,61.1-11.7L321.2,462z M240,471.4c-18.8-1.4-37-5.2-54.1-11.1l-12.6,29.5c21.1,7.5,43.5,12.2,66.8,13.6V471.4z M462,190.8c5,15.7,8.2,32.2,9.4,49.2h32.1 c-1.4-21.2-5.4-41.7-11.7- 61.1L462,190.8z M92.4,397c-12-13.9-22.3-29.4-30.4-46.1l-29.8,11.9c9.9,20.7,22.6,39.8,37.6,56.9 L92.4,397z M272,40.6c18.8,1.4,36.9,5.2,54.1,11.1l12.6-29.5C317.7,14.7,295.3,10,272,8.5V40.6z M190.8,50 c15.7-5,32.2- 8.2,49.2-9.4V8.5c-21.2,1.4-41.7,5.4-61.1,11.7L190.8,50z M442.3,92.3L419.6,115c12,13.9,22.3,29.4,30.5,46.1 l29.8-11.9C470,128.5,457.3,109.4,442.3,92.3z M397,92.4l22.7-22.7c-15.6-13.7-32.8-25.5-51.5-34.9l-12.6,29.5  $C370.4,72.1,384.4,81.5,397,92.4z\n n \} \n\var OPACITY_ANIMATE = _extends({}, ANIMATION_BASE, {\n$ attributeName: 'opacity'\n});\nvar DOT = {\n tag: 'circle',\n attributes: \_extends({}, FILL, {\n cx: '256',\n cy: '364',\n r: '28'\n }),\n children: [{ tag: 'animate', attributes: \_extends({}, ANIMATION\_BASE, { attributeName: 'r', values: '28;14;28;28;14;28;' }) }, { tag: 'animate', attributes: \_extends({}, OPACITY\_ANIMATE, { values: '1;0;1;1;0;1;' }) }]\n};\nvar QUESTION = {\n tag: 'path',\n attributes: \_extends({}, FILL, {\n opacity: '1',\n d: 'M263.7,312h-16c-6.6,0-12-5.4-12-12c0-71,77.4-63.9,77.4-107.8c0-20-17.8-40.2-57.4-40.2c-29.1,0-44.3,9.6- 59.2,28.7 c-3.9,5-11.1,6-16.2,2.4l-13.1-9.2c-5.6-3.9-6.9-11.8-2.6-17.2c21.2-27.2,46.4-44.7,91.2- 44.7c52.3,0,97.4,29.8,97.4,80.2 c0,67.6-77.4,63.5-77.4,107.8C275.7,306.6,270.3,312,263.7,312z'\n }),\n children:  $[\{\text{tag: } 'animate', attributes: \text{\_extends}(\{\}, \text{OPACITY\_ANIMATE}, \{\text{values: } '1;0;0;0;0;1;'\})\}]\n$ ;\nvar EXCLAMATION =  $\in$  tag: 'path',\n attributes: \_extends({}, FILL, {\n opacity: '0',\n d: 'M232.5,134.5l7,168c0.3,6.4,5.6,11.5,12,11.5h9c6.4,0,11.7-5.1,12-11.5l7-168c0.3-6.8-5.2-12.5-12-12.5h-23 C237.7,122,232.2,127.7,232.5,134.5z'\n }),\n children: [{ tag: 'animate', attributes: \_extends({}, OPACITY\_ANIMATE, { values: '0;0;1;1;0;0;' }) }]\n};\n\nvar missing = { tag: 'g', children: [RING, DOT, QUESTION, EXCLAMATION] };\n\nvar styles = namespace.styles;\n\nvar LAYERS\_TEXT\_CLASSNAME = 'falayers-text';\nvar FONT\_FAMILY\_PATTERN = /Font Awesome 5 (Solid|Regular|Light|Brands)/;\nvar  $STYLE\_TO\_PREFIX = {\n 'Solid': 'fas',\n 'Regular': 'far',\n 'Light': 'fal',\n 'Brands': 'fab'\n};\n\n (or \n 'Rian's')\n (or \n 'Rian's')\n (or \n 'Rian's')\n (or \n 'Rian's')\n (or \n 'Rian's')\n (or \n 'Rian's')\n (or \n 'Rian's')\n (or \n 'Rian's')\n (or \n 'Rian's')\n (or \n 'Rian's')\n (or \n 'Rian's')\n (or \n 'Rian's')\n (or \n 'Rian's')$ findIcon(iconName, prefix) {\n var val = {\n found: false,\n width: 512,\n height: 512,\n icon: missing\n  $\cdot$ ;\n\n if (iconName && prefix && styles[prefix] && styles[prefix][iconName]) {\n var icon = styles[prefix][iconName];\n var width = icon[0];\n var height = icon[1];\n var vectorData = icon.slice(4);\n\n val =  $\{\n\$  found: true, \n width: width, \n height: height, \n icon: { tag: 'path', attributes: { fill: 'currentColor', d: vectorData[0] }  $\n \in \{\text{Coker}(G) \} \leq \text{Coker}(G) \leq \text{Coker}(G) \leq \text$ throw new MissingIcon('Icon is missing for prefix ' + prefix + ' with icon name ' + iconName);\n  $\ln \ln$  return val;\n}\n\nfunction generateSvgReplacementMutation(node, nodeMeta) {\n var iconName = nodeMeta.iconName, $\in$  title = nodeMeta.title, $\in$  prefix = nodeMeta.prefix, $\in$  transform =  $nodeMeta.trainsform, \n\mid n$  symbol = nodeMeta.symbol, $\mid n$  mask = nodeMeta.mask, $\mid n$  extra = nodeMeta.extra;\n\n\n return [node, makeInlineSvgAbstract({\n icons: {\n main: findIcon(iconName, prefix),\n mask: findIcon(mask.iconName, mask.prefix)\n },\n prefix: prefix,\n iconName: iconName,\n transform: transform,\n symbol: symbol,\n mask: mask,\n title: title,\n extra: extra,\n watchable: true\n  $\|\cdot\|$ ;\n\nfunction generateLayersText(node, nodeMeta) {\n var title = nodeMeta.title,\n transform = nodeMeta.transform,\n extra = nodeMeta.extra;\n\n\n var width = null;\n var height = null;\n\n if (IS\_IE) {\n var computedFontSize = parseInt(getComputedStyle(node).fontSize, 10);\n var boundingClientRect = node.getBoundingClientRect();\n width = boundingClientRect.width / computedFontSize;\n height = boundingClientRect.height / computedFontSize;\n  $\ln \inf$  (config\$1.autoA11y && !title) {\n extra.attributes['aria-hidden'] = 'true';\n }\n\n return [node, makeLayersTextAbstract({\n content:

node.innerHTML,\n width: width,\n height: height,\n transform: transform,\n title: title,\n extra: extra,\n watchable: true\n })];\n}\n\nfunction generateMutation(node) {\n var nodeMeta = parseMeta(node);\n\n if (~nodeMeta.extra.classes.indexOf(LAYERS\_TEXT\_CLASSNAME)) {\n return generateLayersText(node, nodeMeta);\n } else {\n return generateSvgReplacementMutation(node, nodeMeta);\n }\n}\n\nfunction remove(node)  ${\nvert \in \Gamma \in \Gamma \in \Gamma}$  if (typeof node.remove === 'function')  ${\nvert \in \Gamma \in \Gamma \setminus \Gamma}$  else if (node && node.parentNode) {\n node.parentNode.removeChild(node);\n }\n}\n\nfunction searchPseudoElements(root) {\n if (!IS DOM) return;\n\n var end = perf.begin('searchPseudoElements');\n\n disableObservation(function () {\n toArray(root.querySelectorAll('\*')).forEach(function (node) {\n [':before', ':after'].forEach(function (pos) {\n var styles = WINDOW.getComputedStyle(node, pos);\n var fontFamily = styles.getPropertyValue('fontfamily').match(FONT\_FAMILY\_PATTERN);\n var children = toArray(node.children);\n var pseudoElement = children.filter(function (c)  $\{\n\}$  return c.getAttribute(DATA\_FA\_PSEUDO\_ELEMENT) === pos;\n  ${}|\n{0};\n{\infty}$  if (pseudoElement) {\n if (pseudoElement.nextSibling && pseudoElement.nextSibling.textContent.indexOf(DATA\_FA\_PSEUDO\_ELEMENT) > -1) {\n remove(pseudoElement.nextSibling);\n  $\{\n\}$  remove(pseudoElement);\n pseudoElement = null;\n  $\ln \ln$  if (fontFamily && !pseudoElement) {\n var content = styles.getPropertyValue('content');\n var i = DOCUMENT.createElement('i');\n i.setAttribute('class', " + STYLE\_TO\_PREFIX[fontFamily[1]]);\n i.setAttribute( $DATA\_FA\_PSEUDO\_ELEMENT$ , pos);\n i.innerText = content.length === 3 ? content.substr(1, 1) : content;\n if (pos === ':before') {\n node.insertBefore(i, node.firstChild);\n } else  $\{\n \quad \text{node.appendChild}(i); \n \quad \} \in \{\n \quad \};\n \quad \};\n \quad \};\n \quad \text{end}(i); \n \quad \}$  ${\nvert \nvert n \text{ values}} = \arg\text{underall} - 1 \& \arg\text{underall} = \text{underfinal} ? \arg\text{underall} \in \{1\} : \text{null}; \ln \in \{1, \ln \} \in \{1, \ln \}$ return; $\ln \nu$  var htmlClassList = DOCUMENT.documentElement.classList; $\nu$  var hclAdd = function hclAdd(suffix)  ${\nvert \nvert n \rvert}$  return htmlClassList.add(HTML\_CLASS\_I2SVG\_BASE\_CLASS + '-' + suffix);\n };\n var hclRemove = function hclRemove(suffix)  ${\n}$  return htmlClassList.remove(HTML\_CLASS\_I2SVG\_BASE\_CLASS + '-' + suffix);\n };\n var prefixes = Object.keys(styles);\n var prefixesDomQuery = ['.' + LAYERS\_TEXT\_CLASSNAME + ':not( $\lceil$  + DATA\_FA\_I2SVG + '])'].concat(prefixes.map(function (p)  $\lceil \cdot \rceil$ return '.' + p + ':not([' + DATA\_FA\_I2SVG + '])';\n })).join(', ');\n\n if (prefixesDomQuery.length === 0) {\n return;\n }\n\n var candidates = toArray(root.querySelectorAll(prefixesDomQuery));\n\n if (candidates.length > 0)  ${\n hclAdd('pending');\n hclRemove('complete');\n } else {\n return;\n }\n\n var mark =\n$ perf.begin('onTree');\n\n var mutations = candidates.reduce(function (acc, node) {\n try {\n var mutation = generateMutation(node);\n\n if (mutation)  $\n\$  acc.push(mutation);\n  $\n\$  catch (e)  $\n\$  if (!PRODUCTION)  ${\n \in \text{if } e \text{ instance of MissingLeon} \in \text{console_error}(e); \n \in \text{h} \in \text{h} \in \text{h} \in \text{h} \in \text{h}$  $acc;\n \}, []\;\n\$ n mark();\n\n perform(mutations, function ()  $\n \{ \n \ hclAdd('active');\n \ hclAdd('complete');\n \}$ hclRemove('pending');\n\n if (typeof callback === 'function') callback();\n });\n}\n\nfunction onNode(node) {\n var callback = arguments.length > 1 && arguments[1] !== undefined ? arguments[1] : null;\n\n var mutation = generateMutation(node);\n\n if (mutation)  $\n \begin{pmatrix}\n \mathcal{E} \\
 n \end{pmatrix}\n$ , callback);\n  $\n \begin{pmatrix}\n \mathcal{E} \\
 n \end{pmatrix}\n$ \"svg:not(:root).svg-inline--fa {\\n overflow: visible; }\\n\\n.svg-inline--fa {\\n display: inline-block;\\n font-size: inherit;\\n height: 1em;\\n overflow: visible;\\n vertical-align: -.125em; }\\n .svg-inline--fa.fa-lg {\\n verticalalign: -.225em;  $\|\$  .svg-inline--fa.fa-w-1  $\|\$  width: 0.0625em;  $\|\$  .svg-inline--fa.fa-w-2  $\|\$  width: 0.125em; }\\n .svg-inline--fa.fa-w-3 {\\n width: 0.1875em; }\\n .svg-inline--fa.fa-w-4 {\\n width: 0.25em; }\\n .svg-inline--fa.fa-w-5  $\|\n$  width: 0.3125em;  $\|\n$  .svg-inline--fa.fa-w-6  $\|\n$  width: 0.375em;  $\|\n$  .svg-inline-fa.fa-w-7  $\|\n$  width: 0.4375em;  $\|\n$  .svg-inline--fa.fa-w-8  $\|\n$  width: 0.5em;  $\|\n$  .svg-inline--fa.fa-w-9  $\|\n$ width:  $0.5625$ em; }\\n .svg-inline--fa.fa-w-10 {\\n width: 0.625em; }\\n .svg-inline--fa.fa-w-11 {\\n width: 0.6875em;  $\|\n$  .svg-inline--fa.fa-w-12  $\|\n$  width: 0.75em;  $\|\n$  .svg-inline--fa.fa-w-13  $\|\n$  width: 0.8125em;  $\|\n$  .svg-inline--fa.fa-w-14 {\\n width: 0.875em; }\\n .svg-inline--fa.fa-w-15 {\n width: 0.9375em; }\\n .svginline--fa.fa-w-16 {\\n width: 1em; }\\n .svg-inline--fa.fa-w-17 {\\n width: 1.0625em; }\\n .svg-inline--fa.fa-w-18  ${\|\n m\ with: 1.125em; \|\n n\ with: 1.125em; \|\n n\ with: 1.1875em; \|\n n\ with: 1.1875em; \|\n n\ with: 1.1875em; \|\n n\ with: 1.125em.$ width: 1.25em;  $\|\cdot\|$ .svg-inline--fa.fa-pull-left  $\|\cdot\|$  margin-right: .3em; $\|$  width: auto;  $\|\cdot\|$ .svg-inline--fa.fapull-right  ${\\n$  margin-left: .3em; $\n$  width: auto;  $\|\$ .svg-inline--fa.fa-border  ${\\n$  height: 1.5em;  $\|\$ n .svg-

inline--fa.fa-li  ${\\n$  width: 2em;  ${\\n}$ .svg-inline--fa.fa-fw  ${\\n}$  width: 1.25em;  ${\\n}$ .fa-layers svg.svg-inline--fa  $\{\|\n$  bottom: 0;\\n left: 0;\\n margin: auto;\\n position: absolute;\\n right: 0;\\n top: 0; }\\n\n.fa-layers {\\n display: inline-block;\\n height: 1em;\\n position: relative;\\n text-align: center;\\n vertical-align: -.125em;\\n width: 1em; }\\n .fa-layers svg.svg-inline--fa {\\n -webkit-transform-origin: center center;\\n transformorigin: center center; }\\n\\n.fa-layers-text, .fa-layers-counter {\\n display: inline-block;\\n position: absolute;\\n text-align: center;  $\|\n\cdot\lambda\cdot\|$ .fa-layers-text  $\|\cdot\|$  left: 50%; $\|$  top: 50%; $\|$ n -webkit-transform: translate(-50%, - $50\%$ ;\\n transform: translate(-50%, -50%);\\n -webkit-transform-origin: center center;\\n transformorigin: center center; }\\n\\n.fa-layers-counter {\\n background-color: #ff253a;\\n border-radius: 1em;\\n -webkitbox-sizing: border-box;\\n box-sizing: border-box;\\n color: #fff;\\n height: 1.5em;\\n line-height: 1;\\n maxwidth: 5em;\\n min-width: 1.5em;\\n overflow: hidden;\\n padding: .25em;\\n right: 0;\\n text-overflow: ellipsis;\\n top: 0;\\n -webkit-transform: scale(0.25);\\n transform: scale(0.25);\\n -webkit-transform-origin: top right;\\n transform-origin: top right;  $\|\n|$ n.fa-layers-bottom-right {\\n bottom: 0;\\n right: 0;\\n top: auto; $\ln$  -webkit-transform: scale(0.25); $\ln$  transform: scale(0.25); $\ln$  -webkit-transform-origin: bottom right;\\n transform-origin: bottom right; }\\n\n.fa-layers-bottom-left {\\n bottom: 0;\\n left: 0;\\n right: auto; $\ln$  top: auto; $\ln$  -webkit-transform: scale(0.25); $\ln$  transform: scale(0.25); $\ln$  -webkit-transform-origin: bottom left;\\n transform-origin: bottom left;  $\|\n$ .fa-layers-top-right  $\|\n$  right: 0;\\n top: 0;\\n -webkittransform: scale(0.25);\\n transform: scale(0.25);\\n -webkit-transform-origin: top right;\\n transformorigin: top right;  $\|\n$ .fa-layers-top-left  $\|\n|$  left: 0;\\n right: auto;\\n top: 0;\\n -webkit-transform: scale(0.25);\\n

transform: scale(0.25);\\n -webkit-transform-origin: top left;\\n transform-origin: top left;  $\|\cdot\|$ .fa-lg  ${\|\n for 1.333333em;}\n line-height: 0.75em;\\n vertical-align: -0667em; }\|\n.fa-xs {\|\n for 1.33333em;}\n$ }\\n\\n.fa-sm {\\n font-size: .875em; }\\n\\n.fa-1x {\\n font-size: 1em; }\\n\\n.fa-2x {\\n font-size: 2em; }\\n\\n.fa- $3x {\\onumber \delta_3x {\\onumber \delta_4x {\\onumber \delta_5x {\\onumber \delta_6x {\onumber \delta_7x {\onumber \delta_8x {\onumber \delta_8x {\onumber \delta_7x {\onumber \delta_8x {\onumber \delta_7x {\onumber \delta_8x {\onumber \delta_7x {\onumber \delta_7x {\onumber \delta_$ size: 6em;  $\|\n\cdot\|^2$  {\\n font-size: 7em; }\\n\\n.fa-8x {\\n font-size: 8em; }\\n\\n.fa-9x {\\n font-size: 9em; }\\n\\n.fa-10x {\\n font-size: 10em; }\\n\\n.fa-fw {\\n text-align: center;\\n width: 1.25em; }\\n\\n.fa-ul {\\n liststyle-type: none;\\n margin-left: 2.5em;\\n padding-left: 0; }\\n .fa-ul > li {\\n position: relative; }\\n\\n.fa-li {\\n left: -2em;\\n position: absolute;\\n text-align: center;\\n width: 2em;\\n line-height: inherit; }\\n\\n.fa-border {\\n border: solid 0.08em #eee;\\n border-radius: .1em;\\n padding: .2em .25em .15em; }\\n\\n.fa-pull-left {\\n float: left; }\\n\\n.fa-pull-right {\\n float: right; }\\n\\n.fa.fa-pull-left,\\n.fas.fa-pull-left,\\n.far.fa-pull-left,\\n.fal.fa-pullleft,\\n.fab.fa-pull-left {\\n margin-right: .3em; }\\n\\n.fa.fa-pull-right,\\n.fas.fa-pull-right,\\n.far.fa-pullright,\\n.fal.fa-pull-right,\\n.fab.fa-pull-right {\\n margin-left: .3em; }\\n\\n.fa-spin {\\n -webkit-animation: fa-spin 2s infinite linear; $\n\alpha$  animation: fa-spin 2s infinite linear;  $\|\n\|$ .fa-pulse  $\|\n\|$  -webkit-animation: fa-spin 1s infinite steps(8);\\n animation: fa-spin 1s infinite steps(8);  $\ln\ln\alpha$ -webkit-keyframes fa-spin {\\n 0% {\\n webkit-transform: rotate(0deg);\\n transform: rotate(0deg); }\\n 100% {\\n -webkit-transform: rotate(360deg);\\n transform: rotate(360deg); } }\\n\\n@keyframes fa-spin {\\n 0% {\\n -webkit-transform: rotate(0deg);\\n transform: rotate(0deg); }\\n 100% {\\n -webkit-transform: rotate(360deg);\\n transform: rotate(360deg);  $\|\n\|$ n.fa-rotate-90 { $\|$ n -ms-filter:

\\\"progid:DXImageTransform.Microsoft.BasicImage(rotation=1)\\\";\\n -webkit-transform: rotate(90deg);\\n transform: rotate(90deg);  $\|\n\|$ .fa-rotate-180  $\|\n-$ ms-filter:

\\\"progid:DXImageTransform.Microsoft.BasicImage(rotation=2)\\\";\\n -webkit-transform: rotate(180deg);\\n transform: rotate(180deg);  $\|\n|$ .fa-rotate-270  $\|\n|$  -ms-filter:

\\\"progid:DXImageTransform.Microsoft.BasicImage(rotation=3)\\\";\\n -webkit-transform: rotate(270deg);\\n transform: rotate(270deg):  $\ln\ln$ .fa-flip-horizontal  $\ln$  -ms-filter:

\\\"progid:DXImageTransform.Microsoft.BasicImage(rotation=0, mirror=1)\\\";\\n -webkit-transform: scale(-1,

1); $\ln$  transform: scale(-1, 1);  $\|\n\|$ .fa-flip-vertical  $\|\n-ms\$ -filter:

\\\"progid:DXImageTransform.Microsoft.BasicImage(rotation=2, mirror=1)\\\";\\n -webkit-transform: scale(1, -

1);\\n transform: scale(1, -1); }\\n\\n.fa-flip-horizontal.fa-flip-vertical {\\n -ms-filter:

\\\"progid:DXImageTransform.Microsoft.BasicImage(rotation=2, mirror=1)\\\";\\n -webkit-transform: scale(-1, -

1);\\n transform: scale(-1, -1); }\\n\\n:root .fa-rotate-90,\\n:root .fa-rotate-180,\\n:root .fa-rotate-270,\\n:root .fa-

flip-horizontal,\\n:root .fa-flip-vertical  $\|\n\$  -webkit-filter: none;\\n filter: none;  $\|\n\|$ .fa-stack  $\|\n\|$  display: inline-block;\\n height:  $2em$ ;\\n position: relative;\\n width:  $2em$ ;  $\|\n$ .fa-stack-1x,\\n.fa-stack-2x  $\|\n$  bottom: 0;\\n left: 0;\\n margin: auto;\\n position: absolute;\\n right: 0;\\n top: 0; }\\n\\n.svg-inline--fa.fa-stack-1x {\\n height: 1em;\\n width: 1em; }\\n\\n.svg-inline--fa.fa-stack-2x {\\n height: 2em;\\n width: 2em; }\\n\\n.fa-inverse  ${\|\n color: \# iff; \|\n\,.$ sr-only  ${\|\n color: \# iff; \|\n\,.$ sr-only  ${\|\n color: \# iff; \|\n\}.$ overflow: hidden;\\n padding: 0;\\n position: absolute;\\n width: 1px; }\\n\\n.sr-only-focusable:active, .sr-onlyfocusable:focus  $\|\$ clip: auto; $\|$  height: auto; $\|$  margin: 0; $\|$  overflow: visible; $\|$  position: static; $\|$  width: auto;  $\|\n\|$ ;\n\nvar css = function () {\n var dfp = DEFAULT\_FAMILY\_PREFIX;\n var drc = DEFAULT\_REPLACEMENT\_CLASS;\n var fp = config\$1.familyPrefix;\n var rc = config\$1.replacementClass;\n var s = baseStyles;\n\n if (fp !== dfp || rc !== drc) {\n var dPatt = new RegExp('\\\\.' + dfp + '\\\\-', 'g');\n var  $rPatt = new RegExp(\|\|\.\cdot + drc, 'g'\;\n)$  s = s.replace(dPatt, '.' + fp + '-').replace(rPatt, '.' + rc);\n }\n\n return s;\n};\n\nfunction define(prefix, icons) {\n var normalized = Object.keys(icons).reduce(function (acc, iconName)  ${\n \gamma : \n \gamma : \n \$ icon.icon;\n } else {\n acc[iconName] = icon;\n }\n return acc;\n }, { });\n\n if (typeof namespace.hooks.addPack === 'function')  ${\n \cdot \n}$  namespace.hooks.addPack(prefix, normalized);\n  $\}$  else  ${\n \cdot \n}$ namespace.styles[prefix] = extends({}, namespace.styles[prefix] || {}, normalized);\n  $\ln \max \mathbb{R}$  \* Font Awesome 4 used the prefix of `fa` for all icons. With the introduction $\ln$  \* of new styles we needed to differentiate between them. Prefix `fa` is now an alias\n \* for `fas` so we'll easy the upgrade process for our users by automatically defining\n \* this as well.\n \*/\n if (prefix === 'fas') {\n define('fa', icons);\n }\n\nvar Library  $=$  function ()  $\{\n\$  function Library()  $\{\n\}$  classCallCheck(this, Library); $\n\in$  this.definitions  $= \{\}\n\in \mathbb{N}$ createClass(Library,  $[\n\alpha k]$  key: 'add',\n value: function add()  $\n\alpha$  var this = this;\n\n for (var len = arguments.length, definitions = Array(\_len), \_key = 0; \_key < \_len; \_key++)  $\{\n\}$  definitions[\_key] =  $arguments[\_key];\n$  }\n\n var additions = definitions.reduce(this.\_pullDefinitions, {});\n\n Object.keys(additions).forEach(function (key)  $\{\n\}$  this.definitions[key] = extends({}, this.definitions[key] ||  $\{\}$ , additions[key]);\n define(key, additions[key]);\n });\n },  $\{\}$  key: 'reset',\n value: function reset()  ${\n \ }$  this.definitions = { $\,\n \ }$  } {\n key: '\_pullDefinitions',\n value: function pullDefinitions(additions, definition)  ${\n \mu$  var normalized = definition.prefix && definition.iconName && definition.icon ? { 0: definition } : definition; $\ln \quad$  Object.keys(normalized).map(function (key)  $\ln \quad$  var normalized\$key = normalized[key],\n prefix = \_normalized\$key.prefix,\n iconName = normalized\$key.iconName,\n icon = normalized\$key.icon;\n\n\n if (!additions[prefix]) additions[prefix] = {};\n\n additions[prefix][iconName] = icon;\n });\n\n return additions;\n }\n }]);\n return Library;\n}();\n\nfunction prepIcon(icon) {\n var width = icon[0];\n var height = icon[1];\n var vectorData = icon.slice(4);\n\n return {\n found: true,\n width: width,\n height: height,\n icon: { tag: 'path', attributes: { fill: 'currentColor', d: vectorData[0] }  $\n$  ;\n };\n }\n\nvar \_cssInserted = false;\n\nfunction ensureCss() {\n if (!config\$1.autoAddCss)  $\n \in \mathbb{N}$  return;\n }\n\n if (!\_cssInserted)  $\n \in \mathbb{S}$  insertCss(css());\n }\n\n \_cssInserted = true;\n}\n\nfunction apiObject(val, abstractCreator) {\n Object.defineProperty(val, 'abstract', {\n get:  $abstraction \n}$ ;\n\n Object.defineProperty(val, 'html', {\n get: function get() {\n return val.abstract.map(function (a)  $\n \$  return toHtml(a);\n });\n  $\|\$ );\n  $\|$ );\n Object.defineProperty(val, 'node',  ${\nvert \nvert n \leq 1}$  get: function get()  ${\nvert n \leq 1}$  if (!IS\_DOM) return; ${\nvert n \mid n \leq 1}$  var container = DOCUMENT.createElement('div'); ${\nvert n \leq 1}$ container.innerHTML = val.html;\n return container.children;\n }\n });\n\n return val;\n}\n\nfunction findIconDefinition(params) {\n var params\$prefix = params.prefix,\n prefix = params\$prefix === undefined ? 'fa': \_params\$prefix,\n iconName = params.iconName;\n\n\n if (!iconName) return;\n\n return iconFromMapping(library.definitions, prefix, iconName) || iconFromMapping(namespace.styles, prefix, iconName);\n}\n\nfunction resolveIcons(next) {\n return function (maybeIconDefinition) {\n var params = arguments.length > 1 & & arguments[1] !== undefined ? arguments[1] : { $\frac{\cdot}{\cdot}$ } \n var iconDefinition =  $(\text{maybelconDefinition} \mid \{\})$ .icon ? maybeIconDefinition : findIconDefinition(maybeIconDefinition  $\mid \{\}\}\$ );\n\n var mask = params.mask;\n\n\n if (mask) {\n mask = (mask  $\|\{\}\$ ).icon ? mask : findIconDefinition(mask  $\|\{\}\$ );\n  $\ln \max$  return next(iconDefinition, extends({}, params, { mask: mask }));\n };\n }\n\nvar library = new

Library();\n\nvar noAuto = function noAuto() {\n auto(false);\n disconnect();\n};\n\nvar dom = {\n i2svg: function i2svg()  ${\nightharpoonup$  var params = arguments.length > 0 && arguments[0] !== undefined ? arguments[0] : {  ${\nightharpoonup}$  if  $(IS_DOM)$  {\n ensureCss();\n\n var params\$node = params.node,\n node = params\$node === undefined ? DOCUMENT : \_params\$node,\n \_params\$callback = params.callback,\n callback = \_params\$callback === undefined ? function () {} : \_params\$callback;\n\n\n if (config\$1.searchPseudoElements)  ${\n \alpha s: \alpha bPseudoElements(node); \n \quad onTree(node, callback); \n \quad },\n \quad \alpha s: \css,\n\n \quad \alpha s: \alpha bPseudoElements(node); \n \quad \alpha s: \alpha sP(aP(b) \n \quad \alpha sP(b) \n \quad \alpha s$ function insertCss\$\$1() {\n insertCss(css());\n  $\ln$ };\n\nvar parse = {\n transform: function transform(transformString)  $\{\n\$ eturn parseTransformString(transformString); $\n\}\n\|\n\|$ ;\n\nvar icon = resolveIcons(function (iconDefinition) {\n var params = arguments.length > 1 && arguments[1] !== undefined ? arguments[1] :  $\{\}\$  var params\$transform = params.transform,\n transform = params\$transform === undefined ? meaninglessTransform : \_params\$transform,\n \_params\$symbol = params.symbol,\n symbol =  $params\$ symbol === undefined ? false :  $params\$ symbol,\n  $params\$ mask = params.mask,\n mask = params\$mask === undefined ? null : params\$mask,\n \_ params\$title = params.title,\n title = params\$title  $==$  undefined ? null : \_params\$title,\n \_params\$classes = params.classes,\n classes = \_params\$classes  $==$ undefined ?  $\[\ ]$  : \_params\$classes,\n \_params\$attributes = params.attributes,\n attributes = \_params\$attributes  $==$  undefined ? { } : params\$attributes,\n params\$styles = params.styles,\n styles = params\$styles === undefined ?  $\{$  : \_params\$styles;\n\n\n if (!iconDefinition) return;\n\n var prefix = iconDefinition.prefix,\n  $\text{iconName} = \text{iconDefinition} \cdot \text{cone} \cdot \text{cone} \cdot \text{in} \cdot \text{cone} \cdot \text{inter} \cdot \text{order} \cdot (\text{extends} \cdot \text{type})$ 'icon' }, iconDefinition), function ()  ${\n$  ensureCss(); $\n$ n if (config\$1.autoA11y)  ${\n$  if (title)  ${\n}$ attributes['aria-labelledby'] = config\$1.replacementClass + '-title-' + nextUniqueId();\n } else {\n attributes['aria-hidden'] = 'true';\n }\n }\n\n return makeInlineSvgAbstract({\n icons: {\n main: prepIcon(icon),\n mask: mask ? prepIcon(mask.icon) : { found: false, width: null, height: null, icon: {} }\n  $\{\n\}$ , prefix: prefix, \n iconName: iconName,\n transform: \_extends( $\{\n\}$ , meaninglessTransform, transform),\n symbol: symbol,\n title: title,\n extra:  $\{\n\}$  attributes: attributes,\n styles: styles,\n classes: classes\n  $\|\n\|$ );\n  $\|\n\|$ );\n \nvar text = function text(content) {\n var params = arguments.length > 1 && arguments[1] !== undefined ? arguments[1] : { };\n var params\$transform2 = params.transform,\n transform =  $params$$ transform2 === undefined ? meaninglessTransform :  $params$$ transform2,\n params\$title2 = params.title,\n title = \_params\$title2 === undefined ? null : \_params\$title2,\n \_params\$classes2 = params.classes,\n classes = params\$classes2 === undefined ? [] : params\$classes2,\n params\$attributes2 = params.attributes, $\in$  attributes = \_params\$attributes2 === undefined ? { } : \_params\$attributes2,\n  $params$ \$styles2 = params.styles, $\infty$  styles =  $params$ \$styles2 === undefined ? {  $\infty$  :  $params$ \$styles2; $\ln\ln n$  return apiObject({ type: 'text', content: content }, function () {\n ensureCss();\n\n return makeLayersTextAbstract({\n content: content,\n transform: \_extends( $\{\}$ , meaninglessTransform, transform),\n title: title,\n extra:  $\{\n\}$  attributes: attributes,\n styles: styles,\n classes: [config\$1.familyPrefix + '-layerstext'].concat(toConsumableArray(classes))\n  $\ln$  });\n });\n };\n\nvar layer = function layer(assembler) {\n return apiObject({ type: 'layer' }, function () {\n ensureCss();\n\n var children = [];\n\n assembler(function (args)  ${\n \frac{\tan x}{\sin x} \cdot \frac{\arccos x}{\tan x} \cdot \frac{\arccos x}{\tan x} \cdot \frac{\arccos x}{\tan x} \cdot \frac{\arccos x}{\tan x} \cdot \frac{\arccos x}{\tan x} \cdot \frac{\arccos x}{\tan x} \cdot \frac{\arccos x}{\tan x} \cdot \frac{\arccos x}{\tan x} \cdot \frac{\arccos x}{\tan x} \cdot \frac{\arccos x}{\tan x} \cdot \frac{\arccos x}{\tan x} \cdot \frac{\arccos x}{\tan x} \cdot \frac{\arccos x}{\tan x} \cdot \frac{\arccos x}{\tan x} \cdot \frac{\$ children = children.concat(args.abstract);\n  $\|\cdot\|$  return  $\{\n\$  tag: 'span',\n attributes: { class: config\$1.familyPrefix + '-layers' },\n children: children\n }];\n });\n };\n\nvar api\$1 = {\n noAuto: noAuto,\n dom: dom,\n library: library,\n parse: parse,\n findIconDefinition: findIconDefinition,\n icon: icon,\n text: text,\n layer: layer\n};\n\nvar autoReplace = function autoReplace() {\n if (IS DOM && config\$1.autoReplaceSvg) api\$1.dom.i2svg({ node: DOCUMENT });\n};\n\nfunction bootstrap() {\n if (IS\_BROWSER) {\n if  $(!WINDOW.FontAwesome) {\n WINDOW.FontAwesome = api$1;\n }\n in 1.10000.$ (Object.keys(namespace.styles).length > 0) {\n autoReplace();\n }\n\n if (config\$1.observeMutations && typeof MutationObserver === 'function')  $\{\n\}$  observe( $\{\n\}$  treeCallback: onTree,\n nodeCallback: onNode,\n pseudoElementsCallback: searchPseudoElements\n });\n }\n }\n }\n\n namespace.hooks =  $extends({},$  namespace.hooks,  $\ln n$  addPack: function addPack(prefix, icons)  $\ln$ namespace.styles[prefix] = extends({}, namespace.styles[prefix]  $|| \{ \}$ , icons);\n\n build();\n autoReplace();\n

 $\lambda$ ,\n\n addShims: function addShims(shims) {\n var namespace\$shims;\n\n (\_namespace\$shims = namespace.shims).push.apply(\_namespace\$shims, toConsumableArray(shims));\n\n build();\n  $autoReplace();\n \{n \};\n \};\n\h\nObject.defineProperty(api$1, 'config', {\n get: function get() {\n return$ config\$1;\n },\n\n set: function set(newConfig) {\n update(newConfig);\n }\n});\n\nif (IS\_DOM) bunker(bootstrap);\n\nvar config = api\$1.config;\n\nexport { config, icon, noAuto, layer, text, library, dom, parse, findIconDefinition };\nexport default api\$1;\n","var isObject = require('./\_is-object');\nmodule.exports = function (it)  ${\nabla \in \mathcal{E}}$  (it)  ${\nabla \in \mathcal{E}}$  (!isObject(it)) throw TypeError(it + ' is not an object!'); \n return it;\n};\n","/\*\*\n \* This method returns the first argument it receives. $\ln \pi$  \* @static $\ln \pi$  @since 0.1.0 $\ln \pi$  @memberOf  $\ln \pi$  @category Util $\ln \pi$  \* @param  $\{\ast\}$  value Any value. $\infty \$  @returns  $\{\ast\}$  Returns `value`. $\infty \$  \m \* \m \* \m \* var object =  $\{\alpha: 1\};\$ console.log(\_\_.identity(object) === object);\n \* // => true\n \*/\nfunction identity(value) {\n return value; $\n\lambda\nu\alpha$ . value; $\n\lambda\nu\alpha = id$ entity; $\nu\alpha = \nequire('$ ./\_has'); $\nu\alpha$  to IObject = require('./\_to-iobject'); $\nu\alpha$ arrayIndexOf = require('./\_array-includes')(false);\nvar IE\_PROTO = require('./\_sharedkey')('IE\_PROTO');\n\nmodule.exports = function (object, names) {\n var O = toIObject(object);\n var i = 0;\n var result =  $[\cdot]$ ;\n var key;\n for (key in O) if (key != IE\_PROTO) has(O, key) && result.push(key);\n // Don't enum bug & hidden keys\n while (names.length > i) if (has(O, key = names[i++])) {\n ~arrayIndexOf(result, key) || result.push(key);\n }\n return result;\n};\n","var Symbol = require('./\_Symbol'),\n arrayMap = require('./\_arrayMap'),\n isArray = require('./isArray'),\n isSymbol = require('./isSymbol');\n\n/\*\* Used as references for various `Number` constants. \*/\nvar INFINITY =  $1/0$ ;\n\n/\*\* Used to convert symbols to primitives and strings. \*/\nvar symbolProto = Symbol ? Symbol.prototype : undefined,\n symbolToString = symbolProto ? symbolProto.toString : undefined; $\ln\frac{n^*}{n}$  The base implementation of `\_.toString` which doesn't convert nullish\n \* values to empty strings.\n \*\n \* @private\n \* @param {\*} value The value to process.\n \* @returns {string} Returns the string.\n \*/\nfunction baseToString(value) {\n // Exit early for strings to avoid a performance hit in some environments.\n if (typeof value == 'string')  $\n \in \text{sum value} \in \mathbb{R}$  \n if (isArray(value))  $\n \in \mathbb{Z}$ Recursively convert values (susceptible to call stack limits).\n return arrayMap(value, baseToString) + ";\n }\n if  $(isSymbol(value)) \$ | return symbolToString ? symbolToString.call(value) : '';\n }\n var result = (value + '');\n return (result  $==$  '0'  $\&&(1 / value) == -INFINITE$  ? '-0' : result;\n}\n\nmodule.exports = baseToString;\n","var ListCache = require('./\_ListCache'),\n Map = require('./\_Map'),\n MapCache = require('./\_MapCache');\n\n/\*\* Used as the size to enable large array optimizations. \*/\nvar LARGE\_ARRAY\_SIZE = 200;\n\n/\*\*\n \* Sets the stack `key` to `value`.\n \*\n \* @private\n \* @name set\n \* @memberOf Stack\n \* @param {string} key The key of the value to set. $\ln * \mathbb{Q}$  param  $\{*\}$  value The value to set. $\ln * \mathbb{Q}$  returns  $\{Object\}$  Returns the stack cache instance. $\ln$ \*/\nfunction stackSet(key, value) {\n var data = this. \_data\_\_;\n if (data instance f ListCache) {\n var pairs = data.\_data\_;\n if (!Map || (pairs.length < LARGE\_ARRAY\_SIZE - 1)) {\n pairs.push([key, value]);\n this.size = ++data.size;\n return this;\n }\n data = this. data = new MapCache(pairs);\n }\n data.set(key, value);\n this.size = data.size;\n return this;\n}\n\nmodule.exports = stackSet;\n","'use strict';\nObject.defineProperty(exports, '\_esModule', { value: true });\nvar prefix = 'fas';\nvar iconName = 'envelope';\nvar width = 512;\nvar height = 512;\nvar ligatures = [];\nvar unicode = 'f0e0';\nvar svgPathData = 'M502.3 190.8c3.9-3.1 9.7-.2 9.7 4.7V400c0 26.5-21.5 48-48 48H48c-26.5 0-48-21.5-48-48V195.6c0-5 5.7-7.8 9.7- 4.7 22.4 17.4 52.1 39.5 154.1 113.6 21.1 15.4 56.7 47.8 92.2 47.6 35.7.3 72-32.8 92.3-47.6 102-74.1 131.6-96.3 154-113.7zM256 320c23.2.4 56.6-29.2 73.4-41.4 132.7-96.3 142.8-104.7 173.4-128.7 5.8-4.5 9.2-11.5 9.2-18.9v-19c0-26.5-21.5-48-48-48H48C21.5 64 0 85.5 0 112v19c0 7.4 3.4 14.3 9.2 18.9 30.6 23.9 40.7 32.4 173.4 128.7 16.8 12.2 50.2 41.8 73.4 41.4z';\n\nexports.definition = {\n prefix: prefix,\n iconName: iconName,\n icon: [\n width,\n height,\n ligatures,\n unicode,\n svgPathData\n  $]$ ;\n\nexports.faEnvelope = exports.definition; $\neq$ xports.prefix = prefix; $\neq$ xports.iconName = iconName; $\neq$ xports.width = width;\nexports.height = height;\nexports.ligatures = ligatures;\nexports.unicode = unicode;\nexports.svgPathData = svgPathData;","/\*\*\n \* This method returns a new empty array.\n \*\n \* @static\n \* @memberOf \n \* @since 4.13.0\n \* @category Util\n \* @returns {Array} Returns the new empty array.\n \* @example\n \*\n \* var arrays = \_.times(2, \_.stubArray);\n \*\n \* console.log(arrays);\n \* // => [[], []]\n \*\n \* console.log(arrays[0] === arrays[1]);\n  $*//$   $\geq$  false\n  $*\/$ nfunction stubArray()  $\ln$  return  $[1:\n]$ \n\nmodule.exports = stubArray;\n","var baseIsArguments =

require('./\_baseIsArguments'),\n isObjectLike = require('./isObjectLike');\n\n/\*\* Used for built-in method references. \*/\nvar objectProto = Object.prototype;\n\n/\*\* Used to check objects for own properties. \*/\nvar hasOwnProperty = objectProto.hasOwnProperty; $\langle n \rangle^*$  Built-in value references. \*/\nvar propertyIsEnumerable = objectProto.propertyIsEnumerable; $\ln\frac{n}{*}\n$  \* Checks if `value` is likely an `arguments` object. $\ln \ln \frac{n}{\ln \ln \frac{n}{n}}$  @static $\ln \frac{n}{n}$ @memberOf  $\ln * \text{\textcircled{e}}$  ince 0.1.0\n \* @category Lang\n \* @param {\*} value The value to check.\n \* @returns  $\{boolean\}$  Returns `true` if `value` is an `arguments` object,\n \* else `false`.\n \* @example\n \*\n \* .isArguments(function() { return arguments;  $\langle$  \end{i});\n \* // => true\n \*\n \* \_.isArguments([1, 2, 3]);\n \* // => false\n \*/\nvar isArguments = baseIsArguments(function() { return arguments; }()) ? baseIsArguments : function(value) {\n return isObjectLike(value) && hasOwnProperty.call(value, 'callee') &&\n !propertyIsEnumerable.call(value,  $\label{eq:1}$ 'callee');\n};\n\nmodule.exports = isArguments;\n","module.exports = function (it) {\n return typeof it === 'object' ? it  $!=$  null : typeof it  $==$  'function';\n};\n","/\*\*\n \* The base implementation of `\_.sortBy` which uses `comparer` to define the $\ln *$  sort order of `array` and replaces criteria objects with their corresponding $\ln *$  values. $\ln *$  $\mathcal{Q}_{\text{private}}$  \*  $\mathcal{Q}_{\text{param}}$  {Array} array The array to sort.  $\mathcal{Q}_{\text{param}}$  {Function} comparer The function to define sort order. $\ln * \mathcal{A}$  array } Returns `array`. $\ln * \Lambda$  function baseSortBy(array, comparer) { $\ln * \mathcal{A}$  var length =  $array.length;\n\$ array.length;\n\n array.sort(comparer);\n while (length--)  $\n\$ array[length] = array[length].value;\n }\n return  $array;\n\h\mathcal{N}\n\mathcal{N}\n\in = baseSortBy;\n''\,$  export default function classCallCheck(instance, Constructor)  ${\n}$ if (!(instance instanceof Constructor))  $\{\n\$  throw new TypeError(\"Cannot call a class as a function\");\n  $\{\n\}\$ ","module.exports = function (done, value)  $\{\n\}$  return { value: value, done: !!done  $\{\n\}$ ;\n','\n'',"var MapCache = require('./\_MapCache'),\n setCacheAdd = require('./\_setCacheAdd'),\n setCacheHas = require('./\_setCacheHas');\n\n/\*\*\n \*\n \* Creates an array cache object to store unique values.\n \*\n \* @private\n \*  $@$ constructor $n * @$ param {Array} [values] The values to cache. $n * \nmid n$ function SetCache(values) { $\nmid n$  var index = -1,\n length = values == null ? 0 : values.length;\n\n this.\_\_data\_\_ = new MapCache;\n while (++index < length) {\n this.add(values[index]);\n }\n}\n\n// Add methods to `SetCache`.\nSetCache.prototype.add =  $SetCache\nprototype.push = setCacheAdd;\nSetCache\nprototype.has = setCacheHas;\n\numodule\,exports =$ SetCache;\n","module.exports = function (it) {\n if (typeof it != 'function') throw TypeError(it + ' is not a function!');\n return it;\n};\n","var root = require('./\_root');\n\n/\*\* Used to detect overreaching core-js shims. \*/\nvar  $coreJsData = root['\_core-js\_shared$ ;\n\nmodule.exports = coreJsData;\n","/\*\*\n \* Checks if `value` is in the array cache.\n \*\n \* @private\n \* @name has\n \* @memberOf SetCache\n \* @param {\*} value The value to search for.\n \* @returns {number} Returns `true` if `value` is found, else `false`.\n \*/\nfunction setCacheHas(value) {\n return this. data has(value);\n}\n\nmodule.exports = setCacheHas;\n","/\*\* Used for built-in method references. \*/\nvar funcProto = Function.prototype;\n\n/\*\* Used to resolve the decompiled source of functions. \*/\nvar funcToString = funcProto.toString;\n\n/\*\*\n \* Converts `func` to its source code.\n \*\n \* @private\n \* @param  ${\text{Function}}$  function to convert. $\ln * \textcircled{strings}$  Returns  ${\text{set}}$  Returns the source code. $\ln * \textcircled{functions}$ toSource(func)  $\{\n\alpha\} = null\{\n\alpha\tau\}$  return funcToString.call(func);\n  $\l$  catch (e)  $\{\n\alpha\tau\}$ return (func + '');\n } catch (e) { $\n$  }\n return '';\n}\n\nmodule.exports = toSource;\n","var redefine = require('./\_redefine');\nmodule.exports = function (target, src, safe) {\n for (var key in src) redefine(target, key,  $src[key]$ , safe);\n return target;\n};\n","var arrayMap = require('./\_arrayMap'),\n baseIteratee = require('./\_baseIteratee'),\n baseMap = require('./\_baseMap'),\n isArray = require('./isArray');\n\n/\*\*\n \* Creates an array of values by running each element in `collection` thru\n \* `iteratee`. The iteratee is invoked with three arguments:\n \* (value, index|key, collection).\n \*\n \* Many lodash methods are guarded to work as iteratees for methods like $\ln *$  every, `\_.filter`, `\_.map`, `\_.mapValues`, `\_.reject`, and `\_.some`. $\ln * \ln *$  The guarded methods are:\n \* `ary`, `chunk`, `curry`, `curryRight`, `drop`, `dropRight`, `every`,\n \* `fill`, `invert`, `parseInt`, `random`, `range`, `rangeRight`, `repeat`,\n \* `sampleSize`, `slice`, `some`, `sortBy`, `split`, `take`, `takeRight`,\n \* `template`, `trim`, `trimEnd`, `trimStart`, and `words`\n \*\n \* @static\n \* @memberOf  $\ln$  \* @since 0.1.0\n \* @category Collection $\ln * \omega$  aram {Array|Object} collection The collection to iterate over. $\ln * \omega$  param {Function} [iteratee= .identity] The function invoked per iteration.\n \* @returns {Array} Returns the new mapped array.\n \*  $\&$ example $\in$ <sup>\*</sup>) \* function square(n)  $\max$  return n \* n;\n \*  $\in$  \*  $\in$  .map([4, 8], square);\n \* // => [16, 64]\n \*\n \* \_.map({ 'a': 4, 'b': 8 }, square);\n \* // => [16, 64] (iteration order is not guaranteed)\n \*\n \* var users =  $\ln$  \* {

'user': 'barney' },\n \* { 'user': 'fred' }\n \* ];\n \*\n \* // The `\_.property` iteratee shorthand.\n \* \_.map(users, 'user');\n  $*//$   $\ge$  ['barney', 'fred']\n \*/\nfunction map(collection, iteratee) {\n var func = isArray(collection) ? arrayMap : baseMap;\n return func(collection, baseIteratee(iteratee, 3));\n}\n\nmodule.exports = map;\n","import mod from \"-!../../node\_modules/mini-css-extract-plugin/dist/loader.js??ref--8-oneOf-1-0!../../node\_modules/cssloader/index.js??ref--8-oneOf-1-1!../../node\_modules/vue-

loader/lib/loaders/stylePostLoader.js!../../node\_modules/postcss-loader/src/index.js??ref--8-oneOf-1- 2!../../node\_modules/sass-loader/lib/loader.js??ref--8-oneOf-1-3!../../node\_modules/cache-loader/dist/cjs.js??ref--0- 0!../../node\_modules/vue-loader/lib/index.js??vue-loader-

options!./EmbedForm.vue?vue&type=style&index=0&id=502aea85&lang=scss&scoped=true&\"; export default mod; export \* from \"-!../../node\_modules/mini-css-extract-plugin/dist/loader.js??ref--8-oneOf-1-

0!../../node\_modules/css-loader/index.js??ref--8-oneOf-1-1!../../node\_modules/vue-

loader/lib/loaders/stylePostLoader.js!../../node\_modules/postcss-loader/src/index.js??ref--8-oneOf-1-

2!../../node\_modules/sass-loader/lib/loader.js??ref--8-oneOf-1-3!../../node\_modules/cache-loader/dist/cjs.js??ref--0- 0!../../node\_modules/vue-loader/lib/index.js??vue-loader-

options!./EmbedForm.vue?vue&type=style&index=0&id=502aea85&lang=scss&scoped=true&\"","// Copyright Joyent, Inc. and other Node contributors.\n//\n// Permission is hereby granted, free of charge, to any person obtaining  $a\vert n$ // copy of this software and associated documentation files (the $\vert n$ //  $\vert$ Software $\vert$ "), to deal in the Software without restriction, including\n// without limitation the rights to use, copy, modify, merge, publish,\n// distribute, sublicense, and/or sell copies of the Software, and to permit\n// persons to whom the Software is furnished to do so, subject to the\n// following conditions:\n//\n// The above copyright notice and this permission notice shall be included\n// in all copies or substantial portions of the Software.\n/\n// THE SOFTWARE IS PROVIDED \"AS IS\", WITHOUT WARRANTY OF ANY KIND, EXPRESS\n// OR IMPLIED, INCLUDING BUT NOT LIMITED TO THE WARRANTIES OF\n// MERCHANTABILITY, FITNESS FOR A PARTICULAR PURPOSE AND NONINFRINGEMENT. IN\n// NO EVENT SHALL THE AUTHORS OR COPYRIGHT HOLDERS BE LIABLE FOR ANY CLAIM,\n// DAMAGES OR OTHER LIABILITY, WHETHER IN AN ACTION OF CONTRACT, TORT OR\n// OTHERWISE, ARISING FROM, OUT OF OR IN CONNECTION WITH THE SOFTWARE OR THE\n// USE OR OTHER DEALINGS IN THE SOFTWARE.\n\n// resolves . and .. elements in a path array with directory names there $\vert n / \vert$  must be no slashes, empty elements, or device names (c:\\) in the array\n// (so also no leading and trailing slashes - it does not distinguish\n// relative and absolute paths)\nfunction normalizeArray(parts, allowAboveRoot) {\n // if the path tries to go above the root, `up` ends up > 0\n var up = 0;\n for (var i = parts.length - 1; i >= 0; i--) {\n var last = parts[i];\n if (last === '.') {\n parts.splice(i, 1);\n } else if (last === '..') {\n parts.splice(i, 1);\n up++;\n } else if (up) {\n parts.splice(i, 1);\n up--;\n }\n  $\ln$  /| if the path is allowed to go above the root, restore leading ..s\n if (allowAboveRoot)  ${\n \for (; up--; up) {\n \ part's.unshift(:,');\n \ }n \h}$  return parts;\n}\n\n// Split a filename into [root, dir, basename, ext], unix version\n// 'root' is just a slash, or nothing.\nvar splitPathRe =\n  $\sqrt{\langle \langle \rangle^2}\right)$ ( $\|\_s\|_s^*$ ?)((?:\\.{1,2}|[^\\/]+?|)(\\.[^.\\/]\*|))(?:[\\/]\*)\$/;\nvar splitPath = function(filename) {\n return  $splitPathRe.exec(filename).slice(1); \n\h$ ;\n\n// path.resolve([from ...], to)\n// posix version\nexports.resolve = function()  $\n{\nvert x \rangle}$  resolvedPath = ",\n resolvedAbsolute = false;\n\n for (var i = arguments.length - 1; i > = -1 && !resolvedAbsolute; i--)  $\{\n\alpha \cdot \alpha = 0\}$ ? arguments[i] : process.cwd();\n\n // Skip empty and invalid entries\n if (typeof path !== 'string') {\n throw new TypeError('Arguments to path.resolve must be strings');\n } else if (!path)  $\n\$  continue;\n  $\ln$  resolvedPath = path + '/' + resolvedPath;\n resolvedAbsolute = path.charAt(0) === '/';\n }\n\n // At this point the path should be resolved to a full absolute path, but\n // handle relative paths to be safe (might happen when process.cwd() fails)\n\n // Normalize the path\n resolvedPath = normalizeArray(filter(resolvedPath.split('/'), function(p) {\n return !!p;\n }), !resolvedAbsolute).join('/');\n\n return ((resolvedAbsolute ? '/' : '') + resolvedPath)  $\mid$  '.';\n};\n\n// path.normalize(path)\n// posix version\nexports.normalize = function(path) {\n var isAbsolute = exports.isAbsolute(path),\n trailingSlash =  $substr(path, -1) ==$  '/';\n\n // Normalize the path\n path = normalizeArray(filter(path.split('/'), function(p) {\n return !!p;\n }), !isAbsolute).join('/');\n\n if (!path && !isAbsolute) {\n path = '.';\n }\n if (path &&

trailingSlash)  $\n\$  path  $+= \frac{\ln \neq \in \mathbb{S}}{\ln \ln \left( \ln \right)}$ ;\n\n\// posix version\nexports.isAbsolute = function(path) {\n return path.charAt(0) === '/';\n};\n\n// posix version\nexports.join  $=$  function() {\n var paths = Array.prototype.slice.call(arguments, 0);\n return exports.normalize(filter(paths, function(p, index)  ${\n \mu \text{ if (typeof } p !== 'string') {\n \ \hline \text{throw new TypeError('Arguments to path.join must be})\n \ \n}$ strings');\n }\n return p;\n }).join('/'));\n};\n\n\n|/ path.relative(from, to)\n// posix version\nexports.relative = function(from, to)  $\{\n\$  from = exports.resolve(from).substr(1); $\in$  to = exports.resolve(to).substr(1); $\ln$  function trim(arr)  ${\n \varphi = 0; \n \varphi = \frac{\arctan\theta}{\n \arccan\theta} = \frac{\arctan\theta}{\ln \theta} \cdot \arctan\theta}$  $=$  arr.length - 1;\n for (; end > = 0; end--) {\n if (arr[end] !== ") break;\n }\n\n if (start > end) return [];\n return arr.slice(start, end - start + 1);\n  $\ln \varphi$  var fromParts = trim(from.split('/'));\n var toParts = trim(to.split('/'));\n\n var length = Math.min(fromParts.length, toParts.length);\n var samePartsLength = length;\n for (var i = 0; i < length; i++)  $\nvert$  if (fromParts[i] !== toParts[i])  $\nvert$  samePartsLength = i;\n break;\n }\n  $\ln\left\{n \cdot \sigma = [\cdot], n \cdot \sigma\right\}$  for (var i = samePartsLength; i < fromParts.length; i++)  $\ln$  outputParts.push('..');\n }\n\n outputParts = outputParts.concat(toParts.slice(samePartsLength));\n\n return outputParts.join('/');\n };\n\nexports.sep = '/';\nexports.delimiter = ':';\n\nexports.dirname = function(path) {\n var result = splitPath(path),\n root = result[0],\n dir = result[1];\n\n if (!root && !dir) {\n // No dirname whatsoever\n return '.';\n }\n\n if (dir) {\n // It has a dirname, strip trailing slash\n dir = dir.substr(0, dir.length - 1);\n }\n\n return root + dir;\n};\n\n\nexports.basename = function(path, ext) {\n var f = splitPath(path)[2];\n // TODO: make this comparison case-insensitive on windows?\n if (ext && f.substr(-1 \* ext.length) === ext) {\n f  $= f.\text{substr}(0, f.length - ext.length);$ \n \\n return f;\n\;\n\n\nexports.extname = function(path) {\n return splitPath(path)[3];\n};\n\nfunction filter (xs, f) {\n if (xs.filter) return xs.filter(f);\n var res = [];\n for (var i = 0;  $i < x$ s.length;  $i++$ )  $\n$  if (f(xs[i], i, xs)) res.push(xs[i]);\n }\n return res;\n}\n\n// String.prototype.substr negative index don't work in IE8\nvar substr = 'ab'.substr(-1) === 'b'\n ? function (str, start, len) { return str.substr(start, len)  $\n\alpha$  : function (str, start, len)  $\{\n\alpha$  if (start < 0) start = str.length + start;\n return str.substr(start, len);\n  $\ln$ ;\n","// IE 8- don't enum bug keys\nmodule.exports = (\n 'constructor,hasOwnProperty,isPrototypeOf,propertyIsEnumerable,toLocaleString,toString,valueOf'\n).split(',');\n"," var hashClear = require('./ hashClear'),\n hashDelete = require('./ hashDelete'),\n hashGet = require('./\_hashGet'),\n hashHas = require('./\_hashHas'),\n hashSet = require('./\_hashSet');\n\n/\*\*\n \* Creates a hash object.\n \*\n \* @private\n \* @constructor\n \* @param {Array} [entries] The key-value pairs to cache.\n \*/\nfunction Hash(entries)  $\{\n\$  var index = -1,\n length = entries == null ? 0 : entries.length;\n\n this.clear();\n while (++index < length)  $\nvert v$ ar entry = entries[index];\n this.set(entry[0], entry[1]);\n  $\ln \ln|v|$  Add methods to `Hash`.\nHash.prototype.clear = hashClear;\nHash.prototype['delete'] = hashDelete;\nHash.prototype.get = hashGet;\nHash.prototype.has = hashHas;\nHash.prototype.set = hashSet;\n\nmodule.exports = Hash;\n","var  $castPath = require(''./castPath')\$ n isArguments = require('./isArguments'),\n isArray = require('./isArray'),\n isIndex = require('./\_isIndex'),\n isLength = require('./isLength'),\n toKey = require('./\_toKey');\n\n/\*\*\n \* Checks if `path` exists on `object`.\n \*\n \* @private\n \* @param {Object} object The object to query.\n \* @param  ${Array|string}$  path The path to check.\n \* @param  ${Function}$  has Function The function to check properties.\n \* @returns {boolean} Returns `true` if `path` exists, else `false`.\n \*/\nfunction hasPath(object, path, hasFunc) {\n path = castPath(path, object);\n\n var index = -1,\n length = path.length,\n result = false;\n\n while (++index  $\langle$  length)  $\{\n\$  var key = toKey(path[index]); $\in$  if (!(result = object != null && hasFunc(object, key)))  $\{\n\}$ break;\n  $\in$  object = object[key];\n  $\in$  if (result  $\|$  ++index != length)  $\|$  return result;\n  $\|$  length = object  $=$  null ? 0 : object.length;\n return !!length && isLength(length) && isIndex(key, length) &&\n (isArray(object)  $\|$  isArguments(object));\n\nmodule.exports = hasPath;\n","var isArray = require('./isArray'),\n isKey = require('./\_isKey'),\n stringToPath = require('./\_stringToPath'),\n toString = require('./toString');\n\n/\*\*\n \* Casts `value` to a path array if it's not one.\n \*\n \* @private\n \* @param  $\{*\}$  value The value to inspect.\n \* @param  ${Object}$  [object] The object to query keys on. $\infty$  \* @returns  ${Array}$  Returns the cast property path array. $\infty$ \*/\nfunction castPath(value, object)  ${\n$  if (isArray(value))  ${\n$  return value;\n  ${\n}$  return isKey(value, object) ? [value] : stringToPath(toString(value));\n}\n\nmodule.exports = castPath;\n","var MapCache = require('./\_MapCache');\n\n/\*\* Error message constants. \*/\nvar FUNC\_ERROR\_TEXT = 'Expected a

function';\n\n/\*\*\n \* Creates a function that memoizes the result of `func`. If `resolver` is\n \* provided, it determines the cache key for storing the result based on the $\ln *$  arguments provided to the memoized function. By default, the first argument $\ln *$  provided to the memoized function is used as the map cache key. The `func` $\ln *$  is invoked with the `this` binding of the memoized function.\n \*\n \* \*\*Note:\*\* The cache is exposed as the `cache` property on the memoized\n \* function. Its creation may be customized by replacing the `\_.memoize.Cache`\n \* constructor with one whose instances implement the\n \* [`Map`](http://ecma-international.org/ecma-262/7.0/#sec-properties-of-themap-prototype-object)\n \* method interface of `clear`, `delete`, `get`, `has`, and `set`.\n \*\n \* @static\n \* @memberOf  $\ln * \text{\textcircled{}}\sin$   $\ln * \text{\textcircled{}}\cos \theta$  are  $\ln \text{ }$  =  $\ln \text{ }$  and  $\ln \text{ }$  =  $\ln \text{ }$  are  $\ln \text{ }$  and  $\ln \text{ }$  are  $\ln \text{ }$  and  $\ln \text{ }$  are  $\ln \text{ }$  and  $\ln \text{ }$  and  $\ln \text{ }$  are  $\ln \text{ }$  and  $\ln \text{ }$  and  $\ln \text{ }$ output memoized. $\ln * \mathcal{Q}$  param {Function} [resolver] The function to resolve the cache key. $\ln * \mathcal{Q}$  returns  ${\text{Function}}$  Returns the new memoized function. $\ln * @example\ln * \tan *$  var object =  ${a': 1, 'b': 2 }:\ln * \text{ var other} =$  $\{ c': 3, d': 4 \};\n \in \mathbb{N}^* \text{ var values } = \text{memoize}(\text{values});\n \in \mathbb{N}^* \text{ values}(\text{object});\n \in \mathbb{N}^* \text{ values}(\text{other});\n \in \mathbb{N}^* \text{ values}(\text{other});\n \in \mathbb{N}^* \text{ values}(\text{other});\n \in \mathbb{N}^* \text{ values}(\text{other});\n \in \mathbb{N}^* \text{ values}(\text{other});\n \in \mathbb{N}^* \text{ values}(\text{other});\n \in \mathbb{N}^* \text{ values}(\text{other});$ \* // => [3, 4]\n \*\n \* object.a = 2;\n \* values(object);\n \* // => [1, 2]\n \*\n \* // Modify the result cache.\n \* values.cache.set(object, ['a', 'b']);\n \* values(object);\n \* // => ['a', 'b']\n \*\n \* // Replace `\_.memoize.Cache`.\n \* \_.memoize.Cache = WeakMap;\n \*/\nfunction memoize(func, resolver) {\n if (typeof func != 'function' || (resolver != null && typeof resolver != 'function')) {\n throw new TypeError(FUNC\_ERROR\_TEXT);\n }\n var memoized = function() { $\n\alpha$  var args = arguments, $\alpha$  key = resolver ? resolver.apply(this, args) : args[0], $\alpha$ cache = memoized.cache;\n\n if (cache.has(key)) {\n return cache.get(key);\n }\n var result = func.apply(this, args);\n memoized.cache = cache.set(key, result)  $\|$  cache;\n return result;\n  $\}$ ;\n memoized.cache = new (memoize.Cache  $||$  MapCache); $\ln$  return memoized; $\ln$  $\ln\ln$ // Expose `MapCache`.\nmemoize.Cache = MapCache;\n\nmodule.exports = memoize;\n","'use strict';\nObject.defineProperty(exports, '\_\_esModule', { value: true });\nvar prefix = 'fas';\nvar iconName = 'times';\nvar width = 352;\nvar height = 512;\nvar ligatures = [];\nvar unicode = 'f00d';\nvar svgPathData = 'M242.72 256l100.07-100.07c12.28-12.28 12.28-32.19 0-44.48l-22.24-22.24c-12.28-12.28-32.19-12.28-44.48 0L176 189.28 75.93 89.21c-12.28-12.28-32.19-12.28-44.48 0L9.21 111.45c-12.28 12.28-12.28 32.19 0 44.48L109.28 256 9.21 356.07c-12.28 12.28-12.28 32.19 0 44.48l22.24 22.24c12.28 12.28 32.2 12.28 44.48 0L176 322.72l100.07 100.07c12.28 12.28 32.2 12.28 44.48 0l22.24-22.24c12.28-12.28 12.28-32.19 0-44.48L242.72  $256z'$ ;\n\nexports.definition = {\n prefix: prefix,\n iconName: iconName,\n icon: [\n width,\n height,\n ligatures,\n unicode,\n svgPathData\n  $\};\n\rangle\neq$ ports.faTimes = exports.definition;\nexports.prefix =  $prefix;\nexports.iconName = iconName;\nexports.width = width;\nexports.height = height;\nexports.ligatures =$ ligatures;\nexports.unicode = unicode;\nexports.svgPathData = svgPathData;","var baseGet = require('./\_baseGet');\n\n/\*\*\n \* A specialized version of `baseProperty` which supports deep paths.\n \*\n \*  $\mathcal{Q}_{\text{private}}$   $\uparrow$   $\uparrow$   $\mathcal{Q}_{\text{param}}$  {Array|string} path The path of the property to get. $\uparrow$   $\uparrow$   $\uparrow$   $\mathcal{Q}_{\text{return}}$  {Function} Returns the new accessor function. $\in$  \*/\nfunction basePropertyDeep(path) {\n return function(object) {\n return baseGet(object, path);\n };\n}\n\nmodule.exports = basePropertyDeep;\n","\"use strict\";\n\n// eslint-disable-next-line no-emptyfunction\nmodule.exports = function ()  $\{\}\$ ,\n","/\*\* Used for built-in method references. \*/\nvar objectProto = Object.prototype;\n\n/\*\*\n \* Checks if `value` is likely a prototype object.\n \*\n \* @private\n \* @param {\*} value The value to check.\n \* @returns {boolean} Returns `true` if `value` is a prototype, else `false`.\n \*/\nfunction isPrototype(value) {\n var Ctor = value  $\&&$  value.constructor,\n proto = (typeof Ctor == 'function'  $&&$ Ctor.prototype) || objectProto;\n\n return value === proto;\n}\n\nmodule.exports = isPrototype;\n","// 7.3.20 SpeciesConstructor(O, defaultConstructor)\nvar anObject = require('./\_an-object');\nvar aFunction = require('./\_afunction');\nvar SPECIES = require('./\_wks')('species');\nmodule.exports = function (O, D) {\n var C = anObject(O).constructor;\n var S;\n return  $C ==$  undefined  $|| (S = anObject(C)[SPECIES]) ==$  undefined ? D :  $aFunction(S)\;n\};\n'$ ,"var arrayLikeKeys = require('./\_arrayLikeKeys'),\n baseKeys = require('./\_baseKeys'),\n isArrayLike = require('./isArrayLike');\n\n/\*\*\n \* Creates an array of the own enumerable property names of `object`.\n \*\n \* \*\*Note:\*\* Non-object values are coerced to objects. See the\n \* [ES spec](http://ecmainternational.org/ecma-262/7.0/#sec-object.keys)\n \* for more details.\n \*\n \* @static\n \* @since 0.1.0\n \* @memberOf \n \* @category Object\n \* @param {Object} object The object to query.\n \* @returns {Array} Returns the array of property names. $\ln * \text{ @example\in } \mathbb{R}^n * \text{ function} Foo() \{\ln * \text{ this}.a = 1;\n \text{ this}.b = 2;\n \text{ this}.b = 2;\n \text{ this}.b = 2;\n \text{ this}.b = 2;\n \text{ this}.b = 2;\n \text{ this}.b = 2;\n \text{ this}.b = 2;\n \text{ this}.b = 2;\n \text{ this}.b = 2;\n \text{ this}.b = 2;\n \text{ this}.b = 2;\n \text{ this}.b = 2;\n \text{ this}.b = 2$ 

 $*\n$   $\mathbb{R}^n$  \* Foo.prototype.c = 3;\n  $*\n$   $\mathbb{R}^n$ .keys(new Foo);\n  $*\n$  // => ['a', 'b'] (iteration order is not guaranteed)\n  $*\n$  $\text{keys}(\text{hi'};\n * \ll = \lceil 0', '1' \rceil \cdot \text{h} \cdot \text{h}$  return isArrayLike(object) ? arrayLikeKeys(object) : baseKeys(object);\n}\n\nmodule.exports = keys;\n","\"use strict\";\n\nmodule.exports = function () {\n\ttry  ${\n\hbar\thinspace\vee\thinspace\vee\thinspace\ve$ `map` to its key-value pairs.\n \*\n \* @private\n \* @param {Object} map The map to convert.\n \* @returns {Array} Returns the key-value pairs.\n \*/\nfunction mapToArray(map)  $\{\nabla x = -1,\nabla y = \frac{\partial x}{\nabla y} = -1\}$ map.forEach(function(value, key) {\n result[++index] = [key, value];\n });\n return result;\n}\n\nmodule.exports = mapToArray;\n","'use strict';\nObject.defineProperty(exports, '\_\_esModule', { value: true });\nvar prefix = 'fas';\nvar iconName = 'code';\nvar width = 640;\nvar height = 512;\nvar ligatures =  $[\cdot,\cdot]$  unicode = 'f121';\nvar svgPathData = 'M278.9 511.5l-61-17.7c-6.4-1.8-10-8.5-8.2-14.9L346.2 8.7c1.8-6.4 8.5-10 14.9-8.2l61 17.7c6.4 1.8 10 8.5 8.2 14.9L293.8 503.3c-1.9 6.4-8.5 10.1-14.9 8.2zm-114-112.2l43.5-46.4c4.6-4.9 4.3-12.7-.8-17.2L117 256l90.6-79.7c5.1-4.5 5.5-12.3.8-17.2l-43.5-46.4c-4.5-4.8-12.1-5.1-17-.5L3.8 247.2c-5.1 4.7-5.1 12.8 0 17.5l144.1 135.1c4.9 4.6 12.5 4.4 17-.5zm327.2.6l144.1-135.1c5.1-4.7 5.1-12.8 0-17.5L492.1 112.1c-4.8-4.5-12.4-4.3-17 .5L431.6 159c-4.6 4.9-4.3 12.7.8 17.2L523 256l-90.6 79.7c-5.1 4.5-5.5 12.3-.8 17.2l43.5 46.4c4.5 4.9 12.1 5.1 17 .6z';\n\nexports.definition = {\n prefix: prefix,\n iconName: iconName,\n icon: [\n width,\n height,\n ligatures,\n unicode,\n svgPathData\n  $\}$ ;\n\nexports.faCode = exports.definition;\nexports.prefix = prefix;\nexports.iconName = iconName;\nexports.width = width;\nexports.height = height;\nexports.ligatures = ligatures;\nexports.unicode = unicode;\nexports.svgPathData = svgPathData;","/\*\*\n \* The base implementation of `\_.property` without support for deep paths.\n \*\n \* @private\n \* @param {string} key The key of the property to get. $\ln * \mathcal{C}$  [Function ] Returns the new accessor function. $\ln * \mathcal{C}$  [Stephanism baseProperty(key) {\n return function(object)  ${\n \mu \delta} = null$ ? undefined : object[key];\n  $}{\n \nu \delta} =$ baseProperty;\n","var ListCache = require('./\_ListCache');\n\n/\*\*\n \* Removes all key-value entries from the stack.\n \*\n \* @private\n \* @name clear\n \* @memberOf Stack\n \*/\nfunction stackClear() {\n this.\_\_data\_\_ = new ListCache;\n this.size = 0;\n\\n\nmodule.exports = stackClear;\n","/\*\*!\n \* @fileOverview Kickass library to create and place poppers near their reference elements. $\ln * \omega$  version 1.14.5 $\ln * \omega$  license $\ln * \omega$  Copyright (c) 2016 Federico Zivolo and contributors\n  $*\n$  Permission is hereby granted, free of charge, to any person obtaining a copy\n \* of this software and associated documentation files (the \"Software\"), to deal\n \* in the Software without restriction, including without limitation the rights\n \* to use, copy, modify, merge, publish, distribute, sublicense, and/or sell $\ln$  \* copies of the Software, and to permit persons to whom the Software is $\ln$  \* furnished to do so, subject to the following conditions: $\ln * \ln *$  The above copyright notice and this permission notice shall be included in all $\ln$ \* copies or substantial portions of the Software.\n \*\n \* THE SOFTWARE IS PROVIDED \"AS IS\", WITHOUT WARRANTY OF ANY KIND, EXPRESS OR\n \* IMPLIED, INCLUDING BUT NOT LIMITED TO THE WARRANTIES OF MERCHANTABILITY,\n \* FITNESS FOR A PARTICULAR PURPOSE AND NONINFRINGEMENT. IN NO EVENT SHALL THE\n \* AUTHORS OR COPYRIGHT HOLDERS BE LIABLE FOR ANY CLAIM, DAMAGES OR OTHER\n \* LIABILITY, WHETHER IN AN ACTION OF CONTRACT, TORT OR OTHERWISE, ARISING FROM,\n \* OUT OF OR IN CONNECTION WITH THE SOFTWARE OR THE USE OR OTHER DEALINGS IN THE $\ln *$  SOFTWARE. $\ln * \ln x$  is Browser = typeof window !== 'undefined' && typeof document !== 'undefined';\n\nvar longerTimeoutBrowsers = ['Edge', 'Trident', 'Firefox'];\nvar timeoutDuration = 0;\nfor (var i = 0; i < longerTimeoutBrowsers.length; i += 1) {\n if (isBrowser && navigator.userAgent.indexOf(longerTimeoutBrowsers[i])  $>= 0$  {\n timeoutDuration = 1;\n break;\n  $\ln\ln\left(\ln \arccoskDebounce(fn) \$ n var called = false;\n return function ()  $\ln$  if (called)  $\ln$  return;\n  $\ln$  called = true;\n window.Promise.resolve().then(function () {\n called = false;\n fn();\n });\n };\n}\n\nfunction taskDebounce(fn) {\n var scheduled = false;\n return function () {\n if (!scheduled) {\n scheduled = true;\n setTimeout(function () {\n scheduled = false;\n fn();\n }, timeoutDuration);\n  $\ln |\ln \lambda|$ n\nvar supportsMicroTasks = isBrowser && window.Promise;\n\n/\*\*\n\* Create a debounced version of a method, that's asynchronously deferred $\ln^*$  but called in the minimum time possible. $\ln^* \ln^* \mathcal{Q}$  method $\ln^*$ @memberof Popper.Utils\n\* @argument {Function} fn\n\* @returns {Function}\n\*/\nvar debounce = supportsMicroTasks ? microtaskDebounce : taskDebounce; $\ln\frac{*}{\ln}$  \* Check if the given variable is a function $\ln$  \*

@method\n \* @memberof Popper.Utils\n \* @argument {Any} functionToCheck - variable to check\n \* @returns  ${\text{Boolean}}$  answer to: is a function?\n \*/\nfunction isFunction(functionToCheck)  $\{\n$  var getType =  $\};\n$  return functionToCheck && getType.toString.call(functionToCheck) === '[object Function]';\n}\n\n/\*\*\n \* Get CSS computed property of the given element $n * @method \nightharpoonup * @memberOf Popper.Utils \nightharpoonup * @ argument {Eement}$ element $\ln * \mathcal{Q}$  argument {String} property $\ln * \Lambda$ function getStyleComputedProperty(element, property) { $\ln$  if (element.nodeType !== 1) {\n return [];\n }\n // NOTE: 1 DOM access here\n var window = element.ownerDocument.defaultView;\n var css = window.getComputedStyle(element, null);\n return property ? css[property] : css;\n}\n\n/\*\*\n \* Returns the parentNode or the host of the element\n \* @method\n \* @memberof Popper.Utils\n \* @argument {Element} element\n \* @returns {Element} parent\n \*/\nfunction getParentNode(element) {\n if (element.nodeName === 'HTML') {\n return element;\n }\n return element.parentNode || element.host;\n}\n\n/\*\*\n \* Returns the scrolling parent of the given element\n \* @method\n \* @memberof Popper.Utils\n \* @argument {Element} element\n \* @returns {Element} scroll parent\n \*/\nfunction getScrollParent(element)  $\{\n \mid \mathcal{A} \in \mathcal{A} \}$  \take care to get the correct `scrollTop` from it $\mathcal{A}$  if (!element)  $\n\$  return document.body;\n  $\ln$  switch (element.nodeName)  $\n\$ n case 'HTML':\n case 'BODY':\n return element.ownerDocument.body;\n case '#document':\n return element.body;\n }\n\n // Firefox want us to check `-x` and `-y` variations as well\n\n var \_getStyleComputedProp = getStyleComputedProperty(element),\n overflow = \_getStyleComputedProp.overflow,\n overflowX = getStyleComputedProp.overflowX,\n overflowY = getStyleComputedProp.overflowY;\n\n if  $((\text{auto}|scroll|overlay)/test(overflow + overflow Y + overflow X)) {\n$  return element;\n }\n\n return getScrollParent(getParentNode(element));\n}\n\nvar isIE11 = isBrowser && !!(window.MSInputMethodContext && document.documentMode);\nvar isIE10 = isBrowser && /MSIE 10/.test(navigator.userAgent);\n\n/\*\*\n \* Determines if the browser is Internet Explorer $\ln * \omega$  method $\ln * \omega$  memberof Popper.Utils $\ln * \omega$  param {Number} version to check\n \* @returns {Boolean} isIE\n \*/\nfunction isIE(version) {\n if (version === 11) {\n return isIE11;\n }\n if (version === 10) {\n return isIE10;\n }\n return isIE11 || isIE10;\n}\n\n/\*\*\n \* Returns the offset parent of the given element $n * @method\n $n * @member of Popper.Utils\n $n * @ argument \{Element\} element\n $n * @ import I \neq f$$$$ @returns {Element} offset parent\n \*/\nfunction getOffsetParent(element) {\n if (!element) {\n return document.documentElement;\n }\n\n var noOffsetParent = isIE(10) ? document.body : null;\n\n // NOTE: 1 DOM access here $\ln$  var offsetParent = element.offsetParent || null; $\ln$  // Skip hidden elements which don't have an offsetParent\n while (offsetParent === noOffsetParent && element.nextElementSibling) {\n offsetParent = (element = element.nextElementSibling).offsetParent;\n }\n\n var nodeName = offsetParent && offsetParent.nodeName;\n\n if (!nodeName || nodeName === 'BODY' || nodeName === 'HTML') {\n return element ? element.ownerDocument.documentElement : document.documentElement;\n }\n\n // .offsetParent will return the closest TH, TD or TABLE in case $\ln$  // no offsetParent is present, I hate this job... $\ln$  if (['TH', 'TD', 'TABLE'].indexOf(offsetParent.nodeName) !== -1 && getStyleComputedProperty(offsetParent, 'position') === 'static') {\n return getOffsetParent(offsetParent);\n }\n\n return offsetParent;\n}\n\nfunction isOffsetContainer(element)  $\n\alpha = 1$  var nodeName = element.nodeName;\n\n if (nodeName === 'BODY')  $\n\alpha$  return false;\n }\n return nodeName === 'HTML' || getOffsetParent(element.firstElementChild) === element;\n}\n\n/\*\*\n \* Finds the root node (document, shadowDOM root) of the given element $\ln * \mathcal{Q}$  method $\ln * \mathcal{Q}$  member of Popper.Utils\n \* @argument {Element} node\n \* @returns {Element} root node\n \*/\nfunction getRoot(node) {\n if (node.parentNode !== null)  $\n\neq$  return getRoot(node.parentNode);\n  $\ln\ln$  return node;\n}\n\n<sup>/\*\*</sup>\n \* Finds the offset parent common to the two provided nodes\n  $* \mathcal{Q}$  method\n  $* \mathcal{Q}$  memberof Popper. Utils\n  $* \mathcal{Q}$  argument  ${Element} \in \mathbb{R}^* @ argument {Element} \cdot {Element} \in \mathbb{R}^* @ return {Element} common offset parent.$ \*/\nfunction findCommonOffsetParent(element1, element2)  $\{\n \$  // This check is needed to avoid errors in case one of the elements isn't defined for any reason\n if (!element1 || !element1.nodeType || !element2 ||  $!$ element2.nodeType)  $\{\n\$  return document.documentElement; $\n\$   $\|\n\|$  Here we make sure to give as  $\|$ 'start $\|$ " the element that comes first in the DOM $\ln$  var order = element1.compareDocumentPosition(element2) & Node.DOCUMENT\_POSITION\_FOLLOWING;\n var start = order ? element1 : element2;\n var end = order ? element2 : element1;\n\n // Get common ancestor container\n var range = document.createRange();\n

range.setStart(start, 0);\n range.setEnd(end, 0);\n var commonAncestorContainer =

range.commonAncestorContainer;\n\n // Both nodes are inside #document\n\n if (element1 !== commonAncestorContainer & & element2 !== commonAncestorContainer || start.contains(end))  $\{\n\$ (isOffsetContainer(commonAncestorContainer)) {\n return commonAncestorContainer;\n }\n\n return getOffsetParent(commonAncestorContainer);\n  $\rangle \$ \n\n // one of the nodes is inside shadowDOM, find which one\n var element1root = getRoot(element1);\n if (element1root.host) {\n return findCommonOffsetParent(element1root.host, element2);\n } else {\n return findCommonOffsetParent(element1, getRoot(element2).host);\n  $\n\in \mathbb{R}$  \n\n/\*\*\n \* Gets the scroll value of the given element in the given side (top and left)\n \* @method\n \* @memberof Popper.Utils\n \* @argument {Element\n \* @argument {String} side `top` or `left`\n \* @returns {number} amount of scrolled pixels\n \*/\nfunction getScroll(element) {\n var side = arguments.length > 1 & & arguments[1] !== undefined ? arguments[1] : 'top';\n\n var upperSide = side === 'top' ? 'scrollTop': 'scrollLeft';\n var nodeName = element.nodeName;\n\n if (nodeName === 'BODY' || nodeName === 'HTML')  ${\n }$  var html = element.ownerDocument.documentElement; ${\n }$  var scrollingElement = element.ownerDocument.scrollingElement || html;\n return scrollingElement[upperSide];\n }\n\n return element[upperSide];\n}\n\n/\*\n \* Sum or subtract the element scroll values (left and top) from a given rect object\n \* @method\n \* @memberof Popper.Utils\n \* @param {Object} rect - Rect object you want to change\n \* @param {HTMLElement} element - The element from the function reads the scroll values\n \* @param {Boolean} subtract set to true if you want to subtract the scroll values\n  $* \mathcal{Q}$  return {Object} rect - The modifier rect object\n \*/\nfunction includeScroll(rect, element) {\n var subtract = arguments.length > 2 && arguments[2] !== undefined ?  $arguments[2]$ : false;\n\n var scrollTop = getScroll(element, 'top');\n var scrollLeft = getScroll(element, 'left');\n var modifier = subtract ? -1 : 1;\n rect.top += scrollTop \* modifier;\n rect.bottom += scrollTop \* modifier;\n rect.left += scrollLeft \* modifier;\n rect.right += scrollLeft \* modifier;\n return rect;\n\n\n/\*\n \* Helper to detect borders of a given element $\ln * \mathcal{Q}$  method $\ln * \mathcal{Q}$  memberof Popper. Utils $\ln * \mathcal{Q}$  param {CSSStyleDeclaration} styles $\ln$ \* Result of `getStyleComputedProperty` on the given element\n \* @param {String} axis - `x` or `y`\n \* @return {number} borders - The borders size of the given axis\n \*/\n\nfunction getBordersSize(styles, axis) {\n var sideA = axis === 'x' ? 'Left' : 'Top';\n var sideB = sideA === 'Left' ? 'Right' : 'Bottom';\n\n return parseFloat(styles['border'  $+$  sideA + 'Width'], 10) + parseFloat(styles['border' + sideB + 'Width'], 10);\n}\n\nfunction getSize(axis, body, html, computedStyle) {\n return Math.max(body['offset' + axis], body['scroll' + axis], html['client' + axis], html['offset' + axis], html['scroll' + axis], isIE(10) ? parseInt(html['offset' + axis]) + parseInt(computedStyle['margin' + (axis === 'Height' ? 'Top' : 'Left')]) + parseInt(computedStyle['margin' + (axis === 'Height' ? 'Bottom' : 'Right')]) : 0);\n}\n\nfunction getWindowSizes(document) {\n var body = document.body;\n var html = document.documentElement;\n var computedStyle = isIE(10) && getComputedStyle(html);\n\n return {\n height: getSize('Height', body, html, computedStyle),\n width: getSize('Width', body, html, computedStyle)\n };\n}\n\nvar classCallCheck = function (instance, Constructor) {\n if (!(instance instanceof Constructor)) {\n throw new TypeError(\"Cannot call a class as a function\");\n  $\ln$ ;\n\nvar createClass = function () {\n function defineProperties(target, props)  $\{\n\alpha i = 0; i <$  props.length;  $i++) \{\n\alpha \alpha$  descriptor = props[i]; $\n\alpha$ descriptor.enumerable = descriptor.enumerable  $||$  false; $\ln$  descriptor.configurable = true; $\ln$  if ( $\ln$  value $\ln$  in descriptor) descriptor.writable = true;\n Object.defineProperty(target, descriptor.key, descriptor);\n  $\ln |\n\ln$ return function (Constructor, protoProps, staticProps) {\n if (protoProps) defineProperties(Constructor.prototype, protoProps);\n if (staticProps) defineProperties(Constructor, staticProps);\n return Constructor;\n };\n}();\n\n\n\n\n\nvar defineProperty = function (obj, key, value) {\n if (key in obj) {\n Object.defineProperty(obj, key,  ${\n \alpha}$  value: value,\n enumerable: true,\n configurable: true,\n writable: true $\n\colon \{\n\in \mathbb{R} \mid \mathbb{R} \in \mathbb{R} \}.$ (target)  ${\nvert \alpha i = 1; i < arguments.length; i++) {\n$  var source = arguments[i]; ${\nvert \alpha \beta i}$  for (var key in source)  ${\n\{ \n\in \text{C} \in \text{C} \in \text{C} \in \text{C} \in \text{C} \in \text{C} \in \text{C} \in \text{C} \} \}$  $\ln \max_{\min}$ ;\n\n return target;\n};\n\n/\*\*\n \* Given element offsets, generate an output similar to getBoundingClientRect\n \* @method\n \* @memberof Popper.Utils\n \* @argument {Object} offsets\n \* @returns {Object} ClientRect like output\n \*/\nfunction getClientRect(offsets) {\n return extends({}, offsets, {\n right: offsets.left +

offsets.width,\n bottom: offsets.top + offsets.height\n  $\|\cdot\|$ \n\n/\*\*\n \* Get bounding client rect of given element\n \* @method\n \* @memberof Popper.Utils\n \* @param {HTMLElement} element\n \* @return {Object} client rect\n \*/\nfunction getBoundingClientRect(element) {\n var rect = {};\n\n // IE10 10 FIX: Please, don't ask, the element isn't\n // considered in DOM in some circumstances...\n // This isn't reproducible in IE10 compatibility mode of IE11\n try  $\{\n\$ if (isIE(10))  $\{\n\$  rect = element.getBoundingClientRect();\n var scrollTop = getScroll(element, 'top');\n var scrollLeft = getScroll(element, 'left');\n rect.top += scrollTop;\n rect.left += scrollLeft;\n rect.bottom += scrollTop;\n rect.right += scrollLeft;\n } else {\n rect = element.getBoundingClientRect();\n  $\{\nabla e\}$  catch (e)  $\|\nabla u\|$  var result =  $\|\nabla u\|$  left: rect.left,\n top: rect.top,\n width: rect.right - rect.left,\n height: rect.bottom - rect.top\n  $\cdot$ ;\n\n // subtract scrollbar size from sizes\n var sizes  $=$  element.nodeName  $=$   $=$  'HTML'? getWindowSizes(element.ownerDocument) : { };\n var width  $=$  sizes.width  $\parallel$ element.clientWidth  $\|$  result.right - result.left; $\ln$  var height = sizes.height  $\|$  element.clientHeight  $\|$  result.bottom result.top;\n\n var horizScrollbar = element.offsetWidth - width;\n var vertScrollbar = element.offsetHeight height; $\ln \mathcal{M}$  if an hypothetical scrollbar is detected, we must be sure it's not a `border` $\ln \mathcal{M}$  we make this check conditional for performance reasons\n if (horizScrollbar || vertScrollbar) {\n var styles = getStyleComputedProperty(element);\n horizScrollbar -= getBordersSize(styles, 'x');\n vertScrollbar -=  $getBordersSize(styles, 'y');\n\$  result.width  $= horizScrollbar;\n$  result.height  $= vertScrollbar;\n$   $\n\$ getClientRect(result);\n}\n\nfunction getOffsetRectRelativeToArbitraryNode(children, parent) {\n var fixedPosition  $=$  arguments.length  $> 2$  && arguments[2] !== undefined ? arguments[2] : false;\n\n var isIE10 = isIE(10);\n var isHTML = parent.nodeName === 'HTML';\n var childrenRect = getBoundingClientRect(children);\n var parentRect = getBoundingClientRect(parent);\n var scrollParent = getScrollParent(children);\n\n var styles = getStyleComputedProperty(parent);\n var borderTopWidth = parseFloat(styles.borderTopWidth, 10);\n var borderLeftWidth = parseFloat(styles.borderLeftWidth, 10); $\ln \frac{N}{n}$  in cases where the parent is fixed, we must ignore negative scroll in offset calc $\in$  if (fixedPosition && isHTML)  $\n\$ n parentRect.top = Math.max(parentRect.top, 0);\n parentRect.left = Math.max(parentRect.left, 0);\n }\n var offsets = getClientRect({\n top: childrenRect.top - parentRect.top - borderTopWidth,\n left: childrenRect.left - parentRect.left - borderLeftWidth,\n width: childrenRect.width,\n height: childrenRect.height\n });\n offsets.marginTop = 0;\n offsets.marginLeft = 0;\n\n // Subtract margins of documentElement in case it's being used as parent\n // we do this only on HTML because it's the only element that behaves\n // differently when margins are applied to it. The margins are included in\n // the box of the documentElement, in the other cases not.\n if (!isIE10 && isHTML) {\n var marginTop = parseFloat(styles.marginTop, 10);\n var marginLeft = parseFloat(styles.marginLeft, 10);\n\n offsets.top -= borderTopWidth - marginTop;\n offsets.bottom -= borderTopWidth - marginTop;\n offsets.left -= borderLeftWidth - marginLeft;\n offsets.right -= borderLeftWidth - marginLeft;\n\n // Attach marginTop and marginLeft because in some circumstances we may need them $\ln$  offsets.marginTop = marginTop; $\ln$ offsets.marginLeft = marginLeft;\n  $\ln \inf$  if (isIE10 && !fixedPosition ? parent.contains(scrollParent) : parent === scrollParent && scrollParent.nodeName !== 'BODY') {\n offsets = includeScroll(offsets, parent);\n }\n\n return offsets;\n}\n\nfunction getViewportOffsetRectRelativeToArtbitraryNode(element) {\n var excludeScroll = arguments.length > 1 & & arguments[1] !== undefined ? arguments[1] : false; $\ln \ln \varphi$  var html = element.ownerDocument.documentElement;\n var relativeOffset = getOffsetRectRelativeToArbitraryNode(element, html);\n var width = Math.max(html.clientWidth, window.innerWidth  $|| 0$ :\n var height = Math.max(html.clientHeight, window.innerHeight  $|| 0$ :\n\n var scrollTop  $=$  !excludeScroll ? getScroll(html) : 0;\n var scrollLeft  $=$  !excludeScroll ? getScroll(html, 'left') : 0;\n\n var offset  $=$ {\n top: scrollTop - relativeOffset.top + relativeOffset.marginTop,\n left: scrollLeft - relativeOffset.left + relativeOffset.marginLeft,\n width: width,\n height: height\n };\n\n return getClientRect(offset);\n}\n\n/\*\*\n \* Check if the given element is fixed or is inside a fixed parent $\ln * \mathcal{Q}$  method $\ln * \mathcal{Q}$  memberof Popper.Utils $\ln *$ @argument {Element} element\n \* @argument {Element} customContainer\n \* @returns {Boolean} answer to  $\iint_S$  isFixed?\"\n \*/\nfunction isFixed(element) {\n var nodeName = element.nodeName;\n if (nodeName === 'BODY' || nodeName === 'HTML')  $\n\in$  return false;\n  $\in$  if (getStyleComputedProperty(element, 'position') === 'fixed')  $\ln$  return true;\n  $\ln$  return isFixed(getParentNode(element));\n}\n\n/\*\*\n \* Finds the first parent of an

element that has a transformed property defined $\ln * \mathcal{Q}$  method $\ln * \mathcal{Q}$  memberof Popper. Utils $\ln * \mathcal{Q}$  argument {Element} element\n \* @returns {Element} first transformed parent or documentElement\n \*/\n\nfunction getFixedPositionOffsetParent(element)  $\{\n \mid \text{This check is needed to avoid errors in case one of the elements isn't}\n$ defined for any reason\n if (!element || !element.parentElement || isIE()) {\n return document.documentElement;\n  $\ln$  var el = element.parentElement;\n while (el && getStyleComputedProperty(el, 'transform') === 'none') {\n el  $=$  el.parentElement;\n }\n return el || document.documentElement;\n}\n\n/\*\*\n \* Computed the boundaries limits and return them $\ln * \mathcal{Q}$  method $\ln * \mathcal{Q}$  memberof Popper. Utils $\ln * \mathcal{Q}$  param {HTMLElement} popper $\ln * \mathcal{Q}$  param {HTMLElement} reference\n \* @param {number} padding\n \* @param {HTMLElement} boundariesElement - Element used to define the boundaries\n \* @param {Boolean} fixedPosition - Is in fixed position mode\n \* @returns {Object} Coordinates of the boundaries\n \*/\nfunction getBoundaries(popper, reference, padding, boundariesElement)  $\n{\nvert \mathbf{a} \mathbf{b}\n} = \mathbf{a} \& \mathbf{a} \mathbf{x} = \mathbf{a} \& \mathbf{a} \mathbf{x} = \mathbf{a} \& \mathbf{a} \mathbf{x} = \mathbf{a} \& \mathbf{a} \mathbf{x} = \mathbf{a} \& \mathbf{a} \mathbf{x} = \mathbf{a} \& \mathbf{a} \mathbf{x} = \mathbf{a} \& \mathbf{a} \mathbf{x} = \mathbf{a} \& \mathbf{a} \mathbf{x} = \mathbf{a$ false;\n\n // NOTE: 1 DOM access here\n\n var boundaries = { top: 0, left: 0 };\n var offsetParent = fixedPosition ? getFixedPositionOffsetParent(popper) : findCommonOffsetParent(popper, reference);\n\n // Handle viewport case\n if (boundariesElement === 'viewport')  $\{\n\}$  boundaries =

getViewportOffsetRectRelativeToArtbitraryNode(offsetParent, fixedPosition);\n } else {\n // Handle other cases based on DOM element used as boundaries $\ln$  var boundariesNode = void 0; $\ln$  if (boundariesElement === 'scrollParent') {\n boundariesNode = getScrollParent(getParentNode(reference));\n if  $(boundariesNode-nodeName == 'BODY') {\nvert}$  boundariesNode = popper.ownerDocument.documentElement:\n

 $\ln$  } else if (boundariesElement === 'window') {\n boundariesNode = popper.ownerDocument.documentElement;\n } else  $\{\nabla$  boundariesNode = boundariesElement;\n }\n var offsets = getOffsetRectRelativeToArbitraryNode(boundariesNode, offsetParent, fixedPosition);\n\n // In case of HTML, we need a different computation if (boundaries Node.node Name  $==$  'HTML' & &  $!isFixed(offsetParent))$  {\n var \_getWindowSizes = getWindowSizes(popper.ownerDocument),\n height =  $getWindowsizes.height, \n\in \text{width} = getWindowsizes.width; \n\in \text{width} = \n\begin{bmatrix}\n\text{setWindow} & \text{inflow} \\
\text{inflow} & \text{inflow} \\
\text{inflow} & \text{inflow} \\
\text{inflow} & \text{inflow} \\
\text{inflow} & \text{inflow} \\
\text{inflow} & \text{inflow} \\
\text{inflow} & \text{inflow} \\
\text{inflow} & \text{inflow} \\
\text{inflow} & \text{inflow} \\
\text{inflow} & \text{inflow} \\
\text{inflow} & \text{inflow} \\
\text{$ offsets.marginTop;\n boundaries.bottom = height + offsets.top;\n boundaries.left += offsets.left offsets.marginLeft;\n boundaries.right = width + offsets.left;\n } else  $\{\n\$  // for all the other DOM elements, this one is good\n boundaries = offsets;\n  $\ln \ln \Lambda / \Lambda$ dd paddings\n padding = padding || 0;\n var isPaddingNumber = typeof padding === 'number';\n boundaries.left += isPaddingNumber ? padding : padding.left || 0;\n boundaries.top += isPaddingNumber ? padding : padding.top  $|| 0$ ;\n boundaries.right -= isPaddingNumber ? padding : padding.right  $|| 0$ ;\n boundaries.bottom  $=$  isPaddingNumber ? padding : padding.bottom  $|| 0$ ;\n\n return boundaries;\n}\n\nfunction getArea(\_ref) {\n var width = \_ref.width,\n height = \_ref.height;\n\n return width \* height;\n}\n\n/\*\*\n \* Utility used to transform the `auto` placement to the placement with more\n \* available space. $\ln * \mathcal{Q}$  method $\ln * \mathcal{Q}$  memberof Popper. Utils $\ln * \mathcal{Q}$  argument {Object} data - The data object generated by update method\n \* @argument {Object} options - Modifiers configuration and options\n \* @returns {Object} The data object, properly modified\n \*/\nfunction computeAutoPlacement(placement, refRect, popper, reference, boundariesElement)  $\n{\nvert \nu \rangle}$  var padding = arguments.length > 5 && arguments[5] !== undefined ? arguments[5] : 0;\n\n if (placement.indexOf('auto') === -1) {\n return placement;\n }\n\n var boundaries = getBoundaries(popper, reference, padding, boundariesElement);\n\n var rects = {\n top: {\n width: boundaries.width,\n height: refRect.top - boundaries.top\n },\n right: {\n width: boundaries.right refRect.right,\n height: boundaries.height\n },\n bottom:  ${\n$  width: boundaries.width,\n height: boundaries.bottom - refRect.bottom\n },\n left: {\n width: refRect.left - boundaries.left,\n height: boundaries.height\n  $\ln$  };\n\n var sortedAreas = Object.keys(rects).map(function (key) {\n return extends({\n key: key\n \}, rects[key],  ${\n \alpha: getArea(rects[key])\n \ }$ );\n \}).sort(function (a, b)  ${\n \ n \ return b.area$ a.area;\n });\n\n var filteredAreas = sortedAreas.filter(function (\_ref2)  $\n\$ n var width = \_ref2.width,\n height  $=$  ref2.height;\n return width  $>=$  popper.clientWidth && height  $>=$  popper.clientHeight;\n });\n\n var computedPlacement = filteredAreas.length > 0 ? filteredAreas[0].key : sortedAreas[0].key;\n\n var variation = placement.split('-')[1];\n\n return computedPlacement + (variation ? '-' + variation : '');\n}\n\n/\*\*\n \* Get offsets to the reference element $\ln * \mathcal{Q}$  method $\ln * \mathcal{Q}$  member f Popper. Utils $\ln * \mathcal{Q}$  param {Object} state $\ln * \mathcal{Q}$  param

{Element} popper - the popper element\n \* @param {Element} reference - the reference element (the popper will be relative to this)\n \* @param {Element} fixedPosition - is in fixed position mode\n \* @returns {Object} An object containing the offsets which will be applied to the popper\n \*/\nfunction getReferenceOffsets(state, popper, reference)  $\ln \varphi$  fixedPosition = arguments.length > 3 && arguments[3] !== undefined ? arguments[3] : null;\n\n var commonOffsetParent = fixedPosition ? getFixedPositionOffsetParent(popper) : findCommonOffsetParent(popper, reference);\n return getOffsetRectRelativeToArbitraryNode(reference, commonOffsetParent, fixedPosition);\n}\n\n/\*\*\n \* Get the outer sizes of the given element (offset size + margins)\n \* @method\n \* @memberof Popper.Utils\n \* @argument {Element} element\n \* @returns {Object} object containing width and height properties\n \*/\nfunction getOuterSizes(element) {\n var window = element.ownerDocument.defaultView;\n var styles = window.getComputedStyle(element);\n var  $x =$ parseFloat(styles.marginTop) + parseFloat(styles.marginBottom);\n var y = parseFloat(styles.marginLeft) + parseFloat(styles.marginRight);\n var result = {\n width: element.offsetWidth + y,\n height: element.offsetHeight + x\n };\n return result;\n}\n\n/\*\*\n \* Get the opposite placement of the given one\n \* @method\n \* @memberof Popper.Utils\n \* @argument {String} placement\n \* @returns {String} flipped placement\n \*/\nfunction getOppositePlacement(placement) {\n var hash = { left: 'right', right: 'left', bottom: 'top', top: 'bottom' };\n return placement.replace(/left|right|bottom|top/g, function (matched) {\n return hash[matched];\n  $\|\cdot\|$ ;\n  $\|\cdot\|$ <sup>\*\*</sup>\n \* Get offsets to the popper\n \* @method\n \* @memberof Popper.Utils\n \* @param {Object} position - CSS position the Popper will get applied\n  $* \mathcal{Q}$  param {HTMLElement} popper - the popper element\n  $*$ @param {Object} referenceOffsets - the reference offsets (the popper will be relative to this)\n \* @param {String} placement - one of the valid placement options\n \* @returns {Object} popperOffsets - An object containing the offsets which will be applied to the popper $\ln \frac{*}{\ln}$  infunction getPopperOffsets(popper, referenceOffsets, placement)  ${\nvert n$  placement = placement.split('-')[0];\n\n // Get popper node sizes\n var popperRect = getOuterSizes(popper);\n\n // Add position, width and height to our offsets object\n var popperOffsets = {\n width: popperRect.width, $\in$  height: popperRect.height $\in$   $\setminus \in$  // depending by the popper placement we have to compute its offsets slightly differently\n var isHoriz = ['right', 'left'].indexOf(placement) !== -1;\n var mainSide = isHoriz ? 'top' : 'left';\n var secondarySide = isHoriz ? 'left' : 'top';\n var measurement = isHoriz ? 'height' : 'width';\n var secondaryMeasurement = !isHoriz ? 'height' : 'width'; $\ln \ln$  popperOffsets[mainSide] = referenceOffsets[mainSide] + referenceOffsets[measurement] / 2 - popperRect[measurement] / 2;\n if (placement  $==$  secondarySide)  ${\nightharpoonup$  popperOffsets[secondarySide] = referenceOffsets[secondarySide] popperRect[secondaryMeasurement];\n } else  ${\n$  popperOffsets[secondarySide] = referenceOffsets[getOppositePlacement(secondarySide)];\n }\n\n return popperOffsets;\n}\n\n/\*\*\n \* Mimics the `find` method of Array\n \* @method\n \* @memberof Popper.Utils\n \* @argument {Array} arr\n \* @argument prop $\ln * \mathcal{Q}$  argument value $\ln * \mathcal{Q}$  returns index or -1 $\ln * \Lambda$  function find(arr, check)  $\ln / \Lambda$  use native find if supported\n if (Array.prototype.find)  $\{\n\$  return arr.find(check);\n  $\|\n\|$  // use `filter` to obtain the same behavior of `find`\n return arr.filter(check)[0];\n\n/\*\*\n \* Return the index of the matching object\n \* @method\n \* @memberof Popper.Utils\n \* @argument {Array} arr\n \* @argument prop\n \* @argument value\n \* @returns index or  $-1\ln \sqrt{\frac{\frac{m}{\max}}{\sqrt{\kappa}}}$  if supported $\ln$  if  $(Array.prototype.findIndex) {\n return arr.findIndex(function (cur) {\n return cur[prop] == value;\n });\n$  $\ln\ln \pi$  // use `find` + `indexOf` if `findIndex` isn't supported\n var match = find(arr, function (obj) {\n return obj[prop] === value;\n });\n return arr.indexOf(match);\n}\n\n/\*\*\n \* Loop trough the list of modifiers and run them in order,\n \* each of them will then edit the data object.\n \* @method\n \* @memberof Popper.Utils\n \* @param {dataObject} data\n \* @param {Array} modifiers\n \* @param {String} ends - Optional modifier name used as stopper $\ln *$  @returns {dataObject} $\ln *$  $\ln$  runModifiers(modifiers, data, ends) { $\ln$  var modifiersToRun = ends === undefined ? modifiers : modifiers.slice(0, findIndex(modifiers, 'name', ends));\n\n modifiersToRun.forEach(function (modifier)  ${\n \mu \}$  if (modifier['function'])  ${\n \mu \}$  // eslint-disable-line dot-notation\n console.warn("modifier.function" is deprecated, use 'modifier.fn'!');\n }\n var fn = modifier['function'] ||

modifier.fn; // eslint-disable-line dot-notation\n if (modifier.enabled && isFunction(fn)) {\n // Add properties to offsets to make them a complete clientRect object $\ln / \sqrt{w}$  do this before each modifier to make sure the

previous one doesn't\n // mess with these values\n data.offsets.popper = getClientRect(data.offsets.popper);\n data.offsets.reference = getClientRect(data.offsets.reference);\n\n data = fn(data, modifier);\n }\n });\n\n return data; $\ln\ln\frac{*}{\ln x}$  Updates the position of the popper, computing the new offsets and applying $\ln x$  the new style.<br /> $\ln *$  Prefer `scheduleUpdate` over `update` because of performance reasons. $\ln * \omega$  method $\ln *$ @memberof Popper\n \*/\nfunction update()  $\{\n\$  // if popper is destroyed, don't perform any further update\n if (this.state.isDestroyed)  $\{\n n$  return;\n  $\|\n n$  var data =  $\{\n n$  instance: this,\n styles:  $\{\n \}$ ,\n arrowStyles:  $\{\n \}$ attributes:  $\{\}\n$  flipped: false,\n offsets:  $\{\}\n$  /:\n\n // compute reference element offsets\n data.offsets.reference = getReferenceOffsets(this.state, this.popper, this.reference, this.options.positionFixed);\n\n // compute auto placement, store placement inside the data object, $\ln$  // modifiers will be able to edit `placement` if needed $\ln$  // and refer to originalPlacement to know the original value $\ln$  data.placement = computeAutoPlacement(this.options.placement, data.offsets.reference, this.popper, this.reference, this.options.modifiers.flip.boundariesElement, this.options.modifiers.flip.padding);\n\n // store the computed placement inside `originalPlacement`\n data.originalPlacement = data.placement;\n\n data.positionFixed = this.options.positionFixed;\n\n // compute the popper offsets\n data.offsets.popper = getPopperOffsets(this.popper, data.offsets.reference, data.placement);\n\n data.offsets.popper.position = this.options.positionFixed ? 'fixed' : 'absolute';\n\n // run the modifiers\n data = runModifiers(this.modifiers, data);\n\n // the first `update` will call `onCreate` callback\n // the other ones will call `onUpdate` callback\n if (!this.state.isCreated) {\n this.state.isCreated = true;\n this.options.onCreate(data);\n } else {\n this.options.onUpdate(data);\n  $\ln\ln\arrows\ln$  \* Helper used to know if the given modifier is enabled. $\ln$  \* @method $\ln$  \* @memberof Popper.Utils\n \* @returns {Boolean}\n \*/\nfunction isModifierEnabled(modifiers, modifierName) {\n return modifiers.some(function (\_ref) {\n var name = \_ref.name,\n enabled = \_ref.enabled;\n return enabled && name === modifierName;\n });\n  $\ln\frac{*}{\ln x}$  Get the prefixed supported property name\n \* @method\n \* @memberof Popper.Utils\n \* @argument {String} property (camelCase)\n \* @returns {String} prefixed property (camelCase or PascalCase, depending on the vendor prefix) $\ln$  \*/\nfunction getSupportedPropertyName(property)  $\{\ln$ var prefixes = [false, 'ms', 'Webkit', 'Moz', 'O'];\n var upperProp = property.charAt(0).toUpperCase() + property.slice(1); $\ln \ln \arccos \left( \frac{1}{\ln x} \right)$  = 0; i < prefixes.length; i++) {\n var prefix = prefixes[i];\n var toCheck = prefix ? " + prefix + upperProp : property; \n if (typeof document.body.style[toCheck] !== 'undefined') {\n return toCheck;\n }\n }\n return null;\n}\n\n/\*\*\n \* Destroys the popper.\n \* @method\n \* @memberof Popper\n \*/\nfunction destroy()  $\ln \ this$ .state.isDestroyed = true;\n\n // touch DOM only if `applyStyle` modifier is enabled\n if (isModifierEnabled(this.modifiers, 'applyStyle')) {\n this.popper.removeAttribute('x-placement');\n this.popper.style.position = ";\n this.popper.style.top = ";\n this.popper.style.left = ";\n this.popper.style.right = '';\n this.popper.style.bottom = '';\n this.popper.style.willChange = '';\n this.popper.style[getSupportedPropertyName('transform')] = ";\n  $\ln \theta$  this.disableEventListeners();\n\n // remove the popper if user explicity asked for the deletion on destroy\n  $\#$  do not use `remove` because IE11 doesn't support it\n if (this.options.removeOnDestroy)  $\{\n t\in \mathbb{R} \text{ is.popper.parentNode.}$ this;\n}\n\n/\*\*\n \* Get the window associated with the element\n \* @argument {Element} element\n \* @returns {Window}\n \*/\nfunction getWindow(element) {\n var ownerDocument = element.ownerDocument;\n return ownerDocument ? ownerDocument.defaultView : window;\n}\n\nfunction attachToScrollParents(scrollParent, event, callback, scrollParents) {\n var isBody = scrollParent.nodeName === 'BODY';\n var target = isBody ? scrollParent.ownerDocument.defaultView : scrollParent;\n target.addEventListener(event, callback, { passive: true });\n\n if (!isBody) {\n attachToScrollParents(getScrollParent(target.parentNode), event, callback, scrollParents);\n }\n scrollParents.push(target);\n}\n\n/\*\*\n \* Setup needed event listeners used to update the popper position\n \* @method\n \* @memberof Popper.Utils\n \* @private\n \*/\nfunction setupEventListeners(reference, options, state, updateBound) {\n // Resize event listener on window\n state.updateBound = updateBound;\n getWindow(reference).addEventListener('resize', state.updateBound, { passive: true  $\cdot$ ;\n\n // Scroll event listener on scroll parents\n var scrollElement = getScrollParent(reference);\n attachToScrollParents(scrollElement, 'scroll', state.updateBound, state.scrollParents);\n state.scrollElement = scrollElement;\n state.eventsEnabled = true;\n\n return state;\n}\n\n/\*\*\n \* It will add resize/scroll events and start

recalculating\n \* position of the popper element when they are triggered. $\ln$  \* @method\n \* @memberof Popper\n \*/\nfunction enableEventListeners()  ${\n \in \{!this.state.eventsEnabled\} \n \in \n this.state =\n}$ setupEventListeners(this.reference, this.options, this.state, this.scheduleUpdate);\n  $\ln\ln^*$ n \* Remove event listeners used to update the popper position\n \* @method\n \* @memberof Popper.Utils\n \* @private\n \*/\nfunction removeEventListeners(reference, state) {\n // Remove resize event listener on window\n getWindow(reference).removeEventListener('resize', state.updateBound);\n\n // Remove scroll event listener on scroll parents\n state.scrollParents.forEach(function (target) {\n target.removeEventListener('scroll', state.updateBound);\n });\n\n // Reset state\n state.updateBound = null;\n state.scrollParents = [];\n state.scrollElement = null;\n state.eventsEnabled = false;\n return state;\n}\n\n/\*\*\n \* It will remove resize/scroll events and won't recalculate popper position\n \* when they are triggered. It also won't trigger `onUpdate` callback anymore,\n \* unless you call `update` method manually.\n \* @method\n \* @memberof Popper\n \*/\nfunction disableEventListeners() {\n if (this.state.eventsEnabled) {\n cancelAnimationFrame(this.scheduleUpdate);\n this.state = removeEventListeners(this.reference, this.state);\n  $\ln\ln(*\|$  Tells if a given input is a number\n \* @method\n \* @memberof Popper.Utils\n \* @param {\*} input to check\n \* @return {Boolean}\n \*/\nfunction isNumeric(n)  $\ln \text{min} = \mathbb{Z} \& \text{lsNaN}(parseFloat(n)) \& \text{isFinite}(n)\;\ln\ln\^{**}\n$  \* Set the style to the given popper\n \* @method\n \* @memberof Popper.Utils\n \* @argument {Element} element - Element to apply the style to\n \* @argument {Object} styles\n \* Object with a list of properties and values which will be applied to the element $\in$  \*/\nfunction setStyles(element, styles)  $\{\n$  Object.keys(styles).forEach(function (prop)  $\{\n$  var unit = '';\n // add unit if the value is numeric and is one of the following\n if (['width', 'height', 'top', 'right', 'bottom',  $\left| \cdot \right|$ :  $\left| \cdot \right| = -1$  && isNumeric(styles[prop])  $\{\n \$  unit = 'px';\n  $\{\n \}$  element.style[prop] = styles[prop] + unit;\n });\n}\n\n/\*\*\n \* Set the attributes to the given popper\n \* @method\n \* @memberof Popper.Utils\n \* @argument {Element} element - Element to apply the attributes to\n \* @argument {Object} styles $\ln *$  Object with a list of properties and values which will be applied to the element $\ln *$   $\ln$  function setAttributes(element, attributes) {\n Object.keys(attributes).forEach(function (prop) {\n var value = attributes[prop];\n if (value !== false) {\n element.setAttribute(prop, attributes[prop]);\n } else {\n element.removeAttribute(prop);\n }\n });\n}\n\n/\*\*\n \* @function\n \* @memberof Modifiers\n \* @argument {Object} data - The data object generated by `update` method\n \* @argument {Object} data.styles - List of style properties - values to apply to popper element $\ln * \mathcal{Q}$  argument {Object} data.attributes - List of attribute properties values to apply to popper element\n  $* \mathcal{Q}$  argument {Object} options - Modifiers configuration and options\n  $*$  $\Phi$  areturns {Object} The same data object\n \*/\nfunction applyStyle(data) {\n // any property present in `data.styles` will be applied to the popper, $\ln / \ln \theta$  in this way we can make the 3rd party modifiers add custom styles to it $\ln / \theta$  Be aware, modifiers could override the properties defined in the previous\n // lines of this modifier!\n setStyles(data.instance.popper, data.styles);\n\n // any property present in `data.attributes` will be applied to the popper,\n // they will be set as HTML attributes of the element\n setAttributes(data.instance.popper, data.attributes); $\ln$  // if arrowElement is defined and arrowStyles has some properties $\ln$  if (data.arrowElement && Object.keys(data.arrowStyles).length) {\n setStyles(data.arrowElement, data.arrowStyles);\n }\n\n return  $data\cdot\ln\frac{\pi^*}{n}$  is Set the x-placement attribute before everything else because it could be used $\ln^*$  to add margins to the popper margins needs to be calculated to get the \n \* correct popper offsets.\n \* @method\n \* @memberof Popper.modifiers\n \* @param {HTMLElement} reference - The reference element used to position the popper\n \* @param {HTMLElement} popper - The HTML element used as popper\n \* @param {Object} options - Popper.js options\n \*/\nfunction applyStyleOnLoad(reference, popper, options, modifierOptions, state) {\n // compute reference element offsets\n var referenceOffsets = getReferenceOffsets(state, popper, reference, options.positionFixed); $\ln / \ln /$  compute auto placement, store placement inside the data object, $\ln / \ln /$  modifiers will be able to edit `placement` if needed\n // and refer to originalPlacement to know the original value\n var placement = computeAutoPlacement(options.placement, referenceOffsets, popper, reference, options.modifiers.flip.boundariesElement, options.modifiers.flip.padding);\n\n popper.setAttribute('x-placement', placement); $\ln \mathcal{U}$  Apply `position` to popper before anything else because $\ln \mathcal{U}$  without the position applied we

can't guarantee correct computations\n setStyles(popper, { position: options.positionFixed ? 'fixed' : 'absolute'

 $\{\lambda\in\mathbb{R}^*\}$ ;\n\n return options;\n $\hbar/*\n$  \* @function\n \* @memberof Modifiers\n \* @argument {Object} data - The data object generated by `update` method\n \* @argument {Object} options - Modifiers configuration and options\n \* @returns {Object} The data object, properly modified\n \*/\nfunction computeStyle(data, options) {\n var x = options.x, $\infty$  y = options.y; $\infty$  var popper = data.offsets.popper; $\infty$  // Remove this legacy support in Popper.js v2\n\n var legacyGpuAccelerationOption = find(data.instance.modifiers, function (modifier) {\n return modifier.name === 'applyStyle';\n }).gpuAcceleration;\n if (legacyGpuAccelerationOption !== undefined) {\n console.warn('WARNING: `gpuAcceleration` option moved to `computeStyle` modifier and will not be supported in future versions of Popper.js!');\n  $\ln$  var gpuAcceleration = legacyGpuAccelerationOption !== undefined ? legacyGpuAccelerationOption : options.gpuAcceleration;\n\n var offsetParent =

getOffsetParent(data.instance.popper);\n var offsetParentRect = getBoundingClientRect(offsetParent);\n\n // Styles\n var styles = {\n position: popper.position\n };\n\n // Avoid blurry text by using full pixel integers.\n // For pixel-perfect positioning, top/bottom prefers rounded\n // values, while left/right prefers floored values.\n var offsets =  $\ln$  left: Math.floor(popper.left), $\ln$  top: Math.round(popper.top), $\ln$  bottom:

Math.round(popper.bottom),\n right: Math.floor(popper.right)\n  $\cdot$  \;\n\n var sideA = x === 'bottom' ? 'top' : 'bottom';\n var sideB = y === 'right' ? 'left' : 'right';\n\n // if gpuAcceleration is set to `true` and transform is supported, $\ln$  // we use `translate3d` to apply the position to the popper we $\ln$  // automatically use the supported prefixed version if needed\n var prefixedProperty = getSupportedPropertyName('transform');\n\n // now, let's make a step back and look at this code closely (wtf?)\n // If the content of the popper grows once it's been positioned, it\n // may happen that the popper gets misplaced because of the new content\n // overflowing its reference element\n // To avoid this problem, we provide two options  $(x \text{ and } y)$ , which allow $\ln \frac{y}{x}$  the consumer to define the offset origin.\n // If we position a popper on top of a reference element, we can set\n //  $\chi$  to `top` to make the popper grow towards its top instead of $\ln$  // its bottom. $\ln$  var left = void 0, $\ln$  top = void 0; $\ln$  if (sideA === 'bottom')  $\ln$ // when offsetParent is <html> the positioning is relative to the bottom of the screen (excluding the scrollbar) $\ln$  // and not the bottom of the html element if (offsetParent.nodeName ===  $'HTML'$ )  $\{\n\$  top = offsetParent.clientHeight + offsets.bottom;\n } else {\n top = -offsetParentRect.height + offsets.bottom;\n }\n } else  ${\nightharpoonup$  top = offsets.top;\n  $\in$  if (sideB === 'right')  ${\nightharpoonup}$  if (offsetParent.nodeName === 'HTML')  ${\nightharpoonup}$  $=$ -offsetParent.clientWidth + offsets.right;\n } else  ${\n \cdot \text{left}} = -$ offsetParentRect.width + offsets.right;\n }\n } else  ${\n }$  left = offsets.left; $n \in {\n }$  if (gpuAcceleration && prefixedProperty)  ${\n }$  styles[prefixedProperty] = 'translate3d(' + left + 'px, ' + top + 'px, 0)';\n styles[sideA] = 0;\n styles[sideB] = 0;\n styles.willChange = 'transform';\n } else {\n // othwerise, we use the standard `top`, `left`, `bottom` and `right` properties\n var invertTop = sideA === 'bottom' ? -1 : 1;\n var invertLeft = sideB === 'right' ? -1 : 1;\n styles[sideA] = top \* invertTop;\n styles[sideB] = left \* invertLeft;\n styles.willChange = sideA + ', ' + sideB;\n }\n\n // Attributes\n var attributes =  $\n\alpha = \frac{\n\alpha + \alpha}{\alpha + \beta}$ ;\n\n // Update `data` attributes, styles and arrowStyles\n data.attributes =  $ext{es}$  extends({}, attributes, data.attributes);\n data.styles =  $ext{es}$ ({}, styles, data.styles);\n data.arrowStyles = \_extends({}, data.offsets.arrow, data.arrowStyles);\n\n return data;\n}\n\n/\*\*\n \* Helper used to know if the given modifier depends from another one. $\text{str} / \text{Br} *$  It checks if the needed modifier is listed and enabled.\n \* @method\n \* @memberof Popper.Utils\n \* @param {Array} modifiers - list of modifiers\n \* @param {String} requestingName - name of requesting modifier\n \* @param {String} requestedName - name of requested modifier\n \* @returns {Boolean}\n \*/\nfunction isModifierRequired(modifiers, requestingName, requestedName)  ${\n$  var requesting = find(modifiers, function (\_ref)  ${\n$  var name = \_ref.name;\n return name === requestingName;\n  $\iint_{\mathbb{R}}$  var isRequired = !!requesting && modifiers.some(function (modifier) {\n return modifier.name === requestedName && modifier.enabled && modifier.order < requesting.order;\n });\n\n if (!isRequired)  ${\nvert \nu \vert}$  var requesting = '`' + requestingName + '`';\n var requested = '`' + requestedName + '`';\n console.warn(requested  $+$  ' modifier is required by ' $+$  \_requesting  $+$  ' modifier in order to work, be sure to include it before ' + \_requesting + '!');\n }\n return isRequired;\n}\n\n/\*\*\n \* @function\n \* @memberof Modifiers\n \* @argument {Object} data - The data object generated by update method $\ln *$  @argument {Object} options -Modifiers configuration and options\n \* @returns {Object} The data object, properly modified\n \*/\nfunction arrow(data, options)  $\ln \varphi$  data\$offsets\$arrow;\n\n // arrow depends on keepTogether in order to work\n if

(!isModifierRequired(data.instance.modifiers, 'arrow', 'keepTogether')) {\n return data;\n }\n\n var arrowElement  $=$  options.element; $\ln \frac{1}{\ln \frac{1}{\ln \frac{1}{n}}}$  if arrowElement is a string, suppose it's a CSS selector $\ln$  if (typeof arrowElement === 'string')  $\{\n\$ arrowElement = data.instance.popper.querySelector(arrowElement); $\n\|n\|$  // if arrowElement is not found, don't run the modifier\n if (!arrowElement)  $\{\n \$  return data;\n  $\{\n \}$  else  $\{\n \$  // if the arrowElement isn't a query selector we must check that the $\ln$  // provided DOM node is child of its popper node $\ln$  if (!data.instance.popper.contains(arrowElement)) {\n console.warn('WARNING: `arrow.element` must be child of its popper element!');\n return data;\n  $\ln \max$  placement = data.placement.split('-')[0];\n var  $_data\$offsets = data.offsets, \n\rightharpoonup popper = data\$offsets.popper, \n\rightharpoonup reference = data\$offsets.reference; \n\rightharpoonup \n\rightharpoonup q$ isVertical =  $[left', right'],indexOf(placement) != = -1; \n\ln \varrho = isVertical? 'height': 'width'; \n\ln \varrho = isVertical? 'height'. 'width';$ sideCapitalized = isVertical ? 'Top' : 'Left';\n var side = sideCapitalized.toLowerCase();\n var altSide = isVertical ? 'left' : 'top';\n var opSide = isVertical ? 'bottom' : 'right';\n var arrowElementSize = getOuterSizes(arrowElement)[len];\n\n //\n // extends keepTogether behavior making sure the popper and its\n // reference have enough pixels in conjunction\n  $/|\n\ln \frac{1}{\log |\pi|}$  if (reference[opSide] - arrowElementSize < popper[side])  $\nvert \alpha$  data.offsets.popper[side] -= popper[side] - (reference[opSide] - arrowElementSize);\n  $\rvert \nvert \nvert$  // bottom/right side\n if (reference[side] + arrowElementSize > popper[opSide]) {\n data.offsets.popper[side] += reference[side] + arrowElementSize - popper[opSide];\n \\n data.offsets.popper = getClientRect(data.offsets.popper); $\ln \ln /$  // compute center of the popper $\ln$  var center = reference[side] + reference[len] / 2 - arrowElementSize / 2;\n\n // Compute the sideValue using the updated popper offsets\n // take popper margin in account because we don't have this info available $\ln$  var css = getStyleComputedProperty(data.instance.popper);\n var popperMarginSide = parseFloat(css['margin' + sideCapitalized], 10);\n var popperBorderSide = parseFloat(css['border' + sideCapitalized + 'Width'], 10);\n var sideValue = center - data.offsets.popper[side] - popperMarginSide - popperBorderSide; $\ln \frac{N}{N}$  / prevent arrowElement from being placed not contiguously to its popper\n sideValue = Math.max(Math.min(popper[len]  $arrowElementSize$ ,  $sideValue)$ ,  $0)$ ; $\ln \text{data}$ ,  $arrowElement = arrowElement$ ; $\ln \text{data}$ ,  $offsets$ ,  $arrow =$ (\_data\$offsets\$arrow = {}, defineProperty(\_data\$offsets\$arrow, side, Math.round(sideValue)), defineProperty(\_data\$offsets\$arrow, altSide, ''), \_data\$offsets\$arrow);\n\n return data;\n}\n\n/\*\*\n \* Get the opposite placement variation of the given one\n \* @method\n \* @memberof Popper.Utils\n \* @argument {String} placement variation\n \* @returns {String} flipped placement variation\n \*/\nfunction getOppositeVariation(variation)  ${\n \alpha = \alpha' \} \n \neq \gamma' \n}$  return 'start';\n  $\}$  else if (variation == 'start')  ${\n \alpha \}$ return 'end';\n }\n return variation;\n}\n\n/\*\*\n \* List of accepted placements to use as values of the `placement` option.<br/> $\pm$   $\pm$  Valid placements are:\n \* - `auto`\n \* - `top`\n \* - `right`\n \* - `bottom`\n \* - `left`\n \*\n \* Each placement can have a variation from this list:\n \* - `-start`\n \* - `-end`\n \*\n \* Variations are interpreted easily if you think of them as the left to right\n \* written languages. Horizontally (`top` and `bottom`), `start` is left and `end`\n \* is right. $\text{Br } \infty$  \* Vertically (`left` and `right`), `start` is top and `end` is bottom.\n \*\n \* Some valid examples are:\n \* - `top-end` (on top of reference, right aligned)\n \* - `right-start` (on right of reference, top aligned)\n \* - `bottom` (on bottom, centered)\n  $*$  - `auto-end` (on the side with more space available, alignment depends by placement)\n  $*\n$   $* \circ \text{static}\n$  \* @type {Array}\n \* @enum {String}\n \* @readonly\n \* @method placements\n \* @memberof Popper\n \*/\nvar placements = ['auto-start', 'auto', 'auto-end', 'top-start', 'top', 'top-end', 'right-start', 'right', 'right-end', 'bottom-end', 'bottom', 'bottom-start', 'left-end', 'left', 'left-start'];\n\n// Get rid of `auto` `auto-start` and `autoend`\nvar validPlacements = placements.slice(3);\n\n/\*\*\n \* Given an initial placement, returns all the subsequent placements\n \* clockwise (or counter-clockwise).\n \*\n \* @method\n \* @memberof Popper.Utils\n \* @argument {String} placement - A valid placement (it accepts variations)\n \* @argument {Boolean} counter - Set to true to walk the placements counterclockwise $\ln * \mathbb{Q}$  returns {Array} placements including their variations $\ln * \ln$  multion clockwise(placement) {\n var counter = arguments.length > 1 && arguments[1] !== undefined ? arguments[1] : false;\n\n var index = validPlacements.indexOf(placement);\n var arr = validPlacements.slice(index + 1).concat(validPlacements.slice(0, index));\n return counter ? arr.reverse() : arr;\n}\n\nvar BEHAVIORS = {\n FLIP: 'flip',\n CLOCKWISE: 'clockwise',\n COUNTERCLOCKWISE: 'counterclockwise'\n};\n\n/\*\*\n \*  $@function\n$  \*  $@member\n$  Modifiers\n \*  $@argument$  {Object } data - The data object generated by update
method\n \* @argument {Object} options - Modifiers configuration and options\n \* @returns {Object} The data object, properly modified\n \*/\nfunction flip(data, options) {\n // if `inner` modifier is enabled, we can't use the `flip` modifier\n if (isModifierEnabled(data.instance.modifiers, 'inner')) {\n return data;\n }\n\n if (data.flipped && data.placement === data.originalPlacement)  $\{\n\mid \mathbf{w} \mid \mathbf{w} \leq \mathbf{w} \leq \mathbf{w} \}$  is trying to loop, probably there's not enough space on any of the flippable sides\n return data;\n }\n\n var boundaries = getBoundaries(data.instance.popper, data.instance.reference, options.padding, options.boundariesElement,  $data. positionFixed); \n\ln \var placement = data.placement.split('')[0]; \nvar placement.$ getOppositePlacement(placement);\n var variation = data.placement.split('-')[1] || ";\n\n var flipOrder = [];\n\n switch (options.behavior)  $\{\n\$  case BEHAVIORS.FLIP: $\in$  flipOrder = [placement, placementOpposite]; $\in$ break;\n case BEHAVIORS.CLOCKWISE:\n flipOrder = clockwise(placement);\n break;\n case BEHAVIORS.COUNTERCLOCKWISE: $\ln$  flipOrder = clockwise(placement, true); $\ln$  break; $\ln$  default: $\ln$ flipOrder = options.behavior;\n }\n\n flipOrder.forEach(function (step, index) {\n if (placement !== step || flipOrder.length === index + 1) {\n return data;\n }\n\n placement = data.placement.split('-')[0];\n placementOpposite = getOppositePlacement(placement); $\ln$  var popperOffsets = data.offsets.popper; $\ln$  var refOffsets = data.offsets.reference;\n\n // using floor because the reference offsets may contain decimals we are not going to consider here $\ln$  var floor = Math.floor; $\ln$  var overlapsRef = placement === 'left' && floor(popperOffsets.right) > floor(refOffsets.left) || placement === 'right' && floor(popperOffsets.left) < floor(refOffsets.right) || placement === 'top' && floor(popperOffsets.bottom) > floor(refOffsets.top) || placement  $==$  'bottom' && floor(popperOffsets.top) < floor(refOffsets.bottom); $\ln \alpha$  var overflowsLeft = floor(popperOffsets.left) < floor(boundaries.left);\n var overflowsRight = floor(popperOffsets.right) > floor(boundaries.right);\n var overflowsTop = floor(popperOffsets.top) < floor(boundaries.top);\n var overflowsBottom = floor(popperOffsets.bottom) > floor(boundaries.bottom); $\ln$  var overflowsBoundaries = placement === 'left' && overflowsLeft || placement === 'right' && overflowsRight || placement === 'top' && overflowsTop || placement === 'bottom' && overflowsBottom;\n\n // flip the variation if required\n var isVertical = ['top', 'bottom'].indexOf(placement) !== -1;\n var flippedVariation = !!options.flipVariations && (isVertical && variation === 'start' && overflowsLeft || isVertical && variation === 'end' && overflowsRight || !isVertical && variation === 'start' && overflowsTop || !isVertical && variation === 'end' && overflowsBottom);\n\n if (overlapsRef || overflowsBoundaries || flippedVariation) {\n // this boolean to detect any flip loop\n data.flipped = true;\n\n if (overlapsRef || overflowsBoundaries) {\n placement = flipOrder[index + 1];\n  $\ln$  if (flippedVariation) {\n variation = getOppositeVariation(variation);\n  $\ln\ln$  data.placement = placement + (variation ? '-' + variation : ''); $\ln\ln$  // this object contains `position`, we want to preserve it along with  $\ln$  // any additional property we may add in the future  $\ln$  data.offsets.popper = \_extends({}, data.offsets.popper, getPopperOffsets(data.instance.popper, data.offsets.reference, data.placement));\n\n data = runModifiers(data.instance.modifiers, data, 'flip');\n }\n });\n return data;\n}\n\n/\*\*\n \* @function\n \* @memberof Modifiers\n \* @argument {Object} data - The data object generated by update method\n \* @argument {Object} options - Modifiers configuration and options\n \* @returns {Object} The data object, properly modified\n \*/\nfunction keepTogether(data) {\n var \_data\$offsets = data.offsets,\n popper = \_data\$offsets.popper,\n reference = \_data\$offsets.reference;\n\n var placement = data.placement.split('- ')[0];\n var floor = Math.floor;\n var isVertical = ['top', 'bottom'].indexOf(placement) !== -1;\n var side = isVertical ? 'right' : 'bottom';\n var opSide = isVertical ? 'left' : 'top';\n var measurement = isVertical ? 'width' : 'height';\n\n if (popper[side] < floor(reference[opSide])) {\n data.offsets.popper[opSide] = floor(reference[opSide]) - popper[measurement];\n \\n if (popper[opSide] > floor(reference[side])) {\n data.offsets.popper[opSide] = floor(reference[side]);\n }\n\n return data;\n}\n\n/\*\*\n \* Converts a string containing value + unit into a px value number $\ln * \mathcal{O}$  memberof {modifiers~offset} $\ln * \mathcal{O}$  private $\ln *$ @argument {String} str - Value + unit string\n \* @argument {String} measurement - `height` or `width`\n \* @argument {Object} popperOffsets\n \* @argument {Object} referenceOffsets\n \* @returns {Number|String}\n \* Value in pixels, or original string if no values were extracted $\ln$  \*/ $\ln$  motion toValue(str, measurement, popperOffsets, referenceOffsets)  ${\n \in \mathcal{N}}$  separate value from unit ${\n \in \mathcal{N}}$  var split = str.match(/((?:\\-

 $|\{\pm\}2\|\{*\}(\cdot)\|$  $\|=\mp\$ ilit $[1]$ ;\n var value = +split $[1]$ ;\n var unit = split $[2]$ ;\n\n // If it's not a number it's an operator, I guess\n if (!value) {\n return str;\n }\n\n if (unit.indexOf('%') === 0) {\n var element = void 0;\n switch (unit)  $\ln$  case '%p':\n element = popperOffsets;\n break;\n case '%':\n case '%':\n default:\n element = referenceOffsets;\n }\n\n var rect = getClientRect(element);\n return rect[measurement] / 100 \* value;\n } else if (unit === 'vh' || unit === 'vw') {\n // if is a vh or vw, we calculate the size based on the viewport\n var size = void 0;\n if (unit === 'vh') {\n size =

Math.max(document.documentElement.clientHeight, window.innerHeight  $|| 0$ ;\n } else  $\{\n\$  size = Math.max(document.documentElement.clientWidth, window.innerWidth  $| 0 \rangle \n\$  return size / 100 \* value;\n } else  $\{\n\mid \text{if } i \leq n \leq n\}$  if is an explicit pixel unit, we get rid of the unit and keep the value $\mid \text{if } i \leq n\}$ , if is an implicit unit, it's px, and we return just the value\n return value;\n  $\ln\ln(*\|n \cdot \mathbf{r}$  and `offset` string to extrapolate `x` and `y` numeric offsets. $\ln * \mathcal{Q}$  function $\ln * \mathcal{Q}$  memberof {modifiers~offset} $\ln * \mathcal{Q}$  private $\ln * \mathcal{Q}$  argument {String} offset\n \* @argument {Object} popperOffsets\n \* @argument {Object} referenceOffsets\n \* @argument {String} basePlacement\n  $*$  @returns {Array} a two cells array with x and y offsets in numbers\n  $*$  $\infty$ nfunction parseOffset(offset, popperOffsets, referenceOffsets, basePlacement) {\n var offsets =  $[0, 0]$ ;\n\n // Use height if placement is left or right and index is 0 otherwise use width $\ln$  // in this way the first offset will use an axis and the second one\n // will use the other one\n var useHeight = ['right', 'left'].indexOf(basePlacement) !== -1;\n\n // Split the offset string to obtain a list of values and operands $\ln$  // The regex addresses values with the plus or minus sign in front  $(+10, -20, \text{etc.})$  var fragments = offset.split(/(\\+|\\-)/).map(function (frag)  $\{\n\$ return frag.trim();\n  $\{\cdot\},\infty$  / Detect if the offset string contains a pair of values or a single one\n // they could be separated by comma or space\n var divider = fragments.indexOf(find(fragments, function (frag) {\n return frag.search(/,\\\s/) !== -1;\n }));\n\n if (fragments[divider] && fragments[divider].indexOf(',') === -1) {\n console.warn('Offsets separated by white space(s) are deprecated, use a comma (,) instead.');\n  $\ln \Lambda /$  If divider is found, we divide the list of values and operands to divide\n // them by ofset X and Y.\n var splitRegex =  $\|\s\|_{\s''}\|\s+\|\r\|_1$  var ops = divider  $! == -1$  ? [fragments.slice(0, divider).concat([fragments[divider].split(splitRegex)[0]]),

 $[fragments[divider].split(splitRegex)]$  [1]].concat(fragments.slice(divider + 1))] : [fragments]; $\ln \ln N$  // Convert the values with units to absolute pixels to allow our computations\n ops = ops.map(function (op, index)  $\{\n\}$  // Most of the units rely on the orientation of the popper $\ln$  var measurement = (index === 1 ? !useHeight : useHeight) ? 'height' : 'width';\n var mergeWithPrevious = false;\n return op\n // This aggregates any `+` or `-` sign that aren't considered operators\n // e.g.:  $10 + 5 \implies [10, +, +5]$ \n .reduce(function (a, b) {\n if (a[a.length - 1]  $==$  "  $\&\&$  ['+', '-'].indexOf(b) !== -1)  $\{\n\$  a[a.length - 1] = b;\n mergeWithPrevious = true;\n return a;\n } else if (mergeWithPrevious)  $\{\n\$  a[a.length - 1] += b;\n mergeWithPrevious = false;\n return a;\n } else  ${\n n. \nonumber : \|h\| \in \{\n n. \infty\}$ ,  $\|\|h\| \leq \|\|h\| \leq \|\|h\| \leq \|\|h\| \leq \|\|h\| \leq \|\|h\| \leq \|\|h\| \leq \|\|h\| \leq \|\|h\| \leq \|\|h\| \leq \|\|h\| \leq \|\|h\| \leq \|\|h\| \leq \|\|h\| \leq \|\|h\| \leq \|\|h\| \leq \|\|h\| \leq \|\|h\| \leq \|\|h\| \leq \|\|h\| \leq \|\$ px)\n .map(function (str) {\n return toValue(str, measurement, popperOffsets, referenceOffsets);\n });\n  $\|\cdot\|$ );\n\n // Loop trough the offsets arrays and execute the operations\n ops.forEach(function (op, index) {\n op.forEach(function (frag, index2)  $\{\n\$  if (isNumeric(frag))  $\{\n\$  offsets[index] += frag \* (op[index2 - 1] === '-' ? -1 : 1);\n });\n });\n return offsets;\n \\n\n/\*\*\n \* @function\n \* @memberof Modifiers\n \* @argument {Object} data - The data object generated by update method $\ln * \omega$  argument {Object} options -Modifiers configuration and options\n \* @argument {Number|String} options.offset=0\n \* The offset value as described in the modifier description\n \* @returns {Object} The data object, properly modified\n \*/\nfunction offset(data, ref)  ${\n$  var offset = ref.offset;\n var placement = data.placement,\n data\$offsets = data.offsets,\n

popper =  $data\$ offsets.popper,\n reference =  $data\$ offsets.reference;\n\n var basePlacement = placement.split('-')[0];\n\n var offsets = void 0;\n if (isNumeric(+offset)) {\n offsets = [+offset, 0];\n } else {\n offsets = parseOffset(offset, popper, reference, basePlacement);\n  $\ln \in$  if (basePlacement == 'left') {\n popper.top += offsets[0];\n popper.left -= offsets[1];\n } else if (basePlacement === 'right') {\n popper.top += offsets[0];\n popper.left += offsets[1];\n } else if (basePlacement === 'top') {\n popper.left += offsets[0];\n popper.top  $=$  offsets[1];\n } else if (basePlacement  $==$  'bottom') {\n popper.left  $+=$  offsets[0];\n popper.top  $+=$ offsets[1];\n }\n\n data.popper = popper;\n return data;\n}\n\n/\*\*\n \* @function\n \* @memberof Modifiers\n \* @argument {Object} data - The data object generated by `update` method\n \* @argument {Object} options -

Modifiers configuration and options\n \* @returns {Object} The data object, properly modified\n \*/\nfunction preventOverflow(data, options)  $\{\n \$  var boundariesElement = options.boundariesElement || getOffsetParent(data.instance.popper); $\ln \frac{1}{I}$  if offsetParent is the reference element, we really want to $\ln \frac{1}{2}$  go one step up and use the next offsetParent as reference to\n // avoid to make this modifier completely useless and look like broken\n if (data.instance.reference === boundariesElement) {\n boundariesElement = getOffsetParent(boundariesElement);\n  $\ln /\overline{N}$  / NOTE: DOM access here\n // resets the popper's position so that the document size can be calculated excluding $\ln$  // the size of the popper element itself $\ln$  var transformProp = getSupportedPropertyName('transform');\n var popperStyles = data.instance.popper.style; // assignment to help minification $\ln$  var top = popperStyles.top, $\ln$  left = popperStyles.left, $\ln$  transform =  $popperStyles[transformProp]\:\n\in \text{Supersityless}$ ,  $poperStyles.left = ";\n<sub>n</sub> popperStyles.left = ";\n<sub>n</sub> popperStyles[transformProp] = ";\n<sub>n</sub> popperStyles[transformProp] = ";\n<sub>n</sub> popperStyles[transformProp] = ";\n<sub>n</sub> popperStyles[transformProp] = ";\n<sub>n</sub> popperStyles[transformProp] = ";\n<sub>n</sub> popperStyles[transformProp] = ";\n<sub>n</sub> popperStyles[transformProp] = ";\n<sub>n</sub> popperStyles[transformProp] = ";\n<sub>n</sub> popper$ '';\n\n var boundaries = getBoundaries(data.instance.popper, data.instance.reference, options.padding, boundariesElement, data.positionFixed);\n\n // NOTE: DOM access here\n // restores the original style properties after the offsets have been computed $\in$  popperStyles.top = top; $\in$  popperStyles.left = left; $\in$ popperStyles[transformProp] = transform;\n\n options.boundaries = boundaries;\n\n var order = options.priority;\n var popper = data.offsets.popper;\n\n var check = {\n primary: function primary(placement) {\n var value = popper[placement];\n if (popper[placement]  $\&\&$  !options.escapeWithReference) {\n value = Math.max(popper[placement], boundaries[placement]);\n }\n return defineProperty({}, placement, value);\n },\n secondary: function secondary(placement) {\n var mainSide = placement == 'right' ? 'left' : 'top';\n var value = popper[mainSide];\n if (popper[placement] > boundaries[placement] & & !options.escapeWithReference) {\n value = Math.min(popper[mainSide], boundaries[placement] - (placement  $==$  'right' ? popper.width : popper.height));\n  $\ln$  return defineProperty({}, mainSide, value);\n  $\ln$  };\n\n order.forEach(function (placement)  $\{\n\$  var side = ['left', 'top'].indexOf(placement) !== -1 ? 'primary' : 'secondary';\n popper = \_extends({}, popper, check[side](placement));\n });\n\n data.offsets.popper = popper;\n\n return data; $\ln \ln \frac{*}{\ln x}$  @ function $\ln * \omega$  member Modifiers $\ln * \omega$  argument {Object} data - The data object generated by `update` method\n \* @argument {Object} options - Modifiers configuration and options\n \* @returns  ${Object}$  The data object, properly modified $\in$  \*/\nfunction shift(data)  $\in$  var placement = data.placement;\n var basePlacement = placement.split('-')[0];\n var shiftvariation = placement.split('-')[1];\n\n // if shift shiftvariation is specified, run the modifier\n if (shiftvariation)  $\{\n\$  var \_data\$offsets = data.offsets,\n reference =  $_data\$ 0ffsets. reference,\n<math>proper = \\_data\0ffsets.popper,\n\ var is Vertical = ['bottom', 'top'].indexOf(basePlacement) !==  $-1$ ;\n var side = isVertical ? 'left' : 'top';\n var measurement = isVertical ? 'width': 'height';\n\n var shiftOffsets = {\n start: defineProperty({}, side, reference[side]),\n end: defineProperty({}, side, reference[side] + reference[measurement] - popper[measurement])\n };\n\n data.offsets.popper = \_extends({}, popper, shiftOffsets[shiftvariation]);\n }\n\n return data;\n}\n\n/\*\*\n \* @function\n \* @memberof Modifiers\n \* @argument {Object} data - The data object generated by update method\n \* @argument {Object} options - Modifiers configuration and options\n \* @returns {Object} The data object, properly modified\n \*/\nfunction hide(data) {\n if (!isModifierRequired(data.instance.modifiers, 'hide', 'preventOverflow'))  $\nvert$  return data;\n  $\ln$  var refRect = data.offsets.reference;\n var bound = find(data.instance.modifiers, function (modifier) {\n return modifier.name === 'preventOverflow';\n }).boundaries;\n\n if (refRect.bottom < bound.top || refRect.left > bound.right || refRect.top > bound.bottom || refRect.right < bound.left)  ${\n \mu \ }$  // Avoid unnecessary DOM access if visibility hasn't changed ${\n \mu \ }$  if (data.hide === true)  $\{\n\$  return data; $\n\in \{\n\}$  data.hide = true; $\n\$  data.attributes['x-out-of-boundaries'] = "; $\n\in \{\n\}$  else  $\{\n\in \mathcal{M}$ Avoid unnecessary DOM access if visibility hasn't changed\n if (data.hide === false)  $\ln$  return data;\n  $\ln$ n data.hide = false;\n data.attributes['x-out-of-boundaries'] = false;\n }\n\n return data;\n}\n\n/\*\*\n \* @function\n \* @memberof Modifiers\n \* @argument {Object} data - The data object generated by `update` method\n \* @argument {Object} options - Modifiers configuration and options\n \* @returns {Object} The data object, properly modified\n \*/\nfunction inner(data) {\n var placement = data.placement;\n var basePlacement = placement.split('-')[0];\n var data\$offsets = data.offsets,\n popper = data\$offsets.popper,\n reference = data\$offsets.reference;\n\n var isHoriz = ['left', 'right'].indexOf(basePlacement) !== -1;\n\n var subtractLength =

['top', 'left'].indexOf(basePlacement) === -1;\n\n popper[isHoriz ? 'left' : 'top'] = reference[basePlacement] - $(subtractLength ? popper[isHoriz ? 'width': 'height'] : 0); \n|n data. placement = getOppositePlacement(placement); \n|n$ data.offsets.popper = getClientRect(popper);\n\n return data;\n}\n\n/\*\*\n \* Modifier function, each modifier can have a function of this type assigned $\ln *$  to its `fn` property.<br  $\ln *$  These functions will be called on each update, this means that you must $\ln *$  make sure they are performant enough to avoid performance bottlenecks. $\ln * \ln *$ @function ModifierFn\n \* @argument {dataObject} data - The data object generated by `update` method\n \* @argument {Object} options - Modifiers configuration and options\n \* @returns {dataObject} The data object, properly modified\n \*/\n\n/\*\*\n \* Modifiers are plugins used to alter the behavior of your poppers.  $\text{for } \lambda$ n \* Popper. is uses a set of 9 modifiers to provide all the basic functionalities\n \* needed by the library.\n \*\n \* Usually you don't want to override the `order`, `fn` and `onLoad` props.\n \* All the other properties are configurations that could be tweaked.\n \* @namespace modifiers\n \*/\nvar modifiers = {\n /\*\*\n \* Modifier used to shift the popper on the start or end of its reference $\ln *$  element. $\langle$ br  $/$ n \* It will read the variation of the `placement` property. $\langle$ br  $\Rightarrow$   $\Rightarrow$  It can be one either `-end` or `-start`.\n \* @memberof modifiers\n \* @inner\n \*/\n shift: {\n /\*\* @prop {number} order=100 - Index used to define the order of execution  $*\wedge$  order: 100,\n /\*\* @prop  ${Boolean}$  enabled=true - Whether the modifier is enabled or not \*/\n enabled: true,\n /\*\* @prop {ModifierFn} \*/\n fn: shift\n },\n\n /\*\*\n \* The `offset` modifier can shift your popper on both its axis.\n \*\n \* It accepts the following units: $\ln * - \infty$  or unit-less, interpreted as pixels $\ln * - \infty$  or  $\infty$ ; percentage relative to the length of the reference element  $m * - %p$ , percentage relative to the length of the popper element  $m * - \nu w$ , CSS viewport width unit $\infty$  \* - `vh`, CSS viewport height unit $\infty$  \* For length is intended the main axis relative to the placement of the popper.<br/>ln \* This means that if the placement is `top` or `bottom`, the length will be the\n \* `width`. In case of `left` or `right`, it will be the `height`.\n \*\n \* You can provide a single value (as `Number` or `String`), or a pair of values\n \* as `String` divided by a comma or one (or more) white spaces.<br/>\com \* The latter is a deprecated method because it leads to confusion and will be\n \* removed in v2.<br/>\le \* Additionally, it accepts additions and subtractions between different units. $\ln$  \* Note that multiplications and divisions aren't supported.\n \*\n \* Valid examples are:\n \* ```\n \* 10\n \* '10%'\n \* '10, 10'\n \* '10%, 10'\n \* '10 + 10%'\n \* '10 - 5vh + 3%'\n \* '-10px + 5vh, 5px - 6%'\n \* ```\n \* > \*\*NB\*\*: If you desire to apply offsets to your poppers in a way that may make them overlap $\vert n \vert^*$  > with their reference element, unfortunately, you will have to disable the `flip` modifier. $\ln$  \* > You can read more on this at this  $[$ issue](https://github.com/FezVrasta/popper.js/issues/373).\n \*\n \* @memberof modifiers\n \* @inner\n \*/\n offset:  ${\n\mu \n\}$  /\*\* @prop {number} order=200 - Index used to define the order of execution \*/\n order: 200,\n /\*\* @prop {Boolean} enabled=true - Whether the modifier is enabled or not  $*\wedge$  enabled: true,  $n \rightarrow *\infty$  @prop  ${ModifierFn}^* \cap \text{fn}$  fn: offset,\n /\*\* @prop {Number|String} offset=0\n \* The offset value as described in the modifier description\n  $*\wedge$ n offset: 0\n },\n\n /\*\*\n \* Modifier used to prevent the popper from being positioned outside the boundary. $\ln * \Lambda$  scenario exists where the reference itself is not within the boundaries. $\langle$ br  $\rangle$ n \* We can say it has \"escaped the boundaries\" — or just \"escaped\". $\langle$ br  $\rangle$ \n \* In this case we need to decide whether the popper should either: $\ln \pi$  \* - detach from the reference and remain  $\Gamma$  trapped $\Gamma$  in the boundaries, or $\nu$  \* - if it should ignore the boundary and  $\nu$  escape with its reference $\nu$ ,  $\nu$  \* When `escapeWithReference` is set to`true` and reference is completely\n \* outside its boundaries, the popper will overflow (or completely leave)\n \* the boundaries in order to remain attached to the edge of the reference.\n \*\n \* @memberof modifiers\n \* @inner\n \*/\n preventOverflow: {\n /\*\* @prop {number} order=300 - Index used to define the order of execution  $*\wedge$  order: 300,\n /\*\* @prop {Boolean} enabled=true - Whether the modifier is enabled or not \*/\n enabled: true,\n /\*\* @prop {ModifierFn} \*/\n fn: preventOverflow,\n /\*\*\n \* @prop {Array} [priority=['left','right','top','bottom']]\n \* Popper will try to prevent overflow following these priorities by default, $\infty$  \* then, it could overflow on the left and on top of the `boundariesElement`\n \*/\n priority: ['left', 'right', 'top', 'bottom'],\n /\*\*\n \* @prop {number} padding=5\n \* Amount of pixel used to define a minimum distance between the boundaries\n  $*$  and the popper. This makes sure the popper always has a little padding\n  $*$ between the edges of its container\n  $*$ \n padding: 5,\n /\*\*\n  $*$  @prop {String|HTMLElement} boundariesElement='scrollParent'\n \* Boundaries used by the modifier. Can be `scrollParent`, `window`,\n \*

`viewport` or any DOM element.\n  $*\wedge$  boundariesElement: 'scrollParent'\n },\n\n /\*\*\n \* Modifier used to make sure the reference and its popper stay near each other $\ln$  \* without leaving any gap between the two. Especially useful when the arrow is $\nu$  \* enabled and you want to ensure that it points to its reference element. $\nu$  \* It cares only about the first axis. You can still have poppers with margin $\ln$  \* between the popper and its reference element.\n \* @memberof modifiers\n \* @inner\n \*/\n keepTogether: {\n /\*\* @prop {number} order=400 -Index used to define the order of execution \*/\n order:  $400\sqrt{\text{m}}$  /\*\* @prop {Boolean} enabled=true - Whether the modifier is enabled or not  $*\n\rangle$  enabled: true,\n /\*\* @prop {ModifierFn}  $*\n\rangle$  fn: keepTogether\n },\n\n /\*\*\n \* This modifier is used to move the `arrowElement` of the popper to make\n \* sure it is positioned between the reference element and its popper element. $\ln * It$  will read the outer size of the `arrowElement` node to detect how many\n \* pixels of conjunction are needed.\n \*\n \* It has no effect if no `arrowElement` is provided.\n \* @memberof modifiers\n \* @inner\n \*/\n arrow: {\n /\*\* @prop {number} order=500 - Index used to define the order of execution \*/\n order: 500,\n /\*\* @prop {Boolean} enabled=true - Whether the modifier is enabled or not \*/\n enabled: true,\n /\*\* @prop {ModifierFn} \*/\n fn: arrow,\n /\*\* @prop {String|HTMLElement} element='[x-arrow]' - Selector or node used as arrow  $*\n$  element: '[x-arrow]'\n },\n\n /\*\*\n \* Modifier used to flip the popper's placement when it starts to overlap its\n \* reference element.\n \*\n \* Requires the `preventOverflow` modifier before it in order to work.\n  $*\n$  \* \*\*NOTE:\*\* this modifier will interrupt the current update cycle and will $\ln$  \* restart it if it detects the need to flip the placement. $\ln$  \* @memberof modifiers $\ln$  \*  $\textcircled{a}$  \*/\n flip: {\n /\*\*  $\textcircled{a}$  prop {number} order=600 - Index used to define the order of execution \*/\n order: 600,\n /\*\* @prop {Boolean} enabled=true - Whether the modifier is enabled or not  $*\n$  enabled: true,\n  $\frac{\text{#} \mathbb{R}}{\text{#} \mathbb{R}}$  /\*\*\n fn: flip,\n /\*\*\n \* @prop {String|Array} behavior='flip'\n \* The behavior used to change the popper's placement. It can be one of  $\ln$  \* `flip`, `clockwise`, `counterclockwise` or an array with a list of valid\n \* placements (with optional variations)\n \*/\n behavior: 'flip',\n /\*\*\n \* @prop {number} padding=5\n  $*$  The popper will flip if it hits the edges of the `boundariesElement`\n  $*$ \n padding: 5,\n  $/*\$ \n \* @prop {String|HTMLElement} boundariesElement='viewport'\n \* The element which will define the boundaries of the popper position.\n \* The popper will never be placed outside of the defined boundaries\n \* (except if `keepTogether` is enabled)\n \*/\n boundariesElement: 'viewport'\n },\n\n /\*\*\n \* Modifier used to make the popper flow toward the inner of the reference element. $\ln$  \* By default, when this modifier is disabled, the popper will be placed outside\n  $*$  the reference element.\n  $* \mathcal{Q}$  member of modifiers\n  $*$ @inner\n \*/\n inner: {\n /\*\* @prop {number} order=700 - Index used to define the order of execution \*/\n order: 700,\n /\*\* @prop {Boolean} enabled=false - Whether the modifier is enabled or not \*/\n enabled: false,\n /\*\* @prop {ModifierFn} \*/\n fn: inner\n },\n\n /\*\*\n \* Modifier used to hide the popper when its reference element is outside of the $\ln$  \* popper boundaries. It will set a `x-out-of-boundaries` attribute which can $\ln$  \* be used to hide with a CSS selector the popper when its reference is $n *$  out of boundaries. $n * n *$  Requires the `preventOverflow` modifier before it in order to work.\n \* @memberof modifiers\n \* @inner\n \*/\n hide: {\n /\*\* @prop {number} order=800 - Index used to define the order of execution  $*\$ n order: 800,\n /\*\* @prop  ${Boolean}$  enabled=true - Whether the modifier is enabled or not \*/\n enabled: true,\n /\*\* @prop {ModifierFn} \*/\n fn: hide\n  $\,\$ \,\\n\n /\*\*\n \* Computes the style that will be applied to the popper element to gets\n \* properly positioned. $\ln$  \*\n \* Note that this modifier will not touch the DOM, it just prepares the styles\n \* so that `applyStyle` modifier can apply it. This separation is useful\n \* in case you need to replace `applyStyle` with a custom implementation.\n  $*\nabla$  \* This modifier has `850` as `order` value to maintain backward compatibility\n  $*$ with previous versions of Popper.js. Expect the modifiers ordering method $\ln$  \* to change in future major versions of the library. $\ln * \mathbb{R}$  \* @memberof modifiers $\ln * \mathbb{Q}$  inner $\ln * \Lambda$  computeStyle:  $\{\ln / * \mathbb{Q}$  prop {number} order=850 - Index used to define the order of execution \*/\n order: 850,\n /\*\* @prop {Boolean} enabled=true -Whether the modifier is enabled or not \*/\n enabled: true,\n /\*\* @prop {ModifierFn} \*/\n fn: computeStyle,\n  $/**\n \text{ or }$  \* @prop {Boolean} gpuAcceleration=true\n \* If true, it uses the CSS 3D transformation to position the popper.\n \* Otherwise, it will use the `top` and `left` properties\n \*/\n gpuAcceleration: true,\n /\*\*\n \* @prop {string} [x='bottom']\n \* Where to anchor the X axis (`bottom` or `top`). AKA X offset origin.\n \* Change this if your popper should grow in a direction different from `bottom`\n \*/\n x: 'bottom',\n /\*\*\n \*

@prop {string} [x='left']\n \* Where to anchor the Y axis (`left` or `right`). AKA Y offset origin.\n \* Change this if your popper should grow in a direction different from `right`\n \*/\n y: 'right'\n },\n\n /\*\*\n \* Applies the computed styles to the popper element.\n  $*\n$  All the DOM manipulations are limited to this modifier. This is useful in case $\ln *$  you want to integrate Popper.js inside a framework or view library and you $\ln *$  want to delegate all the DOM manipulations to it.\n  $*\nabla \cdot$  Note that if you disable this modifier, you must make sure the popper element\n \* has its position set to `absolute` before Popper.js can do its work!\n \*\n \* Just disable this modifier and define your own to achieve the desired effect.\n  $*\n$   $\infty$  memberof modifiers\n  $*\n$  @inner\n  $*\n$ applyStyle:  ${\nightharpoonup}$  /\*\* @prop {number} order=900 - Index used to define the order of execution \*/\n order: 900,\n /\*\* @prop {Boolean} enabled=true - Whether the modifier is enabled or not  $\Lambda$ n enabled: true,\n /\*\* @prop  ${ModifierFn}$  \*/\n fn: applyStyle,\n /\*\* @prop {Function} \*/\n onLoad: applyStyleOnLoad,\n /\*\*\n \* @deprecated since version 1.10.0, the property moved to `computeStyle` modifier\n  $*$  @prop {Boolean} gpuAcceleration=true\n \* If true, it uses the CSS 3D transformation to position the popper.\n \* Otherwise, it will use the `top` and `left` properties\n  $*\ln$  gpuAcceleration: undefined\n  $\ln$ ;\n\n/\*\*\n \* The `dataObject` is an object containing all the information used by Popper.js.\n \* This object is passed to modifiers and to the `onCreate` and `onUpdate` callbacks.\n \* @name dataObject\n \* @property {Object} data.instance The Popper.js instance\n \* @property {String} data.placement Placement applied to popper\n \* @property {String} data.originalPlacement Placement originally defined on init\n \* @property {Boolean} data.flipped True if popper has been flipped by flip modifier\n \* @property {Boolean} data.hide True if the reference element is out of boundaries, useful to know when to hide the popper\n \* @property {HTMLElement} data.arrowElement Node used as arrow by arrow modifier\n \* @property {Object} data.styles Any CSS property defined here will be applied to the popper. It expects the JavaScript nomenclature (eg. `marginBottom`)\n \* @property {Object} data.arrowStyles Any CSS property defined here will be applied to the popper arrow. It expects the JavaScript nomenclature (eg. `marginBottom`)\n \* @property {Object} data.boundaries Offsets of the popper boundaries\n \* @property {Object} data.offsets The measurements of popper, reference and arrow elements\n \* @property {Object} data.offsets.popper `top`, `left`, `width`, `height` values\n \* @property {Object} data.offsets.reference `top`, `left`, `width`, `height` values\n \* @property {Object} data.offsets.arrow] `top` and `left` offsets, only one of them will be different from  $0\ln \sqrt[k]{n}$ <sup>\*</sup> $\ln\sqrt[k]{n^*}$  \* Default options provided to Popper. is constructor.  $\ln \sqrt[k]{n^*}$  These can be overridden using the `options` argument of Popper.js.<br/> $\langle \cdot \rangle$  \* To override an option, simply pass an object with the same\n \* structure of the `options` object, as the 3rd argument. For example: $\ln *$  ``` $\ln *$  new Popper(ref, pop, {\n \* modifiers: {\n \* preventOverflow: { enabled: false }\n \* }\n \* }\n \* ```\n \* @type {Object}\n \* @static\n \* @memberof Popper\n \*/\nvar Defaults = {\n /\*\*\n \* Popper's placement.\n \* @prop {Popper.placements} placement='bottom'\n \*/\n placement: 'bottom',\n\n /\*\*\n \* Set this to true if you want popper to position it self in 'fixed' mode\n \* @prop  ${\text{Boolean}}$  positionFixed=false\n \*/\n positionFixed: false,\n\n /\*\*\n \* Whether events (resize, scroll) are initially enabled. $\ln * \mathcal{Q}$  prop {Boolean} eventsEnabled=true $\ln * \wedge$ n eventsEnabled: true, $\ln \wedge * \ln * \text{Set}$  to true if you want to automatically remove the popper when $\ln *$  you call the `destroy` method. $\ln * \omega$  prop {Boolean} removeOnDestroy=false\n \*/\n removeOnDestroy: false,\n\n /\*\*\n \* Callback called when the popper is created.<br/> $\langle \cdot \rangle$  \* By default, it is set to no-op.<br/> $\langle \cdot \rangle$  \* Access Popper.js instance with `data.instance`.\n \* @prop {onCreate}\n \*/\n onCreate: function onCreate() {},\n\n /\*\*\n \* Callback called when the popper is updated. This callback is not called $\ln *$  on the initialization/creation of the popper, but only on subsequent $\ln *$ updates.<br  $\ln$  \* By default, it is set to no-op.<br/>\to \* Access Popper.js instance with `data.instance`.\n \* @prop {onUpdate}\n \*/\n onUpdate: function onUpdate() {}\n\n /\*\*\n \* List of modifiers used to modify the offsets before they are applied to the popper. $\ln$  \* They provide most of the functionalities of Popper.js. $\ln$  \* @prop  ${\text{modifiers}}\n$  \*/\n modifiers: modifiers\n};\n\n/\*\*\n \* @callback onCreate\n \* @param {dataObject} data\n \*/\n\n/\*\*\n \* @callback onUpdate\n \* @param {dataObject} data\n \*/\n\n// Utils\n// Methods\nvar Popper = function ()  $\ln /^{**}\n\cdot \mathbb{R}$  \* Creates a new Popper. is instance.  $\ln$  \* @class Popper $\ln$  \* @param  ${HTMLElement}$ referenceObject} reference - The reference element used to position the popper $\mathsf{m}^* \otimes \mathsf{param}$ {HTMLElement} popper - The HTML element used as the popper\n \* @param {Object} options - Your custom options to override the ones defined in [Defaults](#defaults)\n \* @return {Object} instance - The generated

Popper. is instance $\in$  \*/\n function Popper(reference, popper) {\n var \_this = this;\n\n var options = arguments.length > 2 && arguments[2] !== undefined ? arguments[2] : { };\n classCallCheck(this, Popper);\n\n this.scheduleUpdate = function ()  $\n{\nvert \cdot \rangle}$  return requestAnimationFrame(\_this.update);\n };\n\n // make update() debounced, so that it only runs at most once-per-tick\n this.update = debounce(this.update.bind(this));\n\n // with  $\{\}$  we create a new object with the options inside it\n this.options = \_extends( $\{\}$ , Popper.Defaults, options);\n\n // init state\n this.state = {\n isDestroyed: false,\n isCreated: false,\n scrollParents:  $[\|\n\|]$ ;\n\n // get reference and popper elements (allow jOuery wrappers) $\ln$  this.reference = reference && reference.jquery ? reference[0] : reference;\n this.popper = popper && popper.jquery ? popper[0] : popper;\n\n // Deep merge modifiers options $\in$  this.options.modifiers = {}; $\in$  Object.keys(\_extends({}, Popper.Defaults.modifiers, options.modifiers)).forEach(function (name)  $\{\n\$  this.options.modifiers[name] = extends({}, Popper.Defaults.modifiers[name]  $\|\{\}$ , options.modifiers ? options.modifiers[name] :  $\{\}\;\$ Refactoring modifiers' list (Object => Array)\n this.modifiers = Object.keys(this.options.modifiers).map(function (name)  ${\nvert \nvert n}$  return extends( ${\nvert n}$  name: name ${\nvert \nvert n}$ , this.options.modifiers[name]); ${\nvert \nvert n}$  // sort the modifiers by order\n .sort(function (a, b) {\n return a.order - b.order;\n });\n\n // modifiers have the ability to execute arbitrary code when Popper.js get inited $\ln$  // such code is executed in the same order of its modifier $\ln$ // they could add new properties to their options configuration $\ln$  // BE AWARE: don't add options to `options.modifiers.name` but to `modifierOptions`!\n this.modifiers.forEach(function (modifierOptions) {\n if (modifierOptions.enabled && isFunction(modifierOptions.onLoad)) {\n modifierOptions.onLoad(\_this.reference, \_this.popper, \_this.options, modifierOptions, \_this.state);\n });\n\n // fire the first update to position the popper in the right place\n this.update();\n\n var eventsEnabled = this.options.eventsEnabled;\n if (eventsEnabled)  $\{\n\$  // setup event listeners, they will take care of update the position in specific situations\n this.enableEventListeners();\n  $\ln \ln$  this.state.eventsEnabled = eventsEnabled;\n  $\ln n /N$  We can't use class properties because they don't get listed in the\n // class prototype and break stuff like Sinon stubs\n\n\n createClass(Popper,  $[\{\n \text{key: 'update'},\n \text{ = } \text{index 51() } \n}$ return update.call(this);\n }\n }, {\n key: 'destroy',\n value: function destroy\$\$1() {\n return destroy.call(this);\n  $\ln \$ , {\n key: 'enableEventListeners',\n value: function enableEventListeners\$\$1() {\n return enableEventListeners.call(this);\n  $\|\$ , {\n key: 'disableEventListeners',\n value: function disableEventListeners\$\$1() {\n return disableEventListeners.call(this);\n }\n\n /\*\*\n \* Schedules an update. It will run on the next UI update available.\n \* @method scheduleUpdate\n \* @memberof Popper\n \*/\n\n /\*\*\n \* Collection of utilities useful when writing custom modifiers.\n \* Starting from version 1.7, this method is available only if you\n  $*$  include `popper-utils.js` before `popper.js`.\n  $*\n$ \n \*\*DEPRECATION\*\*: This way to access PopperUtils is deprecated $\ln *$  and will be removed in v2! Use the PopperUtils module directly instead. $\ln$  \* Due to the high instability of the methods contained in Utils, we can't $\ln$ \* guarantee them to follow semver. Use them at your own risk!\n  $* \mathcal{Q}_{static}\cap * \mathcal{Q}_{private}\$  \*  $\mathcal{Q}_{true}$  ${Object}\n$  \* @deprecated since version 1.8\n \* @member Utils\n \* @memberof Popper\n \*/\n\n }]);\n return Popper;\n}();\n\n/\*\*\n \* The `referenceObject` is an object that provides an interface compatible with Popper.js\n \* and lets you use it as replacement of a real DOM node.<br/> $\langle \cdot \rangle$ \n \* You can use this method to position a popper relatively to a set of coordinates\n \* in case you don't have a DOM node to use as reference.\n \*\n \* ```\n \* new Popper(referenceObject, popperNode);\n \* ```\n \*\n \* NB: This feature isn't supported in Internet Explorer 10.\n \* @name referenceObject\n \* @property {Function} data.getBoundingClientRect\n \* A function that returns a set of coordinates compatible with the native `getBoundingClientRect` method.\n \* @property {number} data.clientWidth\n \* An ES6 getter that will return the width of the virtual reference element.\n \* @property {number} data.clientHeight\n \* An ES6 getter that will return the height of the virtual reference element.\n  $*\ln\ln\mathbb{P}$  = (typeof window !== 'undefined' ? window : global). PopperUtils; $\ln\mathbb{P}$  = . placements;\nPopper.Defaults = Defaults;\n\nexport default Popper;\n//# sourceMappingURL=popper.js.map\n","\"use strict\";\n\nvar isValue = require(\"./is-value\");\n\nvar forEach = Array.prototype.forEach, create = Object.create; $\ln\vartheta$ rocess = function (src, obj)  $\ln\vartheta$ rey; $\ln\vartheta$  (key in src)

 $obj[key] = src[key];\n\};\n\infty/ \epsilon\$ . Sint-disable-next-line no-unused-vars\nmodule.exports = function (opts1/\*,

...options\*/)  $\mathcal{S}(\mathbf{r}) = \text{rel}(\mathbf{r} \cdot \mathbf{r})$  {\n\tvar result = create(null);\n\tforEach.call(arguments, function (options)  $\{\n\cdot\text{rel}(\mathbf{r})\}$ return;\n\t\tprocess(Object(options), result);\n\t});\n\treturn result;\n};\n","/\*\* Used to detect hot functions by number of calls within a span of milliseconds. \*/\nvar HOT\_COUNT = 800\\n HOT\_SPAN =  $16\cdot\ln\pi$  Built-in method references for those with the same name as other `lodash` methods. \*/\nvar nativeNow = Date.now;\n\n/\*\*\n \* Creates a function that'll short out and invoke `identity` instead\n \* of `func` when it's called `HOT\_COUNT` or more times in `HOT\_SPAN`\n \* milliseconds.\n \*\n \* @private\n \* @param {Function} func The function to restrict. $\ln *$  @returns {Function} Returns the new shortable function. $\ln *$  $\ln$  function shortOut(func) {\n var count = 0,\n lastCalled = 0;\n\n return function() {\n var stamp = nativeNow(),\n remaining = HOT\_SPAN - $(\text{stamp - lastcalled})\n\|n$  lastCalled = stamp;\n if  $(\text{remaining} > 0)$  {\n if  $(+\text{count} > =$  HOT\_COUNT) {\n return arguments[0];\n  $\{\n\}$  else  $\{\n\$  count = 0;\n  $\{\n\}$  return func.apply(undefined, arguments);\n };\n}\n\nmodule.exports = shortOut;\n","var isSymbol = require('./isSymbol');\n\n/\*\* Used as references for various `Number` constants. \*/\nvar INFINITY =  $1 / 0$ ;\n\n/\*\*\n \* Converts `value` to a string key if it's not a string or symbol. $\ln * \pi * \omega$  private $\ln * \omega$  alue The value to inspect. $\ln * \omega$  feturns {string|symbol} Returns the key.\n \*/\nfunction toKey(value)  $\{\nabla$  if (typeof value == 'string' || isSymbol(value))  $\{\nabla$  return value;\n  $\nabla$  var result = (value + '');\n return (result == '0' && (1 / value) == -INFINITY) ? '-0' : result;\n}\n\nmodule.exports =  $\text{toKey;}\$ ,"'use strict';\n\nvar assign = require('es5-ext/object/assign')\n , normalizeOpts = require('es5ext/object/normalize-options')\n , isCallable = require('es5-ext/object/is-callable')\n , contains = require('es5  $ext/string/\#/contains'\$ ,  $d;\n\ldots$  , divid = module.exports = function (dscr, value/\*, options\*/) {\n\tvar c, e, w, options, desc;\n\tif ((arguments.length < 2) || (typeof dscr !== 'string'))  $\{\n\theta = \alpha; \n\theta = \frac{\theta}{\tau}$ null;\n\t} else  $\n{\n\times 2;\n\times 2;\n\times 1;\n\times 2;\n\times 2;\n\times 3;\n\times 4;\n\times 5;\n\times 6;\n\times 7;\n\times 8;\n\times 1;\n\times 1;\n\times 2;\n\times 4;\n\times 1;\n\times 2;\n\times 4;\n\times 1;\n\times 1;\n\times 2;\n\times 4;\n\times 1;\n\times 1;\n\times 1;\n\times 1;\n\times 1;\n\times 1;\n\times 1;\n\times 1;\n\times 1;\n\times 1;\n\times 1;\n\times$  ${\n\hbar\thinspace\}$  = contains.call(dscr, 'c');\n\t\te = contains.call(dscr, 'e');\n\t\tw = contains.call(dscr, 'w');\n\t ${\n\hbar\thinspace\}$ value: value, configurable: c, enumerable: e, writable: w };\n\treturn !options ? desc :  $assign(normalizedOptions), desc); \n\}, \n\}, \n\in (dscr, get, set(*, options*') {\n\tau c, e, options,$  $\text{div} \left( \text{type of } s = s = s + 1 \times s = s + 1 \times t = g \cdot \ln(t \cdot t = s - 1 \cdot t \cdot t = s - 2 \cdot t \cdot t = g \cdot \ln(t \cdot t = s - 1 \cdot t \cdot t = s - 1 \cdot t \cdot t = s - 1 \cdot t \cdot t = s - 1 \cdot t \cdot t = s - 1 \cdot t \cdot t = s - 1 \cdot t \cdot t = s - 1 \cdot t \cdot t = s - 1 \cdot t \cdot t = s - 1 \cdot t \cdot t = s - 1 \cdot t \cdot t = s - 1 \cdot t \cdot t = s - 1 \cdot t \cdot t = s - 1 \cdot t \cdot t = s$  ${\n\thinspace\}$  \n\t\toptions = arguments[3];\n\t}\n\tif (get == null)  ${\n\thinspace\}$  else if (!isCallable(get))  $\{\n\hbar\(t)$  = get;\n\t\text = set = undefined;\n\t} else if (set == null)  $\{\n\hbar\(t)$  else if (!isCallable(set))  $\n\dot\to = set;\n\t\text{ = undefined};\n\dot\text{ (dscr = null) }\n\dot\text{ = false};\n\dot\text{ = dd}$ else  ${\n\t\to \c}$  = contains.call(dscr, 'c');\n\t\te = contains.call(dscr, 'e');\n\t ${\n\n\cdot \c}$  = { get: get, set; set, configurable: c, enumerable: e  $\cdot$ ,  $\in$  lifteturn !options ? desc : assign(normalizeOpts(options), desc); $\in$  l; $\in$  l; $\in$  l; $\in$  l; $\in$  l; $\in$  l; function (it, Constructor, name, forbiddenField) {\n if (!(it instanceof Constructor) || (forbiddenField !== undefined && forbiddenField in it))  $\ln \frac{y}{p+1}$ : incorrect invocation!');\n } return it;\n};\n","var isArray = require('./isArray'),\n isSymbol = require('./isSymbol');\n\n/\*\* Used to match property names within property paths. \*/\nvar reIsDeepProp = /\\.|\\[(?:[^[\\]]\*|([\"'])(?:(?!\\1)[^\\\\]|\\\\.)\*?\\1)\\]/,\n reIsPlainProp =  $\sqrt{\wedge}$ \w\*\$/;\n\n/\*\*\n \* Checks if `value` is a property name and not a property path.\n \*\n \* @private\n \* @param {\*} value The value to check. $\ln * \mathcal{O}$  [object] The object o query keys on. $\ln * \mathcal{O}$  returns {boolean} Returns `true` if `value` is a property name, else `false`.\n \*/\nfunction isKey(value, object) {\n if (isArray(value))  ${\n\mu \tau}$  return false;\n }\n var type = typeof value;\n if (type == 'number' || type == 'symbol' || type == 'boolean' ||\n value == null || isSymbol(value)) {\n return true;\n }\n return reIsPlainProp.test(value) || !reIsDeepProp.test(value)  $\|\n\|$  (object != null && value in Object(object));\n}\n\nmodule.exports = isKey;\n","\"use strict\";\n\nvar keys = require(\"../keys\")\n , value = require(\"../valid-value\")\n , max = Math.max;\n\nmodule.exports = function (dest, src /\*, …srcn\*/) {\n\tvar error, i, length = max(arguments.length, 2),  $\text{a}$ ssign;\n\tdest = Object(value(dest));\n\tassign = function (key) {\n\t\ttry {\n\t\t\tdest[key] = src[key];\n\t\t } catch (e)  ${\n\cdot\lambda\in\mathbb{R}}$ ;\n\t\tif (!error) error = e;\n\t\t}\n\t{\n\t}\n\tfor (i = 1; i < length; ++i)  ${\n\cdot\lambda\in\mathbb{R}}$  $arguments[i];\n\t\tkeys(src).forEach(assign);\n\t\nti(crc) = undefined) throw error;\n\teturn dest;\n};\n''''/$ 19.1.3.1 Object.assign(target, source)\nvar \$export = require('./\_export');\n\n\$export(\$export.S + \$export.F, 'Object', { assign: require('./\_object-assign') });\n","\"use strict\";\n\nvar indexOf = String.prototype.indexOf;\n\nmodule.exports = function (searchString/\*, position\*/) {\n\treturn indexOf.call(this, searchString, arguments[1]) > -1;\n};\n","\"use strict\";\n\nmodule.exports = require(\"./is-implemented\")()\n\t?

String.prototype.contains\n\t: require(\"./shim\");\n","var baseProperty = require('./\_baseProperty'),\n basePropertyDeep = require('./\_basePropertyDeep'),\n isKey = require('./\_isKey'),\n toKey = require('./\_toKey');\n\n/\*\*\n \* Creates a function that returns the value at `path` of a given object.\n \*\n \* @static\n \* @memberOf \_\n \* @since 2.4.0\n \* @category Util\n \* @param {Array|string} path The path of the property to get.\n \* @returns {Function} Returns the new accessor function.\n \* @example\n \*\n \* var objects = [\n \* { 'a': { 'b': 2 } },\n \* { 'a': { 'b': 1 } }\n \* ];\n \* \n = \_.map(objects, \_.property('a.b'));\n \*  $\|/ -$  => [2, 1]\n \*\n \* \_.map(\_.sortBy(objects, \_.property(['a', 'b'])), 'a.b');\n \* // => [1, 2]\n \*/\nfunction property(path) {\n return isKey(path) ? baseProperty(toKey(path)) : basePropertyDeep(path);\n}\n\nmodule.exports = property;\n","var  $document = require('./_global') . document; \n101$ .document;\nmodule.exports = document && document.documentElement;\n","// This file is imported into lib/wc client bundles.\n\nif (typeof window !== 'undefined') {\n var i\n if ((i = window.document.currentScript) && (i = i.src.match(/(.+\\/)[^/]+\\.js(\\?.\*)?\$/))) {\n \_webpack\_public\_path\_ = i[1] // eslint-disable-line\n  $\ln\ln/$  Indicate to webpack that this file can be concatenated\nexport default null\n","/\*!\n \* vue-i18n v8.4.0 \n \* (c) 2018 kazuya kawaguchi\n \* Released under the MIT License.\n \*/\n/\* \*/\n\n/\*\*\n \* utilities\n \*/\n\nfunction warn (msg, err) {\n if (typeof console !== 'undefined') {\n console.warn('[vue-i18n] ' + msg);\n /\* istanbul ignore if \*/\n if (err)  $\ln$  console.warn(err.stack);\n }\n  $\ln\ln\left(\alpha\right)$  {\n return obj !== null && typeof obj === 'object'\n}\n\nvar toString = Object.prototype.toString;\nvar OBJECT\_STRING = '[object Object]';\nfunction isPlainObject (obj) {\n return toString.call(obj) === OBJECT\_STRING\n}\n\nfunction isNull (val) {\n return val === null || val === undefined\n\n\nfunction parseArgs () {\n var args = [], len = arguments.length;\n while ( len-- ) args[ len ] = arguments[ len ];\n\n var locale = null;\n var params = null;\n if (args.length === 1) {\n if (isObject(args[0]) || Array.isArray(args[0])) {\n params = args[0];\n } else if (typeof args[0] == 'string') {\n locale = args[0];\n  $\ln$  } else if (args.length == 2) {\n if (typeof args[0] == 'string') {\n locale = args[0];\n }\n /\* istanbul ignore if \*/\n if (isObject(args[1]) || Array.isArray(args[1])) {\n params = args[1];\n }\n }\n return { locale: locale, params: params  $\ln\ln\left(\frac{\cosh}{\hbar}\right)$  $JSON.parse(JSON.stringify(obj))\h\h\n|n$  $\arr.indexOf(item)\;\n \text{ index } > -1) {\n \text{ return } arr.split.} \n \text{ has OwnProperty} =$ Object.prototype.hasOwnProperty;\nfunction hasOwn (obj, key) {\n return hasOwnProperty.call(obj, key)\n}\n\nfunction merge (target) {\n var arguments\$1 = arguments;\n\n var output = Object(target);\n for (var i  $= 1$ ; i < arguments.length; i++) {\n var source = arguments\$1[i];\n if (source !== undefined && source !== null)  ${\n v\ar key = (void 0);\n for (key in source) {\n if (hasOwn(source, key)) {\n if }$ (isObject(source[key]))  $\{\n\$  output[key] = merge(output[key], source[key]); $\n\}$  else  $\{\n\$ output[key] = source[key];\n }\n }\n }\n }\n return output\n }\n\nfunction looseEqual (a, b) {\n if  $(a == b)$  { return true }\n var isObjectA = isObject(a);\n var isObjectB = isObject(b);\n if (isObjectA && isObjectB)  ${\n \mu \{n \rightleftharpoons x \rightleftharpoons A} = Array.isArray(a); \n \alpha \rightleftharpoons ArrayBs = Array.isArray(b); \n \alpha \rightleftharpoons Array.$ (isArrayA && isArrayB)  $\{\n\}$  return a.length  $==$  b.length && a.every(function (e, i)  $\{\n\}$  return looseEqual(e, b[i])\n } else if (!isArrayA && !isArrayB)  $\{\n\$  var keysA = Object.keys(a);\n var  $keysB = Object.keys(b);\n m$  return keysA.length === keysB.length && keysA.every(function (key) {\n return looseEqual(a[key], b[key])\n } else {\n /\* istanbul ignore next  $*\wedge$  return false\n }\n } catch (e)  ${\nightharpoonup$  /\* istanbul ignore next \*/\n return false\n }\n } else if (!isObjectA && !isObjectB) {\n return String(a) === String(b)\n } else {\n return false\n }\n\nvar canUseDateTimeFormat =\n typeof Intl !== 'undefined' && typeof Intl.DateTimeFormat !== 'undefined';\n\nvar canUseNumberFormat =\n typeof Intl !== 'undefined' && typeof Intl.NumberFormat !== 'undefined';\n\n/\* \*/\n\nfunction extend (Vue) {\n if (!Vue.prototype.hasOwnProperty('\$i18n')) {\n // \$FlowFixMe\n Object.defineProperty(Vue.prototype, '\$i18n',  ${\n \alpha \ set: function get() {\ return this.i18n }\n \} \n \$  $[1, len = arguments.length - 1$ ; while ( len-- > 0 ) values [ len ] = arguments [ len + 1 ]; \n \n var i18n = this. $\frac{18n}{n}$  return i18n. t.apply(i18n, [ key, i18n.locale, i18n. getMessages(), this ].concat( values ))\n  $\cdot\cdot\cdot\cdot$ Vue.prototype.\$tc = function (key, choice)  ${\n \alpha = \lceil \alpha \rceil}$ , len = arguments.length - 2;\n while ( len-- > 0) values[ len ] = arguments[ len + 2 ];\n\n var i18n = this.\$i18n;\n return i18n. tc.apply(i18n, [ key, i18n.locale,

i18n. getMessages(), this, choice ].concat( values )) $\n$  }; $\n$  Vue.prototype.\$te = function (key, locale) {\n var i18n = this.\$i18n;\n return i18n.\_te(key, i18n.locale, i18n.\_getMessages(), locale)\n };\n\n Vue.prototype.\$d = function (value)  $\{\n\alpha \ \text{ref}\n\alpha \ \text{args} = []$ , len = arguments.length - 1;\n while ( len-- > 0 ) args[ len ] = arguments[ len + 1 ];\n return (ref = this.\$i18n).d.apply(ref, [ value ].concat( args ))\n };\n\n Vue.prototype.\$n = function (value)  $\{\nightharpoonup$  var ref; $\ln \nu$  var args = [], len = arguments.length - 1; $\ln$  while ( len-- > 0 ) args[ len ] = arguments[ len + 1 ];\n return (ref = this.\$i18n).n.apply(ref, [ value ].concat( args ))\n };\n\\n\n\n\\* \*\n\nvar mixin  $= {\nvert \phi \rangle}$  beforeCreate: function beforeCreate ()  ${\nvert \phi \rangle}$  var options = this. \$options;\n options.i18n = options.i18n || (options.\_\_i18n ? { } : null); $\ln \text{ (options.}$  if (options.i18n instance VueI18n) {\n // init locale messages via custom blocks\n if (options.\_\_i18n) {\n try {\n var localeMessages = {};\n options.  $i18n.$ forEach(function (resource)  ${\n \cdot \n}$  localeMessages = merge(localeMessages,  $JSON.parse(resource));\n$   $\}$ ;\n Object.keys(localeMessages).forEach(function (locale) {\n options.i18n.mergeLocaleMessage(locale, localeMessages[locale]);\n });\n } catch (e) {\n if  $(\text{process env.} \text{NODE} \quad \text{ENV} \mid == \text{production'})$  {\n warn(\"Cannot parse locale messages via custom blocks.\", e);\n  $\ln$  }\n this.\_i18n = options.i18n;\n this.\_i18nWatcher = this.\_i18n.watchI18nData();\n this.\_i18n.subscribeDataChanging(this);\n this.\_subscribing = true;\n } else if (isPlainObject(options.i18n)) {\n // component local i18n\n if (this.\$root && this.\$root.\$i18n && this.\$root.\$i18n instance of VueI18n)  $\{\n\}$  options.i18n.root = this.\$root;\n options.i18n.formatter = this.\$root.\$i18n.formatter;\n options.i18n.fallbackLocale = this.\$root.\$i18n.fallbackLocale;\n options.i18n.silentTranslationWarn = this.\$root.\$i18n.silentTranslationWarn;\n  $\|\cdot\|$  init locale messages via custom blocks\n if (options.\_\_i18n) {\n try {\n var localeMessages\$1 = {};\n options.  $i18n. for Each function (resource) {\n localeMessages$1 = merge(localeMessages$1,$ JSON.parse(resource));\n  $\}$ ;\n options.i18n.messages = localeMessages\$1;\n } catch (e) {\n if (process.env.NODE\_ENV !== 'production')  $\{\n\$  warn( $\text{``Cannot parse locale messages via custom}$ blocks. $\langle$ ", e);\n }\n }\n }\n this. i18n = new VueI18n(options.i18n);\n this. i18n Watcher  $=$  this.\_i18n.watchI18nData();\n this.\_i18n.subscribeDataChanging(this);\n this.\_subscribing = true;\n\n if (options.i18n.sync === undefined || !!options.i18n.sync)  $\{\n\$ n this. localeWatcher = this. \$i18n.watchLocale();\n  $\{\n\}$  else  $\{\n\}$  if (process.env.NODE ENV !== 'production')  $\{\n\}$ warn(\"Cannot be interpreted 'i18n' option.\");\n }\n } else if (this.\$root && this.\$root.\$i18n && this.\$root.\$i18n instance of Vue I18n  $\{\n\$  // root i18n\n this. i18n = this.\$root.\$i18n;\n this. i18n.subscribeDataChanging(this);\n this. subscribing = true;\n } else if (options.parent && options.parent.\$i18n && options.parent.\$i18n instance of VueI18n)  $\{\n\}$  // parent i18n $\n\$  this.\_i18n = options.parent.\$i18n;\n this. i18n.subscribeDataChanging(this);\n this. subscribing = true;\n }\n },\n\n beforeDestroy: function beforeDestroy ()  $\n \in \{!this \in i18n\} \$  return  $\n \in \{ !this \in \mathbb{S} \}$ this. i18n.unsubscribeDataChanging(this);\n delete this.\_subscribing;\n }\n\n if (this.\_i18nWatcher) {\n this.\_i18nWatcher();\n delete this.\_i18nWatcher;\n }\n\n if (this.\_localeWatcher) {\n this.\_localeWatcher();\n delete this.\_localeWatcher;\n }\n\n this.\_i18n = null;\n }\n};\n\n/\* \*/\n\nvar component = {\n name: 'i18n',\n functional: true,\n props: {\n tag: {\n type: String,\n default: 'span'\n  $\{\n\}$ , path:  ${\n\}$  type: String, n required: true | \n locale:  ${\n\}$  type: String | \n places:  ${\n\}$ type:  $[Array, Object]\n$  }\n },\n render: function render (h, ref)  $\{\n$  var props = ref.props;\n var data = ref.data;\n var children = ref.children;\n var parent = ref.parent;\n\n var i18n = parent.\$i18n;\n\n children = (children  $|| \cdot ||$ ).filter(function (child)  $\nvert$  return child.tag  $|| \cdot \text{child}$ .text = child.text.trim())\n });\n\n if (!i18n)  $\ln$ if (process.env.NODE\_ENV !== 'production')  $\{\n\text{ warn('Cannot find Vuel18n instance!'):\n}$   $\{\n\text{ warn('Cannot find Vuel18n instance!'):\n}$ children $n$   $\n\alpha$  var path = props.path; $n$  var locale = props.locale; $n\$ n var params = {}; $n$  var places = props.places  $\|\{\}\;\$  var hasPlaces = Array.isArray(places)\n ? places.length > 0\n : Object.keys(places).length  $> 0$ ;\n\n var everyPlace = children.every(function (child) {\n if (child.data && child.data.attrs)  $\{\n\mathbf{v} = \n\mathbf{v} = \n\$  $\ln$  });\n\n if (process.env.NODE\_ENV !== 'production' && hasPlaces && children.length > 0 &&

 $!$  !everyPlace)  $\{\n \mathbf{u} \in \mathbb{Z}^n : \mathbb{Z}^n \}$  warn('If places prop is set, all child elements must have place prop set.');\n  $\{\n \mathbf{u} \in \mathbb{Z}^n : \mathbb{Z}^n \}$ 

 $(Array.isArray(places)) \{\n places. forEach (function (el, i) {\n params[i] = el;\n });\n } else {\n }$ Object.keys(places).forEach(function (key)  ${\n \alpha s}$  params[key] = places[key];\n });\n }\n\n children.forEach(function (child, i)  $\{\n\$  var key = everyPlace\n ? (\"\" + (child.data.attrs.place)\n : (\"\" + i);\n params[key] = child;\n });\n\n return h(props.tag, data, i18n.i(path, locale, params))\n }\n};\n\n/\* \*/\n\nfunction bind (el, binding, vnode)  $\{\n n if (lassert(e), vnode)\n$  return  $\n \n \n \n (e), binding,$ vnode);\n}\n\nfunction update (el, binding, vnode, oldVNode) {\n if (!assert(el, vnode)) { return }\n\n var i18n = vnode.context.\$i18n;\n if (localeEqual(el, vnode)  $&\&\n\ln$  (looseEqual(binding.value, binding.oldValue)  $&\&\n\ln$ looseEqual(el.\_localeMessage, i18n.getLocaleMessage(i18n.locale)))) { return }\n\n t(el, binding,  $vnode$ );\n}\n\nfunction unbind (el, binding, vnode, oldVNode) {\n var vm = vnode.context;\n if (!vm) {\n warn('Vue instance does not exists in VNode context');\n return\n  $\ln \ln$  el.textContent = ":\n el. vt = undefined;\n delete el['\_vt'];\n el.\_locale = undefined;\n delete el['\_locale'];\n el.\_localeMessage = undefined;\n delete el['\_localeMessage'];\n}\n\nfunction assert (el, vnode) {\n var vm = vnode.context;\n if (!vm) {\n warn('Vue instance doest not exists in VNode context');\n return false\n  $\ln \inf (!vm.$ \$i18n) {\n warn('VueI18n instance does not exists in Vue instance');\n return false\n }\n\n return true\n}\n\nfunction localeEqual (el, vnode)  ${\n \varphi \in \mathbb{R} \in \mathbb{Z} \text{ is a linearly independent of } \infty, \text{ and } \infty \in \mathbb{Z} \text{ is a linearly independent of } \infty.$ ref\$1, ref\$2;\n\n var value = binding.value;\n\n var ref = parseValue(value);\n var path = ref.path;\n var locale = ref.locale;\n var args = ref.args;\n var choice = ref.choice;\n if (!path && !locale && !args) {\n warn('value type not supported');\n return\n  $\ln \inf (\tanh) {\n \mu$  warn("path` is required in v-t directive');\n return\n  $\ln \nu$  var  $v = v$ node.context;\n if (choice) {\n el.\_vt = el.textContent = (ref\$1 = vm.\$i18n).tc.apply(ref\$1, [ path, choice ].concat( makeParams(locale, args) ));\n } else {\n el.\_vt = el.textContent = (ref\$2 = vm.\$i18n).t.apply(ref\$2, [ path ].concat( makeParams(locale, args) )); $\in$  } $\in$  el. locale = vm.\$i18n.locale; $\in$  el. localeMessage = vm.\$i18n.getLocaleMessage(vm.\$i18n.locale);\n}\n\nfunction parseValue (value) {\n var path;\n var locale;\n var  $args\in \varphi$  var choice;\n\n if (typeof value == 'string') {\n path = value;\n } else if (isPlainObject(value)) {\n path  $=$  value.path;\n locale  $=$  value.locale;\n args  $=$  value.args;\n choice  $=$  value.choice;\n }\n\n return { path; path, locale: locale, args: args, choice: choice  $\n\alpha$  locale args (locale, args)  $\n\alpha$  var params =  $[\cdot,\n\alpha]$  locale && params.push(locale);\n if (args && (Array.isArray(args) || isPlainObject(args))) {\n params.push(args);\n  $\ln \nvert \ln \ln \arccos \nvert \ln \ar c$ ue;\n\nfunction install (\_Vue) {\n /\* istanbul ignore if \*/\n if (process.env.NODE\_ENV !== 'production' && install.installed && \_Vue === Vue) {\n warn('already installed.');\n return\n }\n install.installed = true;\n\n Vue = \_Vue;\n\n var version = (Vue.version & & Number(Vue.version.split('.')[0]))  $\parallel$  -1;\n /\* istanbul ignore if \*/\n if (process.env.NODE\_ENV !== 'production' && version < 2)  $\{\n\mid \text{warm}(\n\mid \text{view} - i18n \mid \text{""} + (install.version) + \text{""}\n)$  need to use Vue 2.0 or later (Vue: \text{""} +  $(Vue.version) + \"$ );\"));\n return\n }\n\n extend(Vue);\n Vue.mixin(mixin);\n Vue.directive('t', { bind: bind, update: update, unbind: unbind });\n Vue.component(component.name, component);\n\n // use simple mergeStrategies to prevent i18n instance lose '\_proto\_'\n var strats = Vue.config.optionMergeStrategies;\n strats.i18n = function (parentVal, childVal) {\n return childVal === undefined\n ? parentVal\n : childVal\n };\n}\n\n/\* \*/\n\nvar BaseFormatter = function BaseFormatter () {\n this.\_caches = Object.create(null);\n};\n\nBaseFormatter.prototype.interpolate = function interpolate (message, values) {\n if (!values)  $\ln$  return [message] $\n \ln \vartheta$  var tokens = this.\_caches[message];\n if (!tokens)  $\ln \theta$  tokens = parse(message);\n this.\_caches[message] = tokens;\n }\n return compile(tokens, values)\n};\n\n\n\nvar RE\_TOKEN\_LIST\_VALUE =  $\wedge$ (?:\\d)+/;\nvar RE\_TOKEN\_NAMED\_VALUE =  $\wedge$ (?:\\w)+/;\n\nfunction parse (format)  $\ln \vartheta = [\cdot,\ln \vartheta = 0; \ln \vartheta = \pi',\ln \vartheta$  while (position < format.length)  $\ln \vartheta$  $=$  format[position++1;\n if (char === '{') {\n if (text) {\n tokens.push({ type: 'text', value: text });\n }\n\n text = ";\n var sub = ";\n char = format[position++];\n while (char !== undefined && char !== '}') {\n  $sub += char;\n$  char = format[position++];\n }\n var isClosed = char == '}';\n\n var type = RE\_TOKEN\_LIST\_VALUE.test(sub)\n ? 'list'\n : isClosed && RE\_TOKEN\_NAMED\_VALUE.test(sub)\n ? 'named'\n : 'unknown';\n tokens.push({ value: sub, type: type  $\{\n \}$ ;\n  $\$  else if (char === '%')  $\{\n \$  // when found rails i18n syntax, skip text capture\n if (format[(position)] !== '{') {\n text += char;\n }\n } else {\n text += char;\n }\n }\n\n text &&

tokens.push({ type: 'text', value: text });\n\n return tokens\n}\n\nfunction compile (tokens, values) {\n var compiled  $= [\cdot]\$ ;\n var index = 0;\n\n var mode = Array.isArray(values)\n ? 'list'\n : isObject(values)\n ? 'named'\n 'unknown';\n if (mode === 'unknown') { return compiled  $\ln n$  while (index < tokens.length) {\n var token = tokens[index];\n switch (token.type)  $\{\n\alpha$  case 'text':\n compiled.push(token.value);\n break\n case  $\text{list':}\n\text{in} \quad \text{complex}(\text{values}[\text{parseInt}(\text{token.value}, 10)]\n); \quad \text{break}\n\text{in} \quad \text{case 'named':}\n\text{in} \quad \text{if} \quad \text{mode} == \text{time}$ 'named')  ${\n \mu \n}$  compiled.push((values)[token.value]); ${\n \mu \n}$  else  ${\n \mu \n}$  if (process.env.NODE\_ENV !== 'production')  ${\n \mu$  warn((\"Type of token \" + (token.type) + \"' and format of value '\" + mode + \"' don't  $match!\\{\prime})$ ;\n }\n }\n break\n case 'unknown':\n if (process.env.NODE\_ENV !== 'production')  ${\n warn(\text{UDetect 'unknown' type of token!}\)$ ;\n  $}{n break\ n 1,0 \n}$ \n return compiled\n}\n\n/\* \*/\n\n/\*\*\n \* Path parser\n \* - Inspired:\n \* Vue.js Path parser\n \*/\n\n// actions\nvar  $APPEND = 0$ ;\nvar PUSH = 1;\nvar INC\_SUB\_PATH\_DEPTH = 2;\nvar PUSH\_SUB\_PATH = 3;\n\n// states\nvar BEFORE\_PATH = 0;\nvar IN\_PATH = 1;\nvar BEFORE\_IDENT = 2;\nvar IN\_IDENT = 3;\nvar IN\_SUB\_PATH  $= 4$ ;\nvar IN\_SINGLE\_QUOTE = 5;\nvar IN\_DOUBLE\_QUOTE = 6;\nvar AFTER\_PATH = 7;\nvar ERROR =  $8;\n$ n\nvar pathStateMachine = [];\n\npathStateMachine [BEFORE\_PATH] = {\n 'ws': [BEFORE\_PATH],\n 'ident': [IN\_IDENT, APPEND],\n '[': [IN\_SUB\_PATH],\n 'eof': [AFTER\_PATH]\n};\n\npathStateMachine[IN\_PATH] =  ${\n\mu$  'ws': [IN\_PATH], $\n\mu$  '.': [BEFORE\_IDENT], $\n\mu$  '[': [IN\_SUB\_PATH], $\n\mu$  'eof': [AFTER\_PATH]\n};\n\npathStateMachine[BEFORE\_IDENT] = {\n 'ws': [BEFORE\_IDENT],\n 'ident': [IN\_IDENT, APPEND],\n '0': [IN\_IDENT, APPEND],\n 'number': [IN\_IDENT,  $APPEND|\n$ ;\n\npathStateMachine[IN\_IDENT] = {\n 'ident': [IN\_IDENT, APPEND],\n '0': [IN\_IDENT, APPEND],\n 'number': [IN\_IDENT, APPEND],\n 'ws': [IN\_PATH, PUSH],\n '.': [BEFORE\_IDENT, PUSH],\n '[': [IN\_SUB\_PATH, PUSH],\n 'eof': [AFTER\_PATH, PUSH]\n};\n\npathStateMachine[IN\_SUB\_PATH] = {\n \"'\": [IN\_SINGLE\_QUOTE, APPEND],\n '\"': [IN\_DOUBLE\_QUOTE, APPEND],\n '[': [IN\_SUB\_PATH, INC\_SUB\_PATH\_DEPTH],\n ']': [IN\_PATH, PUSH\_SUB\_PATH],\n 'eof': ERROR,\n 'else': [IN\_SUB\_PATH,  $APPEND|\n\rangle;\n\rangle;\n\rangle$ stateMachine[IN\_SINGLE\_QUOTE] = {\n \"'\": [IN\_SUB\_PATH, APPEND],\n 'eof': ERROR,\n 'else': [IN\_SINGLE\_QUOTE, APPEND]\n};\n\npathStateMachine[IN\_DOUBLE\_QUOTE] = {\n '\"': [IN\_SUB\_PATH, APPEND],\n 'eof': ERROR,\n 'else': [IN\_DOUBLE\_QUOTE, APPEND]\n};\n\n/\*\*\n \* Check if an expression is a literal value. $\ln * \ln \max$  literalValueRE =  $/\sqrt{S}$ ?(?:true|false|-?[\\d.]+|'[^']\*'|\"[^\"]\*\")\\s?\$/;\nfunction isLiteral (exp) {\n return literalValueRE.test(exp)\n\n\n/\*\*\n \* Strip quotes from a string\n \*/\n\nfunction stripQuotes (str) {\n var a = str.charCodeAt(0);\n var b = str.charCodeAt(str.length - 1);\n return a === b && (a ===  $0x22$  || a ===  $0x27$ )\n ? str.slice(1, -1)\n : str\n}\n\n/\*\*\n \* Determine the type of a character in a keypath.\n \*/\n\nfunction getPathCharType (ch) {\n if (ch  $==$  undefined  $|| \text{ ch } ==$  null) { return 'eof' }\n\n var code = ch.charCodeAt(0);\n\n switch (code) {\n case 0x5B: //  $[\ln \csc 0x5D:$  //  $]\n$  case  $0x2E:$  // .\n case  $0x22:$  //  $'\n$  case  $0x27:$  //  $'\n$  return ch\n case  $0x5F:$  // \_\n case  $0x24$ : //  $\ln$  case  $0x2D$ : // -\n return 'ident'\n\n case  $0x20$ : // Space\n case  $0x09$ : // Tab\n case  $0x0A$ : // Newline\n case 0x0D: // Return\n case 0xA0: // No-break space\n case 0xFEFF: // Byte Order Mark\n case 0x2028: // Line Separator\n case 0x2029: // Paragraph Separator\n return 'ws'\n }\n\n return 'ident'\n\n/\*\*\n \* Format a subPath, return its plain form if it is\n \* a literal string or number. Otherwise prepend the $\ln *$  dynamic indicator (\*). $\ln */\n$ n $\ln$ nfunction formatSubPath (path) { $\ln$  var trimmed = path.trim(); $\ln //\n$  invalid leading 0\n if (path.charAt(0) === '0' && isNaN(path)) { return false }\n\n return isLiteral(trimmed) ? stripQuotes(trimmed) : '\*' + trimmed\n\\n\n/\*\*\n \* Parse a string path into an array of segments\n \*/\n\nfunction parse\$1 (path)  $\{\n n \ var keys = \right]$ ;\n var index = -1;\n var mode = BEFORE\_PATH;\n var subPathDepth = 0;\n var c;\n var key;\n var newChar;\n var type;\n var transition;\n var action;\n var typeMap;\n var actions =  $[1;\ln\$ n  $\text{actions}[PUSH] = \text{function}() \{\n \text{if } (key != undefined) \{\n \text{key} = \text{undefined};\n \text{key} = \text{undefined};\n \}$  $\|\cdot\|$ ;\n\n actions[APPEND] = function () {\n if (key = == undefined) {\n key = newChar;\n } else {\n key += newChar;\n }\n };\n\n actions[INC\_SUB\_PATH\_DEPTH] = function () {\n actions[APPEND]();\n  $subPathDepth++;\n$  };\n\n actions[PUSH\_SUB\_PATH] = function () {\n if (subPathDepth > 0) {\n  $subPathDepth-;\n$  mode = IN SUB PATH;\n actions[APPEND]();\n } else {\n subPathDepth = 0;\n key = formatSubPath(key);\n if (key === false) {\n return false\n } else {\n actions[PUSH]();\n

 $\ln$  };\n function maybeUnescapeQuote () {\n var nextChar = path[index + 1];\n if ((mode === IN\_SINGLE\_QUOTE && nextChar ===  $\langle \langle \langle \rangle \rangle \rangle$   $\langle \langle \rangle$  (mode === IN\_DOUBLE\_QUOTE && nextChar ===  $\langle \langle \rangle \rangle$ ))  ${\n\mu \in \mathbb{R} \in \mathbb{R} \setminus \mathbb{R} \setminus \mathbb{R} \set$ (mode !== null)  $\{\n\$  index++;\n c = path[index];\n\n if (c === '\\\\' && maybeUnescapeQuote())  $\{\n\$ continue\n  $\ln$  type = getPathCharType(c);\n typeMap = pathStateMachine[mode];\n transition = typeMap[type] || typeMap['else'] || ERROR;\n\n if (transition === ERROR) {\n return // parse error\n }\n\n mode = transition[0];\n action = actions[transition[1]];\n if (action) {\n newChar = transition[2];\n newChar = newChar = = undefined\n ? c\n : newChar;\n if (action() = = false) {\n return\n }\n }\n\n if (mode === AFTER\_PATH) {\n return keys\n }\n }\n}\n\n\n\n\n\nvar I18nPath = function I18nPath () {\n this.\_cache = Object.create(null);\n};\n\n/\*\*\n \* External parse that check for a cache hit first\n \*/\nI18nPath.prototype.parsePath = function parsePath (path) {\n var hit = this.\_cache[path];\n if (!hit) {\n hit = parse\$1(path);\n if (hit)  $\nvert$  this.\_cache[path] = hit;\n  $\rvert$ \n }\n return hit  $\|\vert \cdot \vert \cdot \vert$ n\n/\*\*\n \* Get path value from path string\n \*/\nI18nPath.prototype.getPathValue = function getPathValue (obj, path) {\n if (!isObject(obj)) { return null  $\n\alpha$  var paths = this.parsePath(path);\n if (paths.length === 0)  $\n\alpha$  return null\n  $\leq$  else  $\alpha$ length = paths.length;\n var last = obj;\n var i = 0;\n while (i < length) {\n var value = last[paths[i]];\n if (value === undefined)  $\{\n\$  return null\n  $\|\n\|$  last = value;\n i++;\n  $\|\n\|$ ;\n\n return last\n  $\|\n\|$ ;\n\n/\* \*/\n\n\n\nvar numberFormatKeys = [\n 'style',\n 'currency',\n 'currencyDisplay',\n 'useGrouping',\n 'minimumIntegerDigits',\n 'minimumFractionDigits',\n 'maximumFractionDigits',\n 'minimumSignificantDigits',\n 'maximumSignificantDigits',\n 'localeMatcher',\n 'formatMatcher'\n];\nvar linkKeyMatcher = /(?:@(?:\\.[az]+)?:(?:[\\w\\-\_|.]+|\\([\\w\\-\_|.]+\\)))/g;\nvar linkKeyPrefixMatcher = /^@(?:\\.([a-z]+))?:/;\nvar bracketsMatcher =  $\langle f(t) \rangle$ g;\nvar formatters = {\n 'upper': function (str) { return str.toLocaleUpperCase(); },\n 'lower': function (str) { return str.toLocaleLowerCase();  $\n\alpha Vuel18n = function Vuel18n (options) {\nvar this$1 = this;\n if ($ options === void 0 ) options = {};\n\n // Auto install if it is not done yet and `window` has `Vue`.\n // To allow users to avoid auto-installation in some cases,  $n /$  this code should be placed here. See #290 $\ln /$ \* istanbul ignore if \*/\n if (!Vue && typeof window !== 'undefined' && window.Vue) {\n install(window.Vue);\n }\n\n var locale = options.locale  $||$  'en-US';\n var fallbackLocale = options.fallbackLocale  $||$  'en-US';\n var messages = options.messages  $\|\{\}\$ n var dateTimeFormats = options.dateTimeFormats  $\|\{\}\$ n var numberFormats = options.numberFormats  $\{\}\:\$ this. missing = options.missing  $||$  null; $\ln$  this. root = options.root  $||$  null; $\ln$  this. sync = options.sync === undefined ? true : !!options.sync;\n this. fallbackRoot = options.fallbackRoot = = undefined\n ? true\n : !!options.fallbackRoot;\n this.\_silentTranslationWarn = options.silentTranslationWarn === undefined\n ? false\n : !!options.silentTranslationWarn;\n this.\_dateTimeFormatters = {};\n this.\_numberFormatters = {};\n this.\_path = new I18nPath();\n this.\_dataListeners =  $[\cdot]$ ;\n\n this.\_exist = function (message, key) {\n if (!message || !key) { return false  $\ln$  return !isNull(this\$1.\_path.getPathValue(message, key))\n  $\ln \theta$  this.\_initVM({\n locale: locale,\n fallbackLocale: fallbackLocale,\n messages: messages,\n dateTimeFormats: dateTimeFormats,\n numberFormats: numberFormats\n });\n};\n\nvar prototypeAccessors = { vm: { configurable: true },messages: { configurable: true },dateTimeFormats: { configurable: true },numberFormats: { configurable: true },locale: { configurable: true },fallbackLocale: { configurable: true },missing: { configurable: true },formatter: { configurable: true },silentTranslationWarn: { configurable: true } };\n\nVueI18n.prototype.\_initVM = function \_initVM (data) {\n var silent = Vue.config.silent;\n Vue.config.silent = true;\n this.\_vm = new Vue({ data: data });\n Vue.config.silent = silent;\n};\n\nVueI18n.prototype.subscribeDataChanging = function subscribeDataChanging  $(vm)$  {\n this. dataListeners.push(vm);\n};\n\nVueI18n.prototype.unsubscribeDataChanging = function unsubscribeDataChanging (vm) {\n remove(this. dataListeners, vm);\n};\n\nVueI18n.prototype.watchI18nData = function watchI18nData ()  $\ln \varpi = \text{this} \cdot \varpi$  return this.\_vm.\$watch('\$data', function ()  $\ln \varpi =$ self. dataListeners.length;\n while (i--)  ${\n\mu}$  Vue.nextTick(function ()  ${\n\mu}$  self. dataListeners[i] && self. dataListeners[i].\$forceUpdate();\n });\n  $\ln \{ \text{e} \}$ ;\n }, { deep: true })\n };\n\nVueI18n.prototype.watchLocale = function watchLocale ()  ${\n \times \in \mathbb{R}^*}$  istanbul ignore if \*/\n if (!this. sync || !this. root) { return null }\n var target = this. vm;\n return this. root.\$i18n.vm.\$watch('locale', function (val)  $\n \tan \theta$ : target.\$set(target, 'locale', val);\n

target.\$forceUpdate();\n  $\,$ , { immediate: true  $\\n\in$ }\n $\;\rho$ Accessors.vm.get = function () { return this. };\n\nprototypeAccessors.messages.get = function () { return looseClone(this.\_getMessages()) };\nprototypeAccessors.dateTimeFormats.get = function () { return looseClone(this.\_getDateTimeFormats()) };\nprototypeAccessors.numberFormats.get = function () { return looseClone(this.\_getNumberFormats()) };\n\nprototypeAccessors.locale.get = function () { return this.\_vm.locale };\nprototypeAccessors.locale.set = function (locale)  $\{\n t\h$ is.\_vm.\$set(this.\_vm, 'locale', locale);\n};\n\nprototypeAccessors.fallbackLocale.get = function () { return this. ym.fallbackLocale  $\;\mathrm{col}$  {\nprototypeAccessors.fallbackLocale.set = function (locale) {\n this.\_vm.\$set(this.\_vm, 'fallbackLocale', locale);\n};\n\nprototypeAccessors.missing.get = function () { return this.\_missing };\nprototypeAccessors.missing.set = function (handler) { this.\_missing = handler; };\n\nprototypeAccessors.formatter.get = function () { return this.\_formatter };\nprototypeAccessors.formatter.set = function (formatter) { this.\_formatter = formatter; };\n\nprototypeAccessors.silentTranslationWarn.get = function () { return this.\_silentTranslationWarn };\nprototypeAccessors.silentTranslationWarn.set = function (silent) { this.\_silentTranslationWarn = silent; };\n\nVueI18n.prototype.\_getMessages = function \_getMessages () { return this.\_vm.messages };\nVueI18n.prototype.\_getDateTimeFormats = function \_getDateTimeFormats () { return this.\_vm.dateTimeFormats };\nVueI18n.prototype.\_getNumberFormats = function \_getNumberFormats () { return this. vm.numberFormats  $\cdot\infty$  :  $\infty$  in VueI18n.prototype. warnDefault = function warnDefault (locale, key, result, vm, values)  ${\n$  if (!isNull(result)) { return result  ${\n$  if (this.\_missing)  ${\n$  var missingRet = this.\_missing.apply(null, [locale, key, vm, values]);\n if (typeof missingRet === 'string')  $\{\n\}$  return missingRet\n  $\{\n\}$  else  $\{\n\}$  if  $(\text{process env.} \text{NODE\_env}$  !== 'production' && !this.\_silentTranslationWarn)  $\{\n\}$  warn $(\n\$  \"Cannot translate the value of keypath '\" + key + \"'. \" +\n  $\text{Use the value of keypath as default.}\n\lambda$  }\n }\n return  $key\h$  :\n\nVueI18n.prototype. isFallbackRoot = function \_isFallbackRoot (val) {\n return !val && !isNull(this.\_root) && this.\_fallbackRoot\n};\n\nVueI18n.prototype.\_interpolate = function \_interpolate (\n locale,\n message,\n key,\n host,\n interpolateMode,\n values,\n visitedLinkStack\n) {\n if (!message) { return null  $\ln \max$  var pathRet = this. path.getPathValue(message, key);\n if (Array.isArray(pathRet) || isPlainObject(pathRet)) { return pathRet }\n\n var ret;\n if (isNull(pathRet)) {\n /\* istanbul ignore else \*/\n if (isPlainObject(message))  ${\n \mu \ \tau \in t = \frac{\key!}{\n \ \text{if} \ \ (typeof \ ret \ !== \ 'string') \ \}}$ (process.env.NODE\_ENV !== 'production' && !this. silentTranslationWarn)  $\{\n\$  warn( $(\n\$  Value of key  $\n\$ " + key + \"' is not a string!\"));\n }\n return null\n }\n } else {\n return null\n }\n } else {\n /\* istanbul ignore else \*/\n if (typeof pathRet === 'string')  $\{\n\$  ret = pathRet;\n  $\}$  else  $\{\n\$  if (process.env.NODE\_ENV !== 'production' && !this.\_silentTranslationWarn)  $\{\n\$  warn( $(\n\$  Value of key  $\n\$  + key  $+\$ " is not a string!\"));\n }\n return null\n }\n }\n // Check for the existence of links within the translated string\n if (ret.indexOf('@:') >= 0 || ret.indexOf('@.') >= 0) {\n ret = this. link(locale, message, ret, host, interpolateMode, values, visitedLinkStack);\n }\n\n return this.\_render(ret, interpolateMode, values)\n};\n\nVueI18n.prototype.\_link = function \_link (\n locale,\n message,\n str,\n host,\n interpolateMode,\n values,\n visitedLinkStack\n) {\n var this\$1 = this;\n\n var ret = str;\n\n // Match all the links within the local\n // We are going to replace each of\n // them with its translation\n var matches = ret.match(linkKeyMatcher);\n for (var idx in matches)  $\{\n\mid \text{ } // \text{ is compatible: filter custom array}\n\mid \text{ } // \text{ prototype method}\n\mid \text{ if}$  $(\text{Imatches} \cdot \text{h} \cdot \text{m} \cdot \text{m} \cdot \text{m} = \text{matches} \cdot \text{h}$  var link = matches[idx];\n var linkKeyPrefixMatches = link.match(linkKeyPrefixMatcher);\n var linkPrefix = linkKeyPrefixMatches[0];\n var formatterName = linkKeyPrefixMatches[1];\n\n // Remove the leading  $\mathcal{Q}$ ;  $\mathcal{Q}$  case: and the brackets\n var linkPlaceholder = link.replace(linkPrefix, ").replace(bracketsMatcher, ");\n\n if (visitedLinkStack.includes(linkPlaceholder)) {\n if (process.env.NODE\_ENV !== 'production')  $\{\n\mathbf{m} = \n\alpha(\mathbf{m}^T\mathbf{m})\$  reference found.  $\|\n\|\mathbf{m} = \n\|\mathbf{m} + \|\n\|\mathbf{m}\|$  is already visited in the chain of  $\lceil$  + (visitedLinkStack.reverse().join(' <- '))));\n }\n return ret\n }\n visitedLinkStack.push(linkPlaceholder); $\ln \frac{N}{T}$  // Translate the link $\ln$  var translated = this\$1.\_interpolate(\n locale, message, linkPlaceholder, host,\n interpolateMode === 'raw' ? 'string' : interpolateMode,\n interpolateMode === 'raw' ? undefined : values,\n visitedLinkStack\n );\n\n if (this\$1. isFallbackRoot(translated))  ${\n \in$  if (process.env.NODE\_ENV !== 'production' && !this\$1. silentTranslationWarn)  ${\n \mu$  warn((\"Fall back to translate the link placeholder \" + linkPlaceholder + \"'

with root locale.\"));\n }\n /\* istanbul ignore if  $*\$ n if (!this\$1.\_root) { throw Error('unexpected error') }\n var root = this\$1.\_root.\$i18n;\n translated = root.\_translate(\n root.\_getMessages(), root.locale, root.fallbackLocale,\n linkPlaceholder, host, interpolateMode, values\n );\n }\n translated = this\$1.\_warnDefault(\n locale, linkPlaceholder, translated, host,\n Array.isArray(values) ? values : [values]\n );\n if (formatters.hasOwnProperty(formatterName))  $\{\n\}$  translated = formatters[formatterName](translated);\n  $\ln\ln$  visitedLinkStack.pop();\n\n // Replace the link with the translated\n ret = !translated ? ret : ret.replace(link, translated);\n  $\ln \mathbf{n}$ ;\n\nVueI18n.prototype. render = function render (message, interpolateMode, values) {\n var ret = this.\_formatter.interpolate(message, values);\n // if interpolateMode is \*\*not\*\* 'string' ('row'),\n // return the compiled data (e.g. ['foo', VNode, 'bar']) with formatter\n return interpolateMode === 'string' ? ret.join('') : ret\n};\n\nVueI18n.prototype. translate = function \_translate (\n messages,\n locale,\n fallback,\n key,\n host,\n interpolateMode,\n args\n) {\n var res =\n this.\_interpolate(locale, messages[locale], key, host, interpolateMode, args, [key]);\n if (!isNull(res)) { return res  $\ln \max =$  this. interpolate(fallback, messages[fallback], key, host, interpolateMode, args, [key]);\n if  $\langle$  (!isNull(res))  $\{\n\$  if (process.env.NODE\_ENV !== 'production' && !this.\_silentTranslationWarn)  $\{\n\}$ warn((\"Fall back to translate the keypath '\" + key + \"' with '\" + fallback + \"' locale.\"));\n }\n return res\n } else  $\{\n\$ return null $\n\}$ ;\n $\nu$ ueI18n.prototype. t = function t (key, locale, messages, host)  $\{\n\$  var ref;\n $\n\$ n var values =  $[]$ , len = arguments.length - 4;\n while ( len-- > 0 ) values[ len ] = arguments[ len + 4 ];\n if (!key) { return "  $\ln n$  var parsedArgs = parseArgs.apply(void 0, values);\n var locale = parsedArgs.locale  $||$  locale;\n\n var ret = this.\_translate( $\in$  messages, locale, this.fallbackLocale, key, $\in$  host, 'string', parsedArgs.params $\in$  ); $\in$ if (this.\_isFallbackRoot(ret))  ${\n \in$  if (process.env.NODE\_ENV !== 'production' && !this.\_silentTranslationWarn)  ${\n \mu \ warn((\Tall back to translate the keypath \'' + key + \'' with root locale. \''));\n \n \n * istanhul ignore if$  $*\$ n if (!this.\_root) { throw Error('unexpected error') }\n return (ref = this.\_root).\$t.apply(ref, [ key ].concat( values ))\n } else {\n return this.\_warnDefault(locale, key, ret, host, values)\n }\n};\n\nVueI18n.prototype.t = function t (key)  $\{\n\alpha \text{ refer}\| \alpha = 0\}$ , len = arguments.length - 1;\n while ( len-- > 0 ) values[ len ] = arguments[ $len + 1$ ];\n return (ref = this).\_t.apply(ref, [key, this.locale, this.\_getMessages(), null ].concat( values ))\n};\n\nVueI18n.prototype. i = function i (key, locale, messages, host, values) {\n var ret =\n this. translate(messages, locale, this.fallbackLocale, key, host, 'raw', values);\n if (this. isFallbackRoot(ret))  $\{\n\$ (process.env.NODE\_ENV !== 'production' && !this.\_silentTranslationWarn)  $\{\n\{$  warn( $(\n\$  Fall back to interpolate the keypath '\" + key + \"' with root locale.\"));\n }\n if (!this.\_root) { throw Error('unexpected error') }\n return this.\_root.\$i18n.i(key, locale, values)\n } else {\n return this.\_warnDefault(locale, key, ret, host, [values])\n  $\ln\;\ln\ln\$ .prototype.i = function i (key, locale, values) {\n /\* istanbul ignore if \*/\n if (!key) { return '' }\n\n if (typeof locale !== 'string')  $\n| \cdot \text{block} = -\frac{1}{\ln} \cdot \text{times} \cdot \text{times}$ . values)\n};\n\nVueI18n.prototype.\_tc = function \_tc (\n key,\n \_locale,\n messages,\n host,\n choice\n) {\n var ref;\n\n var values = [], len = arguments.length - 5;\n while ( len-- > 0 ) values[ len ] = arguments[ len + 5 ];\n if (!key) { return " }\n if (choice === undefined) {\n choice = 1;\n }\n\n var predefined = { 'count': choice, 'n': choice  $\cdot$ ;\n var parsedArgs = parseArgs.apply(void 0, values);\n parsedArgs.params = Object.assign(predefined, parsedArgs.params);\n values = parsedArgs.locale === null ? [parsedArgs.params] : [parsedArgs.locale, parsedArgs.params];\n return this.fetchChoice((ref = this).\_t.apply(ref, [ key, \_locale, messages, host ].concat( values )), choice)\n};\n\nVueI18n.prototype.fetchChoice = function fetchChoice (message, choice) {\n /\* istanbul ignore if \*/\n if (!message  $&&$  typeof message !== 'string') { return null }\n var choices = message.split('|');\n\n choice = this.getChoiceIndex(choice, choices.length);\n if (!choices[choice]) { return message }\n return choices[choice].trim()\n};\n\n/\*\*\n \* @param choice {number} a choice index given by the input to \$tc:  $\text{Set}(\text{path-to-rule}, \text{choiceIndex})\n = \text{degree} \$  = @param choicesLength {number} an overall amount of available choices\n \* @returns a final choice index\n\*/\nVueI18n.prototype.getChoiceIndex = function getChoiceIndex (choice, choicesLength)  $\ln$  choice = Math.abs(choice); $\ln \text{ if }$  (choicesLength === 2)  $\ln$  return choice $\ln$  ? choice >  $1\n$  ?  $1\n$  :  $0\n$  :  $1\n$  }\n\n return choice ? Math.min(choice, 2) :  $0\n$ };\n\nVueI18n.prototype.tc = function tc (key, choice)  ${\n \alpha r \in f:\n \alpha v \in f[}$ , len = arguments.length - 2;\n while ( len-- > 0 ) values[ len ] = arguments[ len + 2 ];\n return (ref = this). tc.apply(ref, [ key, this.locale, this. getMessages(), null,

choice ].concat( values ))\n};\n\nVueI18n.prototype.\_te = function \_te (key, locale, messages) {\n var args = [], len = arguments.length - 3;\n while ( len-- > 0 ) args[ len ] = arguments[ len + 3 ];\n\n var \_locale = parseArgs.apply(void 0, args).locale || locale;\n return this.\_exist(messages[\_locale], key)\n};\n\nVueI18n.prototype.te = function te (key, locale) {\n return this.\_te(key, this.locale, this.\_getMessages(), locale)\n};\n\nVueI18n.prototype.getLocaleMessage = function getLocaleMessage (locale) {\n return looseClone(this.\_vm.messages[locale] || {})\n};\n\nVueI18n.prototype.setLocaleMessage = function setLocaleMessage (locale, message) {\n this. vm.\$set(this. vm.messages, locale,  $message)$ ;\n};\n\nVueI18n.prototype.mergeLocaleMessage = function mergeLocaleMessage (locale, message) {\n this.\_vm.\$set(this.\_vm.messages, locale, merge(this.\_vm.messages[locale] || {}, message));\n};\n\nVueI18n.prototype.getDateTimeFormat = function getDateTimeFormat (locale) {\n return looseClone(this.\_vm.dateTimeFormats[locale] || {})\n};\n\nVueI18n.prototype.setDateTimeFormat = function setDateTimeFormat (locale, format) {\n this.\_vm.\$set(this.\_vm.dateTimeFormats, locale, format);\n};\n\nVueI18n.prototype.mergeDateTimeFormat = function mergeDateTimeFormat (locale, format) {\n this.\_vm.\$set(this.\_vm.dateTimeFormats, locale, merge(this.\_vm.dateTimeFormats[locale] || {}, format));\n};\n\nVueI18n.prototype.\_localizeDateTime = function \_localizeDateTime (\n value,\n locale,\n fallback,\n dateTimeFormats,\n key\n) {\n var \_locale = locale;\n var formats = dateTimeFormats[\_locale];\n\n // fallback locale\n if (isNull(formats) || isNull(formats[key])) {\n if (process.env.NODE\_ENV !== 'production') {\n warn((\"Fall back to '\" + fallback + \"' datetime formats from '\" + locale + \" datetime formats.\"));\n }\n  $\langle$  = fallback;\n formats = dateTimeFormats $[local]$ ;\n  $\|$  if (isNull(formats)  $\|$  isNull(formats[key]))  $\|$ return null $\in \{\n\alpha \in \mathcal{K}:\n\alpha = \alpha \in \mathcal{K}:\n\alpha \in \mathcal{K}:\n\alpha \in \mathcal{K$ this. dateTimeFormatters[id];\n if (!formatter)  ${\nvert \nvert}$  formatter = this. dateTimeFormatters[id] = new Intl.DateTimeFormat(\_locale, format);\n }\n return formatter.format(value)\n }\n};\n\nVueI18n.prototype.\_d = function  $_d$  (value, locale, key)  $\{\n\mid n \neq i\}$  istanbul ignore if  $*\n\mid n$  if (process.env.NODE\_ENV !== 'production' && !VueI18n.availabilities.dateTimeFormat) {\n warn('Cannot format a Date value due to not supported Intl.DateTimeFormat.');\n return "\n }\n\n if (!key) {\n return new Intl.DateTimeFormat(locale).format(value)\n  $\ln \max$  ret =\n this. localizeDateTime(value, locale, this.fallbackLocale, this. getDateTimeFormats(), key);\n if (this.\_isFallbackRoot(ret))  $\{\n\$  if (process.env.NODE\_ENV !== 'production')  $\{\n\}$  warn((\"Fall back to datetime localization of root: key '\" + key + \"' .\"));\n }\n /\* istanbul ignore if \*/\n if (!this.\_root) { throw Error('unexpected error')  $\n\cdot$  return this.\_root.\$i18n.d(value, key, locale)\n  $\cdot$  else  $\{\n\cdot$  return ret  $\| \cdot \cdot$  $\ln$ ;\n\nVueI18n.prototype.d = function d (value) {\n var args = [], len = arguments.length - 1;\n while ( len-- > 0) args[len ] = arguments[len + 1 ];\n\n var locale = this.locale;\n var key = null;\n\n if (args.length === 1) {\n if (typeof args[0] === 'string')  $\{n \; key = args[0];\n}$  else if (isObject(args[0]))  $\{n \; if (args[0].locale)\$  $\lceil \csc \rceil = \arcsin(0].\lceil \csc \rceil$  } and if (args[0].key) {\n key = args[0].key;\n }\n } else if (args.length  $=$  == 2) {\n if (typeof args[0] === 'string') {\n key = args[0];\n }\n if (typeof args[1] === 'string') {\n  $locale = args[1];\n$  }\n }\n\n return this.\_d(value, locale, key)\n};\n\nVueI18n.prototype.getNumberFormat = function getNumberFormat (locale) {\n return looseClone(this.\_vm.numberFormats[locale] ||  $\{\n\}\in\mathbb{N}$ ;\n\nVueI18n.prototype.setNumberFormat = function setNumberFormat (locale, format)  $\{\n\}$ this.\_vm.\$set(this.\_vm.numberFormats, locale, format);\n};\n\nVueI18n.prototype.mergeNumberFormat = function mergeNumberFormat (locale, format) {\n this.\_vm.\$set(this.\_vm.numberFormats, locale, merge(this. vm.numberFormats[locale]  $|| \{ \}$ , format));\n};\n\nVueI18n.prototype. localizeNumber = function \_localizeNumber (\n value,\n locale,\n fallback,\n numberFormats,\n key,\n options\n) {\n var \_locale =  $local$ ;\n var formats = numberFormats[ $local$ ];\n\n // fallback locale\n if (isNull(formats) || isNull(formats[key]))  ${\n \infty \in \mathbb{R}^n$  if (process.env.NODE\_ENV !== 'production')  ${\n \infty \in \mathbb{R}^n$  warn((\"Fall back to '\" + fallback + \"' number formats from '\" + locale + \" number formats.\"));\n }\n \_locale = fallback;\n formats = numberFormats[\_locale];\n  $\ln \inf (isNull(formats) || isNull(formats[key])) {\n return null} else {\n var format = formats[key];\n} var$ formatter;\n if (options)  ${\nightharpoonup \mathbb{R} \setminus \mathbb{R}^n$  formatter = new Intl.NumberFormat(\_locale, Object.assign({}, format, options));\n } else {\n var id = \_locale + \"\_\" + key;\n formatter = this. numberFormatters[id];\n if (!formatter) {\n formatter = this. numberFormatters[id] = new

Intl.NumberFormat(\_locale, format);\n }\n }\n return formatter.format(value)\n  $\ln$ ;\n\nVueI18n.prototype.\_n = function \_n (value, locale, key, options) {\n /\* istanbul ignore if \*/\n if (!VueI18n.availabilities.numberFormat) {\n if (process.env.NODE\_ENV !== 'production') {\n warn('Cannot format a Number value due to not supported Intl.NumberFormat.');\n }\n return "\n }\n\n if (!key) {\n var nf = !options ? new Intl.NumberFormat(locale) : new Intl.NumberFormat(locale, options);\n return nf.format(value)\n  $\ln \max$  ret =\n this.\_localizeNumber(value, locale, this.fallbackLocale, this.\_getNumberFormats(), key, options);\n if (this. isFallbackRoot(ret))  $\{\n\$  if (process.env.NODE\_ENV !== 'production')  $\{\n\$  warn((\"Fall back to number localization of root: key '\" + key + \"' .\"'));\n }\n /\* istanbul ignore if \*/\n if (!this.\_root) { throw Error('unexpected error')  $\n\$ return this.\_root.\$i18n.n(value, Object.assign({}, { key: key, locale: locale }, options))\n } else  $\{\n\$  return ret  $\|\n\|$ ;\n $\nu\ell18n.prototype.n = function n (value) {\n \var arg s = [l, len =$ arguments.length - 1;\n while ( len-- > 0 ) args[ len ] = arguments[ len + 1 ];\n\n var locale = this.locale;\n var key = null;\n var options = null;\n\n if (args.length === 1) {\n if (typeof args[0] === 'string') {\n key =  $args[0];\n \}$  else if (isObject(args[0]))  $\{\n \text{ if } (args[0].\text{locale} \} \n \text{ local} = args[0].\text{locale};\n \}$  $(\arg s[0].key) {\n \quad key = args[0].key;\n \quad }/\n \quad // Filter out number format options only\n \quad options =$ Object.keys(args[0]).reduce(function (acc, key)  ${\n \nu \alpha}$  var obj;\n\n if (numberFormatKeys.includes(key))  ${\n \nu \alpha}$ 

return Object.assign({}, acc, ( $obj = \{$ ,  $obj[key] = args[0][key]$ ,  $obj$ ) $\in$   $\{n \in (2, 0, 1)\}$ ;\n  $\ln$  } else if (args.length === 2) {\n if (typeof args[0] == 'string') {\n key = args[0];\n }\n if (typeof  $args[1] == 'string' \{n \quad locale = args[1];\n \} \n \}n \$ return this. n(value, locale, key, options)\n};\n\nObject.defineProperties( VueI18n.prototype, prototypeAccessors );\n\nVueI18n.availabilities = {\n dateTimeFormat: canUseDateTimeFormat,\n numberFormat: canUseNumberFormat\n};\nVueI18n.install = install;\nVueI18n.version = '8.4.0';\n\nexport default VueI18n;\n","import Vue from 'vue'\nimport VueI18n from 'vue-i18n'\n\nVue.use(VueI18n)\n\nfunction loadLocaleMessages () {\n const locales = require.context('./locales', true,  $/[A-Za-z0-9-\sqrt{s}+\lceil\cdot\rceil$  const messages =  $\{\n}$  locales.keys().forEach(key =>  $\{\n}$  const matched = key.match(/([A-Za-z0-9- ]+)\\./i)\n if (matched  $&&$  matched.length  $> 1$ ) {\n const locale = matched[1]\n messages[locale] = locales(key)\n }\n })\n return messages\n}\n\nexport default new VueI18n({\n locale: process.env.VUE\_APP\_I18N\_LOCALE || 'en',\n fallbackLocale:

process.env.VUE\_APP\_I18N\_FALLBACK\_LOCALE || 'en',\n messages: loadLocaleMessages()\n})\n","var render  $=$  function () {var \_vm=this;var \_h=\_vm.\$createElement;var \_c=\_vm.\_self.\_c||\_h;return \_vm.\_m(0)}\nvar staticRenderFns = [function () {var \_vm=this;var \_h=\_vm.\$createElement;var \_c=\_vm.\_self.\_c||\_h;return \_c('div',{staticClass:\"content-placeholder\"},[\_c('div',{staticClass:\"content-placeholder\_\_wrapper\",style:({ backgroundSize: \_vm.size })},\_vm.\_l((\_vm.formattedRows),function(row,r){return

\_c('div',{key:r,staticClass:\"content-placeholder\_\_wrapper\_\_row\",style:({height:

row.height}) },\_vm.\_l((row.boxes),function(box,b) {return

\_c('div',{key:b,style:(box.style)},[(box.subClass)?\_c('div',{class:box.subClass}):\_vm.\_e()])}))}))])}]\n\nexport { render, staticRenderFns }","const DEFAULT\_ROWS = [\n {\n height: '1em',\n boxes: [[0, '50%'], ['5%', '30%'],  $[5\%', '10\%']\n$  }\n]\n\nexport function isFlexBasis (str) {\n return Number(str).toString() === str.toString()\n}\n\nexport function isWidth (str)  $\n{\n n const  $\ncss\sqrt{ x} = \gamma, \%', \gamma, \gamma \}$  let checkState =$ false\n cssSuffix.forEach(suffix => {\n if (Number(str.split(suffix)[0])  $\&\&\n$  str.split(suffix)[1] === "  $\&\&\n$ str.split(suffix).length === 2) {\n checkState = true\n }\n })\n return checkState\n}\n\nexport function getBoxStyle (left, width, isLast, subClass = 'box') {\n const arr =  $\lceil \ln \rceil$  if (left !== 0) {\n if (isFlexBasis(left)) {\n arr.push({style: `flex-grow:  $\{left\}$ ; flex-shrink: 0; flex-basis: 0;`, subClass})\n } else if (isWidth(left)) {\n arr.push({style: `flex-grow: 0; flex-shrink: 0; flex-basis:  ${\left\{\left|\frac{\cdot}{n}\right\rangle} \in \{\ln \} \in i$  (isFlexBasis(width))  ${\n \rm arr.push({style: rflex-grow: ${width}; flex-shrink: 0; flex-basis: 0;'}\n } else if (isWidth(width)) {\n$ arr.push({style: 'flex-grow: 0; flex-shrink: 0; flex-basis:  $\{width\}$ )\n  $\|$ n if (isLast) {\n arr.push({style: 'flexgrow: 1; flex-shrink: 0; flex-basis: 0;', subClass})\n }\n return arr\n}\n\nexport function formatRows (rows = DEFAULT\_ROWS, subClass = 'box') {\n const rowArr = []\n rows.forEach(row => {\n let boxArr = []\n const rowObj =  $\{\n\mid \text{Add height}\n\mid \text{rowObj.height} = \text{row.height}\n\mid \text{Add style}\n\mid \text{row.boxes.} for Each((box, index))\n\mid \text{row.}}\n\}$  $\Rightarrow$  {\n const isLast = index === row.boxes.length - 1\n boxArr = boxArr.concat(getBoxStyle(box[0], box[1],

isLast, subClass) $\n \$  })\n rowObj.boxes = boxArr\n rowArr.push(rowObj)\n })\n\n return rowArr\n}\n\nexport default {\n isFlexBasis,\n isWidth,\n getBoxStyle,\n formatRows\n}\n","<template>\n <div class=\"contentplaceholder\" v-once>\n <div class=\"content-placeholder\_wrapper\" :style=\"{ backgroundSize: size }\">\n <div class=\"content-placeholder\_\_wrapper\_\_row\" :style=\"{height: row.height}\" v-for=\"(row, r) in formattedRows\" :key=\"r\">\n <div :style=\"box.style\" v-for=\"(box, b) in row.boxes\" :key=\"b\">\n  $\langle$ div v-if=\"box.subClass\" :class=\"box.subClass\"> $\langle$ div>\n  $\langle$ div>\n  $\langle$ div>\n  $\langle$ div>\n  $\langle$ div>\n  $\rangle$ </div>\n</template>\n\n<script>\nimport { formatRows } from '../utils/placeholder.js'\n\n/\*\*\n \* A component to fill empty spaces with animated placeholders until content is loaded.\n \*/\nexport default {\n name: 'ContentPlaceholder',\n props:  ${\n \times \mathbb{R}^n \rightarrow \mathbb{R}^n$  array of lines describing a series of cell sizes and margin sizes.\n \*/\n rows:  $\{\n\$  type: Array\n  $\,\$ .\n /\*\*\n \* The size of the background gradient with the elapsing effect.\n \*/\n size:  ${\n type: String,\n default: '250%'\n }\n computed: {\n formattedRows () {\n return$ formatRows(this.rows, 'content-placeholder\_\_wrapper\_\_row\_\_box')\n }\n }\n}\n</script>\n\n<style scoped lang=\"scss\">\n@import '../styles/lib';\n\n@keyframes placeHolderShimmer{\n 0%{\n background-position: 100% 0\n  $\ln \log{\n$  background-position: -100% 0\n  $\ln{\n$ .content-placeholder  ${\n$  overflow: hidden;\n\n &\_\_wrapper {\n animation-duration: 1s;\n animation-fill-mode: forwards;\n animation-iteration-count: infinite;\n animation-name: placeHolderShimmer;\n animation-timing-function: linear;\n background: #f6f7f8;\n background: linear-gradient(to right, #eeeeee 8%, #dddddd 18%, #eeeeee 33%);\n position: relative;\n\n & row {\n width:  $100\%$ ;\n box-sizing: border-box;\n display: flex;\n flex: 0 1 auto;\n flex-direction: row;\n flex-wrap: wrap;\n\n & box {\n box-sizing: border-box;\n position: relative;\n height:  $100\%$ ;\n margin-bottom: 0;\n background-color: white;\n overflow: hidden;\n }\n }\n }\n}\n</style>\n","import mod from \"-!../../node\_modules/cache-loader/dist/cjs.js??ref--12- 0!../../node\_modules/thread-loader/dist/cjs.js!../../node\_modules/babel-loader/lib/index.js!../../node\_modules/cacheloader/dist/cjs.js??ref--0-0!../../node\_modules/vue-loader/lib/index.js??vue-loaderoptions!./ContentPlaceholder.vue?vue&type=script&lang=js&\"; export default mod; export \* from \"- !../../node\_modules/cache-loader/dist/cjs.js??ref--12-0!../../node\_modules/threadloader/dist/cjs.js!../../node\_modules/babel-loader/lib/index.js!../../node\_modules/cache-loader/dist/cjs.js??ref--0- 0!../../node\_modules/vue-loader/lib/index.js??vue-loaderoptions!./ContentPlaceholder.vue?vue&type=script&lang=js&\"","/\* globals \_\_VUE\_SSR\_CONTEXT\_\_ \*/\n\n// IMPORTANT: Do NOT use ES2015 features in this file (except for modules).\n// This module is a runtime utility for cleaner component module output and will\n// be included in the final webpack user bundle.\n\nexport default function normalizeComponent (\n scriptExports,\n render,\n staticRenderFns,\n functionalTemplate,\n injectStyles,\n scopeId,\n moduleIdentifier, /\* server only \*/\n shadowMode /\* vue-cli only \*/\n  $\{\n\$  // Vue.extend constructor export interop $\ln$  var options = typeof scriptExports === 'function' $\ln$ ? scriptExports.options\n : scriptExports\n\n // render functions\n if (render)  $\{\n\}$  options.render = render\n options.staticRenderFns = staticRenderFns\n options.\_compiled = true\n  $\ln \Lambda$  // functional template\n if (functionalTemplate)  $\n{\infty}$  options.functional = true\n  $\n{\infty}$  /scopeId\n if (scopeId)  $\n{\infty}$ .scopeId = 'data-v-' + scopeId\n }\n\n var hook\n if (moduleIdentifier) { // server build\n hook = function (context) {\n // 2.3 injection\n context  $=$ \n context || // cached call\n (this.\$vnode && this.\$vnode.ssrContext) || // stateful\n (this.parent && this.parent.\$vnode && this.parent.\$vnode.ssrContext) // functional\n // 2.2 with runInNewContext: true\n if (!context && typeof VUE SSR\_CONTEXT !== 'undefined') {\n context = VUE\_SSR\_CONTEXT\_\n }\n // inject component styles\n if (injectStyles) {\n injectStyles.call(this, context)\n  $\vert$  /\n // register component module identifier for async chunk inferrence\n if (context && context. registeredComponents)  ${\n}$  context. registeredComponents.add(moduleIdentifier)\n  $\ln$  /| used by ssr in case component is cached and beforeCreate\n // never gets called\n options. ssrRegister = hook\n } else if (injectStyles) {\n hook = shadowMode\n ? function () {

injectStyles.call(this, this.\$root.\$options.shadowRoot)  $\n$  : injectStyles\n  $\n$ n if (hook)  $\n$  if (options.functional)  $\{\n\mid \iint$  // for template-only hot-reload because in that case the render fn doesn't $\ln / \log$ 

through the normalizer\n options. injectStyles = hook\n // register for functioal component in vue file\n var

originalRender = options.render\n options.render = function renderWithStyleInjection (h, context) {\n hook.call(context)\n return originalRender(h, context)\n  $\{\n\$  else  $\{\n\$  // inject component registration as beforeCreate hook\n var existing = options.beforeCreate\n options.beforeCreate = existing\n [].concat(existing, hook)\n : [hook]\n }\n }\n\n return {\n exports: scriptExports,\n options: options\n }\n}\n","import { render, staticRenderFns } from

\"./ContentPlaceholder.vue?vue&type=template&id=40e3a912&scoped=true&\"\nimport script from

\"./ContentPlaceholder.vue?vue&type=script&lang=js&\"\nexport \* from

\"./ContentPlaceholder.vue?vue&type=script&lang=js&\"\nimport style0 from

\"./ContentPlaceholder.vue?vue&type=style&index=0&id=40e3a912&scoped=true&lang=scss&\"\n\n\n/\*

normalize component \*/\nimport normalizer from \"!../../node\_modules/vue-

loader/lib/runtime/componentNormalizer.js\"\nvar component = normalizer(\n script,\n render,\n

staticRenderFns,\n false,\n null,\n \"40e3a912\",\n null\n \n)\n\ncomponent.options.\_\_file =

\"ContentPlaceholder.vue\"\nexport default component.exports","var render = function () {var \_vm=this;var

\_h=\_vm.\$createElement;var \_c=\_vm.\_self.\_c||\_h;return \_c('div',{staticClass:\"donate-form container-fluid py-

2\"},[(!\_vm.noTitle)?\_c('h2',{staticClass:\"text-uppercase font-weight-bold text-primary h5\"},[\_vm.\_v(\"\\n

 $\Upsilon$ + vm. s(\_vm.\$t('donate-form.support'))+ $\Upsilon$ ' $\ln$ 

\")]):\_vm.\_e(),\_vm.\_t(\"introduction\",[\_c('p',{domProps:{\"innerHTML\":\_vm.\_s(\_vm.\$t('donate-

form.introduction'))}})),\_c('div',{staticClass:\"donate-form\_\_payment mb-4\"},[\_c('form',{staticClass:\"donateform\_\_payment\_\_form bg-light p-

4\",attrs:{\"action\":\"//checkout.fundjournalism.org/memberform\",\"method\":\"get\",\"target\":\"\_blank\"}},[\_c('h3 ',{staticClass:\"donate-form\_\_payment\_\_title h5 mb-4\"},[\_c('strong',[\_vm.\_v(\"\\n

 $\{\Psi_+\$ vm.\_s(\_vm.\$t('donate-form.join-heading'))+\"\\n \")])]),\_c('div',[\_c('span',[\_vm.\_v(\_vm.\_s(\_vm.\$t('donateform.label'))+\" \")]),\_c('label',{staticClass:\"donate-form\_\_payment\_\_unit input-group input-group-sm d-inlineflex $\langle$ " $\rangle$ ,  $\langle$  vm. m(0), c('input',{directives:[{name:\"model\",rawName:\"v-

model\",value:(\_vm.amount),expression:\"amount\"}],staticClass:\"donate-form\_\_payment\_\_input form-

control\",attrs:{\"name\":\"amount\",\"type\":\"number\",\"min\":\"0\"},domProps:{\"value\":(\_vm.amount)},on:{\"c hange\":function(\$event){\_vm.amountIsPristine = false},\"input\":function(\$event){if(\$event.target.composing){

return; }\_vm.amount=\$event.target.value}}})]),\_c('span',{staticClass:\"donate-

form\_payment\_buttons\"},[\_c('button',{staticClass:\"btn btn-sm\",class:{ 'btn-primary': \_vm.installmentPeriod  $==$  'monthly' },attrs:{\"type\":\"button\"},on:{\"click\":function(\$event){\_vm.installmentPeriod =

'monthly'}}},[\_vm.\_v(\"\\n \"+\_vm.\_s(\_vm.\$t('donate-form.frequency.monthly'))+\"\\n

\")]),\_c('button',{staticClass:\"btn btn-sm\",class:{ 'btn-primary': \_vm.installmentPeriod === 'yearly'

 $\lambda$ ,attrs:{\"type\":\"button\"},on:{\"click\":function(\$event){\_vm.installmentPeriod = 'yearly'}}},[\_vm.\_v(\"\\n

 $\{\forall +\gamma m.\$ s(\vm.\$t('donate-form.frequency.yearly'))+\"\\n \")]),\c('button',{staticClass:\"btn btn-sm\",class:{\end{math}} 'btn-primary': \_vm.installmentPeriod === null

 $\text{matrix:}\ \text{typ} \rightarrow \text{typ} \rightarrow \text{typ}$ 

\"+\_vm.\_s(\_vm.\$t('donate-form.frequency.onetime'))+\"\\n

\")])])]),(\_vm.changeThe)?\_c('p',{staticClass:\"mt-2\",domProps:{\"innerHTML\":\_vm.\_s(\_vm.\$t('donate-

form.result.sentence', { target: \_vm.changeThe }))}}):\_vm.\_e(),\_c('div',{staticClass:\"mt-

 $4\$ L'},[\"\text{\"\text{\"\"\"org\":\"org\"\"\"icij\",\"type\":\"hidden\"}}),\text{\"\text{\"\text{\"\text{\"\text{\"\text{\"\text{\"\text{\"\text{\"\text{\"\text{\"\text{\"\text{\"\text{\"\text{\"\text{\"\text{\"\text{\ del\",rawName:\"v-

model\",value:(\_vm.installmentPeriod),expression:\"installmentPeriod\"}],attrs:{\"name\":\"installmentPeriod\",\"ty pe\":\"hidden\"},domProps:{\"value\":(\_vm.installmentPeriod)},on:{\"input\":function(\$event){if(\$event.target.com posing){ return; }\_vm.installmentPeriod=\$event.target.value}}}),\_c('button',{staticClass:\"btn btn-primary roundedpill text-uppercase font-weight-bold\",attrs:{\"type\":\"submit\"}},[\_vm.\_v(\"\\n \"+\_vm.\_s(\_vm.\$t('donateform.submit'))+\"\\n \")]),  $c('a',{staticClass:}\"donate-$ 

form payment  $\text{image}\text{``r}_\text{at}$ :{\"target\":\"\"\"\"\"href\":\"https://icij.org/donate\"}})])])]), c('div',{staticClass:\ "donate-form\_insider\"}, $[c(h2',\{\text{staticClass}:\}'']$ donate-form\_insider\_title\"}, $[vm.$  vm. v(\"\\n

 $\{\Psi_+\$ vm.\_s(\_vm.\$t('donate-form.benefits.heading'))+\"\\n \")]),\_c('p',[\_vm.\_v(\"\\n \"+\_vm.\_s(\_vm.\$t('donateform.benefits.introduction'))+\"\\n \")]),\_c('div',{staticClass:\"donate-form\_\_insider\_\_modal\_\_container row\"},[\_c('div',{staticClass:\"col\"},[\_c('h3',{staticClass:\"donate-form\_\_insider\_\_subtitle text-uppercase fontweight-bold text-primary h5\"},[\_vm.\_v(\"\\n \"+\_vm.\_s(\_vm.\$t('donateform.benefits.impacts.conversation.heading'))+\"\\n \")]),\_c('div',{staticClass:\"Article\"},[\_c('div',[\_c('p',{staticClass:\"donate-form\_\_insider\_\_highlight text-icij fontweight-bold\"},[\_vm.\_v(\"\\n  $\vee$  \"+\_vm.\_s(\_vm.\$t('donateform.benefits.impacts.conversation.highlight'))+\"\\n \")]),\_c('ul',{staticClass:\"donateform\_\_insider\_\_list\"},\_vm.\_l((\_vm.\$t('donate-form.benefits.impacts.conversation.list')),function(t){return  $c(\text{li'}\{\text{staticClass:}\text{``donate-form} \text{~inside''}, \text{~v}, \text{~v},$ \")])}))])])]),\_c('div',{staticClass:\"col\"},[\_c('h3',{staticClass:\"donate-form\_\_insider\_\_subtitle text-uppercase fontweight-bold text-primary h5\"},[\_vm.\_v(\"\\n \"+\_vm.\_s(\_vm.\$t('donateform.benefits.impacts.rules.heading'))+\"\\n \")]),\_c('div',{staticClass:\"Article\"},[\_c('div',[\_c('p',{staticClass:\"donate-form\_\_insider\_\_highlight text-icij fontweight-bold\"},[\_vm.\_v(\"\\n \"+\_vm.\_s(\_vm.\$t('donate-form.benefits.impacts.rules.highlight'))+\"\\n \")]),\_c('ul',{staticClass:\"donate-form\_\_insider\_\_list\"},\_vm.\_l((\_vm.\$t('donateform.benefits.impacts.rules.list')),function(t){return \_c('li',{staticClass:\"donate-form\_\_insider\_\_listitem\"},[\_vm.\_v(\"\\n \"+\_vm.\_s(t)+\"\\n \")])}))])])]),\_c('div',{staticClass:\"col\"},[\_c('h3',{staticClass:\"donate-form\_\_insider\_\_subtitle text-uppercase fontweight-bold text-primary h5\"},[\_vm.\_v(\"\\n \"+\_vm.\_s(\_vm.\$t('donateform.benefits.impacts.world.heading'))+\"\\n \")]),\_c('div',{staticClass:\"Article\"},[\_c('div',[\_c('p',{staticClass:\"donate-form\_\_insider\_\_highlight text-icij fontweight-bold\"},[\_vm.\_v(\"\\n \"+\_vm.\_s(\_vm.\$t('donate-form.benefits.impacts.world.highlight'))+\"\\n \")]),\_c('ul',{staticClass:\"donate-form\_\_insider\_\_list\"},\_vm.\_l((\_vm.\$t('donateform.benefits.impacts.world.list')),function(t){return \_c('li',{staticClass:\"donate-form\_\_insider\_\_listitem\"},[\_vm.\_v(\"\\n  $\langle \cdot \rangle$  \"+\_vm.\_s(t)+\"\\n \")])})])])])])])])])]),\_c('hr',{staticClass:\"donateform\_\_insider\_\_separator\"}),\_c('div',{staticClass:\"donate-form\_\_insider\_\_more textcenter\"},[\_c('a',{staticClass:\"btn btn-primary rounded-pill text-uppercase font-weight-bold py- $2\{\text{``r,atrs:}\{\text{``target}\text{'':}\text{``blank}\text{'':}\text{``hrep."}\}$ form.benefits.more'))+\"\\n \")])])])],2)}\nvar staticRenderFns = [function () {var \_vm=this;var \_h=\_vm.\$createElement;var \_c=\_vm.\_self.\_c||\_h;return \_c('span',{staticClass:\"input-groupprepend\"},[\_c('span',{staticClass:\"input-group-text\"},[\_vm.\_v(\"\$\")])])}]\n\nexport { render, staticRenderFns }","<template>\n <div class=\"donate-form container-fluid py-2\">\n <h2 class=\"text-uppercase font-weight-bold text-primary h5\" v-if=\"!noTitle\">\n {{ \$t('donate-form.support') }}\n </h2>\n <!-- @slot Description of the form (bellow the title).  $\rightarrow \infty$  <slot name=\"introduction\">\n <p v-html=\"\$t('donateform.introduction')\"></p>\n </slot>\n <div class=\"donate-form\_payment mb-4\">\n <form action=\"//checkout.fundjournalism.org/memberform\" method=\"get\" target=\" blank\" class=\"donateform\_payment\_form bg-light p-4\">\n <h3 class=\"donate-form\_payment\_title h5 mb-4\">\n  $\langle$ strong>\n {{ \$t('donate-form.join-heading') }}\n  $\langle$ strong>\n  $\langle h3\rangle$ \n  $\langle div\rangle$ \n  $\langle$ span>{{ \$t('donate-form.label') }}  $\langle$ /span>\n  $\langle$ label class=\"donate-form payment unit inputgroup input-group-sm d-inline-flex $\langle \cdot \rangle$ n  $\langle$ span class= $\langle \cdot \rangle$ input-group-prepend $\langle \cdot \rangle$ n  $\langle$ span class=\"input-group-text\">\$</span>\n </span>\n <input class=\"donate-form\_\_payment\_\_input form-control\" name=\"amount\" v-model=\"amount\" @change=\"amountIsPristine = false\" type=\"number\"  $min=\n\gamma_0\to\n\alpha$   $\langle\lambda_0\rangle$   $\langle\lambda_1\rangle$   $\langle\lambda_2\rangle$   $\langle\lambda_3\rangle$   $\langle\lambda_5\rangle$   $\langle\lambda_7\rangle$   $\langle\lambda_8\rangle$   $\langle\lambda_9\rangle$   $\langle\lambda_8\rangle$   $\langle\lambda_9\rangle$   $\langle\lambda_9\rangle$   $\langle\lambda_9\rangle$   $\langle\lambda_9\rangle$   $\langle\lambda_9\rangle$   $\langle\lambda_9\rangle$   $\langle\lambda_9\rangle$   $\langle\lambda_9\rangle$   $\langle\lambda_9\rangle$   $\langle\lambda_9$ type=\"button\" class=\"btn btn-sm\" :class=\"{ 'btn-primary': installmentPeriod === 'monthly' }\" @click=\"installmentPeriod = 'monthly'\">\n {{ \$t('donate-form.frequency.monthly') }}\n  $\langle$ button $\rangle$ n  $\langle$ button type=\"button\" class=\"btn btn-sm\" :class=\"{ 'btn-primary': installmentPeriod === 'yearly' }\" @click=\"installmentPeriod = 'yearly'\">\n {{ \$t('donate-form.frequency.yearly') }}\n

 $\langle$ button $\rangle$ n  $\langle$ button type=\"button\" class=\"btn btn-sm\" :class=\"{ 'btn-primary': installmentPeriod === null  $\{\$  @click=\"installmentPeriod = null\">\n  $\{\$  \$t('donate-form.frequency.onetime')  $\}\$ \n  $\langle \text{button} \rangle$ n  $\langle \text{span} \rangle$ n  $\langle \text{div} \rangle$ n  $\langle \text{p v-if=}\rangle$ "changeThe $\langle \text{'' class=}\rangle$ " w-html= $\langle \text{''st} \rangle$ "donateform.result.sentence', { target: changeThe })\"></p>\n <div class=\"mt-4\">\n <input name=\"org\_id\" value=\"icij\" type=\"hidden\">\n <input name=\"installmentPeriod\" v-model=\"installmentPeriod\"  $type=\langle \text{''hidden}\rangle \$ n <br/>  $\langle \text{button type} \rangle \$  class= $\langle \text{''btn btn-primary rounded-pill text-uppercase font-weight} \rangle$ bold\">\n {{ \$t('donate-form.submit') }}\n </button>\n <a target=\"\_blank\" href=\"https://icij.org/donate\" class=\"donate-form\_\_payment\_\_image\"></a>\n </div>\n </form>\n  $\langle$ div>\n <div class=\"donate-form\_\_insider\">\n <h2 class=\"donate-form\_\_insider\_\_title\">\n {{  $t('donate-form. benefits. heading') \}\n \leq \frac{h2}{n} \leq \frac{f f(t')}{\frac{f}{t} \cdot h} \leq \frac{f f(t')}{\frac{f(t')}{\frac{f(t')}{\frac{f(t')}{\frac{f(t')}{\frac{f(t')}{\frac{f(t')}{\frac{f(t')}{\frac{f(t')}{\frac{f(t')}{\frac{f(t')}{\frac{f(t')}{\frac{f(t')}{\frac{f(t')}{\frac{f(t')}{\frac{f(t')}{\frac{f(t')}{\frac{f(t')}{\frac{f(t')}{\frac{f(t')}{\frac{f(t')}{\frac{f(t')}{\frac{f(t')}{\frac{f(t')}{\frac$  $\langle p\rangle$ \n  $\langle$ div class=\"donate-form\_insider\_modal\_container row\">\n  $\langle$ div class=\"col\">\n  $\langle h3\rangle$ class=\"donate-form\_\_insider\_\_subtitle text-uppercase font-weight-bold text-primary h5\">\n {{ \$t('donate-form.benefits.impacts.conversation.heading') }}\n </h3>\n <div class=\"Article\">\n  $\langle \text{div} \rangle$ n  $\langle \text{p class} \rangle$ "donate-form\_insider\_highlight text-icij font-weight-bold\">\n  $\{ \$t('donate-form. benefits. impacts. conversation. highlight') \} \n \qquad \qquad \n$  =  $\qquad$ class=\"donate-form\_insider\_list\">\n <li class=\"donate-form\_insider\_list-item\" v-for=\"t in \$t('donate-form.benefits.impacts.conversation.list')\">\n {{ t }}\n </li>\n  $\langle \text{du}\rangle$ \n  $\langle \text{du}\rangle$ \n  $\langle \text{du}\rangle$ \n  $\langle \text{du}\rangle$ \n  $\langle \text{du}\rangle$ \n  $\langle \text{du}\rangle$ \n  $\langle \text{du}\rangle$ \n  $\langle \text{du}\rangle$  \n  $\langle \text{du}\rangle$  \n  $\langle \text{du}\rangle$ form\_\_insider\_\_subtitle text-uppercase font-weight-bold text-primary h5\">\n {{ \$t('donateform.benefits.impacts.rules.heading')  $\ln$  </h3>\n <div class=\"Article\">\n <div>\n  $\langle \text{p class} \rangle$ "donate-form insider highlight text-icij font-weight-bold\">\n {{ \$t('donateform.benefits.impacts.rules.highlight')  $\rangle \nvert \mathbf{n}$  </p>\n <ul class=\"donateform\_insider\_list\">\n <li class=\"donate-form\_insider\_list-item\" v-for=\"t in \$t('donateform.benefits.impacts.rules.list')\">\n {{ t }}\n </li>\n </ul>\n  $\langle \text{div}\rangle$ n  $\langle \text{div}\rangle$ n  $\langle \text{div}\rangle$ n  $\langle \text{div}\rangle$ n  $\langle \text{div}\rangle$   $\langle \text{div}\rangle$   $\langle \text{div}\$ form insider subtitle text-uppercase font-weight-bold text-primary  $h5\$ is  $\{ \$t('donate$ form.benefits.impacts.world.heading') }  $\ln$  </h3>\n <div class=\"Article\">\n <div>\n <p class=\"donate-form\_\_insider\_\_highlight text-icij font-weight-bold\">\n {{ \$t('donateform.benefits.impacts.world.highlight')  $\ln$  </p>\n < form insider list\">\n <li class=\"donate-form insider list-item\" v-for=\"t in \$t('donateform.benefits.impacts.world.list')\">\n {{ t }}\n </li>\n </ul>\n  $\langle \text{div}\rangle$ n  $\langle \text{div}\rangle$ n  $\langle \text$ class=\"donate-form\_\_insider\_\_more text-center\">\n <a target=\"\_blank\" href=\"https://icij.org/donate\" class=\"btn btn-primary rounded-pill text-uppercase font-weight-bold py-2\">\n {{ \$t('donateform.benefits.more') }}\n </a>\n </div>\n </div>\n </div>\n</template>\n\n<script>\n import i18n from '@/i18n'\n import keys from 'lodash/keys'\n import map from 'lodash/map'\n import sortBy from 'lodash/sortBy'\n import forEach from 'lodash/forEach'\n import config from '../config'\n\n /\*\*\n \* A form to encourage donations. We usualy put this form inside a modal\n  $*\$ n export default {\n i18n,\n name: 'DonateForm',\n props: {\n  $\ell^*$ n \* Title of the form.\n \*/\n noTitle: {\n type: Boolean\n },\n /\*\*\n \* Description of the form (bellow the title). $\ln$  \*/\n introduction: {\n type: String,\n default: () => config.get('donateform.introduction')\n }\n },\n data() {\n return {\n amount: 15,\n // True if the amount wasn't changed by the user yet\n amountIsPristine: true,\n installmentPeriod: 'monthly',\n labelForChange: {\n 'monthly': {\n 3: this.\$t('donate-form.result.conversation'),\n 15: this.\$t('donateform.result.rules'),\n 50: this.\$t('donate-form.result.world')\n },\n 'yearly': {\n 35: this.\$t('donate-form.result.conversation'),\n 180: this.\$t('donate-form.result.rules'),\n 600: this.\$t('donate-form.result.world')\n  $\ln \ln \ln \ln \ln x$  \\n installmentPeriod (installmentPeriod)  $\n{\in$  if (!this.amountIsPristine)  $\n{\in$  return $n \in \mathbb{N}$  if (installmentPeriod ===

'monthly')  ${\n t\hskip-3pt |\hskip-3pt| }$  this.\$set(this, 'amount', 100)\n  ${\n t\hskip-3pt |\hskip-3pt| }$ 

 $\{\n\}$ , computed:  ${\n\}$  changeThe ()  ${\n\}$  const ranges = this.labelForChange[this.installmentPeriod || 'yearly'];\n // Final label\n let label = null;\n forEach(sortBy(map(keys(ranges), Number)), amount => {\n label = this.amount >= amount ? ranges[amount] : label;\n });\n return label;\n }\n }\n  $\n\in\frac{\varepsilon}{n}\n<\frac{\varepsilon}{n}\n<\frac{\varepsilon}{n} \quad \omega \leq \frac{\varepsilon}{n} \quad \omega \leq \frac{\varepsilon}{n} \quad \omega \leq \frac{\varepsilon}{n} \quad \omega \leq \frac{\varepsilon}{n} \quad \omega \leq \frac{\varepsilon}{n} \quad \omega \leq \frac{\varepsilon}{n} \quad \omega \leq \frac{\varepsilon}{n} \quad \omega \leq \frac{\varepsilon}{n} \quad \omega \leq \frac{\varepsilon}{n} \quad \omega \leq \frac{\varepsilon}{n} \quad \omega \leq \frac{\varepsilon}{n} \quad \omega \leq \frac$ &\_payment  ${\n\rangle$ n & &\_unit  ${\n\rangle}$  width: 120px; $n$  margin-right: \$spacer; $n/n$  @media screen and  $(\max\width: \mathcal{L} = \frac{|\n}{n} \cdot \lambda - \frac{1}{2} {\n \neq \alpha} \cdot \ln \max_{\min} \cdot \frac{|\n}{n} \cdot \frac{1}{2} {\n \neq \alpha} \cdot \frac{1}{2}$ & list  ${\n\mu$  padding-left:  $20px;\n\$ n \&-item {\n\ position: relative;\n margin: 3px 0;\n liststyle: none;\n\n &:before {\n content: \"\\2713\";\n position: absolute;\n left: -16px;\n font-size:  $14px$ ;\n font-weight: 700;\n color: #333;\n font-family: \$font-family-sans-serif;\n  $\ln$  }\n  $\ln \alpha$  modal container .col {\n @media screen and (max-width: \$modal-lg) {\n width:  $100\%$ ;\n flex:  $0\ 100\%$ ;\n }\n }\n }\n {\n {\n {\n {\n {\n {\n {\n {\m }\m {\m }\n {\m }\n {\n {\m }\n {\n {\m }\n {\m }\n {\m }\n {\m }\n {\m }\n {\m }\n {\m }\n {\m }\n {\m }\n {\m }\n {\m }\n {\m }\n {\m }\n !../../node\_modules/cache-loader/dist/cjs.js??ref--12-0!../../node\_modules/threadloader/dist/cjs.js!../../node\_modules/babel-loader/lib/index.js!../../node\_modules/cache-loader/dist/cjs.js??ref--0- 0!../../node\_modules/vue-loader/lib/index.js??vue-loader-options!./DonateForm.vue?vue&type=script&lang=js&\"; export default mod; export \* from \"-!../../node\_modules/cache-loader/dist/cjs.js??ref--12- 0!../../node\_modules/thread-loader/dist/cjs.js!../../node\_modules/babel-loader/lib/index.js!../../node\_modules/cacheloader/dist/cjs.js??ref--0-0!../../node\_modules/vue-loader/lib/index.js??vue-loaderoptions!./DonateForm.vue?vue&type=script&lang=js&\"","import { render, staticRenderFns } from \"./DonateForm.vue?vue&type=template&id=4fe5468d&\"\nimport script from \"./DonateForm.vue?vue&type=script&lang=js&\"\nexport \* from \"./DonateForm.vue?vue&type=script&lang=js&\"\nimport style0 from \"./DonateForm.vue?vue&type=style&index=0&lang=scss&\"\n\n\n/\* normalize component \*/\nimport normalizer from \"!../../node\_modules/vue-loader/lib/runtime/componentNormalizer.js\"\nvar component = normalizer(\n script,\n render,\n staticRenderFns,\n false,\n null,\n null,\n null\n \n)\n\ncomponent.options. file = \"DonateForm.vue\"\nexport default component.exports","var render = function () {var \_vm=this;var h= vm.\$createElement;var c= vm. self. c|| h;return c('div',{staticClass:\"embeddable-footer p-2 textnowrap\"},[\_c('a',{staticClass:\"text-white embeddablefooter\_\_brand\",attrs:{\"href\":\_vm.homeUrl,\"target\":\"\_blank\"}},[\_c('img',{staticClass:\"mr- $2\$ , attrs:{\"src\":require(\"../assets/images/icij-white@2x.png\"),\"height\":\"20\"}}),\_vm.\_v(\"\\n \"+\_vm.\_s(\_vm.title)+\"\\n \")]),\_c('div',{staticClass:\"embeddable-footer\_\_lead small texttruncate\",domProps:{\"innerHTML\":\_vm.\_s(\_vm.lead)}}),\_c('button',{staticClass:\"btn btn-link text-white btn-sm py-0 embeddable-footer\_\_share-btn\",class:{ active: \_vm.showShareOptions },on:{\"click\":function(\$event){\_vm.showShareOptions = !\_vm.showShareOptions}}},[\_c('fa',{attrs:{\"icon\":\"share-alt\"}}),\_c('span',{staticClass:\"sronly\"},[\_vm.\_v(\_vm.\_s(\_vm.\$t('embeddable-footer.share')))])],1),(\_vm.showShareOptions)?\_c('sharingoptions',{attrs:{\"values\":\_vm.sharingOptionsValues,\"direction\":\"column-reverse\",\"iframe-minheight\":\_vm.iframeMinHeight,\"iframe-min-width\":\_vm.iframeMinWidth}}):\_vm.\_e()],1)}\nvar staticRenderFns  $=$  []\n\nexport { render, staticRenderFns }","/\*\*\n \* @this {Promise}\n \*/\nfunction finallyConstructor(callback) {\n var constructor = this.constructor;\n return this.then(\n function(value) {\n return constructor.resolve(callback()).then(function()  $\{\n\}$  return value; $\n\}$ ;\n },\n function(reason)  $\{\n\}$ return constructor.resolve(callback()).then(function()  $\n \cdot \text{return constructor.}$ reject(reason);\n });\n } );\n}\n\nexport default finallyConstructor;\n","import promiseFinally from './finally';\n\n// Store setTimeout reference so promise-polyfill will be unaffected by\n// other code modifying setTimeout (like sinon.useFakeTimers())\nvar setTimeoutFunc = setTimeout;\n\nfunction noop()  $\{\n\n\infty$  Polyfill for Function.prototype.bind\nfunction bind(fn, thisArg)  $\{\n\$  return function()  $\{\n\$  fn.apply(thisArg, arguments);\n  $\cdot\ln\ln\pi^*\$  @constructor\n \* @param {Function } fn\n \*/\nfunction Promise(fn) {\n if (!(this instance of Promise))\n throw new TypeError('Promises must be constructed via new');\n if (typeof fn !== 'function') throw new TypeError('not a function');\n /\*\* @type {!number} \*/\n this. state = 0;\n /\*\* @type {!boolean} \*/\n

this.\_handled = false;\n /\*\* @type {Promise|undefined} \*/\n this.\_value = undefined;\n /\*\* @type  ${\text{lArrays}}$  this. deferreds =  $[\cdot,\n\infty,\n\infty]$  \n\nfunction handle(self, deferred)  ${\n\infty}$ while (self.\_state === 3)  $\n\neq$  self = self.\_value;\n }\n if (self.\_state === 0)  $\n\neq$  self.\_deferreds.push(deferred);\n return;\n }\n self.\_handled = true;\n Promise.\_immediateFn(function() {\n var cb = self.\_state === 1 ? deferred.onFulfilled : deferred.onRejected; $\ln$  if (cb === null)  $\ln$  (self.\_state === 1 ? resolve : reject)(deferred.promise, self.\_value);\n return;\n }\n var ret;\n try {\n ret = cb(self.\_value);\n } catch (e)  ${\n }$  reject(deferred.promise, e);\n return;\n }\n resolve(deferred.promise, ret);\n });\n}\n\nfunction resolve(self, newValue) {\n try {\n // Promise Resolution Procedure: https://github.com/promises-aplus/promisesspec#the-promise-resolution-procedure $\ln$  if (newValue === self) $\ln$  throw new TypeError('A promise cannot be resolved with itself.');\n if (\n newValue  $\&&\n\$ n (typeof newValue === 'object' || typeof newValue === 'function')\n )  $\{\n\$  var then = newValue.then;\n if (newValue instance f Promise)  $\{\n\$  self.\_state = 3;\n self.\_value = newValue;\n finale(self);\n return;\n } else if (typeof then === 'function') {\n doResolve(bind(then, newValue), self);\n return;\n }\n }\n self.\_state = 1;\n self.\_value = newValue;\n finale(self);\n } catch (e)  $\ln$  reject(self, e);\n }\n}\n\nfunction reject(self, newValue)  $\ln$  self.\_state = 2;\n self.\_value = newValue;\n finale(self);\n}\n\nfunction finale(self) {\n if (self.\_state === 2 && self. deferreds.length === 0) {\n Promise. immediateFn(function() {\n if (!self. handled) {\n Promise.\_unhandledRejectionFn(self.\_value);\n }\n });\n }\n\n for (var i = 0, len = self.\_deferreds.length; i < len; i++)  $\n \mathbf{h}$  handle(self, self. deferreds[i]);\n  $\ln \left( \frac{\ln}{\ln} \lambda^* \right)$  \* @constructor\n \*/\nfunction Handler(onFulfilled, onRejected, promise) {\n this.onFulfilled = typeof onFulfilled === 'function' ? onFulfilled : null;\n this.onRejected = typeof onRejected === 'function' ? onRejected : null;\n this.promise = promise; $\ln \ln \frac{*}{\ln \pi}$  \* Take a potentially misbehaving resolver function and make sure $\ln$  \* onFulfilled and onRejected are only called once.\n \*\n \* Makes no guarantees about asynchrony.\n \*/\nfunction doResolve(fn, self)  ${\n \alpha = false; \n \text{ try } {\n \quad function(value) } {\n \quad if (done) return; \n \quad done = true; \n \}$ resolve(self, value);\n  $\lambda$ ,\n function(reason) {\n if (done) return;\n done = true;\n reject(self, reason);\n  $\{\n\}$  );\n  $\}$  catch (ex)  $\{\n\$  if (done) return;\n done = true;\n reject(self, ex);\n  $\ln\ln\{n\}$  = function(onRejected) {\n return this then(null, onRejected); $\ln\ln\mathrm{Promise}$ .prototype.then = function(onFulfilled, onRejected)  $\ln / \omega$  ts-ignore $\ln$  var prom = new this.constructor(noop);\n\n handle(this, new Handler(onFulfilled, onRejected, prom));\n return prom;\n};\n\nPromise.prototype['finally'] = promiseFinally;\n\nPromise.all = function(arr) {\n return new Promise(function(resolve, reject)  $\{\n\alpha \text{ if } (\alpha \text{ or } \beta \text{ or } \alpha \text{ or } \alpha \text{ or } \$ TypeError('Promise.all accepts an array');\n var args = Array.prototype.slice.call(arr);\n if (args.length === 0) return resolve([]);\n var remaining = args.length;\n\n function res(i, val) {\n try {\n if (val && (typeof val  $=$   $=$  'object' || typeof val  $=$   $=$  'function')  $\{\n\}$  var then  $=$   $\alpha$ . if (typeof then  $=$   $=$  'function')  $\{\n\}$ then.call(\n val,\n function(val) {\n res(i, val);\n },\n reject\n );\n return;\n  $\ln$   $\ln$  args[i] = val;\n if (--remaining === 0) {\n resolve(args);\n }\n } catch (ex)  $\{\n\$  reject(ex);\n  $\|\n\|$  for (var i = 0; i < args.length; i++)  $\{\n\$  res(i, args[i]);\n  $\|\n\|$ });\n};\n\nPromise.resolve = function(value) {\n if (value && typeof value === 'object' && value.constructor === Promise)  $\{\n\$  return value; $\n\}\n$  return new Promise(function(resolve)  $\{\n\$  resolve(value); });\n };\n\nPromise.reject = function(value) {\n return new Promise(function(resolve, reject) {\n reject(value);\n  $\cdot$ ;\n\nPromise.race = function(values) {\n return new Promise(function(resolve, reject) {\n for (var i = 0, len  $=$  values.length;  $i$  < len;  $i$ ++)  $\n$  values[i].then(resolve, reject); $\n$   $\n$ ; $\n$ ;\n;\n// Use polyfill for setImmediate for performance gains\nPromise. immediateFn =\n (typeof setImmediate === 'function'  $&\&\n\alpha$ function(fn)  $\{\n\$  setImmediate(fn);\n  $\}\|\$ n function(fn)  $\{\n\$  setTimeoutFunc(fn, 0);\n };\n\nPromise.\_unhandledRejectionFn = function \_unhandledRejectionFn(err) {\n if (typeof console !== 'undefined' && console) {\n console.warn('Possible Unhandled Promise Rejection:', err); // eslint-disable-line no-console\n }\n};\n\nexport default Promise;\n","import memoize from 'lodash/memoize'\nimport flatten from 'lodash/flatten'\nimport Promise from 'promise-polyfill';\n\nexport const injectAsset = memoize(function(file) {\n return new Promise(resolve  $\Rightarrow$  {\n const parent = document.querySelector(\"body\") ||

document.querySelector(\"head\");\n const parts = file.split(\".\");\n const ext = parts[parts.length-1].toLowerCase();\n switch(ext) {\n case \"js\":\n var script = document.createElement('script');\n  $script.setAttribute(\lvert \lvert type \lvert \lvert, \lvert \lvert test/javascript \lvert \lvert);$  script.onload = resolve\n parent.appendChild(script);\n script.setAttribute(\"src\", file);\n break;\n case \"css\":\n var css = document.createElement('link');\n css.setAttribute(\"rel\", \"stylesheet\");\n css.setAttribute(\"type\", \"text/css\");\n css.onload = resolve\n parent.appendChild(css);\n css.setAttribute(\"href\", file);\n break;\n }\n })\n })\n\nexport const injectAssets = function()  $\ln$  const files = flatten(arguments) $\ln$  return new Promise(resolve => { $\ln$  var filesLoaded = 0;\n var allFilesLoaded = function()  $\{\n\bar{if}(++filesLoaded == files.length) \}\n$  resolve();\n  $\ln \ \{ \n \in \Gamma = 0; i < \text{files.length }; i++) \} \$  injectAsset(files[i]).then(allFilesLoaded)\n  $\}$ })\n}\n","import every from 'lodash/every'\nimport { injectAssets } from './assets'\n// Will hold the pym instance once\nvar pymChild = null\n// URL parameters generated by Pym\nconst pymParams = ['initialWidth', 'childId', 'parentUrl', 'parentTitle']\n\nexport default class IframeResizer {\n constructor () {\n this.initializer = injectAssets('//pym.nprapps.org/pym.v1.min.js').then(() => {\n pymChild = pymChild || new window.pym.Child({ polling: 300 })\n return pymChild\n })\n return this.initializer\n }\n sendHeight () {\n this.initializer.then(pymChild => pymChild.sendHeight())\n  $\ln$  static create () {\n return new IframeResizer()\n  $\ln$  static template(url, id = 'icij-' + Date.now().toString(32)) {\n return [\n ` <script type=\"text/javascript\" src=\"https://pym.nprapps.org/pym.v1.min.js\"></script>`,\n `<div id=\"\${id}\"></div>`,\n `<script>`,\n `var icijIframe = new pym.Parent(\"\${id}\", \"\${IframeResizer.deletePymParams(url)}\", {})`,\n `</script>`,\n ].join('\\n')\n }\n static deletePymParams(href = window.location.href) {\n const url = new URL(href);\n // Remove all unwanted param\n for (let param of pymParams) url.searchParams.delete(param);\n // Rebuild the URL $\in$  return url.href $\in$  } $\in$  static is Embedded (href = window.location.href)  $\{\n\$  const url = new URL(href); $\ln$ return every(pymParams, param => url.searchParams.has(param))\n  $\ln$  \n","var render = function () {var \_vm=this;var \_h=\_vm.\$createElement;var \_c=\_vm.\_self.\_c||\_h;return \_c('div',{staticClass:\"sharingoptions\",style:(\_vm.style)},[\_c('social-sharing',\_vm.\_b({inlineTemplate:{render:function(){var \_vm=this;var \_h=\_vm.\$createElement;var \_c=\_vm.\_self.\_c||\_h;return \_c('network',{staticClass:\"sharingoptions\_\_link\",attrs:{\"network\":\"twitter\"}},[\_c('fa',{attrs:{\"icon\":['fab', 'twitter']}}),\_c('span',{staticClass:\"sronly\"},[\_vm.\_v(\"Share on Twitter\")])],1)},staticRenderFns:[]}},'socialsharing',\_vm.valuesFor('twitter'),false)),\_c('social-sharing',\_vm.\_b({inlineTemplate:{render:function(){var \_vm=this;var \_h=\_vm.\$createElement;var \_c=\_vm.\_self.\_c||\_h;return \_c('network',{staticClass:\"sharingoptions\_\_link\",attrs:{\"network\":\"facebook\"}},[\_c('fa',{attrs:{\"icon\":['fab', 'facebook']}}),\_c('span',{staticClass:\"sr-only\"},[\_vm.\_v(\"Share on Facebook\")])],1)},staticRenderFns:[]}},'social-sharing',\_vm.valuesFor('facebook'),false)),\_c('socialsharing',\_vm.\_b({inlineTemplate:{render:function(){var \_vm=this;var \_h=\_vm.\$createElement;var \_c=\_vm.\_self.\_c||\_h;return \_c('network',{staticClass:\"sharingoptions\_\_link\",attrs:{\"network\":\"linkedin\"}},[\_c('fa',{attrs:{\"icon\":['fab', 'linkedin']}}),\_c('span',{staticClass:\"sr-only\"},[\_vm.\_v(\"Share on Linkedin\")])],1)},staticRenderFns:[]}},'socialsharing',\_vm.valuesFor('linkedin'),false)),\_c('social-sharing',\_vm.\_b({inlineTemplate:{render:function(){var \_vm=this;var \_h=\_vm.\$createElement;var \_c=\_vm.\_self.\_c||\_h;return \_c('network',{staticClass:\"sharingoptions\_link\",attrs:{\"network\":\"email\"}},[\_c('fa',{attrs:{\"icon\":\"envelope\"}}),\_c('span',{staticClass:\"sronly\"},[\_vm.\_v(\"Share by email\")])],1)},staticRenderFns:[]}},'socialsharing', vm.valuesFor('email'),false)), c('div',{directives:[{name:\"show\",rawName:\"vshow\",value:(! vm.noEmbed),expression:\"!noEmbed\"}],staticClass:\"sharingoptions  $\text{link}\text{ }|, \text{ } c(\text{a}', \text{on:}\{\text{ }'\text{click}\text{ }': \text{vm.showEmbedForm}\}, [\text{ } c(\text{fa}', \text{attrs:}\{\text{ }'\text{icon}\text{ }'\text{.}\text{'}\text{code}\text{ }'\}], \text{ } c(\text{span}', \text{static})$ Class:\"sr-only\"},[\_vm.\_v(\"Embed\")])],1)]),\_c('b-modal',{ref:\"embedForm\",staticClass:\"textdark\",attrs:{\"hide-footer\":\"\",\"title\":\"Embed on your website\"}},[\_c('embed-form',{attrs:{\"no-title\":\"\",\"nopreview\":\"\",\"min-height\":\_vm.iframeMinHeight,\"min-width\":\_vm.iframeMinWidth}})],1)],1)}\nvar staticRenderFns = []\n\nexport { render, staticRenderFns }","var  $\alpha$ ssign=function(){return( $\alpha$ assign=Object.assign||function(e){for(var a,s=1,t=arguments.length;s<t;s++)for(var r

in a=arguments[s])Object.prototype.hasOwnProperty.call(a,r)&&(e[r]=a[r]);return

e}).apply(this,arguments)};function mergeData(){for(var e,a,s={},t=arguments.length;t--;)for(var

r=0,c=Object.keys(arguments[t]);r<c.length;r++)switch(e=c[r]){case\"class\":case\"style\":case\"directives\":Array.i sArray(s[e])||(s[e]=[]),s[e]=s[e].concat(arguments[t][e]);break;case\"staticClass\":if(!arguments[t][e])break;void  $0 = = s[e] \&\& (s[e] = \{'\''\''), s[e] \&\& (s[e] + \equiv \{'\''\''})$ 

\"),s[e]+=arguments[t][e].trim();break;case\"on\":case\"nativeOn\":s[e]||(s[e]={});for(var

n=0,o=Object.keys(arguments[t][e]||{});n<o.length;n++)a=o[n],s[e][a]?s[e][a]=[].concat(s[e][a],arguments[t][e][a]): s[e][a]=arguments[t][e][a];break;case\"attrs\":case\"props\":case\"domProps\":case\"scopedSlots\":case\"staticStyle\ ":case\"hook\":case\"transition\":s[e]||(s[e]={}),s[e]=\_\_assign({},arguments[t][e],s[e]);break;case\"slot\":case\"key\" :case\"ref\":case\"tag\":case\"show\":case\"keepAlive\":default:s[e]||(s[e]=arguments[t][e])}return

s}export{mergeData};\n//# sourceMappingURL=lib.esm.js.map\n","/\*\*\n \* Aliasing Object[method] allows the minifier to shorten methods to a single character variable,  $n *$  as well as giving BV a chance to inject polyfills. $\ln *$ As long as we avoid\n  $*$  - import  $*$  as Object from \"utils/object\"\n  $*$  all unused exports should be removed by treeshaking.\n \*/\n\n// @link https://developer.mozilla.org/en-

US/docs/Web/JavaScript/Reference/Global\_Objects/Object/assign\nif (typeof Object.assign !== 'function') {\n Object.assign = function (target, varArgs)  $\{\n\mid \text{l}$  .length of function is  $2\ln\left| \text{l} \right|$  if (target == null)  $\{\ln \text{l} \right|$  // TypeError if undefined or null\n throw new TypeError('Cannot convert undefined or null to object');\n  $\ln$  var to = Object(target);\n\n for (var index = 1; index < arguments.length; index + +) {\n var nextSource = arguments[index];\n\n if (nextSource != null) {\n // Skip over if undefined or null\n for (var nextKey in nextSource)  ${\n \mu \ }$  // Avoid bugs when hasOwnProperty is shadowed\n if

 $(Object, prototype, has OwnProperty, call (nextSource, nextKey))$  {\n to[nextKey] = nextSource[nextKey];\n  $\ln$  }\n }\n return to;\n };\n}\n\n// @link https://developer.mozilla.org/en-

US/docs/Web/JavaScript/Reference/Global\_Objects/Object/is#Polyfill\nif (!Object.is) {\n Object.is = function (x, y)  ${\nabla \{n \mid n} \}$  SameValue algorithm ${\nabla \}$  if  $(x == y) {\nabla \}$  // Steps 1-5, 7-10 ${\nabla \}$  // Steps 6.b-6.e: +0 != -0 ${\nabla \}$  return  $x := 0 || 1 / x == 1 / y;$ \n } else {\n // Step 6.a: NaN = NaN\n // eslint-disable-next-line no-selfcompare\n return x !== x && y !== y;\n }\n };\n\nexport var assign = Object.assign;\nexport var getOwnPropertyNames = Object.getOwnPropertyNames;\nexport var keys = Object.keys;\nexport var defineProperties = Object.defineProperties;\nexport var defineProperty = Object.defineProperty;\nexport var freeze = Object.freeze;\nexport var getOwnPropertyDescriptor = Object.getOwnPropertyDescriptor;\nexport var  $getOwnPropertySynbols = Object.getOwnPropertySynbols;$ nexport var getPrototypeOf = Object.getPrototypeOf;\nexport var create = Object.create;\nexport var isFrozen = Object.isFrozen;\nexport var is =

Object.is;\n\nexport function readonlyDescriptor() {\n return { enumerable: true, configurable: false, writable: false };\n}","// Production steps of ECMA-262, Edition 6, 22.1.2.1\n// es6-ified by @alexsasharegan\nif (!Array.from) {\n Array.from = function ()  ${\n \alpha$  var toStr = Object.prototype.toString; \n var isCallable = function isCallable(fn)  ${\n \alpha}$ 

return typeof fn === 'function' || toStr.call(fn) === '[object Function]';\n };\n var toInteger = function toInteger(value)  ${\n \nu \ a \ m}$  var number = Number(value); ${\n \nu \ a \ i \ f \ (isNaN(N(number)) \ {\n \ \ } \ n \ \ return \ 0; \n \ \ }$ (number  $===0$  || !isFinite(number)) {\n return number;\n }\n return (number > 0 ? 1 : -1) \* Math.floor(Math.abs(number));\n };\n var maxSafeInteger = Math.pow(2, 53) - 1;\n var toLength = function toLength(value)  ${\n \mu \}$  return Math.min(Math.max(toInteger(value), 0), maxSafeInteger); $\n \mu \}$ ; $\n \mu \$  // The length property of the from method is 1.\n return function from(arrayLike  $/*$ , mapFn, thisArg \*/)  $\{\n\mid \mathcal{V}\n\mid$  1. Let C be the this value. $\ln$  var C = this; $\ln \frac{1}{2}$ . Let items be ToObject(arrayLike). $\ln$  var items = Object(arrayLike); $\ln \ln$ // 3. ReturnIfAbrupt(items).\n if (arrayLike == null)  $\{\n\}$  throw new TypeError('Array.from requires an array-like object - not null or undefined');\n  $\ln \frac{\ln \pi}{4}$ . If mapfn is undefined, then let mapping be false.\n var mapFn = arguments.length > 1 ? arguments[1] : void undefined;\n var T = void 0;\n\n if (typeof mapFn  $!=$  'undefined')  ${\ln \frac{1}{5}}$ , else ${\ln \frac{1}{5}}$ , a If IsCallable(mapfn) is false, throw a TypeError exception. ${\ln \frac{1}{5}}$ (!isCallable(mapFn)) {\n throw new TypeError('Array.from: when provided, the second argument must be a function');\n  $\ln$  // 5. b. If thisArg was supplied, let T be thisArg; else let T be undefined.\n if (arguments.length  $> 2$ )  $\ln$  T = arguments[2];\n  $\ln$   $\ln$  // 10. Let lenValue be Get(items,

 $\lvert \lvert$ ength $\lvert \lvert \lvert$ ).\n // 11. Let len be ToLength(lenValue).\n var len = toLength(items.length);\n\n // 13. If IsConstructor(C) is true, then $n / 13$ . a. Let A be the result of calling the [[Construct]] internal method $n / 0$  of C with an argument list containing the single item len. $\ln$  // 14. a. Else, Let A be ArrayCreate(len). $\ln$  var A = isCallable(C) ? Object(new C(len)) : new Array(len); $\ln \ln /16$ . Let k be 0. $\ln$  var k = 0; $\ln /17$ . Repeat, while k < len... (also steps a - h)\n var kValue = void 0;\n while (k < len)  $\{\n\$  kValue = items[k];\n if  $(\text{mapFn}) \{\n \text{A[k]} = \text{typeof } T == \text{undefined'} \}$  : mapFn.call(T, kValue, k);\n } else  ${\n \text{A[k]}$ 

 $A[k] = kValue;\n$   $\n$   $k += 1;\n$   $\n$  // 18. Let putStatus be Put(A, \"length\", len, true).\n A.length = len;\n // 20. Return A.\n return A;\n };\n }();\n }\n\n// https://tc39.github.io/ecma262/#secarray.prototype.find\n// Needed for IE support\nif (!Array.prototype.find) {\n // eslint-disable-next-line no-extendnative\n Object.defineProperty(Array.prototype, 'find', {\n value: function value(predicate) {\n // 1. Let O be ? ToObject(this value). $\in$  if (this == null)  $\{n \in \mathbb{N} \text{ or } n\leq n\}$  throw new TypeError('\"this\" is null or not defined'); $\{n \in \mathbb{N} \text{ or } n\leq n\}$ var o = Object(this);\n\n // 2. Let len be ? ToLength(? Get(O, \"length\")).\n var len = o.length >>> 0;\n\n // 3. If IsCallable(predicate) is false, throw a TypeError exception.\n if (typeof predicate !== 'function')  ${\n}$ throw new TypeError('predicate must be a function'); $\langle n \rangle$   $\langle n \rangle$  4. If thisArg was supplied, let T be thisArg; else let T be undefined.\n var thisArg = arguments[1];\n\n // 5. Let k be 0.\n var k = 0;\n\n // 6. Repeat, while  $k < \text{len} \setminus n$  while  $(k < \text{len}) \setminus \setminus n$ . Let Pk be ! ToString(k). $\setminus n$  // b. Let kValue be ? Get(O, Pk). $\setminus n$ // c. Let testResult be ToBoolean(? Call(predicate, T, « kValue, k, O »)). $\ln$  // d. If testResult is true, return kValue.\n var kValue = o[k];\n if (predicate.call(thisArg, kValue, k, o)) {\n return kValue;\n }\n // e. Increase k by 1.\n k++;\n }\n\n // 7. Return undefined.\n return undefined;\n }\n });\n }\n\nif (!Array.isArray)  ${\n Array.isArray = function (arg) {\n return Object prototype.toString-call(arg) == 'Tobiect.}$ Array]';\n  $\ln\ln/\sin\theta$  Static\nexport var from = Array.from;\nexport var isArray = Array.isArray;\n\n// Instance\nexport var arrayIncludes = function arrayIncludes(array, value) {\n return array.indexOf(value) !== -1;\n};\nexport var arrayFind = function arrayFind(array, fn, thisArg) {\n return array.find(fn, thisArg);\n};\nexport function concat()  $\{\n\$  return Array.prototype.concat.apply([], arguments); $\hbar$ }", "export default function identity(x) {\n return x;\n}","import { keys } from './object';\nimport { isArray } from './array';\nimport identity from './identity';\n\n/\*\*\n \* Given an array of properties or an object of property keys,\n \* plucks all the values off the target object. $\infty$  \* @param {{}|string[]} keysToPluck\n \* @param {{}} objToPluck\n \* @param {Function} transformFn\n \* @return {{}}\n \*/\nexport default function pluckProps(keysToPluck, objToPluck) {\n var transformFn = arguments.length > 2 & & arguments[2] !== undefined ? arguments[2] : identity;\n\n return  $(isArray(keySToPluck)$ ? keysToPluck.slice() : keys(keysToPluck)).reduce(function (memo, prop)  ${\n} / c$  slintdisable-next-line no-sequences\n return memo[transformFn(prop)] = objToPluck[prop], memo;\n }, {});\n}","import { from as arrayFrom } from './array';\n\n// Determine if an element is an HTML Element\nexport var isElement = function isElement(el)  $\{\n\$  return el && el.nodeType === Node.ELEMENT\_NODE;\n $\|\cdot\|$ \n|\n|| Determine if an HTML element is visible - Faster than CSS check\nexport var isVisible = function isVisible(el) {\n return isElement(el) && document.body.contains(el) && el.getBoundingClientRect().height > 0 && el.getBoundingClientRect().width > 0;\n};\n\n// Determine if an element is disabled\nexport var isDisabled = function isDisabled(el) {\n return !isElement(el) || el.disabled || el.classList.contains('disabled') || Boolean(el.getAttribute('disabled'));\n};\n\n// Cause/wait-for an element to reflow it's content (adjusting it's height/width)\nexport var reflow = function reflow(el) {\n // requsting an elements offsetHight will trigger a reflow of the element content\n return isElement(el) && el.offsetHeight;\n};\n\n// Select all elements matching selector. Returns  $\lceil$  if none found\nexport var selectAll = function selectAll(selector, root)  $\{\n\}$  if (!isElement(root))  $\{\n\}$  root = document;\n }\n return arrayFrom(root.querySelectorAll(selector));\n};\n\n// Select a single element, returns null if not found\nexport var select = function select(selector, root)  $\{\n\$  if (!isElement(root))  $\{\n\}$  root = document;\n }\n return root.querySelector(selector) || null;\n};\n\n// Determine if an element matches a selector\nexport var matches = function matches(el, selector)  $\ln$  if (!isElement(el))  $\ln$  return false;\n  $\ln //$ https://developer.mozilla.org/en-US/docs/Web/API/Element/matches#Polyfill\n // Prefer native implementations over polyfill function\n var proto = Element.prototype;\n var Matches = proto.matches || proto.matchesSelector || proto.mozMatchesSelector || proto.msMatchesSelector || proto.oMatchesSelector || proto.webkitMatchesSelector ||\n

/\* istanbul ignore next \*/\n function (sel)  $\{\n\$  var element = this;\n var m = selectAll(sel, element.document  $\|$ element.ownerDocument);\n var i = m.length;\n // eslint-disable-next-line no-empty\n while  $(-i) = 0 & \&$ m.item(i) !== element)  ${\n}{\n$  return  $i > -1; \n}{\n}$ ;\n\n return Matches.call(el, selector);\n};\n\n// Finds closest element matching selector. Returns null if not found\nexport var closest = function closest(selector, root) {\n if (!isElement(root))  $\n{\nvert \nu \rangle_n \} \n\rvert_n / \nhtips://development(root))$ US/docs/Web/API/Element/closest\n // Since we dont support IE  $< 10$ , we can use the \"Matches\" version of the polyfill for speed\n // Prefer native implementation over polyfill function\n var Closest = Element.prototype.closest  $\|\n\|$ <sup>\*</sup> istanbul ignore next  $\|\$ n function (sel)  $\|\$ n var element = this; $\|$  if (!document.documentElement.contains(element)) {\n return null;\n }\n do {\n // Use our \"patched\" matches function\n if (matches(element, sel))  $\{\n\$  return element;\n  $\{\n\}$  element = element.parentElement;\n } while (element !== null);\n return null;\n };\n\n var el = Closest.call(root, selector);\n // Emulate jQuery closest and return null if match is the passed in element (root)\n return el === root ? null : el;\n};\n\n// Get an element given an ID\nexport var getById = function getById(id) {\n return document.getElementById(/^#/.test(id) ? id.slice(1) : id) || null;\n};\n\n// Add a class to an element\nexport var addClass = function addClass(el, className) {\n if (className && isElement(el)) {\n el.classList.add(className);\n }\n }\n\n// Remove a class from an element\nexport var removeClass = function removeClass(el, className) {\n if (className && isElement(el)) {\n el.classList.remove(className);\n  $\ln$ ;\n\n// Test if an element has a class\nexport var hasClass = function hasClass(el, className) {\n if (className)  $&\&$  isElement(el))  $\n\in$  return el.classList.contains(className);\n  $\ln$  return false;\n};\n\n// Set an attribute on an element $\neq$ rt var setAttr = function setAttr $(el, attr, value)$  {\n if (attr && isElement(el)) {\n el.setAttribute(attr, value);\n  $\ln\$ ;\n\n// Remove an attribute from an element\nexport var removeAttr = function removeAttr(el, attr)  ${\n \alpha \in \mathbb{C} \setminus \{n \in \mathbb{C} \setminus \{n\}} \setminus \mathbb{C} \setminus \{n\}}$ ;\n\n// Get an attribute value from an element (returns null if not found)\nexport var getAttr = function getAttr(el, attr)  $\{\n\$  if (attr && isElement(el))  $\{\n\}$  return el.getAttribute(attr);\n }\n return null;\n};\n\n// Determine if an attribute exists on an element (returns true or false, or null if element not found)\nexport var hasAttr = function hasAttr(el, attr) {\n if (attr && isElement(el)) {\n return el.hasAttribute(attr);\n }\n return null;\n};\n\n// Return the Bounding Client Rec of an element. Retruns null if not an element $\neq$ return isElement(el) ? el.getBoundingClientRect() : null;\n};\n\n// Get computed style object for an element\nexport var getCS = function getCS(el) {\n return isElement(el) ? window.getComputedStyle(el) :  $\{\cdot\,\}\$ ;\n\n// Return an element's offset wrt document element\n// https://j11y.io/jquery/#v=git&fn=jQuery.fn.offset\nexport var offset = function offset(el) {\n if (isElement(el)) {\n if (!el.getClientRects().length) {\n return { top: 0, left: 0 };\n }\n var bcr = getBCR(el);\n var win = el.ownerDocument.defaultView;\n return {\n top: bcr.top + win.pageYOffset,\n left: bcr.left + win.pageXOffset\n  $\ln |\nabla \cdot \mathbf{R}|$ ;\n\n// Return an element's offset wrt to it's offsetParent\n// https://j11y.jo/jquery/#v=git&fn=jQuery.fn.position\nexport var position = function position(el) {\n if (!isElement(el))  $\{\n\$  return;\n  $\|\$ ar parentOffset = { top: 0, left: 0 };\n var offsetSelf = void 0;\n var offsetParent = void 0;\n if (getCS(el).position === 'fixed') {\n offsetSelf = getBCR(el);\n } else {\n offsetSelf = offset(el);\n var doc = el.ownerDocument;\n offsetParent = el.offsetParent || doc.documentElement;\n while (offsetParent  $\&&$  (offsetParent === doc.body || offsetParent === doc.documentElement)  $&&$ getCS(offsetParent).position === 'static') {\n offsetParent = offsetParent.parentNode;\n }\n if (offsetParent && offsetParent !== el && offsetParent.nodeType === Node.ELEMENT\_NODE) {\n parentOffset = offset(offsetParent);\n parentOffset.top += parseFloat(getCS(offsetParent).borderTopWidth);\n parentOffset.left += parseFloat(getCS(offsetParent).borderLeftWidth);\n  $\| \$ n return {\n top: offsetSelf.top parentOffset.top - parseFloat(getCS(el).marginTop),\n left: offsetSelf.left - parentOffset.left parseFloat(getCS(el).marginLeft)\n };\n};\n\n// Attach an event listener to an element\nexport var eventOn = function eventOn(el, evtName, handler) {\n if (el && el.addEventListener) {\n el.addEventListener(evtName, handler); $\n\ln \frac{\ln}{\ln \frac{\ln}{\ln}}$  Remove an event listener from an element $\ln$ export var eventOff = function eventOff(el, evtName, handler)  ${\n H \in \&& \n e.} \in \mathbb{E}$  el.removeEventListener(evtName, handler);\n  $\ln$ ;","var typeof = typeof Symbol === \"function\" && typeof Symbol.iterator === \"symbol\" ? function (obj) {

return typeof obj;  $\}$ : function (obj) { return obj && typeof Symbol === \"function\" && obj.constructor === Symbol && obj !== Symbol.prototype ? \"symbol\" : typeof obj; };\n\nimport { assign, keys } from '../../utils/object';\nimport { arrayIncludes, concat } from '../../utils/array';\nimport { mergeData } from 'vuefunctional-data-merge'; $\ln\ln x$ <sup>\*\*</sup> $\ln$  \* The Link component is used in many other BV components. $\ln$  \* As such, sharing its props makes supporting all its features easier.\n \* However, some components need to modify the defaults for their own purpose.\n \* Prefer sharing a fresh copy of the props to ensure mutations\n \* do not affect other component references to the props.\n \*\n \* https://github.com/vuejs/vue-router/blob/dev/src/components/link.js\n \* @return  ${\{\}\}\n$  \*/\nexport function propsFactory()  ${\n$  return  ${\n}$  href:  ${\n}$  type: String,\n default: null\n  $\{\n\}$ , rel:  $\{\n\$  type: String, \n default: null\n  $\{\n\}$ , target:  $\{\n\$  type: String, \n default: '\_self'\n  $\}$ , \n active:  $\{\n\$  type: Boolean, $\n\$  default: false $\n\}$ , activeClass:  $\{\n\$  type: String, $\n\$  default: 'active' $\n\$ n  $\{\n\}$ , append:  $\{\n\$  type: Boolean,  $\in$  default: false $\n\}$ , disabled:  $\{\n\$  type: Boolean,  $\in$  default: false $\in$  },\n event: {\n type: [String, Array],\n default: 'click'\n },\n exact: {\n type: Boolean,\n default: false\n  $\setminus \nightharpoonup$  exactActiveClass: {\n type: String,\n default: 'active'\n  $\setminus \nightharpoonup$  replace: {\n type: Boolean,\n default: false\n },\n routerTag: {\n type: String,\n default: 'a'\n },\n to: {\n type:  $[String, Object],\n \quad \text{null}\n \}:\n \|\n\rangle \;\n\rangle = \text{props-Factory();\n\neq port function$ pickLinkProps(propsToPick)  $\ln \vartheta$  var freshLinkProps = propsFactory();\n // Normalize everything to array.\n propsToPick = concat(propsToPick); $\ln \ln$  return keys(freshLinkProps).reduce(function (memo, prop) {\n if  $\arctan\In\onumber{\arctan\In\onumber{\arctan$ {});\n}\n\nexport function omitLinkProps(propsToOmit) {\n var freshLinkProps = propsFactory();\n // Normalize everything to array.\n propsToOmit = concat(propsToOmit);\n\n return keys(props).reduce(function (memo, prop)  ${\n \{ \in \, if \, (larrayInolds(propsToOmit, prop)) \} \n \text{ memory} = freshLinkProps[prop];\n \}$ memo;\n  $\{ \}\;\n\in \{\n\}\;\n\in \mathbb{Z}$  are computed = {\n linkProps: function linkProps() {\n var linkProps = {};\n var propKeys = keys(props);\n\n for (var i = 0; i < propKeys.length; i++) {\n var prop = propKeys[i];\n // Computed Vue getters are bound to the instance.\n linkProps[prop] = this[prop];\n }\n\n return linkProps;\n }\n};\n\nfunction computeTag(props, parent) {\n return Boolean(parent.\$router) && props.to && !props.disabled ? 'router-link' : 'a';\n}\n\nfunction computeHref(\_ref, tag) {\n var disabled = \_ref.disabled,\n href = \_ref.href,\n to =  $\text{ref.to};\ln\ln N$  We've already checked the parent. Srouter in compute Tag,  $\ln N$  so router-link means live router. // When deferring to Vue Router's router-link,  $n /$  don't use the href attr at all.  $n /$  Must return undefined for routerlink to populate href.\n if (tag === 'router-link') return void 0;\n // If href explicitly provided\n if (href) return href;\n // Reconstruct href when `to` used, but no router\n if (to)  ${\n \mu \n \nu}$  Fallback to `to` prop (if `to` is a string)\n if (typeof to === 'string') return to;\n // Fallback to `to.path` prop (if `to` is an object)\n if ((typeof to === 'undefined' ? 'undefined' : \_typeof(to)) == 'object' && typeof to.path == 'string') return to.path;\n  $\ln / \ln /$  If nothing is provided use '#'\n return '#';\n}\n\nfunction computeRel(\_ref2) {\n var target = \_ref2.target,\n rel = ref2.rel;\n\n if (target === '\_blank' && rel === null) {\n return 'noopener';\n }\n return rel || null;\n}\n\nfunction clickHandlerFactory(\_ref3) {\n var disabled = \_ref3.disabled,\n tag = \_ref3.tag,\n href =  $_{ref3.}$ href,\n suppliedHandler =  $_{ref3.}$ suppliedHandler,\n parent =  $_{ref3.}$ parent;\n\n var isRouterLink = tag  $==$  'router-link';\n\n return function onClick(e) {\n if (disabled && e instance f Event) {\n // Stop event from bubbling up.\n e.stopPropagation();\n // Kill the event loop attached to this specific EventTarget.\n e.stopImmediatePropagation();\n } else {\n parent.\$root.\$emit('clicked::link', e);\n\n if (isRouterLink && e.target. \_\_vue\_\_)  $\n{\nvert \cdot \nu \cdot \text{energy}}$ . \\text{\mu} \text{\mu}}\n if (typeof suppliedHandler === 'function')  ${\n suppliedHandler.appendly(undefined, arguments); \n }\n i f (lisRouterLink & href == '#' ||$ disabled)  ${\n \mu \ }$  Stop scroll-to-top behavior or navigation. $\n$  e.preventDefault(); $\n$   $\n$ ;\n  $\$ :\n}\n $\rho$ xport default  ${\n 1 \n n-tinomial: true, \n props:  $\n propsFactor(y), \n render: function render(h, ref4) {\n var props = ref4.props, \n n-tin.$$  $data = _ref4.data,\n\alpha = _ref4.parent;\n\alpha = _ref4.path$ parent);\n var rel = computeRel(props);\n var href = computeHref(props, tag);\n var eventType = tag === 'router-link' ? 'nativeOn' : 'on';\n var suppliedHandler = (data[eventType] || {}).click;\n var handlers = { click: clickHandlerFactory({ tag: tag, href: href, disabled: props.disabled, suppliedHandler: suppliedHandler, parent: parent  $\iota$ )  $\iota$  var componentData = mergeData(data,  $\iota$ n class: [props.active ? props.exact ?

props.exactActiveClass : props.activeClass : null, { disabled: props.disabled }],\n attrs: {\n rel: rel,\n href: href,\n target: props.target,\n tabindex: props.disabled ? '-1' : data.attrs ? data.attrs.tabindex : null,\n 'aria-disabled': tag === 'a' && props.disabled ? 'true' : null\n },\n props: assign(props, { tag: props.routerTag  $|\rangle$ \n  $|\rangle$ \;\n\n // If href prop exists on router-link (even undefined or null) it fails working on SSR\n if (!componentData.attrs.href)  ${\n \ \}$  delete componentData.attrs.href;\n  ${\n \ \}$  We want to overwrite any click handler since our callback\n // will invoke the supplied handler if !props.disabled\n componentData[eventType]  $=$  assign(componentData[eventType] || { }, handlers);\n\n return h(tag, componentData, children);\n }\n};","function \_defineProperty(obj, key, value) { if (key in obj) { Object.defineProperty(obj, key, { value: value, enumerable: true, configurable: true, writable: true }); } else { obj[key] = value; } return obj; }\n\nimport { mergeData } from 'vue-functional-data-merge';\nimport pluckProps from '../../utils/pluck-props';\nimport { concat } from '../../utils/array';\nimport { assign, keys } from '../../utils/object';\nimport { addClass, removeClass } from '../../utils/dom';\nimport Link, { propsFactory as linkPropsFactory } from '../link/link';\n\nvar btnProps = {\n block:  ${\n type: Boolean,\n }$  default: false $n \}$ , disabled:  ${\n type: Boolean,\n }$  default: false $n \}$  size:  ${\n type: Boolean, \n }$ type: String,\n default: null\n },\n variant: {\n type: String,\n default: null\n },\n type: {\n type: String,\n default: 'button'\n },\n pressed: {\n // tri-state prop: true, false or null\n // => on, off, not a toggle\n type: Boolean,\n default: null\n  $\ln$ ;\n\nvar linkProps = linkPropsFactory();\ndelete linkProps.href.default;\ndelete linkProps.to.default;\nvar linkPropKeys = keys(linkProps);\n\nexport var props = assign(linkProps, btnProps);\n\nfunction handleFocus(evt) {\n if (evt.type == 'focusin') {\n addClass(evt.target, 'focus');\n } else if (evt.type === 'focusout')  $\n\rangle$  removeClass(evt.target, 'focus');\n  $\n\rangle\n\rangle\n\rangle\n\rangle\n$ n functional: true,\n props: props,\n render: function render(h, \_ref) {\n var \_ref2;\n\n var props = \_ref.props,\n data =  $r$ ef.data,\n listeners =  $r$ ef.listeners,\n children =  $r$ ef.children;\n\n var isLink = Boolean(props.href || props.to);\n var isToggle = typeof props.pressed === 'boolean';\n var on = {\n click: function click(e) {\n if (props.disabled && e instance f Event)  $\{\n\mathbf{m} = \text{estopPropagation}(\n)\n\}$  e.preventDefault(); $\mathbf{m} = \text{else if}$ (isToggle)  $\{\n\}$  // Concat will normalize the value to an array\n // without double wrapping an array value in an array. $\ln$  concat(listeners['update:pressed']).forEach(function (fn)  $\ln$  if (typeof fn == 'function')  ${\n \quad \text{in}(\text{props.pressed});\n \quad {\n \quad \quad};\n \quad \text{in} \quad \text{in} \quad \text{if} \quad \text{if (isToggle)} {\n \quad \quad \text{in} \quad \text{if} \quad \text{if$ handleFocus;\n on.focusout = handleFocus;\n  $\ln \ar{ \cdot \ar{ } }$  var componentData = {\n staticClass: 'btn',\n class: [props.variant ? 'btn-' + props.variant : 'btn-secondary',  $(\text{ref2} = \{\}, \text{defineProperty}(\text{ref2}, \text{`btn-'} + \text{props.size}, \text{`c}$ Boolean(props.size)), \_defineProperty(\_ref2, 'btn-block', props.block), \_defineProperty(\_ref2, 'disabled', props.disabled), \_defineProperty(\_ref2, 'active', props.pressed), \_ref2)],\n props: isLink ? pluckProps(linkPropKeys, props) : null,\n attrs: {\n type: isLink ? null : props.type,\n disabled: isLink ? null : props.disabled,\n // Data attribute not used for js logic,\n // but only for BS4 style selectors.\n 'data-toggle': isToggle ? 'button' : null,\n 'aria-pressed': isToggle ? String(props.pressed) : null,\n // Tab index is used when the component becomes a link. $\ln$  // Links are tabable, but don't allow disabled, $\ln$  // so we mimic that functionality by disabling tabbing. $\nu$  tabindex: props.disabled && isLink ? '-1' : data.attrs ? data.attrs['tabindex'] : null\n },\n on: on\n };\n\n return h(isLink ? Link : 'button', mergeData(data, componentData), children); $\n\lambda$  } $\n\lambda$ ;","function \_defineProperty(obj, key, value) { if (key in obj) { Object.defineProperty(obj, key, { value: value, enumerable: true, configurable: true, writable: true }); } else { obj[key] = value; } return obj; }\n\nimport { mergeData } from 'vue-functional-data-merge';\n\nvar props = {\n disabled: {\n type: Boolean,\n default: false\n },\n ariaLabel: {\n type: String,\n default: 'Close'\n },\n textVariant:  $\n\cdot \frac{\ln \t{eqn}}{\ln \t{eqn}} \cdot \ln \t{eqn}$ ;  $\ln \t{eqn}$ ;  $\ln \t{eqn}$ ;  $\ln \t{eqn}$ ;  $\ln \t{eqn}$ ;  $\ln \t{eqn}$ ;  $\ln \t{eqn}$ ;  $\ln \t{eqn}$ ;  $\ln \t{eqn}$ ;  $\ln \t{eqn}$ ;  $\ln \t{eqn}$ ;  $\ln \t{eqn}$ ;  $\ln \t{eqn}$ ;  $\ln \t{eqn}$ ;  $\ln \t{eqn}$ ;  $\ln \$ render: function render(h, ref) {\n var props = ref.props,\n data = ref.data,\n listeners = ref.listeners,\n slots =  $ref. slots;\n$  var componentData = {\n staticClass: 'close',\n class: \_defineProperty({}, 'text-' + props.textVariant, props.textVariant),\n attrs: {\n type: 'button',\n disabled: props.disabled,\n 'aria-label': props.ariaLabel ? String(props.ariaLabel) : null\n  $\lambda$ \n on: {\n click: function click(e)  $\{\n\mid \mathbb{R} \leq \mathbb{R} \}$  // Ensure click on button HTML content is also disabled $\mathbb{R}$  if (props.disabled  $\&&$  e instance of Event)  $\ln$  e.stopPropagation();\n e.preventDefault();\n }\n }\n }\n // Careful not to override the slot with innerHTML\n  $\;$ ;if (!slots().default) {\n componentData.domProps = {

 $innerHTML: '× '\;\\n \quad return h('button', mergeData(data, componentData), slots().default);\\n$  $\ln$ :","/\*\n \* SSR Safe Client Side ID attribute generation\n \*\n \*/\n\nexport default {\n props: {\n id: {\n type: String,\n default: null\n }\n },\n methods: {\n safeId: function safeId() {\n var suffix = arguments.length > 0 && arguments[0] !== undefined ? arguments[0] : ";\n\n var id = this.id || this.localId\_ || null;\n if (!id) {\n return null;\n }\n suffix = String(suffix).replace( $(\s+t g, '_')$ ;\n return suffix ? id + '\_' + suffix : id;\n }\n },\n computed: {\n localId\_: function localId\_() {\n if (!this.\$isServer && !this.id && typeof this.\_uid !== 'undefined') {\n return '\_\_BVID\_\_' + this.\_uid;\n }\n }\n }\n};","function  $\text{\_to}$  toConsumableArray(arr) { if (Array.isArray(arr)) { for (var i = 0, arr2 = Array(arr.length); i < arr.length; i++) {  $arr2[i] = arr[i];$  return arr2; } else { return Array.from(arr); } }\n\nimport { isArray } from '../utils/array';\n/\*\*\n \* Issue #569: collapse::toggle::state triggered too many times\n \* @link https://github.com/bootstrap-vue/bootstrapvue/issues/569\n \*/\n\nvar BVRL = '\_\_BV\_root\_listeners\_\_';\n\nexport default {\n methods: {\n /\*\*\n Safely register event listeners on the root Vue node.\n \* While Vue automatically removes listeners for individual components, $\ln$  \* when a component registers a listener on root and is destroyed, $\ln$  \* this orphans a callback because the node is gone,\n  $*$  but the root does not clear the callback.\n  $*\n$  This adds a non-reactive prop to a vm on the fly\n  $*$  in order to avoid object observation and its performance costs\n

 \* to something that needs no reactivity.\n \* It should be highly unlikely there are any naming collisions.\n \* @param {string} event\n \* @param {function} callback\n \* @chainable\n \*/\n listenOnRoot: function listenOnRoot(event, callback)  $\{\n\alpha \text{ if } (\text{this}[BVRL]] \text{ is} \text{Array(this}[BVRL])\}\n\{\n\alpha \text{ this}[BVRL] = []\n\}$  }\n this[BVRL].push({ event: event, callback: callback });\n this.\$root.\$on(event, callback);\n return this;\n },\n\n\n /\*\*\n \* Convenience method for calling vm.\$emit on vm.\$root.\n \* @param {string} event\n \* @param {\*} args\n \* @chainable\n \*/\n emitOnRoot: function emitOnRoot(event) {\n var \_\$root;\n\n for (var \_len = arguments.length, args = Array(\_len > 1 ? \_len - 1 : 0), \_key = 1; \_key < \_len;  $\key++$   $\n = \arg\frac{key - 1}{= arguments[\key];\nn \quad (\$root = thisfoot).5emit.apply(\$root,$ [event].concat(\_toConsumableArray(args)));\n return this;\n  $\ln$  },\n\n beforeDestroy: function beforeDestroy()  ${\n }$  if (this[BVRL] && isArray(this[BVRL]))  ${\n }$  while (this[BVRL].length > 0)  ${\n }$  // shift to process in order\n var  $BVRL\$ \$shift = this $BVRL$ ].shift(),\n event =  $BVRL\$ \$shift.event,\n callback =  $BVRL$shift.callback;\n\$  this.\$root.\$off(event, callback);\n  $\ln |\n\$ ;","import { assign } from './object';\nimport { isElement } from '../utils/dom';\n\n/\*\*\n \* Observe a DOM element changes, falls back to eventListener mode\n \* @param {Element} el The DOM element to observe\n \* @param {Function} callback callback to be called on change $\ln * \omega$  aram {object} [opts={childList: true, subtree: true}] observe options $\ln *$ @see http://stackoverflow.com/questions/3219758\n \*/\nexport default function observeDOM(el, callback, opts) {\n var MutationObserver = window.MutationObserver || window.WebKitMutationObserver || window.MozMutationObserver;\n var eventListenerSupported = window.addEventListener;\n\n // Handle case where we might be passed a vue instance $\ln$  el = el ? el.\$el || el : null; $\ln$  /\* istanbul ignore next: dificult to test in JSDOM \*/\n if (!isElement(el))  ${\n \ W$ e can't observe somthing that isn't an element\n return null;\n  ${\n \nu \ar}$ obs = null;\n\n /\* istanbul ignore next: dificult to test in JSDOM \*/\n if (MutationObserver) {\n // Define a new observer\n obs = new MutationObserver(function (mutations)  $\{\n\$  var changed = false;\n // A Mutation can contain several change records, so we loop through them to see what has changed. $\ln /$  We break out of the loop early if any \"significant\" change has been detected\n for (var i = 0; i < mutations.length && !changed; i++) {\n

// The muttion record\n var mutation = mutations[i];\n // Mutation Type\n var type = mutation.type; $\ln$  // DOM Node (could be any DOM Node type - HTMLE lement, Text, comment, etc) $\ln$  var target = mutation.target;\n if (type === 'characterData' && target.nodeType === Node.TEXT\_NODE) {\n // We ignore nodes that are not TEXt (i.e. comments, etc) as they don't change layout $\ln$  changed = true; $\ln$ } else if (type === 'attributes') {\n changed = true;\n } else if (type === 'childList' &&  $(\text{mutation.addedNodes.length} > 0 || \text{mutation.removeNodes.length} > 0))$   $\{\n \text{min} \mid \text{function.addedNodes.length} > 0 \n \}$ and Text Nodes being added/removed/re-arranged\n changed = true;\n }\n if (changed) {\n // We only call the callback if a change that could affect layout/size truely happened.\n callback();\n  $\ln$ });\n\n // Have the observer observe foo for changes in children, etc\n obs.observe(el, assign({ childList: true,

subtree: true  $\,$ , opts)); $\n \cdot$  } else if (eventListenerSupported)  $\n \cdot$  // Legacy interface. most likely not used in modern browsers\n el.addEventListener('DOMNodeInserted', callback, false);\n

el.addEventListener('DOMNodeRemoved', callback, false);\n  $\ln n /$  We return a reference to the observer so that obs.disconnect() can be called if necessary\n // To reduce overhead when the root element is hiiden\n return obs;\n}","/\*\*\n \* Log a warning message to the console with bootstrap-vue formatting sugar.\n \* @param {string} message\n \*/\n/\* istanbul ignore next \*/\nfunction warn(message) {\n console.warn(\"[Bootstrap-Vue warn]: \" + message);\n}\n\nexport default warn;","/\*\n \* Key Codes (events)\n \*/\n\nexport default {\n SPACE: 32,\n ENTER: 13,\n ESC: 27,\n LEFT: 37,\n UP: 38,\n RIGHT: 39,\n DOWN: 40,\n PAGEUP: 33,\n PAGEDOWN: 34,\n HOME:  $36$ ,\n END:  $35\n$ };","var \_createClass = function () { function defineProperties(target, props) { for  $\frac{\gamma}{\alpha} = 0$ ;  $i \leq \frac{\gamma}{\alpha}$ ;  $i \neq j$  { var descriptor = props[i]; descriptor.enumerable = descriptor.enumerable || false; descriptor.configurable = true; if (\"value\" in descriptor) descriptor.writable = true; Object.defineProperty(target, descriptor.key, descriptor); } } return function (Constructor, protoProps, staticProps) { if (protoProps) defineProperties(Constructor.prototype, protoProps); if (staticProps) defineProperties(Constructor, staticProps); return Constructor; }; }();\n\nfunction \_classCallCheck(instance, Constructor) { if (!(instance instanceof Constructor)) { throw new TypeError(\"Cannot call a class as a function\"); } }\n\nimport { assign, defineProperty, defineProperties, readonlyDescriptor } from '../utils/object';\n\nvar BvEvent = function () {\n function BvEvent(type)  $\{\n\$  var eventInit = arguments.length > 1 && arguments[1] !== undefined ? arguments[1] :  $\{\n\}\$ classCallCheck(this, BvEvent); $\ln \frac{1}{\pi}$  // Start by emulating native Event constructor. $\ln$  if (!type)  $\ln$  throw new TypeError('Failed to construct  $\|\cdot\|$  + this.constructor.name +  $\|\cdot\|$ . 1 argument required, ' + arguments.length + ' given.');\n  $\mathbb{R}$  // Assign defaults first, the eventInit,\n // and the type last so it can't be overwritten.\n assign(this, BvEvent.defaults(), eventInit, { type: type });\n // Freeze some props as readonly, but leave them enumerable.\n defineProperties(this,  $\n{\n t\n v\n p\n c\n ancells\n b\n c\n ancells\n b\n c\n a models\n b\n c\n a models\n b\n c\n a models\n b\n c\n a models\n b\n c\n a models\n b\n c\n a models\n b\n c\n a models\n b\n c\n a models\n b\n c\n a models\n b\n c\n a models\n b\n c\n a models\n b\n c\n a models\n b\n c\n a models\n b\n c\n a$ nativeEvent: readonlyDescriptor(),\n target: readonlyDescriptor(),\n relatedTarget: readonlyDescriptor(),\n vueTarget: readonlyDescriptor()\n });\n // Create a private variable using closure scoping.\n var defaultPrevented = false;\n // Recreate preventDefault method. One way setter.\n this.preventDefault = function preventDefault()  ${\n \{ \in \infty\}} \$  defaultPrevented = true;\n  ${\n \ \infty\} \$  /;\n // Create 'defaultPrevented' publicly accessible prop $\ln$  // that can only be altered by the preventDefault method. $\ln$ defineProperty(this, 'defaultPrevented', {\n enumerable: true,\n get: function get() {\n return defaultPrevented;\n }\n });\n }\n\n \_createClass(BvEvent, null, [{\n key: 'defaults',\n value: function defaults() {\n return {\n type: ",\n cancelable: true,\n nativeEvent: null,\n target: null,\n relatedTarget: null,\n vueTarget: null\n };\n }\n }]);\n\n return BvEvent;\n}();\n\nexport default BvEvent;","function \_defineProperty(obj, key, value) { if (key in obj) { Object.defineProperty(obj, key, { value: value, enumerable: true, configurable: true, writable: true }); } else { obj[key] = value; } return obj; }\n\nimport bBtn from '../button/button';\nimport bBtnClose from '../button/button-close';\nimport idMixin from '../../mixins/id';\nimport listenOnRootMixin from '../../mixins/listen-on-root';\nimport observeDom from '../../utils/observe-dom';\nimport warn from '../../utils/warn';\nimport KeyCodes from '../../utils/key-codes';\nimport BvEvent from '../../utils/bv-event.class';\n\nimport { isVisible, selectAll, select, getBCR, addClass, removeClass, hasClass, setAttr, removeAttr, getAttr, hasAttr, eventOn, eventOff } from '../../utils/dom';\n\n// Selectors for padding/margin adjustments\nvar Selector = {\n FIXED\_CONTENT: '.fixed-top, .fixed-bottom, .is-fixed, .stickytop',\n STICKY\_CONTENT: '.sticky-top',\n NAVBAR\_TOGGLER: '.navbar-toggler'\n\n // ObserveDom config\n};var OBSERVER\_CONFIG = {\n subtree: true,\n childList: true,\n characterData: true,\n attributes: true,\n attributeFilter: ['style', 'class']\n};\n\nexport default {\n mixins: [idMixin, listenOnRootMixin],\n components: { bBtn: bBtn, bBtnClose: bBtnClose },\n render: function render(h) {\n var this = this;\n\n var  $\slant\$ slots = this. $\slant\$ slots;\n // Modal Header\n var header = h(false);\n if (!this.hideHeader) {\n var modalHeader  $=$  \$slots['modal-header'];\n if (!modalHeader) {\n var closeButton = h(false);\n if (!this.hideHeaderClose)  ${\n \times \n}$  closeButton = h('b-btn-close',  ${\n \times \n}$  props:  ${\n \times \n}$  disabled: this.is transitioning,\n ariaLabel: this.headerCloseLabel,\n textVariant: this.headerTextVariant\n },\n on: {\n click: function click(evt) {\n this.hide('header-close');\n }\n

 $\{\n\}$ ,  $[§$ slots['modal-header-close']]);\n  $\{\n\}$  modalHeader = [h(this.titleTag, { class: ['modal-title'] },  $[\$ slots['modal-title'] || this.title]), closeButton];\n$  }\n header = h('header', {\n ref: 'header',\n class: this.headerClasses,\n attrs: { id: this.safeId('\_\_BV\_modal\_header\_') }\n }, [modalHeader]);\n }\n // Modal Body\n var body = h('div', {\n ref: 'body',\n class: this.bodyClasses,\n attrs: { id: this.safeId('\_\_BV\_modal\_body\_') }\n }, [\$slots.default]);\n // Modal Footer\n var footer = h(false);\n if (!this.hideFooter)  $\n{\n a\n a\n b\n c\n b\n c\n d\n d\n e\n s\n d\n b\n d\n c\n d\n e\n s\n d\n b\n d\n c\n d\n e\n s\n d\n b\n c\n d\n e\n d\n b\n d\n c\n e\n b\n d\n c\n d\n e\n d\n b\n c\n d\n e\n d\n c\n d\n e\n d\n e\n d\n b\n c\n d\n e\n d\n c\n d\n e\n d\n c\n e\n d\n c\n d\n e$  $= h(false)\$ ;\n if (!this.okOnly) {\n cancelButton = h('b-btn', {\n props: {\n variant: this.cancelVariant, $\ln$  size: this.buttonSize, $\ln$  disabled: this.cancelDisabled || this.busy || this.is\_transitioning\n  $\lambda$ ,\n on: {\n click: function click(evt) {\n \_this.hide('cancel');\n  $\ln$  }, [\$slots['modal-cancel'] || this.cancelTitle]);\n }\n var okButton = h('b-btn', {\n props:  ${\n \mu$  variant: this.okVariant,\n size: this.buttonSize,\n disabled: this.okDisabled || this.busy || this.is\_transitioning\n },\n on: {\n click: function click(evt) {\n this.hide('ok');\n }\n }, [\$slots['modal-ok'] || this.okTitle]);\n modalFooter = [cancelButton, okButton];\n }\n footer = h('footer', {\n ref: 'footer',\n class: this.footerClasses,\n attrs: { id: this.safeId('\_\_BV\_modal\_footer\_') }\n }, [modalFooter]);\n }\n // Assemble Modal Content\n var modalContent = h('div',  $\n\alpha$  ref: 'content',\n class: ['modal-content'],\n attrs:  $\n\alpha$  tabindex: '-1',\n role: 'document',\n 'aria-labelledby': this.hideHeader ? null : this.safeId('\_\_BV\_modal\_header\_'),\n 'ariadescribedby': this.safeId(' BV modal body ')\n  $\lambda$ ,\n on: {\n focusout: this.onFocusout,\n click: function click(evt) {\n evt.stopPropagation();\n // https://github.com/bootstrap-vue/bootstrapvue/issues/1528\n this.\$root.\$emit('bv::dropdown::shown');\n }\n }\n }, [header, body, footer]);\n // Modal Dialog wrapper\n var modalDialog = h('div', { class: this.dialogClasses }, [modalContent]);\n // Modal $\ln$  var modal = h('div', { $\ln$  ref: 'modal', $\ln$  class: this.modalClasses, $\ln$  directives: [{ $\ln$  name: 'show',\n rawName: 'v-show',\n value: this.is\_visible,\n expression: 'is\_visible'\n }],\n attrs: {\n id: this.safeId(),\n role: 'dialog',\n 'aria-hidden': this.is\_visible ? null : 'true'\n },\n on: {\n click: this.onClickOut,\n keydown: this.onEsc\n  $\{\n\}$ , [modalDialog]);\n // Wrap modal in transition\n modal  $=$  h('transition',  ${\n \nu s}$  props:  ${\n \nu s}$  enterClass: '',\n enterToClass: '',\n enterActiveClass: '',\n leaveClass: ",\n leaveActiveClass: ",\n leaveToClass: "\n },\n on:  $\{\n\$  'before-enter': this.onBeforeEnter,\n enter: this.onEnter,\n 'after-enter': this.onAfterEnter,\n 'before-leave': this.onBeforeLeave,\n leave: this.onLeave,\n 'after-leave': this.onAfterLeave\n  $\ln$  }, [modal]);\n // Modal Backdrop $\in$  var backdrop = h(false); $\in$  if (!this.hideBackdrop && (this.is\_visible || this.is\_transitioning))  ${\n \mu \}$  backdrop = h('div', {\n class: this.backdropClasses,\n attrs: { id: this.safeId('\_\_BV\_modal\_backdrop\_') }\n });\n }\n // Assemble modal and backdrop\n var outer = h(false);\n if (!this.is\_hidden) {\n outer = h('div', { attrs: { id: this.safeId('\_\_BV\_modal\_outer\_') } }, [modal, backdrop]);\n }\n // Wrap in DIV to maintain thi.\$el reference for hide/show method aceess\n return h('div', {}, [outer]);\n },\n data: function data()  $\{\n\$  return  $\{\n\$  is hidden: this.lazy  $\|$  false,\n is\_visible: false,\n is\_transitioning: false,\n is\_show: false,\n is\_block: false,\n scrollbarWidth: 0,\n isBodyOverflowing: false,\n return\_focus: this.returnFocus || null\n };\n },\n\n model: {\n prop: 'visible',\n event: 'change'\n },\n props:  ${\n$  title:  ${\n$  type: String,\n default: ''\n },\n titleTag:  ${\n$  type: String,\n default: 'h5'\n  $\},\$  size:  $\{\n\quad$  type: String, \n default: 'md'\n  $\},\$  centered:  $\{\n\quad$  type: Boolean, \n default: false\n },\n buttonSize: {\n type: String,\n default: "\n },\n noFade: {\n type: Boolean,\n default: false\n  $\lambda$ , n noCloseOnBackdrop: {\n type: Boolean,\n default: false\n  $\lambda$ ,\n noCloseOnEsc: {\n type: Boolean,\n default: false\n  $\lambda$ ,\n noEnforceFocus: {\n type: Boolean,\n default: false\n  $\lambda$ ,\n headerBgVariant: {\n type: String,\n default: null\n },\n headerBorderVariant: {\n type: String,\n default: null\n  $\,\$ ,\n headerTextVariant: {\n type: String,\n default: null\n  $\,\$  headerClass: {\n type:  $[String, Array],\n \quad default: null\n \quad \},\n \quad bodyByVariant: {\n \quad type: String, \n \quad default: null\n \quad \}$ bodyTextVariant: {\n type: String,\n default: null\n },\n modalClass: {\n type: [String, Array],\n default: null\n  $\,\n\in \text{Box}$  bodyClass: {\n type: [String, Array],\n default: null\n  $\,\n\in \text{Box}$  footerBgVariant: {\n type: String,\n default: null\n },\n footerBorderVariant: {\n type: String,\n default: null\n },\n

footerTextVariant:  $\n \begin{cases}\n \text{ } t \le 0 \le \delta, \\
\n \begin{cases}\n \text{ } t \le 0 \le \delta, \\
\n \end{cases}$ default: null\n  $\,\$ ,\n hideHeader: {\n type: Boolean,\n default: false\n  $\,\$ ,\n hideFooter: {\n type: Boolean,\n default: false\n },\n hideHeaderClose: {\n type: Boolean,\n default: false\n },\n hideBackdrop: {\n type: Boolean,\n default: false\n },\n okOnly: {\n type: Boolean,\n default: false $\n$  },\n okDisabled: {\n type: Boolean,\n default: false\n },\n cancelDisabled: {\n type: Boolean,\n default: false\n },\n visible: {\n type: Boolean,\n default: false\n },\n returnFocus: {\n default: null\n  $\,\$ ,\n headerCloseLabel: {\n type: String,\n default: 'Close'\n  $\,\$ ,\n cancelTitle: {\n type: String,\n default: 'Cancel'\n },\n okTitle: {\n type: String,\n default: 'OK'\n },\n cancelVariant:  ${\n typ: String,\n default: 'secondary'\n },\n b\n typ: String,\n default: 'primary'\n },\n$  lazy: {\n type: Boolean,\n default: false\n },\n busy: {\n type: Boolean,\n default: false\n }\n },\n computed:  ${\n modalClasses: function modalClasses() {\n m eturn [ 'modal', { \n fade: !this.noFade,\n n$ show: this.is\_show,\n 'd-block': this.is\_block\n }, this.modalClass];\n },\n dialogClasses: function dialogClasses()  $\{\n\$  var ref; $\ln \$  return ['modal-dialog', ( $\text{ref} = \{\n\}$ , defineProperty( $\text{ref}$ , 'modal-' + this.size, Boolean(this.size)), \_defineProperty(\_ref, 'modal-dialog-centered', this.centered), \_ref)];\n },\n backdropClasses: function backdropClasses()  $\n\alpha$  return ['modal-backdrop',  $\alpha$  fade: !this.noFade,\n show: this.is\_show || this.noFade\n  $\vert\cdot\vert\cdot\vert$ ;\n \,\n headerClasses: function headerClasses() {\n var ref2;\n\n return ['modalheader', (\_ref2 = {}, \_defineProperty(\_ref2, 'bg-' + this.headerBgVariant, Boolean(this.headerBgVariant)), defineProperty( ref2, 'text-' + this.headerTextVariant, Boolean(this.headerTextVariant)), defineProperty( ref2, 'border-' + this.headerBorderVariant, Boolean(this.headerBorderVariant)), \_ref2), this.headerClass];\n },\n bodyClasses: function bodyClasses()  $\nvert \nu \vert$  var \_ref3;\n\n return ['modal-body', (\_ref3 = {}, defineProperty( ref3, 'bg-' + this.bodyBgVariant, Boolean(this.bodyBgVariant)), defineProperty( ref3, 'text-' + this.bodyTextVariant, Boolean(this.bodyTextVariant)), \_ref3), this.bodyClass];\n },\n footerClasses: function footerClasses()  $\{\n\$  var \_ref4;\n\n return ['modal-footer', (\_ref4 = {}, \_defineProperty(\_ref4, 'bg-' + this.footerBgVariant, Boolean(this.footerBgVariant)), \_defineProperty(\_ref4, 'text-' + this.footerTextVariant, Boolean(this.footerTextVariant)), \_defineProperty(\_ref4, 'border-' + this.footerBorderVariant, Boolean(this.footerBorderVariant)), \_ref4), this.footerClass];\n }\n },\n watch: {\n visible: function visible(newVal, oldVal)  ${\n \atop \in}$  if (newVal === oldVal)  ${\n \atop \in}$  return;\n  ${\n \atop \in}$  this[newVal ? 'show' : 'hide']();\n }\n },\n methods: {\n // Public Methods\n show: function show() {\n if (this.is\_visible) {\n return;\n  $\ln$  var showEvt = new BvEvent('show', {\n cancelable: true,\n vueTarget: this,\n target: this.\$refs.modal,\n relatedTarget: null\n });\n this.emitEvent(showEvt);\n if (showEvt.defaultPrevented || this.is\_visible)  ${\n \mu \n }/$  Don't show if canceled ${\n \mu \n }$  return; ${\n \mu \n }$  if (hasClass(document.body, 'modalopen')) {\n // If another modal is already open, wait for it to close\n this.\$root.\$once('bv::modal::hidden', this.doShow);\n } else {\n // Show the modal\n this.doShow();\n }\n },\n hide: function hide(trigger)  ${\n \{ \in \in \mathbb{N} \mid \mathbb{N} \mid \mathbb{N} \} \mid \mathbb{N} \}$  var hideEvt = new BvEvent('hide',  ${\n \{ \in \in \mathbb{N} \mid \mathbb{N} \} \}$ cancelable: true, $\ln$  vueTarget: this, $\ln$  target: this. \$refs.modal, $\ln$  // this could be the trigger element/component reference\n relatedTarget: null,\n isOK: trigger  $||$  null,\n trigger: trigger  $||$  null,\n cancel: function cancel()  $\ln$  // Backwards compatibility $\ln$  warn('b-modal: evt.cancel() is deprecated. Please use evt.preventDefault().');\n this.preventDefault();\n  $\ln$  });\n if (trigger == 'ok') {\n this.\$emit('ok', hideEvt);\n } else if (trigger === 'cancel') {\n this.\$emit('cancel', hideEvt);\n }\n this.emitEvent(hideEvt);\n // Hide if not canceled\n if (hideEvt.defaultPrevented || !this.is visible) {\n return;\n  $\|\cdot\|$  // stop observing for content changes\n if (this. observer)  $\|\cdot\|$ this. observer.disconnect();\n this. observer = null;\n  $\ln$  this. is visible = false;\n this.\$emit('change', false);\n  $\ln$  // Private method to finish showing modal\n doShow: function doShow() {\n var this2 = this; $\ln \ln /\ln$  // Plce modal in DOM if lazy $\ln$  this.is\_hidden = false; $\ln$  this.\$nextTick(function ()  $\ln /\sqrt{We}$ do this in next Tick to ensure the modal is in DOM first before we show it  $\ln$  this 2. is visible = true; $\ln$ this2.\$emit('change', true);\n // Observe changes in modal content and adjust if necessary\n this2. observer = observeDom( this2.\$refs.content, this2.adjustDialog.bind( this2), OBSERVER CONFIG);\n  $\vert$ );\n  $\vert$ ,\n\n // Transition Handlers\n onBeforeEnter: function onBeforeEnter() {\n this.is transitioning =

true;\n this.checkScrollbar();\n this.setScrollbar();\n this.adjustDialog();\n addClass(document.body, 'modal-open');\n this.setResizeEvent(true);\n  $\lambda$ ,\n onEnter: function onEnter() {\n this.is\_block = true;\n this.\$refs.modal.scrollTop = 0;\n },\n onAfterEnter: function onAfterEnter() {\n var \_this3 = this;\n\n this.is\_show = true;\n this.is\_transitioning = false;\n this.\$nextTick(function () {\n \_this3.focusFirst();\n var shownEvt = new BvEvent('shown',  $\{\n \$  cancelable: false, $\n \$  vueTarget: \_this3, $\n \$  target:  $_\thi$ s3.\$refs.modal,\n relatedTarget: null\n });\n  $_\thi$ s3.emitEvent(shownEvt);\n });\n },\n onBeforeLeave: function onBeforeLeave()  $\{\n\$  this. is transitioning = true;\n this.setResizeEvent(false);\n  $\{\n\}$ , \n onLeave: function onLeave()  $\{\n\$  // Remove the 'show' class\n this.is\_show = false;\n  $\}$ ,\n onAfterLeave: function onAfterLeave()  $\{\n\$  var \_this4 = this;\n\n this.is\_block = false;\n this.resetAdjustments();\n this.resetScrollbar();\n this.is transitioning = false;\n removeClass(document.body, 'modal-open');\n this.\$nextTick(function ()  $\{\n\$  \_this4.is\_hidden = \_this4.lazy || false;\n \_this4.returnFocusTo();\n var hiddenEvt = new BvEvent('hidden', {\n cancelable: false,\n vueTarget: this4,\n target: this4.lazy ? null : this4.\$refs.modal,\n relatedTarget: null\n });\n  $_\thi$ s4.emitEvent(hiddenEvt);\n });\n },\n\n // Event emitter\n emitEvent: function emitEvent(bvEvt) {\n var type = bvEvt.type;\n this.\$emit(type, bvEvt);\n this.\$root.\$emit('bv::modal::' + type, bvEvt);\n },\n\n // UI Event Handlers\n onClickOut: function onClickOut(evt)  $\{\n\$  // If backdrop clicked, hide modal\n if (this.is\_visible && !this.noCloseOnBackdrop)  ${\n \times}$  this.hide('backdrop');\n  $\n \in \{\n \times}$  onEsc: function onEsc(evt)  ${\n \frac{\partial \phi}{\partial t} = \frac{\partial \phi}{\partial t} \quad \text{if} \quad \frac{\partial \phi}{\partial t} = \frac{\partial \phi}{\partial t} \quad \text{for} \quad \frac{\partial \phi}{\partial t} = \frac{\partial \phi}{\partial t} \quad \text{for} \quad \frac{\partial \phi}{\partial t} = \frac{\partial \phi}{\partial t} \quad \text{for} \quad \frac{\partial \phi}{\partial t} = \frac{\partial \phi}{\partial t} \quad \text{for} \quad \frac{\partial \phi}{\partial t} = \frac{\partial \phi}{\partial t} \quad \text{for} \quad \frac{\partial \phi}{\partial t} = \frac{\$ !this.noCloseOnEsc)  $\{\n\$  this.hide('esc'); $\n\}$  },\n onFocusout: function onFocusout(evt)  $\{\n\$  // If focus leaves modal, bring it back\n // 'focusout' Event Listener bound on content\n var content = this. \$refs. content;\n if (!this.no Enforce Focus && this. is visible && content &&  $!content.config(vt.relatedTarget))$   $\n \$ = content.focus();\n }\n },\n\n // Resize Listener\n setResizeEvent: function setResizeEvent(on)  $\{\n\$  var \_this5 = this;\n\n ;['resize', 'orientationchange'].forEach(function (evtName)  ${\n \mu \text{ if (on) } \n}$  eventOn(window, evtName,  $_\thinspace$  this5.adjustDialog);\n } else {\n eventOff(window, evtName, \_this5.adjustDialog);\n }\n });\n  $\lambda$ ,\n\n // Root Listener handlers\n showHandler: function showHandler(id, triggerEl) {\n if (id === this.id) {\n this.return\_focus = triggerEl  $\|$  null;\n this.show();\n }\n },\n hideHandler: function hideHandler(id)  ${\n \{id == = this.id} {\n \} \this.hide();\n \} \n modallListener: function modalListener(bvEvt) {\n}$ // If another modal opens, close this one\n if (bvEvt.vueTarget !== this)  $\{\n\$  this.hide();\n  $\{\n\}$ ,\n\n // Focus control handlers\n focusFirst: function focusFirst()  $\{\n\$  // Don't try and focus if we are SSR\n if (typeof document === 'undefined')  $\{\n\$  return;\n  $\}\n$  var content = this.\$refs.content;\n var modal = this. \$refs. modal; \n var activeElement = document. activeElement; \n if (activeElement  $\&&$  content  $\&&$ content.contains(activeElement))  $\{\n\|$  // If activeElement is child of content, no need to change focus $\|$  else if (content)  ${\n \in \mathbb{N} \in \mathbb{N} \mid \mathbb{N} \in \mathbb{N} \}$  // Focus the modal content wrapper ${\n \in \mathbb{N} \mid \mathbb{N} \mid \mathbb{N} \}$ content.focus();\n  $\{\n\}$ ,\n returnFocusTo: function returnFocusTo()  $\{\n\}$  // Prefer returnFocus prop over event specified return\_focus value $\infty$  var el = this.returnFocus || this.return\_focus || null; $\infty$  if (typeof el === 'string')  ${\n \over |n}$  // CSS Selector ${\n \over |n}$  el = elect ${\text{el}};{\n \over |n}$  if  ${\text{el}} \over |n}$  el = el.\$el || el; ${\n \over |n}$  if (isVisible(el))  ${\n }$  el.focus(); ${\n }$   $\| \$  $\| \$  $\| \$  $\|$   $\|$  Utility methods $\|$  getScrollbarWidth: function getScrollbarWidth() {\n var scrollDiv = document.createElement('div');\n scrollDiv.className = 'modal $scrollbar-measure';\nn$  document.body.appendChild(scrollDiv);\n this.scrollbarWidth = scrollDiv.getBoundingClientRect().width - scrollDiv.clientWidth;\n document.body.removeChild(scrollDiv);\n },\n adjustDialog: function adjustDialog() {\n if (!this.is visible) {\n return;\n }\n var modal = this.\$refs.modal;\n var isModalOverflowing = modal.scrollHeight > document.documentElement.clientHeight;\n if (!this.isBodyOverflowing && isModalOverflowing) {\n modal.style.paddingLeft = this.scrollbarWidth + 'px';\n  $\{\n\}$  if (this.isBodyOverflowing && !isModalOverflowing)  $\{\n\}$  modal.style.paddingRight = this.scrollbarWidth + 'px';\n }\n },\n resetAdjustments: function resetAdjustments() {\n var modal = this.\$refs.modal;\n if (modal) {\n modal.style.paddingLeft = ";\n modal.style.paddingRight = ";\n }\n  $\lambda$ , n checkScrollbar: function checkScrollbar()  $\{\n\$  var rect = getBCR(document.body); $\n\$ 

this.isBodyOverflowing = rect.left + rect.right < window.innerWidth;\n },\n setScrollbar: function setScrollbar() {\n if (this.isBodyOverflowing) {\n // Note: DOMNode.style.paddingRight returns the actual value or '' if not set $\ln$  // while  $\Omega$ (DOMNode).css('padding-right') returns the calculated value or 0 if not set $\ln$  var computedStyle = window.getComputedStyle;\n var body = document.body;\n var scrollbarWidth = this.scrollbarWidth; $\ln$  // Adjust fixed content padding $\ln$ selectAll(Selector.FIXED\_CONTENT).forEach(function (el)  $\{\n\$  var actualPadding = el.style.paddingRight; $\in$ 

var calculatedPadding = computedStyle(el).paddingRight  $|| 0$ ;\n setAttr(el, 'data-padding-right',  $actualPadding\rangle$ ;\n el.style.paddingRight = parseFloat(calculatedPadding) + scrollbarWidth + 'px';\n });\n // Adjust sticky content margin\n selectAll(Selector.STICKY\_CONTENT).forEach(function (el) {\n var  $actualMargin = el.style.marginRight\$ ;\n var calculatedMargin = computedStyle(el).marginRight  $|| 0$ ;\n setAttr(el, 'data-margin-right', actualMargin);\n el.style.marginRight = parseFloat(calculatedMargin) scrollbarWidth + 'px';\n });\n // Adjust navbar-toggler margin\n selectAll(Selector.NAVBAR\_TOGGLER).forEach(function (el)  $\{\n\$  var actualMargin = el.style.marginRight;\n var calculatedMargin = computedStyle(el).marginRight  $|| 0; \n\rangle$  setAttr(el, 'datamargin-right', actualMargin);\n el.style.marginRight = parseFloat(calculatedMargin) + scrollbarWidth + 'px';\n

 $\{\}\;\;$ );\n // Adjust body padding\n var actualPadding = body.style.paddingRight;\n var calculatedPadding = computedStyle(body).paddingRight;\n setAttr(body, 'data-padding-right', actualPadding);\n

body.style.paddingRight = parseFloat(calculatedPadding) + scrollbarWidth + 'px';\n }\n },\n resetScrollbar: function resetScrollbar()  ${\n \mu \n \ }/$  Restore fixed content padding\n selectAll(Selector.FIXED\_CONTENT).forEach(function (el)  ${\n \dot{a}}$  if (hasAttr(el, 'data-padding-right'))  ${\n \dot{a}}$ el.style.paddingRight = getAttr(el, 'data-padding-right') || ";\n removeAttr(el, 'data-padding-right');\n }\n });\n // Restore sticky content and navbar-toggler margin\n selectAll(Selector.STICKY\_CONTENT + ', ' + Selector.NAVBAR\_TOGGLER).forEach(function (el)  ${\n \dot{h}}$  if (hasAttr(el, 'data-margin-right'))  ${\n \dot{h}}$ el.style.marginRight = getAttr(el, 'data-margin-right') || ";\n removeAttr(el, 'data-margin-right');\n }\n  $\|\cdot\|$ ;\n // Restore body padding\n var body = document.body;\n if (hasAttr(body, 'data-padding-right')) {\n body.style.paddingRight = getAttr(body, 'data-padding-right') || ";\n removeAttr(body, 'data-padding-right');\n  $\{\n\} \in \{\n\} \$ , created: function created()  $\{\n\$  // create non-reactive property\n this.\_observer = null;\n  $\}$ ,\n mounted: function mounted()  ${\n \mu \ }$  Measure scrollbar $\n$  this.getScrollbarWidth(); $\n$  // Listen for events from others to either open or close ourselves\n this.listenOnRoot('bv::show::modal', this.showHandler);\n this.listenOnRoot('bv::hide::modal', this.hideHandler);\n // Listen for bv:modal::show events, and close ourselves if the opening modal not us\n this.listenOnRoot('bv::modal::show', this.modalListener);\n // Initially show modal?\n if (this.visible === true)  $\n \in \mathbb{R}$ ,  $\n \in \mathbb{R}$ ,  $\in \mathbb{R}$ , this.show();\n }\n beforeDestroy: function beforeDestroy()  $\n \in \mathbb{R}$ // Ensure everything is back to normal\n if (this.\_observer)  $\{\n\$  this.\_observer.disconnect();\n this.\_observer  $=$  null;\n }\n this.setResizeEvent(false);\n // Re-adjust body/navbar/fixed padding/margins (if needed)\n removeClass(document.body, 'modal-open');\n this.resetAdjustments();\n this.resetScrollbar();\n }\n};","var render = function () {var \_vm=this;var \_h=\_vm.\$createElement;var \_c=\_vm.\_self.\_c||\_h;return

\_c('div',{staticClass:\"embed-form\"},[\_c('div',{staticClass:\"container-

fluid\"}, $[(!_vm.noTitle)^2_c(h4', {staticClass:}\"embed-form heading\"}, [\_vm._v(\"]\n)$ 

\"+\_vm.\_s(\_vm.\$t('embed-form.heading'))+\"\\n

\")]): vm. e(),  $c$ ('div',{staticClass:\"row\"},[ $c$ ('div',{staticClass:\"col\"},[ $c$ ('p',[\_vm.\_v(\"\\n

 $\{\forall + \text{vm. s}(\text{vm. 5t('embed-form.introduction'))+\{'\'}\}$ ,  $\{\forall \}$ )),  $c('textarea', \{staticClass:\\\{'form-control embed--\}$ form code mb-

 $2\$ , attrs:{\"readonly\":\"\"},domProps:{\"value\":\_vm.embedCode()},on:{\"click\":\_vm.selectCode}}),\_c('label',{sta ticClass:\"custom-control custom-checkbox btn btn-sm float-

left\"},[\_c('input',{directives:[{name:\"model\",rawName:\"v-

model\",value:(\_vm.responsiveCheck),expression:\"responsiveCheck\"}],staticClass:\"custom-control-

input\",attrs:{\"type\":\"checkbox\"},domProps:{\"checked\":Array.isArray(\_vm.responsiveCheck)?\_vm.\_i(\_vm.res ponsiveCheck,null)>-1:(\_vm.responsiveCheck)},on:{\"change\":function(\$event){var

\$\$a=\_vm.responsiveCheck,\$\$el=\$event.target,\$\$c=\$\$el.checked?(true):(false);if(Array.isArray(\$\$a)){var \$\$v=null,\$\$i=\_vm.\_i(\$\$a,\$\$v);if(\$\$el.checked){\$\$i<0&&(\_vm.responsiveCheck=\$\$a.concat([\$\$v]))}else{\$\$i>- 1&&(\_vm.responsiveCheck=\$\$a.slice(0,\$\$i).concat(\$\$a.slice(\$\$i+1)))}}else{\_vm.responsiveCheck=\$\$c}}}}),\_c('s pan',{staticClass:\"custom-control-label font-weight-bold\"},[\_vm.\_v(\"\\n \"+\_vm.\_s(\_vm.\$t('embedform.responsive-optin'))+\"\\n \")])]),\_c('div',{staticClass:\"text-right\"},[\_c('button',{staticClass:\"btn btn-link btn-sm text-uppercase font-weight-

bold\",on:{\"click\":\_vm.copyEmbedCode}},[\_c('fa',{attrs:{\"icon\":\"clipboard\"}}),\_vm.\_v(\"\\n  $\{\Psi_+\$ vm.\_s(\_vm.\$t('embed-form.copy'))+\"\\n \")],1)])]),(!\_vm.noPreview)?\_c('div',{staticClass:\"col-7 d-none d-lg-block embed-

form\_preview\" $\{C\$ span',{domProps:{\"innerHTML\":\_vm.\_s(\_vm.embedCode(false))}})]):\_vm.\_e()])])]}\nva r staticRenderFns =  $[\]$ n\nexport { render, staticRenderFns }","function \_typeof2(obj) { if (typeof Symbol === \"function\" && typeof Symbol.iterator === \"symbol\") { \_typeof2 = function \_typeof2(obj) { return typeof obj; }; } else { \_typeof2 = function \_typeof2(obj) { return obj && typeof Symbol === \"function\" && obj.constructor === Symbol && obj !== Symbol.prototype ?  $\mathcal{S}\$  : typeof obj;  $\;$  return \_typeof2(obj);  $\n\neq$  default function \_typeof(obj) {\n if (typeof Symbol === \"function\" && \_typeof2(Symbol.iterator) === \"symbol\") {\n  $_t$ ypeof = function  $_t$ ypeof(obj)  $\n \text{ return }_t$ ypeof $2$ (obj); $n \}$  else  ${\n \text{ = function }_t$ ypeof(obj)  ${\n\mu$  return obj && typeof Symbol === \"function\" && obj.constructor === Symbol && obj !== Symbol.prototype ? \"symbol\" : \_typeof2(obj);\n };\n }\n\n return \_typeof(obj);\n}","import Clipboard from 'clipboard'\n\nexport function copyText (text, container) {\n return new Promise(function (resolve, reject) {\n var fakeElement = document.createElement('button')\n\n var clipboard = new Clipboard(fakeElement, {\n text:  $( ) \Rightarrow$  (text),\n action: () => ('copy'),\n container: typeof container === 'object' ? container : document.body\n  $\ln\$  clipboard.on('success', error =>  $\ln$  clipboard.destroy()\n resolve(error)\n })\n\n clipboard.on('error', error => {\n clipboard.destroy()\n reject(error)\n })\n\n fakeElement.click()\n })\n}\n","<style lang=\"scss\" scoped>\n @import '../styles/lib';\n\n .embed-form {\n font-size: 0.9rem;\n overflow: auto;\n\n .custom-control.btn {\n .custom-control-label:before, .custom-control-label:after {\n top: 50%;\n transform: translateY(-50%);\n }\n }\n\n & heading {\n font-size: 1.1em;\n texttransform: uppercase;\n  $\ln \& \code{n}$  de  $\ln$  height: 80px;\n  $\ln \& \preceq$  {\n border-left: 1px  $\frac{\sqrt{3}}{\n} \ln {\frac{\ct{e}}{n\cdot \ct{e}}n \cdot \div \c{as} = \H \end{math}$  <div class=\"containerfluid\">\n <h4 class=\"embed-form\_heading\" v-if=\"!noTitle\">\n {  $$t('embed-form.heading') \}\n$  $\langle \Delta \rangle$ n  $\langle$ div class=\"row\">\n  $\langle$ div class=\"col\">\n  $\langle p \rangle$ n {{ \$t('embed-form.introduction') }}\n  $\langle p \rangle$  <textarea class=\"form-control embed-form\_code mb-2\" readonly @click=\"selectCode\" :value=\"embedCode()\"></textarea>\n\n <label class=\"custom-control custom-checkbox btn btn-sm float- $\left| \text{left} \right| \right\rangle$ \n  $\left| \text{time} \right\rangle$ \text{\text{\text{\text{\text{\text{\text{\text{\text{\text{\text{\text{\text{\text{\text{\text{\text{\text{\text{\text{\text{\text{\text{\text{\text{\text{\text{\text{\text{\text{\text{\  $\langle$ span class=\"custom-control-label font-weight-bold\">\n {{ \$t('embed-form.responsive-optin') }}\n  $\langle$ span> $\nabla$ n  $\langle$ label> $\nabla$ n $\rangle$ n  $\langle$ div class= $\langle$ "text-right $\langle$ "> $\rangle$ n  $\langle$ button class= $\langle$ "btn btn-link btn-sm textuppercase font-weight-bold\"  $\&e\text{click}=\text{"copyEmbedCode}\text{">n} \qquad \&\text{fa icon}=\text{"clipboard}\text{"/>n} \qquad \{$  $$t('embed-form.copy') \}\n$   $\langle{}$   $\langle{}$   $\rangle$   $\langle{}$   $\rangle$   $\langle{}$   $\rangle$   $\langle{}$   $\langle{}$   $\langle{}$   $\rangle$   $\langle{}$   $\rangle$   $\langle{}$   $\rangle$   $\langle{}$   $\rangle$   $\langle{}$   $\rangle$   $\langle{}$   $\langle{}$   $\rangle$   $\langle{}$   $\rangle$   $\langle{}$   $\langle{}$   $\rangle$   $\langle{}$   $\rangle$   $\langle{}$   $\rangle$   $\langle{}$   $\rangle$   $\langle{}$   $\rangle$   $\langle{}$   $\rangle$  block embed-form\_\_preview\" v-if=\"!noPreview\">\n <span v-html=\"embedCode(false)\"></span>\n  $\langle \text{div} \rangle$ n  $\langle \text{div} \rangle$ n  $\langle \text{div} \rangle$ n  $\langle \text{div} \rangle$ n  $\langle \text{div} \rangle$ n  $\langle \text{div} \rangle$ n  $\langle \text{div} \rangle$ n import { faClipboard } from '@fortawesome/free-solid-svg-icons/faClipboard'\n import Vue from 'vue'\n\n import i18n from '@/i18n'\n import IframeResizer from '@/utils/iframe-resizer'\n import { copyText } from '@/utils/clipboard'\n import { library } from './Fa'\n\n /\*\*\n \* Embed Form\n \*/\n export default  $\ln$  i18n,\n name: 'EmbedForm',\n data ()  $\ln$ return  $\nvert \$  responsiveCheck: false\n  $\lvert \$ \n beforeMount()  $\lvert \$  library.add(faClipboard)\n  $\lvert \$ components: {\n /\*\* Prevent a bug with vue-docgen-api\n \* @see https://github.com/vue-styleguidist/vuedocgen-api/issues/23\n \*/\n Fa: require('./Fa').default\n },\n props: {\n /\*\*\n \* Hide the form title\n \*/\n noTitle:  $\{\n\$  type: Boolean\n  $\},\n\$  /\*\*\n \* Hide the preview panel\n \*/\n noPreview:  ${\n \mu \quad \text{type: Boolean}\n \quad },\n \quad /**\n \quad * Default width of the frame code\n \quad *\n \quad width: {\n \quad type:\n \quad \text{Step 1:}$ [Number, String],\n default: '100%'\n },\n /\*\*\n \* Default height of the iframe code\n \*/\n
height:  $\ln$  type: Number,  $\ln$  default: () => (window.innerHeight) $\ln$  }, $\ln$  /\*\*\n \* Default minimal width of the iframe code (if extract from window\\'s size)\n  $*\langle n \rangle$  minWidth:  $\{\n\$  type: Number,\n default:  $0\ln$  },\n /\*\*\n \* Default minimal height of the iframe code (if extract from window\\'s size)\n \*/\n minHeight: {\n type: Number,\n default:  $0\langle n \rangle$ ,\n /\*\*\n \* URL of the iframe code\n \*/\n url:  ${\n$  type: String\n  ${\n$  },\n methods:  ${\n$  iframeCodeFor (url, width, height)  ${\n$  return `<iframe width=\"\${width}\" height=\"\${height}\" src=\"\${IframeResizer.deletePymParams(url)}\" frameborder=\"0\" allowfullscreen></iframe>\n },\n pymCodeFor (url)  $\{\n\$  return IframeResizer.template(url)\n },\n copyEmbedCode () {\n return copyText(this.embedCode(), this.\$el).then(() =>  $\{\n\$  this.selectCode()\n })\n },\n selectCode ()  $\{\n\}$ this.\$el.querySelector('.embed-form\_code').select()\n  $\lambda$ ,\n embedCode (withPym = this.responsiveCheck) {\n

const width = isNaN(this.width) ? this.width : Math.max(this.width, this.minWidth)\n const height = Math.max(this.height, this.minHeight)\n return withPym ? this.pymCodeFor(this.currentUrl) : this.iframeCodeFor(this.currentUrl, width, height)\n  $\ln$ ,\n computed: {\n currentUrl () {\n return this.url || window.location.href\n }\n }\n }\n</script>\n","import mod from \"-!../../node\_modules/cacheloader/dist/cjs.js??ref--12-0!../../node\_modules/thread-loader/dist/cjs.js!../../node\_modules/babelloader/lib/index.js!../../node\_modules/cache-loader/dist/cjs.js??ref--0-0!../../node\_modules/vueloader/lib/index.js??vue-loader-options!./EmbedForm.vue?vue&type=script&lang=js&\"; export default mod; export \* from \"-!../../node\_modules/cache-loader/dist/cjs.js??ref--12-0!../../node\_modules/threadloader/dist/cjs.js!../../node\_modules/babel-loader/lib/index.js!../../node\_modules/cache-loader/dist/cjs.js??ref--0-

0!../../node\_modules/vue-loader/lib/index.js??vue-loader-

options!./EmbedForm.vue?vue&type=script&lang=js&\"","import { render, staticRenderFns } from

\"./EmbedForm.vue?vue&type=template&id=502aea85&scoped=true&\"\nimport script from

\"./EmbedForm.vue?vue&type=script&lang=js&\"\nexport \* from

\"./EmbedForm.vue?vue&type=script&lang=js&\"\nimport style0 from

\"./EmbedForm.vue?vue&type=style&index=0&id=502aea85&lang=scss&scoped=true&\"\n\n\n/\* normalize component \*/\nimport normalizer from \"!../../node\_modules/vue-loader/lib/runtime/componentNormalizer.js\"\nvar component = normalizer(\n script,\n render,\n staticRenderFns,\n false,\n null,\n \"502aea85\",\n null\n \n)\n\ncomponent.options.\_\_file = \"EmbedForm.vue\"\nexport default component.exports","<template>\n <div class=\"sharing-options\" :style=\"style\">\n <social-sharing v-bind=\"valuesFor('twitter')\" inline-template>\n  $\langle$ network network=\"twitter\" class=\"sharing-options\_link\">\n  $\langle$ fa :icon=\"['fab', 'twitter']\" />\n  $\langle$ span class=\"sr-only\">Share on Twitter</span>\n </network>\n </social-sharing>\n <social-sharing vbind=\"valuesFor('facebook')\" inline-template>\n <network network=\"facebook\" class=\"sharingoptions  $\text{link}\{\n \times \text{fa} : \text{icon} = \text{if} \text{fab}, \text{facebook}\{\n \times \text{ba} = \text{can} \text{class} = \text{or} \text{or} \text{by}\n \times \text{Share on}$  $Facebook \leq$ span>\n  $\leq$ network>\n  $\leq$ social-sharing>\n  $\leq$ social-sharing v-bind=\"valuesFor('linkedin')\" inlinetemplate> $\n\rightharpoonup$ n <network network=\"linkedin\" class=\"sharing-options\_link\">\n <fa :icon=\"['fab', 'linkedin'|\" />\n <span class=\"sr-only\">Share on Linkedin</span>\n </network>\n </social-sharing>\n <social-sharing v-bind=\"valuesFor('email')\" inline-template>\n <network network=\"email\" class=\"sharingoptions\_link\">\n <fa icon=\"envelope\" />\n <span class=\"sr-only\">Share by email</span>\n  $\langle \text{network} \rangle$ n  $\langle \text{social-sharing} \rangle$ n  $\langle \text{div class} \rangle$ "sharing-options\_link\" v-show=\"!noEmbed\">\n  $\langle \text{ad } \rangle$  $@click='$ "showEmbedForm\">\n <fa icon=\"code\" />\n <span class=\"sr-only\">Embed</span>\n  $\langle x \rangle$   $\langle y \rangle$   $\langle y \rangle$   $\langle z \rangle$   $\langle z \rangle$  to the footer ref=\"embedForm\" title=\"Embed on your website\" class=\"text $dark\text{``>~} \$  <embed-form no-title no-preview :min-height $\text{``iframelMinf}$ width=\"iframeMinWidth\"></embed-form>\n </b-modal>\n </div>\n</template>\n\n<script>\n import bModal from 'bootstrap-vue/es/components/modal/modal'\n import SocialSharing from 'vue-social-sharing';\n import get from 'lodash/get'\n import reduce from 'lodash/reduce'\n\n import i18n from '@/i18n'\n import { faCode } from '@fortawesome/free-solid-svg-icons/faCode'\n import { faEnvelope } from '@fortawesome/free-solid-svgicons/faEnvelope'\n import { faTwitter } from '@fortawesome/free-brands-svg-icons/faTwitter'\n import { faFacebook } from '@fortawesome/free-brands-svg-icons/faFacebook'\n import { faLinkedin } from

'@fortawesome/free-brands-svg-icons/faLinkedin'\n\n import EmbedForm from './EmbedForm.vue'\n import config from '../config'\n import IframeResizer from '../utils/iframe-resizer\n\n import { library } from './Fa'\n\n  $\frac{\text{exp}(n \cdot \text{K})}{n}$  \* SharingOptions\n \*/\n export default {\n i18n,\n name: 'SharingOptions',\n components: {\n bModal,\n EmbedForm,\n SocialSharing,\n /\*\* Prevent a bug with vue-docgen-api\n \* @see https://github.com/vue-styleguidist/vue-docgen-api/issues/23\n \*/\n Fa: require('./Fa').default\n },\n beforeMount () {\n library.add(faCode, faEnvelope, faTwitter, faFacebook, faLinkedin)\n // Inject Fa components in child components  $SocialSharing.components.Fa = require('.Fa').default\n\h$ .\n props: {\n  $\frac{\text{#} \times \text{H}}{\text{H}}$  \* URL to be shared.\n \*/\n url: {\n type: String,\n default: () => config.get('sharingoptions.url', null) || IframeResizer.deletePymParams()\n  $\lambda$ ,\n /\*\*\n \* Direction of the sharing options. Can be: <em>row</em>, <em>row-reverse</em>.\n \* <em>column</em> or <em>column-reverse</em>.\n \*/\n direction:  ${\n$  default: 'row',\n validator (value)  ${\n$  return ['row', 'row-reverse', 'column', 'columnreverse'].indexOf(value) !== -1\n }\n },\n /\*\*\n \* Sharing contents wich can be genereic (<em>title</em>, <em>description</em>, etc)\n \* or specific to a network (<em>twitter\_title</em>,  $\ll \varepsilon$  /sacebook\_description $\ll \varepsilon$ ).\n \*/\n values: {\n type: Object,\n default: () => ({})\n },\n

 $\frac{\ast \cdot \cdot \cdot}{n}$  \* The list of all the keys to automaticy inject in each social button.\n \*/\n valuesKeys: {\n default: () => ['url', 'title', 'description', 'media', 'twitter-user'],\n type: Array\n },\n /\*\*\n \* Disable embed button. $\ln$  \*/ $\ln$  noEmbed: { $\ln$  type: Boolean $\ln$  }, $\ln$  /\*\* $\ln$  \* Minimum height of the iframe in the embed form.\n  $*\langle n \rangle$  iframeMinHeight: {\n type: Number\n },\n /\*\n \* Minimum width of the iframe in the embed form. $\ln$  \*/\n iframeMinWidth: {\n type: Number\n },\n /\*\*\n Prevent from reading default value from the  $\>$   $*$   $\in$   $*$   $\in$  noMeta:  $\in$  type: Boolean $\in$  $\ln$  },\n methods: {\n showEmbedForm () {\n this.showShareOptions = false\n return this.\$refs.embedForm.show()\n  $\lambda$ ,\n valuesFor (network) {\n const values = Object.assign(this.metaValues, this.values)\n return reduce(this.valuesKeys, (res, key) => {\n res[key] = get(values,  $\{\text{sev}\}\$ , values[key])\n return res\n  $\{\}$ )\n  $\in$  defaultValueFor(key, metaSelector = null)  $\n \in$  if (this.noMeta || !metaSelector)  $\n \in$  return config.get(key)\n }\n return get(document.head.querySelector(metaSelector), 'content', config.get(key))\n  $\{\n\}$ ,\n computed:  $\{\n\$  style ()  ${\n\mu$  return  ${\n\mu}$  'flex-direction': this.direction ${\n\mu}$  },\n metaValues ()  ${\n\mu}$  return  ${\n\mu}$ 'url': this.url,\n 'title': this.defaultValueFor('sharing-options.title'),\n 'description': this.defaultValueFor('sharing-options.description', 'meta[name=\"description]'),\n 'facebook\_title': this.defaultValueFor('sharing-options.facebook\_title', 'meta[property=\"og:title\"]'),\n 'facebook\_description': this.defaultValueFor('sharing-options.description', 'meta[property=\"og:description\"]'),\n 'facebook\_media': this.defaultValueFor('sharing-options.media', 'meta[property=\"og:image\"]'),\n 'facebook\_url': this.defaultValueFor('app.home', 'meta[property=\"og:url\"]'),\n 'twitter\_media': this.defaultValueFor('sharingoptions.media', 'meta[name=\"twitter:image\"]'),\n 'twitter twitter-user': this.defaultValueFor('sharingoptions.twitter-user', 'meta[name=\"twitter:site\"]')\n }\n }\n }\n }\n {\\ne{\sigma{\sigma}\rigma}\rigma}\n }\n }\n } @import '../styles/lib';\n @import '../styles/mixins';\n\n .sharing-options {\n display: flex;\n\n &\_link {\n display: block;\n margin: \$spacer / 4;\n background: black;\n height: 2.5em;\n line-height: 2.5em;\n width:  $2.5$ em;\n text-align: center;\n font-size:  $80\%$ ;\n border-radius:  $50\%$ ;\n cursor: pointer;\n color: white;\n position: relative;\n\n i {\n position: absolute;\n top: 50%;\n left: 50%;\n transform: translate(-50%, -50%);\n  $\ln \&> a, \&> b$ utton {\n width: 100%;\n height: 100%;\n display: block;\n }\n }\n }\n</style>\n","import mod from \"-!../../node\_modules/cache-loader/dist/cjs.js??ref--12- 0!../../node\_modules/thread-loader/dist/cjs.js!../../node\_modules/babel-loader/lib/index.js!../../node\_modules/cacheloader/dist/cjs.js??ref--0-0!../../node\_modules/vue-loader/lib/index.js??vue-loaderoptions!./SharingOptions.vue?vue&type=script&lang=js&\"; export default mod; export \* from \"- !../../node\_modules/cache-loader/dist/cis.js??ref--12-0!../../node\_modules/thread-

loader/dist/cjs.js!../../node\_modules/babel-loader/lib/index.js!../../node\_modules/cache-loader/dist/cjs.js??ref--0- 0!../../node\_modules/vue-loader/lib/index.js??vue-loader-

options!./SharingOptions.vue?vue&type=script&lang=js&\"","import { render, staticRenderFns } from

\"./SharingOptions.vue?vue&type=template&id=4e36ddf6&\"\nimport script from

\"./SharingOptions.vue?vue&type=script&lang=js&\"\nexport \* from

\"./SharingOptions.vue?vue&type=script&lang=js&\"\nimport style0 from

\"./SharingOptions.vue?vue&type=style&index=0&lang=scss&\"\n\n\n/\* normalize component \*/\nimport normalizer from \"!../../node\_modules/vue-loader/lib/runtime/componentNormalizer.js\"\nvar component = normalizer(\n script,\n render,\n staticRenderFns,\n false,\n null,\n null,\n null\n \n)\n\ncomponent.options. file = \"SharingOptions.vue\"\nexport default component.exports","<template>\n <div class=\"embeddable-footer p-2 text-nowrap\">\n <a :href=\"homeUrl\" target=\"\_blank\" class=\"text-white  $e$ embeddable-footer\_\_brand\">\n <img src=\"../assets/images/icij-white@2x.png\" height=\"20\" class=\"mr-2\"  $\gg$ \n {{ title }}\n  $\ll$ \a\n  $\ll$ div class=\"embeddable-footer lead small text-truncate\" vhtml=\"lead\"></div>\n <br/> <br/> <br/> <br/> <br/> <br/>the btn-link text-white btn-sm py-0 embeddable-footer\_\_share-btn\"  $@click='$ "showShareOptions = !showShareOptions\" :class=\"{ active: showShareOptions }\">\n icon=\"share-alt\" />\n <span class=\"sr-only\">{{ \$t('embeddable-footer.share') }}</span>\n </button>\n <sharing-options :values=\"sharingOptionsValues\" v-if=\"showShareOptions\" direction=\"column-reverse\" :iframe-min-height=\"iframeMinHeight\" :iframe-min-width=\"iframeMinWidth\"></sharing-options>\n </div>\n</template>\n\n<script>\n import { faShareAlt } from '@fortawesome/free-solid-svg-icons/faShareAlt'\n\n import i18n from '@/i18n'\n import IframeResizer from '@/utils/iframe-resizer'\n import SharingOptions from './SharingOptions'\n import config from '@/config'\n\n import { library } from './Fa'\n\n /\*\*\n \* EmbeddableFooter\n \*/\n export default {\n i18n,\n name: 'EmbeddableFooter',\n beforeMount() {\n library.add(faShareAlt)\n },\n components: {\n /\*\* Prevent a bug with vue-docgen-api\n \* @see https://github.com/vue-styleguidist/vue-docgen-api/issues/23\n  $*$ /\n Fa: require('./Fa').default.\n SharingOptions\n  $\lambda$ ,\n props: {\n /\*\*\n \* Title to display next to ICIJ logo.\n \*/\n title: {\n type: String,\n default: () => config.get('project.name')\n },\n /\*\*\n \* Lead sentence to display next to the title. $\ln$  \*/\n lead: {\n type: String,\n default: '\n },\n /\*\*\n \* Minimum height for the iframe generated in the embed form.\n  $*\wedge$  iframeMinHeight: {\n type: Number\n },\n /\*\*\n Minimum width for the iframe generated in the embed form. $\nu$  \*/\n iframeMinWidth: {\n type: Number\n

 $\lambda$ ,  $\uparrow$  \* Target of the ICIJ logo and title links.\n \*/\n homeUrl: {\n type: String.\n default: () => config.get('app.home')\n },\n /\*\*\n \* Sharing option values to bind to the sharing-options component on the bottom-right corner.\n  $*\wedge$  sharingOptionsValues: {\n type: Object,\n default: ()  $\Rightarrow$   $({\{\})n \ {\n} \$ ,\n data ()  ${\n} \$  return  ${\n} \$  showShareOptions: false\n  ${\n} \$ ,\n mounted ()  ${\n} \$ IframeResizer.create();\n }\n }\n</script>\n\n<style lang=\"scss\" scoped>\n @import '../styles/lib';\n @import '../styles/mixins';\n\n @include keyframes(slideup) {\n 0% {\n transform: translateY(100%);\n opacity:0;\n  $\ln \n\ln 100\% {\n$  transform: translateY(0%);\n opacity:1;\n  $\ln |\n\ln 100\%|$  .embeddable-footer {\n display: flex;\n flex-direction: row;\n align-items: center;\n\n z-index: \$zindex-sticky;\n position: fixed;\n bottom: 0;\n left: 0;\n width: 100%;\n background: black;\n color: white;\n // Magic technique to have a minimum font-size  $(10px-ish)\n$  font-size: calc $(10px + 1.5vh)\n$  @media screen and (min-height: 800px) {\n fontsize: 1rem;\n  $\ln \&_{\nalpha {\nvert \nvert}$  padding-right: \$spacer;\n margin-right: \$spacer;\n border-right: 2px solid white;\n font-family: \$headings-font-family;\n font-size: 1.1em;\n  $\ln \&$  lead {\n flex-grow: 1;\n min-width: 0;\n font-size: 0.9em;\n }\n\n &\_share-btn {\n border:1px solid transparent;\n height: 2.5em;\n line-height: 2.5em;\n width: 2.5em;\n font-size: 80%;\n text-align: center;\n borderradius:  $50\%$ ;\n\n &.active {\n border-color: white;\n }\n\n &:hover {\n background: rgba(white, .1);\n  $\ln \Re$  /deep/ sharing-options {\n position: absolute;\n bottom: 100%;\n right: 0;\n margin:  $\text{Spacer} * 0.25$ ;\n\n &\_link {\n opacity: 0;\n animation:slideup 200ms forwards;\n @include animation-delay-loop(0, 10, 50ms);\n  $\ln \|\n\|$ \n  $\|\cdot\|$ \n \\n \\n \\n \\n \\n \tim \\n \tim \\n \tim \\n \tim \\n \tim \\n \tim \\n \tim \\n \tim \\n \tim \\n \tim \\n \tim \\n \tim \\n \tim \\n \tim \\n \tim \\ !../../node\_modules/cache-loader/dist/cis.js??ref--12-0!../../node\_modules/threadloader/dist/cjs.js!../../node\_modules/babel-loader/lib/index.js!../../node\_modules/cache-loader/dist/cjs.js??ref--0- 0!../../node\_modules/vue-loader/lib/index.js??vue-loader-

options!./EmbeddableFooter.vue?vue&type=script&lang=js&\"; export default mod; export \* from \"-

!../../node\_modules/cache-loader/dist/cjs.js??ref--12-0!../../node\_modules/thread-

loader/dist/cjs.js!../../node\_modules/babel-loader/lib/index.js!../../node\_modules/cache-loader/dist/cjs.js??ref--0- 0!../../node\_modules/vue-loader/lib/index.js??vue-loader-

options!./EmbeddableFooter.vue?vue&type=script&lang=js&\"","import { render, staticRenderFns } from

\"./EmbeddableFooter.vue?vue&type=template&id=36cb84e2&scoped=true&\"\nimport script from

\"./EmbeddableFooter.vue?vue&type=script&lang=js&\"\nexport \* from

\"./EmbeddableFooter.vue?vue&type=script&lang=js&\"\nimport style0 from

\"./EmbeddableFooter.vue?vue&type=style&index=0&id=36cb84e2&lang=scss&scoped=true&\"\n\n\n/\* normalize component \*/\nimport normalizer from \"!../../node\_modules/vue-loader/lib/runtime/componentNormalizer.js\"\nvar component = normalizer(\n script,\n render,\n staticRenderFns,\n false,\n null,\n \"36cb84e2\",\n null\n \n)\n\ncomponent.options.\_\_file = \"EmbeddableFooter.vue\"\nexport default component.exports","var render = function () {var \_vm=this;var \_h=\_vm.\$createElement;var \_c=\_vm.\_self.\_c||\_h;return \_c('div',{staticClass:\"followus\"},[\_c('button',{staticClass:\"btn btn-link text-light follow-

us\_close\",on:{\"click\":\_vm.closeSignupPopover}},[\_c('fa',{attrs:{\"icon\":\"times\"}})],1),\_c('sign-up-

form',{staticClass:\"p-3\"}),\_c('div',{staticClass:\"px-3 pb-1 text-uppercase text-muted font-weight-

bold\"},[\_vm.\_v(\"\\n \"+\_vm.\_s(\_vm.\$t('follow-us-popover.heading'))+\"\\n \")]),\_c('div',{staticClass:\"p-3 bglight container-fluid text-

center\"},[\_c('div',{staticClass:\"row\"},[\_c('div',{staticClass:\"col\"},[\_c('a',{staticClass:\"d-inline-block textprimary border border-primary rounded-circle bg-white follow-us\_\_social-

btn\",attrs:{\"href\":\"https://twitter.com/icijorg\",\"target\":\"\_blank\",\"title\":\"Twitter\"}},[\_c('fa',{attrs:{\"icon\":[' fab', 'twitter'],\"size\":\"lg\"}}),\_c('span',{staticClass:\"sr-

only\"},[\_vm.\_v(\"Twitter\")])],1)]),\_c('div',{staticClass:\"col\"},[\_c('a',{staticClass:\"d-inline-block text-primary border border-primary rounded-circle bg-white follow-us\_\_social-

btn\",attrs:{\"href\":\"https://www.facebook.com/ICIJ.org\",\"target\":\"\_blank\",\"title\":\"Facebook\"}},[\_c('fa',{attr s:{\"icon\":['fab', 'facebook'],\"size\":\"lg\"}}),\_c('span',{staticClass:\"sr-

only\"},[\_vm.\_v(\"Facebook\")])],1)]),\_c('div',{staticClass:\"col\"},[\_c('a',{staticClass:\"d-inline-block text-primary border border-primary rounded-circle bg-white follow-us\_\_social-

btn\",attrs:{\"href\":\"https://www.linkedin.com/company/1732242/\",\"target\":\"\_blank\",\"title\":\"Linkedin\"}},[\_  $c('fa',\{attrs:\{\"icon'\}:['fab',\ "linkedin'],\"size\":\{''\}}),\ c('span',\{staticClass:\}'sr-$ 

only\"},[\_vm.\_v(\"Linkedin\")])],1)])])])],1)}\nvar staticRenderFns = []\n\nexport { render, staticRenderFns }","var render = function () {var \_vm=this;var \_h=\_vm.\$createElement;var \_c=\_vm.\_self.\_c||\_h;return

\_c('form',{staticClass:\"sign-up-form\",class:{ 'sign-up-form--horizontal': \_vm.horizontal

},on:{\"submit\":function(\$event){\$event.preventDefault();\_vm.subscribe(\$event)}}},[\_c('fieldset',{attrs:{\"disable d\":\_vm.frozen}},[(!\_vm.noLabel)?\_c('label',{staticClass:\"text-uppercase text-muted font-weight-

bold\",attrs:{\"for\":\"input-email\"}},[\_vm.\_v(\"\\n \"+\_vm.\_s(\_vm.\$t(\"sign-up-form.label\"))+\"\\n

\")]):\_vm.\_e(),\_c('div',{staticClass:\"sign-up-form\_\_fieldset\_\_group\",class:{ 'input-group': \_vm.horizontal

}},[\_c('input',{directives:[{name:\"model\",rawName:\"v-

model\",value:(\_vm.email),expression:\"email\"}],staticClass:\"form-

control\",attrs:{\"name\":\"EMAIL\",\"type\":\"text\",\"placeholder\":\_vm.\$t('sign-up-

form.placeholder'),\"id\":\"input-

email\"},domProps:{\"value\":(\_vm.email)},on:{\"input\":function(\$event){if(\$event.target.composing){ return;

}\_vm.email=\$event.target.value}}}),\_c('div',{staticClass:\"sign-up-form\_\_fieldset\_\_group\_\_addon\",class:{ 'input-

group-append': vm.horizontal  $\{\cdot\}$ ,  $\lceil$  c('button',  $\{\cdot\}$ staticClass:\"btn btn-primary text-uppercase font-weight-

bold\",attrs:{\"type\":\"submit\"}},[\_vm.\_v(\"\\n \"+\_vm.\_s(\_vm.\$t(\"sign-up-form.submit\"))+\"\\n

\")])])])]),\_c('input',{attrs:{\"type\":\"hidden\",\"name\":\"group[9][1]\",\"value\":\"1\"}}),\_c('input',{attrs:{\"type\":\ "hidden\",\"name\":\"SIGNUP\"},domProps:{\"value\":\_vm.tracker}}),(\_vm.errorMessage)?\_c('p',{staticClass:\"aler t alert-danger p-2 m-0 mt-

2\",domProps:{\"innerHTML\":\_vm.\_s(\_vm.errorMessage)}}):\_vm.\_e(),(\_vm.successMessage)?\_c('p',{staticClass:\]

"alert alert-success p-2 m-0 mt-2\",domProps:{\"innerHTML\":\_vm.\_s(\_vm.successMessage)}}):\_vm.\_e()])}\nvar staticRenderFns = []\n\nexport { render, staticRenderFns }","<template>\n <form @submit.prevent=\"subscribe(\$event)\" class=\"sign-up-form\" :class=\"{ 'sign-up-form--horizontal': horizontal }\">\n <fieldset :disabled=\"frozen\">\n <label class=\"text-uppercase text-muted font-weight-bold\" for=\"input-email\" v-if=\"!noLabel\">\n {{  $t(\sigma)=0$  {\sign-up-form.label\") } }\n </label>\n <div class=\"signup-form\_fieldset\_group\" :class=\"{ 'input-group': horizontal  $\|\cdot\|$   $\|\cdot\|$   $\|\cdot\|$   $\|\cdot\|$   $\|\cdot\|$   $\|\cdot\|$ name=\"EMAIL\" type=\"text\" class=\"form-control\" :placeholder=\"\$t('sign-up-form.placeholder')\" id=\"inputemail\" />\n <div class=\"sign-up-form\_fieldset\_group\_addon\" :class=\"{ 'input-group-append': horizontal  $\{\n\}'\$ |\">\n <br/> <br/> \text-uppercase font-weight-bold\" type=\"submit\">\n {{ \$t(\"sign-up-form.submit\") }}\n </button>\n </div>\n </div>\n </fieldset>\n <input type=\"hidden\" name=\"group[9][1]\" value=\"1\" />\n <input type=\"hidden\" name=\"SIGNUP\" :value=\"tracker\" />\n <p v-if=\"errorMessage\" class=\"alert alert-danger p-2 m-0 mt-2\" vhtml=\"errorMessage\"></p>\n <p v-if=\"successMessage\" class=\"alert alert-success p-2 m-0 mt-2\" vhtml=\"successMessage\"></p>\n </form>\n</template>\n\n<script>\nimport \$ from 'jquery'\nimport last from 'lodash/last'\nimport config from '../config'\nimport i18n from '@/i18n'\n\n/\*\*\n \* SignUpForm\n \*/\nexport default  ${\n 18n,\n name: \n "SignUpForm\\",\nn  props: {\n  #\nn  * Mailchimp URL to send the data to.\n  *\nn  action:$  ${\nightharpoonup$  type: String, \n default: () => config.get('signup-form.action')\n },\n /\*\*\n \* Disable the main label.\n \*/\n noLabel:  ${\nabla}$  type: Boolean\n  $\lambda$ ,  $\ast$ n  $*$  Horizontal layout of the form.\n \*/\n horizontal:  ${\nabla}$ type: Boolean\n  $\lambda$ ,\n /\*\*\n \* Mailchimp tracker tag to identify the origin.\n \*/\n tracker: {\n type: String,\n default: () => config.get('signup-form.tracker')\n }\n },\n data () {\n return {\n email: '',\n frozen: false,\n response: {},\n errorMessage: null,\n successMessage: null\n };\n },\n computed: {\n actionJsonp ()  ${\n n \in \mathbb{Z} \subset \mathbb{Z} \subset$ subscribe ()  $\{\n\$  this.resetMessages()\n this.freeze()\n // Send the data, catch the result no matter what and unfreeze the form\n this.send().always(this.done).always(this.unfreeze)\n },\n send () {\n return \$.ajax({\n type: 'POST',\n url: this.actionJsonp,\n data:  $\frac{\delta(\text{this}.\$  $\lambda$ ,  $\lambda$  done (res)  $\{\n\$  if (res.result === 'success')  $\{\n\}$  this.email = "\n this.successMessage = res.msg;\n } else  $\{\n\mid \text{\textit{ii}} \mid \text{\textit{iii}}$  // Mailchimp formats errors in list $\mathbf{n}$  this.errorMessage = last((res.msg  $\|\ \ \ \ \ \ \$  Something's wrong\").split('0 -'))\n }\n },\n resetMessages () {\n this.errorMessage = null\n this.successMessage = null\n  $\vert \$ ,\n freeze () {\n this.frozen = true\n  $\vert \$ ,\n unfreeze () {\n this.frozen = false\n  $\vert \$ }\n};\n</script>\n\n<style lang=\"scss\">\n @import '../styles/lib.scss';\n\n .sign-up-form {\n\n .sign-upform\_fieldset\_group\_addon .btn  ${\n m$  font-size: 0.9em;\n  $\ln \$  &:not(&--horizontal)  ${\n n$  .sign-upform\_fieldset\_group\_addon .btn  ${\n \delta}$  display: block;\n width: 100%;\n }\n }\n }\n</style>\n","import mod from \"-!../../node\_modules/cache-loader/dist/cjs.js??ref--12- 0!../../node\_modules/thread-loader/dist/cjs.js!../../node\_modules/babel-loader/lib/index.js!../../node\_modules/cacheloader/dist/cjs.js??ref--0-0!../../node\_modules/vue-loader/lib/index.js??vue-loaderoptions!./SignUpForm.vue?vue&type=script&lang=js&\"; export default mod; export \* from \"- !../../node\_modules/cache-loader/dist/cjs.js??ref--12-0!../../node\_modules/threadloader/dist/cjs.js!../../node\_modules/babel-loader/lib/index.js!../../node\_modules/cache-loader/dist/cjs.js??ref--0- 0!../../node\_modules/vue-loader/lib/index.js??vue-loaderoptions!./SignUpForm.vue?vue&type=script&lang=js&\"","import { render, staticRenderFns } from \"./SignUpForm.vue?vue&type=template&id=3a583f00&\"\nimport script from \"./SignUpForm.vue?vue&type=script&lang=js&\"\nexport \* from \"./SignUpForm.vue?vue&type=script&lang=js&\"\nimport style0 from \"./SignUpForm.vue?vue&type=style&index=0&lang=scss&\"\n\n\n/\* normalize component \*/\nimport normalizer from \"!../../node\_modules/vue-loader/lib/runtime/componentNormalizer.js\"\nvar component = normalizer(\n script,\n render,\n staticRenderFns,\n false,\n null,\n null,\n null\n \n)\n\ncomponent.options. file = \"SignUpForm.vue\"\nexport default component.exports","<template>\n <div class=\"follow-us\">\n <button class=\"btn btn-link text-light follow-us close\" @click=\"closeSignupPopover\">\n <fa icon=\"times\" />\n

 $\langle$ button $\rangle$ n  $\langle$ sign-up-form class=\"p-3\" $\langle$ sign-up-form $\rangle$ n  $\langle$ div class=\"px-3 pb-1 text-uppercase text-muted font-weight-bold\">\n {  $$t('follow-us-popover.heading') \}\n$   $\langle div \rangle$ n  $\langle div \rangle$  and class=\"p-3 bg-light containerfluid text-center $|\!\!\!\rangle\langle n\!\!\!\rangle$  <div class= $\langle \!\!\!\rangle$ "row $\langle \!\!\!\rangle\langle n\!\!\!\rangle$  <div class= $\langle \!\!\!\rangle$ "col $\langle \!\!\!\rangle\langle n\!\!\!\rangle$  <a href=\"https://twitter.com/icijorg\" target=\"\_blank\" class=\"d-inline-block text-primary border border-primary rounded-circle bg-white follow-us\_social-btn\" title=\"Twitter\">\n <fa :icon=\"['fab', 'twitter']\" size=\"lg\" />\n <span class=\"sr-only\">Twitter</span>\n </a>\n </div>\n <div class=\"col\">\n <a href=\"https://www.facebook.com/ICIJ.org\" target=\" blank\" class=\"d-inline-block text-primary border borderprimary rounded-circle bg-white follow-us\_\_social-btn\" title=\"Facebook\">\n <fa :icon=\"['fab', 'facebook']\" size=\"lg\" />\n <span class=\"sr-only\">Facebook</span>\n </a>\n </div>\n <div class=\"col\">\n  $\langle a \text{ href}$ =\"https://www.linkedin.com/company/1732242/\" target=\" blank\" class=\"d-inlineblock text-primary border border-primary rounded-circle bg-white follow-us\_social-btn\" title=\"Linkedin\">\n  $\langle$ fa :icon=\"['fab', 'linkedin']\" size=\"lg\" />\n  $\langle$ span class=\"sr-only\">Linkedin $\langle$ span>\n  $\langle$ a>\n  $\langle$ div>\n  $\langle$ div>\n  $\langle$ div>\n  $\langle$ div>\n $\langle$ template>\n\n $\langle$ script>\n import { faTimes } from '@fortawesome/freesolid-svg-icons/faTimes'\n import { faTwitter } from '@fortawesome/free-brands-svg-icons/faTwitter'\n import { faFacebook } from '@fortawesome/free-brands-svg-icons/faFacebook'\n import { faLinkedin } from '@fortawesome/free-brands-svg-icons/faLinkedin'\n\n import i18n from '@/i18n'\n import SignUpForm from './SignUpForm.vue'\n import { library } from './Fa'\n\n /\*\*\n \* FollowUsPopover\n \*/\n export default {\n i18n,\n name: 'FollowUsPopover',\n components:  $\{\n\$  /\*\* Prevent a bug with vue-docgen-api $\|n \|\$ \* @see https://github.com/vue-styleguidist/vue-docgen-api/issues/23\n  $*$ /\n Fa: require('./Fa').default.\n SignUpForm\n  $\,\$ ,\n beforeMount () {\n library.add(faTimes, faTwitter, faFacebook, faLinkedin)\n  $\,\$ methods:  ${\n \mu \n}$  closeSignupPopover()  ${\n \mu \n}$  /\*\*\n \* Fired when user click on the `close` button\n \*\n \* @event update:show\n \* @type {boolean}\n \*/\n this.\$emit('update:show\, false)\n }\n }\n  $\n\n\in\mathbb{N}\n\subset\mathbb{N}$  \n  $\leq\in\mathbb{N}$  \n  $\leq\in\mathbb{N}$  \n  $\leq\in\mathbb{N}$  \n  $\leq\in\mathbb{N}$  \n  $\leq\in\mathbb{N}$  \n  $\leq\in\mathbb{N}$  \n  $\leq\in\mathbb{N}$  \n  $\leq\in\mathbb{N}$  \n  $\leq\in\mathbb{N}$  \n  $\leq\in\mathbb{N}$  \n \n \n \n \n \n \n \n \n width:  $300px;\ln \ & \text{social-btn } {\n height: 46px;\ln \ line-height: 46px;\ln \ i.fab {\n}$ line-height: inherit;\n font-size: 1.5em;\n }\n }\n\n &\_close {\n position: absolute;\n right: \$spacer / 2;\n top: \$spacer / 2;\n }\n }\n</style>\n","import mod from \"-!../../node\_modules/cacheloader/dist/cjs.js??ref--12-0!../../node\_modules/thread-loader/dist/cjs.js!../../node\_modules/babelloader/lib/index.js!../../node\_modules/cache-loader/dist/cjs.js??ref--0-0!../../node\_modules/vueloader/lib/index.js??vue-loader-options!./FollowUsPopover.vue?vue&type=script&lang=js&\"; export default mod; export \* from \"-!../../node\_modules/cache-loader/dist/cjs.js??ref--12-0!../../node\_modules/threadloader/dist/cjs.js!../../node\_modules/babel-loader/lib/index.js!../../node\_modules/cache-loader/dist/cjs.js??ref--0- 0!../../node\_modules/vue-loader/lib/index.js??vue-loaderoptions!./FollowUsPopover.vue?vue&type=script&lang=js&\"","import { render, staticRenderFns } from \"./FollowUsPopover.vue?vue&type=template&id=440d5984&scoped=true&\"\nimport script from \"./FollowUsPopover.vue?vue&type=script&lang=js&\"\nexport \* from \"./FollowUsPopover.vue?vue&type=script&lang=js&\"\nimport style0 from \"./FollowUsPopover.vue?vue&type=style&index=0&id=440d5984&lang=scss&scoped=true&\"\n\n\n/\* normalize component \*/\nimport normalizer from \"!../../node\_modules/vue-loader/lib/runtime/componentNormalizer.js\"\nvar component = normalizer( $\infty$  script, $\infty$  render, $\infty$  staticRenderFns, $\infty$  false, $\infty$  null, $\infty$   $\vee$  440d5984 $\vee$ , $\infty$  null $\infty$ \n)\n\ncomponent.options. file = \"FollowUsPopover.vue\"\nexport default component.exports","var render = function () {var vm=this;var h= vm.\$createElement;var c= vm. self. c|| h;return \_c('footer',{staticClass:\"genericfooter\"},[\_c('div',{staticClass:\"container\"},[\_c('div',{staticClass:\"row\"},[\_vm.\_m(0),\_c('div',{staticClass:\"colmd-7\"},[\_c('div',{staticClass:\"row justify-content-end\"},[\_c('div',{staticClass:\"col-md-5\"},[\_c('h5',{staticClass:\"text-selective-yellow text-uppercase mb-3\"},[\_vm.\_v(\"\\n  $\Upsilon$ + vm. s( vm.\$t('generic-footer.investigations'))+ $\Upsilon$ \n

\")]),\_vm.\_t(\"investigations\",[\_vm.\_m(1)])],2),\_c('div',{staticClass:\"col-md-4\"},[\_c('h5',{staticClass:\"text-

selective-yellow text-uppercase mb-3\"},[\_vm.\_v(\"\\n \"+\_vm.\_s(\_vm.\$t('generic-footer.follow-us'))+\"\\n

 $\{\|v\|_p\}$ ,\_vm.\_m(2)])]])]),\_c('p',{staticClass:\"text-white text-md-right small mt-5\"},[\_c('strong',[\_vm.\_v(\"©  $\Upsilon$  wm. s(\_vm.year)+\" — The International Consortium of Investigative Journalists.\")]),\_vm.\_v(\"\\n \"+\_vm.\_s(\_vm.\$t('generic-footer.all-rights'))+\"\\n \"),\_c('br'),(\_vm.version)?\_c('span',{staticClass:\"textmuted\"},[\_vm.\_v(\"\\n \"+\_vm.\_s(\_vm.\$t('generic-footer.version', { version: \_vm.version }))+\"\\n  $\{\|v\|: \mu_e(0)\}\}\$ \nvar staticRenderFns = [function () {var \_vm=this;var \_h=\_vm.\$createElement;var \_c=\_vm.\_self.\_c||\_h;return \_c('div',{staticClass:\"col-md-5\"},[\_c('h5',{staticClass:\"text-uppercase text-white clearfix generic-footer icij mb-3\"}, $\lceil c'|a'\rceil$ , staticClass:\"genericfooter\_\_icij\_\_logo\",attrs:{\"href\":\"https://icij.org\",\"target\":\"\_blank\"}},[\_c('img',{staticClass:\"mw-100\",attrs:{\"src\":require(\"../assets/images/icij@2x.png\")}})]),\_c('a',{staticClass:\"textnowrap\",attrs:{\"href\":\"https://icij.org\",\"target\":\"\_blank\"}},[\_vm.\_v(\"\\n International Consortium of\"),\_c('br'),\_vm.\_v(\"\\n Investigative Journalists\\n \")])]),\_c('p',{},[\_vm.\_v(\"\\n 1710 Rhode Island Ave NW | 11th floor \"),\_c('br'),\_vm.\_v(\"\\n Washington DC 20006 USA\\n \")]),\_c('p',[\_c('strong',[\_c('a',{staticClass:\"text-selectiveyellow\",attrs:{\"href\":\"mailto:contact@icij.org\"}},[\_vm.\_v(\"contact@icij.org\")])])])])},function () {var \_vm=this;var \_h=\_vm.\$createElement;var \_c=\_vm.\_self.\_c||\_h;return \_c('ul',{staticClass:\"listunstyled\"},[\_c('li',{staticClass:\"list-unstyleditem\"},[\_c('a',{attrs:{\"href\":\"https://www.icij.org/investigations/paradisepapers/\",\"target\":\"\_blank\"}},[\_vm.\_v(\"\\n Paradise Papers\\n \")])]),\_c('li',{staticClass:\"list-unstyled-item\"},[\_c('a',{attrs:{\"href\":\"https://www.icij.org/investigations/panamapapers/\",\"target\":\"\_blank\"}},[\_vm.\_v(\"\\n Panama Papers\\n \")])]),\_c('li',{staticClass:\"list-unstyled-item\"},[\_c('a',{attrs:{\"href\":\"https://www.icij.org/investigations/worldbank\",\"target\":\"\_blank\"}},[\_vm.\_v(\"\\n Evicted and Abandoned\\n \")])]),\_c('li',{staticClass:\"list-unstyleditem\"},[\_c('a',{attrs:{\"href\":\"https://www.icij.org/investigations/offshore/\",\"target\":\"\_blank\"}},[\_vm.\_v(\"\\n Secrecy for Sale $\ln$   $\{\text{v}]\}\$ , function () {var \_vm=this;var \_h=\_vm.\$createElement;var  $c=$  vm. self.  $c||$  h;return  $c'(u'$ , {staticClass:\"list-unstyled\"}, $[c'(h')]$ ,  $c''(h')$  {staticClass:\"list-unstyleditem\"},[\_c('a',{attrs:{\"href\":\"https://www.facebook.com/ICIJ.org\",\"target\":\"\_blank\"}},[\_vm.\_v(\"\\n Facebook\\n \")])]),\_c('li',{staticClass:\"list-unstyleditem\"},[\_c('a',{attrs:{\"href\":\"https://www.linkedin.com/company/1732242/\",\"target\":\"\_blank\"}},[\_vm.\_v(\"\\ n LinkedIn\\n \")])]),\_c('li',{staticClass:\"list-unstyleditem\"},[\_c('a',{attrs:{\"href\":\"https://twitter.com/icijorg\",\"target\":\"\_blank\"}},[\_vm.\_v(\"\\n Twitter\\n \")])])])}\\n\nexport { render, staticRenderFns }","<template>\n <footer class=\"genericfooter\">\n <div class=\"container\">\n <div class=\"row\">\n <div class=\"col-md-5\">\n <h5 class=\"text-uppercase text-white clearfix generic-footer icij mb-3\">\n <a href=\"https://icij.org\" target=\"\_blank\" class=\"generic-footer\_\_icij\_\_logo\">\n <img src=\"../assets/images/icij@2x.png\" class=\"mw-100\" />\n </a>\n <a class=\"text-nowrap\" href=\"https://icij.org\" target=\"\_blank\">\n International Consortium of  $\ln$   $\lambda$  Investigative Journalists  $\lambda$   $\langle a \rangle$   $\lambda$   $\langle b \rangle$   $\lambda$ class=\"\">\n 1710 Rhode Island Ave NW | 11th floor <br/>  $\ln$  Washington DC 20006 USA\n  $\langle p \rangle$ n  $\langle p \rangle$   $\langle p \rangle$   $\langle p \rangle$   $\langle p \rangle$   $\langle q \rangle$   $\langle q$ yellow\">contact@icij.org</a>\n </strong>\n </p>\n </div>\n <div class=\"col-md-7\">\n  $\langle$ div class=\"row justify-content-end\">\n  $\langle$ div class=\"col-md-5\">\n  $\langle$ h5 class=\"text-selectiveyellow text-uppercase mb-3\">\n {{  $$t('generic-footer.investizations')$ }\n </h5>\n </  $\textcircled{}}$   $\textcircled{}}$   $\textcircled$  $\langle$ li class=\"list-unstyled-item\">\n  $\langle$ a href=\"https://www.icij.org/investigations/paradisepapers $\wedge$ " target=\" blank\">\n Paradise Papers\n </a>\n </a> </a>\n </li>\ </li class=\"list-unstyled-item\">\n <a href=\"https://www.icij.org/investigations/panama-papers/\" target=\" blank\">\n Panama Papers\n  $\langle x \rangle$ \n  $\langle x \rangle$ \n  $\langle h \rangle$  = \li class=\"listunstyled-item\">\n  $\langle \text{a href}$ =\"https://www.icij.org/investigations/world-bank\" target=\" blank\">\n

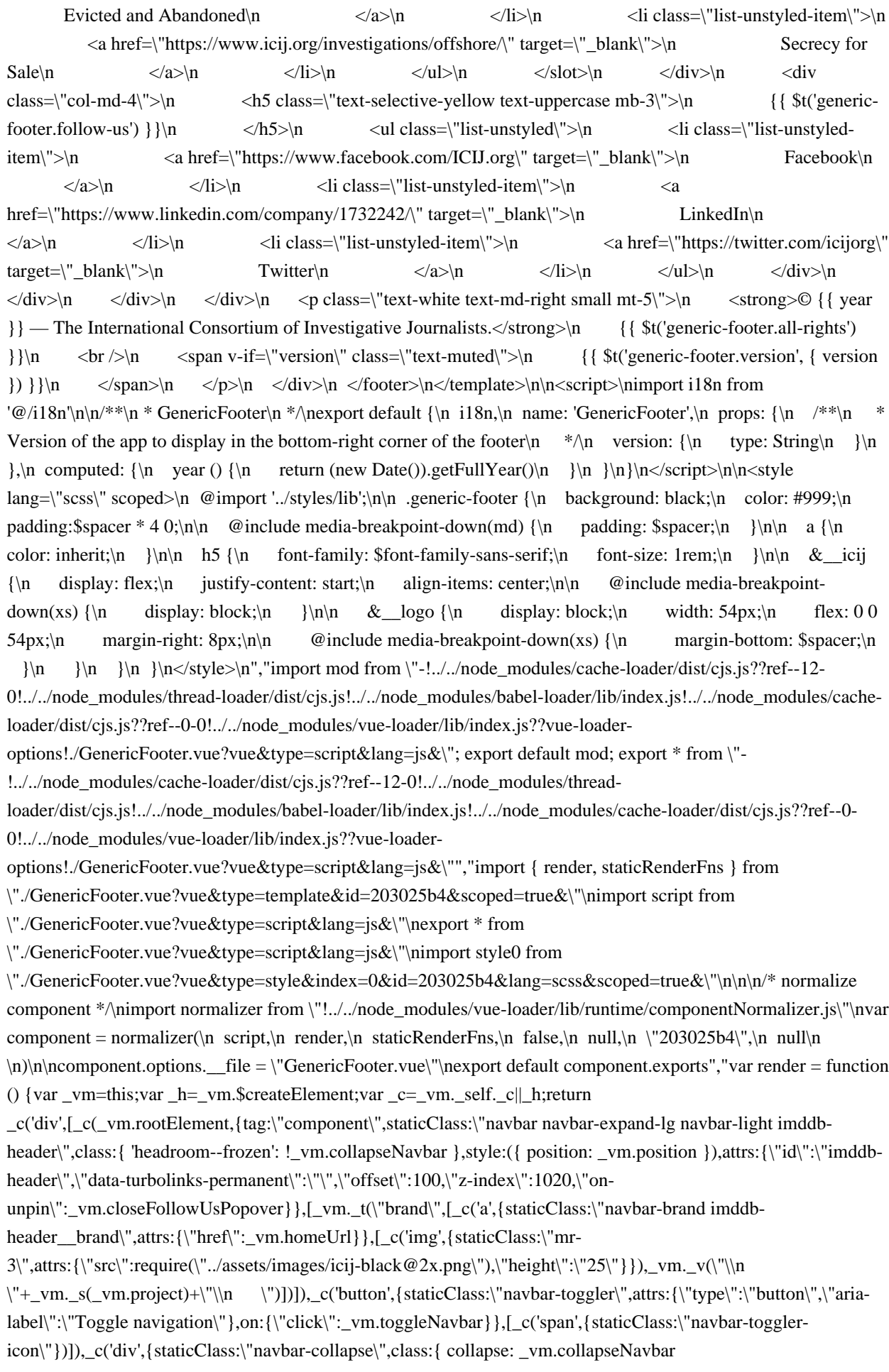

}},[\_vm.\_t(\"navbar\",[\_c('ul',{staticClass:\"navbar-nav mr-auto\"},[\_c('b-nav-

dropdown',{on:{\"show\":function(\$event){\_vm.\$root.\$emit('bv::hide::popover')}}},[\_c('template',{slot:\"buttoncontent\"},[\_vm.\_v(\"\\n \"+\_vm.\_s(\_vm.title)+\"\\n

\")]),\_vm.\_l((\_vm.dropdownItems),function(item,\$index){return \_c('b-dropdown-

item',\_vm.\_b({key:\$index,attrs:{\"href\":item.href}},'b-dropdown-item',{ active: !!item.active },false),[\_vm.\_v(\"\\n

 $\{\n \Psi_+\mu_-\nu,\$ s(item.label)+\"\\n \")])})],2)],1)]),\_c('ul',{staticClass:\"navbar-

nav\"},[\_c('li',{staticClass:\"nav-item\"},[\_c('a',{staticClass:\"nav-

link\",attrs:{\"href\":\"https://www.icij.org/leak/\",\"target\":\"\_blank\"}},[\_vm.\_v(\"\\n

\"+\_vm.\_s(\_vm.\$t('imddb-header.navbar.leak'))+\"\\n \")])]),\_c('li',{staticClass:\"nav-item mr-lg-

 $3'$ ,  $\left[$  c('a', {staticClass:\"nav-

link\",attrs:{\"href\":\"#\"},on:{\"click\":function(\$event){\$event.preventDefault();\_vm.\$refs.donateFormModal.sho  $w()$ }},[\_vm.\_v(\"\\n \"+\_vm.\_s(\_vm.\$t('imddb-header.navbar.support'))+\"\\n

\")])]),\_c('li',{staticClass:\"nav-item\"},[\_c('button',{staticClass:\"btn btn-saddle-red btn-block font-weight-

bold\",attrs:{\"id\":\"follow-icij\"}},[\_vm.\_v(\"\\n \"+\_vm.\_s(\_vm.\$t('imddb-header.navbar.follow'))+\"\\n \")]),\_c('b-popover',{attrs:{\"container\":\"imddb-header\",\"target\":\"follow-

icij\",\"placement\":\"bottomleft\",\"show\":\_vm.showSignupPopover},on:{\"update:show\":function(\$event){\_vm.s howSignupPopover=\$event}}},[\_c('follow-us-

popover',{attrs:{\"show\":\_vm.showSignupPopover},on:{\"update:show\":function(\$event){\_vm.showSignupPopov er=\$event}})],1)],1)],1)],2)],2),\_c('b-modal',{ref:\"donateFormModal\",attrs:{\"hide-

footer\":\"\",\"lazy\":\"\",\"size\":\"lg\"}},[\_c('span',{staticClass:\"text-uppercase font-weight-bold textprimary\",attrs:{\"slot\":\"modal-title\"},slot:\"modal-title\"},[\_vm.\_v(\"\\n \"+\_vm.\_s(\_vm.\$t('imddb-

header.navbar.support'))+\"\\n \")]),\_c('donate-form',{attrs:{\"no-title\":\"\"}})],1)],1)}\nvar staticRenderFns = []\n\nexport { render, staticRenderFns }","import { mergeData } from 'vue-functional-data-merge';\nimport Link, { propsFactory as linkPropsFactory } from '../link/link';\n\nexport var props = linkPropsFactory();\n\nexport default  ${\n \mu: \mu \in \mathbb{R} \in \mathbb{R} \text{ such that } \mathbf{r}(n) = \frac{r}{r} \cdot \mathbf{r}$  var props = \_ref.props,\n data = ref.data,\n children = \_ref.children;\n\n return h(Link, mergeData(data, {\n props: props,\n staticClass: 'dropdown-item',\n attrs: { role: 'menuitem' }\n }), children);\n }\n};","export default {\n mounted: function mounted()  ${\n \{ \in \} \{ \in \mathbb{N} \} \}$  document.documentElement.addEventListener('click', this. clickOutListener);\n  $\ln$ ,\n beforeDestroy: function beforeDestroy() {\n if (typeof document !== 'undefined')  ${\n *document.documentElement.removeEventListener('click', this. clickOutListener)*; \n  $\n  *}\n*$$ methods: {\n \_clickOutListener: function \_clickOutListener(e) {\n if (!this.\$el.contains(e.target)) {\n if (this.clickOutListener)  ${\n \atop }$  this.clickOutListener();\n  ${\n \atop }$ \n }\n }\n }\n }'',","import Popper from 'popper.js';\nimport clickoutMixin from './clickout';\nimport listenOnRootMixin from './listen-on-root';\nimport { from as arrayFrom } from '../utils/array';\nimport { assign } from '../utils/object';\nimport KeyCodes from '../utils/key-codes';\nimport BvEvent from '../utils/bv-event.class';\nimport warn from '../utils/warn';\nimport { isVisible, closest, selectAll, getAttr, eventOn, eventOff } from '../utils/dom';\n\n// Return an Array of visible items\nfunction filterVisible(els) {\n return (els || []).filter(isVisible);\n}\n\n// Dropdown item CSS selectors\n// TODO: .dropdown-form handling\nvar ITEM\_SELECTOR = '.dropdown-item:not(.disabled):not([disabled])';\n\n// Popper attachment positions\nvar AttachmentMap = {\n // DropUp Left Align\n TOP: 'top-start',\n // DropUp Right Align\n TOPEND: 'top-end',\n // Dropdown left Align\n BOTTOM: 'bottom-start',\n // Dropdown Right Align\n BOTTOMEND: 'bottom-end'\n};\n\nexport default  ${\n mixins: [clickoutMixin, listenOnRootMixin] \n}$ props:  ${\n }$  disabled:  ${\n }$  type: Boolean, ${\n }$  default: false ${\n }$ ,  ${\n }$  text:  ${\n }$  // Button label ${\n }$  type: String,\n default: "\n },\n dropup: {\n // place on top if possible\n type: Boolean,\n default: false\n  $\lambda$ , n right:  ${\n \ \ \ }$ / Right align menu (default is left align)\n type: Boolean,\n default: false\n  $\lambda$ ,\n offset: {\n // Number of pixels to offset menu, or a CSS unit value (i.e. 1px, 1rem, etc)\n type: [Number, String],\n default:  $0\ln$  },\n noFlip: {\n // Disable auto-flipping of menu from bottom  $\le$ >top\n type: Boolean,\n default: false $\n \lambda \in \Omega$ , popperOpts:  $\{\n \$  type: Object, $\n$  default: function default()  $\{\n \} \n \}$ , data: function data()  ${\n \mu \ visible: false, \n \mu \ inNavbar: null, \n \ visibleChangePrevented: false, \n \}$ 

},\n created: function created()  ${\n \mu \ }$  Create non-reactive property\n this. \_popper = null;\n },\n mounted: function mounted() {\n // To keep one dropdown opened on page\n this.listenOnRoot('bv::dropdown::shown', this.rootCloseListener);\n // Hide when clicked on links\n this.listenOnRoot('clicked::link', this.rootCloseListener);\n // Use new namespaced events\n this.listenOnRoot('bv::link::clicked', this.rootCloseListener);\n  $\,\$ \,\ /\n\n /\* istanbul ignore next: not easy to test \*/\n deactivated: function deactivated() {\n // In case we are inside a  $\text{degree}\$ n this.visible = false;\n this.setTouchStart(false);\n this.removePopper();\n  $\,\$ \ istanbul ignore next: not easy to test \*/\n beforeDestroy: function beforeDestroy()  ${\n this.visible = false;\n this.set TouchStart(false)}\n this.removePopper();\n },\n\$  watch:  ${\n visible:}$ function visible(newValue, oldValue)  $\{\n\$  if (this.visibleChangePrevented)  $\{\n\}$  this.visibleChangePrevented  $=$  false;\n return;\n }\n\n if (newValue !== oldValue) {\n var evtName = newValue ? 'show' : 'hide';\n var bvEvt = new BvEvent(evtName,  $\{\n\}$  cancelable: true, $\|$  vueTarget: this, $\|$  target: this.\$refs.menu,\n relatedTarget: null\n });\n this.emitEvent(bvEvt);\n if (bvEvt.defaultPrevented)  ${\n\mu \n\in \mathbb{R} \times \mathbb{R}^n$  // Reset value and exit if canceled ${\n\mu \n\in \mathbb{R} \times \mathbb{R}^n}$  this.visible = oldValue;\n return;\n }\n if (evtName === 'show') {\n this.showMenu();\n } else {\n this.hideMenu();\n }\n }\n },\n disabled: function disabled(newValue, oldValue) {\n if (newValue !== oldValue && newValue && this.visible)  $\{\n\mid \mathcal{H} \mid \mathcal{H}\n\mid \mathcal{H}\n$ false;\n  $\|\n\|$ ,\n computed: {\n toggler: function toggler() {\n return this.\$refs.toggle.\$el || this.\$refs.toggle;\n  $\ln$ ,\n methods: {\n // Event emitter\n emitEvent: function emitEvent(bvEvt) {\n var type = bvEvt.type;\n this.\$emit(type, bvEvt);\n this.emitOnRoot('bv::dropdown::' + type, bvEvt);\n },\n showMenu: function showMenu()  ${\n \in \text{this.disabeled}} {\n \in \text{return}}\n \}$  // Ensure other menus are closed\n this.emitOnRoot('bv::dropdown::shown', this);\n\n // Are we in a navbar ?\n if (this.inNavbar === null && this.isNav)  $\n\alpha$  this.inNavbar = Boolean(closest('.navbar', this.\$el)); $\n\alpha$  // Disable totally Popper.js for Dropdown in Navbar $\vert n \vert$  /\* istnbul ignore next: can't test popper in JSDOM \*/ $\vert n \vert$  if  $(\text{this.inNavbar}) \$ n if  $(\text{type of Popper} == \text{undefined}) \}$ n warn('b-dropdown: Popper.js not found. Falling back to CSS positioning.');\n } else {\n // for dropup with alignment we use the parent element as popper container\n var element = this.dropup && this.right || this.split ? this.\$el : this.\$refs.toggle;\n // Make sure we have a reference to an element, not a component!\n element = element.\$el || element:\n // Instantiate popper.js\n this.createPopper(element);\n  $\ln$  this.setTouchStart(true);\n this. \$emit('shown');\n\n // Focus on the first item on show\n this. \$nextTick(this.focusFirstItem);\n },\n hideMenu: function hideMenu() {\n this.setTouchStart(false);\n this.emitOnRoot('bv::dropdown::hidden', this);\n this.\$emit('hidden');\n this.removePopper();\n },\n createPopper: function createPopper(element)  ${\n\mu \text{ this.removePopper();\n\}n \text{ this. popper} = new Popper(element, this.5 \nrefs. menu, this.getPopperConfig());\n\n}n$  $\{\n\}$ , n removePopper: function removePopper()  $\{\n\}$  if (this. \_popper)  $\{\n\}$  // Ensure popper event listeners are removed cleanly\n this.\_popper.destroy();\n }\n this.\_popper = null;\n },\n getPopperConfig /\* istanbul ignore next: can't test popper in JSDOM \*/: function getPopperConfig()  $\{\n\$  var placement = AttachmentMap.BOTTOM;\n if (this.dropup && this.right) {\n // dropup + right\n placement = AttachmentMap.TOPEND;\n } else if (this.dropup)  $\{\n\vert m \vert \}/\n\vert \$  dropup + left\n placement = AttachmentMap.TOP;\n } else if (this.right) {\n // dropdown + right\n placement = AttachmentMap.BOTTOMEND;\n }\n var popperConfig = {\n placement: placement,\n modifiers:  ${\n\eta \n\text{offset: } {\n\eta \n\text{offset: } t\text{his.} \n\eta}$  offset: this.offset  $|| 0 \rangle n$  },  ${\n\eta \n\text{right: } t\text{his.} \n\eta}$  }  $\ln$   $;\n$  if (this.boundary)  $\{\n$  popperConfig.modifiers.preventOverflow =  $\{\n$  boundariesElement: this.boundary\n  $\{.\n\}$ ;\n  $\{.\n\}$  return assign(popperConfig, this.popperOpts  $\{.\n\}$ ;\n  $\{.\n\}$ ,\n setTouchStart: function setTouchStart(on)  $\{\n\$  var this = this; $\n\ln \frac{\pi}{\ln}$  \* If this is a touch-enabled device we add extra $\ln$  \* empty mouseover listeners to the body's immediate children;\n \* only needed because of broken event delegation on iOS\n  $*$  https://www.quirksmode.org/blog/archives/2014/02/mouse\_event\_bub.html\n  $*$ /\n if ('ontouchstart' in document.documentElement)  $\n{\n$  var children = arrayFrom(document.body.children);\n children.forEach(function (el)  $\{\n\$  if (on)  $\{\n\}$  eventOn('mouseover', this. noop);\n  $\}$  else  $\{\n\}$ eventOff('mouseover', \_this.\_noop);\n }\n });\n }\n }\n },\n\n /\* istanbul ignore next: not easy to test

\*/\n \_noop: function \_noop() {\n // Do nothing event handler (used in touchstart event handler)\n },\n rootCloseListener: function rootCloseListener(vm)  $\n \in \text{if } (vm := this) \n \in \text{if } (tm := this) \n \in \text{if } (vm := this) \n \in \text{if } (tm := this) \n \in \text{if } (tm := this) \n \in \text{if } (tm := this) \n \in \text{if } (tm := this) \n \in \text{if } (tm := this) \n \in \text{if } (tm := this) \n \in \text{if } (tm := this) \n \in \text{if } (tm := this) \n \in \text{if } (tm := this) \n$ clickOutListener: function clickOutListener()  $\n \in \mathbb{C}$  this.visible = false;\n },\n show: function show()  $\n \in \mathbb{C}$ Public method to show dropdown\n if (this.disabled)  $\{\n\$  return;\n  $\}\n$  this.visible = true;\n  $\}$ ,\n hide: function hide()  ${\n \mu \ }/{\n \nu}$  // Public method to hide dropdown ${\n \mu \ }/{\n \nu}$  if (this.disabled)  ${\n \mu \ }/{n}$ this.visible = false;\n },\n toggle: function toggle(evt)  $\{\n \text{ // Called only by a button that toggles the menu\n}$  $\text{evt} = \text{evt} \mid \{\};\$  var type = evt.type;\n var key = evt.keyCode;\n if (type !== 'click' && !(type ===  $\kappa$ eydown' && (key === KeyCodes.ENTER || key === KeyCodes.SPACE || key === KeyCodes.DOWN))) {\n // We only toggle on Click, Enter, Space, and Arrow Down\n return;\n  $\ln$  if (this.disabled) {\n this.visible = false;\n return;\n }\n this.\$emit('toggle', evt);\n if (evt.defaultPrevented) {\n // Exit if canceled\n return;\n }\n evt.preventDefault();\n evt.stopPropagation();\n // Toggle visibility\n this.visible = !this.visible;\n },\n click: function click(evt)  $\{\n\$  // Calle only in split button mode, for the split button\n if (this.disabled)  $\{\n\$  this.visible = false;\n return;\n }\n this.\$emit('click', evt);\n },\n\n /\* istanbul ignore next: not easy to test \*/\n onKeydown: function onKeydown(evt)  $\{\n\$  // Called from dropdown menu context\n var key = evt.keyCode;\n if (key === KeyCodes.ESC) {\n // Close on ESC\n this.onEsc(evt);\n } else if (key === KeyCodes.TAB) {\n // Close on tab out\n this.onTab(evt);\n } else if (key === KeyCodes.DOWN) {\n // Down Arrow\n this.focusNext(evt, false);\n } else if (key === KeyCodes.UP)  $\ln$  // Up Arrow\n this.focusNext(evt, true);\n  $\ln$  },\n\n /\* istanbul ignore next: not easy to test \*/\n onEsc: function onEsc(evt)  $\{\n\$  if (this.visible)  $\{\n\$  this.visible = false;\n evt.preventDefault();\n evt.stopPropagation();\n // Return focus to original trigger button\n this. \$next Tick(this.focusToggler);\n  $\ln \frac{x}{\ln \max}$  istanbul ignore next: not easy to test \*/\n onTab: function onTab(evt)  ${\n \infty$  if (this.visible)  ${\n \in \mathbb{N} \subset \mathbb{N} \subset \mathbb{N}}$  TODO: Need special handler for dealing with form inputs ${\n \in \mathbb{N} \subset \mathbb{N}}$ if in a text-like input, we should just focus next item in the dropdown $\ln$  // Note: Inputs are in a special .dropdown-form container\n this.visible = false;\n  $\ln$ ,\n onFocusOut: function onFocusOut(evt) {\n if (this.\$refs.menu.contains(evt.relatedTarget))  $\{\n\$  return;\n  $\{\n\}$  this.visible = false;\n  $\{\n\}$ ,\n\n /\* istanbul ignore next: not easy to test  $*\wedge$  onMouseOver: function onMouseOver(evt)  $\wedge$  // Focus the item on hover\n // TODO: Special handling for inputs? Inputs are in a special .dropdown-form container\n var item = evt.target;\n if (item.classList.contains('dropdown-item') && !item.disabled && !item.classList.contains('disabled')  $\&\&$  item.focus) {\n item.focus();\n }\n },\n focusNext: function focusNext(evt, up)  $\{\n\$  var this2 = this; $\n\ln$  if (!this.visible)  $\{\n\$  return; $\n\}$ evt.preventDefault();\n evt.stopPropagation();\n this.\$nextTick(function () {\n var items = \_this2.getItems();\n if (items.length < 1) {\n return;\n }\n var index = items.indexOf(evt.target);\n if (up && index > 0)  $\{\n\}$  index--;\n } else if (!up && index < items.length - 1)  $\{\n\}$  index++;\n  $\ln$  if (index < 0) {\n index = 0;\n  $\ln$  this2.focusItem(index, items);\n });\n },\n focusItem: function focusItem(idx, items)  $\{\n \$  var el = items.find(function (el, i)  $\{\n \}$  return i === idx;\n  $\|\cdot\|$ ;\n if (el && getAttr(el, 'tabindex') !== '-1')  $\n$  el.focus();\n  $\|\cdot\|$ ,\n getItems: function getItems()  ${\n\mu \quad} /$  Get all items\n return filterVisible(selectAll(ITEM\_SELECTOR, this.\$refs.menu));\n },\n getFirstItem: function getFirstItem()  $\{\n\$  // Get the first non-disabled item $\|n\|$  var item = this.getItems()[0]; $\|n\|$ return item || null;\n },\n focusFirstItem: function focusFirstItem() {\n var item = this.getFirstItem();\n if (item)  ${\n this.focusItem(0, [item])};\n }\n this.focusItem(1, [item]);\n }\n this.focusItem(0, [item]);\n }\n to be a few-facousToggler of the image.$ this.toggler;\n if (toggler && toggler.focus)  $\{\n \$  toggler.focus();\n  $\{\n \ \}$ ,  $\|\$ ,  $\|\$ ;","import idMixin from '../../mixins/id';\nimport dropdownMixin from '../../mixins/dropdown';\n\nexport default {\n mixins: [idMixin, dropdownMixin],\n render: function render(h)  $\{\n\$  var button = h('a',  $\{\n\$  class: this.toggleClasses,\n ref: 'toggle',\n attrs: {\n href: '#',\n id: this.safeId('\_BV\_button\_'),\n disabled: this.disabled,\n 'ariahaspopup': 'true',\n 'aria-expanded': this.visible ? 'true' : 'false'\n },\n on: {\n click: this.toggle,\n keydown: this.toggle // space, enter, down\n  $\{\n\}$ , [this.\$slots['button-content'] || this.\$slots.text || h('span', { domProps: { innerHTML: this.text } })]);\n var menu = h('div', {\n class: this.menuClasses,\n ref: 'menu',\n attrs: { 'aria-labelledby': this.safeId(' BV\_button\_') },\n on: {\n mouseover: this.onMouseOver,\n

keydown: this.onKeydown // tab, up, down, esc $\n \{ \}$ ,  ${\}$ ,  ${\}$ ,  ${\}$ ,  ${\}$ ,  ${\}$  return h('li',  ${\}$  attrs:  ${\}$  id: this.safeId() }, class: this.dropdownClasses }, [button, menu]);\n },\n\n computed: {\n isNav: function isNav() {\n

// Signal to dropdown mixin that we are in a navbar $\ln$  return true; $\ln$  }, $\ln$  dropdownClasses: function dropdownClasses() {\n return ['nav-item', 'b-nav-dropdown', 'dropdown', this.dropup ? 'dropup' : ", this.visible ? 'show': ''|;\n },\n toggleClasses: function toggleClasses() {\n return ['nav-link', this.noCaret ? '' : 'dropdowntoggle', this.disabled ? 'disabled' : ", this.extraToggleClasses ? this.extraToggleClasses : "];\n },\n menuClasses: function menuClasses() {\n return ['dropdown-menu', this.right ? 'dropdown-menu-right' : 'dropdown-menu-left', this.visible ? 'show' : ", this.extraMenuClasses ? this.extraMenuClasses : ''];\n  $\ln \ln \pmod{2}$  noCaret: {\n type: Boolean,\n default: false\n },\n extraToggleClasses: {\n // Extra Toggle classes\n type: String,\n default: "\n },\n extraMenuClasses: {\n // Extra Menu classes\n type: String,\n default: "\n },\n role:  ${\n \mu \in \mathbb{R} \n \in \mathbb{R} \n \in \mathbb{$ Symbol.iterator === \"symbol\" ? function (obj) { return typeof obj; } : function (obj) { return obj && typeof Symbol ===  $\Upsilon$  function $\Upsilon$  && obj.constructor === Symbol && obj !== Symbol.prototype ?  $\Upsilon$  symbol $\Upsilon$  : typeof obj;  $\{\cdot\infty\}$ ;\n\nvar \_createClass = function () { function defineProperties(target, props) { for (var i = 0; i < props.length; i++)  $\{$  var descriptor = props $[i]$ ; descriptor.enumerable = descriptor.enumerable  $\|$  false; descriptor.configurable = true; if (\"value\" in descriptor) descriptor.writable = true; Object.defineProperty(target, descriptor.key, descriptor); } } return function (Constructor, protoProps, staticProps) { if (protoProps) defineProperties(Constructor.prototype, protoProps); if (staticProps) defineProperties(Constructor, staticProps); return Constructor; }; }();\n\nfunction \_classCallCheck(instance, Constructor) { if (!(instance instanceof Constructor)) { throw new TypeError(\"Cannot call a class as a function\"); } }\n\nimport Popper from 'popper.js';\nimport BvEvent from './bv-event.class';\nimport { assign } from './object';\nimport { from as arrayFrom } from './array';\nimport { closest, select, isVisible, isDisabled, getCS, addClass, removeClass, hasClass, setAttr, removeAttr, getAttr, eventOn, eventOff } from './dom';\n\nvar NAME = 'tooltip';\nvar CLASS\_PREFIX = 'bs-tooltip';\nvar BSCLS\_PREFIX\_REGEX = new  $RegExp(\|\|\b' + CLASS\ PREFIX + \|\S^+$ , 'g');\n\nvar TRANSITION DURATION = 150;\n\n// Modal \$root hidden event\nvar MODAL\_CLOSE\_EVENT = 'bv::modal::hidden';\n// Modal container for appending tip/popover\nvar MODAL\_CLASS = '.modal-content';\n\nvar AttachmentMap = {\n AUTO: 'auto',\n TOP: 'top',\n RIGHT: 'right',\n BOTTOM: 'bottom',\n LEFT: 'left',\n TOPLEFT: 'top',\n TOPRIGHT: 'top',\n RIGHTTOP: 'right',\n RIGHTBOTTOM: 'right',\n BOTTOMLEFT: 'bottom',\n BOTTOMRIGHT: 'bottom',\n LEFTTOP: 'left',\n LEFTBOTTOM: 'left'\n};\n\nvar OffsetMap = {\n AUTO: 0,\n TOPLEFT: -1,\n TOP: 0,\n TOPRIGHT: +1,\n RIGHTTOP: -1,\n RIGHT: 0,\n RIGHTBOTTOM: +1,\n BOTTOMLEFT: -1,\n BOTTOM: 0,\n BOTTOMRIGHT:  $+1$ ,  $\in$  LEFTTOP:  $-1$ ,  $\in$  LEFT: 0,  $\in$  LEFTBOTTOM:  $+1\n$ ; $\in$   $\in$  HoverState = {\n SHOW: 'show',\n OUT: 'out'\n};\n\nvar ClassName = {\n FADE: 'fade',\n SHOW: 'show'\n};\n\nvar Selector = {\n TOOLTIP: '.tooltip',\n TOOLTIP\_INNER: '.tooltip-inner',\n ARROW: '.arrow'\n\n // ESLINT: Not used\n // const Trigger =  $\{\n\mid \text{HOVER: 'hover', \n} \mid \text{FOCUS: 'focus', \n} \mid \text{CLICK: 'click', \n} \mid \text{BLUR: 'blur', \n} \mid \text{FOCUS: 'focus', \n} \mid \text{CLICK: 'click', \n} \mid \text{BLUR: 'blur', \n} \mid \text{LUR: 'blue', \n} \mid \text{LUR: 'blue', \n} \mid \text{LUR: 'blue', \n} \mid \text{LUR: 'blue', \n} \mid \text{LUR: 'blue', \n} \mid \text{LUR: 'blue', \n} \mid \text{LUR: 'blue', \n} \mid \text{LUR:$ MANUAL: 'manual'\n //  $\ln n$  };var Defaults = {\n animation: true,\n template: '<div class=\"tooltip\" role=\"tooltip\">' + '<div class=\"arrow\"></div>' + '<div class=\"tooltip-inner\"></div>' + '</div>',\n trigger: 'hover focus',\n title: ",\n delay:  $0$ ,\n html: false,\n placement: 'top',\n offset:  $0$ ,\n arrowPadding:  $6$ ,\n container: false,\n fallbackPlacement: 'flip',\n callbacks: {},\n boundary: 'scrollParent'\n\n // Transition Event names\n};var TransitionEndEvents = {\n WebkitTransition: ['webkitTransitionEnd'],\n MozTransition: ['transitionend'],\n OTransition: ['otransitionend', 'oTransitionEnd'],\n transition: ['transitionend']\n\n // Client Side Tip ID counter for aria-describedby attribute $\ln$  // Could use Alex's uid generator util $\ln$  // Each tooltip requires a unique client side ID\n};var NEXTID = 1;\n/\* istanbul ignore next \*/\nfunction generateId(name) {\n return '\_BV\_' + name + '\_' + NEXTID++ + '\_';\n}\n\n/\*\n \* ToolTip Class definition\n \*/\n/\* istanbul ignore next: difficult to test in Jest/JSDOM environment \*/\n\nvar ToolTip = function  $() \{\n\mid \forall \in \mathbb{N} \mid \mathbb{N} \mid \mathbb{N} \leq \mathbb{N} \}$  function ToolTip(element, config,  $\text{proof} {\n classCallCheck(this, ToolTip)};\n \n // New toothip object\n this. \n SisEnableed = true;\n$ this.\$fadeTimeout = null;\n this.\$hoverTimeout = null;\n this.\$visibleInterval = null;\n this.\$hoverState = ";\n this.\$activeTrigger = { $\;\;$ \;\n this.\$popper = null;\n this.\$element = element;\n this.\$tip = null;\n this.\$id = generateId(this.constructor.NAME);\n this.\$root = \$root || null;\n this.\$routeWatcher = null;\n // We use a

bound version of the following handlers for root/modal listeners to maintain the 'this' context\n this.\$forceHide = this.forceHide.bind(this);\n this.\$doHide = this.doHide.bind(this);\n this.\$doShow = this.doShow.bind(this);\n this.\$doDisable = this.doDisable.bind(this);\n this.\$doEnable = this.doEnable.bind(this);\n // Set the configuration\n this.updateConfig(config);\n }\n\n // NOTE: Overridden by PopOver class\n\n\n \_createClass(ToolTip, [{\n key: 'updateConfig',\n\n\n // Update config\n value: function updateConfig(config)  ${\n\mu$  // Merge config into defaults. We use \"this\" here because PopOver overrides Default\n var updatedConfig = assign({}, this.constructor.Default, config);\n\n // Sanitize delay\n if (config.delay && typeof config.delay === 'number')  ${\n \mu$  updatedConfig.delay =  ${\n \mu$  show: config.delay,\n hide: config.delay\n  $\|\cdot\|$ \n\n // Title for tooltip and popover\n if (config.title && typeof config.title === 'number')  $\ln$  updatedConfig.title = config.title.toString();\n  $\ln$  // Content only for popover\n if (config.content && typeof config.content === 'number')  $\{\n\$  updatedConfig.content = config.content.toString();\n }\n\n // Hide element original title if needed\n this.fixTitle();\n // Update the config\n this.\$config = updatedConfig;\n // Stop/Restart listening\n this.unListen();\n this.listen();\n  $\ln \n/$  // Destroy this instance\n\n }, {\n key: 'destroy',\n value: function destroy() {\n // Stop listening to trigger events $n$  this.unListen(); $n$  // Disable while open listeners/watchers $n$ this.setWhileOpenListeners(false);\n // Clear any timeouts\n clearTimeout(this.\$hoverTimeout);\n this.\$hoverTimeout = null;\n clearTimeout(this.\$fadeTimeout);\n this.\$fadeTimeout = null;\n // Remove popper $\in$  if (this.\$popper)  $\{\n\quad this.8popper.destroy(\):\n\quad \{h \$  this.\$popper = null;\n // Remove tip from document\n if (this.\$tip && this.\$tip.parentElement) {\n this.\$tip.parentElement.removeChild(this.\$tip);\n  $\ln$  this.\$tip = null;\n // Null out other properties\n this. $\text{Sid} = \text{null}$ ;\n this. $\text{Si} = \text{null}$ ;\n this. $\text{Stoot} = \text{null}$ ;\n this. $\text{Selement} = \text{null}$ ;\n this. $\text{Sconfig} =$ null;\n this.\$hoverState = null;\n this.\$activeTrigger = null;\n this.\$forceHide = null;\n this.\$doHide = null;\n this.\$doShow = null;\n this.\$doDisable = null;\n this.\$doEnable = null;\n }\n }, {\n key: 'enable',\n value: function enable()  $\{\n\$  // Create a non-cancelable BvEvent\n var enabledEvt = new BvEvent('enabled',  ${\n \alpha}$  cancelable: false, ${\n \alpha}$  target: this. \$element, ${\n \alpha}$  relatedTarget: null ${\n \alpha}$  }); ${\n \alpha}$ this.\$isEnabled = true;\n this.emitEvent(enabledEvt);\n }\n }, {\n key: 'disable',\n value: function disable()  ${\n\mu \quad}$  // Create a non-cancelable BvEvent ${\n\mu \quad}$  var disabledEvt = new BvEvent('disabled',  ${\n\mu \quad}$  cancelable: false,\n target: this.\$element,\n relatedTarget: null\n });\n this.\$isEnabled = false;\n this.emitEvent(disabledEvt);\n  $\ln \Lambda$  // Click toggler\n\n }, {\n key: 'toggle',\n value: function toggle(event)  ${\n \{th \ if (!this.\$isEnabled) }\n \$  return;\n  ${\n \}$  if (event)  ${\n \}$  this.\$activeTrigger.click = !this.\$activeTrigger.click;\n\n if (this.isWithActiveTrigger()) {\n this.enter(null);\n } else {\n this.leave(null);\n  $\{\n\}$  else  $\{\n\$  if (hasClass(this.getTipElement(), ClassName.SHOW))  $\{\n\}$ this.leave(null);\n } else {\n this.enter(null);\n }\n }\n }\n // Show tooltip\n\n }, {\n key: 'show',\n value: function show()  $\{\n\$  var \_this = this;\n\n if (!document.body.contains(this.\$element) || !isVisible(this.\$element))  $\nvert \in \mathbb{N}$  If trigger element isn't in the DOM or is not visible $\infty$  return;\n  $\cdot$ Build tooltip element (also sets this.\$tip)\n var tip = this.getTipElement();\n this.fixTitle();\n this.setContent(tip);\n if (!this.isWithContent(tip)) {\n // if No content, don't bother showing\n this.\$tip = null;\n return;\n }\n\n // Set ID on tip and aria-describedby on element\n setAttr(tip, 'id', this.\$id);\n this.addAriaDescribedby();\n\n // Set animation on or off\n if (this.\$config.animation) {\n addClass(tip, ClassName.FADE);\n } else {\n removeClass(tip, ClassName.FADE);\n }\n\n var placement = this.getPlacement();\n var attachment = this.constructor.getAttachment(placement);\n this.addAttachmentClass(attachment);\n\n // Create a cancelable BvEvent\n var showEvt = new BvEvent('show',  $\{\n\}$  cancelable: true, $\|$  target: this. \$element, $\|$  relatedTarget: tip $\|$  }); $\|$ this.emitEvent(showEvt);\n if (showEvt.defaultPrevented)  $\{\n\}$  // Don't show if event cancelled\n this.\$tip  $=$  null;\n return;\n }\n\n // Insert tooltip if needed\n var container = this.getContainer();\n if (!document.body.contains(tip))  $\n{\n n \in \mathbb{C} \in \mathbb{C} \in \mathbb{C} \in \mathbb{C} \in \mathbb{C} \}$ this.removePopper();\n this.\$popper = new Popper(this.\$element, tip, this.getPopperConfig(placement, tip));\n\n // Transitionend Callback\n var complete = function complete()  ${\n \in \text{if } (\text{this}.\text{Sconfig}.\text{animation)} {\n}$ 

\_this.fixTransition(tip);\n }\n var prevHoverState = \_this.\$hoverState;\n \_\_this.\$hoverState = null;\n if (prevHoverState === HoverState.OUT)  $\nvert$  this.leave(null);\n  $\rvert$ \n // Create a non-cancelable  $BvEvent\in$  var shownEvt = new BvEvent('shown', {\n cancelable: false,\n target: \_this.\$element,\n relatedTarget: tip $\langle n \rangle$  }); $\langle n \rangle$  \_this.emitEvent(shownEvt); $\langle n \rangle$ }; $\langle n \rangle$  // Enable while open listeners/watchers\n this.setWhileOpenListeners(true);\n\n // Show tip\n addClass(tip, ClassName.SHOW);\n\n // Start the transition/animation\n this.transitionOnce(tip, complete);\n }\n\n // handler for periodic visibility check\n\n  $\}$ , {\n key: 'visibleCheck',\n value: function visibleCheck(on) {\n var  $_\thi s2 = \text{this};\ln\$  clearInterval(this.\$visibleInterval);\n this.\$visibleInterval = null;\n if (on) {\n this.\$visibleInterval = setInterval(function () {\n var tip = \_this2.getTipElement();\n if (tip && !isVisible( this2.\$element) && hasClass(tip, ClassName.SHOW)) {\n  $\frac{\pi}{2}$  // Element is no longer visible, so force-hide the tooltip\n  $\text{this2.force-Hide}(\cdot)$ \n }\n }, 100);\n }\n }\n }, {\n key: 'setWhileOpenListeners',\n value: function setWhileOpenListeners(on) {\n // Modal close events\n this.setModalListener(on);\n // Periodic \$element visibility check\n // For handling when tip is in <keepalive>, tabs, carousel, etc $\infty$  this.visibleCheck(on); $\in$  // Route change events $\infty$  this.setRouteWatcher(on); $\infty$  // Ontouch start listeners\n this.setOnTouchStartListener(on);\n if (on &&  $/$ (focus|blur)/.test(this.\$config.trigger))  ${\n \mathsf{m} \times \mathsf{r} \times \mathsf{r$ close\n eventOn(this.\$tip, 'focusout', this);\n } else {\n eventOff(this.\$tip, 'focusout', this);\n }\n  $\ln \ln \frac{1}{\ln \ln}$ ,  $\ln \ker$ : 'forceHide',\n value: function forceHide()  $\ln \frac{1}{\ln \ln \sqrt{1 - \frac{1}{\ln \ln \sqrt{1 - \frac{1}{\ln \ln \sqrt{1 - \frac{1}{\ln \ln \sqrt{1 - \frac{1}{\ln \ln \sqrt{1 - \frac{1}{\ln \ln \sqrt{1 - \frac{1}{\ln \ln \sqrt{1 - \frac{1}{\ln \ln \sqrt{1 - \frac{1}{\ln \ln \sqrt{1 - \frac{1}{\ln \ln \sqrt{1 - \frac{1}{\ln \ln$ (!this.\$tip || !hasClass(this.\$tip, ClassName.SHOW))  $\n{\n\mu$  return;\n  $\n\|\n\|$  // Disable while open listeners/watchers\n this.setWhileOpenListeners(false);\n // Clear any hover enter/leave event\n clearTimeout(this.\$hoverTimeout);\n this.\$hoverTimeout = null;\n this.\$hoverState = ";\n // Hide the tip\n this.hide(null, true);\n  $\ln \Lambda$ ,  $\ln \key$ : 'hide tooltip\n\n }, {\n key: 'hide',\n value: function hide(callback, force) {\n var \_this3 = this;\n\n var tip = this.\$tip;\n if (!tip) {\n return;\n }\n\n // Create a canelable BvEvent\n var hideEvt = new BvEvent('hide', {\n // We disable cancelling if force is true\n cancelable: !force,\n target: this.\$element,\n relatedTarget: tip\n });\n this.emitEvent(hideEvt);\n if (hideEvt.defaultPrevented)  $\n \in \mathbb{Z}$  Don't hide if event cancelled\n return;\n  $\ln \ln /$  // Transitionend Callback\n /\* istanbul ignore next \*/\n var complete = function complete() {\n if (\_this3.\$hoverState !== HoverState.SHOW && tip.parentNode)  ${\n \over N}$  Remove tip from dom, and force recompile on next show $\ln$ tip.parentNode.removeChild(tip);\n this3.removeAriaDescribedby();\n this3.removePopper();\n this3.\$tip = null;\n  $\ln$  if (callback) {\n callback();\n }\n // Create a non-cancelable BvEvent $\ln$  var hiddenEvt = new BvEvent('hidden', { $\ln$  cancelable: false, $\ln$  target: \_this3.\$element, $\ln$ relatedTarget: null\n  $\cdot$ );\n \_this3.emitEvent(hiddenEvt);\n };\n\n // Disable while open listeners/watchers\n this.setWhileOpenListeners(false);\n\n // If forced close, disable animation\n if (force)  ${\nvert \nvert n}$  removeClass(tip, ClassName.FADE); ${\nvert \nvert n}$  // Hide tip ${\nvert n}$  removeClass(tip, ClassName.SHOW); ${\nvert \nvert n}$ this.\$activeTrigger.click = false;\n this.\$activeTrigger.focus = false;\n this.\$activeTrigger.hover = false;\n\n // Start the hide transition\n this.transitionOnce(tip, complete);\n\n this.\$hoverState = ";\n }\n }, {\n key: 'emitEvent',\n value: function emitEvent(evt) {\n var evtName = evt.type;\n if (this.\$root && this.\$root.\$emit)  ${\n \mu \ }/E$  Emit an event on \$root\n this.\$root.\$emit('bv::' + this.constructor.NAME + '::' + evtName, evt);\n }\n var callbacks = this.\$config.callbacks  $\|\{\}\$ ;\n if (typeof callbacks[evtName] === 'function')  ${\n$  callbacks[evtName](evt);\n  ${\n }n \{ \n key: 'getContainer',\n value: function$ getContainer()  $\{\n\$  var container = this.\$config.container; $\infty$  var body = document.body; $\infty$  // If we are in a modal, we append to the modal instead of body, unless a container is specified\n return container  $==$  false ? closest(MODAL\_CLASS, this.\$element) || body : select(container, body) || body;\n }\n\n // Will be overritten by popover if needed\n\n  $\{n \in \mathbb{Z} \mid \mathbb{Z} \}$ , 'addAriaDescribedby',\n value: function addAriaDescribedby()  $\{\n \mid \mathbb{Z} \mid \mathbb{Z} \}$ aria-describedby on trigger element, without removing any other IDs\n var desc = getAttr(this.\$element, 'ariadescribedby')  $||$ ";\n desc = desc.split( $(\lambda \s+/-\text{const}$ (this.\$id).join('').trim();\n setAttr(this.\$element, 'aria-

describedby', desc);\n  $\ln \ M$  // Will be overritten by popover if needed\n\n  $\{ \n}$ ,  $\|$  key:

'removeAriaDescribedby',\n value: function removeAriaDescribedby()  $\{\n\$  var \_this4 = this;\n\n var desc =

getAttr(this.\$element, 'aria-describedby')  $||$ ";\n desc = desc.split( $\langle$ \s+/).filter(function (d) {\n return d !== \_this4.\$id;\n }).join(' ').trim();\n if (desc) {\n setAttr(this.\$element, 'aria-describedby', desc);\n } else  ${\n removeAttr(this. \$element, 'aria-described by');\n }\n \n \n key: 'removePopper','n value:$ function removePopper()  ${\n \mu \text{ if (this.}\$ popper) {\n \ n \text{ this.}\$ popper.}\}$   ${\n \mu \text{ this.}\$ popper = null;\n \n}$  $\ln \frac{\pi}{\pi}$  istanbul ignore next \*/\n\n }, {\n key: 'transitionOnce',\n value: function transitionOnce(tip, complete)  ${\n\mu \ var_t this5 = this;\n\mu \ var transEvents = this.get TransitionEndEvents();\nn \ var called = false;\nn$ clearTimeout(this.\$fadeTimeout);\n this.\$fadeTimeout = null;\n var fnOnce = function fnOnce()  $\ln$  if (called)  ${\n \mu \$  return;\n  $}{\n \alpha}$  called = true;\n clearTimeout(\_this5.\$fadeTimeout);\n \_this5.\$fadeTimeout = null;\n transEvents.forEach(function (evtName) {\n eventOff(tip, evtName, fnOnce);\n  $\{|\cdot\rangle\}$ ;\n // Call complete callback\n complete();\n  $\{|\cdot\rangle\}$ ;\n if (hasClass(tip, ClassName.FADE))  ${\n$  transEvents.forEach(function (evtName)  ${\n}$  eventOn(tip, evtName, fnOnce);\n  $\}$ );\n // Fallback to setTimeout\n this.\$fadeTimeout = setTimeout(fnOnce, **TRANSITION** DURATION);\n  $\text{hOnee}$   $\ln$   $\ln$  /\n // What transitionend event(s) to use? (returns array of event names)\n\n  $\{\n\$  key: 'getTransitionEndEvents',\n value: function getTransitionEndEvents()  ${\n \mu \}$  for (var name in TransitionEndEvents)  ${\n \mu \}$  if (this.\$element.style[name] !== undefined)  ${\n r \in \Gamma; \n r \in \Gamma; \n r \in \Gamma \$ n {\n }\n }\n } {\n }\n } {\n }\n }, {\n key: 'update',\n value: function update() {\n if (this.\$popper !== null) {\n this.\$popper.scheduleUpdate();\n  $\ln$  /|\n|\n // NOTE: Overridden by PopOver class\n|\n }, {\n key: 'isWithContent',\n value: function isWithContent(tip)  $\{\n\$  tip = tip || this.\$tip;\n if (!tip)  $\{\n\$  return false;\n  $\{\n\}$  return Boolean((select(Selector.TOOLTIP\_INNER, tip) || {}).innerHTML);\n }\n\n // NOTE: Overridden by PopOver class\n\n }, {\n key: 'addAttachmentClass'\n value: function addAttachmentClass(attachment) {\n addClass(this.getTipElement(), CLASS\_PREFIX + '-' + attachment);\n  $\n\| \n\|$ , {\n key: 'getTipElement',\n value: function getTipElement()  ${\n \$ if (!this.\$tip)  ${\n \}$  // Try and compile user supplied template, or fallback to default template $\ln$  this.  $\text{kip} = \text{this}$ .compileTemplate(this.  $\text{Sconfig}$ .template) || this.compileTemplate(this.constructor.Default.template); $\nvert$   $\rvert$  // Add tab index so tip can be focused, and to allow it to be set as relatedTargt in focusin/out events\n this.\$tip.tabIndex = -1;\n return this.\$tip;\n }\n },  ${\n \mu \ key: 'compileTemplate'.\n \ value: function compileTemplate(html) {\n \ if (!html || typeof.html != 'string')\n}$ {\n return null;\n }\n var div = document.createElement('div');\n div.innerHTML = html.trim();\n var node = div.firstElementChild ? div.removeChild(div.firstElementChild) : null;\n div = null;\n return node;\n  $\ln \Lambda$  // NOTE: Overridden by PopOver class\n\n  $\{\n\$ n key: 'setContent',\n value: function setContent(tip)  ${\n \mu \n }$  this.setElementContent(select(Selector.TOOLTIP\_INNER, tip), this.getTitle());\n removeClass(tip, ClassName.FADE); $\langle n \rangle$  removeClass(tip, ClassName.SHOW); $\langle n \rangle$ },  $\langle n \rangle$ ,  $\langle n \rangle$ 'setElementContent',\n value: function setElementContent(container, content)  $\{\n\$  if (!container)  $\{\n\$  // If container element doesn't exist, just return\n return;\n  $\infty$  return;\n var allowHtml = this.\$config.html;\n if ((typeof content === 'undefined' ? 'undefined' : \_typeof(content)) === 'object' && content.nodeType)  $\{\n\$ content is a DOM node\n if (allowHtml)  $\{\n\}$  if (content.parentElement !== container)  $\{\n\}$ container.innerHtml = ";\n container.appendChild(content);\n }\n } else {\n container.innerText = content.innerText;\n  $\{\n\}$  else  $\{\n\$  // We have a plain HTML string or Text $\n\}$ container[allowHtml ? 'innerHTML' : 'innerText'] = content;\n  $\|\n\|$  /n  $\|\n\|$  // NOTE: Overridden by PopOver class\n\n  $\{n \in \mathbb{N}: |g\in\mathbb{N}: |g\in\mathbb{N}: |g\in\mathbb{N}: |g\in\mathbb{N}: |g\in\mathbb{N}: |g\in\mathbb{N}: |g\in\mathbb{N}: |g\in\mathbb{N}: |g\in\mathbb{N}: |g\in\mathbb{N}: |g\in\mathbb{N}: |g\in\mathbb{N}: |g\in\mathbb{N}: |g\in\mathbb{N}: |g\in\mathbb{N}: |g\in\mathbb{N}: |g\in\mathbb{N}: |g\in\mathbb{N}: |g\in\mathbb{N}: |g\in\mathbb{N$ title === 'function')  ${\n\alpha \ }/{\text{Call}}$  the function to get the title value ${\n\alpha \ }$  title = title(this.\$element); ${\n\alpha \ }$  if ((typeof title  $==$  'undefined' ? 'undefined' : \_typeof(title))  $==$  'object' && title.nodeType && !title.innerHTML.trim())  $\{\n\$  // We have a DOM node, but without inner content, so just return empty string\n title = ";\n }\n if (typeof title === 'string') {\n title = title.trim();\n }\n if (!title) {\n // If an explicit title is not given, try element's title atributes $\ln$  title = getAttr(this. \$element, 'title') || getAttr(this.\$element, 'data-original-title')  $||$ ";\n title = title.trim();\n }\n\n return title;\n }\n }, {\n key: 'listen',\n value: function listen() {\n var this6 = this;\n\n var triggers = this.\$config.trigger.trim().split( $\lambda$ s+/); $\lambda$  var el = this.\$element; $\lambda$ n // Listen for global show/hide events $\lambda$ n

this.setRootListener(true);\n\n // Using 'this' as the handler will get automagically directed to this.handleEvent\n // And maintain our binding to 'this'\n triggers.forEach(function (trigger)  $\{\n\$  if (trigger === 'click')  $\{\n\}$ eventOn(el, 'click', \_this6);\n } else if (trigger === 'focus') {\n eventOn(el, 'focusin', \_this6);\n eventOn(el, 'focusout', \_this6);\n } else if (trigger === 'blur') {\n // Used to close \$tip when element looses focus\n eventOn(el, 'focusout', \_this6);\n } else if (trigger === 'hover') {\n eventOn(el, 'mouseenter',  $_t\lambda(s)\$  eventOn(el, 'mouseleave',  $_t\lambda(s)\$  } \n }, this);\n }\n }, {\n key: 'unListen',\n value: function unListen()  $\{n \quad var \text{ this7} = this\}\n\|$  var events = ['click', 'focusin', 'focusout', 'mouseenter', 'mouseleave'];\n // Using \"this\" as the handler will get automagically directed to this.handleEvent\n events.forEach(function (evt)  $\nvert$  eventOff(\_this7.\$element, evt, \_this7);\n }, this);\n\n // Stop listening for global show/hide/enable/disable events\n this.setRootListener(false);\n }\n }, {\n key: 'handleEvent',\n value: function handleEvent(e)  $\{\n\|$  // This special method allows us to use  $\|$  this $\|$  as the event handlers $\|$  if (isDisabled(this.\$element))  $\{\n\mid \text{if disabled, don't do anything. Note: if tip is shown before element gets}\n\}$ // disabled, then tip not close until no longer disabled or forcefully closed. $\in$  return; $\in$   $\in$  if (!this.\$isEnabled)  ${\n m \ // If not enable\n return;\n } \alpha \ var type = e.type;\n var target = e.target;\n }$ var relatedTarget = e.relatedTarget;\n var \$element = this.\$element;\n var \$tip = this.\$tip;\n if (type === 'click')  $\{\n\$  this.toggle(e);\n } else if (type == 'focusin' || type == 'mouseenter')  $\{\n\$  this.enter(e);\n } else if (type  $==$  'focusout')  $\{\n\mid \text{target is the element which is losing focus}\n\mid \text{And relatedTarget is the element which is looking.}$ element gaining focus\n if (\$tip && \$element && \$element.contains(target) && \$tip.contains(relatedTarget))  ${\n\mu$  // If focus moves from \$element to \$tip, don't trigger a leave\n return;\n }\n if (\$tip && \$element && \$tip.contains(target) && \$element.contains(relatedTarget)) {\n // If focus moves from \$tip to \$element, don't trigger a leave\n return;\n }\n if (\$tip && \$tip.contains(target)  $\&&$  $$tip contains(relatedTarget)) \ {\n \quad // If focus moves within $tip, don't trigger a leave\n \quad return;\n \ {\n \quad }$ if (\$element && \$element.contains(target) && \$element.contains(relatedTarget)) {\n // If focus moves within  $\ell$  selement, don't trigger a leave $\nvert$  return; $\ln$   $\ln$  // Otherwise trigger a leave $\ln$  this.leave(e); $\ln$  } else if (type === 'mouseleave')  $\n\ n \ this leave(e); \n\ n \ \in \mathbb{N}$  /\* istanbul ignore next \*/\n\n }, {\n key: 'setRouteWatcher',\n value: function setRouteWatcher(on)  $\{\n\$  var this8 = this;\n\n if (on)  $\{\n\}$ this.setRouteWatcher(false);\n if (this.\$root && Boolean(this.\$root.\$route)) {\n this.\$routeWatcher = this.\$root.\$watch('\$route', function (newVal, oldVal)  $\{\n\alpha = \alpha$ If (newVal === oldVal)  $\{\n\alpha$  return;\n }\n // If route has changed, we force hide the tooltip/popover\n \_this8.forceHide();\n });\n  $\ln$  } else {\n if (this.\$routeWatcher) {\n // cancel the route watcher by calling hte stored reference\n this.\$routeWatcher();\n this.\$routeWatcher = null;\n }\n }\n }\n /\* istanbul ignore next \*/\n\n },  ${\n \mu \ key: 'setModallListener',\n \ value: function setModallListener(on) {\n \ var modal =\n \}$ closest(MODAL\_CLASS, this.\$element);\n if (!modal) {\n // If we are not in a modal, don't worry. be happy\n return;\n }\n // We can listen for modal hidden events on \$root\n if (this.\$root) {\n this.\$root[on ? '\$on' : '\$off'](MODAL\_CLOSE\_EVENT, this.\$forceHide);\n }\n }\n\n /\* istanbul ignore next \*/\n\n  $\{n \ key: 'setRootListener',\n$  value: function setRootListener(on)  $\n \$  // Listen for global 'bv::{hide|show}::{tooltip|popover}' hide request event\n if (this.\$root) {\n this.\$root[on ? '\$on' : '\$off']('bv::hide::' + this.constructor.NAME, this.\$doHide);\n this.\$root[on ? '\$on' : '\$off']('bv::show::' + this.constructor.NAME, this.\$doShow);\n this.\$root[on ? '\$on' : '\$off']('bv::disable::' + this.constructor.NAME, this.\$doDisable);\n this.\$root[on ? '\$on' : '\$off']('bv::enable::' + this.constructor.NAME, this.\$doEnable);\n }\n }\n }, {\n key: 'doHide',\n value: function doHide(id) {\n // Programmatically hide tooltip or popover\n if (!id)  ${\n\mu$  // Close all tooltips or popovers\n this.forceHide();\n } else if (this. \$element && this. \$element.id && this. \$element.id === id)  $\{\n\mid \mathcal{X}\}\n\mid \mathcal{X}\n\mid \mathcal{Y}\n\mid \mathcal{Y$  $\{\n\$  },  ${\n\}$  key: 'doShow',\n value: function doShow(id)  ${\n\}$  // Programmatically show tooltip or popover\n if (!id)  $\{\n\mid \text{(1)} \in \mathbb{Z} \text{ is a constant, } \|\text{(1)} \in \mathbb{Z} \text{ is a constant, } \|\text{(1)} \in \mathbb{Z} \text{ is a constant, } \|\text{(1)} \in \mathbb{Z} \text{ is a constant, } \|\text{(1)} \in \mathbb{Z} \text{ is a constant, } \|\text{(1)} \in \mathbb{Z} \text{ is a constant, } \|\text{(1)} \in \mathbb{Z} \text{ is a constant, } \|\text{(1)} \in \mathbb{Z} \text{ is a constant, } \|\text{(1)} \in \mathbb{Z} \text{ is a constant,$ && this.\$element.id && this.\$element.id === id)  $\{\n\}$  // Show this specific tooltip or popover\n this.show();\n }\n }\n }, {\n key: 'doDisable',\n value: function doDisable(id) {\n // Programmatically disable tooltip or popover\n if (!id)  $\{\n\mid \mathbf{r} \mid \mathbf{r} \leq \mathbf{r} \leq \mathbf{r} \leq \mathbf{r} \leq \mathbf{r} \leq \mathbf{r} \leq \mathbf{r} \leq \mathbf{r} \leq \mathbf{r} \leq \mathbf{r} \leq \mathbf{r} \leq \mathbf{r} \leq \mathbf{r} \leq \mathbf{r} \leq \mathbf{r} \leq \mathbf{r} \leq \mathbf{r} \leq \mathbf{r} \leq \mathbf{r} \$ 

(this.\$element && this.\$element.id && this.\$element.id === id)  $\ln$  // Disable this specific tooltip or popover\n this.disable();\n }\n }\n }, {\n key: 'doEnable',\n value: function doEnable(id) {\n // Programmatically enable tooltip or popover $\ln$  if (!id)  $\ln$  // Enable all tooltips or popovers $\ln$ this.enable();\n } else if (this.\$element && this.\$element.id && this.\$element.id === id) {\n // Enable this specific tooltip or popover\n this.enable();\n  $\ln$  /\n\n /\* istanbul ignore next \*/\n\n }, {\n key: 'setOnTouchStartListener',\n value: function setOnTouchStartListener(on)  $\{\n\$  var \_this9 = this;\n\n // if this is a touch-enabled device we add extra\n  $\#$  empty mouseover listeners to the body's immediate children;\n  $\#$ only needed because of broken event delegation on  $iOS\$ https://www.quirksmode.org/blog/archives/2014/02/mouse\_event\_bub.html\n if ('ontouchstart' in document.documentElement) {\n arrayFrom(document.body.children).forEach(function (el) {\n if (on) {\n eventOn(el, 'mouseover', \_this9.\_noop);\n } else {\n eventOff(el, 'mouseover', \_this9.\_noop);\n  $\ln$  });\n }\n }\n /\* istanbul ignore next \*/\n\n }, {\n key: '\_noop',\n value: function \_noop() {\n // Empty noop handler for ontouchstart devices\n \\n \}, {\n key: 'fixTitle',\n value: function fixTitle() {\n var el = this. \$element;\n var titleType = \_typeof(getAttr(el, 'data-original-title'));\n if (getAttr(el, 'title') || titleType !== 'string')  $\n\begin{cases}\n\text{ setAttr}(\text{el}, \text{etAttr}(\text{el}, \text{etAttr}(\text{el}, \text{etAttr}(\text{el}, \text{etAttr}(\text{el}, \text{etAttr}(\text{el}, \text{etAttr}(\text{el}, \text{etAttr}(\text{el}, \text{etArt}(\text{el}, \text{etArt}(\text{el}, \text{etArr}(\text{el}, \text{etArr}(\text{el}, \text{etArr}(\text{el}, \text{etArr}(\text{el}, \text{etArr}(\text{el}, \text{etArr}(\text{el}, \text{etArr}(\text{el}, \$  $\ln\ln$  // Enter handler\n /\* istanbul ignore next \*/\n\n }, {\n key: 'enter',\n value: function enter(e) {\n var \_this10 = this;\n\n if (e) {\n this.\$activeTrigger[e.type == 'focusin' ? 'focus' : 'hover'] = true;\n }\n if (hasClass(this.getTipElement(), ClassName.SHOW)  $\|$  this.\$hoverState === HoverState.SHOW)  $\{\n\$ this.\$hoverState = HoverState.SHOW;\n return;\n  $\ln$  clearTimeout(this.\$hoverTimeout);\n this.\$hoverState = HoverState.SHOW;\n if (!this.\$config.delay || !this.\$config.delay.show) {\n this.show();\n return;\n  $\ln$  this.\$hoverTimeout = setTimeout(function () {\n if (\_this10.\$hoverState === HoverState.SHOW)  $\n \in \mathbb{N} \$ , this.\$config.delay.show);\n  $\ln / \text{Leave}$ handler $\ln$  /\* istanbul ignore next \*/\n \n }, {\n key: 'leave',\n value: function leave(e) {\n var \_this11 =

this; $\ln \inf (e)$  {\n this.\$activeTrigger[e.type === 'focusout' ? 'focus' : 'hover'] = false;\n if (e.type === 'focusout' && /blur/.test(this.\$config.trigger))  $\ln$  // Special case for `blur`: we clear out the other triggers\n this. \$activeTrigger.click = false;\n this. \$activeTrigger.hover = false;\n  $\{\n\$  $(this.isWithActiveTrigger() \{\n n \ return;\n} \$  clearTimeout(this.\$hoverTimeout);\n this.\$hoverState = HoverState.OUT;\n if (!this.\$config.delay || !this.\$config.delay.hide)  $\{\n n$  this.hide();\n return;\n  $\{\n$ this. \$hoverTimeout = setTimeout(function ()  ${\n \mu \text{ if (this11.5hoversate == HoweverState.OUT) } \n}$  $_\thi11. hide(\;\n)$  }, this.\$config.delay.hide);\n }\n }, {\n key: 'getPopperConfig',\n value: function getPopperConfig(placement, tip)  ${\n \nu \ar \_ this12 = this;\n \n \nu \n \n return {\n \nu \ } placement:$ this.constructor.getAttachment(placement), $\in$  modifiers:  $\{\infty\}$  offset: { offset: this.getOffset(placement, tip) },\n flip: { behavior: this.\$config.fallbackPlacement },\n arrow: { element: '.arrow' },\n preventOverflow: { boundariesElement: this.\$config.boundary }\n },\n onCreate: function onCreate(data)  ${\n\mu$  // Handle flipping arrow classes in if (data.originalPlacement !== data.placement  ${\n\mu}$ \_this12.handlePopperPlacementChange(data);\n }\n },\n onUpdate: function onUpdate(data) {\n // Handle flipping arrow classes\n this12.handlePopperPlacementChange(data);\n }\n };\n }\n }, {\n key: 'getOffset',\n value: function getOffset(placement, tip)  $\{\n\$  if (!this.\$config.offset)  $\{\n\$  var arrow =  $select(Selectron.ARROW, tip);$ <sup>n</sup> var arrowOffset = parseFloat(getCS(arrow).width) +

parseFloat(this.\$config.arrowPadding);\n switch (OffsetMap[placement.toUpperCase()]) {\n case +1:\n return '+50%p - ' + arrowOffset + 'px';\n case -1:\n return '-50%p + ' + arrowOffset + 'px';\n default:\n return 0;\n }\n }\n return this.\$config.offset;\n }\n }, {\n key: 'getPlacement',\n value: function getPlacement()  $\{\n\$  var placement = this.\$config.placement;\n if (typeof placement === 'function')  $\n \$ eturn placement.call(this, this.\$tip, this.\$element);\n }\n return placement;\n }\n },  ${\n \}$ key: 'isWithActiveTrigger',\n value: function isWithActiveTrigger() {\n for (var trigger in this.\$activeTrigger)  ${\n \{th \ if (this.\$activeTrigger[trigger]) {\n \} \}$  return true;\n }\n return false;\n }\n\n // NOTE: Overridden by PopOver class\n\n  $\{\n \$  key: 'cleanTipClass',\n value: function cleanTipClass()  $\{\n \$  var tip = this.getTipElement();\n var tabClass = tip.className.match(BSCLS\_PREFIX\_REGEX);\n if (tabClass !==

null && tabClass.length > 0) {\n tabClass.forEach(function (cls) {\n removeClass(tip, cls);\n });\n }\n }\n }, {\n key: 'handlePopperPlacementChange',\n value: function handlePopperPlacementChange(data) {\n this.cleanTipClass();\n this.addAttachmentClass(this.constructor.getAttachment(data.placement));\n }\n  $\{\n\$  key: 'fixTransition', \n value: function fixTransition(tip)  $\{\n\$  var initConfigAnimation = this. \$config. animation  $\|$  false;\n if (getAttr(tip, 'x-placement') !== null)  $\{\n\$  return;\n  $\|\$ removeClass(tip, ClassName.FADE);\n this.\$config.animation = false;\n this.hide();\n this.show();\n this. \$config. animation = initConfigAnimation;\n  $\ln$  }],  $[\n\alpha$  key: 'getAttachment',\n value: function getAttachment(placement) {\n return AttachmentMap[placement.toUpperCase()];\n }\n }, {\n key: 'Default',\n get: function get() {\n return Defaults;\n }\n\n // NOTE: Overridden by PopOver class\n\n },  ${\n \kappa v: 'NAME',\n \epsilon v: 'NAME',\n \epsilon v: 'NAME',\n \epsilon v: 'NAME',\n \epsilon v: 'NAME',\n \epsilon v: 'NAME',\n \epsilon v: 'NAME',\n \epsilon v: 'NAME',\n \epsilon v: 'NAME',\n \epsilon v: 'NAME',\n \epsilon v: 'NAME',\n \epsilon v: 'NAME',\n \epsilon v: 'NAME',\n \epsilon v: 'NAME',\n \epsilon v: 'NAE',\n \epsilon v: 'NAE',\n \epsilon v: 'NAE',\n \epsilon v: 'NAE',\n \epsilon v: 'NAE',\n \epsilon v: 'NAE',\n \epsilon v: 'NAE',\n \epsilon v: 'NAE$ default ToolTip;","var \_typeof = typeof Symbol ===  $\lvert$ "function $\lvert$ " && typeof Symbol.iterator ===  $\lvert$ "symbol $\lvert$ " ? function (obj) { return typeof obj; } : function (obj) { return obj && typeof Symbol === \"function\" && obj.constructor === Symbol && obj !== Symbol.prototype ? \"symbol\" : typeof obj;  $\;\cdot\;\cdot\;\cdot\;\cdot$ function () { function defineProperties(target, props) { for (var  $i = 0$ ;  $i <$  props.length;  $i++)$  { var descriptor = props[i]; descriptor.enumerable = descriptor.enumerable  $\parallel$  false; descriptor.configurable = true; if  $(\forall$  value $\forall$  in descriptor) descriptor.writable = true; Object.defineProperty(target, descriptor.key, descriptor); } } return function (Constructor, protoProps, staticProps) { if (protoProps) defineProperties(Constructor.prototype, protoProps); if (staticProps) defineProperties(Constructor, staticProps); return Constructor; }; }();\n\nfunction \_classCallCheck(instance, Constructor) { if (!(instance instanceof Constructor)) { throw new TypeError(\"Cannot call a class as a function\"); } }\n\nfunction \_possibleConstructorReturn(self, call) { if (!self) { throw new ReferenceError(\"this hasn't been initialised - super() hasn't been called\"); } return call && (typeof call  $==$ \"object\" || typeof call === \"function\") ? call : self; }\n\nfunction \_inherits(subClass, superClass) { if (typeof superClass !== \"function\" && superClass !== null) { throw new TypeError(\"Super expression must either be null or a function, not  $\forall$  + typeof superClass); } subClass.prototype = Object.create(superClass && superClass.prototype, { constructor: { value: subClass, enumerable: false, writable: true, configurable: true } }); if  $(superClass)$  Object.setPrototypeOf ? Object.setPrototypeOf(subClass, superClass) : subClass.\_\_proto $=$ superClass;  $\in\mathbb{Z}$  is import ToolTip from './tooltip.class';\nimport { assign } from './object';\nimport { select, addClass, removeClass, getAttr } from './dom';\n\nvar NAME = 'popover';\nvar CLASS\_PREFIX = 'bs-popover';\nvar BSCLS PREFIX\_REGEX = new RegExp('\\\\b' + CLASS\_PREFIX + '\\\\S+', 'g');\n\nvar Defaults = assign({}, ToolTip.Default, {\n placement: 'right',\n trigger: 'click',\n content: '',\n template: '<div class=\"popover\" role=\"tooltip\">' + '<div class=\"arrow\"></div>' + '<h3 class=\"popover-header\"></h3>' + '<div class=\"popoverbody\"></div></div>\n});\n\nvar ClassName = {\n FADE: 'fade',\n SHOW: 'show'\n};\n\nvar Selector = {\n TITLE: '.popover-header',\n CONTENT: '.popover-body'\n\n /\* istanbul ignore next: dificult to test in Jest/JSDOM environment \*/\n};\nvar PopOver = function (\_ToolTip) {\n \_inherits(PopOver, \_ToolTip);\n\n function PopOver() {\n \_classCallCheck(this, PopOver);\n\n return \_possibleConstructorReturn(this, (PopOver.\_\_proto\_\_ || Object.getPrototypeOf(PopOver)).apply(this, arguments));\n }\n\n \_createClass(PopOver, [{\n key: 'isWithContent',\n\n\n // Method overrides\n\n value: function isWithContent(tip)  $\ln$  tip = tip || this.\$tip;\n if (!tip)  $\{\n\$  return false;\n  $\{\n\$  var hasTitle = Boolean((select(Selector.TITLE, tip)  $\{\n\}$ .innerHTML);\n var hasContent = Boolean((select(Selector.CONTENT, tip) || { }).innerHTML);\n return hasTitle || hasContent;\n }\n }, {\n key: 'addAttachmentClass',\n value: function addAttachmentClass(attachment) {\n addClass(this.getTipElement(), CLASS\_PREFIX + '-' + attachment);\n }\n }, {\n key: 'setContent',\n value: function setContent(tip)  ${\nightharpoonup}$  // we use append for html objects to maintain is events/components\n this.setElementContent(select(Selector.TITLE, tip), this.getTitle());\n this.setElementContent(select(Selector.CONTENT, tip), this.getContent());\n\n removeClass(tip, ClassName.FADE);\n removeClass(tip, ClassName.SHOW);\n }\n\n // This method may look identical to ToolTip version, but it uses a different RegEx defined above $\ln\hbar$  }, { $\ln$  key: 'cleanTipClass', $\ln$  value: function cleanTipClass()  $\ln$  var tip = this.getTipElement(); $\ln$  var tabClass =

tip.className.match(BSCLS\_PREFIX\_REGEX);\n if (tabClass !== null && tabClass.length > 0) {\n

tabClass.forEach(function (cls)  $\n{\in$  removeClass(tip, cls);\n });\n }\n }\n },  $\{\n\$  key: 'getTitle',\n value: function getTitle()  $\{\n\$  var title = this.\$config.title  $\|\cdot\|$ ; if (typeof title == 'function')  $\{\n\$  title = title(this.\$element);\n }\n if ((typeof title === 'undefined' ? 'undefined' : \_typeof(title)) === 'object' && title.nodeType && !title.innerHTML.trim())  $\ln /N$  We have a dom node, but without inner content, so just return an empty string\n title = ";\n }\n if (typeof title = = 'string') {\n title = title.trim();\n }\n if (!title)  ${\nightharpoonup \pi \quad // Try and grab element's title attribute\nightharpoonup \nightharpoonup \nightharpoon$ getAttr(this.\$element, 'data-original-title') || ";\n title = title.trim();\n }\n return title;\n }\n\n // New methods\n\n  $\{n \$  key: 'getContent',\n value: function getContent()  $\{\n \$  var content = this.\$config.content || '';\n if (typeof content === 'function')  $\n{\n\alpha$  content = content(this.\$element);\n  $\n\alpha$  if ((typeof content  $==$  'undefined' ? 'undefined' : typeof(content))  $==$  'object' && content.nodeType &&  $!content.innerHTML-trim()$   $\{\n\mid m \quad \text{/} / \text{We have a dom node, but without inner content, so just return an empty}\n\}$ string\n content = ";\n }\n if (typeof content === 'string') {\n content = content.trim();\n }\n return content;\n  $\|\cdot\|$ ,  $\{\n\|$  key: 'Default',\n\n // Getter overrides\n\n get: function get()  $\|\cdot\|$  return Defaults;\n  $\{\n\} \$ ,  $\{\n\} \$  key: 'NAME',\n get: function get()  $\{\n\}$  return NAME;\n  $\{\n\} \$  $PopOver;\n$ }(ToolTip);\n\nexport default PopOver;","// Polyfills for SSR\n\nvar isSSR = typeof window === 'undefined';\n\nexport var HTMLElement = isSSR ? Object : window.HTMLElement;","var \_typeof = typeof Symbol ===  $\lvert$ "function $\lvert$ " && typeof Symbol.iterator ===  $\lvert$ "symbol $\lvert$ " ? function (obj) { return typeof obj; } : function (obj) { return obj && typeof Symbol === \"function\" && obj.constructor === Symbol && obj !== Symbol.prototype ?  $\mathbb{N}$  : typeof obj;  $\ln^*\n$  \* Tooltip/Popover component mixin $\n$  \* Common props $\n$ \*/\nimport { isArray } from '../utils/array';\nimport { assign } from '../utils/object';\nimport { isElement, getById } from '../utils/dom';\nimport { HTMLElement } from '../utils/ssr';\nimport observeDom from '../utils/observedom';\n\nvar PLACEMENTS = {\n top: 'top',\n topleft: 'topleft',\n topright: 'topright',\n right: 'right',\n righttop: 'righttop',\n rightbottom: 'rightbottom',\n bottom: 'bottom',\n bottomleft: 'bottomleft',\n bottomright: 'bottomright',\n left: 'left',\n lefttop: 'lefttop',\n leftbottom: 'leftbottom',\n auto: 'auto'\n};\n\nvar OBSERVER\_CONFIG = {\n subtree: true,\n childList: true,\n characterData: true,\n attributes: true,\n attributeFilter: ['class', 'style']\n};\n\nexport default {\n props: {\n target: {\n // String ID of element, or element/component reference\n type: [String, Object, HTMLElement, Function]\n  $\vert$ ,\n delay: {\n type: [Number, Object, String],\n default: 0\n },\n offset: {\n type: [Number, String],\n default: 0\n },\n noFade:  ${\n$  type: Boolean, \n default: false\n  $\lambda$ ,\n container:  ${\n$  // String ID of container, if null body is used (default)\n type: String,\n default: null\n },\n boundary: {\n // String: scrollParent, window, or viewport\n // Element: element reference\n type: [String, Object],\n default: 'scrollParent'\n },\n show:  ${\nightharpoonup$  type: Boolean, \n default: false\n },\n disabled: {\n type: Boolean,\n default: false\n }\n },\n watch:  ${\n show: function show(show, old)}{\n if (show === old)}{\n return;\n }\n show?$ this.onOpen() : this.onClose();\n },\n disabled: function disabled( disabled, old) {\n if ( disabled === old)  ${\n  $\{\n  $\}$  }_n \ldots$  disabled ? this.onDisable() : this.onEnable();\n }\n },\n created: function created()$  ${\nightharpoonup$  // Create non-reactive property\n this.\_toolpop = null;\n this.\_obs\_title = null;\n this.\_obs\_content = null;\n },\n mounted: function mounted()  ${\n \ar this = this;\n \na \neq 0}$  // We do this in a next tick to ensure DOM has rendered first $\in$  this. \$nextTick(function ()  $\{\n\$  // Instantiate ToolTip/PopOver on target $\in$  // The createToolpop method must exist in main component $\in$  if (\_this.createToolpop())  $\{\n\in$  if (\_this.disabled)  $\{\n\in$ // Initially disabled\n this.onDisable();\n  $\ln$  // Listen to open signals from others\n this.\$on('open', this.onOpen);\n // Listen to close signals from others\n this.\$on('close', this.onClose);\n // Listen to disable signals from others\n this.\$on('disable', \_this.onDisable);\n // Listen to disable

signals from others\n this.\$on('enable', this.onEnable);\n // Observe content Child changes so we can notify popper of possible size change $\langle n \rangle$  this.setObservers(true); $\langle n \rangle$  // Set intially open state $\langle n \rangle$  if  $(\text{this.show}) \$   $\in$   $\{\n \$   $\in$   $\in$   $\{n \}$   $\}(n \}$ ,  $\in$   $\{\n \}$ ,  $\in$   $\{n \}$   $\in$   $\{n \}$  If content/props changes, etc $\in$  if (this. toolpop)  $\{\n\$  this. toolpop.updateConfig(this.getConfig()); $\n\$   $\{\n\}\$ /\* istanbul ignore next: not easy to test \*/\n activated: function activated()  $\n\$ n // Called when component is inside a <keep-alive> and component brought offline\n this.setObservers(true);\n },\n\n /\* istanbul ignore next: not easy

to test  $*\wedge$ n deactivated: function deactivated()  $\wedge$ n // Called when component is inside a <keep-alive> and component taken offline\n if (this.\_toolpop)  $\{\n \$ this.setObservers(false);\n this.\_toolpop.hide();\n  $\{\n \}$  $\lambda$ ,\n\n /\* istanbul ignore next: not easy to test \*/\n beforeDestroy: function beforeDestroy() {\n // Shutdown our local event listeners\n this.\$off('open', this.onOpen);\n this.\$off('close', this.onClose);\n this.\$off('disable', this.onDisable);\n this.\$off('enable', this.onEnable);\n this.setObservers(false);\n // bring our content back if needed\n this.bringItBack();\n if (this.\_toolpop) {\n this.\_toolpop.destroy();\n this.\_toolpop = null;\n }\n  $\lambda \ln n$  computed:  $\ln$  baseConfig: function baseConfig()  $\ln$  var cont = this.container;\n var delay =  $_t$ ypeof(this.delay) === 'object' ? this.delay : parseInt(this.delay, 10) || 0;\n return {\n // Title prop\n title: (this.title  $||$  ").trim()  $||$  ",\n // Contnt prop (if popover)\n content: (this.content  $||$  ").trim()  $||$  ",\n // Tooltip/Popover placement\n placement: PLACEMENTS[this.placement] || 'auto',\n // Container curently needs to be an ID with '#' prepended, if null then body is used\n container: cont ? /^#/.test(cont) ? cont : '#' + cont : false,\n // boundariesElement passed to popper\n boundary: this.boundary,\n // Show/Hide delay\n delay: delay  $|| 0$ ,\n // Offset can be css distance. if no units, pixels are assumed\n offset: this.offset  $|| 0 \rangle$ n // Disable fade Animation? $\nu$ n animation: !this.noFade, $\nu$  // Open/Close Trigger(s) $\nu$ trigger: isArray(this.triggers) ? this.triggers.join('): this.triggers,\n // Callbacks so we can trigger events on component\n callbacks: {\n show: this.onShow,\n shown: this.onShown,\n hide: this.onHide,\n

hidden: this.onHidden,\n enabled: this.onEnabled,\n disabled: this.onDisabled\n }\n };\n }\n  $\lambda$ , n methods:  $\n{\text{eq:1} \cdot \text{eq:1}}$  assign({}, this.baseConfig);\n if (this.\$refs.title && this.\$refs.title.innerHTML.trim())  $\{\n\vert \quad \vert / \vert$  If slot has content, it overrides 'title' prop $\|\eta\|$  // We use the DOM node as content to allow components!\n cfg.title = this.\$refs.title;\n cfg.html = true;\n  $\ln$  if (this. Srefs.content && this. Srefs.content.innerHTML.trim())  $\ln$  // If slot has content, it overrides 'content' prop $\ln$  // We use the DOM node as content to allow components! $\ln$  cfg.content = this. \$refs.content;\n cfg.html = true;\n }\n return cfg;\n },\n onOpen: function onOpen() {\n if (this. toolpop)  ${\n t}$  this. toolpop.show();\n  ${\n }$ ,\n onClose: function onClose(callback)  ${\n }$  if (this.\_toolpop)  ${\n \in \n \in \mathbb{Z} \in \mathbb{Z} \}$  else if (typeof callback === 'function')  ${\n \in \mathbb{Z} \}$ callback();\n  $\ln$ ,\n onDisable: function onDisable() {\n if (this. toolpop) {\n this. toolpop.disable();\n }\n },\n onEnable: function onEnable() {\n if (this. toolpop) {\n this.\_toolpop.enable();\n }\n },\n updatePosition: function updatePosition() {\n if (this.\_toolpop) {\n // Instruct popper to reposition popover if necessary\n this.\_toolpop.update();\n }\n },\n getTarget: function getTarget()  ${\n \nu \ar target = this.target;\n \nu \ar perfect = current();\n \n \arector}$ if (typeof target === 'string') {\n // Assume ID of element\n return getById(target);\n } else if ((typeof target === 'undefined' ? 'undefined' : \_typeof(target)) === 'object' && isElement(target.\$el)) {\n // Component reference\n return target.\$el;\n } else if ((typeof target === 'undefined' ? 'undefined' : \_typeof(target)) === 'object' && isElement(target))  $\{\n\$  // Element reference\n return target;\n  $\{\n\}$  return null;\n  $\}$ ,\n onShow: function onShow(evt)  $\n \theta$ , this. Semit('show', evt);\n },\n onShown: function onShown(evt)  $\n$ this.setObservers(true);\n this.\$emit('update:show', true);\n this.\$emit('shown', evt);\n },\n onHide: function onHide(evt)  ${\n this.8emit('hide', evt)}\n }\n onHidden: function onHidden(evt) {\n}$ this.setObservers(false); $\ln$  // bring our content back if needed to keep Vue happy $\ln$  // Tooltip class will move it back to tip when shown again\n this.bringItBack();\n this.\$emit('update:show', false);\n this. \$emit('hidden', evt);\n },\n onEnabled: function onEnabled(evt) {\n if (!evt || evt.type !== 'enabled') {\n // Prevent possible endless loop if user mistakienly fires enabled instead of enable $\in$  return; $\n\in$   $\mathbb{R}$ this. \$emit('update:disabled', false);\n this. \$emit('disabled');\n },\n onDisabled: function onDisabled(evt) {\n if (!evt  $\parallel$  evt.type !== 'disabled')  $\{\n\$  // Prevent possible endless loop if user mistakienly fires disabled instead of disable\n return;\n }\n this.\$emit('update:disabled', true);\n this.\$emit('enabled');\n },\n bringItBack: function bringItBack()  $\{\n\}$  // bring our content back if needed to keep Vue happy $\n\}$  if (this. \$el && this.\$refs.title)  ${\n this. \$el.appendChild(this. \$refs.title);\n if (this. \$el && this. \$refs.contrib {\n}$ this.\$el.appendChild(this.\$refs.content);\n  $\ln$  },\n\n /\* istanbul ignore next: not easy to test \*/\n setObservers: function setObservers(on)  ${\n \{ \in \} {\n \} }$  if (this. Srefs.title)  ${\n \}$  this. obs title =

observeDom(this.\$refs.title, this.updatePosition.bind(this), OBSERVER CONFIG);\n  $\ln$  if (this.  $S$ refs.content)  ${\n \mu}$  this. obs content = observeDom(this.  $S$ refs.content, this.updatePosition.bind(this), OBSERVER\_CONFIG);\n  $\{\ln \}$  else  ${\in$  if (this.\_obs\_title)  ${\in$  this.\_obs\_title.disconnect();\n this.\_obs\_title = null;\n }\n if (this.\_obs\_content) {\n this.\_obs\_content.disconnect();\n this.\_obs\_content = null;\n }\n }\n }\n }\n }\n }\n }\import PopOver from '...'...\utils/popover.class';\nimport warn from '../../utils/warn';\nimport toolpopMixin from '../../mixins/toolpop';\n\nexport default {\n mixins: [toolpopMixin],\n render: function render(h)  $\{\n\$  return h('div',  $\{\n\$  class: ['d-none'],\n style:  $\{\n$  display: 'none'  $\{\$ ,\n attrs: { 'aria-hidden': true  $\n\}$ , [h('div', { ref: 'title' }, this.\$slots.title), h('div', { ref: 'content' }, this.\$slots.default)]);\n },\n data: function data()  $\n$  return  $\;\;\;\;\;\;\;\;\;\;\;\;\; \text{or}$  title:  $\n$  type: String,\n default: "\n },\n content: {\n type: String,\n default: "\n },\n triggers: {\n type: [String, Array],\n default: 'click'\n },\n placement: {\n type: String,\n default: 'right'\n }\n },\n methods: {\n createToolpop: function createToolpop()  ${\n \mu \n}$  // getTarget is in toolpop mixin\n var target = this.getTarget();\n if (target)  ${\n \mu \}$  this. toolpop = new PopOver(target, this.getConfig(), this.\$root);\n } else  ${\n \mu \}$ this.\_toolpop = null;\n warn(\"b-popover: 'target' element not found!\");\n }\n return this.\_toolpop;\n }\n }\n};","<template>\n <div>\n <component :is=\"rootElement\" id=\"imddb-header\" data-turbolinks-permanent class=\"navbar navbar-expand-lg navbar-light imddb-header\" :offset=\"100\" :z-index=\"1020\" :onunpin=\"closeFollowUsPopover\" :class=\"{ 'headroom--frozen': !collapseNavbar }\" :style=\"{ position: position  $\{\n\}'\$ |\">\n < !-- @slot Redefines brand -->\n <slot name=\"brand\">\n <a :href=\"homeUrl\" class=\"navbarbrand imddb-header\_\_brand\">\n  $\langle\langle\cdot\rangle$  <img src=\"../assets/images/icij-black@2x.png\" height=\"25\" class=\"mr- $3\frac{'}{>\n}$  {{ project }}\n </a>\n </slot>\n <br/> <br/>ton class=\"navbar-toggler\" type=\"button\" aria- $\text{label}$   $|\text{label}|$   $\text{model}\$   $\text{Toggle}\$  navigation $\text{N}$   $\text{Qclick}$   $\text{qclick}$   $\text{qclick}$ </button>\n <div class=\"navbar-collapse\" :class=\"{ collapse: collapseNavbar }\">\n <!-- @slot Redefines the main navbar block (containing the dropdown)  $\rightarrow \n\lambda$  < slot name=\"navbar\">\n <ul class=\"navbar-nav mr-auto\">\n <b-nav-dropdown @show=\"\$root.\$emit('bv::hide::popover')\">\n <template  $slot = \text{``button-content''>}n$  {  ${\text{title}}\n$   $\mathcal{S}n$   $\mathcal{S}n$   $\$  $\frac{\sigma}{\sigma}$  in dropdownItems\" :key=\"\\$index\" :href=\"item.href\" v-bind=\"{ active: !!item.active }\">\n {{ item.label } \\m  $\langle b \cdot \text{d}r \cdot \text{d}r$ class=\"navbar-nav\">\n <li class=\"nav-item\">\n <a href=\"https://www.icij.org/leak/\" target=\"\targhtarget=\"\target=\"\target=\"\target=\"\target=\"\target=\"\target=\"\target=\"\target=\"\target=\"\target=\"\target=\"\target=\"\target=\"\target=\"\target=\"\target=\"\target=\"\target=\"\target=\"\target  $\langle$ li class=\"nav-item mr-lg-3\">\n  $\langle$ a @click.prevent=\"\$refs.donateFormModal.show()\" href=\"#\" class=\"nav-link\">\n {{ \$t('imddb-header.navbar.support') }}\n </a>\n </li>\n <li class=\"nav-item\">\n 
<br>
chutton class=\"btn btn-saddle-red btn-block font-weight-bold\" id=\"follow-icij\">\n  $\{\ \$t('inddb-header.navbar.follow') \}\n\$  </button>\n <br/> <br/>b-popover container=\"imddb-header\" target=\"follow-icij\" placement=\"bottomleft\" :show.sync=\"showSignupPopover\">\n <follow-us-popover

:show.sync=\"showSignupPopover\"></follow-us-popover\n </b-popover\n </li>\n </li>\n </ul>\n  $\langle$ div>\n  $\langle$ component>\n  $\langle$ b-modal hide-footer lazy ref=\"donateFormModal\" size=\"lg\">\n  $\langle$ span slot=\"modal-title\" class=\"text-uppercase font-weight-bold text-primary\">\n {{ \$t('imddbheader.navbar.support') } }\n </span>\n <donate-form no-title></donate-form>\n </b-modal>\n </div>\n</template>\n\n<script>\n import bDropdownItem from 'bootstrapvue/es/components/dropdown/dropdown-item'\n import bModal from 'bootstrap-vue/es/components/modal/modal'\n import bNavDropdown from 'bootstrap-vue/es/components/nav/nav-item-dropdown'\n import bPopover from 'bootstrap-vue/es/components/popover/popover'\n\n import i18n from '@/i18n'\n import { headroom } from 'vueheadroom'\n import DonateForm from './DonateForm.vue'\n import FollowUsPopover from './FollowUsPopover.vue'\n import config from '../config'\n\n /\*\*\n \* ImddbHeader\n \*/\n export default {\n i18n,\n name: 'ImddbHeader',\n components: {\n bDropdownItem,\n bModal,\n bNavDropdown,\n bPopover,\n headroom,\n DonateForm,\n FollowUsPopover\n },\n props: {\n /\*\*\n \* CSS position of the header. Can be <em>absolute</em>, <em>relative</em>, <em>static</em> or <em>fixed</em>  $(\text{default})\n$  \*/n position:  ${\n \mu : \mu \in \mathbb{R}^n \text{ if } \mu \in \mathbb{R}^n \text{ if } \mu \neq \mu \text{ if } \mu \neq \mu \text{ if } \mu \neq \mu \text{ if } \mu \neq \mu \text{ if } \mu \neq \mu \text{ if } \mu \neq \mu \text{ if } \mu \neq \mu \text{ if } \mu \neq \mu \text{ if } \mu \neq \mu \text{ if } \mu \neq \mu \text{ if } \mu \neq \mu \text{ if } \mu \neq \mu \text{ if } \mu \neq \mu \text{ if } \$ 

Headroom for hiding header until needed.\n  $*\langle n \rangle$  noHeadroom: {\n type: Boolean\n },\n /\*\*\n Project name, to display next to ICIJ logo\n  $*\langle n \rangle$  project:  $\{\n\}$  type: String,\n default: () => config.get('project.name')\n },\n /\*\*\n \* App name, to display next to project name\n \*/\n title: {\n type: String,\n default: () => config.get('app.name')\n },\n /\*\*\n \* An array of objects defining dropdown items. Each item defines a  $\ll$ em>label $\ll$ em> and a  $\ll$ em>href $\ll$ em>.\n \*/\n dropdownItems: {\n type: Array,\n default: () => config.get('imddb-header.dropdown.items')\n },\n /\*\*\n \* Target link of the ICIJ logo and project name.\n  $*$ \n homeUrl: {\n type: String,\n default: () => config.get('app.home')\n }\n },\n data () {\n return {\n showSignupPopover: false,\n collapseNavbar: true\n  $\{\n\}$ ,\n methods:  $\{\n\}$  closeFollowUsPopover ()  $\{\n\}$  this.showSignupPopover  $=$  false\n  $\lambda$ \n toggleNavbar () {\n this.collapseNavbar = !this.collapseNavbar\n this.\$root.\$emit('bv::hide::popover')\n this.\$root.\$emit('bv::hide::dropdwon')\n }\n computed: {\n rootElement ()  ${\n \mu \$  return this.noHeadroom ? 'div' : 'headroom'\n  ${\n \ \}\n \ \}\n \ \|\n \ \xi\$ cript>\n\n <style  $lang=\{'scss'\'}\$ n @import '../styles/lib';\n\n .imddb-header {\n background: rgba(\$mercury, 0.8);\n boxshadow:  $0.0$  6px  $0$  rgba(#000, .1);\n position: relative;\n top:0;\n width: 100%;\n z-index: \$zindex-sticky;\n\n .popover  ${\n m \widetilde{100\%}}\n \lambda \$ |n\n @include media-breakpoint-down(md)  ${\n n \widetilde{100\%}}\n$  $\ln \alpha$ .headroom  $\ln$  will-change: transform;\n transform 200ms linear;\n\n &--unpinned {\n transform: translateY(-100%) !important;\n }\n\n &--pinned {\n transform: translateY(0%);\n }\n\n &--frozen  $\{\n\$  transform: translateY(0%) !important;\n  $\{\n\}$ \n  $\&$  brand  $\{\n\$ n position: relative;\n font-weight: bolder;\n padding-right:  $\text{Space}$  \* 1.5;\n\n &:after {\n content: \"\";\n background:  $\boldsymbol{\phi}$  sbody-color;\n width:  $2px$ ;\n height:  $32px$ ;\n position: absolute;\n right:0;\n top: 50%;\n transform: translateY(-50%);\n\n  $\emptyset$  include media-breakpoint-down(md) {\n display: none;\n }\n  $\ln \ \ln \ \n$ .navbar-toggler {\n background: \$mercury;\n position: absolute;\n right: \$spacer;\n top:  $\text{Spec } \{2\}$  margin: 0;\n  $\|\n\|$ .dropdown-item {\n white-space: normal;\n width: 440px;\n maxwidth:  $90vw:\nn\in @include media-breakingoidation{m(s)}{\n width: 100%;n \h\n}|\n$ .dropdown .nav-link  ${\n\rho \in \mathbb{R} \in \mathbb{Z} \atop \mathbb{R}}$  font-size: 1.2rem;\n font-family: \$headings-fontfamily;\n }\n }\n }\n</style>\n","import mod from \"-!../../node\_modules/cache-loader/dist/cjs.js??ref--12- 0!../../node\_modules/thread-loader/dist/cjs.js!../../node\_modules/babel-loader/lib/index.js!../../node\_modules/cacheloader/dist/cjs.js??ref--0-0!../../node\_modules/vue-loader/lib/index.js??vue-loaderoptions!./ImddbHeader.vue?vue&type=script&lang=js&\"; export default mod; export \* from \"- !../../node\_modules/cache-loader/dist/cjs.js??ref--12-0!../../node\_modules/threadloader/dist/cjs.js!../../node\_modules/babel-loader/lib/index.js!../../node\_modules/cache-loader/dist/cjs.js??ref--0- 0!../../node\_modules/vue-loader/lib/index.js??vue-loaderoptions!./ImddbHeader.vue?vue&type=script&lang=js&\"","import { render, staticRenderFns } from \"./ImddbHeader.vue?vue&type=template&id=36e6b928&\"\nimport script from \"./ImddbHeader.vue?vue&type=script&lang=js&\"\nexport \* from \"./ImddbHeader.vue?vue&type=script&lang=js&\"\nimport style0 from \"./ImddbHeader.vue?vue&type=style&index=0&lang=scss&\"\n\n\n/\* normalize component \*/\nimport normalizer from \"!../../node\_modules/vue-loader/lib/runtime/componentNormalizer.js\"\nvar component = normalizer(\n script,\n render,\n staticRenderFns,\n false,\n null,\n null,\n null\n \n)\n\ncomponent.options.\_\_file = \"ImddbHeader.vue\"\nexport default component.exports","var render = function () {var \_vm=this;var h=\_vm.\$createElement;var c=\_vm. self. c||\_h;return \_c('div',{attrs:{\"id\":\_vm.iframeId}})}\nvar staticRenderFns =  $\[\{\n\rangle\]$ n $\$ nexport  $\{\n\rangle\]$ render, staticRenderFns  $\| \$ ", "<template> $\|$ n <div :id=\"iframeId\"></div>\n</template>\n\n<script>\n import { injectAssets } from '../utils/assets'\n\n var iframeUniqueIdCounter = 0;\n\n /\*\*\n \* ResponsiveIframe\n \*/\n export default {\n name: 'ResponsiveIframe',\n props:  ${\n \begin{array}{ccc}\n \star^*\n \end{array}}$  \* URL of the generated iframe code.\n \*/\n url:  ${\n \begin{array}{ccc}\n \star^*\n \end{array}}$ String,\n required : true\n },\n /\*\*\n \* Option to pass to the constructor of the pymParent instance\n \*/\n options:  ${\n \times}$  type: Object,\n default: () => ({ })\n },\n },\n data ()  ${\n \times}$  return  ${\n \times}$ iframeId: `icij-iframe-\${++iframeUniqueIdCounter}`\n }\n },\n mounted () {\n

injectAssets('https://pym.nprapps.org/pym.v1.min.js').then(() => {\n new pym.Parent(this.iframeId, this.url, this.options)\n })\n }\n }\n \\n \this.options\n","import mod from \"-!../../node\_modules/cache-loader/dist/cjs.js??ref--12-0!../../node\_modules/thread-loader/dist/cjs.js!../../node\_modules/babel-

loader/lib/index.js!../../node\_modules/cache-loader/dist/cjs.js??ref--0-0!../../node\_modules/vue-

loader/lib/index.js??vue-loader-options!./ResponsiveIframe.vue?vue&type=script&lang=js&\"; export default mod; export \* from \"-!../../node\_modules/cache-loader/dist/cjs.js??ref--12-0!../../node\_modules/thread-

loader/dist/cjs.js!../../node\_modules/babel-loader/lib/index.js!../../node\_modules/cache-loader/dist/cjs.js??ref--0- 0!../../node\_modules/vue-loader/lib/index.js??vue-loader-

options!./ResponsiveIframe.vue?vue&type=script&lang=js&\"","import { render, staticRenderFns } from

\"./ResponsiveIframe.vue?vue&type=template&id=2b5efd28&\"\nimport script from

\"./ResponsiveIframe.vue?vue&type=script&lang=js&\"\nexport \* from

\"./ResponsiveIframe.vue?vue&type=script&lang=js&\"\n\n\n/\* normalize component \*/\nimport normalizer from \"!../../node\_modules/vue-loader/lib/runtime/componentNormalizer.js\"\nvar component = normalizer(\n script,\n render,\n staticRenderFns,\n false,\n null,\n null,\n null\n \n)\n\ncomponent.options. \_\_file =

\"ResponsiveIframe.vue\"\nexport default component.exports","var render, staticRenderFns\nimport script from \"./SlideUpDown.vue?vue&type=script&lang=js&\"\nexport \* from

\"./SlideUpDown.vue?vue&type=script&lang=js&\"\n\n\n/\* normalize component \*/\nimport normalizer from \"!../../node\_modules/vue-loader/lib/runtime/componentNormalizer.js\"\nvar component = normalizer(\n script,\n render,\n staticRenderFns,\n false,\n null,\n null,\n null\n \n)\n\ncomponent.options. file =

 $\lvert$ "SlideUpDown.vue\"\nexport default component.exports","<script>\nconst noop = () => (null)\n\n/\*\*\n \* SlideUpDown\n \*/\nexport default {\n name: 'SlideUpDown',\n props: {\n /\*\*\n \* Toggler property. Set to  $\ll$ em>false $\ll$ em> to hide the component.\n \*/\n active: {\n type: Boolean,\n },\n /\*\*\n \* Duration of the animation. $\n\cdot \mathbb{A}$  duration:  $\{\n\cdot \mathbb{B} \cdot \mathbb{B} \cdot \math$ this component to. $\ln$  \*/\n tag: {\n type: String,\n default: 'div'\n }\n },\n data () {\n return {\n state: 'post',\n mounted: false,\n scrollHeight:  $0\ln$  },\n watch: {\n active (toggler) {\n this.triggerSlide()\n  $\|\cdot\|$ ,\n render (h) {\n return h(this.tag, { style: this.style, ref: 'container' }, this.\$slots.default)\n },\n mounted () {\n this.deferedNextTick(() => {\n this.mounted = true\n this.cleanLayout()\n this.\$container.addEventListener(\"transitionend\", this.cleanLayout)\n })\n },\n computed:  ${\n \mu \sigma}$  stylePreTransition ()  ${\n \mu \sigma}$  return  ${\n \mu \sigma}$  'overflow': 'hidden',\n 'transition-property': 'height',\n

 'transition-duration': `\${this.duration}ms`,\n 'height': this.mounted ? `\${this.\$container.scrollHeight}px` : 0,\n  $\|\cdot\|$ ,\n styleActiveTransition () {\n return {\n 'overflow': 'hidden',\n 'transition-property': 'height',\n 'transition-duration': `\${this.duration}ms`,\n 'height': this.mounted ? `\${this.activeHeight}px` : 'auto',\n }\n },\n stylePostTransition () {\n // Reset style when the element is active\n return this.active ?  ${\ }$ : this.styleActiveTransition\n },\n style ()  ${\n \dots$  switch (this.state)  ${\n \dots$  case 'pre': return this.stylePreTransition\n case 'active': return this.styleActiveTransition\n default: return this.stylePostTransition\n  $\ln$ ,\n activeHeight () {\n return this.active ? this.\$container.scrollHeight : 0\n  $\{\n\}$ ,\n \$container ()  ${\n\}$  return this.\$refs.container\n  $\{\n\}$ ,\n methods:  ${\n\}$  triggerSlide ()  ${\n\}$  this.state = 'pre'\n this.scrollHeight = this.\$container.scrollHeight\n // Defered next tick to let the component render once\n this.deferedNextTick(() => this.state = 'active')\n },\n cleanLayout (e = null) {\n // This method can be triggered by animated child elements in\n // which case, we should do anything\n if(!e || e.target == this.\$container)  $\n\in$  this.state = 'post'\n this.deferedNextTick()\n  $\ln$  \\n deferedNextTick (fn = noop)  $\{\n\$  setTimeout(() => this.\$nextTick(fn), 0)\n  $\|\n\|$ \n  $\|\n\|$ \n  $\|$ \n  $\|\n\|$ \n  $\|$ \n  $\|$ \n  $\|$ \n  $\|$ \n  $\|$ !../../node\_modules/cache-loader/dist/cjs.js??ref--12-0!../../node\_modules/threadloader/dist/cjs.js!../../node\_modules/babel-loader/lib/index.js!../../node\_modules/cache-loader/dist/cjs.js??ref--0-

0!../../node\_modules/vue-loader/lib/index.js??vue-loader-

options!./SlideUpDown.vue?vue&type=script&lang=js&\"; export default mod; export \* from \"-

!../../node\_modules/cache-loader/dist/cjs.js??ref--12-0!../../node\_modules/thread-

loader/dist/cjs.js!../../node\_modules/babel-loader/lib/index.js!../../node\_modules/cache-loader/dist/cjs.js??ref--0-

0!../../node\_modules/vue-loader/lib/index.js??vue-loader-

options!./SlideUpDown.vue?vue&type=script&lang=js&\"","import VueI18n from 'vue-i18n'\nimport { basename, extname } from 'path'\n\nimport i18n from './i18n'\nexport { default as config } from './config'\nexport { default as ContentPlaceholder } from './components/ContentPlaceholder.vue'\nexport { default as DonateForm } from './components/DonateForm.vue'\nexport { default as EmbeddableFooter } from './components/EmbeddableFooter.vue'\nexport { default as EmbedForm } from './components/EmbedForm.vue'\nexport { default as FollowUsPopover } from './components/FollowUsPopover.vue'\nexport { default as Fa } from './components/Fa'\nexport { default as GenericFooter } from './components/GenericFooter.vue'\nexport { default as ImddbHeader } from './components/ImddbHeader.vue'\nexport { default as ResponsiveIframe } from './components/ResponsiveIframe.vue'\nexport { default as SharingOptions } from './components/SharingOptions.vue'\nexport { default as SignUpForm } from './components/SignUpForm.vue'\nexport { default as SlideUpDown } from './components/SlideUpDown.vue'\n\nimport \* as components from './components'\n\nclass Murmur {\n static setLocaleMessage(lang, message) {\n return this.i18n.setLocaleMessage(lang, message)\n }\n static mergeLocaleMessage(lang, message) {\n return this.i18n. mergeLocaleMessage(lang, message)\n }\n static setLocale(lang)  $\n\$ n return this.i18n.locale = lang\n }\n static getLocale()  $\n\$ n return this.i18n.locale\n }\n static get i18n()  $\nvert$  return i18n\n }\n static get config()  $\ln$  return require('./config.js').default\n }\n static get components()  $\n{\nvert \mathbf{r} \rangle \mathbf{n} \mathbf{x} \in \mathbb{Z}$ Object.keys(components).forEach(key => Vue.component(key, components[key]))\n  $\ln$  \n \nexport default Murmur\n","import './setPublicPath'\nimport mod from '~entry'\nexport default mod\nexport \* from '~entry'\n","var assocIndexOf = require('./\_assocIndexOf');\n\n/\*\*\n \* Checks if a list cache value for `key` exists.\n \*\n \* @private\n \* @name has\n \* @memberOf ListCache\n \* @param {string} key The key of the entry to check.\n \* @returns {boolean} Returns `true` if an entry for `key` exists, else `false`.\n \*/\nfunction listCacheHas(key) {\n return assocIndexOf(this.  $_data_$ , key) > -1;\n}\n\nmodule.exports = listCacheHas;\n","module.exports = '\\x09\\x0A\\x0B\\x0C\\x0D\\x20\\xA0\\u1680\\u180E\\u2000\\u2001\\u2002\\u2003' +\n \\u2004\\u2005\\u2006\\u2007\\u2008\\u2009\\u200A\\u202F\\u205F\\u3000\\u2028\\u2029\\uFEFF';\n","var  $baseGetTag = require('./baseGetTag'),\nn$  isObjectLike = require('./isObjectLike'); $\ln\frac{n}{*}$  `Object#toString` result references. \*/\nvar symbolTag = '[object Symbol]';\n\n/\*\*\n \* Checks if `value` is classified as a `Symbol` primitive or object.\n \*\n \* @static\n \* @memberOf \n \* @since 4.0.0\n \* @category Lang\n \* @param {\*} value The value to check.\n \* @returns {boolean} Returns `true` if `value` is a symbol, else `false`.\n \* @example\n \*\n \* .isSymbol(Symbol.iterator);\n \* // => true\n \*\n \* \_.isSymbol('abc');\n \* // => false\n \*/\nfunction isSymbol(value)  ${\nvert \nvert n$  return typeof value == 'symbol'  $\|\nvert n$  (isObjectLike(value)  $\&&\n$ baseGetTag(value) ==  $symbolTag$ ;\n}\n\nmodule.exports = isSymbol;\n"],"sourceRoot":""}

Found in path(s):

\* /opt/cola/permits/1437226440\_1665395869.0945597/0/murmur-1-1-0-2-

tgz/package/dist/lib/@icij/murmur.umd.min.js.map

No license file was found, but licenses were detected in source scan.

{"version":3,"sources":["webpack://@icij/murmur/webpack/bootstrap","webpack://@icij/murmur/./node\_modules/l odash/\_getRawTag.js","webpack://@icij/murmur/./node\_modules/core-js/modules/\_iter-

define.js","webpack://@icij/murmur/./node\_modules/lodash/\_baseKeys.js","webpack://@icij/murmur/./node\_modul es/lodash/\_isFlattenable.js","webpack://@icij/murmur/./node\_modules/lodash/stubFalse.js","webpack://@icij/murm ur/./node\_modules/lodash/\_arrayPush.js","webpack://@icij/murmur/./node\_modules/lodash/\_isStrictComparable.js" ,"webpack://@icij/murmur/./lib/components/SharingOptions.vue?8ac0","webpack://@icij/murmur/./node\_modules/ core-

js/modules/es7.promise.finally.js","webpack://@icij/murmur/./node\_modules/lodash/\_getNative.js","webpack://@ic

ij/murmur/./node\_modules/core-

js/modules/\_flags.js","webpack://@icij/murmur/./node\_modules/lodash/isBuffer.js","webpack://@icij/murmur/./nod e\_modules/core-js/modules/\_object-

keys.js","webpack://@icij/murmur/./node\_modules/lodash/\_baseRest.js","webpack://@icij/murmur/./lib/component s/EmbeddableFooter.vue?eb4a","webpack://@icij/murmur/./node\_modules/es6-symbol/is-

symbol.js","webpack://@icij/murmur/./node\_modules/jquery/dist/jquery.js","webpack://@icij/murmur/./lib/locales sync [A-Za-z0-9-\_,\\s]+\\.json\$/","webpack://@icij/murmur/./node\_modules/core-js/modules/\_object-

gopd.js","webpack://@icij/murmur/./node\_modules/lodash/\_isKeyable.js","webpack://@icij/murmur/./node\_module s/lodash/\_castFunction.js","webpack://@icij/murmur/./node\_modules/lodash/isObjectLike.js","webpack://@icij/mur mur/./lib/assets/images/icij@2x.png","webpack://@icij/murmur/./node\_modules/lodash/\_isMasked.js","webpack:// @icij/murmur/./lib/components/SignUpForm.vue?e8a9","webpack://@icij/murmur/./node\_modules/core-

js/modules/\_object-dps.js","webpack://@icij/murmur/./node\_modules/es5-ext/object/assign/is-

implemented.js","webpack://@icij/murmur/./lib/components/SignUpForm.vue?4b41","webpack://@icij/murmur/./n ode\_modules/lodash/\_baseMatchesProperty.js","webpack://@icij/murmur/./node\_modules/lodash/\_stringToPath.js", "webpack://@icij/murmur/./node\_modules/es5-ext/string/#/contains/is-

implemented.js","webpack://@icij/murmur/./node\_modules/core-

js/modules/\_task.js","webpack://@icij/murmur/./node\_modules/lodash/isObject.js","webpack://@icij/murmur/./node modules/lodash/ equalByTag.js","webpack://@icij/murmur/./node\_modules/es6-

symbol/index.js","webpack://@icij/murmur/./node\_modules/lodash/\_Promise.js","webpack://@icij/murmur/./node\_ modules/lodash/\_hashDelete.js","webpack://@icij/murmur/./node\_modules/lodash/\_baseEvery.js","webpack://@icij /murmur/./node\_modules/core-js/modules/\_iter-

call.js","webpack://@icij/murmur/./node\_modules/lodash/\_mapCacheSet.js","webpack://@icij/murmur/./lib/compon ents/GenericFooter.vue?5988","webpack://@icij/murmur/./node\_modules/es5-

ext/object/assign/index.js","webpack://@icij/murmur/./node\_modules/lodash/\_matchesStrictComparable.js","webpa ck://@icij/murmur/./node\_modules/core-js/modules/\_fix-re-

wks.js","webpack://@icij/murmur/./node\_modules/lodash/\_compareMultiple.js","webpack://@icij/murmur/./node modules/lodash/\_overRest.js","webpack://@icij/murmur/./node\_modules/@fortawesome/free-brands-svg-

icons/faLinkedin.js","webpack://@icij/murmur/./node\_modules/core-js/modules/\_dom-

create.js","webpack://@icij/murmur/./node\_modules/lodash/\_memoizeCapped.js","webpack://@icij/murmur/./node \_modules/core-

js/modules/\_classof.js","webpack://@icij/murmur/./node\_modules/lodash/\_baseForOwn.js","webpack://@icij/murm ur/./node\_modules/lodash/\_Uint8Array.js","webpack://@icij/murmur/./node\_modules/lodash/\_mapCacheGet.js","w ebpack://@icij/murmur/./node\_modules/lodash/\_hashSet.js","webpack://@icij/murmur/./node\_modules/lodash/\_bas eIsArguments.js","webpack://@icij/murmur/./node\_modules/core-js/modules/\_object-

gops.js","webpack://@icij/murmur/./node\_modules/lodash/every.js","webpack://@icij/murmur/./node\_modules/loda sh/\_baseHasIn.js","webpack://@icij/murmur/./node\_modules/core-js/modules/core.get-iterator-

method.js","webpack://@icij/murmur/./node\_modules/core-

js/modules/es6.regexp.split.js","webpack://@icij/murmur/./node\_modules/lodash/\_listCacheClear.js","webpack://@i cij/murmur/./node\_modules/lodash/\_objectToString.js","webpack://@icij/murmur/./node\_modules/core-

js/modules/\_redefine.js","webpack://@icij/murmur/./node\_modules/core-js/modules/\_object-

create.js","webpack://@icij/murmur/./lib/components/SharingOptions.vue?c82c","webpack://@icij/murmur/./node\_ modules/lodash/\_root.js","webpack://@icij/murmur/./node\_modules/core-

js/modules/\_wks.js","webpack://@icij/murmur/./node\_modules/core-

js/modules/\_library.js","webpack://@icij/murmur/./node\_modules/lodash/\_arrayFilter.js","webpack://@icij/murmur/ ./node\_modules/core-

js/modules/\_cof.js","webpack://@icij/murmur/./node\_modules/lodash/\_stackDelete.js","webpack://@icij/murmur/./ node\_modules/lodash/isArrayLike.js","webpack://@icij/murmur/./node\_modules/core-

js/modules/\_invoke.js","webpack://@icij/murmur/./node\_modules/core-

js/modules/\_hide.js","webpack://@icij/murmur/./node\_modules/lodash/\_getSymbols.js","webpack://@icij/murmur/. /node\_modules/core-js/modules/\_is-array-

iter.js","webpack://@icij/murmur/./node\_modules/lodash/\_baseIsNative.js","webpack://@icij/murmur/./node\_modul es/lodash/\_getValue.js","webpack://@icij/murmur/./node\_modules/lodash/\_baseGetTag.js","webpack://@icij/murm ur/./lib/components/DonateForm.vue?0ca3","webpack://@icij/murmur/./node\_modules/core-

js/modules/es6.regexp.flags.js","webpack://@icij/murmur/./node\_modules/core-js/modules/\_object-

gpo.js","webpack://@icij/murmur/./node\_modules/lodash/\_WeakMap.js","webpack://@icij/murmur/./node\_modules /lodash/\_defineProperty.js","webpack://@icij/murmur/./node\_modules/lodash/\_getMatchData.js","webpack://@icij/ murmur/./node\_modules/vue-headroom/dist/vue-headroom.js","webpack://@icij/murmur/./node\_modules/corejs/modules/\_iter-

create.js","webpack://@icij/murmur/./node\_modules/lodash/\_getMapData.js","webpack://@icij/murmur/./node\_mo dules/lodash/\_arraySome.js","webpack://@icij/murmur/./node\_modules/lodash/\_getTag.js","webpack://@icij/murm ur/./node\_modules/node-libs-

browser/mock/process.js","webpack://@icij/murmur/./node\_modules/lodash/last.js","webpack://@icij/murmur/./nod e\_modules/core-js/modules/es6.object.keys.js","webpack://@icij/murmur/./node\_modules/core-js/modules/\_tointeger.js","webpack://@icij/murmur/./node\_modules/core-js/modules/\_property-

desc.js","webpack://@icij/murmur/./node\_modules/lodash/\_baseEach.js","webpack://@icij/murmur/./node\_modules /core-

js/modules/es6.regexp.match.js","webpack://@icij/murmur/./node\_modules/lodash/\_hashClear.js","webpack://@icij /murmur/./node\_modules/core-js/modules/\_for-of.js","webpack://@icij/murmur/./node\_modules/corejs/modules/\_to-

object.js","webpack://@icij/murmur/./node\_modules/lodash/flatten.js","webpack://@icij/murmur/./lib/components/F ollowUsPopover.vue?2b2c","webpack://@icij/murmur/./node\_modules/lodash/\_baseTimes.js","webpack://@icij/mu rmur/./node\_modules/vue-social-sharing/dist/vue-social-

sharing.common.js","webpack://@icij/murmur/./node\_modules/core-js/modules/\_object-

pie.js","webpack://@icij/murmur/./lib/config.default.js","webpack://@icij/murmur/./lib/config.js","webpack://@icij/ murmur/./node\_modules/core-js/modules/es6.promise.js","webpack://@icij/murmur/./node\_modules/core-

js/modules/\_shared.js","webpack://@icij/murmur/./node\_modules/lodash/\_stackHas.js","webpack://@icij/murmur/./ node\_modules/lodash/\_nativeKeys.js","webpack://@icij/murmur/./node\_modules/lodash/\_freeGlobal.js","webpack:/ /@icij/murmur/./lib/assets/images/icij-

white@2x.png","webpack://@icij/murmur/./node\_modules/lodash/\_baseReduce.js","webpack://@icij/murmur/./nod e\_modules/lodash/\_baseFlatten.js","webpack://@icij/murmur/./node\_modules/core-

js/modules/\_export.js","webpack://@icij/murmur/./node\_modules/core-js/modules/\_iter-

detect.js","webpack://@icij/murmur/./node\_modules/core-js/modules/\_inherit-if-

required.js","webpack://@icij/murmur/./node\_modules/lodash/\_ListCache.js","webpack://@icij/murmur/./node\_mo dules/core-js/modules/\_object-

sap.js","webpack://@icij/murmur/./node\_modules/lodash/\_nativeCreate.js","webpack://@icij/murmur/./node\_modul es/core-js/modules/\_shared-key.js","webpack://@icij/murmur/./node\_modules/core-

js/modules/\_iobject.js","webpack://@icij/murmur/./node\_modules/es5-ext/object/is-

value.js","webpack://@icij/murmur/(webpack)/buildin/module.js","webpack://@icij/murmur/./lib/components/Imdd bHeader.vue?8f10","webpack://@icij/murmur/./node\_modules/lodash/\_baseMatches.js","webpack://@icij/murmur/. /node\_modules/lodash/\_baseGet.js","webpack://@icij/murmur/./node\_modules/lodash/\_arrayEvery.js","webpack:// @icij/murmur/./node\_modules/lodash/isArray.js","webpack://@icij/murmur/./node\_modules/lodash/\_listCacheSet.js ","webpack://@icij/murmur/./node\_modules/core-js/modules/\_to-

iobject.js","webpack://@icij/murmur/./node\_modules/core-

js/modules/\_has.js","webpack://@icij/murmur/./node\_modules/lodash/\_listCacheDelete.js","webpack://@icij/murm ur/./node\_modules/lodash/\_baseOrderBy.js","webpack://@icij/murmur/./node\_modules/core-js/modules/\_to-

primitive.js","webpack://@icij/murmur/./node\_modules/lodash/\_arrayReduce.js","webpack://@icij/murmur/./node\_

modules/core-js/modules/es6.regexp.to-string.js","webpack://@icij/murmur/./node\_modules/@fortawesome/freebrands-svg-

icons/faTwitter.js","webpack://@icij/murmur/./node\_modules/lodash/forEach.js","webpack://@icij/murmur/./lib/co mponents/ImddbHeader.vue?03a5","webpack://@icij/murmur/./lib/components/DonateForm.vue?1994","webpack:// @icij/murmur/./node\_modules/lodash/\_arrayLikeKeys.js","webpack://@icij/murmur/./lib/components/Embeddable Footer.vue?6be3","webpack://@icij/murmur/./node\_modules/lodash/\_baseFor.js","webpack://@icij/murmur/./node\_ modules/lodash/constant.js","webpack://@icij/murmur/./node\_modules/core-js/modules/\_objectassign.js","webpack://@icij/murmur/./node\_modules/es5-

ext/object/keys/shim.js","webpack://@icij/murmur/./node\_modules/lodash/isTypedArray.js","webpack://@icij/mur mur/./lib/components/ContentPlaceholder.vue?490b","webpack://@icij/murmur/./node\_modules/lodash/\_baseIsTyp edArray.js","webpack://@icij/murmur/./node\_modules/lodash/toString.js","webpack://@icij/murmur/./node\_module s/core-js/modules/\_global.js","webpack://@icij/murmur/./node\_modules/core-js/modules/\_to-absolute-

index.js","webpack://@icij/murmur/./node\_modules/lodash/\_arrayMap.js","webpack://@icij/murmur/./node\_modul es/lodash/\_Map.js","webpack://@icij/murmur/./node\_modules/core-

js/modules/\_fails.js","webpack://@icij/murmur/./node\_modules/lodash/\_hashHas.js","webpack://@icij/murmur/./no de\_modules/@fortawesome/vue-fontawesome/index.js","webpack://@icij/murmur/./node\_modules/corejs/modules/\_set-

species.js","webpack://@icij/murmur/./node\_modules/lodash/\_MapCache.js","webpack://@icij/murmur/./node\_mod ules/lodash/\_baseIsEqualDeep.js","webpack://@icij/murmur/./node\_modules/es5-

ext/object/keys/index.js","webpack://@icij/murmur/./node\_modules/lodash/\_mapCacheClear.js","webpack://@icij/ murmur/./node\_modules/lodash/\_baseGetAllKeys.js","webpack://@icij/murmur/./node\_modules/lodash/\_Stack.js"," webpack://@icij/murmur/./node\_modules/lodash/\_setCacheAdd.js","webpack://@icij/murmur/./node\_modules/corejs/modules/\_set-to-string-tag.js","webpack://@icij/murmur/./node\_modules/core-

js/modules/es6.function.name.js","webpack://@icij/murmur/./lib/components/GenericFooter.vue?be7f","webpack:// @icij/murmur/./node\_modules/lodash/\_stackGet.js","webpack://@icij/murmur/./node\_modules/lodash/\_arrayEach.j s","webpack://@icij/murmur/./node\_modules/core-

js/modules/\_microtask.js","webpack://@icij/murmur/./node\_modules/core-

js/modules/\_core.js","webpack://@icij/murmur/./node\_modules/core-

js/modules/\_iterators.js","webpack://@icij/murmur/./node\_modules/lodash/\_apply.js","webpack://@icij/murmur/./n ode\_modules/lodash/hasIn.js","webpack://@icij/murmur/./node\_modules/core-js/modules/\_object-

dp.js","webpack://@icij/murmur/./node\_modules/core-js/modules/\_set-proto.js","webpack://@icij/murmur/external {\"commonjs\":\"vue\",\"commonjs2\":\"vue\",\"root\":\"Vue\"}","webpack://@icij/murmur/./node\_modules/@forta wesome/free-brands-svg-

icons/faFacebook.js","webpack://@icij/murmur/./lib/components/FollowUsPopover.vue?ccfa","webpack://@icij/mu rmur/./lib/components/EmbedForm.vue?b075","webpack://@icij/murmur/./lib/assets/images/icij-

black@2x.png","webpack://@icij/murmur/./node\_modules/core-js/modules/\_object-

gopn.js","webpack://@icij/murmur/./node\_modules/lodash/\_overArg.js","webpack://@icij/murmur/./node\_modules/ lodash/\_mapCacheDelete.js","webpack://@icij/murmur/./node\_modules/es6-

symbol/polyfill.js","webpack://@icij/murmur/./node\_modules/lodash/\_createBaseEach.js","webpack://@icij/murmu r/./node\_modules/lodash/isFunction.js","webpack://@icij/murmur/./node\_modules/lodash/eq.js","webpack://@icij/ murmur/./node\_modules/lodash/\_baseIsMatch.js","webpack://@icij/murmur/./node\_modules/es5-ext/object/validvalue.js","webpack://@icij/murmur/./node\_modules/lodash/\_baseMap.js","webpack://@icij/murmur/./node\_module s/lodash/createBaseFor.js","webpack://@icij/murmur/./node\_modules/lodash/\_nodeUtil.js","webpack://@icij/mur mur/./node\_modules/lodash/\_isIterateeCall.js","webpack://@icij/murmur/./node\_modules/lodash/get.js","webpack:// @icij/murmur/./node\_modules/core-js/modules/\_ctx.js","webpack://@icij/murmur/./node\_modules/es5-

ext/object/is-callable.js","webpack://@icij/murmur/./node\_modules/core-js/modules/\_add-to-

unscopables.js","webpack://@icij/murmur/./node\_modules/core-

js/modules/\_perform.js","webpack://@icij/murmur/./node\_modules/core-js/modules/\_to-

length.js","webpack://@icij/murmur/./node\_modules/core-

js/modules/\_descriptors.js","webpack://@icij/murmur/./node\_modules/lodash/\_Symbol.js","webpack://@icij/murmu r/./node\_modules/core-js/modules/\_user-

agent.js","webpack://@icij/murmur/./node\_modules/lodash/\_equalArrays.js","webpack://@icij/murmur/./node\_mod ules/lodash/\_baseSetToString.js","webpack://@icij/murmur/./node\_modules/core-

js/modules/es6.regexp.replace.js","webpack://@icij/murmur/./node\_modules/lodash/\_mapCacheHas.js","webpack:// @icij/murmur/./node\_modules/core-js/modules/\_new-promise-

capability.js","webpack://@icij/murmur/./node\_modules/lodash/\_getAllKeys.js","webpack://@icij/murmur/./node\_

modules/core-js/modules/\_string-trim.js","webpack://@icij/murmur/./node\_modules/core-js/modules/\_is-

regexp.js","webpack://@icij/murmur/./node\_modules/lodash/\_setToArray.js","webpack://@icij/murmur/./node\_mod ules/core-

js/modules/web.dom.iterable.js","webpack://@icij/murmur/./node\_modules/lodash/\_baseUnary.js","webpack://@icij /murmur/./node\_modules/@fortawesome/free-solid-svg-

icons/faClipboard.js","webpack://@icij/murmur/./node\_modules/lodash/\_equalObjects.js","webpack://@icij/murmu r/./node\_modules/lodash/isLength.js","webpack://@icij/murmur/./node\_modules/clipboard/dist/clipboard.js","webpa ck://@icij/murmur/./node\_modules/es6-symbol/validate-

symbol.js","webpack://@icij/murmur/./node\_modules/lodash/\_listCacheGet.js","webpack://@icij/murmur/./node\_m odules/lodash/\_DataView.js","webpack://@icij/murmur/./node\_modules/es6-symbol/is-

implemented.js","webpack://@icij/murmur/./node\_modules/lodash/\_baseIteratee.js","webpack://@icij/murmur/./nod e\_modules/lodash/\_hashGet.js","webpack://@icij/murmur/./node\_modules/core-js/modules/\_promise-

resolve.js","webpack://@icij/murmur/./node\_modules/core-

js/modules/\_defined.js","webpack://@icij/murmur/./node\_modules/@babel/runtime/helpers/esm/createClass.js","we bpack://@icij/murmur/./node\_modules/lodash/\_baseIsEqual.js","webpack://@icij/murmur/./node\_modules/@fortaw esome/fontawesome-svg-

core/index.es.js","webpack://@icij/murmur/./lib/components/Fa.js","webpack://@icij/murmur/./node\_modules/lodas h/ isIndex.js","webpack://@icij/murmur/./node\_modules/lodash/ setToString.js","webpack://@icij/murmur/./node modules/core-js/modules/\_array-includes.js","webpack://@icij/murmur/./node\_modules/@fortawesome/free-solidsvg-

icons/faShareAlt.js","webpack://@icij/murmur/./node\_modules/lodash/\_cacheHas.js","webpack://@icij/murmur/./n ode\_modules/lodash/reduce.js","webpack://@icij/murmur/./node\_modules/core-

js/modules/es6.number.constructor.js","webpack://@icij/murmur/./lib/components/ContentPlaceholder.vue?bf2f","w ebpack://@icij/murmur/./node\_modules/lodash/each.js","webpack://@icij/murmur/./node\_modules/corejs/modules/\_ie8-dom-

define.js","webpack://@icij/murmur/./node\_modules/lodash/sortBy.js","webpack://@icij/murmur/./node\_modules/l odash/\_Set.js","webpack://@icij/murmur/(webpack)/buildin/global.js","webpack://@icij/murmur/./node\_modules/co re-js/modules/\_uid.js","webpack://@icij/murmur/./node\_modules/core-

js/modules/es6.array.iterator.js","webpack://@icij/murmur/./node\_modules/lodash/\_compareAscending.js","webpac k://@icij/murmur/./node\_modules/lodash/\_assocIndexOf.js","webpack://@icij/murmur/./node\_modules/@fortaweso me/fontawesome/index.es.js","webpack://@icij/murmur/./node\_modules/core-js/modules/\_an-

object.js","webpack://@icij/murmur/./node\_modules/lodash/identity.js","webpack://@icij/murmur/./node\_modules/ core-js/modules/\_object-keys-

internal.js","webpack://@icij/murmur/./node\_modules/lodash/\_baseToString.js","webpack://@icij/murmur/./node\_ modules/lodash/\_stackSet.js","webpack://@icij/murmur/./node\_modules/@fortawesome/free-solid-svg-

icons/faEnvelope.js","webpack://@icij/murmur/./node\_modules/lodash/stubArray.js","webpack://@icij/murmur/./no de\_modules/lodash/isArguments.js","webpack://@icij/murmur/./node\_modules/core-js/modules/\_is-

object.js","webpack://@icij/murmur/./node\_modules/lodash/\_baseSortBy.js","webpack://@icij/murmur/./node\_mod ules/@babel/runtime/helpers/esm/classCallCheck.js","webpack://@icij/murmur/./node\_modules/coreis/modules/\_iterstep.js","webpack://@icij/murmur/./node\_modules/lodash/\_SetCache.js","webpack://@icij/murmur/./node\_modules/ core-js/modules/\_a-

function.js","webpack://@icij/murmur/./node\_modules/lodash/\_coreJsData.js","webpack://@icij/murmur/./node\_mo dules/lodash/\_setCacheHas.js","webpack://@icij/murmur/./node\_modules/lodash/\_toSource.js","webpack://@icij/m urmur/./node\_modules/core-js/modules/\_redefine-

all.js","webpack://@icij/murmur/./node\_modules/lodash/map.js","webpack://@icij/murmur/./lib/components/Embed Form.vue?2746","webpack://@icij/murmur/./node\_modules/path-

browserify/index.js","webpack://@icij/murmur/./node\_modules/core-js/modules/\_enum-bug-

keys.js","webpack://@icij/murmur/./node\_modules/lodash/\_Hash.js","webpack://@icij/murmur/./node\_modules/lod ash/\_hasPath.js","webpack://@icij/murmur/./node\_modules/lodash/\_castPath.js","webpack://@icij/murmur/./node\_ modules/lodash/memoize.js","webpack://@icij/murmur/./node\_modules/@fortawesome/free-solid-svg-

icons/faTimes.js","webpack://@icij/murmur/./node\_modules/lodash/\_basePropertyDeep.js","webpack://@icij/murm ur/./node\_modules/es5-

ext/function/noop.js","webpack://@icij/murmur/./node\_modules/lodash/\_isPrototype.js","webpack://@icij/murmur/. /node\_modules/core-js/modules/\_species-

constructor.js","webpack://@icij/murmur/./node\_modules/lodash/keys.js","webpack://@icij/murmur/./node\_module s/es5-ext/object/keys/is-

implemented.js","webpack://@icij/murmur/./node\_modules/lodash/\_mapToArray.js","webpack://@icij/murmur/./no de\_modules/@fortawesome/free-solid-svg-

icons/faCode.js","webpack://@icij/murmur/./node\_modules/lodash/\_baseProperty.js","webpack://@icij/murmur/./no de\_modules/lodash/\_stackClear.js","webpack://@icij/murmur/./node\_modules/popper.js/dist/esm/popper.js","webpa ck://@icij/murmur/./node\_modules/es5-ext/object/normalize-

options.js","webpack://@icij/murmur/./node\_modules/lodash/\_shortOut.js","webpack://@icij/murmur/./node\_modul es/lodash/\_toKey.js","webpack://@icij/murmur/./node\_modules/d/index.js","webpack://@icij/murmur/./node\_modu les/core-js/modules/\_an-

instance.js","webpack://@icij/murmur/./node\_modules/lodash/\_isKey.js","webpack://@icij/murmur/./node\_modules /es5-ext/object/assign/shim.js","webpack://@icij/murmur/./node\_modules/core-

js/modules/es6.object.assign.js","webpack://@icij/murmur/./node\_modules/es5-

ext/string/#/contains/shim.js","webpack://@icij/murmur/./node\_modules/es5-

ext/string/#/contains/index.js","webpack://@icij/murmur/./node\_modules/lodash/property.js","webpack://@icij/mur mur/./node\_modules/core-js/modules/\_html.js","webpack://@icij/murmur/./node\_modules/@vue/cli-

service/lib/commands/build/setPublicPath.js","webpack://@icij/murmur/./node\_modules/vue-i18n/dist/vue-

i18n.esm.js","webpack://@icij/murmur/./lib/i18n.js","webpack://@icij/murmur/./lib/components/ContentPlaceholde r.vue?6865","webpack://@icij/murmur/./lib/utils/placeholder.js","webpack://@icij/murmur/lib/components/Content Placeholder.vue","webpack://@icij/murmur/./lib/components/ContentPlaceholder.vue?01bb","webpack://@icij/mur mur/./node\_modules/vue-

loader/lib/runtime/componentNormalizer.js","webpack://@icij/murmur/./lib/components/ContentPlaceholder.vue"," webpack://@icij/murmur/./lib/components/DonateForm.vue?54f5","webpack://@icij/murmur/lib/components/Donat eForm.vue","webpack://@icij/murmur/./lib/components/DonateForm.vue?1258","webpack://@icij/murmur/./lib/co mponents/DonateForm.vue","webpack://@icij/murmur/./lib/components/EmbeddableFooter.vue?661e","webpack:// @icij/murmur/./node\_modules/promise-polyfill/src/finally.js","webpack://@icij/murmur/./node\_modules/promisepolyfill/src/index.js","webpack://@icij/murmur/./lib/utils/assets.js","webpack://@icij/murmur/./lib/utils/iframeresizer.js","webpack://@icij/murmur/./lib/components/SharingOptions.vue?e2a2","webpack://@icij/murmur/./node\_ modules/vue-functional-data-merge/dist/lib.esm.js","webpack://@icij/murmur/./node\_modules/bootstrap-

vue/es/utils/object.js","webpack://@icij/murmur/./node\_modules/bootstrap-

vue/es/utils/array.js","webpack://@icij/murmur/./node\_modules/bootstrap-

vue/es/utils/identity.js","webpack://@icij/murmur/./node\_modules/bootstrap-vue/es/utils/pluck-

props.js","webpack://@icij/murmur/./node\_modules/bootstrap-

vue/es/utils/dom.js","webpack://@icij/murmur/./node\_modules/bootstrapvue/es/components/link/link.js","webpack://@icij/murmur/./node\_modules/bootstrapvue/es/components/button/button.js","webpack://@icij/murmur/./node\_modules/bootstrapvue/es/components/button/button-close.js","webpack://@icij/murmur/./node\_modules/bootstrapvue/es/mixins/id.js","webpack://@icij/murmur/./node\_modules/bootstrap-vue/es/mixins/listen-onroot.js","webpack://@icij/murmur/./node\_modules/bootstrap-vue/es/utils/observedom.js","webpack://@icij/murmur/./node\_modules/bootstrapvue/es/utils/warn.js","webpack://@icij/murmur/./node\_modules/bootstrap-vue/es/utils/keycodes.js","webpack://@icij/murmur/./node\_modules/bootstrap-vue/es/utils/bvevent.class.js","webpack://@icij/murmur/./node\_modules/bootstrapvue/es/components/modal/modal.js","webpack://@icij/murmur/./lib/components/EmbedForm.vue?d762","webpack: //@icij/murmur/./node\_modules/@babel/runtime/helpers/esm/typeof.js","webpack://@icij/murmur/./lib/utils/clipboa rd.js","webpack://@icij/murmur/lib/components/EmbedForm.vue","webpack://@icij/murmur/./lib/components/Emb edForm.vue?f085","webpack://@icij/murmur/./lib/components/EmbedForm.vue","webpack://@icij/murmur/lib/com ponents/SharingOptions.vue","webpack://@icij/murmur/./lib/components/SharingOptions.vue?a43d","webpack://@i cij/murmur/./lib/components/SharingOptions.vue","webpack://@icij/murmur/lib/components/EmbeddableFooter.vu e","webpack://@icij/murmur/./lib/components/EmbeddableFooter.vue?26c8","webpack://@icij/murmur/./lib/compo nents/EmbeddableFooter.vue","webpack://@icij/murmur/./lib/components/FollowUsPopover.vue?3c10","webpack:/ /@icij/murmur/./lib/components/SignUpForm.vue?f5d1","webpack://@icij/murmur/lib/components/SignUpForm.vu e","webpack://@icij/murmur/./lib/components/SignUpForm.vue?4ae9","webpack://@icij/murmur/./lib/components/ SignUpForm.vue","webpack://@icij/murmur/lib/components/FollowUsPopover.vue","webpack://@icij/murmur/./lib /components/FollowUsPopover.vue?9bd7","webpack://@icij/murmur/./lib/components/FollowUsPopover.vue","we bpack://@icij/murmur/./lib/components/GenericFooter.vue?5e9d","webpack://@icij/murmur/lib/components/Generi cFooter.vue","webpack://@icij/murmur/./lib/components/GenericFooter.vue?2720","webpack://@icij/murmur/./lib/ components/GenericFooter.vue","webpack://@icij/murmur/./lib/components/ImddbHeader.vue?0972","webpack:// @icij/murmur/./node\_modules/bootstrap-vue/es/components/dropdown/dropdownitem.js","webpack://@icij/murmur/./node\_modules/bootstrapvue/es/mixins/clickout.js","webpack://@icij/murmur/./node\_modules/bootstrapvue/es/mixins/dropdown.js","webpack://@icij/murmur/./node\_modules/bootstrap-vue/es/components/nav/nav-itemdropdown.js","webpack://@icij/murmur/./node\_modules/bootstrapvue/es/utils/tooltip.class.js","webpack://@icij/murmur/./node\_modules/bootstrapvue/es/utils/popover.class.js","webpack://@icij/murmur/./node\_modules/bootstrapvue/es/utils/ssr.js","webpack://@icij/murmur/./node\_modules/bootstrapvue/es/mixins/toolpop.js","webpack://@icij/murmur/./node\_modules/bootstrapvue/es/components/popover/popover.js","webpack://@icij/murmur/lib/components/ImddbHeader.vue","webpack:// @icij/murmur/./lib/components/ImddbHeader.vue?5d54","webpack://@icij/murmur/./lib/components/ImddbHeader. vue","webpack://@icij/murmur/./lib/components/ResponsiveIframe.vue?f690","webpack://@icij/murmur/lib/compo

nents/ResponsiveIframe.vue","webpack://@icij/murmur/./lib/components/ResponsiveIframe.vue?1204","webpack:// @icij/murmur/./lib/components/ResponsiveIframe.vue","webpack://@icij/murmur/lib/components/SlideUpDown.vu e","webpack://@icij/murmur/./lib/components/SlideUpDown.vue?0492","webpack://@icij/murmur/./lib/component s/SlideUpDown.vue","webpack://@icij/murmur/./lib/components/index.js","webpack://@icij/murmur/./lib/main.js", "webpack://@icij/murmur/./node\_modules/@vue/cli-service/lib/commands/build/entry-

lib.js","webpack://@icij/murmur/./node\_modules/lodash/\_listCacheHas.js","webpack://@icij/murmur/./node\_modul es/core-js/modules/\_string-

ws.js","webpack://@icij/murmur/./node\_modules/lodash/isSymbol.js"],"names":["label","href","active","\_VALUES ","Symbol","\_SCOPES","Config","values","each","value","key","set","levels","split","length","scope","shift","join" ,"defaultValue","get","name","scopes","defaultValues","FontAwesomeIcon","Vue","use","VueI18n","loadLocaleM essages","locales","require","messages","keys","forEach","matched","match","locale","process","fallbackLocale","

DEFAULT\_ROWS","height","boxes","isFlexBasis","str","Number","toString","isWidth","cssSuffix","checkState"," suffix","getBoxStyle","left","width","isLast","subClass","arr","push","style","formatRows","rows","rowArr","row", "boxArr","rowObj","box","index","concat","injectAsset","memoize","file","Promise","resolve","parent","document ","querySelector","parts","ext","toLowerCase","script","createElement","setAttribute","onload","appendChild","css ","injectAssets","files","flatten","arguments","filesLoaded","allFilesLoaded","i","then","pymChild","pymParams","I frameResizer","initializer","window","pym","Child","polling","sendHeight","url","id","Date","now","deletePymPar ams","location","URL","param","searchParams","delete","every","has","copyText","text","container","reject","fake Element","clipboard","Clipboard","action","body","on","error","destroy","click","Murmur","lang","message","i18n ","setLocaleMessage","mergeLocaleMessage","options","Object","components","component","default"],"mappings ":";;AAAA;AACA;;AAEA;AACA;;AAEA;AACA;AACA;AACA;AACA;AACA;AACA;AACA;AACA;AACA;;A AEA;AACA;;AAEA;AACA;;AAEA;AACA;AACA;;;AAGA;AACA;;AAEA;AACA;;AAEA;AACA;AACA;AAC A,kDAA0C,gCAAgC;AAC1E;AACA;;AAEA;AACA;AACA;AACA,gEAAwD,kBAAkB;AAC1E;AACA,yDAAi D,cAAc;AAC/D;;AAEA;AACA;AACA;AACA;AACA;AACA;AACA;AACA;AACA;AACA;AACA;AACA,iDA AyC,iCAAiC;AAC1E,wHAAgH,mBAAmB,EAAE;AACrI;AACA;;AAEA;AACA;AACA;AACA,mCAA2B,0BA A0B,EAAE;AACvD,yCAAiC,eAAe;AAChD;AACA;AACA;;AAEA;AACA,8DAAsD,+DAA+D;;AAErH;AACA;; ;AAGA;AACA;;;;;;;;AClFA,aAAa,mBAAO,CAAC,MAAW;;AAEhC;AACA;;AAEA;AACA;;AAEA;AACA;AAC A;AACA;AACA;AACA;;AAEA;AACA;;AAEA;AACA;AACA;AACA;AACA,WAAW,EAAE;AACb,aAAa,OAA O;AACpB;AACA;AACA;AACA;;AAEA;AACA;AACA;AACA,GAAG;;AAEH;AACA;AACA;AACA;AACA,K AAK;AACL;AACA;AACA;AACA;AACA;;AAEA;;;;;;;;;AC7Ca;AACb,cAAc,mBAAO,CAAC,MAAY;AAClC,c AAc,mBAAO,CAAC,MAAW;AACjC,eAAe,mBAAO,CAAC,MAAa;AACpC,WAAW,mBAAO,CAAC,MAAS;A AC5B,gBAAgB,mBAAO,CAAC,MAAc;AACtC,kBAAkB,mBAAO,CAAC,MAAgB;AAC1C,qBAAqB,mBAAO, CAAC,MAAsB;AACnD,qBAAqB,mBAAO,CAAC,MAAe;AAC5C,eAAe,mBAAO,CAAC,MAAQ;AAC/B,8CAA 8C;AAC9C;AACA;AACA;;AAEA,8BAA8B,aAAa;;AAE3C;AACA;AACA;AACA;AACA;AACA,yCAAyC,oCA AoC;AAC7E,6CAA6C,oCAAoC;AACjF,KAAK,4BAA4B,oCAAoC;AACrE;AACA;AACA;AACA;AACA;AACA ;AACA;AACA;AACA;AACA;AACA;AACA;AACA;AACA;AACA;AACA;AACA;AACA;AACA;AACA;AACA ,gBAAgB,mBAAmB;AACnC;AACA;AACA,kCAAkC,2BAA2B;AAC7D;AACA;AACA;AACA;AACA;AACA;A ACA;AACA;AACA;AACA;AACA;AACA;AACA;AACA;AACA;AACA;AACA,KAAK;AACL;AACA;AACA;;;; ;;;;ACpEA,kBAAkB,mBAAO,CAAC,MAAgB;AAC1C,iBAAiB,mBAAO,CAAC,MAAe;;AAExC;AACA;;AAEA; AACA;;AAEA;AACA;AACA;AACA;AACA,WAAW,OAAO;AAClB,aAAa,MAAM;AACnB;AACA;AACA;AA CA;AACA;AACA;AACA;AACA;AACA;AACA;AACA;AACA;AACA;;AAEA;;;;;;;;AC7BA,aAAa,mBAAO,CA AC,MAAW;AAChC,kBAAkB,mBAAO,CAAC,MAAe;AACzC,cAAc,mBAAO,CAAC,MAAW;;AAEjC;AACA;; AAEA;AACA;AACA;AACA;AACA,WAAW,EAAE;AACb,aAAa,QAAQ;AACrB;AACA;AACA;AACA;AACA;; AAEA;;;;;;;;ACnBA;AACA;AACA;AACA;AACA;AACA;AACA;AACA,aAAa,QAAQ;AACrB;AACA;AACA;A ACA;AACA;AACA;AACA;AACA;;AAEA;;;;;;;;ACjBA;AACA;AACA;AACA;AACA,WAAW,MAAM;AACjB, WAAW,MAAM;AACjB,aAAa,MAAM;AACnB;AACA;AACA;AACA;AACA;;AAEA;AACA;AACA;AACA;AA CA;;AAEA;;;;;;;;ACnBA,eAAe,mBAAO,CAAC,MAAY;;AAEnC;AACA;AACA;AACA;AACA,WAAW,EAAE;A ACb,aAAa,QAAQ;AACrB;AACA;AACA;AACA;AACA;;AAEA;;;;;;;;;ACdA;AAAA;AAAA;AAAkgB,CAAgB, wiBAAG,EAAC,C;;;;;;;;ACAthB;AACa;AACb,cAAc,mBAAO,CAAC,MAAW;AACjC,WAAW,mBAAO,CAAC, MAAS;AAC5B,aAAa,mBAAO,CAAC,MAAW;AAChC,yBAAyB,mBAAO,CAAC,MAAwB;AACzD,qBAAqB,m BAAO,CAAC,MAAoB;;AAEjD,2CAA2C;AAC3C;AACA;AACA;AACA;AACA,8DAA8D,UAAU,EAAE;AAC1 E,KAAK;AACL;AACA,8DAA8D,SAAS,EAAE;AACzE,KAAK;AACL;AACA,CAAC,EAAE;;;;;;;;ACnBH,mBA AmB,mBAAO,CAAC,MAAiB;AAC5C,eAAe,mBAAO,CAAC,MAAa;;AAEpC;AACA;AACA;AACA;AACA,WA AW,OAAO;AAClB,WAAW,OAAO;AAClB,aAAa,EAAE;AACf;AACA;AACA;AACA;AACA;;AAEA;;;;;;;;;ACh Ba;AACb;AACA,eAAe,mBAAO,CAAC,MAAc;AACrC;AACA;AACA;AACA;AACA;AACA;AACA;AACA;AA CA;AACA;;;;;;;;ACZA,yDAAW,mBAAO,CAAC,MAAS;AAC5B,gBAAgB,mBAAO,CAAC,MAAa;;AAErC;AA CA,kBAAkB,KAA0B;;AAE5C;AACA;;AAEA;AACA;;AAEA;AACA;;AAEA;AACA;;AAEA;AACA;AACA;AA CA;AACA;AACA;AACA;AACA,WAAW,EAAE;AACb,aAAa,QAAQ;AACrB;AACA;AACA;AACA;AACA;AA CA;AACA;AACA;AACA;;AAEA;;;;;;;;;ACrCA;AACA,YAAY,mBAAO,CAAC,MAAyB;AAC7C,kBAAkB,mBA

AO,CAAC,MAAkB;;AAE5C;AACA;AACA;;;;;;;;ACNA,eAAe,mBAAO,CAAC,MAAY;AACnC,eAAe,mBAAO, CAAC,MAAa;AACpC,kBAAkB,mBAAO,CAAC,MAAgB;;AAE1C;AACA;AACA;AACA;AACA,WAAW,SAAS ;AACpB,WAAW,OAAO;AAClB,aAAa,SAAS;AACtB;AACA;AACA;AACA;;AAEA;;;;;;;;;AChBA;AAAA;AAA A;AAA4hB,CAAgB,kkBAAG,EAAC,C;;;;;;;;ACAniB;;AAEb;AACA;AACA;AACA;AACA;AACA;AACA;;;;;;;; ACRA;AACA;AACA;AACA;AACA;AACA;AACA;AACA;AACA;AACA;AACA;AACA;AACA;AACA;;AAEA ;;AAEA,MAAM,KAA0B;;AAEhC;AACA;AACA;AACA;AACA;AACA;AACA;AACA;AACA;AACA;AACA;A ACA;AACA;AACA;AACA;AACA,EAAE;AACF;AACA;;AAEA;AACA,CAAC;;AAED;AACA;AACA;AACA;A ACA;;AAEA;;AAEA;;AAEA;;AAEA;;AAEA;;AAEA;;AAEA;;AAEA;;AAEA;;AAEA;;AAEA;;AAEA;;AAEA;;A AEA;;AAEA;AACA;AACA;AACA;AACA;AACA;;;AAGA;AACA;AACA;;;;;AAKA;AACA;AACA;AACA;AA CA;;AAEA;AACA;;AAEA;AACA;;AAEA;AACA;AACA;AACA;AACA;AACA;AACA;AACA;AACA;AACA;;; AAGA;AACA;AACA;AACA;;AAEA;AACA;AACA;AACA;AACA;AACA;AACA;AACA;;;;AAIA;AACA;;AAE A;AACA;;AAEA;AACA;AACA;AACA,EAAE;;AAEF;AACA;AACA;;AAEA;;AAEA;AACA;;AAEA;;AAEA;A ACA;;AAEA;AACA;AACA,EAAE;;AAEF;AACA;AACA;;AAEA;AACA;AACA;AACA;;AAEA;AACA;AACA, EAAE;;AAEF;AACA;AACA;;AAEA;AACA;;AAEA;AACA;;AAEA;AACA;AACA,EAAE;;AAEF;AACA;AAC A;AACA,EAAE;;AAEF;AACA;AACA;AACA,GAAG;AACH,EAAE;;AAEF;AACA;AACA,EAAE;;AAEF;AAC A;AACA,EAAE;;AAEF;AACA;AACA,EAAE;;AAEF;AACA;AACA;AACA;AACA,EAAE;;AAEF;AACA;AAC A,EAAE;;AAEF;AACA;AACA;AACA;AACA;AACA;;AAEA;AACA;AACA,+BAA+B;AAC/B;AACA;AACA;; AAEA;AACA;AACA;;AAEA;AACA;AACA;AACA;;AAEA;AACA;AACA;AACA;;AAEA;AACA;AACA;AAC A;AACA;;AAEA,QAAQ,YAAY;;AAEpB;AACA;;AAEA;AACA;AACA;AACA;;AAEA;AACA;AACA;AACA;; AAEA;AACA;AACA;;AAEA;AACA;AACA;;AAEA,MAAM;AACN;AACA;;AAEA;AACA;;AAEA;AACA,KA AK;AACL;AACA;AACA;AACA;AACA;;AAEA;AACA;AACA;;AAEA;;AAEA;AACA;;AAEA;AACA;;AAEA; AACA;AACA,EAAE;;AAEF,oBAAoB;;AAEpB;AACA;;AAEA;AACA;AACA;AACA;AACA;;AAEA;;AAEA;A ACA;AACA;AACA;;AAEA;AACA;AACA;AACA,EAAE;;AAEF;;AAEA;AACA;AACA;;AAEA;AACA;AACA; AACA;AACA,EAAE;;AAEF;AACA;AACA;AACA,EAAE;;AAEF;AACA;;AAEA;AACA;AACA,UAAU,YAAY; AACtB;AACA;AACA;AACA;AACA,GAAG;AACH;AACA;AACA;AACA;AACA;AACA;;AAEA;AACA,EAAE ;;AAEF;AACA;AACA;AACA;AACA;AACA,EAAE;;AAEF;AACA;AACA;;AAEA;AACA;AACA;AACA;AAC A;AACA;AACA,IAAI;AACJ;AACA;AACA;;AAEA;AACA,EAAE;;AAEF;AACA;AACA,EAAE;;AAEF;AACA; AACA;AACA;AACA;AACA;;AAEA,SAAS,SAAS;AAClB;AACA;;AAEA;;AAEA;AACA,EAAE;;AAEF;AACA ;AACA;AACA;AACA;AACA;;AAEA;AACA;AACA,SAAS,YAAY;AACrB;AACA;AACA;AACA;AACA;;AAE A;AACA,EAAE;;AAEF;AACA;AACA;AACA;AACA;;AAEA;AACA;AACA;AACA,UAAU,YAAY;AACtB;;AA EA;AACA;AACA;AACA;;AAEA;AACA,GAAG;AACH;AACA;;AAEA;AACA;AACA;AACA;AACA;;AAEA;A ACA;AACA,EAAE;;AAEF;AACA;;AAEA;AACA;AACA;AACA,CAAC;;AAED;AACA;AACA;;AAEA;AACA; AACA;AACA;AACA,CAAC;;AAED;;AAEA;AACA;AACA;AACA;AACA;AACA;;AAEA;AACA;AACA;;AAE A;AACA;AACA;AACA;AACA;AACA;AACA;AACA;AACA;AACA;AACA;AACA;AACA;AACA;AACA;;AA EA;AACA;AACA;AACA;AACA;AACA;AACA;AACA;AACA;AACA;AACA;;AAEA;AACA;AACA;AACA;A ACA;AACA;AACA;AACA;AACA;;AAEA;AACA;AACA;AACA;AACA;AACA;AACA;AACA;AACA;AACA; AACA;AACA;AACA;AACA,EAAE;;AAEF;AACA,aAAa;AACb;AACA;AACA;AACA;AACA;AACA;AACA;A ACA;AACA;AACA;AACA,SAAS,SAAS;AAClB;AACA;AACA;AACA;AACA;AACA,EAAE;;AAEF;;AAEA;;A AEA;AACA;;AAEA;AACA;;AAEA;AACA;AACA;AACA;AACA;AACA;AACA;;AAEA;AACA;AACA,0BAA0 B;AAC1B;AACA;AACA;AACA;AACA;AACA;;AAEA;AACA;AACA;;AAEA;AACA;;AAEA;;AAEA;AACA;; AAEA;AACA;AACA;AACA;AACA;AACA;AACA;AACA;AACA;AACA;AACA;AACA;AACA;AACA;AACA, EAAE;;AAEF;AACA;;AAEA,gBAAgB,IAAI;;AAEpB;AACA;;AAEA;;AAEA;AACA;AACA,wCAAwC,IAAI;A AC5C;AACA;AACA;AACA;AACA;AACA;AACA;AACA;AACA;AACA;AACA;AACA;AACA,EAAE;;AAEF; AACA;AACA;AACA;AACA;;AAEA;AACA;AACA;AACA;;AAEA;AACA;AACA;;AAEA;AACA;AACA,EAA E;;AAEF;AACA;AACA;AACA;AACA;AACA;AACA,EAAE;;AAEF;AACA;AACA;AACA,GAAG;AACH,GAA G;AACH;;AAEA;AACA;AACA;AACA;AACA;AACA;AACA;AACA;AACA;AACA,CAAC;AACD,SAAS;;AAE T;AACA;AACA;AACA,GAAG;;AAEH;AACA;AACA;AACA;AACA;AACA;AACA;AACA;AACA;AACA;AA CA;;AAEA;AACA;AACA;;AAEA;AACA;;AAEA;;AAEA;AACA;AACA;;AAEA;AACA;;AAEA;AACA;;AAEA; AACA;AACA;AACA;;AAEA;;AAEA;AACA;AACA;;AAEA;AACA;;AAEA;AACA;AACA;;AAEA;AACA;AAC A;AACA;AACA;AACA;AACA;AACA,OAAO;AACP;AACA;;AAEA;AACA,MAAM;;AAEN;AACA;AACA;AA CA;AACA;AACA;;AAEA;AACA;AACA;AACA;;AAEA;AACA,KAAK;AACL;AACA;;AAEA;AACA,KAAK;A ACL;;AAEA;AACA;AACA;AACA;;AAEA;AACA;AACA;AACA;;AAEA;AACA;AACA;;AAEA;AACA;AACA; AACA;AACA,KAAK;;AAEL;AACA;AACA;AACA,MAAM;AACN;AACA;;AAEA;AACA;AACA;AACA;AAC A;AACA;AACA;;AAEA;AACA;AACA;AACA;;AAEA;AACA;AACA;AACA;AACA;AACA;AACA,MAAM;A ACN,MAAM;AACN;AACA;AACA;AACA;AACA;AACA;AACA;AACA;;AAEA;AACA;AACA;;AAEA;AACA; AACA,aAAa,yBAAyB;AACtC;AACA;AACA;AACA;AACA;;AAEA;AACA;AACA;AACA;AACA;AACA;AAC A;AACA;AACA;AACA;;AAEA;AACA;AACA,WAAW,SAAS;AACpB;AACA;AACA;AACA;AACA;;AAEA;A ACA;AACA,WAAW,SAAS;AACpB;AACA;AACA;;AAEA;AACA;AACA,EAAE;AACF;AACA,EAAE;AACF;A ACA;AACA;AACA;AACA;AACA;AACA;AACA;;AAEA;AACA;AACA,WAAW,OAAO;AAClB,WAAW,SAAS ;AACpB;AACA;AACA;AACA;;AAEA;AACA;AACA;AACA;;AAEA;AACA;AACA,WAAW,QAAQ;AACnB,W AAW,QAAQ;AACnB,aAAa,OAAO;AACpB;AACA;AACA;AACA;AACA;;AAEA;AACA;AACA;AACA;;AAE A;AACA;AACA;AACA;AACA;AACA;AACA;AACA;;AAEA;AACA;;AAEA;AACA;AACA,WAAW,OAAO;A AClB;AACA;AACA;AACA;AACA;AACA;AACA;;AAEA;AACA;AACA,WAAW,OAAO;AAClB;AACA;AAC A;AACA;AACA;AACA;AACA;;AAEA;AACA;AACA,WAAW,QAAQ,6BAA6B;AAChD;AACA;;AAEA;AACA ;;AAEA;AACA;AACA;AACA;;AAEA;AACA;AACA;AACA;AACA;AACA;AACA;AACA;;AAEA;AACA;AAC A;AACA;AACA,MAAM;AACN;AACA;AACA;;AAEA;AACA;AACA;;AAEA;AACA;AACA;AACA;AACA;;A AEA;;AAEA;AACA;AACA;AACA,GAAG;AACH;AACA;;AAEA;AACA;AACA;AACA;;AAEA;AACA;AACA, WAAW,SAAS;AACpB;AACA;AACA;AACA;AACA;AACA;AACA;AACA;;AAEA;AACA;AACA;AACA;AAC A;AACA;AACA,GAAG;AACH,EAAE;AACF;;AAEA;AACA;AACA,WAAW,gBAAgB;AAC3B,aAAa,uBAAuB; AACpC;AACA;AACA;AACA;;AAEA;AACA;;AAEA;AACA;AACA,WAAW,eAAe;AAC1B,aAAa,QAAQ;AACr B;AACA;AACA;AACA;AACA;AACA;AACA;;AAEA;AACA;AACA,WAAW,eAAe;AAC1B,aAAa,OAAO;AAC pB;AACA;AACA;AACA;;AAEA;AACA;AACA;AACA;;AAEA;AACA;AACA;AACA;;AAEA;AACA;AACA;A ACA;;AAEA;AACA;AACA;;AAEA;AACA,GAAG;AACH;AACA;AACA;;AAEA;AACA;;AAEA;AACA;AACA ;AACA;AACA;AACA;AACA,EAAE;;AAEF;AACA;;AAEA;AACA;AACA;AACA;AACA,EAAE;;AAEF;AACA ;;AAEA;AACA;AACA;AACA;AACA;AACA;AACA;AACA,EAAE;;AAEF;AACA;AACA;AACA;AACA;AACA ;AACA;AACA;AACA;AACA;AACA;AACA;AACA;AACA;AACA,EAAE;AACF;AACA;AACA;AACA;AACA; AACA;AACA;AACA;;AAEA;AACA;AACA;AACA;AACA;AACA;;AAEA;;AAEA;AACA;AACA;AACA;AAC A;;AAEA;AACA;AACA;AACA;AACA;AACA;AACA;AACA;AACA;AACA;;AAEA;AACA;AACA;AACA;;AA EA;AACA;AACA;AACA;AACA;;AAEA;AACA,IAAI;AACJ;AACA;AACA,GAAG;;AAEH;AACA;AACA;AAC A;AACA;AACA;;AAEA;AACA;AACA;AACA;AACA;AACA;AACA;;AAEA;AACA;AACA;AACA;;AAEA;AA CA;AACA;AACA;AACA;AACA;;AAEA;AACA;;AAEA;;AAEA;AACA;;AAEA;AACA;AACA;AACA;AACA; AACA;;AAEA;AACA;AACA;AACA;AACA;AACA;AACA;AACA;AACA;AACA;AACA;AACA;;AAEA;AAC A;AACA;AACA;AACA;AACA;AACA;;AAEA;AACA;AACA;AACA;AACA;;AAEA;AACA;AACA;AACA;;AA EA;AACA;AACA;AACA;AACA;AACA;;AAEA;AACA;AACA;AACA;AACA;AACA;AACA,GAAG;;AAEH;A ACA;AACA;;AAEA;AACA;AACA;AACA;AACA;;AAEA;AACA;AACA;AACA;AACA;;AAEA;AACA;AACA; AACA;AACA;;AAEA;AACA;AACA;AACA;AACA;AACA;;AAEA;AACA;AACA;AACA,GAAG;AACH;;AAE A;AACA;AACA;AACA;AACA;;AAEA;AACA;AACA;AACA;;AAEA;AACA;AACA;AACA;AACA,GAAG;AA CH;;AAEA;AACA;;AAEA;AACA;AACA;;AAEA;AACA;AACA;AACA;AACA;AACA;AACA;AACA;AACA;A ACA;AACA;AACA;AACA,GAAG;AACH;AACA;AACA;AACA;AACA;AACA;AACA;AACA;AACA;AACA;; AAEA;AACA;;AAEA;AACA;AACA;;AAEA;AACA;AACA;AACA;AACA;;AAEA;AACA;AACA;AACA;AAC A;;AAEA;AACA;AACA;;AAEA;AACA;;AAEA;AACA;AACA;;AAEA;AACA;AACA;AACA;AACA;AACA;A ACA;;AAEA;AACA;AACA;AACA;AACA;;AAEA;AACA,EAAE;AACF;AACA;AACA;AACA;AACA;AACA;; AAEA;AACA;AACA;AACA;AACA;AACA;;AAEA;AACA;AACA;AACA;AACA;AACA;AACA;AACA;AACA ;;AAEA;AACA,GAAG;AACH;AACA;;AAEA;AACA;AACA;AACA;AACA;AACA;AACA;AACA;AACA;;AAE A;AACA;AACA;AACA;;AAEA;AACA;AACA;;AAEA;AACA;AACA;AACA;AACA;;AAEA;AACA;;AAEA;A ACA;AACA;;AAEA;AACA;AACA;AACA;AACA;;AAEA;AACA;;AAEA;AACA;AACA;AACA;;AAEA;AACA

;;AAEA;AACA;AACA;AACA;AACA;AACA;AACA;AACA,GAAG;AACH;;AAEA;AACA;;AAEA;AACA;AAC A;AACA;AACA;AACA;AACA;;AAEA;AACA;AACA;AACA;AACA;;AAEA;AACA;AACA;AACA;AACA;;AA EA;AACA;AACA;AACA;AACA;AACA;AACA;AACA;;AAEA;AACA;AACA;;AAEA;AACA;AACA;;AAEA;A ACA;AACA,WAAW,UAAU;AACrB;AACA;AACA;AACA;AACA;AACA;;AAEA;AACA;AACA;AACA;;AAE A;AACA;AACA;AACA;AACA;AACA;AACA;AACA;AACA;AACA;;AAEA;AACA;AACA;;AAEA;AACA;;AA EA;AACA;AACA,WAAW,cAAc;AACzB;AACA;AACA;AACA;AACA;AACA;;AAEA;AACA;AACA;AACA;A ACA;AACA;AACA,EAAE;AACF;AACA;AACA;AACA;AACA,GAAG;AACH;AACA,gCAAgC,MAAM;AACt C;AACA;AACA;AACA,EAAE;AACF;AACA;AACA;;AAEA;AACA;;AAEA;;AAEA;AACA;;AAEA;;AAEA;;A AEA,eAAe;;AAEf,SAAS;;AAET;AACA,QAAQ,iCAAiC;AACzC,QAAQ,oBAAoB;AAC5B,QAAQ,sCAAsC;AA C9C,QAAQ;AACR,EAAE;;AAEF;AACA;AACA;;AAEA;AACA;;AAEA;AACA;AACA;;AAEA;AACA,GAAG;; AAEH;AACA;AACA;AACA;AACA;AACA;AACA;AACA;AACA;AACA;AACA;AACA;;AAEA;AACA;AACA ;AACA;AACA;;AAEA;AACA;AACA;AACA;;AAEA;AACA,IAAI;AACJ;AACA;;AAEA;AACA,GAAG;;AAEH; AACA;AACA;;AAEA;AACA;AACA;;AAEA;AACA;AACA;;AAEA;AACA,IAAI;AACJ;AACA;AACA;AACA;; AAEA;AACA;AACA;AACA;;AAEA;AACA;AACA;AACA,EAAE;;AAEF;;AAEA;AACA;AACA;AACA,gBAA gB,aAAa,EAAE;AAC/B;AACA;AACA;AACA,GAAG;;AAEH;AACA;;AAEA;AACA;AACA;AACA;AACA,KA AK;AACL,GAAG;;AAEH;AACA;AACA;;AAEA;AACA;AACA;AACA;AACA;AACA;;AAEA;;AAEA;AACA; AACA;AACA;AACA;AACA;AACA;AACA;AACA;AACA,GAAG;;AAEH;AACA;AACA;AACA;;AAEA;;AAE A;AACA;AACA;AACA,KAAK;;AAEL;AACA;AACA;AACA;AACA;AACA;AACA;;AAEA;;AAEA;AACA;AA CA;AACA;AACA;AACA;AACA;AACA;;AAEA;AACA;AACA;AACA;AACA;AACA;AACA;AACA;;AAEA;;A AEA;AACA;;AAEA;;AAEA;AACA;AACA,4DAA4D;;AAE5D;AACA;AACA;AACA,yCAAyC;;AAEzC;AACA; AACA;AACA;;AAEA;;AAEA;AACA;;AAEA;AACA;AACA;AACA;AACA;AACA;;AAEA,OAAO;AACP;AAC A;AACA;AACA;AACA,6DAA6D;;AAE7D;AACA;AACA;AACA,0CAA0C;;AAE1C;AACA;AACA;AACA;;AA EA;AACA;AACA;AACA;AACA;AACA;;AAEA;AACA;AACA;AACA;;AAEA;AACA;AACA,gEAAgE;;AAEhE ;AACA;AACA;AACA,6CAA6C;;AAE7C;AACA;;AAEA;AACA;AACA;AACA;AACA;AACA;AACA;;AAEA;A ACA;AACA;AACA;AACA;AACA,GAAG;;AAEH;AACA;AACA;AACA;AACA;AACA;AACA;AACA;;AAEA; AACA;AACA;AACA;AACA;AACA;;AAEA;AACA;AACA;AACA;AACA;AACA;AACA;AACA;AACA;AACA ;AACA;AACA;AACA,MAAM;AACN;AACA;AACA;AACA;;AAEA;AACA;AACA,EAAE;;AAEF;AACA;AAC A;AACA;AACA;AACA;AACA;AACA;AACA;;AAEA;AACA;AACA;AACA;AACA;;AAEA;AACA;AACA;AA CA;AACA;AACA;AACA,KAAK;AACL;AACA;AACA;AACA;AACA;AACA;AACA;AACA,GAAG;;AAEH;A ACA;AACA;AACA;AACA,GAAG;;AAEH;AACA;AACA;AACA;AACA;AACA,GAAG;;AAEH;AACA;AACA; AACA;AACA;AACA;AACA;AACA;AACA;AACA;AACA;AACA;AACA;AACA;AACA;AACA;AACA;AACA; AACA;;AAEA;AACA;AACA;AACA,KAAK;AACL;AACA;AACA,GAAG;;AAEH;AACA;AACA;AACA;AACA ,GAAG;;AAEH;AACA;AACA,GAAG;;AAEH;AACA;AACA,GAAG;;AAEH;AACA;AACA;;AAEA;AACA;AA CA;AACA;AACA;AACA,GAAG;;AAEH;AACA;AACA;AACA;AACA;AACA;;AAEA;AACA,GAAG;;AAEH;A ACA;AACA;AACA,iEAAiE,UAAU;AAC3E,sCAAsC,2BAA2B;AACjE;AACA,gCAAgC,MAAM;AACtC;AACA ;AACA;AACA;AACA;AACA,GAAG;;AAEH;AACA;AACA,GAAG;;AAEH;AACA;AACA;AACA,GAAG;;AAE H;AACA;AACA,GAAG;;AAEH;AACA;AACA;AACA,GAAG;;AAEH;AACA;AACA;AACA;;AAEA;AACA;AA CA;AACA,GAAG;;AAEH;AACA;AACA;AACA,GAAG;;AAEH;AACA;AACA,GAAG;;AAEH;AACA;AACA,G AAG;;AAEH;AACA;AACA,UAAU,YAAY;AACtB;AACA;AACA;AACA,GAAG;;AAEH;AACA;AACA,UAAU, YAAY;AACtB;AACA;AACA;AACA,GAAG;;AAEH;AACA;AACA,UAAU,UAAU;AACpB;AACA;AACA;AAC A,GAAG;;AAEH;AACA;AACA,UAAU,cAAc;AACxB;AACA;AACA;AACA,GAAG;AACH;AACA;;AAEA;;AA EA;AACA,YAAY,uEAAuE;AACnF;AACA;AACA,YAAY,4BAA4B;AACxC;AACA;;AAEA;AACA;AACA;AA CA;;AAEA;AACA;AACA;AACA;;AAEA;AACA;AACA;;AAEA;AACA;AACA;;AAEA;;AAEA;AACA;AACA; AACA;AACA;AACA;AACA;AACA;;AAEA;;AAEA;AACA;AACA;AACA;AACA;AACA;AACA;AACA,IAAI; AACJ;AACA;;AAEA;AACA;AACA;AACA;AACA;AACA;AACA;AACA;AACA;AACA,KAAK;AACL;AACA; AACA;;AAEA;AACA;AACA;AACA;;AAEA;AACA;AACA;AACA;AACA;AACA;AACA;AACA;AACA;AAC A;;AAEA;AACA;AACA;AACA;AACA,QAAQ,SAAS;AACjB;AACA;AACA;AACA;;AAEA;AACA;AACA;AA CA;AACA;AACA;;AAEA;AACA;AACA;AACA;AACA;AACA;AACA;AACA;AACA;AACA,GAAG;;AAEH;A

ACA;AACA;AACA;;AAEA;AACA;AACA;AACA;AACA;AACA;AACA;AACA;AACA;AACA,IAAI;AACJ;AA CA;AACA,2DAA2D;;AAE3D;AACA;AACA,oFAAoF;;AAEpF;AACA;AACA,OAAO;AACP;;AAEA;AACA;AA CA,OAAO;AACP;AACA;;AAEA,mCAAmC;AACnC;AACA;AACA;AACA;AACA;AACA;AACA;AACA;AAC A;AACA;;AAEA;AACA;AACA;AACA;AACA;AACA;AACA;AACA;AACA;AACA;AACA,GAAG;AACH;AA CA;;AAEA;AACA;AACA;AACA,QAAQ,SAAS;AACjB;AACA;AACA;AACA;AAEA;AACA;AACA;AACA;A ACA;AACA;;AAEA,QAAQ,SAAS;AACjB;AACA;AACA;AACA;AACA;AACA;AACA;AACA;AACA;;AAEA; AACA;;AAEA;AACA;AACA;AACA;AACA;AACA;AACA;AACA;AACA;AACA;AACA;AACA;;AAEA;AAC A;;AAEA;AACA;AACA;AACA;;AAEA;AACA;AACA;;AAEA;AACA;;AAEA;AACA;AACA;;AAEA;AACA;A ACA;AACA;;AAEA;AACA;AACA;AACA;;AAEA;AACA;AACA;AACA;AACA;AACA;AACA;AACA;;AAEA; AACA;AACA;AACA;AACA;AACA;AACA;AACA;AACA;AACA;AACA;AACA;AACA;AACA;;AAEA;AACA ;AACA;AACA;AACA;;AAEA;AACA;AACA;AACA;;AAEA;AACA,GAAG;AACH;AACA;AACA;AACA;AAC A;AACA;AACA;AACA,IAAI;AACJ;AACA;AACA;AACA,EAAE;AACF;;AAEA;AACA;AACA;AACA;AACA; AACA;;AAEA;AACA;AACA;AACA,GAAG;AACH;AACA;AACA,GAAG;AACH;AACA;AACA;AACA;AACA ;AACA;AACA;AACA;AACA,GAAG;;AAEH,QAAQ,SAAS;AACjB;AACA;AACA,GAAG;AACH;;AAEA;AAC A;AACA;AACA;AACA,WAAW,SAAS;AACpB;AACA;AACA;AACA;AACA;AACA;AACA;AACA;AACA,uC AAuC,iDAAiD;AACxF;AACA;AACA;AACA;AACA;AACA;AACA;AACA;AACA;AACA;;AAEA;AACA;;AA EA;AACA;AACA;AACA;AACA;AACA;AACA;AACA;AACA;AACA;AACA;AACA;AACA;AACA;AACA;;A AEA;AACA;AACA;;AAEA;AACA;AACA,iDAAiD;AACjD,UAAU,wCAAwC;AAClD;AACA;AACA;AACA;A ACA;AACA;AACA;AACA;AACA;AACA;AACA;AACA;AACA;AACA;AACA;AACA;;AAEA;AACA;AACA; AACA;AACA;AACA;;AAEA;AACA;AACA;AACA;AACA;AACA;;AAEA;AACA;AACA;;AAEA;AACA;AAC A;AACA;AACA;AACA;AACA;AACA;AACA;AACA;AACA;AACA;;AAEA;AACA;AACA;AACA;AACA;AA CA;AACA;AACA;AACA;;AAEA;AACA;AACA;;AAEA;AACA;;AAEA;AACA;AACA;;AAEA;AACA;AACA;; AAEA;AACA;AACA;AACA;AACA;;AAEA;AACA;;AAEA;AACA;AACA;AACA;;AAEA;AACA;AACA;AAC A;AACA;;AAEA;AACA;AACA;AACA;AACA;AACA;AACA;AACA;AACA;AACA;AACA,IAAI;AACJ;AACA ;AACA;;AAEA;AACA;;AAEA;AACA;AACA;AACA;AACA;;AAEA;AACA;AACA;AACA,WAAW,gBAAgB;A AC3B;AACA,WAAW,QAAQ;AACnB,WAAW,MAAM;AACjB,WAAW,MAAM;AACjB;AACA;AACA;AACA; AACA;;AAEA;;AAEA;AACA;AACA;;AAEA;AACA;AACA;AACA;;AAEA;AACA;AACA;;AAEA;AACA,IAAI ;AACJ;AACA;;AAEA;AACA;;AAEA;AACA;AACA;AACA;;AAEA;AACA;AACA;AACA;AACA;AACA;AAC A;AACA;AACA;AACA;;AAEA;AACA;AACA;AACA;AACA;AACA;AACA;;AAEA;AACA;AACA;AACA;AA CA;;AAEA;AACA;AACA;AACA;AACA;AACA;AACA;AACA;AACA;AACA;AACA;;AAEA;;AAEA;AACA;; AAEA;AACA;AACA;;AAEA;AACA;;AAEA;AACA;AACA;AACA;AACA;AACA,CAAC;;AAED;AACA;AAC A;AACA;AACA;AACA;AACA,CAAC;AACD;AACA;AACA;AACA;AACA,EAAE;AACF;;AAEA;AACA;AAC A;AACA;AACA;AACA;AACA,CAAC;AACD;AACA;AACA;AACA;AACA,EAAE;AACF;;AAEA;AACA;AAC A;AACA;AACA,CAAC;AACD;AACA;AACA;AACA;AACA;AACA;AACA;AACA;AACA,EAAE;AACF;;AAE A;;AAEA,CAAC;;;;AAID;AACA;;AAEA;AACA;AACA;AACA;AACA;AACA;AACA;;;;;AAKA;AACA;AACA; ;AAEA;AACA;AACA;AACA;AACA;AACA;AACA;AACA;AACA;AACA;;;AAGA;AACA;;AAEA,QAAQ,GAA G;AACX;AACA;AACA;AACA;;AAEA;AACA;;;AAGA;;;;AAIA;;AAEA;;AAEA;AACA;;;;AAIA;AACA;AACA ;AACA;AACA;AACA,GAAG;AACH;;AAEA;AACA;AACA;AACA;AACA,GAAG;AACH;;AAEA;AACA;AAC A;AACA;AACA,GAAG;AACH;;AAEA;AACA;AACA;;AAEA;AACA;;AAEA;AACA;AACA;;AAEA;AACA;A ACA;;AAEA;AACA;AACA,EAAE;AACF;;AAEA;AACA;AACA;AACA;AACA;;AAEA;AACA;AACA,gBAAg B,SAAS;AACzB;AACA;AACA;AACA;AACA,IAAI;AACJ;;AAEA;;AAEA,cAAc,SAAS;AACvB;AACA;;AAEA ;AACA,EAAE;AACF;AACA;AACA,EAAE;AACF;AACA;AACA,EAAE;AACF;AACA;AACA;;AAEA;AACA; AACA;AACA;AACA;AACA;AACA;AACA;AACA,CAAC;;;AAGD;;;AAGA;AACA;;AAEA;AACA;AACA;AA CA;AACA;;AAEA;AACA;;AAEA;AACA;AACA;AACA;;AAEA;AACA;AACA;;AAEA;AACA;AACA;AACA; AACA;;AAEA;AACA;;AAEA,IAAI;AACJ;AACA;;AAEA;AACA;;AAEA;AACA;AACA;;AAEA;AACA;AACA; AACA;AACA;AACA;AACA;;AAEA;AACA;AACA;;AAEA;AACA;AACA;;AAEA;AACA,QAAQ;AACR;AAC A;AACA;AACA;;AAEA;;AAEA;AACA,KAAK;AACL;;AAEA;;AAEA;AACA;AACA;AACA;AACA;AACA;;A AEA;AACA,IAAI;AACJ;;AAEA;AACA;AACA,IAAI;AACJ;AACA;;AAEA;AACA,GAAG;AACH;AACA;AAC

A;;AAEA;AACA;AACA,GAAG;AACH;AACA;;AAEA;AACA;AACA;;AAEA;AACA;;AAEA;AACA;;AAEA;A ACA;;;AAGA;;AAEA;AACA;AACA;AACA;AACA;AACA;AACA;;AAEA;AACA;AACA;AACA;;AAEA;AAC A;AACA,UAAU,OAAO;AACjB;AACA;AACA;AACA;AACA,GAAG;AACH,EAAE;;AAEF;AACA;AACA;AA CA;AACA;AACA;;AAEA;AACA;AACA,UAAU,OAAO;AACjB,0BAA0B,wBAAwB;;AAElD;AACA;AACA;;A AEA;AACA;AACA;;AAEA;AACA;AACA;AACA;AACA;AACA;;AAEA;AACA,EAAE;;AAEF;AACA;;AAEA; AACA;AACA;AACA;;AAEA;AACA;AACA;AACA;;AAEA;AACA;;AAEA;AACA;AACA;AACA,EAAE;;AAE F;AACA;AACA;AACA;AACA;AACA;AACA,EAAE;;AAEF;AACA;AACA;AACA;AACA;AACA,CAAC;;AAE D;AACA;AACA;AACA;;AAEA;AACA;AACA;AACA;AACA,EAAE;AACF;AACA;AACA,EAAE;AACF;AAC A;AACA,EAAE;AACF;AACA;AACA,EAAE;AACF;AACA;AACA,EAAE;AACF;AACA;AACA,EAAE;AACF; AACA;AACA,EAAE;AACF;AACA;AACA,EAAE;AACF;AACA;AACA,EAAE;AACF;AACA,0CAA0C;AAC1C ,EAAE;AACF;AACA;AACA,EAAE;AACF;AACA;AACA;AACA;;AAEA;AACA;AACA;AACA;AACA;AACA;; AAEA;AACA;AACA,CAAC;AACD;AACA;;AAEA;AACA;AACA;;AAEA;AACA;AACA;;AAEA;;AAEA;AAC A;AACA;AACA;;AAEA;AACA;AACA;AACA;AACA;;AAEA;AACA;AACA,CAAC;AACD;;;;AAIA;AACA;A ACA;AACA;AACA;AACA,EAAE;AACF;AACA;;AAEA;AACA;AACA;AACA;AACA;AACA;AACA;AACA;A ACA;AACA;AACA;AACA;AACA;AACA;AACA;AACA;AACA;AACA;AACA;AACA;AACA;AACA;AACA;; AAEA;AACA;AACA;AACA;AACA,mBAAmB;;AAEnB;AACA;;AAEA;AACA;;AAEA;AACA;;AAEA;AACA;; AAEA;AACA;;AAEA;AACA;;AAEA;AACA;;AAEA;AACA;;AAEA;AACA;;AAEA;AACA;AACA;AACA,UAA U,cAAc;AACxB;AACA;;AAEA;AACA;AACA;;AAEA;AACA;AACA;AACA;AACA;AACA;;AAEA;AACA;AA CA;AACA;;AAEA;;AAEA;AACA;;AAEA;AACA;AACA;;AAEA;AACA,KAAK;AACL;AACA;AACA;AACA,G AAG;;AAEH;AACA;;AAEA;AACA;AACA;;AAEA;AACA;AACA;AACA;AACA;;AAEA;AACA;AACA;AACA ;AACA;AACA;AACA,QAAQ;;AAER;AACA;AACA;AACA,OAAO;AACP,MAAM;;AAEN;AACA;AACA;AAC A;AACA;AACA,IAAI;;AAEJ;AACA;AACA;AACA;AACA;AACA;;AAEA;AACA;AACA;AACA;AACA;AACA ,KAAK;AACL;AACA,IAAI;;AAEJ;AACA;AACA;AACA;AACA;AACA;AACA,IAAI;;AAEJ;AACA;AACA;AA CA;AACA;AACA;AACA,IAAI;;AAEJ;AACA;AACA;AACA;AACA;AACA;AACA;AACA,IAAI;AACJ;AACA; AACA,IAAI;;AAEJ;AACA;AACA;AACA;AACA;AACA;AACA;AACA;AACA;AACA,IAAI;AACJ;AACA;AA CA,IAAI;;AAEJ;AACA;AACA;AACA;AACA;AACA;AACA;AACA;AACA;AACA;AACA;AACA,IAAI;;AAEJ; AACA;AACA;AACA;AACA,IAAI;;AAEJ;AACA;AACA;AACA;AACA;;AAEA;AACA;;;AAGA;AACA;AACA; AACA;AACA;AACA;;AAEA;AACA;;AAEA;;AAEA;AACA;AACA;;AAEA;AACA,GAAG;AACH;;AAEA;AA CA,GAAG;;AAEH;AACA;AACA;AACA;AACA;;AAEA;AACA;AACA;AACA,EAAE;;AAEF;AACA;AACA;A ACA;AACA;;AAEA;;AAEA;AACA;;AAEA;AACA;AACA;AACA;AACA;AACA;AACA;AACA;AACA;AACA; AACA;AACA;AACA;AACA,KAAK;AACL;AACA;AACA;AACA,KAAK;AACL;AACA;AACA,KAAK;;AAEL; AACA;AACA;;AAEA;AACA;;AAEA;AACA;;AAEA,wCAAwC,sCAAsC;AAC9E,oCAAoC,uCAAuC;AAC3E,o CAAoC,sCAAsC;AAC1E;AACA;AACA;AACA;AACA;AACA;AACA;AACA,SAAS;AACT;AACA;AACA;AAC A;AACA;AACA,QAAQ;AACR,OAAO;AACP;AACA,MAAM;AACN,KAAK;AACL;AACA;AACA;AACA;AAC A;AACA;AACA;AACA;;AAEA;AACA;AACA;AACA;AACA;AACA;;AAEA;;AAEA;AACA;AACA;AACA;AA CA;;AAEA;AACA;AACA;AACA;AACA;;AAEA;AACA;AACA;AACA;AACA;AACA;;AAEA;AACA;;AAEA; AACA;AACA;AACA;AACA;AACA;AACA;;AAEA;AACA,WAAW;;AAEX;AACA;;AAEA;AACA;AACA;AA CA;AACA;AACA;AACA;AACA;;AAEA;AACA,UAAU;;AAEV;AACA;AACA;AACA;AACA;AACA;;AAEA;A ACA;AACA;AACA;AACA,SAAS;;AAET;AACA;AACA;AACA;AACA;AACA;AACA,WAAW;;AAEX;AACA; AACA;AACA;;AAEA;AACA;AACA;AACA;;AAEA;AACA;AACA;AACA;AACA;AACA;;AAEA;AACA;AAC A;AACA;;AAEA;AACA;AACA;AACA;AACA;AACA;AACA,QAAQ;;AAER;AACA;AACA;AACA;AACA;AA CA;AACA;AACA;AACA;;AAEA;;AAEA;AACA;AACA;AACA;AACA;AACA;AACA;AACA;AACA;AACA;A ACA;;AAEA;AACA;AACA;AACA;AACA;AACA;AACA;AACA;AACA;AACA;;AAEA;AACA;AACA;AACA; AACA;AACA;AACA;AACA;AACA;AACA;AACA,MAAM;AACN,KAAK;;AAEL;AACA;AACA;AACA;AAC A;AACA,IAAI;AACJ;;AAEA;AACA;AACA;AACA;;AAEA;AACA;AACA;AACA;;AAEA;AACA;AACA;AAC A;;AAEA;AACA;AACA;AACA,MAAM;;AAEN;AACA;AACA;;AAEA;AACA;AACA;;AAEA;AACA;;AAEA;A ACA;AACA;AACA;;AAEA;AACA;AACA;AACA;;AAEA,oCAAoC;AACpC,qCAAqC;AACrC,oCAAoC;AACp C;AACA;AACA;AACA;;AAEA;AACA;AACA;AACA;AACA,GAAG;;AAEH;AACA;;AAEA;AACA;AACA;AA
CA;;AAEA;AACA;AACA,EAAE;;AAEF;AACA;AACA;;AAEA;AACA;;AAEA;AACA;;AAEA;AACA;AACA;; AAEA;AACA;;AAEA;AACA;AACA;AACA;AACA;AACA;AACA;AACA;AACA;AACA;;AAEA;AACA;AACA ;AACA;;AAEA;AACA;AACA;;AAEA;AACA;AACA;;AAEA;AACA;AACA;AACA;;AAEA;AACA;AACA,CA AC;;;AAGD;AACA;AACA;;AAEA;;AAEA;AACA;AACA;AACA;AACA;AACA;;;;;AAKA;AACA;AACA;AAC A,EAAE;AACF;;;;;AAKA;AACA;;AAEA;;AAEA;AACA;;AAEA;AACA;AACA;AACA;AACA;AACA,GAAG;; AAEH;AACA;;AAEA;;AAEA;AACA;;AAEA;AACA;AACA;;AAEA;AACA;;AAEA;AACA;AACA;AACA;;AA EA;AACA;;AAEA;AACA;AACA;AACA;;AAEA;AACA;AACA;AACA,CAAC;;AAED;;AAEA;AACA;AACA;A ACA;AACA;AACA;;AAEA;AACA;AACA;AACA;AACA;AACA;;AAEA;AACA;;AAEA,CAAC;;AAED;AACA; ;AAEA;AACA;AACA;;;;;AAKA;AACA;AACA;AACA;AACA;AACA;;AAEA;AACA;AACA;AACA;AACA;AA CA;;AAEA;AACA,EAAE;AACF;;AAEA;AACA;AACA;;AAEA;;AAEA;AACA;AACA;AACA;;AAEA;AACA,I AAI;AACJ;AACA;AACA;AACA;AACA;AACA;;AAEA;AACA,UAAU,SAAS;AACnB;AACA;AACA;AACA;A ACA;AACA;AACA;AACA;;AAEA;AACA;AACA;;AAEA;AACA;AACA;AACA;;AAEA;AACA;;;AAGA;AAC A;AACA;;AAEA;AACA;AACA;AACA;;AAEA,+BAA+B;AAC/B;AACA;AACA;AACA;AACA;AACA;;AAEA; AACA;AACA;AACA;AACA;AACA;AACA;AACA;;;;;AAKA;AACA;AACA;;AAEA;;AAEA;;AAEA;;AAEA;A ACA;;AAEA;AACA;AACA;;AAEA;AACA;AACA;AACA;;AAEA;AACA;AACA;AACA;;AAEA;AACA;AACA ;AACA,KAAK;AACL;AACA;AACA;AACA,MAAM;AACN;AACA;AACA;;AAEA;AACA,EAAE;AACF;AAC A;AACA;;AAEA;AACA;AACA;AACA;;AAEA,uBAAuB,aAAa;AACpC,GAAG;;AAEH;AACA;AACA;AACA; AACA;AACA;AACA,EAAE;AACF;AACA;AACA;;AAEA;AACA;AACA,EAAE;AACF;;AAEA;AACA;AACA; AACA;AACA;AACA;AACA;AACA;AACA;AACA;AACA;AACA;AACA;;AAEA;AACA;;AAEA;AACA;AAC A;AACA;AACA;AACA;AACA;;AAEA;AACA;AACA;AACA,EAAE;AACF;AACA;AACA;;AAEA;AACA;AAC A;;AAEA;;AAEA;AACA;;AAEA;AACA;AACA;AACA,IAAI;AACJ;;AAEA;AACA;AACA;AACA;AACA;AAC A;;AAEA;;AAEA;AACA;AACA;AACA;;AAEA;AACA;;AAEA;AACA;AACA;AACA;AACA;AACA;AACA,IA AI;AACJ;AACA;AACA;AACA,EAAE;AACF;AACA;AACA;AACA;AACA;AACA;;AAEA;;;;AAIA;AACA;AA CA;AACA;AACA;AACA;AACA;AACA;AACA;;AAEA,oBAAoB,SAAS;AAC7B;;AAEA;AACA;AACA;AACA; ;AAEA;AACA;AACA;;AAEA;AACA;AACA;;AAEA;AACA;AACA;AACA;;AAEA;AACA;AACA;;AAEA;AAC A;;AAEA;AACA;;AAEA;AACA;AACA;AACA;AACA;;AAEA;AACA;AACA;AACA,IAAI;;AAEJ;AACA;AAC A,GAAG;AACH;AACA;AACA;AACA;AACA;;AAEA;AACA;AACA;AACA,EAAE;;AAEF;AACA;AACA,EAA E;;AAEF;AACA;AACA,EAAE;;AAEF;AACA;AACA;AACA;AACA,EAAE;;AAEF;AACA;AACA;AACA,CAA C;;AAED;AACA;AACA;AACA;AACA;;AAEA;AACA;AACA;AACA;;AAEA;AACA;AACA;;AAEA;AACA;A ACA;AACA;AACA;AACA;AACA;AACA;AACA;AACA;AACA;AACA;AACA;;AAEA;AACA;;AAEA;AACA; AACA;AACA;AACA,IAAI;AACJ;;AAEA;AACA;;AAEA;AACA;AACA;AACA;AACA;AACA;;AAEA;AACA; AACA;AACA;AACA;AACA;;AAEA;AACA;AACA;AACA;AACA;AACA;;AAEA;AACA;AACA;;AAEA;AAC A;;AAEA;AACA;AACA,IAAI;AACJ,GAAG;AACH,EAAE;;AAEF;AACA;AACA;AACA,GAAG;AACH;AACA, CAAC;;;AAGD;AACA;AACA;;AAEA;AACA;AACA;;AAEA;AACA;AACA;AACA;AACA,KAAK;AACL;AAC A;AACA;AACA;AACA;AACA,EAAE;;AAEF;AACA;;AAEA;AACA;AACA;AACA;AACA;AACA;AACA;;AA EA;AACA;AACA;AACA;AACA;;AAEA;;AAEA;AACA;AACA;AACA;AACA;;AAEA;AACA;AACA;AACA;; AAEA;AACA;AACA;AACA,EAAE;;AAEF;AACA;AACA;AACA;AACA;AACA;AACA,IAAI;AACJ,GAAG;A ACH;AACA,CAAC;;AAED;AACA;AACA;;AAEA;AACA;AACA;AACA;AACA;;AAEA;AACA;AACA;;AAEA; AACA;AACA;AACA;;AAEA;AACA;;AAEA;AACA;AACA;AACA,IAAI;AACJ,EAAE;AACF;AACA;AACA;A ACA,GAAG;AACH,EAAE;AACF;AACA;AACA,EAAE;;AAEF;AACA;AACA;AACA;AACA;AACA;AACA;A ACA;AACA;AACA;AACA;AACA;AACA;;AAEA;AACA;AACA;AACA;AACA;;AAEA;AACA;AACA;AACA; AACA;AACA;AACA;AACA;AACA;AACA;AACA,CAAC;AACD;;AAEA;;;AAGA;;AAEA;;AAEA;AACA;AA CA;;AAEA;AACA;AACA;;AAEA;AACA;AACA;AACA;AACA;;AAEA;AACA;;AAEA;AACA;AACA;;AAEA; AACA;AACA;AACA;AACA;;AAEA;;AAEA;AACA;AACA;AACA;;AAEA;AACA;;;;;AAKA;AACA;AACA;A ACA;AACA;AACA;AACA,IAAI;AACJ;AACA;AACA,IAAI;AACJ;AACA;;AAEA;AACA;AACA;;AAEA;;AAE A;AACA;AACA;;AAEA;AACA;;AAEA;AACA;;AAEA;;AAEA;AACA;AACA;AACA;AACA;AACA;AACA;;A AEA;;AAEA;AACA;;AAEA;AACA;AACA;;AAEA;AACA;;AAEA;AACA;AACA;AACA;AACA;AACA;AACA; AACA;AACA;AACA;AACA;AACA;;;AAGA;;AAEA;AACA;AACA;AACA;AACA;;AAEA;AACA;AACA;;AA

EA;AACA;;AAEA;;AAEA;AACA;AACA;AACA;;AAEA;AACA;;AAEA;AACA;AACA;AACA;AACA;;AAEA; AACA,QAAQ,gBAAgB;AACxB;AACA;AACA;AACA;;AAEA;AACA;;AAEA;AACA;AACA;AACA;AACA;A ACA;AACA;AACA;AACA;AACA;AACA;AACA;AACA,GAAG;AACH;AACA;;AAEA;AACA;AACA;AACA; AACA;;AAEA;AACA,iBAAiB,gBAAgB;AACjC;AACA;AACA;AACA;;AAEA;AACA;;AAEA;AACA;AACA;A ACA,EAAE;AACF;AACA;AACA,EAAE;AACF;AACA;AACA;AACA;;AAEA;AACA;AACA;AACA,IAAI;AA CJ;AACA;AACA,GAAG;AACH;AACA,CAAC;AACD;;AAEA;;AAEA;;;;AAIA;AACA;;AAEA;AACA;;AAEA; AACA;AACA;AACA;AACA;AACA;AACA;;AAEA;AACA;;AAEA;AACA;;AAEA;AACA;;;AAGA;;AAEA;AA CA;AACA;;AAEA;AACA;;AAEA,EAAE;AACF;;AAEA,EAAE;AACF;AACA;;AAEA;AACA;AACA;;AAEA;A ACA;;;AAGA;AACA;AACA;AACA;;AAEA,QAAQ,OAAO;AACf;AACA;AACA;AACA;AACA;AACA;AACA;; ;AAGA,sBAAsB;;AAEtB;AACA;AACA;AACA;AACA;AACA;;AAEA,QAAQ,OAAO;AACf;;AAEA;;AAEA;A ACA;;AAEA;AACA;AACA;;AAEA;AACA,IAAI;AACJ;;AAEA;AACA,IAAI;AACJ;;AAEA;AACA;AACA;AAC A;;AAEA;AACA;AACA;AACA;AACA;;AAEA;AACA;AACA;;AAEA;AACA;;AAEA;AACA;AACA;AACA;A ACA;;AAEA;AACA;;AAEA;AACA;;AAEA;AACA;AACA;AACA;AACA;AACA;AACA;;AAEA;;AAEA;AACA ;;AAEA;AACA;AACA;AACA;;AAEA;AACA;AACA;AACA;AACA;AACA;AACA;AACA;AACA;AACA;;AAE A;AACA;;;AAGA;AACA;AACA;AACA;;AAEA;AACA;AACA;AACA;AACA;AACA;AACA;;AAEA;;AAEA;A ACA;AACA;;AAEA;AACA;AACA;AACA;AACA,CAAC;AACD;;;;AAIA;AACA;AACA;AACA;;AAEA;AACA ;AACA;;AAEA;AACA;AACA;;AAEA;AACA;AACA;AACA;AACA;AACA,EAAE,gBAAgB;AAClB;;AAEA;A ACA;;AAEA;AACA;;AAEA;AACA;;AAEA;AACA;AACA;AACA;AACA;AACA;AACA;AACA;AACA;;AAEA ;;AAEA;AACA;AACA;AACA,EAAE;AACF;;AAEA;AACA;AACA;AACA,GAAG;;AAEH;AACA;AACA;AAC A;AACA;AACA;AACA;AACA;AACA,EAAE;AACF;AACA;;AAEA;AACA;AACA;;AAEA;AACA;AACA;AAC A;;AAEA;AACA;AACA;AACA;AACA;AACA,EAAE;AACF;;AAEA;AACA;AACA;AACA;AACA;;AAEA,WA AW;;AAEX;;AAEA;AACA;AACA;AACA;;AAEA;AACA;AACA;AACA;;AAEA;AACA;AACA;AACA;AACA; AACA;;AAEA;AACA;AACA;AACA;AACA;;AAEA;AACA;AACA;AACA;;AAEA;AACA;AACA;AACA;AAC A;AACA;;AAEA;AACA;AACA;AACA;AACA;AACA;;AAEA;AACA;AACA;AACA;AACA;AACA;AACA;;AA EA;AACA;AACA;AACA;;AAEA;AACA;;AAEA;AACA;;AAEA;AACA;;AAEA;AACA;AACA;AACA;AACA;A ACA;AACA;AACA;AACA;AACA;AACA,IAAI;;AAEJ;AACA;AACA;AACA;;AAEA;AACA;AACA;;AAEA;A ACA;AACA;AACA;AACA;;AAEA;AACA;;AAEA;AACA;AACA;AACA;;AAEA;AACA;AACA;AACA,IAAI;A ACJ;AACA;;AAEA;AACA;AACA;;AAEA,EAAE;;AAEF;AACA;;AAEA;AACA;AACA;AACA;;AAEA;AACA; AACA;;AAEA,2CAA2C;AAC3C;AACA;AACA;AACA;AACA;AACA;;AAEA;AACA;AACA;AACA;AACA;A ACA;AACA;;AAEA;AACA;AACA;AACA;AACA;;AAEA;AACA;AACA;AACA;;AAEA;AACA;AACA;AACA; AACA;AACA;;AAEA;AACA;AACA;AACA;AACA;AACA;AACA;AACA;;AAEA;AACA;AACA;AACA;AAC A;;AAEA;AACA;;AAEA;AACA;AACA;;AAEA;AACA;AACA;AACA;AACA,EAAE;;AAEF;;AAEA;AACA;;A AEA;AACA;AACA,oDAAoD;AACpD;;AAEA;AACA;;AAEA,cAAc,sBAAsB;AACpC;AACA;;AAEA;;AAEA;A ACA;AACA;AACA;;AAEA;AACA;;AAEA,yBAAyB;AACzB;AACA;AACA;;AAEA;AACA;AACA;;AAEA;AA CA;AACA;;AAEA;AACA;;AAEA,+DAA+D;AAC/D;;AAEA;AACA;AACA;AACA;AACA;AACA;AACA;AAC A;AACA;;AAEA;AACA;AACA;AACA;;AAEA;AACA,EAAE;;AAEF;AACA;AACA;AACA;AACA;;AAEA;AA CA;;AAEA;AACA;AACA;;AAEA;AACA;AACA;AACA;AACA;AACA;;AAEA,UAAU,cAAc;;AAExB;AACA;A ACA;AACA;AACA;AACA,iBAAiB,mBAAmB;AACpC;;AAEA;AACA;;AAEA;AACA;AACA;AACA;AACA;A ACA;AACA;AACA;AACA;AACA;AACA,0BAA0B,uCAAuC;AACjE;AACA;AACA;AACA;;AAEA;AACA;AA CA;AACA,uBAAuB,uDAAuD;AAC9E;;AAEA;AACA,EAAE;;AAEF;AACA;AACA;AACA;;AAEA;AACA;AA CA;AACA;AACA;AACA,KAAK;AACL;AACA;AACA;AACA;AACA,KAAK;;AAEL;AACA;AACA;AACA;AA CA;AACA;AACA,KAAK;AACL;AACA,GAAG;AACH,EAAE;;AAEF;AACA;AACA;AACA;AACA,EAAE;;AA EF;AACA;;AAEA;AACA;AACA,GAAG;AACH;;AAEA;AACA;AACA;AACA;AACA;AACA;AACA,IAAI;AA CJ;AACA,GAAG;AACH;AACA;AACA;AACA;AACA;AACA;AACA,IAAI;AACJ;AACA,GAAG;AACH;;AAE A;AACA;AACA;AACA;AACA;AACA;AACA,IAAI;;AAEJ;AACA;AACA;AACA;AACA,GAAG;;AAEH;AACA ;;AAEA;AACA;AACA;AACA;AACA;AACA;AACA;AACA;AACA;;AAEA;;AAEA;AACA;AACA;AACA;AAC A;;AAEA;;AAEA;AACA;AACA;AACA;;AAEA;AACA;AACA;AACA;;AAEA;AACA,sCAAsC;AACtC;AACA;; AAEA;AACA;AACA;AACA;;AAEA;AACA;AACA;AACA;AACA;AACA;;AAEA;AACA;;AAEA;AACA,EAA

E;AACF;AACA;;AAEA;AACA;AACA;AACA;;AAEA;AACA;;AAEA;AACA;AACA;;AAEA;AACA;AACA;AA CA;AACA;AACA;AACA;AACA;;AAEA;AACA;;AAEA;;AAEA;AACA;AACA;AACA,EAAE;AACF;AACA;;A AEA;;AAEA;AACA;AACA;AACA,EAAE;AACF;AACA;;AAEA;;AAEA;AACA;AACA;;AAEA;AACA;AACA;; AAEA;AACA;AACA;AACA;AACA;AACA;AACA;AACA;AACA;AACA;AACA;AACA;AACA;AACA;AACA; AACA;AACA;AACA;AACA;AACA;AACA;AACA;AACA;AACA;AACA;AACA;AACA;AACA;AACA;AACA; AACA;;AAEA;AACA;;AAEA;AACA;AACA;AACA;;AAEA,qCAAqC,cAAc;AACnD;AACA;AACA;AACA;;A AEA;AACA;AACA;;AAEA;AACA;AACA;;AAEA;AACA;;AAEA;AACA;AACA,CAAC;;AAED;AACA;AACA; AACA;AACA;AACA,qCAAqC;AACrC;AACA;AACA;AACA;AACA;AACA;AACA;AACA,CAAC;AACD;AAC A;AACA;;AAEA;AACA;AACA;AACA;AACA;;AAEA;AACA;AACA;AACA;AACA;AACA;AACA;AACA;AA CA;AACA;AACA,CAAC;;AAED;;AAEA;AACA;AACA,EAAE;AACF;AACA;AACA,EAAE;AACF;AACA;AA CA;;AAEA;AACA;AACA;AACA;AACA;AACA;AACA;AACA;AACA;AACA;AACA;AACA;;AAEA;AACA;A ACA;AACA;AACA;AACA;AACA;;AAEA;AACA;AACA;AACA;AACA;AACA;AACA;AACA;AACA;AACA, GAAG;AACH;AACA,CAAC;;;AAGD;;AAEA;;AAEA;AACA;;AAEA;;AAEA;AACA;AACA;AACA;;AAEA;AA CA;AACA;;AAEA;AACA;AACA;AACA;;AAEA;AACA;;AAEA;AACA;;AAEA;AACA;AACA;AACA;AACA; AACA;AACA;AACA;AACA,EAAE;AACF;AACA;;AAEA;AACA;;AAEA;AACA;;AAEA;AACA;AACA;;AAE A;AACA;AACA;AACA;AACA;;AAEA;AACA;AACA;;AAEA;AACA,2CAA2C,OAAO;AAClD;AACA;AACA; AACA;AACA;;AAEA;AACA;AACA;AACA,8BAA8B;;AAE9B;AACA;AACA;;AAEA;AACA;AACA;;AAEA;A ACA;AACA;;AAEA;AACA,EAAE;AACF;AACA;AACA;;AAEA;;AAEA;AACA;;AAEA;AACA;AACA;AACA; AACA;AACA;;AAEA;AACA;AACA;AACA;AACA;AACA;AACA;AACA;AACA;AACA;AACA,GAAG;AACH ;;AAEA;AACA;AACA;;AAEA;AACA;AACA;;AAEA;AACA;AACA;AACA;;AAEA;AACA;AACA;AACA,UA AU,OAAO;AACjB;;AAEA;AACA;;AAEA;AACA;;AAEA;AACA;AACA;AACA;AACA;;AAEA;AACA;;AAEA; AACA;;AAEA;AACA;;AAEA;AACA,gBAAgB,gBAAgB;AAChC;AACA;AACA;AACA;;AAEA;;AAEA;AACA; AACA;AACA;AACA,OAAO;AACP;AACA;AACA;AACA;AACA;AACA;AACA;;AAEA;AACA;;AAEA;AACA ;AACA;AACA;;AAEA,QAAQ,+BAA+B;AACvC;AACA;AACA;;AAEA;AACA;AACA;AACA;AACA;AACA;A ACA;;AAEA;AACA;;AAEA;AACA;AACA;AACA,EAAE;;AAEF;AACA;AACA;AACA;;AAEA;AACA;AACA;; AAEA;AACA;AACA;;AAEA,uCAAuC,OAAO;AAC9C;AACA;AACA;;AAEA;AACA;AACA;AACA;AACA;;A AEA,wCAAwC,OAAO;AAC/C;AACA;AACA,IAAI;AACJ;AACA;AACA;;AAEA;AACA;AACA;AACA;AACA; ;AAEA;AACA;AACA,EAAE;;AAEF;AACA;AACA;AACA;;AAEA,SAAS,qCAAqC;AAC9C;AACA;AACA;AA CA;AACA;AACA;;AAEA;AACA,QAAQ;AACR;AACA;AACA;AACA;;AAEA;AACA;AACA;AACA;AACA;;A AEA;AACA;AACA;AACA;AACA;AACA;AACA;AACA,CAAC;;AAED;AACA;AACA;AACA,EAAE;;AAEF;A ACA;AACA,EAAE;;AAEF;AACA;AACA;AACA;AACA;AACA;AACA;AACA;AACA,KAAK;AACL,GAAG;A ACH,EAAE;;AAEF;AACA;AACA;AACA;AACA;AACA;AACA,GAAG;AACH,EAAE;;AAEF;AACA;AACA;A ACA;AACA;AACA;AACA,GAAG;AACH,EAAE;;AAEF;AACA;AACA;AACA;AACA;AACA,GAAG;AACH,E AAE;;AAEF;AACA;AACA;AACA;AACA;AACA,GAAG;AACH,EAAE;;AAEF;AACA;AACA;;AAEA,SAAS,8 BAA8B;AACvC;;AAEA;AACA;;AAEA;AACA;AACA;AACA;;AAEA;AACA,EAAE;;AAEF;AACA;AACA;;AA EA;AACA;AACA,GAAG;AACH,EAAE;;AAEF;AACA;AACA,6BAA6B;AAC7B;AACA;;AAEA;AACA;AACA; ;AAEA;AACA;AACA;;AAEA;;AAEA;AACA,YAAY,OAAO;AACnB;;AAEA;AACA;AACA;AACA;AACA;AA CA;;AAEA;;AAEA;AACA,KAAK;AACL;;AAEA;AACA;AACA;AACA,GAAG;AACH,EAAE;;AAEF;AACA;;A AEA;AACA;AACA;;AAEA;AACA;AACA;AACA;AACA;AACA;;AAEA;AACA,GAAG;AACH;AACA,CAAC;; AAED;AACA;AACA;AACA;AACA;AACA;AACA,CAAC;AACD;AACA;AACA;AACA;AACA;AACA;;AAEA, SAAS,WAAW;AACpB;AACA;;AAEA;AACA;AACA;AACA;;AAEA;AACA;AACA,CAAC;AACD;;AAEA;;AA EA;AACA;AACA;AACA;;AAEA;AACA;AACA;;AAEA;AACA;;AAEA;;;;AAIA;;AAEA;AACA;AACA;;AAEA; AACA;AACA;AACA;;AAEA,+CAA+C,cAAc,WAAW;AACxE,mBAAmB,UAAU;AAC7B;AACA,sBAAsB,cAA c,sBAAsB,gBAAgB;AAC1E,gBAAgB,WAAW,YAAY;AACvC,cAAc;AACd;;AAEA;AACA;;AAEA;AACA;;AA EA;AACA;AACA;AACA;;AAEA;AACA;AACA;;AAEA;AACA;AACA;AACA;;AAEA;;AAEA;AACA;AACA;A ACA;;AAEA;AACA;AACA;;AAEA;AACA;AACA;AACA;;AAEA;AACA;AACA;AACA;;AAEA;AACA;AACA ;AACA;AACA;;AAEA;AACA;AACA;AACA;AACA,GAAG;AACH;AACA;AACA;AACA,GAAG;AACH;AAC A;AACA;AACA,GAAG;AACH;AACA;AACA;AACA,GAAG;AACH;AACA;AACA;AACA;AACA,EAAE;AAC

F,CAAC;;;AAGD;AACA;;AAEA;AACA;AACA;AACA;AACA;;AAEA;;AAEA;AACA;AACA;AACA;AACA;;A AEA;AACA;AACA;;AAEA;AACA;AACA;AACA;AACA;AACA;;AAEA;AACA;AACA;AACA;;AAEA;AACA; AACA;;AAEA;AACA;AACA;AACA;AACA;AACA;;AAEA;;AAEA;AACA;AACA;AACA;AACA;;;AAGA;;AA EA;AACA;AACA;AACA;;AAEA;AACA;AACA;AACA;AACA;;AAEA,kBAAkB;AAClB;AACA;AACA;AACA; ;;AAGA;;AAEA;AACA;AACA;AACA;AACA;AACA,YAAY,+DAA+D;AAC3E;AACA;AACA;AACA,EAAE;;A AEF;AACA;;AAEA;AACA;;AAEA;AACA;AACA;AACA;;AAEA;AACA;AACA;;AAEA;AACA;AACA;AACA; AACA;AACA;AACA;;AAEA;AACA;AACA;AACA;AACA;AACA;AACA;AACA;AACA;;AAEA;;AAEA;AAC A;AACA;AACA;;AAEA;AACA;AACA;AACA;;AAEA;AACA;AACA;AACA;;AAEA;AACA;AACA;AACA;;A AEA,QAAQ,OAAO;;AAEf;AACA;AACA;AACA;;AAEA;AACA;;AAEA;AACA;;AAEA;AACA;AACA;;AAEA; AACA,IAAI;AACJ;AACA;;AAEA;AACA;AACA,GAAG;;AAEH;AACA;AACA;AACA;;AAEA;AACA;AACA; AACA;AACA;AACA;;AAEA;AACA;;AAEA;AACA;AACA;AACA;AACA;AACA;AACA;AACA;AACA;AAC A;;AAEA;AACA;;AAEA;;AAEA;AACA;AACA;AACA;AACA;;AAEA;AACA;AACA;AACA;AACA;AACA;A ACA;AACA;;AAEA;AACA;AACA;AACA;;AAEA;AACA;AACA;AACA;AACA;AACA;;AAEA;;AAEA;AACA ;AACA;;AAEA;AACA;;AAEA;AACA;AACA;AACA;AACA;AACA;AACA;AACA;;AAEA;AACA;AACA;AAC A;AACA;;AAEA;;AAEA;AACA;AACA;AACA;AACA;AACA;;AAEA;AACA;AACA;AACA;AACA;AACA;AA CA,EAAE;;AAEF;AACA;AACA;AACA;AACA;AACA;AACA;AACA;AACA;AACA;AACA;AACA;AACA;AA CA;AACA;AACA,EAAE;;AAEF;AACA;AACA,aAAa;;AAEb;AACA;;AAEA;AACA;AACA;AACA;;AAEA;AA CA;AACA;AACA;AACA;;AAEA;AACA;AACA;AACA;AACA;AACA;;AAEA;AACA;;AAEA;AACA;AACA;; AAEA;AACA;AACA;;AAEA;AACA;AACA;;AAEA;AACA;AACA;AACA;;AAEA;AACA;AACA;AACA;;AAE A;AACA;AACA;AACA;;AAEA;AACA;AACA;;AAEA;AACA;AACA,KAAK;AACL;AACA;AACA;;AAEA,GA AG;;AAEH;AACA;AACA;;AAEA;AACA;;AAEA;AACA;AACA;AACA,EAAE;;AAEF;AACA;AACA;AACA;; AAEA;AACA;AACA;AACA;AACA;AACA;;AAEA;AACA;;AAEA;AACA;AACA;AACA;;AAEA;AACA;AAC A;AACA;;AAEA;AACA;AACA;AACA;;AAEA;AACA;AACA;AACA;AACA;;AAEA;AACA;AACA,CAAC;;A AED;AACA;AACA;AACA;;AAEA;AACA;AACA;;AAEA;AACA;AACA;AACA;AACA;AACA;AACA;AACA; AACA;AACA,OAAO;AACP;AACA;AACA,GAAG;;AAEH;AACA;AACA;AACA;AACA;AACA;AACA;AACA; AACA;AACA;AACA;;AAEA;AACA;AACA;AACA;AACA;AACA;AACA;AACA;AACA;AACA;;AAEA;AAC A;AACA;;AAEA;AACA;AACA;;AAEA;AACA;AACA;AACA,CAAC;;AAED;AACA;AACA;AACA;AACA;AA CA,kBAAkB,gBAAgB;AAClC;AACA,MAAM;AACN;AACA;AACA;AACA;;AAEA;AACA;AACA;AACA;AA CA;AACA,CAAC;AACD;AACA;AACA;AACA,iBAAiB;;AAEjB;AACA;;AAEA,UAAU,OAAO;AACjB;AACA; AACA;;AAEA;AACA;AACA;;AAEA;AACA;AACA;AACA,CAAC;;AAED;AACA;AACA;AACA;AACA,YAA Y;AACZ;;AAEA;AACA;AACA;;AAEA,WAAW,SAAS;AACpB;AACA;;AAEA;AACA;;AAEA;AACA;AACA;A ACA,GAAG;AACH;AACA,CAAC;;;AAGD;AACA;AACA;AACA;;AAEA;AACA;AACA;AACA;AACA;AACA; AACA;AACA;AACA;AACA;AACA,EAAE;AACF;AACA;;AAEA;AACA;AACA;AACA,EAAE;AACF;AACA; AACA;;AAEA;AACA;AACA;AACA;AACA,GAAG;AACH;AACA;AACA;;AAEA;AACA;AACA;;AAEA;AAC A;AACA,GAAG;AACH;AACA;AACA;AACA;AACA;;AAEA;;AAEA;AACA;AACA;AACA;;AAEA;AACA;AA CA;AACA;AACA;AACA;;AAEA;AACA;AACA;AACA;AACA;;AAEA;AACA;AACA,GAAG;AACH;;AAEA;A ACA;AACA;AACA;AACA;AACA,IAAI;AACJ;AACA;AACA;AACA,IAAI;AACJ;AACA;AACA;AACA;AACA ;;AAEA;AACA;AACA;AACA;AACA;AACA;AACA;AACA;AACA;;AAEA;AACA;AACA;AACA,EAAE;AACF ;AACA;AACA,EAAE;AACF;AACA;;AAEA;;AAEA;AACA;;;;;AAKA;AACA;AACA;AACA;;AAEA;AACA;AA CA;AACA;AACA,GAAG;AACH;AACA;;AAEA;AACA;AACA;;AAEA;AACA;AACA;AACA;AACA,EAAE;A ACF;AACA;;AAEA;AACA;AACA;AACA;AACA,WAAW;;AAEX;AACA;AACA;AACA,QAAQ,OAAO;AACf; AACA;AACA;;AAEA;AACA;AACA;;AAEA;AACA;;AAEA;AACA;AACA;AACA;AACA;AACA,QAAQ,gBA AgB;AACxB;;AAEA;AACA;AACA;AACA;AACA;;AAEA;AACA;AACA;AACA;AACA,WAAW;AACX;AAC A;AACA;;AAEA;AACA;AACA;AACA;AACA;AACA;AACA;AACA;AACA;AACA;AACA;AACA;AACA;;AA EA;;AAEA;AACA;AACA;AACA;AACA;AACA;AACA,IAAI;AACJ,GAAG;AACH;;AAEA;AACA;AACA;AAC A;AACA;AACA;AACA;;AAEA;AACA;AACA;AACA;;AAEA;AACA,KAAK;AACL;AACA;AACA;AACA;AA CA;AACA;;AAEA;AACA;AACA;AACA;AACA;;AAEA;AACA;;AAEA;AACA;AACA;AACA;AACA;;AAEA; AACA;AACA;AACA;AACA;AACA;AACA;AACA;AACA;AACA,IAAI;;AAEJ;AACA;AACA;AACA;AACA;A

ACA;AACA;;AAEA;AACA;AACA;;AAEA;AACA;AACA;AACA;AACA,MAAM;AACN;AACA;AACA;AACA; AACA;AACA;AACA;AACA;AACA;;AAEA;AACA;AACA;AACA;AACA;AACA;AACA,GAAG;AACH;;AAE A;AACA;AACA;;AAEA;AACA;AACA;AACA;AACA;AACA;AACA,IAAI;AACJ,iDAAiD,0BAA0B;AAC3E;;A AEA;AACA;AACA;AACA;;AAEA;AACA;AACA;AACA;;AAEA;;AAEA;;AAEA;;AAEA;AACA;AACA;AACA ;AACA;AACA;AACA;AACA;AACA,IAAI;AACJ;;AAEA;AACA;AACA;AACA;AACA;AACA;AACA;AACA; AACA;AACA;AACA;;AAEA;AACA;;AAEA;AACA;AACA;AACA;AACA;AACA;AACA;AACA;AACA;;AAE A;AACA;AACA;AACA;;AAEA;AACA;AACA;AACA;;AAEA;AACA;AACA;AACA;AACA;AACA;AACA;AA CA;AACA,GAAG;AACH;AACA;AACA;AACA;;AAEA;AACA;AACA;AACA;AACA;AACA;;AAEA;AACA;A ACA,GAAG;AACH;AACA;AACA;AACA;AACA;AACA;;AAEA;AACA;AACA;AACA;AACA;AACA;;AAEA, UAAU,gBAAgB;AAC1B;AACA;;AAEA;;AAEA;AACA;AACA;AACA;;AAEA;AACA;AACA;AACA;;AAEA;A ACA;AACA;AACA,GAAG;AACH;AACA;AACA,2BAA2B;AAC3B;AACA,qBAAqB;AACrB;AACA,IAAI;AAC J;AACA;AACA;AACA;AACA;AACA;AACA;AACA;AACA;AACA;AACA,IAAI;AACJ;AACA;;AAEA;AACA; AACA;AACA;AACA;AACA;AACA;AACA,WAAW,gBAAgB;AAC3B;AACA;;AAEA,6CAA6C;AAC7C;AACA ;AACA;AACA,KAAK;AACL;AACA;AACA;AACA;AACA,GAAG;AACH;;AAEA;;AAEA,QAAQ,gBAAgB;AA CxB;AACA;AACA;AACA;AACA;AACA;AACA;AACA;AACA;;AAEA;;AAEA;AACA;AACA;;AAEA;AACA; AACA;AACA;AACA;AACA;;AAEA;AACA;AACA;AACA;AACA;AACA,GAAG;AACH;;AAEA;AACA;;AAE A;;AAEA;AACA;AACA;AACA;AACA;AACA,GAAG;AACH,EAAE;;AAEF;AACA;AACA;AACA;AACA,GA AG;AACH;AACA;;AAEA;AACA;AACA;;AAEA,SAAS,gBAAgB;AACzB;AACA;AACA;AACA;AACA,EAAE; ;AAEF;;AAEA;AACA;AACA;AACA,GAAG;AACH;AACA;AACA;AACA,CAAC;;AAED;AACA,iEAAiE;AACj E;AACA;AACA;AACA;AACA;;AAEA;AACA;AACA;;AAEA,EAAE;AACF;AACA;AACA;;AAEA,IAAI;AACJ; AACA;AACA;AACA;;AAEA;AACA;AACA;AACA;;AAEA;AACA;;AAEA;AACA;AACA;AACA;;AAEA;AAC A;AACA;AACA;;AAEA;AACA;;AAEA;AACA;;AAEA;AACA;;AAEA;AACA,oBAAoB,cAAc;AAClC,EAAE;A ACF;AACA;AACA;AACA;;AAEA;AACA,iDAAiD;;AAEjD;AACA;AACA;AACA;AACA;AACA;;AAEA;AAC A;AACA;AACA,EAAE;AACF;AACA;AACA;AACA;AACA;AACA;;AAEA;AACA;AACA;AACA;AACA;AAC A;AACA;AACA;;AAEA;AACA;AACA;AACA;AACA;;AAEA;AACA;AACA;AACA;AACA,IAAI;AACJ;AACA ;AACA;AACA;AACA;AACA;;AAEA,+BAA+B,SAAS;AACxC;AACA;;AAEA;AACA;AACA;AACA;AACA;;A AEA;AACA;AACA;AACA;AACA;AACA;AACA,GAAG;AACH,EAAE;AACF;AACA;AACA;AACA;AACA;A ACA;AACA;AACA;AACA;AACA;AACA;;AAEA;AACA;;AAEA;AACA;;AAEA;AACA;AACA;;AAEA;AACA ,+BAA+B,SAAS;AACxC;AACA;AACA;AACA;AACA;;AAEA;AACA,mBAAmB,gBAAgB;AACnC;AACA;AA CA;AACA;;AAEA;AACA;AACA,GAAG;AACH;AACA,CAAC;;AAED;AACA;AACA;AACA;AACA;AACA;A ACA;AACA,CAAC;;AAED;AACA;AACA;AACA;AACA;AACA,UAAU,kBAAkB;AAC5B,WAAW,kBAAkB;A AC7B,cAAc;AACd,CAAC;AACD;AACA;AACA;AACA,CAAC;;AAED;AACA;AACA;AACA;AACA;;AAEA;; AAEA,QAAQ,mBAAmB;AAC3B;;AAEA;AACA;AACA;AACA;AACA;;AAEA;AACA;AACA;AACA;AACA;; AAEA;AACA;AACA;AACA;;AAEA;AACA;AACA;AACA;AACA;;AAEA;AACA;AACA;;AAEA;AACA;AAC A;;AAEA;AACA;AACA;;AAEA;AACA;AACA;;;AAGA;AACA;AACA;AACA;AACA;;AAEA;AACA;AACA;A ACA;AACA;AACA,EAAE;AACF;;;AAGA;AACA;AACA;AACA;;AAEA;;AAEA;AACA;AACA;;AAEA;AACA ;AACA;;AAEA;AACA;AACA;AACA;AACA;AACA;AACA,CAAC;;;AAGD;AACA;;AAEA;AACA;AACA;AA CA,EAAE;;AAEF;AACA;AACA;AACA,GAAG;AACH;AACA,CAAC;;AAED;AACA;AACA;AACA;;AAEA;A ACA;AACA;AACA;;AAEA;AACA;AACA;AACA;;AAEA;AACA;AACA;AACA;AACA;AACA;;AAEA;AACA; AACA;AACA;AACA;;AAEA;AACA;AACA;AACA;;AAEA;AACA;AACA;;AAEA;AACA;AACA;;AAEA;;AAE A;AACA;AACA,EAAE;;AAEF;AACA;AACA;AACA;AACA;AACA;AACA;AACA;AACA;AACA;AACA;AAC A;AACA;AACA;AACA,EAAE;;AAEF;AACA;AACA;;AAEA;AACA;AACA;;AAEA;AACA;AACA;AACA;AA CA;AACA;AACA,CAAC;;AAED;AACA;AACA;AACA;;AAEA;AACA;AACA,GAAG;AACH;AACA;AACA;A ACA;AACA;;AAEA;AACA;;AAEA;AACA;AACA;;AAEA;;AAEA;AACA;AACA;AACA;AACA;AACA;AACA ;AACA;AACA;AACA;AACA,CAAC;;;;;AAKD;AACA;;AAEA;AACA;AACA;AACA,EAAE;;AAEF;AACA;AA CA;AACA,GAAG;AACH;AACA,CAAC;;AAED;AACA;AACA;AACA;;AAEA;AACA;AACA;AACA;;AAEA;; AAEA;AACA;AACA;AACA;;AAEA;AACA;AACA;AACA;AACA;;AAEA;AACA;;AAEA;AACA;AACA;;AAE A;AACA,EAAE;;AAEF;AACA;AACA;;AAEA;AACA;AACA;AACA;AACA;AACA;;AAEA;AACA;AACA;;AA

EA;AACA;AACA;AACA;AACA;AACA;AACA;;AAEA;AACA;AACA;AACA,EAAE;;AAEF;AACA;AACA;AA CA;AACA,CAAC;;AAED;AACA;AACA;AACA;AACA;AACA;AACA;AACA;AACA;AACA;AACA;;AAEA;;A AEA;AACA;AACA;AACA;AACA;AACA,GAAG;AACH;;AAEA;;AAEA;AACA;AACA;;AAEA;AACA;AACA; AACA;AACA;AACA;AACA;;AAEA;AACA;AACA;AACA;AACA;AACA;AACA;AACA;AACA;AACA;AACA ;AACA;AACA;AACA,CAAC;;;;;AAKD;AACA;AACA;AACA;AACA;AACA;;;AAGA;AACA;AACA;;AAEA;A ACA;AACA;AACA;AACA;AACA;AACA;AACA;AACA;;AAEA;AACA;AACA;AACA;;AAEA;AACA;AACA; AACA,IAAI;AACJ;;AAEA;;AAEA;AACA;AACA;AACA;;AAEA;AACA;AACA;AACA;AACA;AACA;AACA;; AAEA;AACA;AACA;AACA;AACA;AACA;AACA;AACA;;AAEA;AACA,EAAE;;AAEF;AACA;AACA;;AAEA ;AACA;AACA;AACA,IAAI;AACJ;;AAEA;AACA;AACA;;AAEA;;AAEA;AACA;AACA;;AAEA;AACA;;AAEA ;AACA;AACA;;AAEA;AACA;AACA;AACA;AACA;;AAEA;AACA;AACA;AACA;AACA;AACA;AACA;AAC A;;AAEA;AACA,EAAE;;AAEF;AACA;AACA;;AAEA;AACA;AACA;;AAEA;AACA;AACA;AACA;AACA;AA CA;AACA,IAAI;AACJ;;AAEA;AACA;;AAEA;;AAEA;AACA;AACA;AACA;;AAEA;;AAEA;AACA;AACA;AA CA,MAAM;AACN;AACA;AACA;;AAEA;AACA,IAAI;AACJ;AACA;;AAEA;AACA;AACA;;AAEA;AACA;AA CA;AACA;AACA;AACA;AACA;AACA;AACA;AACA;AACA;AACA;AACA,GAAG;AACH,EAAE;;AAEF;AA CA;AACA;;AAEA;AACA;AACA;AACA;AACA;AACA;AACA;;AAEA;AACA;AACA,CAAC;;;;;AAKD;;AAEA ;AACA;AACA;AACA;;AAEA;AACA;AACA;AACA;;AAEA;AACA;AACA;AACA;AACA;AACA;;AAEA;;AA EA;AACA;AACA;AACA;;AAEA;AACA;AACA;;AAEA;AACA;;AAEA;;AAEA;AACA;;AAEA;AACA;AACA;; AAEA;AACA;AACA,IAAI;AACJ;AACA;;AAEA,iCAAiC;AACjC;AACA;;AAEA,IAAI;AACJ;;AAEA,IAAI;AA CJ;AACA;AACA,KAAK;AACL;;AAEA;;AAEA;AACA;AACA;AACA;AACA,GAAG;AACH;AACA,CAAC;;A AED;AACA;AACA;AACA;;AAEA;AACA;AACA;;AAEA;AACA;AACA;AACA;AACA;AACA;AACA,GAAG; AACH;AACA;AACA;AACA;AACA;AACA;AACA;AACA;;AAEA;AACA;;AAEA,KAAK;AACL;AACA;;AAE A;AACA,WAAW,SAAS;AACpB;;AAEA;AACA;AACA;;AAEA;AACA;AACA;AACA;;AAEA;AACA;;AAEA;A ACA;AACA;AACA;;AAEA;AACA;AACA;AACA;;AAEA;AACA,IAAI;;AAEJ;AACA;AACA;AACA;AACA;;A AEA;AACA;;AAEA;;AAEA;AACA;AACA;AACA;AACA;;AAEA;AACA;;AAEA;AACA;AACA;AACA;AACA; AACA;AACA;AACA;AACA,CAAC;;AAED;AACA;AACA;AACA;AACA;AACA;AACA;AACA;AACA;AACA ;AACA;AACA;AACA;AACA;AACA,CAAC;;;;;AAKD;;;AAGA;;;AAGA;AACA;AACA;AACA;;AAEA;;AAEA; ;AAEA;AACA;AACA;AACA;;AAEA;;AAEA;AACA;AACA;AACA;;AAEA,sCAAsC;AACtC;AACA;AACA;;A AEA;;AAEA,yBAAyB;AACzB;AACA;AACA;AACA;AACA;;AAEA;AACA;AACA;AACA;;AAEA,8CAA8C;A AC9C;AACA;AACA;AACA;AACA;;AAEA;AACA;AACA;AACA;AACA;;AAEA;AACA;AACA;AACA;;AAEA ;AACA;AACA;AACA;AACA;;AAEA;AACA,2CAA2C;AAC3C;;AAEA;AACA;AACA;AACA;AACA,UAAU,K AAK;AACf;AACA;AACA;;AAEA;AACA;AACA;AACA;AACA;;AAEA;AACA;AACA;AACA;AACA;AACA;A ACA;;AAEA;AACA,iDAAiD;AACjD;AACA;AACA;AACA;;AAEA;AACA;AACA;AACA;AACA;AACA;AAC A;AACA;AACA;AACA;;AAEA;AACA;;AAEA;AACA;AACA;;AAEA;AACA;AACA;;AAEA;AACA;;AAEA;A ACA;AACA;;AAEA;AACA;;AAEA;AACA;AACA;;AAEA;;AAEA;AACA;AACA;;AAEA;;AAEA;AACA;AAC A;AACA;AACA;AACA;;AAEA;AACA,EAAE;;AAEF;AACA;AACA;AACA;AACA;AACA;AACA;AACA;AAC A;AACA;AACA;;AAEA;AACA;;AAEA,CAAC;;AAED;;AAEA;AACA;AACA;AACA,GAAG;AACH,EAAE;AA CF;AACA;AACA;AACA;AACA;AACA;AACA,CAAC;;;AAGD;AACA;AACA;AACA;AACA;AACA;AACA;A ACA;AACA;AACA,eAAe,qCAAqC;;AAEpD;AACA;AACA;AACA;;AAEA;AACA;AACA;AACA;;AAEA;AAC A;AACA;AACA;AACA,IAAI;AACJ;AACA;AACA;;AAEA;AACA;AACA;;AAEA,KAAK;AACL;AACA;AACA ;AACA;AACA,EAAE;AACF;AACA;;AAEA;;AAEA;;;;AAIA;AACA;AACA;AACA;AACA;AACA;;AAEA;AAC A;AACA;AACA;AACA,EAAE;AACF;AACA;;AAEA;AACA;AACA;AACA;AACA;;;AAGA;AACA;AACA;AA CA;AACA;;AAEA;AACA;;AAEA;;AAEA;AACA;AACA;;AAEA;AACA;;AAEA,IAAI;;AAEJ;AACA;AACA;A ACA;AACA;AACA;AACA;AACA;AACA,GAAG;;AAEH,EAAE;;AAEF;AACA;AACA;AACA;;AAEA,EAAE;; AAEF;AACA;AACA;AACA;;AAEA;AACA;AACA;AACA;AACA;AACA;;AAEA;AACA;AACA;AACA;;AAE A;AACA;AACA;;AAEA;AACA;;AAEA;AACA;AACA;AACA,GAAG;;AAEH,EAAE;;AAEF;AACA;AACA;AA CA;AACA;AACA;;AAEA;AACA;AACA;;AAEA;AACA;AACA;AACA,EAAE;AACF;AACA;;AAEA;AACA;A ACA;AACA,GAAG;AACH;AACA;;AAEA;AACA;AACA;AACA;AACA,GAAG;AACH;AACA;;AAEA;AACA; AACA;;AAEA;AACA;AACA,aAAa;AACb,KAAK;AACL;;AAEA,WAAW;AACX,GAAG;AACH;AACA,CAAC; ;;AAGD;AACA;AACA;AACA;AACA;;AAEA;AACA;AACA;AACA;;AAEA;AACA;AACA;AACA;AACA;AAC A;AACA;AACA;AACA;AACA,gBAAgB;;AAEhB;AACA;AACA;AACA;AACA;AACA,gBAAgB;;AAEhB,gDA AgD;AAChD;;AAEA;AACA;AACA;;AAEA;AACA;;AAEA;AACA;;AAEA;AACA;AACA;AACA;;AAEA;AAC A;AACA;;AAEA;;AAEA;AACA;;AAEA;AACA;AACA;AACA;;AAEA;AACA,KAAK;AACL;AACA;AACA;A ACA;AACA;AACA;;AAEA;AACA;;AAEA,mBAAmB;AACnB;;AAEA;AACA;AACA;AACA;AACA;AACA;A ACA;;AAEA;AACA;AACA;AACA,IAAI;AACJ;AACA;AACA,GAAG;AACH;AACA;;AAEA;AACA;;AAEA;A ACA;AACA;AACA;AACA;AACA;;AAEA;AACA;AACA,wDAAwD;AACxD;AACA;AACA;AACA;AACA;;AA EA;AACA;;AAEA;AACA;AACA;AACA;AACA;;AAEA;AACA;AACA;;AAEA;AACA;AACA;AACA;AACA;A ACA;AACA;;AAEA;AACA;AACA;AACA;AACA;AACA;AACA;AACA;AACA;;AAEA;AACA;AACA;AACA, EAAE;;AAEF;AACA;AACA;AACA;AACA;AACA;AACA;AACA;AACA;AACA;;AAEA;AACA;AACA;;AAEA ;AACA;AACA;AACA;AACA;AACA;AACA;AACA;AACA;AACA;;AAEA;AACA;AACA;AACA;AACA;AAC A,iBAAiB;;AAEjB;AACA;;AAEA;AACA;AACA;AACA;AACA;AACA;;AAEA;;AAEA;AACA;;AAEA;AACA; AACA;;AAEA;AACA;AACA;AACA;;AAEA;AACA;;AAEA;;AAEA;AACA;;AAEA;;AAEA;AACA,IAAI;;AAE J;AACA;;AAEA;AACA;AACA;;AAEA;AACA;AACA;;AAEA;AACA;AACA;AACA;;AAEA;AACA;AACA;;A AEA;AACA,SAAS;AACT;AACA;AACA;AACA;AACA;AACA;AACA;AACA;;AAEA;AACA;;AAEA;AACA;A ACA;AACA,MAAM;AACN;AACA;AACA,OAAO;AACP;AACA;AACA;AACA;AACA;AACA;AACA;AACA; AACA;AACA;;AAEA,SAAS;AACT;;AAEA;;AAEA;AACA;;AAEA;AACA,iBAAiB;AACjB,SAAS;;AAET;AAC A;AACA;AACA;AACA;AACA;AACA;AACA,kDAAkD;;AAElD;AACA;AACA;AACA;AACA;AACA;AACA; AACA;AACA;AACA,aAAa;AACb;;AAEA;AACA;AACA;AACA;AACA;AACA;AACA,GAAG;;AAEH;AACA; AACA;AACA;AACA,GAAG;;AAEH;AACA;AACA;AACA;AACA,GAAG;;AAEH;AACA;AACA;;AAEA;AAC A;;AAEA;AACA;;AAEA;AACA;;AAEA;AACA;AACA,GAAG;;AAEH;AACA;AACA;AACA;AACA;AACA;A ACA;AACA;AACA,EAAE;;AAEF;AACA;AACA;AACA;AACA;;AAEA;AACA;;AAEA;AACA;AACA,EAAE;; AAEF;AACA;;AAEA;AACA;;AAEA;AACA;AACA;AACA;AACA;;AAEA;AACA;;AAEA;;AAEA;AACA;;AAE A;AACA;AACA;;AAEA;AACA;;AAEA;AACA;;AAEA;AACA;;AAEA;AACA;;AAEA;AACA;;AAEA;AACA;; AAEA;AACA,2BAA2B;;AAE3B;AACA;;AAEA;AACA;AACA;AACA;AACA;;AAEA;AACA;AACA;;AAEA;A ACA,kCAAkC;;AAElC;AACA,sBAAsB;AACtB,2BAA2B;;AAE3B;AACA;;AAEA;AACA;AACA;;AAEA;AAC A;AACA;AACA;AACA;AACA;AACA;AACA;AACA;AACA;AACA;AACA;AACA;AACA,KAAK;;AAEL;AA CA;AACA;AACA,KAAK;;AAEL;AACA;AACA;AACA;AACA;AACA;AACA;AACA;AACA,KAAK;;AAEL;A ACA;AACA;AACA;AACA;AACA;AACA,KAAK;;AAEL;AACA;AACA;AACA;AACA;;AAEA;AACA;AACA, OAAO;;AAEP;AACA;AACA;AACA;AACA;AACA;AACA;AACA,KAAK;;AAEL;AACA;AACA;AACA;AACA ;AACA;AACA;AACA;AACA;AACA;;AAEA;AACA;;AAEA;AACA;AACA;AACA;AACA;;AAEA;AACA;;AA EA;AACA;;AAEA;AACA;AACA;;AAEA;AACA;AACA;AACA;AACA;;AAEA;AACA;AACA;AACA;AACA;A ACA,IAAI;;AAEJ;AACA;AACA;AACA;AACA;;AAEA;AACA;AACA;AACA;;AAEA;AACA;;AAEA;AACA;A ACA;AACA;;AAEA;AACA;AACA;;AAEA;AACA;AACA;AACA;;AAEA;AACA;;AAEA;AACA;;AAEA;AACA ;AACA;AACA;;AAEA;AACA;;AAEA;AACA;;AAEA;AACA;AACA;;AAEA;AACA;AACA;;AAEA;AACA;AA CA;AACA;AACA;;AAEA;AACA;;AAEA;AACA,GAAG;AACH;AACA;AACA;;AAEA;AACA;AACA;AACA;A ACA;AACA;AACA;AACA;AACA;;AAEA;AACA;AACA;AACA;;AAEA;AACA;AACA;AACA;AACA;AACA,s DAAsD;AACtD;AACA;;AAEA;AACA;AACA;AACA;;AAEA;AACA;AACA;;AAEA;AACA;AACA;;AAEA;AA CA;;AAEA;AACA;AACA;AACA;;AAEA;AACA;;AAEA;AACA;AACA;AACA,GAAG;AACH;;AAEA;AACA; AACA;AACA;;AAEA;AACA;AACA;AACA;;AAEA;AACA;AACA;AACA;AACA,KAAK;AACL;;AAEA;AAC A;AACA;AACA,IAAI;;AAEJ;AACA;AACA;AACA;;AAEA;AACA;AACA;AACA;;AAEA;AACA;AACA;AAC A;;AAEA;AACA;AACA;AACA;;AAEA;;AAEA;AACA;AACA;AACA;;AAEA;AACA;AACA;;AAEA;AACA;;A AEA;AACA;;AAEA;AACA;;AAEA;AACA;AACA;AACA;;AAEA;AACA;;AAEA;AACA;;AAEA;AACA;AACA ;AACA;AACA;AACA;AACA;AACA;AACA;AACA;AACA;;AAEA;AACA;AACA;;AAEA;AACA,KAAK;AAC L;;AAEA;AACA,KAAK;AACL;AACA;AACA;AACA;AACA;AACA,IAAI;;AAEJ;AACA;AACA;AACA;AACA ;AACA;AACA;AACA;AACA;;AAEA;AACA;AACA;;AAEA;AACA;AACA;AACA,IAAI;AACJ;AACA;;AAEA; AACA;AACA;;AAEA;AACA;AACA;AACA;;AAEA;AACA;;AAEA;AACA;;AAEA;AACA;AACA;AACA;AAC A;AACA;;AAEA;AACA,EAAE;;AAEF;AACA;AACA,EAAE;;AAEF;AACA;AACA;AACA,CAAC;;AAED;AAC

A;;AAEA;AACA;AACA;AACA;AACA;AACA;;AAEA;AACA;AACA;AACA;AACA;AACA;AACA;AACA,GA AG;AACH;AACA,CAAC;;;AAGD;AACA;AACA;;AAEA;AACA;AACA;AACA;AACA;AACA;AACA;AACA,E AAE;AACF;;;AAGA;AACA;AACA;;AAEA;AACA;AACA;AACA;;AAEA;AACA;;AAEA;AACA;AACA;;AAE A;AACA;;AAEA;AACA;AACA;;AAEA;AACA,IAAI;AACJ;;AAEA;AACA,EAAE;;AAEF;AACA;AACA;AAC A;AACA,IAAI;AACJ;;AAEA;AACA;AACA;;AAEA;AACA;;AAEA,IAAI;AACJ;AACA;AACA,GAAG;AACH,E AAE;;AAEF;AACA;;AAEA;AACA;AACA,GAAG;AACH,EAAE;;AAEF;AACA;AACA;AACA,GAAG;AACH; AACA;AACA,CAAC;;;AAGD;AACA;AACA;AACA;AACA;AACA;;;;;AAKA;AACA;AACA;AACA,EAAE;AA CF;;AAEA;;AAEA;AACA;;AAEA;AACA;AACA;AACA,EAAE;AACF;;AAEA;AACA;;AAEA;AACA;;AAEA;A ACA;AACA;AACA;AACA;AACA;;AAEA;AACA;AACA;AACA;AACA;AACA;AACA;;AAEA;AACA;AACA; AACA;AACA;AACA;;AAEA;AACA;AACA;AACA;;AAEA;AACA;AACA;AACA;AACA;AACA;AACA;AAC A;;AAEA;AACA;AACA;AACA;;AAEA;AACA;AACA;AACA;AACA;AACA;AACA;;AAEA;AACA;AACA,QA AQ;;AAER;AACA;AACA;AACA;AACA;AACA,SAAS;AACT;;AAEA,mDAAmD;AACnD;AACA;AACA;AAC A;AACA,QAAQ;AACR;AACA;AACA;;AAEA;AACA;AACA;AACA;AACA;AACA,WAAW,uBAAuB;AAClC, WAAW,yBAAyB;AACpC;AACA;AACA;AACA;AACA;AACA;;AAEA;AACA;AACA;;AAEA;AACA;AACA;A ACA;AACA;AACA,KAAK;AACL;;AAEA;AACA;;AAEA;AACA;AACA;AACA;AACA;AACA;AACA;AACA; AACA,QAAQ;AACR;AACA;AACA;;AAEA;AACA;;AAEA;;AAEA;AACA;AACA,KAAK;;AAEL;AACA;AAC A;AACA;AACA;AACA,IAAI;;AAEJ;AACA;AACA;AACA;AACA;AACA;AACA;AACA,CAAC;;;;;AAKD;AA CA;AACA;AACA;AACA;AACA,CAAC;;AAED;AACA;AACA;AACA;AACA;AACA,EAAE;AACF;AACA;AA CA,EAAE;AACF;AACA;AACA;AACA;AACA;AACA;AACA,CAAC;;AAED;AACA;AACA;AACA;AACA;AA CA;AACA;AACA;AACA,CAAC;;AAED;AACA;;AAEA;AACA;AACA;AACA;AACA;AACA;AACA;AACA;A ACA,KAAK;AACL;AACA;AACA;AACA;AACA;AACA;AACA;AACA;AACA;;AAEA;AACA;AACA,IAAI;AA CJ;AACA;AACA;AACA;AACA;AACA;AACA;AACA,CAAC;;;;;AAKD;AACA;;AAEA;AACA;AACA;AACA; AACA;AACA;AACA;AACA;AACA,CAAC;;AAED;AACA;;AAEA;AACA;AACA;AACA;AACA;AACA;AACA ;AACA;;AAEA;AACA;;AAEA;AACA;AACA;AACA;;AAEA;AACA;AACA;AACA,GAAG;AACH;AACA;;AA EA;AACA;AACA;AACA;AACA;AACA;AACA;;AAEA;AACA;;AAEA;AACA;AACA;AACA;AACA;;AAEA;A ACA;;AAEA;AACA;AACA;;AAEA;AACA,IAAI;AACJ;AACA;;AAEA;AACA;;AAEA;AACA;;AAEA;AACA;A ACA;;AAEA;AACA;AACA;AACA;;AAEA;AACA,GAAG;;AAEH;AACA;AACA;AACA,CAAC;;;;;AAKD;AAC A;AACA;AACA;AACA;AACA;AACA;AACA;AACA;AACA,CAAC;;;AAGD;AACA;AACA;AACA;AACA;AA CA;AACA;AACA;AACA;AACA;AACA;AACA;;AAEA;;AAEA;;AAEA;AACA;AACA;AACA;;AAEA;AACA; AACA;AACA;AACA;AACA;AACA,GAAG;AACH;AACA;AACA;;AAEA;AACA;;AAEA;AACA;AACA;AAC A;;AAEA;;AAEA;AACA;AACA;;AAEA;AACA;;;AAGA;AACA;AACA;AACA;AACA;AACA;AACA;;AAEA;A ACA;AACA;AACA;;AAEA;AACA;;AAEA;AACA;AACA;;AAEA;AACA,EAAE;AACF;AACA;;AAEA;AACA; AACA;AACA;;AAEA;AACA;AACA;AACA;AACA;AACA;AACA,GAAG;;AAEH;AACA;;AAEA;;AAEA;AAC A;AACA;;AAEA;AACA;;AAEA;AACA;AACA;AACA,GAAG;AACH;AACA;AACA,IAAI;AACJ,GAAG;AAC H;;AAEA;AACA;;;;;AAKA;AACA;AACA;AACA;AACA;AACA;AACA;AACA;AACA;AACA;AACA;AACA;A ACA,CAAC;;;;;AAKD;AACA;AACA;AACA,EAAE;AACF;;;;;AAKA;AACA;AACA;AACA;AACA;AACA;;AA EA;AACA;AACA;AACA;;AAEA;AACA;AACA;AACA;AACA;;AAEA;AACA;AACA;AACA;AACA;AACA;;A AEA,GAAG;AACH;AACA;AACA;;AAEA;;AAEA;AACA,qDAAqD;AACrD;;AAEA;AACA;AACA;AACA;AA CA;AACA;;AAEA;AACA;;AAEA,GAAG;AACH;AACA;AACA;AACA;;AAEA;;AAEA;AACA;;AAEA;AACA; AACA;AACA;AACA;AACA;AACA,KAAK;AACL;;AAEA;AACA;;AAEA;AACA;AACA;;AAEA;AACA;AAC A;AACA;AACA;AACA,WAAW;AACX;;AAEA;AACA;AACA;AACA;AACA;AACA;AACA;AACA,EAAE;;AA EF;AACA;AACA;AACA;AACA;AACA;;AAEA;AACA;AACA,mBAAmB;;AAEnB;AACA;;AAEA;AACA;;AA EA,GAAG;AACH;;AAEA;AACA;AACA;AACA;AACA;AACA;AACA;;AAEA;AACA;AACA;;AAEA;AACA;A ACA;AACA;AACA;AACA;;AAEA;AACA;AACA;AACA;AACA;AACA,EAAE;;AAEF;AACA;AACA;AACA;A ACA;AACA;AACA;AACA;AACA;AACA;AACA;AACA;AACA;;AAEA;AACA;AACA;;AAEA;AACA,GAAG; AACH;AACA,CAAC;;AAED;AACA,cAAc,sDAAsD;AACpE;;AAEA;AACA;;AAEA;AACA;AACA;AACA;AA CA,IAAI;AACJ;AACA;;AAEA;AACA;AACA;;AAEA;AACA;AACA;AACA;AACA;;AAEA,IAAI;AACJ;AACA ;AACA,GAAG;AACH;AACA,CAAC;;AAED;AACA;AACA;AACA;AACA;AACA;AACA;AACA;AACA;AAC

A;AACA;;AAEA;AACA;AACA;AACA;AACA;AACA;AACA;AACA,CAAC;;;AAGD;AACA,cAAc,mCAAmC; AACjD,eAAe,6DAA6D;AAC5E;;AAEA;AACA;AACA;AACA;;AAEA;AACA;;AAEA;;AAEA;AACA;AACA;A ACA;AACA;;AAEA;AACA;AACA;;AAEA;AACA;AACA;AACA;AACA;AACA;AACA;AACA;;AAEA;;AAEA ;AACA;;AAEA;AACA;AACA,IAAI;AACJ;AACA,EAAE;AACF,CAAC;;;AAGD;AACA;AACA;AACA;;AAEA; AACA;AACA;AACA;AACA;AACA;AACA,CAAC;;AAED;AACA;AACA;AACA;AACA,CAAC;;;;;AAKD;;AA EA;AACA;AACA,EAAE;AACF;AACA;AACA,EAAE;;AAEF;AACA;AACA,EAAE;AACF;;AAEA;AACA;AAC A;AACA;AACA;AACA,CAAC;;AAED;AACA;AACA;AACA;AACA;AACA;;AAEA;AACA;AACA;AACA;AA CA;;AAEA;AACA;AACA;AACA;AACA;;AAEA;AACA;AACA;AACA;AACA;;AAEA;AACA;;AAEA;AACA;; AAEA;AACA;AACA;AACA,EAAE;AACF;AACA;AACA;AACA;AACA;AACA;AACA;AACA;AACA;AACA;; AAEA;;AAEA;;AAEA;AACA;AACA;AACA;AACA;;AAEA;AACA;AACA;AACA;AACA;;;;;AAKA;AACA;AA CA;AACA;AACA;AACA;AACA;;AAEA;AACA;AACA;AACA;;AAEA,KAAK,IAA0C;AAC/C,CAAC,iCAAkB, EAAE,mCAAE;AACvB;AACA,EAAE;AAAA,oGAAE;AACJ;;;;;AAKA;;AAEA;AACA;;AAEA;AACA;;AAEA; AACA;AACA;AACA;;AAEA;AACA;AACA;;AAEA;AACA;;AAEA;AACA;AACA;AACA;AACA;AACA;;;;;AA KA;AACA,CAAC;;;;;;;;AC3nUD;AACA;AACA;;;AAGA;AACA;AACA;AACA;AACA;AACA;AACA,gBAAgB; AAChB;AACA;AACA;AACA;AACA;AACA;AACA;AACA;AACA;AACA;AACA;AACA,2B;;;;;;;ACvBA,UAA U,mBAAO,CAAC,MAAe;AACjC,iBAAiB,mBAAO,CAAC,MAAkB;AAC3C,gBAAgB,mBAAO,CAAC,MAAe;A ACvC,kBAAkB,mBAAO,CAAC,MAAiB;AAC3C,UAAU,mBAAO,CAAC,MAAQ;AAC1B,qBAAqB,mBAAO,C AAC,MAAmB;AAChD;;AAEA,YAAY,mBAAO,CAAC,MAAgB;AACpC;AACA;AACA;AACA;AACA,GAAG, YAAY;AACf;AACA;;;;;;;;ACfA;AACA;AACA;AACA;AACA,WAAW,EAAE;AACb,aAAa,QAAQ;AACrB;AAC A;AACA;AACA;AACA;AACA;AACA;;AAEA;;;;;;;;ACdA,eAAe,mBAAO,CAAC,MAAY;;AAEnC;AACA;AAC A;AACA;AACA,WAAW,EAAE;AACb,aAAa,SAAS;AACtB;AACA;AACA;AACA;;AAEA;;;;;;;;ACbA;AACA;A ACA;AACA;AACA;AACA;AACA;AACA;AACA,WAAW,EAAE;AACb,aAAa,QAAQ;AACrB;AACA;AACA,o BAAoB;AACpB;AACA;AACA;AACA;AACA;AACA;AACA;AACA;AACA;AACA;AACA;AACA;AACA;AAC A;;AAEA;;;;;;;;AC5BA,iCAAiC,wzF;;;;;;;ACAjC,iBAAiB,mBAAO,CAAC,MAAe;;AAExC;AACA;AACA;AACA ;AACA,CAAC;;AAED;AACA;AACA;AACA;AACA,WAAW,SAAS;AACpB,aAAa,QAAQ;AACrB;AACA;AAC A;AACA;;AAEA;;;;;;;;ACnBA,uC;;;;;;;ACAA,SAAS,mBAAO,CAAC,MAAc;AAC/B,eAAe,mBAAO,CAAC,MA Ac;AACrC,cAAc,mBAAO,CAAC,MAAgB;;AAEtC,iBAAiB,mBAAO,CAAC,MAAgB;AACzC;AACA;AACA;A ACA;AACA;AACA;AACA;AACA;;;;;;;;;ACZa;;AAEb;AACA;AACA;AACA,QAAQ;AACR,cAAc,aAAa,GAAG, eAAe;AAC7C;AACA;;;;;;;;;ACRA;AAAA;AAAA;AAA8f,CAAgB,oiBAAG,EAAC,C;;;;;;;ACAlhB,kBAAkB,mB AAO,CAAC,MAAgB;AAC1C,UAAU,mBAAO,CAAC,MAAO;AACzB,YAAY,mBAAO,CAAC,MAAS;AAC7B, YAAY,mBAAO,CAAC,MAAU;AAC9B,yBAAyB,mBAAO,CAAC,MAAuB;AACxD,8BAA8B,mBAAO,CAAC, MAA4B;AAClE,YAAY,mBAAO,CAAC,MAAU;;AAE9B;AACA;AACA;;AAEA;AACA;AACA;AACA;AACA, WAAW,OAAO;AAClB,WAAW,EAAE;AACb,aAAa,SAAS;AACtB;AACA;AACA;AACA;AACA;AACA;AACA ;AACA;AACA;AACA;AACA;AACA;;AAEA;;;;;;;;AChCA,oBAAoB,mBAAO,CAAC,MAAkB;;AAE9C;AACA;; AAEA;AACA;;AAEA;AACA;AACA;AACA;AACA,WAAW,OAAO;AAClB,aAAa,MAAM;AACnB;AACA;AA CA;AACA;AACA;AACA;AACA;AACA;AACA,GAAG;AACH;AACA,CAAC;;AAED;;;;;;;;;AC1Ba;;AAEb;;AA EA;AACA;AACA;AACA;;;;;;;;ACPA,UAAU,mBAAO,CAAC,MAAQ;AAC1B,aAAa,mBAAO,CAAC,MAAW;A AChC,WAAW,mBAAO,CAAC,MAAS;AAC5B,UAAU,mBAAO,CAAC,MAAe;AACjC,aAAa,mBAAO,CAAC,M AAW;AAChC;AACA;AACA;AACA;AACA;AACA;AACA;AACA;AACA;AACA;AACA;AACA;AACA;AACA; AACA;AACA;AACA;AACA;AACA;AACA;AACA;AACA;AACA;AACA;AACA;AACA;AACA;AACA;AACA; AACA;AACA;AACA;AACA;AACA;AACA;AACA;AACA;AACA;AACA,MAAM,mBAAO,CAAC,MAAQ;AA CtB;AACA;AACA;AACA;AACA,GAAG;AACH;AACA;AACA;AACA;AACA,GAAG;AACH;AACA;AACA;A ACA;AACA;AACA;AACA,GAAG;AACH;AACA;AACA;AACA;AACA;AACA,GAAG;AACH;AACA;AACA;A ACA;AACA;AACA;AACA;AACA,GAAG;AACH;AACA;AACA;AACA;AACA;AACA;AACA;AACA;AACA;;; ;;;;;ACnFA;AACA;AACA;AACA;AACA;AACA;AACA;AACA;AACA;AACA,WAAW,EAAE;AACb,aAAa,QA AQ;AACrB;AACA;AACA,gBAAgB;AAChB;AACA;AACA;AACA;AACA;AACA;AACA;AACA;AACA;AACA ;AACA;AACA;AACA;AACA;AACA;;AAEA;;;;;;;;AC9BA,aAAa,mBAAO,CAAC,MAAW;AAChC,iBAAiB,mB AAO,CAAC,MAAe;AACxC,SAAS,mBAAO,CAAC,MAAM;AACvB,kBAAkB,mBAAO,CAAC,MAAgB;AAC1C

,iBAAiB,mBAAO,CAAC,MAAe;AACxC,iBAAiB,mBAAO,CAAC,MAAe;;AAExC;AACA;AACA;;AAEA;AAC A;AACA;AACA;AACA;AACA;AACA;AACA;AACA;AACA;;AAEA;AACA;;AAEA;AACA;AACA;;AAEA;AA CA;AACA;AACA;AACA;AACA;AACA;AACA;AACA,WAAW,OAAO;AAClB,WAAW,OAAO;AAClB,WAA W,OAAO;AAClB,WAAW,OAAO;AAClB,WAAW,SAAS;AACpB,WAAW,SAAS;AACpB,WAAW,OAAO;AACl B,aAAa,QAAQ;AACrB;AACA;AACA;AACA;AACA;AACA;AACA;AACA;AACA;AACA;;AAEA;AACA;AAC A;AACA;AACA;AACA;;AAEA;AACA;AACA;AACA;AACA;AACA;;AAEA;AACA;;AAEA;AACA;AACA;AA CA;AACA;AACA;;AAEA;AACA;;AAEA;AACA;AACA;;AAEA;AACA;AACA;AACA;AACA;AACA;AACA;A ACA;AACA;;AAEA;AACA;AACA;AACA;AACA;;AAEA;AACA;AACA;AACA;AACA;AACA;AACA;;AAEA; ;;;;;;;;AC/Ga;;AAEb,iBAAiB,mBAAO,CAAC,MAAkB,eAAe,mBAAO,CAAC,MAAY;;;;;;;;ACF9E,gBAAgB,mB AAO,CAAC,MAAc;AACtC,WAAW,mBAAO,CAAC,MAAS;;AAE5B;AACA;;AAEA;;;;;;;;ACNA;AACA;AACA ;AACA;AACA;AACA;AACA,WAAW,OAAO;AAClB,WAAW,OAAO;AAClB,aAAa,QAAQ;AACrB;AACA;AA CA;AACA;AACA;AACA;;AAEA;;;;;;;;AChBA,eAAe,mBAAO,CAAC,MAAa;;AAEpC;AACA;AACA;AACA;A ACA,WAAW,aAAa;AACxB,WAAW,SAAS;AACpB,aAAa,QAAQ;AACrB;AACA;AACA;AACA;AACA;AACA; AACA;AACA,GAAG;AACH;AACA;;AAEA;;;;;;;;ACpBA;AACA,eAAe,mBAAO,CAAC,MAAc;AACrC;AACA; AACA;AACA;AACA,GAAG;AACH;AACA;AACA;AACA;AACA;;;;;;;;ACXA,iBAAiB,mBAAO,CAAC,MAAe; ;AAExC;AACA;AACA;AACA;AACA;AACA;AACA,WAAW,OAAO;AAClB,WAAW,EAAE;AACb,aAAa,OAA O;AACpB;AACA;AACA;AACA;;AAEA;AACA;AACA;AACA;;AAEA;;;;;;;;ACrBA,uC;;;;;;;;ACAa;;AAEb,iBA AiB,mBAAO,CAAC,MAAkB;AAC3C;AACA,GAAG,mBAAO,CAAC,MAAQ;;;;;;;;ACJnB;AACA;AACA;AAC A;AACA;AACA,WAAW,OAAO;AAClB,WAAW,EAAE;AACb,aAAa,SAAS;AACtB;AACA;AACA;AACA;AA CA;AACA;AACA;AACA;AACA;AACA;;AAEA;;;;;;;;;ACnBa;AACb,WAAW,mBAAO,CAAC,MAAS;AAC5B,e AAe,mBAAO,CAAC,MAAa;AACpC,YAAY,mBAAO,CAAC,MAAU;AAC9B,cAAc,mBAAO,CAAC,MAAY;AA ClC,UAAU,mBAAO,CAAC,MAAQ;;AAE1B;AACA;AACA;AACA;AACA;AACA;AACA;AACA,6BAA6B,UA AU;AACvC;AACA,GAAG;AACH;AACA;AACA;AACA;AACA,gCAAgC,qCAAqC;AACrE;AACA;AACA,2BA A2B,gCAAgC;AAC3D;AACA;AACA;;;;;;;;AC3BA,uBAAuB,mBAAO,CAAC,MAAqB;;AAEpD;AACA;AACA; AACA;AACA;AACA;AACA;AACA;AACA;AACA,WAAW,OAAO;AAClB,WAAW,OAAO;AAClB,WAAW,m BAAmB;AAC9B,aAAa,OAAO;AACpB;AACA;AACA;AACA;AACA;AACA;AACA;;AAEA;AACA;AACA;AA CA;AACA;AACA;AACA;AACA;AACA;AACA;AACA;AACA;AACA;AACA;AACA;AACA;AACA;AACA;AA CA;;AAEA;;;;;;;;AC3CA,YAAY,mBAAO,CAAC,MAAU;;AAE9B;AACA;;AAEA;AACA;AACA;AACA;AACA, WAAW,SAAS;AACpB,WAAW,OAAO;AAClB,WAAW,SAAS;AACpB,aAAa,SAAS;AACtB;AACA;AACA;AA CA;AACA;AACA;AACA;AACA;;AAEA;AACA;AACA;AACA;AACA;AACA;AACA;AACA;AACA;AACA;A ACA;AACA;;AAEA;;;;;;;;;ACnCa;AACb,8CAA8C,cAAc;AAC5D;AACA;AACA;AACA;AACA;AACA;AACA;; AAEA;AACA;AACA;AACA;AACA;AACA;AACA;AACA;AACA;AACA;;AAEA;AACA;AACA;AACA;AACA ;AACA;AACA;AACA,kC;;;;;;;AC5BA,eAAe,mBAAO,CAAC,MAAc;AACrC,eAAe,mBAAO,CAAC,MAAW;AA ClC;AACA;AACA;AACA;AACA;;;;;;;;ACNA,cAAc,mBAAO,CAAC,MAAW;;AAEjC;AACA;;AAEA;AACA;A ACA;AACA;AACA;AACA,WAAW,SAAS;AACpB,aAAa,SAAS;AACtB;AACA;AACA;AACA;AACA;AACA;A ACA;AACA,GAAG;;AAEH;AACA;AACA;;AAEA;;;;;;;;ACzBA;AACA,UAAU,mBAAO,CAAC,MAAQ;AAC1B ,UAAU,mBAAO,CAAC,MAAQ;AAC1B;AACA,2BAA2B,kBAAkB,EAAE;;AAE/C;AACA;AACA;AACA;AAC A,GAAG,YAAY;AACf;;AAEA;AACA;AACA;AACA;AACA;AACA;AACA;AACA;AACA;AACA;;;;;;;;ACtBA, cAAc,mBAAO,CAAC,MAAY;AAClC,WAAW,mBAAO,CAAC,MAAQ;;AAE3B;AACA;AACA;AACA;AACA, WAAW,OAAO;AAClB,WAAW,SAAS;AACpB,aAAa,OAAO;AACpB;AACA;AACA;AACA;;AAEA;;;;;;;;ACfA, WAAW,mBAAO,CAAC,MAAS;;AAE5B;AACA;;AAEA;;;;;;;;ACLA,iBAAiB,mBAAO,CAAC,MAAe;;AAExC; AACA;AACA;AACA;AACA;AACA;AACA,WAAW,OAAO;AAClB,aAAa,EAAE;AACf;AACA;AACA;AACA;; AAEA;;;;;;;;ACfA,mBAAmB,mBAAO,CAAC,MAAiB;;AAE5C;AACA;;AAEA;AACA;AACA;AACA;AACA;A ACA;AACA,WAAW,OAAO;AAClB,WAAW,EAAE;AACb,aAAa,OAAO;AACpB;AACA;AACA;AACA;AACA; AACA;AACA;;AAEA;;;;;;;;ACtBA,iBAAiB,mBAAO,CAAC,MAAe;AACxC,mBAAmB,mBAAO,CAAC,MAAg B;;AAE3C;AACA;;AAEA;AACA;AACA;AACA;AACA,WAAW,EAAE;AACb,aAAa,QAAQ;AACrB;AACA;AA CA;AACA;;AAEA;;;;;;;;ACjBA;;;;;;;;ACAA,iBAAiB,mBAAO,CAAC,MAAe;AACxC,gBAAgB,mBAAO,CAAC, MAAc;AACtC,mBAAmB,mBAAO,CAAC,MAAiB;AAC5C,cAAc,mBAAO,CAAC,MAAW;AACjC,qBAAqB,mB

AAO,CAAC,MAAmB;;AAEhD;AACA;AACA;AACA;AACA;AACA;AACA;AACA;AACA;AACA;AACA;AAC A;AACA;AACA;AACA,WAAW,aAAa;AACxB,WAAW,SAAS;AACpB,YAAY,OAAO;AACnB,aAAa,QAAQ;A ACrB;AACA;AACA;AACA;AACA;AACA;AACA;AACA,MAAM,+CAA+C;AACrD,MAAM;AACN;AACA;AA CA;AACA,mBAAmB,oCAAoC;AACvD;AACA;AACA;AACA;AACA;AACA;AACA;AACA;AACA;AACA;AA CA;AACA;AACA;AACA;AACA;AACA;AACA;;AAEA;;;;;;;;ACvDA;AACA;AACA;AACA;AACA,WAAW,OA AO;AAClB,WAAW,aAAa;AACxB,aAAa,QAAQ;AACrB;AACA;AACA;AACA;;AAEA;;;;;;;;ACZA,cAAc,mBA AO,CAAC,MAAY;AAClC,eAAe,mBAAO,CAAC,MAAQ;AAC/B,gBAAgB,mBAAO,CAAC,MAAc;AACtC,iBA AiB,mBAAO,CAAC,MAAS;AAClC;AACA;AACA;AACA;;;;;;;;ACPA;AACA,mBAAO,CAAC,MAAe;AACvB; AACA,iBAAiB,mBAAO,CAAC,MAAc;AACvC;AACA;AACA;AACA;AACA;AACA;AACA;AACA;AACA;AA CA;AACA;AACA;AACA;AACA,gDAAgD;AAChD;AACA;AACA;AACA;AACA;AACA;AACA;AACA;AACA; AACA;AACA;AACA;AACA;AACA;AACA;AACA;AACA;AACA;AACA;AACA;AACA;AACA;AACA;AACA; AACA;AACA;AACA,uBAAuB,2BAA2B;AAClD,WAAW;AACX;AACA;AACA;AACA;AACA;AACA,mFAAm F;AACnF;AACA;AACA;AACA,OAAO;AACP;AACA;AACA;AACA,GAAG;AACH;AACA;AACA;AACA;AAC A;AACA;AACA;AACA;AACA;AACA,GAAG;AACH,CAAC;;;;;;;;ACtED;AACA;AACA;AACA;AACA;AACA; AACA;AACA;AACA;AACA;AACA;;AAEA;;;;;;;;ACZA;AACA;;AAEA;AACA;AACA;AACA;AACA;AACA;; AAEA;AACA;AACA;AACA;AACA,WAAW,EAAE;AACb,aAAa,OAAO;AACpB;AACA;AACA;AACA;;AAEA ;;;;;;;;ACrBA,aAAa,mBAAO,CAAC,MAAW;AAChC,WAAW,mBAAO,CAAC,MAAS;AAC5B,UAAU,mBAAO, CAAC,MAAQ;AAC1B,UAAU,mBAAO,CAAC,MAAQ;AAC1B;AACA;AACA;;AAEA,mBAAO,CAAC,MAAS; AACjB;AACA;;AAEA;AACA;AACA;AACA;AACA;AACA;AACA;AACA,GAAG;AACH;AACA;AACA,GAA G;AACH;AACA,GAAG;AACH;AACA;AACA;AACA,CAAC;AACD;AACA,CAAC;;;;;;;;AC9BD;AACA,eAAe, mBAAO,CAAC,MAAc;AACrC,UAAU,mBAAO,CAAC,MAAe;AACjC,kBAAkB,mBAAO,CAAC,MAAkB;AAC 5C,eAAe,mBAAO,CAAC,MAAe;AACtC,yBAAyB;AACzB;;AAEA;AACA;AACA;AACA,eAAe,mBAAO,CAAC ,MAAe;AACtC;AACA;AACA;AACA;AACA;AACA,EAAE,mBAAO,CAAC,MAAS;AACnB,6BAA6B;AAC7B; AACA;AACA;AACA;AACA;AACA;AACA;AACA;AACA;AACA;;AAEA;AACA;AACA;AACA;AACA;AACA ;AACA;AACA;AACA,GAAG;AACH;AACA;;;;;;;;ACxCA,uC;;;;;;;ACAA,iBAAiB,mBAAO,CAAC,MAAe;;AAE xC;AACA;;AAEA;AACA;;AAEA;;;;;;;;ACRA,YAAY,mBAAO,CAAC,MAAW;AAC/B,UAAU,mBAAO,CAAC, MAAQ;AAC1B,aAAa,mBAAO,CAAC,MAAW;AAChC;;AAEA;AACA;AACA;AACA;;AAEA;;;;;;;;ACVA;;;;;;;; ACAA;AACA;AACA;AACA;AACA;AACA,WAAW,MAAM;AACjB,WAAW,SAAS;AACpB,aAAa,MAAM;AA CnB;AACA;AACA;AACA;AACA;AACA;;AAEA;AACA;AACA;AACA;AACA;AACA;AACA;AACA;;AAEA;;; ;;;;;ACxBA,iBAAiB;;AAEjB;AACA;AACA;;;;;;;;ACJA;AACA;AACA;AACA;AACA;AACA;AACA,WAAW,OA AO;AAClB,aAAa,QAAQ;AACrB;AACA;AACA;AACA;;AAEA;AACA;AACA;;AAEA;;;;;;;;ACjBA,iBAAiB,mB AAO,CAAC,MAAc;AACvC,eAAe,mBAAO,CAAC,MAAY;;AAEnC;AACA;AACA;AACA;AACA;AACA;AAC A;AACA;AACA;AACA,WAAW,EAAE;AACb,aAAa,QAAQ;AACrB;AACA;AACA;AACA;AACA;AACA;AAC A;AACA;AACA;AACA;AACA;AACA;AACA;AACA;AACA;AACA;AACA;;AAEA;;;;;;;;AChCA;AACA;AAC A;AACA;AACA;AACA;AACA;AACA;AACA;AACA;AACA;AACA;AACA;AACA;AACA,GAAG;AACH;;;;;;;; ACfA,SAAS,mBAAO,CAAC,MAAc;AAC/B,iBAAiB,mBAAO,CAAC,MAAkB;AAC3C,iBAAiB,mBAAO,CAAC ,MAAgB;AACzC;AACA,CAAC;AACD;AACA;AACA;;;;;;;;ACPA,kBAAkB,mBAAO,CAAC,MAAgB;AAC1C,g BAAgB,mBAAO,CAAC,MAAa;;AAErC;AACA;;AAEA;AACA;;AAEA;AACA;;AAEA;AACA;AACA;AACA;A ACA,WAAW,OAAO;AAClB,aAAa,MAAM;AACnB;AACA;AACA;AACA;AACA;AACA;AACA;AACA;AACA ,GAAG;AACH;;AAEA;;;;;;;;AC7BA;AACA,gBAAgB,mBAAO,CAAC,MAAc;AACtC,eAAe,mBAAO,CAAC,M AAQ;AAC/B;;AAEA;AACA;AACA;;;;;;;;ACPA,iBAAiB,mBAAO,CAAC,MAAc;AACvC,eAAe,mBAAO,CAAC, MAAa;AACpC,eAAe,mBAAO,CAAC,MAAY;AACnC,eAAe,mBAAO,CAAC,MAAa;;AAEpC;AACA;AACA;A ACA;AACA,oCAAoC;;AAEpC;AACA;;AAEA;AACA;AACA;;AAEA;AACA;;AAEA;AACA;;AAEA;AACA;AA CA;AACA;AACA;;AAEA;AACA;AACA;AACA;AACA,WAAW,EAAE;AACb,aAAa,QAAQ;AACrB;AACA;AA CA;AACA;AACA;AACA;AACA;AACA;AACA;;AAEA;;;;;;;;AC9CA;AACA;AACA;AACA;AACA,WAAW,OA AO;AAClB,WAAW,OAAO;AAClB,aAAa,EAAE;AACf;AACA;AACA;AACA;;AAEA;;;;;;;;ACZA,aAAa,mBAA O,CAAC,MAAW;AAChC,gBAAgB,mBAAO,CAAC,MAAc;AACtC,qBAAqB,mBAAO,CAAC,MAAmB;;AAEh D;AACA;AACA;;AAEA;AACA;;AAEA;AACA;AACA;AACA;AACA,WAAW,EAAE;AACb,aAAa,OAAO;AAC pB;AACA;AACA;AACA;AACA;AACA;AACA;AACA;AACA;;AAEA;;;;;;;;AC3BA,uC;;;;;;;ACAA;AACA,IAAI ,mBAAO,CAAC,MAAgB,wBAAwB,mBAAO,CAAC,MAAc;AAC1E;AACA,OAAO,mBAAO,CAAC,MAAU;AA CzB,CAAC;;;;;;;;ACJD;AACA,UAAU,mBAAO,CAAC,MAAQ;AAC1B,eAAe,mBAAO,CAAC,MAAc;AACrC,e AAe,mBAAO,CAAC,MAAe;AACtC;;AAEA;AACA;AACA;AACA;AACA;AACA,GAAG;AACH;;;;;;;;ACZA,gB AAgB,mBAAO,CAAC,MAAc;AACtC,WAAW,mBAAO,CAAC,MAAS;;AAE5B;AACA;;AAEA;;;;;;;;ACNA,gB AAgB,mBAAO,CAAC,MAAc;;AAEtC;AACA;AACA;AACA,WAAW,QAAQ;AACnB;AACA,GAAG;AACH,CA AC;;AAED;;;;;;;;ACVA,yBAAyB,mBAAO,CAAC,MAAuB;AACxD,WAAW,mBAAO,CAAC,MAAQ;;AAE3B;A ACA;AACA;AACA;AACA,WAAW,OAAO;AAClB,aAAa,MAAM;AACnB;AACA;AACA;AACA;;AAEA;AAC A;AACA;;AAEA;AACA;AACA;AACA;;AAEA;;;;;;;;ACvBA;AACA;AACA;AACA;AACA;AACA;AACA,CAA C,KAA4D;AAC7D,CAAC,SACgC;AACjC,CAAC,qBAAqB;;AAEtB;;AAEA;AACA,mBAAmB,YAAY,EAAE;A ACjC;;AAEA;AACA;AACA;AACA;;AAEA;AACA;AACA;AACA;AACA,IAAI;AACJ;AACA;AACA;AACA;A ACA;AACA;AACA;AACA;AACA;AACA;AACA;AACA;AACA,IAAI;AACJ;AACA;AACA;AACA;AACA,IAA I;AACJ;AACA;AACA;AACA;AACA;;AAEA,EAAE;;;AAGF,EAAE;;AAEF;AACA;AACA;AACA;AACA;;AAE A,eAAe,4BAA4B;AAC3C;AACA;AACA;AACA;;AAEA;AACA;AACA;AACA;AACA;AACA;;AAEA;AACA;A ACA;AACA;AACA;AACA;AACA;AACA;AACA;AACA;AACA;AACA,uBAAuB,eAAe;AACtC;AACA;AACA; AACA,cAAc;AACd,sCAAsC,UAAU;AAChD;AACA;AACA;AACA,QAAQ;AACR;AACA;AACA;AACA;AAC A;AACA,MAAM;AACN;AACA;;AAEA;AACA,mBAAmB,kBAAkB;AACrC;AACA;AACA;AACA;AACA;AA CA;;AAEA;AACA;AACA;AACA;AACA;AACA;AACA;AACA;AACA;AACA;AACA;AACA;AACA;AACA;A ACA;AACA;AACA;AACA;;AAEA;AACA;AACA;AACA,cAAc;AACd;;AAEA;AACA,sBAAsB;AACtB;AACA, IAAI;AACJ;AACA;;AAEA;AACA;;AAEA;AACA;AACA;AACA;AACA;AACA;;AAEA,sCAAsC,QAAQ;AAC9 C;AACA;;AAEA;AACA;AACA,kCAAkC,QAAQ,SAAS,8CAA8C,WAAW,UAAU,YAAY,SAAS,UAAU,UAAU; AAC/J;AACA;AACA;AACA;AACA;AACA;AACA;;AAEA;AACA;;AAEA,oDAAoD,gBAAgB,sBAAsB,OAAO, 2BAA2B,0BAA0B,yDAAyD,2BAA2B,EAAE,EAAE,EAAE,eAAe;;AAE/P,4CAA4C,kBAAkB,kCAAkC,qEAAqE ,EAAE,EAAE,OAAO,kBAAkB,EAAE,YAAY;;AAEhN;AACA;AACA;AACA;AACA;AACA;AACA;AACA;AA CA;;AAEA,iBAAiB;AACjB,oBAAoB,4BAA4B,4BAA4B,kBAAkB,mCAAmC;AACjI,IAAI;AACJ;;AAEA;AAC A;AACA;AACA;AACA;AACA;AACA;AACA;AACA;AACA;AACA;AACA;AACA;AACA;AACA,IAAI;;;AAG J;AACA;AACA;AACA;AACA;AACA;AACA,MAAM;;AAEN;AACA;AACA;AACA,MAAM;;AAEN;AACA;A ACA;AACA,MAAM;;AAEN;AACA;AACA;AACA,MAAM;;AAEN;AACA;AACA;AACA,MAAM;;AAEN;AAC A;AACA;AACA,MAAM;;AAEN;AACA;AACA;AACA,MAAM;;AAEN;AACA;AACA;AACA;AACA;AACA;;A AEA;AACA;AACA;AACA,MAAM;;AAEN;AACA;AACA;AACA;AACA;AACA,MAAM;;AAEN;AACA;AACA ;AACA;AACA,IAAI;;AAEJ;AACA;AACA;AACA;AACA,QAAQ;AACR;AACA;AACA;AACA,IAAI;;AAEJ;AA CA;;AAEA;AACA;AACA;;AAEA;AACA;AACA,IAAI;AACJ;AACA;AACA,IAAI;;;AAGJ;AACA;AACA;AAC A;AACA;AACA;AACA;AACA;AACA;;AAEA;AACA,6BAA6B,WAAW,gCAAgC;AACxE;;AAEA;AACA;AAC A;AACA;;AAEA;AACA;;AAEA;AACA,MAAM;AACN;AACA,yBAAyB;AACzB,MAAM;AACN;AACA;;AAE A;AACA,gCAAgC,aAAa;AAC7C,MAAM;AACN;AACA;AACA;AACA,IAAI;;AAEJ;AACA;AACA;AACA,MA AM;;AAEN;AACA;AACA,MAAM;;AAEN;AACA;AACA;;AAEA;AACA,MAAM;;AAEN;AACA;AACA,MAA M;;AAEN;AACA;;AAEA;AACA,MAAM;AACN;AACA;;AAEA;AACA,MAAM;AACN;AACA;;AAEA;AACA;; AAEA;;AAEA;AACA,MAAM;AACN;AACA;AACA,MAAM;AACN;AACA;AACA;AACA;AACA,QAAQ;AAC R;AACA,QAAQ;AACR;AACA;AACA;AACA,MAAM;AACN;AACA;;AAEA;AACA;AACA;;AAEA;AACA;AA CA,QAAQ;AACR;AACA;;AAEA;AACA;AACA,QAAQ;AACR;AACA;;AAEA;;AAEA;AACA;AACA,QAAQ;A ACR;AACA;;AAEA;AACA,MAAM;AACN;AACA;AACA;AACA;AACA;AACA;AACA,MAAM;AACN;AACA ;AACA;AACA;AACA;AACA;AACA,MAAM;AACN;AACA;AACA;AACA;AACA;AACA;AACA,MAAM;AAC N;AACA;AACA;AACA;AACA;AACA;AACA,MAAM;AACN;AACA;;AAEA;AACA;AACA;AACA;AACA;AA CA;AACA;AACA;AACA,UAAU;AACV;AACA,MAAM;AACN;AACA;;AAEA;AACA;AACA;AACA;AACA;A ACA;AACA;AACA;AACA,UAAU;AACV;AACA;AACA;;AAEA;;AAEA;;AAEA;AACA;AACA;;AAEA;AACA ;;AAEA;AACA;AACA;;AAEA;AACA;AACA;AACA;;AAEA;;AAEA,CAAC;;;;;;;;;;ACnfY;AACb,aAAa,mBAA O,CAAC,MAAkB;AACvC,iBAAiB,mBAAO,CAAC,MAAkB;AAC3C,qBAAqB,mBAAO,CAAC,MAAsB;AACn D;;AAEA;AACA,mBAAO,CAAC,MAAS,qBAAqB,mBAAO,CAAC,MAAQ,4BAA4B,aAAa,EAAE;;AAEjG;AA

CA,qDAAqD,4BAA4B;AACjF;AACA;;;;;;;;ACZA,gBAAgB,mBAAO,CAAC,MAAc;;AAEtC;AACA;AACA;AA CA;AACA,WAAW,OAAO;AAClB,WAAW,OAAO;AAClB,aAAa,EAAE;AACf;AACA;AACA;AACA;AACA;A ACA;AACA;;AAEA;;;;;;;;ACjBA;AACA;AACA;AACA;AACA;AACA,WAAW,MAAM;AACjB,WAAW,SAAS; AACpB,aAAa,QAAQ;AACrB;AACA;AACA;AACA;AACA;;AAEA;AACA;AACA;AACA;AACA;AACA;AAC A;;AAEA;;;;;;;;ACtBA,eAAe,mBAAO,CAAC,MAAa;AACpC,UAAU,mBAAO,CAAC,MAAQ;AAC1B,cAAc,mB AAO,CAAC,MAAY;AAClC,UAAU,mBAAO,CAAC,MAAQ;AAC1B,cAAc,mBAAO,CAAC,MAAY;AAClC,iBA AiB,mBAAO,CAAC,MAAe;AACxC,eAAe,mBAAO,CAAC,MAAa;;AAEpC;AACA;AACA;AACA;AACA;AAC A;;AAEA;;AAEA;AACA;AACA;AACA;AACA;AACA;;AAEA;AACA;AACA;AACA;AACA,WAAW,EAAE;A ACb,aAAa,OAAO;AACpB;AACA;;AAEA;AACA;AACA;AACA;AACA;AACA;AACA;AACA;AACA;AACA;; AAEA;AACA;AACA;AACA;AACA;AACA;AACA;AACA;AACA;AACA;AACA;AACA;;AAEA;;;;;;;;ACzDA; AACA;AACA;;AAEA;AACA;AACA;AACA;AACA;AACA;;AAEA;AACA;AACA;;AAEA;AACA;AACA;AAC A,+BAA+B;AAC/B;AACA,0BAA0B,mBAAO,CAAC,MAAM;AACxC;AACA;AACA,CAAC;;AAED;AACA;AA CA;AACA;AACA;;;;;;;;AC7BA;AACA;AACA;AACA;AACA;AACA;AACA;AACA,WAAW,MAAM;AACjB,aA Aa,EAAE;AACf;AACA;AACA;AACA;AACA;AACA;AACA;AACA;AACA;;AAEA;;;;;;;;ACnBA;AACA,eAAe, mBAAO,CAAC,MAAc;AACrC,YAAY,mBAAO,CAAC,MAAgB;;AAEpC,mBAAO,CAAC,MAAe;AACvB;AAC A;AACA;AACA,CAAC;;;;;;;;ACRD;AACA;AACA;AACA;AACA;AACA;;;;;;;;ACLA;AACA;AACA;AACA;AA CA;AACA;AACA;AACA;;;;;;;;ACPA,iBAAiB,mBAAO,CAAC,MAAe;AACxC,qBAAqB,mBAAO,CAAC,MAA mB;;AAEhD;AACA;AACA;AACA;AACA,WAAW,aAAa;AACxB,WAAW,SAAS;AACpB,aAAa,aAAa;AAC1B; AACA;;AAEA;;;;;;;;ACbA;AACA,mBAAO,CAAC,MAAe;AACvB;AACA;AACA;AACA;AACA;AACA;AACA, GAAG;AACH,CAAC;;;;;;;;ACTD,mBAAmB,mBAAO,CAAC,MAAiB;;AAE5C;AACA;AACA;AACA;AACA;A ACA;AACA;AACA;AACA;AACA;AACA;;AAEA;;;;;;;;ACdA,UAAU,mBAAO,CAAC,MAAQ;AAC1B,WAAW, mBAAO,CAAC,MAAc;AACjC,kBAAkB,mBAAO,CAAC,MAAkB;AAC5C,eAAe,mBAAO,CAAC,MAAc;AACr C,eAAe,mBAAO,CAAC,MAAc;AACrC,gBAAgB,mBAAO,CAAC,MAA4B;AACpD;AACA;AACA;AACA,uCA AuC,iBAAiB,EAAE;AAC1D;AACA;AACA;AACA;AACA;AACA,mEAAmE,gBAAgB;AACnF;AACA;AACA,G AAG,4CAA4C,gCAAgC;AAC/E;AACA;AACA;AACA;AACA;AACA;;;;;;;;ACxBA;AACA,cAAc,mBAAO,CAA C,MAAY;AAClC;AACA;AACA;;;;;;;;ACJA,kBAAkB,mBAAO,CAAC,MAAgB;;AAE1C;AACA;AACA;AACA; AACA;AACA;AACA;AACA,WAAW,MAAM;AACjB,aAAa,MAAM;AACnB;AACA;AACA;AACA;AACA;AA CA;AACA;AACA;AACA;;AAEA;;;;;;;;ACrBA,uC;;;;;;;ACAA;AACA;AACA;AACA;AACA;AACA,WAAW,OA AO;AAClB,WAAW,SAAS;AACpB,aAAa,MAAM;AACnB;AACA;AACA;AACA;;AAEA;AACA;AACA;AACA; AACA;;AAEA;;;;;;;;;ACnBA;AACA;AACA;AACA;AACA;AACa;;AAEb,+BAA+B,iFAAiF;;AAEhH,0BAA0B,m BAAO,CAAC,MAAK;;AAEvC;AACA;;AAEA;AACA;AACA;AACA;AACA;AACA,GAAG;;AAEH;AACA;;AA EA;AACA;AACA;;AAEA;AACA;AACA;AACA;AACA;AACA;AACA;AACA;AACA;AACA;AACA;AACA,O AAO;AACP;AACA;AACA;AACA,SAAS;AACT;AACA;AACA;AACA,KAAK;AACL;AACA;;AAEA,aAAa;AA Cb,gBAAgB;AAChB,kBAAkB;AAClB,YAAY;AACZ,gBAAgB;AAChB,qBAAqB;AACrB,iBAAiB;AACjB,cAAc ;AACd,aAAa;AACb,gBAAgB;AAChB,eAAe;AACf,aAAa;AACb,UAAU;AACV,aAAa;AACb,gBAAgB;AAChB, WAAW;AACX;AACA;AACA;AACA;AACA;AACA;AACA;AACA;AACA;AACA;AACA;AACA;AACA;AAC A;AACA;AACA;AACA;AACA;;AAEA;AACA;;AAEA;AACA;AACA;AACA;AACA;AACA;AACA;AACA;AA CA;AACA,KAAK;;AAEL;AACA;AACA;AACA;AACA;AACA;AACA;AACA,KAAK;;AAEL;AACA;AACA;A ACA;AACA;AACA;AACA;AACA,KAAK;;AAEL;AACA;AACA;AACA;AACA;AACA;AACA;AACA,KAAK;; AAEL;AACA;AACA;AACA;AACA;AACA;AACA;AACA,KAAK;;AAEL;AACA;AACA;AACA;AACA;AACA; AACA;AACA,KAAK;;AAEL;AACA;AACA;AACA;AACA;AACA;AACA;AACA;AACA,KAAK;;AAEL;AACA ;AACA;AACA;AACA;AACA;AACA;AACA,KAAK;;AAEL;AACA;AACA;AACA;AACA;AACA;AACA;AAC A,KAAK;;AAEL;AACA;AACA;AACA;AACA;AACA;AACA;AACA,KAAK;;AAEL;AACA;AACA;AACA;AA CA;AACA;AACA;AACA;AACA;AACA;AACA,GAAG;;AAEH;AACA;AACA;AACA;AACA;AACA;AACA;;A AEA;AACA;AACA;AACA;AACA;AACA;AACA;AACA;AACA;AACA;AACA;AACA;AACA;AACA;AACA;A ACA;AACA;AACA;AACA;AACA;AACA,GAAG;;AAEH;AACA;AACA;AACA;AACA;AACA;AACA;AACA; AACA;AACA;AACA;AACA;AACA;AACA;AACA;AACA,KAAK;;AAEL;AACA;AACA;AACA;AACA;AACA ;AACA;;AAEA;AACA;AACA,KAAK;;AAEL;AACA;AACA;AACA;AACA;AACA;AACA;;AAEA;AACA;AAC

A,KAAK;;AAEL;AACA;AACA;AACA;AACA;AACA;AACA;;AAEA;AACA;AACA;;AAEA,kCAAkC;;AAElC; AACA;AACA;;AAEA;AACA;AACA;AACA;AACA;AACA;AACA;AACA;AACA;AACA;AACA;AACA;AACA ;AACA;AACA;AACA;AACA;;AAEA;;AAEA;AACA;AACA;AACA;;AAEA;;AAEA;AACA;AACA;AACA,OA AO;AACP;AACA,GAAG;;AAEH;AACA;AACA;AACA;AACA;AACA,GAAG;;AAEH;AACA;AACA;AACA;A ACA;AACA;AACA;;AAEA;AACA;AACA;AACA;AACA;AACA;;AAEA;AACA;;AAEA;AACA;AACA,GAAG; ;AAEH;AACA;AACA;AACA;AACA;AACA;AACA;;AAEA;;AAEA;AACA;AACA;;AAEA;AACA;AACA;;AAE A,+B;;;;;;;AC5WA,cAAc;;;;;;;;;;;;;;;;;;;;;;;;;;;;;;;;;;;;;;;;;;;;;;;;ACAC;AACb,iCAA+B,CAC7B;AAAEA,SAAK,EAAE, UAAT;AAAqBC,QAAI,EAAE;AAA3B,GAD6B,EAE7B;AAAED,SAAK,EAAE,UAAT;AAAqBC,QAAI,EAAE; AAA3B,GAF6B,EAG7B;AAAED,SAAK,EAAE,iBAAT;AAA4BC,QAAI,EAAE;AAAlC,GAH6B,EAI7B;AAAE D,SAAK,EAAE,cAAT;AAAyBC,QAAI,EAAE;AAA/B,GAJ6B,EAK7B;AAAED,SAAK,EAAE,oBAAT;AAA+B C,QAAI,EAAE,IAArC;AAA2CC,UAAM,EAAE;AAAnD,GAL6B,CADlB;AAQb,kBAAgB,eARH;AASb,cAAY,a ATC;AAUb,cAAY,IAVC;AAWb,yBAAuB,IAXV;AAYb,2BAAyB,qBAZZ;AAab,iCAA+B,MAblB;AAcb,2BAAy B,IAdZ;AAeb,kCAAgC,SAfnB;AAgBb,yBAAuB,UAhBV;AAiBb,wBAAsB,4FAjBT;AAkBb;AAlBa,CAAf,E;;;;;; ACAA;AACA;AACA;AACA;;AAEA,IAAMC,OAAO,GAAGC,oBAAM,CAAC,QAAD,CAAtB;;AACA,IAAMC, OAAO,GAAGD,oBAAM,CAAC,QAAD,CAAtB;;IAEME,a;;;AACJ,oBAA0B;AAAA;;AAAA,QAAbC,MAAa,uE AAJ,EAAI;;AAAA;;AACxB,SAAKJ,OAAL,IAAgB,EAAhB;AACAK,kBAAI,CAACD,MAAD,EAAS,UAACE,K AAD,EAAQC,GAAR;AAAA,aAAgB,KAAI,CAACC,GAAL,CAASD,GAAT,EAAcD,KAAd,CAAhB;AAAA,KA AT,CAAJ;AACA,WAAO,IAAP;AACD;;;;wBACIC,G,EAAKD,K,EAAO;AACf,UAAMG,MAAM,GAAGF,GAA G,CAACG,KAAJ,CAAU,GAAV,CAAf;;AACA,UAAID,MAAM,CAACE,MAAP,GAAgB,CAApB,EAAuB;AACr B,aAAKX,OAAL,EAAcO,GAAd,IAAqB,KAAKK,KAAL,CAAWH,MAAM,CAACI,KAAP,EAAX,EAA2BL,GA A3B,CAA+BC,MAAM,CAACK,IAAP,CAAY,GAAZ,CAA/B,EAAiDR,KAAjD,CAArB;AACD,OAFD,MAEO;A ACL,aAAKN,OAAL,EAAcO,GAAd,IAAqBD,KAArB;AACD;;AACD,aAAOA,KAAP;AACD;;;wBACIC,G,EAA KQ,Y,EAAc;AACtB,aAAOC,aAAG,CAAC,KAAKhB,OAAL,CAAD,EAAgBO,GAAhB,EAAqBQ,YAArB,CAAV ;AACD;;;6BACS;AACR,WAAKb,OAAL,IAAgBc,aAAG,CAAC,IAAD,EAAOd,OAAP,EAAgB,EAAhB,CAAnB; AACA,aAAO,KAAKA,OAAL,CAAP;AACD;;;0BACMe,I,EAAM;AACX,WAAKC,MAAL,CAAYD,IAAZ,IAAo BD,aAAG,CAAC,KAAKE,MAAN,EAAcD,IAAd,EAAoB,IAAId,MAAJ,EAApB,CAAvB;AACA,aAAO,KAAKe, MAAL,CAAYD,IAAZ,CAAP;AACD;;;6BACS;AACR,aAAO,KAAKjB,OAAL,CAAP;AACD;;;;;;AAGY,gFAAIG ,aAAJ,CAAWgB,cAAX,CAAf,E;;;;;;;;ACvCa;AACb,cAAc,mBAAO,CAAC,MAAY;AAClC,aAAa,mBAAO,CAA C,MAAW;AAChC,UAAU,mBAAO,CAAC,MAAQ;AAC1B,cAAc,mBAAO,CAAC,MAAY;AAClC,cAAc,mBAA O,CAAC,MAAW;AACjC,eAAe,mBAAO,CAAC,MAAc;AACrC,gBAAgB,mBAAO,CAAC,MAAe;AACvC,iBAA iB,mBAAO,CAAC,MAAgB;AACzC,YAAY,mBAAO,CAAC,MAAW;AAC/B,yBAAyB,mBAAO,CAAC,MAAw B;AACzD,WAAW,mBAAO,CAAC,MAAS;AAC5B,gBAAgB,mBAAO,CAAC,MAAc;AACtC,iCAAiC,mBAAO, CAAC,MAA2B;AACpE,cAAc,mBAAO,CAAC,MAAY;AAClC,gBAAgB,mBAAO,CAAC,MAAe;AACvC,qBAA qB,mBAAO,CAAC,MAAoB;AACjD;AACA;AACA;AACA;AACA;AACA;AACA;AACA,yBAAyB;AACzB;AA CA;;AAEA;AACA;AACA;AACA;AACA,+CAA+C,EAAE,mBAAO,CAAC,MAAQ;AACjE;AACA;AACA;AAC A;AACA;AACA;AACA;AACA;AACA;AACA;AACA,GAAG,YAAY;AACf,CAAC;;AAED;AACA;AACA;AAC A;AACA;AACA;AACA;AACA;AACA;AACA;AACA;AACA;AACA;AACA;AACA;AACA;AACA;AACA;AAC A;AACA;AACA;AACA;AACA;AACA;AACA;AACA;AACA;AACA;AACA,oCAAoC;AACpC;AACA;AACA;A ACA;AACA;AACA;AACA;AACA,WAAW;AACX;AACA,WAAW;AACX,SAAS;AACT,OAAO;AACP;AACA; AACA;AACA;AACA,6CAA6C;AAC7C;AACA;AACA;AACA,GAAG;AACH;AACA;AACA;AACA;AACA;AA CA;AACA;AACA;AACA;AACA;AACA,SAAS;AACT,mBAAmB,kCAAkC;AACrD,SAAS;AACT;AACA;AAC A,OAAO;AACP;AACA;AACA,KAAK;AACL;AACA,GAAG;AACH;AACA;AACA;AACA;AACA;AACA;AAC A;AACA;AACA;AACA,KAAK;AACL,eAAe,uCAAuC;AACtD;AACA,GAAG;AACH;AACA;AACA;AACA;AA CA;AACA,kCAAkC;AAClC;AACA;AACA;AACA;AACA;AACA;AACA;AACA;AACA;AACA;AACA,kCAAk C;AAClC;AACA;AACA;AACA;AACA,uBAAuB,0BAA0B;AACjD;AACA;AACA,SAAS;AACT;AACA;AACA, OAAO;AACP,KAAK;AACL;AACA;AACA;AACA;AACA,GAAG;AACH,kBAAkB,yBAAyB,KAAK;AAChD;A ACA;;AAEA;AACA;AACA;AACA;AACA;AACA;AACA;AACA;AACA;AACA,KAAK;AACL;AACA;AACA; AACA;AACA;AACA,iBAAiB;AACjB,wBAAwB;AACxB,gBAAgB;AAChB,oBAAoB;AACpB,wBAAwB;AACx

B,gBAAgB;AAChB,oBAAoB;AACpB;AACA,uBAAuB,mBAAO,CAAC,MAAiB;AAChD;AACA;AACA;AACA; AACA;AACA;AACA;AACA;AACA;AACA;AACA,KAAK;AACL;AACA;AACA;AACA;AACA,GAAG;AACH; AACA;AACA;AACA;AACA;AACA;AACA;AACA;AACA;AACA;AACA;AACA;;AAEA,0DAA0D,oBAAoB;A AC9E,mBAAO,CAAC,MAAsB;AAC9B,mBAAO,CAAC,MAAgB;AACxB,UAAU,mBAAO,CAAC,MAAS;;AAE 3B;AACA;AACA;AACA;AACA;AACA;AACA;AACA;AACA;AACA,CAAC;AACD;AACA;AACA;AACA;AA CA;AACA,CAAC;AACD,gDAAgD,mBAAO,CAAC,MAAgB;AACxE;AACA,CAAC;AACD;AACA;AACA;AAC A;AACA;AACA;AACA;AACA;AACA;AACA;AACA;AACA;AACA;AACA;AACA;AACA;AACA;AACA;AAC A;AACA;AACA,SAAS;AACT,OAAO;AACP;AACA,KAAK;AACL;AACA;AACA,GAAG;AACH;AACA;AACA ;AACA;AACA;AACA;AACA;AACA;AACA,OAAO;AACP,KAAK;AACL;AACA;AACA;AACA,CAAC;;;;;;;;A C7RD,WAAW,mBAAO,CAAC,MAAS;AAC5B,aAAa,mBAAO,CAAC,MAAW;AAChC;AACA,kDAAkD;;AAEl D;AACA,qEAAqE;AACrE,CAAC;AACD;AACA,QAAQ,mBAAO,CAAC,MAAY;AAC5B;AACA,CAAC;;;;;;;;A CXD;AACA;AACA;AACA;AACA;AACA;AACA,WAAW,OAAO;AAClB,aAAa,QAAQ;AACrB;AACA;AACA; AACA;;AAEA;;;;;;;;ACbA,cAAc,mBAAO,CAAC,MAAY;;AAElC;AACA;;AAEA;;;;;;;;ACLA;AACA;;AAEA;;;;; ;;;;ACHA,iCAAiC,4uD;;;;;;;ACAjC;AACA;AACA;AACA;AACA;AACA,WAAW,aAAa;AACxB,WAAW,SAAS; AACpB,WAAW,EAAE;AACb,WAAW,QAAQ;AACnB;AACA,WAAW,SAAS;AACpB,aAAa,EAAE;AACf;AAC A;AACA;AACA;AACA;AACA;AACA,GAAG;AACH;AACA;;AAEA;;;;;;;;ACtBA,gBAAgB,mBAAO,CAAC,M AAc;AACtC,oBAAoB,mBAAO,CAAC,MAAkB;;AAE9C;AACA;AACA;AACA;AACA,WAAW,MAAM;AACjB, WAAW,OAAO;AAClB,WAAW,QAAQ;AACnB,WAAW,QAAQ;AACnB,WAAW,MAAM;AACjB,aAAa,MAAM ;AACnB;AACA;AACA;AACA;;AAEA;AACA;;AAEA;AACA;AACA;AACA;AACA;AACA;AACA,OAAO;AA CP;AACA;AACA,KAAK;AACL;AACA;AACA;AACA;AACA;;AAEA;;;;;;;;ACrCA,aAAa,mBAAO,CAAC,MAA W;AAChC,WAAW,mBAAO,CAAC,MAAS;AAC5B,WAAW,mBAAO,CAAC,MAAS;AAC5B,eAAe,mBAAO,C AAC,MAAa;AACpC,UAAU,mBAAO,CAAC,MAAQ;AAC1B;;AAEA;AACA;AACA;AACA;AACA;AACA;AA CA,kFAAkF,uBAAuB;AACzG,iEAAiE;AACjE,+DAA+D;AAC/D;AACA;AACA;AACA;AACA;AACA;AACA; AACA;AACA;AACA;AACA;AACA;AACA;AACA;AACA;AACA;AACA;AACA;AACA,cAAc;AACd,cAAc;A ACd,cAAc;AACd,cAAc;AACd,eAAe;AACf,eAAe;AACf,eAAe;AACf,gBAAgB;AAChB;;;;;;;;AC1CA,eAAe,mB AAO,CAAC,MAAQ;AAC/B;;AAEA;AACA;AACA,iCAAiC,qBAAqB;AACtD;AACA,iCAAiC,SAAS,EAAE;AA C5C,CAAC,YAAY;;AAEb;AACA;AACA;AACA;AACA;AACA;AACA,6BAA6B,SAAS,qBAAqB;AAC3D,iCA AiC,aAAa;AAC9C;AACA,GAAG,YAAY;AACf;AACA;;;;;;;;ACrBA,eAAe,mBAAO,CAAC,MAAc;AACrC,qBA AqB,mBAAO,CAAC,MAAc;AAC3C;AACA;AACA;AACA;AACA;AACA,GAAG;AACH;;;;;;;;ACRA,qBAAqB, mBAAO,CAAC,MAAmB;AAChD,sBAAsB,mBAAO,CAAC,MAAoB;AAClD,mBAAmB,mBAAO,CAAC,MAAi B;AAC5C,mBAAmB,mBAAO,CAAC,MAAiB;AAC5C,mBAAmB,mBAAO,CAAC,MAAiB;;AAE5C;AACA;AA CA;AACA;AACA;AACA,WAAW,MAAM;AACjB;AACA;AACA;AACA;;AAEA;AACA;AACA;AACA;AACA; AACA;;AAEA;AACA;AACA;AACA;AACA;AACA;;AAEA;;;;;;;;AC/BA;AACA,cAAc,mBAAO,CAAC,MAAW; AACjC,WAAW,mBAAO,CAAC,MAAS;AAC5B,YAAY,mBAAO,CAAC,MAAU;AAC9B;AACA,6BAA6B;AAC 7B;AACA;AACA,qDAAqD,OAAO,EAAE;AAC9D;;;;;;;;ACTA,gBAAgB,mBAAO,CAAC,MAAc;;AAEtC;AACA ;;AAEA;;;;;;;;ACLA,aAAa,mBAAO,CAAC,MAAW;AAChC,UAAU,mBAAO,CAAC,MAAQ;AAC1B;AACA;AA CA;;;;;;;;ACJA;AACA,UAAU,mBAAO,CAAC,MAAQ;AAC1B;AACA;AACA;AACA;;;;;;;;;ACLa;;AAEb,iBAAi B,mBAAO,CAAC,MAAkB,IAAI;;AAE/C;AACA;AACA;;;;;;;;ACNA;AACA;AACA;AACA;AACA;AACA;AAC A;AACA;AACA;AACA;AACA;AACA,GAAG;AACH;AACA;AACA;AACA;AACA;AACA,GAAG;AACH;AAC A;AACA;AACA;;;;;;;;;ACrBA;AAAA;AAAA;AAA+f,CAAgB,qiBAAG,EAAC,C;;;;;;;ACAnhB,kBAAkB,mBAA O,CAAC,MAAgB;AAC1C,mBAAmB,mBAAO,CAAC,MAAiB;AAC5C,8BAA8B,mBAAO,CAAC,MAA4B;;AA ElE;AACA;AACA;AACA;AACA,WAAW,OAAO;AAClB,aAAa,SAAS;AACtB;AACA;AACA;AACA;AACA;A ACA;AACA;AACA;AACA;AACA;;AAEA;;;;;;;;ACrBA,eAAe,mBAAO,CAAC,MAAa;AACpC,YAAY,mBAAO, CAAC,MAAU;;AAE9B;AACA;AACA;AACA;AACA,WAAW,OAAO;AAClB,WAAW,aAAa;AACxB,aAAa,EA AE;AACf;AACA;AACA;;AAEA;AACA;;AAEA;AACA;AACA;AACA;AACA;;AAEA;;;;;;;;ACvBA;AACA;AA CA;AACA;AACA;AACA,WAAW,MAAM;AACjB,WAAW,SAAS;AACpB,aAAa,QAAQ;AACrB;AACA;AACA; AACA;AACA;;AAEA;AACA;AACA;AACA;AACA;AACA;AACA;;AAEA;;;;;;;;ACtBA;AACA;AACA;AACA; AACA;AACA;AACA;AACA,WAAW,EAAE;AACb,aAAa,QAAQ;AACrB;AACA;AACA;AACA;AACA;AACA;

AACA;AACA;AACA;AACA;AACA;AACA;AACA;AACA;AACA;;AAEA;;;;;;;;ACzBA,mBAAmB,mBAAO,CA AC,MAAiB;;AAE5C;AACA;AACA;AACA;AACA;AACA;AACA,WAAW,OAAO;AAClB,WAAW,EAAE;AAC b,aAAa,OAAO;AACpB;AACA;AACA;AACA;;AAEA;AACA;AACA;AACA,GAAG;AACH;AACA;AACA;AAC A;;AAEA;;;;;;;;ACzBA;AACA,cAAc,mBAAO,CAAC,MAAY;AAClC,cAAc,mBAAO,CAAC,MAAY;AAClC;AA CA;AACA;;;;;;;;ACLA,uBAAuB;AACvB;AACA;AACA;;;;;;;;ACHA,mBAAmB,mBAAO,CAAC,MAAiB;;AAE5 C;AACA;;AAEA;AACA;;AAEA;AACA;AACA;AACA;AACA;AACA;AACA,WAAW,OAAO;AAClB,aAAa,QA AQ;AACrB;AACA;AACA;AACA;;AAEA;AACA;AACA;AACA;AACA;AACA;AACA,GAAG;AACH;AACA;A ACA;AACA;AACA;;AAEA;;;;;;;;AClCA,eAAe,mBAAO,CAAC,MAAa;AACpC,mBAAmB,mBAAO,CAAC,MA AiB;AAC5C,cAAc,mBAAO,CAAC,MAAY;AAClC,iBAAiB,mBAAO,CAAC,MAAe;AACxC,gBAAgB,mBAAO, CAAC,MAAc;AACtC,sBAAsB,mBAAO,CAAC,MAAoB;AAClD,eAAe,mBAAO,CAAC,MAAY;;AAEnC;AACA ;AACA;AACA;AACA,WAAW,aAAa;AACxB,WAAW,6BAA6B;AACxC,WAAW,SAAS;AACpB,aAAa,MAAM; AACnB;AACA;AACA;AACA;;AAEA;AACA;AACA;AACA,KAAK;AACL,YAAY;AACZ,GAAG;;AAEH;AAC A;AACA,GAAG;AACH;;AAEA;;;;;;;;ACjCA;AACA,eAAe,mBAAO,CAAC,MAAc;AACrC;AACA;AACA;AAC A;AACA;AACA;AACA;AACA;AACA;AACA;;;;;;;;ACXA;AACA;AACA;AACA;AACA;AACA,WAAW,MAA M;AACjB,WAAW,SAAS;AACpB,WAAW,EAAE;AACb,WAAW,QAAQ;AACnB;AACA,aAAa,EAAE;AACf;A ACA;AACA;AACA;;AAEA;AACA;AACA;AACA;AACA;AACA;AACA;AACA;;AAEA;;;;;;;;;ACzBa;AACb,m BAAO,CAAC,MAAoB;AAC5B,eAAe,mBAAO,CAAC,MAAc;AACrC,aAAa,mBAAO,CAAC,MAAU;AAC/B,kB AAkB,mBAAO,CAAC,MAAgB;AAC1C;AACA;;AAEA;AACA,EAAE,mBAAO,CAAC,MAAa;AACvB;;AAEA; AACA,IAAI,mBAAO,CAAC,MAAU,eAAe,wBAAwB,0BAA0B,YAAY,EAAE;AACrG;AACA;AACA;AACA;A ACA,GAAG;AACH;AACA,CAAC;AACD;AACA;AACA,GAAG;AACH;;;;;;;;;ACxBa;AACb,8CAA8C,cAAc;A AC5D;AACA;AACA;AACA;AACA;AACA;AACA;;AAEA;AACA;AACA;AACA;AACA;AACA;AACA;AACA; AACA;AACA;;AAEA;AACA;AACA;AACA;AACA;AACA;AACA;AACA,kC;;;;;;;AC5BA,gBAAgB,mBAAO,C AAC,MAAc;AACtC,eAAe,mBAAO,CAAC,MAAa;AACpC,mBAAmB,mBAAO,CAAC,MAAiB;AAC5C,cAAc,m BAAO,CAAC,MAAW;;AAEjC;AACA;AACA;AACA;AACA;AACA;AACA;AACA;AACA;AACA;AACA;AAC A;AACA;AACA;AACA,WAAW,aAAa;AACxB,WAAW,SAAS;AACpB,aAAa,aAAa;AAC1B;AACA;AACA;AA CA;AACA;AACA,IAAI;AACJ;AACA;AACA,cAAc,iBAAiB;AAC/B;AACA,IAAI;AACJ;AACA;AACA;AACA; AACA;AACA;;AAEA;;;;;;;;ACxCA,uC;;;;;;;;ACAA;AAAA;AAAA;AAA8f,CAAgB,oiBAAG,EAAC,C;;;;;;;ACAl hB,gBAAgB,mBAAO,CAAC,MAAc;AACtC,kBAAkB,mBAAO,CAAC,MAAe;AACzC,cAAc,mBAAO,CAAC,M AAW;AACjC,eAAe,mBAAO,CAAC,MAAY;AACnC,cAAc,mBAAO,CAAC,MAAY;AAClC,mBAAmB,mBAAO ,CAAC,MAAgB;;AAE3C;AACA;;AAEA;AACA;;AAEA;AACA;AACA;AACA;AACA,WAAW,EAAE;AACb,W AAW,QAAQ;AACnB,aAAa,MAAM;AACnB;AACA;AACA;AACA;AACA;AACA;AACA;AACA;AACA;;AAE A;AACA;AACA;AACA;AACA;AACA;AACA;AACA;AACA;AACA;AACA;AACA;AACA;AACA;AACA;AAC A;AACA;;AAEA;;;;;;;;AChDA,uC;;;;;;;ACAA,oBAAoB,mBAAO,CAAC,MAAkB;;AAE9C;AACA;AACA;AACA ;AACA;AACA;AACA,WAAW,OAAO;AAClB,WAAW,SAAS;AACpB,WAAW,SAAS;AACpB,aAAa,OAAO;AA CpB;AACA;;AAEA;;;;;;;;ACfA;AACA;AACA;AACA;AACA;AACA;AACA;AACA,WAAW,EAAE;AACb,aAAa ,SAAS;AACtB;AACA;AACA,wCAAwC,SAAS;AACjD;AACA;AACA,WAAW,SAAS,GAAG,SAAS;AAChC;A ACA;AACA;AACA;AACA;AACA;AACA;AACA;AACA;;AAEA;;;;;;;;;ACzBa;AACb;AACA,cAAc,mBAAO,CA AC,MAAgB;AACtC,WAAW,mBAAO,CAAC,MAAgB;AACnC,UAAU,mBAAO,CAAC,MAAe;AACjC,eAAe,m BAAO,CAAC,MAAc;AACrC,cAAc,mBAAO,CAAC,MAAY;AAClC;;AAEA;AACA,6BAA6B,mBAAO,CAAC, MAAU;AAC/C;AACA;AACA;AACA;AACA;AACA;AACA,oCAAoC,UAAU,EAAE;AAChD,mBAAmB,sCAAs C;AACzD,CAAC,qCAAqC;AACtC;AACA;AACA;AACA;AACA;AACA;AACA;AACA;AACA;AACA;AACA;A ACA;AACA,GAAG;AACH,CAAC;;;;;;;;;ACjCY;;AAEb,cAAc,mBAAO,CAAC,MAAa;;AAEnC;;AAEA,oCAAo C,wDAAwD;;;;;;;;ACN5F,uBAAuB,mBAAO,CAAC,MAAqB;AACpD,gBAAgB,mBAAO,CAAC,MAAc;AACtC, eAAe,mBAAO,CAAC,MAAa;;AAEpC;AACA;;AAEA;AACA;AACA;AACA;AACA;AACA;AACA;AACA,WA AW,EAAE;AACb,aAAa,QAAQ;AACrB;AACA;AACA;AACA;AACA;AACA;AACA;AACA;AACA;;AAEA;;;;;;; ;;AC1BA;AAAA;AAAA;AAA8hB,CAAgB,okBAAG,EAAC,C;;;;;;;ACAljB,iBAAiB,mBAAO,CAAC,MAAe;AA CxC,eAAe,mBAAO,CAAC,MAAY;AACnC,mBAAmB,mBAAO,CAAC,MAAgB;;AAE3C;AACA;AACA;AACA; AACA;AACA;AACA;AACA;AACA;AACA;AACA;AACA;AACA;AACA;;AAEA;AACA;AACA;AACA;AACA

;AACA;AACA;AACA;AACA;AACA;AACA;;AAEA;AACA;AACA;AACA;AACA;AACA;AACA;AACA;AAC A;AACA;AACA;AACA;AACA;AACA;AACA;;AAEA;AACA;AACA;AACA;AACA,WAAW,EAAE;AACb,aAA a,QAAQ;AACrB;AACA;AACA;AACA;AACA;;AAEA;;;;;;;;AC3DA,mBAAmB,mBAAO,CAAC,MAAiB;;AAE5 C;AACA;AACA;AACA;AACA;AACA;AACA;AACA;AACA,WAAW,EAAE;AACb,aAAa,OAAO;AACpB;AAC A;AACA;AACA;AACA;AACA;AACA;AACA;AACA;AACA;AACA;AACA;AACA;AACA;;AAEA;;;;;;;;AC3B A;AACA;AACA;AACA;AACA;AACA,yCAAyC;;;;;;;;ACLzC,gBAAgB,mBAAO,CAAC,MAAe;AACvC;AACA; AACA;AACA;AACA;AACA;;;;;;;;ACNA;AACA;AACA;AACA;AACA;AACA,WAAW,MAAM;AACjB,WAAW ,SAAS;AACpB,aAAa,MAAM;AACnB;AACA;AACA;AACA;AACA;;AAEA;AACA;AACA;AACA;AACA;;AA EA;;;;;;;;ACpBA,gBAAgB,mBAAO,CAAC,MAAc;AACtC,WAAW,mBAAO,CAAC,MAAS;;AAE5B;AACA;;AA EA;;;;;;;;ACNA;AACA;AACA;AACA,GAAG;AACH;AACA;AACA;;;;;;;;ACNA,mBAAmB,mBAAO,CAAC,MA AiB;;AAE5C;AACA;;AAEA;AACA;;AAEA;AACA;AACA;AACA;AACA;AACA;AACA,WAAW,OAAO;AACl B,aAAa,QAAQ;AACrB;AACA;AACA;AACA;AACA;;AAEA;;;;;;;;ACtBA;AACA,CAAC,KAA4D,oBAAoB,mB AAO,CAAC,MAA0B;AACnH,CAAC,SAC8D;AAC/D,CAAC,wCAAwC;;AAEzC;;AAEA;;;;;;AAMA;AACA,kB AAkB,YAAY,EAAE;AAChC;;AAEA;AACA;AACA;AACA;AACA;AACA;;AAEA;AACA;;;AAGA;;AAEA;AA CA;AACA;AACA;;AAEA;AACA;AACA;;AAEA;AACA;AACA,uBAAuB,KAAK;AAC5B;AACA;AACA;AACA ;AACA;AACA;AACA;AACA;AACA;AACA;AACA;AACA;AACA;;AAEA;;AAEA;AACA;AACA;AACA;;AAE A;AACA;;AAEA;AACA;AACA;AACA;AACA;AACA;AACA,KAAK;AACL;AACA;AACA;;AAEA;AACA;AA CA;AACA;AACA;;AAEA;AACA;AACA;;AAEA;AACA;;AAEA;;AAEA;AACA;AACA;AACA;AACA;AACA; AACA;AACA;AACA;AACA;AACA;AACA;AACA;AACA;AACA;AACA;AACA;AACA;;AAEA;AACA;AACA ;AACA;AACA;;AAEA;AACA;AACA;AACA;;AAEA;AACA;AACA;;AAEA;AACA;AACA;AACA;;AAEA;AA CA;AACA;AACA;AACA;AACA;AACA;AACA,KAAK;AACL;AACA;AACA,KAAK;AACL;AACA;AACA,KA AK;AACL;AACA;AACA;AACA;;AAEA,MAAM,KAAgD,EAAE,EAErD,UAAU,KAAwB;AACrC;AACA,GAA G;AACH;AACA;;AAEA,CAAC;AACD,CAAC;;AAED;AACA;AACA,CAAC;AACD;AACA;;;;;;AAMA;AACA; AACA;AACA;;AAEA;AACA;;AAEA;AACA;AACA;AACA;AACA;AACA;AACA;AACA;AACA;;AAEA;AAC A;AACA,SAAS;AACT;AACA;AACA;AACA,OAAO;AACP;;AAEA;AACA;AACA;AACA;;AAEA;AACA;AAC A;AACA,WAAW;AACX;AACA,WAAW;AACX,SAAS;AACT;AACA;AACA,OAAO;AACP;AACA;AACA;;AA EA;AACA;AACA;AACA;AACA;AACA;AACA,WAAW;AACX;;AAEA;AACA;AACA;;AAEA;AACA;AACA; AACA;AACA,WAAW;AACX;AACA;;AAEA;;AAEA;AACA;AACA,OAAO;AACP;AACA;AACA;;AAEA;;AA EA;AACA;AACA;AACA;;AAEA;AACA;AACA;AACA;AACA;;AAEA;AACA;AACA;;AAEA;AACA;AACA;; AAEA;AACA;AACA;;AAEA;AACA;AACA;AACA;AACA;AACA,KAAK;AACL;AACA;AACA;AACA;AACA, CAAC;;;;;;;;;;;;;;AAcD;AACA;AACA;AACA;AACA;AACA;AACA;AACA,KAAK;AACL,GAAG;AACH;AACA ;;AAEA;AACA;;AAEA;AACA,iBAAiB,sBAAsB;AACvC;;AAEA;AACA;AACA;AACA;AACA;AACA;;AAEA; AACA;;;;;;;;;;;;;;AAcA;AACA;;AAEA;AACA;AACA;AACA;AACA;;AAEA;AACA;;;;;;;;;;;;;;;;;;;;;;AAsBA;AAC A;AACA,6CAA6C,gBAAgB;;AAE7D;AACA,GAAG;AACH;AACA;AACA;;AAEA;AACA,uBAAuB;AACvB;A ACA,GAAG;AACH;AACA,GAAG;AACH;AACA;AACA;;AAEA;;AAEA;AACA,GAAG,IAAI;AACP;;AAEA;A ACA;AACA;;AAEA;AACA,GAAG,IAAI;AACP;;AAEA;AACA,iEAAiE,aAAa;AAC9E;AACA;;AAEA;AACA;A ACA;AACA,KAAK;AACL;AACA;;AAEA;AACA,GAAG;AACH;;AAEA;AACA;AACA;;AAEA;;AAEA,mDAA mD;AACnD;;AAEA;AACA;AACA;AACA;AACA;AACA;AACA;AACA;AACA;AACA;;AAEA;AACA,GAAG, GAAG,YAAY,WAAW,WAAW,EAAE;;AAE1C;AACA,6CAA6C;AAC7C;AACA,6CAA6C;AAC7C;AACA,6CA A6C;AAC7C;;;AAGA;AACA;AACA,GAAG;AACH;AACA;AACA,wBAAwB;AACxB,wBAAwB;AACxB,KAA K;AACL;AACA,KAAK;AACL;AACA;;AAEA;;AAEA;AACA,eAAe,YAAoB;AACnC,CAAC;;AAED;AACA;AA CA;;AAEA;AACA;AACA;;AAEA;AACA,uGAAuG;AACvG;;AAEA;AACA;;AAEA;AACA;AACA;AACA;AAC A;AACA;AACA;AACA;AACA,GAAG;;AAEH;AACA;AACA,GAAG;AACH;AACA,GAAG;AACH;;AAEA;AA CA;;AAEA;AACA;;AAEA;AACA;AACA;AACA;;AAEA;AACA;AACA;;AAEA;AACA,YAAY;AACZ;;AAEA; AACA,YAAY;AACZ;AACA;;AAEA;AACA;;AAEA;;AAEA;AACA;AACA;AACA;AACA,KAAK;AACL;AAC A;AACA;AACA,KAAK;AACL;AACA;AACA;AACA;AACA;AACA;AACA,KAAK;AACL;AACA;AACA;AAC A,KAAK;AACL;AACA;AACA;AACA,KAAK;AACL;AACA;AACA;AACA,KAAK;AACL;AACA;AACA;AAC A;AACA;AACA;AACA,KAAK;AACL;AACA;AACA;AACA,KAAK;AACL;AACA;AACA;AACA;AACA;AAC

A;AACA,KAAK;AACL;AACA;AACA;AACA;AACA;AACA;AACA,KAAK;AACL;AACA;AACA;AACA,KAA K;AACL;AACA;AACA;AACA,KAAK;AACL;AACA;AACA;AACA;AACA,GAAG;;AAEH;AACA;AACA;AAC A;AACA;;AAEA;AACA;AACA;AACA;;AAEA,yDAAyD,6BAA6B,iBAAiB;;AAEvG;AACA;AACA;;AAEA;;A AEA;;AAEA,uCAAuC;AACvC;AACA;;AAEA;AACA;;AAEA;;AAEA;AACA;AACA;AACA;AACA;AACA,GA AG;;AAEH;AACA;AACA;;;AAGA;;AAEA,2CAA2C;AAC3C;AACA,KAAK;AACL;AACA;;AAEA;AACA;;AA EA;;AAEA;AACA;AACA;AACA;AACA,KAAK;AACL;AACA;AACA;AACA;AACA,GAAG;;AAEH;AACA;;A AEA;;AAEA,gEAAgE;;AAEhE;;;AAGA;;AAEA,uCAAuC;AACvC;AACA;;AAEA;;AAEA;AACA;AACA;AACA ;;AAEA,8CAA8C,cAAc;;AAE5D,CAAC;;;;;;;;;;AClrBY;AACb,aAAa,mBAAO,CAAC,MAAW;AAChC,SAAS,m BAAO,CAAC,MAAc;AAC/B,kBAAkB,mBAAO,CAAC,MAAgB;AAC1C,cAAc,mBAAO,CAAC,MAAQ;;AAE9 B;AACA;AACA;AACA;AACA,sBAAsB,aAAa;AACnC,GAAG;AACH;;;;;;;;ACZA,oBAAoB,mBAAO,CAAC,M AAkB;AAC9C,qBAAqB,mBAAO,CAAC,MAAmB;AAChD,kBAAkB,mBAAO,CAAC,MAAgB;AAC1C,kBAAk B,mBAAO,CAAC,MAAgB;AAC1C,kBAAkB,mBAAO,CAAC,MAAgB;;AAE1C;AACA;AACA;AACA;AACA;A ACA,WAAW,MAAM;AACjB;AACA;AACA;AACA;;AAEA;AACA;AACA;AACA;AACA;AACA;;AAEA;AAC A;AACA;AACA;AACA;AACA;;AAEA;;;;;;;;AC/BA,YAAY,mBAAO,CAAC,MAAU;AAC9B,kBAAkB,mBAAO ,CAAC,MAAgB;AAC1C,iBAAiB,mBAAO,CAAC,MAAe;AACxC,mBAAmB,mBAAO,CAAC,MAAiB;AAC5C,a AAa,mBAAO,CAAC,MAAW;AAChC,cAAc,mBAAO,CAAC,MAAW;AACjC,eAAe,mBAAO,CAAC,MAAY;AA CnC,mBAAmB,mBAAO,CAAC,MAAgB;;AAE3C;AACA;;AAEA;AACA;AACA;AACA;;AAEA;AACA;;AAEA; AACA;;AAEA;AACA;AACA;AACA;AACA;AACA;AACA,WAAW,OAAO;AAClB,WAAW,OAAO;AAClB,W AAW,OAAO;AAClB,WAAW,SAAS;AACpB,WAAW,SAAS;AACpB,WAAW,OAAO;AAClB,aAAa,QAAQ;AA CrB;AACA;AACA;AACA;AACA;AACA;;AAEA;AACA;;AAEA;AACA;AACA;;AAEA;AACA;AACA;AACA; AACA;AACA;AACA;AACA;AACA;AACA;AACA;AACA;AACA;AACA;AACA;AACA;;AAEA;AACA;AACA ;;AAEA;AACA;AACA;AACA;AACA;AACA;AACA;AACA;AACA;AACA;;AAEA;;;;;;;;;AClFa;;AAEb,iBAAiB, mBAAO,CAAC,MAAkB,oBAAoB,mBAAO,CAAC,MAAQ;;;;;;;;ACF/E,WAAW,mBAAO,CAAC,MAAS;AAC5 B,gBAAgB,mBAAO,CAAC,MAAc;AACtC,UAAU,mBAAO,CAAC,MAAQ;;AAE1B;AACA;AACA;AACA;AAC A;AACA;AACA;AACA;AACA;AACA;AACA;AACA;AACA;AACA;AACA;;AAEA;;;;;;;;ACpBA,gBAAgB,mB AAO,CAAC,MAAc;AACtC,cAAc,mBAAO,CAAC,MAAW;;AAEjC;AACA;AACA;AACA;AACA;AACA;AACA ,WAAW,OAAO;AAClB,WAAW,SAAS;AACpB,WAAW,SAAS;AACpB,aAAa,MAAM;AACnB;AACA;AACA;A ACA;AACA;;AAEA;;;;;;;;ACnBA,gBAAgB,mBAAO,CAAC,MAAc;AACtC,iBAAiB,mBAAO,CAAC,MAAe;AA CxC,kBAAkB,mBAAO,CAAC,MAAgB;AAC1C,eAAe,mBAAO,CAAC,MAAa;AACpC,eAAe,mBAAO,CAAC,M AAa;AACpC,eAAe,mBAAO,CAAC,MAAa;;AAEpC;AACA;AACA;AACA;AACA;AACA,WAAW,MAAM;AAC jB;AACA;AACA;AACA;AACA;;AAEA;AACA;AACA;AACA;AACA;AACA;;AAEA;;;;;;;;AC1BA;AACA;;AA EA;AACA;AACA;AACA;AACA;AACA;AACA;AACA,WAAW,EAAE;AACb,aAAa,OAAO;AACpB;AACA;AA CA;AACA;AACA;;AAEA;;;;;;;;AClBA,UAAU,mBAAO,CAAC,MAAc;AAChC,UAAU,mBAAO,CAAC,MAAQ; AAC1B,UAAU,mBAAO,CAAC,MAAQ;;AAE1B;AACA,oEAAoE,iCAAiC;AACrG;;;;;;;;ACNA,SAAS,mBAAO, CAAC,MAAc;AAC/B;AACA;AACA;;AAEA;AACA,kBAAkB,mBAAO,CAAC,MAAgB;AAC1C;AACA;AACA; AACA;AACA,KAAK;AACL;AACA;AACA;AACA,CAAC;;;;;;;;;ACfD;AAAA;AAAA;AAAyhB,CAAgB,+jBAA G,EAAC,C;;;;;;;ACA7iB;AACA;AACA;AACA;AACA;AACA;AACA,WAAW,OAAO;AAClB,aAAa,EAAE;AAC f;AACA;AACA;AACA;;AAEA;;;;;;;;ACbA;AACA;AACA;AACA;AACA;AACA,WAAW,MAAM;AACjB,WAA W,SAAS;AACpB,aAAa,MAAM;AACnB;AACA;AACA;AACA;;AAEA;AACA;AACA;AACA;AACA;AACA;A ACA;;AAEA;;;;;;;;ACrBA,aAAa,mBAAO,CAAC,MAAW;AAChC,gBAAgB,mBAAO,CAAC,MAAS;AACjC;AA CA;AACA;AACA,aAAa,mBAAO,CAAC,MAAQ;;AAE7B;AACA;;AAEA;AACA;AACA;AACA;AACA;AACA; AACA;AACA;AACA,OAAO;AACP;AACA;AACA;AACA;AACA,KAAK;AACL;AACA;;AAEA;AACA;AACA; AACA;AACA;AACA;AACA,GAAG;AACH;AACA;AACA,uCAAuC,sBAAsB,EAAE;AAC/D;AACA;AACA;AA CA;AACA,GAAG;AACH;AACA;AACA;AACA;AACA;AACA;AACA;AACA;AACA;AACA;AACA;AACA,GA AG;AACH;AACA;AACA;AACA;AACA;;AAEA;AACA,gBAAgB;AAChB;AACA;AACA;AACA;AACA,KAAK ;AACL;AACA;;;;;;;;ACpEA,6BAA6B;AAC7B,uCAAuC;;;;;;;;ACDvC;;;;;;;;ACAA;AACA;AACA;AACA;AACA; AACA,WAAW,SAAS;AACpB,WAAW,EAAE;AACb,WAAW,MAAM;AACjB,aAAa,EAAE;AACf;AACA;AAC A;AACA;AACA;AACA;AACA;AACA;AACA;AACA;;AAEA;;;;;;;;ACpBA,gBAAgB,mBAAO,CAAC,MAAc;A

ACtC,cAAc,mBAAO,CAAC,MAAY;;AAElC;AACA;AACA;AACA;AACA;AACA;AACA;AACA,WAAW,OAA O;AAClB,WAAW,aAAa;AACxB,aAAa,QAAQ;AACrB;AACA;AACA,0BAA0B,gBAAgB,SAAS,GAAG;AACtD; AACA;AACA;AACA;AACA;AACA;AACA;AACA;AACA;AACA;AACA;AACA;AACA;AACA;AACA;AACA; ;AAEA;;;;;;;;ACjCA,eAAe,mBAAO,CAAC,MAAc;AACrC,qBAAqB,mBAAO,CAAC,MAAmB;AAChD,kBAAk B,mBAAO,CAAC,MAAiB;AAC3C;;AAEA,YAAY,mBAAO,CAAC,MAAgB;AACpC;AACA;AACA;AACA;AA CA;AACA,GAAG,YAAY;AACf;AACA;AACA;AACA;;;;;;;;ACfA;AACA;AACA,eAAe,mBAAO,CAAC,MAAc; AACrC,eAAe,mBAAO,CAAC,MAAc;AACrC;AACA;AACA;AACA;AACA;AACA,kDAAkD;AAClD;AACA;A ACA,cAAc,mBAAO,CAAC,MAAQ,iBAAiB,mBAAO,CAAC,MAAgB;AACvE;AACA;AACA,OAAO,YAAY,cA Ac;AACjC;AACA;AACA;AACA;AACA;AACA;AACA,KAAK,GAAG;AACR;AACA;;;;;;;;ACxBA,gC;;;;;;;;AC Aa;AACb,8CAA8C,cAAc;AAC5D;AACA;AACA;AACA;AACA;AACA;AACA;;AAEA;AACA;AACA;AACA;A ACA;AACA;AACA;AACA;AACA;AACA;;AAEA;AACA;AACA;AACA;AACA;AACA;AACA;AACA,kC;;;;;;;; AC5BA;AAAA;AAAA;AAA2hB,CAAgB,ikBAAG,EAAC,C;;;;;;;ACA/iB,uC;;;;;;;ACAA,iCAAiC,goE;;;;;;;ACAj C;AACA,YAAY,mBAAO,CAAC,MAAyB;AAC7C,iBAAiB,mBAAO,CAAC,MAAkB;;AAE3C;AACA;AACA;;;;; ;;;ACNA;AACA;AACA;AACA;AACA,WAAW,SAAS;AACpB,WAAW,SAAS;AACpB,aAAa,SAAS;AACtB;AA CA;AACA;AACA;AACA;AACA;;AAEA;;;;;;;;ACdA,iBAAiB,mBAAO,CAAC,MAAe;;AAExC;AACA;AACA;A ACA;AACA;AACA;AACA,WAAW,OAAO;AAClB,aAAa,QAAQ;AACrB;AACA;AACA;AACA;AACA;AACA;; AAEA;;;;;;;;;ACjBA;;AAEa;;AAEb,qBAAqB,mBAAO,CAAC,MAAG;AAChC,qBAAqB,mBAAO,CAAC,MAAm B;;AAEhD;AACA;AACA;AACA;;AAEA;AACA;AACA;AACA;AACA;AACA,EAAE;AACF;;AAEA;AACA;AA CA;AACA;AACA;AACA;AACA;AACA;AACA;AACA;AACA;AACA;AACA;AACA;AACA;AACA;AACA;AA CA,GAAG;AACH;AACA;AACA,CAAC;;AAED;AACA;AACA;AACA;AACA;AACA;;AAEA;AACA;AACA;A ACA;AACA;AACA;AACA;AACA;AACA;AACA;AACA;AACA,EAAE;AACF;AACA;AACA;AACA;AACA;A ACA,EAAE;AACF;AACA;AACA;AACA;AACA,EAAE;;AAEF;AACA;AACA;AACA;AACA;AACA;AACA;A ACA;AACA;AACA;AACA;AACA;AACA;AACA;AACA,CAAC;;AAED;AACA;AACA;AACA,8BAA8B,sBAAs B,EAAE;AACtD,CAAC;;AAED;AACA;AACA;AACA,0BAA0B,gEAAgE,EAAE;AAC5F,yBAAyB,6BAA6B,EA AE;AACxD,CAAC;AACD;AACA;AACA;AACA;AACA,CAAC;AACD;;AAEA;AACA;AACA;;AAEA;AACA;A ACA;AACA;AACA;AACA;;;;;;;;ACrHA,kBAAkB,mBAAO,CAAC,MAAe;;AAEzC;AACA;AACA;AACA;AAC A,WAAW,SAAS;AACpB,WAAW,QAAQ;AACnB,aAAa,SAAS;AACtB;AACA;AACA;AACA;AACA;AACA;A ACA;AACA;AACA;AACA;AACA;AACA;;AAEA;AACA;AACA;AACA;AACA;AACA;AACA;AACA;;AAEA;; ;;;;;;AC/BA,iBAAiB,mBAAO,CAAC,MAAe;AACxC,eAAe,mBAAO,CAAC,MAAY;;AAEnC;AACA;AACA;AA CA;AACA;;AAEA;AACA;AACA;AACA;AACA;AACA;AACA;AACA,WAAW,EAAE;AACb,aAAa,QAAQ;AA CrB;AACA;AACA;AACA;AACA;AACA;AACA;AACA;AACA;AACA;AACA;AACA;AACA;AACA;AACA;A ACA;AACA;;AAEA;;;;;;;;ACpCA;AACA;AACA;AACA;AACA;AACA;AACA;AACA;AACA;AACA,WAAW,E AAE;AACb,WAAW,EAAE;AACb,aAAa,QAAQ;AACrB;AACA;AACA,iBAAiB;AACjB,gBAAgB;AAChB;AAC A;AACA;AACA;AACA;AACA;AACA;AACA;AACA;AACA;AACA;AACA;AACA;AACA;AACA;AACA;AAC A;AACA;AACA;;AAEA;;;;;;;;ACpCA,YAAY,mBAAO,CAAC,MAAU;AAC9B,kBAAkB,mBAAO,CAAC,MAAg B;;AAE1C;AACA;AACA;;AAEA;AACA;AACA;AACA;AACA,WAAW,OAAO;AAClB,WAAW,OAAO;AAClB ,WAAW,MAAM;AACjB,WAAW,SAAS;AACpB,aAAa,QAAQ;AACrB;AACA;AACA;AACA;AACA;;AAEA;A ACA;AACA;AACA;AACA;AACA;AACA;AACA;AACA;AACA;AACA;AACA;AACA;AACA;AACA;AACA;A ACA;AACA;;AAEA;AACA;AACA;AACA;AACA,KAAK;AACL;AACA;AACA;AACA;AACA;AACA;AACA; AACA;AACA;AACA;AACA;AACA;AACA;AACA;;AAEA;;;;;;;;;AC7Da;;AAEb,cAAc,mBAAO,CAAC,MAAY; ;AAElC;AACA;AACA;AACA;;;;;;;;ACPA,eAAe,mBAAO,CAAC,MAAa;AACpC,kBAAkB,mBAAO,CAAC,MA Ae;;AAEzC;AACA;AACA;AACA;AACA,WAAW,aAAa;AACxB,WAAW,SAAS;AACpB,aAAa,MAAM;AACnB ;AACA;AACA;AACA;;AAEA;AACA;AACA,GAAG;AACH;AACA;;AAEA;;;;;;;;ACrBA;AACA;AACA;AACA; AACA,WAAW,QAAQ;AACnB,aAAa,SAAS;AACtB;AACA;AACA;AACA;AACA;AACA;AACA;;AAEA;AAC A;AACA;AACA;AACA;AACA;AACA;AACA;AACA;;AAEA;;;;;;;;ACxBA,+DAAiB,mBAAO,CAAC,MAAe;;A AExC;AACA,kBAAkB,KAA0B;;AAE5C;AACA;;AAEA;AACA;;AAEA;AACA;;AAEA;AACA;AACA;AACA;A ACA;;AAEA;AACA;AACA;;AAEA;AACA;AACA,GAAG;AACH,CAAC;;AAED;;;;;;;;;AC7BA,SAAS,mBAAO, CAAC,MAAM;AACvB,kBAAkB,mBAAO,CAAC,MAAe;AACzC,cAAc,mBAAO,CAAC,MAAY;AAClC,eAAe,

mBAAO,CAAC,MAAY;;AAEnC;AACA;AACA;AACA;AACA,WAAW,EAAE;AACb,WAAW,EAAE;AACb,W AAW,EAAE;AACb,aAAa,QAAQ;AACrB;AACA;AACA;AACA;AACA;AACA;AACA;AACA;AACA;AACA;A ACA;AACA;AACA;AACA;AACA;;AAEA;;;;;;;;AC7BA,cAAc,mBAAO,CAAC,MAAY;;AAElC;AACA;AACA; AACA;AACA;AACA;AACA;AACA;AACA,WAAW,OAAO;AAClB,WAAW,aAAa;AACxB,WAAW,EAAE;AA Cb,aAAa,EAAE;AACf;AACA;AACA,iBAAiB,QAAQ,OAAO,SAAS,EAAE;AAC3C;AACA;AACA;AACA;AAC A;AACA;AACA;AACA;AACA;AACA;AACA;AACA;AACA;AACA;;AAEA;;;;;;;;AChCA;AACA,gBAAgB,mB AAO,CAAC,MAAe;AACvC;AACA;AACA;AACA;AACA;AACA;AACA;AACA;AACA;AACA;AACA;AACA; AACA;AACA;AACA;AACA;AACA;AACA;;;;;;;;;ACnBA;;AAEa;;AAEb;AACA;AACA;;;;;;;;ACNA;AACA,kB AAkB,mBAAO,CAAC,MAAQ;AAClC;AACA,0CAA0C,mBAAO,CAAC,MAAS,6BAA6B;AACxF;AACA;AAC A;;;;;;;;ACNA;AACA;AACA,YAAY;AACZ,GAAG;AACH,YAAY;AACZ;AACA;;;;;;;;ACNA;AACA,gBAAgB, mBAAO,CAAC,MAAe;AACvC;AACA;AACA,2DAA2D;AAC3D;;;;;;;;ACLA;AACA,kBAAkB,mBAAO,CAAC, MAAU;AACpC,iCAAiC,QAAQ,mBAAmB,UAAU,EAAE,EAAE;AAC1E,CAAC;;;;;;;;ACHD,WAAW,mBAAO, CAAC,MAAS;;AAE5B;AACA;;AAEA;;;;;;;;ACLA,aAAa,mBAAO,CAAC,MAAW;AAChC;;AAEA;;;;;;;;ACHA,e AAe,mBAAO,CAAC,MAAa;AACpC,gBAAgB,mBAAO,CAAC,MAAc;AACtC,eAAe,mBAAO,CAAC,MAAa;;A AEpC;AACA;AACA;;AAEA;AACA;AACA;AACA;AACA;AACA,WAAW,MAAM;AACjB,WAAW,MAAM;AA CjB,WAAW,OAAO;AAClB,WAAW,SAAS;AACpB,WAAW,SAAS;AACpB,WAAW,OAAO;AAClB,aAAa,QAA Q;AACrB;AACA;AACA;AACA;AACA;;AAEA;AACA;AACA;AACA;AACA;AACA;AACA;AACA;AACA;AA CA;AACA;;AAEA;AACA;;AAEA;AACA;AACA;AACA;;AAEA;AACA;AACA;AACA;AACA;AACA;AACA;A ACA;AACA;AACA;AACA;AACA;AACA;AACA;AACA;AACA;AACA;AACA;AACA;AACA,WAAW;AACX; AACA;AACA;AACA,KAAK;AACL;AACA;AACA;AACA;AACA;AACA;AACA;AACA;AACA;AACA;AACA; ;AAEA;;;;;;;;AClFA,eAAe,mBAAO,CAAC,MAAY;AACnC,qBAAqB,mBAAO,CAAC,MAAmB;AAChD,eAAe,m BAAO,CAAC,MAAY;;AAEnC;AACA;AACA;AACA;AACA,WAAW,SAAS;AACpB,WAAW,SAAS;AACpB,aA Aa,SAAS;AACtB;AACA;AACA;AACA;AACA;AACA;AACA;AACA,GAAG;AACH;;AAEA;;;;;;;;ACrBA;AAC A,mBAAO,CAAC,MAAe;AACvB;AACA;AACA;AACA;AACA;AACA;AACA;AACA;AACA,GAAG;AACH,C AAC;;;;;;;;ACXD,iBAAiB,mBAAO,CAAC,MAAe;;AAExC;AACA;AACA;AACA;AACA;AACA;AACA,WAAW ,OAAO;AAClB,aAAa,QAAQ;AACrB;AACA;AACA;AACA;;AAEA;;;;;;;;;ACfa;AACb;AACA,gBAAgB,mBAA O,CAAC,MAAe;;AAEvC;AACA;AACA;AACA;AACA;AACA;AACA,GAAG;AACH;AACA;AACA;;AAEA;AA CA;AACA;;;;;;;;ACjBA,qBAAqB,mBAAO,CAAC,MAAmB;AAChD,iBAAiB,mBAAO,CAAC,MAAe;AACxC,W AAW,mBAAO,CAAC,MAAQ;;AAE3B;AACA;AACA;AACA;AACA,WAAW,OAAO;AAClB,aAAa,MAAM;AA CnB;AACA;AACA;AACA;;AAEA;;;;;;;;ACfA,cAAc,mBAAO,CAAC,MAAW;AACjC,cAAc,mBAAO,CAAC,M AAY;AAClC,YAAY,mBAAO,CAAC,MAAU;AAC9B,aAAa,mBAAO,CAAC,MAAc;AACnC;AACA;AACA;AA CA;;AAEA;AACA;AACA;AACA;AACA,GAAG;AACH;AACA;AACA;AACA;;AAEA;AACA;AACA;AACA;A ACA;AACA;AACA;AACA;AACA;;AAEA;;;;;;;;AC7BA;AACA,eAAe,mBAAO,CAAC,MAAc;AACrC,UAAU,m BAAO,CAAC,MAAQ;AAC1B,YAAY,mBAAO,CAAC,MAAQ;AAC5B;AACA;AACA;AACA;;;;;;;;ACPA;AAC A;AACA;AACA;AACA,WAAW,OAAO;AAClB,aAAa,MAAM;AACnB;AACA;AACA;AACA;;AAEA;AACA;A ACA,GAAG;AACH;AACA;;AAEA;;;;;;;;ACjBA,iBAAiB,mBAAO,CAAC,MAAsB;AAC/C,cAAc,mBAAO,CAA C,MAAgB;AACtC,eAAe,mBAAO,CAAC,MAAa;AACpC,aAAa,mBAAO,CAAC,MAAW;AAChC,WAAW,mBA AO,CAAC,MAAS;AAC5B,gBAAgB,mBAAO,CAAC,MAAc;AACtC,UAAU,mBAAO,CAAC,MAAQ;AAC1B;A ACA;AACA;;AAEA;AACA;AACA;AACA;AACA;AACA;AACA;AACA;AACA;AACA;AACA;AACA;AACA; AACA;AACA;AACA;AACA;AACA;AACA;AACA;AACA;AACA;AACA;AACA;AACA;AACA;AACA;AACA; AACA;AACA;AACA;AACA;AACA;;AAEA,oDAAoD,wBAAwB;AAC5E;AACA;AACA;AACA;AACA;AACA; AACA;AACA;AACA;AACA;AACA;AACA;;;;;;;;ACzDA;AACA;AACA;AACA;AACA,WAAW,SAAS;AACpB, aAAa,SAAS;AACtB;AACA;AACA;AACA;AACA;AACA;;AAEA;;;;;;;;;ACba;AACb,8CAA8C,cAAc;AAC5D;A ACA;AACA;AACA;AACA;AACA;AACA;;AAEA;AACA;AACA;AACA;AACA;AACA;AACA;AACA;AACA; AACA;;AAEA;AACA;AACA;AACA;AACA;AACA;AACA;AACA,kC;;;;;;;AC5BA,iBAAiB,mBAAO,CAAC,M AAe;;AAExC;AACA;;AAEA;AACA;;AAEA;AACA;;AAEA;AACA;AACA;AACA;AACA;AACA,WAAW,OAA O;AAClB,WAAW,OAAO;AAClB,WAAW,OAAO;AAClB,WAAW,SAAS;AACpB,WAAW,SAAS;AACpB,WAA W,OAAO;AAClB,aAAa,QAAQ;AACrB;AACA;AACA;AACA;AACA;AACA;AACA;;AAEA;AACA;AACA;AA

CA;AACA;AACA;AACA;AACA;AACA;AACA;AACA;AACA;AACA;AACA;AACA;AACA;AACA;AACA;;A AEA;AACA;AACA;AACA;AACA;;AAEA;AACA;AACA;AACA;AACA;AACA;AACA;AACA;AACA;AACA; AACA;AACA;AACA;AACA;AACA;AACA;AACA;AACA;;AAEA;AACA;AACA;AACA;AACA;AACA;AACA ;AACA;AACA;AACA;AACA;AACA;;AAEA;;;;;;;;ACxFA;AACA;;AAEA;AACA;AACA;AACA;AACA;AACA; AACA;AACA;AACA;AACA;AACA,WAAW,EAAE;AACb,aAAa,QAAQ;AACrB;AACA;AACA;AACA;AACA; AACA;AACA;AACA;AACA;AACA;AACA;AACA;AACA;AACA;AACA;AACA;AACA;AACA;;AAEA;;;;;;;;A ClCA;AACA;AACA;AACA;AACA;AACA;AACA;AACA,IAAI,IAAyD;AAC7D;AACA,MAAM,EAK4B;AAClC ,CAAC;AACD,oCAAoC;AACpC;AACA;AACA;AACA;AACA;AACA;AACA;AACA;AACA;AACA;AACA;AA CA;AACA;AACA;AACA;AACA;AACA;AACA;AACA;AACA;AACA;AACA;AACA;AACA;AACA;AACA;AA CA;AACA;AACA;AACA;AACA;AACA;AACA;AACA;AACA;AACA;AACA;AACA,kDAAkD,gCAAgC;AACl F;AACA;AACA;AACA;AACA;AACA;AACA,gEAAgE,kBAAkB;AAClF;AACA,yDAAyD,cAAc;AACvE;AAC A;AACA;AACA;AACA;AACA;AACA;AACA;AACA;AACA;AACA;AACA;AACA;AACA,iDAAiD,iCAAiC;A AClF,wHAAwH,mBAAmB,EAAE;AAC7I;AACA;AACA;AACA;AACA;AACA;AACA,mCAAmC,0BAA0B,EA AE;AAC/D,yCAAyC,eAAe;AACxD;AACA;AACA;AACA;AACA;AACA,8DAA8D,+DAA+D;AAC7H;AACA;A ACA;AACA;AACA;AACA;AACA;AACA,UAAU;AACV;AACA;AACA;AACA;;AAEA;;;AAGA,oGAAoG,mB AAmB,EAAE,mBAAmB,8HAA8H;;AAE1Q,gCAAgC,2CAA2C,gBAAgB,kBAAkB,OAAO,2BAA2B,wDAAwD, gCAAgC,uDAAuD,2DAA2D,EAAE,EAAE,yDAAyD,qEAAqE,6DAA6D,oBAAoB,GAAG,EAAE;;AAEjjB;;AAE A;;AAEA;;AAEA;;AAEA;;AAEA;;AAEA,sCAAsC,uCAAuC,gBAAgB;;AAE7F,iDAAiD,0CAA0C,0DAA0D,EA AE;;AAEvJ,iDAAiD,aAAa,uFAAuF,EAAE,uFAAuF;;AAE9O,0CAA0C,+DAA+D,qGAAqG,EAAE,yEAAyE,eA Ae,yEAAyE,EAAE,EAAE,uHAAuH;;AAE5e;AACA;AACA;AACA;AACA;AACA;;AAEA;AACA,eAAe,2CAA2 C;AAC1D,eAAe,OAAO;AACtB;AACA;AACA;;AAEA;;AAEA;AACA;AACA;AACA;;AAEA;AACA;AACA;A ACA,eAAe,OAAO;AACtB;;;AAGA;AACA;AACA;AACA;;AAEA;AACA;AACA;AACA;AACA;;AAEA;AACA; AACA,mBAAmB,2CAA2C;AAC9D;;AAEA,KAAK;AACL;AACA;AACA;;AAEA;AACA;AACA,aAAa;AACb;; AAEA;AACA;AACA,mBAAmB,MAAM;AACzB;;AAEA,KAAK;AACL;AACA;AACA;;AAEA;AACA;AACA;; AAEA;AACA;AACA;AACA;AACA;AACA;AACA;AACA,aAAa;AACb;;AAEA;AACA;AACA,mBAAmB,QAA Q;AAC3B;;AAEA,KAAK;AACL;AACA;AACA;AACA;;AAEA;AACA;AACA,mBAAmB,QAAQ;AAC3B;;AAE A,KAAK;AACL;AACA;AACA;;AAEA;AACA;AACA;AACA;;AAEA;AACA;AACA;AACA,mBAAmB,OAAO; AAC1B;;AAEA,KAAK;AACL;;;AAGA;AACA;AACA,mBAAmB,QAAQ;AAC3B;AACA;AACA;AACA;;AAEA ;AACA;AACA;;AAEA,KAAK;AACL;AACA;AACA;;AAEA;AACA;AACA;AACA;AACA;AACA,KAAK;AAC L;AACA;AACA;;AAEA;AACA;;AAEA;AACA;AACA,aAAa;;AAEb;AACA;AACA,KAAK;;AAEL;AACA,CAA C;;AAED;AACA;AACA,WAAW,OAAO;AAClB,WAAW,QAAQ;AACnB;;;AAGA;AACA;;AAEA;AACA;AAC A;;AAEA;AACA;;AAEA;;AAEA,OAAO;AACP;AACA;;AAEA;;;AAGA,oGAAoG,mBAAmB,EAAE,mBAAmB, 8HAA8H;;AAE1Q,gCAAgC,2CAA2C,gBAAgB,kBAAkB,OAAO,2BAA2B,wDAAwD,gCAAgC,uDAAuD,2DAA 2D,EAAE,EAAE,yDAAyD,qEAAqE,6DAA6D,oBAAoB,GAAG,EAAE;;AAEjjB;;AAEA;;AAEA,sCAAsC,uCAA uC,gBAAgB;;AAE7F,iDAAiD,0CAA0C,0DAA0D,EAAE;;AAEvJ;AACA;AACA;AACA;AACA;AACA;AACA,e AAe,OAAO;AACtB;AACA;AACA;;AAEA;AACA;AACA;;AAEA;AACA;AACA,eAAe,OAAO;AACtB;;;AAGA; AACA;AACA;AACA;;AAEA;AACA;AACA;AACA;AACA;AACA;;AAEA;AACA;;AAEA;AACA;AACA;AAC A;;AAEA,KAAK;AACL;AACA;AACA;AACA;AACA,aAAa;AACb;AACA;AACA;;AAEA;AACA;AACA;AAC A;;AAEA,KAAK;AACL;AACA;AACA;;AAEA;;AAEA;;AAEA;AACA;AACA;AACA;;AAEA;AACA;AACA;A ACA;AACA;AACA;AACA;AACA;AACA;AACA;AACA;AACA;AACA;;AAEA;AACA;;AAEA;;AAEA;AACA; AACA;;AAEA;AACA;AACA;AACA;;AAEA,KAAK;AACL;AACA;AACA;AACA;AACA;AACA;AACA;;AAE A;AACA;AACA;AACA;AACA;;AAEA;AACA;AACA;;AAEA,KAAK;AACL;AACA;AACA;AACA;AACA;;AA EA;AACA;AACA;;AAEA,KAAK;AACL;AACA;AACA;;AAEA;AACA;AACA,aAAa;AACb;AACA;;AAEA;AA CA;;AAEA;AACA;AACA,mBAAmB,QAAQ;AAC3B;;AAEA,KAAK;AACL;AACA;AACA;AACA;AACA;AAC A;AACA;AACA,aAAa;AACb;;AAEA;AACA;AACA;;AAEA,KAAK;AACL;AACA;AACA;AACA;AACA;;AAE A;AACA;;AAEA;AACA;AACA,mBAAmB,OAAO;AAC1B;;AAEA,KAAK;AACL;;;AAGA;AACA;AACA;AAC A;AACA;AACA;AACA,KAAK;AACL;AACA;AACA;;AAEA;;AAEA;AACA;AACA;AACA;;AAEA;AACA;AA CA,oBAAoB;AACpB;AACA;AACA;AACA;AACA;;AAEA;AACA;AACA;AACA,mBAAmB,QAAQ;AAC3B;;A

AEA,KAAK;AACL;AACA;AACA;AACA;AACA;AACA;AACA;;AAEA;AACA;AACA;;AAEA;AACA,iBAAiB; AACjB;AACA;AACA;AACA;;AAEA;AACA;AACA,oBAAoB;AACpB;AACA;AACA;AACA;AACA;AACA,KA AK;;AAEL;AACA,CAAC;;AAED;;AAEA,OAAO;AACP;AACA;;AAEA;AACA;;AAEA;AACA;;AAEA;AACA; AACA;AACA;;AAEA;AACA;AACA;;AAEA;AACA;;AAEA;AACA;AACA;;AAEA;AACA;AACA;AACA;AAC A;AACA;;AAEA;AACA;;AAEA;AACA;AACA;;AAEA;AACA;;AAEA;AACA;;AAEA;;;AAGA,OAAO;AACP; AACA;;AAEA;AACA;AACA;AACA;;AAEA;AACA;AACA,kCAAkC;;AAElC;AACA;AACA;AACA,KAAK;;A AEL;AACA,GAAG;;AAEH;AACA;AACA;AACA;AACA;AACA;;AAEA;AACA;AACA,GAAG;;AAEH;AACA; AACA,yCAAyC;AACzC;AACA;;AAEA,WAAW,SAAS;AACpB;AACA;;AAEA;AACA,GAAG;;AAEH;AACA,k CAAkC;AAClC;AACA;;AAEA;AACA,wCAAwC,SAAS;AACjD;AACA;AACA;AACA;;AAEA;AACA;AACA;; AAEA;AACA;AACA;;AAEA;AACA;AACA;;AAEA;;;AAGA,OAAO;AACP;AACA;;AAEA;AACA;;AAEA;AA CA;AACA;AACA;AACA,WAAW,2CAA2C;AACtD,WAAW,OAAO;AAClB,WAAW,SAAS;AACpB,YAAY;AA CZ;AACA;AACA;AACA;AACA;;AAEA;AACA;AACA;;AAEA;AACA;AACA;;AAEA;AACA;AACA;AACA;A ACA;AACA;AACA;AACA;AACA;AACA;AACA;AACA;AACA;;AAEA;AACA;AACA;AACA;AACA,WAAW, YAAY;AACvB,WAAW,OAAO;AAClB,WAAW,SAAS;AACpB,YAAY;AACZ;AACA;AACA;;AAEA;AACA;A ACA;AACA;AACA;AACA;;AAEA;AACA;AACA;AACA;AACA,WAAW,wBAAwB;AACnC,WAAW,OAAO;A AClB,WAAW,SAAS;AACpB,YAAY;AACZ;AACA;AACA;AACA;AACA,KAAK;;AAEL;AACA;AACA;AACA ;AACA,aAAa;AACb;AACA;AACA;;AAEA;AACA;AACA;AACA;AACA,WAAW,OAAO;AAClB,WAAW,OAA O;AAClB,WAAW,SAAS;AACpB,YAAY;AACZ;AACA;AACA;AACA;;AAEA;;;AAGA,OAAO;AACP;AACA;; AAEA;AACA;AACA;AACA,WAAW,OAAO;AAClB,YAAY;AACZ;AACA;AACA;AACA;AACA;AACA;;AAE A;AACA;AACA;AACA,WAAW,OAAO;AAClB,YAAY;AACZ;AACA;AACA;;AAEA;AACA;AACA;AACA;A ACA;;AAEA;AACA;AACA;AACA,WAAW,OAAO;AAClB,YAAY;AACZ;AACA;AACA;AACA;AACA;;AAEA ;AACA;AACA;AACA,WAAW,OAAO;AAClB,YAAY;AACZ;AACA;AACA;;AAEA;AACA;;;AAGA,OAAO;AA CP;AACA;;AAEA;;AAEA;AACA;AACA;AACA,WAAW,QAAQ;AACnB,WAAW,OAAO;AAClB,WAAW,OAA O;AAClB,WAAW,SAAS;AACpB,WAAW,QAAQ;AACnB,YAAY;AACZ;AACA;AACA;;AAEA;;AAEA;AACA; AACA;AACA;AACA;AACA;;AAEA;AACA;AACA;AACA,WAAW,qBAAqB;AAChC,WAAW,OAAO;AAClB, WAAW,OAAO;AAClB,WAAW,SAAS;AACpB,WAAW,QAAQ;AACnB,YAAY;AACZ;AACA;AACA;AACA;A ACA;AACA;;AAEA;AACA;AACA;AACA;AACA;AACA;;AAEA;AACA;AACA;AACA;;AAEA;AACA;AACA; AACA,KAAK;AACL;;AAEA;AACA;AACA;AACA,WAAW,QAAQ;AACnB,WAAW,OAAO;AAClB,WAAW,O AAO;AAClB,WAAW,SAAS;AACpB,YAAY;AACZ;AACA;AACA;AACA;;AAEA;AACA;AACA;AACA;AACA ;;AAEA;;;AAGA,OAAO;AACP;AACA;;AAEA;;AAEA;AACA;AACA;AACA;AACA;;AAEA;AACA;AACA;AA CA;AACA;AACA;;AAEA;AACA;AACA;AACA,WAAW,QAAQ;AACnB,WAAW,OAAO;AAClB,YAAY;AACZ ;AACA;AACA;AACA;AACA;AACA;AACA;AACA;AACA;AACA;;AAEA;;;AAGA,OAAO;AACP;AACA,CAA C,E;;;;;;;;ACj9BY;;AAEb,eAAe,mBAAO,CAAC,MAAa;;AAEpC;AACA;AACA;AACA;;;;;;;;ACPA,mBAAmB,m BAAO,CAAC,MAAiB;;AAE5C;AACA;AACA;AACA;AACA;AACA;AACA,WAAW,OAAO;AAClB,aAAa,EAA E;AACf;AACA;AACA;AACA;;AAEA;AACA;;AAEA;;;;;;;;AClBA,gBAAgB,mBAAO,CAAC,MAAc;AACtC,W AAW,mBAAO,CAAC,MAAS;;AAE5B;AACA;;AAEA;;;;;;;;;ACNa;;AAEb,kBAAkB;;AAElB;AACA;AACA;AA CA;AACA,MAAM,gBAAgB,EAAE,YAAY,cAAc;;AAElD;AACA;AACA;AACA;;AAEA;AACA;;;;;;;;AChBA,k BAAkB,mBAAO,CAAC,MAAgB;AAC1C,0BAA0B,mBAAO,CAAC,MAAwB;AAC1D,eAAe,mBAAO,CAAC,M AAY;AACnC,cAAc,mBAAO,CAAC,MAAW;AACjC,eAAe,mBAAO,CAAC,MAAY;;AAEnC;AACA;AACA;AA CA;AACA,WAAW,EAAE;AACb,aAAa,SAAS;AACtB;AACA;AACA;AACA;AACA;AACA;AACA;AACA;AAC A;AACA;AACA;AACA;AACA;AACA;AACA;AACA;AACA;;AAEA;;;;;;;;AC9BA,mBAAmB,mBAAO,CAAC, MAAiB;;AAE5C;AACA;;AAEA;AACA;;AAEA;AACA;;AAEA;AACA;AACA;AACA;AACA;AACA;AACA,W AAW,OAAO;AAClB,aAAa,EAAE;AACf;AACA;AACA;AACA;AACA;AACA;AACA;AACA;AACA;;AAEA;;;;; ;;;AC7BA,eAAe,mBAAO,CAAC,MAAc;AACrC,eAAe,mBAAO,CAAC,MAAc;AACrC,2BAA2B,mBAAO,CAA C,MAA2B;;AAE9D;AACA;AACA;AACA;AACA;AACA;AACA;AACA;;;;;;;;ACXA;AACA;AACA;AACA;AA CA;;;;;;;;;ACJA;AAAA;AACA,iBAAiB,kBAAkB;AACnC;AACA;AACA;AACA;AACA;AACA;AACA;;AAEe;A ACf;AACA;AACA;AACA,C;;;;;;;ACdA,sBAAsB,mBAAO,CAAC,MAAoB;AAClD,mBAAmB,mBAAO,CAAC, MAAgB;;AAE3C;AACA;AACA;AACA;AACA;AACA,WAAW,EAAE;AACb,WAAW,EAAE;AACb,WAAW,Q

AAQ;AACnB;AACA;AACA,WAAW,SAAS;AACpB,WAAW,OAAO;AAClB,aAAa,QAAQ;AACrB;AACA;AAC A;AACA;AACA;AACA;AACA;AACA;AACA;AACA;;AAEA;;;;;;;;;;;;;;;;;;;;;;;;;AC3BA;AACA;AACA;AACA;A ACA;;AAEA;AACA;AACA;AACA,oBAAoB;;AAEpB;AACA;AACA;AACA;AACA;AACA,CAAC;;AAED;AA CA;AACA;;AAEA;AACA;AACA;AACA;;AAEA;AACA;;AAEA;AACA;AACA;AACA;AACA;AACA;AACA;A ACA;AACA;AACA;AACA;AACA;AACA,WAAW,YAAoB;AAC/B,GAAG;AACH;AACA;AACA,CAAC;;AAE D;AACA;;AAEA;;AAEA;AACA;AACA,CAAC;AACD;AACA,CAAC;;AAED;AACA;AACA;AACA;AACA;;AA EA;AACA;AACA,mBAAmB,kBAAkB;AACrC;AACA;AACA;AACA;AACA;AACA;AACA;;AAEA;AACA;AA CA;AACA;AACA;AACA,CAAC;;;;AAID;AACA,iBAAiB,sBAAsB;AACvC;;AAEA;AACA;AACA;AACA;AAC A;AACA;;AAEA;AACA;;;;AAIA;AACA;AACA;AACA;AACA;AACA;;AAEA;AACA,+CAA+C,+BAA+B;AAC 9E;;AAEA;AACA;AACA,KAAK;AACL;AACA;AACA,KAAK;AACL;AACA;AACA,OAAO;AACP;AACA;AA CA;;AAEA;AACA;;AAEA;AACA;AACA;AACA,KAAK;AACL;AACA,KAAK;AACL;AACA;AACA;AACA,C AAC;;AAED;AACA;AACA,6CAA6C,gBAAgB;;AAE7D;AACA,GAAG;AACH;AACA;AACA;;AAEA;;AAEA; AACA;;AAEA;AACA;AACA;AACA;;AAEA;AACA;AACA;AACA;AACA;AACA;AACA;AACA;AACA;;AAE A;AACA;;AAEA;AACA;AACA;AACA;;AAEA;;AAEA;AACA;AACA;AACA,GAAG;AACH;;AAEA;AACA;A ACA;AACA;AACA;AACA;AACA;AACA;AACA;AACA;AACA;AACA,CAAC;;AAED;;AAEA,wBAAwB;;AA ExB;;AAEA;;AAEA;AACA;AACA;AACA;;AAEA;;AAEA;AACA;AACA;AACA;AACA;AACA;AACA,GAAG; AACH;;AAEA;;AAEA;AACA;;AAEA;AACA;;AAEA;AACA;AACA;AACA;;AAEA;;AAEA;AACA;AACA;AA CA;AACA;AACA;AACA;AACA;;AAEA;AACA;AACA;;;;AAIA;AACA;AACA;AACA;;AAEA;AACA;AACA;; AAEA;AACA;;AAEA,uCAAuC,QAAQ;AAC/C;AACA;AACA;AACA;AACA;AACA;;AAEA;;AAEA;AACA;;A AEA;;AAEA;AACA;AACA;AACA;AACA;AACA;AACA;AACA;;AAEA;AACA;;AAEA,wCAAwC,KAAK;AA C7C;AACA;;AAEA;AACA;;AAEA;AACA;AACA;AACA,GAAG;AACH;AACA;AACA,KAAK;AACL;AACA;; AAEA;AACA;AACA;AACA;;AAEA;AACA;AACA,GAAG;AACH;AACA;AACA;;AAEA;AACA,wCAAwC,wB AAwB,uBAAuB,sBAAsB,sBAAsB;AACnI;;AAEA;AACA,qCAAqC;AACrC;AACA,GAAG;AACH;;AAEA;AAC A,iCAAiC;AACjC,2DAA2D;AAC3D,GAAG;AACH;;AAEA;AACA;AACA;;AAEA;AACA;AACA;AACA;;AAE A;AACA;AACA;AACA;AACA;AACA;AACA;AACA;AACA;AACA;AACA;AACA;AACA;AACA;AACA;AAC A;AACA;AACA;;AAEA;AACA;AACA;AACA;AACA;AACA;AACA;AACA;;AAEA;;AAEA;AACA;AACA,GA AG;AACH;AACA,GAAG;AACH;AACA;;AAEA;AACA;;AAEA;AACA;;AAEA;AACA;AACA;AACA;AACA;A ACA;;AAEA;AACA;AACA;AACA;AACA;AACA;AACA;AACA;AACA;AACA;;;AAGA,+BAA+B,wEAAwE;; AAEvG;AACA;AACA,2BAA2B;AAC3B;AACA,KAAK;AACL;AACA;AACA;AACA,2BAA2B;AAC3B,gBAAg B,qCAAqC,oCAAoC,gBAAgB,GAAG;AAC5G;AACA;AACA;AACA,2BAA2B;AAC3B;AACA;AACA;AACA;A ACA;AACA;AACA,2BAA2B;AAC3B;AACA;AACA;AACA,KAAK;AACL;AACA;AACA;AACA;AACA,gBAA gB,+BAA+B,aAAa,wBAAwB;AACpF;;AAEA,uBAAuB,oCAAoC,0FAA0F,cAAc;;AAEnK;AACA;AACA;AACA ;AACA;;AAEA;AACA;AACA;AACA;AACA;AACA;;AAEA;;AAEA;AACA;AACA;;AAEA;AACA,iCAAiC,0E AA0E;AAC3G;AACA;AACA,6BAA6B;AAC7B;AACA;AACA,+BAA+B;AAC/B;AACA;AACA;AACA,iCAAiC ;AACjC,SAAS;AACT,OAAO;AACP,KAAK;AACL,GAAG;AACH;AACA;;AAEA;AACA;AACA;AACA;AACA; ;AAEA;AACA;AACA;AACA;AACA;AACA;AACA;;AAEA;AACA;AACA;;AAEA;AACA;AACA;AACA;AAC A,gDAAgD;AAChD;AACA,KAAK;AACL;;AAEA;AACA;AACA;AACA;AACA,GAAG;AACH;;AAEA;AACA; AACA;AACA;AACA;AACA;;AAEA;;AAEA;AACA;AACA;AACA,4BAA4B;AAC5B,KAAK;AACL;AACA;AA CA,6BAA6B,eAAe,SAAS;AACrD;AACA,KAAK;AACL,GAAG;AACH;;AAEA;AACA;AACA;AACA;AACA;A ACA;AACA;AACA;AACA;AACA;AACA;AACA;;AAEA;AACA;AACA;;AAEA;AACA;AACA;AACA,GAAG;; AAEH;AACA;AACA,2BAA2B;AAC3B;AACA;AACA;AACA;AACA;AACA;AACA,KAAK;AACL;;AAEA;AA CA;AACA;;AAEA,oCAAoC,4BAA4B,yEAAyE,qBAAqB;;AAE9J,wBAAwB;AACxB;AACA;AACA;AACA;AA CA;AACA;AACA;AACA,GAAG;;AAEH;AACA;AACA;;AAEA;AACA;;AAEA;AACA;AACA,GAAG;AACH;A ACA;AACA;;AAEA;AACA;AACA;AACA;AACA;AACA;AACA;AACA;AACA;;;AAGA,8BAA8B,6BAA6B,iB AAiB,KAAK;AACjF;AACA,GAAG;;AAEH;AACA;AACA;;AAEA,0BAA0B;;AAE1B;AACA,2CAA2C,0EAA0E ;AACrH;AACA;;AAEA;;AAEA;AACA;AACA;;AAEA;;AAEA;AACA;AACA;AACA;AACA,GAAG;;AAEH;AA CA,cAAc,2BAA2B,mBAAmB,qBAAqB;AACjF;;AAEA;AACA;;AAEA;AACA;AACA;AACA;;;AAGA,8BAA8B ,6BAA6B,iBAAiB,KAAK;AACjF;AACA,GAAG;;AAEH;;AAEA;AACA;AACA;;AAEA;;AAEA;AACA;AACA;

AACA;AACA,GAAG;;AAEH;AACA,cAAc,2BAA2B,mBAAmB,qBAAqB;AACjF;;AAEA;AACA;;AAEA;AAC A,6GAA6G;AAC7G;;AAEA;AACA;AACA;AACA;AACA;AACA;;AAEA;AACA;AACA;AACA;;AAEA,YAAY; ;AAEZ;;AAEA;AACA;AACA;AACA;AACA;AACA;AACA;AACA;AACA;;AAEA;;;;AAIA;AACA;AACA;AAC A;AACA;AACA,YAAY,OAAO;AACnB,YAAY,SAAS;AACrB,YAAY,MAAM;AAClB,YAAY,OAAO;AACnB, YAAY,MAAM;AAClB;AACA;AACA;AACA;AACA;AACA;;AAEA;AACA;AACA;AACA;AACA;AACA;AAC A;AACA;;AAEA,QAAQ,YAAY;AACpB;AACA;AACA;;AAEA;AACA;;AAEA;AACA;;;AAGA;AACA;AACA;; AAEA;AACA;AACA;AACA,2CAA2C;AAC3C;AACA,KAAK,IAAI;AACT;;AAEA;AACA;;AAEA;AACA,GAA G;;AAEH;AACA;;AAEA;;AAEA;AACA;AACA,KAAK;;AAEL;AACA,GAAG;;AAEH;;AAEA;AACA;AACA;A ACA;;AAEA;AACA;AACA;;AAEA,oBAAoB;;AAEpB;AACA,GAAG,IAAI;AACP;;AAEA;;AAEA;AACA;AAC A;;AAEA;AACA;AACA;;AAEA;AACA,8BAA8B;AAC9B;;AAEA;;;AAGA;AACA,UAAU;AACV;;AAEA;AAC A;AACA;;AAEA;AACA;AACA,KAAK;AACL;;AAEA;AACA;AACA,KAAK;AACL;AACA;;AAEA;AACA,GA AG;AACH;;AAEA;AACA;AACA;AACA;AACA;AACA;AACA;AACA;AACA;;AAEA;AACA;AACA;AACA,2 DAA2D;AAC3D;AACA;;;AAGA;AACA;AACA,GAAG;AACH;AACA;AACA;;AAEA;;AAEA;AACA;;AAEA;A ACA;;AAEA;AACA;AACA;AACA;;AAEA;;AAEA;AACA;;AAEA;AACA;AACA;AACA;AACA;AACA;AACA ,KAAK;;AAEL;AACA;AACA,KAAK;AACL;AACA;AACA;AACA;AACA,GAAG;AACH;AACA;AACA;;AAE A;AACA;AACA;AACA;AACA;;AAEA;;AAEA;;AAEA;AACA;AACA;AACA,OAAO;AACP;AACA;;AAEA;AA CA,KAAK,GAAG,wBAAwB;;AAEhC;;AAEA;AACA;AACA,KAAK;AACL;AACA;AACA;AACA;AACA;;AAE A;AACA;;AAEA;AACA;AACA,GAAG;AACH;AACA;AACA;;AAEA;AACA;AACA;;AAEA;;AAEA;;AAEA;A ACA,KAAK;AACL;AACA;;AAEA;;AAEA;AACA;AACA;AACA;AACA;;AAEA;;AAEA;AACA;AACA;AACA; ;AAEA;AACA;AACA;;AAEA;AACA;AACA;AACA;AACA;;;AAGA;AACA;;AAEA;AACA;AACA;AACA;AA CA;;AAEA;AACA;;AAEA;AACA;AACA;;AAEA;AACA;AACA;AACA;AACA;;AAEA;AACA;AACA,SAAS;A ACT;AACA;AACA;AACA,KAAK;AACL,GAAG;;AAEH;;AAEA;AACA;AACA,GAAG;AACH;;AAEA;AACA;; AAEA;AACA;;AAEA;AACA;;AAEA;;AAEA;AACA,wBAAwB;AACxB;AACA;AACA;;AAEA;AACA;AACA;; AAEA;AACA,KAAK,IAAI;AACT;;AAEA;AACA;;AAEA;AACA;;AAEA,iBAAiB,oBAAoB;AACrC;AACA;AA CA;;AAEA;AACA;;AAEA;AACA;AACA;AACA;;AAEA;;AAEA;AACA;AACA;AACA;;AAEA;AACA;AACA, GAAG;AACH;AACA;;AAEA;AACA;;AAEA;AACA;AACA;AACA;AACA;AACA;AACA;AACA;AACA;;AAE A;AACA;AACA,GAAG;AACH;AACA;AACA;AACA;;AAEA;AACA;AACA;AACA;;AAEA;AACA;AACA;AA CA;;AAEA;;AAEA;AACA;AACA;;AAEA;AACA;AACA;AACA;AACA;AACA;AACA;AACA;AACA;AACA;A ACA;AACA;AACA;AACA;AACA;AACA;AACA;AACA;AACA;AACA;AACA;AACA;AACA;;AAEA;AACA, KAAK;AACL;AACA;;AAEA;AACA;AACA;;AAEA;AACA;;AAEA;AACA;;AAEA;AACA;AACA;AACA;AAC A;AACA;AACA,GAAG,IAAI;;AAEP;;AAEA;AACA;AACA;AACA,KAAK;AACL;AACA;AACA;;AAEA;AAC A;;AAEA;AACA;;AAEA;AACA;AACA,GAAG;AACH;AACA;AACA,KAAK;AACL;AACA;;AAEA;AACA;AA CA;AACA;AACA;AACA;AACA;AACA,UAAU,wBAAwB,gBAAgB;AAClD;;AAEA;AACA;AACA;AACA;AA CA;;AAEA;AACA;AACA;AACA;AACA;;AAEA;AACA;AACA;AACA;AACA;AACA;AACA;AACA;AACA;A ACA;AACA;AACA;AACA;AACA;;AAEA;AACA;AACA;AACA;AACA;;AAEA;AACA;;AAEA,YAAY;AACZ; AACA;AACA;AACA;AACA;AACA;AACA;AACA,yBAAyB;AACzB;AACA,GAAG;AACH;AACA,iCAAiC;A ACjC;AACA,CAAC;AACD;AACA;AACA,yBAAyB;AACzB;AACA;AACA;AACA,GAAG;AACH,cAAc,wCAA wC,mBAAmB,iCAAiC,GAAG,GAAG,GAAG,GAAG,GAAG,GAAG,GAAG,GAAG,wCAAwC,oBAAoB,YAAY, EAAE,EAAE,EAAE,EAAE,EAAE,GAAG,GAAG;AAC1N;AACA;AACA;AACA,yBAAyB;AACzB;AACA;AAC A,GAAG;AACH,cAAc,wCAAwC,oBAAoB,YAAY,EAAE,EAAE,EAAE,EAAE,EAAE,GAAG,GAAG;AACtG;A ACA;AACA;AACA,yBAAyB;AACzB;AACA;AACA,GAAG;AACH,cAAc,wCAAwC,oBAAoB,YAAY,EAAE,E AAE,EAAE,EAAE,EAAE,GAAG,GAAG;AACtG;;AAEA,eAAe;;AAEf;;AAEA;AACA;AACA;AACA;AACA;A ACA;AACA;AACA;AACA;AACA;AACA;AACA;AACA;;AAEA;AACA;AACA;AACA;AACA;AACA;AACA;; AAEA;AACA;AACA;AACA;AACA;;AAEA;AACA;AACA;AACA;AACA,aAAa,2BAA2B,yCAAyC;AACjF;AA CA,GAAG;AACH;AACA;;AAEA;AACA;;AAEA;AACA;AACA;AACA;AACA;AACA;AACA;AACA;;;AAGA; AACA;AACA;AACA;AACA,KAAK;AACL;AACA;AACA;AACA;AACA;AACA;AACA;AACA;AACA,GAAG; AACH;;AAEA;AACA;AACA;AACA;;;AAGA;AACA;;AAEA;AACA;AACA;AACA;AACA;AACA;;AAEA;AA CA;AACA;;AAEA;AACA;AACA;AACA;AACA;AACA;AACA;AACA;AACA,GAAG;AACH;;AAEA;AACA;;A

AEA;AACA;AACA,GAAG;AACH;AACA;AACA;;AAEA;AACA;;AAEA;;AAEA;AACA;AACA;AACA,KAAK; AACL;AACA;AACA;AACA;AACA,SAAS;;AAET;AACA;AACA;;AAEA;AACA;AACA;AACA;AACA;AACA, SAAS;AACT;AACA;AACA;AACA;AACA;AACA;AACA;AACA;AACA;AACA;;AAEA;;AAEA;AACA,4DAA4 D;AAC5D;AACA;AACA;AACA,eAAe;AACf;AACA;AACA;AACA;AACA,aAAa;;AAEb;;AAEA;AACA;AACA ,aAAa;AACb;AACA;;AAEA;AACA;AACA,aAAa;AACb;AACA;AACA,OAAO;AACP,KAAK;AACL,GAAG;;A AEH;AACA;;AAEA;AACA;;AAEA;;AAEA;AACA;AACA;AACA;AACA;AACA;AACA;AACA;AACA;AACA; AACA,GAAG;;AAEH;AACA;AACA;;AAEA;;AAEA;AACA;AACA;AACA,GAAG;AACH;AACA;;AAEA;;AA EA;AACA;AACA;;AAEA;AACA;AACA;AACA,KAAK;AACL;AACA;AACA;AACA;AACA;AACA;;AAEA;A ACA,GAAG;;AAEH;;AAEA;AACA;AACA;AACA;;AAEA;AACA,GAAG;AACH;;AAEA;AACA;;AAEA;;AAE A;AACA;AACA;AACA;;AAEA,iDAAiD,sBAAsB,EAAE,qBAAqB,0BAA0B,uBAAuB,gBAAgB,sBAAsB,4BAA 4B,EAAE,2BAA2B,8BAA8B,EAAE,4BAA4B,sBAAsB,EAAE,4BAA4B,qBAAqB,EAAE,4BAA4B,sBAAsB,EA AE,4BAA4B,oBAAoB,EAAE,4BAA4B,sBAAsB,EAAE,4BAA4B,qBAAqB,EAAE,4BAA4B,sBAAsB,EAAE,4B AA4B,mBAAmB,EAAE,4BAA4B,sBAAsB,EAAE,6BAA6B,qBAAqB,EAAE,6BAA6B,sBAAsB,EAAE,6BAA6B ,oBAAoB,EAAE,6BAA6B,sBAAsB,EAAE,6BAA6B,qBAAqB,EAAE,6BAA6B,sBAAsB,EAAE,6BAA6B,iBAAi B,EAAE,6BAA6B,sBAAsB,EAAE,6BAA6B,qBAAqB,EAAE,6BAA6B,sBAAsB,EAAE,6BAA6B,oBAAoB,EAA E,kCAAkC,yBAAyB,kBAAkB,EAAE,mCAAmC,wBAAwB,kBAAkB,EAAE,+BAA+B,oBAAoB,EAAE,2BAA2B ,iBAAiB,EAAE,2BAA2B,oBAAoB,EAAE,mCAAmC,cAAc,YAAY,iBAAiB,uBAAuB,aAAa,WAAW,EAAE,gBA AgB,0BAA0B,gBAAgB,uBAAuB,uBAAuB,4BAA4B,eAAe,EAAE,mCAAmC,8CAA8C,8CAA8C,EAAE,yCAAy C,0BAA0B,uBAAuB,uBAAuB,EAAE,qBAAqB,cAAc,aAAa,6CAA6C,6CAA6C,4CAA4C,4CAA4C,EAAE,wBA AwB,8BAA8B,uBAAuB,mCAAmC,mCAAmC,gBAAgB,kBAAkB,mBAAmB,mBAAmB,qBAAqB,qBAAqB,mB AAmB,aAAa,4BAA4B,WAAW,mCAAmC,mCAAmC,wCAAwC,wCAAwC,EAAE,6BAA6B,cAAc,aAAa,cAAc, mCAAmC,mCAAmC,2CAA2C,2CAA2C,EAAE,4BAA4B,cAAc,YAAY,gBAAgB,cAAc,mCAAmC,mCAAmC,0 CAA0C,0CAA0C,EAAE,0BAA0B,aAAa,WAAW,mCAAmC,mCAAmC,wCAAwC,wCAAwC,EAAE,yBAAyB,Y AAY,gBAAgB,WAAW,mCAAmC,mCAAmC,uCAAuC,uCAAuC,EAAE,YAAY,yBAAyB,wBAAwB,6BAA6B,E AAE,YAAY,qBAAqB,EAAE,YAAY,sBAAsB,EAAE,YAAY,mBAAmB,EAAE,YAAY,mBAAmB,EAAE,YAAY, mBAAmB,EAAE,YAAY,mBAAmB,EAAE,YAAY,mBAAmB,EAAE,YAAY,mBAAmB,EAAE,YAAY,mBAAm B,EAAE,YAAY,mBAAmB,EAAE,YAAY,mBAAmB,EAAE,aAAa,oBAAoB,EAAE,YAAY,uBAAuB,kBAAkB,E AAE,YAAY,0BAA0B,uBAAuB,oBAAoB,EAAE,iBAAiB,yBAAyB,EAAE,YAAY,eAAe,uBAAuB,uBAAuB,eAA e,yBAAyB,EAAE,gBAAgB,8BAA8B,wBAAwB,8BAA8B,EAAE,mBAAmB,gBAAgB,EAAE,oBAAoB,iBAAiB, EAAE,sGAAsG,uBAAuB,EAAE,2GAA2G,sBAAsB,EAAE,cAAc,kDAAkD,kDAAkD,EAAE,eAAe,oDAAoD,oD AAoD,EAAE,gCAAgC,QAAQ,sCAAsC,sCAAsC,EAAE,UAAU,wCAAwC,wCAAwC,EAAE,EAAE,wBAAwB,Q AAQ,sCAAsC,sCAAsC,EAAE,UAAU,wCAAwC,wCAAwC,EAAE,EAAE,mBAAmB,6EAA6E,qCAAqC,qCAAq C,EAAE,oBAAoB,6EAA6E,sCAAsC,sCAAsC,EAAE,oBAAoB,6EAA6E,sCAAsC,sCAAsC,EAAE,yBAAyB,uFA AuF,oCAAoC,oCAAoC,EAAE,uBAAuB,uFAAuF,oCAAoC,oCAAoC,EAAE,0CAA0C,uFAAuF,qCAAqC,qCAAq C,EAAE,6HAA6H,yBAAyB,yBAAyB,EAAE,eAAe,0BAA0B,gBAAgB,uBAAuB,iBAAiB,EAAE,iCAAiC,cAAc, YAAY,iBAAiB,uBAAuB,aAAa,WAAW,EAAE,iCAAiC,gBAAgB,kBAAkB,EAAE,iCAAiC,gBAAgB,iBAAiB,E AAE,iBAAiB,gBAAgB,EAAE,cAAc,cAAc,2BAA2B,gBAAgB,iBAAiB,qBAAqB,eAAe,uBAAuB,eAAe,EAAE,y DAAyD,eAAe,iBAAiB,cAAc,sBAAsB,qBAAqB,gBAAgB,EAAE;;AAEn7O;AACA;AACA;AACA;AACA;AAC A;;AAEA;AACA;AACA;;AAEA;AACA;;AAEA;AACA;;AAEA;AACA;AACA;AACA;;AAEA;AACA;AACA,K AAK;AACL;AACA;AACA;AACA,GAAG,IAAI;;AAEP;AACA;AACA,GAAG;AACH,0CAA0C,gCAAgC;AAC1 E;;AAEA;AACA;AACA;AACA;AACA;AACA;AACA;AACA;AACA;AACA;;AAEA;AACA;AACA;;AAEA;AA CA;;AAEA;AACA;AACA;AACA;;AAEA,4EAA4E,aAAa;AACzF;AACA;;AAEA,kEAAkE;;AAElE;AACA,4CA A4C,8BAA8B;AAC1E;AACA;AACA,OAAO;AACP;AACA,GAAG;AACH;AACA;AACA;AACA;AACA,GAAG ;AACH;AACA;AACA,sFAAsF,gBAAgB;;AAEtG;AACA;AACA;AACA;AACA;;;AAGA;;AAEA;AACA,OAAO; ;AAEP;AACA;AACA,GAAG;AACH;AACA,CAAC;;AAED;AACA;AACA;AACA;;AAEA;AACA;AACA;AAC A;AACA,WAAW,2BAA2B,yCAAyC;AAC/E;AACA;;AAEA;AACA;AACA;AACA;AACA;AACA;;AAEA;AAC A;AACA;AACA,GAAG;;AAEH;AACA;AACA;AACA;AACA,OAAO;AACP;AACA,GAAG;;AAEH;AACA;AA CA;;AAEA;AACA;AACA;AACA;AACA,GAAG;;AAEH;AACA;;AAEA;AACA;AACA;AACA;;;AAGA;;AAEA; AACA;;AAEA;AACA;AACA;;AAEA,mDAAmD,2EAA2E;;AAE9H;;;AAGA;AACA,wBAAwB,6CAA6C;AACr E;;AAEA,2CAA2C,WAAW,aAAa;AACnE;AACA;;AAEA;;AAEA;AACA;AACA;;AAEA;AACA;;AAEA;;AAEA ;AACA;AACA;;AAEA;AACA;;AAEA;AACA;AACA;AACA,oEAAoE;;;AAGpE;AACA;AACA;;AAEA;AACA; AACA,GAAG;;AAEH;;AAEA;AACA;AACA;AACA;AACA;AACA,GAAG;;AAEH;AACA;AACA;AACA;;;AA GA;AACA;AACA;;AAEA;;AAEA;AACA;AACA;AACA,OAAO;;AAEP;AACA;AACA;AACA;AACA;AACA,O AAO;AACP,KAAK;AACL;AACA;;AAEA;AACA;AACA;AACA;AACA;;AAEA;AACA;AACA;AACA;AACA; AACA;AACA;AACA;AACA;AACA;AACA;AACA;AACA;AACA,wDAAwD;AACxD;AACA,gDAAgD;;;AAGh D;;AAEA;AACA;AACA;;;AAGA,6BAA6B,eAAe;AAC5C;;AAEA;AACA;AACA;AACA,OAAO;AACP;AACA; AACA;;AAEA;AACA;AACA;AACA,4CAA4C,kDAAkD;AAC9F,OAAO;AACP;AACA;AACA,4BAA4B;AAC5 B;AACA;AACA;AACA;AACA;AACA;AACA;AACA,KAAK;AACL,GAAG;AACH,CAAC;;AAED,IAAI,aAAI; AACR;AACA;AACA;AACA;AACA;AACA;AACA;AACA;AACA,yDAAyD;AACzD;AACA,iDAAiD;;;AAGjD, oBAAoB,iCAAiC;AACrD;;AAEA;AACA;AACA,4BAA4B;AAC5B;AACA;AACA;AACA;AACA;AACA;AACA ,KAAK;AACL,GAAG;AACH;;AAEA;AACA;AACA;AACA;AACA;AACA;AACA;AACA,yDAAyD;AACzD;A ACA,iDAAiD;;;AAGjD,oBAAoB,oCAAoC;AACxD;;AAEA;AACA;AACA;AACA;AACA;AACA;AACA;AACA ;AACA,KAAK;AACL,GAAG;AACH;;AAEA,IAAI,cAAK;AACT,oBAAoB,gBAAgB;AACpC;;AAEA;;AAEA;A ACA;AACA;AACA,OAAO;AACP,KAAK;;AAEL;AACA;AACA,mBAAmB,yCAAyC;AAC5D;AACA,KAAK;A ACL,GAAG;AACH;;AAEA;AACA;AACA;AACA;AACA;AACA;AACA;AACA;AACA,QAAQ,aAAI;AACZ;A ACA,SAAS,cAAK;AACd;AACA;;AAEA;AACA;AACA;AACA;;;AAGA,kGAAkG,2BAA2B;AAC7H;;AAEuG;;; ;;;;AC14DvG;AACA;AACeC,iGAAf,E;;;;;;;ACFA;AACA;;AAEA;AACA;;AAEA;AACA;AACA;AACA;AACA, WAAW,EAAE;AACb,WAAW,OAAO;AAClB,aAAa,QAAQ;AACrB;AACA;AACA;AACA;;AAEA;AACA;AAC A;AACA;AACA;;AAEA;;;;;;;;ACxBA,sBAAsB,mBAAO,CAAC,MAAoB;AAClD,eAAe,mBAAO,CAAC,MAAa;; AAEpC;AACA;AACA;AACA;AACA,WAAW,SAAS;AACpB,WAAW,SAAS;AACpB,aAAa,SAAS;AACtB;AAC A;;AAEA;;;;;;;;ACbA;AACA;AACA,gBAAgB,mBAAO,CAAC,MAAe;AACvC,eAAe,mBAAO,CAAC,MAAc;A ACrC,sBAAsB,mBAAO,CAAC,MAAsB;AACpD;AACA;AACA;AACA;AACA;AACA;AACA;AACA;AACA;A ACA;AACA;AACA;AACA;AACA,KAAK,YAAY,eAAe;AAChC;AACA,KAAK;AACL;AACA;;;;;;;;;ACtBa;AA Cb,8CAA8C,cAAc;AAC5D;AACA;AACA;AACA;AACA;AACA;AACA;;AAEA;AACA;AACA;AACA;AACA; AACA;AACA;AACA;AACA;AACA;;AAEA;AACA;AACA;AACA;AACA;AACA;AACA;AACA,kC;;;;;;;AC5B A;AACA;AACA;AACA;AACA,WAAW,OAAO;AAClB,WAAW,OAAO;AAClB,aAAa,QAAQ;AACrB;AACA;A ACA;AACA;;AAEA;;;;;;;;ACZA,kBAAkB,mBAAO,CAAC,MAAgB;AAC1C,eAAe,mBAAO,CAAC,MAAa;AAC pC,mBAAmB,mBAAO,CAAC,MAAiB;AAC5C,iBAAiB,mBAAO,CAAC,MAAe;AACxC,cAAc,mBAAO,CAAC, MAAW;;AAEjC;AACA;AACA;AACA;AACA;AACA;AACA;AACA;AACA;AACA;AACA;AACA;AACA;AAC A;AACA;AACA;AACA;AACA;AACA;AACA,WAAW,aAAa;AACxB,WAAW,SAAS;AACpB,WAAW,EAAE;A ACb,aAAa,EAAE;AACf;AACA;AACA;AACA;AACA;AACA,IAAI;AACJ;AACA;AACA,aAAa,yBAAyB;AACt C;AACA;AACA,IAAI,IAAI;AACR,UAAU,8BAA8B;AACxC;AACA;AACA;AACA;;AAEA;AACA;;AAEA;;;;;;;; ;AClDa;AACb,aAAa,mBAAO,CAAC,MAAW;AAChC,UAAU,mBAAO,CAAC,MAAQ;AAC1B,UAAU,mBAAO, CAAC,MAAQ;AAC1B,wBAAwB,mBAAO,CAAC,MAAwB;AACxD,kBAAkB,mBAAO,CAAC,MAAiB;AAC3C ,YAAY,mBAAO,CAAC,MAAU;AAC9B,WAAW,mBAAO,CAAC,MAAgB;AACnC,WAAW,mBAAO,CAAC,M AAgB;AACnC,SAAS,mBAAO,CAAC,MAAc;AAC/B,YAAY,mBAAO,CAAC,MAAgB;AACpC;AACA;AACA;A ACA;AACA;AACA,qBAAqB,mBAAO,CAAC,MAAkB;AAC/C;;AAEA;AACA;AACA;AACA;AACA;AACA;A ACA;AACA;AACA;AACA,oDAAoD;AACpD,KAAK;AACL;AACA,oCAAoC,cAAc,OAAO;AACzD,qCAAqC,c AAc,OAAO;AAC1D;AACA;AACA,oEAAoE,OAAO;AAC3E;AACA;AACA;AACA;AACA,OAAO;AACP;AAC A,GAAG;AACH;;AAEA;AACA;AACA;AACA;AACA;AACA;AACA,0CAA0C,0BAA0B,EAAE;AACtE;AACA; AACA,kBAAkB,mBAAO,CAAC,MAAgB;AAC1C;AACA;AACA;AACA;AACA;AACA,2BAA2B,iBAAiB;AAC 5C;AACA;AACA;AACA;AACA;AACA;AACA,EAAE,mBAAO,CAAC,MAAa;AACvB;;;;;;;;ACpEA,uC;;;;;;;AC AA,iBAAiB,mBAAO,CAAC,MAAW;;;;;;;;ACApC,kBAAkB,mBAAO,CAAC,MAAgB,MAAM,mBAAO,CAAC, MAAU;AAClE,+BAA+B,mBAAO,CAAC,MAAe,gBAAgB,mBAAmB,UAAU,EAAE,EAAE;AACvG,CAAC;;;;;;; ;ACFD,kBAAkB,mBAAO,CAAC,MAAgB;AAC1C,kBAAkB,mBAAO,CAAC,MAAgB;AAC1C,eAAe,mBAAO,C AAC,MAAa;AACpC,qBAAqB,mBAAO,CAAC,MAAmB;;AAEhD;AACA;AACA;AACA;AACA;AACA;AACA;

AACA;AACA;AACA;AACA,WAAW,aAAa;AACxB,WAAW,yBAAyB;AACpC;AACA,aAAa,MAAM;AACnB;A ACA;AACA;AACA,MAAM,8BAA8B;AACpC,MAAM,8BAA8B;AACpC,MAAM,8BAA8B;AACpC,MAAM;AA CN;AACA;AACA,iCAAiC,eAAe,EAAE;AAClD;AACA;AACA;AACA;AACA;AACA;AACA;AACA;AACA;AA CA;AACA;AACA;AACA,GAAG;AACH;AACA;AACA;AACA,CAAC;;AAED;;;;;;;;AC/CA,gBAAgB,mBAAO,C AAC,MAAc;AACtC,WAAW,mBAAO,CAAC,MAAS;;AAE5B;AACA;;AAEA;;;;;;;;ACNA;;AAEA;AACA;AAC A;AACA,CAAC;;AAED;AACA;AACA;AACA,CAAC;AACD;AACA;AACA;;AAEA;AACA;AACA,4CAA4C;;A AE5C;;;;;;;;ACnBA;AACA;AACA;AACA;AACA;;;;;;;;;ACJa;AACb,uBAAuB,mBAAO,CAAC,MAAuB;AACtD, WAAW,mBAAO,CAAC,MAAc;AACjC,gBAAgB,mBAAO,CAAC,MAAc;AACtC,gBAAgB,mBAAO,CAAC,MA Ae;;AAEvC;AACA;AACA;AACA;AACA,iBAAiB,mBAAO,CAAC,MAAgB;AACzC,gCAAgC;AAChC,cAAc;A ACd,iBAAiB;AACjB;AACA,CAAC;AACD;AACA;AACA;AACA;AACA;AACA;AACA;AACA;AACA;AACA; AACA,CAAC;;AAED;AACA;;AAEA;AACA;AACA;;;;;;;;ACjCA,eAAe,mBAAO,CAAC,MAAY;;AAEnC;AAC A;AACA;AACA;AACA,WAAW,EAAE;AACb,WAAW,EAAE;AACb,aAAa,OAAO;AACpB;AACA;AACA;AAC A;AACA;AACA;AACA;;AAEA;AACA;AACA;AACA;;AAEA;AACA;AACA;AACA;AACA;AACA;AACA;AA CA;AACA;AACA;AACA;AACA;AACA;AACA;AACA;AACA;AACA;;AAEA;;;;;;;;ACxCA,SAAS,mBAAO,CA AC,MAAM;;AAEvB;AACA;AACA;AACA;AACA,WAAW,MAAM;AACjB,WAAW,EAAE;AACb,aAAa,OAAO ;AACpB;AACA;AACA;AACA;AACA;AACA;AACA;AACA;AACA;AACA;;AAEA;;;;;;;;;ACpBA;AAAA;AAA A;AAAA;AAAA;AAAA;AAAA;AAAA;AAAA;AAAA;AAAA;AACA;AACA;AACA;AACA;;AAEA;AACA;AA CA;AACA,oBAAoB;;AAEpB;AACA;AACA;AACA;AACA;AACA,CAAC;;AAED;AACA;AACA;;AAEA;AAC A;AACA;AACA;AACA;AACA;AACA;;AAEA;AACA;AACA;AACA;AACA;AACA;AACA;;AAEA;AACA;AA CA,WAAW,YAAoB;AAC/B,GAAG;AACH;AACA;AACA,CAAC;;AAED;AACA;;AAEA;;AAEA;AACA;AACA ,CAAC;AACD;AACA,CAAC;;AAED;AACA;AACA;AACA;AACA;;AAEA;AACA;AACA,mBAAmB,kBAAkB; AACrC;AACA;AACA;AACA;AACA;AACA;AACA;;AAEA;AACA;AACA;AACA;AACA;AACA,CAAC;;;;AAI D;AACA,iBAAiB,sBAAsB;AACvC;;AAEA;AACA;AACA;AACA;AACA;AACA;;AAEA;AACA;;;;AAIA;AAC A;AACA,6CAA6C,gBAAgB;;AAE7D;AACA,GAAG;AACH;AACA;AACA;;AAEA;AACA;;AAEA;AACA;AAC A;AACA;AACA;AACA;AACA;AACA;AACA;AACA;AACA;AACA,CAAC;;AAED;;AAEA,0BAA0B;;AAE1B;; AAEA;AACA;AACA;AACA;;AAEA;AACA;AACA;AACA,GAAG;AACH;AACA;;AAEA;AACA;AACA,GAA G;AACH;;AAEA;AACA;AACA;AACA;AACA,GAAG;AACH;;AAEA;;AAEA;AACA;AACA;AACA;;AAEA;;A AEA;AACA;AACA;AACA;AACA;AACA;AACA,GAAG;AACH;;AAEA;;AAEA;AACA;;AAEA;AACA;;AAEA ;AACA;AACA;AACA;;AAEA;;AAEA;AACA;AACA;AACA;AACA;AACA;AACA;AACA;;AAEA;AACA;AAC A;;AAEA;AACA;AACA;AACA,GAAG;AACH;AACA;AACA;AACA;AACA;;AAEA;AACA;AACA;AACA;;AA EA;AACA;AACA;;AAEA;AACA;;AAEA,uCAAuC,QAAQ;AAC/C;AACA;AACA;AACA;AACA;AACA;;AAEA ;;AAEA;AACA;;AAEA;;AAEA;AACA;;AAEA;AACA;;AAEA;AACA;;AAEA,wCAAwC,KAAK;AAC7C;AACA ;;AAEA;AACA;;AAEA;AACA;AACA;AACA,GAAG;AACH;AACA;AACA,KAAK;AACL;AACA;;AAEA;AAC A;AACA;AACA;;AAEA;AACA;AACA,GAAG;AACH;AACA;AACA;;AAEA;AACA,wCAAwC,wBAAwB,uBA AuB,sBAAsB,sBAAsB;AACnI;;AAEA;AACA,qCAAqC;AACrC;AACA,GAAG;AACH;;AAEA;AACA,iCAAiC; AACjC,2DAA2D;AAC3D,GAAG;AACH;;AAEA;AACA;AACA;;AAEA;AACA;AACA;AACA;;AAEA;AACA;A ACA;AACA;AACA;AACA;AACA;AACA;AACA;AACA;AACA;AACA;AACA;AACA;AACA;AACA;AACA;A ACA;;AAEA;AACA;AACA;AACA;AACA;AACA;AACA;AACA;;AAEA;;AAEA;AACA;AACA,GAAG;AACH; AACA,GAAG;AACH;AACA;;AAEA;AACA;;AAEA;AACA;;AAEA;AACA;AACA;AACA;AACA;AACA;;AAE A;AACA;AACA;AACA;AACA;AACA;AACA;AACA;AACA;AACA;;;AAGA,+BAA+B,wEAAwE;;AAEvG;AA CA;AACA,2BAA2B;AAC3B;AACA,KAAK;AACL;AACA;AACA;AACA,2BAA2B;AAC3B,gBAAgB,qCAAqC, oCAAoC,gBAAgB,GAAG;AAC5G;AACA;AACA;AACA,2BAA2B;AAC3B;AACA;AACA;AACA;AACA;AAC A;AACA,2BAA2B;AAC3B;AACA;AACA;AACA,KAAK;AACL;AACA;AACA;AACA;AACA,gBAAgB,+BAA +B,aAAa,wBAAwB;AACpF;;AAEA,uBAAuB,oCAAoC,0FAA0F,cAAc;;AAEnK;AACA;AACA;AACA;AACA;; AAEA;AACA;AACA;AACA;AACA;AACA;;AAEA;;AAEA;AACA;AACA;;AAEA;AACA,iCAAiC,0EAA0E;A AC3G;AACA;AACA,6BAA6B;AAC7B;AACA;AACA,+BAA+B;AAC/B;AACA;AACA;AACA,iCAAiC;AACjC, SAAS;AACT,OAAO;AACP,KAAK;AACL,GAAG;AACH;AACA;;AAEA;AACA;AACA;AACA;AACA;;AAEA; AACA;AACA;AACA;AACA;AACA;AACA;;AAEA;AACA;AACA;;AAEA;AACA;AACA;AACA;AACA,gDAA

gD;AAChD;AACA,KAAK;AACL;;AAEA;AACA;AACA;AACA;AACA,GAAG;AACH;;AAEA;AACA;AACA;A ACA;AACA;AACA;;AAEA;;AAEA;AACA;AACA;AACA,4BAA4B;AAC5B,KAAK;AACL;AACA;AACA,6BA A6B,eAAe,SAAS;AACrD;AACA,KAAK;AACL,GAAG;AACH;;AAEA;AACA;AACA;AACA;AACA;AACA;A ACA;AACA;AACA;AACA;AACA;AACA;;AAEA;AACA;AACA;;AAEA;AACA;;AAEA;AACA;AACA,2BAA2 B;AAC3B;AACA;AACA;AACA;AACA;AACA;AACA,KAAK;AACL;;AAEA;AACA;AACA;;AAEA,oCAAoC,4 BAA4B,yEAAyE,qBAAqB;;AAE9J,wBAAwB;AACxB;AACA;AACA;AACA;AACA;AACA;AACA;AACA,GA AG;;AAEH;AACA;AACA;;AAEA;AACA;;AAEA;AACA;AACA,GAAG;AACH;AACA;AACA;;AAEA;AACA; AACA;AACA;AACA;AACA;AACA;AACA;AACA;;;AAGA,8BAA8B,6BAA6B,iBAAiB,KAAK;AACjF;AACA, GAAG;;AAEH;AACA;AACA;;AAEA,0BAA0B;;AAE1B;AACA,2CAA2C,0EAA0E;AACrH;AACA;;AAEA;;AA EA;AACA;AACA;;AAEA;;AAEA;AACA;AACA;AACA;AACA,GAAG;;AAEH;AACA,cAAc,2BAA2B,mBAAm B,qBAAqB;AACjF;;AAEA;AACA;;AAEA;AACA,+GAA+G;AAC/G;;AAEA;AACA;AACA;AACA;AACA;AAC A;;AAEA;AACA;AACA;AACA;;AAEA,YAAY;;AAEZ;;AAEA;AACA;AACA;AACA;AACA;AACA;AACA;A ACA;AACA;;AAEA;;;;AAIA;AACA;AACA;AACA;AACA;AACA,YAAY,OAAO;AACnB,YAAY,SAAS;AACr B,YAAY,MAAM;AAClB,YAAY,OAAO;AACnB,YAAY,MAAM;AAClB;AACA;AACA;AACA;AACA;AACA;; AAEA;AACA;AACA;AACA;AACA;AACA;AACA;AACA;;AAEA,QAAQ,YAAY;AACpB;AACA;AACA;;AAE A;AACA;;AAEA;AACA;;;AAGA;AACA;AACA;;AAEA;AACA;AACA;AACA,2CAA2C;AAC3C;AACA,KAAK ,IAAI;AACT;;AAEA;AACA;;AAEA;AACA,GAAG;;AAEH;AACA;;AAEA;;AAEA;AACA;AACA,KAAK;;AAE L;AACA,GAAG;;AAEH;;AAEA;AACA;AACA;AACA;;AAEA;AACA;AACA;;AAEA,oBAAoB;;AAEpB;AACA ,GAAG,IAAI;AACP;;AAEA;;AAEA;AACA;AACA;;AAEA;AACA;AACA;;AAEA;AACA,8BAA8B;AAC9B;;A AEA;;;AAGA;AACA,UAAU;AACV;;AAEA;AACA;AACA;;AAEA;AACA;AACA,KAAK;AACL;;AAEA;AAC A;AACA,KAAK;AACL;AACA;;AAEA;AACA,GAAG;AACH;;AAEA;AACA;AACA;AACA;AACA;AACA;AA CA;AACA;AACA;;AAEA;AACA;AACA;AACA,2DAA2D;AAC3D;AACA;;;AAGA;AACA;AACA,GAAG;AAC H;AACA;AACA;;AAEA;;AAEA;AACA;;AAEA;AACA;;AAEA;AACA;AACA;AACA;;AAEA;;AAEA;AACA;; AAEA;AACA;AACA;AACA;AACA;AACA;AACA,KAAK;;AAEL;AACA;AACA,KAAK;AACL;AACA;AACA; AACA;AACA,GAAG;AACH;AACA;AACA;;AAEA;AACA;AACA;AACA;AACA;;AAEA;;AAEA;;AAEA;AAC A;AACA;AACA,OAAO;AACP;AACA;;AAEA;AACA,KAAK,GAAG,wBAAwB;;AAEhC;;AAEA;AACA;AACA ,KAAK;AACL;AACA;AACA;AACA;AACA;;AAEA;AACA;;AAEA;AACA;AACA,GAAG;AACH;AACA;AAC A;;AAEA;AACA;AACA;;AAEA;;AAEA;;AAEA;AACA,KAAK;AACL;AACA;;AAEA;;AAEA;AACA;AACA;A ACA;AACA;;AAEA;;AAEA;AACA;;AAEA;AACA;AACA;;;AAGA;AACA;;AAEA;AACA;AACA;AACA;AAC A;;AAEA;AACA;;AAEA;AACA;AACA;;AAEA;AACA;AACA;AACA;AACA;;AAEA;AACA;AACA,SAAS;AA CT;AACA;AACA;AACA,KAAK;AACL,GAAG;;AAEH;;AAEA;AACA;AACA,GAAG;AACH;;AAEA;AACA;;A AEA;AACA;;AAEA;AACA;;AAEA;;AAEA;AACA,wBAAwB;AACxB;AACA;AACA;;AAEA;AACA;AACA;;A AEA;AACA,KAAK,IAAI;AACT;;AAEA;AACA;;AAEA;AACA;;AAEA,iBAAiB,oBAAoB;AACrC;AACA;AAC A;;AAEA;AACA;;AAEA;AACA;AACA;AACA;;AAEA;;AAEA;AACA;AACA;AACA;;AAEA;AACA;AACA,G AAG;AACH;AACA;;AAEA;AACA;;AAEA;AACA;AACA;AACA;AACA;AACA;AACA;AACA;AACA;;AAEA; AACA;AACA,GAAG;AACH;AACA;AACA;AACA;;AAEA;AACA;AACA;AACA;;AAEA;AACA;AACA;AAC A;;AAEA;;AAEA;AACA;AACA;;AAEA;AACA;AACA;AACA;AACA;AACA;AACA;AACA;AACA;AACA;AA CA;AACA;AACA;AACA;AACA;AACA;AACA;AACA;AACA;AACA;AACA;AACA;AACA;;AAEA;AACA,K AAK;AACL;AACA;;AAEA;AACA;AACA;;AAEA;AACA;;AAEA;AACA;;AAEA;AACA;AACA;AACA;AACA; AACA;AACA,GAAG,IAAI;;AAEP;;AAEA;AACA;AACA;AACA,KAAK;AACL;AACA;AACA;;AAEA;AACA;; AAEA;AACA;;AAEA;AACA;AACA,GAAG;AACH;AACA;AACA,KAAK;AACL;AACA;;AAEA;AACA;AACA ;AACA;AACA;;AAEA;AACA;AACA;AACA;AACA;;AAEA;AACA;AACA;AACA;AACA;AACA;AACA;AAC A;AACA;AACA;AACA;AACA;AACA;AACA;;AAEA;AACA;AACA;AACA;AACA;;AAEA;AACA;;AAEA,YA AY;AACZ;AACA;AACA;AACA;AACA;AACA;AACA;AACA,yBAAyB;AACzB;AACA,GAAG;AACH;AACA,i CAAiC;AACjC;AACA,CAAC;AACD;AACA;AACA,yBAAyB;AACzB;AACA;AACA;AACA,GAAG;AACH,cA Ac,wCAAwC,mBAAmB,iCAAiC,GAAG,GAAG,GAAG,GAAG,GAAG,GAAG,GAAG,GAAG,wCAAwC,oBAAo B,YAAY,EAAE,EAAE,EAAE,EAAE,EAAE,GAAG,GAAG;AAC1N;AACA;AACA;AACA,yBAAyB;AACzB;A ACA;AACA,GAAG;AACH,cAAc,wCAAwC,oBAAoB,YAAY,EAAE,EAAE,EAAE,EAAE,EAAE,GAAG,GAAG

;AACtG;AACA;AACA;AACA,yBAAyB;AACzB;AACA;AACA,GAAG;AACH,cAAc,wCAAwC,oBAAoB,YAA Y,EAAE,EAAE,EAAE,EAAE,EAAE,GAAG,GAAG;AACtG;;AAEA,eAAe;;AAEf;;AAEA;AACA;AACA;AACA; AACA;AACA;AACA;AACA;;AAEA;AACA;AACA;AACA;AACA;AACA;AACA;;AAEA;AACA;AACA;AAC A;AACA;;AAEA;AACA;AACA;AACA;AACA,aAAa,2BAA2B,yCAAyC;AACjF;AACA,GAAG;AACH;AACA;; AAEA;AACA;;AAEA;AACA;AACA;AACA;AACA;AACA;AACA;AACA;;;AAGA;AACA;AACA;AACA;AAC A,KAAK;AACL;AACA;AACA;AACA;AACA;AACA;AACA;AACA;AACA,GAAG;AACH;;AAEA;AACA;AA CA;AACA;;;AAGA;AACA;;AAEA;AACA;AACA;AACA;AACA;AACA;;AAEA;AACA;AACA;;AAEA;AACA; AACA;AACA;AACA;AACA;AACA;AACA;AACA,GAAG;AACH;;AAEA;AACA;;AAEA;AACA;AACA,GAA G;AACH;AACA;AACA;;AAEA;AACA;AACA;AACA,GAAG;AACH;AACA;AACA;;AAEA;AACA;;AAEA;;A AEA;AACA;AACA;AACA;AACA;AACA;AACA;AACA;AACA,SAAS;;AAET;AACA;AACA;AACA;AACA;A ACA;AACA;;AAEA;AACA;AACA;AACA;AACA;AACA;AACA;AACA;AACA,WAAW;AACX;AACA;AACA; AACA,OAAO;AACP,KAAK;AACL,GAAG;;AAEH;AACA;;AAEA;AACA;;AAEA;;AAEA;AACA;AACA;AAC A;AACA;AACA;AACA;AACA;AACA;AACA;AACA,GAAG;;AAEH;AACA;AACA;;AAEA;;AAEA;AACA;AA CA;AACA,GAAG;AACH;AACA;;AAEA;;AAEA;AACA;AACA;;AAEA;AACA;AACA;AACA,KAAK;AACL;A ACA;AACA;AACA;AACA;AACA;;AAEA;AACA,GAAG;;AAEH;;AAEA;AACA;AACA;AACA;;AAEA;AACA ,GAAG;AACH;;AAEA;AACA;;AAEA;;AAEA;AACA;AACA;AACA;;AAEA,iDAAiD,sBAAsB,EAAE,qBAAqB, 0BAA0B,uBAAuB,gBAAgB,sBAAsB,4BAA4B,EAAE,2BAA2B,8BAA8B,EAAE,4BAA4B,sBAAsB,EAAE,4BA A4B,qBAAqB,EAAE,4BAA4B,sBAAsB,EAAE,4BAA4B,oBAAoB,EAAE,4BAA4B,sBAAsB,EAAE,4BAA4B,qB AAqB,EAAE,4BAA4B,sBAAsB,EAAE,4BAA4B,mBAAmB,EAAE,4BAA4B,sBAAsB,EAAE,6BAA6B,qBAAqB ,EAAE,6BAA6B,sBAAsB,EAAE,6BAA6B,oBAAoB,EAAE,6BAA6B,sBAAsB,EAAE,6BAA6B,qBAAqB,EAAE, 6BAA6B,sBAAsB,EAAE,6BAA6B,iBAAiB,EAAE,6BAA6B,sBAAsB,EAAE,6BAA6B,qBAAqB,EAAE,6BAA6B ,sBAAsB,EAAE,6BAA6B,oBAAoB,EAAE,kCAAkC,yBAAyB,kBAAkB,EAAE,mCAAmC,wBAAwB,kBAAkB,E AAE,+BAA+B,oBAAoB,EAAE,2BAA2B,iBAAiB,EAAE,2BAA2B,oBAAoB,EAAE,mCAAmC,cAAc,YAAY,iB AAiB,uBAAuB,aAAa,WAAW,EAAE,gBAAgB,0BAA0B,gBAAgB,uBAAuB,uBAAuB,4BAA4B,eAAe,EAAE,m CAAmC,8CAA8C,8CAA8C,EAAE,yCAAyC,0BAA0B,uBAAuB,uBAAuB,EAAE,qBAAqB,cAAc,aAAa,6CAA6C ,6CAA6C,4CAA4C,4CAA4C,EAAE,wBAAwB,8BAA8B,uBAAuB,mCAAmC,mCAAmC,gBAAgB,kBAAkB,mB AAmB,mBAAmB,qBAAqB,qBAAqB,mBAAmB,aAAa,4BAA4B,WAAW,mCAAmC,mCAAmC,wCAAwC,wCA AwC,EAAE,6BAA6B,cAAc,aAAa,cAAc,mCAAmC,mCAAmC,2CAA2C,2CAA2C,EAAE,4BAA4B,cAAc,YAAY ,gBAAgB,cAAc,mCAAmC,mCAAmC,0CAA0C,0CAA0C,EAAE,0BAA0B,aAAa,WAAW,mCAAmC,mCAAmC, wCAAwC,wCAAwC,EAAE,yBAAyB,YAAY,gBAAgB,WAAW,mCAAmC,mCAAmC,uCAAuC,uCAAuC,EAAE, YAAY,yBAAyB,wBAAwB,6BAA6B,EAAE,YAAY,qBAAqB,EAAE,YAAY,sBAAsB,EAAE,YAAY,mBAAmB, EAAE,YAAY,mBAAmB,EAAE,YAAY,mBAAmB,EAAE,YAAY,mBAAmB,EAAE,YAAY,mBAAmB,EAAE,Y AAY,mBAAmB,EAAE,YAAY,mBAAmB,EAAE,YAAY,mBAAmB,EAAE,YAAY,mBAAmB,EAAE,aAAa,oBA AoB,EAAE,YAAY,uBAAuB,kBAAkB,EAAE,YAAY,0BAA0B,uBAAuB,oBAAoB,EAAE,iBAAiB,yBAAyB,EA AE,YAAY,eAAe,uBAAuB,uBAAuB,eAAe,yBAAyB,EAAE,gBAAgB,8BAA8B,wBAAwB,8BAA8B,EAAE,mBA AmB,gBAAgB,EAAE,oBAAoB,iBAAiB,EAAE,sGAAsG,uBAAuB,EAAE,2GAA2G,sBAAsB,EAAE,cAAc,kDA AkD,kDAAkD,EAAE,eAAe,oDAAoD,oDAAoD,EAAE,gCAAgC,QAAQ,sCAAsC,sCAAsC,EAAE,UAAU,wCAA wC,wCAAwC,EAAE,EAAE,wBAAwB,QAAQ,sCAAsC,sCAAsC,EAAE,UAAU,wCAAwC,wCAAwC,EAAE,EA AE,mBAAmB,6EAA6E,qCAAqC,qCAAqC,EAAE,oBAAoB,6EAA6E,sCAAsC,sCAAsC,EAAE,oBAAoB,6EAA6 E,sCAAsC,sCAAsC,EAAE,yBAAyB,uFAAuF,oCAAoC,oCAAoC,EAAE,uBAAuB,uFAAuF,oCAAoC,oCAAoC,E AAE,0CAA0C,uFAAuF,qCAAqC,qCAAqC,EAAE,6HAA6H,yBAAyB,yBAAyB,EAAE,eAAe,0BAA0B,gBAAgB ,uBAAuB,eAAe,EAAE,iCAAiC,cAAc,YAAY,iBAAiB,uBAAuB,aAAa,WAAW,EAAE,iCAAiC,gBAAgB,eAAe,E AAE,iCAAiC,gBAAgB,eAAe,EAAE,iBAAiB,gBAAgB,EAAE,cAAc,cAAc,2BAA2B,gBAAgB,iBAAiB,qBAAqB, eAAe,uBAAuB,eAAe,EAAE,yDAAyD,eAAe,iBAAiB,cAAc,sBAAsB,qBAAqB,gBAAgB,EAAE;;AAE56O;AAC A;AACA;AACA;AACA;AACA;;AAEA;AACA;AACA;;AAEA;AACA;;AAEA;AACA;;AAEA;AACA;AACA;A ACA;;AAEA;AACA;AACA,KAAK;AACL;AACA;AACA;AACA,GAAG,IAAI;;AAEP;AACA;AACA,GAAG;A ACH,0CAA0C,gCAAgC;AAC1E;;AAEA;AACA;AACA;AACA;AACA;AACA;AACA;AACA;AACA;AACA;;A AEA;AACA;AACA;;AAEA;AACA;;AAEA;AACA;AACA;AACA;;AAEA,4EAA4E,aAAa;AACzF;AACA;;AAE

A,kEAAkE;;AAElE;AACA,4CAA4C,8BAA8B;AAC1E;AACA,OAAO;AACP;AACA,GAAG;AACH;AACA;AA CA;AACA;AACA,GAAG;AACH;AACA;AACA,sFAAsF,gBAAgB;;AAEtG;AACA;AACA;AACA;AACA;;;AAG A;;AAEA;AACA,OAAO;;AAEP;AACA;AACA,GAAG;AACH;AACA,CAAC;;AAED;AACA;AACA;AACA;;AA EA;AACA;AACA;AACA;AACA,WAAW,2BAA2B,yCAAyC;AAC/E;AACA;;AAEA;;AAEA;AACA;AACA;AA CA;;AAEA;AACA;AACA;;AAEA;AACA;;AAEA;AACA;AACA;AACA,GAAG;;AAEH;AACA;AACA;AACA; AACA,OAAO;AACP;AACA,GAAG;;AAEH;AACA;AACA;;AAEA;AACA;AACA;AACA;AACA,GAAG;;AAE H;AACA;;AAEA;AACA;AACA;AACA;;;AAGA;;AAEA;AACA;;AAEA;AACA;AACA;;AAEA,mDAAmD,2EA A2E;;AAE9H;;;AAGA;AACA,wBAAwB,6CAA6C;AACrE;;AAEA,2CAA2C,WAAW,aAAa;AACnE;AACA;;AA EA;;AAEA;AACA;AACA;AACA;;AAEA;AACA;AACA;;AAEA;AACA;;AAEA;AACA;AACA;AACA,oEAAoE ;;;AAGpE;AACA;AACA;;AAEA;AACA;AACA,GAAG;;AAEH;;AAEA;AACA;AACA;AACA;;AAEA;AACA;A ACA;AACA;AACA;;AAEA;AACA;AACA;AACA;AACA;AACA;AACA;AACA;AACA;AACA;AACA;AACA; AACA;AACA,wDAAwD;AACxD;AACA,gDAAgD;;;AAGhD;;AAEA;AACA;AACA;;;AAGA,6BAA6B,eAAe;A AC5C;;AAEA;AACA;AACA;AACA,OAAO;AACP;AACA;AACA;;AAEA;AACA;AACA;AACA,4CAA4C,kDA AkD;AAC9F,OAAO;AACP;AACA;AACA,4BAA4B;AAC5B;AACA;AACA;AACA;AACA;AACA;AACA;AAC A,KAAK;AACL,GAAG;AACH,CAAC;;AAED;AACA;AACA;AACA;AACA;AACA;AACA;AACA;AACA;AAC A,yDAAyD;AACzD;AACA,iDAAiD;;;AAGjD,oBAAoB,iCAAiC;AACrD;;AAEA;AACA;AACA,4BAA4B;AAC5 B;AACA;AACA;AACA;AACA;AACA;AACA,KAAK;AACL,GAAG;AACH;;AAEA;AACA,oBAAoB,gBAAgB; AACpC;;AAEA;;AAEA;AACA;AACA;AACA,OAAO;AACP,KAAK;;AAEL;AACA;AACA,mBAAmB,2CAA2C ;AAC9D;AACA,KAAK;AACL,GAAG;AACH;;AAEA;AACA;AACA;AACA;AACA;AACA;AACA;AACA;AAC A;AACA;;AAEA;AACA,0DAA0D,iBAAiB;AAC3E;;AAEA;AACA;AACA;AACA;AACA;;AAEA;AACA;AAC A;AACA;;AAEA;AACA;AACA;AACA;AACA;AACA,SAAS;AACT;AACA,KAAK;AACL;;AAEA,+BAA+B;;A AE/B;AACA,4CAA4C,gCAAgC;;AAE5E;AACA;AACA,KAAK;;AAEL;AACA;;AAEA;;AAEA;AACA;AACA;A ACA,GAAG;AACH;;AAEA;AACA;AACA;AACA,GAAG;;AAEH;AACA;AACA;AACA,CAAC;;AAED;;AAEA ;;AAEsF;AACvE,oEAAK,EAAC;;;;;;;;AC5wDrB,eAAe,mBAAO,CAAC,MAAc;AACrC;AACA;AACA;AACA;;;;; ;;;ACJA;AACA;AACA;AACA;AACA;AACA;AACA;AACA,WAAW,EAAE;AACb,aAAa,EAAE;AACf;AACA; AACA,iBAAiB;AACjB;AACA;AACA;AACA;AACA;AACA;AACA;;AAEA;;;;;;;;ACpBA,UAAU,mBAAO,CAA C,MAAQ;AAC1B,gBAAgB,mBAAO,CAAC,MAAe;AACvC,mBAAmB,mBAAO,CAAC,MAAmB;AAC9C,eAAe ,mBAAO,CAAC,MAAe;;AAEtC;AACA;AACA;AACA;AACA;AACA;AACA;AACA;AACA;AACA;AACA;AA CA;;;;;;;;AChBA,aAAa,mBAAO,CAAC,MAAW;AAChC,eAAe,mBAAO,CAAC,MAAa;AACpC,cAAc,mBAAO, CAAC,MAAW;AACjC,eAAe,mBAAO,CAAC,MAAY;;AAEnC;AACA;;AAEA;AACA;AACA;;AAEA;AACA;A ACA;AACA;AACA;AACA,WAAW,EAAE;AACb,aAAa,OAAO;AACpB;AACA;AACA;AACA;AACA;AACA;A ACA;AACA;AACA;AACA;AACA;AACA;AACA;AACA;AACA;AACA;;AAEA;;;;;;;;ACpCA,gBAAgB,mBAA O,CAAC,MAAc;AACtC,UAAU,mBAAO,CAAC,MAAQ;AAC1B,eAAe,mBAAO,CAAC,MAAa;;AAEpC;AACA; ;AAEA;AACA;AACA;AACA;AACA;AACA;AACA,WAAW,OAAO;AAClB,WAAW,EAAE;AACb,aAAa,OAA O;AACpB;AACA;AACA;AACA;AACA;AACA;AACA;AACA;AACA;AACA;AACA;AACA;AACA;AACA;AA CA;AACA;;AAEA;;;;;;;;;ACjCa;AACb,8CAA8C,cAAc;AAC5D;AACA;AACA;AACA;AACA;AACA;AACA;;A AEA;AACA;AACA;AACA;AACA;AACA;AACA;AACA;AACA;AACA;;AAEA;AACA;AACA;AACA;AACA; AACA;AACA;AACA,kC;;;;;;;AC5BA;AACA;AACA;AACA;AACA;AACA;AACA;AACA,aAAa,MAAM;AACn B;AACA;AACA;AACA;AACA;AACA;AACA;AACA;AACA;AACA;AACA;AACA;AACA;;AAEA;;;;;;;;ACtBA ,sBAAsB,mBAAO,CAAC,MAAoB;AAClD,mBAAmB,mBAAO,CAAC,MAAgB;;AAE3C;AACA;;AAEA;AACA; ;AAEA;AACA;;AAEA;AACA;AACA;AACA;AACA;AACA;AACA;AACA,WAAW,EAAE;AACb,aAAa,QAAQ; AACrB;AACA;AACA;AACA,6BAA6B,kBAAkB,EAAE;AACjD;AACA;AACA;AACA;AACA;AACA,8CAA8C, kBAAkB,EAAE;AAClE;AACA;AACA;;AAEA;;;;;;;;ACnCA;AACA;AACA;;;;;;;;ACFA;AACA;AACA;AACA;A ACA;AACA;AACA,WAAW,MAAM;AACjB,WAAW,SAAS;AACpB,aAAa,MAAM;AACnB;AACA;AACA;;AA EA;AACA;AACA;AACA;AACA;AACA;;AAEA;;;;;;;;;ACpBA;AAAe;AACf;AACA;AACA;AACA,C;;;;;;;ACJA; AACA,UAAU;AACV;;;;;;;;ACFA,eAAe,mBAAO,CAAC,MAAa;AACpC,kBAAkB,mBAAO,CAAC,MAAgB;AA C1C,kBAAkB,mBAAO,CAAC,MAAgB;;AAE1C;AACA;AACA;AACA;AACA;AACA;AACA,WAAW,MAAM; AACjB;AACA;AACA;AACA;;AAEA;AACA;AACA;AACA;AACA;;AAEA;AACA;AACA;;AAEA;;;;;;;;AC1BA

;AACA;AACA;AACA;;;;;;;;ACHA,WAAW,mBAAO,CAAC,MAAS;;AAE5B;AACA;;AAEA;;;;;;;;ACLA;AACA; AACA;AACA;AACA;AACA;AACA,WAAW,EAAE;AACb,aAAa,OAAO;AACpB;AACA;AACA;AACA;;AAEA ;;;;;;;;ACbA;AACA;;AAEA;AACA;;AAEA;AACA;AACA;AACA;AACA,WAAW,SAAS;AACpB,aAAa,OAAO; AACpB;AACA;AACA;AACA;AACA;AACA,KAAK;AACL;AACA;AACA,KAAK;AACL;AACA;AACA;;AAE A;;;;;;;;ACzBA,eAAe,mBAAO,CAAC,MAAa;AACpC;AACA;AACA;AACA;;;;;;;;ACJA,eAAe,mBAAO,CAAC, MAAa;AACpC,mBAAmB,mBAAO,CAAC,MAAiB;AAC5C,cAAc,mBAAO,CAAC,MAAY;AAClC,cAAc,mBAA O,CAAC,MAAW;;AAEjC;AACA;AACA;AACA;AACA;AACA;AACA;AACA;AACA;AACA;AACA;AACA;AA CA;AACA;AACA;AACA;AACA;AACA;AACA,WAAW,aAAa;AACxB,WAAW,SAAS;AACpB,aAAa,MAAM;A ACnB;AACA;AACA;AACA;AACA;AACA;AACA;AACA;AACA;AACA,UAAU,iBAAiB;AAC3B;AACA;AAC A;AACA,MAAM,mBAAmB;AACzB,MAAM;AACN;AACA;AACA;AACA;AACA;AACA;AACA;AACA;AAC A;AACA;;AAEA;;;;;;;;;ACpDA;AAAA;AAAA;AAAqhB,CAAgB,2jBAAG,EAAC,C;;;;;;;ACAziB;AACA;AACA; AACA;AACA;AACA;AACA;AACA;AACA;AACA;AACA;AACA;AACA;AACA;AACA;AACA;AACA;AACA; AACA;AACA;;AAEA;AACA;AACA;AACA;AACA;AACA;AACA;AACA,gCAAgC,QAAQ;AACxC;AACA;AA CA;AACA,KAAK;AACL;AACA;AACA,KAAK;AACL;AACA;AACA;AACA;;AAEA;AACA;AACA,UAAU,M AAM;AAChB;AACA;AACA;;AAEA;AACA;;AAEA;AACA;AACA;AACA,6BAA6B,IAAI;AACjC;AACA;AAC A;;AAEA;AACA;AACA;AACA;AACA;;AAEA,oCAAoC,8BAA8B;AAClE;;AAEA;AACA;AACA;AACA,KAA K;AACL;AACA;;AAEA;AACA;AACA;;AAEA;AACA;;AAEA;AACA;AACA;AACA,GAAG;;AAEH;AACA;;A AEA;AACA;AACA;AACA;AACA;;AAEA;AACA;AACA;AACA,GAAG;;AAEH;AACA;AACA;AACA;AACA; AACA;;AAEA;AACA;;AAEA;AACA;AACA;AACA;;AAEA;AACA;AACA;AACA;AACA;AACA;AACA;AAC A;AACA,GAAG;AACH;;;AAGA;AACA;AACA;AACA;AACA;;AAEA;AACA;AACA,UAAU,oBAAoB;AAC9B ;AACA;;AAEA;AACA,UAAU,UAAU;AACpB;AACA;;AAEA;AACA;AACA;;AAEA;AACA;;AAEA;AACA;AA CA,iBAAiB,YAAY;AAC7B;AACA;AACA;AACA;AACA;;AAEA;AACA,+BAA+B,sBAAsB;AACrD;AACA;;A AEA;;AAEA;AACA;;AAEA;AACA;;AAEA;AACA;AACA;AACA;;AAEA;AACA;AACA;AACA;;AAEA;AACA ;AACA;AACA;;AAEA;AACA;;;AAGA;AACA;AACA;AACA;AACA;AACA;AACA;AACA;;;AAGA;AACA;AA CA;;AAEA;AACA;AACA;AACA,mBAAmB,eAAe;AAClC;AACA;AACA;AACA;;AAEA;AACA;AACA,kCAA kC;AAClC;AACA;AACA;AACA;AACA;;;;;;;;;AC/NA;AACA;AACA;AACA;;;;;;;;ACHA,gBAAgB,mBAAO,CA AC,MAAc;AACtC,iBAAiB,mBAAO,CAAC,MAAe;AACxC,cAAc,mBAAO,CAAC,MAAY;AAClC,cAAc,mBAA O,CAAC,MAAY;AAClC,cAAc,mBAAO,CAAC,MAAY;;AAElC;AACA;AACA;AACA;AACA;AACA,WAAW, MAAM;AACjB;AACA;AACA;AACA;;AAEA;AACA;AACA;AACA;AACA;AACA;;AAEA;AACA;AACA;AAC A;AACA;AACA;;AAEA;;;;;;;;AC/BA,eAAe,mBAAO,CAAC,MAAa;AACpC,kBAAkB,mBAAO,CAAC,MAAe;A ACzC,cAAc,mBAAO,CAAC,MAAW;AACjC,cAAc,mBAAO,CAAC,MAAY;AAClC,eAAe,mBAAO,CAAC,MA AY;AACnC,YAAY,mBAAO,CAAC,MAAU;;AAE9B;AACA;AACA;AACA;AACA,WAAW,OAAO;AAClB,WA AW,aAAa;AACxB,WAAW,SAAS;AACpB,aAAa,QAAQ;AACrB;AACA;AACA;;AAEA;AACA;AACA;;AAEA; AACA;AACA;AACA;AACA;AACA;AACA;AACA;AACA;AACA;AACA;AACA;AACA;AACA;;AAEA;;;;;;;;A CtCA,cAAc,mBAAO,CAAC,MAAW;AACjC,YAAY,mBAAO,CAAC,MAAU;AAC9B,mBAAmB,mBAAO,CAA C,MAAiB;AAC5C,eAAe,mBAAO,CAAC,MAAY;;AAEnC;AACA;AACA;AACA;AACA,WAAW,EAAE;AACb, WAAW,OAAO;AAClB,aAAa,MAAM;AACnB;AACA;AACA;AACA;AACA;AACA;AACA;;AAEA;;;;;;;;ACpB A,eAAe,mBAAO,CAAC,MAAa;;AAEpC;AACA;;AAEA;AACA;AACA;AACA;AACA;AACA;AACA;AACA;A ACA;AACA;AACA;AACA;AACA;AACA;AACA;AACA;AACA;AACA,WAAW,SAAS;AACpB,WAAW,SAAS; AACpB,aAAa,SAAS;AACtB;AACA;AACA,iBAAiB;AACjB,gBAAgB;AAChB;AACA;AACA;AACA;AACA;A ACA;AACA;AACA;AACA;AACA;AACA;AACA;AACA;AACA;AACA;AACA;AACA;AACA;AACA;AACA;A ACA;AACA;AACA;AACA;AACA;AACA;AACA;AACA;;AAEA;AACA;AACA;AACA;AACA;AACA;AACA; AACA;AACA;AACA;;AAEA;AACA;;AAEA;;;;;;;;;ACxEa;AACb,8CAA8C,cAAc;AAC5D;AACA;AACA;AACA ;AACA;AACA;AACA;;AAEA;AACA;AACA;AACA;AACA;AACA;AACA;AACA;AACA;AACA;;AAEA;AAC A;AACA;AACA;AACA;AACA;AACA;AACA,kC;;;;;;;AC5BA,cAAc,mBAAO,CAAC,MAAY;;AAElC;AACA;A ACA;AACA;AACA,WAAW,aAAa;AACxB,aAAa,SAAS;AACtB;AACA;AACA;AACA;AACA;AACA;;AAEA;;;; ;;;;;ACfa;;AAEb;AACA;;;;;;;;;;;;;;;ACHA;AACA;;AAEA;AACA;AACA;AACA;AACA,WAAW,EAAE;AACb,aA Aa,QAAQ;AACrB;AACA;AACA;AACA;;AAEA;AACA;;AAEA;;;;;;;;ACjBA;AACA,eAAe,mBAAO,CAAC,MA

Ac;AACrC,gBAAgB,mBAAO,CAAC,MAAe;AACvC,cAAc,mBAAO,CAAC,MAAQ;AAC9B;AACA;AACA;AA CA;AACA;;;;;;;;ACRA,oBAAoB,mBAAO,CAAC,MAAkB;AAC9C,eAAe,mBAAO,CAAC,MAAa;AACpC,kBAA kB,mBAAO,CAAC,MAAe;;AAEzC;AACA;AACA;AACA;AACA;AACA;AACA;AACA;AACA;AACA;AACA; AACA,WAAW,OAAO;AAClB,aAAa,MAAM;AACnB;AACA;AACA;AACA;AACA;AACA;AACA;AACA;AAC A;AACA;AACA;AACA;AACA;AACA;AACA;AACA;AACA;AACA;;AAEA;;;;;;;;;ACpCa;;AAEb;AACA;AAC A;AACA;AACA,EAAE;AACF;AACA;AACA;;;;;;;;ACTA;AACA;AACA;AACA;AACA,WAAW,OAAO;AAClB, aAAa,MAAM;AACnB;AACA;AACA;AACA;;AAEA;AACA;AACA,GAAG;AACH;AACA;;AAEA;;;;;;;;;ACjBa; AACb,8CAA8C,cAAc;AAC5D;AACA;AACA;AACA;AACA;AACA;AACA;;AAEA;AACA;AACA;AACA;AAC A;AACA;AACA;AACA;AACA;AACA;;AAEA;AACA;AACA;AACA;AACA;AACA;AACA;AACA,kC;;;;;;;AC5 BA;AACA;AACA;AACA;AACA,WAAW,OAAO;AAClB,aAAa,SAAS;AACtB;AACA;AACA;AACA;AACA;AA CA;;AAEA;;;;;;;;ACbA,gBAAgB,mBAAO,CAAC,MAAc;;AAEtC;AACA;AACA;AACA;AACA;AACA;AACA;A ACA;AACA;AACA;AACA;;AAEA;;;;;;;;;ACdA;AACA;AACA;AACA;AACA;AACA;AACA;AACA;AACA;AA CA;AACA;AACA;AACA;AACA;AACA;AACA;AACA;AACA;AACA;AACA;AACA;AACA;AACA;AACA;AA CA;;AAEA;AACA;AACA,eAAe,kCAAkC;AACjD;AACA;AACA;AACA;AACA;;AAEA;AACA;AACA;AACA; AACA;AACA;AACA;AACA;AACA;AACA;AACA,KAAK;AACL;AACA;;AAEA;AACA;AACA;AACA;AACA ;AACA;AACA;AACA;AACA,OAAO;AACP;AACA;AACA;;AAEA;;AAEA;AACA;AACA;AACA;AACA;AAC A;AACA,aAAa,SAAS;AACtB,YAAY;AACZ;AACA;;AAEA;AACA;AACA;AACA;AACA,cAAc,IAAI;AAClB,a AAa,QAAQ;AACrB;AACA;AACA;AACA;AACA;;AAEA;AACA;AACA;AACA;AACA,cAAc,OAAO;AACrB,c AAc,OAAO;AACrB;AACA;AACA;AACA;AACA;AACA;AACA;AACA;AACA;AACA;;AAEA;AACA;AACA; AACA;AACA,cAAc,QAAQ;AACtB,aAAa,QAAQ;AACrB;AACA;AACA;AACA;AACA;AACA;AACA;;AAEA; AACA;AACA;AACA;AACA,cAAc,QAAQ;AACtB,aAAa,QAAQ;AACrB;AACA;AACA;AACA;AACA;AACA;; AAEA;AACA;AACA;AACA;AACA;AACA;AACA;;AAEA;;AAEA;AACA;AACA;AACA;;AAEA;AACA;AAC A;;AAEA;AACA;;AAEA;AACA;;AAEA;AACA;AACA;AACA;AACA,WAAW,OAAO;AAClB,aAAa,QAAQ;A ACrB;AACA;AACA;AACA;AACA;AACA;AACA;AACA;AACA;AACA;;AAEA;AACA;AACA;AACA;AACA, cAAc,QAAQ;AACtB,aAAa,QAAQ;AACrB;AACA;AACA;AACA;AACA;;AAEA;;AAEA;AACA;AACA;AACA; AACA;AACA;;AAEA;;AAEA;AACA;AACA;;AAEA;AACA;AACA;AACA;AACA;;AAEA;AACA;;AAEA;AAC A;;AAEA;AACA;AACA;AACA;AACA;;AAEA;AACA;AACA;AACA;AACA,cAAc,QAAQ;AACtB,aAAa,QAA Q;AACrB;AACA;AACA;AACA;AACA;;AAEA;AACA;;AAEA;AACA;AACA;AACA;AACA,cAAc,QAAQ;AA CtB,cAAc,QAAQ;AACtB,aAAa,QAAQ;AACrB;AACA;AACA;AACA;AACA;AACA;;AAEA;AACA;AACA;AA CA;;AAEA;AACA;AACA;AACA;AACA;;AAEA;;AAEA;AACA;AACA;AACA;;AAEA;AACA;;AAEA;AACA; AACA;AACA;AACA,GAAG;AACH;AACA;AACA;;AAEA;AACA;AACA;AACA;AACA,cAAc,QAAQ;AACtB, cAAc,OAAO;AACrB,aAAa,OAAO;AACpB;AACA;AACA;;AAEA;AACA;;AAEA;AACA;AACA;AACA;AACA ;;AAEA;AACA;;AAEA;AACA;AACA;AACA;AACA,WAAW,OAAO;AAClB,WAAW,YAAY;AACvB,WAAW, QAAQ;AACnB,YAAY,OAAO;AACnB;AACA;AACA;;AAEA;AACA;AACA;AACA;AACA;AACA;AACA;AA CA;AACA;;AAEA;AACA;AACA;AACA;AACA,WAAW,oBAAoB;AAC/B;AACA,WAAW,OAAO;AAClB,YA AY,OAAO;AACnB;;AAEA;AACA;AACA;;AAEA;AACA;;AAEA;AACA;AACA;;AAEA;AACA;AACA;AACA; ;AAEA;AACA;AACA;AACA;AACA;;AAEA;AACA;AACA;AACA;AACA;;AAEA;AACA;AACA,mBAAmB,k BAAkB;AACrC;AACA;AACA;AACA;AACA;AACA;AACA;;AAEA;AACA;AACA;AACA;AACA;AACA,CAA C;;;;;;AAMD;AACA;AACA;AACA;AACA;AACA;AACA;AACA,KAAK;AACL,GAAG;AACH;AACA;;AAEA; AACA;;AAEA;AACA,iBAAiB,sBAAsB;AACvC;;AAEA;AACA;AACA;AACA;AACA;AACA;;AAEA;AACA;; AAEA;AACA;AACA;AACA;AACA,cAAc,OAAO;AACrB,aAAa,OAAO;AACpB;AACA;AACA,oBAAoB;AACp B;AACA;AACA,GAAG;AACH;;AAEA;AACA;AACA;AACA;AACA,WAAW,YAAY;AACvB,YAAY,OAAO;A ACnB;AACA;AACA;;AAEA;AACA;AACA;AACA;AACA;AACA;AACA;AACA;AACA;AACA;AACA;AACA; AACA,KAAK;AACL;AACA;AACA,GAAG;;AAEH;AACA;AACA;AACA;AACA;AACA;;AAEA;AACA;AACA ;AACA;;AAEA;AACA;;AAEA;AACA;AACA;AACA;AACA;AACA;;AAEA;AACA;AACA;;AAEA;AACA;;AA EA;AACA;;AAEA;AACA;AACA;AACA;AACA;;AAEA;AACA;AACA;;AAEA;AACA;AACA;AACA;AACA;A ACA;AACA;AACA;AACA;AACA;AACA,GAAG;AACH;AACA;;AAEA;AACA;AACA;AACA;AACA;AACA; AACA;;AAEA;AACA;AACA;AACA;;AAEA;AACA;AACA;AACA;;AAEA;AACA;AACA;;AAEA;AACA;;AAE A;AACA;;AAEA;AACA;AACA;AACA;;AAEA;AACA;;AAEA;AACA;AACA;AACA;AACA;AACA;;AAEA;A ACA;;AAEA;AACA;AACA;AACA;AACA,cAAc,QAAQ;AACtB,cAAc,QAAQ;AACtB,aAAa,QAAQ;AACrB;A ACA;AACA;AACA;AACA;AACA;AACA;AACA;AACA;AACA;AACA;;AAEA;AACA;AACA;AACA;AACA,c AAc,QAAQ;AACtB,aAAa,QAAQ;AACrB;;AAEA;AACA;AACA;AACA;AACA;AACA;AACA;AACA;AACA;A ACA;AACA;;AAEA;AACA;AACA;AACA;AACA,WAAW,YAAY;AACvB,WAAW,YAAY;AACvB,WAAW,O AAO;AAClB,WAAW,YAAY;AACvB,WAAW,QAAQ;AACnB,aAAa,OAAO;AACpB;AACA;AACA;;AAEA;;A AEA,oBAAoB;AACpB;;AAEA;AACA;AACA;AACA,GAAG;AACH;AACA;AACA;AACA;AACA;AACA;AAC A;AACA,KAAK;AACL;AACA,KAAK;AACL;AACA;;AAEA;;AAEA;AACA;AACA;AACA;AACA;;AAEA;AA CA;AACA;AACA;AACA,KAAK;AACL;AACA;AACA;AACA;;AAEA;AACA;AACA;AACA;AACA;AACA;A ACA;;AAEA;AACA;;AAEA;AACA;AACA;;AAEA;AACA;;AAEA;AACA;AACA;AACA;AACA;AACA,cAAc, OAAO;AACrB,cAAc,OAAO;AACrB,aAAa,OAAO;AACpB;AACA;AACA;;AAEA;AACA;AACA;;AAEA;;AAE A;AACA;AACA;AACA;AACA,KAAK;AACL;AACA;AACA;AACA,KAAK;AACL;AACA;AACA;AACA,KAA K;AACL;AACA;AACA;AACA;AACA;;AAEA;AACA;AACA;AACA,KAAK;AACL;AACA,KAAK;AACL,GAA G;AACH;AACA,GAAG;;AAEH;AACA;AACA;AACA;AACA,GAAG;;AAEH;;AAEA;;AAEA;AACA;;AAEA;A ACA;AACA;AACA;AACA,WAAW,OAAO;AAClB,WAAW,QAAQ;AACnB,WAAW,QAAQ;AACnB,WAAW,Q AAQ;AACnB,aAAa,OAAO;AACpB;AACA;AACA;;AAEA;AACA;AACA;;AAEA;AACA;AACA;AACA;AACA ,cAAc,QAAQ;AACtB,aAAa,OAAO;AACpB;AACA;AACA;AACA;AACA;AACA;AACA;AACA;AACA;AACA; AACA;AACA;;AAEA;AACA;AACA;AACA;AACA,cAAc,OAAO;AACrB,aAAa,OAAO;AACpB;AACA;AACA, cAAc;AACd;AACA;AACA,GAAG;AACH;;AAEA;AACA;AACA;AACA;AACA,WAAW,OAAO;AAClB,WAA W,YAAY;AACvB,WAAW,OAAO;AAClB,WAAW,OAAO;AAClB,aAAa,OAAO;AACpB;AACA;AACA;;AAEA ;AACA;;AAEA;AACA;AACA;AACA;AACA;;AAEA;AACA;AACA;AACA;AACA;AACA;;AAEA;AACA;AAC A;AACA,GAAG;AACH;AACA;;AAEA;AACA;;AAEA;AACA;AACA;AACA;AACA,cAAc,MAAM;AACpB;AA CA;AACA;AACA;AACA;AACA;AACA;AACA;AACA;;AAEA;AACA;AACA;;AAEA;AACA;AACA;AACA;A ACA,cAAc,MAAM;AACpB;AACA;AACA;AACA;AACA;AACA;AACA;AACA;AACA;AACA,KAAK;AACL;; AAEA;AACA;AACA;AACA,GAAG;AACH;AACA;;AAEA;AACA;AACA;AACA;AACA;AACA,WAAW,WAA W;AACtB,WAAW,MAAM;AACjB,WAAW,OAAO;AAClB,aAAa;AACb;AACA;AACA;;AAEA;AACA;AACA; AACA;AACA;AACA,iDAAiD;AACjD;AACA;AACA;AACA;AACA;AACA;;AAEA;AACA;AACA,GAAG;;AA EH;AACA;;AAEA;AACA;AACA;AACA;AACA;AACA;AACA;AACA;AACA;AACA;AACA;AACA;;AAEA;A ACA;AACA,cAAc;AACd,mBAAmB;AACnB,kBAAkB;AAClB;AACA;AACA;;AAEA;AACA;;AAEA;AACA;A ACA;AACA;;AAEA;AACA;;AAEA;;AAEA;AACA;;AAEA;;AAEA;AACA;;AAEA;AACA;AACA;AACA;AAC A;AACA,GAAG;AACH;AACA;AACA;;AAEA;AACA;AACA;AACA;AACA,aAAa;AACb;AACA;AACA;AAC A;AACA;AACA;AACA,GAAG;AACH;;AAEA;AACA;AACA;AACA;AACA,cAAc,OAAO;AACrB,aAAa,OAA O;AACpB;AACA;AACA;AACA;;AAEA,iBAAiB,qBAAqB;AACtC;AACA;AACA;AACA;AACA;AACA;AACA ;AACA;;AAEA;AACA;AACA;AACA;AACA;AACA;AACA;;AAEA;AACA;AACA;AACA;AACA;AACA;AAC A;AACA;AACA;AACA;AACA;;AAEA;;AAEA;AACA;AACA;AACA;AACA;AACA;AACA;;AAEA;AACA;AA CA,cAAc,QAAQ;AACtB,aAAa;AACb;AACA;AACA;AACA;AACA;;AAEA;AACA;AACA;AACA,4CAA4C,gB AAgB;;AAE5D;AACA;AACA;AACA;AACA;;AAEA;AACA;AACA;AACA;AACA;AACA;AACA;AACA;AAC A;AACA,sEAAsE,gBAAgB;;AAEtF;AACA;AACA;AACA;AACA;;AAEA;AACA;;AAEA;AACA;AACA;AACA ;AACA;AACA;AACA;AACA;AACA;AACA;AACA;;AAEA;AACA;AACA;AACA;AACA;AACA;AACA;AAC A;AACA;;AAEA;AACA;AACA;AACA,GAAG;;AAEH;AACA;AACA;AACA;AACA;AACA;AACA;;AAEA;AA CA;AACA;AACA;AACA;AACA;AACA;AACA;AACA;AACA;AACA;AACA;AACA;;AAEA;AACA;AACA;A ACA;AACA,WAAW,EAAE;AACb,YAAY;AACZ;AACA;AACA;AACA;;AAEA;AACA;AACA;AACA;AACA,c AAc,QAAQ;AACtB,cAAc,OAAO;AACrB;AACA;AACA;AACA;AACA;AACA;AACA;AACA;AACA;AACA;A ACA,GAAG;AACH;;AAEA;AACA;AACA;AACA;AACA,cAAc,QAAQ;AACtB,cAAc,OAAO;AACrB;AACA;A ACA;AACA;AACA;AACA;AACA;AACA,KAAK;AACL;AACA;AACA,GAAG;AACH;;AAEA;AACA;AACA; AACA,cAAc,OAAO;AACrB,cAAc,OAAO;AACrB,cAAc,OAAO;AACrB,cAAc,OAAO;AACrB,aAAa,OAAO;AA CpB;AACA;AACA;AACA;AACA;AACA;AACA;;AAEA;AACA;AACA;;AAEA;AACA;AACA;AACA;;AAEA; AACA;;AAEA;AACA;AACA;AACA;AACA;AACA;AACA,WAAW,YAAY;AACvB,WAAW,YAAY;AACvB,W

AAW,OAAO;AAClB;AACA;AACA;AACA;;AAEA;AACA;AACA;AACA;;AAEA;;AAEA;AACA;AACA,qBAA qB,yDAAyD;;AAE9E;AACA;;AAEA;AACA;AACA;AACA,cAAc,OAAO;AACrB,cAAc,OAAO;AACrB,aAAa,O AAO;AACpB;AACA;AACA;AACA;AACA;;AAEA;;AAEA;AACA;AACA,GAAG;AACH;AACA;AACA;AACA ;;AAEA;AACA;;AAEA;AACA;AACA;AACA;;AAEA;AACA;AACA;AACA;AACA;AACA;AACA;AACA;AAC A;;AAEA;AACA;;AAEA;AACA;AACA;AACA;;AAEA;AACA;AACA;AACA;AACA;AACA;AACA;AACA;AA CA;AACA;AACA;AACA;AACA;AACA;AACA;AACA;AACA,KAAK;AACL;AACA;AACA,GAAG;AACH;AA CA;AACA;AACA;AACA;AACA,KAAK;AACL;AACA;AACA,GAAG;AACH;AACA;AACA;AACA;AACA;AA CA;AACA;AACA,GAAG;AACH;AACA;AACA;AACA;AACA;AACA;AACA;;AAEA;AACA;AACA;AACA;;A AEA;AACA,+BAA+B;AAC/B,2BAA2B;AAC3B,gCAAgC;;AAEhC;AACA;;AAEA;AACA;AACA;AACA;AAC A;AACA,WAAW,MAAM;AACjB,WAAW,OAAO;AAClB,WAAW,OAAO;AAClB,aAAa;AACb;AACA;AACA; AACA;AACA;AACA,GAAG;;AAEH;AACA;AACA,GAAG;;AAEH;AACA;AACA;AACA;AACA;AACA;AAC A;;AAEA;AACA;AACA;AACA,cAAc,OAAO;AACrB,cAAc,OAAO;AACrB,aAAa,OAAO;AACpB;AACA;AAC A;;AAEA;AACA;AACA;AACA;;AAEA;;AAEA;AACA;AACA;;AAEA;AACA;AACA;AACA;AACA,GAAG;A ACH;AACA;AACA;AACA;AACA;AACA;AACA;;AAEA;AACA;AACA;AACA;;AAEA;;AAEA;AACA;AACA; AACA;AACA;AACA;;AAEA;AACA;AACA;AACA;;AAEA;AACA;AACA;AACA;AACA;AACA;AACA;AAC A;AACA;;AAEA;AACA;;AAEA;AACA;AACA;AACA;AACA;AACA;;AAEA;AACA;;AAEA;AACA,gDAAgD;; AAEhD;AACA;;AAEA;AACA;AACA;AACA;AACA,cAAc,OAAO;AACrB,aAAa,OAAO;AACpB;AACA;AACA ;AACA;AACA,GAAG;AACH;AACA;AACA;AACA;;AAEA;AACA;AACA;AACA;AACA;AACA;AACA;AAC A;AACA;AACA;AACA;AACA;AACA;AACA;AACA;AACA;AACA;AACA;AACA;AACA;AACA;AACA;AAC A;AACA;AACA;AACA,UAAU;AACV,UAAU;AACV;AACA;AACA;AACA;AACA;;AAEA;AACA;;AAEA;AA CA;AACA;AACA;AACA;AACA;AACA,cAAc,OAAO;AACrB,cAAc,QAAQ;AACtB,aAAa,MAAM;AACnB;AA CA;AACA;;AAEA;AACA;AACA;AACA;;AAEA;AACA;AACA;AACA;AACA;;AAEA;AACA;AACA;AACA,c AAc,OAAO;AACrB,cAAc,OAAO;AACrB,aAAa,OAAO;AACpB;AACA;AACA;AACA;AACA;AACA;;AAEA;A ACA;AACA;AACA;;AAEA;;AAEA;AACA;AACA;;AAEA;;AAEA;AACA;AACA;AACA;AACA;AACA;AACA ;AACA;AACA;AACA;AACA;AACA;AACA;;AAEA;AACA;AACA;AACA;;AAEA;AACA;;AAEA;AACA;;AA EA;AACA;AACA;;AAEA;AACA;AACA;AACA;;AAEA;;AAEA;AACA;AACA;;AAEA;AACA;AACA;;AAEA; AACA;AACA;;AAEA;AACA;AACA;;AAEA;;AAEA;AACA;AACA,uCAAuC;;AAEvC;AACA;AACA,GAAG;A ACH;AACA;;AAEA;AACA;AACA;AACA,cAAc,OAAO;AACrB,cAAc,OAAO;AACrB,aAAa,OAAO;AACpB;A ACA;AACA;AACA;AACA;;AAEA;AACA;AACA;AACA;AACA;AACA;;AAEA;AACA;AACA;AACA;AACA; AACA;;AAEA;AACA;;AAEA;AACA;AACA;AACA,cAAc;AACd;AACA,cAAc,OAAO;AACrB,cAAc,OAAO;A ACrB,cAAc,OAAO;AACrB,cAAc,OAAO;AACrB,aAAa;AACb;AACA;AACA;AACA;AACA;AACA;AACA;;AA EA;AACA;AACA;AACA;;AAEA;AACA;AACA;AACA;AACA;AACA;AACA;AACA;AACA;AACA;AACA;;A AEA;AACA;AACA,GAAG;AACH;AACA;AACA;AACA;AACA,KAAK;AACL;AACA;AACA;AACA,GAAG;A ACH;AACA;AACA;AACA;AACA;;AAEA;AACA;AACA;AACA,cAAc;AACd;AACA,cAAc,OAAO;AACrB,cA Ac,OAAO;AACrB,cAAc,OAAO;AACrB,cAAc,OAAO;AACrB,aAAa,MAAM;AACnB;AACA;AACA;;AAEA;AA CA;AACA;AACA;;AAEA;AACA;AACA;AACA;AACA,GAAG;;AAEH;AACA;AACA;AACA;AACA,GAAG;;A AEH;AACA;AACA;;AAEA;AACA;AACA;AACA;;AAEA;AACA;AACA;AACA;AACA;AACA;AACA;AACA; AACA;AACA;AACA;AACA;AACA;AACA,OAAO;AACP;AACA;AACA;AACA,OAAO;AACP;AACA;AACA, KAAK;AACL;AACA;AACA;AACA,KAAK;AACL,GAAG;;AAEH;AACA;AACA;AACA;AACA;AACA;AACA, KAAK;AACL,GAAG;AACH;AACA;;AAEA;AACA;AACA;AACA,cAAc,OAAO;AACrB,cAAc,OAAO;AACrB, cAAc,cAAc;AAC5B;AACA,aAAa,OAAO;AACpB;AACA;AACA;AACA;AACA;AACA;AACA;;AAEA;;AAEA; AACA;AACA;AACA,GAAG;AACH;AACA;;AAEA;AACA;AACA;AACA,GAAG;AACH;AACA;AACA,GAAG ;AACH;AACA;AACA,GAAG;AACH;AACA;AACA;;AAEA;AACA;AACA;;AAEA;AACA;AACA;AACA,cAAc ,OAAO;AACrB,cAAc,OAAO;AACrB,aAAa,OAAO;AACpB;AACA;AACA;;AAEA;AACA;AACA;AACA;AAC A;AACA;;AAEA;AACA;AACA;AACA;AACA,gDAAgD;AAChD;AACA;AACA;;AAEA;AACA;AACA;;AAEA; ;AAEA;AACA;AACA;AACA;AACA;;AAEA;;AAEA;AACA;;AAEA;AACA;AACA;AACA;AACA;AACA;AAC A,8BAA8B;AAC9B,KAAK;AACL;AACA;AACA;AACA;AACA;AACA;AACA,8BAA8B;AAC9B;AACA;;AAE A;AACA;AACA,wBAAwB;AACxB,GAAG;;AAEH;;AAEA;AACA;;AAEA;AACA;AACA;AACA,cAAc,OAAO;

AACrB,cAAc,OAAO;AACrB,aAAa,OAAO;AACpB;AACA;AACA;AACA;AACA;;AAEA;AACA;AACA;AACA ;AACA;;AAEA;AACA;AACA;;AAEA;AACA,8BAA8B;AAC9B,4BAA4B;AAC5B;;AAEA,qCAAqC;AACrC;;A AEA;AACA;;AAEA;AACA;AACA;AACA,cAAc,OAAO;AACrB,cAAc,OAAO;AACrB,aAAa,OAAO;AACpB;A ACA;AACA;AACA;AACA;;AAEA;AACA;AACA;AACA,GAAG;;AAEH;AACA;AACA;AACA;AACA;;AAEA; AACA;AACA,GAAG;AACH;AACA;AACA;AACA;;AAEA;AACA;AACA;;AAEA;AACA;;AAEA;AACA;AAC A;AACA,cAAc,OAAO;AACrB,cAAc,OAAO;AACrB,aAAa,OAAO;AACpB;AACA;AACA;AACA;AACA;AAC A;AACA;;AAEA;;AAEA;;AAEA;;AAEA;AACA;;AAEA;AACA;;AAEA;AACA;AACA;AACA;AACA;AACA;A ACA;AACA,cAAc,WAAW;AACzB,cAAc,OAAO;AACrB,aAAa,WAAW;AACxB;;AAEA;AACA;AACA;AACA; AACA;AACA;AACA;AACA;AACA;AACA;AACA;AACA;AACA;AACA;AACA;AACA;AACA;AACA;AACA; AACA,eAAe,OAAO;AACtB;AACA,eAAe,QAAQ;AACvB;AACA,eAAe,WAAW;AAC1B;AACA,GAAG;;AAEH ;AACA;AACA;AACA;AACA;AACA;AACA;AACA;AACA;AACA;AACA;AACA;AACA;AACA;AACA;AACA ;AACA;AACA;AACA;AACA;AACA;AACA;AACA;AACA;AACA;AACA;AACA;AACA;AACA;AACA;AACA ;AACA;AACA;AACA;AACA;AACA;AACA;AACA;AACA;AACA,eAAe,OAAO;AACtB;AACA,eAAe,QAAQ; AACvB;AACA,eAAe,WAAW;AAC1B;AACA,eAAe,cAAc;AAC7B;AACA;AACA;AACA,GAAG;;AAEH;AAC A;AACA;AACA;AACA;AACA;AACA;AACA;AACA;AACA;AACA;AACA;AACA;AACA;AACA;AACA;AAC A;AACA;AACA,eAAe,OAAO;AACtB;AACA,eAAe,QAAQ;AACvB;AACA,eAAe,WAAW;AAC1B;AACA;AAC A,cAAc,MAAM;AACpB;AACA;AACA;AACA;AACA;AACA,cAAc,OAAO;AACrB;AACA;AACA;AACA;AAC A;AACA;AACA,cAAc,mBAAmB;AACjC;AACA;AACA;AACA;AACA,GAAG;;AAEH;AACA;AACA;AACA;A ACA;AACA;AACA;AACA;AACA;AACA;AACA,eAAe,OAAO;AACtB;AACA,eAAe,QAAQ;AACvB;AACA,eA Ae,WAAW;AAC1B;AACA,GAAG;;AAEH;AACA;AACA;AACA;AACA;AACA;AACA;AACA;AACA;AACA; AACA;AACA,eAAe,OAAO;AACtB;AACA,eAAe,QAAQ;AACvB;AACA,eAAe,WAAW;AAC1B;AACA,eAAe, mBAAmB;AAClC;AACA,GAAG;;AAEH;AACA;AACA;AACA;AACA;AACA;AACA;AACA;AACA;AACA;A ACA;AACA;AACA,eAAe,OAAO;AACtB;AACA,eAAe,QAAQ;AACvB;AACA,eAAe,WAAW;AAC1B;AACA;A ACA,cAAc,aAAa;AAC3B;AACA;AACA;AACA;AACA;AACA;AACA,cAAc,OAAO;AACrB;AACA;AACA;AA CA;AACA,cAAc,mBAAmB;AACjC;AACA;AACA;AACA;AACA;AACA,GAAG;;AAEH;AACA;AACA;AACA; AACA;AACA;AACA;AACA;AACA,eAAe,OAAO;AACtB;AACA,eAAe,QAAQ;AACvB;AACA,eAAe,WAAW; AAC1B;AACA,GAAG;;AAEH;AACA;AACA;AACA;AACA;AACA;AACA;AACA;AACA;AACA;AACA;AAC A,eAAe,OAAO;AACtB;AACA,eAAe,QAAQ;AACvB;AACA,eAAe,WAAW;AAC1B;AACA,GAAG;;AAEH;AA CA;AACA;AACA;AACA;AACA;AACA;AACA;AACA;AACA;AACA;AACA;AACA;AACA;AACA;AACA;AA CA,eAAe,OAAO;AACtB;AACA,eAAe,QAAQ;AACvB;AACA,eAAe,WAAW;AAC1B;AACA;AACA,cAAc,QA AQ;AACtB;AACA;AACA;AACA;AACA;AACA,cAAc,OAAO;AACrB;AACA;AACA;AACA;AACA;AACA,cA Ac,OAAO;AACrB;AACA;AACA;AACA;AACA,GAAG;;AAEH;AACA;AACA;AACA;AACA;AACA;AACA;A ACA;AACA;AACA;AACA;AACA;AACA;AACA;AACA;AACA;AACA,eAAe,OAAO;AACtB;AACA,eAAe,QA AQ;AACvB;AACA,eAAe,WAAW;AAC1B;AACA,eAAe,SAAS;AACxB;AACA;AACA;AACA,cAAc,QAAQ;AA CtB;AACA;AACA;AACA;AACA;AACA;;AAEA;AACA;AACA;AACA;AACA,cAAc,OAAO;AACrB,cAAc,OA AO;AACrB,cAAc,OAAO;AACrB,cAAc,QAAQ;AACtB,cAAc,QAAQ;AACtB,cAAc,YAAY;AAC1B,cAAc,OAA O;AACrB,cAAc,OAAO;AACrB,cAAc,OAAO;AACrB,cAAc,OAAO;AACrB,cAAc,OAAO;AACrB,cAAc,OAAO; AACrB,cAAc,OAAO;AACrB;;AAEA;AACA;AACA;AACA;AACA;AACA;AACA;AACA;AACA,yBAAyB;AA CzB;AACA,IAAI;AACJ;AACA,UAAU;AACV;AACA;AACA;AACA;AACA;AACA;AACA,YAAY,kBAAkB;A AC9B;AACA;;AAEA;AACA;AACA,YAAY,QAAQ;AACpB;AACA;;AAEA;AACA;AACA,YAAY,QAAQ;AAC pB;AACA;;AAEA;AACA;AACA;AACA,YAAY,QAAQ;AACpB;AACA;;AAEA;AACA;AACA;AACA;AACA,Y AAY;AACZ;AACA,kCAAkC;;AAElC;AACA;AACA;AACA;AACA;AACA;AACA,YAAY;AACZ;AACA,kCAA kC;;AAElC;AACA;AACA;AACA,YAAY;AACZ;AACA;AACA;;AAEA;AACA;AACA,WAAW,WAAW;AACtB; ;AAEA;AACA;AACA,WAAW,WAAW;AACtB;;AAEA;AACA;AACA;AACA;AACA;AACA;AACA,aAAa,4BA A4B;AACzC,aAAa,YAAY;AACzB,aAAa,OAAO;AACpB,cAAc,OAAO;AACrB;AACA;AACA;;AAEA;AACA;; AAEA;AACA;AACA;;AAEA;AACA;;AAEA,cAAc;AACd,8BAA8B;;AAE9B;AACA;AACA;AACA;AACA;AA CA;;AAEA;AACA;AACA;;AAEA;AACA;AACA,2BAA2B;AAC3B,iDAAiD,uCAAuC,kDAAkD;AAC1I,KAAK; ;AAEL;AACA;AACA;AACA;AACA,OAAO;AACP,KAAK;AACL;AACA;AACA;AACA,KAAK;;AAEL;AACA; AACA;AACA;AACA;AACA;AACA;AACA;AACA,KAAK;;AAEL;AACA;;AAEA;AACA;AACA;AACA;AACA ;;AAEA;AACA;;AAEA;AACA;;;AAGA;AACA;AACA;AACA;AACA;AACA,GAAG;AACH;AACA;AACA;AA CA;AACA,GAAG;AACH;AACA;AACA;AACA;AACA,GAAG;AACH;AACA;AACA;AACA;;AAEA;AACA;A ACA;AACA;AACA;;;AAGA;AACA;AACA;AACA;AACA;AACA;AACA;AACA;AACA;AACA;AACA;AACA, cAAc;AACd;AACA;AACA;AACA;;AAEA,GAAG;AACH;AACA,CAAC;;AAED;AACA;AACA;AACA;AACA; AACA;AACA;AACA;AACA;AACA;AACA;AACA;AACA,cAAc,SAAS;AACvB;AACA,cAAc,OAAO;AACrB;A ACA,cAAc,OAAO;AACrB;AACA;;;AAGA;AACA;AACA;;AAEe,+DAAM,EAAC;AACtB;;;;;;;;;;ACr+Ea;;AAEb ,cAAc,mBAAO,CAAC,MAAY;;AAElC;;AAEA;AACA;AACA;AACA;;AAEA;AACA;AACA;AACA;AACA;AA CA;AACA,EAAE;AACF;AACA;;;;;;;;ACnBA;AACA;AACA;;AAEA;AACA;;AAEA;AACA;AACA;AACA;AAC A;AACA;AACA,WAAW,SAAS;AACpB,aAAa,SAAS;AACtB;AACA;AACA;AACA;;AAEA;AACA;AACA;;AA EA;AACA;AACA;AACA;AACA;AACA,KAAK;AACL;AACA;AACA;AACA;AACA;;AAEA;;;;;;;;ACpCA,eAA e,mBAAO,CAAC,MAAY;;AAEnC;AACA;;AAEA;AACA;AACA;AACA;AACA,WAAW,EAAE;AACb,aAAa,cA Ac;AAC3B;AACA;AACA;AACA;AACA;AACA;AACA;AACA;;AAEA;;;;;;;;;ACpBa;;AAEb,oBAAoB,mBAAO, CAAC,MAAuB;AACnD,oBAAoB,mBAAO,CAAC,MAAkC;AAC9D,oBAAoB,mBAAO,CAAC,MAA4B;AACxD ,oBAAoB,mBAAO,CAAC,MAA2B;;AAEvD;;AAEA;AACA;AACA;AACA;AACA;AACA;AACA,EAAE;AACF; AACA;AACA;AACA;AACA;AACA,EAAE;AACF;AACA;AACA;AACA;;AAEA,SAAS;AACT;AACA;;AAEA; AACA;AACA;AACA;AACA;AACA;AACA;AACA,EAAE;AACF;AACA;AACA;AACA;AACA,EAAE;AACF;A ACA;AACA,EAAE;AACF;AACA,EAAE;AACF;AACA;AACA;AACA;AACA;AACA;AACA,EAAE;AACF;AA CA;AACA;;AAEA,SAAS;AACT;AACA;;;;;;;;AC9DA;AACA;AACA;AACA,GAAG;AACH;;;;;;;;ACJA,cAAc,m BAAO,CAAC,MAAW;AACjC,eAAe,mBAAO,CAAC,MAAY;;AAEnC;AACA;AACA;;AAEA;AACA;AACA;AA CA;AACA,WAAW,EAAE;AACb,WAAW,OAAO;AAClB,aAAa,QAAQ;AACrB;AACA;AACA;AACA;AACA;A ACA;AACA;AACA;AACA;AACA;AACA;AACA;AACA;;AAEA;;;;;;;;;AC5Ba;;AAEb,YAAY,mBAAO,CAAC, MAAS;AAC7B,YAAY,mBAAO,CAAC,MAAgB;AACpC;;AAEA;AACA;AACA;AACA;AACA;AACA;AACA,G AAG;AACH;AACA;AACA;AACA,YAAY,YAAY;AACxB;AACA;AACA;AACA;AACA;AACA;;;;;;;;ACtBA;A ACA,cAAc,mBAAO,CAAC,MAAW;;AAEjC,0CAA0C,SAAS,mBAAO,CAAC,MAAkB,GAAG;;;;;;;;;ACHnE;;A AEb;;AAEA;AACA;AACA;;;;;;;;;ACNa;;AAEb,iBAAiB,mBAAO,CAAC,MAAkB;AAC3C;AACA,GAAG,mBAA O,CAAC,MAAQ;;;;;;;;ACJnB,mBAAmB,mBAAO,CAAC,MAAiB;AAC5C,uBAAuB,mBAAO,CAAC,MAAqB;A ACpD,YAAY,mBAAO,CAAC,MAAU;AAC9B,YAAY,mBAAO,CAAC,MAAU;;AAE9B;AACA;AACA;AACA; AACA;AACA;AACA;AACA,WAAW,aAAa;AACxB,aAAa,SAAS;AACtB;AACA;AACA;AACA,MAAM,OAAO ,SAAS,EAAE;AACxB,MAAM,OAAO,SAAS;AACtB;AACA;AACA;AACA;AACA;AACA;AACA;AACA;AAC A;AACA;AACA;;AAEA;;;;;;;;AC/BA,eAAe,mBAAO,CAAC,MAAW;AAClC;;;;;;;;;;;;;;;;;;;;;;;;ACDA;;AAEA;A ACA,MAAM,eAAC;AACP,OAAO,eAAC,sCAAsC,eAAC,GAAG,eAAC;AACnD,IAAI,qBAAuB,GAAG,eAAC;A AC/B;AACA;;AAEA;AACe,sDAAI;;;;;;;;;;;;;;;;;;;;;;;;;;;;;;;;;;ACVnB;AACA;AACA;AACA;AACA;AACA;;AAEA; AACA;AACA;;AAEA;AACA;AACA;AACA;AACA;AACA;AACA;AACA;AACA;;AAEA;AACA;AACA;;AAE A,IAAI,qBAAQ;AACZ;AACA;AACA,SAAS,qBAAQ;AACjB;;AAEA;AACA;AACA;;AAEA;AACA;AACA;;AA EA;AACA;AACA;AACA;AACA;AACA,KAAK;AACL;AACA;AACA,GAAG;AACH;AACA;AACA;AACA;AA CA;AACA;AACA;AACA;;AAEA,UAAU;AACV;;AAEA;AACA;AACA;;AAEA;AACA;AACA;AACA;AACA;A ACA;AACA;AACA;;AAEA,IAAI,2BAAc;AAClB;AACA,SAAS,2BAAc;AACvB;;AAEA;AACA;;AAEA;AACA, iBAAiB,sBAAsB;AACvC;AACA;AACA;AACA;AACA;AACA;AACA;AACA,WAAW;AACX;AACA;AACA;A ACA;AACA;AACA;AACA;AACA;;AAEA;AACA,gBAAgB;AAChB;AACA;AACA;AACA;AACA;AACA;AAC A;AACA;AACA;AACA,SAAS;AACT,OAAO;AACP;AACA;AACA;AACA;AACA,SAAS;AACT,OAAO;AACP; AACA;AACA;AACA,KAAK;AACL;AACA;AACA;AACA,GAAG;AACH;AACA,GAAG;AACH;AACA;AACA; ;AAEA;AACA;;AAEA;AACA;;AAEA;;AAEA;AACA;AACA;AACA;AACA,4BAA4B;AAC5B,KAAK;AACL;;A AEA;AACA;AACA;;AAEA;AACA;AACA;;AAEA;AACA;AACA;;AAEA;AACA;AACA;;AAEA;AACA;AACA; AACA;;AAEA;AACA;;AAEA;AACA;AACA;AACA;;AAEA;AACA;;AAEA;AACA;AACA;AACA;AACA;;AAE A;;AAEA;AACA;AACA;AACA,uDAAuD;;AAEvD;AACA;AACA;AACA;AACA;AACA;AACA;AACA;AACA, aAAa;AACb;AACA;AACA,aAAa;AACb,WAAW;AACX,gBAAgB,KAAqC,EAAE,EAE1C;AACb;AACA;AACA ;AACA;AACA;AACA;AACA,OAAO;AACP;AACA;AACA;AACA;AACA;AACA;AACA;;AAEA;AACA;AACA
;AACA;AACA;AACA;AACA,aAAa;AACb;AACA,WAAW;AACX,gBAAgB,KAAqC,EAAE,EAE1C;AACb;AA CA;;AAEA;AACA;AACA;AACA;;AAEA;AACA;AACA;AACA,OAAO;AACP,YAAY,KAAqC,EAAE,EAE1C; AACT;AACA,KAAK;AACL;AACA;AACA;AACA;AACA,KAAK;AACL;AACA;AACA;AACA;AACA;AACA, GAAG;;AAEH;AACA,sBAAsB;;AAEtB;AACA;AACA;AACA;;AAEA;AACA;AACA;AACA;;AAEA;AACA;A ACA;AACA;;AAEA;AACA;AACA;;AAEA;;AAEA;AACA;AACA;AACA;AACA;AACA;AACA;AACA,KAAK; AACL;AACA;AACA;AACA,KAAK;AACL;AACA;AACA,KAAK;AACL;AACA;AACA;AACA,GAAG;AACH; AACA;AACA;AACA;AACA;;AAEA;;AAEA;AACA;AACA,KAAK;;AAEL;AACA,UAAU,KAAqC,EAAE,EAE 1C;AACP;AACA;;AAEA;AACA;;AAEA;AACA;;AAEA;AACA;AACA;;AAEA;AACA;AACA;AACA;AACA;A ACA,KAAK;;AAEL,QAAQ,KAAwF,EAAE,EAE7F;;AAEL;AACA;AACA;AACA,OAAO;AACP,KAAK;AACL; AACA;AACA,OAAO;AACP;;AAEA;AACA;AACA;AACA;AACA;AACA,KAAK;;AAEL;AACA;AACA;;AAE A;;AAEA;AACA,2BAA2B;;AAE3B;AACA;;AAEA;AACA,2BAA2B;;AAE3B;AACA;AACA;AACA,0EAA0E;; AAE1E;AACA;;AAEA;AACA;AACA;AACA;AACA;AACA;;AAEA;AACA;AACA;AACA;AACA;AACA;AAC A;AACA;;AAEA;AACA;AACA;AACA;AACA;AACA;;AAEA;AACA;AACA;AACA;;AAEA;AACA;;AAEA;A ACA;AACA;AACA;;AAEA;AACA;;AAEA;;AAEA;AACA;AACA;AACA;AACA;AACA;AACA;AACA;AACA; ;AAEA;AACA;AACA;AACA;;AAEA;AACA;AACA;AACA,GAAG;AACH;AACA;AACA;AACA;AACA;;AAE A;AACA;AACA;AACA;AACA;;AAEA;AACA;AACA,GAAG;AACH;AACA;AACA;AACA;AACA;;AAEA,UA AU;AACV;;AAEA;AACA;;AAEA;AACA;AACA;AACA;;AAEA;AACA;;AAEA,IAAI,gBAAG;;AAEP,SAAS,oB AAO;AAChB;AACA,MAAM,KAA0E,EAAE,EAG/E;AACH,EAAE,oBAAO;;AAET,EAAE,gBAAG;;AAEL,iBA AiB,gBAAG,mBAAmB,gBAAG;AAC1C;AACA,MAAM,KAAoD,EAAE,EAGzD;;AAEH,SAAS,gBAAG;AACZ, EAAE,gBAAG;AACL,EAAE,gBAAG,iBAAiB,6CAA6C;AACnE,EAAE,gBAAG;;AAEL;AACA,eAAe,gBAAG; AAClB;AACA;AACA;AACA;AACA;AACA;;AAEA;;AAEA;AACA;AACA;;AAEA;AACA;AACA;AACA;AAC A;AACA;AACA;AACA;AACA;AACA;AACA;;;;AAIA;AACA;;AAEA;AACA;AACA;;AAEA;AACA;AACA;A ACA,mBAAmB;AACnB;AACA,qBAAqB,4BAA4B;AACjD;;AAEA;AACA;AACA;AACA,8CAA8C;AAC9C;AA CA;AACA;AACA,gCAAgC;;AAEhC;AACA;AACA;AACA;AACA;AACA,mBAAmB,yBAAyB;AAC5C,KAAK; AACL;AACA,mCAAmC;AACnC;AACA;AACA,KAAK;AACL;AACA;AACA;;AAEA,uBAAuB,4BAA4B;;AAE nD;AACA;;AAEA;AACA;AACA;;AAEA;AACA;AACA;AACA;AACA;AACA,2BAA2B;;AAE3B;AACA;AAC A;AACA;AACA;AACA;AACA;AACA;AACA;AACA;AACA;AACA;AACA,SAAS;AACT,cAAc,KAAqC,EAAE ,EAE1C;AACX;AACA;AACA;AACA,YAAY,KAAqC,EAAE,EAE1C;AACT;AACA;AACA;AACA;;AAEA;AA CA;;AAEA;;AAEA;AACA;AACA;AACA;AACA;;AAEA;AACA;AACA;AACA;AACA;;AAEA;AACA;AACA; AACA;AACA;AACA;AACA;AACA;AACA;AACA;;AAEA;;AAEA;AACA;AACA;AACA;AACA;AACA;;AAE A;AACA;AACA;AACA;AACA;AACA;;AAEA;AACA;AACA;AACA;AACA;AACA;;AAEA;AACA;AACA;AA CA;AACA;AACA;AACA;AACA;AACA;;AAEA;AACA;AACA;AACA;AACA;AACA;AACA;AACA;;AAEA;A ACA;AACA;AACA;AACA;;AAEA;AACA;AACA;AACA;AACA;;AAEA;AACA;AACA;;AAEA;AACA;AACA; AACA;;AAEA;AACA;AACA;;AAEA;AACA;AACA;AACA;AACA;AACA;AACA;;AAEA;AACA;AACA;;AAE A;AACA,wCAAwC;;AAExC;;AAEA;AACA;AACA;AACA;AACA;AACA;AACA;;AAEA;AACA;AACA;AACA ;;AAEA;AACA;AACA;AACA;AACA;AACA;AACA;AACA;AACA;AACA;;AAEA;AACA;;AAEA;AACA;AAC A;AACA;AACA;;AAEA;AACA;AACA;AACA,8CAA8C;;AAE9C;AACA;;AAEA;AACA;AACA;;AAEA;AACA ;AACA;AACA;AACA;AACA;AACA;AACA;AACA;AACA;AACA;AACA;AACA;;AAEA;AACA;AACA;AAC A;AACA;AACA;;AAEA;AACA;AACA;AACA,KAAK;AACL;AACA;AACA;;AAEA;AACA;AACA;AACA;;AA EA;AACA;AACA;AACA;AACA;AACA,KAAK;AACL;AACA;AACA;AACA;AACA,OAAO;AACP;AACA;AA CA;AACA;;AAEA;AACA;AACA;AACA;AACA;AACA;AACA;AACA;AACA;AACA;;AAEA;AACA;AACA;;A AEA;AACA;AACA;;AAEA;AACA;AACA;;AAEA;AACA;AACA;;AAEA;AACA;AACA;AACA;AACA;AACA; AACA;AACA;AACA;AACA;AACA;;AAEA;AACA;AACA;AACA;AACA;;;;;;AAMA;AACA;AACA;;AAEA;A ACA;AACA;AACA;AACA;AACA;AACA;AACA;AACA;AACA;AACA;AACA;AACA;;AAEA;AACA;AACA; AACA;AACA,uBAAuB;;AAEvB;AACA;AACA;AACA,GAAG;AACH;AACA;AACA;AACA;AACA;AACA;AA CA;AACA;AACA;AACA;AACA;;AAEA;AACA;AACA;;AAEA;;;;AAIA;AACA;AACA;AACA;AACA;AACA; AACA;AACA;AACA;AACA;AACA;AACA;AACA;AACA;AACA;AACA;AACA;AACA,2BAA2B,gCAAgC,EA AE;AAC7D,2BAA2B,gCAAgC;AAC3D;;AAEA;AACA;AACA;;AAEA;AACA;AACA;AACA;AACA,OAAO,gB

AAG;AACV,IAAI,oBAAO;AACX;;AAEA;AACA;AACA;AACA;AACA;;AAEA;AACA;AACA;AACA;AACA; AACA;AACA;AACA;AACA;AACA;AACA;AACA;AACA;AACA;AACA;;AAEA;AACA,2BAA2B;AAC3B;AA CA;;AAEA;AACA;AACA;AACA;AACA;AACA;AACA,GAAG;AACH;;AAEA,0BAA0B,MAAM,qBAAqB,YA AY,qBAAqB,mBAAmB,qBAAqB,iBAAiB,qBAAqB,UAAU,qBAAqB,kBAAkB,qBAAqB,WAAW,qBAAqB,aAA a,qBAAqB,yBAAyB,qBAAqB;;AAE1V;AACA,eAAe,gBAAG;AAClB,EAAE,gBAAG;AACL,iBAAiB,gBAAG,E AAE,aAAa;AACnC,EAAE,gBAAG;AACL;;AAEA;AACA;AACA;;AAEA;AACA;AACA;;AAEA;AACA;AACA; AACA;AACA;AACA,MAAM,gBAAG;AACT;AACA,OAAO;AACP;AACA,GAAG,GAAG,aAAa;AACnB;;AAE A;AACA;AACA,mCAAmC;AACnC;AACA;AACA;AACA;AACA,GAAG,GAAG,kBAAkB;AACxB;;AAEA,yC AAyC;;AAEzC,+CAA+C;AAC/C,sDAAsD;AACtD,oDAAoD;;AAEpD,6CAA6C;AAC7C;AACA;AACA;;AAEA, qDAAqD;AACrD;AACA;AACA;;AAEA,8CAA8C;AAC9C,qDAAqD,yBAAyB;;AAE9E,gDAAgD;AAChD,yDA AyD,6BAA6B;;AAEtF,4DAA4D;AAC5D,kEAAkE,sCAAsC;;AAExG,2DAA2D;AAC3D,yEAAyE;AACzE,qEAA qE;;AAErE;AACA,wBAAwB;AACxB;AACA;AACA;AACA;AACA;AACA,GAAG;AACH,QAAQ,KAAqE,EAA E,EAK1E;AACL;AACA;AACA;;AAEA;AACA;AACA;;AAEA;AACA;AACA;AACA;AACA;AACA;AACA;AA CA;AACA;AACA,iBAAiB;;AAEjB;AACA,yDAAyD;;AAEzD;AACA;AACA;AACA;AACA;AACA;AACA,YA AY,KAAqE,EAAE,EAE1E;AACT;AACA;AACA,KAAK;AACL;AACA;AACA,GAAG;AACH;AACA;AACA;A ACA,KAAK;AACL,UAAU,KAAqE,EAAE,EAE1E;AACP;AACA;AACA;;AAEA;AACA;AACA;AACA;;AAEA; AACA;;AAEA;AACA;AACA;AACA;AACA;AACA;AACA;AACA;AACA;AACA;;AAEA;;AAEA;AACA;AAC A;AACA;AACA;AACA;AACA;AACA;AACA;AACA;AACA;AACA;AACA;AACA;;AAEA;AACA;;AAEA;AA CA,UAAU,KAAqC,EAAE,EAE1C;AACP;AACA;AACA;;AAEA;AACA;AACA;AACA;AACA;AACA;AACA;; AAEA;AACA,UAAU,KAAuE,EAAE,EAE5E;AACP;AACA,0BAA0B;AAC1B;AACA;AACA;AACA;AACA;AA CA;AACA;AACA;AACA;AACA;AACA;AACA;AACA;;AAEA;;AAEA;AACA;AACA;;AAEA;AACA;;AAEA; AACA;AACA;AACA;AACA;AACA;;AAEA;AACA;AACA;AACA;AACA;AACA;AACA;AACA;AACA;AACA ;AACA;AACA,qBAAqB;;AAErB;AACA;AACA,QAAQ,KAAqE,EAAE,EAE1E;AACL;AACA,GAAG;AACH;A ACA;AACA;;AAEA;AACA;;AAEA;AACA;AACA,aAAa;;AAEb;AACA;;AAEA;AACA;AACA;AACA;AACA; AACA,QAAQ,KAAqE,EAAE,EAE1E;AACL;AACA,sBAAsB;AACtB;AACA,GAAG;AACH;AACA;AACA;;AA EA;AACA;;AAEA;AACA;AACA;AACA;;AAEA;AACA;AACA;AACA;AACA,QAAQ,KAAqE,EAAE,EAE1E;A ACL,sBAAsB;AACtB;AACA,GAAG;AACH;AACA;AACA;;AAEA;AACA;AACA,aAAa;;AAEb;AACA;AACA;; AAEA;AACA;;AAEA;AACA;AACA;AACA;AACA;AACA;AACA;AACA;;AAEA;AACA;AACA,aAAa;AACb; AACA;AACA;;AAEA,oBAAoB;AACpB;AACA;AACA;AACA;AACA;;AAEA;AACA;AACA,gDAAgD;AAChD ;;AAEA;AACA,yBAAyB;AACzB;AACA;;AAEA;AACA,kBAAkB,OAAO;AACzB,yBAAyB,OAAO;AAChC;AA CA;AACA;AACA;;AAEA;AACA;AACA;AACA;AACA;AACA;AACA;;AAEA;AACA;;AAEA;AACA;;AAEA; AACA;AACA;AACA;;AAEA;AACA;AACA;;AAEA;AACA;AACA;;AAEA;AACA;AACA;;AAEA;AACA,mDA AmD;AACnD;;AAEA;AACA;AACA;;AAEA;AACA,gFAAgF;AAChF;;AAEA;AACA,0DAA0D;AAC1D;;AAEA ;AACA;AACA;;AAEA;AACA,8FAA8F;AAC9F;;AAEA;AACA;AACA;AACA;AACA;AACA;AACA;AACA;AA CA;;AAEA;AACA;AACA,QAAQ,KAAqC,EAAE,EAE1C;AACL;AACA;AACA;;AAEA;AACA;AACA,GAAG; AACH;AACA;AACA;AACA;AACA;AACA;AACA;AACA;AACA;;AAEA;AACA;AACA,MAAM,KAA+E,EAA E,EAGpF;;AAEH;AACA;AACA;;AAEA;AACA;AACA;AACA,QAAQ,KAAqC,EAAE,EAE1C;AACL;AACA,sB AAsB;AACtB;AACA,GAAG;AACH;AACA;AACA;;AAEA;AACA;AACA;;AAEA;AACA;;AAEA;AACA;AAC A;AACA,KAAK;AACL;AACA;AACA;AACA;AACA;AACA;AACA;AACA,GAAG;AACH;AACA;AACA;AAC A;AACA;AACA;AACA;;AAEA;AACA;;AAEA;AACA,wDAAwD;AACxD;;AAEA;AACA;AACA;;AAEA;AAC A,0FAA0F;AAC1F;;AAEA;AACA;AACA;AACA;AACA;AACA;AACA;AACA;AACA;AACA;;AAEA;AACA;A ACA,QAAQ,KAAqC,EAAE,EAE1C;AACL;AACA;AACA;;AAEA;AACA;AACA,GAAG;AACH;;AAEA;AACA ;AACA;AACA,iEAAiE;AACjE,KAAK;AACL;AACA;AACA;AACA;AACA;AACA;AACA;AACA;AACA;;AAE A;AACA;AACA;AACA,QAAQ,KAAqC,EAAE,EAE1C;AACL;AACA;;AAEA;AACA;AACA;AACA;;AAEA;A ACA;AACA;AACA,QAAQ,KAAqC,EAAE,EAE1C;AACL;AACA,sBAAsB;AACtB,qDAAqD,GAAG,2BAA2B; AACnF,GAAG;AACH;AACA;AACA;;AAEA;AACA;AACA;;AAEA;AACA;AACA;;AAEA;AACA;AACA;AAC A,KAAK;AACL;AACA;AACA;AACA;AACA;AACA;;AAEA;AACA;AACA;;AAEA;AACA,iCAAiC,iBAAiB;A AClD;AACA;AACA,OAAO;AACP;AACA,GAAG;AACH;AACA;AACA;AACA;AACA;AACA;AACA;;AAEA;

AACA;;AAEA;;AAEA;AACA;AACA;AACA;AACA,kBAAkB,oBAAO;AACzB;;AAEe,wDAAO,EAAC;;;;;;;;AC 1kDvB;AACA;AAEAC,sDAAG,CAACC,GAAJ,CAAQC,YAAR;;AAEA,SAASC,kBAAT,GAA+B;AAC7B,MAA MC,OAAO,GAAGC,2BAAhB;;AACA,MAAMC,QAAQ,GAAG,EAAjB;AACAF,SAAO,CAACG,IAAR,GAAeC, OAAf,CAAuB,UAAAtB,GAAG,EAAI;AAC5B,QAAMuB,OAAO,GAAGvB,GAAG,CAACwB,KAAJ,CAAU,qB AAV,CAAhB;;AACA,QAAID,OAAO,IAAIA,OAAO,CAACnB,MAAR,GAAiB,CAAhC,EAAmC;AACjC,UAAM qB,MAAM,GAAGF,OAAO,CAAC,CAAD,CAAtB;AACAH,cAAQ,CAACK,MAAD,CAAR,GAAmBP,OAAO,C AAClB,GAAD,CAA1B;AACD;AACF,GAND;AAOA,SAAOoB,QAAP;AACD;;AAEc,6CAAIJ,YAAJ,CAAY;AA CzBS,QAAM,EAAEC,IAAA,IAAmC,KADlB;AAEzBC,gBAAc,EAAED,IAAA,IAA4C,KAFnC;AAGzBN,UAAQ ,EAAEH,kBAAkB;AAHH,CAAZ,CAAf,E;;;;;AClBA,IAAI,kEAAM,gBAAgB,aAAa,0BAA0B,wBAAwB;AACzF, oCAAoC,aAAa,0BAA0B,wBAAwB,iBAAiB,kCAAkC,YAAY,mDAAmD,2BAA2B,EAAE,4CAA4C,iBAAiB,8D AA8D,mBAAmB,EAAE,oCAAoC,iBAAiB,wBAAwB,2BAA2B,mBAAmB,aAAa,GAAG,KAAK;;;;;;;;;;;;;;;;;;;AC DlhB,IAAMW,YAAY,GAAG,CACnB;AACEC,QAAM,EAAE,KADV;AAEEC,OAAK,EAAE,CAAC,CAAC,CA AD,EAAI,KAAJ,CAAD,EAAa,CAAC,IAAD,EAAO,KAAP,CAAb,EAA6B,CAAC,IAAD,EAAO,KAAP,CAA7B; AAFT,CADmB,CAArB;AAOO,SAASC,WAAT,CAAsBC,GAAtB,EAA2B;AAChC,SAAOC,MAAM,CAACD,GA AD,CAAN,CAAYE,QAAZ,OAA2BF,GAAG,CAACE,QAAJ,EAAlC;AACD;AAEM,SAASC,OAAT,CAAkBH,G AAlB,EAAuB;AAC5B,MAAMI,SAAS,GAAG,CAAC,IAAD,EAAO,GAAP,EAAY,IAAZ,EAAkB,KAAlB,CAAlB ;AACA,MAAIC,UAAU,GAAG,KAAjB;AACAD,WAAS,CAACd,OAAV,CAAkB,UAAAgB,MAAM,EAAI;AAC 1B,QAAIL,MAAM,CAACD,GAAG,CAAC7B,KAAJ,CAAUmC,MAAV,EAAkB,CAAlB,CAAD,CAAN,IACJN,G AAG,CAAC7B,KAAJ,CAAUmC,MAAV,EAAkB,CAAlB,MAAyB,EADrB,IAEJN,GAAG,CAAC7B,KAAJ,CAA UmC,MAAV,EAAkBlC,MAAlB,KAA6B,CAF7B,EAEgC;AAC9BiC,gBAAU,GAAG,IAAb;AACD;AACF,GAND ;AAOA,SAAOA,UAAP;AACD;AAEM,SAASE,WAAT,CAAsBC,IAAtB,EAA4BC,KAA5B,EAAmCC,MAAnC,E AA6D;AAAA,MAAlBC,QAAkB,uEAAP,KAAO;AAClE,MAAMC,GAAG,GAAG,EAAZ;;AACA,MAAIJ,IAAI,K AAK,CAAb,EAAgB;AACd,QAAIT,WAAW,CAACS,IAAD,CAAf,EAAuB;AACrBI,SAAG,CAACC,IAAJ,CAAS ;AAACC,aAAK,uBAAgBN,IAAhB,qCAAN;AAA8DG,gBAAQ,EAARA;AAA9D,OAAT;AACD,KAFD,MAEO,I AAIR,OAAO,CAACK,IAAD,CAAX,EAAmB;AACxBI,SAAG,CAACC,IAAJ,CAAS;AAACC,aAAK,sDAA+CN,I AA/C,MAAN;AAA8DG,gBAAQ,EAARA;AAA9D,OAAT;AACD;AACF;;AACD,MAAIZ,WAAW,CAACU,KAA D,CAAf,EAAwB;AACtBG,OAAG,CAACC,IAAJ,CAAS;AAACC,WAAK,uBAAgBL,KAAhB;AAAN,KAAT;AA CD,GAFD,MAEO,IAAIN,OAAO,CAACM,KAAD,CAAX,EAAoB;AACzBG,OAAG,CAACC,IAAJ,CAAS;AAA CC,WAAK,sDAA+CL,KAA/C;AAAN,KAAT;AACD;;AACD,MAAIC,MAAJ,EAAY;AACVE,OAAG,CAACC,I AAJ,CAAS;AAACC,WAAK,EAAE,8CAAR;AAAwDH,cAAQ,EAARA;AAAxD,KAAT;AACD;;AACD,SAAOC, GAAP;AACD;AAEM,SAASG,UAAT,GAA4D;AAAA,MAAvCC,IAAuC,uEAAhCpB,YAAgC;AAAA,MAAlBe, QAAkB,uEAAP,KAAO;AACjE,MAAMM,MAAM,GAAG,EAAf;AACAD,MAAI,CAAC1B,OAAL,CAAa,UAAA 4B,GAAG,EAAI;AAClB,QAAIC,MAAM,GAAG,EAAb;AACA,QAAMC,MAAM,GAAG,EAAf,CAFkB,CAGlB;; AACAA,UAAM,CAACvB,MAAP,GAAgBqB,GAAG,CAACrB,MAApB,CAJkB,CAKlB;;AACAqB,OAAG,CAA CpB,KAAJ,CAAUR,OAAV,CAAkB,UAAC+B,GAAD,EAAMC,KAAN,EAAgB;AAChC,UAAMZ,MAAM,GAA GY,KAAK,KAAKJ,GAAG,CAACpB,KAAJ,CAAU1B,MAAV,GAAmB,CAA5C;AACA+C,YAAM,GAAGA,MA AM,CAACI,MAAP,CAAchB,WAAW,CAACc,GAAG,CAAC,CAAD,CAAJ,EAASA,GAAG,CAAC,CAAD,CAA Z,EAAiBX,MAAjB,EAAyBC,QAAzB,CAAzB,CAAT;AACD,KAHD;AAIAS,UAAM,CAACtB,KAAP,GAAeqB, MAAf;AACAF,UAAM,CAACJ,IAAP,CAAYO,MAAZ;AACD,GAZD;AAcA,SAAOH,MAAP;AACD;AAEc;AAC blB,aAAW,EAAXA,WADa;AAEbI,SAAO,EAAPA,OAFa;AAGbI,aAAW,EAAXA,WAHa;AAIbQ,YAAU,EAAV A;AAJa,CAAf,E;;;;;;;;;;;;;;AClDA;AAEA;;;;AAGA;AACA,4BADA;AAEA;AACA;;;AAGA;AACA;AADA,KAJA ;;AAOA;;;AAGA;AACA,kBADA;AAEA;AAFA;AAVA,GAFA;AAiBA;AACA,iBADA,2BACA;AACA;AACA;A AHA;AAjBA,G;;AClB4U,CAAgB,oIAAG,EAAC,C;;;;;ACAhW;;AAEA;AACA;AACA;;AAEe;AACf;AACA;AA CA;AACA;AACA;AACA;AACA;AACA;AACA;AACA;AACA;AACA;AACA;;AAEA;AACA;AACA;AACA;A ACA;AACA;;AAEA;AACA;AACA;AACA;;AAEA;AACA;AACA;AACA;;AAEA;AACA,yBAAyB;AACzB;AA CA;AACA;AACA;AACA;AACA;AACA;AACA;AACA;AACA;AACA;AACA;AACA;AACA;AACA;AACA;AA CA;AACA;AACA;AACA;AACA;AACA;AACA,GAAG;AACH;AACA,qBAAqB;AACrB;AACA;;AAEA;AACA; AACA;AACA;AACA;AACA;AACA;AACA;AACA;AACA;AACA;AACA,KAAK;AACL;AACA;AACA;AACA;

AACA;AACA;AACA;;AAEA;AACA;AACA;AACA;AACA;;;AC5F6G;AACvC;AACL;AACsC;;;AAGvG;AAC0 F;AAC1F,IAAI,4BAAS,GAAG,kBAAU;AAC1B,EAAE,qDAAM;AACR,EAAE,kEAAM;AACR,EAAE,eAAe;AA CjB;AACA;AACA;AACA;;AAEA;;AAEA,4BAAS;AACM,mFAAS,Q;;ACpBxB,IAAI,8CAAM,gBAAgB,aAAa,0 BAA0B,wBAAwB,iBAAiB,+CAA+C,0BAA0B,8DAA8D,0GAA0G,UAAU,wDAAwD,cAAc,wCAAwC,aAAa,6D AA6D,sFAAsF,WAAW,kDAAkD,yLAAyL,kFAAkF,wBAAwB,aAAa,sEAAsE,gEAAgE,0CAA0C,WAAW,qBA AqB,KAAK,0BAA0B,6BAA6B,0BAA0B,4BAA4B,QAAQ,EAAE,iCAAiC,eAAe,4CAA4C,eAAe,gCAAgC,qDA AqD,QAAQ,gBAAgB,KAAK,yBAAyB,oCAAoC,6GAA6G,gCAAgC,oDAAoD,QAAQ,gBAAgB,KAAK,yBAAy B,mCAAmC,4GAA4G,gCAAgC,gDAAgD,QAAQ,gBAAgB,KAAK,yBAAyB,+BAA+B,4HAA4H,6BAA6B,0DA A0D,wBAAwB,IAAI,qBAAqB,mBAAmB,cAAc,OAAO,gDAAgD,cAAc,aAAa,4FAA4F,SAAS,2CAA2C,WAAW ,gCAAgC,KAAK,yBAAyB,4BAA4B,QAAQ,EAAE,4CAA4C,eAAe,kFAAkF,iBAAiB,yFAAyF,iDAAiD,oDAAo D,kBAAkB,mCAAmC,WAAW,0CAA0C,mLAAmL,yDAAyD,YAAY,kBAAkB,WAAW,6FAA6F,8HAA8H,sBA AsB,oBAAoB,yEAAyE,+IAA+I,yCAAyC,+EAA+E,gBAAgB,8CAA8C,8EAA8E,mBAAmB,kBAAkB,WAAW,6F AA6F,uHAAuH,sBAAsB,oBAAoB,yEAAyE,wIAAwI,yCAAyC,wEAAwE,gBAAgB,8CAA8C,8EAA8E,mBAAm B,kBAAkB,WAAW,6FAA6F,uHAAuH,sBAAsB,oBAAoB,yEAAyE,wIAAwI,yCAAyC,wEAAwE,gBAAgB,8CA A8C,8EAA8E,oBAAoB,8CAA8C,YAAY,qDAAqD,UAAU,uFAAuF,oDAAoD;AACn7L,IAAI,uDAAe,iBAAiB,a AAa,0BAA0B,wBAAwB,kBAAkB,kCAAkC,aAAa,+BAA+B,kBAAkB;;;;;;;;;;;;;;;;;;;;;;;;;;;;;;;;;;;;;;;;;;;;;;;;;;;;;;;;;;;;;;; ;;;;;;;;;;;;;;;;;;;;;;;;;;;;;;;;;;;;;;;;;;;;;;;;;;;;;;;;;;;;;;;;;;;;;;;;;;;;;ACqHrN;AACA;AACA;AACA;AACA;AACA;AAEA;;;;AA GA;AACA,YADA;AAEA,oBAFA;AAGA;AACA;;;AAGA;AACA;AADA,KAJA;;AAOA;;;AAGA;AACA,kBAD A;AAEA;AAAA;AAAA;AAFA;AAVA,GAHA;AAkBA,MAlBA,kBAkBA;AACA;AACA,gBADA;AAEA;AACA ,4BAHA;AAIA,kCAJA;AAKA;AACA;AACA,uDADA;AAEA,iDAFA;AAGA;AAHA,SADA;AAMA;AACA,wD ADA;AAEA,kDAFA;AAGA;AAHA;AANA;AALA;AAkBA,GArCA;AAsCA;AACA,qBADA,6BACA,kBADA,E ACA;AACA;AACA;AACA;;AACA;AACA;AACA,OAFA,MAEA;AACA;AACA;AACA;AAVA,GAtCA;AAkDA ;AACA,aADA,uBACA;AAAA;;AACA,2EADA,CAEA;;AACA;AACA;AACA;AACA,OAFA;AAGA;AACA;AA TA;AAlDA,G;;AChIoU,CAAgB,oHAAG,EAAC,C;;;;;ACA/P;AAC3B;AACL;AACc;;;AAGvE;AAC0F;AAC1F,I AAI,oBAAS,GAAG,kBAAU;AAC1B,EAAE,6CAAM;AACR,EAAE,8CAAM;AACR,EAAE,uDAAe;AACjB;AA CA;AACA;AACA;;AAEA;;AAEA,oBAAS;AACM,mEAAS,Q;;ACpBxB,IAAI,gEAAM,gBAAgB,aAAa,0BAA0B ,wBAAwB,iBAAiB,gDAAgD,UAAU,yDAAyD,sCAAsC,YAAY,0BAA0B,MAAM,mBAAO,CAAC,MAAoC,iBA AiB,wDAAwD,oEAAoE,8BAA8B,eAAe,sFAAsF,+BAA+B,KAAK,yBAAyB,+CAA+C,WAAW,OAAO,oBAAoB ,aAAa,sBAAsB,uGAAuG,OAAO,8IAA8I;AAC5hC,IAAI,yEAAe;;;;;;;;;;;;;;;;;;;;;ACDnB;AACA,UAAU;AACV;A ACA;AACA;AACA;AACA;AACA;AACA;AACA,OAAO;AACP,KAAK;AACL;AACA;AACA;AACA,OAAO;A ACP;AACA;AACA;;AAEe,kEAAkB,EAAC;;;ACnBK;;AAEvC;AACA;AACA;;AAEA;;AAEA;AACA,SAAS,QA AI;AACb;AACA;AACA;AACA;;AAEA;AACA;AACA,WAAW,SAAS;AACpB;AACA,SAAS,WAAO;AAChB,w BAAwB,WAAO;AAC/B;AACA;AACA,aAAa,QAAQ;AACrB;AACA,aAAa,SAAS;AACtB;AACA,aAAa,kBAAk B;AAC/B;AACA,aAAa,kBAAkB;AAC/B;;AAEA;AACA;;AAEA;AACA;AACA;AACA;AACA;AACA;AACA;A ACA;AACA;AACA,EAAE,WAAO;AACT;AACA;AACA,2BAA2B,WAAO,GAAG,UAAM;AAC3C;AACA;AAC A;AACA;AACA;AACA,KAAK;AACL,MAAM,UAAM;AACZ;AACA;AACA,IAAI,WAAO;AACX,GAAG;AAC H;;AAEA,SAAS,WAAO;AAChB;AACA;AACA;AACA;AACA;AACA;AACA;AACA;AACA;AACA,8BAA8B, WAAO;AACrC;AACA;AACA;AACA;AACA,OAAO;AACP,kBAAkB,QAAI;AACtB;AACA;AACA;AACA;AA CA;AACA;AACA,GAAG;AACH,IAAI,UAAM;AACV;AACA;;AAEA,SAAS,UAAM;AACf;AACA;AACA;AAC A;;AAEA;AACA;AACA,IAAI,WAAO;AACX;AACA,QAAQ,WAAO;AACf;AACA,KAAK;AACL;;AAEA,+CA A+C,SAAS;AACxD;AACA;AACA;AACA;;AAEA;AACA;AACA;AACA;AACA;AACA;AACA;AACA;;AAEA; AACA;AACA;AACA;AACA;AACA;AACA;AACA;AACA;AACA;AACA;AACA;AACA;AACA,QAAQ,WAAO ;AACf,OAAO;AACP;AACA;AACA;AACA,QAAQ,UAAM;AACd;AACA;AACA,GAAG;AACH;AACA;AACA,I AAI,UAAM;AACV;AACA;;AAEA,WAAO;AACP;AACA;;AAEA,WAAO;AACP;AACA;;AAEA;AACA;AACA; ;AAEA,WAAO,wBAAwB,WAAc;;AAE7C,WAAO;AACP,aAAa,WAAO;AACpB;AACA;AACA;AACA;AACA;; AAEA;AACA;AACA;AACA;AACA;AACA;AACA;AACA;AACA;AACA,eAAe;AACf;AACA;AACA;AACA;A ACA;AACA;AACA;AACA;AACA;AACA,OAAO;AACP;AACA;AACA;;AAEA,mBAAmB,iBAAiB;AACpC;AA CA;AACA,GAAG;AACH;;AAEA,WAAO;AACP,kEAAkE,WAAO;AACzE;AACA;;AAEA,aAAa,WAAO;AACp

B;AACA,GAAG;AACH;;AAEA,WAAO;AACP,aAAa,WAAO;AACpB;AACA,GAAG;AACH;;AAEA,WAAO;A ACP,aAAa,WAAO;AACpB,wCAAwC,SAAS;AACjD;AACA;AACA,GAAG;AACH;;AAEA;AACA,WAAO;AAC P;AACA;AACA;AACA,KAAK;AACL;AACA;AACA;;AAEA,WAAO;AACP;AACA,+DAA+D;AAC/D;AACA;; AAEe,mDAAO,EAAC;;;;AC/OvB;AACA;AACA;AAEO,IAAMS,WAAW,GAAGC,iBAAO,CAAC,UAASC,IAA T,EAAe;AAChD,SAAO,IAAIC,GAAJ,CAAY,UAAAC,OAAO,EAAI;AAC5B,QAAMC,MAAM,GAAGC,QAAQ, CAACC,aAAT,CAAuB,MAAvB,KAAkCD,QAAQ,CAACC,aAAT,CAAuB,MAAvB,CAAjD;AACA,QAAMC,KA AK,GAAGN,IAAI,CAACvD,KAAL,CAAW,GAAX,CAAd;AACA,QAAM8D,GAAG,GAAGD,KAAK,CAACA,K AAK,CAAC5D,MAAN,GAAa,CAAd,CAAL,CAAsB8D,WAAtB,EAAZ;;AACA,YAAOD,GAAP;AACE,WAAK,I AAL;AACE,YAAIE,MAAM,GAAGL,QAAQ,CAACM,aAAT,CAAuB,QAAvB,CAAb;AACAD,cAAM,CAACE, YAAP,CAAoB,MAApB,EAA4B,iBAA5B;AACAF,cAAM,CAACG,MAAP,GAAgBV,OAAhB;AACAC,cAAM,C AACU,WAAP,CAAmBJ,MAAnB;AACAA,cAAM,CAACE,YAAP,CAAoB,KAApB,EAA2BX,IAA3B;AACF;;A ACA,WAAK,KAAL;AACE,YAAIc,GAAG,GAAGV,QAAQ,CAACM,aAAT,CAAuB,MAAvB,CAAV;AACAI,W AAG,CAACH,YAAJ,CAAiB,KAAjB,EAAwB,YAAxB;AACAG,WAAG,CAACH,YAAJ,CAAiB,MAAjB,EAAyB ,UAAzB;AACAG,WAAG,CAACF,MAAJ,GAAaV,OAAb;AACAC,cAAM,CAACU,WAAP,CAAmBC,GAAnB;A ACAA,WAAG,CAACH,YAAJ,CAAiB,MAAjB,EAAyBX,IAAzB;AACF;AAfF;AAiBD,GArBM,CAAP;AAsBD,C AvBiC,CAA3B;AAyBA,IAAMe,mBAAY,GAAG,SAAfA,YAAe,GAAW;AACrC,MAAMC,KAAK,GAAGC,iBA AO,CAACC,SAAD,CAArB;AACA,SAAO,IAAIjB,GAAJ,CAAY,UAAAC,OAAO,EAAI;AAC5B,QAAIiB,WAA W,GAAG,CAAlB;;AACA,QAAIC,cAAc,GAAG,SAAjBA,cAAiB,GAAW;AAC9B,UAAG,EAAED,WAAF,IAAiB H,KAAK,CAACtE,MAA1B,EAAkC;AAChCwD,eAAO;AACR;AACF,KAJD;;AAKA,SAAI,IAAImB,CAAC,GA AC,CAAV,EAAaA,CAAC,GAAGL,KAAK,CAACtE,MAAvB,EAAgC2E,CAAC,EAAjC,EAAqC;AACnCvB,iBA AW,CAACkB,KAAK,CAACK,CAAD,CAAN,CAAX,CAAsBC,IAAtB,CAA2BF,cAA3B;AACD;AACF,GAVM,C AAP;AAWD,CAbM,C;;;;;AC7BP;CAEA;;AACA,IAAIG,QAAQ,GAAG,IAAf,C,CACA;;AACA,IAAMC,SAAS,G AAG,CAAC,cAAD,EAAiB,SAAjB,EAA4B,WAA5B,EAAyC,aAAzC,CAAlB;;IAEqBC,4B;;;AACnB,2BAAe;AA AA;;AACb,SAAKC,WAAL,GAAmBX,mBAAY,CAAC,iCAAD,CAAZ,CAAgDO,IAAhD,CAAqD,YAAM;AAC5 EC,cAAQ,GAAGA,QAAQ,IAAI,IAAII,MAAM,CAACC,GAAP,CAAWC,KAAf,CAAqB;AAAEC,eAAO,EAAE; AAAX,OAArB,CAAvB;AACA,aAAOP,QAAP;AACD,KAHkB,CAAnB;AAIA,WAAO,KAAKG,WAAZ;AACD;;; ;iCACa;AACZ,WAAKA,WAAL,CAAiBJ,IAAjB,CAAsB,UAAAC,QAAQ;AAAA,eAAIA,QAAQ,CAACQ,UAAT ,EAAJ;AAAA,OAA9B;AACD;;;6BACgB;AACf,aAAO,IAAIN,aAAJ,EAAP;AACD;;;6BACeO,G,EAA6C;AAAA, UAAxCC,EAAwC,uEAAnC,UAAUC,IAAI,CAACC,GAAL,GAAW3D,QAAX,CAAoB,EAApB,CAAyB;AAC3D, aAAO,iHAEOyD,EAFP,wEAI+BA,EAJ/B,mBAIwCR,aAAa,CAACW,eAAd,CAA8BJ,GAA9B,CAJxC,2BAMLnF ,IANK,CAMA,IANA,CAAP;AAOD;;;sCACmD;AAAA,UAA7BhB,IAA6B,uEAAtB8F,MAAM,CAACU,QAAP,C AAgBxG,IAAM;AAClD,UAAMmG,GAAG,GAAG,IAAIM,GAAJ,CAAQzG,IAAR,CAAZ,CADkD,CAElD;;AAC A,4BAAkB2F,SAAlB;AAAK,YAAIe,KAAK,GAAIf,SAAJ,IAAT;AAAwBQ,WAAG,CAACQ,YAAJ,CAAiBC,M AAjB,CAAwBF,KAAxB;AAA7B,OAHkD,CAIlD;;;AACA,aAAOP,GAAG,CAACnG,IAAX;AACD;;;iCAC+C;A AAA,UAA7BA,IAA6B,uEAAtB8F,MAAM,CAACU,QAAP,CAAgBxG,IAAM;AAC9C,UAAMmG,GAAG,GAA G,IAAIM,GAAJ,CAAQzG,IAAR,CAAZ;AACA,aAAO6G,eAAK,CAAClB,SAAD,EAAY,UAAAe,KAAK;AAAA ,eAAIP,GAAG,CAACQ,YAAJ,CAAiBG,GAAjB,CAAqBJ,KAArB,CAAJ;AAAA,OAAjB,CAAZ;AACD;;;;;;;;AC xCH,IAAI,kDAAM,gBAAgB,aAAa,0BAA0B,wBAAwB,iBAAiB,gDAAgD,8BAA8B,gBAAgB,kBAAkB,aAAa,0 BAA0B,wBAAwB,qBAAqB,2CAA2C,qBAAqB,WAAW,OAAO,2BAA2B,aAAa,sBAAsB,mCAAmC,qBAAqB,+ EAA+E,gBAAgB,kBAAkB,aAAa,0BAA0B,wBAAwB,qBAAqB,2CAA2C,sBAAsB,WAAW,OAAO,4BAA4B,aA Aa,sBAAsB,oCAAoC,qBAAqB,gFAAgF,gBAAgB,kBAAkB,aAAa,0BAA0B,wBAAwB,qBAAqB,2CAA2C,sBAA sB,WAAW,OAAO,4BAA4B,aAAa,sBAAsB,oCAAoC,qBAAqB,gFAAgF,gBAAgB,kBAAkB,aAAa,0BAA0B,wB AAwB,qBAAqB,2CAA2C,mBAAmB,WAAW,OAAO,mBAAmB,aAAa,sBAAsB,iCAAiC,qBAAqB,2DAA2D,aA Aa,wEAAwE,sCAAsC,UAAU,IAAI,2BAA2B,WAAW,OAAO,eAAe,aAAa,sBAAsB,wCAAwC,+CAA+C,kDAAk D,mBAAmB,OAAO,+FAA+F;AAC9rE,IAAI,2DAAe;;;;;;;;;ACDnB,wBAAwB,2CAA2C,iCAAiC,IAAI,uFAAuF,S AAS,yBAAyB,qBAAqB,gBAAgB,oBAAoB,IAAI,yCAAyC,WAAW,mBAAmB,0GAA0G,MAAM,4CAA4C,wEA AwE,MAAM,sCAAsC,EAAE,6CAA6C,EAAE,WAAW,4FAA4F,MAAM,qHAAqH,kBAAkB,uBAAuB,MAAM,y GAAyG,SAA2B;AAC3jC;;;ACDA;AACA;AACA;AACA;AACA;AACA;AACA;;AAEA;AACA;AACA;AACA;;

AAEA;AACA;AACA;AACA;;AAEA;;AAEA,uBAAuB,0BAA0B;AACjD;;AAEA;AACA;AACA;AACA;AACA; AACA;AACA;AACA;AACA;AACA;AACA;AACA;AACA;;AAEA;AACA;AACA;AACA;AACA;AACA;AACA ;AACA;AACA,KAAK;AACL;AACA;AACA;AACA;AACA;AACA;;AAEO,IAAI,aAAM;AACV;AACA,IAAI,W AAI;AACR;AACA;AACA;AACA;AACA;AACA;AACA;AACA;AACA;;AAEA;AACP,UAAU;AACV,C;;ACpE A;AACA;AACA;AACA;AACA;AACA;AACA;AACA;AACA;AACA;AACA;AACA;AACA;AACA;AACA;AAC A;AACA;AACA;AACA;AACA;AACA;AACA;;AAEA;AACA;AACA;AACA;;AAEA;AACA;;AAEA;AACA;AA CA;AACA;;AAEA;AACA;AACA;;AAEA;AACA;AACA;AACA;AACA;AACA;;AAEA,2DAA2D;AAC3D;AAC A;AACA;AACA;;AAEA;AACA;AACA;;AAEA;AACA;AACA;AACA;AACA;;AAEA;AACA;AACA;AACA;AA CA;AACA;AACA;AACA;AACA,SAAS;AACT;AACA;AACA;AACA;AACA;AACA;AACA;AACA;AACA;AA CA,GAAG;AACH;;AAEA;AACA;AACA;AACA;AACA;AACA;AACA;AACA;AACA;AACA;;AAEA;;AAEA;A ACA;;AAEA;AACA;AACA;AACA;;AAEA,sDAAsD;AACtD;;AAEA;AACA;;AAEA;AACA;AACA;AACA;AA CA;AACA;AACA;AACA;AACA;AACA;AACA;AACA;AACA;;AAEA;AACA;AACA;AACA,GAAG;AACH;;A AEA;AACA;AACA;AACA;AACA;;AAEA;AACO;AACA;;AAEP;AACO;AACP;AACA;AACO;AACP;AACA;A ACO;AACP;AACA,C;;ACtJe;AACf;AACA,C;;ACFgC;AACE;AACA;;AAElC;AACA;AACA;AACA,aAAa,UAA U;AACvB,cAAc;AACd,WAAW,SAAS;AACpB;AACA;AACe;AACf,wFAAwF,QAAQ;;AAEhG,UAAU,OAAO,s CAAsC,WAAI;AAC3D;AACA;AACA,GAAG,IAAI;AACP,C;;ACnB4C;;AAE5C;AACO;AACP;AACA;;AAEA; AACO;AACP;AACA;;AAEA;AACO;AACP;AACA;;AAEA;AACO;AACP;AACA;AACA;;AAEA;AACO,IAAI,a AAS;AACpB;AACA;AACA;AACA,SAAS,IAAS;AAClB;;AAEA;AACO,IAAI,UAAM;AACjB;AACA;AACA;A ACA;AACA;;AAEA;AACO;AACP;AACA;AACA;;AAEA;AACA;AACA;AACA;AACA;AACA;AACA;AACA, YAAY,aAAS;AACrB;AACA;AACA;AACA;AACA;;AACA;;AAEA;AACA;;AAEA;AACO;AACP;AACA;AACA;;AAE A;AACA;AACA;AACA;AACA;AACA;AACA;AACA;AACA;AACA;AACA;AACA;AACA;AACA;AACA;AAC A;AACA,KAAK;AACL;AACA;;AAEA;AACA;AACA;AACA;;AAEA;AACO;AACP;AACA;;AAEA;AACO;AA CP;AACA;AACA;AACA;;AAEA;AACO;AACP;AACA;AACA;AACA;;AAEA;AACO;AACP;AACA;AACA;AA CA;AACA;;AAEA;AACO;AACP;AACA;AACA;AACA;;AAEA;AACO;AACP;AACA;AACA;AACA;;AAEA;A ACO;AACP;AACA;AACA;AACA;AACA;;AAEA;AACO;AACP;AACA;AACA;AACA;AACA;;AAEA;AACO;A ACP;AACA;;AAEA;AACO;AACP;AACA;;AAEA;AACA;AACO;AACP;AACA;AACA,cAAc;AACd;AACA;AA CA;AACA;AACA;AACA;AACA;AACA;AACA;;AAEA;AACA;AACO;AACP;AACA;AACA;AACA,sBAAsB;A ACtB;AACA;AACA;AACA;AACA,GAAG;AACH;AACA;AACA;AACA;AACA;AACA;AACA;AACA;AACA; AACA;AACA;AACA;AACA;AACA;AACA;AACA;AACA;;AAEA;AACO;AACP;AACA;AACA;AACA;;AAEA ;AACO;AACP;AACA;AACA;AACA,E;;AC1NA,oGAAoG,mBAAmB,EAAE,mBAAmB,8HAA8H;;AAExN;AAC Q;AACJ;;AAEtD;AACA;AACA;AACA;AACA;AACA;AACA;AACA;AACA;AACA;AACO;AACP;AACA;AAC A;AACA;AACA,KAAK;AACL;AACA;AACA;AACA,KAAK;AACL;AACA;AACA;AACA,KAAK;AACL;AAC A;AACA;AACA,KAAK;AACL;AACA;AACA;AACA,KAAK;AACL;AACA;AACA;AACA,KAAK;AACL;AAC A;AACA;AACA,KAAK;AACL;AACA;AACA;AACA,KAAK;AACL;AACA;AACA;AACA,KAAK;AACL;AAC A;AACA;AACA,KAAK;AACL;AACA;AACA;AACA,KAAK;AACL;AACA;AACA;AACA,KAAK;AACL;AAC A;AACA;AACA;AACA;AACA;;AAEO,IAAI,UAAK;;AAET;AACP;AACA;AACA,gBAAgB,MAAM;;AAEtB,S AAS,WAAI;AACb,QAAQ,aAAa;AACrB;AACA;;AAEA;AACA,GAAG,IAAI;AACP;;AAEO;AACP;AACA;AAC A,gBAAgB,MAAM;;AAEtB,SAAS,WAAI,CAAC,UAAK;AACnB,SAAS,aAAa;AACtB;AACA;;AAEA;AACA,G AAG,IAAI;AACP;;AAEO;AACP;AACA;AACA,mBAAmB,WAAI,CAAC,UAAK;;AAE7B,mBAAmB,qBAAqB; AACxC;AACA;AACA;AACA;;AAEA;AACA;AACA;;AAEA;AACA;AACA;;AAEA;AACA;AACA;AACA;;AA EA;AACA;AACA;AACA;AACA;AACA;AACA;AACA;AACA;AACA;AACA;AACA;AACA;AACA;AACA;AA CA;AACA;AACA;;AAEA;AACA;AACA;;AAEA;AACA;AACA;AACA;AACA;;AAEA;AACA;AACA;AACA;A ACA;AACA;;AAEA;;AAEA;AACA;AACA;AACA;AACA;AACA;AACA,KAAK;AACL;;AAEA;AACA;AACA; AACA;AACA;AACA;AACA;;AAEA;AACA;AACA;AACA;AACA;AACA;;AAEe;AACf;AACA;AACA;AACA; AACA;AACA;AACA;;AAEA;AACA;AACA;AACA;AACA,gDAAgD;AAChD,oBAAoB,6BAA6B,mGAAmG;;A AEpJ,wBAAwB,SAAS;AACjC,+FAA+F,2BAA2B;AAC1H;AACA;AACA;AACA;AACA;AACA;AACA,OAAO; AACP,aAAa,aAAM,SAAS,uBAAuB;AACnD,KAAK;;AAEL;AACA;AACA;AACA;;AAEA;AACA;AACA,+BA A+B,aAAM,+BAA+B;;AAEpE;AACA;AACA,CAAC,E;;ACpOD,2CAA2C,kBAAkB,kCAAkC,qEAAqE,EAAE,E

AAE,OAAO,kBAAkB,EAAE,YAAY;;AAEzJ;AACL;AACN;AACO;AACM;AACc;;AAEtE;AACA;AACA;AAC A;AACA,GAAG;AACH;AACA;AACA;AACA,GAAG;AACH;AACA;AACA;AACA,GAAG;AACH;AACA;AAC A;AACA,GAAG;AACH;AACA;AACA;AACA,GAAG;AACH;AACA;AACA;AACA;AACA;AACA;AACA;;AA EA,IAAI,gBAAS,GAAG,YAAgB;AAChC,OAAO,gBAAS;AAChB,OAAO,gBAAS;AAChB,mBAAmB,WAAI,C AAC,gBAAS;;AAE1B,IAAI,YAAK,GAAG,aAAM,CAAC,gBAAS;;AAEnC;AACA;AACA,IAAI,QAAQ;AACZ, GAAG;AACH,IAAI,WAAW;AACf;AACA;;AAEe;AACf;AACA,SAAS,YAAK;AACd;AACA;;AAEA;AACA;AA CA;AACA;;AAEA;AACA;AACA;AACA;AACA;AACA;AACA;AACA,SAAS;AACT;AACA;AACA,UAAU,MA AM;AAChB;AACA;AACA;AACA,WAAW;AACX;AACA;AACA;;AAEA;AACA;AACA;AACA;;AAEA;AACA ;AACA,mFAAmF;AACnF,sBAAsB,UAAU;AAChC;AACA;AACA;AACA;AACA;AACA;AACA;AACA;AACA; AACA;AACA;AACA,OAAO;AACP;AACA;;AAEA,sBAAsB,SAAI,aAAa,SAAS;AAChD;AACA,CAAC,E;;AC7 GD,SAAS,2BAAe,mBAAmB,kBAAkB,kCAAkC,qEAAqE,EAAE,EAAE,OAAO,kBAAkB,EAAE,YAAY;;AAEzJ ;;AAEtD,IAAI,kBAAK;AACT;AACA;AACA;AACA,GAAG;AACH;AACA;AACA;AACA,GAAG;AACH;AAC A;AACA;AACA;AACA;;AAEe;AACf;AACA,SAAS,kBAAK;AACd;AACA;AACA;AACA;AACA;;AAEA;AAC A;AACA,aAAa,2BAAe,GAAG;AAC/B;AACA;AACA;AACA;AACA,OAAO;AACP;AACA;AACA;AACA;AAC A;AACA;AACA;AACA;AACA;AACA;AACA,MAAM;AACN,gCAAgC,oBAAoB;AACpD;AACA,uBAAuB,SA AS;AAChC;AACA,CAAC,E;;ACnDD;AACA;AACA;AACA;;AAEe;AACf;AACA;AACA;AACA;AACA;AACA, GAAG;AACH;AACA;AACA;;AAEA;AACA;AACA;AACA;AACA;AACA;AACA;AACA,GAAG;AACH;AACA ;AACA;AACA;AACA;AACA;AACA;AACA,CAAC,E;;AC/BD,kCAAkC,0BAA0B,0CAA0C,gBAAgB,OAAO,k BAAkB,EAAE,aAAa,EAAE,OAAO,wBAAwB,EAAE;;AAExJ;AACzC;AACA;AACA;AACA;;AAEA;;AAEe;AA Cf;AACA;AACA;AACA;AACA;AACA;AACA;AACA;AACA;AACA;AACA;AACA;AACA,mBAAmB,OAAO; AAC1B,mBAAmB,SAAS;AAC5B;AACA;AACA;AACA,0BAA0B,OAAO;AACjC;AACA;AACA,uBAAuB,mCA AmC;AAC1D;AACA;AACA,KAAK;;;AAGL;AACA;AACA,mBAAmB,OAAO;AAC1B,mBAAmB,EAAE;AACr B;AACA;AACA;AACA;;AAEA,wFAAwF,aAAa;AACrG;AACA;;AAEA;AACA;AACA;AACA,GAAG;;AAEH; AACA,sBAAsB,OAAO;AAC7B;AACA;AACA;AACA;AACA;;AAEA;AACA;AACA;AACA;AACA,CAAC,E;;A CnEiC;AACO;;AAEzC;AACA;AACA,WAAW,QAAQ;AACnB,WAAW,SAAS;AACpB,WAAW,OAAO,QAAQ,+ BAA+B;AACzD;AACA;AACe;AACf;AACA;;AAEA;AACA;AACA;AACA,OAAO,SAAS;AAChB;AACA;AAC A;;AAEA;;AAEA;AACA;AACA;AACA;AACA;AACA;AACA;AACA,qBAAqB,kCAAkC;AACvD;AACA;AAC A;AACA;AACA;AACA;AACA;AACA;AACA;AACA,SAAS;AACT;AACA,SAAS;AACT;AACA;AACA;AACA ;AACA;AACA;AACA;AACA;AACA,KAAK;;AAEL;AACA,oBAAoB,aAAM,EAAE,iCAAiC;AAC7D,GAAG;A ACH;AACA;AACA;AACA;;AAEA;AACA;AACA;AACA,C;;ACjEA;AACA;AACA,WAAW,OAAO;AAClB;AA CA;AACA,SAAS,SAAI;AACb;AACA;;AAEe,wDAAI,E;;ACTnB;AACA;AACA;;AAEe;AACf;AACA;AACA;A ACA;AACA;AACA;AACA;AACA;AACA;AACA;AACA;AACA,CAAC,E;;AChBD,gCAAgC,2CAA2C,gBAAg B,kBAAkB,OAAO,2BAA2B,wDAAwD,gCAAgC,uDAAuD,2DAA2D,EAAE,EAAE,yDAAyD,qEAAqE,6DAA6D ,oBAAoB,GAAG,EAAE;;AAEjjB,iDAAiD,0CAA0C,0DAA0D,EAAE;;AAExD;;AAE/F,IAAI,sBAAO;AACX;AA CA;;AAEA;;AAEA;AACA;AACA;AACA;AACA;AACA;AACA,IAAI,aAAM,uCAAuC,aAAa;AAC9D;AACA,IA AI,gBAAgB;AACpB,YAAY,kBAAkB;AAC9B,kBAAkB,kBAAkB;AACpC,mBAAmB,kBAAkB;AACrC,cAAc,k BAAkB;AAChC,qBAAqB,kBAAkB;AACvC,iBAAiB,kBAAkB;AACnC,KAAK;AACL;AACA;AACA;AACA;A ACA;AACA;AACA;AACA;AACA;AACA;AACA,IAAI,cAAc;AAClB;AACA;AACA;AACA;AACA,KAAK;AA CL;;AAEA;AACA;AACA;AACA;AACA;AACA;AACA;AACA;AACA;AACA;AACA;AACA;AACA,GAAG;;A AEH;AACA,CAAC;;AAEc,yEAAO,E;;AC/DtB,SAAS,oBAAe,mBAAmB,kBAAkB,kCAAkC,qEAAqE,EAAE,EA AE,OAAO,kBAAkB,EAAE,YAAY;;AAE3K;AACW;AACT;AACsB;AACX;AACb;AACS;AACI;;AAEiH;;AAEl K;AACA;AACA;AACA;AACA;;AAEA;AACA,EAAE;AACF;AACA;AACA;AACA;AACA;AACA;;AAEe;AAC f,WAAW,EAAO,EAAE,cAAiB;AACrC,eAAe,OAAO,aAAI,aAAa,YAAS,EAAE;AAClD;AACA;;AAEA;AACA; AACA;AACA;AACA;AACA;AACA;AACA;AACA;AACA;AACA;AACA;AACA;AACA,aAAa;AACb;AACA;A ACA;AACA;AACA;AACA,WAAW;AACX;AACA,yCAAyC,yBAAyB;AAClE;AACA;AACA;AACA;AACA,gB AAgB;AAChB,OAAO;AACP;AACA;AACA;AACA;AACA;AACA,cAAc;AACd,KAAK;AACL;AACA;AACA;A ACA;AACA;AACA;AACA;AACA;AACA;AACA;AACA;AACA;AACA,aAAa;AACb;AACA;AACA;AACA;AA CA;AACA,WAAW;AACX;AACA;AACA;AACA;AACA;AACA;AACA,WAAW;AACX;AACA;AACA;AACA;

AACA;AACA,SAAS;AACT;AACA;AACA;AACA;AACA;AACA,gBAAgB;AAChB,OAAO;AACP;AACA;AAC A;AACA;AACA;AACA;AACA;AACA;AACA;AACA;AACA,OAAO;AACP;AACA;AACA;AACA;AACA;AAC A;AACA;AACA;AACA,KAAK;AACL;AACA,gCAAgC,4BAA4B;AAC5D;AACA;AACA;AACA;AACA;AACA ;AACA;AACA;AACA;AACA,OAAO;AACP;AACA;AACA;AACA;AACA,OAAO;AACP;AACA;AACA;AACA; AACA,KAAK;AACL;AACA;AACA;AACA;AACA;AACA;AACA;AACA;AACA;AACA,OAAO;AACP;AACA; AACA;AACA;AACA;AACA;AACA;AACA;AACA,KAAK;AACL;AACA;AACA;AACA;AACA;AACA,gBAAg B;AAChB,OAAO;AACP;AACA;AACA;AACA;AACA,wBAAwB,SAAS,uCAAuC,EAAE;AAC1E;AACA;AACA ,sBAAsB;AACtB,GAAG;AACH;AACA;AACA;AACA;AACA;AACA;AACA;AACA;AACA;AACA;AACA;AA CA,GAAG;;AAEH;AACA;AACA;AACA,GAAG;AACH;AACA;AACA;AACA;AACA,KAAK;AACL;AACA;A ACA;AACA,KAAK;AACL;AACA;AACA;AACA,KAAK;AACL;AACA;AACA;AACA,KAAK;AACL;AACA;A ACA;AACA,KAAK;AACL;AACA;AACA;AACA,KAAK;AACL;AACA;AACA;AACA,KAAK;AACL;AACA;A ACA;AACA,KAAK;AACL;AACA;AACA;AACA,KAAK;AACL;AACA;AACA;AACA,KAAK;AACL;AACA;A ACA;AACA,KAAK;AACL;AACA;AACA;AACA,KAAK;AACL;AACA;AACA;AACA,KAAK;AACL;AACA;A ACA;AACA,KAAK;AACL;AACA;AACA;AACA,KAAK;AACL;AACA;AACA;AACA,KAAK;AACL;AACA;A ACA;AACA,KAAK;AACL;AACA;AACA;AACA,KAAK;AACL;AACA;AACA;AACA,KAAK;AACL;AACA;A ACA;AACA,KAAK;AACL;AACA;AACA;AACA,KAAK;AACL;AACA;AACA;AACA,KAAK;AACL;AACA;A ACA;AACA,KAAK;AACL;AACA;AACA;AACA,KAAK;AACL;AACA;AACA;AACA,KAAK;AACL;AACA;A ACA;AACA,KAAK;AACL;AACA;AACA;AACA,KAAK;AACL;AACA;AACA;AACA,KAAK;AACL;AACA;A ACA;AACA,KAAK;AACL;AACA;AACA,KAAK;AACL;AACA;AACA;AACA,KAAK;AACL;AACA;AACA;A ACA,KAAK;AACL;AACA;AACA;AACA,KAAK;AACL;AACA;AACA;AACA,KAAK;AACL;AACA;AACA;A ACA,KAAK;AACL;AACA;AACA;AACA,KAAK;AACL;AACA;AACA;AACA;AACA,GAAG;AACH;AACA;A ACA;AACA;AACA;AACA;AACA,OAAO;AACP,KAAK;AACL;AACA;;AAEA,wCAAwC,EAAE,oBAAe,kDA AkD,oBAAe;AAC1H,KAAK;AACL;AACA;AACA;AACA;AACA,OAAO;AACP,KAAK;AACL;AACA;;AAEA, yCAAyC,EAAE,oBAAe,sEAAsE,oBAAe,4EAA4E,oBAAe;AAC1O,KAAK;AACL;AACA;;AAEA,uCAAuC,EAA E,oBAAe,kEAAkE,oBAAe;AACzI,KAAK;AACL;AACA;;AAEA,yCAAyC,EAAE,oBAAe,sEAAsE,oBAAe,4EA A4E,oBAAe;AAC1O;AACA,GAAG;AACH;AACA;AACA;AACA;AACA;AACA;AACA;AACA,GAAG;AACH; AACA;AACA;AACA;AACA;AACA;AACA,wBAAwB,cAAO;AAC/B;AACA;AACA;AACA;AACA,OAAO;AA CP;AACA;AACA;AACA;AACA;AACA,UAAU,QAAQ;AAClB;AACA;AACA,OAAO;AACP;AACA;AACA;AA CA,KAAK;AACL;AACA;AACA;AACA;AACA,wBAAwB,cAAO;AAC/B;AACA;AACA;AACA;AACA;AACA; AACA;AACA;AACA;AACA,UAAU,UAAI;AACd;AACA;AACA,OAAO;AACP;AACA;AACA,OAAO;AACP;A ACA;AACA;AACA;AACA;AACA;AACA;AACA;AACA;AACA;AACA;AACA;AACA;AACA;AACA,KAAK;; AAEL;AACA;AACA;;AAEA;AACA;AACA;AACA;AACA;AACA;AACA;AACA,2BAA2B,UAAU;AACrC,OA AO;AACP,KAAK;;AAEL;AACA;AACA;AACA;AACA;AACA;AACA,MAAM,QAAQ;AACd;AACA,KAAK;A ACL;AACA;AACA;AACA,KAAK;AACL;AACA;;AAEA;AACA;AACA;AACA;AACA,2BAA2B,cAAO;AAClC ;AACA;AACA;AACA;AACA,SAAS;AACT;AACA,OAAO;AACP,KAAK;AACL;AACA;AACA;AACA,KAAK; AACL;AACA;AACA;AACA,KAAK;AACL;AACA;;AAEA;AACA;AACA;AACA;AACA,MAAM,WAAW;AAC jB;AACA;AACA;AACA,4BAA4B,cAAO;AACnC;AACA;AACA;AACA;AACA,SAAS;AACT;AACA,OAAO;A ACP,KAAK;;AAEL;AACA;AACA;AACA;AACA;AACA,KAAK;;AAEL;AACA;AACA;AACA;AACA;AACA;A ACA,KAAK;AACL;AACA;AACA,0BAA0B,SAAQ;AAClC;AACA;AACA,KAAK;AACL;AACA;AACA;AACA; AACA;AACA;AACA;AACA,KAAK;;AAEL;AACA;AACA;;AAEA,OAAO;AACP;AACA,UAAU,OAAO;AACj B,SAAS;AACT,UAAU,QAAQ;AAClB;AACA,OAAO;AACP,KAAK;;AAEL;AACA;AACA;AACA;AACA;AAC A;AACA,KAAK;AACL;AACA;AACA;AACA;AACA,KAAK;AACL;AACA;AACA;AACA;AACA;AACA,KAA K;;AAEL;AACA;AACA;AACA;AACA;AACA;AACA;AACA;AACA;AACA;AACA;AACA,OAAO;AACP;AAC A;AACA;AACA;AACA;AACA;AACA,KAAK;AACL;AACA;AACA;AACA;AACA;AACA,aAAa,UAAM;AACn B;AACA;AACA;AACA,YAAY,SAAS;AACrB;AACA;AACA;AACA,KAAK;;AAEL;AACA;AACA;AACA;AAC A;AACA;AACA;AACA,KAAK;AACL;AACA;AACA;AACA;AACA;AACA;AACA;AACA;AACA;AACA;AAC A;AACA;AACA,KAAK;AACL;AACA;AACA;AACA;AACA;AACA;AACA,KAAK;AACL;AACA,iBAAiB,MA AM;AACvB;AACA,KAAK;AACL;AACA;AACA;AACA;AACA;AACA;AACA;AACA;AACA,QAAQ,aAAS;A

ACjB;AACA;AACA,UAAU,OAAO;AACjB;AACA,SAAS;AACT;AACA,QAAQ,aAAS;AACjB;AACA;AACA,U AAU,OAAO;AACjB;AACA,SAAS;AACT;AACA,QAAQ,aAAS;AACjB;AACA;AACA,UAAU,OAAO;AACjB;A ACA,SAAS;AACT;AACA;AACA;AACA,QAAQ,OAAO;AACf;AACA;AACA,KAAK;AACL;AACA;AACA,MA AM,aAAS;AACf,YAAY,OAAO;AACnB,kCAAkC,OAAO;AACzC,UAAU,UAAU;AACpB;AACA,OAAO;AACP ;AACA,MAAM,aAAS;AACf,YAAY,OAAO;AACnB,iCAAiC,OAAO;AACxC,UAAU,UAAU;AACpB;AACA,OA AO;AACP;AACA;AACA,UAAU,OAAO;AACjB,kCAAkC,OAAO;AACzC,QAAQ,UAAU;AAClB;AACA;AACA ,GAAG;AACH;AACA;AACA;AACA,GAAG;AACH;AACA;AACA;AACA;AACA;AACA;AACA;AACA;AACA ;AACA;AACA;AACA;AACA,GAAG;AACH;AACA;AACA;AACA;AACA;AACA;AACA;AACA;AACA,IAAI, WAAW;AACf;AACA;AACA;AACA,CAAC,E;;;;;;;;;;;;;;;;;;;;;;;;;;;;;ACvuBD,IAAI,yDAAM,gBAAgB,aAAa,0BAA 0B,wBAAwB,iBAAiB,yBAAyB,YAAY,8BAA8B,0BAA0B,kCAAkC,wFAAwF,kBAAkB,YAAY,kBAAkB,yGA AyG,wDAAwD,cAAc,WAAW,wBAAwB,KAAK,wBAAwB,cAAc,mEAAmE,cAAc,aAAa,wFAAwF,4CAA4C,kB AAkB,WAAW,uGAAuG,KAAK,0BAA0B,+EAA+E,uBAAuB,iCAAiC,iBAAiB,+CAA+C,KAAK,yEAAyE,KAA K,2BAA2B,aAAa,oDAAoD,sGAAsG,yBAAyB,eAAe,sEAAsE,2BAA2B,WAAW,OAAO,oBAAoB,+GAA+G,0D AA0D,aAAa,UAAU,0CAA0C;AACx2D,IAAI,kEAAe;;;;;;;;;ACDnB,wBAAwB,2EAA2E,oCAAoC,mBAAmB,GA AG,EAAE,OAAO,oCAAoC,8HAA8H,GAAG,EAAE,sBAAsB;;AAEpV,SAAS,aAAO;AAC/B;AACA,IAAI,aAAO ;AACX;AACA;AACA,GAAG;AACH,IAAI,aAAO;AACX;AACA;AACA;;AAEA,SAAS,aAAO;AAChB,C;;;;;;;A CdA;AAGO,SAASK,QAAT,CAAmBC,KAAnB,EAAyBC,SAAzB,EAAoC;AACzC,SAAO,IAAI7C,OAAJ,CAAY, UAAUC,OAAV,EAAmB6C,MAAnB,EAA2B;AAC5C,QAAIC,WAAW,GAAG5C,QAAQ,CAACM,aAAT,CAAu B,QAAvB,CAAlB;AAEA,QAAIuC,SAAS,GAAG,IAAIC,mBAAJ,CAAcF,WAAd,EAA2B;AACzCH,UAAI,EAA E;AAAA,eAAOA,KAAP;AAAA,OADmC;AAEzCM,YAAM,EAAE;AAAA,eAAO,MAAP;AAAA,OAFiC;AAGz CL,eAAS,EAAE,cAAOA,SAAP,MAAqB,QAArB,GAAgCA,SAAhC,GAA4C1C,QAAQ,CAACgD;AAHvB,KAA 3B,CAAhB;AAMAH,aAAS,CAACI,EAAV,CAAa,SAAb,EAAwB,UAAAC,KAAK,EAAI;AAC/BL,eAAS,CAAC M,OAAV;AACArD,aAAO,CAACoD,KAAD,CAAP;AACD,KAHD;AAKAL,aAAS,CAACI,EAAV,CAAa,OAAb, EAAsB,UAAAC,KAAK,EAAI;AAC7BL,eAAS,CAACM,OAAV;AACAR,YAAM,CAACO,KAAD,CAAN;AACD ,KAHD;AAKAN,eAAW,CAACQ,KAAZ;AACD,GApBM,CAAP;AAqBD,C;;;;;;;;;;;;;;;;;;;;;;;;;;;;;;;;;;;;;;;;;;;;;;;;;;;;;;;; ;;;;;;;;;;;;;;;;;ACwCD;AACA;AAEA;AACA;AACA;AACA;AAEA;;;;AAGA;AACA,YADA;AAEA,mBAFA;AAG A,MAHA,kBAGA;AACA;AACA;AADA;AAGA,GAPA;AAQA,aARA,yBAQA;AACA;AACA,GAVA;AAWA;A ACA;;;AAGA;AAJA,GAXA;AAiBA;AACA;;;AAGA;AACA;AADA,KAJA;;AAOA;;;AAGA;AACA;AADA,KA VA;;AAaA;;;AAGA;AACA,4BADA;AAEA;AAFA,KAhBA;;AAoBA;;;AAGA;AACA,kBADA;AAEA;AAAA;A AAA;AAFA,KAvBA;;AA2BA;;;AAGA;AACA,kBADA;AAEA;AAFA,KA9BA;;AAkCA;;;AAGA;AACA,kBAD A;AAEA;AAFA,KArCA;;AAyCA;;;AAGA;AACA;AADA;AA5CA,GAjBA;AAiEA;AACA,iBADA,yBACA,GA DA,EACA,KADA,EACA,MADA,EACA;AACA;AACA,KAHA;AAIA,cAJA,sBAIA,GAJA,EAIA;AACA;AACA, KANA;AAOA,iBAPA,2BAOA;AAAA;;AACA;AACA;AACA,OAFA;AAGA,KAXA;AAYA,cAZA,wBAYA;AA CA;AACA,KAdA;AAeA,aAfA,uBAeA;AAAA;AACA;AACA;AACA;AACA;AAnBA,GAjEA;AAsFA;AACA,cA DA,wBACA;AACA;AACA;AAHA;AAtFA,G;;AC5EmU,CAAgB,kHAAG,EAAC,C;;;;;ACAnP;AACvC;AACL;A ACsC;;;AAG9F;AAC0F;AAC1F,IAAI,mBAAS,GAAG,kBAAU;AAC1B,EAAE,4CAAM;AACR,EAAE,yDAAM; AACR,EAAE,kEAAe;AACjB;AACA;AACA;AACA;AAEA;;AAEA,mBAAS;AACM,iEAAS,Q;;;;;;;;;;;;;;;;;;;;;;;;;;;;;;;;; ;;;;;;;;;;;;;;;;;;;;ACmBxB;AACA;AACA;AACA;AAEA;AACA;AACA;AACA;AACA;AACA;AAEA;AACA;AACA ;AAEA;AAEA;;;;AAGA;AACA,YADA;AAEA,wBAFA;AAGA;AACA,uBADA;AAEA,wBAFA;AAGA,sDAHA; ;AAIA;;;AAGA;AAPA,GAHA;AAYA,aAZA,yBAYA;AACA,8IADA,CAEA;;AACA;AACA,GAhBA;AAiBA;AA CA;;;AAGA;AACA,kBADA;AAEA;AAAA;AAAA;AAFA,KAJA;;AAQA;;;;AAIA;AACA,oBADA;AAEA,eAFA, qBAEA,KAFA,EAEA;AACA;AACA;AAJA,KAZA;;AAkBA;;;;AAIA;AACA,kBADA;AAEA;AAAA;AAAA;AA FA,KAtBA;;AA0BA;;;AAGA;AACA;AAAA;AAAA,OADA;AAEA;AAFA,KA7BA;;AAiCA;;;AAGA;AACA;AA DA,KApCA;;AAuCA;;;AAGA;AACA;AADA,KA1CA;;AA6CA;;;AAGA;AACA;AADA,KAhDA;;AAmDA;;;AA GA;AACA;AADA;AAtDA,GAjBA;AA2EA;AACA,iBADA,2BACA;AACA;AACA;AACA,KAJA;AAKA,aALA, qBAKA,OALA,EAKA;AACA;AACA;AACA;AACA;AACA,OAHA,EAGA,EAHA;AAIA,KAXA;AAYA,mBAZ A,2BAYA,GAZA,EAYA;AAAA;;AACA;AACA;AACA;;AACA;AACA;AAjBA,GA3EA;AA8FA;AACA,SADA, mBACA;AACA;AACA;AADA;AAGA,KALA;AAMA,cANA,wBAMA;AACA;AACA,uBADA;AAEA,8DAFA;A

AGA,qGAHA;AAIA,6GAJA;AAKA,sHALA;AAMA,oGANA;AAOA,mFAPA;AAQA,oGARA;AASA;AATA;AA WA;AAlBA;AA9FA,G;;AC5DwU,CAAgB,4HAAG,EAAC,C;;;;;ACA/P;AAC3B;AACL;AACc;;;AAG3E;AAC0F; AAC1F,IAAI,wBAAS,GAAG,kBAAU;AAC1B,EAAE,iDAAM;AACR,EAAE,kDAAM;AACR,EAAE,2DAAe;AA CjB;AACA;AACA;AACA;;AAEA;;AAEA,wBAAS;AACM,2EAAS,Q;;;;;;;;;;;;;;;;;;;;;ACJxB;AAEA;AACA;AAC A;AACA;AAEA;AAEA;;;;AAGA;AACA,YADA;AAEA,0BAFA;AAGA,aAHA,yBAGA;AACA;AACA,GALA;A AMA;AACA;;;AAGA,2CAJA;AAKA;AALA,GANA;AAaA;AACA;;;AAGA;AACA,kBADA;AAEA;AAAA;AA AA;AAFA,KAJA;;AAQA;;;AAGA;AACA,kBADA;AAEA;AAFA,KAXA;;AAeA;;;AAGA;AACA;AADA,KAlB A;;AAqBA;;;AAGA;AACA;AADA,KAxBA;;AA2BA;;;AAGA;AACA,kBADA;AAEA;AAAA;AAAA;AAFA,KA 9BA;;AAkCA;;;AAGA;AACA,kBADA;AAEA;AAAA;AAAA;AAFA;AArCA,GAbA;AAuDA,MAvDA,kBAuDA; AACA;AACA;AADA;AAGA,GA3DA;AA4DA,SA5DA,qBA4DA;AACA;AACA;AA9DA,G;;AC5B0U,CAAgB,g IAAG,EAAC,C;;;;;ACAnP;AACvC;AACL;AACsC;;;AAGrG;AAC0F;AAC1F,IAAI,0BAAS,GAAG,kBAAU;AAC 1B,EAAE,mDAAM;AACR,EAAE,gEAAM;AACR,EAAE,yEAAe;AACjB;AACA;AACA;AACA;;AAEA;;AAEA, 0BAAS;AACM,+EAAS,Q;;ACpBxB,IAAI,+DAAM,gBAAgB,aAAa,0BAA0B,wBAAwB,iBAAiB,wBAAwB,eAA e,2DAA2D,gCAAgC,WAAW,OAAO,gBAAgB,yBAAyB,kBAAkB,YAAY,mEAAmE,kFAAkF,uDAAuD,YAAY, kBAAkB,YAAY,kBAAkB,UAAU,qHAAqH,0EAA0E,WAAW,OAAO,uCAAuC,aAAa,sBAAsB,sCAAsC,kBAAk B,UAAU,qHAAqH,iFAAiF,WAAW,OAAO,wCAAwC,aAAa,sBAAsB,uCAAuC,kBAAkB,UAAU,qHAAqH,yFA AyF,WAAW,OAAO,wCAAwC,aAAa,sBAAsB;AACrkD,IAAI,wEAAe;;;;;;;;;ACDnB,IAAI,8CAAM,gBAAgB,aA Aa,0BAA0B,wBAAwB,kBAAkB,kCAAkC,6CAA6C,KAAK,0BAA0B,wBAAwB,wBAAwB,iBAAiB,OAAO,uBA AuB,6BAA6B,gEAAgE,qBAAqB,wFAAwF,mDAAmD,iCAAiC,cAAc,aAAa,oEAAoE,oCAAoC,iGAAiG,WAAW ,oBAAoB,KAAK,yBAAyB,4BAA4B,QAAQ,EAAE,gCAAgC,YAAY,0DAA0D,wCAAwC,eAAe,qEAAqE,iBAAi B,gGAAgG,OAAO,kDAAkD,cAAc,OAAO,gCAAgC,WAAW,qBAAqB,6BAA6B,wDAAwD,sCAAsC,wCAAwC, yDAAyD,wCAAwC;AACloD,IAAI,uDAAe;;;;;;;;;;;;;;;;;;;;;;;;;;;;;;;;;;;;;;;;;;;;ACsBnB;AACA;AACA;AACA;AAEA;; ;;AAGA;AACA,YADA;AAEA,oBAFA;AAGA;AACA;;;AAGA;AACA,kBADA;AAEA;AAAA;AAAA;AAFA,K AJA;;AAQA;;;AAGA;AACA;AADA,KAXA;;AAcA;;;AAGA;AACA;AADA,KAjBA;;AAoBA;;;AAGA;AACA,k BADA;AAEA;AAAA;AAAA;AAFA;AAvBA,GAHA;AA+BA,MA/BA,kBA+BA;AACA;AACA,eADA;AAEA,m BAFA;AAGA,kBAHA;AAIA,wBAJA;AAKA;AALA;AAOA,GAvCA;AAwCA;AACA,eADA,yBACA;AACA;A ACA;AAHA,GAxCA;AA6CA;AACA,aADA,uBACA;AACA;AACA,oBAFA,CAGA;;AACA;AACA,KANA;AAO A,QAPA,kBAOA;AACA;AACA,oBADA;AAEA,6BAFA;AAGA,oDAHA;AAIA;AAJA;AAMA,KAdA;AAeA,QA fA,gBAeA,GAfA,EAeA;AACA;AACA;AACA;AACA,OAHA,MAGA;AACA;AACA;AACA;AACA,KAvBA;AA wBA,iBAxBA,2BAwBA;AACA;AACA;AACA,KA3BA;AA4BA,UA5BA,oBA4BA;AACA;AACA,KA9BA;AA+ BA,YA/BA,sBA+BA;AACA;AACA;AAjCA;AA7CA,G;;AC/BoU,CAAgB,oHAAG,EAAC,C;;;;;ACA/P;AAC3B; AACL;AACc;;;AAGvE;AAC0F;AAC1F,IAAI,oBAAS,GAAG,kBAAU;AAC1B,EAAE,6CAAM;AACR,EAAE,8C AAM;AACR,EAAE,uDAAe;AACjB;AACA;AACA;AACA;;AAEA;;AAEA,oBAAS;AACM,mEAAS,Q;;;;;;;;;;;;;;;; ;;;;;;;;;;;;;;;;;;;;;;;ACexB;AACA;AACA;AACA;AAEA;AACA;AACA;AAEA;;;;AAGA;AACA,YADA;AAEA,yBA FA;AAGA;AACA;;;AAGA,2CAJA;AAKA;AALA,GAHA;AAUA,aAVA,yBAUA;AACA;AACA,GAZA;AAaA;A ACA,sBADA,gCACA;AACA;;;;;;AAMA;AACA;AATA;AAbA,G;;AC/CyU,CAAgB,8HAAG,EAAC,C;;;;;ACAnP ;AACvC;AACL;AACsC;;;AAGpG;AAC0F;AAC1F,IAAI,yBAAS,GAAG,kBAAU;AAC1B,EAAE,kDAAM;AAC R,EAAE,+DAAM;AACR,EAAE,wEAAe;AACjB;AACA;AACA;AACA;;AAEA;;AAEA,yBAAS;AACM,6EAAS, Q;;ACpBxB,IAAI,6DAAM,gBAAgB,aAAa,0BAA0B,wBAAwB,oBAAoB,6BAA6B,YAAY,wBAAwB,YAAY,kB AAkB,sBAAsB,uBAAuB,YAAY,sCAAsC,YAAY,uBAAuB,WAAW,wDAAwD,mJAAmJ,uBAAuB,WAAW,wDA AwD,qHAAqH,kDAAkD,2NAA2N,yBAAyB,+DAA+D,uBAAuB;AAC/mC,IAAI,sEAAe,iBAAiB,aAAa,0BAA0B ,wBAAwB,iBAAiB,uBAAuB,WAAW,2EAA2E,UAAU,gDAAgD,6CAA6C,YAAY,4BAA4B,MAAM,mBAAO,C AAC,MAA8B,GAAG,YAAY,iCAAiC,6CAA6C,0IAA0I,+JAA+J,2CAA2C,kCAAkC,qCAAqC,cAAc,aAAa,0BA A0B,wBAAwB,gBAAgB,4BAA4B,WAAW,iCAAiC,UAAU,OAAO,iFAAiF,mFAAmF,iCAAiC,UAAU,OAAO,+ EAA+E,iFAAiF,iCAAiC,UAAU,OAAO,2EAA2E,yFAAyF,iCAAiC,UAAU,OAAO,0EAA0E,6EAA6E,cAAc,aAA a,0BAA0B,wBAAwB,gBAAgB,4BAA4B,WAAW,iCAAiC,UAAU,OAAO,8DAA8D,wEAAwE,iCAAiC,UAAU,O AAO,sEAAsE,wEAAwE,iCAAiC,UAAU,OAAO,wDAAwD,gEAAgE;;;;;;;;;;;;;;;;;;;;;;;;;;;;;;;;;;;;;;;;;;;;;;;;;;;;;;;;;;;;;;;;; ;;;;;;;;;;;;;;;;;;;;;;;;;;;;;;;;;;;;;AC6FrgF;AAEA;;;;AAGA;AACA,YADA;AAEA,uBAFA;AAGA;AACA;;;AAGA;AAC

A;AADA;AAJA,GAHA;AAWA;AACA,QADA,kBACA;AACA;AACA;AAHA;AAXA,G;;ACnGuU,CAAgB,0HA AG,EAAC,C;;;;;ACAnP;AACvC;AACL;AACsC;;;AAGlG;AAC0F;AAC1F,IAAI,uBAAS,GAAG,kBAAU;AAC1 B,EAAE,gDAAM;AACR,EAAE,6DAAM;AACR,EAAE,sEAAe;AACjB;AACA;AACA;AACA;;AAEA;;AAEA,u BAAS;AACM,yEAAS,Q;;ACpBxB,IAAI,+CAAM,gBAAgB,aAAa,0BAA0B,wBAAwB,qCAAqC,uFAAuF,0CAA 0C,SAAS,yBAAyB,SAAS,oHAAoH,0BAA0B,sDAAsD,oBAAoB,YAAY,0BAA0B,MAAM,mBAAO,CAAC,MA AoC,iBAAiB,uEAAuE,oCAAoC,iDAAiD,KAAK,0BAA0B,aAAa,kCAAkC,cAAc,qCAAqC,gCAAgC,4BAA4B,iC AAiC,uBAAuB,IAAI,wBAAwB,uCAAuC,iBAAiB,sBAAsB,mHAAmH,oCAAoC,kBAAkB,kBAAkB,oBAAoB,w BAAwB,0EAA0E,qBAAqB,yBAAyB,WAAW,uBAAuB,UAAU,8BAA8B,uDAAuD,kGAAkG,+BAA+B,UAAU,8 BAA8B,WAAW,KAAK,yBAAyB,wBAAwB,mCAAmC,qGAAqG,uBAAuB,eAAe,mEAAmE,oBAAoB,yGAAyG, OAAO,wGAAwG,KAAK,+BAA+B,+BAA+B,0BAA0B,OAAO,6BAA6B,KAAK,+BAA+B,+BAA+B,kCAAkC,6 BAA6B,wCAAwC,aAAa,kEAAkE,qBAAqB,oBAAoB,gGAAgG,OAAO,eAAe;AACtyF,IAAI,wDAAe;;;;;;ACDm C;AACgB;;AAE/D,IAAI,mBAAK,GAAG,YAAgB;;AAEpB;AACf;AACA,SAAS,mBAAK;AACd;AACA;AACA; AACA;;AAEA,aAAa,SAAI,EAAE,SAAS;AAC5B;AACA;AACA,cAAc;AACd,KAAK;AACL;AACA,CAAC,E;;;; ;ACnBc;AACf;AACA;AACA;AACA;AACA,GAAG;AACH;AACA;AACA;AACA;AACA,GAAG;;AAEH;AACA ;AACA;AACA;AACA;AACA;AACA;AACA;AACA;AACA,CAAC,E;;ACrB8B;AACQ;AACU;AACE;AACV;A ACC;AACI;AACb;AACwD;;AAEzF;AACA;AACA,4BAA4B,SAAS;AACrC;;AAEA;AACA;AACA;;AAEA;AA CA;AACA;AACA;AACA;AACA;AACA;AACA;AACA;AACA;AACA;;AAEe;AACf,WAAW,QAAa,EAAE,cAA iB;AAC3C;AACA;AACA;AACA;AACA,KAAK;AACL;AACA;AACA;AACA;AACA,KAAK;AACL;AACA;AA CA;AACA;AACA,KAAK;AACL;AACA;AACA;AACA;AACA,KAAK;AACL;AACA;AACA;AACA;AACA,KA AK;AACL;AACA;AACA;AACA;AACA,KAAK;AACL;AACA;AACA;AACA;AACA,GAAG;AACH;AACA;AA CA;AACA;AACA;AACA;AACA,GAAG;AACH;AACA;AACA;AACA,GAAG;AACH;AACA;AACA;AACA;AA CA;AACA;AACA;AACA,GAAG;;AAEH;AACA;AACA;AACA;AACA;AACA;AACA,GAAG;;AAEH;AACA;A ACA;AACA;AACA;AACA,GAAG;;AAEH;AACA;AACA;AACA;AACA;AACA;;AAEA;AACA;AACA,wBAA wB,cAAO;AAC/B;AACA;AACA;AACA;AACA,SAAS;AACT;AACA;AACA;AACA;AACA;AACA;AACA;AA CA;AACA;AACA,SAAS;AACT;AACA;AACA;AACA,KAAK;AACL;AACA;AACA;AACA;AACA;AACA;AA CA,GAAG;AACH;AACA;AACA;AACA;AACA,GAAG;AACH;AACA;AACA;AACA;AACA;AACA;AACA,KA AK;AACL;AACA;AACA;AACA;AACA;AACA;;AAEA;AACA;AACA,gCAAgC,OAAO;AACvC;;AAEA;AACA ;AACA;AACA,mBAAmB,yBAAM;AACzB,UAAU,UAAI;AACd,SAAS;AACT;AACA;AACA;AACA;AACA;A ACA;AACA;AACA;;AAEA;AACA;;AAEA;AACA;AACA,KAAK;AACL;AACA;AACA;AACA;AACA;AACA, KAAK;AACL;AACA;AACA,yBAAyB,yBAAM;AAC/B,KAAK;AACL;AACA;AACA;AACA;AACA;AACA;AA CA,KAAK;AACL;AACA;AACA;AACA;AACA;AACA,OAAO;AACP;AACA;AACA,OAAO;AACP;AACA;AA CA;AACA;AACA;AACA;AACA;AACA;AACA,WAAW;AACX;AACA;AACA;AACA;AACA;AACA;AACA;A ACA;AACA;AACA;AACA,aAAa,aAAM,oCAAoC;AACvD,KAAK;AACL;AACA;;AAEA;AACA;AACA;AACA ;AACA;AACA;AACA;AACA,uBAAuB,IAAS;AAChC;AACA;AACA,YAAY,OAAO;AACnB,WAAW;AACX,Y AAY,QAAQ;AACpB;AACA,SAAS;AACT;AACA,KAAK;;AAEL;AACA;AACA;AACA,KAAK;AACL;AACA; AACA;AACA;AACA,KAAK;AACL;AACA;AACA,KAAK;AACL;AACA;AACA;AACA;AACA;AACA;AACA, KAAK;AACL;AACA;AACA;AACA;AACA;AACA;AACA,KAAK;AACL;AACA;AACA;AACA;AACA;AACA, +DAA+D,SAAQ,kBAAkB,SAAQ,kBAAkB,SAAQ;AAC3H;AACA;AACA;AACA;AACA;AACA;AACA;AACA; AACA;AACA;AACA;AACA;AACA;AACA;AACA;AACA;AACA,KAAK;AACL;AACA;AACA;AACA;AACA; AACA;AACA;AACA,KAAK;;AAEL;AACA;AACA;AACA;AACA,kBAAkB,SAAQ;AAC1B;AACA;AACA,OA AO,kBAAkB,SAAQ;AACjC;AACA;AACA,OAAO,kBAAkB,SAAQ;AACjC;AACA;AACA,OAAO,kBAAkB,SA AQ;AACjC;AACA;AACA;AACA,KAAK;;AAEL;AACA;AACA;AACA;AACA;AACA;AACA;AACA;AACA;A ACA,KAAK;;AAEL;AACA;AACA;AACA;AACA;AACA;AACA;AACA;AACA,KAAK;AACL;AACA;AACA;A ACA;AACA;AACA,KAAK;;AAEL;AACA;AACA;AACA;AACA;AACA;AACA;AACA;AACA,KAAK;AACL;A ACA;;AAEA;AACA;AACA;AACA;AACA;AACA;AACA;AACA;AACA;AACA;AACA;AACA;AACA;AACA,S AAS;AACT;AACA;AACA;AACA;AACA;AACA;AACA,OAAO;AACP,KAAK;AACL;AACA;AACA;AACA,O AAO;AACP,gBAAgB,OAAO;AACvB;AACA;AACA,KAAK;AACL;AACA;AACA,2BAA2B,aAAS;AACpC,KA AK;AACL;AACA;AACA;AACA;AACA,KAAK;AACL;AACA;AACA;AACA;AACA;AACA,KAAK;AACL;AA

CA;AACA;AACA;AACA;AACA;AACA;AACA,CAAC,E;;ACpaqC;AACY;;AAEnC;AACf,WAAW,EAAO,EAA E,QAAa;AACjC;AACA;AACA;AACA;AACA;AACA;AACA;AACA;AACA;AACA;AACA,OAAO;AACP;AAC A;AACA;AACA;AACA,KAAK,mEAAmE,YAAY,uBAAuB,EAAE;AAC7G;AACA;AACA;AACA,cAAc,gDAAg D;AAC9D;AACA;AACA;AACA;AACA,KAAK;AACL,oBAAoB,SAAS,oBAAoB,+BAA+B;AAChF,GAAG;;AA EH;AACA;AACA;AACA;AACA,KAAK;AACL;AACA;AACA,KAAK;AACL;AACA;AACA,KAAK;AACL;AA CA;AACA;AACA,GAAG;AACH;AACA;AACA;AACA;AACA,KAAK;AACL;AACA;AACA;AACA;AACA,KA AK;AACL;AACA;AACA;AACA;AACA,KAAK;AACL;AACA;AACA;AACA;AACA;AACA,CAAC,E;;ACpED, IAAI,oBAAO,yFAAyF,mBAAmB,EAAE,mBAAmB,8HAA8H;;AAE1Q,IAAI,yBAAY,gBAAgB,2CAA2C,gBAA gB,kBAAkB,OAAO,2BAA2B,wDAAwD,gCAAgC,uDAAuD,2DAA2D,EAAE,EAAE,yDAAyD,qEAAqE,6DAA6 D,oBAAoB,GAAG,EAAE;;AAEjjB,SAAS,4BAAe,yBAAyB,0CAA0C,0DAA0D,EAAE;;AAExH;AACQ;AACL; AACU;AAC4G;;AAExJ;AACA;AACA;;AAEA;;AAEA;AACA;AACA;AACA;;AAEA,IAAI,2BAAa;AACjB;AA CA;AACA;AACA;AACA;AACA;AACA;AACA;AACA;AACA;AACA;AACA;AACA;AACA;;AAEA;AACA;A ACA;AACA;AACA;AACA;AACA;AACA;AACA;AACA;AACA;AACA;AACA;AACA;AACA;;AAEA;AACA; AACA;AACA;;AAEA;AACA;AACA;AACA;;AAEA,IAAI,sBAAQ;AACZ;AACA;AACA;;AAEA;AACA;AACA ;AACA;AACA;AACA;AACA;AACA;;AAEA,EAAE;AACF;AACA;AACA;AACA;AACA;AACA;AACA;AACA ;AACA;AACA;AACA;AACA,eAAe;AACf;;AAEA;AACA,EAAE;AACF;AACA;AACA;AACA;;AAEA;AACA; AACA;AACA,EAAE;AACF;AACA;AACA;AACA;;AAEA;AACA;AACA;AACA;;AAEA,IAAI,qBAAO;AACX; AACA;AACA,IAAI,4BAAe;;AAEnB;AACA;AACA;AACA;AACA;AACA;AACA;AACA;AACA;AACA;AACA; AACA;AACA;AACA;AACA;AACA;AACA;AACA;AACA;AACA;AACA;AACA;;AAEA;;;AAGA,EAAE,yBAA Y;AACd;;;AAGA;AACA;AACA;AACA,0BAA0B,aAAM,GAAG;;AAEnC;AACA;AACA;AACA;AACA;AACA; AACA;;AAEA;AACA;AACA;AACA;;AAEA;AACA;AACA;AACA;;AAEA;AACA;AACA;AACA;AACA;AAC A;AACA;AACA;;AAEA;;AAEA,GAAG;AACH;AACA;AACA;AACA;AACA;AACA;AACA;AACA;AACA;AA CA;AACA;AACA;AACA;AACA;AACA;AACA;AACA;AACA;AACA;AACA;AACA;AACA;AACA;AACA;AA CA;AACA;AACA;AACA;AACA;AACA;AACA;AACA;AACA;AACA;AACA;AACA,GAAG;AACH;AACA;AA CA;AACA,2BAA2B,cAAO;AAClC;AACA;AACA;AACA,OAAO;AACP;AACA;AACA;AACA,GAAG;AACH;A ACA;AACA;AACA,4BAA4B,cAAO;AACnC;AACA;AACA;AACA,OAAO;AACP;AACA;AACA;;AAEA;;AAE A,GAAG;AACH;AACA;AACA;AACA;AACA;AACA;AACA;;AAEA;AACA;AACA,SAAS;AACT;AACA;AAC A,OAAO;AACP,YAAY,QAAQ;AACpB;AACA,SAAS;AACT;AACA;AACA;AACA;;AAEA;;AAEA,GAAG;AA CH;AACA;AACA;;AAEA,qDAAqD,SAAS;AAC9D;AACA;AACA;AACA;AACA;AACA;AACA;AACA;AACA; AACA;AACA;AACA;;AAEA;AACA,MAAM,OAAO;AACb;;AAEA;AACA;AACA,QAAQ,QAAQ;AAChB,OA AO;AACP,QAAQ,WAAW;AACnB;;AAEA;AACA;AACA;;AAEA;AACA,wBAAwB,cAAO;AAC/B;AACA;AA CA;AACA,OAAO;AACP;AACA;AACA;AACA;AACA;AACA;;AAEA;AACA;AACA;AACA;AACA;;AAEA;A ACA;AACA,yBAAyB,yBAAM;;AAE/B;AACA;AACA;AACA;AACA;AACA;AACA;AACA;AACA;AACA;AA CA;AACA,2BAA2B,cAAO;AAClC;AACA;AACA;AACA,SAAS;AACT;AACA;;AAEA;AACA;;AAEA;AACA, MAAM,QAAQ;;AAEd;AACA;AACA;;AAEA;;AAEA,GAAG;AACH;AACA;AACA;;AAEA;AACA;AACA;AAC A;AACA;AACA,sBAAsB,SAAS,qBAAqB,QAAQ;AAC5D;AACA;AACA;AACA,SAAS;AACT;AACA;AACA,G AAG;AACH;AACA;AACA;AACA;AACA;AACA;AACA;AACA;AACA;AACA;AACA;AACA;AACA;AACA,Q AAQ,OAAO;AACf,OAAO;AACP,QAAQ,QAAQ;AAChB;AACA;;AAEA;;AAEA,GAAG;AACH;AACA;AACA, yBAAyB,QAAQ;AACjC;AACA;AACA;AACA;AACA;AACA;AACA;AACA;AACA;AACA;AACA;;AAEA;;AA EA,GAAG;AACH;AACA;AACA;;AAEA;AACA;AACA;AACA;;AAEA;AACA,wBAAwB,cAAO;AAC/B;AACA ;AACA;AACA;AACA,OAAO;AACP;AACA;AACA;AACA;AACA;;AAEA;AACA;AACA;AACA;AACA;AACA ;AACA;AACA;AACA;AACA;AACA;AACA;AACA;AACA;AACA,4BAA4B,cAAO;AACnC;AACA;AACA;AA CA,SAAS;AACT;AACA;;AAEA;AACA;;AAEA;AACA;AACA,QAAQ,WAAW;AACnB;AACA;AACA,MAAM, WAAW;;AAEjB;AACA;AACA;;AAEA;AACA;;AAEA;AACA;AACA,GAAG;AACH;AACA;AACA;AACA;AA CA;AACA;AACA;AACA;AACA;AACA;AACA;AACA;AACA,GAAG;AACH;AACA;AACA;AACA;AACA;AA CA,mCAAmC,OAAO,uCAAuC,UAAM;AACvF;;AAEA;;AAEA,GAAG;AACH;AACA;AACA;AACA,iBAAiB,O AAO;AACxB;AACA,MAAM,OAAO;AACb;;AAEA;;AAEA,GAAG;AACH;AACA;AACA;;AAEA,iBAAiB,OA AO;AACxB;AACA;AACA,OAAO;AACP;AACA,QAAQ,OAAO;AACf,OAAO;AACP,QAAQ,UAAU;AAClB;A

ACA;AACA,GAAG;AACH;AACA;AACA;AACA;AACA;AACA;AACA;;AAEA;;AAEA,GAAG;AACH;AACA; AACA;;AAEA;AACA;AACA;AACA;AACA;AACA;AACA;AACA;AACA;AACA;AACA;AACA;AACA,UAAU ,QAAQ;AAClB,SAAS;AACT;AACA;AACA;AACA,UAAU,QAAQ;AAClB;AACA,UAAU,OAAO;AACjB,SAAS ;AACT;AACA;AACA,OAAO;AACP;AACA;AACA;;AAEA;;AAEA,GAAG;AACH;AACA;AACA;AACA;AAC A;AACA;AACA;AACA;AACA;AACA;AACA,GAAG;AACH;AACA;AACA;AACA;AACA;AACA;;AAEA;;AA EA,GAAG;AACH;AACA;AACA;AACA;AACA;AACA;AACA,sBAAsB,UAAM,CAAC,sBAAQ,0BAA0B;AAC/ D;;AAEA;;AAEA,GAAG;AACH;AACA;AACA,MAAM,QAAQ;AACd;AACA,GAAG;AACH;AACA;AACA;AA CA;AACA;AACA;AACA;AACA;AACA;AACA;AACA,GAAG;AACH;AACA;AACA;AACA;AACA;AACA;AA CA;AACA;AACA;AACA;AACA;;AAEA;;AAEA,GAAG;AACH;AACA;AACA,6BAA6B,UAAM,CAAC,sBAA Q;AAC5C,MAAM,WAAW;AACjB,MAAM,WAAW;AACjB;AACA,GAAG;AACH;AACA;AACA;AACA;AAC A;AACA;AACA;AACA,0DAA0D,oBAAO;AACjE;AACA;AACA;AACA;AACA;AACA;AACA,SAAS;AACT;A ACA;AACA,OAAO;AACP;AACA;AACA;AACA;;AAEA;;AAEA,GAAG;AACH;AACA;AACA;AACA;AACA; AACA;AACA;AACA,wDAAwD,oBAAO;AAC/D;AACA;AACA;AACA;AACA;AACA;AACA;AACA;AACA,g BAAgB,OAAO,4BAA4B,OAAO;AAC1D;AACA;;AAEA;AACA;AACA,GAAG;AACH;AACA;AACA;;AAEA;A ACA;;AAEA;AACA;;AAEA;AACA;AACA;AACA;AACA,UAAU,OAAO;AACjB,SAAS;AACT,UAAU,OAAO; AACjB,UAAU,OAAO;AACjB,SAAS;AACT;AACA,UAAU,OAAO;AACjB,SAAS;AACT,UAAU,OAAO;AACjB ,UAAU,OAAO;AACjB;AACA,OAAO;AACP;AACA,GAAG;AACH;AACA;AACA;;AAEA;AACA;AACA;AAC A,QAAQ,QAAQ;AAChB,OAAO;;AAEP;AACA;AACA;AACA,GAAG;AACH;AACA;AACA;AACA,UAAU,UA AU;AACpB;AACA;AACA;AACA;AACA;AACA;AACA;AACA;AACA;AACA;AACA;AACA;AACA;AACA;A ACA;AACA,OAAO;AACP;AACA,OAAO;AACP;AACA;AACA;AACA;AACA;AACA;AACA;AACA;AACA;A ACA;AACA;AACA;AACA;AACA;AACA;AACA;AACA;AACA;AACA;AACA;AACA,OAAO;AACP;AACA;A ACA;;AAEA;;AAEA,GAAG;AACH;AACA;AACA;;AAEA;AACA;AACA;AACA;AACA;AACA;AACA;AACA; AACA;AACA,WAAW;AACX;AACA,OAAO;AACP;AACA;AACA;AACA;AACA;AACA;AACA;;AAEA;;AAE A,GAAG;AACH;AACA;AACA,kBAAkB,OAAO;AACzB;AACA;AACA;AACA;AACA;AACA;AACA;AACA;A ACA;;AAEA;;AAEA,GAAG;AACH;AACA;AACA,iCAAiC,UAAU,GAAG,gBAAgB;AAC9D;AACA;AACA;AA CA;AACA;AACA;AACA;AACA,GAAG;AACH;AACA;AACA;AACA;AACA;AACA;AACA,OAAO;AACP;AA CA;AACA;AACA;AACA,GAAG;AACH;AACA;AACA;AACA;AACA;AACA;AACA,OAAO;AACP;AACA;AA CA;AACA;AACA,GAAG;AACH;AACA;AACA;AACA;AACA;AACA;AACA,OAAO;AACP;AACA;AACA;AA CA;AACA,GAAG;AACH;AACA;AACA;AACA;AACA;AACA;AACA,OAAO;AACP;AACA;AACA;AACA;;A AEA;;AAEA,GAAG;AACH;AACA;AACA;;AAEA;AACA;AACA;AACA;AACA;AACA,QAAQ,IAAS;AACjB; AACA,YAAY,OAAO;AACnB,WAAW;AACX,YAAY,QAAQ;AACpB;AACA,SAAS;AACT;AACA;;AAEA;;AA EA,GAAG;AACH;AACA;AACA;AACA;AACA,GAAG;AACH;AACA;AACA;AACA,sBAAsB,oBAAO,CAAC, OAAO;AACrC,UAAU,OAAO;AACjB,QAAQ,OAAO,4BAA4B,OAAO;AAClD,QAAQ,OAAO;AACf;AACA;;A AEA;AACA;;AAEA,GAAG;AACH;AACA;AACA;;AAEA;AACA;AACA;AACA,UAAU,QAAQ;AAClB;AACA; AACA;AACA;AACA;AACA;AACA;AACA;AACA;AACA;AACA;AACA;AACA;AACA,OAAO;AACP;;AAEA; AACA;;AAEA,GAAG;AACH;AACA;AACA;;AAEA;AACA;AACA;AACA;AACA;AACA;AACA;AACA;AAC A;AACA;AACA;AACA;AACA;AACA;AACA;AACA;AACA;AACA;AACA;AACA;AACA;AACA,OAAO;AAC P;AACA,GAAG;AACH;AACA;AACA;;AAEA;AACA;AACA;AACA,mBAAmB,yCAAyC;AAC5D,iBAAiB,2CA A2C;AAC5D,kBAAkB,oBAAoB;AACtC,4BAA4B;AAC5B,SAAS;AACT;AACA;AACA;AACA;AACA;AACA,S AAS;AACT;AACA;AACA;AACA;AACA;AACA;AACA,GAAG;AACH;AACA;AACA;AACA,oBAAoB,UAAM ,CAAC,sBAAQ;AACnC,qCAAqC,KAAK;AAC1C;AACA;AACA;AACA;AACA;AACA;AACA;AACA;AACA;A ACA;AACA;AACA,GAAG;AACH;AACA;AACA;AACA;AACA;AACA;AACA;AACA;AACA,GAAG;AACH;A ACA;AACA;AACA;AACA;AACA;AACA;AACA;AACA;;AAEA;;AAEA,GAAG;AACH;AACA;AACA;AACA; AACA;AACA;AACA,UAAU,WAAW;AACrB,SAAS;AACT;AACA;AACA,GAAG;AACH;AACA;AACA;AACA ;AACA;AACA,GAAG;AACH;AACA;AACA;AACA,UAAU,OAAO;AACjB;AACA;AACA,MAAM,WAAW;AA CjB;AACA;AACA;AACA;AACA;AACA,GAAG;AACH;AACA;AACA,aAAa,2BAAa;AAC1B;AACA,GAAG;A ACH;AACA;AACA;AACA;;AAEA;;AAEA,GAAG;AACH;AACA;AACA;AACA;AACA,GAAG;;AAEH;AACA, CAAC;;AAEc,uEAAO,E;;ACplCtB,IAAI,oBAAO,yFAAyF,mBAAmB,EAAE,mBAAmB,8HAA8H;;AAE1Q,IAAI

,yBAAY,gBAAgB,2CAA2C,gBAAgB,kBAAkB,OAAO,2BAA2B,wDAAwD,gCAAgC,uDAAuD,2DAA2D,EAAE ,EAAE,yDAAyD,qEAAqE,6DAA6D,oBAAoB,GAAG,EAAE;;AAEjjB,SAAS,4BAAe,yBAAyB,0CAA0C,0DAA0 D,EAAE;;AAEvJ,iDAAiD,aAAa,uFAAuF,EAAE,uFAAuF;;AAE9O,0CAA0C,+DAA+D,qGAAqG,EAAE,yEAAy E,eAAe,yEAAyE,EAAE,EAAE,uHAAuH;;AAEtc;AACJ;AAC6B;;AAE/D,IAAI,kBAAI;AACR,IAAI,0BAAY;AA ChB,IAAI,gCAAkB,sBAAsB,0BAAY;;AAExD,IAAI,sBAAQ,GAAG,aAAM,GAAG,EAAE,aAAO;AACjC;AAC A;AACA;AACA;AACA,CAAC;;AAED,IAAI,uBAAS;AACb;AACA;AACA;;AAEA,IAAI,sBAAQ;AACZ;AACA ;;AAEA;AACA;AACA,IAAI,qBAAO;AACX;;AAEA;AACA,IAAI,4BAAe;;AAEnB;AACA;;AAEA,EAAE,yBAA Y;AACd;;;AAGA;;AAEA;AACA;AACA;AACA;AACA;AACA,8BAA8B,UAAM,CAAC,sBAAQ,kBAAkB;AAC/ D,gCAAgC,UAAM,CAAC,sBAAQ,oBAAoB;AACnE;AACA;AACA,GAAG;AACH;AACA;AACA,MAAM,QAA Q,uBAAuB,0BAAY;AACjD;AACA,GAAG;AACH;AACA;AACA;AACA,6BAA6B,UAAM,CAAC,sBAAQ;AAC 5C,6BAA6B,UAAM,CAAC,sBAAQ;;AAE5C,MAAM,WAAW,MAAM,uBAAS;AAChC,MAAM,WAAW,MAA M,uBAAS;AAChC;;AAEA;;AAEA,GAAG;AACH;AACA;AACA;AACA,yCAAyC,gCAAkB;AAC3D;AACA;AA CA,UAAU,WAAW;AACrB,SAAS;AACT;AACA;AACA,GAAG;AACH;AACA;AACA;AACA;AACA;AACA;A ACA,wDAAwD,oBAAO;AAC/D;AACA;AACA;AACA;AACA;AACA;AACA;AACA;AACA,gBAAgB,OAAO,4 BAA4B,OAAO;AAC1D;AACA;AACA;AACA;;AAEA;;AAEA,GAAG;AACH;AACA;AACA;AACA;AACA;AA CA;AACA,0DAA0D,oBAAO;AACjE;AACA;AACA;AACA;AACA;AACA;AACA;AACA;AACA,GAAG;AACH ;;AAEA;;AAEA;AACA,aAAa,sBAAQ;AACrB;AACA,GAAG;AACH;AACA;AACA,aAAa,kBAAI;AACjB;AAC A,GAAG;;AAEH;AACA,CAAC,CAAC,aAAO;;AAEM,uEAAO,E;;ACnJtB;;AAEA;;AAEO,sD;;ACJP,IAAI,cAA O,yFAAyF,mBAAmB,EAAE,mBAAmB,8HAA8H;;AAE1Q;AACA;AACA;AACA;AACyC;AACA;AACS;AACP; AACG;;AAE9C;AACA;AACA;AACA;AACA;AACA;AACA;AACA;AACA;AACA;AACA;AACA;AACA;AAC A;AACA;;AAEA,IAAI,uBAAe;AACnB;AACA;AACA;AACA;AACA;AACA;;AAEe;AACf;AACA;AACA;AAC A,6BAA6B,WAAW;AACxC,KAAK;AACL;AACA;AACA;AACA,KAAK;AACL;AACA;AACA;AACA,KAAK; AACL;AACA;AACA;AACA,KAAK;AACL;AACA;AACA;AACA;AACA,KAAK;AACL;AACA;AACA;AACA; AACA;AACA,KAAK;AACL;AACA;AACA;AACA,KAAK;AACL;AACA;AACA;AACA;AACA,GAAG;AACH; AACA;AACA;AACA;AACA;AACA;AACA,KAAK;AACL;AACA;AACA;AACA;AACA;AACA;AACA,GAAG; AACH;AACA;AACA;AACA;AACA;AACA,GAAG;AACH;AACA;;AAEA;AACA;AACA;AACA;AACA;AACA ;AACA;AACA;AACA;AACA;AACA;AACA;AACA;AACA;AACA;AACA;AACA;AACA;AACA;AACA;AACA ;AACA;AACA;AACA;AACA,KAAK;AACL,GAAG;AACH;AACA;AACA;AACA;AACA;AACA,GAAG;;AAE H;AACA;AACA;AACA;AACA,GAAG;;AAEH;AACA;AACA;AACA;AACA;AACA;AACA;AACA,GAAG;;AA EH;AACA;AACA;AACA;AACA;AACA;AACA;AACA;AACA;AACA;AACA;AACA;AACA;AACA;AACA,GA AG;;AAEH;AACA;AACA;AACA,kBAAkB,cAAO;AACzB;AACA;AACA;AACA;AACA;AACA;AACA;AACA; AACA;AACA;AACA;AACA;AACA;AACA;AACA;AACA;AACA;AACA;AACA,iBAAiB,OAAO;AACxB;AAC A;AACA;AACA;AACA;AACA;AACA;AACA;AACA;AACA;AACA;AACA,GAAG;AACH;AACA;AACA,gBA AgB,aAAM,GAAG;AACzB;AACA;AACA;AACA;AACA;AACA;AACA;AACA;AACA;AACA;AACA;AACA;A ACA;AACA,KAAK;AACL;AACA;AACA;AACA;AACA,KAAK;AACL;AACA;AACA;AACA,OAAO;AACP;A ACA;AACA,KAAK;AACL;AACA;AACA;AACA;AACA,KAAK;AACL;AACA;AACA;AACA;AACA,KAAK;A ACL;AACA;AACA;AACA;AACA;AACA,KAAK;AACL;AACA;AACA;AACA;AACA;AACA;AACA;AACA,e AAe,OAAO;AACtB,OAAO,yDAAyD,cAAO,0BAA0B,SAAS;AAC1G;AACA;AACA,OAAO,yDAAyD,cAAO,0B AA0B,SAAS;AAC1G;AACA;AACA;AACA;AACA,KAAK;AACL;AACA;AACA,KAAK;AACL;AACA;AACA; AACA;AACA,KAAK;AACL;AACA;AACA,KAAK;AACL;AACA;AACA;AACA;AACA;AACA;AACA;AACA, KAAK;AACL;AACA;AACA;AACA;AACA;AACA;AACA;AACA,KAAK;AACL;AACA;AACA;AACA;AACA; AACA;AACA;AACA,KAAK;AACL;AACA;AACA;AACA;AACA;AACA;AACA;AACA;AACA,KAAK;;AAEL; AACA;AACA;AACA;AACA,4BAA4B,UAAU,mDAAmD,uBAAe;AACxG;AACA;AACA,8BAA8B,UAAU,qDA AqD,uBAAe;AAC5G;AACA,OAAO;AACP;AACA;AACA;AACA;AACA;AACA;AACA;AACA;AACA;AACA; AACA;AACA,CAAC,E;;ACpU+C;AACZ;AACY;;AAEjC;AACf,WAAW,OAAY;AACvB;AACA;AACA;AACA, cAAc,kBAAkB;AAChC,cAAc;AACd,KAAK,aAAa,eAAe,gCAAgC,iBAAiB;AAClF,GAAG;AACH;AACA;AAC A,GAAG;;AAEH;AACA;AACA;AACA;AACA,KAAK;AACL;AACA;AACA;AACA,KAAK;AACL;AACA;AAC A;AACA,KAAK;AACL;AACA;AACA;AACA;AACA,GAAG;AACH;AACA;AACA;AACA;AACA;AACA,4BA

A4B,aAAO;AACnC,OAAO;AACP;AACA,QAAQ,UAAI;AACZ;AACA;AACA;AACA;AACA,CAAC,E;;;;;;;;;;;;;; ;;;;;;;;;;;;;;;;;;;;;;;;;;;;;;;;;;;;;;;;;;;;;;;;;;;;ACWD;AACA;AACA;AACA;AAEA;AACA;AACA;AACA;AACA;AAEA;;;; AAGA;AACA,YADA;AAEA,qBAFA;AAGA;AACA,gCADA;AAEA,uBAFA;AAGA,mCAHA;AAIA,qBAJA;AA KA,sCALA;AAMA,0BANA;AAOA;AAPA,GAHA;AAYA;AACA;;;AAGA;AACA,kBADA;AAEA;AAFA,KAJA ;;AAQA;;;AAGA;AACA;AADA,KAXA;;AAcA;;;AAGA;AACA,kBADA;AAEA;AAAA;AAAA;AAFA,KAjBA;; AAqBA;;;AAGA;AACA,kBADA;AAEA;AAAA;AAAA;AAFA,KAxBA;;AA4BA;;;AAGA;AACA,iBADA;AAE A;AAAA;AAAA;AAFA,KA/BA;;AAmCA;;;AAGA;AACA,kBADA;AAEA;AAAA;AAAA;AAFA;AAtCA,GAZ A;AAuDA,MAvDA,kBAuDA;AACA;AACA,8BADA;AAEA;AAFA;AAIA,GA5DA;AA6DA;AACA,wBADA,kC ACA;AACA;AACA,KAHA;AAIA,gBAJA,0BAIA;AACA;AACA;AACA;AACA;AARA,GA7DA;AAuEA;AACA ,eADA,yBACA;AACA;AACA;AAHA;AAvEA,G;;ACzEqU,CAAgB,sHAAG,EAAC,C;;;;;ACA/P;AAC3B;AACL; AACc;;;AAGxE;AAC0F;AAC1F,IAAI,qBAAS,GAAG,kBAAU;AAC1B,EAAE,8CAAM;AACR,EAAE,+CAAM; AACR,EAAE,wDAAe;AACjB;AACA;AACA;AACA;;AAEA;;AAEA,qBAAS;AACM,qEAAS,Q;;ACpBxB,IAAI, oDAAM,gBAAgB,aAAa,0BAA0B,wBAAwB,iBAAiB,OAAO,mBAAmB;AACpI,IAAI,6DAAe;;;;;;;;;;;;;ACInB;A AEA;AAEA;;;;AAGA;AACA,0BADA;AAEA;AACA;;;AAGA;AACA,kBADA;AAEA;AAFA,KAJA;;AAQA;;;A AGA;AACA,kBADA;AAEA;AAAA;AAAA;AAFA;AAXA,GAFA;AAkBA,MAlBA,kBAkBA;AACA;AACA;AA DA;AAGA,GAtBA;AAuBA,SAvBA,qBAuBA;AAAA;;AACA;AACA;AACA,KAFA;AAGA;AA3BA,G;;ACZ0U, CAAgB,gIAAG,EAAC,C;;ACA/P;AAC3B;AACL;;;AAG/D;AAC0F;AAC1F,IAAI,0BAAS,GAAG,kBAAU;AAC1 B,EAAE,mDAAM;AACR,EAAE,oDAAM;AACR,EAAE,6DAAe;AACjB;AACA;AACA;AACA;;AAEA;;AAEA, 0BAAS;AACM,+EAAS,Q;;;;AClBxB;AAAA;AAAA;AAEA;;;;;AAGA;AACA,qBADA;AAEA;AACA;;;AAGA;A ACA;AADA,KAJA;;AAOA;;;AAGA;AACA,kBADA;AAEA;AAFA,KAVA;;AAcA;;;AAGA;AACA,kBADA;AA EA;AAFA;AAjBA,GAFA;AAwBA,MAxBA,kBAwBA;AACA;AACA,mBADA;AAEA,oBAFA;AAGA;AAHA;A AKA,GA9BA;AA+BA;AACA,UADA,kBACA,OADA,EACA;AACA;AACA;AAHA,GA/BA;AAoCA,QApCA,kB AoCA,CApCA,EAoCA;AACA;AAAA;AAAA;AAAA;AACA,GAtCA;AAuCA,SAvCA,qBAuCA;AAAA;;AACA; AACA;;AACA;;AACA;AACA,KAJA;AAKA,GA7CA;AA8CA;AACA,sBADA,gCACA;AACA;AACA,4BADA; AAEA,uCAFA;AAGA,6DAHA;AAIA;AAJA;AAMA,KARA;AASA,yBATA,mCASA;AACA;AACA,4BADA;AA EA,uCAFA;AAGA,6DAHA;AAIA;AAJA;AAMA,KAhBA;AAiBA,uBAjBA,iCAiBA;AACA;AACA;AACA,KAp BA;AAqBA,SArBA,mBAqBA;AACA;AACA;AAAA;;AACA;AAAA;;AACA;AAAA;AAHA;AAKA,KA3BA;AA 4BA,gBA5BA,0BA4BA;AACA;AACA,KA9BA;AA+BA,cA/BA,wBA+BA;AACA;AACA;AAjCA,GA9CA;AAiF A;AACA,gBADA,0BACA;AAAA;;AACA;AACA,uDAFA,CAGA;;AACA;AAAA;AAAA;AACA,KANA;AAOA, eAPA,yBAOA;AAAA;;AACA;AACA;AACA;AACA;AACA;AACA;AACA,KAdA;AAeA,mBAfA,6BAeA;AAA A;;AAAA;AACA;AAAA;AAAA;AACA;AAjBA;AAjFA,G;;ACNqU,CAAgB,sHAAG,EAAC,C;;ACAzV,IAAI,k BAAM,EAAE,2BAAe;AACoC;AACL;;;AAG1D;AAC0F;AAC1F,IAAI,qBAAS,GAAG,kBAAU;AAC1B,EAAE,8 CAAM;AACR,EAAE,kBAAM;AACR,EAAE,2BAAe;AACjB;AACA;AACA;AACA;;AAEA;;AAEA,qBAAS;AA CM,qEAAS,Q;;;;;ACnBxB;AACA;AACA;AACA;AACA;AACA;AACA;AACA;AACA;AACA;AACA;AACA;;;;; ;;;;;ACXA;AACA;AAEA;AACA;AACA;AACA;AACA;AACA;AACA;AACA;AACA;AACA;AACA;AACA;AA CA;AACA;AAEA;;IAEMC,W;;;;;;;;;qCACoBC,I,EAAMC,O,EAAS;AACrC,aAAO,KAAKC,IAAL,CAAUC,gBA AV,CAA2BH,IAA3B,EAAiCC,OAAjC,CAAP;AACD;;;uCACyBD,I,EAAMC,O,EAAS;AACvC,aAAO,KAAKC,I AAL,CAAWE,kBAAX,CAA8BJ,IAA9B,EAAoCC,OAApC,CAAP;AACD;;;8BACgBD,I,EAAM;AACrB,aAAO,K AAKE,IAAL,CAAU7F,MAAV,GAAmB2F,IAA1B;AACD;;;gCACkB;AACjB,aAAO,KAAKE,IAAL,CAAU7F,M AAjB;AACD;;;4BAUeX,G,EAAK2G,O,EAAS;AAC5BC,YAAM,CAACrG,IAAP,CAAYsG,0BAAZ,EAAwBrG,O AAxB,CAAgC,UAAAtB,GAAG;AAAA,eAAIc,GAAG,CAAC8G,SAAJ,CAAc5H,GAAd,EAAmB2H,0BAAU,CA AC3H,GAAD,CAA7B,CAAJ;AAAA,OAAnC;AACD;;;wBAXiB;AAChB,aAAOsH,IAAP;AACD;;;wBACmB;AA ClB,aAAOnG,mBAAO,CAAC,MAAD,CAAP,CAAuB0G,OAA9B;AACD;;;wBACuB;AACtB,aAAOF,0BAAP;A ACD;;;;;;AAMYR,oDAAf,E;;AC/CA;AAAA;AAAA;AAAA;AAAA;AAAA;AAAA;AAAA;AAAA;AAAA;AAA A;AAAA;AAAA;AAAwB;AACA;AACT,mFAAG;AACI;;;;;;;;ACHtB,mBAAmB,mBAAO,CAAC,MAAiB;;AAE 5C;AACA;AACA;AACA;AACA;AACA;AACA,WAAW,OAAO;AAClB,aAAa,QAAQ;AACrB;AACA;AACA;A ACA;;AAEA;;;;;;;;ACfA;AACA;;;;;;;;ACDA,iBAAiB,mBAAO,CAAC,MAAe;AACxC,mBAAmB,mBAAO,CAA C,MAAgB;;AAE3C;AACA;;AAEA;AACA;AACA;AACA;AACA;AACA;AACA;AACA,WAAW,EAAE;AACb,a

AAa,QAAQ;AACrB;AACA;AACA;AACA;AACA;AACA;AACA;AACA;AACA;AACA;AACA;AACA;;AAEA", "file":"@icij/murmur.common.js","sourcesContent":[" \t// The module cache\n \tvar installedModules = {};\n\n \t// The require function\n \tfunction \_\_webpack\_require \_\_(moduleId) {\n\n \t\t\t\left/ Check if module is in cache\n \t\tif(installedModules[moduleId]) {\n \t\t\treturn installedModules[moduleId].exports;\n \t\t}\n \t\t// Create a new module (and put it into the cache)\n \t\tvar module = installedModules[moduleId] = {\n \t\t\ti: moduleId,\n \t\t\tl: false,\n \t\t\texports: {  $\n\cdot \cdot \cdot \cdot \cdot \cdot \cdot \cdot \cdot \cdot$  false,\n \t\t\texports: {  $\ln \cdot \cdot \cdot \cdot \cdot \cdot \cdot \cdot \cdot \cdot \cdot \cdot$ module, module.exports, webpack require  $\|\cdot\|$  \t\t|/ Flag the module as loaded\n \t\tmodule.l = true;\n\n \t\t// Return the exports of the module\n \t\treturn module.exports;\n \t\t\n\n \t\t\t\return modules object  $(\text{webpack}\text{modules})\n \in \text{webpack}\n \neq \text{require}\n \in \text{model}(x)\n \in \text{blue} \times \text{rule}$  $\text{webpack require }$ .c = installedModules;\n\n \t// define getter function for harmony exports\n \t\_\_webpack\_require\_\_.d = function(exports, name, getter) {\n \t\tif(!\_\_webpack\_require\_\_.o(exports, name)) {\n  $\t\t\t\t\to\t\t\t\to\t\t\t\to\t\t\t\to\t\t\t\to\t\t\t\to\t\t\t\to\t\t\t\to\t\t\t\to\t\t\t\to\t\t\t\to\t\t\t\to\t\t\t\to\t\t\t\to\t\t\t\to\t\t\t\to\t\t\t\to\t\t\t\to\t\t\t\to\t\t\t\to\t\t\t\to\t\t\t\to\t\t\t\to\t\t\t\to\t\t\to\t\t\to\t\t\to\t\t\to\t$ on exports\n \t webpack require  $r =$  function(exports) {\n \t\tif(typeof Symbol !== 'undefined' && Symbol.toStringTag) {\n \t\t\tObject.defineProperty(exports, Symbol.toStringTag, { value: 'Module' });\n \t\t}\n  $\t\cdot\t\cdot\td$  \t\tObject.defineProperty(exports, '\_esModule', { value: true });\n \t};\n \t// create a fake namespace object\n \t// mode & 1: value is a module id, require it\n \t// mode & 2: merge all properties of value into the ns\n \t// mode & 4: return value when already ns object\n \t// mode & 8|1: behave like require\n \t\_webpack\_require\_\_.t = function(value, mode) {\n \t\tif(mode & 1) value = \_\_webpack\_require\_\_(value);\n \t\tif(mode & 8) return value;\n  $\tt\tilde{w}$  \t\tif((mode & 4) && typeof value == 'object' && value && value. esModule) return value;\n \t\tvar ns = Object.create(null);\n \t\t\_webpack\_require\_\_.r(ns);\n \t\tObject.defineProperty(ns, 'default', { enumerable: true, value: value  $\chi$ : \t\tif(mode & 2 && typeof value != 'string') for(var key in value) webpack require .d(ns, key, function(key) { return value[key]; }.bind(null, key));\n \t\treturn ns;\n \t};\n\n \t// getDefaultExport function for compatibility with non-harmony modules\n \t\_\_webpack\_require\_\_.n = function(module) {\n \t\tvar getter = module && module.\_\_esModule ?\n \t\t\tfunction getDefault() { return module['default']; } :\n \t\t\tfunction getModuleExports() { return module; };\n \t\t\_\_webpack\_require\_\_.d(getter, 'a', getter);\n \t\treturn getter;\n \t};\n\n \t// Object.prototype.hasOwnProperty.call\n \t\_\_webpack\_require\_\_.o = function(object, property) { return Object.prototype.hasOwnProperty.call(object, property);  $\cdot$ ;\n\n \t// \_\_webpack\_public\_path\_\_\n  $\t \t \text{webpack\_require\_p} = \T \'\; \n \text{hold}$  (t// Load entry module and return exports\n \treturn webpack require (webpack require  $\therefore$  s = \"fb15\");\n","var Symbol = require('./\_Symbol');\n\n/\*\* Used for built-in method references. \*/\nvar objectProto = Object.prototype;\n\n/\*\* Used to check objects for own properties. \*/\nvar hasOwnProperty = objectProto.hasOwnProperty;\n\n/\*\*\n \* Used to resolve the\n \* [`toStringTag`](http://ecma-international.org/ecma-262/7.0/#sec-object.prototype.tostring)\n \* of values.\n \*/\nvar nativeObjectToString = objectProto.toString; $\ln\frac{n}{*}$  Built-in value references. \*/ $\ln\frac{N}{N}$  symToStringTag = Symbol ? Symbol.toStringTag : undefined;\n\n/\*\*\n \* A specialized version of `baseGetTag` which ignores `Symbol.toStringTag` values.\n \*\n \* @private\n \* @param {\*} value The value to query.\n \* @returns {string} Returns the raw `toStringTag`.\n \*/\nfunction getRawTag(value) {\n var isOwn = hasOwnProperty.call(value, symToStringTag),\n tag = value[symToStringTag];\n\n try {\n value[symToStringTag] = undefined;\n var unmasked = true;\n } catch (e) { $\n\alpha$  var result = nativeObjectToString.call(value);\n if (unmasked) {\n if (isOwn) {\n value[symToStringTag] = tag;\n } else {\n delete value[symToStringTag];\n }\n }\n return result;\n}\n\nmodule.exports = getRawTag;\n","'use strict';\nvar LIBRARY = require('./\_library');\nvar \$export = require('./\_export');\nvar redefine = require('./\_redefine');\nvar hide = require('./\_hide');\nvar Iterators = require('./\_iterators');\nvar \$iterCreate = require('./\_iter-create');\nvar setToStringTag = require('./\_set-to-stringtag');\nvar getPrototypeOf = require('./\_object-gpo');\nvar ITERATOR = require('./\_wks')('iterator');\nvar BUGGY = !([].keys && 'next' in [].keys()); // Safari has buggy iterators w/o `next`\nvar FF\_ITERATOR = '@@iterator';\nvar KEYS = 'keys';\nvar VALUES = 'values';\n\nvar returnThis = function () { return this; };\n\nmodule.exports = function (Base, NAME, Constructor, next, DEFAULT, IS\_SET, FORCED) {\n \$iterCreate(Constructor, NAME, next);\n var getMethod = function (kind) {\n if (!BUGGY && kind in proto) return proto[kind];\n switch (kind) {\n case KEYS: return function keys() { return new Constructor(this, kind); };\n case VALUES: return

function values() { return new Constructor(this, kind);  $\|\cdot\|$  } return function entries() { return new Constructor(this, kind);  $\|\cdot\|$ ; var TAG = NAME + 'Iterator';\n var DEF\_VALUES = DEFAULT == VALUES;\n var VALUES\_BUG = false;\n var proto = Base.prototype;\n var \$native = proto[ITERATOR] || proto[FF\_ITERATOR] || DEFAULT && proto[DEFAULT];\n var \$default = \$native || getMethod(DEFAULT);\n var \$entries = DEFAULT ? !DEF\_VALUES ? \$default : getMethod('entries') : undefined;\n var \$anyNative = NAME == 'Array' ? proto.entries  $\parallel$  \$native : \$native;\n var methods, key, IteratorPrototype;\n // Fix native\n if  $(\text{SanvNative}) \$  IteratorPrototype = getPrototypeOf(\$anyNative.call(new Base()));\n if (IteratorPrototype !== Object.prototype && IteratorPrototype.next) {\n // Set @@toStringTag to native iterators\n setToStringTag(IteratorPrototype, TAG, true);\n // fix for some old engines\n if (!LIBRARY && typeof IteratorPrototype[ITERATOR] != 'function') hide(IteratorPrototype, ITERATOR, returnThis);\n }\n  $\ln$  // fix Array#{values, @@iterator}.name in V8 / FF\n if (DEF\_VALUES && \$native && \$native.name !== VALUES)  ${\nabla \nabla \cdot \mathbf{A}} \cap \mathbf{A} \subset \mathbb{R}$  Sdefault = function values() { return \$native.call(this); };\n }\n // Define iterator\n if ((!LIBRARY || FORCED) && (BUGGY || VALUES\_BUG || !proto[ITERATOR])) {\n hide(proto, ITERATOR,  $\delta \equiv \|\mathbf{u}\| \$ n |/ Plug for library\n Iterators $[NAME] = \delta \left| \mathbf{u} \right|$  Iterators $[TAG] = \text{return}$ This;\n if (DEFAULT)  ${\n}$  methods =  ${\n}$  values: DEF\_VALUES ? \$default : getMethod(VALUES), ${\n}$  keys: IS SET ? \$default : getMethod(KEYS),\n entries: \$entries\n };\n if (FORCED) for (key in methods)  ${\n}$  if (!(key in proto)) redefine(proto, key, methods[key]); $\langle n \rangle$  else \$export(\$export.P + \$export.F \* (BUGGY ||) VALUES BUG), NAME, methods);\n  $\ln$  return methods;\n};\n","var isPrototype = require('./\_isPrototype'),\n nativeKeys = require('./\_nativeKeys');\n\n/\*\* Used for built-in method references. \*/\nvar objectProto = Object.prototype; $\ln\frac{**}{!}$  Used to check objects for own properties. \*/nvar hasOwnProperty = objectProto.hasOwnProperty; $\ln\frac{x*\pi}{n}$  \* The base implementation of  $\hat{C}$ .keys` which doesn't treat sparse arrays as dense. $\ln \pi \neq \mathbb{R}$  \* @private $\ln \pi$  @param {Object} object The object to query. $\ln \pi$  @returns {Array} Returns the array of property names.\n \*/\nfunction baseKeys(object) {\n if (!isPrototype(object)) {\n return nativeKeys(object);\n  $\ln$  var result = [];\n for (var key in Object(object)) {\n if (hasOwnProperty.call(object, key) && key != 'constructor')  $\n$  result.push(key);\n  $\n$  |\n return result;\n}\nmodule.exports = baseKeys;\n","var Symbol  $=$  require('./\_Symbol'),\n isArguments = require('./isArguments'),\n isArray = require('./isArray');\n\n/\*\* Built-in value references. \*/\nvar spreadableSymbol = Symbol ? Symbol.isConcatSpreadable : undefined;\n\n/\*\*\n \* Checks if `value` is a flattenable `arguments` object or array.\n \*\n \* @private\n \* @param {\*} value The value to check.\n \* @returns {boolean} Returns `true` if `value` is flattenable, else `false`.\n \*/\nfunction isFlattenable(value) {\n return isArray(value) || isArguments(value) ||\n !!(spreadableSymbol && value && value[spreadableSymbol]);\n}\n\nmodule.exports = isFlattenable;\n","/\*\*\n \* This method returns `false`.\n \*\n \* @static\n \* @memberOf \_\n \* @since 4.13.0\n \* @category Util\n \* @returns {boolean} Returns `false`.\n \*  $\cong$   $\cong$   $\mathbb{R}^*$   $\mathbb{R}^*$   $\cong$   $\cong$   $\cong$   $\mathbb{R}^*$   $\cong$   $\mathbb{R}^*$   $\cong$   $\mathbb{R}^*$   $\cong$   $\mathbb{R}^*$   $\cong$   $\mathbb{R}^*$   $\cong$   $\mathbb{R}^*$   $\cong$   $\mathbb{R}^*$   $\cong$   $\mathbb{R}^*$   $\cong$   $\mathbb{R}^*$   $\cong$   $\mathbb{R}^*$   $\cong$ false;\n}\n\nmodule.exports = stubFalse;\n","/\*\*\n \* Appends the elements of `values` to `array`.\n \*\n \* @private\n \* @param {Array} array The array to modify. $\ln * \textcircled{e}$  param {Array} values The values to append. $\ln * \textcircled{e}$  returns  $\{Array\}$  Returns `array`.\n \*/\nfunction arrayPush(array, values)  $\{\n$  var index = -1,\n length = values.length,\n offset = array.length;\n\n while (++index < length)  $\ln$  array[offset + index] = values[index];\n }\n return  $array;\n\h\mtext{and} \n\rm{and} e-exports = arrayPush;\n'\n'' var isObject = require('.isObject');\n'\n'*\n * Checks if `value` is$ suitable for strict equality comparisons, i.e.  $\rangle = \frac{1}{n} \cdot \frac{n}{n}$  @private $\frac{n}{n}$  @param  $\{\ast\}$  value The value to check. $\ln \ast$ @returns {boolean} Returns `true` if `value` if suitable for strict\n \* equality comparisons, else `false`.\n \*/\nfunction isStrictComparable(value) {\n return value === value && !isObject(value);\n\nmodule.exports = isStrictComparable;\n","import mod from \"-!../../node\_modules/mini-css-extract-plugin/dist/loader.js??ref--8 oneOf-1-0!../../node\_modules/css-loader/index.js??ref--8-oneOf-1-1!../../node\_modules/vueloader/lib/loaders/stylePostLoader.js!../../node\_modules/postcss-loader/src/index.js??ref--8-oneOf-1- 2!../../node\_modules/sass-loader/lib/loader.js??ref--8-oneOf-1-3!../../node\_modules/cache-loader/dist/cjs.js??ref--0- 0!../../node\_modules/vue-loader/lib/index.js??vue-loaderoptions!./SharingOptions.vue?vue&type=style&index=0&lang=scss&\"; export default mod; export \* from \"-

!../../node\_modules/mini-css-extract-plugin/dist/loader.js??ref--8-oneOf-1-0!../../node\_modules/css-

loader/index.js??ref--8-oneOf-1-1!../../node\_modules/vue-

loader/lib/loaders/stylePostLoader.js!../../node\_modules/postcss-loader/src/index.js??ref--8-oneOf-1-

2!../../node\_modules/sass-loader/lib/loader.js??ref--8-oneOf-1-3!../../node\_modules/cache-loader/dist/cjs.js??ref--0- 0!../../node\_modules/vue-loader/lib/index.js??vue-loader-

options!./SharingOptions.vue?vue&type=style&index=0&lang=scss&\"","// https://github.com/tc39/proposalpromise-finally\n'use strict';\nvar \$export = require('./\_export');\nvar core = require('./\_core');\nvar global = require('./\_global');\nvar speciesConstructor = require('./\_species-constructor');\nvar promiseResolve = require('./\_promise-resolve');\n\n\$export(\$export.P + \$export.R, 'Promise', { 'finally': function (onFinally) {\n var C  $=$  speciesConstructor(this, core.Promise || global.Promise);\n var isFunction  $=$  typeof onFinally  $=$  'function';\n return this.then(\n isFunction ? function (x)  $\{\n\$  return promiseResolve(C, onFinally()).then(function ()  $\{\n$ return x;  $\{\rangle\}$ ;\n  $\}$ : onFinally,\n isFunction ? function (e)  $\{\$ n return promiseResolve(C, onFinally()).then(function () { throw e;  $\|\cdot\|$  : onFinally\n  $\|\cdot\|$  });\n","var baseIsNative = require('./\_baseIsNative'),\n getValue = require('./\_getValue');\n\n/\*\*\n \* Gets the native function at `key` of `object`.\n \*\n \* @private\n \* @param  ${Object}$  object The object to query.\n \* @param {string} key The key of the method to get.\n \* @returns {\*} Returns the function if it's native, else `undefined`.\n \*/\nfunction getNative(object, key) {\n var value = getValue(object, key);\n return baseIsNative(value) ? value : undefined;\n}\n\nmodule.exports = getNative;\n","'use strict';\n// 21.2.5.3 get RegExp.prototype.flags\nvar anObject = require('./\_an-object');\nmodule.exports = function ()  ${\n\alpha = anObject(this);\n \alpha result = ";\n \gamma (that(global) result += 'g';\n \gamma (that(grobal) result += 'g';\n \gamma (that(global) result += 'h';\n \gamma (that(global) result += 'h';\n \gamma (that(global) result += 'h';\n \gamma (that(global) result += 'h';\n \gamma (that(global) result += 'h';\n \gamma (that(global) result += 'h';\n \gamma (that(global) result += 'h';\n \gamma (that(global) result += 'h';\n \gamma (that(global) result += 'h';\n \gamma (that(global) result += 'h';\n \gamma (that(global) result += 'h';\n \gamma (that(global)$ if (that.multiline) result  $+=$  'm';\n if (that.unicode) result  $+=$  'u';\n if (that.sticky) result  $+=$  'y';\n return result;\n};\n","var root = require('./\_root'),\n stubFalse = require('./stubFalse');\n\n/\*\* Detect free variable `exports`. \*/\nvar freeExports = typeof exports == 'object' && exports && !exports.nodeType && exports;\n\n/\*\* Detect free variable `module`. \*/\nvar freeModule = freeExports && typeof module == 'object' && module && !module.nodeType && module;\n\n/\*\* Detect the popular CommonJS extension `module.exports`. \*/\nvar moduleExports = freeModule && freeModule.exports === freeExports;\n\n/\*\* Built-in value references. \*/\nvar Buffer = moduleExports ? root.Buffer : undefined; $\ln\pi$  Built-in method references for those with the same name as other `lodash` methods. \*/nvar nativeIsBuffer = Buffer ? Buffer : undefined;\n\n/\*\*\n \* Checks if `value` is a buffer.\n \*\n \* @static\n \* @memberOf \_\n \* @since 4.3.0\n \* @category Lang\n \* @param {\*} value The value to check.\n \* @returns {boolean} Returns `true` if `value` is a buffer, else `false`.\n \* @example\n \*\n \* .isBuffer(new Buffer(2));\n \* // => true\n \*\n \* \_.isBuffer(new Uint8Array(2));\n \* // => false\n \*/\nvar isBuffer = nativeIsBuffer || stubFalse;\n\nmodule.exports = isBuffer;\n","// 19.1.2.14 / 15.2.3.14 Object.keys(O)\nvar \$keys = require('./\_object-keys-internal');\nvar enumBugKeys = require('./\_enum-bug-keys');\n\nmodule.exports = Object.keys || function keys(O) {\n return \$keys(O, enumBugKeys);\n};\n","var identity = require('./identity'),\n overRest = require('./\_overRest'),\n setToString = require('./\_setToString');\n\n/\*\*\n \* The base implementation of `\_.rest` which doesn't validate or coerce arguments.\n  $*\n\rangle$ n \* @private\n \* @param {Function} func The function to apply a rest parameter to.\n \* @param {number} [start=func.length-1] The start position of the rest parameter.\n \* @returns {Function} Returns the new function.\n \*/\nfunction baseRest(func, start) {\n return setToString(overRest(func, start, identity), func + ");\n \\n\nmodule.exports = baseRest;\n", "import mod from \"-!../../node\_modules/mini-css-extract-plugin/dist/loader.js??ref--8-oneOf-1-0!../../node\_modules/css-

loader/index.js??ref--8-oneOf-1-1!../../node\_modules/vue-

loader/lib/loaders/stylePostLoader.js!../../node\_modules/postcss-loader/src/index.js??ref--8-oneOf-1-

2!../../node\_modules/sass-loader/lib/loader.js??ref--8-oneOf-1-3!../../node\_modules/cache-loader/dist/cjs.js??ref--0- 0!../../node\_modules/vue-loader/lib/index.js??vue-loader-

options!./EmbeddableFooter.vue?vue&type=style&index=0&id=36cb84e2&lang=scss&scoped=true&\"; export default mod; export \* from \"-!../../node\_modules/mini-css-extract-plugin/dist/loader.js??ref--8-oneOf-1-

0!../../node\_modules/css-loader/index.js??ref--8-oneOf-1-1!../../node\_modules/vue-

loader/lib/loaders/stylePostLoader.js!../../node\_modules/postcss-loader/src/index.js??ref--8-oneOf-1-

2!../../node\_modules/sass-loader/lib/loader.js??ref--8-oneOf-1-3!../../node\_modules/cache-loader/dist/cjs.js??ref--0-

0!../../node\_modules/vue-loader/lib/index.js??vue-loader-

options!./EmbeddableFooter.vue?vue&type=style&index=0&id=36cb84e2&lang=scss&scoped=true&\"","'use  $\text{strict'}\n\hbox{number}$  == 'symbol') return true;\n\tif (!x) return false;\n\tif (typeof x == 'symbol') return true;\n\tif (!x.constructor) return false;\n\tif (x.constructor.name !== 'Symbol') return false;\n\treturn  $(x[x]$ .constructor.toStringTag] === 'Symbol');\n};\n","/\*!\n \* jQuery JavaScript Library v3.3.1\n \* https://jquery.com/\n \*\n \* Includes Sizzle.js\n \* https://sizzlejs.com/\n \*\n \* Copyright JS Foundation and other contributors\n \* Released under the MIT license\n \* https://jquery.org/license\n \*\n \* Date: 2018-01-20T17:24Z\n \*/\n( function( global, factory ) {\n\n\t\"use strict\";\n\n\tif ( typeof module == \"object\" && typeof module.exports === \"object\" ) {\n\n\t\t// For CommonJS and CommonJS-like environments where a proper `window`\n\t\t// is present, execute the factory and get jQuery.\n\t\t// For environments that do not have a `window` with a `document`\n\t\t// (such as Node.js), expose a factory as module.exports.\n\t\t\t// This accentuates the need for the creation of a real `window`.\n\t\t// e.g. var jQuery = require(\"jquery\")(window);\n\t\t// See ticket #14549 for more info.\n\t\tmodule.exports = global.document ?\n\t\t\tfactory( global, true ) :\n\t\t\tfunction( w ) {\n\t\t\t\tif ( !w.document )  $\n\dot{\t}$  \the ltht\t\throw new Error( \"jQuery requires a window with a document\" );\n\t\t\t\t\t\t\t\t\treturn factory( w );\n\t\t\t};\n\t} else {\n\t\tfactory( global );\n\t}\n\n// Pass this if window is not defined yet\n} )( typeof window  $!=$  \"undefined\" ? window : this, function( window, noGlobal ) {\n\n// Edge  $\lt=$  12 - 13+, Firefox  $\lt=$  18 - $45+$ , IE  $10 - 11$ , Safari  $5.1 - 9+$ ,  $iOS_6 - 9.1\ln l$  throw exceptions when non-strict code (e.g., ASP.NET 4.5) accesses strict mode\n// arguments.callee.caller (trac-13335). But as of jQuery 3.0 (2016), strict mode should be common\n// enough that all such attempts are guarded in a try block.\n\"use strict\";\n\nvar arr = [];\n\nvar document = window.document;\n\nvar getProto = Object.getPrototypeOf;\n\nvar slice = arr.slice;\n\nvar concat =  $\arr.concat;\n\bar{p} = arr.push;\n\bar{q} = arr.iqexOf = arr.iqexOf;\n\bar{q} = \frac{1}{\cdot\bar{p}}$ class2type.toString;\n\nvar hasOwn = class2type.hasOwnProperty;\n\nvar fnToString = hasOwn.toString;\n\nvar ObjectFunctionString = fnToString.call( Object );\n\nvar support = { };\n\nvar isFunction = function isFunction( obj )  ${\n\rho \ N\in \mathbb{Z}}$  // Support: Chrome  $\langle 57, \text{Firefox} \rangle \langle 52\rangle$  // In some browsers, typeof returns \"function\" for HTML  $\langle \text{object}\rangle$  elements $\langle n \rangle / (i.e., \text{`typeof document.createElement'} \langle \text{`object}\rangle") == \langle \text{`function}\langle \text{`r}\rangle$ .\n // We don't want to classify \*any\* DOM node as a function.\n return typeof obj ===  $\|$  function\" && typeof obj.nodeType  $!=\ \mathrm{char} \:\in \{\infty\} \:\in \mathrm{sym} \:\:\:\mathrm{sum} \:\:\mathrm{sum} \:\:\mathrm{sum} \:\:\:\mathrm{sum} \:\:\:\mathrm{sum} \:\:\:\mathrm{sum} \:\:\:\mathrm{sum} \:\:\:\mathrm{sum} \:\:\mathrm{sum} \:\:\:\mathrm{sum} \:\:\mathrm{sum} \:\:\:\mathrm{sum} \:\:\:\mathrm{sum} \:\:\:\:\mathrm{sum} \:\:\:\mathrm{sum} \:\:\:\:\:\:\mathrm{sum} \:\:\:\mathrm{sum} \:\:\:\:\:\:\:\:\mathrm{sum} \:\:\:\:\:\:\:\:\:\:\:\mathrm{sum} \:\:\:\:\:\:\:\:\:\:\:\:\:\mathrm{sum} \:\:\:\:\:\:\:\:\:\:\:\:\$ obj.window;\n\t};\n\n\n\n\n\tvar preservedScriptAttributes = {\n\t\ttype: true,\n\t\tsrc: true,\n\t\tnoModule: true\n\t};\n\n\tfunction DOMEval( code, doc, node ) {\n\t\tdoc = doc || document;\n\n\t\tvar i,\n\t\t\tscript = doc.createElement( \"script\" );\n\n\t\tscript.text = code;\n\t\tif ( node ) {\n\t\t\tfor ( i in preservedScriptAttributes ) {\n\t\t\t\tif ( node[ i ] ) {\n\t\t\t\t\tscript[ i ] = node[ i ];\n\t\t\t\t}\n\t\t\t}\n\t\t}\n\t\tdoc.head.appendChild( script ).parentNode.removeChild( script );\n\t}\n\n\nfunction toType( obj ) {\n\tif ( obj == null ) {\n\t\treturn obj +  $\U$ ;\n\t}\n\n\t// Support: Android <=2.3 only (functionish RegExp)\n\treturn typeof obj === \"object\" || typeof obj  $=$   $=$   $\mathrm{Cov}$ " ?\n\t\tclass2type[ toString.call( obj ) ] || \"object\" :\n\t\ttypeof obj;\n}\n/\* global Symbol \*/\n// Defining this global in .eslintrc.json would create a danger of using the global\n// unguarded in another place, it seems safer to define global only for this module\n\n\n\nvar\n\tversion = \"3.3.1\",\n\n\t// Define a local copy of  $jQuery\n\tiQuery = function(selectron, context) {\n\n\thinspace\} The jQuery object is actually just the init constructor$ 'enhanced'\n\t\t// Need init if jQuery is called (just allow error to be thrown if not included)\n\t\treturn new jQuery.fn.init( selector, context );\n\t},\n\n\t// Support: Android  $\langle$ =4.0 only\n\t// Make sure we trim BOM and  $NBSP\n\trianumber \mathbb{N} = \|\s\|\$  \\\s\\uFEFF\\xA0]+|[\\s\\uFEFF\\xA0]+\$/g;\n\njQuery.fn = jQuery.prototype = {\n\n\t// The current version of jQuery being used\n\tjquery: version,\n\n\tconstructor: jQuery,\n\n\t// The default length of a jQuery object is  $0\n\theta$ :  $0\n\theta$  (n\ttoArray: function()  $\n\theta$  slice.call( this );\n\t},\n\n\t// Get the Nth element in the matched element set  $OR\hbox{ht}/\hbox{Get}$  the whole matched element set as a clean array\n\tget: function( num)  ${\n\n\tau\to\infty}$   ${\n\tau\to\infty}$  array\n\t\tif ( num == null )  ${\n\tau\to\infty}$ ;\n\t\t\treturn slice.call( this );\n\t\t}\n\n\t\t// Return just the one element from the set\n\t\treturn num < 0 ? this[ num + this.length ] : this[ num ];\n\t},\n\n\t// Take an array of elements and push it onto the stack\n\t// (returning the new matched element set)\n\tpushStack: function( elems )  $\ln\h\tt/t// Build a new jQuery matched element set\n\nh\tt/tvar ret = jQuery.merge( this constructor(),$ elems );\n\n\t\t// Add the old object onto the stack (as a reference)\n\t\tret.prevObject = this;\n\n\t\t// Return the newly-formed element set\n\t\treturn ret;\n\t},\n\n\t// Execute a callback for every element in the matched

set.\n\teach: function( callback ) {\n\t\treturn jQuery.each( this, callback );\n\t},\n\tmap: function( callback )  ${\n\theta, i}$  {\n\t\treturn this.pushStack( jQuery.map( this, function( elem, i ) {\n\t\t\treturn callback.call( elem, i, elem );\n\t\t} ) );\n\t},\n\n\tslice: function() {\n\t\treturn this.pushStack( slice.apply( this, arguments ) );\n\t},\n\n\tfirst: function()  ${\n\times e}$  {\n\t\treturn this.eq( 0 );\n\t},\n\n\tlast: function() {\n\t\treturn this.eq( -1 );\n\t},\n\n\teq: function( i ) {\n\t\tvar len = this.length, $\ln\{t\}$ t $\in +i + (i < 0 ? \text{len} : 0); \ln\{t\}$ treturn this.pushStack $(j \ge 0 \& 0 j < \text{len} ?$ [ this[ j ] ] : [] );\n\t},\n\n\tend: function() {\n\t\treturn this.prevObject || this.constructor();\n\t},\n\n\t// For internal use only.\n\t// Behaves like an Array's method, not like a jQuery method.\n\tpush: push,\n\tsort: arr.sort,\n\tsplice:  $arr.split(c\n\;;\n\in\,Q\;= jQuery.fn.extend = function() {\n\t{var options, name, src, copy, copyIsArray,$ clone,\n\t\ttarget = arguments[ 0 ]  $| \} \hbar = 1, \nh\t\t\t = 1, \nh\t\t = 1, \nh\t\t = 1, \nh\t = 1, \nh\t = 1, \nh\t = 1, \nh\t = 1, \nh\t = 1, \nh\t = 1, \nh\t = 1, \nh\t = 1, \nh\t = 1, \nh\t = 1, \nh\t = 1, \nh\t = 1, \nh\t = 1, \nh\t = 1, \nh\t = 1, \nh\t = 1, \nh\t = 1, \nh\t =$ deep copy situation\n\tif ( typeof target === \"boolean\" ) {\n\t\tdeep = target;\n\n\t\t// Skip the boolean and the target $\ntangle t$ target = arguments[ i ] || {  $\thinspace\$  \n\t\ti++;\n\t}\n\n\t// Handle case when target is a string or something (possible in deep copy)\n\tif ( typeof target !== \"object\" && !isFunction( target ) ) {\n\t\target = {};\n\t}\n\n\t// Extend jQuery itself if only one argument is passed\n\tif ( i === length )  $\{\n\t\tt{arget} = this;\n\t\tt{i--;\n\t\tt} \nn\tt{for}$  ( ; i  $\langle$  length; i++ )  $\ln\ln\left(\frac{t}{\pi}\right)$  deal with non-null/undefined values $\ln\left(\frac{t}{t}$  ( options = arguments[ i ] ) != null )  ${\n\n\t\|\t\|\}$   $\mathbf{t\|}$  Extend the base object\n\t\t\tfor ( name in options )  ${\n\t\t\t\|}$   $\mathbf{t\|}$  ame  $\|\t\|$   $\mathbf{t\|}$   $\mathbf{t\|}$   $\mathbf{t\|}$   $\mathbf{t\|}$   $\mathbf{t\|}$   $\mathbf{t\|}$   $\mathbf{t\|}$   $\mathbf{t\|}$   $\mathbf{t\|}$   $\mathbf{$ name ];\n\n\t\t\t\t// Prevent never-ending loop\n\t\t\t\tif ( target === copy ) {\n\t\t\t\t\tcontinue;\n\t\t\t\t}\n\n\t\t\t\t// Recurse if we're merging plain objects or arrays\n\t\t\t\tif ( deep && copy && ( jQuery.isPlainObject( copy )  $\|\n\tilde{\text{top}}\$ Array = Array.isArray( copy ) ) )  $\|\n\tilde{\text{top}}\$  ( copyIsArray )  $\|\n\tilde{\text{top}}\$ false;\n\t\t\t\t\t\tclone = src && Array.isArray( src ) ? src : [];\n\n\t\t\t\t\t} else {\n\t\t\t\t\t\tclone = src && jQuery.isPlainObject( src ) ? src :  $\:\$ \;\\;\\tau\ name ] = jQuery.extend( deep, clone, copy );\n\n\t\t\t\t// Don't bring in undefined values\n\t\t\t\t} else if ( copy !== undefined )  $\n\tilde{\tau}$  name  $= copy;\n\tilde{\tau}\tilde{\tau}\tilde{\tau}\tilde{\tau})$ target;\n};\n\njQuery.extend( {\n\n\t// Unique for each copy of jQuery on the page\n\texpando: \"jQuery\" + ( version + Math.random() ).replace( $\langle \Delta D/g, \langle \eta \rangle$ ),\n\n\t// Assume jQuery is ready without the ready module\n\tisReady: true,\n\n\terror: function( msg ) {\n\t\tthrow new Error( msg );\n\t},\n\n\tnoop: function()  $\lambda$ ,\n\n\tisPlainObject: function( obj )  $\hat{\tau}$  proto, Ctor;\n\n\t\t// Detect obvious negatives\n\t\t// Use toString instead of jQuery.type to catch host objects\n\t\tif ( !obj  $\|$  toString.call( obj ) !== \"[object Object]\" ) {\n\t\t\treturn false;\n\t\t}\n\n\t\tproto = getProto( obj );\n\n\t\t// Objects with no prototype (e.g., `Object.create( null )`) are plain\n\t\tif ( !proto )  $\ln\t\tt\t$  treturn true;\n\t\t\N\n\t\t// Objects with prototype are plain iff they were constructed by a global Object function\n\t\tCtor = hasOwn.call( proto, \"constructor\" ) && proto.constructor;\n\t\treturn typeof Ctor === \"function\" && fnToString.call( Ctor ) === ObjectFunctionString;\n\t},\n\n\tisEmptyObject: function( obj )  ${\n\lambda\}$  \n\n\t\t/\* eslint-disable no-unused-vars \*/\n\t\t// See https://github.com/eslint/eslint/issues/6125\n\t\tvar name;\n\n\t\tfor ( name in obj ) {\n\t\t\treturn false;\n\t\t}\n\t\treturn true;\n\t},\n\n\t// Evaluates a script in a global context\n\tglobalEval: function( code ) {\n\t\tDOMEval( code );\n\t},\n\n\teach: function( obj, callback ) {\n\t\tvar length,  $i = 0$ ;\n\n\t\tif ( isArrayLike( obj ) ) {\n\t\t\tlength = obj.length;\n\t\t\tfor ( ; i < length; i++ ) {\n\t\t\t\tif ( callback.call(  $obj[i]$ , i,  $obj[i]$ ) === false  $\{\n\t\t\t\to\t\t\t\t\t\t\t\t\t\t\t\t}$  else  $\{\n\t\t\t\to\i\$  ${\n\tau(t)\nt\tt}( \alpha(t) \to \alpha(t) \to \alpha(t) \nt)$ obj;\n\t},\n\n\t// Support: Android <=4.0 only\n\ttrim: function( text ) {\n\t\treturn text == null ?\n\t\t\t\"\" :\n\t\t\t( text + \"\" ).replace( rtrim, \"\" );\n\t},\n\n\t// results is for internal usage only\n\tmakeArray: function( arr, results )  ${\n\thinspace\} \$  = results  $\|\cdot\|$ ;\n\t\tif ( arr != null )  ${\n\thinspace\} \$  ( isArrayLike( Object( arr ) )  ${\n\thinspace\} \$  ( intththe light) ret,\n\t\t\t\t\ttypeof arr === \"string\" ?\n\t\t\t\t\t[ arr ] : arr\n\t\t\t\t);\n\t\t\t} else {\n\t\t\t\tpush.call( ret, arr );\n\t\t\t}\n\t\t}\n\n\t\treturn ret;\n\t},\n\n\tinArray: function( elem, arr, i ) {\n\t\treturn arr == null ? -1 : indexOf.call( arr, elem, i );\n\t},\n\n\t// Support: Android <=4.0 only, PhantomJS 1 only\n\t// push.apply(\_, arraylike) throws on ancient WebKit\n\tmerge: function( first, second ) {\n\t\tvar len = +second.length,\n\t\t\tj = 0,\n\t\t\ti = first.length;\n\n\t\tfor ( ; j < len; j++ ) {\n\t\t\tfirst[ i++ ] = second[ j ];\n\t\t}\n\n\t\tfirst.length = i;\n\n\t\treturn first;\n\t},\n\n\tgrep: function( elems, callback, invert ) {\n\t\tvar callbackInverse,\n\t\t\tmatches = [],\n\t\t\ti = 0,\n\t\t\tlength = elems.length,\n\t\t\tcallbackExpect = !invert;\n\n\t\t// Go through the array, only saving the items\n\t\t// that pass the validator function\n\t\tfor ( ; i < length; i++ ) {\n\t\t\tcallbackInverse = !callback( elems[ i ],

i );\n\t\t\tif ( callbackInverse !== callbackExpect ) {\n\t\t\t\tmatches.push( elems[ i ] );\n\t\t\t}\n\t\t}\n\n\t\treturn matches;\n\t},\n\n\t// arg is for internal usage only\n\tmap: function( elems, callback, arg ) {\n\t\tvar length, value, $\n\nt|t|t = 0, \n\nt|t|t$  =  $[\cdot]$ ; $\n\nt|t|/$  Go through the array, translating each of the items to their new values $\n\nt|t|$  $(isArrayLike( elements)) \{\n\t\t\t\t\leq 0 \} \$ i ], i, arg );\n\n\t\t\t\tif ( value != null ) {\n\t\t\t\t\tret.push( value );\n\t\t\t\t}\n\t\t\t}\n\n\t\t// Go through every key on the object,\n\t\t} else {\n\t\t\tfor ( i in elems ) {\n\t\t\t\tvalue = callback( elems[ i ], i, arg );\n\n\t\t\t\tif ( value != null ) {\n\t\t\t\t\tret.push( value );\n\t\t\t\t}\n\t\t\t}\n\t\t}\n\n\t\t// Flatten any nested arrays\n\t\treturn concat.apply( [], ret ); $\ln\frac{1}{n\ln\frac{t}{A}}$  global GUID counter for objects $\ln\frac{t}{t}$  jQuery.support is not used in Core but other projects attach their $\ln\frac{t}{p}$  properties to it so it needs to exist. $\ln\tau$ : support $\ln$  ); $\ln\pi$  ( typeof Symbol ===  $\mathrm{im}(\mathbf{N})$  {\n\tjQuery.fn[ Symbol.iterator ] = arr[ Symbol.iterator  $|\cdot\rangle$ }\n\n// Populate the class2type map\njQuery.each( \"Boolean Number String Function Array Date RegExp Object Error Symbol\".split( \" \" ),\nfunction( i, name ) {\n\tclass2type[ \"[object \" + name + \"]\" ] = name.toLowerCase();\n} );\n\nfunction isArrayLike( obj)  $\ln\h/$  Support: real iOS 8.2 only (not reproducible in simulator) $\ln\frac{t}{r}$  check used to prevent JIT error (gh-2145)\n\t// hasOwn isn't used here due to false negatives\n\t// regarding Nodelist length in IE\n\tvar length = !!obj && \"length\" in obj && obj.length,\n\t\ttype = toType( obj );\n\n\tif ( isFunction( obj ) || isWindow( obj )  $\{\n\theta\colon \alpha\to \theta \text{ and } \alpha' = 0 \|\n\theta \text{ and } \alpha' \text{ and } \alpha' \$ length > 0 && ( length - 1 ) in obj;\n}\nvar Sizzle =\n/\*!\n \* Sizzle CSS Selector Engine v2.3.3\n \* https://sizzlejs.com/\n \*\n \* Copyright jQuery Foundation and other contributors\n \* Released under the MIT license\n \* http://jquery.org/license\n \*\n \* Date: 2016-08-08\n \*/\n(function( window ) {\n\nvar i,\n\tsupport,\n\tExpr,\n\tgetText,\n\tisXML,\n\ttokenize,\n\tcompile,\n\tselect,\n\toutermostContext,\n\tsortInput,\n\t hasDuplicate,\n\n\t// Local document vars\n\tsetDocument,\n\tdocument,\n\tdocElem,\n\tdocumentIsHTML,\n\trbuggyQSA,\n\trbuggyMatches,\n\tmatche s,\n\tcontains,\n\n\t// Instance-specific data\n\texpando = \"sizzle\" + 1 \* new Date(),\n\tpreferredDoc = window.document,\n\tdirruns = 0,\n\tdone = 0,\n\tclassCache = createCache(),\n\ttokenCache = createCache(),\n\tcompilerCache = createCache(),\n\tsortOrder = function( a, b ) {\n\t\tif (  $a == b$  )  ${\n\nt\thinspace\sum_{n\nt}\nt\thinspace\prod_{n\nt\nt\in O;\n\nt\in\mathbb{N}}$  Instance methods\n\thasOwn =  $(\{\})$ .hasOwnProperty,\n\tarr = [],\n\tpop = arr.pop,\n\tpush\_native = arr.push,\n\tpush = arr.push,\n\tslice = arr.slice,\n\t// Use a stripped-down indexOf as it's faster than native\n\t// https://jsperf.com/thor-indexof-vsfor/5\n\tindexOf = function( list, elem ) {\n\t\tvar i = 0,\n\t\t\tlen = list.length;\n\t\tfor ( ; i < len; i++ ) {\n\t\t\tif ( list[i] === elem ) {\n\t\t\t\treturn i;\n\t\t\t}\n\t\t}\n\t\treturn -1;\n\t},\n\n\tbooleans = \"checked|selected|async|autofocus|autoplay|controls|defer|disabled|hidden|ismap|loop|multiple|open|readonly|require  $d|scoped'| \ln\ln\{t/$  Regular expressions $\ln\ln\{t/$  http://www.w3.org/TR/css3-selectors/#whitespace $\ln\{t$  twhitespace = \"[\\\\x20\\\\t\\\\r\\\\n\\\\f]\",\n\n\t// http://www.w3.org/TR/CSS21/syndata.html#value-def-identifier\n\tidentifier =  $\Upsilon(2;\|\|\|\|\cdot\|f\|\|w-||f'\|\|v-a||\xa0\|)+\U\Lambda$ ttribute selectors: http://www.w3.org/TR/selectors/#attributeselectors\n\tattributes = \"\\\\[\" + whitespace + \"\*(\" + identifier + \")(?:\" + whitespace +\n\t\t// Operator (capture  $2\ln\nt\nt\"*(\r^* \{j!~2})\" + \text{whiespace} + \n\nt\''\(t/\' \text{Attribute values must be CSS identifiers [capture 5] or strings})$ [capture 3 or capture 4]\"\n\t\t\"\*(?:'((?:\\\\\\\\.|[^\\\\\\\\'])\*)'|\\\"((?:\\\\\\\\.|[^\\\\\\\\\\\"])\*)\\\"|(\" + identifier + \"))|)\" + whitespace  $+\ln\left(\frac{\ln\ln\max\{1, \ln\ln\max\{1, \ln\max\{1, \ln\max\{1, \ln\max\{1, \ln\max\{1, \ln\max\{1, \ln\max\{1, \ln\max\{1, \ln\max\{1, \ln\max\{1, \ln\max\{1, \ln\max\{1, \ln\max\{1, \ln\max\{1, \ln\max\{1, \ln\max\{1, \ln\max\{1, \ln\max\{1, \ln\max\{1, \ln\max\{1, \ln\max\{1, \ln\max\{1, \ln\max\{1, \ln\max\{1$ needing tokenize in the preFilter, prefer arguments:\n\t\t// 1. quoted (capture 3; capture 4 or capture  $5\$ \n\t\t\"('((?:\\\\\\\\\.|[^\\\\\\\\\'])\*)'|\\\"((?:\\\\\\\\\\\\\\\\\\\\\\\\\"])\*)\\\")|\" +\n\t\t// 2. simple (capture 6)\n\t\t\"((?:\\\\\\\\.|[^\\\\\\\\()[\\\\]]|\" + attributes + \")\*)|\" +\n\t\t// 3. anything else (capture 2)\n\t\t\".\*\"  $+\ln\left(\frac{t}{\ln\ln\right)}\right)$ ,  $\ln\left(\frac{t}{\ln\ln\right)}$  Leading and non-escaped trailing whitespace, capturing some non-whitespace characters preceding the latter\n\trwhitespace = new RegExp( whitespace + \"+\", \"g\" ),\n\trtrim = new RegExp( \"^\" + whitespace + \"+|((?:^|[^\\\\\\\\])(?:\\\\\\\\.)\*)\" + whitespace + \"+\$\", \"g\" ),\n\n\trcomma = new RegExp( \"^\" + whitespace +  $\^*$ ," + whitespace +  $\^*$ ," ),\n\trcombinators = new RegExp( $\^*$ )' + whitespace +  $\^*$ ([>+~]|\" + whitespace +  $\"$ )\" + whitespace +  $\"\*$ '" ),\n\trattributeQuotes = new RegExp(  $\"=\"$  + whitespace +  $\langle \langle \langle \langle \langle \langle \langle \rangle \rangle \rangle \rangle +$  whitespace + \"\*\\\\]\", \"g\" ),\n\n\trpseudo = new RegExp( pseudos ),\n\tridentifier = new  $RegExp(\''^'\ + identifier + \``\")\n\nhewReyExp(\''^# (d\# \cdot \w \w RegExp(\``\# \cdot \w RegExp))\n\hwRegExp(\``\# \cdot \w RegExp(\``\# \cdot \w RegExp))\n\hwRegExp(\``\# \cdot \w RegExp))\n\hwRegExp(\``\# \cdot \w RegExp)$ 

),\n\t\t\"CLASS\": new RegExp(  $\| \cdot \| \cdot \|$ \.(\" + identifier + \")\" ),\n\t\t\"TAG\": new RegExp(  $\| \cdot \| \cdot \|$  + identifier +  $\|\{\uparrow\}\|$ )\" ),\n\t\t\"ATTR\": new RegExp( \"^\" + attributes ),\n\t\t\"PSEUDO\": new RegExp( \"^\" + pseudos ),\n\t\t\"CHILD\": new RegExp( \"^:(only|first|last|nth|nth-last)-(child|of-type)(?:\\\\(\" + whitespace  $+\frac{\ln\left(\frac{t}{t}\right)^*}{e^{\varepsilon}}$  (even  $|odd|(([--])(\|\langle d^* \rangle n|)\| +$  whitespace  $+\frac{v^*(?(([--])\| + wh})t^* + wh$ itespace  $+\frac{n}{t}\frac{t}{t}\|d^* \|\langle d^* \rangle\|)$ )" + whitespace +  $\{\|\|\|\|$ ,", "i\" ),\n\t\t\"bool\": new RegExp(  $\'\$ (?:\" + booleans + \")\$\", \"i\" ),\n\t\t/ For use in libraries implementing .is()\n\t\t// We use this for POS matching in `select`\n\t\t\"needsContext\": new RegExp( \"^\" + whitespace + \"\*[>+~]|:(even|odd|eq|gt|lt|nth|first|last)(?:\\\\(\" +\n\t\t\twhitespace + \"\*((?:-\\\\d)?\\\\d\*)\" + whitespace +  $\{\|\|\|$  $(2=[^{\-}||\)\', \l_i\'\| \n\hbar\;t\,\n=$  /^(?:input|select|textarea|button)\$/i,\n\trheader =  $\ln\{\frac{d\sin\eta}{\mathbf{r}}\|\mathbf{r}\|\$  = /^[^{]+\\{\\s\*\\[native \\w/,\n\n\t// Easily-parseable/retrievable ID or TAG or CLASS  $selector\in\Gamma/\Gamma(E\times T^{\2}*(\|\w-1\|)(\|w-1)+\|\Lambda\|)\$ .([\w-]+))\$. http://www.w3.org/TR/CSS21/syndata.html#escaped-characters\n\trunescape = new RegExp(\''\\\\\\\\\\\\\\\da $f$ [{1,6}\" + whitespace + \"?|(\" + whitespace + \")|.)\", \"ig\"),\n\tfunescape = function( \_, escaped, escapedWhitespace )  ${\n\tt\t\to\ng} = \U_0x\" + escaped - 0x10000;\n\tt\tt/}/\nAN means non-codepoint\n\nth/}/\nY = 0.40000;\n\tt/}/\nV_0 = 0.40000;\n\tt/}/\nA$ Firefox<24\n\t\t// Workaround erroneous numeric interpretation of  $+\$ "0x\"\n\t\treturn high !== high || escapedWhitespace ?\n\t\t\tescaped :\n\t\t\thigh < 0 ?\n\t\t\t\t// BMP codepoint\n\t\t\t\tString.fromCharCode( high + 0x10000 ) :\n\t\t\t\t// Supplemental Plane codepoint (surrogate pair)\n\t\t\t\tString.fromCharCode( high >> 10 | 0xD800, high & 0x3FF | 0xDC00 ); $\langle n \rangle t$ }, $\langle n \rangle t$  / CSS string/identifier serialization $\langle n \rangle t$ // https://drafts.csswg.org/cssom/#common-serializing-idioms\n\trcssescape = /( $[\langle \cdot \rangle \times 1f \cdot \rangle \times 7f$ ]|^-?\\d)|^-\$|[^\\0- $\\x1f\x7f-\\uFFF\w-1/g,\n\tfcssescape = function( ch, asCodePoint ) {\n\thinspace\} {\n\thinspace\} {\$ NULL becomes U+FFFD REPLACEMENT CHARACTER\n\t\t\tif ( ch === \"\\0\") {\n\t\t\t\treturn \"\\uFFFD\";\n\t\t\t}\n\n\t\t\t// Control characters and (dependent upon position) numbers get escaped as code points\n\t\t\treturn ch.slice(  $0, -1$  ) + \"\\\\\" + ch.charCodeAt( ch.length - 1 ).toString(  $16$  ) + \" \";\n\t\t \n\n\t\t/ Other potentially-special ASCII characters get backslash-escaped\n\t\treturn \"\\\\\" + ch;\n\t},\n\n\t// Used for iframes\n\t// See setDocument()\n\t// Removing the function wrapper causes a \"Permission Denied\"\n\t// error in IE\n\tunloadHandler = function() {\n\t\tsetDocument();\n\t},\n\n\tdisabledAncestor = addCombinator(\n\t\tfunction( elem )  $\hat{\tau}$  (\n\t\t\treturn elem.disabled === true && (\"form\" in elem || \"label\" in elem);\n\t\t},\n\t\t{ dir:  $\Upsilon$  , NodeList )\ntry {\n\tpush.apply(\n\t\t(arr = slice.call( preferredDoc.childNodes )),\n\t\tpreferredDoc.childNodes\n\t);\n\t// Support: Android<4.0\n\t// Detect silently failing push.apply\n\tarr[ preferredDoc.childNodes.length ].nodeType;\n} catch ( e ) {\n\tpush = { apply: arr.length  $\ln\h\nt/$  Leverage slice if possible\n\t\tfunction( target, els ) {\n\t\t\tpush\_native.apply( target, slice.call(els) );\n\t\t} :\n\n\t\t// Support: IE<9\n\t\t// Otherwise append directly\n\t\tfunction( target, els ) {\n\t\t\tvar j  $= \text{target.length}\n\nt\tt\tt \t\in 0;\n\tt\tt \texttt{Can't trust NodeList.length}\n\tt\tt \t\texttt{} = els[i++]) }$  $\ln\t\t\t\mapsto \lim_{n \in I, n\in\mathbb{N}}\n\inf\{n\in Sizzle( selector, context, results, seed) {\n\times m, i, elem,$ nid, match, groups, newSelector,\n\t\tnewContext = context && context.ownerDocument,\n\n\t\t// nodeType defaults to 9, since context defaults to document $\n\theta$ Type = context ? context.nodeType : 9; $\n\theta$  the set ? results  $|| \cdot ||\cdot||$  Return early from calls with invalid selector or context $\ln\text{tr}$  ( typeof selector  $||\cdot||$  "string\"  $||$ !selector  $\ln\theta$  !== 1 && nodeType !== 9 && nodeType !== 11 )  $\ln\theta$  teturn results; $\ln\theta$  / Try to shortcut find operations (as opposed to filters) in HTML documents\n\tif ( !seed )  $\ln\hbar\t{t}$  ( ( context ? context.ownerDocument || context : preferredDoc ) !== document ) {\n\t\t\tsetDocument( context );\n\t\t}\n\t\tcontext = context || document;\n\n\t\tif ( documentIsHTML ) {\n\n\t\t\t// If the selector is sufficiently simple, try using a  $\text{By*}\$ " DOM method $\text{h\text{t\text{t}}}/$  (excepting DocumentFragment context, where the methods  $\text{dom}'\text{t}\text{t}$  (nodeType  $== 11 \&& (match = \text{Error})$ ) {\n\n\t\t\t\t// ID selector\n\t\t\t\tif ( (m = match[1]) ) {\n\n\t\t\t\t\t// Document context\n\t\t\t\t\tif ( nodeType === 9 ) {\n\t\t\t\t\t\tif ( (elem = context.getElementById( m )) ) {\n\n\t\t\t\t\t\t\t// Support: IE, Opera, Webkit\n\t\t\t\t\t\t\t// TODO: identify versions\n\t\t\t\t\t\t\t// getElementById can match elements by name instead of ID\n\t\t\t\t\t\t\tif ( elem.id === m )  $\{\nabla\cdot\lambda\cdot\lambda\cdot\lambda\}$ results;\n\t\t\t\t\t\t}\n\n\t\t\t\t\t// Element context\n\t\t\t\t\t} else {\n\n\t\t\t\t\t\t// Support: IE, Opera, Webkit\n\t\t\t\t\t\t// TODO: identify versions\n\t\t\t\t\t\t// getElementById can match elements by name instead of

 $ID\in\text{I}\cup\text{I}\cup\$ ) &&\n\t\t\t\t\t\t\telem.id === m ) {\n\n\t\t\t\t\t\t\tresults.push( elem );\n\t\t\t\t\t\t\treturn results;\n\t\t\t\t\t\t}\n\t\t\t\t\t}\n\n\t\t\t\t// Type selector\n\t\t\t\t} else if ( match[2] ) {\n\t\t\t\t\tpush.apply( results, context.getElementsByTagName( selector ) );\n\t\t\t\t\treturn results;\n\n\t\t\t\t// Class selector\n\t\t\t\t} else if ( (m = match[3]) && support.getElementsByClassName &&\n\t\t\t\t\tcontext.getElementsByClassName )  ${\n\n\tau\t\t\t\t\t\t\nt}$  (results, context.getElementsByClassName( m ) );\n\t\t\t\theturn results;\n\t\t\t\t}\n\t\t\t}\n\n\t\t\t// Take advantage of querySelectorAll\n\t\t\tif ( support.qsa &&\n\t\t\t\t!compilerCache[ selector + \" \" ] &&\n\t\t\t\t(!rbuggyQSA || !rbuggyQSA.test( selector )) ) {\n\n\t\t\t\tif  $(\text{nodeType } == 1) {\n\tt\t\t\t\newContext = context;\n\t\t\text{newSelect} = selector;\n\nt\t\t\t\/ qSA looks outside})$ Element context, which is not what we want\n\t\t\t\t// Thanks to Andrew Dupont for this workaround technique\n\t\t\t\t// Support: IE <=8\n\t\t\t\t// Exclude object elements\n\t\t\t\t} else if ( context.nodeName.toLowerCase() !== \"object\" ) {\n\n\t\t\t\t\t// Capture the context ID, setting it first if  $n\text{t}\t\text{t}\t\text{t}$  ( (nid = context.getAttribute( $\lq\text{t}\t\text{t}\t\text{t}\t\text{t}$ )) )  $\{\n\nu\text{t}\t\text{t}\t\text{t}\t\text{t}$ );\n\t\t\t\t\t} else {\n\t\t\t\t\t\tcontext.setAttribute( \"id\", (nid = expando) );\n\t\t\t\t\t}\n\n\t\t\t\t\t// Prefix every selector in the list\n\t\t\t\t\tgroups = tokenize( selector );\n\t\t\t\t\ti = groups.length;\n\t\t\t\t\twhile ( i-- )  ${\n\times\}$   ${\n\times\}$   ${\n\times$ );\n\n\t\t\t\t\t// Expand context for sibling selectors\n\t\t\t\t\tnewContext = rsibling.test( selector ) && testContext( context.parentNode ) ||\n\t\t\t\t\t\tcontext;\n\t\t\t\t}\n\n\t\t\t\tif ( newSelector ) {\n\t\t\t\t\ttry {\n\t\t\t\t\t\tpush.apply( results,\n\t\t\t\t\t\t\tnewContext.querySelectorAll( newSelector )\n\t\t\t\t\t\t);\n\t\t\t\t\t\treturn results;\n\t\t\t\t\t} catch ( qsaError ) {\n\t\t\t\t\t} finally {\n\t\t\t\t\t\tif ( nid === expando ) {\n\t\t\t\t\t\t\tcontext.removeAttribute( \"id\" );\n\t\t\t\t\t\t}\n\t\t\t\t\t}\n\t\t\t\t}\n\t\t\t}\n\t\t}\n\t}\n\n\t// All others\n\treturn select( selector.replace( rtrim, \"\$1\" ), context, results, seed ); $\n\ln\max$  \* Create key-value caches of limited size $\ln$  \* @returns {function(string, object)} Returns the Object data after storing it on itself with $\infty$  \*\tproperty name the (space-suffixed) string and (if the cache is larger than Expr.cacheLength $\ln$  \*\tdeleting the oldest entry $\ln$  \*/\nfunction createCache() {\n\tvar keys =  $[\cdot,\n\rangle$  {\n\text{\right}} \text{\right}} \text{\right} \text{\right}} \text{\right}} \text{\right}} \text{\right}} \text{\right}} \text{\right}} \text{\right}} \text{\right}} \text{\right}} \text{\right}} \text{\right}} Issue #157)\n\t\tif ( keys.push( key + \" \" ) > Expr.cacheLength ) {\n\t\t\t// Only keep the most recent entries\n\t\t\tdelete cache[ keys.shift() ];\n\t\t}\n\t\treturn (cache[ key + \" \" ] = value);\n\t}\n\treturn cache;\n}\n\n/\*\*\n \* Mark a function for special use by Sizzle\n \* @param {Function} fn The function to mark\n \*/\nfunction markFunction( fn ) {\n\tfn[ expando ] = true;\n\treturn fn;\n}\n\n/\*\*\n \* Support testing using an element\n \* @param {Function} fn Passed the created element and returns a boolean result\n \*/\nfunction assert( fn )  ${\n\tau e l = document.createElement(\Tfieldset'\T;\n\n\nttry {\n\tau !fn( e l );\n\nt} catch (e) {\n\tau t-turn }$ false; $\ln\{t\}$  finally  $\ln\{t|/$  Remove from its parent by default $\ln\{t|$  ( el.parentNode )  ${\n\t\|\t\|\tilde{e}}\n\in\mathbb{N}$  arentNode.removeChild( el );\n\t\t}\n\t\t\tel = nemory in IE\n\t\tel = null;\n\t \\n\t\t\n\tel \n\n/\*\*\n \* Adds the same handler for all of the specified attrs\n \* @param {String} attrs Pipe-separated list of attributes\n \* @param {Function} handler The method that will be applied\n \*/\nfunction addHandle( attrs, handler ) {\n\tvar arr = attrs.split(\"|\"),\n\t\ti = arr.length;\n\n\twhile ( i-- ) {\n\t\tExpr.attrHandle[ arr[i] ] = handler;\n\t}\n\n\\*\*\n \* Checks document order of two siblings\n \* @param {Element} a\n \* @param {Element} b\n \* @returns {Number} Returns less than 0 if a precedes b, greater than 0 if a follows b $\in \mathbb{R}$  and  $\in \mathbb{R}$  and  $\in \mathbb{R}$  and  $\in \mathbb{R}$  and  $\in \mathbb{R}$  and  $\in \mathbb{R}$  and  $\in \mathbb{R}$  and  $\in \mathbb{R}$  and  $\in \mathbb{R}$  and  $\in \mathbb{R}$  and  $\in \math$  $&\&$  a,\n\t\tdiff = cur && a.nodeType === 1 && b.nodeType === 1 &&\n\t\t\ta.sourceIndex - b.sourceIndex;\n\n\t// Use IE sourceIndex if available on both nodes\n\tif ( diff ) {\n\t\treturn diff;\n\t}\n\n\t// Check if b follows a\n\tif ( cur ) {\n\t\twhile ( (cur = cur.nextSibling) ) {\n\t\t\tif ( cur === b ) {\n\t\t\t\treturn -1;\n\t\t\t}\n\t\t}\n\t}\n\n\treturn a ? 1 :  $-1$ ;\n}\n\n/\*\*\n \* Returns a function to use in pseudos for input types\n \* @param {String} type\n \*/\nfunction createInputPseudo( type ) {\n\treturn function( elem ) {\n\t\tvar name = elem.nodeName.toLowerCase();\n\t\treturn name ===  $\lvert \text{supp}(\mathbf{x}, \mathbf{b})\rvert \cdot \mathbf{a}^* \mathbf{b}$  \* Returns a function to use in pseudos for buttons $\mathbf{h}^*$  $\&$   $\&$   $\$  type\n \*\nfunction createButtonPseudo( type )  $\int \tan \tan \tan \tan \theta =$ elem.nodeName.toLowerCase();\n\t\treturn (name === \"input\" || name === \"button\") && elem.type === type;\n\t};\n}\n\n/\*\*\n \* Returns a function to use in pseudos for :enabled/:disabled\n \* @param {Boolean} disabled true for :disabled; false for :enabled\n \*/\nfunction createDisabledPseudo( disabled ) {\n\n\t// Known :disabled false

positives: fieldset[disabled] > legend:nth-of-type(n+2) :can-disable\n\treturn function( elem ) {\n\n\t\t// Only certain elements can match :enabled or :disabled\n\t\t// https://html.spec.whatwg.org/multipage/scripting.html#selectorenabled\n\t\t// https://html.spec.whatwg.org/multipage/scripting.html#selector-disabled\n\t\tif ( \"form\" in elem )  ${\n\mu\harrow\atop n\harrow\atop n\harrow\atop$ elements in a disabled fieldset\n\t\t\t// https://html.spec.whatwg.org/multipage/forms.html#category-listed\n\t\t\t/ https://html.spec.whatwg.org/multipage/forms.html#concept-fe-disabled\n\t\t\t// \* option elements in a disabled optgroup\n\t\t\t// https://html.spec.whatwg.org/multipage/forms.html#concept-option-disabled\n\t\t\t// All such elements have a \"form\" property.\n\t\t\tif ( elem.parentNode && elem.disabled === false ) {\n\n\t\t\t\t// Option elements defer to a parent optgroup if present\n\t\t\t\t\t\tif ( \"label\" in elem ) {\n\t\t\t\t\t\tif ( \"label\" in elem.parentNode ) {\n\t\t\t\t\t\treturn elem.parentNode.disabled === disabled;\n\t\t\t\t\t} else {\n\t\t\t\t\t\treturn elem.disabled === disabled;\n\t\t\t\t\t}\n\t\t\t\t}\n\n\t\t\t\t// Support: IE 6 - 11\n\t\t\t\t// Use the isDisabled shortcut property to check for disabled fieldset ancestors\n\t\t\t\treturn elem.isDisabled === disabled ||\n\n\t\t\t\t\t// Where there is no isDisabled, check manually $\nt\tt\t\t*$  ishint -W018 \*/n\t\t\t\telem.isDisabled !== !disabled &&\n\t\t\t\t\t\tdisabledAncestor( elem ) === disabled;\n\t\t\t}\n\n\t\t\treturn elem.disabled === disabled;\n\n\t\t// Try to winnow out elements that can't be disabled before trusting the disabled property.\n\t\t// Some victims get caught in our net (label, legend, menu, track), but it shouldn't\n\t\t// even exist on them, let alone have a boolean value. $\n\tilde{\ }$  else if (  $\label{1}$  in elem )  $\{\n\tilde{\ }$  elem.disabled === disabled;\n\t\t}\n\n\t\t// Remaining elements are neither :enabled nor :disabled\n\t\treturn false;\n\t};\n\lam\n\\*\*\n \* Returns a function to use in pseudos for positionals\n \* @param {Function } fn\n \*/\nfunction createPositionalPseudo( fn ) {\n\treturn  $markFunction(function( argument) {\n\t{target =+argument;\n\t{treturn markFunction(function( seed, matches)}$ ) {\n\t\t\tvar j,\n\t\t\t\tmatchIndexes = fn( [], seed.length, argument ),\n\t\t\t\ti = matchIndexes.length;\n\n\t\t\t// Match elements found at the specified indexes\n\t\t\t\t\t\t\tile ( i-- ) {\n\t\t\t\tif ( seed[ (j = matchIndexes[i]) ] ) {\n\t\t\t\t\tseed[j] = !(matches[j] = seed[j]);\n\t\t\t\t}\n\t\t\t}\n\t\t});\n\t});\n}\n\n/\*\*\n \* Checks a node for validity as a Sizzle context\n \* @param {Element|Object=} context\n \* @returns {Element|Object|Boolean} The input node if acceptable, otherwise a falsy value $\mathsf{n}^*$ nfunction testContext( context) { $\mathsf{n}$ teturn context && typeof context.getElementsByTagName !==  $\Upsilon$  \"undefined\" && context;\n}\n\n// Expose support vars for convenience\nsupport = Sizzle.support =  $\{\}\n\infty$  +  $n\$   $*$  Detects XML nodes\n  $*$  @param {Element|Object} elem An element or a document\n \* @returns {Boolean} True iff elem is a non-HTML XML node\n \*/\nisXML = Sizzle.isXML = function( elem )  $\{\n\cdot\|$  documentElement is verified for cases where it doesn't yet exist $\n\cdot\|$  (such as loading if rames in IE - #4833 $\n$ \n\tvar documentElement = elem && (elem.ownerDocument || elem).documentElement;\n\treturn documentElement ? documentElement.nodeName !== \"HTML\" : false;\n\;\n\n/\*\*\n \* Sets document-related variables once based on the current document\n \* @param {Element|Object} [doc] An element or document object to use to set the document\n \* @returns {Object} Returns the current document $\in$  \*/\nsetDocument = Sizzle.setDocument = function( node ) {\n\tvar hasCompare, subWindow,\n\t\tdoc = node ? node.ownerDocument || node : preferredDoc;\n\n\t// Return early if doc is invalid or already selected\n\tif ( doc === document || doc.nodeType !== 9 || !doc.documentElement ) {\n\t\treturn  $d$ ocument;\n\t $\ln\nt/$  Update global variables\n\tdocument = doc;\n\tdocElem = document.documentElement;\n\tdocumentIsHTML = !isXML( document );\n\n\t// Support: IE 9-11, Edge\n\t// Accessing iframe documents after unload throws \"permission denied\" errors (jQuery #13936)\n\tif ( preferredDoc  $!=$  document  $\&\&\n\hbar\(t\tilde x\tilde y\tilde x)$  document.defaultView)  $\&\&\text{subWindow top} !=$  subWindow ) {\n\n\t\t// Support: IE 11, Edge\n\t\tif ( subWindow.addEventListener ) {\n\t\t\tsubWindow.addEventListener( \"unload\", unloadHandler, false  $\infty$ ;\n\n\t\t// Support: IE 9 - 10 only\n\t\t} else if ( subWindow.attachEvent )  ${\n\tau\}(x\in\mathbb{W}\text{ and }x\in\mathbb{W}\text{ and }x\in\mathbb$ --------------------------------------------- \*/\n\n\t// Support: IE<8\n\t// Verify that getAttribute really returns attributes and not properties\n\t// (excepting IE8 booleans)\n\tsupport.attributes = assert(function( el ) {\n\t\tel.className = \"i\";\n\t\treturn !el.getAttribute(\"className\");\n\t});\n\n\t/\* getElement(s)By\*\n\t----------------------------------------  $\cdots$ -------------------------------- \* $\wedge n\vert n\vert t\vert$  Check if getElementsByTagName(\"\*\") returns only elements\n\tsupport.getElementsByTagName = assert(function( el ) {\n\t\tel.appendChild(

document.createComment(\"\") );\n\t\treturn !el.getElementsByTagName(\"\*\").length;\n\t});\n\n\t// Support: IE<9\n\tsupport.getElementsByClassName = rnative.test( document.getElementsByClassName );\n\n\t// Support: IE<10\n\t// Check if getElementById returns elements by name\n\t// The broken getElementById methods don't pick up programmatically-set names,\n\t// so use a roundabout getElementsByName test\n\tsupport.getById = assert(function( el ) {\n\t\tdocElem.appendChild( el ).id = expando;\n\t\treturn !document.getElementsByName || !document.getElementsByName( expando ).length;\n\t});\n\n\t// ID filter and find\n\tif ( support.getById ) {\n\t\tExpr.filter[\"ID\"] = function( id ) {\n\t\t\tvar attrId = id.replace( runescape, funescape );\n\t\t\treturn function( elem )  ${\n\dot{\tau}$  elem )  ${\n\dot{\tau}$  elem.getAttribute(\"id\") === attrId;\n\t\t\t};\n\t\t\t};\n\t\tExpr.find[\"ID\"] = function( id, context )  ${\n\cdot\cdot\cdot}$  ( $\infty$  context.getElementById !== \"undefined\" && documentIsHTML )  ${\n\cdot\cdot\cdot\cdot}$  $context.getElementById(id);\n\t\t\text{term element} = ? [ elem ]: [];\n\t\t\t\n\n\t\text{per}} = 1; \n\t\text{}\n\t\text{for}} = 1;$ function( id )  $\n{\n\theta = id.\n\theta = id.\n\theta = f\n\theta = f\n\theta = id.\n\theta = id.\$ typeof elem.getAttributeNode !== \"undefined\"  $\&\&\n\hbar\t\t\t\t\telem.getAttributeNode(\dagger id\dagger');\nh\t\t\t\t\t\teturn node \&\&\n$ node.value === attrId;\n\t\t\t};\n\t\t};\n\n\t\t// Support: IE 6 - 7 only\n\t\t// getElementById is not reliable as a find  $shortcut\n\n# \text{Expr.find}[\text{TD}\text{ = function} (id, context) {\n$t\nti$ ( type of context.getElementById !== \text{1}''\text{ = } t\text{ = } t\text{ =$  $\&\dot\in\H$  )  $\n\dot\in\dot\in\mathbb{R}$  (id );\n\n\t\t\t\t\tif ( elems) ) {\n\n\t\t\t\t\t// Verify the id attribute\n\t\t\t\t\tnode = elem.getAttributeNode(\"id\");\n\t\t\t\t\tif ( node && node.value === id ) {\n\t\t\t\t\t\treturn [ elem ];\n\t\t\t\t\t}\n\n\t\t\t\t\t// Fall back on  $getElementsByName\nt\tt\t\td\text{elementsBvName}\nto\text{new} = context.getElementsByName( id );\n\tt\td\text{true} = 0;\n\td\text{true}$ elems[i++]) ) {\n\t\t\t\t\t\tnode = elem.getAttributeNode(\"id\");\n\t\t\t\t\t\tif ( node && node.value === id ) {\n\t\t\t\t\t\t\treturn [ elem ];\n\t\t\t\t\t\t}\n\t\t\t\t\t}\n\t\t\t\t}\n\n\t\t\t\treturn [];\n\t\t\t}\n\t\t};\n\t}\n\n\t// Tag\n\tExpr.find[\"TAG\"] = support.getElementsByTagName ?\n\t\tfunction( tag, context ) {\n\t\t\tif ( typeof context.getElementsByTagName !== \"undefined\" ) {\n\t\t\t\treturn context.getElementsByTagName( tag );\n\n\t\t\t\t/ DocumentFragment nodes don't have gEBTN\n\t\t\t\t\t\t\t\t\t\t\t\t\t\treturn context.querySelectorAll( tag );\n\t\t\t\t\t\n\t\t\t\t\t\t\t\t\t\ttunction( tag, context ) {\n\t\t\tvar elem,\n\t\t\t\tmp =  $[\cdot,\ln\nt|t|t|_1 = 0,|\ln\nt|t|t|_1$  By happy coincidence, a (broken) gEBTN appears on DocumentFragment nodes too\n\t\t\t\tresults = context.getElementsByTagName( tag );\n\n\t\t\t// Filter out possible comments\n\t\t\tif ( tag ===  $\lvert \Psi \rangle$ ) {\n\t\t\t\twhile ( (elem = results[i++]) ) {\n\t\t\t\t\tif ( elem.nodeType === 1 ) {\n\t\t\t\ttmp.push( elem );\n\t\t\t\t\t}\n\t\t\t\t}\n\n\t\t\t\treturn tmp;\n\t\t\t}\n\t\t\treturn results;\n\t\t};\n\n\t// Class\n\tExpr.find[\"CLASS\"] = support.getElementsByClassName && function( className, context ) {\n\t\tif ( typeof context.getElementsByClassName !==  $\Upsilon \&\&\$  documentIsHTML )  $\{\n\tt\t\t\t\text{turn}$ context.getElementsByClassName( className );\n\t\t}\n\t};\n\n\t/\* QSA/matchesSelector\n\t---------------------------- ------------------------------------------ \*/\n\n\t// QSA and matchesSelector support\n\n\t// matchesSelector(:active) reports false when true (IE9/Opera 11.5)\n\trbuggyMatches =  $[\cdot]$ ;\n\n\t// qSa(:focus) reports false when true (Chrome  $21$ )\n\t// We allow this because of a bug in IE8/9 that throws an error\n\t// whenever `document.activeElement` is accessed on an iframe $\ln\frac{t}{8}$  So, we allow : focus to pass through QSA all the time to avoid the IE error $\ln\frac{t}{8}$  See https://bugs.jquery.com/ticket/13378\n\trbuggyQSA =  $[\cdot,\n\infty]$  ( (support.qsa = rnative.test( document.querySelectorAll ))  ${\hbar\tt\t}/$  Build OSA regex\n\t\t $\tt/\Reeex$  strategy adopted from Diego  $\Perin\Lambda(\t\text{function} e) \{\n\t\t/\text{Select} is set to empty string on purpose\n\t\t/\t/\text{This} is to test IE's treatment.$ of not explicitly\n\t\t\t\t// setting a boolean content attribute,\n\t\t\t\t// since its presence should be enough\n\t\t\t// https://bugs.jquery.com/ticket/12359\n\t\t\tdocElem.appendChild( el ).innerHTML = \" <a id='\" + expando +  $\{\|x\|_p\leq \frac{a}{r} + \frac{b}{r}\|t\|_q\leq \frac{c}{r} + \frac{b}{r}\|t\|_q\leq \frac{c}{r} + \frac{b}{r}\|t\|_q\leq \frac{c}{r}$ selected=''></option></select>\";\n\n\t\t\t// Support: IE8, Opera 11-12.16\n\t\t\t// Nothing should be selected when empty strings follow  $\sim =$  or  $\phi = \frac{\cdot}{\frac{\cdot}{\sqrt{\frac{t}{t}}}}$  The test attribute must be unknown in Opera but \"safe\" for WinRT\n\t\t\t// https://msdn.microsoft.com/en-us/library/ie/hh465388.aspx#attribute\_section\n\t\t\tif ( el.querySelectorAll(\"[msallowcapture^='']\").length ) {\n\t\t\t\trbuggyQSA.push( \"[\*^\$]=\" + whitespace + \"\*(?:''|\\\"\\\")\" );\n\t\t\t}\n\n\t\t\t// Support: IE8\n\t\t\t// Boolean attributes and \"value\" are not treated correctly\n\t\t\tif ( !el.querySelectorAll(\"[selected]\").length ) {\n\t\t\t\trbuggyQSA.push( \"\\\\[\" + whitespace + \"\*(?:value|\" + booleans + \")\" );\n\t\t\t}\n\n\t\t\t// Support: Chrome<29, Android<4.4, Safari<7.0+, iOS<7.0+,

PhantomJS<1.9.8+\n\t\t\tif ( !el.querySelectorAll(  $\lceil$  \"[id~=\" + expando + \"-]\" ).length )  ${\n\t\t\t\to\exp\OSA.push(\n^2~\r)\t\t\t\}\n\nwith\nthe following equation\n $\int_0^\infty |f(t)|t\ dt$$ elements\n\t\t\t// http://www.w3.org/TR/2011/REC-css3-selectors-20110929/#checked\n\t\t\t// IE8 throws error here and will not see later tests\n\t\t\tif ( !el.querySelectorAll(\":checked\").length )  ${\n\n\lambda\nt\tt\t\th\n}(X\nt\tt\t\th\n}(Y\nt\tt\t\th\n}(Y\nt\tt\t\th\n}(Y\nt\tt\t\th\n}(Y\nt\tt\t\th\n}(Y\nt\tt\t\th\n}(Y\nt\tt\t\th\n}(Y\nt\tt\t\th\n}(Y\nt\tt\t\th\n}(Y\nt\tt\t\th\n}(Y\nt\tt\t\th\n}(Y\nt\tt\t\th\n}(Y\nt\tt\t\th\n}(Y\nt\tt\t\th\n}(Y\nt\tt\t\th\n}(Y\nt\tt\t\th\n}(Y\nt\tt\t\th\n}(Y\nt\tt\t\th\n}(Y\nt\tt\$ https://bugs.webkit.org/show\_bug.cgi?id=136851\n\t\t\t// In-page `selector#id sibling-combinator selector` fails\n\t\t\tif ( !el.querySelectorAll(  $\langle$ "a#\" + expando +  $\langle$ "+\*\" ).length )  ${\n\t\t\t\t\t\t\t\t\t\t}$ href="\disabled='disabled'></a>\" +\n\t\t\t\t\" \cdotselect disabled='disabled'><option/></select>\";\n\n\t\t\t// Support: Windows 8 Native Apps\n\t\t\t// The type and name attributes are restricted during .innerHTML  $\text{as} \in \mathbb{N}$  assignment\n\t\t\tvar input = document.createElement(\"input\");\n\t\t\tinput.setAttribute( \"type\", \"hidden\" );\n\t\t\tel.appendChild( input ).setAttribute( \"name\", \"D\" );\n\n\t\t\t// Support: IE8\n\t\t\t// Enforce casesensitivity of name attribute\n\t\t\tif ( el.querySelectorAll(\"[name=d]\").length ) {\n\t\t\t\trbuggyQSA.push( \"name\" + whitespace + \"\*[\*^\$|!~]?=\" );\n\t\t\t}\n\n\t\t\t// FF 3.5 - :enabled/:disabled and hidden elements (hidden elements are still enabled)\n\t\t\t// IE8 throws error here and will not see later tests\n\t\t\tif ( el.querySelectorAll(\":enabled\").length !== 2 ) {\n\t\t\t\trbuggyQSA.push( \":enabled\", \":disabled\" );\n\t\t\t}\n\n\t\t\t// Support: IE9-11+\n\t\t\t// IE's :disabled selector does not pick up the children of disabled fieldsets\n\t\t\tdocElem.appendChild( el ).disabled = true;\n\t\t\tif ( el.querySelectorAll(\":disabled\").length !== 2 )  ${\n\t\t\t\t\to\qquad}$  \f\t\t\trbuggyQSA.push( \":enabled\", \":disabled\");\n\t\t\t\t\t\t\n\t\t\t\t\t\t\t\t\t\t\the 10-11 does not throw on post-comma invalid pseudos\n\t\t\tel.querySelectorAll(\"\*,:x\");\n\t\t\trbuggyQSA.push(\",.\*:\");\n\t\t});\n\t}\n\n\tif (  $(support.matchesSelector = native.test( (matches = docElement.matches ||\n\t|ttdocElement.matches) = (satisfying the code from .$ ||\n\t\tdocElem.mozMatchesSelector ||\n\t\tdocElem.oMatchesSelector ||\n\t\tdocElem.msMatchesSelector) )) )  ${\n\n\t\t\to e\$  \n\n\t\tassert(function( el )  ${\n\t\t\t\to C\neq b\$  if it's possible to do matchesSelector\n\t\t\t// on a disconnected node (IE 9)\n\t\t\tsupport.disconnectedMatch = matches.call( el, \"\*\" );\n\n\t\t\t\tle This should fail with an  ${\text{exception\nt\tt}\t/}/\ \text{Gecko does not error, returns false instead\n\n\tt\t\t\t\text{metches.} call( el, \n"[s != "]:x\n"$ );\n\t\t\trbuggyMatches.push( \"!=\", pseudos );\n\t\t}\;\n\t}\n\n\trbuggyQSA = rbuggyQSA.length && new RegExp( rbuggyQSA.join(\"|\"));\n\trbuggyMatches = rbuggyMatches.length && new RegExp( rbuggyMatches.join(\"|\") );\n\n\t/\* Contains\n\t---------------------------------------------------------------------- \*/\n\thasCompare = rnative.test( docElem.compareDocumentPosition );\n\n\t// Element contains another\n\t// Purposefully self-exclusive\n\t// As in, an element does not contain itself\n\tcontains = hasCompare  $\|$  rnative.test( docElem.contains ) ?\n\t\tfunction( a, b )  ${\n\hbar\thinspace\atop\n\hbar\thinspace\atop\n\hbar\thinspace\at$  $==$  bup  $\ell$ !!( bup && bup.nodeType  $== 1$  && (\n\t\t\t\tadown.contains ?\n\t\t\t\tadown.contains( bup ) :\n\t\t\t\t\t\t\t\t\t\t\ta.compareDocumentPosition && a.compareDocumentPosition( bup ) & 16\n\t\t\t));\n\t\t} :\n\t\tfunction( a, b ) {\n\t\t\tif ( b ) {\n\t\t\t\twhile ( (b = b.parentNode) ) {\n\t\t\t\t\tif ( b === a ) {\n\t\t\t\t\t\treturn true;\n\t\t\t\t\t}\n\t\t\t\t}\n\t\t\t}\n\t\t\treturn false;\n\t\t};\n\n\t/\* Sorting\n\t---------------------------------------------------  $\text{-}\infty$  \*/\n\n\t// Document order sorting\n\tsortOrder = hasCompare ?\n\tfunction( a, b ) {\n\n\t\t// Flag for duplicate removal\n\t\tif (  $a == b$  )  $\n\tilt\text{ba}D\text{b}D\text{b}D\text{b}D\text{b}D\text{c}D\text{c}D\text{d}D\text{d}D\text{d}D\text{d}D\text{d}D\text{d}D\text{d}D\text{d}D\text{d}D\text{d}D\text{d}D\text{d}D\text{d}D\text{d}D\text{d}D\text{d}D\text{d}D\text{d}D\text{d}D\text{d}D\text{d}D\text{d}D\text{d}$ existence if only one input has compareDocumentPosition\n\t\tvar compare = !a.compareDocumentPosition -!b.compareDocumentPosition;\n\t\tif ( compare ) {\n\t\t\treturn compare;\n\t\t}\n\n\t\t// Calculate position if both inputs belong to the same document\n\t\tcompare = ( a.ownerDocument  $|| a ) == ( b. ownerDocument || b )$ ?\n\t\t\ta.compareDocumentPosition( b ) :\n\n\t\t\t// Otherwise we know they are disconnected\n\t\t\t1;\n\n\t\t// Disconnected nodes\n\t\tif ( compare & 1 ||\n\t\t\t(!support.sortDetached && b.compareDocumentPosition( a ) === compare)  $\ln\ntt\nt/$  Choose the first element that is related to our preferred document $\nt|$  ( a == document || a.ownerDocument === preferredDoc && contains(preferredDoc, a)  $\{\n\t\t\t\|t\|_t\},\n\t\t\t\$ document  $\parallel$  b.ownerDocument === preferredDoc && contains(preferredDoc, b)  $\{\n\theta_1;\n\theta_1;\n\theta_1\}$ Maintain original order\n\t\t\treturn sortInput ?\n\t\t\t\t( indexOf( sortInput, a ) - indexOf( sortInput, b ) ) :\n\t\t\t\t0;\n\t\t}\n\n\t\treturn compare & 4 ? -1 : 1;\n\t} :\n\tfunction( a, b ) {\n\t\t// Exit early if the nodes are  $\delta\lambda\phi$  identical\n\t\tif ( a === b ) {\n\t\t\thasDuplicate = true;\n\t\t\teturn 0;\n\t\t\t}\n\n\t\tvar cur,\n\t\t\ti = 0,\n\t\taup =

a.parentNode,\n\t\t\tbup = b.parentNode,\n\t\t\tap =  $[a]$ ,\n\t\t\tbp =  $[b]$ ;\n\n\t\t\tap Parentless nodes are either documents or disconnected\n\t\tif ( !aup || !bup ) {\n\t\t\treturn a === document ? -1 :\n\t\t\t\tb === document ? 1 :\n\t\t\t\taup ? -1 :\n\t\t\t\tbup ? 1 :\n\t\t\t\tsortInput ?\n\t\t\t\t( indexOf( sortInput, a ) - indexOf( sortInput, b ) ) :\n\t\t\t\t0;\n\n\t\t// If the nodes are siblings, we can do a quick check\n\t\t} else if ( aup === bup ) {\n\t\t\treturn siblingCheck( a, b );\n\t\t}\n\n\t\t// Otherwise we need full lists of their ancestors for comparison\n\t\tcur = a;\n\t\twhile ( (cur = cur.parentNode) ) {\n\t\tap.unshift( cur );\n\t\tap.\n\t\tcur = b;\n\t\twhile ( (cur = cur.parentNode)  $\{\n\t\t\mapsto\in\mathcal{U}\n\nt\to\mathcal{U}\n\in\mathcal{U}\$  $ap[i] == bpl[i] \{\n\t\t\t+\;\n\t\t\mathmath>h\n\t\ttext{in} i ?\n\t\t/Do a sibling check if the nodes have a common$  $ancestor\n\t\t\t\tsibilingCheck( april, bpli) : \n\n\t\t\t/ Otherwise nodes in our document sort first\n\t\t\tapli ==$ preferredDoc ? -1 :\n\t\t\tbp[i] === preferredDoc ? 1 :\n\t\t\t0;\n\t};\n\treturn document;\n};\n\nSizzle.matches = function( expr, elements ) {\n\treturn Sizzle( expr, null, null, elements );\n};\n\nSizzle.matchesSelector = function( elem, expr )  $\{\n\cdot\}/$  Set document vars if needed $\n\cdot\$  ( elem.ownerDocument || elem ) !== document )  ${\n\t\in\{\n\thinspace\} \in \mathbb{N} \in \mathbb{N} \}$  and  ${\n\text{ or } \n\text{ or } \n\text{ or$ rattributeQuotes, \"='\$1']\" );\n\n\tif ( support.matchesSelector && documentIsHTML &&\n\t\t!compilerCache[  $\text{expr} + \text{``'} \&\text{h\text{t}(t!rbuggyMatches || trbuggyMatches.test( expr)) &\text{h\text{t}( t!rbuggyQSA ||}$ !rbuggyQSA.test( expr ) ) ) {\n\n\t\ttry {\n\t\t\tvar ret = matches.call( elem, expr );\n\n\t\t\t// IE 9's matchesSelector returns false on disconnected nodes\n\t\t\tif ( ret || support.disconnectedMatch ||\n\t\t\t\t\t// As well, disconnected nodes are said to be in a document\n\t\t\t\t\t// fragment in IE 9\n\t\t\t\t\telem.document && elem.document.nodeType !== 11 )  $\n\left\|t\right\|t\right\| \cdot \left( e) \{\n\ln\{t\}\n\right\}$ document, null,  $[ elem ]$ ).length  $> 0$ ;\n $\;\nu\$ .length contains = function( context, elem )  $\|\n\|$ / $\mathcal{S}$ et document vars if  ${\n needed\n\n if ( ( context. $\color{blue}{\nonumber}) := document) {\n if ( 'check) \n for ( 'check) \n for ( 'check) \n$$ contains( context, elem );\n};\n\nSizzle.attr = function( elem, name ) {\n\t|/ Set document vars if needed\n\tif ( ( elem.ownerDocument || elem ) !== document ) {\n\t\tsetDocument( elem );\n\t}\n\n\tvar fn = Expr.attrHandle[ name.toLowerCase() ],\n\t\t// Don't get fooled by Object.prototype properties (jQuery #13807)\n\t\tval = fn && hasOwn.call( Expr.attrHandle, name.toLowerCase() ) ?\n\t\t\tfn( elem, name, !documentIsHTML ) :\n\t\t\tundefined;\n\n\treturn val !== undefined ?\n\t\tval :\n\t\tsupport.attributes || !documentIsHTML ?\n\t\t\telem.getAttribute( name ) :\n\t\t\t(val = elem.getAttributeNode(name)) && val.specified ?\n\t\t\t\tval.value :\n\t\t\t\t\tnull;\n};\n\nSizzle.escape = function( sel ) {\n\treturn (sel + \"\").replace( rcssescape, fcssescape );\n };\n\nSizzle.error = function( msg ) {\n\tthrow new Error( \"Syntax error, unrecognized expression: \" + msg );\n };\n\n/\*\*\n \* Document sorting and removing duplicates\n \* @param {ArrayLike} results\n \*/\nSizzle.uniqueSort = function( results ) {\n\tvar elem,\n\t\tduplicates = [],\n\t\tj = 0,\n\t\ti = 0;\n\n\t// Unless we \*know\* we can detect duplicates, assume their presence\n\thasDuplicate = !support.detectDuplicates;\n\tsortInput = !support.sortStable  $\&\&$  results.slice( 0 );\n\tesults.sort( sortOrder );\n\n\tif ( hasDuplicate ) {\n\t\twhile ( (elem = results[i++]) ) {\n\t\t\tif ( elem === results[ i ] ) {\n\t\t\t\tj = duplicates.push( i );\n\t\t\t}\n\t\t}\n\t\twhile ( j-- )  ${\n\t\|\t\|:\n\h\|\t\|\n\|:\n\h\|\t\|\n\|:\n\h\|\t\|\n\|:\n\h\|\t\|\n\|:\n\h\|\t\|\n\|:\n\h\|\t\|\n\|:\n\h\|\t\|\n\|:\n\h\|\t\|\n\|:\n\h\|\t\|\n\|:\n\h\|\t\|\n\|:\n\h\|\t\|\n\|:\n\h\|\t\|\n\|:\n\h\|\t\|\n\|:\n\h\|\t\|\n\|:\n\h\|\t\|\n\|:\n\h\|\t\|\n\|:\n\h\|\t\|\n\|:\n\h\|\t$ https://github.com/jquery/sizzle/pull/225\n\tsortInput = null;\n\n\treturn results;\n};\n\n/\*\*\n \* Utility function for retrieving the text value of an array of DOM nodes\n \* @param {Array|Element} elem\n \*/\ngetText = Sizzle.getText = function( elem )  $\hat{\nu}(t) = \frac{\n\cdot \ln\{t}{t} = 0, \n\cdot \frac{Type}{P} = 0$ .nodeType;\n\n\tif ( !nodeType )  ${\n\times}$  let  ${\n\times}$  if no nodeType, this is expected to be an array\n\t\twhile ( (node = elem[i++]) )  ${\n\times}$ not traverse comment nodes\n\t\t\tret += getText( node );\n\t\t}\n\t} else if ( nodeType === 1 || nodeType === 9 || nodeType  $== 11$  )  ${\n\cdot\{\nt/}$  Use textContent for elements $\nt/$  innerText usage removed for consistency of new lines (jQuery #11153)\n\t\tif ( typeof elem.textContent === \"string\" ) {\n\t\t\treturn elem.textContent;\n\t\t} else  ${\n\tt\t\t\to\mathbb{C} \in \mathbb{C} \in \math$ getText( elem );\n\t\t\t}\n\t\t}\n\t} else if ( nodeType === 3 || nodeType === 4 ) {\n\t\treturn elem.nodeValue;\n\t}\n\t// Do not include comment or processing instruction nodes\n\n\treturn ret;\n};\n\nExpr = Sizzle.selectors =  ${\n\rho \to \alpha}$  Can be adjusted by the user\n\tcacheLength: 50,\n\n\tcreatePseudo: markFunction,\n\n\tmatch: matchExpr,\n\n\tattrHandle: {},\n\n\tfind: {},\n\n\trelative: {\n\t\t\">\": { dir:  $\Upsilon$  = \"parentNode\", first: true  $\hbar\text{Nod}$ ": { dir: \"parentNode\" },\n\t\t\"+\": { dir: \"previousSibling\", first: true

},\n\t\t\"~\": { dir: \"previousSibling\" }\n\t},\n\n\tpreFilter: {\n\t\t\"ATTR\": function( match ) {\n\t\t\tmatch[1] = match[1].replace( runescape, funescape );\n\n\t\t\t// Move the given value to match[3] whether quoted or unquoted\n\t\t\tmatch[3] = ( match[3] || match[4] || match[5] || \"\" ).replace( runescape, funescape );\n\n\t\t\tif ( match[2] ===  $'\sim$ =\" ) {\n\t\t\t\tmatch[3] = \" \" + match[3] + \" \";\n\t\t\t\t\t\t\t\treturn match.slice( 0, 4 );\n\t\t\,\n\n\t\t\"CHILD\": function( match ) {\n\t\t\t\t\\* matches from matchExpr[\"CHILD\"]\n\t\t\t\t1 type (only|nth|...)\n\t\t\t\t\t2 what (child|of-type)\n\t\t\t\t3 argument (even|odd|\\d\*|\\d\*n([+-]\\d+)?|...)\n\t\t\t\t4 xncomponent of xn+y argument ([+-]?\\d\*n|)\n\t\t\t\t5 sign of xn-component\n\t\t\t\t6 x of xn-component\n\t\t\t\t7 sign of y-component\n\t\t\t\t8 y of y-component\n\t\t\t\t\tmatch[1] = match[1].toLowerCase();\n\n\t\t\tif ( match[1].slice(  $0, 3$  ) ===  $\int_1\nt\nt\tt/$  nth-\* requires argument\n\t\t\tif ( !match[3] )  $\n\dot\nt\ttSizzle.error($ match[0] );\n\t\t\t\t}\n\n\t\t\t\t// numeric x and y parameters for Expr.filter.CHILD\n\t\t\t\t// remember that false/true cast respectively to  $0/1\ln\left\{\frac{t}{t}\tanh[4] = +(\text{match}[4] ? \text{match}[5] + (\text{match}[6] || 1) : 2 * (\text{match}[3] == \text{``even''} ||$  $match[3] == \text{"odd"} )$ ;\n\t\t\t\tmatch[5] = +( ( match[7] + match[8] ) || match[3] = = \"odd\" );\n\n\t\t\t// other types prohibit arguments\n\t\t\t } else if ( match[3] )  $\h\t\t\tSizzle.error( match[0] )$ ;\n\t\t\t\t\t\t\treturn match;\n\t\t\"PSEUDO\": function( match ) {\n\t\t\tvar excess,\n\t\t\t\tunquoted = !match[6] &&  $\mathcal{L}$ ;\n\n\t\t\tif ( matchExpr[\"CHILD\"].test( match[0] )  $\h\t\t\t\t\$ arguments as-is\n\t\t\tif ( match[3] )  $\n\cdot\nt$  th\t\t\tmatch[2] = match[4] || match[5] || \"\";\n\n\t\t\t/ Strip excess characters from unquoted arguments\n\t\t\t} else if ( unquoted && rpseudo.test( unquoted ) &&\n\t\t\t\t// Get excess from tokenize (recursively)\n\t\t\t\t(excess = tokenize( unquoted, true ))  $\&\\hbar\t\t\t\t\t/$  advance to the next closing parenthesis $\hbar\t\t(t(t)$ t $\text{excess} =$ unquoted.indexOf( \")\", unquoted.length - excess ) - unquoted.length) )  $\{\n\hbar\t(t(t)$ excess is a negative index\n\t\t\t\t\tmatch[0] = match[0].slice( 0, excess );\n\t\t\t\tmatch[2] = unquoted.slice( 0, excess );\n\t\t\t}\n\n\t\t\t// Return only captures needed by the pseudo filter method (type and argument)\n\t\t\treturn match.slice(  $0, 3$  );\n\t\t}\n\t},\n\n\tfilter: {\n\n\t\t\"TAG\": function( nodeNameSelector ) {\n\t\t\tvar nodeName = nodeNameSelector.replace( runescape, funescape ).toLowerCase();\n\t\t\treturn nodeNameSelector === \"\*\" ?\n\t\t\t\tfunction() { return true; } :\n\t\t\t\t\t\t\ttunction( elem ) {\n\t\t\t\t\t\treturn elem.nodeName  $\&$ elem.nodeName.toLowerCase() === nodeName;\n\t\t\t\t};\n\t\t},\n\n\t\t\"CLASS\": function( className )  ${\n\times}$  {\n\t\t\tvar pattern = classCache[ className + \" \" ];\n\n\t\t\treturn pattern  $\|\n\t\|$ t\t\t\t(pattern = new RegExp( \"(^|\" + whitespace +  $\'\$  + className +  $\'\$  + whitespace +  $\'\$ ) $\&\\nt\t\tclassCache$  (className, function( elem )  ${\hat{\theta}}$  {\n\t\t\t\t\t\t\t\t\t\turn pattern.test( typeof elem.className === \"string\" && elem.className || typeof elem.getAttribute  $!=\$  \"undefined\" && elem.getAttribute(\"class\") || \"\" );\n\t\t\t\t\t\t\t\t\t\t\t\t\t\t\t\t\"ATTR\": function( name, operator, check )  $\n\left\|t\right\|$  function( elem )  $\n\left\|t\right\|$  function( elem, name );\n\n\t\t\t\tif ( result == null )  ${\n\cdot\lambda\}$  (the section operator === \"!=\";\n\t\t\t\t\t\t\t\t\t\t\t\t\tif ( !operator )  ${\n\cdot\lambda\}$  (t\t\t\t\t\t\teturn true;\n\t\t\t\t}\n\n\t\t\t\tresult += \"\";\n\n\t\t\t\treturn operator === \"=\" ? result === check :\n\t\t\t\t\toperator ===  $\lvert \lvert = \rvert$ " ? result !== check :\n\t\t\t\t\toperator ===  $\lvert \lvert > \rvert$  ? check && result.indexOf( check ) === 0 :\n\t\t\t\t\toperator  $=$   $=$   $\%$   $\leq$   $\%$   $\leq$   $\leq$   $\leq$   $\leq$   $\leq$   $\leq$   $\leq$   $\leq$   $\leq$   $\leq$   $\leq$   $\leq$   $\leq$   $\leq$   $\leq$   $\leq$   $\leq$   $\leq$   $\leq$   $\leq$   $\leq$   $\leq$   $\leq$   $\leq$   $\leq$   $\leq$   $\leq$   $\leq$   $\leq$   $\leq$   $\leq$   $\leq$   $\leq$ check.length ) === check :\n\t\t\t\t\t\t\toperator === \"~=\" ? ( \" \" + result.replace( rwhitespace, \" \" ) + \" \" ).indexOf( check ) > -1 :\n\t\t\t\t\t\toperator === \"|=\" ? result === check || result.slice( 0, check.length + 1 ) === check +  $'\$  :\n\t\t\t\tfalse;\n\t\t\t};\n\t\t},\n\n\t\t\"CHILD\": function( type, what, argument, first, last ) {\n\t\t\tvar  $simple = type.size( 0, 3 ) ! = \ln\n\in\ln\n\in\ln\n\in\ln\n\in\ln\n\in\ln\n\in\ln\n\in\ln\n\in\ln\n\in\ll\n\n\in\ln\n\in\ll\n\n\in\ll\n\n\in\ll\n\n\in\ll\n\n\in\ll\n\n\in\ll\n\n\in\ll\n\n\in\ll\n\n\in\ll\n\n\in\ll\n\n\in\ll\n\n\in\ll\n\n\in\ll\n\n\in\ll\n\n\in\ll\n\n\in\ll\n\n\in\ll\n\n\in\ll\n\n\in\ll\n\n\in\ll\n\n\in$ type\";\n\n\t\t\treturn first === 1 && last === 0 ?\n\n\t\t\t\t\t\t\t\t\t\t for :nth-\*(n)\n\t\t\t\t\tfunction( elem )  $\{\n\t\t\t\text{t\texttt{t}} := \texttt{Not}(\t\text{t\texttt{t} t\texttt{t} t\texttt{t}$ uniqueCache, outerCache, node, nodeIndex, start,\n\t\t\t\t\t\t\tdir = simple !== forward ? \"nextSibling\" :  $\Upsilon$  previousSibling\",\n\t\t\t\t\tharent = elem.parentNode,\n\t\t\t\t\thame = ofType && elem.nodeName.toLowerCase(),\n\t\t\t\t\t\tuseCache = !xml && !ofType,\n\t\t\t\t\t\t\t\t\t\t\t\ft\tif = false;\n\n\t\t\t\t\t\tif ( parent ) {\n\n\t\t\t\t\t\t// :(first|last|only)-(child|of-type)\n\t\t\t\t\t\tif ( simple ) {\n\t\t\t\t\t\t\twhile ( dir ) {\n\t\t\t\t\t\t\t\tnode =  $\text{char}\int\text{t}\text{t}\text{t}\text{t}\text{t}\text{t}\text{t}$ ?\n\t\t\t\t\t\t\t\t\t\tnode.nodeName.toLowerCase() === name :\n\t\t\t\t\t\t\t\t\t\tnode.nodeType === 1 ) {\n\n\t\t\t\t\t\t\t\t\t\treturn false;\n\t\t\t\t\t\t\t\t\t}\n\t\t\t\t\t\t\t\t}\n\t\t\t\t\t\t\t\t// Reverse direction for :only-\* (if we haven't yet done so)\n\t\t\t\t\t\t\t\t\t\tstart = dir = type === \"only\" && !start &&

\"nextSibling\";\n\t\t\t\t\t\t\t}\n\t\t\t\t\t\t\treturn true;\n\t\t\t\t\t\t}\n\n\t\t\t\t\t\tstart = [ forward ? parent.firstChild : parent.lastChild ];\n\n\t\t\t\t\t\t// non-xml :nth-child(...) stores cache data on `parent`\n\t\t\t\t\t\tif ( forward && useCache )  $\ln\h\t\t\t\t\t\t\t\dt$  Seek `elem` from a previously-cached index $\ln\h\t\t\t\t\t\t\t\t\t\t$ ...in a gzip-friendly way\n\t\t\t\t\t\t\tnode = parent;\n\t\t\t\t\t\t\touterCache = node[ expando ] || (node[ expando ] = {});\n\n\t\t\t\t\t\t\t// Support: IE <9 only\n\t\t\t\t\t\t\t// Defend against cloned attroperties (jQuery gh-1709)\n\t\t\t\t\t\t\tuniqueCache = outerCache[ node.uniqueID ] ||\n\t\t\t\t\t\t\t\t(outerCache[ node.uniqueID ] = {});\n\n\t\t\t\t\t\t\tcache = uniqueCache[ type ] || [];\n\t\t\t\t\t\t\tnodeIndex = cache[ 0 ] === dirruns && cache[ 1 ];\n\t\t\t\t\t\t\tdiff = nodeIndex && cache[ 2  $\int\ln\left\{t\right\}$   $\cdot \alpha =$  nodeIndex && parent.childNodes[ nodeIndex  $\frac{t\cdot\alpha}{t\cdot\alpha}$  ( (node = ++nodeIndex && node && node[ dir ] ||\n\n\t\t\t\t\t\t\t\t// Fallback to seeking `elem` from the start\n\t\t\t\t\t\t\t\t(diff = nodeIndex = 0) ||  $start.pop()$ )  ${\n\n\{t\nt\}t\nt\nt\}/\n\text{When found, cache indexes on 'parent' and break\n\nt\nt\nt\nt\nt\nt\nt\nt$ === 1 && ++diff && node === elem ) {\n\t\t\t\t\t\t\t\t\tuniqueCache[ type ] = [ dirruns, nodeIndex, diff ];\n\t\t\t\t\t\t\t\t\tbreak;\n\t\t\t\t\t\t\t\t}\n\t\t\t\t\t\t\t}\n\n\t\t\t\t\t\t} else {\n\t\t\t\t\t\t\t// Use previously-cached element index if available\n\t\t\t\t\t\t\tif ( useCache ) {\n\t\t\t\t\t\t\t\t// ...in a gzip-friendly way\n\t\t\t\t\t\t\t\tnode = elem;\n\t\t\t\t\t\t\t\touterCache = node[ expando ] || (node[ expando ] = {});\n\n\t\t\t\t\t\t\t\t// Support: IE <9 only\n\t\t\t\t\t\t\t\t// Defend against cloned attroperties (jQuery gh-1709)\n\t\t\t\t\t\t\t\tuniqueCache = outerCache[ node.uniqueID  $||\nabla\theta||$   $||\nabla\theta||$  || $||\nabla\theta||$  || $||\nabla\theta||$  || $||\nabla\theta||$  || $||\nabla\theta||$  || $||\nabla\theta||$  || $||\nabla\theta||$  || $||\nabla\theta||$  || $||\nabla\theta||$  || $||\nabla\theta||$  || $||\nabla\theta||$  || $||\nabla\theta||$  || $||\nabla\theta||$  || $||\nabla\theta||$  || $||\nabla\theta||$  ||[];\n\t\t\t\t\t\t\t\tnodeIndex = cache[ 0 ] === dirruns && cache[ 1 ];\n\t\t\t\t\t\t\t\tdiff = nodeIndex;\n\t\t\t\t\t\t\t}\n\n\t\t\t\t\t\t\t// xml :nth-child(...)\n\t\t\t\t\t\t\t// or :nth-last-child(...) or :nth(-last)?-oftype(...)\n\t\t\t\t\t\t\tif ( diff === false ) {\n\t\t\t\t\t\t\t\t// Use the same loop as above to seek `elem` from the start\n\t\t\t\t\t\t\t\twhile ( (node = ++nodeIndex && node && node[ dir ] ||\n\t\t\t\t\t\t\t\t\t(diff = nodeIndex = 0) ||  $\text{star, pop}()$ )  $\{\n\n\{\n\n\{\n\n\}\n\text{t}\n\text{t}\n$ :\n\t\t\t\t\t\t\t\t\t\tnode.nodeType === 1 ) &&\n\t\t\t\t\t\t\t\t\t\t++diff ) {\n\n\t\t\t\t\t\t\t\t\t\t// Cache the index of each encountered element\n\t\t\t\t\t\t\t\t\t\tif ( useCache ) {\n\t\t\t\t\t\t\t\t\t\t\touterCache = node[ expando ] || (node[

expando ] = {});\n\n\t\t\t\t\t\t\t\t\t\t\t// Support: IE <9 only\n\t\t\t\t\t\t\t\t\t\t\t// Defend against cloned attroperties (jQuery gh-1709)\n\t\t\t\t\t\t\t\t\t\t\tuniqueCache = outerCache[ node.uniqueID ] ||\n\t\t\t\t\t\t\t\t\t\t\t\t(outerCache[ node.uniqueID ] = {});\n\n\t\t\t\t\t\t\t\t\t\t\tuniqueCache[ type ] = [ dirruns, diff ];\n\t\t\t\t\t\t\t\t\t\t}\n\n\t\t\t\t\t\t\t\t\t\tif  $(node === elem)$ 

 $\{\nabla\cdot\{\tau(t)\mid t\}\right\}$ Incorporate the offset, then check against cycle size\n\t\t\t\t\t\t\tdiff  $=$  last;\n\t\t\t\t\t\tteturn diff  $=$  first  $\parallel$  ( diff % first === 0 && diff / first >= 0 );\n\t\t\t\t\t}\n\t\t\t\t};\n\t\t},\n\n\t\t\"PSEUDO\": function( pseudo, argument )  ${\n\ln\nt\tt/t}/\n$  pseudo-class names are case-insensitive $\n\nt\tt/t/}/\n\ntt$ ttp://www.w3.org/TR/selectors/#pseudo-classes $\nt/t/t$ Prioritize by case sensitivity in case custom pseudos are added with uppercase letters\n\t\t\t// Remember that setFilters inherits from pseudos\n\t\t\tvar args,\n\t\t\t\tfn = Expr.pseudos[ pseudo ] || Expr.setFilters[ pseudo.toLowerCase()  $\|\n\|$ n\t\t\t\t\t\tSizzle.error( \"unsupported pseudo: \" + pseudo );\n\n\t\t\t// The user may use createPseudo to indicate that $\vert\text{t}\vert\text{t}/\text{l}$  arguments are needed to create the filter function $\vert\text{t}\vert\text{t}/\text{t}/\text{l}$  just as Sizzle does\n\t\t\tif ( fn[ expando ] ) {\n\t\t\t\treturn fn( argument );\n\t\t\t}\n\n\t\t\t// But maintain support for old signatures\n\t\t\tif ( fn.length > 1 ) {\n\t\t\t\targs = [ pseudo, pseudo, \"\", argument ];\n\t\t\t\treturn Expr.setFilters.hasOwnProperty( pseudo.toLowerCase() ) ?\n\t\t\t\t\tmarkFunction(function( seed, matches )  ${\n\n\lambda\}$   ${\n\lambda\}$ {\n\t\t\t\t\t\t\tidx = indexOf( seed, matched[i] );\n\t\t\t\t\t\t\tseed[ idx ] = !( matches[ idx ] = matched[i] );\n\t\t\t\t\t\t}\n\t\t\t\t\t}) :\n\t\t\t\t\tfunction( elem ) {\n\t\t\t\t\t\treturn fn( elem, 0, args );\n\t\t\t\t\t};\n\t\t\t}\n\n\t\t\treturn fn;\n\t\t}\n\t},\n\n\tpseudos: {\n\t\t// Potentially complex pseudos\n\t\t\"not\": markFunction(function( selector )  $\{\n\tt\t/}/$  Trim the selector passed to compile\n\t\t\t\t\t\t\t\t\t\t\ta avoid treating leading and trailing\n\t\t\t// spaces as combinators\n\t\t\tvar input = [],\n\t\t\tresults = [],\n\t\t\t\tmatcher = compile( selector.replace( rtrim,  $\lceil$  \" ) );\n\n\t\t\treturn matcher[ expando ] ?\n\t\t\t\tmarkFunction(function( seed, matches, context, xml )  ${\n\dot\tau\cdot\tau\cdot\tau}$  elem, $\nt\tt\t\cdot\tau$  elem, $\nt\tt\t\cdot\tau$  elem,  $\tau\cdot\tau$  and  $\tau\cdot\tau$  elem,  $\tau\cdot\tau$  is a matcher( seed, null, xml, [] ),  $\nt\tt\t\cdot\tau$ seed.length;\n\n\t\t\t\t\t// Match elements unmatched by `matcher`\n\t\t\t\t\twhile ( i-- ) {\n\t\t\t\t\t\tif ( (elem = unmatched[i]) )  ${\n\dot{\theta}[i]} = !(\text{mathes}[i] = elem);\n\dot{\theta}[i]\n\dot{\theta}[i]\n\dot{\theta}[i]\n\dot{\theta}[i]\n\dot{\theta}[i] = 0$ 

context, xml  $\{\n\t\t\t\t\in[0] = elem;\n\t\t\t\t\t\math>matcher( input, null, xml, results);\\n\t\t\t\t// Don't keep the$ element (issue #299)\n\t\t\t\tinput[0] = null;\n\t\t\t\t\teturn !results.pop();\n\t\t\t\t\t\t\t\t\t\t\t\t\"has\": markFunction(function( selector )  $\n\nt$  the selector ( elem )  $\n\nt$  the sizzle( selector, elem ).length >  $0$ ;\n\t\t\t\t\t\t\t\t\t\t\t\t\t\"contains\": markFunction(function( text ) {\n\t\t\ttext = text.replace( runescape, funescape );\n\t\t\treturn function( elem ) {\n\t\t\t\treturn ( elem.textContent || elem.innerText || getText( elem ) ).indexOf( text ) > -1;\n\t\t\t};\n\t\t}),\n\n\t\t// \"Whether an element is represented by a :lang() selector\n\t\t// is based solely on the element's language value\n\t\t// being equal to the identifier C,\n\t\t// or beginning with the identifier C immediately followed by  $\lceil \cdot \rceil$ . \n\t\t\tl{il The matching of C against the element's language value is performed caseinsensitively. $\ln\left(\frac{t}{t}\right)$  The identifier C does not have to be a valid language name. $\ln\left(\frac{t}{t}\right)$ http://www.w3.org/TR/selectors/#lang-pseudo\n\t\t\"lang\": markFunction( function( lang ) {\n\t\t\t// lang value must be a valid identifier\n\t\t\tif ( !ridentifier.test(lang  $|| \''$ ) ) {\n\t\t\t\tSizzle.error( \"unsupported lang: \" + lang );\n\t\t\t\tlang = lang.replace( runescape, funescape ).toLowerCase();\n\t\t\treturn function( elem ) {\n\t\t\t\tvar elemLang;\n\t\t\t\tdo {\n\t\t\t\t\tif ( (elemLang = documentIsHTML ?\n\t\t\t\t\t\telem.lang :\n\t\t\t\t\t\telem.getAttribute(\"xml:lang\") || elem.getAttribute(\"lang\")) ) {\n\n\t\t\t\t\t\telemLang = elemLang.toLowerCase();\n\t\t\t\t\t\t\tteturn elemLang === lang || elemLang.indexOf( lang + \"-\") === 0;\n\t\t\t\t\t}\n\t\t\t\t} while ( (elem = elem.parentNode) && elem.nodeType === 1 );\n\t\t\t\treturn false;\n\t\t\t};\n\t\t}),\n\n\t\t\// Miscellaneous\n\t\t\"target\": function( elem ) {\n\t\t\tvar hash = window.location && window.location.hash;\n\t\t\treturn hash && hash.slice( 1 ) === elem.id;\n\t\t},\n\n\t\t\"root\": function( elem ) {\n\t\t\treturn elem === docElem;\n\t\t},\n\n\t\t\"focus\": function( elem ) {\n\t\t\treturn elem === document.activeElement && (!document.hasFocus || document.hasFocus()) && !!(elem.type || elem.href || ~elem.tabIndex);\n\t\t},\n\n\t\t// Boolean properties\n\t\t\"enabled\": createDisabledPseudo( false ),\n\t\t\"disabled\": createDisabledPseudo( true ),\n\n\t\t\"checked\": function( elem ) {\n\t\t\t// In CSS3, :checked should return both checked and selected elements\n\t\t\t// http://www.w3.org/TR/2011/REC-css3-selectors- $20110929/\text{thecked}\n\tt\t\tvar nodeName = elem.nodeName.toLowerCase();\n\tt\t\text{tr} (nodeName ==\\'input)'$  $&&$  !!elem.checked) || (nodeName === \"option\"  $&&$  !!elem.selected);\n\t\t\,\n\n\t\t\"selected\": function( elem )  ${\hat{t}}/ \int_{\tau}^{\infty}$  and  $\int_{\tau}^{\infty}$  and  $\int_{\tau}^{\infty}$  ortions in Safari work properly $\int_{\tau}^{\infty}$ elem.parentNode )  $\hat{\Omega} = \frac{N}{\theta}$ :  $\hat{\Omega} = \frac{N}{\theta}$ true;\n\t\t},\n\n\t\t// Contents\n\t\t\"empty\": function( elem ) {\n\t\t\t// http://www.w3.org/TR/selectors/#emptypseudo\n\t\t\t// :empty is negated by element (1) or content nodes (text: 3; cdata: 4; entity ref: 5),\n\t\t\t// but not by others (comment: 8; processing instruction: 7; etc.)\n\t\t\t// nodeType < 6 works because attributes (2) do not appear as children $\n\tilde{\t{t}}$  ( elem = elem.firstChild; elem; elem = elem.nextSibling )  ${\n\tilde{\t{t}}$  ( elem.nodeType < 6 )  $\{\n\t\t\to\ldots\$  $!$ Expr.pseudos[\"empty\"]( elem );\n\t\t},\n\n\t\t// Element/input types\n\t\t\"header\": function( elem ) {\n\t\t\treturn rheader.test( elem.nodeName );\n\t\t},\n\n\t\t\"input\": function( elem ) {\n\t\t\treturn rinputs.test( elem.nodeName );\n\t\t\,\n\n\t\t\"button\": function( elem ) {\n\t\t\tvar name = elem.nodeName.toLowerCase();\n\t\t\treturn name  $==$  \"input\"  $&&$  elem.type  $==$  \"button\" || name  $==$  \"button\";\n\t\t\t\t\t\t\t\tvar\": function( elem ) {\n\t\t\tvar attr;\n\t\t\treturn elem.nodeName.toLowerCase() === \"input\"  $\&\ln\nt\ltimes\ln\nt$  \telem.type === \"text\"  $\&\ln\nt\ltimes\ln\nt$ Support: IE<8\n\t\t\t\t// New HTML5 attribute values (e.g., \"search\") appear with elem.type === \"text\"\n\t\t\t\t(  $(\text{attr} = \text{elem.getAttribute}(\text{''type}\text{''})) == \text{null} \parallel \text{attr}.\text{toLowerCase}() == \text{``text''});\n\langle \text{u}\rangle \cdot \text{v}\rangle \cdot \text{position-in}$ collection\n\t\t\"first\": createPositionalPseudo(function() {\n\t\t\treturn [ 0 ];\n\t\t}),\n\n\t\t\"last\": createPositionalPseudo(function( matchIndexes, length )  $\n\nt\tt\t$  [ length - 1 ];\n\t\t\}),\n\n\t\t\"eq\": createPositionalPseudo(function( matchIndexes, length, argument ) {\n\t\t\treturn [ argument < 0 ? argument + length : argument  $|\n\ln\{t}\|$ , \n\n\t\t\"even\": createPositionalPseudo(function( matchIndexes, length ) {\n\t\t\tvar i =  $0$ ;\n\t\t\tfor ( ; i < length; i += 2 ) {\n\t\t\t\t\t\tmatchIndexes.push( i );\n\t\t\t\t\t\t\t\t\t\t\t\teturn  $matchIndexes;\n\nt\t\}\n\nn\nt\t'\odd\":\ createPositionalPseudo(function( matchIndexes, length ) {\n\nt\t\var i =$  $1;\n\t\t\tt{for}$  (; i < length; i += 2 ) {\n\t\t\t\tmatchIndexes.push( i );\n\t\t\t\t\t\t\t\t\ttreturn matchIndexes;\n\t\t\}),\n\n\t\t\"lt\": createPositionalPseudo(function( matchIndexes, length, argument ) {\n\t\t\tvar i = argument < 0 ? argument + length : argument:\n\t\t\t\t\t\t\tmatchIndexes.push( i

);\n\t\t\t\t\t\t\t\t\tteturn matchIndexes;\n\t\t}),\n\n\t\t\"gt\": createPositionalPseudo(function( matchIndexes, length,  $argument$ )  ${\n\t\t\t\tor}$   $i = argument < 0$ ? argument + length : argument; $\n\t\tt\tor$  ( ; ++i < length; ) {\n\t\t\t\tmatchIndexes.push( i );\n\t\t\t}\n\t\t\treturn matchIndexes;\n\t\t})\n\t}\n};\n\nExpr.pseudos[\"nth\"] = Expr.pseudos[\"eq\"];\n\n// Add button/input type pseudos\nfor ( i in { radio: true, checkbox: true, file: true, password: true, image: true  $\{\n\{\mathbf{p}\in\mathbb{F}:\n\in\mathbb{F}:\n\in\mathbb{F}:\n\in\mathbb{F}:\n\in\mathbb{F}:\n\in\mathbb{F}:\n\in\mathbb{F}:\n\in\mathbb{F}:\n\in\mathbb{F}:\n\in\mathbb{F}:\n\in\mathbb{F}:\n\in\mathbb{F}:\n\in\mathbb{F}:\n\in\mathbb{F}:\n\in\mathbb{F}:\n\in\mathbb{F}:\n\in\mathbb{F}:\n\in\mathbb{F}:\n\in\$ true  $\{\n\{\text{Expr},\text{p}\}\n\in I\} = \text{ButtonPseudos(i);\n\}\n\in \text{Expr},\n\in \text{Expr},\n\in \text{Expr$  $set Filters()$ \nsetFilters.prototype = Expr.filters = Expr.pseudos;\nExpr.setFilters = new setFilters();\n\ntokenize = Sizzle.tokenize = function( selector, parseOnly )  $\{\hat{z}$  matched, match, tokens, type, $\hat{z}$ r, groups, preFilters,\n\t\tcached = tokenCache[ selector + \" \" ];\n\n\tif ( cached ) {\n\t\treturn parseOnly ? 0 : cached.slice( 0 );\n\t}\n\n\tsoFar = selector;\n\tgroups = [];\n\tpreFilters = Expr.preFilter;\n\n\twhile ( soFar ) {\n\n\t\t// Comma and first run\n\t\tif ( !matched || (match = rcomma.exec( soFar )) ) {\n\t\t\tif ( match ) {\n\t\t\t\t\t\t\t\t\tif ( Don't consume trailing commas as valid\n\t\t\t\tsoFar = soFar.slice( match[0].length ) || soFar;\n\t\t\t\t\t\t\t\t\t\t\t\tgroups.push( (tokens = []) );\n\t\t}\n\n\t\tmatched = false;\n\n\t\t// Combinators\n\t\tif ( (match = rcombinators.exec( soFar )) ) {\n\t\tmatched = match.shift();\n\t\t\ttokens.push({\n\t\t\t\tvalue: matched,\n\t\t\t\t// Cast descendant combinators to  $\frac{\n\tt{t}\t}{\t}\$   $\text{t}\$ ,  $\text{t}\$   $\text{t}\$   $\text{t}\$   $\text{t}\$   $\text{t}\$   $\text{t}\$   $\text{t}\$   $\text{t}\$   $\text{t}\$   $\text{t}\$   $\text{t}\$   $\text{t}\$   $\text{t}\$   $\text{t}\$   $\text{t}\$   $\text{t}\$   $\text{t}\$   $\text{t}\$   $\text{t}\$   $\text{t}\$   $\text{t}\$ Filters\n\t\tfor ( type in Expr.filter )  $\n\cdot$  {\n\t\t\tif ( (match = matchExpr[ type ].exec( soFar )) && (!preFilters[ type ]  $\|\n\cdot\nt\t(t)\nt(\mtext{match} = preFilters[ type ] (match))) \$   $\|\n\cdot\nt\nt\tn\|$ match.shift();\n\t\t\t\ttokens.push({\n\t\t\t\t\tvalue: matched,\n\t\t\t\t\ttype: type,\n\t\t\t\t\tmatches: match\n\t\t\t\t});\n\t\t\t\tsoFar = soFar.slice( matched.length );\n\t\t\t}\n\t\t}\n\n\t\tif ( !matched ) {\n\t\t\tbreak;\n\t\t}\n\t}\n\n\t// Return the length of the invalid excess\n\t// if we're just parsing\n\t// Otherwise, throw an error or return tokens\n\treturn parseOnly ?\n\t\tsoFar.length :\n\t\tsoFar ?\n\t\t\tSizzle.error( selector ) :\n\t\t\t// Cache the tokens\n\t\t\ttokenCache( selector, groups ).slice( 0 );\n};\n\nfunction toSelector( tokens )  ${\n\tau i = 0,\n\theta = \t\alpha, \n\theta, \n\theta = \l\{\gamma \theta = \zeta \; i \; i \; \theta = 0, \n\theta = \epsilon \;$ tokens[i].value;\n\t}\n\treturn selector;\n}\n\nfunction addCombinator( matcher, combinator, base ) {\n\tvar dir = combinator.dir,\n\t\tskip = combinator.next,\n\t\tkey = skip || dir,\n\t\tcheckNonElements = base && key ===  $\Upsilon$  parentNode $\U$ , \n\t\tdoneName = done++;\n\n\treturn combinator.first ?\n\t\t// Check against closest ancestor/preceding element\n\t\tfunction( elem, context, xml )  $\n\tilde{\tanh}$  ( (elem = elem[ dir ]) )  $\n\tilde{\tanh}$ elem.nodeType ===  $1 \parallel checkNonElements$ ) {\n\t\t\t\t\t\treturn matcher( elem, context, xml );\n\t\t\t\t}\n\t\t\t}\n\t\t\treturn false;\n\t\t} :\n\n\t\t// Check against all ancestor/preceding elements\n\t\tfunction( elem, context, xml ) {\n\t\t\tvar oldCache, uniqueCache, outerCache,\n\t\t\t\tnewCache = [ dirruns, doneName  $\int \ln\ln\left|\frac{t}{t}\right|$  We can't set arbitrary data on XML nodes, so they don't benefit from combinator caching\n\t\t\tif ( xml )  ${\n\t\t\t\t\t\t\t\t\t\t} = 1$  || checkNonElements )  ${\n\t\t\t\t\t\t}$  ( elem.nodeType == 1 || checkNonElements )  ${\n\t\t\t\t\t\t}$  ( matcher( elem, context, xml ) ) {\n\t\t\t\t\t\t\treturn true;\n\t\t\t\t\t\t}\n\t\t\t\t\t}\n\t\t\t\t}\n\t\t\t} else {\n\t\t\t\twhile ( (elem = elem[ dir ]) ) {\n\t\t\t\t\tif ( elem.nodeType === 1 || checkNonElements ) {\n\t\t\t\t\t\touterCache = elem[ expando ] || (elem[ expando ] = {});\n\n\t\t\t\t\t\t// Support: IE <9 only\n\t\t\t\t\t\t// Defend against cloned attroperties (jQuery gh-1709)\n\t\t\t\t\t\tuniqueCache = outerCache[ elem.uniqueID ] || (outerCache[ elem.uniqueID ] =  $\{\t\:\|\t\|\$ t\t\t\t\t\t\tif ( skip  $\&$  skip === elem.nodeName.toLowerCase()  $\{\n\t\:\|\t\|\$ t $\t\:\|$ elem = elem $\$  dir  $\|\$ elem;\n\t\t\t\t\t\t} else if ( (oldCache = uniqueCache[ key ]) &&\n\t\t\t\t\t\t\toldCache[ 0 ] === dirruns && oldCache[ 1 ] === doneName )  ${\n\mathbf{t}\t\mid\mathbf{t}\t\mid\mathbf{t}\t\mid\mathbf{t}}$  Assign to newCache so results back-propagate to previous elements\n\t\t\t\t\t\t\treturn (newCache[ 2 ] = oldCache[ 2 ]);\n\t\t\t\t\t\t} else {\n\t\t\t\t\t\t\t// Reuse newcache so results back-propagate to previous elements\n\t\t\t\t\t\t\tuniqueCache[ key ] = newCache;\n\n\t\t\t\t\t\t\t// A match means we're done; a fail means we have to keep checking\n\t\t\t\t\t\t\t\t\t\t\t\t\t\t\t\tif ( (newCache[ 2 ] = matcher( elem, context, xml )) ) {\n\t\t\t\t\t\t\t\treturn true;\n\t\t\t\t\t\t\t}\n\t\t\t\t\t\t}\n\t\t\t\t\t}\n\t\t\t\t}\n\t\t\t}\n\t\t\treturn  $false;\n\t\};\n$ \nfunction elementMatcher( matchers ) {\n\treturn matchers.length > 1 ?\n\t\tfunction( elem, context, xml  ${\n\dot\tau i = matches.length:\n\tilt\tilde(i - i - \hat\tilde f ( 'matchers[i] ( elem. context, xml ) )$ {\n\t\t\t\t\treturn false;\n\t\t\t\t}\n\t\t\t}\n\t\t\treturn true;\n\t\t} :\n\t\tmatchers[0];\n}\n\nfunction multipleContexts( selector, contexts, results )  ${\n\times i = 0,\n\thinspace\ then = contexts.length;\n\thinspace for ( ; i < len; i++) {\n\t\t\tth\isizzle( selector,$ contexts[i], results );\n\t}\n\treturn results;\n}\n\nfunction condense( unmatched, map, filter, context, xml ) {\n\tvar

elem,\n\t\tnewUnmatched =  $[\cdot,\n\ltimes 0,\n\ltimes 1]$  = unmatched.length,\n\t\tmapped = map != null;\n\n\tfor ( ; i < len; i++ ) {\n\t\tif ( (elem = unmatched[i]) ) {\n\t\t\tif ( !filter || filter( elem, context, xml ) )  ${\n\t\{n\tt\t\thinspace\}$  = {\n\t\t\t\tnewUnmatched.push( elem );\n\t\t\t\t\tif ( mapped ) {\n\t\t\t\t\t\tmap.push( i );\n\t\t\t\t}\n\t\t\t}\n\t\t}\n\t}\n\n\treturn newUnmatched;\n}\n\nfunction setMatcher( preFilter, selector, matcher, postFilter, postFinder, postSelector ) {\n\tif ( postFilter && !postFilter = xetMatcher( expando ] ) {\n\t\tpostFilter = setMatcher( postFilter );\n\t}\n\tif ( postFinder && !postFinder[ expando ] ) {\n\t\tpostFinder = setMatcher( postFinder, postSelector );\n\t}\n\treturn markFunction(function( seed, results, context, xml ) {\n\t\tvar temp, i, elem,\n\t\t\tpreMap =  $[\cdot,\n\t|_{\text{postMap}} = [\cdot,\n\t|_{\text{pres}}]$  = results.length,\n\n\t\t\t// Get initial elements from seed or context\n\t\t\telems = seed || multipleContexts( selector  $|| \cdot || \cdot || \cdot ||$ , context.nodeType ? [ context ] : context, [] ),\n\n\t\t\t// Prefilter to get matcher input, preserving a map for seed-results synchronization\n\t\t\tmatcherIn = preFilter && ( seed || !selector ) ?\n\t\t\t\tcondense( elems, preMap, preFilter, context, xml ) :\n\t\t\t\telems,\n\n\t\t\tmatcherOut = matcher ?\n\t\t\t\t// If we have a postFinder, or filtered seed, or non-seed postFilter or preexisting results,\n\t\t\tpostFinder  $||$  ( seed ? preFilter : preexisting  $||$  postFilter ) ?\n\n\t\t\t\t\t\t/ ...intermediate processing is necessary\n\t\t\t\t\t[] :\n\n\t\t\t\t\t// ...otherwise use results directly\n\t\t\t\t\tresults :\n\t\t\t\t\tmatcherIn;\n\n\t\t\/ Find primary matches\n\t\tif ( matcher ) {\n\t\t\tmatcher( matcherIn, matcherOut, context, xml );\n\t\t\\n\n\t\t\/ Apply postFilter\n\t\tif ( postFilter ) {\n\t\t\ttemp = condense( matcherOut, postMap );\n\t\t\tpostFilter( temp, [], context, xml );\n\n\t\t\t\/ Un-match failing elements by moving them back to  $\text{th}\n\text{th}\n\text{t} = \text{temp.length};\n\text{th}\n\text{t} = \text{temp} \text{th}\n\text{t} = \text{temp} \text{th}\n\text{t} = \frac{1}{\text{t} \text{t} + \text{t} + \text{t}}$ ] = !(matcherIn[ postMap[i] ] = elem);\n\t\t\t\t}\n\t\t\t}\n\t\t}\n\n\t\tif ( seed ) {\n\t\t\tif ( postFinder || preFilter ) {\n\t\t\t\tif ( postFinder ) {\n\t\t\t\t\t// Get the final matcherOut by condensing this intermediate into postFinder contexts\n\t\t\t\t\ttemp = [];\n\t\t\t\t\ti = matcherOut.length;\n\t\t\t\t\twhile ( i-- ) {\n\t\t\t\t\t\tif ( (elem = matcherOut[i])  $\{\n\t\t\t\t\t\t\}$  Restore matcherIn since elem is not yet a final match\n\t\t\t\t\t\ttemp.push( (matcherIn[i] = elem) );\n\t\t\t\t\t\t}\n\t\t\t\t\t}\n\t\t\t\t\tpostFinder( null, (matcherOut = []), temp, xml );\n\t\t\t\t}\n\n\t\t\t\t// Move matched elements from seed to results to keep them synchronized\n\t\t\t\ti = matcherOut.length;\n\t\t\t\t\t\t\t\tif ( elem = matcherOut[i])  $\&\n\t\t\t\t\t\t\t$ indexOf( seed, elem ) : preMap[i]) > -1 ) {\n\n\t\t\t\t\t\tseed[temp] = !(results[temp] = elem);\n\t\t\t\t\t}\n\t\t\t\t}\n\t\t\t}\n\n\t\t// Add elements to results, through postFinder if defined\n\t\t} else  ${\n\t\t\in\mathbb{C}}$  \therefout = condense(\n\t\t\t\t\tmatcherOut === results ?\n\t\t\t\t\tmatcherOut.splice( preexisting, matcherOut.length ) :\n\t\t\t\t\tmatcherOut\n\t\t\t);\n\t\t\tif ( postFinder ) {\n\t\t\t\tpostFinder( null, results, matcherOut, xml );\n\t\t\t} else {\n\t\t\t\tpush.apply( results, matcherOut );\n\t\t\t}\n\t\t}\n\t});\n}\n\nfunction matcherFromTokens( tokens )  ${\n\times C}$  checkContext, matcher, j,\n\t\tlen = tokens.length,\n\t\tleadingRelative = Expr.relative[ tokens[0].type ],\n\t\timplicitRelative = leadingRelative || Expr.relative[\" \"],\n\t\ti = leadingRelative ? 1 : 0,\n\n\t\t// The foundational matcher ensures that elements are reachable from top-level  $context(s)\n\theta\text{Context} = addCombinator(function(elem) {\n\theta\text{Cenn} = \theta == checkContext\n\theta\},$ implicitRelative, true ),\n\t\tmatchAnyContext = addCombinator( function( elem ) {\n\t\t\treturn indexOf( checkContext, elem  $) > -1$ ;\n\t\t}, implicitRelative, true ),\n\t\tmatchers = [ function( elem, context, xml ) {\n\t\t\tvar ret = ( !leadingRelative && ( xml || context !== outermostContext ) ) || (\n\t\t\t\t(checkContext = context).nodeType ?\n\t\t\t\t\tmatchContext( elem, context, xml ) :\n\t\t\t\t\tmatchAnyContext( elem, context, xml ) );\n\t\t\t// Avoid hanging onto element (issue #299)\n\t\t\tcheckContext = null;\n\t\t\teturn ret;\n\t\t} ];\n\n\tfor ( ; i < len; i++ )  ${\n\theta \in {\mathbb{N}} \times {\mathbb{N}} \times {\mathbb{N}}$ matchers ), matcher)  $\|\cdot\|$  else  $\|\cdot\|$  else  $\|\cdot\|$  then  $\|$  = Expr.filter  $\|$  tokens $[i]$ .type  $\|$  apply( null, tokens $[i]$  matches );\n\n\t\t\t// Return special upon seeing a positional matcher\n\t\t\tif ( matcher[ expando ] ) {\n\t\t\t\t\t\t\t\t\tif ( matcher[ expando ] ) {\n\t\t\t\t\t\t\t\tif ( matcher relative operator (if any) for proper handling\n\t\t\t\t\t\ti = ++i;\n\t\t\t\t\t\t\t\t\t\t\t\tif ( Expr.relative[ tokens[j].type ] ) {\n\t\t\t\t\t\tbreak;\n\t\t\t\t\t}\n\t\t\t\t}\n\t\t\t\treturn setMatcher(\n\t\t\t\t\ti > 1 && elementMatcher( matchers ),\n\t\t\t\t\ti > 1 && toSelector(\n\t\t\t\t\t\t// If the preceding token was a descendant combinator, insert an implicit any-element `\*`\n\t\t\t\t\t\ttokens.slice( 0, i - 1 ).concat({ value: tokens[ i - 2 ].type === \" \" ? \"\*\" : \"\" })\n\t\t\t\t\t).replace( rtrim, \"\$1\" ),\n\t\t\t\t\tmatcher,\n\t\t\t\t\ti < j && matcherFromTokens( tokens.slice( i, j ) ),\n\t\t\t\t\t\ti < len && matcherFromTokens( (tokens = tokens.slice( i)) ),\n\t\t\t\t\ti < len && toSelector( tokens

)\n\t\t\t\t);\n\t\t\t}\n\t\t\tmatchers.push( matcher );\n\t\t}\n\t}\n\n\treturn elementMatcher( matchers );\n}\n\nfunction matcherFromGroupMatchers( elementMatchers, setMatchers ) {\n\tvar bySet = setMatchers.length >  $0,\n\hbar\t\t\byElement = elementMatchers.length > 0,\n\hbar\tsuperMatcher = function( seed, context, xml, results, outermost$ )  ${\n\cdot\lambda\}$   ${\n\cdot\lambda\}$ , matcher, ${\n\cdot\lambda\}$ t ${\n\cdot\lambda\}$   ${\n\cdot\lambda\}$   ${\n\cdot\lambda\}$  $[]$ ,\n\t\t\t\t\t\t\t\t\t\t\t\t\t\tcontextBackup = outermostContext,\n\t\t\t\t\t// We must always have either seed elements or outermost context\n\t\t\t\telems = seed || byElement && Expr.find[\"TAG\"]( \"\*\", outermost ),\n\t\t\t\t/ Use integer dirruns iff this is the outermost matcher $\hbar\tilde{\text{t}}$ t $\hbar\tilde{\text{t}}$ t $\hbar$  = (dirruns += contextBackup == null ? 1 : Math.random()  $\|$  0.1),\n\t\t\t\tlen = elems.length;\n\n\t\t\tif ( outermost ) {\n\t\t\t\toutermostContext = context === document  $\|$  context  $\|$  outermost; $\n\nt\t\to\n\nt\nt\nt$  Add elements passing elementMatchers directly to results $\nt\nt$ Support: IE<9, Safari\n\t\t\t// Tolerate NodeList properties (IE: \"length\"; Safari: <number>) matching elements by  $id\ln\t\tt(t)$  id\n\t\t\tfor (; i !== len && (elem = elems[i]) != null; i++ ) {\n\t\t\t\tif ( byElement && elem ) {\n\t\t\t\t\t\ti = 0;\n\t\t\t\t\tif ( !context && elem.ownerDocument !== document ) {\n\t\t\t\t\t\tsetDocument( elem );\n\t\t\t\t\t\txml = !documentIsHTML;\n\t\t\t\t\t}\n\t\t\t\t\twhile ( (matcher = elementMatchers[j++]) ) {\n\t\t\t\t\t\tif ( matcher( elem, context || document, xml) ) {\n\t\t\t\t\t\t\tresults.push( elem );\n\t\t\t\t\t\t\tbreak;\n\t\t\t\t\t\t}\n\t\t\t\t\t}\n\t\t\t\t\tif ( outermost ) {\n\t\t\t\t\t\tdirruns = dirrunsUnique;\n\t\t\t\t\t}\n\t\t\t\t}\n\n\t\t\t\t// Track unmatched elements for set filters\n\t\t\t\tif ( bySet ) {\n\t\t\t\t\t// They will have gone through all possible matchers\n\t\t\t\t\tif ( (elem = !matcher && elem) ) {\n\t\t\t\t\t\tmatchedCount--;\n\t\t\t\t\t}\n\n\t\t\t\t\t// Lengthen the array for every element, matched or not\n\t\t\t\t\tif ( seed ) {\n\t\t\t\t\t\tunmatched.push( elem );\n\t\t\t\t\t}\n\t\t\t\t}\n\t\t\t}\n\n\t\t\t// `i` is now the count of elements visited above, and adding it to `matchedCount`\n\t\t\t\t\tl{l} / makes the latter nonnegative.\n\t\t\tmatchedCount += i;\n\n\t\t\t// Apply set filters to unmatched elements\n\t\t\t// NOTE: This can be skipped if there are no unmatched elements (i.e., `matchedCount`\n\t\t\t|/ equals `i`), unless we didn't visit any elements in the above loop because we have $\ln\text{t}\t\text{t}/n$  o element matchers and no seed. $\ln\text{t}\t\text{t}/n$  Incrementing an initially-string \"0\" `i` allows `i` to remain a string only in that\n\t\t\t// case, which will result in a \"00\" `matchedCount` that differs from `i` but is also\n\t\t\t// numerically zero.\n\t\t\tif ( bySet && i !== matchedCount )  ${\n\t\t\t\t\t\in = 0;\n\t\t\t\t\t\t\neq 0$  (matcher = setMatchers[j++]) )  ${\n\t\t\t\t\t\tt\t\t\t}$  (unmatched, setMatched, context, xml );\n\t\t\t\t}\n\n\t\t\t\tif ( seed ) {\n\t\t\t\t\t// Reintegrate element matches to eliminate the need for sorting\n\t\t\t\t\tif ( matchedCount > 0 ) {\n\t\t\t\t\t\twhile ( i-- ) {\n\t\t\t\t\t\t\tif ( !(unmatched[i] || setMatched[i]) ) {\n\t\t\t\t\t\t\t\tsetMatched[i] = pop.call( results );\n\t\t\t\t\t\t\t}\n\t\t\t\t\t\t}\n\t\t\t\t\t}\n\n\t\t\t\t\t// Discard index placeholder values to get only actual matches\n\t\t\t\t\tsetMatched = condense( setMatched );\n\t\t\t\t}\n\n\t\t\t\t// Add matches to results\n\t\t\t\tpush.apply( results, setMatched );\n\n\t\t\t\t// Seedless set matches succeeding multiple successful matchers stipulate sorting\n\t\t\tif ( outermost && !seed && setMatched.length > 0 &&\n\t\t\t\t\t( matchedCount + setMatchers.length ) > 1 ) {\n\n\t\t\t\t\tSizzle.uniqueSort( results );\n\t\t\t\t}\n\t\t\t}\n\n\t\t\t// Override manipulation of globals by nested matchers\n\t\t\tif ( outermost )  ${\n\tau\in\mathbb{R}}$  {\n\t\t\tdirruns = dirrunsUnique;\n\t\t\t\toutermostContext = contextBackup;\n\t\t\t\t\t\t\t\treturn unmatched;\n\t\t};\n\n\treturn bySet ?\n\t\tmarkFunction( superMatcher ) :\n\t\tsuperMatcher;\n\ncompile = Sizzle.compile = function( selector, match /\* Internal Use Only \*/ ) {\n\tvar i,\n\t\tsetMatchers =  $[\cdot,\n\t\text{Matches} = [\cdot,\n\t\text{tcache} = compilerCache[ selector + \" \" ],\n\t\text{t(} / Center a) = \text{Matches} + \text{Matches} = \text{Marks}$ function of recursive functions that can be used to check each element\n\t\tif ( !match ) {\n\t\t\tmatch = tokenize( selector );\n\t\t}\n\t\ti = match.length;\n\t\twhile ( i-- ) {\n\t\t\tcached = matcherFromTokens( match[i] );\n\t\t\tif ( cached[ expando ] )  $\n\t\t\t\textMatchers.push( cached );\n\t\t\t\textel.}$  else  $\n\t\t\textMatchers.push( cached$ );\n\t\t\t\t\\n\t\t\t\\n\t\t\/ Cache the compiled function\n\t\tcached = compilerCache( selector, matcherFromGroupMatchers( elementMatchers, setMatchers ) );\n\n\t\t// Save selector and tokenization\n\t\tcached.selector = selector;\n\t}\n\treturn cached;\n};\n\n/\*\*\n \* A low-level selection function that works with Sizzle's compiled\n \* selector functions\n \* @param {String|Function} selector A selector or a precompiled $\ln^*$  selector function built with Sizzle.compile $\ln^*$  @param {Element} context $\ln^*$  @param {Array}  $[results]\n$  \* @param  ${Array}$  [seed] A set of elements to match against $\in$  \*/\nselect = Sizzle.select = function( selector, context, results, seed )  $\hat{\iota}$ , tokens, token, type, find, $\iota$ ttompiled = typeof selector ===  $\hat{\iota}$  $&&\text{ selector}\in\mathbb{R}$  selector,\n\t\tmatch = !seed  $&&\text{ tolerance}$  (selector = compiled.selector || selector) );\n\n\tresults = results ||

 $[1;\ln\ln\frac{t}{\pi}$  to minimize operations if there is only one selector in the list and no seed\n\t// (the latter of which guarantees us context)\n\tif ( match.length === 1 )  ${\n\nu\nt\}/\n$  Reduce context if the leading compound selector is an ID\n\t\ttokens = match[0] = match[0].slice( 0 );\n\t\tif ( tokens.length > 2 && (token = tokens[0]).type ===  $\T{ID}\T{}$  $&\&\n\ln\nt|t|$ tontext.nodeType === 9  $&\&$  documentIsHTML  $&\&$  Expr.relative[ tokens[1].type ] ) {\n\n\t\t\tcontext = ( Expr.find[\"ID\"]( token.matches[0].replace(runescape, funescape), context ) || [] )[0];\n\t\t\tif ( !context ) {\n\t\t\t\treturn results;\n\n\t\t\t// Precompiled matchers will still verify ancestry, so step up a level\n\t\t\t} else if ( compiled )  $\hbar\t\t\to\cosh\tau = \texttt{parentNode}\$ );\n\t\t\n\n\t\t\/ Fetch a seed set for right-to-left matching\n\t\ti = matchExpr[\"needsContext\"].test( selector ) ? 0 : tokens.length;\n\t\twhile ( i-- ) {\n\t\t\ttoken = tokens[i];\n\n\t\t\t\/ Abort if we hit a combinator\n\t\t\tif ( Expr.relative[ (type = token.type) ] ) {\n\t\t\t\tbreak;\n\t\t\t}\n\t\t\tif ( (find = Expr.find[ type ]) ) {\n\t\t\t\t// Search, expanding context for leading sibling combinators\n\t\t\t\tif ( (seed = find(\n\t\t\t\t\ttoken.matches[0].replace( runescape, funescape ),\n\t\t\t\t\t\t\t\trsibling.test( tokens[0].type ) && testContext( context.parentNode ) ||  $context\ln\t\t\t)$  )  ${\n\n\t\t\t\t}/$  If seed is empty or no tokens remain, we can return early\n\t\t\ttokens.splice( i, 1 );\n\t\t\t\t\tselector = seed.length && toSelector( tokens );\n\t\t\t\t\tif ( !selector ) {\n\t\t\t\t\t\tpush.apply( results, seed );\n\t\t\t\t\t\treturn results;\n\t\t\t\t\t}\n\n\t\t\t\t\tbreak;\n\t\t\t\t}\n\t\t\t}\n\t\t}\n\t}\n\n\t// Compile and execute a filtering function if one is not provided\n\t// Provide `match` to avoid retokenization if we modified the selector above\n\t( compiled || compile( selector, match )

)(\n\t\tseed,\n\t\tcontext,\n\t\t!documentIsHTML,\n\t\tresults,\n\t\t!context || rsibling.test( selector ) && testContext( context.parentNode )  $\vert \cdot \cdot \cdot \cdot \rangle$ ;\n\treturn results;\n \;\n\n\/ One-time assignments\n\n\/ Sort

stability\nsupport.sortStable = expando.split(\"\").sort( sortOrder ).join(\"\") === expando;\n\n// Support: Chrome  $14-35+\ln/$  Always assume duplicates if they aren't passed to the comparison function\nsupport.detectDuplicates = !!hasDuplicate;\n\n// Initialize against the default document\nsetDocument();\n\n// Support: Webkit<537.32 - Safari 6.0.3/Chrome 25 (fixed in Chrome 27)\n// Detached nodes confoundingly follow \*each

other\*\nsupport.sortDetached = assert(function( el ) {\n\t// Should return 1, but returns 4 (following)\n\treturn el.compareDocumentPosition( document.createElement(\"fieldset\") ) & 1;\n});\n\n// Support: IE<8\n// Prevent attribute/property \"interpolation\"\n// https://msdn.microsoft.com/en-us/library/ms536429%28VS.85%29.aspx\nif ( !assert(function( el ) {\n\tel.innerHTML = \"<a href='#'></a>\";\n\treturn el.firstChild.getAttribute(\"href\") ===  $\{\n\}\{\n\theta\colon \|\theta\| \leq \theta\$  :  $\|\theta\| \leq \theta\$  is XML )  $\{\n\theta\colon \theta\in \theta\}$  ${\n\tau\ell\in\mathbb{R}}$  \n\t\t\treturn elem.getAttribute( name, name.toLowerCase() == \"type\" ? 1 : 2 );\n\t\t}\n\t}\n\t});\n  ${\n\tau\ell\in\mathbb{R}}$ IE<9\n// Use defaultValue in place of getAttribute(\"value\")\nif ( !support.attributes || !assert(function( el )  ${\n\in\mathbb{H}TML = \text{input}\&\n\in\mathbb{H}TML = \text{input}\&\n\in\mathbb{H}TML = \text{input}\&\n\in\mathbb{H}TML = \text{input}\&\n\in\mathbb{H}TML = \text{input}\&\n\in\mathbb{H}TML = \text{input}\&\n\in\mathbb{H}TML = \text{input}\&\n\in\mathbb{H}TML = \text{input}\&\n\in\mathbb{H}TML = \text{input}\&\n\in\mathbb{H}TML = \text{input}\&\n\in\mathbb{H}TML = \text{input}\&\n\in\mathbb{H}T$  $\lvert \Psi \rangle$ " ) ===  $\lvert \Psi \rangle$  )  $\{\nvert \Psi \rangle$  ( \n\taddHandle( \"value\", function( elem, name, isXML )  $\{\nvert \Psi \rangle$  ( !isXML && elem.nodeName.toLowerCase() ===  $\min_{\r\in\mathrm{elem}.}\delta\cdot\hat{\val}(t\cdot\ln\{t\},\n\cdot\, \sup\limits_{\nu\in\mathrm{Perm}.}\mathrm{num}\}$ IE<9\n// Use getAttributeNode to fetch booleans when getAttribute lies\nif ( !assert(function( el ) {\n\treturn el.getAttribute(\"disabled\") == null;\n})  $\hat{H}$ andle( booleans, function( elem, name, isXML ) {\n\t\tvar val;\n\t\tif ( !isXML ) {\n\t\t\treturn elem[ name ] === true ? name.toLowerCase() :\n\t\t\t\t\t(val = elem.getAttributeNode( name ))  $\&\;$  val.specified ?\n\t\t\t\t\tval.value :\n\t\t\t\t\tnull;\n\t\t}\n\t\}\;\n\t\nreturn  $Size\cdot\ln\ln\min\min\min\{Query.find = Sizele\cdot\ln\Omega, \frac{P(Sizzle \cdot\ln\ln}{N})\}$ Deprecated\njQuery.expr[ \":\" ] = jQuery.expr.pseudos;\njQuery.uniqueSort = jQuery.unique =  $Size.$ uniqueSort;\njQuery.text = Sizzle.getText;\njQuery.isXMLDoc = Sizzle.isXML;\njQuery.contains = Sizzle.contains;\njQuery.escapeSelector = Sizzle.escape;\n\n\n\n\n\nvar dir = function( elem, dir, until ) {\n\tvar matched =  $[1,\n\times 1]$  := until  $! ==$  undefined;\n\n\twhile ( ( elem = elem[ dir ] ) && elem.nodeType  $! == 9$  )  ${\n\theta\}$  {\n\t\tif ( elem.nodeType === 1 )  ${\n\theta\}$  ( truncate && jQuery( elem ).is( until ) )  $\{\n\t\t\to\n\t\t\to\n\t\t\text{}\n\text{th}\times\n\text{th}\times\text{th}\times\text{th$ elem )  $\hat{\mathbf{m}}_{n\tau \in \mathbb{R}}$  ==  $\lambda \in \mathbb{R}$  ==  $\lambda \in \mathbb{R}$  ==  $\lambda \in \mathbb{R}$  == elem )  ${\n\t\tau\ch\atop n \;\n\t\tau\thinspace} \n\nt\thinspace\atop n \;\n\tau\thinspace}$ ;\n\n\treturn matched;\n $\t\tau\thinspace$  rneedsContext = jQuery.expr.match.needsContext;\n\n\n\nfunction nodeName( elem, name ) {\n\n return elem.nodeName && elem.nodeName.toLowerCase() === name.toLowerCase();\n\n};\nvar rsingleTag = (  $\sqrt{\langle}$  ([az][ $\|\sqrt{\frac{20\t\r\r\hT^*}{\X20\t\r\hT^*}\|\x20\t\r\hT^*}\|\x20\t\r\hT^*}\$  :  $\|\sqrt{2\cdot}\t\|_1\|_2$  i,  $\|\ln\ln\ln/1$  Implement the identical functionality for filter and not\nfunction winnow( elements, qualifier, not ) {\n\tif ( isFunction( qualifier ) ) {\n\t\treturn jQuery.grep( elements, function( elem, i ) {\n\t\t\treturn !!qualifier.call( elem, i, elem ) !== not;\n\t\t} );\n\t}\n\n\t// Single element $\n\tilde{q}$  ( qualifier.nodeType ) { $\n\tilde{q}$  (treturn jQuery.grep( elements, function( elem ) { $\n\tilde{q}$  (t){ $\tilde{q}$  (elem === qualifier  $)$  !== not;\n\t\t} );\n\t}\n\n\t// Arraylike of elements (jQuery, arguments, Array)\n\tif ( typeof qualifier !==  $\scriptstyle\mathrm{U\ string}\$  )  ${\n\t\t\t\terturn jQuery.grep( elements, function( elem) {\n\t\trt\trte turn ( indexOf. call( quantifier, elem) > -1 )}$  $! = not;\n\t\} \;\n\t\} \;\n\theta \; \theta \; \theta$  Filtered directly for both simple and complex selectors\n\treturn jQuery.filter( qualifier, elements, not );\n}\n\njQuery.filter = function( expr, elems, not ) {\n\tvar elem = elems[ 0 ];\n\n\tif ( not ) {\n\t\texpr  $=\$ ":not(\" + expr + \")\";\n\t}\n\n\tif ( elems.length === 1 && elem.nodeType === 1 ) {\n\t\treturn jQuery.find.matchesSelector( elem, expr ) ? [ elem ] : [];\n\t}\n\n\treturn jQuery.find.matches( expr, jQuery.grep( elems, function( elem )  $\n\cdot\text{term}$  elem.nodeType === 1;\n\t} ) );\n};\n\njQuery.fn.extend( {\n\tfind: function( selector )  $\n\left\{\n\frac{t}{t}\right\}$  i, ret,  $\frac{t}{t}\right\}$  ret = this.length,  $\frac{t}{t}\$  = this;  $\frac{t}{t}$  this;  $\frac{t}{t}$  ( typeof selector  $!=$  \"string\" )  ${\n\theta\}$  {\n\t\t\treturn this.pushStack(  $jQuery( selector)$ .filter( function()  ${\n\theta\}$  {\n\t\t\tfor ( i = 0; i < len; i++ )  ${\n\theta\}$ jQuery.contains( self[ i ], this ) ) {\n\t\t\t\t\t\treturn true;\n\t\t\t\t\t}\n\t\t\t\t}\n\t\t\t} ) );\n\t\t}\n\n\t\tret = this.pushStack( $\eta$ );\n\n\t\tfor ( i = 0; i < len; i++ )  $\n\theta$ ( selector, self[ i ], ret );\n\t\t $\eta$ n\t\treturn len  $> 1$  ? jQuery.uniqueSort( ret ) : ret;\n\t},\n\tfilter: function( selector ) {\n\t\treturn this.pushStack( winnow( this, selector  $\|\cdot\|$ , false ) );\n\t},\n\tnot: function( selector ) {\n\t\treturn this.pushStack( winnow( this, selector  $\|\cdot\|$ , true ) );\n\t},\n\tis: function( selector ) {\n\t\treturn !!winnow(\n\t\t\this,\n\n\t\t\t// If this is a positional/relative selector, check membership in the returned set $\langle n \rangle t \rangle t / \langle \frac{\varepsilon}{\varepsilon} \rangle$ . is( $\langle n \rangle t$ ).is( $\langle n \rangle t$ ) won't return true for a doc with two  $\|\Psi\|$ .\"p\".\n\t\t\ttypeof selector === \"string\" && rneedsContext.test( selector ) ?\n\t\t\tjQuery( selector ) :\n\t\t\t\t\tselector  $|| [\cdot]_n(t(t)|t)$ .length;\n\t\\n\t\\n\t\\n\t\\n\n\/ Initialize a jQuery object\n\n\n\// A central reference to the root jQuery(document)\nvar rootjQuery,\n\n\t// A simple way to check for HTML strings\n\t// Prioritize #id over  $\langle \text{tag} \rangle$  to avoid XSS via location.hash (#9521)\n\t// Strict HTML recognition (#11290: must start with  $\langle \text{dr} \rangle$ Shortcut simple #id case for speed\n\trquickExpr = /^(?:\\s\*(<[\\w\\W]+>)[^>]\*|#([\\w-]+))\$/,\n\tinit =  $jQuery.fninit = function(selectron, context, root) {\n\thinspace\} \t{to a, element} \thinspace \t{th} \thinspace \t{th$  $\quad$ ,  $\f\in\mathcal{S}(n\text{ if } (l\text{t})\in\mathcal{N}\text{ and } (l\text{t})\in\mathcal{N}\text{ if } (l\text{t})\in\mathcal{N}\text{ if } (l\text{t})\in\mathcal{N}\text{ if } (l\text{t})\in\mathcal{N}\text{ if } (l\text{t})\in\mathcal{N}\text{ if } (l\text{t})\in\mathcal{N}\text{ if } (l\text{t})\in\mathcal{N}\text{ if } (l\text{t})\in\mathcal{N}\text{ if } (l\text{t})\in\mathcal{N}\text{ if } (l\text{t})\$ rootjQuery\n\t\t// so migrate can support jQuery.sub (gh-2101)\n\t\troot = root || rootjQuery;\n\n\t\t// Handle HTML strings\n\t\tif ( typeof selector === \"string\" ) {\n\t\t\tif ( selector[ 0 ] === \"<\"  $\&\h$ h\t\t\t\tselector[ selector.length - 1 ] === \">\" &&\n\t\t\t\tselector.length >= 3 ) {\n\n\t\t\t\t// Assume that strings that start and end with <> are HTML and skip the regex check\n\t\t\t\t\t\tmatch = [ null, selector, null ];\n\n\t\t\t\t\t\t\t\tmatch = rquickExpr.exec( selector );\n\t\t\t}\n\n\t\t\t\/ Match html or make sure no context is specified for #id\n\t\t\tif ( match  $\&C$  ( match [ 1 ] || !context )  ${\n\hbar\t\t\t}/HANDLE: \sh{m1} > \sarrow \sh{t\t\t\t}$  ( match [ 1 ] )  ${\n\t\t\t\t\t\t}$  ( match [ 1 ] )  ${\n\t\t\t\t\t}$ context instanceof jQuery ? context[ 0 ] : context;\n\n\t\t\t\t\t// Option to run scripts is true for backcompat\n\t\t\t\t\t// Intentionally let the error be thrown if parseHTML is not present\n\t\t\t\t\tjQuery.merge( this, jQuery.parseHTML(\n\t\t\t\t\t\tmatch[ 1 ],\n\t\t\t\t\t\tcontext && context.nodeType ? context.ownerDocument || context : document,\n\t\t\t\t\t\ttrue\n\t\t\t\t\t) );\n\n\t\t\t\t\t// HANDLE: \$(html, props)\n\t\t\t\t\tif ( rsingleTag.test( match $[1]$ ) && jQuery.isPlainObject( context )  ${\n\t\t\t\t\t\to 0}$  (match in context )  ${\n\n\t\t\t\t\t\t\t\t\to 0}$ context are called as methods if possible\n\t\t\t\t\t\t\t\t\t\t\tif ( isFunction( this[ match ] ) )  $\n\ln\nt\thinspace\t\thinspace\t\thinspace$ context[ match ] );\n\n\t\t\t\t\t\t\t// ...and otherwise set as attributes\n\t\t\t\t\t\t\t} else {\n\t\t\t\t\t\t\t\tthis.attr( match, context[ match ] );\n\t\t\t\t\t\t\t}\n\t\t\t\t\t\t}\n\t\t\t\t\t}\n\n\t\t\t\t\treturn this;\n\n\t\t\t\t// HANDLE: \$(#id)\n\t\t\t\t} else  ${\n\hbar\t\t\t\t\text{t\t\text{t\t\text{t}}\t\text{t}}\n= document.getElementById(\n match 2 | \;\n\hbar\t\t\t\t\t\t\text{t}$ element directly into the jQuery object\n\t\t\t\t\t\tthis[ 0 ] = elem;\n\t\t\t\t\t\tthis.length = 1;\n\t\t\t\t\t}\n\t\t\t\t\treturn this;\n\t\t\t\t\t\t\n\n\t\t\t// HANDLE:  $(\exp, \sin\theta)$  else if ( !context || context.jquery ) {\n\t\t\t\tteturn ( context || root ).find( selector ); $\n\in\mathcal{H}\nNDE: \mathcal{E} \subset \mathcal{H}\n\backslash\mathcal{H}\nt\cup\mathcal{H}\nt\in\mathcal{H}$ \$(context).find(expr)\n\t\t\t} else {\n\t\t\t\treturn this.constructor( context ).find( selector );\n\t\t\t}\n\n\t\t// HANDLE:  $(DOMElement)\n\t\leq B$  if ( selector.nodeType ) {\n\t\t\tthis[ 0 ] = selector;\n\t\t\tthis.length = 1;\n\t\t\treturn this;\n\n\t\t// HANDLE: \$(function)\n\t\t// Shortcut for document ready\n\t\t} else if ( isFunction(  $s^{1}$  )  $\{\n\theta v\} = \n\theta^2 \n\theta^2 \cdot \theta^2 \cdot \theta^2 \cdot \theta^2$ .

ready is not present\n\t\t\t\tselector( jQuery );\n\t\t}\n\n\t\treturn jQuery.makeArray( selector, this );\n\t};\n\n// Give the init function the jQuery prototype for later instantiation\ninit.prototype =  $jQuery.fr, \ln\ln/$  Initialize central reference\nrootjQuery = jQuery( document );\n\n\nvar rparentsprev = /^(?:parents|prev(?:Until|All))/,\n\n\t// Methods guaranteed to produce a unique set when starting from a unique set $\ln\tag{Untrivial}$  =  ${\n \ln\text{t} \cdot \ln\text{t}}$ true,\n\t\tcontents: true,\n\t\tnext: true,\n\t\tprev: true\n\t};\n\njQuery.fn.extend( {\n\thas: function( target ) {\n\t\tvar targets =  $iQuery(target, this),\n\theta\to 1$  the targets.length; $\n\theta\to 1$  flux. filter( function()  $\theta\to 0$ ;  $\theta\to 0$ ;  $\theta\to 0$ ;  $i < l$ ; i++ )  $\n\tilde{ f (jQuery. contains ( this, targets[i]) ) \{\n\tilt\tr{t}\t\tilde{\hat{t}}\n\tilde{t}\right\}$ );\n\t},\n\n\tclosest: function( selectors, context ) {\n\t\tvar cur,\n\t\t\ti = 0,\n\t\t\tl = this.length,\n\t\t\tmatched =  $[]$ ,\n\t\t\ttargets = typeof selectors !== \"string\" && jQuery( selectors );\n\n\t\t// Positional selectors never match, since there's no selection context\n\t\tif ( !rneedsContext.test( selectors ) ) {\n\t\t\tfor  $($ ;  $i < 1; i++)$  {\n\t\t\tfor ( cur = this[ i ]; cur && cur !== context; cur = cur.parentNode )  ${\n\hbar\t\t\t/\t\hbar\t/\t\hbar\t}$  document fragments\n\t\t\t\t\tif ( cur.nodeType < 11 && ( targets ?\n\t\t\t\t\t\ttargets.index( cur ) > -1 :\n\n\t\t\t\t\t\t// Don't pass non-elements to Sizzle\n\t\t\t\t\t\t\t\t\tcur.nodeType ===  $1 \&\&\n\nt\nt\nt\nt\nt\nt\nt\nt\nt\nt\nt\nt\nt\nt\nt\nt$ )  ${\n\n\lambda\nt\tt}\t\th\n\delta\ncoc\nt\n\dot\theta\ncoc\nt\n\dot\theta\nc\dot\theta\nc\dot\theta\$ matched.length > 1 ? jQuery.uniqueSort( matched ) : matched );\n\t},\n\n\t// Determine the position of an element within the set\n\tindex: function( elem )  ${\n\hbar\t/}{N}$  argument, return index in parent\n\t\tif ( !elem )  ${\n\hbar\t/}{t}$ ( this[ 0 ] && this[ 0 ].parentNode ) ? this.first().prevAll().length : -1;\n\t\t\t\r\t\t\t\t\t\t\t\t\t\t\tif ( typeof elem ===  $\text{ring}'$  ) {\n\t\t\treturn indexOf.call( jQuery( elem ), this[ 0 ] );\n\t\t\n\n\t\t/ Locate the position of the desired element $\n{\t{t|tteturn indexOf.call(t this, \n\n}{t|t| / If it receives a jQuery object, the first element is$ used\n\t\t\telem.jquery ? elem $[0]$ : elem\n\t\t);\n\t $\lambda$ ,\n\tadd: function( selector, context ) {\n\t\treturn this.pushStack(\n\t\t\tjQuery.uniqueSort(\n\t\t\t\tjQuery.merge( this.get(), jQuery( selector, context ) )\n\t\t\t)\n\t\t);\n\t},\n\n\taddBack: function( selector ) {\n\t\treturn this.add( selector == null ?\n\t\t\tthis.prevObject : this.prevObject.filter( selector  $\n\h\cdot\ln\{t\}$  ); $\n\cdot\ln\frac{1}{\n}$  ( cur, dir )  $\ln\frac{1}{\n}$  ( ( cur = cur[ dir ] ) && cur.nodeType  $!= 1$  )  $\h\in \nu$ ;\n\njQuery.each( {\n\tparent: function( elem ) {\n\t\tvar parent = elem.parentNode;\n\t\treturn parent  $\&\$  parent.nodeType !== 11 ? parent : null;\n\t},\n\tparents: function( elem )  ${\n\theta\}$  \in\t\treturn dir( elem,  $\theta\$ );\n\t},\n\tparentsUntil: function( elem, i, until )  ${\n\theta\}$  (the elem,  $\Upsilon\equiv\frac{\d{Node}}{n\nt}. \nht}$ , \thext: function( elem ) {\n\t\treturn sibling( elem,  $\Upsilon\rightarrow\ldots$ function( elem )  $\int\text{Al}$  ( elem,  $\preceq\text{Al}$ ,  $\h\text{Al}$ : function( elem )  $\int\text{Al}$ elem,  $\text{Sibling}\n\in\Lambda:\n\thinspace\mathbb{N}: \n\thinspace\mathbb{N}: \n\thinspace \mathbb{N}: \n\thinspace \mathbb{N}: \n\thinspace$ );\n\t},\n\tnextUntil: function( elem, i, until ) {\n\t\treturn dir( elem,  $\textSibling\", until \;\nh\th\n\h\n\h\n\infty\,$ function( elem, i, until )  ${\n\times\atop{\text{lcm}}}$  / {\n\t\treturn dir( elem, \"previousSibling\", until );\n\t},\n\tsiblings: function( elem )  ${\n\theta(s) \in \mathbb{R} \setminus \mathbb{R} \subset \mathbb{R} \setminus \mathbb{R} \setminus \mathbb{R}$ siblings( elem.firstChild );\n\t},\n\tcontents: function( elem )  $\{\n\$  if ( nodeName( elem, \"iframe\" )  $\{\n\$ return elem.contentDocument;\n  $\ln$  // Support: IE 9 - 11 only, iOS 7 only, Android Browser <=4.3 only\n // Treat the template element as a regular one in browsers that\n // don't support it.\n if ( nodeName( elem,  $\mathrm{im}_n$  = elem.content  $\parallel$  elem; $\in$  }\n\n return jQuery.merge( [], elem.childNodes );\n\t}\n}, function( name, fn ) {\n\tjQuery.fn[ name ] = function( until, selector ) {\n\t\tvar matched =  $jQuerymap(this, fn, until)$ ;\n\n\t\tif ( name.slice( -5 ) !== \"Until\" ) {\n\t\t\tselector = until;\n\t\t}\n\n\t\tif ( selector && typeof selector === \"string\" ) {\n\t\t\tmatched = jQuery.filter( selector, matched );\n\t\t\t\t\t\t\t\tif ( this.length > 1 ) {\n\n\t\t\t\t\t\tif ( !guaranteedUnique[ name ] )  $\{\n\t\t\to\infty\}$ .uniqueSort( matched );\n\t\t\t $\t\to\infty$  reverse order for parents\* and prev-derivatives\n\t\tif ( rparentsprev.test( name )  $\{\n\t\t\mapsto\nc\cdot\ln\t\}$ );\nvar rnothtmlwhite =  $(|\wedge \x0\rangle \cdot |r|\cdot|q)$ ;\n\n\n\n\n\// Convert String-formatted options into Object-formatted ones\nfunction createOptions( options ) {\n\tvar object = {};\n\tjQuery.each( options.match( rnothtmlwhite )  $||$  [], function( , flag ) {\n\t\tobject[ flag ] = true;\n\t } );\n\treturn object;\n}\n\n/\*\n \* Create a callback list using the following parameters:\n \*\toptions: an optional list of space-separated options that will change how\n \*\t\t\tthe callback list behaves or a more traditional option object $\ln * \ln * By$  default a callback list will act like an event callback list and can be\n \* \"fired\" multiple times.\n \*\n \* Possible options:\n \*\n \*\tonce:\t\t\twill ensure the
callback list can only be fired once (like a Deferred) $\in \mathbb{N}$  \*\tmemory:\t\t\twill keep track of previous values and will call any callback added $\mathbf{h}^*$ \t\t\t\tafter the list has been fired right away with the latest \"memorized\"\n  $*\t\t\t\t\t\t\nt$  a Deferred)\n  $*\n$  tunique:\t\t\twill ensure a callback can only be added once (no duplicate in the list)\n \*\n \*\tstopOnFalse:\tinterrupt callings when a callback returns false\n \*\n \*/\njQuery.Callbacks = function( options )  ${\n\rho\}/\n$  Convert options from String-formatted to Object-formatted if needed ${\n\rho\}/\n$  (we check in cache first)\n\toptions = typeof options === \"string\" ?\n\t\tcreateOptions( options ) :\n\t\tjQuery.extend( {}, options );\n\n\tvar // Flag to know if list is currently firing\n\t\tfiring,\n\n\t\t// Last fire value for non-forgettable lists\n\t\tmemory,\n\n\t\t// Flag to know if list was already fired\n\t\tfired,\n\n\t\t// Flag to prevent firing\n\t\tlocked,\n\n\t\t// Actual callback list\n\t\tlist = [],\n\n\t\t// Queue of execution data for repeatable lists\n\t\tqueue =  $[1,\n\ln\nt]/1$  Index of currently firing callback (modified by add/remove as needed)\n\t\tfiringIndex =  $-1$ ,\n\n\t\t\t/ Fire callbacks\n\t\tfire = function() {\n\n\t\t\t\t\tlocked single-firing\n\t\t\tlocked = locked || options.once;\n\n\t\t\t// Execute callbacks for all pending executions,\n\t\t\t// respecting firingIndex overrides and runtime changes\n\t\t\tfired = firing = true;\n\t\t\tfor ( ; queue.length; firingIndex = -1 ) {\n\t\t\tmemory = queue.shift();\n\t\t\t\twhile ( ++firingIndex < list.length )  $\\n\ln\nt\t\t/$  Run callback and check for early termination\n\t\t\t\t\tif ( list[ firingIndex ].apply( memory[ 0 ], memory[ 1 ] ) === false &&\n\t\t\t\t\t\toptions.stopOnFalse ) {\n\n\t\t\t\t\t\t// Jump to end and forget the data so .add doesn't refire\n\t\t\t\t\t\tfiringIndex = list.length;\n\t\t\t\t\t\tmemory = false;\n\t\t\t\t\t}\n\t\t\t\t}\n\t\t\t}\n\n\t\t\t// Forget the data if we're done with it\n\t\t\tif ( !options.memory ) {\n\t\t\t\tmemory = false;\n\t\t\t\t\t\t\t\t\tifiring = false;\n\n\t\t\t\t/ Clean up if we're done firing for good\n\t\t\tif ( locked )  ${\nh\h\t\t\t/\t\ll}$  Keep an empty list if we have data for future add calls\n\t\t\t\tif ( memory ) {\n\t\t\t\t\tlist = [];\n\n\t\t\t\t// Otherwise, this object is spent\n\t\t\t\t} else  $\mathbf t = \l\|\mathbf t\| \cdot \mathbf t\| \cdot \mathbf t\| \cdot \mathbf t\| \cdot \mathbf t\| \cdot \mathbf t\| \cdot \mathbf t\| \cdot \mathbf t\| \cdot \mathbf t\| \cdot \mathbf t\| \cdot \mathbf t\| \cdot \mathbf t\| \cdot \mathbf t\| \cdot \mathbf t\| \cdot \mathbf t\| \cdot \mathbf t\| \cdot \mathbf t\| \cdot \mathbf t\| \cdot \mathbf t\| \cdot \mathbf t\| \cdot \mathbf t\| \cdot \mathbf t\| \cdot \mathbf t\| \cdot \mathbf t\| \cdot \mathbf t\| \cdot \mathbf t\| \cdot \mathbf t$ collection of callbacks to the list\n\t\t\tadd: function() {\n\t\t\t\tif ( list ) {\n\n\t\t\t\t\t// If we have memory from a past run, we should fire after adding\n\t\t\t\t\tif ( memory && !firing ) {\n\t\t\t\t\t\tfiringIndex = list.length - 1;\n\t\t\t\t\t\tqueue.push( memory );\n\t\t\t\t\t}\n\n\t\t\t\t\t( function add( args ) {\n\t\t\t\t\t\tjQuery.each( args, function( \_, arg ) {\n\t\t\t\t\t\t\tif ( isFunction( arg ) ) {\n\t\t\t\t\t\t\t\tif ( !options.unique || !self.has( arg ) ) {\n\t\t\t\t\t\t\t\t\tlist.push( arg );\n\t\t\t\t\t\t\t\t}\n\t\t\t\t\t\t\t} else if ( arg && arg.length && toType( arg ) !==  $\left\{ \frac{m\cdot 1}{n\cdot\cdot\cdot\cdot\cdot\cdot\cdot\cdot\cdot\cdot} \right\}$ arguments );\n\n\t\t\t\t\tif ( memory && !firing ) {\n\t\t\t\t\t\tfire();\n\t\t\t\t\t}\n\t\t\t\t}\n\t\t\t\treturn this;\n\t\t\t},\n\n\t\t\t// Remove a callback from the list\n\t\t\tremove: function() {\n\t\t\t\tjQuery.each( arguments, function( \_, arg ) {\n\t\t\t\t\tvar index;\n\t\t\t\t\twhile ( ( index = jQuery.inArray( arg, list, index ) ) > -1 ) {\n\t\t\t\t\t\tlist.splice( index, 1 );\n\n\t\t\t\t\t\t// Handle firing indexes\n\t\t\t\t\t\tif ( index <= firingIndex ) {\n\t\t\t\t\t\t\tfiringIndex--;\n\t\t\t\t\t\t}\n\t\t\t\t\t}\n\t\t\t\t} );\n\t\t\t\treturn this;\n\t\t\t},\n\n\t\t\t// Check if a given callback is in the list. $\ln\left(\frac{t}{t}\right)$  If no argument is given, return whether or not list has callbacks attached. $\ln\left(\frac{t}{t}\right)$ function( fn )  ${\n\lambda\nt}\t\to \n2\n\nt$  :  $\n\dot{t}\t\to \dot{t}\t\to \dot{t}\t\to \dot{t}\t\to \dot{t}\t$ Remove all callbacks from the list\n\t\t\tempty: function() {\n\t\t\t\tif ( list ) {\n\t\t\t\t\tlist = [];\n\t\t\t\t}\n\t\t\t\treturn this;\n\t\t\t},\n\n\t\t\t// Disable .fire and .add\n\t\t\t// Abort any current/pending executions\n\t\t\t// Clear all callbacks and values\n\t\t\tdisable: function() {\n\t\t\t\tlocked = queue = [];\n\t\t\t\t\tlist = memory = \"\";\n\t\t\t\treturn this;\n\t\t\t},\n\t\t\tdisabled: function() {\n\t\t\t\tteturn !list;\n\t\t\t\f\},\n\n\t\t\t// Disable .fire\n\t\t\t// Also disable .add unless we have memory (since it would have no effect)\n\t\t\t// Abort any pending executions\n\t\t\tlock: function() {\n\t\t\t\tlocked = queue = [];\n\t\t\t\tif ( !memory && !firing ) {\n\t\t\t\t\tlist = memory = \"\";\n\t\t\t\t}\n\t\t\t\treturn this;\n\t\t\t},\n\t\t\tlocked: function() {\n\t\t\t\treturn !!locked;\n\t\t\t},\n\n\t\t\t\t// Call all callbacks with the given context and arguments\n\t\t\tfireWith: function( context, args )  $\{\n\t\t\to\td$  (  $\text{loc}$  )  $\{\n\t\t\to\td$ [];\n\t\t\t\t\targs = [ context, args.slice ? args.slice() : args ];\n\t\t\t\t\tqueue.push( args );\n\t\t\t\t\tif ( !firing ) {\n\t\t\t\t\t\tfire();\n\t\t\t\t\t}\n\t\t\t\t}\n\t\t\t\treturn this;\n\t\t\t},\n\n\t\t\t// Call all the callbacks with the given  $a$ rguments\n\t\t\tfire: function() {\n\t\t\t\tself.fireWith( this, arguments );\n\t\t\t\treturn this;\n\t\t\t},\n\n\t\t\t// To know if the callbacks have already been called at least once $\nt\t\trm$  function()  $\nt\t\trm$ !!fired;\n\t\t\t\t\t\t\t\\n\t\t\t\t\\n\treturn self;\n\;\n\n\nfunction Identity( v ) {\n\treturn v;\n\\nfunction Thrower( ex )  ${\n\theta;\n\in \mathbb{N}\n$  adoptValue( value, resolve, reject, noValue )  ${\n\n\times \alpha;\n\n\times \alpha;\n\n}\n$ 

Check for promise aspect first to privilege synchronous behavior\n\t\tif ( value && isFunction( ( method = value.promise ) )  $\mathbf{t}\$  (the thenables\n\t\thensil( value ).done( resolve ).fail( reject );\n\n\t\t// Other thenables\n\t\t } else if ( value && isFunction( ( method = value.then ) ) ) {\n\t\t\tmethod.call( value, resolve, reject );\n\n\t\t// Other nonthenables\n\t\t} else {\n\n\t\t\t// Control `resolve` arguments by letting Array#slice cast boolean `noValue` to integer:\n\t\t\t\t\tl{ \* false: [ value ].slice( 0 ) => resolve( value )\n\t\t\tl{ \* true: [ value ].slice( 1 ) => resolve()\n\t\t\tresolve.apply( undefined, [ value ].slice( noValue ) );\n\t\t\t}\n\n\t// For Promises/A+, convert exceptions into rejections\n\t// Since jQuery.when doesn't unwrap thenables, we can skip the extra checks appearing in\n\t// Deferred#then to conditionally suppress rejection.\n\t} catch ( value ) {\n\n\t\t// Support: Android 4.0 only\n\t\t// Strict mode functions invoked without .call/.apply get global-object context\n\t\treject.apply( undefined, [ value  $\in\Lambda\$ \n\njQuery.extend( {\n\n\tDeferred: function( func ) {\n\t\tvar tuples =  $[\n\n\nt\tt\/|$ listener, callbacks,\n\t\t\t\t/ ... .then handlers, argument index, [final state]\n\t\t\t\t[ \"notify\", \"progress\", jQuery.Callbacks( \"memory\" ),\n\t\t\t\t\tjQuery.Callbacks( \"memory\" ), 2 ],\n\t\t\t\t[ \"resolve\", \"done\",  $jQuery.Callbacks( \text{`one memory'}'),\n\n|t|t|t|t|Query.Callbacks( \text{'one memory'}'), 0, \text{'resolved'' },\n|t|t|t|f(t)dt$ \"reject\", \"fail\", jQuery.Callbacks( \"once memory\" ),\n\t\t\t\t\tjQuery.Callbacks( \"once memory\" ), 1,  $\lvert\Psi\rvert\$   $\lvert\phi\rvert\$ ,\n\t\t\tstate = \"pending\",\n\t\t\tpromise = {\n\t\t\t\tstate: function() {\n\t\t\t\t\t\teturn  $state;\n\t\t\t\t\t\t\t\t\text{and}$ ,  $\n\t\t\t\t\text{and}$   $\t\t\t\text{and}$   $\t\t\text{and}$   $\t\text{and}$   $\t\text{and}$   $\t\text{and}$   $\t\text{and}$   $\t\text{and}$   $\t\text{and}$   $\t\text{and}$   $\t\text{and}$   $\t\text{and}$   $\t\text{and}$   $\t\text{and}$   $\t\text{and}$   $\t\text{and}$   $\t\text{and}$   $\t\text{and}$ this;\n\t\t\t\t},\n\t\t\t\t\"catch\": function( fn ) {\n\t\t\t\t\treturn promise.then( null, fn );\n\t\t\t\t},\n\n\t\t\t\t// Keep pipe for back-compat\n\t\t\t\tpipe: function( /\* fnDone, fnFail, fnProgress \*/ ) {\n\t\t\t\t\tvar fns = arguments;\n\n\t\t\t\t\treturn jQuery.Deferred( function( newDefer ) {\n\t\t\t\t\t\tjQuery.each( tuples, function( i, tuple ) {\n\n\t\t\t\t\t\t\t// Map tuples (progress, done, fail) to arguments (done, fail, progress)\n\t\t\t\t\t\t\tvar fn = isFunction( fns[ tuple[ 4 ] ] ) && fns[ tuple[ 4 ] ];\n\n\t\t\t\t\t\t\t// deferred.progress(function() { bind to newDefer or newDefer.notify })\n\t\t\t\t\t\t\t// deferred.done(function() { bind to newDefer or newDefer.resolve })\n\t\t\t\t\t\t\t// deferred.fail(function() { bind to newDefer or newDefer.reject  $\rho\t\t\t\t\t\td{f\t\td{f\td{f}}$  [ tuple[ 1 ] ]( function() {\n\t\t\t\t\t\t\t\tvar returned = fn && fn.apply( this, arguments );\n\t\t\t\t\t\t\t\tif ( returned && isFunction( returned.promise ) ) {\n\t\t\t\t\t\t\t\t\treturned.promise()\n\t\t\t\t\t\t\t\t\t\t.progress( newDefer.notify )\n\t\t\t\t\t\t\t\t\t\t.done( newDefer.resolve )\n\t\t\t\t\t\t\t\t\t\t.fail( newDefer.reject );\n\t\t\t\t\t\t\t\t} else {\n\t\t\t\t\t\t\t\t\tnewDefer[ tuple[ 0 ] + \"With\" ](\n\t\t\t\t\t\t\t\t\t\tthis,\n\t\t\t\t\t\t\t\t\t\tfn ? [ returned ] : arguments\n\t\t\t\t\t\t\t\t\t);\n\t\t\t\t\t\t\t\t}\n\t\t\t\t\t\t\t} );\n\t\t\t\t\t\t} );\n\t\t\t\t\t\tfns = null;\n\t\t\t\t\t} ).promise();\n\t\t\t\t\t\t\t\t\tthen: function( onFulfilled, onRejected, onProgress ) {\n\t\t\t\t\tvar maxDepth = 0;\n\t\t\t\t\tfunction resolve( depth, deferred, handler, special ) {\n\t\t\t\t\t\treturn function() {\n\t\t\t\t\t\t\tvar that = this,\n\t\t\t\t\t\t\t\targs = arguments,\n\t\t\t\t\t\t\t\tmightThrow = function() {\n\t\t\t\t\t\t\t\t\tvar returned, then;\n\n\t\t\t\t\t\t\t\t\t// Support: Promises/A+ section 2.3.3.3.3\n\t\t\t\t\t\t\t\t\t// https://promisesaplus.com/#point-59\n\t\t\t\t\t\t\t\t\t// Ignore double-resolution attempts\n\t\t\t\t\t\t\t\t\tif ( depth < maxDepth )  $\{\nabla\cdot\lambda\}$ Support: Promises/A+ section 2.3.1\n\t\t\t\t\t\t\t\t\t// https://promisesaplus.com/#point-48\n\t\t\t\t\t\t\t\t\tif ( returned === deferred.promise() ) {\n\t\t\t\t\t\t\t\t\t\tthrow new TypeError( \"Thenable self-resolution\" );\n\t\t\t\t\t\t\t\t\t}\n\n\t\t\t\t\t\t\t\t\t// Support: Promises/A+ sections 2.3.3.1, 3.5\n\t\t\t\t\t\t\t\t\t// https://promisesaplus.com/#point-54\n\t\t\t\t\t\t\t\t\t// https://promisesaplus.com/#point-75\n\t\t\t\t\t\t\t\t\t// Retrieve `then` only once\n\t\t\t\t\t\t\t\t\tthen = returned &&\n\n\t\t\t\t\t\t\t\t\t\t// Support: Promises/A+ section 2.3.4\n\t\t\t\t\t\t\t\t\t\t// https://promisesaplus.com/#point-64\n\t\t\t\t\t\t\t\t\t\t// Only check objects and functions for thenability\n\t\t\t\t\t\t\t\t\t\t( typeof returned === \"object\" ||\n\t\t\t\t\t\t\t\t\t\t\ttypeof returned === \"function\" ) &&\n\t\t\t\t\t\t\t\t\t\treturned.then;\n\n\t\t\t\t\t\t\t\t\t// Handle a returned thenable\n\t\t\t\t\t\t\t\t\tif ( isFunction( then ) ) {\n\n\t\t\t\t\t\t\t\t\t\t// Special processors (notify) just wait for resolution\n\t\t\t\t\t\t\t\t\t\tif ( special ) {\n\t\t\t\t\t\t\t\t\t\t\tthen.call(\n\t\t\t\t\t\t\t\t\t\t\t\treturned,\n\t\t\t\t\t\t\t\t\t\t\t\tresolve( maxDepth, deferred, Identity, special ),\n\t\t\t\t\t\t\t\t\t\t\t\tresolve( maxDepth, deferred, Thrower, special )\n\t\t\t\t\t\t\t\t\t\t\t);\n\n\t\t\t\t\t\t\t\t\t\t// Normal processors (resolve) also hook into progress\n\t\t\t\t\t\t\t\t\t\t} else {\n\n\t\t\t\t\t\t\t\t\t\t\t// ...and disregard older resolution

values\n\t\t\t\t\t\t\t\t\t\t\tmaxDepth++;\n\n\t\t\t\t\t\t\t\t\t\t\tthen.call(\n\t\t\t\t\t\t\t\t\t\t\t\treturned,\n\t\t\t\t\t\t\t\t\t\t\t\treso

lve( maxDepth, deferred, Identity, special ),\n\t\t\t\t\t\t\t\t\t\t\t\tresolve( maxDepth, deferred, Thrower, special ),\n\t\t\t\t\t\t\t\t\t\t\t\tresolve( maxDepth, deferred, Identity,\n\t\t\t\t\t\t\t\t\t\t\t\t\tdeferred.notifyWith )\n\t\t\t\t\t\t\t\t\t\t\t);\n\t\t\t\t\t\t\t\t\t\t}\n\n\t\t\t\t\t\t\t\t\t// Handle all other returned values\n\t\t\t\t\t\t\t\t\t} else {\n\n\t\t\t\t\t\t\t\t\t\t// Only substitute handlers pass on context\n\t\t\t\t\t\t\t\t\t\t// and multiple values (non-spec behavior)\n\t\t\t\t\t\t\t\t\t\tif ( handler !== Identity ) {\n\t\t\t\t\t\t\t\t\t\t\tthat = undefined;\n\t\t\t\t\t\t\t\t\t\t\targs = [ returned ];\n\t\t\t\t\t\t\t\t\t\t}\n\n\t\t\t\t\t\t\t\t\t\t// Process the value(s)\n\t\t\t\t\t\t\t\t\t\t// Default process is resolve\n\t\t\t\t\t\t\t\t\t\t( special || deferred.resolveWith )( that, args );\n\t\t\t\t\t\t\t\t\t}\n\t\t\t\t\t\t\t\t},\n\n\t\t\t\t\t\t\t\t// Only normal processors (resolve) catch and reject exceptions $\hat{t}\t\tilde{t}\t\tilde{t}$ 

?\n\t\t\t\t\t\t\t\t\tmightThrow :\n\t\t\t\t\t\t\t\t\tfunction() {\n\t\t\t\t\t\t\t\t\t\ttry

{\n\t\t\t\t\t\t\t\t\t\t\tmightThrow();\n\t\t\t\t\t\t\t\t\t\t} catch ( e ) {\n\n\t\t\t\t\t\t\t\t\t\t\tif (

jQuery.Deferred.exceptionHook ) {\n\t\t\t\t\t\t\t\t\t\t\t\tjQuery.Deferred.exceptionHook(

 $e,\n\cdot\text{tr}\left(t\right)\text{tr}\left(t\right)\text{tr}\left(t\$ 2.3.3.3.4.1\n\t\t\t\t\t\t\t\t\t\t\t// https://promisesaplus.com/#point-61\n\t\t\t\t\t\t\t\t\t\t\t// Ignore post-resolution exceptions\n\t\t\t\t\t\t\t\t\t\t\tif ( depth + 1 >= maxDepth ) {\n\n\t\t\t\t\t\t\t\t\t\t\t\t// Only substitute handlers pass on context\n\t\t\t\t\t\t\t\t\t\t\t\t// and multiple values (non-spec behavior)\n\t\t\t\t\t\t\t\t\t\t\t\tif ( handler !== Thrower )  ${\n\cdot\n\{n\nt\nt\nt\nt\nt\nt\nt\nt\nt\nt\nt\nt}$ 

];\n\t\t\t\t\t\t\t\t\t\t\t\t}\n\n\t\t\t\t\t\t\t\t\t\t\t\tdeferred.rejectWith( that, args

);\n\t\t\t\t\t\t\t\t\t\t\t}\n\t\t\t\t\t\t\t\t\t\t}\n\t\t\t\t\t\t\t\t\t};\n\n\t\t\t\t\t\t\t// Support: Promises/A+ section

2.3.3.3.1\n\t\t\t\t\t\t\t// https://promisesaplus.com/#point-57\n\t\t\t\t\t\t\t// Re-resolve promises immediately to dodge false rejection from\n\t\t\t\t\t\t\t// subsequent errors\n\t\t\t\t\t\t\tif ( depth ) {\n\t\t\t\t\t\t\t\tprocess();\n\t\t\t\t\t\t\t} else  ${\n\n\}\t\|\t\|\t\|\t\|\t\|\t\|/ \n\$  Call an optional hook to record the stack, in case of exception $|\n\| \t\|\t\|\t\|\t\|$ lost when execution goes async\n\t\t\t\t\t\t\t\tif ( jQuery.Deferred.getStackHook ) {\n\t\t\t\t\t\t\t\t\tprocess.stackTrace = jQuery.Deferred.getStackHook();\n\t\t\t\t\t\t\t\t}\n\t\t\t\t\t\t\t\twindow.setTimeout( process

);\n\t\t\t\t\t\t\t}\n\t\t\t\t\t\t};\n\t\t\t\t\t}\n\n\t\t\t\t\treturn jQuery.Deferred( function( newDefer ) {\n\n\t\t\t\t\t\t// progress\_handlers.add $(\ldots)\n\hbar\tilde{\tilde{t}}\tilde{\tilde{t}}\tilde{\tilde{t}}$ 

].add(\n\t\t\t\t\t\t\tresolve(\n\t\t\t\t\t\t\t\t0,\n\t\t\t\t\t\t\t\tnewDefer,\n\t\t\t\t\t\t\t\tisFunction( onProgress ) ?\n\t\t\t\t\t\t\t\t\tonProgress

:\n\t\t\t\t\t\t\t\t\tIdentity,\n\t\t\t\t\t\t\t\tnewDefer.notifyWith\n\t\t\t\t\t\t\t)\n\t\t\t\t\t\t);\n\n\t\t\t\t\t\t// fulfilled\_handlers.add( ... )\n\t\t\t\t\t\ttuples[ 1 ][ 3

].add(\n\t\t\t\t\t\t\tresolve(\n\t\t\t\t\t\t\t\t0,\n\t\t\t\t\t\t\t\tnewDefer,\n\t\t\t\t\t\t\t\tisFunction( onFulfilled ) ?\n\t\t\t\t\t\t\t\t\tonFulfilled :\n\t\t\t\t\t\t\t\t\tIdentity\n\t\t\t\t\t\t\t)\n\t\t\t\t\t\t);\n\n\t\t\t\t\t\t// rejected\_handlers.add( ... )\n\t\t\t\t\t\ttuples[ 2 ][ 3 ].add(\n\t\t\t\t\t\t\tresolve(\n\t\t\t\t\t\t\t\t0,\n\t\t\t\t\t\t\t\tnewDefer,\n\t\t\t\t\t\t\t\tisFunction( onRejected ) ?\n\t\t\t\t\t\t\t\t\tonRejected :\n\t\t\t\t\t\t\t\t\tThrower\n\t\t\t\t\t\t\t)\n\t\t\t\t\t\t);\n\t\t\t\t\t} ).promise();\n\t\t\t\t},\n\n\t\t\t\t// Get a promise for this deferred\n\t\t\t\t// If obj is provided, the promise aspect is added to the object\n\t\t\t\tpromise: function( obj ) {\n\t\t\t\t\t\teturn obj != null ? jQuery.extend( obj, promise ) : promise;\n\t\t\t\t\t\t\t\t\t\t\t\t\t\t\t\tdeferred = {};\n\n\t\t// Add list-specific methods\n\t\tjQuery.each( tuples, function( i, tuple ) {\n\t\t\tvar list = tuple[ 2 ],\n\t\t\t\tstateString = tuple[ 5 ];\n\n\t\t\t// promise.progress = list.add\n\t\t\t// promise.done = list.add\n\t\t\t// promise.fail = list.add\n\t\t\tpromise[ tuple[ 1 ] ] = list.add\n\n\t\t\t// Handle state\n\t\t\tif ( stateString ) {\n\t\t\t\tlist.add(\n\t\t\t\t\tfunction() {\n\n\t\t\t\t\t\t// state = \"resolved\" (i.e., fulfilled)\n\t\t\t\t\t\t// state = \"rejected\"\n\t\t\t\t\t\tstate = stateString;\n\t\t\t\t\t},\n\n\t\t\t\t\t// rejected\_callbacks.disable\n\t\t\t\t\t// fulfilled\_callbacks.disable\n\t\t\t\t\ttuples[ 3 - i ][ 2 ].disable,\n\n\t\t\t\t\t// rejected\_handlers.disable\n\t\t\t\t\t// fulfilled\_handlers.disable\n\t\t\t\t\tuples[ 3 - i ][ 3 ].disable,\n\n\t\t\t\t\t/ progress\_callbacks.lock\n\t\t\t\t\ttuples[ 0 ][ 2 ].lock,\n\n\t\t\t\t\t// progress\_handlers.lock\n\t\t\t\t\ttuples[ 0 ][ 3 ].lock\n\t\t\t\t);\n\t\t\t\t\h\n\t\t\t// progress\_handlers.fire\n\t\t\t// fulfilled\_handlers.fire\n\t\t\t/ rejected\_handlers.fire\n\t\t\tlist.add( tuple[ 3 ].fire );\n\n\t\t\t// deferred.notify = function() { deferred.notifyWith(...)  $\hbar\t\t\t\t\d\t\d\t\dt$  deferred.resolve = function() { deferred.resolveWith(...) }\n\t\t\t// deferred.reject = function() { deferred.rejectWith(...)  $\n\ln\t\tilde{\text{tuple}}[0] = \frac{\n\ln\t\tilde{\text{tuple}}[0] + \text{With}'' \,(\text{this} ==$ deferred ? undefined : this, arguments );\n\t\t\t\treturn this;\n\t\t\t\t};\n\n\t\t\t// deferred.notifyWith =

 $list. fireWith\n\hbar\th\n\hbar\th$ tuple[  $0$  ] + \"With\" ] = list.fireWith;\n\t\t} );\n\n\t\t// Make the deferred a promise\n\t\tpromise.promise( deferred );\n\n\t\t// Call given func if any\n\t\tif ( func ) {\n\t\t\tfunc.call( deferred, deferred );\n\t\t\t\t\n\n\t\t// All done!\n\t\treturn deferred;\n\t},\n\n\t// Deferred helper\n\twhen: function( singleValue ) {\n\t\tvar\n\n\t\t\t\t// count of uncompleted subordinates\n\t\t\tremaining = arguments.length,\n\n\t\t\t/ $t/t$  count of unprocessed arguments\n\t\t\ti = remaining,\n\n\t\t\t// subordinate fulfillment data\n\t\t\tresolveContexts = Array( i ),\n\t\t\tresolveValues = slice.call(  $arguments)$ ,\n\n\t\t\t// the master Deferred\n\t\t\tmaster = jQuery.Deferred(),\n\n\t\t\t// subordinate callback factory\n\t\t\tupdateFunc = function( i ) {\n\t\t\t\treturn function( value ) {\n\t\t\t\t\tresolveContexts[ i ] = this;\n\t\t\t\t\tresolveValues[ i ] = arguments.length > 1 ? slice.call( arguments ) : value;\n\t\t\t\t\tif ( !( --remaining ) ) {\n\t\t\t\t\t\tmaster.resolveWith( resolveContexts, resolveValues );\n\t\t\t\t\t}\n\t\t\t\t};\n\t\t\t};\n\n\t\t// Single- and empty arguments are adopted like Promise.resolve $\nti$ t $\tilde c = 1$   $\n\tilde c = 1$   $\n\tilde c = 1$ master.done( updateFunc( i ) ).resolve, master.reject,\n\t\t\t\t\t!remaining );\n\n\t\t\t// Use .then() to unwrap secondary thenables (cf. gh-3000)\n\t\t\tif ( master.state() == \"pending\" ||\n\t\t\t\tisFunction( resolveValues[ i ] && resolveValues[ i ].then ) ) {\n\n\t\t\t\treturn master.then();\n\t\t\t}\n\t\t}\n\n\t\t// Multiple arguments are aggregated like Promise.all array elements\n\t\twhile ( i-- ) {\n\t\t\tadoptValue( resolveValues[ i ], updateFunc( i ), master.reject );\n\t\t}\n\n\t\treturn master.promise();\n\t}\n} );\n\n\n// These usually indicate a programmer mistake during development, $\ln/$  warn about them ASAP rather than swallowing them by default. $\ln x$  rerrorNames = /^(Eval|Internal|Range|Reference|Syntax|Type|URI)Error\$/;\n\njQuery.Deferred.exceptionHook = function( error, stack )  $\ln\h\frac{t}{\text{Support}}$ : IE 8 - 9 only $\frac{t}{\text{Console exists}}$  when dev tools are open, which can happen at any time\n\tif ( window.console && window.console.warn && error && rerrorNames.test( error.name ) ) {\n\t\twindow.console.warn( \"jQuery.Deferred exception: \" + error.message, error.stack, stack );\n\t}\n\;\n\n\n\n\n\njQuery.readyException = function( error ) {\n\twindow.setTimeout( function() {\n\t\tthrow error;\n\t} );\n };\n\n\n\n\n\n'/ The deferred used on DOM ready\nvar readyList = jQuery.Deferred();\n\njQuery.fn.ready = function( fn ) {\n\n\treadyList\n\t\t.then( fn )\n\n\t\t// Wrap jQuery.readyException in a function so that the lookup\n\t\t// happens at the time of error handling instead of callback\n\t\t// registration.\n\t\t.catch( function( error ) {\n\t\t\tjQuery.readyException( error );\n\t\t} );\n\n\treturn this;\n};\n\njQuery.extend( $\ln\nt/$  Is the DOM ready to be used? Set to true once it occurs.\n\tisReady: false,\n\n\t// A counter to track how many items to wait for before $\frac{\ln\{t}{t}}$  the ready event fires. See #6781\n\treadyWait: 1,\n\n\t// Handle when the DOM is ready\n\tready: function( wait ) {\n\n\t\t\t\t\left{ Abort if there are pending holds or we're already ready\n\t\tif ( wait === true ? --jQuery.readyWait : jQuery.isReady ) {\n\t\t\treturn;\n\t\t\t}\n\n\t\t\// Remember that the DOM is ready\n\t\tjQuery.isReady = true;\n\n\t\t// If a normal DOM Ready event fired, decrement, and wait if need be\n\t\tif ( wait !== true && --jQuery.readyWait > 0 ) {\n\t\t\treturn;\n\t\t}\n\n\t\t// If there are functions bound, to  $e \secute\ln\t\theta\lambda\text{List.}$ resolveWith( document, [  $i\Omega$  );\n\t}\n } );\n\njQuery.ready.then = readyList.then;\n\n// The ready event handler and self cleanup method\nfunction completed() {\n\tdocument.removeEventListener( \"DOMContentLoaded\", completed );\n\twindow.removeEventListener( \"load\", completed );\n\tjQuery.ready();\n\\n\n// Catch cases where  $\ddot{\sigma}$ (document).ready() is called\n// after the browser event has already occurred.\n// Support: IE  $\leq$ =9 - 10 only\n// Older IE sometimes signals \"interactive\" too soon\nif ( document.readyState === \"complete\" ||\n\t( document.readyState !== \"loading\" && !document.documentElement.doScroll ) )  ${\n\rho\nt/$  Handle it asynchronously to allow scripts the opportunity to delay ready\n\twindow.setTimeout( jQuery.ready );\n\n} else {\n\n\t// Use the handy event callback\n\tdocument.addEventListener( \"DOMContentLoaded\", completed );\n\n\t// A fallback to window.onload, that will always work\n\twindow.addEventListener( \"load\", completed );\n}\n\n\n\n\n// Multifunctional method to get and set values of a collection\n// The value/s can optionally be executed if it's a function\nvar access = function( elems, fn, key, value, chainable, emptyGet, raw )  $\hat{i} = 0,\hat{t}$ ten = elems.length,\n\t\tbulk = key == null;\n\n\t// Sets many values\n\tif ( toType( key ) == \"object\" ) {\n\t\tchainable = true;\n\t\tfor ( i in key )  ${\n\hbar\thinspace\atop n\hbar\thinspace\atop n\hbar\thinspace\at$ undefined )  $\n\ln\t\cdot = \rue;\n\ln\t\tt if ( 'isFunction ( value ) ) {\n\t\tt x = true;\n\tt \bar b}$  ${\n\nu\nt\tt}(Bulk operations run against the entire set\n\n\tt\tt}( raw) {\n\nt\tt}(time) can be defined.$ 

null;\n\n\t\t\t// ...except when executing function values\n\t\t\t} else {\n\t\t\t\tbulk = fn;\n\t\t\t\tfn = function( elem, key, value ) {\n\t\t\t\t\treturn bulk.call( jQuery( elem ), value );\n\t\t\t\t};\n\t\t\t}\n\t\t}\n\n\t\tif ( fn ) {\n\t\t\tfor ( ; i < len; i++ ) {\n\t\t\t\tfn(\n\t\t\t\t\telems[ i ], key, raw ?\n\t\t\t\t\tvalue :\n\t\t\t\t\tvalue.call( elems[ i ], i, fn( elems[ i ], key )  $\n\dot{\tau}(t)\in\tau\$ fn.call( elems );\n\t}\n\nteturn len ? fn( elems[ 0 ], key ) : emptyGet;\n};\n\n\n// Matches dashed string for camelizing\nvar rmsPrefix =  $/\text{-ms-}\$ \n\trdashAlpha =  $/-(a-z)/g$ ;\n\n $//$  Used by camelCase as callback to replace()\nfunction fcamelCase( all, letter ) {\n\treturn letter.toUpperCase();\n}\n\n// Convert dashed to camelCase; used by the css and data modules $\ln/$  Support: IE <=9 - 11, Edge 12 - 15 $\ln/$  Microsoft forgot to hump their vendor prefix (#9572)\nfunction camelCase( string ) {\n\treturn string.replace( rmsPrefix, \"ms-\" ).replace( rdashAlpha, fcamelCase );\n \\nvar acceptData = function( owner )  $\ln\h/$ / $\Lambda$ ccepts only:\n\t// - Node\n\t// -Node.ELEMENT\_NODE\n\t// - Node.DOCUMENT\_NODE\n\t// - Object\n\t// - Any\n\treturn owner.nodeType  $== 1$  || owner.nodeType === 9 || !( +owner.nodeType );\n};\n\n\n\n\nfunction Data() {\n\tthis.expando = jQuery.expando + Data.uid++;\n}\n\nData.uid = 1;\n\nData.prototype = {\n\n\tcache: function( owner ) {\n\n\t\t// Check if the owner object already has a cache\n\t\tvar value = owner[ this.expando ];\n\n\t\t// If not, create one\n\t\tif ( !value )  $\ln\t\text{value} = \frac{|\cdot|h\cdot\text{We can accept data for non-element nodes in modern browsers}\n\nt\text{ but we$ should not, see #8335.\n\t\t\t// Always return an empty object.\n\t\t\tif ( acceptData( owner ) )  $\ln\ln\nt\nt\nt/$  If it is a node unlikely to be stringify-ed or looped over\n\t\t\t\t\t\t\tif ( owner.nodeType )  ${\hat{\theta}} = \alpha \cdot \frac{\ln{\theta} \cdot \frac{\theta}{\theta}}{\theta}$ configurable must be true to allow the property to be $\hat{\text{t}}(t)\text{t}(t)$  deleted when data is removed $\text{t}(t)\text{t}(t)$  else {\n\t\t\t\t\tObject.defineProperty( owner, this.expando, {\n\t\t\t\t\t\tvalue: value,\n\t\t\t\t\t\tconfigurable: true\n\t\t\t\t\t} );\n\t\t\t\t}\n\t\t\t}\n\t\t}\n\n\t\treturn value;\n\t},\n\tset: function( owner, data, value ) {\n\t\tvar prop,\n\t\t\tcache = this.cache( owner );\n\n\t\t// Handle: [ owner, key, value ] args\n\t\t// Always use camelCase key  $(\gh-2257)\n\nt\tt if$  ( typeof data === \"string\" ) {\n\t\t\tcache[ camelCase( data ) ] = value;\n\n\t\t// Handle: [ owner, { properties  $\{ \alpha \}$  args $\n\tilde{\text{t}} \text{ else } {\n\tilde{\text{t}} \text{ to any the properties one-by-one to the cache object} \text{th}\text{t}\text{ to a pair of the same.}$  $\{\n\t\t\to\in\mathbb{C}$  camelCase( prop ) ] = data[ prop ];\n\t\t\t\t\t\t\t\t\t\t\t\ttreturn cache;\n\t\,\n\tget: function( owner, key )  ${\n\thinspace\}$  \\that\t\treturn key === undefined ?\n\t\t\this.cache( owner ) :\n\n\t\t\t// Always use camelCase key (gh- $2257$ )\n\t\t\towner[ this.expando ] && owner[ this.expando ][ camelCase( key ) ];\n\t},\n\taccess: function( owner, key, value )  $\ln\frac{t}{t/}{$  In cases where either: $\ln\frac{t}{t/}{n}$ . No key was specified $\ln\frac{t}{t/2}$ . A string key was specified, but no value provided $\ln\left(\frac{t}{\pi}\t\right)$  Take the  $\lceil \cdot \rceil$  rath and allow the get method to determine $\ln\left(\frac{t}{t}\right)$ which value to return, respectively either: $\ln\left(\frac{t}{\Lambda}t\right)$  1. The entire cache object $\ln\left(\frac{t}{t/2}\right)$ . The data stored at the key\n\t\tif ( key === undefined  $||\textit{n}\t|t|t|t$ ( ( key && typeof key === \"string\" ) && value === undefined ) ) {\n\n\t\t\treturn this.get( owner, key );\n\t\t}\n\n\t\t// When the key is not a string, or both a key and value\n\t\t// are specified, set or extend (existing objects) with either: $\frac{\hat{t}}{\lambda}$  ( $\frac{\hat{t}}{\lambda}$  and  $\frac{\hat{t}}{\lambda}$  and  $\frac{\hat{t}}{\lambda}$  and  $\frac{\hat{t}}{\lambda}$  and  $\frac{\hat{t}}{\lambda}$  and  $\frac{\hat{t}}{\lambda}$  and  $\frac{\hat{t}}{\lambda}$  and  $\frac{\hat{t}}{\lambda}$  and  $\frac{\hat{t}}{\lambda}$  an value\n\t\t/\n\t\tthis.set( owner, key, value );\n\n\t\t\/ Since the \"set\" path can have two possible entry points\n\t\t// return the expected data based on which path was taken[\*]\n\t\treturn value !== undefined ? value : key;\n\t},\n\tremove: function( owner, key ) {\n\t\tvar i,\n\t\t\tcache = owner[ this.expando ];\n\n\t\tif ( cache === undefined )  $\ln\t\text{turn};\n\th\ln\t\text{ (key! == undefined ) }|\n\th\th\t/ \text{Support array or space separated string of$ keys\n\t\t\tif ( Array.isArray( key ) )  $\ln\nt\tt(t/ / If key is an array of keys... \n\tt(t/ / We always set camelCase)$ keys, so remove that. $\n\tilde{\text{t}}\text{t}\text{t}$  = key.map( camelCase ); $\n\tilde{\text{t}}\text{t}$  else  ${\n\tilde{\text{t}}\text{t}\text{t}$ a key with the spaces exists, use it. $\n\ntanh(t)/t/\nO$  Otherwise, create an array by matching non-whitespace $\n\ntanh(t)\nt$ key in cache ?\n\t\t\t\t\t[ key ] :\n\t\t\t\t\t( key.match( rnothtmlwhite ) || [] );\n\t\t\t}\n\n\t\t\ti =  $key.length:\n\h\thinspace\$ no more data\n\t\tif ( key === undefined || jQuery.isEmptyObject( cache ) )  $\ln\nt\tt\t\t/$  Support: Chrome <=35 - $45\n\nt\nt\nt/ V$ Webkit & Blink performance suffers when deleting properties\n\t\t\t\t\tl{ifty from DOM nodes, so set to undefined instead\n\t\t\t// https://bugs.chromium.org/p/chromium/issues/detail?id=378607 (bug restricted)\n\t\t\tif ( owner.nodeType )  $\n{\n\tikt\to\rho$  finis.expando ] = undefined;\n\t\t\t else {\n\t\t\tdelete owner[ this.expando  $\ln\t\t\ln\t\ln\th\ln\theta$ . undefined && !jOuery.isEmptyObject( cache );\n\t}\n };\nvar dataPriv = new Data();\n\nvar dataUser = new

Data();\n\n\n\n/\tImplementation Summary\n/\n/\t1. Enforce API surface and semantic compatibility with 1.9.x branch\n/ $\Lambda$ t2. Improve the module's maintainability by reducing the storage\n/ $\Lambda$ the storage\n/ $\Lambda$ the a single mechanism. $\ln/\sqrt{t}$ 3. Use the same single mechanism to support  $\gamma$  and  $\gamma$  and  $\gamma$  data. $\ln/\sqrt{t}$ . Never\_ expose \"private\" data to user code (TODO: Drop \_data, \_removeData)\n//\t5. Avoid exposing implementation details on user objects (eg. expando properties)\n//\t6. Provide a clear path for implementation upgrade to WeakMap in  $2014\n\text{h}$ \nvar rbrace = /^(?:\\{[\\w\\W]\*\\}|\\[[\\w\\W]\*\\])\$/,\n\trmultiDash = /[A-Z]/g;\n\nfunction getData( data )  ${\n\theta = = \Ttrue\'' \ {\n\theta = \theta\'' \ {\n\theta = \theta\$  $=$  \"null\" ) {\n\t\treturn null;\n\t}\n\n\t// Only convert to a number if it doesn't change the string\n\tif ( data ===  $+\text{data} + \text{width}\$   $\mathcal{R}\n\rightarrow +\text{data} \n\h\n\left\{\mathcal{h}\right\}\n\right\}$  $data;\n\}\n\mathcal{H}(\mathbf{r}) = \frac{\hat{\mathbf{r}}\cdot\mathbf{r}}{\mathbf{r}}$  if nothing was found internally, try to fetch any\n\t// data from the HTML5 data-\* attribute\n\tif ( data === undefined && elem.nodeType === 1 ) {\n\t\tname = \"data-\" + key.replace( rmultiDash, \"-\$&\" ).toLowerCase();\n\t\tdata = elem.getAttribute( name );\n\n\t\tif ( typeof data == \"string\" )  $\hbar\t\tt y \n\nt\tt dta = getData( data);\n\tt t\tt} catch ( e ) {\n\nt\tt t\tt' Make sure we set the$ data so it isn't changed later\n\t\t\tdataUser.set( elem, key, data );\n\t\t\t } else {\n\t\t\tdata = undefined;\n\t\t}\n\t}\n\treturn data;\n}\n\njQuery.extend( {\n\thasData: function( elem ) {\n\t\treturn dataUser.hasData( elem ) || dataPriv.hasData( elem );\n\t},\n\n\tdata: function( elem, name, data ) {\n\t\treturn dataUser.access( elem, name, data );\n\t},\n\n\tremoveData: function( elem, name ) {\n\t\tdataUser.remove( elem, name ); $\ln\{t},\ln\ln\|t/$  TODO: Now that all calls to data and removeData have been replaced $\ln\|t/$  with direct calls to dataPriv methods, these can be deprecated. $\ln\$  data: function( elem, name, data ) { $\ln\text{t}$ riv.access( elem, name, data );\n\t},\n\n\t\_removeData: function( elem, name ) {\n\t\tdataPriv.remove( elem, name );\n\t}\n } );\n\njQuery.fn.extend( {\n\tdata: function( key, value ) {\n\t\tvar i, name, data,\n\t\t\telem = this[ 0 ],\n\t\t\tattrs = elem && elem.attributes;\n\n\t\ti// Gets all values\n\t\tif ( key === undefined ) {\n\t\t\tif ( this.length ) {\n\t\t\t\tdata = dataUser.get( elem );\n\n\t\t\t\tif ( elem.nodeType === 1 && !dataPriv.get( elem, \"hasDataAttrs\" ) ) {\n\t\t\t\t\t\t\ti = attrs.length;\n\t\t\t\t\twhile ( i-- ) {\n\n\t\t\t\t\t\t// Support: IE 11 only\n\t\t\t\t\t\t// The attrs elements can be null (#14894)\n\t\t\t\t\t\tif ( attrs[ i ] ) {\n\t\t\t\t\t\t\tname = attrs[ i ].name;\n\t\t\t\t\t\t\tif ( name.indexOf( \"data-\" ) === 0  $\{\n\{\t\t\t\t\t\t\t\text{th}\t\text{th} = \text{cancel} 5 \};\n\t\t\t\t\t\t\t\t\text{eth} 2$  name, data[ name ] );\n\t\t\t\t\t\t\t}\n\t\t\t\t\t\t}\n\t\t\t\t\t}\n\t\t\t\t\tdataPriv.set( elem, \"hasDataAttrs\", true );\n\t\t\t\t}\n\t\t\t}\n\n\t\t\treturn data;\n\t\t}\n\n\t\t// Sets multiple values\n\t\tif ( typeof key === \"object\" )  ${\n\t\t\t\t\nt\nt\nt\tt\tt}$  );\n\t\t\theturn this.each( function()  ${\n\t\t\t\t\dt}$  (this, key );\n\t\t\t} );\n\t\t\t } );\n\t\t\ttheturn access( this, function( value )  $\n\dot\tau \text{ data} \n\dot\tau \text{ data}$  The calling jQuery object (element matches) is not empty $\dot\tau\text{ data}$ . therefore has an element appears at this[ 0 ]) and the $\ln\left\vert t\right\vert t/\sim$  value parameter was not undefined. An empty jQuery object\n\t\t\t// will result in `undefined` for elem = this[ 0 ] which will\n\t\t\t// throw an exception if an attempt to read a data cache is made. $\n\t\t\t\td$  ( elem && value === undefined )  $\n\n\t\t\td$  Attempt to get data from the cache\n\t\t\t\t// The key will always be camelCased in Data\n\t\t\t\tdata = dataUser.get( elem, key );\n\t\t\t\tif ( data !== undefined ) {\n\t\t\t\t\treturn data;\n\t\t\t\t}\n\n\t\t\t\t// Attempt to \"discover\" the data in\n\t\t\t\t// HTML5 custom data-\* attrs\n\t\t\t\tdata = dataAttr( elem, key );\n\t\t\t\tif ( data !== undefined ) {\n\t\t\t\t\treturn data;\n\t\t\t\t}\n\n\t\t\t\t// We tried really hard, but the data doesn't exist.\n\t\t\t\treturn;\n\t\t\t}\n\n\t\t\t// Set the data...\n\t\t\tthis.each( function() {\n\n\t\t\t\t// We always store the camelCased key\n\t\t\t\tdataUser.set( this, key, value );\n\t\t\t} );\n\t\t}, null, value, arguments.length > 1, null, true );\n\t},\n\n\tremoveData: function( key )  ${\n\hbar\thinspace\atop\thinspace}\n\in\mathbb{C}\n$  (\n\t\treturn this.each( function()  ${\n\hbar\thinspace\atop\thinspace}\n\hbar\thinspace\atop\thinspace}\n\in\mathbb{C}\n$  );\n\t\t\tataUser.remove( this, key );\n\t\t\t });\n\t\t\tataUser.remove{\this {\n\tqueue: function( elem, type, data ) {\n\t\tvar queue;\n\n\t\tif ( elem ) {\n\t\t\ttype = ( type || \"fx\" ) +  $\Upsilon$ queue $\Upsilon$ ;\n\t\t\taueue = dataPriv.get( elem, type );\n\n\t\t\t\/ Speed up dequeue by getting out quickly if this is just a  $\hbox{label}$   $\hbox{label}$   $\hbox{label}$  $jQuery.makeArray( data )\;\n\t\to\; \n\h\n\to \; \n\h\n\to \; \n\to \; \n\to \; \n\to \; \n\to \; \n\to \; \n\to \; \n\to \; \n\to \; \n\to \; \n\to \; \n\to \; \n\to \; \n\to \; \n\to \; \n\to \; \n\to \; \n\to \; \n\to \; \n\to \; \n\to \; \n\to \; \n\to \; \n\to \; \n\to \; \n\to \; \n\to \; \n\to \; \n\to \; \n\to \; \n\to \; \n\to$  $[1:\nh\nt\!\in\nh\nt$ ,\n\n\tdequeue: function( elem, type ) {\n\t\ttype = type  $|| \Tr\right| \int \tran\left| \tran\left| \frac{1}{n}\right| \right|$ type  $\infty$ ,\n\t\t\tstartLength = queue.length,\n\t\t\tfn = queue.shift(),\n\t\t\thooks = jQuery. queueHooks( elem, type ),\n\t\t\tnext = function() {\n\t\t\tjQuery.dequeue( elem, type );\n\t\t\t};\n\n\t\t// If the fx queue is dequeued, always remove the progress sentinel\n\t\tif ( fn === \"inprogress\" ) {\n\t\t\tfn = queue.shift();\n\t\t\tstartLength--

;\n\t\t}\n\n\t\tif ( fn ) {\n\n\t\t\t\t\tif d a progress sentinel to prevent the fx queue from being\n\t\t\t\t\t\t\tif automatically dequeued\n\t\t\tif ( type === \"fx\" ) {\n\t\t\t\tqueue.unshift( \"inprogress\" );\n\t\t\t}\n\n\t\t\t// Clear up the last queue stop function\n\t\t\tdelete hooks.stop;\n\t\t\tfn.call( elem, next, hooks );\n\t\t}\n\n\t\tif ( !startLength && hooks )  ${\n\n\{\n\n\thinspace\} \in (\n\thinspace\n\text{th} \in \mathbb{N} \times \text{th} \in \mathbb{N} \times \text{th} \} \in \mathbb{N} \times \text{th} \times \text{th}$ one\n\t\_queueHooks: function( elem, type ) {\n\t\tvar key = type + \"queueHooks\";\n\t\treturn dataPriv.get( elem, key ) || dataPriv.access( elem, key, {\n\t\t\tempty: jQuery.Callbacks( \"once memory\" ).add( function() {\n\t\t\t\tdataPriv.remove( elem, [ type + \"queue\", key ] );\n\t\t\t} )\n\t\t} );\n\t}\n} );\n\njQuery.fn.extend( {\n\tqueue: function( type, data ) {\n\t\tvar setter = 2;\n\n\t\tif ( typeof type !== \"string\" ) {\n\t\t\tdata = type;\n\t\t\ttype = \"fx\";\n\t\t\tsetter--;\n\t\t\t\n\n\t\tif ( arguments.length < setter ) {\n\t\t\treturn jQuery.queue( this[ 0 ], type  $\hat{\lambda}\n\dot{\theta} = 0$  .  $\theta \dot{\theta} = 0$ jQuery.queue( this, type, data );\n\n\t\t\t\t/ Ensure a hooks for this queue\n\t\t\t\tjQuery.\_queueHooks( this, type );\n\n\t\t\t\tif ( type === \"fx\" && queue[ 0 ] !== \"inprogress\" ) {\n\t\t\t\t\t\t\tjQuery.dequeue( this, type );\n\t\t\t\t}\n\t\t\t} );\n\t},\n\tdequeue: function( type ) {\n\t\treturn this.each( function() {\n\t\t\tjQuery.dequeue( this, type  $\in\mathbb{R}$ ,  $\in\mathbb{R}$ ,  $\in\mathbb{R}$  are function( type )  $\{\n\theta\}$  are  $\theta$  ( type  $\|\n\|$   $\|$ ,  $\|\n\|$ ,  $\|\n\|$ ,  $\|\n\|$  Get a promise resolved when queues of a certain type $\eta\$ t// are emptied (fx is the type by default) $\eta\$ tpromise: function( type, obj ) {\n\t\tvar tmp,\n\t\t\tcount = 1,\n\t\t\tdefer = jQuery.Deferred(),\n\t\t\telements = this,\n\t\t\ti = this.length, $n\t\t\tresolve = function() {\n\t\t\t\t} ( 1 (-count ) ) {\n\t\t\t\t\tdefer.} results then the elements of the elements.$ );\n\t\t\t\t}\n\t\t\t};\n\n\t\tif ( typeof type !== \"string\" ) {\n\t\t\tobj = type;\n\t\t\ttype = undefined;\n\t\t}\n\t\ttype = type  $|| \text{v}\rangle \cdot (i-) \{\n\theta(i) - \theta(i) \cdot \theta(j) \cdot \theta(j$ tmp.empty ) {\n\t\t\t\t\t\tcount++;\n\t\t\t\ttmp.empty.add( resolve );\n\t\t\t}\n\t\t\t\t\t\t\t\tesolve();\n\t\treturn defer.promise( obj );\n\t}\n} );\nvar pnum = ( /[+-]?(?:\\d\*\\.|)\\d+(?:[eE][+-]?\\d+|)/ ).source;\n\nvar rcssNum = new  $RegExp(\ \^\A\;(-|)=|)(\ \ + \text{pnum} + \\\ ([a-z\%]\*)\$ , \"i\" );\n\n\nvar cssExpand = [ \"Top\", \"Right\", \"Bottom\",  $\Lefl''$  ];\n\nvar isHiddenWithinTree = function( elem, el )  ${\n\nh\n\ni\nt\ni\lambda\}$  isHiddenWithinTree might be called from jQuery#filter function;\n\t\t// in that case, element will be second argument\n\t\telem = el || elem;\n\n\t\t\// Inline style trumps all\n\t\treturn elem.style.display === \"none\" ||\n\t\t\telem.style.display === \"\"  $\&\n\ln\nt\nto$ therwise, check computed style\n\t\t\t\t\till{I Support: Firefox <=43 - 45\n\t\t\t\t\till{I Disconnected elements can have computed display: none, so first confirm that elem is $\hat{t}(t)/t/\tau$  in the document. $\hat{t}(t)/t/\tau$  $\&\ln\ln\t\right\to\csc\,$  elem,  $\displaystyle\frac{\text{c} = \text{c} \cdot \text{c} \cdot \text{d} \cdot \text{d} \cdot \text{e}}{\ln\ar\, \text{e} \cdot \text{e} \cdot \text{e} \cdot \text{e} \cdot \text{f}}$ )  ${\n\tau \tau \tau, name,\n\theta = {\};\n\nu/\theta$  Remember the old values, and insert the new ones\n\tfor ( name in options )  $\{\n\theta\} = \text{clem.style[ name }];\n\theta\}$  = options[ name ];\n\t $\theta\$  = callback.apply( elem, args  $|| \cdot || \cdot ||$  );\n\n\t// Revert the old values\n\tfor ( name in options ) {\n\t\telem.style[ name ] = old[ name  $|\cdot\rangle\$ \n\n\treturn ret;\n};\n\n\n\n\n\n\nfunction adjustCSS( elem, prop, valueParts, tween ) {\n\tvar adjusted,  $scale,\n\tt\texttt{trans} = 20,\n\tt\texttd{Value} = tweeen ?\n\tt\tt{function() {n\tt\tt|t\tt|} \text{|t\tt|t\tt|}$ :\n\t\t\tfunction() {\n\t\t\t\teturn jQuery.css( elem, prop, \"\" );\n\t\t\t\t\t\t\t\t\t\tinitial = currentValue(),\n\t\tunit = valueParts && valueParts[ 3 ]  $|| \cdot ||$  ( jQuery.cssNumber[ prop  $||$  ?  $\lvert$  " $\lvert$  "  $\lvert$  " $\rvert$  " $\lvert$  " $\rvert$  "),\n\n\t\t\t/ Starting value computation is required for potential unit mismatches\n\t\tinitialInUnit = ( jQuery.cssNumber[ prop ] || unit !==  $\gamma^* \&& +\text{initial }$  $\&\&\n\ht$ \t\t\trcssNum.exec( jQuery.css( elem, prop ) );\n\n\tif ( initialInUnit  $\&\&$  initialInUnit[ 3 ] !== unit ) {\n\n\t\t// Support: Firefox  $\leq 54\ln\nt|t|/$  Halve the iteration target value to prevent interference from CSS upper bounds (gh- $2144$ )\n\t\tinitial = initial / 2;\n\n\t\t// Trust units reported by jQuery.css\n\t\tunit = unit || initialInUnit[ 3 ];\n\n\t\t// Iteratively approximate from a nonzero starting point\n\t\tinitialInUnit  $=$  +initial  $|| 1$ ;\n\n\t\twhile ( maxIterations-- )  ${\n\n\nu\}(t\|t/\nu/\)$  Evaluate and update our best guess (doubling guesses that zero out). $\nu\|t\|t/\nu/\$  Finish if the scale equals or crosses 1 (making the old\*new product non-positive).\n\t\t\tiQuery.style( elem, prop, initialInUnit + unit );\n\t\t\tif (  $( 1 - scale ) * ( 1 - ( scale = currentValue() / initial || 0.5 ) ) \le 0 ) \{\n $\in\text{tr}(t)\in\text{tr}(t)\text{tr}(t) \le 0 \le 0 \} \le 0$$  $0$ ;\n\t\t\t $\hbar\thinspace\$ \n\t\t\tinitialInUnit = initialInUnit / scale;\n\n\t\t $\hbar\thinspace\$ \n\t\tinitialInUnit = initialInUnit \* 2;\n\t\tjQuery.style( elem, prop, initialInUnit + unit );\n\n\t\t// Make sure we update the tween properties later on\n\t\tvalueParts = valueParts  $\|\cdot\|$ ;\n\t $\in$ Parts ) {\n\t\tinitialInUnit = +initialInUnit  $\|$  +initial  $\|$  0;\n\n\t\t// Apply relative offset  $(+=-)$  if specified\n\t\tadjusted = valueParts[ 1 ] ?\n\t\t\tinitialInUnit + ( valueParts[ 1 ] + 1 ) \* valueParts[ 2 ]:\n\t\t\t+valueParts[ 2 ];\n\t\tif ( tween ) {\n\t\ttween.unit = unit;\n\t\ttween.start = initialInUnit;\n\t\t\ttween.end

 $=$  adjusted;\n\t\t}\n\t}\n\treturn adjusted;\n}\n\nvar defaultDisplayMap  $=$  {};\n\nfunction getDefaultDisplay( elem  $\{\n\theta\}$  {\n\tvar temp,\n\t\tdoc = elem.ownerDocument,\n\t\tnodeName = elem.nodeName,\n\t\tdisplay = defaultDisplayMap[ nodeName ];\n\n\tif ( display ) {\n\t\treturn display;\n\t}\n\n\ttemp = doc.body.appendChild( doc.createElement( nodeName ) );\n\tdisplay = jQuery.css( temp, \"display\" );\n\n\ttemp.parentNode.removeChild( temp );\n\n\tif ( display === \"none\" ) {\n\t\tdisplay = \"block\";\n\t}\n\tdefaultDisplayMap[ nodeName ] = display;\n\n\treturn display;\n}\n\nfunction showHide( elements, show ) {\n\tvar display, elem,\n\t\tvalues =  $[1,\n\times 0,\n\times 0]$  [],  $\int_{\text{tanh}}$  = elements.length; $\ln\ln\frac{t}{t}$  Determine new display value for elements that need to change\n\tfor (; index < length; index++ ) {\n\t\telem = elements[ index ];\n\t\tif ( !elem.style )  $\{\n\t\t\to\n\t\t\to\nn\$  \tdisplay = elem.style.display;\n\t\tif ( show )  $\n\n\ln\nt\tt//$  Since we force visibility upon cascade-hidden elements, an immediate (and slow)\n\t\t\t// check is required in this first loop unless we have a nonempty display value (either\n\t\t\t// inline or about-to-be-restored)\n\t\t\tif ( display === \"none\" )  ${\n\ln\nt|t|t|$ tvalues[index ] = dataPriv.get( elem, \"display\" ) || null;\n\t\t\tif ( !values[index ] )  ${\n\tau\}(t)\$  =  $\{\n\tau\}(t)\$  =  $\tau\$ ;\n\t\t\t\t\t\t\t\t\t\t\t\t\t\t\tif ( elem.style.display ===  $\{\n\tau\}'$  & isHiddenWithinTree( elem )  $\n\dot{\tau}$  (intertivalues [index ] = getDefaultDisplay( elem ); $\dot{\tau}$  ( $\dot{\tau}$ } else {\n\t\t\tif ( display !== \"none\" )  ${\n\t\|\t\|\t\|\}$  =  $\max\| = \frac{\n\t\|\t\|}{\n\theta\}$  Remember what we're overwriting\n\t\t\t $\t\tdt$ dataPriv.set( elem,  $\displaystyle\int_{\t\delta}|\hat{t}| \hat{t}\| \hat{t}\| \hat{t}\| \hat{t}/ \$  set the display of the elements in a second loop to avoid constant reflow\n\tfor ( index = 0; index < length; index + + ) {\n\t\tif ( values[ index ] != null ) {\n\t\t\telements[ index ].style.display = values[ index ];\n\t\t}\n\t}\n\n\treturn elements;\n}\n\njQuery.fn.extend( {\n\tshow: function()  ${\n\thinspace\} \in \mathbb{R}$ , treturn showHide( this, true );\n\t},\n\thide: function()  ${\n\thinspace\} \in \mathbb{R}$ ,\n\ttoggle: function( state )  $\n\left( ( \text{ type of state } == \ "boolean \|' ) \| \t\| \text{ is } show() : this.hide(); \n\| \t\| \text{$ this.each( function() {\n\t\t\tif ( isHiddenWithinTree( this ) ) {\n\t\t\t\tjQuery( this ).show();\n\t\t\t} else  ${\n\tau\thinspace} \in \{\n\tau\thinspace \atop \tau\thinspace} \;\text{where} \;\tau\thinspace \atop \tau\thinspace} \;\text{where} \;\tau\thinspace \atop \tau\thinspace \atop \tau\thinspace} \;\text{where} \;\tau\thinspace \text{where} \;\tau\thinspace \text{where} \;\tau\thinspace \text{where} \;\tau\thinspace \text{where} \;\tau\thinspace \text{where} \;\tau\thinspace \text{where} \;\tau\thinspace \text{where} \;\tau\thinspace \text{where} \;\tau\thinspace \text{where} \;\tau\thinspace \text{where} \;\tau\thinspace \text{where} \;\tau\thinspace \text{where} \;\tau\th$ rtagName = ( /<([a-z][^\\/\\0>\\x20\\t\\r\\n\\f]+)/i );\n\nvar rscriptType = ( /^\$|^module\$|\\/(?:java|ecma)script/i );\n\n\n\n// We have to close these tags to support XHTML (#13200)\nvar wrapMap = {\n\n\t// Support: IE  $\leq$ =9 only\n\toption:  $[1, \mathcal{N}]$  </select multiple='multiple'>\", \"</select>\" ],\n\n\t// XHTML parsers do not magically insert elements in the $\ln\frac{t}{t}$  same way that tag soup parsers do. So we cannot shorten $\ln\frac{t}{t}$  this by omitting  $lt$  body or other required elements.\n\tthead: [ 1, \"<table>\", \"</table>\" ],\n\tcol: [ 2, \"<table><colgroup>\", \"</colgroup></table>\" ],\n\ttr: [ 2, \"<table><tbody>\", \"</tbody></table>\" ],\n\ttd: [ 3, \"<table><tbody><tr>\", \"</tr></tbody></table>\" ],\n\n\t\_default: [0, \"\", \"\" ]\n};\n\n// Support: IE <=9 only\nwrapMap.optgroup = wrapMap.option;\n\nwrapMap.tbody = wrapMap.tfoot = wrapMap.colgroup = wrapMap.caption = wrapMap.thead;\nwrapMap.th = wrapMap.td;\n\n\nfunction getAll( context, tag ) {\n\n\t// Support: IE <=9 - 11 only\n\t// Use typeof to avoid zero-argument method invocation on host objects  $(\#15151)\n$ \n\tvar ret;\n\n\tif ( typeof context.getElementsByTagName !== \"undefined\" ) {\n\t\tret = context.getElementsByTagName( tag  $|| \$ "\*\" );\n\n\t} else if ( typeof context.querySelectorAll !== \"undefined\" ) {\n\t\tret = context.querySelectorAll( tag  $|| \cdot ||^*$ \" );\n\n\t} else  $\{\nabla\cdot f(x)\|_t\$  =  $[\nabla\cdot f(x)]=\nabla\cdot f(x)$  and  $\partial\cdot f(x)$  and  $\partial\cdot f(x)$  and  $\partial\cdot f(x)$  are  $\partial\cdot f(x)$ jQuery.merge(  $\text{l}$ , ret );\n\t}\n\n\treturn ret;\n\n\n\n// Mark scripts as having already been evaluated\nfunction setGlobalEval( elems, refElements )  $\|\nu\| = 0,\n\thinspace\$  = elems.length;\n\n\tfor ( ; i < l; i++ )  ${\n\cdot\;\text{div}(t)\text{t}\text{}}$  | dataPriv.set(\n\t\t\telems[ i ],\n\t\t\t\t\t\telements | dataPriv.get( refElements [ i ],  $\left\{\nabla\partial\psi\right\|\nabla\phi\|_{\mathbf{h}}\|_{\mathbf{n}}\|_{\mathbf{n}} = \langle \mathcal{E}_\mathbf{w}+\nabla\phi\|_{\mathbf{n}}\|_{\mathbf{n}}\|_{\mathbf{n}}$ selection, ignored )  $\{\n\times\omega\}$ , tmp, tag, wrap, contains, j, $\n\times\omega\}$ context.createDocumentFragment(),\n\t\tnodes =  $[\cdot,\ln\nt|t]$  = elems.length;\n\n\tfor ( ; i < l; i++ )  $\n\ln\nt|t$  $=$  elems[ i ];\n\n\t\tif ( elem  $\parallel$  elem  $=$   $=$  0 ) {\n\n\t\t\tltlt| Add nodes directly\n\t\t\tif ( toType( elem )  $=$   $=$  \"object\" )  ${\n\n\dot\tt\t\t\t\t\t\ll\n}$  Support: Android <=4.0 only, PhantomJS 1 only\n\t\t\t\t\tld{ilt\tleft{ilt{l}} oush.apply(\_, arraylike) throws on ancient WebKit\n\t\t\tiQuery.merge( nodes, elem.nodeType ? [ elem ] : elem );\n\n\t\t\t// Convert non-html into a text node\n\t\t\t} else if ( !rhtml.test( elem ) ) {\n\t\t\t\tnodes.push( context.createTextNode( elem ) );\n\n\t\t\t// Convert html into DOM nodes\n\t\t\t} else {\n\t\t\t\ttmp = tmp || fragment.appendChild( context.createElement( \"div\" ) );\n\n\t\t\t\t/ Deserialize a standard representation\n\t\t\ttag = ( rtagName.exec( elem ) || [ \"\", \"\" ] )[ 1  $|.toLowerCase(\cdot)\n\nt|t\ntwrap = wrapMap[ tag ] || wrapMap. default;\n\nt|t\ntmp.innerHTML = wrap[ 1 ] +$ 

jQuery.htmlPrefilter( elem ) + wrap[ 2 ];\n\n\t\t\t\t// Descend through wrappers to the right content\n\t\t\t\tj = wrap[ 0  $\iint\t\ttW\nto\to\infty$   $\{\n\t\ttW\nto\to\infty$ . Android <=4.0 only, PhantomJS 1 only\n\t\t\t\t// push.apply(\_, arraylike) throws on ancient WebKit\n\t\t\t\tjQuery.merge( nodes, tmp.childNodes );\n\n\t\t\t\t// Remember the top-level container\n\t\t\t\ttmp = fragment.firstChild;\n\n\t\t\t\t// Ensure the created nodes are orphaned  $(\#12392)\n\t\t\t\tnp.textContent = \T'\;\n\t\t\n\nt\t\nn\t\n\n\t/ \R$ emove wrapper from fragment\n\tfragment.textContent = \"\";\n\n\ti = 0;\n\twhile ( ( elem = nodes[ i++ ] ) ) {\n\n\t\t// Skip elements already in the context collection (trac-4087)\n\t\tif ( selection && jOuery.inArray( elem, selection  $) > -1$  ) {\n\t\t\tif ( ignored )  $\n\tilde\text{t}\$  = jQuery.contains = jQuery.contains = jQuery.contains = jQuery.contains = jQuery.contains( elem.ownerDocument, elem );\n\n\t\t// Append to fragment\n\t\ttmp = getAll( fragment.appendChild( elem ),  $\text{Simplify'' } \in\mathcal{U} \subset \text{C}{\in\mathcal{U} \subset \mathcal{U} \subset \mathcal{$ Capture executables\n\t\tif ( scripts ) {\n\t\t\tif = 0;\n\t\t\t\t\t\t\tif ( elem = tmp[ j++ ] ) ) {\n\t\t\tif ( rscriptType.test( elem.type || \"\" ) ) {\n\t\t\t\t\tscripts.push( elem );\n\t\t\t\t}\n\t\t\t}\n\t\t}\n\t}\n\n\treturn fragment;\n}\n\n\n( function()  $\mathcal{S}$  {\n\tvar fragment = document.createDocumentFragment(),\n\t\tdiv = fragment.appendChild( document.createElement( \"div\" ) ),\n\t\tinput = document.createElement( \"input\" );\n\n\t// Support: Android 4.0 - 4.3 only\n\t// Check state lost if the name is set  $(\#11217)\n\hbox{d}$  Support: Windows Web Apps (WWA)\n\t// `name` and `type` must use .setAttribute for WWA (#14901)\n\tinput.setAttribute( \"type\", \"radio\" );\n\tinput.setAttribute( \"checked\", \"checked\" );\n\tinput.setAttribute( \"name\", \"t\" );\n\n\tdiv.appendChild( input );\n\n\t// Support: Android  $\leq$  4.1 only\n\t// Older WebKit doesn't clone checked state correctly in fragments\n\tsupport.checkClone = div.cloneNode( true ).cloneNode( true ).lastChild.checked;\n\n\t// Support: IE <=11 only\n\t// Make sure textarea (and checkbox) defaultValue is properly cloned $\n \hat{\text{div}}$ .innerHTML =

\"<textarea>x</textarea>\";\n\tsupport.noCloneChecked = !!div.cloneNode( true ).lastChild.defaultValue;\n} )();\nvar documentElement = document.documentElement;\n\n\n\n\nvar\n\trkeyEvent =  $\wedge$ key/,\n\trmouseEvent =  $\sqrt{\gamma(?:mouse|pointer|contextmenu|drag|drop)|click},\n\hbar\t{trypenamespace = }\n(\hat{A}^*)(?:\(\dots+))/\;\n\hbar\t{function returnTrue}()$  ${\n\tau \tau \tau e;\n}\n\in {\rm False}$  {\n\treturn true;\n}\n\n// Support: IE <=9 only\n// See #13393 for more info\nfunction safeActiveElement()  $\n\in {\mathcal{L}\nteturn document.activeElement; \n\} catch ( err ) {\n$  $\ln\ln\left(\frac{\text{times}}{\text{times}}\right)$  \n\nfunction on( elem, types, selector, data, fn, one ) {\n\tvar origFn, type;\n\n\t// Types can be a map of types/handlers\n\tif ( typeof types === \"object\" ) {\n\n\t\t// ( types-Object, selector, data )\n\t\tif ( typeof selector  $!=\ \sigma\$   $\{\n\n\t\t/(\n tyees-Object, data)\n\nt\tdata = data || selector;\n\t|tselector = undefined;\n\t|h\tt|t\tdor$ ( type in types )  $\n\times$  {\n\t\t\ton( elem, type, selector, data, types[ type ], one );\n\t\t}\n\t\t\tan\tif ( data  $=$  null && fn == null )  $\n\in\{ \t\n}<sub>\n\in\mathbb{C} \</sub>$  ( types, fn )\n\t\tfn = selector;\n\t\tdata = selector = undefined;\n\t } else if ( fn == null )  ${\n\dot\tau}$  ( typeof selector === \"string\" )  ${\n\dot\tau}$  ( types, selector, fn )\n\t\t\tfn = data;\n\t\t\tdata = undefined;\n\t\t} else {\n\n\t\t\t// ( types, data, fn )\n\t\t\tfn = data;\n\t\t\tdata = selector;\n\t\t\tselector = undefined;\n\t\t}\n\tif ( fn === false ) {\n\t\tfn = returnFalse;\n\t} else if ( !fn ) {\n\t\treturn elem;\n\t}\n\n\tif ( one === 1 )  $\int\to$  f\n\t\torigFn = fn;\n\t\tfn = function( event )  $\ln\nt\tt/t/$  Can use an empty set, since event contains the info\n\t\t\tjQuery().off( event );\n\t\t\treturn origFn.apply( this, arguments );\n\t\t};\n\n\t\t\/ Use same guid so caller can remove using origFn\n\t\tfn.guid = origFn.guid || ( origFn.guid = jQuery.guid++ );\n\t}\n\treturn elem.each( function()  $\n\{\n\t\ifmmode\over\right}$   $\in$   $\;\;$  fluxtion()  $\n\ifmmode\over\right)$  ( $\in$   $\;\;$  Fluxtions for managing  $\inf$ events -- not part of the public interface.\n \* Props to Dean Edwards' addEvent library for many of the ideas.\n \*/\njQuery.event = {\n\n\tglobal: {},\n\n\tadd: function( elem, types, handler, data, selector ) {\n\n\t\tvar handleObjIn, eventHandle, tmp,\n\t\t\tevents, t, handleObj,\n\t\t\tspecial, handlers, type, namespaces, origType,\n\t\t\telemData = dataPriv.get( elem );\n\n\t\t\times interval events to noData or text/comment nodes (but allow plain objects)\n\t\tif ( !elemData ) {\n\t\t\treturn;\n\t\t\t\n\n\t\t\/ Caller can pass in an object of custom data in lieu of the handler\n\t\tif ( handler.handler )  $\n\t\thanleObjIn = handler;\n\t\thandler =$ handleObjIn.handler;\n\t\t\tselector = handleObjIn.selector;\n\t\t}\n\n\t\t// Ensure that invalid selectors throw exceptions at attach time\n\t\t// Evaluate against documentElement in case elem is a non-element node (e.g., document)\n\t\tif ( selector ) {\n\t\t\tjQuery.find.matchesSelector( documentElement, selector );\n\t\t}\n\n\t\t// Make sure that the handler has a unique ID, used to find/remove it later $\nti$  (!handler.guid )  $\nti$ t\thandler.guid =  $jQuery.quit++:\n\t\lambda\n\nt\t/\n\nn\tt\t/$  Init the element's event structure and main handler, if this is the first\n\t\tif ( !( events

 $=$  elemData.events  $)$   $\n\cdot\ln\theta = e$  = elemData.handle )  $\ln\theta = e$  = elemData.handle  $\theta$  >  ${\n\t\ln\nt\t\text{et} = elemData.handle = function(e) {\n\t\ln\nt\nt\nt}/ Discard the second event of a$ jQuery.event.trigger() and\n\t\t\t\t// when an event is called after a page has unloaded\n\t\t\t\treturn typeof jQuery !== \"undefined\" && jQuery.event.triggered !== e.type ?\n\t\t\t\t\tjQuery.event.dispatch.apply( elem, arguments ) : undefined;\n\t\t\t};\n\t\t}\n\n\t\t// Handle multiple events separated by a space\n\t\ttypes = ( types  $|| \n\ddot{\cdot} \cdot ||$  ).match( rnothtmlwhite  $\| [\ \'']';\n\thinspace \text{types.length};\n\t\text{type}$  ( t-- )  $\|\text{type}$  rtypenamespace.exec( types[ t ] )  $\|$ [];\n\t\t\ttype = origType = tmp[ 1 ];\n\t\t\tnamespaces = ( tmp[ 2 ] || \"\" ).split( \".\" ).sort();\n\n\t\t\t// There \*must\* be a type, no attaching namespace-only handlers\n\t\t\tif ( !type ) {\n\t\t\t\tcontinue;\n\t\t\t}\n\n\t\t\t// If event changes its type, use the special event handlers for the changed type $\nt\t\tspecial = jQuery.event-specific$  type  $\| \$  $\{\cdot\in\mathbb{R}\}\$ :\n\n\t\t\t/ If selector defined, determine special event api type, otherwise given type\n\t\t\ttype = ( selector ?  $special.delegateType: special. bindingType$  ) || type;\n\n\t\t\t/ Update special based on newly reset type\n\t\t\tspecial = jQuery.event.special[ type ] || {};\n\n\t\t\t// handleObj is passed to all event handlers\n\t\t\thandleObj = jQuery.extend( {\n\t\t\t\ttype: type,\n\t\t\t\torigType: origType,\n\t\t\t\tdata: data,\n\t\t\t\thandler: handler,\n\t\t\t\tguid: handler.guid,\n\t\t\t\tselector: selector,\n\t\t\t\tneedsContext: selector && jQuery.expr.match.needsContext.test( selector ),\n\t\t\t\tnamespace: namespaces.join( \".\" )\n\t\t\t}, handleObjIn );\n\n\t\t\t\t fit the event handler queue if we're the first\n\t\t\tif ( !( handlers = events [ type ] ) ) {\n\t\t\t\thandlers = events[ type ] = [];\n\t\t\t\thandlers.delegateCount = 0;\n\n\t\t\t\t// Only use addEventListener if the special events handler returns false\n\t\t\t\tif ( !special.setup ||\n\t\t\t\tspecial.setup.call( elem, data, namespaces, eventHandle ) === false ) {\n\n\t\t\t\t\tif ( elem.addEventListener ) {\n\t\t\t\t\t\telem.addEventListener( type, eventHandle );\n\t\t\t\t\t}\n\t\t\t\t}\n\t\t\t}\n\n\t\t\tif ( special.add ) {\n\t\t\t\tspecial.add.call( elem, handleObj );\n\n\t\t\t\tif ( !handleObj.handler.guid )  $\hbar\t\t\t\thanodeObj.handler.guid = handler.guid;h\t\t\t\t\thanodeObj.handler.guid$ element's handler list, delegates in front $\nt\tt\tt\tt\td$  (selector )  $\nt\tt\tt\th\td$ . handleObj  $\in\mathbb{t} \leq \frac{1}{\t\tt}$  else  $\n\nt\tt\t\mathbf$ been used, for event optimization\n\t\t\tjQuery.event.global[ type  $] = \text{true}\cdot\ln\text{t}\cdot\ln\ln\text{t}$ ,\n\n\t/ Detach an event or set of events from an element $\infty$ : function( elem, types, handler, selector, mappedTypes )  ${\n\alpha i}$ , origCount, tmp,\n\t\t\tevents, t, handleObj,\n\t\t\tspecial, handlers, type, namespaces, origType,\n\t\t\telemData = dataPriv.hasData( elem ) && dataPriv.get( elem );\n\n\t\tif ( !elemData || !( events = elemData.events ) )  ${\n\t\t\rm turn;\n\t\}\n\nt\r\}$  Once for each type.namespace in types; type may be omitted\n\t\ttypes = ( types  $|| \$ "\" ).match( rnothtmlwhite ) || [ \"\" ];\n\t\tt = types.length;\n\t\twhile ( t-- ) {\n\t\t\ttmp = rtypenamespace.exec( types[ t  $\|\cdot\|$ ;\n\t\t\ttype = origType = tmp[ 1 ];\n\t\t\tnamespaces = ( tmp[ 2 ]  $\|\cdot\|$ , \").split( \".\" ).sort();\n\n\t\t\t/ Unbind all events (on this namespace, if provided) for the element $\n\tilde{\tilde{t}}$  ( !type )  $\{\n\tilde{t}\t|$  ( type in events )  ${\n\cdot\lambda\nt}\t\tilde{\tau}\text{Query.event.remove( elem, type + types[ t ], handler, selector, true)$ );\n\t\t\t\t}\n\t\t\t\tcontinue;\n\t\t\t}\n\n\t\t\tspecial = jQuery.event.special[ type ] || {};\n\t\t\ttype = ( selector ?  $special.delegateType: special.bindType) || type;\n\t\tth} andlers = events[ type] || [];\n\t\t\tt\tttemp = tmp[ 2 ]$  $\&\&\|\right\|_{\&\&\|_{\&\&\|_{\&\&\|_{\&\&\|_{\&\&\|_{\&\&\|_{\&\|_{\&\|_{\&\|_{\&\|_{\&\|_{\&\|_{\&\|_{\&\|_{\&\|_{\&\|_{\&\|_{\&\|_{\&\|_{\&\|_{\&\|_{\&\|_{\&\|_{\&\|_{\&\|_{\&\|_{\&\|_{\&\|_{\&\|_{\&\|_{\&\|_{\&\|_{\&\|_{\&\|_{\&\|_{\&\|_{\&\|_{\&\|_{\&\|_{\&\$ matching events\n\t\t\torigCount = j = handlers.length;\n\t\t\twhile ( j-- ) {\n\t\t\t\thandleObj = handlers[ j  $|\cdot\rangle$ ;\n\n\t\t\tif ( ( mappedTypes  $|| \cdot \text{origType} = \text{handleObj} \cdot \text{ArgType}$  )  $\&\&\n\rangle$ t\t\t\t\t\t\t( !handler  $||$  handler.guid === handleObj.guid )  $\&\\hbar\tanh\left(\lim_{m \to \infty} \frac{1}{m}\right)$  tmp.test( handleObj.namespace ) )  $\&\\hbar\tanh\left(\frac{1}{\tanh\left(\frac{1}{m}\right)}\right)$  selector === handleObj.selector ||\n\t\t\t\t\t\tselector === \"\*\*\" && handleObj.selector ) ) {\n\t\t\t\t\thandlers.splice( j, 1 );\n\n\t\t\t\t\tif ( handleObj.selector ) {\n\t\t\t\t\t\thandlers.delegateCount--;\n\t\t\t\t\t}\n\t\t\t\t\tif ( special.remove ) {\n\t\t\t\t\t\tspecial.remove.call( elem, handleObj );\n\t\t\t\t\t}\n\t\t\t\t}\n\t\t\t}\n\n\t\t\t// Remove generic event handler if we removed something and no more handlers exist\n\t\t\t// (avoids potential for endless recursion during removal of special event handlers)\n\t\t\tif ( origCount && !handlers.length ) {\n\t\t\t\tif ( !special.teardown  $\|\n\{\tilde{t}\|_{\tilde{t}}(t)\|_{\tilde{t}}(t)\|_{\tilde{t}}(t)\|_{\tilde{t}}(t)\|_{\tilde{t}}(t)\|_{\tilde{t}}(t)\|_{\tilde{t}}(t)\|_{\tilde{t}}(t)\|_{\tilde{t}}(t)\|_{\tilde{t}}(t)\|_{\tilde{t}}(t)\|_{\tilde{t}}(t)\|_{\tilde{t}}(t)\|_{\tilde{t}}(t)\|_{\tilde{t}}(t)\|_{\tilde{t}}(t)\|_{\tilde{t}}(t)\|_{\tilde{t}}(t)\|_{\tilde{t}}(t)\|$ elem, type, elemData.handle );\n\t\t\t\t}\n\n\t\t\t\tdelete events[ type ];\n\t\t\t}\n\t\t}\n\n\t\t// Remove data and the expando if it's no longer used\n\t\tif ( jQuery.isEmptyObject( events ) ) {\n\t\t\tdataPriv.remove( elem, \"handle events\" );\n\t\t}\n\t\},\n\n\tdispatch: function( nativeEvent ) {\n\n\t\t// Make a writable jQuery.Event from the native event object\n\t\tvar event = jQuery.event.fix( nativeEvent );\n\n\t\tvar i, j, ret, matched, handleObj,

handlerQueue,\n\t\t\targs = new Array( arguments.length ),\n\t\t\thandlers = ( dataPriv.get( this, \"events\" ) || { } )[ event.type  $\|\int_0,\n\frac{t}{t}\t\text{secial} = jQuery.event-specific event.$  [ $\|\cdot\|$ };\n\n\t\t $\|/$  Use the fix-ed jQuery.Event rather than the (read-only) native event\n\t\targs[ 0 ] = event;\n\n\t\tor ( i = 1; i < arguments.length; i++ ) {\n\t\targs[ i ] =  $arguments[i]$ ;\n\t\t}\n\n\t\tevent.delegateTarget = this;\n\n\t\t// Call the preDispatch hook for the mapped type, and let it bail if desired $\ln\text{t}\text{t}$  ( special.preDispatch && special.preDispatch.call( this, event ) === false )  ${\n\tau;\n\tt\r\}\$   $\mathcal{t}\$  Determine handlers $\n\tt\r\$ thandlerQueue = jQuery.event.handlers.call( this, event, handlers );\n\n\t\t// Run delegates first; they may want to stop propagation beneath us\n\t\ti = 0;\n\t\twhile ( ( matched = handlerQueue[ $i++$ ]  $\&$  !event.isPropagationStopped()  $\{\n\t\t\text{currentTarget} =$ matched.elem;\n\n\t\t\tj = 0;\n\t\t\twhile ( ( handleObj = matched.handlers[ j++ ] ) &&\n\t\t\t\t!event.isImmediatePropagationStopped() ) {\n\n\t\t\t\t// Triggered event must either 1) have no namespace, or 2) have namespace(s)\n\t\t\t\t// a subset or equal to those in the bound event (both can have no namespace).\n\t\t\tif ( !event.rnamespace || event.rnamespace.test( handleObj.namespace ) )  ${\n\n\lambda\nt\tt\t\texttt\texttt\texttt} = ($ jQuery.event.special[ handleObj.origType ] || {} ).handle ||\n\t\t\t\t\t\thandleObj.handler ).apply( matched.elem, args );\n\n\t\t\t\tif ( ret !== undefined ) {\n\t\t\t\t\t\tif ( ( event.result = ret ) === false ) {\n\t\t\t\t\t\t\tevent.preventDefault();\n\t\t\t\t\t\t\tevent.stopPropagation();\n\t\t\t\t\t\t}\n\t\t\t\t\t}\n\t\t\t\t}\n\t\t\t}\n\t\t}\  $n\hbar\|t\|/$  Call the postDispatch hook for the mapped type $\hbar\|t\|$  (special.postDispatch )  $\{\n\t\t\to\infty\}$  \f\n\t\t\tspecial.postDispatch.call( this, event );\n\t\t\t\n\n\t\t\tteturn event.result;\n\t},\n\n\thandlers: function( event, handlers )  ${\n\theta S$  i, handleObj, sel, matchedHandlers, matchedSelectors,\n\t\t\thandlerQueue =  $[\cdot,\n\ltimes\ldots]=\n\cdot\text{Lip}_t\to\text{Lip}_t\to\text{Lip}_t$ delegateCount  $\&\ln\hbar\tilde{t}/\sqrt{N}$  Support: IE <=9\\text{\but{\text{\delta frac}{\sigma\_{\text{\sigma\_{\text{\sigma\_{\text{\sigma\_{\text{\sigma\_{\text{\sigma\_{\text{\sigma\_{\text{\sigma\_{\text{\sigma\_{\text{\sigma\_{\text{ 13180)\n\t\t\tcur.nodeType &&\n\n\t\t\t\timess free  $\langle -42\rangle$ n\t\t\t\timess spec-violating clicks indicating a non-primary pointer button (trac-3861)\n\t\t\t// https://www.w3.org/TR/DOM-Level-3-Events/#event-type $click\nh\tt\t/1/ \tSupport: IE 11 only\nh\tt\t/1/ ... but not arrow key \t'clicks\n' of radio inputs, which can have 'button' -1$  $(\rho \cdot 2343)\n\nt\tt|t!$  (event.type == \"click\" && event.button >= 1 )  ${\n\alpha \cdot \text{t}}(t\text{ for } t$ ; cur !== this; cur = cur.parentNode || this )  $\ln\nt\tt\t/1/$  Don't check non-elements (#13208) $\nt\tt\t/1/$  Don't process clicks on disabled elements (#6911, #8165, #11382, #11764)\n\t\t\t\tif ( cur.nodeType === 1 && !( event.type === \"click\" && cur.disabled === true ) ) {\n\t\t\t\t\tmatchedHandlers = [];\n\t\t\t\t\tmatchedSelectors = {};\n\t\t\t\t\tfor ( i = 0; i < delegateCount; i++ )  $\n\nt\t\t\th\nhandleObj = handlers[ i ];\n\nt\t\t\t\t/$  Don't conflict with Object.prototype properties  $(\#13203)\n\t\t\t\t\tsel = handleObj.selector + \n"\;\n\n\t\t\t\t\t\t\tf$  ( matchedSelectors[ sel ] == undefined ) {\n\t\t\t\t\t\t\tmatchedSelectors[ sel ] = handleObj.needsContext ?\n\t\t\t\t\t\t\t\tjQuery( sel, this ).index( cur ) > -1 :\n\t\t\t\t\t\t\t\tjQuery.find( sel, this, null, [ cur ] ).length;\n\t\t\t\t\t\t}\n\t\t\t\t\t\tif ( matchedSelectors[ sel ] ) {\n\t\t\t\t\t\t\tmatchedHandlers.push( handleObj );\n\t\t\t\t\t\t}\n\t\t\t\t\t}\n\t\t\t\t\tif ( matchedHandlers.length )  ${\n\hbar\thinspace\} \$   ${\n\hbar\thinspace\} \$   ${\n\hbar\thinspace\} \$   ${\n\hbar\thinspace\} \$ Add the remaining (directly-bound) handlers\n\t\tcur = this;\n\t\tif ( delegateCount < handlers.length )  ${\n\h\t\th\node[pm]{\nh\th\node[pm]{\nh\th\node[pm]{$ handlerQueue;\n\t},\n\n\taddProp: function( name, hook ) {\n\t\tObject.defineProperty( jQuery.Event.prototype, name,  $\n\n\left\mathcal{E}:\rue,\n\t\to\r\ne\mathcal{E}:\rue,\n\n\left\{t\text{tr}(h\cdot\text{tr}(h\cdot\text{tr$  ${\n\hbar\thinspace\atop \hbar\thinspace\atop t\hbar\thinspace\atop t\hbar\thinspace\atop$ :\n\t\t\t\tfunction() {\n\t\t\t\t\tif ( this.originalEvent ) {\n\t\t\t\t\t\t\treturn this.originalEvent[ name ];\n\t\t\t\t\t}\n\t\t\t\t},\n\n\t\t\tset: function( value ) {\n\t\t\t\tObject.defineProperty( this, name, {\n\t\t\t\t\tenumerable: true,\n\t\t\t\t\tconfigurable: true,\n\t\t\t\t\tvaritable: true,\n\t\t\t\t\tvalue: value\n\t\t\t\t\t} );\n\t\t\t} },\n\t\t\},\n\n\tfix: function( originalEvent ) {\n\t\treturn originalEvent[ jQuery.expando ] ?\n\t\t\toriginalEvent :\n\t\t\tnew jQuery.Event( originalEvent );\n\t},\n\n\tspecial: {\n\t\tload: {\n\n\t\t\t// Prevent triggered image.load events from bubbling to window.load\n\t\t\tnoBubble: true\n\t\t},\n\t\tfocus: {\n\n\t\t\t// Fire native event if possible so blur/focus sequence is correct\n\t\t\ttrigger: function()  ${\n\hbar\thinspace\}$  (this !== safeActiveElement() && this.focus )  $\{\n\nt(t)\nt\$ .focus();\n\t\t\t\tthistocus();\n\t\t\tthis.focus();\n\t\t\ttdelegateType: \"focusin\"\n\t\t},\n\t\tblur:  ${\n\thinspace\atop\n\times}\n$  ( ${\n\tan\thinspace\atop\n\tan\thinspace\atop\n\tan\thinspace\n\tan\thinspace\atop\n\tan\thinspace\n\tan\thinspace\atop\n\tan\thinspace\n$ 

 $\{\n\t\t\t\t\t\t\t\t\$ {\n\n\t\t\t// For checkbox, fire native event so checked state will be right\n\t\t\ttrigger: function() {\n\t\t\t\tif ( this.type === \"checkbox\" && this.click && nodeName( this, \"input\" ) ) {\n\t\t\t\t\tthis.click();\n\t\t\t\t\treturn  $false;\n\text{t}\t\text{t}\t\text{h}\n\text{t}\t\text{h}\n\text{t}\t\text{h}\n\text{t}\t\text{t}$ ,  $n\ln\text{t}\t\text{t}/t$  For cross-browser consistency, don't fire native .click() on links\n\t\t\t\_default: function( event )  ${\n\t\t\t\to n\cdot \epsilon\cdot \varepsilon}$ ,  $\n\t\t\to \rho \t\t\to \rho \t\t\to \rho \t\$  ${\n\t\t\to\in\mathbb{C}}$  \n\t\t\tpostDispatch: function( event )  ${\n\n\t\t\t\to\in\mathbb{C}}$  Support: Firefox 20+ $\n\t\t\t\t\to\in\mathbb{C}$  doesn't alert if the returnValue field is not set.\n\t\t\t\tif ( event.result !== undefined  $&&$  event.originalEvent ) {\n\t\t\t\t\tevent.originalEvent.returnValue = event.result;\n\t\t\t\t}\n\t\t\t}\n\t\t}\n\t}\n};\n\njQuery.removeEvent = function( elem, type, handle )  ${\n\nu\nt}/T$ his  $\i$  is needed for plain objects $\n\nti$  ( elem.removeEventListener )  $\{\n\theta\}.$ instantiation without the 'new' keyword\n\tif ( !( this instanceof jQuery.Event ) ) {\n\t\treturn new jQuery.Event( src, props );\n\t}\n\n\t// Event object\n\tif ( src && src.type ) {\n\t\tthis.originalEvent = src;\n\t\tthis.type =  $src.type\:\ln\h\t\lt\# \t\ll 1$ . Events bubbling up the document may have been marked as prevented $\ln\{t\}/t\ll 0$  a handler lower down the tree; reflect the correct value.\n\t\tthis.isDefaultPrevented = src.defaultPrevented  $\|\n\tilde{\text{t}}(t)\|$  \the statistic default Prevented === undefined  $\&\ln\hbar\text{t}(t)\$ t $\|\Delta \text{t}(t)\|$  android <=2.3 only\n\t\t\t\tsrc.returnValue  $==$  false ?\n\t\t\treturnTrue :\n\t\t\treturnFalse;\n\n\t\t// Create target properties\n\t\t// Support: Safari <=6 - 7 only\n\t\t// Target should not be a text node (#504, #13143)\n\t\tthis.target = ( src.target && src.target.nodeType  $=$  3 ) ?\n\t\t\tsrc.target.parentNode :\n\t\t\tsrc.target;\n\n\t\tthis.currentTarget =  $src.currentTarget;\n\thinspace\;th\;relatedTarget = src.relatedTarget;\n\nh\thinspace\;l\;l\;l\;l\;else$  {\n\t\tthis.type =  $\text{snc;\n\t\in\mathbb{N}}$  Put explicitly provided properties onto the event object\n\tif ( props ) {\n\t\tjQuery.extend( this, props );\n\t}\n\n\t// Create a timestamp if incoming event doesn't have one\n\tthis.timeStamp = src && src.timeStamp || Date.now();\n\n\t// Mark it as fixed\n\tthis[ jQuery.expando ] = true;\n };\n\n// jQuery.Event is based on DOM3 Events as specified by the ECMAScript Language Binding\n// https://www.w3.org/TR/2003/WD-DOM-Level-3-Events-20030331/ecma-script-binding.html\njQuery.Event.prototype = {\n\tconstructor: jQuery.Event,\n\tisDefaultPrevented: returnFalse,\n\tisPropagationStopped: returnFalse,\n\tisImmediatePropagationStopped: returnFalse,\n\tisSimulated: false,\n\n\tpreventDefault: function()  $\{\n\nt\text{ } \in \mathbb{Z} \text{ and } \in \mathbb{Z} \text{ and } \in \$ {\n\t\t\te.preventDefault();\n\t\t}\n\t},\n\tstopPropagation: function() {\n\t\tvar e = this.originalEvent;\n\n\t\tthis.isPropagationStopped = returnTrue;\n\n\t\tif ( e && !this.isSimulated )  ${\n\t\t\in stopPropagation(\;\n\t\}\n\t\to t\$ this.originalEvent;\n\n\t\tthis.isImmediatePropagationStopped = returnTrue;\n\n\t\tif ( e && !this.isSimulated )  ${\n\tau\atop{\tau\tau\atop{\tau}}\n\tau(\cdot,\n\tau)\atop{\tau\atop{\tau\atop{\tau}}\n\tau}$ props including KeyEvent and MouseEvent specific props\njQuery.each( {\n\taltKey: true,\n\tbubbles: true,\n\tcancelable: true,\n\tchangedTouches: true,\n\tctrlKey: true,\n\tdetail: true,\n\teventPhase: true,\n\tmetaKey: true,\n\tpageX: true,\n\tpageY: true,\n\tshiftKey: true,\n\tview: true,\n\t\"char\": true,\n\tcharCode: true,\n\tkey: true,\n\tkeyCode: true,\n\tbutton: true,\n\tbuttons: true,\n\tclientX: true,\n\tclientY: true,\n\toffsetX: true,\n\toffsetY: true,\n\tpointerId: true,\n\tpointerType: true,\n\tscreenX: true,\n\tscreenY: true,\n\ttargetTouches: true,\n\ttoElement: true,\n\ttouches: true,\n\n\twhich: function( event ) {\n\t\tvar button = event.button;\n\n\t\t\// Add which for key events\n\t\tif ( event.which == null && rkeyEvent.test( event.type ) ) {\n\t\treturn event.charCode != null ? event.charCode : event.keyCode;\n\t\t}\n\n\t\t// Add which for click:  $1 ==$  left;  $2 ==$  middle;  $3 ==$  right\n\t\tif ( !event.which && button !== undefined && rmouseEvent.test( event.type ) )  $\{\n\t\t\t$  ( button & 1 )  $\{\n\t\t\t\t$ 1;\n\t\t\t\t\t\t\t\tif ( button & 2 ) {\n\t\t\t\treturn 3;\n\t\t\t\t\t\t\t\t\t\t\tif ( button & 4 ) {\n\t\t\t\treturn  $2;\n\lt|t|\n\cdot 0;\n\lt|t|\n\cdot 0;\n\lt|t|\n\cdot 1;\n\text{and}$  in  $\text{and}$   $\text{and}$   $\text$ mouseenter/leave events using mouseover/out and event-time checks\n// so that event delegation works in  $jQuerv\ln/$  Do the same for pointerenter/pointerleave and pointerover/pointerout\n/ $\ln/$  Support: Safari 7 only $\ln/$ Safari sends mouseenter too often; see:\n// https://bugs.chromium.org/p/chromium/issues/detail?id=470258\n// for the description of the bug (it existed in older Chrome versions as well).\njQuery.each( {\n\tmouseenter: \"mouseover\",\n\tmouseleave: \"mouseout\",\n\tpointerenter: \"pointerover\",\n\tpointerleave: \"pointerout\"\n},

function( orig, fix )  $\hat{O}$ :  $\hat{O}$  =  $\hat{O}$  orig  $\hat{O}$  =  $\hat{O}$ : fix,\n\t\tbindType: fix,\n\n\t\thandle: function( event )  $\n\ln\t\t\tau ret$ ,  $\t\t\tau\eta = this$ ,  $\t\t\t\tau\eta = even$ . related Target,  $\n\t\t\t\tau$ event.handleObj;\n\n\t\t\t// For mouseenter/leave call the handler if related is outside the target.\n\t\t\t// NB: No relatedTarget if the mouse left/entered the browser window\n\t\t\tif ( !related  $||$  ( related !== target &&  $!jQuery.contains(target, related) )$  )  ${\n\t\t\t\text{t}t = 0} = handleObj.origType;\n\t\t\t\text{t}t = 0}$ handleObj.handler.apply( this, arguments );\n\t\t\tevent.type = fix;\n\t\t\t\t\t\t\t\t\texturn ret;\n\t\t}\n\t}\;\n \} ); $\in\Omega$  {\n\n\ton: function( types, selector, data, fn ) {\n\t\treturn on( this, types, selector, data, fn ); $\n\in\mathbb{}$ ,  $\in\mathbb{}$ ,  $\in\mathbb{}$ , selector, data, fn  $\{\n\in\mathbb{}$  fn  $\{\n\in\mathbb{}$  fn  $\in\mathbb{}$ , types, selector, data, fn, 1  $\|\n\|$ , $\|\n\|$ function( types, selector, fn ) {\n\t\tvar handleObj, type;\n\t\tif ( types && types.preventDefault && types.handleObj )  $\n\in\mathbb{t}\times\in\mathbb{t}$  dispatched jOuery.Event\n\t\t\thandleObj = types.handleObj;\n\t\t\tjOuery( types.delegateTarget ).off(\n\t\t\t\thandleObj.namespace ?\n\t\t\t\t\t\thandleObj.origType + \".\" + handleObj.namespace

:\n\t\t\t\t\thandleObj.origType,\n\t\t\t\thandleObj.selector,\n\t\t\t\thandleObj.handler\n\t\t\t);\n\t\t\treturn this;\n\t\t\t\tif ( typeof types === \"object\" ) {\n\n\t\t\tif ( types-object [, selector] )\n\t\t\tfor ( type in types )  $\{\n\t\t\t\thinspace\,off(\text{type, selector, types[ type ]);\n\t\t\t\t\t\t\thinspace\,off(\text{selection} = 5]$  $selectron == \l{function}\r$  )  ${\n\nh\ttt}{t/}/ ( types [, fn] )\n\tt{tfn = selector};n\tt{tst} = underined;n\tt}{n\tt{t}$  $==$  false )  $\n\t\t\thinspace = returnFalse;\n\t\t\t\metinspace = this.each( function() {\n\t\ttiQuery.event.remove( this, types,$ fn, selector );\n\t\t} );\n\t}\n } );\n\n\nvar\n\n\t/\* eslint-disable max-len \*/\n\n\t// See

https://github.com/eslint/eslint/issues/3229\n\trxhtmlTag = /<(?!area|br|col|embed|hr|img|input|link|meta|param)(([az][ $\|\sqrt{\|\|0\|x^20\|t\|h\|f^*|f^>|f^*|f^*|f^*|f^*}$ [ $\|\|0\|t\|f^* \leq \sin t$ -enable \*/\n\n\t// Support: IE <=10 - 11, Edge 12 - 13 only\n\t// In IE/Edge using regex groups here causes severe slowdowns. $\ln\left(\frac{t}{t}\right)$  See

https://connect.microsoft.com/IE/feedback/details/1736512/\n\trnoInnerhtml = /<script|<style|<link/i,\n\n\t// checked=\"checked\" or checked\n\trchecked = /checked\\s\*(?:[^=]|=\\s\*.checked.)/i,\n\trcleanScript = /^\\s\*<!(?:\\[CDATA\\[|--)|(?:\\]\\]|--)>\\s\*\$/g;\n\n// Prefer a tbody over its parent table for containing new rows\nfunction manipulationTarget( elem, content ) {\n\tif ( nodeName( elem, \"table\" ) &&\n\t\tnodeName( content.nodeType  $! == 11$  ? content : content.firstChild,  $\tr'$ )  $\{\n\nu\tt\t| \bar\nu\dt$  ; children( \"tbody\" )[ 0 ]  $\leq$  || elem;\n\t}\n\n\treturn elem;\n}\n\n// Replace/restore the type attribute of script elements for safe DOM manipulation\nfunction disableScript( elem ) {\n\telem.type = ( elem.getAttribute(  $\l\trype\l\r$  ) !== null ) +  $\l\''\l\r$ " + elem.type;\n\treturn elem;\n}\nfunction restoreScript( elem ) {\n\tif ( ( elem.type  $|| \Upsilon ||$  ).slice( 0, 5 ) === \"true/\" )  ${\n\h\t\telem.type = elem.type.size( 5 );\n\t\le d\nt\telem.removeAttribute( \l'type\l');\n\t\in turn$ elem;\n}\n\nfunction cloneCopyEvent( src, dest ) {\n\tvar i, l, type, pdataOld, pdataCur, udataOld, udataCur, events;\n\n\tif ( dest.nodeType !== 1 ) {\n\t\treturn;\n\t}\n\n\t// 1. Copy private data: events, handlers, etc.\n\tif ( dataPriv.hasData( src ) ) {\n\t\tpdataOld = dataPriv.access( src );\n\t\tpdataCur = dataPriv.set( dest, pdataOld );\n\t\tevents = pdataOld.events;\n\n\t\tif ( events ) {\n\t\t\tdelete pdataCur.handle;\n\t\t\tpdataCur.events =  $\{\cdot\in\mathbb{R}\text{ if } \cdot\in\mathbb{R} \text{ if } \cdot\in\mathbb{R} \text{ if } \cdot\in\mathbb{R} \text{ if } \cdot\in\mathbb{R} \text{ if } \cdot\in\mathbb{R} \text{ if } \cdot\in\mathbb{R} \text{ if } \cdot\in\mathbb{R} \text{ if } \cdot\in\mathbb{R} \text{ if } \cdot\in\mathbb{R} \text{ if } \cdot\in\mathbb{R} \text{ if } \cdot\in\mathbb{R} \text{ if } \cdot\in\mathbb{R} \text{ if } \cdot\in\mathbb{R} \text{ if } \cdot\in\mathbb{R}$ dest, type, events[ type ][ i ] );\n\t\t\t\t}\n\t\t\t}\n\t\t}\n\t}\n\n\t// 2. Copy user data\n\tif ( dataUser.hasData( src ) ) {\n\t\tudataOld = dataUser.access( src );\n\t\tudataCur = jQuery.extend( {}, udataOld );\n\n\t\tdataUser.set( dest, udataCur );\n\t}\n\n\// Fix IE bugs, see support tests\nfunction fixInput( src, dest ) {\n\tvar nodeName = dest.nodeName.toLowerCase();\n\n\t// Fails to persist the checked state of a cloned checkbox or radio button.\n\tif ( nodeName ===  $\lvert \text{``input'' \&& \text{checkableType.test('src.type)} } \lvert \text{dest.checked = src.checked};\n \lvert \text{False to}$ return the selected option to the default selected state when cloning options\n\t} else if ( nodeName == $\lceil$ "input\" || nodeName ===  $\text{area}\$  )  ${\n\theta: \alpha \in \theta$  and  $\theta$  = src.default Value; $\theta$ t}  $\n\theta$  the function domManip( collection, args, callback, ignored )  ${\n\nu\}/F\l{latten}$  any nested arrays $\n\tau\$ gs = concat.apply( [], args ); $\n\n\nu\$ scripts, hasScripts, node, doc,\n\t\ti = 0,\n\t\tl = collection.length,\n\t\tiNoClone = l - 1,\n\t\tvalue = args[ 0  $l\in\Lambda$  l,\n\t\tvalueIsFunction = isFunction( value );\n\n\t\tvalueIsFunction checked, in WebKit\n\tif ( valueIsFunction  $||\n\rangle\t( l > 1 \&&t\gamma\vee\text{value} == \text{string}\text{``&&\rangle\t|t\text{t}\text{support.checkC}$ rchecked.test( value ) ) ) {\n\t\treturn collection.each( function( index ) {\n\t\t\tvar self = collection.eq( index );\n\t\t\tif ( valueIsFunction ) {\n\t\t\t\targs[ 0 ] = value.call( this, index, self.html() );\n\t\t\t\t\t\t\t\t\tdomManip( self,

args, callback, ignored  $\in\Lambda$  );\n\t\tax  $\in\Lambda$  ( l ) {\n\t\tfragment = buildFragment( args, collection [ 0 ].ownerDocument, false, collection, ignored );\n\t\tfirst = fragment.firstChild;\n\n\t\tif ( fragment.childNodes.length  $==1$ ) {\n\t\t\tfragment = first;\n\t\t}\n\n\t\t// Require either new content or an interest in ignored elements to invoke the callback\n\t\tif ( first || ignored ) {\n\t\t\tscripts = jQuery.map( getAll( fragment, \"script\" ), disableScript );\n\t\t\thasScripts = scripts.length;\n\n\t\t\t// Use the original fragment for the last item\n\t\t\t// instead of the first because it can end up\n\t\t\t// being emptied incorrectly in certain situations (#8070).\n\t\t\tfor ( ; i < l; i++ ) {\n\t\t\t\tnode = fragment;\n\n\t\t\t\tif ( i !== iNoClone ) {\n\t\t\t\t\tnode = jQuery.clone( node, true, true );\n\n\t\t\t\t\t// Keep references to cloned scripts for later restoration\n\t\t\t\t\tif ( hasScripts ) {\n\n\t\t\t\t\t\t// Support: Android <=4.0 only, PhantomJS 1 only\n\t\t\t\t\t\t// push.apply(\_, arraylike) throws on ancient WebKit\n\t\t\t\t\t\tjQuery.merge( scripts, getAll( node, \"script\" ) );\n\t\t\t\t\t}\n\t\t\t\t}\n\n\t\t\t\tcallback.call( collection[ i ], node, i );\n\t\t\t\t\n\n\t\t\tif ( hasScripts ) {\n\t\t\t\tdoc = scripts[ scripts.length - 1 ].ownerDocument;\n\n\t\t\t\t// Reenable scripts\n\t\t\t\tjQuery.map( scripts, restoreScript );\n\n\t\t\t\t// Evaluate executable scripts on first document insertion\n\t\t\t\t\t\tode = scripts; i++  $\{\n\theta = \frac{ i \cdot \theta}{i}$ ];\n\t\t\t\t\tif ( rscriptType.test( node.type || \"\" ) &&\n\t\t\t\t\t\t!dataPriv.access( node, \"globalEval\" ) &&\n\t\t\t\t\t\tjQuery.contains( doc, node ) ) {\n\n\t\t\t\t\t\tif ( node.src && ( node.type || \"\" ).toLowerCase() !==  $\mbox{model''}$   $\{\n\nu\nt\t\nt\nt\nt\nt\nt\nt\nt\nt\nt$  Optional AJAX dependency, but won't run scripts if not present\n\t\t\t\t\t\t\t\t\t\tif ( jQuery.\_evalUrl ) {\n\t\t\t\t\t\t\t\tjQuery.\_evalUrl( node.src );\n\t\t\t\t\t\t\t}\n\t\t\t\t\t\t} else {\n\t\t\t\t\t\t\tDOMEval( node.textContent.replace( rcleanScript, \"\" ), doc, node

);\n\t\t\t\t\t\t}\n\t\t\t\t\t}\n\t\t\t\t}\n\t\t\t}\n\t\t}\n\t}\n\n\treturn collection;\n}\n\nfunction remove( elem, selector, keepData )  $\n\cdot \frac{\n\theta - \s = \slector ? \n\overline{\; selector, elem : elem,\n\n\nt = 0;\n\n\ntfor ( ; ( node =$ nodes[ i ] ) != null; i++ )  $\n\tilde{\ell}$  ( !keepData && node.nodeType === 1 )  $\n\tilde{\ell}$  (\n\t\tiQuery.cleanData( getAll( node ) );\n\t\t\t\t\n\n\t\tif ( node.parentNode ) {\n\t\t\tif ( keepData && jQuery.contains( node.ownerDocument, node ) )  ${\n\t\t\t\t\t\t\t\t\t\t}$  \n\t\t\t\tsetGlobalEval( getAll( node, \"script\" ) );\n\t\t\t\t\tnode.parentNode.removeChild( node );\n\t\t}\n\t\t\n\treturn elem;\n}\n\njQuery.extend( {\n\thtmlPrefilter: function( html ) {\n\t\treturn html.replace( rxhtmlTag,  $\degree$ (\$1></\$2>\");\n\t},\n\n\tclone: function( elem, dataAndEvents, deepDataAndEvents ) {\n\t\tvar i, l,  $s$ rcElements, destElements, $\hbar\hbar\phi = 1$ Query.contains( elem.ownerDocument, elem );\n\n\t\t// Fix IE cloning issues\n\t\tif ( !support.noCloneChecked && ( elem.nodeType === 1 || elem.nodeType === 11 ) &&\n\t\t\t\t!jQuery.isXMLDoc( elem ) ) {\n\n\t\t\t// We eschew Sizzle here for performance reasons: https://jsperf.com/getall-vs-sizzle/2\n\t\t\tdestElements = getAll( clone );\n\t\t\tsrcElements = getAll( elem );\n\n\t\t\tfor ( i = 0, l = srcElements.length; i < l; i++ ) {\n\t\t\t\tfixInput( srcElements[ i ], destElements[ i ] );\n\t\t\t}\n\t\t\t}\n\n\t\t// Copy the events from the original to the clone\n\t\tif ( dataAndEvents )  ${\n\dot\tau} = \r\delta + \delta$  || getAll( elem );\n\t\t\tdestElements = srcElements || getAll( elem );\n\t\t\tdestElements = srcElements = srcElements = srcElements = srcElements = srcElements = srcElements = srcElements = srcElements destElements  $\|$  getAll( clone );\n\n\t\t\t\t\tor ( i = 0, 1 = srcElements.length; i < 1; i++ ) {\n\t\t\t\t\tcloneCopyEvent(  $s$ rcElements[i], destElements[i]);\n\t\t\t\t\t\t\t\t\t\t\t\t\tcloneCopyEvent( elem, clone );\n\t\t\t}\n\t\t}\n\n\t\t// Preserve script evaluation history\n\t\tdestElements = getAll( clone, \"script\" );\n\t\tif ( destElements.length > 0 ) {\n\t\t\tsetGlobalEval( destElements, !inPage && getAll( elem, \"script\" ) );\n\t\t\n\n\t\t// Return the cloned set\n\t\treturn clone;\n\t},\n\n\tcleanData: function( elems ) {\n\t\tvar data, elem, type,\n\t\t\tspecial = jQuery.event.special,\n\t\t\ti = 0;\n\n\t\tfor ( ; ( elem = elems[ i ] ) !== undefined; i++ ) {\n\t\t\tif (  $acceptData$  elem ) )  ${\n\cdot\lambda\cdot} f(t)$  (  $data = elem[ dataPriv. expando] )$  )  ${\n\cdot\lambda\cdot} f(t)$  ( $\cdot f(t)$ type in data.events ) {\n\t\t\t\t\t\t\tif ( special[ type ] ) {\n\t\t\t\t\t\t\t\tjQuery.event.remove( elem, type );\n\n\t\t\t\t\t\t\t// This is a shortcut to avoid jQuery.event.remove's overhead\n\t\t\t\t\t\t\t} else  $\{\nabla\cdot\mathbf{t}\right\}$ Support: Chrome  $\langle=35 - 45+\n\tilde{t}\tilde{t}\tilde{t}/\Delta$ ssign undefined instead of using delete, see Data#remove\n\t\t\t\t\t\telem[ dataPriv.expando ] = undefined;\n\t\t\t\t}\n\t\t\t\tif ( elem[ dataUser.expando ] ) {\n\n\t\t\t\t\t// Support: Chrome <=35 - 45+\n\t\t\t\t\t// Assign undefined instead of using delete, see Data#remove\n\t\t\t\t\telem[ dataUser.expando ] = undefined;\n\t\t\t\t}\n\t\t\t}\n\t\t}\n\t}\n} );\n\njQuery.fn.extend( {\n\tdetach: function( selector ) {\n\t\treturn remove( this, selector, true ); $\n\hbar\$ ,\n\n\tremove: function( selector ) {\n\t\treturn remove( this, selector );\n\t},\n\n\ttext: function( value ) {\n\t\treturn access( this, function( value ) {\n\t\t\treturn value === undefined

?\n\t\t\tifQuery.text( this ) :\n\t\t\t\t\this.empty().each( function() {\n\t\t\t\tif ( this.nodeType === 1 || this.nodeType === 11 || this.nodeType === 9 ) {\n\t\t\t\t\t\tthis.textContent = value;\n\t\t\t\t\t}\n\t\t\t\t} );\n\t\t}, null, value,  $arguments.length$ ;\n\t $\lambda$ :\n\tappend: function() {\n\t\treturn domManip( this, arguments, function( elem ) {\n\t\t\tif (this.nodeType === 1 || this.nodeType === 11 || this.nodeType === 9 )  $\{\n\cdot\text{tr}\nt\cdot\text{tr}\nt\cdot\$ this, elem );\n\t\t\t\ttarget.appendChild( elem );\n\t\t\t}\n\t\t} );\n\t},\n\n\tprepend: function() {\n\t\treturn domManip( this, arguments, function( elem )  $\{\n\t\t\t\t\}$  ( this.nodeType === 1 || this.nodeType === 11 || this.nodeType === 9 )  $\n\tilde{t}$  \this.nodeType === 9 )  $\n\tilde{t}$  \this, elem  $\tilde{t}$  \this. elem  $\tilde{t}$  \this.nodeType === 9 )  $\int_0^t t^{\tilde{t}}$ target.firstChild ); $\n\t\| \n\| \$ , \n\t $\h$ , \n\t $\theta$ , \n\tbefore: function() {\n\t\treturn domManip( this, arguments, function() elem )  ${\n\cdot\cdot\cdot}$  (this.parentNode )  ${\n\cdot\cdot\cdot\cdot}$  (elem, this );\n\t\t\t ${\n\cdot\cdot\cdot\cdot}$ );\n\t},\n\n\tafter: function() {\n\t\treturn domManip( this, arguments, function( elem ) {\n\t\t\tif ( this.parentNode ) {\n\t\t\t\tthis.parentNode.insertBefore( elem, this.nextSibling );\n\t\t\t}\n\t\t} );\n\t},\n\n\tempty: function() {\n\t\tvar elem,\n\t\t\ti = 0;\n\n\t\tfor ( ; ( elem = this[ i ] ) != null; i++ ) {\n\t\t\tif ( elem.nodeType === 1 ) {\n\n\t\t\t\t// Prevent memory leaks\n\t\t\t\tjQuery.cleanData( getAll( elem, false ) );\n\n\t\t\t\t// Remove any remaining nodes\n\t\t\t\telem.textContent = \"\";\n\t\t\t}\n\t\t}\n\n\t\treturn this;\n\t},\n\n\tclone: function( dataAndEvents,  $deepDataAndEvents$  )  ${\n\hbar\ttdataAndEvents = dataAndEvents == null? false :$  $dataAndEvents;\n\dot{\text{t}}\text{d}$ deepDataAndEvents;\n\n\t\treturn this.map( function() {\n\t\t\treturn jQuery.clone( this, dataAndEvents, deepDataAndEvents  $\ln\t\cdot\ln\ln\ln\nt$ ,  $\ln\ln\nt$ , function( value )  $\ln\nt$  return access( this, function( value )  ${\n\t\{\n\t\tau\} \in \{\n\t\tau\} \in \mathbb{R} \}$ elem.nodeType === 1 )  $\n{\n\times\operatorname{relm}_\n\nt\t}{\n\times\operatorname{clm}_\n\nt\tt}\n\nt\tt}\n\nt\tt}$  See if we can take a shortcut and just use  $innerHTML\n\in\{1\}$  ( typeof value === \"string\" && !rnoInnerhtml.test( value ) &&\n\t\t\t\t!wrapMap[ ( rtagName.exec( value )  $|| [\ \ \ \ \ \ \ \ ]$  [ 1].toLowerCase() ]  $\ \ \ \ \ \ \ \ \ \ \ \ \ \ \ \ \ \ \ \ \ \ \ \ \$ );\n\n\t\t\t\ttry {\n\t\t\t\t\tfor ( ; i < l; i++ ) {\n\t\t\t\t\t\telem = this[ i ] || {};\n\n\t\t\t\t\t\t// Remove element nodes and prevent memory leaks\n\t\t\t\t\t\tif ( elem.nodeType === 1 ) {\n\t\t\t\t\t\t\t\tiQuery.cleanData( getAll( elem, false ) );\n\t\t\t\t\t\t\telem.innerHTML = value;\n\t\t\t\t\t\t}\n\t\t\t\t\t}\n\n\t\t\t\t\telem = 0;\n\n\t\t\t\t// If using innerHTML throws an exception, use the fallback method $\nt\tt\t$  catch (e)  $\t\t\t\$  ${\n\tau\}(t)\$  \\this.empty().append( value );\n\t\t\t}\n\t\t}, null, value, arguments.length );\n\t},\n\treplaceWith: function()  $\ln\t\text{ ignored} = [\cdot\ln\nt/t]/$  Make the changes, replacing each non-ignored context element with the new content\n\t\treturn domManip( this, arguments, function( elem ) {\n\t\t\tvar parent = this.parentNode;\n\n\t\t\tif ( jQuery.inArray( this, ignored ) < 0 )  $\n\t|t|t|t|Query.cleanData(qeethl(fhis) \t)\t|t|t|t|f (parent)$  ${\n\hbar\thinspace\atop t\hbar\thinspace\atop t\hbar\thinspace\at$ );\n\t}\n} );\n\njQuery.each( {\n\tappendTo: \"append\",\n\tprependTo: \"prepend\",\n\tinsertBefore: \"before\",\n\tinsertAfter: \"after\",\n\treplaceAll: \"replaceWith\"\n}, function( name, original ) {\n\tjQuery.fn[ name  $]=$  function( selector )  $\n\cdot \cdot \cdot \cdot = [\cdot,\n\cdot \times]$  =  $[\cdot,\n\cdot \cdot \cdot]$  =  $[\cdot,\n\cdot \cdot \cdot]$  = insert.length  $- 1, \n\nt|t| = 0; \n\nt|t|$  ( ; i <= last; i++ )  ${\n\nt|t|t| = 0; \n\nt|t|t| = 0; \n\nt|t|t|$ ] )[ original ]( elems );\n\n\t\t\t// Support: Android <=4.0 only, PhantomJS 1 only\n\t\t\t// .get() because push.apply( $\arctan\text{R}$ , arraylike) throws on ancient WebKit\n\t\t\t\t\tpush.apply( ret, elems.get() );\n\t\t\t\t\t\n\t\treturn this.pushStack( ret );\n\t};\n} );\nvar rnumnonpx = new RegExp(  $\'\(\$  + pnum + \")(?!px)[a-z%]+\$\", \"i\" );\n\nvar getStyles = function( elem )  ${\n\mu\nt}\t/$  Support: IE <=11 only, Firefox <=30 (#15098, #14150)\n\t\t// IE throws on elements created in popups\n\t\t// FF meanwhile throws on frame elements through \"defaultView.getComputedStyle\"\n\t\tvar view = elem.ownerDocument.defaultView;\n\n\t\tif ( !view ||  $!$ yiew.opener )  $\h\thinspace\$   $\h\thinspace\$  = window;\n\t\t $\hbar\$ \n\t\treturn view.getComputedStyle( elem );\n\t};\n\nvar rboxStyle = new RegExp( cssExpand.join( \"|\" ), \"i\" );\n\n\n( function() {\n\n\t|/ Executing both pixelPosition & boxSizingReliable tests require only one layout\n\t// so they're executed at the same time to save the second computation.\n\tfunction computeStyleTests() {\n\n\t\t// This is a singleton, we need to execute it only once\n\t\tif (  $!div)$  {\n\t\t\treturn;\n\t\t\n\n\t\tcontainer.style.cssText = \"position:absolute;left:-11111px;width:60px;\" +\n\t\t\t\"margin-top:1px;padding:0;border:0\";\n\t\tdiv.style.cssText =\n\t\t\t\"position:relative;display:block;boxsizing:border-box;overflow:scroll;\" +\n\t\t\t\"margin:auto;border:1px;padding:1px;\"

+\n\t\t\t\"width:60%;top:1%\";\n\t\tdocumentElement.appendChild( container ).appendChild( div );\n\n\t\tvar divStyle = window.getComputedStyle( div );\n\t\tpixelPositionVal = divStyle.top !==  $\lceil 1\% \rceil$ ;\n\n\t\t// Support: Android 4.0 - 4.3 only, Firefox  $\langle -3 - 44 \rangle$ t $\theta$ kreliableMarginLeftVal = roundPixelMeasures( divStyle.marginLeft)  $== 12$ ; $\ln\frac{\hbar}{\hbar}$  Support: Android 4.0 - 4.3 only, Safari <=9.1 - 10.1, iOS <=7.0 - 9.3 $\ln\frac{\hbar}{\hbar}$  Some styles come back with percentage values, even though they shouldn't\n\t\tdiv.style.right = \"60%\";\n\t\tpixelBoxStylesVal = roundPixelMeasures( divStyle.right ) ===  $36$ ;\n\n\t\t// Support: IE 9 - 11 only\n\t\t// Detect misreporting of content dimensions for box-sizing:border-box elements\n\t\tboxSizingReliableVal = roundPixelMeasures( divStyle.width )  $=== 36$ ;\n\n\t\t// Support: IE 9 only\n\t\t// Detect overflow:scroll screwiness (gh-3699)\n\t\tdiv.style.position =  $\label{c:non-ell}$ 'absolute\";\n\t\tscrollboxSizeVal = div.offsetWidth === 36 || \"absolute\";\n\n\t\tdocumentElement.removeChild( container  $\lambda \ln\left(\frac{t}{t}\right)$  Nullify the div so it wouldn't be stored in the memory and  $\frac{t}{t}$  it will also be a sign that checks already performed\n\t\tdiv = null;\n\t}\n\n\tfunction roundPixelMeasures( measure ) {\n\t\treturn Math.round( parseFloat( measure ) );\n\t}\n\n\tvar pixelPositionVal, boxSizingReliableVal, scrollboxSizeVal, pixelBoxStylesVal,\n\t\treliableMarginLeftVal,\n\t\tcontainer = document.createElement( $\iota$ "div\"),\n\t\tdiv = document.createElement( \"div\" );\n\n\t// Finish early in limited (non-browser) environments\n\tif ( !div.style ) {\n\t\treturn;\n\t}\n\n\t// Support: IE <=9 - 11 only\n\t// Style of cloned element affects source element cloned  $(\#8908)\n$ \n\tdiv.style.backgroundClip = \"content-box\";\n\tdiv.cloneNode( true ).style.backgroundClip = \"\";\n\tsupport.clearCloneStyle = div.style.backgroundClip === \"content-box\";\n\n\tjQuery.extend( support,  ${\n\hbar\thinspace\hbar\thinspace\h$ boxSizingReliableVal;\n\t\t},\n\t\tpixelBoxStyles: function() {\n\t\t\tcomputeStyleTests();\n\t\t\treturn pixelBoxStylesVal;\n\t\t},\n\t\tpixelPosition: function() {\n\t\t\tcomputeStyleTests();\n\t\t\treturn pixelPositionVal;\n\t\t},\n\t\treliableMarginLeft: function() {\n\t\t\tcomputeStyleTests();\n\t\t\treturn reliableMarginLeftVal;\n\t\t},\n\t\tscrollboxSize: function() {\n\t\t\tcomputeStyleTests();\n\t\t\treturn scrollboxSizeVal;\n\t\t}\n\t} );\n} )();\n\n\nfunction curCSS( elem, name, computed ) {\n\tvar width, minWidth, maxWidth, ret,\n\n\t\t// Support: Firefox 51+\n\t\t// Retrieving style before computed somehow\n\t\t// fixes an issue with getting wrong values\n\t\t\tildly on detached elements\n\t\tstyle = elem.style;\n\n\tcomputed = computed || getStyles( elem );\n\n\t// getPropertyValue is needed for:\n\t// .css('filter') (IE 9 only, #12537)\n\t// .css('- customProperty) (#3144)\n\tif ( computed )  $\{\n\tt\t\t\text = computed.getPropertyValue( name ) \| computed$  name  $|\cdot\rangle$ ;\n\n\t\tif ( ret === \"\" && !jQuery.contains( elem.ownerDocument, elem ) ) {\n\t\t\tret = jQuery.style( elem, name );\n\t\t\n\n\t\t// A tribute to the \"awesome hack by Dean Edwards\"\n\t\t// Android Browser returns percentage for some values, $\frac{\n\tt}{\t/2}$  but width seems to be reliably pixels. $\nt/2$  This is against the CSSOM draft spec: $\nt/2$ https://drafts.csswg.org/cssom/#resolved-values\n\t\tif ( !support.pixelBoxStyles() && rnumnonpx.test( ret ) && rboxStyle.test( name )  $\ln\nt\tt/$  Remember the original values\n\t\t\twidth = style.width;\n\t\t\tminWidth = style.minWidth;\n\t\t\tmaxWidth = style.maxWidth;\n\n\t\t\t\tleft/ Put in the new values to get a computed value  $out\nt\tt\tt\to\mathbb{R}$  and  $W\text{id}$  = style.maxWidth = style.width = ret;\n\t\t\tret = computed.width;\n\n\t\t\t// Revert the changed values\n\t\t\tstyle.width = width;\n\t\t\tstyle.minWidth = minWidth;\n\t\t\tstyle.maxWidth =  $maxWidth;\ln\t\ln\ln\ln\text{r}$  and  $l:=$  undefined  $?|\ln\text{t}/\delta$  Support: IE <=9 - 11 only\n\t\t// IE returns zIndex value as an integer.\n\t\tret + \"\" :\n\t\tret;\n\n\nfunction addGetHookIf( conditionFn, hookFn ) {\n\n\t// Define the hook, we'll check on the first run if it's really needed.\n\treturn {\n\t\tget: function() {\n\t\t\tif ( conditionFn() )  ${\n\n\langle\n\n\ln\left|\n\right\rangle\nt\rangle}$  Hook not needed (or it's not possible to use it due $\ln\left|\n\right\rangle\nt\rangle$  to missing dependency), remove it.\n\t\t\t\tdelete this.get;\n\t\t\t\treturn;\n\t\t\t}\n\n\t\t\t// Hook needed; redefine it so that the support test is not executed again.\n\t\t\treturn ( this.get = hookFn ).apply( this, arguments );\n\t\t}\n\t}\n\t}\n\n\n\n\n\n\n\n\t// Swappable if display is none or starts with table\n\t// except \"table\", \"table-cell\", or \"table-caption\"\n\t// See here for display values: https://developer.mozilla.org/en-US/docs/CSS/display\n\trdisplayswap = /^(none|table(?!  $c[ea]$ .+)/,\n\trcustomProp = /^--/,\n\tcssShow = { position: \"absolute\", visibility: \"hidden\", display: \"block\" },\n\tcssNormalTransform = {\n\t\tletterSpacing: \"0\",\n\t\tfontWeight: \"400\"\n\t},\n\n\tcssPrefixes = [ \"Webkit\",  $\Upsilon_{\text{Moz}}$ ,  $\max'\lambda'$ ,  $\lambda$  is a document.createElement(  $\div\lambda'$  ).style;\n\n// Return a css property mapped to a potentially vendor prefixed property\nfunction vendorPropName( name ) {\n\n\t// Shortcut for names that are not vendor prefixed\n\tif ( name in emptyStyle ) {\n\t\treturn name;\n\t}\n\n\t// Check for vendor prefixed names\n\tvar

capName = name[ 0 ].toUpperCase() + name.slice( 1 ),\n\t\ti = cssPrefixes.length;\n\n\twhile ( i-- ) {\n\t\tname = cssPrefixes[i] + capName;\n\t\tif ( name in emptyStyle ) {\n\t\t\treturn name;\n\t\t}\n\t}\n\n\/ Return a property mapped along what jQuery.cssProps suggests or to\n// a vendor prefixed property.\nfunction finalPropName( name )  ${\n\times sProps[ name];\n\tin\tt} {\n\times sProps[ name]}$  $\|\$ name;\n\t}\n\treturn ret;\n}\n\nfunction setPositiveNumber( elem, value, subtract ) {\n\n\t// Any relative (+/-) values have already been $\ln\frac{t}{n}$  normalized at this point $\ln\text{t}$  matches = rcssNum.exec( value ); $\ln\text{t}$  return matches  $\ln\ln\frac{t}{\pi}$  Guard against undefined \"subtract\", e.g., when used as in cssHooks\n\t\tMath.max( 0, matches[ 2 ] - ( subtract  $|| 0$  ) + ( matches  $3 || || "px"$  ) :\n\t\tvalue;\n\nfunction boxModelAdjustment( elem, dimension, box, isBorderBox, styles, computedVal )  $\nu$  i = dimension ==  $\width$  "width\" ? 1 : 0,\n\t\textra = 0,\n\t\tdelta = 0;\n\n\t// Adjustment may not be necessary\n\tif (  $box ==$  ( isBorderBox ? \"border\" : \"content\" ) ) {\n\t\treturn  $0$ ;\n\t}\n\n\tfor ( ; i < 4; i += 2 ) {\n\n\t\t\tif Both box models exclude margin\n\t\tif ( box === \"margin\" )  ${\n\hbar\thinspace t\thinspace t\thinspace d\thinspace t\thinspace = \t j\Query.css( elem, box + cssExpand[ i ], true, styles); \n\n\hbar\thinspace t\thinspace t\thinspace n\thinspace n\thinspace t\thinspace t\thinspace t\thinspace f\thinspace s\thinspace where \t with a content$ box, we're seeking \"padding\" or \"border\" or \"margin\"\n\t\tif ( !isBorderBox ) {\n\n\t\t\tif / Add padding\n\t\t\tdelta += jQuery.css( elem, \"padding\" + cssExpand[ i ], true, styles );\n\n\t\t\t// For \"border\" or  $\{\mathbf t\in \mathbb{R}^n\}$ , add border\n\t\t\tif ( box !== \"padding\" )  $\{\n\cdot\cdot\cdot\cdot\cdot\}$  {\n\t\t\tdelta += jQuery.css( elem, \"border\" + cssExpand[ i  $] + \$  Width\", true, styles );\n\n\t\t\t// But still keep track of it otherwise\n\t\t\t\t\textra += jQuery.css( elem,  $\text{"border'' + cssExpand[i] + \Width", true, styles};\n\nt\t|\n\nn\nt\t/$  If we get here with a border-box (content + padding + border), we're seeking \"content\" or\n\t\t// \"padding\" or \"margin\"\n\t\t} else {\n\n\t\t\t// For  $\Upsilon$ , subtract padding\n\t\t\tif ( box === \"content\" ) {\n\t\t\t\tdelta -= jQuery.css( elem, \"padding\" + cssExpand[ i ], true, styles );\n\t\t\t}\n\n\t\t\t// For \"content\" or \"padding\", subtract border\n\t\t\tif ( box !==  $\mathrm{imargin}\$  {\m\t\t\t\t\tdelta -= jQuery.css( elem,  $\mathrm{bord}$  + cssExpand[ i ] +  $\mathrm{Width}\$ ", true, styles );\n\t\t\t\t\\n\t\t\\n\t\\n\n\t// Account for positive content-box scroll gutter when requested by providing computedVal $\infty$ k& computedVal >= 0 ) {\n\n\t\t\t\tld\t\t\t\tld\tld\tld\tld\ffsetHeight is a rounded sum of content, padding, scroll gutter, and border $\eta(t)/$  Assuming integer scroll gutter, subtract the rest and round down\n\t\tdelta += Math.max( 0, Math.ceil(\n\t\t\telem[ \"offset\" + dimension[ 0 ].toUpperCase() + dimension.slice( 1 ) ]  $-\n\tt\to a -\n\tt\td{Val} -\n\tt\textra -\n\tt\textra -\n\tt\td{Vol} -\n\tt\textra -\n\tt\td{vol} -\n\tt\td{vol} -\n\tt\textra -\n\tt\td{vol} -\n\tt\td{vol} -\n\tt\td{vol} -\n\tt\td{vol} -\n\tt\td{vol} -\n\tt\td{vol} -\n\tt\td{vol} -\n\tt\td{vol} -\n\tt\td{vol} -\n\tt\td{vol} -\n\tt\td{vol} -\n\tt\td{vol} -\n\tt\td{vol} -\n\tt$ getWidthOrHeight( elem, dimension, extra )  $\ln\|t|$  Start with computed style\n\tvar styles = getStyles( elem ),\n\t\tval = curCSS( elem, dimension, styles ),\n\t\tisBorderBox = jQuery.css( elem, \"boxSizing\", false, styles )  $==$  \"border-box\",\n\t\tvalueIsBorderBox = isBorderBox;\n\n\t// Support: Firefox  $\leq$ =54\n\t// Return a confounding non-pixel value or feign ignorance, as appropriate. $\n\tilde{ }$  ( rnumnonpx.test( val ) )  ${\n\tilde{ }$  ( lextra )  ${\n\tilde{ } }$ val;\n\t\t\t\t\t\t\t\tval = \"auto\";\n\t\t\n\n\t// Check for style in case a browser which returns unreliable values\n\t// for getComputedStyle silently falls back to the reliable elem.style\n\tvalueIsBorderBox = valueIsBorderBox &&\n\t\t( support.boxSizingReliable()  $||$  val === elem.style[ dimension ] );\n\n\t// Fall back to offsetWidth/offsetHeight when value is  $\varphi(x)$  value is  $\varphi(x)$  and  $\varphi(x)$  and  $\varphi(x)$  for indice elements with no explicit setting (gh-3571) $\varphi(x)$ . Support: Android  $\leq$  4.1 - 4.3 only\n\t// Also use offsetWidth/offsetHeight for misreported inline dimensions (gh-3602)\n\tif ( val  $=$ =  $\Upsilon$ uto\" ||\n\t\t!parseFloat( val ) && jQuery.css( elem, \"display\", false, styles ) === \"inline\" ) {\n\n\t\tval = elem[ \"offset\" + dimension[ 0 ].toUpperCase() + dimension.slice( 1 ) ];\n\n\t\t// offsetWidth/offsetHeight provide borderbox values\n\t\tvalueIsBorderBox = true;\n\t\\n\n\t// Normalize \"\" and auto\n\tval = parseFloat( val )  $|0\rangle$ \n\n\t// Adjust for the element's box model\n\treturn ( val

+\n\t\tboxModelAdjustment(\n\t\t\telem,\n\t\t\tdimension,\n\t\t\textra || ( isBorderBox ? \"border\" : \"content\" ),\n\t\t\tvalueIsBorderBox,\n\t\t\tstyles,\n\n\t\t\t// Provide the current computed size to request scroll gutter calculation (gh-3589)\n\t\t\tval\n\t\t)\n\t) + \"px\";\n}\n\njQuery.extend( {\n\n\t// Add in style property hooks for overriding the default $\eta\t/$  behavior of getting and setting a style property $\eta\t\cos\theta$ .  ${\n\theta\cdot {\n\theta\cdot \eta}}$ : function( elem, computed )  ${\n\t\t\t\nt\t\t\t/\t\$  e should always get a number back from opacity\n\t\t\t\t\tvar ret = curCSS( elem, \"opacity\" );\n\t\t\t\t\t\t\treturn ret === \"\" ? \"1\" : ret;\n\t\t\t\t}\n\t\t\t}\n\t\t}\n\t},\n\n\t// Don't automatically add \"px\" to these possibly-unitless properties\n\tcssNumber: {\n\t\t\"animationIterationCount\": true,\n\t\t\"columnCount\": true,\n\t\t\"fillOpacity\":

true,\n\t\t\"flexGrow\": true,\n\t\t\"flexShrink\": true,\n\t\t\"fontWeight\": true,\n\t\t\"lineHeight\":

true,\n\t\t\"opacity\": true,\n\t\t\"order\": true,\n\t\t\"orphans\": true,\n\t\t\"widows\": true,\n\t\t\"zIndex\": true,\n\t\t\"zoom\": true\n\t},\n\n\t// Add in properties whose names you wish to fix before\n\t// setting or getting the value\n\tcssProps:  $\{\,\,\\nu\$  Get and set the style property on a DOM Node\n\tstyle: function( elem, name, value, extra )  ${\n\mu\nt\}/\n$  Don't set styles on text and comment nodes $\nt\tt\$  ( !elem  $\parallel$  elem.nodeType === 3  $\parallel$  elem.nodeType  $== 8$  || !elem.style ) {\n\t\t\treturn;\n\t\t}\n\n\t\t// Make sure that we're working with the right name\n\t\tvar ret, type, hooks,\n\t\t\torigName = camelCase( name ),\n\t\t\tisCustomProp = rcustomProp.test( name ),\n\t\t\tstyle = elem.style;\n\n\t\t// Make sure that we're working with the right name. We don't\n\t\t// want to query the value if it is a CSS custom property\n\t\t\tif ( !isCustomProp ) {\n\t\t\tname = finalPropName( origName );\n\t\t\t\n\n\t\t\t\f\dividend Gets hook for the prefixed version, then unprefixed version\n\t\thooks = jQuery.cssHooks[ name ] || jQuery.cssHooks[ origName ];\n\n\t\t|/ Check if we're setting a value\n\t\tif ( value !== undefined ) {\n\t\t\ttype = typeof value;\n\n\t\t\t// Convert \"+=\" or \"-=\" to relative numbers (#7345)\n\t\t\tif ( type  $==$  \"string\" && (ret = rcssNum.exec( value ) ) && ret[ 1 ] ) {\n\t\t\t\tvalue = adjustCSS( elem, name, ret );\n\n\t\t\t\t\t// Fixes bug #9237\n\t\t\t\ttype = \"number\";\n\t\t\t\t\t\n\n\t\t\t\/ Make sure that null and NaN values aren't set  $(\#7116)\n\t\t\tt if ( value == null || value != = value ) {\n\t\tt\tt\tt\tt} \n\tt\tt/ If a number was passed in,$ add the unit (except for certain CSS properties)\n\t\t\tif ( type == \"number\" ) {\n\t\t\t\t\t\tvalue += ret && ret[ 3 ] || ( jQuery.cssNumber[ origName ] ? \"\" : \"px\" );\n\t\t\t}\n\n\t\t\t// background-\* props affect original clone's values\n\t\t\tif ( !support.clearCloneStyle && value === \"\" && name.indexOf( \"background\" ) === 0 ) {\n\t\t\t\tstyle[ name ] = \"inherit\";\n\t\t\t}\n\n\t\t\t// If a hook was provided, use that value, otherwise just set the specified value $\langle n(t)|t|$ tif ( !hooks  $|| ( \iota \vee \iota \vee \$ undefined )  ${\nh\t\t\t\t}$  ( isCustomProp )  ${\nh\t\t\t\t\t}$  else  ${\n\nu\atop\t\t\t}$  else  ${\n\nu\atop\t\t\t\t}$ name ] = value;\n\t\t\t\t}\n\t\t\t}\n\n\t\t} else {\n\n\t\t\t// If a hook was provided get the non-computed value from there $\ln\left(\frac{\ntilde{t}\t}{t} \right)$  (hooks &&  $\log t$ " in hooks &&\n\t\t\t( ret = hooks.get( elem, false, extra ) ) !== undefined )  ${\n\n\t\t\t\nt\t\n\nn\tt\t\t\n\nn\nt\t\nt\n\nonumber$  $\ln\th\{\n\n\cdot\ln\text{css: function}$  (elem, name, extra, styles )  $\n\cdot\ln\text{css}$ , num, hooks, $\ln\text{c}$  ame = camelCase( name ),\n\t\t\tisCustomProp = rcustomProp.test( name );\n\n\t\t\tisCustomProp.test( name );\n\n\t\tisCustomProp.test( name );\n\n\t\tisCustomProp.test( name );\n\n\t\tisCustomProp.test( name );\n\n\t\tisCustomProp.test( n We don't\n\t\t// want to modify the value if it is a CSS custom property\n\t\t// since they are user-defined.\n\t\tif ( !isCustomProp )  $\hat{\tau} = \{n\dt\}$  = finalPropName( origName );\n\t\t}\n\n\t\t// Try prefixed name followed by the unprefixed name\n\t\thooks = jQuery.cssHooks[ name ] || jQuery.cssHooks[ origName ];\n\n\t\t\tle a hook was provided get the computed value from there\n\t\tif ( hooks && \"get\" in hooks ) {\n\t\t\tval = hooks.get( elem, true, extra );\n\t\t\t\n\n\t\t\l\/ Otherwise, if a way to get the computed value exists, use that\n\t\tif ( val == undefined ) {\n\t\t\tval = curCSS( elem, name, styles );\n\t\t}\n\n\t\t// Convert \"normal\" to computed value\n\t\tif ( val === \"normal\" && name in cssNormalTransform ) {\n\t\t\tval = cssNormalTransform[ name ];\n\t\t}\n\n\t\t// Make numeric if forced or a qualifier was provided and val looks numeric $\nt\tt(f)$  (extra ===  $\''$  || extra )  ${\nt\tt(f)$ parseFloat( val );\n\t\t\treturn extra === true || isFinite( num ) ? num || 0 : val;\n\t\t\t\\n\n\t\treturn val;\n\t}\n } );\n\njQuery.each(  $\{\bar{t}\$ ,  $\widetilde{\t}$ ,  $\bar{t}$ , function( i, dimension )  $\{\bar{t}$  $\widetilde{\t}$  dimension  $] = \{\bar{t} \cdot \widetilde{\t}$ function( elem, computed, extra )  $\n\nt\t\to \Gamma$  )  $\n\nt\t\t\to Certain$  elements can have dimension info if we invisibly show them $\int_0^t |t(t)| \, dt$  but it must have a current display style that would benefit $\int_0^t |t(t)| \, dt$ rdisplayswap.test( jQuery.css( elem, \"display\" ) ) &&\n\n\t\t\t\t\t// Support: Safari 8+\n\t\t\t\t\t// Table columns in Safari have non-zero offsetWidth & zero\n\t\t\t\t\t// getBoundingClientRect().width unless display is changed.\n\t\t\t\t\t// Support: IE <=11 only\n\t\t\t\t\t// Running getBoundingClientRect on a disconnected  $node\backslash n\backslash t\backslash t\backslash t\backslash t$  in IE throws an error. $\backslash n\backslash t\backslash t\backslash t\backslash t\backslash t$  ! elem.getClientRects().length || !elem.getBoundingClientRect().width ) ?\n\t\t\t\t\t\tswap( elem, cssShow, function() {\n\t\t\t\t\t\t\treturn getWidthOrHeight( elem, dimension, extra );\n\t\t\t\t\t\t} ) :\n\t\t\t\t\t\tgetWidthOrHeight( elem, dimension, extra );\n\t\t\t}\n\t\t},\n\n\t\tset: function( elem, value, extra ) {\n\t\t\tvar matches,\n\t\t\t\tstyles = getStyles( elem ),\n\t\t\t\tisBorderBox = jQuery.css( elem, \"boxSizing\", false, styles ) === \"border-box\",\n\t\t\t\tsubtract = extra  $\&&\&$ 

boxModelAdjustment(\n\t\t\t\t\telem,\n\t\t\t\t\t\tdimension,\n\t\t\t\t\textra,\n\t\t\t\t\t\tisBorderBox,\n\t\t\t\t\tstyles\n\t\t\t\t\t  $\cdot\ln\frac{\tanh\frac{t}{t}}{Accoun}$  and  $\ln\frac{t}{t}/Accoun$  for unreliable border-box dimensions by comparing offset\* to computed and  $\ln\frac{t}{t}/Accoun$ 

content-box to get border and padding (gh-3699)\n\t\t\tif ( isBorderBox && support.scrollboxSize() ===  $stvles. position$  )  ${\n\t\t\t\tsubtract$   $= Math.ceil(\n\t\t\t\telem[ \l'offset" + dimension[ 0 ].toUpperCase() +$ dimension.slice( 1 ) ] -\n\t\t\t\tparseFloat( styles[ dimension ] ) -\n\t\t\t\tboxModelAdjustment( elem, dimension, \"border\", false, styles ) -\n\t\t\t\t\t0.5\n\t\t\t\t);\n\t\t\t}\n\n\t\t\t// Convert to pixels if value adjustment is needed\n\t\t\tif ( subtract && ( matches = rcssNum.exec( value ) )  $\&\ln\nt|t|$ t( matches[ 3 ]  $|| \forall px \rangle$  ! ==  $\forall px \rangle$  ) !  ${\n\n\tau\tt\t\telem.style[ dimension ] = value;\n\tt\tt\tvalue = jQuery.css( elem, dimension );\n\tt\tt\t\t\t\t\text{}$ setPositiveNumber( elem, value, subtract );\n\t\t}\n\t};\n} );\n\njQuery.cssHooks.marginLeft = addGetHookIf( support.reliableMarginLeft,\n\tfunction( elem, computed ) {\n\t\tif ( computed ) {\n\t\t\treturn ( parseFloat( curCSS( elem,  $\mathcal{E}(t)$  ||\n\t\t\t\telem.getBoundingClientRect().left -\n\t\t\t\t\tswap( elem, { marginLeft: 0 }, function() {\n\t\t\t\t\t\treturn elem.getBoundingClientRect().left;\n\t\t\t\t\t} )\n\t\t\t\t) + \"px\";\n\t\t}\n\t}\n);\n\n// These hooks are used by animate to expand properties\njQuery.each( {\n\tmargin: \"\",\n\tpadding: \"\",\n\tborder:  $\Width\{\mathbb n\},$  function( prefix, suffix )  $\{\n\rho\cup\sigma\}$ .cssHooks[ prefix + suffix ] =  $\{\n\rho\cup\sigma\}$  function( value )  $\{\n\t\t\text{t} = 0,\n\t\t\text{t}$  =  $\mathbf{d} = \{\n\}\n\t\t\text{t}/\n$  Assumes a single number if not a string\n\t\t\tparts = typeof value ===  $\%$  value.split( \" \" ) : [ value ];\n\n\t\t\tfor ( ; i < 4; i++ ) {\n\t\t\t\texpanded[ prefix + cssExpand[ i ] + suffix ] =\n\t\t\t\t\tparts[ i ] || parts[ i - 2 ] || parts[ 0 ];\n\t\t\t}\n\n\t\t\treturn expanded;\n\t\t}\n\t};\n\n\tif ( prefix  $!=\ \mathrm{min}\$  )  $\n\in\mathrm{j\mathrm{Query}.cssHooks}$  prefix + suffix ].set = setPositiveNumber;\n\t}\n } );\n\njQuery.fn.extend(  ${\n\kappa: function(name, value) {\n\ttreturn access(this, function(elem, name, value) {\n\tttrear styles,$  $len\ntt\ttmap = {\}n\ttt\tthat = 0; \n\nh\ttt\tthat (Array.isArray(name)) {\n\nt\tt\ttsymbol s = getStyles( elem); \n\nt\tthat = 0; \n}$  $=$  name.length;\n\n\t\t\t\tfor ( ; i < len; i++ ) {\n\t\t\t\tmap[ name[ i ] ] = jQuery.css( elem, name[ i ], false, styles );\n\t\t\t\t}\n\n\t\t\t\treturn map;\n\t\t\t}\n\n\t\t\treturn value !== undefined ?\n\t\t\t\tjQuery.style( elem, name, value ) :\n\t\t\t\tjQuery.css( elem, name );\n\t\t}, name, value, arguments.length  $> 1$  );\n\t}\n} );\n\n\nfunction Tween( elem, options, prop, end, easing ) {\n\treturn new Tween.prototype.init( elem, options, prop, end, easing );\n}\njQuery.Tween = Tween;\n\nTween.prototype = {\n\tconstructor: Tween,\n\tinit: function( elem, options, prop, end, easing, unit )  $\n\hat\text{t}$  = elem;\n\t\tthis.prop = prop;\n\t\tthis.easing = easing ||  $jQuery.easing. detault;\n\t\tthis. options = options;\n\t\tthis.start = this now = this.cur();\n\t\tthis.end =$ end;\n\t\tthis.unit = unit  $\int$  ( jQuery.cssNumber[ prop  $? \'' : \"p x\"$  );\n\t $\lambda$ \tcur: function()  $\n\hat\}$ Tween.propHooks[ this.prop ];\n\n\t\treturn hooks && hooks.get ?\n\t\t\thooks.get( this ) :\n\t\t\tTween.propHooks.\_default.get( this );\n\t},\n\trun: function( percent ) {\n\t\tvar eased,\n\t\t\thooks = Tween.propHooks[ this.prop ];\n\n\t\tif ( this.options.duration ) {\n\t\t\tthis.pos = eased = jQuery.easing[ this.easing]  $\ln\t\t\t\perp$  (\n\t\t\t\tpercent, this.options.duration \* percent, 0, 1, this.options.duration\n\t\t\t);\n\t\t } else {\n\t\tthis.pos = eased  $=$  percent;\n\t\t}\n\t\tthis.now = ( this.end - this.start ) \* eased + this.start;\n\n\t\tif ( this.options.step )  $\{\n\nt\t\thinspace\,is.$  options.step.call( this.elem, this.now, this );\n\t\t $\nt\thinspace\$ \n\t\tif ( hooks && hooks.set)  $\{\n\n\nt\thinspace\,is.$ );\n\t\t} else  $\{\n\t\tTween.popHooks. default.set( this );\n\t\t\t\t}\\n\t\t\t+return$ this;\n\t}\n};\n\nTween.prototype.init.prototype = Tween.prototype;\n\nTween.propHooks = {\n\t\_default: {\n\t\tget: function( tween )  $\{\n\t\t\to\n\nt\nt\t/\t\to\n\$  use a property on the element directly when it is not a DOM element,\n\t\t\t\tif ( tween.elem.nodeType !== 1  $\|\n\tilde{\text{t}}(t)\|$  ( $\tilde{\text{t}}(t)$  tween.elem  $\text{t}$  is  $\&$  tween.elem.style  $\text{t}$  tween.prop  $\text{t}$  = null  $\{\n\tilde{\text{t}}(t)\|$ tween.prop  $|\cdot\rangle\in\Lambda$   $\|t\|$  Passing an empty string as a 3rd parameter to .css will automatically $\|t\|$ / $\|t\|$  attempt a parseFloat and fallback to a string if the parse fails.\n\t\t\t// Simple values such as \"10px\" are parsed to Float;\n\t\t\t// complex values such as \"rotate(1rad)\" are returned as-is.\n\t\t\tresult = jQuery.css( tween.elem, tween.prop, \"\" );\n\n\t\t\t// Empty strings, null, undefined and \"auto\" are converted to 0.\n\t\t\treturn !result || result === \"auto\" ? 0 : result;\n\t\t},\n\t\tset: function( tween ) {\n\n\t\t\t// Use step hook for back compat.\n\t\t\t// Use cssHook if its there. $\ln\left(\frac{t}{t}\right)$  Use .style if available and use plain properties where available. $\ln\left(\frac{t}{t}\right)$  $jQuery.fx.setp[ tween.prop ] \{\n\t\t\t\q[Query.fx.setp[ tween.prop ] ( tween) \n\t\t\t\} else if ( tween.elem.nodeType$  $== 1 \&\&\hbar\thinspace\$ tween.prop  $\}) \$  $\n\left\{ \t\to \text{clm}, \text{prop}, \text{two} + \text{two} \atop \text{else} \right\}$  else  ${\n\t\|\t\|\n\t\|\n\theta\}$ ;\n\t\t\ttween.elem[ tween.prop ] = tween.now;\n\t\t\t\t\n\t\t\t\n\t\t\\n\t\t\\n\t\t\\n\t\t\\n\t\t\t\\n\t\t\t\\n\t\t\t\\n\t\t\t\\n\t\t\t\t\\n\t\t\t\t\t\\n\t\t\t\t\\n\t\t\t\t\t\\n\t\t\t\t\t\t\t\t\t\t\t approach to setting things on disconnected nodes\nTween.propHooks.scrollTop = Tween.propHooks.scrollLeft =

 ${\n\theta \in {\n\theta \in \mathbb{R}^n \setminus \mathbb{R}^n \setminus \mathbb{R}^n \set$ tween.prop ] = tween.now;\n\t\t}\n\t}\n\t}\n\njQuery.easing = {\n\tlinear: function( p ) {\n\t\treturn p;\n\t},\n\tswing: function(p)  $\{\n\rho(t)\$   $\tau(t) = 0.5 - Math. \cos(\rho * Math. \Pi) / 2; \n\rho(t), \n\rho(t_d) = \frac{\rho(t) \cdot \frac{\rho(t)}{\rho(t)}{\rho(t)} \cdot \frac{\rho(t)}{\rho(t)}{\rho(t)}$ Tween.prototype.init;\n\n// Back compat <1.8 extension point\njQuery.fx.step = {};\n\n\n\n\n\nvar\n\tfxNow, inProgress,\n\trfxtypes = /^(?:toggle|show|hide)\$/,\n\trrun = /queueHooks\$/;\n\nfunction schedule() {\n\tif ( inProgress )  $\{\n\tilde \mathbf \}$  ( document.hidden === false && window.requestAnimationFrame )  ${\n\nt\t\tk$ in\t\t\twindow.requestAnimationFrame( schedule );\n\t\t } else  ${\n\n\nk$ jQuery.fx.interval );\n\t\t}\n\n\t\tjQuery.fx.tick();\n\t}\n}\n\n// Animations created synchronously will run synchronously\nfunction createFxNow()  $\{\nu\text{d} = \frac{1}{n}\t\}$ );\n\treturn ( fxNow = Date.now() );\n\\n\|/ Generate parameters to create a standard animation\nfunction genFx( type, includeWidth )  $\n\tau which,\n\nt\t = 0,\n\nt\t = 1$  height: type  $\ln\nt/$  If we include width, step value is 1 to do all cssExpand values, $\ln\frac{t}{t}$  otherwise step value is 2 to skip over Left and Right $\ln\frac{t}{t}$  include Width = includeWidth ? 1 : 0;\n\tfor (; i < 4; i += 2 - includeWidth )  $\{\n\tanh = \csssExpand[i];\n\that{ts} \' margin\'' +$ which  $] = \at{ \'padding'\' + which } = type;\n\t{\n} \n\t{ (includeWidth ) {\n\t{ tattrs. opacity = attrs.width = }$ type;\n\t}\n\n\treturn attrs;\n}\n\nfunction createTween( value, prop, animation ) {\n\tvar tween,\n\t\tcollection = ( Animation.tweeners[ prop  $\|\cdot\|$  ).concat( Animation.tweeners[  $\^*$ '' ] ),\n\t\tindex = 0,\n\t\tlength = collection.length; $\nto$  (; index < length; index++ )  $\nto$  ( ( tween = collection[ index ].call( animation, prop, value ) ) ) {\n\n\t\t\t// We're done with this property\n\t\t\treturn tween;\n\t\t}\n\t}\n}\n\nfunction defaultPrefilter( elem, props, opts ) {\n\tvar prop, value, toggle, hooks, oldfire, propTween, restoreDisplay, display,\n\t\tisBox =  $\widetilde{\mathbf{m}}$  in props  $\|\$  = elem.style, $\hat{\mathbf{m}}$  in props, $\hat{\mathbf{m}}$ t $\to$  =  $\hat{\mathbf{m}}$  thidden = elem.nodeType && isHiddenWithinTree( elem ),\n\t\tdataShow = dataPriv.get( elem,  $\frac{\cdot}{\cdot}$ );\n\n\t// Queueskipping animations hijack the fx hooks\n\tif ( !opts.queue ) {\n\t\thooks = jQuery.\_queueHooks( elem,  $\langle$ "fx\" );\n\t\tif ( hooks.unqueued == null ) {\n\t\t\thooks.unqueued = 0;\n\t\t\toldfire = hooks.empty.fire; $\n\hbar\thinspace\$ .ht $\thinspace\$ {\n\t\t\t\t\toldfire();\n\t\t\t\t}\n\t\t\t};\n\t\t}\n\t\thooks.unqueued++;\n\n\t\tanim.always( function() {\n\n\t\t\t// Ensure the complete handler is called before this completes\n\t\t\tanim.always( function() {\n\t\t\thooks.unqueued--;\n\t\t\t\tif ( !jQuery.queue( elem, \"fx\" ).length ) {\n\t\t\t\t\thooks.empty.fire();\n\t\t\t\t}\n\t\t\t} );\n\t\t} );\n\t}\n\n\t// Detect show/hide animations\n\tfor ( prop in props ) {\n\t\tvalue = props[ prop ];\n\t\tif ( rfxtypes.test( value ) )  $\{\n\t\t\td\text{delete} \text{props} \;\text{t\td\text{troggle}} = \text{toggle} \;\text{top}\t\td\text{value} == \;\text{troggle} \;\text{value} == \;\text{hidden?} \;\text{rule} \;\text{right}$  $\langle \Psi \rangle$ " )  $\{\n\n\cdot\| \cdot \|\right)$  /  $\|\cdot\| \cdot \|\cdot\|$  Pretend to be hidden if this is a  $\|\cdot\|$  and  $\|\cdot\| \cdot \|\cdot\|$  there is still data from a stopped show/hide\n\t\t\t\tif ( value === \"show\" && dataShow && dataShow[ prop ] !== undefined ) {\n\t\t\t\t\t\thidden = true;\n\n\t\t\t\t// Ignore all other no-op show/hide data\n\t\t\t\t} else {\n\t\t\t\t\tcontinue;\n\t\t\t\t}\n\t\t\t}\n\t\t\torig[ prop  $] = dataShow \& dataShow[ prop ] || jQuery-style ( elem, prop );\n't|t|\n't|n\nt/ Bail out if this is a no-op like$ .hide().hide()\n\tpropTween = !jQuery.isEmptyObject( props );\n\tif ( !propTween && jQuery.isEmptyObject( orig ) )  ${\n\theta\in\mathbb{R}\n\in\mathbb{N}\n\in\mathbb{N}$  Restrict \"overflow\" and \"display\" styles during box animations\n\tif ( isBox && elem.nodeType === 1 )  ${\n\in\mathbb{V}}$  Support: IE <=9 - 11, Edge 12 - 15\n\t\t\tl{ Record all 3 overflow attributes because IE does not infer the shorthand\n\t\t// from identically-valued overflowX and overflowY and Edge just mirrors\n\t\t// the overflowX value there. $\int\to\infty = \frac{1}{\tanh\left(\frac{1}{\tanh\left(\frac{1}{\$ Identify a display type, preferring old show/hide data over the CSS cascade\n\t\trestoreDisplay = dataShow &&  $dataShow.display;\n\tt \t{\it test} = null) {\\n\t{\it test} \tt \t{\it test} \tt \t{\it test} = dataPriv.get(\ elem, \ "display'\tt \t{\it test})$ );\n\t\t\t\t\tdisplay = jQuery.css( elem, \"display\" );\n\t\tif ( display === \"none\" ) {\n\t\t\tif ( restoreDisplay ) {\n\t\t\t\tdisplay = restoreDisplay;\n\t\t\t} else {\n\n\t\t\t\t// Get nonempty value(s) by temporarily forcing visibility\n\t\t\t\tshowHide(  $\lceil$  elem  $\rceil$ , true );\n\t\t\t\trestoreDisplay = elem.style.display  $\parallel$ restoreDisplay;\n\t\t\tdisplay = jQuery.css( elem, \"display\" );\n\t\t\t\tshowHide( [ elem ] );\n\t\t\t}\n\t\t\t\n\t\t/\n\t\t// Animate inline elements as inline-block\n\t\tif ( display === \"inline\" || display === \"inline-block\" && restoreDisplay != null ) {\n\t\t\tif ( jQuery.css( elem, \"float\" ) === \"none\" ) {\n\n\t\t\t\t// Restore the original display value at the end of pure show/hide animations\n\t\t\t\tif ( !propTween ) {\n\t\t\t\t\tanim.done( function() {\n\t\t\t\t\t\tstyle.display = restoreDisplay;\n\t\t\t\t\t} );\n\t\t\t\t\tif ( restoreDisplay == null ) {\n\t\t\t\t\t\tdisplay =

 $\scriptstyle\rm\,log\,log\,sim\,t\to\,log\,log\,=\,d\,s\to\,d\,s\to\,d\,s\to\,d\,s\to\,d\,s\to\,d\,s\to\,d\,s\to\,d\,s\to\,d\,s\to\,d\,s\to\,d\,s\to\,d\,s\to\,d\,s\to\,d\,s\to\,d\,s\to\,d\,s\to\,d\,s\to\,d\,s\to\,d\,s\to\,d\,s\to\,d\,s\to\,d\,s\to\,d\,s\to\,d\,s\to\$  $=\lceil$ "inline-block\";\n\t\t\t}\n\t\t}\n\t\f\n\tif ( opts.overflow ) {\n\t\tstyle.overflow = \"hidden\";\n\t\tanim.always( function()  ${\n\t\t\t\t\style.overflow = opts.overflow[ 0 ]; \n\t\t\t\tstyle.overflow{ 1}$ ];\n\t\t\tstyle.overflowY = opts.overflow[ 2 ];\n\t\t} );\n\t}\n\n\t// Implement show/hide animations\n\tpropTween = false;\n\tfor ( prop in orig )  ${\n\Lambda\nt\tt}/\Gamma$  setup for this element animation\n\t\tif ( !propTween ) {\n\t\t\tif ( dataShow ) {\n\t\t\t\tif ( \"hidden\" in dataShow ) {\n\t\t\t\t\thidden = dataShow.hidden;\n\t\t\t\t}\n\t\t\t} else  ${\n\theta\}$   $\theta$  = dataPriv.access( elem,  $\frac{\theta\}{\theta}$ ;  ${\delta\}$  restoreDisplay  $\}$ ;\n\t\t\t}\n\n\t\t\t// Store hidden/visible for toggle so `.stop().toggle()` \"reverses\"\n\t\t\tif ( toggle ) {\n\t\t\tdataShow.hidden = !hidden;\n\t\t\t\t\n\n\t\t\t/\/ Show elements before animating them\n\t\t\tif ( hidden ) {\n\t\t\t\tshowHide( [ elem ], true );\n\t\t\t}\n\n\t\t\t/\* eslint-disable no-loop-func \*/\n\n\t\t\tanim.done( function() {\n\n\t\t\t/\* eslint-enable no-loopfunc \*/\n\n\t\t\t\t\tif ( !hidden ) function is actually hiding the element\n\t\t\t\tif ( !hidden )  ${\n\times\atop{\n\times\atop{\n\t$  ${\n\times\atop{\n\times\atop{\n\t$  $=$  createTween( hidden ? dataShow[ prop ] : 0, prop, anim );\n\t\tif ( !( prop in dataShow ) ) {\n\t\t\tdataShow[ prop ]  $=$  propTween.start;\n\t\t\t\t\t\tif ( hidden ) {\n\t\t\t\tpropTween.end = propTween.start;\n\t\t\t\tpropTween.start =  $0;\n\t\t\ln\t\ln\ln\ln\ln\frac{$  propFilter( props, specialEasing ) {\n\tvar index, name, easing, value, hooks;\n\n\t// camelCase, specialEasing and expand cssHook pass\n\tfor ( index in props ) {\n\t\tname = camelCase( index );\n\t\teasing = specialEasing[ name ];\n\t\tvalue = props[ index ];\n\t\tif ( Array.isArray( value ) )  $\{\n\hbar\thinspace\atop n\hbar\thinspace\atop n\hbar\thinspace\$ name  $] = value;\n\t\t\td{t\td{e}$  props[ index  $];\n\t\td{t\td{h}$ \n\t\thooks = jQuery.cssHooks[ name ];\n\t\tif ( hooks &&  $\text{max}$  in hooks )  $\n\tilde{\tau} = \n\tilde{\tau}$  ,  $\tilde{\tau}$ this won't overwrite existing keys. $\n\t\t\t\t\t/$  Reusing 'index' because we have the correct  $\mathit{name}\t\t\t\t\t\t\t$ value )  ${\n\times }$  (\n\t\t\tif ( !( index in props ) )  ${\n\times }$  index ] = value[ index ];\n\t\t\t\t\tspecialEasing[ index ] = easing;\n\t\t\t\t}\n\t\t\t}\n\t\t} else {\n\t\t\tspecialEasing[ name ] = easing;\n\t\t}\n\t}\n}\n\nfunction Animation( elem, properties, options ) {\n\tvar result,\n\t\tstopped,\n\t\tindex = 0,\n\t\tlength = Animation.prefilters.length,\n\t\tdeferred = jQuery.Deferred().always( function() {\n\n\t\t\t// Don't match elem in the :animated selector\n\t\t\tdelete tick.elem;\n\t\t} ),\n\t\ttick = function() {\n\t\t\tif ( stopped ) {\n\t\t\treturn false;\n\t\t\t\t\t\tvar currentTime = fxNow || createFxNow(),\n\t\t\t\tremaining = Math.max( 0, animation.startTime + animation.duration - currentTime  $\lambda \ln\h$ t\t\t\t// Support: Android 2.3 only\n\t\t\t\t// Archaic crash bug won't allow us to use '1 - ( $0.5 \parallel 0$ )' (#12497)\n\t\t\ttemp = remaining / animation.duration  $\parallel$  $0$ ,\n\t\t\t\tpercent = 1 - temp,\n\t\t\t\tindex = 0,\n\t\t\t\tlength = animation.tweens.length;\n\n\t\t\tfor (; index < length; index++ )  $\n\tilde{\tilde{\tau}}$  (\n\t\t\tanimation.tweens[ index ].run( percent );\n\t\t\t}\n\n\t\t\tdeferred.notifyWith( elem, [ animation, percent, remaining  $\cdot$ );\n\n\t\t\t\tif there's more to do, yield\n\t\t\tif ( percent < 1 && length )  ${\n\nt\t\t\t\text{tr}\nt\t\t\text{tr}\nt\t\t\text{tr}\nt\t\t\text{tr}\nt\t\t\text{tr}\nt$  If this was an empty animation, synthesize a final progress notification\n\t\t\tif ( !length )  $\n\dot{t}\tdt$  (Ieferred.notifyWith( elem, [ animation, 1, 0 ] );\n\t\t\t\}\n\n\t\t\t// Resolve the animation and report its conclusion\n\t\t\tdeferred.resolveWith( elem, [ animation ] );\n\t\t\treturn  $false;\n\t\},\n\t\$ ,\n\t\tanimation = deferred.promise( ${\n\t\t\le lem: elem,\n\t\t\t\tprops: \t\Query.extend({ }, properties$ ),\n\t\t\topts: jQuery.extend( true,  ${\n\t\t\t\t\t\t\t\text{},\n\t\t\t\text{},\n\t\t\t}$ , options ),\n\t\t\toriginalProperties: properties,\n\t\t\toriginalOptions: options,\n\t\t\tstartTime: fxNow || createFxNow(),\n\t\t\tduration: options.duration,\n\t\t\ttweens: [],\n\t\t\tcreateTween: function( prop, end ) {\n\t\t\t\tvar tween = jQuery.Tween( elem, animation.opts, prop, end,\n\t\t\t\t\t\tanimation.opts.specialEasing[ prop ]  $\|$  animation.opts.easing );\n\t\t\tanimation.tweens.push( tween );\n\t\t\t\treturn tween;\n\t\t\t},\n\t\t\tstop: function( gotoEnd ) {\n\t\t\t\tvar index = 0,\n\n\t\t\t\t\t// If we are going to the end, we want to run all the tweens\n\t\t\t\t\t// otherwise we skip this part $\nt\t\t\t\t\t\t\$  = gotoEnd ? animation.tweens.length : 0;\n\t\t\t\tif ( stopped )  ${\hbox{th}\tth\tt\tt\tt\tt}$  ${\n\times\atop{\n\times\atop{\n\t$ reject\n\t\t\t\tif ( gotoEnd ) {\n\t\t\t\t\tdeferred.notifyWith( elem, [ animation, 1, 0 ] );\n\t\t\t\t\tdeferred.resolveWith( elem, [ animation, gotoEnd ] );\n\t\t\t\t} else {\n\t\t\t\t\tdeferred.rejectWith( elem, [ animation, gotoEnd ]

);\n\t\t\t\t}\n\t\t\t\treturn this;\n\t\t\t}\n\t\t} ),\n\t\tprops = animation.props;\n\n\tpropFilter( props, animation.opts.specialEasing );\n\n\tfor (; index < length; index++ ) {\n\t\tresult = Animation.prefilters  $\lceil$  index ].call( animation, elem, props, animation.opts ); $\n\thinspace\$  ( result )  ${\n\times}$  ( is Function( result.stop ) ) {\n\t\t\t\tjQuery.\_queueHooks( animation.elem, animation.opts.queue ).stop =\n\t\t\t\t\tresult.stop.bind( result );\n\t\t\t}\n\t\t\ttreturn result;\n\t\t\t\t\n\t\t\n\tjQuery.map( props, createTween, animation );\n\n\tif ( isFunction( animation.opts.start )  $\{\n\theta\, \cos\theta\$  elem, animation  $\|\n\| \|\n\| \dA$ ttach callbacks from options\n\tanimation\n\t\t.progress( animation.opts.progress )\n\t\t.done( animation.opts.done, animation.opts.complete )\n\t\t.fail( animation.opts.fail )\n\t\t.always( animation.opts.always );\n\n\tjQuery.fx.timer(\n\t\tjQuery.extend( tick, {\n\t\t\telem: elem,\n\t\t\tanim: animation,\n\t\t\tqueue:  $\mathcal{A}$  animation.opts.queue\n\t\t}  $\n\hat{a}$ . {\n\n\ttweeners: {\n\t\t\"\*\": [ function( prop, value ) {\n\t\t\tvar tween = this.createTween( prop, value );\n\t\t\tadjustCSS( tween.elem, prop, rcssNum.exec( value ), tween );\n\t\t\treturn tween;\n\t\t} ]\n\t},\n\n\ttweener: function( props, callback )  ${\n\tt[t]}$  ( is Function( props ) )  ${\n\tt[t]}$  (is defined back = props;\n\t\t\tprops = [ \"\*\" ];\n\t\t} else {\n\t\t\tprops = props.match( rnothtmlwhite );\n\t\t}\n\n\t\tvar prop,\n\t\t\tindex = 0,\n\t\t\tlength = props.length;\n\n\t\tfor (; index < length; index++ ) {\n\t\t\tprop = props[ index ];\n\t\t\tAnimation.tweeners[ prop ]  $=$  Animation.tweeners $[$  prop  $]$   $||$   $[$ ;\n\t\t\tAnimation.tweeners $[$  prop ].unshift( callback );\n\t\t}\n\t}\n\t\tprefilters:  $[$ defaultPrefilter ],\n\n\tprefilter: function( callback, prepend ) {\n\t\tif ( prepend )  ${\n\theta\cdot\mathbf{r} = \mathbf{r} \cdot \mathbf{r} \cdot \mathbf{r} \$ );\n\njQuery.speed = function( speed, easing, fn ) {\n\tvar opt = speed && typeof speed === \"object\" ? jQuery.extend({}, speed ) :  $\mathcal{E}: \|\cdot\|$  !fn && easing  $\|\n\tilde{\theta}\|$  \for  $\tilde{\theta}\$  and  $\tilde{\theta}\$  \for  $\tilde{\theta}\$ speed,\n\t\teasing: fn && easing || easing && !isFunction( easing ) && easing\n\t};\n\n\t// Go to the end state if fx are off $\n{\tilde{ } \quad {\tilde{ }} \$  = \"number\" )  ${\tilde{ } \quad {\tilde{ }} \$  else  ${\tilde{ } \quad {\tilde{ }} \$  ( typeof opt.duration !== \"number\" )  ${\n\t\t\t\in O(\t\nt\nto}$  /  ${\n\t\t\in O(\t\nto}$  = jQuery.fx.speeds opt.duration  $|\n\t\in O(\t\nto}$  else {\n\t\t\t\topt.duration = jQuery.fx.speeds.\_default;\n\t\t\t}\n\t\t}\n\t}\n\n\t// Normalize opt.queue true/undefined/null -> \"fx\"\n\tif ( opt.queue == null || opt.queue === true ) {\n\t\topt.queue = \"fx\";\n\t}\n\n\t//  $Queueing\n\n\hbox{\scriptsize{(of,bd)}} = opt.compile:\n\n\hbox{\scriptsize{(of,bd)}}\n\hbox{\scriptsize{(of,bd)}}$  ${\n\h\t\to\ldots\ch{this }\;\n\h\t\t\to\ldots\ch{this}$ );\n\t\t}\n\t};\n\n\treturn opt;\n};\n\njQuery.fn.extend( {\n\tfadeTo: function( speed, to, easing, callback ) {\n\n\t\t// Show any hidden elements after setting opacity to  $0\ln\t$  treturn this. filter( isHiddenWithinTree ).css(  $\v$ opacity $\v$ , 0 ).show()\n\n\t\t\t// Animate to the value specified\n\t\t\t.end().animate( { opacity: to }, speed, easing, callback );\n\t},\n\tanimate: function( prop, speed, easing, callback ) {\n\t\tvar empty = jQuery.isEmptyObject( prop ),\n\t\t\toptall = jQuery.speed( speed, easing, callback ),\n\t\t\tdoAnimation = function() {\n\n\t\t\t\t// Operate on a copy of prop so per-property easing won't be lost\n\t\t\t\tvar anim = Animation( this, jQuery.extend( {}, prop ), optall );\n\n\t\t\t\t// Empty animations, or finishing resolves immediately\n\t\t\t\tif ( empty || dataPriv.get( this,  $\langle \Psi \rangle$ ) {\n\t\t\t\tanim.stop( true );\n\t\t\t\t\t\t\t\t\t\t\t\t\t\t\tdoAnimation.finish = doAnimation;\n\n\t\treturn empty  $\parallel$  optall.queue === false ?\n\t\t\tthis.each( doAnimation ) :\n\t\t\tthis.queue( optall.queue, doAnimation );\n\t},\n\tstop: function( type, clearQueue, gotoEnd ) {\n\t\tvar stopQueue = function( hooks ) {\n\t\tvar stop = hooks.stop;\n\t\t\tdelete hooks.stop;\n\t\t\tstop( gotoEnd );\n\t\t\tatif ( typeof type !== \"string\" )  ${\n\times\atop{\n\times\atop{\n\t$ !== false )  $\n\thinspace\,i\$ true,\n\t\t\t\tindex = type != null  $\&&$  type + \"queueHooks\",\n\t\t\t\ttimers = jQuery.timers,\n\t\t\t\tdata = dataPriv.get( this );\n\n\t\t\tif ( index ) {\n\t\t\t\tif ( data[ index ] && data[ index ].stop ) {\n\t\t\t\t\tstopQueue( data[ index ] );\n\t\t\t\t}\n\t\t\t} else {\n\t\t\t\tfor ( index in data ) {\n\t\t\t\t\tif ( data[ index ] && data[ index ].stop && rrun.test( index ) ) {\n\t\t\t\t\t\tstopQueue( data[ index ] );\n\t\t\t\t\t}\n\t\t\t\t}\n\t\t\t}\n\n\t\t\tfor ( index = timers.length; index--; ) {\n\t\t\t\tif ( timers[ index ].elem === this  $&\ln\ntilde{\theta}$  \n\t\t\t\t\t( type == null || timers[ index ].queue  $==$  type ) )  $\n\ln\nt\t\t\t\t\tt\times$  [index ].anim.stop( gotoEnd );\n\t\t\t\t\tdequeue = false;\n\t\t\t\ttimers.splice( index, 1 );\n\t\t\t\t}\n\t\t\t}\n\n\t\t\t// Start the next in the queue if the last step wasn't forced.\n\t\t\t// Timers currently will call their complete callbacks, which\n\t\t\t// will dequeue but only if they were gotoEnd.\n\t\t\tif ( dequeue ||

!gotoEnd )  $\n\t\t\t\to\text{clueue}$  (this, type );\n\t\t\t}\n\t\t} );\n\t},\n\tfinish: function( type )  $\n\t\t\to\text{clueue}$ false )  $\n\t\t\t\t\to = \n\r\t\t\t\t\t\to = \n\r\t\t\t\t\t\td{and}$ this  $\ln\t\to \dagger$  = data[ type +  $\quen\ddot{\t}$ ,  $\ln\t\to \dagger$  ],  $\ln\t\to \dagger$  = data[ type +  $\quen\ddot{\t}$  ],  $\ln\t\to \dagger$  = jQuery.timers,\n\t\t\t\tlength = queue ? queue.length : 0;\n\n\t\t\t// Enable finishing flag on private  $data\ln\t\tilde{a}.finish = true;\n\ln\t\tilde{\}/Fmpty$  the queue first\n\t\t\tjQuery.queue( this, type, [] );\n\n\t\t\tif ( hooks && hooks.stop )  $\n\left\tt\th\on\thinspace\,, true$  ); $\n\left\tt\th\on\thinspace\,, 0$  for any active animations, and finish them\n\t\t\tfor ( index = timers.length; index--; ) {\n\t\t\t\tif ( timers[ index ].elem == this && timers[ index ].queue === type ) {\n\t\t\t\t\ttimers[ index ].anim.stop( true );\n\t\t\t\t\ttimers.splice( index, 1 );\n\t\t\t\t}\n\t\t\t}\n\n\t\t\t// Look for any animations in the old queue and finish them\n\t\t\t\t\t\tfor ( index = 0; index < length; index++ ) {\n\t\t\t\t\tift ( queue[ index ] && queue[ index ].finish ) {\n\t\t\t\t\tqueue[ index ].finish.call( this );\n\t\t\t\t}\n\t\t\t}\n\n\t\t\t// Turn off finishing flag\n\t\t\tdelete data.finish;\n\t\t\t} );\n\t}\n} );\n\njQuery.each( [ \"toggle\", \"show\", \"hide\" ], function( i, name )  ${\nvert \nu \rangle}$  {\n \tvar cssFn = jQuery.fn[ name ];\n \tjQuery.fn[ name ] = function( speed, easing, callback )  ${\n\dot\tau}$  speed == null || typeof speed === \"boolean\" ?\n\t\t\tcssFn.apply( this, arguments ) :\n\t\t\tthis.animate( genFx( name, true ), speed, easing, callback ); $\n\hbar$ ;\n $\hbar$  ); $\n\hbar$  / $\hbar$  Generate shortcuts for custom animations\njQuery.each( {\n\tslideDown: genFx( \"show\" ),\n\tslideUp: genFx( \"hide\" ),\n\tslideToggle: genFx( \"toggle\" ),\n\tfadeIn: { opacity: \"show\" },\n\tfadeOut: { opacity: \"hide\" },\n\tfadeToggle: { opacity: \"toggle\" }\n}, function( name, props ) {\n\tjQuery.fn[ name ] = function( speed, easing, callback ) {\n\t\treturn this.animate( props, speed, easing, callback );\n\t};\n} );\n\njQuery.timers = [];\njQuery.fx.tick = function() {\n\tvar timer,\n\t\ti =  $0,\n\hbar\t{t \times} = jQuery.timers;\n\n\hat{xNow} = Date.now();\n\n\hat{t} = i \times [ i + 1 ] \n\hat{t \times} = t \times j$  $|\cdot\rangle$ ;\n\n\t\t// Run the timer and safely remove it when done (allowing for external removal)\n\t\tif ( !timer() && timers[ i ] === timer )  $\hbar\t$  {\n\t\t\ttimers.splice( i--, 1 );\n\t\t}\n\t}\n\tif ( !timers.length )  $\hbar\t$ t\tiQuery.fx.stop();\n\t}\n\tfxNow  $=$  undefined;\n};\n\njQuery.fx.timer = function( timer ) {\n\tjQuery.timers.push( timer );\n\tjQuery.fx.start();\n};\n\njQuery.fx.interval = 13;\njQuery.fx.start = function() {\n\tif ( inProgress )  $\{\n\theta\| \n\theta\| \in \mathbb{N} \in \mathbb{N} \$ ;\n\theturn;\n\t $\|\n\theta\| \$ ;\n\tinProgress = true;\n\tschedule();\n  $\theta\| \n\theta\|$ ;\n\inQuery.fx.stop = function()  $\{\n\theta\| \n\| \$ null;\n};\n\njQuery.fx.speeds = {\n\tslow: 600,\n\tfast: 200,\n\n\t// Default speed\n\t\_default: 400\n};\n\n\n// Based off of the plugin by Clint Helfers, with permission.\n// https://web.archive.org/web/20100324014747/http://blindsignals.com/index.php/2009/07/jquerydelay/\njQuery.fn.delay = function( time, type ) {\n\ttime = jQuery.fx ? jQuery.fx.speeds[ time ] || time : time;\n\ttype = type  $|| \text{'x}\$ ;\n\n\treturn this.queue( type, function( next, hooks ) {\n\t\tvar timeout = window.setTimeout( next, time );\n\t\thooks.stop = function() {\n\t\t\twindow.clearTimeout( timeout );\n\t\t};\n\t} );\n};\n\n\n( function() {\n\tvar input = document.createElement( \"input\" ),\n\t\tselect = document.createElement(  $\lvert\$ "select\" ),\n\t\topt = select.appendChild( document.createElement(  $\lvert\$  \"option\" ) );\n\n\tinput.type = \"checkbox\";\n\n\t// Support: Android <=4.3 only\n\t// Default value for a checkbox should be  $\lceil \mathsf{on}\rceil$ \"on\"\n\tsupport.checkOn = input.value !== \"\";\n\n\t// Support: IE <=11 only\n\t// Must access selectedIndex to make default options select\n\tsupport.optSelected = opt.selected;\n\n\t// Support: IE <=11 only\n\t// An input loses its value after becoming a radio\n\tinput = document.createElement( \"input\" );\n\tinput.value = \"t\";\n\tinput.type  $=\langle \text{colHook}\rangle:\n\rightarrow\text{colValue} = input.value == \Tt"\;\n} )$ jQuery.expr.attrHandle;\n\njQuery.fn.extend( {\n\tattr: function( name, value ) {\n\t\treturn access( this, jQuery.attr, name, value, arguments.length > 1 ); $\nvert\}$ , $\nvert\$ tremoveAttr: function( name )  $\ln\t\|$ teturn this.each( function() {\n\t\t\tjQuery.removeAttr( this, name );\n\t\t} );\n\t}\n} );\n\njQuery.extend( {\n\tattr: function( elem, name, value )  ${\n\tau \text{ ret}, \text{hook}, \n\ntt\thType = elem.nodeType;\n\n\ntt/ / Don't get/ set attributes on text, comment and attribute$ nodes\n\t\tif ( nType === 3 || nType === 8 || nType === 2 )  $\n\tilde{t}\n\tilde{t}\n\tilde{t}\n\tilde{t}\n\tilde{t}$ attributes are not supported\n\t\tif ( typeof elem.getAttribute === \"undefined\" ) {\n\t\t\treturn jQuery.prop( elem, name, value  $\in\Lambda$   $\mathcal{N}(t)$   $\in\Lambda$   $\mathcal{N}(t)$  Attribute hooks are determined by the lowercase version $\mathcal{N}(t)/$  Grab necessary hook if one is defined\n\t\tif ( nType !== 1 || !jQuery.isXMLDoc( elem ) ) {\n\t\t\thooks = jQuery.attrHooks[ name.toLowerCase() ] ||\n\t\t\t\t( jQuery.expr.match.bool.test( name ) ? boolHook : undefined );\n\t\t}\n\n\t\tif ( value  $! ==$  undefined  $\{\n\{\n\}(t)\$  ( $\alpha ==$  null  $\{\n\}(t)\$   $\{\nt\}(t)$   $\alpha + t\$ r emoveAttr( elem, name );\n\t\t\t\t\treturn;\n\t\t\t\tif ( hooks && \"set\" in hooks &&\n\t\t\t\t( ret = hooks.set( elem, value, name ) ) !==

undefined )  $\mathbf{t}\mathbf{t}\in \mathbb{N}\$ value;\n\t\t}\n\n\t\tif ( hooks && \"get\" in hooks && ( ret = hooks.get( elem, name ) ) !== null ) {\n\t\t\treturn ret;\n\t\t}\n\n\t\tret = jQuery.find.attr( elem, name );\n\n\t\t// Non-existent attributes return null, we normalize to undefined\n\t\treturn ret == null ? undefined : ret;\n\t $\hbar\lambda\$ tattrHooks: {\n\t\ttype: {\n\t\t\tset: function( elem, value ) {\n\t\t\t\tif ( !support.radioValue && value === \"radio\" &&\n\t\t\t\t\tnodeName( elem, \"input\" ) ) {\n\t\t\t\t\tvar  $val =$ elem.value;\n\t\t\t\telem.setAttribute( \"type\", value );\n\t\t\t\t\t\tif ( val ) {\n\t\t\t\t\t\t\telem.value = val;\n\t\t\t\t\t}\n\t\t\t\t\treturn value;\n\t\t\t\t}\n\t\t\t}\n\t\t}\n\t},\n\n\tremoveAttr: function( elem, value ) {\n\t\tvar name,\n\t\t\ti = 0,\n\n\t\t\t// Attribute names can contain non-HTML whitespace characters\n\t\t\t/ https://html.spec.whatwg.org/multipage/syntax.html#attributes-2\n\t\t\tattrNames = value && value.match( rnothtmlwhite  $\in\mathbb{I}$  ( attrNames && elem.nodeType === 1 ) {\n\t\t\twhile ( ( name = attrNames[ i++ ] ) )  $\{\n\t\t\}\n\t\|\n\t\|\n\t\|\n\t\|\n\t\|\n\|$  );\n\t\t $\ln\t\|\n\|$  );\n\n// Hooks for boolean attributes\nboolHook =  ${\n\theta$  (\n\tset: function( elem, value, name )  ${\n\theta$  == false )  ${\n\n\theta$  (\n\n\t\t\t|/ Remove boolean attributes when set to false\n\t\t\tjQuery.removeAttr( elem, name );\n\t\t} else {\n\t\t\telem.setAttribute( name, name );\n\t\t}\n\t\treturn name;\n\t}\n};\n\njQuery.each( jQuery.expr.match.bool.source.match(  $\|\w+\|g\|$  ), function( i, name ) {\n\tvar getter = attrHandle[ name ] || jQuery.find.attr;\n\n\tattrHandle[ name ] = function( elem, name, isXML ) {\n\t\tvar ret, handle,\n\t\t\tlowercaseName = name.toLowerCase();\n\n\t\tif ( !isXML )  ${\n\n\nu\nt\tt/}$  Avoid an infinite loop by temporarily removing this function from the getter\n\t\t\thandle = attrHandle [ lowercaseName ];\n\t\t\tattrHandle [ lowercaseName ] = ret;\n\t\t\tret = getter( elem, name, isXML ) != null ?\n\t\t\t\tlowercaseName :\n\t\t\t\tnull;\n\t\tattrHandle[ lowercaseName ] = handle;\n\t\t\t\t\t\t\t\teturn ret;\n\t};\n\\t\;\n\n\n\nvar rfocusable =  $\sqrt{(?:input|select|textarea|button)}$ ;\n\trclickable =  $\sqrt{(?:alpha)}$ ;\n\njQuery.fn.extend( {\n\tprop: function( name, value )  $\{\n\theta\}$  (\n\t\treturn access( this, iQuery.prop, name, value, arguments.length > 1 );\n\t},\n\n\tremoveProp: function( name )  ${\n\t\t\text{turn this.each} (function() {\n\t\t\tdelete this [Query.popFix[ name ] || name ],\n\t) ;\n\} \n}$ );\n\njQuery.extend( {\n\tprop: function( elem, name, value ) {\n\t\tvar ret, hooks,\n\t\t\tnType = elem.nodeType;\n\n\t\t// Don't get/set properties on text, comment and attribute nodes\n\t\tif ( nType ==  $3 \parallel nType$  $=$  == 8 || nType === 2 ) {\n\t\t\treturn;\n\t\t}\n\n\t\tif ( nType !== 1 || !jQuery.isXMLDoc( elem ) ) {\n\n\t\t\t\t\tl{/ Fix name and attach hooks\n\t\t\tname = jQuery.propFix[ name ] || name;\n\t\t\thooks = jQuery.propHooks[ name  $|\cdot\rangle\$ |;\n\t\tif ( value !== undefined ) {\n\t\t\tif ( hooks && \"set\" in hooks &&\n\t\t\t\t( ret = hooks.set( elem, value, name ) ) !== undefined ) {\n\t\t\t\treturn ret;\n\t\t\t}\n\n\t\t\treturn ( elem[ name ] = value );\n\t\t}\n\n\t\tif ( hooks  $\&&\iota'$  in hooks  $\&&\iota$  ret = hooks.get( elem, name ) ) !== null ) {\n\t\t\treturn ret;\n\t\t}\n\n\t\treturn elem[ name ];\n\t},\n\n\tpropHooks: {\n\t\tabIndex: {\n\t\t\text{\n\t\text{\n\t\text{\n\t\tabIndex: {\n\t\t\text{\n\t\tabIndex: {\n\t\t\text{\n\t\the interpropert: IE <=9 - 11 only\n\t\t\t\t// elem.tabIndex doesn't always return the\n\t\t\t\t// correct value when it hasn't been explicitly set\n\t\t\t\t// https://web.archive.org/web/20141116233347/http://fluidproject.org/blog/2008/01/09/getting-settingand-removing-tabindex-values-with-javascript/\n\t\t\t\t/ Use proper attribute retrieval(#12072)\n\t\t\t\tvar tabindex = jQuery.find.attr( elem, \"tabindex\" );\n\n\t\t\t\tif ( tabindex ) {\n\t\t\t\t\treturn parseInt( tabindex, 10 );\n\t\t\t\t}\n\n\t\t\t\tif (\n\t\t\t\t\trfocusable.test( elem.nodeName ) ||\n\t\t\t\t\trclickable.test( elem.nodeName ) &&\n\t\t\t\t\telem.href\n\t\t\t\t) {\n\t\t\t\t\treturn 0;\n\t\t\t\t}\n\n\t\t\t\treturn -1;\n\t\t\t}\n\t\t}\n\t},\n\n\tpropFix:  ${\n\h\t\}\n\in\mathcal{S}\n\in\mathcal{S}\n\in\math$ selectedIndex property $\ln/$  forces the browser to respect setting selected $\ln/$  on the option $\ln/$  The getter ensures a default option is selected\n// when in an optgroup\n// eslint rule \"no-unused-expressions\" is disabled for this  $code\nm/s$  since it considers such accessions noop\nif ( !support.optSelected ) {\n\tjQuery.propHooks.selected =  ${\n\hbar\trm}$   ${\n\hbar\thm}$   ${\n\hbar\thm}$   ${\n\hbar\thm}$  eslint no-unused-expressions:  ${\n\sigma\arctm}$   ${\n\hbar\thm}$ elem.parentNode;\n\t\t\tif ( parent && parent.parentNode )  $\{\n\t\t\to\ldots\,t\to\ldots\,t\}$ 

no-unused-expressions:  $\int_0^{\infty}$   $\ln\ln\left(t\right)$   $\frac{1}{\tan\theta}$  parent = elem.parentNode; $\ln\left(t\right)$  ( parent )

 ${\n\{\n\nu\}(t)\}$ 

{\n\t\t\t\t\tparent.parentNode.selectedIndex;\n\t\t\t\t}\n\t\t\t}\n\t\t}\n\t};\n}\n\njQuery.each(

[\n\t\"tabIndex\",\n\t\"readOnly\",\n\t\"maxLength\",\n\t\"cellSpacing\",\n\t\"cellPadding\",\n\t\"rowSpan\",\n\t\"colS pan\",\n\t\"useMap\",\n\t\"frameBorder\",\n\t\"contentEditable\"\n], function() {\n\tjQuery.propFix[

this.toLowerCase()  $] = \text{this}\$  :\n\n\n\n\n\t// Strip and collapse whitespace according to HTML spec\n\t// https://infra.spec.whatwg.org/#strip-and-collapse-ascii-whitespace\n\tfunction stripAndCollapse( value ) {\n\t\tvar tokens = value.match( rnothtmlwhite )  $\|\cdot\|$ ;\n\t\treturn tokens.join( \" \" );\n\t}\n\nfunction getClass( elem ) {\n\treturn elem.getAttribute && elem.getAttribute( \"class\" ) || \"\";\n}\n\nfunction classesToArray( value ) {\n\tif  $( \text{Array.isArray} \} \in \text{Value } ) \{ \n\text{value} \in \text{Value} \} \in \text{Value} \in \text{Value} \} \in \text{Value} \in \text{Value} \in \text{Value} \in \text{Value} \} \in \text{Value} \in \text{Value} \in \text{$ rnothtmlwhite ) || [];\n\t }\n\treturn [];\n }\n\njQuery.fn.extend( {\n\taddClass: function( value ) {\n\t\tvar classes, elem, cur, curValue, clazz, j, finalValue, $\hbar(t)$ ti = 0;\n\n\t\tif ( isFunction( value ) )  $\hbar(t)$ t\t\treturn this.each( function( j)  $\n\{\n\{\n\t\to\infty\} \quad \text{and} \quad \text{and} \quad \text$ classesToArray( value );\n\n\t\tif ( classes.length ) {\n\t\t\t\twhile ( ( elem = this[ i++ ] ) ) {\n\t\t\t\t\t\tcurValue = getClass( elem );\n\t\t\t\tcur = elem.nodeType ===  $1 \& ( \' \'' + stripAndCollapse( \text{curl } u ) + \' \' )$ ;\n\n\t\t\tif ( cur )  $\n\dot\tau = 0;\n\dot\tau\to 0$  ( clazz = classes  $j_{++}$  ) )  $\n\dot\tau\to 0$  ( cur.indexOf( \" \" + clazz + \" \" ) < 0 ) {\n\t\t\t\t\t\t\tcur += clazz + \" \";\n\t\t\t\t\t\t}\n\t\t\t\t\t}\n\n\t\t\t\t\t// Only assign if different to avoid unneeded rendering.\n\t\t\t\t\t\timalValue = stripAndCollapse( cur );\n\t\t\t\t\t\tif ( curValue !== finalValue ) {\n\t\t\t\t\t\telem.setAttribute( \"class\", finalValue );\n\t\t\t\t\t}\n\t\t\t\t}\n\t\t\t}\n\t\t}\n\n\t\treturn this;\n\t},\n\n\tremoveClass: function( value ) {\n\t\tvar classes, elem, cur, curValue, clazz, j, finalValue,\n\t\t\ti =  $0$ ;\n\n\t\tif ( isFunction( value ) ) {\n\t\t\treturn this.each( function( j ) {\n\t\t\t\t\tjQuery( this ).removeClass( value.call( this, j, getClass( this ) );\n\t\t\t} );\n\t\tif ( !arguments.length ) {\n\t\t\treturn this.attr( \"class\", \"\" );\n\t\t}\n\n\t\tclasses = classesToArray( value );\n\n\t\tif ( classes.length ) {\n\t\t\twhile ( ( elem = this[ i++ ] ) )  ${\n\tau\}(t)\t\to=\text{censure:value} = getClass( elem);\n\n\pi\t\}(t)\t/1$  This expression is here for better compressibility (see addClass)\n\t\t\t\tcur = elem.nodeType === 1 && ( $\lq$ " + stripAndCollapse( curValue ) + \" \" );\n\n\t\t\tif ( cur )  $\{\n\tau(t)\}\$   $\{\n\tau(t)\}\$   $\{\n\tau(t)\}\$   $\{\n\tau(t)\}\$   $\{\n\tau(t)\}\$   $\{\n\tau(t)\}\$   $\{\n\tau(t)\}\$   $\{\n\tau(t)\}\$ cur.indexOf( $\'' \'' + \text{al} \'' > > -1$ )  $\{\n\t\t\t\t\t\text{cut} = \text{cur} \'' \'' + \text{al} \'', \'' \'' \''$ );\n\t\t\t\t\t\t}\n\t\t\t\t\t}\n\n\t\t\t\t\t// Only assign if different to avoid unneeded rendering.\n\t\t\t\t\tfinalValue =  $\sigma$ stripAndCollapse( cur );\n\t\t\t\t\tif ( curValue !== finalValue ) {\n\t\t\t\t\t\t\t\t\telem.setAttribute( \"class\", finalValue );\n\t\t\t\t\t}\n\t\t\t\t}\n\t\t\t}\n\t\t}\n\n\t\treturn this;\n\t},\n\n\ttoggleClass: function( value, stateVal ) {\n\t\tvar type  $=$  typeof value,\n\t\t\tisValidValue  $=$  type  $=$   $=$  \"string\" || Array.isArray( value );\n\n\t\tif ( typeof stateVal  $=$ \"boolean\" && isValidValue ) {\n\t\t\treturn stateVal ? this.addClass( value ) : this.removeClass( value );\n\t\t}\n\n\t\tif ( isFunction( value ) ) {\n\t\t\treturn this.each( function( i ) {\n\t\t\t\tjQuery( this ).toggleClass(\n\t\t\t\t\tvalue.call( this, i, getClass( this ), stateVal ),\n\t\t\t\t\tstateVal\n\t\t\t\t);\n\t\t\t} );\n\t\t\n\n\t\treturn this.each( function() {\n\t\t\tvar className, i, self, classNames;\n\n\t\t\tif ( isValidValue ) {\n\n\t\t\t\t// Toggle individual class names\n\t\t\t\ti = 0;\n\t\t\t\tself = jQuery( this );\n\t\t\t\tclassNames = classesToArray( value );\n\n\t\t\t\twhile ( ( className = classNames[ i++ ] ) ) {\n\n\t\t\t\t\t// Check each className given, space separated list\n\t\t\t\t\tif ( self.hasClass( className ) ) {\n\t\t\t\t\t\tself.removeClass( className );\n\t\t\t\t\t} else {\n\t\t\t\t\t\tself.addClass( className );\n\t\t\t\t\t}\n\t\t\t\t}\n\n\t\t\t// Toggle whole class name\n\t\t\t\t} else if ( value === undefined || type === \"boolean\" ) {\n\t\t\t\tclassName = getClass( this );\n\t\t\t\tif ( className )  $\ln\nt\tt\t\t\t\t/2$  Store className if set\n\t\t\t\t\tdataPriv.set( this, \"\_\_className\_\_\", className );\n\t\t\t\t}\n\n\t\t\t\t// If the element has a class name or if we're passed `false`,\n\t\t\t\t// then remove the whole classname (if there was one, the above saved it). $\ln\left(t\right)/\left(0\right)$  Otherwise bring back whatever was previously saved (if anything), $\ln\left\|\t\right\|/\tanh\left\|x\right\|$  falling back to the empty string if nothing was stored. $\ln\left\|\t\right\|/\tanh\left\|x\right\|$  (this.setAttribute )  $\{\nabla \cdot \text{h}\right\}$  \the  $\text{h}\right\}$  :  $\text{h}\right\}$   $\text{h}\right\}$   $\text{h}\right\}$ this, \"\_\_className\_\_\" ) || \"\"\n\t\t\t\t\t);\n\t\t\t\t}\n\t\t\t}\n\t\t} );\n\t},\n\n\thasClass: function( selector ) {\n\t\tvar className, elem,\n\t\t\ti = 0;\n\n\t\tclassName = \" \" + selector + \" \";\n\t\twhile ( ( elem = this[ i++ ] ) ) {\n\t\tif ( elem.nodeType ===  $1 \&\&\n\nto\nto\nto\nto\nto\nto\nto\nto\nto\nto\nto\nclass( 2 \text{ etc.}) + \to\nto\nto\nclass( 2 \text{ etc.}) + \to\nto\nto\nclass( 2 \text{ etc.})$ {\n\t\t\t\t\treturn true;\n\t\t\t}\n\t\t}\n\n\t\treturn false;\n\t}\n} );\n\n\n\n\nvar rreturn = /\\r/g;\n\njQuery.fn.extend( {\n\tval: function( value ) {\n\t\tvar hooks, ret, valueIsFunction,\n\t\t\telem = this[ 0 ];\n\n\t\tif ( !arguments.length ) {\n\t\t\tif ( elem ) {\n\t\t\t\thooks = jQuery.valHooks[ elem.type ] ||\n\t\t\t\t\tjQuery.valHooks[ elem.nodeName.toLowerCase()  $\ln\h\t\t\t\t\t\t$  ( hooks &&\n\t\t\t\t\t\t\t\t\t\"get\" in hooks &&\n\t\t\t\t\t\t( ret = hooks.get( elem, \"value\" ) ) !== undefined\n\t\t\t\t) {\n\t\t\t\t\treturn ret;\n\t\t\t\t}\n\n\t\t\t\tret = elem.value;\n\n\t\t\t\t// Handle

most common string cases\n\t\t\t\tif ( typeof ret ===  $\frac{\right\lceil \lambda \rfloor}{\lambda \teta \cdot \tau}$  ret.replace( rreturn, \"\" );\n\t\t\t\t}\n\n\t\t\t\t// Handle cases where value is null/undef or number\n\t\t\t\treturn ret == null ? \"\" : ret;\n\t\t\t}\n\n\t\t\treturn;\n\t\t}\n\n\t\tvalueIsFunction = isFunction( value );\n\n\t\treturn this.each( function( i )  ${\n\t\lambda\atop\n\times\lambda\atop\n\times\$ value.call( this, i, jQuery( this ).val() );\n\t\t\t} else {\n\t\t\t\tval = value;\n\t\t\t}\n\n\t\t\t// Treat null/undefined as  $\|\Psi\|$ ; convert numbers to string\n\t\t\tif ( val == null ) {\n\t\t\tval = \"\";\n\n\t\t\t\t } else if ( typeof val === \"number\" )  ${\n\theta = \n\gamma: \n\rho(t)\}$  else if ( Array.isArray( val ) )  ${\n\theta = jQuerymap( val, function( value) )}$  ${\hat{t}\to\infty}$  : value  $\{\tilde{t}\to\infty$   $\{\tilde{t}\to\infty\}$   $\{\tilde{t}\to\infty\}$  this.type  $\|$ jQuery.valHooks[ this.nodeName.toLowerCase() ];\n\n\t\t\t// If set returns undefined, fall back to normal setting\n\t\t\tif ( !hooks  $||$  !( \"set\" in hooks )  $||$  hooks.set( this, val, \"value\" ) === undefined ) {\n\t\t\t\this.value = val;\n\t\t\t}\n\t\t} );\n\t}\n} );\n\njQuery.extend( {\n\tvalHooks: {\n\t\toption: {\n\t\t\tget: function( elem ) {\n\n\t\t\t\tvar val = jQuery.find.attr( elem, \"value\" );\n\t\t\t\treturn val != null ?\n\t\t\t\t\tval :\n\n\t\t\t\t\t// Support: IE <=10 - 11 only\n\t\t\t\t\t// option.text throws exceptions (#14686, #14858)\n\t\t\t\t\t// Strip and collapse whitespace\n\t\t\t\t\t// https://html.spec.whatwg.org/#strip-and-collapse-whitespace\n\t\t\t\t\tstripAndCollapse(  $j\Query.text(\ elem) \;\n\h\t\t\}\n\nt\t\,\n\h\t\t\text{;\nn\t\t\text{get: function( elem) }\n\t\t\text{}\t\text{, option,$  $i,\n\hbar\thinspace\$ t\t\t\t\toptions = elem.options,\n\t\t\t\t\t\tindex = elem.selectedIndex,\n\t\t\t\t\tone = elem.type === \"selectone\",\n\t\t\t\t\tvalues = one ? null : [],\n\t\t\t\t\tmax = one ? index + 1 : options.length;\n\n\t\t\t\tif ( index < 0 )  ${\n\dot\tilde t = \max;\n\dot\tilde t} = 0; \n\dot\tilde t = \frac{1}{\tilde t}$ options\n\t\t\t\tfor ( ; i < max; i++ ) {\n\t\t\t\t\toption = options[ i ];\n\n\t\t\t\t\t// Support: IE <=9 only\n\t\t\t\t\t// IE8- 9 doesn't update selected after form reset (#2551)\n\t\t\t\t\tif ( ( option.selected || i === index ) &&\n\n\t\t\t\t\t\t\t// Don't return options that are disabled or in a disabled optgroup\n\t\t\t\t\t\t\t!option.disabled &&\n\t\t\t\t\t\t\t( !option.parentNode.disabled ||\n\t\t\t\t\t\t\t\t!nodeName( option.parentNode, \"optgroup\" ) ) ) {\n\n\t\t\t\t\t\t// Get the specific value for the option\n\t\t\t\t\t\tvalue = jQuery( option ).val();\n\n\t\t\t\t\t\t// We don't need an array for one selects\n\t\t\t\t\t\tif ( one ) {\n\t\t\t\t\t\t\treturn value;\n\t\t\t\t\t\t}\n\n\t\t\t\t\t\t// Multi-Selects return an array\n\t\t\t\t\t\tvalues.push( value );\n\t\t\t\t\t}\n\t\t\t\t}\n\n\t\t\t\treturn values;\n\t\t\t},\n\n\t\t\tset: function( elem, value )  $\{\n\t\t\t\$ ),\n\t\t\t\t\ti = options.length;\n\n\t\t\t\twhile ( i-- ) {\n\t\t\t\t\toption = options[ i ];\n\n\t\t\t\t\t/\* eslint-disable nocond-assign \*/\n\n\t\t\t\t\tif ( option.selected =\n\t\t\t\t\t\tjQuery.inArray( jQuery.valHooks.option.get( option ), values ) > -1\n\t\t\t\t\t) {\n\t\t\t\t\t\toptionSet = true;\n\t\t\t\t\t}\n\n\t\t\t\t\t/\* eslint-enable no-cond-assign \*/\n\t\t\t\t}\n\n\t\t\t\t// Force browsers to behave consistently when non-matching value is set\n\t\t\t\tif ( !optionSet ) {\n\t\t\t\t\telem.selectedIndex = -1;\n\t\t\t\t}\n\t\t\t\treturn values;\n\t\t\t}\n\t\t}\n\t}\n} );\n\n// Radios and checkboxes getter/setter\njQuery.each(  $\lceil \text{no}\rceil$ , \"checkbox\" ], function()  $\n\tilde{\text{ou} } =$  ${\n\t\t\t\text{function}}$  ( elem, value )  ${\n\t\t\t\text{function}}$  ( elem.checked = jQuery.inArray( jQuery( elem ).val(), value ) > -1 );\n\t\t\t}\n\t\t}\n\t};\n\tif ( !support.checkOn )  ${\n\t\tiQuery.valHooks[ this ].get = function(elem ) {\n\t\t\terturn element.getAttribute(' "value" ) == null ? \" on'\" :}$ elem.value;\n\t\t};\n\t}\n} );\n\n\n\n\n\n\n\n\/ Return jQuery for attributes-only inclusion\n\n\nsupport.focusin =  $\U$ onfocusin $\U$  in window; $\n\ln\max$  rfocusMorph = /^(?:focusinfocus|focusoutblur)\$/,\n\tstopPropagationCallback = function( e ) {\n\t\te.stopPropagation();\n\t};\n\njQuery.extend( jQuery.event, {\n\n\ttrigger: function( event, data, elem, onlyHandlers )  ${\n\rho\ntilde{\tau}$ , cur, tmp, bubbleType, ontype, handle, special, lastElement,\n\t\t\teventPath = [ elem || document ],\n\t\t\ttype = hasOwn.call( event,  $\type\$  ? event.type : event,\n\t\t\tnamespaces = hasOwn.call( event,  $\text{namespace}( \$  ? event.namespace.split(  $\text{``\}$  :  $\eta\in\text{lastElement} = \text{tmp} = \text{elem} = \text{elem}$  $document:\n\hbar\t\lt\lt/b\n\text{Don't do events on text and comment nodes\n\thi\lt\lt\td{ ( elem.nodeType === 3 || elem.nodeType === 3 || } )\n}$ 8)  $\n\{\n\theta\$  (solution;\n\t\t)\n\t\t/ focus/blur morphs to focusin/out; ensure we're not firing them right now\n\t\tif ( rfocusMorph.test( type + jQuery.event.triggered ) )  $\n\t\t\t\ln\nt\t\in\n\nn\thinspace\$  ( type.indexOf( \".\" ) > -1 )  ${\n\nu\nt\tt/ Namespaced trigger: create a regext to match event type in handle()n\tt/ tthamespaces = type.split()".}''$ );\n\t\t\ttype = namespaces.shift();\n\t\t\tnamespaces.sort();\n\t\t}\n\t\tontype = type.indexOf( \":\" ) < 0 && \"on\" + type;\n\n\t\t// Caller can pass in a jQuery.Event object, Object, or just an event type string\n\t\tevent = event[ jQuery.expando ] ?\n\t\t\tevent :\n\t\t\tnew jQuery.Event( type, typeof event === \"object\" && event );\n\n\t\t//

Trigger bitmask: & 1 for native handlers; & 2 for jQuery (always true)\n\t\tevent.isTrigger = onlyHandlers ? 2 :  $3\int\text{tevent}$  $\Upsilon(\|\|\,\|)$ " + namespaces.join( \"\\\\.(?:.\*\\\\.|)\" ) + \"(\\\\.\\$)\" ) :\n\t\t\tnull;\n\n\t\t\// Clean up the event in case it is being reused\n\t\tevent.result = undefined;\n\t\tif ( !event.target ) {\n\t\t\tevent.target = elem;\n\t\t}\n\n\t\t// Clone any incoming data and prepend the event, creating the handler arg list $\n\tilde{t}$  ata == null ?\n\t\t\t event ] :\n\t\t\tjQuery.makeArray( data, [ event ] );\n\n\t\t// Allow special events to draw outside the lines\n\t\tspecial = jQuery.event.special[ type  $\|\{\}\:\in\{\text{lonlyHandlers }\&\&\text{ special.trigger }\&\&\text{ special.trigger, apply( elem, data)}\}$  $==$  false )  $\n\in\t\trian{\n\thinspace\n\in\t\h\n\thinspace\n\in\t\text{un}\n\thinspace\n\in\t\text{un}\n\thinspace\n\in\t\text{un}\n\thinspace\n\in\t\text{un}\n\thinspace\n\in\t\text{un}\n\thinspace\n\in\t\text{un}\n\thinspace\n\in\t\text{un}\n\thinspace\n\in\t\text{un}\n\thinspace\n\in\t\text{un}\n\thinspace\n\in\t\text{un}\n\thinspace\n\in\t\text{un}\n\thinspace\n\in\t\text{un}\n\thinspace\n\in\t\text{un}\n\th$  $(\#9951)\n\ln\frac{\t\}{t}{\pi}$  Bubble up to document, then to window; watch for a global ownerDocument var  $(\#9724)\n\ln\frac{\t\}{t}{\pi}$ !onlyHandlers && !special.noBubble && !isWindow( elem )  $\ln\h$ t\t\tbubbleType = special.delegateType || type;\n\t\t\tif ( !rfocusMorph.test( bubbleType + type ) ) {\n\t\t\t\tcur = cur.parentNode;\n\t\t\t\t\t\t\t\tfor ( ; cur; cur = cur.parentNode )  $\{\n\t\t\text{t\text{t\text{t\text{t}}\text{t\text{t}}\text{t\text{t}}\text{t\text{t}}\text{t\text{t}}\text{t\text{t}}\text{t\text{t\text{t}}\text{t\text{t}}\text{t\text{t}}\text{t\text{t}}\text{t\text{t}}\text{t\text{t\text{t}}\text{t\text{t}}\text{t\text{t}}\text{t\text{t\text{t}}\text{t\text{t}}\text{t\text{t}}\text{t\text{t}}\text{t\text{t\text{t}}\$ document (e.g., not plain obj or detached  $DOM\$ \t{tiny} ( tmp === ( elem.ownerDocument || document ) ) {\n\t\t\t\teventPath.push( tmp.defaultView || tmp.parentWindow || window );\n\t\t\t}\n\t\t}\n\n\t\t// Fire handlers on the event path $\n\tilde{t} = 0$ ; \n\t\twhile ( ( cur = eventPath[ i++ ] ) && !event.isPropagationStopped() )  ${\n\hbar\thinspace\atop t\hbar\thinspace\atop t\hbar\thinspace\at$ jQuery handler\n\t\t\thandle = ( dataPriv.get( cur, \"events\" ) || { } )[ event.type ]  $\&\&\n$ h\t\t\tdataPriv.get( cur,  $\mathcal{C}$  );\n\t\t\tif ( handle ) {\n\t\t\thandle.apply( cur, data );\n\t\t\t\t\t\n\n\t\t\t\t\t\t\thandler\n\t\t\thandle = ontype && cur[ ontype ];\n\t\t\tif ( handle && handle.apply && acceptData( cur ) ) {\n\t\t\tevent.result = handle.apply( cur, data ); $\hbar\text{t}\t$ t $\th$ t $\th$ tif ( event.result === false )

{\n\t\t\t\t\tevent.preventDefault();\n\t\t\t\t}\n\t\t\t}\n\t\t}\n\t\tevent.type = type;\n\n\t\t// If nobody prevented the default action, do it now\n\t\tif ( !onlyHandlers && !event.isDefaultPrevented() ) {\n\n\t\t\tif ( ( !special.\_default  $\|\n\tilde{\text{t}}\|$  \the  $\tilde{\text{t}}$  \the state in  $\text{t}$  and  $\text{t}$  and  $\text{t}$  and  $\text{t}$  and  $\text{t}$  and  $\text{t}$  and  $\text{t}$  and  $\text{t}$  and  $\text{t}$  and  $\text{t}$  and  $\text{t}$  and  $\text{t}$  and  $\text{t}$  and  $\text{t}$  and  $\text{t}$ a native DOM method on the target with the same name as the event. $\hbar\t\t\t\t\t\t\t/$  Don't do default actions on window, that's where global variables be  $(\#6170)\n\hbar(t\ntt\tt{itif}$  ( ontype && isFunction( elem[ type ] ) && !isWindow( elem ) )  ${\n\n\delta\$ ];\n\n\t\t\t\t\tif ( tmp ) {\n\t\t\t\t\t\telem[ ontype ] = null;\n\t\t\t\t\t}\n\n\t\t\t\t\t// Prevent re-triggering of the same event, since we already bubbled it above $\vert n \vert t \vert t \vert t \vert$  (if Query.event.triggered = type; $\vert n \vert n \vert t \vert t \vert t \vert t \vert t \vert$ event.isPropagationStopped() ) {\n\t\t\t\t\t\tlastElement.addEventListener( type, stopPropagationCallback );\n\t\t\t\t\t}\n\n\t\t\t\t\telem[ type ]();\n\n\t\t\t\t\tif ( event.isPropagationStopped() )

{\n\t\t\t\t\t\tlastElement.removeEventListener( type, stopPropagationCallback

);\n\t\t\t\t\t}\n\n\t\t\t\t\tjQuery.event.triggered = undefined;\n\n\t\t\t\t\tif ( tmp ) {\n\t\t\t\t\t\telem[ ontype ] = tmp;\n\t\t\t\t\t}\n\t\t\t\t}\n\t\t\t}\n\t\t}\n\n\t\treturn event.result;\n\t},\n\n\t// Piggyback on a donor event to simulate a different one\n\t// Used only for `focus(in | out)` events\n\tsimulate: function( type, elem, event ) {\n\t\tvar e = jQuery.extend(\n\t\t\tnew jQuery.Event(),\n\t\t\tevent,\n\t\t\t{\n\t\t\t\ttype: type,\n\t\t\t\tisSimulated: true\n\t\t\t}\n\t\t);\n\n\t\tjQuery.event.trigger( e, null, elem );\n\t}\n\n} );\n\njQuery.fn.extend( {\n\n\ttrigger: function( type, data )  ${\n\cdot\{\tau\}$  this.each( function()  ${\n\cdot\{\tau\}}$  event.trigger( type, data, this );\n\t\t} );\n\t},\n\ttriggerHandler: function( type, data ) {\n\t\tvar elem = this[ 0 ];\n\t\tif ( elem ) {\n\t\t\treturn jQuery.event.trigger( type, data, elem, true );\n\t\t}\n\t}\n\t}\n} );\n\n\n// Support: Firefox <=44\n// Firefox doesn't have focus(in | out) events\n// Related ticket - https://bugzilla.mozilla.org/show\_bug.cgi?id=687787\n/\n// Support: Chrome  $\leq$  - 48 - 49, Safari  $\leq$  - 9.0 - 9.1\n// focus(in | out) events fire after focus & blur events,\n// which is spec violation - http://www.w3.org/TR/DOM-Level-3-Events/#events-focusevent-event-order\n// Related ticket https://bugs.chromium.org/p/chromium/issues/detail?id=449857\nif ( !support.focusin ) {\n\tjQuery.each( { focus: \"focusin\", blur: \"focusout\" }, function( orig, fix ) {\n\n\t\t// Attach a single capturing handler on the document while someone wants focusin/focusout\n\t\tvar handler = function( event ) {\n\t\t\tiQuery.event.simulate( fix, event.target, jQuery.event.fix( event ) );\n\t\t};\n\n\t\tjQuery.event.special[ fix ] = {\n\t\t\tsetup: function()  ${\n\times \atop \n\times \atop \n\t$  ${\n\tau\nt\nt\tdoca\ndEventListener( orig, handler, true);\n\nt\nt\nt\tda\taPriv.access( doc, fix, ( attaches || 0 ) + 1$ 

);\n\t\t\t},\n\t\t\tteardown: function() {\n\t\t\t\tvar doc = this.ownerDocument || this,\n\t\t\t\t\tattaches = dataPriv.access( doc, fix ) - 1;\n\n\t\t\t\tif ( !attaches ) {\n\t\t\t\t\t\tdoc.removeEventListener( orig, handler, true );\n\t\t\t\t\tdataPriv.remove( doc, fix );\n\n\t\t\t\t} else {\n\t\t\t\t\tdataPriv.access( doc, fix, attaches );\n\t\t\t\t}\n\t\t\t}\n\t\t};\n\t} );\n}\nvar location = window.location;\n\nvar nonce = Date.now();\n\nvar rquery = (  $\langle \rangle$  );\n\n\n\n\/ Cross-browser xml parsing\njQuery.parseXML = function( data ) {\n\tvar xml;\n\tif ( !data || typeof data !== \"string\" ) {\n\t\treturn null;\n\t}\n\n\t// Support: IE 9 - 11 only\n\t// IE throws on parseFromString with invalid input.\n\ttry  ${\hat{\tau} = ( new window.DOMParser() )\narray(f data, \text{xml} " i),\n{}t \cdot e )$  ${\n\times\}$   $\mathbf{d}\n\times\mathbf{d}\n$  = undefined; $\n\times\mathbf{d}\n$  || xml || xml.getElementsByTagName(  $\mathbf{d}\n$  = negth )  ${\n\t| \phi(X) \to \theta(X) \to \theta(X) \$ /\\r?\\n/g,\n\trsubmitterTypes = /^(?:submit|button|image|reset|file)\$/i,\n\trsubmittable = /^(?:input|select|textarea|keygen)/i;\n\nfunction buildParams( prefix, obj, traditional, add ) {\n\tvar name;\n\n\tif ( Array.isArray( obj ) )  ${\n\rho\nt\t}/\nSerialize array item.\n\nt\tiQuery.each( obj, function(i, v) {\n\nt\tt}/\n\trian (traditional ||$ rbracket.test( prefix ) )  $\ln\frac{\t\t\t}{\t}$  Treat each array item as a scalar.\n\t\t\t\tadd( prefix, v );\n\n\t\t\t } else  ${\n\n\cdot\lambda\nt\tt\t\to\t\ni$  non-scalar (array or object), encode its numeric index. $\nt\tt\t\to\t\ni\cdot\lambda\nt\tt\t\to\t\ni\cdot\tau$  $\|\Upsilon\|$ " + ( typeof v === \"object\" && v != null ? i : \"\" ) + \"]\",\n\t\t\t\t\tv,\n\t\t\t\t\ttraditional,\n\t\t\t\t\tadd\n\t\t\t\t);\n\t\t\t}\n\t\t} );\n\n\t} else if ( !traditional && toType( obj ) ===  $\mathrm{C}$  \the  $\cdot$  \the serialize object item.\n\t\tfor ( name in obj ) {\n\t\t\tbuildParams( prefix + \"[\" + name +  $\|\n\|$ , obj[ name ], traditional, add );\n\t\t $\hbar\$  else  $\n\hbar\$ t $\tL$ / Serialize scalar item.\n\t\tadd( prefix, obj );\n\t}\n\n// Serialize an array of form elements or a set of\n// key/values into a query string\njQuery.param = function( a, traditional )  $\trctan\theta = [\lambda\nt\tau_0 + \tau_0)$  {\n\t\tadd = function( key, valueOrFunction )  $\ln\nt\nt/$  If value is a function, invoke it and use its return value $\hbar\text{t}\t$ tvar value = isFunction( valueOrFunction) ?\n\t\t\t\tvalueOrFunction() :\n\t\t\tvalueOrFunction;\n\n\t\t\ts[ s.length ] = encodeURIComponent( key ) + \"=\"  $+\n{\tilde{t}}$  +\n\t\t\tencodeURIComponent( value == null ? \"\" : value );\n\t\t};\n\n\t// If an array was passed in, assume that it is an array of form elements.\n\tif ( Array.isArray( a )  $\|$  ( a.jquery && !jQuery.isPlainObject( a ) )  $\{\n\}\$ Serialize the form elements\n\t\tjQuery.each( a, function() {\n\t\t\tadd( this.name, this.value );\n\t\t} );\n\n\t} else  ${\n\n\lambda\tt}(t)/$  If traditional, encode the \"old\" way (the way 1.3.2 or older\n\t\t $t$ / did it), otherwise encode params recursively.\n\t\tfor ( prefix in a ) {\n\t\t\tbuildParams( prefix, a[ prefix ], traditional, add );\n\t\t}\n\t\t}\n\t\t/ Return the resulting serialization\n\treturn s.join( $\%$ \");\n};\n\njQuery.fn.extend({\n\tserialize: function() {\n\t\treturn jQuery.param( this.serializeArray() );\n\t},\n\tserializeArray: function() {\n\t\treturn this.map( function() {\n\n\t\t\t// Can add propHook for  $\text{'elements'}$  to filter or add form elements $\n\tilde{\text{'x}}$  elements = jQuery.prop( this,  $\text{elements}\$  );\n\t\t\treturn elements ? jQuery.makeArray( elements ) : this;\n\t\t} )\n\t\t.filter( function() {\n\t\t\tvar type = this.type;\n\n\t\t\t// Use .is( \":disabled\" ) so that fieldset[disabled] works\n\t\t\treturn this.name && !jQuery( this ).is( $\lq$ ":disabled $\lq$ " ) &&\n\t\t\t\trsubmittable.test( this.nodeName ) && !rsubmitterTypes.test( type ) &&\n\t\t\t\t(

).val();\n\n\t\t\tif ( val == null ) {\n\t\t\t\treturn null;\n\t\t\t\t\t\t\t\t\t\t\tif ( Array.isArray( val ) ) {\n\t\t\t\treturn  $jQuerymap( val, function( val) {\n\t\t\t\t\t\t\t\t\t\t\t\tname: elem.name, value: val.\nreplace( rCRLF, \n'\l\r\n' \n'}$ };\n\t\t\t\t} );\n\t\t\t}\n\n\t\t\treturn { name: elem.name, value: val.replace( rCRLF, \"\\r\\n\" ) };\n\t\t} ).get();\n\t}\n} );\n\n\nvar\n\tr20 = /%20/g,\n\trhash = /#.\*\$/,\n\trantiCache = /([?&])\_=[^&]\*/,\n\trheaders = /^(.\*?):[  $\left[\frac{\{\Lambda}\rm}{\rm min}\right]^{*}$ ( $\left[\frac{\Lambda}{\rm min}\right]^{*}$ )\$/mg,\n\n\t// #7653, #8125, #8152: local protocol detection\n\trlocalProtocol = /^(?:about|app|app- $\strongel.+extension|file|res|wide):$\,\n\thinspace\quad$  = /^(?:GET|HEAD)\$/\n\trprotocol = /^\\/\//\n\n\t/\* Prefilters\n\t \* 1) They are useful to introduce custom dataTypes (see ajax/jsonp.js for an example)\n\t \* 2) These are called:\n\t \* - BEFORE asking for a transport\n\t \* - AFTER param serialization (s.data is a string if s.processData is true)\n\t \* 3) key is the dataType\n\t \* 4) the catchall symbol  $\langle$ "\*\" can be used\n\t \* 5) execution will start with transport dataType and THEN continue down to  $\^*\$ " if needed\n\t \*/\n\tprefilters = {},\n\n\t/\* Transports bindings\n\t \* 1) key is the dataType\n\t \* 2) the catchall symbol \"\*\" can be used\n\t \* 3) selection will start with transport dataType and THEN go to \"\*\" if needed\n\t \*/\n\ttransports = {},\n\n\t// Avoid comment-prolog char sequence (#10098); must appease lint and evade compression\n\tallTypes =  $\langle \Psi^* \rangle$ .concat(  $\langle \Psi^* \rangle$ ),\n\n\t// Anchor tag for parsing the document origin\n\toriginAnchor = document.createElement( $\langle \alpha \rangle$ );\n\toriginAnchor.href =

this.checked || !rcheckableType.test( type ) );\n\t\t} )\n\t\t.map( function( i, elem ) {\n\t\t\tvar val = jQuery( this

location.href;\n\n// Base \"constructor\" for jQuery.ajaxPrefilter and jQuery.ajaxTransport\nfunction addToPrefiltersOrTransports( structure ) {\n\n\t// dataTypeExpression is optional and defaults to \"\*\"\n\treturn function( dataTypeExpression, func )  $\ln\thinspace\$  ( typeof dataTypeExpression !==  $\!\mathrm{C}$  )  $\ln\thinspace\$ dataTypeExpression;\n\t\t\tdataTypeExpression = \"\*\";\n\t\t}\n\n\t\tvar dataType,\n\t\t\ti = 0,\n\t\t\tdataTypes = dataTypeExpression.toLowerCase().match( rnothtmlwhite ) || [];\n\n\t\t\tif ( isFunction( func ) ) {\n\n\t\t\t// For each dataType in the dataTypeExpression\n\t\t\twhile ( ( dataType = dataTypes[ i++ ] ) )  $\ln\frac{t\cdot t}{t\cdot t}$  Prepend if requested\n\t\t\t\tif ( dataType[ 0 ] ===  $'\+\$ " ) {\n\t\t\t\t\tdataType = dataType.slice( 1 )  $|| \$ "\*\";\n\t\t\t\t\t( structure[ dataType ] = structure[ dataType ] || [] ).unshift( func );\n\n\t\t\t\t// Otherwise append\n\t\t\t\t} else {\n\t\t\t\t\t( structure[ dataType ] = structure[ dataType ] || [] ).push( func );\n\t\t\t\t}\n\t\t\t}\n\t\t}\n\t};\n}\n\n// Base inspection function for prefilters and transports\nfunction inspectPrefiltersOrTransports( structure, options, originalOptions, jqXHR )  $\ln\ntvar$  inspected =  $\ln\ntseekingTransport$  = ( structure === transports ); $\ln\ntu$  (function inspect( dataType )  ${\n\dot\tau\searrow}$  selected; $\int\tau\otimes\tau\searrow 1$  dataType ] = true; $\int\tau\otimes\tau\searrow 1$  (1, function( \_, prefilterOrFactory ) {\n\t\t\tvar dataTypeOrTransport = prefilterOrFactory( options, originalOptions, jqXHR );\n\t\t\tif ( typeof dataTypeOrTransport === \"string\" &&\n\t\t\t\t!seekingTransport && !inspected[ dataTypeOrTransport ] ) {\n\n\t\t\t\toptions.dataTypes.unshift( dataTypeOrTransport );\n\t\t\t\tinspect( dataTypeOrTransport );\n\t\t\t\treturn false;\n\t\t\t\t } else if ( seekingTransport ) {\n\t\t\t\treturn !( selected = dataTypeOrTransport );\n\t\t\t}\n\t\t} );\n\t\treturn selected;\n\t}\n\n\treturn inspect( options.dataTypes[ 0 ] ) ||  $l$ inspected[ \"\*\" ] && inspect( \"\*\" );\n}\n\n// A special extend for ajax options\n// that takes \"flat\" options (not to be deep extended)\n// Fixes #9887\nfunction ajaxExtend( target, src ) {\n\tvar key, deep,\n\t\tflatOptions = jQuery.ajaxSettings.flatOptions  $\{\cdot\,\tau\}$  {\n\n\tfor ( key in src ) {\n\t\tif ( src[ key ] !== undefined ) {\n\t\t\t( flatOptions[ key ] ? target : ( deep  $|$  ( deep = { } ) )  $|$  key  $] =$  src $\k$   $\ln\t\ln\t$  $\ln\t$  ( deep )  $\ln\t$  ( deep )  $\ln\t$  ( deep )  $\ln\t$  ( deep )  $\ln\t$  ( deep )  $\ln\t$  ( deep )  $\ln\t$  ( deep )  $\ln\t$  ( deep )  $\ln\t$  ( deep ) deep );\n\t}\n\n\treturn target;\n}\n\n/\* Handles responses to an ajax request:\n \* - finds the right dataType (mediates between content-type and expected dataType)\n  $*$  - returns the corresponding response\n  $*\wedge$ nfunction ajaxHandleResponses( s, jqXHR, responses )  $\n\nu\tau$  ct, type, finalDataType, firstDataType,\n\t\tcontents = s.contents,\n\t\tdataTypes = s.dataTypes;\n\n\t// Remove auto dataType and get content-type in the process\n\twhile  $(\ dataTypes[ 0 ] === \l^*\l') {\n\ttdataTypes shift();\n\ttif (ct == undefined ) {\n\t\tct = s.mineType ||}$  $jqXHR.getResponseHeader(\lqC\ontext{Type}\r)\:\nh\thr{h\nt}\n\thr{D\thr}$ . type\n\tif ( ct ) {\n\t\tfor ( type in contents ) {\n\t\t\tif ( contents[ type ] && contents[ type ].test( ct ) )  $\{\n\t\t\t\tdt\dt$ expected dataType\n\tif ( dataTypes[ 0 ] in responses ) {\n\t\tfinalDataType = dataTypes[ 0 ];\n\t} else {\n\n\t\t// Try convertible dataTypes\n\t\tfor ( type in responses ) {\n\t\t\tif ( !dataTypes[ 0 ] || s.converters[ type + \" \" + dataTypes $[0]$   $\mathcal{D}$   $= type$ ;\n\t\t\t\threak;\n\t\t\t\t\n\t\tif ( !firstDataType ) {\n\t\t\t\tfirstDataType = type;\n\t\t\t}\n\t\t}\n\n\t\t// Or just use first one\n\t\tfinalDataType = finalDataType || firstDataType;\n\t}\n\n\t// If we found a dataType\n\t// We add the dataType to the list if needed\n\t// and return the corresponding response\n\tif ( finalDataType )  $\{\n\tt\tilde{ ( final DataType } == dataTypes[ 0 ] )$  ${\n\t\t\tilde{argp}$ es.unshift( finalDataType );\n\t\t $\t\text{tr{t}maxes[ finalDataType ]$ ;\n\t $\n\lambda\$  Chain conversions given the request and the original response $\ln *$  Also sets the responseXXX fields on the jqXHR instance\n \*/\nfunction ajaxConvert( s, response, jqXHR, isSuccess ) {\n\tvar conv2, current, conv, tmp, prev,\n\t\tconverters = {},\n\n\t\t// Work with a copy of dataTypes in case we need to modify it for conversion\n\t\tdataTypes = s.dataTypes.slice();\n\n\t// Create converters map with lowercased keys\n\tif ( dataTypes[1] )  $\n{\hat{}$  ( conv in s.converters )  $\{\hat{}$  (tonverters[ conv.toLowerCase() ] = s.converters[ conv  $\ln\h\text{ln}(t)\n\ln\text{t}\n\neq 0$  and  $\ln\text{t}\ln\text{t}$  current = dataTypes.shift();\n\n\t// Convert to each sequential dataType\n\twhile ( current )  ${\n\n\lambda\}( \alpha \in \mathbb{Z} \$  ( s.responseFields[ current ] )  ${\n\n\lambda\}( \alpha \in \mathbb{Z} \$  [ current ] ] = response;\n\t\t ${\n\n\lambda\}( \alpha \in \mathbb{Z} \)$ the dataFilter if provided\n\t\tif ( !prev && isSuccess && s.dataFilter ) {\n\t\t\tresponse = s.dataFilter( response, s.dataType );\n\t\t}\n\n\t\tprev = current;\n\t\tcurrent = dataTypes.shift();\n\n\t\tif ( current ) {\n\n\t\t\t// There's only work to do if current dataType is non-auto\n\t\t\tif ( current === \"\*\" ) {\n\n\t\t\t\t\tcurrent = prev;\n\n\t\t\t\t// Convert response if prev dataType is non-auto and differs from current $\n\tilde{t}$  else if ( prev  $!=\$  \"\*\" && prev !== current )  ${\n\n\!\{ \n\n\in \mathbb{R} \mid \mathcal{H} \leq \mathcal{H} \leq \math$ 

];\n\n\t\t\t\t// If none found, seek a pair\n\t\t\t\tif ( !conv ) {\n\t\t\t\t\tfor ( conv2 in converters ) {\n\n\t\t\t\t\t\t// If conv2 outputs current\n\t\t\t\t\t\ttmp = conv2.split( \" \" );\n\t\t\t\t\t\tif ( tmp[ 1 ] === current ) {\n\n\t\t\t\t\t\t\t// If prev can be converted to accepted input\n\t\t\t\t\t\t\t\t\t\tconv = converters[ prev + \" \" + tmp[ 0 ] ] ||\n\t\t\t\t\t\t\t\tconverters[ \"\* \" + tmp[ 0 ] ];\n\t\t\t\t\t\t\tif ( conv ) {\n\n\t\t\t\t\t\t\t\t// Condense equivalence converters\n\t\t\t\t\t\t\t\tif ( conv === true ) {\n\t\t\t\t\t\t\t\t\tconv = converters[ conv2 ];\n\n\t\t\t\t\t\t\t\t// Otherwise, insert the intermediate dataType\n\t\t\t\t\t\t\t\t} else if ( converters[ conv2 ] !== true ) {\n\t\t\t\t\t\t\t\t\tcurrent = tmp[  $0$  ];\n\t\t\t\t\t\t\t\t\t\t\t\t\t\t\tdataTypes.unshift( tmp[ 1 ]

);\n\t\t\t\t\t\t\t\t}\n\t\t\t\t\t\t\t\tbreak;\n\t\t\t\t\t\t\t}\n\t\t\t\t\t\t}\n\t\t\t\t\t}\n\t\t\t\t}\n\n\t\t\t\t// Apply converter (if not an equivalence)\n\t\t\t\tif ( conv !== true ) {\n\n\t\t\t\t\t// Unless errors are allowed to bubble, catch and return them\n\t\t\t\t\tif ( conv && s.throws ) {\n\t\t\t\t\t\tresponse = conv( response );\n\t\t\t\t\t} else {\n\t\t\t\t\t\ttry {\n\t\t\t\t\t\t\tresponse = conv( response );\n\t\t\t\t\t\t} catch ( e ) {\n\t\t\t\t\t\t\treturn {\n\t\t\t\t\t\t\t\tstate:  $\Upsilon$  \"parsererror\",\n\t\t\t\t\t\t\t\t\t\t\t\t\terror: conv ? e : \"No conversion from  $\Upsilon$  + prev + \" to  $\Upsilon$  +

current\n\t\t\t\t\t\t\t};\n\t\t\t\t\t\t}\n\t\t\t\t\t}\n\t\t\t\t}\n\t\t\t}\n\t\t}\n\t}\n\n\treturn { state: \"success\", data: response  $\ln\ln\left(\frac{\ln\h\nu}{\gamma}$ .extend(  $\ln\frac{1}{\gamma}$  Counter for holding the number of active queries\n\tactive: 0,\n\n\t// Last-Modified header cache for next request\n\tlastModified: {},\n\tetag: {},\n\n\tajaxSettings: {\n\t\turl: location.href,\n\t\ttype: \"GET\",\n\t\tisLocal: rlocalProtocol.test( location.protocol ),\n\t\tglobal: true,\n\t\tprocessData: true,\n\t\tasync: true,\n\t\tcontentType: \"application/x-www-form-urlencoded; charset=UTF-8\",\n\n\t\t/\*\n\t\ttimeout: 0,\n\t\tdata: null,\n\t\tdataType: null,\n\t\tusername: null,\n\t\tpassword: null,\n\t\tcache: null,\n\t\tthrows: false,\n\t\ttraditional: false,\n\t\theaders: {},\n\t\t\*/\n\n\t\taccepts: {\n\t\t\t\"\*\": allTypes,\n\t\t\ttext: \"text/plain\",\n\t\t\thtml:

\"text/html\",\n\t\t\txml: \"application/xml, text/xml\",\n\t\t\tjson: \"application/json,

text/javascript\"\n\t\t\t\\n\n\t\tcontents: {\n\t\t\txml: /\\bxml\\b/,\n\t\t\thtml: /\\bhtml/,\n\t\t\tison:

 $\langle\lambda\phi\$  \thison\\b\n\t\t},\n\n\t\tresponseFields: {\n\t\t\txml: \"responseXML\",\n\t\t\ttext: \"responseText\",\n\t\t\tison: \"responseJSON\"\n\t\t},\n\n\t\t// Data converters\n\t\t// Keys separate source (or catchall \"\*\") and destination types with a single space\n\t\tconverters:  ${\n\hbar\t/}/C$ onvert anything to text\n\t\t\t\"\* text\": String,\n\n\t\t\t// Text to html (true = no transformation)\n\t\t\t\"text html\": true,\n\n\t\t\t// Evaluate text as a json expression\n\t\t\t\"text json\": JSON.parse,\n\n\t\t\t// Parse text as xml\n\t\t\t\"text xml\": jQuery.parseXML\n\t\t},\n\n\t\t// For options that shouldn't be deep extended:\n\t\t|/ you can add your own custom options here if\n\t\t|/ and when you create one that shouldn't be\n\t\t// deep extended (see ajaxExtend)\n\t\tflatOptions: {\n\t\t\turl: true,\n\t\t\tcontext: true\n\t\t}\n\t},\n\n\t// Creates a full fledged settings object into target\n\t// with both ajaxSettings and settings fields.\n\t// If target is omitted, writes into ajaxSettings.\n\tajaxSetup: function( target, settings ) {\n\t\treturn settings ?\n\n\t\t\t// Building a settings object\n\t\t\tajaxExtend( ajaxExtend( target, jQuery.ajaxSettings ), settings ) :\n\n\t\t\t// Extending ajaxSettings\n\t\t\tajaxExtend( jQuery.ajaxSettings, target );\n\t},\n\n\tajaxPrefilter: addToPrefiltersOrTransports( prefilters ),\n\tajaxTransport: addToPrefiltersOrTransports( transports ),\n\n\t// Main method\n\tajax: function( url, options ) {\n\n\t\t// If url is an object, simulate pre-1.5 signature\n\t\tif ( typeof url ===  $\displaystyle \sqrt{\bmod{\pi}} \$  \"object\" ) {\n\t\t\toptions = url;\n\t\t\turl = undefined;\n\t\t\t\t\n\n\t\t\t\toptions to be an object\n\t\toptions = options  $|| \{ \}\n\in \mathbb{Z} \to \infty$  is  $|| \{ \}\n\in \mathbb{Z} \to \infty$  is  $|| \{ \} \in \mathbb{Z} \to \infty$ headers\n\t\t\tresponseHeadersString,\n\t\t\tresponseHeaders,\n\n\t\t\t// timeout handle\n\t\t\ttimeoutTimer,\n\n\t\t\t// Url cleanup var\n\t\t\turlAnchor,\n\n\t\t\t|/ Request state (becomes false upon send and true upon completion)\n\t\t\tcompleted,\n\n\t\t\t// To know if global events are to be dispatched\n\t\t\tfireGlobals,\n\n\t\t\t// Loop variable\n\t\t\ti,\n\n\t\t\t// uncached part of the url\n\t\t\tuncached,\n\n\t\t\t// Create the final options  $object\h$ t\t\t\ts = jQuery.ajaxSetup( { }, options ),\n\n\t\t\t/ Callbacks context\n\t\t\tcallbackContext = s.context || s, $\ln\ln\left(\frac{t}{t}/\right)$  Context for global events is callbackContext if it is a DOM node or jOuery collection\n\t\t\tglobalEventContext = s.context &&\n\t\t\t\t( callbackContext.nodeType || callbackContext.jquery ) ?\n\t\t\t\t\t\tjQuery( callbackContext ) :\n\t\t\t\t\tjQuery.event,\n\n\t\t\t\/ Deferreds\n\t\t\tdeferred = jQuery.Deferred(),\n\t\t\tcompleteDeferred = jQuery.Callbacks( \"once memory\" ),\n\n\t\t\t// Status-dependent callbacks\n\t\t\tstatusCode = s.statusCode  $|| {\} \n\n\theta(x)$  Headers (they are sent all at once)\n\t\t\trequestHeaders =  $\{\,\n\h\to\infty\}$  =  $\{\,\n\h\to\infty\}$  Default abort message\n\t\t\tstrAbort = \"canceled\",\n\n\t\t\t// Fake  $x$ hr\n\t\t\tiqXHR = {\n\t\t\t\treadyState: 0,\n\n\t\t\t\t// Builds headers hashtable if needed\n\t\t\t\teetResponseHeader:

function( key ) {\n\t\t\t\t\tvar match;\n\t\t\t\t\tif ( completed ) {\n\t\t\t\t\t\tif ( !responseHeaders ) {\n\t\t\t\t\t\t\tresponseHeaders = {};\n\t\t\t\t\t\t\twhile ( ( match = rheaders.exec( responseHeadersString ) ) ) {\n\t\t\t\t\t\t\t\tresponseHeaders[ match[ 1 ].toLowerCase() ] = match[ 2 ];\n\t\t\t\t\t\t\t}\n\t\t\t\t\t\t}\n\t\t\t\t\t\tmatch = responseHeaders[ key.toLowerCase() ];\n\t\t\t\t\t}\n\t\t\t\t\treturn match == null ? null : match;\n\t\t\t\t},\n\n\t\t\t\t// Raw string\n\t\t\t\t\textAllResponseHeaders: function() {\n\t\t\t\t\treturn completed ? responseHeadersString : null;\n\t\t\t\t},\n\n\t\t\t\t// Caches the header\n\t\t\t\tsetRequestHeader: function( name, value ) {\n\t\t\t\t\tif ( completed  $=$  null  $\{\n\tilde{t}\t\mid t\text{t}\t\text{name} = \text{requestHeadersNames} \text{name.toLowerCase} \}$ =\n\t\t\t\t\t\t\trequestHeadersNames[ name.toLowerCase() ] || name;\n\t\t\t\t\t\trequestHeaders[ name ] = value;\n\t\t\t\t\t}\n\t\t\t\t\treturn this;\n\t\t\t\t},\n\n\t\t\t\t// Overrides response content-type header\n\t\t\t\toverrideMimeType: function( type ) {\n\t\t\t\t\tif ( completed == null ) {\n\t\t\t\t\t\ts.mimeType = type;\n\t\t\t\t\t}\n\t\t\t\t\treturn this;\n\t\t\t\t},\n\n\t\t\t\t// Status-dependent callbacks\n\t\t\t\tstatusCode: function( map ) {\n\t\t\t\t\tvar code;\n\t\t\t\t\tif ( map ) {\n\t\t\t\t\t\tif ( completed ) {\n\n\t\t\t\t\t\t\t// Execute the appropriate callbacks\n\t\t\t\t\t\t\tjqXHR.always( map[ jqXHR.status ] );\n\t\t\t\t\t\t} else {\n\n\t\t\t\t\t\t\t// Lazy-add the new callbacks in a way that preserves old ones\n\t\t\t\t\t\t\tfor ( code in map ) {\n\t\t\t\t\t\t\t\tstatusCode[ code ] = [ statusCode[ code ], map[ code ] ];\n\t\t\t\t\t\t\t}\n\t\t\t\t\t\t}\n\t\t\t\t\t}\n\t\t\t\t\treturn this;\n\t\t\t\t},\n\n\t\t\t\t// Cancel the request\n\t\t\t\tabort: function( statusText ) {\n\t\t\t\t\tvar finalText = statusText || strAbort;\n\t\t\t\t\tif ( transport ) {\n\t\t\t\t\t\ttransport.abort( finalText );\n\t\t\t\t\t}\n\t\t\t\t\tdone( 0, finalText );\n\t\t\t\t\treturn this;\n\t\t\t\t}\n\t\t\t};\n\n\t\t// Attach deferreds\n\t\tdeferred.promise( jqXHR );\n\n\t\t// Add protocol if not provided (prefilters might expect it) $\frac{\frac{1}{\tanh\{t\}}}{\tanh\{t\}}$  Handle falsy url in the settings object (#10093: consistency with old signature)\n\t\t// We also use the url parameter if available\n\t\ts.url = ( ( url || s.url || location.href ) + \"\"  $\ln\left(t\right)$ ,  $\ln\left(t\right)$ ,  $\ln\left(t\right)$  as per ticket  $\ln\left(t\right)$  ,  $\ln\left(t\right)$  as method option to type as per ticket #12004\n\t\ts.type = options.method || options.type || s.method || s.type;\n\n\t\t// Extract dataTypes list\n\t\ts.dataTypes = ( s.dataType || \"\*\" ).toLowerCase().match( rnothtmlwhite ) || [ \"\" ];\n\n\t\t// A cross-domain request is in order when the origin doesn't match the current origin. $\int \tint (s.crossDomain == null)$ {\n\t\t\turlAnchor = document.createElement( \"a\" );\n\n\t\t\t// Support: IE <=8 - 11, Edge 12 - 15\n\t\t\t// IE throws exception on accessing the href property if url is malformed, $\int\nt\nt\nt\/ee$ . http://example.com:80x $\pi\nt\nt\nt\nt$ {\n\t\t\t\turlAnchor.href = s.url;\n\n\t\t\t\t// Support: IE <=8 - 11 only\n\t\t\t\t// Anchor's host property isn't correctly set when s.url is relative\n\t\t\t\turlAnchor.href = urlAnchor.href;\n\t\t\t\t\t\t\ts.crossDomain = originAnchor.protocol + \"//\" + originAnchor.host !==\n\t\t\t\t\turlAnchor.protocol + \"//\" + urlAnchor.host;\n\t\t\t} catch ( e ) {\n\n\t\t\t\t// If there is an error parsing the URL, assume it is crossDomain, $\n\nt\tt(t\tt)/t$  it can be rejected by the transport if it is invalid\n\t\t\t\ts.crossDomain = true;\n\t\t\t}\n\t\t\t}\n\n\t\t// Convert data if not already a string\n\t\tif ( s.data && s.processData && typeof s.data !== \"string\" ) {\n\t\t\ts.data = jQuery.param( s.data, s.traditional );\n\t\t}\n\n\t\t/ Apply prefilters $\n\t{tinspectPrefixOrTransports( prefilters, s, options, jqXHR );\n\nh\nt\nt/ If request was aborted$ inside a prefilter, stop there $\n\tilde{c}$  ( completed )  $\hat{t}\text{tr}$   $\tilde{t}\text{tr}$ now if asked to\n\t\t// Don't fire events if jQuery.event is undefined in an AMD-usage scenario  $(\#15118)\n\thinspace\$  |  $\leftarrow$   $\&$  s.global; $\ln\thinspace\$  Watch for a new set of requests $\ln\thinspace\$  ( fireGlobals && jQuery.active++ === 0 ) {\n\t\t\tjQuery.event.trigger( \"ajaxStart\" );\n\t\t}\n\n\t\t// Uppercase the type\n\t\ts.type = s.type.toUpperCase();\n\n\t\t// Determine if request has content\n\t\ts.hasContent = !rnoContent.test( s.type );\n\n\t\t// Save the URL in case we're toying with the If-Modified-Since\n\t\t// and/or If-None-Match header later on\n\t\t// Remove hash to simplify url manipulation\n\t\tcacheURL = s.url.replace( rhash, \"\" );\n\n\t\t// More options handling for requests with no content\n\t\tif ( !s.hasContent ) {\n\n\t\t\t// Remember the hash so we can put it back\n\t\t\tuncached = s.url.slice( cacheURL.length );\n\n\t\t\t// If data is available and should be processed, append data to url\n\t\t\tif ( s.data && ( s.processData || typeof s.data === \"string\" ) )  ${\n\times\atop{\text{circle}}}\$  \\t\t\t\t\t\tcacheURL += ( rquery.test( cacheURL ) ?  $\&\''$  :  $\'\$  + s.data;\n\n\t\t\t\t/ #9682: remove data so that it's not used in an eventual retry\n\t\t\t\tdelete s.data;\n\t\t\t}\n\n\t\t\t// Add or update anti-cache param if needed\n\t\t\tif ( s.cache === false ) {\n\t\t\t\tcacheURL = cacheURL.replace( rantiCache, \"\$1\" );\n\t\t\t\tuncached = ( rquery.test( cacheURL ) ?  $\mathcal{C}\$  :  $\mathcal{C}\$  +  $\mathcal{C}\$  + ( nonce++ ) + uncached;\n\t\t\t\t\n\n\t\t\t/\n\t\t\t/ Put hash and anti-cache on the URL that will be requested (gh-1732)\n\t\t\ts.url = cacheURL + uncached;\n\n\t\t\t// Change '%20' to '+' if this is

encoded form body content (gh-2658)\n\t\t\} else if ( s.data && s.processData &&\n\t\t\t( s.contentType  $|| \ || \ ||$ ).indexOf( $\$ "application/x-www-form-urlencoded\" ) === 0  $\nt\t\tts.data = s.data.\nreplace( r20, \t+\t'')$ );\n\t\t}\n\n\t\t// Set the If-Modified-Since and/or If-None-Match header, if in ifModified mode.\n\t\tif ( s.ifModified ) {\n\t\t\tif ( jQuery.lastModified[ cacheURL ] ) {\n\t\t\t\tjqXHR.setRequestHeader( \"If-Modified-Since\", jQuery.lastModified[ cacheURL ] );\n\t\t\t}\n\t\t\tif ( jQuery.etag[ cacheURL ] ) {\n\t\t\t\tjqXHR.setRequestHeader( \"If-None-Match\", jQuery.etag[ cacheURL ] );\n\t\t\t}\n\t\t}\n\n\t\t// Set the correct header, if data is being sent\n\t\tif ( s.data && s.hasContent && s.contentType !== false || options.contentType ) {\n\t\t\tjqXHR.setRequestHeader( \"Content-Type\", s.contentType );\n\t\t}\n\n\t\t// Set the Accepts header for the server, depending on the dataType\n\t\tjqXHR.setRequestHeader(\n\t\t\t\t\"Accept\",\n\t\t\ts.dataTypes[ 0 ] && s.accepts[ s.dataTypes[ 0 ] ] ?\n\t\t\t\ts.accepts[ s.dataTypes[ 0 ] ] +\n\t\t\t\t\t( s.dataTypes[ 0 ] !== \"\*\" ? \", \" + allTypes +  $\'$ ; q=0.01 $\'$  :  $\''$ ) :\n\t\t\ts.accepts[  $\''$ '' ]\n\t\t);\n\n\t\t// Check for headers option\n\t\tfor ( i in s.headers )  $\{\n\t\t\tiqXHR.setRequestHeader(i, sheaders[i]),\n\t\t\r\n\nl\n\nt/ Aflow custom headers/minutes and$ early abort\n\t\tif ( s.beforeSend &&\n\t\t\t( s.beforeSend.call( callbackContext, jqXHR, s ) === false || completed ) ) {\n\n\t\t\t// Abort if not done already and return\n\t\t\treturn jqXHR.abort();\n\t\t}\n\n\t\t// Aborting is no longer a cancellation\n\t\tstrAbort = \"abort\";\n\n\t\t// Install callbacks on deferreds\n\t\tcompleteDeferred.add( s.complete );\n\t\tjqXHR.done( s.success );\n\t\tjqXHR.fail( s.error );\n\n\t\t// Get transport\n\t\ttransport = inspectPrefiltersOrTransports( transports, s, options, jqXHR );\n\n\t\t// If no transport, we auto-abort\n\t\tif ( !transport )  $\n\t\t\to T$ ,  $\n\t\t\to T$ ,  $\n\t\t\to T$ ,  $\n\t\t\to T$ ,  $\n\t\t\to T$ ,  $\n\t\t\to T$ ,  $\n\t\t\to T$ ,  $\n\t\t\to T$ ,  $\n\t\t\to T$ ,  $\n\t\t\to T$ ,  $\n\t\t\to T$ ,  $\n\t\t\to T$ ,  $\n\t\t\to T$ ,  $\n\t\t\to T$ ,  $\n\t\t\to T$ ,  $\n\t\t\to T$ ,  $\n\t\t\to T$ ,  $\n\t$ event\n\t\t\tif ( fireGlobals ) {\n\t\t\t\tglobalEventContext.trigger( \"ajaxSend\", [ jqXHR, s ] );\n\t\t\t}\n\n\t\t\t// If request was aborted inside ajaxSend, stop there $\n\tt\t\tt\tt}$  ( completed )  $\n\tt\tt\tt\tt}$  j $\tt\tt\tt\tt\tt}$  j $\tt\tt\tt\tt}$ Timeout $\n\tilde{t}$  ( s.async && s.timeout > 0 ) { $\n\tilde{t}$ ttimeoutTimer = window.setTimeout( function()  ${\n\t\t\t\t\t\t\tau\lambda\dt}$ , abort( \"timeout\" );\n\t\t\t\t\t\taxtimeout );\n\t\t\t\taxtimeout );\n\t\t\taxtimeout );\n\t\t\taxtimeout );\n\t\t\taxtimeout );\n\t\t\taxtimeout );\n\t\t\taxtimeout );\n\t\t\taxtimeout );\n\t\t\ false;\n\t\t\t\ttransport.send( requestHeaders, done );\n\t\t\t} catch ( e ) {\n\n\t\t\t\t// Rethrow post-completion  $\text{Cov}(\text{t}\text{t}) = \frac{1}{\n\frac{t\cdot1}{t\cdot1}$ e );\n\t\t\t}\n\t\t}\n\n\t\t// Callback for when everything is done\n\t\tfunction done( status, nativeStatusText, responses, headers )  $\n\tilde{t}$  is Success, success, error, response, modified, $\n\tilde{t}$  that  $\text{test}$  = nativeStatusText;\n\n\t\t\t// Ignore repeat invocations\n\t\t\tif ( completed ) {\n\t\t\t\treturn;\n\t\t\t}\n\n\t\t\tcompleted  $= true;\n\n\nt\tt\t\t/$  Clear timeout if it exists\n\t\t\tif ( timeoutTimer ) {\n\t\t\t\twindow.clearTimeout( timeoutTimer );\n\t\t\t}\n\n\t\t\t// Dereference transport for early garbage collection\n\t\t\t// (no matter how long the jqXHR object will be used)\n\t\t\ttransport = undefined;\n\n\t\t\t// Cache response headers\n\t\t\tresponseHeadersString = headers ||  $\Upsilon''$ ;\n\n\t\t\t// Set readyState\n\t\t\tjqXHR.readyState = status > 0 ? 4 : 0;\n\n\t\t\t// Determine if  $successful\n\tilde{}$  success = status  $>= 200 \&&$  status  $= 300$  || status  $== 304$ ; $\ln\frac{\tilde{}$ | $\tilde{}$  ( $\tilde{}$  det response data $\ln\left\{ \tilde{}$  (if ( responses )  $\n\left\| \right\| \times = ajaxH and leResponses(s, iqXHR, responses);\n\t\t\ln\nt\t/ / Convert no matter$ what (that way responseXXX fields are always set)\n\t\t\tresponse = ajaxConvert( s, response, jqXHR, isSuccess );\n\n\t\t\t// If successful, handle type chaining\n\t\t\tif ( isSuccess ) {\n\n\t\t\t\t// Set the If-Modified-Since and/or If-None-Match header, if in ifModified mode.\n\t\t\t\t\t\t\tif ( s.ifModified ) {\n\t\t\t\t\t\t\t\t\tmodified = jqXHR.getResponseHeader( \"Last-Modified\" );\n\t\t\t\t\tif ( modified ) {\n\t\t\t\t\t\tjQuery.lastModified[ cacheURL ] = modified;\n\t\t\t\t\t}\n\t\t\t\t\tmodified = jqXHR.getResponseHeader( \"etag\" );\n\t\t\t\t\tif ( modified )  ${\n\times\atop{\n\times\atop{\n\t$ 204 || s.type === \"HEAD\" ) {\n\t\t\t\t\tstatusText = \"nocontent\";\n\n\t\t\t\t// if not modified\n\t\t\t\t} else if ( status === 304 ) {\n\t\t\t\t\tstatusText = \"notmodified\";\n\n\t\t\t\t// If we have data, let's convert it\n\t\t\t\t} else  ${\n\h\tilde\}$ response.error;\n\t\t\t\t\tisSuccess = !error;\n\t\t\t\t}\n\t\t\t} else {\n\n\t\t\t\t// Extract error from statusText and normalize for non-aborts\n\t\t\t\terror = statusText;\n\t\t\t\tif ( status || !statusText ) {\n\t\t\t\t\tstatusText = \"error\";\n\t\t\t\t\tif ( status < 0 ) {\n\t\t\t\t\t\tstatus = 0;\n\t\t\t\t\t}\n\t\t\t\t}\n\t\t\t}\n\n\t\t\t// Set data for the fake xhr  $\text{object}\n\t\t\t\t\t\t\t\t\td{XHR}.status = status;\n\t\t\t\t\td{XHR}.statusText = ( nativeStatusText || statusText) + \t'\t\t\t\td{XHR}.statusText = (0.1014)$ Success/Error\n\t\t\tif ( isSuccess ) {\n\t\t\t\tdeferred.resolveWith( callbackContext, [ success, statusText, jqXHR ] );\n\t\t\t} else {\n\t\t\t\tdeferred.rejectWith( callbackContext, [ jqXHR, statusText, error ] );\n\t\t\t}\n\n\t\t\t// Status-

dependent callbacks\n\t\t\tjqXHR.statusCode( statusCode );\n\t\t\tstatusCode = undefined;\n\n\t\t\tif ( fireGlobals )  ${\n\hbar\thinspace\atop n\hbar\thinspace\atop n\hbar\thinspace\at$ success : error ] );\n\t\t\t}\n\n\t\t\t// Complete\n\t\t\tcompleteDeferred.fireWith( callbackContext, [ jqXHR, statusText ] );\n\n\t\t\tif ( fireGlobals ) {\n\t\t\t\teglobalEventContext.trigger( \"ajaxComplete\", [ jqXHR, s ] );\n\n\t\t\t\t\tif ( !( --jQuery.active ) ) {\n\t\t\t\t\tifQuery.event.trigger( \"ajaxStop\" );\n\t\t\t\t}\n\t\t\t}\n\t\t}\n\n\t\treturn jqXHR;\n\t},\n\n\tgetJSON: function( url, data, callback )  ${\n\theta$  is  ${\n\theta$  ( $\theta$ , data, callback,  $\theta$ );\n\t},\n\n\tgetScript: function( url, callback )  ${\n\theta$ jQuery.get( url, undefined, callback,  $\verb|``script'\";\nh} \;\n\in \Omega_{[ \text{ and } \text{ and } \text{ and } \text{ respectively}$  ], function( i, method )  ${\n\tilde Q = function( \url, data, callback, type ) {\n\n\tilde t/ \Shift arguments if data argument was$ omitted\n\t\tif ( isFunction( data ) ) {\n\t\t\ttype = type || callback;\n\t\t\tcallback = data;\n\t\t\tdata = undefined;\n\t\t}\n\n\t\t// The url can be an options object (which then must have .url)\n\t\treturn jQuery.ajax( jQuery.extend( {\n\t\t\turl: url,\n\t\t\ttype: method,\n\t\t\tdataType: type,\n\t\t\tdata: data,\n\t\t\tsuccess: callback\n\t\t}, jQuery.isPlainObject( url ) && url ) );\n\t};\n} );\n\njQuery. evalUrl = function( url ) {\n\treturn jQuery.ajax( $\{\n\h\t\t\$ url,\n\n\t\t// Make this explicit, since user can override this through ajaxSetup  $(#11264)\n\nt\r$ t\ttype:  $\GET\''\n\nh\nt\tdataType: \Script'\n\nh\nt\tache: true,\n\nt\tag{13.6}$ false,\n\t\t\"throws\": true\n\t} );\n};\n\n\njQuery.fn.extend( {\n\twrapAll: function( html ) {\n\t\tvar wrap;\n\n\t\tif ( this[ 0 ] )  ${\n\t\tilde f$  ( isFunction( html ) )  ${\n\t\tilde h}$  = html.call( this[ 0 ] ); $\n\tilde t/\n\eta\tau/\tau$  The elements to wrap the target around\n\t\t\twrap = jQuery( html, this[ 0 ].ownerDocument ).eq( 0 ).clone( true );\n\n\t\t\tif ( this[ 0 ].parentNode )  $\n\dot\t\to\n\dot\theta$  )  $\in\text{Before( this [ 0 ] };\n\dot\t\to\n\eta\dot\theta$  function()  $\n\dot\theta$  arentNode )  $\hat\theta$ this;\n\n\t\t\t\t\twhile ( elem.firstElementChild ) {\n\t\t\t\telem = elem.firstElementChild;\n\t\t\t\t\t\t\t\t\t\t\t\teturn elem;\n\t\t\t\t\t\} ).append( this );\n\t\t\t\t\t\t\n\n\t\treturn this;\n\t},\n\n\twrapInner: function( html ) {\n\t\tif ( isFunction( html )  ${\n\t\t\to e\in \mathbb{L} \n\t\mathbb{L} \n\times \mathbb{L} \n\times \mathbb$ );\n\t\t}\n\n\t\treturn this.each( function() {\n\t\t\tvar self = jQuery( this ),\n\t\t\t\tcontents = self.contents();\n\n\t\t\tif ( contents.length ) {\n\t\t\t\tcontents.wrapAll( html );\n\n\t\t\t} else {\n\t\t\t\tself.append( html );\n\t\t\t}\n\t\t} );\n\t},\n\n\twrap: function( html ) {\n\t\tvar htmlIsFunction = isFunction( html );\n\n\t\treturn this.each( function( i )  $\{\n\thinspace\$ ll( htmlIsFunction ? html.call( this, i ) : html );\n\t\t} );\n\t},\n\n\tunwrap: function( selector )  $\n\hat{t}$  \this.parent( selector ).not( \"body\" ).each( function()  $\hat{t}$  \this ).replaceWith( this.childNodes );\n\t\t} );\n\t\treturn this;\n\t}\n} );\n\n\njQuery.expr.pseudos.hidden = function( elem ) {\n\treturn !jQuery.expr.pseudos.visible( elem );\n};\njQuery.expr.pseudos.visible = function( elem ) {\n\treturn !!( elem.offsetWidth || elem.offsetHeight || elem.getClientRects().length );\n};\n\n\n\n\n\njQuery.ajaxSettings.xhr = function()  ${\n\tau \frac{\n\tau}{\tau}$  (\n\t\teturn new window.XMLHttpRequest();\n\t} catch (e) { $\n\tau \tau \tau$ SuccessStatus =  ${\n\nu\}(t)/$  File protocol always yields status code 0, assume  $200\n\theta(t)/200$ ,  $n\theta(t)/$  Support: IE <=9 only $n\theta(t)/$ #1450: sometimes IE returns 1223 when it should be 204\n\t\t1223: 204\n\t},\n\txhrSupported = jQuery.ajaxSettings.xhr();\n\nsupport.cors = !!xhrSupported && ( \"withCredentials\" in xhrSupported );\nsupport.ajax = xhrSupported = !!xhrSupported;\n\njQuery.ajaxTransport( function( options ) {\n\tvar callback, errorCallback;\n\n\t// Cross domain only allowed if supported through XMLHttpRequest\n\tif ( support.cors  $||$ xhrSupported && !options.crossDomain ) {\n\t\treturn {\n\t\t\tsend: function( headers, complete ) {\n\t\t\t\tvar  $i,\n\hbar\tilde t\tilde t\tilde x$ hr =

options.xhr();\n\n\t\t\t\txhr.open(\n\t\t\t\t\toptions.type,\n\t\t\t\t\toptions.url,\n\t\t\t\t\toptions.async,\n\t\t\t\t\toptions.u sername,\n\t\t\t\t\toptions.password\n\t\t\t\t);\n\n\t\t\t\t// Apply custom fields if provided\n\t\t\t\tif ( options.xhrFields ) {\n\t\t\t\t\tfor ( i in options.xhrFields ) {\n\t\t\t\t\t\txhr[ i ] = options.xhrFields[ i ];\n\t\t\t\t\t}\n\t\t\t\t}\n\n\t\t\t\t// Override mime type if needed $\hbar\text{th}\text{th}$  ( options.mimeType && xhr.overrideMimeType )

 ${\n\tau\atop{\tau\atop{}}\n\tau\atop{\tau\atop{}}\n\atop{\tau\atop{}}\n\atop{\tau\atop{}}\n\atop{\tau\atop{}}\n\atop{\tau\atop{}}\n\atop{\tau\atop{\tau\atop{}}\n\tau\atop{\tau\atop{\tau\atop}}\n\tau\atop{\tau\atop{\tau\atop}}\n\tau\atop{\tau\atop{\tau\atop}}\n\tau\atop{\tau\atop{\tau\atop}}\n\tau\atop{\tau\atop{\tau\atop}}\n\tau\atop{\tau\atop{\tau\atop}}\n\tau\atop{\tau\atop{\tau\atop}}\$ cross-domain requests, seeing as conditions for a preflight are $\vert\tau\rangle$ t $\vert\tau\rangle$  akin to a jigsaw puzzle, we simply never set it to be sure.\n\t\t\t\t// (it can always be set on a per-request basis or even using ajaxSetup)\n\t\t\t\t// For samedomain requests, won't change header if already provided. $\n\nt\th$ t $\nt\th$ f ( !options.crossDomain && !headers[  $\text{Y}$ X-Requested-With $\'$  )  $\n\tilde{\t}$  |  $\tilde{\t}$  |  $\tilde{\t}$  |  $\tilde{\t}$  |  $\tilde{\t}$  |  $\tilde{\t}$  |  $\tilde{\t}$  |  $\tilde{\t}$  |  $\tilde{\t}$  |  $\tilde{\t}$  |  $\tilde{\t}$  |  $\tilde{\t}$  |  $\tilde{\t}$  |  $\tilde{\t}$  |  $\tilde{\t}$  |  $\tilde{\t}$  |  $\tilde{\t}$  |  $\tilde{\t}$  | headers\n\t\t\t\tfor ( i in headers ) {\n\t\t\t\txhr.setRequestHeader( i, headers[ i ] );\n\t\t\t\t\t\t\t\t\t\t\t//

 $Callback\n\t\t\t\text{cllback}\n\nt\text{cllback} = function(t\text{t\t\t\text{cllback})$  ${\n\tau\}(t\nt)\t\text{t\}$ =\n\t\t\t\t\t\t\t\t\txhr.onreadystatechange = null;\n\n\t\t\t\t\t\t\tif ( type === \"abort\" ) {\n\t\t\t\t\t\t\t\txhr.abort();\n\t\t\t\t\t\t\t} else if ( type === \"error\" ) {\n\n\t\t\t\t\t\t\t\t// Support: IE <=9 only\n\t\t\t\t\t\t\t\t// On a manual native abort, IE9 throws\n\t\t\t\t\t\t\t\t// errors on any property access that is not readyState\n\t\t\t\t\t\t\t\tif ( typeof xhr.status !== \"number\" ) {\n\t\t\t\t\t\t\t\t\tcomplete( 0, \"error\" );\n\t\t\t\t\t\t\t\t} else {\n\t\t\t\t\t\t\t\t\tcomplete(\n\n\t\t\t\t\t\t\t\t\t\t// File: protocol always yields status 0; see #8605, #14207\n\t\t\t\t\t\t\t\t\t\txhr.status,\n\t\t\t\t\t\t\t\t\t\txhr.statusText\n\t\t\t\t\t\t\t\t\t);\n\t\t\t\t\t\t\t\t}\n\t\t\t\t\t\t\t} else {\n\t\t\t\t\t\t\t\tcomplete(\n\t\t\t\t\t\t\t\t\txhrSuccessStatus[ xhr.status ] || xhr.status,\n\t\t\t\t\t\t\t\t\txhr.statusText,\n\n\t\t\t\t\t\t\t\t\t// Support: IE <=9 only\n\t\t\t\t\t\t\t\t\t// IE9 has no XHR2 but throws on binary (trac-11426)\n\t\t\t\t\t\t\t\t\t// For XHR2 non-text, let the caller handle it (gh-2498)\n\t\t\t\t\t\t\t\t\t( xhr.responseType || \"text\" ) !== \"text\" ||\n\t\t\t\t\t\t\t\t\ttypeof xhr.responseText !==  $\text{trin}_2\n\text{th}\t\text{th}\t\text{th}\t\text{ binary: xhr. response } :\n\text{th}\t\text{th}\t\text{ t}\t\text{ t}$ },\n\t\t\t\t\t\t\t\t\txhr.getAllResponseHeaders()\n\t\t\t\t\t\t\t\t);\n\t\t\t\t\t\t\t}\n\t\t\t\t\t\t}\n\t\t\t\t\t};\n\t\t\t\t};\n\n\t\t\t\t// Listen to events\n\t\t\txhr.onload = callback();\n\t\t\terrorCallback = xhr.onerror = xhr.ontimeout = callback( \"error\" );\n\n\t\t\t\t// Support: IE 9 only\n\t\t\t\t// Use onreadystatechange to replace onabort\n\t\t\t\t// to handle uncaught aborts\n\t\t\t\tif ( xhr.onabort !== undefined ) {\n\t\t\t\t\txhr.onabort = errorCallback;\n\t\t\t\t} else  ${\n\hbar\thinspace\atop\n\hbar\thinspace\atop\n\hbar\thinspace\at$ changes\n\t\t\t\t\t\tif ( xhr.readyState === 4 ) {\n\n\t\t\t\t\t\t\t// Allow onerror to be called first,\n\t\t\t\t\t\t\t// but that will not handle a native abort $\hat{t}\t|t|t|t|t|d/ds$ , save errorCallback to a variable $\hat{t}|t|t|t|t|t|t|t|d/ds$  as xhr.onerror cannot be accessed $\nt\tt\t\tt\t\tt\t\tt\t\tt\tt}$  ( callback ) {\n\t\t\t\t\t\t\t\t\terrorCallback();\n\t\t\t\t\t\t\t\t}\n\t\t\t\t\t\t\t} );\n\t\t\t\t\t\t}\n\t\t\t\t\t};\n\t\t\t\t}\n\n\t\t\t\t// Create the abort callback\n\t\t\t\tcallback = callback( \"abort\" );\n\n\t\t\t\ttry {\n\n\t\t\t\t\t// Do send the request (this may raise an exception)\n\t\t\t\t\txhr.send( options.hasContent && options.data || null );\n\t\t\t\t} catch ( e ) {\n\n\t\t\t\t\t// #14683: Only rethrow if this hasn't been notified as an error yet $\n\t\t\t\t\t$  ( callback )  $\n\r\t\t\t\t\t\t$  $e;\n\tilde{\tilde{\theta}}\n\tilde{\tilde{\theta}}\n\tilde{\tilde{\theta$  $\{\n\t\t\t\to\ld\t\t\t\t\}\n\t\t\;\n\$ dataType was provided (See gh-2432)\njQuery.ajaxPrefilter( function( s ) {\n\tif ( s.crossDomain )  ${\n\t\t\s.contents.script = false;\n\t\n} ;\n\n/| fastall script dataType\n[Query.ajaxSetup({\n \t\t\s.centents.script:$ \"text/javascript, application/javascript, \" +\n\t\t\t\"application/ecmascript, application/xecmascript\"\n\t},\n\tcontents: {\n\t\tscript: /\b(?:java|ecma)script\\b/\n\t},\n\tconverters: {\n\t\t\"text script\": function( text )  $\ln\t\tiQuery.globalEval(text)$ ;\n\t\ttreturn text;\n\t\t}\n\t}\n\t}\n\t}\n\/ Handle cache's special case and crossDomain\njQuery.ajaxPrefilter( $\``script$ , function( s )  $\int ( s.cache == undefined ) \{\n\t\ts.cache =$ false;\n\t}\n\tif ( s.crossDomain ) {\n\t\ts.type = \"GET\";\n\t}\n} );\n\n\/ Bind script tag hack transport $\pi$ jQuery.ajaxTransport(  $\``script$ , function( s )  $\\n\hbar\/t$  This transport only deals with cross domain requests\n\tif ( s.crossDomain ) {\n\t\tvar script, callback;\n\t\treturn {\n\t\t\tsend: function( \_, complete )  ${\n\t\t\t\t\tscript{th}}$  = jQuery(  $\text{x\to\infty}$  ).prop(  ${\n\t\t\t\td}$  ).comput  ${\n\t\t\td}$  s.scriptCharset; s.url $\n\t\td$ ).on(\n\t\t\t\t\t\"load error\",\n\t\t\t\t\tcallback = function( evt ) {\n\t\t\t\t\t\tscript.remove();\n\t\t\t\t\t\tcallback = null;\n\t\t\t\t\t\tif ( evt ) {\n\t\t\t\t\t\t\tcomplete( evt.type === \"error\" ? 404 : 200, evt.type );\n\t\t\t\t\t\t}\n\t\t\t\t\t}\n\t\t\t\t);\n\n\t\t\t\t// Use native DOM manipulation to avoid our domManip AJAX trickery\n\t\t\t\tdocument.head.appendChild( script[ 0 ] );\n\t\t\t\t\t\t\t\t\tabort: function() {\n\t\t\t\tif ( callback )  ${\hbox{th}\t\tt}(x)$  $/(=)\{(?=\&|\$)|\|\?|\?;\n\in/2\$  >  $\|P\|$  Default jsonp settings\njQuery.ajaxSetup(  $\{\n\hat{p}\$  >  $\|P\|$  \rigonpCallback: function()  $\n\ln\text{callback} = oldCalls, pop() || (iQueryexp, and o + \"_'' + ( nonce++)); \n\thinspace\; cells \ =$ true;\n\t\treturn callback;\n\t}\n} );\n\n// Detect, normalize options and install callbacks for jsonp requests\njQuery.ajaxPrefilter( \"json jsonp\", function( s, originalSettings, jqXHR ) {\n\n\tvar callbackName, overwritten, responseContainer,\n\t\tjsonProp = s.jsonp !== false && ( rjsonp.test( s.url ) ?\n\t\t\t\"url\" :\n\t\t\ttypeof s.data === \"string\"  $\&\n\thinspace\$  \n\t\t\t\t( s.contentType || \"\" )\n\t\t\t\t\t.indexOf( \"application/x-www-form-

urlencoded\" ) === 0 &&\n\t\t\t\trjsonp.test( s.data ) && \"data\"\n\t\t);\n\n\t// Handle iff the expected data type is \"jsonp\" or we have a parameter to set\n\tif ( jsonProp || s.dataTypes[ 0 ] === \"jsonp\" ) {\n\n\t\t// Get callback name, remembering preexisting value associated with it $\n{\hat{t}$ s.jsonpCallback ) ?\n\t\t\ts.jsonpCallback() :\n\t\t\ts.jsonpCallback;\n\n\t\t// Insert callback into url or form data\n\t\tif ( jsonProp ) {\n\t\t\ts[ jsonProp ] = s[ jsonProp ].replace( rjsonp,  $\$1\$  + callbackName );\n\t\t} else if ( s.jsonp !== false ) {\n\t\t\ts.url += ( rquery.test( s.url ) ? \"&\" : \"?\" ) + s.jsonp + \"=\" + callbackName;\n\t\t\t\n\n\t\t\/ Use data converter to retrieve json after script execution\n\t\ts.converters $\lceil \cdot \rceil$  $json\$  = function()  $\n\tilde{ if (!responseContainer) {\n\tilt{ } \tilde{ Query. error ( callbackName + \" was not called'\" )\n}$ );\n\t\t\t\t\t\t\t\ttreturn responseContainer[ 0 ];\n\t\t\t\t\t\n\t\t\t\f\t\ts.dataType\n\t\ts.dataTypes[ 0 ] =  $\gamma$ :\"json\";\n\n\t\t// Install callback\n\t\toverwritten = window[ callbackName ];\n\t\twindow[ callbackName ] = function()  $\n\ln\t\t\t\t\$ converters)\n\t\tjqXHR.always( function() {\n\n\t\t\t\t\t\t\t\tif previous value didn't exist - remove it\n\t\t\tif ( overwritten  $==$  undefined )  ${\n\nt\ttt\to\downarrow\}$  (window ).removeProp( callbackName );\n\n\t\t\t\tldl{l\tldl{l\tldl{l\tldl{l\tldl{l\tldl{l\tldl{l\tldl{l} \tldl{l\tldl{l\tldl{l} \tldl{l\tldl{l\tldl{l} \tldl{l\tld{l} \tld{l\tld{l} \tld{l\t value\n\t\t\t} else {\n\t\t\t\twindow[ callbackName ] = overwritten;\n\t\t\t}\n\n\t\t\t// Save back as free\n\t\t\tif ( s[ callbackName  $\int \ln\frac{t\cdot t}{t}\right)$  Make sure that re-using the options doesn't screw things  $around\n\n\nh\n\nt\n\nt\n\ns. is onpCallback = originalSetting.\nsonpCallback;\n\n\nh\n\nt\n\nt\n\nt\n\ny\n\nSave the callback name for future$ use\n\t\t\t\toldCallbacks.push( callbackName );\n\t\t\t\t\n\n\t\t\t\t\t\t\t\cdot if it was a function and we have a response $\h$ \t\t\tif ( responseContainer && isFunction( overwritten ) ) {\n\t\t\toverwritten( responseContainer[ 0 ] );\n\t\t\t}\n\n\t\t\tresponseContainer = overwritten = undefined;\n\t\t} );\n\n\t\t// Delegate to script\n\t\treturn \"script\";\n\t}\n} );\n\n\n\n\n// Support: Safari 8 only\n// In Safari 8 documents created via document.implementation.createHTMLDocument\n// collapse sibling forms: the second one becomes a child of the first one. $\ln/$  Because of that, this security measure has to be disabled in Safari 8. $\ln/$ https://bugs.webkit.org/show\_bug.cgi?id=137337\nsupport.createHTMLDocument = ( function() {\n\tvar body = document.implementation.createHTMLDocument(\"\").body;\n\tbody.innerHTML = \"<form></form><form></form>\";\n\treturn body.childNodes.length === 2;\n} )();\n\n\n// Argument \"data\" should be string of html $\ln$ // context (optional): If specified, the fragment will be created in this context, $\ln$ // defaults to document\n// keepScripts (optional): If true, will include scripts passed in the html string\njQuery.parseHTML = function( data, context, keepScripts )  ${\n \theta := \sigma' \{\n \theta = -\theta' \{\n \theta = \alpha' \} \{\n \theta = \alpha' \} \} \} \right\} \right\} \right\} \right\} \right\} \right\} \right\} \right\} \math>$  $==$  \"boolean\" ) {\n\t\tkeepScripts = context;\n\t\tcontext = false;\n\t}\n\n\tvar base, parsed, scripts;\n\n\tif ( !context )  $\ln\h\tt/t// Stop$  scripts or inline event handlers from being executed immediately $\tt/t/t//$  by using  $document. implementation\n\h\n\thinspace\iint ( support. create HTMLDocument ) {\n\thinspace\iint ( to the text) {\n\thinspace\iint ( to the text) {\n\thinspace$ document.implementation.createHTMLDocument( \"\" );\n\n\t\t\t// Set the base href for the created document\n\t\t\t// so any parsed elements with URLs\n\t\t\t\t\tased on the document's URL (gh-2965)\n\t\t\tbase  $=$  context.createElement(  $\backslash$ "base $\backslash$ " ); $\backslash$ n $\backslash$ t $\backslash$ t $\backslash$ tbase.href = document.location.href; $\backslash$ n $\backslash$ t $\backslash$ t $\backslash$ t $\backslash$ ttcontext.head.appendChild( base );\n\t\t} else {\n\t\t\tcontext = document;\n\t\t}\n\t}\n\n\tparsed = rsingleTag.exec( data );\n\tscripts = !keepScripts  $\& E[\cdot|\n\in\mathbb{Z}^n\to \mathbb{Z}^n\text{ (parsed] } \in\mathbb{Z}^n\text{ (parsed] } \Rightarrow \text{ (parsed] } \in\mathbb{Z}^n\text{ (parsed] } \in\mathbb{Z}^n\text{ (parsed) } \in\mathbb{Z}^n\text{ (parsed) } \in\mathbb{Z}^n\text{ (parsed) } \in\mathbb{Z}^n\text{ (parsed) } \in\mathbb{Z}^n\text{ (parsed) } \in\mathbb{Z}^n\text{ (parsed) } \in\mathbb{Z}^n\text{ (parsed) } \in\mathbb{Z}^n\text{$ buildFragment( [ data ], context, scripts );\n\n\tif ( scripts && scripts.length ) {\n\t\tjQuery( scripts ).remove();\n\t}\n\n\treturn jQuery.merge( [], parsed.childNodes );\n};\n\n\n/\*\*\n \* Load a url into a page\n \*/\njQuery.fn.load = function( url, params, callback ) {\n\tvar selector, type, response,\n\t\tself = this,\n\t\toff = url.indexOf( $\lq' \lq\lq$  );\n\n\tif ( off > -1 ) {\n\t\tselector = stripAndCollapse( url.slice( off ) );\n\t\turl = url.slice( 0, off );\n\t}\n\n\t// If it's a function\n\tif ( isFunction( params ) ) {\n\n\t\t\t\tallback =  $\ln\ln\left(\frac{1}{\ln\ln\frac{t}{t}}\right)$ params;\n\t\tparams = undefined;\n\n\t// Otherwise, build a param string\n\t} else if ( params && typeof params ===  $\text{``object''''} \int\text{type} = \T\text{h\thinspace\} \n\thinspace\$  If we have elements to modify, make the request\n\tif ( self.length > 0  $\ln\t\tiQuery.ajax$  {\n\t\t\turl: url,\n\n\t\t\t/ If \"type\" variable is undefined, then \"GET\" method will be used.\n\t\t\t// Make value of this field explicit since\n\t\t\t// user can override it through ajaxSetup method\n\t\t\ttype: type || \"GET\",\n\t\t\tdataType: \"html\",\n\t\t\tdata: params\n\t\t} ).done( function( responseText ) {\n\n\t\t\t// Save response for use in complete callback\n\t\t\tresponse = arguments;\n\n\t\t\tself.html( selector ?\n\n\t\t\t\t// If a selector was specified, locate the right elements in a dummy  $div\h$ t $\tilde{\text{t}}$  Exclude scripts to avoid IE 'Permission

Denied' errors\n\t\t\t\tjQuery( \"<div>\" ).append( jQuery.parseHTML( responseText ) ).find( selector ) :\n\n\t\t\t\t/ Otherwise use the full result\n\t\t\t\tresponseText  $\in\Lambda$  if the request succeeds, this function gets \"data\",  $\Upsilon$  status $\Upsilon$ ,  $\jmath$   $\gamma$   $\kappa$   $\Upsilon$  but they are ignored because response was set above. $\eta(t)/f$  if it fails, this function gets \"jqXHR\", \"status\", \"error\"\n\t\t} ).always( callback && function( jqXHR, status ) {\n\t\t\tself.each( function()  ${\n\tau\}(t\text{allback.apply}$  (this, response  $\|\int qXHR$ .responseText, status,  $qXHR$  );\n\t\t\t} );\n\t\t\t} );\n\t\t\n\treturn this;\n};\n\n\n\n\n// Attach a bunch of functions for handling common AJAX events\njQuery.each( [\n\t\"ajaxStart\",\n\t\"ajaxStop\",\n\t\"ajaxComplete\",\n\t\"ajaxError\",\n\t\"ajaxSuccess\",\n\t\"ajaxSend\"\n], function( i, type ) {\n\tjQuery.fn[ type ] = function( fn ) {\n\t\treturn this.on( type, fn );\n\t};\n} ); $\ln\ln\ln\ln\left(Query.expr.pseudos.animaled = function(elem) {\n $qQuery.grep(iQuery.timers, function(fn)$$ {\n\t\treturn elem === fn.elem;\n\t} ).length;\n};\n\n\n\n\njQuery.offset = {\n\tsetOffset: function( elem, options, i )  ${\n\dot\tau\curlyvee\tau\curlyvee\tau\curlyve$ jQuery.css( elem,  $\prod_{i=1}^n\ln\left(\frac{t}{t}\right)$  ), $\ln\left(t/\text{Elem} = j\text{Query( elem)},\frac{t}{t}\text{props} = \frac{3}{n}\ln\left(\frac{t}{t}\right)$  Set position first, in-case top/left are set even on static elem $\nto\tt{if}$  ( position === \"static\" )  $\nto\tt{t}$ .  $\Trelative\",\n\hbar\thinspace\$  $=$  jQuery.css( elem,  $\left\{ \right\}$  );\n\t\tcalculatePosition = ( position =  $\left\{ \right\}$  | position = = \"fixed\" )  $&\&\n\in\text{CSSTop} + \text{curCSSLeft}$ ).indexOf( $\text{val}_\text{out} > -1$ ;\n\n\t\t// Need to be able to calculate position if either $\n\tanh\nt/ \t/ \t$  top or left is auto and position is either absolute or fixed $\nthinspace\$  ( calculate Position ) {\n\t\t\tcurPosition = curElem.position();\n\t\t\tcurTop = curPosition.top;\n\t\t\tcurLeft = curPosition.left;\n\n\t\t} else {\n\t\t\tcurTop = parseFloat( curCSSTop )  $|| 0$ ;\n\t\t\tcurLeft = parseFloat( curCSSLeft )  $|| 0$ ;\n\t\t\t\n\n\t\tif ( isFunction( options ) )  ${\n\n\lambda\}(t\nt\ll 0)$  and the iQuery.extend here to allow modification of coordinates argument (gh-1848)\n\t\t\toptions = options.call( elem, i, jQuery.extend(  $\{\}$ , curOffset ) );\n\t\t}\n\n\t\tif ( options.top != null )  $\\n\$ options.top - curOffset.top  $)+$  curTop;\n\t\t}\n\t\tif ( options.left != null )  $\n\ln\t\thinspace\t{t\nprops.left = ( options.left$ curOffset.left ) + curLeft;\n\t\t}\n\n\t\tif ( \"using\" in options ) {\n\t\t\toptions.using.call( elem, props );\n\n\t\t} else  $\{\n\thinspace\\}:\n\thinspace\\in\{\n\nn\thinspace\\}:\n\in\{\n\nn\thinspace\\}:\n\in\{\n\nn\thinspace\\}:\n\in\{\n\nn\thinspace\\}:\n\in\{\n\nn\thinspace\\}:\n\in\{\n\nn\thinspace\\}:\n\in\{\n\nn\thinspace\\}:\n\in\{\n\nn\thinspace\\}:\n\in\{\n\nn\thinspace\\}:\n\in\{\n\nn\thinspace\\}:\n\in\{\n\nn\thinspace\\ldots\thinspace\$ the document origin\n\toffset: function( options )  $\ln\h\t/$  Preserve chaining for setter\n\t\tif ( arguments.length )  $\{\n\theta\} = \n\theta^2 \n\t\t\t\t\t\t\t\t\t\t\t\t\text{.} each (function ( i ) {\n\t\t\t\t\t\text{.} setOffset($ this, options, i );\n\t\t\t\t} );\n\t\t\t\t\t\t\t\t\t\t\t\tvar rect, win,\n\t\t\telem = this[ 0 ];\n\n\t\tif ( !elem )  ${\n\dot\thinspace\}\n\eta\thinspace\;\theta\$  and hidden (display: none) elements (gh-2310)\n\t\t/ Support: IE  $\lt$ =11 only\n\t\t// Running getBoundingClientRect on a\n\t\t// disconnected node in IE throws an  $\text{h\thinspace\} \$  ( !elem.getClientRects().length ) {\n\t\t\treturn { top: 0, left: 0 };\n\t\t}\n\n\t\t// Get document-relative position by adding viewport scroll to viewport-relative gBCR\n\t\trect = elem.getBoundingClientRect();\n\t\twin = elem.ownerDocument.defaultView;\n\t\treturn {\n\t\t\ttop: rect.top + win.pageYOffset,\n\t\t\tleft: rect.left + win.pageXOffset\n\t\t};\n\t},\n\n\t// position() relates an element's margin box to its offset parent's padding box\n\t// This corresponds to the behavior of CSS absolute positioning\n\tposition: function()  $\n\hat{t}$  ( !this[ 0 ] )  $\{\n\t\t\to\n\t\t\to\n\t\t\to\n\t\text{t}\$ };\n\n\t\t// position:fixed elements are offset from the viewport, which itself always has zero offset\n\t\tif ( jQuery.css( elem,  $\text{Poisition}$  ===  $\frac{d''}{n\nt\tt/t}$  Assume position:fixed implies availability of getBoundingClientRect\n\t\t\toffset = elem.getBoundingClientRect();\n\n\t\t\t\t\t\toffset = this.offset();\n\n\t\t\t// Account for the \*real\* offset parent, which can be the document or its root element\n\t\t\t// when a statically positioned element is identified\n\t\t\tdoc = elem.ownerDocument;\n\t\t\toffsetParent = elem.offsetParent || doc.documentElement;\n\t\t\twhile ( offsetParent &&\n\t\t\t\t( offsetParent === doc.body || offsetParent === doc.documentElement ) &&\n\t\t\t\tiOuery.css( offsetParent, \"position\" ) === \"static\" )  ${\n\n\lambda\nt}\t\th$ t\n\t\t\t\toffsetParent = offsetParent.parentNode;\n\t\t\t\t\t\t\t\tif ( offsetParent && offsetParent !== elem && offsetParent.nodeType === 1 )  $\n\n\in\tU\nt\tt\t/$  Incorporate borders into its offset, since they are outside its content origin\n\t\t\tparentOffset = jQuery( offsetParent ).offset();\n\t\t\t\tparentOffset.top += jQuery.css( offsetParent, \"borderTopWidth\", true );\n\t\t\t\tparentOffset.left += jQuery.css( offsetParent, \"borderLeftWidth\", true );\n\t\t\t\t\n\t\t\t\n\t\t/\ Subtract parent offsets and element margins\n\t\treturn {\n\t\t\ttop: offset.top parentOffset.top - jQuery.css( elem, \"marginTop\", true ),\n\t\t\tleft: offset.left - parentOffset.left - jQuery.css( elem,
$\mathrm{imarginLeft}$ , true  $\int\ln\{t}\cdot\ln\ln\{t/\ln\}$ ,  $\ln\ln\{t/\ln\}$  This method will return documentElement in the following cases: $\ln\{t/1}$ For the element inside the iframe without offsetParent, this method will return\n\t $\ell$  documentElement of the parent window $\ln\frac{t}{2}$  For the hidden or detached element $\ln\frac{t}{3}$  For body or html element, i.e. in case of the html node it will return itself $\ln\frac{t}{\sqrt{n}}$  but those exceptions were never presented as a real life use-cases $\ln\frac{t}{\sqrt{n}}$  and might be considered as more preferable results.\n\t/\n\t// This logic, however, is not guaranteed and can change at any point in the future\n\toffsetParent: function()  $\n\ln\t$  (testurn this.map( function()  $\n\ln\t\$  (test) rate of fsetParent = this.offsetParent;\n\n\t\t\twhile ( offsetParent && jQuery.css( offsetParent, \"position\" ) === \"static\" )  ${\n\t\t\to\in\mathbb{R}}$  arent = offsetParent.offsetParent;\n\t\t\t\t\t\treturn offsetParent || documentElement;\n\t\t );\n\t}\n} );\n\n// Create scrollLeft and scrollTop methods\njQuery.each( { scrollLeft: \"pageXOffset\", scrollTop:  $\Upsilon$  ageYOffset\" }, function( method, prop ) {\n\tvar top = \"pageYOffset\" === prop;\n\n\tjQuery.fn[ method ] = function( val )  $\n{\n $\infty$  funcitor(  $\infty$  funcitor(  $\infty$  funcitor(  $\infty$  funcitor(  $\infty$  funcitor(  $\infty$  funcitor(  $\infty$  funcitor)$ windows\n\t\t\tvar win;\n\t\t\tif ( isWindow( elem ) ) {\n\t\t\t\twin = elem;\n\t\t\t} else if ( elem.nodeType === 9 )  $\{\n\nt\r\t\to\infty,\n\nt\r\t\to\infty,\n\nt\r\t\text{ if } (val == = undefined) \{\n\n\nt\r\text{ if } (val ==) \text{ if } (val ==) \text{ if } (val ==$ method ];\n\t\t\t}\n\n\t\t\tif ( win ) {\n\t\t\t\twin.scrollTo(\n\t\t\t\t\t!top ? val : win.pageXOffset,\n\t\t\t\t\ttop ? val : win.pageYOffset\n\t\t\t\t);\n\n\t\t\t} else {\n\t\t\t\telem[ method ] = val;\n\t\t\t}\n\t\t}, method, val, arguments.length );\n\t};\n });\n\n// Support: Safari <=7 - 9.1, Chrome <=37 - 49\n// Add the top/left cssHooks using jQuery.fn.position\n// Webkit bug: https://bugs.webkit.org/show\_bug.cgi?id=29084\n// Blink bug: https://bugs.chromium.org/p/chromium/issues/detail?id=589347\n// getComputedStyle returns percent when specified for top/left/bottom/right;\n// rather than make the css module depend on the offset module, just check for it here\njQuery.each(  $\lceil \U0\rangle\lceil$ ,  $\llbracket \U0\rangle\lceil$ ,  $\llbracket \U0\rangle\lceil$ ,  $\llbracket \U0\rangle\lceil$ ,  $\llbracket \U0\rangle\lceil$ ,  $\llbracket \U0\rangle\lceil$ ,  $\llbracket \U0\rangle\lceil$ ,  $\llbracket \U0\rangle\lceil$ ,  $\llbracket \U0\rangle\lceil$ ,  $\llbracket \U0\rangle\lceil$ ,  $\llbracket \U0\rangle\lceil$ ,  $\llbracket \U0\rangle\lceil$  $\sup$ port.pixelPosition,\n\t\tfunction( elem, computed ) {\n\t\t\tif ( computed ) {\n\t\t\t\t\tcomputed = curCSS( elem, prop );\n\n\t\t\t\t/ If curCSS returns percentage, fallback to offset\n\t\t\t\t\treturn rnumnonpx.test( computed ) ?\n\t\t\t\t\tjQuery( elem ).position()[ prop ] + \"px\" :\n\t\t\t\t\tcomputed;\n\t\t\t}\n\t\t}\n\t);\n} );\n\n\n// Create innerHeight, innerWidth, height, width, outerHeight and outerWidth methods\njQuery.each( { Height: \"height\", Width:  $\widetilde{\mathcal{C}}$ , function( name, type )  $\int\Omega$ :  $\partial$ :  $\partial$ :  $\U$ outer $\''$  + name  $\,\infty$  (\n\t\tfunction( defaultExtra, funcName ) {\n\n\t\t// Margin is only for outerHeight, outerWidth\n\t\tjQuery.fn[ funcName ] = function( margin, value ) {\n\t\t\tvar chainable = arguments.length  $\&&($ defaultExtra || typeof margin !== \"boolean\" ),\n\t\t\textra = defaultExtra || ( margin === true || value === true ?  $\langle \mathbf{r} \rangle$  : \"border\" );\n\n\t\t\treturn access( this, function( elem, type, value ) {\n\t\t\t\t\tvar doc;\n\n\t\t\tif ( isWindow( elem )  $\{\n\in\mathbb{t}\mid \mathcal{t}\mid \mathcal{t}\$  (window ).outerWidth/Height return w/h including scrollbars (gh- $1729$ )\n\t\t\t\treturn funcName.indexOf( \"outer\" ) === 0 ?\n\t\t\t\t\t\telem[ \"inner\" + name ] :\n\t\t\t\t\t\telem.document.documentElement[ \"client\" + name ];\n\t\t\t\t}\n\n\t\t\t\t// Get document width or height $\n\nt\thinspace\$ scroll[Width/Height] or offset[Width/Height] or client[Width/Height],\n\t\t\t\t\t// whichever is greatest\n\t\t\t\t\treturn Math.max(\n\t\t\t\t\t\telem.body[ \"scroll\" + name ], doc[ \"scroll\" + name  $\lbrack \cdot \text{body} \cdot \text{t} \cdot \text{t} \cdot \text{$  $\int\ln\t\tt(t(t)\t)\;-\ln\t\tt(t(t)\t)\$ requesting but not forcing parseFloat\n\t\t\t\t\tjQuery.css( elem, type, extra ) :\n\n\t\t\t\t\t// Set width or height on the element\n\t\t\t\tjQuery.style( elem, type, value, extra );\n\t\t\t}, type, chainable ? margin : undefined, chainable );\n\t\t};\n\t} );\n \n\n\njQuery.each( ( \"blur focus focusin focusout resize scroll click dblclick \"  $+\ln\left(\frac{m\cdot\ln\left(\frac{m\cdot$ submit keydown keypress keyup contextmenu\" ).split(  $\'$  ',' ),\n\tfunction( i, name )  $\ln\h/$  Handle event binding\n\tjQuery.fn[ name ] = function( data, fn ) {\n\t\treturn arguments.length > 0 ?\n\t\t\this.on( name, null, data, fn ) :\n\t\t\tthis.trigger( name );\n\t};\n} );\n\njQuery.fn.extend( {\n\thover: function( fnOver, fnOut )  ${\n\hbar\tau\in\mathbb{R}}$  );\n\t\treturn this.mouseenter( fnOver ).mouseleave( fnOut || fnOver );\n\t}\n} );\n\n\n\n\njQuery.fn.extend(  ${\n\n\theta: function(types, data, f\n)}\nteturn this. on(types, null, data, fn);\n\nt\,, function(types, fn)$  $\{\n\t\text{tr}(\t\text{tr}(\t\text{tr}$ types, selector, data, fn );\n\t},\n\tundelegate: function( selector, types, fn )  $\ln\h\|t/t/$  ( namespace ) or ( selector,

types  $[$ , fn]  $\n\hbar\t$ treturn arguments.length === 1 ?\n\t\t\tthis.off( selector,  $\H$ \*\") :\n\t\t\tthis.off( types, selector  $\|$  $\langle$ "\*\*\", fn );\n\t}\n} );\n\n// Bind a function to a context, optionally partially applying any\n// arguments.\n// jQuery.proxy is deprecated to promote standards (specifically Function#bind)\n// However, it is not slated for removal any time soon\njQuery.proxy = function( fn, context ) {\n\tvar tmp, args, proxy;\n\n\tif ( typeof context ===  $\t\text{sup}$  )  $\n\thinspace\$  = fn[ context ];\n\t\tcontext = fn;\n\t\ten = tmp;\n\t}\n\t// Quick check to determine if target is callable, in the spec $\ln\left(\frac{t}{t}\right)$  this throws a TypeError, but we will just return undefined. $\ln\left(\frac{t}{t}\right)$  ( !isFunction( fn ) )  ${\n\theta:\n\theta:\n\theta\in/\mathbb{S} \mathbb{Z} \subset \mathbb{Z} \mathbb{Z} \subset \mathbb{Z} \mathbb{Z} \subset \mathbb{Z} \mathbb{Z} \subset \mathbb{Z} \mathbb{Z} \subset \mathbb{Z} \mathbb{Z} \subset \mathbb{Z} \mathbb{Z} \subset \mathbb{Z} \mathbb{Z} \subset \mathbb{Z} \mathbb{Z} \subset \mathbb{Z} \mathbb{Z} \mathbb{Z} \subset \mathbb{Z} \mathbb{Z} \mathbb{Z} \subset \mathbb{Z} \mathbb{Z} \mathbb{Z} \subset \mathbb{Z} \mathbb{Z} \mathbb{Z} \math$  ${\n\hbar\thinspace\$  \n\t\treturn fn.apply( context || this, args.concat( slice.call( arguments ) ) );\n\t};\n\n\t// Set the guid of unique handler to the same of original handler, so it can be removed $\hbar$ tproxy.guid = fn.guid = fn.guid ||  $j\Omega_{++;\n\infty}$ ;\n\treturn proxy;\n};\n\njQuery.holdReady = function( hold ) {\n\tif ( hold )  ${\n\hbar\thinspace\langle\phi\rangle\atop\hbar\thinspace\langle\phi\rangle\atop\hbar\thinspace\langle\phi\rangle\atop\hbar\thinspace\langle\phi\rangle\atop\hbar\thinspace\langle\phi\rangle\atop\hbar\thinspace\langle\phi\rangle\atop\hbar\thinspace\langle\phi\rangle\atop\hbar\thinspace\langle\phi\rangle\atop\hbar\thinspace\langle\phi\rangle\atop\hbar\thinspace\langle\phi\rangle\atop\hbar\thinspace\langle\phi\rangle\atop\hbar\thinspace\langle\phi\rangle\atop\hbar\thinspace\langle\phi\rangle\atop\hbar\thinspace\langle\phi\rangle\atop\hbar\thinspace\langle$ Array.isArray;\njQuery.parseJSON = JSON.parse;\njQuery.nodeName = nodeName;\njQuery.isFunction =  $isFunction;\n\infty.isWindow = isWindow;\n\in)QueueCase = camelCase;\n\niQuery.type =$ toType;\n\njQuery.now = Date.now;\n\njQuery.isNumeric = function( obj )  ${\n\hbar}{t}/$  As of jQuery 3.0, isNumeric is limited to\n\t// strings and numbers (primitives or objects)\n\t// that can be coerced to finite numbers (gh- $2662$ )\n\tvar type = jQuery.type( obj );\n\treturn ( type === \"number\" || type === \"string\" ) &&\n\n\t\t// parseFloat NaNs numeric-cast false positives  $(\langle \nabla \rangle \mathbf{n} \setminus \mathbf{t} | \mathbf{t}/ \rangle$ ...but misinterprets leading-number strings, particularly hex literals  $(\nabla x \cdot \nabla x)$  htt $\nabla x$  subtraction forces infinities to NaN\n\t\t!isNaN( obj - parseFloat( obj ) );\n\;\n\n\n\n\n// Register as a named AMD module, since jQuery can be concatenated with other\n// files that may use define, but not via a proper concatenation script that\n// understands anonymous AMD modules. A named AMD is safest and most robust\n// way to register. Lowercase jquery is used because AMD module names are\n// derived from file names, and jQuery is normally delivered in a lowercase\n// file name. Do this after creating the global so that if an AMD module wants $n/$  to call noConflict to hide this version of jQuery, it will work. $\ln\ln/$  Note that for maximum portability, libraries that are not jQuery should\n// declare themselves as anonymous modules, and avoid setting a global if an $\ln/$  AMD loader is present. jQuery is a special case. For more information, see $\ln/$ https://github.com/jrburke/requirejs/wiki/Updating-existing-libraries#wiki-anon\n\nif ( typeof define ===  $\Upsilon\$   $\&\&\ define.$   $\{\n\theta\}'\n\in\{ \right.\n$  [], function()  $\n\theta\$   $\theta\$   $\|\n\theta\|$   $\|\n\theta\|$ Map over jQuery in case of overwrite\n\t\_jQuery = window.jQuery,\n\n\t// Map over the \$ in case of overwrite\n\t\_\$  $=$  window.\$;\n\njQuery.noConflict = function( deep ) {\n\tif ( window.\$  $=$  == jQuery ) {\n\t\twindow.\$ =  $\mathcal{L}_\mathcal{D} = j\leq j\$ \n\tif ( deep && window.jQuery ==  $j\leq j\leq j\leq j\leq j\leq n\$ jQuery;\n};\n\n// Expose jQuery and \$ identifiers, even in AMD\n// (#7102#comment:10, https://github.com/jquery/jquery/pull/557)\n// and CommonJS for browser emulators (#13566)\nif ( !noGlobal )  ${\n\nu, jQuery = window \$  =  $jQuery;\n}\n\nn\rho\in jQuery;\n} \;\n", "var map = {\n\n", 'en, ison" :$  $\{\n\cdot\|a\}\|_n\$ ;\n\nfunction webpackContext(req)  $\{\n\cdot\|a\|_2\$  = webpackContextResolve(req);\n\treturn \_webpack\_require\_(id);\n}\nfunction webpackContextResolve(req) {\n\tvar id = map[req];\n\tif(!(id + 1)) { // check for number or string\n\t\tvar e = new Error(\"Cannot find module  $\lceil$ " + req + \"\");\n\t\te.code = 'MODULE\_NOT\_FOUND';\n\t\tthrow e;\n\t}\n\treturn id;\n }\nwebpackContext.keys = function webpackContextKeys()  $\int \left( \frac{\text{c} \in \mathbb{R} \cdot \mathbb{R} \cdot \$ webpackContextResolve;\nmodule.exports = webpackContext;\nwebpackContext.id = \"11b2\";","var pIE = require('./\_object-pie');\nvar createDesc = require('./\_property-desc');\nvar toIObject = require('./\_to-iobject');\nvar toPrimitive = require('./\_to-primitive');\nvar has = require('./\_has');\nvar IE8\_DOM\_DEFINE = require('./\_ie8-domdefine');\nvar gOPD = Object.getOwnPropertyDescriptor;\n\nexports.f = require('./\_descriptors') ? gOPD : function getOwnPropertyDescriptor(O, P)  $\{n \cap D = \text{toObject}(O); n \in P = \text{toPrimitive}(P, \text{true}); n \in (IES DOM DEFINE) \text{ try }$  ${\nvert \nvert n \nvert \cdot P(\Omega, P)}$ ;  $\lvert \cdot \rvert \cdot P(\lambda, P)$  and  $\lvert \cdot \rvert \cdot P(\lambda, P)$  if  ${\hbox{has}(O, P)}$  return createDesc(!pIE.f.call(O, P),  $O(P)$ ;\n};\n","/\*\*\n \* Checks if `value` is suitable for use as unique object key.\n \*\n \* @private\n \* @param {\*} value The value to check.\n \* @returns {boolean} Returns `true` if `value` is suitable, else `false`.\n \*/\nfunction isKeyable(value)  $\{\nabla \cdot \mathbf{r}_n\}$  return (type == 'string' || type == 'number' || type == 'symbol' || type  $==$  'boolean')\n ? (value !== '\_\_proto\_\_')\n : (value === null);\n}\n\nmodule.exports = isKeyable;\n","var

identity = require('./identity');\n\n/\*\*\n \* Casts `value` to `identity` if it's not a function.\n \*\n \* @private\n \* @param {\*} value The value to inspect.\n \* @returns {Function} Returns cast function.\n \*/\nfunction castFunction(value)  $\{\n$  return typeof value == 'function' ? value : identity;\n}\n\nmodule.exports = castFunction;\n","/\*\*\n \* Checks if `value` is object-like. A value is object-like if it's not `null`\n \* and has a `typeof` result of \"object\".\n \*\n \* @static\n \* @memberOf  $\ln$  \* @since 4.0.0\n \* @category Lang\n \* @param {\*} value The value to check.\n \* @returns {boolean} Returns `true` if `value` is object-like, else `false`.\n \*  $\cong$ example $\infty$  \*\n \* \_.isObjectLike({});\n \* // => true $\infty$  \*\n \* \_.isObjectLike([1, 2, 3]);\n \* // => true $\infty$  \*\n \*  $\Delta$ .isObjectLike(\_.noop);\n \* // => false\n \*\n \* \_.isObjectLike(null);\n \* // => false\n \*/\nfunction isObjectLike(value)  $\{\n$  return value  $!=$  null && typeof value  $==$  'object';\n}\n\nmodule.exports = isObjectLike; $\ln$ ", "module.exports =

\"data:image/png;base64,iVBORw0KGgoAAAANSUhEUgAAAJ4AAACeCAYAAADDhbN7AAAABmJLR0QA owA6AADnOD5/AAAACXBIWXMAAAsTAAALEwEAmpwYAAAAB3RJTUUH4QgLCggYIJ85zwAAABl0R Vh0Q29tbWVudABDcmVhdGVkIHdpdGggR0lNUFeBDhcAAAfMSURBVHja7d1dUFTnHcfx3x4W2EVSFQQFj YUYTTJRg2NMtUo1RrCKU2sTqxl8STPWZGzTi87UWmvTzvSiM0mmrampY9J0xqlp1CQ6sWMUNVbBVDMI eQGHaCMKEcLL8uIqsLssSy9ykbaZyHkiu4u7388l83DO7p/vnt09CxzHTiu5X0AEORz9shgDooHwQHggPIDwQ HgA4YHwAMID4QGEB8ID4QGEB8IDCA+EBxAeCA8gPBAeQHggPBAeQHggPIDwQHgA4YHwAMID4QGE B8ID4QGEB8IDCA+EBxAeCO9W5bAsOVPcDCJCnJHaUWrOeMlhr/Pg9evytXrCc4fdLmXmz9HYhQUaOS1Prs xMuTJGyZWeLjks9fV0q7upWb7mZl27WKsrBw+psaREgU7vLT+bBFey3FlZttf7WloV7OoKzwM9UpeUWuW/L stpr/PaV/6uU2seH9T9Z8z6hqZs/rmy5j+oBJfZkS0U7FXT8ZOqfvY5NR0/MeizKe7qsH2bLu3eo7LitV9pP1nz56ng 6GHb68tWrdWlV/cMfnTxcEmpkVMna/6BN7To1EmNW7zYODpJspyJyi5coMKjhzXv9d2fHaHAa7wvM+Gx1So qP61xRUWDts3xy76rpec+0O1Ll1AP4f3/odyhab/9jWa//JIsZ+Kgbz/B5dbcvbuVW7ySggjvc1O3bNKUzZvCOzinU /k7/6qcFY9QEeFJo+fma8qvtkTo0Gpp5vZtGjYum5LiObykEV9T/q6dshISIrfP4SM066UXKSmew5u4fp1SsiN/9M kuXKDxy75DTfEYnpWUqHue+nHU9n/3jzZQkwFnrNyRry9/2Pho5+/o0PkXtqvx6DF11X+ivp4epd6RqwmrHtXE 9ettn/CWpDEPztOIe+9R57ma2Kmjv5/wBjJ2YaHR+o7qah1dsEi+1tb/+bqv1SPPu+Wq2/+mHjqwXwnuFNvbnLB2 tSo2buZwFk9PtaPz59heGwoGVbpy1Rei+29Nx0/q7M/MTsmMnjMntupwOAjvRlJzxmvYePsfYzWWlOhqzUcDrr uw4y/qqq+3vd206dPkdLs4nMVNeHfkGq1vOHLM3kucUMjoQ3LLmaj0GdOpKl7CSx6ZZrTee/6C7bWtZ84Ybdv kyEt4t3p46Wbh+T32f5/tas15o20nGT4ICO8WljhiuNH6vh6f7bWBzk6zB0HaSKqKn3e1Zu+++kMh22uD3T1hfRA QHr6sUrOBWoyU8EB4AOEh6pyM4MZCvUFV/ML+56/tFe8xNMIbjPB6de6Z3zMInmpBeADhgfAAwgPhAYQ HwgPhAYQHwgMID4QHEB4IDyA8EB5AeCA8xBf+5mKgR2ZSombt+LPt9Y3H3talV3YzOMK7yfCcTk1Ys9r2 +l6vl/B4qgXhAYQHwgPhAYQHwhvq+gMBo/UJyUm21zoML8jX5/dTVbyE5zP4Z9qS5ExNtb3WlZlhtG1/W/vQ HVQYL5gSl+GZ/rBTc3Jsr3VnZZndlvahG547awzhDeoRr6XFaH36A/fbXnvbnXeG9bZE0m25OUbr+wJ+wruRjqp q9fns/3f2nIeXybL5Ou+uJ9cZ3Za28rNDdk5ZBQVG63u91wjvRkKBXrWeftf2+pSx45T39MCXjx9XtEijZjxge7vej z9Wd2PTkJxRzorlypz9TbPwDK/xEXfhSVJzaanR+smbNmrmC1vlyvjimweHZenejT/VvH2vGW2zpbRsyM3FmeL W3U9t0OyXdxh/b3fjp+G7XbESXu2uVzVlyy9lGZz+mPTkE5r0xA/V/sGH6qqrV7C7W8np6UqfMd34+miSdPFvu 6I6g/ue3qzU3Fw5LIecKcPkHputtPumKsHlNt5WT3OTuhsaCW8g12ovqX7ffuUsf8TwFIOltLw8peXl3dT+PWfL1 Vz6TlRnMLZokUbdP2NQttV2toJ3tXadey56/yT73LN/iKVRqm7fm4Rn/1FaqZo/bo34fq8cPKi61/fFzBz9He2q27O X8ExUbNoiz9nyiO2vu7FR/3p8fUzN8KOtf1LQ4AqXhKfPrktRuqJY1y9fDvu+eq95VbqyWD5PW8zMr7nslKp+90 zY9xOTv51y/XK93po5x/jq2mZHugYd/tZ8tbxzOmbmdq32osqK1ygU7CO8r8rX6tGRhxbqwo4XFeob3EE2/fOEDs 3KV8eH1TEzr08O/EMHZ8wK6ymUuAhPkvp8fp3Z8BMdmJyny3tfk9R/U9vrqKrS20uW6siCb6vrSmNMzKitolJla x7Tie99X4FOb8T2G7HzeDXPb5OVYK9zT0XloO7be+HfKn10td7b8mvdvmSxsgoLNGZuvhLcKQN+b2dNjRreO qSGwyVqPlFmdHVv2y/mt22XlWjvR9FW+f5NvgYOqL3yfXnKy1X3xr6onXt07LSS+xWHrOQkDb9rklyjRik5I0 OuzEw5U1Pk97TL19IsX0uruurr1d3w6S1znyau+4FSsrM/P+L7/Qp4r6q346oC3qvytbSqo6paIX8gqrfT4eiP3/AQ3f D4mwtE5xmHEYDwQHgA4YHwAMID4QGEB8IDCA+EB8IDCA+EBxAeCA8gPBAeQHggPIDwQHggPIDwQ HgA4YHwAMID4QGEB8IDCA+EB8IDCA+EBxAeCA8gPBAeQHggPIDwEG1Oh7iGHiLL4ZD+A7kQKAsUeS w0AAAAAElFTkSuQmCC\"","var coreJsData = require('./ coreJsData');\n\n/\*\* Used to detect methods masquerading as native. \*/\nvar maskSrcKey = (function() {\n var uid =  $/[^{\Lambda}] +$ \$/.exec(coreJsData && coreJsData.keys && coreJsData.keys.IE\_PROTO  $||$  ");\n return uid ? ('Symbol(src) 1.' + uid) : ";\n}());\n\n/\*\*\n \* Checks if `func` has its source masked.\n \*\n \* @private\n \* @param {Function} func The function to check.\n \*

@returns {boolean} Returns `true` if `func` is masked, else `false`.\n \*/\nfunction isMasked(func) {\n return !!maskSrcKey && (maskSrcKey in func);\n}\n\nmodule.exports = isMasked;\n","// extracted by mini-css-extractplugin","var dP = require('./\_object-dp');\nvar anObject = require('./\_an-object');\nvar getKeys = require('./\_objectkeys');\n\nmodule.exports = require('./\_descriptors') ? Object.defineProperties : function defineProperties(O, Properties)  $\n\rho$  anObject(O);\n var keys = getKeys(Properties);\n var length = keys.length;\n var i = 0;\n var P;\n while (length > i) dP.f(O, P = keys[i++], Properties[P]);\n return O;\n};\n","\"use strict\";\n\nmodule.exports = function ()  $\{\n\text{assign} = Object.assign, obj;\n\text{ (type of assign } != \text{function}\') return false;\n\text{ do: } for each point, i \text{ (type of assign } != \text{function})\n\}$  $\r{raz}'$  };\n\tassign(obj, { bar: \"dwa\" }, { trzy: \"trzy\" });\n\treturn (obj.foo + obj.bar + obj.trzy) === \"razdwatrzy\";\n};\n","import mod from \"-!../../node\_modules/mini-css-extract-plugin/dist/loader.js??ref--8-oneOf-1-0!../../node\_modules/css-loader/index.js??ref--8-oneOf-1-1!../../node\_modules/vueloader/lib/loaders/stylePostLoader.js!../../node\_modules/postcss-loader/src/index.js??ref--8-oneOf-1- 2!../../node\_modules/sass-loader/lib/loader.js??ref--8-oneOf-1-3!../../node\_modules/cache-loader/dist/cjs.js??ref--0- 0!../../node\_modules/vue-loader/lib/index.js??vue-loaderoptions!./SignUpForm.vue?vue&type=style&index=0&lang=scss&\"; export default mod; export \* from \"- !../../node\_modules/mini-css-extract-plugin/dist/loader.js??ref--8-oneOf-1-0!../../node\_modules/cssloader/index.js??ref--8-oneOf-1-1!../../node\_modules/vueloader/lib/loaders/stylePostLoader.js!../../node\_modules/postcss-loader/src/index.js??ref--8-oneOf-1- 2!../../node\_modules/sass-loader/lib/loader.js??ref--8-oneOf-1-3!../../node\_modules/cache-loader/dist/cjs.js??ref--0- 0!../../node\_modules/vue-loader/lib/index.js??vue-loaderoptions!./SignUpForm.vue?vue&type=style&index=0&lang=scss&\"","var baseIsEqual = require('./\_baseIsEqual'),\n get = require('./get'),\n hasIn = require('./hasIn'),\n isKey = require('./\_isKey'),\n isStrictComparable = require('./\_isStrictComparable'), $\ln$  matchesStrictComparable = require('./\_matchesStrictComparable'),\n toKey = require('./\_toKey');\n\n/\*\* Used to compose bitmasks for value comparisons. \*/\nvar COMPARE\_PARTIAL\_FLAG = 1,\n COMPARE\_UNORDERED\_FLAG = 2;\n\n/\*\*\n \* The base implementation of `\_.matchesProperty` which doesn't clone `srcValue`.\n \*\n \* @private\n \* @param {string} path The path of the property to get.\n \* @param {\*} srcValue The value to match.\n \* @returns  ${\text{Function}}$  Returns the new spec function.\n \*/\nfunction baseMatchesProperty(path, srcValue)  ${\n}$  if (isKey(path) && isStrictComparable(srcValue)) {\n return matchesStrictComparable(toKey(path), srcValue);\n }\n return function(object)  ${\n \alpha$  var objValue = get(object, path); ${\n \alpha}$  return (objValue === undefined && objValue ===  $srcValue$ )n ? hasIn(object, path)\n : baseIsEqual(srcValue, objValue, COMPARE\_PARTIAL\_FLAG | COMPARE\_UNORDERED\_FLAG);\n };\n}\n\nmodule.exports = baseMatchesProperty;\n","var memoizeCapped  $=$  require('./\_memoizeCapped'); $\ln\frac{n}{*}$  Used to match property names within property paths. \*/\nvar rePropName =  $\frac{1}{2}$  ([^.[\\]]+|\\[(?:(-?\\d+(?:\\.\\d+)?)|([\"'])((?:(?!\\2)[^\\\\\]\\\\.)\*?)\\2)\\]|(?=(?:\\.|\\[\\])(?:\\.\\[\\]]\$))/g;\n\n<sup>/\*\*</sup> Used to match backslashes in property paths. \*/\nvar reEscapeChar =  $\langle\langle\langle\langle\langle\langle\rangle\rangle\rangle\rangle g;\langle\langle\langle\rangle\rangle\rangle g^*$  \* Converts `string` to a property path array. $\ln * \alpha$  = private $\ln * \alpha$  array { String \, string The string to convert. $\ln * \alpha$  feturns {Array} Returns the property path array. $\ln \pi / \nu$ ar stringToPath = memoizeCapped(function(string)  $\ln \varphi = [\cdot]$ ; if (string.charCodeAt(0) === 46 /\* . \*/) {\n result.push('');\n }\n string.replace(rePropName, function(match, number, quote, subString)  $\{\n\$ r result.push(quote ? subString.replace(reEscapeChar, '\$1') : (number || match)); $\n\$ n });\n return result;\n});\n\nmodule.exports = stringToPath;\n","\"use strict\";\n\nvar str =  $\r{rzdwatzy'\';\n\nmodule.exports = function () {\nbf if (typeof str. contains !== \n'function'\n' return false;\n|t=1$  $(\frac{\tau}{\tau}) = \tau$ true)  $\&& (\frac{\tau}{\tau}) = \frac{\tau}{\tau}$  (str.contains(\"foo\") = = false);\n};\n","var ctx = require('./\_ctx');\nvar invoke  $=$  require('./\_invoke');\nvar html = require('./\_html');\nvar cel = require('./\_dom-create');\nvar global = require('./\_global');\nvar process = global.process;\nvar setTask = global.setImmediate;\nvar clearTask = global.clearImmediate;\nvar MessageChannel = global.MessageChannel;\nvar Dispatch = global.Dispatch;\nvar  $counter = 0; hvar queue = \{\}; hvar ONREADYSTATECHANGE = 'onreadvstatechange'; hvar defer, channel,$ port;\nvar run = function () {\n var id = +this;\n // eslint-disable-next-line no-prototype-builtins\n if (queue.hasOwnProperty(id))  $\n\$  var fn = queue[id];\n delete queue[id];\n fn();\n  $\ln$ };\nvar listener = function (event)  $\{\n\$  run.call(event.data); $\n\| \cdot \ln / \text{Node}$ , is 0.9+ & IE10+ has setImmediate, otherwise: $\ln f$  (!setTask ||

!clearTask)  ${\nvert$  setTask = function setImmediate(fn)  ${\nvert$  var args = [];\n var i = 1;\n while (arguments.length > i) args.push(arguments[i++]);\n queue[++counter] = function () {\n // eslint-disable-next-line no-new-func\n invoke(typeof fn == 'function' ? fn : Function(fn), args);\n };\n defer(counter);\n return counter;\n };\n clearTask = function clearImmediate(id)  $\{\n\$  delete queue[id]; $\n\$   $\};\n\$  // Node.js 0.8- $\n\$ n if (require('./\_cof')(process)  $=$  'process')  $\{\n\quad$  defer = function (id)  $\{\n\}$  process.nextTick(ctx(run, id, 1)); $\n\}$ ; $\n\}$  // Sphere (JS game engine) Dispatch API\n } else if (Dispatch && Dispatch.now) {\n defer = function (id) {\n Dispatch.now(ctx(run, id, 1));\n  $\cdot$ };\n // Browsers with MessageChannel, includes WebWorkers\n  $\cdot$  else if (MessageChannel) {\n channel  $=$  new MessageChannel();\n port = channel.port2;\n channel.port1.onmessage = listener;\n defer = ctx(port.postMessage, port, 1);\n // Browsers with postMessage, skip WebWorkers\n // IE8 has postMessage, but it's sync & typeof its postMessage is 'object'\n } else if (global.addEventListener && typeof postMessage == 'function' && !global.importScripts)  ${\n \alpha$  defer = function (id)  ${\n \ \alpha}$  global.postMessage(id + '', '\*');\n  $\n}$ ; global.addEventListener('message', listener, false);\n // IE8-\n } else if (ONREADYSTATECHANGE in cel('script'))  $\{\n\$  defer = function (id)  $\{\n\}$  html.appendChild(cel('script'))[ONREADYSTATECHANGE] = function ()  ${\n m$  html.removeChild(this);\n run.call(id);\n };\n // Rest old browsers\n } else  ${\n n}$ defer = function (id) {\n setTimeout(ctx(run, id, 1), 0);\n };\n }\n}\nmodule.exports = {\n set: setTask,\n clear: clearTask\n};\n","/\*\*\n \* Checks if `value` is the\n \* [language type](http://www.ecmainternational.org/ecma-262/7.0/#sec-ecmascript-language-types)\n \* of `Object`. (e.g. arrays, functions, objects, regexes, `new Number(0)`, and `new String('')`)\n \*\n \* @static\n \* @memberOf \n \* @since 0.1.0\n \* @category Lang\n \* @param  $\{\ast\}$  value The value to check.\n \* @returns {boolean} Returns `true` if `value` is an object, else `false`.\n \* @example\n \*\n \* \_.isObject({});\n \* // => true\n \*\n \* \_.isObject([1, 2, 3]);\n \* // => true\n \*\n \* .isObject(\_\_,noop);\n \* // => true\n \*\n \* \_.isObject(null);\n \* // => false\n \*\\nfunction isObject(value) {\n var type  $=$  typeof value;\n return value != null && (type == 'object' || type == 'function');\n\nmodule.exports = isObject;\n","var Symbol = require('./\_Symbol'),\n Uint8Array = require('./\_Uint8Array'),\n eq = require('./eq'),\n equalArrays = require('./\_equalArrays'),\n mapToArray = require('./\_mapToArray'),\n setToArray = require('./\_setToArray');\n\n/\*\* Used to compose bitmasks for value comparisons. \*/\nvar COMPARE PARTIAL FLAG = 1,\n COMPARE UNORDERED FLAG = 2;\n\n/\*\* `Object#toString` result references. \*/\nvar boolTag = '[object Boolean]',\n dateTag = '[object Date]',\n errorTag = '[object Error]',\n mapTag = '[object Map]',\n numberTag = '[object Number]',\n regexpTag = '[object RegExp]',\n setTag = '[object Set]',\n stringTag = '[object String]',\n symbolTag = '[object Symbol]';\n\nvar arrayBufferTag = '[object ArrayBuffer]',\n dataViewTag = '[object DataView]';\n\n/\*\* Used to convert symbols to primitives and strings. \*/\nvar symbolProto = Symbol ? Symbol.prototype : undefined,\n symbolValueOf = symbolProto ? symbolProto.valueOf : undefined;\n\n/\*\*\n \* A specialized version of `baseIsEqualDeep` for comparing objects of\n \* the same `toStringTag`.\n \*\n \* \*\*Note:\*\* This function only supports comparing values with tags of\n \* `Boolean`, `Date`, `Error`, `Number`, `RegExp`, or `String`.\n \*\n \* @private\n \* @param {Object} object The object to compare.\n \* @param {Object} other The other object to compare.\n \* @param {string} tag The `toStringTag` of the objects to compare.\n \* @param {number} bitmask The bitmask flags. See `baseIsEqual` for more details. $\ln * \mathcal{Q}$  param {Function} customizer The function to customize comparisons. $\ln * \mathcal{Q}$  param {Function} equalFunc The function to determine equivalents of values.  $n * @param {Object} stack Tracks traverse 'object'$ and `other` objects.\n \* @returns {boolean} Returns `true` if the objects are equivalent, else `false`.\n \*/\nfunction equalByTag(object, other, tag, bitmask, customizer, equalFunc, stack) {\n switch (tag) {\n case dataViewTag:\n if ((object.byteLength != other.byteLength)  $\|\$ n (object.byteOffset != other.byteOffset)  $\{\$ n return false;\n  $\ln$  object = object.buffer;\n other = other.buffer;\n\n case arrayBufferTag:\n if ((object.byteLength != other.byteLength) ||\n !equalFunc(new Uint8Array(object), new Uint8Array(other))) {\n return false;\n  $\ln$  return true;\n\n case boolTag:\n case dateTag:\n case numberTag:\n // Coerce booleans to `1` or `0` and dates to milliseconds. $\ln$  // Invalid dates are coerced to `NaN`. $\ln$  return eq(+object, +other); $\ln$  case errorTag:\n return object.name == other.name && object.message == other.message;\n\n case regexpTag:\n case stringTag: $\ln$  // Coerce regexes to strings and treat strings, primitives and objects, $\ln$  // as equal. See http://www.ecma-international.org/ecma-262/7.0/#sec-regexp.prototype.tostring\n // for more details.\n return

object == (other + ");\n\n case mapTag:\n var convert = mapToArray;\n\n case setTag:\n var isPartial = bitmask & COMPARE\_PARTIAL\_FLAG;\n convert  $||$  (convert = setToArray);\n\n if (object.size != other.size && !isPartial)  $\n{\in$  return false; $\n{\in}$  // Assume cyclic values are equal. $\n{\in}$  var stacked = stack.get(object);\n if (stacked) {\n return stacked == other;\n }\n bitmask  $|$ = COMPARE\_UNORDERED\_FLAG;\n\n // Recursively compare objects (susceptible to call stack limits).\n stack.set(object, other);\n var result = equalArrays(convert(object), convert(other), bitmask, customizer, equalFunc, stack);\n stack['delete'](object);\n return result;\n\n case symbolTag:\n if (symbolValueOf)  ${\nvert \nvert \in \mathbb{V} \in \mathbb{V} \text{ such that } \mathcal{I} \in \mathbb{V} \text{ such that } \mathcal{I} \in \mathbb{V} \text{ such that } \mathcal{I} \in \mathbb{V} \text{ such that } \mathcal{I} \in \mathbb{V} \text{ such that } \mathcal{I} \in \mathbb{V} \text{ such that } \mathcal{I} \in \mathbb{V} \text{ such that } \mathcal{I} \in \mathbb{V} \text{ such that } \mathcal{I} \in \mathbb{V} \text{ such that } \mathcal{I} \in \mathbb{V} \text{ such that } \mathcal{I} \in \mathbb{$ false;\n}\n\nmodule.exports = equalByTag;\n","'use strict';\n\nmodule.exports = require('./is-implemented')() ? Symbol : require('./polyfill');\n","var getNative = require('./\_getNative'),\n root = require('./\_root');\n\n/\* Built-in method references that are verified to be native. \*/\nvar Promise = getNative(root, 'Promise');\n\nmodule.exports = Promise;\n","/\*\*\n \* Removes `key` and its value from the hash.\n \*\n \* @private\n \* @name delete\n \* @memberOf Hash\n \* @param {Object} hash The hash to modify.\n \* @param {string} key The key of the value to remove.\n \* @returns {boolean} Returns `true` if the entry was removed, else `false`.\n \*/\nfunction hashDelete(key)  $\n{\infty}$  is has the state of this. As delete this. \_\_data\_\_[key];\n this.size -= result ? 1 : 0;\n return result;\n}\n\nmodule.exports = hashDelete;\n","var baseEach = require('./\_baseEach');\n\n/\*\*\n \* The base implementation of `\_.every` without support for iteratee shorthands. $\ln * \mathbb{Q}$  private $\ln * \mathbb{Q}$  param {Array|Object} collection The collection to iterate over.\n \* @param {Function} predicate The function invoked per iteration.\n \* @returns {boolean} Returns `true` if all elements pass the predicate check,\n \* else `false`\n \*/\nfunction baseEvery(collection, predicate)  $\{\n$  var result = true;\n baseEach(collection, function(value, index, collection)  $\{\n$ result = !!predicate(value, index, collection);\n return result;\n });\n return result;\n}\n\nmodule.exports = baseEvery;\n","// call something on iterator step with safe closing on error\nvar anObject = require('./\_anobject');\nmodule.exports = function (iterator, fn, value, entries)  $\{\n \{ \}$  return entries ? fn(anObject(value)[0], value[1]) : fn(value);\n // 7.4.6 IteratorClose(iterator, completion)\n } catch (e) {\n var ret = iterator['return'];\n if (ret !== undefined) anObject(ret.call(iterator));\n throw e;\n  $\ln$ ;\n","var getMapData = require('./\_getMapData');\n\n/\*\*\n \* Sets the map `key` to `value`.\n \*\n \* @private\n \* @name set\n \* @memberOf MapCache\n \* @param {string} key The key of the value to set.\n \* @param {\*} value The value to set. $\ln * \mathcal{O}$  returns {Object} Returns the map cache instance. $\ln * \ln \mathcal{O}$  mapCacheSet(key, value) { $\ln$  var data = getMapData(this, key),\n size = data.size;\n\n data.set(key, value);\n this.size += data.size == size ? 0 : 1;\n return this;\n}\n\nmodule.exports = mapCacheSet;\n","// extracted by mini-css-extract-plugin","\"use strict\";\n\nmodule.exports = require(\"./is-implemented\")()\n\t? Object.assign\n\t: require(\"./shim\");\n","/\*\*\n \* A specialized version of `matchesProperty` for source values suitable $\ln *$  for strict equality comparisons, i.e. `===`. $\ln$  $*\n$   $\infty$   $*$  @private\n \* @param {string} key The key of the property to get.\n \* @param {\*} srcValue The value to match.\n \* @returns {Function} Returns the new spec function.\n \*/\nfunction matchesStrictComparable(key, srcValue)  $\{\n\$  return function(object)  $\{\n\$  if (object == null)  $\{\n\}$  return false; $\n\$   $\{\n\}$  return object[key] === srcValue  $\&\&\n$  (srcValue !== undefined || (key in Object(object)));\n };\n}\n\nmodule.exports = matchesStrictComparable;\n","'use strict';\nvar hide = require('./\_hide');\nvar redefine = require('./\_redefine');\nvar fails = require('./\_fails');\nvar defined = require('./\_defined');\nvar wks = require('./\_wks');\n\nmodule.exports = function (KEY, length, exec) {\n var SYMBOL = wks(KEY);\n var fns = exec(defined, SYMBOL, "[KEY]);\n var strfn = fns[0];\n var rxfn = fns[1];\n if (fails(function () {\n var  $O = \{\}\$ ;\n O[SYMBOL] = function () { return 7;  $\{\n\}$ ;\n return "[KEY](O) != 7;\n }))  $\{\n\$  redefine(String.prototype, KEY, strfn);\n hide(RegExp.prototype, SYMBOL, length  $== 2\text{ in}$  // 21.2.5.8 RegExp.prototype[@@replace](string, replaceValue)\n // 21.2.5.11  $RegExp, prototype[@Qsplit] (string, limit) \in ?$  function (string, arg) { return rxfn.call(string, this, arg);  $\ln //$ 21.2.5.6 RegExp.prototype[@@match](string)\n // 21.2.5.9 RegExp.prototype[@@search](string)\n : function (string) { return rxfn.call(string, this);  $\ln |\n\rangle$ ;\n ',\n',"var compareAscending = require('./\_compareAscending');\n\n/\*\*\n \* Used by `\_.orderBy ` to compare multiple properties of a value to another $\ln$  \* and stable sort them. $\ln$  \* $\ln$  \* If `orders` is unspecified, all values are sorted in ascending order. Otherwise, $\ln *$  specify an order of  $\Upsilon$  desc $\Upsilon$  for descending or  $\Upsilon$  asc $\Upsilon$  for ascending sort order $\ln *$  of corresponding

values.\n \*\n \* @private\n \* @param {Object} object The object to compare.\n \* @param {Object} other The other object to compare. $\ln * \mathcal{Q}$  param {boolean[]|string[]} orders The order to sort by for each property. $\ln * \mathcal{Q}$  returns {number} Returns the sort order indicator for `object`.\n \*/\nfunction compareMultiple(object, other, orders) {\n var index = -1,\n objCriteria = object.criteria,\n othCriteria = other.criteria,\n length = objCriteria.length,\n ordersLength = orders.length; $\ln \min$  while (++index < length)  $\ln$  var result = compareAscending(objCriteria[index], othCriteria[index]);\n if (result)  $\{\n\$  if (index  $>=$  ordersLength)  $\{\n\$ return result;\n  $\ln$  var order = orders[index];\n return result \* (order == 'desc' ? -1 : 1);\n  $\ln /$ Fixes an `Array#sort` bug in the JS engine embedded in Adobe applications\n // that causes it, under certain circumstances, to provide the same value for $\ln / \theta$  object and `other`. See https://github.com/jashkenas/underscore/pull/1247\n // for more details.\n //\n // This also ensures a stable sort in V8 and other engines.\n // See https://bugs.chromium.org/p/v8/issues/detail?id=90 for more details.\n return object.index - other.index;\n}\n\nmodule.exports = compareMultiple;\n","var apply = require('./\_apply');\n\n/\* Builtin method references for those with the same name as other `lodash` methods. \*/\nvar nativeMax = Math.max;\n\n/\*\*\n \* A specialized version of `baseRest` which transforms the rest array.\n \*\n \* @private\n \* @param {Function} func The function to apply a rest parameter to.\n \* @param {number} [start=func.length-1] The start position of the rest parameter. $\ln * \omega$  param {Function} transform The rest array transform. $\ln * \omega$  returns  ${\text{Function}}$  Returns the new function.\n \*/\nfunction overRest(func, start, transform)  ${\n}$  start = nativeMax(start  $==$  undefined ? (func.length - 1) : start, 0);\n return function()  $\n{\nvert \nu \rangle}$  var args = arguments,\n index = -1,\n length = nativeMax(args.length - start, 0),\n array = Array(length);\n\n while (++index < length) {\n  $array[index] = args[start + index];\n \{ \} \in \text{index} = -1;\n \text{ or otherArgs} = Array(start + 1);n \text{ while } (+index <$ start)  $\n\alpha = \frac{\frac{1}{n} \cdot \alpha}{\alpha}$ this, otherArgs);\n };\n}\n\nmodule.exports = overRest;\n","'use strict';\nObject.defineProperty(exports, '\_esModule', { value: true });\nvar prefix = 'fab';\nvar iconName = 'linkedin';\nvar width = 448;\nvar height = 512;\nvar ligatures = [];\nvar unicode = 'f08c';\nvar svgPathData = 'M416 32H31.9C14.3 32 0 46.5 0 64.3v383.4C0 465.5 14.3 480 31.9 480H416c17.6 0 32-14.5 32-32.3V64.3c0-17.8-14.4-32.3-32-32.3zM135.4 416H69V202.2h66.5V416zm-33.2-243c-21.3 0-38.5-17.3-38.5-38.5S80.9 96 102.2 96c21.2 0 38.5 17.3 38.5 38.5 0 21.3-17.2 38.5-38.5 38.5zm282.1 243h-66.4V312c0-24.8-.5-56.7-34.5-56.7-34.6 0-39.9 27-39.9 54.9V416h-66.4V202.2h63.7v29.2h.9c8.9-16.8 30.6-34.5 62.9-34.5 67.2 0 79.7 44.3 79.7 101.9V416z'; $\eta$ \nexports.definition =  ${\nvert \nvert \in \mathbb{R}, \nvert \in \mathbb{R}}$  iconName: iconName, $\ln$  icon:  $\ln$  width, $\ln$  height, $\ln$  ligatures, $\ln$  unicode, $\ln$  $svgPathData\n\{n\};\n\neq scgPathData\n\{n\};\n\neq scgPathData\n$ iconName;\nexports.width = width;\nexports.height = height;\nexports.ligatures = ligatures;\nexports.unicode = unicode;\nexports.svgPathData = svgPathData;","var isObject = require('./\_is-object');\nvar document = require('./\_global').document;\n// typeof document.createElement is 'object' in old IE\nvar is = isObject(document)  $&\&$  isObject(document.createElement);\nmodule.exports = function (it) {\n return is ? document.createElement(it) :  $\{\};\n\infty\;;\n\infty\;$ MAX\_MEMOIZE\_SIZE = 500;\n\n/\*\*\n \* A specialized version of `\_.memoize` which clears the memoized function's\n \* cache when it exceeds `MAX\_MEMOIZE\_SIZE`.\n \*\n \* @private\n \* @param {Function} func The function to have its output memoized. $\ln * \mathbb{Q}$  returns {Function} Returns the new memoized function. $\ln * \ln$  function memoizeCapped(func)  ${\n$  var result = memoize(func, function(key)  ${\n}$  if (cache.size === MAX MEMOIZE SIZE)  ${\n}$  cache.clear(); ${\n}$   $\n$  return key; ${\n}$ ); ${\n}$  var cache = result.cache; ${\n}$  return result;\n}\n\nmodule.exports = memoizeCapped;\n","// getting tag from 19.1.3.6 Object.prototype.toString()\nvar  $cof = \text{require}('$ ,  $cof')$ ;\nvar TAG = require('./\_wks')('toStringTag');\n// ES3 wrong here\nvar ARG = cof(function () { return arguments; }()) == 'Arguments';\n\n// fallback for IE11 Script Access Denied error\nvar tryGet = function (it, key)  ${\n t\ y {\n return it[key];\n } catch (e) { /* empty */\n};\n\n number of entries in the right.$ T, B;\n return it === undefined ? 'Undefined' : it === null ? 'Null'\n // @@toStringTag case\n : typeof (T = tryGet(O = Object(it), TAG)) == 'string' ? T\n // builtinTag case\n : ARG ? cof(O)\n // ES3 arguments fallback $n : (B = cof(O)) == 'Object' && type of O. can be == 'function' ? 'Arguments' : B;\n};\n", "var baseFor = 'f' function' ? 'Arguments' : B;\n$ require('./\_baseFor'),\n keys = require('./keys');\n\n/\*\*\n \* The base implementation of `\_.forOwn` without support

for iteratee shorthands. $\ln \pi \approx 0$  private $\ln \pi \approx 0$  aram {Object} object The object to iterate over. $\ln \pi \approx 0$  param {Function} iteratee The function invoked per iteration.\n \* @returns {Object} Returns `object`.\n \*/\nfunction baseForOwn(object, iteratee)  $\{\n$  return object && baseFor(object, iteratee, keys);\n\nmodule.exports = baseForOwn;\n","var root = require('./\_root');\n\n/\*\* Built-in value references. \*/\nvar Uint8Array = root.Uint8Array;\n\nmodule.exports = Uint8Array;\n","var getMapData = require('./\_getMapData');\n\n/\*\*\n \* Gets the map value for `key`.\n \*\n \* @private\n \* @name get\n \* @memberOf MapCache\n \* @param {string} key The key of the value to get. $\ln * \mathcal{E}$  returns {\*} Returns the entry value. $\ln * \ln \mathcal{E}$  mapCacheGet(key) {\n return  $getMapData(this, key).get(key);\n\n\nonumber\lambda = mapCacheGet,\n'\n''\var nativeCreate =\n$ require('./\_nativeCreate');\n\n/\*\* Used to stand-in for `undefined` hash values. \*/\nvar HASH\_UNDEFINED = ' lodash\_hash\_undefined  $\ln^* \ln \pi^*$ \n \* Sets the hash `key` to `value`.\n \*\n \* @private\n \* @name set\n \* @memberOf Hash\n \* @param {string} key The key of the value to set.\n \* @param {\*} value The value to set.\n \* @returns {Object} Returns the hash instance.\n \*/\nfunction hashSet(key, value) {\n var data = this.\_data\_\_;\n this.size  $+=$  this.has(key) ? 0 : 1;\n data[key] = (nativeCreate && value === undefined) ? HASH\_UNDEFINED : value;\n return this;\n}\n\nmodule.exports = hashSet;\n","var baseGetTag = require('./\_baseGetTag'),\n isObjectLike = require('./isObjectLike');\n\n/\*\* `Object#toString` result references. \*/\nvar argsTag = '[object Arguments]';\n\n/\*\*\n \* The base implementation of `\_.isArguments`.\n \*\n \* @private\n \* @param {\*} value The value to check.\n \* @returns {boolean} Returns `true` if `value` is an `arguments` object,\n \*/\nfunction baseIsArguments(value) {\n return isObjectLike(value)  $\&&$  baseGetTag(value) == argsTag;\n}\n\nmodule.exports  $=$  baseIsArguments;\n","exports.f = Object.getOwnPropertySymbols;\n","var arrayEvery = require('./\_arrayEvery'),\n baseEvery = require('./\_baseEvery'),\n baseIteratee = require('./\_baseIteratee'),\n  $isArray = require('./isArray),\nii)$   $isIterateeCall = require('./isIterateeCall');\n\lambda^{**}\n * Checks if 'predict'$ truthy for \*\*all\*\* elements of `collection`.\n \* Iteration is stopped once `predicate` returns falsey. The predicate is\n \* invoked with three arguments: (value, index|key, collection). $\ln * \n\frac{1}{2}$  \* \*\*Note:\*\* This method returns `true` for $\ln *$ [empty collections](https://en.wikipedia.org/wiki/Empty\_set) because\n \* [everything is true](https://en.wikipedia.org/wiki/Vacuous\_truth) of\n  $*$  elements of empty collections.\n  $*\n$ \n  $* \otimes$ static\n  $*$ @memberOf  $\ln * \text{\textcircled{e}}$  and  $0.1.0\ln * \text{\textcircled{e}}$  category Collection $\ln * \text{\textcircled{e}}$  array [Object ] collection The collection to iterate over.\n \* @param {Function} [predicate= .identity] The function invoked per iteration.\n \* @param-{Object} [guard] Enables use as an iteratee for methods like `\_.map`.\n \* @returns {boolean} Returns `true` if all elements pass the predicate check,\n \* else `false`.\n \* @example\n \*\n \* \_every([true, 1, null, 'yes'], Boolean);\n \*  $/ \rightarrow$  false $\ln * \ln *$  var users =  $\ln *$  { 'user': 'barney', 'age': 36, 'active': false }, $\ln *$  { 'user': 'fred', 'age': 40, 'active': false  $\ln * \ln * \ln * \ln * \ln *$  The `\_matches` iteratee shorthand. $\ln *$  \_every(users, { 'user': 'barney', 'active': false }); $\ln * \ln *$  $\Rightarrow$  false $\ln$  \* /n \* // The `\_.matchesProperty` iteratee shorthand. $\ln$  \*\_.every(users, ['active', false]); $\ln$  \* //  $\Rightarrow$  true $\ln$  $*\n\$  The `\_.property` iteratee shorthand.\n \* \_.every(users, 'active');\n \* // => false\n \*/\nfunction every(collection, predicate, guard)  ${\n$  var func = isArray(collection) ? arrayEvery : baseEvery;\n if (guard && isIterateeCall(collection, predicate, guard))  $\n{\nvert}$  predicate = undefined;\n  $\n{\ln}$  return func(collection, baseIteratee(predicate, 3));\n\\n\nmodule.exports = every;\n","/\*\*\n \* The base implementation of `\_.hasIn` without support for deep paths. $\ln \pi$  ( $\Phi$   $\geq$   $\frac{1}{2}$   $\geq$   $\geq$   $\geq$   $\geq$   $\geq$   $\geq$   $\geq$   $\geq$   $\geq$   $\geq$   $\geq$   $\geq$   $\geq$   $\geq$   $\geq$   $\geq$   $\geq$   $\geq$   $\geq$   $\geq$   $\geq$   $\geq$   $\geq$   $\geq$   $\geq$   $\geq$   $\geq$   $\geq$  {Array|string} key The key to check.\n \* @returns {boolean} Returns `true` if `key` exists, else `false`.\n \*/\nfunction baseHasIn(object, key) {\n return object != null && key in Object(object);\n}\n\nmodule.exports =  $baseHasIn;\n", "var class of = require'(./class of');\n" = require('./class of');\n" = 'equire('./wks')('iterator');\n" = 'equire('./was')' = "equire('./was')' = "equire('./was')' = "equire('/was')' = "equire('/was')' = "equire$ require('./\_iterators');\nmodule.exports = require('./\_core').getIteratorMethod = function (it) {\n if (it != undefined) return it[ITERATOR]\n || it['@@iterator']\n || Iterators[classof(it)];\n};\n","// @@split logic\nrequire('./\_fix-rewks')('split', 2, function (defined, SPLIT,  $\phi \$  'use strict';\n var isRegExp = require('./\_is-regexp');\n var  $\text{split} = \text{Split};\$ n var  $\text{Spush} = []\text{push};\$ n var  $\text{SPILT} = 'split';\$ n var LENGTH = 'length';\n var LAST\_INDEX = 'lastIndex';\n if (\n 'abbc'[\$SPLIT](/(b)\*/)[1] == 'c' ||\n 'test'[\$SPLIT](/(?:)/, -1)[LENGTH] != 4 ||\n  $\langle ab'|$ \$SPLIT](/(?:ab)\*/)[LENGTH] != 2 ||\n '.'[\$SPLIT](/(.?)(.?)/)[LENGTH] != 4 ||\n '.'[\$SPLIT](/()()/)[LENGTH] > 1 ||\n "[\$SPLIT](/.?/)[LENGTH]\n ) {\n var NPCG = /()??/.exec('')[1] === undefined; // nonparticipating capturing group\n // based on es5-shim implementation, need to rework it\n \$split

= function (separator, limit)  $\ln$  var string = String(this);\n if (separator === undefined && limit === 0) return  $[$ ;\n // If `separator` is not a regex, use native split\n if (!isRegExp(separator)) return \_split.call(string, separator, limit);\n var output =  $[j\cdot]$ ;\n var flags = (separator.ignoreCase ? 'i' : '') +\n (separator.multiline ? 'm' : '') + $\ln$  (separator.unicode ? 'u' : '') + $\ln$  (separator.sticky ? 'y' : ''); $\ln$ var lastLastIndex = 0;\n var splitLimit = limit === undefined ? 4294967295 : limit >>> 0;\n // Make `global` and avoid `lastIndex` issues by working with a copy\n var separatorCopy = new RegExp(separator.source, flags  $+$  'g');\n var separator2, match, lastIndex, lastLength, i;\n // Doesn't need flags gy, but they don't hurt\n if  $(\text{NPCG})$  separator2 = new RegExp('<sup> $\lambda$ '</sup> + separatorCopy.source + '\$(?!\\\\s)', flags);\n while (match = separatorCopy.exec(string))  $\{\n\|$  // `separatorCopy.lastIndex` is not reliable cross-browser\n lastIndex = match.index + match[0][LENGTH];\n if (lastIndex > lastLastIndex) {\n output.push(string.slice(lastLastIndex, match.index));\n // Fix browsers whose `exec` methods don't consistently return `undefined` for NPCG\n // eslint-disable-next-line no-loop-func\n if (!NPCG && match[LENGTH] > 1) match[0].replace(separator2, function ()  ${\n \mu \atop \tau}$  for (i = 1; i < arguments[LENGTH] - 2; i++) if (arguments[i] === undefined) match[i] = undefined;\n });\n if (match[LENGTH] > 1 && match.index < string[LENGTH])  $\psi(\text{output}, \text{match}.\text{slice}(1))$ ;\n lastLength = match[0][LENGTH];\n  $lastLastIndex = lastIndex;\n$  if (output[LENGTH] >= splitLimit) break;\n }\n if (separatorCopy[LAST\_INDEX] === match.index) separatorCopy[LAST\_INDEX]++; // Avoid an infinite loop\n  $\ln$  if (lastLastIndex === string[LENGTH])  $\ln$  if (lastLength || !separatorCopy.test('')) output.push('');\n } else output.push(string.slice(lastLastIndex));\n return output[LENGTH] > splitLimit ? output.slice(0,  $splitLimit) : output;\n\quad \{\;\n \} \;\n \text{Chakra, V8\} \;\n \text{else if (O'[SSELIT](undefined, 0)[LENGTH]) \;\n \text{Split} = function\n\$ (separator, limit)  $\{\n\}$  return separator === undefined && limit === 0 ? [] : split.call(this, separator, limit); $\infty$ };\n }\n // 21.1.3.17 String.prototype.split(separator, limit)\n return [function split(separator, limit) {\n var O = defined(this);\n var fn = separator == undefined ? undefined : separator[SPLIT];\n return fn !== undefined ? fn.call(separator, O, limit) :  $\text{Split-call}(String(O), \text{separator}, \text{limit})$ ;\n  $\}$ ,  $\text{Split}$ ;\n  $\}$ ;\n \* Removes all keyvalue entries from the list cache.\n \*\n \* @private\n \* @name clear\n \* @memberOf ListCache\n \*/\nfunction listCacheClear() {\n this.\_data =  $[\cdot,\ln \theta]$ ;\n this.size = 0;\n \\n\nmodule.exports = listCacheClear;\n","/\*\* Used for built-in method references. \*/\nvar objectProto = Object.prototype;\n\n/\*\*\n \* Used to resolve the\n \* [`toStringTag`](http://ecma-international.org/ecma-262/7.0/#sec-object.prototype.tostring)\n \* of values.\n \*/\nvar nativeObjectToString = objectProto.toString;\n\n/\*\*\n \* Converts `value` to a string using `Object.prototype.toString`.\n \*\n \* @private\n \* @param  $\{*\}$  value The value to convert.\n \* @returns  $\{string\}$ Returns the converted string. $\ln * \ln$  to objectToString(value)  $\ln$  return nativeObjectToString.call(value);\n}\n\nmodule.exports = objectToString;\n","var global = require('./\_global');\nvar hide = require('./\_hide');\nvar has = require('./\_has');\nvar  $SRC$  = require('./\_uid')('src');\nvar TO\_STRING = 'toString';\nvar \$toString = Function[TO\_STRING];\nvar TPL =  $(' +$ \$toString).split(TO\_STRING);\n\nrequire('./\_core').inspectSource = function (it) {\n return  $$toString.call(it);\n\}$ ;\n\n(module.exports = function (O, key, val, safe) {\n var isFunction = typeof val == 'function';\n if (isFunction) has(val, 'name') || hide(val, 'name', key);\n if (O[key] === val) return;\n if (isFunction) has(val, SRC) || hide(val, SRC, O[key] ? " + O[key] : TPL.join(String(key)));\n if (O === global) {\n O[key] = val;\n } else if (!safe) {\n delete O[key];\n hide(O, key, val);\n } else if (O[key]) {\n O[key] = val;\n } else  ${\nvert \nvert }$  hide(O, key, val); $\nvert \nvert \nvert \nvert$  add fake Function#toString for correct work wrapped methods / constructors with methods like LoDash isNative $\langle n \rangle$ )(Function.prototype, TO\_STRING, function toString() { $\langle n \rangle$  return typeof this == 'function' && this[SRC] || \$toString.call(this);\n});\n","// 19.1.2.2 / 15.2.3.5 Object.create(O [, Properties])\nvar anObject = require('./\_an-object');\nvar dPs = require('./\_object-dps');\nvar enumBugKeys = require('./\_enum-bugkeys');\nvar IE\_PROTO = require('./\_shared-key')('IE\_PROTO');\nvar Empty = function () { /\* empty \*/ };\nvar PROTOTYPE = 'prototype';\n\n// Create object with fake `null` prototype: use iframe Object with cleared prototype\nvar createDict = function () {\n // Thrash, waste and sodomy: IE GC bug\n var iframe = require('./\_dom-create')('iframe');\n var i = enumBugKeys.length;\n var lt = '<';\n var gt = '>';\n var

iframeDocument;\n iframe.style.display = 'none';\n require('./\_html').appendChild(iframe);\n iframe.src =

'javascript:'; // eslint-disable-line no-script-url\n // createDict = iframe.contentWindow.Object;\n // html.removeChild(iframe);\n iframeDocument = iframe.contentWindow.document;\n iframeDocument.open();\n iframeDocument.write(lt + 'script' + gt + 'document.F=Object' + lt + '/script' + gt);\n iframeDocument.close();\n createDict = iframeDocument.F;\n while (i--) delete createDict[PROTOTYPE][enumBugKeys[i]];\n return createDict();\n};\n\nmodule.exports = Object.create || function create(O, Properties) {\n var result;\n if (O !== null)  ${\n\mu \quad Empty[PROTOTYPE] = anObject(O)}; \n\alpha = new Empty[? \n\alpha = new Empty[PROTOTYPE] = null}; \n\alpha \quad \beta \quad \beta \quad \gamma \quad \gamma \quad \delta$  $\Upsilon$  proto  $\Upsilon$  for Object.getPrototypeOf polyfill\n result[IE\_PROTO] = O;\n } else result = createDict();\n return Properties  $==$  undefined ? result : dPs(result, Properties);\n};\n","// extracted by mini-css-extract-plugin","var freeGlobal = require('./\_freeGlobal');\n\n/\*\* Detect free variable `self`. \*/\nvar freeSelf = typeof self == 'object' && self && self.Object === Object && self;\n\n/\*\* Used as a reference to the global object. \*/\nvar root = freeGlobal || freeSelf  $\|$  Function('return this')();\n\nmodule.exports = root;\n","var store = require('./\_shared')('wks');\nvar uid = require('./\_uid');\nvar Symbol = require('./\_global').Symbol;\nvar USE\_SYMBOL = typeof Symbol == 'function';\n\nvar \$exports = module.exports = function (name) {\n return store[name] || (store[name] =\n USE\_SYMBOL && Symbol[name]  $\|$  (USE\_SYMBOL ? Symbol : uid)('Symbol.' + name));\n};\n\n\$exports.store = store;\n","module.exports = false;\n","/\*\*\n \* A specialized version of `\_.filter` for arrays without support for\n \* iteratee shorthands.\n \*\n \* @private\n \* @param {Array} [array] The array to iterate over.\n \* @param {Function} predicate The function invoked per iteration. $\ln * \mathcal{O}$  Feturns {Array} Returns the new filtered array. $\ln * \ln$  function arrayFilter(array, predicate)  $\{\nabla x = -1,\nabla y = \nabla x = \nu 1 \}$ ? 0 : array.length, $\ln \text{resIndex} = 0,\nabla \text{resIndex} = 0$ result =  $[\cdot,\ln\$ n while (++index < length)  $\ln$  var value = array[index];\n if (predicate(value, index, array))  $\ln$ result[resIndex++] = value;\n }\n return result;\n}\nmodule.exports = arrayFilter;\n","var toString =  ${\cdot}$ .toString;\n\nmodule.exports = function (it)  ${\n$  return toString.call(it).slice(8, -1);\n};\n","/\*\*\n \* Removes `key` and its value from the stack.\n \*\n \* @private\n \* @name delete\n \* @memberOf Stack\n \* @param {string} key The key of the value to remove. $\ln * \mathcal{L}$  [boolean] Returns `true` if the entry was removed, else `false`. $\ln$ \*/\nfunction stackDelete(key)  $\ln$  var data = this. data \n result = data['delete'](key);\n\n this.size = data.size;\n return result;\n}\n\nmodule.exports = stackDelete;\n","var isFunction = require('./isFunction'),\n isLength = require('./isLength');\n\n/\*\*\n \* Checks if `value` is array-like. A value is considered array-like if it's\n \* not a function and has a `value.length` that's an integer greater than or $\ln *$  equal to `0` and less than or equal to `Number.MAX\_SAFE\_INTEGER`.\n \*\n \* @static\n \* @memberOf \_\n \* @since 4.0.0\n \* @category Lang\n \* @param {\*} value The value to check.\n \* @returns {boolean} Returns `true` if `value` is array-like, else `false`.\n \* @example\n \*\n \* \_.isArrayLike([1, 2, 3]);\n \* // => true\n \*\n \* \_.isArrayLike(document.body.children);\n \* //  $\Rightarrow$  true\n \*\n \* \_.isArrayLike('abc');\n \* //  $\Rightarrow$  true\n \*\n \* \_.isArrayLike(\_.noop);\n \* //  $\Rightarrow$  false\n \*/\nfunction isArrayLike(value) {\n return value != null  $&&$  isLength(value.length)  $&&$ !isFunction(value);\n}\n\nmodule.exports = isArrayLike;\n","// fast apply, http://jsperf.lnkit.com/fastapply/5\nmodule.exports = function (fn, args, that) {\n var un = that === undefined;\n switch (args.length) {\n case 0: return un ? fn()\n : fn.call(that);\n case 1: return un ? fn(args[0])\n : fn.call(that,  $\arg{0}$ ;\n case 2: return un ? fn(args[0], args[1])\n : fn.call(that, args[0], args[1]);\n case 3: return un ? fn(args[0], args[1], args[2])\n : fn.call(that, args[0], args[1], args[2]);\n case 4: return un ?  $f_n(\arg s[0], \arg s[1], \arg s[2], \arg s[3])\n$  : fn.call(that,  $\arg s[0], \arg s[1], \arg s[2], \arg s[3]\n$ );\n } return fn.apply(that, args);\n};\n","var dP = require('./\_object-dp');\nvar createDesc = require('./\_propertydesc');\nmodule.exports = require('./\_descriptors') ? function (object, key, value) {\n return dP.f(object, key, createDesc(1, value));\n} : function (object, key, value) {\n object[key] = value;\n return object;\n};\n","var  $arravFilter = require('$ ,  $arravFilter')$ ,  $ntubArray = require('$ ,  $stubArray$ ; $\nhArrav'$ ; $\nhar'x$  Used for built-in method references. \*/\nvar objectProto = Object.prototype;\n\n/\*\* Built-in value references. \*/\nvar propertyIsEnumerable = objectProto.propertyIsEnumerable;\n\n/\* Built-in method references for those with the same name as other `lodash` methods. \*/\nvar nativeGetSymbols = Object.getOwnPropertySymbols;\n\n/\*\*\n \* Creates an array of the own enumerable symbols of `object`.\n \*\n \* @private\n \* @param {Object} object The object to query.\n \* @returns  ${Array}$  Returns the array of symbols.\n \*/\nvar getSymbols = !nativeGetSymbols ? stubArray : function(object)  ${\n}$ if (object == null)  $\nvert$  return  $\vert \cdot \rangle$ n object = Object(object);\n return arrayFilter(nativeGetSymbols(object),

function(symbol) {\n return propertyIsEnumerable.call(object, symbol);\n });\n};\n\nmodule.exports = getSymbols;\n","// check on default Array iterator\nvar Iterators = require('./\_iterators');\nvar ITERATOR = require('./\_wks')('iterator');\nvar ArrayProto = Array.prototype;\n\nmodule.exports = function (it) {\n return it !== undefined && (Iterators.Array === it || ArrayProto[ITERATOR] === it);\n};\n","var isFunction = require('./isFunction'),\n isMasked = require('./\_isMasked'),\n isObject = require('./isObject'),\n toSource = require('./\_toSource');\n\n/\*\*\n \* Used to match `RegExp`\n \* [syntax characters](http://ecmainternational.org/ecma-262/7.0/#sec-patterns).\n \*/\nvar reRegExpChar = /[\\\\^\$.\*+?()[\\]{}||/g;\n\n/\*\* Used to detect host constructors (Safari). \*/\nvar reIsHostCtor = /^\\\[object .+?Constructor\\]\$/;\n\n/\*\* Used for built-in method references. \*/\nvar funcProto = Function.prototype,\n objectProto = Object.prototype;\n\n/\*\* Used to resolve the decompiled source of functions. \*/\nvar funcToString = funcProto.toString;\n\n/\*\* Used to check objects for own properties. \*/\nvar hasOwnProperty = objectProto.hasOwnProperty;\n\n/\*\* Used to detect if a method is native. \*/\nvar reIsNative = RegExp('^' +\n funcToString.call(hasOwnProperty).replace(reRegExpChar, '\\\\\$&')\n .replace(/hasOwnProperty|(function).\*?(?=\\\\\\\)| for .+?(?=\\\\\\])/g, '\$1.\*?') + '\$'\n);\n\n/\*\*\n \* The base implementation of `\_.isNative` without bad shim checks.\n \*\n \* @private\n \* @param {\*} value The value to check.\n \* @returns {boolean} Returns `true` if `value` is a native function,\n \* else `false`.\n \*/\nfunction baseIsNative(value)  ${\n }n$  if (!isObject(value) || isMasked(value))  ${\n }n$  return false;\n  ${\n }n$  var pattern = isFunction(value) ? reIsNative : reIsHostCtor;\n return pattern.test(toSource(value));\n\nmodule.exports = baseIsNative;\n","/\*\*\n \* Gets the value at `key` of `object`.\n \*\n \* @private\n \* @param {Object} [object] The object to query. $\ln * \mathcal{Q}$  param {string} key The key of the property to get. $\ln * \mathcal{Q}$  returns {\*} Returns the property value. $\ln * \hat{\cdot}$  return object == null ? undefined :  $object[key];\n\}$ \n\nmodule.exports = getValue;\n","var Symbol = require('./\_Symbol'),\n getRawTag = require('./\_getRawTag'),\n objectToString = require('./\_objectToString');\n\n/\*\* `Object#toString` result references. \*/\nvar nullTag = '[object Null]',\n undefinedTag = '[object Undefined]';\n\n/\*\* Built-in value references. \*/\nvar symToStringTag = Symbol ? Symbol.toStringTag : undefined;\n\n/\*\*\n \* The base implementation of `getTag` without fallbacks for buggy environments.\n \*\n \* @private\n \* @param {\*} value The value to query.\n \* @returns {string} Returns the `toStringTag`.\n \*/\nfunction baseGetTag(value) {\n if (value == null)  $\ln$  return value === undefined ? undefinedTag : nullTag;\n  $\ln$  return (symToStringTag && symToStringTag in Object(value)) $n$ ? getRawTag(value) $n$ : objectToString(value); $n\in\mathbb{R}$  = baseGetTag;\n","// extracted by mini-css-extract-plugin","// 21.2.5.3 get RegExp.prototype.flags()\nif (require('./\_descriptors') && /./g.flags != 'g') require('./\_object-dp').f(RegExp.prototype, 'flags', {\n configurable: true,\n get: require('./\_flags')\n});\n","// 19.1.2.9 / 15.2.3.2 Object.getPrototypeOf(O)\nvar has = require('./\_has');\nvar toObject = require('./\_to-object');\nvar IE\_PROTO = require('./\_sharedkey')('IE\_PROTO');\nvar ObjectProto = Object.prototype;\n\nmodule.exports = Object.getPrototypeOf || function (O)  ${\nightharpoonup}$  O = toObject(O); ${\nightharpoonup}$  if (has(O, IE\_PROTO)) return O[IE\_PROTO]; ${\nightharpoonup}$  if (typeof O.constructor == 'function' && O instanceof O.constructor) {\n return O.constructor.prototype;\n } return O instanceof Object ? ObjectProto : null;\n};\n","var getNative = require('./\_getNative'),\n root = require('./\_root');\n\n/\* Built-in method references that are verified to be native. \*/\nvar WeakMap = getNative(root, 'WeakMap');\n\nmodule.exports = WeakMap;\n","var getNative = require('./\_getNative');\n\nvar defineProperty = (function() {\n try {\n var func = getNative(Object, 'defineProperty');\n func({}, ", {});\n return func;\n } catch (e) {}\n}());\n\nmodule.exports = defineProperty;\n","var isStrictComparable = require('./\_isStrictComparable'),\n keys = require('./keys');\n\n/\*\*\n \* Gets the property names, values, and compare flags of `object`.\n \*\n \* @private\n \* @param {Object} object The object to query. $\ln * \mathcal{O}$  returns {Array} Returns the match data of `object`. $\ln * \text{Mart}$  or getMatchData(object) {\n var result = keys(object),\n length = result.length;\n\n while (length--) {\n var key = result[length],\n value  $=$  object[key];\n\n result[length] = [key, value, isStrictComparable(value)];\n }\n return result;\n}\n\nmodule.exports = getMatchData;\n","/\*!\n \* vue-headroom v0.9.0\n \* (c) 2016-present dalphyx  $\langle\mathcal{Q}$ gmail.com $\in\mathbb{R}^*$  Released under the MIT License.\n \*/\n(function (global, factory) {\n\ttypeof exports  $==$  'object' && typeof module !== 'undefined' ? module.exports = factory() :\n\ttypeof define == 'function' && define.amd ? define(factory) :\n\t(global.vueHeadroom = factory());\n}(this, (function () { 'use strict';\n\n\tvar

commonjsGlobal = typeof window !== 'undefined' ? window : typeof global !== 'undefined' ? global : typeof self  $!=$  'undefined' ? self : { };\n\n\tfunction createCommonjsModule(fn, module) {\n\t\treturn module = { exports: { } }, fn(module, module.exports), module.exports;\n\t}\n\n\tvar performanceNow = createCommonjsModule(function (module) {\n\t// Generated by CoffeeScript 1.12.2\n\t(function() {\n\t var getNanoSeconds, hrtime, loadTime, moduleLoadTime, nodeLoadTime, upTime;\n\n\t if ((typeof performance !== \"undefined\" && performance !== null) && performance.now)  $\{\n\atop{\in} t\}$  module.exports = function()  $\{\n\atop{\in} t\}$  return performance.now();\n\t  $\{\n\atop{\in} t\}$ else if ((typeof process !== \"undefined\" && process !== null) && process.hrtime) {\n\t module.exports = function()  ${\n\mu \tau \epsilon}$  return (getNanoSeconds() - nodeLoadTime) / 1e6;\n\t };\n\t hrtime = process.hrtime;\n\t getNanoSeconds = function()  $\ln t$  var hr;\n\t hr = hrtime();\n\t return hr[0] \* 1e9 + hr[1];\n\t };\n\t moduleLoadTime = getNanoSeconds();\n\t upTime = process.uptime() \* 1e9;\n\t nodeLoadTime = moduleLoadTime - upTime;\n\t } else if (Date.now)  $\{\n\t$  module.exports = function()  $\{\n\t$  return Date.now() loadTime;\n\t };\n\t loadTime = Date.now();\n\t } else {\n\t module.exports = function() {\n\t return new Date().getTime() - loadTime;\n\t };\n\t loadTime = new Date().getTime();\n\t  $\ln\ln\{1}$ .call(commonjsGlobal); $\ln\ln\{1}\$ ;\n\n\tvar root = typeof window === 'undefined' ? commonjsGlobal : window\n\t , vendors = ['moz', 'webkit']\n\t , suffix = 'AnimationFrame'\n\t , raf = root['request' + suffix]\n\t , caf  $=$ root['cancel' + suffix] || root['cancelRequest' + suffix];\n\n\tfor(var i = 0; !raf && i < vendors.length; i++) {\n\t raf  $=$  root[vendors[i] + 'Request' + suffix];\n\t caf = root[vendors[i] + 'Cancel' + suffix]\n\t || root[vendors[i] + 'CancelRequest' + suffix];\n\t}\n\n\t// Some versions of FF have rAF but not cAF\n\tif(!raf  $|| \cdot \cdot \cdot || \cdot \cdot \cdot ||$  $0\ln\text{ }$ ,  $\text{ }$ , queue =  $\ln\text{ }$ , frameDuration = 1000 / 60; $\ln\text{ }$  raf = function(callback) { $\ln\text{ }$ if(queue.length === 0) {\n\t var \_now = performanceNow()\n\t , next = Math.max(0, frameDuration - (\_now  $-\$  last));\n\t last = next + now;\n\t setTimeout(function() {\n\t var cp = queue.slice(0);\n\t // Clear queue here to prevent $\ln\left|t\right|$  // callbacks from appending listeners $\ln\left|t\right|$  // to the current frame's queue $\ln\left|t\right|$ queue.length = 0;\n\t for(var i = 0; i < cp.length; i++) {\n\t if(!cp[i].cancelled) {\n\t try{\n\t cp[i].callback(last);\n\t } catch(e) {\n\t setTimeout(function() { throw e }, 0);\n\t }\n\t }\n\t }\n\t }, Math.round(next));\n\t }\n\t queue.push({\n\t handle: ++id,\n\t callback: callback,\n\t cancelled: false\n\t });\n\t return id\n\t };\n\n\t caf = function(handle) {\n\t for(var i = 0; i < queue.length; i++)  $\n\dot f(queue[i].handle == = handle) {\n\n  
\nqueue[i].cancelled = true;\n\n  
\n\n $\n\dot f(\n\dot f)\n\dot f(\ddot g)$$ raf  $_1$  = function(fn)  $\{\n\}\$  // Wrap in a new function to prevent $\n\|$  //  $\'$  cancel` potentially being assigned $\n\|$  // to the native rAF function\n\t return raf.call(root, fn)\n\t};\n\tvar cancel = function() {\n\t caf.apply(root,  $arguments$ ;\n\t};\n\tvar polyfill = function(object) {\n\t if (!object) {\n\t object = root;\n\t }\n\t object.requestAnimationFrame = raf; $\ln\{t \}$  object.cancelAnimationFrame = caf; $\ln\{t\}$ ; $\ln\{t \}$  cancel = cancel;\n\traf\_1.polyfill = polyfill;\n\n\tfunction checkActions(states) {\n\t var direction = states.currentScrollY >= states.lastScrollY ? 'down' : 'up';\n\t var distanceScrolled = Math.abs(states.currentScrollY - states.lastScrollY);\n\t var action; // Scrolling down and past the offset.\n\t // Unpinned the header.\n\n\t if (direction === 'down' && states.currentScrollY >= states.offset && distanceScrolled > states.downTolerance) {\n\t action = 'unpin'; // Now, it's time to up. $\ln t$  // Pin the header. $\ln t$  } else if (direction === 'up' && distanceScrolled > states.upTolerance || states.currentScrollY <= states.offset)  $\n\ln t$  action = 'pin';\n\t }\n\n\t return action;\n\t}\n\n\t// borrowed from modernizr\n\t// https://github.com/Modernizr/Modernizr/blob/master/feature-detects/css/transforms3d.js\n\tfunction supports3d()  ${\n\times \atop \infty}$  supports3d()  ${\n\times \atop \infty}$  var div = document.createElement('div');\n\t var ret = false;\n\t var properties = ['perspectiveProperty', 'WebkitPerspective'];\n\n\t for (var i = properties.length - 1; i >= 0; i--) {\n\t ret = ret ? ret : div.style[properties[i]] !== undefined;\n\t }\n\n\t if (ret) {\n\t var st = document.createElement('style');\n\t st.textContent = '#modernizr{width:0;height:0} @media (transform-3d),(-webkit-transform-3d){#modernizr{width:7px;height:18px;margin:0;padding:0;border:0}}';\n\t document.getElementsByTagName('head')[0].appendChild(st);\n\t div.id = 'modernizr';\n\t document.body.appendChild(div);\n\t ret = div.offsetWidth ===  $7 &&$  div.offsetHeight ===  $18$ ;\n\t st.parentNode.removeChild(st);\n\t div.parentNode.removeChild(div);\n\t  $\ln\ln\text{t}$  return ret;\n\t}\n\n\tvar extends  $=$  Object.assign  $\parallel$  function (target) { for (var i = 1; i < arguments.length; i++) { var source = arguments[i]; for (var key in source) { if (Object.prototype.hasOwnProperty.call(source, key)) { target[key] = source[key]; } } return

target; };\n\n\tfunction \_defineProperty(obj, key, value) { if (key in obj) { Object.defineProperty(obj, key, { value: value, enumerable: true, configurable: true, writable: true }); } else { obj[key] = value; } return obj; }\n\n\tvar defaultCls =  $\{\n{\alpha:\n{\alpha-+pinned}\n{\alpha:\n{\alpha}}\$  unpinned: 'headroom--unpinned',\n\t top: 'headroom--top',\n\t notTop: 'headroom--not-top',\n\t bottom: 'headroom--bottom',\n\t notBottom: 'headroom--not-bottom',\n\t initial: 'headroom'\n\t};\n\n\tvar headroom = { render: function render() {\n\t var \_vm = this;var \_h = \_vm.\$createElement;var \_c = \_vm.\_self.\_c || \_h;return \_c('div', { class: \_vm.cls, style: \_vm.style }, [\_vm.\_t(\"default\")], 2);\n\t }, staticRenderFns: [],\n\t name: 'vueHeadroom',\n\n\t data: function data() {\n\t return  $\{\n\hat \text{isTop: false},\n\hat \text{isNotTop: false},\n\hat \text{isBottom: false},\n\hat \text{isNotDom: false},\n\hat \text{isPoint} \text{isPinned: false}$ false,\n\t isUnpinned: false,\n\t currentScrollY:  $0, \ln\text{t}$  lastScrollY:  $0, \ln\text{t}$  state: '',\n\t translate:  $0, \ln\text{t}$ isSupport3d: false\n\t  $\in \mathbb{R}$ ,\n\n\n\t props: {\n\t scroller: {\n\t type: Function,\n\t default: function  $\delta$ : default() {\n\t return window;\n\t }\n\t },\n\n\t disabled: {\n\t type: Boolean,\n\t default: false\n\t  $\,\ln\h\$  upTolerance:  $\|\n\|$  type: Number, $\|$  default:  $5\|$ , $\|$ t downTolerance:  $\|$ t type: Number,\n\t default: 0\n\t },\n\n\t speed: {\n\t type: Number,\n\t default: 250\n\t },\n\n\t easing:  ${\n\tau \ type: String, \n\tau \ define \mathcal{X} \in \mathbb{R} \, \mathbb{R} \, \mathbb{R$ 9999\n\t },\n\n\t onPin: Function,\n\t onUnpin: Function,\n\t onTop: Function,\n\t onNotTop: Function,\n\t onBottom: Function,\n\t onNotBottom: Function,\n\n\t offset: {\n\t type: Number,\n\t default: 0\n\t  $\{\n\}\n\in \Gamma \;\n\in \mathbb{Z}:\n\in \mathbb{Z}:\n\in \mathbb{Z$  $\ln\ln\left\{ \int \ln\left( f\right) \right\}$ ,  $\ln\left\{ \ln\left( f\right) \right\}$ disabled(newVal) {\n\t if (newVal) {\n\t this.scroller().removeEventListener('scroll', this.\_handleScroll);\n\t } else {\n\t this.scroller().addEventListener('scroll', this.\_handleScroll);\n\t }\n\t }\n\t },\n\n\t mounted: function mounted()  $\int \theta$  this.isSupport3d = supports3d();\n\n\t if (!this.disabled)  $\int \theta$ this.scroller().addEventListener('scroll', this.\_handleScroll);\n\t }\n\n\t // When headroom is mounted, call handleScroll to set initial state.\n\t this.\_handleScroll();\n\t  $\,\$ this.scroller().removeEventListener('scroll', this. handleScroll);\n\t  $\lambda$ \n\n\t computed: {\n\t style: function style()  $\{\n\hat{t} \text{ := } \{\n\hat{t} \text{ := } \{\n\$ 'right': '0',\n\t 'z-index': this.isInTop ? this.zIndex : 1\n\t };\n\n\t if (this.footroom) {\n\t styles =  $extends({}, styles, { 'top': 'unset', 'bottom': '0' });\n\$   $\n\lambda \beta \delta \delta \delta \delta \delta$  cannot detect scroll position. To prevent flash when component mounted,\n\t // just add transition styles in browser.\n\t if (!this.\$isServer) {\n\t styles.transform = this.isSupport3d && !this.\$isServer ? 'translate3d(0, ' + this.translate + ', 0)' : 'translateY(' + this.translate + ')';\n\n\t styles.transition = this.isInTop ? 'all ' + this.speed + 'ms ' + this.easing : null;\n\t  $\ln\ln\left\{\n \begin{array}{ccc}\n \ln\ln\left\{\n \end{array}\n \right.\n\geq\n \begin{array}{ccc}\n \ln\ln\left\{\n \end{array}\n \right.\n\geq\n \begin{array}{ccc}\n \ln\ln\left\{\n \end{array}\n \right.\n\geq\n \begin{array}{ccc}\n \ln\ln\left\{\n \end{array}\n \right.\n\geq\n \begin{array}{ccc}\n \ln\ln\left\{\n \end{array}\n \right.\n\geq\n \begin{array}{ccc}\n \ln\ln\left\{\n \end{array}\n \right.\n\geq\n \begin{array}{ccc}\n \ln\ln\left\{\n \end$ this.classes); $\n{\bf t}$  }, $\n{\bf t}$  cls: function cls()  ${\bf t}$  var \_ref; $\n{\bf t}$  var cls = this.clsOpts; $\n{\bf t}$  return this.disabled ?  $\{ \}$  : (\_ref =  $\{ \}$ , \_defineProperty(\_ref, cls.top, this.isTop), \_defineProperty(\_ref, cls.notTop, this.isNotTop), \_defineProperty(\_ref, cls.bottom, this.isBottom), \_defineProperty(\_ref, cls.notBottom, this.isNotBottom), \_defineProperty(\_ref, cls.pinned, this.isPinned), \_defineProperty(\_ref, cls.unpinned, this.isUnpinned), \_defineProperty(\_ref, cls.initial, true), \_ref);\n\t },\n\t isInTop: function isInTop() {\n\t return this.state === 'pinned' || this.state === 'unpinned';\n\t },\n\n\t methods: {\n\t \_getViewportHeight: function \_getViewportHeight() {\n\t return window.innerHeight || document.documentElement.clientHeight || document.body.clientHeight;\n\t },\n\n\t \_getElementPhysicalHeight: function \_getElementPhysicalHeight(elm)  ${\n\mu \tau \in \mathbb{R} \in \mathbb{R} \atop \text{with } \tau \in \mathbb{R} \atop \text{with } \tau \in \mathbb{R} \atop \text{with } \tau \in \mathbb{R} \atop \text{with } \tau \in \mathbb{R} \atop \text{with } \tau \in \mathbb{R} \atop \text{with } \tau \in \mathbb{R} \atop \text{with } \tau \in \mathbb{R} \atop \text{with } \tau \in \mathbb{R} \atop \text{with } \tau \in \mathbb{R} \atop \text{with } \tau \in \mathbb{R} \atop \text{with } \tau \in \mathbb{R}$ getDocumentHeight()  ${\n\alpha \cdot \alpha} = \alpha \cdot \alpha \cdot \alpha \cdot \alpha$  var documentElement = document.documentElement;\n\n\t return Math.max(body.scrollHeight, documentElement.scrollHeight, body.offsetHeight, documentElement.offsetHeight, body.clientHeight, documentElement.clientHeight);\n\t },\n\n\t \_getElementHeight: function \_getElementHeight(elm) {\n\t return Math.max(elm.scrollHeight, elm.offsetHeight, elm.clientHeight);\n\t },\n\n\t \_getScrollerPhysicalHeight: function getScrollerPhysicalHeight()  $\{\n\atop \text{at } x\text{ part = this.scroller}(\cdot)\n\}$  return parent === window || parent === document.body ? this.\_getViewportHeight() : this.\_getElementPhysicalHeight(parent);\n\t },\n\t getScrollerHeight: function getScrollerHeight()  $\{\n\}$  var parent = this.scroller(); $\{\n\}$ \n\t return parent ===

window  $\parallel$  parent === document.body ? this. getDocumentHeight() : this. getElementHeight(parent);\n\t  $\setminus \ln\$ isOutOfBound: function \_isOutOfBound(currentScrollY) {\n\t var pastTop = currentScrollY < 0;\n\n\t var  $s$ crollerPhysicalHeight = this.\_getScrollerPhysicalHeight();\n\t var scrollerHeight =

this.\_getScrollerHeight();\n\n\t var pastBottom = currentScrollY + scrollerPhysicalHeight > scrollerHeight;\n\n\t return pastTop || pastBottom;\n\t },\n\t \_handleScroll: function \_handleScroll() {\n\t raf 1(this.update);\n\t  $\,\lambda\,$ ,\n\t \_getScrollY: function \_getScrollY() {\n\t var top = void 0;\n\t if (this.scroller().pageYOffset !== undefined) {\n\t top = this.scroller().pageYOffset;\n\t } else if (this.scroller().scrollTop !== undefined) {\n\t top = this.scroller().scrollTop;\n\t  $\}$  else  $\{\n\$ 

document.body.parentNode || document.body).scrollTop;\n\t }\n\t return top;\n\t },\n\t update: function update()  ${\n\alpha \in \theta}$  this.currentScrollY = this. getScrollY();\n\n\t if (this. isOutOfBound(this.currentScrollY))  ${\n\alpha \in \theta}$ return;\n\t  $\ln\{t \in \Omega\} < \infty$  if (this.currentScrollY <= this.offset) {\n\t this.top();\n\t } else {\n\t this.notTop();\n\t  $\{\n\ln\ln\text{t}$  if (this.currentScrollY + this.\_getViewportHeight() >= this.\_getScrollerHeight()) {\n\t this.bottom();\n\t } else {\n\t this.notBottom();\n\t }\n\n\t var action = checkActions(this);\n\n\t if (action === 'pin') {\n\t this.pin();\n\t } else if (action === 'unpin') {\n\t this.unpin();\n\t  $\ln\$  this.lastScrollY = this.currentScrollY;\n\t },\n\t top: function top() {\n\t if (!this.isTop)  $\{\n\$  this.isTop = true;\n\t this.isNotTop = false;\n\t this.onTop && this.onTop();\n\t  $\ln\{t \}$ , \n\t notTop: function notTop() {\n\t if (!this.isNotTop) {\n\t this.isTop = false;\n\t this.isNotTop = true;\n\t this.onNotTop && this.onNotTop();\n\t }\n\t  $\ln\text{t}$  bottom: function bottom()  ${\n\mu \in \{!this.isBottom\}} {\n\tau \in \{!this.isBottom = true;\n\tau \in \{!withs.isBottom = false;\n\tau \in \{!withs.isBottom = false;\n\tau \in \{!withs.isBottom = false;\n\tau \in \{!withs.isBottom = false;\n\tau \in \{!withs.isBottom = false;\n\tau \in \{!withs.isBottom = false;\n\tau \in \{!withs.isBottom = false;\n\tau \in \{!withs.isBottom = false;\n\tau \in \{!withs.isBottom = false;\n\tau \in \{!withs.isBottom = false;\n\tau \in \{!withs.isBottom = false;\n\tau \in \{!withs.isBottom = false;\n\tau \in \{!withs.is$  $&\&$  this.onBottom();\n\t }\n\t },\n\t notBottom: function notBottom() {\n\t if (!this.isNotBottom) {\n\t this.isNotBottom = true;\n\t this.isBottom = false;\n\t this.onNotBottom && this.onNotBottom();\n\t  $\ln\{$ ,\n\t pin: function pin() {\n\t var \_this = this;\n\n\t if (!this.isPinned) {\n\t this.isPinned = true;\n\t this.isUnpinned = false;\n\t this.onPin && this.onPin();\n\t this.\$emit('pin');\n\t this.translate = 0;\n\t setTimeout(function () {\n\t this.state = 'pinned';\n\t }, 0);\n\t }\n\t },\n\t unpin: function unpin()  ${\n\times 2 = this;\n\times i$  if (this.isPinned || !this.isUnpinned)  ${\n\times i}$ this.isUnpinned = true;\n\t this.isPinned = false;\n\t this.onUnpin && this.onUnpin();\n\t this.\$emit('unpin');\n\t this.translate = this.footroom ? '100%' : '-100%';\n\t setTimeout(function () {\n\t \_this2.state = 'unpinned';\n\t }, 0);\n\t }\n\t }\n\t }\n\n\t};\n\n\tvar install = function install(Vue) {\n\n\t if  $(\infty, \infty)$  return;\n\t  $\ln\h$  Vue.component(headroom.name, headroom);\n\t};\n\n\tif (typeof window !== 'undefined' && window.Vue) {\n\t install(window.Vue);\n\t}\n\tvar index = {\n\t headroom: headroom,\n\t install: install\n\t};\n\n\treturn index;\n\n})));\n","'use strict';\nvar create = require('./\_objectcreate');\nvar descriptor = require('./\_property-desc');\nvar setToStringTag = require('./\_set-to-string-tag');\nvar IteratorPrototype = {};\n\n// 25.1.2.1.1 %IteratorPrototype%[@@iterator]()\nrequire('./\_hide')(IteratorPrototype, require('./\_wks')('iterator'), function () { return this; });\n\nmodule.exports = function (Constructor, NAME, next) {\n Constructor.prototype = create(IteratorPrototype, { next: descriptor(1, next) });\n setToStringTag(Constructor, NAME + 'Iterator');\n};\n","var isKeyable = require('./\_isKeyable');\n\n/\*\*\n \* Gets the data for `map`.\n \*\n \* @private\n \* @param {Object} map The map to query.\n \* @param {string} key The reference key.\n \* @returns {\*} Returns the map data.\n \*/\nfunction getMapData(map, key) {\n var data = map. \_data\_\_;\n return isKeyable(key)\n ? data[typeof key == 'string' ? 'string' : 'hash']\n : data.map;\n}\n\nmodule.exports =  $getMapData;\n\mathcal{N}$ ,"/\*\*\n \* A specialized version of `\_.some` for arrays without support for iteratee\n \* shorthands.\n  $*\n$   $\infty$   $\mathbb{R}^*$   $\infty$   $\infty$   $\infty$   $\infty$  { Array } [array] The array to iterate over. \n  $*\n$  @ param { Function } predicate The function invoked per iteration. $\ln * \mathcal{Q}$  returns {boolean} Returns `true` if any element passes the predicate check. $\ln *$ else `false`.\n \*/\nfunction arraySome(array, predicate) {\n var index = -1,\n length = array == null ? 0 :  $array.length;\n\in \mathbb{N}$  while (++index < length)  $\n\in \mathbb{N}$  if (predicate(array[index], index, array))  $\n\in \mathbb{N}$  return true;\n  $\in \mathbb{N}$  $\ln$  return false;\n $\ln$ \nmodule.exports = arraySome;\n","var DataView = require('./\_DataView'),\n Map = require('./ Map'),\n Promise = require('./ Promise'),\n Set = require('./ Set'),\n WeakMap = require('./\_WeakMap'),\n baseGetTag = require('./\_baseGetTag'),\n toSource = require('./\_toSource');\n\n/\*\* `Object#toString` result references. \*/\nvar mapTag = '[object Map]',\n objectTag = '[object Object]',\n

promiseTag = '[object Promise]',\n setTag = '[object Set]',\n weakMapTag = '[object WeakMap]';\n\nvar dataViewTag = '[object DataView]';\n\n/\*\* Used to detect maps, sets, and weakmaps. \*/\nvar dataViewCtorString = toSource(DataView),\n mapCtorString = toSource(Map),\n promiseCtorString = toSource(Promise),\n setCtorString = toSource(Set),\n weakMapCtorString = toSource(WeakMap);\n\n/\*\*\n \* Gets the `toStringTag` of `value`.\n \*\m \* @private\n \* @param {\*} value The value to query.\n \* @returns {string} Returns the `toStringTag`.\n \*/\nvar getTag = baseGetTag;\n\n// Fallback for data views, maps, sets, and weak maps in IE 11 and promises in Node.js < 6.\nif ((DataView && getTag(new DataView(new ArrayBuffer(1))) != dataViewTag)  $||\ln$ (Map && getTag(new Map) != mapTag)  $\|\cdot\|$  (Promise && getTag(Promise.resolve()) != promiseTag)  $\|\cdot\|$  (Set && getTag(new Set) != setTag)  $||\n\ln$  (WeakMap && getTag(new WeakMap) != weakMapTag)) {\n getTag = function(value)  ${\nvert \nvert}$  var result = baseGetTag(value), ${\nvert \nvert}$  Ctor = result == objectTag ? value.constructor : undefined,\n ctorString = Ctor ? toSource(Ctor) : ";\n\n if (ctorString) {\n switch (ctorString) {\n case dataViewCtorString: return dataViewTag;\n case mapCtorString: return mapTag;\n case promiseCtorString: return promiseTag;\n case setCtorString: return setTag;\n case weakMapCtorString: return weakMapTag;\n

 $\n$  }\n return result;\n };\n }\n\nmodule.exports = getTag;\n","exports.nextTick = function nextTick(fn)  ${\n\in{\mathbb{C}}\n\in{\mathbb{C}}\n\in{\mathbb{C}}\n\in{\mathbb{C}}\n\neq 0;\n\in{\mathbb{C}}\n\in{\mathbb{C}}\n\in{\mathbb{C}}\n\in{\mathbb{C}}\n\in{\mathbb{C}}\n\in{\mathbb{C}}\n\in{\mathbb{C}}\n\in{\mathbb{C}}\n\in{\mathbb{C}}\n\in{\mathbb{C}}\n\in{\mathbb{C}}\n\in{\mathbb{C}}\n\in{\mathbb{C}}\n\in{\mathbb{C}}\n\in{\mathbb{C}}\n\in{\mathbb{C}}\n\in{\mathbb{C}}\n\$ 'browser';\nexports.pid = 1;\nexports.browser = true;\nexports.env = {};\nexports.argv =  $[\cdot]$ ;\n\nexports.binding = function (name)  ${\n  $\Lambda \in \Gamma$ , \n  $\Lambda \in \Gamma$ , \n  $\Lambda \in \Gamma$ , \n  $\Lambda \in \Gamma$ , \n  $\Lambda \in \Gamma$ , \n  $\Lambda \in \Gamma$ , \n  $\Lambda \in \Gamma$ , \n  $\Lambda \in \Gamma$ , \n  $\Lambda \in \Gamma$ , \n  $\Lambda \in \Gamma$ , \n  $\Lambda \in \Gamma$ , \n  $\Lambda \in \Gamma$ , \n  $\Lambda \in \Gamma$ , \n  $\Lambda \in \Gamma$ , \n  $\Lambda \$$  $=$ '/';\n var path;\n exports.cwd = function () { return cwd };\n exports.chdir = function (dir) {\n if (!path) path = require('path');\n cwd = path.resolve(dir, cwd);\n };\n})();\n\nexports.exit = exports.kill =  $\text{supers.umask} = \text{alopen} = \text{reports.uptime} = \text{reports.memoryUsage} = \text{reports.uvCounters} = function()$  $\{\}\:\text{inexports.features} = \{\}\:\\text{``\%*\n" Gets the last element of `array'.\n"  $\text{``\% static}\n$  * @static\n"  $\text{``\% memberOf }\n$$ @since  $0.1.0\text{m}$  \* @category Array\n \* @param {Array} array The array to query.\n \* @returns {\*} Returns the last element of `array`.\n \* @example\n \*\n \* \_.last([1, 2, 3]);\n \* // => 3\n \*/\nfunction last(array) {\n var length =  $array == null ? 0 : array.length;\n$  return length ? array[length - 1] : undefined;\n}\n\nmodule.exports = last;\n","// 19.1.2.14 Object.keys $(O)\nvert$  toObject = require('./\_to-object'); $\nu$ ar \$keys = require('./\_objectkeys');\n\nrequire('./\_object-sap')('keys', function () {\n return function keys(it) {\n return \$keys(toObject(it));\n };\n});\n","// 7.1.4 ToInteger\nvar ceil = Math.ceil;\nvar floor = Math.floor;\nmodule.exports = function (it) {\n return isNaN(it = +it) ? 0 : (it > 0 ? floor : ceil)(it);\n};\n","module.exports = function (bitmap, value) {\n return {\n enumerable: !(bitmap & 1),\n configurable: !(bitmap & 2),\n writable: !(bitmap & 4),\n value: value\n };\n};\n","var baseForOwn = require('./\_baseForOwn'),\n createBaseEach = require('./\_createBaseEach');\n\n/\*\*\n \* The base implementation of `\_.forEach` without support for iteratee shorthands.\n \*\n \* @private\n \* @param {Array|Object} collection The collection to iterate over.\n \* @param {Function} iteratee The function invoked per iteration. $\ln * \mathcal{Q}$  returns {Array|Object} Returns `collection`. $\ln * \Lambda$  war baseEach =  $createBaseEach(baseFor Own); \n\lambda\neq\emptyset$  = baseEach;\n","// @@match logic\nrequire('./\_fix-rewks')('match', 1, function (defined, MATCH, \$match) {\n  $/$  21.1.3.11 String.prototype.match(regexp)\n return [function match(regexp)  $\{\n\$  'use strict';\n var O = defined(this);\n var fn = regexp == undefined ? undefined : regexp[MATCH];\n return fn !== undefined ? fn.call(regexp, O) : new RegExp(regexp)[MATCH](String(O));\n }, \$match];\n});\n","var nativeCreate = require('./\_nativeCreate');\n\n/\*\*\n \* Removes all key-value entries from the

hash. $\ln * \ln * \mathbb{Q}$  private $\ln * \mathbb{Q}$  name clear $\ln * \mathbb{Q}$  memberOf Hash $\ln * \ln \mathbb{Q}$  hashClear() { $\ln$  this. \_data\_\_ = nativeCreate ? nativeCreate(null) :  $\{\cdot\infty : a \in \mathbb{N} \in \mathbb{N} \text{ such that } a \in \mathbb{N} \text{ such that } a \in \mathbb{N} \text{ such that } a \in \mathbb{N} \text{ such that } a \in \mathbb{N} \text{ such that } a \in \mathbb{N} \text{ such that } a \in \mathbb{N} \text{ such that } a \in \mathbb{N} \text{ such that } a \in \mathbb{N} \text{ such that } a \in \mathbb{N} \text{ such that } a \in \mathbb{N} \text{ such that } a \in \$ require('./\_ctx');\nvar call = require('./\_iter-call');\nvar isArrayIter = require('./\_is-array-iter');\nvar anObject = require('./\_an-object');\nvar toLength = require('./\_to-length');\nvar getIterFn = require('./core.get-iteratormethod');\nvar BREAK = {};\nvar RETURN = {};\nvar exports = module.exports = function (iterable, entries, fn, that, ITERATOR) {\n var iterFn = ITERATOR ? function () { return iterable; } : getIterFn(iterable);\n var f = ctx(fn, that, entries ? 2 : 1);\n var index = 0;\n var length, step, iterator, result;\n if (typeof iterFn != 'function') throw TypeError(iterable + ' is not iterable!'); $\ln /$  fast case for arrays with default iterator $\ln$  if (isArrayIter(iterFn)) for (length = toLength(iterable.length); length > index; index++) {\n result = entries ? f(anObject(step = iterable[index])[0], step[1]) : f(iterable[index]);\n if (result === BREAK || result === RETURN) return result;\n } else for (iterator = iterFn.call(iterable); !(step = iterator.next()).done;) {\n result = call(iterator, f, step.value, entries);\n if (result === BREAK || result === RETURN) return result;\n  $\ln$  }\nexports.BREAK =  $BREAK$ ;\nexports.RETURN = RETURN;\n","// 7.1.13 ToObject(argument)\nvar defined = require('./\_defined');\nmodule.exports = function (it) {\n return Object(defined(it));\n};\n","var baseFlatten = require('./\_baseFlatten');\n\n/\*\*\n \* Flattens `array` a single level deep.\n \*\n \* @static\n \* @memberOf \_\n \* @since  $0.1.0\text{m}$  \* @category Array\n \* @param {Array} array The array to flatten.\n \* @returns {Array} Returns the new flattened array. $\ln * \omega \ge \frac{\ln x}{1, [2, [3, [4]]}, \frac{5}{\ln x} = 1, 2, [3, [4]]$ ,  $\ln^*/\sqrt{1, [2, [3, [4]]}, \frac{7}{\ln x} = 1, 2, [3, [4]]$ ,  $\ln^*/\sqrt{1, [2, [3, [4]]}$ flatten(array)  $\{\n\$  var length = array == null ? 0 : array.length;\n return length ? baseFlatten(array, 1) :  $[];\n\hbar\in\mathbb{R}$ . = flatten;\n","// extracted by mini-css-extract-plugin","/\*\*\n \* The base implementation of `\_times` without support for iteratee shorthands\n \* or max array length checks.\n \*\n \* @private\n \* @param {number} n The number of times to invoke `iteratee`.\n \* @param {Function} iteratee The function invoked per iteration. $n * @returns {Array} Returns the array of results. \n $\infty$  function baseTimes(n, iterate) {\n $\infty$  = -$ 1,\n result = Array(n);\n\n while (++index < n) {\n result[index] = iteratee(index);\n }\n return result;\n}\n\nmodule.exports = baseTimes;\n","/\*!\n \* vue-social-sharing v2.3.3 \n \* (c) 2017 nicolasbeauvais\n \* Released under the MIT License.\n \*/\n'use strict';\n\nfunction \_interopDefault (ex) { return (ex && (typeof ex === 'object') && 'default' in ex) ? ex['default'] : ex; }\n\nvar Vue = \_interopDefault(require('vue'));\n\nvar SocialSharingNetwork = {\n functional: true,\n\n props: {\n network: {\n type: String,\n default: ''\n }\n  $\lambda$ ,\n\n render: function (createElement, context) {\n var network = context.parent.\_data.baseNetworks[context.props.network];\n\n if (!network) {\n return console.warn( $(\text{Wetwork }\$  + (context.props.network) + \" does not exist\"));\n }\n\n return createElement(context.parent.networkTag, {\n staticClass: context.data.staticClass || null,\n staticStyle:

context.data.staticStyle  $\|$  null, $\|$  class: context.data.class  $\|$  null, $\|$  style: context.data.style  $\|$  null, $\|$  attrs:  $\{\|$ id: context.data.attrs.id || null,\n 'data-link': network.type === 'popup'\n ? '#share-' +

context.props.network\n : context.parent.createSharingUrl(context.props.network),\n 'data-action': network.type  $==$  'popup' ? null : network.action\n },\n on: {\n click: network.type  $==$  'popup' ? function ()  ${\n \mu$  context.parent.share(context.props.network); ${\n \mu}$  } : function ()  ${\n \mu}$ 

context.parent.touch(context.props.network);\n  $\n$  }\n }, context.children);\n }\n };\n\nvar email = {\"sharer\":\"mailto:?subject=@title&body=@url%0D%0A%0D%0A@description\",\"type\":\"direct\"};\nvar facebook =

{\"sharer\":\"https://www.facebook.com/sharer/sharer.php?u=@url&title=@title&description=@description&quote  $=$  @quote\",\"type\":\"popup\"};\nvar googleplus =

 ${\langle\text{\textdegree}\rangle}: \text{https://plus.google.com/share?url=@url}\text{, "type}\text{, "popup}\text{, "wave line}$ 

 ${\langle \text{``share}\rangle\text{''}}$ :\"http://line.me/R/msg/text/?@description%0D%0A@url\",\"type\":\"popup\"};\nvar linkedin =

{\"sharer\":\"https://www.linkedin.com/shareArticle?mini=true&url=@url&title=@title&summary=@description\",\  $"type\\":\"popup\\"};\n'wave odnoklassniki =$ 

{\"sharer\":\"https://connect.ok.ru/dk?st.cmd=WidgetSharePreview&st.shareUrl=@url&st.comments=@description\ ",\"type\":\"popup\"};\nvar pinterest =

{\"sharer\":\"https://pinterest.com/pin/create/button/?url=@url&media=@media&description=@title\",\"type\":\"po  $pup\\$ "}; \nvar reddit =

{\"sharer\":\"https://www.reddit.com/submit?url=@url&title=@title\",\"type\":\"popup\"};\nvar skype =

{\"sharer\":\"https://web.skype.com/share?url=@description%0D%0A@url\",\"type\":\"popup\"};\nvar telegram = {\"sharer\":\"https://t.me/share/url?url=@url&text=@description\",\"type\":\"popup\"};\nvar twitter =

{\"sharer\":\"https://twitter.com/intent/tweet?text=@title&url=@url&hashtags=@hashtags@twitteruser\",\"type\":\" popup\"};\nvar viber = {\"sharer\":\"viber://forward?text=@url @description\",\"type\":\"direct\"};\nvar vk =

{\"sharer\":\"https://vk.com/share.php?url=@url&title=@title&description=@description&image=@media&nopars  $e = true \", \text{type}": \text{popup}': \text{two}$ 

{\"sharer\":\"http://service.weibo.com/share/share.php?url=@url&title=@title\",\"type\":\"popup\"};\nvar whatsapp =

{\"sharer\":\"whatsapp://send?text=@description%0D%0A@url\",\"type\":\"direct\",\"action\":\"share/whatsapp/sha re\"};\nvar sms = {\"sharer\":\"sms:?body=@url%20@description\",\"type\":\"direct\"};\nvar BaseNetworks = {\n\temail: email,\n\tfacebook: facebook,\n\tgoogleplus: googleplus,\n\tline: line,\n\tlinkedin: linkedin,\n\todnoklassniki: odnoklassniki,\n\tpinterest: pinterest,\n\treddit: reddit,\n\tskype: skype,\n\ttelegram: telegram,\n\ttwitter: twitter,\n\tviber: viber,\n\tvk: vk,\n\tweibo: weibo,\n\twhatsapp: whatsapp,\n\tsms:  $sms\n\}$ ;\n\nvar inBrowser = typeof window !== 'undefined';\nvar \$window = inBrowser ? window : null;\n\nvar SocialSharing =  ${\nightharpoonup$  props:  ${\nightharpoonup}$  \* URL to share. $\infty$  \* @var string $\infty$  \*/\n url:  ${\nightharpoonup}$  type: String, default: inBrowser ? window.location.href : "\n },\n\n /\*\*\n \* Sharing title, if available by network.\n  $\&$  var string $\n\cdot * \wedge$  title:  $\{\n\cdot \text{type: String}\n\cdot \text{default: } \n\cdot \cdot \text{Map: } \n\cdot \cdot \text{Map: } \n\cdot \cdot \text{Map: } \n\cdot \cdot \cdot \text{Map: } \n\cdot \cdot \cdot \text{Map: } \n\cdot \cdot \cdot \cdot \text{Map: } \n\cdot \cdot \cdot \cdot \text{Map: } \n\cdot \cdot \cdot \cdot \text{Map: } \n\cdot \cdot \cdot \cdot \cdot \text{Map: } \n\cdot \cdot \cdot \cdot \cdot \text{Map: } \n\cdot \cdot \cdot \cdot \cdot \text{Map: }$ available by network.\n  $* \mathcal{Q}$  var string\n  $*\wedge$  description: {\n type: String,\n default: '\n },\n\n /\*\*\n \* Facebook quote\n \* @var string\n \*/\n quote: {\n type: String,\n default: ''\n },\n\n /\*\*\n Twitter hashtags\n \* @var string\n \*/\n hashtags: {\n type: String,\n default: "\n },\n\n /\*\*\n \* Twitter user. $\ln$  \* @var string $\ln$  \*/\n twitterUser: { $\ln$  type: String, $\ln$  default: " $\ln$  }, $\ln$  /\*\* $\ln$  \* Flag that indicates if counts should be retrieved. $\ln$  \* - NOT WORKING IN CURRENT VERSION $\ln$  \* @var mixed\n \*/\n withCounts: {\n type: [String, Boolean],\n default: false\n },\n\n /\*\*\n \* Google plus key.\n \* @var string\n \*/\n googleKey: {\n type: String,\n default: undefined\n },\n\n /\*\*\n Pinterest Media URL. $\in$  \* Specifies the image/media to be used. $\in$  \*/\n media:  $\in$  type: String,\n default: "\n },\n\n /\*\*\n \* Network sub component tag.\n \* Default to span tag\n \*/\n networkTag: {\n type: String,\n default: 'span'\n },\n\n /\*\*\n \* Additional or overridden networks.\n \* Default to BaseNetworks\n \*/\n networks: {\n type: Object,\n default: function () {\n return { };\n }\n }\n  $\lambda \ln \theta$  data: function data ()  $\ln \theta$  return  $\ln \sqrt{* \ln x}$  Available sharing networks. $\ln \sqrt{* \omega}$   $\theta$  param object\n \*/\n baseNetworks: BaseNetworks,\n\n /\*\*\n \* Popup settings.\n \* @param object\n \*/\n popup:  ${\n \alpha s}$  status: false,\n resizable: true,\n toolbar: false,\n menubar: false,\n scrollbars: false,\n location: false,\n directories: false,\n width:  $626$ ,\n height:  $436$ ,\n top: 0,\n left: 0,\n window: undefined,\n interval: null\n  $\|\n\|$ ;\n },\n\n methods: {\n /\*\*\n \* Returns generated sharer url.\n  $*\n$  \* @param network Social network key.\n  $*\n$  createSharingUrl: function createSharingUrl (network)  ${\n \mu}$  return this.baseNetworks[network].sharer $\ln$  .replace(/@url/g, encodeURIComponent(this.url))\n .replace(/@title/g, encodeURIComponent(this.title))\n .replace(/@description/g, encodeURIComponent(this.description))\n .replace(/@quote/g, encodeURIComponent(this.quote))\n .replace(/@hashtags/g, this.hashtags)\n .replace(/@media/g, this.media)\n .replace(/@twitteruser/g, this.twitterUser ? '&via=' + this.twitterUser : '');\n },\n\n /\*\*\n Shares URL in specified network. $\ln$  \* @ param string network Social network key. $\ln$  \*/\n share: function share (network)  ${\n \mu \}$  this.openSharer(network, this.createSharingUrl(network)); $\n \$ this.\$root.\$emit('social\_shares\_open', network, this.url);\n this.\$emit('open', network, this.url);\n  $\lambda$ ,\n\n /\*\*\n \* Touches network and emits click event.\n \*\n \* @param string network Social network key.\n \*\n touch: function touch (network)  $\n{\n m \n window.open(this.createSharingUrl(network), '__self');\n \n m\n$ this.\$root.\$emit('social\_shares\_open', network, this.url);\n this.\$emit('open', network, this.url);\n },\n\n /\*\*\n \* Opens sharer popup.\n  $*\infty$  \* @param string url Url to share.\n  $*\wedge$ n openSharer: function openSharer (network, url)  $\{\n\$  var this\$1 = this; $\ln \frac{\ln \theta}{\ln \theta}$  // If a popup window already exist it will be replaced, trigger a close event.\n if (this.popup.window && this.popup.interval) {\n clearInterval(this.popup.interval);\n\n this.popup.window.close();// Force close (for Facebook)\n\n this.\$root.\$emit('social\_shares\_change', network, this.url);\n this.\$emit('change', network, this.url);\n  $\ln$  this.popup.window = window.open(\n url,\n 'sharer',\n 'status=' + (this.popup.status ? 'yes' : 'no') +\n ',height=' + this.popup.height +\n ',width=' + this.popup.width +\n ',resizable=' + (this.popup.resizable ? 'yes' : 'no') +\n ',left=' + this.popup.left +\n ',top=' + this.popup.top +\n ',screenX=' + this.popup.left +\n ',screenY=' + this.popup.top +\n ',toolbar='  $+$  (this.popup.toolbar ? 'yes' : 'no') +\n ',menubar=' + (this.popup.menubar ? 'yes' : 'no') +\n ',scrollbars=' + (this.popup.scrollbars ? 'yes' : 'no') + $\ln$  ',location=' + (this.popup.location ? 'yes' : 'no') + $\ln$  ',directories=' + (this.popup.directories ? 'yes' : 'no')\n );\n\n this.popup.window.focus();\n\n // Create an interval to detect

popup closing event\n this.popup.interval = setInterval(function () {\n if (this\$1.popup.window.closed) {\n

clearInterval(this\$1.popup.interval);\n\n this\$1.popup.window = undefined;\n\n this\$1.\$root.\$emit('social\_shares\_close', network, this\$1.url);\n this\$1.\$emit('close', network, this\$1.url);\n  $\ln$  }, 500);\n }\n },\n\n /\*\*\n \* Merge base networks list with user's list\n \*/\n beforeMount: function beforeMount ()  $\{\n\$  this.baseNetworks = Vue.util.extend(this.baseNetworks, this.networks); $\n\}$ , $\n\}$ , $\n\$ ,  $*$   $*$  Sets popup default dimensions.\n \*/\n mounted: function mounted ()  ${\n \in$  if (!inBrowser)  ${\n \in$  return;\n  ${\n \in}$ /\*\*\n \* Center the popup on dual screens\n \* http://stackoverflow.com/questions/4068373/center-a-popupwindow-on-screen/32261263\n  $*\wedge$  var dualScreenLeft = \$window.screenLeft !== undefined ? \$window.screenLeft : screen.left;\n var dualScreenTop = \$window.screenTop !== undefined ?  $$window.screenTop: screen.top:\n\in \varphi$ with = $window.innerWidth ? $window.innerWidth :$ (document.documentElement.clientWidth ? document.documentElement.clientWidth : screen.width);\n var height = \$window.innerHeight ? \$window.innerHeight : (document.documentElement.clientHeight ? document.documentElement.clientHeight : screen.height); $\ln \ln \theta$  this.popup.left = ((width / 2) - (this.popup.width / 2)) + dualScreenLeft;\n this.popup.top = ((height / 2) - (this.popup.height / 2)) + dualScreenTop;\n },\n\n /\*\*\n \* Set component aliases for buttons and links.\n \*/\n components:  $\{\n\}$  'network': SocialSharingNetwork\n  $\ln$ ;\n\nSocialSharing.version = '2.3.3';\n\nSocialSharing.install = function (Vue) {\n Vue.component('socialsharing', SocialSharing);\n};\n\nif (typeof window !== 'undefined') {\n window.SocialSharing = SocialSharing;\n}\n\nmodule.exports = SocialSharing;","exports.f = {}.propertyIsEnumerable;\n","export default  ${\n \dim ddb-header.dropdown.items': {\n \{ label: 'Graphics', href: \mathbb{N} \}, n \{ label: 'Overview', href: \mathbb{N} \}, n \}$ { label: 'Visual overview', href: \"#/\" },\n { label: 'Backgrounder', href: \"#/\" },\n { label: 'About this project', href: \"#/\", active: true }\n ],\n 'project.name': 'Secret Papers',\n 'app.name': 'Awesome App',\n 'app.home': './',\n 'sharing-options.url': null,\n 'sharing-options.title': 'Awesome App by ICIJ',\n 'sharing-options.description': 'null',\n 'sharing-options.media': null,\n 'sharing-options.twitter-user': 'ICIJorg',\n 'signup-form.tracker': 'EXTERNAL',\n 'signup-form.action': 'https://icij.us15.listmanage.com/subscribe/post?u=0d48a33b1c24d257734cc2a79&id=992ecfdbb2',\n 'donate-form.introduction': `ICIJ's investigations are supported by readers like you. Help keep our\n databases free and open to the public by joining our\n  $\langle$   $\rangle$   $\langle$   $\rangle$   $\langle$   $\rangle$   $\langle$   $\rangle$   $\langle$   $\rangle$   $\langle$   $\rangle$   $\langle$   $\rangle$   $\langle$   $\rangle$   $\langle$   $\rangle$   $\langle$   $\rangle$  $\langle$   $\rangle$  $\langle$   $\rangle$  $\langle$  $\rangle$  $\langle$  $\rangle$  $\langle$  $\rangle$  $\langle$  $\rangle$  $\langle$  $\rangle$  $\langle$  $\rangle$  $\langle$  $\rangle$  $\langle$  $\rangle$  $\langle$  $\rangle$  $\langle$ Insiders $\langle x \rangle \langle x \rangle$  community.`\n}\n","import get from 'lodash/get'\nimport each from 'lodash/each'\nimport Symbol from 'es6-symbol'\nimport defaultValues from './config.default'\n\nconst \_VALUES = Symbol('values')\nconst  $SCOPES = Symbol('scopes')\n\nnclass Config {\n context for the following equations:  $\{\n \} \$$ this[\_VALUES] = {}\n each(values, (value, key) => this.set(key, value))\n return this;\n }\n set (key, value) {\n const levels = key.split('.')\n if (levels.length > 1) {\n this[\_VALUES][key] = this.scope(levels.shift()).set(levels.join('.'), value)\n } else {\n this[\_VALUES][key] = value\n }\n return value\n }\n get (key, defaultValue) {\n return get(this[\_VALUES], key, defaultValue)\n }\n scopes () {\n this[\_SCOPES] = get(this, \_SCOPES, { })\n return this[\_SCOPES]\n }\n scope (name) {\n this.scopes[name] = get(this.scopes, name, new Config())\n return this.scopes[name]\n }\n values () {\n return this[\_VALUES]\n }\n}\n\nexport default new Config(defaultValues)\n","'use strict';\nvar LIBRARY = require('./\_library');\nvar global  $=$  require('./\_global');\nvar ctx  $=$  require('./\_ctx');\nvar classof  $=$  require('./\_classof');\nvar \$export  $=$ require('./\_export');\nvar isObject = require('./\_is-object');\nvar aFunction = require('./\_a-function');\nvar anInstance  $=$  require('./\_an-instance');\nvar forOf = require('./\_for-of');\nvar speciesConstructor = require('./\_ speciesconstructor');\nvar task = require('./\_task').set;\nvar microtask = require('./\_microtask')();\nvar newPromiseCapabilityModule = require('./\_new-promise-capability');\nvar perform = require('./\_perform');\nvar userAgent = require('./\_user-agent');\nvar promiseResolve = require('./\_promise-resolve');\nvar PROMISE = 'Promise';\nvar TypeError = global.TypeError;\nvar process = global.process;\nvar versions = process &  $\&$ process.versions;\nvar v8 = versions && versions.v8 || ";\nvar \$Promise = global[PROMISE];\nvar isNode = classof(process) == 'process';\nvar empty = function () { /\* empty \*/ };\nvar Internal,

newGenericPromiseCapability, OwnPromiseCapability, Wrapper;\nvar newPromiseCapability =

newGenericPromiseCapability = newPromiseCapabilityModule.f:\n\nvar USE\_NATIVE = !!function () {\n try {\n

// correct subclassing with @@species support\n var promise =  $$Promise-resolve(1);\n$  var FakePromise =  $(promise$ **[arconstructor = {})[require('.** $/_wks')('species')] = function (exec) {\n exec(empty, empty);\n };\n //$ unhandled rejections tracking support, NodeJS Promise without it fails @@species test\n return (isNode || typeof PromiseRejectionEvent == 'function')\n && promise.then(empty) instance of FakePromise\n // v8 6.6 (Node 10 and Chrome 66) have a bug with resolving custom thenables\n //

https://bugs.chromium.org/p/chromium/issues/detail?id=830565\n // we can't detect it synchronously, so just check versions\n && v8.indexOf('6.6') !== 0\n && userAgent.indexOf('Chrome/66') === -1;\n } catch (e) { /\* empty \*/  $\ln(\lambda)/\ln\ln$ // helpers\nvar isThenable = function (it) {\n var then;\n return isObject(it) && typeof (then  $=$  it.then) == 'function' ? then : false;\n};\nvar notify = function (promise, isReject) {\n if (promise.\_n) return;\n promise.  $n = true$ ;\n var chain = promise. c;\n microtask(function () {\n var value = promise. v;\n var ok = promise.\_s == 1;\n var i = 0;\n var run = function (reaction) {\n var handler = ok ? reaction.ok : reaction.fail; $\ln$  var resolve = reaction.resolve; $\ln$  var reject = reaction.reject; $\ln$  var domain = reaction.domain;\n var result, then, exited;\n try  ${\n \mu$  if (handler)  ${\n \mu$  if (!ok)  ${\n \mu}$  if (promise. h  $=$  2) onHandleUnhandled(promise);\n promise.\_h = 1;\n }\n if (handler === true) result = value;\n else {\n if (domain) domain.enter();\n result = handler(value); // may throw\n if (domain)  $\ln$  domain.exit();\n exited = true;\n  $\ln$   $\ln$  if (result === reaction.promise) {\n reject(TypeError('Promise-chain cycle'));\n } else if (then = isThenable(result))  ${\n $m$  then.call(result, resolve, reject); $m$  } else resolve(result); $m$  } else reject(value); $m$  } catch (e)$  ${\n \{ \in \text{idomain } \& \text{ } \in \text{codim } \} \} \in {\n \} \}$ ;\n while (chain.length > i) run(chain[i++]); // variable length - can't use forEach\n promise.\_c = [];\n promise.\_n = false;\n if (isReject  $\&&$  !promise. h) onUnhandled(promise);\n });\n };\nvar onUnhandled = function (promise) {\n task.call(global, function ()  $\{\n\$  var value = promise.\_v; $\{\n\}$  var unhandled = isUnhandled(promise); $\{\n\}$  var result, handler, console;\n if (unhandled)  ${\n \times \n }$  result = perform(function ()  ${\n \times \n }$  if (isNode)  ${\n \times \n }$ process.emit('unhandledRejection', value, promise);\n } else if (handler = global.onunhandledrejection) {\n handler({ promise: promise, reason: value });\n } else if ((console = global.console) && console.error) {\n console.error('Unhandled promise rejection', value);\n  $\{\n\}$ );\n // Browsers should not trigger `rejectionHandled` event if it was handled here, NodeJS - should\n promise.\_h = isNode || isUnhandled(promise) ? 2 : 1;\n } promise.\_a = undefined;\n if (unhandled && result.e) throw result.v;\n });\n};\nvar isUnhandled = function (promise)  $\{\n \$  return promise.\_h !== 1 && (promise.\_a || promise.\_c).length === 0;\n};\nvar onHandleUnhandled = function (promise) {\n task.call(global, function () {\n var handler;\n if (isNode) {\n process.emit('rejectionHandled', promise);\n } else if (handler = global.onrejectionhandled) {\n handler({ promise: promise, reason: promise.\_v });\n }\n });\n};\nvar \$reject = function (value) {\n var promise = this;\n if (promise.\_d) return;\n promise.\_d = true;\n promise = promise.\_w || promise; // unwrap\n promise.\_v = value;\n promise.\_s = 2;\n if (!promise.\_a) promise.\_a = promise.\_c.slice();\n notify(promise, true);\n};\nvar \$resolve = function (value)  $\{\n\$ n var promise = this; $\infty$  var then; $\infty$  if (promise.\_d) return; $\infty$  promise.\_d = true; $\infty$  promise = promise.\_w || promise; // unwrap\n try {\n if (promise === value) throw TypeError(\"Promise can't be resolved itself\");\n if (then = isThenable(value)) {\n microtask(function () {\n var wrapper = { \_w: promise, \_d: false  $\chi$  // wrap\n try  $\{\n\$  then.call(value, ctx(\$resolve, wrapper, 1), ctx(\$reject, wrapper, 1));\n } catch (e) {\n \$reject.call(wrapper, e);\n }\n });\n } else {\n promise.\_v = value;\n promise.\_s = 1;\n notify(promise, false);\n  $\{\n\}$  catch (e)  $\{\n\$  \$reject.call({ w: promise, d: false  $\,$ , e); // wrap\n  $\,\$ :\n\n// constructor polyfill\nif (!USE\_NATIVE) {\n  $\#25.4.3.1$  Promise(executor)\n \$Promise = function Promise(executor)  ${\n\mu}$  anInstance(this, \$Promise, PROMISE, '\,\n aFunction(executor);\n Internal.call(this);\n try  $\{\n\$  executor(ctx(\$resolve, this, 1), ctx(\$reject, this, 1));\n } catch (err)  $\{\n\$  $\text{Spec}.\text{call(this, err)};\n \quad \};\n \quad \text{eslint-disable-next-line no-unused-vars}\n \quad \text{function}$ Promise(executor) {\n this. c =  $\Box$ : // <- awaiting reactions\n this. a = undefined; // <- checked in isUnhandled reactions\n this.  $s = 0$ ;  $\frac{1}{s}$   $\leq$  state\n this. d = false;  $\frac{1}{s}$   $\leq$  done\n this. v = undefined; //  $\lt$  value\n this. h = 0; //  $\lt$  rejection state, 0 - default, 1 - handled, 2 - unhandled\n this. n = false; // <- notify\n };\n Internal.prototype = require('./\_redefine-all')(\$Promise.prototype, {\n // 25.4.5.3

Promise.prototype.then(onFulfilled, onRejected) $\nvert$  then: function then(onFulfilled, onRejected)  $\lvert \$ n var reaction = newPromiseCapability(speciesConstructor(this, \$Promise));\n reaction.ok = typeof onFulfilled == 'function' ? onFulfilled : true;\n reaction.fail = typeof onRejected == 'function' && onRejected;\n reaction.domain = isNode ? process.domain : undefined;\n this.\_c.push(reaction);\n if (this.\_a) this.\_a.push(reaction);\n if (this. s) notify(this, false);\n return reaction.promise;\n },\n // 25.4.5.1 Promise.prototype.catch(onRejected) $\n\alpha$  'catch': function (onRejected)  $\{\n\alpha$  return this.then(undefined, onRejected);\n  $\ln$  });\n OwnPromiseCapability = function () {\n var promise = new Internal();\n this.promise  $=$  promise;\n this.resolve  $=$  ctx(\$resolve, promise, 1);\n this.reject  $=$  ctx(\$reject, promise, 1);\n };\n newPromiseCapabilityModule.f = newPromiseCapability = function (C)  $\{\n\}$  return C === \$Promise  $||C|$  === Wrapper $\ln$  ? new OwnPromiseCapability(C) $\ln$  : newGenericPromiseCapability(C); $\ln$ };\n}\n\n\$export(\$export.G + \$export.W + \$export.F \* !USE\_NATIVE, { Promise: \$Promise });\nrequire('./\_set-tostring-tag')(\$Promise, PROMISE);\nrequire('./\_set-species')(PROMISE);\nWrapper = require('./\_core')[PROMISE];\n\n// statics\n\$export(\$export.S + \$export.F \* !USE\_NATIVE, PROMISE, {\n // 25.4.4.5 Promise.reject(r)\n reject: function reject(r) {\n var capability = newPromiseCapability(this);\n var  $$$reject = capability.reject;\n$   $$$reject(t);\n$  return capability.promise;\n  $\n$ al);\n\$export(\$export.S + \$export.F \* (LIBRARY || !USE\_NATIVE), PROMISE,  ${\n \mid \mathcal{Z}$ 5.4.4.6 Promise.resolve $(x)\n$  resolve: function resolve $(x) {\n \mid \mathcal{Z}$ return promiseResolve(LIBRARY && this === Wrapper ? \$Promise : this, x);\n  $\|\n\$ .  $\epsilon$ . Sexport.F \* !(USE\_NATIVE  $\&&$  require('./\_iter-detect')(function (iter) {\n \$Promise.all(iter)['catch'](empty);\n})), PROMISE,  $\ln /25.4.4.1$  Promise.all(iterable)\n all: function all(iterable)  $\ln$  var C = this;\n var capability = newPromiseCapability(C);\n var resolve = capability.resolve;\n var reject = capability.reject;\n var result = perform(function ()  $\ln$  var values =  $[\cdot,\ln$  var index = 0;\n var remaining = 1;\n forOf(iterable, false, function (promise)  ${\n \mu \sigma = index++;\n \nu \sigma = redex++;\n \nu \sigma = redex+div\hline \omega}$  values.push(undefined);\n remaining++;\n C.resolve(promise).then(function (value)  $\{\n\$  if (alreadyCalled) return;\n  $\alpha$ lreadyCalled = true;\n values[\$index] = value;\n --remaining || resolve(values);\n }, reject);\n  $|\cdot\rangle$ ;\n --remaining || resolve(values);\n  $|\cdot\rangle$ ;\n if (result.e) reject(result.v);\n return capability.promise;\n  $|\cdot\rangle$  $/$  25.4.4.4 Promise.race(iterable) $\ln$  race: function race(iterable)  $\ln$  var C = this; $\ln$  var capability = newPromiseCapability(C);\n var reject = capability.reject;\n var result = perform(function () {\n forOf(iterable, false, function (promise)  ${\n}$  C.resolve(promise).then(capability.resolve, reject); ${\n}$  }); ${\n}$  $\};\$ );\n if (result.e) reject(result.v);\n return capability.promise;\n  $\|\cdot\|$ );\n","var core = require('./\_core');\nvar global = require('./\_global');\nvar SHARED = '\_\_core-js\_shared\_\_';\nvar store = global[SHARED] ||  $(global[SHARED] = \{\}\;\;\n\in\;\text{module}.exports = function (key, value) \;\;\n\in\;\text{new}$  = turn store[key]  $\|$  (store[key] = value !== undefined ? value : {});\n})('versions', []).push({\n version: core.version,\n mode: require('./\_library') ? 'pure' : 'global',\n copyright: '© 2018 Denis Pushkarev (zloirock.ru)'\n});\n","/\*\*\n \* Checks if a stack value for `key` exists.\n \*\n \* @private\n \* @name has\n \* @memberOf Stack\n \* @param {string} key The key of the entry to check.\n \* @returns {boolean} Returns `true` if an entry for `key` exists, else `false`.\n \*/\nfunction stackHas(key)  ${\n n$ return this.\_\_data\_\_.has(key);\n}\n\module.exports = stackHas;\n","var overArg = require('./\_overArg');\n\n/\* Built-in method references for those with the same name as other `lodash` methods. \*/\nvar nativeKeys = overArg(Object.keys, Object);\n\nmodule.exports = nativeKeys;\n","/\*\* Detect free variable `global` from Node.js. \*/\nvar freeGlobal = typeof global == 'object' && global && global.Object === Object &&  $elobal:\n\lambda\rightarrow\alpha\neq\mathbb{Z}$  = freeGlobal;\n","module.exports = \"data:image/png;base64,iVBORw0KGgoAAAANSUhEUgAAAIgAAABaCAYAAABjTB52AAAE8klEQVR4Ae 3dA7D0ShDF8Wfbtm3btm3btm3btm3btv2u7yYz/zep3Gd923U3k1ROV51ybffM/NYaSKWqTcFBg0DbaHk+HEo 7UtOC9jEgXQ/cReAfDHkt5OuQNIQ/pCfkjZCbwO0I3RM12UoF1wwK6eq2/DhScXN2jQ/uCPDPh/gQjHkJ3EFF

YoHe6W37m8zbP/2TJW39uyceCL4a1r7ZjZmKubVwJ/XdGtCP6QZ3KHwxTOvX4I4yznhL//T3b9r6p5uWFkj+e MLtD749hBbmU0jXqBAQAcmu1eBvCKG4uIMrAERAoGMs8M+GUHzcCQJSYiDw7fDg3w4hXtyZAlJaIO5y8 MRPupaAlAxINgx4SpLvoWMsASkJEOgcG3xXbBgtOBwBKWADIyZZSEAiA+l7YPpTCCXMddGBCIjbpR8O8 i1wp4XsCOn64LYMOR38NyFgTwJd4wlIVCD+qRCM+QLSFf/9ssPacijY4w4VkEhA4JvhwCfG/t9Bz+QDeEDH YEfyioBEA5IsYe/tthzwPg8OBv5lYy8H348gIFGAuMONvdvg3SGb65WuZF9nsqSARAHirzX2vr75Xs8NDv5b+x

t5AhIDyANFHhj4G+wgBSQGkFeMg29kPKh9jWt9SEDiAPncOPiqtn7p+vZnMgISA0i7cfCljUCWN671s0oBEZB kKVu/ZGHjWrvqAURAFjKutdEiIAIiIAIiIAIiIAIiIAIiII3Zwb9syPMVByIg8UtABERABERABERABERABERA BERABERABERABERABERABERABERABERABERABERABERABERABERABERABERABERABERABC RCCYiACIiACIiAQPeE4PY1ZK9oQARE380VEAEREAEREAEREAEREAEREAEREAEREAEREAH51jj4SgX/ 0nJbHCACYh18HVu/dFnjWj+MA0RAHrP1dbsbgaxjXOtzFQfydlWB3GwEcr7xoA4yrvWuigNpryYQ+1+WfmTc qLusIKsKBNpGs59vulFkIOna9t7Jgs31ah8dfMO4URtXF0gyN3Ygq0QG0jmOvbd/oZl/vgR3rr1Xz6TVBeLOsK87 WbQM/7z9LnYkd0HbqP99+QcNAm5/7D0+K8Unyuyv+yTYz3f2EgBxp4AHe34CdzwkS2XXdPhpZOgYE3pnAL ddfkvjscedVzUg8MUw4HYC3x2CPR1jRgeSH6p3IZQzvdOXEQh0TwBum75sG7JHyJHgbw/5ydbv77ecEYAY/m A5Xu4u64eWIV2mxWu/qURAGnOUE0iyRH2BuD1KAyQrcOeVDMiN2Vw1BdKAjrFKBuTTocG/VhIcn8LPo9 QXiLsq61EqIFlB7zTgOyPjSCFZIJunpkAcNOYsJZCs8qervi0SjoTs5eVQ9QXiDss7lBRIVtCYEfynBeNog2TJrH+ NgTwC1wwaAYj5ZfgnC8LxMTRmzvrWGMiD0D56dtlxgBgKGBjSNcC/1SIYP4LbAz4cKutXXyDu2N9uOeIBs Vc2PKSbgH+lnzbla3DHwE8j/9aknkDugmSRAXl6+bEtvdMMZC/7XQ/pxuCuauIzrWnI0+AOhMbswMDFzuz2su 2vO78FQL4Dd05+djWo/Bawe6L84NNlQzYMWRuSRaF3eugYM7/5rGYZgfT0XXleDbkH3GkhW0FjFmDgGrB Q5R9j+HCoP+f1IQodQqX6BVmGZ8lGQfmGAAAAAElFTkSuQmCC\"","/\*\*\n \* The base implementation of `\_.reduce` and `\_.reduceRight`, without support\n \* for iteratee shorthands, which iterates over `collection` using `eachFunc`.\n \*\n \* @private\n \* @param {Array|Object} collection The collection to iterate over.\n \* @param {Function} iteratee The function invoked per iteration.\n \* @param {\*} accumulator The initial value.\n \* @param  ${boolean}$  initAccum Specify using the first or last element of  $n *$  `collection` as the initial value. $\ln * \mathcal{Q}$  param {Function} eachFunc The function to iterate over `collection`.\n \* @returns {\*} Returns the accumulated value.\n \*/\nfunction baseReduce(collection, iteratee, accumulator, initAccum, eachFunc) {\n eachFunc(collection, function(value, index, collection)  $\{\n\}$  accumulator = initAccum $\n\$ ? (initAccum = false, value) $\ln$ iteratee(accumulator, value, index, collection);\n  $\|\$ n return accumulator;\n\nmodule.exports = baseReduce;\n","var arrayPush = require('./\_arrayPush'),\n isFlattenable = require('./\_isFlattenable');\n\n/\*\*\n \* The base implementation of `\_.flatten` with support for restricting flattening.\n \*\n \* @private\n \* @param {Array} array The array to flatten. $\ln * \mathcal{Q}$  param {number} depth The maximum recursion depth. $\ln * \mathcal{Q}$  param {boolean} [predicate=isFlattenable] The function invoked per iteration.\n \* @param {boolean} [isStrict] Restrict to values that pass `predicate` checks.\n \* @param {Array} [result=[]] The initial result value.\n \* @returns {Array} Returns the new flattened array. $\in$  \*/\nfunction baseFlatten(array, depth, predicate, isStrict, result) {\n var index = -1,\n length = array.length;\n\n predicate || (predicate = isFlattenable);\n result || (result = []);\n\n while (++index < length)  ${\nvert \nu \vert}$  var value = array[index];\n if (depth > 0 && predicate(value))  ${\nvert \nu \vert}$  if (depth > 1)  ${\nvert \nu \vert}$ Recursively flatten arrays (susceptible to call stack limits).\n baseFlatten(value, depth - 1, predicate, isStrict, result);\n  $\text{else } {\n \text{arrayPush}(\text{result}, \text{value})};\n \}$  else if (!isStrict)  ${\n \text{result}(\text{length})}$  = value;\n  $\ln \max \{x \in \mathbb{N}\in \mathbb{Z} \text{ such that } x \in \mathbb{N} \text{ and } y \in \mathbb{N} \text{ such that } y \in \mathbb{N} \text{ such that } y \in \mathbb{N} \text{ such that } y \in \mathbb{N} \text{ such that } y \in \mathbb{N} \text{ such that } y \in \mathbb{N} \text{ such that } y \in \mathbb{N} \text{ such that } y \in \mathbb{N} \text{ such that } y \in \mathbb{N} \text{ such that } y \in \mathbb{N} \text{ such that } y \in \mathbb{N} \text{ such that } y \in \$  $=$  require('./\_core');\nvar hide  $=$  require('./\_hide');\nvar redefine  $=$  require('./\_redefine');\nvar ctx  $=$ require('./\_ctx');\nvar PROTOTYPE = 'prototype';\n\nvar \$export = function (type, name, source) {\n var IS\_FORCED = type &  $\text{Symn}$  var IS\_GLOBAL = type &  $\text{Symn}$  var IS\_STATIC = type & \$export.S;\n var IS\_PROTO = type & \$export.P;\n var IS\_BIND = type & \$export.B;\n var target = IS\_GLOBAL ? global : IS\_STATIC ? global[name] || (global[name] = {}) : (global[name] || {})[PROTOTYPE];\n var exports = IS\_GLOBAL ? core : core[name]  $\|$  (core[name] = { });\n var expProto = exports[PROTOTYPE]  $\|$  $(\text{exports}[\text{PROTOTYPE}] = \{\}\;\{\text{or} \;\text{vary}, \;\text{out}, \;\text{exp}\;\text{in} \;\text{in} \;\text{in} \;\text{in} \;\text{out} \;\text{out} \;\text$  ${\n\mu \n\prime}$  // contains in native\n own = !IS FORCED && target && target[key] !== undefined;\n // export native or passed\n out = (own ? target : source)[key];\n // bind timers to global for call from export context\n exp = IS BIND && own ? ctx(out, global) : IS\_PROTO && typeof out == 'function' ? ctx(Function.call, out) : out;\n // extend global $\in$  if (target) redefine(target, key, out, type & \$export.U); $\in$  // export $\in$  if (exports[key] != out) hide(exports, key, exp);\n if (IS\_PROTO && expProto[key] != out) expProto[key] = out;\n }\n};\nglobal.core = core;\n// type bitmap\n\$export.F = 1; // forced\n\$export.G = 2; // global\n\$export.S = 4; // static\n\$export.P = 8; // proto\n\$export.B = 16; // bind\n\$export.W = 32; // wrap\n\$export.U = 64; // safe\n\$export.R = 128; // real proto method for `library`\nmodule.exports = \$export;\n","var ITERATOR = require('./\_wks')('iterator');\nvar

SAFE CLOSING = false;\n\ntry {\n var riter = [7][ITERATOR]();\n riter['return'] = function () { SAFE\_CLOSING = true;  $\;\cdot\;$  // eslint-disable-next-line no-throw-literal\n Array.from(riter, function () { throw 2;  $\|\cdot\|$  catch (e) { /\* empty \*/  $\n$ nmodule.exports = function (exec, skipClosing)  $\{\n$  if (!skipClosing && !SAFE\_CLOSING) return false;\n var safe = false;\n try {\n var arr = [7];\n var iter = arr[ITERATOR]();\n iter.next = function () { return { done: safe = true }; };\n arr[ITERATOR] = function () { return iter; };\n  $exec(arr);n$  } catch (e) { /\* empty \*/ }\n return safe;\n};\n","var isObject = require('./\_is-object');\nvar setPrototypeOf = require('./\_set-proto').set;\nmodule.exports = function (that, target, C) {\n var S = target.constructor;\n var P;\n if (S !== C && typeof S == 'function' && (P = S.prototype) !== C.prototype && isObject(P) && setPrototypeOf)  $\{n \setminus \text{P} \}$  return that;\n};\n","var listCacheClear = require('./\_listCacheClear'),\n listCacheDelete = require('./\_listCacheDelete'),\n listCacheGet = require('./\_listCacheGet'),\n listCacheHas = require('./\_listCacheHas'),\n listCacheSet = require('./\_listCacheSet');\n\n/\*\*\n \* Creates an list cache object.\n \*\n \* @private\n \* @constructor\n \* @param  ${Array}$  [entries] The key-value pairs to cache.\n \*/\nfunction ListCache(entries)  $\{\nvert \$  var index = -1,\n length = entries == null ? 0 : entries.length;\n\n this.clear();\n while (++index < length) {\n var entry = entries[index];\n this.set(entry[0], entry[1]);\n  $\ln\ln/$  Add methods to `ListCache`.\nListCache.prototype.clear = listCacheClear;\nListCache.prototype['delete'] = listCacheDelete;\nListCache.prototype.get = listCacheGet;\nListCache.prototype.has = listCacheHas;\nListCache.prototype.set = listCacheSet;\n\nmodule.exports = ListCache;\n","// most Object methods by ES6 should accept primitives\nvar  $\text{`sexport} = \text{regular`s'}.$ ||Nvar core = require('./\_core');\nvar fails = require('./\_fails');\nmodule.exports = function (KEY, exec)  $\ln \varpi = (core.Object || \{\})[KEY] || Object[KEY];\n$  var exp =  $\};\n$ n exp[KEY] =  $\text{exec}(fn)$ ;\n \\$export(\$export.S + \\$export.F \and \tag`{ fin(1); }), 'Object', exp);\n};\n","var getNative = require('./\_getNative');\n\n/\* Built-in method references that are verified to be native. \*/\nvar nativeCreate = getNative(Object, 'create');\n\nmodule.exports = nativeCreate;\n","var shared = require('./\_shared')('keys');\nvar uid  $=$  require('./\_uid');\nmodule.exports = function (key) {\n return shared[key] || (shared[key] = uid(key));\n};\n","// fallback for non-array-like ES3 and non-enumerable old V8 strings\nvar cof = require('./\_cof');\n// eslint-disablenext-line no-prototype-builtins\nmodule.exports = Object('z').propertyIsEnumerable(0) ? Object : function (it)  $\{\n\}$ return cof(it) == 'String' ? it.split('') : Object(it);\n};\n","\"use strict\";\n\nvar \_undefined = require(\"../function/noop\")(); // Support ES3 engines\n\nmodule.exports = function (val) {\n return (val !== undefined)  $\&&$  (val  $! == null$ ;\n};\n","module.exports = function(module) {\n\tif (!module.webpackPolyfill)  ${\n\theta\cdot\delta = \frac{\cdot}{\n\theta\cdot\delta = \frac{1}{n}\cdot\delta = \frac{1}{n}\cdot\delta}$  $(\text{module. children}) \text{model} = []\:\{t\to\!;\text{defineProperty} \text{model}\", \{\n\t\text{tenumerable}: \text{if } t\to \text{if } t\text{right} \}$ true,\n\t\t\tget: function() {\n\t\t\t\treturn module.l;\n\t\t\t}\n\t\t});\n\t\tObject.defineProperty(module, \"id\",  $\{\n\t\t\to\in\mathbb{R} \to \mathbb{R} \$  =  $\{\n\t\t\to\in\mathbb{R} \$ 1;\n\t}\n\treturn module;\n};\n","import mod from \"-!....../node\_modules/mini-css-extract-plugin/dist/loader.js??ref--8-oneOf-1-0!../../node\_modules/css-loader/index.js??ref--8-oneOf-1-1!../../node\_modules/vueloader/lib/loaders/stylePostLoader.js!../../node\_modules/postcss-loader/src/index.js??ref--8-oneOf-1- 2!../../node\_modules/sass-loader/lib/loader.js??ref--8-oneOf-1-3!../../node\_modules/cache-loader/dist/cjs.js??ref--0- 0!../../node\_modules/vue-loader/lib/index.js??vue-loaderoptions!./ImddbHeader.vue?vue&type=style&index=0&lang=scss&\"; export default mod; export \* from \"- !../../node\_modules/mini-css-extract-plugin/dist/loader.js??ref--8-oneOf-1-0!../../node\_modules/cssloader/index.js??ref--8-oneOf-1-1!../../node\_modules/vueloader/lib/loaders/stylePostLoader.js!../../node\_modules/postcss-loader/src/index.js??ref--8-oneOf-1- 2!../../node\_modules/sass-loader/lib/loader.js??ref--8-oneOf-1-3!../../node\_modules/cache-loader/dist/cjs.js??ref--0- 0!../../node\_modules/vue-loader/lib/index.js??vue-loaderoptions!./ImddbHeader.vue?vue&type=style&index=0&lang=scss&\"","var baseIsMatch = require('./\_baseIsMatch'),\n getMatchData = require('./\_getMatchData'),\n matchesStrictComparable = require('./\_matchesStrictComparable');\n\n/\*\*\n \* The base implementation of `\_.matches` which doesn't clone

`source`.\n \*\n \* @private\n \* @param {Object} source The object of property values to match.\n \* @returns

{Function} Returns the new spec function.\n \*/\nfunction baseMatches(source) {\n var matchData =

getMatchData(source);\n if (matchData.length == 1 && matchData[0][2]) {\n return

matchesStrictComparable(matchData[0][0], matchData[0][1]);\n }\n return function(object) {\n return object === source  $\|$  baseIsMatch(object, source, matchData); $\n\|$ ; $\|$ }\n $\|$ module.exports = baseMatches; $\|$ ","var castPath = require('./\_castPath'),\n toKey = require('./\_toKey');\n\n/\*\*\n \* The base implementation of `\_.get` without support for default values. $\ln \pi \otimes \pi$  = @private $\ln \pi$  @param {Object} object The object to query. $\ln \pi$  @param {Array|string} path The path of the property to get.\n \* @returns {\*} Returns the resolved value.\n \*/\nfunction baseGet(object, path)  $\{\n\$  path = castPath(path, object); $\n\alpha$  var index = 0, $n$  length = path.length; $\n\alpha$  while (object != null && index  $\langle \text{length} \rangle$  {\n object = object[toKey(path[index++])];\n }\n return (index && index == length) ? object : undefined;\n}\n\nmodule.exports = baseGet;\n","/\*\*\n \* A specialized version of `\_.every` for arrays without support for $\ln$  \* iteratee shorthands. $\ln$  \* $\ln$  \* @private $\ln$  \* @param {Array} [array] The array to iterate over. $\ln$  \* @param {Function} predicate The function invoked per iteration.\n \* @returns {boolean} Returns `true` if all elements pass the predicate check,\n \* else `false`.\n \*/\nfunction arrayEvery(array, predicate) {\n var index = -1,\n

length = array == null ? 0 : array.length;\n\n while (++index < length) {\n if (!predicate(array[index], index, array))  $\n = \left| \alpha : \alpha \right\rangle$   $\in \mathbb{R}^n$ , return true;\n}\n\nmodule.exports = arrayEvery;\n","/\*\*\n \* Checks if `value` is classified as an `Array` object.\n \*\n \* @static\n \* @memberOf \_\n \* @since  $0.1.0\text{ n}$  \* @category Lang\n \* @param {\*} value The value to check.\n \* @returns {boolean} Returns `true` if `value` is an array, else `false`.\n \* @example\n \*\n \* \_.isArray([1, 2, 3]);\n \* // => true\n \*\n \* \_.isArray(document.body.children);\n \* // => false\n  $*\nabla$  \* \_.isArray('abc');\n \* // => false\n \*\n \* \_.isArray(\_.noop);\n \* // => false\n \*\nvar isArray = Array.isArray;\n\nmodule.exports = isArray;\n","var assocIndexOf = require('./\_assocIndexOf');\n\n/\*\*\n \* Sets the list cache `key` to `value`.\n \*\n \* @private\n \* @name set\n \* @memberOf ListCache\n \* @param {string} key The key of the value to set.\n \* @param  $\{\ast\}$  value The value to set.\n \* @returns  $\{Object\}$  Returns the list cache instance.\n \*/\nfunction listCacheSet(key, value) {\n var data = this. \_data\_\_,\n index = assocIndexOf(data, key);\n\n if (index < 0) {\n ++this.size;\n data.push([key, value]);\n } else {\n data[index][1] = value;\n }\n return this;\n}\n\nmodule.exports = listCacheSet;\n","// to indexed object, toObject with fallback for non-array-like ES3 strings\nvar IObject = require('./\_iobject');\nvar defined = require('./\_defined');\nmodule.exports = function (it)  ${\n 10bject(defined(it));\n}\;;\n$ ,"var hasOwnProperty = {}.hasOwnProperty;\nmodule.exports = function (it, key)  $\{\n\$ return hasOwnProperty.call(it, key);\n};\n","var assocIndexOf = require('./\_assocIndexOf');\n\n/\*\* Used for built-in method references. \*/\nvar arrayProto = Array.prototype;\n\n/\*\* Built-in value references. \*/\nvar splice  $=$  arrayProto.splice;\n\n/\*\*\n \* Removes `key` and its value from the list cache.\n \*\n \* @private\n \* @name delete\n \* @memberOf ListCache\n \* @param {string} key The key of the value to remove.\n \* @returns  ${\text{boolean}}$  Returns `true` if the entry was removed, else `false`.\n \*/\nfunction listCacheDelete(key)  ${\n}$  var data = this.  $data$ ,  $n$  index = assocIndexOf(data, key); $\ln n$  if (index < 0)  $\ln$  return false; $\ln$  } $n$  var lastIndex = data.length - 1;\n if (index == lastIndex) {\n data.pop();\n } else {\n splice.call(data, index, 1);\n }\n -this.size;\n return true;\n}\n\nmodule.exports = listCacheDelete;\n","var arrayMap = require('./\_arrayMap'),\n baseIteratee = require('./\_baseIteratee'),\n baseMap = require('./\_baseMap'),\n baseSortBy = require('./\_baseSortBy'),\n baseUnary = require('./\_baseUnary'),\n compareMultiple = require('./\_compareMultiple'),\n identity = require('./identity');\n\n/\*\*\n \* The base implementation of `\_.orderBy` without param guards. $\ln * \ln * \omega$  private $\ln * \omega$  aram {Array|Object} collection The collection to iterate over. $\ln * \omega$ @param {Function[]|Object[]|string[]} iteratees The iteratees to sort by.\n \* @param {string[]} orders The sort orders of `iteratees`.\n \* @returns {Array} Returns the new sorted array.\n \*/\nfunction baseOrderBy(collection, iteratees, orders)  $\{\n\$  var index = -1; $\in$  iteratees = arrayMap(iteratees.length ? iteratees : [identity], baseUnary(baseIteratee)); $\ln \vartheta =$ baseMap(collection, function(value, key, collection) {\n var criteria =  $arrayMap(iterates, function(iteratee) {\n \cdot return iteratee(value); \n} \}$ ;\n return { 'criteria': criteria, 'index':  $++index$ , 'value': value  $\{\hat{x}\}\$ ;\n  $\}$ );\n\n return baseSortBy(result, function(object, other) {\n return compareMultiple(object, other, orders);\n });\n }\n\nmodule.exports = baseOrderBy;\n","// 7.1.1 ToPrimitive(input [, PreferredType])\nvar isObject = require('./ is-object');\n// instead of the ES6 spec version, we didn't implement  $@$   $@$  toPrimitive case\n// and the second argument - flag - preferred type is a string\nmodule.exports = function (it, S)

 ${\n }$  if (!isObject(it)) return it;\n var fn, val;\n if (S && typeof (fn = it.toString) == 'function' && !isObject(val = fn.call(it))) return val;\n if (typeof (fn = it.valueOf) == 'function' && !isObject(val = fn.call(it))) return val;\n if (!S  $&&$  typeof (fn = it.toString) == 'function'  $&&$  !isObject(val = fn.call(it))) return val;\n throw TypeError(\"Can't convert object to primitive value\");\n};\n","/\*\*\n \* A specialized version of `\_.reduce` for arrays without support for $\ln$  \* iteratee shorthands. $\ln$  \* $\ln$  \* @private $\ln$  \* @param {Array} [array] The array to iterate over. $\ln$  \* @param {Function} iteratee The function invoked per iteration.\n \* @param {\*} [accumulator] The initial value.\n \* @param {boolean} [initAccum] Specify using the first element of `array` as\n \* the initial value.\n \* @returns {\*} Returns the accumulated value. $\in$  \*/\nfunction arrayReduce(array, iteratee, accumulator, initAccum) {\n var index =  $-1$ ,\n length = array == null ? 0 : array.length;\n\n if (initAccum && length) {\n accumulator =  $array[++index]$ ;\n }\n while (++index < length) {\n accumulator = iteratee(accumulator, array[index], index,  $array$ ;\n }\n return accumulator;\n}\n\nmodule.exports = arrayReduce;\n","'use strict';\nrequire('./es6.regexp.flags');\nvar anObject = require('./\_an-object');\nvar \$flags = require('./\_flags');\nvar DESCRIPTORS = require('./\_descriptors');\nvar TO\_STRING = 'toString';\nvar \$toString =  $/$ ./[TO\_STRING];\n\nvar define = function (fn) {\n require('./\_redefine')(RegExp.prototype, TO\_STRING, fn, true);\n};\n\n// 21.2.5.14 RegExp.prototype.toString()\nif (require('./\_fails')(function () { return \$toString.call({ source: 'a', flags: 'b' }) != '/a/b'; })) {\n define(function toString() {\n var R = anObject(this);\n return '/'.concat(R.source, '/',\n 'flags' in R ? R.flags : !DESCRIPTORS && R instanceof RegExp ? \$flags.call(R) : undefined);\n  $\chi$ :\n// FF44- RegExp#toString has a wrong name\n} else if (\$toString.name != TO\_STRING) {\n define(function toString() {\n return \$toString.call(this);\n });\n}\n","'use strict';\nObject.defineProperty(exports, '\_\_esModule', { value: true });\nvar prefix = 'fab';\nvar iconName = 'twitter';\nvar width = 512;\nvar height = 512;\nvar ligatures = [];\nvar unicode = 'f099';\nvar svgPathData = 'M459.37 151.716c.325 4.548.325 9.097.325 13.645 0 138.72-105.583 298.558-298.558 298.558-59.452 0-114.68-17.219-161.137-47.106 8.447.974 16.568 1.299 25.34 1.299 49.055 0 94.213-16.568 130.274-44.832-46.132-.975-84.792-31.188-98.112-72.772 6.498.974 12.995 1.624 19.818 1.624 9.421 0 18.843-1.3 27.614-3.573-48.081-9.747-84.143-51.98-84.143-102.985v-1.299c13.969 7.797 30.214 12.67 47.431 13.319-28.264-18.843-46.781-51.005-46.781-87.391 0-19.492 5.197- 37.36 14.294-52.954 51.655 63.675 129.3 105.258 216.365 109.807-1.624-7.797-2.599-15.918-2.599-24.04 0- 57.828 46.782-104.934 104.934-104.934 30.213 0 57.502 12.67 76.67 33.137 23.715-4.548 46.456-13.32 66.599- 25.34-7.798 24.366-24.366 44.833-46.132 57.827 21.117-2.273 41.584-8.122 60.426-16.243-14.292 20.791-32.161 39.308-52.628 54.253z';\n\nexports.definition = {\n prefix: prefix,\n iconName: iconName,\n icon: [\n width,\n height,\n ligatures,\n unicode,\n svgPathData\n ]};\n\nexports.faTwitter = exports.definition;\nexports.prefix = prefix;\nexports.iconName = iconName;\nexports.width = width;\nexports.height = height;\nexports.ligatures = ligatures;\nexports.unicode = unicode;\nexports.svgPathData = svgPathData;","var arrayEach = require('./\_arrayEach'),\n baseEach = require('./\_baseEach'),\n castFunction = require('./\_castFunction'),\n  $isArray = require('./isArray');\n\hat{x}^*\in * Iterates over elements of `collection` and invokes `iterate` for each$ element.\n \* The iteratee is invoked with three arguments: (value, index|key, collection).\n \* Iteratee functions may exit iteration early by explicitly returning `false`.\n \*\n \* \*\*Note:\*\* As with other \"Collections\" methods, objects with a \"length\"\n \* property are iterated like arrays. To avoid this behavior use  $\text{C}_{\text{tot}}$  for  $\text{C}_{\text{tot}}$  or  $\text{C}_{\text{tot}}$  for object iteration.\n \*\n \* @static\n \* @memberOf \_\n \* @since 0.1.0\n \* @alias each\n \* @category Collection\n \* @param {Array|Object} collection The collection to iterate over.\n \* @param {Function} [iteratee=\_.identity] The function invoked per iteration.\n \* @returns {Array|Object} Returns `collection`.\n \* @see .forEachRight\n \*  $\&$  example $\infty$  \*\n \* .forEach([1, 2], function(value)  $\{\n\$  \* console.log(value);\n \*  $\rangle$ ;\n \* // => Logs `1` then `2`.\n \*\n \* \_.forEach({ 'a': 1, 'b': 2 }, function(value, key) {\n \* console.log(key);\n \* });\n \* // => Logs 'a' then 'b' (iteration order is not guaranteed). $\in \mathbb{R}$  \*/\nfunction forEach(collection, iteratee)  $\{\n \arctan x$  func = isArray(collection) ? arrayEach : baseEach;\n return func(collection, castFunction(iteratee));\n}\n\nmodule.exports = forEach;\n","// extracted by mini-css-extract-plugin","import mod from \"-!../../node\_modules/mini-css-extractplugin/dist/loader.js??ref--8-oneOf-1-0!../../node\_modules/css-loader/index.js??ref--8-oneOf-1- 1!../../node\_modules/vue-loader/lib/loaders/stylePostLoader.js!../../node\_modules/postcss-loader/src/index.js??ref-- 8-oneOf-1-2!../../node\_modules/sass-loader/lib/loader.js??ref--8-oneOf-1-3!../../node\_modules/cacheloader/dist/cjs.js??ref--0-0!../../node\_modules/vue-loader/lib/index.js??vue-loader-

options!./DonateForm.vue?vue&type=style&index=0&lang=scss&\"; export default mod; export \* from \"-

!../../node\_modules/mini-css-extract-plugin/dist/loader.js??ref--8-oneOf-1-0!../../node\_modules/css-

loader/index.js??ref--8-oneOf-1-1!../../node\_modules/vue-

loader/lib/loaders/stylePostLoader.js!../../node\_modules/postcss-loader/src/index.js??ref--8-oneOf-1- 2!../../node\_modules/sass-loader/lib/loader.js??ref--8-oneOf-1-3!../../node\_modules/cache-loader/dist/cjs.js??ref--0- 0!../../node\_modules/vue-loader/lib/index.js??vue-loader-

options!./DonateForm.vue?vue&type=style&index=0&lang=scss&\"","var baseTimes = require('./\_baseTimes'),\n isArguments = require('./isArguments'),\n isArray = require('./isArray'),\n isBuffer = require('./isBuffer'),\n isIndex = require('./\_isIndex'),\n isTypedArray = require('./isTypedArray');\n\n/\*\* Used for built-in method references. \*/\nvar objectProto = Object.prototype;\n\n/\*\* Used to check objects for own properties. \*/\nvar hasOwnProperty = objectProto.hasOwnProperty;\n\n/\*\*\n \* Creates an array of the enumerable property names of the array-like `value`.\n \*\n \* @private\n \* @param {\*} value The value to query.\n \* @param {boolean} inherited Specify returning inherited property names. $\ln * \omega$  Returns {Array} Returns the array of property names. $\ln$ \*/\nfunction arrayLikeKeys(value, inherited)  ${\n$  var isArr = isArray(value),\n isArg = !isArr && isArguments(value),\n isBuff = !isArr && !isArg && isBuffer(value),\n isType = !isArr && !isArg && !isBuff && isTypedArray(value),\n skipIndexes = isArr  $\|\$ isArg  $\|\$ isBuff  $\|\$ isType,\n result = skipIndexes ? baseTimes(value.length, String):  $[\cdot]$ ,\n length = result.length;\n\n for (var key in value)  $\{\n\$ if ((inherited || hasOwnProperty.call(value, key))  $\&&\$ l(skipIndexes  $&&\$ l(n // Safari 9 has enumerable `arguments.length` in strict mode.\n key == 'length'  $\|\cdot\|$  // Node.js 0.10 has enumerable non-index properties on buffers.\n (isBuff && (key == 'offset' || key == 'parent')) ||\n // PhantomJS 2 has enumerable non-index properties on typed arrays. $\ln$  (isType && (key == 'buffer' || key == 'byteLength' || key  $=$  "byteOffset"))  $\|\n\|$  // Skip index properties. $\|\n\|$  isIndex(key, length) $\|$  )))  $\{\n\$  result.push(key); $\|\n\|$  }\n }\n return result;\n}\n\nmodule.exports = arrayLikeKeys;\n","// extracted by mini-css-extract-plugin","var createBaseFor = require('./\_createBaseFor');\n\n/\*\*\n \* The base implementation of `baseForOwn` which iterates over `object`\n \* properties returned by `keysFunc` and invokes `iteratee` for each property.\n \* Iteratee functions may exit iteration early by explicitly returning `false`.\n  $*\alpha * \omega$  param {Object} object The object to iterate over.\n \* @param {Function} iteratee The function invoked per iteration.\n \* @param {Function} keysFunc The function to get the keys of `object`.\n \* @returns {Object} Returns `object`.\n \*/\nvar baseFor = createBaseFor();\n\nmodule.exports = baseFor;\n","/\*\*\n \* Creates a function that returns `value`.\n \*\n \* @static\n \* @memberOf  $\ln * \text{\textcircled{e}}$  and  $\ln * \text{\textcircled{e}}$  are  $2.4.0\ln * \text{\textcircled{e}}$  value The value to return from the new function.\n \* @returns {Function} Returns the new constant function.\n \* @example\n \*\n \* var objects = \_times(2, \_.constant({ 'a': 1 }));\n \*\n \* console.log(objects);\n \* // => [{ 'a': 1 }, { 'a': 1 }]\n \*\n \* console.log(objects[0] === objects[1]);\n \* // => true\n \*/\nfunction constant(value) {\n return function() {\n return value;\n };\n}\n\nmodule.exports = constant;\n","'use strict';\n// 19.1.2.1 Object.assign(target, source, ...)\nvar getKeys = require('./\_object-keys');\nvar gOPS = require('./\_object-gops');\nvar pIE = require('./\_object-pie');\nvar  $toObject = require('./_to-object');\n{not IObject = require('./jobject);\n{not IObject = require('./jobject");\n{not IObject = require('./jobject);\n{not IObject = if (1, 1, 1, 1, 1)}\n}$ work with symbols and should have deterministic property order (V8 bug)\nmodule.exports = !\$assign  $||$ require('./\_fails')(function () {\n var A = {};\n var B = {};\n // eslint-disable-next-line no-undef\n var S = Symbol();\n var K = 'abcdefghijklmnopqrst';\n A[S] = 7;\n K.split('').forEach(function (k) { B[k] = k; });\n return  $\frac{\sigma}{3}$   $\frac{1}{5}$  |  $\frac{1}{5}$  |  $\frac{1}{5}$  |  $\frac{1}{5}$  |  $\frac{1}{5}$  |  $\frac{1}{5}$  |  $\frac{1}{5}$  |  $\frac{1}{5}$  |  $\frac{1}{5}$  |  $\frac{1}{5}$  |  $\frac{1}{5}$  |  $\frac{1}{5}$  |  $\frac{1}{5}$  |  $\frac{1}{5}$  |  $\frac{1}{5}$  |  $\frac{1}{5}$  |  $\frac{1}{5}$  |  $\frac{1}{5$ disable-line no-unused-vars\n var  $T =$  toObject(target);\n var aLen = arguments.length;\n var index = 1;\n var getSymbols = gOPS.f;\n var isEnum = pIE.f;\n while (aLen > index) {\n var S = IObject(arguments[index++]);\n var keys = getSymbols ? getKeys(S).concat(getSymbols(S)) : getKeys(S); $n$  var length = keys.length; $n$  var j = 0;\n var key;\n while (length > j) if (isEnum.call(S, key = keys[j++])) T[key] = S[key];\n } return T;\n } :  $\~~s~~assign;\n","\"use strict\";\n\nvar isValue = require(\"../is-value\");\n\nvar keys = Object.keys;\n\nmodule.exports =$ function (object) { return keys(isValue(object) ? Object(object) : object); };\n","var baseIsTypedArray = require('./\_baseIsTypedArray'),\n baseUnary = require('./\_baseUnary'),\n nodeUtil = require('./\_nodeUtil');\n\n/\*

Node.js helper references. \*/\nvar nodeIsTypedArray = nodeUtil && nodeUtil.isTypedArray;\n\n/\*\*\n \* Checks if `value` is classified as a typed array.\n \*\n \* @static\n \* @memberOf \_\n \* @since 3.0.0\n \* @category Lang\n \* @param {\*} value The value to check.\n \* @returns {boolean} Returns `true` if `value` is a typed array, else `false`.\n \* @example\n \*\n \* \_.isTypedArray(new Uint8Array);\n \* // => true\n \*\n \* \_.isTypedArray([]);\n \* // => false $n * \wedge n$ var isTypedArray = nodeIsTypedArray ? baseUnary(nodeIsTypedArray) : baseIsTypedArray;\n\nmodule.exports = isTypedArray;\n","import mod from \"-!../../node\_modules/mini-cssextract-plugin/dist/loader.js??ref--8-oneOf-1-0!../../node\_modules/css-loader/index.js??ref--8-oneOf-1- 1!../../node\_modules/vue-loader/lib/loaders/stylePostLoader.js!../../node\_modules/postcss-loader/src/index.js??ref-- 8-oneOf-1-2!../../node\_modules/sass-loader/lib/loader.js??ref--8-oneOf-1-3!../../node\_modules/cacheloader/dist/cjs.js??ref--0-0!../../node\_modules/vue-loader/lib/index.js??vue-loaderoptions!./ContentPlaceholder.vue?vue&type=style&index=0&id=40e3a912&scoped=true&lang=scss&\"; export default mod; export \* from \"-!../../node\_modules/mini-css-extract-plugin/dist/loader.js??ref--8-oneOf-1- 0!../../node\_modules/css-loader/index.js??ref--8-oneOf-1-1!../../node\_modules/vueloader/lib/loaders/stylePostLoader.js!../../node\_modules/postcss-loader/src/index.js??ref--8-oneOf-1- 2!../../node\_modules/sass-loader/lib/loader.js??ref--8-oneOf-1-3!../../node\_modules/cache-loader/dist/cjs.js??ref--0- 0!../../node\_modules/vue-loader/lib/index.js??vue-loaderoptions!./ContentPlaceholder.vue?vue&type=style&index=0&id=40e3a912&scoped=true&lang=scss&\"","var  $baseGetTag = require('./baseGetTag').\n \quad isLength = require('./isLength').\n \quad isObjectLike =$ require('./isObjectLike');\n\n/\*\* `Object#toString` result references. \*/\nvar argsTag = '[object Arguments]',\n  $arrayTag = '[object Array']$ , h boolTag = '[object Boolean]', h dateTag = '[object Date]', h errorTag = '[object Error]',\n funcTag = '[object Function]',\n mapTag = '[object Map]',\n numberTag = '[object Number]',\n objectTag = '[object Object]',\n regexpTag = '[object RegExp]',\n setTag = '[object Set]',\n stringTag = '[object String]',\n weakMapTag = '[object WeakMap]';\n\nvar arrayBufferTag = '[object ArrayBuffer]',\n dataViewTag = '[object DataView]',\n float32Tag = '[object Float32Array]',\n float64Tag = '[object Float64Array]',\n int8Tag = '[object Int8Array]',\n int16Tag = '[object Int16Array]',\n int32Tag = '[object Int32Array]',\n uint8Tag = '[object Uint8Array]',\n uint8ClampedTag = '[object Uint8ClampedArray]',\n uint16Tag = '[object Uint16Array]',\n uint32Tag = '[object Uint32Array]';\n\n/\*\* Used to identify `toStringTag` values of typed arrays. \* $\langle \text{hvar type} \text{dArrayTags} = \{\}; \hbar \text{vTags}[float32Tag] = \text{tye} \text{dArrayTags}[float64Tag]$ =\ntypedArrayTags[int8Tag] = typedArrayTags[int16Tag] =\ntypedArrayTags[int32Tag] =  $t$ ypedArrayTags[uint8Tag]  $=\int_0$  = \typedArrayTags[uint8ClampedTag] = typedArrayTags[uint16Tag] =\ntypedArrayTags[uint32Tag] = true;\ntypedArrayTags[argsTag] = typedArrayTags[arrayTag] =\ntypedArrayTags[arrayBufferTag] = typedArrayTags[boolTag] =\ntypedArrayTags[dataViewTag] = typedArrayTags[dateTag] =\ntypedArrayTags[errorTag] = typedArrayTags[funcTag] =\ntypedArrayTags[mapTag]  $=$  typedArrayTags[numberTag]  $=\hbox{htypedArrayTags[objectTag]}$  = typedArrayTags[regexpTag]  $=\hbox{\hbox{argmax}}\Gamma$ gs[setTag] = typedArrayTags[stringTag]  $=\hbox{\hbox{argmax}}\Gamma$ gs[weakMapTag] = false;\n\n/\*\*\n \* The base implementation of `\_.isTypedArray` without Node.js optimizations. $\ln * \ln * \mathcal{Q}$  private $\ln * \mathcal{Q}$  param {\*} value The value to check.\n \* @returns {boolean} Returns `true` if `value` is a typed array, else `false`.\n \*/\nfunction baseIsTypedArray(value)  $\{\nvert \$ return isObjectLike(value) &&\n isLength(value.length) && !!typedArrayTags[baseGetTag(value)];\n}\n\nmodule.exports = baseIsTypedArray;\n","var baseToString = require('./\_baseToString');\n\n/\*\*\n \* Converts `value` to a string. An empty string is returned for `null`\n \* and `undefined` values. The sign of `-0` is preserved.\n \*\n \* @static\n \* @memberOf \n \* @since 4.0.0\n \* @category Lang\n \* @param {\*} value The value to convert.\n \* @returns {string} Returns the converted string.\n \* @example\n \*\n \* \_toString(null);\n \* // => "\n \*\n \* \_toString(-0);\n \* // => '-0'\n \*\n \* \_toString([1, 2, 3]);\n \* // => '1,2,3'\n \*/\nfunction toString(value) {\n return value == null ? " : baseToString(value);\n}\n\nmodule.exports  $=$  toString;\n","// https://github.com/zloirock/core-js/issues/86#issuecomment-115759028\nvar global = module.exports = typeof window != 'undefined'  $&&$  window.Math == Math $\ln$  ? window : typeof self != 'undefined' && self.Math == Math ? self\n // eslint-disable-next-line no-new-func\n : Function('return this')();\nif (typeof g  $=$  'number')  $g =$  global; // eslint-disable-line no-undef\n", "var toInteger = require('./ to-integer');\nvar max =

Math.max;\nvar min = Math.min;\nmodule.exports = function (index, length) {\n index = toInteger(index);\n return index  $< 0$ ? max(index + length, 0) : min(index, length);\n};\n","/\*\*\n \* A specialized version of `\_.map` for arrays without support for iteratee\n \* shorthands.\n \*\n \* @private\n \* @param {Array} [array] The array to iterate over.\n \* @param {Function} iteratee The function invoked per iteration.\n \* @returns {Array} Returns the new mapped array.\n \*/\nfunction arrayMap(array, iteratee) {\n var index = -1,\n length = array == null ? 0 :  $array.length, \n<sub>n</sub> result = Array(length); \n<sub>n</sub> while (+index < length) {\n<sub>n</sub> result[index] = iterated(argfindex],$ index, array);\n  $\ln$  return result;\n}\n\nmodule.exports = arrayMap;\n","var getNative = require('./\_getNative'),\n root = require('./\_root');\n\n/\* Built-in method references that are verified to be native. \*/\nvar Map =  $getNative(root, 'Map');\n\nmodule-exports = Map;\n', 'module exports = function (exec) {\n try {\n return$ !!exec();\n } catch (e)  $\{\n\}$  return true;\n  $\{\n\}\$ ;\n","var nativeCreate = require('./\_nativeCreate');\n\n/\*\* Used for built-in method references. \*/\nvar objectProto = Object.prototype;\n\n/\*\* Used to check objects for own properties. \*/\nvar hasOwnProperty = objectProto.hasOwnProperty;\n\n/\*\*\n \* Checks if a hash value for `key` exists.\n \*\n \* @private\n \* @name has\n \* @memberOf Hash\n \* @param {string} key The key of the entry to check.\n \* @returns {boolean} Returns `true` if an entry for `key` exists, else `false`.\n \*/\nfunction hashHas(key) {\n var data = this.\_\_data\_\_;\n return nativeCreate ? (data[key] !== undefined) : hasOwnProperty.call(data,  $key\;\n\in\,\m\mod\le\,\expots = hashHas;\n",\in\,\n\mod\le\exp\;\lambda\ for\:\m\mod\le\,\exp(s)$ module !== 'undefined' ? factory(exports, require('@fortawesome/fontawesome')) :\n\ttypeof define === 'function' && define.amd ? define(['exports', '@fortawesome/fontawesome'], factory) :\n\t(factory((global['vue-fontawesome']  $= \{\}$ ,global.FontAwesome));\n}(this, (function (exports,fontawesome) { 'use strict';\n\nfontawesome = fontawesome && fontawesome.hasOwnProperty('default') ? fontawesome['default'] : fontawesome;\n\nvar commonjsGlobal = typeof window !== 'undefined' ? window : typeof global !== 'undefined' ? global : typeof self !== 'undefined' ? self : { };\n\n\n\n\n\n\nfunction createCommonjsModule(fn, module) {\n\treturn module = { exports: {} }, fn(module, module.exports), module.exports;\n}\n\nvar humps = createCommonjsModule(function (module)  ${\n\mu}/ = = = = = =\infty$  $n/ =$ humps  $=\n\frac{n}{2} = = = =\infty$  $n/$  Underscore-to-camelCase converter (and vice versa) $n/$  for strings and object keys\n\n// humps is copyright © 2012+ Dom Christie\n// Released under the MIT license.\n\n\n(function(global) {\n\n var processKeys = function(convert, obj, options) {\n if(! isObject(obj) ||  $\Delta$ isDate(obj) || \_isRegExp(obj) || \_isBoolean(obj) || \_isFunction(obj)) {\n return obj;\n }\n\n var output,\n  $i = 0$ ;\n  $\text{if}(\text{isArray}(\text{obj})) \{\n \text{output} = [\n;\n \text{for}(\text{length}; \text{i} < 1; \text{i}) \}$ output.push( processKeys(convert, obj[i], options));\n  $\n \alpha = {\n \alpha = \frac{1}{\n \alpha}$ obj)  ${\n \in \n \iint(\n \delta(x) \cdot \delta(y)) \, d\delta(y) \, d\delta(y)}$  {\n output[convert(key, options)] = processKeys(convert, obj[key], options);\n  $\{\n \$   $\|\$ n  $\|\$ n return output;\n  $\;$ ;\n\n // String conversion methods\n\n var separateWords = function(string, options) {\n options = options  $\|\{\}\right\}$ ;\n var separator = options.separator  $||'$ ; \n var split = options.split  $|/(?=[A-Z])/\mathfrak{m}|n$  return string.split(split).join(separator);\n };\n\n var camelize = function(string) {\n if (\_isNumerical(string)) {\n return string;\n }\n string = string.replace(/[\\-\_\\s]+(.)?/g, function(match, chr) {\n return chr ? chr.toUpperCase() : ";\n });\n // Ensure 1st char is always lowercase\n return string.substr(0, 1).toLowerCase() + string.substr(1);\n };\n\n var pascalize = function(string)  $\{\n\$  var camelized = camelize(string); $\ln$  // Ensure 1st char is always uppercase $\ln$  return camelized.substr(0, 1).toUpperCase() + camelized.substr(1);\n };\n\n var decamelize = function(string, options) {\n return separateWords(string, options).toLowerCase();\n };\n\n // Utilities\n // Taken from Underscore.js\n\n var toString = Object.prototype.toString;\n\n var isFunction = function(obj) {\n return typeof(obj) === 'function';\n };\n var \_isObject = function(obj) {\n return obj === Object(obj);\n };\n var \_isArray = function(obj) {\n return toString.call(obj) == '[object Array]';\n };\n var \_isDate = function(obj) {\n return toString.call(obj) == '[object Date]';\n };\n var  $i sRegExp = function(obj) {\n$  return toString.call(obj) == '[object RegExp]';\n };\n var \_isBoolean = function(obj) {\n return toString.call(obj) == '[object Boolean]';\n };\n\n // Performant way to determine if obj coerces to a number\n var \_isNumerical = function(obj) {\n obj = obj - 0;\n return obj === obj;\n  $\rightarrow$  \;\n\n // Sets up function which handles processing keys\n // allowing the convert function to be modified by a callback\n var processor = function(convert, options) {\n var callback = options && 'process' in options ? options.process : options;\n\n if(typeof(callback) !== 'function') {\n return convert;\n }\n\n return

function(string, options)  $\nvert$  return callback(string, convert, options);\n  $\ln$  ;\n\n var humps = {\n camelize: camelize,\n decamelize: decamelize,\n pascalize: pascalize,\n depascalize: decamelize,\n camelizeKeys: function(object, options)  $\n\in$  return \_processKeys(\_processor(camelize, options), object);\n },\n decamelizeKeys: function(object, options) {\n return \_processKeys(\_processor(decamelize, options), object, options); $\n \lambda$ , pascalizeKeys: function(object, options)  $\n \$  return \_processKeys(\_processor(pascalize, options), object); $\n\lambda$  }, depascalizeKeys: function () { $\n\lambda$  return this.decamelizeKeys.apply(this, arguments); $\n\lambda$  $\ln \lim_{\infty}$  if (typeof undefined === 'function' && undefined.amd)  $\ln$  undefined(humps);\n } else if ('object'  $!=$  'undefined' && module.exports)  $\{\n m \text{ modules}:\n \}$  else  $\{\n n \text{ global.humps} = \text{humps}\$  $\ln\ln\left(\mathrm{Global}\right)$ ;\n\n});\n\nvar \_typeof = typeof Symbol == \"function\" && typeof Symbol.iterator ===  $\{\gamma\}\$  isymbol $\$ ? function (obj)  $\{\eta\}$  return typeof obj; $\{\eta\}$  : function (obj)  $\{\eta\}$  return obj && typeof Symbol ===  $\Upsilon$  function $\Upsilon$  && obj.constructor === Symbol && obj !== Symbol.prototype ?  $\Upsilon$  symbol $\Upsilon$  : typeof obj;\n};\n\n\n\n\n\n\nvar asyncGenerator = function () {\n function AwaitValue(value) {\n this.value = value;\n  $\ln \ln \frac{\text{Sym}}{\ln \frac{\text{gen}}{\ln \frac{\text{gen}}{\$ Promise(function (resolve, reject) {\n var request = {\n key: key,\n arg: arg,\n resolve: resolve,\n reject: reject,\n next: null\n  $\vert \cdot \vert$ \n\n if (back) {\n back = back.next = request;\n } else  ${\n \times 1}$  front = back = request;\n resume(key, arg);\n }\n });\n }\n function resume(key, arg)  ${\n \mu \nu}$  try  ${\n \nu \alpha}$  var result = gen[key](arg);\n var value = result.value;\n\n if (value instance of AwaitValue)  ${\nightharpoonup$  Promise.resolve(value.value).then(function (arg)  ${\nightharpoonup$  resume( $\verbarrow" next\verbarrow", arg);$ function (arg)  ${\n \mu \in \mathbb{C}^n, \arg\;\;\n \mu \in \mathbb{C}^n, \arg\;\;\n \mu \in \mathbb{C}^n, \arg\;\;\n \mu \in \mathbb{C}^n, \arg\;\;\n \mu \in \mathbb{C}^n, \arg\;\;\n \mu \in \mathbb{C}^n, \arg\;\;\n \mu \in \mathbb{C}^n, \arg\;\;\n \mu \in \mathbb{C}^n.$  $\Gamma\', result.value\;;\n \}$  } catch (err) {\n settle(\"throw\", err);\n }\n }\n function settle(type, value)  $\ln$  switch (type)  $\ln$  case \"return\":\n front.resolve( $\ln$  value: value,\n done: true\n });\n break;\n\n case \"throw\":\n front.reject(value);\n break;\n\n default:\n front.resolve({\n value: value,\n done: false\n });\n break;\n }\n\n front = front.next;\n\n if (front) {\n resume(front.key, front.arg);\n } else {\n back = null;\n }\n  $\ln \min_{\mathbf{n} \in \mathbb{Z}}$  \n\n this.\_invoke = send;\n\n if (typeof gen.return !== \"function\") {\n this.return = undefined;\n }\n \n\n if (typeof Symbol === \"function\" && Symbol.asyncIterator) {\n AsyncGenerator.prototype[Symbol.asyncIterator] = function ()  $\{\n\$  return this;\n  $\|\cdot\|$ AsyncGenerator.prototype.next = function (arg) {\n return this.\_invoke(\"next\", arg);\n };\n\n AsyncGenerator.prototype.throw = function (arg) {\n return this.\_invoke(\"throw\", arg);\n };\n\n AsyncGenerator.prototype.return = function (arg)  $\n\neq$  return this.\_invoke(\"return\", arg);\n };\n\n return {\n wrap: function (fn)  ${\n \mu \$  return function ()  ${\n \mu \}$  return new AsyncGenerator(fn.apply(this, arguments));  $\{\n\}$ ,\n await: function (value)  $\{\n\}$  return new AwaitValue(value);\n  $\{\n\}$ };\n}();\n\n\n\n\n\n\n\n\n\n\n\n\n\nvar defineProperty = function (obj, key, value) {\n if (key in obj) {\n Object.defineProperty(obj, key,  ${\n \nu :}$  value: value,\n enumerable: true,\n configurable: true,\n writable: true $\n\colon \{\n\alpha\} = \alpha \cdot \alpha \cdot \alpha \cdot \alpha = \alpha \cdot \alpha \cdot \alpha \cdot \alpha$ (target)  ${\nvert \alpha i = 1; i < arguments.length; i++) {\nvert \alpha = arguments[i]; \nvert \alpha}$  for (var key in source)  ${\n in *if (Object, prototype.has OwnProperty. call (source, key)* {\n target[key] = source[key];\n }\n }\n$ }\n\n return target;\n};\n\n\n\n\n\n\n\n\n\n\n\n\n\nvar objectWithoutProperties = function (obj, keys) {\n var target  $= \{\};\ln \ln \text{ for (var i in obj)} \$  if (keys.indexOf(i) >= 0) continue;\n if  $(!Object, prototype, has OwnProperty, call(obj, i)) continue;\n target[i] = obj[i];\n \n|\n return$ target;\n};\n\n\n\n\n\n\n\n\n\n\n\n\n\n\n\n\n\n\n\n\n\nvar toConsumableArray = function (arr) {\n if  $(\text{Array.isArray(arr)})$  {\n for  $(\text{var} i = 0, \text{arr2} = \text{Array(arr.length)}$ ; i < arr.length; i++) arr2[i] = arr[i];\n\n return  $\arr2$ ;\n } else {\n return Array.from(arr);\n }\n };\n\nfunction styleToObject(style) {\n return style.split(';').map(function (s) {\n return s.trim();\n }).filter(function (s) {\n return s;\n }).reduce(function (acc, pair)  ${\nvert \nu \rangle}$  var i = pair.indexOf(':'); ${\nvert \nu \rangle}$  var prop = humps.camelize(pair.slice(0, i)); ${\nvert \nu \rangle}$  var value = pair.slice(i + 1).trim();\n\n acc[prop] = value;\n\n return acc;\n  $\,\$  { });\n\nfunction classToObject(cls) {\n return cls.split( $\setminus$ s+/).reduce(function (acc, c)  $\n\n\ln$  acc[c] = true; $\ln \ln$  return acc; $\ln \n\{ \}$ ; combineClassObjects() {\n for (var  $len = arguments.length$ , objs = Array( $len$ ),  $key = 0$ ;  $key < len$ ;  $key++$ )

 ${\nightharpoonup}$  objs[\_key] = arguments[\_key];\n }\n\n return objs.reduce(function (acc, obj)  ${\nightharpoonup}$  if (Array.isArray(obj))  ${\nightharpoonup}$  acc = acc.concat(obj);\n } else {\n acc.push(obj);\n }\n\n return acc;\n }, []);\n}\n\nfunction convert(h, element)  $\{\n\$  var props = arguments.length > 2 && arguments[2] !== undefined ? arguments[2] :  $\{\n\}$ ;\n var data = arguments.length > 3 && arguments[3] !== undefined ? arguments[3] : {};\n\n var children = (element.children ||  $[$ ]).map(convert.bind(null, h));\n\n var mixins = Object.keys(element.attributes  $\|\{\}\$ ).reduce(function (acc, key)  $\{\$ var val = element.attributes[key];\n\n switch (key) {\n case 'class':\n acc['class'] = classToObject(val);\n break;\n case 'style':\n acc['style'] = styleToObject(val);\n break;\n default:\n acc.attrs[key] = val;\n  $\ln$  return acc;\n  $\{ \cdot \}$ ; { 'class': {}, style: {}, attrs: {} });\n\n var \_data\$class = data.class,\n dClass =  $_data\$ {class} == undefined ? { } :  $data\$ {class},  $=$   $data\$ {states},  $=$   $data\$ undefined ?  $\{\}$ : data\$style,\n data\$attrs = data.attrs,\n dAttrs = data\$attrs === undefined ?  $\{\}$ : \_data\$attrs,\n remainingData = objectWithoutProperties(data, ['class', 'style', 'attrs']);\n\n\n if (typeof element  $==$ 'string')  ${\n \cdot \ell}$  return element; $n \cdot \ell$  else  ${\n \cdot \ell}$  return h(element.tag, \_extends( ${\n \cdot \ell}$  class: combineClassObjects(mixins.class, dClass),\n style: extends({}, mixins.style, dStyle),\n attrs: extends({}, mixins.attrs, dAttrs)\n }, remainingData,  $\n\rho$  props: props\n }), children);\n }\n}\n\nvar PRODUCTION = false;\n\ntry  ${\nperp \in PRODUCTION = processenv.NODE\_ENV == 'production';\n} catch (e) {\n\times log = function$ ()  ${\n\mu \text{ if } (PRODUCTION & console & type of console_error == 'function' } {\n\n\alpha \text{ consists of } {\n\alpha \text{ if } PRODUCTION & the code of the code.}$  $=$  console).error.apply(\_console, arguments);\n }\n};\n\nfunction objectWithKey(key, value) {\n return Array.isArray(value) && value.length > 0 || !Array.isArray(value) && value ? defineProperty({}, key, value) : {};\n}\n\nfunction classList(props) {\n var \_classes;\n\n var classes = (\_classes = {\n 'fa-spin': props.spin,\n 'fapulse': props.pulse,\n 'fa-fw': props.fixedWidth,\n 'fa-border': props.border,\n 'fa-li': props.listItem,\n 'fa-fliphorizontal': props.flip === 'horizontal' || props.flip === 'both',\n 'fa-flip-vertical': props.flip === 'vertical' || props.flip === 'both'\n }, defineProperty(\_classes, 'fa-' + props.size, props.size !== null), defineProperty(\_classes, 'fa-rotate-' + props.rotation, props.rotation !== null), defineProperty(\_classes, 'fa-pull-' + props.pull, props.pull !== null), classes);\n\n return Object.keys(classes).map(function (key)  $\{\n\$ return classes[key] ? key : null;\n  $\{\hbox{h}(k) \}\in \{\n \} \in \mathbb{N} \$ ,  $\hbox{h}(n) \in \mathbb{N} \$ , what)  $\{\n \ v \ar{v} \in \mathbb{N} \}$ . Filter(function (key)  $\{\n \ a \ar{v} \in \mathbb{N} \}$ .  $=== 0$  ? [] : [to];\n\n return val.concat(what).join(' ');\n}\n\nfunction normalizeIconArgs(icon) {\n if (icon === null)  $\{\n\$  return null; $\n\}\n\in i$  ((typeof icon == 'undefined' ? 'undefined' : \_typeof(icon)) === 'object' && icon.prefix && icon.iconName)  $\ln$  return icon;\n  $\ln$  if (Array.isArray(icon) && icon.length == 2)  $\ln$ return { prefix: icon[0], iconName: icon[1] };\n }\n\n if (typeof icon === 'string') {\n return { prefix: 'fas', iconName: icon  $\,\n\in \{\n\}$ \n\nvar FontAwesomeIcon\$1 = {\n name: 'FontAwesomeIcon',\n\n functional: true,\n\n props: {\n border: {\n type: Boolean,\n default: false\n },\n fixedWidth: {\n type: Boolean,\n default: false\n  $\ln$  flip: {\n type: String,\n default: null,\n validator: function validator(value) {\n return ['horizontal', 'vertical', 'both'].indexOf(value) > -1;\n }\n },\n icon: {\n type: [Object, Array, String],\n required: true\n },\n mask: {\n type: [Object, Array, String],\n default: null\n },\n listItem:  ${\n type: Boolean,\n default: false\n n}$ , pull:  ${\n type: String,\n default: null,\n valdator:$ function validator(value)  ${\n \mu \in [right', 'left'], \text{def}(value) > -1;\n \n \} \n \text{ pulse: }{\n \text{type}:$ Boolean,\n default: false\n },\n rotation: {\n type: Number,\n default: null,\n validator: function validator(value)  ${\n \mu \in [90, 180, 270].indexOf(value) > -1; \n \} \$ , size:  ${\n \ type: String, \n \}$ default: null, $\in$  validator: function validator(value)  $\{\n\$  return ['lg', 'xs', 'sm', '1x', '2x', '3x', '4x', '5x', '6x', '7x', '8x', '9x', '10x'].indexOf(value) > -1;\n }\n },\n spin: {\n type: Boolean,\n default: false\n },\n transform:  $\n{\n type: [String, Object],\n default: null\n },\n symbol: {\n type: [Boolean, String],\n }$ default: false\n  $\{\n\$  },\n\n render: function render(createElement, context)  $\{\n\$  var props = context.props;\n var  $\text{iconArgs} = \text{props} \cdot \text{non} \cdot \text{massArgs} = \text{props} \cdot \text{mmbol} = \text{props} \cdot \text{symbol};\text{non} = \text{non} = \text{non} \cdot \text{mmol} \cdot \text{mmol}$ normalizeIconArgs(iconArgs);\n var classes = objectWithKey('classes', classList(props));\n var transform = objectWithKey('transform', typeof props.transform === 'string' ? fontawesome.parse.transform(props.transform) : props.transform);\n var mask = objectWithKey('mask', normalizeIconArgs(maskArgs));\n\n var renderedIcon = fontawesome.icon(icon, extends({}, classes, transform, mask, { symbol: symbol })); $\ln$  if (!renderedIcon) {\n return log('Check not find one or more icon(s)', icon, mask);\n  $\ln$  var abstract = renderedIcon.abstract;\n\n

var convertCurry = convert.bind(null, createElement);\n\n return convertCurry(abstract[0], { }, context.data);\n  $\ln$ ;\n\nvar FontAwesomeLayers = {\n name: 'FontAwesomeLayers',\n\n functional: true,\n\n props: {\n fixedWidth:  $\n \$  type: Boolean, $n \$  default: false $\n \} \n \$ n render: function render(createElement, context)  ${\nabla}$  var familyPrefix = fontawesome.config.familyPrefix; ${\nabla}$  var staticClass = context.data.staticClass; ${\nabla}$ n|n var classes = [familyPrefix + '-layers'].concat(toConsumableArray(context.props.fixedWidth ? [familyPrefix + '-fw'] : []));\n\n return createElement('div', \_extends({}, context.data, {\n staticClass: addStaticClass(staticClass, classes)\n }), context.children);\n }\n};\n\nvar FontAwesomeLayersText = {\n name: 'FontAwesomeLayersText',\n\n functional: true,\n\n props: {\n value: {\n type: String,\n default: ''\n },\n transform:  $\n\ n$  type: [String, Object], $n$  default: null $n$  }, $n\$  render: function render(createElement, context)  ${\n \alpha \sigma}$  var props = context.props; $\n \alpha \nu$  var transform = objectWithKey('transform', typeof props.transform  $==$ 'string' ? fontawesome.parse.transform(props.transform) : props.transform); $\n\ln$  var renderedText = fontawesome.text(props.value, \_extends({}, transform)); $\ln \ln \text{var abstract} = \text{renderedText}.\text{abstract};\ln \ln \text{var}$ convertCurry = convert.bind(null, createElement);\n\n return convertCurry(abstract[0], { }, context.data);\n  $\ln$ ;\n\nfontawesome.noAuto();\n\nexports['default'] = FontAwesomeIcon\$1;\nexports.FontAwesomeIcon = FontAwesomeIcon\$1;\nexports.FontAwesomeLayers = FontAwesomeLayers;\nexports.FontAwesomeLayersText = FontAwesomeLayersText;\n\nObject.defineProperty(exports, '\_\_esModule', { value: true });\n\n})));\n","'use strict';\nvar global = require('./\_global');\nvar dP = require('./\_object-dp');\nvar DESCRIPTORS = require('./\_descriptors');\nvar SPECIES = require('./\_wks')('species');\n\nmodule.exports = function (KEY) {\n var  $C =$  global[KEY];\n if (DESCRIPTORS && C && !C[SPECIES]) dP.f(C, SPECIES, {\n configurable: true,\n get: function () { return this;  $\ln$  }); $\ln$ }; $\ln$ ","var mapCacheClear = require('./\_mapCacheClear'), $\ln$  $mapCacheDelete = require('./mapCacheDelete'),\nn = mapCacheGet = require('./mapCacheGet'),\nn = mapCacheGet$  $=$  require('./\_mapCacheHas'),\n mapCacheSet = require('./\_mapCacheSet');\n\n/\*\*\n \* Creates a map cache object to store key-value pairs.\n \*\n \* @private\n \* @constructor\n \* @param {Array} [entries] The key-value pairs to cache.\n \*/\nfunction MapCache(entries)  $\{\nabla \cdot \mathbf{z} = -1\}$  length = entries == null ? 0 : entries.length;\n\n this.clear();\n while (++index < length) {\n var entry = entries[index];\n this.set(entry[0], entry[1]);\n  $\ln|\n$ / Add methods to `MapCache`.\nMapCache.prototype.clear = mapCacheClear;\nMapCache.prototype['delete'] =  $mapCacheDelete;\nMapCache.prototype.get = mapCacheGet;\nMapCache.prototype.has =$ mapCacheHas;\nMapCache.prototype.set = mapCacheSet;\n\nmodule.exports = MapCache;\n","var Stack = require('./\_Stack'),\n equalArrays = require('./\_equalArrays'),\n equalByTag = require('./\_equalByTag'),\n equalObjects = require('./\_equalObjects'),\n getTag = require('./\_getTag'),\n isArray = require('./isArray'),\n isBuffer = require('./isBuffer'),\n isTypedArray = require('./isTypedArray');\n\n/\*\* Used to compose bitmasks for value comparisons. \*/\nvar COMPARE\_PARTIAL\_FLAG = 1;\n\n/\*\* `Object#toString` result references. \*/\nvar  $argsTag = '[object Arguments']',\n$  arrayTag = '[object Array]', \n objectTag = '[object Object]';\n\n/\*\* Used for built-in method references. \*/\nvar objectProto = Object.prototype;\n\n/\*\* Used to check objects for own properties. \*/\nvar hasOwnProperty = objectProto.hasOwnProperty;\n\n/\*\*\n \* A specialized version of `baseIsEqual` for arrays and objects which performs\n \* deep comparisons and tracks traversed objects enabling objects with circular $\ln$  \* references to be compared. $\ln$  \*  $\ln$  \* @private $\ln$  \* @param {Object} object The object to compare. $\ln$  \* @param {Object} other The other object to compare.\n \* @param {number} bitmask The bitmask flags. See `baseIsEqual` for more details.\n \* @param {Function} customizer The function to customize comparisons.\n \* @param {Function} equalFunc The function to determine equivalents of values.\n \* @param {Object} [stack] Tracks traversed `object` and `other` objects.\n \* @returns {boolean} Returns `true` if the objects are equivalent, else `false`.\n \*/\nfunction baseIsEqualDeep(object, other, bitmask, customizer, equalFunc, stack) {\n var objIsArr  $=$  isArray(object),\n othIsArr = isArray(other),\n objTag = objIsArr ? arrayTag : getTag(object),\n othTag  $=$  othIsArr ? arrayTag : getTag(other);\n\n objTag = objTag == argsTag ? objectTag : objTag;\n othTag = othTag  $=$  argsTag ? objectTag : othTag;\n\n var objIsObj = objTag == objectTag,\n othIsObj = othTag == objectTag,\n isSameTag = objTag == othTag;\n\n if (isSameTag && isBuffer(object)) {\n if (!isBuffer(other)) {\n return false;\n  $\ln$  objIsArr = true;\n objIsObj = false;\n  $\ln$  if (isSameTag && !objIsObj) {\n stack || (stack = new Stack);\n return (objIsArr || isTypedArray(object))\n ? equalArrays(object, other, bitmask, customizer,

equalFunc, stack)\n : equalByTag(object, other, objTag, bitmask, customizer, equalFunc, stack);\n  $\ln$  if (!(bitmask & COMPARE\_PARTIAL\_FLAG)) {\n var objIsWrapped = objIsObj && hasOwnProperty.call(object, '\_\_wrapped\_\_'),\n othIsWrapped = othIsObj && hasOwnProperty.call(other, '\_\_wrapped\_\_');\n\n if (objIsWrapped  $\|$  othIsWrapped)  $\{\n\$  var objUnwrapped = objIsWrapped ? object.value() : object, $\n\}$ othUnwrapped = othIsWrapped ? other.value() : other;\n\n stack || (stack = new Stack);\n return equalFunc(objUnwrapped, othUnwrapped, bitmask, customizer, stack);\n }\n }\n if (!isSameTag) {\n return false;\n }\n stack || (stack = new Stack);\n return equalObjects(object, other, bitmask, customizer, equalFunc,  $stack); \n\} \n\mathsf{m}$ odule.exports = baseIsEqualDeep;\n","\"use strict\";\n\nmodule.exports = require(\"./isimplemented $\langle$ ")() ? Object.keys : require( $\langle$ "./shim $\rangle$ "); $\langle$ n","var Hash = require('./\_Hash'), $\langle n \rangle$  ListCache = require('./\_ListCache'),\n Map = require('./\_Map');\n\n/\*\*\n \* Removes all key-value entries from the map.\n \*\n \*  $\mathcal{Q}_{\text{private}}$  \*  $\mathcal{Q}_{\text{name}}$  clear\n \*  $\mathcal{Q}_{\text{memberOf}\,\text{MapCache}}$  \*/\nfunction mapCacheClear() {\n this.size = 0;\n this.  $_data$  = {\n 'hash': new Hash,\n 'map': new (Map || ListCache),\n 'string': new Hash\n  $\cdot\ln\ln\mathrm{d}u$ le.exports = mapCacheClear;\n","var arrayPush = require('./\_arrayPush'),\n isArray = require('./isArray');\n\n/\*\*\n \* The base implementation of `getAllKeys` and `getAllKeysIn` which uses\n \* `keysFunc` and `symbolsFunc` to get the enumerable property names and  $\ln *$  symbols of `object`. $\ln * \ln *$  $\mathcal{Q}_{\text{private}}$   $\uparrow$   $\uparrow$   $\up$ the keys of `object`.\n \* @param {Function} symbolsFunc The function to get the symbols of `object`.\n \* @returns {Array} Returns the array of property names and symbols.\n \*/\nfunction baseGetAllKeys(object, keysFunc, symbolsFunc) {\n var result = keysFunc(object);\n return isArray(object) ? result : arrayPush(result, symbolsFunc(object));\n}\n\nmodule.exports = baseGetAllKeys;\n","var ListCache = require('./\_ListCache'),\n stackClear = require('./\_stackClear'),\n stackDelete = require('./\_stackDelete'),\n stackGet = require('./\_stackGet'),\n stackHas = require('./\_stackHas'),\n stackSet = require('./\_stackSet');\n\n/\*\*\n \* Creates a stack cache object to store key-value pairs. $\ln * \mathbb{Q}$  private $\ln * \mathbb{Q}$  constructor $\ln * \mathbb{Q}$  param {Array} [entries] The key-value pairs to cache.\n \*/\nfunction Stack(entries) {\n var data = this. data = new ListCache(entries);\n this.size = data.size;\n}\n\n// Add methods to `Stack`.\nStack.prototype.clear = stackClear;\nStack.prototype['delete']  $=$  stackDelete;\nStack.prototype.get = stackGet;\nStack.prototype.has = stackHas;\nStack.prototype.set = stackSet;\n\nmodule.exports = Stack;\n","/\*\* Used to stand-in for `undefined` hash values. \*/\nvar HASH\_UNDEFINED = '\_lodash\_hash\_undefined\_';\n\n/\*\*\n \* Adds `value` to the array cache.\n \*\n \*  $\mathcal{Q}_{\text{private}}$ \n \*  $\mathcal{Q}_{\text{name}}$  add\n \*  $\mathcal{Q}_{\text{memberOf} }$  SetCache\n \*  $\mathcal{Q}_{\text{alias} }$  push\n \*  $\mathcal{Q}_{\text{param} }$ {\*} value The value to cache.\n \* @returns {Object} Returns the cache instance.\n \*/\nfunction setCacheAdd(value) {\n this.\_\_data\_\_.set(value, HASH\_UNDEFINED);\n return this;\n}\n\nmodule.exports = setCacheAdd;\n","var def = require('./\_objectdp').f;\nvar has = require('./\_has');\nvar TAG = require('./\_wks')('toStringTag');\n\nmodule.exports = function (it, tag, stat) {\n if (it && !has(it = stat ? it : it.prototype, TAG)) def(it, TAG, { configurable: true, value: tag  $\};\n\in\mathbb{N}$ ;\n","var dP = require('./\_object-dp').f;\nvar FProto = Function.prototype;\nvar nameRE = /^\\s\*function ([^  $(\dagger)/\$ ;\nvar NAME = 'name';\n\n// 19.2.4.2 name\nNAME in FProto || require('./\_descriptors') && dP(FProto, NAME,  $\{\n\$ n configurable: true, $\|$ n get: function ()  $\{\n\$ n try  $\{\n\}$  return (" + this).match(nameRE)[1]; $\|$  } catch (e) {\n return '';\n }\n }\n});\n","import mod from \"-!../../node\_modules/mini-css-extractplugin/dist/loader.js??ref--8-oneOf-1-0!../../node\_modules/css-loader/index.js??ref--8-oneOf-1- 1!../../node\_modules/vue-loader/lib/loaders/stylePostLoader.js!../../node\_modules/postcss-loader/src/index.js??ref-- 8-oneOf-1-2!../../node\_modules/sass-loader/lib/loader.js??ref--8-oneOf-1-3!../../node\_modules/cacheloader/dist/cjs.js??ref--0-0!../../node\_modules/vue-loader/lib/index.js??vue-loaderoptions!./GenericFooter.vue?vue&type=style&index=0&id=203025b4&lang=scss&scoped=true&\"; export default mod; export \* from \"-!../../node\_modules/mini-css-extract-plugin/dist/loader.js??ref--8-oneOf-1- 0!../../node\_modules/css-loader/index.js??ref--8-oneOf-1-1!../../node\_modules/vueloader/lib/loaders/stylePostLoader.js!../../node\_modules/postcss-loader/src/index.js??ref--8-oneOf-1- 2!../../node\_modules/sass-loader/lib/loader.js??ref--8-oneOf-1-3!../../node\_modules/cache-loader/dist/cjs.js??ref--0- 0!../../node\_modules/vue-loader/lib/index.js??vue-loader-

options!./GenericFooter.vue?vue&type=style&index=0&id=203025b4&lang=scss&scoped=true&\"","/\*\*\n \* Gets

the stack value for `key`.\n \*\n \* @private\n \* @name get\n \* @memberOf Stack\n \* @param {string} key The key of the value to get. $\infty$  \* @returns {\*} Returns the entry value. $\infty$  \*/\nfunction stackGet(key) {\n return this. \_data\_\_.get(key);\n}\n\nmodule.exports = stackGet;\n","/\*\*\n \* A specialized version of `\_.forEach` for arrays without support for $n^*$  iteratee shorthands. $\ln * \ln * \mathcal{Q}$  private $\ln * \mathcal{Q}$  param {Array} [array] The array to iterate over.\n \* @param {Function} iteratee The function invoked per iteration.\n \* @returns {Array} Returns `array`.\n \*/\nfunction arrayEach(array, iteratee)  $\{\nabla x = -1,\n\}$  length = array == null ? 0 : array.length;\n\n while  $(++index < length) \$ n if (iteratee(array[index], index, array) === false)  $\n \neq$  break;\n }\n return  $array;\n\lambda\rightarrow\gamma\$ n\nmodule.exports = arrayEach;\n","var global = require('./\_global');\nvar macrotask = require('./\_task').set;\nvar Observer = global.MutationObserver || global.WebKitMutationObserver;\nvar process = global.process;\nvar Promise = global.Promise;\nvar isNode = require('./ cof')(process) == 'process';\n\nmodule.exports = function ()  $\n$  var head, last, notify;\n\n var flush = function ()  $\n$  var parent, fn;\n if (isNode && (parent = process.domain)) parent.exit();\n while (head) {\n fn = head.fn;\n head = head.next;\n try  ${\n \ \in \n \ \ f_n(\cdot)\;\n \ \ } \ catch (e) {\n \ \ \ if (head) notify(\cdot)\;\n \ \ \ else \ last = undefined;\n \ \ \ throw$ e;\n } last = undefined;\n if (parent) parent.enter();\n };\n\n // Node.js\n if (isNode) {\n notify = function  $() {\n \in \text{process.nextTick(flush)};\n \in \text{rows}$  // browsers with MutationObserver, except iOS Safari https://github.com/zloirock/core-js/issues/339\n } else if (Observer && !(global.navigator && global.navigator.standalone))  $\{\n\alpha$  var toggle = true; $\alpha$  var node = document.createTextNode("); $\alpha$  new Observer(flush).observe(node, { characterData: true }); // eslint-disable-line no-new\n notify = function () {\n node.data = toggle = !toggle;\n };\n // environments with maybe non-completely correct, but existent Promise\n } else if (Promise && Promise.resolve) {\n // Promise.resolve without an argument throws an error in LG WebOS  $2\ln$  var promise = Promise.resolve(undefined);\n notify = function () {\n promise.then(flush);\n };\n // for other environments - macrotask based on:\n // - setImmediate\n // - MessageChannel\n // - window.postMessag\n // - onreadystatechange\n // - setTimeout\n } else {\n notify = function () {\n // strange IE + webpack dev server bug - use .call(global)\n macrotask.call(global, flush);\n  $\ln \ln$  return function (fn)  $\ln \tan \tan \theta$ fn: fn, next: undefined  $\cdot$ ;\n if (last) last.next = task;\n if (!head)  $\{\n\}$  head = task;\n notify();\n  $\}$  last = task;\n };\n};\n","var core = module.exports = { version: '2.5.7' };\nif (typeof \_\_e == 'number') \_\_e = core; // eslintdisable-line no-undef\n","module.exports = { $\cdot$ };\n","/\*\*\n \* A faster alternative to `Function#apply`, this function invokes `func`\n \* with the `this` binding of `thisArg` and the arguments of `args`.\n \*\n \* @private\n \* @param {Function} func The function to invoke.\n \* @param {\*} thisArg The `this` binding of `func`.\n \* @param {Array} args The arguments to invoke `func` with.\n \* @returns  $\{\*}$  Returns the result of `func`.\n \*/\nfunction apply(func, thisArg, args) {\n switch (args.length) {\n case 0: return func.call(thisArg);\n case 1: return func.call(thisArg,  $args[0]$ ;\n case 2: return func.call(thisArg, args[0], args[1]);\n case 3: return func.call(thisArg, args[0], args[1],  $\arg[2]$ ;\n }\n return func.apply(thisArg, args);\n}\n\nmodule.exports = apply;\n","var baseHasIn = require('./\_baseHasIn'),\n hasPath = require('./\_hasPath');\n\n/\*\*\n \* Checks if `path` is a direct or inherited property of `object`.\n \*\n \* @static\n \* @memberOf \_\n \* @since 4.0.0\n \* @category Object\n \* @param {Object} object The object to query.\n \* @param {Array|string} path The path to check.\n \* @returns {boolean} Returns 'true' if 'path' exists, else 'false'.\n \* @example\n \*\n \* var object = \_.create({ 'a': \_.create({ 'b': 2 }) });\n \*\n \* \_.hasIn(object, 'a');\n \* // => true\n \*\n \* \_.hasIn(object, 'a.b');\n \* // => true\n \*\n \* \_.hasIn(object, ['a', 'b']);\n \* // => true\n \*\n \* \_.hasIn(object, 'b');\n \* // => false\n \*/\nfunction hasIn(object, path) {\n return object != null && hasPath(object, path, baseHasIn);\n}\n\nmodule.exports = hasIn;\n","var anObject = require('./\_an-object');\nvar IE8\_DOM\_DEFINE = require('./\_ie8-dom-define');\nvar toPrimitive = require('./\_to-primitive');\nvar dP = Object.defineProperty:\n\nexports.f = require('./\_descriptors') ? Object.defineProperty : function defineProperty(O, P, Attributes)  $\nvert$  anObject(O);\n P = toPrimitive(P, true);\n anObject(Attributes);\n if (IE8 DOM DEFINE) try  ${\n\mu \in \mathbb{R} \setminus \mathbb{R} \setminus \mathbb{R} \$ TypeError('Accessors not supported!');\n if ('value' in Attributes) O[P] = Attributes.value;\n return O;\n};\n","// Works with \_proto\_ only. Old v8 can't work with null proto objects. $\ln$ /\* eslint-disable no-proto \*/\nvar isObject = require('./\_is-object');\nvar anObject = require('./\_an-object');\nvar check = function (O, proto) {\n anObject(O);\n if (!isObject(proto) && proto !== null) throw TypeError(proto + \": can't set as prototype!\");\n};\nmodule.exports =

 ${\nvert \nvert n \leq 0}$  Set: Object.setPrototypeOf  $\|$  ('\_proto\_' in  $\}$  ? // eslint-disable-line\n function (test, buggy, set)  ${\nvert n \leq 0}$  ${\n\mu \ set = require('./_ctx') (Function-call, require'.Object-gopd').f(Object, prototype, 'proto_').set, 2);\n\}$ set(test, []);\n buggy = !(test instance of Array);\n } catch (e) { buggy = true; }\n return function setPrototypeOf(O, proto)  $\{\n\}$  check(O, proto); $\in$  if (buggy) O.\_proto\_ = proto; $\in$  else set(O, proto); $\in$ 

return  $O;\n \{}\$ ;\n  $({}, false)$ : undefined),\n check: check\n};\n","module.exports = require(\"vue\");","'use strict';\nObject.defineProperty(exports, '\_\_esModule', { value: true });\nvar prefix = 'fab';\nvar iconName = 'facebook';\nvar width = 448;\nvar height = 512;\nvar ligatures = [];\nvar unicode = 'f09a';\nvar svgPathData = 'M448 56.7v398.5c0 13.7-11.1 24.7-24.7 24.7H309.1V306.5h58.2l8.7-67.6h-67v-43.2c0-19.6 5.4-32.9 33.5- 32.9h35.8v-60.5c-6.2-.8-27.4-2.7-52.2-2.7-51.6 0-87 31.5-87 89.4v49.9h-58.4v67.6h58.4V480H24.7C11.1 480 0  $468.9$  0 455.3V56.7C0 43.1 11.1 32 24.7 32h398.5c13.7 0 24.8 11.1 24.8 24.7z';\n\nexports.definition = {\n prefix: prefix,\n iconName: iconName,\n icon: [\n width,\n height,\n ligatures,\n unicode,\n svgPathData\n ]};\n\nexports.faFacebook = exports.definition;\nexports.prefix = prefix;\nexports.iconName =  $iconName$ ; $\newcommand{\nnn}{t\text{min}}$  = width; $\newcommand{\nnn}{t\text{min}}$  = height; $\newcommand{\nnn}{t\text{min}}$  = ligatures = ligatures; $\newcommand{\nnn}{t\text{min}}$  = ligatures; $\newcommand{\nnn}{t\text{min}}$  = ligatures;

unicode;\nexports.svgPathData = svgPathData;","import mod from \"-!../../node\_modules/mini-css-extract-

plugin/dist/loader.js??ref--8-oneOf-1-0!../../node\_modules/css-loader/index.js??ref--8-oneOf-1-

1!../../node\_modules/vue-loader/lib/loaders/stylePostLoader.js!../../node\_modules/postcss-loader/src/index.js??ref-- 8-oneOf-1-2!../../node\_modules/sass-loader/lib/loader.js??ref--8-oneOf-1-3!../../node\_modules/cache-

loader/dist/cjs.js??ref--0-0!../../node\_modules/vue-loader/lib/index.js??vue-loader-

options!./FollowUsPopover.vue?vue&type=style&index=0&id=440d5984&lang=scss&scoped=true&\"; export default mod; export \* from \"-!../../node\_modules/mini-css-extract-plugin/dist/loader.js??ref--8-oneOf-1- 0!../../node\_modules/css-loader/index.js??ref--8-oneOf-1-1!../../node\_modules/vue-

loader/lib/loaders/stylePostLoader.js!../../node\_modules/postcss-loader/src/index.js??ref--8-oneOf-1-

2!../../node\_modules/sass-loader/lib/loader.js??ref--8-oneOf-1-3!../../node\_modules/cache-loader/dist/cjs.js??ref--0- 0!../../node\_modules/vue-loader/lib/index.js??vue-loader-

options!./FollowUsPopover.vue?vue&type=style&index=0&id=440d5984&lang=scss&scoped=true&\"","// extracted by mini-css-extract-plugin", "module.exports  $=$ 

\"data:image/png;base64,iVBORw0KGgoAAAANSUhEUgAAAIgAAABaCAYAAABjTB52AAAABmJLR0QA/ wD/AP+gvaeTAAAACXBIWXMAAAsTAAALEwEAmpwYAAAAB3RJTUUH4gkSEA4ZhpbLcgAABedJREFU eNrtnVtsFFUYgL+Z2d22uy0N0FKLaL1LAiJEExWjECXWNBiiUDReXgQiCAblQRMVm6BRAiIQQzQmGjS+G BICJFwEEymoUSwxIGK4VA3hUm61FHrZy+zxYUtSCGB7Zpk5y/xfMg/dmX/Pv2e+OWfOmWkOCEJ4aLChrC K33VQs9eEdqzDTLh0CXY+BmgCqBqjs2QYDTq8Dk8BfwH6wvofYWuj+R057vwSpd2D1U3rhZVugrc2fVEtug OQsULXAGA9y7wJrDcRW+idL7C5wh2ucnqOQ+dF7+ZFaUAP6HxdtAqoSYCm9LTran9bCXgZWt36el9y6wH4 XquNX/zfYCzVzXJenduBPvfKdabbZ9xP2fOhoBjUXKMpzAcWg3oaWfeBMlc7kMm2PmWlVx2HB18CTPhQ2 DLLfgD0Csg2ixEVtn3kpJa6Dlkaf5OiFegfsj0QJowWpKIPORuDeYMpXr4H9iWhhrCCtnwJ3BJuDmgnOM6KGc YI400A9a0Yu2RW5rk4wRJB4NWQ/NqheBkHnZ6KHMYJ0zwVKDKubJyAyXgQx4sZUzTSzetw5YRfEgHmQ1 hlAuccv2QfWd8ABsFpBxYFRoOrJPaPRZRKUDIOuwyJIcKMGL7OYx8CeBe5aUJfYXfU6nFwE6mX9+km+BM yXLiYQKkuBezSDT0NsXE6Oy3G8A7KzwVrsQeBJcg8SGP+O1W/FrLcgeaBvxz78JrBbM8kRMGiACBLMfMM 4zcCzcMvKvh++NQN2g34dtT8gggRz/6E7a7oFDib7FzJ6PXBKU+SxIkgwDNbsXvb0P2ZnGtiuKfJIESQYKjQF+ Vszbqe/IosgAbUgnNUU5JBmeYNEkGDQHR10asa1iSCFJYgmltKMOyeChEIQ/WGTZlxEBBEEEUQQQQQRR PCPkN18WR3oPbTLiCChIP0rcLe0C9LFCCKIIIIIIogggggiiCCCCCKIIIgggggiiCCCCCKIIIIIIogggggiiCCCIIIIIo gggggiiCCCCCKIIIII1zYh+8ep4hpIPa8R6EJ2oQhyzZO5GdR7GoFpIJSCSBcjiCCCCCKIIIIIIogggggiiCCCCOIP3 XphqlizPMvfPEUQr2iu30JcUyzNOE6LIMGgWfHqes3yykMqiB0yQRiuKZbuClenClyQoQUqiKW5Hq16VDPufs 08jxSuG2UVQKlmsBu0ID9oBtZApJ8LIpZWAo/4nKcBdN3uIbg9YEGKGvVj3aVwW1Hfj+98H4jqlRXZVriCZF/ wcAGfCViQzqPAQc3gMdC8Fsr+Z1mzBhvs+aCma5ZzBJLNhSlHZDyoGR4EaTdgosza6CG4Fs41g70EIo9D0a1Q PhASVRAbBfYcWNAEaoGH/DYVnhjVcbBfBXcjnl4Kix0y4I2y6HJIzfZww1wOah6488AFUvm+Cpfn/zvzOfGNk Jp43mIgAQwENQpaHvQwpO/VcnYcN0CQZDNYq4EpBp6FzZD63cxWIj0S1IqrWECTCfMg56/SxWaeBGcJocX 6ySBB0jvA+tywGloDmc0htSMNJV8ZJAjA0FeAPwxJ5jCUTQtx67EaOloME+RwF0Snor9ocr5wwXkO2ltDakcW nKXn/zDsfZDUXnAmo730umcyYE+HzLYQtx4fQPoXQwUByGyCyEO5Zt5XzoIzEdyV4ZWD7TC5ofcHhr5Rlt4

FJfcBP/tU4KHcs53MtyGWYyskJsMqtwAEgdw0vBoL9tPAvqtUSBtYb0DNnZD+LcTdyocwZQKcO3mJnVUJsJT eFh3tzw+od8B5Eazd+rlesB0He1FuWt4P7IWaea67whxNXR7qYRNErviEOwLRbK6J1TLPpznoVS7wRW6LD4V kLajanvdCKvo2MmEnWBvA2QDpJlAKzvh1ibbp1bF1ElS+czmdG8ZGluUGBVdeEtgq/OaxKgFnKsGthOyQHmF SYJ0A+wRET0DdqYv71sLHqYPs+svsTPaMBFuAY2DtB/aAs6OnK+2zdRZCgdJgw5exCz+LZ2FvSupG8I3/ALz OxpMdqcQ2AAAAAElFTkSuQmCC\"","// 19.1.2.7 / 15.2.3.4 Object.getOwnPropertyNames(O)\nvar \$keys = require('./\_object-keys-internal');\nvar hiddenKeys = require('./\_enum-bug-keys').concat('length', 'prototype');\n\nexports.f = Object.getOwnPropertyNames || function getOwnPropertyNames(O) {\n return \$keys(O, hiddenKeys);\n};\n","/\*\*\n \* Creates a unary function that invokes `func` with its argument transformed.\n \*\n \* @private\n \* @param {Function} func The function to wrap.\n \* @param {Function} transform The argument transform. $\ln * \mathcal{O}$  feturns {Function} Returns the new function. $\ln * \ln$  over Arg(func, transform) {\n return function(arg)  $\nvert \nvert$  return func(transform(arg));\n  $\ln \lambda =$  overArg;\n","var getMapData = require('./\_getMapData');\n\n/\*\*\n \* Removes `key` and its value from the map.\n \*\n \* @private\n \* @name delete\n \* @memberOf MapCache\n \* @param {string} key The key of the value to remove.\n \* @returns  ${boolean}$  Returns `true` if the entry was removed, else `false`.\n \*/\nfunction mapCacheDelete(key)  ${\n}$  var result  $=$  getMapData(this, key)['delete'](key);\n this.size  $=$  result ? 1 : 0;\n return result;\n\nmodule.exports = mapCacheDelete;\n","// ES2015 Symbol polyfill for environments that do not (or partially) support it\n\n'use strict';\n\nvar d = require('d')\n , validateSymbol = require('./validate-symbol')\n\n , create = Object.create, defineProperties = Object.defineProperties\n , defineProperty = Object.defineProperty, objPrototype = Object.prototype\n, NativeSymbol, SymbolPolyfill, HiddenSymbol, globalSymbols = create(null)\n, isNativeSafe;\n\nif (typeof Symbol === 'function') {\n\tNativeSymbol = Symbol;\n\ttry  ${\n\h\tt\{NativeSymbol();\n\n\th\} \} \ catch (ignore) {\n\h\tt\{Name = (function ()\}$  ${\n\tau\cr}$  created = create(null); $n\treturn function (desc) {\n\tvar postfix = 0, name, ie11BugWorkaround;\\n\t\twhile$  $(\text{check}(\text{check}(\text{in})))$  ++postfix;\n\t\tdesc += (postfix || '');\n\t\tcreated[desc] = true;\n\t\tname = '@@' +  $desc:\n\theta\text{ is a non-trivial case, }\n\theta\text{ is a non-trivial case, }\n\theta\text{ is$ https://connect.microsoft.com/IE/feedbackdetail/view/1928508/\n\t\t\t// ie11-broken-getters-on-domobjects\n\t\t\t// https://github.com/medikoo/es6-symbol/issues/12\n\t\t\tif (ie11BugWorkaround) return;\n\t\t\tie11BugWorkaround = true;\n\t\t\tdefineProperty(this, name, d(value));\n\t\t\tie11BugWorkaround =  $false;\n\t\},\n\t\$ instances.\n// This one is used to ensure that `someSymbol instanceof Symbol` always return false\nHiddenSymbol = function Symbol(description) {\n\tif (this instanceof HiddenSymbol) throw new TypeError('Symbol is not a constructor');\n\treturn SymbolPolyfill(description);\n};\n\n// Exposed `Symbol` constructor\n// (returns instances of HiddenSymbol)\nmodule.exports = SymbolPolyfill = function Symbol(description) {\n\tvar symbol;\n\tif (this instanceof Symbol) throw new TypeError('Symbol is not a constructor');\n\tif (isNativeSafe) return NativeSymbol(description);\n\tsymbol = create(HiddenSymbol.prototype);\n\tdescription = (description === undefined ? ": String(description));\n\treturn defineProperties(symbol,  $\{\n\t\|$  description : d(", description),\n\t\t\_name\_: d('', generateName(description))\n\t});\n};\ndefineProperties(SymbolPolyfill, {\n\tfor: d(function (key)  $\hat{globaISymbols[key]$ ) return globalSymbols[key];\n\t\treturn (globalSymbols[key] = SymbolPolyfill(String(key)));\n\t}),\n\tkeyFor: d(function (s) {\n\t\tvar key;\n\t\tvalidateSymbol(s);\n\t\tfor (key in globalSymbols) if (globalSymbols[key] === s) return key;\n\t}),\n\n\t// To ensure proper interoperability with other native functions (e.g. Array.from)\n\t// fallback to eventual native implementation of given symbol\n\thasInstance: d('', (NativeSymbol && NativeSymbol.hasInstance) || SymbolPolyfill('hasInstance')),\n\tisConcatSpreadable: d('', (NativeSymbol && NativeSymbol.isConcatSpreadable) ||\n\t\tSymbolPolyfill('isConcatSpreadable')),\n\titerator: d('', (NativeSymbol && NativeSymbol.iterator) || SymbolPolyfill('iterator')),\n\tmatch: d('', (NativeSymbol && NativeSymbol.match) || SymbolPolyfill('match')),\n\treplace: d('', (NativeSymbol && NativeSymbol.replace) || SymbolPolyfill('replace')),\n\tsearch: d('', (NativeSymbol && NativeSymbol.search) || SymbolPolyfill('search')),\n\tspecies: d('', (NativeSymbol && NativeSymbol.species) || SymbolPolyfill('species')),\n\tsplit: d('', (NativeSymbol && NativeSymbol.split) || SymbolPolyfill('split')),\n\ttoPrimitive: d('', (NativeSymbol && NativeSymbol.toPrimitive) ||

SymbolPolyfill('toPrimitive')),\n\ttoStringTag: d('', (NativeSymbol && NativeSymbol.toStringTag) || SymbolPolyfill('toStringTag')),\n\tunscopables: d('', (NativeSymbol && NativeSymbol.unscopables) || SymbolPolyfill('unscopables'))\n});\n\n// Internal tweaks for real symbol

producer\ndefineProperties(HiddenSymbol.prototype, {\n\tconstructor: d(SymbolPolyfill),\n\ttoString: d('', function () { return this. \_name\_; })\n});\n\n// Proper implementation of methods exposed on Symbol.prototype\n// They won't be accessible on produced symbol instances as they derive from

HiddenSymbol.prototype\ndefineProperties(SymbolPolyfill.prototype, {\n\ttoString: d(function () { return 'Symbol  $(' + validateSymbol(this). \n *description_ + ')*; \n}\n\n *h\tvalueOf: d(function () \n *return validateSymbol(this)*;*$ 

 $\ln$ );\ndefineProperty(SymbolPolyfill.prototype, SymbolPolyfill.toPrimitive, d(", function () {\n\tvar symbol = validateSymbol(this);\n\tif (typeof symbol === 'symbol') return symbol;\n\treturn

symbol.toString();\n}));\ndefineProperty(SymbolPolyfill.prototype, SymbolPolyfill.toStringTag, d('c',

'Symbol'));\n\n// Proper implementaton of toPrimitive and toStringTag for returned symbol

instances\ndefineProperty(HiddenSymbol.prototype, SymbolPolyfill.toStringTag,\n\td('c',

SymbolPolyfill.prototype[SymbolPolyfill.toStringTag]));\n\n// Note: It's important to define `toPrimitive` as last one, as some implementations\n// implement `toPrimitive` natively without implementing `toStringTag` (or other specified symbols)\n// And that may invoke error in definition flow:\n// See: https://github.com/medikoo/es6symbol/issues/13#issuecomment-164146149\ndefineProperty(HiddenSymbol.prototype,

SymbolPolyfill.toPrimitive,\n\td('c', SymbolPolyfill.prototype[SymbolPolyfill.toPrimitive]));\n","var isArrayLike = require('./isArrayLike');\n\n/\*\*\n \* Creates a `baseEach` or `baseEachRight` function.\n \*\n \* @private\n \* @param {Function} eachFunc The function to iterate over a collection.\n \* @param {boolean} [fromRight] Specify iterating from right to left.\n \* @returns {Function} Returns the new base function.\n \*/\nfunction createBaseEach(eachFunc, fromRight)  ${\nvert \phi \vert}$  return function(collection, iteratee)  ${\nvert \phi \vert}$  if (collection == null)  ${\nvert \phi \vert}$  return collection; ${\nvert \phi \vert}$  $\langle$ : (!isArrayLike(collection))  $\{\n\}$  return eachFunc(collection, iteratee); $\n\}$   $\{\n\}$  var length = collection.length,\n index = fromRight ? length : -1,\n iterable = Object(collection);\n\n while ((fromRight ? index-- : ++index < length))  $\{\n\$  if (iteratee(iterable[index], index, iterable) === false)  $\{\n\$  break;\n  $\{\n\}$ \n return collection;\n };\n}\n\nmodule.exports = createBaseEach;\n","var baseGetTag = require('./\_baseGetTag'),\n isObject = require('./isObject');\n\n/\*\* `Object#toString` result references. \*/\nvar asyncTag = '[object] AsyncFunction]',\n funcTag = '[object Function]',\n genTag = '[object GeneratorFunction]',\n proxyTag = '[object Proxy]';\n\n/\*\*\n \* Checks if `value` is classified as a `Function` object.\n \*\n \* @static\n \* @memberOf  $\ln^* \mathcal{O}$  since 0.1.0\n \* @category Lang\n \* @param {\*} value The value to check.\n \* @returns {boolean} Returns `true` if `value` is a function, else `false`.\n \* @example\n \*\n \* \_.isFunction(\_);\n \* // => true\n \*\n \*  $\Delta$ .isFunction(/abc/);\n \* // => false\n \*/\nfunction isFunction(value) {\n if (!isObject(value)) {\n return false;\n }\n // The use of `Object#toString` avoids issues with the `typeof` operator\n // in Safari 9 which returns 'object' for typed arrays and other constructors.\n var tag = baseGetTag(value);\n return tag == funcTag || tag == genTag || tag  $=$  asyncTag || tag == proxyTag;\n }\n\nmodule.exports = isFunction;\n","/\*\*\n \* Performs a\n \* [`SameValueZero`](http://ecma-international.org/ecma-262/7.0/#sec-samevaluezero)\n \* comparison between two values to determine if they are equivalent.\n \*\n \* @static\n \* @memberOf \n \* @since 4.0.0\n \* @category Lang\n \* @param {\*} value The value to compare.\n \* @param {\*} other The other value to compare.\n \* @returns {boolean} Returns `true` if the values are equivalent, else `false`.\n \* @example\n \*\n \* var object = { 'a': 1 };\n \* var other = { 'a': 1 };\n \*\n \* \_eq(object, object);\n \* // => true\n \*\n \* \_eq(object, other);\n \* // => false\n \*\n \* .eq('a', 'a');\n \* // => true\n \*\n \* \_.eq('a', Object('a'));\n \* // => false\n \*\n \* \_.eq(NaN, NaN);\n \* // => true\n \*/\nfunction eq(value, other) {\n return value === other  $\|$  (value !== value && other !== other);\n}\n\nmodule.exports = eq;\n","var Stack = require('./\_Stack'),\n baseIsEqual = require('./\_baseIsEqual');\n\n/\*\* Used to compose bitmasks for value comparisons. \*/\nvar COMPARE PARTIAL FLAG = 1,\n COMPARE UNORDERED FLAG = 2;\n\n/\*\*\n \* The base implementation of `\_.isMatch` without support for iteratee shorthands. $\ln * \mathbb{Q}$  private $\ln * \mathbb{Q}$  param {Object} object The object to inspect. $\ln * \mathcal{Q}$  param {Object} source The object of property values to match. $\ln * \mathcal{Q}$  param {Array} matchData The property names, values, and compare flags to match.\n \* @param {Function} [customizer]

The function to customize comparisons. $\ln * \omega$  [boolean] Returns `true` if `object` is a match, else `false`. $\ln$ \*/\nfunction baseIsMatch(object, source, matchData, customizer) {\n var index = matchData.length,\n length = index,\n noCustomizer = !customizer;\n\n if (object == null)  $\n \{ \n \in \Omega; \n \in \Omega \}$ n object = Object(object);\n while (index--) {\n var data = matchData[index];\n if ((noCustomizer && data[2])\n ?  $data[1] := object[data[0]]\n$  :  $data[0] in object)\n$   $\{\n$  return false;\n  $\{\n$   $\{\n$  while (++index < length)  ${\n \alpha = matchData[index];\n \alpha = key = data[0],\n \ ob[Value = object[key],\n \ srcValue =$ data[1];\n\n if (noCustomizer && data[2]) {\n if (objValue == undefined && !(key in object)) {\n return false;\n  $\{\n\}$  else  ${\n\$  var stack = new Stack;\n if (customizer)  ${\n\}$  var result = customizer(objValue, srcValue, key, object, source, stack);\n  $\{\n\}$  if (!(result === undefined\n ? baseIsEqual(srcValue, objValue, COMPARE\_PARTIAL\_FLAG | COMPARE\_UNORDERED\_FLAG, customizer, stack)\n result $\n$  ))  ${\n$  return false; $n$   $\| \n$  return true; $n}{\n$ n $\mathcal{C}$ s = baseIsMatch; $n$ ", "\"use strict\";\n\nvar isValue = require(\"./is-value\");\n\nmodule.exports = function (value) {\n\tif (!isValue(value)) throw new TypeError(\"Cannot use null or undefined\");\n\treturn value;\n};\n","var baseEach = require('./\_baseEach'),\n isArrayLike = require('./isArrayLike');\n\n/\*\*\n \* The base implementation of  $\Box$  map without support for iteratee shorthands. $\ln * \ln * \omega$  private $\ln * \omega$  aram {Array|Object} collection The collection to iterate over. $\ln * \omega$  param {Function} iteratee The function invoked per iteration.\n \* @returns {Array} Returns the new mapped array.\n \*/\nfunction baseMap(collection, iteratee)  ${\n \nu$  var index = -1,\n result = isArrayLike(collection) ? Array(collection.length) :  $[\cdot,\ln \theta$  baseEach(collection, function(value, key, collection)  $\ln$  result[++index] = iteratee(value, key, collection);\n });\n return result;\n}\n\nmodule.exports = baseMap;\n","/\*\*\n \* Creates a base function for methods like `\_.forIn` and `\_.forOwn`.\n \*\n \* @private\n \* @param {boolean} [fromRight] Specify iterating from right to left.\n  $* \mathcal{Q}$  returns {Function \, Returns the new base function.\n  $*\wedge$ nfunction createBaseFor(fromRight)  ${\n$  return function(object, iteratee, keysFunc)  ${\n$  var index = -1, $n$  iterable = Object(object),\n props = keysFunc(object),\n length = props.length;\n\n while (length--) {\n var key = props[fromRight ? length : ++index];\n if (iteratee(iterable[key], key, iterable) === false) {\n break;\n }\n }\n return object;\n };\n}\n\nmodule.exports = createBaseFor;\n","var freeGlobal = require('./\_freeGlobal');\n\n/\*\* Detect free variable `exports`. \*/\nvar freeExports = typeof exports = 'object' && exports && !exports.nodeType && exports;\n\n/\*\* Detect free variable `module`. \*/\nvar freeModule = freeExports && typeof module == 'object' && module  $\&&$  !module.nodeType && module;\n\n/\*\* Detect the popular CommonJS extension `module.exports`. \*/\nvar moduleExports = freeModule  $&\&$  freeModule.exports === freeExports;\n\n/\*\* Detect free variable `process` from Node.js. \*/\nvar freeProcess = moduleExports && freeGlobal.process;\n\n/\*\* Used to access faster Node.js helpers. \*/\nvar nodeUtil = (function() {\n try {\n // Use `util.types` for Node.js 10+.\n var types = freeModule && freeModule.require && freeModule.require('util').types;\n\n if (types)  ${\n \mu \ \theta}$ ,\n  $\ln \ \theta$  /Legacy `process.binding('util')` for Node.js < 10.\n return freeProcess && freeProcess.binding && freeProcess.binding('util');\n } catch (e)  $\{\n\in\Omega\colon\lambda\in\Omega\colon\lambda\in\Omega\text{ such that } \lambda\in\Omega\text{ such that } \lambda\in\Omega\text{ such that$ isIndex = require('./\_isIndex'),\n isObject = require('./isObject');\n\n/\*\*\n \* Checks if the given arguments are from an iteratee call.\n \*\n \* @private\n \* @param {\*} value The potential iteratee value argument.\n \* @param {\*} index The potential iteratee index or key argument.\n \* @param {\*} object The potential iteratee object argument.\n \* @returns {boolean} Returns `true` if the arguments are from an iteratee call,\n \* else `false`.\n \*/\nfunction isIterateeCall(value, index, object)  ${\n if (lisObject(object)) {\n return false; \n }\n var type = typeof index; n if$ (type == 'number'\n ? (isArrayLike(object) && isIndex(index, object.length))\n : (type == 'string' && index in object)\n )  $\ln$  return eq(object[index], value);\n  $\ln$  return false;\n}\n\nmodule.exports = isIterateeCall;\n","var baseGet = require('./\_baseGet');\n\n/\*\*\n \* Gets the value at `path` of `object`. If the resolved value is\n \* `undefined`, the `defaultValue` is returned in its place.\n \*\n \* @static\n \* @memberOf \_\n \* @since 3.7.0\n \* @category Object\n \* @param {Object} object The object to query.\n \* @param {Array|string} path The path of the property to get. $\ln * \mathcal{O}$  param  $\{*\}$  [defaultValue] The value returned for `undefined` resolved values. $\ln *$ @returns  $\{\ast\}$  Returns the resolved value.\n \* @example\n  $*\nabla \ast \nabla \ast \nabla$  \*\n \* var object =  $\{\alpha : [\{\alpha : \{\alpha : \alpha \} \}] \}$ \_.get(object, 'a[0].b.c');\n \* // => 3\n \*\n \* \_.get(object, ['a', '0', 'b', 'c']);\n \* // => 3\n \*\n \* \_.get(object, 'a.b.c',
'default');\n \* // => 'default'\n \*/\nfunction get(object, path, defaultValue) {\n var result = object == null ? undefined : baseGet(object, path);\n return result === undefined ? defaultValue : result;\n}\n\nmodule.exports = get;\n","// optional / simple context binding\nvar aFunction = require('./\_a-function');\nmodule.exports = function (fn, that, length)  ${\n{$ aFunction(fn); ${\n}$  if (that === undefined) return fn; ${\n}$  switch (length)  ${\n}$  case 1: return function (a)  ${\n}$ 

return fn.call(that, a);\n };\n case 2: return function (a, b)  $\{\n\$  return fn.call(that, a, b);\n };\n case 3: return function (a, b, c)  $\{\n\$  return fn.call(that, a, b, c);\n  $\|\n\|$  return function (/\* ...args \*/)  $\{\n\$  return fn.apply(that, arguments);\n };\n};\n","// Deprecated\n\n\"use strict\";\n\nmodule.exports = function (obj) {\n return typeof obj ===  $\forall$  function $\forall$ ;\n};\n","// 22.1.3.31 Array.prototype[@@unscopables]\nvar UNSCOPABLES = require('./\_wks')('unscopables');\nvar ArrayProto = Array.prototype;\nif (ArrayProto[UNSCOPABLES] == undefined) require('./ hide')(ArrayProto, UNSCOPABLES,  $\{\}\$ ;\nmodule.exports = function (key)  $\{\n\$ ArrayProto[UNSCOPABLES][key] = true;\n};\n","module.exports = function (exec) {\n try {\n return { e: false, v: exec()  $\|\cdot\|$  catch (e)  $\{\n\$  return  $\{\n\$ e: true, v: e  $\|\cdot\|$ ,  $\|\cdot\|$ ,  $\|$ ,  $\|$ ,  $\|$ ,  $\|$ ,  $\|$ ,  $\|$ ,  $\|$ ,  $\|$ ,  $\|$ ,  $\|$ ,  $\|$ ,  $\|$ ,  $\|$ ,  $\|$ ,  $\|$ ,  $\|$ ,  $\|$ ,  $\|$ ,  $\|$ ,  $\|$ ,  $\|$ ,  $\|$ ,  $\|$ ,  $\|$ integer');\nvar min = Math.min;\nmodule.exports = function (it) {\n return it > 0 ? min(toInteger(it), 0x1fffffffffffff) : 0; // pow(2, 53) - 1 = 9007199254740991\n};\n","// Thank's IE8 for his funny defineProperty\nmodule.exports = !require('./\_fails')(function () { \n return Object.defineProperty({}, 'a', { get: function () { return 7; } }).a != 7;\n});\n","var root = require('./\_root');\n\n/\*\* Built-in value references. \*/\nvar Symbol = root.Symbol;\n\nmodule.exports = Symbol;\n","var global = require('./\_global');\nvar navigator = global.navigator;\n\nmodule.exports = navigator && navigator.userAgent  $\parallel$ ";\n","var SetCache = require('./\_SetCache'),\n arraySome = require('./\_arraySome'),\n cacheHas = require('./\_cacheHas');\n\n/\*\* Used to compose bitmasks for value comparisons. \*/ $\eta$ war COMPARE\_PARTIAL\_FLAG = 1, $\eta$ COMPARE\_UNORDERED\_FLAG = 2;\n\n/\*\*\n \* A specialized version of `baseIsEqualDeep` for arrays with support for $\ln$  \* partial deep comparisons. $\ln$  \* @private $\ln$  \* @param {Array} array The array to compare. $\ln$  \* @param {Array} other The other array to compare.\n \* @param {number} bitmask The bitmask flags. See `baseIsEqual` for more details.\n \* @param {Function} customizer The function to customize comparisons.\n \* @param {Function} equalFunc The function to determine equivalents of values.\n \* @param {Object} stack Tracks traversed `array` and `other` objects.\n \* @returns {boolean} Returns `true` if the arrays are equivalent, else `false`.\n \*/\nfunction equalArrays(array, other, bitmask, customizer, equalFunc, stack) {\n var isPartial = bitmask  $&$  COMPARE\_PARTIAL\_FLAG,\n arrLength = array.length,\n othLength = other.length;\n\n if (arrLength != othLength && !(isPartial && othLength > arrLength)) {\n return false;\n  $\ln /$  Assume cyclic values are equal.\n var stacked = stack.get(array);\n if (stacked && stack.get(other)) {\n return stacked == other;\n }\n var index = -1,\n result = true,\n seen = (bitmask & COMPARE\_UNORDERED\_FLAG) ? new SetCache : undefined; $\ln\$ n stack.set(array, other); $\ln$  stack.set(other, array); $\ln \frac{N}{2}$  Ignore non-index properties. $\ln$  while  $(+$ index < arrLength)  $\n\$ n var arrValue = array[index],\n othValue = other[index];\n\n if (customizer)  $\n\$ var compared = isPartial $\in$  ? customizer(othValue, arrValue, index, other, array, stack) $\in$ customizer(arrValue, othValue, index, array, other, stack); $\n \$  | if (compared !== undefined) { $\n$  if (compared)  ${\n \cdot \in \mathbb{N} \mid \mathbb{R} \in \mathbb{R} \}$  result = false;\n break;\n }\n // Recursively compare arrays (susceptible to call stack limits). $\in$  if (seen)  $\{\n \in$  if (!arraySome(other, function(othValue, othIndex)  $\{\n \in$  if (!cacheHas(seen, othIndex)  $\&\&\$ n (arrValue === othValue || equalFunc(arrValue, othValue, bitmask, customizer, stack)))  $\{\n\$  return seen.push(othIndex);\n  $\{\n\}$   $\{\n\$   $\{\n\}$   $\{\n\$  result = false;\n break;\n }\n } else if (!\n arrValue === othValue ||\n equalFunc(arrValue, othValue, bitmask, customizer, stack)\n ))  $\ln$  result = false;\n break;\n }\n }\n stack['delete'](array);\n  $stack['delete'](other):\n \text{ return result:}\n \h\lambda =\text{equalArrays}.\n' "var constant =\text{equire}''.\n'... \n'def product of the result of the result of the result.$ defineProperty = require('./\_defineProperty'),\n identity = require('./identity');\n\n/\*\*\n \* The base implementation of `setToString` without support for hot loop shorting.\n \*\n \* @private\n \* @param {Function} func The function to modify.\n \* @param {Function} string The `toString` result.\n \* @returns {Function} Returns `func`.\n \*/\nvar baseSetToString = !defineProperty ? identity : function(func, string) {\n return defineProperty(func, 'toString', {\n 'configurable': true,\n 'enumerable': false,\n 'value': constant(string),\n  $\vert \text{while'}: \text{true}\rangle \$ ;\n};\n\nmodule.exports = baseSetToString;\n","// @@replace logic\nrequire('./\_fix-re-

wks')('replace', 2, function (defined, REPLACE, \$replace) {\n  $\mid$  21.1.3.14 String.prototype.replace(searchValue, replaceValue)\n return [function replace(searchValue, replaceValue) {\n 'use strict';\n var O = defined(this);\n var fn = searchValue == undefined ? undefined : searchValue[REPLACE]; $\ln$  return fn !== undefined $\ln$ fn.call(searchValue, O, replaceValue)\n : \$replace.call(String(O), searchValue, replaceValue);\n },  $\epsilon$ :\n});\n","var getMapData = require('./\_getMapData');\n\n/\*\*\n \* Checks if a map value for `key` exists.\n  $*\n$   $\infty$   $* \cong$   $n * \cong$  mame has  $n * \cong$  member Of MapCache $\infty$   $* \cong$  param {string} key The key of the entry to check.\n \* @returns {boolean} Returns `true` if an entry for `key` exists, else `false`.\n \*/\nfunction mapCacheHas(key) {\n return getMapData(this, key).has(key);\n}\n\nmodule.exports = mapCacheHas;\n","'use strict';\n// 25.4.1.5 NewPromiseCapability(C)\nvar aFunction = require('./\_a-function');\n\nfunction PromiseCapability(C)  $\{\n\$  var resolve, reject; $\n\$ n this.promise = new C(function (\$\$resolve, \$\$reject)  $\{\n\$ n if  $(resolve !== undefined || reject !==undefined)$  throw TypeError('Bad Promise constructor'); $\ln$  resolve =  $$$ ssresolve;\n reject =  $$$ s $reject$ ;\n });\n this.resolve = aFunction(resolve);\n this.reject =  $aFunction(reject);\n\hbar\mathbb{Q} \in \mathbb{C}$  [\n return new PromiseCapability(C);\n };\n","var  $baseGetAllKeys = require('./baseGetAllKeys'),\nn getSynbols = require('./getSynbols'),\nn keys =$ require('./keys');\n\n/\*\*\n \* Creates an array of own enumerable property names and symbols of `object`.\n \*\n \*  $\mathcal{Q}_{\text{private}}$   $\uparrow$   $\uparrow$   $\up$ names and symbols.\n \*/\nfunction getAllKeys(object) {\n return baseGetAllKeys(object, keys, getSymbols);\n}\n\nmodule.exports = getAllKeys;\n","var \$export = require('./\_export');\nvar defined = require('./\_defined');\nvar fails = require('./\_fails');\nvar spaces = require('./\_string-ws');\nvar space = '[' + spaces + ']';\nvar non = '\\u200b\\u0085';\nvar ltrim = RegExp('^' + space + space + '\*');\nvar rtrim = RegExp(space + space + '\*\$');\n\nvar exporter = function (KEY, exec, ALIAS) {\n var exp = {};\n var FORCE = fails(function () {\n return !!spaces[KEY]()  $\parallel$  non[KEY]() != non;\n });\n var fn = exp[KEY] = FORCE ? exec(trim) : spaces[KEY];\n if (ALIAS)  $\exp[ALIAS] = \text{fn};\n\$  $StringHtrimLeft\backslash n// 2 \rightarrow StringHtrimRight\backslash n// 3 \rightarrow StringHtrim\backslash nvar trim = exporter-trim = function (string, TYPE)$  ${\nvert \nvert n \leq 1}$  string = String(defined(string)); ${\nvert n \leq 1}$  string = string.replace(ltrim, ''); ${\nvert n \leq 2}$  string = string.replace(rtrim, ");\n return string;\n};\n\nmodule.exports = exporter;\n","// 7.2.8 IsRegExp(argument)\nvar isObject = require('./\_is-object');\nvar cof = require('./\_cof');\nvar MATCH = require('./\_wks')('match');\nmodule.exports = function (it) {\n var isRegExp;\n return isObject(it) && ((isRegExp = it[MATCH]) !== undefined ? !!isRegExp : cof(it) == 'RegExp');\n};\n'',"/\*\*\n \* Converts `set` to an array of its values.\n \*\n \* @private\n \* @param {Object} set The set to convert.\n \* @returns {Array} Returns the values.\n \*/\nfunction setToArray(set)  ${\n$  var index = -1,\n result = Array(set.size);\n\n set.forEach(function(value) {\n result[++index] = value;\n });\n return result;\n}\n\nmodule.exports = setToArray;\n","var \$iterators = require('./es6.array.iterator');\nvar getKeys = require('./\_object-keys');\nvar redefine = require('./\_redefine');\nvar global = require('./\_global');\nvar hide = require('./\_hide');\nvar Iterators = require('./\_iterators');\nvar wks = require('./\_wks');\nvar ITERATOR = wks('iterator');\nvar TO\_STRING\_TAG = wks('toStringTag');\nvar ArrayValues = Iterators.Array;\n\nvar DOMIterables = {\n CSSRuleList: true,  $\frac{\triangle}{D}$  TODO: Not spec compliant, should be false.\n CSSStyleDeclaration: false,\n CSSValueList: false,\n ClientRectList: false,\n DOMRectList: false,\n DOMStringList: false,\n DOMTokenList: true,\n DataTransferItemList: false,\n FileList: false,\n HTMLAllCollection: false,\n HTMLCollection: false,\n HTMLFormElement: false,\n HTMLSelectElement: false,\n MediaList: true, // TODO: Not spec compliant, should be false.\n MimeTypeArray: false.\n NamedNodeMap: false,\n NodeList: true,\n PaintRequestList: false,\n Plugin: false,\n PluginArray: false,\n SVGLengthList: false,\n SVGNumberList: false,\n SVGPathSegList: false,\n SVGPointList: false,\n SVGStringList: false,\n SVGTransformList: false,\n SourceBufferList: false,\n StyleSheetList: true, // TODO: Not spec compliant, should be false.\n TextTrackCueList: false,\n TextTrackList: false,\n TouchList: false\n};\n\nfor  $(\text{var collections} = \text{getKevs(DOMIterables)}, i = 0; i < collections.length; i++) \$  \\n var NAME = collections[i];\n var explicit = DOMIterables[NAME];\n var Collection = global[NAME];\n var proto = Collection & & Collection.prototype;\n var key;\n if (proto)  ${\n \in \Gamma$  if (!proto[ITERATOR]) hide(proto, ITERATOR,  $ArrayValues); \n\lambda$  if (!proto[TO\_STRING\_TAG]) hide(proto, TO\_STRING\_TAG, NAME); $\n\lambda$  Iterators[NAME] =

ArrayValues;\n if (explicit) for (key in \$iterators) if (!proto[key]) redefine(proto, key, \$iterators[key], true);\n  $\ln\ln''$ ,"/\*\*\n \* The base implementation of `\_.unary` without support for storing metadata.\n \*\n \* @private\n \* @param {Function} func The function to cap arguments for.\n \* @returns {Function} Returns the new capped function.\n \*/\nfunction baseUnary(func) {\n return function(value) {\n return func(value);\n };\n}\n\nmodule.exports = baseUnary;\n","'use strict';\nObject.defineProperty(exports, '\_\_esModule', { value: true  $\};\n$ var prefix = 'fas';\nvar iconName = 'clipboard';\nvar width = 384;\nvar height = 512;\nvar ligatures = [];\nvar unicode = 'f328';\nvar svgPathData = 'M384 112v352c0 26.51-21.49 48-48 48H48c-26.51 0-48-21.49-48- 48V112c0-26.51 21.49-48 48-48h80c0-35.29 28.71-64 64-64s64 28.71 64 64h80c26.51 0 48 21.49 48 48zM192 40c-13.255 0-24 10.745-24 24s10.745 24 24 24 24-10.745 24-24-10.745-24-24-24m96 114v-20a6 6 0 0 0-6- 6H102a6 6 0 0 0-6 6v20a6 6 0 0 0 6 6h180a6 6 0 0 0 6-6z';\n\nexports.definition = {\n prefix: prefix,\n iconName: iconName,\n icon: [\n width,\n height,\n ligatures,\n unicode,\n svgPathData\n ]};\n\nexports.faClipboard  $=$  exports.definition;\nexports.prefix = prefix;\nexports.iconName = iconName;\nexports.width = width;\nexports.height = height;\nexports.ligatures = ligatures;\nexports.unicode = unicode;\nexports.svgPathData =  $svgPathData;$ ","var getAllKeys = require('./\_getAllKeys');\n\n/\*\* Used to compose bitmasks for value comparisons. \*/\nvar COMPARE\_PARTIAL\_FLAG = 1;\n\n/\*\* Used for built-in method references. \*/\nvar objectProto = Object.prototype; $\ln\frac{**}{t}$  Used to check objects for own properties. \*/nvar hasOwnProperty = objectProto.hasOwnProperty;\n\n/\*\*\n \* A specialized version of `baseIsEqualDeep` for objects with support for\n \* partial deep comparisons.\n \*\n \* @private\n \* @param {Object} object The object to compare.\n \* @param {Object} other The other object to compare.\n \* @param {number} bitmask The bitmask flags. See `baseIsEqual` for more details. $\ln * \mathcal{Q}$  param {Function} customizer The function to customize comparisons. $\ln * \mathcal{Q}$  param {Function} equalFunc The function to determine equivalents of values.\n \* @param {Object} stack Tracks traversed `object` and `other` objects.\n \* @returns {boolean} Returns `true` if the objects are equivalent, else `false`.\n \*/\nfunction equalObjects(object, other, bitmask, customizer, equalFunc, stack) {\n var isPartial = bitmask & COMPARE\_PARTIAL\_FLAG,\n objProps = getAllKeys(object),\n objLength = objProps.length,\n othProps = getAllKeys(other),\n othLength = othProps.length;\n\n if (objLength != othLength && !isPartial) {\n return false;\n }\n var index = objLength;\n while (index--) {\n var key = objProps[index];\n if (!(isPartial ? key in other : hasOwnProperty.call(other, key)))  $\n \cdot \tan \frac{\alpha}{\n} \ln \frac{\alpha}{\cosh \alpha}$ var stacked = stack.get(object);\n if (stacked && stack.get(other)) {\n return stacked == other;\n }\n var result = true;\n stack.set(object, other);\n stack.set(other, object);\n\n var skipCtor = isPartial;\n while (++index < objLength)  ${\n \ \ key = objProps[index];\n \ \ var objValue = object[key],\n \ \ otherwise \ \ otherwise}$ ;\n\n if (customizer)  ${\n \nu a r \hbox{ compact} = isPartial}$  ? customizer(othValue, objValue, key, other, object, stack)\n : customizer(objValue, othValue, key, object, other, stack);\n }\n // Recursively compare objects (susceptible to call stack limits).\n if (!(compared === undefined\n ? (objValue === othValue || equalFunc(objValue, othValue, bitmask, customizer, stack))\n : compared\n ))  $\{\n\}$  result = false;\n break;\n  $\{\n\}$ skipCtor  $\|$  (skipCtor = key == 'constructor');\n  $\|$  if (result && !skipCtor) {\n var objCtor = object.constructor,\n

othCtor = other.constructor;\n\n // Non `Object` object instances with different constructors are not equal. $\ln$ if (objCtor != othCtor &&\n ('constructor' in object && 'constructor' in other)  $\&\&\n\ln$  !(typeof objCtor == 'function' && objCtor instance of objCtor  $\&&\$   $\qquad$  typeof othCtor == 'function' && othCtor instance of othCtor))  ${\n m \ result = false; \n \ } \n }$  }\n stack['delete'](object);\n stack['delete'](other);\n return result;\n}\n\nmodule.exports = equalObjects;\n","/\*\* Used as references for various `Number` constants. \*/\nvar MAX\_SAFE\_INTEGER = 9007199254740991;\n\n/\*\*\n \* Checks if `value` is a valid array-like length.\n \*\n \* \*\*Note:\*\* This method is loosely based on\n \* [`ToLength`](http://ecma-international.org/ecma-262/7.0/#sectolength). $\ln * \ln *$  @static $\ln *$  @memberOf  $\ln *$  @since 4.0.0 $\ln *$  @category Lang $\ln *$  @param {\*} value The value to check.\n \* @returns {boolean} Returns `true` if `value` is a valid length, else `false`.\n \* @example\n \*\n \* .isLength(3);\n \* // => true\n \*\n \* \_.isLength(Number.MIN\_VALUE);\n \* // => false\n \*\n \* .isLength(Infinity);\n \* // => false\n \*\n \* \_.isLength('3');\n \* // => false\n \*\nfunction isLength(value) {\n return typeof value == 'number' &&\n value > -1 && value % 1 == 0 && value <=

MAX\_SAFE\_INTEGER;\n}\n\nmodule.exports = isLength;\n","/\*!\n \* clipboard.js v2.0.4\n \*

https://zenorocha.github.io/clipboard.js\n \* \n \* Licensed MIT © Zeno Rocha\n \*/\n(function

webpackUniversalModuleDefinition(root, factory)  ${\n\tilde{ty}$ eof exports === 'object' && typeof module === 'object')\n\t\tmodule.exports = factory();\n\telse if(typeof define === 'function' && define.amd)\n\t\tdefine([], factory);\n\telse if(typeof exports === 'object')\n\t\texports[\"ClipboardJS\"] =

 $factory(\cdot)\in\text{letse}\n\t\trot[\text{ClipboardJS}\text{factor}(y)\in\text{letse}\n\t\trot[1] = factory(\cdot)\n\phi\cdot\text{letse}\n\t\text{ClipboardJS}\text{factor}(y)\in\text{letse}\n\text{letse}\n\text{ClipboardJS}\text{vector}(y)\in\text{letse}\n\text{letse}\n\text{ClipboardJS}\text{vector}(y)\in\text{letse}\n\text{letse}\n\text{etse}\n\text{etse}\n\text{etse}\n\text{etse}\n\text{etse}\n\text{etse}\n\text{etse}\n\text{etse}\n\text{etse}\n\text$ // webpackBootstrap\n/\*\*\*\*\*\*/ \t// The module cache\n/\*\*\*\*\*\*/ \tvar installedModules = {};\n/\*\*\*\*\*\*/\n/\*\*\*\*\*\*/ \t// The require function\n/\*\*\*\*\*\*/ \tfunction \_\_webpack\_require\_\_(moduleId) {\n/\*\*\*\*\*\*/\n/\*\*\*\*\*\*/ \t\t// Check if module is in cache\n/\*\*\*\*\*\*/\t\tif(installedModules[moduleId]) {\n/\*\*\*\*\*\*/\t\t\treturn

installedModules[moduleId].exports;\n/\*\*\*\*\*\*/ \t\t}\n/\*\*\*\*\*\*/ \t\t// Create a new module (and put it into the cache)\n/\*\*\*\*\*\*/ \t\tvar module = installedModules[moduleId] = {\n/\*\*\*\*\*\*/ \t\t\ti: moduleId,\n/\*\*\*\*\*/ \t\t\ti: false,\n/\*\*\*\*\*\*/ \t\t\texports: {}\n/\*\*\*\*\*\*/ \t\t};\n/\*\*\*\*\*\*/\n/\*\*\*\*\*\*/ \t\t// Execute the module function\n/\*\*\*\*\*\*/ \t\tmodules[moduleId].call(module.exports, module, module.exports, \_\_webpack\_require\_\_);\n/\*\*\*\*\*\*/\n/\*\*\*\*\*\*/ \t\t// Flag the module as loaded\n/\*\*\*\*\*\*/ \t\tmodule.l = true;\n/\*\*\*\*\*\*/\n/\*\*\*\*\*\*/ \t\t// Return the exports of the module\n/\*\*\*\*\*\*/ \t\treturn module.exports;\n/\*\*\*\*\*\*/ \t}\n/\*\*\*\*\*\*/\n/\*\*\*\*\*\*/\n/\*\*\*\*\*\*/ \t// expose the modules object (\_webpack\_modules\_)\n/\*\*\*\*\*\*/\t\_webpack\_require\_\_.m = modules;\n/\*\*\*\*\*\*/\n/\*\*\*\*\*\*/\t// expose the module cache $\ln$ /\*\*\*\*\*\*/ \t webpack require .c = installedModules; $\ln$ /\*\*\*\*\*\*/ $\ln$ /\*\*\*\*\*\*/ \t// define getter function for harmony exports\n/\*\*\*\*\*\*/ \t\_webpack\_require\_\_.d = function(exports, name, getter) {\n/\*\*\*\*\*\*/ \t\tif(!\_\_webpack\_require\_\_.o(exports, name)) {\n/\*\*\*\*\*\*/ \t\t\tObject.defineProperty(exports, name, { enumerable: true, get: getter  $\rangle$ ;\n/\*\*\*\*\*\*/ \t\t}\n/\*\*\*\*\*\*/ \t};\n/\*\*\*\*\*\*/\n/\*\*\*\*\*\*/ \t// define \_\_esModule on exports\n/\*\*\*\*\*\*/ \t\_\_webpack\_require\_\_.r = function(exports) {\n/\*\*\*\*\*\*/ \t\tif(typeof Symbol !== 'undefined' && Symbol.toStringTag) {\n/\*\*\*\*\*\*/ \t\t\tObject.defineProperty(exports, Symbol.toStringTag, { value: 'Module'  $\|\cdot\|_1\$ :\n/\*\*\*\*\*\*/\t\t\f\n/\*\*\*\*\*\*/\t\tObject.defineProperty(exports, '\_esModule', { value: true });\n/\*\*\*\*\*\*/\t\t\f\nv{\texports} \t};\n/\*\*\*\*\*\*/\n/\*\*\*\*\*\*/ \t// create a fake namespace object\n/\*\*\*\*\*\*/ \t// mode & 1: value is a module id, require it\n/\*\*\*\*\*\*/ \t// mode & 2: merge all properties of value into the ns\n/\*\*\*\*\*/ \t// mode & 4: return value when already ns object\n/\*\*\*\*\*\*/ \t// mode & 8|1: behave like require\n/\*\*\*\*\*\*/ \t\_webpack\_require\_\_.t = function(value, mode)  ${\n\times ^****}/ \t\tt\it{f}(mode & 1)$  value = \_webpack\_require\_(value);\n/\*\*\*\*\*\*/ \t\tif(mode & 8) return value; $\ln$ /\*\*\*\*\*/ \t\tif((mode & 4) && typeof value == 'object' && value && value.\_\_esModule) return value;\n/\*\*\*\*\*\*/ \t\tvar ns = Object.create(null);\n/\*\*\*\*\*\*/ \t\t\_webpack\_require\_\_.r(ns);\n/\*\*\*\*\*\*/ \t\tObject.defineProperty(ns, 'default', { enumerable: true, value: value });\n/\*\*\*\*\*\*/ \t\tif(mode & 2 && typeof value != 'string') for(var key in value) \_webpack\_require\_.d(ns, key, function(key) { return value[key]; }.bind(null, key));\n/\*\*\*\*\*\*/ \t\treturn ns;\n/\*\*\*\*\*\*/ \t};\n/\*\*\*\*\*\*/\n/\*\*\*\*\*\*/ \t// getDefaultExport function for compatibility with non-harmony modules $\n\frac{*****}{\pm}$  webpack\_require\_\_.n = function(module)  $\n\frac{******}{\pm}$ \t\tvar getter = module && module.\_\_esModule ?\n/\*\*\*\*\*\*/ \t\t\tfunction getDefault() { return module['default']; } :\n/\*\*\*\*\*\*/ \t\t\tfunction getModuleExports() { return module; };\n/\*\*\*\*\*\*/ \t\t\_\_webpack\_require\_\_.d(getter, 'a', getter);\n/\*\*\*\*\*\*/ \t\treturn getter;\n/\*\*\*\*\*\*/ \t};\n/\*\*\*\*\*\*/\n/\*\*\*\*\*\*/ \t//

Object.prototype.hasOwnProperty.call\n/\*\*\*\*\*\*/ \t\_\_webpack\_require\_\_.o = function(object, property) { return Object.prototype.hasOwnProperty.call(object, property);  $|\cdot|n|^{*****} \wedge n|^{*****}/ \tbinom{1}{*}$ 

\_webpack\_public\_path\_\n/\*\*\*\*\*\*/\t\_webpack\_require\_\_.p = \"\";\n/\*\*\*\*\*\*/\n/\*\*\*\*\*\*/\n/\*\*\*\*\*\*/\t// Load entry module and return exports\n/\*\*\*\*\*\*/ \treturn \_\_webpack\_require\_(\_\_webpack\_require\_\_.s = 0);\n/\*\*\*\*\*\*/ })\n/\*\*\*\*\*\*\*\*\*\*\*\*\*\*\*\*\*\*\*\*\*\*\*\*\*\*\*\*\*\*\*\*\*\*\*\*\*\*\*\*\*\*\*\*\*\*\*\*\*\*\*\*\*\*\*\*\*\*\*\*\*\*\*\*\*\*\*\*\*\*\*\*/\n/\*\*\*\*\*\*/ ([\n/\* 0 \*/\n/\*\*\*/ (function(module, exports, webpack require )  $\{\n\infty\}$  use strict\";\n\n\nvar typeof = typeof Symbol  $==$  \"function\" && typeof Symbol.iterator  $==$  \"symbol\" ? function (obj) { return typeof obj; } : function (obj) { return obj && typeof Symbol === \"function\" && obj.constructor === Symbol && obj !== Symbol.prototype ?  $\verb|``symbol|'' : type of obj; \;\n\infty = createClass = function () {\n function defineProperties(target, props) {\n for (var i =$  $0; i <$  props.length;  $i++)$  { var descriptor = props[i]; descriptor.enumerable = descriptor.enumerable  $\parallel$  false; descriptor.configurable = true; if (\"value\" in descriptor) descriptor.writable = true; Object.defineProperty(target, descriptor.key, descriptor); } } return function (Constructor, protoProps, staticProps) { if (protoProps) defineProperties(Constructor.prototype, protoProps); if (staticProps) defineProperties(Constructor, staticProps);

return Constructor;  $\}; \$ );\n\nvar \_clipboardAction = \_webpack\_require\_(1);\n\nvar \_clipboardAction2 =  $_$ interopRequireDefault( $_clipboardAction)$ ;\n\nvar  $_tinyEmitter =$  \_webpack\_require\_(3);\n\nvar  $_tinyEmitter2 =$  $_$ interopRequireDefault( $_$ tinyEmitter);\n\nvar  $_$ goodListener =  $_$ webpack\_require $_$ (4);\n\nvar  $_$ goodListener2 = \_interopRequireDefault(\_goodListener);\n\nfunction \_interopRequireDefault(obj) { return obj && obj.\_\_esModule ? obj : { default: obj }; }\n\nfunction \_classCallCheck(instance, Constructor) { if (!(instance instanceof Constructor)) { throw new TypeError(\"Cannot call a class as a function\"); } }\n\nfunction \_possibleConstructorReturn(self, call) { if (!self) { throw new ReferenceError(\"this hasn't been initialised - super() hasn't been called $\langle$ "); } return call && (typeof call ===  $\check{\;}$ " || typeof call ===  $\check{\;}$ "function $\check{\;}$ ") ? call : self;  $\ln\left(\text{subClass}\right)$  { if (typeof superClass !== \"function\" && superClass !== null) { throw new TypeError(\"Super expression must either be null or a function, not  $\mathcal{N}$  + typeof superClass);  $\mathcal{N}$ subClass.prototype = Object.create(superClass && superClass.prototype, { constructor: { value: subClass, enumerable: false, writable: true, configurable: true } }); if (superClass) Object.setPrototypeOf ? Object.setPrototypeOf(subClass, superClass) : subClass. proto = superClass;  $\ln\frac{n^*}{n}$  \* Base class which takes one or more elements, adds event listeners to them,\n \* and instantiates a new `ClipboardAction` on each click.\n \*/\nvar Clipboard = function (\_Emitter) {\n \_inherits(Clipboard, \_Emitter);\n\n /\*\*\n \* @param  ${\{String|HTMLElement|HTMLCollection|NodeList\}}$  trigger\n \* @param  ${\{Object\}}$  options\n \*/\n function Clipboard(trigger, options)  $\{\n\mathbf{a} = \mathbf{c} \cdot \mathbf{c} \cdot \mathbf{b}$  (this, Clipboard); $\mathbf{a} \cdot \mathbf{b} = \mathbf{c} \cdot \mathbf{c}$ possibleConstructorReturn(this, (Clipboard.\_\_proto\_\_ || Object.getPrototypeOf(Clipboard)).call(this));\n\n  $_t$ his.resolveOptions(options);\n  $_t$ his.listenClick(trigger);\n return  $_t$ his;\n  $\|\n\|$  /\*\*\n \* Defines if attributes would be resolved using internal setter functions\n \* or custom functions that were passed in the constructor.\n \* @param {Object} options\n \*/\n\n\n createClass(Clipboard,  $\{\n\$ n key: 'resolveOptions',\n value: function resolveOptions() {\n var options = arguments.length > 0 && arguments[0] !== undefined ? arguments[0] : { $\ln$  this.action = typeof options.action === 'function' ? options.action : this.defaultAction;\n this.target = typeof options.target === 'function' ? options.target : this.defaultTarget;\n this.text = typeof options.text === 'function' ? options.text : this.defaultText;\n this.container = typeof(options.container) === 'object' ? options.container : document.body;\n }\n\n /\*\*\n

 \* Adds a click event listener to the passed trigger.\n \* @param  ${\text{HTMLElement}}(HTMLCollection|NodeList} \ trigger \n */\n n \}, {\n n \ key: 'listenClick',\nn \ value:$ function listenClick(trigger)  $\{\n\}$  var this2 = this; $\ln \$  this.listener = (0,  $\text{goodListener2}.default)(trigger, 'click', function (e) {\n return _this2.onClick(e);}{n }\n} \n\$ /\*\*\n \* Defines a new `ClipboardAction` on each click event.\n \* @param {Event} e\n \*/\n\n },  ${\nvert \nvert n \leq N}$  value: function onClick(e)  ${\nvert \nvert n \leq N}$  var trigger = e.delegateTarget || e.currentTarget;\n\n if (this.clipboardAction) {\n this.clipboardAction = null;\n }\n\n this.clipboardAction = new clipboardAction2.default( ${\n}$ n action: this.action(trigger),\n target: this.target(trigger),\n text: this.text(trigger),\n container: this.container,\n trigger: trigger,\n emitter: this\n  $\ln \ln$  /\*\*\n \* Default `action` lookup function.\n @param {Element} trigger\n  $*\ln$ , {\n key: 'defaultAction',\n value: function defaultAction(trigger)  $\ln$  return getAttributeValue('action', trigger); $\ln$   $\parallel$  /\*\*\n \* Default `target` lookup function.\n \* @param {Element} trigger\n \*/\n\n }, {\n key: 'defaultTarget',\n value: function defaultTarget(trigger) {\n var selector = getAttributeValue('target', trigger);\n\n if (selector)  ${\n \atop \infty}$  return document.querySelector(selector);\n  ${\n \atop \infty}$  /\n\n /\*\*\n \* Returns the support of the given action, or all actions if no action is\n  $*$  given.\n  $*$  @param {String} [action]\n \*/\n\n }, {\n key: 'defaultText',\n\n\n /\*\*\n \* Default `text` lookup function.\n \* @param {Element} trigger\n \*/\n value: function defaultText(trigger) {\n return getAttributeValue('text', trigger);\n  $\ln \frac{\ast \neq \mathbb{R}}{n}$  \* Destroy lifecycle.\n \*/\n\n }, {\n key: 'destroy',\n value: function destroy()  ${\n \times}$  this.listener.destroy(); $\n \in$  if (this.clipboardAction)  ${\n \times}$ this.clipboardAction.destroy();\n this.clipboardAction = null;\n  $\{\n\$  $\{\n\}$ ,  $[\n\$ 'isSupported',\n value: function isSupported()  $\{\n\alpha$  var action = arguments.length > 0 && arguments[0]

 $!=$  undefined ? arguments[0] : ['copy', 'cut']; $\ln \ln$  var actions = typeof action === 'string' ? [action] : action; $\ln$ var support = !!document.queryCommandSupported;\n\n actions.forEach(function (action) {\n  $support = support &\& !!document.queryCommandSupported(action);\n$   $\};\n$  return support;\n  $\|\n\|$ );\n\n return Clipboard;\n}(\_tinyEmitter2.default);\n\n/\*\*\n \* Helper function to retrieve attribute value.\n \* @param {String} suffix\n \* @param {Element} element\n \*/\n\n\nfunction getAttributeValue(suffix, element) {\n var attribute = 'data-clipboard-' + suffix;\n\n if (!element.hasAttribute(attribute)) {\n return;\n }\n return element.getAttribute(attribute);\n}\n\nmodule.exports = Clipboard;\n\n/\*\*\*/ }),\n/\* 1 \*/\n/\*\*\*/ (function(module, exports, \_\_webpack\_require\_\_)  ${\n\n\nu}$  use strict\";\n\n\nvar \_typeof = typeof Symbol == \"function\" && typeof Symbol.iterator ===  $\text{``symbol''}$  ? function (obj) { return typeof obj; } : function (obj) { return obj && typeof Symbol ===  $\Upsilon$  function $\Upsilon$  && obj.constructor === Symbol && obj !== Symbol.prototype ?  $\Upsilon$  symbol $\Upsilon$  : typeof obj;  $\cdot$ ;\n\nvar \_createClass = function () { function defineProperties(target, props) { for (var i = 0; i < props.length; i++) { var descriptor = props[i]; descriptor.enumerable = descriptor.enumerable  $\parallel$  false; descriptor.configurable = true; if (\"value\" in descriptor) descriptor.writable = true; Object.defineProperty(target, descriptor.key, descriptor); } } return function (Constructor, protoProps, staticProps) { if (protoProps) defineProperties(Constructor.prototype, protoProps); if (staticProps) defineProperties(Constructor, staticProps); return Constructor;  $\cdot$ ;  $\cdot$   $\cdot$ );\n\nvar \_select = webpack require  $(2)$ ;\n\nvar select2 = interopRequireDefault( select);\n\nfunction \_interopRequireDefault(obj) { return obj && obj.\_\_esModule ? obj : { default: obj }; }\n\nfunction \_classCallCheck(instance, Constructor) { if (!(instance instanceof Constructor)) { throw new TypeError(\"Cannot call a class as a function\"); }  $\n\lambda^n$  \* Inner class which performs selection from either `text` or `target`\n \* properties and then executes copy or cut operations. $\ln$  \*/\nvar ClipboardAction = function ()  $\ln$  /\*\*\n  $\textcircled{a}$   $\{\text{Object}\}\$  options\n  $*\$ \n function ClipboardAction(options) {\n classCallCheck(this, ClipboardAction);\n\n this.resolveOptions(options);\n this.initSelection();\n  $\ln \pi$  /\*\*\n \* Defines base properties passed from constructor.\n  $* \mathcal{Q}$  param {Object} options\n  $* \wedge n\wedge n\wedge n$ createClass(ClipboardAction,  ${\n \$  key: 'resolveOptions',\n value: function resolveOptions()  ${\n \}$  var options = arguments.length > 0 && arguments[0] !== undefined ? arguments[0] : { };\n\n this.action = options.action;\n this.container = options.container;\n this.emitter = options.emitter;\n this.target  $=$  options.target;\n this.text = options.text;\n this.trigger = options.trigger;\n\n this.selectedText  $=$ ";\n }\n\n /\*\*\n \* Decides which selection strategy is going to be applied based\n \* on the existence of `text` and `target` properties. $\ln$  \*/\n\n }, {\n key: 'initSelection',\n value: function initSelection()  ${\n \{ \in \} \}$  if (this.text)  ${\n \}$  this.selectFake();\n } else if (this.target)  ${\n \}$ this.selectTarget();\n  $\ln \ln \frac{\pi \cdot \frac{1}{n}}{\ln \cdot \frac{1}{n}}$  \* Creates a fake textarea element, sets its value from `text` property,\n  $*$  and makes a selection on it.\n  $*$ \n\n }, {\n key: 'selectFake',\n value: function selectFake()  $\ln$  var this = this;\n\n var isRTL = document.documentElement.getAttribute('dir') == 'rtl';\n\n this.removeFake();\n\n this.fakeHandlerCallback = function () {\n return this.removeFake();\n  $\{x\}$ ;\n this.fakeHandler = this.container.addEventListener('click', this.fakeHandlerCallback)  $||$  true; $\ln$  this.fakeElem = document.createElement('textarea'); $\ln$  // Prevent zooming on iOS\n this.fakeElem.style.fontSize = '12pt';\n // Reset box model\n this.fakeElem.style.border = '0';\n this.fakeElem.style.padding = '0';\n this.fakeElem.style.margin = '0';\n // Move element out of screen horizontally\n this.fakeElem.style.position = 'absolute';\n this.fakeElem.style[isRTL ? 'right' : 'left'] = '-9999px';\n // Move element to the same position vertically\n var yPosition = window.pageYOffset || document.documentElement.scrollTop;\n this.fakeElem.style.top =  $y\text{Position} + 'px'\cdot\ln$  this.fakeElem.setAttribute('readonly', '');\n this.fakeElem.value = this.text;\n\n this.container.appendChild(this.fakeElem);\n\n this.selectedText = (0, select2.default)(this.fakeElem);\n this.copyText();\n  $\|\cdot\|$  /\*\*\n \* Only removes the fake element after another click event, that way\n  $*$  a user can hit `Ctrl+C` to copy because selection still exists.\n  $*\wedge n\wedge n$  }, {\n key: 'removeFake',\n value: function removeFake()  ${\n \cdot \n \cdot}$  if (this.fakeHandler)  ${\n \cdot \n \cdot}$ this.container.removeEventListener('click', this.fakeHandlerCallback);\n this.fakeHandler = null;\n this.fakeHandlerCallback = null;\n  $\ln \inf$  (this.fakeElem) {\n

this.container.removeChild(this.fakeElem);\n this.fakeElem = null;\n  $\ln$  /\n\n /\*\*\n Selects the content from element passed on `target` property. $\ln$  \*/\n \n }, {\n key: 'selectTarget',\n value: function selectTarget()  ${\n \mu \}$  this.selectedText = (0, \_select2.default)(this.target);\n this.copyText();\n  $\{\n\|\cdot\|^* \leq \mathbb{R}$  \* Executes the copy operation based on the current selection.\n \*/\n\n  $\}$ , {\n key: 'copyText',\n value: function copyText() {\n var succeeded = void 0;\n\n try  ${\n \mu \}$  succeeded = document.execCommand(this.action); ${\n \mu \}$  catch (err)  ${\n \mu \}$  succeeded = false;\n  $\ln \ln$  this.handleResult(succeeded);\n  $\ln \ln$  /\*\*\n \* Fires an event based on the copy operation result.\n  $* \textcircled{}}$  aram {Boolean} succeeded\n  $* \text{ln}$  }, {\n key: 'handleResult',\n value: function handleResult(succeeded)  $\n{\n}$  this.emitter.emit(succeeded ? 'success' : 'error',  ${\n}$  $\arctan$ : this.action,\n text: this.selectedText,\n trigger: this.trigger,\n clearSelection: this.clearSelection.bind(this)\n });\n }\n\n /\*\*\n \* Moves focus away from `target` and back to the trigger, removes current selection. $\n\lambda$  \*/\n $\lambda$ }, {\n key: 'clearSelection',\n value: function clearSelection()  ${\n \{ \infty \} \in \mathcal{S} \}$  if (this.trigger)  ${\n \in \mathcal{S} \}$  this.trigger.focus();\n  ${\n \in \mathcal{S} \}$ window.getSelection().removeAllRanges();\n  $\ln \frac{\ast \pi}{\ln}$  \* Sets the `action` to be performed which can be either 'copy' or 'cut'.\n  $* \textcircled{2}$  \*  $\textcircled{3}$  action\n  $* \textcircled{2}$ , {\n key: 'destroy',\n\n\n /\*\*\n \* Destroy lifecycle.\n \*/\n value: function destroy() {\n this.removeFake();\n }\n },  ${\n\mu \quad \text{key: 'action',\n\quad set: function set() {\n\quad var action = arguments.length > 0 &\& arguments[0] !==$ undefined ? arguments[0] : 'copy';\n\n this.\_action = action;\n\n if (this.\_action !== 'copy' && this.\_action !== 'cut')  ${\n \mu \in \mathbb{C}^n$  throw new Error('Invalid \"action\" value, use either \"copy\" or \"cut\"');\n  $\ln \ln \frac{\pi - *\ln \cdot * \text{Gets the 'action' property.}\n}{\ln \frac{\text{String}}{\ln \cdot * \ln \cdot}$ function get()  ${\n\mu$  return this. action;\n  ${\n\mu \rightarrow *\$ n \* Sets the `target` property using an element\n \* that will be have its content copied.\n \* @param {Element} target\n \*\n\n }, {\n key: 'target',\n set: function set(target) {\n if (target !== undefined) {\n if (target && (typeof target === 'undefined' ? 'undefined' : \_typeof(target)) === 'object' && target.nodeType === 1) {\n if (this.action === 'copy' && target.hasAttribute('disabled')) {\n throw new Error('Invalid \"target\" attribute. Please use \"readonly\" instead of \"disabled\" attribute");\n  $\ln \ln$  if (this.action === 'cut' && (target.hasAttribute('readonly') || target.hasAttribute('disabled'))) {\n throw new Error('Invalid \"target\" attribute. You can\\'t cut text from elements with \"readonly\" or \"disabled\" attributes');\n  $\ln \ln$  this.\_target = target;\n } else {\n throw new Error('Invalid \"target\" value, use a valid Element');\n  $\{\n\}$ \n  $\{\n\}$ \n  $*^*\$ \n \* Gets the `target` property.\n @return {String|HTMLElement}\n  $*\langle n \rangle$ ,\n get: function get() {\n return this.\_target;\n }\n  $\{\cdot\};\ln\$  return ClipboardAction;\n $\infty$ ;\n\nmodule.exports = ClipboardAction;\n\n/\*\*\*/  $\infty$ ,\n/\* 2 \*/\n/\*\*\*/  ${\rm module, exports} {\n$ function (modulo, exports) {\nfunction selection selectedText;\n) in if (element.nodeName == 'SELECT')  $\ln$  element.focus();\n\n selectedText = element.value;\n }\n else if (element.nodeName === 'INPUT' || element.nodeName === 'TEXTAREA')  $\{\n\$  var isReadOnly = element.hasAttribute('readonly');\n\n if (!isReadOnly)  $\n\in$  element.setAttribute('readonly', '');\n  $\n\in$  element.select();\n element.setSelectionRange(0, element.value.length); $\ln$  if (!isReadOnly)  $\ln$ element.removeAttribute('readonly');\n  $\ln$  selectedText = element.value;\n }\n else {\n if (element.hasAttribute('contenteditable'))  $\n{\n n$  element.focus(); $\n$   $\n$   $\n$  var selection = window.getSelection();\n var range = document.createRange();\n\n range.selectNodeContents(element);\n  $s^{e}}$ selection.removeAllRanges();\n selection.addRange(range);\n\n selectedText = selection.toString();\n  $\ln\$  return selectedText;\n  $\ln\$ nmodule.exports = select;\n\n\n/\*\*\*/  $\ln\pi$  3 \*/\n/\*\*\*/ (function(module, exports)  ${\n\Lambda E() {\n\in \{Keep\ this\ empty\ so it's easier to inherit from\n\| // (via \ https://github.com/lipsmack from$ https://github.com/scottcorgan/tiny-emitter/issues/3)\n\n\nE.prototype = {\n on: function (name, callback, ctx) {\n var e = this.e  $\|$  (this.e = {});\n\n (e[name]  $\|$  (e[name] = [])).push({\n fn: callback,\n ctx: ctx\n });\n\n return this;\n  $\,\ln \, \ln \,$  once: function (name, callback, ctx)  $\ln \, \ln \,$  function listener ()  $\ln$ self.off(name, listener);\n callback.apply(ctx, arguments);\n  $\cdot$ };\n\n listener. = callback\n return this.on(name, listener, ctx);\n  $\lambda$ ,\n\n emit: function (name) {\n var data = [].slice.call(arguments, 1);\n var

evtArr = ((this.e || (this.e = {}))[name]  $||$  []).slice();\n var i = 0;\n var len = evtArr.length;\n\n for (i; i < len; i++)  $\n \boldsymbol{r}[i].fn.appendy(evArr[i].ctx, data); \n \boldsymbol{r}[i].r \boldsymbol{r}[i].ctx, data); \n \boldsymbol{r}[i].r \boldsymbol{r}[i].ctx, data); \n \boldsymbol{r}[i].ctx, data); \n \boldsymbol{r}[i].ctx, data; \n \boldsymbol{r}[i].ctx, data; \n \boldsymbol{r}[i].ctx, data; \n \boldsymbol{r}[i].ctx, data; \n \boldsymbol{r}[i].ctx, data; \n \boldsymbol{r}[i].ctx, data; \n \boldsymbol{r}[i].ctx, data; \n \boldsymbol{r}[i].ctx, data; \n \boldsymbol{r}[i$ var e = this.e  $\|$  (this.e = {});\n var evts = e[name];\n var liveEvents = [];\n\n if (evts && callback) {\n for  $\varphi$  (var i = 0, len = evts.length; i < len; i++)  $\{\n\mathbf{m} \in \mathcal{M}\}$  if (evts[i].fn !== callback && evts[i].fn. liveEvents.push(evts[i]);\n  $\ln$   $\ln$  /| Remove event from queue to prevent memory leak\n // Suggested by https://github.com/lazd\n // Ref: https://github.com/scottcorgan/tinyemitter/commit/c6ebfaa9bc973b33d110a84a307742b7cf94c953#commitcomment-5024910\n\n (liveEvents.length)\n ? e[name] = liveEvents\n : delete e[name];\n\n return this;\n }\n};\n\nmodule.exports  $= E$ ;\n\n\n/\*\*\*/ }),\n/\* 4 \*/\n/\*\*\*/ (function(module, exports, \_\_webpack\_require\_) {\n\nvar is = webpack require  $(5)$ ;\nvar delegate = webpack require  $(6)$ ;\n\n/\*\*\n \* Validates all params and calls the right $\ln *$  listener function based on its target type. $\ln * \ln * \omega$  param {String|HTMLElement|HTMLCollection|NodeList} target\n \* @param {String} type\n \* @param {Function} callback\n \* @return {Object}\n \*/\nfunction listen(target, type, callback) {\n if (!target && !type && !callback) {\n throw new Error('Missing required arguments');\n }\n\n if (!is.string(type)) {\n throw new TypeError('Second argument must be a String');\n  $\ln$  if (!is.fn(callback)) {\n throw new TypeError('Third' argument must be a Function');\n  $\ln$  if (is.node(target)) {\n return listenNode(target, type, callback);\n  $\ln$  else if (is.nodeList(target))  $\n\alpha$  return listenNodeList(target, type, callback);\n  $\ln$  else if  $(is.sstring(target)) \{\n\}$  return listenSelector(target, type, callback); $\n\}$  else  $\{\n\}$  throw new TypeError('First argument must be a String, HTMLElement, HTMLCollection, or NodeList');\n  $\ln\ln\pi^* \ln^*$ Adds an event listener to a HTML element\n \* and returns a remove listener function.\n \*\n \* @param  ${HTMLElement}$  node\n \* @param  ${String}$  type\n \* @param  ${Function}$  callback\n \* @return  ${Object}\n$ \*/\nfunction listenNode(node, type, callback)  $\n{\n node.addEventListener(type, callback)}\n{\n node.addEventListener(type, callback)}\n$ destroy: function()  ${\n \mod 2}$  node.removeEventListener(type, callback);\n  ${\n \mod 3}$ \n  ${\n \mod 4}$ listener to a list of HTML elements\n \* and returns a remove listener function.\n \*\n \* @param {NodeList|HTMLCollection} nodeList\n \* @param {String} type\n \* @param {Function} callback\n \* @return {Object}\n \*/\nfunction listenNodeList(nodeList, type, callback) {\n Array.prototype.forEach.call(nodeList,

function(node)  ${\n$  node.addEventListener(type, callback); ${\n }$ ); ${\n }$  return  ${\n }$  destroy: function()  ${\n }$ Array.prototype.forEach.call(nodeList, function(node) {\n node.removeEventListener(type, callback);\n  $\|\cdot\|$  }\n  $\|\cdot\|^*$ \n \* Add an event listener to a selector\n \* and returns a remove listener function.\n

\*\n \* @param {String} selector\n \* @param {String} type\n \* @param {Function} callback\n \* @return {Object}\n \*/\nfunction listenSelector(selector, type, callback) {\n return delegate(document.body, selector, type, callback);\n}\n\nmodule.exports = listen;\n\n\n/\*\*\*/ }),\n/\* 5 \*/\n/\*\*\*/ (function(module, exports) {\n\n/\*\*\n \* Check if argument is a HTML element.\n \*\n \* @param {Object} value\n \* @return {Boolean}\n \*/\nexports.node  $=$  function(value)  $\{\n\$  return value  $\| =$  undefined $\|$ n && value instance fHTMLElement $\|$  && value.nodeType === 1;\n};\n\n/\*\*\n \* Check if argument is a list of HTML elements.\n \*\n \* @param {Object} value $\ln * \mathcal{O}$  return {Boolean} $\ln * \Lambda$ nexports.nodeList = function(value) { $\ln$  var type = Object.prototype.toString.call(value); $\ln \ln$  return value !== undefined $\ln$  && (type == '[object NodeList]' || type === '[object HTMLCollection]')\n && ('length' in value)\n && (value.length === 0 || exports.node(value[0]));\n};\n\n/\*\*\n \* Check if argument is a string.\n \*\n \* @param {Object} value\n \* @return  ${\text{Boolean}}\n$ <sup>\*</sup>/\nexports.string = function(value)  $\n$  return typeof value === 'string'\n || value instanceof String;\n};\n\n/\*\*\n \* Check if argument is a function.\n \*\n \* @param {Object} value\n \* @return {Boolean}\n \*/\nexports.fn = function(value) {\n var type = Object.prototype.toString.call(value);\n\n return type === '[object Function]';\n\;\n\n\n/\*\*\*/ }),\n/\* 6 \*/\n/\*\*\*/ (function(module, exports, \_\_webpack\_require\_\_) {\n\nvar closest = webpack\_require\_(7);\n\n/\*\*\n \* Delegates event to a selector.\n \*\n \* @param {Element} element\n \* @param {String} selector\n \* @param {String} type\n \* @param {Function} callback\n \* @param {Boolean} useCapture\n \* @return {Object}\n \*/\nfunction delegate(element, selector, type, callback, useCapture) {\n var listenerFn = listener.apply(this, arguments);\n\n element.addEventListener(type, listenerFn, useCapture);\n\n return {\n destroy: function()  $\ln$  element.removeEventListener(type, listenerFn, useCapture);\n  $\ln |\ln|\ln|^{**}\ln$ 

\* Delegates event to a selector. $\ln$  \* @param {Element|String|Array } [elements] $\ln$  \* @param {String} selector $\ln$ \* @param {String} type\n \* @param {Function} callback\n \* @param {Boolean} useCapture\n \* @return {Object}\n \*/\nfunction delegate(elements, selector, type, callback, useCapture) {\n // Handle the regular Element usage $\langle n$  if (typeof elements.addEventListener === 'function')  $\langle n$  return \_delegate.apply(null, arguments); $\langle n \rangle$  $\ln \mathbb{N}$  // Handle Element-less usage, it defaults to global delegation $\ln$  if (typeof type == 'function')  $\ln$  // Use `document` as the first parameter, then apply arguments\n  $//$  This is a short way to .unshift `arguments` without running into deoptimizations\n return delegate.bind(null, document).apply(null, arguments);\n }\n\n // Handle Selector-based usage\n if (typeof elements === 'string')  $\{\n\$  elements = document.querySelectorAll(elements);\n }\n\n // Handle Array-like based usage\n return Array.prototype.map.call(elements, function (element)  ${\n}$  return delegate(element, selector, type, callback, useCapture);\n });\n }\n\n/\*\*\n \* Finds closest match and invokes callback.\n \*\n \* @param {Element} element\n \* @param {String} selector\n \* @param {String} type\n \* @param {Function} callback\n \* @return {Function}\n \*/\nfunction listener(element, selector, type, callback)  $\{\n\}$  return function(e)  $\{\n\}$  e.delegateTarget = closest(e.target, selector);\n\n if (e.delegateTarget) {\n callback.call(element, e);\n }\n  $\ln\ln\mathrm{d}$ .exports = delegate;\n\n\n/\*\*\*/ }),\n/\* 7 \*/n/\*\*\*/ (function(module, exports) {\n\nvar DOCUMENT\_NODE\_TYPE = 9;\n\n/\*\*\n \* A polyfill for Element.matches()\n \*/\nif (typeof Element !== 'undefined'  $&&$  !Element.prototype.matches)  $\n\alpha$  var proto = Element.prototype;\n\n proto.matches = proto.matchesSelector ||\n proto.mozMatchesSelector ||\n proto.msMatchesSelector ||\n proto.oMatchesSelector  $\|\n$  proto.webkitMatchesSelector;\n}\n\n/\*\*\n \* Finds the closest parent that matches a selector. $\ln \pi \cong \Omega$  {Element} element\n \* @param {String} selector\n \* @return  ${\text{Function}}\n$  \*/\nfunction closest (element, selector)  ${\n}$  while (element && element.nodeType !== DOCUMENT\_NODE\_TYPE)  $\{\n\$  if (typeof element.matches === 'function' &&\n

element.matches(selector))  $\nvert$  return element; $\nvert$   $\rangle$ n element = element.parentNode;\n  $\ln\ln\min$   $\ln\max$  = closest;\n\n\n/\*\*\*/ })\n/\*\*\*\*\*/ ]);\n});","'use strict';\n\nvar isSymbol = require('./issymbol');\n\nmodule.exports = function (value) {\n\tif (!isSymbol(value)) throw new TypeError(value + \" is not a symbol\");\n\treturn value;\n};\n","var assocIndexOf = require('./\_assocIndexOf');\n\n/\*\*\n \* Gets the list cache value for `key`.\n \*\n \* @private\n \* @name get\n \* @memberOf ListCache\n \* @param {string} key The key of the value to get. $\infty$  \* @returns {\*} Returns the entry value. $\in$  \*/\nfunction listCacheGet(key) {\n var data = this. data  $\ln$  index = assocIndexOf(data, key); $\ln \ln$  return index < 0 ? undefined :  $data[index][1];\n\}$ \n\nmodule.exports = listCacheGet;\n","var getNative = require('./\_getNative'),\n root = require('./\_root');\n\n/\* Built-in method references that are verified to be native. \*/\nvar DataView = getNative(root, 'DataView');\n\nmodule.exports = DataView;\n","'use strict';\n\nvar validTypes = { object: true, symbol: true };\n\nmodule.exports = function () {\n\tvar symbol;\n\tif (typeof Symbol !== 'function') return false;\n\tsymbol = Symbol('test symbol');\n\ttry { String(symbol); } catch (e) { return false; }\n\n\t// Return 'true' also for polyfills\n\tif (!validTypes[typeof Symbol.iterator]) return false;\n\tif (!validTypes[typeof Symbol.toPrimitive]) return false;\n\tif  $(!\text{vps}[type of Symbol.toStringTag])$  return false; $\n\hbar\,tree\in\n$ ;\n","var baseMatches = require('./\_baseMatches'),\n baseMatchesProperty = require('./\_baseMatchesProperty'),\n identity = require('./identity'),\n isArray = require('./isArray'),\n property = require('./property');\n\n/\*\*\n \* The base implementation of `\_.iteratee`.\n \*\n \* @private\n \* @param  $\{\ast\}$  [value=\_.identity] The value to convert to an iteratee.\n \* @returns {Function} Returns the iteratee.\n \*/\nfunction baseIteratee(value) {\n // Don't store the `typeof` result in a variable to avoid a JIT bug in Safari 9.\n // See https://bugs.webkit.org/show\_bug.cgi?id=156034 for more details.\n if (typeof value == 'function') {\n return value;\n }\n if (value == null) {\n return identity;\n  $\ln$  if (typeof value == 'object') {\n return isArray(value)\n ? baseMatchesProperty(value[0], value[1])\n baseMatches(value);\n }\n return property(value);\n}\n\nmodule.exports = baseIteratee;\n","var nativeCreate = require('./\_nativeCreate');\n\n/\*\* Used to stand-in for `undefined` hash values. \*/\nvar HASH\_UNDEFINED = '\_lodash\_nash\_undefined\_\_';\n\n/\*\* Used for built-in method references. \*/\nvar objectProto = Object.prototype; $\ln\frac{**}{\text{Used}}$  to check objects for own properties. \*/nvar hasOwnProperty = objectProto.hasOwnProperty; $\ln\frac{n}{*}\$  + Gets the hash value for `key`. $\ln \pi$  \* @private\n \* @name get\n \*

@memberOf Hash\n \* @param {string} key The key of the value to get. $\ln$  \* @returns {\*} Returns the entry value. $\ln \pi/\text{function hashGet(key)} \in \text{data = this. data$ ;\n if (nativeCreate)  $\ln \pi$  result = data[key];\n return result === HASH\_UNDEFINED ? undefined : result;\n }\n return hasOwnProperty.call(data, key) ?  $data[key] : undefined;\n\} \mbox{\n {\lvert} \mbox{\n {\lvert} \$ require('./\_is-object');\nvar newPromiseCapability = require('./\_new-promise-capability');\n\nmodule.exports = function  $(C, x)$  {\n anObject(C);\n if (isObject(x) && x.constructor === C) return x;\n var promiseCapability = newPromiseCapability.f(C);\n var resolve = promiseCapability.resolve;\n resolve(x);\n return promiseCapability.promise;\n};\n","// 7.2.1 RequireObjectCoercible(argument)\nmodule.exports = function (it) {\n if (it == undefined) throw TypeError(\"Can't call method on  $\forall$  + it);\n return it;\n};\n","function defineProperties(target, props)  ${\nvert \alpha i = 0; i <$  props.length;  $i++) {\nvert \alpha}$  var descriptor = props[i]; descriptor.enumerable = descriptor.enumerable  $||$  false; $\ln$  descriptor.configurable = true; $\ln$  if  $(\forall$  value $\forall$  in descriptor) descriptor.writable = true;\n Object.defineProperty(target, descriptor.key, descriptor);\n }\n}\n\nexport default function createClass(Constructor, protoProps, staticProps) {\n if (protoProps) \_defineProperties(Constructor.prototype, protoProps);\n if (staticProps) \_defineProperties(Constructor, staticProps);\n return Constructor;\n}","var baseIsEqualDeep = require('./\_baseIsEqualDeep'),\n isObjectLike = require('./isObjectLike');\n\n/\*\*\n \* The base implementation of `\_.isEqual` which supports partial comparisons\n \* and tracks traversed objects. $\ln * \ln * \mathcal{Q}$  private $\ln * \mathcal{Q}$  param {\*} value The value to compare. $\ln * \mathcal{Q}$  param {\*} other The other value to compare. $\ln * \omega$  param {boolean} bitmask The bitmask flags. $\ln * 1$  - Unordered comparison $\ln *$ 2 - Partial comparison\n \* @param {Function} [customizer] The function to customize comparisons.\n \* @param {Object} [stack] Tracks traversed `value` and `other` objects.\n \* @returns {boolean} Returns `true` if the values are equivalent, else `false`.\n \*/\nfunction baseIsEqual(value, other, bitmask, customizer, stack) {\n if (value  $==$ other)  ${\nvert \nvert}$  return true;\n  ${\nvert \nvert}$  if (value == null || other == null || (!isObjectLike(value) && !isObjectLike(other)))  ${\n\mu$  return value !== value && other !== other;\n  ${\n\mu}$  return baseIsEqualDeep(value, other, bitmask, customizer, baseIsEqual, stack);\n}\n\nmodule.exports = baseIsEqual;\n","/\*!\n \* Font Awesome Free 5.5.0 by @fontawesome https://fontawesome.com\n \* License - https://fontawesome.com/license/free (Icons: CC BY 4.0, Fonts: SIL OFL 1.1, Code: MIT License)\n \*/\nvar noop = function noop()  $\{\}\$ \nvar WINDOW =  $\{\}\$ \nvar DOCUMENT =  $\{\}\:\nu$ ar MUTATION OBSERVER\$1 = null;\nvar PERFORMANCE = { mark: noop, measure: noop  $\:\nu\$  ${\n\{ \n\in \mathbb{Z} \mid \mathbb{Z} \leq \mathbb{Z} \mid \mathbb{Z} \leq \mathbb{Z} \}$  and  ${\n\in \mathbb{Z} \mid \mathbb{Z} \leq \mathbb{Z} \leq \mathbb{Z} \leq \mathbb{Z} \}$  and  ${\n\in \mathbb{Z} \leq \mathbb{Z} \leq \mathbb{Z} \leq \mathbb{Z} \leq \mathbb{Z} \leq \mathbb{Z} \leq \mathbb{Z} \leq \mathbb{Z} \leq \mathbb{Z} \leq \mathbb{Z} \leq \mathbb{Z} \leq \mathbb{Z}$ DOCUMENT = document;\n if (typeof MutationObserver !== 'undefined') MUTATION OBSERVER\$1 = MutationObserver;\n if (typeof performance !== 'undefined')  $PERFORMANCE = performance; \n|$  catch (e)  ${\nabla \cdot \frac{\text{r}}{\text{num} - \text{r}} \cdot \frac{1}{\text{num} - \text{r}}\}$ ref\$userAgent === undefined ? " : \_ref\$userAgent;\n\nvar WINDOW = \_WINDOW;\nvar DOCUMENT = \_DOCUMENT;\nvar MUTATION\_OBSERVER = \_MUTATION\_OBSERVER\$1;\nvar PERFORMANCE = PERFORMANCE;\n\nvar IS\_DOM = !!DOCUMENT.documentElement && !!DOCUMENT.head && typeof DOCUMENT.addEventListener === 'function' && typeof DOCUMENT.createElement === 'function';\nvar IS\_IE  $=$  ~userAgent.indexOf('MSIE') || ~userAgent.indexOf('Trident'');\n\nvar NAMESPACE\_IDENTIFIER = ' FONT\_AWESOME ';\nvar UNITS\_IN\_GRID = 16;\nvar DEFAULT\_FAMILY\_PREFIX = 'fa';\nvar DEFAULT\_REPLACEMENT\_CLASS = 'svg-inline--fa';\nvar DATA\_FA\_I2SVG = 'data-fa-i2svg';\nvar DATA\_FA\_PSEUDO\_ELEMENT = 'data-fa-pseudo-element';\nvar DATA\_PREFIX = 'data-prefix';\nvar DATA\_ICON = 'data-icon';\nvar HTML\_CLASS\_I2SVG\_BASE\_CLASS = 'fontawesome-i2svg';\nvar TAGNAMES\_TO\_SKIP\_FOR\_PSEUDOELEMENTS = ['HTML', 'HEAD', 'STYLE', 'SCRIPT'];\nvar PRODUCTION = function ()  ${\n \mu \tau}$  return process.env.NODE\_ENV === 'production';\n } catch (e)  ${\n \mu \tau}$ return false;\n  $\ln(C)\in\mathcal{D}$ :\n\nvar oneToTen = [1, 2, 3, 4, 5, 6, 7, 8, 9, 10];\nvar oneToTwenty = oneToTen.concat([11, 12, 13, 14, 15, 16, 17, 18, 19, 20]);\n\nvar ATTRIBUTES\_WATCHED\_FOR\_MUTATION = ['class', 'data-prefix', 'data-icon', 'data-fa-transform', 'data-fa-mask'];\n\nvar RESERVED\_CLASSES = ['xs', 'sm', 'lg', 'fw', 'ul', 'li', 'border', 'pull-left', 'pull-right', 'spin', 'pulse', 'rotate-90', 'rotate-180', 'rotate-270', 'flip-horizontal', 'flip-vertical', 'stack', 'stack-1x', 'stack-2x', 'inverse', 'layers', 'layers-text', 'layers-counter'].concat(oneToTen.map(function (n)  $\{\n\}$  return n + 'x';\n})).concat(oneToTwenty.map(function (n) {\n return 'w-' + n;\n}));\n\nvar classCallCheck = function (instance, Constructor)  ${\n$  if (!(instance instance Constructor))  ${\n$  throw new TypeError(\"Cannot call a class as a function\");\n  $\ln$ ;\n\nvar createClass = function () {\n function defineProperties(target, props) {\n for (var i = 0;  $i$  < props.length; i++)  $\n\alpha$  var descriptor = props[i]; $\n\alpha$  descriptor.enumerable = descriptor.enumerable || false;\n

descriptor.configurable = true; $\ln$  if ( $\lceil$ "value $\rceil$ " in descriptor) descriptor.writable = true; $\ln$ Object.defineProperty(target, descriptor.key, descriptor);\n }\n }\n\n return function (Constructor, protoProps, staticProps) {\n if (protoProps) defineProperties(Constructor.prototype, protoProps);\n if (staticProps) defineProperties(Constructor, staticProps);\n return Constructor;\n  $\cdot$ ;\n $\cdot$ );\n\n\nvar extends = Object.assign || function (target)  $\ln$  for (var i = 1; i < arguments.length; i++)  $\ln$  var source = arguments[i]; $\ln$  for (var key in source)  ${\nvert \nvert i(\text{Object},\text{product},\text{base},\text{equal})$  {\n target[key] = source[key];\n }\n  $\ln \|\n\|$  return target;\n $\|\n\|$ ;\n\n\nvar slicedToArray = function () {\n function sliceIterator(arr, i) {\n var arr =  $[\cdot]$ ;\n var \_n = true;\n var \_d = false;\n var \_e = undefined;\n\n try {\n for (var \_i = arr[Symbol.iterator](),  $_s$ ;  $!$ (\_n = (\_s = \_i.next()).done); \_n = true) {\n \_arr.push(\_s.value);\n\n if (i && \_arr.length === i) break;\n  $\{\n \}$  \\n \text{\n \text{\n \text{\n \text{\n \text{\n \text{\n \text{\n \text{\n \text{\n \text{\n \text{\n \text{\n \text{\n \text{\n \text{\n \text{\n \text{\n \text{\n \text{\n \text{\n \text{\n \text{\n \text{\n \t  $_i[\text{cutr}](\;\n \}$  finally  ${\n \text{tr} \cdot \text{tr} \cdot \text{tr}$  ${\n i f (Array.isArray(arr)) {\n return arr;\n } else if (Symbol.iterator in Object(arr)) {\n return$ sliceIterator(arr, i);\n } else {\n throw new TypeError(\"Invalid attempt to destructure non-iterable instance\");\n }\n };\n}();\n\nvar toConsumableArray = function (arr) {\n if (Array.isArray(arr)) {\n for (var i = 0,  $\arg z = \text{Array}(\ar1\engn)$ ;  $i < \ar1\engn$ ;  $i++)$   $\arg[1] = \ar[1]$ ;  $\ln$  return  $\ar2$ ;  $\ln$  } else {\n return Array.from(arr);\n  $\n\in \mathbb{R}$ ;\n\nvar initial = WINDOW.FontAwesomeConfig || {};\n\nfunction getAttrConfig(attr) {\n var element = DOCUMENT.querySelector('script[' + attr + ']');\n\n if (element) {\n return element.getAttribute(attr);\n }\n}\n\nfunction coerce(val) {\n // Getting an empty string will occur if the attribute is set on the HTML tag but without a value $\ln /$  We'll assume that this is an indication that it should be toggled to true\n // For example <script data-search-pseudo-elements  $src=\"\ldots\">>\/script\to\$  if (val === ") return true;\n if (val === 'false') return false;\n if (val === 'true') return true;\n return val;\n}\n\nif (DOCUMENT && typeof DOCUMENT.querySelector === 'function')  $\{n \ var attrs = \frac{\ldots}{\text{and}\gamma\ prefix} \$  : 'familyPrefix'], ['datareplacement-class', 'replacementClass'], ['data-auto-replace-svg', 'autoReplaceSvg'], ['data-auto-add-css', 'autoAddCss'], ['data-auto-a11y', 'autoA11y'], ['data-search-pseudo-elements', 'searchPseudoElements'], ['dataobserve-mutations', 'observeMutations'], ['data-keep-original-source', 'keepOriginalSource'], ['data-measureperformance', 'measurePerformance'], ['data-show-missing-icons', 'showMissingIcons']];\n\n attrs.forEach(function  $(\text{ref}) \$ \n var  $\text{ref2} = \text{slicedToArray}(\text{ref}, 2)$ \n attr =  $\text{ref2}[0]$ \n key =  $\text{ref2}[1]$ ;\n\n var val = coerce(getAttrConfig(attr));\n\n if (val !== undefined && val !== null) {\n initial[key] = val;\n }\n });\n}\n\nvar \_default = \_extends({\n familyPrefix: DEFAULT\_FAMILY\_PREFIX,\n replacementClass: DEFAULT\_REPLACEMENT\_CLASS,\n autoReplaceSvg: true,\n autoAddCss: true,\n autoA11y: true,\n searchPseudoElements: false,\n observeMutations: true,\n keepOriginalSource: true,\n measurePerformance: false,\n showMissingIcons: true\n}, initial);\n\nif (!\_default.autoReplaceSvg) \_default.observeMutations = false;\n\nvar config = \_extends({}, \_default);\n\nWINDOW.FontAwesomeConfig = config;\n\nvar w = WINDOW ||  ${\cdot}$ \n\nif (!w[NAMESPACE\_IDENTIFIER]) w[NAMESPACE\_IDENTIFIER] = {}:\nif (!w[NAMESPACE\_IDENTIFIER].styles) w[NAMESPACE\_IDENTIFIER].styles = {};\nif (!w[NAMESPACE\_IDENTIFIER].hooks) w[NAMESPACE\_IDENTIFIER].hooks = {};\nif  $(!w[NAMESPACE$  IDENTIFIER].shims) w[NAMESPACE IDENTIFIER].shims =  $[]$ ;\n\nvar namespace = w[NAMESPACE\_IDENTIFIER];\n\nvar functions = [];\nvar listener = function listener() {\n DOCUMENT.removeEventListener('DOMContentLoaded', listener);\n loaded = 1;\n functions.map(function (fn)  ${\n r \in f_n(\;\n r \in \mathbb{N};\n r \in \mathbb{N} \text{ .}$  and  $\{S DOM\} {\n loaded = }$ (DOCUMENT.documentElement.doScroll ? /^loaded|^c/ : /^loaded|^i|^c/).test(DOCUMENT.readyState);\n\n if  $($ !loaded) DOCUMENT.addEventListener('DOMContentLoaded', listener);\n}\n\nvar domready = function (fn)  $\{\n\}$ if (!IS\_DOM) return;\n loaded ? setTimeout(fn, 0) : functions.push(fn);\n};\n\nvar d = UNITS\_IN\_GRID;\n\nvar meaninglessTransform =  $\n\alpha : 0, \n\alpha : 0, \n\alpha : 0, \n\alpha : 0, \n\beta : 0, \n\beta : 0, \n\alpha : 0, \n\alpha : 0, \n\alpha : 0, \n\alpha : 0, \n\alpha : 0, \n\alpha : 0, \n\alpha : 0, \n\alpha : 0, \n\alpha : 0, \n\alpha : 0, \n\alpha : 0, \n\alpha : 0, \n\alpha : 0, \n\alpha : 0, \n\alpha : 0, \n\alpha : 0, \n\alpha : 0, \n\alpha : 0, \n\alpha :$ isReserved(name) {\n return ~RESERVED\_CLASSES.indexOf(name);\n}\n\n\n\nfunction insertCss(css) {\n if

 $(\text{less} \parallel \text{IIS} \parallel \text{A})$  return;\n }\n\n var style = DOCUMENT.createElement('style');\n style.setAttribute('type', 'text/css');\n style.innerHTML = css;\n\n var headChildren = DOCUMENT.head.childNodes;\n var beforeChild = null;\n\n for (var i = headChildren.length - 1; i > -1; i--) {\n var child = headChildren[i];\n var tagName =  $(\text{child.tagName} \mid \text{").toUpperCase}$  $(\cdot)$ ;\n if  $([\text{STYLE}, 'LINK']$ .indexOf(tagName) > -1)  $\{\n\}$  beforeChild = child;\n  $\ln \ln \Omega$ .  $\ln \ln \Omega$  DOCUMENT.head.insertBefore(style, beforeChild);\n\n return css;\n}\n\nvar idPool = '0123456789abcdefghijklmnopqrstuvwxyzABCDEFGHIJKLMNOPQRSTUVWXYZ';\n\nfunction nextUniqueId() {\n var size = 12;\n var id = '';\n while (size-- > 0) {\n id += idPool[Math.random() \* 62 | 0];\n }\n return id;\n}\n\nfunction toArray(obj) {\n var array = [];\n\n for (var i = (obj || []).length >>> 0; i--;) {\n array[i] =  $obj[i];\n \quad return array;\n\n\phi\cap classArray(node) {\n \{ (node.classList) {\n \} \} }\n$  $toArray(node.classList):$ \n } else {\n return (node.getAttribute('class') || ").split(' ').filter(function (i) {\n return i;\n });\n }\n\nfunction getIconName(familyPrefix, cls) {\n var parts = cls.split('-');\n var prefix = parts[0];\n var iconName = parts.slice(1).join('-');\n\n if (prefix === familyPrefix && iconName !== " && !isReserved(iconName))  ${\n \cdot \alpha; h \cdot \alpha} \cdot {\n \cdot \alpha} \cdot {\n \cdot \alpha} \cdot {\n \cdot \alpha} \cdot {\n \cdot \alpha}$ return (" + str).replace(/ $\&/g$ , ' $\&$ amp;').replace( $\wedge$ "/g, ' $\&$ quot;').replace(/'/g, ' $\&$ #39;').replace(/</g, ' $\&$ lt;').replace(/>/g, '>');\n}\n\nfunction joinAttributes(attributes) {\n return Object.keys(attributes || { }).reduce(function (acc, attributeName)  $\{n$  return acc + (attributeName + '=\''' + htmlEscape(attributes[attributeName]) + \'' ');\n }, '').trim();\n}\n\nfunction joinStyles(styles) {\n return Object.keys(styles || {}).reduce(function (acc, styleName) {\n return acc + (styleName + ': ' + styles[styleName] + ';');\n }, '');\n}\n\nfunction transformIsMeaningful(transform)  ${\n\mu$  return transform.size !== meaninglessTransform.size || transform.x !== meaninglessTransform.x || transform.y  $\equiv$  meaninglessTransform.y || transform.rotate  $\equiv$  meaninglessTransform.rotate || transform.flipX || transform.flipY;\n}\n\nfunction transformForSvg(\_ref) {\n var transform = \_ref.transform,\n containerWidth =  $_{ref.}$ containerWidth,\n iconWidth =  $_{ref.}$ iconWidth;\n\n var outer = {\n transform: 'translate(' + containerWidth /  $2 + '256$ )'\n };\n var innerTranslate = 'translate(' + transform.x \* 32 + ', ' + transform.y \* 32 + ')  $\therefore$ \n var innerScale = 'scale(' + transform.size / 16 \* (transform.flipX ? -1 : 1) + \, ' + transform.size / 16 \*  $(transform.flipY ? -1 : 1) + '$ ;'\n var innerRotate = 'rotate(' + transform.rotate + ' 0 0)';\n var inner = {\n transform: innerTranslate + ' ' + innerScale + ' ' + innerRotate\n  $\ln$  var path = {\n transform: 'translate(' + iconWidth / 2 \* -1 + ' -256)'\n  $\|\cdot\|$ ;\n return {\n outer: outer;\n inner; inner,\n path: path\n  $\|\cdot\|$ \n\nfunction transformForCss(\_ref2) {\n var transform = \_ref2.transform,\n \_ref2\$width = \_ref2.width,\n width =  $_{ref2$width}$  === undefined ? UNITS\_IN\_GRID :  $_{ref2$width}$ , n  $_{ref2$height}$  =  $_{ref2.height}$ , n height = \_ref2\$height === undefined ? UNITS\_IN\_GRID : \_ref2\$height,\n \_ref2\$startCentered = \_ref2.startCentered,\n startCentered = \_ref2\$startCentered === undefined ? false : \_ref2\$startCentered;\n\n var val = '';\n\n if (startCentered && IS\_IE) { $\ln$  val += 'translate(' + (transform.x / d - width / 2) + 'em, ' + (transform.y / d - height / 2) + 'em) ';\n } else if (startCentered) {\n val += 'translate(calc(-50% + ' + transform.x / d + 'em), calc(-50% + ' + transform.y / d + 'em)) ';\n } else {\n val += 'translate(' + transform.x / d + 'em, ' + transform.y / d + 'em) ';\n }\n\n val  $+=$  'scale(' + transform.size / d \* (transform.flipX ? -1 : 1) + ', ' + transform.size / d \* (transform.flipY ? -1 : 1) + ') ';\n val += 'rotate(' + transform.rotate + 'deg) ';\n\n return val;\n}\n\nvar ALL\_SPACE = {\n x: 0,\n y: 0,\n width: '100%',\n height: '100%'\n};\n\nvar makeIconMasking = function (\_ref) {\n var children = \_ref.children,\n attributes = \_ref.attributes,\n main = \_ref.main,\n mask = \_ref.mask,\n transform = \_ref.transform;\n var mainWidth = main.width,\n mainPath = main.icon;\n var maskWidth = mask.width,\n maskPath = mask.icon;\n\n\n var trans = transformForSvg({ transform: transform, containerWidth: maskWidth, iconWidth: mainWidth  $\cdot$ ;\n\n var maskRect = {\n tag: 'rect',\n attributes: extends({}, ALL\_SPACE, {\n fill: 'white'\n })\n };\n var maskInnerGroup = {\n tag: 'g',\n attributes: \_extends({}, trans.inner),\n children: [{ tag: 'path', attributes:  $extends({}, mainPath. attributes, trans.path, { fill: 'black'} })\n n};\n n waskOuterGroup = {\n n tag:$ 'g',\n attributes: \_extends({}, trans.outer),\n children: [maskInnerGroup]\n };\n var maskId = 'mask-' + nextUniqueId();\n var clipId = 'clip-' + nextUniqueId();\n var maskTag = {\n tag: 'mask',\n attributes:  $extends({}, ALL SPACE, {\n \text{id: maskId}} \n \text{maskUnits: 'userSpaceOnUse'}\n \text{maskConten+Units:'}$ 'userSpaceOnUse'\n  $\lambda$ ),\n children: [maskRect, maskOuterGroup]\n  $\lambda$ :\n var defs = {\n tag: 'defs',\n children: [{ tag: 'clipPath', attributes: { id: clipId }, children: [maskPath] }, maskTag]\n };\n\n children.push(defs, {

tag: 'rect', attributes: extends({ fill: 'currentColor', 'clip-path': 'url(#' + clipId + ')', mask: 'url(#' + maskId + ')' }, ALL\_SPACE)  $\in$ ,\n\n return {\n children: children,\n attributes: attributes\n  $\cdot$ ,\n\;\n\nvar makeIconStandard = function (\_ref)  $\ln \varphi = \frac{\text{ref.children}}{\text{ref.children}}$  attributes = \_ref.attributes,\n main = \_ref.main,\n transform = \_ref.transform,\n styles = \_ref.styles;\n\n var styleString = joinStyles(styles);\n\n if  $(\text{style}\$  attributes['style'] = styleString;\n }\n\n if (transformIsMeaningful(transform)) {\n var trans = transformForSvg({ transform: transform, containerWidth: main.width, iconWidth: main.width });\n children.push({\n tag: 'g',\n attributes: extends({}, trans.outer),\n children:  $\{\n\$  tag: 'g',\n attributes: \_extends( $\{\}$ , trans.inner),\n children:  $[\{\n \}$  tag: main.icon.tag,\n children: main.icon.children,\n attributes: \_extends({}, main.icon.attributes, trans.path)\n }]\n }]\n });\n } else  ${\n \{n \ children.push(main.icon);\n \} \n \}$ |\n return  ${\n \ children: children.\n}$  attributes: attributes\n  $}{\n \cdot\}$ ;\n\nvar asIcon = function (\_ref) {\n var children = \_ref.children,\n main = \_ref.main,\n mask = \_ref.mask,\n attributes = \_ref.attributes,\n styles = \_ref.styles,\n transform = \_ref.transform;\n\n if  $(transformIsMeaningful (transform) \&& main found \&&!mask:found) {\n var width = main width, \n height =$ main.height;\n\n var offset = {\n x: width / height / 2,\n y: 0.5\n };\n attributes['style'] = joinStyles(\_extends({}, styles, {\n 'transform-origin': offset.x + transform.x / 16 + 'em ' + (offset.y + transform.y /  $16$  + 'em'\n }));\n }\n\n return  ${\n \ a}g: 'svg',\n \ a ttributes: attributes,\n \ children: children\n };\n};\n}var$  $assymbol = function (\nightharpoonup c \cdot \mathbf{r})$  {\n var prefix = \_ref.prefix,\n iconName = \_ref.iconName,\n children = ref.children,\n attributes =  $\text{ref}$ .attributes,\n symbol =  $\text{ref}$ .symbol;\n\n var id = symbol = = true ? prefix + '-' + config.familyPrefix + '-' + iconName : symbol;\n\n return [{\n tag: 'svg',\n attributes: {\n style: 'display: none;'\n },\n children:  ${\n \atop {\n \atop}}$  tag: 'symbol',\n attributes: \_extends({}, attributes, { id: id }),\n children: children\n }]\n }];\n};\n\nfunction makeInlineSvgAbstract(params) {\n var \_params\$icons = params.icons,\n  $main =$  \_params\$icons.main, $\infty$  mask = \_params\$icons.mask, $\infty$  prefix = params.prefix, $\infty$  iconName = params.iconName, $\infty$  transform = params.transform, $\infty$  symbol = params.symbol, $\infty$  title = params.title, $\infty$  $extra = parameters, \n\ldots, \n\ldots$   $parameters, \n\ldots, \n\ldots, \n$ undefined ? false : \_params\$watchable;\n\n var \_ref = mask.found ? mask : main,\n width = \_ref.width,\n height =  $ref.height;\n| \n|$  var widthClass = 'fa-w-' + Math.ceil(width / height \* 16); \n var attrClass = [config.replacementClass, iconName ? config.familyPrefix + '-' + iconName : ", widthClass].filter(function (c) {\n return extra.classes.indexOf(c) === -1;\n }).concat(extra.classes).join('');\n\n var content = {\n children: [],\n attributes:  $extends({}, extra. attributes, {\n \quad 'data-prefix': prefix,\n \quad 'data-icon': iconName,\n \quad 'class':$ attrClass,\n 'role': 'img',\n 'xmlns': 'http://www.w3.org/2000/svg',\n 'viewBox': '0 0 ' + width + ' ' + height\n })\n };\n\n if (watchable) {\n content.attributes[DATA\_FA\_I2SVG] = '';\n }\n\n if (title) content.children.push({ tag: 'title', attributes: { id: content.attributes['aria-labelledby'] || 'title-' + nextUniqueId() }, children: [title]  $\rangle$ ;\n\n var args = \_extends({}, content, {\n prefix: prefix,\n iconName: iconName,\n main: main,\n mask: mask,\n transform: transform,\n symbol: symbol,\n styles: extra.styles\n });\n\n var \_ref2 = mask.found && main.found ? makeIconMasking(args) : makeIconStandard(args),\n children = \_ref2.children,\n attributes = \_ref2.attributes;\n\n args.children = children;\n args.attributes = attributes;\n\n if (symbol) {\n return asSymbol(args);\n } else {\n return asIcon(args);\n }\n}\n\nfunction makeLayersTextAbstract(params) {\n var content = params.content, $\ln$  width = params.width, $\ln$  height = params.height, $\ln$  transform = params.transform,\n title = params.title,\n extra = params.extra,\n \_params\$watchable2 = params.watchable,\n watchable = params\$watchable2 === undefined ? false : params\$watchable2;\n\n\n var attributes =  $extends({}, extra.attributes, title ? { title': title } : {{}, {\n 'class': extra.class: e, join('')\n }};\n\nn if$ (watchable)  $\{\n\$ attributes[DATA\_FA\_I2SVG] = ";\n  $\n\$  var styles = \_extends({}, extra.styles);\n\n if (transformIsMeaningful(transform)) {\n styles['transform'] = transformForCss({ transform: transform, startCentered: true, width: width, height: height  $\rangle$ ;\n styles['-webkit-transform'] = styles['transform'];\n  $\rangle$ \n\n var styleString = joinStyles(styles);\n\n if (styleString.length > 0) {\n attributes['style'] = styleString;\n }\n\n var val  $= \frac{|\cdot\rangle}{\in \text{val.push}$  tag: 'span',\n attributes: attributes,\n children: [content]\n });\n\n if (title) {\n val.push({ tag: 'span', attributes: { class: 'sr-only' }, children: [title] });\n }\n\n return val;\n}\n\nfunction makeLayersCounterAbstract(params)  $\ln$  var content = params.content, $n$  title = params.title, $n$  extra =

params.extra;\n\n\n var attributes =  $ext{es}$  extends({}, extra.attributes, title ? { 'title': title } : {}, {\n 'class': extra.classes.join(' ')\n });\n\n var styleString = joinStyles(extra.styles);\n\n if (styleString.length > 0) {\n attributes['style'] = styleString;\n }\n\n var val = [];\n\n val.push({\n tag: 'span',\n attributes: attributes,\n children: [content]\n });\n\n if (title) {\n val.push({ tag: 'span', attributes: { class: 'sr-only' }, children: [title] });\n  $\ln\ln$ return val;\n}\n\nvar noop\$2 = function noop() {};\nvar p = config.measurePerformance && PERFORMANCE && PERFORMANCE.mark && PERFORMANCE.measure ? PERFORMANCE : { mark: noop\$2, measure: noop\$2  $\cdot \cdot$  = 'FA \"5.5.0\"';\n\nvar begin = function begin(name) {\n p.mark(preamble + ' ' + name + ' begins');\n return function ()  $\n \neq$  return end(name);\n  $\in$ ;\n\nvar end = function end(name)  ${\n\rceil}$  p.mark(preamble + '' + name + ' ends'); ${\n\rceil}$  p.measure(preamble + '' + name, preamble + '' + name + ' begins', preamble + ' ' + name + ' ends');\n};\n\nvar perf = { begin; begin, end: end };\n\n'use strict';\n\n/\*\*\n \* Internal helper to bind a function known to have 4 arguments\n \* to a given context.\n \*/\nvar bindInternal4 = function bindInternal4 (func, thisContext) {\n return function (a, b, c, d) {\n return func.call(thisContext, a, b, c, d);\n };\n};\n\n'use strict';\n\n\n\n/\*\*\n \* # Reduce\n \*\n \* A fast object `.reduce()` implementation.\n \*\n \* @param {Object} subject The object to reduce over.\n \* @param {Function} fn The reducer function. $\ln * \omega$  aram {mixed} initialValue The initial value for the reducer, defaults to subject[0]. $\ln$ \* @param {Object} thisContext The context for the reducer.\n \* @return {mixed} The final result.\n \*/\nvar reduce = function fastReduceObject (subject, fn, initialValue, thisContext)  $\n\alpha$  var keys = Object.keys(subject),\n length = keys.length,\n iterator = thisContext !== undefined ? bindInternal4(fn, thisContext) : fn,\n i, key, result;\n\n if (initialValue === undefined) {\n i = 1;\n result = subject[keys[0]];\n  $\{\n \$  else  $\{\n \$  i = 0;\n result = initialValue;\n  $\|\n \$  for (; i < length; i++)  $\{\n \$  key = keys[i];\n result = iterator(result, subject[key], key, subject);\n }\n\n return result;\n};\n\nvar styles\$2 = namespace.styles;\nvar shims  $=$  namespace.shims;\n\n\nvar \_byUnicode  $=$  {};\nvar \_byLigature  $=$  {};\nvar \_byOldName  $=$  {};\n\nvar build  $=$ function build()  $\n$  var lookup = function lookup(reducer)  $\n$  return reduce(styles\$2, function (o, style, prefix)  ${\n \alpha = \alpha \in \{\} \;\; \alpha \in \{\},\;\; \gamma \in \{\},\;\; \beta \in \{\},\;\; \beta \in \{\},\;\; \beta \in \mathbb{Z} \;\; \text{for all}\; \alpha \in \mathbb{Z} \;\; \text{for all}\; \alpha \in \mathbb{Z} \;\; \text{for all}\; \alpha \in \mathbb{Z} \;\; \text{for all}\; \alpha \in \mathbb{Z} \;\; \text{for all}\; \alpha \in \mathbb{Z} \;\; \text{for all}\; \alpha \in \mathbb{Z} \;\; \text{for all}\; \alpha \in \mathbb{Z} \;\; \text{for all}\; \alpha \in \$ icon, iconName)  $\{\n\$  acc[icon[3]] = iconName;\n\n return acc;\n });\n\n \_byLigature = lookup(function (acc, icon, iconName)  $\{\n\$  var ligatures = icon[2]; $\n\$ n acc[iconName] = iconName; $\n\$ n\ ligatures.forEach(function (ligature)  ${\nvert \alpha \rangle} = i \text{conName};\n$   $\vert \alpha \rangle$ ;\n\n return acc;\n  $\vert \alpha \rangle$ ;\n\n var hasRegular = 'far' in styles\$2;\n\n  $_byOldName = reduce(shims, function (acc, shim) {\n var oldName = shim[0];\n var prefix = shim[1];\n var$ iconName = shim[2];\n\n if (prefix === 'far' && !hasRegular) {\n prefix = 'fas';\n }\n\n acc[oldName] = { prefix: prefix, iconName: iconName  $\|\n$  return acc;\n  $\{ \}\|\n$ ;\n\nbuild();\n\nfunction byUnicode(prefix, unicode) {\n return \_byUnicode[prefix][unicode];\n}\n\nfunction byLigature(prefix, ligature) {\n return \_byLigature[prefix][ligature];\n}\n\nfunction byOldName(name) {\n return \_byOldName[name] || { prefix: null, iconName: null };\n}\n\nvar styles\$1 = namespace.styles;\n\n\nvar emptyCanonicalIcon = function emptyCanonicalIcon() {\n return { prefix: null, iconName: null, rest: [] };\n};\n\nfunction getCanonicalIcon(values)  ${\nvert \nvert n \nvert}$  return values.reduce(function (acc, cls)  ${\nvert n \nvert n \nvert}$  var iconName = getIconName(config.familyPrefix, cls);\n\n if  $(\text{styless1[cls]}) \{ \n \text{acc.prefix} = \text{cls.} \n} else if (iconName) \n \{ \n \text{var slim} = acc.prefix == 'fa' ?\n\} else\n \n} else if (iconName) \n\{ \n \text{col.} \n} else if (ionName) \n\| \n\| else if (ionName) \n\| \n\| else if (ionName) \n\| \n\| else if (ionName) \n\| \n\| else if (ionName) \n\| else if (ionName) \n\| else if (ionName) \n\| else if (ionName) \n\| else if (ionName) \n\| else if (ionName) \n\| else if (ionName) \n\| else if (ionName)$ byOldName(iconName) :  $\{\}\$ |\n\n acc.iconName = shim.iconName || iconName;\n acc.prefix = shim.prefix ||  $\text{acc.prefix}\$  else if (cls !== config.replacementClass && cls.indexOf('fa-w-') !== 0) {\n acc.rest.push(cls);\n  $\ln\$  return acc;\n }, emptyCanonicalIcon());\n}\n\nfunction iconFromMapping(mapping, prefix, iconName) {\n if (mapping && mapping[prefix] && mapping[prefix][iconName])  $\{\n\$  return  $\{\n\$  prefix: prefix. iconName: iconName,\n icon: mapping[prefix][iconName]\n  $\ln$   $\ln \ln$ \nfunction toHtml(abstractNodes) {\n var tag = abstractNodes.tag,\n abstractNodes\$attrib = abstractNodes.attributes,\n attributes = abstractNodes\$attrib === undefined ?  $\}$ : abstractNodes\$childr = abstractNodes\$childr = abstractNodes.children,\n children = \_abstractNodes\$childr === undefined ? [] : \_abstractNodes\$childr;\n\n\n if (typeof abstractNodes === 'string')  ${\n \cdot \in \mathbb{S} \in \mathbb{S} \setminus \{h\} \}$  else  ${\n \cdot \in \mathbb{S} \setminus \{h\} \setminus \{h\} \}$  return '<' + tag +'' + joinAttributes(attributes) + '>' + children.map(toHtml).join('') + '</' + tag + '>';\n }\n\nvar noop\$1 = function noop() { \;\n\nfunction isWatched(node) {\n var i2svg = node.getAttribute ? node.getAttribute(DATA\_FA\_I2SVG) : null;\n\n return typeof i2svg === 'string';\n}\n\nfunction getMutator() {\n if (config.autoReplaceSvg === true) {\n

return mutators.replace;\n  $\ln$  var mutator = mutators[config.autoReplaceSvg];\n\n return mutator || mutators.replace;\n}\n\nvar mutators = {\n replace: function replace(mutation) {\n var node = mutation[0];\n var abstract = mutation[1];\n var newOuterHTML = abstract.map(function (a)  $\{\n\$  return toHtml(a);\n }).join('\|n');\n\n if (node.parentNode && node.outerHTML) {\n node.outerHTML = newOuterHTML + (config.keepOriginalSource && node.tagName.toLowerCase() !== 'svg' ? '<!-- ' + node.outerHTML + ' -->' : '');\n } else if (node.parentNode)  $\{\n \$  var newNode = document.createElement('span'); $\n \$ node.parentNode.replaceChild(newNode, node);\n newNode.outerHTML = newOuterHTML;\n }\n },\n nest: function nest(mutation)  $\{\n\$  var node = mutation[0]; $\infty$  var abstract = mutation[1]; $\infty$  // If we already have a replaced node we do not want to continue nesting within it.\n // Short-circuit to the standard replacement\n if  $(\sim$ classArray(node).indexOf(config.replacementClass))  $\n \cdot \text{return mutations.}$ replace(mutation);\n  $\n \cdot \text{or}$  var forSvg = new RegExp(config.familyPrefix + '-.\*');\n\n delete abstract[0].attributes.style;\n\n var splitClasses = abstract[0].attributes.class.split('').reduce(function (acc, cls)  $\{\n\mathbf{r}$  if (cls === config.replacementClass  $\|\mathbf{r}\|$ cls.match(forSvg))  ${\n acctoSvg.push(cls);n } else {\n acctoNode.push(cls);n }\n return acc;\n$  $\{ \{ \infty\} \,\in \mathbb{N} \,\in \mathbb{N} \,\in \mathbb{N} \,\text{otherwise} \,\in \mathbb{N} \,\text{otherwise} \,\text{otherwise} \,\in \mathbb{N} \,\in \mathbb{N} \,\in \mathbb{N} \,\text{otherwise} \,\text{otherwise} \,\text{otherwise} \,\text{otherwise} \,\text{otherwise} \,\text{otherwise}$ newInnerHTML = abstract.map(function (a)  $\{\n\$  return toHtml(a); $\n\}$ .).join('\n');\n node.setAttribute('class', splitClasses.toNode.join(''));\n node.setAttribute(DATA\_FA\_I2SVG, '');\n node.innerHTML = newInnerHTML;\n  $\n\in\mathbb{R}$ ;\n\nfunction perform(mutations, callback) {\n var callbackFunction = typeof callback === 'function' ? callback : noop\$1;\n\n if (mutations.length === 0) {\n callbackFunction();\n } else {\n var frame = WINDOW.requestAnimationFrame || function (op) {\n return op();\n };\n\n frame(function () {\n var mutator = getMutator();\n var mark = perf.begin('mutate');\n\n mutations.map(mutator);\n\n mark();\n\n callbackFunction();\n });\n }\n\nvar disabled = false;\n\nfunction disableObservation(operation) {\n disabled  $= true$ ;\n operation();\n disabled  $= false$ ;\n}\n\nvar mo  $= null$ ;\n\nfunction observe(options) {\n if  $(\text{MUTATION}\ \Delta\text{F})\$  return;\n }\n\n if (!config.observeMutations) {\n return;\n }\n\n var treeCallback = options.treeCallback, $\ln$  nodeCallback = options.nodeCallback, $\ln$  pseudoElementsCallback = options.pseudoElementsCallback,\n \_options\$observeMutat = options.observeMutationsRoot,\n observeMutationsRoot = \_options\$observeMutat === undefined ? DOCUMENT.body : options\$observeMutat;\n\n\n mo = new MUTATION\_OBSERVER(function (objects) {\n if (disabled) return; $\ln \$  toArray(objects).forEach(function (mutationRecord)  $\ln$  if (mutationRecord.type === 'childList' && mutationRecord.addedNodes.length > 0 && !isWatched(mutationRecord.addedNodes[0]))  $\ln$  if (config.searchPseudoElements) {\n pseudoElementsCallback(mutationRecord.target);\n }\n\n treeCallback(mutationRecord.target);\n }\n\n if (mutationRecord.type === 'attributes' && mutationRecord.target.parentNode && config.searchPseudoElements) {\n pseudoElementsCallback(mutationRecord.target.parentNode);\n }\n\n if (mutationRecord.type === 'attributes' && isWatched(mutationRecord.target) && ~ATTRIBUTES\_WATCHED\_FOR\_MUTATION.indexOf(mutationRecord.attributeName)) {\n if  $(mutationRecord.attributeName == 'class') \$  var \_getCanonicalIcon = getCanonicalIcon(classArray(mutationRecord.target)),\n prefix = \_getCanonicalIcon.prefix,\n  $i$ conName = \_getCanonicalIcon.iconName; $\ln \ln$  if (prefix) mutationRecord.target.setAttribute('data-prefix', prefix);\n if (iconName) mutationRecord.target.setAttribute('data-icon', iconName);\n } else {\n nodeCallback(mutationRecord.target);\n  $\ln$   $\ln$   $\ln$   $\ln$   $\ln$  if (!IS DOM) return;\n\n mo.observe(observeMutationsRoot, {\n childList: true, attributes: true, characterData: true, subtree: true\n });\n}\n\nfunction disconnect() {\n if (!mo) return;\n\n mo.disconnect();\n}\n\nvar styleParser = function (node) {\n var style = node.getAttribute('style');\n\n var val =  $[\cdot,\ln]$  if (style)  $\ln$  val = style.split(';').reduce(function (acc, style)  ${\n \alpha s}$  var styles = style.split(':');\n var prop = styles[0];\n var value = styles.slice(1);\n\n if (prop && value.length > 0)  $\n\alpha c[prop] = value.join('').trim();\nn \}$ \n\n return acc;\n },  $\{\}\n\$ val;\n};\n\nfunction toHex(unicode) {\n var result = ";\n\n for (var i = 0; i < unicode.length; i++) {\n var hex = unicode.charCodeAt(i).toString(16);\n result += ('000' + hex).slice(-4);\n  $\ln \mathrm{result} \ln \mathrm{r}$ classParser = function (node) {\n var existingPrefix = node.getAttribute('data-prefix');\n var existingIconName =

node.getAttribute('data-icon');\n var innerText = node.innerText !== undefined ? node.innerText.trim() : '';\n\n var val = getCanonicalIcon(classArray(node)); $\ln \inf$  (existingPrefix && existingIconName) { $\ln$  val.prefix = existingPrefix;\n val.iconName = existingIconName;\n }\n\n if (val.prefix && innerText.length > 1) {\n val.iconName = byLigature(val.prefix, node.innerText);\n } else if (val.prefix && innerText.length === 1) {\n val.iconName = byUnicode(val.prefix, toHex(node.innerText));\n  $\ln n$  return val;\n};\n\nvar parseTransformString = function parseTransformString(transformString)  $\n\neq$  var transform =  $\n\neq$  size: 16, $\n\neq$  x: 0,\n y: 0,\n flipX: false,\n flipY: false,\n rotate: 0\n  $\ln$  if (!transformString) {\n return transform;\n } else  ${\nvert \nvert n$  return transformString.toLowerCase().split(').reduce(function (acc, n)  ${\nvert \nvert n}$  var parts = n.toLowerCase().split('-');\n var first = parts[0];\n var rest = parts.slice(1).join('-');\n\n if (first && rest === 'h')  $\ln$  acc.flipX = true;\n return acc;\n }\n\n if (first && rest === 'v')  $\ln$  acc.flipY = true;\n return acc;\n  $\ln \$  rest = parseFloat(rest);\n\n if (isNaN(rest)) {\n return acc;\n }\n\n switch (first)  ${\n \alpha$  case 'grow':\n acc.size = acc.size + rest;\n break;\n case 'shrink':\n acc.size =  $acc.size$  - rest;\n break;\n case 'left':\n acc.x = acc.x - rest;\n break;\n case 'right':\n  $acc.x = acc.x + rest;\n$  break;\n case 'up':\n acc.y = acc.y - rest;\n break;\n case 'down':\n  $acc.y = acc.y + rest;\n\angle n$  break;\n case 'rotate':\n acc.rotate = acc.rotate + rest;\n break;\n  $\ln \max_{\n\in \mathbb{R}}$ ; transform);\n  $\ln$ ;\n\nvar transformParser = function (node) {\n return parseTransformString(node.getAttribute('data-fa-transform'));\n};\n\nvar symbolParser = function (node) {\n var symbol = node.getAttribute('data-fa-symbol');\n\n return symbol === null ? false : symbol === " ? true : symbol;\n};\n\nvar attributesParser = function (node) {\n var extraAttributes = toArray(node.attributes).reduce(function (acc, attr)  $\{\n\$  if (acc.name !== 'class' && acc.name !== 'style')  $\{\n\}$  $acc[attr.name] = attr.value;\n$  }\n return  $acc;\n$  }, { });\n\n var title = node.getAttribute('title');\n\n if  $(\text{config.}autoA11y) \$   $\in$  if (title)  $\{\n\in$  extraAttributes['aria-labelledby'] = config.replacementClass + '-title-' + nextUniqueId();\n } else {\n extraAttributes['aria-hidden'] = 'true';\n }\n }\n return extraAttributes;\n};\n\nvar maskParser = function (node) {\n var mask = node.getAttribute('data-fa-mask');\n\n if  ${\rm (Imask)}$  {\n return emptyCanonicalIcon();\n } else {\n return getCanonicalIcon(mask.split(' ').map(function (i)  ${\n \mu i.trim(j;\n \};\n \};\n \};\n \partial \theta = {\n \alpha i.}[in (i,\n \delta]$ transform: meaninglessTransform,\n symbol: false,\n mask: null,\n extra: { classes: [], styles: {}, attributes: {}  $\ln$ ;\n\nfunction parseMeta(node) {\n var \_classParser = classParser(node),\n iconName = \_classParser.iconName,\n prefix = \_classParser.prefix,\n extraClasses = \_classParser.rest;\n\n var extraStyles = styleParser(node);\n var transform = transformParser(node);\n var symbol = symbolParser(node);\n var extraAttributes = attributesParser(node);\n var mask = maskParser(node);\n\n return {\n iconName: iconName,\n title: node.getAttribute('title'),\n prefix: prefix,\n transform: transform,\n symbol: symbol,\n mask: mask,\n extra:  $\n\cdot$  classes: extraClasses, $n$  styles: extraStyles, $n$  attributes: extraAttributes $n$  } $\n\cdot$ MissingIcon(error)  $\{\n t\$  this.name = 'MissingIcon';\n this.message = error  $\|$  'Icon unavailable';\n this.stack = new Error().stack;\n}\n\nMissingIcon.prototype = Object.create(Error.prototype);\nMissingIcon.prototype.constructor = MissingIcon;\n\nvar FILL = { fill: 'currentColor' };\nvar ANIMATION\_BASE = {\n attributeType: 'XML',\n repeatCount: 'indefinite',\n dur: '2s'\n};\nvar RING = {\n tag: 'path',\n attributes: \_extends({}, FILL, {\n d: 'M156.5,447.7l-12.6,29.5c-18.7-9.5-35.9-21.2-51.5-34.9l22.7-22.7C127.6,430.5,141.5,440,156.5,447.7z M40.6,272H8.5 c1.4,21.2,5.4,41.7,11.7,61.1L50,321.2C45.1,305.5,41.8,289,40.6,272z M40.6,240c1.4-18.8,5.2- 37,11.1-54.1l-29.5-12.6 C14.7,194.3,10,216.7,8.5,240H40.6z M64.3,156.5c7.8-14.9,17.2-28.8,28.1- 41.5L69.7,92.3c-13.7,15.6-25.5,32.8-34.9,51.5 L64.3,156.5z M397,419.6c-13.9,12-29.4,22.3- 46.1,30.4l11.9,29.8c20.7-9.9,39.8-22.6,56.9-37.6L397,419.6z M115,92.4 c13.9-12,29.4-22.3,46.1-30.4l-11.9-29.8c-20.7,9.9-39.8,22.6-56.8,37.6L115,92.4z M447.7,355.5c-7.8,14.9-17.2,28.8-28.1,41.5 l22.7,22.7c13.7-15.6,25.5- 32.9,34.9-51.5L447.7,355.5z M471.4,272c-1.4,18.8-5.2,37-11.1,54.1l29.5,12.6 c7.5-21.1,12.2-43.5,13.6- 66.8H471.4z M321.2,462c-15.7,5-32.2,8.2-49.2,9.4v32.1c21.2-1.4,41.7-5.4,61.1-11.7L321.2,462z M240,471.4c-18.8-1.4-37-5.2-54.1-11.1l-12.6,29.5c21.1,7.5,43.5,12.2,66.8,13.6V471.4z M462,190.8c5,15.7,8.2,32.2,9.4,49.2h32.1 c-1.4-21.2-5.4-41.7-11.7-61.1L462,190.8z M92.4,397c-12-13.9-22.3- 29.4-30.4-46.1l-29.8,11.9c9.9,20.7,22.6,39.8,37.6,56.9 L92.4,397z M272,40.6c18.8,1.4,36.9,5.2,54.1,11.1l12.629.5C317.7,14.7,295.3,10,272,8.5V40.6z M190.8,50 c15.7-5,32.2-8.2,49.2-9.4V8.5c-21.2,1.4-41.7,5.4- 61.1,11.7L190.8,50z M442.3,92.3L419.6,115c12,13.9,22.3,29.4,30.5,46.1 l29.8-

11.9C470,128.5,457.3,109.4,442.3,92.3z M397,92.4l22.7-22.7c-15.6-13.7-32.8-25.5-51.5-34.9l-12.6,29.5  $C370.4,72.1,384.4,81.5,397,92.4z'\n$  })\n};\nvar OPACITY\_ANIMATE = \_extends({}, ANIMATION\_BASE, {\n attributeName: 'opacity'\n});\nvar DOT = {\n tag: 'circle',\n attributes: \_extends({}, FILL, {\n cx: '256',\n cy: '364',\n r: '28'\n }),\n children: [{ tag: 'animate', attributes: \_extends({}, ANIMATION\_BASE, { attributeName: 'r', values: '28;14;28;28;14;28;' }) }, { tag: 'animate', attributes: \_extends({}, OPACITY\_ANIMATE, { values: '1;0;1;1;0;1;' }) }]\n};\nvar QUESTION = {\n tag: 'path',\n attributes: \_extends({}, FILL, {\n opacity: '1',\n d: 'M263.7,312h-16c-6.6,0-12-5.4-12-12c0-71,77.4-63.9,77.4-107.8c0-20-17.8-40.2-57.4-40.2c-29.1,0-44.3,9.6- 59.2,28.7 c-3.9,5-11.1,6-16.2,2.4l-13.1-9.2c-5.6-3.9-6.9-11.8-2.6-17.2c21.2-27.2,46.4-44.7,91.2- 44.7c52.3,0,97.4,29.8,97.4,80.2 c0,67.6-77.4,63.5-77.4,107.8C275.7,306.6,270.3,312,263.7,312z'\n }),\n children: [{ tag: 'animate', attributes: \_extends({}, OPACITY\_ANIMATE, { values: '1;0;0;0;0;1;' }) }]\n};\nvar EXCLAMATION =  ${\n{ }$  tag: 'path',\n attributes: extends({}, FILL, {\n opacity: '0',\n d: 'M232.5,134.5l7,168c0.3,6.4,5.6,11.5,12,11.5h9c6.4,0,11.7-5.1,12-11.5l7-168c0.3-6.8-5.2-12.5-12-12.5h-23  $C237.7, 122, 232.2, 127.7, 232.5, 134.5z'\n$  }),\n children: [{ tag: 'animate', attributes: \_extends({}, OPACITY\_ANIMATE, { values: '0;0;1;1;0;0;' }) }]\n};\n\nvar missing = { tag: 'g', children: [RING, DOT, QUESTION, EXCLAMATION] };\n\nvar styles = namespace.styles;\n\nvar LAYERS\_TEXT\_CLASSNAME = 'falayers-text';\nvar FONT\_FAMILY\_PATTERN = /Font Awesome 5 (Solid|Regular|Light|Brands|Free|Pro)/;\nvar  $STYLE\_TO\_PREFIX = \{\n \n \delta': \n \delta',\n \n \delta': \n \delta',\n \n \delta': \n \delta',\n \delta': \n \delta, \n \delta': \n \delta, \n \$ FONT\_WEIGHT\_TO\_PREFIX = {\n '900': 'fas',\n '400': 'far',\n '300': 'fal'\n };\n\nfunction findIcon(iconName, prefix)  $\{\n \alpha v = \{\n \ \text{found: false}\n \ \text{width: } 512\n \ \text{height: } 512\n \ \ \text{icon: } \n \ \text{if} \ \text{iconName}\n \ \}$ && prefix && styles[prefix] && styles[prefix][iconName]) {\n var icon = styles[prefix][iconName];\n var width = icon[0];\n var height = icon[1];\n var vectorData = icon.slice(4);\n\n val = {\n found: true,\n width: width, $\in$  height: height, $\in$  icon: { tag: 'path', attributes: { fill: 'currentColor', d: vectorData[0] }  $\in$ };\n } else if (iconName && prefix && !config.showMissingIcons) {\n throw new MissingIcon('Icon is missing for prefix ' + prefix + ' with icon name ' + iconName);\n  $\ln \ntext{ in } \n\lambda$ ;\n generateSvgReplacementMutation(node, nodeMeta)  ${\n$  var iconName = nodeMeta.iconName,\n title = nodeMeta.title,\n prefix = nodeMeta.prefix,\n transform = nodeMeta.transform,\n symbol = nodeMeta.symbol,\n mask = nodeMeta.mask,\n extra = nodeMeta.extra;\n\n\n return [node, makeInlineSvgAbstract({\n icons: {\n main: findIcon(iconName, prefix),\n mask: findIcon(mask.iconName, mask.prefix)\n },\n prefix: prefix,\n iconName: iconName,\n transform: transform,\n symbol: symbol,\n mask: mask,\n title: title,\n extra: extra,\n watchable: true\n })];\n}\n\nfunction generateLayersText(node, nodeMeta)  $\ln \vartheta = n$ odeMeta.title,\n transform = nodeMeta.transform,\n extra = nodeMeta.extra;\n\n\n var width = null;\n var height = null;\n\n if (IS\_IE) {\n var computedFontSize = parseInt(getComputedStyle(node).fontSize, 10);\n var boundingClientRect = node.getBoundingClientRect();\n width = boundingClientRect.width / computedFontSize;\n height = boundingClientRect.height / computedFontSize;\n  $\ln$  if (config.autoA11y && !title) {\n extra.attributes['aria-hidden'] = 'true';\n  $\ln$ return [node, makeLayersTextAbstract({\n content: node.innerHTML,\n width: width,\n height: height,\n transform: transform,\n title: title,\n extra: extra,\n watchable: true\n })];\n}\n\nfunction generateMutation(node)  $\{\nabla \cdot \mathbf{v}\}$  var nodeMeta = parseMeta(node); $\nabla \cdot \mathbf{v}$  if (~nodeMeta.extra.classes.indexOf(LAYERS\_TEXT\_CLASSNAME)) {\n return generateLayersText(node, nodeMeta);\n } else {\n return generateSvgReplacementMutation(node, nodeMeta);\n }\n\nfunction searchPseudoElements(root) {\n if (!IS DOM) return;\n\n var end = perf.begin('searchPseudoElements');\n\n disableObservation(function () {\n toArray(root.querySelectorAll('\*')).filter(function (n) {\n return n.parentNode !== document.head && !~TAGNAMES\_TO\_SKIP\_FOR\_PSEUDOELEMENTS.indexOf(n.tagName.toUpperCase()) &&

!n.getAttribute(DATA\_FA\_PSEUDO\_ELEMENT) && (!n.parentNode  $||$  n.parentNode.tagName !== 'svg');\n  $\cdot$ ).forEach(function (node)  $\{n$  [':before', ':after'].forEach(function (pos)  $\{\n\$  var children =

toArray(node.children);\n var alreadyProcessedPseudoElement = children.filter(function (c)  $\ln$  return c.getAttribute(DATA\_FA\_PSEUDO\_ELEMENT) === pos;\n })[0];\n\n var styles = WINDOW.getComputedStyle(node, pos);\n var fontFamily = styles.getPropertyValue('fontfamily').match(FONT\_FAMILY\_PATTERN);\n var fontWeight = styles.getPropertyValue('font-weight');\n\n if (alreadyProcessedPseudoElement && !fontFamily)  $\{\n\$  // If we've already processed it but the current computed style does not result in a font-family, $\ln$  // that probably means that a class name that was previously present to make the icon has been\n  $//$  removed. So we now should delete the icon. $\ln$ node.removeChild(alreadyProcessedPseudoElement);\n } else if (fontFamily)  $\{\n\}$  var content =  $styles.getPropertyValue('content');\n\hat{i}$  var prefix = ~['Light', 'Regular', 'Solid', 'Brands'].indexOf(fontFamily[1]) ? STYLE\_TO\_PREFIX[fontFamily[1]] : FONT\_WEIGHT\_TO\_PREFIX[fontWeight]; $\ln$  var iconName = byUnicode(prefix, toHex(content.length === 3 ? content.substr(1, 1) : content));\n // Only convert the pseudo element in this :before/:after position into an icon if we haven't\n // already done so with the same prefix and iconName\n if (!alreadyProcessedPseudoElement || alreadyProcessedPseudoElement.getAttribute(DATA\_PREFIX) !== prefix || alreadyProcessedPseudoElement.getAttribute(DATA\_ICON) !== iconName) {\n if (alreadyProcessedPseudoElement)  ${\n \mu \ }$  // Delete the old one, since we're replacing it with a new one\n node.removeChild(alreadyProcessedPseudoElement);\n }\n\n var extra = blankMeta.extra;\n\n extra.attributes[DATA\_FA\_PSEUDO\_ELEMENT] = pos;\n var abstract = makeInlineSvgAbstract(\_extends({}, blankMeta, {\n icons: {\n main: findIcon(iconName, prefix),\n mask: emptyCanonicalIcon()\n },\n prefix: prefix,\n iconName: iconName,\n extra; extra,\n watchable: true\n }));\n\n var element = DOCUMENT.createElement('svg');\n\n if (pos === ':before') {\n node.insertBefore(element, node.firstChild);\n } else {\n node.appendChild(element);\n }\n\n element.outerHTML  $=$  abstract.map(function (a)  ${\n n \cdot \text{tanh}(a)}\n$   $\binom{\ln}{n}\n$   ${\n n \cdot \text{tanh}(a)}\n$  $\|\cdot\|$ ;\n\n end();\n $\|\cdot\|$ n\nfunction onTree(root)  $\|\cdot\|$  var callback = arguments.length > 1 && arguments[1] !== undefined ? arguments[1] : null;\n\n if (!IS\_DOM) return;\n\n var htmlClassList = DOCUMENT.documentElement.classList;\n var hclAdd = function hclAdd(suffix)  $\ln$  return htmlClassList.add(HTML\_CLASS\_I2SVG\_BASE\_CLASS + '-' + suffix);\n };\n var hclRemove = function hclRemove(suffix) {\n return htmlClassList.remove(HTML\_CLASS\_I2SVG\_BASE\_CLASS + '-' + suffix);\n };\n var prefixes = Object.keys(styles);\n var prefixesDomQuery = ['.' + LAYERS\_TEXT\_CLASSNAME + ':not(['  $+$  DATA\_FA\_I2SVG + '])'].concat(prefixes.map(function (p)  $\{\n\$  return '.' + p + ':not([' + DATA\_FA\_I2SVG + '])';\n })).join(', ');\n\n if (prefixesDomQuery.length === 0) {\n return;\n }\n\n var candidates = toArray(root.querySelectorAll(prefixesDomQuery));\n\n if (candidates.length > 0) {\n hclAdd('pending');\n hclRemove('complete');\n } else {\n return;\n }\n\n var mark = perf.begin('onTree');\n\n var mutations = candidates.reduce(function (acc, node)  $\{\n\$  try  $\{\n\}$  var mutation = generateMutation(node); $\n\|$ n if (mutation)  ${\n ac. push(mutation);n \n }\cath (e) {\n if (!PRODUCTION) {\n if (e instance of MissingLeon)$  $\{\n \quad \text{console_error}(e)\;\n \quad \|\n \quad \|\n \quad \text{acc};\n \quad \text{in } \,\{\n \quad \text{next}(0)\;\n \quad \text{preform}(\text{mutations},\n \quad \text{preform})\n \}$ function ()  $\{\n\$  hclAdd('active');\n hclAdd('complete');\n hclRemove('pending');\n\n if (typeof callback === 'function') callback();\n });\n}\n\nfunction onNode(node) {\n var callback = arguments.length > 1 &&  $arguments[1] := undefined ? arguments[1] : null;\n\$  var mutation = generateMutation(node);\n\n if (mutation) {\n perform([mutation], callback);\n }\n}\n\nvar baseStyles = \"svg:not(:root).svg-inline--fa {\\n overflow: visible;  $\|\n\|$ ,svg-inline--fa  $\|\n\|$  display: inline-block; $\|\n\|$  font-size: inherit; $\|\n\|$  height: 1em; $\|\n\|$  overflow: visible;\\n vertical-align: -.125em; }\\n .svg-inline--fa.fa-lg {\\n vertical-align: -.225em; }\\n .svg-inline-fa.fa-w- $1 {\{\n width: 0.0625em; }\|\n .svg-inline--fa.fa-w-2 {\|\n width: 0.125em; }\|\n .svg-inline--fa.fa-w-3 {\|\n n$ width:  $0.1875$ em;  $\|\n$  .svg-inline--fa.fa-w-4  $\|\n$  width: 0.25em;  $\|\n$  .svg-inline--fa.fa-w-5  $\|\n$  width: 0.3125em;  $\|\n$  .svg-inline--fa.fa-w-6  $\|\n$  width: 0.375em;  $\|\n$  .svg-inline--fa.fa-w-7  $\|\n$  width: 0.4375em;  $\|\n\|$ .svg-inline--fa.fa-w-8 {\\n width: 0.5em; }\n .svg-inline--fa.fa-w-9 {\\n width: 0.5625em; }\n .svg-inline- $-fa.fa-w-10$  {\\n width: 0.625em; }\\n .svg-inline--fa.fa-w-11 {\\n width: 0.6875em; }\\n .svg-inline--fa.fa-w-12

 ${\|\n$  width: 0.75em;  $\|\n$  .svg-inline--fa.fa-w-13  ${\|\n}$  width: 0.8125em;  ${\|\n}$  .svg-inline--fa.fa-w-14  ${\|\n}$  width: 0.875em; }\\n .svg-inline--fa.fa-w-15 {\\n width: 0.9375em; }\\n .svg-inline--fa.fa-w-16 {\\n width: 1em; }\\n .svg-inline--fa.fa-w-17 {\\n width: 1.0625em; }\\n .svg-inline--fa.fa-w-18 {\\n width: 1.125em; }\\n .svg-inline- $-fa.fa-w-19$  {\\n width: 1.1875em; }\\n .svg-inline--fa.fa-w-20 {\\n width: 1.25em; }\\n .svg-inline--fa.fa-pullleft  ${\|\n margin-right: .3em;\\n width: auto; {\|\n .svg-inline-fafaf-pull-right {\\n margin-left: .3em;\\n width:$ auto;  $\|\n$  .svg-inline--fa.fa-border  $\|\n$  height: 1.5em;  $\|\n$  .svg-inline--fa.fa-li  $\|\n$  width: 2em;  $\|\n$  .svginline--fa.fa-fw  ${\\n$  width: 1.25em;  ${\\n$ .fa-layers svg.svg-inline--fa  ${\\n}$  bottom: 0; $\n$  left: 0; $\n$ n margin: auto;\\n position: absolute;\\n right: 0;\\n top: 0; }\\n\n.fa-layers {\\n display: inline-block;\\n height: 1em;\\n position: relative;\\n text-align: center;\\n vertical-align: -.125em;\\n width: 1em; }\\n .fa-layers svg.svg-inline--fa  ${\|\n\ -webkit-transform-origin: center center;\|\n\$  transform-origin: center center;  $\|\n\|$ .fa-layers-text, .falayers-counter  $\|\n$  display: inline-block; $\|\n$  position: absolute; $\|\n$  text-align: center;  $\|\n|$ .fa-layers-text  $\|\n$  left: 50%;\\n top: 50%;\\n -webkit-transform: translate(-50%, -50%);\\n transform: translate(-50%, -50%);\\n webkit-transform-origin: center center;\\n transform-origin: center center;  $\|\n$ .fa-layers-counter  $\|\n$ background-color: #ff253a;\\n border-radius: 1em;\\n -webkit-box-sizing: border-box;\\n box-sizing: borderbox;\\n color: #fff;\\n height: 1.5em;\\n line-height: 1;\\n max-width: 5em;\\n min-width: 1.5em;\\n overflow: hidden;\\n padding: .25em;\\n right: 0;\\n text-overflow: ellipsis;\\n top: 0;\\n -webkit-transform: scale(0.25);\\n

transform: scale(0.25);\\n -webkit-transform-origin: top right;\\n transform-origin: top right; }\\n\\n.falayers-bottom-right  ${\\n$  bottom: 0; $\n$  right: 0; $\n$  top: auto; $\n$  -webkit-transform: scale(0.25); $\n$  transform:  $scale(0.25)\|\n-webkit-transform-origin: bottom right:\n-transform-origin: bottom right:\n-charism: bottom right:  $\|\n\|$$ bottom-left  ${\|\n b}$ ottom: 0; $\|$  left: 0; $\|$  right: auto; $\|$ n top: auto; $\|$ n -webkit-transform: scale(0.25); $\|$ transform: scale(0.25);\\n -webkit-transform-origin: bottom left;\\n transform-origin: bottom left; }\\n\\n.falayers-top-right  $\|\cdot\|$  right: 0;\\n top: 0;\\n -webkit-transform: scale(0.25);\\n transform: scale(0.25);\\n webkit-transform-origin: top right;\\n transform-origin: top right;  $\|\n$ .fa-layers-top-left  $\|\n$ n left: 0;\\n right: auto; $\ln$  top: 0; $\ln$  -webkit-transform: scale(0.25); $\ln$  transform: scale(0.25); $\ln$  -webkit-transform-origin: top left;\\n transform-origin: top left;  $\|\n|$ .fa-lg  ${\|\n|}$  font-size: 1.33333em;\\n line-height: 0.75em;\\n verticalalign: -.0667em; }\\n\n.fa-xs {\\n font-size: .75em; }\\n\n.fa-sm {\\n font-size: .875em; }\\n\\n.fa-1x {\\n fontsize: 1em; }\\n\\n.fa-2x {\\n font-size: 2em; }\\n\\n.fa-3x {\\n font-size: 3em; }\\n\\n.fa-4x {\\n font-size: 4em; }\\n\\n.fa-5x {\\n font-size: 5em; }\\n\\n.fa-6x {\\n font-size: 6em; }\\n\\n.fa-7x {\\n font-size: 7em; }\\n\\n.fa-8x  $\{\|\n\$ font-size: 8em;  $\|\n\|$ .fa-9x  ${\|\n\theta\}$  font-size: 9em;  $\|\n\|$ .fa-10x  ${\|\n\theta\}$ align: center;\\n width: 1.25em; }\\n\\n.fa-ul {\\n list-style-type: none;\\n margin-left: 2.5em;\\n padding-left: 0;  $\|\n$  .fa-ul > li {\\n position: relative; }\\n\\n.fa-li {\\n left: -2em;\\n position: absolute;\\n text-align: center;\\n width: 2em;\\n line-height: inherit; }\\n\\n.fa-border {\\n border: solid 0.08em #eee;\\n border-radius: .1em;\\n padding: .2em .25em .15em; }\\n\\n.fa-pull-left {\\n float: left; }\\n\\n.fa-pull-right {\\n float: right; }\\n\\n.fa.fapull-left,\\n.fas.fa-pull-left,\\n.far.fa-pull-left,\\n.fal.fa-pull-left,\\n.fab.fa-pull-left {\\n margin-right: .3em; }\\n\\n.fa.fa-pull-right,\\n.fas.fa-pull-right,\\n.far.fa-pull-right,\\n.fal.fa-pull-right,\\n.fab.fa-pull-right {\\n marginleft: .3em; }\\n\\n.fa-spin {\\n -webkit-animation: fa-spin 2s infinite linear;\\n animation: fa-spin 2s infinite linear;  $\ln\ln f$ a-pulse  ${\ln \cdot \text{e}}$  -webkit-animation: fa-spin 1s infinite steps(8); $\ln$  animation: fa-spin 1s infinite steps(8);  $\|\n\alpha$ -webkit-keyframes fa-spin  ${\n0\% \|\n}$ -webkit-transform: rotate(0deg); $\|\n$  transform: rotate(0deg);  $\|\n|$  100%  $\|\n$  -webkit-transform: rotate(360deg); $\|\n$  transform: rotate(360deg); }  $\|\|\n\|\$ \\n\\n@keyframes fa-spin {\\n 0% {\\n -webkit-transform: rotate(0deg);\\n transform: rotate(0deg); }\\n 100%  ${\|\n$  -webkit-transform: rotate(360deg); $\|\n$  transform: rotate(360deg); }  ${\|\n}$ .fa-rotate-90  ${\|\n}$  -msfilter: \\\"progid:DXImageTransform.Microsoft.BasicImage(rotation=1)\\\";\\n -webkit-transform: rotate(90deg);\\n transform: rotate(90deg);  $\|\n\|$ .fa-rotate-180  $\|\n-$ ms-filter:

\\\"progid:DXImageTransform.Microsoft.BasicImage(rotation=2)\\\";\\n -webkit-transform: rotate(180deg);\\n transform: rotate(180deg):  $\ln\ln$ fa-rotate-270 { $\ln$  -ms-filter:

\\\"progid:DXImageTransform.Microsoft.BasicImage(rotation=3)\\\";\\n -webkit-transform: rotate(270deg);\\n transform: rotate(270deg);  $\|\n$ .fa-flip-horizontal  $\|\$  -ms-filter:

\\\"progid:DXImageTransform.Microsoft.BasicImage(rotation=0, mirror=1)\\\";\\n -webkit-transform: scale(-1,

1); $\ln$  transform: scale(-1, 1);  $\|\n\|$ .fa-flip-vertical  $\|\n-ms\$ -filter:

\\\"progid:DXImageTransform.Microsoft.BasicImage(rotation=2, mirror=1)\\\";\\n -webkit-transform: scale(1, - 1);\\n transform: scale(1, -1); }\\n\\n.fa-flip-horizontal.fa-flip-vertical {\\n -ms-filter: \\\"progid:DXImageTransform.Microsoft.BasicImage(rotation=2, mirror=1)\\\";\\n -webkit-transform: scale(-1, - 1);\\n transform: scale(-1, -1); }\\n\\n:root .fa-rotate-90,\\n:root .fa-rotate-180,\\n:root .fa-rotate-270,\\n:root .faflip-horizontal,\\n:root .fa-flip-vertical  $\|\n$  -webkit-filter: none; $\|\n$  filter: none;  $\|\n$ .fa-stack  $\|\n$  display: inline-block;\\n height:  $2em$ ;\\n position: relative;\\n width:  $2.5em$ ; }\\n.fa-stack-1x,\\n.fa-stack-2x {\\n bottom: 0;\\n left: 0;\\n margin: auto;\\n position: absolute;\\n right: 0;\\n top: 0; }\\n\\n.svg-inline--fa.fa-stack-1x {\\n height: 1em;\\n width: 1.25em; }\\n\\n.svg-inline--fa.fa-stack-2x {\\n height: 2em;\\n width: 2.5em; }\\n\\n.fainverse  $\{\|\n\times f\|_{\infty}$ ,  $\|\n\times f\|_{\infty}$ ;  $\|\n\times f\|_{\infty}$ ;  $\|\n\times f\|_{\infty}$ ;  $\|\n\times f\|_{\infty}$ ;  $\|\n\times f\|_{\infty}$ ;  $\|\n\times f\|_{\infty}$ ;  $\|\n\times f\|_{\infty}$ ;  $\|\n\times f\|_{\infty}$ ;  $\|\n\times f\|_{\infty}$ ;  $\|\n\times f\|_{\infty}$ ;  $\|\n\times f\|_{\infty}$ ;  $\|\n\times f\$ overflow: hidden;\\n padding: 0;\\n position: absolute;\\n width: 1px; }\\n\\n.sr-only-focusable:active, .sr-onlyfocusable:focus {\\n clip: auto;\\n height: auto;\\n margin: 0;\\n overflow: visible;\\n position: static;\\n width: auto;  $\|\n\|$ ;\n\nvar css = function () {\n var dfp = DEFAULT FAMILY PREFIX;\n var drc = DEFAULT\_REPLACEMENT\_CLASS;\n var fp = config.familyPrefix;\n var rc = config.replacementClass;\n var s = baseStyles;\n\n if (fp !== dfp || rc !== drc) {\n var dPatt = new RegExp('\\\\.' + dfp + '\\\\-', 'g');\n var rPatt = new RegExp('\\\\.' + drc, 'g');\n\n s = s.replace(dPatt, '.' + fp + '-').replace(rPatt, '.' + rc);\n }\n\n return s;\n};\n\nfunction define(prefix, icons) {\n var normalized = Object.keys(icons).reduce(function (acc, iconName)  ${\n \nu \ar icon = icons[iconName]:\n \n \var expanded = !licon.icon;\n \n \inf (expanded) {\n \ar colicon.iconName} =\n \n \var expanded = !licon.icon;\n \n \inf (expanded) {\n \ar colicon.conName} =\n \n \lim_{\nu \to \infty} \frac{1}{\nu}$ icon.icon;\n } else {\n acc[iconName] = icon;\n }\n return acc;\n }, { });\n\n if (typeof namespace.hooks.addPack === 'function')  ${\n \cdot \n}$  namespace.hooks.addPack(prefix, normalized);\n  $\}$  else  ${\n \cdot \n}$ namespace.styles[prefix] = extends({}, namespace.styles[prefix] || {}, normalized);\n  $\ln |\n \cdot \cdot \cdot \cdot \cdot$ \n \* Font Awesome 4 used the prefix of `fa` for all icons. With the introduction $\ln$  \* of new styles we needed to differentiate between them. Prefix `fa` is now an alias\n \* for `fas` so we'll easy the upgrade process for our users by automatically defining\n \* this as well.\n \*/\n if (prefix === 'fas') {\n define('fa', icons);\n }\n}\n\nvar Library  $=$  function ()  $\{\n\$  function Library()  $\{\n\}$  classCallCheck(this, Library); $\n\in$  this.definitions  $= \{\}\n\in \mathbb{N}$ createClass(Library,  $\{\n \ \ \ key: 'add',\n \ \ \ value: function add() {\n \ \ \ \ var\_this = this;\n \ \ } for (var_len =$ arguments.length, definitions = Array(\_len), \_key = 0; \_key < \_len; \_key++)  $\{\n\}$  definitions[\_key] =  $arguments[\_key];\n$   $\ln \vartriangleleft = definitions_reduce(this\_pullDefinitions, {\});\n\in$ Object.keys(additions).forEach(function (key)  $\{\n\mathbf{n} = \text{this}.\text{definitions}[\text{key}] = \text{extends}(\{\}, \text{this}.\text{definitions}[\text{key}]]\n\}$  $\{\}$ , additions[key]);\n define(key, additions[key]);\n build();\n });\n }\n },  $\{\n\}$  key: 'reset',\n value: function reset()  ${\n \{ \in \mathbb{R} : \in \mathbb{R} \} \mid \mathbb{R} \}$ ,  ${\n \{ \in \mathbb{R} : \mathbb{R} \} \mid \mathbb{R} \}$ ,  ${\n \{ \in \mathbb{R} \} \}$ pullDefinitions(additions, definition)  $\{\n\$  var normalized = definition.prefix && definition.iconName && definition.icon ? { 0: definition } : definition; $\ln \ D$  Object.keys(normalized).map(function (key)  $\ln \$  var normalized\$key = normalized[key],\n prefix = \_normalized\$key.prefix,\n iconName =  $normalized$ \$key.iconName,\n icon = \_normalized\$key.icon;\n\n\n if (!additions[prefix]) additions[prefix] = { $\ln$  additions[prefix][iconName] = icon;\n });\n\n return additions;\n }\n }]);\n return Library;\n}();\n\nfunction prepIcon(icon) {\n var width = icon[0];\n var height = icon[1];\n var vectorData = icon.slice(4);\n\n return {\n found: true,\n width: width,\n height: height,\n icon: { tag: 'path', attributes: { fill: 'currentColor', d: vectorData[0] } }\n };\n}\n\nfunction ensureCss() {\n if (config.autoAddCss && ! cssInserted)  ${\n \in \mathbb{C} \s(s(s));\n \in \mathbb{C} \h} \h}$  \n  ${\n \in \mathbb{C} \s(s(s(s));\n \in \mathbb{C} \h}$ Object.defineProperty(val, 'abstract', {\n get: abstractCreator\n });\n\n Object.defineProperty(val, 'html', {\n get: function get()  ${\n\alpha}$  return val.abstract.map(function (a)  ${\n\alpha}$  return toHtml(a); ${\n\alpha}$  }); ${\n\alpha}$ Object.defineProperty(val, 'node', {\n get: function get() {\n if (!IS DOM) return;\n\n var container =  $DOCUMENT.createElement('div');\nn$  container.innerHTML = val.html;\n return container.children;\n }\n  $\{\cdot\infty\}$ ;\n\n return val;\n $\infty$ function findIconDefinition(params)  $\{\cdot\}$  var params\$prefix = params.prefix,\n prefix  $=$  params\$prefix  $=$  undefined ? 'fa' : params\$prefix,\n iconName = params.iconName;\n\n\n if (!iconName) return;\n\n return iconFromMapping(library.definitions, prefix, iconName) || iconFromMapping(namespace.styles, prefix, iconName);\n}\n\nfunction resolveIcons(next) {\n return function (maybeIconDefinition) {\n var params =

arguments.length > 1 & & arguments[1] !== undefined ? arguments[1] : { };\n\n var iconDefinition =  $(\text{maybelconDefinition} \mid \{\})$ .icon ? maybeIconDefinition : findIconDefinition(maybeIconDefinition  $\mid \{\}\}\$ );\n\n var mask = params.mask;\n\n\n if (mask) {\n mask = (mask || { }).icon ? mask : findIconDefinition(mask || { });\n  $\ln\ln$  return next(iconDefinition, \_extends({}, params, { mask: mask }));\n };\n }\n\nvar library = new Library();\n\nvar noAuto = function noAuto() {\n config.autoReplaceSvg = false;\n config.observeMutations = false;\n\n disconnect();\n};\n\nvar \_cssInserted = false;\n\nvar dom = {\n i2svg: function i2svg() {\n var params = arguments.length > 0 & & arguments[0] !== undefined ? arguments[0] : { };\n\n if (IS DOM) {\n  $ensureCss()$ ;\n\n var \_params\$node = params.node,\n node = \_params\$node === undefined ? DOCUMENT : \_params\$node,\n \_params\$callback = params.callback,\n callback = \_params\$callback === undefined ? function ()  $\{\}$ : params\$callback;\n\n\n if (config.searchPseudoElements)  $\{\n\}$ searchPseudoElements(node);\n  $\ln \cap Tree(node, callback)$ ;\n  $\ln \{|\n\rangle\}$ ,\n\n css: css,\n\n insertCss: function insertCss\$\$1() {\n if (!\_cssInserted) {\n insertCss(css());\n \_cssInserted = true;\n }\n },\n\n watch: function watch() {\n var params = arguments.length > 0 && arguments[0] !== undefined ? arguments[0] : {};\n var autoReplaceSvgRoot = params.autoReplaceSvgRoot,\n observeMutationsRoot = params.observeMutationsRoot;\n\n\n if (config.autoReplaceSvg === false) {\n config.autoReplaceSvg = true;\n  $\ln$  config.observeMutations = true;\n\n domready(function () {\n autoReplace({\n autoReplaceSvgRoot: autoReplaceSvgRoot\n });\n\n observe({\n treeCallback: onTree,\n nodeCallback: onNode,\n pseudoElementsCallback: searchPseudoElements,\n observeMutationsRoot: observeMutationsRoot\n });\n });\n }\n};\n\nvar parse = {\n transform: function transform(transformString)  ${\nvert \nvert}$ ;\n return parseTransformString(transformString);\n  ${\nvert \nvert}$ ;\n\nvar icon = resolveIcons(function (iconDefinition)  ${\n\mu$  var params = arguments.length > 1 && arguments[1] !== undefined ? arguments[1] : { };\n var \_params\$transform = params.transform,\n transform = \_params\$transform === undefined ? meaninglessTransform : \_params\$transform,\n \_params\$symbol = params.symbol,\n symbol =  $params\$ symbol === undefined ? false :  $params\$ symbol,\n  $params\$ mask = params.mask,\n mask = \_params\$mask === undefined ? null : \_params\$mask,\n \_params\$title = params.title,\n title = \_params\$title  $==$  undefined ? null : params\$title,\n params\$classes = params.classes,\n classes = params\$classes  $==$ undefined ? [] : \_params\$classes,\n \_ params\$attributes = params.attributes,\n attributes = \_params\$attributes  $==$  undefined ? { } : \_params\$attributes,\n \_params\$styles = params.styles,\n styles = \_params\$styles === undefined ?  $\{ \}$ : \_params\$styles;\n\n\n if (!iconDefinition) return;\n\n var prefix = iconDefinition.prefix,\n iconName = iconDefinition.iconName,\n icon = iconDefinition.icon;\n\n\n return apiObject(\_extends({ type: 'icon' }, iconDefinition), function ()  ${\n \times \mathbb{S}(\cdot;\n \in \mathbb{S}(\cdot;\n \in \mathbb{S}(\cdot;\n \in \mathbb{S}) \}$  \n if (title)  ${\n \times \mathbb{S}(\cdot;\n \in \mathbb{S}(\cdot;\n \in \mathbb{S}) \}$ attributes['aria-labelledby'] = config.replacementClass + '-title-' + nextUniqueId();\n } else {\n attributes['aria-hidden'] = 'true';\n }\n }\n return makeInlineSvgAbstract({\n icons: {\n main: prepIcon(icon),\n mask: mask ? prepIcon(mask.icon) : { found: false, width: null, height: null, icon: { } \\n },\n prefix: prefix,\n iconName: iconName,\n transform: \_extends({}, meaninglessTransform, transform),\n symbol: symbol, $\in$  title: title, $\in$  extra:  $\{\infty\}$  attributes: attributes, $\in$  styles: styles, $\in$  classes: classes\n  $\|\n\|$ );\n  $\|\n\|$ );\n \nvar text = function text(content) {\n var params = arguments.length > 1 && arguments[1]  $! ==$  undefined ? arguments[1] : { };\n var \_params\$transform2 = params.transform,\n transform = \_params\$transform2 === undefined ? meaninglessTransform : \_params\$transform2,\n \_params\$title2 = params.title,\n title = params\$title2 = = undefined ? null : params\$title2,\n params\$classes2 = params.classes,\n classes = params\$classes2 === undefined ?  $\Gamma$  : params\$classes2,\n params\$attributes2 = params.attributes,\n attributes = \_params\$attributes2 === undefined ? { } : \_params\$attributes2,\n params\$styles2 = params.styles,\n styles = params\$styles2 === undefined ?  $\{ \}$ : params\$styles2;\n\n\n return apiObject({ type: 'text', content: content }, function () {\n ensureCss();\n\n return makeLayersTextAbstract({\n content: content,\n transform: extends({}, meaninglessTransform, transform),\n title: title,\n extra: {\n attributes: attributes,\n styles: styles,\n classes: [config.familyPrefix + '-layerstext'].concat(toConsumableArray(classes))\n  $\ln$  });\n });\n };\n\nvar counter = function counter(content) {\n var params = arguments.length  $> 1$  & & arguments[1] !== undefined ? arguments[1] : {};\n var \_params\$title3 =

params.title,\n title = \_params\$title3 === undefined ? null : \_params\$title3,\n \_params\$classes3 = params.classes,\n classes = params\$classes3 = = undefined ? [] : params\$classes3,\n params\$attributes3 = params.attributes,\n attributes = \_params\$attributes3 === undefined ? { } : \_params\$attributes3,\n  $params$ \$styles3 = params.styles, $\infty$  styles =  $params$ \$styles3 = = undefined ? {  $\infty$  =  $params$ \$styles3; $\ln\ln$  return apiObject({ type: 'counter', content: content }, function ()  $\n{\n}$  ensureCss(); $\n\|$ n return makeLayersCounterAbstract( ${\n \mu \ content: content.toString(),\n \ title: title,}\n \ nextra: {\n \ autributes:}$ attributes, $\ln$  styles: styles, $\ln$  classes: [config.familyPrefix + '-layerscounter'].concat(toConsumableArray(classes))\n }\n });\n });\n};\n\nvar layer = function layer(assembler) {\n return apiObject({ type: 'layer' }, function () {\n ensureCss();\n\n var children = [];\n\n assembler(function (args)  ${\nightharpoonup$  Array.isArray(args) ? args.map(function (a)  ${\nightharpoonup}$  children = children.concat(a.abstract);\n  ${\nightharpoonup}$ ) : children = children.concat(args.abstract);\n  $\|\cdot\|$  return  $\{\n\$  tag: 'span',\n attributes: { class: config.familyPrefix + '-layers' },\n children: children\n }];\n });\n };\n\nvar api = {\n noAuto: noAuto,\n config: config,\n dom: dom,\n library: library,\n parse: parse,\n findIconDefinition: findIconDefinition,\n icon: icon,\n text: text,\n counter: counter,\n layer: layer,\n toHtml: toHtml\n};\n\nvar autoReplace = function autoReplace()  ${\n \alpha s = arguments.length > 0 & argments[0] != = undefined ? arguments[0] : };\n \alpha t = \alpha t$  $params\$ autoReplaceSv = params.autoReplaceSvgRoot,\n <math>autoReplaceSvgRoot = 200 undefined ? DOCUMENT : \_params\$autoReplaceSv;\n\n\n if (Object.keys(namespace.styles).length > 0 && IS DOM && config.autoReplaceSvg) api.dom.i2svg({ node: autoReplaceSvgRoot });\n};\n\nexport { icon, noAuto, config, toHtml, layer, text, counter, library, dom, parse, findIconDefinition  $\cdot$ ;\n","import FontAwesomeIcon from '@fortawesome/vue-fontawesome'\nexport { library } from '@fortawesome/fontawesome-svg-core'\nexport default FontAwesomeIcon\n","/\*\* Used as references for various `Number` constants. \*/\nvar MAX\_SAFE\_INTEGER = 9007199254740991;\n\n/\*\* Used to detect unsigned integer values. \*/\nvar reIsUint = /^(?:0|[1-9]\\d\*)\$/;\n\n/\*\*\n \* Checks if `value` is a valid array-like index.\n \*\n \* @private\n \* @param {\*} value The value to check.\n \* @param {number} [length=MAX\_SAFE\_INTEGER] The upper bounds of a valid index. $\ln *$  @returns {boolean} Returns 'true' if 'value' is a valid index, else 'false'. $\in \mathbb{R}$  \*/\nfunction isIndex(value, length) {\n var type = typeof value;\n length = length == null ? MAX\_SAFE\_INTEGER : length;\n\n return !!length  $\&\&\n$  (type == 'number'  $\ln$  (type != 'symbol' && reIsUint.test(value))) &&\n (value > -1 && value % 1 == 0 && value < length);\n}\n\nmodule.exports = isIndex;\n","var baseSetToString = require('./\_baseSetToString'),\n shortOut = require('./\_shortOut');\n\n/\*\*\n \* Sets the `toString` method of `func` to return `string`.\n \*\n \* @private\n \* @param {Function} func The function to modify.\n \* @param {Function} string The `toString` result.\n \* @returns  ${\text{Function}}$  Returns `func`.\n \*/\nvar setToString = shortOut(baseSetToString);\n\nmodule.exports =  $setToString;\n$ ","// false -> Array#indexOf\n// true -> Array#includes\nvar toIObject = require('./\_to-iobject');\nvar  $t_1$  toLength = require('./\_to-length');\nvar toAbsoluteIndex = require('./\_to-absolute-index');\nmodule.exports = function (IS\_INCLUDES) {\n return function (\$this, el, fromIndex) {\n var O = toIObject(\$this);\n var length = toLength(O.length);\n var index = toAbsoluteIndex(fromIndex, length);\n var value;\n // Array#includes uses SameValueZero equality algorithm $\ln$  // eslint-disable-next-line no-self-compare $\ln$  if (IS\_INCLUDES && el != el) while (length > index) {\n value =  $O$ [index++];\n // eslint-disable-next-line no-self-compare\n if (value != value) return true;\n // Array#indexOf ignores holes, Array#includes - not\n } else for (;length > index; index++) if (IS\_INCLUDES  $\|\text{index in O}\{\text{ in } \text{ if (O[index]} == \text{ el}) \text{ return IS\_INCLUDES } \| \text{ index } \| 0\} \|$ return !IS\_INCLUDES  $& 2 -1$ ;\n };\n};\n","'use strict';\nObject.defineProperty(exports, '\_\_esModule', { value: true  $\lambda$ );\nvar prefix = 'fas';\nvar iconName = 'share-alt';\nvar width = 448;\nvar height = 512;\nvar ligatures = [];\nvar unicode = 'f1e0';\nvar svgPathData = 'M352 320c-22.608 0-43.387 7.819-59.79 20.895l-102.486-64.054a96.551 96.551 0 0 0 0-41.683l102.486-64.054C308.613 184.181 329.392 192 352 192c53.019 0 96-42.981 96-96S405.019 0 352 0s-96 42.981-96 96c0 7.158.79 14.13 2.276 20.841L155.79 180.895C139.387 167.819 118.608 160 96 160c-53.019 0-96 42.981-96 96s42.981 96 96 96c22.608 0 43.387-7.819 59.79-20.895l102.486 64.054A96.301 96.301 0 0 0 256 416c0 53.019 42.981 96 96 96s96-42.981 96-96-42.981-96-96-96z';\n\nexports.definition = {\n prefix: prefix,\n iconName: iconName,\n icon: [\n width,\n height,\n ligatures,\n unicode,\n svgPathData\n  $\exists$ };\n\nexports.faShareAlt = exports.definition;\nexports.prefix = prefix;\nexports.iconName =

iconName;\nexports.width = width;\nexports.height = height;\nexports.ligatures = ligatures;\nexports.unicode = unicode;\nexports.svgPathData = svgPathData;","/\*\*\n \* Checks if a `cache` value for `key` exists.\n \*\n \* @private\n \* @param {Object} cache The cache to query.\n \* @param {string} key The key of the entry to check.\n \* @returns {boolean} Returns `true` if an entry for `key` exists, else `false`.\n \*/\nfunction cacheHas(cache, key)  $\nvert$  return cache.has(key); $\nvert\rangle\n\vert$ n\nmodule.exports = cacheHas;\n","var arrayReduce = require('./\_arrayReduce'),\n baseEach = require('./\_baseEach'),\n baseIteratee = require('./\_baseIteratee'),\n baseReduce = require('./\_baseReduce'),\n isArray = require('./isArray');\n\n/\*\*\n \* Reduces `collection` to a value which is the accumulated result of running\n \* each element in `collection` thru `iteratee`, where each successive\n \* invocation is supplied the return value of the previous. If `accumulator` $\ln *$  is not given, the first element of `collection` is used as the initial $\ln *$  value. The iteratee is invoked with four arguments: $\ln *$  (accumulator, value, index|key, collection).\n \*\n \* Many lodash methods are guarded to work as iteratees for methods like\n \* `\_.reduce`, `\_.reduceRight`, and `\_.transform`.\n \*\n \* The guarded methods are:\n \* `assign`, `defaults`, `defaultsDeep`, `includes`, `merge`, `orderBy`,\n \* and `sortBy`\n \*\n \* @static\n \* @memberOf \n \* @since 0.1.0\n \* @category Collection\n \* @param {Array|Object} collection The collection to iterate over.\n \* @param {Function} [iteratee=\_.identity] The function invoked per iteration.\n \* @param {\*} [accumulator] The initial value.\n \* @returns {\*} Returns the accumulated value.\n \* @see \_.reduceRight\n \* @example\n \*\n \* \_.reduce([1, 2], function(sum, n)  $\{n *$  return sum + n;\n \* }, 0);\n \* // => 3\n \*\n \* \_.reduce({ 'a': 1, 'b': 2, 'c': 1 }, function(result, value, key)  ${\n \times \infty}$  (result[value]  $|$  (result[value] = [1)).push(key);\n \* return result;\n \*  $|$ , { });\n \* //  $\Rightarrow$  { '1': ['a', 'c'], '2': ['b'] } (iteration order is not guaranteed)\n \*/\nfunction reduce(collection, iteratee, accumulator)  ${\n\mu = isArray(collection) ? arrayReduce : baseReduce, \n\in iACcum = arguments.length < 3; \n\in return$ func(collection, baseIteratee(iteratee, 4), accumulator, initAccum, baseEach); $\n\in\$ reduce;\n","'use strict';\nvar global = require('./\_global');\nvar has = require('./\_has');\nvar cof = require('./\_cof');\nvar inheritIfRequired = require('./\_inherit-if-required');\nvar toPrimitive = require('./\_toprimitive');\nvar fails = require('./\_fails');\nvar gOPN = require('./\_object-gopn').f;\nvar gOPD = require('./\_objectgopd').f;\nvar dP = require('./\_object-dp').f;\nvar \$trim = require('./\_string-trim').trim;\nvar NUMBER = 'Number';\nvar \$Number = global[NUMBER];\nvar Base = \$Number;\nvar proto = \$Number.prototype;\n// Opera  $\sim$ 12 has broken Object#toString\nvar BROKEN\_COF = cof(require('./\_object-create')(proto)) == NUMBER;\nvar TRIM = 'trim' in String.prototype;\n\n// 7.1.3 ToNumber(argument)\nvar toNumber = function (argument) {\n var it  $=$  toPrimitive(argument, false);\n if (typeof it  $=$  'string' && it.length > 2) {\n it = TRIM ? it.trim() : \$trim(it, 3);\n var first = it.charCodeAt(0);\n var third, radix, maxCode;\n if (first = = 43 || first = = 45) {\n third = it.charCodeAt(2);\n if (third ===  $88 \parallel \text{third}$  === 120) return NaN; // Number('+0x1') should be NaN, old V8 fix\n } else if (first === 48) {\n switch (it.charCodeAt(1)) {\n case 66: case 98: radix = 2; maxCode = 49; break; // fast equal /^0b[01]+\$/i\n case 79: case 111: radix = 8; maxCode = 55; break; // fast equal /^0o[0-7]+\$/i\n default: return +it;\n  $\ln$  for (var digits = it.slice(2), i = 0, 1 = digits.length, code; i < l; i++) {\n code = digits.charCodeAt(i);\n // parseInt parses a string to a first unavailable symbol\n // but ToNumber should return NaN if a string contains unavailable symbols\n if (code < 48 || code > maxCode) return NaN;\n  $\}$ return parseInt(digits, radix);\n  $\{\n \$ cturn +it;\n};\n\nif (!\$Number(' 0o1') || !\$Number('0b1') || \$Number(+0x1'))  ${\n \pm \in \mathbb{N} \in \mathbb{N} \setminus \mathbb{N} \setminus \mathbb{N} \$ return that instance of \$Number\n // check on 1..constructor(foo) case\n && (BROKEN\_COF ? fails(function  $() \{ proto.valueOf.call(that); \}): cof(that) != NUMBER)\n|$  ? inheritIfRequired(new Base(toNumber(it)), that,  $\mathbb{N}$ umber) : toNumber(it);\n };\n for (var keys = require('./\_descriptors') ? gOPN(Base) : (\n // ES3:\n 'MAX\_VALUE,MIN\_VALUE,NaN,NEGATIVE\_INFINITY,POSITIVE\_INFINITY,' +\n // ES6 (in case, if modules with ES6 Number statics required before):\n 'EPSILON,isFinite,isInteger,isNaN,isSafeInteger,MAX\_SAFE\_INTEGER,' +\n

'MIN\_SAFE\_INTEGER,parseFloat,parseInt,isInteger'\n ),split(','), j = 0, key; keys.length  $>$  i; j++) {\n if (has(Base, key = keys[j]) && !has(\$Number, key)) {\n dP(\$Number, key, gOPD(Base, key));\n }\n }\n  $\mathcal{SW}$ mber.prototype = proto;\n proto.constructor =  $\mathcal{SW}$ mber;\n require('./\_redefine')(global, NUMBER,  $\lvert\sum_{i=1}^n\right\rvert\$ n","// extracted by mini-css-extract-plugin","module.exports =

require('./forEach');\n","module.exports = !require('./\_descriptors')  $\&&$  !require('./\_fails')(function () {\n return Object.defineProperty(require('./\_dom-create')('div'), 'a', { get: function () { return 7; } }).a != 7;\n});\n","var baseFlatten = require('./\_baseFlatten'),\n baseOrderBy = require('./\_baseOrderBy'),\n baseRest = require('./\_baseRest'),\n isIterateeCall = require('./\_isIterateeCall');\n\n/\*\*\n \* Creates an array of elements, sorted in ascending order by the results of\n  $*$  running each element in a collection thru each iteratee. This method\n  $*$ performs a stable sort, that is, it preserves the original sort order of\n \* equal elements. The iteratees are invoked with one argument: (value). $\ln * \ln * \mathcal{O}$  static $\ln * \mathcal{O}$  =  $\ln * \mathcal{O}$  since 0.1.0 $\ln * \mathcal{O}$  category Collection $\ln * \mathcal{O}$ @param {Array|Object} collection The collection to iterate over.\n \* @param {...(Function|Function[])} [iteratees=[\_.identity]]\n \* The iteratees to sort by.\n \* @returns {Array} Returns the new sorted array.\n \* @example\n \*\n \* var users = [\n \* { 'user': 'fred', 'age': 48 },\n \* { 'user': 'barney', 'age': 36 },\n \* { 'user': 'fred', 'age': 40 },\n \* { 'user': 'barney', 'age': 34 }\n \* ];\n \*\n \* \_.sortBy(users, [function(o) { return o.user; }]);\n \* // => objects for [['barney', 36], ['barney', 34], ['fred', 48], ['fred', 40]]\n  $*\n\pi * _{\neg}sortBy(users, [user', 'age'])\n\pi * // \Rightarrow$ objects for [['barney', 34], ['barney', 36], ['fred', 40], ['fred', 48]] $\ln \frac{\pi}{2}$  war sortBy = baseRest(function(collection, iteratees)  $\ln$  if (collection == null)  $\n \text{lim}$ ;  $\ln$  var length = iteratees.length;\n if (length > 1 && isIterateeCall(collection, iteratees[0], iteratees[1]))  $\{\n\$  iteratees = [];\n } else if (length > 2 & & isIterateeCall(iteratees[0], iteratees[1], iteratees[2]))  $\n$  iteratees = [iteratees[0]];\n }\n return baseOrderBy(collection, baseFlatten(iteratees, 1), []);\n});\n\nmodule.exports = sortBy;\n","var getNative = require('./\_getNative'),\n root = require('./\_root');\n\n/\* Built-in method references that are verified to be native. \*/\nvar Set = getNative(root, 'Set');\n\nmodule.exports = Set;\n","var g;\n\n// This works in non-strict mode\ng = (function()  $\n{\n{\nu}\in\mathbb{N}\n\in \mathbb{N} \in \mathbb{N} \in \mathbb{N} \in \mathbb{N} \in \mathbb{N} \text{ and } \n{\nu \in \mathbb{N} \in \mathbb{N} \in \mathbb{N} \in \mathbb{N} \text{ and } \n{\nu \in \mathbb{N} \in \mathbb{N} \text{ and } \n{\nu \in \mathbb{N} \in \mathbb{N} \text{ and } \n{\nu \in \mathbb{N} \text{ and } \n{\nu \in \mathbb{N} \text{ and } \n{\nu \in \mathbb{N} \text{ and } \n{\nu \in$ this\")()  $\|$  (1, eval)(\"this\");\n} catch (e)  $\{\nabla f\}$  This works if the window reference is available\n\tif (typeof window  $== \lceil \text{ "object}\rceil \rceil g = \text{``bullet''}, \lceil \text{``right}\rceil g can still be undefined, but nothing to do about it...\n'' We return undefined,$ instead of nothing here, so it's\n// easier to handle this case. if(!global) { ...}\n\nmodule.exports = g;\n","var id = 0;\nvar px = Math.random();\nmodule.exports = function (key) {\n return 'Symbol('.concat(key === undefined ? ": key, ')\_',  $(+id + px)$ .toString $(36)$ ;\n};\n","'use strict';\nvar addToUnscopables = require('./\_add-tounscopables');\nvar step = require('./\_iter-step');\nvar Iterators = require('./\_iterators');\nvar toIObject = require('./\_to-iobject');\n\n// 22.1.3.4 Array.prototype.entries()\n// 22.1.3.13 Array.prototype.keys()\n// 22.1.3.29 Array.prototype.values()\n// 22.1.3.30 Array.prototype[@@iterator]()\nmodule.exports = require('./\_iterdefine')(Array, 'Array', function (iterated, kind) {\n this. t = toIObject(iterated); // target\n this. i = 0; // next index\n this.  $k =$ kind; // kind\n// 22.1.5.2.1 %ArrayIteratorPrototype%.next()\n}, function () {\n var  $O = this$ .\_t;\n var kind = this.\_k;\n var index = this.\_i++;\n if (!O || index >= O.length) {\n this.\_t = undefined;\n return step(1);\n }\n if (kind == 'keys') return step(0, index);\n if (kind == 'values') return step(0, O[index]);\n return step(0, [index, O[index]]);\n}, 'values');\n\n// argumentsList[@@iterator] is %ArrayProto\_values% (9.4.4.6,  $9.4.4.7$ ) $h$ Iterators.Arguments =

Iterators.Array;\n\naddToUnscopables('keys');\naddToUnscopables('values');\naddToUnscopables('entries');\n","var isSymbol = require('./isSymbol');\n\n/\*\*\n \* Compares values to sort them in ascending order.\n \*\n \* @private\n \* @param {\*} value The value to compare.\n \* @param {\*} other The other value to compare.\n \* @returns {number} Returns the sort order indicator for `value`.\n \*/\nfunction compareAscending(value, other) {\n if (value)}  $!=$  other)  $\{\n\}$  var valIsDefined = value !== undefined, $\n\$  valIsNull = value === null, $\n\$  valIsReflexive = value  $==$  value,\n valIsSymbol = isSymbol(value);\n\n var othIsDefined = other !== undefined,\n othIsNull = other === null,\n othIsReflexive = other === other,\n othIsSymbol = isSymbol(other);\n\n if ((!othIsNull && !othIsSymbol && !valIsSymbol && value > other) ||\n (valIsSymbol && othIsDefined && othIsReflexive && !othIsNull && !othIsSymbol) ||\n (valIsNull && othIsDefined && othIsReflexive) ||\n (!valIsDefined && othIsReflexive)  $\|\n\|$  !valIsReflexive)  $\{\n\$  return 1;\n }\n if ((!valIsNull && !valIsSymbol && !othIsSymbol && value < other) ||\n (othIsSymbol && valIsDefined && valIsReflexive && !valIsNull && !valIsSymbol) ||\n (othIsNull && valIsDefined && valIsReflexive) ||\n (!othIsDefined && valIsReflexive)  $\ln$  !othIsReflexive)  $\ln$  return -1;\n  $\ln$  return 0;\n}\n\nmodule.exports = compareAscending;\n","var eq = require('./eq');\n\n/\*\*\n \* Gets the index at which the `key` is found in `array` of

key-value pairs. $\ln \pi$   $\infty$   $\mathbb{R}$  = @param {Array} array The array to inspect. $\ln \pi$  @param {\*} key The key to search for.\n \* @returns {number} Returns the index of the matched value, else `-1`.\n \*/\nfunction assocIndexOf(array, key) {\n var length = array.length;\n while (length--) {\n if (eq(array[length][0], key)) {\n return length;\n  $\|\n\|$  ? return -1;\n}\n\nmodule.exports = assocIndexOf;\n","/\*!\n \* Font Awesome Free 5.0.13 by @fontawesome - https://fontawesome.com\n \* License - https://fontawesome.com/license (Icons: CC BY 4.0, Fonts: SIL OFL 1.1, Code: MIT License) $\ln * \(\text{noop} = \nfunction \nloop() {\};\n\nh \nvar _WINDOW = {\};\nh \nvar _WINDOW = \n}$  $DOCUMENT = \{\}\{NOTATION OBSERVERS1 = null\}$ nvar  $PERFORMANCE = \{ mark: noop,$ measure: noop };\n\ntry {\n if (typeof window !== 'undefined') \_WINDOW = window;\n if (typeof document !== 'undefined') \_DOCUMENT = document;\n if (typeof MutationObserver !== 'undefined') MUTATION OBSERVER\$1 = MutationObserver;\n if (typeof performance !== 'undefined') PERFORMANCE  $=$  performance;\n} catch (e) { $\n\max_{ref} = WINDOW.navigator || {\};\nvar _ref$userAgent =$ \_ref.userAgent;\nvar userAgent = \_ref\$userAgent === undefined ? '' : \_ref\$userAgent;\n\nvar WINDOW = WINDOW;\nvar DOCUMENT =  $DOCUMENT$ ;\nvar MUTATION OBSERVER = \_MUTATION\_OBSERVER\$1;\nvar PERFORMANCE = \_PERFORMANCE;\nvar IS\_BROWSER = !!WINDOW.document;\nvar IS\_DOM = !!DOCUMENT.documentElement && !!DOCUMENT.head && typeof DOCUMENT.addEventListener === 'function' && typeof DOCUMENT.createElement === 'function';\nvar IS\_IE  $=$  ~userAgent.indexOf('MSIE') || ~userAgent.indexOf('Trident'');\n\nvar NAMESPACE\_IDENTIFIER = FONT\_AWESOME\_\_\_';\nvar UNITS\_IN\_GRID = 16;\nvar DEFAULT\_FAMILY\_PREFIX = 'fa';\nvar DEFAULT\_REPLACEMENT\_CLASS = 'svg-inline--fa';\nvar DATA\_FA\_I2SVG = 'data-fa-i2svg';\nvar DATA\_FA\_PSEUDO\_ELEMENT = 'data-fa-pseudo-element';\nvar HTML\_CLASS\_I2SVG\_BASE\_CLASS = 'fontawesome-i2svg';\n\nvar PRODUCTION = function ()  $\ln$  try  $\ln$  return process.env.NODE\_ENV === 'production';\n } catch (e) {\n return false;\n }\n}();\n\nvar oneToTen = [1, 2, 3, 4, 5, 6, 7, 8, 9, 10];\nvar oneToTwenty = oneToTen.concat( $[11, 12, 13, 14, 15, 16, 17, 18, 19, 20]$ ); $\ln\left| \right|$  are

ATTRIBUTES\_WATCHED\_FOR\_MUTATION = ['class', 'data-prefix', 'data-icon', 'data-fa-transform', 'data-famask'];\n\nvar RESERVED\_CLASSES = ['xs', 'sm', 'lg', 'fw', 'ul', 'li', 'border', 'pull-left', 'pull-right', 'spin', 'pulse', 'rotate-90', 'rotate-180', 'rotate-270', 'flip-horizontal', 'flip-vertical', 'stack', 'stack-1x', 'stack-2x', 'inverse', 'layers', 'layers-text', 'layers-counter'].concat(oneToTen.map(function (n)  $\{\n\$  return n +

'x';\n})).concat(oneToTwenty.map(function (n) {\n return 'w-' + n;\n}));\n\nvar classCallCheck = function (instance, Constructor)  $\{\n\$ if (!(instance instance Constructor))  $\{\n\$  throw new TypeError(\"Cannot call a class as a function\");\n  $\ln$ ;\n\nvar createClass = function () {\n function defineProperties(target, props) {\n for (var i = 0;  $i$  < props.length;  $i$ ++)  $\{\n\}$  var descriptor = props[i]; $\{n\}$  descriptor.enumerable = descriptor.enumerable || false; $\{n\}$ 

descriptor.configurable = true;\n if (\"value\" in descriptor) descriptor.writable = true;\n Object.defineProperty(target, descriptor.key, descriptor);\n }\n }\n\n return function (Constructor, protoProps, staticProps) {\n if (protoProps) defineProperties(Constructor.prototype, protoProps);\n if (staticProps) defineProperties(Constructor, staticProps);\n return Constructor;\n  $\|\cdot\|$ ();\n\n\nvar \_extends = Object.assign || function (target)  $\ln$  for (var i = 1; i < arguments.length; i++)  $\ln$  var source = arguments[i]; $\ln$  for (var key in source)  ${\n \{ \infty \} \}$  if (Object.prototype.hasOwnProperty.call(source, key))  ${\n \}$  target[key] = source[key];\n  ${\n \}$ }\n }\n\n return target;\n};\n\n\n\nvar toConsumableArray = function (arr) {\n if (Array.isArray(arr)) {\n for (var  $i = 0$ , arr2 = Array(arr.length);  $i <$  arr.length;  $i++)$  arr2[i] = arr[i];\n\n return arr2;\n } else {\n return Array.from(arr);\n  $\ln$ };\n\nvar initial = WINDOW.FontAwesomeConfig || {};\nvar initialKeys = Object.keys(initial);\n\nvar default = extends({\n familyPrefix: DEFAULT\_FAMILY\_PREFIX,\n replacementClass: DEFAULT\_REPLACEMENT\_CLASS,\n autoReplaceSvg: true,\n autoAddCss: true,\n autoA11y: true,\n searchPseudoElements: false,\n observeMutations: true,\n keepOriginalSource: true,\n measurePerformance: false,\n showMissingIcons: true\n}, initial);\n\nif (!\_default.autoReplaceSvg)  $\text{default}.\text{observed}$  Mutations = false;\n\nvar config\$1 =  $\text{ extends}(\}$ .  $\text{default}:\n\text{h}\nWINDOW.FontAwesomeConfig =$ config\$1;\n\nfunction update(newConfig) {\n var params = arguments.length > 1 && arguments[1] !== undefined ? arguments[1] : {};\n var \_params\$asNewDefault = params.asNewDefault,\n asNewDefault = \_params\$asNewDefault === undefined ? false : \_params\$asNewDefault;\n\n var validKeys =

Object.keys(config\$1);\n var ok = asNewDefault ? function (k)  $\{\n\}$  return ~validKeys.indexOf(k) && !~initialKeys.indexOf(k);\n }: function (k) {\n return ~validKeys.indexOf(k);\n };\n\n Object.keys(newConfig).forEach(function (configKey)  $\{\n\$  if (ok(configKey)) config\$1[configKey] = newConfig[configKey];\n });\n}\n\nfunction auto(value) {\n update({\n autoReplaceSvg: value,\n observeMutations: value\n });\n}\n\nvar w = WINDOW || {};\n\nif (!w[NAMESPACE\_IDENTIFIER])  $w[NAMESPACE_IDENTIFIER] = \{\;\;w[NAMESPACE_IDENTIFIER]$ .styles</u>)  $w[NAMESPACE$  IDENTIFIER].styles = {};\nif (!w[NAMESPACE\_IDENTIFIER].hooks) w[NAMESPACE\_IDENTIFIER].hooks = {};\nif (!w[NAMESPACE\_IDENTIFIER].shims)  $w[NAMESPACE$ \_IDENTIFIER].shims =  $[j\infty]$  namespace = w[NAMESPACE\_IDENTIFIER];\n\nvar functions = [];\nvar listener = function listener() {\n DOCUMENT.removeEventListener('DOMContentLoaded', listener);\n loaded = 1;\n functions.map(function (fn)  $\{\n n + \infty\},\n \};\n \times \to \text{ad} = false;\n \in \text{ad}$  $(IS\_DOM)$  {\n loaded = (DOCUMENT.documentElement.doScroll ? /^loaded|^c/ : /^loaded|^i|^c/).test(DOCUMENT.readyState);\n\n if (!loaded) DOCUMENT.addEventListener('DOMContentLoaded', listener);\n}\n\nvar domready = function (fn) {\n if  $($ !IS\_DOM) return;\n loaded ? setTimeout(fn, 0) : functions.push(fn);\n};\n\nvar d = UNITS\_IN\_GRID;\n\nvar meaninglessTransform = {\n size: 16,\n x: 0,\n y: 0,\n rotate: 0,\n flipX: false,\n flipY: false\n};\n\nfunction isReserved(name) {\n return ~RESERVED\_CLASSES.indexOf(name);\n}\n\nfunction bunker(fn) {\n try {\n fn();\n } catch (e)  $\{\n\$  if (!PRODUCTION)  $\{\n\}$  throw e;\n  $\n\| \n\|$ \n $\|$ \nfunction insertCss(css)  $\{\n\|$  if (!css  $\|$ !IS\_DOM)  ${\n$ return;\n  ${\n }$ n var style = DOCUMENT.createElement('style');\n style.setAttribute('type', 'text/css');\n style.innerHTML = css;\n\n var headChildren = DOCUMENT.head.childNodes;\n var beforeChild = null;\n\n for (var i = headChildren.length - 1; i > -1; i--) {\n var child = headChildren[i];\n var tagName =  $(\text{child.tagName } | \text{".toUpperCase}$ );\n if (['STYLE', 'LINK'].indexOf(tagName) > -1)  $\{\n \$  beforeChild = child;\n  $\ln \ln$ DOCUMENT.head.insertBefore(style, beforeChild);\n\n return css;\n}\n\nvar \_uniqueId = 0;\n\nfunction nextUniqueId() {\n \_uniqueId++;\n\n return \_uniqueId;\n}\n\nfunction toArray(obj) {\n var array =  $[];\n|n|$  for (var i = (obj || []).length >>> 0; i--;)  $\n|n$  array[i] = obj[i];\n }\n\n return array;\n}\n\nfunction classArray(node) {\n if (node.classList) {\n return toArray(node.classList);\n } else {\n return  $(\text{index} \cup \text{class}' \mid \text{'}'.\text{if } \in \text{function} \{\text{index} \mid \text{class}' \mid \text{'}'.\text{if } \in \text{function} \}$ getIconName(familyPrefix, cls) {\n var parts = cls.split('-');\n var prefix = parts[0];\n var iconName = parts.slice(1).join('-');\n\n if (prefix === familyPrefix && iconName !== " && !isReserved(iconName)) {\n return iconName;\n } else  $\{\n\$  return null;\n  $\|\n\|$ \n\nfunction htmlEscape(str)  $\{\n\$  return ('' + str).replace(/&/g, '&').replace( $\langle \langle \rangle g$ , '"').replace(/'/g, ''').replace(/</g, '&lt;').replace(/>/g, '&gt;');\n}\n\nfunction joinAttributes(attributes) {\n return Object.keys(attributes || {}).reduce(function (acc, attributeName) {\n return  $acc + (attributeName + |=\n + htmlEscape(attributeName]) + \n'');\n }, \n',\n',\n')\nin()\n, \n\h\nfunction$ joinStyles(styles) {\n return Object.keys(styles || { }).reduce(function (acc, styleName) {\n return acc +  $(\style\tau + \dot\tau + \text{style\frac{1}{\n}, \ddots \n}, \ddot\tau \text{and} \tan\tau \text{and} \tan$ transform.size !== meaninglessTransform.size || transform.x !== meaninglessTransform.x || transform.y !== meaninglessTransform.y || transform.rotate !== meaninglessTransform.rotate || transform.flipX || transform.flipY;\n}\n\nfunction transformForSvg(\_ref) {\n var transform = \_ref.transform,\n containerWidth = \_ref.containerWidth,\n iconWidth = \_ref.iconWidth;\n\n var outer = {\n transform: 'translate(' + containerWidth / 2 + ' 256)'\n  $\chi$  \;\n var innerTranslate = 'translate(' + transform.x \* 32 + ', ' + transform.y \* 32 + ') ';\n var innerScale = 'scale(' + transform.size / 16 \* (transform.flipX ? -1 : 1) + ', ' + transform.size / 16 \*  $(\text{transform}.flipY ? -1 : 1) + \mathcal{C}$  var innerRotate = 'rotate(' + transform.rotate + ' 0 0)';\n var inner = {\n transform: innerTranslate + ' ' + innerScale + ' ' + innerRotate\n  $\ln \tan \theta$  \n \transform: 'translate(' + iconWidth / 2 \* -1 + ' -256)'\n };\n return {\n outer: outer,\n inner: inner,\n path: path\n };\n}\n\nfunction transformForCss(\_ref2) {\n var transform = \_ref2.transform,\n \_\_\_ref2\$width = \_ref2.width,\n width = ref2\$width === undefined ? UNITS IN GRID : ref2\$width,\n ref2\$height = ref2.height,\n height = ref2\$height === undefined ? UNITS\_IN\_GRID : \_ref2\$height,\n \_\_\_\_ref2\$startCentered = \_\_ref2.startCentered,\n startCentered =  $\text{ref2}\$ startCentered === undefined ? false :  $\text{ref2}\$  startCentered;\n\n var val = ";\n\n if

(startCentered && IS\_IE) { $\ln$  val += 'translate(' + (transform.x / d - width / 2) + 'em, ' + (transform.y / d - height / 2) + 'em) ';\n } else if (startCentered) {\n val += 'translate(calc(-50% + ' + transform.x / d + 'em), calc(-50% + ' + transform.y / d + 'em)) ';\n } else {\n val += 'translate(' + transform.x / d + 'em, ' + transform.y / d + 'em) ';\n }\n\n val += 'scale(' + transform.size /  $d * (transform. flipX ? -1 : 1) + ', ' + transform.size / d * (transform. flipY ? -1 : 1) +$ ') ';\n val += 'rotate(' + transform.rotate + 'deg) ';\n\n return val;\n}\n\nvar ALL\_SPACE = {\n x: 0,\n y: 0,\n width: '100%',\n height: '100%'\n};\n\nvar makeIconMasking = function (\_ref) {\n var children = \_ref.children,\n  $attributes = ref. attributes, \nmin = ref.main, \nmax = ref.mask, \nmax = rens, \nmin = ref.transform; \nmax = ref.transform$ mainWidth = main.width, $\ln$  mainPath = main.icon; $\ln$  var maskWidth = mask.width, $\ln$  maskPath = mask.icon;\n\n\n var trans = transformForSvg({ transform: transform, containerWidth: maskWidth, iconWidth: mainWidth  $\cdot$ ;\n\n var maskRect = {\n tag: 'rect',\n attributes: \_extends({}, ALL\_SPACE, {\n fill: 'white'\n })\n };\n var maskInnerGroup = {\n tag: 'g',\n attributes: \_extends({}, trans.inner),\n children: [{ tag: 'path', attributes: \_extends({}, mainPath.attributes, trans.path, { fill: 'black' }) }]\n };\n var maskOuterGroup = {\n tag: 'g',\n attributes: extends({}, trans.outer),\n children:  ${\max{\InerGroup|\n}}$  };\n var maskId = 'mask-' + nextUniqueId();\n var clipId = 'clip-' + nextUniqueId();\n var maskTag = {\n tag: 'mask',\n attributes: \_extends({}, ALL\_SPACE, {\n id: maskId,\n maskUnits: 'userSpaceOnUse',\n maskContentUnits: 'userSpaceOnUse'\n  $\vert \$ ,\n children: [maskRect, maskOuterGroup]\n  $\vert \$ ;\n var defs = {\n tag: 'defs',\n children: [{ tag: 'clipPath', attributes: { id: clipId }, children: [maskPath] }, maskTag]\n };\n\n children.push(defs, { tag: 'rect', attributes: extends({ fill: 'currentColor', 'clip-path': 'url(#' + clipId + ')', mask: 'url(#' + maskId + ')' }, ALL\_SPACE)  $\in$ ,\n\n return {\n children: children,\n attributes: attributes\n  $\in$ ,\n\;\n\nvar makeIconStandard = function (\_ref)  $\ln$  var children = \_ref.children,\n attributes = \_ref.attributes,\n main = \_ref.main,\n transform = \_ref.transform,\n styles = \_ref.styles;\n\n var styleString = joinStyles(styles);\n\n if  $(\text{style} > 0)$  {\n attributes['style'] = styleString;\n }\n\n if (transformIsMeaningful(transform)) {\n var trans = transformForSvg({ transform: transform, containerWidth: main.width, iconWidth: main.width });\n children.push({\n tag: 'g',\n attributes: \_extends({}, trans.outer),\n children: [{\n tag: 'g',\n attributes:  $ext{s}$   $\{ \}$ , trans.inner), $\in$  children:  ${\n}$  tag: main.icon.tag, $\in$  children: main.icon.children,\n attributes: \_extends({}, main.icon.attributes, trans.path)\n }]\n }]\n });\n } else {\n children.push(main.icon);\n }\n\n return {\n children: children,\n attributes: attributes\n };\n};\n\nvar asIcon = function (\_ref) {\n var children = \_ref.children,\n main = \_ref.main,\n mask = \_ref.mask,\n  $attributes = __ref. attributes, \n $\nabla$   $\nabla$   $styles = __ref. styles, \n $\nabla$   $\nabla$   $\nabla$   $\nabla$   $\nabla$   $\nabla$   $\nabla$   $\nabla$   $\nabla$   $\nabla$   $\nabla$   $\nabla$   $\nabla$   $\nabla$   $\nabla$   $\nabla$   $\nabla$   $\nabla$   $\nabla$$$  $(transformIsMeaningful (transform) \&& main found \&&!mask:found) {\n var width = main width.\n height =$ main.height;\n\n var offset = {\n x: width / height / 2,\n y: 0.5\n };\n attributes['style'] = joinStyles(\_extends({}, styles, {\n 'transform-origin': offset.x + transform.x / 16 + 'em ' + (offset.y + transform.y /  $16$  + 'em'\n }));\n }\n\n return  ${\n \ a}g: 'svg',\n \ a ttributes: attributes,\n \ children: children\n };\n};\n}var$  $assymbol = function (\text{ref}) \{ \nvert \ var prefix = \text{ref}.\text{prefix}\} \nvert \ \text{iconName} = \text{ref}.\text{iconName},\nvert \ \text{children} = \text{ref}.\text{error}$  $r$ ef.children, $n$  attributes =  $r$ ef.attributes, $n$  symbol =  $r$ ef.symbol; $n\$ n var id = symbol =  $r$  true ? prefix + '-' + config\$1.familyPrefix + '-' + iconName : symbol;\n\n return [{\n tag: 'svg',\n attributes: {\n style: 'display: none;'\n },\n children:  ${\n \atop {\n \atop}}$  tag: 'symbol',\n attributes: \_extends({}, attributes, { id: id }),\n children: children\n  $\{\n\n\in \{\\n\in \};\n\in \mathbb{N}$ ;\n\nfunction makeInlineSvgAbstract(params)  $\{\n\varphi\}$  var \_params\$icons = params.icons,\n  $main =$  \_params\$icons.main, $\langle n \rangle$  mask = \_params\$icons.mask, $\langle n \rangle$  prefix = params.prefix, $\langle n \rangle$  iconName = params.iconName,\n transform = params.transform,\n symbol = params.symbol,\n title = params.title,\n  $extra = \text{params}$ .extra =  $\text{params}$ .watchable =  $\text{params}$ .watchable =  $\text{params}$ .watchable =  $\text{params}$ .watchable =  $\text{params}$ .watchable =  $\text{params}$ .watchable =  $\text{max}$ .watchable =  $\text{max}$ .watchable =  $\text{max}$ .watchable =  $\text{max}$ .watchable =  $\text$ undefined ? false : params\$watchable;\n\n var ref = mask.found ? mask : main,\n width = ref.width,\n height =  $ref.height\,\n\hat{n}$  var widthClass = 'fa-w-' + Math.ceil(width / height \* 16);\n var attrClass = [config\$1.replacementClass, iconName ? config\$1.familyPrefix + '-' + iconName : '', widthClass].concat(extra.classes).join(' ');\n\n var content = {\n children: [],\n attributes: extends({}, extra.attributes, {\n 'data-prefix': prefix,\n 'data-icon': iconName,\n 'class': attrClass,\n 'role': 'img',\n 'xmlns': 'http://www.w3.org/2000/svg',\n 'viewBox': '0 0 ' + width + ' ' + height\n })\n };\n\n if (watchable) {\n content.attributes[DATA\_FA\_I2SVG] = ";\n }\n\n if (title) content.children.push({ tag: 'title', attributes: { id:

content.attributes['aria-labelledby'] || 'title-' + nextUniqueId() }, children: [title] });\n\n var args = \_extends({}, content,  $\{\n\$  prefix: prefix, $\n\$  iconName: iconName, $\|n\|$  main: main, $\|n\|$  mask: mask, $\|n\|$  transform: transform, $\|n\|$ symbol: symbol,\n styles: extra.styles\n });\n\n var \_ref2 = mask.found && main.found ?  $makeIconMasking(args) : makeIconStandard(args),\nightharpoonup\nightharpoonup\$  $_{ref2.}$ attributes;\n\n args.children = children;\n args.attributes = attributes;\n\n if (symbol) {\n return  $asSymbol(args);\n\}$  else  $\n\$ n return asIcon(args); $\n\}\n\in \mathbb{Q}$ ractarion makeLayersTextAbstract(params)  $\n\$ n var content = params.content, $\infty$  width = params.width, $\infty$  height = params.height, $\infty$  transform = params.transform,\n title = params.title,\n extra = params.extra,\n \_params\$watchable2 = params.watchable,\n watchable = \_params\$watchable2 === undefined ? false : \_params\$watchable2;\n\n\n var attributes =  $extends({}, extra. attributes, title ? { title': title } : }, \{n 'class': extra.class: isof(')\n}\;\n\n$ (watchable)  $\{\n\$ attributes[DATA\_FA\_I2SVG] = ";\n  $\n\$ n var styles = \_extends({}, extra.styles);\n\n if  $(transformIsMeaningful(transform))$  {\n styles['transform'] = transformForCss({ transform: transform, startCentered: true, width: width, height: height  $\rangle$ ;\n styles['-webkit-transform'] = styles['transform'];\n  $\rangle$ \n\n var styleString = joinStyles(styles);\n\n if (styleString.length > 0) {\n attributes['style'] = styleString;\n }\n\n var val  $= \frac{|\cdot\rangle}{\ln n}$  val.push({\n tag: 'span',\n attributes: attributes,\n children: [content]\n });\n\n if (title) {\n val.push({ tag: 'span', attributes: { class: 'sr-only' }, children: [title] });\n }\n\n return val;\n}\n\nvar noop\$2 = function noop() {};\nvar p = config\$1.measurePerformance && PERFORMANCE && PERFORMANCE.mark && PERFORMANCE.measure ? PERFORMANCE : { mark: noop\$2, measure: noop\$2 };\nvar preamble = 'FA  $\T5.0.13\$ ";\n\nvar begin = function begin(name) {\n p.mark(preamble + ' ' + name + ' begins');\n return function ()  ${\n return end(name);\n };\n };\n \in \mathbb{P}$  = function end(name)  ${\n p.mark(preample + ' ' + name + ' ends');\n \n}$ p.measure(preamble + '' + name, preamble + '' + name + ' begins', preamble + '' + name + ' ends');\n\;\n\nvar perf =  $\{\text{begin: }p\in\mathbb{N}: |p|\leq n\text{ if }p\in\mathbb{N}\text{ if }p\neq n\text{ if }p\neq n\text{ if }$ \* to a given context.\n \*/\nvar bindInternal4 = function bindInternal4 (func, thisContext) {\n return function (a, b, c, d) {\n return func.call(thisContext, a, b, c, d);\n };\n};\n\n'use strict';\n\n\n\n/\*\*\n \* # Reduce\n \*\n \* A fast object `.reduce()` implementation.\n \*\n \* @param {Object \, subject The object to reduce over.\n \* @param {Function} fn The reducer function.\n \* @param {mixed} initialValue The initial value for the reducer, defaults to subject[0].\n \* @param {Object} thisContext The context for the reducer.\n \* @return {mixed}

The final result. $\in$  \*/\nvar reduce = function fastReduceObject (subject, fn, initialValue, thisContext) {\n var keys  $=$  Object.keys(subject), $\ln$  length = keys.length, $\ln$  iterator = thisContext !== undefined ? bindInternal4(fn, thisContext): fn,\n i, key, result;\n\n if (initialValue === undefined)  $\{\n\$  i = 1;\n result = subject[keys[0]];\n  $\ln$  else  $\ln$  i = 0;\n result = initialValue;\n  $\ln$  for (; i < length; i++)  $\ln$  key = keys[i];\n result = iterator(result, subject[key], key, subject);\n  $\ln \mathrm{result}$ ;\n};\n\nvar styles\$2 = namespace.styles;\nvar shims  $=$  namespace.shims;\n\n\nvar \_byUnicode  $=$  {};\nvar \_byLigature  $=$  {};\nvar \_byOldName  $=$  {};\n\nvar build  $=$ function build()  ${\n$  var lookup = function lookup(reducer)  ${\n$  return reduce(styles\$2, function (o, style, prefix)  ${\n \alpha = \alpha \cdot \alpha = \alpha \cdot \alpha + \beta \cdot \alpha + \beta \cdot \alpha = \alpha \cdot \alpha + \beta \cdot \alpha + \beta \cdot \alpha + \beta \cdot \alpha = \alpha \cdot \alpha \cdot \alpha + \beta \cdot \alpha \cdot \alpha + \beta \cdot \alpha + \beta \cdot$ icon, iconName)  ${\n \alpha c}$  acc[icon[3]] = iconName;\n\n return acc;\n });\n\n \_byLigature = lookup(function (acc, icon, iconName)  ${\n \alpha \}$  var ligatures = icon[2]; $\n \alpha$  acc[iconName] = iconName; $\n \alpha$  ligatures.forEach(function (ligature)  ${\nvert \alpha\vert} = i \, \lambda \, ;\n\vert \alpha\vert = i \, \lambda \, ;\n\vert \alpha\vert = i \, \lambda \, ;\n\vert \alpha\vert = i \, \alpha \, ;\n\vert \alpha\vert = i \, \alpha \, ;\n\vert \alpha\vert = i \, \alpha \, ;\n\vert \alpha\vert = i \, \alpha \, ;\n\vert \alpha\vert = i \, \alpha \, ;\n\vert \alpha\vert = i \, \alpha \, ;\n\vert \alpha\vert = i \, \alpha \, ;\n\vert \alpha\vert = i \, \alpha \, ;\n\vert \alpha\vert = i \, \alpha \, ;\n\vert \$  $_byOldName = reduce(shims, function (acc, shim) {\n var oldName = shim[0];\n var prefix = shim[1];\nn var$ iconName = shim[2];\n\n if (prefix === 'far' && !hasRegular) {\n prefix = 'fas';\n }\n\n acc[oldName] = { prefix: prefix, iconName: iconName  $\|\n$  return acc;\n  $\{ \}$ ;\n\n $\|$ ;\n\nbuild();\n\nfunction byUnicode(prefix, unicode)  $\ln$  return byUnicode[prefix][unicode];\n}\n\nfunction byLigature(prefix, ligature)  $\ln$  return byLigature[prefix][ligature];\n}\n\nfunction byOldName(name) {\n return \_byOldName[name] || { prefix: null, iconName: null  $\;\n\max$  styles\$1 = namespace.styles;\n\n\nvar emptyCanonicalIcon = function emptyCanonicalIcon() {\n return { prefix: null, iconName: null, rest: [] };\n};\n\nfunction getCanonicalIcon(values)  ${\nvert \nvert n$  return values.reduce(function (acc, cls)  ${\nvert n}$  var iconName = getIconName(config\$1.familyPrefix, cls); ${\nvert n}$  if  $(\text{styles$1[cls] } {\n \text{acc.prefix = cls}} \n}$  else if  $(\text{iconName}) {\n \text{var shim} = acc.prefix == 'fa' ?$  $b$ vOldName(iconName) :  $\{\cdot\}$ ;\n\n acc.iconName = shim.jconName || iconName;\n acc.prefix = shim.prefix ||

acc.prefix;\n } else if (cls !== config\$1.replacementClass && cls.indexOf('fa-w-') !== 0) {\n  $acc.rest.push(cls); \n \|\n\| \ return acc; \n \}$ , emptyCanonicalIcon());\n \\n \nfunction iconFromMapping(mapping, prefix, iconName)  $\{\n\$ if (mapping && mapping[prefix] && mapping[prefix][iconName])  $\{\n\$  return  $\{\n\}$ prefix: prefix,\n iconName: iconName,\n icon: mapping[prefix][iconName]\n };\n }\n}\n\nfunction  $totHtml(abstractNodes)$  {\n var tag = abstractNodes.tag,\n \_abstractNodes\$attributes.\n abstractNodes\$attributes,\n attributes = \_abstractNodes\$attrib === undefined ?  $\{\}$  : \_abstractNodes\$attrib,\n \_abstractNodes\$childr = abstractNodes.children,\n children = abstractNodes\$childr === undefined ? [] : abstractNodes\$childr;\n\n\n if (typeof abstractNodes === 'string')  ${\n \mu}{\text{ return }} \tau$  return htmlEscape(abstractNodes);\n  $\}$  else  ${\n \mu}{\tau}$  return '<' + tag +'' + joinAttributes(attributes) + '>' + children.map(toHtml).join('') + '</' + tag + '>';\n }\n\nvar noop\$1 = function noop() {  $\cdot$ \n\nfunction isWatched(node) {\n var i2svg = node.getAttribute ? node.getAttribute(DATA\_FA\_I2SVG) : null;\n\n return typeof i2svg === 'string';\n}\n\nfunction getMutator() {\n if (config\$1.autoReplaceSvg === true)  ${\n \mu \in \mathbb{R} \setminus \mathbb{R} \setminus \mathbb{R} \$ mutators.replace;\n}\n\nvar mutators = {\n replace: function replace(mutation) {\n var node = mutation[0];\n var abstract = mutation[1];\n var newOuterHTML = abstract.map(function (a)  $\{\n\}$  return toHtml(a);\n  $\{|\infty\rangle\}$ .join('\|n');\n\n if (node.parentNode && node.outerHTML)  $\{\n\$  node.outerHTML = newOuterHTML + (config\$1.keepOriginalSource && node.tagName.toLowerCase() !== 'svg' ? '<!-- ' + node.outerHTML + ' -->' : '');\n

} else if (node.parentNode)  ${\n \mu \n}$  var newNode = document.createElement('span');\n

node.parentNode.replaceChild(newNode, node);\n newNode.outerHTML = newOuterHTML;\n }\n },\n nest: function nest(mutation)  $\{\n\$  var node = mutation[0]; $\infty$  var abstract = mutation[1]; $\infty$  // If we already have a replaced node we do not want to continue nesting within it.\n // Short-circuit to the standard replacement\n if  $(\sim$ classArray(node).indexOf(config\$1.replacementClass))  $\n \mu$  return mutators.replace(mutation);\n }\n\n var forSvg = new RegExp(config\$1.familyPrefix + '-.\*');\n\n delete abstract[0].attributes.style;\n\n var splitClasses = abstract[0].attributes.class.split('').reduce(function (acc, cls)  $\{\n\$  if (cls === config\$1.replacementClass  $\|$ cls.match(forSvg))  $\n\alpha$  acc.toSvg.push(cls);\n } else  $\{\n\alpha$  acc.toNode.push(cls);\n }\n\n return acc;\n  $\}$ , { toNode: [], toSvg: []  $\rangle$ ;\n\n abstract[0].attributes.class = splitClasses.toSvg.join(' ');\n\n var newInnerHTML = abstract.map(function (a)  $\{\n\$  return toHtml(a); $\n\}$ .).join('\n'); $\n\$ n node.setAttribute('class',  $splitClasses.toNode.join(''));\n node.setAttribute(DATA_FA_IZSVG, '');\n node.innerHTML =$ newInnerHTML;\n  $\ln$ ;\n\nfunction perform(mutations, callback) {\n var callbackFunction = typeof callback === 'function' ? callback : noop\$1;\n\n if (mutations.length === 0) {\n callbackFunction();\n } else {\n var frame = WINDOW.requestAnimationFrame || function (op) {\n return op();\n };\n\n frame(function () {\n var mutator = getMutator();\n var mark = perf.begin('mutate');\n\n mutations.map(mutator);\n\n mark();\n\n callbackFunction();\n });\n  $\ln \max$  disabled = false;\n\nfunction disableObservation(operation) {\n disabled  $= true$ ;\n operation();\n disabled  $= false$ ;\n}\n\nvar mo  $= null$ ;\n\nfunction observe(options) {\n if  $($ !MUTATION\_OBSERVER) return; $\ln \nu$  var treeCallback = options.treeCallback, $\ln$  nodeCallback = options.nodeCallback,\n pseudoElementsCallback = options.pseudoElementsCallback;\n\n\n mo = new MUTATION\_OBSERVER(function (objects) {\n if (disabled) return;\n\n toArray(objects).forEach(function (mutationRecord)  ${\n \mu \}$  if (mutationRecord.type === 'childList' && mutationRecord.addedNodes.length > 0 && !isWatched(mutationRecord.addedNodes[0]))  $\{\n\$  if (config\$1.searchPseudoElements)  $\{\n\}$ pseudoElementsCallback(mutationRecord.target);\n }\n\n treeCallback(mutationRecord.target);\n }\n\n if (mutationRecord.type === 'attributes' && mutationRecord.target.parentNode && config\$1.searchPseudoElements) {\n pseudoElementsCallback(mutationRecord.target.parentNode);\n }\n\n if (mutationRecord.type === 'attributes' && isWatched(mutationRecord.target) && ~ATTRIBUTES\_WATCHED\_FOR\_MUTATION.indexOf(mutationRecord.attributeName)) {\n if  $(mutationRecord.attributeName == 'class') {\n$  var \_getCanonicalIcon = getCanonicalIcon(classArray(mutationRecord.target)),\n prefix = \_getCanonicalIcon.prefix,\n  $i$ conName = getCanonicalIcon.iconName; $\ln \ln$  if (prefix) mutationRecord.target.setAttribute('data-prefix', prefix);\n if (iconName) mutationRecord.target.setAttribute('data-icon', iconName);\n } else {\n nodeCallback(mutationRecord.target);\n  $\ln$  }\n });\n });\n if (!IS DOM) return;\n\n

mo.observe(DOCUMENT.getElementsByTagName('body')[0], {\n childList: true, attributes: true, characterData: true, subtree: true\n });\n}\n\nfunction disconnect() {\n if (!mo) return;\n\n mo.disconnect();\n}\n\nvar styleParser  $=$  function (node)  $\{\nabla \cdot \delta\} =$  node.getAttribute('style'); $\ln \alpha = [\nabla \cdot \delta]$  if (style)  $\{\nabla \cdot \delta\}$ style.split(';').reduce(function (acc, style)  $\{\n\$  var styles = style.split(':'); $\infty$  var prop = styles[0]; $\infty$  var value  $=$  styles.slice(1);\n\n if (prop && value.length > 0) {\n acc[prop] = value.join(':').trim();\n }\n\n return  $acc$ ;\n }, { });\n }\n\n return val;\n };\n\nfunction toHex(unicode) {\n var result = '';\n\n for (var i = 0; i < unicode.length; i++)  $\n\alpha = \text{unicode.charCodeAt}(i).toString(16);\n \text{result} += (000' + hex).slice(-4);\n\alpha = \text{if } (000' + hex).$  $\ln\ln$  return result;\n}\n\nvar classParser = function (node) {\n var existingPrefix = node.getAttribute('dataprefix');\n var existingIconName = node.getAttribute('data-icon');\n var innerText = node.innerText !== undefined ? node.innerText.trim() : ";\n\n var val = getCanonicalIcon(classArray(node));\n\n if (existingPrefix && existingIconName)  $\n\alpha = \alpha \alpha - \alpha$ . val.prefix = existingPrefix;\n val.iconName = existingIconName;\n  $\ln \alpha$  if (val.prefix && innerText.length > 1) {\n val.iconName = byLigature(val.prefix, node.innerText);\n } else if (val.prefix && innerText.length === 1)  ${\n \alpha = b$ VInicode(val.prefix, toHex(node.innerText)); $\n \ln n$  return val;\n};\n\nvar parseTransformString = function parseTransformString(transformString) {\n var transform = {\n size:  $16$ ,\n x:  $0$ ,\n y:  $0$ ,\n flipX: false,\n flipY: false,\n rotate:  $0 \nvert$  };\n\n if (!transformString) {\n return transform;\n } else {\n return transformString.toLowerCase().split('').reduce(function (acc, n) {\n var parts = n.toLowerCase().split('-');\n var first = parts[0];\n var rest = parts.slice(1).join('-');\n\n if (first && rest === 'h')  $\ln$  acc.flipX = true;\n return acc;\n }\n\n if (first && rest === 'v')  $\ln$  acc.flipY = true;\n return acc;\n  $\ln \$  rest = parseFloat(rest);\n\n if (isNaN(rest)) {\n return acc;\n }\n\n switch (first)  ${\n\mu$  case 'grow':\n acc.size = acc.size + rest;\n break;\n case 'shrink':\n acc.size =  $acc.size$  - rest;\n break;\n case 'left':\n acc. $x = acc.x$  - rest;\n break;\n case 'right':\n  $acc.x = acc.x + rest;\n$  break;\n case 'up':\n acc.y = acc.y - rest;\n break;\n case 'down':\n  $acc.y = acc.y + rest;\n\qquad \text{break};\n\qquad \text{case 'rotate':}\n\qquad \text{acc.rotate = acc.rotate + rest;\n} \qquad \text{break};\n\qquad$  $\ln \ln$  return acc;\n }, transform);\n  $\ln \ln \arctan$  fransformParser = function (node) {\n return parseTransformString(node.getAttribute('data-fa-transform'));\n};\n\nvar symbolParser = function (node) {\n var symbol = node.getAttribute('data-fa-symbol'); $\n\ln$  return symbol === null ? false : symbol === " ? true : symbol;\n};\n\nvar attributesParser = function (node) {\n var extraAttributes = toArray(node.attributes).reduce(function (acc, attr)  ${\n \in \n }$  if (acc.name !== 'class' && acc.name !== 'style')  ${\n \in \n }$  $acc[attr.name] = attr.value;\n$  }\n return  $acc;\n$  }, { });\n\n var title = node.getAttribute('title');\n\n if  $(\text{config$1.autoA11y})$  {\n if (title) {\n extraAttributes['aria-labelledby'] = config\$1.replacementClass + '-title-' + nextUniqueId();\n } else  ${\n \alpha\}$  extraAttributes['aria-hidden'] = 'true';\n }\n }\n return extraAttributes;\n};\n\nvar maskParser = function (node) {\n var mask = node.getAttribute('data-fa-mask');\n\n if  $(\text{mask}) \{\n\}$  return emptyCanonicalIcon();\n } else  $\{\n\}$  return getCanonicalIcon(mask.split(' ').map(function (i)  ${\n \mu i.trim();\n \}}\;\n \alpha \};\n \alpha \partial \theta$  = classParser = classParser(node),\n  $iconName = _classParser$ **v.iconName,** $\n prefix = _classParser.prefix,\n extraClasses = _classParser.rest;\n\n$ var extraStyles = styleParser(node);\n var transform = transformParser(node);\n var symbol = symbolParser(node);\n var extraAttributes = attributesParser(node);\n var mask = maskParser(node);\n\n return {\n iconName: iconName,\n title: node.getAttribute('title'),\n prefix: prefix,\n transform: transform,\n symbol: symbol,\n mask: mask,\n extra: {\n classes: extraClasses,\n styles: extraStyles,\n attributes: extraAttributes\n  $\ln \frac{\ln \frac{\cdot \pi}{\cdot}}{\cdot}$ || 'Icon unavailable';\n this.stack = new Error().stack;\n}\n\nMissingIcon.prototype = Object.create(Error.prototype);\nMissingIcon.prototype.constructor = MissingIcon;\n\nvar FILL = { fill: 'currentColor' };\nvar ANIMATION\_BASE = {\n attributeType: 'XML',\n repeatCount: 'indefinite',\n dur: '2s'\n};\nvar RING = {\n tag: 'path',\n attributes: \_extends({}, FILL, {\n d: 'M156.5,447.7l-12.6,29.5c-18.7-9.5- 35.9-21.2-51.5-34.9l22.7-22.7C127.6,430.5,141.5,440,156.5,447.7z M40.6,272H8.5 c1.4,21.2,5.4,41.7,11.7,61.1L50,321.2C45.1,305.5,41.8,289,40.6,272z M40.6,240c1.4-18.8,5.2-37,11.1-54.1l-29.5- 12.6 C14.7,194.3,10,216.7,8.5,240H40.6z M64.3,156.5c7.8-14.9,17.2-28.8,28.1-41.5L69.7,92.3c-13.7,15.6- 25.5,32.8-34.9,51.5 L64.3,156.5z M397,419.6c-13.9,12-29.4,22.3-46.1,30.4l11.9,29.8c20.7-9.9,39.8-22.6,56.9-

37.6L397,419.6z M115,92.4 c13.9-12,29.4-22.3,46.1-30.4l-11.9-29.8c-20.7,9.9-39.8,22.6-56.8,37.6L115,92.4z M447.7,355.5c-7.8,14.9-17.2,28.8-28.1,41.5 l22.7,22.7c13.7-15.6,25.5-32.9,34.9-51.5L447.7,355.5z M471.4,272c-1.4,18.8-5.2,37-11.1,54.1l29.5,12.6 c7.5-21.1,12.2-43.5,13.6-66.8H471.4z M321.2,462c-15.7,5-32.2,8.2- 49.2,9.4v32.1c21.2-1.4,41.7-5.4,61.1-11.7L321.2,462z M240,471.4c-18.8-1.4-37-5.2-54.1-11.1l-12.6,29.5c21.1,7.5,43.5,12.2,66.8,13.6V471.4z M462,190.8c5,15.7,8.2,32.2,9.4,49.2h32.1 c-1.4-21.2-5.4-41.7-11.7- 61.1L462,190.8z M92.4,397c-12-13.9-22.3-29.4-30.4-46.1l-29.8,11.9c9.9,20.7,22.6,39.8,37.6,56.9 L92.4,397z M272,40.6c18.8,1.4,36.9,5.2,54.1,11.1l12.6-29.5C317.7,14.7,295.3,10,272,8.5V40.6z M190.8,50 c15.7-5,32.2- 8.2,49.2-9.4V8.5c-21.2,1.4-41.7,5.4-61.1,11.7L190.8,50z M442.3,92.3L419.6,115c12,13.9,22.3,29.4,30.5,46.1 l29.8-11.9C470,128.5,457.3,109.4,442.3,92.3z M397,92.4l22.7-22.7c-15.6-13.7-32.8-25.5-51.5-34.9l-12.6,29.5  $C370.4,72.1,384.4,81.5,397,92.4z\n \in \mathbb{R}$ ,  $\nu$ r OPACITY\_ANIMATE =  $ext{{}$ , ANIMATION\_BASE,  ${\n}$ attributeName: 'opacity'\n});\nvar DOT = {\n tag: 'circle',\n attributes: \_extends({}, FILL, {\n cx: '256',\n cy: '364',\n r: '28'\n }),\n children: [{ tag: 'animate', attributes: \_extends({}, ANIMATION\_BASE, { attributeName: 'r', values: '28;14;28;28;14;28;' }) }, { tag: 'animate', attributes: \_extends({}, OPACITY\_ANIMATE, { values: '1;0;1;1;0;1;' }) }]\n};\nvar QUESTION = {\n tag: 'path',\n attributes: \_extends({}, FILL, {\n opacity: '1',\n d: 'M263.7,312h-16c-6.6,0-12-5.4-12-12c0-71,77.4-63.9,77.4-107.8c0-20-17.8-40.2-57.4-40.2c-29.1,0-44.3,9.6- 59.2,28.7 c-3.9,5-11.1,6-16.2,2.4l-13.1-9.2c-5.6-3.9-6.9-11.8-2.6-17.2c21.2-27.2,46.4-44.7,91.2- 44.7c52.3,0,97.4,29.8,97.4,80.2 c0,67.6-77.4,63.5-77.4,107.8C275.7,306.6,270.3,312,263.7,312z'\n }),\n children:  $\left[\right\{$  tag: 'animate', attributes: extends( $\left\{\right\}$ , OPACITY\_ANIMATE,  $\left\{$  values: '1;0;0;0;0;1;' }) }]\n};\nvar EXCLAMATION =  ${\n tag: 'path',\n attributes: _{extends({}, FILL, {\n opacity: '0',\n d:$ 'M232.5,134.5l7,168c0.3,6.4,5.6,11.5,12,11.5h9c6.4,0,11.7-5.1,12-11.5l7-168c0.3-6.8-5.2-12.5-12-12.5h-23  $C237.7,122,232.2,127.7,232.5,134.5z\n\in \text{Kianimate}, \text{atributes: } \text{extends}(\}.$ OPACITY\_ANIMATE, { values: '0;0;1;1;0;0;' }) }]\n};\n\nvar missing = { tag: 'g', children: [RING, DOT, QUESTION, EXCLAMATION] };\n\nvar styles = namespace.styles;\n\nvar LAYERS\_TEXT\_CLASSNAME = 'falayers-text';\nvar FONT\_FAMILY\_PATTERN = /Font Awesome 5 (Solid|Regular|Light|Brands)/;\nvar  $STYLE\_TO\_PREFIX = {\n 'Solid': 'fas',\n 'Regular': 'far',\n 'Light': 'fal',\n 'Brands': 'fab'\n},\n\n 'Riands': 'fab'\n}$ findIcon(iconName, prefix) {\n var val = {\n found: false,\n width: 512,\n height: 512,\n icon: missing\n  $\cdot$ ;\n\n if (iconName && prefix && styles[prefix] && styles[prefix][iconName]) {\n var icon = styles[prefix][iconName];\n var width = icon[0];\n var height = icon[1];\n var vectorData = icon.slice(4);\n\n val =  $\{\n\$  found: true, $\|$  width: width, $\|$  height: height, $\|$  icon:  $\{\text{tag: } \text{ full}:$ 'currentColor', d: vectorData[0] }  $\n \in \{\text{Coker}(G) \} \leq \text{Coker}(G) \leq \text{Coker}(G) \leq \text$ throw new MissingIcon('Icon is missing for prefix ' + prefix + ' with icon name ' + iconName);\n  $\ln \ln$  return val;\n}\n\nfunction generateSvgReplacementMutation(node, nodeMeta) {\n var iconName = nodeMeta.iconName, $\ln$  title = nodeMeta.title, $\ln$  prefix = nodeMeta.prefix, $\ln$  transform =  $nodeMeta.trainsform \n\in symbol = nodeMeta.symbol \n\in mask = nodeMeta.maxk, \n\in extra =$ nodeMeta.extra;\n\n\n return [node, makeInlineSvgAbstract({\n icons: {\n main: findIcon(iconName, prefix),\n mask: findIcon(mask.iconName, mask.prefix)\n },\n prefix: prefix,\n iconName: iconName,\n transform: transform,\n symbol: symbol,\n mask: mask,\n title: title,\n extra: extra,\n watchable: true\n  $\|\cdot\|$ ;\n\nfunction generateLayersText(node, nodeMeta) {\n var title = nodeMeta.title,\n transform = nodeMeta.transform,\n extra = nodeMeta.extra;\n\n\n var width = null;\n var height = null;\n\n if (IS\_IE) {\n var computedFontSize = parseInt(getComputedStyle(node).fontSize, 10);\n var boundingClientRect = node.getBoundingClientRect();\n width = boundingClientRect.width / computedFontSize;\n height = boundingClientRect.height / computedFontSize;\n  $\ln\ln$  if (config\$1.autoA11y && !title)  $\ln$ extra.attributes['aria-hidden'] = 'true';\n  $\ln n$  return [node, makeLayersTextAbstract({\n content: node.innerHTML,\n width: width,\n height: height,\n transform: transform,\n title: title,\n extra: extra,\n watchable: true\n  $\lceil \cdot \cdot \rceil \cdot \rceil$ });\n\nfunction generateMutation(node) {\n var nodeMeta = parseMeta(node);\n\n if (~nodeMeta.extra.classes.indexOf(LAYERS\_TEXT\_CLASSNAME)) {\n return generateLayersText(node, nodeMeta);\n } else {\n return generateSvgReplacementMutation(node, nodeMeta);\n }\n\nfunction remove(node)  $\{\n\$  if (typeof node.remove === 'function')  $\{\n\$  node.remove();\n  $\}$  else if (node &&

node.parentNode) {\n node.parentNode.removeChild(node);\n }\n}\n\nfunction searchPseudoElements(root) {\n if (!IS\_DOM) return;\n\n var end = perf.begin('searchPseudoElements');\n\n disableObservation(function () {\n toArray(root.querySelectorAll('\*')).forEach(function (node) {\n [':before', ':after'].forEach(function (pos) {\n var styles = WINDOW.getComputedStyle(node, pos);\n var fontFamily = styles.getPropertyValue('fontfamily').match(FONT\_FAMILY\_PATTERN);\n var children = toArray(node.children);\n var pseudoElement = children.filter(function (c)  $\{\n\}$  return c.getAttribute(DATA\_FA\_PSEUDO\_ELEMENT) === pos;\n  ${}(\nabla \cdot \mathbf{n})$  $[0]$ ;\n\n if (pseudoElement) {\n if (pseudoElement.nextSibling && pseudoElement.nextSibling.textContent.indexOf(DATA\_FA\_PSEUDO\_ELEMENT) > -1) {\n remove(pseudoElement.nextSibling);\n  $\{\n\}$  remove(pseudoElement);\n pseudoElement = null;\n  $\ln \ln$  if (fontFamily && !pseudoElement) {\n var content = styles.getPropertyValue('content');\n var i = DOCUMENT.createElement('i');\n i.setAttribute('class', " + STYLE\_TO\_PREFIX[fontFamily[1]]);\n i.setAttribute(DATA\_FA\_PSEUDO\_ELEMENT, pos);\n i.innerText = content.length === 3 ? content.substr(1, 1) : content;\n if (pos === ':before') {\n node.insertBefore(i, node.firstChild);\n } else  $\{\n \quad \text{node.appendChild}(i)\;\n \quad \{\n \quad \};\n \quad \};\n \quad \};\n \quad \text{end}(i)\;\n \quad \text{ord}(i)\;\n \quad \text{ord}(i)\;\n$  ${\n\mu \nu}$  var callback = arguments.length > 1 && arguments[1] !== undefined ? arguments[1] : null;\n\n if (!IS\_DOM) return; $\ln \nu$  var htmlClassList = DOCUMENT.documentElement.classList; $\nu$  var hclAdd = function hclAdd(suffix) {\n return htmlClassList.add(HTML\_CLASS\_I2SVG\_BASE\_CLASS + '-' + suffix);\n };\n var hclRemove = function hclRemove(suffix)  $\n{\nvert \nvert}$  return htmlClassList.remove(HTML\_CLASS\_I2SVG\_BASE\_CLASS + '-' + suffix);\n  $\;\;$ ;\n var prefixes = Object.keys(styles);\n var prefixesDomQuery = ['.' + LAYERS\_TEXT\_CLASSNAME + ':not( $\lceil$  + DATA\_FA\_I2SVG + '])'].concat(prefixes.map(function (p)  $\lceil \cdot \rceil$ return '.' + p + ':not( $[$  + DATA\_FA\_I2SVG + '])';\n })).join(', ');\n\n if (prefixesDomQuery.length === 0) {\n return;\n }\n\n var candidates = toArray(root.querySelectorAll(prefixesDomQuery));\n\n if (candidates.length > 0)  ${\n \n \hclAdd('pending');\n \hclRed('pending');\n \hclRed('complex');\n} else {\n \r eturn;\n \hclA'd('pending');\n$ perf.begin('onTree');\n\n var mutations = candidates.reduce(function (acc, node) {\n try {\n var mutation = generateMutation(node);\n\n if (mutation) {\n acc.push(mutation);\n }\n } catch (e) {\n if (!PRODUCTION)  ${\n \in \text{if } e \in \text{in} s \in \mathbb{N} \}$  console.error(e);\n  ${\n \in \text{If } e \in \text{in} s \in \mathbb{N} \}$  $acc;\n \}, []\;\n \mathsf{m} \mathsf{m} \$ hclRemove('pending');\n\n if (typeof callback === 'function') callback();\n });\n}\n\nfunction onNode(node) {\n var callback = arguments.length > 1 && arguments[1] !== undefined ? arguments[1] : null;\n\n var mutation = generateMutation(node);\n\n if (mutation)  $\n \begin{pmatrix}\n \mathcal{E} \\
\mathcal{E}\n \end{pmatrix}$ , callback);\n  $\n \begin{pmatrix}\n \mathcal{E} \\
\mathcal{E}\n \end{pmatrix}$ \"svg:not(:root).svg-inline--fa {\\n overflow: visible; }\\n\\n.svg-inline--fa {\\n display: inline-block;\\n font-size: inherit;\\n height: 1em;\\n overflow: visible;\\n vertical-align: -.125em; }\\n .svg-inline--fa.fa-lg {\\n verticalalign: -.225em;  $\|\$  .svg-inline--fa.fa-w-1  $\|\$  width: 0.0625em;  $\|\$  .svg-inline--fa.fa-w-2  $\|\$  width: 0.125em; }\\n .svg-inline--fa.fa-w-3 {\\n width: 0.1875em; }\\n .svg-inline--fa.fa-w-4 {\\n width: 0.25em; }\\n .svg-inline--fa.fa-w-5  $\|\n$  width: 0.3125em;  $\|\n$  .svg-inline--fa.fa-w-6  $\|\n$  width: 0.375em;  $\|\n$  .svg-inline-fa.fa-w-7  $\|\n$  width: 0.4375em;  $\|\n$  .svg-inline--fa.fa-w-8  $\|\n$  width: 0.5em;  $\|\n$  .svg-inline--fa.fa-w-9  $\|\n$ width:  $0.5625em$ ; }\\n .svg-inline--fa.fa-w-10 {\\n width: 0.625em; }\\n .svg-inline--fa.fa-w-11 {\\n width: 0.6875em;  $\|\n$  .svg-inline--fa.fa-w-12  $\|\n$  width: 0.75em;  $\|\n$  .svg-inline--fa.fa-w-13  $\|\n$  width: 0.8125em; }\\n .svg-inline--fa.fa-w-14 {\\n width: 0.875em; }\\n .svg-inline--fa.fa-w-15 {\\n width: 0.9375em; }\\n .svginline--fa.fa-w-16 {\\n width: 1em; }\\n .svg-inline--fa.fa-w-17 {\\n width: 1.0625em; }\\n .svg-inline-fa.fa-w-18  ${\\n$  width: 1.125em;  ${\\n$  .svg-inline--fa.fa-w-19  ${\\n$  width: 1.1875em;  ${\\n}$  .svg-inline--fa.fa-w-20  ${\\n}$ width: 1.25em; }\\n .svg-inline--fa.fa-pull-left {\\n margin-right: .3em;\\n width: auto; }\\n .svg-inline--fa.fapull-right  ${\\n$  margin-left: .3em; $\n$  width: auto;  ${\n$  .svg-inline--fa.fa-border  ${\n$  height: 1.5em;  ${\n}$  .svginline--fa.fa-li  ${\\n$  width: 2em;  ${\\n}$ .svg-inline--fa.fa-fw  ${\\n}$  width: 1.25em;  ${\\n}$ .fa-layers svg.svg-inline--fa  $\{\|\n\|$  bottom: 0; $\|\n\|$  left: 0; $\|\n\|$  margin: auto; $\|\n\|$  position: absolute; $\|\n\|$  right: 0; $\|\n\|$  top: 0;  $\|\n\|$  fa-layers  $\|\n\|$ display: inline-block;\\n height: 1em;\\n position: relative;\\n text-align: center;\\n vertical-align: -.125em;\\n width: 1em;  $\|\$ n .fa-layers svg.svg-inline--fa  $\|\$ n -webkit-transform-origin: center center; $\|\$ n transformorigin: center center; }\\n\\n.fa-layers-text, .fa-layers-counter {\\n display: inline-block;\\n position: absolute;\\n

text-align: center;  $\|\n\|$ .fa-layers-text  $\|\n\|$  left: 50%; $\|$  top: 50%; $\|$  -webkit-transform: translate(-50%, - $50\%$ ;\\n transform: translate(-50%, -50%);\\n -webkit-transform-origin: center center;\\n transformorigin: center center; }\\n\\n.fa-layers-counter {\\n background-color: #ff253a;\\n border-radius: 1em;\\n -webkitbox-sizing: border-box;\\n box-sizing: border-box;\\n color: #fff;\\n height: 1.5em;\\n line-height: 1;\\n maxwidth: 5em;\\n min-width: 1.5em;\\n overflow: hidden;\\n padding: .25em;\\n right: 0;\\n text-overflow: ellipsis;\\n top: 0;\\n -webkit-transform: scale(0.25);\\n transform: scale(0.25);\\n -webkit-transform-origin: top right;\\n transform-origin: top right;  $\|\ln f$ -layers-bottom-right  $\|\ln f$  bottom: 0;\\n right: 0;\\n top: auto; $\ln$  -webkit-transform: scale(0.25); $\ln$  transform: scale(0.25); $\ln$  -webkit-transform-origin: bottom right;\\n transform-origin: bottom right; }\\n\n.fa-layers-bottom-left {\\n bottom: 0;\\n left: 0;\\n right: auto;\\n top: auto;\\n -webkit-transform: scale(0.25);\\n transform: scale(0.25);\\n -webkit-transform-origin: bottom left; $\in$  transform-origin: bottom left;  $\|\n$ .fa-layers-top-right  ${\|\n$  right: 0; $\|\n$  top: 0; $\|\n$  -webkittransform: scale(0.25);\\n transform: scale(0.25);\\n -webkit-transform-origin: top right;\\n transformorigin: top right;  $\|\n$ .fa-layers-top-left  ${\|\n$  left: 0; $\|\n$  right: auto; $\|\n$  top: 0; $\|\n$  -webkit-transform: scale(0.25); $\|\n$ 

transform: scale(0.25);\\n -webkit-transform-origin: top left;\\n transform-origin: top left; }\\n\\n.fa-lg  ${\|\n for 1.333333em;}\n line-height: 0.75em;\\n vertical-align: -0667em; }\|\n.fa-xs {\|\n for 1.33333em;}\n$ }\\n\\n.fa-sm {\\n font-size: .875em; }\\n\\n.fa-1x {\\n font-size: 1em; }\\n\\n.fa-2x {\\n font-size: 2em; }\\n\\n.fa- $3x {\\onumber \delta_3x {\\onumber \delta_4x {\\onumber \delta_5x {\\onumber \delta_6x {\onumber \delta_7x {\onumber \delta_8x {\onumber \delta_8x {\onumber \delta_7x {\onumber \delta_8x {\onumber \delta_7x {\onumber \delta_8x {\onumber \delta_7x {\onumber \delta_7x {\onumber \delta_$ size: 6em;  $\|\n\|$ :fa-7x  $\|\n\|$  font-size: 7em;  $\|\n\|$ :fa-8x  $\|\n\|$  font-size: 8em;  $\|\n\|$ .fa-9x  $\|\n\|$  font-size: 9em; }\\n\\n.fa-10x {\\n font-size: 10em; }\\n\\n.fa-fw {\\n text-align: center;\\n width: 1.25em; }\\n\\n.fa-ul {\\n liststyle-type: none;\\n margin-left: 2.5em;\\n padding-left: 0; }\\n .fa-ul > li {\\n position: relative; }\\n\\n.fa-li {\\n left: -2em;\\n position: absolute;\\n text-align: center;\\n width: 2em;\\n line-height: inherit; }\\n\\n.fa-border {\\n border: solid 0.08em #eee;\\n border-radius: .1em;\\n padding: .2em .25em .15em; }\\n\\n.fa-pull-left {\\n float: left; }\\n\\n.fa-pull-right {\\n float: right; }\\n\\n.fa.fa-pull-left,\\n.fas.fa-pull-left,\\n.far.fa-pull-left,\\n.fal.fa-pullleft,\\n.fab.fa-pull-left {\\n margin-right: .3em; }\\n\\n.fa.fa-pull-right,\\n.fas.fa-pull-right,\\n.far.fa-pullright,\\n.fal.fa-pull-right,\\n.fab.fa-pull-right {\\n margin-left: .3em; }\\n\\n.fa-spin {\\n -webkit-animation: fa-spin 2s infinite linear; $\ln 2$  animation: fa-spin 2s infinite linear;  $\|\n$ .fa-pulse  $\|\n$  -webkit-animation: fa-spin 1s infinite steps(8);\\n animation: fa-spin 1s infinite steps(8);  $\ln\ln\alpha$ -webkit-keyframes fa-spin {\\n 0% {\\n webkit-transform: rotate(0deg);\\n transform: rotate(0deg); }\\n 100% {\\n -webkit-transform: rotate(360deg);\\n transform: rotate(360deg); } }\\n\\n@keyframes fa-spin {\\n 0% {\\n -webkit-transform: rotate(0deg);\\n transform: rotate(0deg);  $\|\$ n 100% {\\n -webkit-transform: rotate(360deg);\\n transform: rotate(360deg);  $\|\n|n.fa-rotate-90 \|\n-ms-filter:$ 

\\\"progid:DXImageTransform.Microsoft.BasicImage(rotation=1)\\\";\\n -webkit-transform: rotate(90deg);\\n transform: rotate(90deg);  $\|\n\|$ .fa-rotate-180  $\|\n-$ ms-filter:

\\\"progid:DXImageTransform.Microsoft.BasicImage(rotation=2)\\\";\\n -webkit-transform: rotate(180deg);\\n transform: rotate(180deg);  $\|\n$ .fa-rotate-270 { $\|$  -ms-filter:

\\\"progid:DXImageTransform.Microsoft.BasicImage(rotation=3)\\\";\\n -webkit-transform: rotate(270deg);\\n transform: rotate(270deg);  $\|\n\|$ .fa-flip-horizontal  $\|\n - ms\$ -filter:

\\\"progid:DXImageTransform.Microsoft.BasicImage(rotation=0, mirror=1)\\\";\\n -webkit-transform: scale(-1, 1); $\ln$  transform: scale(-1, 1);  $\|\n\|$ .fa-flip-vertical  $\|\n-ms\|$ -ms-filter:

\\\"progid:DXImageTransform.Microsoft.BasicImage(rotation=2, mirror=1)\\\";\\n -webkit-transform: scale(1, - 1);\\n transform: scale(1, -1); }\\n\\n.fa-flip-horizontal.fa-flip-vertical {\\n -ms-filter:

\\\"progid:DXImageTransform.Microsoft.BasicImage(rotation=2, mirror=1)\\\";\\n -webkit-transform: scale(-1, - 1);\\n transform: scale(-1, -1); }\\n\\n:root .fa-rotate-90,\\n:root .fa-rotate-180,\\n:root .fa-rotate-270,\\n:root .faflip-horizontal,\\n:root .fa-flip-vertical  $\|\n$  -webkit-filter: none; \\n filter: none;  $\|\n$ .fa-stack  $\|\n$  display: inline-block;\\n height:  $2em$ ;\\n position: relative;\\n width:  $2em$ ; }\\n.fa-stack-1x,\\n.fa-stack-2x {\\n bottom: 0;\\n left: 0;\\n margin: auto;\\n position: absolute;\\n right: 0;\\n top: 0; }\\n\\n.svg-inline--fa.fa-stack-1x {\\n height: 1em;\\n width: 1em; }\\n\\n.svg-inline--fa.fa-stack-2x {\\n height: 2em;\\n width: 2em; }\\n\\n.fa-inverse  ${\|\n color: \# iff; \|\n\,.$ sr-only  ${\|\n color: \# iff; \|\n\,.$ 

overflow: hidden;\\n padding: 0;\\n position: absolute;\\n width: 1px; }\\n\\n.sr-only-focusable:active, .sr-onlyfocusable:focus  $\|\$ clip: auto; $\|$ n height: auto; $\|$ n margin: 0; $\|$ n overflow: visible; $\|$ n position: static; $\|$ n width: auto;  $\|\n\|$ ;\n\nvar css = function () {\n var dfp = DEFAULT\_FAMILY\_PREFIX;\n var drc = DEFAULT\_REPLACEMENT\_CLASS;\n var fp = config\$1.familyPrefix;\n var rc = config\$1.replacementClass;\n var s = baseStyles;\n\n if (fp !== dfp || rc !== drc) {\n var dPatt = new RegExp('\\\\.' + dfp + '\\\\-', 'g');\n var  $rPatt = new RegExp(\|\|\|\cdot + drc, 'g'\|\|n \ s = s.\nreplace(dPatt, '\cdot + fp + '\cdot \text{Per}(rPatt, '\cdot + rc)\|n \|\|n \$  $s;\n\}$ ;\n};\n\nfunction define(prefix, icons) {\n var normalized = Object.keys(icons).reduce(function (acc, iconName)  ${\n \nu \aricon = icons[iconName];\n \nu \ar expanded = !!icon.icon;\n\n \n \ar{expaded} {\n \ar{cicon.iconName}} = 1$ icon.icon;\n } else {\n acc[iconName] = icon;\n }\n return acc;\n }, {});\n\n if (typeof namespace.hooks.addPack === 'function')  ${\n \mu \ namespace.}$  hooks.addPack(prefix, normalized);\n  $\}$  else  ${\n \mu \ namespace.}$ namespace.styles[prefix] = \_extends({}, namespace.styles[prefix]  $|| {\}$ , normalized);\n  $|\n\ln \pi$  /\*\*\n \* Font Awesome 4 used the prefix of `fa` for all icons. With the introduction $\ln$  \* of new styles we needed to differentiate between them. Prefix `fa` is now an alias\n \* for `fas` so we'll easy the upgrade process for our users by automatically defining\n \* this as well.\n \*/\n if (prefix === 'fas') {\n define('fa', icons);\n }\n}\n\nvar Library  $=$  function ()  $\ln$  function Library()  $\ln$  classCallCheck(this, Library); $\ln$  this.definitions  $= \frac{3}{\ln} \ln$ createClass(Library,  $\{\n \ \ \ \text{key: 'add',\n \ \ } \n \ \ \text{function add() } \n \ \ \ \ \text{this = this;\n\n} \ \ \text{for (var len)} = 0.$ arguments.length, definitions = Array(\_len), \_key = 0; \_key < \_len; \_key++)  $\{\n\}$  definitions[\_key] = arguments[\_key];\n }\n\n var additions = definitions.reduce(this. pullDefinitions, {});\n\n Object.keys(additions).forEach(function (key)  $\{\n\}$  \_this.definitions[key] = \_extends({}, \_this.definitions[key] ||  $\{\}$ , additions[key]);\n define(key, additions[key]);\n });\n }\n },  $\{\n \ \ \ \ \ \ \ \ \$  reset',\n value: function reset()  ${\n \text{ this.definitions} = {};\n \}{\n \} \{ \in \text{ key: '\_pullDefinitions',\n \ value: function}$ pullDefinitions(additions, definition)  $\{\n\$  var normalized = definition.prefix && definition.iconName && definition.icon ? { 0: definition } : definition; $\ln \quad$  Object.keys(normalized).map(function (key)  $\ln$  var normalized\$key = normalized[key],\n prefix = \_normalized\$key.prefix,\n iconName = \_normalized\$key.iconName,\n icon = \_normalized\$key.icon;\n\n\n if (!additions[prefix]) additions[prefix] = { $\ln$  additions[prefix][iconName] = icon;\n });\n\n return additions;\n }\n }]);\n return Library;\n}();\n\nfunction prepIcon(icon) {\n var width = icon[0];\n var height = icon[1];\n var vectorData = icon.slice(4);\n\n return {\n found: true,\n width: width,\n height: height,\n icon: { tag: 'path', attributes: { fill: 'currentColor', d: vectorData[0] }  $\n$  };\n };\n }\nnvar \_cssInserted = false;\n\nfunction ensureCss() {\n if (!config\$1.autoAddCss)  $\n\neq \r\in \lceil \n\rceil$  if (!\_cssInserted)  $\n\in \text{Css}(css(\); \n \n\n\in \text{Css}$ true;\n}\n\nfunction apiObject(val, abstractCreator) {\n Object.defineProperty(val, 'abstract', {\n get: abstractCreator\n });\n\n Object.defineProperty(val, 'html', {\n get: function get() {\n return val.abstract.map(function (a)  $\n{\n n}$ ; return toHtml(a); $\n n}$ ); $\n$  }); $\n$  Object.defineProperty(val, 'node',  ${\nightharpoonup$  get: function get()  ${\nightharpoonup$  if (!IS\_DOM) return;\n\n var container = DOCUMENT.createElement('div');\n container.innerHTML = val.html;\n return container.children;\n }\n });\n\n return val;\n }\n\nfunction findIconDefinition(params)  $\{\n \$  var \_params\$prefix = params.prefix,\n prefix = \_params\$prefix === undefined ? 'fa' : \_params\$prefix,\n iconName = params.iconName;\n\n\n if (!iconName) return;\n\n return iconFromMapping(library.definitions, prefix, iconName) || iconFromMapping(namespace.styles, prefix, iconName);\n}\n\nfunction resolveIcons(next) {\n return function (maybeIconDefinition) {\n var params = arguments.length > 1 & & arguments[1] !== undefined ? arguments[1] : { };\n\n var iconDefinition =  $(\text{maybelconDefinition} \mid \{\})$ .icon ? maybeIconDefinition : findIconDefinition(maybeIconDefinition  $\mid \{\}\}\$ );\n\n var  $mask = params.mask;\n\n\ln\left( \frac{\max}{\ln mask} \right)$  if  $(mask | \{ \} )$ ;  $mask = (mask | \{ \} )$ .icon ? mask : findIconDefinition(mask  $|| \{ \} )$ ;  $\ln \nvert$  return next(iconDefinition, extends({}, params, { mask: mask }));\n };\n }\n\nvar library = new Library();\n\nvar noAuto = function noAuto() {\n auto(false);\n disconnect();\n};\n\nvar dom = {\n i2svg: function i2svg()  ${\nabla}$  var params = arguments.length > 0 && arguments[0] !== undefined ? arguments[0] : {  ${\nabla}$ : ${\nabla}$ (IS DOM)  ${\nightharpoonup$  ensureCss();\n\n var params\$node = params.node,\n node = params\$node === undefined ? DOCUMENT : params\$node,\n  $params\$ params\$callback === undefined ? function () {  $\}$ : params\$callback;\n\n\n if (config\$1.searchPseudoElements)

 ${\n \alpha s: \alpha bPseudoElements(node); \n \alpha t \in \mathcal{A} \in \mathcal{A} \$ function insertCss\$\$1() {\n insertCss(css());\n }\n};\n\nvar parse = {\n transform: function transform(transformString)  $\{\n\$ eturn parseTransformString(transformString); $\n\}\n\|\n\|$ ;\n\nvar icon = resolveIcons(function (iconDefinition) {\n var params = arguments.length > 1 && arguments[1] !== undefined ?  $arguments[1]: \{\}\$  var \_params\$transform = params.transform,\n transform = \_params\$transform === undefined ? meaninglessTransform : \_params\$transform,\n \_params\$symbol = params.symbol,\n symbol = params\$symbol === undefined ? false : \_params\$symbol,\n \_\_\_\_params\$mask = params.mask,\n mask = \_params\$mask === undefined ? null : \_params\$mask,\n \_params\$title = params.title,\n title = \_params\$title  $==$  undefined ? null : \_params\$title,\n \_params\$classes = params.classes,\n classes = \_params\$classes  $==$ undefined ?  $[ ]$  : params\$classes,\n params\$attributes = params.attributes,\n attributes = params\$attributes  $==$  undefined ?  $\{\}$  : \_params\$attributes,\n \_params\$styles = params.styles,\n styles = \_params\$styles === undefined ?  $\{ \}$ : \_params\$styles;\n\n if (!iconDefinition) return;\n\n var prefix = iconDefinition.prefix,\n iconName = iconDefinition.iconName,\n icon = iconDefinition.icon;\n\n\n return apiObject( extends({ type: 'icon' }, iconDefinition), function ()  ${\n \max\{S(s)\}\n \in \text{ (config$1.autoA11y} {\n \in \text{ (title)} {\n} }$ attributes['aria-labelledby'] = config\$1.replacementClass + '-title-' + nextUniqueId();\n } else {\n attributes['aria-hidden'] = 'true';\n }\n }\n return makeInlineSvgAbstract({\n icons: {\n main: prepIcon(icon),\n mask: mask ? prepIcon(mask.icon) : { found: false, width: null, height: null, icon: {} }\n  $\lambda$ , prefix: prefix, n iconName: iconName, the transform: extends({}, meaninglessTransform, transform),\n symbol: symbol,\n title: title,\n extra:  ${\n \cdot}$  attributes: attributes,\n styles: styles,\n classes: classes\n }\n });\n });\n});\n\nvar text = function text(content) {\n var params = arguments.length > 1 &&  $arguments[1] != = undefined ? arguments[1]: {}\; \n\rangle$  var \_params\$transform2 = params.transform,\n transform = \_params\$transform2 === undefined ? meaninglessTransform : \_params\$transform2,\n \_params\$title2 = params.title,\n title = \_params\$title2 === undefined ? null : \_params\$title2,\n \_params\$classes2 = params.classes, $\n\rangle$ n classes = \_params\$classes2 === undefined ? [] : \_params\$classes2, $\n\rangle$ n \_params\$attributes2 = params.attributes, $\in$  attributes = \_params\$attributes2 === undefined ? { } : \_params\$attributes2,\n params\$styles2 = params.styles,\n styles = params\$styles2 === undefined ? { } : params\$styles2;\n\n\n return apiObject({ type: 'text', content: content }, function () {\n ensureCss();\n\n return makeLayersTextAbstract({\n content: content,\n transform: \_extends({}, meaninglessTransform, transform),\n title: title,\n extra: {\n attributes: attributes, $\infty$  styles: styles, $\infty$  classes: [config\$1.familyPrefix + '-layerstext'].concat(toConsumableArray(classes))\n  $\ln$  });\n });\n };\n\nvar layer = function layer(assembler) {\n return apiObject({ type: 'layer' }, function () {\n ensureCss();\n\n var children = [];\n\n assembler(function (args)  ${\n \frac{\tan x}{\sin x} \cdot \frac{\arccos x}{\tan x} \cdot \frac{\arccos x}{\tan x} \cdot \frac{\arccos x}{\tan x} \cdot \frac{\arccos x}{\tan x} \cdot \frac{\arccos x}{\tan x} \cdot \frac{\arccos x}{\tan x} \cdot \frac{\arccos x}{\tan x} \cdot \frac{\arccos x}{\tan x} \cdot \frac{\arccos x}{\tan x} \cdot \frac{\arccos x}{\tan x} \cdot \frac{\arccos x}{\tan x} \cdot \frac{\arccos x}{\tan x} \cdot \frac{\arccos x}{\tan x} \cdot \frac{\arccos x}{\tan x} \cdot \frac{\$ children = children.concat(args.abstract);\n  $\|\cdot\|$  return  $\{\n\$  tag: 'span',\n attributes: { class: config\$1.familyPrefix + '-layers' },\n children: children\n }];\n });\n };\n\nvar api\$1 = {\n noAuto: noAuto,\n dom: dom,\n library: library,\n parse: parse,\n findIconDefinition: findIconDefinition,\n icon: icon,\n text: text,\n layer: layer\n};\n\nvar autoReplace = function autoReplace() {\n if (IS\_DOM && config\$1.autoReplaceSvg) api\$1.dom.i2svg({ node: DOCUMENT });\n};\n\nfunction bootstrap() {\n if (IS\_BROWSER) {\n if (!WINDOW.FontAwesome)  $\n\in WINDOW.FontAwe$ some = api\$1;\n }\n\n domready(function () {\n if (Object.keys(namespace.styles).length > 0) {\n autoReplace();\n }\n\n if (config\$1.observeMutations && typeof MutationObserver === 'function')  $\{\n\}$  observe $(\{\n\}$  treeCallback: onTree, $\n\}$  nodeCallback: onNode,\n pseudoElementsCallback: searchPseudoElements\n  $\ln \ln \ln$ namespace.hooks =  $ext{$ , namespace.hooks,  ${\n\rceil}$  addPack: function addPack(prefix, icons)  ${\n\rceil}$ namespace.styles[prefix] = extends({}, namespace.styles[prefix]  $|| \{ \}$ , icons);\n\n build();\n autoReplace();\n  $\,\lambda\$ ,\n\n addShims: function addShims(shims) {\n var \_namespace\$shims;\n\n (\_namespace\$shims = namespace.shims).push.apply(\_namespace\$shims, toConsumableArray(shims));\n\n build();\n  $autoReplace();\n \{n \};\n \};\n\h\nObject.defineProperty(api$1, 'config', {\n get: function get() {\n meturn$ config\$1;\n  $\,\ln n$  set: function set(newConfig)  $\n \$ n update(newConfig);\n  $\n \$ bunker(bootstrap);\n\nvar config = api\$1.config;\n\nexport { config, icon, noAuto, layer, text, library, dom, parse,

findIconDefinition  $\cdot$ ;\nexport default api\$1;\n","var isObject = require('./\_is-object');\nmodule.exports = function (it)  ${\nabla \in \mathcal{F}}_n$  if (!isObject(it)) throw TypeError(it + ' is not an object!');\n return it;\n};\n","/\*\*\n \* This method returns the first argument it receives. $\ln \pi$  \* @static $\ln \pi$  @since 0.1.0 $\ln \pi$  @memberOf  $\ln \pi$  @category Util $\ln \pi$  \* @param  ${\ast}$  value Any value.\n \* @returns  ${\ast}$  Returns `value`.\n \* @example\n \*\n \* var object = { 'a': 1 };\n \*\n \* console.log(\_\_.identity(object) === object);\n \* // => true\n \*/\nfunction identity(value) {\n return value;\n}\n\nmodule.exports = identity;\n","var has = require('./\_has');\nvar toIObject = require('./\_to-iobject');\nvar  $arrayIndexOf = require('./array-includes')(false);$ \the  $IROTO = require('./shared-)$ key')('IE\_PROTO');\n\nmodule.exports = function (object, names) {\n var O = toIObject(object);\n var i = 0;\n var result =  $[\cdot]$ ;\n var key;\n for (key in O) if (key != IE\_PROTO) has(O, key) && result.push(key);\n // Don't enum bug & hidden keys\n while (names.length > i) if (has(O, key = names[i++])) {\n ~arrayIndexOf(result, key) || result.push(key);\n }\n return result;\n};\n","var Symbol = require('./\_Symbol'),\n arrayMap = require('./\_arrayMap'),\n isArray = require('./isArray'),\n isSymbol = require('./isSymbol');\n\n/\*\* Used as references for various `Number` constants. \*/\nvar INFINITY =  $1/0$ ;\n\n/\*\* Used to convert symbols to primitives and strings. \*/\nvar symbolProto = Symbol ? Symbol.prototype : undefined,\n symbolToString = symbolProto ? symbolProto.toString : undefined; $\ln \frac{x \cdot \ln x}{n}$  The base implementation of  $\text{L}$ .toString which doesn't convert nullish\n \* values to empty strings.\n \*\n \* @private\n \* @param {\*} value The value to process.\n \* @returns {string} Returns the string.\n \*/\nfunction baseToString(value) {\n // Exit early for strings to avoid a performance hit in some environments.\n if (typeof value == 'string')  $\n \in \text{run value:\n } \in \{ \text{isArray(value)} \} \n$ Recursively convert values (susceptible to call stack limits).\n return arrayMap(value, baseToString) + ";\n }\n if (isSymbol(value)) {\n return symbolToString ? symbolToString.call(value) : ";\n }\n var result = (value + ");\n return (result  $== 0' \&& (1 / value) == -INFINITE'$  ? '-0' : result;\n}\nmodule.exports = baseToString;\n","var ListCache = require('./\_ListCache'),\n Map = require('./\_Map'),\n MapCache = require('./\_MapCache');\n\n/\*\* Used as the size to enable large array optimizations. \*/\nvar LARGE\_ARRAY\_SIZE = 200;\n\n/\*\*\n \* Sets the stack `key` to `value`.\n \*\n \* @private\n \* @name set\n \* @memberOf Stack\n \* @param {string} key The key of the value to set. $\ln * \mathbb{Q}$  param  $\{*\}$  value The value to set. $\ln * \mathbb{Q}$  returns  $\{Object\}$  Returns the stack cache instance. $\ln$ \*/\nfunction stackSet(key, value) {\n var data = this. data :\n if (data instanceof ListCache) {\n var pairs = data. data :\n if (!Map || (pairs.length < LARGE\_ARRAY\_SIZE - 1))  $\ln$  pairs.push([key, value]);\n this.size = ++data.size;\n return this;\n }\n data = this. data = new MapCache(pairs);\n }\n data.set(key, value);\n this.size = data.size;\n return this;\n}\n\nmodule.exports = stackSet;\n","'use strict';\nObject.defineProperty(exports, '\_\_esModule', { value: true });\nvar prefix = 'fas';\nvar iconName = 'envelope';\nvar width = 512;\nvar height = 512;\nvar ligatures = [];\nvar unicode = 'f0e0';\nvar svgPathData = 'M502.3 190.8c3.9-3.1 9.7-.2 9.7 4.7V400c0 26.5-21.5 48-48 48H48c-26.5 0-48-21.5-48-48V195.6c0-5 5.7-7.8 9.7- 4.7 22.4 17.4 52.1 39.5 154.1 113.6 21.1 15.4 56.7 47.8 92.2 47.6 35.7.3 72-32.8 92.3-47.6 102-74.1 131.6-96.3 154-113.7zM256 320c23.2.4 56.6-29.2 73.4-41.4 132.7-96.3 142.8-104.7 173.4-128.7 5.8-4.5 9.2-11.5 9.2-18.9v-19c0-26.5-21.5-48-48-48H48C21.5 64 0 85.5 0 112v19c0 7.4 3.4 14.3 9.2 18.9 30.6 23.9 40.7 32.4 173.4 128.7 16.8 12.2 50.2 41.8 73.4 41.4z';\n\nexports.definition = {\n prefix: prefix,\n iconName: iconName,\n icon: [\n width,\n height,\n ligatures,\n unicode,\n svgPathData\n  $\|\cdot\|$ ;\n\nexports.faEnvelope = exports.definition; $\neq$ xports.prefix = prefix; $\neq$ xports.iconName = iconName; $\neq$ xports.width = width;\nexports.height = height;\nexports.ligatures = ligatures;\nexports.unicode = unicode;\nexports.svgPathData = svgPathData;","/\*\*\n \* This method returns a new empty array.\n \*\n \* @static\n \* @memberOf \n \* @since 4.13.0\n \* @category Util\n \* @returns {Array} Returns the new empty array.\n \* @example\n \*\n \* var arrays = .times(2, \_\_\_stubArray);\n \*\n \* console.log(arrays);\n \* // => [[], []]\n \*\n \* console.log(arrays[0] === arrays[1]);\n \* // => false\n \*/\nfunction stubArray() {\n return [];\n}\n\nmodule.exports = stubArray;\n","var baseIsArguments = require('./\_baseIsArguments'),\n isObjectLike = require('./isObjectLike');\n\n/\*\* Used for built-in method references. \*/\nvar objectProto = Object.prototype;\n\n/\*\* Used to check objects for own properties. \*/\nvar hasOwnProperty = objectProto.hasOwnProperty;\n\n/\*\* Built-in value references. \*/\nvar propertyIsEnumerable = objectProto.propertyIsEnumerable;\n\n/\*\*\n \* Checks if `value` is likely an `arguments` object.\n \*\n \* @static\n \* @memberOf \n \* @since  $0.1.0\text{m}$  \* @category Lang\n \* @param {\*} value The value to check.\n \* @returns
${\text{boolean}}$  Returns `true` if `value` is an `arguments` object,\n \* else `false`.\n \* @example\n \*\n \*  $\Delta$ .isArguments(function() { return arguments; }());\n \* // => true\n \*\n \* \_.isArguments([1, 2, 3]);\n \* // => false\n \*/\nvar isArguments = baseIsArguments(function() { return arguments; }()) ? baseIsArguments : function(value) {\n return isObjectLike(value) && hasOwnProperty.call(value, 'callee') &&\n !propertyIsEnumerable.call(value,  $\label{eq:1}$ 'callee');\n};\n\nmodule.exports = isArguments;\n","module.exports = function (it) {\n return typeof it == 'object' ? it  $!=$  null : typeof it  $==$  'function';\n};\n","/\*\*\n \* The base implementation of `\_.sortBy` which uses `comparer` to define the \n \* sort order of `array` and replaces criteria objects with their corresponding\n \* values. $\ln$  \*\n \*  $\mathcal{Q}_{\text{private}}$  \*  $\mathcal{Q}_{\text{param}}$  {Array} array The array to sort.\n \*  $\mathcal{Q}_{\text{param}}$  {Function} comparer The function to define sort order. $\ln * \mathcal{O}$  array {Array} Returns `array`. $\ln * \Lambda$  function baseSortBy(array, comparer) {\n var length =  $array.length;\n\in \mathbb{N}$  array.sort(comparer);\n while (length--)  $\n = array[length] = array[length].value;\n \$  $array;\n\h\rm\mathrm{and}\mathrm{le}.\text{exports}=\text{asCortBy};\n''\text{asCoulCheck}(\text{instance},\text{Constructor})$ if (!(instance instance of Constructor)) {\n throw new TypeError(\"Cannot call a class as a function\");\n }\n}","module.exports = function (done, value) {\n return { value: value, done: !!done };\n};\n","var MapCache = require('./\_MapCache'),\n setCacheAdd = require('./\_setCacheAdd'),\n setCacheHas = require('./\_setCacheHas');\n\n/\*\*\n \*\n \* Creates an array cache object to store unique values.\n \*\n \* @private\n \*  $@$ constructor $n * @$ param {Array} [values] The values to cache. $n * \nmid n$ function SetCache(values) { $\nmid n$  var index = -1,\n length = values == null ? 0 : values.length;\n\n this.\_\_data\_\_ = new MapCache;\n while (++index < length) {\n this.add(values[index]);\n }\n}\n\n// Add methods to `SetCache`.\nSetCache.prototype.add =  $SetCache\nprototype.push = setCacheAdd;\nSetCache\nprototype.has = setCacheHas;\n\nnumodule.exports =$ SetCache;\n","module.exports = function (it) {\n if (typeof it != 'function') throw TypeError(it + ' is not a function!');\n return it;\n};\n","var root = require('./\_root');\n\n/\*\* Used to detect overreaching core-js shims. \*/\nvar  $coreJsData = root['\_core-js\_shared$ ;\n\nmodule.exports = coreJsData;\n","/\*\*\n \* Checks if `value` is in the array cache.\n \*\n \* @private\n \* @name has\n \* @memberOf SetCache\n \* @param {\*} value The value to search for.\n \* @returns {number} Returns `true` if `value` is found, else `false`.\n \*/\nfunction setCacheHas(value) {\n return this. \_\_data\_\_.has(value);\n}\n\nmodule.exports = setCacheHas;\n","/\*\* Used for built-in method references.  $*\$ /\nvar funcProto = Function.prototype;\n\n/\*\* Used to resolve the decompiled source of functions.  $*\$ /\nvar funcToString = funcProto.toString;\n\n/\*\*\n \* Converts `func` to its source code.\n \*\n \* @private\n \* @param  ${\text{Function}}$  function to convert.\n \* @returns  ${\text{string}}$  Returns the source code.\n \*/\nfunction toSource(func)  $\{\n n \text{ if (func != null)} {\n n \text{ } \} \text{ then } \text{ function} \; \}$  catch (e)  ${\n n \text{ } \}$ return (func + '');\n } catch (e) {}\n }\n return '';\n}\n\nmodule.exports = toSource;\n","var redefine = require('./\_redefine');\nmodule.exports = function (target, src, safe) {\n for (var key in src) redefine(target, key,  $src[key]$ , safe);\n return target;\n};\n","var arrayMap = require('./\_arrayMap'),\n baseIteratee = require('./\_baseIteratee'),\n baseMap = require('./\_baseMap'),\n isArray = require('./isArray');\n\n/\*\*\n \* Creates an array of values by running each element in `collection` thru\n \* `iteratee`. The iteratee is invoked with three arguments: $\ln *$  (value, index|key, collection). $\ln * \ln *$  Many lodash methods are guarded to work as iteratees for methods like $\ln *$  \_.every', `\_.filter', `\_.map', `\_.mapValues', `\_.reject', and `\_.some'. $\ln * \ln *$  The guarded methods are: $\ln * \arg \cdot$ , `chunk`, `curry`, `curryRight`, `drop`, `dropRight`, `every`, $\ln * \inf$ ', `invert`, `parseInt`, `random`, `range`, `rangeRight`, `repeat`,\n \* `sampleSize`, `slice`, `some`, `sortBy`, `split`, `take`, `takeRight`,\n \* `template`, `trim`, `trimEnd`, `trimStart`, and `words`\n \*\n \* @static\n \* @memberOf \_\n \* @since  $0.1.0\text{m}$  \* @category Collection $n * @param {ArrayObject} collection The collection to iterate over.$  $n * @param {Function}$ [iteratee= .identity] The function invoked per iteration.\n \* @returns {Array} Returns the new mapped array.\n \*  $\&$ example $\in$ <sup>\*</sup>) \* function square(n)  $\max$  return n \* n;\n \*  $\in$  \*  $\in$  .map([4, 8], square);\n \* // => [16, 64]\n \*\n \* .map({ 'a': 4, 'b': 8 }, square);\n \* // => [16, 64] (iteration order is not guaranteed)\n \*\n \* var users =  $\ln$  \* { 'user': 'barney' },\n \* { 'user': 'fred' }\n \* ];\n \*\n \* // The `\_.property` iteratee shorthand.\n \* \_.map(users, 'user');\n  $*// \gg$  ['barney', 'fred']\n \*/\nfunction map(collection, iteratee)  ${\n \alpha}$  var func = isArray(collection) ? arrayMap : baseMap;\n return func(collection, baseIteratee(iteratee, 3));\n}\nmodule.exports = map;\n","import mod from \"-!../../node\_modules/mini-css-extract-plugin/dist/loader.js??ref--8-oneOf-1-0!../../node\_modules/cssloader/index.js??ref--8-oneOf-1-1!../../node\_modules/vueloader/lib/loaders/stylePostLoader.js!../../node\_modules/postcss-loader/src/index.js??ref--8-oneOf-1-

2!../../node\_modules/sass-loader/lib/loader.js??ref--8-oneOf-1-3!../../node\_modules/cache-loader/dist/cjs.js??ref--0- 0!../../node\_modules/vue-loader/lib/index.js??vue-loader-

options!./EmbedForm.vue?vue&type=style&index=0&id=502aea85&lang=scss&scoped=true&\"; export default mod; export \* from \"-!../../node\_modules/mini-css-extract-plugin/dist/loader.js??ref--8-oneOf-1- 0!../../node\_modules/css-loader/index.js??ref--8-oneOf-1-1!../../node\_modules/vue-

loader/lib/loaders/stylePostLoader.js!../../node\_modules/postcss-loader/src/index.js??ref--8-oneOf-1- 2!../../node\_modules/sass-loader/lib/loader.js??ref--8-oneOf-1-3!../../node\_modules/cache-loader/dist/cjs.js??ref--0- 0!../../node\_modules/vue-loader/lib/index.js??vue-loader-

options!./EmbedForm.vue?vue&type=style&index=0&id=502aea85&lang=scss&scoped=true&\"","// Copyright Joyent, Inc. and other Node contributors.\n//\n// Permission is hereby granted, free of charge, to any person obtaining  $a\vert n$ // copy of this software and associated documentation files (the $\vert n$ //  $\vert$ "Software $\vert$ "), to deal in the Software without restriction, including\n// without limitation the rights to use, copy, modify, merge, publish,\n// distribute, sublicense, and/or sell copies of the Software, and to permit\n// persons to whom the Software is furnished to do so, subject to the\n// following conditions:\n//\n// The above copyright notice and this permission notice shall be included\n// in all copies or substantial portions of the Software.\n/\n// THE SOFTWARE IS PROVIDED \"AS IS\", WITHOUT WARRANTY OF ANY KIND, EXPRESS\n// OR IMPLIED, INCLUDING BUT NOT LIMITED TO THE WARRANTIES OF\n// MERCHANTABILITY, FITNESS FOR A PARTICULAR PURPOSE AND NONINFRINGEMENT. IN\n// NO EVENT SHALL THE AUTHORS OR COPYRIGHT HOLDERS BE LIABLE FOR ANY CLAIM,\n// DAMAGES OR OTHER LIABILITY, WHETHER IN AN ACTION OF CONTRACT, TORT OR\n// OTHERWISE, ARISING FROM, OUT OF OR IN CONNECTION WITH THE SOFTWARE OR THE\n// USE OR OTHER DEALINGS IN THE SOFTWARE. $\ln\ln$ // resolves . and .. elements in a path array with directory names there $\vert n / \vert$  must be no slashes, empty elements, or device names (c:\\) in the array\n// (so also no leading and trailing slashes - it does not distinguish\n// relative and absolute paths)\nfunction normalizeArray(parts, allowAboveRoot) {\n // if the path tries to go above the root, `up` ends up > 0\n var up = 0;\n for (var i = parts.length - 1; i >= 0; i--)  $\{\n\$  var last = parts[i];\n if (last === '.')  $\{\n\$ parts.splice(i, 1);\n } else if (last === '..') {\n parts.splice(i, 1);\n up++;\n } else if (up) {\n parts.splice(i, 1);\n up--;\n }\n }\n\n // if the path is allowed to go above the root, restore leading ..s\n if (allowAboveRoot)  ${\n \{ \in \Gamma \in \mathbb{N} \mid \mathcal{N} \in \mathbb{N} \mid \mathcal{N} \in \mathbb{N} \} \}$  return parts; $\n \in \mathbb{N} \in \mathbb{N}$ . basename, ext], unix version\n// 'root' is just a slash, or nothing.\nvar splitPathRe =\n  $/\^{\mathcal{O}}(\{\s\}\S\*?)(?:\\.\{1,2\}[\^{\mathcal{O}}\]\|.\[^\mathcal{O}]\|.\[^\mathcal{O}]\|.\[^\mathcal{O}]\|.\[^\mathcal{O}]\|.\[^\mathcal{O}]\|.\[^\mathcal{O}]\|.\[^\mathcal{O}]\|.\[^\mathcal{O}]\|.\[^\mathcal{O}]\|.\[^\mathcal{O}]\|.\[^\mathcal{O}]\|.\[^\mathcal{O}]\|.\[^\mathcal{O}]\|.\[^\mathcal{O}]\|.\[^\mathcal{O}]\|.\[^\mathcal{O}]\|.\[^\mathcal{O}]\|.\[^\mathcal{O}]\|.\$  $splitPathRe.exec(filename).slice(1); \n\h$ ;\n\n// path.resolve([from ...], to)\n// posix version\nexports.resolve = function()  $\{\n\$  var resolvedPath = ", $\in$  resolvedAbsolute = false; $\infty$  for (var i = arguments.length - 1; i > = -1 && !resolvedAbsolute; i--)  $\{\n\alpha \cdot \alpha = 0\}$ ? arguments[i] : process.cwd();\n\n // Skip empty and invalid entries\n if (typeof path !== 'string') {\n throw new TypeError('Arguments to path.resolve must be strings');\n } else if (!path)  $\n\$  continue;\n  $\ln$  resolvedPath = path + '/' + resolvedPath;\n resolvedAbsolute = path.charAt(0) === '/';\n }\n\n // At this point the path should be resolved to a full absolute path, but\n // handle relative paths to be safe (might happen when process.cwd() fails)\n\n // Normalize the path\n resolvedPath = normalizeArray(filter(resolvedPath.split('/'), function(p) {\n return !!p;\n }), !resolvedAbsolute).join('/');\n\n return ((resolvedAbsolute ? '/' : '') + resolvedPath) || '.';\n};\n\n// path.normalize(path)\n// posix version\nexports.normalize = function(path) {\n var isAbsolute = exports.isAbsolute(path),\n trailingSlash = substr(path, -1) === '/';\n\n // Normalize the path\n path = normalizeArray(filter(path.split('/'), function(p) {\n return !!p;\n }), !isAbsolute).join('/');\n\n if (!path && !isAbsolute) {\n path = '.';\n }\n if (path && trailingSlash)  $\n\$ n path += '/';\n  $\ln \$ return (isAbsolute ? '/' : '') + path;\n};\n\n// posix version\nexports.isAbsolute = function(path) {\n return path.charAt(0) === '/';\n\;\n\n// posix version\nexports.join  $=$  function()  $\ln \varphi =$  Array.prototype.slice.call(arguments, 0); n return exports.normalize(filter(paths, function(p, index)  ${\n \mu \}$  if (typeof p !== 'string')  ${\n \mu \}$  throw new TypeError('Arguments to path.join must be strings');\n }\n return p;\n }).join('/'));\n};\n\n\n// path.relative(from, to)\n// posix version\nexports.relative =

function(from, to)  $\{\n\$  from = exports.resolve(from).substr(1); $\in$  to = exports.resolve(to).substr(1); $\ln$  function trim(arr)  ${\n var start = 0; \n for (; start < arr.length; start++) {\n if (arr[start] != = ") break; \n }\n var end$  $=$  arr.length - 1;\n for (; end > = 0; end--) {\n if (arr[end] !== ") break;\n }\n\n if (start > end) return [];\n return arr.slice(start, end - start + 1);\n }\n\n var fromParts = trim(from.split(''));\n var toParts = trim(to.split('/'));\n\n var length = Math.min(fromParts.length, toParts.length);\n var samePartsLength = length;\n for (var i = 0; i < length; i++) {\n if (fromParts[i] !== toParts[i]) {\n samePartsLength = i;\n break;\n }\n  $\ln \max$  outputParts =  $[\cdot,\ln \text{ for } (\text{var } i = \text{samePartsLength}; i < \text{fromParts.length}; i++) \$  \n outputParts.push('..');\n  $\ln\$ n outputParts = outputParts.concat(toParts.slice(samePartsLength)); $\ln\$ n return outputParts.join('/');\n };\n\nexports.sep = '/';\nexports.delimiter = ':';\n\nexports.dirname = function(path) {\n var result = splitPath(path),\n root = result[0],\n dir = result[1];\n\n if (!root && !dir) {\n // No dirname whatsoever\n return '.';\n }\n\n if (dir) {\n // It has a dirname, strip trailing slash\n dir = dir.substr(0, dir.length - 1);\n }\n\n return root + dir;\n};\n\n\nexports.basename = function(path, ext) {\n var f = splitPath(path)[2];\n // TODO: make this comparison case-insensitive on windows?\n if (ext && f.substr(-1 \* ext.length) === ext) {\n f  $= f.\text{substr}(0, f.length - ext.length)\$ ;\n }\n return f;\n };\n\n\nexports.extname = function(path) {\n return  $splitPath(path)[3];\n\}$ ;\n\nfunction filter (xs, f) {\n if (xs.filter) return xs.filter(f);\n var res = [];\n for (var i = 0; i < xs.length; i++) {\n if (f(xs[i], i, xs)) res.push(xs[i]);\n }\n return res;\n}\n\n// String.prototype.substr negative index don't work in IE8\nvar substr = 'ab'.substr(-1) === 'b'\n ? function (str, start, len) { return str.substr(start, len)  $\n\alpha$  : function (str, start, len)  $\n\alpha$  if (start < 0) start = str.length + start;\n return str.substr(start, len);\n  $\ln\,\pi''$ ,"// IE 8- don't enum bug keys\nmodule.exports = (\n 'constructor,hasOwnProperty,isPrototypeOf,propertyIsEnumerable,toLocaleString,toString,valueOf'\n).split(',');\n"," var hashClear = require('./ hashClear'),\n hashDelete = require('./ hashDelete'),\n hashGet = require('./\_hashGet'),\n hashHas = require('./\_hashHas'),\n hashSet = require('./\_hashSet');\n\n/\*\*\n \* Creates a hash object.\n \*\n \* @private\n \* @constructor\n \* @param {Array} [entries] The key-value pairs to cache.\n \*/\nfunction Hash(entries)  $\{\n\$  var index = -1,\n length = entries == null ? 0 : entries.length;\n\n this.clear();\n while (++index < length)  $\n\$  var entry = entries[index];\n this.set(entry[0], entry[1]);\n  $\n\ln \ln/\Lambda d$ d methods to `Hash`.\nHash.prototype.clear = hashClear;\nHash.prototype['delete'] = hashDelete;\nHash.prototype.get = hashGet;\nHash.prototype.has = hashHas;\nHash.prototype.set = hashSet;\n\nmodule.exports = Hash;\n","var castPath = require('./\_castPath'),\n isArguments = require('./isArguments'),\n isArray = require('./isArray'),\n isIndex = require('./\_isIndex'),\n isLength = require('./isLength'),\n toKey = require('./\_toKey');\n\n/\*\*\n \* Checks if `path` exists on `object`.\n \*\n \* @private\n \* @param {Object} object The object to query.\n \* @param {Array|string} path The path to check.\n \* @param {Function} hasFunc The function to check properties.\n \* @returns {boolean} Returns `true` if `path` exists, else `false`.\n \*/\nfunction hasPath(object, path, hasFunc) {\n path = castPath(path, object);\n\n var index = -1,\n length = path.length,\n result = false;\n\n while (++index  $\langle$  length) {\n var key = toKey(path[index]);\n if (!(result = object != null && hasFunc(object, key))) {\n break;\n  $\in$  object = object[key];\n  $\in$  if (result  $\|$  ++index != length)  $\|$  return result;\n  $\|$  length = object  $=$  null ? 0 : object.length;\n return !!length && isLength(length) && isIndex(key, length) &&\n (isArray(object)  $\|$  isArguments(object));\n\nmodule.exports = hasPath;\n","var isArray = require('./isArray'),\n isKey = require('./\_isKey'),\n stringToPath = require('./\_stringToPath'),\n toString = require('./toString');\n\n/\*\*\n \* Casts `value` to a path array if it's not one.\n \*\n \* @private\n \* @param {\*} value The value to inspect.\n \* @param  ${Object}$  [object] The object to query keys on.\n \* @returns  ${Array}$  Returns the cast property path array.\n \*/\nfunction castPath(value, object)  ${\n$  if (isArray(value))  ${\n$  return value;\n  ${\n}$  return isKey(value, object) ? [value] : stringToPath(toString(value));\n\\n\nmodule.exports = castPath;\n","var MapCache = require('./\_MapCache');\n\n/\*\* Error message constants. \*/\nvar FUNC\_ERROR\_TEXT = 'Expected a function';\n\n/\*\*\n \* Creates a function that memoizes the result of `func`. If `resolver` is\n \* provided, it determines the cache key for storing the result based on the $\ln *$  arguments provided to the memoized function. By default, the first argument $\ln$  \* provided to the memoized function is used as the map cache key. The `func` $\ln$  \* is invoked with the `this` binding of the memoized function.\n \*\n \* \*\*Note:\*\* The cache is exposed as the `cache` property on the memoized $\ln *$  function. Its creation may be customized by replacing the `\_.memoize.Cache` $\ln *$  constructor with

one whose instances implement the\n \* [`Map`](http://ecma-international.org/ecma-262/7.0/#sec-properties-of-themap-prototype-object)\n \* method interface of `clear`, `delete`, `get`, `has`, and `set`.\n \*\n \* @static\n \* @memberOf  $\ln * \text{\textcircled{}}\sin$  = 0.1.0\n \* @category Function\n \* @param {Function} func The function to have its output memoized.\n \* @param {Function} [resolver] The function to resolve the cache key.\n \* @returns  ${\text{Function}}$  Returns the new memoized function. $\ln * @example\ln * \ln *$  var object =  ${a': 1, 'b': 2};\n * \text{var other} =$  $\{\c: 3, \d: 4\};\n\in \mathbb{N}^* \text{ var values } = \text{memoize}(\ldots \text{ values});\n\in \mathbb{N}^* \text{ values}(\text{object});\n\in \mathbb{N}^* \text{ values}(\text{other});\n\in \mathbb{N}^* \text{ values}(\text{other});\n\in \mathbb{N}^* \text{ values}(\text{other});\n\in \mathbb{N}^* \text{ values}(\text{other});\n\in \mathbb{N}^* \text{ values}(\text{other});\n\in \mathbb{N}^* \text{ values}(\text{other});\n\in \mathbb{N}^* \$  $\frac{\partial f}{\partial t}$  // => [3, 4]\n \*\n \* object.a = 2;\n \* values(object);\n \* // => [1, 2]\n \*\n \* // Modify the result cache.\n \* values.cache.set(object, ['a', 'b']);\n \* values(object);\n \* // => ['a', 'b']\n \*\n \* // Replace `\_.memoize.Cache`.\n \* \_.memoize.Cache = WeakMap;\n \*/\nfunction memoize(func, resolver) {\n if (typeof func != 'function' || (resolver != null && typeof resolver != 'function')) {\n throw new TypeError(FUNC\_ERROR\_TEXT);\n }\n var memoized = function()  $\{\n\$  var args = arguments, $\infty$  key = resolver ? resolver.apply(this, args) : args[0], $\infty$ cache = memoized.cache;\n\n if (cache.has(key)) {\n return cache.get(key);\n }\n var result = func.apply(this, args);\n memoized.cache = cache.set(key, result)  $\|$  cache;\n return result;\n };\n memoized.cache = new (memoize.Cache || MapCache);\n return memoized;\n\n\n// Expose `MapCache`.\nmemoize.Cache = MapCache;\n\nmodule.exports = memoize;\n","'use strict';\nObject.defineProperty(exports, '\_\_esModule', { value: true });\nvar prefix = 'fas';\nvar iconName = 'times';\nvar width = 352;\nvar height = 512;\nvar ligatures = [];\nvar unicode = 'f00d';\nvar svgPathData = 'M242.72 256l100.07-100.07c12.28-12.28 12.28-32.19 0-44.48l-22.24-22.24c-12.28-12.28-32.19-12.28-44.48 0L176 189.28 75.93 89.21c-12.28-12.28-32.19-12.28-44.48 0L9.21 111.45c-12.28 12.28-12.28 32.19 0 44.48L109.28 256 9.21 356.07c-12.28 12.28-12.28 32.19 0 44.48l22.24 22.24c12.28 12.28 32.2 12.28 44.48 0L176 322.72l100.07 100.07c12.28 12.28 32.2 12.28 44.48 0l22.24-22.24c12.28-12.28 12.28-32.19 0-44.48L242.72  $256z'\,\nh\rangle$ nexports.definition = {\n prefix: prefix,\n iconName: iconName,\n icon: [\n width,\n height,\n ligatures,\n unicode,\n svgPathData\n  $\}$ ;\n\nexports.faTimes = exports.definition;\nexports.prefix = prefix; $\neq$ conName = iconName; $\neq$ xports.width = width; $\neq$ xports.height = height; $\neq$ xports.ligatures = ligatures;\nexports.unicode = unicode;\nexports.svgPathData = svgPathData;","var baseGet = require('./\_baseGet');\n\n/\*\*\n \* A specialized version of `baseProperty` which supports deep paths.\n \*\n \*  $\mathcal{Q}_{\text{private}}$   $\uparrow$   $\uparrow$   $\up$ accessor function.\n \*/\nfunction basePropertyDeep(path) {\n return function(object) {\n return baseGet(object, path);\n };\n \n\nmodule.exports = basePropertyDeep;\n","\"use strict\";\n\n// eslint-disable-next-line no-emptyfunction\nmodule.exports = function ()  $\{\}\$ ,\n","/\*\* Used for built-in method references. \*/\nvar objectProto = Object.prototype;\n\n/\*\*\n \* Checks if `value` is likely a prototype object.\n \*\n \* @private\n \* @param {\*} value The value to check. $\ln * \mathcal{Q}$  returns {boolean} Returns `true` if `value` is a prototype, else `false`. $\ln * \Lambda$ nfunction isPrototype(value)  $\{\n\$  var Ctor = value && value.constructor, $\n\$  proto = (typeof Ctor == 'function' && Ctor.prototype) || objectProto;\n\n return value === proto;\n}\n\nmodule.exports = isPrototype;\n","// 7.3.20 SpeciesConstructor(O, defaultConstructor)\nvar anObject = require('./\_an-object');\nvar aFunction = require('./\_afunction');\nvar SPECIES = require('./\_wks')('species');\nmodule.exports = function  $(O, D)$  {\n var  $C =$ anObject(O).constructor;\n var S;\n return  $C ==$  undefined  $|| (S = anObject(C)[SPECIES]) ==$  undefined ? D :  $aFunction(S);\n\};\n\};\n\text{``}: \text{''}$ , "var arrayLikeKeys = require('./\_arrayLikeKeys'), $\text{``}: \text{``}$ baseKeys = require('./\_baseKeys'), $\text{``}: \text{``}$ isArrayLike = require('./isArrayLike'); $\ln \frac{n}{*}\$  Creates an array of the own enumerable property names of `object`.\n \*\n \* \*\*Note:\*\* Non-object values are coerced to objects. See the\n \* [ES spec](http://ecmainternational.org/ecma-262/7.0/#sec-object.keys)\n \* for more details.\n \*\n \* @static\n \* @since 0.1.0\n \* @memberOf \n \* @category Object\n \* @param {Object} object The object to query.\n \* @returns {Array} Returns the array of property names. $\ln * \omega + \ln * \tan \theta$  Function Foo()  $\ln * \theta = 1$ ; $\ln * \theta = 2$ ; $\ln * \ln$ \*\n \* Foo.prototype.c = 3;\n \*\n \* \_.keys(new Foo);\n \* // => ['a', 'b'] (iteration order is not guaranteed)\n \*\n \*  $\ker(S(\text{hi}');\neq \mathbb{Z} \leq \ker(S(\text{hi}'))$ .  $\ker(\text{hi} \leq \ker(S(\text{hi}'))$ baseKeys(object);\n}\n\nmodule.exports = keys;\n","\"use strict\";\n\nmodule.exports = function () {\n\ttry  ${\n\h\thinspace\} \$   $\rm \thinspace\$   $\rm \thinspace\$   $\rm \thinspace\$   $\rm \thinspace\$   $\rm \thinspace\$   $\rm \thinspace\$   $\rm \thinspace\$ `map` to its key-value pairs.\n \*\n \* @private\n \* @param {Object} map The map to convert.\n \* @returns {Array}

Returns the key-value pairs.\n \*/\nfunction mapToArray(map)  $\{\nabla x = -1,\nabla y = \frac{\partial x}{\nabla y} = -1\}$ map.forEach(function(value, key)  $\n = \text{key, value}$ ; value];\n });\n return result;\n}\n\nmodule.exports = mapToArray;\n","'use strict';\nObject.defineProperty(exports, '\_\_esModule', { value: true });\nvar prefix = 'fas';\nvar iconName = 'code';\nvar width = 640;\nvar height = 512;\nvar ligatures = [];\nvar unicode = 'f121';\nvar svgPathData = 'M278.9 511.5l-61-17.7c-6.4-1.8-10-8.5-8.2-14.9L346.2 8.7c1.8-6.4 8.5-10 14.9-8.2l61 17.7c6.4 1.8 10 8.5 8.2 14.9L293.8 503.3c-1.9 6.4-8.5 10.1-14.9 8.2zm-114-112.2l43.5-46.4c4.6-4.9 4.3-12.7-.8-17.2L117 256l90.6-79.7c5.1-4.5 5.5-12.3.8-17.2l-43.5-46.4c-4.5-4.8-12.1-5.1-17-.5L3.8 247.2c-5.1 4.7-5.1 12.8 0 17.5l144.1 135.1c4.9 4.6 12.5 4.4 17-.5zm327.2.6l144.1-135.1c5.1-4.7 5.1-12.8 0-17.5L492.1 112.1c-4.8-4.5-12.4-4.3-17 .5L431.6 159c-4.6 4.9-4.3 12.7.8 17.2L523 256l-90.6 79.7c-5.1 4.5-5.5 12.3-.8 17.2l43.5 46.4c4.5 4.9 12.1 5.1 17 .6z';\n\nexports.definition = {\n prefix: prefix.\n iconName: iconName.\n icon: [\n width,\n height,\n ligatures,\n unicode,\n svgPathData\n  $]\}\n$ \n\nexports.faCode = exports.definition;\nexports.prefix = prefix;\nexports.iconName = iconName;\nexports.width = width;\nexports.height = height;\nexports.ligatures = ligatures;\nexports.unicode = unicode;\nexports.svgPathData = svgPathData;","/\*\*\n \* The base implementation of `\_.property` without support for deep paths.\n \*\n \* @private\n \* @param {string} key The key of the property to get. $\ln * \mathcal{C}$  function Returns the new accessor function. $\ln * \Lambda$  is expressed function baseProperty(key) {\n return function(object)  ${\n$ return object == null ? undefined : object[key];\n  ${\n }$ ;\n  ${\n }$ }\n\nmodule.exports = baseProperty;\n","var ListCache = require('./\_ListCache');\n\n/\*\*\n \* Removes all key-value entries from the stack.\n \*\n \* @private\n \* @name clear\n \* @memberOf Stack\n \*/\nfunction stackClear() {\n this. data = new ListCache;\n this.size = 0;\n\\n\nmodule.exports = stackClear;\n","/\*\*!\n \* @fileOverview Kickass library to create and place poppers near their reference elements. $\ln * \omega$  version 1.14.5 $\ln * \omega$  license $\ln * \omega$  Copyright (c) 2016 Federico Zivolo and contributors\n  $*\n$  \* Permission is hereby granted, free of charge, to any person obtaining a copy\n \* of this software and associated documentation files (the \"Software\"), to deal\n \* in the Software without restriction, including without limitation the rights\n \* to use, copy, modify, merge, publish, distribute, sublicense, and/or sell $\ln *$  copies of the Software, and to permit persons to whom the Software is $\ln *$  furnished to do so, subject to the following conditions: $\ln * \ln *$  The above copyright notice and this permission notice shall be included in all $\ln$ \* copies or substantial portions of the Software.\n \*\n \* THE SOFTWARE IS PROVIDED \"AS IS\", WITHOUT WARRANTY OF ANY KIND, EXPRESS OR\n \* IMPLIED, INCLUDING BUT NOT LIMITED TO THE WARRANTIES OF MERCHANTABILITY,\n \* FITNESS FOR A PARTICULAR PURPOSE AND NONINFRINGEMENT. IN NO EVENT SHALL THE\n \* AUTHORS OR COPYRIGHT HOLDERS BE LIABLE FOR ANY CLAIM, DAMAGES OR OTHER\n \* LIABILITY, WHETHER IN AN ACTION OF CONTRACT, TORT OR OTHERWISE, ARISING FROM,\n \* OUT OF OR IN CONNECTION WITH THE SOFTWARE OR THE USE OR OTHER DEALINGS IN THE $\ln *$  SOFTWARE. $\ln * \Lambda$  is Browser = typeof window !== 'undefined' && typeof document !== 'undefined';\n\nvar longerTimeoutBrowsers = ['Edge', 'Trident', 'Firefox'];\nvar timeoutDuration = 0;\nfor (var i = 0; i < longerTimeoutBrowsers.length; i += 1) {\n if (isBrowser && navigator.userAgent.indexOf(longerTimeoutBrowsers[i])  $>= 0$  {\n timeoutDuration = 1;\n break;\n  $\ln\ln\inf$  microtaskDebounce(fn)  $\ln$  var called = false;\n return function ()  $\ln$  if (called)  $\ln$  return;\n  $\ln$  called = true;\n window.Promise.resolve().then(function () {\n called = false;\n fn();\n });\n };\n}\n\nfunction taskDebounce(fn) {\n var scheduled = false;\n return function () {\n if (!scheduled) {\n scheduled = true;\n setTimeout(function () {\n scheduled = false;\n fn();\n }, timeoutDuration);\n  $\ln |\n\cdot\rangle$ ;\n  $\ln |\n\cdot\rangle$ \nvar supportsMicroTasks = isBrowser && window.Promise;\n\n/\*\*\n\* Create a debounced version of a method, that's asynchronously deferred $\ln^*$  but called in the minimum time possible. $\ln^*$  @method $\ln^*$ @memberof Popper.Utils\n\* @argument {Function} fn\n\* @returns {Function}\n\*\nvar debounce = supportsMicroTasks ? microtaskDebounce : taskDebounce; $\ln\pi$ \*\n \* Check if the given variable is a function $\ln$  \* @method\n \* @memberof Popper.Utils\n \* @argument {Any} functionToCheck - variable to check\n \* @returns  ${\text{Boolean}}$  answer to: is a function?\n \*/\nfunction isFunction(functionToCheck)  ${\n$  var getType =  ${\n}$ ;\n return functionToCheck && getType.toString.call(functionToCheck) === '[object Function]';\n}\n\n/\*\*\n \* Get CSS computed property of the given element $n * \mathcal{Q}$  method $n * \mathcal{Q}$  memberof Popper. Utils $n * \mathcal{Q}$  argument { Eement} element\n \* @argument {String} property\n \*/\nfunction getStyleComputedProperty(element, property) {\n if

(element.nodeType !== 1) {\n return  $[\cdot,\n \ \mu \ N$ OTE: 1 DOM access here\n var window = element.ownerDocument.defaultView;\n var css = window.getComputedStyle(element, null);\n return property ? css[property] : css;\n}\n\n/\*\*\n \* Returns the parentNode or the host of the element\n \* @method\n \* @memberof Popper.Utils\n \* @argument {Element} element\n \* @returns {Element} parent\n \*/\nfunction getParentNode(element) {\n if (element.nodeName === 'HTML') {\n return element;\n }\n return element.parentNode  $\|\$ element.host;\n}\n\n/\*\*\n \* Returns the scrolling parent of the given element\n \* @method\n \* @memberof Popper.Utils\n \* @argument {Element} element\n \* @returns {Element} scroll parent\n \*/\nfunction getScrollParent(element)  ${\n \ \ \ \ \ \ \ \ \ \ \ }$  etScroll` will take care to get the correct `scrollTop` from it\n if (!element)  $\n\$  return document.body;\n  $\ln$  switch (element.nodeName)  $\n\$ n case 'HTML':\n case 'BODY':\n return element.ownerDocument.body;\n case '#document':\n return element.body;\n }\n\n // Firefox want us to check `-x` and `-y` variations as well $\ln \ln$  var \_getStyleComputedProp = getStyleComputedProperty(element),\n overflow = \_getStyleComputedProp.overflow,\n overflowX = getStyleComputedProp.overflowX,\n overflowY = getStyleComputedProp.overflowY;\n\n if  $((\text{auto}|scroll|overlay})$ .test(overflow + overflowY + overflowX))  $\n \$ getScrollParent(getParentNode(element));\n}\n\nvar isIE11 = isBrowser && !!(window.MSInputMethodContext && document.documentMode);\nvar isIE10 = isBrowser && /MSIE 10/.test(navigator.userAgent);\n\n/\*\*\n \* Determines if the browser is Internet Explorer $\ln * \mathcal{Q}$  method $\ln * \mathcal{Q}$  memberof Popper.Utils $\ln * \mathcal{Q}$  param {Number} version to check\n \* @returns {Boolean} isIE\n \*/\nfunction isIE(version) {\n if (version === 11) {\n return isIE11;\n }\n if (version === 10) {\n return isIE10;\n }\n return isIE11 || isIE10;\n }\n\n/\*\*\n \* Returns the offset parent of the given element $n * @method\n $n * @member of Popper.Utils\n $n * @ argument \{Element\} element\n $n * @ import I \neq f$$$$ @returns {Element} offset parent\n \*/\nfunction getOffsetParent(element) {\n if (!element) {\n return document.documentElement;\n  $\ln$  var noOffsetParent = isIE(10) ? document.body : null;\n\n // NOTE: 1 DOM access here $\ln$  var offsetParent = element.offsetParent || null;  $\ln$  // Skip hidden elements which don't have an offsetParent\n while (offsetParent === noOffsetParent && element.nextElementSibling) {\n offsetParent = (element = element.nextElementSibling).offsetParent;\n }\n\n var nodeName = offsetParent && offsetParent.nodeName;\n\n if (!nodeName || nodeName === 'BODY' || nodeName === 'HTML') {\n return element ? element.ownerDocument.documentElement : document.documentElement;\n \\n\n // .offsetParent will return the closest TH, TD or TABLE in case $\ln$  // no offsetParent is present, I hate this job... $\ln$  if (['TH', 'TD',  $'TABLE'I.indexOf (offsetParent.nodeName) != -1 & & get style Computer Property (offsetParent, 'position') == -1$ 'static') {\n return getOffsetParent(offsetParent);\n }\n\n return offsetParent;\n}\n\nfunction isOffsetContainer(element) {\n var nodeName = element.nodeName;\n\n if (nodeName === 'BODY') {\n return false;\n }\n return nodeName === 'HTML' || getOffsetParent(element.firstElementChild) === element;\n}\n\n/\*\*\n \* Finds the root node (document, shadowDOM root) of the given element $\ln * \mathcal{Q}$  method $\ln * \mathcal{Q}$  member of Popper.Utils\n \* @argument {Element} node\n \* @returns {Element} root node\n \*/\nfunction getRoot(node) {\n if (node.parentNode !== null)  $\nvert \nvert$  return getRoot(node.parentNode);\n  $\ln \nvert \nvert$  return node;\n $\ln \nvert \nvert \nvert \nvert$  \* Finds the offset parent common to the two provided nodes\n  $* \mathcal{Q}$  method\n  $* \mathcal{Q}$  memberof Popper.Utils\n  $* \mathcal{Q}$  argument  ${Element} \in \mathbb{R}^* @ argument {Element} elements \neq \mathbb{R}^* @ return {Element} common offset parent.$ \*/\nfunction findCommonOffsetParent(element1, element2)  ${\n \prod_{i=1}^{\infty}$  / This check is needed to avoid errors in case one of the elements isn't defined for any reason\n if (!element1 || !element1.nodeType || !element2 || !element2.nodeType)  $\{\n$  return document.documentElement;\n  $\|\n$  Here we make sure to give as \"start\" the element that comes first in the DOM\n var order = element1.compareDocumentPosition(element2)  $\&$ Node.DOCUMENT\_POSITION\_FOLLOWING;\n var start = order ? element1 : element2;\n var end = order ? element2 : element1;\n\n // Get common ancestor container\n var range = document.createRange();\n range.setStart(start, 0);\n range.setEnd(end, 0);\n var commonAncestorContainer = range.commonAncestorContainer;\n\n // Both nodes are inside #document\n\n if (element1 !== commonAncestorContainer & & element2 !== commonAncestorContainer || start.contains(end))  $\{\n\$ (isOffsetContainer(commonAncestorContainer)) {\n return commonAncestorContainer;\n }\n\n return getOffsetParent(commonAncestorContainer);\n }\n\n // one of the nodes is inside shadowDOM, find which one\n

var element1root = getRoot(element1);\n if (element1root.host) {\n return

findCommonOffsetParent(element1root.host, element2);\n } else {\n return findCommonOffsetParent(element1, getRoot(element2).host);\n  $\n\ln\ln\pi^* \neq 0$  at the scroll value of the given element in the given side (top and left)\n \* @method\n \* @memberof Popper.Utils\n \* @argument {Element} element\n \* @argument {String} side `top` or `left`\n \* @returns {number} amount of scrolled pixels\n \*/\nfunction getScroll(element) {\n var side = arguments.length > 1 && arguments[1] !== undefined ? arguments[1] : 'top';\n\n var upperSide = side === 'top' ? 'scrollTop' : 'scrollLeft';\n var nodeName = element.nodeName;\n\n if (nodeName === 'BODY' || nodeName === 'HTML')  ${\nightharpoonup$  var html = element.ownerDocument.documentElement;\n var scrollingElement = element.ownerDocument.scrollingElement || html;\n return scrollingElement[upperSide];\n }\n\n return element[upperSide];\n}\n\n/\*\n \* Sum or subtract the element scroll values (left and top) from a given rect object\n \* @method\n \* @memberof Popper.Utils\n \* @param {Object} rect - Rect object you want to change\n \* @param {HTMLElement} element - The element from the function reads the scroll values\n \* @param {Boolean} subtract set to true if you want to subtract the scroll values $\ln * \mathcal{Q}$  return {Object} rect - The modifier rect object $\ln$ \*/\nfunction includeScroll(rect, element) {\n var subtract = arguments.length > 2 && arguments[2] !== undefined ?  $arguments[2]$ : false;\n\n var scrollTop = getScroll(element, 'top');\n var scrollLeft = getScroll(element, 'left');\n var modifier = subtract ? -1 : 1;\n rect.top += scrollTop \* modifier;\n rect.bottom += scrollTop \* modifier;\n rect.left += scrollLeft \* modifier;\n rect.right += scrollLeft \* modifier;\n return rect;\n}\n\n/\*\n \* Helper to detect borders of a given element $\ln * \mathcal{Q}$  method $\ln * \mathcal{Q}$  memberof Popper. Utils $\ln * \mathcal{Q}$  param {CSSStyleDeclaration} styles $\ln$ \* Result of `getStyleComputedProperty` on the given element\n \* @param {String} axis - `x` or `y`\n \* @return {number} borders - The borders size of the given axis\n \*/\n\nfunction getBordersSize(styles, axis) {\n var sideA = axis === 'x' ? 'Left' : 'Top';\n var sideB = sideA === 'Left' ? 'Right' : 'Bottom';\n\n return parseFloat(styles['border'  $+$  sideA + 'Width'], 10) + parseFloat(styles['border' + sideB + 'Width'], 10);\n}\n\nfunction getSize(axis, body, html, computedStyle) {\n return Math.max(body['offset' + axis], body['scroll' + axis], html['client' + axis], html['offset' + axis], html['scroll' + axis], isIE(10) ? parseInt(html['offset' + axis]) + parseInt(computedStyle['margin' + (axis === 'Height' ? 'Top' : 'Left')]) + parseInt(computedStyle['margin' + (axis === 'Height' ? 'Bottom' : 'Right')]) : 0);\n\nfunction getWindowSizes(document) {\n var body = document.body;\n var html = document.documentElement;\n var computedStyle = isIE(10) && getComputedStyle(html);\n\n return {\n height: getSize('Height', body, html, computedStyle),\n width: getSize('Width', body, html, computedStyle)\n  $\ln\ln\max$  classCallCheck = function (instance, Constructor)  $\ln$  if (!(instance instanceof Constructor))  $\ln$ throw new TypeError(\"Cannot call a class as a function\");\n  $\ln$ ;\n\nvar createClass = function () {\n function defineProperties(target, props) {\n for (var i = 0; i < props.length; i++) {\n var descriptor = props[i];\n descriptor.enumerable = descriptor.enumerable  $||$  false; $\in$  descriptor.configurable = true; $\in$  if ( $\iota$ "value $\iota$ " in descriptor) descriptor.writable = true;\n Object.defineProperty(target, descriptor.key, descriptor);\n  $\ln |\n\ln$ return function (Constructor, protoProps, staticProps)  ${\n \{$  if (protoProps) defineProperties(Constructor.prototype, protoProps);\n if (staticProps) defineProperties(Constructor, staticProps);\n return Constructor;\n };\n}();\n\n\n\n\n\nvar defineProperty = function (obj, key, value) {\n if (key in obj) {\n Object.defineProperty(obj, key, {\n value: value,\n enumerable: true,\n configurable: true,\n writable: true $\n\colon \{\n\ n \in \mathbb{R} \mid \mathbb{N} \in \mathbb{N};\n\}$ ;\n\nvar \_extends = Object.assign || function (target)  ${\nvert \alpha i = 1; i < arguments.length; i++) {\nvert \alpha = arguments[i]; \nvert \alpha \}$  for (var key in source)  ${\n i f (Object, prototype, has OwnProperty, call(source, key)) {\n target[key] = source[key];\n }\n }$  $\ln \min$  return target;\n};\n\n/\*\*\n \* Given element offsets, generate an output similar to getBoundingClientRect\n \* @method\n \* @memberof Popper.Utils\n \* @argument {Object} offsets\n \* @returns {Object} ClientRect like output\n \*/\nfunction getClientRect(offsets) {\n return extends({}, offsets, {\n right: offsets.left + offsets.width,\n bottom: offsets.top + offsets.height\n  $\|\cdot\|$ \n\n/\*\*\n \* Get bounding client rect of given element\n \* @method\n \* @memberof Popper.Utils\n \* @param {HTMLElement} element\n \* @return {Object} client rect\n \*/\nfunction getBoundingClientRect(element) {\n var rect = {};\n\n // IE10 10 FIX: Please, don't ask, the element isn't\n // considered in DOM in some circumstances...\n // This isn't reproducible in IE10 compatibility mode of IE11\n try  $\{\n\$ if (isIE(10))  $\{\n\$  rect = element.getBoundingClientRect();\n var scrollTop =

getScroll(element, 'top');\n var scrollLeft = getScroll(element, 'left');\n rect.top += scrollTop;\n rect.left += scrollLeft;\n rect.bottom += scrollTop;\n rect.right += scrollLeft;\n } else {\n rect = element.getBoundingClientRect();\n }\n } catch (e) { }\n\n var result = {\n left: rect.left,\n top: rect.top,\n width: rect.right - rect.left, $\n\alpha$  height: rect.bottom - rect.top $\n\alpha$  }; $\n\alpha$  // subtract scrollbar size from sizes $\alpha$  var sizes  $=$  element.nodeName  $=$   $=$  'HTML' ? getWindowSizes(element.ownerDocument) : { };\n var width  $=$  sizes.width  $\parallel$ element.clientWidth  $\|$  result.right - result.left; $\ln$  var height = sizes.height  $\|$  element.clientHeight  $\|$  result.bottom result.top;\n\n var horizScrollbar = element.offsetWidth - width;\n var vertScrollbar = element.offsetHeight height; $\ln \frac{N}{\pi}$  if an hypothetical scrollbar is detected, we must be sure it's not a `border` $\ln N$  we make this check conditional for performance reasons\n if (horizScrollbar  $||$  vertScrollbar)  $\{\n\$  var styles = getStyleComputedProperty(element);\n horizScrollbar -= getBordersSize(styles, 'x');\n vertScrollbar -=  $getBordersSize(styles, 'y');\n\$  result.width -= horizScrollbar;\n result.height -= vertScrollbar;\n }\n\n return getClientRect(result);\n}\n\nfunction getOffsetRectRelativeToArbitraryNode(children, parent) {\n var fixedPosition  $=$  arguments.length  $>$  2 && arguments[2] !== undefined ? arguments[2] : false;\n\n var isIE10 = isIE(10);\n var isHTML = parent.nodeName === 'HTML';\n var childrenRect = getBoundingClientRect(children);\n var parentRect = getBoundingClientRect(parent);\n var scrollParent = getScrollParent(children);\n\n var styles = getStyleComputedProperty(parent);\n var borderTopWidth = parseFloat(styles.borderTopWidth, 10);\n var borderLeftWidth = parseFloat(styles.borderLeftWidth, 10); $\n\ln$  // In cases where the parent is fixed, we must ignore negative scroll in offset calc\n if (fixedPosition && isHTML)  $\n\$ n parentRect.top = Math.max(parentRect.top, 0);\n parentRect.left = Math.max(parentRect.left, 0);\n }\n var offsets = getClientRect({\n top: childrenRect.top - parentRect.top - borderTopWidth,\n left: childrenRect.left - parentRect.left - borderLeftWidth,\n width: childrenRect.width,\n height: childrenRect.height\n });\n offsets.marginTop = 0;\n offsets.marginLeft = 0;\n\n // Subtract margins of documentElement in case it's being used as parent\n // we do this only on HTML because it's the only element that behaves\n // differently when margins are applied to it. The margins are included in\n // the box of the documentElement, in the other cases not.\n if (!isIE10 && isHTML) {\n var marginTop = parseFloat(styles.marginTop, 10);\n var marginLeft = parseFloat(styles.marginLeft, 10);\n\n offsets.top -= borderTopWidth - marginTop;\n offsets.bottom -= borderTopWidth - marginTop;\n offsets.left -= borderLeftWidth - marginLeft;\n offsets.right -= borderLeftWidth - marginLeft;\n\n // Attach marginTop and marginLeft because in some circumstances we may need them $\ln$  offsets.marginTop = marginTop; $\ln$ offsets.marginLeft = marginLeft;\n  $\ln \inf$  if (isIE10 && !fixedPosition ? parent.contains(scrollParent) : parent === scrollParent && scrollParent.nodeName !== 'BODY') {\n offsets = includeScroll(offsets, parent);\n }\n\n return offsets;\n}\n\nfunction getViewportOffsetRectRelativeToArtbitraryNode(element) {\n var excludeScroll = arguments.length > 1 & & arguments[1] !== undefined ? arguments[1] : false; $\ln \ln \text{var }$  tml = element.ownerDocument.documentElement;\n var relativeOffset = getOffsetRectRelativeToArbitraryNode(element, html);\n var width = Math.max(html.clientWidth,

window.innerWidth  $|| 0 \rangle$ ; var height = Math.max(html.clientHeight, window.innerHeight  $|| 0 \rangle$ ; $|\n$ n var scrollTop  $=$  !excludeScroll ? getScroll(html) : 0;\n var scrollLeft  $=$  !excludeScroll ? getScroll(html, 'left') : 0;\n\n var offset  $=$ {\n top: scrollTop - relativeOffset.top + relativeOffset.marginTop,\n left: scrollLeft - relativeOffset.left + relativeOffset.marginLeft,\n width: width,\n height: height\n };\n\n return getClientRect(offset);\n\n\n/\*\*\n \* Check if the given element is fixed or is inside a fixed parent $\ln * \mathcal{Q}$  method $\ln * \mathcal{Q}$  memberof Popper.Utils $\ln *$ @argument {Element} element\n \* @argument {Element} customContainer\n \* @returns {Boolean} answer to  $\iint_S$  isFixed?\"\n \*/\nfunction isFixed(element) {\n var nodeName = element.nodeName;\n if (nodeName === 'BODY' || nodeName === 'HTML')  $\{n \$  return false;\n  $\}$ n if (getStyleComputedProperty(element, 'position') === 'fixed')  $\{\n\$  return true;\n  $\|\$ n return isFixed(getParentNode(element));\n $\|\|n\|^{**}\|$  \* Finds the first parent of an element that has a transformed property defined $\ln * \mathcal{Q}$  method $\ln * \mathcal{Q}$  memberof Popper. Utils $\ln * \mathcal{Q}$  argument  ${Element}$  element) \* @returns  ${Element}$  first transformed parent or documentElement\n \*/\n\nfunction getFixedPositionOffsetParent(element) {\n // This check is needed to avoid errors in case one of the elements isn't defined for any reason\n if (!element || !element.parentElement || isIE())  $\{\n\}$  return document.documentElement;\n  $\ln$  var el = element.parentElement;\n while (el && getStyleComputedProperty(el, 'transform') === 'none') {\n el

 $=$  el.parentElement;\n }\n return el || document.documentElement;\n}\n\n/\*\*\n \* Computed the boundaries limits and return them $\ln * \mathcal{Q}$  method $\ln * \mathcal{Q}$  memberof Popper.Utils $\ln * \mathcal{Q}$  param {HTMLElement} popper $\ln * \mathcal{Q}$  param {HTMLElement} reference\n \* @param {number} padding\n \* @param {HTMLElement} boundariesElement - Element used to define the boundaries\n \* @param {Boolean} fixedPosition - Is in fixed position mode\n \* @returns {Object} Coordinates of the boundaries\n \*/\nfunction getBoundaries(popper, reference, padding, boundariesElement)  $\n\alpha$  fixedPosition = arguments.length > 4 & & arguments[4] !== undefined ? arguments[4] : false;\n\n // NOTE: 1 DOM access here\n\n var boundaries = { top: 0, left: 0 };\n var offsetParent = fixedPosition ? getFixedPositionOffsetParent(popper) : findCommonOffsetParent(popper, reference);\n\n // Handle viewport case\n if (boundariesElement === 'viewport')  $\{\n\}$  boundaries =

getViewportOffsetRectRelativeToArtbitraryNode(offsetParent, fixedPosition);\n } else {\n // Handle other cases based on DOM element used as boundaries $\langle n \rangle$  var boundariesNode = void 0; $\langle n \rangle$  if (boundariesElement === 'scrollParent')  ${\n \omega$  boundariesNode = getScrollParent(getParentNode(reference));\n if

 $(boundariesNode-nodeName == 'BODY') {\n \n boundary 1: 1 \n boundary 1: 2 \n boundary 2: 3 \n boundary 3: 4 \n boundary 4: 5 \n boundary 4: 6 \n origin 3: 7 \n origin 4: 7 \n origin 5: 7 \n origin 6: 7 \n origin 7: 8 \n origin 8: 7 \n origin 9: 8 \n origin 1: 7 \n origin 1: 7 \n origin 1: 7 \n origin 1: 7 \n origin 1: 7 \n origin 1: 7 \n origin 1: 7 \n origin 1: 7 \n origin 1: 7 \n origin 1:$  $\ln$  } else if (boundariesElement === 'window') {\n boundariesNode =

popper.ownerDocument.documentElement;\n } else {\n boundariesNode = boundariesElement;\n }\n\n var offsets = getOffsetRectRelativeToArbitraryNode(boundariesNode, offsetParent, fixedPosition);\n\n // In case of HTML, we need a different computation $\ln$  if (boundariesNode.nodeName === 'HTML' &&  $!isFixed(offsetParent))$  {\n var getWindowSizes = getWindowSizes(popper.ownerDocument),\n height =  $getWindows\izes\ height\n\in width = getWindow\Sizes\width{with}$  boundaries.top += offsets.top offsets.marginTop;\n boundaries.bottom = height + offsets.top;\n boundaries.left += offsets.left offsets.marginLeft;\n boundaries.right = width + offsets.left;\n } else  $\{\n\}$  // for all the other DOM elements, this one is good\n boundaries = offsets;\n  $\ln |\n\ln /|$  Add paddings\n padding = padding  $|| 0$ ;\n var isPaddingNumber = typeof padding === 'number';\n boundaries.left += isPaddingNumber ? padding : padding.left || 0;\n boundaries.top += isPaddingNumber ? padding : padding.top  $|| 0$ ;\n boundaries.right -= isPaddingNumber ? padding : padding.right  $|| 0$ ;\n boundaries.bottom  $=$  isPaddingNumber ? padding : padding.bottom  $|| 0$ ;\n\n return boundaries;\n}\n\nfunction getArea(\_ref) {\n var width = \_ref.width,\n height = \_ref.height;\n\n return width \* height;\n}\n\n/\*\*\n \* Utility used to transform the `auto` placement to the placement with more\n \* available space. $\ln * \mathcal{Q}$  method $\ln * \mathcal{Q}$  memberof Popper. Utils $\ln * \mathcal{Q}$  argument {Object} data - The data object generated by update method $\ln * \mathcal{Q}$  argument {Object} options - Modifiers configuration and options $\ln * \mathcal{Q}$  returns {Object} The data object, properly modified\n \*/\nfunction computeAutoPlacement(placement, refRect, popper, reference, boundariesElement) {\n var padding = arguments.length > 5 && arguments[5] !== undefined ? arguments[5] : 0;\n\n if (placement.indexOf('auto') === -1) {\n return placement;\n }\n\n var boundaries = getBoundaries(popper, reference, padding, boundariesElement);\n\n var rects = {\n top: {\n width: boundaries.width,\n height: refRect.top - boundaries.top\n  $\ln$  right: {\n width: boundaries.right refRect.right,\n height: boundaries.height\n },\n bottom:  ${\n$  width: boundaries.width,\n height: boundaries.bottom - refRect.bottom\n },\n left: {\n width: refRect.left - boundaries.left,\n height: boundaries.height\n  $\ln$  };\n\n var sortedAreas = Object.keys(rects).map(function (key) {\n return \_extends({\n key: key\n }, rects[key], {\n area: getArea(rects[key])\n });\n }).sort(function (a, b) {\n return b.area a.area;\n });\n\n var filteredAreas = sortedAreas.filter(function (\_ref2) {\n var width = \_ref2.width,\n height  $=$  ref2.height;\n return width  $>=$  popper.clientWidth && height  $>=$  popper.clientHeight;\n  $\cdot$ );\n\n var computedPlacement = filteredAreas.length > 0 ? filteredAreas[0].key : sortedAreas[0].key;\n\n var variation = placement.split('-')[1];\n\n return computedPlacement + (variation ? '-' + variation : '');\n}\n\n/\*\*\n \* Get offsets to the reference element $\ln * \mathcal{Q}$  method $\ln * \mathcal{Q}$  member f Popper. Utils $\ln * \mathcal{Q}$  param {Object} state $\ln * \mathcal{Q}$  param {Element} popper - the popper element\n \* @param {Element} reference - the reference element (the popper will be relative to this)\n \* @param {Element} fixedPosition - is in fixed position mode\n \* @returns {Object} An object containing the offsets which will be applied to the popper\n \*/\nfunction getReferenceOffsets(state, popper, reference)  $\{\n\$  var fixedPosition = arguments.length > 3 && arguments[3] !== undefined ? arguments[3] : null; $\ln\ln$ var commonOffsetParent = fixedPosition ? getFixedPositionOffsetParent(popper) :

findCommonOffsetParent(popper, reference);\n return getOffsetRectRelativeToArbitraryNode(reference, commonOffsetParent, fixedPosition);\n}\n\n/\*\*\n \* Get the outer sizes of the given element (offset size + margins)\n \* @method\n \* @memberof Popper.Utils\n \* @argument {Element} element\n \* @returns {Object} object containing width and height properties\n \*/\nfunction getOuterSizes(element) {\n var window = element.ownerDocument.defaultView;\n var styles = window.getComputedStyle(element);\n var  $x =$ parseFloat(styles.marginTop) + parseFloat(styles.marginBottom);\n var y = parseFloat(styles.marginLeft) + parseFloat(styles.marginRight);\n var result = {\n width: element.offsetWidth + y,\n height: element.offsetHeight + x\n };\n return result;\n}\n\n/\*\*\n \* Get the opposite placement of the given one\n \* @method\n \* @memberof Popper.Utils\n \* @argument {String} placement\n \* @returns {String} flipped placement $n^*$ /nfunction getOppositePlacement(placement)  $\{\n n$  var hash =  $\$ left: 'right', right: 'left', bottom: 'top', top: 'bottom' };\n return placement.replace(/left|right|bottom|top/g, function (matched) {\n return hash[matched];\n });\n }\n\n/\*\*\n \* Get offsets to the popper\n \* @method\n \* @memberof Popper.Utils\n \* @param {Object} position - CSS position the Popper will get applied $\ln * \mathcal{O}$  param {HTMLElement} popper - the popper element $\ln *$ @param {Object} referenceOffsets - the reference offsets (the popper will be relative to this)\n \* @param {String} placement - one of the valid placement options\n \* @returns {Object} popperOffsets - An object containing the offsets which will be applied to the popper\n \*/\nfunction getPopperOffsets(popper, referenceOffsets, placement)  ${\nvert \nvert n}$  placement = placement.split('-')[0];\n\n // Get popper node sizes\n var popperRect = getOuterSizes(popper);\n\n // Add position, width and height to our offsets object\n var popperOffsets = {\n width: popperRect.width,\n height: popperRect.height\n  $\|\cdot\|$  // depending by the popper placement we have to compute its offsets slightly differently\n var isHoriz = ['right', 'left'].indexOf(placement) !== -1;\n var mainSide = isHoriz ? 'top' : 'left';\n var secondarySide = isHoriz ? 'left' : 'top';\n var measurement = isHoriz ? 'height' : 'width';\n var secondaryMeasurement = !isHoriz ? 'height' : 'width'; $\ln \ln$  popperOffsets[mainSide] = referenceOffsets[mainSide] + referenceOffsets[measurement] / 2 - popperRect[measurement] / 2;\n if (placement  $==$  secondarySide)  ${\n \cdot$  popperOffsets[secondarySide] = referenceOffsets[secondarySide] popperRect[secondaryMeasurement];\n  $\}$  else  $\{\n\$ n popperOffsets[secondarySide] = referenceOffsets[getOppositePlacement(secondarySide)];\n }\n\n return popperOffsets;\n}\n\n<sup>/\*\*</sup>\n \* Mimics the `find` method of Array\n \* @method\n \* @memberof Popper.Utils\n \* @argument {Array} arr\n \* @argument prop $\ln * \mathcal{Q}$  argument value $\ln * \mathcal{Q}$  returns index or -1 $\ln * \Lambda$  function find(arr, check)  $\ln / \Lambda$  use native find if supported\n if (Array.prototype.find)  $\{\n$  return arr.find(check);\n  $\|\n$  /use `filter` to obtain the same behavior of `find`\n return arr.filter(check)[0];\n}\n\n/\*\*\n \* Return the index of the matching object\n \* @method\n \* @memberof Popper.Utils\n \* @argument {Array} arr\n \* @argument prop\n \* @argument value\n \* @returns index or -1\n \*/\nfunction findIndex(arr, prop, value) {\n // use native findIndex if supported\n if  $(Array.prototype.findIndex) {\n return arr.findIndex(function (cur) {\n return cur[prop] == value;\n });\n$  $\ln \ln \frac{1}{\log \frac{\pi}{t}^{\frac{1}{\log \frac{\pi}{t}^{\frac{1}{\log \frac{\pi}{t}^{\frac{1}{\log \frac{\pi}{t}^{\frac{1}{\log \frac{\pi}{t}^{\frac{1}{\log \frac{\pi}{t}^{\frac{1}{\log \frac{\pi}{t}^{\frac{1}{\log \frac{\pi}{t}^{\frac{1}{\log \frac{\pi}{t}^{\frac{1}{\log \frac{\pi}{t}^{\frac{1}{\log \frac{\pi}{t}^{\frac{1}{\log \frac{\pi}{t}^{\frac{1}{\log \frac{\pi}{t}^{\frac{1}{\log \frac{\pi}{t}^{\frac{1}{\$ obj[prop] === value;\n });\n return arr.indexOf(match);\n\n/\*\*\n \* Loop trough the list of modifiers and run them in order,\n \* each of them will then edit the data object.\n \* @method\n \* @memberof Popper.Utils\n \* @param {dataObject} data\n \* @param {Array} modifiers\n \* @param {String} ends - Optional modifier name used as stopper $\ln *$  @returns {dataObject} $\ln *$  $\ln$  runModifiers(modifiers, data, ends) {\n var modifiersToRun = ends === undefined ? modifiers : modifiers.slice(0, findIndex(modifiers, 'name', ends));\n\n modifiersToRun.forEach(function (modifier)  ${\n \mu \}$  if (modifier['function'])  ${\n \mu \}$  // eslint-disable-line dot-notation\n console.warn('`modifier.function' is deprecated, use 'modifier.fn'!');\n }\n var fn = modifier['function'] || modifier.fn; // eslint-disable-line dot-notation\n if (modifier.enabled && isFunction(fn)) {\n // Add properties to offsets to make them a complete clientRect object $\ln$  // we do this before each modifier to make sure the previous one doesn't\n // mess with these values\n data.offsets.popper = getClientRect(data.offsets.popper);\n data.offsets.reference = getClientRect(data.offsets.reference);\n\n data = fn(data, modifier);\n }\n });\n\n return data; $\ln\ln\frac{\sin \pi x}{\ln x}$  Updates the position of the popper, computing the new offsets and applying $\ln x$  the new style.<br/> $\langle \text{Br } \rangle$  \* Prefer `scheduleUpdate` over `update` because of performance reasons.\n \* @method\n \* @memberof Popper\n \*/\nfunction update()  $\{\n\$  // if popper is destroyed, don't perform any further update\n if

(this.state.isDestroyed)  $\{\n n$  return;\n  $\|\n$  var data =  $\{\n$  instance: this,\n styles:  $\{\n\}$ ,\n arrowStyles:  $\{\n\}$ attributes:  $\{\}\$ n flipped: false,\n offsets:  $\{\}\$ n  $\}/\$  compute reference element offsets\n data.offsets.reference = getReferenceOffsets(this.state, this.popper, this.reference, this.options.positionFixed);\n\n // compute auto placement, store placement inside the data object,\n // modifiers will be able to edit `placement` if needed $\ln$  // and refer to originalPlacement to know the original value $\ln$  data.placement = computeAutoPlacement(this.options.placement, data.offsets.reference, this.popper, this.reference, this.options.modifiers.flip.boundariesElement, this.options.modifiers.flip.padding);\n\n // store the computed placement inside `originalPlacement`\n data.originalPlacement = data.placement;\n\n data.positionFixed = this.options.positionFixed;\n\n // compute the popper offsets\n data.offsets.popper = getPopperOffsets(this.popper, data.offsets.reference, data.placement);\n\n data.offsets.popper.position = this.options.positionFixed ? 'fixed' : 'absolute';\n\n // run the modifiers\n data = runModifiers(this.modifiers, data);\n\n // the first `update` will call `onCreate` callback\n // the other ones will call `onUpdate` callback\n if (!this.state.isCreated) {\n this.state.isCreated = true;\n this.options.onCreate(data);\n } else {\n this.options.onUpdate(data);\n  $\ln\ln\arrows\ln$  \* Helper used to know if the given modifier is enabled. $\ln$  \* @method $\ln$  \* @memberof Popper.Utils\n \* @returns {Boolean}\n \*/\nfunction isModifierEnabled(modifiers, modifierName) {\n return modifiers.some(function (\_ref) {\n var name = \_ref.name,\n enabled = \_ref.enabled;\n return enabled && name === modifierName;\n });\n}\n\n/\*\*\n \* Get the prefixed supported property name\n \* @method\n \* @memberof Popper.Utils\n \* @argument {String} property (camelCase)\n \* @returns {String} prefixed property (camelCase or PascalCase, depending on the vendor prefix)\n \*/\nfunction getSupportedPropertyName(property) {\n var prefixes = [false, 'ms', 'Webkit', 'Moz', 'O'];\n var upperProp = property.charAt(0).toUpperCase() + property.slice(1); $\ln \ln \arccos \left( \frac{1}{\ln x} \right)$  = 0; i < prefixes.length; i++) {\n var prefix = prefixes[i];\n var toCheck = prefix ? " + prefix + upperProp : property; \n if (typeof document.body.style[toCheck] !== 'undefined') {\n return toCheck;\n }\n }\n return null;\n}\n\n/\*\*\n \* Destroys the popper.\n \* @method\n \* @memberof Popper\n \*/\nfunction destroy()  $\ln \ this$ .state.isDestroyed = true;\n\n // touch DOM only if `applyStyle` modifier is enabled\n if (isModifierEnabled(this.modifiers, 'applyStyle')) {\n this.popper.removeAttribute('x-placement');\n this.popper.style.position = ";\n this.popper.style.top = ";\n this.popper.style.left = ";\n this.popper.style.right = ":\n this.popper.style.bottom = ":\n this.popper.style.willChange = ":\n this.popper.style[getSupportedPropertyName('transform')] = ";\n }\n\n this.disableEventListeners();\n\n // remove the popper if user explicity asked for the deletion on destroy\n  $\pi$  do not use `remove` because IE11 doesn't support it\n if (this.options.removeOnDestroy)  $\{\n t\in \mathbb{R} \text{ is.popper.parentNode.}$ this;\n}\n\n/\*\*\n \* Get the window associated with the element\n \* @argument {Element} element\n \* @returns {Window}\n \*/\nfunction getWindow(element) {\n var ownerDocument = element.ownerDocument;\n return ownerDocument ? ownerDocument.defaultView : window;\n}\n\nfunction attachToScrollParents(scrollParent, event, callback, scrollParents)  $\{n \ var is Body = scrollParent-nodeName == 'BODY';\n var target = isBody?$ scrollParent.ownerDocument.defaultView : scrollParent;\n target.addEventListener(event, callback, { passive: true });\n\n if (!isBody) {\n attachToScrollParents(getScrollParent(target.parentNode), event, callback, scrollParents);\n }\n scrollParents.push(target);\n}\n\n/\*\*\n \* Setup needed event listeners used to update the popper position\n \* @method\n \* @memberof Popper.Utils\n \* @private\n \*/\nfunction setupEventListeners(reference, options, state, updateBound) {\n // Resize event listener on window\n state.updateBound = updateBound;\n getWindow(reference).addEventListener('resize', state.updateBound, { passive: true  $\cdot$ ;\n\n // Scroll event listener on scroll parents\n var scrollElement = getScrollParent(reference);\n attachToScrollParents(scrollElement, 'scroll', state.updateBound, state.scrollParents);\n state.scrollElement = scrollElement;\n state.eventsEnabled = true;\n\n return state;\n}\n\n/\*\*\n \* It will add resize/scroll events and start recalculating\n \* position of the popper element when they are triggered. $\ln$  \* @method\n \* @memberof Popper\n \*/\nfunction enableEventListeners()  $\{\n\$  if (!this.state.eventsEnabled)  $\{\n\$  this.state = setupEventListeners(this.reference, this.options, this.state, this.scheduleUpdate);\n  $\ln\ln/*\n$  \* Remove event listeners used to update the popper position\n \* @method\n \* @memberof Popper.Utils\n \* @private\n \*/\nfunction removeEventListeners(reference, state) {\n // Remove resize event listener on window\n

getWindow(reference).removeEventListener('resize', state.updateBound);\n\n // Remove scroll event listener on scroll parents\n state.scrollParents.forEach(function (target) {\n target.removeEventListener('scroll', state.updateBound);\n });\n\n // Reset state\n state.updateBound = null;\n state.scrollParents = [];\n state.scrollElement = null;\n state.eventsEnabled = false;\n return state;\n}\n\n/\*\*\n \* It will remove resize/scroll events and won't recalculate popper position\n \* when they are triggered. It also won't trigger `onUpdate` callback anymore,\n \* unless you call `update` method manually.\n \* @method\n \* @memberof Popper\n \*/\nfunction disableEventListeners() {\n if (this.state.eventsEnabled) {\n cancelAnimationFrame(this.scheduleUpdate);\n this.state = removeEventListeners(this.reference, this.state);\n  $\ln\ln(*\|$  Tells if a given input is a number\n \* @method\n \* @memberof Popper.Utils\n \* @param {\*} input to check\n \* @return {Boolean}\n \*/\nfunction isNumeric(n)  $\ln \mathrm{max} = \Re\&$  !isNaN(parseFloat(n))  $\&\$  isFinite(n);\n\n/\*\*\n \* Set the style to the given popper\n \* @method\n \* @memberof Popper.Utils\n \* @argument {Element} element - Element to apply the style to\n \* @argument {Object} styles\n \* Object with a list of properties and values which will be applied to the element $\in$  \*/\nfunction setStyles(element, styles)  $\{\n$  Object.keys(styles).forEach(function (prop)  $\{\n$  var unit = '';\n // add unit if the value is numeric and is one of the following\n if (['width', 'height', 'top', 'right', 'bottom', 'left'].indexOf(prop) !== -1 && isNumeric(styles[prop])) {\n unit = 'px';\n }\n element.style[prop] = styles[prop] + unit;\n });\n}\n\n/\*\*\n \* Set the attributes to the given popper\n \* @method\n \* @memberof Popper.Utils\n \* @argument {Element} element - Element to apply the attributes to\n \* @argument {Object} styles $\ln *$  Object with a list of properties and values which will be applied to the element $\ln *$   $\ln$  function setAttributes(element, attributes)  $\{\n\rho$  Object.keys(attributes).forEach(function (prop)  $\{\n\rho$  var value = attributes[prop];\n if (value !== false) {\n element.setAttribute(prop, attributes[prop]);\n } else {\n element.removeAttribute(prop);\n }\n });\n }\n\n/\*\*\n \* @function\n \* @memberof Modifiers\n \* @argument {Object} data - The data object generated by `update` method\n \* @argument {Object} data.styles - List of style properties - values to apply to popper element $\ln * \mathcal{Q}$  argument {Object} data.attributes - List of attribute properties values to apply to popper element\n  $* \mathcal{Q}$  argument {Object} options - Modifiers configuration and options\n  $*$  $\mathcal{Q}$  eturns {Object} The same data object\n \*/\nfunction applyStyle(data) {\n // any property present in `data.styles` will be applied to the popper,  $\ln \frac{1}{n}$  in this way we can make the 3rd party modifiers add custom styles to it $\ln \frac{1}{B}$  Be aware, modifiers could override the properties defined in the previous $\ln / \ln \pi$  of this modifier! $\ln$ setStyles(data.instance.popper, data.styles);\n\n // any property present in `data.attributes` will be applied to the popper,\n // they will be set as HTML attributes of the element\n setAttributes(data.instance.popper, data.attributes);\n\n // if arrowElement is defined and arrowStyles has some properties\n if (data.arrowElement && Object.keys(data.arrowStyles).length) {\n setStyles(data.arrowElement, data.arrowStyles);\n }\n\n return  $data\cdot\ln\ln\frac{m}{k}\$ . Set the x-placement attribute before everything else because it could be used $\ln$  \* to add margins to the popper margins needs to be calculated to get the \n \* correct popper offsets.\n \* @method\n \* @memberof Popper.modifiers\n \* @param {HTMLElement} reference - The reference element used to position the popper\n \* @param {HTMLElement} popper - The HTML element used as popper\n \* @param {Object} options - Popper.js options\n \*/\nfunction applyStyleOnLoad(reference, popper, options, modifierOptions, state) {\n // compute reference element offsets\n var referenceOffsets = getReferenceOffsets(state, popper, reference, options.positionFixed); $\ln / \ln /$  compute auto placement, store placement inside the data object, $\ln / \ln /$  modifiers will be able to edit `placement` if needed\n  $\#$  and refer to originalPlacement to know the original value\n var placement = computeAutoPlacement(options.placement, referenceOffsets, popper, reference, options.modifiers.flip.boundariesElement, options.modifiers.flip.padding);\n\n popper.setAttribute('x-placement', placement); $\ln \pi /$  Apply `position` to popper before anything else because $\ln /$  without the position applied we can't guarantee correct computations\n setStyles(popper, { position: options.positionFixed ? 'fixed' : 'absolute'  $\{\lambda\in\mathbb{R}^*\colon\lambda\neq 0\}$ ;\n\n return options;\n}\n\n/\*\*\n \* @function\n \* @memberof Modifiers\n \* @argument {Object} data - The data object generated by `update` method\n \* @argument {Object} options - Modifiers configuration and options\n \* @returns {Object} The data object, properly modified\n \*/\nfunction computeStyle(data, options) {\n var x = options.x,\n y = options.y;\n var popper = data.offsets.popper;\n\n // Remove this legacy support in Popper.js v2\n\n var legacyGpuAccelerationOption = find(data.instance.modifiers, function (modifier) {\n return

modifier.name === 'applyStyle';\n }).gpuAcceleration;\n if (legacyGpuAccelerationOption !== undefined) {\n console.warn('WARNING: `gpuAcceleration` option moved to `computeStyle` modifier and will not be supported in future versions of Popper.js!');\n  $\|$  var gpuAcceleration = legacyGpuAccelerationOption !== undefined ? legacyGpuAccelerationOption : options.gpuAcceleration;\n\n var offsetParent =

getOffsetParent(data.instance.popper);\n var offsetParentRect = getBoundingClientRect(offsetParent);\n\n // Styles\n var styles = {\n position: popper.position\n };\n\n // Avoid blurry text by using full pixel integers.\n // For pixel-perfect positioning, top/bottom prefers rounded\n // values, while left/right prefers floored values.\n var offsets =  $\{n$  left: Math.floor(popper.left), $n$  top: Math.round(popper.top), $n$  bottom:

Math.round(popper.bottom),\n right: Math.floor(popper.right)\n  $\cdot$  \n\n var sideA = x === 'bottom' ? 'top' : 'bottom';\n var sideB = y === 'right' ? 'left' : 'right';\n\n // if gpuAcceleration is set to `true` and transform is supported, $\ln$  // we use `translate3d` to apply the position to the popper we $\ln$  // automatically use the supported prefixed version if needed\n var prefixedProperty = getSupportedPropertyName('transform');\n\n // now, let's make a step back and look at this code closely (wtf?)\n // If the content of the popper grows once it's been positioned, it\n // may happen that the popper gets misplaced because of the new content $\ln$  // overflowing its reference element $\ln$  // To avoid this problem, we provide two options  $(x \text{ and } y)$ , which allow $\ln \frac{1}{x}$  the consumer to define the offset origin.\n // If we position a popper on top of a reference element, we can set\n //  $\chi$  to `top` to make the popper grow towards its top instead of\n // its bottom.\n var left = void 0,\n top = void 0;\n if (sideA === 'bottom') {\n // when offsetParent is  $\langle$ html $\rangle$  the positioning is relative to the bottom of the screen (excluding the scrollbar) $\ln$  // and not the bottom of the html element $\ln$  if (offsetParent.nodeName === 'HTML')  $\ln$  top = offsetParent.clientHeight + offsets.bottom;\n } else {\n top = -offsetParentRect.height + offsets.bottom;\n }\n } else  ${\nightharpoonup$  top = offsets.top;\n  $\in$  if (sideB === 'right')  ${\nightharpoonup}$  if (offsetParent.nodeName === 'HTML')  ${\nightharpoonup}$  $=$ -offsetParent.clientWidth + offsets.right;\n } else {\n left = -offsetParentRect.width + offsets.right;\n }\n } else  ${\n }$  left = offsets.left; $n \}$  if (gpuAcceleration && prefixedProperty)  ${\n }$  styles[prefixedProperty] = 'translate3d(' + left + 'px, ' + top + 'px, 0)';\n styles[sideA] = 0;\n styles[sideB] = 0;\n styles.willChange = 'transform';\n } else {\n // othwerise, we use the standard `top`, `left`, `bottom` and `right` properties\n var invertTop = sideA === 'bottom' ? -1 : 1;\n var invertLeft = sideB === 'right' ? -1 : 1;\n styles[sideA] = top \* invertTop;\n styles[sideB] = left \* invertLeft;\n styles.willChange = sideA + ', ' + sideB;\n }\n\n // Attributes\n var attributes =  $\n\alpha = \frac{\n\alpha}{\alpha}$ : data.placement\n  $\|\cdot\|$  // Update `data` attributes, styles and arrowStyles\n  $data.attributes = extends({}, attributes, data.attributes);\n data.stvles = extends({}, statasityles);$ data.arrowStyles =  $ext{s}$  extends({}, data.offsets.arrow, data.arrowStyles);\n\n return data;\n}\n\n/\*\*\n \* Helper used to know if the given modifier depends from another one.  $\frac{\pi}{2}$  \* It checks if the needed modifier is listed and enabled.\n \* @method\n \* @memberof Popper.Utils\n \* @param {Array} modifiers - list of modifiers\n \* @param {String} requestingName - name of requesting modifier\n \* @param {String} requestedName - name of requested modifier\n \* @returns {Boolean}\n \*/\nfunction isModifierRequired(modifiers, requestingName, requestedName)  ${\nvert \nvert n \nvert n}$  var requesting = find(modifiers, function (\_ref)  ${\nvert n \nvert n}$  var name = \_ref.name;\n return name === requestingName;\n  $\|\cdot\|$ ;\n\n var isRequired = !!requesting && modifiers.some(function (modifier) {\n return modifier.name === requestedName && modifier.enabled && modifier.order < requesting.order;\n });\n\n if (!isRequired)  $\{\n\$  var \_requesting = '`' + requestingName + '`';\n var requested = '`' + requestedName + '`';\n console.warn(requested + ' modifier is required by ' + \_requesting + ' modifier in order to work, be sure to include it before ' + \_requesting + '!');\n }\n return isRequired;\n}\n\n/\*\*\n \* @function\n \* @memberof Modifiers\n \* @argument {Object} data - The data object generated by update method $\ln * \omega$  argument {Object} options -Modifiers configuration and options\n \* @returns {Object} The data object, properly modified\n \*/\nfunction arrow(data, options) {\n var \_data\$offsets\$arrow;\n\n // arrow depends on keepTogether in order to work\n if (!isModifierRequired(data.instance.modifiers, 'arrow', 'keepTogether')) {\n return data;\n }\n\n var arrowElement  $=$  options.element; $\ln \frac{1}{\ln \max}$  if arrowElement is a string, suppose it's a CSS selector $\ln$  if (typeof arrowElement  $=$ 'string')  $\{\n\$ arrowElement = data.instance.popper.querySelector(arrowElement); $\n\ln \frac{1}{i}$  arrowElement is not found, don't run the modifier\n if (!arrowElement)  $\n\$  return data;\n  $\|$  else  $\|\$ n // if the arrowElement isn't a query selector we must check that the $\ln$  // provided DOM node is child of its popper node $\ln$  if

(!data.instance.popper.contains(arrowElement)) {\n console.warn('WARNING: `arrow.element` must be child of its popper element!');\n return data;\n }\n }\n\n var placement = data.placement.split('-')[0];\n var  $_data\$ 0ffsets = data.offsets, \n\in [open] = data\ isVertical = ['left', 'right'].indexOf(placement) !== -1;\n\n var len = isVertical ? 'height' : 'width';\n var sideCapitalized = isVertical ? 'Top' : 'Left';\n var side = sideCapitalized.toLowerCase();\n var altSide = isVertical ? 'left' : 'top';\n var opSide = isVertical ? 'bottom' : 'right';\n var arrowElementSize = getOuterSizes(arrowElement)[len];\n\n //\n // extends keepTogether behavior making sure the popper and its\n // reference have enough pixels in conjunction\n //\n\n // top/left side\n if (reference[opSide] - arrowElementSize < popper[side])  $\nvert \alpha$  data.offsets.popper[side] -= popper[side] - (reference[opSide] - arrowElementSize);\n  $\rvert \nvert \nvert$  // bottom/right side\n if (reference[side] + arrowElementSize > popper[opSide]) {\n data.offsets.popper[side] += reference[side] + arrowElementSize - popper[opSide];\n  $\ln$  data.offsets.popper = getClientRect(data.offsets.popper);\n\n // compute center of the popper\n var center = reference[side] + reference[len] / 2 - arrowElementSize / 2;\n\n // Compute the sideValue using the updated popper offsets\n // take popper margin in account because we don't have this info available $\ln \theta$  var css = getStyleComputedProperty(data.instance.popper);\n var popperMarginSide = parseFloat(css['margin' + sideCapitalized], 10);\n var popperBorderSide = parseFloat(css['border' + sideCapitalized + 'Width'], 10);\n var sideValue = center - data.offsets.popper[side] - popperMarginSide - popperBorderSide;\n\n // prevent arrowElement from being placed not contiguously to its popper $\ln$  sideValue = Math.max(Math.min(popper[len] arrowElementSize, sideValue), 0); $\ln \theta$  data.arrowElement = arrowElement; $\ln \theta$  data.offsets.arrow = (\_data\$offsets\$arrow = {}, defineProperty(\_data\$offsets\$arrow, side, Math.round(sideValue)), defineProperty(\_data\$offsets\$arrow, altSide, ''), \_data\$offsets\$arrow);\n\n return data;\n}\n\n/\*\*\n \* Get the opposite placement variation of the given one\n \* @method\n \* @memberof Popper.Utils\n \* @argument {String} placement variation\n \* @returns {String} flipped placement variation\n \*/\nfunction getOppositeVariation(variation) {\n if (variation === 'end') {\n return 'start';\n } else if (variation === 'start') {\n return 'end';\n }\n return variation;\n}\n\n/\*\*\n \* List of accepted placements to use as values of the `placement` option.<br/> $\pm$   $\pm$  Valid placements are:\n \* - `auto`\n \* - `top`\n \* - `right`\n \* - `bottom`\n \* - `left`\n \*\n \* Each placement can have a variation from this list:\n \* - `-start`\n \* - `-end`\n \*\n \* Variations are interpreted easily if you think of them as the left to right\n \* written languages. Horizontally (`top` and `bottom`), `start` is left and `end`\n \* is right. $\text{Br } \infty$  \* Vertically (`left` and `right`), `start` is top and `end` is bottom.\n \*\n \* Some valid examples are:\n \* - `top-end` (on top of reference, right aligned)\n \* - `right-start` (on right of reference, top aligned)\n \* - `bottom` (on bottom, centered) $\ln *$  - `auto-end` (on the side with more space available, alignment depends by placement) $\ln$ \*\n \* @static\n \* @type {Array}\n \* @enum {String}\n \* @readonly\n \* @method placements\n \* @memberof Popper\n \*/\nvar placements = ['auto-start', 'auto', 'auto-end', 'top-start', 'top', 'top-end', 'right-start', 'right', 'right-end', 'bottom-end', 'bottom', 'bottom-start', 'left-end', 'left', 'left-start'];\n\n// Get rid of `auto` `auto-start` and `autoend`\nvar validPlacements = placements.slice(3);\n\n/\*\*\n \* Given an initial placement, returns all the subsequent placements\n \* clockwise (or counter-clockwise).\n \*\n \* @method\n \* @memberof Popper.Utils\n \* @argument {String} placement - A valid placement (it accepts variations)\n \* @argument {Boolean} counter - Set to true to walk the placements counterclockwise\n \* @returns {Array} placements including their variations\n \*/\nfunction clockwise(placement) {\n var counter = arguments.length > 1 && arguments[1] !== undefined ? arguments[1] : false;\n\n var index = validPlacements.indexOf(placement);\n var arr = validPlacements.slice(index + 1).concat(validPlacements.slice(0, index));\n return counter ? arr.reverse() : arr;\n}\n\nvar BEHAVIORS = {\n FLIP: 'flip',\n CLOCKWISE: 'clockwise',\n COUNTERCLOCKWISE: 'counterclockwise'\n};\n\n/\*\*\n \*  $@function\n\in \mathbb{R}^* @member\text{Modifiers}\n\in \mathbb{R}^* @ argument {\text{Object}} %\n\in \mathbb{R}^* @ \text{adjoint} \left( \text{Object} \times \mathbb{R}^* \right) \right) \cdot \text{adjoint} \left( \text{Object} \times \mathbb{R}^* \right) \cdot \text{adjoint} \left( \text{Object} \times \mathbb{R}^* \right) \cdot \text{adjoint} \left( \text{Object} \times \mathbb{R}^* \right) \cdot \text{adjoint} \left( \text{Object} \times \mathbb{R}^* \right) \cdot \text{adjoint} \left( \text{Object} \times \math$ method\n \* @argument {Object} options - Modifiers configuration and options\n \* @returns {Object} The data object, properly modified\n \*/\nfunction flip(data, options) {\n // if `inner` modifier is enabled, we can't use the `flip` modifier\n if (isModifierEnabled(data.instance.modifiers, 'inner')) {\n return data;\n }\n\n if (data.flipped && data.placement === data.originalPlacement)  $\{\n\mid \mathbf{x} \mid \mathbf{x} \leq \mathbf{x} \}$  is trying to loop, probably there's not enough space on any of the flippable sides\n return data;\n }\n\n var boundaries =

getBoundaries(data.instance.popper, data.instance.reference, options.padding, options.boundariesElement, data.positionFixed); $\ln \varphi$  var placement = data.placement.split('-')[0]; $\ln \varphi$  var placementOpposite = getOppositePlacement(placement);\n var variation = data.placement.split('-')[1] || ";\n\n var flipOrder = [];\n\n switch (options.behavior)  ${\n \alpha$  case BEHAVIORS.FLIP: $\n \alpha$  flipOrder = [placement, placementOpposite]; $\n \alpha$ break;\n case BEHAVIORS.CLOCKWISE:\n flipOrder = clockwise(placement);\n break;\n case BEHAVIORS.COUNTERCLOCKWISE: $\ln$  flipOrder = clockwise(placement, true); $\ln$  break; $\ln$  default: $\ln$ flipOrder = options.behavior;\n }\n\n flipOrder.forEach(function (step, index) {\n if (placement !== step || flipOrder.length === index + 1) {\n return data;\n }\n\n placement = data.placement.split('-')[0];\n placementOpposite = getOppositePlacement(placement);\n\n var popperOffsets = data.offsets.popper;\n var refOffsets = data.offsets.reference;\n\n // using floor because the reference offsets may contain decimals we are not going to consider here $n \cdot \text{var flow} = \text{Math}.flow; \text{var overlapping}$  are  $\text{var length}$  and  $\text{var term} = \text{var length}$  & & floor(popperOffsets.right) > floor(refOffsets.left) || placement === 'right' && floor(popperOffsets.left) < floor(refOffsets.right) || placement === 'top' && floor(popperOffsets.bottom) > floor(refOffsets.top) || placement  $==$  'bottom' && floor(popperOffsets.top) < floor(refOffsets.bottom); $\ln$  var overflowsLeft = floor(popperOffsets.left) < floor(boundaries.left);\n var overflowsRight = floor(popperOffsets.right) > floor(boundaries.right);\n var overflowsTop = floor(popperOffsets.top) < floor(boundaries.top);\n var overflowsBottom = floor(popperOffsets.bottom) > floor(boundaries.bottom);\n\n var overflowsBoundaries = placement === 'left' && overflowsLeft || placement === 'right' && overflowsRight || placement === 'top' && overflowsTop || placement === 'bottom' && overflowsBottom;\n\n // flip the variation if required\n var isVertical = ['top', 'bottom'].indexOf(placement) !== -1;\n var flippedVariation = !!options.flipVariations && (isVertical && variation === 'start' && overflowsLeft || isVertical && variation === 'end' && overflowsRight || !isVertical && variation === 'start' && overflowsTop || !isVertical && variation === 'end' && overflowsBottom);\n\n if (overlapsRef || overflowsBoundaries || flippedVariation) {\n // this boolean to detect any flip loop\n data.flipped = true;\n\n if (overlapsRef || overflowsBoundaries) {\n placement = flipOrder[index + 1];\n }\n\n if (flippedVariation) {\n variation = getOppositeVariation(variation);\n  $\ln \nabla$  data.placement = placement + (variation ? '-' + variation : ''); $\ln \nabla$  // this object contains `position`, we want to preserve it along with  $\ln$  // any additional property we may add in the future  $\ln$  data.offsets.popper = \_extends({}, data.offsets.popper, getPopperOffsets(data.instance.popper, data.offsets.reference, data.placement));\n\n data = runModifiers(data.instance.modifiers, data, 'flip');\n }\n });\n return data;\n}\n\n/\*\*\n \* @function\n \* @memberof Modifiers\n \* @argument {Object} data - The data object generated by update method\n \* @argument {Object} options - Modifiers configuration and options\n \* @returns {Object} The data object, properly modified\n \*/\nfunction keepTogether(data)  $\{n \ var_d \tau \bar{s} \ s = \tau \$ popper =  $_d$ data\$offsets.popper,\n reference =  $_d$ ata\$offsets.reference;\n\n var placement = data.placement.split('-')[0];\n var floor = Math.floor;\n var isVertical = ['top', 'bottom'].indexOf(placement) !== -1;\n var side = isVertical ? 'right' : 'bottom';\n var opSide = isVertical ? 'left' : 'top';\n var measurement = isVertical ? 'width' : 'height';\n\n if (popper[side] < floor(reference[opSide])) {\n data.offsets.popper[opSide] = floor(reference[opSide]) - popper[measurement];\n \\n if (popper[opSide] > floor(reference[side])) {\n data.offsets.popper[opSide] = floor(reference[side]);\n }\n\n return data;\n}\n\n/\*\*\n \* Converts a string containing value + unit into a px value number $n * @function \nmid * @member of {modifiers~offset} \nmid * @ private \nmid *$ @argument {String} str - Value + unit string\n \* @argument {String} measurement - `height` or `width`\n \* @argument {Object} popperOffsets\n \* @argument {Object} referenceOffsets\n \* @returns {Number|String}\n \* Value in pixels, or original string if no values were extracted $\ln \sqrt{\frac{k}{\pi}}$  function toValue(str, measurement, popperOffsets, referenceOffsets)  $\{\n\mid \mathcal{M}\n\mid \mathcal{M}\n\mid \math$  $|\{\+2\}\d^*\|\$ .?\\d\*)(.\*)/);\n var value = +split[1];\n var unit = split[2];\n\n // If it's not a number it's an operator, I guess\n if (!value) {\n return str;\n }\n\n if (unit.indexOf('%') === 0) {\n var element = void 0;\n switch (unit)  $\ln$  case '%p':\n element = popperOffsets;\n break;\n case '%':\n case '%r':\n default:\n element = referenceOffsets;\n }\n\n var rect = getClientRect(element);\n return rect[measurement] / 100 \* value;\n } else if (unit === 'vh' || unit === 'vw') {\n // if is a vh or vw, we calculate the size based on the

viewport\n var size = void 0;\n if (unit === 'vh') {\n size =

Math.max(document.documentElement.clientHeight, window.innerHeight  $|| 0\rangle$ ;\n } else  $\{\n\}$  size = Math.max(document.documentElement.clientWidth, window.innerWidth  $| 0 \rangle \n\$  return size / 100 \* value;\n } else  $\{\n\mid n \mid /\n\mid$  if is an explicit pixel unit, we get rid of the unit and keep the value $\mid n \mid / \n\mid$  if is an implicit unit, it's px, and we return just the value\n return value;\n  $\ln\ln^{**}\n$  \* Parse an `offset` string to extrapolate `x` and `y` numeric offsets.\n \* @function\n \* @memberof {modifiers~offset}\n \* @private\n \* @argument {String} offset\n \* @argument {Object} popperOffsets\n \* @argument {Object} referenceOffsets\n \* @argument {String} basePlacement\n \* @returns {Array} a two cells array with x and y offsets in numbers\n \*/\nfunction parseOffset(offset, popperOffsets, referenceOffsets, basePlacement) {\n var offsets =  $[0, 0]$ ;\n\n // Use height if placement is left or right and index is 0 otherwise use width $\ln$  // in this way the first offset will use an axis and the second one\n // will use the other one\n var useHeight = ['right', 'left'].indexOf(basePlacement) !== -1;\n\n // Split the offset string to obtain a list of values and operands\n // The regex addresses values with the plus or minus sign in front  $(+10, -20, etc)$ \n var fragments = offset.split(/(\\+\\\-)/).map(function (frag) {\n return frag.trim();\n  $\{\cdot\},\infty$  / Detect if the offset string contains a pair of values or a single one\n // they could be separated by comma or space\n var divider = fragments.indexOf(find(fragments, function (frag) {\n return frag.search(/,\\\s/) !== -1;\n }));\n\n if (fragments[divider] && fragments[divider].indexOf(',') === -1) {\n console.warn('Offsets separated by white space(s) are deprecated, use a comma (,) instead.');\n  $\ln / \int$  If divider is found, we divide the list of values and operands to divide\n // them by ofset X and Y.\n var splitRegex =  $\langle \simeq^* \rangle$ \\s\*,\\s\*\\\s+/;\n var ops = divider !== -1 ? [fragments.slice(0, divider).concat([fragments[divider].split(splitRegex)[0]]),

 $[fragments[divider].split(splitRegex)]$  [1]].concat(fragments.slice(divider + 1))] : [fragments]; $\ln \ln N$  // Convert the values with units to absolute pixels to allow our computations\n ops = ops.map(function (op, index)  $\{\n\}$  // Most of the units rely on the orientation of the popper $\vert n \vert$  var measurement = (index === 1 ? !useHeight : useHeight) ? 'height' : 'width';\n var mergeWithPrevious = false;\n return op\n // This aggregates any `+` or `-` sign that aren't considered operators\n // e.g.:  $10 + 5 \implies [10, +, +5]$ \n .reduce(function (a, b) {\n if (a[a.length - 1]  $==$  "  $\&&$  ['+', '-'].indexOf(b) !== -1)  $\n{\n\alpha}$  a[a.length - 1] = b;\n mergeWithPrevious = true;\n return a;\n } else if (mergeWithPrevious)  $\{\n\$  a[a.length - 1]  $+= b$ ; $\in$  mergeWithPrevious = false; $\in$  return a; $\in$ } else  ${\n n. concat(b)}\n }\n ]\n ]\n /\n }\n // Here we convert the string values into number values (in$ px)\n .map(function (str) {\n return toValue(str, measurement, popperOffsets, referenceOffsets);\n });\n  $\|\cdot\|$ ;\n\n // Loop trough the offsets arrays and execute the operations\n ops.forEach(function (op, index)  $\|\cdot\|$ op.forEach(function (frag, index2)  $\{\n\$  if (isNumeric(frag))  $\{\n\$  offsets[index] += frag \* (op[index2 - 1] === '-' ? -1 : 1);\n });\n });\n return offsets;\n}\n\n/\*\*\n \* @function\n \* @memberof Modifiers\n \* @argument {Object} data - The data object generated by update method\n \* @argument {Object} options - Modifiers configuration and options\n \* @argument {Number|String} options.offset=0\n \* The offset value as described in the modifier description\n \* @returns {Object} The data object, properly modified\n \*/\nfunction offset(data, \_ref) {\n var offset = \_ref.offset;\n var placement = data.placement,\n \_data\$offsets = data.offsets,\n popper = \_data\$offsets.popper,\n reference = \_data\$offsets.reference;\n\n var basePlacement = placement.split('-')[0];\n\n var offsets = void 0;\n if (isNumeric(+offset)) {\n offsets = [+offset, 0];\n } else {\n offsets = parseOffset(offset, popper, reference, basePlacement);\n  $\ln \in$  if (basePlacement == 'left') {\n popper.top += offsets[0];\n popper.left -= offsets[1];\n } else if (basePlacement === 'right') {\n popper.top += offsets[0];\n popper.left += offsets[1];\n } else if (basePlacement === 'top') {\n popper.left += offsets[0];\n popper.top  $-$  offsets[1];\n } else if (basePlacement  $==$  'bottom') {\n popper.left  $+=$  offsets[0];\n popper.top  $+=$ offsets[1];\n }\n\n data.popper = popper;\n return data;\n}\n\n/\*\*\n \* @function\n \* @memberof Modifiers\n \* @argument {Object} data - The data object generated by `update` method\n \* @argument {Object} options - Modifiers configuration and options\n \* @returns {Object} The data object, properly modified\n \*/\nfunction preventOverflow(data, options) {\n var boundariesElement = options.boundariesElement || getOffsetParent(data.instance.popper);\n\n // If offsetParent is the reference element, we really want to\n // go one step up and use the next offsetParent as reference to\n // avoid to make this modifier completely useless and look like broken\n if (data.instance.reference === boundariesElement) {\n boundariesElement =

getOffsetParent(boundariesElement);\n }\n\n // NOTE: DOM access here\n // resets the popper's position so that the document size can be calculated excluding $\ln$  // the size of the popper element itself $\ln$  var transformProp = getSupportedPropertyName('transform');\n var popperStyles = data.instance.popper.style; // assignment to help minification $\ln \varphi$  var top = popperStyles.top, $\ln \theta$  left = popperStyles.left, $\ln \theta$  transform = popperStyles[transformProp];\n\n popperStyles.top = ";\n popperStyles.left = ";\n popperStyles[transformProp] = '';\n\n var boundaries = getBoundaries(data.instance.popper, data.instance.reference, options.padding, boundariesElement, data.positionFixed); $\ln \mu$  // NOTE: DOM access here $\ln$  // restores the original style properties after the offsets have been computed $\in$  popperStyles.top = top; $\in$  popperStyles.left = left; $\in$ popperStyles[transformProp] = transform;\n\n options.boundaries = boundaries;\n\n var order = options.priority;\n var popper = data.offsets.popper;\n\n var check = {\n primary: function primary(placement) {\n var value = popper[placement];\n if (popper[placement] < boundaries[placement] && !options.escapeWithReference) {\n value = Math.max(popper[placement], boundaries[placement]);\n }\n return defineProperty({}, placement, value);\n },\n secondary: function secondary(placement) {\n var mainSide = placement == 'right' ? 'left' : 'top';\n var value = popper[mainSide];\n if (popper[placement] > boundaries[placement] && !options.escapeWithReference) {\n value = Math.min(popper[mainSide], boundaries[placement] - (placement  $==$  'right' ? popper.width : popper.height));\n }\n return defineProperty({}, mainSide, value);\n }\n };\n\n order.forEach(function (placement)  $\{\n\$  var side = ['left', 'top'].indexOf(placement) !== -1 ? 'primary' :  $\text{Sicondary'}\n \text{opper} = \text{extends}(\{\}, \text{opper}, \text{ch} \text{cck}(\text{placement})\n \text{ch} \text{data.offset} \text{opper} = \text{opper'}\n \text{opper} \text{opper} \text{opper} \text{opper} \text{opper} \text{opper} \text{opper} \text{opper} \text{opper} \text{opper} \text{opper} \text{opper} \text{opper} \text{opper} \text{opper} \text{opper} \text{opper} \text{opper} \text{opper} \text{opper} \text{opper} \text{opper} \text{opper} \text{$ return data; $\ln\ln\frac{*}{\ln x}$  @ function $\ln^*$  @memberof Modifiers $\ln^*$  @argument {Object} data - The data object generated by `update` method\n \* @argument {Object} options - Modifiers configuration and options\n \* @returns  ${Object}$  The data object, properly modified $\in \mathbb{A}$  \*/\nfunction shift(data)  $\in \mathbb{A}$  var placement = data.placement;\n var basePlacement = placement.split('-')[0];\n var shiftvariation = placement.split('-')[1];\n\n // if shift shiftvariation is specified, run the modifier\n if (shiftvariation)  $\{\n\$  var \_data\$offsets = data.offsets,\n reference =  $data\$ 0fsets.reference,\n \qquad popper = data\0fsets.popper;\n \qquad var isVertical = ['bottom', 'top'].indexOf(basePlacement) !==  $-1$ ;\n var side = isVertical ? 'left' : 'top';\n var measurement = isVertical ? 'width': 'height';\n\n var shiftOffsets = {\n start: defineProperty({}, side, reference[side]),\n end: defineProperty({}, side, reference[side] + reference[measurement] - popper[measurement])\n  $\cdot$  \:\n\n data.offsets.popper = \_extends({}, popper, shiftOffsets[shiftvariation]);\n }\n\n return data;\n}\n\n/\*\*\n \*  $@function\n\in \mathbb{R}^* @member\nModifiers\n\in \mathbb{R}^* @ argument {\nObiect} data - The data object generated by update\n\in \mathbb{R}^* @ are the same.$ method $n^*$  @argument {Object} options - Modifiers configuration and options $n^*$  @returns {Object} The data object, properly modified\n \*/\nfunction hide(data) {\n if (!isModifierRequired(data.instance.modifiers, 'hide', 'preventOverflow'))  $\n =$  return data;\n  $\ln$  var refRect = data.offsets.reference;\n var bound = find(data.instance.modifiers, function (modifier) {\n return modifier.name === 'preventOverflow';\n }).boundaries;\n\n if (refRect.bottom < bound.top || refRect.left > bound.right || refRect.top > bound.bottom || refRect.right < bound.left)  ${\n \mu \ }$  // Avoid unnecessary DOM access if visibility hasn't changed ${\n \mu \ }$  if (data.hide === true)  $\{\n\$  return data; $\n\}$   $\|\$ n data.hide = true; $\|$  data.attributes['x-out-of-boundaries'] = ";\n } else  $\{\|$ n // Avoid unnecessary DOM access if visibility hasn't changed\n if (data.hide === false)  $\{\n\$  return data;\n  $\|\n\|$ data.hide = false;\n data.attributes['x-out-of-boundaries'] = false;\n  $\ln\pi$  return data;\n}\n\n/\*\*\n \* @function\n \* @memberof Modifiers\n \* @argument {Object} data - The data object generated by `update` method\n \* @argument {Object} options - Modifiers configuration and options\n \* @returns {Object} The data object, properly modified\n \*/\nfunction inner(data) {\n var placement = data.placement;\n var basePlacement = placement.split('-')[0];\n var data\$offsets = data.offsets,\n popper = data\$offsets.popper,\n reference =  $data\$ offsets.reference;\n\n var isHoriz = ['left', 'right'].indexOf(basePlacement) !== -1;\n\n var subtractLength = ['top', 'left'].indexOf(basePlacement) ===  $-1$ ;\n\n popper[isHoriz ? 'left' : 'top'] = reference[basePlacement] - $(subtractLength ? popperlistOriz ? 'width': 'height' : 0):\n that a: placement = getOppositePlacement (placement):\n in the image.$ data.offsets.popper = getClientRect(popper);\n\n return data;\n}\n\n/\*\*\n \* Modifier function, each modifier can have a function of this type assigned $\ln *$  to its 'fn' property.  $\ln *$  These functions will be called on each update, this means that you must $\ln *$  make sure they are performant enough to avoid performance bottlenecks. $\ln * \ln *$ 

@function ModifierFn\n \* @argument {dataObject} data - The data object generated by `update` method\n \* @argument {Object} options - Modifiers configuration and options\n \* @returns {dataObject} The data object, properly modified\n \*/\n\n/\*\*\n \* Modifiers are plugins used to alter the behavior of your poppers.  $\langle \cdot \rangle$ n \* Popper.js uses a set of 9 modifiers to provide all the basic functionalities\n  $*$  needed by the library.\n  $*\n$  Usually you don't want to override the `order`, `fn` and `onLoad` props.\n \* All the other properties are configurations that could be tweaked.\n \* @namespace modifiers\n \*/\nvar modifiers = {\n /\*\*\n \* Modifier used to shift the popper on the start or end of its reference\n \* element.  $\chi$ h \* It will read the variation of the `placement` property.  $\chi$ - $\gg$ \n \* It can be one either `-end` or `-start`.\n \* @memberof modifiers\n \* @inner\n \*/\n shift: {\n /\*\* @prop {number} order=100 - Index used to define the order of execution  $*\wedge$  order: 100,\n /\*\* @prop  ${Boolean}$  enabled=true - Whether the modifier is enabled or not \*/\n enabled: true,\n /\*\* @prop {ModifierFn} \*/\n fn: shift\n },\n\n /\*\*\n \* The `offset` modifier can shift your popper on both its axis.\n \*\n \* It accepts the following units: $\ln * - \infty$  or unit-less, interpreted as pixels $\ln * - \infty$  or  $\infty$ ; percentage relative to the length of the reference element $\ln$  \* - `%p`, percentage relative to the length of the popper element $\ln$  \* - `vw`, CSS viewport width unit $\infty$  \* - `vh`, CSS viewport height unit $\infty$  \* For length is intended the main axis relative to the placement of the popper.<br/> $\gg$  \* This means that if the placement is `top` or `bottom`, the length will be the\n \* `width`. In case of `left` or `right`, it will be the `height`.\n \*\n \* You can provide a single value (as `Number` or `String`), or a pair of values\n \* as `String` divided by a comma or one (or more) white spaces.<br/>\bison \* The latter is a deprecated method because it leads to confusion and will be\n \* removed in v2.<br/>\le \* Additionally, it accepts additions and subtractions between different units. $\ln$  \* Note that multiplications and divisions aren't supported.\n \*\n \* Valid examples are:\n \* ```\n \* 10\n \* '10%'\n \* '10, 10'\n \* '10%, 10'\n \* '10 + 10%'\n \* '10 - 5vh + 3%'\n \* '-10px + 5vh, 5px - 6%'\n \* ```\n \* > \*\*NB\*\*: If you desire to apply offsets to your poppers in a way that may make them overlap $\ln *$  > with their reference element, unfortunately, you will have to disable the `flip` modifier.\n  $* >$  You can read more on this at this  $[$ issue](https://github.com/FezVrasta/popper.js/issues/373).\n \*\n \* @memberof modifiers\n \* @inner\n \*/\n offset:  ${\n\mu \n\}$  /\*\* @prop {number} order=200 - Index used to define the order of execution \*/\n order: 200,\n /\*\* @prop {Boolean} enabled=true - Whether the modifier is enabled or not  $*\wedge$  enabled: true,\n /\*\* @prop  ${ModifierFn}^* \cap \text{fr: offset}\$  /\*\* @prop {Number|String } offset=0\n \* The offset value as described in the modifier description\n  $*\ln$  offset: 0\n },\n\n /\*\*\n \* Modifier used to prevent the popper from being positioned outside the boundary. $\ln * \Lambda$  \* A scenario exists where the reference itself is not within the boundaries. $\langle$ br  $\rangle$ \n \* We can say it has \"escaped the boundaries\" — or just \"escaped\". $\langle$ br  $\rangle$ \n \* In this case we need to decide whether the popper should either: $\ln * \ln * -$  detach from the reference and remain \"trapped\" in the boundaries, or $\nu^*$  - if it should ignore the boundary and  $\nu^*$  is reference $\nu^*$   $\nu^*$  \* When `escapeWithReference` is set to`true` and reference is completely\n \* outside its boundaries, the popper will overflow (or completely leave)\n \* the boundaries in order to remain attached to the edge of the reference. $\ln$  \*\n \* @memberof modifiers\n \* @inner\n \*/\n preventOverflow: {\n /\*\* @prop {number} order=300 - Index used to define the order of execution  $*\wedge$  order: 300,\n /\*\* @prop {Boolean} enabled=true - Whether the modifier is enabled or not \*/\n enabled: true,\n /\*\* @prop {ModifierFn} \*/\n fn: preventOverflow,\n /\*\*\n \* @prop {Array} [priority=['left','right','top','bottom']]\n \* Popper will try to prevent overflow following these priorities by default, $\ln$  \* then, it could overflow on the left and on top of the `boundariesElement` $\ln$  \*/\n priority: ['left', 'right', 'top', 'bottom'],\n /\*\*\n \* @prop {number} padding=5\n \* Amount of pixel used to define a minimum distance between the boundaries $n *$  and the popper. This makes sure the popper always has a little padding $\ln$ between the edges of its container\n  $*(\ln \pi/2, \ln \pi/2)$  \*\n  $*(\ln \pi/2, \ln \pi/2)$  = \text{\text{\text{\text{\text{\text{\text{\text{\text{\text{\text{\text{\text{\text{\text{\text{\text{\text{\text{\text{\text{\text{\text{\tex boundariesElement='scrollParent'\n  $*$  Boundaries used by the modifier. Can be `scrollParent`, `window`,\n  $*$ `viewport` or any DOM element.\n \*/\n boundariesElement: 'scrollParent'\n },\n\n /\*\*\n \* Modifier used to make sure the reference and its popper stay near each other $\ln$  \* without leaving any gap between the two. Especially useful when the arrow is\n  $*$  enabled and you want to ensure that it points to its reference element. $\ln *$ It cares only about the first axis. You can still have poppers with margin\n \* between the popper and its reference element.\n \* @memberof modifiers\n \* @inner\n \*/\n keepTogether: {\n /\*\* @prop {number} order=400 -

Index used to define the order of execution \*/\n order:  $400\cdot\ln$  /\*\* @prop {Boolean} enabled=true - Whether the modifier is enabled or not \*/\n enabled: true,\n /\*\* @prop {ModifierFn} \*/\n fn: keepTogether\n },\n\n /\*\*\n \* This modifier is used to move the `arrowElement` of the popper to make\n \* sure it is positioned between the reference element and its popper element.\n \* It will read the outer size of the `arrowElement` node to detect how many\n \* pixels of conjunction are needed.\n \*\n \* It has no effect if no `arrowElement` is provided.\n \* @memberof modifiers\n \* @inner\n \*/\n arrow: {\n /\*\* @prop {number} order=500 - Index used to define the order of execution  $*\n\alpha$  order: 500,\n /\*\* @prop {Boolean} enabled=true - Whether the modifier is enabled or not \*/\n enabled: true,\n /\*\* @prop {ModifierFn} \*/\n fn: arrow,\n /\*\* @prop {String|HTMLElement} element='[x-arrow]' - Selector or node used as arrow  $*\n$  element: '[x-arrow]'\n },\n\n /\*\*\n \* Modifier used to flip the popper's placement when it starts to overlap its\n \* reference element.\n \*\n \* Requires the `preventOverflow` modifier before it in order to work.\n  $*\n$  \* \*\*NOTE:\*\* this modifier will interrupt the current update cycle and will $\ln$  \* restart it if it detects the need to flip the placement. $\ln$  \* @memberof modifiers $\ln$  \*  $\textcircled{a}$  \*/n flip: {\n /\*\*  $\textcircled{a}$  prop {number} order=600 - Index used to define the order of execution \*/\n order: 600,\n /\*\* @prop {Boolean} enabled=true - Whether the modifier is enabled or not \*/\n enabled: true,\n  $\frac{1}{10}$  =  $\frac{1}{10}$  +  $\frac{1}{10}$  + used to change the popper's placement. It can be one of  $n *$   $^*$   $[lip^{\circ}, \c{clockwise}, \c{counterclockwise} \circ r$  an array with a list of valid\n \* placements (with optional variations)\n \*/\n behavior: 'flip',\n /\*\*\n \* @prop {number} padding=5\n  $*$  The popper will flip if it hits the edges of the `boundariesElement`\n  $*$ \n padding: 5,\n  $/*\$ \n \* @prop {String|HTMLElement} boundariesElement='viewport'\n \* The element which will define the boundaries of the popper position.\n \* The popper will never be placed outside of the defined boundaries\n \* (except if `keepTogether` is enabled)\n \*/\n boundariesElement: 'viewport'\n },\n\n /\*\*\n \* Modifier used to make the popper flow toward the inner of the reference element. $\ln$  \* By default, when this modifier is disabled, the popper will be placed outside\n \* the reference element.\n \* @memberof modifiers\n \* @inner\n \*/\n inner: {\n /\*\* @prop {number} order=700 - Index used to define the order of execution \*/\n order: 700,\n /\*\* @prop {Boolean} enabled=false - Whether the modifier is enabled or not \*/\n enabled: false,\n  $/*$  @prop {ModifierFn} \*/\n fn: inner\n },\n\n /\*\*\n \* Modifier used to hide the popper when its reference element is outside of the $\ln$  \* popper boundaries. It will set a `x-out-of-boundaries` attribute which can $\ln$  \* be used to hide with a CSS selector the popper when its reference is\n  $*$  out of boundaries.\n  $*\n$   $*$  Requires the `preventOverflow` modifier before it in order to work.\n \* @memberof modifiers\n \* @inner\n \*/\n hide: {\n /\*\* @prop {number} order=800 - Index used to define the order of execution  $*\$ n order: 800,\n /\*\* @prop {Boolean} enabled=true - Whether the modifier is enabled or not \*/\n enabled: true,\n /\*\* @prop {ModifierFn} \*/\n fn: hide\n  $\,\mathrm{k\cdot n}$  /\n\n /\*\*\n \* Computes the style that will be applied to the popper element to gets\n \* properly positioned. $\ln$  \*\n \* Note that this modifier will not touch the DOM, it just prepares the styles\n \* so that `applyStyle` modifier can apply it. This separation is useful\n \* in case you need to replace `applyStyle` with a custom implementation.\n \*\n \* This modifier has `850` as `order` value to maintain backward compatibility\n \* with previous versions of Popper.js. Expect the modifiers ordering method $\ln$  \* to change in future major versions of the library.\n \*\n \* @memberof modifiers\n \* @inner\n \*/\n computeStyle: {\n /\*\* @prop {number} order=850 - Index used to define the order of execution \*/\n order:  $850\cdot\ln$  /\*\* @prop {Boolean} enabled=true -Whether the modifier is enabled or not \*/\n enabled: true,\n /\*\* @prop {ModifierFn} \*/\n fn: computeStyle,\n /\*\*\n \* @prop {Boolean} gpuAcceleration=true\n \* If true, it uses the CSS 3D transformation to position the popper.\n \* Otherwise, it will use the `top` and `left` properties\n \*/\n gpuAcceleration: true,\n /\*\*\n \* @prop {string}  $[x=|bottom']\$  \* Where to anchor the X axis (`bottom` or `top`). AKA X offset origin.\n Change this if your popper should grow in a direction different from 'bottom'\n \*/\n x: 'bottom'\n /\*\*\n \* @prop {string} [x='left']\n \* Where to anchor the Y axis (`left` or `right`). AKA Y offset origin.\n \* Change this if your popper should grow in a direction different from `right`\n  $*\n$  y: 'right'\n },\n\n /\*\*\n \* Applies the computed styles to the popper element. $\ln$  \*  $\ln$  \* All the DOM manipulations are limited to this modifier. This is useful in case\n  $*$  you want to integrate Popper. is inside a framework or view library and you\n  $*$  want to delegate all the DOM manipulations to it.\n  $*\nabla^*$  Note that if you disable this modifier, you must make sure the

popper element\n \* has its position set to `absolute` before Popper.js can do its work!\n \*\n \* Just disable this modifier and define your own to achieve the desired effect.\n  $*\n\alpha$   $* \mathcal{Q}$  memberof modifiers\n  $*\mathcal{Q}$  inner\n  $*\wedge$ n applyStyle:  ${\nightharpoonup}$  /\*\* @prop {number} order=900 - Index used to define the order of execution \*/\n order: 900,\n /\*\* @prop {Boolean} enabled=true - Whether the modifier is enabled or not  $\Lambda$ n enabled: true,\n /\*\* @prop  ${ModifierFn}^* \nightharpoonup$ n fn: applyStyle,\n /\*\* @prop {Function} \*/\n onLoad: applyStyleOnLoad,\n /\*\*\n \* @deprecated since version 1.10.0, the property moved to `computeStyle` modifier\n  $*$  @prop {Boolean} gpuAcceleration=true\n  $*$  If true, it uses the CSS 3D transformation to position the popper.\n  $*$  Otherwise, it will use the `top` and `left` properties\n  $*\ln$  gpuAcceleration: undefined\n  $\ln$ ;\n\n/\*\*\n \* The `dataObject` is an object containing all the information used by Popper.js.\n \* This object is passed to modifiers and to the `onCreate` and `onUpdate` callbacks.\n \* @name dataObject\n \* @property {Object} data.instance The Popper.js instance\n \* @property {String} data.placement Placement applied to popper\n \* @property {String} data.originalPlacement Placement originally defined on init\n \* @property {Boolean} data.flipped True if popper has been flipped by flip modifier\n \* @property {Boolean} data.hide True if the reference element is out of boundaries, useful to know when to hide the popper\n \* @property {HTMLElement} data.arrowElement Node used as arrow by arrow modifier\n \* @property {Object} data.styles Any CSS property defined here will be applied to the popper. It expects the JavaScript nomenclature (eg. `marginBottom`)\n \* @property {Object} data.arrowStyles Any CSS property defined here will be applied to the popper arrow. It expects the JavaScript nomenclature (eg. `marginBottom`)\n \* @property {Object} data.boundaries Offsets of the popper boundaries\n \* @property {Object} data.offsets The measurements of popper, reference and arrow elements\n \* @property {Object} data.offsets.popper `top`, `left`, `width`, `height` values\n \* @property {Object} data.offsets.reference `top`, `left`, `width`, `height` values\n \* @property {Object} data.offsets.arrow] `top` and `left` offsets, only one of them will be different from  $0\ln \sqrt[k]{n}$ <sup>\*</sup>/n $\ln$ <sup>\*</sup>. `options` argument of Popper.js.<br/>ln \* To override an option, simply pass an object with the same\n \* structure of the `options` object, as the 3rd argument. For example: $\ln *$  "`\n \* new Popper(ref, pop, {\n \* modifiers: {\n \* preventOverflow: { enabled: false }\n \* }\n \* }\n \* ```\n \* @type {Object}\n \* @static\n \* @memberof Popper\n \*/\nvar Defaults =  ${\n\chi_n^*}\$ n \* Popper's placement.\n \* @prop {Popper.placements} placement='bottom'\n \*/\n placement: 'bottom',\n\n /\*\*\n \* Set this to true if you want popper to position it self in 'fixed' mode\n \* @prop {Boolean} positionFixed=false\n \*/\n positionFixed: false,\n\n /\*\*\n \* Whether events (resize, scroll) are initially enabled.\n \* @prop {Boolean} eventsEnabled=true\n \*/\n eventsEnabled: true,\n\n /\*\*\n \* Set to true if you want to automatically remove the popper when $\ln *$  you call the `destroy` method. $\ln * \omega$  prop {Boolean} removeOnDestroy=false\n  $*\wedge$ n removeOnDestroy: false,\n\n /\*\*\n \* Callback called when the popper is created.<br/> $\langle \cdot \rangle$  \* By default, it is set to no-op.<br />> $\langle \cdot \rangle$  \* Access Popper.js instance with `data.instance`.\n \* @prop {onCreate}\n \*/\n onCreate: function onCreate() { $\ln \frac{x*\pi}{2}$  \* Callback called when the popper is updated. This callback is not called $\ln *$  on the initialization/creation of the popper, but only on subsequent $\ln *$ updates.<br /> $\ln$  \* By default, it is set to no-op.<br />> $\ln$  \* Access Popper. is instance with `data.instance`.\n \* @prop {onUpdate}\n \*/\n onUpdate: function onUpdate() {}\n\n /\*\*\n \* List of modifiers used to modify the offsets before they are applied to the popper. $\ln$  \* They provide most of the functionalities of Popper.js. $\ln$  \* @prop  ${\mod}$  \*/\n modifiers: modifiers\n};\n\n/\*\*\n \* @callback onCreate\n \* @param {dataObject} data\n \*/\n\n/\*\*\n \* @callback onUpdate\n \* @param {dataObject} data\n \*/\n\n// Utils\n// Methods\nvar Popper = function ()  $\ln /^{**}\n\cdot \mathbb{R}$  \* Creates a new Popper. is instance.  $\ln$  \* @class Popper $\ln$  \* @param {HTMLElement|referenceObject} reference - The reference element used to position the popper\n \* @param {HTMLElement} popper - The HTML element used as the popper\n \* @param {Object} options - Your custom options to override the ones defined in [Defaults](#defaults)\n \* @return {Object} instance - The generated Popper. is instance $\in$  \*/\n function Popper(reference, popper) {\n var \_this = this;\n\n var options = arguments.length  $> 2$  && arguments[2] !== undefined ? arguments[2] : { }:\n classCallCheck(this, Popper);\n\n this.scheduleUpdate = function ()  $\n{\nvert \nvert n}$  return requestAnimationFrame( this.update);\n  $\nvert \nvert \nvert n$  // make update() debounced, so that it only runs at most once-per-tick\n this.update = debounce(this.update.bind(this));\n\n // with  $\{\}$  we create a new object with the options inside it\n this.options = extends( $\{\}$ , Popper.Defaults, options);\n\n

// init state\n this.state = {\n isDestroyed: false,\n isCreated: false,\n scrollParents:  $[\|\n\|$  };\n\n // get reference and popper elements (allow jQuery wrappers) $\ln$  this.reference = reference && reference.jquery ? reference[0] : reference;\n this.popper = popper && popper.jquery ? popper[0] : popper;\n\n // Deep merge modifiers options $n$  this.options.modifiers = {}; $n$  Object.keys(\_extends({}, Popper.Defaults.modifiers, options.modifiers)).forEach(function (name)  $\n{\n n_t \in \mathbb{R} \times \mathbb{R} \times \mathbb{R} \$ Popper.Defaults.modifiers[name]  $\|\{\}$ , options.modifiers ? options.modifiers[name] :  $\{\}\;\$ Refactoring modifiers' list (Object  $\Rightarrow$  Array) $\ln$  this.modifiers = Object.keys(this.options.modifiers).map(function (name)  ${\nvert \nvert n}$  return \_extends( ${\nvert n}$  name: name ${\nvert \nvert n}$ , \_this.options.modifiers[name]); ${\nvert \nvert n}$  // sort the modifiers by order\n .sort(function (a, b) {\n return a.order - b.order;\n });\n\n // modifiers have the ability to execute arbitrary code when Popper. is get inited $\ln$  // such code is executed in the same order of its modifier $\ln$ // they could add new properties to their options configuration $\ln$  // BE AWARE: don't add options to `options.modifiers.name` but to `modifierOptions`!\n this.modifiers.forEach(function (modifierOptions) {\n if (modifierOptions.enabled && isFunction(modifierOptions.onLoad)) {\n modifierOptions.onLoad(\_this.reference, \_this.popper, \_this.options, modifierOptions, \_this.state);\n });\n\n // fire the first update to position the popper in the right place\n this.update();\n\n var eventsEnabled = this.options.eventsEnabled;\n if (eventsEnabled)  $\{\n\$  // setup event listeners, they will take care of update the position in specific situations\n this.enableEventListeners();\n  $\n\in \mathbb{R}$  this.state.eventsEnabled = eventsEnabled;\n  $\ln \Lambda / \text{We can't use class properties because they don't get listed in the\n $\Lambda / \text{class prototype and}$$ break stuff like Sinon stubs\n\n\n createClass(Popper,  $\{\n \$ key: 'update',\n value: function update\$\$1()  $\{\n \$ return update.call(this);\n }\n }, {\n key: 'destroy',\n value: function destroy\$\$1() {\n return destroy.call(this);\n  $\ln \$ , {\n key: 'enableEventListeners',\n value: function enableEventListeners\$\$1() {\n return enableEventListeners.call(this);\n }\n }, {\n key: 'disableEventListeners',\n value: function disableEventListeners\$\$1() {\n return disableEventListeners.call(this);\n }\n\n /\*\*\n \* Schedules an update. It will run on the next UI update available.\n \* @method scheduleUpdate\n \* @memberof Popper\n \*/\n\n /\*\*\n \* Collection of utilities useful when writing custom modifiers.\n \* Starting from version 1.7, this method is available only if you\n  $*$  include `popper-utils.js` before `popper.js`.\n  $*\n$ \*\*DEPRECATION\*\*: This way to access PopperUtils is deprecated\n \* and will be removed in v2! Use the PopperUtils module directly instead. $\ln$  \* Due to the high instability of the methods contained in Utils, we can't $\ln$ \* guarantee them to follow semver. Use them at your own risk!\n  $* \mathcal{Q}_{static}\cap * \mathcal{Q}_{private}\$  \*  $\mathcal{Q}_{true}$  ${Obiect}\n$  \* @deprecated since version 1.8\n \* @member Utils\n \* @memberof Popper\n \*/\n\n }]);\n return Popper; $\ln(0)$ ; $\ln\frac{\pi^*}{n}$  The `referenceObject` is an object that provides an interface compatible with Popper.js\n \* and lets you use it as replacement of a real DOM node.<br/> $\langle \text{b} \rangle$  \* You can use this method to position a popper relatively to a set of coordinates\n \* in case you don't have a DOM node to use as reference.\n \*\n \* ``\n \* new Popper(referenceObject, popperNode);\n \* ```\n \*\n \* NB: This feature isn't supported in Internet Explorer 10.\n \* @name referenceObject\n \* @property {Function} data.getBoundingClientRect\n \* A function that returns a set of coordinates compatible with the native `getBoundingClientRect` method.\n \* @property {number} data.clientWidth\n \* An ES6 getter that will return the width of the virtual reference element.\n \* @property {number} data.clientHeight\n \* An ES6 getter that will return the height of the virtual reference element.\n  $*\$ <sub>n</sub>\n\nPopper.Utils = (typeof window !== 'undefined' ? window : global).PopperUtils;\nPopper.placements = placements; $\n\rho$ Popper.Defaults = Defaults; $\n\rho$ |nexport default Popper; $\ln/4$ # sourceMappingURL=popper.js.map\n","\"use strict\";\n\nvar isValue = require(\"./is-value\");\n\nvar forEach = Array.prototype.forEach, create = Object.create;\n\nvar process = function (src, obj) {\n\tvar key;\n\tfor (key in src)  $obj[key] = src[key]$ ;\n $\infty/$  eslint-disable-next-line no-unused-vars\nmodule.exports = function (opts1/\*, ...options\*/)  $\mathcal{S}(\n\text{result} = \text{equal}\;\n\text{card}(\text{equments}, \text{function}(\text{points}) \{\n\text{listValue}(\text{points})\}\n\$ return;\n\t\tprocess(Object(options), result);\n\t});\n\treturn result;\n};\n","/\*\* Used to detect hot functions by number of calls within a span of milliseconds. \*/\nvar HOT\_COUNT = 800,\n HOT\_SPAN = 16;\n\n/\* Built-in method references for those with the same name as other `lodash` methods. \*/\nvar nativeNow = Date.now;\n\n/\*\*\n \* Creates a function that'll short out and invoke `identity` instead\n \* of `func` when it's called `HOT\_COUNT` or

more times in `HOT\_SPAN`\n \* milliseconds.\n \*\n \* @private\n \* @param {Function} func The function to restrict. $\ln *$  @returns {Function} Returns the new shortable function. $\ln *$  $\ln$  function shortOut(func) {\n var count = 0,\n lastCalled = 0;\n\n return function() {\n var stamp = nativeNow(),\n remaining = HOT\_SPAN - $(\text{stamp - lastCalled});\n\| \text{h}$  lastCalled = stamp;\n if (remaining > 0) {\n if (++count >= HOT\_COUNT) {\n return arguments[0];\n }\n } else {\n count = 0;\n }\n return func.apply(undefined, arguments);\n };\n}\n\nmodule.exports = shortOut;\n","var isSymbol = require('./isSymbol');\n\n/\*\* Used as references for various `Number` constants. \*/\nvar INFINITY =  $1 / 0$ ;\n\n/\*\*\n \* Converts `value` to a string key if it's not a string or symbol. $\ln * \ln * \omega$  private $\ln * \omega$  and  $* \$  value The value to inspect. $\ln * \omega$  returns {string|symbol} Returns the key.\n \*/\nfunction toKey(value) {\n if (typeof value == 'string' || isSymbol(value)) {\n return value;\n }\n var result = (value + ");\n return (result == '0' & \times (1 / value) == -INFINITY) ? '-0' : result;\n\\n\nmodule.exports =  $\text{toKey;}\$ n","'use strict';\n\nvar assign = require('es5-ext/object/assign')\n, normalizeOpts = require('es5ext/object/normalize-options')\n, isCallable = require('es5-ext/object/is-callable')\n, contains = require('es5 $ext/string/\#/contains'\n\nn$ , d;\n\nd = module.exports = function (dscr, value/\*, options\*/) {\n\tvar c, e, w, options, desc;\n\tif ((arguments.length < 2) || (typeof dscr !== 'string')) {\n\t\toptions = value;\n\t\tvalue = dscr;\n\t\tdscr = null;\n\t} else {\n\t\toptions = arguments[2];\n\t}\n\tif (dscr == null) {\n\t\tc = w = true;\n\t\te = false;\n\t} else  ${\n\hbar\thinspace\}$  = contains.call(dscr, 'c');\n\t\te = contains.call(dscr, 'e');\n\t\tw = contains.call(dscr, 'w');\n\t ${\n\hbar\thinspace\}$ value: value, configurable: c, enumerable: e, writable: w };\n\treturn !options ? desc :  $assign(normalizedOptions), desc); \n\} \n\} \n\log(s) \n\geq 0 \n\frac{g}{s - function (dscr, get, set/*, options */ \n\hat c, e, options,$ desc;\n\tif (typeof dscr !== 'string') {\n\t\toptions = set;\n\t\tset = get;\n\t\tget = dscr;\n\t\tdscr = null;\n\t} else  ${\n\t\to=\n\t\to=\n\t\to=\n\t\to=\n\t\to=\n\t\to=\n\t\to=\n\t\to=\n\t\to=\n\t\to=\n\t\to=\n\t\to=\n\t\to=\n\t\to=\n\t\to=\n\t\to=\n\t\to=\n\t\to=\n\t\to=\n\t\to=\n\t\to=\n\t\to=\n\t\to=\n\t\to=\n\t\to=\n\t\to=\n\t\to=\n\t\to=\n\t\to=\n\t\to=\n\t\to=\n\t\to=\n\t\to=\n\t\to=\n\t\to=\n\t\to=\n\t$  ${\n\theta:\n\theta = get;\n\theta = set = undefined;\n\theta = 0 \$  {\n\t\toptions = get;\n\t\tget = set = undefined;\n\t } else if (!isCallable(set))  $\n{\n\theta = set;\n\theta = underined;\n\theta;\n\theta = true;\n\theta = false;\n\theta =$ else  ${\n\t\to \c}$  = contains.call(dscr, 'c');\n\t\te = contains.call(dscr, 'e');\n\t ${\n\n\cdot \c}$  = { get: get, set; set, configurable: c, enumerable: e  $\cdot$ ,\n\treturn !options ? desc : assign(normalizeOpts(options), desc);\n};\n","module.exports = function (it, Constructor, name, forbiddenField) {\n if (!(it instanceof Constructor) || (forbiddenField !== undefined && forbiddenField in it))  $\{\n\$  throw TypeError(name + ': incorrect invocation!'); $\n\}$  return it; $\n\|$ ;\n","var isArray  $=$  require('./isArray'),\n isSymbol = require('./isSymbol');\n\n/\*\* Used to match property names within property paths. \*/\nvar reIsDeepProp = /\\.|\\[(?:[^[\\]]\*|([\'''])(?:(?!\\1)[^\\\\]]\\\\.)\*?\\1)\\]/\\\n reIsPlainProp =  $\sqrt{\frac{\mathcal{M}}{k}}$ ;\n\n/\*\*\n \* Checks if `value` is a property name and not a property path.\n \*\n \* @private\n \* @param {\*} value The value to check. $\ln * \mathcal{Q}$  param {Object} [object] The object to query keys on. $\ln * \mathcal{Q}$  returns {boolean} Returns `true` if `value` is a property name, else `false`.\n \*/\nfunction isKey(value, object) {\n if (isArray(value))  ${\n\mu \tau}$  return false;\n }\n var type = typeof value;\n if (type == 'number' || type == 'symbol' || type == 'boolean' ||\n value == null || isSymbol(value)) {\n return true;\n }\n return reIsPlainProp.test(value) ||  $!relsDeepProp.test(value) \|\n\in (object != null & value in Object(object))\n\in \mathbb{R} \in (object)$ isKey;\n","\"use strict\";\n\nvar keys = require(\"../keys\")\n , value = require(\"../valid-value\")\n , max = Math.max;\n\nmodule.exports = function (dest, src /\*, …srcn\*/) {\n\tvar error, i, length = max(arguments.length, 2),  $assign;\n\ldots = Object(value(dest));\n\tag{e} {\n\tilt{\text{key}} = src[key];\n\tilt{ c})$ {\n\t\t\tif (!error) error = e;\n\t\t}\n\t};\n\tfor (i = 1; i < length; ++i) {\n\t\tsrc =  $arguments[i];\n\backslash\text{tkeys}(\text{src}).forEach(assign);\n\backslash\text{th}\text{ (error } == \text{underfined}) \text{ throw error};\n\backslash\text{th}:\n\backslash\text{n}';\n\backslash\text{th}''$ 19.1.3.1 Object.assign(target, source)\nvar \$export = require('./\_export');\n\n\$export(\$export.S + \$export.F, 'Object', { assign: require('./ object-assign') });\n","\"use strict\";\n\nvar indexOf = String.prototype.indexOf;\n\nmodule.exports = function (searchString/\*, position\*/) {\n\treturn indexOf.call(this, searchString, arguments[1]) > -1;\n};\n","\"use strict\";\n\nmodule.exports = require(\"./is-implemented\")()\n\t? String.prototype.contains\n\t: require(\"./shim\");\n","var baseProperty = require('./\_baseProperty'),\n basePropertyDeep = require('./\_basePropertyDeep'),\n isKey = require('./\_isKey'),\n toKey = require('./\_toKey');\n\n/\*\*\n \* Creates a function that returns the value at `path` of a given object.\n \*\n \* @static\n \* @memberOf \n \* @since 2.4.0\n \* @category Util\n \* @param {Array|string} path The path of the property to get.\n \* @returns {Function} Returns the new accessor function.\n \* @example\n \*\n \* var objects = [\n \* { 'a': {

'b': 2 } },\n \* { 'a': { 'b': 1 } }\n \* ];\n \* \n \* \_.map(objects, \_.property('a.b'));\n \*  $\|/ -$  => [2, 1]\n \*\n \*  $\text{map}(\text{sortBy}(\text{objects}, \text{top)})$ , 'a.b');\n \* // => [1, 2]\n \*/\nfunction property(path) {\n return isKey(path) ? baseProperty(toKey(path)) : basePropertyDeep(path);\n}\n\nmodule.exports = property;\n","var document = require('./\_global').document;\nmodule.exports = document && document.documentElement;\n","// This file is imported into lib/wc client bundles.\n\nif (typeof window !== 'undefined') {\n var i\n if ((i = window.document.currentScript) && (i = i.src.match(/(.+\\/)[^/]+\\.js(\\?.\*)?\$/))) {\n \_webpack\_public\_path\_ = i[1] // eslint-disable-line\n  $\ln\ln/\ln\ln$ / Indicate to webpack that this file can be concatenated\nexport default null\n","/\*!\n \* vue-i18n v8.4.0 \n \* (c) 2018 kazuya kawaguchi\n \* Released under the MIT License.\n \*/\n/\* \*/\n\n/\*\*\n \* utilities\n \*/\n\nfunction warn (msg, err) {\n if (typeof console !== 'undefined') {\n console.warn('[vue-i18n] ' + msg);\n /\* istanbul ignore if \*/\n if (err)  $\ln$  console.warn(err.stack);\n  $\ln$  $\ln\ln\left(\alpha\right)$  {\n return obj !== null && typeof obj === 'object'\n}\n\nvar toString = Object.prototype.toString;\nvar OBJECT\_STRING = '[object Object]';\nfunction isPlainObject (obj) {\n return toString.call(obj) === OBJECT\_STRING\n}\n\nfunction isNull (val) {\n return val === null || val === undefined\n}\n\nfunction parseArgs () {\n var args = [], len = arguments.length;\n while ( len-- ) args[ len ] = arguments[ len ];\n\n var locale = null;\n var params = null;\n if (args.length === 1) {\n if (isObject(args[0]) || Array.isArray(args[0]))  $\n{\n n \cdot \text{arg} = \arg(0\};\n }$  else if (typeof args[0] = = 'string')  $\{\n n \cdot \text{locale} = \arg(0\};\n n \cdot \text{locale} = \arg(0\};\n n \cdot \text{locale} = \arg(0\};\n n \cdot \text{locale} = \arg(0\};\n n \cdot \text{locale} = \arg(0\};\n n \cdot \text{locale} = \arg(0\};\n n \cdot \text{locale} = \arg($  $\ln$  } else if (args.length === 2) {\n if (typeof args[0] == 'string') {\n locale = args[0];\n }\n /\* istanbul ignore if \*/\n if (isObject(args[1]) || Array.isArray(args[1])) {\n params = args[1];\n }\n }\n return { locale: locale, params: params  $\ln{\infty}$  locale (obj)  $\ln$  return  $JSON.parse(JSON.stringify(obj))\h\h\n{unfunction remove (arr, item) {\n if (arr.length) {\n var index =\n}$  $\arr$ .indexOf(item);\n if (index > -1) {\n return arr.splice(index, 1)\n }\n }\n }\n\nvar hasOwnProperty = Object.prototype.hasOwnProperty;\nfunction hasOwn (obj, key) {\n return hasOwnProperty.call(obj, key)\n}\n\nfunction merge (target) {\n var arguments\$1 = arguments;\n\n var output = Object(target);\n for (var i  $= 1$ ; i < arguments.length; i++) {\n var source = arguments\$1[i];\n if (source !== undefined && source !== null)  ${\n \alpha \ key = (void 0);\n \quad for (key in source) {\n \quad if (hasOwn(source, key)) {\n \quad if (hasOwn(source, key))}$  $(isObject(source[kev])) {\n \qquad output[kev] = merge(output[kev], source[kev]);\n } else {\n$ output[key] = source[key];\n }\n }\n }\n }\n return output\n }\n\nfunction looseEqual (a, b) {\n if  $(a == b)$  { return true }\n var isObjectA = isObject(a);\n var isObjectB = isObject(b);\n if (isObjectA && isObjectB)  ${\n \mu \{n \rightleftharpoons a\n \tau isArrayA = Array.isArray(a)};\n \nu \tau isArrayB = Array.isArray(b)};\n \tau \tau isArrayB = \tau.$  $(isArrayA && isArrayB) {\nvert x \cdot \text{a.length} == b.length && a.everyfunction (e, i) {\nvert x \cdot \text{b} == b.length}$ looseEqual(e, b[i])\n })\n } else if (!isArrayA && !isArrayB) {\n var keysA = Object.keys(a);\n var  $keysB = Object.keys(b);\n m$  return keysA.length === keysB.length && keysA.every(function (key)  ${\n m}$ return looseEqual(a[key], b[key])\n })\n } else {\n /\* istanbul ignore next  $*\wedge$  return false\n }\n  $\text{ } \text{ each } (e) \$  /\* istanbul ignore next \*/\n return false\n  $\ln$  lelse if (!isObjectA && !isObjectB) {\n return String(a) === String(b)\n } else {\n return false\n }\n\nvar canUseDateTimeFormat =\n typeof Intl !== 'undefined' && typeof Intl.DateTimeFormat !== 'undefined';\n\nvar canUseNumberFormat =\n typeof Intl !== 'undefined' && typeof Intl.NumberFormat !== 'undefined';\n\n/\* \*/\n\nfunction extend (Vue) {\n if (!Vue.prototype.hasOwnProperty('\$i18n')) {\n // \$FlowFixMe\n Object.defineProperty(Vue.prototype, '\$i18n',  ${\n \alpha \ get: function get () {\text returns this}_i18n }\\n \in \{\n \nu.e. portotype.$   $\{t = function (key) {\n \ var values =$  $[$ ], len = arguments.length - 1;\n while ( len-- > 0 ) values [ len ] = arguments [ len + 1 ];\n\n var i18n = this. $\frac{18n}{n}$  return i18n. t.apply(i18n, [ key, i18n.locale, i18n. getMessages(), this ].concat( values ))\n  $\cdot\cdot\cdot\cdot$ Vue.prototype.\$tc = function (key, choice)  ${\n \alpha = \lceil \alpha \rceil}$ , len = arguments.length - 2;\n while ( len-- > 0) values[ len ] = arguments[ len + 2 ];\n\n var i18n = this.\$i18n;\n return i18n. tc.apply(i18n, [ key, i18n.locale, i18n.\_getMessages(), this, choice ].concat( values ))\n  $\cdot$ \n Vue.prototype.\$te = function (key, locale) {\n var i18n = this. $\$i18n$ ;\n return i18n. te(key, i18n.locale, i18n. getMessages(), locale)\n  $\cdot\ln$  Vue.prototype.\$d = function (value)  $\{\nightharpoonup$  var ref; $\ln \nu$  var args = [], len = arguments.length - 1; $\ln$  while ( len-- > 0 ) args[ len ] = arguments[ len + 1 ];\n return (ref = this.\$i18n).d.apply(ref, [ value ].concat( args ))\n };\n\n Vue.prototype.\$n = function (value)  $\{\nightharpoonup$  var ref; $\ln \nu$  var args = [], len = arguments.length - 1; $\ln$  while ( len-- > 0 ) args[ len ] =

arguments[ len + 1 ];\n return (ref = this.\$i18n).n.apply(ref, [ value ].concat( args ))\n };\n}\n\n/\* \*/n\nvar mixin  $= {\nvert \phi \rangle}$  beforeCreate: function beforeCreate ()  ${\nvert \phi \rangle}$  var options = this.\$options;\n options.i18n = options.i18n || (options.\_\_i18n ? {} : null);\n\n if (options.i18n) {\n if (options.i18n instance of VueI18n) {\n // init locale messages via custom blocks\n if (options.\_\_i18n) {\n try {\n var localeMessages = {};\n options.\_\_i18n.forEach(function (resource) {\n localeMessages = merge(localeMessages, JSON.parse(resource));\n });\n Object.keys(localeMessages).forEach(function (locale) {\n options.i18n.mergeLocaleMessage(locale, localeMessages[locale]);\n  $\}$ ;\n  $\}$  catch (e)  $\{\$ (process.env.NODE\_ENV !== 'production') {\n warn(\"Cannot parse locale messages via custom blocks.\", e);\n  $\ln$  }\n this.\_i18n = options.i18n;\n this.\_i18nWatcher = this. i18n.watchI18nData();\n this. i18n.subscribeDataChanging(this);\n this. subscribing = true;\n } else if (isPlainObject(options.i18n)) {\n // component local i18n\n if (this.\$root && this.\$root.\$i18n && this.\$root.\$i18n instance of VueI18n)  $\{\n\}$  options.i18n.root = this.\$root;\n options.i18n.formatter = this.\$root.\$i18n.formatter;\n options.i18n.fallbackLocale = this.\$root.\$i18n.fallbackLocale;\n options.i18n.silentTranslationWarn = this.\$root.\$i18n.silentTranslationWarn;\n  $\|\$ nit locale messages via custom blocks\n if (options.\_\_i18n) {\n try {\n var localeMessages\$1 = {};\n options.\_\_i18n.forEach(function (resource) {\n localeMessages\$1 = merge(localeMessages\$1, JSON.parse(resource));\n  $\}$ ;\n options.i18n.messages = localeMessages\$1;\n } catch (e) {\n if (process.env.NODE\_ENV !== 'production')  $\{\n\$  warn( $\Gamma$ Cannot parse locale messages via custom blocks. $\langle$ ", e);\n }\n }\n }\n this.\_i18n = new VueI18n(options.i18n);\n this.\_i18nWatcher  $=$  this.\_i18n.watchI18nData();\n this.\_i18n.subscribeDataChanging(this);\n this.\_subscribing = true;\n\n if (options.i18n.sync === undefined || !!options.i18n.sync)  $\{\n\$  this. localeWatcher = this.\$i18n.watchLocale();\n  $\{\alpha\}$  else  $\{\gamma\}$  if (process.env.NODE\_ENV !== 'production')  $\{\gamma\}$ warn(\"Cannot be interpreted 'i18n' option.\");\n }\n } else if (this.\$root && this.\$root.\$i18n && this.\$root.\$i18n instance of Vue I18n  $\{\n \mid \text{$n \in \mathbb{R}^n$} \}$  this. i18n = this.\$root.\$i18n;\n this.  $i18n$ .subscribeDataChanging(this);\n this. subscribing = true;\n } else if (options.parent && options.parent.\$i18n && options.parent.\$i18n instance of VueI18n  $\{\n\}$  // parent i18n $\n\$  this. i18n = options.parent.\$i18n;\n this. i18n.subscribeDataChanging(this);\n this. subscribing = true;\n }\n },\n\n beforeDestroy: function beforeDestroy ()  $\n \in \{!this \in \mathbb{N} \mid \mathcal{N}\}\$  return  $\n \in \{ !this \in \mathbb{N} \mid \mathcal{N}\}$ this. i18n.unsubscribeDataChanging(this);\n delete this. subscribing;\n  $\ln \inf$  if (this. i18nWatcher) {\n this.\_i18nWatcher();\n delete this.\_i18nWatcher;\n }\n\n if (this.\_localeWatcher) {\n this.\_localeWatcher();\n delete this.\_localeWatcher;\n }\n\n this.\_i18n = null;\n }\n };\n\n/\* \*/\n\nvar component = {\n name: 'i18n',\n functional: true,\n props: {\n tag: {\n type: String,\n default: 'span'\n  $\{\n\}$ , path:  ${\n\$  type: String,  $\n\$  required: true,  $\n\$  locale:  ${\n\}$  type: String,  $\n\}$ , places:  ${\n\}$ type:  $[Array, Object]\n$  }\n },\n render: function render (h, ref)  ${\n$  var props = ref.props;\n var data = ref.data;\n var children = ref.children;\n var parent = ref.parent;\n\n var i18n = parent.\$i18n;\n\n children = (children  $|| \cdot ||$ ).filter(function (child)  $\ln$  return child.tag  $|| \cdot \text{child}$ .text = child.text.trim())\n });\n\n if (!i18n)  $\ln$ if (process.env.NODE\_ENV !== 'production')  $\{\n\text{ warn('Cannot find VueI18n instance!')};\n\}$  return children $n$  } $\n\alpha$  var path = props.path; $n$  var locale = props.locale; $n\alpha$  var params = {}; $n$  var places = props.places  $\|\{\}\;\;n\|$  var hasPlaces = Array.isArray(places)\n ? places.length > 0\n Object.keys(places).length  $> 0$ ;\n\n var everyPlace = children.every(function (child) {\n if (child.data && child.data.attrs)  $\{\n\mathbf{v} = \n\mathbf{v} = \n\$  $\ln$  });\n\n if (process.env.NODE\_ENV !== 'production' && hasPlaces && children.length > 0 &&  $!everyPlace$   $\{n \ warm('If places prop is set, all child elements must have place prop set.');\n\}n in if$  $(Array.isArray(places)) \{\n places. forEach (function (el, i) {\n params[i] = el;\n };\n } else {\n}$ Object.keys(places).forEach(function (key)  $\{\n\$  params[key] = places[key];\n });\n }\n\n children.forEach(function (child, i)  $\{\n\$  var key = everyPlace\n ? (\"\" + (child.data.attrs.place)\n : (\"\" + i);\n params[key] = child;\n });\n\n return h(props.tag, data, i18n.i(path, locale, params))\n }\n };\n\n/\* \*/\n\nfunction bind (el, binding, vnode) {\n if (!assert(el, vnode)) { return }\n\n t(el, binding,

 $vnode)$ ;\n}\n\nfunction update (el, binding, vnode, oldVNode) {\n if (!assert(el, vnode)) { return }\n\n var i18n = vnode.context.\$i18n;\n if (localeEqual(el, vnode) &&\n (looseEqual(binding.value, binding.oldValue) &&\n looseEqual(el.\_localeMessage, i18n.getLocaleMessage(i18n.locale)))) { return }\n\n t(el, binding, vnode);\n}\n\nfunction unbind (el, binding, vnode, oldVNode) {\n var vm = vnode.context;\n if (!vm) {\n warn('Vue instance does not exists in VNode context');\n return\n  $\ln n$  el.textContent = ";\n el.\_vt = undefined;\n delete el['\_vt'];\n el.\_locale = undefined;\n delete el['\_locale'];\n el.\_localeMessage = undefined;\n delete el['\_localeMessage'];\n}\n\nfunction assert (el, vnode) {\n var vm = vnode.context;\n if (!vm) {\n warn('Vue instance doest not exists in VNode context');\n return false\n }\n\n if (!vm.\$i18n) {\n warn('VueI18n instance does not exists in Vue instance');\n return false\n  $\ln \frac{\ln}{\n$  return true\n}\n\nfunction localeEqual (el, vnode)  ${\n \nu m = vnode.context;\n return el. locale == vm. $i18n. locale\n}\n\n| function t (el, binding, vnode) {\n var$ ref\$1, ref\$2;\n\n var value = binding.value;\n\n var ref = parseValue(value);\n var path = ref.path;\n var locale = ref.locale;\n var args = ref.args;\n var choice = ref.choice;\n if (!path && !locale && !args) {\n warn('value type not supported');\n return\n }\n\n if (!path) {\n warn('`path` is required in v-t directive');\n return\n }\n\n var  $v = v$ node.context;\n if (choice) {\n el.\_vt = el.textContent = (ref\$1 = vm.\$i18n).tc.apply(ref\$1, [ path, choice ].concat( makeParams(locale, args) ));\n } else {\n el.\_vt = el.textContent = (ref\$2 = vm.\$i18n).t.apply(ref\$2, [ path ].concat( makeParams(locale, args) ));\n }\n el.\_locale = vm.\$i18n.locale;\n el.\_localeMessage = vm.\$i18n.getLocaleMessage(vm.\$i18n.locale);\n}\n\nfunction parseValue (value) {\n var path;\n var locale;\n var  $args\in \varphi$  var choice;\n\n if (typeof value == 'string') {\n path = value;\n } else if (isPlainObject(value)) {\n path  $=$  value.path;\n locale  $=$  value.locale;\n args  $=$  value.args;\n choice  $=$  value.choice;\n }\n\n return { path: path, locale: locale, args: args, choice: choice  $\n\alpha$  locale args (locale, args)  $\n\alpha$  var params =  $[\cdot,\n\alpha]$  locale && params.push(locale);\n if (args && (Array.isArray(args) || isPlainObject(args))) {\n params.push(args);\n  $\ln \nvert \ln \ln \arccos \nvert \ln \arccos \nvert \ln \arccos$ (process.env.NODE\_ENV !== 'production' && install.installed && \_Vue === Vue) {\n warn('already installed.');\n return\n }\n install.installed = true;\n\n Vue =  $\text{Vec}$ ;\n\n var version = (Vue.version & & Number(Vue.version.split('.')[0]))  $\parallel$  -1;\n /\* istanbul ignore if \*/\n if (process.env.NODE\_ENV !== 'production' && version < 2)  $\{\n\mathbf{v} = i18n (\mathbf{v} + (install.version) + \mathbf{v})\n\}$  need to use Vue 2.0 or later (Vue:  $\mathbf{v} + \mathbf{v}$  $(Vue.version) + \"$ );\"));\n return\n }\n\n extend(Vue);\n Vue.mixin(mixin);\n Vue.directive('t', { bind: bind, update: update, unbind: unbind });\n Vue.component(component.name, component);\n\n // use simple mergeStrategies to prevent i18n instance lose '\_\_proto\_\_'\n var strats = Vue.config.optionMergeStrategies;\n strats.i18n = function (parentVal, childVal) {\n return childVal === undefined\n ? parentVal\n : childVal\n  $\|\cdot\|$ )\n\n<sup>/\*</sup> \*/\n\nvar BaseFormatter = function BaseFormatter () {\n this.\_caches = Object.create(null);\n};\n\nBaseFormatter.prototype.interpolate = function interpolate (message, values) {\n if (!values)  $\ln$  return [message] $\n \ln \vartheta$  var tokens = this.\_caches[message];\n if (!tokens)  $\ln \theta$  tokens = parse(message);\n this.\_caches[message] = tokens;\n }\n return compile(tokens, values)\n};\n\n\n\nvar RE\_TOKEN\_LIST\_VALUE =  $\wedge$ (?:\\d)+/;\nvar RE\_TOKEN\_NAMED\_VALUE =  $\wedge$ (?:\\w)+/;\n\nfunction parse (format)  $\ln \vartheta = [\cdot,\nu \vartheta = 0; \ln \vartheta = \frac{\ln \vartheta}{\ln \vartheta}$  var char  $=$  format[position++];\n if (char === '{') {\n if (text) {\n tokens.push({ type: 'text', value: text });\n }\n\n text = ";\n var sub = ";\n char = format[position++];\n while (char !== undefined && char !== '}') {\n  $sub += char;\n$  char = format[position++];\n }\n var isClosed = char === '}';\n\n var type = RE\_TOKEN\_LIST\_VALUE.test(sub)\n ? 'list'\n : isClosed && RE TOKEN NAMED VALUE.test(sub)\n ? 'named'\n : 'unknown';\n tokens.push({ value: sub, type: type  $\{\cdot\}$ ;\n  $\}$  else if (char === '%')  $\{\cdot\}$  // when found rails i18n syntax, skip text capture\n if (format[(position)] !== '{') {\n text += char;\n }\n } else {\n text += char;\n }\n }\n\n text && tokens.push({ type: 'text', value: text });\n\n return tokens\n\}\n\nfunction compile (tokens, values) {\n var compiled  $= \frac{1}{\ln \varphi} = \frac{0}{\ln \varphi}$  var mode = Array.isArray(values) $\ln$  ? 'list'\n : isObject(values)\n ? 'named'\n 'unknown';\n if (mode === 'unknown') { return compiled  $\ln n$  while (index < tokens.length) {\n var token = tokens[index];\n switch (token.type)  $\{\n\$  case 'text':\n compiled.push(token.value);\n break\n case  $\frac{d}{dx}$ :\n compiled.push(values[parseInt(token.value, 10)]);\n break\n case 'named':\n if (mode ===

'named')  ${\n \mu$  compiled.push((values)[token.value]); ${\n \ \}$  else  ${\n \ \ \}$  if (process.env.NODE\_ENV !== 'production')  ${\n \mu$  warn((\"Type of token '\" + (token.type) + \"' and format of value '\" + mode + \"' don't  $\text{match}$ !\n  $\|\cdot\|$  break\n case 'unknown':\n if (process.env.NODE\_ENV !== 'production')  ${\n m\n warn(\text{"Detect 'unknown' type of token!}\n;\n } \n the break\n m \n index++;\n } \n}$ compiled\n}\n\n/\* \*/\n\n/\* \*\n \* Path parser\n \* - Inspired:\n \* Vue.js Path parser\n \*/\n\n// actions\nvar  $APPEND = 0$ ;\nvar PUSH = 1;\nvar INC\_SUB\_PATH\_DEPTH = 2;\nvar PUSH\_SUB\_PATH = 3;\n\n// states\nvar BEFORE\_PATH = 0;\nvar IN\_PATH = 1;\nvar BEFORE\_IDENT = 2;\nvar IN\_IDENT = 3;\nvar IN\_SUB\_PATH  $= 4$ ;\nvar IN\_SINGLE\_QUOTE = 5;\nvar IN\_DOUBLE\_QUOTE = 6;\nvar AFTER\_PATH = 7;\nvar ERROR =  $8\|\n\varphi$ rathStateMachine = [];\n\npathStateMachine [BEFORE\_PATH] = {\n 'ws': [BEFORE\_PATH],\n 'ident':  $[IN\ IDENT$ , APPEND],\n '[':  $[IN\ SUB\ PATH]$ ,\n 'eof': [AFTER\_PATH]\n};\n\npathStateMachine[IN\_PATH] = {\n 'ws': [IN\_PATH],\n '.': [BEFORE\_IDENT],\n '[': [IN\_SUB\_PATH],\n 'eof': [AFTER\_PATH]\n};\n\npathStateMachine[BEFORE\_IDENT] = {\n 'ws': [BEFORE\_IDENT],\n 'ident': [IN\_IDENT, APPEND],\n '0': [IN\_IDENT, APPEND],\n 'number': [IN\_IDENT, APPEND]\n};\n\npathStateMachine[IN\_IDENT] = {\n 'ident': [IN\_IDENT, APPEND],\n '0': [IN\_IDENT, APPEND],\n 'number': [IN\_IDENT, APPEND],\n 'ws': [IN\_PATH, PUSH],\n '.': [BEFORE\_IDENT, PUSH],\n '[': [IN\_SUB\_PATH, PUSH],\n 'eof': [AFTER\_PATH, PUSH]\n};\n\npathStateMachine[IN\_SUB\_PATH] = {\n \"'\": [IN\_SINGLE\_QUOTE, APPEND],\n '\"': [IN\_DOUBLE\_QUOTE, APPEND],\n '[': [IN\_SUB\_PATH, INC\_SUB\_PATH\_DEPTH],\n ']': [IN\_PATH, PUSH\_SUB\_PATH],\n 'eof': ERROR,\n 'else': [IN\_SUB\_PATH,  $APPEND|\n\};\n\mapsto\$ StateMachine[IN\_SINGLE\_QUOTE] =  $\n \'''\$ : [IN\_SUB\_PATH, APPEND],\n 'eof': ERROR,\n 'else': [IN\_SINGLE\_QUOTE, APPEND]\n};\n\npathStateMachine[IN\_DOUBLE\_QUOTE] = {\n '\"': [IN\_SUB\_PATH, APPEND],\n 'eof': ERROR,\n 'else': [IN\_DOUBLE\_QUOTE, APPEND]\n};\n\n/\*\*\n \* Check if an expression is a literal value. $\ln \sqrt{\nabla \cdot \arctan \cdot \arctan \cdot \arct$ ?[\\d.]+|'[^']\*'|\"[^\"]\*\")\\s?\$/;\nfunction isLiteral (exp) {\n return literalValueRE.test(exp)\n\n\n/\*\*\n \* Strip quotes from a string\n \*/\n\nfunction stripQuotes (str) {\n var a = str.charCodeAt(0);\n var b = str.charCodeAt(str.length - 1);\n return a === b && (a ===  $0x22$  || a ===  $0x27$ )\n ? str.slice(1, -1)\n : str\n}\n\n/\*\*\n \* Determine the type of a character in a keypath.\n \*/\n\nfunction getPathCharType (ch) {\n if (ch  $==$  undefined  $|| \text{ ch } ==$  null) { return 'eof' }\n\n var code = ch.charCodeAt(0);\n\n switch (code) {\n case 0x5B: //  $[\ln \csc 0x5D:$  //  $]\n$  case  $0x2E:$  // .\n case  $0x22:$  //  $'\n$  case  $0x27:$  //  $'\n$  return ch\n case  $0x5F:$  // \_\n case  $0x24$ : //  $\infty$  case  $0x2D$ : // -\n return 'ident'\n\n case  $0x20$ : // Space\n case  $0x09$ : // Tab\n case  $0x0A$ : // Newline\n case 0x0D: // Return\n case 0xA0: // No-break space\n case 0xFEFF: // Byte Order Mark\n case 0x2028: // Line Separator\n case 0x2029: // Paragraph Separator\n return 'ws'\n }\n\n return 'ident'\n\n/\*\*\n \* Format a subPath, return its plain form if it is\n \* a literal string or number. Otherwise prepend the $\ln *$  dynamic indicator (\*). $\ln */\n$ n $\ln$ nfunction formatSubPath (path) { $\ln$  var trimmed = path.trim(); $\ln //\n$  invalid leading 0\n if (path.charAt(0) === '0' && isNaN(path)) { return false }\n\n return isLiteral(trimmed) ? stripQuotes(trimmed) : '\*' + trimmed\n\n\n/\*\*\n \* Parse a string path into an array of segments\n \*/\n\nfunction parse\$1 (path)  $\ln \varpi$ keys = [];\n var index = -1;\n var mode = BEFORE\_PATH;\n var subPathDepth = 0;\n var c;\n var key;\n var newChar;\n var type;\n var transition;\n var action;\n var typeMap;\n var actions = [];\n\n  $\text{actions}[PUSH] = \text{function}() \{\n \text{if } (key != undefined) \{\n \text{key} = \text{underfind};\n \text{key} = \text{underfind};\n \}$ };\n\n actions[APPEND] = function () {\n if (key === undefined) {\n key = newChar;\n } else {\n key += newChar;\n  $\ln$  };\n\n actions[INC\_SUB\_PATH\_DEPTH] = function () {\n actions[APPEND]();\n  $subPathDepth++;\n$  };\n\n actions[PUSH\_SUB\_PATH] = function () {\n if (subPathDepth > 0) {\n  $subPathDepth--;\n$  mode = IN SUB PATH;\n actions[APPEND]();\n } else {\n subPathDepth = 0;\n key = formatSubPath(key);\n if (key = = false) {\n return false\n } else {\n actions[PUSH]();\n  $\ln$  };\n function maybeUnescapeQuote () {\n var nextChar = path[index + 1];\n if ((mode === IN\_SINGLE\_QUOTE && nextChar ===  $\langle \text{``\text{''}} \rangle$  ||\n (mode === IN\_DOUBLE\_QUOTE && nextChar === '\"'))  ${\n\mu \in \mathbb{R} \in \mathbb{R} \setminus \mathbb{R} \setminus \mathbb{R} \set$ (mode  $!=$  null)  $\nvert$  index++;\n c = path[index];\n\n if (c === '\\\\' && maybeUnescapeQuote())  $\ln$ continue\n  $\ln$  type = getPathCharType(c);\n typeMap = pathStateMachine[mode];\n transition =

typeMap[type] || typeMap['else'] || ERROR;\n\n if (transition === ERROR) {\n return // parse error\n }\n\n mode = transition[0];\n action = actions[transition[1]];\n if (action) {\n newChar = transition[2];\n newChar = newChar = = undefined\n ? c\n : newChar;\n if (action() = = false)  $\{\n\$  return\n  $\{\n\}$  $|\n\in \text{if } (\text{mode} == \text{APTER}\_PATH) \|\n= \text{PATH} \|\n= \text{PATH} \|\n= \text{PATH} \|\n= \text{PATH} \|\n= \text{PATH} \|\n= \text{PATH} \|\n= \text{PATH} \|\n= \text{PATH} \|\n= \text{PATH} \|\n= \text{PATH} \|\n= \text{PATH} \|\n= \text{PATH} \|\n= \text{PATH} \|\n= \text{PATH} \|\n= \text{PATH} \|\n= \text{PATH} \|\n= \text{PATH} \|\n= \text{PATH} \|\n= \text{PATH} \|\n= \text$ ()  ${\nightharpoonup \infty}$ . cache = Object.create(null);\n \;\n\n/\*\*\n \* External parse that check for a cache hit first\n \*/\nI18nPath.prototype.parsePath = function parsePath (path) {\n var hit = this.\_cache[path];\n if (!hit) {\n hit = parse\$1(path);\n if (hit)  $\ln$  this. cache[path] = hit;\n  $\ln$  return hit  $||\ln$ ;\n\n/\*\*\n \* Get path value from path string\n \*/\nI18nPath.prototype.getPathValue = function getPathValue (obj, path) {\n if (!isObject(obj)) { return null  $\n\cdot \cdot \cdot \cdot$  return null  $\ln \cdot \cdot \cdot \cdot$  return null $\ln \cdot \cdot \cdot \cdot$ length = paths.length;\n var last = obj;\n var i = 0;\n while (i < length) {\n var value = last[paths[i]];\n if (value === undefined)  $\{\n\$  return null\n  $\|\n\|$  last = value;\n i++;\n  $\|\n\|$ ;\n\n return last\n  $\|\n\|$ ;\n\n/\* \*/\n\n\n\nvar numberFormatKeys = [\n 'style',\n 'currency',\n 'currencyDisplay',\n 'useGrouping',\n 'minimumIntegerDigits',\n 'minimumFractionDigits',\n 'maximumFractionDigits',\n 'minimumSignificantDigits',\n 'maximumSignificantDigits',\n 'localeMatcher',\n 'formatMatcher'\n];\nvar linkKeyMatcher = /(?:@(?:\\.[az]+)?:(?:[\\w\\-\_|.]+|\\([\\w\\-\_|.]+\\)))/g;\nvar linkKeyPrefixMatcher = /^@(?:\\.([a-z]+))?:/;\nvar bracketsMatcher =  $\langle f(t) \rangle = \int \langle g(t) \rangle \langle g(t) \rangle$  formatters = {\n 'upper': function (str) { return str.toLocaleUpperCase(); },\n 'lower': function (str) { return str.toLocaleLowerCase();  $\n\alpha Vuel18n = function Vuel18n (options) {\nvar this$1 = this;\n if ($ options  $==$  void 0) options  $=\{\}\n\in \mathcal{A}$  and if it is not done yet and `window` has `Vue`.\n // To allow users to avoid auto-installation in some cases,  $n /$  this code should be placed here. See #290 $\ln /$ \* istanbul ignore if \*/\n if (!Vue && typeof window !== 'undefined' && window.Vue) {\n install(window.Vue);\n }\n\n var locale = options.locale  $||$ 'en-US'; $\in$  var fallbackLocale = options.fallbackLocale  $||$ 'en-US'; $\in$ n var messages = options.messages || {};\n var dateTimeFormats = options.dateTimeFormats || {};\n var numberFormats = options.numberFormats  $\{\}\:\$   $\|\$ :\n\n this.\_vm = null;\n this.\_formatter = options.formatter  $\|\$ new BaseFormatter();\n this. missing = options.missing  $||$  null; $\ln$  this. root = options.root  $||$  null; $\ln$  this. sync = options.sync === undefined ? true : !!options.sync;\n this.\_fallbackRoot = options.fallbackRoot = = undefined\n ? true\n : !!options.fallbackRoot;\n this. silentTranslationWarn = options.silentTranslationWarn === undefined\n ? false\n : !!options.silentTranslationWarn;\n this.\_dateTimeFormatters = {};\n this.\_numberFormatters = {};\n this.\_path = new I18nPath();\n this.\_dataListeners = [];\n\n this.\_exist = function (message, key) {\n if (!message  $||$  !key) { return false  $\ln$  return !isNull(this\$1. path.getPathValue(message, key)) $\ln$  }; $\ln \ln$  this. initVM({\n locale: locale,\n fallbackLocale: fallbackLocale,\n messages: messages,\n dateTimeFormats: dateTimeFormats,\n numberFormats: numberFormats\n });\n};\n\nvar prototypeAccessors = { vm: { configurable: true },messages: { configurable: true },dateTimeFormats: { configurable: true },numberFormats: { configurable: true },locale: { configurable: true },fallbackLocale: { configurable: true },missing: { configurable: true },formatter: { configurable: true },silentTranslationWarn: { configurable: true } };\n\nVueI18n.prototype.\_initVM = function \_initVM (data) {\n var silent = Vue.config.silent;\n Vue.config.silent = true;\n this.\_vm = new Vue({ data: data });\n Vue.config.silent = silent;\n};\n\nVueI18n.prototype.subscribeDataChanging = function subscribeDataChanging  $(vm)$  {\n this.\_dataListeners.push(vm);\n};\n\nVueI18n.prototype.unsubscribeDataChanging = function unsubscribeDataChanging (vm) {\n remove(this.\_dataListeners, vm);\n};\n\nVueI18n.prototype.watchI18nData = function watchI18nData ()  $\{n \ var \ self = this\}n$  return this.\_vm.\$watch('\$data', function ()  $\{n \ var \ i =$ self. dataListeners.length;\n while (i--)  ${\n}$  Vue.nextTick(function ()  ${\n}$  self. dataListeners[i] && self. dataListeners[i].\$forceUpdate();\n });\n }\n }, { deep: true })\n };\n\nVueI18n.prototype.watchLocale = function watchLocale ()  $\ln /^*$  istanbul ignore if  $\ln /n$  if (!this. sync || !this. root) { return null }\n var target = this. vm;\n return this. root.\$i18n.vm.\$watch('locale', function (val)  $\n \tan \theta$ : target.\$set(target, 'locale', val);\n target.\$forceUpdate();\n  $\,$ , { immediate: true  $\\n\in$ }\n $\;\rho$ Accessors.vm.get = function () { return this.  $\{\cdot\}\$ :\n\nprototypeAccessors.messages.get = function () { return looseClone(this. getMessages())  $\};\$ ;\nprototypeAccessors.dateTimeFormats.get = function () { return looseClone(this. getDateTimeFormats())  $\};\$ ;\nprototypeAccessors.numberFormats.get = function () { return looseClone(this. getNumberFormats())  $\cdot\cdot\cdot\cdot\cdot$ };\n\nprototypeAccessors.locale.get = function () { return this. ym.locale };\nprototypeAccessors.locale.set =

function (locale) {\n this.\_vm.\$set(this.\_vm, 'locale', locale);\n};\n\nprototypeAccessors.fallbackLocale.get = function () { return this.\_vm.fallbackLocale };\nprototypeAccessors.fallbackLocale.set = function (locale) {\n this.\_vm.\$set(this.\_vm, 'fallbackLocale', locale);\n};\n\nprototypeAccessors.missing.get = function () { return this.\_missing };\nprototypeAccessors.missing.set = function (handler) { this.\_missing = handler; };\n\nprototypeAccessors.formatter.get = function () { return this.\_formatter };\nprototypeAccessors.formatter.set = function (formatter) { this.\_formatter = formatter; };\n\nprototypeAccessors.silentTranslationWarn.get = function ()  $\{$ return this. silentTranslationWarn  $\;\;$ \nprototypeAccessors.silentTranslationWarn.set = function (silent) { this.\_silentTranslationWarn = silent; };\n\nVueI18n.prototype.\_getMessages = function \_getMessages () { return this.\_vm.messages };\nVueI18n.prototype.\_getDateTimeFormats = function \_getDateTimeFormats () { return this. vm.dateTimeFormats  $\hbar$ VueI18n.prototype. getNumberFormats = function getNumberFormats () { return this.\_vm.numberFormats };\n\nVueI18n.prototype.\_warnDefault = function \_warnDefault (locale, key, result, vm, values)  ${\n$  if (!isNull(result)) { return result  ${\n}$  if (this.\_missing)  ${\n}$  var missingRet = this.\_missing.apply(null, [locale, key, vm, values]);\n if (typeof missingRet === 'string')  $\{\n\}$  return missingRet\n  $\{\n\}$  else  $\{\n\}$  if  $(\text{process env.} \text{NODE\_env}$  !== 'production' && !this.\_silentTranslationWarn)  $\{\n\}$  warn $(\n\$  \"Cannot translate the value of keypath  $\lceil \mathbf{w + key + } \mathbf{w - } \mathbf{w \leq k} \right.$   $\lceil \mathbf{w - } \mathbf{w - } \mathbf{w - } \mathbf{w \leq k} \rceil$ key\n};\n\nVueI18n.prototype.\_isFallbackRoot = function \_isFallbackRoot (val) {\n return !val && !isNull(this.\_root) && this.\_fallbackRoot\n};\n\nVueI18n.prototype.\_interpolate = function \_interpolate (\n locale,\n message,\n key,\n host,\n interpolateMode,\n values,\n visitedLinkStack\n) {\n if (!message) { return null  $\ln \alpha$  var pathRet = this.\_path.getPathValue(message, key);\n if (Array.isArray(pathRet) || isPlainObject(pathRet)) { return pathRet }\n\n var ret;\n if (isNull(pathRet)) {\n /\* istanbul ignore else \*/\n if  $(isPlainObject(message)) \$  ret = message[key];\n if (typeof ret !== 'string')  $\ln$  if (process.env.NODE\_ENV !== 'production' && !this.\_silentTranslationWarn)  $\{\n\$  warn((\"Value of key  $\\$ " + key + \"' is not a string!\"));\n }\n return null\n }\n } else {\n return null\n }\n } else {\n /\* istanbul ignore else \*/\n if (typeof pathRet === 'string')  $\{\n\$  ret = pathRet;\n  $\}$  else  $\{\n\$  if (process.env.NODE\_ENV !== 'production' && !this.\_silentTranslationWarn)  $\{\n\$  warn( $(\n\$  Value of key  $\n\$ " + key  $+\$  \" is not a string!\"));\n }\n return null\n }\n  $\ln /$  Check for the existence of links within the translated string\n if (ret.indexOf('@:') >= 0 || ret.indexOf('@.') >= 0) {\n ret = this. Link(locale, message, ret, host, interpolateMode, values, visitedLinkStack);\n \\n\n return this.\_render(ret, interpolateMode, values)\n};\n\nVueI18n.prototype.\_link = function \_link (\n locale,\n message,\n str,\n host,\n interpolateMode,\n values,\n visitedLinkStack\n) {\n var this\$1 = this;\n\n var ret = str;\n\n // Match all the links within the local\n // We are going to replace each of\n // them with its translation\n var matches = ret.match(linkKeyMatcher);\n for (var idx in matches)  $\{\n\mid \text{ } // \text{ is compatible: filter custom array}\n\mid \text{ } // \text{ prototype method}\n\mid \text{ if}$  $(\text{Imatches} \cdot \text{hasOwnProperty}(idx)) \$ |\n continue\n }\n var link = matches[idx];\n var linkKeyPrefixMatches = link.match(linkKeyPrefixMatcher);\n var linkPrefix = linkKeyPrefixMatches[0];\n var formatterName = linkKeyPrefixMatches[1];\n\n // Remove the leading  $\mathcal{Q}$ :,  $\mathcal{Q}$ .case: and the brackets\n var linkPlaceholder = link.replace(linkPrefix, ").replace(bracketsMatcher, ");\n\n if (visitedLinkStack.includes(linkPlaceholder)) {\n if (process.env.NODE\_ENV !== 'production')  $\{\n\mathbf{m} = \n\begin{pmatrix} \n\mathbf{m} & \n\mathbf{m} \end{pmatrix} \cdot \mathbf{m} \cdot \mathbf{m} \cdot \mathbf{m} \cdot \mathbf{m} \cdot \mathbf{m} \cdot \mathbf{m} \cdot \mathbf{m} \cdot \mathbf{m} \cdot \mathbf{m} \cdot \mathbf{m} \cdot \mathbf{m} \cdot \mathbf{m} \cdot \mathbf{m} \cdot \mathbf{m} \cdot \mathbf{m} \cdot \mathbf{m} \cdot \mathbf{m}$ already visited in the chain of  $\lceil$  + (visitedLinkStack.reverse().join(' <- '))));\n }\n return ret\n }\n visitedLinkStack.push(linkPlaceholder);\n\n // Translate the link\n var translated = this\$1.\_interpolate(\n locale, message, linkPlaceholder, host,\n interpolateMode === 'raw' ? 'string' : interpolateMode,\n interpolateMode === 'raw' ? undefined : values,\n visitedLinkStack\n );\n\n if (this\$1. isFallbackRoot(translated))  ${\n \{n\}}$  if (process.env.NODE\_ENV !== 'production' && !this\$1. silentTranslationWarn)  ${\n \mu$  warn((\"Fall back to translate the link placeholder \" + linkPlaceholder + \"' with root locale.\"));\n }\n /\* istanbul ignore if \*/\n if (!this\$1.\_root) { throw Error('unexpected error') }\n var root = this\$1. root.\$i18n;\n translated = root. translate(\n root. getMessages(), root.locale, root.fallbackLocale,\n linkPlaceholder, host, interpolateMode, values\n );\n }\n translated = this\$1. warnDefault(\n locale, linkPlaceholder, translated, host,\n Array.isArray(values) ? values : [values]\n );\n if (formatters.hasOwnProperty(formatterName))  $\{\n\}$  translated = formatters[formatterName](translated);\n

 $\ln \n\in \Sigma$  visitedLinkStack.pop();\n\n // Replace the link with the translated\n ret = !translated ? ret : ret.replace(link, translated);\n }\n\n return ret\n};\n\nVueI18n.prototype.\_render = function \_render (message, interpolateMode, values) {\n var ret = this.\_formatter.interpolate(message, values);\n // if interpolateMode is \*\*not\*\* 'string' ('row'),\n // return the compiled data (e.g. ['foo', VNode, 'bar']) with formatter\n return interpolateMode === 'string' ? ret.join('') : ret\n};\n\nVueI18n.prototype.\_translate = function \_translate (\n messages,\n locale,\n fallback,\n key,\n host,\n interpolateMode,\n args\n) {\n var res =\n this.\_interpolate(locale, messages[locale], key, host, interpolateMode, args, [key]);\n if (!isNull(res)) { return res }\n\n res = this.\_interpolate(fallback, messages[fallback], key, host, interpolateMode, args, [key]);\n if  $\langle$  (!isNull(res))  $\{\n\$  if (process.env.NODE\_ENV !== 'production' && !this.\_silentTranslationWarn)  $\{\n\}$ warn((\"Fall back to translate the keypath \" + key + \"' with \" + fallback + \"' locale.\"));\n }\n return res\n } else  $\{\n\$ return null $\n\}$ ;\n $\nu$ ueI18n.prototype.\_t = function \_t (key, \_locale, messages, host)  $\{\n\$  var ref;\n $\n\$ n var values = [], len = arguments.length - 4;\n while ( len-- > 0 ) values[ len ] = arguments[ len + 4 ];\n if (!key) { return " }\n\n var parsedArgs = parseArgs.apply(void 0, values);\n var locale = parsedArgs.locale  $||$  locale;\n\n var ret = this.\_translate(\n messages, locale, this.fallbackLocale, key,\n host, 'string', parsedArgs.params\n );\n if (this.\_isFallbackRoot(ret))  $\{\n\bar{if} \text{process.env.} \text{NODE} = 'production' \&&! this. \text{silentTranslationWarn}$  ${\n \mu \nu \arccos \max((\text{Fall back to translate the keypath }\text{key + }\text{key + }\text{with root locale.}\text{));\n }\n \n \frac{\ln \pi}{\sin \theta}$  istanbul ignore if \*/\n if (!this.\_root) { throw Error('unexpected error') }\n return (ref = this.\_root).\$t.apply(ref, [ key ].concat( values ))\n } else  $\{\n\$  return this. warnDefault(locale, key, ret, host, values)\n  $\\n\}\n\in\mathbb{N}$ .prototype.t = function t (key)  $\{\n\$  var ref; $\n\ln \$  var values = [], len = arguments.length - 1; $\ln$  while ( len-- > 0 ) values[ len ] = arguments[ $len + 1$ ];\n return (ref = this).\_t.apply(ref, [key, this.locale, this.\_getMessages(), null ].concat( values ))\n};\n\nVueI18n.prototype. i = function i (key, locale, messages, host, values) {\n var ret =\n this.\_translate(messages, locale, this.fallbackLocale, key, host, 'raw', values);\n if (this.\_isFallbackRoot(ret)) {\n if (process.env.NODE\_ENV !== 'production' && !this.\_silentTranslationWarn)  $\{\n\{$  warn( $(\n\$  Fall back to interpolate the keypath '\" + key + \"' with root locale.\"));\n }\n if (!this. root) { throw Error('unexpected error') }\n return this.\_root.\$i18n.i(key, locale, values)\n } else {\n return this.\_warnDefault(locale, key, ret, host, [values])\n  $\ln\{\ln\}$  (n)  $\ln\ln\$ ueI18n.prototype.i = function i (key, locale, values) {\n /\* istanbul ignore if \*/\n if (!key) { return '' }\n\n if (typeof locale !== 'string') {\n locale = this.locale;\n }\n\n return this. i(key, locale, this. getMessages(), null, values)\n};\n\nVueI18n.prototype.\_tc = function \_tc (\n key,\n \_locale,\n messages,\n host,\n choice\n) {\n var ref;\n\n var values = [], len = arguments.length - 5;\n while ( len-- > 0 ) values[ len ] = arguments[ len + 5 ];\n if (!key) { return '' }\n if (choice === undefined) {\n choice = 1;\n }\n\n var predefined = { 'count': choice, 'n': choice };\n var parsedArgs = parseArgs.apply(void 0, values);\n parsedArgs.params = Object.assign(predefined, parsedArgs.params);\n values = parsedArgs.locale === null ? [parsedArgs.params] : [parsedArgs.locale, parsedArgs.params];\n return this.fetchChoice((ref = this).\_t.apply(ref, [ key, \_locale, messages, host ].concat( values )), choice)\n};\n\nVueI18n.prototype.fetchChoice = function fetchChoice (message, choice) {\n /\* istanbul ignore if \*/\n if (!message  $\&&$  typeof message !== 'string') { return null }\n var choices = message.split('|');\n\n choice = this.getChoiceIndex(choice, choices.length);\n if (!choices[choice]) { return message }\n return choices[choice].trim()\n};\n\n/\*\*\n \* @param choice {number} a choice index given by the input to \$tc:  $\text{etc}(\text{path-to-rule}, \text{choiceIndex})\n$  \* @param choicesLength {number} an overall amount of available choices\n \* @returns a final choice index\n\*/\nVueI18n.prototype.getChoiceIndex = function getChoiceIndex (choice, choicesLength)  $\ln$  choice = Math.abs(choice); $\ln \ln$  if (choicesLength === 2)  $\ln$  return choice $\ln$  ? choice >  $1\n$  ?  $1\n$  :  $0\n$  :  $1\n$  }\n\n return choice ? Math.min(choice, 2) :  $0\n$ };\n\nVueI18n.prototype.tc = function tc (key, choice)  ${\n \alpha r \cdot \alpha} = [1, len = arguments.length - 2; ln \ \ while ( len - > 0) \$ values[ len ] = arguments[ len + 2 ];\n return (ref = this). tc.apply(ref, [ key, this.locale, this. getMessages(), null, choice ].concat( values ))\n};\n\nVueI18n.prototype.\_te = function \_te (key, locale, messages) {\n var args = [],  $len = arguments.length - 3\ln$  while (  $len - > 0$  ) args[ len ] = arguments[ len + 3 ]; $ln \ln$  var  $local$  = parseArgs.apply(void 0, args).locale || locale;\n return this. exist(messages[ locale], key)\n};\n\nVueI18n.prototype.te = function te (key, locale) {\n return this. te(key, this.locale, this. getMessages(),  $local$ e)\n $\in\Lambda$ ;\n\nVueI18n.prototype.getLocaleMessage = function getLocaleMessage (locale) {\n return

looseClone(this.\_vm.messages[locale] || {})\n};\n\nVueI18n.prototype.setLocaleMessage = function setLocaleMessage (locale, message) {\n this.\_vm.\$set(this.\_vm.messages, locale, message);\n};\n\nVueI18n.prototype.mergeLocaleMessage = function mergeLocaleMessage (locale, message) {\n this.\_vm.\$set(this.\_vm.messages, locale, merge(this.\_vm.messages[locale] || {}, message));\n};\n\nVueI18n.prototype.getDateTimeFormat = function getDateTimeFormat (locale) {\n return looseClone(this.\_vm.dateTimeFormats[locale] || {})\n};\n\nVueI18n.prototype.setDateTimeFormat = function setDateTimeFormat (locale, format) {\n this.\_vm.\$set(this.\_vm.dateTimeFormats, locale, format);\n\nVueI18n.prototype.mergeDateTimeFormat = function mergeDateTimeFormat (locale, format) {\n this.\_vm.\$set(this.\_vm.dateTimeFormats, locale, merge(this.\_vm.dateTimeFormats[locale] || {}, format));\n};\n\nVueI18n.prototype. localizeDateTime = function localizeDateTime (\n value,\n locale,\n fallback,\n dateTimeFormats,\n key\n) {\n var \_locale = locale;\n var formats = dateTimeFormats[\_locale];\n\n //

fallback locale\n if (isNull(formats) || isNull(formats[key])) {\n if (process.env.NODE\_ENV !== 'production') {\n

warn((\"Fall back to '\" + fallback + \"' datetime formats from '\" + locale + \" datetime formats.\"));\n }\n  $\text{Locale} = \text{fallback};\n$  formats = dateTimeFormats $\text{Locale};\n$   $\n$  if (isNull(formats)  $\text{new}$ ))  $\n$ return null $\n\$  } else { $\n\$  var format = formats[key]; $\n\$  var id = \_locale +  $\|$  + key; $\|$  var formatter = this. dateTimeFormatters[id];\n if (!formatter)  ${\n \mu}$  formatter = this. dateTimeFormatters[id] = new Intl.DateTimeFormat(\_locale, format);\n }\n return formatter.format(value)\n }\n};\n\nVueI18n.prototype.\_d = function d (value, locale, key)  ${\nightharpoonup} \mathbb{R}^*$  istanbul ignore if  $*\wedge$ n if (process.env.NODE\_ENV !== 'production' && !VueI18n.availabilities.dateTimeFormat) {\n warn('Cannot format a Date value due to not supported Intl.DateTimeFormat.');\n return "\n }\n\n if (!key) {\n return new Intl.DateTimeFormat(locale).format(value)\n  $\ln \max$  ret =\n this. localizeDateTime(value, locale, this.fallbackLocale, this. getDateTimeFormats(), key);\n if (this.\_isFallbackRoot(ret))  $\{\n\$  if (process.env.NODE\_ENV !== 'production')  $\{\n\}$  warn((\"Fall back to datetime localization of root: key '\" + key + \"' .\"));\n }\n /\* istanbul ignore if \*/\n if (!this.\_root) { throw Error('unexpected error') }\n return this. root.\$i18n.d(value, key, locale)\n } else {\n return ret || ''\n  $\ln$ ;\n\nVueI18n.prototype.d = function d (value) {\n var args = [], len = arguments.length - 1;\n while ( len-- > 0) args[ len ] = arguments[ len + 1 ];\n\n var locale = this.locale;\n var key = null;\n\n if (args.length === 1) {\n if (typeof args[0] == 'string')  $\{n \ key = \arg s[0];\n\}$  else if (isObject(args[0]))  $\{\n\}$  if (args[0].locale)  $\{\n\}$  $\text{locale} = \arg s[0].\text{locale};\n \quad \text{if} (\arg s[0].\text{key}) \{ \in \text{key} = \arg s[0].\text{key};\n \quad \text{length} = \frac{1}{\sqrt{1 + \frac{1}{\sqrt{1 + \frac{1}{\sqrt{1 + \frac{1}{\sqrt{1 + \frac{1}{\sqrt{1 + \frac{1}{\sqrt{1 + \frac{1}{\sqrt{1 + \frac{1}{\sqrt{1 + \frac{1}{\sqrt{1 + \frac{1}{\sqrt{1 + \frac{1}{\sqrt{1 + \frac{1}{\sqrt{1 + \frac{1}{\sqrt{1 + \frac{1}{\sqrt{1 + \frac{1}{\sqrt{1 +$  $=$   $=$  2)  $\{\n\$  if (typeof args[0]  $=$  'string')  $\{\n\}$  key = args[0]; $\n\$   $\{\n\}$  if (typeof args[1]  $=$  'string')  $\{\n\}$  $locale = args[1];\n$  }\n }\n\n return this.\_d(value, locale, key)\n};\n\nVueI18n.prototype.getNumberFormat = function getNumberFormat (locale) {\n return looseClone(this.\_vm.numberFormats[locale] ||  $\{\n\}\in\mathbb{N}$ ;\n\nVueI18n.prototype.setNumberFormat = function setNumberFormat (locale, format)  $\{\n\}$ this.\_vm.\$set(this.\_vm.numberFormats, locale, format);\n};\n\nVueI18n.prototype.mergeNumberFormat = function mergeNumberFormat (locale, format) {\n this.\_vm.\$set(this.\_vm.numberFormats, locale, merge(this.\_vm.numberFormats[locale]  $|| \{ \}$ , format));\n};\n\nVueI18n.prototype.\_localizeNumber = function  $\Delta$ localizeNumber (\n value,\n locale,\n fallback,\n numberFormats,\n key,\n options\n) {\n var  $\Delta$ locale = locale;\n var formats = numberFormats[\_locale];\n\n // fallback locale\n if (isNull(formats) || isNull(formats[key]))  ${\n\mu$  if (process.env.NODE\_ENV !== 'production')  ${\n\mu$  warn((\"Fall back to '\" + fallback + \"' number formats from  $\lnot$ " + locale +  $\lnot$ " number formats. $\lnot$ ")); $\ln$  } $\ln$  \_locale = fallback; $\ln$  formats = numberFormats[\_locale]; $\ln$  $\ln \inf (isNull(formats) || isNull(formats[key])) {\n return null} else {\n var format = formats[key];\n} var$ formatter;\n if (options)  ${\nightharpoonup \{n \mid n\}}$  // If options specified - create one time number formatter\n formatter = new Intl.NumberFormat( locale, Object.assign({}, format, options));\n } else {\n var id = \_locale + \"\_\_\" + key;\n formatter = this. numberFormatters[id];\n if (!formatter) {\n formatter = this. numberFormatters[id] = new Intl.NumberFormat(\_locale, format);\n }\n }\n return formatter.format(value)\n  $\ln\lim\u\leq18n$ .prototype. n = function n (value, locale, key, options)  $\ln /^*$  istanbul ignore if  $*\ln$  if  $($ [VueI18n.availabilities.numberFormat)  $\n \in$  if (process.env.NODE\_ENV !== 'production')  $\n \in$  warn('Cannot format a Number value due to not supported Intl.NumberFormat.');\n  $\ln \mathrm{m} \ln \mathrm{ (lkey)} \$ !options ? new Intl.NumberFormat(locale) : new Intl.NumberFormat(locale, options);\n return nf.format(value)\n

 $\ln \max$  ret =\n this. localizeNumber(value, locale, this.fallbackLocale, this. getNumberFormats(), key, options);\n if (this.\_isFallbackRoot(ret))  $\{\n\$  if (process.env.NODE\_ENV !== 'production')  $\{\n\$  warn((\"Fall back to number localization of root: key '\" + key + \"' .\"));\n }\n /\* istanbul ignore if \*/\n if (!this.\_root) { throw Error('unexpected error') }\n return this.\_root.\$i18n.n(value, Object.assign({}, { key: key, locale: locale }, options))\n } else {\n return ret || ''\n }\n};\n\nVueI18n.prototype.n = function n (value) {\n var args = [], len = arguments.length - 1;\n while ( len-- > 0 ) args[ len ] = arguments[ len + 1 ];\n\n var locale = this.locale;\n var key = null;\n var options = null;\n\n if (args.length === 1) {\n if (typeof args[0] === 'string') {\n key =  $\arg{0}$ ;\n } else if (isObject( $\arg{0}$ )) {\n if ( $\arg{0}$ .locale) {\n locale =  $\arg{0}$ .locale;\n }\n if  $(\arg s[0].key) {\n key = args[0].key;\n }\n // Filter out number format options only\n options =\n$ Object.keys(args[0]).reduce(function (acc, key)  ${\n \alpha$  var obj;\n\n if (numberFormatKeys.includes(key))  ${\n \alpha$ 

return Object.assign({}, acc, ( $obj = \{$ ,  $obj[key] = args[0][key]$ ,  $obj$ ) $\in$   $\{n \in (2, 0, 1)\}$ ;\n  $\ln$  } else if (args.length === 2) {\n if (typeof args[0] == 'string') {\n key = args[0];\n }\n if (typeof  $args[1] == 'string' \{\n locale = args[1];\n }\n }\n$  return this.\_n(value, locale, key, options)\n};\n\nObject.defineProperties( VueI18n.prototype, prototypeAccessors );\n\nVueI18n.availabilities = {\n dateTimeFormat: canUseDateTimeFormat,\n numberFormat: canUseNumberFormat\n};\nVueI18n.install = install;\nVueI18n.version = '8.4.0';\n\nexport default VueI18n;\n","import Vue from 'vue'\nimport VueI18n from 'vue-i18n'\n\nVue.use(VueI18n)\n\nfunction loadLocaleMessages () {\n const locales = require.context('./locales', true,  $/[A-Za-z0-9-$ ,  $\s]$ + $\iint$ son\$/i)\n const messages = {}\n locales.keys().forEach(key => {\n const matched = key.match(/([A-Za-z0-9-\_]+)\\./i)\n if (matched && matched.length > 1) {\n const locale = matched[1]\n messages[locale] = locales(key)\n }\n return messages\n}\n\nexport default new VueI18n({\n locale: process.env.VUE\_APP\_I18N\_LOCALE || 'en',\n fallbackLocale:

process.env.VUE\_APP\_I18N\_FALLBACK\_LOCALE || 'en',\n messages: loadLocaleMessages()\n})\n","var render = function () {var \_vm=this;var \_h=\_vm.\$createElement;var \_c=\_vm.\_self.\_c||\_h;return \_vm.\_m(0)}\nvar staticRenderFns = [function () {var \_vm=this;var \_h=\_vm.\$createElement;var \_c=\_vm.\_self.\_c||\_h;return \_c('div',{staticClass:\"content-placeholder\"},[\_c('div',{staticClass:\"content-placeholder\_\_wrapper\",style:({ backgroundSize: \_vm.size })},\_vm.\_l((\_vm.formattedRows),function(row,r){return \_c('div',{key:r,staticClass:\"content-placeholder\_\_wrapper\_\_row\",style:({height:

row.height}) },\_vm.\_l((row.boxes),function(box,b) {return

 $c$ ('div',{key:b,style:(box.style)},[(box.subClass)?  $c$ ('div',{class:box.subClass}): vm.  $e$ ()])})))])]}]\n\nexport { render, staticRenderFns  $\}$ ","const DEFAULT\_ROWS =  $\ln {\n \neq \infty}$  height: '1em',\n boxes: [[0, '50%'], ['5%', '30%'],  $[5\%', '10\%']\n \n\in \mathbb{N}$  and  $\in \mathbb{N}$  is FlexBasis (str)  $\{\n n$  return Number(str).toString() === str.toString()\n}\n\nexport function isWidth (str) {\n const cssSuffix = ['px', '%', 'em', 'rem']\n let checkState = false\n cssSuffix.forEach(suffix => {\n if (Number(str.split(suffix)[0])  $\&\&\n$  str.split(suffix)[1] === "  $\&\&\n$ str.split(suffix).length === 2) {\n checkState = true\n }\n })\n return checkState\n}\n\nexport function getBoxStyle (left, width, isLast, subClass = 'box') {\n const arr =  $\lceil \ln \rceil$  if (left !== 0) {\n if (isFlexBasis(left)) {\n arr.push({style: `flex-grow:  ${\left\{\left| \frac{\text{e}}{\text{f}} \right|}$ ; flex-shrink: 0; flex-basis: 0;`, subClass})\n } else if (isWidth(left)) {\n arr.push({style: `flex-grow: 0; flex-shrink: 0; flex-basis:  $\left\{ \left| \cdot \right\rangle \right\}$ \n  $\| \$ \n if (isFlexBasis(width))  ${\n \{ \in \Gamma \in \Gamma \} \in \Gamma \} \in \mathbb{S}$ ; flex-grow:  ${\n \{ \in \Gamma \} \in \Gamma \} \in \mathbb{S} \}$  else if (is Width(width))  ${\n \{ \in \Gamma \} \in \mathbb{S} \}$ arr.push({style: 'flex-grow: 0; flex-shrink: 0; flex-basis:  ${\widetilde{\sigma}}\| \$ n if (isLast) {\n arr.push({style: 'flexgrow: 1; flex-shrink: 0; flex-basis: 0;', subClass  $\ln \ \text{ar}\$  $\in \text{ar}\$ DEFAULT\_ROWS, subClass = 'box')  $\n{\n n \cos t \cos t = \lceil \n n \cos t \cos t \cos t \right] = \lceil \n n \cos t \cos t \cos t \right]$ rowObj = {}\n // Add height\n rowObj.height = row.height\n // Add style\n row.boxes.forEach((box, index)  $\Rightarrow$  {\n const isLast = index === row.boxes.length - 1\n boxArr = boxArr.concat(getBoxStyle(box[0], box[1], isLast, subClass) $\n \$  })\n rowObj.boxes = boxArr\n rowArr.push(rowObj)\n })\n\n return rowArr\n}\n\nexport default {\n isFlexBasis,\n isWidth,\n getBoxStyle,\n formatRows\n}\n","<template>\n <div class=\"contentplaceholder\" v-once>\n <div class=\"content-placeholder\_wrapper\" :style=\"{ backgroundSize: size }\">\n  $\langle$ div class=\"content-placeholder\_wrapper\_row\" :style=\"{height: row.height}\" v-for=\"(row, r) in formattedRows\" :key=\"r\">\n <div :style=\"box.style\" v-for=\"(box, b) in row.boxes\" :key=\"b\">\n

 $\langle$ div v-if=\"box.subClass\" :class=\"box.subClass\"> $\langle$ div>\n  $\langle$ div>\n  $\langle$ div>\n  $\langle$ div>\n  $\rangle$ </div>\n</template>\n\n<script>\nimport { formatRows } from '../utils/placeholder.js'\n\n/\*\*\n \* A component to fill empty spaces with animated placeholders until content is loaded. $\ln \frac{\n\cdot \ln x}{\n\cdot \ln x}$ 'ContentPlaceholder',\n props: {\n /\*\*\n \* An array of lines describing a series of cell sizes and margin sizes.\n \*/\n rows:  $\{\n\$  type: Array\n  $\,\$ ,\n /\*\*\n \* The size of the background gradient with the elapsing effect.\n \*/\n size:  ${\n \nu}$  type: String,\n default: '250%'\n  ${\n \nu}$ ,\n computed:  ${\n \nu}$  formattedRows ()  ${\n \nu}$  return formatRows(this.rows, 'content-placeholder\_wrapper\_row\_box')\n }\n }\n }\n {\n \caript>\n\n\caribox} lang=\"scss\">\n@import '../styles/lib';\n\n@keyframes placeHolderShimmer{\n 0%{\n background-position: 100% 0\n  $\ln \log{\n$  background-position: -100% 0\n  $\ln{\n$ .content-placeholder  ${\n$  overflow: hidden;\n\n &\_\_wrapper {\n animation-duration: 1s;\n animation-fill-mode: forwards;\n animation-iteration-count: infinite;\n animation-name: placeHolderShimmer;\n animation-timing-function: linear;\n background: #f6f7f8;\n background: linear-gradient(to right, #eeeeee 8%, #dddddd 18%, #eeeeee 33%);\n position: relative; $\ln \ \&$  row  $\ln$  width: 100%; $\ln$  box-sizing: border-box; $\ln$  display: flex; $\ln$  flex: 0 1 auto; $\ln$ flex-direction: row;\n flex-wrap: wrap;\n\n & box {\n box-sizing: border-box;\n position: relative;\n

height:  $100\%$ ;\n margin-bottom: 0;\n background-color: white;\n overflow: hidden;\n }\n }\n  $\ln\ln\left(\frac{\\rho}{2\pi}\right)$  \n</style>\n","import mod from \"-!../../node\_modules/cache-loader/dist/cjs.js??ref--12-

0!../../node\_modules/thread-loader/dist/cjs.js!../../node\_modules/babel-loader/lib/index.js!../../node\_modules/cacheloader/dist/cjs.js??ref--0-0!../../node\_modules/vue-loader/lib/index.js??vue-loader-

options!./ContentPlaceholder.vue?vue&type=script&lang=js&\"; export default mod; export \* from \"-

!../../node\_modules/cache-loader/dist/cjs.js??ref--12-0!../../node\_modules/thread-

loader/dist/cjs.js!../../node\_modules/babel-loader/lib/index.js!../../node\_modules/cache-loader/dist/cjs.js??ref--0- 0!../../node\_modules/vue-loader/lib/index.js??vue-loader-

options!./ContentPlaceholder.vue?vue&type=script&lang=js&\"","/\* globals \_\_VUE\_SSR\_CONTEXT\_\_ \*/\n\n// IMPORTANT: Do NOT use ES2015 features in this file (except for modules).\n// This module is a runtime utility for cleaner component module output and will\n// be included in the final webpack user bundle.\n\nexport default function normalizeComponent (\n scriptExports,\n render,\n staticRenderFns,\n functionalTemplate,\n injectStyles,\n scopeId,\n moduleIdentifier, /\* server only \*/\n shadowMode /\* vue-cli only \*/\n  $\{\n\$  // Vue.extend constructor export interop $\ln$  var options = typeof scriptExports === 'function' $\ln$ ? scriptExports.options\n : scriptExports\n\n // render functions\n if (render) {\n options.render = render\n options.staticRenderFns = staticRenderFns\n options.compiled = true\n  $\ln \Lambda$  // functional template\n if (functionalTemplate)  ${\n$  options.functional = true\n  ${\n\n$  // scopedId\n if (scopeId)  ${\n$  options.scopeId = 'data-v-' + scopeId\n }\n\n var hook\n if (moduleIdentifier) { // server build\n hook = function (context) {\n // 2.3 injection\n context  $=$ \n context  $\|$  // cached call\n (this.\$vnode && this.\$vnode.ssrContext)  $\|$  // stateful\n (this.parent && this.parent.\$vnode && this.parent.\$vnode.ssrContext) // functional\n // 2.2 with runInNewContext: true\n if (!context && typeof \_\_VUE\_SSR\_CONTEXT\_\_ !== 'undefined')  $\ln$  context =  $_VUE\_SSR\_CONTEXT_\n$   $\n$  // inject component styles\n if (injectStyles) {\n injectStyles.call(this, context)\n  $\{\n\$  // register component module identifier for async chunk inferrence\n if (context && context.\_registeredComponents) {\n context.\_registeredComponents.add(moduleIdentifier)\n  $\ln$  /| used by ssr in case component is cached and beforeCreate\n // never gets called\n options.\_ssrRegister = hook\n } else if (injectStyles) {\n hook = shadowMode\n ? function () { injectStyles.call(this, this.\$root.\$options.shadowRoot)  $\n$  : injectStyles\n  $\n\ln$  if (hook)  $\n$  if (options.functional)  ${\n\chi \alpha}$  // for template-only hot-reload because in that case the render fn doesn't\n // go through the normalizer $\ln$  options. injectStyles = hook $\ln$  // register for functioal component in vue file $\ln$  var originalRender = options.render\n options.render = function renderWithStyleInjection (h, context) {\n hook.call(context)\n return originalRender(h, context)\n  $\ln$  } else {\n // inject component registration as beforeCreate hook\n var existing = options.beforeCreate\n options.beforeCreate = existing\n ?  $[].concat(existing, hook)\n$  :  $[hook] \n} \n}n$   $\in \{\n n \in \{\n n \in \mathbb{Z}\} \n}$  exports: scriptExports, $\n n \in \mathbb{Z} \n}$ }\n}\n","import { render, staticRenderFns } from

\"./ContentPlaceholder.vue?vue&type=template&id=40e3a912&scoped=true&\"\nimport script from

\"./ContentPlaceholder.vue?vue&type=script&lang=js&\"\nexport \* from

\"./ContentPlaceholder.vue?vue&type=script&lang=js&\"\nimport style0 from

\"./ContentPlaceholder.vue?vue&type=style&index=0&id=40e3a912&scoped=true&lang=scss&\"\n\n\n/\*

normalize component \*/\nimport normalizer from \"!../../node\_modules/vue-

loader/lib/runtime/componentNormalizer.js\"\nvar component = normalizer(\n script,\n render,\n

staticRenderFns,\n false,\n null,\n \"40e3a912\",\n null\n \n)\n\ncomponent.options. file =

\"ContentPlaceholder.vue\"\nexport default component.exports","var render = function () {var \_vm=this;var

\_h=\_vm.\$createElement;var \_c=\_vm.\_self.\_c||\_h;return \_c('div',{staticClass:\"donate-form container-fluid py-

 $2\lceil$ '},[(!\_vm.noTitle)? c('h2',{staticClass:\"text-uppercase font-weight-bold text-primary h5\"},[\_vm.\_v(\"\\n

 $\Upsilon$ +\_vm.\_s(\_vm.\$t('donate-form.support'))+ $\Upsilon$ 

\")]):\_vm.\_e(),\_vm.\_t(\"introduction\",[\_c('p',{domProps:{\"innerHTML\":\_vm.\_s(\_vm.\$t('donate-

form.introduction'))}})]),\_c('div',{staticClass:\"donate-form\_payment mb-4\"},[\_c('form',{staticClass:\"donateform\_\_payment\_\_form bg-light p-

4\",attrs:{\"action\":\"//checkout.fundjournalism.org/memberform\",\"method\":\"get\",\"target\":\"\_blank\"}},[\_c('h3 ',{staticClass:\"donate-form\_\_payment\_\_title h5 mb-4\"},[\_c('strong',[\_vm.\_v(\"\\n

\"+\_vm.\_s(\_vm.\$t('donate-form.join-heading'))+\"\\n \")])]),\_c('div',[\_c('span',[\_vm.\_v(\_vm.\_s(\_vm.\$t('donateform.label'))+\"\")]), c('label',{staticClass:\"donate-form\_\_payment\_unit input-group input-group-sm d-inline $flex\{'\},$ [\_vm.\_m(0),\_c('input',{directives:[{name:\"model\",rawName:\"v-

model\",value:(\_vm.amount),expression:\"amount\"}],staticClass:\"donate-form\_\_payment\_\_input formcontrol\",attrs:{\"name\":\"amount\",\"type\":\"number\",\"min\":\"0\"},domProps:{\"value\":(\_vm.amount)},on:{\"c hange\":function(\$event){\_vm.amountIsPristine = false},\"input\":function(\$event){if(\$event.target.composing){ return; }\_vm.amount=\$event.target.value}}})]),\_c('span',{staticClass:\"donate-

form\_\_payment\_\_buttons\"},[\_c('button',{staticClass:\"btn btn-sm\",class:{ 'btn-primary': \_vm.installmentPeriod  $==$  'monthly' },attrs:{\"type\":\"button\"},on:{\"click\":function(\$event){\_vm.installmentPeriod =

'monthly'}}},[\_vm.\_v(\"\\n  $\langle \cdot \rangle$ "+\_vm.\_s(\_vm.\$t('donate-form.frequency.monthly'))+\"\\n

\")]),\_c('button',{staticClass:\"btn btn-sm\",class:{ 'btn-primary': \_vm.installmentPeriod === 'yearly'

},attrs:{\"type\":\"button\"},on:{\"click\":function(\$event){\_vm.installmentPeriod = 'yearly'}}},[\_vm.\_v(\"\\n

\"+\_vm.\_s(\_vm.\$t('donate-form.frequency.yearly'))+\"\\n \")]),\_c('button',{staticClass:\"btn btn-sm\",class:{ 'btn-primary': \_vm.installmentPeriod === null

},attrs:{\"type\":\"button\"},on:{\"click\":function(\$event){\_vm.installmentPeriod = null}}},[\_vm.\_v(\"\\n \"+\_vm.\_s(\_vm.\$t('donate-form.frequency.onetime'))+\"\\n

\")])])]),(\_vm.changeThe)?\_c('p',{staticClass:\"mt-2\",domProps:{\"innerHTML\":\_vm.\_s(\_vm.\$t('donate-

form.result.sentence', { target: \_vm.changeThe }))}}):\_vm.\_e(),\_c('div',{staticClass:\"mt-

 $4\{\}$ , [\_c('input',{attrs:{\"name\":\"org\_id\",\"value\":\"icij\",\"type\":\"hidden\"}}),\_c('input',{directives:[{name:\"mo del\",rawName:\"v-

model\",value:(\_vm.installmentPeriod),expression:\"installmentPeriod\"}],attrs:{\"name\":\"installmentPeriod\",\"ty pe\":\"hidden\"},domProps:{\"value\":(\_vm.installmentPeriod)},on:{\"input\":function(\$event){if(\$event.target.com posing){ return; }\_vm.installmentPeriod=\$event.target.value}}}),\_c('button',{staticClass:\"btn btn-primary roundedpill text-uppercase font-weight-bold\",attrs:{\"type\":\"submit\"}},[\_vm.\_v(\"\\n  $\qquad \qquad$ \"+\_vm.\_s(\_vm.\$t('donateform.submit'))+\"\\n \")]),  $c('a',{staticClass:}\"donate-$ 

form payment  $image\text{'\``\atop\``} \text{degree} \text{'\``\atop\``}\text{'\`} \text{blank}\text{'\`\atop\``} \text{hink}\text{'\`\`} \text{'\`$ "donate-form\_insider\"}, $[c(h2',\{staticClass:\}]\text{`donate-form`insider`title}\text{`f},[vm. v(\text{`t})]\text{`n}$ 

 $\{\Psi_+\$ vm.\_s(\_vm.\$t('donate-form.benefits.heading'))+\"\\n \")]),\_c('p',[\_vm.\_v(\"\\n \"+\_vm.\_s(\_vm.\$t('donateform.benefits.introduction'))+\"\\n \")]), c('div',{staticClass:\"donate-form\_\_insider\_\_modal\_\_container row\"},[\_c('div',{staticClass:\"col\"},[\_c('h3',{staticClass:\"donate-form\_\_insider\_\_subtitle text-uppercase fontweight-bold text-primary h5\"},[\_vm. v(\"\\n  $\vee$ "+\_vm. s(\_vm.\$t('donate-

form.benefits.impacts.conversation.heading'))+\"\\n

\")]),\_c('div',{staticClass:\"Article\"},[\_c('div',[\_c('p',{staticClass:\"donate-form\_\_insider\_\_highlight text-icij fontweight-bold\"},[\_vm.\_v(\"\\n \"+\_vm.\_s(\_vm.\$t('donateform.benefits.impacts.conversation.highlight'))+\"\\n \")]),\_c('ul',{staticClass:\"donateform\_\_insider\_\_list\"},\_vm.\_l((\_vm.\$t('donate-form.benefits.impacts.conversation.list')),function(t){return  $_c$ ('li',{staticClass:\"donate-form\_\_insider\_list-item\"},[\_vm.\_v(\"\\n \"+\_vm.\_s(t)+\"\\n \")])}))])])]),\_c('div',{staticClass:\"col\"},[\_c('h3',{staticClass:\"donate-form\_\_insider\_\_subtitle text-uppercase fontweight-bold text-primary h5\"},[\_vm. v(\"\\n  $\vee$ "+\_vm. s(\_vm.\$t('donateform.benefits.impacts.rules.heading'))+\"\\n \")]),\_c('div',{staticClass:\"Article\"},[\_c('div',[\_c('p',{staticClass:\"donate-form\_\_insider\_\_highlight text-icij fontweight-bold\"},[\_vm.\_v(\"\\n \"+\_vm.\_s(\_vm.\$t('donate-form.benefits.impacts.rules.highlight'))+\"\\n \")]),\_c('ul',{staticClass:\"donate-form\_\_insider\_\_list\"},\_vm.\_l((\_vm.\$t('donateform.benefits.impacts.rules.list')),function(t){return \_c('li',{staticClass:\"donate-form\_\_insider\_\_listitem\"},[\_vm.\_v(\"\\n \"+\_vm.\_s(t)+\"\\n \")])}))])])]),\_c('div',{staticClass:\"col\"},[\_c('h3',{staticClass:\"donate-form\_\_insider\_\_subtitle text-uppercase fontweight-bold text-primary h5\"},[\_vm.\_v(\"\\n \"+\_vm.\_s(\_vm.\$t('donateform.benefits.impacts.world.heading'))+\"\\n \")]),\_c('div',{staticClass:\"Article\"},[\_c('div',[\_c('p',{staticClass:\"donate-form\_\_insider\_\_highlight text-icij fontweight-bold\"},[\_vm.\_v(\"\\n  $\| \cdot \|$ '+\_vm.\_s(\_vm.\$t('donate-form.benefits.impacts.world.highlight'))+\"\\n \")]),\_c('ul',{staticClass:\"donate-form\_\_insider\_\_list\"},\_vm.\_l((\_vm.\$t('donateform.benefits.impacts.world.list')),function(t){return \_c('li',{staticClass:\"donate-form\_\_insider\_\_listitem\"},[\_vm.\_v(\"\\n \"+\_vm.\_s(t)+\"\\n \")])})])])])])])])])]),\_c('hr',{staticClass:\"donateform\_\_insider\_\_separator\"}),\_c('div',{staticClass:\"donate-form\_\_insider\_\_more textcenter\"},[\_c('a',{staticClass:\"btn btn-primary rounded-pill text-uppercase font-weight-bold py-2\",attrs:{\"target\":\"\_blank\",\"href\":\"https://icij.org/donate\"}},[\_vm.\_v(\"\\n \"+\_vm.\_s(\_vm.\$t('donateform.benefits.more'))+\"\\n \")])])])],2)}\nvar staticRenderFns = [function () {var \_vm=this;var h= vm.\$createElement;var c= vm. self. c|| h;return c('span',{staticClass:\"input-groupprepend\"},[\_c('span',{staticClass:\"input-group-text\"},[\_vm.\_v(\"\$\")])])}]\n\nexport { render, staticRenderFns }","<template>\n <div class=\"donate-form container-fluid py-2\">\n <h2 class=\"text-uppercase font-weight-bold text-primary h5\" v-if=\"!noTitle\">\n {{ \$t('donate-form.support') }}\n </h2>\n <!-- @slot Description of the form (bellow the title).  $\rightarrow \infty$  <slot name=\"introduction\">\n <p v-html=\"\$t('donateform.introduction')\"></p>\n </slot>\n <div class=\"donate-form\_\_payment mb-4\">\n <form action=\"//checkout.fundjournalism.org/memberform\" method=\"get\" target=\"\_blank\" class=\"donateform payment form bg-light p-4\">\n <h3 class=\"donate-form payment title h5 mb-4\">\n  $\langle$ strong>\n {{ \$t('donate-form.join-heading') }}\n  $\langle$ /strong>\n  $\langle h3\rangle$ \n  $\langle$ div>\n <span>{{ \$t('donate-form.label') } \&nbsp;</span>\n <label class=\"donate-form\_\_payment\_\_unit inputgroup input-group-sm d-inline-flex $\langle \Box \rangle$ n  $\langle$ span class= $\langle \Box \rangle$ input-group-prepend $\langle \Box \rangle$ n  $\langle$ span class=\"input-group-text\">\$</span>\n </span>\n <input class=\"donate-form\_\_payment\_\_input form-control\" name=\"amount\" v-model=\"amount\" @change=\"amountIsPristine = false\" type=\"number\"  $min=\langle 0\rangle \rangle \$   $\land$   $\land$   $label>\n\geq$   $\land$   $label>\n\geq$   $\land$   $label>\n\geq$   $\land$   $\land$   $label>\n\geq$   $\land$   $\land$   $label>\n\geq$   $\land$   $\land$   $label>\n\geq$   $\land$   $\land$   $label>\n\geq$   $\land$   $\land$   $label>\n\geq$   $\land$   $label>\n\geq$   $\land$   $label>\n\geq$   $\land$   $label>\n\geq$   $\land$   $label>\n\geq$   $\land$   $label>\n\$ type=\"button\" class=\"btn btn-sm\" :class=\"{ 'btn-primary': installmentPeriod === 'monthly' }\" @click=\"installmentPeriod = 'monthly'\">\n {{ \$t('donate-form.frequency.monthly') }}\n  $\langle$ button $\rangle$ n  $\langle$ button type=\"button\" class=\"btn btn-sm\" :class=\"{ 'btn-primary': installmentPeriod === 'yearly' }\" @click=\"installmentPeriod = 'yearly'\">\n {{ \$t('donate-form.frequency.yearly') }}\n  $\langle$ button type=\"button\" class=\"btn btn-sm\" :class=\"{ 'btn-primary': installmentPeriod === null  $\{\$  @click=\"installmentPeriod = null\">\n  $\{\$  \ff \text{\text{\text{\text{\text{\text{\text{\text{\text{\text{\text{\text{\text{\text{\text{\text{\text{\text{\text{\text{\text{\text{\text{\text{\text{\text{\text{\  $\langle \text{button} \rangle$ n  $\langle \text{span} \rangle$ n  $\langle \text{div} \rangle$ n  $\langle \text{div} \rangle$   $\langle \text{div} \rangle$   $\langle \text{div} \rangle$   $\langle \text{curl} \rangle$ " class=\"mt-2\" v-html=\"\$t('donateform.result.sentence', { target: changeThe })\" $>\langle p\rangle$ \n <div class=\"mt-4\">\n <input name=\"org\_id\" value=\"icij\" type=\"hidden\">\n <input name=\"installmentPeriod\" v-model=\"installmentPeriod\"

 $type=\langle \text{''hidden}\rangle \geq \text{h}$  <br/>>button type= $\langle \text{``submit}\rangle \text{'' class}$  class= $\langle \text{``btn-brimary rounded-pill text-uppercase font-weight} \rangle$ bold\">\n {{  $$t('donate-form.submit') \} \nbrace$  </button>\n <a target=\" blank\" href=\"https://icij.org/donate\" class=\"donate-form\_\_payment\_\_image\"></a>\n </div>\n </form>\n  $\langle \text{div}\rangle$ \n <div class=\"donate-form\_insider\">\n <h2 class=\"donate-form\_insider\_title\">\n {{  $t(\text{donate-form.} \cdot \text{hending'}) \} \n \leq \frac{h2}{n} \leq \frac{f \cdot f(\text{donate-form.} \cdot \text{honduction})}{h}$  $\langle p\rangle$  <div class=\"donate-form\_insider\_modal\_container row\">\n <div class=\"col\">\n <h3 class=\"donate-form\_\_insider\_\_subtitle text-uppercase font-weight-bold text-primary h5\">\n {{  $ft('donate-form. benefits. impacts. conversation. heading') \} \n \qquad \n \langle \text{h3} \rangle \n \qquad \n \langle \text{div class} \rangle \text{ 'Article} \rangle \n \rangle$  $\langle \text{div}\rangle$ n  $\langle \text{p class}$  =\"donate-form\_insider\_highlight text-icij font-weight-bold\">\n  $\{ \$t('donate-form. benefits. impacts. conversation. highlight') \} \n \qquad \qquad \n$   $\qquad$ class=\"donate-form\_insider\_list\">\n <li class=\"donate-form\_insider\_list-item\" v-for=\"t in  $t('donate-form. benefits. impacts. conversation. list')\">\n $\{ \ t \} \n\}$$  $\langle \text{du}\rangle \$ n  $\langle \text{div}\rangle$ |n  $\langle \text{div}\rangle$ |n  $\langle \text{div}\rangle$ |n  $\langle \text{div}\rangle$ |n  $\langle \text{div}\rangle$ |n  $\langle \text{div}\rangle$ |n  $\langle \text{div}\rangle$ |n  $\langle \text{div}\rangle$ |n  $\langle \text{div}\rangle$ |n  $\langle \text{div}\rangle$ |n  $\langle \text{div}\rangle$ |n  $\langle \text{div}\rangle$ |n  $\langle \text{div}\rangle$ |n  $\langle \text{div}\rangle$ |n  $\langle \text{div}\rangle$ |n  $\langle \text{div}\rangle$ |n form\_\_insider\_\_subtitle text-uppercase font-weight-bold text-primary h5\">\n {{ \$t('donateform.benefits.impacts.rules.heading')  $\ln$  </h3>\n <div class=\"Article\">\n <div>\n <p class=\"donate-form\_\_insider\_\_highlight text-icij font-weight-bold\">\n {{ \$t('donateform.benefits.impacts.rules.highlight') }  $\n\langle p\rangle$ n <ul class=\"donateform insider list\">\n <li class=\"donate-form insider list-item\" v-for=\"t in \$t('donateform.benefits.impacts.rules.list')\">\n  $\{ \ t \} \nbrace$   $\{ \ r \} \$  $\langle \text{div} \rangle$ n  $\langle \text{div} \rangle$ n  $\langle \text{div} \rangle$ n  $\langle \text{div} \rangle$ n  $\langle \text{div} \rangle$ n  $\langle \text{div} \rangle$ n  $\langle \text{div} \rangle$ n  $\langle \text{div} \rangle$ n  $\langle \text{div} \rangle$ n  $\langle \text{div} \rangle$ n  $\langle \text{div} \rangle$ form insider subtitle text-uppercase font-weight-bold text-primary h5\">\n {{  ${K(\delta)}$  {{  $\delta$ t('donateform.benefits.impacts.world.heading') }}\n </h3>\n <div class=\"Article\">\n <div>\n <p class=\"donate-form\_\_insider\_\_highlight text-icij font-weight-bold\">\n {{ \$t('donateform.benefits.impacts.world.highlight')  $\ln$  </p>\n < form\_insider\_list\">\n <li class=\"donate-form\_insider\_list-item\" v-for=\"t in \$t('donateform.benefits.impacts.world.list')\">\n {{ t }}\n </li>\n </ul>\n  $\langle \text{div}\rangle$ n  $\langle \text{div}\rangle$ n  $\langle \text$ class=\"donate-form\_\_insider\_\_more text-center\">\n <a target=\"\_blank\" href=\"https://icij.org/donate\" class=\"btn btn-primary rounded-pill text-uppercase font-weight-bold py-2\">\n {  $\{$  \$t('donateform.benefits.more') }}\n </a>\n </div>\n </div>\n </div>\n</template>\n\n<script>\n import i18n from '@/i18n'\n import keys from 'lodash/keys'\n import map from 'lodash/map'\n import sortBy from 'lodash/sortBy'\n import forEach from 'lodash/forEach'\n import config from '../config'\n\n /\*\*\n \* A form to encourage donations. We usualy put this form inside a modal\n  $*\$ n export default {\n i18n,\n name: 'DonateForm',\n props: {\n  $\ell^*$ \n \* Title of the form.\n \*/\n noTitle: {\n type: Boolean\n },\n  $\ell^*$ \n \* Description of the form (bellow the title). $\ln$  \*/\n introduction: {\n type: String,\n default: () => config.get('donateform.introduction')\n }\n },\n data() {\n return {\n amount: 15,\n // True if the amount wasn't changed by the user yet\n amountIsPristine: true,\n installmentPeriod: 'monthly',\n labelForChange: {\n 'monthly': {\n 3: this.\$t('donate-form.result.conversation'),\n 15: this.\$t('donateform.result.rules'),\n 50: this.\$t('donate-form.result.world')\n },\n 'yearly': {\n 35: this.\$t('donate-form.result.conversation'),\n 180: this.\$t('donate-form.result.rules'),\n 600: this.  $t(\delta)$  form.result.world')\n  $\{\n \ \ \}$ \n  $\{\n \ \ \ \ \ \ \ \ \$ \n watch: {\n installmentPeriod  $(\text{instanter} \setminus \text{in} \setminus \mathcal{N})$  if  $(\text{this. amountsPristine})$  {\n return\n }\n if  $(\text{instanter} \setminus \text{in} \setminus \mathcal{N})$ 'monthly')  $\n \in \mathbb{S}\setminus \mathbb{S}\n \leq \leq \in \mathbb{S}.\operatorname{Sset}(this, 'amount', 100)\n \leq \in \mathbb{S}.$  $\{\n\}$ , computed:  ${\n\}$  changeThe ()  ${\n\}$  const ranges = this.labelForChange[this.installmentPeriod || 'yearly'];\n // Final label\n let label = null;\n forEach(sortBy(map(keys(ranges), Number)), amount => {\n label = this.amount >= amount ? ranges[amount] : label;\n });\n return label;\n }\n }\n  $\n\n\in \mathbb{N} \n\leq \mathbb{N} \n\leq \mathbb{N$ & payment  ${\n\rangle$ n & & unit  ${\n\rangle}$  width: 120px; ${\n\rangle}$  margin-right: \$spacer; ${\n\rangle}$ n @media screen and

 $(\max\width: \mathcal{L} = \frac{|\n}{n} \cdot \lambda - \frac{1}{2} {\n \neq \alpha} \cdot \ln \max_{\min} \left( \frac{|\n}{n} \cdot \frac{1}{00\%} \cdot \ln \max_{\min} \left( \frac{1}{\ln} \cdot \frac{1}{\ln} \cdot \frac{1}{\ln} \cdot \frac{1}{\ln} \cdot \frac{1}{\ln} \cdot \frac{1}{\ln} \cdot \frac{1}{\ln} \cdot \frac{1}{\ln} \cdot \frac{1}{\ln} \cdot \frac{1}{\ln} \cdot \frac{1}{\ln} \cdot \frac{1}{\ln} \cdot \frac{1}{\ln} \cdot \frac{1$ & list  ${\n p\n a\ddot{\quad} n$  padding-left:  $20px;\n n\n b\ddot{\quad} n$  position: relative; $\n n$  margin:  $3px 0;\n n$  liststyle: none;\n\n &:before {\n content: \"\\2713\";\n position: absolute;\n left: -16px;\n font-size: 14px;\n font-weight: 700;\n color: #333;\n font-family: \$font-family-sans-serif;\n  $\ln$  }\n  $\ln \& \mod 1$  container .col {\n @media screen and (max-width: \$modal-lg) {\n width:  $100\%$ ;\n flex:  $0\ 0\ 100\%$ ;\n }\n }\n }\n }\n {\n \textyle>\n","import mod from \" !../../node\_modules/cache-loader/dist/cjs.js??ref--12-0!../../node\_modules/threadloader/dist/cjs.js!../../node\_modules/babel-loader/lib/index.js!../../node\_modules/cache-loader/dist/cjs.js??ref--0- 0!../../node\_modules/vue-loader/lib/index.js??vue-loader-options!./DonateForm.vue?vue&type=script&lang=js&\"; export default mod; export \* from \"-!../../node\_modules/cache-loader/dist/cjs.js??ref--12-0!../../node\_modules/thread-loader/dist/cjs.js!../../node\_modules/babel-loader/lib/index.js!../../node\_modules/cacheloader/dist/cjs.js??ref--0-0!../../node\_modules/vue-loader/lib/index.js??vue-loaderoptions!./DonateForm.vue?vue&type=script&lang=js&\"","import { render, staticRenderFns } from \"./DonateForm.vue?vue&type=template&id=4fe5468d&\"\nimport script from \"./DonateForm.vue?vue&type=script&lang=js&\"\nexport \* from \"./DonateForm.vue?vue&type=script&lang=js&\"\nimport style0 from \"./DonateForm.vue?vue&type=style&index=0&lang=scss&\"\n\n\n/\* normalize component \*/\nimport normalizer from \"!../../node\_modules/vue-loader/lib/runtime/componentNormalizer.js\"\nvar component = normalizer(\n script,\n render,\n staticRenderFns,\n false,\n null,\n null,\n null\n \n)\n\ncomponent.options.\_\_file = \"DonateForm.vue\"\nexport default component.exports","var render = function () {var \_vm=this;var h= vm.\$createElement;var c= vm. self. c|| h;return c('div',{staticClass:\"embeddable-footer p-2 textnowrap\"},[\_c('a',{staticClass:\"text-white embeddablefooter\_\_brand\",attrs:{\"href\":\_vm.homeUrl,\"target\":\"\_blank\"}},[\_c('img',{staticClass:\"mr-2\",attrs:{\"src\":require(\"../assets/images/icij-white@2x.png\"),\"height\":\"20\"}}),\_vm.\_v(\"\\n \"+\_vm.\_s(\_vm.title)+\"\\n \")]),\_c('div',{staticClass:\"embeddable-footer\_\_lead small texttruncate\",domProps:{\"innerHTML\":\_vm.\_s(\_vm.lead)}}),\_c('button',{staticClass:\"btn btn-link text-white btn-sm py-0 embeddable-footer\_\_share-btn\",class:{ active: \_vm.showShareOptions },on:{\"click\":function(\$event){\_vm.showShareOptions = !\_vm.showShareOptions}}},[\_c('fa',{attrs:{\"icon\":\"share-alt\"}}),\_c('span',{staticClass:\"sronly\"},[\_vm.\_v(\_vm.\_s(\_vm.\$t('embeddable-footer.share')))])],1),(\_vm.showShareOptions)?\_c('sharingoptions',{attrs:{\"values\":\_vm.sharingOptionsValues,\"direction\":\"column-reverse\",\"iframe-minheight\":\_vm.iframeMinHeight,\"iframe-min-width\":\_vm.iframeMinWidth}}):\_vm.\_e()],1)}\nvar staticRenderFns  $=$  []\n\nexport { render, staticRenderFns }","/\*\*\n \* @this {Promise}\n \*/\nfunction finallyConstructor(callback) {\n var constructor = this.constructor;\n return this.then(\n function(value) {\n return constructor.resolve(callback()).then(function()  $\{\n\}$  return value; $\n\}$ ,\n  $\}$ ,\n function(reason)  $\{\n\}$ return constructor.resolve(callback()).then(function()  $\n \$  return constructor.reject(reason);\n });\n }\n );\n}\n\nexport default finallyConstructor;\n","import promiseFinally from './finally';\n\n// Store setTimeout reference so promise-polyfill will be unaffected by\n// other code modifying setTimeout (like sinon.useFakeTimers())\nvar setTimeoutFunc = setTimeout;\n\nfunction noop() {}\n\n// Polyfill for Function.prototype.bind\nfunction bind(fn, thisArg) {\n return function() {\n fn.apply(thisArg, arguments);\n  $\cdot\ln\ln\pi^*\$  @constructor\n \* @param {Function } fn\n \*/\nfunction Promise(fn) {\n if (!(this instance of Promise))\n throw new TypeError('Promises must be constructed via new');\n if (typeof fn !== 'function') throw new TypeError('not a function');\n /\*\* @type {!number} \*/\n this. state = 0;\n /\*\* @type {!boolean} \*/\n this.\_handled = false;\n /\*\* @type {Promise|undefined} \*/\n this.\_value = undefined;\n /\*\* @type  $\{Arrav\$  Function >  $*\$ n this. deferreds =  $[1:\n n\neq 0]$  {\n doResolve(fn, this);\n}\n\nfunction handle(self, deferred) {\n while (self. state == 3)  $\nvert$  self = self. value; $n$  } $n$  if (self. state == 0)  $\nvert$  self. deferreds.push(deferred); $n$ return;\n }\n self. handled = true;\n Promise. immediateFn(function() {\n var cb = self. state === 1 ? deferred.onFulfilled : deferred.onRejected; $\ln$  if (cb === null)  $\{\ln$  (self. state === 1 ? resolve :
reject)(deferred.promise, self.\_value);\n return;\n }\n var ret;\n try {\n ret = cb(self.\_value);\n } catch (e)  ${\n n}$  reject(deferred.promise, e);\n return;\n }\n resolve(deferred.promise, ret);\n });\n}\n\nfunction resolve(self, newValue) {\n try {\n // Promise Resolution Procedure: https://github.com/promises-aplus/promisesspec#the-promise-resolution-procedure\n if (newValue === self)\n throw new TypeError('A promise cannot be resolved with itself.');\n if (\n newValue  $\&&\$ n (typeof newValue === 'object' || typeof newValue === 'function')\n )  $\{\n\$  var then = newValue.then;\n if (newValue instance f Promise)  $\{\n\$  self.\_state = 3;\n self. value = newValue;\n finale(self);\n return;\n } else if (typeof then == 'function') {\n doResolve(bind(then, newValue), self);\n return;\n }\n }\n self.\_state = 1;\n self.\_value = newValue;\n finale(self);\n } catch (e)  $\ln$  reject(self, e);\n }\n}\n\nfunction reject(self, newValue)  $\ln$  self.\_state = 2;\n self. value = newValue;\n finale(self);\n}\n\nfunction finale(self) {\n if (self. state ==  $2 \&&$ self.\_deferreds.length === 0) {\n Promise.\_immediateFn(function() {\n if (!self.\_handled) {\n Promise.\_unhandledRejectionFn(self.\_value);\n }\n });\n }\n\n for (var i = 0, len = self.\_deferreds.length; i < len; i++)  $\n \mathbf{h}$  handle(self, self. deferreds[i]);\n  $\ln \left( \frac{\ln}{\ln} \lambda^* \cdot \mathbf{n} * \omega \right)$ \*/\nfunction Handler(onFulfilled, onRejected, promise) {\n this.onFulfilled = typeof onFulfilled === 'function' ? onFulfilled : null;\n this.onRejected = typeof onRejected === 'function' ? onRejected : null;\n this.promise = promise;\n}\n\n/\*\*\n \* Take a potentially misbehaving resolver function and make sure\n \* onFulfilled and onRejected are only called once.\n \*\n \* Makes no guarantees about asynchrony.\n \*/\nfunction doResolve(fn, self)  ${\n \alpha = false;\n \text{ try } \n \quad function(value) {\n \quad if (done) return;\n \quad done = true;\n \}$ resolve(self, value);\n },\n function(reason) {\n if (done) return;\n done = true;\n reject(self, reason);\n  $\{\n\}$  );\n  $\}$  catch (ex)  $\{\n\$  if (done) return;\n done = true;\n reject(self, ex);\n  $\ln\ln\{null$ ,  $\ln\ln\{null}$ onRejected); $\n\ln\frac{1}{\ln\ln\text{Promise}}$ .prototype.then = function(onFulfilled, onRejected) {\n // @ts-ignore\n var prom = new this.constructor(noop);\n\n handle(this, new Handler(onFulfilled, onRejected, prom));\n return prom;\n};\n\nPromise.prototype['finally'] = promiseFinally;\n\nPromise.all = function(arr) {\n return new Promise(function(resolve, reject)  $\{\n\alpha$  if (!arr || typeof arr.length === 'undefined')\n throw new TypeError('Promise.all accepts an array');\n var args = Array.prototype.slice.call(arr);\n if (args.length === 0) return resolve([]);\n var remaining = args.length;\n\n function res(i, val) {\n try {\n if (val && (typeof val  $==$  'object' || typeof val  $==$  'function'))  $\n{\n\alpha$  var then = val.then;\n if (typeof then == 'function')  ${\n\alpha$ then.call(\n val,\n function(val) {\n res(i, val);\n },\n reject\n );\n return;\n  $\ln$   $\ln$  args[i] = val;\n if (--remaining === 0) {\n resolve(args);\n }\n } catch (ex)  $\{\n\$  reject(ex);\n  $\|\n\|$   $\|\n\|$  for (var  $i = 0$ ;  $i < \arg s$ .length;  $i++) \{\n\$  res(i, args[i]);\n  $\|\n\|$  $\cdot$ ;\n\nPromise.resolve = function(value) {\n if (value && typeof value === 'object' && value.constructor === Promise)  $\{\n\$  return value;\n  $\|\n\|$  return new Promise(function(resolve)  $\|\n\|$  resolve(value);\n });\n };\n\nPromise.reject = function(value) {\n return new Promise(function(resolve, reject) {\n reject(value);\n  $\cdot$ ;\n\nPromise.race = function(values) {\n return new Promise(function(resolve, reject) {\n for (var i = 0, len  $=$  values.length;  $i$  < len;  $i$ ++)  $\{\n\}$  values[i].then(resolve, reject); $\n\}$   $\{\n\}$ ; $\n\$ ; $\n\$ ; $\n\$ n// Use polyfill for setImmediate for performance gains\nPromise.\_immediateFn =\n (typeof setImmediate === 'function'  $&\&\n$ function(fn)  ${\n \times}$  setImmediate(fn);\n  ${\n \times}$  }) ||\n function(fn)  ${\n \times}$  setTimeoutFunc(fn, 0);\n };\n\nPromise.\_unhandledRejectionFn = function \_unhandledRejectionFn(err) {\n if (typeof console !== 'undefined' && console) {\n console.warn('Possible Unhandled Promise Rejection:', err); // eslint-disable-line no-console\n }\n};\n\nexport default Promise;\n","import memoize from 'lodash/memoize'\nimport flatten from 'lodash/flatten'\nimport Promise from 'promise-polyfill';\n\nexport const injectAsset = memoize(function(file) {\n return new Promise(resolve  $\Rightarrow \{\n \alpha \text{ constant} = \alpha \text{ document}.querySelector(\n \alpha \text{ 'body\n ')}\n \}$ document.querySelector(\"head\");\n const parts = file.split(\".\");\n const ext = parts[parts.length-1].toLowerCase();\n switch(ext) {\n case \"js\":\n var script = document.createElement('script');\n  $script.setAttribute(\text{``type}\text{''}, \text{``text/javascript\text{''})};\$ n script.onload = resolve\n parent.appendChild(script);\n script.setAttribute(\"src\", file);\n break;\n case \"css\":\n var css = document.createElement('link');\n css.setAttribute(\"rel\", \"stylesheet\");\n css.setAttribute(\"type\", \"text/css\");\n css.onload = resolve\n

parent.appendChild(css);\n css.setAttribute(\"href\", file);\n break;\n  $\ln |\n\rangle$ \n|)\n|\nexport const injectAssets = function()  $\n{\nvert \cos \theta = \frac{\rvert}{\nvert \sin \theta}$  return new Promise(resolve =>  ${\nvert \sin \theta}$ filesLoaded = 0;\n var allFilesLoaded = function()  $\{\n \{i + \text{files\:ed == files.length}\}\n \}$  resolve();\n  $\ln$   $\{n \in \{i \in S: i < \text{files.length }; i++) \}$   $\in \{n \in \{ii \in S[i]\}. then (allFilesLoader)\n\} \}$ })\n}\n","import every from 'lodash/every'\nimport { injectAssets } from './assets'\n// Will hold the pym instance once\nvar pymChild = null\n// URL parameters generated by Pym\nconst pymParams = ['initialWidth', 'childId', 'parentUrl', 'parentTitle']\n\nexport default class IframeResizer  ${\n}$  constructor ()  ${\n}$  this.initializer = injectAssets('//pym.nprapps.org/pym.v1.min.js').then(() => {\n pymChild = pymChild || new window.pym.Child({ polling: 300 })\n return pymChild\n })\n return this.initializer\n }\n sendHeight () {\n this.initializer.then(pymChild => pymChild.sendHeight())\n  $\ln$  static create () {\n return new IframeResizer()\n  $\ln$  static template(url, id = 'icij-' + Date.now().toString(32)) {\n return  $\ln$  `<script type=\"text/javascript\"  $src=\{'$ "https://pym.nprapps.org/pym.v1.min.js\"></script>`,\n `<div id=\"\${id}\"></div>`,\n `<script>`,\n `var icijIframe = new pym.Parent(\"\${id}\", \"\${IframeResizer.deletePymParams(url)}\", {})`,\n `</script>`,\n ].join('\\n')\n }\n static deletePymParams(href = window.location.href) {\n const url = new URL(href);\n // Remove all unwanted param $\infty$  for (let param of pymParams) url.searchParams.delete(param); $\infty$  // Rebuild the URL $\in$  return url.href $\in$   $\in$  static is Embedded (href = window.location.href)  $\{n \cdot \text{const} \cdot \text{un} = \text{new URL}(\text{href});n\}$ return every(pymParams, param => url.searchParams.has(param))\n  $\ln \ln \$ ,","var render = function () {var  $vm=this; var \quad h=vm.$  ScreateElement;var c= vm. self. c|| h;return c('div',{staticClass:\"sharingoptions\",style:(\_vm.style)},[\_c('social-sharing',\_vm.\_b({inlineTemplate:{render:function(){var \_vm=this;var \_h=\_vm.\$createElement;var \_c=\_vm.\_self.\_c||\_h;return \_c('network',{staticClass:\"sharingoptions\_\_link\",attrs:{\"network\":\"twitter\"}},[\_c('fa',{attrs:{\"icon\":['fab', 'twitter']}}),\_c('span',{staticClass:\"sronly\"},[\_vm.\_v(\"Share on Twitter\")])],1)},staticRenderFns:[]}},'socialsharing',\_vm.valuesFor('twitter'),false)),\_c('social-sharing',\_vm.\_b({inlineTemplate:{render:function(){var \_vm=this;var \_h=\_vm.\$createElement;var \_c=\_vm.\_self.\_c||\_h;return \_c('network',{staticClass:\"sharingoptions\_\_link\",attrs:{\"network\":\"facebook\"}},[\_c('fa',{attrs:{\"icon\":['fab', 'facebook'] $\}$ ), c('span',{staticClass:\"sr-only\"},[\_vm.\_v(\"Share on Facebook\")])],1)},staticRenderFns:[]}},'social-sharing',\_vm.valuesFor('facebook'),false)),\_c('socialsharing',\_vm.\_b({inlineTemplate:{render:function(){var \_vm=this;var \_h=\_vm.\$createElement;var  $c=$  vm. self. c|| h;return c('network',{staticClass:\"sharingoptions\_\_link\",attrs:{\"network\":\"linkedin\"}},[\_c('fa',{attrs:{\"icon\":['fab', 'linkedin']}}),\_c('span',{staticClass:\"sr-only\"},[\_vm.\_v(\"Share on Linkedin\")])],1)},staticRenderFns:[]}},'socialsharing',\_vm.valuesFor('linkedin'),false)),\_c('social-sharing',\_vm.\_b({inlineTemplate:{render:function(){var \_vm=this;var \_h=\_vm.\$createElement;var \_c=\_vm.\_self.\_c||\_h;return \_c('network',{staticClass:\"sharingoptions\_link\",attrs:{\"network\":\"email\"}},[\_c('fa',{attrs:{\"icon\":\"envelope\"}}),\_c('span',{staticClass:\"sronly\"},[\_vm.\_v(\"Share by email\")])],1)},staticRenderFns:[]}},'socialsharing',\_vm.valuesFor('email'),false)),\_c('div',{directives:[{name:\"show\",rawName:\"vshow\",value:(!\_vm.noEmbed),expression:\"!noEmbed\"}],staticClass:\"sharingoptions\_\_link\"},[\_c('a',{on:{\"click\":\_vm.showEmbedForm}},[\_c('fa',{attrs:{\"icon\":\"code\"}}),\_c('span',{static Class:\"sr-only\"},[\_vm.\_v(\"Embed\")])],1)]),\_c('b-modal',{ref:\"embedForm\",staticClass:\"textdark\",attrs:{\"hide-footer\":\"\",\"title\":\"Embed on your website\"}},[\_c('embed-form',{attrs:{\"no-title\":\"\",\"nopreview\":\"\",\"min-height\":\_vm.iframeMinHeight,\"min-width\":\_vm.iframeMinWidth}})],1)],1)}\nvar staticRenderFns =  $\prod_{n=1}^{\infty}$  { render, staticRenderFns }","var  $\text{assign=function()}\$ return( $\text{assign=Object}.\text{assign}$ ||function(e){for(var a,s=1,t=arguments.length;s<t;s++)for(var r in a=arguments[s])Object.prototype.hasOwnProperty.call(a,r)&&(e[r]=a[r]);return e}).apply(this,arguments)};function mergeData(){for(var e,a,s={},t=arguments.length;t--;)for(var r=0,c=Object.keys(arguments[t]);r<c.length;r++)switch(e=c[r]){case\"class\":case\"style\":case\"directives\":Array.i sArray(s[e])||(s[e]=[]),s[e]=s[e].concat(arguments[t][e]);break;case\"staticClass\":if(!arguments[t][e])break;void  $0 = = s[e] \&&(s[e] = \{'\'}\)$ ,  $s[e] \&&(s[e] + \top\$ 

\"),s[e]+=arguments[t][e].trim();break;case\"on\":case\"nativeOn\":s[e]||(s[e]={});for(var

n=0,o=Object.keys(arguments[t][e]||{});n<o.length;n++)a=o[n],s[e][a]?s[e][a]=[].concat(s[e][a],arguments[t][e][a]): s[e][a]=arguments[t][e][a];break;case\"attrs\":case\"props\":case\"domProps\":case\"scopedSlots\":case\"staticStyle\ ":case\"hook\":case\"transition\":s[e]||(s[e]={}),s[e]=\_\_assign({},arguments[t][e],s[e]);break;case\"slot\":case\"key\" :case\"ref\":case\"tag\":case\"show\":case\"keepAlive\":default:s[e]||(s[e]=arguments[t][e])}return

s}export{mergeData};\n//# sourceMappingURL=lib.esm.js.map\n","/\*\*\n \* Aliasing Object[method] allows the minifier to shorten methods to a single character variable.  $n *$  as well as giving BV a chance to inject polyfills.  $n *$ As long as we avoid\n  $*$  - import  $*$  as Object from \"utils/object\"\n  $*$  all unused exports should be removed by treeshaking.\n \*/\n\n// @link https://developer.mozilla.org/en-

US/docs/Web/JavaScript/Reference/Global\_Objects/Object/assign\nif (typeof Object.assign !== 'function') {\n Object.assign = function (target, varArgs)  $\{\n \mid \text{length of function is } 2\n \in \text{real} \}$  if (target == null)  $\{\n \mid \text{upper} \mid \text{upper} \}$ if undefined or null\n throw new TypeError('Cannot convert undefined or null to object');\n  $\ln \max$  var to = Object(target);\n\n for (var index = 1; index < arguments.length; index + +) {\n var nextSource = arguments[index];\n\n if (nextSource != null) {\n // Skip over if undefined or null\n for (var nextKey in nextSource)  ${\n \mu \ }$  // Avoid bugs when hasOwnProperty is shadowed\n if  $(Object, prototype, has OwnProperty, call(nextSource, nextKey))$   $\{n \quad to[nextKey] = nextSource[nextKey]\}$ 

 $\n\ln \|\n\|$  }\n }\n return to;\n };\n }\n\n// @link https://developer.mozilla.org/en-US/docs/Web/JavaScript/Reference/Global Objects/Object/is#Polyfill\nif (!Object.is) {\n Object.is = function  $(x,$ y)  ${\nabla \nabla \ln / \Delta}$  SameValue algorithm ${\nabla \nabla \ln / \Delta}$  if  $(x == y) {\nabla \ln / \Delta}$  // Steps 1-5, 7-10 ${\nabla \ln / \Delta}$  // Steps 6.b-6.e: +0 != -0\n return  $x := 0 || 1 / x == 1 / y; \n\}$  else  ${\n \{ \in \mathcal{N} \} \in \mathfrak{S}.$  NaN = NaN $\in \mathcal{N} \in \mathcal{N} \text{ is finite-disable-next-line no-self$ compare\n return x !== x && y !== y;\n }\n };\n}\n\nexport var assign = Object.assign;\nexport var getOwnPropertyNames = Object.getOwnPropertyNames;\nexport var keys = Object.keys;\nexport var defineProperties = Object.defineProperties;\nexport var defineProperty = Object.defineProperty;\nexport var freeze = Object.freeze;\nexport var getOwnPropertyDescriptor = Object.getOwnPropertyDescriptor;\nexport var getOwnPropertySymbols = Object.getOwnPropertySymbols;\nexport var getPrototypeOf = Object.getPrototypeOf;\nexport var create = Object.create;\nexport var isFrozen = Object.isFrozen;\nexport var is = Object.is; $\infty$ rexport function readonlyDescriptor()  $\in$  return  $\{$  enumerable: true, configurable: false, writable: false };\n}","// Production steps of ECMA-262, Edition 6, 22.1.2.1\n// es6-ified by @alexsasharegan\nif (!Array.from) {\n Array.from = function ()  ${\n \nu \ar{toStr} = Object. prototype. to String; \n \nu \ar{callable} = function isCallable(fn) {\n \nu \ar{toStr} = Object. prototype.$ 

return typeof fn === 'function' || toStr.call(fn) === '[object Function]';\n };\n var toInteger = function toInteger(value) {\n var number = Number(value);\n if (isNaN(number)) {\n return 0;\n }\n if (number === 0 || !isFinite(number))  $\n{\n n$  return number; $n \n n$  return (number > 0 ? 1 : -1) \* Math.floor(Math.abs(number));\n };\n var maxSafeInteger = Math.pow(2, 53) - 1;\n var toLength = function toLength(value) {\n return Math.min(Math.max(toInteger(value), 0), maxSafeInteger);\n };\n\n // The length property of the from method is 1.\n return function from(arrayLike  $/*$ , mapFn, thisArg \*/) {\n // 1. Let C be the this value. $\infty$  var C = this; $\ln$  // 2. Let items be ToObject(arrayLike). $\infty$  var items = Object(arrayLike); $\ln$ // 3. ReturnIfAbrupt(items). $\in$  if (arrayLike == null)  $\{\n\$  throw new TypeError('Array.from requires an array-like object - not null or undefined');\n  $\ln \frac{1}{4}$ . If mapfn is undefined, then let mapping be false.\n var mapFn = arguments.length > 1 ? arguments[1] : void undefined;\n var T = void 0;\n\n if (typeof mapFn  $!=$  'undefined')  ${\ln \frac{1}{5}}$ , else ${\ln \frac{1}{5}}$ , a If IsCallable(mapfn) is false, throw a TypeError exception. ${\ln \frac{1}{5}}$ (!isCallable(mapFn)) {\n throw new TypeError('Array.from: when provided, the second argument must be a function');\n  $\|\cdot\|$  /| 5. b. If thisArg was supplied, let T be thisArg; else let T be undefined.\n if (arguments.length > 2)  $\nT = arguments[2];\n\n\in \{\n\} \|\n\| \$  /| 10. Let lenValue be Get(items, \"length\").\n // 11. Let len be ToLength(lenValue).\n var len = toLength(items.length);\n\n // 13. If IsConstructor(C) is true, then $n / 13$ . a. Let A be the result of calling the [[Construct]] internal method $n / 0$  of C with an argument list containing the single item len. $\ln$  // 14. a. Else, Let A be ArrayCreate(len). $\ln$  var A = isCallable(C) ? Object(new C(len)) : new Array(len); $\ln \frac{\ln \ln \frac{1}{6}}{16}$ . Let k be 0. $\ln$  var k = 0; $\ln$  // 17. Repeat, while  $k < \text{len} \cdot (\text{also steps a - h)}$  var kValue = void 0;\n while  $(k < \text{len})$  {\n kValue = items[k];\n if

 $(\text{mapFn}) \{\n \text{A[k]} = \text{typeof } T == \text{undefined'} \}$  : mapFn.call(T, kValue, k);\n } else  ${\n \text{A[k]}$  $A[k] = kValue;\n$   $\n$   $k += 1;\n$   $\n$  // 18. Let putStatus be Put(A, \"length\", len, true).\n A.length = len;\n // 20. Return A.\n return A;\n };\n }();\n }\n\n// https://tc39.github.io/ecma262/#secarray.prototype.find\n// Needed for IE support\nif (!Array.prototype.find) {\n // eslint-disable-next-line no-extendnative\n Object.defineProperty(Array.prototype, 'find', {\n value: function value(predicate) {\n // 1. Let O be ? ToObject(this value). $\in$  if (this == null)  $\{n \in \mathbb{N} \text{ or } n\leq n\}$  throw new TypeError('\"this\" is null or not defined'); $\{n \in \mathbb{N} \text{ or } n\leq n\}$ var o = Object(this);\n\n  $// 2$ . Let len be ? ToLength(? Get(O, \"length\")).\n var len = o.length >>> 0;\n\n // 3. If IsCallable(predicate) is false, throw a TypeError exception. $\ln$  if (typeof predicate !== 'function') { $\ln$ throw new TypeError('predicate must be a function');\n  $\|\cdot\|$  4. If thisArg was supplied, let T be thisArg; else let T be undefined.\n var thisArg = arguments[1];\n\n // 5. Let k be 0.\n var k = 0;\n\n // 6. Repeat, while  $k < \text{len} \setminus n$  while  $(k < \text{len}) \setminus \setminus n$ . Let Pk be ! ToString(k). $\setminus n$  // b. Let kValue be ? Get(O, Pk). $\setminus n$ // c. Let testResult be ToBoolean(? Call(predicate, T, « kValue, k, O »)). $\ln$  // d. If testResult is true, return kValue. $\in$  var kValue = o[k]; $\in$  if (predicate.call(thisArg, kValue, k, o))  $\in$  return kValue; $\in$   $\in$ // e. Increase k by 1.\n k++;\n }\n\n // 7. Return undefined.\n return undefined;\n }\n });\n }\n\nif (!Array.isArray)  ${\n Array.isArray = function (arg) {\n return Object portotype.toString-call(arg) == "Object"}\n}$ Array]';\n };\n}\n\n// Static\nexport var from = Array.from;\nexport var isArray = Array.isArray;\n\n// Instance\nexport var arrayIncludes = function arrayIncludes(array, value) {\n return array.indexOf(value) !== -1;\n};\nexport var arrayFind = function arrayFind(array, fn, thisArg) {\n return array.find(fn, thisArg);\n};\nexport function concat() {\n return Array.prototype.concat.apply([], arguments);\n}","export default function identity(x)  ${\n r:\n n: \infty, \infty, \infty, \infty, \infty, \infty}$  from './object';\nimport { isArray } from './array';\nimport identity from './identity';\n\n/\*\*\n \* Given an array of properties or an object of property keys,\n \* plucks all the values off the target object. $\infty$  \* @param {{}|string[]} keysToPluck\n \* @param {{}} objToPluck\n \* @param {Function} transformFn\n \* @return {{}}\n \*/\nexport default function pluckProps(keysToPluck, objToPluck) {\n var transformFn = arguments.length > 2 & & arguments[2] !== undefined ? arguments[2] : identity; $\ln \ln$  return (isArray(keysToPluck) ? keysToPluck.slice() : keys(keysToPluck)).reduce(function (memo, prop) {\n // eslintdisable-next-line no-sequences\n return memo[transformFn(prop)] = objToPluck[prop], memo;\n }, {});\n}","import { from as arrayFrom } from './array';\n\n// Determine if an element is an HTML Element\nexport var isElement = function isElement(el)  $\{\n\$ n return el && el.nodeType === Node.ELEMENT\_NODE; $\n\}$ ;\n\n// Determine if an HTML element is visible - Faster than CSS check\nexport var isVisible = function isVisible(el) {\n return isElement(el) && document.body.contains(el) && el.getBoundingClientRect().height > 0 && el.getBoundingClientRect().width > 0;\n};\n\n// Determine if an element is disabled\nexport var isDisabled = function isDisabled(el) {\n return !isElement(el) || el.disabled || el.classList.contains('disabled') || Boolean(el.getAttribute('disabled'));\n};\n\n// Cause/wait-for an element to reflow it's content (adjusting it's height/width)\nexport var reflow = function reflow(el) {\n // requsting an elements offsetHight will trigger a reflow of the element content\n return isElement(el) && el.offsetHeight;\n};\n\n// Select all elements matching selector. Returns  $\lceil$  if none found\nexport var selectAll = function selectAll(selector, root)  $\{\n\eta$  if (!isElement(root))  $\{\n\eta$  root = document;\n }\n return arrayFrom(root.querySelectorAll(selector));\n};\n\n// Select a single element, returns null if not found\nexport var select = function select(selector, root) {\n if (!isElement(root)) {\n root = document;\n }\n return root.querySelector(selector) || null;\n};\n\n// Determine if an element matches a selector\nexport var matches = function matches(el, selector)  $\{\n\$  if (!isElement(el))  $\{\n\$  return false;\n  $\|\n\|$  // https://developer.mozilla.org/en-US/docs/Web/API/Element/matches#Polyfill\n // Prefer native implementations over polyfill function\n var proto = Element.prototype;\n var Matches = proto.matches || proto.matchesSelector || proto.mozMatchesSelector || proto.msMatchesSelector || proto.oMatchesSelector || proto.webkitMatchesSelector ||\n /\* istanbul ignore next \*/\n function (sel)  $\{\n\$  var element = this;\n var m = selectAll(sel, element.document || element.ownerDocument);\n var i = m.length;\n // eslint-disable-next-line no-empty\n while  $(-i)$  = 0 && m.item(i) !== element)  ${\nvert i > -1; n \nvert i > -1; n \nvert \cdot M \neq 0}$ ;\n\n return Matches.call(el, selector);\n\;\n\n// Finds closest element matching selector. Returns null if not found\nexport var closest = function closest(selector, root) {\n if (!isElement(root))  $\n{\nvert \nu \rangle_n \} \n\rvert_n / \hbar tps$ ://developer.mozilla.org/en-

US/docs/Web/API/Element/closest\n // Since we dont support IE  $< 10$ , we can use the \"Matches\" version of the polyfill for speed\n // Prefer native implementation over polyfill function\n var Closest = Element.prototype.closest  $\|\n\|$ <sup>\*</sup> istanbul ignore next \*/\n function (sel) {\n var element = this;\n if (!document.documentElement.contains(element))  $\{\n \$  return null;\n  $\{\n \}$  do  $\{\n \$  // Use our \"patched\" matches function\n if (matches(element, sel))  $\n$  return element;\n }\n element = element.parentElement;\n } while (element !== null);\n return null;\n };\n\n var el = Closest.call(root, selector);\n // Emulate jOuery closest and return null if match is the passed in element (root)\n return el === root ? null : el;\n};\n\n// Get an element given an ID\nexport var getById = function getById(id) {\n return document.getElementById( $\wedge$ #/.test(id) ? id.slice(1) : id) || null;\n};\n\n// Add a class to an element\nexport var addClass = function addClass(el, className) {\n if (className  $\&&$  isElement(el)) {\n el.classList.add(className);\n  $\ln$ ;\n\n// Remove a class from an element\nexport var removeClass = function removeClass(el, className) {\n if (className && isElement(el)) {\n el.classList.remove(className);\n  $\ln$ ;\n\n// Test if an element has a class\nexport var hasClass = function hasClass(el, className) {\n if (className)  $&\&$  isElement(el))  $\n\in$  return el.classList.contains(className);\n }\n return false;\n};\n\n// Set an attribute on an element\nexport var setAttr = function setAttr(el, attr, value) {\n if (attr & & isElement(el)) {\n el.setAttribute(attr, value);\n  $\ln$ ;\n\n// Remove an attribute from an element\nexport var removeAttr = function removeAttr(el, attr)  ${\n \in \mathbb{C} \in \mathbb{C} \setminus \mathbb{C} \setminus \$ (returns null if not found)\nexport var getAttr = function getAttr(el, attr)  $\{\n\$  if (attr && isElement(el))  $\{\n\}$  return el.getAttribute(attr);\n }\n return null;\n};\n\n// Determine if an attribute exists on an element (returns true or false, or null if element not found)\nexport var hasAttr = function hasAttr(el, attr) {\n if (attr && isElement(el)) {\n return el.hasAttribute(attr);\n }\n return null;\n};\n\n// Return the Bounding Client Rec of an element. Retruns null if not an element $\neq$ return isElement(el) ? el.getBoundingClientRect() : null;\n};\n\n// Get computed style object for an element\nexport var getCS = function getCS(el) {\n return isElement(el) ? window.getComputedStyle(el) : {};\n};\n\n// Return an element's offset wrt document element\n// https://j11y.io/jquery/#v=git&fn=jQuery.fn.offset\nexport var offset = function offset(el) {\n if (isElement(el)) {\n if (!el.getClientRects().length) {\n return { top: 0, left: 0 };\n }\n var bcr = getBCR(el);\n var win = el.ownerDocument.defaultView;\n return {\n top: bcr.top + win.pageYOffset,\n left: bcr.left + win.pageXOffset\n  $\|\cdot\| \cdot \ln \|\cdot\| \cdot \ln$  Return an element's offset wrt to it's offsetParent\n// https://j11y.io/jquery/#v=git&fn=jQuery.fn.position\nexport var position = function position(el) {\n if (!isElement(el))  $\{\n$  return;\n  $\{\n$  var parentOffset = { top: 0, left: 0 };\n var offsetSelf = void 0;\n var offsetParent = void 0;\n if (getCS(el).position === 'fixed') {\n offsetSelf = getBCR(el);\n } else {\n offsetSelf = offset(el);\n var doc = el.ownerDocument;\n offsetParent = el.offsetParent || doc.documentElement;\n while (offsetParent  $\&&$  (offsetParent === doc.body || offsetParent === doc.documentElement)  $&&$ getCS(offsetParent).position === 'static') {\n offsetParent = offsetParent.parentNode;\n }\n if (offsetParent && offsetParent !== el && offsetParent.nodeType === Node.ELEMENT\_NODE) {\n parentOffset = offset(offsetParent);\n parentOffset.top += parseFloat(getCS(offsetParent).borderTopWidth);\n parentOffset.left += parseFloat(getCS(offsetParent).borderLeftWidth);\n }\n return {\n top: offsetSelf.top parentOffset.top - parseFloat(getCS(el).marginTop),\n left: offsetSelf.left - parentOffset.left parseFloat(getCS(el).marginLeft)\n };\n};\n\n// Attach an event listener to an element\nexport var eventOn = function eventOn(el, evtName, handler) {\n if (el && el.addEventListener) {\n el.addEventListener(evtName, handler); $\n\ln |\n\ln \frac{1}{n}$ ; $\ln \frac{1}{n}$  Remove an event listener from an element $\ln \frac{1}{n}$  are ventOff = function eventOff(el, evtName, handler) {\n if (el && el.removeEventListener) {\n el.removeEventListener(evtName, handler);\n  $\ln$ ;","var typeof = typeof Symbol === \"function\" && typeof Symbol.iterator === \"symbol\" ? function (obj) { return typeof obj;  $\}$ : function (obj) { return obj && typeof Symbol === \"function\" && obj.constructor === Symbol && obj !== Symbol.prototype ? \"symbol\" : typeof obj;  $\,\mathrm{s}$ ;\n\nimport { assign, keys } from '../../utils/object';\nimport { arrayIncludes, concat } from '../../utils/array';\nimport { mergeData } from 'vuefunctional-data-merge';\n\n/\*\*\n \* The Link component is used in many other BV components.\n \* As such, sharing its props makes supporting all its features easier.\n \* However, some components need to modify the defaults for

their own purpose.\n \* Prefer sharing a fresh copy of the props to ensure mutations\n \* do not affect other component references to the props.\n \*\n \* https://github.com/vuejs/vue-router/blob/dev/src/components/link.js\n \* @return  ${\{\}\}\n$  \*/\nexport function propsFactory()  ${\n$  return  ${\n}$  href:  ${\n}$  type: String,\n default: null\n  $\},\$  rel:  $\{\n\quad$  type: String, \n default: null\n  $\},\$  target:  $\{\n\quad$  type: String, \n default: '\_self'\n  $\},\$ \n active:  $\{\n \$  type: Boolean, $\n \$  default: false $\n \}$ , activeClass:  $\{\n \$  type: String, $\n \$  default: 'active'\n  $\{\n\}$ , append:  $\{\n\$  type: Boolean,  $\in$  default: false $\{n\}$ , disabled:  $\{\n\$  type: Boolean,  $\in$  default: false $\ln$  },\n event: {\n type: [String, Array],\n default: 'click'\n },\n exact: {\n type: Boolean,\n default: false\n  $\setminus$ \n exactActiveClass: {\n type: String,\n default: 'active'\n  $\setminus$ \n replace: {\n type: Boolean,\n default: false\n },\n routerTag: {\n type: String,\n default: 'a'\n },\n to: {\n type:  $[String, Object] \in \text{cl}_n \{n \} \in \{\n\} \in \mathcal{S} \in \text{L} \in \text{cl}_n$ pickLinkProps(propsToPick)  $\n\neq$  var freshLinkProps = propsFactory(); $n \ N$ ormalize everything to array. $n \$ propsToPick = concat(propsToPick); $\ln \ln$  return keys(freshLinkProps).reduce(function (memo, prop) {\n if  $(\arayIncludes (propsToPick, prop)) \$ |n memo[prop] = freshLinkProps[prop];\n }\n\n return memo;\n }, {});\n}\n\nexport function omitLinkProps(propsToOmit) {\n var freshLinkProps = propsFactory();\n // Normalize everything to array.\n propsToOmit = concat(propsToOmit);\n\n return keys(props).reduce(function (memo, prop)  ${\n \{ 'arrayIncludes (propsToOmit, prop) ) }\n \$ "memo[prop] = freshLinkProps[prop];\n  ${\n \{ 'arrayIncludes (propsToOmit, prop) ) }\n \}$ memo;\n  $\,\$ ,  $\}\,\n\in\mathbb{Z}$  \nexport var computed =  ${\n \ }$  linkProps: function linkProps()  ${\n \ }$  var linkProps =  ${\};\n \ }$ propKeys = keys(props);\n\n for (var i = 0; i < propKeys.length; i++) {\n var prop = propKeys[i];\n Computed Vue getters are bound to the instance.\n linkProps[prop] = this[prop];\n }\n\n return linkProps;\n }\n};\n\nfunction computeTag(props, parent) {\n return Boolean(parent.\$router) && props.to && !props.disabled ? 'router-link' : 'a';\n\\nfunction computeHref(\_ref, tag) {\n \\ var disabled = \_ref.disabled,\n href = \_ref.href,\n to = \_ref.to;\n\n // We've already checked the parent.\$router in computeTag,\n // so router-link means live router.\n // When deferring to Vue Router's router-link,\n // don't use the href attr at all.\n // Must return undefined for routerlink to populate href.\n if (tag === 'router-link') return void 0;\n // If href explicitly provided\n if (href) return href;\n // Reconstruct href when `to` used, but no router\n if (to)  $\{\n\$  // Fallback to `to` prop (if `to` is a string)\n if (typeof to  $==$  'string') return to;\n // Fallback to `to.path` prop (if `to` is an object)\n if ((typeof to  $==$ 'undefined' ? 'undefined' : \_typeof(to)) === 'object' && typeof to.path === 'string') return to.path;\n  $\ln \mathcal{U}$  If nothing is provided use '#'\n return '#';\n}\n\nfunction computeRel(\_ref2) {\n var target = \_ref2.target,\n rel = ref2.rel;\n\n if (target === '\_blank' && rel === null) {\n return 'noopener';\n }\n return rel || null;\n}\n\nfunction clickHandlerFactory(\_ref3) {\n var disabled = \_ref3.disabled,\n tag = \_ref3.tag,\n href =  $_{ref3.}$ href,\n suppliedHandler =  $_{ref3.}$ suppliedHandler,\n parent =  $_{ref3.}$ parent;\n\n var isRouterLink = tag  $==$  'router-link';\n\n return function onClick(e) {\n if (disabled && e instance f Event) {\n // Stop event from bubbling up.\n e.stopPropagation();\n // Kill the event loop attached to this specific EventTarget.\n e.stopImmediatePropagation();\n } else {\n parent.\$root.\$emit('clicked::link', e);\n\n if (isRouterLink && e.target.\_\_vue\_) {\n e.target.\_\_vue\_\_.\$emit('click', e);\n }\n if (typeof suppliedHandler === 'function')  ${\n \nu \nu}$  suppliedHandler.apply(undefined, arguments);\n  ${\n \nu \nu}$  if (!isRouterLink && href == '#' || disabled)  ${\n m \ \ /Stop scroll-to-top behavior or navigation.\n}$  e.preventDefault();\n  ${\n n \ ;\n \ n \ ;\n \ n \ s.t. \ n \ s.t. \ n \ s.t. \ n \ s.t. \ n \ s.t. \ n \ s.t. \ n \ s.t. \ n \ s.t. \ n \ s.t. \ n \ s.t. \ n \ s.t. \ n \ s.t. \ n \ s.t. \ n \ s.t. \ n \ s.t. \ n \ s.t. \ n \ s.t. \ n \ s.t. \ n \ s.t. \ n \ s.t. \ n \ s.t. \ n \ s.t. \ n \ s.t. \ n \ s.t. \ n \ s.t. \ n \ s.t$  ${\n 1$  functional: true, n props: propsFactory(), n render: function render(h, \_ref4)  ${\n 2$  var props = \_ref4.props,\n data = \_ref4.data,\n parent = \_ref4.parent,\n children = \_ref4.children;\n\n var tag = computeTag(props, parent);\n var rel = computeRel(props);\n var href = computeHref(props, tag);\n var eventType = tag === 'router-link' ? 'nativeOn' : 'on';\n var suppliedHandler = (data[eventType] || {}).click;\n var handlers = { click: clickHandlerFactory({ tag: tag, href: href, disabled: props.disabled, suppliedHandler: suppliedHandler, parent: parent  $\}) \:\n\in \mathbb{R}$  var componentData = mergeData(data,  $\n\in \mathbb{R}$  class: [props.active ? props.exact ? props.exactActiveClass : props.activeClass : null, { disabled: props.disabled }],\n attrs: {\n rel: rel,\n href: href.\n target: props.target,\n tabindex: props.disabled ? '-1' : data.attrs ? data.attrs.tabindex : null.\n 'aria-disabled': tag === 'a' && props.disabled ? 'true' : null\n },\n props: assign(props, { tag: props.routerTag  $\{\n}$ )\n  $\}$ );\n\n // If href prop exists on router-link (even undefined or null) it fails working on SSR\n if (!componentData.attrs.href)  $\n{\in$  delete componentData.attrs.href;\n }\n\n // We want to overwrite any click

handler since our callback\n // will invoke the supplied handler if !props.disabled\n componentData[eventType]  $=$  assign(componentData[eventType] || { }, handlers);\n\n return h(tag, componentData, children);\n }\n};","function \_defineProperty(obj, key, value) { if (key in obj) { Object.defineProperty(obj, key, { value: value, enumerable: true, configurable: true, writable: true }); } else { obj[key] = value; } return obj; }\n\nimport { mergeData } from 'vue-functional-data-merge';\nimport pluckProps from '../../utils/pluck-props';\nimport { concat } from '../../utils/array';\nimport { assign, keys } from '../../utils/object';\nimport { addClass, removeClass } from '../../utils/dom';\nimport Link, { propsFactory as linkPropsFactory } from '../link/link';\n\nvar btnProps = {\n block:  ${\n type: Boolean,\n }$  default: false $n \}$ , disabled:  ${\n type: Boolean,\n }$  default: false $n \}$  size:  ${\n type: Boolean, \n }$ type: String,\n default: null\n },\n variant: {\n type: String,\n default: null\n },\n type: {\n type: String,\n default: 'button'\n },\n pressed: {\n // tri-state prop: true, false or null\n // => on, off, not a toggle\n type: Boolean,\n default: null\n  $\ln$ ;\n\nvar linkProps = linkPropsFactory();\ndelete linkProps.href.default;\ndelete linkProps.to.default;\nvar linkPropKeys = keys(linkProps);\n\nexport var props = assign(linkProps, btnProps);\n\nfunction handleFocus(evt) {\n if (evt.type == 'focusin') {\n addClass(evt.target, 'focus');\n } else if (evt.type === 'focusout') {\n removeClass(evt.target, 'focus');\n }\n}\n\nexport default {\n functional: true,\n props: props,\n render: function render(h, \_ref) {\n var \_ref2;\n\n var props = \_ref.props,\n data =  $_{ref.data}$ ,\n listeners =  $_{ref.}$ listeners,\n children =  $_{ref.}$ children;\n\n var isLink = Boolean(props.href || props.to);\n var isToggle = typeof props.pressed === 'boolean';\n var on = {\n click: function click(e) {\n if (props.disabled && e instance f Event)  $\{\n\mathbf{r} = e \cdot \mathbf{s}$ ,  $\mathbf{r} = e \cdot \mathbf{r}$  e.preventDefault();\n  $\mathbf{r} = e \cdot \mathbf{r}$  else if (isToggle)  $\{\n\mid \mathbf{m} \mid \mathbf{m}\n\mid \mathbf{m}\n\}$  // Concat will normalize the value to an array  $\|\mathbf{m}\|$  // without double wrapping an array value in an array. $\ln$  concat(listeners['update:pressed']).forEach(function (fn)  $\ln$  if (typeof fn == 'function')  ${\n \{ \infty, \infty, \infty\}}\$   $\n \in \{\n \infty, \infty, \infty\} \$ n } $\n \in \{\infty, \infty\}$ ;\n if (isToggle)  ${\n \infty, \infty\}$ handleFocus;\n on.focusout = handleFocus;\n }\n\n var componentData = {\n staticClass: 'btn',\n class: [props.variant ? 'btn-' + props.variant : 'btn-secondary',  $(\text{ref2} = \{\}, \text{defineProperty}(\text{ref2}, 'btn-' + \text{props.size},$ Boolean(props.size)), \_defineProperty(\_ref2, 'btn-block', props.block), \_defineProperty(\_ref2, 'disabled', props.disabled), \_defineProperty(\_ref2, 'active', props.pressed), \_ref2)],\n props: isLink ? pluckProps(linkPropKeys, props) : null,\n attrs: {\n type: isLink ? null : props.type,\n disabled: isLink ? null : props.disabled,\n // Data attribute not used for is logic,\n // but only for BS4 style selectors.\n 'data-toggle': isToggle ? 'button' : null,\n 'aria-pressed': isToggle ? String(props.pressed) : null,\n // Tab index is used when the component becomes a link. $\ln$  // Links are tabable, but don't allow disabled, $\ln$  // so we mimic that functionality by disabling tabbing. $\nu$  tabindex: props.disabled && isLink ? '-1' : data.attrs ? data.attrs['tabindex'] : null\n },\n on: on\n };\n\n return h(isLink ? Link : 'button', mergeData(data, componentData), children); $\n\{n\}$ ;","function \_defineProperty(obj, key, value) { if (key in obj) { Object.defineProperty(obj, key, { value: value, enumerable: true, configurable: true, writable: true }); } else { obj[key] = value; } return obj; }\n\nimport { mergeData } from 'vue-functional-data-merge';\n\nvar props = {\n disabled: {\n type: Boolean,\n default: false\n },\n ariaLabel: {\n type: String,\n default: 'Close'\n },\n textVariant:  $\n\neq \text{Variant: } \n\neq \text{Variant: } \n\neq \text{Variant:$ render: function render(h, \_ref) {\n var props = \_ref.props,\n data = \_ref.data,\n listeners =  $ref. listeners, \nightharpoonup slots = ref. slots; \nightharpoonup\n var componentData = {\nightharpoonup\n staticClass: 'close', \nightharpoonup class: 'class: 'class'.$ \_defineProperty({}, 'text-' + props.textVariant, props.textVariant),\n attrs: {\n type: 'button',\n disabled: props.disabled,\n 'aria-label': props.ariaLabel ? String(props.ariaLabel) : null\n  $\cdot$  \n on: {\n click: function click(e)  ${\n\lambda \in \mathbb{R}^n$  // Ensure click on button HTML content is also disabled ${\n\lambda \in \mathbb{R}^n}$  if (props.disabled  $\&&$ e instance of Event)  $\{\n\$  e.stopPropagation(); $\n\$  e.preventDefault(); $\n\$   $\{\n\$   $\|\$ Careful not to override the slot with innerHTML\n  $\;$  };if (!slots().default) {\n componentData.domProps = {  $innerHTML: '× '\};\n$  }\n return h('button', mergeData(data, componentData), slots().default);\n  $\ln$ ;","/\*\n \* SSR Safe Client Side ID attribute generation\n \*\n \*/\n\nexport default {\n props: {\n id: {\n type: String,\n default: null\n }\n },\n methods: {\n safeId: function safeId() {\n var suffix = arguments.length > 0 & & arguments[0] !== undefined ? arguments[0] : ";\n\n var id = this.id || this.localId || null;\n if (!id)  ${\n \nu }$  return null;\n  ${\n \nu }$  suffix = String(suffix).replace(\\s+/g, '\_');\n return suffix ? id +

'\_' + suffix : id;\n }\n },\n computed: {\n localId\_: function localId\_() {\n if (!this.\$isServer && !this.id && typeof this.\_uid !== 'undefined')  ${\n \mu \} \in \text{BVID}' + \text{his\_uid} \in \{\n \ \} \in \{\n \ \} \in \{\n \ \} \in \mathbb{N} \}$  $_$ toConsumableArray(arr) { if (Array.isArray(arr)) { for (var i = 0, arr2 = Array(arr.length); i < arr.length; i++) {  $arr2[i] = arr[i];$  } return  $arr2$ ; } else { return Array.from(arr); } }\n\nimport { isArray } from '../utils/array';\n/\*\*\n \* Issue #569: collapse::toggle::state triggered too many times\n \* @link https://github.com/bootstrap-vue/bootstrapvue/issues/569\n \*/\n\nvar BVRL = '\_\_BV\_root\_listeners\_\_';\n\nexport default {\n methods: {\n /\*\*\n Safely register event listeners on the root Vue node.\n \* While Vue automatically removes listeners for individual components, $\ln$  \* when a component registers a listener on root and is destroyed, $\ln$  \* this orphans a callback because the node is gone,\n  $*$  but the root does not clear the callback.\n  $*\n$  This adds a non-reactive prop to a vm on the fly\n  $*$  in order to avoid object observation and its performance costs\n

 \* to something that needs no reactivity.\n \* It should be highly unlikely there are any naming collisions.\n \* @param {string} event\n \* @param {function} callback\n \* @chainable\n \*/\n listenOnRoot: function listenOnRoot(event, callback) {\n if (!this[BVRL] || !isArray(this[BVRL])) {\n this[BVRL] = [];\n }\n this[BVRL].push({ event: event, callback: callback });\n this.\$root.\$on(event, callback);\n return this;\n },\n\n\n /\*\*\n \* Convenience method for calling vm.\$emit on vm.\$root.\n \* @param {string} event\n \* @param {\*} args\n \* @chainable\n \*/\n emitOnRoot: function emitOnRoot(event) {\n var  $\text{``foot\textbackslash} \text{m}$  for (var  $\text{__len} = \text{arguments.length}, \text{args} = \text{Array} \text{__len} > 1 ? \text{__len} - 1 : 0$ ),  $\text{__key} = 1; \text{__key} < \text{__len};$  $\text{key++}$   $\{\n \text{args}[\text{key - 1}] = \text{arguments}[\text{key}:\n \}]\n$  ( $\text{proof} = this$ .  $\text{Spot}(\text{Proof})$ [event].concat(\_toConsumableArray(args)));\n return this;\n }\n },\n\n beforeDestroy: function beforeDestroy()  ${\n }$  if (this[BVRL] && isArray(this[BVRL]))  ${\n }$  while (this[BVRL].length > 0)  ${\n }$  // shift to process in order $\in$  var  $BVRL$ \$shift = this[BVRL].shift(),\n event =  $BVRL$ \$shift.event,\n callback = \_BVRL\$shift.callback;\n\n this.\$root.\$off(event, callback);\n  $\ln |\n$  }\n };","import { assign } from './object';\nimport { isElement } from '../utils/dom';\n\n/\*\*\n \* Observe a DOM element changes, falls back to eventListener mode\n \* @param {Element} el The DOM element to observe\n \* @param {Function} callback callback to be called on change $\ln * \omega$  aram {object} [opts={childList: true, subtree: true}] observe options $\ln *$ @see http://stackoverflow.com/questions/3219758\n \*/\nexport default function observeDOM(el, callback, opts) {\n var MutationObserver = window.MutationObserver || window.WebKitMutationObserver || window.MozMutationObserver;\n var eventListenerSupported = window.addEventListener;\n\n // Handle case where we might be passed a vue instance\n el = el ? el.\$el || el : null;\n /\* istanbul ignore next: dificult to test in JSDOM \*/\n if (!isElement(el))  ${\n \ W$ e can't observe somthing that isn't an element\n return null;\n  ${\n \nu \ar}$ obs = null;\n\n /\* istanbul ignore next: dificult to test in JSDOM \*/\n if (MutationObserver) {\n // Define a new observer $\in$  obs = new MutationObserver(function (mutations)  $\{\n\$  var changed = false; $\n\|$  // A Mutation can contain several change records, so we loop through them to see what has changed. $\ln$  // We break out of the loop early if any \"significant\" change has been detected\n for (var i = 0; i < mutations.length && !changed; i++) {\n

// The muttion record\n var mutation = mutations[i];\n // Mutation Type\n var type = mutation.type; $\ln$  // DOM Node (could be any DOM Node type - HTMLE lement, Text, comment, etc) $\ln$  var target = mutation.target;\n if (type === 'characterData' && target.nodeType === Node.TEXT\_NODE) {\n // We ignore nodes that are not TEXt (i.e. comments, etc) as they don't change layout $\ln$  changed = true; $\ln$ } else if (type === 'attributes') {\n changed = true;\n } else if (type === 'childList' && (mutation.addedNodes.length  $> 0$  || mutation.removedNodes.length  $> 0$ ))  $\{\n\}$  // This includes HTMLElement and Text Nodes being added/removed/re-arranged $\n$  changed = true; $\n$  } $\n$  if (changed)  $\{\n$ // We only call the callback if a change that could affect layout/size truely happened.\n callback();\n  $\ln$  $\{\cdot\},\infty$  // Have the observer observe foo for changes in children, etc\n obs.observe(el, assign({ childList: true, subtree: true  $\,$ , opts)); $\n \cdot$  } else if (eventListenerSupported)  $\n \cdot$  // Legacy interface. most likely not used in modern browsers\n el.addEventListener('DOMNodeInserted', callback, false);\n el.addEventListener('DOMNodeRemoved', callback, false);\n  $\ln n /$  We return a reference to the observer so that

obs.disconnect() can be called if necessary\n  $\pi$  To reduce overhead when the root element is hiiden\n return obs;\n}","/\*\*\n \* Log a warning message to the console with bootstrap-vue formatting sugar.\n \* @param {string}

message\n \*/\n/\* istanbul ignore next \*/\nfunction warn(message) {\n console.warn(\"[Bootstrap-Vue warn]: \" + message);\n}\n\nexport default warn;","/\*\n \* Key Codes (events)\n \*/\n\nexport default {\n SPACE: 32,\n ENTER: 13,\n ESC: 27,\n LEFT: 37,\n UP: 38,\n RIGHT: 39,\n DOWN: 40,\n PAGEUP: 33,\n PAGEDOWN: 34,\n HOME: 36,\n END: 35\n};","var \_createClass = function () { function defineProperties(target, props) { for  $\text{(var i = 0; i < props.length; i++) }$  var descriptor = props[i]; descriptor.enumerable = descriptor.enumerable || false; descriptor.configurable = true; if (\"value\" in descriptor) descriptor.writable = true; Object.defineProperty(target, descriptor.key, descriptor); } } return function (Constructor, protoProps, staticProps) { if (protoProps) defineProperties(Constructor.prototype, protoProps); if (staticProps) defineProperties(Constructor, staticProps); return Constructor; }; }();\n\nfunction \_classCallCheck(instance, Constructor) { if (!(instance instanceof Constructor)) { throw new TypeError(\"Cannot call a class as a function\"); } }\n\nimport { assign, defineProperty, defineProperties, readonlyDescriptor } from '../utils/object';\n\nvar BvEvent = function () {\n function BvEvent(type)  ${\nvert \nu \vert}$  var eventInit = arguments.length > 1 && arguments[1] !== undefined ? arguments[1] : {};\n\n classCallCheck(this, BvEvent); $\ln \frac{\pi}{3}$  // Start by emulating native Event constructor. $\ln$  if (!type) { $\ln$  throw new TypeError('Failed to construct \\'' + this.constructor.name + '\\'. 1 argument required, ' + arguments.length + ' given.');\n  $\{\n\|$  // Assign defaults first, the eventInit,\n // and the type last so it can't be overwritten.\n assign(this, BvEvent.defaults(), eventInit, { type: type });\n // Freeze some props as readonly, but leave them enumerable.\n defineProperties(this, {\n type: readonlyDescriptor(),\n cancelable: readonlyDescriptor(),\n nativeEvent: readonlyDescriptor(),\n target: readonlyDescriptor(),\n relatedTarget: readonlyDescriptor(),\n vueTarget: readonlyDescriptor()\n });\n // Create a private variable using closure scoping.\n var defaultPrevented = false;\n // Recreate preventDefault method. One way setter.\n this.preventDefault = function preventDefault()  ${\n \in \mathbb{C} \in \mathbb{C} \setminus \mathbb{C} \setminus \math$ 'defaultPrevented' publicly accessible prop $\ln$  // that can only be altered by the preventDefault method. $\ln$ defineProperty(this, 'defaultPrevented', {\n enumerable: true,\n get: function get() {\n return defaultPrevented;\n  $\|\n\|$ ;\n  $\|\n\|$ \n \_createClass(BvEvent, null, [{\n key: 'defaults',\n value: function defaults()  ${\n \mu \$  return  ${\n \mu \}$ , type: ",\n cancelable: true,\n nativeEvent: null,\n target: null,\n relatedTarget: null,\n vueTarget: null\n };\n }\n }]);\n\n return BvEvent;\n}();\n\nexport default BvEvent;","function defineProperty(obj, key, value) { if (key in obj) { Object.defineProperty(obj, key, { value: value, enumerable: true, configurable: true, writable: true }); } else { obj[key] = value; } return obj; }\n\nimport bBtn from '../button/button';\nimport bBtnClose from '../button/button-close';\nimport idMixin from '../../mixins/id';\nimport listenOnRootMixin from '../../mixins/listen-on-root';\nimport observeDom from '../../utils/observe-dom';\nimport warn from '../../utils/warn';\nimport KeyCodes from '../../utils/key-codes';\nimport BvEvent from '../../utils/bv-event.class';\n\nimport { isVisible, selectAll, select, getBCR, addClass, removeClass, hasClass, setAttr, removeAttr, getAttr, hasAttr, eventOn, eventOff } from '../../utils/dom';\n\n// Selectors for padding/margin adjustments\nvar Selector = {\n FIXED\_CONTENT: '.fixed-top, .fixed-bottom, .is-fixed, .stickytop',\n STICKY\_CONTENT: '.sticky-top',\n NAVBAR\_TOGGLER: '.navbar-toggler'\n\n // ObserveDom config\n};var OBSERVER\_CONFIG = {\n subtree: true,\n childList: true,\n characterData: true,\n attributes: true,\n attributeFilter: ['style', 'class']\n};\n\nexport default {\n mixins: [idMixin, listenOnRootMixin],\n components: { bBtn: bBtn, bBtnClose: bBtnClose },\n render: function render(h) {\n var \_this = this;\n\n var  $\slant\$ slots = this. $\slant\$ slots;\n // Modal Header\n var header = h(false);\n if (!this.hideHeader) {\n var modalHeader  $=$  \$slots['modal-header'];\n if (!modalHeader) {\n var closeButton = h(false);\n if (!this.hideHeaderClose)  ${\n \ldots \}$  closeButton = h('b-btn-close',  ${\n \ldots \}$  props:  ${\n \ldots \}$  disabled: this.is transitioning,\n ariaLabel: this.headerCloseLabel,\n textVariant: this.headerTextVariant\n  $\lambda$ ,\n on: {\n click: function click(evt) {\n \_this.hide('header-close');\n }\n  $\{\n\} \in \{\$slots['modal-head-header-close']\};\n \quad \{n \quad \text{modallHeader} = [h(this.titleTag, { class: ['modal-title'] },\n$  $[\$slots['model-title'] || this.title]$ , closeButton];\n  $\{ \n}$  header = h('header', {\n ref: 'header',\n class: this.headerClasses,\n attrs: { id: this.safeId(' BV modal header ') }\n }, [modalHeader]);\n }\n // Modal Body\n var body = h('div', {\n ref: 'body',\n class: this.bodyClasses,\n attrs: { id: this.safeId('\_BV\_modal\_body\_') }\n }, [\$slots.default]);\n // Modal Footer\n var footer = h(false);\n if

(!this.hideFooter) {\n var modalFooter = \$slots['modal-footer'];\n if (!modalFooter) {\n var cancelButton  $= h(false)\$ ;\n if (!this.okOnly) {\n cancelButton = h('b-btn', {\n props: {\n variant: this.cancelVariant, $\ln$  size: this.buttonSize, $\ln$  disabled: this.cancelDisabled || this.busy || this.is\_transitioning\n  $\vert$ ,\n on: {\n click: function click(evt) {\n \_this.hide('cancel');\n  $\ln$  }, [\$slots['modal-cancel'] || this.cancelTitle]);\n }\n var okButton = h('b-btn', {\n props:  ${\n \mu$  variant: this.okVariant,\n size: this.buttonSize,\n disabled: this.okDisabled || this.busy || this.is transitioning\n },\n on: {\n click: function click(evt) {\n  $_\thinspace$ this.hide('ok');\n }\n }, [\$slots['modal-ok'] || this.okTitle]);\n modalFooter = [cancelButton, okButton];\n }\n footer = h('footer', {\n ref: 'footer',\n class: this.footerClasses,\n attrs: { id: this.safeId('\_\_BV\_modal\_footer\_') }\n }, [modalFooter]);\n }\n // Assemble Modal Content\n var modalContent = h('div',  $\n{\n \ \ }$ ref: 'content',\n class: ['modal-content'],\n attrs:  ${\n \ \ }$ tabindex: '-1',\n role: 'document',\n 'aria-labelledby': this.hideHeader ? null : this.safeId('\_\_BV\_modal\_header\_'),\n 'ariadescribedby': this.safeId('\_BV\_modal\_body\_')\n },\n on: {\n focusout: this.onFocusout,\n click: function click(evt)  ${\n \mu \}$  evt.stopPropagation();\n // https://github.com/bootstrap-vue/bootstrapvue/issues/1528\n this.\$root.\$emit('bv::dropdown::shown');\n }\n }, [header, body, footer]);\n // Modal Dialog wrapper\n var modalDialog = h('div', { class: this.dialogClasses }, [modalContent]);\n // Modal $\ln$  var modal = h('div', { $\ln$  ref: 'modal', $\ln$  class: this.modalClasses, $\ln$  directives: [{ $\ln$  name: 'show',\n rawName: 'v-show',\n value: this.is\_visible,\n expression: 'is\_visible'\n }],\n attrs: {\n id: this.safeId(),\n role: 'dialog',\n 'aria-hidden': this.is\_visible ? null : 'true'\n },\n on: {\n click: this.onClickOut, $\in$  keydown: this.onEsc $\in$  } $\in$  }, [modalDialog]); $\in$  // Wrap modal in transition $\in$  modal  $=$  h('transition',  $\{\n\quad$  props:  $\{\n\quad$  enterClass: '',\n enterToClass: '',\n enterActiveClass: '',\n leaveClass: ",\n leaveActiveClass: ",\n leaveToClass: "\n },\n on: {\n 'before-enter': this.onBeforeEnter,\n enter: this.onEnter,\n 'after-enter': this.onAfterEnter,\n 'before-leave': this.onBeforeLeave,\n leave: this.onLeave,\n 'after-leave': this.onAfterLeave\n  $\ln$  }, [modal]);\n // Modal Backdrop $\langle n \rangle$  var backdrop = h(false); $\langle n \rangle$  if (!this.hideBackdrop && (this.is\_visible || this.is\_transitioning))  ${\n \alpha}$  backdrop = h('div', {\n class: this.backdropClasses,\n attrs: { id: this.safeId('\_\_BV\_modal\_backdrop\_') }\n });\n }\n // Assemble modal and backdrop\n var outer = h(false);\n if (!this.is\_hidden) {\n outer = h('div', { attrs: { id: this.safeId('\_\_BV\_modal\_outer\_') } }, [modal, backdrop]); $\n\|\cdot\|$  // Wrap in DIV to maintain thi.\$el reference for hide/show method aceess $\|$  return h('div', {}, [outer]);\n },\n data: function data()  ${\n \mu \}$  is\_hidden: this.lazy || false,\n is\_visible: false,\n is\_transitioning: false,\n is\_show: false,\n is\_block: false,\n scrollbarWidth: 0,\n isBodyOverflowing: false,\n return\_focus: this.returnFocus || null\n };\n },\n\n model: {\n prop: 'visible',\n event: 'change'\n },\n props:  ${\n$  title:  ${\n$  type: String,\n default: ''\n },\n titleTag:  ${\n$  type: String,\n default: 'h5'\n  $\},\$  size:  $\{\n\quad$  type: String, \n default: 'md'\n  $\},\$  centered:  $\{\n\quad$  type: Boolean, \n default: false\n  $\lambda$ , h buttonSize: {\n type: String,\n default: "\n },\n noFade: {\n type: Boolean,\n default: false\n  $\{\n\}$ , noCloseOnBackdrop:  ${\n\$  type: Boolean, n default: false $\n\}$ , n noCloseOnEsc:  ${\n\}$  type: Boolean,\n default: false\n },\n noEnforceFocus: {\n type: Boolean,\n default: false\n },\n headerBgVariant: {\n type: String,\n default: null\n },\n headerBorderVariant: {\n type: String,\n default: null\n },\n headerTextVariant: {\n type: String,\n default: null\n },\n headerClass: {\n type:  $[String, Array],\n \quad default: null\n \quad \},\n \quad bodyByVariant: {\n \quad type: String, \n \quad default: null\n \quad \}$ bodyTextVariant:  $\n\in \{p: String, \cap \}$  default: null $\n\in \{p: String, Array\}$ default: null\n },\n bodyClass: {\n type: [String, Array],\n default: null\n },\n footerBgVariant: {\n type: String,\n default: null\n },\n footerBorderVariant: {\n type: String,\n default: null\n },\n footerTextVariant:  $\n\neq type: String, \n\delta = delx \thinspace \n\, 1, \n\of orderClass: {\n type: String, Array}, \n\of orderClass:$ default: null\n },\n hideHeader: {\n type: Boolean,\n default: false\n },\n hideFooter: {\n type: Boolean,\n default: false\n },\n hideHeaderClose: {\n type: Boolean,\n default: false\n },\n hideBackdrop: {\n type: Boolean,\n default: false\n },\n okOnly: {\n type: Boolean,\n default: false\n },\n okDisabled: {\n type: Boolean,\n default: false\n },\n cancelDisabled: {\n type:

Boolean,\n default: false\n },\n visible: {\n type: Boolean,\n default: false\n },\n returnFocus: {\n default: null\n  $\,\$ ,\n headerCloseLabel: {\n type: String,\n default: 'Close'\n },\n cancelTitle: {\n type: String,\n default: 'Cancel'\n },\n okTitle: {\n type: String,\n default: 'OK'\n },\n cancelVariant:  ${\nightharpoonup$  type: String, \n default: 'secondary'\n }, \n okVariant: {\n type: String, \n default: 'primary'\n }, \n lazy:  ${\n m$  type: Boolean, ${\n n}$  default: false ${\n n}$ , ${\n n}$  busy:  ${\n n}$  type: Boolean, ${\n n}$  default: false ${\n n}$ , ${\n n}$ computed:  ${\n modalClasses: function modalClasses() {\n m eturn [ 'modal', {}'n false: !this.nofPade,\n n$ show: this.is show, $\ln$  'd-block': this.is block $\ln$  }, this.modalClass]; $\ln$  }, $\ln$  dialogClasses: function dialogClasses()  $\{\n\$  var \_ref;\n\n return ['modal-dialog', (\_ref = { }, \_defineProperty(\_ref, 'modal-' + this.size, Boolean(this.size)), \_defineProperty(\_ref, 'modal-dialog-centered', this.centered), \_ref)];\n },\n backdropClasses: function backdropClasses()  $\{\n\}$  return ['modal-backdrop',  $\{\n\}$  fade: !this.noFade, $\|$  show: this.is show || this.noFade\n  $\vert\vert\vert$ ;\n  $\vert\vert$ ,\n headerClasses: function headerClasses()  $\ln$  var \_ref2;\n\n return ['modalheader', (\_ref2 = {}, \_defineProperty(\_ref2, 'bg-' + this.headerBgVariant, Boolean(this.headerBgVariant)), defineProperty( ref2, 'text-' + this.headerTextVariant, Boolean(this.headerTextVariant)), defineProperty( ref2, 'border-' + this.headerBorderVariant, Boolean(this.headerBorderVariant)), \_ref2), this.headerClass];\n },\n bodyClasses: function bodyClasses()  $\nvert \nu \vert$  var \_ref3;\n\n return ['modal-body', (\_ref3 = {}, defineProperty( $r$ ref3, 'bg-' + this.bodyBgVariant, Boolean(this.bodyBgVariant)), defineProperty( $r$ ref3, 'text-' + this.bodyTextVariant, Boolean(this.bodyTextVariant)), \_ref3), this.bodyClass];\n },\n footerClasses: function footerClasses()  $\{\n\$  var ref4; $\n\ln$  return ['modal-footer', ( $\text{ref4} = \{\}\n$ , defineProperty( $\text{ref4}$ , 'bg-' + this.footerBgVariant, Boolean(this.footerBgVariant)), \_defineProperty(\_ref4, 'text-' + this.footerTextVariant, Boolean(this.footerTextVariant)), \_defineProperty(\_ref4, 'border-' + this.footerBorderVariant, Boolean(this.footerBorderVariant)), \_ref4), this.footerClass];\n }\n },\n watch: {\n visible: function visible(newVal, oldVal)  ${\n \atop \in}$  if (newVal === oldVal)  ${\n \atop \in}$  return;\n  ${\n \atop \in}$  this[newVal ? 'show' : 'hide']();\n }\n },\n methods: {\n // Public Methods\n show: function show() {\n if (this.is\_visible) {\n return;\n  $\ln$  var showEvt = new BvEvent('show', {\n cancelable: true,\n vueTarget: this,\n target: this.\$refs.modal,\n relatedTarget: null\n });\n this.emitEvent(showEvt);\n if (showEvt.defaultPrevented  $\|$  this.is visible)  ${\n \ \ }$  // Don't show if canceled $\n$  return; $\n \ \}$  if (hasClass(document.body, 'modalopen'))  $\{\n\mid \text{if another modal is already open, wait for it to close}\n\}$  this.\$root.\$once('bv::modal::hidden', this.doShow);\n } else {\n // Show the modal\n this.doShow();\n }\n },\n hide: function hide(trigger)  $\{\n\$  if (!this.is\_visible)  $\{\n\}$  return;\n  $\{\n\}$  var hideEvt = new BvEvent('hide',  $\{\n\}$ cancelable: true,\n vueTarget: this,\n target: this.\$refs.modal,\n // this could be the trigger element/component reference\n relatedTarget: null,\n isOK: trigger || null,\n trigger: trigger || null,\n cancel: function cancel()  ${\n \over \ln \n}$  // Backwards compatibility ${\n \over \ln \n}$  warn('b-modal: evt.cancel() is deprecated. Please use evt.preventDefault().');\n this.preventDefault();\n  $\ln$  });\n if (trigger == 'ok') {\n this.\$emit('ok', hideEvt);\n } else if (trigger === 'cancel') {\n this.\$emit('cancel', hideEvt);\n }\n this.emitEvent(hideEvt);\n // Hide if not canceled\n if (hideEvt.defaultPrevented || !this.is\_visible) {\n return;\n  $\|\cdot\|$  // stop observing for content changes\n if (this.\_observer) {\n this. observer.disconnect();\n this.\_observer = null;\n }\n this.is\_visible = false;\n this.\$emit('change', false);\n  $\,\lambda\$ .\n\n // Private method to finish showing modal\n doShow: function doShow() {\n var \_this2 = this; $\ln \ln /N$  Plce modal in DOM if lazy $\ln$  this.is\_hidden = false; $\ln$  this.\$nextTick(function ()  $\ln /N$ e do this in next Tick to ensure the modal is in DOM first before we show it  $\ln$  this 2. is visible = true; \n this 2. \$emit('change', true);\n  $\parallel$  // Observe changes in modal content and adjust if necessary\n this2. observer = observeDom( this2.\$refs.content, this2.adjustDialog.bind( this2), OBSERVER CONFIG);\n  $\cdot$ );\n  $\cdot$ ,\n\n // Transition Handlers\n onBeforeEnter: function onBeforeEnter() {\n this.is transitioning = true;\n this.checkScrollbar();\n this.setScrollbar();\n this.adjustDialog();\n addClass(document.body, 'modal-open');\n this.setResizeEvent(true);\n },\n onEnter: function onEnter() {\n this.is\_block = true;\n this.\$refs.modal.scrollTop = 0;\n },\n onAfterEnter: function onAfterEnter() {\n var this3 = this;\n\n this.is show = true;\n this.is transitioning = false;\n this.\$nextTick(function () {\n this3.focusFirst();\n var shownEvt = new BvEvent('shown',  $\{\n\$  cancelable: false, $\n\$  vueTarget: this3, $\n\$  target:

\_this3.\$refs.modal,\n relatedTarget: null\n });\n \_this3.emitEvent(shownEvt);\n });\n },\n onBeforeLeave: function onBeforeLeave()  $\n{\n this.is\_transitioning = true;\n this.setResizeEvent(false);\n}$  $\{\n\}$ ,\n onLeave: function onLeave()  $\{\n\$  // Remove the 'show' class\n this.is\_show = false;\n },\n onAfterLeave: function onAfterLeave()  $\n{\nvert \nu \rvert}$  var \_this4 = this; $\n{\vert \nu \rvert}$  this.is\_block = false; $\n{\vert \nu \rvert}$ this.resetAdjustments();\n this.resetScrollbar();\n this.is\_transitioning = false;\n removeClass(document.body, 'modal-open');\n this.\$nextTick(function ()  $\{\n\$  \_this4.is\_hidden = \_this4.lazy || false;\n this4.returnFocusTo();\n var hiddenEvt = new BvEvent('hidden', {\n cancelable: false,\n vueTarget: \_this4,\n target: \_this4.lazy ? null : \_this4.\$refs.modal,\n relatedTarget: null\n });\n  $_\thi$ s4.emitEvent(hiddenEvt);\n });\n },\n\n // Event emitter\n emitEvent: function emitEvent(bvEvt) {\n var type = bvEvt.type;\n this.\$emit(type, bvEvt);\n this.\$root.\$emit('bv::modal::' + type, bvEvt);\n },\n\n // UI Event Handlers\n onClickOut: function onClickOut(evt)  $\{\n\$  // If backdrop clicked, hide modal\n if (this.is\_visible && !this.noCloseOnBackdrop)  $\{\n \{n \} \in \mathbb{C} \text{ backdrop}\n \}$ ,  $\{\n \} \in \{\n \}$ , onEsc: function onEsc(evt)  ${\n \over |\ln \n \ }$  // If ESC pressed, hide modal ${\n \over |\ln \n \ }$  if (evt.keyCode == KeyCodes.ESC && this.is visible && !this.noCloseOnEsc)  ${\n \times \n }$  this.hide('esc');\n }\n },\n onFocusout: function onFocusout(evt)  ${\n \times \n }$  If focus leaves modal, bring it back\n // 'focusout' Event Listener bound on content\n var content = this.\$refs.content;\n if (!this.noEnforceFocus && this.is\_visible && content && !content.contains(evt.relatedTarget))  ${\n \ \cdot \cdot \cdot}$ ,\n\n  $\cdot \cdot \cdot \cdot \cdot \cdot \cdot \cdot$ setResizeEvent: function setResizeEvent(on)  $\ln$  var this5 = this;\n\n ;['resize', 'orientationchange'].forEach(function (evtName) {\n if (on) {\n eventOn(window, evtName,  $_\thinspace$  this5.adjustDialog);\n } else {\n eventOff(window, evtName, \_this5.adjustDialog);\n }\n });\n  $\lambda \ln \mathbf{n}$  // Root Listener handlers\n showHandler: function showHandler(id, triggerEl) {\n if (id === this.id) {\n this.return\_focus = triggerEl  $\|$  null;\n this.show();\n }\n },\n hideHandler: function hideHandler(id)  ${\n \{id == = this.id} {\n \} \{in \} \n}$ , modalListener: function modalListener(bvEvt)  ${\n}$ // If another modal opens, close this one\n if (bvEvt.vueTarget !== this)  $\{\n\$ n this.hide();\n  $\{\n\}$ ,\n\n // Focus control handlers\n focusFirst: function focusFirst() {\n // Don't try and focus if we are SSR\n if (typeof document  $==$  'undefined')  $\n\{n \$  return;\n  $\n\}$ n var content = this.\$refs.content;\n var modal = this. \$refs. modal; \n var activeElement = document. activeElement; \n if (activeElement  $\&&$  content  $\&&$ content.contains(activeElement))  $\{\n\|$  // If activeElement is child of content, no need to change focus $\|$  } else if (content)  ${\n \in \mathbb{C} \setminus \mathbb{C} \setminus \mathbb{C} = 0; \n \in \mathbb{C} \setminus \mathbb{C} = 0; \n \in \mathbb{C} \setminus \mathbb{C} = 0; \n \in \mathbb{C} \setminus \mathbb{C} = 0; \n \in \mathbb{C} \setminus \mathbb{C} = 0; \n \in \mathbb{C} \setminus \mathbb{C} = 0; \n \in \mathbb{C} \setminus \mathbb{C} = 0; \n \in \mathbb{C} \setminus \mathbb{C} = 0; \n \in \mathbb{C} \setminus \$ content.focus();\n  $\{\n\}$ ,\n returnFocusTo: function returnFocusTo()  $\{\n\}$  // Prefer returnFocus prop over event specified return\_focus value $\vert n \vert$  var el = this.returnFocus || this.return\_focus || null; $\vert n \vert$  if (typeof el === 'string')  ${\n \mu \ } / \mathbb{CS}$ S Selector ${\n \mu \ } = \text{select}(e\), {\n \ \mu \ } \$  if (el)  ${\n \mu \ } = e\$ . Sel  $||e|$ ; ${\n \mu \ }$  if (isVisible(el))  ${\n \alpha \} \in \{\n \alpha\} \in \{\n \alpha\}$ getScrollbarWidth()  ${\n \mu$  var scrollDiv = document.createElement('div');\n scrollDiv.className = 'modalscrollbar-measure';\n document.body.appendChild(scrollDiv);\n this.scrollbarWidth = scrollDiv.getBoundingClientRect().width - scrollDiv.clientWidth;\n document.body.removeChild(scrollDiv);\n },\n adjustDialog: function adjustDialog() {\n if (!this.is\_visible) {\n return;\n }\n var modal = this.\$refs.modal;\n var isModalOverflowing = modal.scrollHeight > document.documentElement.clientHeight;\n if (!this.isBodyOverflowing && isModalOverflowing)  $\{\n m\ \mod\ s\$ .style.paddingLeft = this.scrollbarWidth + 'px';\n }\n if (this.isBodyOverflowing && !isModalOverflowing) {\n modal.style.paddingRight = this.scrollbarWidth + 'px';\n }\n },\n resetAdjustments: function resetAdjustments() {\n var modal = this. \$refs.modal;\n if (modal) {\n modal.style.paddingLeft = ";\n modal.style.paddingRight = ";\n }\n  $\lambda$ , n checkScrollbar: function checkScrollbar()  $\{\n\$  var rect = getBCR(document.body); $\n\$ this.isBodyOverflowing = rect.left + rect.right < window.innerWidth;\n },\n setScrollbar: function setScrollbar()  ${\nightharpoonup$  if (this.isBodyOverflowing)  ${\nightharpoonup$  // Note: DOMNode.style.paddingRight returns the actual value or " if not set\n  $\frac{1}{\sqrt{2}}$  while \$(DOMNode).css('padding-right') returns the calculated value or 0 if not set\n var computedStyle = window.getComputedStyle;\n var body = document.body;\n var scrollbarWidth = this.scrollbarWidth;\n // Adjust fixed content padding\n

selectAll(Selector.FIXED\_CONTENT).forEach(function (el)  $\{\n\$  var actualPadding = el.style.paddingRight;\n

var calculatedPadding = computedStyle(el).paddingRight  $|| 0$ ;\n setAttr(el, 'data-padding-right',

 $actualPadding\rangle$ ;\n el.style.paddingRight = parseFloat(calculatedPadding) + scrollbarWidth + 'px';\n });\n // Adjust sticky content margin\n selectAll(Selector.STICKY\_CONTENT).forEach(function (el) {\n var  $actualMargin = el.style.marginRight\$ ;\n var calculatedMargin = computedStyle(el).marginRight  $|| 0$ ;\n setAttr(el, 'data-margin-right', actualMargin);\n el.style.marginRight = parseFloat(calculatedMargin) scrollbarWidth + 'px';\n });\n // Adjust navbar-toggler margin\n selectAll(Selector.NAVBAR\_TOGGLER).forEach(function (el)  $\{\n\$  var actualMargin = el.style.marginRight;\n var calculatedMargin = computedStyle(el).marginRight  $|| 0;$ \n setAttr(el, 'datamargin-right', actualMargin);\n el.style.marginRight = parseFloat(calculatedMargin) + scrollbarWidth + 'px';\n  $\{\}\;\{\n\}$ ;\n // Adjust body padding\n var actualPadding = body.style.paddingRight;\n var

calculatedPadding = computedStyle(body).paddingRight;\n setAttr(body, 'data-padding-right', actualPadding);\n body.style.paddingRight = parseFloat(calculatedPadding) + scrollbarWidth + 'px';\n }\n },\n

resetScrollbar: function resetScrollbar() {\n // Restore fixed content padding\n selectAll(Selector.FIXED\_CONTENT).forEach(function (el)  ${\n \dot{a}}$  if (hasAttr(el, 'data-padding-right'))  ${\n \dot{a}}$ el.style.paddingRight = getAttr(el, 'data-padding-right') || ";\n removeAttr(el, 'data-padding-right');\n }\n });\n // Restore sticky content and navbar-toggler margin\n selectAll(Selector.STICKY\_CONTENT + ', ' + Selector.NAVBAR\_TOGGLER).forEach(function (el)  ${\n \in \n }$  if (hasAttr(el, 'data-margin-right'))  ${\n \in \n }$ el.style.marginRight = getAttr(el, 'data-margin-right') || ";\n removeAttr(el, 'data-margin-right');\n }\n  $\cdot$ );\n // Restore body padding\n var body = document.body;\n if (hasAttr(body, 'data-padding-right')) {\n body.style.paddingRight = getAttr(body, 'data-padding-right') || ";\n removeAttr(body, 'data-padding-right');\n  $\{\n\} \$ ,  $\|\$ , created: function created()  $\{\n\$  // create non-reactive property $\|$  this. observer = null; $\|$ , $\|$ , mounted: function mounted()  ${\n \mu \ }$  Measure scrollbar $\n$  this.getScrollbarWidth(); $\n$  // Listen for events from others to either open or close ourselves\n this.listenOnRoot('bv::show::modal', this.showHandler);\n this.listenOnRoot('bv::hide::modal', this.hideHandler);\n // Listen for bv:modal::show events, and close ourselves if the opening modal not us\n this.listenOnRoot('bv::modal::show', this.modalListener);\n // Initially show modal?\n if (this.visible === true)  $\n \hat{\mathbb{R}}_n \cdot \hat{\mathbb{R}}_n$ ,\n beforeDestroy: function beforeDestroy()  $\n \hat{\mathbb{R}}_n$ // Ensure everything is back to normal\n if (this.\_observer)  $\{\n\$  this.\_observer.disconnect();\n this.\_observer  $=$  null;\n  $\{$ \n this.setResizeEvent(false);\n // Re-adjust body/navbar/fixed padding/margins (if needed)\n removeClass(document.body, 'modal-open');\n this.resetAdjustments();\n this.resetScrollbar();\n }\n};","var render = function () {var \_vm=this;var \_h=\_vm.\$createElement;var \_c=\_vm.\_self.\_c||\_h;return \_c('div',{staticClass:\"embed-form\"},[\_c('div',{staticClass:\"container-

fluid\"}, $[(!_vm.noTitle)^2_c(h4', {staticClass:}\"embed-form heading\"}, [\_vm._v(\"]\n)$ 

 $\Upsilon$ + vm. s( vm.\$t('embed-form.heading'))+ $\Upsilon$ '\n

\")]):\_vm.\_e(),\_c('div',{staticClass:\"row\"},[\_c('div',{staticClass:\"col\"},[\_c('p',[\_vm.\_v(\"\\n

\"+\_vm.\_s(\_vm.\$t('embed-form.introduction'))+\"\\n \")]),\_c('textarea',{staticClass:\"form-control embedform code mb-

2\",attrs:{\"readonly\":\"\"},domProps:{\"value\":\_vm.embedCode()},on:{\"click\":\_vm.selectCode}}),\_c('label',{sta ticClass:\"custom-control custom-checkbox btn btn-sm float-

left\"},[\_c('input',{directives:[{name:\"model\",rawName:\"v-

model\",value:(\_vm.responsiveCheck),expression:\"responsiveCheck\"}],staticClass:\"custom-control-

input\",attrs:{\"type\":\"checkbox\"},domProps:{\"checked\":Array.isArray(\_vm.responsiveCheck)?\_vm.\_i(\_vm.res ponsiveCheck,null)>-1:(\_vm.responsiveCheck)},on:{\"change\":function(\$event){var

\$\$a=\_vm.responsiveCheck,\$\$el=\$event.target,\$\$c=\$\$el.checked?(true):(false);if(Array.isArray(\$\$a)){var

\$\$v=null,\$\$i=\_vm.\_i(\$\$a,\$\$v);if(\$\$el.checked){\$\$i<0&&(\_vm.responsiveCheck=\$\$a.concat([\$\$v]))}else{\$\$i>-

1&&(\_vm.responsiveCheck=\$\$a.slice(0,\$\$i).concat(\$\$a.slice(\$\$i+1)))}}else{\_vm.responsiveCheck=\$\$c}}}}),\_c('s pan',{staticClass:\"custom-control-label font-weight-bold\"},[\_vm.\_v(\"\\n \"+\_vm.\_s(\_vm.\$t('embed-

form.responsive-optin'))+\"\\n \")])]), c('div',{staticClass:\"text-right\"},[\_c('button',{staticClass:\"btn btn-link

btn-sm text-uppercase font-weight-

bold\",on:{\"click\":\_vm.copyEmbedCode}},[\_c('fa',{attrs:{\"icon\":\"clipboard\"}}),\_vm.\_v(\"\\n  $\{\Psi_+\$ vm.\_s(\_vm.\$t('embed-form.copy'))+\"\\n \")],1)])]),(!\_vm.noPreview)?\_c('div',{staticClass:\"col-7 d-none d-lg-block embed-

form\_\_preview\"},[\_c('span',{domProps:{\"innerHTML\":\_vm.\_s(\_vm.embedCode(false))}})]):\_vm.\_e()])])])}\nva r staticRenderFns =  $[\n\rceil\$ n\nexport { render, staticRenderFns }","function \_typeof2(obj) { if (typeof Symbol ===  $\{\text{function}\$  && typeof Symbol.iterator ===  $\text{symbol}$ " \"symbol"  $\{$  typeof2 = function typeof2(obj)  $\{$  return typeof obj;  $\}$ ; } else { \_typeof2 = function \_typeof2(obj) { return obj && typeof Symbol == \"function\" && obj.constructor === Symbol && obj !== Symbol.prototype ?  $\mathcal{C}$  : typeof obj;  $\;$  return \_typeof2(obj);  $\n\neq$  default function typeof(obj)  ${\nvert \hat{t}\rangle} = \lvert \hat{t}\rangle = \lvert \hat{t}\rangle$  function\" && typeof2(Symbol.iterator) === \"symbol\")  ${\nvert \hat{t}\rangle}$  $_t$ ypeof = function  $_t$ ypeof(obj)  $\n \text{ return }_t$ ypeof $2$ (obj); $n \}$  else  ${\n \text{ = function }_t$ ypeof(obj)  ${\n\mu$  return obj && typeof Symbol === \"function\" && obj.constructor === Symbol && obj !== Symbol.prototype ?  $\mathcal{C}$ : typeof2(obj);\n  $\|\cdot\|$ }\n return typeof(obj);\n}","import Clipboard from 'clipboard'\n\nexport function copyText (text, container) {\n return new Promise(function (resolve, reject) {\n var fakeElement = document.createElement('button')\n\n var clipboard = new Clipboard(fakeElement, {\n text:  $() \Rightarrow (text), n \quad action: () \Rightarrow (copy), n \quad container: type of container == 'object' ? container: document.body \rightarrow n \quad (f, q) \Rightarrow (f, q) \Rightarrow (f, q)$  $\rangle$ \n\n clipboard.on('success', error => {\n clipboard.destroy()\n resolve(error)\n })\n\n clipboard.on('error', error  $\gg$  {\n clipboard.destroy()\n reject(error)\n })\n\n fakeElement.click()\n })\n}\n","<style lang=\"scss\" scoped>\n @import '../styles/lib';\n\n .embed-form {\n font-size: 0.9rem;\n overflow: auto;\n\n .custom-control.btn {\n .custom-control-label:before, .custom-control-label:after {\n top: 50%;\n transform: translateY(-50%);\n }\n }\n\n & heading {\n font-size: 1.1em;\n texttransform: uppercase;\n  $\ln \& \code{n}$  height: 80px;\n  $\ln \& \preceq \$ n border-left: 1px  $\frac{\sqrt{3}}{\n} \ln {\frac{\ct{e}}{n\cdot \ct{e}}n \cdot \div \c{as} = \H \end{math}$  <div class=\"containerfluid\">\n <h4 class=\"embed-form\_heading\" v-if=\"!noTitle\">\n {{ \$t('embed-form.heading') } }\n  $\langle \Delta \rangle$ n  $\langle \Delta \rangle$   $\langle \Delta \rangle$ n  $\langle \Delta \rangle$   $\langle \Delta \rangle$   $\langle \Delta \rangle$ n  $\langle \Delta \rangle$   $\langle \Delta \rangle$   $\$  $\{\n}$ \n </p>\n <textarea class=\"form-control embed-form code mb-2\" readonly @click=\"selectCode\" :value=\"embedCode()\"></textarea>\n\n <label class=\"custom-control custom-checkbox btn btn-sm float- $\left| \text{left} \right| \right\rangle$  <input type=\"checkbox\" class=\"custom-control-input\" v-model=\"responsiveCheck\">\n  $\langle$ span class=\"custom-control-label font-weight-bold\">\n { { \$t('embed-form.responsive-optin') } }\n  $\langle$ span>\n  $\langle$ label>\n\n  $\langle$ div class=\"text-right\">\n  $\langle$ button class=\"btn btn-link btn-sm textuppercase font-weight-bold\"  $@click='``copyEmbedCode''>\n$  <fa icon=\"clipboard\" />\n {{  $$t('embed-form.copy') \}\n$   $\langle{}$   $\langle{}$   $\rangle$   $\langle{}$   $\rangle$   $\langle{}$   $\rangle$   $\langle{}$   $\langle{}$   $\langle{}$   $\rangle$   $\langle{}$   $\rangle$   $\langle{}$   $\rangle$   $\langle{}$   $\rangle$   $\langle{}$   $\rangle$   $\langle{}$   $\langle{}$   $\rangle$   $\langle{}$   $\rangle$   $\langle{}$   $\rangle$   $\langle{}$   $\rangle$   $\langle{}$   $\rangle$   $\langle{}$   $\rangle$   $\langle{}$   $\rangle$   $\langle{}$   $\rangle$   $\langle{}$  block embed-form preview\" v-if=\"!noPreview\">\n <span v-html=\"embedCode(false)\"></span>\n  $\langle \text{div} \rangle$ n  $\langle \text{div} \rangle$ n  $\langle \text{div} \rangle$ n  $\langle \text{div} \rangle$ n $\langle \text{template} \rangle$ n $\langle \text{div} \rangle$ n import { faClipboard } from '@fortawesome/free-solid-svg-icons/faClipboard'\n import Vue from 'vue'\n\n import i18n from '@/i18n'\n import IframeResizer from '@/utils/iframe-resizer'\n import { copyText } from '@/utils/clipboard'\n import { library } from './Fa'\n\n /\*\*\n \* Embed Form\n \*/\n export default {\n i18n,\n name: 'EmbedForm',\n data () {\n return  $\{\n \$  responsiveCheck: false $\n \}$ ,  $\{\n \}$ , beforeMount()  $\{\n \}$  library.add(faClipboard) $\n \}$ , components: {\n /\*\* Prevent a bug with vue-docgen-api\n \* @see https://github.com/vue-styleguidist/vuedocgen-api/issues/23\n \*/\n Fa: require('./Fa').default\n  $\ln$  props: {\n /\*\*\n \* Hide the form title\n \*/\n noTitle:  $\{\n\$  type: Boolean\n  $\},\n\$  /\*\*\n \* Hide the preview panel\n \*/\n noPreview:  ${\n\mu \ntype: Boolean\n\lambda \ln \frac{**\n}{\n*}$  For  ${\n\mu \ntype}$  and  ${\n\mu \ntype}$ . [Number, String],\n default: '100%'\n },\n /\*\*\n \* Default height of the iframe code\n \*/\n height:  ${\n \mu \n}$  type: Number, ${\n \mu \n}$  default: () => (window.innerHeight) ${\n \mu \n}$ , ${\n \mu \n}$  \* Default minimal width of the iframe code (if extract from window\\'s size)\n  $*$ \n minWidth: {\n type: Number,\n default:  $0\ln$  },\n /\*\*\n \* Default minimal height of the iframe code (if extract from window\\'s size)\n \*/\n minHeight: {\n type: Number,\n default:  $0\langle n \rangle$ ,\n /\*\*\n \* URL of the iframe code\n \*/\n url: {\n type: String\n }\n },\n methods: {\n iframeCodeFor (url, width, height) {\n return

`<iframe width=\"\${width}\" height=\"\${height}\" src=\"\${IframeResizer.deletePymParams(url)}\" frameborder=\"0\" allowfullscreen></iframe>`\n },\n pymCodeFor (url)  $\{\n\$ IframeResizer.template(url)\n },\n copyEmbedCode () {\n return copyText(this.embedCode(), this.\$el).then(() => {\n this.selectCode()\n })\n },\n selectCode () {\n this.\$el.querySelector('.embed-form\_code').select()\n  $\lambda$ \n embedCode (withPym = this.responsiveCheck) {\n

const width = isNaN(this.width) ? this.width : Math.max(this.width, this.minWidth)\n const height = Math.max(this.height, this.minHeight)\n return withPym ? this.pymCodeFor(this.currentUrl) : this.iframeCodeFor(this.currentUrl, width, height)\n  $\ln$ ,\n computed: {\n currentUrl () {\n return this.url || window.location.href\n }\n }\n }\n</script>\n","import mod from \"-!../../node\_modules/cacheloader/dist/cjs.js??ref--12-0!../../node\_modules/thread-loader/dist/cjs.js!../../node\_modules/babelloader/lib/index.js!../../node\_modules/cache-loader/dist/cjs.js??ref--0-0!../../node\_modules/vueloader/lib/index.js??vue-loader-options!./EmbedForm.vue?vue&type=script&lang=js&\"; export default mod; export \* from \"-!../../node\_modules/cache-loader/dist/cjs.js??ref--12-0!../../node\_modules/threadloader/dist/cjs.js!../../node\_modules/babel-loader/lib/index.js!../../node\_modules/cache-loader/dist/cjs.js??ref--0- 0!../../node\_modules/vue-loader/lib/index.js??vue-loader-

options!./EmbedForm.vue?vue&type=script&lang=js&\"","import { render, staticRenderFns } from

\"./EmbedForm.vue?vue&type=template&id=502aea85&scoped=true&\"\nimport script from

\"./EmbedForm.vue?vue&type=script&lang=js&\"\nexport \* from

\"./EmbedForm.vue?vue&type=script&lang=js&\"\nimport style0 from

\"./EmbedForm.vue?vue&type=style&index=0&id=502aea85&lang=scss&scoped=true&\"\n\n\n/\* normalize component \*/\nimport normalizer from \"!../../node\_modules/vue-loader/lib/runtime/componentNormalizer.js\"\nvar component = normalizer(\n script,\n render,\n staticRenderFns,\n false,\n null,\n \"502aea85\",\n null\n \n)\n\ncomponent.options.\_\_file = \"EmbedForm.vue\"\nexport default component.exports","<template>\n <div class=\"sharing-options\" :style=\"style\">\n <social-sharing v-bind=\"valuesFor('twitter')\" inline-template>\n  $\langle$ network network=\"twitter\" class=\"sharing-options\_link\">\n  $\langle$ fa :icon=\"['fab', 'twitter']\" />\n  $\langle$ span class=\"sr-only\">Share on Twitter</span>\n </network>\n </social-sharing>\n <social-sharing vbind=\"valuesFor('facebook')\" inline-template>\n <network network=\"facebook\" class=\"sharingoptions  $\ln k'' > n$  <fa :icon=\"['fab', 'facebook']\" />\n <span class=\"sr-only\">Share on  $Facebook \leq span \n \leq \n \text{network} \n \leq \text{social-sharing} \n \leq \text{social-sharing v-binding'}\n \leq \text{valuesFor('linkedin')'' inline-}$ template> $\n\rangle$ n <network network= $\lceil$ "linkedin $\lceil$ " class= $\lceil$ "sharing-options  $\lceil \frac{\ln k}{\lceil \frac{\ln k}{\lceil \frac{\ln k}{n} \rceil}} \rceil$ " (fab', 'linkedin']\" />\n <span class=\"sr-only\">Share on Linkedin</span>\n </network>\n </social-sharing>\n  $\le$ social-sharing v-bind=\"valuesFor('email')\" inline-template>\n  $\le$ network network=\"email\" class=\"sharingoptions  $\ln k'\gg n$  <fa icon=\"envelope\" />\n <span class=\"sr-only\">Share by email</span>\n  $\langle\mathbf{v}\rangle$   $\langle\mathbf{v}\rangle$   $\langle\mathbf{v}\rangle$   $\langle\mathbf{v}\rangle$  and  $\langle\mathbf{v}\rangle$  and  $\langle\mathbf{v}\rangle$  and  $\langle\mathbf{v}\rangle$  and  $\langle\mathbf{v}\rangle$  and  $\langle\mathbf{v}\rangle$  and  $\langle\mathbf{v}\rangle$  and  $\langle\mathbf{v}\rangle$  and  $\langle\mathbf{v}\rangle$  and  $\langle\mathbf{v}\rangle$  and  $\langle\mathbf{v}\rangle$  and  $\langle\mathbf{v}\$  $\textcircled{Form}$   $\textcircled{Form}$   $\langle x \rangle$   $\langle y \rangle$   $\langle y \rangle$   $\langle z \rangle$   $\langle z \rangle$  to the footer ref=\"embedForm\" title=\"Embed on your website\" class=\"text $dark \text{``>~} \$  <embed-form no-title no-preview :min-height $\text{``iframelMinfleight''}$  :minwidth=\"iframeMinWidth\"></embed-form>\n </b-modal>\n </div>\n</template>\n\n<script>\n import bModal from 'bootstrap-vue/es/components/modal/modal'\n import SocialSharing from 'vue-social-sharing';\n import get from 'lodash/get'\n import reduce from 'lodash/reduce'\n\n import i18n from '@/i18n'\n import { faCode } from '@fortawesome/free-solid-svg-icons/faCode'\n import { faEnvelope } from '@fortawesome/free-solid-svgicons/faEnvelope'\n import { faTwitter } from '@fortawesome/free-brands-svg-icons/faTwitter'\n import { faFacebook } from '@fortawesome/free-brands-svg-icons/faFacebook'\n import { faLinkedin } from '@fortawesome/free-brands-svg-icons/faLinkedin'\n\n import EmbedForm from './EmbedForm.vue'\n import config from '../config'\n import IframeResizer from '../utils/iframe-resizer'\n\n import { library } from './Fa'\n\n  $/*\n * \hbox{SharingOptions}\n * \hbox{In } x$  export default  ${\n 18n,\n 18n,\n 18n,\n 18n,\n 18n,\n 18n,\n 28n\n 38n\n 48n$ bModal,\n EmbedForm,\n SocialSharing,\n /\*\* Prevent a bug with vue-docgen-api\n \* @see https://github.com/vue-styleguidist/vue-docgen-api/issues/23\n \*/\n Fa: require('./Fa').default\n },\n

beforeMount () {\n library.add(faCode, faEnvelope, faTwitter, faFacebook, faLinkedin)\n // Inject Fa components in child component\n SocialSharing.components.Fa = require('./Fa').default\n },\n props: {\n  $/*\$ \n \* URL to be shared.\n \* \n url: {\n type: String,\n default: () => config.get('sharingoptions.url', null) || IframeResizer.deletePymParams()\n },\n /\*\*\n \* Direction of the sharing options. Can be: <em>row</em>, <em>row-reverse</em>,\n \* <em>column</em> or <em>column-reverse</em>.\n \*/\n

direction:  ${\n$  default: 'row',\n validator (value)  ${\n$  return ['row', 'row-reverse', 'column', 'columnreverse'].indexOf(value) !==  $-1\in \mathbb{R}$ ,\n /\*\*\n \* Sharing contents wich can be genereic (<em>title</em>, <em>description</em>, etc)\n \* or specific to a network (<em>twitter\_title</em>,  $\ll \varepsilon$  /sacebook\_description $\ll \varepsilon$ ).\n \*/\n values: {\n type: Object,\n default: () => ({})\n },\n

 $\frac{\ast \ln \ }{\max}$  \* The list of all the keys to automaticy inject in each social button.\n  $\frac{\ast}{\ln}$  valuesKeys: {\n default: () => ['url', 'title', 'description', 'media', 'twitter-user'],\n type: Array\n },\n /\*\*\n \* Disable embed button. $\ln$  \*/\n noEmbed: {\n type: Boolean\n },\n /\*\*\n \* Minimum height of the iframe in the embed form. $\ln$  \*/\n iframeMinHeight: {\n type: Number\n },\n /\*\*\n \* Minimum width of the iframe in the embed form. $\infty$  \*/\n iframeMinWidth: {\n type: Number\n },\n /\*\*\n Prevent from reading default value from the  $\>$ meta $\>$ code $\>$ \n \*/\n noMeta: {\n type: Boolean\n  $\ln \ \}$ , methods:  ${\n \sin \theta}$  showEmbedForm ()  ${\n \sin \theta}$  return this.\$refs.embedForm.show()\n },\n valuesFor (network)  $\{\n\}$  const values = Object.assign(this.metaValues, this.values) $\ln$  return reduce(this.valuesKeys, (res, key) => { $\ln$  res[key] = get(values,  $\{\text{network}\}_{\text{key}}$ , values[key])\n return res\n }, {})\n },\n defaultValueFor(key, metaSelector = null)  $\n \in$  if (this.noMeta || !metaSelector)  $\n \in$  return config.get(key)\n }\n return get(document.head.querySelector(metaSelector), 'content', config.get(key))\n  $\{\n\}$ ,\n computed:  $\{\n\}$  style ()  ${\n \mu \ f\in \mathbb{R} \text{ if } \mu \in \mathbb{R} \text{ if } \mu \in \mathbb{R} \text{ if } \mu \in \mathbb{R} \text{ if } \mu \in \mathbb{R} \text{ if } \mu \in \mathbb{R} \text{ if } \mu \in \mathbb{R} \text{ if } \mu \in \mathbb{R} \text{ if } \mu \in \mathbb{R} \text{ if } \mu \in \mathbb{R} \text{ if } \mu \in \mathbb{R} \text{ if } \mu \in \mathbb{R} \text{ if } \mu \in \mathbb{R} \text{ if } \mu \in \mathbb{R} \text{ if } \mu \$ 'url': this.url,\n 'title': this.defaultValueFor('sharing-options.title'),\n 'description': this.defaultValueFor('sharing-options.description', 'meta[name=\"description]'),\n 'facebook\_title': this.defaultValueFor('sharing-options.facebook\_title', 'meta[property=\"og:title\"]'),\n 'facebook\_description': this.defaultValueFor('sharing-options.description', 'meta[property=\"og:description\"]'),\n 'facebook\_media': this.defaultValueFor('sharing-options.media', 'meta[property=\"og:image\"]'),\n 'facebook\_url': this.defaultValueFor('app.home', 'meta[property=\"og:url\"]'),\n 'twitter\_media': this.defaultValueFor('sharingoptions.media', 'meta[name=\"twitter:image\"]'),\n 'twitter twitter-user': this.defaultValueFor('sharingoptions.twitter-user', 'meta[name=\"twitter:site\"]')\n }\n }\n }\n }\n {\\ne{\sigma{\sigma}\rigma}\rigma}\n }\n }\n } @import '../styles/lib';\n @import '../styles/mixins';\n\n .sharing-options {\n display: flex;\n\n &\_link {\n display: block;\n margin:  $\sp{space / 4}$ ;\n background: black;\n height: 2.5em;\n line-height: 2.5em;\n width:  $2.5$ em;\n text-align: center;\n font-size:  $80\%$ ;\n border-radius:  $50\%$ ;\n cursor: pointer;\n color: white;\n position: relative;\n\n i {\n position: absolute;\n top: 50%;\n left: 50%;\n transform: translate(-50%, -50%);\n  $\ln \alpha \&> a, \&> b$ utton {\n width: 100%;\n height: 100%;\n display: block;\n }\n }\n }\n</style>\n","import mod from \"-!../../node\_modules/cache-loader/dist/cjs.js??ref--12- 0!../../node\_modules/thread-loader/dist/cjs.js!../../node\_modules/babel-loader/lib/index.js!../../node\_modules/cacheloader/dist/cjs.js??ref--0-0!../../node\_modules/vue-loader/lib/index.js??vue-loaderoptions!./SharingOptions.vue?vue&type=script&lang=js&\"; export default mod; export \* from \"-

```
!../../node_modules/cache-loader/dist/cjs.js??ref--12-0!../../node_modules/thread-
```
loader/dist/cjs.js!../../node\_modules/babel-loader/lib/index.js!../../node\_modules/cache-loader/dist/cjs.js??ref--0- 0!../../node\_modules/vue-loader/lib/index.js??vue-loader-

options!./SharingOptions.vue?vue&type=script&lang=js&\"","import { render, staticRenderFns } from

\"./SharingOptions.vue?vue&type=template&id=4e36ddf6&\"\nimport script from

\"./SharingOptions.vue?vue&type=script&lang=js&\"\nexport \* from

\"./SharingOptions.vue?vue&type=script&lang=js&\"\nimport style0 from

\"./SharingOptions.vue?vue&type=style&index=0&lang=scss&\"\n\n\n/\* normalize component \*/\nimport normalizer from \"!../../node\_modules/vue-loader/lib/runtime/componentNormalizer.js\"\nvar component =

normalizer(\n script,\n render,\n staticRenderFns,\n false,\n null,\n null,\n null\n \n)\n\ncomponent.options.\_\_file = \"SharingOptions.vue\"\nexport default component.exports","<template>\n <div class=\"embeddable-footer p-2 text-nowrap\">\n <a :href=\"homeUrl\" target=\"\_blank\" class=\"text-white embeddable-footer\_\_brand\">\n <img src=\"../assets/images/icij-white@2x.png\" height=\"20\" class=\"mr-2\"  $\Rightarrow$ \n {{ title }}\n </a>\n <div class=\"embeddable-footer\_lead small text-truncate\" vhtml=\"lead\"></div>\n <br/> <br/> <br/> <br/> <br/> <br/>the btn-link text-white btn-sm py-0 embeddable-footer\_\_share-btn\"  $\textcircled{e}\text{click}$ =\"showShareOptions = !showShareOptions\" :class=\"{ active: showShareOptions }\">\n <fa icon=\"share-alt\" />\n <span class=\"sr-only\">{{ \$t('embeddable-footer.share') }}</span>\n </button>\n <sharing-options :values=\"sharingOptionsValues\" v-if=\"showShareOptions\" direction=\"column-reverse\" :iframe-min-height=\"iframeMinHeight\" :iframe-min-width=\"iframeMinWidth\"></sharing-options>\n </div>\n</template>\n\n<script>\n import { faShareAlt } from '@fortawesome/free-solid-svg-icons/faShareAlt'\n\n import i18n from '@/i18n'\n import IframeResizer from '@/utils/iframe-resizer'\n import SharingOptions from './SharingOptions'\n import config from '@/config'\n\n import { library } from './Fa'\n\n /\*\*\n \* EmbeddableFooter\n \*/\n export default {\n i18n,\n name: 'EmbeddableFooter',\n beforeMount() {\n library.add(faShareAlt)\n },\n components: {\n /\*\* Prevent a bug with vue-docgen-api\n \* @see https://github.com/vue-styleguidist/vue-docgen-api/issues/23\n \*/\n Fa: require('./Fa').default.\n SharingOptions\n },\n props: {\n /\*\*\n \* Title to display next to ICIJ logo.\n \*/\n title: {\n type: String,\n default: () => config.get('project.name')\n },\n /\*\*\n \* Lead sentence to display next to the title.\n  $*\wedge$ n lead: {\n type: String,\n default: ''\n },\n /\*\*\n \* Minimum height for the iframe generated in the embed form. $\ln$  \*/\n iframeMinHeight: {\n type: Number\n },\n /\*\*\n Minimum width for the iframe generated in the embed form. $\ln$  \*/ $\ln$  iframeMinWidth: {\n type: Number\n

 $\lambda$ ,\n /\*\*\n \* Target of the ICIJ logo and title links.\n \*/\n homeUrl: {\n type: String,\n default: () => config.get('app.home')\n },\n /\*\*\n \* Sharing option values to bind to the sharing-options component on the bottom-right corner.\n  $*\wedge$  sharingOptionsValues:  $\wedge$  type: Object,\n default: ()  $\Rightarrow$  ({})\n }\n },\n data () {\n return {\n showShareOptions: false\n }\n },\n mounted () {\n IframeResizer.create();\n  $\ln \frac{\cscp}{\ln \cdot \cdot \cdot \cdot \cdot}$  scss\" scoped>\n @import '../styles/lib';\n @import '../styles/mixins';\n\n @include keyframes(slideup) {\n 0% {\n transform: translateY(100%);\n opacity:0;\n  $\ln\ln 100\%$  {\n transform: translateY(0%);\n opacity:1;\n }\n }\n .embeddable-footer {\n display: flex;\n flex-direction: row;\n align-items: center;\n\n z-index:  $\frac{\sin\theta}{\sin\theta}$ ;\n position: fixed;\n bottom: 0;\n left: 0;\n width: 100%;\n background: black;\n color: white;\n // Magic technique to have a minimum font-size (10px-ish)\n font-size: calc(10px + 1.5vh);\n\n @media screen and (min-height: 800px) {\n fontsize: 1rem;\n }\n\n & brand {\n padding-right: \$spacer;\n margin-right: \$spacer;\n border-right: 2px solid white;\n font-family: \$headings-font-family;\n font-size: 1.1em;\n  $\ln \&$  lead {\n flex-grow: 1;\n min-width: 0;\n font-size: 0.9em;\n }\n\n &\_share-btn {\n border:1px solid transparent;\n height: 2.5em;\n line-height: 2.5em;\n width: 2.5em;\n font-size: 80%;\n text-align: center;\n borderradius:  $50\%$ ;\n\n &.active {\n border-color: white;\n }\n\n &:hover {\n background: rgba(white, .1);\n  $\ln \mathcal{R}/\text{deep}/\text{sharing-options } \nrightarrow \text{absolute};\n both: 100%;\n right: 0;\n$ margin:  $\text{Spec } * 0.25$ ;\n\n &\_link {\n opacity: 0;\n animation:slideup 200ms forwards;\n @include animation-delay-loop(0, 10, 50ms);\n }\n }\n }\n }\n \carrival }\n","import mod from \"-

!../../node\_modules/cache-loader/dist/cjs.js??ref--12-0!../../node\_modules/thread-

loader/dist/cjs.js!../../node\_modules/babel-loader/lib/index.js!../../node\_modules/cache-loader/dist/cjs.js??ref--0- 0!../../node\_modules/vue-loader/lib/index.js??vue-loader-

options!./EmbeddableFooter.vue?vue&type=script&lang=js&\"; export default mod; export \* from \"-

!../../node\_modules/cache-loader/dist/cjs.js??ref--12-0!../../node\_modules/thread-

loader/dist/cjs.js!../../node\_modules/babel-loader/lib/index.js!../../node\_modules/cache-loader/dist/cjs.js??ref--0- 0!../../node\_modules/vue-loader/lib/index.js??vue-loader-

options!./EmbeddableFooter.vue?vue&type=script&lang=js&\"","import { render, staticRenderFns } from \"./EmbeddableFooter.vue?vue&type=template&id=36cb84e2&scoped=true&\"\nimport script from

\"./EmbeddableFooter.vue?vue&type=script&lang=js&\"\nexport \* from

\"./EmbeddableFooter.vue?vue&type=script&lang=js&\"\nimport style0 from

\"./EmbeddableFooter.vue?vue&type=style&index=0&id=36cb84e2&lang=scss&scoped=true&\"\n\n\n/\* normalize component \*/\nimport normalizer from \"!../../node\_modules/vue-loader/lib/runtime/componentNormalizer.js\"\nvar component = normalizer(\n script,\n render,\n staticRenderFns,\n false,\n null,\n \"36cb84e2\",\n null\n \n)\n\ncomponent.options.\_\_file = \"EmbeddableFooter.vue\"\nexport default component.exports","var render = function () {var vm=this;var h= vm.\$createElement;var c= vm. self. c|| h;return c('div',{staticClass:\"followus\"},[\_c('button',{staticClass:\"btn btn-link text-light follow-

us\_close\",on:{\"click\":\_vm.closeSignupPopover}},[\_c('fa',{attrs:{\"icon\":\"times\"}})],1),\_c('sign-up-

form',{staticClass:\"p-3\"}),\_c('div',{staticClass:\"px-3 pb-1 text-uppercase text-muted font-weight-

bold\"},[\_vm.\_v(\"\\n \"+\_vm.\_s(\_vm.\$t('follow-us-popover.heading'))+\"\\n \")]),\_c('div',{staticClass:\"p-3 bglight container-fluid text-

center\"},[\_c('div',{staticClass:\"row\"},[\_c('div',{staticClass:\"col\"},[\_c('a',{staticClass:\"d-inline-block textprimary border border-primary rounded-circle bg-white follow-us\_\_social-

btn\",attrs:{\"href\":\"https://twitter.com/icijorg\",\"target\":\"\_blank\",\"title\":\"Twitter\"}},[\_c('fa',{attrs:{\"icon\":[' fab', 'twitter'],\"size\":\"lg\"}}),\_c('span',{staticClass:\"sr-

only\"},[\_vm.\_v(\"Twitter\")])],1)]),\_c('div',{staticClass:\"col\"},[\_c('a',{staticClass:\"d-inline-block text-primary border border-primary rounded-circle bg-white follow-us\_\_social-

btn\",attrs:{\"href\":\"https://www.facebook.com/ICIJ.org\",\"target\":\"\_blank\",\"title\":\"Facebook\"}},[\_c('fa',{attr s:{\"icon\":['fab', 'facebook'],\"size\":\"lg\"}}),\_c('span',{staticClass:\"sr-

only\"},[\_vm.\_v(\"Facebook\")])],1)]),\_c('div',{staticClass:\"col\"},[\_c('a',{staticClass:\"d-inline-block text-primary border border-primary rounded-circle bg-white follow-us\_\_social-

btn\",attrs:{\"href\":\"https://www.linkedin.com/company/1732242/\",\"target\":\"\_blank\",\"title\":\"Linkedin\"}},[\_ c('fa',{attrs:{\"icon\":['fab', 'linkedin'],\"size\":\"lg\"}}),\_c('span',{staticClass:\"sr-

only\"},[\_vm.\_v(\"Linkedin\")])],1)])])])],1)}\nvar staticRenderFns = []\n\nexport { render, staticRenderFns }","var render = function () {var \_vm=this;var \_h=\_vm.\$createElement;var c=\_vm. self. c||\_h;return

\_c('form',{staticClass:\"sign-up-form\",class:{ 'sign-up-form--horizontal': \_vm.horizontal

},on:{\"submit\":function(\$event){\$event.preventDefault();\_vm.subscribe(\$event)}}},[\_c('fieldset',{attrs:{\"disable d\":\_vm.frozen}},[(!\_vm.noLabel)?\_c('label',{staticClass:\"text-uppercase text-muted font-weight-

bold\",attrs:{\"for\":\"input-email\"}},[\_vm.\_v(\"\\n \"+\_vm.\_s(\_vm.\$t(\"sign-up-form.label\"))+\"\\n

\")]):\_vm.\_e(),\_c('div',{staticClass:\"sign-up-form\_\_fieldset\_\_group\",class:{ 'input-group': \_vm.horizontal

}},[\_c('input',{directives:[{name:\"model\",rawName:\"v-

model\",value:(\_vm.email),expression:\"email\"}],staticClass:\"form-

control\",attrs:{\"name\":\"EMAIL\",\"type\":\"text\",\"placeholder\":\_vm.\$t('sign-up-

form.placeholder'),\"id\":\"input-

email\"},domProps:{\"value\":(\_vm.email)},on:{\"input\":function(\$event){if(\$event.target.composing){ return; }\_vm.email=\$event.target.value}}}),\_c('div',{staticClass:\"sign-up-form\_\_fieldset\_\_group\_\_addon\",class:{ 'inputgroup-append': \_vm.horizontal }},[\_c('button',{staticClass:\"btn btn-primary text-uppercase font-weight-

bold\",attrs:{\"type\":\"submit\"}},[\_vm.\_v(\"\\n \"+\_vm.\_s(\_vm.\$t(\"sign-up-form.submit\"))+\"\\n

\")])])])]),\_c('input',{attrs:{\"type\":\"hidden\",\"name\":\"group[9][1]\",\"value\":\"1\"}}),\_c('input',{attrs:{\"type\":\ "hidden\",\"name\":\"SIGNUP\"},domProps:{\"value\":\_vm.tracker}}),(\_vm.errorMessage)?\_c('p',{staticClass:\"aler t alert-danger p-2 m-0 mt-

2\",domProps:{\"innerHTML\":\_vm.\_s(\_vm.errorMessage)}}):\_vm.\_e(),(\_vm.successMessage)?\_c('p',{staticClass:\] "alert alert-success p-2 m-0 mt-2\",domProps:{\"innerHTML\":\_vm.\_s(\_vm.successMessage)}}):\_vm.\_e()])}\nvar staticRenderFns = []\n\nexport { render, staticRenderFns }","<template>\n <form

@submit.prevent=\"subscribe(\$event)\" class=\"sign-up-form\" :class=\"{ 'sign-up-form--horizontal': horizontal }\">\n <fieldset :disabled=\"frozen\">\n <label class=\"text-uppercase text-muted font-weight-bold\"

for=\"input-email\" v-if=\"!noLabel\">\n {{  $t(\sigma)=0$  {\sign-up-form.label\") } }\n </label>\n <div class=\"sign-

up-form\_fieldset\_group\" :class=\"{ 'input-group': horizontal  $\|\cdot\|$  <input v-model=\"email\" name=\"EMAIL\" type=\"text\" class=\"form-control\" :placeholder=\"\$t('sign-up-form.placeholder')\" id=\"inputemail\" />\n <div class=\"sign-up-form\_fieldset\_group\_addon\" :class=\"{ 'input-group-append': horizontal  $\{\n \}$  <br/>button class=\"btn btn-primary text-uppercase font-weight-bold\" type=\"submit\">\n {{  $f(\text{sigma-up-form.submit})$ }\n </button>\n </div>\n </div>\n </fieldset>\n  $\langle$ input type=\"hidden\" name=\"group[9][1]\" value=\"1\" />\n <input type=\"hidden\" name=\"SIGNUP\" :value=\"tracker\" />\n <p v-if=\"errorMessage\" class=\"alert alert-danger p-2 m-0 mt-2\" vhtml=\"errorMessage\"></p>\n <p v-if=\"successMessage\" class=\"alert alert-success p-2 m-0 mt-2\" vhtml=\"successMessage\"></p>\n </form>\n</template>\n\n<script>\nimport \$ from 'jquery'\nimport last from 'lodash/last'\nimport config from '../config'\nimport i18n from '@/i18n'\n\n/\*\*\n \* SignUpForm\n \*/\nexport default  ${\n 18n,\n name: \n "SignUpForm\\",\nn  props: {\n  #\nn  * Mailchimp URL to send the data to.\n  *\nn  action:$  ${\nightharpoonup$  type: String, \n default: () => config.get('signup-form.action')\n },\n /\*\*\n \* Disable the main label.\n \*/\n noLabel:  ${\nightharpoonup$  type: Boolean\n },\n /\*\*\n \* Horizontal layout of the form.\n \*/\n horizontal: {\n type: Boolean\n  $\lambda$ ,\n /\*\*\n \* Mailchimp tracker tag to identify the origin.\n \*/\n tracker: {\n type: String,\n default: () => config.get('signup-form.tracker')\n }\n },\n data () {\n return {\n email: '',\n frozen: false,\n response: {},\n errorMessage: null,\n successMessage: null\n };\n },\n computed: {\n actionJsonp ()  ${\n n \bm$  return this.action.replace('/post?', '/post-json?').concat('&c=?')\n }\n }\n methods:  ${\n n \bm}$ subscribe ()  ${\n \cdot \n }$  this.resetMessages()\n this.freeze()\n // Send the data, catch the result no matter what and unfreeze the form\n this.send().always(this.done).always(this.unfreeze)\n  $\ln$  send () {\n return \$.ajax({\n type: 'POST',\n url: this.actionJsonp,\n data: \$(this.\$el).serialize(),\n dataType: 'jsonp'\n })\n  $\lambda$ ,  $\lambda$  done (res)  $\{\n\$  if (res.result === 'success')  $\{\n\}$  this.email = "\n this.successMessage = res.msg;\n } else  $\{\n\mid \text{\textit{ii}} \mid \text{\textit{iii}}$  // Mailchimp formats errors in list $\mathbf{n}$  this.errorMessage = last((res.msg  $\|\ \ \ \ \ \ \$  Something's wrong\").split('0 -'))\n }\n },\n resetMessages () {\n this.errorMessage = null\n this.successMessage = null\n  $\lambda$ ,\n freeze () {\n this.frozen = true\n  $\lambda$ ,\n unfreeze () {\n this.frozen = false\n  $\lambda$ }\n};\n</script>\n\n<style lang=\"scss\">\n @import '../styles/lib.scss';\n\n .sign-up-form {\n\n .sign-upform fieldset group addon btn  ${\n m \in \mathbb{R} \in \mathbb{R} \in \mathbb{R} \in \mathbb{R} \text{ such that } \mathbb{R} \in \mathbb{R}$ form fieldset group addon btn  ${\n \delta}{\n \delta}$ : block;\n width: 100%;\n }\n }\n }\n</style>\n","import mod from \"-!../../node\_modules/cache-loader/dist/cjs.js??ref--12- 0!../../node\_modules/thread-loader/dist/cjs.js!../../node\_modules/babel-loader/lib/index.js!../../node\_modules/cacheloader/dist/cjs.js??ref--0-0!../../node\_modules/vue-loader/lib/index.js??vue-loaderoptions!./SignUpForm.vue?vue&type=script&lang=js&\"; export default mod; export \* from \"- !../../node\_modules/cache-loader/dist/cjs.js??ref--12-0!../../node\_modules/threadloader/dist/cjs.js!../../node\_modules/babel-loader/lib/index.js!../../node\_modules/cache-loader/dist/cjs.js??ref--0- 0!../../node\_modules/vue-loader/lib/index.js??vue-loaderoptions!./SignUpForm.vue?vue&type=script&lang=js&\"","import { render, staticRenderFns } from \"./SignUpForm.vue?vue&type=template&id=3a583f00&\"\nimport script from \"./SignUpForm.vue?vue&type=script&lang=js&\"\nexport \* from \"./SignUpForm.vue?vue&type=script&lang=js&\"\nimport style0 from \"./SignUpForm.vue?vue&type=style&index=0&lang=scss&\"\n\n\n/\* normalize component \*/\nimport normalizer from \"!../../node\_modules/vue-loader/lib/runtime/componentNormalizer.js\"\nvar component = normalizer(\n script,\n render,\n staticRenderFns,\n false,\n null,\n null,\n null\n \n)\n\ncomponent.options. file = \"SignUpForm.vue\"\nexport default component.exports","<template>\n <div class=\"follow-us\">\n <button class=\"btn btn-link text-light follow-us close\" @click=\"closeSignupPopover\">\n <fa icon=\"times\" />\n  $\langle$ button $\rangle$ n  $\langle$ sign-up-form class=\"p-3\" $\langle$ sign-up-form $\rangle$ |n  $\langle$ div class=\"px-3 pb-1 text-uppercase text-muted font-weight-bold\">\n {{  $f(t)$  {  $f(t)$  \text{(follow-us-popover.heading') }}\n </div>\n <div class=\"p-3 bg-light containerfluid text-center\">\n <div class=\"row\">\n <div class=\"col\">\n <a href=\"https://twitter.com/icijorg\" target=\"\_blank\" class=\"d-inline-block text-primary border border-primary rounded-circle bg-white follow-us social-btn\" title=\"Twitter\">\n <fa :icon=\"['fab', 'twitter']\" size=\"lg\"

/>\n <span class=\"sr-only\">Twitter</span>\n </a>\n </div>\n <div class=\"col\">\n <a href=\"https://www.facebook.com/ICIJ.org\" target=\"\_blank\" class=\"d-inline-block text-primary border borderprimary rounded-circle bg-white follow-us\_social-btn\" title=\"Facebook\">\n <fa :icon=\"['fab', 'facebook']\" size=\"lg\" />\n <span class=\"sr-only\">Facebook</span>\n </a>\n </div>\n <div class=\"col\">\n  $\langle a \text{ href}$ =\"https://www.linkedin.com/company/1732242/\" target=\"\_blank\" class=\"d-inlineblock text-primary border border-primary rounded-circle bg-white follow-us\_\_social-btn\" title=\"Linkedin\">\n  $\langle$ fa :icon=\"['fab', 'linkedin']\" size=\"lg\" />\n  $\langle$ span class=\"sr-only\">Linkedin $\langle$ span>\n  $\langle$ a>\n  $\langle \text{div}\rangle$ n  $\langle \text{div}\rangle$ n  $\langle \text$ solid-svg-icons/faTimes'\n import { faTwitter } from '@fortawesome/free-brands-svg-icons/faTwitter'\n import { faFacebook } from '@fortawesome/free-brands-svg-icons/faFacebook'\n import { faLinkedin } from '@fortawesome/free-brands-svg-icons/faLinkedin'\n\n import i18n from '@/i18n'\n import SignUpForm from './SignUpForm.vue'\n import { library } from './Fa'\n\n /\*\*\n \* FollowUsPopover\n \*/\n export default {\n i18n,\n name: 'FollowUsPopover',\n components:  $\{\n\$  /\*\* Prevent a bug with vue-docgen-api $\|$  \* @see https://github.com/vue-styleguidist/vue-docgen-api/issues/23\n \*/\n Fa: require('./Fa').default,\n SignUpForm\n  $\,\$ ,\n beforeMount () {\n library.add(faTimes, faTwitter, faFacebook, faLinkedin)\n  $\,\$ methods:  ${\n \mu \n}$  closeSignupPopover()  ${\n \mu \n}$  /\*\*\n \* Fired when user click on the `close` button\n \*\n \* @event update:show\n \* @type {boolean}\n \*/\n this.\$emit('update:show', false)\n }\n }\n  $\ln\left| \frac{\rangle_n}{\max} \right| \ge \frac{\varepsilon}{n}$  .follow-us  $\ln$  position: relative;\n width:  $300px\ln \&$  social-btn  ${\n \neq \alpha: 46px;\n \}$  width:  $46px;\n \}$  line-height:  $46px;\n \}$  i.fab  ${\n \neq \}$ line-height: inherit;\n font-size: 1.5em;\n }\n }\n\n &\_close {\n position: absolute;\n right:  $\text{Spec } \{2;\n \text{top: } \in \{\n \} \in \{\n \} \in \mathcal{S} \text{ where } \{2;\n \} \in \mathcal{S} \text{ where } \{1,\ldots,n\} \text{ and } \{2;\n \} \in \mathcal{S} \text{ and } \{1,\ldots,n\} \text{ and } \{2,\ldots,n\} \text{ and } \{1,\ldots,n\} \text{ and } \{2,\ldots,n\} \text{ and } \{1,\ldots,n\} \text{ and } \{1,\ldots,n\} \text{ and } \{1,\ldots,n\} \text{ and } \{1,\ldots,n\} \text{ and } \{1,\ldots,n\} \text$ loader/dist/cjs.js??ref--12-0!../../node\_modules/thread-loader/dist/cjs.js!../../node\_modules/babelloader/lib/index.js!../../node\_modules/cache-loader/dist/cjs.js??ref--0-0!../../node\_modules/vueloader/lib/index.js??vue-loader-options!./FollowUsPopover.vue?vue&type=script&lang=js&\"; export default mod; export \* from \"-!../../node\_modules/cache-loader/dist/cjs.js??ref--12-0!../../node\_modules/thread-

loader/dist/cjs.js!../../node\_modules/babel-loader/lib/index.js!../../node\_modules/cache-loader/dist/cjs.js??ref--0- 0!../../node\_modules/vue-loader/lib/index.js??vue-loader-

options!./FollowUsPopover.vue?vue&type=script&lang=js&\"","import { render, staticRenderFns } from

\"./FollowUsPopover.vue?vue&type=template&id=440d5984&scoped=true&\"\nimport script from

\"./FollowUsPopover.vue?vue&type=script&lang=js&\"\nexport \* from

\"./FollowUsPopover.vue?vue&type=script&lang=js&\"\nimport style0 from

\"./FollowUsPopover.vue?vue&type=style&index=0&id=440d5984&lang=scss&scoped=true&\"\n\n\n/\* normalize component \*/\nimport normalizer from \"!../../node\_modules/vue-loader/lib/runtime/componentNormalizer.js\"\nvar component = normalizer(\n script,\n render,\n staticRenderFns,\n false,\n null,\n \"440d5984\",\n null\n \n)\n\ncomponent.options.\_\_file = \"FollowUsPopover.vue\"\nexport default component.exports","var render = function () {var \_vm=this;var \_h=\_vm.\$createElement;var \_c=\_vm.\_self.\_c||\_h;return

\_c('footer',{staticClass:\"generic-

footer\"},[\_c('div',{staticClass:\"container\"},[\_c('div',{staticClass:\"row\"},[\_vm.\_m(0),\_c('div',{staticClass:\"colmd-7\"},[\_c('div',{staticClass:\"row justify-content-end\"},[\_c('div',{staticClass:\"col-md-

 $5\$ <sup>'</sup>}, $\lceil$  c('h5',{staticClass:\"text-selective-yellow text-uppercase mb-3\"}, $\lceil$  vm. v(\"\\n

 $\Upsilon$ + vm. s( vm.\$t('generic-footer.investigations'))+ $\Upsilon$ '\n

\")]),\_vm.\_t(\"investigations\",[\_vm.\_m(1)])],2),\_c('div',{staticClass:\"col-md-4\"},[\_c('h5',{staticClass:\"textselective-yellow text-uppercase mb-3\"},[\_vm.\_v(\"\\n \"+\_vm.\_s(\_vm.\$t('generic-footer.follow-us'))+\"\\n

 $\{\|v\|_p\}$ ,\_vm.\_m(2)])])])]),\_c('p',{staticClass:\"text-white text-md-right small mt-5\"},[\_c('strong',[\_vm.\_v(\"©  $\Upsilon^*$  vm. s(\_vm.year)+\" — The International Consortium of Investigative Journalists.\")]),\_vm.\_v(\"\\n  $\{\Psi_+\$ vm. s(\_vm.\$t('generic-footer.all-rights'))+\"\\n \"),\_c('br'),(\_vm.version)?\_c('span',{staticClass:\"textmuted $\{\forall \}$ , vm. v(\"\\n  $\forall$  + vm. s(\_vm.\$t('generic-footer.version', { version: vm.version }))+\"\\n  $\{\|v\|: vm. e(\|v\|)\}\$ \nvar staticRenderFns = [function () {var \_vm=this;var \_h=\_vm.\$createElement;var

\_c=\_vm.\_self.\_c||\_h;return \_c('div',{staticClass:\"col-md-5\"},[\_c('h5',{staticClass:\"text-uppercase text-white clearfix generic-footer\_\_icij mb-3\"},[\_c('a',{staticClass:\"genericfooter\_\_icij\_\_logo\",attrs:{\"href\":\"https://icij.org\",\"target\":\"\_blank\"}},[\_c('img',{staticClass:\"mw-100\",attrs:{\"src\":require(\"../assets/images/icij@2x.png\")}})]),\_c('a',{staticClass:\"textnowrap\",attrs:{\"href\":\"https://icij.org\",\"target\":\"\_blank\"}},[\_vm.\_v(\"\\n International Consortium of\"),\_c('br'),\_vm.\_v(\"\\n Investigative Journalists\\n \")])]),\_c('p',{},[\_vm.\_v(\"\\n 1710 Rhode Island Ave NW | 11th floor \"), c('br'), vm. v(\"\\n Washington DC 20006 USA\\n \")]),\_c('p',[\_c('strong',[\_c('a',{staticClass:\"text-selectiveyellow\",attrs:{\"href\":\"mailto:contact@icij.org\"}},[\_vm.\_v(\"contact@icij.org\")])])])])},function () {var  $vm=this:var \quad h=vm.$ \$createElement;var c= vm. self. c|| h;return c('ul',{staticClass:\"listunstyled\"},[\_c('li',{staticClass:\"list-unstyleditem\"},[\_c('a',{attrs:{\"href\":\"https://www.icij.org/investigations/paradisepapers/\",\"target\":\"\_blank\"}},[\_vm.\_v(\"\\n Paradise Papers\\n \")])]),\_c('li',{staticClass:\"list-unstyled-item\"},[\_c('a',{attrs:{\"href\":\"https://www.icij.org/investigations/panamapapers $\{\text{``x}\$ target $\{\text{``x}\}$ ,  $\text{bank}\$ ,  $\text{y}\$ ,  $\text{v}$ ,  $\text{v}$ \")])]),\_c('li',{staticClass:\"list-unstyled-item\"},[\_c('a',{attrs:{\"href\":\"https://www.icij.org/investigations/worldbank\",\"target\":\"\_blank\"}},[\_vm.\_v(\"\\n Evicted and Abandoned\\n \")])]),\_c('li',{staticClass:\"list-unstyleditem\"},[\_c('a',{attrs:{\"href\":\"https://www.icij.org/investigations/offshore/\",\"target\":\"\_blank\"}},[\_vm.\_v(\"\\n Secrecy for Sale\\n  $\{\text{V}\}\$ )])])])},function () {var \_vm=this;var \_h=\_vm.\$createElement;var  $c=$  vm. self.  $c||$  h;return  $c'(u'$ , {staticClass:\"list-unstyled\"}, $[c'(h')]$ ,  $c''(h')$  {staticClass:\"list-unstyleditem\"},[\_c('a',{attrs:{\"href\":\"https://www.facebook.com/ICIJ.org\",\"target\":\"\_blank\"}},[\_vm.\_v(\"\\n Facebook\\n \")])]),\_c('li',{staticClass:\"list-unstyleditem\"}, $[$ c('a',{attrs:{\"href\":\"https://www.linkedin.com/company/1732242/\",\"target\":\" blank\"}}, $[$  vm. v(\"\\ n LinkedIn\\n \")])]),\_c('li',{staticClass:\"list-unstyleditem\"},[\_c('a',{attrs:{\"href\":\"https://twitter.com/icijorg\",\"target\":\"\_blank\"}},[\_vm.\_v(\"\\n Twitter\\n \")])])])}\\n\nexport { render, staticRenderFns }","<template>\n <footer class=\"genericfooter\">\n <div class=\"container\">\n <div class=\"row\">\n <div class=\"col-md-5\">\n <h5 class=\"text-uppercase text-white clearfix generic-footer icij mb-3\">\n <a href=\"https://icij.org\" target=\"\_blank\" class=\"generic-footer\_\_icij\_\_logo\">\n <img src=\"../assets/images/icij@2x.png\" class=\"mw-100\" />\n </a>\n <a class=\"text-nowrap\" href=\"https://icij.org\" target=\"\_blank\">\n International Consortium of  $\ln$   $\lambda$  Investigative Journalists  $\ln$   $\langle$   $\lambda$ h  $\langle$ h5> $\lambda$ n  $\langle$  p class=\"\">\n 1710 Rhode Island Ave NW | 11th floor <br/>  $\langle \cdot \rangle$ \n Washington DC 20006 USA\n  $\langle p \rangle$ n  $\langle p \rangle$   $\langle p \rangle$   $\langle p \rangle$   $\langle p \rangle$   $\langle q \rangle$   $\langle q$ yellow\">contact@icij.org</a>\n </strong>\n </p>\n </div>\n <div class=\"col-md-7\">\n  $\langle$ div class=\"row justify-content-end\">\n  $\langle$ div class=\"col-md-5\">\n  $\langle$ h5 class=\"text-selectiveyellow text-uppercase mb-3\">\n {{  $$t('generic-footer.investigations') \}$ \n </h5>\n </-- $\textcircled{}}$   $\textcircled{}}$   $\textcircled$  $\langle$ li class=\"list-unstyled-item\">\n  $\langle$ a href=\"https://www.icij.org/investigations/paradisepapers $\wedge$ " target=\"\_blank\">\n Paradise Papers\n </a>\n </a> </a>\n </li>\n < class=\"list-unstyled-item\">\n <a href=\"https://www.icij.org/investigations/panama-papers/\" target=\"\_blank\">\n Panama Papers\n </a>\n </li>\n <li class=\"listunstyled-item\">\n <a href=\"https://www.icij.org/investigations/world-bank\" target=\" blank\">\n Evicted and Abandoned\n  $\langle x \rangle$   $\langle x \rangle$   $\langle h \rangle$   $\langle h \rangle$   $\langle h \rangle$   $\langle h \rangle$   $\langle h \rangle$  $\langle \alpha \rangle$  href=\"https://www.icij.org/investigations/offshore/\" target=\" blank\">\n Secrecy for Sale\n  $\langle x \rangle$   $\langle x \rangle$   $\langle x \rangle$   $\langle x \rangle$   $\langle x \rangle$   $\langle y \rangle$   $\langle y \rangle$ class=\"col-md-4\">\n  $\langle$ h5 class=\"text-selective-yellow text-uppercase mb-3\">\n {{ \$t('generic $fot (1)$   $\to$   $\ln$   $\to$   $\ln$   $\to$ 

item\">\n <a href=\"https://www.facebook.com/ICIJ.org\" target=\"\_blank\">\n Facebook\n  $\langle a \rangle$ \n  $\langle b \rangle$   $\langle b \rangle$   $\langle b \rangle$   $\langle b \rangle$   $\langle c \rangle$   $\langle a \rangle$   $\langle a \rangle$   $\langle a \rangle$ href=\"https://www.linkedin.com/company/1732242/\" target=\" blank\">\n LinkedIn\n  $\langle a \rangle$ |n  $\langle b \rangle$ |n  $\langle b \rangle$ |n  $\langle b \rangle$   $\langle b \rangle$   $\langle a \rangle$ |n  $\langle a \rangle$   $\langle a \rangle$ |n  $\langle b \rangle$   $\langle b \rangle$ |n  $\langle b \rangle$   $\langle b \rangle$ |n  $\langle b \rangle$   $\langle b \rangle$ |n  $\langle b \rangle$   $\langle b \rangle$   $\langle b \rangle$   $\langle b \rangle$   $\langle b \rangle$   $\langle b \rangle$   $\langle b \rangle$   $\langle b \rangle$   $\langle b \rangle$   $\langle b \rangle$   $\langle b \rangle$   $\langle b \$ target=\"\_blank\">\n Twitter\n  $\langle x \rangle$ n  $\langle x \rangle$ n  $\langle x \rangle$ |n  $\langle y \rangle$ |n  $\langle y \rangle$ |n  $\langle y \rangle$ |n  $\langle y \rangle$ |n  $\langle \text{div}\rangle$ \n  $\langle \text{div}\rangle$ \n  $\langle \text{div}\rangle$ \n  $\langle \text{div}\rangle$ \n  $\langle \text{div}\rangle$ \n  $\langle \text{div}\rangle$ \n  $\langle \text{div}\rangle$ \n  $\langle \text{div}\rangle$ \n  $\langle \text{div}\rangle$ \n  $\langle \text{div}\rangle$ \n  $\langle \text{div}\rangle$ }} — The International Consortium of Investigative Journalists.</strong>\n {{ \$t('generic-footer.all-rights')  $\{\n\}$ \n <br/> $\langle \cdot \rangle$ \n  $\langle \cdot \rangle$  \span v-if=\"version\" class=\"text-muted\">\n {{ \$t('generic-footer.version', { version })  $\ln$  </span>\n </p>\n </div>\n </footer>\n</template>\n\n\script>\nimport i18n from '@/i18n'\n\n/\*\*\n \* GenericFooter\n \*/\nexport default {\n i18n,\n name: 'GenericFooter',\n props: {\n /\*\*\n \* Version of the app to display in the bottom-right corner of the footer\n  $*\wedge$ n version: {\n type: String\n }\n },\n computed:  ${\n \vee \{ \n \vee \} \neq \n \vee \{ \n \vee \} \geq \frac{1}{2} \cdot \frac{1}{n} \cdot \frac{1}{n} \cdot$ lang=\"scss\" scoped>\n @import '../styles/lib';\n\n .generic-footer {\n background: black;\n color: #999;\n padding: \$spacer \* 4 0;\n\n @include media-breakpoint-down(md)  $\n \n$  padding: \$spacer;\n  $\n \n \n \n \n$ color: inherit;\n  $\ln h5$  {\n font-family: \$font-family-sans-serif;\n font-size: 1rem;\n }\n\n &\_icij  ${\n\mu$  display: flex;\n justify-content: start;\n align-items: center;\n\n @include media-breakpointdown(xs)  $\ln$  display: block;\n }\n\n & logo {\n display: block;\n width: 54px;\n flex: 0 0  $54px;\n$  margin-right:  $8px;\n$  @include media-breakpoint-down(xs)  $\{\n$  margin-bottom: \$spacer;\n }\n }\n }\n }\n</style>\n","import mod from \"-!../../node\_modules/cache-loader/dist/cjs.js??ref--12- 0!../../node\_modules/thread-loader/dist/cjs.js!../../node\_modules/babel-loader/lib/index.js!../../node\_modules/cacheloader/dist/cjs.js??ref--0-0!../../node\_modules/vue-loader/lib/index.js??vue-loaderoptions!./GenericFooter.vue?vue&type=script&lang=js&\"; export default mod; export \* from \"- !../../node\_modules/cache-loader/dist/cjs.js??ref--12-0!../../node\_modules/threadloader/dist/cjs.js!../../node\_modules/babel-loader/lib/index.js!../../node\_modules/cache-loader/dist/cjs.js??ref--0- 0!../../node\_modules/vue-loader/lib/index.js??vue-loaderoptions!./GenericFooter.vue?vue&type=script&lang=js&\"","import { render, staticRenderFns } from \"./GenericFooter.vue?vue&type=template&id=203025b4&scoped=true&\"\nimport script from \"./GenericFooter.vue?vue&type=script&lang=js&\"\nexport \* from \"./GenericFooter.vue?vue&type=script&lang=js&\"\nimport style0 from \"./GenericFooter.vue?vue&type=style&index=0&id=203025b4&lang=scss&scoped=true&\"\n\n\n/\* normalize component \*/\nimport normalizer from \"!../../node\_modules/vue-loader/lib/runtime/componentNormalizer.js\"\nvar component = normalizer(\n script,\n render,\n staticRenderFns,\n false,\n null,\n \"203025b4\",\n null\n \n)\n\ncomponent.options.\_\_file = \"GenericFooter.vue\"\nexport default component.exports","var render = function () {var \_vm=this;var \_h=\_vm.\$createElement;var \_c=\_vm.\_self.\_c||\_h;return \_c('div',[\_c(\_vm.rootElement,{tag:\"component\",staticClass:\"navbar navbar-expand-lg navbar-light imddbheader\",class:{ 'headroom--frozen': !\_vm.collapseNavbar },style:({ position: \_vm.position }),attrs:{\"id\":\"imddbheader\",\"data-turbolinks-permanent\":\"\",\"offset\":100,\"z-index\":1020,\"onunpin\":\_vm.closeFollowUsPopover}},[\_vm.\_t(\"brand\",[\_c('a',{staticClass:\"navbar-brand imddbheader\_\_brand\",attrs:{\"href\":\_vm.homeUrl}},[\_c('img',{staticClass:\"mr- $3\{\text{strs}: \{\text{``src}\text{``rec}(\text{''}...\text{assets/images/icij-black@2x.png''}),\text{``height}\text{''}.\} \}$ , vm.  $v(\text{''}\$  $\{\Psi_+\nu\}$ , s(\_vm.project)+\"\\n \")])]),\_c('button',{staticClass:\"navbar-toggler\",attrs:{\"type\":\"button\",\"arialabel\":\"Toggle navigation\"},on:{\"click\": vm.toggleNavbar}},[ c('span',{staticClass:\"navbar-togglericon\"})]), c('div',{staticClass:\"navbar-collapse\",class:{ collapse: vm.collapseNavbar }},[\_vm.\_t(\"navbar\",[\_c('ul',{staticClass:\"navbar-nav mr-auto\"},[\_c('b-navdropdown',{on:{\"show\":function(\$event){\_vm.\$root.\$emit('bv::hide::popover')}}},[\_c('template',{slot:\"buttoncontent\"},[\_vm. v(\"\\n \"+\_vm. s(\_vm.title)+\"\\n \")]),\_vm.\_l((\_vm.dropdownItems),function(item,\$index){return \_c('b-dropdownitem',\_vm.\_b({key:\$index,attrs:{\"href\":item.href}},'b-dropdown-item',{ active: !!item.active },false),[\_vm.\_v(\"\\n  $\{\text{v.m. s}(item. label) + \\\|\n\mathbf{v} \quad \langle \mathbf{v} \rangle\}.2)[,1)]\}\n, c(\text{ul',} {staticClass:}\"navbar-$ 

nav\"},[\_c('li',{staticClass:\"nav-item\"},[\_c('a',{staticClass:\"nav-

link\",attrs:{\"href\":\"https://www.icij.org/leak/\",\"target\":\"\_blank\"}},[\_vm.\_v(\"\\n

\"+\_vm.\_s(\_vm.\$t('imddb-header.navbar.leak'))+\"\\n \")])]),\_c('li',{staticClass:\"nav-item mr-lg-

 $3\$ ,  $C'(a',$ {staticClass:\"nav-

link\",attrs:{\"href\":\"#\"},on:{\"click\":function(\$event){\$event.preventDefault();\_vm.\$refs.donateFormModal.sho w()}}},[\_vm. v(\"\\n \"+\_vm. s(\_vm.\$t('imddb-header.navbar.support'))+\"\\n

\")])]),\_c('li',{staticClass:\"nav-item\"},[\_c('button',{staticClass:\"btn btn-saddle-red btn-block font-weight-

bold\",attrs:{\"id\":\"follow-icij\"}},[\_vm.\_v(\"\\n \"+\_vm.\_s(\_vm.\$t('imddb-header.navbar.follow'))+\"\\n \")]),\_c('b-popover',{attrs:{\"container\":\"imddb-header\",\"target\":\"follow-

icij\",\"placement\":\"bottomleft\",\"show\":\_vm.showSignupPopover},on:{\"update:show\":function(\$event){\_vm.s howSignupPopover=\$event}}},[\_c('follow-us-

popover',{attrs:{\"show\":\_vm.showSignupPopover},on:{\"update:show\":function(\$event){\_vm.showSignupPopov  $er=\text{sevent}$ }})],1)],1)])],2)],2),\_c('b-modal',{ref:\"donateFormModal\",attrs:{\"hide-

footer\":\"\",\"lazy\":\"\",\"size\":\"lg\"}},[\_c('span',{staticClass:\"text-uppercase font-weight-bold text-

primary\",attrs:{\"slot\":\"modal-title\"},slot:\"modal-title\"},[\_vm.\_v(\"\\n \"+\_vm.\_s(\_vm.\$t('imddbheader.navbar.support'))+\"\\n \")]),\_c('donate-form',{attrs:{\"no-title\":\"\"}})],1)],1)}\nvar staticRenderFns = []\n\nexport { render, staticRenderFns }","import { mergeData } from 'vue-functional-data-merge';\nimport Link, { propsFactory as linkPropsFactory } from '../link/link';\n\nexport var props = linkPropsFactory();\n\nexport default  ${\n \mu: \n \phi \in \mathbb{R} \subset \mathbb{R} \subset \$ ref.data,\n children =  $ref.children;\n\in [1]$  return h(Link, mergeData(data,  $\ln$  props: props,\n staticClass: 'dropdown-item',\n attrs: { role: 'menuitem' }\n }), children);\n }\n};","export default {\n mounted: function mounted()  ${\n if (type of document !=='undefined') {\n document.documentElement}.addEventListener('click',\n )$ this. clickOutListener);\n  $\ln$ ,\n beforeDestroy: function beforeDestroy() {\n if (typeof document !== 'undefined')  ${\n$  document.documentElement.removeEventListener('click', this.\_clickOutListener);\n  ${\n }$ methods:  ${\n_$  clickOutListener: function clickOutListener(e)  ${\n_$  if (!this.\$el.contains(e.target))  ${\n_$  if (this.clickOutListener)  ${\n \atop }$  this.clickOutListener();\n  ${\n \atop }$ \n }\n }\n }\n }'',","import Popper from 'popper.js';\nimport clickoutMixin from './clickout';\nimport listenOnRootMixin from './listen-on-root';\nimport { from as arrayFrom } from '../utils/array';\nimport { assign } from '../utils/object';\nimport KeyCodes from '../utils/key-codes';\nimport BvEvent from '../utils/bv-event.class';\nimport warn from '../utils/warn';\nimport { isVisible, closest, selectAll, getAttr, eventOn, eventOff } from '../utils/dom';\n\n// Return an Array of visible items\nfunction filterVisible(els) {\n return (els || []).filter(isVisible);\n}\n\n// Dropdown item CSS selectors\n// TODO: .dropdown-form handling\nvar ITEM\_SELECTOR = '.dropdown-item:not(.disabled):not([disabled])';\n\n// Popper attachment positions\nvar AttachmentMap = {\n // DropUp Left Align\n TOP: 'top-start',\n // DropUp Right Align\n TOPEND: 'top-end',\n // Dropdown left Align\n BOTTOM: 'bottom-start',\n // Dropdown Right Align\n BOTTOMEND: 'bottom-end'\n};\n\nexport default {\n mixins: [clickoutMixin, listenOnRootMixin],\n props:  ${\n$  disabled:  ${\n }$  type: Boolean, ${\n }$  default: false ${\n }$ , ${\n }$  text:  ${\n }$  // Button label ${\n }$  type: String,\n default: "\n },\n dropup: {\n // place on top if possible\n type: Boolean,\n default: false\n },\n right: {\n // Right align menu (default is left align)\n type: Boolean,\n default: false\n },\n offset:  ${\n\mu$  // Number of pixels to offset menu, or a CSS unit value (i.e. 1px, 1rem, etc)\n type: [Number, String],\n default: 0\n },\n noFlip: {\n // Disable auto-flipping of menu from bottom<=>top\n type: Boolean,\n default: false\n },\n popperOpts: {\n type: Object,\n default: function \_default() {}\n }\n },\n data: function data()  ${\n \mu \}$  return  ${\n \nu}$  visible: false,\n inNavbar: null,\n visibleChangePrevented: false\n  $\cdot$  \;\n },\n created: function created()  ${\n \mu \ }$  Create non-reactive property\n this. \_popper = null;\n },\n mounted: function mounted()  ${\n \dots \n }$  // To keep one dropdown opened on page ${\n \dots \n }$  this.listenOnRoot('bv::dropdown::shown', this.rootCloseListener);\n // Hide when clicked on links\n this.listenOnRoot('clicked::link', this.rootCloseListener);\n // Use new namespaced events\n this.listenOnRoot('bv::link::clicked', this.rootCloseListener);\n },\n\n /\* istanbul ignore next: not easy to test \*/\n deactivated: function deactivated() {\n

// In case we are inside a  $\check{\text{case}}\$  this.visible = false;\n this.setTouchStart(false);\n this.removePopper();\n },\n\n /\* istanbul ignore next: not easy to test \*/\n beforeDestroy: function beforeDestroy()  ${\n \{ \n \} \in \mathbb{S} \}$  this.visible = false;\n this.setTouchStart(false);\n this.removePopper();\n },\n\n watch: {\n visible: function visible(newValue, oldValue) {\n if (this.visibleChangePrevented) {\n this.visibleChangePrevented  $=$  false;\n return;\n }\n\n if (newValue !== oldValue) {\n var evtName = newValue ? 'show' : 'hide';\n var bvEvt = new BvEvent(evtName,  $\{\n\}$  cancelable: true, $\{\n\}$  vueTarget: this, $\{\n\}$  target: this.\$refs.menu,\n relatedTarget: null\n });\n this.emitEvent(bvEvt);\n if (bvEvt.defaultPrevented)  ${\n\mu \n\int \mathbb{R} \cdot \mathbf{r} \cdot d\mathbf{r} \cdot d\mathbf{r}$ oldValue;\n return;\n }\n if (evtName === 'show') {\n this.showMenu();\n } else {\n this.hideMenu();\n }\n },\n disabled: function disabled(newValue, oldValue) {\n if (newValue !== oldValue && newValue && this.visible)  $\{\n\mid \mathcal{H} \mid \mathcal{H}\n\mid \mathcal{H}\n$ false;\n  $\| \$ \n }\n },\n computed: {\n toggler: function toggler() {\n return this.\$refs.toggle.\$el || this.\$refs.toggle;\n  $\ln$ ,\n methods: {\n // Event emitter\n emitEvent: function emitEvent(bvEvt) {\n var type = bvEvt.type;\n this.\$emit(type, bvEvt);\n this.emitOnRoot('bv::dropdown::' + type, bvEvt);\n },\n showMenu: function showMenu()  $\{\n\$  if (this.disabled)  $\{\n\}$  return; $\n\$   $\|\n\|$  // Ensure other menus are closed\n this.emitOnRoot('bv::dropdown::shown', this);\n\n // Are we in a navbar ?\n if (this.inNavbar === null && this.isNav)  $\n{\in$  this.inNavbar = Boolean(closest('.navbar', this.\$el)); $\n{\in} \|\n\|$  // Disable totally Popper. is for Dropdown in Navbar\n /\* istnbul ignore next: can't test popper in JSDOM  $*\wedge$ n if (!this.inNavbar)  $\{\n\mathbf{m} = \mathbf{i} \cdot \mathbf{n} \}$  if (typeof Popper === 'undefined')  $\{\n\mathbf{m} = \mathbf{m} \cdot \mathbf{n} \}$  warn('b-dropdown: Popper.js not found. Falling back to CSS positioning.');\n } else {\n // for dropup with alignment we use the parent element as popper container\n var element = this.dropup && this.right || this.split ? this.\$el : this.\$refs.toggle;\n // Make sure we have a reference to an element, not a component!\n element = element.\$el || element;\n // Instantiate popper.js\n this.createPopper(element);\n  $\ln$  this.setTouchStart(true);\n this. \$emit('shown');\n\n // Focus on the first item on show\n this. \$nextTick(this.focusFirstItem);\n },\n hideMenu: function hideMenu() {\n this.setTouchStart(false);\n this.emitOnRoot('bv::dropdown::hidden', this);\n this.\$emit('hidden');\n this.removePopper();\n },\n createPopper: function createPopper(element)  ${\n\mu \text{ this.removePopper();\n}$  this. popper = new Popper(element, this.  ${\text{``free}}$  refs.menu, this. getPopperConfig());\n },\n removePopper: function removePopper()  ${\n \mu \text{ if (this\_popper) } {\n \mu \text{ } // Ensure popper event listeners are}$ removed cleanly\n this.\_popper.destroy();\n }\n this.\_popper = null;\n },\n getPopperConfig /\* istanbul ignore next: can't test popper in JSDOM \*/: function getPopperConfig()  $\{\n\$  var placement = AttachmentMap.BOTTOM;\n if (this.dropup && this.right)  ${\n \mu \ }/d$  dropup + right\n placement = AttachmentMap.TOPEND;\n } else if (this.dropup)  $\{\n\$  // dropup + left\n placement = AttachmentMap.TOP;\n } else if (this.right) {\n // dropdown + right\n placement = AttachmentMap.BOTTOMEND;\n }\n var popperConfig = {\n placement: placement,\n modifiers:  ${\n \alpha \in \mathbb{R} \setminus \mathbb{R} \setminus \mathbb{R} \$  $\{\n \}$ ;\n if (this.boundary)  $\{\n \}$  popperConfig.modifiers.preventOverflow =  $\{\n \}$  boundariesElement: this.boundary\n  $\|\cdot\|$ \n return assign(popperConfig, this.popperOpts  $\|\{\cdot\}\|$ ,\n setTouchStart: function setTouchStart(on)  $\{\n\$  var \_this = this; $\n\|$ n /\*\n \* If this is a touch-enabled device we add extra $\n\|$ n \* empty mouseover listeners to the body's immediate children;\n \* only needed because of broken event delegation on iOS\n  $*$  https://www.quirksmode.org/blog/archives/2014/02/mouse\_event\_bub.html\n  $*$ /\n if ('ontouchstart' in document.documentElement)  $\ln$  var children = arrayFrom(document.body.children);\n children.forEach(function (el)  ${\n}$  if (on)  ${\n}$  eventOn('mouseover', this. noop);\n } else  ${\n}$ eventOff('mouseover', this. noop);\n  $\ln$  });\n }\n },\n\n /\* istanbul ignore next: not easy to test \*/\n \_noop: function \_noop() {\n  $\lor$  Do nothing event handler (used in touchstart event handler)\n },\n rootCloseListener: function rootCloseListener(vm)  $\{\n\$  if (vm !== this)  $\{\n\}$  this.visible = false;\n  $\{\n\}$ ,\n clickOutListener: function clickOutListener()  $\{\n\$  this.visible = false;\n  $\}$ ,\n show: function show()  $\{\n\$  // Public method to show dropdown\n if (this.disabled)  $\n \$ n return;\n }\n this.visible = true;\n },\n hide: function hide()  ${\n \mu \ }/{\n \nu}$  Public method to hide dropdown ${\n \mu \ }/{\n \nu}$  return; ${\n \mu \ }/{\n \nu}$ 

this.visible = false;\n },\n toggle: function toggle(evt) {\n // Called only by a button that toggles the menu\n  $\text{evt} = \text{evt} \mid \{\};\$  var type = evt.type;\n var key = evt.keyCode;\n if (type !== 'click' && !(type === 'keydown' && (key === KeyCodes.ENTER || key === KeyCodes.SPACE || key === KeyCodes.DOWN))) {\n // We only toggle on Click, Enter, Space, and Arrow Down\n return;\n }\n if (this.disabled) {\n this.visible = false;\n return;\n }\n this.\$emit('toggle', evt);\n if (evt.defaultPrevented) {\n // Exit if canceled\n return;\n }\n evt.preventDefault();\n evt.stopPropagation();\n // Toggle visibility\n this.visible = !this.visible;\n },\n click: function click(evt)  ${\n \ \ \ \ \ \ \ \ \ }$ . Calle only in split button mode, for the split button\n if (this.disabled) {\n this.visible = false;\n return;\n }\n this.\$emit('click', evt);\n },\n\n /\* istanbul ignore next: not easy to test \*/\n onKeydown: function onKeydown(evt)  $\{\n\$  // Called from dropdown menu context\n var key = evt.keyCode;\n if (key === KeyCodes.ESC) {\n // Close on ESC\n this.onEsc(evt);\n } else if (key === KeyCodes.TAB) {\n // Close on tab out\n this.onTab(evt);\n } else if (key === KeyCodes.DOWN) {\n // Down Arrow\n this.focusNext(evt, false);\n } else if (key === KeyCodes.UP)  $\ln$  // Up Arrow\n this.focusNext(evt, true);\n }\n },\n\n /\* istanbul ignore next: not easy to test \*/\n onEsc: function onEsc(evt)  $\{\n\$  if (this.visible)  $\{\n\$  this.visible = false;\n evt.preventDefault();\n evt.stopPropagation();\n // Return focus to original trigger button\n this.\$nextTick(this.focusToggler);\n  $\ln \ \cdot \$  \n\n /\* istanbul ignore next: not easy to test \*/\n onTab: function onTab(evt)  ${\n \infty$  if (this.visible)  ${\n \in \mathbb{N} \subset \mathbb{N} \subset \mathbb{N}}$  TODO: Need special handler for dealing with form inputs ${\n \in \mathbb{N} \subset \mathbb{N}}$ if in a text-like input, we should just focus next item in the dropdown $\ln$  // Note: Inputs are in a special .dropdown-form container\n this.visible = false;\n  $\ln$  },\n onFocusOut: function onFocusOut(evt) {\n if (this.\$refs.menu.contains(evt.relatedTarget))  $\{\n\$  return;\n  $\{\n\}$  this.visible = false;\n  $\{\n\}$ ,\n\n /\* istanbul ignore next: not easy to test  $*\wedge$  onMouseOver: function onMouseOver(evt)  $\wedge$  // Focus the item on hover $\ln$  // TODO: Special handling for inputs? Inputs are in a special .dropdown-form container $\ln$  var item = evt.target;\n if (item.classList.contains('dropdown-item') && !item.disabled && !item.classList.contains('disabled')  $\&\&$  item.focus) {\n item.focus();\n }\n {\n focusNext: function focusNext(evt, up)  $\{\n\alpha = \theta : \n\alpha \text{ if } (\theta) \} \$  return;\n  $\|\alpha\|$ evt.preventDefault();\n evt.stopPropagation();\n this.\$nextTick(function () {\n var items = this2.getItems();\n if (items.length < 1) {\n return;\n }\n var index = items.indexOf(evt.target);\n if (up && index > 0)  $\{\n\}$  index--;\n } else if (!up && index < items.length - 1)  $\{\n\}$  index++;\n  $\ln$  if (index < 0)  $\ln$  index = 0;\n  $\ln$  this2.focusItem(index, items);\n });\n },\n focusItem: function focusItem(idx, items)  ${\n \nu \alpha}$  var el = items.find(function (el, i)  ${\n \nu \alpha}$  return i === idx;\n });\n if (el && getAttr(el, 'tabindex') !== '-1') {\n el.focus();\n }\n },\n getItems: function getItems()  ${\n\mu \quad} /$  Get all items\n return filterVisible(selectAll(ITEM\_SELECTOR, this.\$refs.menu));\n },\n getFirstItem: function getFirstItem()  $\{\n\$  // Get the first non-disabled item $\n\$ n var item = this.getItems()[0]; $\n\$ n return item  $\| \text{null}$ ;\n focusFirstItem: function focusFirstItem() {\n var item = this.getFirstItem();\n if (item) {\n this.focusItem(0, [item]);\n }\n },\n focusToggler: function focusToggler() {\n var toggler = this.toggler;\n if (toggler && toggler.focus)  ${\n \times}$  toggler.focus();\n  ${\n \times}$ ,\n }\n }\n };","import idMixin from '../../mixins/id';\nimport dropdownMixin from '../../mixins/dropdown';\n\nexport default {\n mixins: [idMixin, dropdownMixin],\n render: function render(h)  $\{\n\$  var button = h('a',  $\{\n\$  class: this.toggleClasses,\n ref: 'toggle',\n attrs: {\n href: '#',\n id: this.safeId('\_BV\_button\_'),\n disabled: this.disabled,\n 'ariahaspopup': 'true',\n 'aria-expanded': this.visible ? 'true' : 'false'\n },\n on: {\n click: this.toggle,\n keydown: this.toggle // space, enter, down\n  $\{\n\}$ , [this.\$slots['button-content'] || this.\$slots.text || h('span', { domProps: { innerHTML: this.text } })]);\n var menu = h('div', {\n class: this.menuClasses,\n ref: 'menu',\n attrs: { 'aria-labelledby': this.safeId(' BV\_button\_') },\n on: {\n mouseover: this.onMouseOver,\n keydown: this.onKeydown // tab, up, down, esc $\n \{ \}$ ,  ${\}$ ,  ${\}$ ,  ${\}$ ,  ${\}$ ,  ${\}$  return h('li',  ${\}$  attrs:  ${\}$  id: this.safeId() }, class: this.dropdownClasses }, [button, menu]);\n },\n\n computed: {\n isNav: function isNav() {\n

// Signal to dropdown mixin that we are in a navbar $\ln$  return true; $\ln$  }, $\ln$  dropdownClasses: function dropdownClasses() {\n return ['nav-item', 'b-nav-dropdown', 'dropdown', this.dropup ? 'dropup' : ", this.visible ? 'show': " $|\cdot\rangle$ n },\n toggleClasses: function toggleClasses() {\n return ['nav-link', this.noCaret ? " : 'dropdown-

toggle', this.disabled ? 'disabled' : ", this.extraToggleClasses ? this.extraToggleClasses : " $|\cdot\rangle$ ,  $|$ , menuClasses: function menuClasses() {\n return ['dropdown-menu', this.right ? 'dropdown-menu-right' : 'dropdown-menu-left', this.visible ? 'show' : ", this.extraMenuClasses ? this.extraMenuClasses : ''];\n }\n },\n props: {\n noCaret: {\n type: Boolean,\n default: false\n },\n extraToggleClasses: {\n // Extra Toggle classes\n type: String,\n default: "\n },\n extraMenuClasses: {\n // Extra Menu classes\n type: String,\n default: "\n },\n role:  ${\n \mu \} \n \in \mathbb{R}$ , default: 'menu'\n  ${\n \mu \} \n \in \mathbb{R}$ ;"," var \_typeof = typeof Symbol == \"function\" && typeof Symbol.iterator ===  $\gamma$ symbol $\gamma$  ? function (obj) { return typeof obj; } : function (obj) { return obj && typeof Symbol ===  $\Upsilon$  \"function\" && obj.constructor === Symbol && obj !== Symbol.prototype ?  $\Upsilon$  symbol\" : typeof obj;  $\{\cdot\infty\}$ ;\n\nvar \_createClass = function () { function defineProperties(target, props) { for (var i = 0; i < props.length; i++)  $\{$  var descriptor = props[i]; descriptor.enumerable = descriptor.enumerable  $\|$  false; descriptor.configurable = true; if  $(\n\mathbf{v} \cdot \mathbf{v})$  in descriptor) descriptor.writable = true; Object.defineProperty(target, descriptor.key, descriptor);  $\mathbf{v}$ return function (Constructor, protoProps, staticProps) { if (protoProps) defineProperties(Constructor.prototype, protoProps); if (staticProps) defineProperties(Constructor, staticProps); return Constructor; }; }();\n\nfunction \_classCallCheck(instance, Constructor) { if (!(instance instanceof Constructor)) { throw new TypeError(\"Cannot call a class as a function\"); } }\n\nimport Popper from 'popper.js';\nimport BvEvent from './bv-event.class';\nimport { assign } from './object';\nimport { from as arrayFrom } from './array';\nimport { closest, select, isVisible, isDisabled, getCS, addClass, removeClass, hasClass, setAttr, removeAttr, getAttr, eventOn, eventOff } from  $'\cdot$ ./dom';\n\nvar NAME = 'tooltip';\nvar CLASS\_PREFIX = 'bs-tooltip';\nvar BSCLS\_PREFIX\_REGEX = new  $RegExp(\|\|\b' + CLASS\_PREFX + \|\|\S_+, 'g'\;\n)$ n\nvar TRANSITION \_ DURATION = 150;\n\n// Modal \$root hidden event\nvar MODAL\_CLOSE\_EVENT = 'bv::modal::hidden';\n// Modal container for appending tip/popover\nvar MODAL\_CLASS = '.modal-content';\n\nvar AttachmentMap = {\n AUTO: 'auto',\n TOP: 'top',\n RIGHT: 'right',\n BOTTOM: 'bottom',\n LEFT: 'left',\n TOPLEFT: 'top',\n TOPRIGHT: 'top',\n RIGHTTOP: 'right',\n RIGHTBOTTOM: 'right',\n BOTTOMLEFT: 'bottom',\n BOTTOMRIGHT: 'bottom',\n LEFTTOP:  $\left\{\ln \frac{\lambda}{n}\cdot 0, \n\mod 2\} \right\}$ :\n\nvar OffsetMap = {\n AUTO: 0,\n TOPLEFT: -1,\n TOP: 0,\n TOPRIGHT: +1,\n RIGHTTOP: -1,\n RIGHT: 0,\n RIGHTBOTTOM: +1,\n BOTTOMLEFT: -1,\n BOTTOM: 0,\n BOTTOMRIGHT: +1,\n LEFTTOP: -1,\n LEFT: 0,\n LEFTBOTTOM: +1\n};\n\nvar HoverState = {\n SHOW: 'show',\n OUT: 'out'\n};\n\nvar ClassName = {\n FADE: 'fade',\n SHOW: 'show'\n};\n\nvar Selector = {\n TOOLTIP: '.tooltip',\n TOOLTIP\_INNER: '.tooltip-inner',\n ARROW: '.arrow'\n\n // ESLINT: Not used\n // const Trigger =  $\{\n\mid \text{HOWER: 'hover',\n}/ \text{ FOCUS: 'focus',\n}/ \text{ CLICK: 'click',\n}/ \text{ BLUR: 'blur',\n}/ \text{ FOCUS: 'focus',\n}/ \text{ CLICK: 'click',\n}/ \text{ BLUR: 'blur',\n}/ \text{ FOCUS: 'focus',\n}/ \text{ TUCK: 'click',\n}/ \text{ TUCK: 'blue',\n}/ \text{ TUCK: 'blue',\n}/ \text{ TUCK: 'blue',\n}/ \text{ TUCK: 'blue',\n}/ \text{ TUCK: 'blue',\n}/ \text{ TUCK: 'blue',\n}/ \text{ TUCK: 'blue',\n}/$ MANUAL: 'manual'\n //  $\ln n$  };var Defaults = {\n animation: true,\n template: '<div class=\"tooltip\" role=\"tooltip\">' + '<div class=\"arrow\"></div>' + '<div class=\"tooltip-inner\"></div>' + '</div>',\n trigger: 'hover focus',\n title: ",\n delay:  $0$ ,\n html: false,\n placement: 'top',\n offset:  $0$ ,\n arrowPadding:  $6$ ,\n container: false,\n fallbackPlacement: 'flip',\n callbacks: {},\n boundary: 'scrollParent'\n\n // Transition Event names\n};var TransitionEndEvents =  ${\n$  WebkitTransition: ['webkitTransitionEnd'], $n$  MozTransition: ['transitionend'], $n$ OTransition: ['otransitionend', 'oTransitionEnd'],\n transition: ['transitionend']\n\n // Client Side Tip ID counter for aria-describedby attribute $\ln$  // Could use Alex's uid generator util $\ln$  // Each tooltip requires a unique client side ID\n};var NEXTID = 1;\n/\* istanbul ignore next \*/\nfunction generateId(name) {\n return '\_BV\_' + name + '\_' + NEXTID++ + '\_\_';\n}\n\n/\*\n \* ToolTip Class definition\n \*/\n/\* istanbul ignore next: difficult to test in Jest/JSDOM environment \*/\n\nvar ToolTip = function () {\n // Main constructor\n function ToolTip(element, config,  $\text{proof} {\n classCallCheck(this, ToolTip)};\n \n // New tooltip object\n this. \n SisEnableed = true;\n$ this.\$fadeTimeout = null;\n this.\$hoverTimeout = null;\n this.\$visibleInterval = null;\n this.\$hoverState = ";\n this.\$activeTrigger = {};\n this.\$popper = null;\n this.\$element = element;\n this.\$tip = null;\n this.\$id = generateId(this.constructor.NAME);\n this.\$root = \$root || null;\n this.\$routeWatcher = null;\n // We use a bound version of the following handlers for root/modal listeners to maintain the 'this' context\n this.\$forceHide = this.forceHide.bind(this);\n this.\$doHide = this.doHide.bind(this);\n this.\$doShow = this.doShow.bind(this);\n this.\$doDisable = this.doDisable.bind(this);\n this.\$doEnable = this.doEnable.bind(this);\n // Set the configuration\n this.updateConfig(config);\n  $\ln /N$  // NOTE: Overridden by PopOver class\n\n\n createClass(ToolTip,  $\{\n\}$  key: 'updateConfig',\n\n\n // Update config\n value: function updateConfig(config)

 ${\n\mu$  // Merge config into defaults. We use \"this\" here because PopOver overrides Default\n var updatedConfig = assign({}, this.constructor.Default, config);\n\n // Sanitize delay\n if (config.delay && typeof config.delay === 'number')  ${\n \mu$  updatedConfig.delay =  ${\n \mu$  show: config.delay,\n hide: config.delay\n  $\vert$ ;\n  $\vert$ \n\n // Title for tooltip and popover\n if (config.title && typeof config.title === 'number')  ${\n$  updatedConfig.title = config.title.toString();\n  $\rangle \n$  // Content only for popover\n if (config.content && typeof config.content === 'number')  $\{\n\}$  updatedConfig.content = config.content.toString();\n  $\ln \ln /$  // Hide element original title if needed\n this.fixTitle();\n // Update the config\n this.\$config = updatedConfig;\n // Stop/Restart listening\n this.unListen();\n this.listen();\n  $\ln \ln \frac{N\ln \sin \theta}{n}$ ,  $\ln \text{ key: 'destroy',\n value: function destroy() {\n // Stop listening to$ trigger events $\ln$  this.unListen(); $\ln$  // Disable while open listeners/watchers $\ln$ this.setWhileOpenListeners(false);\n // Clear any timeouts\n clearTimeout(this.\$hoverTimeout);\n this.\$hoverTimeout = null;\n clearTimeout(this.\$fadeTimeout);\n this.\$fadeTimeout = null;\n // Remove popper\n if (this.\$popper)  $\{\n\$  this.\$popper.destroy();\n  $\{\n\}$  this.\$popper = null;\n // Remove tip from document $\ln$  if (this.\$tip && this.\$tip.parentElement) { $\ln$ this.\$tip.parentElement.removeChild(this.\$tip);\n  $\ln$  this.\$tip = null;\n // Null out other properties\n this. $\text{Sid} = \text{null}$ ;\n this. $\text{SiSEnabeled} = \text{null}$ ;\n this. $\text{Stoot} = \text{null}$ ;\n this. $\text{Selement} = \text{null}$ ;\n this. $\text{Sconfig} =$ null;\n this.\$hoverState = null;\n this.\$activeTrigger = null;\n this.\$forceHide = null;\n this.\$doHide = null;\n this.\$doShow = null;\n this.\$doDisable = null;\n this.\$doEnable = null;\n }\n }, {\n key: 'enable',\n value: function enable()  $\{\n\alpha$  // Create a non-cancelable BvEvent\n var enabledEvt = new BvEvent('enabled',  ${\n \cdot \text{c} \cdot \text{c} \cdot \text{d} \cdot \text{d} \cdot \text{e}}$  relatedTarget: null\n });\n this.\$isEnabled = true;\n this.emitEvent(enabledEvt);\n  $\ln \$ , {\n key: 'disable',\n value: function disable()  ${\n\mu \quad \text{/Create a non-cancellation}\quad \text{var disabledEvt = new BvEvent('disable', \n\} \quad \text{cancelable:}$ false,\n target: this.\$element,\n relatedTarget: null\n });\n this.\$isEnabled = false;\n this.emitEvent(disabledEvt);\n }\n\n // Click toggler\n\n }, {\n key: 'toggle',\n value: function toggle(event)  ${\n \{ \infty, \infty \} \in \mathbb{N} \}$  if (event)  ${\n \in \mathbb{N} \}$  this. \$activeTrigger.click =  $!$ this.\$activeTrigger.click;\n\n if (this.isWithActiveTrigger()) {\n this.enter(null);\n } else {\n this.leave(null);\n  $\{n \}$  else  $\{\n \}$  if (hasClass(this.getTipElement(), ClassName.SHOW))  $\{\n \}$ this.leave(null);\n } else {\n this.enter(null);\n }\n }\n }\n\n // Show tooltip\n\n }, {\n key: 'show',\n value: function show()  $\{\n\$  var this = this;\n\n if (!document.body.contains(this.\$element) || !isVisible(this.\$element))  $\nvert$  // If trigger element isn't in the DOM or is not visible $\nvert$  return; $\nvert$  }\n // Build tooltip element (also sets this.\$tip)\n var tip = this.getTipElement();\n this.fixTitle();\n this.setContent(tip);\n if (!this.isWithContent(tip)) {\n // if No content, don't bother showing\n this.\$tip = null;\n return;\n }\n\n // Set ID on tip and aria-describedby on element\n setAttr(tip, 'id', this.\$id);\n this.addAriaDescribedby();\n\n // Set animation on or off\n if (this.\$config.animation) {\n addClass(tip, ClassName.FADE);\n } else {\n removeClass(tip, ClassName.FADE);\n }\n\n var placement = this.getPlacement();\n var attachment = this.constructor.getAttachment(placement);\n this.addAttachmentClass(attachment); $\ln$  // Create a cancelable BvEvent $\ln$  var showEvt = new BvEvent('show',  $\{\n\}$  cancelable: true, $\{\n\}$  target: this. \$element, $\{\n\}$  relatedTarget: tip $\{\n\}$  }); $\{\n\}$ this.emitEvent(showEvt);\n if (showEvt.defaultPrevented)  $\{\n\$  // Don't show if event cancelled\n this.\$tip  $=$  null;\n return;\n }\n\n // Insert tooltip if needed\n var container = this.getContainer();\n if  $(! document.body. contains (tip)) \$ n container.appendChild(tip);\n }\n\n // Refresh popper\n this.removePopper();\n this.\$popper = new Popper(this.\$element, tip, this.getPopperConfig(placement, tip));\n\n // Transitionend Callback\n var complete = function complete() {\n if (\_this.\$config.animation) {\n \_this.fixTransition(tip);\n }\n var prevHoverState = \_this.\$hoverState;\n \_\_this.\$hoverState = null;\n if (prevHoverState === HoverState.OUT)  $\nvert$  this.leave(null);\n }\n // Create a non-cancelable  $BvEvent\$  var shownEvt = new BvEvent('shown', {\n cancelable: false,\n target: this.\$element,\n relatedTarget: tip\n });\n this.emitEvent(shownEvt);\n };\n\n // Enable while open listeners/watchers\n this.setWhileOpenListeners(true);\n\n // Show tip\n addClass(tip,

 $ClassName.SHOW)\:\\n\langle\lambda \rangle \quad // Start the transition/animation\n\in this, transitionOnce (tip, complete)\:\n\langle\lambda \rangle \quad //$ handler for periodic visibility check\n\n }, {\n key: 'visibleCheck',\n value: function visibleCheck(on) {\n var  $_\thinspace$ this2 = this;\n\n clearInterval(this.\$visibleInterval);\n this.\$visibleInterval = null;\n if (on) {\n this.\$visibleInterval = setInterval(function () {\n var tip = \_this2.getTipElement();\n if (tip && !isVisible(\_this2.\$element) && hasClass(tip, ClassName.SHOW)) {\n // Element is no longer visible, so force-hide the tooltip\n \_this2.forceHide();\n }\n }, 100);\n }\n }\n }, {\n key: 'setWhileOpenListeners',\n value: function setWhileOpenListeners(on) {\n // Modal close events\n this.setModalListener(on);\n // Periodic \$element visibility check\n // For handling when tip is in <keepalive>, tabs, carousel, etc $\ln$  this.visibleCheck(on); $\ln$  // Route change events $\ln$  this.setRouteWatcher(on); $\ln$  // Ontouch start listeners\n this.setOnTouchStartListener(on);\n if (on &&  $/$ (focus|blur)/.test(this.\$config.trigger))  ${\n \mathsf{m} \times \mathsf{r} \times \mathsf{r$ close\n eventOn(this.\$tip, 'focusout', this);\n } else {\n eventOff(this.\$tip, 'focusout', this);\n }\n }\n\n // force hide of tip (internal method)\n\n }, {\n key: 'forceHide',\n value: function forceHide() {\n if  $(\text{this} \cdot \text{Stip} \parallel \text{hasClass}(\text{this} \cdot \text{Stip}, \text{ClassName} \cdot \text{StOW})\) \$ \n return;\n }\n // Disable while open listeners/watchers\n this.setWhileOpenListeners(false);\n // Clear any hover enter/leave event\n clearTimeout(this.\$hoverTimeout);\n this.\$hoverTimeout = null;\n this.\$hoverState = ";\n // Hide the tip\n this.hide(null, true);\n  $\ln$  // Hide tooltip\n\n }, {\n key: 'hide',\n value: function hide(callback, force) {\n var this3 = this;\n\n var tip = this.\$tip;\n if (!tip) {\n return;\n }\n\n // Create a canelable BvEvent\n var hideEvt = new BvEvent('hide', {\n // We disable cancelling if force is true\n cancelable: !force,\n target: this.\$element,\n relatedTarget: tip\n });\n this.emitEvent(hideEvt);\n if (hideEvt.defaultPrevented)  ${\n \mu \}/\n$  Don't hide if event cancelled\n return;\n  ${\n \mu \}/\n$  // Transitionend Callback\n /\* istanbul ignore next \*/\n var complete = function complete() {\n if (\_this3.\$hoverState !== HoverState.SHOW && tip.parentNode)  ${\n \over N}$  Remove tip from dom, and force recompile on next show\n tip.parentNode.removeChild(tip);\n this3.removeAriaDescribedby();\n this3.removePopper();\n \_this3.\$tip = null;\n  $\ln$  if (callback) {\n callback();\n }\n // Create a non-cancelable BvEvent\n var hiddenEvt = new BvEvent('hidden', {\n cancelable: false,\n target: this3.\$element,\n relatedTarget: null\n  $\|\cdot\|$ ;\n this3.emitEvent(hiddenEvt);\n  $\|\cdot\|$ ;\n\n // Disable while open listeners/watchers\n this.setWhileOpenListeners(false);\n\n // If forced close, disable animation\n if (force)  ${\nvert \nvert n \rvert}$  removeClass(tip, ClassName.FADE); ${\nvert \nvert}$  // Hide tip ${\nvert n \rvert}$  removeClass(tip, ClassName.SHOW); ${\nvert \nvert}$ this.\$activeTrigger.click = false;\n this.\$activeTrigger.focus = false;\n this.\$activeTrigger.hover = false;\n\n // Start the hide transition\n this.transitionOnce(tip, complete);\n\n this.\$hoverState = ";\n }\n }, {\n key: 'emitEvent',\n value: function emitEvent(evt) {\n var evtName = evt.type;\n if (this.\$root && this.\$root.\$emit)  ${\n \mu \ }/E$  Emit an event on \$root\n this.\$root.\$emit('bv::' + this.constructor.NAME + '::' + evtName, evt);\n }\n var callbacks = this.\$config.callbacks  $|| {\}$ ;\n if (typeof callbacks[evtName] === 'function')  $\n{\n  $\{\n  $\{\n  $\{\text{end}(\text{end} \} \in \{\n  $\{\n  $\{\n  $\{\text{end} \} \in \{\n  $\{\text{end} \} \in \{\n  $\{\text{end} \} \in \{\n  $\{\text{end} \} \in \{\n  $\{\text{end} \} \in \{\{\n  $\{\text{end} \} \in \{\{\n  $\{\text{end} \} \in \{\{\text{end} \} \} \in \{\{\n  $\{\text{end} \} \in \{\{\text{end} \} \} \in \{\{\text{$$$$$$$$$$$$$$ getContainer()  $\n\alpha$  var container = this.\$config.container;\n var body = document.body;\n // If we are in a modal, we append to the modal instead of body, unless a container is specified $\ln$  return container  $==$  false ? closest(MODAL\_CLASS, this.\$element) || body : select(container, body) || body;\n }\n\n // Will be overritten by popover if needed\n\n }, {\n key: 'addAriaDescribedby',\n value: function addAriaDescribedby() {\n // Add aria-describedby on trigger element, without removing any other IDs\n var desc = getAttr(this.\$element, 'aria-

describedby', desc);\n  $\ln n /$  Will be overritten by popover if needed\n\n  $\ln \ker$ : 'removeAriaDescribedby',\n value: function removeAriaDescribedby()  $\n{\n$  var this4 = this;\n\n var desc = getAttr(this.\$element, 'aria-describedby')  $||$ ";\n desc = desc.split(\\s+\tia-\tia-tfunction (d) {\n return d !== this4.\$id;\n }).join('').trim();\n if (desc) {\n setAttr(this.\$element, 'aria-describedby', desc);\n } else  ${\n  $\{\n  $\{\n  $\{\n  $\{\n  $\{\n  $\{\n  $\{\n  $\{\n  $\{\n  $\{\n  $\{\n  $\{\n  $\{\n  $\{\n  $\{\n  $\{\n  $\{\n  $\{\n  $\{\n  $\{\n  $\{\n  $\{\n  $\{\n  $\{\n  $\{\n  $\{\n  $\{\n  $\{\n  $\{\n  $\{\n  $\{\n  $\{\n  $\{\n  $\{\n  $\{\n  $\{\n <$$$$$$$$$$$$$$$$$$$$$$$$$$$$$$$$$$$$$ function removePopper()  ${\n }$  if (this.\$popper)  ${\n }$  this.\$popper.destroy(); ${\n }$   ${\n }$  this.\$popper = null;  $\ln \min$  /\* istanbul ignore next \*/\n\n }, {\n key: 'transitionOnce',\n value: function transitionOnce(tip, complete)

describedby')  $||$ ";\n desc = desc.split( $\triangle +$ ).concat(this.\$id).join(' ').trim();\n setAttr(this.\$element, 'aria-

 ${\n\mu \ var_t this5 = this;\n\mu \ var transEvents = this.get TransitionEndEvents();\n \ var called = false;\n\}$ clearTimeout(this.\$fadeTimeout);\n this.\$fadeTimeout = null;\n var fnOnce = function fnOnce()  $\ln$  if (called)  ${\n \mu \$  return;\n  $}{\n \alpha}$  called = true;\n clearTimeout(\_this5.\$fadeTimeout);\n  $_\text{this5.}\$ fadeTimeout = null;\n transEvents.forEach(function (evtName) {\n eventOff(tip, evtName, fnOnce);\n });\n // Call complete callback\n complete();\n };\n if (hasClass(tip, ClassName.FADE))  ${\n$  transEvents.forEach(function (evtName)  ${\n}$  eventOn(tip, evtName, fnOnce);\n  $\{\cdot\};\$   $\langle \cdot \rangle$  / Fallback to setTimeout\n this.\$fadeTimeout = setTimeout(fnOnce, TRANSITION\_DURATION);\n } else  $\{\n\$  fnOnce();\n  $\|\n\|$  /\n\n // What transitionend event(s) to use? (returns array of event names)\n\n  $\{\n\$  key: 'getTransitionEndEvents',\n value: function getTransitionEndEvents()  ${\n \mu \}$  for (var name in TransitionEndEvents)  ${\n \mu \}$  if (this.\$element.style[name] !== undefined)  ${\n \mu \tau \tau$  return TransitionEndEvents[name];\n  $\{\n \ \ \ {\text{allback}}\$  return [];\n  $\{\n \ \ \ {\text{allback}}\}$ key: 'update',\n value: function update() {\n if (this.\$popper !== null) {\n this.\$popper.scheduleUpdate();\n  $\ln \ln \frac{1}{\ln}$  // NOTE: Overridden by PopOver class\n\n  $\{\n\$  key: 'isWithContent',\n value: function isWithContent(tip)  $\{\n\$  tip = tip || this.  $\tiny$ tip;\n if (!tip)  $\{\n\}$  return false;\n  $\{\n\}$  return Boolean((select(Selector.TOOLTIP\_INNER, tip) || {}).innerHTML);\n }\n\n // NOTE: Overridden by PopOver class\n\n }, {\n key: 'addAttachmentClass',\n value: function addAttachmentClass(attachment) {\n addClass(this.getTipElement(), CLASS\_PREFIX + '-' + attachment);\n }\n }, {\n key: 'getTipElement',\n value: function getTipElement()  ${\n \$ if (!this.\$tip)  ${\n \}$  // Try and compile user supplied template, or fallback to default template $\ln$  this.  $\text{kip} = \text{this.compileTemplate}(\text{this.Sconfig}.\text{fimplate})$  || this.compileTemplate(this.constructor.Default.template);\n  $\{\n\}$  // Add tab index so tip can be focused, and to allow it to be set as relatedTargt in focusin/out events\n this.\$tip.tabIndex = -1;\n return this.\$tip;\n }\n },  ${\n \ \ key: 'compileTemplate', \n \ value: function compileTemplate(html) {\n \ if (!html || typeof.html != 'string')\n}$  ${\nvert \nvert \in \mathbb{N} \mid \mathbb{N} \in \mathbb{N} \text{ such that } \mathbf{X} = \mathbf{I} \mathbf{X} = \mathbf{I} \mathbf{X} \mathbf{X} = \mathbf{I} \mathbf{X} \mathbf{X} = \mathbf{I} \mathbf{X} \mathbf{X} = \mathbf{I} \mathbf{X} \mathbf{X} \mathbf{X} = \mathbf{I} \mathbf{X} \mathbf{X} \mathbf{X} = \mathbf{I} \mathbf{X} \mathbf{X} \mathbf{X} \mathbf{X} = \mathbf{I} \mathbf{X} \mathbf{X} \mathbf{X} \math$ var node = div.firstElementChild ? div.removeChild(div.firstElementChild) : null;\n div = null;\n return node;\n  $\ln \Lambda$  // NOTE: Overridden by PopOver class\n\n  $\{\n\$ n key: 'setContent',\n value: function setContent(tip)  ${\n \mu \n}$  this.setElementContent(select(Selector.TOOLTIP\_INNER, tip), this.getTitle()); $\ln$ removeClass(tip, ClassName.FADE); $\langle \text{in } \cdot \text{ClassName}$ .SHOW); $\langle \text{in } \cdot \text{ in } \cdot \text{ key: } \cdot \text{ className}$ . 'setElementContent',\n value: function setElementContent(container, content)  $\{\n\$  if (!container)  $\{\n\$  // If container element doesn't exist, just return\n return;\n  $\infty$  return;\n var allowHtml = this.\$config.html;\n if ((typeof content === 'undefined' ? 'undefined' : \_typeof(content)) === 'object' && content.nodeType)  $\{\n\$ content is a DOM node\n if (allowHtml)  ${\n \mu$  if (content.parentElement !== container)  ${\n \mu}$ container.innerHtml = ";\n container.appendChild(content);\n }\n } else {\n container.innerText = content.innerText;\n  $\{\n\}$  else  $\{\n\$  // We have a plain HTML string or Text $\n\}$ container[allowHtml ? 'innerHTML' : 'innerText'] = content;\n  $\|\n\|$  /|n // NOTE: Overridden by PopOver class\n\n  $\{n \in \mathbb{Z} : \mathbb{Z} \to \mathbb{Z} \}$  value: function getTitle()  $\{\n \text{var title} = this\$ . Sconfig.title  $\| \cdot \cdot \rangle$ n if (typeof title === 'function')  $\{\n\mid \text{$n$}$  // Call the function to get the title value $\infty$  title = title(this.\$element); $\n\mid \text{$n$}$  if ((typeof title  $==$  'undefined' ? 'undefined' : \_typeof(title)) === 'object' && title.nodeType && !title.innerHTML.trim())  $\{\n\$  // We have a DOM node, but without inner content, so just return empty string\n title = ";\n }\n if (typeof title === 'string') {\n title = title.trim();\n }\n if (!title) {\n // If an explicit title is not given, try element's title atributes $\ln$  title = getAttr(this. \$element, 'title') || getAttr(this.\$element, 'data-original-title')  $||$ ";\n title = title.trim();\n }\n\n return title;\n }\n }, {\n key: 'listen',\n value: function listen() {\n var this6 = this;\n\n var triggers = this.\$config.trigger.trim().split( $\langle \$ s+ $\rangle$ ;\n var el = this.\$element;\n\n // Listen for global show/hide events\n this.setRootListener(true);\n\n // Using 'this' as the handler will get automagically directed to this.handleEvent\n // And maintain our binding to 'this'\n triggers.forEach(function (trigger) {\n if (trigger === 'click') {\n eventOn(el, 'click', \_this6);\n } else if (trigger == 'focus') {\n eventOn(el, 'focusin', \_this6);\n eventOn(el, 'focusout', this6);\n } else if (trigger === 'blur') {\n // Used to close \$tip when element looses focus\n eventOn(el, 'focusout', \_this6);\n } else if (trigger === 'hover') {\n eventOn(el, 'mouseenter',

 $_t\lambda(s)\$  eventOn(el, 'mouseleave',  $_t\lambda(s)\$  } \n }, this);\n }\n }, {\n key: 'unListen',\n value: function unListen()  ${\n \varphi = this} - this = t\in\mathbb{N}$  var events = ['click', 'focusin', 'focusout', 'mouseenter', 'mouseleave']; $\ln$  // Using \"this\" as the handler will get automagically directed to this.handleEvent\n events.forEach(function (evt)  $\n\alpha$  eventOff(\_this7.\$element, evt, \_this7);\n }, this);\n\n // Stop listening for global show/hide/enable/disable events\n this.setRootListener(false);\n }\n }, {\n key: 'handleEvent',\n value: function handleEvent(e)  $\{\n\|$  // This special method allows us to use  $\|$  this $\|$  as the event handlers $\|$  if  $(isDisable d(this. \& element))$  {\n  $\parallel$  // If disabled, don't do anything. Note: if tip is shown before element gets\n // disabled, then tip not close until no longer disabled or forcefully closed. $\in$  return; $\in$   $\in$  if (!this.\$isEnabled)  ${\n m \ // If not enable\n return;\n } \alpha \ var type = e.type;\n var target = e.target;\n }$ var relatedTarget = e.relatedTarget;\n var \$element = this.\$element;\n var \$tip = this.\$tip;\n if (type === 'click')  $\{\n\$  this.toggle(e);\n } else if (type === 'focusin' || type === 'mouseenter')  $\{\n\$  this.enter(e);\n } else if (type === 'focusout') {\n  $\pi$  // target is the element which is loosing focus\n // And relatedTarget is the element gaining focus\n if (\$tip && \$element && \$element.contains(target) && \$tip.contains(relatedTarget))  ${\n\mu$  // If focus moves from \$element to \$tip, don't trigger a leave\n return;\n }\n if (\$tip && \$element && \$tip.contains(target) && \$element.contains(relatedTarget)) {\n // If focus moves from \$tip to \$element, don't trigger a leave\n return;\n }\n if (\$tip && \$tip.contains(target) &&  $$tip contains(relatedTarget)) \ {\n \{ \} \quad \n \{ \} \} \$   $\{ \} \} \$ if (\$element && \$element.contains(target) && \$element.contains(relatedTarget))  $\ln$  // If focus moves within \$element, don't trigger a leave\n return;\n }\n // Otherwise trigger a leave\n this.leave(e);\n } else if (type === 'mouseleave')  $\n\ n \in \lvert \n\rvert \$   $\n\ n \in \lvert \n\rvert$ ,  $\n\ n \in \lvert \n\rvert$ ,  $\n\ n \in \lvert \n\rvert$ ,  $\n\ n \in \lvert \n\rvert$ ,  $\n\ n \in \lvert \n\rvert$ ,  $\n\ n \in \lvert \n\rvert$ ,  $\n\ n \in \lvert \n\rvert$ ,  $\n\ n \in \lvert \n\rvert$ ,  $\n\ n \in \lvert \n\rvert$ ,  $\n\ n \in \lvert \n\rvert$ ,  $\$ 'setRouteWatcher',\n value: function setRouteWatcher(on)  $\{\n\$  var this8 = this;\n\n if (on)  $\{\n\}$ this.setRouteWatcher(false);\n if (this.\$root && Boolean(this.\$root.\$route)) {\n this.\$routeWatcher = this.\$root.\$watch('\$route', function (newVal, oldVal)  $\{\n\alpha = \alpha$ If (newVal === oldVal)  $\{\n\alpha$  return;\n  $\ln$  // If route has changed, we force hide the tooltip/popover\n this8.forceHide();\n });\n  $\ln$  } else {\n if (this.\$routeWatcher) {\n // cancel the route watcher by calling hte stored reference\n this.\$routeWatcher();\n this.\$routeWatcher = null;\n  $\ln \ln |\ln /x^*|$  istanbul ignore next \*/\n\n },  ${\n\mu$  key: 'setModalListener',\n value: function setModalListener(on)  ${\n\mu$  var modal = closest(MODAL\_CLASS, this.\$element);\n if (!modal)  $\{\n\}$  // If we are not in a modal, don't worry. be happy\n return;\n }\n // We can listen for modal hidden events on \$root\n if (this.\$root) {\n this.\$root[on ? '\$on' : '\$off'](MODAL\_CLOSE\_EVENT, this.\$forceHide);\n  $\ln |\n\$  /\* istanbul ignore next \*/\n\n }, {\n key: 'setRootListener',\n value: function setRootListener(on) {\n // Listen for global 'bv::{hide|show}::{tooltip|popover}' hide request event\n if (this.\$root) {\n this.\$root[on ? '\$on' : '\$off']('bv::hide::' + this.constructor.NAME, this.\$doHide);\n this.\$root[on ? '\$on' : '\$off']('bv::show::' + this.constructor.NAME, this.\$doShow);\n this.\$root[on ? '\$on' : '\$off']('bv::disable::' + this.constructor.NAME, this.\$doDisable);\n this.\$root[on ? '\$on' : '\$off']('bv::enable::' + this.constructor.NAME, this.\$doEnable);\n }\n }\n }, {\n key: 'doHide',\n value: function doHide(id) {\n // Programmatically hide tooltip or popover\n if (!id)  ${\n \mu \n }$  // Close all tooltips or popovers ${\n \mu \n }$  this.forceHide(); ${\n \mu \n }$  else if (this.\$element && this. \$element.id && this. \$element.id === id)  $\{\n\mid \mathcal{X}\}\n\mid \mathcal{X}\n\mid \mathcal{Y}\n\mid \mathcal{Y$  $\{\n\$  }\n },  $\{\n\$  key: 'doShow',\n value: function doShow(id)  $\{\n\$  // Programmatically show tooltip or popover\n if (!id)  $\{\n\mid \text{open all tooltips or popovers}\n$  this.show();\n } else if (id && this.\$element && this.\$element.id && this.\$element.id === id)  $\{\n\}$  // Show this specific tooltip or popover\n this.show();\n  $\{\n\$   $\|\$ ,  $\{\n\$  key: 'doDisable',\n value: function doDisable(id)  $\{\n\$  // Programmatically disable tooltip or popover $\ln$  if (!id)  $\ln$  // Disable all tooltips or popovers $\ln$  this.disable(); $\ln$  } else if (this.\$element && this.\$element.id && this.\$element.id === id)  $\ln$  // Disable this specific tooltip or popover\n this.disable();\n  $\ln \$ , {\n key: 'doEnable',\n value: function doEnable(id) {\n // Programmatically enable tooltip or popover\n if (!id)  $\{\n\$  // Enable all tooltips or popovers\n this.enable();\n } else if (this.\$element && this.\$element.id && this.\$element.id === id) {\n // Enable this specific tooltip or popover\n this.enable();\n  $\ln \frac{\ln \pi}{*}$  istanbul ignore next \*/\n\n }, {\n key:

'setOnTouchStartListener',\n value: function setOnTouchStartListener(on)  $\n \alpha$  var \_this9 = this;\n\n // if this is a touch-enabled device we add extra $\ln$  // empty mouseover listeners to the body's immediate children; $\ln$  // only needed because of broken event delegation on  $iOS\$ 

https://www.quirksmode.org/blog/archives/2014/02/mouse\_event\_bub.html\n if ('ontouchstart' in

document.documentElement) {\n arrayFrom(document.body.children).forEach(function (el) {\n if (on) {\n eventOn(el, 'mouseover', \_this9.\_noop);\n } else {\n eventOff(el, 'mouseover', \_this9.\_noop);\n  $\ln$  });\n }\n  $\ln$  /\* istanbul ignore next \*/\n\n }, {\n key: '\_noop',\n value: function \_noop() {\n // Empty noop handler for ontouchstart devices\n \\n \\n \\n \\n \\n key: 'fixTitle',\n value: function fixTitle() {\n var el = this. \$element;\n var titleType = \_typeof(getAttr(el, 'data-original-title'));\n if (getAttr(el, 'title') || titleType !== 'string')  $\n\begin{cases}\n\frac{\text{det}(t)}{\text{det}(t)} = \frac{t}{t} \cdot \frac{t}{t} - \text{det}(t) + \frac{t}{t} \cdot \frac{t}{t} - \text{det}(t) + \frac{t}{t} \cdot \frac{t}{t} - \frac{t}{t} \cdot \frac{t}{t} - \frac{t}{t} \cdot \frac{t}{t} - \frac{t}{t} \cdot \frac{t}{t} - \frac{t}{t} \cdot \frac{t}{t} - \frac{t}{t} \cdot \frac{t}{t} - \frac{t}{t} \cdot \frac{t}{t} - \frac$  $\ln\ln$  // Enter handler\n /\* istanbul ignore next \*/\n\n }, {\n key: 'enter',\n value: function enter(e) {\n var \_this10 = this;\n\n if (e) {\n this.\$activeTrigger[e.type == 'focusin' ? 'focus' : 'hover'] = true;\n }\n if (hasClass(this.getTipElement(), ClassName.SHOW) || this.\$hoverState === HoverState.SHOW) {\n this.\$hoverState = HoverState.SHOW;\n return;\n  $\|\cdot\|$  clearTimeout(this.\$hoverTimeout);\n this.\$hoverState = HoverState.SHOW;\n if (!this.\$config.delay || !this.\$config.delay.show) {\n this.show();\n

return;\n  $\ln$  this.\$hoverTimeout = setTimeout(function () {\n if (\_this10.\$hoverState === HoverState.SHOW)  ${\n \mu \$ \_this10.show();\n }\n }, this.\$config.delay.show);\n }\n\n // Leave handler\n /\* istanbul ignore next \*/\n\n }, {\n key: 'leave',\n value: function leave(e) {\n var this11 = this; $\ln \inf (e)$  {\n this.\$activeTrigger[e.type === 'focusout' ? 'focus' : 'hover'] = false; $\ln$  if (e.type === 'focusout' && /blur/.test(this.\$config.trigger))  $\{\n\vert \quad \text{/\'}\$  Special case for `blur`: we clear out the other triggers\n this. \$activeTrigger.click = false;\n this. \$activeTrigger.hover = false;\n  $\|\cdot\|$  if  $(this.isWithActiveTrigger() \{\n n \ return;\n } \n }$  clearTimeout(this.\$hoverTimeout);\n this.\$hoverState = HoverState.OUT;\n if (!this.\$config.delay || !this.\$config.delay.hide)  $\{\n n$  this.hide();\n return;\n  $\{\n$ this.\$hoverTimeout = setTimeout(function ()  $\in$  if (\_this11.\$hoverState === HoverState.OUT)  $\in$  $_t$ his11.hide();\n }\n }, this.\$config.delay.hide);\n }\n }, {\n key: 'getPopperConfig',\n value: function getPopperConfig(placement, tip)  ${\n \alpha t}$  var this12 = this; $\n \alpha t$  return  ${\n \alpha t}$  placement: this.constructor.getAttachment(placement), $\in$  modifiers:  $\{\infty \text{ offset: } \text{ offset: } t \text{ is. getOffset(placement, tip)}\}$ },\n flip: { behavior: this.\$config.fallbackPlacement },\n arrow: { element: '.arrow' },\n preventOverflow: { boundariesElement: this.\$config.boundary }\n },\n onCreate: function onCreate(data)  ${\n\mu \nu /H}$  // Handle flipping arrow classes $n \in \text{data.originalPl}$  if (data.originalPlacement !== data.placement)  ${\n\mu \nu}$ \_this12.handlePopperPlacementChange(data);\n }\n },\n onUpdate: function onUpdate(data) {\n // Handle flipping arrow classes\n this12.handlePopperPlacementChange(data);\n }\n };\n }\n }, {\n key: 'getOffset',\n value: function getOffset(placement, tip)  $\{\n\$  if (!this.\$config.offset)  $\{\n\$  var arrow =  $select(Selectron.ARROW, tip);$ <sup>n</sup> var arrowOffset = parseFloat(getCS(arrow).width) + parseFloat(this.\$config.arrowPadding);\n switch (OffsetMap[placement.toUpperCase()]) {\n case +1:\n return '+50%p - ' + arrowOffset + 'px';\n case -1:\n return '-50%p + ' + arrowOffset + 'px';\n default:\n return 0;\n }\n return this.\$config.offset;\n }\n }, {\n key: 'getPlacement',\n

value: function getPlacement()  ${\n \nu \ar{placement = this}}$ . Sconfig.placement; ${\n \nu \ar{ $t} = \n \ar{t}$$ 'function') {\n return placement.call(this, this.\$tip, this.\$element);\n }\n return placement;\n }\n }, {\n key: 'isWithActiveTrigger',\n value: function isWithActiveTrigger() {\n for (var trigger in this.\$activeTrigger)  ${\n \{th \ if (this.\$activeTrigger[trigger]) {\n \} = true; \n \} \$ |\n return false;\n }\n\n // NOTE: Overridden by PopOver class\n\n }, {\n key: 'cleanTipClass',\n value: function cleanTipClass() {\n var tip = this.getTipElement();\n var tabClass = tip.className.match(BSCLS\_PREFIX\_REGEX);\n if (tabClass !== null && tabClass.length > 0)  $\{\n\$  tabClass.forEach(function (cls)  $\{\n\$  removeClass(tip, cls);\n });\n }\n }\n }, {\n key: 'handlePopperPlacementChange',\n value: function handlePopperPlacementChange(data)  ${\n t}$  this.cleanTipClass();\n this.addAttachmentClass(this.constructor.getAttachment(data.placement));\n  ${\n$  $\{\n\}$ ,  ${\n\}$  key: 'fixTransition',\n value: function fixTransition(tip)  ${\n\}$  var initConfigAnimation = this. \$config. animation  $\|$  false;\n if (getAttr(tip, 'x-placement') !== null)  $\{\n\$  return;\n  $\|\$ 

removeClass(tip, ClassName.FADE);\n this.\$config.animation = false;\n this.hide();\n this.show();\n this.\$config.animation = initConfigAnimation;\n  $\|\cdot\|$ ,  $\{\n\$ ey: 'getAttachment',\n value: function getAttachment(placement) {\n return AttachmentMap[placement.toUpperCase()];\n }\n }, {\n key: 'Default',\n get: function get()  $\{\n\$  return Defaults;\n  $\|\n\|$  // NOTE: Overridden by PopOver class\n\n },  ${\n \kappa v: 'NAME',\n \epsilon v: 'NAME',\n \epsilon v: 'NAME',\n \epsilon v: 'NAME',\n \epsilon v: 'NAME',\n \epsilon v: 'NAME',\n \epsilon v: 'NAME',\n \epsilon v: 'NAME',\n \epsilon v: 'NAME',\n \epsilon v: 'NAME',\n \epsilon v: 'NAME',\n \epsilon v: 'NAME',\n \epsilon v: 'NAME',\n \epsilon v: 'NAE',\n \epsilon v: 'NAE',\n \epsilon v: 'NAE',\n \epsilon v: 'NAE',\n \epsilon v: 'NAE',\n \epsilon v: 'NAE',\n \epsilon v: 'NAE',\n \epsilon v: 'NAE',\n \epsilon v: 'NAE$ default ToolTip;","var \_typeof = typeof Symbol ===  $\lvert$ "function $\lvert$ " && typeof Symbol.iterator ===  $\lvert$ "symbol $\lvert$ " ? function (obj) { return typeof obj; }: function (obj) { return obj && typeof Symbol ===  $\lceil$ "function $\rceil$ " && obj.constructor === Symbol && obj !== Symbol.prototype ? \"symbol\" : typeof obj;  $\;\;$ \n\nvar \_createClass = function () { function defineProperties(target, props) { for (var  $i = 0$ ;  $i <$  props.length;  $i++)$  { var descriptor = props[i]; descriptor.enumerable = descriptor.enumerable  $\parallel$  false; descriptor.configurable = true; if  $(\forall$  value $\forall$  in descriptor) descriptor.writable = true; Object.defineProperty(target, descriptor.key, descriptor); } } return function (Constructor, protoProps, staticProps) { if (protoProps) defineProperties(Constructor.prototype, protoProps); if (staticProps) defineProperties(Constructor, staticProps); return Constructor; }; }();\n\nfunction \_classCallCheck(instance, Constructor) { if (!(instance instanceof Constructor)) { throw new TypeError(\"Cannot call a class as a function\"); } }\n\nfunction \_possibleConstructorReturn(self, call) { if (!self) { throw new ReferenceError(\"this hasn't been initialised - super() hasn't been called\"); } return call  $\&&$  (typeof call === \"object\" || typeof call === \"function\") ? call : self; }\n\nfunction \_inherits(subClass, superClass) { if (typeof superClass  $! == \text{ "function" } \&\&\text{ superClass }!= = \text{null}$  { throw new TypeError(\"Super expression must either be null or a function, not  $\Upsilon$  + typeof superClass); } subClass.prototype = Object.create(superClass && superClass.prototype, { constructor: { value: subClass, enumerable: false, writable: true, configurable: true } }); if  $(superClass)$  Object.setPrototypeOf ? Object.setPrototypeOf(subClass, superClass) : subClass.\_\_proto $=$ superClass;  $\n\in \mathbb{Z}$  from './tooltip.class';\nimport { assign } from './object';\nimport { select, addClass, removeClass, getAttr } from './dom';\n\nvar NAME = 'popover';\nvar CLASS\_PREFIX = 'bs-popover';\nvar BSCLS\_PREFIX\_REGEX = new RegExp('\\\\b' + CLASS\_PREFIX + '\\\\S+', 'g');\n\nvar Defaults = assign({}, ToolTip.Default, {\n placement: 'right',\n trigger: 'click',\n content: '',\n template: '<div class=\"popover\"  $role=\text{``tooltip''>}'+\text{'-div class}=\text{``arrow''}><\text{div}>'+\text{'-ch3 class}=\text{'"popover-header''}><\text{ch3}>'+\text{'-div class}=\text{'"popover$ body\"></div></div>\n});\n\nvar ClassName = {\n FADE: 'fade',\n SHOW: 'show'\n};\n\nvar Selector = {\n TITLE: '.popover-header',\n CONTENT: '.popover-body'\n\n /\* istanbul ignore next: dificult to test in Jest/JSDOM environment \*/\n};\nvar PopOver = function (\_ToolTip) {\n \_inherits(PopOver, \_ToolTip);\n\n function PopOver() {\n \_classCallCheck(this, PopOver);\n\n return \_possibleConstructorReturn(this, (PopOver.\_\_proto\_\_ || Object.getPrototypeOf(PopOver)).apply(this, arguments));\n }\n\n \_createClass(PopOver, [{\n key: 'isWithContent',\n\n\n // Method overrides\n\n value: function isWithContent(tip)  $\ln$  tip = tip || this.\$tip;\n if (!tip)  $\{\n\$  return false;\n  $\{\n\$  var hasTitle = Boolean((select(Selector.TITLE, tip)  $\{\n\}$ .innerHTML);\n var hasContent = Boolean((select(Selector.CONTENT, tip) || {}).innerHTML);\n return hasTitle || hasContent;\n }\n }, {\n key: 'addAttachmentClass',\n value: function addAttachmentClass(attachment) {\n addClass(this.getTipElement(), CLASS\_PREFIX + '-' + attachment);\n  $\ln$ ,  $\ln$  key: 'setContent',\n value: function setContent(tip)  ${\n \mu \n}$  // we use append for html objects to maintain js events/components\n this.setElementContent(select(Selector.TITLE, tip), this.getTitle());\n this.setElementContent(select(Selector.CONTENT, tip), this.getContent());\n\n removeClass(tip, ClassName.FADE);\n removeClass(tip, ClassName.SHOW);\n  $\ln \Lambda$  // This method may look identical to ToolTip version, but it uses a different RegEx defined above $\ln\left( \frac{\ln \exp \left( \frac{\ln \exp \left( \frac$ cleanTipClass()  $\ln$  var tip = this.getTipElement(); $\ln$  var tabClass = tip.className.match(BSCLS\_PREFIX\_REGEX);\n if (tabClass !== null && tabClass.length > 0) {\n tabClass.forEach(function (cls)  $\n{\in}$  removeClass(tip, cls);\n });\n }\n }\n },  $\{\n\$  key: 'getTitle',\n value: function getTitle()  ${\n \nu \ar{itile}} = this$ . Sconfig.title  $||$  ";\n if (typeof title === 'function')  ${\n \nu \ar{itile}} =$ title(this.\$element);\n }\n if ((typeof title === 'undefined' ? 'undefined' : \_typeof(title)) == 'object' && title.nodeType && !title.innerHTML.trim()) {\n // We have a dom node, but without inner content, so just return an empty string\n title = ";\n }\n if (typeof title = == 'string')  $\{\n\$  title = title.trim();\n }\n

if (!title)  ${\nightharpoonup \mathbb{R} \setminus \mathbb{R}}$  // Try and grab element's title attribute ${\mathsf{h}}$  title = getAttr(this.\$element, 'title') || getAttr(this.\$element, 'data-original-title') || ";\n title = title.trim();\n }\n return title;\n }\n\n // New methods $\ln\$  },  $\ln$  key: 'getContent', $\ln$  value: function getContent()  $\ln$  var content = this.\$config.content || ":\n if (typeof content === 'function') {\n content = content(this.\$element);\n }\n if ((typeof content  $==$  'undefined' ? 'undefined' : \_typeof(content)) === 'object' && content.nodeType &&  $!content.innerHTML-trim()$   $\{\n\mid m \quad \text{/} / \text{We have a dom node, but without inner content, so just return an empty}\n\}$ string\n content = ";\n }\n if (typeof content === 'string') {\n content = content.trim();\n }\n return content;\n  $\|\cdot\|$ ,  $[\{\n\leq k\}, \mathbb{R}\)$ ,  $\|$  areturn  $\|$  Getter overrides\n\n get: function get()  $\|$ n return Defaults;\n  $\{\n\} \$  {\n key: 'NAME',\n get: function get() {\n return NAME;\n }\n }]);\n\n return  $PopOver;\n$ }(ToolTip);\n\nexport default PopOver;","// Polyfills for SSR\n\nvar isSSR = typeof window === 'undefined';\n\nexport var HTMLElement = isSSR ? Object : window.HTMLElement;","var \_typeof = typeof Symbol ===  $\Upsilon$  \textion\" & typeof Symbol.iterator ===  $\Upsilon$  \textion\" ? function (obj) { return typeof obj; } : function (obj) { return obj && typeof Symbol === \"function\" && obj.constructor === Symbol && obj !== Symbol.prototype ? \"symbol\" : typeof obj;  $\;\;\lim\$ <sup>\*</sup>\n \* Tooltip/Popover component mixin\n \* Common props\n \*/\nimport { isArray } from '../utils/array';\nimport { assign } from '../utils/object';\nimport { isElement, getById } from '../utils/dom';\nimport { HTMLElement } from '../utils/ssr';\nimport observeDom from '../utils/observedom';\n\nvar PLACEMENTS = {\n top: 'top',\n topleft: 'topleft',\n topright: 'topright',\n right: 'right',\n righttop: 'righttop',\n rightbottom: 'rightbottom',\n bottom: 'bottom',\n bottomleft: 'bottomleft',\n bottomright: 'bottomright',\n left: 'left',\n lefttop: 'lefttop',\n leftbottom: 'leftbottom',\n auto: 'auto'\n};\n\nvar OBSERVER\_CONFIG = {\n subtree: true,\n childList: true,\n characterData: true,\n attributes: true,\n attributeFilter: ['class', 'style']\n};\n\nexport default  $\n\alpha$  target:  $\n\alpha$  // String ID of element, or element/component reference\n type: [String, Object, HTMLElement, Function]\n  $\vert$ ,\n delay: {\n type: [Number, Object, String],\n default:  $0\ln \}$ ,\n offset: {\n type: [Number, String],\n default:  $0\ln \}$ ,\n noFade:  ${\n$  type: Boolean, ${\n$  default: false ${\n$ ,  ${\n$  container:  ${\n$  // String ID of container, if null body is used (default)\n type: String,\n default: null\n },\n boundary:  $\{\n \$  // String: scrollParent, window, or viewport\n // Element: element reference\n type: [String, Object],\n default: 'scrollParent'\n },\n show:  ${\n$ uvpe: Boolean, $n$  default: false $n$ ,  $\in$  disabled:  ${\n }$  type: Boolean, $n$  default: false $n$   $\in$ watch:  ${\n show: function show\_show, old} {\n if (show === old) {\n return;\n }\n show?$ this.onOpen() : this.onClose();\n },\n disabled: function disabled( disabled, old) {\n if ( disabled === old)  ${\n  $\{\n  $\}$  }_n \_ \disable? this.onDisable(): this.onEnable();n \n }_n \, \: created: function created()$$  ${\nightharpoonup$  // Create non-reactive property $\in$  this.\_toolpop = null; $\in$  this.\_obs\_title = null; $\in$  this.\_obs\_content = null;\n },\n mounted: function mounted()  ${\n \varphi = this;\n \varphi / \We$  do this in a next tick to ensure DOM has rendered first\n this.\$nextTick(function ()  $\ln$  // Instantiate ToolTip/PopOver on target\n // The createToolpop method must exist in main component\n if (\_this.createToolpop()) {\n if (\_this.disabled) {\n // Initially disabled\n \_\_this.onDisable();\n }\n // Listen to open signals from others\n

\_this.\$on('open', \_this.onOpen);\n // Listen to close signals from others\n \_this.\$on('close', \_this.onClose);\n // Listen to disable signals from others\n \_\_this.\$on('disable', \_this.onDisable);\n // Listen to disable signals from others\n  $_{this}$ \$on('enable',  $_{this}$  onEnable);\n // Observe content Child changes so we can notify popper of possible size change $\ln$  \_this.setObservers(true); $\ln$  // Set intially open state $\ln$  if (\_this.show)  ${\n \times \mathbb{R} \in \mathbb{R} \setminus \mathbb{R} \setminus \mathbb{R}$ content/props changes, etc $\in$  if (this. toolpop)  $\{\n\$  this. toolpop.updateConfig(this.getConfig()); $\n\$   $\{\n\}\$ /\* istanbul ignore next: not easy to test \*/\n activated: function activated() {\n // Called when component is inside a <keep-alive> and component brought offline\n this.setObservers(true);\n },\n\n /\* istanbul ignore next: not easy to test  $*\wedge$ n deactivated: function deactivated()  $\wedge$ n // Called when component is inside a <keep-alive> and component taken offline\n if (this. toolpop)  $\{\n\$ n this.setObservers(false);\n this. toolpop.hide();\n  $\{\n\}$  $\lambda$ ,\n\n /\* istanbul ignore next: not easy to test \*/\n beforeDestroy: function beforeDestroy() {\n // Shutdown our local event listeners\n this.\$off('open', this.onOpen);\n this.\$off('close', this.onClose);\n this.\$off('disable', this.onDisable);\n this.\$off('enable', this.onEnable);\n this.setObservers(false);\n // bring our content back if

needed\n this.bringItBack();\n if (this.\_toolpop) {\n this.\_toolpop.destroy();\n this.\_toolpop = null;\n }\n  $\,\ln n$  computed:  $\ln$  baseConfig: function baseConfig()  $\ln$  var cont = this.container; $\ln$  var delay = \_typeof(this.delay) === 'object' ? this.delay : parseInt(this.delay, 10) || 0;\n return {\n // Title prop\n title: (this.title  $||$  ").trim()  $||$  ",\n // Contnt prop (if popover)\n content: (this.content  $||$  ").trim()  $||$  ",\n // Tooltip/Popover placement\n placement: PLACEMENTS[this.placement] || 'auto',\n // Container curently needs to be an ID with '#' prepended, if null then body is used\n container: cont ? /^#/.test(cont) ? cont : '#' + cont : false,\n // boundariesElement passed to popper\n boundary: this.boundary,\n // Show/Hide delay\n delay: delay  $|| 0$ ,\n // Offset can be css distance. if no units, pixels are assumed\n offset: this.offset  $|| 0 \rangle$ n // Disable fade Animation? $\nu$ n animation: !this.noFade, $\nu$  // Open/Close Trigger(s) $\nu$ trigger: isArray(this.triggers) ? this.triggers.join('): this.triggers,\n // Callbacks so we can trigger events on component\n callbacks: {\n show: this.onShow,\n shown: this.onShown,\n hide: this.onHide,\n hidden: this.onHidden,\n enabled: this.onEnabled,\n disabled: this.onDisabled\n }\n };\n }\n  $\lambda$ , n methods:  ${\n \alpha s}{i \alpha s}$  getConfig: function getConfig()  ${\n \alpha s}{i \alpha s}$  var cfg = assign({}, this.baseConfig); (this.\$refs.title && this.\$refs.title.innerHTML.trim())  $\{\n\vert \quad \vert / \vert$  If slot has content, it overrides 'title' prop $\vert \eta \vert / \vert$ We use the DOM node as content to allow components!\n cfg.title = this.\$refs.title;\n cfg.html = true;\n  $\ln$  if (this. \$refs.content && this. \$refs.content.innerHTML.trim())  $\ln$  // If slot has content, it overrides 'content' prop $\ln$  // We use the DOM node as content to allow components! $\ln$  cfg.content = this. \$refs.content;\n cfg.html = true;\n }\n return cfg;\n },\n onOpen: function onOpen() {\n if (this.\_toolpop)  ${\n t}$  this.\_toolpop.show();\n  ${\n }$ ,\n onClose: function onClose(callback)  ${\n }$  if (this.\_toolpop)  ${\n \in \n \in \mathbb{Z} \in \mathbb{Z} \}$  else if (typeof callback === 'function')  ${\n \in \mathbb{Z} \}$ callback();\n }\n },\n onDisable: function onDisable()  $\{\n\$  if (this. toolpop)  $\{\n\}$ this.\_toolpop.disable();\n  $\ln$ ,\n onEnable: function onEnable() {\n if (this.\_toolpop) {\n this.\_toolpop.enable();\n }\n },\n updatePosition: function updatePosition() {\n if (this.\_toolpop) {\n // Instruct popper to reposition popover if necessary\n this. toolpop.update();\n  $\ln$  },\n getTarget: function getTarget()  $\n\alpha$  var target = this.target;\n if (typeof target === 'function')  $\n\alpha$  target = target();\n  $\n\alpha$ if (typeof target === 'string')  $\{\n\mid \mathcal{U}\n\mid \mathcal{U}\n\mid \mathcal$ target === 'undefined' ? 'undefined' : \_typeof(target)) === 'object' && isElement(target.\$el)) {\n // Component reference\n return target.\$el;\n } else if ((typeof target === 'undefined' ? 'undefined' : \_typeof(target)) === 'object' && isElement(target))  $\n \in \mathbb{C}$  Element reference\n return target;\n  $\in \mathbb{C}$  return null;\n  $\in \mathbb{C}$ onShow: function onShow(evt)  $\n \theta$ , this.  $\delta$ ,  $\phi$ , evt);\n },\n onShown: function onShown(evt)  $\n \theta$ this.setObservers(true);\n this.\$emit('update:show', true);\n this.\$emit('shown', evt);\n },\n onHide: function onHide(evt)  $\in$  this. \$emit('hide', evt);\n },\n onHidden: function onHidden(evt)  $\in$ this.setObservers(false); $\ln$  // bring our content back if needed to keep Vue happy $\ln$  // Tooltip class will move it back to tip when shown again\n this.bringItBack();\n this.\$emit('update:show', false);\n this.\$emit('hidden', evt);\n },\n onEnabled: function onEnabled(evt) {\n if (!evt || evt.type !== 'enabled') {\n // Prevent possible endless loop if user mistakienly fires enabled instead of enable $\ln$  return; $\ln$  } this.\$emit('update:disabled', false);\n this.\$emit('disabled');\n },\n onDisabled: function onDisabled(evt) {\n if (!evt  $\parallel$  evt.type !== 'disabled')  $\{\n\sim$  // Prevent possible endless loop if user mistakienly fires disabled instead of disable\n return;\n }\n this.\$emit('update:disabled', true);\n this.\$emit('enabled');\n },\n bringItBack: function bringItBack()  $\{\n\$  // bring our content back if needed to keep Vue happy $\n\$  if (this.\$el && this.\$refs.title)  ${\n \mu \}$  this.\$el.appendChild(this.\$refs.title);\n  ${\n \mu \}$  if (this.\$el && this.\$refs.content)  ${\n \mu \}$ this. Sel.appendChild(this. Srefs.content);\n  $\ln$  },\n\n /\* istanbul ignore next: not easy to test \*/\n setObservers: function setObservers(on)  $\n\alpha$  if (on)  $\n\alpha$  if (this.\$refs.title)  $\n\alpha$  this. obs title = observeDom(this.\$refs.title, this.updatePosition.bind(this), OBSERVER\_CONFIG);\n }\n if (this.\$refs.content)  ${\n \mu}$  this. obs content = observeDom(this.\$refs.content, this.updatePosition.bind(this), OBSERVER CONFIG);\n  $\{\ln \}$  else  ${\n \int \in \mathbb{R} \setminus \ln \}$  this. obs title.disconnect();\n this. obs title = null;\n  $\ln$  if (this. obs content) {\n this. obs content.disconnect();\n this.\_obs\_content = null;\n  $\{\n \{a\}\n \|\n \}$ \n  $\|\n \|\n \$ ...\nimport PopOver from '...\..\niis\popover.class';\nimport

warn from '../../utils/warn';\nimport toolpopMixin from '../../mixins/toolpop';\n\nexport default {\n mixins: [toolpopMixin],\n render: function render(h) {\n return h('div', {\n class: ['d-none'],\n style: { display: 'none'  $\{\$ ,  $\$  attrs: { 'aria-hidden': true  $\n\}$ ,  $[h('div', { ref: 'title', this. \$ slots.title), h('div', { ref: 'content'}',$ this.\$slots.default)]);\n },\n data: function data() {\n return {};\n },\n\n props: {\n title: {\n type: String,\n default: " $\n\lambda$  }, \n content: {\n type: String,\n default: "\n }, \n triggers: {\n type: [String, Array], \n default: 'click'\n },\n placement: {\n type: String,\n default: 'right'\n }\n },\n methods: {\n createToolpop: function createToolpop()  ${\n \mu \n}$  // getTarget is in toolpop mixin\n var target = this.getTarget();\n if (target)  ${\n \mu \}$  this.\_toolpop = new PopOver(target, this.getConfig(), this.\$root);\n } else  ${\n \mu \}$ this.\_toolpop = null;\n warn(\"b-popover: 'target' element not found!\");\n }\n return this.\_toolpop;\n }\n }\n};","<template>\n <div>\n <component :is=\"rootElement\" id=\"imddb-header\" data-turbolinks-permanent class=\"navbar navbar-expand-lg navbar-light imddb-header\" :offset=\"100\" :z-index=\"1020\" :onunpin=\"closeFollowUsPopover\" :class=\"{ 'headroom--frozen': !collapseNavbar }\" :style=\"{ position: position  $\{\n\}'>=\n\$  <!-- @slot Redefines brand -->\n <slot name=\"brand\">\n <a :href=\"homeUrl\" class=\"navbarbrand imddb-header\_\_brand\">\n  $\langle\langle\cdot\rangle$  <img src=\"../assets/images/icij-black@2x.png\" height=\"25\" class=\"mr- $3\$ " />\n {{ project } \\n </a>\n </slot>\n <br/> <br/>ss=\"navbar-toggler\" type=\"button\" aria- $\text{label}$   $|\text{label}|$   $\text{model}\$   $\text{top}$   $\text{length}$   $\text{depth}$   $\text{depth$ </button>\n <div class=\"navbar-collapse\" :class=\"{ collapse: collapseNavbar }\">\n <!-- @slot Redefines the main navbar block (containing the dropdown)  $\rightarrow$  \n  $\rightarrow$  \s  $\rightarrow$  \s  $\rightarrow$  mr-auto $\langle \rangle$ n <br/>b-nav-dropdown @show= $\langle \rangle$ "\$root.\$emit('bv::hide::popover')\">\n <template  $slot = \text{``button-content''>}n$  { title }\n <br>  $\langle$  /template>\n <br>  $\langle$  b-dropdown-item v-for=\"(item,  $\frac{\sigma}{\sigma}$  in dropdownItems\" :key=\" $\frac{\sigma}{\sigma}$ :href=\"item.href\" v-bind=\"{ active: !!item.active }\">\n {{ item.label }  $\ln$  </b-dropdown-item> $\ln$  </b-nav-dropdown> $\ln$  </ul> $\ln$  </slot> $\ln$  <ul class=\"navbar-nav\">\n <li class=\"nav-item\">\n <a href=\"https://www.icij.org/leak/\" target=\"\targhtarget=\"\target=\"\target=\"\target=\"\target=\"\target=\"\target=\"\target=\"\target=\"\target=\"\target=\"\target=\"\target=\"\target=\"\target=\"\target=\"\target=\"\target=\"\target=\"\target=\"\target  $\langle$ li class=\"nav-item mr-lg-3\">\n  $\langle$ a @click.prevent=\"\$refs.donateFormModal.show()\" href=\"#\" class=\"nav-link\">\n {{ \$t('imddb-header.navbar.support') }}\n  $\langle x \rangle$ h  $\langle x \rangle$ |n  $\langle x \rangle$ |n  $\langle x \rangle$ |n  $\langle x \rangle$ |n class=\"nav-item\">\n 
<br>
<br/>
<br/>
<br/>
<br/>
<br/>
class=\"btn btn-saddle-red btn-block font-weight-bold\" id=\"follow-icij\">\n  ${\{ $t(\dot{t})\}\}\n$  </button>\n <br/> <br/>b-popover container=\"imddb-header\"

target=\"follow-icij\" placement=\"bottomleft\" :show.sync=\"showSignupPopover\">\n <follow-us-popover :show.sync=\"showSignupPopover\"></follow-us-popover\n </b-popover\n </li>\n </li>\n </ul>\n  $\langle\langle \text{div}\rangle|$ n  $\langle\langle \text{component}\rangle|$ n  $\langle \text{b-model}|\rangle$  -modal hide-footer lazy ref=\"donateFormModal\" size=\"lg\">\n  $\langle \text{span}\rangle$  $slot=\text{"model-title"} class='| \text{text-uppercase font-weight-bold text-primary}\rangle \$  {  $$t('imddb$ header.navbar.support') } \\n </span>\n <donate-form no-title></donate-form>\n </b-modal>\n  $\langle \text{div}\rangle$  n $\langle \text{template}\rangle$  n $\langle \text{script}\rangle$  import bDropdownItem from 'bootstrap-

vue/es/components/dropdown/dropdown-item'\n import bModal from 'bootstrap-vue/es/components/modal/modal'\n import bNavDropdown from 'bootstrap-vue/es/components/nav/nav-item-dropdown'\n import bPopover from 'bootstrap-vue/es/components/popover/popover'\n\n import i18n from '@/i18n'\n import { headroom } from 'vueheadroom'\n import DonateForm from './DonateForm.vue'\n import FollowUsPopover from

'./FollowUsPopover.vue'\n import config from '../config'\n\n /\*\*\n \* ImddbHeader\n \*/\n export default {\n i18n,\n name: 'ImddbHeader',\n components: {\n bDropdownItem,\n bModal,\n bNavDropdown,\n bPopover,\n headroom,\n DonateForm,\n FollowUsPopover\n },\n props: {\n /\*\*\n \* CSS position of the header. Can be <em>absolute</em>, <em>relative</em>, <em>static</em> or <em>fixed</em> (default). $\ln$  \*/\n position: {\n type: String,\n default: 'fixed'\n },\n /\*\*\n \* Disable Headroom for hiding header until needed.\n  $*\$ n noHeadroom: {\n type: Boolean\n },\n /\*\*\n \* Project name, to display next to ICIJ logo\n  $*\$ \n project: {\n type: String,\n default: () => config.get('project.name')\n },\n /\*\*\n \* App name, to display next to project name\n \*/\n title: {\n type: String,\n default: () => config.get('app.name')\n },\n /\*\*\n \* An array of objects defining

dropdown items. Each item defines a  $\ll$ em>label $\ll$ em> and a  $\ll$ em>href $\ll$ em>.\n \*/\n dropdownItems: {\n

type: Array,\n default: () => config.get('imddb-header.dropdown.items')\n },\n /\*\*\n \* Target link of the ICIJ logo and project name.\n  $*\langle n \rangle$  homeUrl:  $\{\n\$  type: String,\n default: () => config.get('app.home')\n }\n },\n data () {\n return {\n showSignupPopover: false,\n collapseNavbar: true\n }\n },\n methods: {\n closeFollowUsPopover () {\n this.showSignupPopover  $=$  false\n },\n toggleNavbar () {\n this.collapseNavbar = !this.collapseNavbar\n this.\$root.\$emit('bv::hide::popover')\n this.\$root.\$emit('bv::hide::dropdwon')\n }\n computed: {\n rootElement ()  ${\n \mu \nu \sigma \nu' \in 'headroom? 'div': 'headroom'\n \}^\n \|\n \}^{\c{right\}}\$ lang=\"scss\">\n @import '../styles/lib';\n\n .imddb-header {\n background: rgba(\$mercury, 0.8);\n boxshadow: 0 0 6px 0 rgba(#000, .1);\n position: relative;\n top:0;\n width: 100%;\n z-index: \$zindex-sticky;\n\n .popover  ${\n m \widetilde{100\%}}\n$   $\ln$  @include media-breakpoint-down(md)  ${\n n \widetilde{100\%}}\n$  background: \$mercury;  $\ln\ln \&\text{theadroom }$  will-change: transform;\n transition: transform 200ms linear;\n\n &--unpinned {\n transform: translateY(-100%) !important;\n }\n\n &--pinned {\n transform: translateY(0%);\n }\n\n &--frozen  ${\n transform: translate Y(0%) \limpartial {\n }\n }\n % \n band {\n position: relative;$ font-weight: bolder;\n padding-right:  $\text{Space}$  \* 1.5;\n\n &:after {\n content: \"\";\n background:  $\boldsymbol{\phi}$  sbody-color;\n width: 2px;\n height: 32px;\n position: absolute;\n right:0;\n top: 50%;\n transform: translateY(-50%);\n\n  $\emptyset$  include media-breakpoint-down(md) {\n display: none;\n }\n  $\ln \ \ln \ \n$ .navbar-toggler {\n background: \$mercury;\n position: absolute;\n right: \$spacer;\n top: \$spacer  $/2;\n$  margin: 0;\n  $\ln$  dropdown-item  $\ln$  white-space: normal;\n width: 440px;\n maxwidth:  $90vw;\n|n$  @include media-breakpoint-down(sm) {\n width:  $100\%$ ;\n }\n .dropdown .nav-link  ${\n\rho \in \mathbb{R} \in \mathbb{Z} \mid \rho(\leq x) \leq \rho}$  font-size: 1.2rem;\n font-family: \$headings-fontfamily;\n }\n }\n }\n</style>\n","import mod from \"-!../../node\_modules/cache-loader/dist/cjs.js??ref--12- 0!../../node\_modules/thread-loader/dist/cjs.js!../../node\_modules/babel-loader/lib/index.js!../../node\_modules/cacheloader/dist/cjs.js??ref--0-0!../../node\_modules/vue-loader/lib/index.js??vue-loaderoptions!./ImddbHeader.vue?vue&type=script&lang=js&\"; export default mod; export \* from \"- !../../node\_modules/cache-loader/dist/cjs.js??ref--12-0!../../node\_modules/threadloader/dist/cjs.js!../../node\_modules/babel-loader/lib/index.js!../../node\_modules/cache-loader/dist/cjs.js??ref--0- 0!../../node\_modules/vue-loader/lib/index.js??vue-loaderoptions!./ImddbHeader.vue?vue&type=script&lang=js&\"","import { render, staticRenderFns } from \"./ImddbHeader.vue?vue&type=template&id=36e6b928&\"\nimport script from \"./ImddbHeader.vue?vue&type=script&lang=js&\"\nexport \* from \"./ImddbHeader.vue?vue&type=script&lang=js&\"\nimport style0 from \"./ImddbHeader.vue?vue&type=style&index=0&lang=scss&\"\n\n\n/\* normalize component \*/\nimport normalizer from \"!../../node\_modules/vue-loader/lib/runtime/componentNormalizer.js\"\nvar component = normalizer(\n script,\n render,\n staticRenderFns,\n false,\n null,\n null,\n null\n \n)\n\ncomponent.options. file = \"ImddbHeader.vue\"\nexport default component.exports","var render = function () {var \_vm=this;var \_h=\_vm.\$createElement;var \_c=\_vm.\_self.\_c||\_h;return \_c('div',{attrs:{\"id\":\_vm.iframeId}})}\nvar staticRenderFns = []\n\nexport { render, staticRenderFns }","<template>\n <div :id=\"iframeId\"></div>\n</template>\n\n<script>\n import { injectAssets } from '../utils/assets'\n\n var iframeUniqueIdCounter = 0;\n\n /\*\*\n \* ResponsiveIframe\n \*/\n export default {\n name: 'ResponsiveIframe',\n props:  ${\n \times \mathbb{R} \to \mathbb{R} \}$  is URL of the generated iframe code.\n \*/\n url:  ${\n \times \mathbb{R} \}$ String,\n required : true\n },\n /\*\*\n \* Option to pass to the constructor of the pymParent instance\n \*/\n options:  ${\n \times}$  type: Object,\n default: () => ({ })\n },\n },\n data () {\n return {\n iframeId: `icij-iframe-\${++iframeUniqueIdCounter}`\n }\n mounted () {\n injectAssets('https://pym.nprapps.org/pym.v1.min.js').then(() => {\n new pym.Parent(this.iframeId, this.url, this.options)\n })\n }\n }\n</script>\n","import mod from \"-!../../node\_modules/cache-loader/dist/cjs.js??ref-- 12-0!../../node\_modules/thread-loader/dist/cjs.js!../../node\_modules/babelloader/lib/index.js!../../node\_modules/cache-loader/dist/cjs.js??ref--0-0!../../node\_modules/vueloader/lib/index.js??vue-loader-options!./ResponsiveIframe.vue?vue&type=script&lang=js&\"; export default mod;
export \* from \"-!../../node\_modules/cache-loader/dist/cjs.js??ref--12-0!../../node\_modules/thread-

loader/dist/cjs.js!../../node\_modules/babel-loader/lib/index.js!../../node\_modules/cache-loader/dist/cjs.js??ref--0- 0!../../node\_modules/vue-loader/lib/index.js??vue-loader-

options!./ResponsiveIframe.vue?vue&type=script&lang=js&\"","import { render, staticRenderFns } from

\"./ResponsiveIframe.vue?vue&type=template&id=2b5efd28&\"\nimport script from

\"./ResponsiveIframe.vue?vue&type=script&lang=js&\"\nexport \* from

\"./ResponsiveIframe.vue?vue&type=script&lang=js&\"\n\n\n/\* normalize component \*/\nimport normalizer from \"!../../node\_modules/vue-loader/lib/runtime/componentNormalizer.js\"\nvar component = normalizer(\n script,\n render,\n staticRenderFns,\n false,\n null,\n null,\n null\n \n)\n\ncomponent.options. \_\_file =  $\Upsilon$ "ResponsiveIframe.vue\"\nexport default component.exports","<script>\nconst noop = () => (null)\n\n/\*\*\n \* SlideUpDown\n \*/\nexport default {\n name: 'SlideUpDown',\n props: {\n /\*\*\n \* Toggler property. Set to  $\ll$ em>false $\ll$ em> to hide the component.\n \*/\n active: {\n type: Boolean,\n },\n /\*\*\n \* Duration of the animation. $\ln$  \*/\n duration: {\n type: Number,\n default: 200\n },\n /\*\*\n \* HTML tag to render this component to. $\ln$  \*/\n tag: {\n type: String,\n default: 'div'\n }\n },\n data () {\n return {\n state: 'post',\n mounted: false,\n scrollHeight:  $0\n \ \|\n \$ ,\n watch: {\n active (toggler) {\n this.triggerSlide()\n  $\ln \ {\nvert \}$ ,\n render (h) {\n return h(this.tag, { style: this.style, ref: 'container' }, this.\$slots.default)\n },\n mounted () {\n this.deferedNextTick(() => {\n this.mounted = true\n this.cleanLayout()\n this.\$container.addEventListener(\"transitionend\", this.cleanLayout)\n })\n },\n computed: {\n stylePreTransition () {\n return {\n 'overflow': 'hidden',\n 'transition-property': 'height',\n

 'transition-duration': `\${this.duration}ms`,\n 'height': this.mounted ? `\${this.\$container.scrollHeight}px` :  $0,\n \ \lbrack n \rbrack \rbrack$ ,\n styleActiveTransition () {\n return {\n 'overflow': 'hidden',\n 'transition-property': 'height',\n 'transition-duration': `\${this.duration}ms`,\n 'height': this.mounted ? `\${this.activeHeight}px` : 'auto',\n }\n },\n stylePostTransition () {\n // Reset style when the element is active\n return this.active ?  $\{\}$ : this.styleActiveTransition\n },\n style ()  $\{\n$  switch (this.state)  $\{\n$  case 'pre': return this.stylePreTransition\n case 'active': return this.styleActiveTransition\n default: return this.stylePostTransition\n  $\ln$ ,\n activeHeight () {\n return this.active ? this.\$container.scrollHeight : 0\n  $\{\n\}$ ,\n \$container ()  ${\n\}$  return this.\$refs.container\n  $\{\n\}$ ,\n methods:  ${\n\}$  triggerSlide ()  ${\n\}$  this.state = 'pre'\n this.scrollHeight = this.\$container.scrollHeight\n // Defered next tick to let the component render once\n this.deferedNextTick(() => this.state = 'active')\n },\n cleanLayout (e = null) {\n // This method can

be triggered by animated child elements in $\ln$  // which case, we should do anything $\ln$  if(!e || e.target ==

this.\$container)  ${\n \mu \}$  this.state = 'post'\n this.deferedNextTick()\n  $}{\n \ \ \ }$ ,\n deferedNextTick (fn =

noop)  ${\nightharpoonup$  setTimeout(() => this.\$nextTick(fn), 0)\n  $\{\nightharpoonup\}$ \n  $\{\nightharpoonup\}$ \n","import mod from \"-

!../../node\_modules/cache-loader/dist/cjs.js??ref--12-0!../../node\_modules/thread-

loader/dist/cjs.js!../../node\_modules/babel-loader/lib/index.js!../../node\_modules/cache-loader/dist/cjs.js??ref--0- 0!../../node\_modules/vue-loader/lib/index.js??vue-loader-

options!./SlideUpDown.vue?vue&type=script&lang=js&\"; export default mod; export \* from \"-

!../../node\_modules/cache-loader/dist/cjs.js??ref--12-0!../../node\_modules/thread-

loader/dist/cjs.js!../../node\_modules/babel-loader/lib/index.js!../../node\_modules/cache-loader/dist/cjs.js??ref--0- 0!../../node\_modules/vue-loader/lib/index.js??vue-loader-

options!./SlideUpDown.vue?vue&type=script&lang=js&\"","var render, staticRenderFns\nimport script from \"./SlideUpDown.vue?vue&type=script&lang=js&\"\nexport \* from

\"./SlideUpDown.vue?vue&type=script&lang=js&\"\n\n\n/\* normalize component \*/\nimport normalizer from

\"!../../node\_modules/vue-loader/lib/runtime/componentNormalizer.js\"\nvar component = normalizer(\n script,\n render,\n staticRenderFns,\n false,\n null,\n null,\n null\n \n)\n\ncomponent.options. \_\_file =

\"SlideUpDown.vue\"\nexport default component.exports","import ContentPlaceholder from

'./ContentPlaceholder.vue'\nimport DonateForm from './DonateForm.vue'\nimport EmbeddableFooter from

'./EmbeddableFooter.vue'\nimport EmbedForm from './EmbedForm.vue'\nimport FollowUsPopover from

'./FollowUsPopover.vue'\nimport Fa from './Fa'\nimport GenericFooter from './GenericFooter.vue'\nimport

ImddbHeader from './ImddbHeader.vue'\nimport ResponsiveIframe from './ResponsiveIframe.vue'\nimport SharingOptions from './SharingOptions.vue'\nimport SignUpForm from './SignUpForm.vue'\nimport SlideUpDown from './SlideUpDown.vue'\n\nexport {\n ContentPlaceholder,\n DonateForm,\n EmbeddableFooter,\n EmbedForm,\n FollowUsPopover,\n Fa,\n GenericFooter,\n ImddbHeader,\n ResponsiveIframe,\n SharingOptions,\n SignUpForm,\n SlideUpDown,\n}\n","import VueI18n from 'vue-i18n'\nimport { basename, extname } from 'path'\n\nimport i18n from './i18n'\nexport { default as config } from './config'\nexport { default as ContentPlaceholder } from './components/ContentPlaceholder.vue'\nexport { default as DonateForm } from './components/DonateForm.vue'\nexport { default as EmbeddableFooter } from './components/EmbeddableFooter.vue'\nexport { default as EmbedForm } from './components/EmbedForm.vue'\nexport { default as FollowUsPopover } from './components/FollowUsPopover.vue'\nexport { default as Fa } from './components/Fa'\nexport { default as GenericFooter } from './components/GenericFooter.vue'\nexport { default as ImddbHeader } from './components/ImddbHeader.vue'\nexport { default as ResponsiveIframe } from './components/ResponsiveIframe.vue'\nexport { default as SharingOptions } from './components/SharingOptions.vue'\nexport { default as SignUpForm } from './components/SignUpForm.vue'\nexport { default as SlideUpDown } from './components/SlideUpDown.vue'\n\nimport \* as components from './components'\n\nclass Murmur {\n static setLocaleMessage(lang, message) {\n return this.i18n.setLocaleMessage(lang, message)\n }\n static mergeLocaleMessage(lang, message) {\n return this.i18n. mergeLocaleMessage(lang, message)\n }\n static setLocale(lang)  $\n\$  return this.i18n.locale = lang\n  $\in$  static getLocale()  $\n\$  return this.i18n.locale\n  $\n\$ get i18n()  $\ln$  return i18n\n }\n static get config()  $\ln$  return require('./config.js').default\n }\n static get components()  ${\n \mu$  return components $n \}$  {\n static install (Vue, options)  ${\n \mu$ Object.keys(components).forEach(key => Vue.component(key, components[key]))\n  $\ln{\n\rho\cdot\lambda}$ Murmur\n","import './setPublicPath'\nimport mod from '~entry'\nexport default mod\nexport \* from '~entry'\n","var assocIndexOf = require('./\_assocIndexOf');\n\n/\*\*\n \* Checks if a list cache value for `key` exists.\n \*\n \* @private\n \* @name has\n \* @memberOf ListCache\n \* @param {string} key The key of the entry to check.\n \* @returns {boolean} Returns `true` if an entry for `key` exists, else `false`.\n \*/\nfunction listCacheHas(key) {\n return assocIndexOf(this.  $_data_$ , key) > -1;\n}\n\nmodule.exports = listCacheHas;\n","module.exports = '\\x09\\x0A\\x0B\\x0C\\x0D\\x20\\xA0\\u1680\\u180E\\u2000\\u2001\\u2002\\u2003' +\n '\\u2004\\u2005\\u2006\\u2007\\u2008\\u2009\\u200A\\u202F\\u205F\\u3000\\u2028\\u2029\\uFEFF';\n","var baseGetTag = require('./\_baseGetTag'),\n isObjectLike = require('./isObjectLike');\n\n/\*\* `Object#toString` result references. \*/\nvar symbolTag = '[object Symbol]';\n\n/\*\*\n \* Checks if `value` is classified as a `Symbol` primitive or object.\n \*\n \* @static\n \* @memberOf \_\n \* @since 4.0.0\n \* @category Lang\n \* @param {\*} value The value to check.\n \* @returns {boolean} Returns `true` if `value` is a symbol, else `false`.\n \* @example\n \*\n \*  $\Delta$ .isSymbol(Symbol.iterator);\n \* // => true\n \*\n \* \_.isSymbol('abc');\n \* // => false\n \*/\nfunction isSymbol(value)  ${\nvert \nvert n$  return typeof value == 'symbol'  $\|\nvert n$  (isObjectLike(value) && baseGetTag(value) ==  $symbol(\n\infty)$ ;\n}\n\nmodule.exports = isSymbol;\n"],"sourceRoot":""}

Found in path(s):

\* /opt/cola/permits/1437226440\_1665395869.0945597/0/murmur-1-1-0-2-

tgz/package/dist/lib/@icij/murmur.common.js.map

No license file was found, but licenses were detected in source scan.

{"version":3,"sources":["webpack://@icij/murmur/webpack/universalModuleDefinition","webpack://@icij/murmur/ webpack/bootstrap","webpack://@icij/murmur/./node\_modules/lodash/\_getRawTag.js","webpack://@icij/murmur/./ node\_modules/core-js/modules/\_iter-

define.js","webpack://@icij/murmur/./node\_modules/lodash/\_baseKeys.js","webpack://@icij/murmur/./node\_modul es/lodash/\_isFlattenable.js","webpack://@icij/murmur/./node\_modules/lodash/stubFalse.js","webpack://@icij/murm

ur/./node\_modules/lodash/\_arrayPush.js","webpack://@icij/murmur/./node\_modules/lodash/\_isStrictComparable.js" ,"webpack://@icij/murmur/./lib/components/SharingOptions.vue?8ac0","webpack://@icij/murmur/./node\_modules/ core-

js/modules/es7.promise.finally.js","webpack://@icij/murmur/./node\_modules/lodash/\_getNative.js","webpack://@ic ij/murmur/./node\_modules/core-

js/modules/\_flags.js","webpack://@icij/murmur/./node\_modules/lodash/isBuffer.js","webpack://@icij/murmur/./nod e\_modules/core-js/modules/\_object-

keys.js","webpack://@icij/murmur/./node\_modules/lodash/\_baseRest.js","webpack://@icij/murmur/./lib/component s/EmbeddableFooter.vue?eb4a","webpack://@icij/murmur/./node\_modules/es6-symbol/is-

symbol.js","webpack://@icij/murmur/./node\_modules/jquery/dist/jquery.js","webpack://@icij/murmur/./lib/locales sync [A-Za-z0-9-\_,\\s]+\\.json\$/","webpack://@icij/murmur/./node\_modules/core-js/modules/\_object-

gopd.js","webpack://@icij/murmur/./node\_modules/lodash/\_isKeyable.js","webpack://@icij/murmur/./node\_module s/lodash/\_castFunction.js","webpack://@icij/murmur/./node\_modules/lodash/isObjectLike.js","webpack://@icij/mur mur/./lib/assets/images/icij@2x.png","webpack://@icij/murmur/./node\_modules/lodash/\_isMasked.js","webpack://

@icij/murmur/./lib/components/SignUpForm.vue?e8a9","webpack://@icij/murmur/./node\_modules/core-

js/modules/\_object-dps.js","webpack://@icij/murmur/./node\_modules/es5-ext/object/assign/is-

implemented.js","webpack://@icij/murmur/./lib/components/SignUpForm.vue?4b41","webpack://@icij/murmur/./n ode\_modules/lodash/\_baseMatchesProperty.js","webpack://@icij/murmur/./node\_modules/lodash/\_stringToPath.js", "webpack://@icij/murmur/./node\_modules/es5-ext/string/#/contains/is-

implemented.js","webpack://@icij/murmur/./node\_modules/core-

js/modules/\_task.js","webpack://@icij/murmur/./node\_modules/lodash/isObject.js","webpack://@icij/murmur/./node \_modules/lodash/\_equalByTag.js","webpack://@icij/murmur/./node\_modules/es6-

symbol/index.js","webpack://@icij/murmur/./node\_modules/lodash/\_Promise.js","webpack://@icij/murmur/./node\_ modules/lodash/\_hashDelete.js","webpack://@icij/murmur/./node\_modules/lodash/\_baseEvery.js","webpack://@icij /murmur/./node\_modules/core-js/modules/\_iter-

call.js","webpack://@icij/murmur/./node\_modules/lodash/\_mapCacheSet.js","webpack://@icij/murmur/./lib/compon ents/GenericFooter.vue?5988","webpack://@icij/murmur/./node\_modules/es5-

ext/object/assign/index.js","webpack://@icij/murmur/./node\_modules/lodash/\_matchesStrictComparable.js","webpa ck://@icij/murmur/./node\_modules/core-js/modules/\_fix-re-

wks.js","webpack://@icij/murmur/./node\_modules/lodash/\_compareMultiple.js","webpack://@icij/murmur/./node modules/lodash/\_overRest.js","webpack://@icij/murmur/./node\_modules/@fortawesome/free-brands-svg-

icons/faLinkedin.js","webpack://@icij/murmur/./node\_modules/core-js/modules/\_dom-

create.js","webpack://@icij/murmur/./node\_modules/lodash/\_memoizeCapped.js","webpack://@icij/murmur/./node \_modules/core-

js/modules/\_classof.js","webpack://@icij/murmur/./node\_modules/lodash/\_baseForOwn.js","webpack://@icij/murm ur/./node\_modules/lodash/\_Uint8Array.js","webpack://@icij/murmur/./node\_modules/lodash/\_mapCacheGet.js","w ebpack://@icij/murmur/./node\_modules/lodash/\_hashSet.js","webpack://@icij/murmur/./node\_modules/lodash/\_bas eIsArguments.js","webpack://@icij/murmur/./node\_modules/core-js/modules/\_object-

gops.js","webpack://@icij/murmur/./node\_modules/lodash/every.js","webpack://@icij/murmur/./node\_modules/loda sh/\_baseHasIn.js","webpack://@icij/murmur/./node\_modules/core-js/modules/core.get-iterator-

method.js","webpack://@icij/murmur/./node\_modules/core-

js/modules/es6.regexp.split.js","webpack://@icij/murmur/./node\_modules/lodash/\_listCacheClear.js","webpack://@i cij/murmur/./node\_modules/lodash/\_objectToString.js","webpack://@icij/murmur/./node\_modules/core-

js/modules/\_redefine.js","webpack://@icij/murmur/./node\_modules/core-js/modules/\_object-

create.js","webpack://@icij/murmur/./lib/components/SharingOptions.vue?c82c","webpack://@icij/murmur/./node\_ modules/lodash/\_root.js","webpack://@icij/murmur/./node\_modules/core-

js/modules/\_wks.js","webpack://@icij/murmur/./node\_modules/core-

js/modules/\_library.js","webpack://@icij/murmur/./node\_modules/lodash/\_arrayFilter.js","webpack://@icij/murmur/

./node\_modules/core-

js/modules/\_cof.js","webpack://@icij/murmur/./node\_modules/lodash/\_stackDelete.js","webpack://@icij/murmur/./ node\_modules/lodash/isArrayLike.js","webpack://@icij/murmur/./node\_modules/core-

js/modules/\_invoke.js","webpack://@icij/murmur/./node\_modules/core-

js/modules/\_hide.js","webpack://@icij/murmur/./node\_modules/lodash/\_getSymbols.js","webpack://@icij/murmur/. /node\_modules/core-js/modules/\_is-array-

iter.js","webpack://@icij/murmur/./node\_modules/lodash/\_baseIsNative.js","webpack://@icij/murmur/./node\_modul es/lodash/\_getValue.js","webpack://@icij/murmur/./node\_modules/lodash/\_baseGetTag.js","webpack://@icij/murm ur/./lib/components/DonateForm.vue?0ca3","webpack://@icij/murmur/./node\_modules/core-

js/modules/es6.regexp.flags.js","webpack://@icij/murmur/./node\_modules/core-js/modules/\_object-

gpo.js","webpack://@icij/murmur/./node\_modules/lodash/\_WeakMap.js","webpack://@icij/murmur/./node\_modules /lodash/\_defineProperty.js","webpack://@icij/murmur/./node\_modules/lodash/\_getMatchData.js","webpack://@icij/ murmur/./node\_modules/vue-headroom/dist/vue-headroom.js","webpack://@icij/murmur/./node\_modules/corejs/modules/\_iter-

create.js","webpack://@icij/murmur/./node\_modules/lodash/\_getMapData.js","webpack://@icij/murmur/./node\_mo dules/lodash/\_arraySome.js","webpack://@icij/murmur/./node\_modules/lodash/\_getTag.js","webpack://@icij/murm ur/./node\_modules/node-libs-

browser/mock/process.js","webpack://@icij/murmur/./node\_modules/lodash/last.js","webpack://@icij/murmur/./nod e\_modules/core-js/modules/es6.object.keys.js","webpack://@icij/murmur/./node\_modules/core-js/modules/\_tointeger.js","webpack://@icij/murmur/./node\_modules/core-js/modules/\_property-

desc.js","webpack://@icij/murmur/./node\_modules/lodash/\_baseEach.js","webpack://@icij/murmur/./node\_modules /core-

js/modules/es6.regexp.match.js","webpack://@icij/murmur/./node\_modules/lodash/\_hashClear.js","webpack://@icij /murmur/./node\_modules/core-js/modules/\_for-of.js","webpack://@icij/murmur/./node\_modules/corejs/modules/\_to-

object.js","webpack://@icij/murmur/./node\_modules/lodash/flatten.js","webpack://@icij/murmur/./lib/components/F ollowUsPopover.vue?2b2c","webpack://@icij/murmur/./node\_modules/lodash/\_baseTimes.js","webpack://@icij/mu rmur/./node\_modules/vue-social-sharing/dist/vue-social-

sharing.common.js","webpack://@icij/murmur/./node\_modules/core-js/modules/\_object-

pie.js","webpack://@icij/murmur/./lib/config.default.js","webpack://@icij/murmur/./lib/config.js","webpack://@icij/ murmur/./node\_modules/core-js/modules/es6.promise.js","webpack://@icij/murmur/./node\_modules/core-

js/modules/\_shared.js","webpack://@icij/murmur/./node\_modules/lodash/\_stackHas.js","webpack://@icij/murmur/./ node\_modules/lodash/\_nativeKeys.js","webpack://@icij/murmur/./node\_modules/lodash/\_freeGlobal.js","webpack:/ /@icij/murmur/./lib/assets/images/icij-

white@2x.png","webpack://@icij/murmur/./node\_modules/lodash/\_baseReduce.js","webpack://@icij/murmur/./nod e\_modules/lodash/\_baseFlatten.js","webpack://@icij/murmur/./node\_modules/core-

js/modules/\_export.js","webpack://@icij/murmur/./node\_modules/core-js/modules/\_iter-

detect.js","webpack://@icij/murmur/./node\_modules/core-js/modules/\_inherit-if-

required.js","webpack://@icij/murmur/./node\_modules/lodash/\_ListCache.js","webpack://@icij/murmur/./node\_mo dules/core-is/modules/\_object-

sap.js","webpack://@icij/murmur/./node\_modules/lodash/\_nativeCreate.js","webpack://@icij/murmur/./node\_modul es/core-js/modules/\_shared-key.js","webpack://@icij/murmur/./node\_modules/core-

js/modules/\_iobject.js","webpack://@icij/murmur/./node\_modules/es5-ext/object/is-

value.js","webpack://@icij/murmur/(webpack)/buildin/module.js","webpack://@icij/murmur/./lib/components/Imdd bHeader.vue?8f10","webpack://@icij/murmur/./node\_modules/lodash/\_baseMatches.js","webpack://@icij/murmur/. /node\_modules/lodash/\_baseGet.js","webpack://@icij/murmur/./node\_modules/lodash/\_arrayEvery.js","webpack:// @icij/murmur/./node\_modules/lodash/isArray.js","webpack://@icij/murmur/./node\_modules/lodash/\_listCacheSet.js ", "webpack://@icii/murmur/./node\_modules/core-is/modules/\_toiobject.js","webpack://@icij/murmur/./node\_modules/core-

js/modules/\_has.js","webpack://@icij/murmur/./node\_modules/lodash/\_listCacheDelete.js","webpack://@icij/murm ur/./node\_modules/lodash/\_baseOrderBy.js","webpack://@icij/murmur/./node\_modules/core-js/modules/\_toprimitive.js","webpack://@icij/murmur/./node\_modules/lodash/\_arrayReduce.js","webpack://@icij/murmur/./node\_ modules/core-js/modules/es6.regexp.to-string.js","webpack://@icij/murmur/./node\_modules/@fortawesome/freebrands-svg-

icons/faTwitter.js","webpack://@icij/murmur/./node\_modules/lodash/forEach.js","webpack://@icij/murmur/./lib/co mponents/ImddbHeader.vue?03a5","webpack://@icij/murmur/./lib/components/DonateForm.vue?1994","webpack:// @icij/murmur/./node\_modules/lodash/\_arrayLikeKeys.js","webpack://@icij/murmur/./lib/components/Embeddable Footer.vue?6be3","webpack://@icij/murmur/./node\_modules/lodash/\_baseFor.js","webpack://@icij/murmur/./node\_ modules/lodash/constant.js","webpack://@icij/murmur/./node\_modules/core-js/modules/\_objectassign.js","webpack://@icij/murmur/./node\_modules/es5-

ext/object/keys/shim.js","webpack://@icij/murmur/./node\_modules/lodash/isTypedArray.js","webpack://@icij/mur mur/./lib/components/ContentPlaceholder.vue?490b","webpack://@icij/murmur/./node\_modules/lodash/\_baseIsTyp edArray.js","webpack://@icij/murmur/./node\_modules/lodash/toString.js","webpack://@icij/murmur/./node\_module s/core-js/modules/\_global.js","webpack://@icij/murmur/./node\_modules/core-js/modules/\_to-absolute-

index.js","webpack://@icij/murmur/./node\_modules/lodash/\_arrayMap.js","webpack://@icij/murmur/./node\_modul es/lodash/ Map.js","webpack://@icij/murmur/./node\_modules/core-

js/modules/\_fails.js","webpack://@icij/murmur/./node\_modules/lodash/\_hashHas.js","webpack://@icij/murmur/./no de\_modules/@fortawesome/vue-fontawesome/index.js","webpack://@icij/murmur/./node\_modules/corejs/modules/\_set-

species.js","webpack://@icij/murmur/./node\_modules/lodash/\_MapCache.js","webpack://@icij/murmur/./node\_mod ules/lodash/\_baseIsEqualDeep.js","webpack://@icij/murmur/./node\_modules/es5-

ext/object/keys/index.js","webpack://@icij/murmur/./node\_modules/lodash/\_mapCacheClear.js","webpack://@icij/ murmur/./node\_modules/lodash/\_baseGetAllKeys.js","webpack://@icij/murmur/./node\_modules/lodash/\_Stack.js"," webpack://@icij/murmur/./node\_modules/lodash/\_setCacheAdd.js","webpack://@icij/murmur/./node\_modules/corejs/modules/\_set-to-string-tag.js","webpack://@icij/murmur/./node\_modules/core-

js/modules/es6.function.name.js","webpack://@icij/murmur/./lib/components/GenericFooter.vue?be7f","webpack:// @icij/murmur/./node\_modules/lodash/\_stackGet.js","webpack://@icij/murmur/./node\_modules/lodash/\_arrayEach.j s","webpack://@icij/murmur/./node\_modules/core-

js/modules/\_microtask.js","webpack://@icij/murmur/./node\_modules/core-

js/modules/\_core.js","webpack://@icij/murmur/./node\_modules/core-

js/modules/\_iterators.js","webpack://@icij/murmur/./node\_modules/lodash/\_apply.js","webpack://@icij/murmur/./n ode\_modules/lodash/hasIn.js","webpack://@icij/murmur/./node\_modules/core-js/modules/\_object-

dp.js","webpack://@icij/murmur/./node\_modules/core-js/modules/\_set-proto.js","webpack://@icij/murmur/external {\"commonjs\":\"vue\",\"commonjs2\":\"vue\",\"root\":\"Vue\"}","webpack://@icij/murmur/./node\_modules/@forta wesome/free-brands-svg-

icons/faFacebook.js","webpack://@icij/murmur/./lib/components/FollowUsPopover.vue?ccfa","webpack://@icij/mu rmur/./lib/components/EmbedForm.vue?b075","webpack://@icij/murmur/./lib/assets/images/icij-

black@2x.png","webpack://@icij/murmur/./node\_modules/core-js/modules/\_object-

gopn.js","webpack://@icij/murmur/./node\_modules/lodash/\_overArg.js","webpack://@icij/murmur/./node\_modules/ lodash/\_mapCacheDelete.js","webpack://@icij/murmur/./node\_modules/es6-

symbol/polyfill.js","webpack://@icij/murmur/./node\_modules/lodash/\_createBaseEach.js","webpack://@icij/murmu r/./node\_modules/lodash/isFunction.js","webpack://@icij/murmur/./node\_modules/lodash/eq.js","webpack://@icij/ murmur/./node\_modules/lodash/\_baseIsMatch.js","webpack://@icij/murmur/./node\_modules/es5-ext/object/validvalue.js","webpack://@icij/murmur/./node\_modules/lodash/\_baseMap.js","webpack://@icij/murmur/./node\_module s/lodash/createBaseFor.js","webpack://@icij/murmur/./node\_modules/lodash/\_nodeUtil.js","webpack://@icij/mur mur/./node\_modules/lodash/\_isIterateeCall.js","webpack://@icij/murmur/./node\_modules/lodash/get.js","webpack:// @icij/murmur/./node\_modules/core-js/modules/\_ctx.js","webpack://@icij/murmur/./node\_modules/es5-

ext/object/is-callable.js","webpack://@icij/murmur/./node\_modules/core-js/modules/\_add-to-

unscopables.js","webpack://@icij/murmur/./node\_modules/core-

js/modules/\_perform.js","webpack://@icij/murmur/./node\_modules/core-js/modules/\_to-

length.js","webpack://@icij/murmur/./node\_modules/core-

js/modules/\_descriptors.js","webpack://@icij/murmur/./node\_modules/lodash/\_Symbol.js","webpack://@icij/murmu r/./node\_modules/core-js/modules/\_user-

agent.js","webpack://@icij/murmur/./node\_modules/lodash/\_equalArrays.js","webpack://@icij/murmur/./node\_mod ules/lodash/\_baseSetToString.js","webpack://@icij/murmur/./node\_modules/core-

js/modules/es6.regexp.replace.js","webpack://@icij/murmur/./node\_modules/lodash/\_mapCacheHas.js","webpack:// @icij/murmur/./node\_modules/core-js/modules/\_new-promise-

capability.js","webpack://@icij/murmur/./node\_modules/lodash/\_getAllKeys.js","webpack://@icij/murmur/./node\_ modules/core-js/modules/\_string-trim.js","webpack://@icij/murmur/./node\_modules/core-js/modules/\_is-

regexp.js","webpack://@icij/murmur/./node\_modules/lodash/\_setToArray.js","webpack://@icij/murmur/./node\_mod ules/core-

js/modules/web.dom.iterable.js","webpack://@icij/murmur/./node\_modules/lodash/\_baseUnary.js","webpack://@icij /murmur/./node\_modules/@fortawesome/free-solid-svg-

icons/faClipboard.js","webpack://@icij/murmur/./node\_modules/lodash/\_equalObjects.js","webpack://@icij/murmu r/./node\_modules/lodash/isLength.js","webpack://@icij/murmur/./node\_modules/clipboard/dist/clipboard.js","webpa ck://@icij/murmur/./node\_modules/es6-symbol/validate-

symbol.js","webpack://@icij/murmur/./node\_modules/lodash/\_listCacheGet.js","webpack://@icij/murmur/./node\_m odules/lodash/\_DataView.js","webpack://@icij/murmur/./node\_modules/es6-symbol/is-

implemented.js","webpack://@icij/murmur/./node\_modules/lodash/\_baseIteratee.js","webpack://@icij/murmur/./nod e\_modules/lodash/\_hashGet.js","webpack://@icij/murmur/./node\_modules/core-js/modules/\_promise-

resolve.js","webpack://@icij/murmur/./node\_modules/core-

js/modules/\_defined.js","webpack://@icij/murmur/./node\_modules/@babel/runtime/helpers/esm/createClass.js","we bpack://@icij/murmur/./node\_modules/lodash/\_baseIsEqual.js","webpack://@icij/murmur/./node\_modules/@fortaw esome/fontawesome-svg-

core/index.es.js","webpack://@icij/murmur/./lib/components/Fa.js","webpack://@icij/murmur/./node\_modules/lodas h/\_isIndex.js","webpack://@icij/murmur/./node\_modules/lodash/\_setToString.js","webpack://@icij/murmur/./node\_ modules/core-js/modules/\_array-includes.js","webpack://@icij/murmur/./node\_modules/@fortawesome/free-solidsvg-

icons/faShareAlt.js","webpack://@icij/murmur/./node\_modules/lodash/\_cacheHas.js","webpack://@icij/murmur/./n ode\_modules/lodash/reduce.js","webpack://@icij/murmur/./node\_modules/core-

js/modules/es6.number.constructor.js","webpack://@icij/murmur/./lib/components/ContentPlaceholder.vue?bf2f","w ebpack://@icij/murmur/./node\_modules/lodash/each.js","webpack://@icij/murmur/./node\_modules/corejs/modules/\_ie8-dom-

define.js","webpack://@icij/murmur/./node\_modules/lodash/sortBy.js","webpack://@icij/murmur/./node\_modules/l odash/\_Set.js","webpack://@icij/murmur/(webpack)/buildin/global.js","webpack://@icij/murmur/./node\_modules/co re-js/modules/\_uid.js","webpack://@icij/murmur/./node\_modules/core-

js/modules/es6.array.iterator.js","webpack://@icij/murmur/./node\_modules/lodash/\_compareAscending.js","webpac k://@icij/murmur/./node\_modules/lodash/\_assocIndexOf.js","webpack://@icij/murmur/./node\_modules/@fortaweso me/fontawesome/index.es.js","webpack://@icij/murmur/./node\_modules/core-js/modules/\_an-

object.js","webpack://@icij/murmur/./node\_modules/lodash/identity.js","webpack://@icij/murmur/./node\_modules/ core-js/modules/\_object-keys-

internal.js","webpack://@icij/murmur/./node\_modules/lodash/\_baseToString.js","webpack://@icij/murmur/./node\_ modules/lodash/\_stackSet.js","webpack://@icij/murmur/./node\_modules/@fortawesome/free-solid-svg-

icons/faEnvelope.js","webpack://@icij/murmur/./node\_modules/lodash/stubArray.js","webpack://@icij/murmur/./no

de\_modules/lodash/isArguments.js","webpack://@icij/murmur/./node\_modules/core-js/modules/\_is-

object.js","webpack://@icij/murmur/./node\_modules/lodash/\_baseSortBy.js","webpack://@icij/murmur/./node\_mod ules/@babel/runtime/helpers/esm/classCallCheck.js","webpack://@icij/murmur/./node\_modules/corejs/modules/\_iter-

step.js","webpack://@icij/murmur/./node\_modules/lodash/\_SetCache.js","webpack://@icij/murmur/./node\_modules/ core-js/modules/\_a-

function.js","webpack://@icij/murmur/./node\_modules/lodash/\_coreJsData.js","webpack://@icij/murmur/./node\_mo dules/lodash/\_setCacheHas.js","webpack://@icij/murmur/./node\_modules/lodash/\_toSource.js","webpack://@icij/m urmur/./node\_modules/core-js/modules/\_redefine-

all.js","webpack://@icij/murmur/./node\_modules/lodash/map.js","webpack://@icij/murmur/./lib/components/Embed Form.vue?2746","webpack://@icij/murmur/./node\_modules/path-

browserify/index.js","webpack://@icij/murmur/./node\_modules/core-js/modules/\_enum-bug-

keys.js","webpack://@icij/murmur/./node\_modules/lodash/\_Hash.js","webpack://@icij/murmur/./node\_modules/lod ash/\_hasPath.js","webpack://@icij/murmur/./node\_modules/lodash/\_castPath.js","webpack://@icij/murmur/./node\_ modules/lodash/memoize.js","webpack://@icij/murmur/./node\_modules/@fortawesome/free-solid-svg-

icons/faTimes.js","webpack://@icij/murmur/./node\_modules/lodash/\_basePropertyDeep.js","webpack://@icij/murm ur/./node\_modules/es5-

ext/function/noop.js","webpack://@icij/murmur/./node\_modules/lodash/\_isPrototype.js","webpack://@icij/murmur/. /node\_modules/core-js/modules/\_species-

constructor.js","webpack://@icij/murmur/./node\_modules/lodash/keys.js","webpack://@icij/murmur/./node\_module s/es5-ext/object/keys/is-

implemented.js","webpack://@icij/murmur/./node\_modules/lodash/\_mapToArray.js","webpack://@icij/murmur/./no de\_modules/@fortawesome/free-solid-svg-

icons/faCode.js","webpack://@icij/murmur/./node\_modules/lodash/\_baseProperty.js","webpack://@icij/murmur/./no de\_modules/lodash/\_stackClear.js","webpack://@icij/murmur/./node\_modules/popper.js/dist/esm/popper.js","webpa ck://@icij/murmur/./node\_modules/es5-ext/object/normalize-

options.js","webpack://@icij/murmur/./node\_modules/lodash/\_shortOut.js","webpack://@icij/murmur/./node\_modul es/lodash/\_toKey.js","webpack://@icij/murmur/./node\_modules/d/index.js","webpack://@icij/murmur/./node\_modu les/core-js/modules/\_an-

instance.js","webpack://@icij/murmur/./node\_modules/lodash/\_isKey.js","webpack://@icij/murmur/./node\_modules /es5-ext/object/assign/shim.js","webpack://@icij/murmur/./node\_modules/core-

js/modules/es6.object.assign.js","webpack://@icij/murmur/./node\_modules/es5-

ext/string/#/contains/shim.js","webpack://@icij/murmur/./node\_modules/es5-

ext/string/#/contains/index.js","webpack://@icij/murmur/./node\_modules/lodash/property.js","webpack://@icij/mur mur/./node\_modules/core-js/modules/\_html.js","webpack://@icij/murmur/./node\_modules/@vue/cli-

service/lib/commands/build/setPublicPath.js","webpack://@icij/murmur/./node\_modules/vue-i18n/dist/vue-

i18n.esm.js","webpack://@icij/murmur/./lib/i18n.js","webpack://@icij/murmur/./lib/components/ContentPlaceholde r.vue?6865","webpack://@icij/murmur/./lib/utils/placeholder.js","webpack://@icij/murmur/lib/components/Content Placeholder.vue","webpack://@icij/murmur/./lib/components/ContentPlaceholder.vue?01bb","webpack://@icij/mur mur/./node\_modules/vue-

loader/lib/runtime/componentNormalizer.js","webpack://@icij/murmur/./lib/components/ContentPlaceholder.vue"," webpack://@icij/murmur/./lib/components/DonateForm.vue?54f5","webpack://@icij/murmur/lib/components/Donat eForm.vue","webpack://@icij/murmur/./lib/components/DonateForm.vue?1258","webpack://@icij/murmur/./lib/co mponents/DonateForm.vue","webpack://@icij/murmur/./lib/components/EmbeddableFooter.vue?661e","webpack:// @icij/murmur/./node\_modules/promise-polyfill/src/finally.js","webpack://@icij/murmur/./node\_modules/promisepolyfill/src/index.js","webpack://@icij/murmur/./lib/utils/assets.js","webpack://@icij/murmur/./lib/utils/iframeresizer.js","webpack://@icij/murmur/./lib/components/SharingOptions.vue?e2a2","webpack://@icij/murmur/./node\_ modules/vue-functional-data-merge/dist/lib.esm.js","webpack://@icij/murmur/./node\_modules/bootstrap-

vue/es/utils/object.js","webpack://@icij/murmur/./node\_modules/bootstrapvue/es/utils/array.js","webpack://@icij/murmur/./node\_modules/bootstrapvue/es/utils/identity.js","webpack://@icij/murmur/./node\_modules/bootstrap-vue/es/utils/pluckprops.js","webpack://@icij/murmur/./node\_modules/bootstrapvue/es/utils/dom.js","webpack://@icij/murmur/./node\_modules/bootstrapvue/es/components/link/link.js","webpack://@icij/murmur/./node\_modules/bootstrapvue/es/components/button/button.js","webpack://@icij/murmur/./node\_modules/bootstrapvue/es/components/button/button-close.js","webpack://@icij/murmur/./node\_modules/bootstrapvue/es/mixins/id.js","webpack://@icij/murmur/./node\_modules/bootstrap-vue/es/mixins/listen-onroot.js","webpack://@icij/murmur/./node\_modules/bootstrap-vue/es/utils/observedom.js","webpack://@icij/murmur/./node\_modules/bootstrapvue/es/utils/warn.js","webpack://@icij/murmur/./node\_modules/bootstrap-vue/es/utils/keycodes.js","webpack://@icij/murmur/./node\_modules/bootstrap-vue/es/utils/bvevent.class.js","webpack://@icij/murmur/./node\_modules/bootstrapvue/es/components/modal/modal.js","webpack://@icij/murmur/./lib/components/EmbedForm.vue?d762","webpack: //@icij/murmur/./node\_modules/@babel/runtime/helpers/esm/typeof.js","webpack://@icij/murmur/./lib/utils/clipboa rd.js","webpack://@icij/murmur/lib/components/EmbedForm.vue","webpack://@icij/murmur/./lib/components/Emb edForm.vue?f085","webpack://@icij/murmur/./lib/components/EmbedForm.vue","webpack://@icij/murmur/lib/com ponents/SharingOptions.vue","webpack://@icij/murmur/./lib/components/SharingOptions.vue?a43d","webpack://@i cij/murmur/./lib/components/SharingOptions.vue","webpack://@icij/murmur/lib/components/EmbeddableFooter.vu e","webpack://@icij/murmur/./lib/components/EmbeddableFooter.vue?26c8","webpack://@icij/murmur/./lib/compo nents/EmbeddableFooter.vue","webpack://@icij/murmur/./lib/components/FollowUsPopover.vue?3c10","webpack:/ /@icij/murmur/./lib/components/SignUpForm.vue?f5d1","webpack://@icij/murmur/lib/components/SignUpForm.vu e","webpack://@icij/murmur/./lib/components/SignUpForm.vue?4ae9","webpack://@icij/murmur/./lib/components/ SignUpForm.vue","webpack://@icij/murmur/lib/components/FollowUsPopover.vue","webpack://@icij/murmur/./lib /components/FollowUsPopover.vue?9bd7","webpack://@icij/murmur/./lib/components/FollowUsPopover.vue","we bpack://@icij/murmur/./lib/components/GenericFooter.vue?5e9d","webpack://@icij/murmur/lib/components/Generi cFooter.vue","webpack://@icij/murmur/./lib/components/GenericFooter.vue?2720","webpack://@icij/murmur/./lib/ components/GenericFooter.vue","webpack://@icij/murmur/./lib/components/ImddbHeader.vue?0972","webpack:// @icij/murmur/./node\_modules/bootstrap-vue/es/components/dropdown/dropdownitem.js","webpack://@icij/murmur/./node\_modules/bootstrapvue/es/mixins/clickout.js","webpack://@icij/murmur/./node\_modules/bootstrapvue/es/mixins/dropdown.js","webpack://@icij/murmur/./node\_modules/bootstrap-vue/es/components/nav/nav-itemdropdown.js","webpack://@icij/murmur/./node\_modules/bootstrapvue/es/utils/tooltip.class.js","webpack://@icij/murmur/./node\_modules/bootstrapvue/es/utils/popover.class.js","webpack://@icij/murmur/./node\_modules/bootstrapvue/es/utils/ssr.js","webpack://@icij/murmur/./node\_modules/bootstrapvue/es/mixins/toolpop.js","webpack://@icij/murmur/./node\_modules/bootstrapvue/es/components/popover/popover.js","webpack://@icij/murmur/lib/components/ImddbHeader.vue","webpack:// @icij/murmur/./lib/components/ImddbHeader.vue?5d54","webpack://@icij/murmur/./lib/components/ImddbHeader. vue","webpack://@icij/murmur/./lib/components/ResponsiveIframe.vue?f690","webpack://@icij/murmur/lib/compo nents/ResponsiveIframe.vue","webpack://@icij/murmur/./lib/components/ResponsiveIframe.vue?1204","webpack:// @icij/murmur/./lib/components/ResponsiveIframe.vue","webpack://@icij/murmur/lib/components/SlideUpDown.vu e","webpack://@icij/murmur/./lib/components/SlideUpDown.vue?0492","webpack://@icij/murmur/./lib/component s/SlideUpDown.vue","webpack://@icij/murmur/./lib/components/index.js","webpack://@icij/murmur/./lib/main.js", "webpack://@icij/murmur/./node\_modules/@vue/cli-service/lib/commands/build/entrylib.js","webpack://@icij/murmur/./node\_modules/lodash/\_listCacheHas.js","webpack://@icij/murmur/./node\_modul

es/core-js/modules/\_string-

ws.js","webpack://@icij/murmur/./node\_modules/lodash/isSymbol.js"],"names":["label","href","active","\_VALUES ","Symbol","\_SCOPES","Config","values","each","value","key","set","levels","split","length","scope","shift","join" ,"defaultValue","get","name","scopes","defaultValues","FontAwesomeIcon","Vue","use","VueI18n","loadLocaleM essages","locales","require","messages","keys","forEach","matched","match","locale","process","fallbackLocale"," DEFAULT\_ROWS","height","boxes","isFlexBasis","str","Number","toString","isWidth","cssSuffix","checkState"," suffix","getBoxStyle","left","width","isLast","subClass","arr","push","style","formatRows","rows","rowArr","row", "boxArr","rowObj","box","index","concat","injectAsset","memoize","file","Promise","resolve","parent","document ","querySelector","parts","ext","toLowerCase","script","createElement","setAttribute","onload","appendChild","css ","injectAssets","files","flatten","arguments","filesLoaded","allFilesLoaded","i","then","pymChild","pymParams","I frameResizer","initializer","window","pym","Child","polling","sendHeight","url","id","Date","now","deletePymPar ams","location","URL","param","searchParams","delete","every","has","copyText","text","container","reject","fake Element","clipboard","Clipboard","action","body","on","error","destroy","click","Murmur","lang","message","i18n ","setLocaleMessage","mergeLocaleMessage","options","Object","components","component","default"],"mappings ":"AAAA;AACA;AACA;AACA;AACA;AACA;AACA;AACA;AACA;AACA,CAAC;AACD,O;ACVA;AACA;;A AEA;AACA;;AAEA;AACA;AACA;AACA;AACA;AACA;AACA;AACA;AACA;AACA;;AAEA;AACA;;AAEA; AACA;;AAEA;AACA;AACA;;;AAGA;AACA;;AAEA;AACA;;AAEA;AACA;AACA;AACA,kDAA0C,gCAAgC; AAC1E;AACA;;AAEA;AACA;AACA;AACA,gEAAwD,kBAAkB;AAC1E;AACA,yDAAiD,cAAc;AAC/D;;AAE A;AACA;AACA;AACA;AACA;AACA;AACA;AACA;AACA;AACA;AACA;AACA,iDAAyC,iCAAiC;AAC1E, wHAAgH,mBAAmB,EAAE;AACrI;AACA;;AAEA;AACA;AACA;AACA,mCAA2B,0BAA0B,EAAE;AACvD,yC AAiC,eAAe;AAChD;AACA;AACA;;AAEA;AACA,8DAAsD,+DAA+D;;AAErH;AACA;;;AAGA;AACA;;;;;;;;AC lFA,aAAa,mBAAO,CAAC,MAAW;;AAEhC;AACA;;AAEA;AACA;;AAEA;AACA;AACA;AACA;AACA;AACA ;;AAEA;AACA;;AAEA;AACA;AACA;AACA;AACA,WAAW,EAAE;AACb,aAAa,OAAO;AACpB;AACA;AAC A;AACA;;AAEA;AACA;AACA;AACA,GAAG;;AAEH;AACA;AACA;AACA;AACA,KAAK;AACL;AACA;AA CA;AACA;AACA;;AAEA;;;;;;;;;AC7Ca;AACb,cAAc,mBAAO,CAAC,MAAY;AAClC,cAAc,mBAAO,CAAC,MA AW;AACjC,eAAe,mBAAO,CAAC,MAAa;AACpC,WAAW,mBAAO,CAAC,MAAS;AAC5B,gBAAgB,mBAAO, CAAC,MAAc;AACtC,kBAAkB,mBAAO,CAAC,MAAgB;AAC1C,qBAAqB,mBAAO,CAAC,MAAsB;AACnD,q BAAqB,mBAAO,CAAC,MAAe;AAC5C,eAAe,mBAAO,CAAC,MAAQ;AAC/B,8CAA8C;AAC9C;AACA;AACA ;;AAEA,8BAA8B,aAAa;;AAE3C;AACA;AACA;AACA;AACA;AACA,yCAAyC,oCAAoC;AAC7E,6CAA6C,oC AAoC;AACjF,KAAK,4BAA4B,oCAAoC;AACrE;AACA;AACA;AACA;AACA;AACA;AACA;AACA;AACA;A ACA;AACA;AACA;AACA;AACA;AACA;AACA;AACA;AACA;AACA;AACA;AACA,gBAAgB,mBAAmB;AA CnC;AACA;AACA,kCAAkC,2BAA2B;AAC7D;AACA;AACA;AACA;AACA;AACA;AACA;AACA;AACA;AA CA;AACA;AACA;AACA;AACA;AACA;AACA;AACA,KAAK;AACL;AACA;AACA;;;;;;;;ACpEA,kBAAkB,mB AAO,CAAC,MAAgB;AAC1C,iBAAiB,mBAAO,CAAC,MAAe;;AAExC;AACA;;AAEA;AACA;;AAEA;AACA;A ACA;AACA;AACA,WAAW,OAAO;AAClB,aAAa,MAAM;AACnB;AACA;AACA;AACA;AACA;AACA;AACA ;AACA;AACA;AACA;AACA;AACA;AACA;;AAEA;;;;;;;;AC7BA,aAAa,mBAAO,CAAC,MAAW;AAChC,kBA AkB,mBAAO,CAAC,MAAe;AACzC,cAAc,mBAAO,CAAC,MAAW;;AAEjC;AACA;;AAEA;AACA;AACA;AA CA;AACA,WAAW,EAAE;AACb,aAAa,QAAQ;AACrB;AACA;AACA;AACA;AACA;;AAEA;;;;;;;;ACnBA;AAC A;AACA;AACA;AACA;AACA;AACA;AACA,aAAa,QAAQ;AACrB;AACA;AACA;AACA;AACA;AACA;AAC A;AACA;;AAEA;;;;;;;;ACjBA;AACA;AACA;AACA;AACA,WAAW,MAAM;AACjB,WAAW,MAAM;AACjB,a AAa,MAAM;AACnB;AACA;AACA;AACA;AACA;;AAEA;AACA;AACA;AACA;AACA;;AAEA;;;;;;;;ACnBA,e AAe,mBAAO,CAAC,MAAY;;AAEnC;AACA;AACA;AACA;AACA,WAAW,EAAE;AACb,aAAa,QAAQ;AACr B;AACA;AACA;AACA;AACA;;AAEA;;;;;;;;;ACdA;AAAA;AAAA;AAAkgB,CAAgB,wiBAAG,EAAC,C;;;;;;;;A CAthB;AACa;AACb,cAAc,mBAAO,CAAC,MAAW;AACjC,WAAW,mBAAO,CAAC,MAAS;AAC5B,aAAa,mB AAO,CAAC,MAAW;AAChC,yBAAyB,mBAAO,CAAC,MAAwB;AACzD,qBAAqB,mBAAO,CAAC,MAAoB;;A AEjD,2CAA2C;AAC3C;AACA;AACA;AACA;AACA,8DAA8D,UAAU,EAAE;AAC1E,KAAK;AACL;AACA,8D AA8D,SAAS,EAAE;AACzE,KAAK;AACL;AACA,CAAC,EAAE;;;;;;;;ACnBH,mBAAmB,mBAAO,CAAC,MAA iB;AAC5C,eAAe,mBAAO,CAAC,MAAa;;AAEpC;AACA;AACA;AACA;AACA,WAAW,OAAO;AAClB,WAA W,OAAO;AAClB,aAAa,EAAE;AACf;AACA;AACA;AACA;AACA;;AAEA;;;;;;;;;AChBa;AACb;AACA,eAAe,m

BAAO,CAAC,MAAc;AACrC;AACA;AACA;AACA;AACA;AACA;AACA;AACA;AACA;AACA;;;;;;;;ACZA,yD AAW,mBAAO,CAAC,MAAS;AAC5B,gBAAgB,mBAAO,CAAC,MAAa;;AAErC;AACA,kBAAkB,KAA0B;;AA E5C;AACA;;AAEA;AACA;;AAEA;AACA;;AAEA;AACA;;AAEA;AACA;AACA;AACA;AACA;AACA;AACA; AACA,WAAW,EAAE;AACb,aAAa,QAAQ;AACrB;AACA;AACA;AACA;AACA;AACA;AACA;AACA;AACA;; AAEA;;;;;;;;;ACrCA;AACA,YAAY,mBAAO,CAAC,MAAyB;AAC7C,kBAAkB,mBAAO,CAAC,MAAkB;;AAE5 C;AACA;AACA;;;;;;;;ACNA,eAAe,mBAAO,CAAC,MAAY;AACnC,eAAe,mBAAO,CAAC,MAAa;AACpC,kBA AkB,mBAAO,CAAC,MAAgB;;AAE1C;AACA;AACA;AACA;AACA,WAAW,SAAS;AACpB,WAAW,OAAO;A AClB,aAAa,SAAS;AACtB;AACA;AACA;AACA;;AAEA;;;;;;;;;AChBA;AAAA;AAAA;AAA4hB,CAAgB,kkBA AG,EAAC,C;;;;;;;;ACAniB;;AAEb;AACA;AACA;AACA;AACA;AACA;AACA;;;;;;;;ACRA;AACA;AACA;AAC A;AACA;AACA;AACA;AACA;AACA;AACA;AACA;AACA;AACA;AACA;;AAEA;;AAEA,MAAM,KAA0B;; AAEhC;AACA;AACA;AACA;AACA;AACA;AACA;AACA;AACA;AACA;AACA;AACA;AACA;AACA;AACA ;AACA,EAAE;AACF;AACA;;AAEA;AACA,CAAC;;AAED;AACA;AACA;AACA;AACA;;AAEA;;AAEA;;AAE A;;AAEA;;AAEA;;AAEA;;AAEA;;AAEA;;AAEA;;AAEA;;AAEA;;AAEA;;AAEA;;AAEA;;AAEA;AACA;AAC A;AACA;AACA;AACA;;;AAGA;AACA;AACA;;;;;AAKA;AACA;AACA;AACA;AACA;;AAEA;AACA;;AAEA; AACA;;AAEA;AACA;AACA;AACA;AACA;AACA;AACA;AACA;AACA;AACA;;;AAGA;AACA;AACA;AAC A;;AAEA;AACA;AACA;AACA;AACA;AACA;AACA;AACA;;;;AAIA;AACA;;AAEA;AACA;;AAEA;AACA;A ACA;AACA,EAAE;;AAEF;AACA;AACA;;AAEA;;AAEA;AACA;;AAEA;;AAEA;AACA;;AAEA;AACA;AACA ,EAAE;;AAEF;AACA;AACA;;AAEA;AACA;AACA;AACA;;AAEA;AACA;AACA,EAAE;;AAEF;AACA;AAC A;;AAEA;AACA;;AAEA;AACA;;AAEA;AACA;AACA,EAAE;;AAEF;AACA;AACA;AACA,EAAE;;AAEF;AA CA;AACA;AACA,GAAG;AACH,EAAE;;AAEF;AACA;AACA,EAAE;;AAEF;AACA;AACA,EAAE;;AAEF;AA CA;AACA,EAAE;;AAEF;AACA;AACA;AACA;AACA,EAAE;;AAEF;AACA;AACA,EAAE;;AAEF;AACA;AA CA;AACA;AACA;AACA;;AAEA;AACA;AACA,+BAA+B;AAC/B;AACA;AACA;;AAEA;AACA;AACA;;AAE A;AACA;AACA;AACA;;AAEA;AACA;AACA;AACA;;AAEA;AACA;AACA;AACA;AACA;;AAEA,QAAQ,YA AY;;AAEpB;AACA;;AAEA;AACA;AACA;AACA;;AAEA;AACA;AACA;AACA;;AAEA;AACA;AACA;;AAEA ;AACA;AACA;;AAEA,MAAM;AACN;AACA;;AAEA;AACA;;AAEA;AACA,KAAK;AACL;AACA;AACA;AA CA;AACA;;AAEA;AACA;AACA;;AAEA;;AAEA;AACA;;AAEA;AACA;;AAEA;AACA;AACA,EAAE;;AAEF,o BAAoB;;AAEpB;AACA;;AAEA;AACA;AACA;AACA;AACA;;AAEA;;AAEA;AACA;AACA;AACA;;AAEA;A ACA;AACA;AACA,EAAE;;AAEF;;AAEA;AACA;AACA;;AAEA;AACA;AACA;AACA;AACA,EAAE;;AAEF; AACA;AACA;AACA,EAAE;;AAEF;AACA;;AAEA;AACA;AACA,UAAU,YAAY;AACtB;AACA;AACA;AACA ;AACA,GAAG;AACH;AACA;AACA;AACA;AACA;AACA;;AAEA;AACA,EAAE;;AAEF;AACA;AACA;AACA ;AACA;AACA,EAAE;;AAEF;AACA;AACA;;AAEA;AACA;AACA;AACA;AACA;AACA;AACA,IAAI;AACJ;A ACA;AACA;;AAEA;AACA,EAAE;;AAEF;AACA;AACA,EAAE;;AAEF;AACA;AACA;AACA;AACA;AACA;; AAEA,SAAS,SAAS;AAClB;AACA;;AAEA;;AAEA;AACA,EAAE;;AAEF;AACA;AACA;AACA;AACA;AACA; ;AAEA;AACA;AACA,SAAS,YAAY;AACrB;AACA;AACA;AACA;AACA;;AAEA;AACA,EAAE;;AAEF;AACA ;AACA;AACA;AACA;;AAEA;AACA;AACA;AACA,UAAU,YAAY;AACtB;;AAEA;AACA;AACA;AACA;;AA EA;AACA,GAAG;AACH;AACA;;AAEA;AACA;AACA;AACA;AACA;;AAEA;AACA;AACA,EAAE;;AAEF;A ACA;;AAEA;AACA;AACA;AACA,CAAC;;AAED;AACA;AACA;;AAEA;AACA;AACA;AACA;AACA,CAAC;; AAED;;AAEA;AACA;AACA;AACA;AACA;AACA;;AAEA;AACA;AACA;;AAEA;AACA;AACA;AACA;AAC A;AACA;AACA;AACA;AACA;AACA;AACA;AACA;AACA;AACA;AACA;;AAEA;AACA;AACA;AACA;AA CA;AACA;AACA;AACA;AACA;AACA;AACA;;AAEA;AACA;AACA;AACA;AACA;AACA;AACA;AACA;A ACA;;AAEA;AACA;AACA;AACA;AACA;AACA;AACA;AACA;AACA;AACA;AACA;AACA;AACA;AACA,E AAE;;AAEF;AACA,aAAa;AACb;AACA;AACA;AACA;AACA;AACA;AACA;AACA;AACA;AACA;AACA,SA AS,SAAS;AAClB;AACA;AACA;AACA;AACA;AACA,EAAE;;AAEF;;AAEA;;AAEA;AACA;;AAEA;AACA;;A AEA;AACA;AACA;AACA;AACA;AACA;AACA;;AAEA;AACA;AACA,0BAA0B;AAC1B;AACA;AACA;AAC A;AACA;AACA;;AAEA;AACA;AACA;;AAEA;AACA;;AAEA;;AAEA;AACA;;AAEA;AACA;AACA;AACA;A ACA;AACA;AACA;AACA;AACA;AACA;AACA;AACA;AACA;AACA;AACA,EAAE;;AAEF;AACA;;AAEA,g BAAgB,IAAI;;AAEpB;AACA;;AAEA;;AAEA;AACA;AACA,wCAAwC,IAAI;AAC5C;AACA;AACA;AACA;A ACA;AACA;AACA;AACA;AACA;AACA;AACA;AACA;AACA,EAAE;;AAEF;AACA;AACA;AACA;AACA;;

AAEA;AACA;AACA;AACA;;AAEA;AACA;AACA;;AAEA;AACA;AACA,EAAE;;AAEF;AACA;AACA;AACA ;AACA;AACA;AACA,EAAE;;AAEF;AACA;AACA;AACA,GAAG;AACH,GAAG;AACH;;AAEA;AACA;AAC A;AACA;AACA;AACA;AACA;AACA;AACA;AACA,CAAC;AACD,SAAS;;AAET;AACA;AACA;AACA,GAA G;;AAEH;AACA;AACA;AACA;AACA;AACA;AACA;AACA;AACA;AACA;AACA;;AAEA;AACA;AACA;;AA EA;AACA;;AAEA;;AAEA;AACA;AACA;;AAEA;AACA;;AAEA;AACA;;AAEA;AACA;AACA;AACA;;AAEA;; AAEA;AACA;AACA;;AAEA;AACA;;AAEA;AACA;AACA;;AAEA;AACA;AACA;AACA;AACA;AACA;AAC A;AACA,OAAO;AACP;AACA;;AAEA;AACA,MAAM;;AAEN;AACA;AACA;AACA;AACA;AACA;;AAEA;A ACA;AACA;AACA;;AAEA;AACA,KAAK;AACL;AACA;;AAEA;AACA,KAAK;AACL;;AAEA;AACA;AACA; AACA;;AAEA;AACA;AACA;AACA;;AAEA;AACA;AACA;;AAEA;AACA;AACA;AACA;AACA,KAAK;;AAE L;AACA;AACA;AACA,MAAM;AACN;AACA;;AAEA;AACA;AACA;AACA;AACA;AACA;AACA;;AAEA;AA CA;AACA;AACA;;AAEA;AACA;AACA;AACA;AACA;AACA;AACA,MAAM;AACN,MAAM;AACN;AACA; AACA;AACA;AACA;AACA;AACA;AACA;;AAEA;AACA;AACA;;AAEA;AACA;AACA,aAAa,yBAAyB;AACt C;AACA;AACA;AACA;AACA;;AAEA;AACA;AACA;AACA;AACA;AACA;AACA;AACA;AACA;AACA;;AA EA;AACA;AACA,WAAW,SAAS;AACpB;AACA;AACA;AACA;AACA;;AAEA;AACA;AACA,WAAW,SAAS; AACpB;AACA;AACA;;AAEA;AACA;AACA,EAAE;AACF;AACA,EAAE;AACF;AACA;AACA;AACA;AACA; AACA;AACA;AACA;;AAEA;AACA;AACA,WAAW,OAAO;AAClB,WAAW,SAAS;AACpB;AACA;AACA;AA CA;;AAEA;AACA;AACA;AACA;;AAEA;AACA;AACA,WAAW,QAAQ;AACnB,WAAW,QAAQ;AACnB,aAAa ,OAAO;AACpB;AACA;AACA;AACA;AACA;;AAEA;AACA;AACA;AACA;;AAEA;AACA;AACA;AACA;AA CA;AACA;AACA;AACA;;AAEA;AACA;;AAEA;AACA;AACA,WAAW,OAAO;AAClB;AACA;AACA;AACA; AACA;AACA;AACA;;AAEA;AACA;AACA,WAAW,OAAO;AAClB;AACA;AACA;AACA;AACA;AACA;AAC A;;AAEA;AACA;AACA,WAAW,QAAQ,6BAA6B;AAChD;AACA;;AAEA;AACA;;AAEA;AACA;AACA;AAC A;;AAEA;AACA;AACA;AACA;AACA;AACA;AACA;AACA;;AAEA;AACA;AACA;AACA;AACA,MAAM;A ACN;AACA;AACA;;AAEA;AACA;AACA;;AAEA;AACA;AACA;AACA;AACA;;AAEA;;AAEA;AACA;AACA ;AACA,GAAG;AACH;AACA;;AAEA;AACA;AACA;AACA;;AAEA;AACA;AACA,WAAW,SAAS;AACpB;AA CA;AACA;AACA;AACA;AACA;AACA;AACA;;AAEA;AACA;AACA;AACA;AACA;AACA;AACA,GAAG;A ACH,EAAE;AACF;;AAEA;AACA;AACA,WAAW,gBAAgB;AAC3B,aAAa,uBAAuB;AACpC;AACA;AACA;A ACA;;AAEA;AACA;;AAEA;AACA;AACA,WAAW,eAAe;AAC1B,aAAa,QAAQ;AACrB;AACA;AACA;AACA; AACA;AACA;AACA;;AAEA;AACA;AACA,WAAW,eAAe;AAC1B,aAAa,OAAO;AACpB;AACA;AACA;AAC A;;AAEA;AACA;AACA;AACA;;AAEA;AACA;AACA;AACA;;AAEA;AACA;AACA;AACA;;AAEA;AACA;A ACA;;AAEA;AACA,GAAG;AACH;AACA;AACA;;AAEA;AACA;;AAEA;AACA;AACA;AACA;AACA;AACA; AACA,EAAE;;AAEF;AACA;;AAEA;AACA;AACA;AACA;AACA,EAAE;;AAEF;AACA;;AAEA;AACA;AACA ;AACA;AACA;AACA;AACA;AACA,EAAE;;AAEF;AACA;AACA;AACA;AACA;AACA;AACA;AACA;AACA ;AACA;AACA;AACA;AACA;AACA;AACA,EAAE;AACF;AACA;AACA;AACA;AACA;AACA;AACA;AACA; ;AAEA;AACA;AACA;AACA;AACA;AACA;;AAEA;;AAEA;AACA;AACA;AACA;AACA;;AAEA;AACA;AAC A;AACA;AACA;AACA;AACA;AACA;AACA;AACA;;AAEA;AACA;AACA;AACA;;AAEA;AACA;AACA;AA CA;AACA;;AAEA;AACA,IAAI;AACJ;AACA;AACA,GAAG;;AAEH;AACA;AACA;AACA;AACA;AACA;;AA EA;AACA;AACA;AACA;AACA;AACA;AACA;;AAEA;AACA;AACA;AACA;;AAEA;AACA;AACA;AACA;A ACA;AACA;;AAEA;AACA;;AAEA;;AAEA;AACA;;AAEA;AACA;AACA;AACA;AACA;AACA;;AAEA;AACA ;AACA;AACA;AACA;AACA;AACA;AACA;AACA;AACA;AACA;AACA;;AAEA;AACA;AACA;AACA;AAC A;AACA;AACA;;AAEA;AACA;AACA;AACA;AACA;;AAEA;AACA;AACA;AACA;;AAEA;AACA;AACA;AA CA;AACA;AACA;;AAEA;AACA;AACA;AACA;AACA;AACA;AACA,GAAG;;AAEH;AACA;AACA;;AAEA;A ACA;AACA;AACA;AACA;;AAEA;AACA;AACA;AACA;AACA;;AAEA;AACA;AACA;AACA;AACA;;AAEA; AACA;AACA;AACA;AACA;AACA;;AAEA;AACA;AACA;AACA,GAAG;AACH;;AAEA;AACA;AACA;AAC A;AACA;;AAEA;AACA;AACA;AACA;;AAEA;AACA;AACA;AACA;AACA,GAAG;AACH;;AAEA;AACA;;A AEA;AACA;AACA;;AAEA;AACA;AACA;AACA;AACA;AACA;AACA;AACA;AACA;AACA;AACA;AACA; AACA,GAAG;AACH;AACA;AACA;AACA;AACA;AACA;AACA;AACA;AACA;AACA;;AAEA;AACA;;AAE A;AACA;AACA;;AAEA;AACA;AACA;AACA;AACA;;AAEA;AACA;AACA;AACA;AACA;;AAEA;AACA;AA CA;;AAEA;AACA;;AAEA;AACA;AACA;;AAEA;AACA;AACA;AACA;AACA;AACA;AACA;;AAEA;AACA;

AACA;AACA;AACA;;AAEA;AACA,EAAE;AACF;AACA;AACA;AACA;AACA;AACA;;AAEA;AACA;AACA; AACA;AACA;AACA;;AAEA;AACA;AACA;AACA;AACA;AACA;AACA;AACA;AACA;;AAEA;AACA,GAA G;AACH;AACA;;AAEA;AACA;AACA;AACA;AACA;AACA;AACA;AACA;AACA;;AAEA;AACA;AACA;AA CA;;AAEA;AACA;AACA;;AAEA;AACA;AACA;AACA;AACA;;AAEA;AACA;;AAEA;AACA;AACA;;AAEA; AACA;AACA;AACA;AACA;;AAEA;AACA;;AAEA;AACA;AACA;AACA;;AAEA;AACA;;AAEA;AACA;AAC A;AACA;AACA;AACA;AACA;AACA,GAAG;AACH;;AAEA;AACA;;AAEA;AACA;AACA;AACA;AACA;AA CA;AACA;;AAEA;AACA;AACA;AACA;AACA;;AAEA;AACA;AACA;AACA;AACA;;AAEA;AACA;AACA;A ACA;AACA;AACA;AACA;AACA;;AAEA;AACA;AACA;;AAEA;AACA;AACA;;AAEA;AACA;AACA,WAA W,UAAU;AACrB;AACA;AACA;AACA;AACA;AACA;;AAEA;AACA;AACA;AACA;;AAEA;AACA;AACA;A ACA;AACA;AACA;AACA;AACA;AACA;AACA;;AAEA;AACA;AACA;;AAEA;AACA;;AAEA;AACA;AACA, WAAW,cAAc;AACzB;AACA;AACA;AACA;AACA;AACA;;AAEA;AACA;AACA;AACA;AACA;AACA;AAC A,EAAE;AACF;AACA;AACA;AACA;AACA,GAAG;AACH;AACA,gCAAgC,MAAM;AACtC;AACA;AACA;A ACA,EAAE;AACF;AACA;AACA;;AAEA;AACA;;AAEA;;AAEA;AACA;;AAEA;;AAEA;;AAEA,eAAe;;AAEf,S AAS;;AAET;AACA,QAAQ,iCAAiC;AACzC,QAAQ,oBAAoB;AAC5B,QAAQ,sCAAsC;AAC9C,QAAQ;AACR, EAAE;;AAEF;AACA;AACA;;AAEA;AACA;;AAEA;AACA;AACA;;AAEA;AACA,GAAG;;AAEH;AACA;AAC A;AACA;AACA;AACA;AACA;AACA;AACA;AACA;AACA;AACA;;AAEA;AACA;AACA;AACA;AACA;;AA EA;AACA;AACA;AACA;;AAEA;AACA,IAAI;AACJ;AACA;;AAEA;AACA,GAAG;;AAEH;AACA;AACA;;AA EA;AACA;AACA;;AAEA;AACA;AACA;;AAEA;AACA,IAAI;AACJ;AACA;AACA;AACA;;AAEA;AACA;AA CA;AACA;;AAEA;AACA;AACA;AACA,EAAE;;AAEF;;AAEA;AACA;AACA;AACA,gBAAgB,aAAa,EAAE;A AC/B;AACA;AACA;AACA,GAAG;;AAEH;AACA;;AAEA;AACA;AACA;AACA;AACA,KAAK;AACL,GAAG; ;AAEH;AACA;AACA;;AAEA;AACA;AACA;AACA;AACA;AACA;;AAEA;;AAEA;AACA;AACA;AACA;AAC A;AACA;AACA;AACA;AACA;AACA,GAAG;;AAEH;AACA;AACA;AACA;;AAEA;;AAEA;AACA;AACA;AA CA,KAAK;;AAEL;AACA;AACA;AACA;AACA;AACA;AACA;;AAEA;;AAEA;AACA;AACA;AACA;AACA;A ACA;AACA;AACA;;AAEA;AACA;AACA;AACA;AACA;AACA;AACA;AACA;;AAEA;;AAEA;AACA;;AAEA ;;AAEA;AACA;AACA,4DAA4D;;AAE5D;AACA;AACA;AACA,yCAAyC;;AAEzC;AACA;AACA;AACA;;AAE A;;AAEA;AACA;;AAEA;AACA;AACA;AACA;AACA;AACA;;AAEA,OAAO;AACP;AACA;AACA;AACA;AA CA,6DAA6D;;AAE7D;AACA;AACA;AACA,0CAA0C;;AAE1C;AACA;AACA;AACA;;AAEA;AACA;AACA;A ACA;AACA;AACA;;AAEA;AACA;AACA;AACA;;AAEA;AACA;AACA,gEAAgE;;AAEhE;AACA;AACA;AA CA,6CAA6C;;AAE7C;AACA;;AAEA;AACA;AACA;AACA;AACA;AACA;AACA;;AAEA;AACA;AACA;AAC A;AACA;AACA,GAAG;;AAEH;AACA;AACA;AACA;AACA;AACA;AACA;AACA;;AAEA;AACA;AACA;AA CA;AACA;AACA;;AAEA;AACA;AACA;AACA;AACA;AACA;AACA;AACA;AACA;AACA;AACA;AACA;A ACA,MAAM;AACN;AACA;AACA;AACA;;AAEA;AACA;AACA,EAAE;;AAEF;AACA;AACA;AACA;AACA; AACA;AACA;AACA;AACA;;AAEA;AACA;AACA;AACA;AACA;;AAEA;AACA;AACA;AACA;AACA;AAC A;AACA,KAAK;AACL;AACA;AACA;AACA;AACA;AACA;AACA;AACA,GAAG;;AAEH;AACA;AACA;AA CA;AACA,GAAG;;AAEH;AACA;AACA;AACA;AACA;AACA,GAAG;;AAEH;AACA;AACA;AACA;AACA;A ACA;AACA;AACA;AACA;AACA;AACA;AACA;AACA;AACA;AACA;AACA;AACA;AACA;AACA;;AAEA; AACA;AACA;AACA,KAAK;AACL;AACA;AACA,GAAG;;AAEH;AACA;AACA;AACA;AACA,GAAG;;AAE H;AACA;AACA,GAAG;;AAEH;AACA;AACA,GAAG;;AAEH;AACA;AACA;;AAEA;AACA;AACA;AACA;AA CA;AACA,GAAG;;AAEH;AACA;AACA;AACA;AACA;AACA;;AAEA;AACA,GAAG;;AAEH;AACA;AACA;A ACA,iEAAiE,UAAU;AAC3E,sCAAsC,2BAA2B;AACjE;AACA,gCAAgC,MAAM;AACtC;AACA;AACA;AACA ;AACA;AACA,GAAG;;AAEH;AACA;AACA,GAAG;;AAEH;AACA;AACA;AACA,GAAG;;AAEH;AACA;AAC A,GAAG;;AAEH;AACA;AACA;AACA,GAAG;;AAEH;AACA;AACA;AACA;;AAEA;AACA;AACA;AACA,GA AG;;AAEH;AACA;AACA;AACA,GAAG;;AAEH;AACA;AACA,GAAG;;AAEH;AACA;AACA,GAAG;;AAEH; AACA;AACA,UAAU,YAAY;AACtB;AACA;AACA;AACA,GAAG;;AAEH;AACA;AACA,UAAU,YAAY;AACt B;AACA;AACA;AACA,GAAG;;AAEH;AACA;AACA,UAAU,UAAU;AACpB;AACA;AACA;AACA,GAAG;;A AEH;AACA;AACA,UAAU,cAAc;AACxB;AACA;AACA;AACA,GAAG;AACH;AACA;;AAEA;;AAEA;AACA, YAAY,uEAAuE;AACnF;AACA;AACA,YAAY,4BAA4B;AACxC;AACA;;AAEA;AACA;AACA;AACA;;AAEA; AACA;AACA;AACA;;AAEA;AACA;AACA;;AAEA;AACA;AACA;;AAEA;;AAEA;AACA;AACA;AACA;AAC

A;AACA;AACA;AACA;;AAEA;;AAEA;AACA;AACA;AACA;AACA;AACA;AACA;AACA,IAAI;AACJ;AACA ;;AAEA;AACA;AACA;AACA;AACA;AACA;AACA;AACA;AACA;AACA,KAAK;AACL;AACA;AACA;;AAE A;AACA;AACA;AACA;;AAEA;AACA;AACA;AACA;AACA;AACA;AACA;AACA;AACA;AACA;;AAEA;AA CA;AACA;AACA;AACA,QAAQ,SAAS;AACjB;AACA;AACA;AACA;;AAEA;AACA;AACA;AACA;AACA;A ACA;;AAEA;AACA;AACA;AACA;AACA;AACA;AACA;AACA;AACA;AACA,GAAG;;AAEH;AACA;AACA; AACA;;AAEA;AACA;AACA;AACA;AACA;AACA;AACA;AACA;AACA;AACA,IAAI;AACJ;AACA;AACA,2 DAA2D;;AAE3D;AACA;AACA,oFAAoF;;AAEpF;AACA;AACA,OAAO;AACP;;AAEA;AACA;AACA,OAAO; AACP;AACA;;AAEA,mCAAmC;AACnC;AACA;AACA;AACA;AACA;AACA;AACA;AACA;AACA;AACA;;A AEA;AACA;AACA;AACA;AACA;AACA;AACA;AACA;AACA;AACA;AACA,GAAG;AACH;AACA;;AAEA; AACA;AACA;AACA,QAAQ,SAAS;AACjB;AACA;AACA;AACA;;AAEA;AACA;AACA;AACA;AACA;AACA ;;AAEA,QAAQ,SAAS;AACjB;AACA;AACA;AACA;AACA;AACA;AACA;AACA;AACA;;AAEA;AACA;;AAE A;AACA;AACA;AACA;AACA;AACA;AACA;AACA;AACA;AACA;AACA;AACA;;AAEA;AACA;;AAEA;AA CA;AACA;AACA;;AAEA;AACA;AACA;;AAEA;AACA;;AAEA;AACA;AACA;;AAEA;AACA;AACA;AACA;; AAEA;AACA;AACA;AACA;;AAEA;AACA;AACA;AACA;AACA;AACA;AACA;AACA;;AAEA;AACA;AACA ;AACA;AACA;AACA;AACA;AACA;AACA;AACA;AACA;AACA;AACA;AACA;;AAEA;AACA;AACA;AAC A;AACA;;AAEA;AACA;AACA;AACA;;AAEA;AACA,GAAG;AACH;AACA;AACA;AACA;AACA;AACA;AA CA;AACA,IAAI;AACJ;AACA;AACA;AACA,EAAE;AACF;;AAEA;AACA;AACA;AACA;AACA;AACA;;AAE A;AACA;AACA;AACA,GAAG;AACH;AACA;AACA,GAAG;AACH;AACA;AACA;AACA;AACA;AACA;AAC A;AACA;AACA,GAAG;;AAEH,QAAQ,SAAS;AACjB;AACA;AACA,GAAG;AACH;;AAEA;AACA;AACA;AA CA;AACA,WAAW,SAAS;AACpB;AACA;AACA;AACA;AACA;AACA;AACA;AACA;AACA,uCAAuC,iDAAi D;AACxF;AACA;AACA;AACA;AACA;AACA;AACA;AACA;AACA;AACA;;AAEA;AACA;;AAEA;AACA;AA CA;AACA;AACA;AACA;AACA;AACA;AACA;AACA;AACA;AACA;AACA;AACA;AACA;;AAEA;AACA;A ACA;;AAEA;AACA;AACA,iDAAiD;AACjD,UAAU,wCAAwC;AAClD;AACA;AACA;AACA;AACA;AACA;A ACA;AACA;AACA;AACA;AACA;AACA;AACA;AACA;AACA;AACA;;AAEA;AACA;AACA;AACA;AACA; AACA;;AAEA;AACA;AACA;AACA;AACA;AACA;;AAEA;AACA;AACA;;AAEA;AACA;AACA;AACA;AAC A;AACA;AACA;AACA;AACA;AACA;AACA;AACA;;AAEA;AACA;AACA;AACA;AACA;AACA;AACA;AA CA;AACA;;AAEA;AACA;AACA;;AAEA;AACA;;AAEA;AACA;AACA;;AAEA;AACA;AACA;;AAEA;AACA; AACA;AACA;AACA;;AAEA;AACA;;AAEA;AACA;AACA;AACA;;AAEA;AACA;AACA;AACA;AACA;;AAE A;AACA;AACA;AACA;AACA;AACA;AACA;AACA;AACA;AACA;AACA,IAAI;AACJ;AACA;AACA;;AAEA ;AACA;;AAEA;AACA;AACA;AACA;AACA;;AAEA;AACA;AACA;AACA,WAAW,gBAAgB;AAC3B;AACA, WAAW,QAAQ;AACnB,WAAW,MAAM;AACjB,WAAW,MAAM;AACjB;AACA;AACA;AACA;AACA;;AAEA ;;AAEA;AACA;AACA;;AAEA;AACA;AACA;AACA;;AAEA;AACA;AACA;;AAEA;AACA,IAAI;AACJ;AACA; ;AAEA;AACA;;AAEA;AACA;AACA;AACA;;AAEA;AACA;AACA;AACA;AACA;AACA;AACA;AACA;AAC A;AACA;;AAEA;AACA;AACA;AACA;AACA;AACA;AACA;;AAEA;AACA;AACA;AACA;AACA;;AAEA;AA CA;AACA;AACA;AACA;AACA;AACA;AACA;AACA;AACA;AACA;;AAEA;;AAEA;AACA;;AAEA;AACA;A ACA;;AAEA;AACA;;AAEA;AACA;AACA;AACA;AACA;AACA,CAAC;;AAED;AACA;AACA;AACA;AACA; AACA;AACA,CAAC;AACD;AACA;AACA;AACA;AACA,EAAE;AACF;;AAEA;AACA;AACA;AACA;AACA; AACA;AACA,CAAC;AACD;AACA;AACA;AACA;AACA,EAAE;AACF;;AAEA;AACA;AACA;AACA;AACA, CAAC;AACD;AACA;AACA;AACA;AACA;AACA;AACA;AACA;AACA,EAAE;AACF;;AAEA;;AAEA,CAAC; ;;;AAID;AACA;;AAEA;AACA;AACA;AACA;AACA;AACA;AACA;;;;;AAKA;AACA;AACA;;AAEA;AACA;A ACA;AACA;AACA;AACA;AACA;AACA;AACA;AACA;;;AAGA;AACA;;AAEA,QAAQ,GAAG;AACX;AACA ;AACA;AACA;;AAEA;AACA;;;AAGA;;;;AAIA;;AAEA;;AAEA;AACA;;;;AAIA;AACA;AACA;AACA;AACA; AACA,GAAG;AACH;;AAEA;AACA;AACA;AACA;AACA,GAAG;AACH;;AAEA;AACA;AACA;AACA;AAC A,GAAG;AACH;;AAEA;AACA;AACA;;AAEA;AACA;;AAEA;AACA;AACA;;AAEA;AACA;AACA;;AAEA;A ACA;AACA,EAAE;AACF;;AAEA;AACA;AACA;AACA;AACA;;AAEA;AACA;AACA,gBAAgB,SAAS;AACzB ;AACA;AACA;AACA;AACA,IAAI;AACJ;;AAEA;;AAEA,cAAc,SAAS;AACvB;AACA;;AAEA;AACA,EAAE;A ACF;AACA;AACA,EAAE;AACF;AACA;AACA,EAAE;AACF;AACA;AACA;;AAEA;AACA;AACA;AACA;AA CA;AACA;AACA;AACA;AACA,CAAC;;;AAGD;;;AAGA;AACA;;AAEA;AACA;AACA;AACA;AACA;;AAEA

;AACA;;AAEA;AACA;AACA;AACA;;AAEA;AACA;AACA;;AAEA;AACA;AACA;AACA;AACA;;AAEA;AA CA;;AAEA,IAAI;AACJ;AACA;;AAEA;AACA;;AAEA;AACA;AACA;;AAEA;AACA;AACA;AACA;AACA;AA CA;AACA;;AAEA;AACA;AACA;;AAEA;AACA;AACA;;AAEA;AACA,QAAQ;AACR;AACA;AACA;AACA;; AAEA;;AAEA;AACA,KAAK;AACL;;AAEA;;AAEA;AACA;AACA;AACA;AACA;AACA;;AAEA;AACA,IAAI; AACJ;;AAEA;AACA;AACA,IAAI;AACJ;AACA;;AAEA;AACA,GAAG;AACH;AACA;AACA;;AAEA;AACA;A ACA,GAAG;AACH;AACA;;AAEA;AACA;AACA;;AAEA;AACA;;AAEA;AACA;;AAEA;AACA;;;AAGA;;AAE A;AACA;AACA;AACA;AACA;AACA;AACA;;AAEA;AACA;AACA;AACA;;AAEA;AACA;AACA,UAAU,OA AO;AACjB;AACA;AACA;AACA;AACA,GAAG;AACH,EAAE;;AAEF;AACA;AACA;AACA;AACA;AACA;;A AEA;AACA;AACA,UAAU,OAAO;AACjB,0BAA0B,wBAAwB;;AAElD;AACA;AACA;;AAEA;AACA;AACA;; AAEA;AACA;AACA;AACA;AACA;AACA;;AAEA;AACA,EAAE;;AAEF;AACA;;AAEA;AACA;AACA;AACA ;;AAEA;AACA;AACA;AACA;;AAEA;AACA;;AAEA;AACA;AACA;AACA,EAAE;;AAEF;AACA;AACA;AAC A;AACA;AACA;AACA,EAAE;;AAEF;AACA;AACA;AACA;AACA;AACA,CAAC;;AAED;AACA;AACA;AAC A;;AAEA;AACA;AACA;AACA;AACA,EAAE;AACF;AACA;AACA,EAAE;AACF;AACA;AACA,EAAE;AACF ;AACA;AACA,EAAE;AACF;AACA;AACA,EAAE;AACF;AACA;AACA,EAAE;AACF;AACA;AACA,EAAE;A ACF;AACA;AACA,EAAE;AACF;AACA;AACA,EAAE;AACF;AACA,0CAA0C;AAC1C,EAAE;AACF;AACA;A ACA,EAAE;AACF;AACA;AACA;AACA;;AAEA;AACA;AACA;AACA;AACA;AACA;;AAEA;AACA;AACA,C AAC;AACD;AACA;;AAEA;AACA;AACA;;AAEA;AACA;AACA;;AAEA;;AAEA;AACA;AACA;AACA;;AAEA ;AACA;AACA;AACA;AACA;;AAEA;AACA;AACA,CAAC;AACD;;;;AAIA;AACA;AACA;AACA;AACA;AAC A,EAAE;AACF;AACA;;AAEA;AACA;AACA;AACA;AACA;AACA;AACA;AACA;AACA;AACA;AACA;AAC A;AACA;AACA;AACA;AACA;AACA;AACA;AACA;AACA;AACA;AACA;AACA;;AAEA;AACA;AACA;AA CA;AACA,mBAAmB;;AAEnB;AACA;;AAEA;AACA;;AAEA;AACA;;AAEA;AACA;;AAEA;AACA;;AAEA;A ACA;;AAEA;AACA;;AAEA;AACA;;AAEA;AACA;;AAEA;AACA;AACA;AACA,UAAU,cAAc;AACxB;AACA; ;AAEA;AACA;AACA;;AAEA;AACA;AACA;AACA;AACA;AACA;;AAEA;AACA;AACA;AACA;;AAEA;;AAE A;AACA;;AAEA;AACA;AACA;;AAEA;AACA,KAAK;AACL;AACA;AACA;AACA,GAAG;;AAEH;AACA;;A AEA;AACA;AACA;;AAEA;AACA;AACA;AACA;AACA;;AAEA;AACA;AACA;AACA;AACA;AACA;AACA, QAAQ;;AAER;AACA;AACA;AACA,OAAO;AACP,MAAM;;AAEN;AACA;AACA;AACA;AACA;AACA,IAAI; ;AAEJ;AACA;AACA;AACA;AACA;AACA;;AAEA;AACA;AACA;AACA;AACA;AACA,KAAK;AACL;AACA, IAAI;;AAEJ;AACA;AACA;AACA;AACA;AACA;AACA,IAAI;;AAEJ;AACA;AACA;AACA;AACA;AACA;AA CA,IAAI;;AAEJ;AACA;AACA;AACA;AACA;AACA;AACA;AACA,IAAI;AACJ;AACA;AACA,IAAI;;AAEJ;A ACA;AACA;AACA;AACA;AACA;AACA;AACA;AACA;AACA,IAAI;AACJ;AACA;AACA,IAAI;;AAEJ;AAC A;AACA;AACA;AACA;AACA;AACA;AACA;AACA;AACA;AACA;AACA,IAAI;;AAEJ;AACA;AACA;AACA ;AACA,IAAI;;AAEJ;AACA;AACA;AACA;AACA;;AAEA;AACA;;;AAGA;AACA;AACA;AACA;AACA;AACA ;;AAEA;AACA;;AAEA;;AAEA;AACA;AACA;;AAEA;AACA,GAAG;AACH;;AAEA;AACA,GAAG;;AAEH;AA CA;AACA;AACA;AACA;;AAEA;AACA;AACA;AACA,EAAE;;AAEF;AACA;AACA;AACA;AACA;;AAEA;;A AEA;AACA;;AAEA;AACA;AACA;AACA;AACA;AACA;AACA;AACA;AACA;AACA;AACA;AACA;AACA; AACA,KAAK;AACL;AACA;AACA;AACA,KAAK;AACL;AACA;AACA,KAAK;;AAEL;AACA;AACA;;AAEA ;AACA;;AAEA;AACA;;AAEA,wCAAwC,sCAAsC;AAC9E,oCAAoC,uCAAuC;AAC3E,oCAAoC,sCAAsC;AAC 1E;AACA;AACA;AACA;AACA;AACA;AACA;AACA,SAAS;AACT;AACA;AACA;AACA;AACA;AACA,QAA Q;AACR,OAAO;AACP;AACA,MAAM;AACN,KAAK;AACL;AACA;AACA;AACA;AACA;AACA;AACA;AAC A;;AAEA;AACA;AACA;AACA;AACA;AACA;;AAEA;;AAEA;AACA;AACA;AACA;AACA;;AAEA;AACA;A ACA;AACA;AACA;;AAEA;AACA;AACA;AACA;AACA;AACA;;AAEA;AACA;;AAEA;AACA;AACA;AACA; AACA;AACA;AACA;;AAEA;AACA,WAAW;;AAEX;AACA;;AAEA;AACA;AACA;AACA;AACA;AACA;AA CA;AACA;;AAEA;AACA,UAAU;;AAEV;AACA;AACA;AACA;AACA;AACA;;AAEA;AACA;AACA;AACA;A ACA,SAAS;;AAET;AACA;AACA;AACA;AACA;AACA;AACA,WAAW;;AAEX;AACA;AACA;AACA;;AAEA; AACA;AACA;AACA;;AAEA;AACA;AACA;AACA;AACA;AACA;;AAEA;AACA;AACA;AACA;;AAEA;AAC A;AACA;AACA;AACA;AACA;AACA,QAAQ;;AAER;AACA;AACA;AACA;AACA;AACA;AACA;AACA;AA CA;;AAEA;;AAEA;AACA;AACA;AACA;AACA;AACA;AACA;AACA;AACA;AACA;AACA;;AAEA;AACA;A ACA;AACA;AACA;AACA;AACA;AACA;AACA;AACA;;AAEA;AACA;AACA;AACA;AACA;AACA;AACA;

AACA;AACA;AACA;AACA,MAAM;AACN,KAAK;;AAEL;AACA;AACA;AACA;AACA;AACA,IAAI;AACJ;; AAEA;AACA;AACA;AACA;;AAEA;AACA;AACA;AACA;;AAEA;AACA;AACA;AACA;;AAEA;AACA;AAC A;AACA,MAAM;;AAEN;AACA;AACA;;AAEA;AACA;AACA;;AAEA;AACA;;AAEA;AACA;AACA;AACA;; AAEA;AACA;AACA;AACA;;AAEA,oCAAoC;AACpC,qCAAqC;AACrC,oCAAoC;AACpC;AACA;AACA;AAC A;;AAEA;AACA;AACA;AACA;AACA,GAAG;;AAEH;AACA;;AAEA;AACA;AACA;AACA;;AAEA;AACA;A ACA,EAAE;;AAEF;AACA;AACA;;AAEA;AACA;;AAEA;AACA;;AAEA;AACA;AACA;;AAEA;AACA;;AAEA ;AACA;AACA;AACA;AACA;AACA;AACA;AACA;AACA;AACA;;AAEA;AACA;AACA;AACA;;AAEA;AAC A;AACA;;AAEA;AACA;AACA;;AAEA;AACA;AACA;AACA;;AAEA;AACA;AACA,CAAC;;;AAGD;AACA;A ACA;;AAEA;;AAEA;AACA;AACA;AACA;AACA;AACA;;;;;AAKA;AACA;AACA;AACA,EAAE;AACF;;;;;AA KA;AACA;;AAEA;;AAEA;AACA;;AAEA;AACA;AACA;AACA;AACA;AACA,GAAG;;AAEH;AACA;;AAEA;; AAEA;AACA;;AAEA;AACA;AACA;;AAEA;AACA;;AAEA;AACA;AACA;AACA;;AAEA;AACA;;AAEA;AAC A;AACA;AACA;;AAEA;AACA;AACA;AACA,CAAC;;AAED;;AAEA;AACA;AACA;AACA;AACA;AACA;;A AEA;AACA;AACA;AACA;AACA;AACA;;AAEA;AACA;;AAEA,CAAC;;AAED;AACA;;AAEA;AACA;AACA; ;;;;AAKA;AACA;AACA;AACA;AACA;AACA;;AAEA;AACA;AACA;AACA;AACA;AACA;;AAEA;AACA,EA AE;AACF;;AAEA;AACA;AACA;;AAEA;;AAEA;AACA;AACA;AACA;;AAEA;AACA,IAAI;AACJ;AACA;AA CA;AACA;AACA;AACA;;AAEA;AACA,UAAU,SAAS;AACnB;AACA;AACA;AACA;AACA;AACA;AACA;A ACA;;AAEA;AACA;AACA;;AAEA;AACA;AACA;AACA;;AAEA;AACA;;;AAGA;AACA;AACA;;AAEA;AAC A;AACA;AACA;;AAEA,+BAA+B;AAC/B;AACA;AACA;AACA;AACA;AACA;;AAEA;AACA;AACA;AACA; AACA;AACA;AACA;AACA;;;;;AAKA;AACA;AACA;;AAEA;;AAEA;;AAEA;;AAEA;AACA;;AAEA;AACA;A ACA;;AAEA;AACA;AACA;AACA;;AAEA;AACA;AACA;AACA;;AAEA;AACA;AACA;AACA,KAAK;AACL; AACA;AACA;AACA,MAAM;AACN;AACA;AACA;;AAEA;AACA,EAAE;AACF;AACA;AACA;;AAEA;AAC A;AACA;AACA;;AAEA,uBAAuB,aAAa;AACpC,GAAG;;AAEH;AACA;AACA;AACA;AACA;AACA;AACA,E AAE;AACF;AACA;AACA;;AAEA;AACA;AACA,EAAE;AACF;;AAEA;AACA;AACA;AACA;AACA;AACA;A ACA;AACA;AACA;AACA;AACA;AACA;AACA;;AAEA;AACA;;AAEA;AACA;AACA;AACA;AACA;AACA; AACA;;AAEA;AACA;AACA;AACA,EAAE;AACF;AACA;AACA;;AAEA;AACA;AACA;;AAEA;;AAEA;AAC A;;AAEA;AACA;AACA;AACA,IAAI;AACJ;;AAEA;AACA;AACA;AACA;AACA;AACA;;AAEA;;AAEA;AAC A;AACA;AACA;;AAEA;AACA;;AAEA;AACA;AACA;AACA;AACA;AACA;AACA,IAAI;AACJ;AACA;AACA ;AACA,EAAE;AACF;AACA;AACA;AACA;AACA;AACA;;AAEA;;;;AAIA;AACA;AACA;AACA;AACA;AAC A;AACA;AACA;AACA;;AAEA,oBAAoB,SAAS;AAC7B;;AAEA;AACA;AACA;AACA;;AAEA;AACA;AACA;; AAEA;AACA;AACA;;AAEA;AACA;AACA;AACA;;AAEA;AACA;AACA;;AAEA;AACA;;AAEA;AACA;;AAE A;AACA;AACA;AACA;AACA;;AAEA;AACA;AACA;AACA,IAAI;;AAEJ;AACA;AACA,GAAG;AACH;AACA ;AACA;AACA;AACA;;AAEA;AACA;AACA;AACA,EAAE;;AAEF;AACA;AACA,EAAE;;AAEF;AACA;AACA ,EAAE;;AAEF;AACA;AACA;AACA;AACA,EAAE;;AAEF;AACA;AACA;AACA,CAAC;;AAED;AACA;AACA ;AACA;AACA;;AAEA;AACA;AACA;AACA;;AAEA;AACA;AACA;;AAEA;AACA;AACA;AACA;AACA;AAC A;AACA;AACA;AACA;AACA;AACA;AACA;AACA;;AAEA;AACA;;AAEA;AACA;AACA;AACA;AACA,IAA I;AACJ;;AAEA;AACA;;AAEA;AACA;AACA;AACA;AACA;AACA;;AAEA;AACA;AACA;AACA;AACA;AAC A;;AAEA;AACA;AACA;AACA;AACA;AACA;;AAEA;AACA;AACA;;AAEA;AACA;;AAEA;AACA;AACA,IA AI;AACJ,GAAG;AACH,EAAE;;AAEF;AACA;AACA;AACA,GAAG;AACH;AACA,CAAC;;;AAGD;AACA;AA CA;;AAEA;AACA;AACA;;AAEA;AACA;AACA;AACA;AACA,KAAK;AACL;AACA;AACA;AACA;AACA;A ACA,EAAE;;AAEF;AACA;;AAEA;AACA;AACA;AACA;AACA;AACA;AACA;;AAEA;AACA;AACA;AACA; AACA;;AAEA;;AAEA;AACA;AACA;AACA;AACA;;AAEA;AACA;AACA;AACA;;AAEA;AACA;AACA;AAC A,EAAE;;AAEF;AACA;AACA;AACA;AACA;AACA;AACA,IAAI;AACJ,GAAG;AACH;AACA,CAAC;;AAED; AACA;AACA;;AAEA;AACA;AACA;AACA;AACA;;AAEA;AACA;AACA;;AAEA;AACA;AACA;AACA;;AAE A;AACA;;AAEA;AACA;AACA;AACA,IAAI;AACJ,EAAE;AACF;AACA;AACA;AACA,GAAG;AACH,EAAE; AACF;AACA;AACA,EAAE;;AAEF;AACA;AACA;AACA;AACA;AACA;AACA;AACA;AACA;AACA;AACA; AACA;AACA;;AAEA;AACA;AACA;AACA;AACA;;AAEA;AACA;AACA;AACA;AACA;AACA;AACA;AAC A;AACA;AACA;AACA,CAAC;AACD;;AAEA;;;AAGA;;AAEA;;AAEA;AACA;AACA;;AAEA;AACA;AACA;; AAEA;AACA;AACA;AACA;AACA;;AAEA;AACA;;AAEA;AACA;AACA;;AAEA;AACA;AACA;AACA;AAC

A;;AAEA;;AAEA;AACA;AACA;AACA;;AAEA;AACA;;;;;AAKA;AACA;AACA;AACA;AACA;AACA;AACA,I AAI;AACJ;AACA;AACA,IAAI;AACJ;AACA;;AAEA;AACA;AACA;;AAEA;;AAEA;AACA;AACA;;AAEA;AA CA;;AAEA;AACA;;AAEA;;AAEA;AACA;AACA;AACA;AACA;AACA;AACA;;AAEA;;AAEA;AACA;;AAEA; AACA;AACA;;AAEA;AACA;;AAEA;AACA;AACA;AACA;AACA;AACA;AACA;AACA;AACA;AACA;AAC A;AACA;;;AAGA;;AAEA;AACA;AACA;AACA;AACA;;AAEA;AACA;AACA;;AAEA;AACA;;AAEA;;AAEA; AACA;AACA;AACA;;AAEA;AACA;;AAEA;AACA;AACA;AACA;AACA;;AAEA;AACA,QAAQ,gBAAgB;AA CxB;AACA;AACA;AACA;;AAEA;AACA;;AAEA;AACA;AACA;AACA;AACA;AACA;AACA;AACA;AACA; AACA;AACA;AACA;AACA,GAAG;AACH;AACA;;AAEA;AACA;AACA;AACA;AACA;;AAEA;AACA,iBAAi B,gBAAgB;AACjC;AACA;AACA;AACA;;AAEA;AACA;;AAEA;AACA;AACA;AACA,EAAE;AACF;AACA;A ACA,EAAE;AACF;AACA;AACA;AACA;;AAEA;AACA;AACA;AACA,IAAI;AACJ;AACA;AACA,GAAG;AA CH;AACA,CAAC;AACD;;AAEA;;AAEA;;;;AAIA;AACA;;AAEA;AACA;;AAEA;AACA;AACA;AACA;AACA; AACA;AACA;;AAEA;AACA;;AAEA;AACA;;AAEA;AACA;;;AAGA;;AAEA;AACA;AACA;;AAEA;AACA;;A AEA,EAAE;AACF;;AAEA,EAAE;AACF;AACA;;AAEA;AACA;AACA;;AAEA;AACA;;;AAGA;AACA;AACA; AACA;;AAEA,QAAQ,OAAO;AACf;AACA;AACA;AACA;AACA;AACA;AACA;;;AAGA,sBAAsB;;AAEtB;AA CA;AACA;AACA;AACA;AACA;;AAEA,QAAQ,OAAO;AACf;;AAEA;;AAEA;AACA;;AAEA;AACA;AACA;;A AEA;AACA,IAAI;AACJ;;AAEA;AACA,IAAI;AACJ;;AAEA;AACA;AACA;AACA;;AAEA;AACA;AACA;AAC A;AACA;;AAEA;AACA;AACA;;AAEA;AACA;;AAEA;AACA;AACA;AACA;AACA;;AAEA;AACA;;AAEA;A ACA;;AAEA;AACA;AACA;AACA;AACA;AACA;AACA;;AAEA;;AAEA;AACA;;AAEA;AACA;AACA;AACA ;;AAEA;AACA;AACA;AACA;AACA;AACA;AACA;AACA;AACA;AACA;;AAEA;AACA;;;AAGA;AACA;AA CA;AACA;;AAEA;AACA;AACA;AACA;AACA;AACA;AACA;;AAEA;;AAEA;AACA;AACA;;AAEA;AACA; AACA;AACA;AACA,CAAC;AACD;;;;AAIA;AACA;AACA;AACA;;AAEA;AACA;AACA;;AAEA;AACA;AAC A;;AAEA;AACA;AACA;AACA;AACA;AACA,EAAE,gBAAgB;AAClB;;AAEA;AACA;;AAEA;AACA;;AAEA; AACA;;AAEA;AACA;AACA;AACA;AACA;AACA;AACA;AACA;AACA;;AAEA;;AAEA;AACA;AACA;AAC A,EAAE;AACF;;AAEA;AACA;AACA;AACA,GAAG;;AAEH;AACA;AACA;AACA;AACA;AACA;AACA;AAC A;AACA,EAAE;AACF;AACA;;AAEA;AACA;AACA;;AAEA;AACA;AACA;AACA;;AAEA;AACA;AACA;AA CA;AACA;AACA,EAAE;AACF;;AAEA;AACA;AACA;AACA;AACA;;AAEA,WAAW;;AAEX;;AAEA;AACA; AACA;AACA;;AAEA;AACA;AACA;AACA;;AAEA;AACA;AACA;AACA;AACA;AACA;;AAEA;AACA;AAC A;AACA;AACA;;AAEA;AACA;AACA;AACA;;AAEA;AACA;AACA;AACA;AACA;AACA;;AAEA;AACA;AA CA;AACA;AACA;AACA;;AAEA;AACA;AACA;AACA;AACA;AACA;AACA;;AAEA;AACA;AACA;AACA;;A AEA;AACA;;AAEA;AACA;;AAEA;AACA;;AAEA;AACA;AACA;AACA;AACA;AACA;AACA;AACA;AACA; AACA;AACA,IAAI;;AAEJ;AACA;AACA;AACA;;AAEA;AACA;AACA;;AAEA;AACA;AACA;AACA;AACA;; AAEA;AACA;;AAEA;AACA;AACA;AACA;;AAEA;AACA;AACA;AACA,IAAI;AACJ;AACA;;AAEA;AACA; AACA;;AAEA,EAAE;;AAEF;AACA;;AAEA;AACA;AACA;AACA;;AAEA;AACA;AACA;;AAEA,2CAA2C;AA C3C;AACA;AACA;AACA;AACA;AACA;;AAEA;AACA;AACA;AACA;AACA;AACA;AACA;;AAEA;AACA; AACA;AACA;AACA;;AAEA;AACA;AACA;AACA;;AAEA;AACA;AACA;AACA;AACA;AACA;;AAEA;AAC A;AACA;AACA;AACA;AACA;AACA;AACA;;AAEA;AACA;AACA;AACA;AACA;;AAEA;AACA;;AAEA;AA CA;AACA;;AAEA;AACA;AACA;AACA;AACA,EAAE;;AAEF;;AAEA;AACA;;AAEA;AACA;AACA,oDAAoD; AACpD;;AAEA;AACA;;AAEA,cAAc,sBAAsB;AACpC;AACA;;AAEA;;AAEA;AACA;AACA;AACA;;AAEA;A ACA;;AAEA,yBAAyB;AACzB;AACA;AACA;;AAEA;AACA;AACA;;AAEA;AACA;AACA;;AAEA;AACA;;AA EA,+DAA+D;AAC/D;;AAEA;AACA;AACA;AACA;AACA;AACA;AACA;AACA;AACA;;AAEA;AACA;AACA ;AACA;;AAEA;AACA,EAAE;;AAEF;AACA;AACA;AACA;AACA;;AAEA;AACA;;AAEA;AACA;AACA;;AAE A;AACA;AACA;AACA;AACA;AACA;;AAEA,UAAU,cAAc;;AAExB;AACA;AACA;AACA;AACA;AACA,iBA AiB,mBAAmB;AACpC;;AAEA;AACA;;AAEA;AACA;AACA;AACA;AACA;AACA;AACA;AACA;AACA;AA CA;AACA,0BAA0B,uCAAuC;AACjE;AACA;AACA;AACA;;AAEA;AACA;AACA;AACA,uBAAuB,uDAAuD; AAC9E;;AAEA;AACA,EAAE;;AAEF;AACA;AACA;AACA;;AAEA;AACA;AACA;AACA;AACA;AACA,KAA K;AACL;AACA;AACA;AACA;AACA,KAAK;;AAEL;AACA;AACA;AACA;AACA;AACA;AACA,KAAK;AAC L;AACA,GAAG;AACH,EAAE;;AAEF;AACA;AACA;AACA;AACA,EAAE;;AAEF;AACA;;AAEA;AACA;AAC A,GAAG;AACH;;AAEA;AACA;AACA;AACA;AACA;AACA;AACA,IAAI;AACJ;AACA,GAAG;AACH;AACA

;AACA;AACA;AACA;AACA;AACA,IAAI;AACJ;AACA,GAAG;AACH;;AAEA;AACA;AACA;AACA;AACA; AACA;AACA,IAAI;;AAEJ;AACA;AACA;AACA;AACA,GAAG;;AAEH;AACA;;AAEA;AACA;AACA;AACA; AACA;AACA;AACA;AACA;AACA;;AAEA;;AAEA;AACA;AACA;AACA;AACA;;AAEA;;AAEA;AACA;AAC A;AACA;;AAEA;AACA;AACA;AACA;;AAEA;AACA,sCAAsC;AACtC;AACA;;AAEA;AACA;AACA;AACA;; AAEA;AACA;AACA;AACA;AACA;AACA;;AAEA;AACA;;AAEA;AACA,EAAE;AACF;AACA;;AAEA;AACA ;AACA;AACA;;AAEA;AACA;;AAEA;AACA;AACA;;AAEA;AACA;AACA;AACA;AACA;AACA;AACA;AAC A;;AAEA;AACA;;AAEA;;AAEA;AACA;AACA;AACA,EAAE;AACF;AACA;;AAEA;;AAEA;AACA;AACA;AA CA,EAAE;AACF;AACA;;AAEA;;AAEA;AACA;AACA;;AAEA;AACA;AACA;;AAEA;AACA;AACA;AACA;A ACA;AACA;AACA;AACA;AACA;AACA;AACA;AACA;AACA;AACA;AACA;AACA;AACA;AACA;AACA;A ACA;AACA;AACA;AACA;AACA;AACA;AACA;AACA;AACA;AACA;AACA;AACA;;AAEA;AACA;;AAEA; AACA;AACA;AACA;;AAEA,qCAAqC,cAAc;AACnD;AACA;AACA;AACA;;AAEA;AACA;AACA;;AAEA;AA CA;AACA;;AAEA;AACA;;AAEA;AACA;AACA,CAAC;;AAED;AACA;AACA;AACA;AACA;AACA,qCAAqC; AACrC;AACA;AACA;AACA;AACA;AACA;AACA;AACA,CAAC;AACD;AACA;AACA;;AAEA;AACA;AAC A;AACA;AACA;;AAEA;AACA;AACA;AACA;AACA;AACA;AACA;AACA;AACA;AACA;AACA,CAAC;;AA ED;;AAEA;AACA;AACA,EAAE;AACF;AACA;AACA,EAAE;AACF;AACA;AACA;;AAEA;AACA;AACA;AA CA;AACA;AACA;AACA;AACA;AACA;AACA;AACA;AACA;;AAEA;AACA;AACA;AACA;AACA;AACA;A ACA;;AAEA;AACA;AACA;AACA;AACA;AACA;AACA;AACA;AACA;AACA,GAAG;AACH;AACA,CAAC;;; AAGD;;AAEA;;AAEA;AACA;;AAEA;;AAEA;AACA;AACA;AACA;;AAEA;AACA;AACA;;AAEA;AACA;AA CA;AACA;;AAEA;AACA;;AAEA;AACA;;AAEA;AACA;AACA;AACA;AACA;AACA;AACA;AACA;AACA,E AAE;AACF;AACA;;AAEA;AACA;;AAEA;AACA;;AAEA;AACA;AACA;;AAEA;AACA;AACA;AACA;AACA; ;AAEA;AACA;AACA;;AAEA;AACA,2CAA2C,OAAO;AAClD;AACA;AACA;AACA;AACA;;AAEA;AACA;A ACA;AACA,8BAA8B;;AAE9B;AACA;AACA;;AAEA;AACA;AACA;;AAEA;AACA;AACA;;AAEA;AACA,EA AE;AACF;AACA;AACA;;AAEA;;AAEA;AACA;;AAEA;AACA;AACA;AACA;AACA;AACA;;AAEA;AACA;A ACA;AACA;AACA;AACA;AACA;AACA;AACA;AACA;AACA,GAAG;AACH;;AAEA;AACA;AACA;;AAEA; AACA;AACA;;AAEA;AACA;AACA;AACA;;AAEA;AACA;AACA;AACA,UAAU,OAAO;AACjB;;AAEA;AAC A;;AAEA;AACA;;AAEA;AACA;AACA;AACA;AACA;;AAEA;AACA;;AAEA;AACA;;AAEA;AACA;;AAEA;A ACA,gBAAgB,gBAAgB;AAChC;AACA;AACA;AACA;;AAEA;;AAEA;AACA;AACA;AACA;AACA,OAAO;A ACP;AACA;AACA;AACA;AACA;AACA;AACA;;AAEA;AACA;;AAEA;AACA;AACA;AACA;;AAEA,QAAQ, +BAA+B;AACvC;AACA;AACA;;AAEA;AACA;AACA;AACA;AACA;AACA;AACA;;AAEA;AACA;;AAEA;A ACA;AACA;AACA,EAAE;;AAEF;AACA;AACA;AACA;;AAEA;AACA;AACA;;AAEA;AACA;AACA;;AAEA, uCAAuC,OAAO;AAC9C;AACA;AACA;;AAEA;AACA;AACA;AACA;AACA;;AAEA,wCAAwC,OAAO;AAC/C ;AACA;AACA,IAAI;AACJ;AACA;AACA;;AAEA;AACA;AACA;AACA;AACA;;AAEA;AACA;AACA,EAAE;; AAEF;AACA;AACA;AACA;;AAEA,SAAS,qCAAqC;AAC9C;AACA;AACA;AACA;AACA;AACA;;AAEA;AA CA,QAAQ;AACR;AACA;AACA;AACA;;AAEA;AACA;AACA;AACA;AACA;;AAEA;AACA;AACA;AACA;A ACA;AACA;AACA;AACA,CAAC;;AAED;AACA;AACA;AACA,EAAE;;AAEF;AACA;AACA,EAAE;;AAEF;A ACA;AACA;AACA;AACA;AACA;AACA;AACA;AACA,KAAK;AACL,GAAG;AACH,EAAE;;AAEF;AACA;A ACA;AACA;AACA;AACA;AACA,GAAG;AACH,EAAE;;AAEF;AACA;AACA;AACA;AACA;AACA;AACA,G AAG;AACH,EAAE;;AAEF;AACA;AACA;AACA;AACA;AACA,GAAG;AACH,EAAE;;AAEF;AACA;AACA;A ACA;AACA;AACA,GAAG;AACH,EAAE;;AAEF;AACA;AACA;;AAEA,SAAS,8BAA8B;AACvC;;AAEA;AAC A;;AAEA;AACA;AACA;AACA;;AAEA;AACA,EAAE;;AAEF;AACA;AACA;;AAEA;AACA;AACA,GAAG;AA CH,EAAE;;AAEF;AACA;AACA,6BAA6B;AAC7B;AACA;;AAEA;AACA;AACA;;AAEA;AACA;AACA;;AAE A;;AAEA;AACA,YAAY,OAAO;AACnB;;AAEA;AACA;AACA;AACA;AACA;AACA;;AAEA;;AAEA;AACA,K AAK;AACL;;AAEA;AACA;AACA;AACA,GAAG;AACH,EAAE;;AAEF;AACA;;AAEA;AACA;AACA;;AAEA; AACA;AACA;AACA;AACA;AACA;;AAEA;AACA,GAAG;AACH;AACA,CAAC;;AAED;AACA;AACA;AACA ;AACA;AACA;AACA,CAAC;AACD;AACA;AACA;AACA;AACA;AACA;;AAEA,SAAS,WAAW;AACpB;AAC A;;AAEA;AACA;AACA;AACA;;AAEA;AACA;AACA,CAAC;AACD;;AAEA;;AAEA;AACA;AACA;AACA;;A AEA;AACA;AACA;;AAEA;AACA;;AAEA;;;;AAIA;;AAEA;AACA;AACA;;AAEA;AACA;AACA;AACA;;AAE A,+CAA+C,cAAc,WAAW;AACxE,mBAAmB,UAAU;AAC7B;AACA,sBAAsB,cAAc,sBAAsB,gBAAgB;AAC1E

,gBAAgB,WAAW,YAAY;AACvC,cAAc;AACd;;AAEA;AACA;;AAEA;AACA;;AAEA;AACA;AACA;AACA;;A AEA;AACA;AACA;;AAEA;AACA;AACA;AACA;;AAEA;;AAEA;AACA;AACA;AACA;;AAEA;AACA;AACA; ;AAEA;AACA;AACA;AACA;;AAEA;AACA;AACA;AACA;;AAEA;AACA;AACA;AACA;AACA;;AAEA;AAC A;AACA;AACA;AACA,GAAG;AACH;AACA;AACA;AACA,GAAG;AACH;AACA;AACA;AACA,GAAG;AAC H;AACA;AACA;AACA,GAAG;AACH;AACA;AACA;AACA;AACA,EAAE;AACF,CAAC;;;AAGD;AACA;;AA EA;AACA;AACA;AACA;AACA;;AAEA;;AAEA;AACA;AACA;AACA;AACA;;AAEA;AACA;AACA;;AAEA;A ACA;AACA;AACA;AACA;AACA;;AAEA;AACA;AACA;AACA;;AAEA;AACA;AACA;;AAEA;AACA;AACA; AACA;AACA;AACA;;AAEA;;AAEA;AACA;AACA;AACA;AACA;;;AAGA;;AAEA;AACA;AACA;AACA;;AA EA;AACA;AACA;AACA;AACA;;AAEA,kBAAkB;AAClB;AACA;AACA;AACA;;;AAGA;;AAEA;AACA;AAC A;AACA;AACA;AACA,YAAY,+DAA+D;AAC3E;AACA;AACA;AACA,EAAE;;AAEF;AACA;;AAEA;AACA;; AAEA;AACA;AACA;AACA;;AAEA;AACA;AACA;;AAEA;AACA;AACA;AACA;AACA;AACA;AACA;;AAE A;AACA;AACA;AACA;AACA;AACA;AACA;AACA;AACA;;AAEA;;AAEA;AACA;AACA;AACA;;AAEA;AA CA;AACA;AACA;;AAEA;AACA;AACA;AACA;;AAEA;AACA;AACA;AACA;;AAEA,QAAQ,OAAO;;AAEf;A ACA;AACA;AACA;;AAEA;AACA;;AAEA;AACA;;AAEA;AACA;AACA;;AAEA;AACA,IAAI;AACJ;AACA;;A AEA;AACA;AACA,GAAG;;AAEH;AACA;AACA;AACA;;AAEA;AACA;AACA;AACA;AACA;AACA;;AAEA; AACA;;AAEA;AACA;AACA;AACA;AACA;AACA;AACA;AACA;AACA;AACA;;AAEA;AACA;;AAEA;;AAE A;AACA;AACA;AACA;AACA;;AAEA;AACA;AACA;AACA;AACA;AACA;AACA;AACA;;AAEA;AACA;AA CA;AACA;;AAEA;AACA;AACA;AACA;AACA;AACA;;AAEA;;AAEA;AACA;AACA;;AAEA;AACA;;AAEA; AACA;AACA;AACA;AACA;AACA;AACA;AACA;;AAEA;AACA;AACA;AACA;AACA;;AAEA;;AAEA;AAC A;AACA;AACA;AACA;AACA;;AAEA;AACA;AACA;AACA;AACA;AACA;AACA,EAAE;;AAEF;AACA;AAC A;AACA;AACA;AACA;AACA;AACA;AACA;AACA;AACA;AACA;AACA;AACA;AACA;AACA,EAAE;;AAE F;AACA;AACA,aAAa;;AAEb;AACA;;AAEA;AACA;AACA;AACA;;AAEA;AACA;AACA;AACA;AACA;;AAE A;AACA;AACA;AACA;AACA;AACA;;AAEA;AACA;;AAEA;AACA;AACA;;AAEA;AACA;AACA;;AAEA;A ACA;AACA;;AAEA;AACA;AACA;AACA;;AAEA;AACA;AACA;AACA;;AAEA;AACA;AACA;AACA;;AAEA ;AACA;AACA;;AAEA;AACA;AACA,KAAK;AACL;AACA;AACA;;AAEA,GAAG;;AAEH;AACA;AACA;;AAE A;AACA;;AAEA;AACA;AACA;AACA,EAAE;;AAEF;AACA;AACA;AACA;;AAEA;AACA;AACA;AACA;AA CA;AACA;;AAEA;AACA;;AAEA;AACA;AACA;AACA;;AAEA;AACA;AACA;AACA;;AAEA;AACA;AACA; AACA;;AAEA;AACA;AACA;AACA;AACA;;AAEA;AACA;AACA,CAAC;;AAED;AACA;AACA;AACA;;AAE A;AACA;AACA;;AAEA;AACA;AACA;AACA;AACA;AACA;AACA;AACA;AACA;AACA,OAAO;AACP;AAC A;AACA,GAAG;;AAEH;AACA;AACA;AACA;AACA;AACA;AACA;AACA;AACA;AACA;AACA;;AAEA;AA CA;AACA;AACA;AACA;AACA;AACA;AACA;AACA;AACA;;AAEA;AACA;AACA;;AAEA;AACA;AACA;;A AEA;AACA;AACA;AACA,CAAC;;AAED;AACA;AACA;AACA;AACA;AACA,kBAAkB,gBAAgB;AAClC;AA CA,MAAM;AACN;AACA;AACA;AACA;;AAEA;AACA;AACA;AACA;AACA;AACA,CAAC;AACD;AACA;A ACA;AACA,iBAAiB;;AAEjB;AACA;;AAEA,UAAU,OAAO;AACjB;AACA;AACA;;AAEA;AACA;AACA;;AA EA;AACA;AACA;AACA,CAAC;;AAED;AACA;AACA;AACA;AACA,YAAY;AACZ;;AAEA;AACA;AACA;;A AEA,WAAW,SAAS;AACpB;AACA;;AAEA;AACA;;AAEA;AACA;AACA;AACA,GAAG;AACH;AACA,CAAC ;;;AAGD;AACA;AACA;AACA;;AAEA;AACA;AACA;AACA;AACA;AACA;AACA;AACA;AACA;AACA;AAC A,EAAE;AACF;AACA;;AAEA;AACA;AACA;AACA,EAAE;AACF;AACA;AACA;;AAEA;AACA;AACA;AAC A;AACA,GAAG;AACH;AACA;AACA;;AAEA;AACA;AACA;;AAEA;AACA;AACA,GAAG;AACH;AACA;AA CA;AACA;AACA;;AAEA;;AAEA;AACA;AACA;AACA;;AAEA;AACA;AACA;AACA;AACA;AACA;;AAEA; AACA;AACA;AACA;AACA;;AAEA;AACA;AACA,GAAG;AACH;;AAEA;AACA;AACA;AACA;AACA;AAC A,IAAI;AACJ;AACA;AACA;AACA,IAAI;AACJ;AACA;AACA;AACA;AACA;;AAEA;AACA;AACA;AACA;A ACA;AACA;AACA;AACA;AACA;;AAEA;AACA;AACA;AACA,EAAE;AACF;AACA;AACA,EAAE;AACF;A ACA;;AAEA;;AAEA;AACA;;;;;AAKA;AACA;AACA;AACA;;AAEA;AACA;AACA;AACA;AACA,GAAG;AA CH;AACA;;AAEA;AACA;AACA;;AAEA;AACA;AACA;AACA;AACA,EAAE;AACF;AACA;;AAEA;AACA;A ACA;AACA;AACA,WAAW;;AAEX;AACA;AACA;AACA,QAAQ,OAAO;AACf;AACA;AACA;;AAEA;AACA; AACA;;AAEA;AACA;;AAEA;AACA;AACA;AACA;AACA;AACA,QAAQ,gBAAgB;AACxB;;AAEA;AACA;A ACA;AACA;AACA;;AAEA;AACA;AACA;AACA;AACA,WAAW;AACX;AACA;AACA;;AAEA;AACA;AACA

;AACA;AACA;AACA;AACA;AACA;AACA;AACA;AACA;AACA;AACA;;AAEA;;AAEA;AACA;AACA;AAC A;AACA;AACA;AACA,IAAI;AACJ,GAAG;AACH;;AAEA;AACA;AACA;AACA;AACA;AACA;AACA;;AAEA ;AACA;AACA;AACA;;AAEA;AACA,KAAK;AACL;AACA;AACA;AACA;AACA;AACA;;AAEA;AACA;AAC A;AACA;AACA;;AAEA;AACA;;AAEA;AACA;AACA;AACA;AACA;;AAEA;AACA;AACA;AACA;AACA;AA CA;AACA;AACA;AACA;AACA,IAAI;;AAEJ;AACA;AACA;AACA;AACA;AACA;AACA;;AAEA;AACA;AAC A;;AAEA;AACA;AACA;AACA;AACA,MAAM;AACN;AACA;AACA;AACA;AACA;AACA;AACA;AACA;AA CA;;AAEA;AACA;AACA;AACA;AACA;AACA;AACA,GAAG;AACH;;AAEA;AACA;AACA;;AAEA;AACA;A ACA;AACA;AACA;AACA;AACA,IAAI;AACJ,iDAAiD,0BAA0B;AAC3E;;AAEA;AACA;AACA;AACA;;AAE A;AACA;AACA;AACA;;AAEA;;AAEA;;AAEA;;AAEA;AACA;AACA;AACA;AACA;AACA;AACA;AACA;A ACA,IAAI;AACJ;;AAEA;AACA;AACA;AACA;AACA;AACA;AACA;AACA;AACA;AACA;AACA;;AAEA;AA CA;;AAEA;AACA;AACA;AACA;AACA;AACA;AACA;AACA;AACA;;AAEA;AACA;AACA;AACA;;AAEA;A ACA;AACA;AACA;;AAEA;AACA;AACA;AACA;AACA;AACA;AACA;AACA;AACA,GAAG;AACH;AACA; AACA;AACA;;AAEA;AACA;AACA;AACA;AACA;AACA;;AAEA;AACA;AACA,GAAG;AACH;AACA;AAC A;AACA;AACA;AACA;;AAEA;AACA;AACA;AACA;AACA;AACA;;AAEA,UAAU,gBAAgB;AAC1B;AACA;; AAEA;;AAEA;AACA;AACA;AACA;;AAEA;AACA;AACA;AACA;;AAEA;AACA;AACA;AACA,GAAG;AAC H;AACA;AACA,2BAA2B;AAC3B;AACA,qBAAqB;AACrB;AACA,IAAI;AACJ;AACA;AACA;AACA;AACA;A ACA;AACA;AACA;AACA;AACA;AACA,IAAI;AACJ;AACA;;AAEA;AACA;AACA;AACA;AACA;AACA;AA CA;AACA,WAAW,gBAAgB;AAC3B;AACA;;AAEA,6CAA6C;AAC7C;AACA;AACA;AACA,KAAK;AACL;A ACA;AACA;AACA;AACA,GAAG;AACH;;AAEA;;AAEA,QAAQ,gBAAgB;AACxB;AACA;AACA;AACA;AA CA;AACA;AACA;AACA;AACA;;AAEA;;AAEA;AACA;AACA;;AAEA;AACA;AACA;AACA;AACA;AACA;; AAEA;AACA;AACA;AACA;AACA;AACA,GAAG;AACH;;AAEA;AACA;;AAEA;;AAEA;AACA;AACA;AAC A;AACA;AACA,GAAG;AACH,EAAE;;AAEF;AACA;AACA;AACA;AACA,GAAG;AACH;AACA;;AAEA;AA CA;AACA;;AAEA,SAAS,gBAAgB;AACzB;AACA;AACA;AACA;AACA,EAAE;;AAEF;;AAEA;AACA;AACA; AACA,GAAG;AACH;AACA;AACA;AACA,CAAC;;AAED;AACA,iEAAiE;AACjE;AACA;AACA;AACA;AAC A;;AAEA;AACA;AACA;;AAEA,EAAE;AACF;AACA;AACA;;AAEA,IAAI;AACJ;AACA;AACA;AACA;;AAE A;AACA;AACA;AACA;;AAEA;AACA;;AAEA;AACA;AACA;AACA;;AAEA;AACA;AACA;AACA;;AAEA;A ACA;;AAEA;AACA;;AAEA;AACA;;AAEA;AACA,oBAAoB,cAAc;AAClC,EAAE;AACF;AACA;AACA;AACA ;;AAEA;AACA,iDAAiD;;AAEjD;AACA;AACA;AACA;AACA;AACA;;AAEA;AACA;AACA;AACA,EAAE;AA CF;AACA;AACA;AACA;AACA;AACA;;AAEA;AACA;AACA;AACA;AACA;AACA;AACA;AACA;;AAEA;A ACA;AACA;AACA;AACA;;AAEA;AACA;AACA;AACA;AACA,IAAI;AACJ;AACA;AACA;AACA;AACA;AA CA;;AAEA,+BAA+B,SAAS;AACxC;AACA;;AAEA;AACA;AACA;AACA;AACA;;AAEA;AACA;AACA;AACA ;AACA;AACA;AACA,GAAG;AACH,EAAE;AACF;AACA;AACA;AACA;AACA;AACA;AACA;AACA;AACA; AACA;AACA;;AAEA;AACA;;AAEA;AACA;;AAEA;AACA;AACA;;AAEA;AACA,+BAA+B,SAAS;AACxC;A ACA;AACA;AACA;AACA;;AAEA;AACA,mBAAmB,gBAAgB;AACnC;AACA;AACA;AACA;;AAEA;AACA; AACA,GAAG;AACH;AACA,CAAC;;AAED;AACA;AACA;AACA;AACA;AACA;AACA;AACA,CAAC;;AAED ;AACA;AACA;AACA;AACA;AACA,UAAU,kBAAkB;AAC5B,WAAW,kBAAkB;AAC7B,cAAc;AACd,CAAC; AACD;AACA;AACA;AACA,CAAC;;AAED;AACA;AACA;AACA;AACA;;AAEA;;AAEA,QAAQ,mBAAmB;A AC3B;;AAEA;AACA;AACA;AACA;AACA;;AAEA;AACA;AACA;AACA;AACA;;AAEA;AACA;AACA;AACA ;;AAEA;AACA;AACA;AACA;AACA;;AAEA;AACA;AACA;;AAEA;AACA;AACA;;AAEA;AACA;AACA;;AA EA;AACA;AACA;;;AAGA;AACA;AACA;AACA;AACA;;AAEA;AACA;AACA;AACA;AACA;AACA,EAAE;A ACF;;;AAGA;AACA;AACA;AACA;;AAEA;;AAEA;AACA;AACA;;AAEA;AACA;AACA;;AAEA;AACA;AAC A;AACA;AACA;AACA;AACA,CAAC;;;AAGD;AACA;;AAEA;AACA;AACA;AACA,EAAE;;AAEF;AACA;AA CA;AACA,GAAG;AACH;AACA,CAAC;;AAED;AACA;AACA;AACA;;AAEA;AACA;AACA;AACA;;AAEA;A ACA;AACA;AACA;;AAEA;AACA;AACA;AACA;AACA;AACA;;AAEA;AACA;AACA;AACA;AACA;;AAEA; AACA;AACA;AACA;;AAEA;AACA;AACA;;AAEA;AACA;AACA;;AAEA;;AAEA;AACA;AACA,EAAE;;AAE F;AACA;AACA;AACA;AACA;AACA;AACA;AACA;AACA;AACA;AACA;AACA;AACA;AACA;AACA,EAA E;;AAEF;AACA;AACA;;AAEA;AACA;AACA;;AAEA;AACA;AACA;AACA;AACA;AACA;AACA,CAAC;;AA ED;AACA;AACA;AACA;;AAEA;AACA;AACA,GAAG;AACH;AACA;AACA;AACA;AACA;;AAEA;AACA;;A

AEA;AACA;AACA;;AAEA;;AAEA;AACA;AACA;AACA;AACA;AACA;AACA;AACA;AACA;AACA;AACA, CAAC;;;;;AAKD;AACA;;AAEA;AACA;AACA;AACA,EAAE;;AAEF;AACA;AACA;AACA,GAAG;AACH;AA CA,CAAC;;AAED;AACA;AACA;AACA;;AAEA;AACA;AACA;AACA;;AAEA;;AAEA;AACA;AACA;AACA;; AAEA;AACA;AACA;AACA;AACA;;AAEA;AACA;;AAEA;AACA;AACA;;AAEA;AACA,EAAE;;AAEF;AAC A;AACA;;AAEA;AACA;AACA;AACA;AACA;AACA;;AAEA;AACA;AACA;;AAEA;AACA;AACA;AACA;AA CA;AACA;AACA;;AAEA;AACA;AACA;AACA,EAAE;;AAEF;AACA;AACA;AACA;AACA,CAAC;;AAED;A ACA;AACA;AACA;AACA;AACA;AACA;AACA;AACA;AACA;AACA;;AAEA;;AAEA;AACA;AACA;AACA; AACA;AACA,GAAG;AACH;;AAEA;;AAEA;AACA;AACA;;AAEA;AACA;AACA;AACA;AACA;AACA;AAC A;;AAEA;AACA;AACA;AACA;AACA;AACA;AACA;AACA;AACA;AACA;AACA;AACA;AACA;AACA,CA AC;;;;;AAKD;AACA;AACA;AACA;AACA;AACA;;;AAGA;AACA;AACA;;AAEA;AACA;AACA;AACA;AAC A;AACA;AACA;AACA;AACA;;AAEA;AACA;AACA;AACA;;AAEA;AACA;AACA;AACA,IAAI;AACJ;;AAE A;;AAEA;AACA;AACA;AACA;;AAEA;AACA;AACA;AACA;AACA;AACA;AACA;;AAEA;AACA;AACA;AA CA;AACA;AACA;AACA;AACA;;AAEA;AACA,EAAE;;AAEF;AACA;AACA;;AAEA;AACA;AACA;AACA,IA AI;AACJ;;AAEA;AACA;AACA;;AAEA;;AAEA;AACA;AACA;;AAEA;AACA;;AAEA;AACA;AACA;;AAEA;A ACA;AACA;AACA;AACA;;AAEA;AACA;AACA;AACA;AACA;AACA;AACA;AACA;;AAEA;AACA,EAAE;; AAEF;AACA;AACA;;AAEA;AACA;AACA;;AAEA;AACA;AACA;AACA;AACA;AACA;AACA,IAAI;AACJ;; AAEA;AACA;;AAEA;;AAEA;AACA;AACA;AACA;;AAEA;;AAEA;AACA;AACA;AACA,MAAM;AACN;AA CA;AACA;;AAEA;AACA,IAAI;AACJ;AACA;;AAEA;AACA;AACA;;AAEA;AACA;AACA;AACA;AACA;AA CA;AACA;AACA;AACA;AACA;AACA;AACA;AACA,GAAG;AACH,EAAE;;AAEF;AACA;AACA;;AAEA;AA CA;AACA;AACA;AACA;AACA;AACA;;AAEA;AACA;AACA,CAAC;;;;;AAKD;;AAEA;AACA;AACA;AACA; ;AAEA;AACA;AACA;AACA;;AAEA;AACA;AACA;AACA;AACA;AACA;;AAEA;;AAEA;AACA;AACA;AAC A;;AAEA;AACA;AACA;;AAEA;AACA;;AAEA;;AAEA;AACA;;AAEA;AACA;AACA;;AAEA;AACA;AACA,I AAI;AACJ;AACA;;AAEA,iCAAiC;AACjC;AACA;;AAEA,IAAI;AACJ;;AAEA,IAAI;AACJ;AACA;AACA,KAA K;AACL;;AAEA;;AAEA;AACA;AACA;AACA;AACA,GAAG;AACH;AACA,CAAC;;AAED;AACA;AACA;AA CA;;AAEA;AACA;AACA;;AAEA;AACA;AACA;AACA;AACA;AACA;AACA,GAAG;AACH;AACA;AACA;A ACA;AACA;AACA;AACA;AACA;;AAEA;AACA;;AAEA,KAAK;AACL;AACA;;AAEA;AACA,WAAW,SAAS; AACpB;;AAEA;AACA;AACA;;AAEA;AACA;AACA;AACA;;AAEA;AACA;;AAEA;AACA;AACA;AACA;;AA EA;AACA;AACA;AACA;;AAEA;AACA,IAAI;;AAEJ;AACA;AACA;AACA;AACA;;AAEA;AACA;;AAEA;;AA EA;AACA;AACA;AACA;AACA;;AAEA;AACA;;AAEA;AACA;AACA;AACA;AACA;AACA;AACA;AACA;A ACA,CAAC;;AAED;AACA;AACA;AACA;AACA;AACA;AACA;AACA;AACA;AACA;AACA;AACA;AACA; AACA;AACA,CAAC;;;;;AAKD;;;AAGA;;;AAGA;AACA;AACA;AACA;;AAEA;;AAEA;;AAEA;AACA;AACA; AACA;;AAEA;;AAEA;AACA;AACA;AACA;;AAEA,sCAAsC;AACtC;AACA;AACA;;AAEA;;AAEA,yBAAyB; AACzB;AACA;AACA;AACA;AACA;;AAEA;AACA;AACA;AACA;;AAEA,8CAA8C;AAC9C;AACA;AACA;A ACA;AACA;;AAEA;AACA;AACA;AACA;AACA;;AAEA;AACA;AACA;AACA;;AAEA;AACA;AACA;AACA; AACA;;AAEA;AACA,2CAA2C;AAC3C;;AAEA;AACA;AACA;AACA;AACA,UAAU,KAAK;AACf;AACA;AA CA;;AAEA;AACA;AACA;AACA;AACA;;AAEA;AACA;AACA;AACA;AACA;AACA;AACA;;AAEA;AACA,i DAAiD;AACjD;AACA;AACA;AACA;;AAEA;AACA;AACA;AACA;AACA;AACA;AACA;AACA;AACA;AAC A;;AAEA;AACA;;AAEA;AACA;AACA;;AAEA;AACA;AACA;;AAEA;AACA;;AAEA;AACA;AACA;;AAEA;A ACA;;AAEA;AACA;AACA;;AAEA;;AAEA;AACA;AACA;;AAEA;;AAEA;AACA;AACA;AACA;AACA;AACA ;;AAEA;AACA,EAAE;;AAEF;AACA;AACA;AACA;AACA;AACA;AACA;AACA;AACA;AACA;AACA;;AAE A;AACA;;AAEA,CAAC;;AAED;;AAEA;AACA;AACA;AACA,GAAG;AACH,EAAE;AACF;AACA;AACA;AA CA;AACA;AACA;AACA,CAAC;;;AAGD;AACA;AACA;AACA;AACA;AACA;AACA;AACA;AACA;AACA,e AAe,qCAAqC;;AAEpD;AACA;AACA;AACA;;AAEA;AACA;AACA;AACA;;AAEA;AACA;AACA;AACA;AA CA,IAAI;AACJ;AACA;AACA;;AAEA;AACA;AACA;;AAEA,KAAK;AACL;AACA;AACA;AACA;AACA,EAA E;AACF;AACA;;AAEA;;AAEA;;;;AAIA;AACA;AACA;AACA;AACA;AACA;;AAEA;AACA;AACA;AACA;A ACA,EAAE;AACF;AACA;;AAEA;AACA;AACA;AACA;AACA;;;AAGA;AACA;AACA;AACA;AACA;;AAEA; AACA;;AAEA;;AAEA;AACA;AACA;;AAEA;AACA;;AAEA,IAAI;;AAEJ;AACA;AACA;AACA;AACA;AACA; AACA;AACA;AACA,GAAG;;AAEH,EAAE;;AAEF;AACA;AACA;AACA;;AAEA,EAAE;;AAEF;AACA;AACA

;AACA;;AAEA;AACA;AACA;AACA;AACA;AACA;;AAEA;AACA;AACA;AACA;;AAEA;AACA;AACA;;AA EA;AACA;;AAEA;AACA;AACA;AACA,GAAG;;AAEH,EAAE;;AAEF;AACA;AACA;AACA;AACA;AACA;;A AEA;AACA;AACA;;AAEA;AACA;AACA;AACA,EAAE;AACF;AACA;;AAEA;AACA;AACA;AACA,GAAG;A ACH;AACA;;AAEA;AACA;AACA;AACA;AACA,GAAG;AACH;AACA;;AAEA;AACA;AACA;;AAEA;AACA; AACA,aAAa;AACb,KAAK;AACL;;AAEA,WAAW;AACX,GAAG;AACH;AACA,CAAC;;;AAGD;AACA;AAC A;AACA;AACA;;AAEA;AACA;AACA;AACA;;AAEA;AACA;AACA;AACA;AACA;AACA;AACA;AACA;AA CA;AACA,gBAAgB;;AAEhB;AACA;AACA;AACA;AACA;AACA,gBAAgB;;AAEhB,gDAAgD;AAChD;;AAEA ;AACA;AACA;;AAEA;AACA;;AAEA;AACA;;AAEA;AACA;AACA;AACA;;AAEA;AACA;AACA;;AAEA;;AA EA;AACA;;AAEA;AACA;AACA;AACA;;AAEA;AACA,KAAK;AACL;AACA;AACA;AACA;AACA;AACA;;A AEA;AACA;;AAEA,mBAAmB;AACnB;;AAEA;AACA;AACA;AACA;AACA;AACA;AACA;;AAEA;AACA;A ACA;AACA,IAAI;AACJ;AACA;AACA,GAAG;AACH;AACA;;AAEA;AACA;;AAEA;AACA;AACA;AACA;AA CA;AACA;;AAEA;AACA;AACA,wDAAwD;AACxD;AACA;AACA;AACA;AACA;;AAEA;AACA;;AAEA;AA CA;AACA;AACA;AACA;;AAEA;AACA;AACA;;AAEA;AACA;AACA;AACA;AACA;AACA;AACA;;AAEA;A ACA;AACA;AACA;AACA;AACA;AACA;AACA;AACA;;AAEA;AACA;AACA;AACA,EAAE;;AAEF;AACA;A ACA;AACA;AACA;AACA;AACA;AACA;AACA;AACA;;AAEA;AACA;AACA;;AAEA;AACA;AACA;AACA; AACA;AACA;AACA;AACA;AACA;AACA;;AAEA;AACA;AACA;AACA;AACA;AACA,iBAAiB;;AAEjB;AA CA;;AAEA;AACA;AACA;AACA;AACA;AACA;;AACA;;AAEA;AACA;;AAEA;AACA;AACA;;AAEA;AACA; AACA;AACA;;AAEA;AACA;;AAEA;;AAEA;AACA;;AAEA;;AAEA;AACA,IAAI;;AAEJ;AACA;;AAEA;AAC A;AACA;;AAEA;AACA;AACA;;AAEA;AACA;AACA;AACA;;AAEA;AACA;AACA;;AAEA;AACA,SAAS;AA CT;AACA;AACA;AACA;AACA;AACA;AACA;AACA;;AAEA;AACA;;AAEA;AACA;AACA;AACA,MAAM;A ACN;AACA;AACA,OAAO;AACP;AACA;AACA;AACA;AACA;AACA;AACA;AACA;AACA;AACA;;AAEA,S AAS;AACT;;AAEA;;AAEA;AACA;;AAEA;AACA,iBAAiB;AACjB,SAAS;;AAET;AACA;AACA;AACA;AACA ;AACA;AACA;AACA,kDAAkD;;AAElD;AACA;AACA;AACA;AACA;AACA;AACA;AACA;AACA;AACA,aA Aa;AACb;;AAEA;AACA;AACA;AACA;AACA;AACA;AACA,GAAG;;AAEH;AACA;AACA;AACA;AACA,GA AG;;AAEH;AACA;AACA;AACA;AACA,GAAG;;AAEH;AACA;AACA;;AAEA;AACA;;AAEA;AACA;;AAEA; AACA;;AAEA;AACA;AACA,GAAG;;AAEH;AACA;AACA;AACA;AACA;AACA;AACA;AACA;AACA,EAAE ;;AAEF;AACA;AACA;AACA;AACA;;AAEA;AACA;;AAEA;AACA;AACA,EAAE;;AAEF;AACA;;AAEA;AAC A;;AAEA;AACA;AACA;AACA;AACA;;AAEA;AACA;;AAEA;;AAEA;AACA;;AAEA;AACA;AACA;;AAEA;A ACA;;AAEA;AACA;;AAEA;AACA;;AAEA;AACA;;AAEA;AACA;;AAEA;AACA;;AAEA;AACA,2BAA2B;;A AE3B;AACA;;AAEA;AACA;AACA;AACA;AACA;;AAEA;AACA;AACA;;AAEA;AACA,kCAAkC;;AAElC;AA CA,sBAAsB;AACtB,2BAA2B;;AAE3B;AACA;;AAEA;AACA;AACA;;AAEA;AACA;AACA;AACA;AACA;AA CA;AACA;AACA;AACA;AACA;AACA;AACA;AACA;AACA,KAAK;;AAEL;AACA;AACA;AACA,KAAK;;A AEL;AACA;AACA;AACA;AACA;AACA;AACA;AACA;AACA,KAAK;;AAEL;AACA;AACA;AACA;AACA;A ACA;AACA,KAAK;;AAEL;AACA;AACA;AACA;AACA;;AAEA;AACA;AACA,OAAO;;AAEP;AACA;AACA; AACA;AACA;AACA;AACA;AACA,KAAK;;AAEL;AACA;AACA;AACA;AACA;AACA;AACA;AACA;AACA ;AACA;;AAEA;AACA;;AAEA;AACA;AACA;AACA;AACA;;AAEA;AACA;;AAEA;AACA;;AAEA;AACA;AA CA;;AAEA;AACA;AACA;AACA;AACA;;AAEA;AACA;AACA;AACA;AACA;AACA,IAAI;;AAEJ;AACA;AA CA;AACA;AACA;;AAEA;AACA;AACA;AACA;;AAEA;AACA;;AAEA;AACA;AACA;AACA;;AAEA;AACA; AACA;;AAEA;AACA;AACA;AACA;;AAEA;AACA;;AAEA;AACA;;AAEA;AACA;AACA;AACA;;AAEA;AAC A;;AAEA;AACA;;AAEA;AACA;AACA;;AAEA;AACA;AACA;;AAEA;AACA;AACA;AACA;AACA;;AAEA;A ACA;;AAEA;AACA,GAAG;AACH;AACA;AACA;;AAEA;AACA;AACA;AACA;AACA;AACA;AACA;AACA; AACA;;AAEA;AACA;AACA;AACA;;AAEA;AACA;AACA;AACA;AACA;AACA,sDAAsD;AACtD;AACA;;A AEA;AACA;AACA;AACA;;AAEA;AACA;AACA;;AAEA;AACA;AACA;;AAEA;AACA;;AAEA;AACA;AACA; AACA;;AAEA;AACA;;AAEA;AACA;AACA;AACA,GAAG;AACH;;AAEA;AACA;AACA;AACA;;AAEA;AAC A;AACA;AACA;;AAEA;AACA;AACA;AACA;AACA,KAAK;AACL;;AAEA;AACA;AACA;AACA,IAAI;;AAE J;AACA;AACA;AACA;;AAEA;AACA;AACA;AACA;;AAEA;AACA;AACA;AACA;;AAEA;AACA;AACA;AA CA;;AAEA;;AAEA;AACA;AACA;AACA;;AAEA;AACA;AACA;;AAEA;AACA;;AAEA;AACA;;AAEA;AACA; ;AAEA;AACA;AACA;AACA;;AAEA;AACA;;AAEA;AACA;;AAEA;AACA;AACA;AACA;AACA;AACA;AAC

A;AACA;AACA;AACA;AACA;;AAEA;AACA;AACA;;AAEA;AACA,KAAK;AACL;;AAEA;AACA,KAAK;AA CL;AACA;AACA;AACA;AACA;AACA,IAAI;;AAEJ;AACA;AACA;AACA;AACA;AACA;AACA;AACA;AAC A;;AAEA;AACA;AACA;;AAEA;AACA;AACA;AACA,IAAI;AACJ;AACA;;AAEA;AACA;AACA;;AAEA;AAC A;AACA;AACA;;AAEA;AACA;;AAEA;AACA;;AAEA;AACA;AACA;AACA;AACA;AACA;;AAEA;AACA,EA AE;;AAEF;AACA;AACA,EAAE;;AAEF;AACA;AACA;AACA,CAAC;;AAED;AACA;;AAEA;AACA;AACA;A ACA;AACA;AACA;;AAEA;AACA;AACA;AACA;AACA;AACA;AACA;AACA,GAAG;AACH;AACA,CAAC;;; AAGD;AACA;AACA;;AAEA;AACA;AACA;AACA;AACA;AACA;AACA;AACA,EAAE;AACF;;;AAGA;AAC A;AACA;;AAEA;AACA;AACA;AACA;;AAEA;AACA;;AAEA;AACA;AACA;;AAEA;AACA;;AAEA;AACA;A ACA;;AAEA;AACA,IAAI;AACJ;;AAEA;AACA,EAAE;;AAEF;AACA;AACA;AACA;AACA,IAAI;AACJ;;AAE A;AACA;AACA;;AAEA;AACA;;AAEA,IAAI;AACJ;AACA;AACA,GAAG;AACH,EAAE;;AAEF;AACA;;AAE A;AACA;AACA,GAAG;AACH,EAAE;;AAEF;AACA;AACA;AACA,GAAG;AACH;AACA;AACA,CAAC;;;AA GD;AACA;AACA;AACA;AACA;AACA;;;;;AAKA;AACA;AACA;AACA,EAAE;AACF;;AAEA;;AAEA;AACA; ;AAEA;AACA;AACA;AACA,EAAE;AACF;;AAEA;AACA;;AAEA;AACA;;AAEA;AACA;AACA;AACA;AAC A;AACA;;AAEA;AACA;AACA;AACA;AACA;AACA;AACA;;AAEA;AACA;AACA;AACA;AACA;AACA;;AA EA;AACA;AACA;AACA;;AAEA;AACA;AACA;AACA;AACA;AACA;AACA;AACA;;AAEA;AACA;AACA;A ACA;;AAEA;AACA;AACA;AACA;AACA;AACA;AACA;;AAEA;AACA;AACA,QAAQ;;AAER;AACA;AACA; AACA;AACA;AACA,SAAS;AACT;;AAEA,mDAAmD;AACnD;AACA;AACA;AACA;AACA,QAAQ;AACR;A ACA;AACA;;AAEA;AACA;AACA;AACA;AACA;AACA,WAAW,uBAAuB;AAClC,WAAW,yBAAyB;AACpC; AACA;AACA;AACA;AACA;AACA;;AAEA;AACA;AACA;;AAEA;AACA;AACA;AACA;AACA;AACA,KAA K;AACL;;AAEA;AACA;;AAEA;AACA;AACA;AACA;AACA;AACA;AACA;AACA;AACA,QAAQ;AACR;AA CA;AACA;;AAEA;AACA;;AAEA;;AAEA;AACA;AACA,KAAK;;AAEL;AACA;AACA;AACA;AACA;AACA,I AAI;;AAEJ;AACA;AACA;AACA;AACA;AACA;AACA;AACA,CAAC;;;;;AAKD;AACA;AACA;AACA;AACA; AACA,CAAC;;AAED;AACA;AACA;AACA;AACA;AACA,EAAE;AACF;AACA;AACA,EAAE;AACF;AACA; AACA;AACA;AACA;AACA;AACA,CAAC;;AAED;AACA;AACA;AACA;AACA;AACA;AACA;AACA;AACA, CAAC;;AAED;AACA;;AAEA;AACA;AACA;AACA;AACA;AACA;AACA;AACA;AACA,KAAK;AACL;AACA ;AACA;AACA;AACA;AACA;AACA;AACA;AACA;;AAEA;AACA;AACA,IAAI;AACJ;AACA;AACA;AACA; AACA;AACA;AACA;AACA,CAAC;;;;;AAKD;AACA;;AAEA;AACA;AACA;AACA;AACA;AACA;AACA;AA CA;AACA,CAAC;;AAED;AACA;;AAEA;AACA;AACA;AACA;AACA;AACA;AACA;AACA;;AAEA;AACA;; AAEA;AACA;AACA;AACA;;AAEA;AACA;AACA;AACA,GAAG;AACH;AACA;;AAEA;AACA;AACA;AAC A;AACA;AACA;AACA;;AAEA;AACA;;AAEA;AACA;AACA;AACA;AACA;;AAEA;AACA;;AAEA;AACA;A ACA;;AAEA;AACA,IAAI;AACJ;AACA;;AAEA;AACA;;AAEA;AACA;;AAEA;AACA;AACA;;AAEA;AACA;A ACA;AACA;;AAEA;AACA,GAAG;;AAEH;AACA;AACA;AACA,CAAC;;;;;AAKD;AACA;AACA;AACA;AAC A;AACA;AACA;AACA;AACA;AACA,CAAC;;;AAGD;AACA;AACA;AACA;AACA;AACA;AACA;AACA;AA CA;AACA;AACA;AACA;;AAEA;;AAEA;;AAEA;AACA;AACA;AACA;;AAEA;AACA;AACA;AACA;AACA; AACA;AACA,GAAG;AACH;AACA;AACA;;AAEA;AACA;;AAEA;AACA;AACA;AACA;;AAEA;;AAEA;AAC A;AACA;;AAEA;AACA;;;AAGA;AACA;AACA;AACA;AACA;AACA;AACA;;AAEA;AACA;AACA;AACA;;A AEA;AACA;;AAEA;AACA;AACA;;AAEA;AACA,EAAE;AACF;AACA;;AAEA;AACA;AACA;AACA;;AAEA; AACA;AACA;AACA;AACA;AACA;AACA,GAAG;;AAEH;AACA;;AAEA;;AAEA;AACA;AACA;;AAEA;AAC A;;AAEA;AACA;AACA;AACA,GAAG;AACH;AACA;AACA,IAAI;AACJ,GAAG;AACH;;AAEA;AACA;;;;;AA KA;AACA;AACA;AACA;AACA;AACA;AACA;AACA;AACA;AACA;AACA;AACA;AACA,CAAC;;;;;AAKD; AACA;AACA;AACA,EAAE;AACF;;;;;AAKA;AACA;AACA;AACA;AACA;AACA;;AAEA;AACA;AACA;AAC A;;AAEA;AACA;AACA;AACA;AACA;;AAEA;AACA;AACA;AACA;AACA;AACA;;AAEA,GAAG;AACH;AA CA;AACA;;AAEA;;AAEA;AACA,qDAAqD;AACrD;;AAEA;AACA;AACA;AACA;AACA;AACA;;AAEA;AAC A;;AAEA,GAAG;AACH;AACA;AACA;AACA;;AAEA;;AAEA;AACA;;AAEA;AACA;AACA;AACA;AACA;A ACA;AACA,KAAK;AACL;;AAEA;AACA;;AAEA;AACA;AACA;;AAEA;AACA;AACA;AACA;AACA;AACA, WAAW;AACX;;AAEA;AACA;AACA;AACA;AACA;AACA;AACA;AACA,EAAE;;AAEF;AACA;AACA;AAC A;AACA;AACA;;AAEA;AACA;AACA,mBAAmB;;AAEnB;AACA;;AAEA;AACA;;AAEA,GAAG;AACH;;AAE A;AACA;AACA;AACA;AACA;AACA;AACA;;AAEA;AACA;AACA;;AAEA;AACA;AACA;AACA;AACA;AA

CA;;AAEA;AACA;AACA;AACA;AACA;AACA,EAAE;;AAEF;AACA;AACA;AACA;AACA;AACA;AACA;AA CA;AACA;AACA;AACA;AACA;AACA;;AAEA;AACA;AACA;;AAEA;AACA,GAAG;AACH;AACA,CAAC;;A AED;AACA,cAAc,sDAAsD;AACpE;;AAEA;AACA;;AAEA;AACA;AACA;AACA;AACA,IAAI;AACJ;AACA;; AAEA;AACA;AACA;;AAEA;AACA;AACA;AACA;AACA;;AAEA,IAAI;AACJ;AACA;AACA,GAAG;AACH;A ACA,CAAC;;AAED;AACA;AACA;AACA;AACA;AACA;AACA;AACA;AACA;AACA;AACA;;AAEA;AACA; AACA;AACA;AACA;AACA;AACA;AACA,CAAC;;;AAGD;AACA,cAAc,mCAAmC;AACjD,eAAe,6DAA6D;A AC5E;;AAEA;AACA;AACA;AACA;;AAEA;AACA;;AAEA;;AAEA;AACA;AACA;AACA;AACA;;AAEA;AAC A;AACA;;AAEA;AACA;AACA;AACA;AACA;AACA;AACA;AACA;;AAEA;;AAEA;AACA;;AAEA;AACA;A ACA,IAAI;AACJ;AACA,EAAE;AACF,CAAC;;;AAGD;AACA;AACA;AACA;;AAEA;AACA;AACA;AACA;AA CA;AACA;AACA,CAAC;;AAED;AACA;AACA;AACA;AACA,CAAC;;;;;AAKD;;AAEA;AACA;AACA,EAAE; AACF;AACA;AACA,EAAE;;AAEF;AACA;AACA,EAAE;AACF;;AAEA;AACA;AACA;AACA;AACA;AACA, CAAC;;AAED;AACA;AACA;AACA;AACA;AACA;;AAEA;AACA;AACA;AACA;AACA;;AAEA;AACA;AAC A;AACA;AACA;;AAEA;AACA;AACA;AACA;AACA;;AAEA;AACA;;AAEA;AACA;;AAEA;AACA;AACA;A ACA,EAAE;AACF;AACA;AACA;AACA;AACA;AACA;AACA;AACA;AACA;AACA;;AAEA;;AAEA;;AAEA; AACA;AACA;AACA;AACA;;AAEA;AACA;AACA;AACA;AACA;;;;;AAKA;AACA;AACA;AACA;AACA;AA CA;AACA;;AAEA;AACA;AACA;AACA;;AAEA,KAAK,IAA0C;AAC/C,CAAC,iCAAkB,EAAE,mCAAE;AACv B;AACA,EAAE;AAAA,oGAAE;AACJ;;;;;AAKA;;AAEA;AACA;;AAEA;AACA;;AAEA;AACA;AACA;AACA;; AAEA;AACA;AACA;;AAEA;AACA;;AAEA;AACA;AACA;AACA;AACA;AACA;;;;;AAKA;AACA,CAAC;;;;;;; ;AC3nUD;AACA;AACA;;;AAGA;AACA;AACA;AACA;AACA;AACA;AACA,gBAAgB;AAChB;AACA;AACA ;AACA;AACA;AACA;AACA;AACA;AACA;AACA;AACA;AACA,2B;;;;;;;ACvBA,UAAU,mBAAO,CAAC,MA Ae;AACjC,iBAAiB,mBAAO,CAAC,MAAkB;AAC3C,gBAAgB,mBAAO,CAAC,MAAe;AACvC,kBAAkB,mBA AO,CAAC,MAAiB;AAC3C,UAAU,mBAAO,CAAC,MAAQ;AAC1B,qBAAqB,mBAAO,CAAC,MAAmB;AACh D;;AAEA,YAAY,mBAAO,CAAC,MAAgB;AACpC;AACA;AACA;AACA;AACA,GAAG,YAAY;AACf;AACA;;; ;;;;;ACfA;AACA;AACA;AACA;AACA,WAAW,EAAE;AACb,aAAa,QAAQ;AACrB;AACA;AACA;AACA;AAC A;AACA;AACA;;AAEA;;;;;;;;ACdA,eAAe,mBAAO,CAAC,MAAY;;AAEnC;AACA;AACA;AACA;AACA,WAA W,EAAE;AACb,aAAa,SAAS;AACtB;AACA;AACA;AACA;;AAEA;;;;;;;;ACbA;AACA;AACA;AACA;AACA;A ACA;AACA;AACA;AACA,WAAW,EAAE;AACb,aAAa,QAAQ;AACrB;AACA;AACA,oBAAoB;AACpB;AAC A;AACA;AACA;AACA;AACA;AACA;AACA;AACA;AACA;AACA;AACA;AACA;AACA;;AAEA;;;;;;;;AC5B A,iCAAiC,wzF;;;;;;;ACAjC,iBAAiB,mBAAO,CAAC,MAAe;;AAExC;AACA;AACA;AACA;AACA,CAAC;;AAE D;AACA;AACA;AACA;AACA,WAAW,SAAS;AACpB,aAAa,QAAQ;AACrB;AACA;AACA;AACA;;AAEA;;;;;;; ;;ACnBA,uC;;;;;;;ACAA,SAAS,mBAAO,CAAC,MAAc;AAC/B,eAAe,mBAAO,CAAC,MAAc;AACrC,cAAc,mB AAO,CAAC,MAAgB;;AAEtC,iBAAiB,mBAAO,CAAC,MAAgB;AACzC;AACA;AACA;AACA;AACA;AACA;A ACA;AACA;;;;;;;;;ACZa;;AAEb;AACA;AACA;AACA,QAAQ;AACR,cAAc,aAAa,GAAG,eAAe;AAC7C;AACA; ;;;;;;;;ACRA;AAAA;AAAA;AAA8f,CAAgB,oiBAAG,EAAC,C;;;;;;;ACAlhB,kBAAkB,mBAAO,CAAC,MAAgB; AAC1C,UAAU,mBAAO,CAAC,MAAO;AACzB,YAAY,mBAAO,CAAC,MAAS;AAC7B,YAAY,mBAAO,CAA C,MAAU;AAC9B,yBAAyB,mBAAO,CAAC,MAAuB;AACxD,8BAA8B,mBAAO,CAAC,MAA4B;AAClE,YAA Y,mBAAO,CAAC,MAAU;;AAE9B;AACA;AACA;;AAEA;AACA;AACA;AACA;AACA,WAAW,OAAO;AAClB ,WAAW,EAAE;AACb,aAAa,SAAS;AACtB;AACA;AACA;AACA;AACA;AACA;AACA;AACA;AACA;AACA; AACA;AACA;;AAEA;;;;;;;;;AChCA,oBAAoB,mBAAO,CAAC,MAAkB;;AAE9C;AACA;;AAEA;AACA;;AAEA; AACA;AACA;AACA;AACA,WAAW,OAAO;AAClB,aAAa,MAAM;AACnB;AACA;AACA;AACA;AACA;AAC A;AACA;AACA;AACA,GAAG;AACH;AACA,CAAC;;AAED;;;;;;;;;AC1Ba;;AAEb;;AAEA;AACA;AACA;AAC A;;;;;;;;ACPA,UAAU,mBAAO,CAAC,MAAQ;AAC1B,aAAa,mBAAO,CAAC,MAAW;AAChC,WAAW,mBAAO, CAAC,MAAS;AAC5B,UAAU,mBAAO,CAAC,MAAe;AACjC,aAAa,mBAAO,CAAC,MAAW;AAChC;AACA;A ACA;AACA;AACA;AACA;AACA;AACA;AACA;AACA;AACA;AACA;AACA;AACA;AACA;AACA;AACA;A ACA;AACA;AACA;AACA;AACA;AACA;AACA;AACA;AACA;AACA;AACA;AACA;AACA;AACA;AACA;A ACA;AACA;AACA;AACA;AACA;AACA;AACA,MAAM,mBAAO,CAAC,MAAQ;AACtB;AACA;AACA;AAC A;AACA,GAAG;AACH;AACA;AACA;AACA;AACA,GAAG;AACH;AACA;AACA;AACA;AACA;AACA;AAC A,GAAG;AACH;AACA;AACA;AACA;AACA;AACA,GAAG;AACH;AACA;AACA;AACA;AACA;AACA;AAC A;AACA,GAAG;AACH;AACA;AACA;AACA;AACA;AACA;AACA;AACA;AACA;;;;;;;;ACnFA;AACA;AACA ;AACA;AACA;AACA;AACA;AACA;AACA;AACA,WAAW,EAAE;AACb,aAAa,QAAQ;AACrB;AACA;AACA, gBAAgB;AAChB;AACA;AACA;AACA;AACA;AACA;AACA;AACA;AACA;AACA;AACA;AACA;AACA;AA CA;AACA;;AAEA;;;;;;;;AC9BA,aAAa,mBAAO,CAAC,MAAW;AAChC,iBAAiB,mBAAO,CAAC,MAAe;AACx C,SAAS,mBAAO,CAAC,MAAM;AACvB,kBAAkB,mBAAO,CAAC,MAAgB;AAC1C,iBAAiB,mBAAO,CAAC, MAAe;AACxC,iBAAiB,mBAAO,CAAC,MAAe;;AAExC;AACA;AACA;;AAEA;AACA;AACA;AACA;AACA;A ACA;AACA;AACA;AACA;AACA;;AAEA;AACA;;AAEA;AACA;AACA;;AAEA;AACA;AACA;AACA;AACA; AACA;AACA;AACA;AACA,WAAW,OAAO;AAClB,WAAW,OAAO;AAClB,WAAW,OAAO;AAClB,WAAW, OAAO;AAClB,WAAW,SAAS;AACpB,WAAW,SAAS;AACpB,WAAW,OAAO;AAClB,aAAa,QAAQ;AACrB;A ACA;AACA;AACA;AACA;AACA;AACA;AACA;AACA;AACA;;AAEA;AACA;AACA;AACA;AACA;AACA;; AAEA;AACA;AACA;AACA;AACA;AACA;;AAEA;AACA;;AAEA;AACA;AACA;AACA;AACA;AACA;;AAE A;AACA;;AAEA;AACA;AACA;;AAEA;AACA;AACA;AACA;AACA;AACA;AACA;AACA;AACA;;AAEA;AA CA;AACA;AACA;AACA;;AAEA;AACA;AACA;AACA;AACA;AACA;AACA;;AAEA;;;;;;;;;AC/Ga;;AAEb,iBA AiB,mBAAO,CAAC,MAAkB,eAAe,mBAAO,CAAC,MAAY;;;;;;;;ACF9E,gBAAgB,mBAAO,CAAC,MAAc;AAC tC,WAAW,mBAAO,CAAC,MAAS;;AAE5B;AACA;;AAEA;;;;;;;;ACNA;AACA;AACA;AACA;AACA;AACA;A ACA,WAAW,OAAO;AAClB,WAAW,OAAO;AAClB,aAAa,QAAQ;AACrB;AACA;AACA;AACA;AACA;AAC A;;AAEA;;;;;;;;AChBA,eAAe,mBAAO,CAAC,MAAa;;AAEpC;AACA;AACA;AACA;AACA,WAAW,aAAa;AA CxB,WAAW,SAAS;AACpB,aAAa,QAAQ;AACrB;AACA;AACA;AACA;AACA;AACA;AACA;AACA,GAAG; AACH;AACA;;AAEA;;;;;;;;ACpBA;AACA,eAAe,mBAAO,CAAC,MAAc;AACrC;AACA;AACA;AACA;AACA, GAAG;AACH;AACA;AACA;AACA;AACA;;;;;;;;ACXA,iBAAiB,mBAAO,CAAC,MAAe;;AAExC;AACA;AAC A;AACA;AACA;AACA;AACA,WAAW,OAAO;AAClB,WAAW,EAAE;AACb,aAAa,OAAO;AACpB;AACA;AA CA;AACA;;AAEA;AACA;AACA;AACA;;AAEA;;;;;;;;ACrBA,uC;;;;;;;;ACAa;;AAEb,iBAAiB,mBAAO,CAAC,M AAkB;AAC3C;AACA,GAAG,mBAAO,CAAC,MAAQ;;;;;;;;ACJnB;AACA;AACA;AACA;AACA;AACA,WAA W,OAAO;AAClB,WAAW,EAAE;AACb,aAAa,SAAS;AACtB;AACA;AACA;AACA;AACA;AACA;AACA;AAC A;AACA;AACA;;AAEA;;;;;;;;;ACnBa;AACb,WAAW,mBAAO,CAAC,MAAS;AAC5B,eAAe,mBAAO,CAAC,M AAa;AACpC,YAAY,mBAAO,CAAC,MAAU;AAC9B,cAAc,mBAAO,CAAC,MAAY;AAClC,UAAU,mBAAO,C AAC,MAAQ;;AAE1B;AACA;AACA;AACA;AACA;AACA;AACA;AACA,6BAA6B,UAAU;AACvC;AACA,GA AG;AACH;AACA;AACA;AACA;AACA,gCAAgC,qCAAqC;AACrE;AACA;AACA,2BAA2B,gCAAgC;AAC3D; AACA;AACA;;;;;;;;AC3BA,uBAAuB,mBAAO,CAAC,MAAqB;;AAEpD;AACA;AACA;AACA;AACA;AACA;A ACA;AACA;AACA;AACA,WAAW,OAAO;AAClB,WAAW,OAAO;AAClB,WAAW,mBAAmB;AAC9B,aAAa, OAAO;AACpB;AACA;AACA;AACA;AACA;AACA;AACA;;AAEA;AACA;AACA;AACA;AACA;AACA;AAC A;AACA;AACA;AACA;AACA;AACA;AACA;AACA;AACA;AACA;AACA;AACA;AACA;;AAEA;;;;;;;;AC3C A,YAAY,mBAAO,CAAC,MAAU;;AAE9B;AACA;;AAEA;AACA;AACA;AACA;AACA,WAAW,SAAS;AACpB ,WAAW,OAAO;AAClB,WAAW,SAAS;AACpB,aAAa,SAAS;AACtB;AACA;AACA;AACA;AACA;AACA;AAC A;AACA;;AAEA;AACA;AACA;AACA;AACA;AACA;AACA;AACA;AACA;AACA;AACA;AACA;;AAEA;;;;;;; ;;ACnCa;AACb,8CAA8C,cAAc;AAC5D;AACA;AACA;AACA;AACA;AACA;AACA;;AAEA;AACA;AACA;AA CA;AACA;AACA;AACA;AACA;AACA;AACA;;AAEA;AACA;AACA;AACA;AACA;AACA;AACA;AACA,kC ;;;;;;;AC5BA,eAAe,mBAAO,CAAC,MAAc;AACrC,eAAe,mBAAO,CAAC,MAAW;AAClC;AACA;AACA;AACA ;AACA;;;;;;;;ACNA,cAAc,mBAAO,CAAC,MAAW;;AAEjC;AACA;;AAEA;AACA;AACA;AACA;AACA;AACA ,WAAW,SAAS;AACpB,aAAa,SAAS;AACtB;AACA;AACA;AACA;AACA;AACA;AACA;AACA,GAAG;;AAE H;AACA;AACA;;AAEA;;;;;;;;ACzBA;AACA,UAAU,mBAAO,CAAC,MAAQ;AAC1B,UAAU,mBAAO,CAAC, MAAQ;AAC1B;AACA,2BAA2B,kBAAkB,EAAE;;AAE/C;AACA;AACA;AACA;AACA,GAAG,YAAY;AACf;; AAEA;AACA;AACA;AACA;AACA;AACA;AACA;AACA;AACA;AACA;;;;;;;;ACtBA,cAAc,mBAAO,CAAC,M AAY;AAClC,WAAW,mBAAO,CAAC,MAAQ;;AAE3B;AACA;AACA;AACA;AACA,WAAW,OAAO;AAClB,W AAW,SAAS;AACpB,aAAa,OAAO;AACpB;AACA;AACA;AACA;;AAEA;;;;;;;;ACfA,WAAW,mBAAO,CAAC, MAAS;;AAE5B;AACA;;AAEA;;;;;;;;ACLA,iBAAiB,mBAAO,CAAC,MAAe;;AAExC;AACA;AACA;AACA;AA CA;AACA;AACA,WAAW,OAAO;AAClB,aAAa,EAAE;AACf;AACA;AACA;AACA;;AAEA;;;;;;;;ACfA,mBAA mB,mBAAO,CAAC,MAAiB;;AAE5C;AACA;;AAEA;AACA;AACA;AACA;AACA;AACA;AACA,WAAW,OAA O;AAClB,WAAW,EAAE;AACb,aAAa,OAAO;AACpB;AACA;AACA;AACA;AACA;AACA;AACA;;AAEA;;;;;;; ;ACtBA,iBAAiB,mBAAO,CAAC,MAAe;AACxC,mBAAmB,mBAAO,CAAC,MAAgB;;AAE3C;AACA;;AAEA; AACA;AACA;AACA;AACA,WAAW,EAAE;AACb,aAAa,QAAQ;AACrB;AACA;AACA;AACA;;AAEA;;;;;;;;A CjBA;;;;;;;;ACAA,iBAAiB,mBAAO,CAAC,MAAe;AACxC,gBAAgB,mBAAO,CAAC,MAAc;AACtC,mBAAmB, mBAAO,CAAC,MAAiB;AAC5C,cAAc,mBAAO,CAAC,MAAW;AACjC,qBAAqB,mBAAO,CAAC,MAAmB;;A AEhD;AACA;AACA;AACA;AACA;AACA;AACA;AACA;AACA;AACA;AACA;AACA;AACA;AACA;AACA, WAAW,aAAa;AACxB,WAAW,SAAS;AACpB,YAAY,OAAO;AACnB,aAAa,QAAQ;AACrB;AACA;AACA;AA CA;AACA;AACA;AACA;AACA,MAAM,+CAA+C;AACrD,MAAM;AACN;AACA;AACA;AACA,mBAAmB,o CAAoC;AACvD;AACA;AACA;AACA;AACA;AACA;AACA;AACA;AACA;AACA;AACA;AACA;AACA;AAC A;AACA;AACA;AACA;;AAEA;;;;;;;;ACvDA;AACA;AACA;AACA;AACA,WAAW,OAAO;AAClB,WAAW,aA Aa;AACxB,aAAa,QAAQ;AACrB;AACA;AACA;AACA;;AAEA;;;;;;;;ACZA,cAAc,mBAAO,CAAC,MAAY;AAC lC,eAAe,mBAAO,CAAC,MAAQ;AAC/B,gBAAgB,mBAAO,CAAC,MAAc;AACtC,iBAAiB,mBAAO,CAAC,MA AS;AAClC;AACA;AACA;AACA;;;;;;;;ACPA;AACA,mBAAO,CAAC,MAAe;AACvB;AACA,iBAAiB,mBAAO, CAAC,MAAc;AACvC;AACA;AACA;AACA;AACA;AACA;AACA;AACA;AACA;AACA;AACA;AACA;AACA ;AACA,gDAAgD;AAChD;AACA;AACA;AACA;AACA;AACA;AACA;AACA;AACA;AACA;AACA;AACA;A ACA;AACA;AACA;AACA;AACA;AACA;AACA;AACA;AACA;AACA;AACA;AACA;AACA;AACA;AACA,u BAAuB,2BAA2B;AAClD,WAAW;AACX;AACA;AACA;AACA;AACA;AACA,mFAAmF;AACnF;AACA;AAC A;AACA,OAAO;AACP;AACA;AACA;AACA,GAAG;AACH;AACA;AACA;AACA;AACA;AACA;AACA;AAC A;AACA;AACA,GAAG;AACH,CAAC;;;;;;;;ACtED;AACA;AACA;AACA;AACA;AACA;AACA;AACA;AACA; AACA;AACA;;AAEA;;;;;;;;ACZA;AACA;;AAEA;AACA;AACA;AACA;AACA;AACA;;AAEA;AACA;AACA;A ACA;AACA,WAAW,EAAE;AACb,aAAa,OAAO;AACpB;AACA;AACA;AACA;;AAEA;;;;;;;;ACrBA,aAAa,mB AAO,CAAC,MAAW;AAChC,WAAW,mBAAO,CAAC,MAAS;AAC5B,UAAU,mBAAO,CAAC,MAAQ;AAC1B, UAAU,mBAAO,CAAC,MAAQ;AAC1B;AACA;AACA;;AAEA,mBAAO,CAAC,MAAS;AACjB;AACA;;AAEA; AACA;AACA;AACA;AACA;AACA;AACA;AACA,GAAG;AACH;AACA;AACA,GAAG;AACH;AACA,GAAG; AACH;AACA;AACA;AACA,CAAC;AACD;AACA,CAAC;;;;;;;;AC9BD;AACA,eAAe,mBAAO,CAAC,MAAc;A ACrC,UAAU,mBAAO,CAAC,MAAe;AACjC,kBAAkB,mBAAO,CAAC,MAAkB;AAC5C,eAAe,mBAAO,CAAC, MAAe;AACtC,yBAAyB;AACzB;;AAEA;AACA;AACA;AACA,eAAe,mBAAO,CAAC,MAAe;AACtC;AACA;A ACA;AACA;AACA;AACA,EAAE,mBAAO,CAAC,MAAS;AACnB,6BAA6B;AAC7B;AACA;AACA;AACA;AA CA;AACA;AACA;AACA;AACA;AACA;;AAEA;AACA;AACA;AACA;AACA;AACA;AACA;AACA;AACA,G AAG;AACH;AACA;;;;;;;;ACxCA,uC;;;;;;;ACAA,iBAAiB,mBAAO,CAAC,MAAe;;AAExC;AACA;;AAEA;AAC A;;AAEA;;;;;;;;ACRA,YAAY,mBAAO,CAAC,MAAW;AAC/B,UAAU,mBAAO,CAAC,MAAQ;AAC1B,aAAa,m BAAO,CAAC,MAAW;AAChC;;AAEA;AACA;AACA;AACA;;AAEA;;;;;;;;ACVA;;;;;;;;ACAA;AACA;AACA;A ACA;AACA;AACA,WAAW,MAAM;AACjB,WAAW,SAAS;AACpB,aAAa,MAAM;AACnB;AACA;AACA;AA CA;AACA;AACA;;AAEA;AACA;AACA;AACA;AACA;AACA;AACA;AACA;;AAEA;;;;;;;;ACxBA,iBAAiB;;A AEjB;AACA;AACA;;;;;;;;ACJA;AACA;AACA;AACA;AACA;AACA;AACA,WAAW,OAAO;AAClB,aAAa,QA AQ;AACrB;AACA;AACA;AACA;;AAEA;AACA;AACA;;AAEA;;;;;;;;ACjBA,iBAAiB,mBAAO,CAAC,MAAc; AACvC,eAAe,mBAAO,CAAC,MAAY;;AAEnC;AACA;AACA;AACA;AACA;AACA;AACA;AACA;AACA;AA CA,WAAW,EAAE;AACb,aAAa,QAAQ;AACrB;AACA;AACA;AACA;AACA;AACA;AACA;AACA;AACA;AA CA;AACA;AACA;AACA;AACA;AACA;AACA;AACA;;AAEA;;;;;;;;AChCA;AACA;AACA;AACA;AACA;AA CA;AACA;AACA;AACA;AACA;AACA;AACA;AACA;AACA;AACA,GAAG;AACH;;;;;;;;ACfA,SAAS,mBAA O,CAAC,MAAc;AAC/B,iBAAiB,mBAAO,CAAC,MAAkB;AAC3C,iBAAiB,mBAAO,CAAC,MAAgB;AACzC;A ACA,CAAC;AACD;AACA;AACA;;;;;;;;ACPA,kBAAkB,mBAAO,CAAC,MAAgB;AAC1C,gBAAgB,mBAAO,C AAC,MAAa;;AAErC;AACA;;AAEA;AACA;;AAEA;AACA;;AAEA;AACA;AACA;AACA;AACA,WAAW,OAA O;AAClB,aAAa,MAAM;AACnB;AACA;AACA;AACA;AACA;AACA;AACA;AACA;AACA,GAAG;AACH;;A AEA;;;;;;;;AC7BA;AACA,gBAAgB,mBAAO,CAAC,MAAc;AACtC,eAAe,mBAAO,CAAC,MAAQ;AAC/B;;AAE A;AACA;AACA;;;;;;;;ACPA,iBAAiB,mBAAO,CAAC,MAAc;AACvC,eAAe,mBAAO,CAAC,MAAa;AACpC,eA Ae,mBAAO,CAAC,MAAY;AACnC,eAAe,mBAAO,CAAC,MAAa;;AAEpC;AACA;AACA;AACA;AACA,oCAA oC;;AAEpC;AACA;;AAEA;AACA;AACA;;AAEA;AACA;;AAEA;AACA;;AAEA;AACA;AACA;AACA;AACA;

;AAEA;AACA;AACA;AACA;AACA,WAAW,EAAE;AACb,aAAa,QAAQ;AACrB;AACA;AACA;AACA;AACA; AACA;AACA;AACA;AACA;;AAEA;;;;;;;;AC9CA;AACA;AACA;AACA;AACA,WAAW,OAAO;AAClB,WAA W,OAAO;AAClB,aAAa,EAAE;AACf;AACA;AACA;AACA;;AAEA;;;;;;;;ACZA,aAAa,mBAAO,CAAC,MAAW; AAChC,gBAAgB,mBAAO,CAAC,MAAc;AACtC,qBAAqB,mBAAO,CAAC,MAAmB;;AAEhD;AACA;AACA;; AAEA;AACA;;AAEA;AACA;AACA;AACA;AACA,WAAW,EAAE;AACb,aAAa,OAAO;AACpB;AACA;AACA ;AACA;AACA;AACA;AACA;AACA;AACA;;AAEA;;;;;;;;AC3BA,uC;;;;;;;ACAA;AACA,IAAI,mBAAO,CAAC, MAAgB,wBAAwB,mBAAO,CAAC,MAAc;AAC1E;AACA,OAAO,mBAAO,CAAC,MAAU;AACzB,CAAC;;;;;;;; ACJD;AACA,UAAU,mBAAO,CAAC,MAAQ;AAC1B,eAAe,mBAAO,CAAC,MAAc;AACrC,eAAe,mBAAO,CA AC,MAAe;AACtC;;AAEA;AACA;AACA;AACA;AACA;AACA,GAAG;AACH;;;;;;;;ACZA,gBAAgB,mBAAO,C AAC,MAAc;AACtC,WAAW,mBAAO,CAAC,MAAS;;AAE5B;AACA;;AAEA;;;;;;;;ACNA,gBAAgB,mBAAO,C AAC,MAAc;;AAEtC;AACA;AACA;AACA,WAAW,QAAQ;AACnB;AACA,GAAG;AACH,CAAC;;AAED;;;;;;;; ACVA,yBAAyB,mBAAO,CAAC,MAAuB;AACxD,WAAW,mBAAO,CAAC,MAAQ;;AAE3B;AACA;AACA;AA CA;AACA,WAAW,OAAO;AAClB,aAAa,MAAM;AACnB;AACA;AACA;AACA;;AAEA;AACA;AACA;;AAEA; AACA;AACA;AACA;;AAEA;;;;;;;;ACvBA;AACA;AACA;AACA;AACA;AACA;AACA,CAAC,KAA4D;AAC7 D,CAAC,SACgC;AACjC,CAAC,qBAAqB;;AAEtB;;AAEA;AACA,mBAAmB,YAAY,EAAE;AACjC;;AAEA;AA CA;AACA;AACA;;AAEA;AACA;AACA;AACA;AACA,IAAI;AACJ;AACA;AACA;AACA;AACA;AACA;AAC A;AACA;AACA;AACA;AACA;AACA;AACA,IAAI;AACJ;AACA;AACA;AACA;AACA,IAAI;AACJ;AACA;A ACA;AACA;AACA;;AAEA,EAAE;;;AAGF,EAAE;;AAEF;AACA;AACA;AACA;AACA;;AAEA,eAAe,4BAA4B ;AAC3C;AACA;AACA;AACA;;AAEA;AACA;AACA;AACA;AACA;AACA;;AAEA;AACA;AACA;AACA;AA CA;AACA;AACA;AACA;AACA;AACA;AACA;AACA,uBAAuB,eAAe;AACtC;AACA;AACA;AACA,cAAc;AA Cd,sCAAsC,UAAU;AAChD;AACA;AACA;AACA,QAAQ;AACR;AACA;AACA;AACA;AACA;AACA,MAAM; AACN;AACA;;AAEA;AACA,mBAAmB,kBAAkB;AACrC;AACA;AACA;AACA;AACA;AACA;;AAEA;AACA; AACA;AACA;AACA;AACA;AACA;AACA;AACA;AACA;AACA;AACA;AACA;AACA;AACA;AACA;AACA; AACA;;AAEA;AACA;AACA;AACA,cAAc;AACd;;AAEA;AACA,sBAAsB;AACtB;AACA,IAAI;AACJ;AACA;; AAEA;AACA;;AAEA;AACA;AACA;AACA;AACA;AACA;;AAEA,sCAAsC,QAAQ;AAC9C;AACA;;AAEA;AA CA;AACA,kCAAkC,QAAQ,SAAS,8CAA8C,WAAW,UAAU,YAAY,SAAS,UAAU,UAAU;AAC/J;AACA;AACA ;AACA;AACA;AACA;AACA;;AAEA;AACA;;AAEA,oDAAoD,gBAAgB,sBAAsB,OAAO,2BAA2B,0BAA0B,y DAAyD,2BAA2B,EAAE,EAAE,EAAE,eAAe;;AAE/P,4CAA4C,kBAAkB,kCAAkC,qEAAqE,EAAE,EAAE,OAA O,kBAAkB,EAAE,YAAY;;AAEhN;AACA;AACA;AACA;AACA;AACA;AACA;AACA;AACA;;AAEA,iBAAiB; AACjB,oBAAoB,4BAA4B,4BAA4B,kBAAkB,mCAAmC;AACjI,IAAI;AACJ;;AAEA;AACA;AACA;AACA;AA CA;AACA;AACA;AACA;AACA;AACA;AACA;AACA;AACA;AACA;AACA,IAAI;;;AAGJ;AACA;AACA;AA CA;AACA;AACA;AACA,MAAM;;AAEN;AACA;AACA;AACA,MAAM;;AAEN;AACA;AACA;AACA,MAAM; ;AAEN;AACA;AACA;AACA,MAAM;;AAEN;AACA;AACA;AACA,MAAM;;AAEN;AACA;AACA;AACA,MA AM;;AAEN;AACA;AACA;AACA,MAAM;;AAEN;AACA;AACA;AACA;AACA;AACA;;AAEA;AACA;AACA; AACA,MAAM;;AAEN;AACA;AACA;AACA;AACA;AACA,MAAM;;AAEN;AACA;AACA;AACA;AACA,IAA I;;AAEJ;AACA;AACA;AACA;AACA,QAAQ;AACR;AACA;AACA;AACA,IAAI;;AAEJ;AACA;;AAEA;AACA; AACA;;AAEA;AACA;AACA,IAAI;AACJ;AACA;AACA,IAAI;;;AAGJ;AACA;AACA;AACA;AACA;AACA;AA CA;AACA;AACA;;AAEA;AACA,6BAA6B,WAAW,gCAAgC;AACxE;;AAEA;AACA;AACA;AACA;;AAEA;A ACA;;AAEA;AACA,MAAM;AACN;AACA,yBAAyB;AACzB,MAAM;AACN;AACA;;AAEA;AACA,gCAAgC,a AAa;AAC7C,MAAM;AACN;AACA;AACA;AACA,IAAI;;AAEJ;AACA;AACA;AACA,MAAM;;AAEN;AACA; AACA,MAAM;;AAEN;AACA;AACA;;AAEA;AACA,MAAM;;AAEN;AACA;AACA,MAAM;;AAEN;AACA;;A AEA;AACA,MAAM;AACN;AACA;;AAEA;AACA,MAAM;AACN;AACA;;AAEA;AACA;;AAEA;;AAEA;AAC A,MAAM;AACN;AACA;AACA,MAAM;AACN;AACA;AACA;AACA;AACA,QAAQ;AACR;AACA,QAAQ;AA CR;AACA;AACA;AACA,MAAM;AACN;AACA;;AAEA;AACA;AACA;;AAEA;AACA;AACA,QAAQ;AACR;A ACA;;AAEA;AACA;AACA,QAAQ;AACR;AACA;;AAEA;;AAEA;AACA;AACA,QAAQ;AACR;AACA;;AAEA; AACA,MAAM;AACN;AACA;AACA;AACA;AACA;AACA;AACA,MAAM;AACN;AACA;AACA;AACA;AAC A;AACA;AACA,MAAM;AACN;AACA;AACA;AACA;AACA;AACA;AACA,MAAM;AACN;AACA;AACA;AA CA;AACA;AACA;AACA,MAAM;AACN;AACA;;AAEA;AACA;AACA;AACA;AACA;AACA;AACA;AACA;A

ACA,UAAU;AACV;AACA,MAAM;AACN;AACA;;AAEA;AACA;AACA;AACA;AACA;AACA;AACA;AACA; AACA,UAAU;AACV;AACA;AACA;;AAEA;;AAEA;;AAEA;AACA;AACA;;AAEA;AACA;;AAEA;AACA;AA CA;;AAEA;AACA;AACA;AACA;;AAEA;;AAEA,CAAC;;;;;;;;;;ACnfY;AACb,aAAa,mBAAO,CAAC,MAAkB;A ACvC,iBAAiB,mBAAO,CAAC,MAAkB;AAC3C,qBAAqB,mBAAO,CAAC,MAAsB;AACnD;;AAEA;AACA,mB AAO,CAAC,MAAS,qBAAqB,mBAAO,CAAC,MAAQ,4BAA4B,aAAa,EAAE;;AAEjG;AACA,qDAAqD,4BAA4 B;AACjF;AACA;;;;;;;;ACZA,gBAAgB,mBAAO,CAAC,MAAc;;AAEtC;AACA;AACA;AACA;AACA,WAAW,O AAO;AAClB,WAAW,OAAO;AAClB,aAAa,EAAE;AACf;AACA;AACA;AACA;AACA;AACA;AACA;;AAEA;;; ;;;;;ACjBA;AACA;AACA;AACA;AACA;AACA,WAAW,MAAM;AACjB,WAAW,SAAS;AACpB,aAAa,QAAQ; AACrB;AACA;AACA;AACA;AACA;;AAEA;AACA;AACA;AACA;AACA;AACA;AACA;;AAEA;;;;;;;;ACtBA, eAAe,mBAAO,CAAC,MAAa;AACpC,UAAU,mBAAO,CAAC,MAAQ;AAC1B,cAAc,mBAAO,CAAC,MAAY;A AClC,UAAU,mBAAO,CAAC,MAAQ;AAC1B,cAAc,mBAAO,CAAC,MAAY;AAClC,iBAAiB,mBAAO,CAAC, MAAe;AACxC,eAAe,mBAAO,CAAC,MAAa;;AAEpC;AACA;AACA;AACA;AACA;AACA;;AAEA;;AAEA;AA CA;AACA;AACA;AACA;AACA;;AAEA;AACA;AACA;AACA;AACA,WAAW,EAAE;AACb,aAAa,OAAO;AA CpB;AACA;;AAEA;AACA;AACA;AACA;AACA;AACA;AACA;AACA;AACA;AACA;;AAEA;AACA;AACA; AACA;AACA;AACA;AACA;AACA;AACA;AACA;AACA;AACA;;AAEA;;;;;;;;ACzDA;AACA;AACA;;AAEA; AACA;AACA;AACA;AACA;AACA;;AAEA;AACA;AACA;;AAEA;AACA;AACA;AACA,+BAA+B;AAC/B;AA CA,0BAA0B,mBAAO,CAAC,MAAM;AACxC;AACA;AACA,CAAC;;AAED;AACA;AACA;AACA;AACA;;;;;;;; AC7BA;AACA;AACA;AACA;AACA;AACA;AACA;AACA,WAAW,MAAM;AACjB,aAAa,EAAE;AACf;AACA ;AACA;AACA;AACA;AACA;AACA;AACA;AACA;;AAEA;;;;;;;;ACnBA;AACA,eAAe,mBAAO,CAAC,MAAc; AACrC,YAAY,mBAAO,CAAC,MAAgB;;AAEpC,mBAAO,CAAC,MAAe;AACvB;AACA;AACA;AACA,CAAC; ;;;;;;;ACRD;AACA;AACA;AACA;AACA;AACA;;;;;;;;ACLA;AACA;AACA;AACA;AACA;AACA;AACA;AAC A;;;;;;;;ACPA,iBAAiB,mBAAO,CAAC,MAAe;AACxC,qBAAqB,mBAAO,CAAC,MAAmB;;AAEhD;AACA;AA CA;AACA;AACA,WAAW,aAAa;AACxB,WAAW,SAAS;AACpB,aAAa,aAAa;AAC1B;AACA;;AAEA;;;;;;;;ACb A;AACA,mBAAO,CAAC,MAAe;AACvB;AACA;AACA;AACA;AACA;AACA;AACA,GAAG;AACH,CAAC;;;;; ;;;ACTD,mBAAmB,mBAAO,CAAC,MAAiB;;AAE5C;AACA;AACA;AACA;AACA;AACA;AACA;AACA;AAC A;AACA;AACA;;AAEA;;;;;;;;ACdA,UAAU,mBAAO,CAAC,MAAQ;AAC1B,WAAW,mBAAO,CAAC,MAAc;A ACjC,kBAAkB,mBAAO,CAAC,MAAkB;AAC5C,eAAe,mBAAO,CAAC,MAAc;AACrC,eAAe,mBAAO,CAAC, MAAc;AACrC,gBAAgB,mBAAO,CAAC,MAA4B;AACpD;AACA;AACA;AACA,uCAAuC,iBAAiB,EAAE;AAC 1D;AACA;AACA;AACA;AACA;AACA,mEAAmE,gBAAgB;AACnF;AACA;AACA,GAAG,4CAA4C,gCAAgC; AAC/E;AACA;AACA;AACA;AACA;AACA;;;;;;;;ACxBA;AACA,cAAc,mBAAO,CAAC,MAAY;AAClC;AACA; AACA;;;;;;;;ACJA,kBAAkB,mBAAO,CAAC,MAAgB;;AAE1C;AACA;AACA;AACA;AACA;AACA;AACA;AA CA,WAAW,MAAM;AACjB,aAAa,MAAM;AACnB;AACA;AACA;AACA;AACA;AACA;AACA;AACA;AACA; ;AAEA;;;;;;;;ACrBA,uC;;;;;;;ACAA;AACA;AACA;AACA;AACA;AACA,WAAW,OAAO;AAClB,WAAW,SAAS ;AACpB,aAAa,MAAM;AACnB;AACA;AACA;AACA;;AAEA;AACA;AACA;AACA;AACA;;AAEA;;;;;;;;;ACnB A;AACA;AACA;AACA;AACA;AACa;;AAEb,+BAA+B,iFAAiF;;AAEhH,0BAA0B,mBAAO,CAAC,MAAK;;AA EvC;AACA;;AAEA;AACA;AACA;AACA;AACA;AACA,GAAG;;AAEH;AACA;;AAEA;AACA;AACA;;AAEA; AACA;AACA;AACA;AACA;AACA;AACA;AACA;AACA;AACA;AACA;AACA,OAAO;AACP;AACA;AACA; AACA,SAAS;AACT;AACA;AACA;AACA,KAAK;AACL;AACA;;AAEA,aAAa;AACb,gBAAgB;AAChB,kBAA kB;AAClB,YAAY;AACZ,gBAAgB;AAChB,qBAAqB;AACrB,iBAAiB;AACjB,cAAc;AACd,aAAa;AACb,gBAA gB;AAChB,eAAe;AACf,aAAa;AACb,UAAU;AACV,aAAa;AACb,gBAAgB;AAChB,WAAW;AACX;AACA;AA CA;AACA;AACA;AACA;AACA;AACA;AACA;AACA;AACA;AACA;AACA;AACA;AACA;AACA;AACA;AA CA;;AAEA;AACA;;AAEA;AACA;AACA;AACA;AACA;AACA;AACA;AACA;AACA;AACA,KAAK;;AAEL;A ACA;AACA;AACA;AACA;AACA;AACA;AACA,KAAK;;AAEL;AACA;AACA;AACA;AACA;AACA;AACA; AACA,KAAK;;AAEL;AACA;AACA;AACA;AACA;AACA;AACA;AACA,KAAK;;AAEL;AACA;AACA;AACA ;AACA;AACA;AACA;AACA,KAAK;;AAEL;AACA;AACA;AACA;AACA;AACA;AACA;AACA,KAAK;;AAE L;AACA;AACA;AACA;AACA;AACA;AACA;AACA;AACA,KAAK;;AAEL;AACA;AACA;AACA;AACA;AAC A;AACA;AACA,KAAK;;AAEL;AACA;AACA;AACA;AACA;AACA;AACA;AACA,KAAK;;AAEL;AACA;AA CA;AACA;AACA;AACA;AACA;AACA,KAAK;;AAEL;AACA;AACA;AACA;AACA;AACA;AACA;AACA;A

ACA;AACA;AACA,GAAG;;AAEH;AACA;AACA;AACA;AACA;AACA;AACA;;AAEA;AACA;AACA;AACA; AACA;AACA;AACA;AACA;AACA;AACA;AACA;AACA;AACA;AACA;AACA;AACA;AACA;AACA;AACA; AACA;AACA,GAAG;;AAEH;AACA;AACA;AACA;AACA;AACA;AACA;AACA;AACA;AACA;AACA;AACA ;AACA;AACA;AACA;AACA,KAAK;;AAEL;AACA;AACA;AACA;AACA;AACA;AACA;;AAEA;AACA;AAC A,KAAK;;AAEL;AACA;AACA;AACA;AACA;AACA;AACA;;AAEA;AACA;AACA,KAAK;;AAEL;AACA;AA CA;AACA;AACA;AACA;AACA;;AAEA;AACA;AACA;;AAEA,kCAAkC;;AAElC;AACA;AACA;;AAEA;AAC A;AACA;AACA;AACA;AACA;AACA;AACA;AACA;AACA;AACA;AACA;AACA;AACA;AACA;AACA;AAC A;;AAEA;;AAEA;AACA;AACA;AACA;;AAEA;;AAEA;AACA;AACA;AACA,OAAO;AACP;AACA,GAAG;;A AEH;AACA;AACA;AACA;AACA;AACA,GAAG;;AAEH;AACA;AACA;AACA;AACA;AACA;AACA;;AAEA; AACA;AACA;AACA;AACA;AACA;;AAEA;AACA;;AAEA;AACA;AACA,GAAG;;AAEH;AACA;AACA;AAC A;AACA;AACA;AACA;;AAEA;;AAEA;AACA;AACA;;AAEA;AACA;AACA;;AAEA,+B;;;;;;;AC5WA,cAAc;;;;; ;;;;;;;;;;;;;;;;;;;;;;;;;;;;;;;;;;;;;;;;;;;ACAC;AACb,iCAA+B,CAC7B;AAAEA,SAAK,EAAE,UAAT;AAAqBC,QAAI,EA AE;AAA3B,GAD6B,EAE7B;AAAED,SAAK,EAAE,UAAT;AAAqBC,QAAI,EAAE;AAA3B,GAF6B,EAG7B;AA AED,SAAK,EAAE,iBAAT;AAA4BC,QAAI,EAAE;AAAlC,GAH6B,EAI7B;AAAED,SAAK,EAAE,cAAT;AAAy BC,QAAI,EAAE;AAA/B,GAJ6B,EAK7B;AAAED,SAAK,EAAE,oBAAT;AAA+BC,QAAI,EAAE,IAArC;AAA2 CC,UAAM,EAAE;AAAnD,GAL6B,CADlB;AAQb,kBAAgB,eARH;AASb,cAAY,aATC;AAUb,cAAY,IAVC;AA Wb,yBAAuB,IAXV;AAYb,2BAAyB,qBAZZ;AAab,iCAA+B,MAblB;AAcb,2BAAyB,IAdZ;AAeb,kCAAgC,SAfn B;AAgBb,yBAAuB,UAhBV;AAiBb,wBAAsB,4FAjBT;AAkBb;AAlBa,CAAf,E;;;;;;ACAA;AACA;AACA;AACA; ;AAEA,IAAMC,OAAO,GAAGC,oBAAM,CAAC,QAAD,CAAtB;;AACA,IAAMC,OAAO,GAAGD,oBAAM,CA AC,QAAD,CAAtB;;IAEME,a;;;AACJ,oBAA0B;AAAA;;AAAA,QAAbC,MAAa,uEAAJ,EAAI;;AAAA;;AACxB,S AAKJ,OAAL,IAAgB,EAAhB;AACAK,kBAAI,CAACD,MAAD,EAAS,UAACE,KAAD,EAAQC,GAAR;AAAA,a AAgB,KAAI,CAACC,GAAL,CAASD,GAAT,EAAcD,KAAd,CAAhB;AAAA,KAAT,CAAJ;AACA,WAAO,IAAP ;AACD;;;;wBACIC,G,EAAKD,K,EAAO;AACf,UAAMG,MAAM,GAAGF,GAAG,CAACG,KAAJ,CAAU,GAAV ,CAAf;;AACA,UAAID,MAAM,CAACE,MAAP,GAAgB,CAApB,EAAuB;AACrB,aAAKX,OAAL,EAAcO,GAAd ,IAAqB,KAAKK,KAAL,CAAWH,MAAM,CAACI,KAAP,EAAX,EAA2BL,GAA3B,CAA+BC,MAAM,CAACK,I AAP,CAAY,GAAZ,CAA/B,EAAiDR,KAAjD,CAArB;AACD,OAFD,MAEO;AACL,aAAKN,OAAL,EAAcO,GA Ad,IAAqBD,KAArB;AACD;;AACD,aAAOA,KAAP;AACD;;;wBACIC,G,EAAKQ,Y,EAAc;AACtB,aAAOC,aAA G,CAAC,KAAKhB,OAAL,CAAD,EAAgBO,GAAhB,EAAqBQ,YAArB,CAAV;AACD;;;6BACS;AACR,WAAKb ,OAAL,IAAgBc,aAAG,CAAC,IAAD,EAAOd,OAAP,EAAgB,EAAhB,CAAnB;AACA,aAAO,KAAKA,OAAL,CA AP;AACD;;;0BACMe,I,EAAM;AACX,WAAKC,MAAL,CAAYD,IAAZ,IAAoBD,aAAG,CAAC,KAAKE,MAAN, EAAcD,IAAd,EAAoB,IAAId,MAAJ,EAApB,CAAvB;AACA,aAAO,KAAKe,MAAL,CAAYD,IAAZ,CAAP;AAC D;;;6BACS;AACR,aAAO,KAAKjB,OAAL,CAAP;AACD;;;;;;AAGY,gFAAIG,aAAJ,CAAWgB,cAAX,CAAf,E;;;; ;;;;ACvCa;AACb,cAAc,mBAAO,CAAC,MAAY;AAClC,aAAa,mBAAO,CAAC,MAAW;AAChC,UAAU,mBAAO ,CAAC,MAAQ;AAC1B,cAAc,mBAAO,CAAC,MAAY;AAClC,cAAc,mBAAO,CAAC,MAAW;AACjC,eAAe,mB AAO,CAAC,MAAc;AACrC,gBAAgB,mBAAO,CAAC,MAAe;AACvC,iBAAiB,mBAAO,CAAC,MAAgB;AACz C,YAAY,mBAAO,CAAC,MAAW;AAC/B,yBAAyB,mBAAO,CAAC,MAAwB;AACzD,WAAW,mBAAO,CAAC, MAAS;AAC5B,gBAAgB,mBAAO,CAAC,MAAc;AACtC,iCAAiC,mBAAO,CAAC,MAA2B;AACpE,cAAc,mBA AO,CAAC,MAAY;AAClC,gBAAgB,mBAAO,CAAC,MAAe;AACvC,qBAAqB,mBAAO,CAAC,MAAoB;AACjD ;AACA;AACA;AACA;AACA;AACA;AACA;AACA,yBAAyB;AACzB;AACA;;AAEA;AACA;AACA;AACA;A ACA,+CAA+C,EAAE,mBAAO,CAAC,MAAQ;AACjE;AACA;AACA;AACA;AACA;AACA;AACA;AACA;AA CA;AACA;AACA,GAAG,YAAY;AACf,CAAC;;AAED;AACA;AACA;AACA;AACA;AACA;AACA;AACA;AA CA;AACA;AACA;AACA;AACA;AACA;AACA;AACA;AACA;AACA;AACA;AACA;AACA;AACA;AACA;AA CA;AACA;AACA;AACA;AACA;AACA,oCAAoC;AACpC;AACA;AACA;AACA;AACA;AACA;AACA;AACA, WAAW;AACX;AACA,WAAW;AACX,SAAS;AACT,OAAO;AACP;AACA;AACA;AACA;AACA,6CAA6C;AA C7C;AACA;AACA;AACA,GAAG;AACH;AACA;AACA;AACA;AACA;AACA;AACA;AACA;AACA;AACA;A ACA,SAAS;AACT,mBAAmB,kCAAkC;AACrD,SAAS;AACT;AACA;AACA,OAAO;AACP;AACA;AACA,KAA K;AACL;AACA,GAAG;AACH;AACA;AACA;AACA;AACA;AACA;AACA;AACA;AACA;AACA,KAAK;AAC L,eAAe,uCAAuC;AACtD;AACA,GAAG;AACH;AACA;AACA;AACA;AACA;AACA,kCAAkC;AAClC;AACA;

AACA;AACA;AACA;AACA;AACA;AACA;AACA;AACA;AACA,kCAAkC;AAClC;AACA;AACA;AACA;AA CA,uBAAuB,0BAA0B;AACjD;AACA;AACA,SAAS;AACT;AACA;AACA,OAAO;AACP,KAAK;AACL;AACA; AACA;AACA;AACA,GAAG;AACH,kBAAkB,yBAAyB,KAAK;AAChD;AACA;;AAEA;AACA;AACA;AACA; AACA;AACA;AACA;AACA;AACA;AACA,KAAK;AACL;AACA;AACA;AACA;AACA;AACA,iBAAiB;AACj B,wBAAwB;AACxB,gBAAgB;AAChB,oBAAoB;AACpB,wBAAwB;AACxB,gBAAgB;AAChB,oBAAoB;AACp B;AACA,uBAAuB,mBAAO,CAAC,MAAiB;AAChD;AACA;AACA;AACA;AACA;AACA;AACA;AACA;AACA ;AACA;AACA,KAAK;AACL;AACA;AACA;AACA;AACA,GAAG;AACH;AACA;AACA;AACA;AACA;AACA ;AACA;AACA;AACA;AACA;AACA;AACA;;AAEA,0DAA0D,oBAAoB;AAC9E,mBAAO,CAAC,MAAsB;AAC 9B,mBAAO,CAAC,MAAgB;AACxB,UAAU,mBAAO,CAAC,MAAS;;AAE3B;AACA;AACA;AACA;AACA;AA CA;AACA;AACA;AACA;AACA,CAAC;AACD;AACA;AACA;AACA;AACA;AACA,CAAC;AACD,gDAAgD, mBAAO,CAAC,MAAgB;AACxE;AACA,CAAC;AACD;AACA;AACA;AACA;AACA;AACA;AACA;AACA;AA CA;AACA;AACA;AACA;AACA;AACA;AACA;AACA;AACA;AACA;AACA;AACA;AACA,SAAS;AACT,OA AO;AACP;AACA,KAAK;AACL;AACA;AACA,GAAG;AACH;AACA;AACA;AACA;AACA;AACA;AACA;AA CA;AACA,OAAO;AACP,KAAK;AACL;AACA;AACA;AACA,CAAC;;;;;;;;AC7RD,WAAW,mBAAO,CAAC,M AAS;AAC5B,aAAa,mBAAO,CAAC,MAAW;AAChC;AACA,kDAAkD;;AAElD;AACA,qEAAqE;AACrE,CAAC; AACD;AACA,QAAQ,mBAAO,CAAC,MAAY;AAC5B;AACA,CAAC;;;;;;;;ACXD;AACA;AACA;AACA;AACA; AACA;AACA,WAAW,OAAO;AAClB,aAAa,QAAQ;AACrB;AACA;AACA;AACA;;AAEA;;;;;;;;ACbA,cAAc,m BAAO,CAAC,MAAY;;AAElC;AACA;;AAEA;;;;;;;;ACLA;AACA;;AAEA;;;;;;;;;ACHA,iCAAiC,4uD;;;;;;;ACAjC; AACA;AACA;AACA;AACA;AACA,WAAW,aAAa;AACxB,WAAW,SAAS;AACpB,WAAW,EAAE;AACb,WA AW,QAAQ;AACnB;AACA,WAAW,SAAS;AACpB,aAAa,EAAE;AACf;AACA;AACA;AACA;AACA;AACA;A ACA,GAAG;AACH;AACA;;AAEA;;;;;;;;ACtBA,gBAAgB,mBAAO,CAAC,MAAc;AACtC,oBAAoB,mBAAO,C AAC,MAAkB;;AAE9C;AACA;AACA;AACA;AACA,WAAW,MAAM;AACjB,WAAW,OAAO;AAClB,WAAW, QAAQ;AACnB,WAAW,QAAQ;AACnB,WAAW,MAAM;AACjB,aAAa,MAAM;AACnB;AACA;AACA;AACA;; AAEA;AACA;;AAEA;AACA;AACA;AACA;AACA;AACA;AACA,OAAO;AACP;AACA;AACA,KAAK;AACL; AACA;AACA;AACA;AACA;;AAEA;;;;;;;;ACrCA,aAAa,mBAAO,CAAC,MAAW;AAChC,WAAW,mBAAO,CA AC,MAAS;AAC5B,WAAW,mBAAO,CAAC,MAAS;AAC5B,eAAe,mBAAO,CAAC,MAAa;AACpC,UAAU,mB AAO,CAAC,MAAQ;AAC1B;;AAEA;AACA;AACA;AACA;AACA;AACA;AACA,kFAAkF,uBAAuB;AACzG,iE AAiE;AACjE,+DAA+D;AAC/D;AACA;AACA;AACA;AACA;AACA;AACA;AACA;AACA;AACA;AACA;AAC A;AACA;AACA;AACA;AACA;AACA;AACA;AACA,cAAc;AACd,cAAc;AACd,cAAc;AACd,cAAc;AACd,eAA e;AACf,eAAe;AACf,eAAe;AACf,gBAAgB;AAChB;;;;;;;;AC1CA,eAAe,mBAAO,CAAC,MAAQ;AAC/B;;AAEA; AACA;AACA,iCAAiC,qBAAqB;AACtD;AACA,iCAAiC,SAAS,EAAE;AAC5C,CAAC,YAAY;;AAEb;AACA;A ACA;AACA;AACA;AACA;AACA,6BAA6B,SAAS,qBAAqB;AAC3D,iCAAiC,aAAa;AAC9C;AACA,GAAG,YA AY;AACf;AACA;;;;;;;;ACrBA,eAAe,mBAAO,CAAC,MAAc;AACrC,qBAAqB,mBAAO,CAAC,MAAc;AAC3C; AACA;AACA;AACA;AACA;AACA,GAAG;AACH;;;;;;;;ACRA,qBAAqB,mBAAO,CAAC,MAAmB;AAChD,sB AAsB,mBAAO,CAAC,MAAoB;AAClD,mBAAmB,mBAAO,CAAC,MAAiB;AAC5C,mBAAmB,mBAAO,CAAC ,MAAiB;AAC5C,mBAAmB,mBAAO,CAAC,MAAiB;;AAE5C;AACA;AACA;AACA;AACA;AACA,WAAW,M AAM;AACjB;AACA;AACA;AACA;;AAEA;AACA;AACA;AACA;AACA;AACA;;AAEA;AACA;AACA;AACA ;AACA;AACA;;AAEA;;;;;;;;AC/BA;AACA,cAAc,mBAAO,CAAC,MAAW;AACjC,WAAW,mBAAO,CAAC,MA AS;AAC5B,YAAY,mBAAO,CAAC,MAAU;AAC9B;AACA,6BAA6B;AAC7B;AACA;AACA,qDAAqD,OAAO,E AAE;AAC9D;;;;;;;;ACTA,gBAAgB,mBAAO,CAAC,MAAc;;AAEtC;AACA;;AAEA;;;;;;;;ACLA,aAAa,mBAAO, CAAC,MAAW;AAChC,UAAU,mBAAO,CAAC,MAAQ;AAC1B;AACA;AACA;;;;;;;;ACJA;AACA,UAAU,mBA AO,CAAC,MAAQ;AAC1B;AACA;AACA;AACA;;;;;;;;;ACLa;;AAEb,iBAAiB,mBAAO,CAAC,MAAkB,IAAI;;A AE/C;AACA;AACA;;;;;;;;ACNA;AACA;AACA;AACA;AACA;AACA;AACA;AACA;AACA;AACA;AACA;AA CA,GAAG;AACH;AACA;AACA;AACA;AACA;AACA,GAAG;AACH;AACA;AACA;AACA;;;;;;;;;ACrBA;AA AA;AAAA;AAA+f,CAAgB,qiBAAG,EAAC,C;;;;;;;ACAnhB,kBAAkB,mBAAO,CAAC,MAAgB;AAC1C,mBAA mB,mBAAO,CAAC,MAAiB;AAC5C,8BAA8B,mBAAO,CAAC,MAA4B;;AAElE;AACA;AACA;AACA;AACA, WAAW,OAAO;AAClB,aAAa,SAAS;AACtB;AACA;AACA;AACA;AACA;AACA;AACA;AACA;AACA;AACA ;;AAEA;;;;;;;;ACrBA,eAAe,mBAAO,CAAC,MAAa;AACpC,YAAY,mBAAO,CAAC,MAAU;;AAE9B;AACA;AA

CA;AACA;AACA,WAAW,OAAO;AAClB,WAAW,aAAa;AACxB,aAAa,EAAE;AACf;AACA;AACA;;AAEA;A ACA;;AAEA;AACA;AACA;AACA;AACA;;AAEA;;;;;;;;ACvBA;AACA;AACA;AACA;AACA;AACA,WAAW, MAAM;AACjB,WAAW,SAAS;AACpB,aAAa,QAAQ;AACrB;AACA;AACA;AACA;AACA;;AAEA;AACA;AA CA;AACA;AACA;AACA;AACA;;AAEA;;;;;;;;ACtBA;AACA;AACA;AACA;AACA;AACA;AACA;AACA,WA AW,EAAE;AACb,aAAa,QAAQ;AACrB;AACA;AACA;AACA;AACA;AACA;AACA;AACA;AACA;AACA;AA CA;AACA;AACA;AACA;AACA;;AAEA;;;;;;;;ACzBA,mBAAmB,mBAAO,CAAC,MAAiB;;AAE5C;AACA;AA CA;AACA;AACA;AACA;AACA,WAAW,OAAO;AAClB,WAAW,EAAE;AACb,aAAa,OAAO;AACpB;AACA;A ACA;AACA;;AAEA;AACA;AACA;AACA,GAAG;AACH;AACA;AACA;AACA;;AAEA;;;;;;;;ACzBA;AACA,cA Ac,mBAAO,CAAC,MAAY;AAClC,cAAc,mBAAO,CAAC,MAAY;AAClC;AACA;AACA;;;;;;;;ACLA,uBAAuB; AACvB;AACA;AACA;;;;;;;;ACHA,mBAAmB,mBAAO,CAAC,MAAiB;;AAE5C;AACA;;AAEA;AACA;;AAEA; AACA;AACA;AACA;AACA;AACA;AACA,WAAW,OAAO;AAClB,aAAa,QAAQ;AACrB;AACA;AACA;AAC A;;AAEA;AACA;AACA;AACA;AACA;AACA;AACA,GAAG;AACH;AACA;AACA;AACA;AACA;;AAEA;;;;;;; ;AClCA,eAAe,mBAAO,CAAC,MAAa;AACpC,mBAAmB,mBAAO,CAAC,MAAiB;AAC5C,cAAc,mBAAO,CAA C,MAAY;AAClC,iBAAiB,mBAAO,CAAC,MAAe;AACxC,gBAAgB,mBAAO,CAAC,MAAc;AACtC,sBAAsB,m BAAO,CAAC,MAAoB;AAClD,eAAe,mBAAO,CAAC,MAAY;;AAEnC;AACA;AACA;AACA;AACA,WAAW,a AAa;AACxB,WAAW,6BAA6B;AACxC,WAAW,SAAS;AACpB,aAAa,MAAM;AACnB;AACA;AACA;AACA;;A AEA;AACA;AACA;AACA,KAAK;AACL,YAAY;AACZ,GAAG;;AAEH;AACA;AACA,GAAG;AACH;;AAEA;;; ;;;;;ACjCA;AACA,eAAe,mBAAO,CAAC,MAAc;AACrC;AACA;AACA;AACA;AACA;AACA;AACA;AACA;A ACA;AACA;;;;;;;;ACXA;AACA;AACA;AACA;AACA;AACA,WAAW,MAAM;AACjB,WAAW,SAAS;AACpB, WAAW,EAAE;AACb,WAAW,QAAQ;AACnB;AACA,aAAa,EAAE;AACf;AACA;AACA;AACA;;AAEA;AACA; AACA;AACA;AACA;AACA;AACA;AACA;;AAEA;;;;;;;;;ACzBa;AACb,mBAAO,CAAC,MAAoB;AAC5B,eAA e,mBAAO,CAAC,MAAc;AACrC,aAAa,mBAAO,CAAC,MAAU;AAC/B,kBAAkB,mBAAO,CAAC,MAAgB;AA C1C;AACA;;AAEA;AACA,EAAE,mBAAO,CAAC,MAAa;AACvB;;AAEA;AACA,IAAI,mBAAO,CAAC,MAAU ,eAAe,wBAAwB,0BAA0B,YAAY,EAAE;AACrG;AACA;AACA;AACA;AACA,GAAG;AACH;AACA,CAAC;A ACD;AACA;AACA,GAAG;AACH;;;;;;;;;ACxBa;AACb,8CAA8C,cAAc;AAC5D;AACA;AACA;AACA;AACA;A ACA;AACA;;AAEA;AACA;AACA;AACA;AACA;AACA;AACA;AACA;AACA;AACA;;AAEA;AACA;AACA; AACA;AACA;AACA;AACA;AACA,kC;;;;;;;AC5BA,gBAAgB,mBAAO,CAAC,MAAc;AACtC,eAAe,mBAAO,C AAC,MAAa;AACpC,mBAAmB,mBAAO,CAAC,MAAiB;AAC5C,cAAc,mBAAO,CAAC,MAAW;;AAEjC;AAC A;AACA;AACA;AACA;AACA;AACA;AACA;AACA;AACA;AACA;AACA;AACA;AACA;AACA,WAAW,aA Aa;AACxB,WAAW,SAAS;AACpB,aAAa,aAAa;AAC1B;AACA;AACA;AACA;AACA;AACA,IAAI;AACJ;AAC A;AACA,cAAc,iBAAiB;AAC/B;AACA,IAAI;AACJ;AACA;AACA;AACA;AACA;AACA;;AAEA;;;;;;;;ACxCA,u C;;;;;;;;ACAA;AAAA;AAAA;AAA8f,CAAgB,oiBAAG,EAAC,C;;;;;;;ACAlhB,gBAAgB,mBAAO,CAAC,MAAc; AACtC,kBAAkB,mBAAO,CAAC,MAAe;AACzC,cAAc,mBAAO,CAAC,MAAW;AACjC,eAAe,mBAAO,CAAC, MAAY;AACnC,cAAc,mBAAO,CAAC,MAAY;AAClC,mBAAmB,mBAAO,CAAC,MAAgB;;AAE3C;AACA;;A AEA;AACA;;AAEA;AACA;AACA;AACA;AACA,WAAW,EAAE;AACb,WAAW,QAAQ;AACnB,aAAa,MAAM ;AACnB;AACA;AACA;AACA;AACA;AACA;AACA;AACA;AACA;;AAEA;AACA;AACA;AACA;AACA;AAC A;AACA;AACA;AACA;AACA;AACA;AACA;AACA;AACA;AACA;AACA;AACA;;AAEA;;;;;;;;AChDA,uC;;;;; ;;ACAA,oBAAoB,mBAAO,CAAC,MAAkB;;AAE9C;AACA;AACA;AACA;AACA;AACA;AACA,WAAW,OAA O;AAClB,WAAW,SAAS;AACpB,WAAW,SAAS;AACpB,aAAa,OAAO;AACpB;AACA;;AAEA;;;;;;;;ACfA;AAC A;AACA;AACA;AACA;AACA;AACA;AACA,WAAW,EAAE;AACb,aAAa,SAAS;AACtB;AACA;AACA,wCA AwC,SAAS;AACjD;AACA;AACA,WAAW,SAAS,GAAG,SAAS;AAChC;AACA;AACA;AACA;AACA;AACA; AACA;AACA;AACA;;AAEA;;;;;;;;;ACzBa;AACb;AACA,cAAc,mBAAO,CAAC,MAAgB;AACtC,WAAW,mBA AO,CAAC,MAAgB;AACnC,UAAU,mBAAO,CAAC,MAAe;AACjC,eAAe,mBAAO,CAAC,MAAc;AACrC,cAAc ,mBAAO,CAAC,MAAY;AAClC;;AAEA;AACA,6BAA6B,mBAAO,CAAC,MAAU;AAC/C;AACA;AACA;AAC A;AACA;AACA;AACA,oCAAoC,UAAU,EAAE;AAChD,mBAAmB,sCAAsC;AACzD,CAAC,qCAAqC;AACtC; AACA;AACA;AACA;AACA;AACA;AACA;AACA;AACA;AACA;AACA;AACA;AACA,GAAG;AACH,CAAC; ;;;;;;;;ACjCY;;AAEb,cAAc,mBAAO,CAAC,MAAa;;AAEnC;;AAEA,oCAAoC,wDAAwD;;;;;;;;ACN5F,uBAAuB, mBAAO,CAAC,MAAqB;AACpD,gBAAgB,mBAAO,CAAC,MAAc;AACtC,eAAe,mBAAO,CAAC,MAAa;;AAE

pC;AACA;;AAEA;AACA;AACA;AACA;AACA;AACA;AACA;AACA,WAAW,EAAE;AACb,aAAa,QAAQ;AA CrB;AACA;AACA;AACA;AACA;AACA;AACA;AACA;AACA;;AAEA;;;;;;;;;AC1BA;AAAA;AAAA;AAA8hB, CAAgB,okBAAG,EAAC,C;;;;;;;ACAljB,iBAAiB,mBAAO,CAAC,MAAe;AACxC,eAAe,mBAAO,CAAC,MAAY; AACnC,mBAAmB,mBAAO,CAAC,MAAgB;;AAE3C;AACA;AACA;AACA;AACA;AACA;AACA;AACA;AAC A;AACA;AACA;AACA;AACA;AACA;;AAEA;AACA;AACA;AACA;AACA;AACA;AACA;AACA;AACA;AA CA;AACA;;AAEA;AACA;AACA;AACA;AACA;AACA;AACA;AACA;AACA;AACA;AACA;AACA;AACA;A ACA;AACA;;AAEA;AACA;AACA;AACA;AACA,WAAW,EAAE;AACb,aAAa,QAAQ;AACrB;AACA;AACA;A ACA;AACA;;AAEA;;;;;;;;AC3DA,mBAAmB,mBAAO,CAAC,MAAiB;;AAE5C;AACA;AACA;AACA;AACA;A ACA;AACA;AACA;AACA,WAAW,EAAE;AACb,aAAa,OAAO;AACpB;AACA;AACA;AACA;AACA;AACA;A ACA;AACA;AACA;AACA;AACA;AACA;AACA;AACA;;AAEA;;;;;;;;AC3BA;AACA;AACA;AACA;AACA;A ACA,yCAAyC;;;;;;;;ACLzC,gBAAgB,mBAAO,CAAC,MAAe;AACvC;AACA;AACA;AACA;AACA;AACA;;;;;;;; ACNA;AACA;AACA;AACA;AACA;AACA,WAAW,MAAM;AACjB,WAAW,SAAS;AACpB,aAAa,MAAM;AA CnB;AACA;AACA;AACA;AACA;;AAEA;AACA;AACA;AACA;AACA;;AAEA;;;;;;;;ACpBA,gBAAgB,mBAAO ,CAAC,MAAc;AACtC,WAAW,mBAAO,CAAC,MAAS;;AAE5B;AACA;;AAEA;;;;;;;;ACNA;AACA;AACA;AA CA,GAAG;AACH;AACA;AACA;;;;;;;;ACNA,mBAAmB,mBAAO,CAAC,MAAiB;;AAE5C;AACA;;AAEA;AAC A;;AAEA;AACA;AACA;AACA;AACA;AACA;AACA,WAAW,OAAO;AAClB,aAAa,QAAQ;AACrB;AACA;AA CA;AACA;AACA;;AAEA;;;;;;;;ACtBA;AACA,CAAC,KAA4D,oBAAoB,mBAAO,CAAC,MAA0B;AACnH,CAA C,SAC8D;AAC/D,CAAC,wCAAwC;;AAEzC;;AAEA;;;;;;AAMA;AACA,kBAAkB,YAAY,EAAE;AAChC;;AAE A;AACA;AACA;AACA;AACA;AACA;;AAEA;AACA;;;AAGA;;AAEA;AACA;AACA;AACA;;AAEA;AACA;A ACA;;AAEA;AACA;AACA,uBAAuB,KAAK;AAC5B;AACA;AACA;AACA;AACA;AACA;AACA;AACA;AAC A;AACA;AACA;AACA;AACA;;AAEA;;AAEA;AACA;AACA;AACA;;AAEA;AACA;;AAEA;AACA;AACA;A ACA;AACA;AACA;AACA,KAAK;AACL;AACA;AACA;;AAEA;AACA;AACA;AACA;AACA;;AAEA;AACA; AACA;;AAEA;AACA;;AAEA;;AAEA;AACA;AACA;AACA;AACA;AACA;AACA;AACA;AACA;AACA;AAC A;AACA;AACA;AACA;AACA;AACA;AACA;AACA;;AAEA;AACA;AACA;AACA;AACA;;AAEA;AACA;AA CA;AACA;;AAEA;AACA;AACA;;AAEA;AACA;AACA;AACA;;AAEA;AACA;AACA;AACA;AACA;AACA;A ACA;AACA,KAAK;AACL;AACA;AACA,KAAK;AACL;AACA;AACA,KAAK;AACL;AACA;AACA;AACA;;A AEA,MAAM,KAAgD,EAAE,EAErD,UAAU,KAAwB;AACrC;AACA,GAAG;AACH;AACA;;AAEA,CAAC;AA CD,CAAC;;AAED;AACA;AACA,CAAC;AACD;AACA;;;;;;AAMA;AACA;AACA;AACA;;AAEA;AACA;;AAE A;AACA;AACA;AACA;AACA;AACA;AACA;AACA;AACA;;AAEA;AACA;AACA,SAAS;AACT;AACA;AAC A;AACA,OAAO;AACP;;AAEA;AACA;AACA;AACA;;AAEA;AACA;AACA;AACA,WAAW;AACX;AACA,W AAW;AACX,SAAS;AACT;AACA;AACA,OAAO;AACP;AACA;AACA;;AAEA;AACA;AACA;AACA;AACA;A ACA;AACA,WAAW;AACX;;AAEA;AACA;AACA;;AAEA;AACA;AACA;AACA;AACA,WAAW;AACX;AAC A;;AAEA;;AAEA;AACA;AACA,OAAO;AACP;AACA;AACA;;AAEA;;AAEA;AACA;AACA;AACA;;AAEA;A ACA;AACA;AACA;AACA;;AAEA;AACA;AACA;;AAEA;AACA;AACA;;AAEA;AACA;AACA;;AAEA;AACA ;AACA;AACA;AACA;AACA,KAAK;AACL;AACA;AACA;AACA;AACA,CAAC;;;;;;;;;;;;;;AAcD;AACA;AACA ;AACA;AACA;AACA;AACA;AACA,KAAK;AACL,GAAG;AACH;AACA;;AAEA;AACA;;AAEA;AACA,iBAA iB,sBAAsB;AACvC;;AAEA;AACA;AACA;AACA;AACA;AACA;;AAEA;AACA;;;;;;;;;;;;;;AAcA;AACA;;AAEA ;AACA;AACA;AACA;AACA;;AAEA;AACA;;;;;;;;;;;;;;;;;;;;;;AAsBA;AACA;AACA,6CAA6C,gBAAgB;;AAE7D; AACA,GAAG;AACH;AACA;AACA;;AAEA;AACA,uBAAuB;AACvB;AACA,GAAG;AACH;AACA,GAAG;AA CH;AACA;AACA;;AAEA;;AAEA;AACA,GAAG,IAAI;AACP;;AAEA;AACA;AACA;;AAEA;AACA,GAAG,IA AI;AACP;;AAEA;AACA,iEAAiE,aAAa;AAC9E;AACA;;AAEA;AACA;AACA;AACA,KAAK;AACL;AACA;;A AEA;AACA,GAAG;AACH;;AAEA;AACA;AACA;;AAEA;;AAEA,mDAAmD;AACnD;;AAEA;AACA;AACA;A ACA;AACA;AACA;AACA;AACA;AACA;AACA;;AAEA;AACA,GAAG,GAAG,YAAY,WAAW,WAAW,EAAE ;;AAE1C;AACA,6CAA6C;AAC7C;AACA,6CAA6C;AAC7C;AACA,6CAA6C;AAC7C;;;AAGA;AACA;AACA,G AAG;AACH;AACA;AACA,wBAAwB;AACxB,wBAAwB;AACxB,KAAK;AACL;AACA,KAAK;AACL;AACA;; AAEA;;AAEA;AACA,eAAe,YAAoB;AACnC,CAAC;;AAED;AACA;AACA;;AAEA;AACA;AACA;;AAEA;AA CA,uGAAuG;AACvG;;AAEA;AACA;;AAEA;AACA;AACA;AACA;AACA;AACA;AACA;AACA;AACA,GAA G;;AAEH;AACA;AACA,GAAG;AACH;AACA,GAAG;AACH;;AAEA;AACA;;AAEA;AACA;;AAEA;AACA;A

ACA;AACA;;AAEA;AACA;AACA;;AAEA;AACA,YAAY;AACZ;;AAEA;AACA,YAAY;AACZ;AACA;;AAEA; AACA;;AAEA;;AAEA;AACA;AACA;AACA;AACA,KAAK;AACL;AACA;AACA;AACA,KAAK;AACL;AACA ;AACA;AACA;AACA;AACA;AACA,KAAK;AACL;AACA;AACA;AACA,KAAK;AACL;AACA;AACA;AACA, KAAK;AACL;AACA;AACA;AACA,KAAK;AACL;AACA;AACA;AACA;AACA;AACA;AACA,KAAK;AACL; AACA;AACA;AACA,KAAK;AACL;AACA;AACA;AACA;AACA;AACA;AACA,KAAK;AACL;AACA;AACA; AACA;AACA;AACA;AACA,KAAK;AACL;AACA;AACA;AACA,KAAK;AACL;AACA;AACA;AACA,KAAK; AACL;AACA;AACA;AACA;AACA,GAAG;;AAEH;AACA;AACA;AACA;AACA;;AAEA;AACA;AACA;AACA ;;AAEA,yDAAyD,6BAA6B,iBAAiB;;AAEvG;AACA;AACA;;AAEA;;AAEA;;AAEA,uCAAuC;AACvC;AACA;; AAEA;AACA;;AAEA;;AAEA;AACA;AACA;AACA;AACA;AACA,GAAG;;AAEH;AACA;AACA;;;AAGA;;AA EA,2CAA2C;AAC3C;AACA,KAAK;AACL;AACA;;AAEA;AACA;;AAEA;;AAEA;AACA;AACA;AACA;AAC A,KAAK;AACL;AACA;AACA;AACA;AACA,GAAG;;AAEH;AACA;;AAEA;;AAEA,gEAAgE;;AAEhE;;;AAG A;;AAEA,uCAAuC;AACvC;AACA;;AAEA;;AAEA;AACA;AACA;AACA;;AAEA,8CAA8C,cAAc;;AAE5D,CA AC;;;;;;;;;;AClrBY;AACb,aAAa,mBAAO,CAAC,MAAW;AAChC,SAAS,mBAAO,CAAC,MAAc;AAC/B,kBAAk B,mBAAO,CAAC,MAAgB;AAC1C,cAAc,mBAAO,CAAC,MAAQ;;AAE9B;AACA;AACA;AACA;AACA,sBAA sB,aAAa;AACnC,GAAG;AACH;;;;;;;;ACZA,oBAAoB,mBAAO,CAAC,MAAkB;AAC9C,qBAAqB,mBAAO,CA AC,MAAmB;AAChD,kBAAkB,mBAAO,CAAC,MAAgB;AAC1C,kBAAkB,mBAAO,CAAC,MAAgB;AAC1C,k BAAkB,mBAAO,CAAC,MAAgB;;AAE1C;AACA;AACA;AACA;AACA;AACA,WAAW,MAAM;AACjB;AACA ;AACA;AACA;;AAEA;AACA;AACA;AACA;AACA;AACA;;AAEA;AACA;AACA;AACA;AACA;AACA;;AAE A;;;;;;;;AC/BA,YAAY,mBAAO,CAAC,MAAU;AAC9B,kBAAkB,mBAAO,CAAC,MAAgB;AAC1C,iBAAiB,mB AAO,CAAC,MAAe;AACxC,mBAAmB,mBAAO,CAAC,MAAiB;AAC5C,aAAa,mBAAO,CAAC,MAAW;AACh C,cAAc,mBAAO,CAAC,MAAW;AACjC,eAAe,mBAAO,CAAC,MAAY;AACnC,mBAAmB,mBAAO,CAAC,MA AgB;;AAE3C;AACA;;AAEA;AACA;AACA;AACA;;AAEA;AACA;;AAEA;AACA;;AAEA;AACA;AACA;AAC A;AACA;AACA;AACA,WAAW,OAAO;AAClB,WAAW,OAAO;AAClB,WAAW,OAAO;AAClB,WAAW,SAAS ;AACpB,WAAW,SAAS;AACpB,WAAW,OAAO;AAClB,aAAa,QAAQ;AACrB;AACA;AACA;AACA;AACA;A ACA;;AAEA;AACA;;AAEA;AACA;AACA;;AAEA;AACA;AACA;AACA;AACA;AACA;AACA;AACA;AACA; AACA;AACA;AACA;AACA;AACA;AACA;AACA;;AAEA;AACA;AACA;;AAEA;AACA;AACA;AACA;AAC A;AACA;AACA;AACA;AACA;AACA;;AAEA;;;;;;;;;AClFa;;AAEb,iBAAiB,mBAAO,CAAC,MAAkB,oBAAoB, mBAAO,CAAC,MAAQ;;;;;;;;ACF/E,WAAW,mBAAO,CAAC,MAAS;AAC5B,gBAAgB,mBAAO,CAAC,MAAc; AACtC,UAAU,mBAAO,CAAC,MAAQ;;AAE1B;AACA;AACA;AACA;AACA;AACA;AACA;AACA;AACA;AA CA;AACA;AACA;AACA;AACA;AACA;;AAEA;;;;;;;;ACpBA,gBAAgB,mBAAO,CAAC,MAAc;AACtC,cAAc,m BAAO,CAAC,MAAW;;AAEjC;AACA;AACA;AACA;AACA;AACA;AACA,WAAW,OAAO;AAClB,WAAW,SA AS;AACpB,WAAW,SAAS;AACpB,aAAa,MAAM;AACnB;AACA;AACA;AACA;AACA;;AAEA;;;;;;;;ACnBA,g BAAgB,mBAAO,CAAC,MAAc;AACtC,iBAAiB,mBAAO,CAAC,MAAe;AACxC,kBAAkB,mBAAO,CAAC,MA AgB;AAC1C,eAAe,mBAAO,CAAC,MAAa;AACpC,eAAe,mBAAO,CAAC,MAAa;AACpC,eAAe,mBAAO,CAA C,MAAa;;AAEpC;AACA;AACA;AACA;AACA;AACA,WAAW,MAAM;AACjB;AACA;AACA;AACA;AACA;; AAEA;AACA;AACA;AACA;AACA;AACA;;AAEA;;;;;;;;AC1BA;AACA;;AAEA;AACA;AACA;AACA;AACA; AACA;AACA;AACA,WAAW,EAAE;AACb,aAAa,OAAO;AACpB;AACA;AACA;AACA;AACA;;AAEA;;;;;;;;A ClBA,UAAU,mBAAO,CAAC,MAAc;AAChC,UAAU,mBAAO,CAAC,MAAQ;AAC1B,UAAU,mBAAO,CAAC, MAAQ;;AAE1B;AACA,oEAAoE,iCAAiC;AACrG;;;;;;;;ACNA,SAAS,mBAAO,CAAC,MAAc;AAC/B;AACA;A ACA;;AAEA;AACA,kBAAkB,mBAAO,CAAC,MAAgB;AAC1C;AACA;AACA;AACA;AACA,KAAK;AACL;A ACA;AACA;AACA,CAAC;;;;;;;;;ACfD;AAAA;AAAA;AAAyhB,CAAgB,+jBAAG,EAAC,C;;;;;;;ACA7iB;AACA ;AACA;AACA;AACA;AACA;AACA,WAAW,OAAO;AAClB,aAAa,EAAE;AACf;AACA;AACA;AACA;;AAEA; ;;;;;;;ACbA;AACA;AACA;AACA;AACA;AACA,WAAW,MAAM;AACjB,WAAW,SAAS;AACpB,aAAa,MAAM; AACnB;AACA;AACA;AACA;;AAEA;AACA;AACA;AACA;AACA;AACA;AACA;;AAEA;;;;;;;;ACrBA,aAAa, mBAAO,CAAC,MAAW;AAChC,gBAAgB,mBAAO,CAAC,MAAS;AACjC;AACA;AACA;AACA,aAAa,mBAA O,CAAC,MAAQ;;AAE7B;AACA;;AAEA;AACA;AACA;AACA;AACA;AACA;AACA;AACA;AACA,OAAO;A ACP;AACA;AACA;AACA;AACA,KAAK;AACL;AACA;;AAEA;AACA;AACA;AACA;AACA;AACA;AACA,G AAG;AACH;AACA;AACA,uCAAuC,sBAAsB,EAAE;AAC/D;AACA;AACA;AACA;AACA,GAAG;AACH;AAC

A;AACA;AACA;AACA;AACA;AACA;AACA;AACA;AACA;AACA;AACA,GAAG;AACH;AACA;AACA;AAC A;AACA;;AAEA;AACA,gBAAgB;AAChB;AACA;AACA;AACA;AACA,KAAK;AACL;AACA;;;;;;;;ACpEA,6B AA6B;AAC7B,uCAAuC;;;;;;;;ACDvC;;;;;;;;ACAA;AACA;AACA;AACA;AACA;AACA,WAAW,SAAS;AACpB, WAAW,EAAE;AACb,WAAW,MAAM;AACjB,aAAa,EAAE;AACf;AACA;AACA;AACA;AACA;AACA;AACA; AACA;AACA;AACA;;AAEA;;;;;;;;ACpBA,gBAAgB,mBAAO,CAAC,MAAc;AACtC,cAAc,mBAAO,CAAC,MA AY;;AAElC;AACA;AACA;AACA;AACA;AACA;AACA;AACA,WAAW,OAAO;AAClB,WAAW,aAAa;AACxB ,aAAa,QAAQ;AACrB;AACA;AACA,0BAA0B,gBAAgB,SAAS,GAAG;AACtD;AACA;AACA;AACA;AACA;A ACA;AACA;AACA;AACA;AACA;AACA;AACA;AACA;AACA;AACA;AACA;;AAEA;;;;;;;;ACjCA,eAAe,mB AAO,CAAC,MAAc;AACrC,qBAAqB,mBAAO,CAAC,MAAmB;AAChD,kBAAkB,mBAAO,CAAC,MAAiB;AA C3C;;AAEA,YAAY,mBAAO,CAAC,MAAgB;AACpC;AACA;AACA;AACA;AACA;AACA,GAAG,YAAY;AAC f;AACA;AACA;AACA;;;;;;;;ACfA;AACA;AACA,eAAe,mBAAO,CAAC,MAAc;AACrC,eAAe,mBAAO,CAAC, MAAc;AACrC;AACA;AACA;AACA;AACA;AACA,kDAAkD;AAClD;AACA;AACA,cAAc,mBAAO,CAAC,M AAQ,iBAAiB,mBAAO,CAAC,MAAgB;AACvE;AACA;AACA,OAAO,YAAY,cAAc;AACjC;AACA;AACA;AA CA;AACA;AACA;AACA,KAAK,GAAG;AACR;AACA;;;;;;;;ACxBA,mD;;;;;;;;ACAa;AACb,8CAA8C,cAAc;AA C5D;AACA;AACA;AACA;AACA;AACA;AACA;;AAEA;AACA;AACA;AACA;AACA;AACA;AACA;AACA;A ACA;AACA;;AAEA;AACA;AACA;AACA;AACA;AACA;AACA;AACA,kC;;;;;;;;AC5BA;AAAA;AAAA;AAA2 hB,CAAgB,ikBAAG,EAAC,C;;;;;;;ACA/iB,uC;;;;;;;ACAA,iCAAiC,goE;;;;;;;ACAjC;AACA,YAAY,mBAAO,CA AC,MAAyB;AAC7C,iBAAiB,mBAAO,CAAC,MAAkB;;AAE3C;AACA;AACA;;;;;;;;ACNA;AACA;AACA;AAC A;AACA,WAAW,SAAS;AACpB,WAAW,SAAS;AACpB,aAAa,SAAS;AACtB;AACA;AACA;AACA;AACA;AA CA;;AAEA;;;;;;;;ACdA,iBAAiB,mBAAO,CAAC,MAAe;;AAExC;AACA;AACA;AACA;AACA;AACA;AACA,W AAW,OAAO;AAClB,aAAa,QAAQ;AACrB;AACA;AACA;AACA;AACA;AACA;;AAEA;;;;;;;;;ACjBA;;AAEa;;A AEb,qBAAqB,mBAAO,CAAC,MAAG;AAChC,qBAAqB,mBAAO,CAAC,MAAmB;;AAEhD;AACA;AACA;AA CA;;AAEA;AACA;AACA;AACA;AACA;AACA,EAAE;AACF;;AAEA;AACA;AACA;AACA;AACA;AACA;AA CA;AACA;AACA;AACA;AACA;AACA;AACA;AACA;AACA;AACA;AACA;AACA,GAAG;AACH;AACA;AA CA,CAAC;;AAED;AACA;AACA;AACA;AACA;AACA;;AAEA;AACA;AACA;AACA;AACA;AACA;AACA;A ACA;AACA;AACA;AACA;AACA,EAAE;AACF;AACA;AACA;AACA;AACA;AACA,EAAE;AACF;AACA;AA CA;AACA;AACA,EAAE;;AAEF;AACA;AACA;AACA;AACA;AACA;AACA;AACA;AACA;AACA;AACA;AA CA;AACA;AACA;AACA,CAAC;;AAED;AACA;AACA;AACA,8BAA8B,sBAAsB,EAAE;AACtD,CAAC;;AAE D;AACA;AACA;AACA,0BAA0B,gEAAgE,EAAE;AAC5F,yBAAyB,6BAA6B,EAAE;AACxD,CAAC;AACD;A ACA;AACA;AACA;AACA,CAAC;AACD;;AAEA;AACA;AACA;;AAEA;AACA;AACA;AACA;AACA;AACA;; ;;;;;;ACrHA,kBAAkB,mBAAO,CAAC,MAAe;;AAEzC;AACA;AACA;AACA;AACA,WAAW,SAAS;AACpB,W AAW,QAAQ;AACnB,aAAa,SAAS;AACtB;AACA;AACA;AACA;AACA;AACA;AACA;AACA;AACA;AACA; AACA;AACA;;AAEA;AACA;AACA;AACA;AACA;AACA;AACA;AACA;;AAEA;;;;;;;;AC/BA,iBAAiB,mBAA O,CAAC,MAAe;AACxC,eAAe,mBAAO,CAAC,MAAY;;AAEnC;AACA;AACA;AACA;AACA;;AAEA;AACA;A ACA;AACA;AACA;AACA;AACA;AACA,WAAW,EAAE;AACb,aAAa,QAAQ;AACrB;AACA;AACA;AACA;A ACA;AACA;AACA;AACA;AACA;AACA;AACA;AACA;AACA;AACA;AACA;AACA;AACA;;AAEA;;;;;;;;AC pCA;AACA;AACA;AACA;AACA;AACA;AACA;AACA;AACA;AACA,WAAW,EAAE;AACb,WAAW,EAAE;A ACb,aAAa,QAAQ;AACrB;AACA;AACA,iBAAiB;AACjB,gBAAgB;AAChB;AACA;AACA;AACA;AACA;AAC A;AACA;AACA;AACA;AACA;AACA;AACA;AACA;AACA;AACA;AACA;AACA;AACA;AACA;;AAEA;;;;;;;; ACpCA,YAAY,mBAAO,CAAC,MAAU;AAC9B,kBAAkB,mBAAO,CAAC,MAAgB;;AAE1C;AACA;AACA;;A AEA;AACA;AACA;AACA;AACA,WAAW,OAAO;AAClB,WAAW,OAAO;AAClB,WAAW,MAAM;AACjB,W AAW,SAAS;AACpB,aAAa,QAAQ;AACrB;AACA;AACA;AACA;AACA;;AAEA;AACA;AACA;AACA;AACA; AACA;AACA;AACA;AACA;AACA;AACA;AACA;AACA;AACA;AACA;AACA;AACA;AACA;;AAEA;AACA ;AACA;AACA;AACA,KAAK;AACL;AACA;AACA;AACA;AACA;AACA;AACA;AACA;AACA;AACA;AACA ;AACA;AACA;AACA;;AAEA;;;;;;;;;AC7Da;;AAEb,cAAc,mBAAO,CAAC,MAAY;;AAElC;AACA;AACA;AAC A;;;;;;;;ACPA,eAAe,mBAAO,CAAC,MAAa;AACpC,kBAAkB,mBAAO,CAAC,MAAe;;AAEzC;AACA;AACA;A ACA;AACA,WAAW,aAAa;AACxB,WAAW,SAAS;AACpB,aAAa,MAAM;AACnB;AACA;AACA;AACA;;AAE A;AACA;AACA,GAAG;AACH;AACA;;AAEA;;;;;;;;ACrBA;AACA;AACA;AACA;AACA,WAAW,QAAQ;AAC

nB,aAAa,SAAS;AACtB;AACA;AACA;AACA;AACA;AACA;AACA;;AAEA;AACA;AACA;AACA;AACA;AAC A;AACA;AACA;AACA;;AAEA;;;;;;;;ACxBA,+DAAiB,mBAAO,CAAC,MAAe;;AAExC;AACA,kBAAkB,KAA0 B;;AAE5C;AACA;;AAEA;AACA;;AAEA;AACA;;AAEA;AACA;AACA;AACA;AACA;;AAEA;AACA;AACA;; AAEA;AACA;AACA,GAAG;AACH,CAAC;;AAED;;;;;;;;;AC7BA,SAAS,mBAAO,CAAC,MAAM;AACvB,kBA AkB,mBAAO,CAAC,MAAe;AACzC,cAAc,mBAAO,CAAC,MAAY;AAClC,eAAe,mBAAO,CAAC,MAAY;;AA EnC;AACA;AACA;AACA;AACA,WAAW,EAAE;AACb,WAAW,EAAE;AACb,WAAW,EAAE;AACb,aAAa,QA AQ;AACrB;AACA;AACA;AACA;AACA;AACA;AACA;AACA;AACA;AACA;AACA;AACA;AACA;AACA;A ACA;;AAEA;;;;;;;;AC7BA,cAAc,mBAAO,CAAC,MAAY;;AAElC;AACA;AACA;AACA;AACA;AACA;AACA; AACA;AACA,WAAW,OAAO;AAClB,WAAW,aAAa;AACxB,WAAW,EAAE;AACb,aAAa,EAAE;AACf;AACA; AACA,iBAAiB,QAAQ,OAAO,SAAS,EAAE;AAC3C;AACA;AACA;AACA;AACA;AACA;AACA;AACA;AAC A;AACA;AACA;AACA;AACA;AACA;;AAEA;;;;;;;;AChCA;AACA,gBAAgB,mBAAO,CAAC,MAAe;AACvC;A ACA;AACA;AACA;AACA;AACA;AACA;AACA;AACA;AACA;AACA;AACA;AACA;AACA;AACA;AACA;A ACA;AACA;;;;;;;;;ACnBA;;AAEa;;AAEb;AACA;AACA;;;;;;;;ACNA;AACA,kBAAkB,mBAAO,CAAC,MAAQ;A AClC;AACA,0CAA0C,mBAAO,CAAC,MAAS,6BAA6B;AACxF;AACA;AACA;;;;;;;;ACNA;AACA;AACA,YA AY;AACZ,GAAG;AACH,YAAY;AACZ;AACA;;;;;;;;ACNA;AACA,gBAAgB,mBAAO,CAAC,MAAe;AACvC;A ACA;AACA,2DAA2D;AAC3D;;;;;;;;ACLA;AACA,kBAAkB,mBAAO,CAAC,MAAU;AACpC,iCAAiC,QAAQ,m BAAmB,UAAU,EAAE,EAAE;AAC1E,CAAC;;;;;;;;ACHD,WAAW,mBAAO,CAAC,MAAS;;AAE5B;AACA;;AA EA;;;;;;;;ACLA,aAAa,mBAAO,CAAC,MAAW;AAChC;;AAEA;;;;;;;;ACHA,eAAe,mBAAO,CAAC,MAAa;AACp C,gBAAgB,mBAAO,CAAC,MAAc;AACtC,eAAe,mBAAO,CAAC,MAAa;;AAEpC;AACA;AACA;;AAEA;AAC A;AACA;AACA;AACA;AACA,WAAW,MAAM;AACjB,WAAW,MAAM;AACjB,WAAW,OAAO;AAClB,WAA W,SAAS;AACpB,WAAW,SAAS;AACpB,WAAW,OAAO;AAClB,aAAa,QAAQ;AACrB;AACA;AACA;AACA;A ACA;;AAEA;AACA;AACA;AACA;AACA;AACA;AACA;AACA;AACA;AACA;AACA;;AAEA;AACA;;AAEA; AACA;AACA;AACA;;AAEA;AACA;AACA;AACA;AACA;AACA;AACA;AACA;AACA;AACA;AACA;AACA ;AACA;AACA;AACA;AACA;AACA;AACA;AACA;AACA,WAAW;AACX;AACA;AACA;AACA,KAAK;AAC L;AACA;AACA;AACA;AACA;AACA;AACA;AACA;AACA;AACA;AACA;;AAEA;;;;;;;;AClFA,eAAe,mBAAO ,CAAC,MAAY;AACnC,qBAAqB,mBAAO,CAAC,MAAmB;AAChD,eAAe,mBAAO,CAAC,MAAY;;AAEnC;AA CA;AACA;AACA;AACA,WAAW,SAAS;AACpB,WAAW,SAAS;AACpB,aAAa,SAAS;AACtB;AACA;AACA;A ACA;AACA;AACA;AACA;AACA,GAAG;AACH;;AAEA;;;;;;;;ACrBA;AACA,mBAAO,CAAC,MAAe;AACvB; AACA;AACA;AACA;AACA;AACA;AACA;AACA;AACA,GAAG;AACH,CAAC;;;;;;;;ACXD,iBAAiB,mBAAO, CAAC,MAAe;;AAExC;AACA;AACA;AACA;AACA;AACA;AACA,WAAW,OAAO;AAClB,aAAa,QAAQ;AACr B;AACA;AACA;AACA;;AAEA;;;;;;;;;ACfa;AACb;AACA,gBAAgB,mBAAO,CAAC,MAAe;;AAEvC;AACA;AA CA;AACA;AACA;AACA;AACA,GAAG;AACH;AACA;AACA;;AAEA;AACA;AACA;;;;;;;;ACjBA,qBAAqB,m BAAO,CAAC,MAAmB;AAChD,iBAAiB,mBAAO,CAAC,MAAe;AACxC,WAAW,mBAAO,CAAC,MAAQ;;AA E3B;AACA;AACA;AACA;AACA,WAAW,OAAO;AAClB,aAAa,MAAM;AACnB;AACA;AACA;AACA;;AAEA ;;;;;;;;ACfA,cAAc,mBAAO,CAAC,MAAW;AACjC,cAAc,mBAAO,CAAC,MAAY;AAClC,YAAY,mBAAO,CAA C,MAAU;AAC9B,aAAa,mBAAO,CAAC,MAAc;AACnC;AACA;AACA;AACA;;AAEA;AACA;AACA;AACA;A ACA,GAAG;AACH;AACA;AACA;AACA;;AAEA;AACA;AACA;AACA;AACA;AACA;AACA;AACA;AACA;; AAEA;;;;;;;;AC7BA;AACA,eAAe,mBAAO,CAAC,MAAc;AACrC,UAAU,mBAAO,CAAC,MAAQ;AAC1B,YAA Y,mBAAO,CAAC,MAAQ;AAC5B;AACA;AACA;AACA;;;;;;;;ACPA;AACA;AACA;AACA;AACA,WAAW,OA AO;AAClB,aAAa,MAAM;AACnB;AACA;AACA;AACA;;AAEA;AACA;AACA,GAAG;AACH;AACA;;AAEA;; ;;;;;;ACjBA,iBAAiB,mBAAO,CAAC,MAAsB;AAC/C,cAAc,mBAAO,CAAC,MAAgB;AACtC,eAAe,mBAAO,C AAC,MAAa;AACpC,aAAa,mBAAO,CAAC,MAAW;AAChC,WAAW,mBAAO,CAAC,MAAS;AAC5B,gBAAgB, mBAAO,CAAC,MAAc;AACtC,UAAU,mBAAO,CAAC,MAAQ;AAC1B;AACA;AACA;;AAEA;AACA;AACA;A ACA;AACA;AACA;AACA;AACA;AACA;AACA;AACA;AACA;AACA;AACA;AACA;AACA;AACA;AACA;A ACA;AACA;AACA;AACA;AACA;AACA;AACA;AACA;AACA;AACA;AACA;AACA;AACA;AACA;AACA;; AAEA,oDAAoD,wBAAwB;AAC5E;AACA;AACA;AACA;AACA;AACA;AACA;AACA;AACA;AACA;AACA; AACA;;;;;;;;ACzDA;AACA;AACA;AACA;AACA,WAAW,SAAS;AACpB,aAAa,SAAS;AACtB;AACA;AACA;A ACA;AACA;AACA;;AAEA;;;;;;;;;ACba;AACb,8CAA8C,cAAc;AAC5D;AACA;AACA;AACA;AACA;AACA;A

ACA;;AAEA;AACA;AACA;AACA;AACA;AACA;AACA;AACA;AACA;AACA;;AAEA;AACA;AACA;AACA; AACA;AACA;AACA;AACA,kC;;;;;;;AC5BA,iBAAiB,mBAAO,CAAC,MAAe;;AAExC;AACA;;AAEA;AACA;; AAEA;AACA;;AAEA;AACA;AACA;AACA;AACA;AACA,WAAW,OAAO;AAClB,WAAW,OAAO;AAClB,W AAW,OAAO;AAClB,WAAW,SAAS;AACpB,WAAW,SAAS;AACpB,WAAW,OAAO;AAClB,aAAa,QAAQ;AA CrB;AACA;AACA;AACA;AACA;AACA;AACA;;AAEA;AACA;AACA;AACA;AACA;AACA;AACA;AACA;A ACA;AACA;AACA;AACA;AACA;AACA;AACA;AACA;AACA;AACA;;AAEA;AACA;AACA;AACA;AACA;; AAEA;AACA;AACA;AACA;AACA;AACA;AACA;AACA;AACA;AACA;AACA;AACA;AACA;AACA;AACA; AACA;AACA;AACA;;AAEA;AACA;AACA;AACA;AACA;AACA;AACA;AACA;AACA;AACA;AACA;AACA ;;AAEA;;;;;;;;ACxFA;AACA;;AAEA;AACA;AACA;AACA;AACA;AACA;AACA;AACA;AACA;AACA;AACA, WAAW,EAAE;AACb,aAAa,QAAQ;AACrB;AACA;AACA;AACA;AACA;AACA;AACA;AACA;AACA;AACA; AACA;AACA;AACA;AACA;AACA;AACA;AACA;AACA;;AAEA;;;;;;;;AClCA;AACA;AACA;AACA;AACA;A ACA;AACA;AACA,IAAI,IAAyD;AAC7D;AACA,MAAM,EAK4B;AAClC,CAAC;AACD,oCAAoC;AACpC;AA CA;AACA;AACA;AACA;AACA;AACA;AACA;AACA;AACA;AACA;AACA;AACA;AACA;AACA;AACA;AA CA;AACA;AACA;AACA;AACA;AACA;AACA;AACA;AACA;AACA;AACA;AACA;AACA;AACA;AACA;AA CA;AACA;AACA;AACA;AACA;AACA;AACA,kDAAkD,gCAAgC;AAClF;AACA;AACA;AACA;AACA;AAC A;AACA,gEAAgE,kBAAkB;AAClF;AACA,yDAAyD,cAAc;AACvE;AACA;AACA;AACA;AACA;AACA;AAC A;AACA;AACA;AACA;AACA;AACA;AACA;AACA,iDAAiD,iCAAiC;AAClF,wHAAwH,mBAAmB,EAAE;A AC7I;AACA;AACA;AACA;AACA;AACA;AACA,mCAAmC,0BAA0B,EAAE;AAC/D,yCAAyC,eAAe;AACxD; AACA;AACA;AACA;AACA;AACA,8DAA8D,+DAA+D;AAC7H;AACA;AACA;AACA;AACA;AACA;AACA; AACA,UAAU;AACV;AACA;AACA;AACA;;AAEA;;;AAGA,oGAAoG,mBAAmB,EAAE,mBAAmB,8HAA8H;; AAE1Q,gCAAgC,2CAA2C,gBAAgB,kBAAkB,OAAO,2BAA2B,wDAAwD,gCAAgC,uDAAuD,2DAA2D,EAAE, EAAE,yDAAyD,qEAAqE,6DAA6D,oBAAoB,GAAG,EAAE;;AAEjjB;;AAEA;;AAEA;;AAEA;;AAEA;;AAEA;;A AEA,sCAAsC,uCAAuC,gBAAgB;;AAE7F,iDAAiD,0CAA0C,0DAA0D,EAAE;;AAEvJ,iDAAiD,aAAa,uFAAuF, EAAE,uFAAuF;;AAE9O,0CAA0C,+DAA+D,qGAAqG,EAAE,yEAAyE,eAAe,yEAAyE,EAAE,EAAE,uHAAuH;; AAE5e;AACA;AACA;AACA;AACA;AACA;;AAEA;AACA,eAAe,2CAA2C;AAC1D,eAAe,OAAO;AACtB;AAC A;AACA;;AAEA;;AAEA;AACA;AACA;AACA;;AAEA;AACA;AACA;AACA,eAAe,OAAO;AACtB;;;AAGA;A ACA;AACA;AACA;;AAEA;AACA;AACA;AACA;AACA;;AAEA;AACA;AACA,mBAAmB,2CAA2C;AAC9D;; AAEA,KAAK;AACL;AACA;AACA;;AAEA;AACA;AACA,aAAa;AACb;;AAEA;AACA;AACA,mBAAmB,MA AM;AACzB;;AAEA,KAAK;AACL;AACA;AACA;;AAEA;AACA;AACA;;AAEA;AACA;AACA;AACA;AACA; AACA;AACA;AACA,aAAa;AACb;;AAEA;AACA;AACA,mBAAmB,QAAQ;AAC3B;;AAEA,KAAK;AACL;AA CA;AACA;AACA;;AAEA;AACA;AACA,mBAAmB,QAAQ;AAC3B;;AAEA,KAAK;AACL;AACA;AACA;;AAE A;AACA;AACA;AACA;;AAEA;AACA;AACA;AACA,mBAAmB,OAAO;AAC1B;;AAEA,KAAK;AACL;;;AAG A;AACA;AACA,mBAAmB,QAAQ;AAC3B;AACA;AACA;AACA;;AAEA;AACA;AACA;;AAEA,KAAK;AACL ;AACA;AACA;;AAEA;AACA;AACA;AACA;AACA;AACA,KAAK;AACL;AACA;AACA;;AAEA;AACA;;AAE A;AACA;AACA,aAAa;;AAEb;AACA;AACA,KAAK;;AAEL;AACA,CAAC;;AAED;AACA;AACA,WAAW,OA AO;AAClB,WAAW,QAAQ;AACnB;;;AAGA;AACA;;AAEA;AACA;AACA;;AAEA;AACA;;AAEA;;AAEA,OA AO;AACP;AACA;;AAEA;;;AAGA,oGAAoG,mBAAmB,EAAE,mBAAmB,8HAA8H;;AAE1Q,gCAAgC,2CAA2 C,gBAAgB,kBAAkB,OAAO,2BAA2B,wDAAwD,gCAAgC,uDAAuD,2DAA2D,EAAE,EAAE,yDAAyD,qEAAqE ,6DAA6D,oBAAoB,GAAG,EAAE;;AAEjjB;;AAEA;;AAEA,sCAAsC,uCAAuC,gBAAgB;;AAE7F,iDAAiD,0CA A0C,0DAA0D,EAAE;;AAEvJ;AACA;AACA;AACA;AACA;AACA;AACA,eAAe,OAAO;AACtB;AACA;AACA; ;AAEA;AACA;AACA;;AAEA;AACA;AACA,eAAe,OAAO;AACtB;;;AAGA;AACA;AACA;AACA;;AAEA;AAC A;AACA;AACA;AACA;AACA;;AAEA;AACA;;AAEA;AACA;AACA;AACA;;AAEA,KAAK;AACL;AACA;AA CA;AACA;AACA,aAAa;AACb;AACA;AACA;;AAEA;AACA;AACA;AACA;;AAEA,KAAK;AACL;AACA;AA CA;;AAEA;;AAEA;;AAEA;AACA;AACA;AACA;;AAEA;AACA;AACA;AACA;AACA;AACA;AACA;AACA; AACA;AACA;AACA;AACA;AACA;;AAEA;AACA;;AAEA;;AAEA;AACA;AACA;;AAEA;AACA;AACA;AAC A;;AAEA,KAAK;AACL;AACA;AACA;AACA;AACA;AACA;AACA;;AAEA;AACA;AACA;AACA;AACA;;AA EA;AACA;AACA;;AAEA,KAAK;AACL;AACA;AACA;AACA;AACA;;AAEA;AACA;AACA;;AAEA,KAAK;A ACL;AACA;AACA;;AAEA;AACA;AACA,aAAa;AACb;AACA;;AAEA;AACA;;AAEA;AACA;AACA,mBAAm

B,QAAQ;AAC3B;;AAEA,KAAK;AACL;AACA;AACA;AACA;AACA;AACA;AACA;AACA,aAAa;AACb;;AAE A;AACA;AACA;;AAEA,KAAK;AACL;AACA;AACA;AACA;AACA;;AAEA;AACA;;AAEA;AACA;AACA,mB AAmB,OAAO;AAC1B;;AAEA,KAAK;AACL;;;AAGA;AACA;AACA;AACA;AACA;AACA;AACA,KAAK;AA CL;AACA;AACA;;AAEA;;AAEA;AACA;AACA;AACA;;AAEA;AACA;AACA,oBAAoB;AACpB;AACA;AAC A;AACA;AACA;;AAEA;AACA;AACA;AACA,mBAAmB,QAAQ;AAC3B;;AAEA,KAAK;AACL;AACA;AACA ;AACA;AACA;AACA;AACA;;AAEA;AACA;AACA;;AAEA;AACA,iBAAiB;AACjB;AACA;AACA;AACA;;AA EA;AACA;AACA,oBAAoB;AACpB;AACA;AACA;AACA;AACA;AACA,KAAK;;AAEL;AACA,CAAC;;AAED ;;AAEA,OAAO;AACP;AACA;;AAEA;AACA;;AAEA;AACA;;AAEA;AACA;AACA;AACA;;AAEA;AACA;AA CA;;AAEA;AACA;;AAEA;AACA;AACA;;AAEA;AACA;AACA;AACA;AACA;AACA;;AAEA;AACA;;AAEA; AACA;AACA;;AAEA;AACA;;AAEA;AACA;;AAEA;;;AAGA,OAAO;AACP;AACA;;AAEA;AACA;AACA;AA CA;;AAEA;AACA;AACA,kCAAkC;;AAElC;AACA;AACA;AACA,KAAK;;AAEL;AACA,GAAG;;AAEH;AAC A;AACA;AACA;AACA;AACA;;AAEA;AACA;AACA,GAAG;;AAEH;AACA;AACA,yCAAyC;AACzC;AACA;; AAEA,WAAW,SAAS;AACpB;AACA;;AAEA;AACA,GAAG;;AAEH;AACA,kCAAkC;AAClC;AACA;;AAEA;A ACA,wCAAwC,SAAS;AACjD;AACA;AACA;AACA;;AAEA;AACA;AACA;;AAEA;AACA;AACA;;AAEA;AA CA;AACA;;AAEA;;;AAGA,OAAO;AACP;AACA;;AAEA;AACA;;AAEA;AACA;AACA;AACA;AACA,WAAW ,2CAA2C;AACtD,WAAW,OAAO;AAClB,WAAW,SAAS;AACpB,YAAY;AACZ;AACA;AACA;AACA;AACA;; AAEA;AACA;AACA;;AAEA;AACA;AACA;;AAEA;AACA;AACA;AACA;AACA;AACA;AACA;AACA;AACA ;AACA;AACA;AACA;AACA;;AAEA;AACA;AACA;AACA;AACA,WAAW,YAAY;AACvB,WAAW,OAAO;A AClB,WAAW,SAAS;AACpB,YAAY;AACZ;AACA;AACA;;AAEA;AACA;AACA;AACA;AACA;AACA;;AAE A;AACA;AACA;AACA;AACA,WAAW,wBAAwB;AACnC,WAAW,OAAO;AAClB,WAAW,SAAS;AACpB,YA AY;AACZ;AACA;AACA;AACA;AACA,KAAK;;AAEL;AACA;AACA;AACA;AACA,aAAa;AACb;AACA;AAC A;;AAEA;AACA;AACA;AACA;AACA,WAAW,OAAO;AAClB,WAAW,OAAO;AAClB,WAAW,SAAS;AACpB ,YAAY;AACZ;AACA;AACA;AACA;;AAEA;;;AAGA,OAAO;AACP;AACA;;AAEA;AACA;AACA;AACA,WA AW,OAAO;AAClB,YAAY;AACZ;AACA;AACA;AACA;AACA;AACA;;AAEA;AACA;AACA;AACA,WAAW, OAAO;AAClB,YAAY;AACZ;AACA;AACA;;AAEA;AACA;AACA;AACA;AACA;;AAEA;AACA;AACA;AAC A,WAAW,OAAO;AAClB,YAAY;AACZ;AACA;AACA;AACA;AACA;;AAEA;AACA;AACA;AACA,WAAW,O AAO;AAClB,YAAY;AACZ;AACA;AACA;;AAEA;AACA;;;AAGA,OAAO;AACP;AACA;;AAEA;;AAEA;AAC A;AACA;AACA,WAAW,QAAQ;AACnB,WAAW,OAAO;AAClB,WAAW,OAAO;AAClB,WAAW,SAAS;AACp B,WAAW,QAAQ;AACnB,YAAY;AACZ;AACA;AACA;;AAEA;;AAEA;AACA;AACA;AACA;AACA;AACA;; AAEA;AACA;AACA;AACA,WAAW,qBAAqB;AAChC,WAAW,OAAO;AAClB,WAAW,OAAO;AAClB,WAA W,SAAS;AACpB,WAAW,QAAQ;AACnB,YAAY;AACZ;AACA;AACA;AACA;AACA;AACA;;AAEA;AACA;A ACA;AACA;AACA;AACA;;AAEA;AACA;AACA;AACA;;AAEA;AACA;AACA;AACA,KAAK;AACL;;AAEA; AACA;AACA;AACA,WAAW,QAAQ;AACnB,WAAW,OAAO;AAClB,WAAW,OAAO;AAClB,WAAW,SAAS; AACpB,YAAY;AACZ;AACA;AACA;AACA;;AAEA;AACA;AACA;AACA;AACA;;AAEA;;;AAGA,OAAO;AA CP;AACA;;AAEA;;AAEA;AACA;AACA;AACA;AACA;;AAEA;AACA;AACA;AACA;AACA;AACA;;AAEA;A ACA;AACA;AACA,WAAW,QAAQ;AACnB,WAAW,OAAO;AAClB,YAAY;AACZ;AACA;AACA;AACA;AAC A;AACA;AACA;AACA;AACA;AACA;;AAEA;;;AAGA,OAAO;AACP;AACA,CAAC,E;;;;;;;;ACj9BY;;AAEb,eA Ae,mBAAO,CAAC,MAAa;;AAEpC;AACA;AACA;AACA;;;;;;;;ACPA,mBAAmB,mBAAO,CAAC,MAAiB;;AAE 5C;AACA;AACA;AACA;AACA;AACA;AACA,WAAW,OAAO;AAClB,aAAa,EAAE;AACf;AACA;AACA;AAC A;;AAEA;AACA;;AAEA;;;;;;;;AClBA,gBAAgB,mBAAO,CAAC,MAAc;AACtC,WAAW,mBAAO,CAAC,MAAS ;;AAE5B;AACA;;AAEA;;;;;;;;;ACNa;;AAEb,kBAAkB;;AAElB;AACA;AACA;AACA;AACA,MAAM,gBAAgB,E AAE,YAAY,cAAc;;AAElD;AACA;AACA;AACA;;AAEA;AACA;;;;;;;;AChBA,kBAAkB,mBAAO,CAAC,MAAg B;AAC1C,0BAA0B,mBAAO,CAAC,MAAwB;AAC1D,eAAe,mBAAO,CAAC,MAAY;AACnC,cAAc,mBAAO,C AAC,MAAW;AACjC,eAAe,mBAAO,CAAC,MAAY;;AAEnC;AACA;AACA;AACA;AACA,WAAW,EAAE;AA Cb,aAAa,SAAS;AACtB;AACA;AACA;AACA;AACA;AACA;AACA;AACA;AACA;AACA;AACA;AACA;AAC A;AACA;AACA;AACA;AACA;;AAEA;;;;;;;;AC9BA,mBAAmB,mBAAO,CAAC,MAAiB;;AAE5C;AACA;;AAE A;AACA;;AAEA;AACA;;AAEA;AACA;AACA;AACA;AACA;AACA;AACA,WAAW,OAAO;AAClB,aAAa,EA AE;AACf;AACA;AACA;AACA;AACA;AACA;AACA;AACA;AACA;;AAEA;;;;;;;;AC7BA,eAAe,mBAAO,CAA
C,MAAc;AACrC,eAAe,mBAAO,CAAC,MAAc;AACrC,2BAA2B,mBAAO,CAAC,MAA2B;;AAE9D;AACA;AA CA;AACA;AACA;AACA;AACA;AACA;;;;;;;;ACXA;AACA;AACA;AACA;AACA;;;;;;;;;ACJA;AAAA;AACA,i BAAiB,kBAAkB;AACnC;AACA;AACA;AACA;AACA;AACA;AACA;;AAEe;AACf;AACA;AACA;AACA,C;;;;; ;;ACdA,sBAAsB,mBAAO,CAAC,MAAoB;AAClD,mBAAmB,mBAAO,CAAC,MAAgB;;AAE3C;AACA;AACA; AACA;AACA;AACA,WAAW,EAAE;AACb,WAAW,EAAE;AACb,WAAW,QAAQ;AACnB;AACA;AACA,WA AW,SAAS;AACpB,WAAW,OAAO;AAClB,aAAa,QAAQ;AACrB;AACA;AACA;AACA;AACA;AACA;AACA; AACA;AACA;AACA;;AAEA;;;;;;;;;;;;;;;;;;;;;;;;;AC3BA;AACA;AACA;AACA;AACA;;AAEA;AACA;AACA;AA CA,oBAAoB;;AAEpB;AACA;AACA;AACA;AACA;AACA,CAAC;;AAED;AACA;AACA;;AAEA;AACA;AAC A;AACA;;AAEA;AACA;;AAEA;AACA;AACA;AACA;AACA;AACA;AACA;AACA;AACA;AACA;AACA;AA CA;AACA,WAAW,YAAoB;AAC/B,GAAG;AACH;AACA;AACA,CAAC;;AAED;AACA;;AAEA;;AAEA;AACA ;AACA,CAAC;AACD;AACA,CAAC;;AAED;AACA;AACA;AACA;AACA;;AAEA;AACA;AACA,mBAAmB,kB AAkB;AACrC;AACA;AACA;AACA;AACA;AACA;AACA;;AAEA;AACA;AACA;AACA;AACA;AACA,CAAC ;;;;AAID;AACA,iBAAiB,sBAAsB;AACvC;;AAEA;AACA;AACA;AACA;AACA;AACA;;AAEA;AACA;;;;AAIA ;AACA;AACA;AACA;AACA;AACA;;AAEA;AACA,+CAA+C,+BAA+B;AAC9E;;AAEA;AACA;AACA,KAAK; AACL;AACA;AACA,KAAK;AACL;AACA;AACA,OAAO;AACP;AACA;AACA;;AAEA;AACA;;AAEA;AACA; AACA;AACA,KAAK;AACL;AACA,KAAK;AACL;AACA;AACA;AACA,CAAC;;AAED;AACA;AACA,6CAA6 C,gBAAgB;;AAE7D;AACA,GAAG;AACH;AACA;AACA;;AAEA;;AAEA;AACA;;AAEA;AACA;AACA;AACA ;;AAEA;AACA;AACA;AACA;AACA;AACA;AACA;AACA;AACA;;AAEA;AACA;;AAEA;AACA;AACA;AAC A;;AAEA;;AAEA;AACA;AACA;AACA,GAAG;AACH;;AAEA;AACA;AACA;AACA;AACA;AACA;AACA;AA CA;AACA;AACA;AACA;AACA,CAAC;;AAED;;AAEA,wBAAwB;;AAExB;;AAEA;;AAEA;AACA;AACA;AA CA;;AAEA;;AAEA;AACA;AACA;AACA;AACA;AACA;AACA,GAAG;AACH;;AAEA;;AAEA;AACA;;AAEA; AACA;;AAEA;AACA;AACA;AACA;;AAEA;;AAEA;AACA;AACA;AACA;AACA;AACA;AACA;AACA;;AAE A;AACA;AACA;;;;AAIA;AACA;AACA;AACA;;AAEA;AACA;AACA;;AAEA;AACA;;AAEA,uCAAuC,QAAQ; AAC/C;AACA;AACA;AACA;AACA;AACA;;AAEA;;AAEA;AACA;;AAEA;;AAEA;AACA;AACA;AACA;AAC A;AACA;AACA;AACA;;AAEA;AACA;;AAEA,wCAAwC,KAAK;AAC7C;AACA;;AAEA;AACA;;AAEA;AAC A;AACA;AACA,GAAG;AACH;AACA;AACA,KAAK;AACL;AACA;;AAEA;AACA;AACA;AACA;;AAEA;AA CA;AACA,GAAG;AACH;AACA;AACA;;AAEA;AACA,wCAAwC,wBAAwB,uBAAuB,sBAAsB,sBAAsB;AAC nI;;AAEA;AACA,qCAAqC;AACrC;AACA,GAAG;AACH;;AAEA;AACA,iCAAiC;AACjC,2DAA2D;AAC3D,G AAG;AACH;;AAEA;AACA;AACA;;AAEA;AACA;AACA;AACA;;AAEA;AACA;AACA;AACA;AACA;AACA; AACA;AACA;AACA;AACA;AACA;AACA;AACA;AACA;AACA;AACA;AACA;AACA;;AAEA;AACA;AACA ;AACA;AACA;AACA;AACA;AACA;;AAEA;;AAEA;AACA;AACA,GAAG;AACH;AACA,GAAG;AACH;AAC A;;AAEA;AACA;;AAEA;AACA;;AAEA;AACA;AACA;AACA;AACA;AACA;;AAEA;AACA;AACA;AACA;A ACA;AACA;AACA;AACA;AACA;AACA;;;AAGA,+BAA+B,wEAAwE;;AAEvG;AACA;AACA,2BAA2B;AAC 3B;AACA,KAAK;AACL;AACA;AACA;AACA,2BAA2B;AAC3B,gBAAgB,qCAAqC,oCAAoC,gBAAgB,GAAG ;AAC5G;AACA;AACA;AACA,2BAA2B;AAC3B;AACA;AACA;AACA;AACA;AACA;AACA,2BAA2B;AAC3B ;AACA;AACA;AACA,KAAK;AACL;AACA;AACA;AACA;AACA,gBAAgB,+BAA+B,aAAa,wBAAwB;AACpF ;;AAEA,uBAAuB,oCAAoC,0FAA0F,cAAc;;AAEnK;AACA;AACA;AACA;AACA;;AAEA;AACA;AACA;AACA ;AACA;AACA;;AAEA;;AAEA;AACA;AACA;;AAEA;AACA,iCAAiC,0EAA0E;AAC3G;AACA;AACA,6BAA6 B;AAC7B;AACA;AACA,+BAA+B;AAC/B;AACA;AACA;AACA,iCAAiC;AACjC,SAAS;AACT,OAAO;AACP, KAAK;AACL,GAAG;AACH;AACA;;AAEA;AACA;AACA;AACA;AACA;;AAEA;AACA;AACA;AACA;AAC A;AACA;AACA;;AAEA;AACA;AACA;;AAEA;AACA;AACA;AACA;AACA,gDAAgD;AAChD;AACA,KAAK; AACL;;AAEA;AACA;AACA;AACA;AACA,GAAG;AACH;;AAEA;AACA;AACA;AACA;AACA;AACA;;AAE A;;AAEA;AACA;AACA;AACA,4BAA4B;AAC5B,KAAK;AACL;AACA;AACA,6BAA6B,eAAe,SAAS;AACrD; AACA,KAAK;AACL,GAAG;AACH;;AAEA;AACA;AACA;AACA;AACA;AACA;AACA;AACA;AACA;AACA ;AACA;AACA;;AAEA;AACA;AACA;;AAEA;AACA;AACA;AACA,GAAG;;AAEH;AACA;AACA,2BAA2B;A AC3B;AACA;AACA;AACA;AACA;AACA;AACA,KAAK;AACL;;AAEA;AACA;AACA;;AAEA,oCAAoC,4BA A4B,yEAAyE,qBAAqB;;AAE9J,wBAAwB;AACxB;AACA;AACA;AACA;AACA;AACA;AACA;AACA,GAAG; ;AAEH;AACA;AACA;;AAEA;AACA;;AAEA;AACA;AACA,GAAG;AACH;AACA;AACA;;AAEA;AACA;AAC

A;AACA;AACA;AACA;AACA;AACA;AACA;;;AAGA,8BAA8B,6BAA6B,iBAAiB,KAAK;AACjF;AACA,GAA G;;AAEH;AACA;AACA;;AAEA,0BAA0B;;AAE1B;AACA,2CAA2C,0EAA0E;AACrH;AACA;;AAEA;;AAEA;A ACA;AACA;;AAEA;;AAEA;AACA;AACA;AACA;AACA,GAAG;;AAEH;AACA,cAAc,2BAA2B,mBAAmB,qB AAqB;AACjF;;AAEA;AACA;;AAEA;AACA;AACA;AACA;;;AAGA,8BAA8B,6BAA6B,iBAAiB,KAAK;AACjF ;AACA,GAAG;;AAEH;;AAEA;AACA;AACA;;AAEA;;AAEA;AACA;AACA;AACA;AACA,GAAG;;AAEH;AA CA,cAAc,2BAA2B,mBAAmB,qBAAqB;AACjF;;AAEA;AACA;;AAEA;AACA,6GAA6G;AAC7G;;AAEA;AAC A;AACA;AACA;AACA;AACA;;AAEA;AACA;AACA;AACA;;AAEA,YAAY;;AAEZ;;AAEA;AACA;AACA;A ACA;AACA;AACA;AACA;AACA;AACA;;AAEA;;;;AAIA;AACA;AACA;AACA;AACA;AACA,YAAY,OAAO; AACnB,YAAY,SAAS;AACrB,YAAY,MAAM;AAClB,YAAY,OAAO;AACnB,YAAY,MAAM;AAClB;AACA;A ACA;AACA;AACA;AACA;;AAEA;AACA;AACA;AACA;AACA;AACA;AACA;AACA;;AAEA,QAAQ,YAAY; AACpB;AACA;AACA;;AAEA;AACA;;AAEA;AACA;;;AAGA;AACA;AACA;;AAEA;AACA;AACA;AACA,2C AA2C;AAC3C;AACA,KAAK,IAAI;AACT;;AAEA;AACA;;AAEA;AACA,GAAG;;AAEH;AACA;;AAEA;;AAE A;AACA;AACA,KAAK;;AAEL;AACA,GAAG;;AAEH;;AAEA;AACA;AACA;AACA;;AAEA;AACA;AACA;;A AEA,oBAAoB;;AAEpB;AACA,GAAG,IAAI;AACP;;AAEA;;AAEA;AACA;AACA;;AAEA;AACA;AACA;;AAE A;AACA,8BAA8B;AAC9B;;AAEA;;;AAGA;AACA,UAAU;AACV;;AAEA;AACA;AACA;;AAEA;AACA;AAC A,KAAK;AACL;;AAEA;AACA;AACA,KAAK;AACL;AACA;;AAEA;AACA,GAAG;AACH;;AAEA;AACA;AA CA;AACA;AACA;AACA;AACA;AACA;AACA;;AAEA;AACA;AACA;AACA,2DAA2D;AAC3D;AACA;;;AAG A;AACA;AACA,GAAG;AACH;AACA;AACA;;AAEA;;AAEA;AACA;;AAEA;AACA;;AAEA;AACA;AACA;A ACA;;AAEA;;AAEA;AACA;;AAEA;AACA;AACA;AACA;AACA;AACA;AACA,KAAK;;AAEL;AACA;AACA, KAAK;AACL;AACA;AACA;AACA;AACA,GAAG;AACH;AACA;AACA;;AAEA;AACA;AACA;AACA;AACA ;;AAEA;;AAEA;;AAEA;AACA;AACA;AACA,OAAO;AACP;AACA;;AAEA;AACA,KAAK,GAAG,wBAAwB;; AAEhC;;AAEA;AACA;AACA,KAAK;AACL;AACA;AACA;AACA;AACA;;AAEA;AACA;;AAEA;AACA;AAC A,GAAG;AACH;AACA;AACA;;AAEA;AACA;AACA;;AAEA;;AAEA;;AAEA;AACA,KAAK;AACL;AACA;;A AEA;;AAEA;AACA;AACA;AACA;AACA;;AAEA;;AAEA;AACA;AACA;AACA;;AAEA;AACA;AACA;;AAEA ;AACA;AACA;AACA;AACA;;;AAGA;AACA;;AAEA;AACA;AACA;AACA;AACA;;AAEA;AACA;;AAEA;AA CA;AACA;;AAEA;AACA;AACA;AACA;AACA;;AAEA;AACA;AACA,SAAS;AACT;AACA;AACA;AACA,KA AK;AACL,GAAG;;AAEH;;AAEA;AACA;AACA,GAAG;AACH;;AAEA;AACA;;AAEA;AACA;;AAEA;AACA;; AAEA;;AAEA;AACA,wBAAwB;AACxB;AACA;AACA;;AAEA;AACA;AACA;;AAEA;AACA,KAAK,IAAI;AA CT;;AAEA;AACA;;AAEA;AACA;;AAEA,iBAAiB,oBAAoB;AACrC;AACA;AACA;;AAEA;AACA;;AAEA;AA CA;AACA;AACA;;AAEA;;AAEA;AACA;AACA;AACA;;AAEA;AACA;AACA,GAAG;AACH;AACA;;AAEA; AACA;;AAEA;AACA;AACA;AACA;AACA;AACA;AACA;AACA;AACA;;AAEA;AACA;AACA,GAAG;AAC H;AACA;AACA;AACA;;AAEA;AACA;AACA;AACA;;AAEA;AACA;AACA;AACA;;AAEA;;AAEA;AACA;A ACA;;AAEA;AACA;AACA;AACA;AACA;AACA;AACA;AACA;AACA;AACA;AACA;AACA;AACA;AACA; AACA;AACA;AACA;AACA;AACA;AACA;AACA;AACA;AACA;;AAEA;AACA,KAAK;AACL;AACA;;AAEA ;AACA;AACA;;AAEA;AACA;;AAEA;AACA;;AAEA;AACA;AACA;AACA;AACA;AACA;AACA,GAAG,IAAI ;;AAEP;;AAEA;AACA;AACA;AACA,KAAK;AACL;AACA;AACA;;AAEA;AACA;;AAEA;AACA;;AAEA;AA CA;AACA,GAAG;AACH;AACA;AACA,KAAK;AACL;AACA;;AAEA;AACA;AACA;AACA;AACA;AACA;A ACA;AACA,UAAU,wBAAwB,gBAAgB;AAClD;;AAEA;AACA;AACA;AACA;AACA;;AAEA;AACA;AACA;A ACA;AACA;;AAEA;AACA;AACA;AACA;AACA;AACA;AACA;AACA;AACA;AACA;AACA;AACA;AACA; AACA;;AAEA;AACA;AACA;AACA;AACA;;AAEA;AACA;;AAEA,YAAY;AACZ;AACA;AACA;AACA;AAC A;AACA;AACA;AACA,yBAAyB;AACzB;AACA,GAAG;AACH;AACA,iCAAiC;AACjC;AACA,CAAC;AACD; AACA;AACA,yBAAyB;AACzB;AACA;AACA;AACA,GAAG;AACH,cAAc,wCAAwC,mBAAmB,iCAAiC,GAA G,GAAG,GAAG,GAAG,GAAG,GAAG,GAAG,GAAG,wCAAwC,oBAAoB,YAAY,EAAE,EAAE,EAAE,EAAE, EAAE,GAAG,GAAG;AAC1N;AACA;AACA;AACA,yBAAyB;AACzB;AACA;AACA,GAAG;AACH,cAAc,wC AAwC,oBAAoB,YAAY,EAAE,EAAE,EAAE,EAAE,EAAE,GAAG,GAAG;AACtG;AACA;AACA;AACA,yBAA yB;AACzB;AACA;AACA,GAAG;AACH,cAAc,wCAAwC,oBAAoB,YAAY,EAAE,EAAE,EAAE,EAAE,EAAE, GAAG,GAAG;AACtG;;AAEA,eAAe;;AAEf;;AAEA;AACA;AACA;AACA;AACA;AACA;AACA;AACA;AACA; AACA;AACA;AACA;AACA;;AAEA;AACA;AACA;AACA;AACA;AACA;AACA;;AAEA;AACA;AACA;AAC

A;AACA;;AAEA;AACA;AACA;AACA;AACA,aAAa,2BAA2B,yCAAyC;AACjF;AACA,GAAG;AACH;AACA;; AAEA;AACA;;AAEA;AACA;AACA;AACA;AACA;AACA;AACA;AACA;;;AAGA;AACA;AACA;AACA;AAC A,KAAK;AACL;AACA;AACA;AACA;AACA;AACA;AACA;AACA;AACA,GAAG;AACH;;AAEA;AACA;AA CA;AACA;;;AAGA;AACA;;AAEA;AACA;AACA;AACA;AACA;AACA;;AAEA;AACA;AACA;;AAEA;AACA; AACA;AACA;AACA;AACA;AACA;AACA;AACA,GAAG;AACH;;AAEA;AACA;;AAEA;AACA;AACA,GAA G;AACH;AACA;AACA;;AAEA;AACA;;AAEA;;AAEA;AACA;AACA;AACA,KAAK;AACL;AACA;AACA;AA CA;AACA,SAAS;;AAET;AACA;AACA;;AAEA;AACA;AACA;AACA;AACA;AACA,SAAS;AACT;AACA;AA CA;AACA;AACA;AACA;AACA;AACA;AACA;AACA;;AAEA;;AAEA;AACA,4DAA4D;AAC5D;AACA;AAC A;AACA,eAAe;AACf;AACA;AACA;AACA;AACA,aAAa;;AAEb;;AAEA;AACA;AACA,aAAa;AACb;AACA;;A AEA;AACA;AACA,aAAa;AACb;AACA;AACA,OAAO;AACP,KAAK;AACL,GAAG;;AAEH;AACA;;AAEA;A ACA;;AAEA;;AAEA;AACA;AACA;AACA;AACA;AACA;AACA;AACA;AACA;AACA;AACA,GAAG;;AAEH; AACA;AACA;;AAEA;;AAEA;AACA;AACA;AACA,GAAG;AACH;AACA;;AAEA;;AAEA;AACA;AACA;;AA EA;AACA;AACA;AACA,KAAK;AACL;AACA;AACA;AACA;AACA;AACA;;AAEA;AACA,GAAG;;AAEH;;A AEA;AACA;AACA;AACA;;AAEA;AACA,GAAG;AACH;;AAEA;AACA;;AAEA;;AAEA;AACA;AACA;AACA ;;AAEA,iDAAiD,sBAAsB,EAAE,qBAAqB,0BAA0B,uBAAuB,gBAAgB,sBAAsB,4BAA4B,EAAE,2BAA2B,8BA A8B,EAAE,4BAA4B,sBAAsB,EAAE,4BAA4B,qBAAqB,EAAE,4BAA4B,sBAAsB,EAAE,4BAA4B,oBAAoB,E AAE,4BAA4B,sBAAsB,EAAE,4BAA4B,qBAAqB,EAAE,4BAA4B,sBAAsB,EAAE,4BAA4B,mBAAmB,EAAE, 4BAA4B,sBAAsB,EAAE,6BAA6B,qBAAqB,EAAE,6BAA6B,sBAAsB,EAAE,6BAA6B,oBAAoB,EAAE,6BAA6 B,sBAAsB,EAAE,6BAA6B,qBAAqB,EAAE,6BAA6B,sBAAsB,EAAE,6BAA6B,iBAAiB,EAAE,6BAA6B,sBAA sB,EAAE,6BAA6B,qBAAqB,EAAE,6BAA6B,sBAAsB,EAAE,6BAA6B,oBAAoB,EAAE,kCAAkC,yBAAyB,kB AAkB,EAAE,mCAAmC,wBAAwB,kBAAkB,EAAE,+BAA+B,oBAAoB,EAAE,2BAA2B,iBAAiB,EAAE,2BAA2 B,oBAAoB,EAAE,mCAAmC,cAAc,YAAY,iBAAiB,uBAAuB,aAAa,WAAW,EAAE,gBAAgB,0BAA0B,gBAAgB ,uBAAuB,uBAAuB,4BAA4B,eAAe,EAAE,mCAAmC,8CAA8C,8CAA8C,EAAE,yCAAyC,0BAA0B,uBAAuB,uB AAuB,EAAE,qBAAqB,cAAc,aAAa,6CAA6C,6CAA6C,4CAA4C,4CAA4C,EAAE,wBAAwB,8BAA8B,uBAAuB, mCAAmC,mCAAmC,gBAAgB,kBAAkB,mBAAmB,mBAAmB,qBAAqB,qBAAqB,mBAAmB,aAAa,4BAA4B,W AAW,mCAAmC,mCAAmC,wCAAwC,wCAAwC,EAAE,6BAA6B,cAAc,aAAa,cAAc,mCAAmC,mCAAmC,2CA A2C,2CAA2C,EAAE,4BAA4B,cAAc,YAAY,gBAAgB,cAAc,mCAAmC,mCAAmC,0CAA0C,0CAA0C,EAAE,0B AA0B,aAAa,WAAW,mCAAmC,mCAAmC,wCAAwC,wCAAwC,EAAE,yBAAyB,YAAY,gBAAgB,WAAW,mC AAmC,mCAAmC,uCAAuC,uCAAuC,EAAE,YAAY,yBAAyB,wBAAwB,6BAA6B,EAAE,YAAY,qBAAqB,EAA E,YAAY,sBAAsB,EAAE,YAAY,mBAAmB,EAAE,YAAY,mBAAmB,EAAE,YAAY,mBAAmB,EAAE,YAAY,m BAAmB,EAAE,YAAY,mBAAmB,EAAE,YAAY,mBAAmB,EAAE,YAAY,mBAAmB,EAAE,YAAY,mBAAmB, EAAE,YAAY,mBAAmB,EAAE,aAAa,oBAAoB,EAAE,YAAY,uBAAuB,kBAAkB,EAAE,YAAY,0BAA0B,uBA AuB,oBAAoB,EAAE,iBAAiB,yBAAyB,EAAE,YAAY,eAAe,uBAAuB,uBAAuB,eAAe,yBAAyB,EAAE,gBAAgB ,8BAA8B,wBAAwB,8BAA8B,EAAE,mBAAmB,gBAAgB,EAAE,oBAAoB,iBAAiB,EAAE,sGAAsG,uBAAuB,E AAE,2GAA2G,sBAAsB,EAAE,cAAc,kDAAkD,kDAAkD,EAAE,eAAe,oDAAoD,oDAAoD,EAAE,gCAAgC,QA AQ,sCAAsC,sCAAsC,EAAE,UAAU,wCAAwC,wCAAwC,EAAE,EAAE,wBAAwB,QAAQ,sCAAsC,sCAAsC,EA AE,UAAU,wCAAwC,wCAAwC,EAAE,EAAE,mBAAmB,6EAA6E,qCAAqC,qCAAqC,EAAE,oBAAoB,6EAA6E ,sCAAsC,sCAAsC,EAAE,oBAAoB,6EAA6E,sCAAsC,sCAAsC,EAAE,yBAAyB,uFAAuF,oCAAoC,oCAAoC,EA AE,uBAAuB,uFAAuF,oCAAoC,oCAAoC,EAAE,0CAA0C,uFAAuF,qCAAqC,qCAAqC,EAAE,6HAA6H,yBAAy B,yBAAyB,EAAE,eAAe,0BAA0B,gBAAgB,uBAAuB,iBAAiB,EAAE,iCAAiC,cAAc,YAAY,iBAAiB,uBAAuB,a AAa,WAAW,EAAE,iCAAiC,gBAAgB,kBAAkB,EAAE,iCAAiC,gBAAgB,iBAAiB,EAAE,iBAAiB,gBAAgB,EA AE,cAAc,cAAc,2BAA2B,gBAAgB,iBAAiB,qBAAqB,eAAe,uBAAuB,eAAe,EAAE,yDAAyD,eAAe,iBAAiB,cAA c,sBAAsB,qBAAqB,gBAAgB,EAAE;;AAEn7O;AACA;AACA;AACA;AACA;AACA;;AAEA;AACA;AACA;;AA EA;AACA;;AAEA;AACA;;AAEA;AACA;AACA;AACA;;AAEA;AACA;AACA,KAAK;AACL;AACA;AACA;A ACA,GAAG,IAAI;;AAEP;AACA;AACA,GAAG;AACH,0CAA0C,gCAAgC;AAC1E;;AAEA;AACA;AACA;AAC A;AACA;AACA;AACA;AACA;AACA;AACA;;AAEA;AACA;AACA;;AAEA;AACA;;AAEA;AACA;AACA;AA CA;;AAEA,4EAA4E,aAAa;AACzF;AACA;;AAEA,kEAAkE;;AAElE;AACA,4CAA4C,8BAA8B;AAC1E;AACA; AACA,OAAO;AACP;AACA,GAAG;AACH;AACA;AACA;AACA;AACA,GAAG;AACH;AACA;AACA,sFAAsF

,gBAAgB;;AAEtG;AACA;AACA;AACA;AACA;;AAGA;;AAEA;AACA,OAAO;;AAEP;AACA;AACA,GAAG; H;AACA;AACA;AACA;AACA,OAAO;AACP;AACA,GAAG;;AAEH;AACA;AACA;AAEA;AACA;AACA;AACA;AA ;AAEA,mDAAmD,2EAA2E;;AAE9H;;;AAGA;AACA,wBAAwB,6CAA6C;AACrE;;AAEA,2CAA2C,WAAW,aA Aa;AACnE;AACA;;AAEA;;AAEA;AACA;AACA;;AAEA;AACA;;AAEA;;AAEA;AACA;AACA;;AAEA;AACA; ;AAEA;AACA;AACA;AACA,oEAAoE;;;AAGpE;AACA;AACA;;AAEA;AACA;AACA,GAAG;;AAEH;;AAEA; AACA;AACA;AACA;AACA;AACA,GAAG;;AAEH;AACA;AACA;AACA;;;AAGA;AACA;AACA;;AAEA;;AA EA:AACA:AACA:AACA,OAAO::AAEP:AACA:AACA:AACA:AACA:AACA,OAAO:AACP,KAAK:AACL:AA CA;;AAEA;AACA;AACA;AACA;AACA;;AAEA;AACA;AACA;AACA;AACA;AACA;AACA;AACA;AACA;AACA;A ACA;AACA;AACA;AACA;AACA,wDAAwD;AACxD;AACA,gDAAgD;;;AAGhD;;AAEA;AACA;AACA;;;AAG A,6BAA6B,eAAe;AAC5C;;AAEA;AACA;AACA;AACA,OAAO;AACP;AACA;AACA;AAEA;AACA;AACA;AACA;A ACA,4CAA4C,kDAAkD;AAC9F,OAAO;AACP;AACA;AACA,4BAA4B;AAC5B;AACA;AACA;AACA;AACA; AACA;AACA;AACA,KAAK;AACL,GAAG;AACH,CAAC;;AAED,IAAI,aAAI;AACR;AACA;AACA;AACA;AA CA;AACA;AACA;AACA;AACA,yDAAyD;AACzD;AACA,jDAAiD;;;AAGjD,oBAAoB,iCAAiC;AACrD;;AAEA ;AACA;AACA,4BAA4B;AAC5B;AACA;AACA;AACA;AACA;AACA;AACA,KAAK;AACL,GAAG;AACH;;A CH;;AAEA,IAAI,cAAK;AACT,oBAAoB,gBAAgB;AACpC;;AAEA;;AAEA;AACA;AACA;AACA,OAAO;AACP ,KAAK;;AAEL;AACA;AACA,mBAAmB,yCAAyC;AAC5D;AACA,KAAK;AACL,GAAG;AACH;;AAEA;AACA ;AACA;AACA;AACA;AACA;AACA;AACA;AACA,AACA,QAAQ,aAAI;AACZ;AACA,SAAS,cAAK;AACd;AACA;;A AEA;AACA;AACA;AACA;;;AAGA,kGAAkG,2BAA2B;AAC7H;;AAEuG;;;;;;;AC14DvG;AACA;AACeC,iGAAf A, sBAAsB, mBAAO, CAAC, MAAoB; AACID, eAAe, mBAAO, CAAC, MAAa;; AAEpC; AACA; AACA; AACA; AACA; AAC A, WAAW, SAAS; AACpB, WAAW, SAAS; AACpB, aAAa, SAAS; AACtB; AACA;; AAEA;;;;;;;;; ACbA; AACA; AAC A,gBAAgB,mBAAO,CAAC,MAAe;AACvC,eAAe,mBAAO,CAAC,MAAc;AACrC,sBAAsB,mBAAO,CAAC,MA KAAK, YAAY, eAAe; AAChC; AACA, KAAK; AACL; AACA;;;;;;;;;;; ACtBa; AACb, 8CAA8C, cAAc; AAC5D; AACA; AACA;AACA;AACA;AACA;AACA;AACA;AAEA;AACA;AACA;AACA;AACA;AACA;AACA;AACA;AACA;AACA;AACA AW,OAAO;AACIB,WAAW,OAAO;AACIB,aAAa,QAAQ;AACrB;AACA;AACA;AACA;;AAEA;;;;;;;;ACZA,kB AAkB,mBAAO,CAAC,MAAgB;AAC1C,eAAe,mBAAO,CAAC,MAAa;AACpC,mBAAmB,mBAAO,CAAC,MA AiB;AAC5C,iBAAiB,mBAAO,CAAC,MAAe;AACxC,cAAc,mBAAO,CAAC,MAAW;;AAEjC;AACA;AACA;AA CA;AACA,WAAW,aAAa;AACxB,WAAW,SAAS;AACpB,WAAW,EAAE;AACb,aAAa,EAAE;AACf;AACA;AA CA;AACA;AACA;AACA,IAAI;AACJ;AACA;AACA,aAAa,yBAAyB;AACtC;AACA;AACA,IAAI,IAAI;AACR, C,MAAW;AAChC,UAAU,mBAAO,CAAC,MAAQ;AAC1B,UAAU,mBAAO,CAAC,MAAQ;AAC1B,wBAAwB, mBAAO,CAAC,MAAwB;AACxD,kBAAkB,mBAAO,CAAC,MAAiB;AAC3C,YAAY,mBAAO,CAAC,MAAU;A AC9B.WAAW.mBAAO.CAAC.MAAgB:AACnC.WAAW.mBAAO.CAAC.MAAgB:AACnC.SAAS.mBAAO.CA AC, MAAc; AAC/B, YAAY, mBAAO, CAAC, MAAgB; AACpC; AACA; AACA; AACA; AACA; AACA, qBAAqB, mB oD;AACpD,KAAK;AACL;AACA,oCAAoC,cAAc,OAAO;AACzD,qCAAqC,cAAc,OAAO;AAC1D;AACA;AAC A, oEAAoE, OAAO; AAC3E; AACA; AACA; AACA; AACA, OAAO; AACP; AACA, GAAG; AACH;; AAEA; AACA; A ACA;AACA;AACA;AACA;AACA;AACA,0CAA0C,0BAA0B,EAAE;AACtE;AACA;AACA,kBAAkB,mBAAO,CAAC, MAAgB;AAC1C;AACA;AACA;AACA;AACA;AACA;AACA,2BAA2B,iBAAiB;AAC5C;AACA;AACA;AACA;AACA;

AACA;AACA,EAAE,mBAAO,CAAC,MAAa;AACvB;;;;;;;;ACpEA,uC;;;;;;;ACAA,iBAAiB,mBAAO,CAAC,MA AW;;;;;;;;ACApC,kBAAkB,mBAAO,CAAC,MAAgB,MAAM,mBAAO,CAAC,MAAU;AAClE,+BAA+B,mBAAO ,CAAC,MAAe,gBAAgB,mBAAmB,UAAU,EAAE,EAAE;AACvG,CAAC;;;;;;;;ACFD,kBAAkB,mBAAO,CAAC, MAAgB;AAC1C,kBAAkB,mBAAO,CAAC,MAAgB;AAC1C,eAAe,mBAAO,CAAC,MAAa;AACpC,qBAAqB,m BAAO,CAAC,MAAmB;;AAEhD;AACA;AACA;AACA;AACA;AACA;AACA;AACA;AACA;AACA;AACA,WA AW,aAAa;AACxB,WAAW,yBAAyB;AACpC;AACA,aAAa,MAAM;AACnB;AACA;AACA;AACA,MAAM,8BA A8B;AACpC,MAAM,8BAA8B;AACpC,MAAM,8BAA8B;AACpC,MAAM;AACN;AACA;AACA,iCAAiC,eAAe, EAAE;AAClD;AACA;AACA;AACA;AACA;AACA;AACA;AACA;AACA;AACA;AACA;AACA;AACA,GAAG ;AACH;AACA;AACA;AACA,CAAC;;AAED;;;;;;;;AC/CA,gBAAgB,mBAAO,CAAC,MAAc;AACtC,WAAW,mB AAO,CAAC,MAAS;;AAE5B;AACA;;AAEA;;;;;;;;ACNA;;AAEA;AACA;AACA;AACA,CAAC;;AAED;AACA;A ACA;AACA,CAAC;AACD;AACA;AACA;;AAEA;AACA;AACA,4CAA4C;;AAE5C;;;;;;;;ACnBA;AACA;AACA ;AACA;AACA;;;;;;;;;ACJa;AACb,uBAAuB,mBAAO,CAAC,MAAuB;AACtD,WAAW,mBAAO,CAAC,MAAc;A ACjC,gBAAgB,mBAAO,CAAC,MAAc;AACtC,gBAAgB,mBAAO,CAAC,MAAe;;AAEvC;AACA;AACA;AACA ;AACA,iBAAiB,mBAAO,CAAC,MAAgB;AACzC,gCAAgC;AAChC,cAAc;AACd,iBAAiB;AACjB;AACA,CAA C;AACD;AACA;AACA;AACA;AACA;AACA;AACA;AACA;AACA;AACA;AACA,CAAC;;AAED;AACA;;AA EA;AACA;AACA;;;;;;;;ACjCA,eAAe,mBAAO,CAAC,MAAY;;AAEnC;AACA;AACA;AACA;AACA,WAAW,E AAE;AACb,WAAW,EAAE;AACb,aAAa,OAAO;AACpB;AACA;AACA;AACA;AACA;AACA;AACA;;AAEA;A ACA;AACA;AACA;;AAEA;AACA;AACA;AACA;AACA;AACA;AACA;AACA;AACA;AACA;AACA;AACA; AACA;AACA;AACA;AACA;AACA;;AAEA;;;;;;;;ACxCA,SAAS,mBAAO,CAAC,MAAM;;AAEvB;AACA;AAC A;AACA;AACA,WAAW,MAAM;AACjB,WAAW,EAAE;AACb,aAAa,OAAO;AACpB;AACA;AACA;AACA;A ACA;AACA;AACA;AACA;AACA;AACA;;AAEA;;;;;;;;;ACpBA;AAAA;AAAA;AAAA;AAAA;AAAA;AAAA;A AAA;AAAA;AAAA;AAAA;AACA;AACA;AACA;AACA;;AAEA;AACA;AACA;AACA,oBAAoB;;AAEpB;AA CA;AACA;AACA;AACA;AACA,CAAC;;AAED;AACA;AACA;;AAEA;AACA;AACA;AACA;AACA;AACA;A ACA;;AAEA;AACA;AACA;AACA;AACA;AACA;AACA;;AAEA;AACA;AACA,WAAW,YAAoB;AAC/B,GAA G;AACH;AACA;AACA,CAAC;;AAED;AACA;;AAEA;;AAEA;AACA;AACA,CAAC;AACD;AACA,CAAC;;AA ED;AACA;AACA;AACA;AACA;;AAEA;AACA;AACA,mBAAmB,kBAAkB;AACrC;AACA;AACA;AACA;AA CA;AACA;AACA;;AAEA;AACA;AACA;AACA;AACA;AACA,CAAC;;;;AAID;AACA,iBAAiB,sBAAsB;AACv C;;AAEA;AACA;AACA;AACA;AACA;AACA;;AAEA;AACA;;;;AAIA;AACA;AACA,6CAA6C,gBAAgB;;AAE 7D;AACA,GAAG;AACH;AACA;AACA;;AAEA;AACA;;AAEA;AACA;AACA;AACA;AACA;AACA;AACA;A ACA;AACA;AACA;AACA;AACA,CAAC;;AAED;;AAEA,0BAA0B;;AAE1B;;AAEA;AACA;AACA;AACA;;AA EA;AACA;AACA;AACA,GAAG;AACH;AACA;;AAEA;AACA;AACA,GAAG;AACH;;AAEA;AACA;AACA;A ACA;AACA,GAAG;AACH;;AAEA;;AAEA;AACA;AACA;AACA;;AAEA;;AAEA;AACA;AACA;AACA;AACA ;AACA;AACA,GAAG;AACH;;AAEA;;AAEA;AACA;;AAEA;AACA;;AAEA;AACA;AACA;AACA;;AAEA;;AA EA;AACA;AACA;AACA;AACA;AACA;AACA;AACA;;AAEA;AACA;AACA;;AAEA;AACA;AACA;AACA,G AAG;AACH;AACA;AACA;AACA;AACA;;AAEA;AACA;AACA;AACA;;AAEA;AACA;AACA;;AAEA;AACA; ;AAEA,uCAAuC,QAAQ;AAC/C;AACA;AACA;AACA;AACA;AACA;;AAEA;;AAEA;AACA;;AAEA;;AAEA;A ACA;;AAEA;AACA;;AAEA;AACA;;AAEA,wCAAwC,KAAK;AAC7C;AACA;;AAEA;AACA;;AAEA;AACA;A ACA;AACA,GAAG;AACH;AACA;AACA,KAAK;AACL;AACA;;AAEA;AACA;AACA;AACA;;AAEA;AACA; AACA,GAAG;AACH;AACA;AACA;;AAEA;AACA,wCAAwC,wBAAwB,uBAAuB,sBAAsB,sBAAsB;AACnI;; AAEA;AACA,qCAAqC;AACrC;AACA,GAAG;AACH;;AAEA;AACA,iCAAiC;AACjC,2DAA2D;AAC3D,GAA G;AACH;;AAEA;AACA;AACA;;AAEA;AACA;AACA;AACA;;AAEA;AACA;AACA;AACA;AACA;AACA;AA CA;AACA;AACA;AACA;AACA;AACA;AACA;AACA;AACA;AACA;AACA;AACA;;AAEA;AACA;AACA;A ACA;AACA;AACA;AACA;AACA;;AAEA;;AAEA;AACA;AACA,GAAG;AACH;AACA,GAAG;AACH;AACA;; AAEA;AACA;;AAEA;AACA;;AAEA;AACA;AACA;AACA;AACA;AACA;;AAEA;AACA;AACA;AACA;AAC A;AACA;AACA;AACA;AACA;AACA;;;AAGA,+BAA+B,wEAAwE;;AAEvG;AACA;AACA,2BAA2B;AAC3B; AACA,KAAK;AACL;AACA;AACA;AACA,2BAA2B;AAC3B,gBAAgB,qCAAqC,oCAAoC,gBAAgB,GAAG;A AC5G;AACA;AACA;AACA,2BAA2B;AAC3B;AACA;AACA;AACA;AACA;AACA;AACA,2BAA2B;AAC3B;A ACA;AACA;AACA,KAAK;AACL;AACA;AACA;AACA;AACA,gBAAgB,+BAA+B,aAAa,wBAAwB;AACpF;;

AAEA,uBAAuB,oCAAoC,0FAA0F,cAAc;;AAEnK;AACA;AACA;AACA;AACA;;AAEA;AACA;AACA;AACA; AACA;AACA;;AAEA;;AAEA;AACA;AACA;;AAEA;AACA,iCAAiC,0EAA0E;AAC3G;AACA;AACA,6BAA6B ;AAC7B;AACA;AACA,+BAA+B;AAC/B;AACA;AACA;AACA,iCAAiC;AACjC,SAAS;AACT,OAAO;AACP,K AAK;AACL,GAAG;AACH;AACA;;AAEA;AACA;AACA;AACA;AACA;;AAEA;AACA;AACA;AACA;AACA; AACA;AACA;;AAEA;AACA;AACA;;AAEA;AACA;AACA;AACA;AACA,gDAAgD;AAChD;AACA,KAAK;A ACL;;AAEA;AACA;AACA;AACA;AACA,GAAG;AACH;;AAEA;AACA;AACA;AACA;AACA;AACA;;AAEA; ;AAEA;AACA;AACA;AACA,4BAA4B;AAC5B,KAAK;AACL;AACA;AACA,6BAA6B,eAAe,SAAS;AACrD;A ACA,KAAK;AACL,GAAG;AACH;;AAEA;AACA;AACA;AACA;AACA;AACA;AACA;AACA;AACA;AACA; AACA;AACA;;AAEA;AACA;AACA;;AAEA;AACA;;AAEA;AACA;AACA,2BAA2B;AAC3B;AACA;AACA;A ACA;AACA;AACA;AACA,KAAK;AACL;;AAEA;AACA;AACA;;AAEA,oCAAoC,4BAA4B,yEAAyE,qBAAqB; ;AAE9J,wBAAwB;AACxB;AACA;AACA;AACA;AACA;AACA;AACA;AACA,GAAG;;AAEH;AACA;AACA;; AAEA;AACA;;AAEA;AACA;AACA,GAAG;AACH;AACA;AACA;;AAEA;AACA;AACA;AACA;AACA;AAC A;AACA;AACA;AACA;;;AAGA,8BAA8B,6BAA6B,iBAAiB,KAAK;AACjF;AACA,GAAG;;AAEH;AACA;AA CA;;AAEA,0BAA0B;;AAE1B;AACA,2CAA2C,0EAA0E;AACrH;AACA;;AAEA;;AAEA;AACA;AACA;;AAEA; ;AAEA;AACA;AACA;AACA;AACA,GAAG;;AAEH;AACA,cAAc,2BAA2B,mBAAmB,qBAAqB;AACjF;;AAE A;AACA;;AAEA;AACA,+GAA+G;AAC/G;;AAEA;AACA;AACA;AACA;AACA;AACA;;AAEA;AACA;AACA; AACA;;AAEA,YAAY;;AAEZ;;AAEA;AACA;AACA;AACA;AACA;AACA;AACA;AACA;AACA;;AAEA;;;;AA IA;AACA;AACA;AACA;AACA;AACA,YAAY,OAAO;AACnB,YAAY,SAAS;AACrB,YAAY,MAAM;AAClB,Y AAY,OAAO;AACnB,YAAY,MAAM;AAClB;AACA;AACA;AACA;AACA;AACA;;AAEA;AACA;AACA;AAC A;AACA;AACA;AACA;AACA;;AAEA,QAAQ,YAAY;AACpB;AACA;AACA;;AAEA;AACA;;AAEA;AACA;;; AAGA;AACA;AACA;;AAEA;AACA;AACA;AACA,2CAA2C;AAC3C;AACA,KAAK,IAAI;AACT;;AAEA;AAC A;;AAEA;AACA,GAAG;;AAEH;AACA;;AAEA;;AAEA;AACA;AACA,KAAK;;AAEL;AACA,GAAG;;AAEH;; AAEA;AACA;AACA;AACA;;AAEA;AACA;AACA;;AAEA,oBAAoB;;AAEpB;AACA,GAAG,IAAI;AACP;;AA EA;;AAEA;AACA;AACA;;AAEA;AACA;AACA;;AAEA;AACA,8BAA8B;AAC9B;;AAEA;;;AAGA;AACA,UA AU;AACV;;AAEA;AACA;AACA;;AAEA;AACA;AACA,KAAK;AACL;;AAEA;AACA;AACA,KAAK;AACL;A ACA;;AAEA;AACA,GAAG;AACH;;AAEA;AACA;AACA;AACA;AACA;AACA;AACA;AACA;AACA;;AAEA; AACA;AACA;AACA,2DAA2D;AAC3D;AACA;;;AAGA;AACA;AACA,GAAG;AACH;AACA;AACA;;AAEA;; AAEA;AACA;;AAEA;AACA;;AAEA;AACA;AACA;AACA;;AAEA;;AAEA;AACA;;AAEA;AACA;AACA;AAC A;AACA;AACA;AACA,KAAK;;AAEL;AACA;AACA,KAAK;AACL;AACA;AACA;AACA;AACA,GAAG;AAC H;AACA;AACA;;AAEA;AACA;AACA;AACA;AACA;;AAEA;;AAEA;;AAEA;AACA;AACA;AACA,OAAO;A ACP;AACA;;AAEA;AACA,KAAK,GAAG,wBAAwB;;AAEhC;;AAEA;AACA;AACA,KAAK;AACL;AACA;AA CA;AACA;AACA;;AAEA;AACA;;AAEA;AACA;AACA,GAAG;AACH;AACA;AACA;;AAEA;AACA;AACA;; AAEA;;AAEA;;AAEA;AACA,KAAK;AACL;AACA;;AAEA;;AAEA;AACA;AACA;AACA;AACA;;AAEA;;AA EA;AACA;;AAEA;AACA;AACA;;;AAGA;AACA;;AAEA;AACA;AACA;AACA;AACA;;AAEA;AACA;;AAEA; AACA;AACA;;AAEA;AACA;AACA;AACA;AACA;;AAEA;AACA;AACA,SAAS;AACT;AACA;AACA;AACA, KAAK;AACL,GAAG;;AAEH;;AAEA;AACA;AACA,GAAG;AACH;;AAEA;AACA;;AAEA;AACA;;AAEA;AAC A;;AAEA;;AAEA;AACA,wBAAwB;AACxB;AACA;AACA;;AAEA;AACA;AACA;;AAEA;AACA,KAAK,IAAI; AACT;;AAEA;AACA;;AAEA;AACA;;AAEA,iBAAiB,oBAAoB;AACrC;AACA;AACA;;AAEA;AACA;;AAEA; AACA;AACA;AACA;;AAEA;;AAEA;AACA;AACA;AACA;;AAEA;AACA;AACA,GAAG;AACH;AACA;;AAE A;AACA;;AAEA;AACA;AACA;AACA;AACA;AACA;AACA;AACA;AACA;;AAEA;AACA;AACA,GAAG;AA CH;AACA;AACA;AACA;;AAEA;AACA;AACA;AACA;;AAEA;AACA;AACA;AACA;;AAEA;;AAEA;AACA; AACA;;AAEA;AACA;AACA;AACA;AACA;AACA;AACA;AACA;AACA;AACA;AACA;AACA;AACA;AACA ;AACA;AACA;AACA;AACA;AACA;AACA;AACA;AACA;AACA;;AAEA;AACA,KAAK;AACL;AACA;;AAE A;AACA;AACA;;AAEA;AACA;;AAEA;AACA;;AAEA;AACA;AACA;AACA;AACA;AACA;AACA,GAAG,IA AI;;AAEP;;AAEA;AACA;AACA;AACA,KAAK;AACL;AACA;AACA;;AAEA;AACA;;AAEA;AACA;;AAEA;A ACA;AACA,GAAG;AACH;AACA;AACA,KAAK;AACL;AACA;;AAEA;AACA;AACA;AACA;AACA;;AAEA; AACA;AACA;AACA;AACA;;AAEA;AACA;AACA;AACA;AACA;AACA;AACA;AACA;AACA;AACA;AACA ;AACA;AACA;AACA;;AAEA;AACA;AACA;AACA;AACA;;AAEA;AACA;;AAEA,YAAY;AACZ;AACA;AAC

A;AACA;AACA;AACA;AACA;AACA,yBAAyB;AACzB;AACA,GAAG;AACH;AACA,iCAAiC;AACjC;AACA, CAAC;AACD;AACA;AACA,yBAAyB;AACzB;AACA;AACA;AACA,GAAG;AACH,cAAc,wCAAwC,mBAAm B,iCAAiC,GAAG,GAAG,GAAG,GAAG,GAAG,GAAG,GAAG,GAAG,wCAAwC,oBAAoB,YAAY,EAAE,EAA E,EAAE,EAAE,EAAE,GAAG,GAAG;AAC1N;AACA;AACA;AACA,yBAAyB;AACzB;AACA;AACA,GAAG;A ACH,cAAc,wCAAwC,oBAAoB,YAAY,EAAE,EAAE,EAAE,EAAE,EAAE,GAAG,GAAG;AACtG;AACA;AACA ;AACA,yBAAyB;AACzB;AACA;AACA,GAAG;AACH,cAAc,wCAAwC,oBAAoB,YAAY,EAAE,EAAE,EAAE, EAAE,EAAE,GAAG,GAAG;AACtG;;AAEA,eAAe;;AAEf;;AAEA;AACA;AACA;AACA;AACA;AACA;AACA; AACA;;AAEA;AACA;AACA;AACA;AACA;AACA;AACA;;AAEA;AACA;AACA;AACA;AACA;;AAEA;AAC A;AACA;AACA;AACA,aAAa,2BAA2B,yCAAyC;AACjF;AACA,GAAG;AACH;AACA;;AAEA;AACA;;AAEA; AACA;AACA;AACA;AACA;AACA;AACA;AACA;;;AAGA;AACA;AACA;AACA;AACA,KAAK;AACL;AAC A;AACA;AACA;AACA;AACA;AACA;AACA;AACA,GAAG;AACH;;AAEA;AACA;AACA;AACA;;;AAGA;A ACA;;AAEA;AACA;AACA;AACA;AACA;AACA;;AAEA;AACA;AACA;;AAEA;AACA;AACA;AACA;AACA; AACA;AACA;AACA;AACA,GAAG;AACH;;AAEA;AACA;;AAEA;AACA;AACA,GAAG;AACH;AACA;AAC A;;AAEA;AACA;AACA;AACA,GAAG;AACH;AACA;AACA;;AAEA;AACA;;AAEA;;AAEA;AACA;AACA;A ACA;AACA;AACA;AACA;AACA;AACA,SAAS;;AAET;AACA;AACA;AACA;AACA;AACA;AACA;;AAEA;A ACA;AACA;AACA;AACA;AACA;AACA;AACA;AACA,WAAW;AACX;AACA;AACA;AACA,OAAO;AACP, KAAK;AACL,GAAG;;AAEH;AACA;;AAEA;AACA;;AAEA;;AAEA;AACA;AACA;AACA;AACA;AACA;AAC A;AACA;AACA;AACA;AACA,GAAG;;AAEH;AACA;AACA;;AAEA;;AAEA;AACA;AACA;AACA,GAAG;AA CH;AACA;;AAEA;;AAEA;AACA;AACA;;AAEA;AACA;AACA;AACA,KAAK;AACL;AACA;AACA;AACA;A ACA;AACA;;AAEA;AACA,GAAG;;AAEH;;AAEA;AACA;AACA;AACA;;AAEA;AACA,GAAG;AACH;;AAE A;AACA;;AAEA;;AAEA;AACA;AACA;AACA;;AAEA,iDAAiD,sBAAsB,EAAE,qBAAqB,0BAA0B,uBAAuB,g BAAgB,sBAAsB,4BAA4B,EAAE,2BAA2B,8BAA8B,EAAE,4BAA4B,sBAAsB,EAAE,4BAA4B,qBAAqB,EAAE ,4BAA4B,sBAAsB,EAAE,4BAA4B,oBAAoB,EAAE,4BAA4B,sBAAsB,EAAE,4BAA4B,qBAAqB,EAAE,4BAA 4B,sBAAsB,EAAE,4BAA4B,mBAAmB,EAAE,4BAA4B,sBAAsB,EAAE,6BAA6B,qBAAqB,EAAE,6BAA6B,sB AAsB,EAAE,6BAA6B,oBAAoB,EAAE,6BAA6B,sBAAsB,EAAE,6BAA6B,qBAAqB,EAAE,6BAA6B,sBAAsB, EAAE,6BAA6B,iBAAiB,EAAE,6BAA6B,sBAAsB,EAAE,6BAA6B,qBAAqB,EAAE,6BAA6B,sBAAsB,EAAE,6 BAA6B,oBAAoB,EAAE,kCAAkC,yBAAyB,kBAAkB,EAAE,mCAAmC,wBAAwB,kBAAkB,EAAE,+BAA+B,oB AAoB,EAAE,2BAA2B,iBAAiB,EAAE,2BAA2B,oBAAoB,EAAE,mCAAmC,cAAc,YAAY,iBAAiB,uBAAuB,aA Aa,WAAW,EAAE,gBAAgB,0BAA0B,gBAAgB,uBAAuB,uBAAuB,4BAA4B,eAAe,EAAE,mCAAmC,8CAA8C,8 CAA8C,EAAE,yCAAyC,0BAA0B,uBAAuB,uBAAuB,EAAE,qBAAqB,cAAc,aAAa,6CAA6C,6CAA6C,4CAA4C, 4CAA4C,EAAE,wBAAwB,8BAA8B,uBAAuB,mCAAmC,mCAAmC,gBAAgB,kBAAkB,mBAAmB,mBAAmB,q BAAqB,qBAAqB,mBAAmB,aAAa,4BAA4B,WAAW,mCAAmC,mCAAmC,wCAAwC,wCAAwC,EAAE,6BAA6 B,cAAc,aAAa,cAAc,mCAAmC,mCAAmC,2CAA2C,2CAA2C,EAAE,4BAA4B,cAAc,YAAY,gBAAgB,cAAc,mC AAmC,mCAAmC,0CAA0C,0CAA0C,EAAE,0BAA0B,aAAa,WAAW,mCAAmC,mCAAmC,wCAAwC,wCAAwC ,EAAE,yBAAyB,YAAY,gBAAgB,WAAW,mCAAmC,mCAAmC,uCAAuC,uCAAuC,EAAE,YAAY,yBAAyB,wB AAwB,6BAA6B,EAAE,YAAY,qBAAqB,EAAE,YAAY,sBAAsB,EAAE,YAAY,mBAAmB,EAAE,YAAY,mBAA mB,EAAE,YAAY,mBAAmB,EAAE,YAAY,mBAAmB,EAAE,YAAY,mBAAmB,EAAE,YAAY,mBAAmB,EAA E,YAAY,mBAAmB,EAAE,YAAY,mBAAmB,EAAE,YAAY,mBAAmB,EAAE,aAAa,oBAAoB,EAAE,YAAY,uB AAuB,kBAAkB,EAAE,YAAY,0BAA0B,uBAAuB,oBAAoB,EAAE,iBAAiB,yBAAyB,EAAE,YAAY,eAAe,uBA AuB,uBAAuB,eAAe,yBAAyB,EAAE,gBAAgB,8BAA8B,wBAAwB,8BAA8B,EAAE,mBAAmB,gBAAgB,EAAE, oBAAoB,iBAAiB,EAAE,sGAAsG,uBAAuB,EAAE,2GAA2G,sBAAsB,EAAE,cAAc,kDAAkD,kDAAkD,EAAE,e AAe,oDAAoD,oDAAoD,EAAE,gCAAgC,QAAQ,sCAAsC,sCAAsC,EAAE,UAAU,wCAAwC,wCAAwC,EAAE,E AAE,wBAAwB,QAAQ,sCAAsC,sCAAsC,EAAE,UAAU,wCAAwC,wCAAwC,EAAE,EAAE,mBAAmB,6EAA6E ,qCAAqC,qCAAqC,EAAE,oBAAoB,6EAA6E,sCAAsC,sCAAsC,EAAE,oBAAoB,6EAA6E,sCAAsC,sCAAsC,EA AE,yBAAyB,uFAAuF,oCAAoC,oCAAoC,EAAE,uBAAuB,uFAAuF,oCAAoC,oCAAoC,EAAE,0CAA0C,uFAAuF ,qCAAqC,qCAAqC,EAAE,6HAA6H,yBAAyB,yBAAyB,EAAE,eAAe,0BAA0B,gBAAgB,uBAAuB,eAAe,EAAE,i CAAiC,cAAc,YAAY,iBAAiB,uBAAuB,aAAa,WAAW,EAAE,iCAAiC,gBAAgB,eAAe,EAAE,iCAAiC,gBAAgB, eAAe,EAAE,iBAAiB,gBAAgB,EAAE,cAAc,cAAc,2BAA2B,gBAAgB,iBAAiB,qBAAqB,eAAe,uBAAuB,eAAe,E

AAE,yDAAyD,eAAe,iBAAiB,cAAc,sBAAsB,qBAAqB,gBAAgB,EAAE;;AAE56O;AACA;AACA;AACA;AACA; AACA;;AAEA;AACA;AACA;;AAEA;AACA;;AAEA;AACA;;AAEA;AACA;AACA;AACA;;AAEA;AACA;AAC A,KAAK;AACL;AACA;AACA;AACA,GAAG,IAAI;;AAEP;AACA;AACA,GAAG;AACH,0CAA0C,gCAAgC;A ;AACA;;AAEA;AACA;AACA;AACA;;AAEA,4EAA4E,aAAa;AACzF;AACA;;AAEA,kEAAkE;;AAEIE;AACA,4 CAA4C,8BAA8B;AAC1E;AACA,OAAO;AACP;AACA,GAAG;AACH;AACA;AACA;AACA;AACA,GAAG;AA CH:AACA:AACA.sFAAsF.gBAAgB::AAEtG:AACA:AACA:AACA:AACA:::AAGA::AAEA:AACA,OAAO::AA ACA, WAAW, 2BAA2B, yCAAyC; AAC/E; AACA;; AAEA; AAEA; AACA; AACA; AACA;; AAEA; AACA; AACA;; AAEA;AACA;;AAEA;AACA;AACA;AACA,GAAG;;AAEH;AACA;AACA;AACA;AACA,OAAO;AACP;AACA A,wBAAwB,6CAA6C;AACrE;;AAEA,2CAA2C,WAAW,aAAa;AACnE;AACA;;AAEA;;AAEA;AACA;AACA;A ACA;;AAEA;AACA;AACA;;AAEA;AACA;;AAEA;AACA;AACA;AACA,oEAAoE;;;AAGpE;AACA;AACA;;A CxD;AACA,gDAAgD;;;AAGhD;;AAEA;AACA;AACA;;;AAGA,6BAA6B,eAAe;AAC5C;;AAEA;AACA;AACA; AACA,OAAO;AACP;AACA;AACA;;AAEA;AACA;AACA;AACA,4CAA4C,kDAAkD;AAC9F,OAAO;AACP;A DAAiD;;;AAGjD,oBAAoB,iCAAiC;AACrD;;AAEA;AACA;AACA,4BAA4B;AAC5B;AACA;AACA;AACA;AA CA;AACA;AACA,KAAK;AACL,GAAG;AACH;;AAEA;AACA,oBAAoB,gBAAgB;AACpC;;AAEA;;AAEA;AA CA;AACA;AACA,OAAO;AACP,KAAK;;AAEL;AACA;AACA,mBAAmB,2CAA2C;AAC9D;AACA,KAAK;AA AA0D,iBAAiB;AAC3E;;AAEA;AACA;AACA;AACA;AACA;;AAEA;AACA;AACA;AACA;;AAEA;AACA;AA CA;AACA;AACA;AACA,SAAS;AACT;AACA,KAAK;AACL;;AAEA,+BAA+B;;AAE/B;AACA,4CAA4C,gCA AgC;;AAE5E;AACA;AACA,KAAK;;AAEL;AACA;;AAEA;;AAEA;AACA;AACA;AACA,GAAG;AACH;;AAE A;AACA;AACA;AACA,GAAG;;AAEH;AACA;AACA;AACA,CAAC;;AAED;;AAEA;;AAEsF;AACvE,oEAAK, ACA;AACA;AACA;AACA;AACA,WAAW,EAAE;AACb,aAAa,EAAE;AACf;AACA;AACA,iBAAiB;AACjB;A B,mBAAO,CAAC,MAAe;AACvC,mBAAmB,mBAAO,CAAC,MAAmB;AAC9C,eAAe,mBAAO,CAAC,MAAe;; BAAO,CAAC,MAAW;AAChC,eAAe,mBAAO,CAAC,MAAa;AACpC,cAAc,mBAAO,CAAC,MAAW;AACjC,eA AU,mBAAO,CAAC,MAAQ;AAC1B,eAAe,mBAAO,CAAC,MAAa;;AAEpC;AACA;;AAEA;AACA;AACA;AACA;AAC A;AACA;AACA;AACA,WAAW,OAAO;AACIB,WAAW,EAAE;AACb,aAAa,OAAO;AACpB;AACA;AACA;AA AoB;AACID,mBAAmB,mBAAO,CAAC,MAAgB;;AAE3C;AACA;;AAEA;AACA;;AAEA;AACA;;AAEA;AACA ;AACA;AACA;AACA;AACA;AACA;AACA,WAAW,EAAE;AACb,aAAa,QAAQ;AACrB;AACA;AACA;AACA, 6BAA6B, kBAAkB, EAAE; AACjD; AACA; AACA; AACA; AACA; AACA, 8CAA8C, kBAAkB, EAAE; AAClE; AAC 

MAAM;AACjB,WAAW,SAAS;AACpB,aAAa,MAAM;AACnB;AACA;AACA;;AAEA;AACA;AACA;AACA;AA CA;AACA;;AAEA;;;;;;;;;ACpBA;AAAe;AACf;AACA;AACA;AACA,C;;;;;;;ACJA;AACA,UAAU;AACV;;;;;;;;A CFA,eAAe,mBAAO,CAAC,MAAa;AACpC,kBAAkB,mBAAO,CAAC,MAAgB;AAC1C,kBAAkB,mBAAO,CAA C,MAAgB;;AAE1C;AACA;AACA;AACA;AACA;AACA;AACA,WAAW,MAAM;AACjB;AACA;AACA;AACA ;;AAEA;AACA;AACA;AACA;AACA;;AAEA;AACA;AACA;;AAEA;;;;;;;;AC1BA;AACA;AACA;AACA;;;;;;;;A CHA,WAAW,mBAAO,CAAC,MAAS;;AAE5B;AACA;;AAEA;;;;;;;;ACLA;AACA;AACA;AACA;AACA;AACA; AACA,WAAW,EAAE;AACb,aAAa,OAAO;AACpB;AACA;AACA;AACA;;AAEA;;;;;;;;ACbA;AACA;;AAEA;A ACA;;AAEA;AACA;AACA;AACA;AACA,WAAW,SAAS;AACpB,aAAa,OAAO;AACpB;AACA;AACA;AACA; AACA;AACA,KAAK;AACL;AACA;AACA,KAAK;AACL;AACA;AACA;;AAEA;;;;;;;;ACzBA,eAAe,mBAAO, CAAC,MAAa;AACpC;AACA;AACA;AACA;;;;;;;;ACJA,eAAe,mBAAO,CAAC,MAAa;AACpC,mBAAmB,mBA AO,CAAC,MAAiB;AAC5C,cAAc,mBAAO,CAAC,MAAY;AAClC,cAAc,mBAAO,CAAC,MAAW;;AAEjC;AAC A;AACA;AACA;AACA;AACA;AACA;AACA;AACA;AACA;AACA;AACA;AACA;AACA;AACA;AACA;AAC A;AACA;AACA,WAAW,aAAa;AACxB,WAAW,SAAS;AACpB,aAAa,MAAM;AACnB;AACA;AACA;AACA;A ACA;AACA;AACA;AACA;AACA;AACA,UAAU,iBAAiB;AAC3B;AACA;AACA;AACA,MAAM,mBAAmB;A ACzB,MAAM;AACN;AACA;AACA;AACA;AACA;AACA;AACA;AACA;AACA;AACA;;AAEA;;;;;;;;;ACpDA; AAAA;AAAA;AAAqhB,CAAgB,2jBAAG,EAAC,C;;;;;;;ACAziB;AACA;AACA;AACA;AACA;AACA;AACA;A ACA;AACA;AACA;AACA;AACA;AACA;AACA;AACA;AACA;AACA;AACA;AACA;AACA;;AAEA;AACA; AACA;AACA;AACA;AACA;AACA;AACA,gCAAgC,QAAQ;AACxC;AACA;AACA;AACA,KAAK;AACL;AA CA;AACA,KAAK;AACL;AACA;AACA;AACA;;AAEA;AACA;AACA,UAAU,MAAM;AAChB;AACA;AACA;; AAEA;AACA;;AAEA;AACA;AACA;AACA,6BAA6B,IAAI;AACjC;AACA;AACA;;AAEA;AACA;AACA;AAC A;AACA;;AAEA,oCAAoC,8BAA8B;AAClE;;AAEA;AACA;AACA;AACA,KAAK;AACL;AACA;;AAEA;AAC A;AACA;;AAEA;AACA;;AAEA;AACA;AACA;AACA,GAAG;;AAEH;AACA;;AAEA;AACA;AACA;AACA;A ACA;;AAEA;AACA;AACA;AACA,GAAG;;AAEH;AACA;AACA;AACA;AACA;AACA;;AAEA;AACA;;AAEA ;AACA;AACA;AACA;;AAEA;AACA;AACA;AACA;AACA;AACA;AACA;AACA;AACA,GAAG;AACH;;;AA GA;AACA;AACA;AACA;AACA;;AAEA;AACA;AACA,UAAU,oBAAoB;AAC9B;AACA;;AAEA;AACA,UAA U,UAAU;AACpB;AACA;;AAEA;AACA;AACA;;AAEA;AACA;;AAEA;AACA;AACA,iBAAiB,YAAY;AAC7B; AACA;AACA;AACA;AACA;;AAEA;AACA,+BAA+B,sBAAsB;AACrD;AACA;;AAEA;;AAEA;AACA;;AAEA; AACA;;AAEA;AACA;AACA;AACA;;AAEA;AACA;AACA;AACA;;AAEA;AACA;AACA;AACA;;AAEA;AAC A;;;AAGA;AACA;AACA;AACA;AACA;AACA;AACA;AACA;;;AAGA;AACA;AACA;;AAEA;AACA;AACA;A ACA,mBAAmB,eAAe;AAClC;AACA;AACA;AACA;;AAEA;AACA;AACA,kCAAkC;AAClC;AACA;AACA;A ACA;AACA;;;;;;;;;AC/NA;AACA;AACA;AACA;;;;;;;;ACHA,gBAAgB,mBAAO,CAAC,MAAc;AACtC,iBAAiB, mBAAO,CAAC,MAAe;AACxC,cAAc,mBAAO,CAAC,MAAY;AAClC,cAAc,mBAAO,CAAC,MAAY;AAClC,c AAc,mBAAO,CAAC,MAAY;;AAElC;AACA;AACA;AACA;AACA;AACA,WAAW,MAAM;AACjB;AACA;AA CA;AACA;;AAEA;AACA;AACA;AACA;AACA;AACA;;AAEA;AACA;AACA;AACA;AACA;AACA;;AAEA;;;; ;;;;AC/BA,eAAe,mBAAO,CAAC,MAAa;AACpC,kBAAkB,mBAAO,CAAC,MAAe;AACzC,cAAc,mBAAO,CAA C,MAAW;AACjC,cAAc,mBAAO,CAAC,MAAY;AAClC,eAAe,mBAAO,CAAC,MAAY;AACnC,YAAY,mBAA O,CAAC,MAAU;;AAE9B;AACA;AACA;AACA;AACA,WAAW,OAAO;AAClB,WAAW,aAAa;AACxB,WAAW ,SAAS;AACpB,aAAa,QAAQ;AACrB;AACA;AACA;;AAEA;AACA;AACA;;AAEA;AACA;AACA;AACA;AAC A;AACA;AACA;AACA;AACA;AACA;AACA;AACA;AACA;AACA;;AAEA;;;;;;;;ACtCA,cAAc,mBAAO,CAA C,MAAW;AACjC,YAAY,mBAAO,CAAC,MAAU;AAC9B,mBAAmB,mBAAO,CAAC,MAAiB;AAC5C,eAAe,m BAAO,CAAC,MAAY;;AAEnC;AACA;AACA;AACA;AACA,WAAW,EAAE;AACb,WAAW,OAAO;AAClB,aA Aa,MAAM;AACnB;AACA;AACA;AACA;AACA;AACA;AACA;;AAEA;;;;;;;;ACpBA,eAAe,mBAAO,CAAC,M AAa;;AAEpC;AACA;;AAEA;AACA;AACA;AACA;AACA;AACA;AACA;AACA;AACA;AACA;AACA;AACA; AACA;AACA;AACA;AACA;AACA;AACA,WAAW,SAAS;AACpB,WAAW,SAAS;AACpB,aAAa,SAAS;AACt B;AACA;AACA,iBAAiB;AACjB,gBAAgB;AAChB;AACA;AACA;AACA;AACA;AACA;AACA;AACA;AACA; AACA;AACA;AACA;AACA;AACA;AACA;AACA;AACA;AACA;AACA;AACA;AACA;AACA;AACA;AACA; AACA;AACA;AACA;AACA;;AAEA;AACA;AACA;AACA;AACA;AACA;AACA;AACA;AACA;AACA;;AAE A;AACA;;AAEA;;;;;;;;;ACxEa;AACb,8CAA8C,cAAc;AAC5D;AACA;AACA;AACA;AACA;AACA;AACA;;AA

EA;AACA;AACA;AACA;AACA;AACA;AACA;AACA;AACA;AACA;;AAEA;AACA;AACA;AACA;AACA;A ACA;AACA;AACA,kC;;;;;;;AC5BA,cAAc,mBAAO,CAAC,MAAY;;AAElC;AACA;AACA;AACA;AACA,WAA W,aAAa;AACxB,aAAa,SAAS;AACtB;AACA;AACA;AACA;AACA;AACA;;AAEA;;;;;;;;;ACfa;;AAEb;AACA;;;; ;;;;;;;;;;;ACHA;AACA;;AAEA;AACA;AACA;AACA;AACA,WAAW,EAAE;AACb,aAAa,QAAQ;AACrB;AACA; AACA;AACA;;AAEA;AACA;;AAEA;;;;;;;;ACjBA;AACA,eAAe,mBAAO,CAAC,MAAc;AACrC,gBAAgB,mBA AO,CAAC,MAAe;AACvC,cAAc,mBAAO,CAAC,MAAQ;AAC9B;AACA;AACA;AACA;AACA;;;;;;;;ACRA,oB AAoB,mBAAO,CAAC,MAAkB;AAC9C,eAAe,mBAAO,CAAC,MAAa;AACpC,kBAAkB,mBAAO,CAAC,MAA e;;AAEzC;AACA;AACA;AACA;AACA;AACA;AACA;AACA;AACA;AACA;AACA;AACA,WAAW,OAAO;A AClB,aAAa,MAAM;AACnB;AACA;AACA;AACA;AACA;AACA;AACA;AACA;AACA;AACA;AACA;AACA; AACA;AACA;AACA;AACA;AACA;AACA;;AAEA;;;;;;;;;ACpCa;;AAEb;AACA;AACA;AACA;AACA,EAAE;A ACF;AACA;AACA;;;;;;;;ACTA;AACA;AACA;AACA;AACA,WAAW,OAAO;AAClB,aAAa,MAAM;AACnB;A ACA;AACA;AACA;;AAEA;AACA;AACA,GAAG;AACH;AACA;;AAEA;;;;;;;;;ACjBa;AACb,8CAA8C,cAAc;A AC5D;AACA;AACA;AACA;AACA;AACA;AACA;;AAEA;AACA;AACA;AACA;AACA;AACA;AACA;AACA; AACA;AACA;;AAEA;AACA;AACA;AACA;AACA;AACA;AACA;AACA,kC;;;;;;;AC5BA;AACA;AACA;AAC A;AACA,WAAW,OAAO;AAClB,aAAa,SAAS;AACtB;AACA;AACA;AACA;AACA;AACA;;AAEA;;;;;;;;ACbA, gBAAgB,mBAAO,CAAC,MAAc;;AAEtC;AACA;AACA;AACA;AACA;AACA;AACA;AACA;AACA;AACA;A ACA;;AAEA;;;;;;;;;ACdA;AACA;AACA;AACA;AACA;AACA;AACA;AACA;AACA;AACA;AACA;AACA;AA CA;AACA;AACA;AACA;AACA;AACA;AACA;AACA;AACA;AACA;AACA;AACA;AACA;;AAEA;AACA;A ACA,eAAe,kCAAkC;AACjD;AACA;AACA;AACA;AACA;;AAEA;AACA;AACA;AACA;AACA;AACA;AACA ;AACA;AACA;AACA;AACA,KAAK;AACL;AACA;;AAEA;AACA;AACA;AACA;AACA;AACA;AACA;AAC A;AACA,OAAO;AACP;AACA;AACA;;AAEA;;AAEA;AACA;AACA;AACA;AACA;AACA;AACA,aAAa,SAA S;AACtB,YAAY;AACZ;AACA;;AAEA;AACA;AACA;AACA;AACA,cAAc,IAAI;AAClB,aAAa,QAAQ;AACrB; AACA;AACA;AACA;AACA;;AAEA;AACA;AACA;AACA;AACA,cAAc,OAAO;AACrB,cAAc,OAAO;AACrB; AACA;AACA;AACA;AACA;AACA;AACA;AACA;AACA;AACA;;AAEA;AACA;AACA;AACA;AACA,cAAc, QAAQ;AACtB,aAAa,QAAQ;AACrB;AACA;AACA;AACA;AACA;AACA;AACA;;AAEA;AACA;AACA;AACA ;AACA,cAAc,QAAQ;AACtB,aAAa,QAAQ;AACrB;AACA;AACA;AACA;AACA;AACA;;AAEA;AACA;AACA; AACA;AACA;AACA;AACA;;AAEA;;AAEA;AACA;AACA;AACA;;AAEA;AACA;AACA;;AAEA;AACA;;AAE A;AACA;;AAEA;AACA;AACA;AACA;AACA,WAAW,OAAO;AAClB,aAAa,QAAQ;AACrB;AACA;AACA;AA CA;AACA;AACA;AACA;AACA;AACA;AACA;;AAEA;AACA;AACA;AACA;AACA,cAAc,QAAQ;AACtB,aA Aa,QAAQ;AACrB;AACA;AACA;AACA;AACA;;AAEA;;AAEA;AACA;AACA;AACA;AACA;AACA;;AAEA;; AAEA;AACA;AACA;;AAEA;AACA;AACA;AACA;AACA;;AAEA;AACA;;AAEA;AACA;;AAEA;AACA;AAC A;AACA;AACA;;AAEA;AACA;AACA;AACA;AACA,cAAc,QAAQ;AACtB,aAAa,QAAQ;AACrB;AACA;AAC A;AACA;AACA;;AAEA;AACA;;AAEA;AACA;AACA;AACA;AACA,cAAc,QAAQ;AACtB,cAAc,QAAQ;AACt B,aAAa,QAAQ;AACrB;AACA;AACA;AACA;AACA;AACA;;AAEA;AACA;AACA;AACA;;AAEA;AACA;AA CA;AACA;AACA;;AAEA;;AAEA;AACA;AACA;AACA;;AAEA;AACA;;AAEA;AACA;AACA;AACA;AACA, GAAG;AACH;AACA;AACA;;AAEA;AACA;AACA;AACA;AACA,cAAc,QAAQ;AACtB,cAAc,OAAO;AACrB, aAAa,OAAO;AACpB;AACA;AACA;;AAEA;AACA;;AAEA;AACA;AACA;AACA;AACA;;AAEA;AACA;;AAE A;AACA;AACA;AACA;AACA,WAAW,OAAO;AAClB,WAAW,YAAY;AACvB,WAAW,QAAQ;AACnB,YAA Y,OAAO;AACnB;AACA;AACA;;AAEA;AACA;AACA;AACA;AACA;AACA;AACA;AACA;AACA;;AAEA;A ACA;AACA;AACA;AACA,WAAW,oBAAoB;AAC/B;AACA,WAAW,OAAO;AAClB,YAAY,OAAO;AACnB;;A AEA;AACA;AACA;;AAEA;AACA;;AAEA;AACA;AACA;;AAEA;AACA;AACA;AACA;;AAEA;AACA;AACA; AACA;AACA;;AAEA;AACA;AACA;AACA;AACA;;AAEA;AACA;AACA,mBAAmB,kBAAkB;AACrC;AACA; AACA;AACA;AACA;AACA;AACA;;AAEA;AACA;AACA;AACA;AACA;AACA,CAAC;;;;;;AAMD;AACA;AA CA;AACA;AACA;AACA;AACA;AACA,KAAK;AACL,GAAG;AACH;AACA;;AAEA;AACA;;AAEA;AACA,iB AAiB,sBAAsB;AACvC;;AAEA;AACA;AACA;AACA;AACA;AACA;;AAEA;AACA;;AAEA;AACA;AACA;AA CA;AACA,cAAc,OAAO;AACrB,aAAa,OAAO;AACpB;AACA;AACA,oBAAoB;AACpB;AACA;AACA,GAAG; AACH;;AAEA;AACA;AACA;AACA;AACA,WAAW,YAAY;AACvB,YAAY,OAAO;AACnB;AACA;AACA;;A AEA;AACA;AACA;AACA;AACA;AACA;AACA;AACA;AACA;AACA;AACA;AACA;AACA,KAAK;AACL;A

ACA;AACA,GAAG;;AAEH;AACA;AACA;AACA;AACA;AACA;;AAEA;AACA;AACA;AACA;;AAEA;AACA; ;AAEA;AACA;AACA;AACA;AACA;AACA;;AAEA;AACA;AACA;;AAEA;AACA;;AAEA;AACA;;AAEA;AAC A;AACA;AACA;AACA;;AAEA;AACA;AACA;;AAEA;AACA;AACA;AACA;AACA;AACA;AACA;AACA;AA CA;AACA;AACA,GAAG;AACH;AACA;;AAEA;AACA;AACA;AACA;AACA;AACA;AACA;;AAEA;AACA;A ACA;AACA;;AAEA;AACA;AACA;AACA;;AAEA;AACA;AACA;;AAEA;AACA;;AAEA;AACA;;AAEA;AACA ;AACA;AACA;;AAEA;AACA;;AAEA;AACA;AACA;AACA;AACA;AACA;;AAEA;AACA;;AAEA;AACA;AA CA;AACA;AACA,cAAc,QAAQ;AACtB,cAAc,QAAQ;AACtB,aAAa,QAAQ;AACrB;AACA;AACA;AACA;AAC A;AACA;AACA;AACA;AACA;AACA;AACA;;AAEA;AACA;AACA;AACA;AACA,cAAc,QAAQ;AACtB,aAA a,QAAQ;AACrB;;AAEA;AACA;AACA;AACA;AACA;AACA;AACA;AACA;AACA;AACA;AACA;;AAEA;AA CA;AACA;AACA;AACA,WAAW,YAAY;AACvB,WAAW,YAAY;AACvB,WAAW,OAAO;AAClB,WAAW,YA AY;AACvB,WAAW,QAAQ;AACnB,aAAa,OAAO;AACpB;AACA;AACA;;AAEA;;AAEA,oBAAoB;AACpB;;A AEA;AACA;AACA;AACA,GAAG;AACH;AACA;AACA;AACA;AACA;AACA;AACA;AACA,KAAK;AACL;A ACA,KAAK;AACL;AACA;;AAEA;;AAEA;AACA;AACA;AACA;AACA;;AAEA;AACA;AACA;AACA;AACA, KAAK;AACL;AACA;AACA;AACA;;AAEA;AACA;AACA;AACA;AACA;AACA;AACA;;AAEA;AACA;;AAE A;AACA;AACA;;AAEA;AACA;;AAEA;AACA;AACA;AACA;AACA;AACA,cAAc,OAAO;AACrB,cAAc,OAA O;AACrB,aAAa,OAAO;AACpB;AACA;AACA;;AAEA;AACA;AACA;;AAEA;;AAEA;AACA;AACA;AACA;A ACA,KAAK;AACL;AACA;AACA;AACA,KAAK;AACL;AACA;AACA;AACA,KAAK;AACL;AACA;AACA;A ACA;AACA;;AAEA;AACA;AACA;AACA,KAAK;AACL;AACA,KAAK;AACL,GAAG;AACH;AACA,GAAG;; AAEH;AACA;AACA;AACA;AACA,GAAG;;AAEH;;AAEA;;AAEA;AACA;;AAEA;AACA;AACA;AACA;AAC A,WAAW,OAAO;AAClB,WAAW,QAAQ;AACnB,WAAW,QAAQ;AACnB,WAAW,QAAQ;AACnB,aAAa,OAA O;AACpB;AACA;AACA;;AAEA;AACA;AACA;;AAEA;AACA;AACA;AACA;AACA,cAAc,QAAQ;AACtB,aA Aa,OAAO;AACpB;AACA;AACA;AACA;AACA;AACA;AACA;AACA;AACA;AACA;AACA;AACA;;AAEA;A ACA;AACA;AACA;AACA,cAAc,OAAO;AACrB,aAAa,OAAO;AACpB;AACA;AACA,cAAc;AACd;AACA;AA CA,GAAG;AACH;;AAEA;AACA;AACA;AACA;AACA,WAAW,OAAO;AAClB,WAAW,YAAY;AACvB,WAA W,OAAO;AAClB,WAAW,OAAO;AAClB,aAAa,OAAO;AACpB;AACA;AACA;;AAEA;AACA;;AAEA;AACA; AACA;AACA;AACA;;AAEA;AACA;AACA;AACA;AACA;AACA;;AAEA;AACA;AACA;AACA,GAAG;AAC H;AACA;;AAEA;AACA;;AAEA;AACA;AACA;AACA;AACA,cAAc,MAAM;AACpB;AACA;AACA;AACA;AA CA;AACA;AACA;AACA;AACA;;AAEA;AACA;AACA;;AAEA;AACA;AACA;AACA;AACA,cAAc,MAAM;A ACpB;AACA;AACA;AACA;AACA;AACA;AACA;AACA;AACA;AACA,KAAK;AACL;;AAEA;AACA;AACA; AACA,GAAG;AACH;AACA;;AAEA;AACA;AACA;AACA;AACA;AACA,WAAW,WAAW;AACtB,WAAW,M AAM;AACjB,WAAW,OAAO;AAClB,aAAa;AACb;AACA;AACA;;AAEA;AACA;AACA;AACA;AACA;AACA, iDAAiD;AACjD;AACA;AACA;AACA;AACA;AACA;;AAEA;AACA;AACA,GAAG;;AAEH;AACA;;AAEA;AA CA;AACA;AACA;AACA;AACA;AACA;AACA;AACA;AACA;AACA;AACA;;AAEA;AACA;AACA,cAAc;AA Cd,mBAAmB;AACnB,kBAAkB;AAClB;AACA;AACA;;AAEA;AACA;;AAEA;AACA;AACA;AACA;;AAEA;A ACA;;AAEA;;AAEA;AACA;;AAEA;;AAEA;AACA;;AAEA;AACA;AACA;AACA;AACA;AACA,GAAG;AAC H;AACA;AACA;;AAEA;AACA;AACA;AACA;AACA,aAAa;AACb;AACA;AACA;AACA;AACA;AACA;AAC A,GAAG;AACH;;AAEA;AACA;AACA;AACA;AACA,cAAc,OAAO;AACrB,aAAa,OAAO;AACpB;AACA;AAC A;AACA;;AAEA,iBAAiB,qBAAqB;AACtC;AACA;AACA;AACA;AACA;AACA;AACA;AACA;;AAEA;AACA; AACA;AACA;AACA;AACA;AACA;;AAEA;AACA;AACA;AACA;AACA;AACA;AACA;AACA;AACA;AACA ;AACA;;AAEA;;AAEA;AACA;AACA;AACA;AACA;AACA;AACA;;AAEA;AACA;AACA,cAAc,QAAQ;AACt B,aAAa;AACb;AACA;AACA;AACA;AACA;;AAEA;AACA;AACA;AACA,4CAA4C,gBAAgB;;AAE5D;AACA; AACA;AACA;AACA;;AAEA;AACA;AACA;AACA;AACA;AACA;AACA;AACA;AACA;AACA,sEAAsE,gBA AgB;;AAEtF;AACA;AACA;AACA;AACA;;AAEA;AACA;;AAEA;AACA;AACA;AACA;AACA;AACA;AACA; AACA;AACA;AACA;AACA;;AAEA;AACA;AACA;AACA;AACA;AACA;AACA;AACA;AACA;;AAEA;AAC A;AACA;AACA,GAAG;;AAEH;AACA;AACA;AACA;AACA;AACA;AACA;;AAEA;AACA;AACA;AACA;AA CA;AACA;AACA;AACA;AACA;AACA;AACA;AACA;AACA;;AAEA;AACA;AACA;AACA;AACA,WAAW,E AAE;AACb,YAAY;AACZ;AACA;AACA;AACA;;AAEA;AACA;AACA;AACA;AACA,cAAc,QAAQ;AACtB,cA Ac,OAAO;AACrB;AACA;AACA;AACA;AACA;AACA;AACA;AACA;AACA;AACA;AACA,GAAG;AACH;;A

AEA;AACA;AACA;AACA;AACA,cAAc,QAAQ;AACtB,cAAc,OAAO;AACrB;AACA;AACA;AACA;AACA;A ACA;AACA;AACA,KAAK;AACL;AACA;AACA,GAAG;AACH;;AAEA;AACA;AACA;AACA,cAAc,OAAO;A ACrB,cAAc,OAAO;AACrB,cAAc,OAAO;AACrB,cAAc,OAAO;AACrB,aAAa,OAAO;AACpB;AACA;AACA;A ACA;AACA;AACA;AACA;;AAEA;AACA;AACA;;AAEA;AACA;AACA;AACA;;AAEA;AACA;;AAEA;AACA ;AACA;AACA;AACA;AACA;AACA,WAAW,YAAY;AACvB,WAAW,YAAY;AACvB,WAAW,OAAO;AAClB; AACA;AACA;AACA;;AAEA;AACA;AACA;AACA;;AAEA;;AAEA;AACA;AACA,qBAAqB,yDAAyD;;AAE9E; AACA;;AAEA;AACA;AACA;AACA,cAAc,OAAO;AACrB,cAAc,OAAO;AACrB,aAAa,OAAO;AACpB;AACA; AACA;AACA;AACA;;AAEA;;AAEA;AACA;AACA,GAAG;AACH;AACA;AACA;AACA;;AAEA;AACA;;AAE A;AACA;AACA;AACA;;AAEA;AACA;AACA;AACA;AACA;AACA;AACA;AACA;AACA;;AAEA;AACA;;AA EA;AACA;AACA;AACA;;AAEA;AACA;AACA;AACA;AACA;AACA;AACA;AACA;AACA;AACA;AACA;A ACA;AACA;AACA;AACA;AACA;AACA,KAAK;AACL;AACA;AACA,GAAG;AACH;AACA;AACA;AACA;A ACA;AACA,KAAK;AACL;AACA;AACA,GAAG;AACH;AACA;AACA;AACA;AACA;AACA;AACA;AACA,G AAG;AACH;AACA;AACA;AACA;AACA;AACA;AACA;;AAEA;AACA;AACA;AACA;;AAEA;AACA,+BAA+ B;AAC/B,2BAA2B;AAC3B,gCAAgC;;AAEhC;AACA;;AAEA;AACA;AACA;AACA;AACA;AACA,WAAW,M AAM;AACjB,WAAW,OAAO;AAClB,WAAW,OAAO;AAClB,aAAa;AACb;AACA;AACA;AACA;AACA;AAC A,GAAG;;AAEH;AACA;AACA,GAAG;;AAEH;AACA;AACA;AACA;AACA;AACA;AACA;;AAEA;AACA;AA CA;AACA,cAAc,OAAO;AACrB,cAAc,OAAO;AACrB,aAAa,OAAO;AACpB;AACA;AACA;;AAEA;AACA;AA CA;AACA;;AAEA;;AAEA;AACA;AACA;;AAEA;AACA;AACA;AACA;AACA,GAAG;AACH;AACA;AACA;A ACA;AACA;AACA;AACA;;AAEA;AACA;AACA;AACA;;AAEA;;AAEA;AACA;AACA;AACA;AACA;AACA; ;AAEA;AACA;AACA;AACA;;AAEA;AACA;AACA;AACA;AACA;AACA;AACA;AACA;AACA;;AAEA;AAC A;;AAEA;AACA;AACA;AACA;AACA;AACA;;AAEA;AACA;;AAEA;AACA,gDAAgD;;AAEhD;AACA;;AAE A;AACA;AACA;AACA;AACA,cAAc,OAAO;AACrB,aAAa,OAAO;AACpB;AACA;AACA;AACA;AACA,GAA G;AACH;AACA;AACA;AACA;;AAEA;AACA;AACA;AACA;AACA;AACA;AACA;AACA;AACA;AACA;AA CA;AACA;AACA;AACA;AACA;AACA;AACA;AACA;AACA;AACA;AACA;AACA;AACA;AACA;AACA;AA CA,UAAU;AACV,UAAU;AACV;AACA;AACA;AACA;AACA;;AAEA;AACA;;AAEA;AACA;AACA;AACA;A ACA;AACA;AACA,cAAc,OAAO;AACrB,cAAc,QAAQ;AACtB,aAAa,MAAM;AACnB;AACA;AACA;;AAEA;A ACA;AACA;AACA;;AAEA;AACA;AACA;AACA;AACA;;AAEA;AACA;AACA;AACA,cAAc,OAAO;AACrB,c AAc,OAAO;AACrB,aAAa,OAAO;AACpB;AACA;AACA;AACA;AACA;AACA;;AAEA;AACA;AACA;AACA;; AAEA;;AAEA;AACA;AACA;;AAEA;;AAEA;AACA;AACA;AACA;AACA;AACA;AACA;AACA;AACA;AAC A;AACA;AACA;AACA;;AAEA;AACA;AACA;AACA;;AAEA;AACA;;AAEA;AACA;;AAEA;AACA;AACA;;A AEA;AACA;AACA;AACA;;AAEA;;AAEA;AACA;AACA;;AAEA;AACA;AACA;;AAEA;AACA;AACA;;AAEA ;AACA;AACA;;AAEA;;AAEA;AACA;AACA,uCAAuC;;AAEvC;AACA;AACA,GAAG;AACH;AACA;;AAEA; AACA;AACA;AACA,cAAc,OAAO;AACrB,cAAc,OAAO;AACrB,aAAa,OAAO;AACpB;AACA;AACA;AACA; AACA;;AAEA;AACA;AACA;AACA;AACA;AACA;;AAEA;AACA;AACA;AACA;AACA;AACA;;AAEA;AAC A;;AAEA;AACA;AACA;AACA,cAAc;AACd;AACA,cAAc,OAAO;AACrB,cAAc,OAAO;AACrB,cAAc,OAAO; AACrB,cAAc,OAAO;AACrB,aAAa;AACb;AACA;AACA;AACA;AACA;AACA;AACA;;AAEA;AACA;AACA; AACA;;AAEA;AACA;AACA;AACA;AACA;AACA;AACA;AACA;AACA;AACA;AACA;;AAEA;AACA;AAC A,GAAG;AACH;AACA;AACA;AACA;AACA,KAAK;AACL;AACA;AACA;AACA,GAAG;AACH;AACA;AAC A;AACA;AACA;;AAEA;AACA;AACA;AACA,cAAc;AACd;AACA,cAAc,OAAO;AACrB,cAAc,OAAO;AACrB, cAAc,OAAO;AACrB,cAAc,OAAO;AACrB,aAAa,MAAM;AACnB;AACA;AACA;;AAEA;AACA;AACA;AACA; ;AAEA;AACA;AACA;AACA;AACA,GAAG;;AAEH;AACA;AACA;AACA;AACA,GAAG;;AAEH;AACA;AAC A;;AAEA;AACA;AACA;AACA;;AAEA;AACA;AACA;AACA;AACA;AACA;AACA;AACA;AACA;AACA;AA CA;AACA;AACA;AACA,OAAO;AACP;AACA;AACA;AACA,OAAO;AACP;AACA;AACA,KAAK;AACL;AA CA;AACA;AACA,KAAK;AACL,GAAG;;AAEH;AACA;AACA;AACA;AACA;AACA;AACA,KAAK;AACL,GA AG;AACH;AACA;;AAEA;AACA;AACA;AACA,cAAc,OAAO;AACrB,cAAc,OAAO;AACrB,cAAc,cAAc;AAC5 B;AACA,aAAa,OAAO;AACpB;AACA;AACA;AACA;AACA;AACA;AACA;;AAEA;;AAEA;AACA;AACA;AA CA,GAAG;AACH;AACA;;AAEA;AACA;AACA;AACA,GAAG;AACH;AACA;AACA,GAAG;AACH;AACA;A ACA,GAAG;AACH;AACA;AACA;;AAEA;AACA;AACA;;AAEA;AACA;AACA;AACA,cAAc,OAAO;AACrB,c

AAc,OAAO;AACrB,aAAa,OAAO;AACpB;AACA;AACA;;AAEA;AACA;AACA;AACA;AACA;AACA;;AAEA; AACA;AACA;AACA;AACA,gDAAgD;AAChD;AACA;AACA;;AAEA;AACA;AACA;;AAEA;;AAEA;AACA;A ACA;AACA;AACA;;AAEA;;AAEA;AACA;;AAEA;AACA;AACA;AACA;AACA;AACA;AACA,8BAA8B;AAC 9B,KAAK;AACL;AACA;AACA;AACA;AACA;AACA;AACA,8BAA8B;AAC9B;AACA;;AAEA;AACA;AACA, wBAAwB;AACxB,GAAG;;AAEH;;AAEA;AACA;;AAEA;AACA;AACA;AACA,cAAc,OAAO;AACrB,cAAc,OA AO;AACrB,aAAa,OAAO;AACpB;AACA;AACA;AACA;AACA;;AAEA;AACA;AACA;AACA;AACA;;AAEA;A ACA;AACA;;AAEA;AACA,8BAA8B;AAC9B,4BAA4B;AAC5B;;AAEA,qCAAqC;AACrC;;AAEA;AACA;;AAE A;AACA;AACA;AACA,cAAc,OAAO;AACrB,cAAc,OAAO;AACrB,aAAa,OAAO;AACpB;AACA;AACA;AAC A;AACA;;AAEA;AACA;AACA;AACA,GAAG;;AAEH;AACA;AACA;AACA;AACA;;AAEA;AACA;AACA,GA AG;AACH;AACA;AACA;AACA;;AAEA;AACA;AACA;;AAEA;AACA;;AAEA;AACA;AACA;AACA,cAAc,O AAO;AACrB,cAAc,OAAO;AACrB,aAAa,OAAO;AACpB;AACA;AACA;AACA;AACA;AACA;AACA;;AAEA;; AAEA;;AAEA;;AAEA;AACA;;AAEA;AACA;;AAEA;AACA;AACA;AACA;AACA;AACA;AACA;AACA,cAAc ,WAAW;AACzB,cAAc,OAAO;AACrB,aAAa,WAAW;AACxB;;AAEA;AACA;AACA;AACA;AACA;AACA;AA CA;AACA;AACA;AACA;AACA;AACA;AACA;AACA;AACA;AACA;AACA;AACA;AACA;AACA,eAAe,OA AO;AACtB;AACA,eAAe,QAAQ;AACvB;AACA,eAAe,WAAW;AAC1B;AACA,GAAG;;AAEH;AACA;AACA; AACA;AACA;AACA;AACA;AACA;AACA;AACA;AACA;AACA;AACA;AACA;AACA;AACA;AACA;AACA; AACA;AACA;AACA;AACA;AACA;AACA;AACA;AACA;AACA;AACA;AACA;AACA;AACA;AACA;AACA; AACA;AACA;AACA;AACA;AACA;AACA;AACA,eAAe,OAAO;AACtB;AACA,eAAe,QAAQ;AACvB;AACA,e AAe,WAAW;AAC1B;AACA,eAAe,cAAc;AAC7B;AACA;AACA;AACA,GAAG;;AAEH;AACA;AACA;AACA; AACA;AACA;AACA;AACA;AACA;AACA;AACA;AACA;AACA;AACA;AACA;AACA;AACA;AACA;AACA, eAAe,OAAO;AACtB;AACA,eAAe,QAAQ;AACvB;AACA,eAAe,WAAW;AAC1B;AACA;AACA,cAAc,MAAM; AACpB;AACA;AACA;AACA;AACA;AACA,cAAc,OAAO;AACrB;AACA;AACA;AACA;AACA;AACA;AACA ,cAAc,mBAAmB;AACjC;AACA;AACA;AACA;AACA,GAAG;;AAEH;AACA;AACA;AACA;AACA;AACA;AA CA;AACA;AACA;AACA;AACA,eAAe,OAAO;AACtB;AACA,eAAe,QAAQ;AACvB;AACA,eAAe,WAAW;AA C1B;AACA,GAAG;;AAEH;AACA;AACA;AACA;AACA;AACA;AACA;AACA;AACA;AACA;AACA;AACA,e AAe,OAAO;AACtB;AACA,eAAe,QAAQ;AACvB;AACA,eAAe,WAAW;AAC1B;AACA,eAAe,mBAAmB;AACl C;AACA,GAAG;;AAEH;AACA;AACA;AACA;AACA;AACA;AACA;AACA;AACA;AACA;AACA;AACA;AA CA,eAAe,OAAO;AACtB;AACA,eAAe,QAAQ;AACvB;AACA,eAAe,WAAW;AAC1B;AACA;AACA,cAAc,aAA a;AAC3B;AACA;AACA;AACA;AACA;AACA;AACA,cAAc,OAAO;AACrB;AACA;AACA;AACA;AACA,cAA c,mBAAmB;AACjC;AACA;AACA;AACA;AACA;AACA,GAAG;;AAEH;AACA;AACA;AACA;AACA;AACA; AACA;AACA;AACA,eAAe,OAAO;AACtB;AACA,eAAe,QAAQ;AACvB;AACA,eAAe,WAAW;AAC1B;AACA, GAAG;;AAEH;AACA;AACA;AACA;AACA;AACA;AACA;AACA;AACA;AACA;AACA;AACA,eAAe,OAAO; AACtB;AACA,eAAe,QAAQ;AACvB;AACA,eAAe,WAAW;AAC1B;AACA,GAAG;;AAEH;AACA;AACA;AAC A;AACA;AACA;AACA;AACA;AACA;AACA;AACA;AACA;AACA;AACA;AACA;AACA;AACA,eAAe,OAA O;AACtB;AACA,eAAe,QAAQ;AACvB;AACA,eAAe,WAAW;AAC1B;AACA;AACA,cAAc,QAAQ;AACtB;AA CA;AACA;AACA;AACA;AACA,cAAc,OAAO;AACrB;AACA;AACA;AACA;AACA;AACA,cAAc,OAAO;AAC rB;AACA;AACA;AACA;AACA,GAAG;;AAEH;AACA;AACA;AACA;AACA;AACA;AACA;AACA;AACA;AA CA;AACA;AACA;AACA;AACA;AACA;AACA;AACA,eAAe,OAAO;AACtB;AACA,eAAe,QAAQ;AACvB;AA CA,eAAe,WAAW;AAC1B;AACA,eAAe,SAAS;AACxB;AACA;AACA;AACA,cAAc,QAAQ;AACtB;AACA;AA CA;AACA;AACA;AACA;;AAEA;AACA;AACA;AACA;AACA,cAAc,OAAO;AACrB,cAAc,OAAO;AACrB,cA Ac,OAAO;AACrB,cAAc,QAAQ;AACtB,cAAc,QAAQ;AACtB,cAAc,YAAY;AAC1B,cAAc,OAAO;AACrB,cAAc ,OAAO;AACrB,cAAc,OAAO;AACrB,cAAc,OAAO;AACrB,cAAc,OAAO;AACrB,cAAc,OAAO;AACrB,cAAc,O AAO;AACrB;;AAEA;AACA;AACA;AACA;AACA;AACA;AACA;AACA;AACA,yBAAyB;AACzB;AACA,IAAI ;AACJ;AACA,UAAU;AACV;AACA;AACA;AACA;AACA;AACA;AACA,YAAY,kBAAkB;AAC9B;AACA;;AA EA;AACA;AACA,YAAY,QAAQ;AACpB;AACA;;AAEA;AACA;AACA,YAAY,QAAQ;AACpB;AACA;;AAEA; AACA;AACA;AACA,YAAY,QAAQ;AACpB;AACA;;AAEA;AACA;AACA;AACA;AACA,YAAY;AACZ;AAC A,kCAAkC;;AAElC;AACA;AACA;AACA;AACA;AACA;AACA,YAAY;AACZ;AACA,kCAAkC;;AAElC;AAC A;AACA;AACA,YAAY;AACZ;AACA;AACA;;AAEA;AACA;AACA,WAAW,WAAW;AACtB;;AAEA;AACA;

AACA,WAAW,WAAW;AACtB;;AAEA;AACA;AACA;AACA;AACA;AACA;AACA,aAAa,4BAA4B;AACzC,a AAa,YAAY;AACzB,aAAa,OAAO;AACpB,cAAc,OAAO;AACrB;AACA;AACA;;AAEA;AACA;;AAEA;AACA; AACA;;AAEA;AACA;;AAEA,cAAc;AACd,8BAA8B;;AAE9B;AACA;AACA;AACA;AACA;AACA;;AAEA;AA CA;AACA;;AAEA;AACA;AACA,2BAA2B;AAC3B,iDAAiD,uCAAuC,kDAAkD;AAC1I,KAAK;;AAEL;AACA; AACA;AACA;AACA,OAAO;AACP,KAAK;AACL;AACA;AACA;AACA,KAAK;;AAEL;AACA;AACA;AACA; AACA;AACA;AACA;AACA;AACA,KAAK;;AAEL;AACA;;AAEA;AACA;AACA;AACA;AACA;;AAEA;AAC A;;AAEA;AACA;;;AAGA;AACA;AACA;AACA;AACA;AACA,GAAG;AACH;AACA;AACA;AACA;AACA,G AAG;AACH;AACA;AACA;AACA;AACA,GAAG;AACH;AACA;AACA;AACA;;AAEA;AACA;AACA;AACA; AACA;;;AAGA;AACA;AACA;AACA;AACA;AACA;AACA;AACA;AACA;AACA;AACA;AACA,cAAc;AACd; AACA;AACA;AACA;;AAEA,GAAG;AACH;AACA,CAAC;;AAED;AACA;AACA;AACA;AACA;AACA;AACA ;AACA;AACA;AACA;AACA;AACA;AACA,cAAc,SAAS;AACvB;AACA,cAAc,OAAO;AACrB;AACA,cAAc,O AAO;AACrB;AACA;;;AAGA;AACA;AACA;;AAEe,+DAAM,EAAC;AACtB;;;;;;;;;;ACr+Ea;;AAEb,cAAc,mBAA O,CAAC,MAAY;;AAElC;;AAEA;AACA;AACA;AACA;;AAEA;AACA;AACA;AACA;AACA;AACA;AACA,E AAE;AACF;AACA;;;;;;;;ACnBA;AACA;AACA;;AAEA;AACA;;AAEA;AACA;AACA;AACA;AACA;AACA;A ACA,WAAW,SAAS;AACpB,aAAa,SAAS;AACtB;AACA;AACA;AACA;;AAEA;AACA;AACA;;AAEA;AACA; AACA;AACA;AACA;AACA,KAAK;AACL;AACA;AACA;AACA;AACA;;AAEA;;;;;;;;ACpCA,eAAe,mBAAO, CAAC,MAAY;;AAEnC;AACA;;AAEA;AACA;AACA;AACA;AACA,WAAW,EAAE;AACb,aAAa,cAAc;AAC3 B;AACA;AACA;AACA;AACA;AACA;AACA;AACA;;AAEA;;;;;;;;;ACpBa;;AAEb,oBAAoB,mBAAO,CAAC,M AAuB;AACnD,oBAAoB,mBAAO,CAAC,MAAkC;AAC9D,oBAAoB,mBAAO,CAAC,MAA4B;AACxD,oBAAo B,mBAAO,CAAC,MAA2B;;AAEvD;;AAEA;AACA;AACA;AACA;AACA;AACA;AACA,EAAE;AACF;AACA; AACA;AACA;AACA;AACA,EAAE;AACF;AACA;AACA;AACA;;AAEA,SAAS;AACT;AACA;;AAEA;AACA; AACA;AACA;AACA;AACA;AACA;AACA,EAAE;AACF;AACA;AACA;AACA;AACA,EAAE;AACF;AACA;A ACA,EAAE;AACF;AACA,EAAE;AACF;AACA;AACA;AACA;AACA;AACA;AACA,EAAE;AACF;AACA;AA CA;;AAEA,SAAS;AACT;AACA;;;;;;;;AC9DA;AACA;AACA;AACA,GAAG;AACH;;;;;;;;ACJA,cAAc,mBAAO, CAAC,MAAW;AACjC,eAAe,mBAAO,CAAC,MAAY;;AAEnC;AACA;AACA;;AAEA;AACA;AACA;AACA;A ACA,WAAW,EAAE;AACb,WAAW,OAAO;AAClB,aAAa,QAAQ;AACrB;AACA;AACA;AACA;AACA;AACA; AACA;AACA;AACA;AACA;AACA;AACA;AACA;;AAEA;;;;;;;;;AC5Ba;;AAEb,YAAY,mBAAO,CAAC,MAAS ;AAC7B,YAAY,mBAAO,CAAC,MAAgB;AACpC;;AAEA;AACA;AACA;AACA;AACA;AACA;AACA,GAAG; AACH;AACA;AACA;AACA,YAAY,YAAY;AACxB;AACA;AACA;AACA;AACA;AACA;;;;;;;;ACtBA;AACA,c AAc,mBAAO,CAAC,MAAW;;AAEjC,0CAA0C,SAAS,mBAAO,CAAC,MAAkB,GAAG;;;;;;;;;ACHnE;;AAEb;;A AEA;AACA;AACA;;;;;;;;;ACNa;;AAEb,iBAAiB,mBAAO,CAAC,MAAkB;AAC3C;AACA,GAAG,mBAAO,CAA C,MAAQ;;;;;;;;ACJnB,mBAAmB,mBAAO,CAAC,MAAiB;AAC5C,uBAAuB,mBAAO,CAAC,MAAqB;AACpD, YAAY,mBAAO,CAAC,MAAU;AAC9B,YAAY,mBAAO,CAAC,MAAU;;AAE9B;AACA;AACA;AACA;AACA; AACA;AACA;AACA,WAAW,aAAa;AACxB,aAAa,SAAS;AACtB;AACA;AACA;AACA,MAAM,OAAO,SAAS, EAAE;AACxB,MAAM,OAAO,SAAS;AACtB;AACA;AACA;AACA;AACA;AACA;AACA;AACA;AACA;AAC A;AACA;;AAEA;;;;;;;;AC/BA,eAAe,mBAAO,CAAC,MAAW;AAClC;;;;;;;;;;;;;;;;;;;;;;;;;;ACDA;;AAEA;AACA,M AAM,eAAC;AACP,OAAO,eAAC,sCAAsC,eAAC,GAAG,eAAC;AACnD,IAAI,qBAAuB,GAAG,eAAC;AAC/B; AACA;;AAEA;AACe,sDAAI;;;;;;;;;;;;;;;;;;;;;;;;;;;;;;;;;;ACVnB;AACA;AACA;AACA;AACA;AACA;;AAEA;AAC A;AACA;;AAEA;AACA;AACA;AACA;AACA;AACA;AACA;AACA;AACA;;AAEA;AACA;AACA;;AAEA,IA AI,qBAAQ;AACZ;AACA;AACA,SAAS,qBAAQ;AACjB;;AAEA;AACA;AACA;;AAEA;AACA;AACA;;AAEA; AACA;AACA;AACA;AACA;AACA,KAAK;AACL;AACA;AACA,GAAG;AACH;AACA;AACA;AACA;AACA; AACA;AACA;AACA;;AAEA,UAAU;AACV;;AAEA;AACA;AACA;;AAEA;AACA;AACA;AACA;AACA;AAC A;AACA;AACA;;AAEA,IAAI,2BAAc;AAClB;AACA,SAAS,2BAAc;AACvB;;AAEA;AACA;;AAEA;AACA,iB AAiB,sBAAsB;AACvC;AACA;AACA;AACA;AACA;AACA;AACA;AACA,WAAW;AACX;AACA;AACA;AA CA;AACA;AACA;AACA;AACA;;AAEA;AACA,gBAAgB;AAChB;AACA;AACA;AACA;AACA;AACA;AACA ;AACA;AACA;AACA,SAAS;AACT,OAAO;AACP;AACA;AACA;AACA;AACA,SAAS;AACT,OAAO;AACP;A ACA;AACA;AACA,KAAK;AACL;AACA;AACA;AACA,GAAG;AACH;AACA,GAAG;AACH;AACA;AACA;; AAEA;AACA;;AAEA;AACA;;AAEA;;AAEA;AACA;AACA;AACA;AACA,4BAA4B;AAC5B,KAAK;AACL;;A

AEA;AACA;AACA;;AAEA;AACA;AACA;;AAEA;AACA;AACA;;AAEA;AACA;AACA;;AAEA;AACA;AACA; AACA;;AAEA;AACA;;AAEA;AACA;AACA;AACA;;AAEA;AACA;;AAEA;AACA;AACA;AACA;AACA;;AAE A;;AAEA;AACA;AACA;AACA,uDAAuD;;AAEvD;AACA;AACA;AACA;AACA;AACA;AACA;AACA;AACA, aAAa;AACb;AACA;AACA,aAAa;AACb,WAAW;AACX,gBAAgB,KAAqC,EAAE,EAE1C;AACb;AACA;AACA ;AACA;AACA;AACA;AACA,OAAO;AACP;AACA;AACA;AACA;AACA;AACA;AACA;;AAEA;AACA;AACA ;AACA;AACA;AACA;AACA,aAAa;AACb;AACA,WAAW;AACX,gBAAgB,KAAqC,EAAE,EAE1C;AACb;AA CA;;AAEA;AACA;AACA;AACA;;AAEA;AACA;AACA;AACA,OAAO;AACP,YAAY,KAAqC,EAAE,EAE1C; AACT;AACA,KAAK;AACL;AACA;AACA;AACA;AACA,KAAK;AACL;AACA;AACA;AACA;AACA;AACA, GAAG;;AAEH;AACA,sBAAsB;;AAEtB;AACA;AACA;AACA;;AAEA;AACA;AACA;AACA;;AAEA;AACA;A ACA;AACA;;AAEA;AACA;AACA;;AAEA;;AAEA;AACA;AACA;AACA;AACA;AACA;AACA;AACA,KAAK; AACL;AACA;AACA;AACA,KAAK;AACL;AACA;AACA,KAAK;AACL;AACA;AACA;AACA,GAAG;AACH; AACA;AACA;AACA;AACA;;AAEA;;AAEA;AACA;AACA,KAAK;;AAEL;AACA,UAAU,KAAqC,EAAE,EAE 1C;AACP;AACA;;AAEA;AACA;;AAEA;AACA;;AAEA;AACA;AACA;;AAEA;AACA;AACA;AACA;AACA;A ACA,KAAK;;AAEL,QAAQ,KAAwF,EAAE,EAE7F;;AAEL;AACA;AACA;AACA,OAAO;AACP,KAAK;AACL; AACA;AACA,OAAO;AACP;;AAEA;AACA;AACA;AACA;AACA;AACA,KAAK;;AAEL;AACA;AACA;;AAE A;;AAEA;AACA,2BAA2B;;AAE3B;AACA;;AAEA;AACA,2BAA2B;;AAE3B;AACA;AACA;AACA,0EAA0E;; AAE1E;AACA;;AAEA;AACA;AACA;AACA;AACA;AACA;;AAEA;AACA;AACA;AACA;AACA;AACA;AAC A;AACA;;AAEA;AACA;AACA;AACA;AACA;AACA;;AAEA;AACA;AACA;AACA;;AAEA;AACA;;AAEA;A ACA;AACA;AACA;;AAEA;AACA;;AAEA;;AAEA;AACA;AACA;AACA;AACA;AACA;AACA;AACA;AACA; ;AAEA;AACA;AACA;AACA;;AAEA;AACA;AACA;AACA,GAAG;AACH;AACA;AACA;AACA;AACA;;AAE A;AACA;AACA;AACA;AACA;;AAEA;AACA;AACA,GAAG;AACH;AACA;AACA;AACA;AACA;;AAEA,UA AU;AACV;;AAEA;AACA;;AAEA;AACA;AACA;AACA;;AAEA;AACA;;AAEA,IAAI,gBAAG;;AAEP,SAAS,oB AAO;AAChB;AACA,MAAM,KAA0E,EAAE,EAG/E;AACH,EAAE,oBAAO;;AAET,EAAE,gBAAG;;AAEL,iBA AiB,gBAAG,mBAAmB,gBAAG;AAC1C;AACA,MAAM,KAAoD,EAAE,EAGzD;;AAEH,SAAS,gBAAG;AACZ, EAAE,gBAAG;AACL,EAAE,gBAAG,iBAAiB,6CAA6C;AACnE,EAAE,gBAAG;;AAEL;AACA,eAAe,gBAAG; AAClB;AACA;AACA;AACA;AACA;AACA;;AAEA;;AAEA;AACA;AACA;;AAEA;AACA;AACA;AACA;AAC A;AACA;AACA;AACA;AACA;AACA;AACA;;;;AAIA;AACA;;AAEA;AACA;AACA;;AAEA;AACA;AACA;A ACA,mBAAmB;AACnB;AACA,qBAAqB,4BAA4B;AACjD;;AAEA;AACA;AACA;AACA,8CAA8C;AAC9C;AA CA;AACA;AACA,gCAAgC;;AAEhC;AACA;AACA;AACA;AACA;AACA,mBAAmB,yBAAyB;AAC5C,KAAK; AACL;AACA,mCAAmC;AACnC;AACA;AACA,KAAK;AACL;AACA;AACA;;AAEA,uBAAuB,4BAA4B;;AAE nD;AACA;;AAEA;AACA;AACA;;AAEA;AACA;AACA;AACA;AACA;AACA,2BAA2B;;AAE3B;AACA;AAC A;AACA;AACA;AACA;AACA;AACA;AACA;AACA;AACA;AACA;AACA,SAAS;AACT,cAAc,KAAqC,EAAE ,EAE1C;AACX;AACA;AACA;AACA,YAAY,KAAqC,EAAE,EAE1C;AACT;AACA;AACA;AACA;;AAEA;AA CA;;AAEA;;AAEA;AACA;AACA;AACA;AACA;;AAEA;AACA;AACA;AACA;AACA;;AAEA;AACA;AACA; AACA;AACA;AACA;AACA;AACA;AACA;AACA;;AAEA;;AAEA;AACA;AACA;AACA;AACA;AACA;;AAE A;AACA;AACA;AACA;AACA;AACA;;AAEA;AACA;AACA;AACA;AACA;AACA;;AAEA;AACA;AACA;AA CA;AACA;AACA;AACA;AACA;AACA;;AAEA;AACA;AACA;AACA;AACA;AACA;AACA;AACA;;AAEA;A ACA;AACA;AACA;AACA;;AAEA;AACA;AACA;AACA;AACA;;AAEA;AACA;AACA;;AAEA;AACA;AACA; AACA;;AAEA;AACA;AACA;;AAEA;AACA;AACA;AACA;AACA;AACA;AACA;;AAEA;AACA;AACA;;AAE A;AACA,wCAAwC;;AAExC;;AAEA;AACA;AACA;AACA;AACA;AACA;AACA;;AAEA;AACA;AACA;AACA ;;AAEA;AACA;AACA;AACA;AACA;AACA;AACA;AACA;AACA;AACA;;AAEA;AACA;;AAEA;AACA;AAC A;AACA;AACA;;AAEA;AACA;AACA;AACA,8CAA8C;;AAE9C;AACA;;AAEA;AACA;AACA;;AAEA;AACA ;AACA;AACA;AACA;AACA;AACA;AACA;AACA;AACA;AACA;AACA;AACA;;AAEA;AACA;AACA;AAC A;AACA;AACA;;AAEA;AACA;AACA;AACA,KAAK;AACL;AACA;AACA;;AAEA;AACA;AACA;AACA;;AA EA;AACA;AACA;AACA;AACA;AACA,KAAK;AACL;AACA;AACA;AACA;AACA,OAAO;AACP;AACA;AA CA;AACA;;AAEA;AACA;AACA;AACA;AACA;AACA;AACA;AACA;AACA;AACA;;AAEA;AACA;AACA;;A AEA;AACA;AACA;;AAEA;AACA;AACA;;AAEA;AACA;AACA;;AAEA;AACA;AACA;AACA;AACA;AACA; AACA;AACA;AACA;AACA;AACA;;AAEA;AACA;AACA;AACA;AACA;;;;;;AAMA;AACA;AACA;;AAEA;A

ACA;AACA;AACA;AACA;AACA;AACA;AACA;AACA;AACA;AACA;AACA;AACA;;AAEA;AACA;AACA; AACA;AACA,uBAAuB;;AAEvB;AACA;AACA;AACA,GAAG;AACH;AACA;AACA;AACA;AACA;AACA;AA CA;AACA;AACA;AACA;AACA;;AAEA;AACA;AACA;;AAEA;;;;AAIA;AACA;AACA;AACA;AACA;AACA; AACA;AACA;AACA;AACA;AACA;AACA;AACA;AACA;AACA;AACA;AACA;AACA,2BAA2B,gCAAgC,EA AE;AAC7D,2BAA2B,gCAAgC;AAC3D;;AAEA;AACA;AACA;;AAEA;AACA;AACA;AACA;AACA,OAAO,gB AAG;AACV,IAAI,oBAAO;AACX;;AAEA;AACA;AACA;AACA;AACA;;AAEA;AACA;AACA;AACA;AACA; AACA;AACA;AACA;AACA;AACA;AACA;AACA;AACA;AACA;AACA;;AAEA;AACA,2BAA2B;AAC3B;AA CA;;AAEA;AACA;AACA;AACA;AACA;AACA;AACA,GAAG;AACH;;AAEA,0BAA0B,MAAM,qBAAqB,YA AY,qBAAqB,mBAAmB,qBAAqB,iBAAiB,qBAAqB,UAAU,qBAAqB,kBAAkB,qBAAqB,WAAW,qBAAqB,aAA a,qBAAqB,yBAAyB,qBAAqB;;AAE1V;AACA,eAAe,gBAAG;AAClB,EAAE,gBAAG;AACL,iBAAiB,gBAAG,E AAE,aAAa;AACnC,EAAE,gBAAG;AACL;;AAEA;AACA;AACA;;AAEA;AACA;AACA;;AAEA;AACA;AACA; AACA;AACA;AACA,MAAM,gBAAG;AACT;AACA,OAAO;AACP;AACA,GAAG,GAAG,aAAa;AACnB;;AAE A;AACA;AACA,mCAAmC;AACnC;AACA;AACA;AACA;AACA,GAAG,GAAG,kBAAkB;AACxB;;AAEA,yC AAyC;;AAEzC,+CAA+C;AAC/C,sDAAsD;AACtD,oDAAoD;;AAEpD,6CAA6C;AAC7C;AACA;AACA;;AAEA, qDAAqD;AACrD;AACA;AACA;;AAEA,8CAA8C;AAC9C,qDAAqD,yBAAyB;;AAE9E,gDAAgD;AAChD,yDA AyD,6BAA6B;;AAEtF,4DAA4D;AAC5D,kEAAkE,sCAAsC;;AAExG,2DAA2D;AAC3D,yEAAyE;AACzE,qEAA qE;;AAErE;AACA,wBAAwB;AACxB;AACA;AACA;AACA;AACA;AACA,GAAG;AACH,QAAQ,KAAqE,EAA E,EAK1E;AACL;AACA;AACA;;AAEA;AACA;AACA;;AAEA;AACA;AACA;AACA;AACA;AACA;AACA;AA CA;AACA;AACA,iBAAiB;;AAEjB;AACA,yDAAyD;;AAEzD;AACA;AACA;AACA;AACA;AACA;AACA,YA AY,KAAqE,EAAE,EAE1E;AACT;AACA;AACA,KAAK;AACL;AACA;AACA,GAAG;AACH;AACA;AACA;A ACA,KAAK;AACL,UAAU,KAAqE,EAAE,EAE1E;AACP;AACA;AACA;;AAEA;AACA;AACA;AACA;;AAEA; AACA;;AAEA;AACA;AACA;AACA;AACA;AACA;AACA;AACA;AACA;AACA;;AAEA;;AAEA;AACA;AAC A;AACA;AACA;AACA;AACA;AACA;AACA;AACA;AACA;AACA;AACA;AACA;;AAEA;AACA;;AAEA;AA CA,UAAU,KAAqC,EAAE,EAE1C;AACP;AACA;AACA;;AAEA;AACA;AACA;AACA;AACA;AACA;AACA;; AAEA;AACA,UAAU,KAAuE,EAAE,EAE5E;AACP;AACA,0BAA0B;AAC1B;AACA;AACA;AACA;AACA;AA CA;AACA;AACA;AACA;AACA;AACA;AACA;AACA;;AAEA;;AAEA;AACA;AACA;;AAEA;AACA;;AAEA; AACA;AACA;AACA;AACA;AACA;;AAEA;AACA;AACA;AACA;AACA;AACA;AACA;AACA;AACA;AACA ;AACA;AACA,qBAAqB;;AAErB;AACA;AACA,QAAQ,KAAqE,EAAE,EAE1E;AACL;AACA,GAAG;AACH;A ACA;AACA;;AAEA;AACA;;AAEA;AACA;AACA,aAAa;;AAEb;AACA;;AAEA;AACA;AACA;AACA;AACA; AACA,QAAQ,KAAqE,EAAE,EAE1E;AACL;AACA,sBAAsB;AACtB;AACA,GAAG;AACH;AACA;AACA;;AA EA;AACA;;AAEA;AACA;AACA;AACA;;AAEA;AACA;AACA;AACA;AACA,QAAQ,KAAqE,EAAE,EAE1E;A ACL,sBAAsB;AACtB;AACA,GAAG;AACH;AACA;AACA;;AAEA;AACA;AACA,aAAa;;AAEb;AACA;AACA;; AAEA;AACA;;AAEA;AACA;AACA;AACA;AACA;AACA;AACA;AACA;;AAEA;AACA;AACA,aAAa;AACb; AACA;AACA;;AAEA,oBAAoB;AACpB;AACA;AACA;AACA;AACA;;AAEA;AACA;AACA,gDAAgD;AAChD ;;AAEA;AACA,yBAAyB;AACzB;AACA;;AAEA;AACA,kBAAkB,OAAO;AACzB,yBAAyB,OAAO;AAChC;AA CA;AACA;AACA;;AAEA;AACA;AACA;AACA;AACA;AACA;AACA;;AAEA;AACA;;AAEA;AACA;;AAEA; AACA;AACA;AACA;;AAEA;AACA;AACA;;AAEA;AACA;AACA;;AAEA;AACA;AACA;;AAEA;AACA,mDA AmD;AACnD;;AAEA;AACA;AACA;;AAEA;AACA,gFAAgF;AAChF;;AAEA;AACA,0DAA0D;AAC1D;;AAEA ;AACA;AACA;;AAEA;AACA,8FAA8F;AAC9F;;AAEA;AACA;AACA;AACA;AACA;AACA;AACA;AACA;AA CA;;AAEA;AACA;AACA,QAAQ,KAAqC,EAAE,EAE1C;AACL;AACA;AACA;;AAEA;AACA;AACA,GAAG; AACH;AACA;AACA;AACA;AACA;AACA;AACA;AACA;AACA;;AAEA;AACA;AACA,MAAM,KAA+E,EAA E,EAGpF;;AAEH;AACA;AACA;;AAEA;AACA;AACA;AACA,QAAQ,KAAqC,EAAE,EAE1C;AACL;AACA,sB AAsB;AACtB;AACA,GAAG;AACH;AACA;AACA;;AAEA;AACA;AACA;;AAEA;AACA;;AAEA;AACA;AAC A;AACA,KAAK;AACL;AACA;AACA;AACA;AACA;AACA;AACA;AACA,GAAG;AACH;AACA;AACA;AAC A;AACA;AACA;AACA;;AAEA;AACA;;AAEA;AACA,wDAAwD;AACxD;;AAEA;AACA;AACA;;AAEA;AAC A,0FAA0F;AAC1F;;AAEA;AACA;AACA;AACA;AACA;AACA;AACA;AACA;AACA;AACA;;AAEA;AACA;A ACA,QAAQ,KAAqC,EAAE,EAE1C;AACL;AACA;AACA;;AAEA;AACA;AACA,GAAG;AACH;;AAEA;AACA ;AACA;AACA,iEAAiE;AACjE,KAAK;AACL;AACA;AACA;AACA;AACA;AACA;AACA;AACA;AACA;;AAE A;AACA;AACA;AACA,QAAQ,KAAqC,EAAE,EAE1C;AACL;AACA;;AAEA;AACA;AACA;AACA;;AAEA;A ACA;AACA;AACA,QAAQ,KAAqC,EAAE,EAE1C;AACL;AACA,sBAAsB;AACtB,qDAAqD,GAAG,2BAA2B; AACnF,GAAG;AACH;AACA;AACA;;AAEA;AACA;AACA;;AAEA;AACA;AACA;;AAEA;AACA;AACA;AAC A,KAAK;AACL;AACA;AACA;AACA;AACA;AACA;;AAEA;AACA;AACA;;AAEA;AACA,iCAAiC,iBAAiB;A AClD;AACA;AACA,OAAO;AACP;AACA,GAAG;AACH;AACA;AACA;AACA;AACA;AACA;AACA;;AAEA; AACA;;AAEA;;AAEA;AACA;AACA;AACA;AACA,kBAAkB,oBAAO;AACzB;;AAEe,wDAAO,EAAC;;;;;;;;AC 1kDvB;AACA;AAEAC,sDAAG,CAACC,GAAJ,CAAQC,YAAR;;AAEA,SAASC,kBAAT,GAA+B;AAC7B,MAA MC,OAAO,GAAGC,2BAAhB;;AACA,MAAMC,QAAQ,GAAG,EAAjB;AACAF,SAAO,CAACG,IAAR,GAAeC, OAAf,CAAuB,UAAAtB,GAAG,EAAI;AAC5B,QAAMuB,OAAO,GAAGvB,GAAG,CAACwB,KAAJ,CAAU,qB AAV,CAAhB;;AACA,QAAID,OAAO,IAAIA,OAAO,CAACnB,MAAR,GAAiB,CAAhC,EAAmC;AACjC,UAAM qB,MAAM,GAAGF,OAAO,CAAC,CAAD,CAAtB;AACAH,cAAQ,CAACK,MAAD,CAAR,GAAmBP,OAAO,C AAClB,GAAD,CAA1B;AACD;AACF,GAND;AAOA,SAAOoB,QAAP;AACD;;AAEc,6CAAIJ,YAAJ,CAAY;AA CzBS,QAAM,EAAEC,IAAA,IAAmC,KADlB;AAEzBC,gBAAc,EAAED,IAAA,IAA4C,KAFnC;AAGzBN,UAAQ ,EAAEH,kBAAkB;AAHH,CAAZ,CAAf,E;;;;;AClBA,IAAI,kEAAM,gBAAgB,aAAa,0BAA0B,wBAAwB;AACzF, oCAAoC,aAAa,0BAA0B,wBAAwB,iBAAiB,kCAAkC,YAAY,mDAAmD,2BAA2B,EAAE,4CAA4C,iBAAiB,8D AA8D,mBAAmB,EAAE,oCAAoC,iBAAiB,wBAAwB,2BAA2B,mBAAmB,aAAa,GAAG,KAAK;;;;;;;;;;;;;;;;;;;AC DlhB,IAAMW,YAAY,GAAG,CACnB;AACEC,QAAM,EAAE,KADV;AAEEC,OAAK,EAAE,CAAC,CAAC,CA AD,EAAI,KAAJ,CAAD,EAAa,CAAC,IAAD,EAAO,KAAP,CAAb,EAA6B,CAAC,IAAD,EAAO,KAAP,CAA7B; AAFT,CADmB,CAArB;AAOO,SAASC,WAAT,CAAsBC,GAAtB,EAA2B;AAChC,SAAOC,MAAM,CAACD,GA AD,CAAN,CAAYE,QAAZ,OAA2BF,GAAG,CAACE,QAAJ,EAAlC;AACD;AAEM,SAASC,OAAT,CAAkBH,G AAlB,EAAuB;AAC5B,MAAMI,SAAS,GAAG,CAAC,IAAD,EAAO,GAAP,EAAY,IAAZ,EAAkB,KAAlB,CAAlB ;AACA,MAAIC,UAAU,GAAG,KAAjB;AACAD,WAAS,CAACd,OAAV,CAAkB,UAAAgB,MAAM,EAAI;AAC 1B,QAAIL,MAAM,CAACD,GAAG,CAAC7B,KAAJ,CAAUmC,MAAV,EAAkB,CAAlB,CAAD,CAAN,IACJN,G AAG,CAAC7B,KAAJ,CAAUmC,MAAV,EAAkB,CAAlB,MAAyB,EADrB,IAEJN,GAAG,CAAC7B,KAAJ,CAA UmC,MAAV,EAAkBlC,MAAlB,KAA6B,CAF7B,EAEgC;AAC9BiC,gBAAU,GAAG,IAAb;AACD;AACF,GAND ;AAOA,SAAOA,UAAP;AACD;AAEM,SAASE,WAAT,CAAsBC,IAAtB,EAA4BC,KAA5B,EAAmCC,MAAnC,E AA6D;AAAA,MAAlBC,QAAkB,uEAAP,KAAO;AAClE,MAAMC,GAAG,GAAG,EAAZ;;AACA,MAAIJ,IAAI,K AAK,CAAb,EAAgB;AACd,QAAIT,WAAW,CAACS,IAAD,CAAf,EAAuB;AACrBI,SAAG,CAACC,IAAJ,CAAS ;AAACC,aAAK,uBAAgBN,IAAhB,qCAAN;AAA8DG,gBAAQ,EAARA;AAA9D,OAAT;AACD,KAFD,MAEO,I AAIR,OAAO,CAACK,IAAD,CAAX,EAAmB;AACxBI,SAAG,CAACC,IAAJ,CAAS;AAACC,aAAK,sDAA+CN,I AA/C,MAAN;AAA8DG,gBAAQ,EAARA;AAA9D,OAAT;AACD;AACF;;AACD,MAAIZ,WAAW,CAACU,KAA D,CAAf,EAAwB;AACtBG,OAAG,CAACC,IAAJ,CAAS;AAACC,WAAK,uBAAgBL,KAAhB;AAAN,KAAT;AA CD,GAFD,MAEO,IAAIN,OAAO,CAACM,KAAD,CAAX,EAAoB;AACzBG,OAAG,CAACC,IAAJ,CAAS;AAA CC,WAAK,sDAA+CL,KAA/C;AAAN,KAAT;AACD;;AACD,MAAIC,MAAJ,EAAY;AACVE,OAAG,CAACC,I AAJ,CAAS;AAACC,WAAK,EAAE,8CAAR;AAAwDH,cAAQ,EAARA;AAAxD,KAAT;AACD;;AACD,SAAOC, GAAP;AACD;AAEM,SAASG,UAAT,GAA4D;AAAA,MAAvCC,IAAuC,uEAAhCpB,YAAgC;AAAA,MAAlBe, QAAkB,uEAAP,KAAO;AACjE,MAAMM,MAAM,GAAG,EAAf;AACAD,MAAI,CAAC1B,OAAL,CAAa,UAAA 4B,GAAG,EAAI;AAClB,QAAIC,MAAM,GAAG,EAAb;AACA,QAAMC,MAAM,GAAG,EAAf,CAFkB,CAGlB;; AACAA,UAAM,CAACvB,MAAP,GAAgBqB,GAAG,CAACrB,MAApB,CAJkB,CAKlB;;AACAqB,OAAG,CAA CpB,KAAJ,CAAUR,OAAV,CAAkB,UAAC+B,GAAD,EAAMC,KAAN,EAAgB;AAChC,UAAMZ,MAAM,GAA GY,KAAK,KAAKJ,GAAG,CAACpB,KAAJ,CAAU1B,MAAV,GAAmB,CAA5C;AACA+C,YAAM,GAAGA,MA AM,CAACI,MAAP,CAAchB,WAAW,CAACc,GAAG,CAAC,CAAD,CAAJ,EAASA,GAAG,CAAC,CAAD,CAA Z,EAAiBX,MAAjB,EAAyBC,QAAzB,CAAzB,CAAT;AACD,KAHD;AAIAS,UAAM,CAACtB,KAAP,GAAeqB, MAAf;AACAF,UAAM,CAACJ,IAAP,CAAYO,MAAZ;AACD,GAZD;AAcA,SAAOH,MAAP;AACD;AAEc;AAC blB,aAAW,EAAXA,WADa;AAEbI,SAAO,EAAPA,OAFa;AAGbI,aAAW,EAAXA,WAHa;AAIbQ,YAAU,EAAV A;AAJa,CAAf,E;;;;;;;;;;;;;;AClDA;AAEA;;;;AAGA;AACA,4BADA;AAEA;AACA;;;AAGA;AACA;AADA,KAJA ;;AAOA;;;AAGA;AACA,kBADA;AAEA;AAFA;AAVA,GAFA;AAiBA;AACA,iBADA,2BACA;AACA;AACA;A AHA;AAjBA,G;;AClB4U,CAAgB,oIAAG,EAAC,C;;;;;ACAhW;;AAEA;AACA;AACA;;AAEe;AACf;AACA;AA

ACA;AACA;;AAEA;AACA;AACA;AACA;;AAEA;AACA;AACA;AACA;AACA;;AAEA;AACA,yBAAyB;AACzB;AA CA;AACA;AACA;AACA;AACA;AACA;AACA;AACA,GAAG;AACH;AACA,qBAAqB;AACrB;AACA;;AAEA;AACA; F;AAC1F,IAAI,4BAAS,GAAG,kBAAU;AAC1B,EAAE,qDAAM;AACR,EAAE,kEAAM;AACR,EAAE,eAAe;AA CjB;AACA;AACA;AACA;;AAEA;;AAEA,4BAAS;AACM,mFAAS,Q;;ACpBxB,IAAI,8CAAM,gBAAgB,aAAa,0 BAA0B,wBAAwB,iBAAiB,+CAA+C,0BAA0B,8DAA8D,0GAA0G,UAAU,wDAAwD,cAAc,wCAAwC,aAAa,6D AA6D, sFAAsF, WAAW, kDAAkD, yLAAyL, kFAAkF, wBAAwB, aAAa, sEAAsE, gEAAgE, 0CAA0C, WAAW, qBA AqB,KAAK,0BAA0B,6BAA6B,0BAA0B,4BAA4B,QAAQ,EAAE,iCAAiC,eAAe,4CAA4C,eAAe,gCAAgC,qDA AqD,QAAQ,gBAAgB,KAAK,yBAAyB,oCAAoC,6GAA6G,gCAAgC,oDAAoD,QAAQ,gBAAgB,KAAK,yBAAy B,mCAAmC,4GAA4G,gCAAgC,gDAAgD,QAAQ,gBAAgB,KAAK,yBAAyB,+BAA+B,4HAA4H,6BAA6B,0DA A0D,wBAAwB,IAAI,qBAAqB,mBAAmB,cAAc,OAAO,gDAAgD,cAAc,aAAa,4FAA4F,SAAS,2CAA2C,WAAW ,gCAAgC,KAAK,yBAAyB,4BAA4B,QAAQ,EAAE,4CAA4C,eAAe,kFAAkF,iBAAiB,yFAAyF,iDAAiD,oDAAo D, kBAAkB, mCAAmC, WAAW, 0CAA0C, mLAAmL, yDAAyD, YAAY, kBAAkB, WAAW, 6FAA6F, 8HAA8H, sBA AsB, oBAAoB, yEAAyE, +IAA+I, yCAAyC, +EAA+E, gBAAgB, 8CAA8C, 8EAA8E, mBAAmB, kBAAkB, WAAW, 6F AA6F,uHAAuH,sBAAsB,oBAAoB,yEAAyE,wIAAwL,yCAAyC,wEAAwE,gBAAgB,8CAA8C,8EAA8E,mBAAm B,kBAAkB,WAAW,6FAA6F,uHAAuH,sBAAsB,oBAAoB,yEAAyE,wIAAwI,yCAAyC,wEAAwE,gBAAgB,8CA A8C, 8EAA8E, 0BAA0B, 8CAA8C, YAAY, qDAAqD, UAAU, uFAAuF, oDAA0D; AACn7L, IAAI, uDAAe, iBAAiB, a GA;AACA,YADA;AAEA,oBAFA;AAGA;AACA;;;AAGA;AACA;AADA,KAJA;;AAOA;;;AAGA;AACA,kBAD A;AAEA;AAAA;AAAA;AAFA;AAVA,GAHA;AAkBA,MAlBA,kBAkBA;AACA;AACA,gBADA;AAEA;AACA ,4BAHA;AAIA,kCAJA;AAKA;AACA;AACA,uDADA;AAEA,iDAFA;AAGA;AAHA,SADA;AAMA;AACA,wD ADA;AAEA,kDAFA;AAGA;AAHA;AANA;AALA;AAkBA,GArCA;AAsCA;AACA,qBADA,6BACA,kBADA,E ACA;AACA;AACA;AACA;;AACA;AACA;AACA,OAFA,MAEA;AACA;AACA;AACA;AAVA,GAtCA;AAkDA ;AACA,aADA,uBACA;AAAA;;AACA,2EADA,CAEA;;AACA;AACA;AACA;AACA,OAFA;AAGA;AACA;AA TA;AAlDA,G;;AChIoU,CAAgB,oHAAG,EAAC,C;;;;;ACA/P;AAC3B;AACL;AACc;;;AAGvE;AAC0F;AAC1F,I AAI, 0BAAS, GAAG, kBAAU; AAC1B, EAAE, 6CAAM; AACR, EAAE, 8CAAM; AACR, EAAE, uDAAe; AACjB; AA CA;AACA;AACA;;AAEA;;AAEA,oBAAS;AACM,mEAAS,Q;;ACpBxB,IAAI,gEAAM,gBAAgB,aAAa,0BAA0B ,wBAAwB,iBAAiB,gDAAgD,UAAU,yDAAyD,sCAAsC,YAAY,0BAA0B,MAAM,mBAAO,CAAC,MAAoC,iBA AiB,wDAAwD,oEAAoE,8BAA8B,eAAe,sFAAsF,+BAA+B,KAAK,yBAAyB,+CAA+C,WAAW,OAAO,oBAAoB ,aAAa,sBAAsB,uGAAuG,OAAO,8IAA8I;AAC5hC,IAAI,yEAAe;;;;;;;;;;;;;;;;;;;;;ACDnB;AACA,UAAU;AACV;A ACP;AACA;AACA;;AAEe,kEAAkB,EAAC;;;ACnBK;;AAEvC;AACA;AACA;;AAEA;;AAEA;AACA,SAAS,QA AI;AACb;AACA;AACA;AACA;;AAEA;AACA;AACA,WAAW,SAAS;AACpB;AACA,SAAS,WAAO;AAChB,w BAAwB,WAAO;AAC/B;AACA;AACA,aAAa,QAAQ;AACrB;AACA,aAAa,SAAS;AACtB;AACA,aAAa,kBAAk ACA;AACA;AACA,EAAE,WAAO;AACT;AACA;AACA,2BAA2B,WAAO,GAAG,UAAM;AAC3C;AACA;AAC A;AACA;AACA;AACA,KAAK;AACL,MAAM,UAAM;AACZ;AACA;AACA,IAAI,WAAO;AACX,GAAG;AAC WAAO;AACrC;AACA;AACA;AACA;AACA,OAAO;AACP,kBAAkB,QAAI;AACtB;AACA;AACA;AACA;AA CA;AACA;AACA,GAAG;AACH,IAAI,UAAM;AACV;AACA;;AAEA,SAAS,UAAM;AACf;AACA;AACA;AAC A;;AAEA;AACA;AACA,IAAI,WAAO;AACX;AACA,QAAQ,WAAO;AACf;AACA,KAAK;AACL;;AAEA,+CA ;AACf,OAAO;AACP;AACA;AACA;AACA,QAAQ,UAAM;AACd;AACA;AACA,GAAG;AACH;AACA;AACA,I AAI,UAAM;AACV;AACA;;AAEA,WAAO;AACP;AACA;;AAEA,WAAO;AACP;AACA;;AAEA;AACA;AACA; ;AAEA,WAAO,wBAAwB,WAAc;;AAE7C,WAAO;AACP,aAAa,WAAO;AACpB;AACA;AACA;AACA;AACA;; AAEA;AACA;AACA;AACA;AACA;AACA;AACA;AACA;AACA;AACA,eAAe;AACf;AACA;AACA;AACA;A ACA;AACA;AACA;AACA;AACA;AACA,OAAO;AACP;AACA;AACA;;AAEA,mBAAmB,iBAAiB;AACpC;AA CA;AACA,GAAG;AACH;;AAEA,WAAO;AACP,kEAAkE,WAAO;AACzE;AACA;;AAEA,aAAa,WAAO;AACp B;AACA,GAAG;AACH;;AAEA,WAAO;AACP,aAAa,WAAO;AACpB;AACA,GAAG;AACH;;AAEA,WAAO;A ACP,aAAa,WAAO;AACpB,wCAAwC,SAAS;AACjD;AACA;AACA,GAAG;AACH;;AAEA;AACA,WAAO;AAC P;AACA;AACA;AACA,KAAK;AACL;AACA;AACA;;AAEA,WAAO;AACP;AACA,+DAA+D;AAC/D;AACA;; AAEe,mDAAO,EAAC;;;;AC/OvB;AACA;AACA;AAEO,IAAMS,WAAW,GAAGC,iBAAO,CAAC,UAASC,IAA T,EAAe;AAChD,SAAO,IAAIC,GAAJ,CAAY,UAAAC,OAAO,EAAI;AAC5B,QAAMC,MAAM,GAAGC,QAAQ, CAACC,aAAT,CAAuB,MAAvB,KAAkCD,QAAQ,CAACC,aAAT,CAAuB,MAAvB,CAAjD;AACA,QAAMC,KA AK,GAAGN,IAAI,CAACvD,KAAL,CAAW,GAAX,CAAd;AACA,QAAM8D,GAAG,GAAGD,KAAK,CAACA,K AAK,CAAC5D,MAAN,GAAa,CAAd,CAAL,CAAsB8D,WAAtB,EAAZ;;AACA,YAAOD,GAAP;AACE,WAAK,I AAL;AACE,YAAIE,MAAM,GAAGL,QAAQ,CAACM,aAAT,CAAuB,QAAvB,CAAb;AACAD,cAAM,CAACE, YAAP,CAAoB,MAApB,EAA4B,iBAA5B;AACAF,cAAM,CAACG,MAAP,GAAgBV,OAAhB;AACAC,cAAM,C AACU,WAAP,CAAmBJ,MAAnB;AACAA,cAAM,CAACE,YAAP,CAAoB,KAApB,EAA2BX,IAA3B;AACF;;A ACA,WAAK,KAAL;AACE,YAAIc,GAAG,GAAGV,QAAQ,CAACM,aAAT,CAAuB,MAAvB,CAAV;AACAI,W AAG,CAACH,YAAJ,CAAiB,KAAjB,EAAwB,YAAxB;AACAG,WAAG,CAACH,YAAJ,CAAiB,MAAjB,EAAyB ,UAAzB;AACAG,WAAG,CAACF,MAAJ,GAAaV,OAAb;AACAC,cAAM,CAACU,WAAP,CAAmBC,GAAnB;A ACAA,WAAG,CAACH,YAAJ,CAAiB,MAAjB,EAAyBX,IAAzB;AACF;AAfF;AAiBD,GArBM,CAAP;AAsBD,C AvBiC,CAA3B;AAyBA,IAAMe,mBAAY,GAAG,SAAfA,YAAe,GAAW;AACrC,MAAMC,KAAK,GAAGC,iBA AO,CAACC,SAAD,CAArB;AACA,SAAO,IAAIjB,GAAJ,CAAY,UAAAC,OAAO,EAAI;AAC5B,QAAIiB,WAA W,GAAG,CAAlB;;AACA,QAAIC,cAAc,GAAG,SAAjBA,cAAiB,GAAW;AAC9B,UAAG,EAAED,WAAF,IAAiB H,KAAK,CAACtE,MAA1B,EAAkC;AAChCwD,eAAO;AACR;AACF,KAJD;;AAKA,SAAI,IAAImB,CAAC,GA AC,CAAV,EAAaA,CAAC,GAAGL,KAAK,CAACtE,MAAvB,EAAgC2E,CAAC,EAAjC,EAAqC;AACnCvB,iBA AW,CAACkB,KAAK,CAACK,CAAD,CAAN,CAAX,CAAsBC,IAAtB,CAA2BF,cAA3B;AACD;AACF,GAVM,C AAP;AAWD,CAbM,C;;;;;AC7BP;CAEA;;AACA,IAAIG,QAAQ,GAAG,IAAf,C,CACA;;AACA,IAAMC,SAAS,G AAG,CAAC,cAAD,EAAiB,SAAjB,EAA4B,WAA5B,EAAyC,aAAzC,CAAlB;;IAEqBC,4B;;;AACnB,2BAAe;AA AA;;AACb,SAAKC,WAAL,GAAmBX,mBAAY,CAAC,iCAAD,CAAZ,CAAgDO,IAAhD,CAAqD,YAAM;AAC5 EC,cAAQ,GAAGA,QAAQ,IAAI,IAAII,MAAM,CAACC,GAAP,CAAWC,KAAf,CAAqB;AAAEC,eAAO,EAAE; AAAX,OAArB,CAAvB;AACA,aAAOP,QAAP;AACD,KAHkB,CAAnB;AAIA,WAAO,KAAKG,WAAZ;AACD;;; ;iCACa;AACZ,WAAKA,WAAL,CAAiBJ,IAAjB,CAAsB,UAAAC,QAAQ;AAAA,eAAIA,QAAQ,CAACQ,UAAT ,EAAJ;AAAA,OAA9B;AACD;;;6BACgB;AACf,aAAO,IAAIN,aAAJ,EAAP;AACD;;;6BACeO,G,EAA6C;AAAA, UAAxCC,EAAwC,uEAAnC,UAAUC,IAAI,CAACC,GAAL,GAAW3D,QAAX,CAAoB,EAApB,CAAyB;AAC3D, aAAO,iHAEOyD,EAFP,wEAI+BA,EAJ/B,mBAIwCR,aAAa,CAACW,eAAd,CAA8BJ,GAA9B,CAJxC,2BAMLnF ,IANK,CAMA,IANA,CAAP;AAOD;;;sCACmD;AAAA,UAA7BhB,IAA6B,uEAAtB8F,MAAM,CAACU,QAAP,C AAgBxG,IAAM;AAClD,UAAMmG,GAAG,GAAG,IAAIM,GAAJ,CAAQzG,IAAR,CAAZ,CADkD,CAElD;;AAC A,4BAAkB2F,SAAlB;AAAK,YAAIe,KAAK,GAAIf,SAAJ,IAAT;AAAwBQ,WAAG,CAACQ,YAAJ,CAAiBC,M AAjB,CAAwBF,KAAxB;AAA7B,OAHkD,CAIlD;;;AACA,aAAOP,GAAG,CAACnG,IAAX;AACD;;;iCAC+C;A AAA,UAA7BA,IAA6B,uEAAtB8F,MAAM,CAACU,QAAP,CAAgBxG,IAAM;AAC9C,UAAMmG,GAAG,GAA G,IAAIM,GAAJ,CAAQzG,IAAR,CAAZ;AACA,aAAO6G,eAAK,CAAClB,SAAD,EAAY,UAAAe,KAAK;AAAA ,eAAIP,GAAG,CAACQ,YAAJ,CAAiBG,GAAjB,CAAqBJ,KAArB,CAAJ;AAAA,OAAjB,CAAZ;AACD;;;;;;;;AC xCH,IAAI,kDAAM,gBAAgB,aAAa,0BAA0B,wBAAwB,iBAAiB,gDAAgD,8BAA8B,gBAAgB,kBAAkB,aAAa,0 BAA0B,wBAAwB,qBAAqB,2CAA2C,qBAAqB,WAAW,OAAO,2BAA2B,aAAa,sBAAsB,mCAAmC,qBAAqB,+ EAA+E,gBAAgB,kBAAkB,aAAa,0BAA0B,wBAAwB,qBAAqB,2CAA2C,sBAAsB,WAAW,OAAO,4BAA4B,aA Aa,sBAAsB,oCAAoC,qBAAqB,gFAAgF,gBAAgB,kBAAkB,aAAa,0BAA0B,wBAAwB,qBAAqB,2CAA2C,sBAA sB,WAAW,OAAO,4BAA4B,aAAa,sBAAsB,oCAAoC,qBAAqB,gFAAgF,gBAAgB,kBAAkB,aAAa,0BAA0B,wB AAwB,qBAAqB,2CAA2C,mBAAmB,WAAW,OAAO,mBAAmB,aAAa,sBAAsB,iCAAiC,qBAAqB,2DAA2D,aA

Aa,wEAAwE,sCAAsC,UAAU,IAAI,2BAA2B,WAAW,OAAO,eAAe,aAAa,sBAAsB,wCAAwC,+CAA+C,kDAAk D,mBAAmB,OAAO,+FAA+F;AAC9rE,IAAI,2DAAe;;;;;;;;;;ACDnB,wBAAwB,2CAA2C,iCAAiC,IAAI,uFAAuF,S AAS,yBAAyB,qBAAqB,gBAAgB,oBAAoB,IAAI,yCAAyC,WAAW,mBAAmB,0GAA0G,MAAM,4CAA4C,wEA AwE,MAAM,sCAAsC,EAAE,6CAA6C,EAAE,WAAW,4FAA4F,MAAM,qHAAqH,kBAAkB,uBAAuB,MAAM,y AAEA;AACA;AACA;AACA;;AAEA;;AAEA,uBAAuB,0BAA0B;AACjD;;AAEA;AACA;AACA;AACA;AACA; ;AACA;AACA,KAAK;AACL;AACA;AACA;AACA;AACA;AACA;;AAEO,JAAJ,aAAM;AACV;AACA,JAAJ,W A;AACA;AACA;AACA;AACA;AACA;AACA;,AACA;AACA;AACA;AACA;;AAEA;AACA;;AAEA;AACA;AA A;AACA;AACA;;AAEA;AACA;AACA;;AAEA;AACA;AACA;AACA;AACA;;AAEA;AACA;AACA;AACA;AA AEA;AACA;AACA;AACA;AACA;;AAEA;AACO;AACA;;AAEP;AACO;AACP;AACA;AACO;AACP;AACA;A ACO;AACP;AACA,C;;ACtJe;AACf;AACA,C;;ACFgC;AACE;AACA;;AAElC;AACA;AACA;AACA,aAAa,UAA U;AACvB,cAAc;AACd,WAAW,SAAS;AACpB;AACA;AACe;AACf,wFAAwF,QAAQ;;AAEhG,UAAU,OAAO,s CAAsC,WAAI;AAC3D;AACA;AACA,GAAG,IAAI;AACP,C;;ACnB4C;;AAE5C;AACO;AACP;AACA;;AAEA; AACO;AACP;AACA;;AAEA;AACO;AACP;AACA;;AAEA;AACO;AACP;AACA;AACA;;AAEA;AACO,IAAI,a AAS;AACpB;AACA;AACA;AACA,SAAS,IAAS;AACIB;;AAEA;AACO,IAAI,UAAM;AACjB;AACA;AACA;A YAAY, aAAS; AACrB; AACA; AACA; AACA; AACA; AAEA; AACA;; AAEA; AACO; AACP; AACA; AACA;; AAE A:AACA,KAAK:AACL:AACA::AAEA:AACA:AACA:AACA::AAEA:AACO:AACP:AACA::AAEA:AACO:AA CP;AACA;AACA;AACA;;AAEA;AACO;AACP;AACA;AACA;AACA;;AAEA;AACO;AACP;AACA;AACA;AA CA;AACA;;AAEA;AACO;AACP;AACA;AACA;AACA;;AAEA;AACO;AACP;AACA;AACA;AACA;;AAEA;A ACP;AACA;;AAEA;AACO;AACP;AACA;;AAEA;AACA;AACO;AACP;AACA;AACA,cAAc;AACd;AACA;AA ;AACO;AACP;AACA;AACA;AACA,E;;AC1NA,oGAAoG,mBAAmB,EAAE,mBAAmB,8HAA8H;;AAExN;AAC A;AACA;AACA,KAAK;AACL;AACA;AACA;AACA,KAAK;AACL;AACA;AACA;AACA,KAAK;AACL;AAC A;AACA;AACA,KAAK;AACL;AACA;AACA;AACA,KAAK;AACL;AACA;AACA;AACA,KAAK;AACL;AAC A;AACA;AACA,KAAK;AACL;AACA;AACA;AACA,KAAK;AACL;AACA;AACA;AACA,KAAK;AACL;AAC A;AACA;AACA,KAAK;AACL;AACA;AACA;AACA,KAAK;AACL;AACA;AACA;AACA,KAAK;AACL;AAC A;AACA;AACA;AACA;AACA;;AACO,IAAI,UAAK;;AAET;AACP;AACA;AACA,gBAAgB,MAAM;;AAEtB,S AAS, WAAI; AACb, QAAQ, aAAa; AACrB; AACA;; AAEA; AACA, GAAG, IAAI; AACP;; AAEO; AACP; AACA; AAC A,gBAAgB,MAAM;;AAEtB,SAAS,WAAI,CAAC,UAAK;AACnB,SAAS,aAAa;AACtB;AACA;;AAEA;AACA,G AAG,IAAI;AACP;;AAEO;AACP;AACA;AACA,mBAAmB,WAAI,CAAC,UAAK;;AAE7B,mBAAmB,qBAAqB; AACxC;AACA;AACA;AACA;;AAEA;AACA;AACA;;AAEA;AACA;AACA;AACA;AACA;AACA;AACA;AACA;;AA CA;AACA;AACA;;AAEA;AACA;AACA;AACA;AAEA;AACA;AACA;AACA;AACA;AACA;AACA;AACA;AACA;A 

AEpJ,wBAAwB,SAAS;AACjC,+FAA+F,2BAA2B;AAC1H;AACA;AACA;AACA;AACA;AACA;AACA,OAAO; AACP,aAAa,aAAM,SAAS,uBAAuB;AACnD,KAAK;;AAEL;AACA;AACA;AACA;;AAEA;AACA;AACA,+BA A+B,aAAM,+BAA+B;;AAEpE;AACA;AACA,CAAC,E;;ACpOD,2CAA2C,kBAAkB,kCAAkC,qEAAqE,EAAE,E AAE,OAAO,kBAAkB,EAAE,YAAY;;AAEzJ;AACL;AACN;AACO;AACM;AACc;;AAEtE;AACA;AACA;AAC A:AACA,GAAG:AACH:AACA:AACA:AACA,GAAG:AACH:AACA:AACA:AACA,GAAG:AACH:AACA:AAC EA,IAAI,gBAAS,GAAG,YAAgB;AAChC,OAAO,gBAAS;AAChB,OAAO,gBAAS;AAChB,mBAAmB,WAAI,C AAC,gBAAS;;AAE1B,IAAI,YAAK,GAAG,aAAM,CAAC,gBAAS;;AAEnC;AACA,AACA,IAAI,QAAQ;AACZ, GAAG;AACH,IAAI,WAAW;AACf;AACA;;AAEe;AACf;AACA,SAAS,YAAK;AACd;AACA;;AAEA;AACA;AA AM;AAChB;AACA;AACA;AACA,WAAW;AACX;AACA;AACA;;AAEA;AACA;AACA;AACA;;AAEA;AACA AACA;AACA;AACA,OAAO;AACP;AACA;;AAEA,sBAAsB,SAAI,aAAa,SAAS;AAChD;AACA,CAAC,E;;AC7 GD, SAAS, 2BAAe, mBAAmB, kBAAkB, kCAAkC, qEAAqE, EAAE, EAAE, OAAO, kBAAkB, EAAE, YAAY;; AAEzJ ;;AAEtD,IAAI,kBAAK;AACT;AACA;AACA;AACA,GAAG;AACH;AACA;AACA;AACA,GAAG;AACH;AAC A:AACA:AACA:AACA::AAEe:AACf:AACA.SAAS.kBAAK:AACd:AACA:AACA:AACA:AACA::AAEA:AAC A;AACA,aAAa,2BAAe,GAAG;AAC/B;AACA;AACA;AACA;AACA,OAAO;AACP;AACA;AACA;AACA;AAC A;AACA;AACA;AACA;AACA;AACA;AACA,MAAM;AACN,gCAAgC,oBAAoB;AACpD;AACA,uBAAuB,SA AS:AAChC:AACA,CAAC,E::ACnDD:AACA:AACA:AACA::AAEe:AACf:AACA:AACA:AACA:AACA:AACA. ;AACA;AACA;AACA;AACA;AACA;AACA;AACA,CAAC,E;;AC/BD,kCAAkC,0BAA0B,0CAA0C,gBAAgB,OAAO,k BAAkB,EAAE,aAAa,EAAE,OAAO,wBAAwB,EAAE;;AAExJ;AACzC;AACA;AACA;AACA;;AAEA;;AAEe;AA AAC1B,mBAAmB,SAAS;AAC5B;AACA;AACA;AACA,0BAA0B,OAAO;AACjC;AACA;AACA,uBAAuB,mCA AmC;AAC1D;AACA;AACA,KAAK;;;AAGL;AACA;AACA,mBAAmB,OAAO;AAC1B,mBAAmB,EAAE;AACr B;AACA;AACA;AACA;;AAEA,wFAAwF,aAAa;AACrG;AACA;;AAEA;AACA;AACA;AACA,GAAG;;AAEH; AACA, sBAAsB, OAAO; AAC7B; AACA; AACA; AACA; AACA; AAEA; AACA; AACA; AACA; AACA, CAAC, E;; A CnEiC;AACO;;AAEzC;AACA;AACA,WAAW,QAAQ;AACnB,WAAW,SAAS;AACpB,WAAW,OAAO,QAAQ,+ BAA+B;AACzD;AACA;AACe;AACf;AACA;;AAEA;AACA;AACA;AACA,OAAO,SAAS;AAChB;AACA;AAC ;AACA;AACA;AACA;AACA;AACA,KAACA,KAAK;;AAEL;AACA,oBAAoB,aAAM,EAAE,iCAAiC;AAC7D,GAAG;A CA;AACA,SAAS,SAAI;AACb;AACA;;AAEe,wDAAI,E;;ACTnB;AACA;AACA;;AAEe;AACf;AACA;AACA;A B,kBAAkB,OAAO,2BAA2B,wDAAwD,gCAAgC,uDAAuD,2DAA2D,EAAE,EAAE,yDAAyD,qEAAqE,6DAA6D ,oBAAoB,GAAG,EAAE;;AAEjjB,iDAAiD,0CAA0C,0DAA0D,EAAE;;AAExD;;AAE/F,IAAI,sBAAO;AACX;AA AI,gBAAgB;AACpB,YAAY,kBAAkB;AAC9B,kBAAkB,kBAAkB;AACpC,mBAAmB,kBAAkB;AACrC,cAAc,k BAAkB:AAChC.qBAAqB.kBAAkB:AACyC.jBAAjB.kBAAkB:AACnC.KAAK:AACL:AACA:AACA:AACA:AACA:A AEH;AACA,CAAC;;AAEc,yEAAO,E;;AC/DtB,SAAS,oBAAe,mBAAmB,kBAAkB,kCAAkC,qEAAqE,EAAE,EA AE,OAAO,kBAAkB,EAAE,YAAY;;AAE3K;AACW;AACT;AACsB;AACX;AACb;AACS;AACI;;AAEiH;;AAEI K;AACA;AACA;AACA;AACA;;AAEA;AACA,EAAE;AACF;AACA;AACA;AACA;AACA;AACA;;AAEe;AAC f, WAAW, EAAO, EAAE, cAAiB; AACrC, eAAe, OAAO, aAAI, aAAa, YAAS, EAAE; AACID; AACA;; AAEA; AACA;

AACA;AACA;AACA;AACA;AACA;AACA;AACA;AACA;AACA;AACA;AACA;AACA,aAAa;AACb;AACA;A ACA;AACA;AACA;AACA,WAAW;AACX;AACA,yCAAyC,yBAAyB;AAClE;AACA;AACA;AACA;AACA,gB AAgB;AAChB,OAAO;AACP;AACA;AACA;AACA;AACA;AACA,cAAc;AACd,KAAK;AACL;AACA;AACA;A ACA;AACA;AACA;AACA;AACA;AACA;AACA;AACA;AACA;AACA,aAAa;AACb;AACA;AACA;AACA;AA CA;AACA,WAAW;AACX;AACA;AACA;AACA;AACA;AACA;AACA,WAAW;AACX;AACA;AACA;AACA; AACA;AACA,SAAS;AACT;AACA;AACA;AACA;AACA;AACA,gBAAgB;AAChB,OAAO;AACP;AACA;AAC A;AACA;AACA;AACA;AACA;AACA;AACA;AACA;AACA,OAAO;AACP;AACA;AACA;AACA;AACA;AAC A;AACA;AACA;AACA,KAAK;AACL;AACA,gCAAgC,4BAA4B;AAC5D;AACA;AACA;AACA;AACA;AACA ;AACA;AACA;AACA;AACA,OAAO;AACP;AACA;AACA;AACA;AACA,OAAO;AACP;AACA;AACA;AACA; AACA,KAAK;AACL;AACA;AACA;AACA;AACA;AACA;AACA;AACA;AACA;AACA,OAAO;AACP;AACA; AACA;AACA;AACA;AACA;AACA;AACA;AACA,KAAK;AACL;AACA;AACA;AACA;AACA;AACA,gBAAg B;AAChB,OAAO;AACP;AACA;AACA;AACA;AACA,wBAAwB,SAAS,uCAAuC,EAAE;AAC1E;AACA;AACA ,sBAAsB;AACtB,GAAG;AACH;AACA;AACA;AACA;AACA;AACA;AACA;AACA;AACA;AACA;AACA;AA CA,GAAG;;AAEH;AACA;AACA;AACA,GAAG;AACH;AACA;AACA;AACA;AACA,KAAK;AACL;AACA;A ACA;AACA,KAAK;AACL;AACA;AACA;AACA,KAAK;AACL;AACA;AACA;AACA,KAAK;AACL;AACA;A ACA;AACA,KAAK;AACL;AACA;AACA;AACA,KAAK;AACL;AACA;AACA;AACA,KAAK;AACL;AACA;A ACA;AACA,KAAK;AACL;AACA;AACA;AACA,KAAK;AACL;AACA;AACA;AACA,KAAK;AACL;AACA;A ACA;AACA,KAAK;AACL;AACA;AACA;AACA,KAAK;AACL;AACA;AACA;AACA,KAAK;AACL;AACA;A ACA;AACA,KAAK;AACL;AACA;AACA;AACA,KAAK;AACL;AACA;AACA;AACA,KAAK;AACL;AACA;A ACA;AACA,KAAK;AACL;AACA;AACA;AACA,KAAK;AACL;AACA;AACA;AACA,KAAK;AACL;AACA;A ACA;AACA,KAAK;AACL;AACA;AACA;AACA,KAAK;AACL;AACA;AACA;AACA,KAAK;AACL;AACA;A ACA;AACA,KAAK;AACL;AACA;AACA;AACA,KAAK;AACL;AACA;AACA;AACA,KAAK;AACL;AACA;A ACA;AACA,KAAK;AACL;AACA;AACA;AACA,KAAK;AACL;AACA;AACA;AACA,KAAK;AACL;AACA;A ACA;AACA,KAAK;AACL;AACA;AACA,KAAK;AACL;AACA;AACA;AACA,KAAK;AACL;AACA;AACA;A ACA,KAAK;AACL;AACA;AACA;AACA,KAAK;AACL;AACA;AACA;AACA,KAAK;AACL;AACA;AACA;A ACA,KAAK;AACL;AACA;AACA;AACA,KAAK;AACL;AACA;AACA;AACA;AACA,GAAG;AACH;AACA;A ACA;AACA;AACA;AACA;AACA,OAAO;AACP,KAAK;AACL;AACA;;AAEA,wCAAwC,EAAE,oBAAe,kDA AkD,oBAAe;AAC1H,KAAK;AACL;AACA;AACA;AACA;AACA,OAAO;AACP,KAAK;AACL;AACA;;AAEA, yCAAyC,EAAE,oBAAe,sEAAsE,oBAAe,4EAA4E,oBAAe;AAC1O,KAAK;AACL;AACA;;AAEA,uCAAuC,EAA E,oBAAe,kEAAkE,oBAAe;AACzI,KAAK;AACL;AACA;;AAEA,yCAAyC,EAAE,oBAAe,sEAAsE,oBAAe,4EA A4E,oBAAe;AAC1O;AACA,GAAG;AACH;AACA;AACA;AACA;AACA;AACA;AACA;AACA,GAAG;AACH; AACA;AACA;AACA;AACA;AACA;AACA,wBAAwB,cAAO;AAC/B;AACA;AACA;AACA;AACA,OAAO;AA CP;AACA;AACA;AACA;AACA;AACA,UAAU,QAAQ;AAClB;AACA;AACA,OAAO;AACP;AACA;AACA;AA CA,KAAK;AACL;AACA;AACA;AACA;AACA,wBAAwB,cAAO;AAC/B;AACA;AACA;AACA;AACA;AACA; AACA;AACA;AACA;AACA,UAAU,UAAI;AACd;AACA;AACA,OAAO;AACP;AACA;AACA,OAAO;AACP;A ACA;AACA;AACA;AACA;AACA;AACA;AACA;AACA;AACA;AACA;AACA;AACA;AACA;AACA,KAAK;; AAEL;AACA;AACA;;AAEA;AACA;AACA;AACA;AACA;AACA;AACA;AACA,2BAA2B,UAAU;AACrC,OA AO;AACP,KAAK;;AAEL;AACA;AACA;AACA;AACA;AACA;AACA,MAAM,QAAQ;AACd;AACA,KAAK;A ACL;AACA;AACA;AACA,KAAK;AACL;AACA;;AAEA;AACA;AACA;AACA;AACA,2BAA2B,cAAO;AAClC ;AACA;AACA;AACA;AACA,SAAS;AACT;AACA,OAAO;AACP,KAAK;AACL;AACA;AACA;AACA,KAAK; AACL;AACA;AACA;AACA,KAAK;AACL;AACA;;AAEA;AACA;AACA;AACA;AACA,MAAM,WAAW;AAC jB;AACA;AACA;AACA,4BAA4B,cAAO;AACnC;AACA;AACA;AACA;AACA,SAAS;AACT;AACA,OAAO;A ACP,KAAK;;AAEL;AACA;AACA;AACA;AACA;AACA,KAAK;;AAEL;AACA;AACA;AACA;AACA;AACA;A ACA,KAAK;AACL;AACA;AACA,0BAA0B,SAAQ;AAClC;AACA;AACA,KAAK;AACL;AACA;AACA;AACA; AACA;AACA;AACA;AACA,KAAK;;AAEL;AACA;AACA;;AAEA,OAAO;AACP;AACA,UAAU,OAAO;AACj B,SAAS;AACT,UAAU,QAAQ;AAClB;AACA,OAAO;AACP,KAAK;;AAEL;AACA;AACA;AACA;AACA;AAC A;AACA,KAAK;AACL;AACA;AACA;AACA;AACA,KAAK;AACL;AACA;AACA;AACA;AACA;AACA,KAA K;;AAEL;AACA;AACA;AACA;AACA;AACA;AACA;AACA;AACA;AACA;AACA;AACA,OAAO;AACP;AAC

A;AACA;AACA;AACA;AACA;AACA,KAAK;AACL;AACA;AACA;AACA;AACA;AACA,aAAa,UAAM;AACn B;AACA;AACA;AACA,YAAY,SAAS;AACrB;AACA;AACA;AACA,KAAK;;AAEL;AACA;AACA;AACA;AAC A;AACA;AACA;AACA,KAAK;AACL;AACA;AACA;AACA;AACA;AACA;AACA;AACA;AACA;AACA;AAC A;AACA;AACA,KAAK;AACL;AACA;AACA;AACA;AACA;AACA;AACA,KAAK;AACL;AACA,iBAAiB,MA AM;AACvB;AACA,KAAK;AACL;AACA;AACA;AACA;AACA;AACA;AACA;AACA;AACA,QAAQ,aAAS;A ACjB;AACA;AACA,UAAU,OAAO;AACjB;AACA,SAAS;AACT;AACA,QAAQ,aAAS;AACjB;AACA;AACA,U AAU,OAAO;AACjB;AACA,SAAS;AACT;AACA,QAAQ,aAAS;AACjB;AACA;AACA,UAAU,OAAO;AACjB;A ACA,SAAS;AACT;AACA;AACA;AACA,QAAQ,OAAO;AACf;AACA;AACA,KAAK;AACL;AACA;AACA,MA AM,aAAS;AACf,YAAY,OAAO;AACnB,kCAAkC,OAAO;AACzC,UAAU,UAAU;AACpB;AACA,OAAO;AACP ;AACA,MAAM,aAAS;AACf,YAAY,OAAO;AACnB,iCAAiC,OAAO;AACxC,UAAU,UAAU;AACpB;AACA,OA AO;AACP;AACA;AACA,UAAU,OAAO;AACjB,kCAAkC,OAAO;AACzC,QAAQ,UAAU;AAClB;AACA;AACA ,GAAG;AACH;AACA;AACA;AACA,GAAG;AACH;AACA;AACA;AACA;AACA;AACA;AACA;AACA;AACA ;AACA;AACA;AACA;AACA,GAAG;AACH;AACA;AACA;AACA;AACA;AACA;AACA;AACA;AACA,IAAI, WAAW;AACf;AACA;AACA;AACA,CAAC,E;;;;;;;;;;;;;;;;;;;;;;;;;;;;;ACvuBD,IAAI,yDAAM,gBAAgB,aAAa,0BAA 0B,wBAAwB,iBAAiB,yBAAyB,YAAY,8BAA8B,0BAA0B,kCAAkC,wFAAwF,kBAAkB,YAAY,kBAAkB,yGA AyG,wDAAwD,cAAc,WAAW,wBAAwB,KAAK,wBAAwB,cAAc,mEAAmE,cAAc,aAAa,wFAAwF,4CAA4C,kB AAkB,WAAW,uGAAuG,KAAK,0BAA0B,+EAA+E,uBAAuB,iCAAiC,iBAAiB,+CAA+C,KAAK,yEAAyE,KAA K,2BAA2B,aAAa,oDAAoD,sGAAsG,yBAAyB,eAAe,sEAAsE,2BAA2B,WAAW,OAAO,oBAAoB,+GAA+G,0D AA0D,aAAa,UAAU,0CAA0C;AACx2D,IAAI,kEAAe;;;;;;;;;ACDnB,wBAAwB,2EAA2E,oCAAoC,mBAAmB,GA AG,EAAE,OAAO,oCAAoC,8HAA8H,GAAG,EAAE,sBAAsB;;AAEpV,SAAS,aAAO;AAC/B;AACA,IAAI,aAAO ;AACX;AACA;AACA,GAAG;AACH,IAAI,aAAO;AACX;AACA;AACA;;AAEA,SAAS,aAAO;AAChB,C;;;;;;;A CdA;AAGO,SAASK,QAAT,CAAmBC,KAAnB,EAAyBC,SAAzB,EAAoC;AACzC,SAAO,IAAI7C,OAAJ,CAAY, UAAUC,OAAV,EAAmB6C,MAAnB,EAA2B;AAC5C,QAAIC,WAAW,GAAG5C,QAAQ,CAACM,aAAT,CAAu B,QAAvB,CAAlB;AAEA,QAAIuC,SAAS,GAAG,IAAIC,mBAAJ,CAAcF,WAAd,EAA2B;AACzCH,UAAI,EAA E;AAAA,eAAOA,KAAP;AAAA,OADmC;AAEzCM,YAAM,EAAE;AAAA,eAAO,MAAP;AAAA,OAFiC;AAGz CL,eAAS,EAAE,cAAOA,SAAP,MAAqB,QAArB,GAAgCA,SAAhC,GAA4C1C,QAAQ,CAACgD;AAHvB,KAA 3B,CAAhB;AAMAH,aAAS,CAACI,EAAV,CAAa,SAAb,EAAwB,UAAAC,KAAK,EAAI;AAC/BL,eAAS,CAAC M,OAAV;AACArD,aAAO,CAACoD,KAAD,CAAP;AACD,KAHD;AAKAL,aAAS,CAACI,EAAV,CAAa,OAAb, EAAsB,UAAAC,KAAK,EAAI;AAC7BL,eAAS,CAACM,OAAV;AACAR,YAAM,CAACO,KAAD,CAAN;AACD ,KAHD;AAKAN,eAAW,CAACQ,KAAZ;AACD,GApBM,CAAP;AAqBD,C;;;;;;;;;;;;;;;;;;;;;;;;;;;;;;;;;;;;;;;;;;;;;;;;;;;;;;;; ;;;;;;;;;;;;;;;;;ACwCD;AACA;AAEA;AACA;AACA;AACA;AAEA;;;;AAGA;AACA,YADA;AAEA,mBAFA;AAG A,MAHA,kBAGA;AACA;AACA;AADA;AAGA,GAPA;AAQA,aARA,yBAQA;AACA;AACA,GAVA;AAWA;A ACA;;;AAGA;AAJA,GAXA;AAiBA;AACA;;;AAGA;AACA;AADA,KAJA;;AAOA;;;AAGA;AACA;AADA,KA VA;;AAaA;;;AAGA;AACA,4BADA;AAEA;AAFA,KAhBA;;AAoBA;;;AAGA;AACA,kBADA;AAEA;AAAA;A AAA;AAFA,KAvBA;;AA2BA;;;AAGA;AACA,kBADA;AAEA;AAFA,KA9BA;;AAkCA;;;AAGA;AACA,kBAD A;AAEA;AAFA,KArCA;;AAyCA;;;AAGA;AACA;AADA;AA5CA,GAjBA;AAiEA;AACA,iBADA,yBACA,GA DA,EACA,KADA,EACA,MADA,EACA;AACA;AACA,KAHA;AAIA,cAJA,sBAIA,GAJA,EAIA;AACA;AACA, KANA;AAOA,iBAPA,2BAOA;AAAA;;AACA;AACA;AACA,OAFA;AAGA,KAXA;AAYA,cAZA,wBAYA;AA CA;AACA,KAdA;AAeA,aAfA,uBAeA;AAAA;AACA;AACA;AACA;AACA;AAnBA,GAjEA;AAsFA;AACA,cA DA,wBACA;AACA;AACA;AAHA;AAtFA,G;;AC5EmU,CAAgB,kHAAG,EAAC,C;;;;;ACAnP;AACvC;AACL;A ACsC;;;AAG9F;AAC0F;AAC1F,IAAI,mBAAS,GAAG,kBAAU;AAC1B,EAAE,4CAAM;AACR,EAAE,yDAAM; AACR,EAAE,kEAAe;AACjB;AACA;AACA;AACA;AAEA;;AAEA,mBAAS;AACM,iEAAS,Q;;;;;;;;;;;;;;;;;;;;;;;;;;;;;;;;; ;;;;;;;;;;;;;;;;;;;;ACmBxB;AACA;AACA;AACA;AAEA;AACA;AACA;AACA;AACA;AACA;AAEA;AACA;AACA ;AAEA;AAEA;;;;AAGA;AACA,YADA;AAEA,wBAFA;AAGA;AACA,uBADA;AAEA,wBAFA;AAGA,sDAHA; ;AAIA;;;AAGA;AAPA,GAHA;AAYA,aAZA,yBAYA;AACA,8IADA,CAEA;;AACA;AACA,GAhBA;AAiBA;AA CA;;;AAGA;AACA,kBADA;AAEA;AAAA;AAAA;AAFA,KAJA;;AAQA;;;;AAIA;AACA,oBADA;AAEA,eAFA, qBAEA,KAFA,EAEA;AACA;AACA;AAJA,KAZA;;AAkBA;;;;AAIA;AACA,kBADA;AAEA;AAAA;AAAA;AA FA,KAtBA;;AA0BA;;;AAGA;AACA;AAAA;AAAA,OADA;AAEA;AAFA,KA7BA;;AAiCA;;;AAGA;AACA;AA DA,KApCA;;AAuCA;;;AAGA;AACA;AADA,KA1CA;;AA6CA;;;AAGA;AACA;AADA,KAhDA;;AAmDA;;;AA GA;AACA;AADA;AAtDA,GAjBA;AA2EA;AACA,iBADA,2BACA;AACA;AACA;AACA,KAJA;AAKA,aALA, qBAKA,OALA,EAKA;AACA;AACA;AACA;AACA;AACA,AACA,OAHA,EAGA,EAHA;AAIA,KAXA;AAYA,mBAZ mBACA;AACA;AACA;AADA;AAGA,KALA;AAMA,cANA,wBAMA;AACA;AACA,uBADA;AAEA,8DAFA;A AGA,qGAHA;AAIA,6GAJA;AAKA,sHALA;AAMA,oGANA;AAOA,mFAPA;AAQA,oGARA;AASA;AATA;AA WA;AAlBA;AA9FA,G;;AC5DwU,CAAgB,4HAAG,EAAC,C;;;;;ACA/P;AAC3B;AACL;AACc;;;AAG3E;AAC0F; AAC1F,IAAI,wBAAS,GAAG,kBAAU;AAC1B,EAAE,iDAAM;AACR,EAAE,kDAAM;AACR,EAAE,2DAAe;AA CjB;AACA;AACA;AACA;;AAEA;;AAEA,wBAAS;AACM,2EAAS,Q;;;;;;;;;;;;;;;;;;;;;ACJxB;AAEA;AACA;AAC A:AACA:AAEA:AAEA::::AAGA:AACA,YADA:AAEA,0BAFA:AAGA,aAHA,yBAGA:AACA:AACA,GALA:A AMA;AACA;;;AAGA,2CAJA;AAKA;AALA,GANA;AAaA;AACA;;;AAGA;AACA,kBADA;AAEA;AAAA;AA AA;AAFA,KAJA;;AAQA;;;AAGA;AACA,kBADA;AAEA;AAFA,KAXA;;AAeA;;;AAGA;AACA;AADA,KAIB A;;AAqBA;;;AAGA;AACA;AADA,KAxBA;;AA2BA;;;AAGA;AACA,kBADA;AAEA;AAAA;AAAA;AAFA,KA 9BA;;AAkCA;;;AAGA;AACA,kBADA;AAEA;AAAA;AAAA;AAFA;AArCA,GAbA;AAuDA,MAvDA,kBAuDA; AACA;AACA;AADA;AAGA,GA3DA;AA4DA,SA5DA,qBA4DA;AACA;AACA;AA9DA,G;;AC5B0U,CAAgB,g IAAG,EAAC,C;;;;;ACAnP;AACvC;AACL;AACsC;;;AAGrG;AAC0F;AAC1F,IAAI,0BAAS,GAAG,kBAAU;AAC 1B, EAAE, mDAAM; AACR, EAAE, gEAAM; AACR, EAAE, yEAAe; AACjB; AACA; AACA; AACA;; AAEA;; AAEA, 0BAAS;AACM,+EAAS,Q;;ACpBxB,IAAI,+DAAM,gBAAgB,aAAa,0BAA0B,wBAAwB,iBAAiB,wBAAwB,eAA e,2DAA2D,gCAAgC,WAAW,OAAO,gBAAgB,yBAAyB,kBAAkB,YAAY,mEAAmE,kFAAkF,uDAAuD,YAAY, kBAAkB,YAAY,kBAAkB,UAAU,qHAAqH,0EAA0E,WAAW,OAAO,uCAAuC,aAAa,sBAAsB,sCAAsC,kBAAk B, UAAU, gHAAgH, iFAAiF, WAAW, OAAO, wCAAwC, aAAa, sBAAsB, uCAAuC, kBAAkB, UAAU, gHAAgH, yFA AyF,WAAW,OAAO,wCAAwC,aAAa,sBAAsB;AACrkD,IAAI,wEAAe;;;;;;;;;;ACDnB,IAAI,8CAAM,gBAAgB,aA Aa,0BAA0B,wBAAwB,kBAAkB,kCAAkC,6CAA6C,KAAK,0BAA0B,wBAAwB,wBAAwB,iBAAiB,OAAO,uBA AuB.6BAA6B.gEAAgE.qBAAqB.wFAAwF.mDAAmD.iCAAiC.cAAc.aAAa.oEAAoE.oCAAoC.iGAAiG.WAAW ,oBAAoB,KAAK,yBAAyB,4BAA4B,QAAQ,EAAE,gCAAgC,YAAY,0DAA0D,wCAAwC,eAAe,qEAAqE,iBAAi B,gGAAgG,OAAO,kDAAkD,cAAc,OAAO,gCAAgC,WAAW,qBAAqB,6BAA6B,wDAAwD,sCAAsC,wCAAwC, ;;AAGA;AACA,YADA;AAEA,oBAFA;AAGA;AACA;;;AAGA;AACA,kBADA;AAEA;AAAA;AAAA;AAFA,K AJA;;AAQA;;;AAGA;AACA;AADA,KAXA;;AAcA;;;AAGA;AACA;AADA,KAjBA;;AAoBA;;;AAGA;AACA,k BADA;AAEA;AAAA;AAAA;AAFA;AAvBA,GAHA;AA+BA,MA/BA,kBA+BA;AACA;AACA,eADA;AAEA,m BAFA;AAGA,kBAHA;AAIA,wBAJA;AAKA;AALA;AAOA,GAvCA;AAwCA;AACA,eADA,yBACA;AACA;A ACA;AAHA,GAxCA;AA6CA;AACA,aADA,uBACA;AACA;AACA,oBAFA,CAGA;;AACA;AACA,KANA;AAO A,QAPA,kBAOA;AACA;AACA,oBADA;AAEA,6BAFA;AAGA,oDAHA;AAIA;AAJA;AAMA,KAdA;AAeA,QA fA,gBAeA,GAfA,EAeA;AACA;AACA;AACA;AACA,OAHA,MAGA;AACA;AACA;AACA;AACA,KAvBA;AA wBA,iBAxBA,2BAwBA;AACA;AACA;AACA,KA3BA;AA4BA,UA5BA,oBA4BA;AACA;AACA,KA9BA;AA+ BA, YA/BA, sBA+BA; AACA; AACA; AAjCA; AA7CA, G;; AC/BoU, CAAgB, oHAAG, EAAC, C;;;;;; ACA/P; AAC3B; AACL;AACc;;;AAGvE;AAC0F;AAC1F,IAAI,oBAAS,GAAG,kBAAU;AAC1B,EAAE,6CAAM;AACR,EAAE,8C AAM;AACR,EAAE,uDAAe;AACjB;AACA;AACA;AACA;;AAEA;;AAEA,oBAAS;AACM,mEAAS,Q;;;;;;;;;;;;;;;; ;;;;;;;;;;;;;;;;;;;;;;;;ACexB;AACA;AACA;AACA;AAEA;AACA;AACA;AAEA;;;;;AAGA;AACA,YADA;AAEA,yBA FA;AAGA;AACA;;;AAGA,2CAJA;AAKA;AALA,GAHA;AAUA,aAVA,yBAUA;AACA;AACA,GAZA;AAaA;A ACA, sBADA, gCACA; AACA;;;;;;;AAMA; AACA; AATA; AAbA, G;; AC/CyU, CAAgB, 8HAAG, EAAC, C;;;;;;ACAnP ;AACvC;AACL;AACsC;;;AAGpG;AAC0F;AAC1F,IAAI,yBAAS,GAAG,kBAAU;AAC1B,EAAE,kDAAM;AAC R,EAAE,+DAAM;AACR,EAAE,wEAAe;AACjB;AACA;AACA;AACA;;AAEA;;AAEA,yBAAS;AACM,6EAAS, Q;;ACpBxB,IAAI,6DAAM,gBAAgB,aAAa,0BAA0B,wBAAwB,oBAAoB,6BAA6B,YAAY,wBAAwB,YAAY,kB AAkB, sBAAsB, uBAAuB, YAAY, sCAAsC, YAAY, uBAAuB, WAAW, wDAAwD, mJAAmJ, uBAAuB, WAAW, wDA AwD,qHAAqH,kDAAkD,2NAA2N,yBAAyB,+DAA+D,uBAAuB;AAC/mC,IAAI,sEAAe,iBAAiB,aAAa,0BAA0B ,wBAAwB,iBAAiB,uBAAuB,WAAW,2EAA2E,UAAU,gDAAgD,6CAA6C,YAAY,4BAA4B,MAAM,mBAAO,C AAC,MAA8B,GAAG,YAAY,iCAAiC,6CAA6C,0IAA0I,+JAA+J,2CAA2C,kCAAkC,qCAAqC,cAAc,aAAa,0BA

A0B,wBAAwB,gBAAgB,4BAA4B,WAAW,iCAAiC,UAAU,OAAO,iFAAiF,mFAAmF,iCAAiC,UAAU,OAAO,+ EAA+E,iFAAiF,iCAAiC,UAAU,OAAO,2EAA2E,yFAAyF,iCAAiC,UAAU,OAAO,0EAA0E,6EAA6E,cAAc,aAA a,0BAA0B,wBAAwB,gBAAgB,4BAA4B,WAAW,iCAAiC,UAAU,OAAO,8DAA8D,wEAAwE,iCAAiC,UAAU,O A;AADA;AAJA,GAHA;AAWA;AACA,QADA,kBACA;AACA;AACA;AAHA;AAXA,G;;ACnGuU,CAAgB,0HA AG,EAAC,C:::::ACAnP:AACvC:AACL:AACsC:::AAGIG:AAC0F:AAC1F,IAALuBAAS,GAAG,kBAAU:AAC1 B,EAAE,gDAAM;AACR,EAAE,6DAAM;AACR,EAAE,sEAAe;AACjB;AACA;AACA;AACA;;AAEA;;AAEA,u BAAS;AACM,yEAAS,Q;;ACpBxB,IAAI,+CAAM,gBAAgB,aAAa,0BAA0B,wBAAwB,qCAAqC,uFAAuF,0CAA 0C,SAAS,yBAAyB,SAAS,oHAAoH,0BAA0B,sDAAsD,oBAAoB,YAAY,0BAA0B,MAAM,mBAAO,CAAC,MA AoC,iBAAiB,uEAAuE,oCAAoC,iDAAiD,KAAK,0BAA0B,aAAa,kCAAkC,cAAc,qCAAqC,gCAAgC,4BAA4B,iC AAiC,uBAAuB,IAAI,wBAAwB,uCAAuC,iBAAiB,sBAAsB,mHAAmH,oCAAoC,kBAAkB,kBAAkB,oBAAoB,w BAAwB, 0EAA0E, qBAAqB, yBAAyB, WAAW, uBAAuB, UAAU, 8BAA8B, uDAAuD, kGAAkG, +BAA+B, UAAU, 8 BAA8B, WAAW, KAAK, yBAAyB, wBAAwB, mCAAmC, qGAAqG, uBAAuB, eAAe, mEAAmE, oBAAoB, yGAAyG, OAAO,wGAAwG,KAAK,+BAA+B,+BAA+B,0BAA0B,OAAO,6BAA6B,KAAK,+BAA+B,+BAA+B,kCAAkC,6 BAA6B,wCAAwC,aAAa,kEAAkE,qBAAqB,oBAAoB,gGAAgG,OAAO,eAAe;AACtyF,IAAI,wDAAe;;;;;;ACDm C;AACgB;;AAE/D,IAAI,mBAAK,GAAG,YAAgB;;AAEpB;AACf;AACA,SAAS,mBAAK;AACd;AACA;AACA; AACA::AAEA,aAAa,SAAI,EAAE,SAAS;AAC5B;AACA;AACA,cAAc;AACd,KAAK;AACL;AACA,CAAC,E;;;; ;ACnBc;AACf;AACA;AACA;AACA;AACA;AACA,GAAG;AACH;AACA;AACA;AACA;AACA,GAAG;;AAEH;AACA ACC;AACI;AACb;AACwD;;AAEzF;AACA;AACA,4BAA4B,SAAS;AACrC;;AAEA;AACA;AACA;;AAEA;AA iB;AAC3C;AACA;AACA;AACA;AACA,KAAK;AACL;AACA;AACA;AACA;AACA,KAAK;AACL;AACA;AA CA:AACA:AACA,KAAK:AACL:AACA:AACA:AACA:AACA,KAAK:AACL:AACA:AACA:AACA:AACA,KA AK;AACL;AACA;AACA;AACA;AACA,KAAK;AACL;AACA;AACA;AACA;AACA,GAAG;AACH;AACA;AA CA:AACA:AACA:AACA:AACA.GAAG:AACH:AACA:AACA:AACA.GAAG:AACH:AACA:AACA:AACA:AACA:AA CA:AACA:AACA:AACA,GAAG::AAEH:AACA:AACA:AACA:AACA:AACA:AACA,GAAG::AAEH:AACA:A ACA;AACA;AACA;AACA,GAAG;;AAEH;AACA;AACA;AACA;AACA;AACA;;AAEA;AACA;AACA,wBAA AK;AACL;AACA;AACA;AACA;AACA;AACA;;AAEA;AACA;AACA,gCAAgC,OAAO;AACvC;;AAEA;AACA ;AACA;AACA,mBAAmB,yBAAM;AACzB,UAAU,UAAI;AACd,SAAS;AACT;AACA;AACA;AACA;AACA;AACA;A CA,KAAK;AACL;AACA;AACA;AACA;AACA;AACA,OAAO;AACP;AACA;AACA,OAAO;AACP;AACA;AA ACA;AACA;AACA;AACA,aACA,aAAa,aAAM,oCAAoC;AACvD,KAAK;AACL;AACA;AAEA;AACA;AACA;AACA ;AACA;AACA;AACA;AACA,uBAAuB,IAAS;AAChC;AACA;AACA,YAAY,OAAO;AACnB,WAAW;AACX,Y AAY,QAAQ;AACpB;AACA,SAAS;AACT;AACA,KAAK;;AAEL;AACA;AACA;AACA,KAAK;AACL;AACA; AACA;AACA;AACA,KAAK;AACL;AACA;AACA,KAAK;AACL;AACA;AACA;AACA;AACA;AACA;AACA, AACA;AACA;AACA,KAAK;;AAEL;AACA;AACA;AACA;AACA,kBAAkB,SAAQ;AAC1B;AACA;AACA,OA AO, kBAAkB, SAAQ; AACjC; AACA; AACA, OAAO, kBAAkB, SAAQ; AACjC; AACA; AACA, OAAO, kBAAkB, SA  ACA;AACA;AACA,KAAK;;AAEL;AACA;AACA;AACA;AACA;AACA;AACA;AACA;AACA,KAAK;AACL;A ACA;;AAEA;AACA;AACA;AACA;AACA;AACA;AACA;AACA;AACA;AACA;AACA;AACA;AACA;AACA,S AAS;AACT;AACA;AACA;AACA;AACA;AACA;AACA,OAAO;AACP,KAAK;AACL;AACA;AACA;AACA,O AAO;AACP,gBAAgB,OAAO;AACvB;AACA;AACA,KAAK;AACL;AACA;AACA,2BAA2B,aAAS;AACpC,KA AK;AACL;AACA;AACA;AACA;AACA,KAAK;AACL;AACA;AACA;AACA;AACA;AACA,KAAK;AACL;AA CA;AACA;AACA;AACA;AACA;AACA;AACA,CAAC,E;;ACpaqC;AACY;;AAEnC;AACf,WAAW,EAAO,EAA E,QAAa;AACjC;AACA;AACA;AACA;AACA;AACA;AACA;AACA;AACA;AACA;AACA,OAAO;AACP;AAC A;AACA;AACA;AACA,KAAK,mEAAmE,YAAY,uBAAuB,EAAE;AAC7G;AACA;AACA;AACA,cAAc,gDAAg D;AAC9D;AACA;AACA;AACA;AACA,KAAK;AACL,oBAAoB,SAAS,oBAAoB,+BAA+B;AAChF,GAAG;;AA EH;AACA;AACA;AACA;AACA,KAAK;AACL;AACA;AACA,KAAK;AACL;AACA;AACA,KAAK;AACL;AA CA;AACA;AACA,GAAG;AACH;AACA;AACA;AACA;AACA,KAAK;AACL;AACA;AACA;AACA;AACA,KA AK;AACL;AACA;AACA;AACA;AACA,KAAK;AACL;AACA;AACA;AACA;AACA;AACA,CAAC,E;;ACpED, IAAI,oBAAO,yFAAyF,mBAAmB,EAAE,mBAAmB,8HAA8H;;AAE1Q,IAAI,yBAAY,gBAAgB,2CAA2C,gBAA gB,kBAAkB,OAAO,2BAA2B,wDAAwD,gCAAgC,uDAAuD,2DAA2D,EAAE,EAAE,yDAAyD,qEAAqE,6DAA6 D,oBAAoB,GAAG,EAAE;;AAEjjB,SAAS,4BAAe,yBAAyB,0CAA0C,0DAA0D,EAAE;;AAExH;AACQ;AACL; AACU;AAC4G;;AAExJ;AACA;AACA;;AAEA;;AAEA;AACA;AACA;AACA;;AAEA,IAAI,2BAAa;AACjB;AA CA;AACA;AACA;AACA;AACA;AACA;AACA;AACA;AACA;AACA;AACA;AACA;AACA;;AAEA;AACA;A ACA;AACA;AACA;AACA;AACA;AACA;AACA;AACA;AACA;AACA;AACA;AACA;AACA;;AAEA;AACA; AACA;AACA;;AAEA;AACA;AACA;AACA;;AAEA,IAAI,sBAAQ;AACZ;AACA;AACA;;AAEA;AACA;AACA ;AACA;AACA;AACA;AACA;AACA;;AAEA,EAAE;AACF;AACA;AACA;AACA;AACA;AACA;AACA;AACA ;AACA;AACA;AACA;AACA,eAAe;AACf;;AAEA;AACA,EAAE;AACF;AACA;AACA;AACA;;AAEA;AACA; AACA;AACA,EAAE;AACF;AACA;AACA;AACA;;AAEA;AACA;AACA;AACA;;AAEA,IAAI,qBAAO;AACX; AACA;AACA,IAAI,4BAAe;;AAEnB;AACA;AACA;AACA;AACA;AACA;AACA;AACA;AACA;AACA;AACA; AACA;AACA;AACA;AACA;AACA;AACA;AACA;AACA;AACA;AACA;AACA;;AAEA;;;AAGA,EAAE,yBAA Y;AACd;;;AAGA;AACA;AACA;AACA,0BAA0B,aAAM,GAAG;;AAEnC;AACA;AACA;AACA;AACA;AACA; AACA;;AAEA;AACA;AACA;AACA;;AAEA;AACA;AACA;AACA;;AAEA;AACA;AACA;AACA;AACA;AAC A;AACA;AACA;;AAEA;;AAEA,GAAG;AACH;AACA;AACA;AACA;AACA;AACA;AACA;AACA;AACA;AA CA;AACA;AACA;AACA;AACA;AACA;AACA;AACA;AACA;AACA;AACA;AACA;AACA;AACA;AACA;AA CA;AACA;AACA;AACA;AACA;AACA;AACA;AACA;AACA;AACA;AACA;AACA,GAAG;AACH;AACA;AA CA;AACA,2BAA2B,cAAO;AAClC;AACA;AACA;AACA,OAAO;AACP;AACA;AACA;AACA,GAAG;AACH;A ACA;AACA;AACA,4BAA4B,cAAO;AACnC;AACA;AACA;AACA,OAAO;AACP;AACA;AACA;;AAEA;;AAE A,GAAG;AACH;AACA;AACA;AACA;AACA;AACA;AACA;;AAEA;AACA;AACA,SAAS;AACT;AACA;AAC A,OAAO;AACP,YAAY,QAAQ;AACpB;AACA,SAAS;AACT;AACA;AACA;AACA;;AAEA;;AAEA,GAAG;AA CH;AACA;AACA;;AAEA,qDAAqD,SAAS;AAC9D;AACA;AACA;AACA;AACA;AACA;AACA;AACA;AACA; AACA;AACA;AACA;;AAEA;AACA,MAAM,OAAO;AACb;;AAEA;AACA;AACA,QAAQ,QAAQ;AAChB,OA AO;AACP,QAAQ,WAAW;AACnB;;AAEA;AACA;AACA;;AAEA;AACA,wBAAwB,cAAO;AAC/B;AACA;AA CA;AACA,OAAO;AACP;AACA;AACA;AACA;AACA;AACA;;AAEA;AACA;AACA;AACA;AACA;;AAEA;A ACA;AACA,yBAAyB,yBAAM;;AAE/B;AACA;AACA;AACA;AACA;AACA;AACA;AACA;AACA;AACA;AA CA;AACA,2BAA2B,cAAO;AAClC;AACA;AACA;AACA,SAAS;AACT;AACA;;AAEA;AACA;;AAEA;AACA, MAAM,QAAQ;;AAEd;AACA;AACA;;AAEA;;AAEA,GAAG;AACH;AACA;AACA;;AAEA;AACA;AACA;AAC A;AACA;AACA,sBAAsB,SAAS,qBAAqB,QAAQ;AAC5D;AACA;AACA;AACA,SAAS;AACT;AACA;AACA,G AAG;AACH;AACA;AACA;AACA;AACA;AACA;AACA;AACA;AACA;AACA;AACA;AACA;AACA;AACA,Q AAQ,OAAO;AACf,OAAO;AACP,QAAQ,QAAQ;AAChB;AACA;;AAEA;;AAEA,GAAG;AACH;AACA;AACA, yBAAyB,QAAQ;AACjC;AACA;AACA;AACA;AACA;AACA;AACA;AACA;AACA;AACA;AACA;;AAEA;;AA EA,GAAG;AACH;AACA;AACA;;AAEA;AACA;AACA;AACA;;AAEA;AACA,wBAAwB,cAAO;AAC/B;AACA ;AACA;AACA;AACA,OAAO;AACP;AACA;AACA;AACA;AACA;;AAEA;AACA;AACA;AACA;AACA;AACA ;AACA;AACA;AACA;AACA;AACA;AACA;AACA;AACA;AACA,4BAA4B,cAAO;AACnC;AACA;AACA;AA CA,SAAS;AACT;AACA;;AAEA;AACA;;AAEA;AACA;AACA,QAAQ,WAAW;AACnB;AACA;AACA,MAAM,

WAAW;;AAEjB;AACA;AACA;;AAEA;AACA;;AAEA;AACA;AACA,GAAG;AACH;AACA;AACA;AACA;AA CA;AACA;AACA;AACA;AACA;AACA;AACA;AACA;AACA,GAAG;AACH;AACA;AACA;AACA;AACA;AA CA,mCAAmC,OAAO,uCAAuC,UAAM;AACvF;;AAEA;;AAEA,GAAG;AACH;AACA;AACA;AACA,iBAAiB,O AAO;AACxB;AACA,MAAM,OAAO;AACb;;AAEA;;AAEA,GAAG;AACH;AACA;AACA;;AAEA,iBAAiB,OA AO;AACxB;AACA;AACA,OAAO;AACP;AACA,QAAQ,OAAO;AACf,OAAO;AACP,QAAQ,UAAU;AAClB;A ACA;AACA,GAAG;AACH;AACA;AACA;AACA;AACA;AACA;AACA;;AAEA;;AAEA,GAAG;AACH;AACA; AACA;;AAEA;AACA;AACA;AACA;AACA;AACA;AACA;AACA;AACA;AACA;AACA;AACA;AACA,UAAU ,QAAQ;AAClB,SAAS;AACT;AACA;AACA;AACA,UAAU,QAAQ;AAClB;AACA,UAAU,OAAO;AACjB,SAAS ;AACT;AACA;AACA,OAAO;AACP;AACA;AACA;;AAEA;;AAEA,GAAG;AACH;AACA;AACA;AACA;AAC A;AACA;AACA;AACA;AACA;AACA;AACA,GAAG;AACH;AACA;AACA;AACA;AACA;AACA;;AAEA;;AA EA,GAAG;AACH;AACA;AACA;AACA;AACA;AACA;AACA,sBAAsB,UAAM,CAAC,sBAAQ,0BAA0B;AAC/ D;;AAEA;;AAEA,GAAG;AACH;AACA;AACA,MAAM,QAAQ;AACd;AACA,GAAG;AACH;AACA;AACA;AA CA;AACA;AACA;AACA;AACA;AACA;AACA;AACA,GAAG;AACH;AACA;AACA;AACA;AACA;AACA;AA CA;AACA;AACA;AACA;AACA;;AAEA;;AAEA,GAAG;AACH;AACA;AACA,6BAA6B,UAAM,CAAC,sBAA Q;AAC5C,MAAM,WAAW;AACjB,MAAM,WAAW;AACjB;AACA,GAAG;AACH;AACA;AACA;AACA;AAC A;AACA;AACA;AACA,0DAA0D,oBAAO;AACjE;AACA;AACA;AACA;AACA;AACA;AACA,SAAS;AACT;A ACA;AACA,OAAO;AACP;AACA;AACA;AACA;;AAEA;;AAEA,GAAG;AACH;AACA;AACA;AACA;AACA; AACA;AACA;AACA,wDAAwD,oBAAO;AAC/D;AACA;AACA;AACA;AACA;AACA;AACA;AACA;AACA,g BAAgB,OAAO,4BAA4B,OAAO;AAC1D;AACA;;AAEA;AACA;AACA,GAAG;AACH;AACA;AACA;;AAEA;A ACA;;AAEA;AACA;;AAEA;AACA;AACA;AACA;AACA,UAAU,OAAO;AACjB,SAAS;AACT,UAAU,OAAO; AACjB,UAAU,OAAO;AACjB,SAAS;AACT;AACA,UAAU,OAAO;AACjB,SAAS;AACT,UAAU,OAAO;AACjB ,UAAU,OAAO;AACjB;AACA,OAAO;AACP;AACA,GAAG;AACH;AACA;AACA;;AAEA;AACA;AACA;AAC A,QAAQ,QAAQ;AAChB,OAAO;;AAEP;AACA;AACA;AACA,GAAG;AACH;AACA;AACA;AACA,UAAU,UA AU;AACpB;AACA;AACA;AACA;AACA;AACA;AACA;AACA;AACA;AACA;AACA;AACA;AACA;AACA;A ACA;AACA,OAAO;AACP;AACA,OAAO;AACP;AACA;AACA;AACA;AACA;AACA;AACA;AACA;AACA;A ACA;AACA;AACA;AACA;AACA;AACA;AACA;AACA;AACA;AACA;AACA;AACA,OAAO;AACP;AACA;A ACA;;AAEA;;AAEA,GAAG;AACH;AACA;AACA;;AAEA;AACA;AACA;AACA;AACA;AACA;AACA;AACA; AACA;AACA,WAAW;AACX;AACA,OAAO;AACP;AACA;AACA;AACA;AACA;AACA;AACA;;AAEA;;AAE A,GAAG;AACH;AACA;AACA,kBAAkB,OAAO;AACzB;AACA;AACA;AACA;AACA;AACA;AACA;AACA;A ACA;;AAEA;;AAEA,GAAG;AACH;AACA;AACA,iCAAiC,UAAU,GAAG,gBAAgB;AAC9D;AACA;AACA;AA CA;AACA;AACA;AACA;AACA,GAAG;AACH;AACA;AACA;AACA;AACA;AACA;AACA,OAAO;AACP;AA CA;AACA;AACA;AACA,GAAG;AACH;AACA;AACA;AACA;AACA;AACA;AACA,OAAO;AACP;AACA;AA CA;AACA;AACA,GAAG;AACH;AACA;AACA;AACA;AACA;AACA;AACA,OAAO;AACP;AACA;AACA;AA CA;AACA,GAAG;AACH;AACA;AACA;AACA;AACA;AACA;AACA,OAAO;AACP;AACA;AACA;AACA;;A AEA;;AAEA,GAAG;AACH;AACA;AACA;;AAEA;AACA;AACA;AACA;AACA;AACA,QAAQ,IAAS;AACjB; AACA,YAAY,OAAO;AACnB,WAAW;AACX,YAAY,QAAQ;AACpB;AACA,SAAS;AACT;AACA;;AAEA;;AA EA,GAAG;AACH;AACA;AACA;AACA;AACA,GAAG;AACH;AACA;AACA;AACA,sBAAsB,oBAAO,CAAC, OAAO;AACrC,UAAU,OAAO;AACjB,QAAQ,OAAO,4BAA4B,OAAO;AAClD,QAAQ,OAAO;AACf;AACA;;A AEA;AACA;;AAEA,GAAG;AACH;AACA;AACA;;AAEA;AACA;AACA;AACA,UAAU,QAAQ;AAClB;AACA; AACA;AACA;AACA;AACA;AACA;AACA;AACA;AACA;AACA;AACA;AACA;AACA,OAAO;AACP;;AAEA; AACA;;AAEA,GAAG;AACH;AACA;AACA;;AAEA;AACA;AACA;AACA;AACA;AACA;AACA;AACA;AAC A;AACA;AACA;AACA;AACA;AACA;AACA;AACA;AACA;AACA;AACA;AACA;AACA;AACA,OAAO;AAC P;AACA,GAAG;AACH;AACA;AACA;;AAEA;AACA;AACA;AACA,mBAAmB,yCAAyC;AAC5D,iBAAiB,2CA A2C;AAC5D,kBAAkB,oBAAoB;AACtC,4BAA4B;AAC5B,SAAS;AACT;AACA;AACA;AACA;AACA;AACA,S AAS;AACT;AACA;AACA;AACA;AACA;AACA;AACA,GAAG;AACH;AACA;AACA;AACA,oBAAoB,UAAM ,CAAC,sBAAQ;AACnC,qCAAqC,KAAK;AAC1C;AACA;AACA;AACA;AACA;AACA;AACA;AACA;AACA;A ACA;AACA;AACA,GAAG;AACH;AACA;AACA;AACA;AACA;AACA;AACA;AACA;AACA,GAAG;AACH;A ACA;AACA;AACA;AACA;AACA;AACA;AACA;AACA;;AAEA;;AAEA,GAAG;AACH;AACA;AACA;AACA;

AACA;AACA;AACA,UAAU,WAAW;AACrB,SAAS;AACT;AACA;AACA,GAAG;AACH;AACA;AACA;AACA ;AACA;AACA,GAAG;AACH;AACA;AACA;AACA,UAAU,OAAO;AACjB;AACA;AACA,MAAM,WAAW;AA CjB;AACA;AACA;AACA;AACA;AACA,GAAG;AACH;AACA;AACA,aAAa,2BAAa;AAC1B;AACA,GAAG;A ACH;AACA;AACA;AACA;;AAEA;;AAEA,GAAG;AACH;AACA;AACA;AACA;AACA,GAAG;;AAEH;AACA, CAAC;;AAEc,uEAAO,E;;ACplCtB,IAAI,oBAAO,yFAAyF,mBAAmB,EAAE,mBAAmB,8HAA8H;;AAE1Q,IAAI ,yBAAY,gBAAgB,2CAA2C,gBAAgB,kBAAkB,OAAO,2BAA2B,wDAAwD,gCAAgC,uDAAuD,2DAA2D,EAAE ,EAAE,yDAAyD,qEAAqE,6DAA6D,oBAAoB,GAAG,EAAE;;AAEjjB,SAAS,4BAAe,yBAAyB,0CAA0C,0DAA0 D,EAAE;;AAEvJ,iDAAiD,aAAa,uFAAuF,EAAE,uFAAuF;;AAE9O,0CAA0C,+DAA+D,qGAAqG,EAAE,yEAAy E,eAAe,yEAAyE,EAAE,EAAE,uHAAuH;;AAEtc;AACJ;AAC6B;;AAE/D,IAAI,kBAAI;AACR,IAAI,0BAAY;AA ChB,IAAI,gCAAkB,sBAAsB,0BAAY;;AAExD,IAAI,sBAAO,GAAG,aAAM,GAAG,EAAE,aAAO;AACjC;AAC A;AACA;AACA;AACA,CAAC;;AAED,IAAI,uBAAS;AACb;AACA;AACA;;AAEA,IAAI,sBAAQ;AACZ;AACA ;;AAEA;AACA;AACA,IAAI,qBAAO;AACX;;AAEA;AACA,IAAI,4BAAe;;AAEnB;AACA;;AAEA,EAAE,yBAA Y;AACd;;;AAGA;;AAEA;AACA;AACA;AACA;AACA;AACA,8BAA8B,UAAM,CAAC,sBAAQ,kBAAkB;AAC/ D,gCAAgC,UAAM,CAAC,sBAAQ,oBAAoB;AACnE;AACA;AACA,GAAG;AACH;AACA;AACA,MAAM,QAA Q,uBAAuB,0BAAY;AACjD;AACA,GAAG;AACH;AACA;AACA;AACA,6BAA6B,UAAM,CAAC,sBAAQ;AAC 5C,6BAA6B,UAAM,CAAC,sBAAQ;;AAE5C,MAAM,WAAW,MAAM,uBAAS;AAChC,MAAM,WAAW,MAA M,uBAAS;AAChC;;AAEA;;AAEA,GAAG;AACH;AACA;AACA;AACA,yCAAyC,gCAAkB;AAC3D;AACA;AA BAA4B,OAAO;AAC1D;AACA;AACA;AACA;AACA;;AAEA;;AAEA,GAAG;AACH;AACA;AACA;AACA;AACA;AA ;;AAEA;;AAEA;AACA,aAAa,sBAAQ;AACrB;AACA,GAAG;AACH;AACA;AACA,aAAa,kBAAI;AACjB;AAC A,GAAG;;AAEH;AACA,CAAC,CAAC,aAAO;;AAEM,uEAAO,E;;ACnJtB;;AAEA;;AAEO,sD;;ACJP,IAAI,cAA O,yFAAyF,mBAAmB,EAAE,mBAAmB,8HAA8H;;AAE1Q;AACA;AACA;AACA;AACyC;AACA;AACS;AACP; A:AACA:;AAEA,IAAI,uBAAe;AACnB:AACA;AACA;AACA;AACA;AACA;;AAEe;AACf;AACA;AACA;AAC A.6BAA6B,WAAW;AACxC,KAAK;AACL;AACA;AACA;AACA,KAAK;AACL;AACA;AACA;AACA,KAAK; AACL;AACA;AACA;AACA,KAAK;AACL;AACA;AACA;AACA;AACA,KAAK;AACL;AACA;AACA;AACA; AACA;AACA,KAAK;AACL;AACA;AACA;AACA,KAAK;AACL;AACA;AACA;AACA;AACA,GAAG;AACH; AACA;AACA;AACA;AACA;AACA;AACA;AACA,KAAK;AACL;AACA;AACA;AACA;AACA;AACA;AACA,GAAG; ;AACA;AACA;AACA;AACA,KAAK;AACL,GAAG;AACH;AACA;AACA;AACA;AACA;AACA,GAAG;;AAE ACA;AACA,KAAK;AACL;AACA;AACA;AACA;AACA,KAAK;AACL;AACA;AACA;AACA,OAAO;AACP;A ACA;AACA,KAAK;AACL;AACA;AACA;AACA;AACA,KAAK;AACL;AACA;AACA;AACA;AACA,KAAK;A AAe,OAAO;AACtB,OAAO,yDAAyD,cAAO,0BAA0B,SAAS;AAC1G;AACA;AACA,OAAO,yDAAyD,cAAO,0B AA0B, SAAS; AAC1G; AACA; AACA; AACA; AACA, KAAK; AACL; AACA, KAAK; AACL; AACA; AACA; AACA; AACA;AACA;AACA;AACA;AACA,4BAA4B,UAAU,mDAAmD,uBAAe;AACxG;AACA;AACA,8BAA8B,UAAU,qDA

AqD,uBAAe;AAC5G;AACA,OAAO;AACP;AACA;AACA;AACA;AACA;AACA;AACA;AACA;AACA;AACA; AACA;AACA,CAAC,E;;ACpU+C;AACZ;AACY;;AAEjC;AACf,WAAW,OAAY;AACvB;AACA;AACA;AACA, cAAc,kBAAkB;AAChC,cAAc;AACd,KAAK,aAAa,eAAe,gCAAgC,iBAAiB;AAClF,GAAG;AACH;AACA;AAC A,GAAG;;AAEH;AACA;AACA;AACA;AACA,KAAK;AACL;AACA;AACA;AACA,KAAK;AACL;AACA;AAC A;AACA,KAAK;AACL;AACA;AACA;AACA;AACA,GAAG;AACH;AACA;AACA;AACA;AACA;AACA,4BA A4B,aAAO;AACnC,OAAO;AACP;AACA,QAAQ,UAAI;AACZ;AACA;AACA;AACA;AACA,CAAC,E;;;;;;;;;;;;;; ;;;;;;;;;;;;;;;;;;;;;;;;;;;;;;;;;;;;;;;;;;;;;;;;;;;;ACWD;AACA;AACA;AACA;AAEA;AACA;AACA;AACA;AACA;AAEA;;;; AAGA;AACA,YADA;AAEA,qBAFA;AAGA;AACA,gCADA;AAEA,uBAFA;AAGA,mCAHA;AAIA,qBAJA;AA KA,sCALA;AAMA,0BANA;AAOA;AAPA,GAHA;AAYA;AACA;;;AAGA;AACA,kBADA;AAEA;AAFA,KAJA ;;AAQA;;;AAGA;AACA;AADA,KAXA;;AAcA;;;AAGA;AACA,kBADA;AAEA;AAAA;AAAA;AAFA,KAjBA;; AAqBA;;;AAGA;AACA,kBADA;AAEA;AAAA;AAAA;AAFA,KAxBA;;AA4BA;;;AAGA;AACA,iBADA;AAE A;AAAA;AAAA;AAFA,KA/BA;;AAmCA;;;AAGA;AACA,kBADA;AAEA;AAAA;AAAA;AAFA;AAtCA,GAZ A;AAuDA,MAvDA,kBAuDA;AACA;AACA,8BADA;AAEA;AAFA;AAIA,GA5DA;AA6DA;AACA,wBADA,kC ACA;AACA;AACA,KAHA;AAIA,gBAJA,0BAIA;AACA;AACA;AACA;AACA;AARA,GA7DA;AAuEA;AACA ,eADA,yBACA;AACA;AACA;AAHA;AAvEA,G;;ACzEqU,CAAgB,sHAAG,EAAC,C;;;;;ACA/P;AAC3B;AACL; AACc;;;AAGxE;AAC0F;AAC1F,IAAI,qBAAS,GAAG,kBAAU;AAC1B,EAAE,8CAAM;AACR,EAAE,+CAAM; AACR,EAAE,wDAAe;AACjB;AACA;AACA;AACA;;AAEA;;AAEA,qBAAS;AACM,qEAAS,Q;;ACpBxB,IAAI, oDAAM,gBAAgB,aAAa,0BAA0B,wBAAwB,iBAAiB,OAAO,mBAAmB;AACpI,IAAI,6DAAe;;;;;;;;;;;;;ACInB;A AEA;AAEA;;;;AAGA;AACA,0BADA;AAEA;AACA;;;AAGA;AACA,kBADA;AAEA;AAFA,KAJA;;AAQA;;;A AGA;AACA,kBADA;AAEA;AAAA;AAAA;AAFA;AAXA,GAFA;AAkBA,MAlBA,kBAkBA;AACA;AACA;AA DA;AAGA,GAtBA;AAuBA,SAvBA,qBAuBA;AAAA;;AACA;AACA;AACA,KAFA;AAGA;AA3BA,G;;ACZ0U, CAAgB,gIAAG,EAAC,C;;ACA/P;AAC3B;AACL;;;AAG/D;AAC0F;AAC1F,IAAI,0BAAS,GAAG,kBAAU;AAC1 B,EAAE,mDAAM;AACR,EAAE,oDAAM;AACR,EAAE,6DAAe;AACjB;AACA;AACA;AACA;;AAEA;;AAEA, 0BAAS;AACM,+EAAS,Q;;;;AClBxB;AAAA;AAAA;AAEA;;;;;AAGA;AACA,qBADA;AAEA;AACA;;;AAGA;A ACA;AADA,KAJA;;AAOA;;;AAGA;AACA,kBADA;AAEA;AAFA,KAVA;;AAcA;;;AAGA;AACA,kBADA;AA EA;AAFA;AAjBA,GAFA;AAwBA,MAxBA,kBAwBA;AACA;AACA,mBADA;AAEA,oBAFA;AAGA;AAHA;A AKA,GA9BA;AA+BA;AACA,UADA,kBACA,OADA,EACA;AACA;AACA;AAHA,GA/BA;AAoCA,QApCA,kB AoCA,CApCA,EAoCA;AACA;AAAA;AAAA;AAAA;AACA,GAtCA;AAuCA,SAvCA,qBAuCA;AAAA;;AACA; AACA;;AACA;;AACA;AACA,KAJA;AAKA,GA7CA;AA8CA;AACA,sBADA,gCACA;AACA;AACA,4BADA; AAEA,uCAFA;AAGA,6DAHA;AAIA;AAJA;AAMA,KARA;AASA,yBATA,mCASA;AACA;AACA,4BADA;AA EA,uCAFA;AAGA,6DAHA;AAIA;AAJA;AAMA,KAhBA;AAiBA,uBAjBA,iCAiBA;AACA;AACA;AACA,KAp BA;AAqBA,SArBA,mBAqBA;AACA;AACA;AAAA;;AACA;AAAA;;AACA;AAAA;AAHA;AAKA,KA3BA;AA 4BA,gBA5BA,0BA4BA;AACA;AACA,KA9BA;AA+BA,cA/BA,wBA+BA;AACA;AACA;AAjCA,GA9CA;AAiF A;AACA,gBADA,0BACA;AAAA;;AACA;AACA,uDAFA,CAGA;;AACA;AAAA;AAAA;AACA,KANA;AAOA, eAPA,yBAOA;AAAA;;AACA;AACA;AACA;AACA;AACA;AACA;AACA,KAdA;AAeA,mBAfA,6BAeA;AAA A;;AAAA;AACA;AAAA;AAAA;AACA;AAjBA;AAjFA,G;;ACNqU,CAAgB,sHAAG,EAAC,C;;ACAzV,IAAI,k BAAM,EAAE,2BAAe;AACoC;AACL;;;AAG1D;AAC0F;AAC1F,IAAI,qBAAS,GAAG,kBAAU;AAC1B,EAAE,8 CAAM;AACR,EAAE,kBAAM;AACR,EAAE,2BAAe;AACjB;AACA;AACA;AACA;;AAEA;;AAEA,qBAAS;AA CM,qEAAS,Q;;;;;ACnBxB;AACA;AACA;AACA;AACA;AACA;AACA;AACA;AACA;AACA;AACA;AACA;;;;; ;;;;;ACXA;AACA;AAEA;AACA;AACA;AACA;AACA;AACA;AACA;AACA;AACA;AACA;AACA;AACA;AA CA;AACA;AAEA;;IAEMC,W;;;;;;;;;qCACoBC,I,EAAMC,O,EAAS;AACrC,aAAO,KAAKC,IAAL,CAAUC,gBA AV,CAA2BH,IAA3B,EAAiCC,OAAjC,CAAP;AACD;;;uCACyBD,I,EAAMC,O,EAAS;AACvC,aAAO,KAAKC,I AAL,CAAWE,kBAAX,CAA8BJ,IAA9B,EAAoCC,OAApC,CAAP;AACD;;;8BACgBD,I,EAAM;AACrB,aAAO,K AAKE,IAAL,CAAU7F,MAAV,GAAmB2F,IAA1B;AACD;;;gCACkB;AACjB,aAAO,KAAKE,IAAL,CAAU7F,M AAjB;AACD;;;4BAUeX,G,EAAK2G,O,EAAS;AAC5BC,YAAM,CAACrG,IAAP,CAAYsG,0BAAZ,EAAwBrG,O AAxB,CAAgC,UAAAtB,GAAG;AAAA,eAAIc,GAAG,CAAC8G,SAAJ,CAAc5H,GAAd,EAAmB2H,0BAAU,CA AC3H,GAAD,CAA7B,CAAJ;AAAA,OAAnC;AACD;;;wBAXiB;AAChB,aAAOsH,IAAP;AACD;;;wBACmB;AA ClB,aAAOnG,mBAAO,CAAC,MAAD,CAAP,CAAuB0G,OAA9B;AACD;;;wBACuB;AACtB,aAAOF,0BAAP;A

ACD;;;;;;AAMYR,oDAAf,E;;AC/CA;AAAA;AAAA;AAAA;AAAA;AAAA;AAAA;AAAA;AAAA;AAAA;AAA A;AAAA;AAAA;AAAwB;AACA;AACT,mFAAG;AACI;;;;;;;;ACHtB,mBAAmB,mBAAO,CAAC,MAAiB;;AAE 5C;AACA;AACA;AACA;AACA;AACA;AACA,WAAW,OAAO;AAClB,aAAa,QAAQ;AACrB;AACA;AACA;A ACA;;AAEA;;;;;;;;ACfA;AACA;;;;;;;;ACDA,iBAAiB,mBAAO,CAAC,MAAe;AACxC,mBAAmB,mBAAO,CAA C,MAAgB;;AAE3C;AACA;;AAEA;AACA;AACA;AACA;AACA;AACA;AACA;AACA,WAAW,EAAE;AACb,a AAa,QAAQ;AACrB;AACA;AACA;AACA;AACA;AACA;AACA;AACA;AACA;AACA;AACA;AACA;;AAEA", "file":"@icij/murmur.umd.js","sourcesContent":["(function webpackUniversalModuleDefinition(root, factory)  ${\n\in{\mathbb{N}}\in{\mathbb{N}}\to{\mathbb{N}}\text{ (type of exports]}$  $factors(require(\lvert \text{vue}\r\rangle))$ ;\n\telse if(typeof define === 'function' && define.amd)\n\t\tdefine([], factory);\n\telse if(typeof exports === 'object')\n\t\texports[\"@icij/murmur\"] =  $factory(require(\lvert\text{view}\rvert))$ ;\n\telse\n\t\troot[\"@icij/murmur\"] = factory(root[\"Vue\"]);\n})((typeof self !== 'undefined' ? self : this), function(\_WEBPACK\_EXTERNAL\_MODULE\_8bbf\_) {\nreturn "," \t// The module cache\n \tvar installedModules =  $\{\cdot\infty\}$  \t// The require function\n \tfunction \_\_webpack\_require\_(moduleId)  ${\n\rho \t\}(t)/ \text{Check if module is in cache}\n \t\tif(installedModules[moduleId]) {\n\t\}(t)$ installedModules[moduleId].exports;\n \t\t}\n \t\t// Create a new module (and put it into the cache)\n \t\tvar module = installedModules[moduleId] = {\n \t\t\ti: moduleId,\n \t\t\tl: false,\n \t\t\texports: {}\n \t\t};\n\n \t\t// Execute the module function\n \t\tmodules[moduleId].call(module.exports, module, module.exports, \_\_webpack\_require\_\_);\n\n

\t\t// Flag the module as loaded\n \t\tmodule.l = true;\n\n \t\t// Return the exports of the module\n \t\treturn module.exports;\n \t}\n\n\n \t// expose the modules object (\_\_webpack\_modules\_\_)\n \t\_\_webpack\_require\_\_.m = modules;\n\n \t// expose the module cache\n \t\_\_webpack\_require\_\_.c = installedModules;\n\n \t// define getter function for harmony exports\n \t webpack require  $d =$  function(exports, name, getter) {\n \t\tif(!\_\_webpack\_require\_\_.o(exports, name)) {\n \t\t\tObject.defineProperty(exports, name, { enumerable: true, get: getter });\n \t\t}\n \t};\n\n \t// define \_\_esModule on exports\n \t\_\_webpack\_require\_\_.r = function(exports) {\n \t\tif(typeof Symbol !== 'undefined' && Symbol.toStringTag) {\n \t\t\tObject.defineProperty(exports, Symbol.toStringTag, { value: 'Module' });\n \t\t}\n \t\tObject.defineProperty(exports, '\_\_esModule', { value: true });\n \t};\n\n \t// create a fake namespace object\n \t// mode & 1: value is a module id, require it\n \t// mode & 2: merge all properties of value into the ns\n \t// mode & 4: return value when already ns object\n \t// mode & 8|1: behave like require\n \t\_webpack\_require\_\_.t = function(value, mode) {\n \t\tif(mode & 1) value = \_webpack\_require\_(value);\n \t\tif(mode & 8) return value;\n \t\tif((mode & 4) && typeof value === 'object' && value && value.\_\_esModule) return value;\n \t\tvar ns = Object.create(null);\n \t\t\_webpack\_require\_\_.r(ns);\n \t\tObject.defineProperty(ns, 'default', { enumerable: true, value: value });\n \t\tif(mode & 2 && typeof value !=

'string') for(var key in value) \_\_webpack\_require\_\_.d(ns, key, function(key) { return value[key]; }.bind(null, key));\n \t\treturn ns;\n \t};\n\n \t// getDefaultExport function for compatibility with non-harmony modules\n \t\_\_webpack\_require\_\_.n = function(module) {\n \t\tvar getter = module && module.\_\_esModule ?\n \t\t\tfunction getDefault() { return module['default']; } :\n \t\t\tfunction getModuleExports() { return module; };\n \t\t\_webpack\_require\_\_.d(getter, 'a', getter);\n \t\treturn getter;\n \t};\n\n \t//

Object.prototype.hasOwnProperty.call\n \t\_webpack\_require\_.o = function(object, property) { return Object.prototype.hasOwnProperty.call(object, property); };\n\n \t// \_\_webpack\_public\_path\_\_\n

\t\_\_webpack\_require\_\_.p = \"\";\n\n\n \t// Load entry module and return exports\n \treturn

\_\_webpack\_require\_\_(\_\_webpack\_require\_\_.s = \"fb15\");\n","var Symbol = require('./\_Symbol');\n\n/\*\* Used for built-in method references. \*/\nvar objectProto = Object.prototype;\n\n/\*\* Used to check objects for own properties. \*/\nvar hasOwnProperty = objectProto.hasOwnProperty;\n\n/\*\*\n \* Used to resolve the\n \*

[`toStringTag`](http://ecma-international.org/ecma-262/7.0/#sec-object.prototype.tostring)\n \* of values.\n \*/\nvar nativeObjectToString = objectProto.toString;\n\n/\*\* Built-in value references. \*/\nvar symToStringTag = Symbol ? Symbol.toStringTag : undefined:\n\n/\*\*\n \* A specialized version of `baseGetTag` which ignores `Symbol.toStringTag` values.\n \*\n \* @private\n \* @param {\*} value The value to query.\n \* @returns {string} Returns the raw `toStringTag`.\n \*/\nfunction getRawTag(value) {\n var isOwn = hasOwnProperty.call(value,

symToStringTag),\n tag = value[symToStringTag];\n\n try {\n value[symToStringTag] = undefined;\n var

unmasked = true;\n } catch (e) { $\ln \varphi$  var result = nativeObjectToString.call(value);\n if (unmasked) {\n if (isOwn)  $\ln$  value[symToStringTag] = tag;\n } else  $\ln$  delete value[symToStringTag];\n }\n return result;\n}\n\nmodule.exports = getRawTag;\n","'use strict';\nvar LIBRARY = require('./\_library');\nvar \$export = require('./\_export');\nvar redefine = require('./\_redefine');\nvar hide = require('./\_hide');\nvar Iterators = require('./\_iterators');\nvar \$iterCreate = require('./\_iter-create');\nvar setToStringTag = require('./\_set-to-stringtag');\nvar getPrototypeOf = require('./\_object-gpo');\nvar ITERATOR = require('./\_wks')('iterator');\nvar BUGGY =  $!($ [].keys && 'next' in [].keys()); // Safari has buggy iterators w/o `next`\nvar FF\_ITERATOR = '@@iterator';\nvar KEYS = 'keys';\nvar VALUES = 'values';\n\nvar returnThis = function () { return this; };\n\nmodule.exports = function (Base, NAME, Constructor, next, DEFAULT, IS\_SET, FORCED) {\n \$iterCreate(Constructor, NAME, next);\n var getMethod = function (kind) {\n if (!BUGGY && kind in proto) return proto[kind];\n switch (kind) {\n case KEYS: return function keys() { return new Constructor(this, kind); };\n case VALUES: return function values() { return new Constructor(this, kind); };\n } return function entries() { return new Constructor(this, kind);  $\;\;$ ;\n  $\;\;$ ;\n var TAG = NAME + 'Iterator';\n var DEF\_VALUES = DEFAULT == VALUES;\n var VALUES\_BUG = false;\n var proto = Base.prototype;\n var \$native = proto[ITERATOR] || proto[FF\_ITERATOR] || DEFAULT && proto[DEFAULT];\n var \$default = \$native || getMethod(DEFAULT);\n var \$entries = DEFAULT ? !DEF\_VALUES ? \$default : getMethod('entries') : undefined;\n var \$anyNative = NAME == 'Array' ? proto.entries  $\parallel$  \$native : \$native;\n var methods, key, IteratorPrototype;\n // Fix native\n if  $(\text{SanvNative}) \$  IteratorPrototype = getPrototypeOf(\$anyNative.call(new Base()));\n if (IteratorPrototype !== Object.prototype && IteratorPrototype.next)  $\{\n\vert \quad \text{/} / \text{Set} \ @$  to  $\text{StringTag}$  to native iterators $\mid \text{Set}$ setToStringTag(IteratorPrototype, TAG, true);\n // fix for some old engines\n if (!LIBRARY && typeof IteratorPrototype[ITERATOR] != 'function') hide(IteratorPrototype, ITERATOR, returnThis);\n  $\ln |\ln |\$ Array#{values, @@iterator}.name in V8 / FF\n if (DEF\_VALUES && \$native && \$native.name !== VALUES)  ${\n VALUES_BUG = true;\n $default = function values() { return $native-call(this); };\n }\n // Define iterator\n$ if ((!LIBRARY || FORCED) && (BUGGY || VALUES\_BUG || !proto[ITERATOR])) {\n hide(proto, ITERATOR,  $\delta$  {\default}}\n }\n // Plug for library\n Iterators[NAME] =  $\delta$  \default;\n Iterators[TAG] = returnThis;\n if (DEFAULT)  $\n{\nvert \nu \rvert}$  methods =  ${\nvert \nu \rvert}$  values: DEF\_VALUES ? \$default : getMethod(VALUES), $\nvert \nu \rvert$  keys: IS SET ? \$default : getMethod(KEYS),\n entries: \$entries\n };\n if (FORCED) for (key in methods) {\n if  $(l(\text{key in proto}))$  redefine(proto, key, methods[key]); $\langle n \rangle$  else \$export(\$export.P + \$export.F \* (BUGGY || VALUES\_BUG), NAME, methods);\n }\n return methods;\n};\n","var isPrototype = require('./\_isPrototype'),\n nativeKeys = require('./\_nativeKeys');\n\n/\*\* Used for built-in method references. \*/\nvar objectProto = Object.prototype; $\ln\frac{x^*}{\log x}$  Used to check objects for own properties. \*/ $\ln x$  hasOwnProperty = objectProto.hasOwnProperty; $\ln\frac{x*\ln x}{n^*}$  The base implementation of `\_.keys` which doesn't treat sparse arrays as dense. $\ln \pi \neq \mathbb{R}$  \* @private $\ln \pi$  @param {Object} object The object to query. $\ln \pi$  @returns {Array} Returns the array of property names.\n \*/\nfunction baseKeys(object) {\n if (!isPrototype(object)) {\n return nativeKeys(object);\n  $\ln$  var result = [];\n for (var key in Object(object)) {\n if (hasOwnProperty.call(object, key) && key != 'constructor')  $\n$  result.push(key);\n  $\| \$ n return result;\n $\n$ nmodule.exports = baseKeys;\n","var Symbol  $=$  require('./\_Symbol'),\n isArguments = require('./isArguments'),\n isArray = require('./isArray');\n\n/\*\* Built-in value references. \*/\nvar spreadableSymbol = Symbol ? Symbol.isConcatSpreadable : undefined;\n\n/\*\*\n \* Checks if `value` is a flattenable `arguments` object or array.\n \*\n \* @private\n \* @param {\*} value The value to check.\n \* @returns {boolean} Returns `true` if `value` is flattenable, else `false`.\n \*/\nfunction isFlattenable(value) {\n return isArray(value) || isArguments(value) ||\n !!(spreadableSymbol && value && value[spreadableSymbol]);\n}\nmodule.exports = isFlattenable;\n","/\*\*\n \* This method returns `false`.\n \*\n \*  $\&$  static $\infty$  \*  $\&$  memberOf  $\infty$  \*  $\&$  since 4.13.0 $\infty$  \*  $\&$  category Util $\infty$  \*  $\&$  returns {boolean} Returns `false`. $\infty$  \* @example\n \*\n \* \_.times(2, \_.stubFalse);\n \* // => [false, false]\n \*/\nfunction stubFalse() {\n return false;\n}\n\nmodule.exports = stubFalse;\n","/\*\*\n \* Appends the elements of `values` to `array`.\n \*\n \* @private\n \* @param {Array} array The array to modify. $\ln *$  @param {Array} values The values to append. $\ln *$  @returns  $\{Array\}$  Returns `array`.\n \*/\nfunction arrayPush(array, values)  $\{\n$  var index = -1,\n length = values.length,\n offset = array.length;\n\n while (++index < length)  $\ln$  array[offset + index] = values[index];\n }\n return

 $array;\n\h\mtext{and} \n\rm{and} e-exports = arrayPush;\n'\n'' var isObject = require''.isObject');\n'\n'*\n* Checks if `value` is$ suitable for strict equality comparisons, i.e. `===`.\n \*\n \* @private\n \* @param {\*} value The value to check.\n \* @returns {boolean} Returns `true` if `value` if suitable for strict\n \* equality comparisons, else `false`.\n \*/\nfunction isStrictComparable(value) {\n return value === value && !isObject(value);\n}\n\nmodule.exports = isStrictComparable;\n","import mod from \"-!../../node\_modules/mini-css-extract-plugin/dist/loader.js??ref--8 oneOf-1-0!../../node\_modules/css-loader/index.js??ref--8-oneOf-1-1!../../node\_modules/vueloader/lib/loaders/stylePostLoader.js!../../node\_modules/postcss-loader/src/index.js??ref--8-oneOf-1- 2!../../node\_modules/sass-loader/lib/loader.js??ref--8-oneOf-1-3!../../node\_modules/cache-loader/dist/cjs.js??ref--0- 0!../../node\_modules/vue-loader/lib/index.js??vue-loaderoptions!./SharingOptions.vue?vue&type=style&index=0&lang=scss&\"; export default mod; export \* from \"- !../../node\_modules/mini-css-extract-plugin/dist/loader.js??ref--8-oneOf-1-0!../../node\_modules/cssloader/index.js??ref--8-oneOf-1-1!../../node\_modules/vueloader/lib/loaders/stylePostLoader.js!../../node\_modules/postcss-loader/src/index.js??ref--8-oneOf-1- 2!../../node\_modules/sass-loader/lib/loader.js??ref--8-oneOf-1-3!../../node\_modules/cache-loader/dist/cjs.js??ref--0- 0!../../node\_modules/vue-loader/lib/index.js??vue-loaderoptions!./SharingOptions.vue?vue&type=style&index=0&lang=scss&\"","// https://github.com/tc39/proposalpromise-finally\n'use strict';\nvar \$export = require('./\_export');\nvar core = require('./\_core');\nvar global = require('./\_global');\nvar speciesConstructor = require('./\_species-constructor');\nvar promiseResolve = require('./\_promise-resolve');\n\n\$export(\$export.P + \$export.R, 'Promise', { 'finally': function (onFinally) {\n var C  $=$  speciesConstructor(this, core.Promise || global.Promise);\n var isFunction  $=$  typeof onFinally  $=$  'function';\n return this.then(\n isFunction ? function (x)  $\{\n\$  return promiseResolve(C, onFinally()).then(function ()  $\{\n$  return x;  $\{\rangle\}$ ;\n  $\}$ : onFinally,\n isFunction ? function (e)  $\{\$ n return promiseResolve(C, onFinally()).then(function () { throw e;  $\|\cdot\|$  : onFinally\n );\n }  $\|\cdot\|$  ;'n","var baseIsNative = require('./\_baseIsNative'),\n getValue = require('./\_getValue');\n\n/\*\*\n \* Gets the native function at `key` of `object`.\n \*\n \* @private\n \* @param  ${Object}$  object The object to query.\n \* @param {string} key The key of the method to get.\n \* @returns {\*} Returns the function if it's native, else `undefined`.\n \*/\nfunction getNative(object, key) {\n var value = getValue(object, key);\n return baseIsNative(value) ? value : undefined;\n}\n\nmodule.exports = getNative;\n","'use strict';\n// 21.2.5.3 get RegExp.prototype.flags\nvar anObject = require('./\_an-object');\nmodule.exports = function ()  ${\n\alpha = anObject(this);\n \alpha result = ";\n \gamma (that(global) result += 'g';\n \gamma (that(grobal) result += 'g';\n \gamma (that(global) result += 'h';\n \gamma (that(global) result += 'h';\n \gamma (that(global) result += 'h';\n \gamma (that(global) result += 'h';\n \gamma (that(global) result += 'h';\n \gamma (that(global) result += 'h';\n \gamma (that(global) result += 'h';\n \gamma (that(global) result += 'h';\n \gamma (that(global) result += 'h';\n \gamma (that(global) result += 'h';\n \gamma (that(global) result += 'h';\n \gamma (that(global)$ if (that.multiline) result  $+=$  'm';\n if (that.unicode) result  $+=$  'u';\n if (that.sticky) result  $+=$  'y';\n return result;\n};\n","var root = require('./\_root'),\n stubFalse = require('./stubFalse');\n\n/\*\* Detect free variable `exports`. \*/\nvar freeExports = typeof exports == 'object' && exports && !exports.nodeType && exports;\n\n/\*\* Detect free variable `module`. \*/\nvar freeModule = freeExports && typeof module == 'object' && module && !module.nodeType && module;\n\n/\*\* Detect the popular CommonJS extension `module.exports`. \*/\nvar moduleExports = freeModule && freeModule.exports === freeExports;\n\n/\*\* Built-in value references. \*/\nvar Buffer = moduleExports ? root.Buffer : undefined; $\ln\pi$  Built-in method references for those with the same name as other `lodash` methods. \*/nvar nativeIsBuffer = Buffer ? Buffer : undefined;\n\n/\*\*\n \* Checks if `value` is a buffer. $\ln \pi$   $\in$   $\mathbb{R}^*$  @static $\ln \pi$  @memberOf  $\ln \pi$  @since 4.3.0 $\ln \pi$  @category Lang $\ln \pi$  @param {\*} value The value to check.\n \* @returns {boolean} Returns `true` if `value` is a buffer, else `false`.\n \* @example\n \*\n \* .isBuffer(new Buffer(2));\n \* // => true\n \*\n \* \_.isBuffer(new Uint8Array(2));\n \* // => false\n \*/\nvar isBuffer = nativeIsBuffer || stubFalse;\n\nmodule.exports = isBuffer;\n","// 19.1.2.14 / 15.2.3.14 Object.keys(O)\nvar \$keys = require('./\_object-keys-internal');\nvar enumBugKeys = require('./\_enum-bug-keys');\n\nmodule.exports = Object.keys || function keys(O)  $\n{\infty, e\sum_{k \in \mathbb{N}} \n}{\infty}$ ;\n};\n};\n'',"var identity = require('./identity'),\n overRest = require('./\_overRest'),\n setToString = require('./\_setToString');\n\n/\*\*\n \* The base implementation of `\_.rest` which doesn't validate or coerce arguments.\n  $*\$  @private\n \* @param {Function} func The function to apply a rest parameter to.\n \* @param {number} [start=func.length-1] The start position of the rest parameter.\n \* @returns {Function} Returns the new function.\n \*/\nfunction baseRest(func, start) {\n return setToString(overRest(func, start, identity), func + '');\n}\n\nmodule.exports = baseRest;\n","import mod from \"-

!../../node\_modules/mini-css-extract-plugin/dist/loader.js??ref--8-oneOf-1-0!../../node\_modules/cssloader/index.js??ref--8-oneOf-1-1!../../node\_modules/vue-

loader/lib/loaders/stylePostLoader.js!../../node\_modules/postcss-loader/src/index.js??ref--8-oneOf-1- 2!../../node\_modules/sass-loader/lib/loader.js??ref--8-oneOf-1-3!../../node\_modules/cache-loader/dist/cjs.js??ref--0-

0!../../node\_modules/vue-loader/lib/index.js??vue-loader-

options!./EmbeddableFooter.vue?vue&type=style&index=0&id=36cb84e2&lang=scss&scoped=true&\"; export default mod; export \* from \"-!../../node\_modules/mini-css-extract-plugin/dist/loader.js??ref--8-oneOf-1- 0!../../node\_modules/css-loader/index.js??ref--8-oneOf-1-1!../../node\_modules/vue-

loader/lib/loaders/stylePostLoader.js!../../node\_modules/postcss-loader/src/index.js??ref--8-oneOf-1-

2!../../node\_modules/sass-loader/lib/loader.js??ref--8-oneOf-1-3!../../node\_modules/cache-loader/dist/cjs.js??ref--0- 0!../../node\_modules/vue-loader/lib/index.js??vue-loader-

options!./EmbeddableFooter.vue?vue&type=style&index=0&id=36cb84e2&lang=scss&scoped=true&\"","'use strict';\n\nmodule.exports = function (x) {\n\tif (!x) return false;\n\tif (typeof x === 'symbol') return true;\n\tif (!x.constructor) return false;\n\tif (x.constructor.name !== 'Symbol') return false;\n\treturn

 $(x[x]x$ .constructor.toStringTag] === 'Symbol');\n};\n","/\*!\n \* jQuery JavaScript Library v3.3.1\n \*

https://jquery.com/\n \*\n \* Includes Sizzle.js\n \* https://sizzlejs.com/\n \*\n \* Copyright JS Foundation and other contributors\n \* Released under the MIT license\n \* https://jquery.org/license\n \*\n \* Date: 2018-01-20T17:24Z\n \*/\n( function( global, factory )  $\ln\nt\$ "use strict\";\n\n\tif ( typeof module === \"object\" && typeof module.exports === \"object\" ) {\n\n\t\t// For CommonJS and CommonJS-like environments where a proper `window`\n\t\t// is present, execute the factory and get jQuery.\n\t\t// For environments that do not have a `window` with a `document`\n\t\t// (such as Node.js), expose a factory as module.exports.\n\t\t\t// This accentuates the need for the creation of a real `window`.\n\t\t// e.g. var jQuery = require(\"jquery\")(window);\n\t\t// See ticket #14549 for more info.\n\t\tmodule.exports = global.document ?\n\t\t\tfactory( global, true ) :\n\t\t\tfunction( w ) {\n\t\t\tif ( !w.document )  $\n\dot{\t}$  \th\t\t\t\throw new Error( \"jQuery requires a window with a document\" );\n\t\t\t\t\t\t\t\t\treturn factory( w );\n\t\t\t};\n\t} else {\n\t\tfactory( global );\n\t}\n\n// Pass this if window is not defined yet\n} )( typeof window  $! == \text{'underfined}\"$ ? window : this, function( window, noGlobal )  $\ln\frac{n}{ \text{ edge } } \leq 12 - 13 +$ , Firefox  $\leq 18 - 18$  $45+$ , IE  $10 - 11$ , Safari  $5.1 - 9+$ ,  $1OS 6 - 9.1\ln/$  throw exceptions when non-strict code (e.g., ASP.NET 4.5) accesses strict mode\n// arguments.callee.caller (trac-13335). But as of jQuery 3.0 (2016), strict mode should be common\n// enough that all such attempts are guarded in a try block.\n\"use strict\";\n\nvar arr =  $[]\:\n\lambda$ n\nvar document = window.document; $\ln\$ nvar getProto = Object.getPrototypeOf; $\ln\$ nvar slice = arr.slice; $\ln\$ nvar concat =  $arr.concat;\n\hat{p}$  =  $arr.push$  =  $arr.push;\n\hat{p}$  arr.indexOf =  $arr.indexOf;\n\hat{p}$  arr.indexOf; $\hat{p}$  arr.indexOf; $\hat{p}$  arr.indexOf; $\hat{p}$ class2type.toString;\n\nvar hasOwn = class2type.hasOwnProperty;\n\nvar fnToString = hasOwn.toString;\n\nvar ObjectFunctionString = fnToString.call( Object );\n\nvar support = { };\n\nvar isFunction = function isFunction( obj )  ${\n\rho \nu / \n\rho \nu}$  // Support: Chrome <=57, Firefox <=52\n // In some browsers, typeof returns \"function\" for HTML  $\langle \text{object}\rangle$  elements $\langle n \rangle / (i.e., \text{`typeof document.createElement'} \langle \text{`object}\rangle^*) == \langle \text{`function}\langle \text{`r}\rangle$ .\n // We don't want to classify \*any\* DOM node as a function.\n return typeof obj ===  $\|$  function\" && typeof obj.nodeType  $!=\ \mathrm{char} \:\in \{\infty\} \:\in \mathrm{sym} \:\:\:\mathrm{sym} \:\:\mathrm{sym} \:\:\mathrm{sym$ obj.window;\n\t};\n\n\n\n\n\tvar preservedScriptAttributes = {\n\t\ttype: true,\n\t\tsrc: true,\n\t\tnoModule: true\n\t};\n\n\tfunction DOMEval( code, doc, node ) {\n\t\tdoc = doc || document;\n\n\t\tvar i,\n\t\t\tscript = doc.createElement( \"script\" );\n\n\t\tscript.text = code;\n\t\tif ( node ) {\n\t\t\tfor ( i in preservedScriptAttributes ) {\n\t\t\t\tif ( node[ i ] ) {\n\t\t\t\t\tscript[ i ] = node[ i ];\n\t\t\t\t}\n\t\t\t}\n\t\t}\n\t\tdoc.head.appendChild( script ).parentNode.removeChild( script );\n\t}\n\n{\nfunction toType( obj ) {\n\tif ( obj == null ) {\n\t\treturn obj +  $\lvert \n\rangle\$ :\n\t|\n\n\t// Support: Android <=2.3 only (functionish RegExp)\n\treturn typeof obj === \"object\" || typeof obj  $==$  \"function\" ?\n\t\tclass2type[ toString.call( obj ) ] || \"object\" :\n\t\ttypeof obj;\n}\n/\* global Symbol \*/\n// Defining this global in .eslintrc.json would create a danger of using the global\n// unguarded in another place, it seems safer to define global only for this module\n\n\n\nvar\n\tversion = \"3.3.1\",\n\n\t// Define a local copy of jQuery\n\tjQuery = function( selector, context ) {\n\n\t\t|/ The jQuery object is actually just the init constructor 'enhanced'\n\t\t// Need init if jQuery is called (just allow error to be thrown if not included)\n\t\treturn new

jQuery.fn.init( selector, context );\n\t},\n\n\t// Support: Android  $\langle$ =4.0 only\n\t// Make sure we trim BOM and  $NBSP\n\ttrrim = /^{\|\s\|EFF\|\xA0\| + \frac{1}{2}\n\in\Gamma. F_1Query.$ current version of jQuery being used\n\tjquery: version,\n\n\tconstructor: jQuery,\n\n\t// The default length of a jQuery object is 0\n\tlength: 0,\n\n\ttoArray: function() {\n\t\treturn slice.call( this );\n\t},\n\n\t// Get the Nth element in the matched element set  $OR\ln\t//$  Get the whole matched element set as a clean array\n\tget: function( num)  ${\n\n\tau\thinspace\}$  \n\n\t\t/ Return all the elements in a clean array\n\t\tif ( num == null )  ${\n\tau\thinspace\}$  \texturn slice.call( this );\n\t\t ${\n\nu\tau\thinspace\}$ Return just the one element from the set\n\t\treturn num < 0 ? this[ num + this.length ] : this[ num ];\n\t},\n\n\t// Take an array of elements and push it onto the stack\n\t// (returning the new matched element set)\n\tpushStack: function( elems )  $\ln\frac{t}{t}/$  Build a new jQuery matched element set $\ln\text{t}\$ tvar ret = jQuery.merge( this.constructor(), elems );\n\n\t\t// Add the old object onto the stack (as a reference)\n\t\tret.prevObject = this;\n\n\t\t// Return the newly-formed element set\n\t\treturn ret;\n\t},\n\n\t// Execute a callback for every element in the matched set.\n\teach: function( callback ) {\n\t\treturn jQuery.each( this, callback );\n\t},\n\n\tmap: function( callback )  ${\n\theta, i} \{\n\theta, i, \theta, j\}\$ );\n\t},\n\n\tslice: function()  $\mathbf{S}\text{ size.}$  slice.apply( this, arguments ) );\n\t},\n\n\tfirst: function()  ${\n\tau \thinspace this.eq( 0 );\n\t\thinspace\}.\n{\n\tau \thinspace last: function() {\n\t\t\t}.\n{\n\tau \thinspace len} \thinspace (1 ) {\n\tt \thinspace (i ) {\n\tt \thinspace (i ) }$ this.length, $\n\tilde{t} = +i + (i < 0 ? \len : 0); \n\tilde{t} = -\tilde{t} - i$  = 0 &&  $i < \len ?$  [ this [ j ] ] : [] );\n\t},\n\n\tend: function() {\n\t\treturn this.prevObject || this.constructor();\n\t},\n\n\t// For internal use only.\n\t// Behaves like an Array's method, not like a jQuery method.\n\tpush: push,\n\tsort: arr.sort,\n\tsplice:  $arr.split$  $\hbar\in\Omega$ ;\n\njQuery.extend = jQuery.fn.extend = function() {\n\tvar options, name, src, copy, copyIsArray, clone,\n\t\ttarget = arguments[ 0 ] || { },\n\t\ti = 1,\n\t\tlength = arguments.length,\n\t\tdeep = false;\n\n\t// Handle a deep copy situation\n\tif ( typeof target === \"boolean\" ) {\n\t\tdeep = target;\n\n\t\t// Skip the boolean and the target\n\t\ttarget = arguments[ i ] || {};\n\t\ti++;\n\t}\n\n\t// Handle case when target is a string or something (possible in deep copy)\n\tif ( typeof target !== \"object\" && !isFunction( target ) ) {\n\t\ttarget = { };\n\t}\n\n\t// Extend jQuery itself if only one argument is passed\n\tif ( i === length )  $\{\n\t\t\text{arget} = this;\n\t\t\text{div}:\n\t\text{div} = \ln x$  $\langle$  length; i++ )  $\ln\ln\left(\frac{t}{\theta}\right)$  deal with non-null/undefined values $\ln\left(\frac{t}{t}$  ( options = arguments[ i ] ) != null )  ${\n\n\theta$  :\n\n\t\t\t\textend the base object\n\t\t\tfor ( name in options )  ${\n\theta$  :\t\t\t\tsrc = target[ name ];\n\t\t\t\tcopy = options[ name  $\ln\ln\frac{t\cdot\ln\frac{t}{t\cdot\ln\frac{t}{t}}}{P\cdot\ln\frac{t}{t\cdot\ln\frac{t}{t}})}$ Recurse if we're merging plain objects or arrays\n\t\t\t\tif ( deep && copy && ( jQuery.isPlainObject( copy )  $\|\n\tilde{\t}(t)\|_{\text{t}\tilde{\t}(t)}$  (copyIsArray = Array.isArray( copy ) ) )  $\|\n\tilde{\t}(t)\|_{\text{t}\tilde{\t}(t)}$  (copyIsArray )  $\|\n\tilde{\t}(t)\|_{\text{t}\tilde{\t}(t)}$ false;\n\t\t\t\t\t\tclone = src && Array.isArray( src ) ? src : [];\n\n\t\t\t\t\t} else {\n\t\t\t\t\t\tclone = src && jQuery.isPlainObject( src ) ? src : {};\n\t\t\t\t\t}\n\n\t\t\t\t\t// Never move original objects, clone them\n\t\t\t\t\ttarget[ name  $] = jQuery.extend$  (deep, clone, copy ); $\ln\frac{t}{t}$   $\ln\frac{t}{t}$  bring in undefined values $\ln\frac{t}{t}$  else if ( copy !== undefined ) {\n\t\t\t\t\ttarget[ name ] = copy;\n\t\t\t\t}\n\t\t\t}\n\t\t}\n\t}\n\n\t// Return the modified object\n\treturn target;\n};\n\njQuery.extend( {\n\n\t// Unique for each copy of jQuery on the page\n\texpando: \"jQuery\" + ( version + Math.random() ).replace( $\langle \langle \mathbf{D/g}, \langle \mathbf{w} \rangle \rangle$ ,\n\n\t// Assume jQuery is ready without the ready module\n\tisReady: true,\n\n\terror: function( msg )  $\{\n\t{throw new Error(msg)};\n\t{},\n\n\r{,\nn\r{ \}.\n\r}$  $\{\lambda\in\mathbb{Z} \in \Lambda\text{ with } \lambda \in \Lambda\text{ with } \lambda$ instead of jQuery.type to catch host objects\n\t\tif ( !obj  $\|$  toString.call( obj ) !== \"[object Object]\" )  $\|\text{t\text{t\text{t}}\text{t\text{t}}\text{t\text{t}}\text{t\text{t}}\text{t\text{t}}\text{t\text{t}}\text{t\text{t}}\text{t\text{t}}\text{t\text{t}}\text{t\text{t}}\text{t\text{t}}\text{t$ false;\n\t\t}\n\n\t\tproto = getProto( obj );\n\n\t\t// Objects with no prototype (e.g., `Object.create( null )`) are plain\n\t\tif ( !proto )  $\{\n\cdot\tau\$ t\t\t\treturn true;\n\t\t\t\t\n\n\t\t\/ Objects with prototype are plain iff they were constructed by a global Object function\n\t\tCtor = hasOwn.call( proto, \"constructor\" ) && proto.constructor;\n\t\treturn typeof Ctor === \"function\" && fnToString.call( Ctor ) === ObjectFunctionString;\n\t},\n\n\tisEmptyObject: function( obj )  ${\n\mu\nt\tt}/$  eslint-disable no-unused-vars \*/\n\t\t// See https://github.com/eslint/eslint/issues/6125\n\t\tvar name;\n\n\t\tfor ( name in obj ) {\n\t\t\treturn false;\n\t\t}\n\t\teturn true;\n\t},\n\n\t// Evaluates a script in a global context\n\tglobalEval: function( code ) {\n\t\tDOMEval( code );\n\t},\n\n\teach: function( obj, callback ) {\n\t\tvar length,  $i = 0$ ;\n\n\t\tif ( isArrayLike( obj ) ) {\n\t\t\tlength = obj.length;\n\t\t\tfor ( ; i < length; i++ ) {\n\t\t\t\tif ( callback.call(  $obj[i], i, obj[i]$  ) === false  $\{\n\t\t\t\to \t\t\t\} \n\t\t\text{}\onumber i$  else  $\{\n\t\t\to ( i in obj )$ {\n\t\t\t\tif ( callback.call( obj[ i ], i, obj[ i ] ) === false ) {\n\t\t\t\t\tbreak;\n\t\t\t\t}\n\t\t\t}\n\t\t}\n\n\t\treturn

 $obj;\n\hbar\,\lambda\,t\,\lambda\,t\,\lambda\$ text + \"\" ).replace( rtrim, \"\" );\n\t},\n\n\t// results is for internal usage only\n\tmakeArray: function( arr, results )  ${\n\t\tau\net = results \| [];\n\n\t\ttif ( arr != null ) {\n\t\t\ttif ( isArrayLike (Object ( arr ) ) ) {\n\t\ttif (query.merge($ ret,\n\t\t\t\t\ttypeof arr === \"string\" ?\n\t\t\t\t\t[ arr ] : arr\n\t\t\t\t);\n\t\t\t} else {\n\t\t\t\tpush.call( ret, arr );\n\t\t\t\t\\n\t\t\t\n\t\t\ttreturn ret;\n\t\},\n\n\tinArray: function( elem, arr, i ) {\n\t\treturn arr == null ? -1 : indexOf.call( arr, elem, i ); $\ln\{t}/\ln\nt/$  Support: Android <=4.0 only, PhantomJS 1 only $\ln\{t}/\nu$  push.apply(, arraylike) throws on ancient WebKit\n\tmerge: function( first, second ) {\n\t\tvar len = +second.length,\n\t\t\tj = 0,\n\t\t\ti = first.length;\n\n\t\tfor ( ; j < len; j++ ) {\n\t\t\tfirst[ i++ ] = second[ j ];\n\t\t}\n\n\t\tfirst.length = i;\n\n\t\treturn first;\n\t},\n\n\tgrep: function( elems, callback, invert ) {\n\t\tvar callbackInverse,\n\t\t\tmatches = [],\n\t\t\ti =  $0,\n\hbar\t\tilde t = 0$  elems.length,\n\t\t\tcallbackExpect = !invert;\n\n\t\t\tlangth the array, only saving the items\n\t\t// that pass the validator function\n\t\tfor ( ; i < length; i++ ) {\n\t\t\tcallbackInverse = !callback( elems[ i ], i );\n\t\tif ( callbackInverse !== callbackExpect ) {\n\t\t\tmatches.push( elems[ i ] );\n\t\t\t}\n\t\t\t\n\n\t\treturn matches;\n\t},\n\n\t// arg is for internal usage only\n\tmap: function( elems, callback, arg ) {\n\t\tvar length, value,\n\t\t\ti = 0,\n\t\t\tret = [];\n\n\t\t// Go through the array, translating each of the items to their new values\n\t\tif  $\text{disArrayLike}$  ( isArrayLike( elems )  $\n\t\thinspace\mathbf{t} = \text{elements.length}\n\thinspace\mathbf{t}$  ; i < length; i++ )  $\n\t\thinspace\mathbf{t}$ i ], i, arg );\n\n\t\t\t\tif ( value != null ) {\n\t\t\t\t\tret.push( value );\n\t\t\t\t}\n\t\t\t}\n\n\t\t// Go through every key on the object, $n\t\t}$  else  ${\n\t\t\tt}$  else  ${\n\t\tt}$  for ( i in elems )  ${\n\t\tt}$  (tvalue = callback( elems[ i ], i, arg ); $\n\tt$  (t $\tt$  ( value != null ) {\n\t\t\t\t\tret.push( value );\n\t\t\t\t}\n\t\t\t}\n\t\t}\n\n\t\t// Flatten any nested arrays\n\t\treturn concat.apply( [], ret ); $\ln\frac{1}{n\pi}$  and GUID counter for objects\n\tguid: 1,\n\n\t// jQuery.support is not used in Core but other projects attach their $\ln\frac{t}{p}$  properties to it so it needs to exist. $\ln\tau$ : support $\ln$  ); $\ln\inf$  ( typeof Symbol ===  $\mathrm{im}(\mathbf{N})$  {\n\tjQuery.fn[ Symbol.iterator ] = arr[ Symbol.iterator  $|\cdot\rangle$ }\n\n// Populate the class2type map\njQuery.each( \"Boolean Number String Function Array Date RegExp Object Error Symbol\".split( \" \" ),\nfunction( i, name ) {\n\tclass2type[ \"[object \" + name + \"]\" ] = name.toLowerCase();\n} );\n\nfunction isArrayLike( obj )  $\ln\h/2$  Support: real iOS 8.2 only (not reproducible in simulator) $\ln\frac{1}{2}$  check used to prevent JIT error (gh-2145)\n\t// hasOwn isn't used here due to false negatives\n\t// regarding Nodelist length in IE\n\tvar length = !!obj && \"length\" in obj && obj.length,\n\t\ttype = toType( obj );\n\n\tif ( isFunction( obj ) || isWindow( obj )  ${\n\cdot\cdot\cdot\cdot\cdot\cdot}$  \\teturn false;\n\t  $\n\cdot\cdot\cdot\cdot\cdot=$  \"array\" || length === 0 ||\n\t\ttypeof length === \"number\" && length > 0 && ( length - 1 ) in obj;\n}\nvar Sizzle  $=\n\frac{1}{\sqrt{2}}\$ Sizzle CSS Selector Engine v2.3.3\n \* https://sizzlejs.com/\n \*\n \* Copyright jQuery Foundation and other contributors\n \* Released under the MIT license\n \* http://jquery.org/license\n \*\n \* Date: 2016-08-08\n \*/\n(function( window ) {\n\nvar i,\n\tsupport,\n\tExpr,\n\tgetText,\n\tisXML,\n\ttokenize,\n\tcompile,\n\tselect,\n\toutermostContext,\n\tsortInput,\n\t hasDuplicate,\n\n\t// Local document vars\n\tsetDocument,\n\tdocument,\n\tdocElem,\n\tdocumentIsHTML,\n\trbuggyQSA,\n\trbuggyMatches,\n\tmatche s,\n\tcontains,\n\n\t// Instance-specific data\n\texpando = \"sizzle\" + 1 \* new Date(),\n\tpreferredDoc = window.document,\n\tdirruns =  $0,\n\rangle$ tdone = 0,\n\tclassCache = createCache(),\n\ttokenCache = createCache(),\n\tcompilerCache = createCache(),\n\tsortOrder = function( a, b ) {\n\t\tif (  $a == b$  )  ${\n\n\thinspace\n}\n\thinspace\n\{ \n\thinspace\n\in\mathbb{L}:\n\thinspace\n\int_\tau\int_\tau\left( \frac{1}{n\tau \cdot 0; n\tau} \cdot \frac{m\tau}{1 - \tau} \cdot \frac{m\tau}{1 - \tau} \cdot \frac{1}{n\tau} \cdot \frac{1}{n\tau} \cdot \frac{1}{n\tau} \cdot \frac{1}{n\tau} \cdot \frac{1}{n\tau} \cdot \frac{1}{n\tau} \cdot \frac{1}{n\tau} \cdot \frac{1}{n\tau} \cdot \frac{1}{n\tau} \cdot \frac{1}{n\tau} \cdot \frac{1}{n\tau} \cdot \frac{1}{$  $({})$ .hasOwnProperty,\n\tarr =  $[]$ ,\n\tpop = arr.pop,\n\tpush\_native = arr.push,\n\tpush = arr.push,\n\tslice = arr.slice,\n\t// Use a stripped-down indexOf as it's faster than native\n\t// https://jsperf.com/thor-indexof-vsfor/5\n\tindexOf = function( list, elem ) {\n\t\tvar i = 0,\n\t\t\tlen = list.length;\n\t\tfor ( ; i < len; i++ ) {\n\t\t\tif ( list[i] === elem ) {\n\t\t\t\treturn i;\n\t\t\t}\n\t\t}\n\t\treturn -1;\n\t},\n\n\tbooleans = \"checked|selected|async|autofocus|autoplay|controls|defer|disabled|hidden|ismap|loop|multiple|open|readonly|require d|scoped\",\n\n\t// Regular expressions\n\n\t// http://www.w3.org/TR/css3-selectors/#whitespace\n\twhitespace =  $\|\|\x\|\|\x\|$ \\\x20\\\\t\\\\r\\\\r\\\\f\\",\n\n\t// http://www.w3.org/TR/CSS21/syndata.html#value-def-identifier\n\tidentifier =  $\Upsilon(2;\|\|\|\|\cdot\|I\|\|\w-||I'\|\|_2)$  and  $\|\cdot\|I\|\|\cdot\|I\|\|\cdot\|I\|\|_2$  attribute selectors: http://www.w3.org/TR/selectors/#attribute $selectors\n\text{t}$  $2\ln\nt\nt\"*(\r^* \{j!~\r-]?\}$ " + whitespace  $+\n\nt\nt/$  \tarribute values must be CSS identifiers [capture 5] or strings [capture 3 or capture 4]\"\n\t\t\"\*(?:'((?:\\\\\\\\.|[^\\\\\\\\'])\*)'|\\\"((?:\\\\\\\\.|[^\\\\\\\\\\\"])\*)\\\"|(\" + identifier + \"))|)\" +

whitespace  $+\ln\left(\frac{\text{t}}{\text{m}}\right)$ ,  $\ln\left(\frac{\text{t}}{\text{m}}\right)$ ,  $\ln\left(\frac{\text{t}}{\text{m}}\right)$  to  $\ln\left(\frac{\text{t}}{\text{m}}\right)$  is  $\ln\left(\frac{\text{t}}{\text{m}}\right)$ . needing tokenize in the preFilter, prefer arguments:\n\t\t// 1. quoted (capture 3; capture 4 or capture 5)\n\t\t\"('((?:\\\\\\\\.|[^\\\\\\\\'])\*)'|\\\"((?:\\\\\\\\.|[^\\\\\\\\\\\"])\*)\\\")|\" +\n\t\t// 2. simple (capture 6)\n\t\t\"((?:\\\\\\\\.|[^\\\\\\\\\]]\\" + attributes + \")\*)\\" +\n\t\t// 3. anything else (capture 2)\n\t\t\".\*\"  $+\langle n\rangle t\langle \langle \rangle \langle \langle \rangle \rangle \langle \langle \rangle \langle \rangle$ , $\langle n\rangle n\langle t/\rangle$  Leading and non-escaped trailing whitespace, capturing some non-whitespace characters preceding the latter\n\trwhitespace = new RegExp( whitespace + \"+\", \"g\" ),\n\trtrim = new RegExp( \"^\" + whitespace + \"+|((?:^|[^\\\\\\\\])(?:\\\\\\\\.)\*)\" + whitespace + \"+\$\", \"g\" ),\n\n\trcomma = new RegExp( \"^\" + whitespace +  $\Upsilon^*$ , $\Upsilon$  + whitespace +  $\Upsilon^*$ ," ),\n\trcombinators = new RegExp( $\Upsilon^*$  + whitespace +  $\Upsilon^*$ ([>+~]|\" + whitespace +  $\"$ )\" + whitespace +  $\"$ , \",\n\trattributeQuotes = new RegExp(  $\"$  + whitespace +  $\langle \mathcal{N}\rangle = \frac{|\mathcal{N}\rangle}{|\mathcal{N}\rangle}$  + whitespace + \"\*\\\\]\", \"g\" ),\n\n\trpseudo = new RegExp( pseudos ),\n\tridentifier = new  $RegExp(\''^'\ + identifier + \``\")\n\nn\tmatchExpr = {\n\t\t\"ID\" : new RegExp(\''^#(\" + identifier + \")\"$ ),\n\t\t\"CLASS\": new RegExp( \"^\\\\.(\" + identifier + \")\" ),\n\t\t\"TAG\": new RegExp( \"^(\" + identifier +  $\langle \|f\| \$ )\" ),\n\t\t\"ATTR\": new RegExp( \"^\" + attributes ),\n\t\t\"PSEUDO\": new RegExp( \"^\" + pseudos ),\n\t\t\"CHILD\": new RegExp( \"^:(only|first|last|nth|nth-last)-(child|of-type)(?:\\\\(\" + whitespace +\n\t\t\t\"\*(even|odd|(([+-]|)(\\\\d\*)n|)\" + whitespace + \"\*(?:([+-]|)\" + whitespace +\n\t\t\t\"\*(\\\\d+)|))\" + whitespace +  $\{\|\|\|\|$ ,", "i\" ),\n\t\t\"bool\": new RegExp(  $\'\$ (?:\" + booleans + \")\$\", \"i\" ),\n\t\t/ For use in libraries implementing .is()\n\t\t// We use this for POS matching in `select`\n\t\t\"needsContext\": new RegExp( \"^\" + whitespace + \"\*[>+~]|:(even|odd|eq|gt|lt|nth|first|last)(?:\\\\(\" +\n\t\t\twhitespace + \"\*((?:-\\\\d)?\\\\d\*)\" + whitespace +  $\{\|\|\|$ (?=[^-]|\$)\",  $\|\|\|$ },\n\trinputs = /^(?:input|select|textarea|button)\$/i,\n\trheader =  $\ln\{\frac{d\xi_i,\n\in \mathbb{N} \cdot \|\xi\|}{\|\xi\| \|\tau\|}$  /^h\\d\$\;\n\n\t/\frative  $\|X\|$  Easily-parseable/retrievable ID or TAG or CLASS  $selector\sin\trauickExp r = \sqrt{?H(\|\w-1+\|(\|\w+1+\|)\}.(\|\w-1+\)$ \$/,\n\n\trsibling = /[+~]/,\n\n\t// CSS escapes\n\t// http://www.w3.org/TR/CSS21/syndata.html#escaped-characters\n\trunescape = new RegExp(\''\\\\\\\\\\\\\\\da $f\{1,6\}'' + \text{whitespace} + \text{``?}(\text{``} + \text{whitespace} + \text{''}).\text{``}ig\} \, \text{h\}$  tfunescape = function( \_, escaped, escapedWhitespace ) {\n\t\tvar high = \"0x\" + escaped - 0x10000;\n\t\t// NaN means non-codepoint\n\t\t// Support: Firefox<24\n\t\t// Workaround erroneous numeric interpretation of +\"0x\"\n\t\treturn high !== high || escapedWhitespace ?\n\t\t\tescaped :\n\t\t\thigh < 0 ?\n\t\t\t\t// BMP codepoint\n\t\t\t\tString.fromCharCode( high +  $0x10000$  ):\n\t\t\t\t// Supplemental Plane codepoint (surrogate pair)\n\t\t\t\tString.fromCharCode( high  $\gg 10$  | 0xD800, high & 0x3FF  $| 0xDC00$  ); $\ln\{t}$ , $\ln\ln\{t}/$  CSS string/identifier serialization $\ln\{t}/$ https://drafts.csswg.org/cssom/#common-serializing-idioms\n\trcssescape = /( $[\langle \cdot \cdot \cdot \cdot \cdot \rangle$ \d)|^-\$|[^\\0-\\rtdl} \rtdl} \rtdl} \rtdl} \rtdl} \rtdl} \rtdl} \rtdl} \rtdl} \rtdl} \rtdl} \rtdl} \rtdl} \rtdl} \rtdl} \rtdl} \r  $\x1f\x7f-\\uFFFF\w-1/g,\n\tfscescape = function( ch, asCodePoint ) {\n\ntiif ( asCodePoint ) {\n\n\n\n}\t+0000$ NULL becomes U+FFFD REPLACEMENT CHARACTER\n\t\t\tif ( ch === \"\\0\" ) {\n\t\t\t\treturn \"\\uFFFD\";\n\t\t\t}\n\n\t\t\t// Control characters and (dependent upon position) numbers get escaped as code points\n\t\t\treturn ch.slice(  $0, -1$  ) + \"\\\\\" + ch.charCodeAt( ch.length - 1 ).toString(  $16$  ) + \" \";\n\t\t}\n\n\t\t// Other potentially-special ASCII characters get backslash-escaped\n\t\treturn \"\\\\\" + ch;\n\t},\n\n\t// Used for iframes\n\t// See setDocument()\n\t// Removing the function wrapper causes a \"Permission Denied\"\n\t// error in IE\n\tunloadHandler = function() {\n\t\tsetDocument();\n\t},\n\n\tdisabledAncestor = addCombinator(\n\t\tfunction( elem )  $\mathcal{E} = \text{true} \& \(\text{form}\' \in \text{line}\' \in \text{line} \,\text{def} \,\text{dir:}\,\text{dir:}$  $\Upsilon$ \"parentNode\", next:  $\leq \rho \$  \n\t);\n\n// Optimize for push.apply( \_, NodeList )\ntry {\n\tpush.apply(\n\t\t(arr = slice.call( preferredDoc.childNodes )),\n\t\tpreferredDoc.childNodes\n\t);\n\t// Support: Android<4.0\n\t// Detect silently failing push.apply\n\tarr[ preferredDoc.childNodes.length ].nodeType;\n} catch ( e ) {\n\tpush = { apply: arr.length  $\ln\h\nt/\t$  Leverage slice if possible\n\t\tfunction( target, els ) {\n\t\t\tpush\_native.apply( target,  $\simeq \nabla$ :  $\ln\left(\frac{t}{2\cdot\ln\frac{t}{t/2}\cdot t}{\ln\left(\frac{t}{t/2}\cdot t/2\cdot t/2}\right)}$  $=$  target.length,\n\t\t\t\ti = 0;\n\t\t\t// Can't trust NodeList.length\n\t\t\twhile ( (target[j++] = els[j++]) ) {}\n\t\t\ttarget.length = j - 1;\n\t\t}\n\t};\n}\n\nfunction Sizzle( selector, context, results, seed ) {\n\tvar m, i, elem, nid, match, groups, newSelector,\n\t\tnewContext = context && context.ownerDocument,\n\n\t\t// nodeType defaults to 9, since context defaults to document $\n\theta$ Type = context ? context.nodeType : 9; $\eta$ \n\tresults = results  $|| \cdot ||\cdot||$  Return early from calls with invalid selector or context $\ln\left(\frac{t}{\epsilon}\right)$  (typeof selector  $\epsilon = \frac{1}{\epsilon}$  string\" || !selector  $\ln\theta$  !selector  $\ln\theta$  ? = 1 && nodeType !== 9 && nodeType !== 11 )  $\ln\theta$  teturn results; $\ln\theta$  ? Try to
shortcut find operations (as opposed to filters) in HTML documents\n\tif ( !seed ) {\n\n\t\tif ( ( context ? context.ownerDocument || context : preferredDoc ) !== document ) {\n\t\t\tsetDocument( context );\n\t\t}\n\t\tcontext = context || document;\n\n\t\tif ( documentIsHTML ) {\n\n\t\t\t/ If the selector is sufficiently simple, try using a \"get\*By\*\" DOM method\n\t\t\t|/ (excepting DocumentFragment context, where the methods don't exist)\n\t\t\tif ( nodeType !== 11 && (match = rquickExpr.exec( selector)) )  $\ln\ln\left(t\right)/1$ D selector\n\t\t\tif  $\dim(\mathrm{I}) \$  {\n\n\t\t\t\t\t\t\t\tif ( nodeType === 9 ) {\n\t\t\t\t\t\t\tif ( (elem = context.getElementById( m )) ) {\n\n\t\t\t\t\t\t\t// Support: IE, Opera, Webkit\n\t\t\t\t\t\t\t// TODO: identify versions\n\t\t\t\t\t\t\t// getElementById can match elements by name instead of ID\n\t\t\t\t\t\t\tif ( elem.id === m ) {\n\t\t\t\t\t\t\t\tresults.push( elem );\n\t\t\t\t\t\t\t\treturn results;\n\t\t\t\t\t\t\t}\n\t\t\t\t\t\t} else {\n\t\t\t\t\t\t\treturn results;\n\t\t\t\t\t\t}\n\n\t\t\t\t\t// Element context\n\t\t\t\t\t} else {\n\n\t\t\t\t\t\t// Support: IE, Opera, Webkit $\ln\left\|t\right\|t\right/$  TODO: identify versions $\ln\left\|t\right\|t\right/$  getElementById can match elements by name instead of ID\n\t\t\t\t\t\tif ( newContext && (elem = newContext.getElementById( m )) &&\n\t\t\t\t\t\t\tcontains( context, elem ) &&\n\t\t\t\t\t\t\telem.id === m ) {\n\n\t\t\t\t\t\t\tresults.push( elem );\n\t\t\t\t\t\t\treturn results;\n\t\t\t\t\t\t}\n\t\t\t\t\t}\n\n\t\t\t\t// Type selector\n\t\t\t\t} else if ( match[2] ) {\n\t\t\t\t\tpush.apply( results, context.getElementsByTagName( selector ) );\n\t\t\t\t\treturn results;\n\n\t\t\t\t// Class selector\n\t\t\t\t} else if ( (m = match[3]) && support.getElementsByClassName &&\n\t\t\t\t\tcontext.getElementsByClassName )  ${\n\n\in\{\n\nu\atop\tau\in\mathcal{U}}\right\}}$  ( $\mathcal{U}\atop\tau\in\mathcal{U}\atop\tau\in\mathcal{U}\atop$ results;\n\t\t\t\t}\n\t\t\t}\n\n\t\t\t// Take advantage of querySelectorAll\n\t\t\tif ( support.qsa &&\n\t\t\t\t!compilerCache[ selector + \" \" ] &&\n\t\t\t\t(!rbuggyQSA || !rbuggyQSA.test( selector )) ) {\n\n\t\t\t\tif  $(\text{nodeType} != = 1) {\n\t\t\t\t\t\newContext = context;\n\t\t\t\t\t\t\newSelect = selector;\n\nt\t\t\t\t\w$ Element context, which is not what we want $\hat{h}(t)$  Thanks to Andrew Dupont for this workaround technique\n\t\t\t\t// Support: IE <=8\n\t\t\t\t// Exclude object elements\n\t\t\t\t} else if ( context.nodeName.toLowerCase() !==  $\text{d}\cdot\text{d}\cdot\text{d}\cdot\text{d}\cdot\text{d}\cdot\text{d}$  Capture the context ID, setting it first if  $n\text{t\tt\t\tt}$  ( (nid = context.getAttribute( $\text{t\tt}$ ) )  ${\n\tt\t\tt\tt}$  )  $\mathbf{t\tt}$  = nid.replace( rcssescape, fcssescape );\n\t\t\t\t\t} else {\n\t\t\t\t\t\tcontext.setAttribute( \"id\", (nid = expando) );\n\t\t\t\t\t}\n\n\t\t\t\t\t// Prefix every selector in the list\n\t\t\t\t\tgroups = tokenize( selector );\n\t\t\t\t\ti = groups.length;\n\t\t\t\t\twhile ( i-- )  ${\hbar\thinspace\star\rm\tt}\$  \\t\t\t\t\teroups[i] = \"#\" + nid + \" \" + toSelector( groups[i] );\n\t\t\t\t\t\t\t\t\t\t\t\t\tnewSelector = groups.join( \",\" );\n\n\t\t\t\t\t// Expand context for sibling selectors\n\t\t\t\t\tnewContext = rsibling.test( selector ) && testContext( context.parentNode ) ||\n\t\t\t\t\t\tcontext;\n\t\t\t\t}\n\n\t\t\t\tif ( newSelector ) {\n\t\t\t\t\ttry {\n\t\t\t\t\t\tpush.apply( results,\n\t\t\t\t\t\t\tnewContext.querySelectorAll( newSelector )\n\t\t\t\t\t\t);\n\t\t\t\t\t\treturn results;\n\t\t\t\t\t} catch ( qsaError ) {\n\t\t\t\t\t} finally {\n\t\t\t\t\t\tif ( nid === expando ) {\n\t\t\t\t\t\t\tcontext.removeAttribute( \"id\" );\n\t\t\t\t\t\t}\n\t\t\t\t\t}\n\t\t\t\t}\n\t\t\t}\n\t\t}\n\t}\n\n\t// All others\n\treturn select( selector.replace( rtrim, \"\$1\" ), context, results, seed ); $\n\in \mathbb{N}^*$  \* Create key-value caches of limited size $\in \mathbb{N}^*$  @returns {function(string, object)} Returns the Object data after storing it on itself with $\ln$  \*\tproperty name the (space-suffixed) string and (if the cache is larger than Expr.cacheLength)\n \*\tdeleting the oldest entry\n \*/\nfunction createCache() {\n\tvar keys =  $[\cdot,\n\rangle$  {\n\text{\right}}\right) {\n\t\t|/ Use (key + \" \") to avoid collision with native prototype properties (see Issue #157)\n\t\tif ( keys.push( key + \" \" ) > Expr.cacheLength ) {\n\t\t\t// Only keep the most recent entries\n\t\t\tdelete cache[ keys.shift() ];\n\t\t\t\t\t\t\t\treturn (cache[ key + \" \" ] = value);\n\t\t\n\treturn cache;\n}\n\n/\*\*\n \* Mark a function for special use by Sizzle\n \* @param {Function} fn The function to mark\n \*/\nfunction markFunction( fn ) {\n\tfn[ expando ] = true;\n\treturn fn;\n}\n\n/\*\*\n \* Support testing using an element\n \* @param {Function} fn Passed the created element and returns a boolean result\n \*/\nfunction assert( fn  $\{\n\theta e = document.createElement(\n"fieldset)\;\nh\n\tthinspace\!1\n\tthinspace\!1\n\tthinspace\!1\n\tthinspace\!1\n\tthinspace\!2\n\tthinspace\!2\n\tthinspace\!3\n\tthinspace\!4\n\tthinspace\!4\n\tthinspace\!5\n\tthinspace\!6\n\tthinspace\!7\n\tthinspace\!7\n\tthinspace\!7\n\tthinspace\!7\n\tthinspace\!8\n\tthinspace\!7\n\tthinspace\!7\n\tthinspace\!7\n\tthinspace\!8\n\tthinspace\!7\n\tthinspace\!7\n\tthinspace\!7\n\tthinspace\!8\n\tthinspace\!7\n\tthinspace\!7\n\tthinspace\!7\n\tthinspace\!7\n\tthinspace\!$ false; $\n\hat{\mathbf{h}}$  finally  $\{\n\hat{t}/\mathcal{t}\$  Remove from its parent by default $\hat{\mathbf{h}}$ ttif ( el.parentNode )  ${\n\dot\theta\}.permath{\cal{C}}\n\tilde{\cdot} = null;\n\tilde{\cdot} \tilde{\cdot} \tilde{\cdot} \tilde{\cdot}$ same handler for all of the specified attrs\n \* @param {String} attrs Pipe-separated list of attributes\n \* @param  ${\rm Funcion}$  handler The method that will be applied $\mathbf{n} * \in \mathbb{Z}$  addHandle( attrs, handler )  ${\mathbf{n} * \in \mathbb{Z}^2}$ attrs.split(\"|\"),\n\t\ti = arr.length;\n\n\twhile ( i-- ) {\n\t\tExpr.attrHandle[ arr[i] ] = handler;\n\t}\n\n/\*\*\n \* Checks document order of two siblings\n \* @param {Element} a\n \* @param {Element} b\n \* @returns {Number}

Returns less than 0 if a precedes b, greater than 0 if a follows  $b\in \mathbb{R}$  and  $\infty$  shall  $\infty$  follows by  $\infty$  follows by  $\infty$  follows by  $\infty$  follows by  $\infty$  follows by  $\infty$  follows by  $\infty$  follows by  $\infty$  fol  $&\& a,\n\right\}\tdt$  = cur  $&\& a.nodeType === 1 \&& b.nodeType === 1 \&\n\right\}\tdt$  (ta.sourceIndex - b.sourceIndex;\n\n\t// Use IE sourceIndex if available on both nodes\n\tif ( diff ) {\n\t\t\treturn diff;\n\t}\n\n\t// Check if b follows a\n\tif ( cur )  ${\n\times (cur = cur.nextSibling)} {\n\times (cur == = b) {\n\times (tr{t\ttimes -1;\n\times 1;\n\times})\n\times tr{t\times a}}$ ? 1 : -1;\n}\n\n/\*\*\n \* Returns a function to use in pseudos for input types\n \* @param {String} type\n \*/\nfunction createInputPseudo( type )  $\n{\n|t| \cdot \lambda \cdot \lambda}$  {\n\t\tvar name = elem.nodeName.toLowerCase();\n\t\treturn name ===  $\lvert \text{sup}$  && elem.type === type;\n\t};\n\n/\*\*\n \* Returns a function to use in pseudos for buttons\n \* @param {String} type\n \*/\nfunction createButtonPseudo( type ) {\n\treturn function( elem ) {\n\t\tvar name = elem.nodeName.toLowerCase();\n\t\treturn (name === \"input\" || name === \"button\") && elem.type === type;\n\t};\n}\n\n/\*\*\n \* Returns a function to use in pseudos for :enabled/:disabled\n \* @param {Boolean} disabled true for :disabled; false for :enabled\n \*/\nfunction createDisabledPseudo( disabled ) {\n\n\t// Known :disabled false positives: fieldset[disabled] > legend:nth-of-type(n+2) :can-disable\n\treturn function( elem ) {\n\n\t\t// Only certain elements can match :enabled or :disabled\n\t\t// https://html.spec.whatwg.org/multipage/scripting.html#selectorenabled\n\t\t// https://html.spec.whatwg.org/multipage/scripting.html#selector-disabled\n\t\tif ( \"form\" in elem )  ${\n\n\lambda\nt\tt/}(t)\nt\tt/$  Check for inherited disabledness on relevant non-disabled elements: $\n\nt\tt/}(t)\nt/$  \* listed form-associated elements in a disabled fieldset\n\t\t\t// https://html.spec.whatwg.org/multipage/forms.html#category-listed\n\t\t\t/ https://html.spec.whatwg.org/multipage/forms.html#concept-fe-disabled\n\t\t\t// \* option elements in a disabled optgroup\n\t\t\t// https://html.spec.whatwg.org/multipage/forms.html#concept-option-disabled\n\t\t\t// All such elements have a \"form\" property.\n\t\t\tif ( elem.parentNode && elem.disabled === false ) {\n\n\t\t\t\t\t// Option elements defer to a parent optgroup if present\n\t\t\t\tif ( \"label\" in elem ) {\n\t\t\t\t\tif ( \"label\" in elem.parentNode ) {\n\t\t\t\t\t\treturn elem.parentNode.disabled === disabled;\n\t\t\t\t\t} else {\n\t\t\t\t\t\treturn elem.disabled === disabled;\n\t\t\t\t\t}\n\t\t\t\t}\n\n\t\t\t\t// Support: IE 6 - 11\n\t\t\t\t// Use the isDisabled shortcut property to check for disabled fieldset ancestors\n\t\t\t\treturn elem.isDisabled === disabled ||\n\n\t\t\t\t\t// Where there is no isDisabled, check manually\n\t\t\t\t\t/\* jshint -W018 \*/\n\t\t\t\t\telem.isDisabled !== !disabled &&\n\t\t\t\t\t\tdisabledAncestor( elem ) === disabled;\n\t\t\t}\n\n\t\t\treturn elem.disabled === disabled;\n\n\t\t// Try to winnow out elements that can't be disabled before trusting the disabled property.\n\t\t// Some victims get caught in our net (label, legend, menu, track), but it shouldn't\n\t\t// even exist on them, let alone have a boolean value. $\n\tilde{\ }$  else if (  $\label{1}$  in elem )  $\n\tilde{\ }$  interturn elem.disabled === disabled;\n\t\t}\n\n\t\t// Remaining elements are neither :enabled nor :disabled\n\t\treturn false;\n\t};\n\lam\n\\*\*\n \* Returns a function to use in pseudos for positionals\n \* @param {Function } fn\n \*/\nfunction createPositionalPseudo( fn ) {\n\treturn markFunction(function( argument )  ${\n\theta = +argument;\n\theta$  $\int_{\n\tau i,\n\tau}$ t\t\t\tmatchIndexes = fn( [], seed.length, argument ),\n\t\t\ti = matchIndexes.length;\n\n\t\t\t// Match elements found at the specified indexes\n\t\t\twhile ( i-- ) {\n\t\t\t\tif ( seed[ (j = matchIndexes[i]) ] ) {\n\t\t\t\t\tseed[j] = !(matches[j] = seed[j]);\n\t\t\t\t}\n\t\t\t}\n\t\t});\n\t});\n}\n\n/\*\*\n \* Checks a node for validity as a Sizzle context\n \* @param {Element|Object=} context\n \* @returns {Element|Object|Boolean} The input node if acceptable, otherwise a falsy value $\mathsf{n}^*$ nfunction testContext( context)  $\mathsf{char}(\mathsf{char})$ context.getElementsByTagName !== \"undefined\" && context;\n}\n\n// Expose support vars for convenience\nsupport = Sizzle.support =  $\{\}\n\infty$  \* n \* Detects XML nodes\n \* @param {Element|Object} elem An element or a document\n \* @returns {Boolean} True iff elem is a non-HTML XML node\n \*/\nisXML = Sizzle.isXML = function( elem )  $\ln\frac{t}{\text{secum}}$  documentElement is verified for cases where it doesn't yet exist $\ln\frac{t}{t}$  (such as loading iframes in IE - #4833)\n\tvar documentElement = elem && (elem.ownerDocument || elem).documentElement;\n\treturn documentElement ? documentElement.nodeName !== \"HTML\" : false;\n};\n\n/\*\*\n \* Sets document-related variables once based on the current document\n \* @param {Element|Object} [doc] An element or document object to use to set the document\n \* @returns {Object} Returns the current document in \*/\nsetDocument = Sizzle.setDocument = function( node ) {\n\tvar hasCompare, subWindow,\n\t\tdoc = node ? node.ownerDocument || node : preferredDoc;\n\n\t// Return early if doc is invalid or already selected\n\tif ( doc === document  $\parallel$  doc.nodeType !== 9  $\parallel$  !doc.documentElement ) {\n\t\treturn  $document:\nh\th\n\infty$  Update global variables\n\tdocument = doc;\n\tdocElem =

 $document.documentElement;\n\tdocumentsHTML = lisXML( document);\n\nt|t|/ Support: IE 9-11, Edge\n\nt|t|/$ Accessing iframe documents after unload throws \"permission denied\" errors (jQuery #13936)\n\tif ( preferredDoc  $\ell :=$  document  $\&\&\n\ln\left(\frac{t}{t}\right)$  = subWindow = document.defaultView)  $\&\&\n\sin\theta$  subWindow.top !== subWindow ) {\n\n\t\t// Support: IE 11, Edge\n\t\tif ( subWindow.addEventListener ) {\n\t\t\tsubWindow.addEventListener( \"unload\", unloadHandler, false  $\ln\h\|t/\sin\theta$ : IE 9 - 10 only $\ln\|t\|$  else if ( subWindow.attachEvent ) {\n\t\t\tsubWindow.attachEvent( \"onunload\", unloadHandler );\n\t\t}\n\t}\n\n\t/\* Attributes\n\t-------------------------  $------------------------$  \* $\lambda$ n\n\t// Support: IE<8\n\t// Verify that getAttribute really returns attributes and not properties\n\t// (excepting IE8 booleans)\n\tsupport.attributes = assert(function( el ) {\n\t\tel.className = \"i\";\n\t\treturn !el.getAttribute(\"className\");\n\t});\n\n\t/\* getElement(s)By\*\n\t---------------------------------------- ------------------------------ \*/\n\n\t// Check if getElementsByTagName(\"\*\") returns only elements\n\tsupport.getElementsByTagName = assert(function( el ) {\n\t\tel.appendChild( document.createComment(\"\") );\n\t\treturn !el.getElementsByTagName(\"\*\").length;\n\t});\n\n\t// Support: IE<9\n\tsupport.getElementsByClassName = rnative.test( document.getElementsByClassName );\n\n\t// Support: IE<10\n\t// Check if getElementById returns elements by name\n\t// The broken getElementById methods don't pick up programmatically-set names,\n\t// so use a roundabout getElementsByName test\n\tsupport.getById = assert(function( el ) {\n\t\tdocElem.appendChild( el ).id = expando;\n\t\treturn !document.getElementsByName || !document.getElementsByName( expando ).length;\n\t});\n\n\t// ID filter and find\n\tif ( support.getById )  $\{\n\thinspace\atop{\text{b}}(t)$  = function( id )  $\{\n\thinspace\atop{\text{d}}= id.\nreplace( \n\tinspace\atop{\text{d}}(t)$ elem )  ${\n\dot{\tau}$  elem )  ${\n\dot{\tau}$  elem.getAttribute(\"id\") === attrId;\n\t\t\t};\n\t\t\t};\n\t\tExpr.find[\"ID\"] = function( id, context )  ${\n\cdot\cdot\cdot}$  ( $\infty$  context.getElementById !== \"undefined\" && documentIsHTML )  ${\n\cdot\cdot\cdot\cdot}$ context.getElementById( id );\n\t\t\treturn elem ? [ elem ] : [];\n\t\t\t}\n\t\t}\n\t\t}};\n\t} else {\n\t\tExpr.filter[\"ID\"] = function( id )  $\n\t{t\tvar}$  attrId = id.replace( runescape, funescape ); $\nt{t\tvar}$  function( elem )  $\n\t{t\tvar}$  node = typeof elem.getAttributeNode !== \"undefined\" &&\n\t\t\t\t\telem.getAttributeNode(\"id\");\n\t\t\t\treturn node && node.value === attrId;\n\t\t\t\t\;\n\t\t\t\t\t\/ Support: IE 6 - 7 only\n\t\t\// getElementById is not reliable as a find  $shortcut\nl\tt\tExpr.find[\lTD\l\r\ = function(id, context) {\nl\tt\tt\t} ( type of context.getElementById !== \l'undefined\l\r$  $&\&\ documentIsHTML$  )  $\n\int\t\tt\trvar node, i, elements\n\n\tt\tdm = context.getElementById(i) ;\n\n\n\tt\tdf(\$ ) {\n\n\t\t\t\t\t// Verify the id attribute\n\t\t\t\t\tnode = elem.getAttributeNode(\"id\");\n\t\t\t\t\tif ( node && node.value === id ) {\n\t\t\t\t\t\treturn [ elem ];\n\t\t\t\t\t}\n\n\t\t\t\t\t// Fall back on  $getElementsByName\nt\tt\t\td\text{elementsBvName}$  = context.getElementsByName( id );\n\t\t\t\t\t\t\ti = 0;\n\t\t\t\t\twhile ( (elem =  $\text{lim}[i+1])$   $\n\dot\text{t}\t\t\t\to\text{D}$  = elem.getAttributeNode(\"id\");\n\t\t\t\t\t\tif ( node && node.value === id )  ${\n\n\{n\nt\nt\tt\t\}$ Tag\n\tExpr.find[\"TAG\"] = support.getElementsByTagName ?\n\t\tfunction( tag, context ) {\n\t\t\tif ( typeof context.getElementsByTagName  $!=\$  \"undefined\" )  $\h\t\t\t\t$ tteturn context.getElementsByTagName( tag );\n\n\t\t\t// DocumentFragment nodes don't have gEBTN\n\t\t\t} else if ( support.qsa ) {\n\t\t\t\treturn context.querySelectorAll( tag );\n\t\t\t}\n\t\t} :\n\n\t\tfunction( tag, context ) {\n\t\t\tvar elem,\n\t\t\t\ttmp =  $[\cdot,\n\rangle$ \n\t\t\t\ti = 0,\n\t\t\t\ti X by happy coincidence, a (broken) gEBTN appears on DocumentFragment nodes too\n\t\t\t\tresults = context.getElementsByTagName( tag );\n\n\t\t\t// Filter out possible comments\n\t\t\tif ( tag ===  $\langle \Psi \rangle$ " ) {\n\t\t\t\twhile ( (elem = results[i++]) ) {\n\t\t\t\t\tif ( elem.nodeType === 1 ) {\n\t\t\t\ttmp.push( elem );\n\t\t\t\t\t}\n\t\t\t\t}\n\n\t\t\t\treturn tmp;\n\t\t\t}\n\t\t\treturn results;\n\t\t};\n\n\t// Class\n\tExpr.find[\"CLASS\"] = support.getElementsByClassName && function( className, context ) {\n\t\tif ( typeof context.getElementsByClassName !==  $\Upsilon \&\$  documentIsHTML )  $\{\n\t\t\t$  $context.getElementsBvClassName( className):\n\h\{t\}\n\h\{t\} \n\h\{t\} \n\h\{t\} \n\th\{t\} \n\th\{t\} \n\th\{t\} \n\th\{t\} \n\th\{t\} \n\th\{t\} \n\th\{t\} \n\th\{t\} \n\th\{t\} \n\th\{t\} \n\th\{t\} \n\th\{t\} \n\th\{t\} \n\th\{t\} \n\th\{t\} \n\th\{t\} \n\th\{t\} \n\th\{t\} \n\th\{t\} \n\$ ------------------------------------------ \*/\n\n\t// QSA and matchesSelector support\n\n\t// matchesSelector(:active) reports false when true (IE9/Opera 11.5)\n\trbuggyMatches =  $[\cdot]$ ;\n\n\t// qSa(:focus) reports false when true (Chrome  $21$ )\n\t// We allow this because of a bug in IE8/9 that throws an error\n\t// whenever `document.activeElement` is accessed on an iframe $\ln\frac{t}{8}$  So, we allow : focus to pass through QSA all the time to avoid the IE error $\ln\frac{t}{8}$  See https://bugs.jquery.com/ticket/13378\n\trbuggyQSA =  $[](\n\ln\ntif ( (support.qsa = native.test))$ document.querySelectorAll ))  $\hbar\t/$  Build QSA regex $\hbar\t/$  Regex strategy adopted from Diego

Perini\n\t\tassert(function( el ) {\n\t\t\t// Select is set to empty string on purpose\n\t\t\t// This is to test IE's treatment of not explicitly $\nt\tt\t/$  setting a boolean content attribute, $\nt\tt\t/$  since its presence should be enough $\nt\tt\t/$ https://bugs.jquery.com/ticket/12359\n\t\t\tdocElem.appendChild( el ).innerHTML = \" <a id='\" + expando +  $\Upsilon'>>\langle a\rangle'' +\n\nt|t|t|t'|<<\n\epsilon\cdot\epsilon\cdot\epsilon\cdot\epsilon' + \epsilon\cdot\epsilon\cdot\epsilon' + \epsilon\cdot\epsilon'$  msallowcapture=">\" +\n\t\t\t\t\t\" <option selected=''></option></select>\";\n\n\t\t\t// Support: IE8, Opera 11-12.16\n\t\t\t// Nothing should be selected when empty strings follow  $\uparrow$  or  $\uparrow$  or  $\uparrow$  or  $\uparrow$   $\uparrow$   $\uparrow$   $\uparrow$   $\uparrow$  or the test attribute must be unknown in Opera but  $\uparrow$  safe $\uparrow$  for WinRT\n\t\t\t// https://msdn.microsoft.com/en-us/library/ie/hh465388.aspx#attribute\_section\n\t\t\tif ( el.querySelectorAll(\"[msallowcapture^='']\").length ) {\n\t\t\t\trbuggyQSA.push( \"[\*^\$]=\" + whitespace + \"\*(?:''|\\\"\\\")\" );\n\t\t\t}\n\n\t\t\t// Support: IE8\n\t\t\t// Boolean attributes and \"value\" are not treated correctly\n\t\t\tif ( !el.querySelectorAll(\"[selected]\").length ) {\n\t\t\t\trbuggyQSA.push( \"\\\\[\" + whitespace + \"\*(?:value|\" + booleans + \")\" );\n\t\t\t}\n\n\t\t\t// Support: Chrome<29, Android<4.4, Safari<7.0+, iOS<7.0+, PhantomJS<1.9.8+\n\t\t\tif ( !el.querySelectorAll(  $\lvert \tilde \cdot \rvert = \rvert$  + expando +  $\lvert \cdot \rvert$  ).length ) {\n\t\t\t\trbuggyQSA.push(\"~=\");\n\t\t\t}\n\n\t\t\t// Webkit/Opera - :checked should return selected option elements\n\t\t\t// http://www.w3.org/TR/2011/REC-css3-selectors-20110929/#checked\n\t\t\t// IE8 throws error here and will not see later tests\n\t\t\tif ( !el.querySelectorAll(\":checked\").length ) {\n\t\t\t\trbuggyQSA.push(\":checked\");\n\t\t\t}\n\n\t\t\t// Support: Safari 8+, iOS 8+\n\t\t\t// https://bugs.webkit.org/show\_bug.cgi?id=136851\n\t\t\t// In-page `selector#id sibling-combinator selector` fails\n\t\t\tif ( !el.querySelectorAll(  $\langle$ "a#\" + expando +  $\langle$ "+\*\" ).length )  ${\n\t\t\t\t\t\t\t\t\t\t}$ ,  $n\t\t\t\t\t\t\t\t\t\t\t\t\t\t}$ ;\n\t\t\t\tassert(function( el )  ${\n\t\t\t\t\t\t\t\t}$ .innerHTML = \"<a href=" disabled='disabled'></a>\" +\n\t\t\t\t\" <select disabled='disabled'><option/></select>\";\n\n\t\t\t// Support: Windows 8 Native Apps $\vert\text{nt}\rangle$ t $\vert\text{nt/}$  The type and name attributes are restricted during .innerHTML  $\text{a}$ ssignment\n\t\t\tvar input = document.createElement(\"input\");\n\t\t\tinput.setAttribute( \"type\", \"hidden\" );\n\t\t\tel.appendChild( input ).setAttribute( \"name\", \"D\" );\n\n\t\t\t// Support: IE8\n\t\t\t// Enforce casesensitivity of name attribute\n\t\t\tif ( el.querySelectorAll(\"[name=d]\").length ) {\n\t\t\t\trbuggyQSA.push( \"name\" + whitespace + \"\*[\*^\$|!~]?=\" );\n\t\t\t}\n\n\t\t\t// FF 3.5 - :enabled/:disabled and hidden elements (hidden elements are still enabled)\n\t\t\t// IE8 throws error here and will not see later tests\n\t\t\tif ( el.querySelectorAll(\":enabled\").length  $! == 2$  ) {\n\t\t\trbuggyQSA.push( \":enabled\", \":disabled\" );\n\t\t\t}\n\n\t\t\t// Support: IE9-11+\n\t\t\t// IE's :disabled selector does not pick up the children of disabled fieldsets\n\t\t\tdocElem.appendChild( el ).disabled = true;\n\t\t\tif ( el.querySelectorAll(\":disabled\").length !== 2 )  ${\n\t\t\t\t\to\qquad}$  \f\t\t\trbuggyQSA.push( \":enabled\", \":disabled\");\n\t\t\t\t\t\t\t\t\tleft\trow 10-11 does not throw on post-comma invalid pseudos\n\t\t\tel.querySelectorAll(\"\*,:x\");\n\t\t\trbuggyQSA.push(\",.\*:\");\n\t\t});\n\t\}\n\n\tif ( (support.matchesSelector = rnative.test( (matches = docElem.matches ||\n\t\tdocElem.webkitMatchesSelector ||\n\t\tdocElem.mozMatchesSelector ||\n\t\tdocElem.oMatchesSelector ||\n\t\tdocElem.msMatchesSelector) )) )  ${\n\n\tilde{t}_0\} \$  \tassert(function( el )  ${\n\tilde{t}_0\}$  Check to see if it's possible to do matchesSelector\n\t\t\t// on a disconnected node (IE 9)\n\t\t\tsupport.disconnectedMatch = matches.call( el, \"\*\" );\n\n\t\t\t// This should fail with an exception\n\t\t\t\t\t\t\t\t\tmatches.call( el, \"[s!="]:x\" );\n\t\t\trbuggyMatches.push( \"!=\", pseudos );\n\t\t});\n\t}\n\n\trbuggyQSA = rbuggyQSA.length && new RegExp( rbuggyQSA.join(\"|\"));\n\trbuggyMatches = rbuggyMatches.length  $\&\&$  new RegExp( rbuggyMatches.join(\"|\") );\n\n\t/\* Contains\n\t---------------------------------------------------------------------- \*/\n\thasCompare = rnative.test( docElem.compareDocumentPosition );\n\n\t// Element contains another\n\t// Purposefully self-exclusive\n\t// As in, an element does not contain itself\n\tcontains = hasCompare  $\|$  rnative.test( docElem.contains ) ?\n\t\tfunction( a, b )  ${\n\hbar\thinspace\}$  ande $Tvpe == 9$  ? a.documentElement : a,\n\t\t\tbup = b && b.parentNode;\n\t\t\treturn a  $==$  bup  $\|$ !!( bup && bup.nodeType  $==$  1 && (\n\t\t\t\tadown.contains ?\n\t\t\t\tadown.contains( bup ) :\n\t\t\t\t\t\t\t\t\ta.compareDocumentPosition && a.compareDocumentPosition( bup ) & 16\n\t\t\t));\n\t\t} :\n\t\tfunction( a, b ) {\n\t\t\tif ( b ) {\n\t\t\t\twhile ( (b = b.parentNode) ) {\n\t\t\t\t\tif ( b === a ) {\n\t\t\t\t\t\treturn true;\n\t\t\t\t\t}\n\t\t\t\t}\n\t\t\t}\n\t\t\treturn false;\n\t\t};\n\n\t/\* Sorting\n\t---------------------------------------------------  $\text{1}$ -------------------  $*\ln\frac{t}{\Delta}$  Document order sorting\n\tsortOrder = hasCompare ?\n\tfunction( a, b ) {\n\n\t\t// Flag for duplicate removal\n\t\tif (  $a == b$  ) {\n\t\t\thasDuplicate = true;\n\t\t\treturn 0;\n\t\t\t\n\n\t\t// Sort on method

existence if only one input has compareDocumentPosition $\hbar\text{t\textbackslash}$ t $\text{t\textbackslash}$ t $\text{t\textbackslash}$ r compare = !a.compareDocumentPosition -!b.compareDocumentPosition;\n\t\tif ( compare )  $\n\nt\tt\t\mapsto\phi\$ inputs belong to the same document $\vert n\vert$  ( $\vert$ tcompare = ( a.ownerDocument || a ) === ( b.ownerDocument || b ) ?\n\t\t\ta.compareDocumentPosition( b ) :\n\n\t\t\t// Otherwise we know they are disconnected\n\t\t\t1;\n\n\t\t// Disconnected nodes\n\t\tif ( compare & 1 ||\n\t\t\t(!support.sortDetached && b.compareDocumentPosition( a ) === compare)  $\ln\nt|t|/$  Choose the first element that is related to our preferred document $\ln\nt|t|$ a.ownerDocument === preferredDoc && contains(preferredDoc, a)  $\{\n\t\t\t\in -1;\n\t\t\} \n\t\t$ document  $\parallel$  b.ownerDocument === preferredDoc && contains(preferredDoc, b)  $\{\n\t\t\t\t\}$ Maintain original order\n\t\t\treturn sortInput ?\n\t\t\t\t( indexOf( sortInput, a ) - indexOf( sortInput, b ) ) :\n\t\t\t\t0;\n\t\t}\n\n\t\treturn compare & 4 ? -1 : 1;\n\t} :\n\tfunction( a, b ) {\n\t\t// Exit early if the nodes are identical\n\t\tif ( a === b ) {\n\t\t\thasDuplicate = true;\n\t\t\teturn 0;\n\t\t\taup\n\t\t\tvar cur,\n\t\t\ti = 0,\n\t\t\taup = a.parentNode,\n\t\t\tbup = b.parentNode,\n\t\t\tap = [ a ],\n\t\t\tbp = [ b ];\n\n\t\t// Parentless nodes are either documents or disconnected\n\t\tif ( !aup || !bup ) {\n\t\t\t\teturn a === document ? -1 :\n\t\t\t\tb === document ? 1 :\n\t\t\t\taup ? -1 :\n\t\t\t\tbup ? 1 :\n\t\t\t\tsortInput ?\n\t\t\t\t( indexOf( sortInput, a ) - indexOf( sortInput, b ) ) :\n\t\t\t\t0;\n\n\t\t/ If the nodes are siblings, we can do a quick check\n\t\t} else if ( aup == bup ) {\n\t\t\treturn siblingCheck( a, b );\n\t\t}\n\n\t\t// Otherwise we need full lists of their ancestors for comparison\n\t\tcur = a;\n\t\twhile ( (cur = cur.parentNode) ) {\n\t\t\tap.unshift( cur );\n\t\t}\n\t\tcur = b;\n\t\twhile ( (cur = cur.parentNode)  $\{\n\t\t\mapsto\in\mathcal{U}\n\nt\to\mathcal{U}\n\in\mathcal{U}\$  $ap[i] == bpl[i] \ {\n\t\t\t^+;n\t\t\}\n\nt\t\text{ in 2\n\t\t/Do a sibling check if the nodes have a common$ ancestor\n\t\t\tsiblingCheck( ap[i], bp[i] ) :\n\n\t\t\t// Otherwise nodes in our document sort first\n\t\t\tap[i] === preferredDoc ? -1 :\n\t\t\tbp[i] === preferredDoc ? 1 :\n\t\t\t0;\n\t};\n\treturn document;\n};\n\nSizzle.matches = function( expr, elements ) {\n\treturn Sizzle( expr, null, null, elements );\n};\n\nSizzle.matchesSelector = function( elem, expr )  $\{\n\cdot\mid\$  Set document vars if needed $\n\cdot\mid\$  ( elem.ownerDocument || elem ) !== document )  ${\n\theta$ ;\n\t\tsetDocument( elem );\n\t ${\n\nu\delta}$  Make sure that attribute selectors are quoted\n\texpr = expr.replace( rattributeQuotes, \"='\$1']\" );\n\n\tif ( support.matchesSelector && documentIsHTML &&\n\t\t!compilerCache[  $\text{expr} + \text{``" } \&\&\n\text{ht}(t)$  !  $\text{theyMatches}$  || !rbuggyMatches.test( expr )  $\&\&\n\text{ht}(t)$  !rbuggyOSA || !rbuggyQSA.test( expr ) )  ${\n\t\t\t\t{in\t\t\t\t\t\tt} \t\t\t\t\t\t\t\t\t\t\t\t\t\t\t} \t}$  = matches.call( elem, expr );\n\n\t\t\t// IE 9's matchesSelector returns false on disconnected nodes\n\t\t\tif ( ret || support.disconnectedMatch ||\n\t\t\t\t\t// As well, disconnected nodes are said to be in a document\n\t\t\t\t\t\t\t\t\t\tagment in IE 9\n\t\t\t\t\t\t\telem.document  $\&&$ elem.document.nodeType !== 11 )  $\n\left\|t\right\|t\right\| \cdot \left( e) \{\n\ln\{t\}\n\right\}$ document, null, [ elem ] ).length > 0;\n};\n\nSizzle.contains = function( context, elem ) {\n\t// Set document vars if  $\lceil \ln\left( (\text{counterDocument}) \right] \rceil$  (  $\lceil \ln\left( (\text{counterDocument}) \right] \rceil$ );\n\t $\lceil \ln\left( (\text{current}) \right] \rceil$ contains( context, elem );\n};\n\nSizzle.attr = function( elem, name ) {\n\t// Set document vars if needed\n\tif ( ( elem.ownerDocument || elem ) !== document ) {\n\t\tsetDocument( elem );\n\t}\n\n\tvar fn = Expr.attrHandle[ name.toLowerCase() ],\n\t\t// Don't get fooled by Object.prototype properties (jQuery #13807)\n\t\tval = fn && hasOwn.call( Expr.attrHandle, name.toLowerCase() ) ?\n\t\t\tfn( elem, name, !documentIsHTML ) :\n\t\t\tundefined;\n\n\treturn val !== undefined ?\n\t\tval :\n\t\tsupport.attributes || !documentIsHTML ?\n\t\t\telem.getAttribute( name ) :\n\t\t\t(val = elem.getAttributeNode(name)) && val.specified ?\n\t\t\t\tval.value :\n\t\t\t\tnull;\n};\n\nSizzle.escape = function( sel ) {\n\treturn (sel + \"\").replace( rcssescape, fcssescape );\n  $\;\rho\;:\n\hbar\;\rho.\eror = function(\;msg) {\hbar\;throw new Error('''Syntax error, unrecognized expression: \" + msg)$ );\n  $\|\cdot\|$ ;\n\n/\*\*\n \* Document sorting and removing duplicates\n \* @param {ArrayLike} results\n \*/\nSizzle.uniqueSort = function( results ) {\n\tvar elem,\n\t\tduplicates =  $[1,\n\tt\dot{t} = 0,\n\tt\dot{t} = 0,\n\tt\dot{t}$ \*know\* we can detect duplicates, assume their presence\n\thasDuplicate = !support.detectDuplicates;\n\tsortInput = !support.sortStable && results.slice( 0 );\n\tresults.sort( sortOrder );\n\n\tif ( hasDuplicate ) {\n\t\twhile ( (elem = results[i++]) ) {\n\t\t\tif ( elem === results[ i ] ) {\n\t\t\t\tj = duplicates.push( i );\n\t\t\t}\n\t\t}\n\t\twhile ( j-- ) {\n\t\t\tresults.splice( duplicates[ j ], 1 );\n\t\t}\n\t}\n\n\t// Clear input after sorting to release objects\n\t// See https://github.com/jquery/sizzle/pull/225\n\tsortInput = null;\n\n\treturn results;\n};\n\n/\*\*\n \* Utility function for retrieving the text value of an array of DOM nodes\n \* @param {Array|Element} elem\n \*/\ngetText =

Sizzle.getText = function( elem ) {\n\tvar node,\n\t\tret = \"\",\n\t\ti = 0,\n\t\tnodeType = elem.nodeType;\n\n\tif ( !nodeType )  $\{\n\t\|_t\|$  If no nodeType, this is expected to be an array\n\t\twhile ( (node = elem[i++]) )  $\{\n\t\|_t\|$  Do not traverse comment nodes\n\t\t\tret += getText( node );\n\t\t}\n\t} else if ( nodeType === 1 || nodeType === 9 || nodeType === 11 )  ${\n\langle \n\rangle \langle \n\rangle}$  Use textContent for elements ${\n\rangle \langle \n\rangle}$  innerText usage removed for consistency of new lines (jQuery #11153)\n\t\tif ( typeof elem.textContent === \"string\" ) {\n\t\t\treturn elem.textContent;\n\t\t} else  ${\n\tt\t\t\}/$  Traverse its children\n\t\t\tfor ( elem = elem.firstChild; elem; elem = elem.nextSibling )  ${\n\tt\t\t\t\t\+ =$ getText( elem );\n\t\t\t}\n\t\t}\n\t} else if ( nodeType === 3 || nodeType === 4 ) {\n\t\treturn elem.nodeValue;\n\t}\n\t// Do not include comment or processing instruction nodes\n\n\treturn ret;\n};\n\nExpr = Sizzle.selectors =  ${\n\rho\to\alpha}$  Can be adjusted by the user $\n\rho\to\pi$ . 50,\n\n\tcreatePseudo: markFunction,\n\n\tmatch: matchExpr,\n\n\tattrHandle: {},\n\n\tfind: {},\n\n\trelative: {\n\t\t\">\": { dir:  $\Upsilon$  \"parentNode\", first: true  $\hbar\text{Nod}$ ": { dir: \"parentNode\"  $\hbar\text{Nod}$ ", { dir: \"previousSibling\", first: true },\n\t\t\"~\": { dir: \"previousSibling\" }\n\t},\n\n\tpreFilter: {\n\t\t\"ATTR\": function( match ) {\n\t\t\tmatch[1] = match[1].replace( runescape, funescape );\n\n\t\t\t// Move the given value to match[3] whether quoted or unquoted\n\t\t\tmatch[3] = ( match[3] || match[4] || match[5] || \"\" ).replace( runescape, funescape );\n\n\t\t\tif ( match[2] ===  $\left| \alpha \right|$   $\mathcal{S}$  + match[3] + \" \";\n\t\t\t\t\t\t\teturn match.slice( 0, 4 );\n\t\t\,\n\n\t\t\"CHILD\": function( match ) {\n\t\t\t\t\t\\* matches from matchExpr[\"CHILD\"]\n\t\t\t\t1 type (only|nth|...)\n\t\t\t\t2 what (child|of-type)\n\t\t\t\t3 argument (even|odd\\\d\*|\\d\*n([+-]\\d+)?|...)\n\t\t\t\t4 xncomponent of xn+y argument ([+-]?\\d\*n|)\n\t\t\t\t5 sign of xn-component\n\t\t\t\t6 x of xn-component\n\t\t\t\t7 sign of y-component\n\t\t\t\t8 y of y-component\n\t\t\t\t\t\t\t\tmatch[1] = match[1].toLowerCase();\n\n\t\t\tif ( match[1].slice(  $0, 3$  ) ===  $\int_1\nt\nt\nt\nt$  requires argument\n\t\t\t\tif ( !match[3] )  $\n\dot\nt\nt\ts{izzle.error($ match[0] );\n\t\t\t\t}\n\n\t\t\t\t// numeric x and y parameters for Expr.filter.CHILD\n\t\t\t\t// remember that false/true cast respectively to  $0/1\ln\t\lt\t\tanh[4] = +(\text{match}[4] ? \text{match}[5] + (\text{match}[6] || 1) : 2 * (\text{match}[3] == \text{even})" ||$  $\text{min}(-1)^{\mod\gamma}$  );\n\t\t\tmatch[5] = +( ( match[7] + match[8] ) || match[3] === \"odd\" );\n\n\t\t\t// other types prohibit arguments\n\t\t\t} else if ( match[3] ) {\n\t\t\t\t\tSizzle.error( match[0] );\n\t\t\t\t\t\t\t\t\treturn match;\n\t\t\;\n\n\t\t\"PSEUDO\": function( match ) {\n\t\t\tvar excess,\n\t\t\t\tunquoted = !match[6] && match[2];\n\n\t\t\tif ( matchExpr[\"CHILD\"].test( match[0] ) ) {\n\t\t\t\treturn null;\n\t\t\t}\n\n\t\t\t// Accept quoted arguments as-is\n\t\t\tif ( match[3] )  $\n\cdot\nt$  th\t\t\tmatch[2] = match[4] || match[5] || \"\";\n\n\t\t\t// Strip excess characters from unquoted arguments\n\t\t\t} else if ( unquoted && rpseudo.test( unquoted ) &&\n\t\t\t\t// Get excess from tokenize (recursively)\n\t\t\t\t(excess = tokenize( unquoted, true ))  $\&\&\h\t\t\t\t\t\t/$  advance to the next closing parenthesis\n\t\t\t\t(excess = unquoted.indexOf( \")\", unquoted.length - excess ) - unquoted.length) ) {\n\n\t\t\t\t// excess is a negative index\n\t\t\t\tmatch[0] = match[0].slice( 0, excess );\n\t\t\tmatch[2] = unquoted.slice( 0, excess );\n\t\t\t}\n\n\t\t\t// Return only captures needed by the pseudo filter method (type and argument)\n\t\t\treturn match.slice(  $0, 3$  );\n\t\t}\n\t},\n\n\tfilter: {\n\n\t\t\"TAG\": function( nodeNameSelector ) {\n\t\t\tvar nodeName = nodeNameSelector.replace( runescape, funescape ).toLowerCase();\n\t\t\treturn nodeNameSelector === \"\*\" ?\n\t\t\t\tfunction() { return true; } :\n\t\t\t\t\tfunction( elem ) {\n\t\t\t\t\t\treturn elem.nodeName && elem.nodeName.toLowerCase() === nodeName;\n\t\t\t\t};\n\t\t},\n\n\t\t\"CLASS\": function( className )  ${\n\t\t\t\t\{\n\t\t\t\t\}\n\t\t\t\{\n\t\t\t\{\n$ whitespace +  $\'\$  + className +  $\'\$  + whitespace +  $\'\$ ) $\&\\nt\t\tclassCache$  (className, function( elem ) {\n\t\t\t\t\treturn pattern.test( typeof elem.className === \"string\" && elem.className || typeof elem.getAttribute !== \"undefined\" && elem.getAttribute(\"class\") || \"\" );\n\t\t\t\t});\n\t\t},\n\n\t\t\"ATTR\": function( name, operator, check )  $\n\left\|t\right\|$  function( elem )  $\n\left\|t\right\|$  function( elem )  $\left\|t\right\|$  function( elem)  $\left\|t\right\|$  function( elem )  $\left\|t\right\|$  function( elem)  $\left\|t\right\|$  function( elem)  $\left\|t\right\|$  function( elem) null ) {\n\t\t\t\t\treturn operator === \"!=\";\n\t\t\t\t}\n\t\t\t\tif ( !operator ) {\n\t\t\t\t\treturn true;\n\t\t\t\t}\n\n\t\t\t\tresult += \"\";\n\n\t\t\t\treturn operator === \"=\" ? result === check :\n\t\t\t\t\toperator ===  $\lvert \lvert =\rvert$ " ? result !== check :\n\t\t\t\t\toperator === \"^=\" ? check && result.indexOf( check ) === 0 :\n\t\t\t\t\toperator  $=$   $=$   $\%$   $=$   $\%$   $\%$   $\%$  result.indexOf( check ) > -1 :\n\t\t\t\t\t\t\toperator  $=$   $\%$   $\%$  ? check && result.slice( check.length ) === check :\n\t\t\t\t\t\toperator === \"~=\" ? ( \" \" + result.replace( rwhitespace, \" \" ) + \" \" ).indexOf( check ) > -1 :\n\t\t\t\t\t\toperator === \"|=\" ? result === check || result.slice( 0, check.length + 1 ) === check +  $'\$  :\n\t\t\t\tfalse;\n\t\t\t};\n\t\t},\n\n\t\t\"CHILD\": function( type, what, argument, first, last ) {\n\t\t\tvar

 $simple = type.size( 0, 3 ) !==\ln\h$ ,\n\t\t\t\tofType = what ===  $\cdot$ type\";\n\n\t\t\treturn first ===  $1 \&\&$  last ===  $0 \\\n\nt\tt\t/$  Shortcut for :nth-\*(n)\n\t\t\tfunction( elem )  ${\n\t\t\t\t\t\t\text{t\t\text{t}} \cdot \n\text{t\t\t\t\text{t}} \cdot \text{c} \cdot \text{t\text{t\text{t}} \cdot \text{c} \cdot \text{t\text{t}} \cdot \text{d} \cdot \text{d} \cdot \text{d} \cdot \text{d} \cdot \text{d} \cdot \text{d} \cdot \text{e} \cdot \text{e} \cdot \text{d} \cdot \text{e} \cdot \text{e} \cdot \text{e} \cdot \text{d} \cdot \text{e} \cdot \text{f\text{t\text{t}} \cdot \text{e} \cdot \text{f\text{t}} \cdot \text{$ uniqueCache, outerCache, node, nodeIndex, start,\n\t\t\t\t\t\t\tdir = simple !== forward ? \"nextSibling\" :  $\Upsilon \rightarrow \varphi \$ elem.nodeName.toLowerCase(),\n\t\t\t\t\t\tuseCache = !xml && !ofType,\n\t\t\t\t\t\t\t\t\t\t\tdiff = false;\n\n\t\t\t\t\tif ( parent ) {\n\n\t\t\t\t\t\t// :(first|last|only)-(child|of-type)\n\t\t\t\t\t\tif ( simple ) {\n\t\t\t\t\t\t\twhile ( dir ) {\n\t\t\t\t\t\t\t\tnode = elem;\n\t\t\t\t\t\t\t\twhile ( (node = node[ dir ]) ) {\n\t\t\t\t\t\t\t\t\tif ( ofType ?\n\t\t\t\t\t\t\t\t\t\tnode.nodeName.toLowerCase() === name :\n\t\t\t\t\t\t\t\t\t\tnode.nodeType === 1 ) {\n\n\t\t\t\t\t\t\t\t\t\treturn false;\n\t\t\t\t\t\t\t\t\t}\n\t\t\t\t\t\t\t\t}\n\t\t\t\t\t\t\t\t// Reverse direction for :only-\* (if we haven't yet done so)\n\t\t\t\t\t\t\t\t\t\t\tstart = dir = type === \"only\" && !start &&  $\Upsilon$  = [ forward ? parent.firstChild : parent.lastChild ];\n\n\t\t\t\t\t\t// non-xml :nth-child(...) stores cache data on `parent`\n\t\t\t\t\t\tif ( forward && useCache ) {\n\n\t\t\t\t\t\t\t// Seek `elem` from a previously-cached index\n\n\t\t\t\t\t\t\t// ...in a gzip-friendly way\n\t\t\t\t\t\t\tnode = parent;\n\t\t\t\t\t\t\touterCache = node[ expando ] || (node[ expando ] = {});\n\n\t\t\t\t\t\t\t// Support: IE <9 only\n\t\t\t\t\t\t\t// Defend against cloned attroperties (jQuery gh-1709)\n\t\t\t\t\t\t\tuniqueCache = outerCache[ node.uniqueID ] ||\n\t\t\t\t\t\t\t\t(outerCache[ node.uniqueID ] = {});\n\n\t\t\t\t\t\t\tcache = uniqueCache[ type ] || [];\n\t\t\t\t\t\t\tnodeIndex = cache[ 0 ] === dirruns && cache[ 1 ];\n\t\t\t\t\t\t\tdiff = nodeIndex && cache[ 2 ];\n\t\t\t\t\t\t\tnode = nodeIndex && parent.childNodes[ nodeIndex ];\n\n\t\t\t\t\t\t\twhile ( (node = ++nodeIndex && node && node[ dir ] ||\n\n\t\t\t\t\t\t\t\t// Fallback to seeking `elem` from the start\n\t\t\t\t\t\t\t\t(diff = nodeIndex = 0) ||  $start.pop()$ )  ${\n\n\{\n\n\{\n\n\{\n\n\}\n\}\n\n\{\n\n\{\n\n\}\n\}\n\}\n\{ \n\n\{\n\n\{\n\n\}\n\}\n\}$ === 1 && ++diff && node === elem ) {\n\t\t\t\t\t\t\t\t\tuniqueCache[ type ] = [ dirruns, nodeIndex, diff ];\n\t\t\t\t\t\t\t\t\tbreak;\n\t\t\t\t\t\t\t\t}\n\t\t\t\t\t\t\t}\n\n\t\t\t\t\t\t} else {\n\t\t\t\t\t\t\t// Use previously-cached element index if available\n\t\t\t\t\t\t\tif ( useCache ) {\n\t\t\t\t\t\t\t\t// ...in a gzip-friendly way\n\t\t\t\t\t\t\t\tnode = elem;\n\t\t\t\t\t\t\t\touterCache = node[ expando ] || (node[ expando ] = {});\n\n\t\t\t\t\t\t\t\t// Support: IE <9 only\n\t\t\t\t\t\t\t\t// Defend against cloned attroperties (jQuery gh-1709)\n\t\t\t\t\t\t\t\tuniqueCache = outerCache[ node.uniqueID ] ||\n\t\t\t\t\t\t\t\t\t(outerCache[ node.uniqueID ] = {});\n\n\t\t\t\t\t\t\t\tcache = uniqueCache[ type ] || [];\n\t\t\t\t\t\t\t\tnodeIndex = cache[ 0 ] === dirruns && cache[ 1 ];\n\t\t\t\t\t\t\t\tdiff = nodeIndex;\n\t\t\t\t\t\t\t}\n\n\t\t\t\t\t\t\t// xml :nth-child(...)\n\t\t\t\t\t\t\t// or :nth-last-child(...) or :nth(-last)?-oftype(...)\n\t\t\t\t\t\t\tif ( diff === false ) {\n\t\t\t\t\t\t\t\t// Use the same loop as above to seek `elem` from the start\n\t\t\t\t\t\t\t\twhile ( (node = ++nodeIndex && node && node[ dir ] ||\n\t\t\t\t\t\t\t\t\t(diff = nodeIndex = 0) || start.pop()) ) {\n\n\t\t\t\t\t\t\t\t\tif ( ( ofType ?\n\t\t\t\t\t\t\t\t\t\tnode.nodeName.toLowerCase() === name :\n\t\t\t\t\t\t\t\t\t\tnode.nodeType === 1 ) &&\n\t\t\t\t\t\t\t\t\t\t++diff ) {\n\n\t\t\t\t\t\t\t\t\t\t// Cache the index of each encountered element\n\t\t\t\t\t\t\t\t\t\tif ( useCache ) {\n\t\t\t\t\t\t\t\t\t\t\touterCache = node[ expando ] || (node[ expando  $] = \{\}\:\\n\in\text{tr}\$ (jQuery gh-1709)\n\t\t\t\t\t\t\t\t\t\t\tuniqueCache = outerCache[ node.uniqueID ] ||\n\t\t\t\t\t\t\t\t\t\t\t\t(outerCache[ node.uniqueID ] = {});\n\n\t\t\t\t\t\t\t\t\t\t\tuniqueCache[ type ] = [ dirruns, diff ];\n\t\t\t\t\t\t\t\t\t\t}\n\n\t\t\t\t\t\t\t\t\t\tif  $(node === elem)$  ${\hbox{${\scriptstyle\{h\}}$}}\label{1} \hbox{${\scriptstyle\{h\}}$} \hbox{${\scriptstyle\{h\}}$} \hbox{${\scriptstyle\{h\}}$} \hbox{${\scriptstyle\{h\}}$} \hbox{${\scriptstyle\{h\}}$} \hbox{${\scriptstyle\{h\}}$} \hbox{${\scriptstyle\{h\}}$} \hbox{${\scriptstyle\{h\}}$} \hbox{${\scriptstyle\{h\}}$} \hbox{${\scriptstyle\{h\}}$} \hbox{${\scriptstyle\{h\}}$} \hbox{${\scriptstyle\{h\}}$} \hbox{${\scriptstyle\{h\}}$} \hbox{${$ Incorporate the offset, then check against cycle size\n\t\t\t\t\t\tdiff -= last;\n\t\t\t\t\t\treturn diff === first || ( diff % first === 0 && diff / first >= 0 );\n\t\t\t\t\t}\n\t\t\t\t};\n\t\t},\n\n\t\t\"PSEUDO\": function( pseudo, argument )  ${\hbox{h\textbackslash}}$  pseudo-class names are case-insensitive\n\t\t\t// http://www.w3.org/TR/selectors/#pseudo-classes\n\t\t\t// Prioritize by case sensitivity in case custom pseudos are added with uppercase letters\n\t\t\t// Remember that

setFilters inherits from pseudos $\nt\t\tau args,\n\tt\t\thinspace$ pseudo.toLowerCase()  $\ln\hbar\text{t}\text{t}\text{t}\text{t}$  is error(  $\text{unsupported}$  pseudo:  $\text{u}$  + pseudo );\n\n\t\t\t// The user may use createPseudo to indicate that $\vert\text{nt}\rangle$ t $\vert\text{nt}\rangle$  arguments are needed to create the filter function $\vert\text{nt}\rangle$ t $\vert\text{nt}\rangle$  just as Sizzle does\n\t\t\tif ( fn[ expando ] ) {\n\t\t\t\treturn fn( argument );\n\t\t\t}\n\n\t\t\t// But maintain support for old signatures\n\t\t\tif ( fn.length > 1 ) {\n\t\t\targs = [ pseudo, pseudo, \"\", argument ];\n\t\t\treturn

Expr.setFilters.hasOwnProperty( pseudo.toLowerCase() ) ?\n\t\t\t\t\tmarkFunction(function( seed, matches ) {\n\t\t\t\t\t\tvar idx,\n\t\t\t\t\t\t\tmatched = fn( seed, argument ),\n\t\t\t\t\t\t\ti = matched.length;\n\t\t\t\t\t\twhile ( i-- ) {\n\t\t\t\t\t\t\tidx = indexOf( seed, matched[i] );\n\t\t\t\t\t\t\tseed[ idx ] = !( matches[ idx ] = matched[i] );\n\t\t\t\t\t\t}\n\t\t\t\t\t}) :\n\t\t\t\t\tfunction( elem ) {\n\t\t\t\t\t\treturn fn( elem, 0, args );\n\t\t\t\t\t};\n\t\t\t}\n\n\t\t\treturn fn;\n\t\t}\n\t},\n\n\tpseudos: {\n\t\t// Potentially complex pseudos\n\t\t\"not\": markFunction(function( selector )  $\{\n\tt\t/\t$  Trim the selector passed to compile\n\t\t\t// to avoid treating leading and trailing\n\t\t\t// spaces as combinators\n\t\t\tvar input = [],\n\t\t\t\tresults = [],\n\t\t\t\tmatcher = compile( selector.replace( rtrim, \"\$1\" ) );\n\n\t\t\treturn matcher[ expando ] ?\n\t\t\t\tmarkFunction(function( seed, matches, context, xml )  ${\n\t\t\t\tau elem,\n\t\t\t\t\t\tau\eta = 0$  and elements  $\eta$ ,  $\eta$ ,  $\eta$ ,  $\eta$ ,  $\tau$ ),  $\tau$ seed.length;\n\n\t\t\t\t\t// Match elements unmatched by `matcher`\n\t\t\t\t\twhile ( i-- ) {\n\t\t\t\t\t\tif ( (elem = unmatched[i]) ) {\n\t\t\t\t\t\t\tseed[i] = !(matches[i] = elem);\n\t\t\t\t\t\t}\n\t\t\t\t\t}\n\t\t\t\t}) :\n\t\t\t\tfunction( elem, context, xml ) {\n\t\t\t\t\tinput[0] = elem;\n\t\t\t\t\tmatcher( input, null, xml, results );\n\t\t\t\t\t// Don't keep the element (issue #299)\n\t\t\t\tinput[0] = null;\n\t\t\t\teturn !results.pop();\n\t\t\t\t\t\t\t\t\t\t\t\t\"has\": markFunction(function( selector )  $\n\nt$  (the function( elem )  $\n\nt$  (the function Sizzle( selector, elem ).length >  $0$ ;\n\t\t\t\t\t\t\t\t\\t\\\\n\t\t\"contains\": markFunction(function( text ) {\n\t\t\ttext = text.replace( runescape, funescape );\n\t\t\treturn function( elem ) {\n\t\t\t\treturn ( elem.textContent || elem.innerText || getText( elem ) ).indexOf( text ) > -1;\n\t\t\t};\n\t\t}),\n\n\t\t// \"Whether an element is represented by a :lang() selector\n\t\t// is based solely on the element's language value\n\t\t// being equal to the identifier  $C\in\mathbb{C}$  or beginning with the identifier C immediately followed by  $\langle \cdot \rangle$ .\n\t\t// The matching of C against the element's language value is performed caseinsensitively. $\ln\left(\frac{t}{t}\right)$  The identifier C does not have to be a valid language name. $\ln\left(\frac{t}{t}\right)$ http://www.w3.org/TR/selectors/#lang-pseudo\n\t\t\"lang\": markFunction( function( lang ) {\n\t\t\t// lang value must be a valid identifier\n\t\t\tif ( !ridentifier.test(lang  $|| \''$ ) ) {\n\t\t\t\tSizzle.error( \"unsupported lang: \" + lang );\n\t\t\t\t\n\t\t\tlang = lang.replace( runescape, funescape ).toLowerCase();\n\t\t\treturn function( elem ) {\n\t\t\t\tvar elemLang;\n\t\t\t\t\tdo  ${\n\dot{\tau}\}($  (elemLang = documentIsHTML ?\n\t\t\t\t\t\t\telem.lang :\n\t\t\t\t\t\t\telem.getAttribute(\"xml:lang\") || elem.getAttribute(\"lang\")) )  $\\n\ln\nt\t\t\t\t\text{element.}$ elemLang.toLowerCase();\n\t\t\t\t\t\treturn elemLang === lang || elemLang.indexOf( lang + \"-\") === 0;\n\t\t\t\t\t}\n\t\t\t\t} while ( (elem = elem.parentNode) && elem.nodeType === 1 );\n\t\t\t\treturn false;\n\t\t\t};\n\t\t}),\n\n\t\t// Miscellaneous\n\t\t\"target\": function( elem ) {\n\t\t\tvar hash = window.location && window.location.hash;\n\t\t\treturn hash && hash.slice( 1 ) === elem.id;\n\t\t},\n\n\t\t\"root\": function( elem )  ${\n\t\t\t\rtcolon \text{num elem} == docElem;\n\t\t\rtcolon \text{norm}( elem) {\n\t\tt\t\terturn elem} ==$ document.activeElement && (!document.hasFocus || document.hasFocus()) && !!(elem.type || elem.href || ~elem.tabIndex);\n\t\t},\n\n\t\t// Boolean properties\n\t\t\"enabled\": createDisabledPseudo( false ),\n\t\t\"disabled\": createDisabledPseudo( true ),\n\n\t\t\"checked\": function( elem ) {\n\t\t\t// In CSS3, :checked should return both checked and selected elements\n\t\t\t// http://www.w3.org/TR/2011/REC-css3-selectors- $20110929/\text{thecked}\n\tt\t\t\v\ar\ nodeName = elem.nodeName.toLowerCase();\n\tt\t\t\t\r\enc\ nodeName == \T\input\"$  $&&$  !!elem.checked) || (nodeName === \"option\"  $&&$  !!elem.selected);\n\t\t\,\n\n\t\t\"selected\": function( elem ) {\n\t\t\t// Accessing this property makes selected-by-default\n\t\t\t// options in Safari work properly\n\t\t\tif ( elem.parentNode ) {\n\t\t\telem.parentNode.selectedIndex;\n\t\t\t}\n\n\t\t\treturn elem.selected === true;\n\t\t},\n\n\t\t// Contents\n\t\t\"empty\": function( elem ) {\n\t\t\t// http://www.w3.org/TR/selectors/#emptypseudo\n\t\t\t// :empty is negated by element (1) or content nodes (text: 3; cdata: 4; entity ref: 5),\n\t\t\t\t\tle but not by others (comment: 8; processing instruction: 7; etc.)\n\t\t\t// nodeType < 6 works because attributes (2) do not appear as children\n\t\t\tfor ( elem = elem.firstChild; elem; elem = elem.nextSibling ) {\n\t\t\t\tif ( elem.nodeType  $\leq 6$  ) {\n\t\t\t\t\treturn false;\n\t\t\t\t}\n\t\t\t}\n\t\t\treturn true;\n\t\t},\n\n\t\t\"parent\": function( elem ) {\n\t\t\treturn  $!Expr.pseudos[\text{empty"]$ ( elem );\n\t\t},\n\n\t\t// Element/input types\n\t\t\"header\": function( elem ) {\n\t\t\treturn rheader.test( elem.nodeName );\n\t\t},\n\n\t\t\"input\": function( elem ) {\n\t\t\treturn rinputs.test( elem.nodeName );\n\t\t\,\n\n\t\t\"button\": function( elem ) {\n\t\t\tvar name = elem.nodeName.toLowerCase();\n\t\t\treturn name  $==$  \"input\" && elem.type  $==$  \"button\" || name  $==$  \"button\";\n\t\t\t\t\t\t\t\t\t\t\"text\": function( elem ) {\n\t\t\tvar attr;\n\t\t\treturn elem.nodeName.toLowerCase() === \"input\"  $\&\ln\nt\theta$ telem.type === \"text\"  $\&\ln\nt\theta$ t\t\t\t\t\t

Support: IE<8\n\t\t\t\t// New HTML5 attribute values (e.g., \"search\") appear with elem.type === \"text\"\n\t\t\t\t(  $(\text{attr} = \text{element.getAttribute}(\text{type}\text{)) == null} \mid \text{attr.tolLowerCase}() == \text{``text'' };\n\text{`t},\n\text{`t},\n\text{`t} \sim \text{first}$ collection\n\t\t\"first\": createPositionalPseudo(function() {\n\t\t\treturn [ 0 ];\n\t\t}),\n\n\t\t\"last\": createPositionalPseudo(function( matchIndexes, length ) {\n\t\t\treturn [ length - 1 ];\n\t\t}),\n\n\t\t\"eq\": createPositionalPseudo(function( matchIndexes, length, argument ) {\n\t\t\treturn [ argument < 0 ? argument + length : argument  $|\n\ln\{t}\n\in\mathbb{}$ : createPositionalPseudo(function( matchIndexes, length )  $\ln\{t\}$  $0;\n\tilde{\text{for } i \leq \texttt{in} i += 2 } {\n\tilde{\text{in} i} \cdot \texttt{in} i};\n\tilde{\text{in} t} \cdot \texttt{in} t$ matchIndexes;\n\t\t}),\n\n\t\t\"odd\": createPositionalPseudo(function( matchIndexes, length ) {\n\t\t\tvar i =  $1;\n\t\t\tt{for}$  (; i < length; i += 2 ) {\n\t\t\t\tmatchIndexes.push( i );\n\t\t\t\t\t\t\t\t\ttreturn matchIndexes;\n\t\t\}),\n\n\t\t\"lt\": createPositionalPseudo(function( matchIndexes, length, argument ) {\n\t\t\tvar i =  $argument < 0$ ? argument + length : argument;\n\t\tfor ( ; --i >= 0; ) {\n\t\tf\tmatchIndexes.push(i );\n\t\t\t\t\t\t\t\treturn matchIndexes;\n\t\t\}),\n\n\t\t\"gt\": createPositionalPseudo(function( matchIndexes, length,  $argument$ )  ${\n\cdot\{\n\cdot\}\ntilde{\n\cdot\} = argument < 0$  ? argument + length : argument;\n\t\t\tfor (; ++i < length; ) {\n\t\t\t\tmatchIndexes.push( i );\n\t\t\t}\n\t\t\treturn matchIndexes;\n\t\t})\n\t}\n};\n\nExpr.pseudos[\"nth\"] = Expr.pseudos $[\Gamma]$ ;\n\n// Add button/input type pseudos\nfor ( i in { radio: true, checkbox: true, file: true, password: true, image: true  $\{\n\{\n\}\{\n\text{Expr.pseudos[i] = createInputPseudo(i);\n\} \nfor ( i in {\ submit: true, reset:})\n\}$ true  $\{\n\{\n\}\{\n\in\} \$   $\{\n\in\} \$  = createButtonPseudo( i ); $\n\in\} \$  API for creating new setFilters $\n\$  $set Filters()$ \nsetFilters.prototype = Expr.filters = Expr.pseudos;\nExpr.setFilters = new setFilters();\n\ntokenize = Sizzle.tokenize = function( selector, parseOnly ) {\n\tvar matched, match, tokens, type,\n\t\tsoFar, groups, preFilters,\n\t\tcached = tokenCache[ selector + \" \" ];\n\n\tif ( cached ) {\n\t\treturn parseOnly ? 0 : cached.slice( 0 );\n\t}\n\n\tsoFar = selector;\n\tgroups = [];\n\tpreFilters = Expr.preFilter;\n\n\twhile ( soFar ) {\n\n\t\t// Comma and first run\n\t\tif ( !matched || (match = rcomma.exec( soFar )) ) {\n\t\t\tif ( match ) {\n\t\t\t\t\t\t\t\t\tif ( Don't consume trailing commas as valid $\n\tilde{\text{t}}\t\to S-Far.slice( match[0].length ) || soFar;\n\tilde{\text{t}}\t\to f.\n$  (tokens = []) );\n\t\t}\n\n\t\tmatched = false;\n\n\t\t// Combinators\n\t\tif ( (match = rcombinators.exec( soFar )) ) {\n\t\tmatched = match.shift();\n\t\t\ttokens.push({\n\t\t\t\tvalue: matched,\n\t\t\t\t// Cast descendant combinators to  $space\ln\theta\cdot\ln\theta\cdot\ln\theta$ .replace( rtrim, \" \" )\n\t\t\t}\;\n\t\t\tsoFar = soFar.slice( matched.length );\n\t\t}\n\n\t\t// Filters\n\t\tfor ( type in Expr.filter )  $\n\cdot$  (intt\t\tif ( (match = matchExpr[ type ].exec( soFar )) && (!preFilters[ type ]  $\|\n\|t\|t\|$ t $\|t\|t\|$ t $\|t\|t\|$  = preFilters $[$  type  $]($  match  $))$   $\|\n\|t\|t\|$  that ched = match.shift();\n\t\t\t\ttokens.push({\n\t\t\t\t\tvalue: matched,\n\t\t\t\t\ttype: type,\n\t\t\t\t\tmatches:  $\mathcal{h}\to\mathcal{h}\to\mathcal{h}\$  $\t\to\mathcal{h}\to\mathcal{h}\$  ${\n\times\in\mathbb{N}\times\mathbb{N}\times\mathbb{$ throw an error or return tokens\n\treturn parseOnly ?\n\t\tsoFar.length :\n\t\tsoFar ?\n\t\t\tSizzle.error( selector ) :\n\t\t\t// Cache the tokens\n\t\t\ttokenCache( selector, groups ).slice( 0 );\n};\n\nfunction toSelector( tokens )  ${\n\times i = 0,\n\times i = 0,\n\times i = 0}$ tokens[i].value;\n\t}\n\treturn selector;\n}\n\nfunction addCombinator( matcher, combinator, base ) {\n\tvar dir = combinator.dir,\n\t\tskip = combinator.next,\n\t\text{key = skip || dir,\n\t\tcheckNonElements = base && key ===  $\Upsilon$  arentNode\",\n\t\tdoneName = done++;\n\n\treturn combinator.first ?\n\t\t// Check against closest ancestor/preceding element\n\t\tfunction( elem, context, xml )  $\n\tilde{\tanh}$  ( (elem = elem[ dir ]) )  $\n\tilde{\tanh}$ elem.nodeType === 1 || checkNonElements ) {\n\t\t\t\t\t\teturn matcher( elem, context, xml );\n\t\t\t\t}\n\t\t\t}\n\t\t\treturn false;\n\t\t} :\n\n\t\t// Check against all ancestor/preceding elements\n\t\tfunction( elem, context, xml ) {\n\t\t\tvar oldCache, uniqueCache, outerCache,\n\t\t\t\tnewCache = [ dirruns, doneName  $\ln\left(\frac{t}{t}\right)$  .  $\ln\left(\frac{t}{t}\right)$  we can't set arbitrary data on XML nodes, so they don't benefit from combinator caching\n\t\t\tif ( xml )  ${\n\t\t\t\t\t\t\t\t\t\t} = 1$  || checkNonElements )  ${\n\t\t\t\t\t\t\t}$  ( elem.nodeType == 1 || checkNonElements )  ${\n\t\t\t\t\t\t\t}$  ( matcher( elem, context, xml ) ) {\n\t\t\t\t\t\t\treturn true;\n\t\t\t\t\t\t}\n\t\t\t\t\t}\n\t\t\t\t}\n\t\t\t} else {\n\t\t\t\twhile ( (elem = elem[ dir ]) ) {\n\t\t\t\t\tif ( elem.nodeType === 1 || checkNonElements ) {\n\t\t\t\t\t\touterCache = elem[ expando ] || (elem[ expando ] = {});\n\n\t\t\t\t\t\t// Support: IE <9 only\n\t\t\t\t\t\t// Defend against cloned attroperties (jQuery gh-1709)\n\t\t\t\t\t\tuniqueCache = outerCache[ elem.uniqueID ] || (outerCache[ elem.uniqueID ] =  ${\};\n\in\mathbb{t}\t\text{t}\t\text{t}\t\text{t}$  ( skip && skip === elem.nodeName.toLowerCase() )  ${\n\t\t\t\text{t}\t\text{t}\t\text{t}}$ 

elem;\n\t\t\t\t\t\t} else if ( (oldCache = uniqueCache[ key ]) &&\n\t\t\t\t\t\t\toldCache[ 0 ] === dirruns && oldCache[ 1  $] ==$  doneName  $\{\n\n\{\nt\t\t\t\t\}/$  Assign to newCache so results back-propagate to previous elements\n\t\t\t\t\t\t\treturn (newCache[ 2 ] = oldCache[ 2 ]);\n\t\t\t\t\t\t} else {\n\t\t\t\t\t\t\t// Reuse newcache so results back-propagate to previous elements\n\t\t\t\t\t\t\tuniqueCache[ key ] = newCache;\n\n\t\t\t\t\t\t\t// A match means we're done; a fail means we have to keep checking\n\t\t\t\t\t\t\t\t\t\t\t\t\t\t\tif ( (newCache[ 2 ] = matcher( elem, context, xml )) )  $\n\tilde{t}\t\tilde{t}\t\tilde{t}\$ false;\n\t\t};\n}\n\nfunction elementMatcher( matchers ) {\n\treturn matchers.length  $> 1$  ?\n\t\tfunction( elem, context, xml  $\{\n\t\tau i = matches.length;\n\t\t\while ( i-- ) {\n\t\t\tif ( 'matches[i] ( elem, context, xml ) )$ {\n\t\t\t\t\treturn false;\n\t\t\t\t}\n\t\t\t}\n\t\t\treturn true;\n\t\t} :\n\t\tmatchers[0];\n}\n\nfunction multipleContexts( selector, contexts, results )  $\hat i = 0,\n\theta = \text{s.length}:\n\frac{ ; i < len; i++) \{\n\tSizzle( selector,$ contexts[i], results );\n\t}\n\treturn results;\n}\n\nfunction condense( unmatched, map, filter, context, xml ) {\n\tvar elem,\n\t\tnewUnmatched = [],\n\t\ti = 0,\n\t\tlen = unmatched.length,\n\t\tmapped = map != null;\n\n\tfor ( ; i < len;  $i++$  )  ${\n\times i++}$   ${\n\times j \in \mathbb{N} \setminus \mathbb{N} \setminus \mathbb{N} \$  ${\n\t\{n\tt\t\thinspace\}$  {\n\t\t\t\tnewUnmatched.push( elem );\n\t\t\t\t\tif ( mapped )  ${\n\t\{n\tt\t\thinspace\}$ );\n\t\t\t\t}\n\t\t\t}\n\t\t}\n\t}\n\n\treturn newUnmatched;\n}\n\nfunction setMatcher( preFilter, selector, matcher, postFilter, postFinder, postSelector ) {\n\tif ( postFilter && !postFilter = xetMatcher( expando ] ) {\n\t\tpostFilter = setMatcher( postFilter );\n\t}\n\tif ( postFinder && !postFinder[ expando ] ) {\n\t\tpostFinder = setMatcher( postFinder, postSelector ); $\n\in$  {\n\t|\n\treturn markFunction(function( seed, results, context, xml ) {\n\t\tvar temp, i, elem,\n\t\t\tpreMap =  $[\cdot,\n\t|_{\text{postMap}} = [\cdot,\n\t|_{\text{pres}}]$  = results.length,\n\n\t\t\t// Get initial elements from seed or context\n\t\t\telems = seed || multipleContexts( selector  $|| \cdot || \cdot || \cdot ||$ , context.nodeType ? [ context ] : context, [] ),\n\n\t\t\t// Prefilter to get matcher input, preserving a map for seed-results synchronization\n\t\t\tmatcherIn = preFilter && (seed || !selector ) ?\n\t\t\t\t\t\tcondense( elems, preMap, preFilter, context, xml ) :\n\t\t\t\telems,\n\n\t\t\tmatcherOut = matcher ?\n\t\t\t\t// If we have a postFinder, or filtered seed, or non-seed postFilter or preexisting results,\n\t\t\t\tpostFinder  $||$  ( seed ? preFilter : preexisting  $||$  postFilter ) ?\n\n\t\t\t\t\t/ ...intermediate processing is necessary\n\t\t\t\t\t[] :\n\n\t\t\t\t\t// ...otherwise use results directly\n\t\t\t\t\tresults :\n\t\t\t\tmatcherIn;\n\n\t\t// Find primary matches\n\t\tif ( matcher ) {\n\t\t\tmatcher( matcherIn, matcherOut, context, xml );\n\t\t\n\n\t\t\/ Apply postFilter\n\t\tif ( postFilter ) {\n\t\t\ttemp = condense( matcherOut, postMap );\n\t\t\tpostFilter( temp, [], context, xml );\n\n\t\t\t\tleft/ Un-match failing elements by moving them back to  $\mathbf{h}\n\tilde{t} = \temp.length;\n\tilde{t} + \rho ( \iota) = \frac{1}{\hbar\frac{1}{\tbar}} \cdot \frac{1}{\hbar\frac{1}{\tbar}}$ ] = !(matcherIn[ postMap[i] ] = elem);\n\t\t\t\t}\n\t\t\t}\n\t\t}\n\n\t\tif ( seed ) {\n\t\t\tif ( postFinder || preFilter )  ${\n\hbar}{t}{t}{t}{t}{t}{t}{t}{t}{t}{t}{t}{t}{t}{t}$  Get the final matcherOut by condensing this intermediate into postFinder contexts\n\t\t\t\t\ttemp = [];\n\t\t\t\t\ti = matcherOut.length;\n\t\t\t\t\twhile ( i-- ) {\n\t\t\t\t\t\tif ( (elem = matcherOut[i])  $\{\n\t\t\t\t\t\t\to P$  restore matcherIn since elem is not yet a final match\n\t\t\t\t\t\ttemp.push( (matcherIn[i] = elem) );\n\t\t\t\t\t\t}\n\t\t\t\t\t}\n\t\t\t\t\tpostFinder( null, (matcherOut = []), temp, xml );\n\t\t\t\t}\n\n\t\t\t\t// Move matched elements from seed to results to keep them synchronized\n\t\t\t\ti = matcherOut.length;\n\t\t\t\t\t\t\t\tif (  $\text{t}(t)$  (  $\text{t}(t)$  and  $\text{t}(t)$  and  $\text{t}(t)$  and  $\text{t}(t)$  and  $\text{t}(t)$  and  $\text{t}(t)$  and  $\text{t}(t)$  and  $\text{t}(t)$  and  $\text{t}(t)$  and  $\text{t}(t)$  and  $\text{t}(t)$  and  $\text{t}(t)$  and indexOf( seed, elem ) : preMap[i]) > -1 )  ${\n \ln\h\n \times \n \ln\h\n \times \n \ln\h\n$ elem);\n\t\t\t\t\t}\n\t\t\t\t}\n\t\t\t}\n\n\t\t// Add elements to results, through postFinder if defined\n\t\t} else  ${\n\times\atop{\n\times\atop{\n\t$ matcherOut.length ) :\n\t\t\t\t\tmatcherOut\n\t\t\t);\n\t\t\tif ( postFinder ) {\n\t\t\t\tpostFinder( null, results, matcherOut, xml );\n\t\t\t} else {\n\t\t\t\tpush.apply( results, matcherOut );\n\t\t\t}\n\t\t}\n\t});\n}\n\nfunction matcherFromTokens( tokens ) {\n\tvar checkContext, matcher, i,\n\t\tlen = tokens.length,\n\t\tleadingRelative = Expr.relative[ tokens[0].type ],\n\t\timplicitRelative = leadingRelative || Expr.relative[\" \"],\n\t\ti = leadingRelative ? 1 :  $0$ ,\n\n\t\t\t\tlass foundational matcher ensures that elements are reachable from top-level  $context(s)\n\nt\tnatchContext = addCombinator(function(elem) {\n\nt\ttt|ttreturn elem == checkContext:\n\ttt}.$ implicitRelative, true ),\n\t\tmatchAnyContext = addCombinator( function( elem ) {\n\t\t\treturn indexOf( checkContext, elem  $) > -1$ ;\n\t\t}, implicitRelative, true ),\n\t\tmatchers = [ function( elem, context, xml ) {\n\t\t\tvar ret = ( !leadingRelative && ( xml || context !== outermostContext ) ) ||  $(\n\hat{t}\nt|t|t|t|c\text{checkContext} = \text{context})\text{.nodeType}$ 

?\n\t\t\t\t\tmatchContext( elem, context, xml ) :\n\t\t\t\t\tmatchAnyContext( elem, context, xml ) );\n\t\t\t// Avoid hanging onto element (issue #299)\n\t\t\tcheckContext = null;\n\t\t\teturn ret;\n\t\t} ];\n\n\tfor ( ; i < len; i++ ) {\n\t\tif ( (matcher = Expr.relative[ tokens[i].type ]) ) {\n\t\t\tmatchers = [ addCombinator(elementMatcher( matchers ), matcher) ];\n\t\t} else {\n\t\t\tmatcher = Expr.filter[ tokens[i].type ].apply( null, tokens[i].matches );\n\n\t\t\t\t\tif ( matcher\n\t\t\t\tif ( matcher | expando ] ) {\n\t\t\t\t\t\tif ( matcher next is relative operator (if any) for proper handling\n\t\t\t\t\t\ti = ++i;\n\t\t\t\t\t\t\t\t\t\t\t\t\tif ( Expr.relative[ tokens[j].type ] ) {\n\t\t\t\t\t\tbreak;\n\t\t\t\t\t}\n\t\t\t\t}\n\t\t\t\treturn setMatcher(\n\t\t\t\t\ti > 1 && elementMatcher( matchers ), $\ln\{t\}t\|t\| > 1$  && toSelector( $\ln\{t\}t\|t\|t\|$  If the preceding token was a descendant combinator, insert an implicit any-element `\*`\n\t\t\t\t\t\ttokens.slice( 0, i - 1 ).concat({ value: tokens[ i - 2 ].type === \" \" ? \"\*\" : \"\" })\n\t\t\t\t\t).replace( rtrim, \"\$1\" ),\n\t\t\t\t\tmatcher,\n\t\t\t\t\ti < j && matcherFromTokens( tokens.slice( i, j ) ),\n\t\t\t\t\t\t\ti < len && matcherFromTokens( (tokens = tokens.slice( j )) ),\n\t\t\t\t\t\tj < len && toSelector( tokens  $\ln\left\{t\right\};\n\left\{t\right\}\n\left\{t\right\}$  (Internet Matcher );\n\t\t\tmatchers.push( matcher );\n\t\t\t\t\n\t\t\t\t\n\treturn elementMatcher( matchers );\n\\n\nfunction matcherFromGroupMatchers( elementMatchers, setMatchers ) {\n\tvar bySet = setMatchers.length >  $0,\n\hbar\t\t\byElement = elementMatchers.length > 0,\n\hbar\t\tsuperMatcher = function( seed, context, xml, results, outermost$ )  ${\n\cdot\lambda, j,\n\in\mathbb{N} \times \text{elem}}$ , j, matcher,\n\t\t\t\tmatchedCount = 0,\n\t\t\t\ti = \"0\",\n\t\t\tunmatched = seed &&  $[1,\n\nt\r$ t\t\t\tsetMatched =  $[1,\n\nt\r$ t\t\t\tcontextBackup = outermostContext,\n\t\t\t\t/ We must always have either seed elements or outermost context\n\t\t\t\telems = seed || byElement && Expr.find[\"TAG\"]( \"\*\", outermost ),\n\t\t\t\t/ Use integer dirruns iff this is the outermost matcher $\hbar\tilde{\text{t}}$ t $\hbar\tilde{\text{t}}$ t $\hbar$  must  $\hbar = 0$  dirruns += contextBackup == null ? 1 :  $\mathrm{Math.random() \parallel 0.1}\n\ntt\t\text{ then } = \text{elements} \n\nt\t\text{ ( outermost ) \{\n\t\text{ to } t = \text{ 1} \cdot \text{ 2} \cdot \text{ 3} \cdot \text{ 4} \cdot \text{ 5} \cdot \text{ 6} \cdot \text{ 7} \cdot \text{ 7} \cdot \text{ 8} \cdot \text{ 8} \cdot \text{ 9} \cdot \text{ 1} \cdot \text{ 1} \cdot \text{ 1} \cdot \text{ 1} \cdot \text{ 1} \cdot \text{ 1} \cdot \text{ 1} \cdot \text{ 1} \cdot \text{ 1} \cdot \text{$ document  $\|$  context  $\|$  outermost; $\n\nt\t\to\n\nt\nt\nt$  Add elements passing elementMatchers directly to results $\nt\nt$ Support: IE<9, Safari\n\t\t\t// Tolerate NodeList properties (IE: \"length\"; Safari: <number>) matching elements by  $id\ln\t\tt(t)$  id\n\t\t\tfor (; i !== len && (elem = elems[i]) != null; i++ ) {\n\t\t\t\t\tif ( byElement && elem ) {\n\t\t\t\t\t\t\ti 0;\n\t\t\t\t\tif ( !context && elem.ownerDocument !== document ) {\n\t\t\t\t\t\tsetDocument( elem );\n\t\t\t\t\t\txml = !documentIsHTML;\n\t\t\t\t\t}\n\t\t\t\t\twhile ( (matcher = elementMatchers[j++]) ) {\n\t\t\t\t\t\tif ( matcher( elem, context || document, xml) ) {\n\t\t\t\t\t\t\tresults.push( elem );\n\t\t\t\t\t\t\tbreak;\n\t\t\t\t\t\t}\n\t\t\t\t\t}\n\t\t\t\t\tif ( outermost )  $\h_\t\t\t\tdirruns = dirtunsUnique;\n\t\t\t\t\thi\n\nt\t\t\thirr\nTack unmatched elements for set$ filters\n\t\t\t\tif ( bySet ) {\n\t\t\t\t\t\t\t\tif / They will have gone through all possible matchers\n\t\t\t\t\t\t\tif ( (elem = !matcher && elem) ) {\n\t\t\t\t\t\tmatchedCount--;\n\t\t\t\t\t}\n\n\t\t\t\t\t// Lengthen the array for every element, matched or not\n\t\t\t\t\tif ( seed ) {\n\t\t\t\t\t\tunmatched.push( elem );\n\t\t\t\t\t}\n\t\t\t\t}\n\t\t\t}\n\n\t\t\t// `i` is now the count of elements visited above, and adding it to `matchedCount` $\ln\left(\frac{t}{t}\right)$  makes the latter nonnegative.\n\t\t\tmatchedCount += i;\n\n\t\t\t// Apply set filters to unmatched elements\n\t\t\t// NOTE: This can be skipped if there are no unmatched elements (i.e., `matchedCount`\n\t\t\t// equals `i`), unless we didn't visit \_any\_ elements in the above loop because we have $\ln\left\|t\right/t/\ln c$  element matchers and no seed. $\ln\left\|t\right/t/\ln c$  incrementing an initially-string  $\Upsilon(0)$ " `i` allows `i` to remain a string only in that $\ln\left(\frac{t}{t}\right)$  case, which will result in a  $\Upsilon(0)$ " `matchedCount` that differs from `i` but is also\n\t\t\t// numerically zero.\n\t\t\tif ( bySet && i !== matchedCount )  ${\n\t\t\t\t\t\in = 0;\n\t\t\t\t\t\t\neq 0$  (matcher = setMatchers[j++]) )  ${\n\t\t\t\t\t\tt\t\t\t}$  (unmatched, setMatched, context, xml );\n\t\t\t\t}\n\n\t\t\t\tif ( seed ) {\n\t\t\t\t\t// Reintegrate element matches to eliminate the need for sorting\n\t\t\t\t\tif ( matchedCount > 0 ) {\n\t\t\t\t\t\twhile ( i-- ) {\n\t\t\t\t\t\t\tif ( !(unmatched[i] || setMatched[i]) )  ${\n\times\n\{n\nt\nt\t\t\text{t}\t\text{t}\$ placeholder values to get only actual matches\n\t\t\t\t\tsetMatched = condense( setMatched );\n\t\t\t\t}\n\n\t\t\t\t// Add matches to results\n\t\t\t\tpush.apply( results, setMatched );\n\n\t\t\t\t// Seedless set matches succeeding multiple successful matchers stipulate sorting\n\t\t\t\tif ( outermost && !seed && setMatched.length > 0  $&\mathbf{k}$ \n\t\t\t\t\t( matchedCount + setMatchers.length ) > 1 ) {\n\n\t\t\t\t\tSizzle.uniqueSort( results );\n\t\t\t\t}\n\t\t\t}\n\n\t\t\t// Override manipulation of globals by nested matchers\n\t\t\tif ( outermost )  ${\n\theta = \frac{\n\theta}{\n\theta} = \frac{1}{\theta}$ unmatched;\n\t\t};\n\n\treturn bySet ?\n\t\tmarkFunction( superMatcher ) :\n\t\tsuperMatcher;\n}\n\ncompile = Sizzle.compile = function( selector, match /\* Internal Use Only \*/ ) {\n\tvar i,\n\t\tsetMatchers =  $[\cdot,\n\t\text{Matches} = [\cdot,\n\t\text{tcache} = compilerCache[ selector + \" ' " ];\n\n\t\text{t(} \text{Generate a})$ 

function of recursive functions that can be used to check each element\n\t\tif ( !match ) {\n\t\t\tmatch = tokenize(  $s^{n\nt}(t)\n\theta = \text{h}:\n\theta\left(\theta = \frac{t}{n\theta} - \alpha t - \theta t$ cached[ expando ] ) {\n\t\t\t\t\tsetMatchers.push( cached );\n\t\t\t\t\t\t\t\t\telementMatchers.push( cached );\n\t\t\t}\n\t\t}\n\n\t\t// Cache the compiled function\n\t\tcached = compilerCache( selector, matcherFromGroupMatchers( elementMatchers, setMatchers ) );\n\n\t\t// Save selector and tokenization\n\t\tcached.selector = selector;\n\t\t\n\treturn cached;\n\t;\n\n/\*\*\n \* A low-level selection function that works with Sizzle's compiled\n \* selector functions\n \* @param {String|Function} selector A selector or a precompiled $\ln *$  selector function built with Sizzle.compile $\ln * \omega$  {Element} context $\ln * \omega$  {Array}  $[results]\n$  \* @param  ${Array}$  [seed] A set of elements to match against $\n$  \*/\nselect = Sizzle.select = function( selector, context, results, seed )  $\hat{\iota}$ , tokens, token, type, find, $\iota$ ttcompiled = typeof selector ===  $\hat{\iota}$  $&&$  selector,\n\t\tmatch = !seed  $&&$  tokenize( (selector = compiled.selector || selector) );\n\n\tresults = results ||  $[]$ ;\n\n\t// Try to minimize operations if there is only one selector in the list and no seed\n\t// (the latter of which guarantees us context)\n\tif ( match.length === 1 )  ${\n\nu\nt\}/\n$  Reduce context if the leading compound selector is an ID\n\t\ttokens = match[0] = match[0].slice( 0 );\n\t\tif ( tokens.length > 2 && (token = tokens[0]).type ===  $\T{ID}\T{}$  $&\&\n\t\t\to\td{r\t\to\td{v\to\td{v\to\td{v\to\td{v\to\td{v\to\td{v\to\td{v\to\td{v\to\td{v\to\td{v\to\td{v\to\td{v\to\td{v\to\td{v\to\td{v\to\td{v\to\td{v\to\td{v\to\td{v\to\td{v\to\td{v\to\td{v\to\td{v\to\td{v\to\td{v\to\td{v\to\td{v\to\td{v\to\td{v\to\td{v\to\td{v\to\td{v\to\td{v\to\td{$  $(\text{Expr.find}[\text{`ID}\text{'`IO}`$  (token.matches[0].replace(runescape, funescape), context ) || []  $[0]\text{`In}\text{`t}\text{`t}`$  (!context ) {\n\t\t\t\treturn results;\n\n\t\t\t// Precompiled matchers will still verify ancestry, so step up a level\n\t\t\t} else if ( compiled )  $\hbar\t\t\to\cosh\tau = \texttt{parentNode}\$ );\n\t\t\n\n\t\t\/ Fetch a seed set for right-to-left matching\n\t\ti = matchExpr[\"needsContext\"].test( selector ) ? 0 : tokens.length;\n\t\twhile ( i-- ) {\n\t\t\ttoken = tokens[i];\n\n\t\t\t\l\tif (  $\Delta$  is a combinator\n\t\t\tif ( Expr.relative[ (type = token.type) ] ) {\n\t\t\t\tbreak;\n\t\t\t}\n\t\t\tif ( (find = Expr.find[ type ]) ) {\n\t\t\t\t// Search, expanding context for leading sibling combinators\n\t\t\t\tif ( (seed = find(\n\t\t\t\t\ttoken.matches[0].replace( runescape, funescape ),\n\t\t\t\t\t\trsibling.test( tokens[0].type ) && testContext( context.parentNode ) || context\n\t\t\t\t)) ) {\n\n\t\t\t\t\t// If seed is empty or no tokens remain, we can return early\n\t\t\t\t\ttokens.splice( i, 1 );\n\t\t\t\t\t\tselector = seed.length  $\&$  toSelector( tokens );\n\t\t\t\tif ( !selector ) {\n\t\t\t\t\t\t\t\t\t\t\t\tpush.apply( results, seed );\n\t\t\t\t\t\treturn results;\n\t\t\t\t\t}\n\n\t\t\t\t\tbreak;\n\t\t\t\t}\n\t\t\t}\n\t\t}\n\t}\n\n\t// Compile and execute a filtering function if one is not provided\n\t// Provide `match` to avoid retokenization if we modified the selector above\n\t( compiled || compile( selector, match ) )(\n\t\tseed,\n\t\tcontext,\n\t\t!documentIsHTML,\n\t\tresults,\n\t\t!context || rsibling.test( selector ) && testContext( context.parentNode ) || context\n\t);\n\treturn results;\n};\n\n// One-time assignments\n\n// Sort

stability\nsupport.sortStable = expando.split(\"\").sort( sortOrder ).join(\"\") === expando;\n\n// Support: Chrome  $14-35+\ln/$  Always assume duplicates if they aren't passed to the comparison function\nsupport.detectDuplicates = !!hasDuplicate;\n\n// Initialize against the default document\nsetDocument();\n\n// Support: Webkit<537.32 - Safari 6.0.3/Chrome 25 (fixed in Chrome  $27$ ) $\frac{m}{2}$  Detached nodes confoundingly follow \*each other\*\nsupport.sortDetached = assert(function( el )  $\ln\ t/$  Should return 1, but returns 4 (following)\n\treturn el.compareDocumentPosition( document.createElement(\"fieldset\") ) & 1;\n});\n\n// Support: IE<8\n// Prevent

attribute/property \"interpolation\"\n// https://msdn.microsoft.com/en-us/library/ms536429%28VS.85%29.aspx\nif ( !assert(function( el )  $\n\leftarrow \r < a \nref='#' > a \n\texttt{cut} = e \n\texttt{cut} = e \n\texttt{$  $\{\n \Psi(\mathbf{x},\n) \} \$  \\taddHandle( \''type|href|height|width\", function( elem, name, isXML ) {\n\t\tif ( !isXML )  ${\n\tau\ell\in\mathbb{R}}$  \n\t\t\treturn elem.getAttribute( name, name.toLowerCase() == \"type\" ? 1 : 2 );\n\t\t ${\n\tau\ell\in\mathbb{R}}$ IE<9\n// Use defaultValue in place of getAttribute(\"value\")\nif ( !support.attributes || !assert(function( el )  ${\n\theta\in\mathbb{H}^{\mathbb{N}}:\mathbb{C}^{\mathbb{N}}:\mathbb{C}^{\mathbb{N}}:\mathbb{C}^{\mathbb{N}}:\mathbb{C}^{\mathbb{N}}:\mathbb{C}^{\mathbb{N}}:\mathbb{C}^{\mathbb{N}}:\mathbb{C}^{\mathbb{N}}\leq\mathbb{C}^{\mathbb{N}}$  $\Upsilon$  ) ===  $\U$ ; \";\n})  $\{n\tddH\nand le('value'', function (elem, name, is XML) \{\n\nwith ( is XML &$ elem.nodeName.toLowerCase() ===  $\infty$ 'input $\{\n\t\text{term element}.defaultValue;\n\t\}\n\$ IE<9\n// Use getAttributeNode to fetch booleans when getAttribute lies\nif ( !assert(function( el ) {\n\treturn el.getAttribute(\"disabled\") == null;\n})  $\hat{H}$ addHandle( booleans, function( elem, name, isXML ) {\n\t\tvar val;\n\t\tif ( !isXML ) {\n\t\t\treturn elem[ name ] === true ? name.toLowerCase() :\n\t\t\t\t\t\t\t(val = elem.getAttributeNode( name )) && val.specified ?\n\t\t\t\t\tval.value :\n\t\t\t\tnull;\n\t\t}\n\t});\n}\n\nreturn

 $Size(\ln\ln)$  (window ); $\ln\ln\ln\ln\left( = Sizele$ ;\njQuery.expr = Sizzle.selectors;\n\n// Deprecated\njQuery.expr[\":\" ] = jQuery.expr.pseudos;\njQuery.uniqueSort = jQuery.unique = Sizzle.uniqueSort;\njQuery.text = Sizzle.getText;\njQuery.isXMLDoc = Sizzle.isXML;\njQuery.contains = Sizzle.contains;\njQuery.escapeSelector = Sizzle.escape;\n\n\n\n\n\nvar dir = function( elem, dir, until ) {\n\tvar matched =  $[\cdot,\n\times]=\text{underline}\in\mathbb{N}\in\mathbb{N}$  ( elem = elem[ dir ] ) & & elem.nodeType !== 9 )  ${\n\theta\}$  {\n\t\tif ( elem.nodeType === 1 )  ${\n\theta\}$  ( truncate && jQuery( elem ).is( until ) )  $\{\n\t\t\to\n\t\t\to\tn\t\t\text{}\n\t\text{}\$ . elem );\n\t\t $\t\to\tn\t\text{}\$  interturn matched;\n};\n\nvar siblings = function( n, elem )  ${\n\tau \cdot \tau \cdot h}{\n\tau \cdot \tau \cdot h} = n.nextSibling$  )  ${\n\theta \cdot \tau \cdot h} = elem$  )  ${\n\t\tau\ch{d, push(n); \n\t\h\r\h\n\n|t\tau \h\n|t\tau \h\n|t\tau \h\n|t\tau \h\n|t\tau \h\n|t\tau \h\n|t\tau \h\n|t\tau \h\n|t\tau \h\n|t\tau \h\n|t\tau \h\n|t\tau \h\n|t\tau \h\n|t\tau \h\n|t\tau \h\n|t\tau \h\n|t\tau \h\n|t\tau \h\n|t\tau \h\n|t\tau \h\n|t\tau \h\n|t\tau \h\n|t\tau \h\n|t\tau \h\n|t\tau \h\n|t\tau \h\n|t\tau \h\n|t\tau$ jQuery.expr.match.needsContext;\n\n\n\nfunction nodeName( elem, name ) {\n\n return elem.nodeName && elem.nodeName.toLowerCase() === name.toLowerCase();\n\n};\nvar rsingleTag = ( /^<([az][^\\\\\0>:\\x20\\t\\r\\n\\f]\*)[\\x20\\t\\r\\n\\f]\*\\\?>(?:<\\/\\1>)\$/i );\n\n\n\n\n\/ Implement the identical functionality for filter and not\nfunction winnow( elements, qualifier, not )  $\nti(f)$  ( is Function( qualifier ) )  $\nti(f)$  ( is Function( qualifier ) )  $\nti(f)$ elements, function( elem, i ) {\n\t\t\treturn !!qualifier.call( elem, i, elem ) !== not;\n\t\t} );\n\t}\n\n\t// Single element\n\tif ( qualifier.nodeType ) {\n\t\treturn jQuery.grep( elements, function( elem ) {\n\t\t\treturn ( elem  $==$ qualifier  $)$  !== not;\n\t\t} );\n\t}\n\n\t// Arraylike of elements (jQuery, arguments, Array)\n\tif ( typeof qualifier !==  $\scriptstyle\mathrm{U\ string}$   $\mathrm{J\ cut\ t\ term\ j\Query\ grep( elements, function( elem) {\n\t\terturn ( indexOf. call( quantifier, elem) > -1 } )$  $! = not;\n\t\} \;\n\t\} \;\n\theta \; \theta \; \theta$  Filtered directly for both simple and complex selectors\n\treturn jQuery.filter( qualifier, elements, not  $\ln\left(\arctan\frac{\arctan\arctan}{\ln\arctan} = 0$ ;\n\n\tif ( not )  $\ln\arctan$  $=\$ ":not(\" + expr + \")\";\n\t}\n\n\tif ( elems.length === 1 && elem.nodeType === 1 ) {\n\t\treturn jQuery.find.matchesSelector( elem, expr ) ? [ elem ] : [];\n\t}\n\n\treturn jQuery.find.matches( expr, jQuery.grep( elems, function( elem )  $\n\left\| \text{ term } \cdot \text{ term} \right\} \right\| \right\|$ ;\n\t} );\n\;\n\njQuery.fn.extend( {\n\tfind: function(  $s^{n\t\tau i, ret,\n\t\t\leq f = this\in\n\nt\tt if ( type of selector !== \"string\")$  ${\n\theta(\t\in\mathbb{R}^n \times \theta(\t\in\mathbb{R}^n)$  {\n\t\t\theturn this.pushStack(  ${\n\theta(\t\in\mathbb{R}^n \times \theta(\t\in\mathbb{R}^n)$  {\n\t\t\tif ( jQuery.contains( self[ i ], this ) ) {\n\t\t\t\t\t\treturn true;\n\t\t\t\t\t}\n\t\t\t\t}\n\t\t\t} ) );\n\t\t}\n\n\t\tret = this.pushStack( $\iint_0$  );\n\n\t\tfor  $(i = 0; i < len; i++)$  {\n\t\tiQuery.find( selector, self[ i ], ret );\n\t\t $\ln\ln\{t\}$  $> 1$  ? jOuery.uniqueSort( ret ) : ret;\n\t},\n\tfilter: function( selector ) {\n\t\treturn this.pushStack( winnow( this, selector  $\|\{\}$ , false );\n\t},\n\tnot: function( selector ) {\n\t\treturn this.pushStack( winnow( this, selector  $\|\{\}$ , true ) );\n\t},\n\tis: function( selector ) {\n\t\treturn !!winnow(\n\t\t\tthis,\n\n\t\t\t// If this is a positional/relative selector, check membership in the returned set $\ln\left(\frac{t}{t}/\text{s} \cdot \frac{t}{r}$ .is(\"p:last\") won't return true for a doc with two \"p\".\n\t\t\ttypeof selector === \"string\" && rneedsContext.test( selector ) ?\n\t\t\t\tjQuery( selector ) :\n\t\t\t\tselector || [],\n\t\t\tfalse\n\t\t).length;\n\t}\n} );\n\n\n// Initialize a jQuery object\n\n\n// A central reference to the root jQuery(document)\nvar rootjQuery,\n\n\t// A simple way to check for HTML strings\n\t// Prioritize #id over  $\langle \text{tag} \times \text{tag} \times$  via location.hash (#9521)\n\t// Strict HTML recognition (#11290: must start with  $\langle \text{dr} \rangle$ Shortcut simple #id case for speed\n\trquickExpr = /^(?:\\s\*(<[\\w\\W]+>)[^>]\*|#([\\w-]+))\$/,\n\tinit =  $jQuery.fn.init = function(selectron, context, root) {\n\thinspace\} \tanh, elem;\n\n\thinspace\/|t|/ HANDLE: \n\thinspace\/|t|/ \tanh, \n\thinspace\/|t|/ \tanh, \n\thinspace\/|t|/ \tanh, \n\thinspace\/|t|/ \tanh, \n\thinspace\/|t|/ \tanh, \n\thinspace\/|t|/ \tanh, \n\thinspace\/|t|/ \tanh, \n\thinspace\/|t|/ \tanh, \n\thinspace\/|t|/ \tanh, \n\thinspace\/|t|/ \tanh, \n\thinspace\/|t|/ \tanh, \n\thinspace\/|t|/ \$  $\quad$ ,  $\f\in\mathcal{S}(n\text{t})$  ( $\text{t}$ )  $\mathcal{N}(t)\text{t}$ )  $\mathcal{N}(t)\text{t}$ rootjQuery\n\t\t// so migrate can support jQuery.sub (gh-2101)\n\t\troot = root || rootjQuery;\n\n\t\t// Handle HTML strings\n\t\tif ( typeof selector === \"string\" ) {\n\t\t\tif ( selector[ 0 ] === \"<\"  $\&\&\n$ \n\t\t\t\t\t\tselector[ selector.length - 1 ] === \">\" &&\n\t\t\t\tselector.length >= 3 ) {\n\n\t\t\t\t// Assume that strings that start and end with <> are HTML and skip the regex check\n\t\t\t\tmatch = [ null, selector, null ];\n\n\t\t\t} else {\n\t\t\t\tmatch = rquickExpr.exec( selector );\n\t\t\t}\n\n\t\t\t// Match html or make sure no context is specified for #id\n\t\t\tif ( match  $\&C$  ( match [ 1 ] || !context )  ${\n\hbar\t\t}/\HANDLE: \,\n\asym\h\t\t\t/\t$ context instanceof jQuery ? context[ 0 ] : context;\n\n\t\t\t\t\t// Option to run scripts is true for back- $\text{constant}\text{with}\text{with}\text{t}/\text{I}$  Intentionally let the error be thrown if parseHTML is not present\n\t\t\t\t\tiQuery.merge( this, jQuery.parseHTML(\n\t\t\t\t\t\tmatch[ 1 ],\n\t\t\t\t\t\tcontext && context.nodeType ? context.ownerDocument || context : document,\n\t\t\t\t\t\ttrue\n\t\t\t\t\t) );\n\n\t\t\t\t\t// HANDLE: \$(html, props)\n\t\t\t\t\tif ( rsingleTag.test( match[ 1 ] ) && jQuery.isPlainObject( context ) ) {\n\t\t\t\t\t\tfor ( match in context ) {\n\n\t\t\t\t\t\t\t// Properties of

context are called as methods if possible\n\t\t\t\t\t\t\t\t\t\t\tif ( isFunction( this[ match ] ) )  $\{\n\t\t\t\t\t\t\t\t\t\t$ context[ match ] );\n\n\t\t\t\t\t\t\t// ...and otherwise set as attributes\n\t\t\t\t\t\t\t} else {\n\t\t\t\t\t\t\t\tthis.attr( match, context[ match ] );\n\t\t\t\t\t\t\t}\n\t\t\t\t\t\t}\n\t\t\t\t\t}\n\n\t\t\t\t\treturn this;\n\n\t\t\t\t// HANDLE: \$(#id)\n\t\t\t\t} else {\n\t\t\t\t\telem = document.getElementById( match[ 2 ] );\n\n\t\t\t\t\tif ( elem ) {\n\n\t\t\t\t\t\t// Inject the element directly into the jQuery object\n\t\t\t\t\t\tthis[ 0 ] = elem;\n\t\t\t\t\t\tthis.length = 1;\n\t\t\t\t\t}\n\t\t\t\t\treturn this;\n\t\t\t\t}\n\n\t\t\t// HANDLE: \$(expr, \$(...))\n\t\t\t} else if ( !context || context.jquery ) {\n\t\t\t\treturn ( context || root ).find( selector );\n\n\t\t\t// HANDLE:  $\text{exp}(x)$  context)\n\t\t\t// (which is just equivalent to:  $\check{\mathrm{ind}}(\texttt{t}\texttt{e} \leq {\n\t\t\texttt{t} \texttt{t} \cdot \cdot \cdot}$ .find( selector );\n\t\t\t\t\t\t\t\tldlum\t\tldlum\t\tldlum\t\tldlum\tldlum\tldlum\tldlum\tldlum\tldlum\tldlum\tldlum\tldlum\tldlum\tldlum\tldlum\tldlum\tldlum\tldlum\tldlum HANDLE:  $(DOMElement)\n\t\leq B$  if ( selector.nodeType ) {\n\t\t\tthis[ 0 ] = selector;\n\t\t\tthis.length = 1;\n\t\t\treturn this;\n\n\t\t// HANDLE: \$(function)\n\t\t// Shortcut for document ready\n\t\t} else if ( isFunction( selector )  $\n\left\| \text{tr} \right\| := \text{tr} \right\| \left\| \left\| \left( \text{tr} \right\| \right) \right\|$  Execute immediately if ready is not present $\n\tilde{t}\times\text{c}$  jQuery ); $\n\tilde{t}\times\text{d}t$  ;  $\text{c}$  is  $\text{c}$  is  $\text{c}$  is  $\text{d}t$ ;  $\text{d}t$ ;  $\text{d}t$ ;  $\text{d}t$ ;  $\text{d}t$ ;  $\text{d}t$ ;  $\text{d}t$ ;  $\text{d}t$ ;  $\text{d}t$ ;  $\text{d}t$ ;  $\text{d}t$ ;  $\text{d}t$ ;  $\$ the init function the jQuery prototype for later instantiation\ninit.prototype =  $jQuery.fr.$ \n\n// Initialize central reference\nrootjQuery = jQuery( document );\n\n\nvar rparentsprev = /^(?:parents|prev(?:Until|All))/,\n\n\t// Methods guaranteed to produce a unique set when starting from a unique set $\n\leftarrow$   $\{\n\theta = \{\n\theta\}$ true,\n\t\tcontents: true,\n\t\tnext: true,\n\t\tprev: true\n\t};\n\njQuery.fn.extend( {\n\thas: function( target ) {\n\t\tvar targets = jQuery( target, this ),\n\t\t\tl = targets.length;\n\n\t\treturn this.filter( function() {\n\t\t\tvar i = 0;\n\t\t\tfor ( ; i < l; i++ ) {\n\t\t\t\tif ( jQuery.contains( this, targets[ i ] ) ) {\n\t\t\t\t\treturn true;\n\t\t\t\t}\n\t\t\t}\n\t\t} );\n\t},\n\n\tclosest: function( selectors, context ) {\n\t\tvar cur,\n\t\t\ti = 0,\n\t\t\tl = this.length,\n\t\t\tmatched =  $[]$ ,\n\t\t\ttargets = typeof selectors !== \"string\" && jQuery( selectors );\n\n\t\t// Positional selectors never match, since there's no selection context\n\t\tif ( !rneedsContext.test( selectors ) ) {\n\t\t\tfor  $($ ;  $i < 1; i++)$  {\n\t\t\tfor ( cur = this[ i ]; cur && cur !== context; cur = cur.parentNode )  ${\n\hbar\t\t\t/\t\hbar\t/\t\hbar\t}$  document fragments\n\t\t\t\t\tif ( cur.nodeType < 11 && ( targets ?\n\t\t\t\t\t\ttargets.index( cur ) > -1 :\n\n\t\t\t\t\t\t// Don't pass non-elements to Sizzle\n\t\t\t\t\t\tcur.nodeType === 1 &&\n\t\t\t\t\t\t\tjQuery.find.matchesSelector( cur, selectors ) ) ) {\n\n\t\t\t\t\t\tmatched.push( cur );\n\t\t\t\t\t\tbreak;\n\t\t\t\t\t}\n\t\t\t\t}\n\t\t\t}\n\t\t}\n\n\t\treturn this.pushStack( matched.length > 1 ? jQuery.uniqueSort( matched ) : matched );\n\t},\n\n\t// Determine the position of an element within the set\n\tindex: function( elem )  ${\n\nu\}(t)/N$  argument, return index in parent\n\t\tif ( !elem )  ${\n\nu\}(t)/N$ ( this[ 0 ] && this[ 0 ].parentNode ) ? this.first().prevAll().length : -1;\n\t\t\t\r\t\t\t\t\t\t\t\t\tif ( typeof  $\int$ elem ===  $\text{ing}\$  \that\t\treturn indexOf.call( jQuery( elem ), this[ 0 ] );\n\t\t\n\n\t\t/ Locate the position of the desired element $\n{\ntilde\}$ thes $\onumber \ldots$  if  $\ntilde\$  it receives a jQuery object, the first element is used\n\t\t\telem.jquery ? elem[ 0 ] : elem\n\t\t);\n\t},\n\n\tadd: function( selector, context ) {\n\t\treturn this.pushStack(\n\t\t\tjQuery.uniqueSort(\n\t\t\t\tjQuery.merge( this.get(), jQuery( selector, context ) )\n\t\t\t)\n\t\t);\n\t},\n\n\taddBack: function( selector ) {\n\t\treturn this.add( selector == null ?\n\t\t\tthis.prevObject : this.prevObject.filter( selector )\n\t\t);\n\t}\n } );\n\nfunction sibling( cur, dir ) {\n\twhile ( ( cur = cur[ dir ] ) && cur.nodeType !== 1 )  $\mathcal{C}\n\in \Omega$  {\n\tparent: function( elem )  $\n\in \Gamma$  = elem.parentNode;\n\t\treturn parent && parent.nodeType !== 11 ? parent : null;\n\t},\n\tparents: function( elem )  ${\n\theta\}$  \in\t\treturn dir( elem, \"parentNode\" );\n\t},\n\tparentsUntil: function( elem, i, until )  ${\n\theta\}$  (elem,  $\Upsilon\equiv\frac{\diam\Node\right\rangle,\n\in\mathbb{R}\,\n\in\mathbb{R}$ ,  $\int\left\{ \int\frac{1}{\n\theta\right\rangle}$ function( elem ) {\n\t\treturn sibling( elem, \"previousSibling\" );\n\t},\n\tnextAll: function( elem ) {\n\t\treturn dir( elem, \"nextSibling\" );\n\t},\n\tprevAll: function( elem ) {\n\t\treturn dir( elem, \"previousSibling\" );\n\t},\n\tnextUntil: function( elem, i, until ) {\n\t\treturn dir( elem, \"nextSibling\", until );\n\t},\n\tprevUntil: function( elem, i, until )  $\n\theta$  dir( elem,  $\overline{\theta}\$ ,  $\theta\$ ,  $\theta\$  ${\n\theta(s) \in \mathbb{R} \setminus \mathbb{R} \setminus \mathbb{R$ siblings( elem.firstChild );\n\t},\n\tcontents: function( elem )  $\{\n\$  if ( nodeName( elem, \"iframe\" )  $\{\n\$ return elem.contentDocument:\n  $\ln$  // Support: IE 9 - 11 only, iOS 7 only, Android Browser <=4.3 only\n // Treat the template element as a regular one in browsers that\n // don't support it.\n if ( nodeName( elem,  $\mathrm{im}_0$  = elem = elem.content  $\vert \mathrm{elem};\mathrm{ln}$  return jQuery.merge( [], elem.childNodes );\n\t}\n}, function( name, fn ) {\n\tjQuery.fn[ name ] = function( until, selector ) {\n\t\tvar

matched =  $jQuerymap(this, fn, until)$ ;\n\n\t\tif ( name.slice( -5 ) !== \"Until\" ) {\n\t\t\tselector = until;\n\t\t}\n\n\t\tif ( selector  $\&&$  typeof selector === \"string\" ) {\n\t\t\tmatched = jQuery.filter( selector, matched );\n\t\t\t\t\tif ( this.length > 1 ) {\n\n\t\t\t\t\t\t\t\tif ( !guaranteedUnique[ name ] )  ${\n\hbar\thinspace\atop t\hbar\thinspace\atop t\hbar\thinspace\at$ rparentsprev.test( name ) ) {\n\t\t\t\tmatched.reverse();\n\t\t\t}\n\t\t}\n\n\t\treturn this.pushStack( matched );\n\t};\n} );\nvar rnothtmlwhite =  $(|\wedge \x0\rangle \cdot |r|\cdot|q)$ ;\n\n\n\n\n\// Convert String-formatted options into Object-formatted ones\nfunction createOptions( options ) {\n\tvar object = {};\n\tjQuery.each( options.match( rnothtmlwhite )  $||$  [], function( \_, flag )  $\mathcal{E} = true; \n\t}$ ;\n\treturn object;\n}\n\n'\*\n \* Create a callback list using the following parameters:\n \*\toptions: an optional list of space-separated options that will change how\n \*\t\t\tthe callback list behaves or a more traditional option object $\ln * \ln *$  By default a callback list will act like an event callback list and can be\n \* \"fired\" multiple times.\n \*\n \* Possible options:\n \*\n \*\tonce:\t\t\twill ensure the callback list can only be fired once (like a Deferred)\n \*\n \*\tmemory:\t\t\twill keep track of previous values and will call any callback added $\in$  \*\t\t\t\tafter the list has been fired right away with the latest  $\text{``memorized''\n''}$  $*\t\t\t\t\t\nt$  a Deferred)\n  $*\tau\$ tunique:\t\t\twill ensure a callback can only be added once (no duplicate in the list)\n \*\n \*\tstopOnFalse:\tinterrupt callings when a callback returns false\n \*\n \*\njQuery.Callbacks = function( options ) {\n\n\t// Convert options from String-formatted to Object-formatted if needed\n\t// (we check in cache first)\n\toptions = typeof options === \"string\" ?\n\t\tcreateOptions( options ) :\n\t\tjQuery.extend( {}, options );\n\n\tvar // Flag to know if list is currently firing\n\t\tfiring,\n\n\t\t// Last fire value for non-forgettable lists\n\t\tmemory,\n\n\t\t// Flag to know if list was already fired\n\t\tfired,\n\n\t\t// Flag to prevent firing\n\t\tlocked,\n\n\t\t// Actual callback list\n\t\tlist = [],\n\n\t\t// Queue of execution data for repeatable lists\n\t\tqueue =  $[1,\n\ln\nt]/1$  Index of currently firing callback (modified by add/remove as needed)\n\t\tfiringIndex =  $-1$ ,\n\n\t\t\t/ Fire callbacks\n\t\tfire = function()  ${\n\n\lambda\atop E_n}$  Enforce single-firing\n\t\t\tlocked = locked || options.once;\n\n\t\t\t// Execute callbacks for all pending executions,\n\t\t\t// respecting firingIndex overrides and runtime changes\n\t\t\tfired = firing = true;\n\t\t\tfor ( ; queue.length; firingIndex = -1 ) {\n\t\t\t\tmemory = queue.shift();\n\t\t\t\twhile ( ++firingIndex < list.length ) {\n\n\t\t\t\t\t// Run callback and check for early termination\n\t\t\t\t\tif ( list[ firingIndex ].apply( memory[ 0 ], memory[ 1 ]  $) == false$  $&\n\nt\tt\t\t\to\to\infty$  stopOnFalse )  $\n\nt\tt\t\t\tt\t\to\Umm$  to end and forget the data so .add doesn't refire\n\t\t\t\t\t\tfiringIndex = list.length;\n\t\t\t\t\t\tmemory = false;\n\t\t\t\t\t}\n\t\t\t\t}\n\t\t\t}\n\n\t\t\t// Forget the data if we're done with it\n\t\t\tif ( !options.memory ) {\n\t\t\tmemory = false;\n\t\t\t}\n\n\t\t\tfiring = false;\n\n\t\t\t/ Clean up if we're done firing for good\n\t\t\tif ( locked )  ${\nh\h\t\t/\t\ll}$  Keep an empty list if we have data for future add calls\n\t\t\t\tif ( memory ) {\n\t\t\t\t\tlist = [];\n\n\t\t\t\t// Otherwise, this object is spent\n\t\t\t\t} else {\n\t\t\t\t\tlist = \"\";\n\t\t\t\t}\n\t\t\t}\n\t\t},\n\n\t\t// Actual Callbacks object\n\t\tself = {\n\n\t\t\t// Add a callback or a collection of callbacks to the list\n\t\t\tadd: function() {\n\t\t\t\tif ( list ) {\n\n\t\t\t\t\t// If we have memory from a past run, we should fire after adding\n\t\t\t\t\tif ( memory && !firing ) {\n\t\t\t\t\t\tfiringIndex = list.length - 1;\n\t\t\t\t\t\tqueue.push( memory );\n\t\t\t\t\t}\n\n\t\t\t\t\t( function add( args ) {\n\t\t\t\t\t\tjQuery.each( args, function( \_, arg )  ${\n\t\t\t\t\t\t}$  ( isFunction( arg ) )  ${\n\t\t\t\t\t\t\t\t}$  ( !options.unique  $||$  !self.has( arg ) ) {\n\t\t\t\t\t\t\t\t\tlist.push( arg );\n\t\t\t\t\t\t\t\t}\n\t\t\t\t\t\t\t} else if ( arg && arg.length && toType( arg ) !== \"string\" ) {\n\n\t\t\t\t\t\t\t\t// Inspect recursively\n\t\t\t\t\t\t\t\tadd( arg );\n\t\t\t\t\t\t\t}\n\t\t\t\t\t\t} );\n\t\t\t\t\t} )( arguments );\n\n\t\t\t\t\tif ( memory && !firing ) {\n\t\t\t\t\t\tfire();\n\t\t\t\t\t}\n\t\t\t\t}\n\t\t\t\treturn this;\n\t\t\t},\n\n\t\t\t// Remove a callback from the list\n\t\t\tremove: function() {\n\t\t\t\tjQuery.each( arguments, function(, arg )  $\hbar\t\t\text{t\tau index}\n\t\t\t\t\text{t\tau ( index = jQuery.inArray( arg, list, index) ) > -1 )}$  ${\hbox{th}\tth\thinspace}$ {\n\t\t\t\t\t\t\tfiringIndex--;\n\t\t\t\t\t\t}\n\t\t\t\t\t}\n\t\t\t\t} );\n\t\t\t\treturn this;\n\t\t\t},\n\n\t\t\t// Check if a given callback is in the list. $\ln\left(\frac{t}{t}\right)$  If no argument is given, return whether or not list has callbacks attached. $\ln\left(\frac{t}{t}\right)$ function( fn ) {\n\t\t\t\treturn fn ?\n\t\t\t\t\tiQuery.inArray( fn, list  $) > -1$  :\n\t\t\t\t\t\t\t\t\tlist.length  $> 0$ ;\n\t\t\t\t},\n\n\t\t\t/ Remove all callbacks from the list\n\t\t\tempty: function() {\n\t\t\t\tif ( list ) {\n\t\t\t\t\tlist = [];\n\t\t\t\t}\n\t\t\t\treturn this;\n\t\t\t},\n\n\t\t\t// Disable .fire and .add\n\t\t\t// Abort any current/pending executions\n\t\t\t// Clear all callbacks and values\n\t\t\tdisable: function() {\n\t\t\t\tlocked = queue = [];\n\t\t\t\tlist = memory = \"\";\n\t\t\t\teturn

this;\n\t\t\t},\n\t\t\tdisabled: function() {\n\t\t\t\tteturn !list;\n\t\t\t\},\n\n\t\t\t// Disable .fire\n\t\t\t// Also disable .add unless we have memory (since it would have no effect)\n\t\t\t// Abort any pending executions\n\t\t\tlock: function()  ${\n\t\t\to\infty} \$  !firing )  ${\n\t\t\t\tt} \$  = memory = \"\";\n\t\t\t\t\t\t\t\t\treturn this;\n\t\t\t},\n\t\t\tlocked: function() {\n\t\t\t\treturn !!locked;\n\t\t\t\},\n\n\t\t\t\t// Call all callbacks with the given context and arguments\n\t\t\tfireWith: function( context, args ) {\n\t\t\t\tif ( !locked ) {\n\t\t\t\t\targs = args ||  $[\cdot,\n\t\nt\t\t\t\text{times} = [\text{args}].$ slice ? args.slice() : args  $|\cdot\rangle$ t $\t\t\t\t\text{arg}$  args  $\r\t\t\t\t\text{arg}$  ); {\n\t\t\t\t\t\tfire();\n\t\t\t\t\t}\n\t\t\t\t}\n\t\t\t\treturn this;\n\t\t\t},\n\n\t\t\t// Call all the callbacks with the given arguments\n\t\t\tfire: function() {\n\t\t\t\tself.fireWith( this, arguments );\n\t\t\t\treturn this;\n\t\t\t},\n\n\t\t\t// To know if the callbacks have already been called at least once\n\t\t\t\t\t\tred: function()  $\n\ln\nt\ltt\nt$ !!fired;\n\t\t\t\t\\n\t\t\t\\n\t\t\t\n\t\t\t\n\nfunction self;\n\\n\nfunction Identity( v ) {\n\treturn v;\n\\nfunction Thrower( ex )  ${\n\theta;\n\in \mathbb{N}\n$  adoptValue( value, resolve, reject, noValue )  ${\n\theta;\n\in \mathbb{N}\n}$ Check for promise aspect first to privilege synchronous behavior $\ln\left(\frac{t}{t}\right)$  (value && isFunction( ( method = value.promise ) )  $\mathbf{t}\$  (the  $\text{h}_\text{t}$  and  $\text{h}_\text{t}$  and  $\text{h}_\text{t}$  and  $\text{h}_\text{t}$  and  $\text{h}_\text{t}$  and  $\text{h}_\text{t}$  and  $\text{h}_\text{t}$  and  $\text{h}_\text{t}$  and  $\text{h}_\text{t}$  and  $\text{h}_\text{t}$  and  $\text{h}_\text{t}$  and  $\$ value && isFunction( ( method = value.then ) )  ${\n\cdot\cdot\cdot\cdot\cdot}$  (value, resolve, reject );\n\n\t\t// Other nonthenables\n\t\t} else {\n\n\t\t\t// Control `resolve` arguments by letting Array#slice cast boolean `noValue` to integer:\n\t\t\t\tl{l} \* false: [ value ].slice( 0 ) => resolve( value )\n\t\t\tl{l} \* true: [ value ].slice( 1 ) => resolve()\n\t\t\tresolve.apply( undefined, [ value ].slice( noValue ) );\n\t\t}\n\n\t// For Promises/A+, convert exceptions into rejections\n\t// Since jQuery.when doesn't unwrap thenables, we can skip the extra checks appearing  $\in\Lambda\to\Lambda\to\Lambda\to\Lambda\$  Deferred#then to conditionally suppress rejection.\n\t} catch ( value )  $\{\nabla\Lambda\to\Lambda\to\Lambda\$ only\n\t\t// Strict mode functions invoked without .call/.apply get global-object context\n\t\treject.apply( undefined, [ value  $\in\Lambda\$ \n\t $\in\Lambda\$ \n\njQuery.extend( {\n\n\tDeferred: function( func ) {\n\t\tvar tuples =  $\ln\Lambda\t\t\t\t/2$  action, add listener, callbacks,\n\t\t\t\t/ ... .then handlers, argument index, [final state]\n\t\t\t\t[ \"notify\", \"progress\", jQuery.Callbacks( \"memory\" ),\n\t\t\t\t\tjQuery.Callbacks( \"memory\" ), 2 ],\n\t\t\t\t[ \"resolve\", \"done\", jQuery.Callbacks( \"once memory\" ),\n\t\t\t\t\tjQuery.Callbacks( \"once memory\" ), 0, \"resolved\" ],\n\t\t\t\t[ \"reject\", \"fail\", jQuery.Callbacks( \"once memory\" ),\n\t\t\t\t\tjQuery.Callbacks( \"once memory\" ), 1,  $\lvert \nu(t)\rvert$ ,\n\t\t\tstate = \"pending\",\n\t\t\tpromise = {\n\t\t\t\tstate: function() {\n\t\t\t\t\teturn  $state:\n\nt\tt\td\mathbf{}\n\nt\td\mathbf{}\nt\td\mathbf{}\nt\td\$ this;\n\t\t\t\t},\n\t\t\t\t\"catch\": function( fn ) {\n\t\t\t\t\treturn promise.then( null, fn );\n\t\t\t\t},\n\n\t\t\t\t// Keep pipe for back-compat\n\t\t\t\tpipe: function( /\* fnDone, fnFail, fnProgress \*/ ) {\n\t\t\t\t\tvar fns =  $arguments;\n\h\t\t\t\t\text{tr}$  jQuery.Deferred( function( newDefer ) {\n\t\t\t\t\t\t\t\tiQuery.each( tuples, function( i, tuple ) {\n\n\t\t\t\t\t\t\t// Map tuples (progress, done, fail) to arguments (done, fail, progress)\n\t\t\t\t\t\t\tvar fn = isFunction( fns[ tuple[ 4 ] ] ) && fns[ tuple[ 4 ] ];\n\n\t\t\t\t\t\t\t// deferred.progress(function() { bind to newDefer or newDefer.notify })\n\t\t\t\t\t\t\t// deferred.done(function() { bind to newDefer or newDefer.resolve })\n\t\t\t\t\t\t\t// deferred.fail(function() { bind to newDefer or newDefer.reject  $\hat{\t}\tilde{\t}\tilde{\t}$ {\n\t\t\t\t\t\t\t\tvar returned = fn && fn.apply( this, arguments );\n\t\t\t\t\t\t\t\tif ( returned && isFunction( returned.promise ) ) {\n\t\t\t\t\t\t\t\t\treturned.promise()\n\t\t\t\t\t\t\t\t\t\t.progress( newDefer.notify )\n\t\t\t\t\t\t\t\t\t\t.done( newDefer.resolve )\n\t\t\t\t\t\t\t\t\t\t.fail( newDefer.reject );\n\t\t\t\t\t\t\t\t} else {\n\t\t\t\t\t\t\t\t\tnewDefer[ tuple[ 0 ] + \"With\" ](\n\t\t\t\t\t\t\t\t\t\tthis,\n\t\t\t\t\t\t\t\t\t\tfn ? [ returned ] : arguments\n\t\t\t\t\t\t\t\t\t);\n\t\t\t\t\t\t\t\t}\n\t\t\t\t\t\t\t} );\n\t\t\t\t\t\t} );\n\t\t\t\t\t\tfns = null;\n\t\t\t\t\t} ).promise();\n\t\t\t\t\t\t\t\t\tthen: function( onFulfilled, onRejected, onProgress ) {\n\t\t\t\t\tvar maxDepth = 0;\n\t\t\t\t\tfunction resolve( depth, deferred, handler, special ) {\n\t\t\t\t\t\treturn function() {\n\t\t\t\t\t\t\tvar that = this,\n\t\t\t\t\t\t\t\targs = arguments,\n\t\t\t\t\t\t\t\tmightThrow = function() {\n\t\t\t\t\t\t\t\t\tvar returned, then;\n\n\t\t\t\t\t\t\t\t\t// Support: Promises/A+ section 2.3.3.3.3\n\t\t\t\t\t\t\t\t\t// https://promisesaplus.com/#point-59\n\t\t\t\t\t\t\t\t\t// Ignore double-resolution attempts\n\t\t\t\t\t\t\t\t\tif ( depth < maxDepth ) {\n\t\t\t\t\t\t\t\t\t\treturn;\n\t\t\t\t\t\t\t\t\t}\n\n\t\t\t\t\t\t\t\t\treturned = handler.apply( that, args );\n\n\t\t\t\t\t\t\t\t\t// Support: Promises/A+ section 2.3.1\n\t\t\t\t\t\t\t\t\t// https://promisesaplus.com/#point-48\n\t\t\t\t\t\t\t\t\tif ( returned === deferred.promise() ) {\n\t\t\t\t\t\t\t\t\t\tthrow new TypeError( \"Thenable self-resolution\" );\n\t\t\t\t\t\t\t\t\t}\n\n\t\t\t\t\t\t\t\t\t// Support: Promises/A+ sections 2.3.3.1, 3.5\n\t\t\t\t\t\t\t\t\t//

https://promisesaplus.com/#point-54\n\t\t\t\t\t\t\t\t\t// https://promisesaplus.com/#point-75\n\t\t\t\t\t\t\t\t\t// Retrieve `then` only once\n\t\t\t\t\t\t\t\t\tthen = returned &&\n\n\t\t\t\t\t\t\t\t\t\t// Support: Promises/A+ section 2.3.4\n\t\t\t\t\t\t\t\t\t\t// https://promisesaplus.com/#point-64\n\t\t\t\t\t\t\t\t\t\t// Only check objects and functions for thenability\n\t\t\t\t\t\t\t\t\t\t( typeof returned === \"object\" ||\n\t\t\t\t\t\t\t\t\t\t\ttypeof returned === \"function\" ) &&\n\t\t\t\t\t\t\t\t\t\treturned.then;\n\n\t\t\t\t\t\t\t\t\t// Handle a returned thenable\n\t\t\t\t\t\t\t\t\tif ( isFunction( then ) ) {\n\n\t\t\t\t\t\t\t\t\t\t// Special processors (notify) just wait for resolution\n\t\t\t\t\t\t\t\t\t\tif ( special ) {\n\t\t\t\t\t\t\t\t\t\t\tthen.call(\n\t\t\t\t\t\t\t\t\t\t\t\treturned,\n\t\t\t\t\t\t\t\t\t\t\t\tresolve( maxDepth, deferred, Identity, special ),\n\t\t\t\t\t\t\t\t\t\t\t\tresolve( maxDepth, deferred, Thrower, special )\n\t\t\t\t\t\t\t\t\t\t\t);\n\n\t\t\t\t\t\t\t\t\t\t// Normal processors (resolve) also hook into progress\n\t\t\t\t\t\t\t\t\t\t} else {\n\n\t\t\t\t\t\t\t\t\t\t\t// ...and disregard older resolution

values\n\t\t\t\t\t\t\t\t\t\t\tmaxDepth++;\n\n\t\t\t\t\t\t\t\t\t\t\tthen.call(\n\t\t\t\t\t\t\t\t\t\t\t\treturned,\n\t\t\t\t\t\t\t\t\t\t\t\treso lve( maxDepth, deferred, Identity, special ),\n\t\t\t\t\t\t\t\t\t\t\t\tresolve( maxDepth, deferred, Thrower, special ),\n\t\t\t\t\t\t\t\t\t\t\t\tresolve( maxDepth, deferred, Identity,\n\t\t\t\t\t\t\t\t\t\t\t\t\tdeferred.notifyWith

)\n\t\t\t\t\t\t\t\t\t\t\t);\n\t\t\t\t\t\t\t\t\t\t}\n\n\t\t\t\t\t\t\t\t\t// Handle all other returned values\n\t\t\t\t\t\t\t\t\t} else {\n\n\t\t\t\t\t\t\t\t\t\t// Only substitute handlers pass on context\n\t\t\t\t\t\t\t\t\t\t// and multiple values (non-spec behavior)\n\t\t\t\t\t\t\t\t\t\tif ( handler !== Identity ) {\n\t\t\t\t\t\t\t\t\t\t\tthat = undefined;\n\t\t\t\t\t\t\t\t\t\t\targs = [ returned ];\n\t\t\t\t\t\t\t\t\t\t}\n\n\t\t\t\t\t\t\t\t\t\t// Process the value(s)\n\t\t\t\t\t\t\t\t\t\t// Default process is resolve\n\t\t\t\t\t\t\t\t\t\t( special || deferred.resolveWith )( that, args );\n\t\t\t\t\t\t\t\t\t}\n\t\t\t\t\t\t\t\t},\n\n\t\t\t\t\t\t\t\t// Only normal processors (resolve) catch and reject exceptions\n\t\t\t\t\t\t\t\t\t\t\t\t\t\tprocess = special

?\n\t\t\t\t\t\t\t\t\tmightThrow :\n\t\t\t\t\t\t\t\t\tfunction() {\n\t\t\t\t\t\t\t\t\t\ttry

 ${\n\hbar\thinspace\hspace{1pt}t\thinspace\hspace{1pt}t\thinspace\hspace$ 

jQuery.Deferred.exceptionHook ) {\n\t\t\t\t\t\t\t\t\t\t\t\tjQuery.Deferred.exceptionHook(

e,\n\t\t\t\t\t\t\t\t\t\t\t\t\tprocess.stackTrace );\n\t\t\t\t\t\t\t\t\t\t\t}\n\n\t\t\t\t\t\t\t\t\t\t\t// Support: Promises/A+ section 2.3.3.3.4.1\n\t\t\t\t\t\t\t\t\t\t\t// https://promisesaplus.com/#point-61\n\t\t\t\t\t\t\t\t\t\t\t// Ignore post-resolution exceptions\n\t\t\t\t\t\t\t\t\t\t\tif ( depth + 1 >= maxDepth ) {\n\n\t\t\t\t\t\t\t\t\t\t\t\t// Only substitute handlers pass on context\n\t\t\t\t\t\t\t\t\t\t\t\t// and multiple values (non-spec behavior)\n\t\t\t\t\t\t\t\t\t\t\t\tif ( handler !== Thrower )  ${\n\cdot\n\{n\nt\nt\nt\nt\nt\nt\nt\nt\nt\nt\nt\nt}$ 

];\n\t\t\t\t\t\t\t\t\t\t\t\t}\n\n\t\t\t\t\t\t\t\t\t\t\t\tdeferred.rejectWith( that, args

);\n\t\t\t\t\t\t\t\t\t\t\t}\n\t\t\t\t\t\t\t\t\t\t}\n\t\t\t\t\t\t\t\t\t};\n\n\t\t\t\t\t\t\t// Support: Promises/A+ section

2.3.3.3.1\n\t\t\t\t\t\t\t// https://promisesaplus.com/#point-57\n\t\t\t\t\t\t\t// Re-resolve promises immediately to dodge false rejection from\n\t\t\t\t\t\t\t// subsequent errors\n\t\t\t\t\t\t\tif ( depth ) {\n\t\t\t\t\t\t\t\tprocess();\n\t\t\t\t\t\t\t} else {\n\n\t\t\t\t\t\t\t\t// Call an optional hook to record the stack, in case of exception\n\t\t\t\t\t\t\t\t// since it's otherwise lost when execution goes async\n\t\t\t\t\t\t\t\tif ( jQuery.Deferred.getStackHook ) {\n\t\t\t\t\t\t\t\t\tprocess.stackTrace = jQuery.Deferred.getStackHook();\n\t\t\t\t\t\t\t\t}\n\t\t\t\t\t\t\t\twindow.setTimeout( process

);\n\t\t\t\t\t\t\t}\n\t\t\t\t\t\t};\n\t\t\t\t\t}\n\n\t\t\t\t\treturn jQuery.Deferred( function( newDefer ) {\n\n\t\t\t\t\t\t// progress\_handlers.add( ... )\n\t\t\t\t\t\ttuples[ 0 ][ 3

].add(\n\t\t\t\t\t\t\tresolve(\n\t\t\t\t\t\t\t\t0,\n\t\t\t\t\t\t\t\tnewDefer,\n\t\t\t\t\t\t\t\tisFunction( onProgress ) ?\n\t\t\t\t\t\t\t\t\tonProgress

:\n\t\t\t\t\t\t\t\t\tIdentity,\n\t\t\t\t\t\t\t\tnewDefer.notifyWith\n\t\t\t\t\t\t\t)\n\t\t\t\t\t\t);\n\n\t\t\t\t\t\t// fulfilled\_handlers.add( ... )\n\t\t\t\t\t\ttuples[ 1 ][ 3

].add(\n\t\t\t\t\t\t\tresolve(\n\t\t\t\t\t\t\t\t0,\n\t\t\t\t\t\t\t\tnewDefer,\n\t\t\t\t\t\t\t\tisFunction( onFulfilled ) ?\n\t\t\t\t\t\t\t\t\tonFulfilled :\n\t\t\t\t\t\t\t\t\tIdentity\n\t\t\t\t\t\t\t)\n\t\t\t\t\t\t);\n\n\t\t\t\t\t\t// rejected\_handlers.add( ... )\n\t\t\t\t\t\ttuples[ 2 ][ 3 ].add(\n\t\t\t\t\t\t\tresolve(\n\t\t\t\t\t\t\t\t0,\n\t\t\t\t\t\t\t\tnewDefer,\n\t\t\t\t\t\t\t\tisFunction( onRejected ) ?\n\t\t\t\t\t\t\t\t\tonRejected :\n\t\t\t\t\t\t\t\t\tThrower\n\t\t\t\t\t\t\t)\n\t\t\t\t\t\t);\n\t\t\t\t\t} ).promise();\n\t\t\t\t},\n\n\t\t\t\t// Get a promise for this deferred\n\t\t\t\t// If obj is provided, the promise aspect is added to the object\n\t\t\t\t\t\t\tpromise: function( obj ) {\n\t\t\t\t\t\t\t\t\t\teturn obj != null ? jQuery.extend( obj, promise ) : promise;\n\t\t\t\t\t\t\t\t\t\t\t\t\t\t\t\tdeferred = {};\n\n\t\t// Add list-specific methods\n\t\tjQuery.each( tuples, function( i, tuple )  $\{\n\tilde t = \tuple[ 2 ]\n\tilde t + \tilde t = \tuple[ 2 ]\n\tilde t + \tilde t = \tuple[ 5 ]\n\tilde t + \tilde t / \tilde t$ 

promise.done = list.add\n\t\t\t// promise.fail = list.add\n\t\t\tpromise[ tuple[ 1 ] ] = list.add;\n\n\t\t\t// Handle state\n\t\t\tif ( stateString ) {\n\t\t\t\tlist.add(\n\t\t\t\t\tfunction() {\n\n\t\t\t\t\t\t// state = \"resolved\" (i.e., fulfilled)\n\t\t\t\t\t\t// state = \"rejected\"\n\t\t\t\t\t\tstate = stateString;\n\t\t\t\t\t},\n\n\t\t\t\t\t// rejected\_callbacks.disable\n\t\t\t\t\t// fulfilled\_callbacks.disable\n\t\t\t\t\ttuples[ 3 - i ][ 2 ].disable,\n\n\t\t\t\t\t// rejected\_handlers.disable\n\t\t\t\t\t// fulfilled\_handlers.disable\n\t\t\t\t\ttuples[ 3 - i ][ 3 ].disable,\n\n\t\t\t\t\t// progress\_callbacks.lock\n\t\t\t\t\ttuples[ 0 ][ 2 ].lock,\n\n\t\t\t\t\t// progress\_handlers.lock\n\t\t\t\t\ttuples[ 0 ][ 3 ].lock\n\t\t\t\t);\n\t\t\t\t\\n\n\t\t\t// progress\_handlers.fire\n\t\t\t// fulfilled\_handlers.fire\n\t\t\t/ rejected\_handlers.fire\n\t\t\tlist.add( tuple[ 3 ].fire );\n\n\t\t\t// deferred.notify = function() { deferred.notifyWith(...)  $\hbar\t\t\t\dagger$  deferred.resolve = function() { deferred.resolveWith(...) }\n\t\t\t// deferred.reject = function() { deferred.rejectWith(...)  $\hbar\th$ t\t $\text{deferred}$ [ tuple[ 0 ] ] = function()  $\hbar\th$ t\t\t\tdeferred[ tuple[ 0 ] + \"With\" ]( this === deferred ? undefined : this, arguments );\n\t\t\t\treturn this;\n\t\t\t};\n\n\t\t\t// deferred.notifyWith =  $list. fireWith\n\hbar\nt\r\nt\r\nt\r\nt\r\theta$  deferred.resolveWith = list.fireWith\n\t\t\t\t\t\t\tdeferred[ tuple[  $0$  ] + \"With\" ] = list.fireWith;\n\t\t} );\n\n\t\t// Make the deferred a promise\n\t\tpromise.promise( deferred );\n\n\t\t// Call given func if any\n\t\tif ( func ) {\n\t\t\tfunc.call( deferred, deferred );\n\t\t\t\t\n\n\t\t// All done!\n\t\treturn deferred;\n\t},\n\n\t// Deferred helper\n\twhen: function( singleValue ) {\n\t\tvar\n\n\t\t\t// count of uncompleted subordinates\n\t\t\tremaining = arguments.length,\n\n\t\t\t\t/ count of unprocessed arguments\n\t\t\ti = remaining,\n\n\t\t\t// subordinate fulfillment data\n\t\t\tresolveContexts = Array( i ),\n\t\t\tresolveValues = slice.call(  $arguments)$ ,\n\n\t\t\t// the master Deferred\n\t\t\tmaster = jQuery.Deferred(),\n\n\t\t\t// subordinate callback  $factor\ln\t\t\t\t\text{Func} = function(i) {\n\t\t\t\text{value}} {\n\t\t\t\t\text{t\text{t}\t\text{t}} i }$ this;\n\t\t\t\t\tresolveValues[ i ] = arguments.length > 1 ? slice.call( arguments ) : value;\n\t\t\t\tif ( !( --remaining ) ) {\n\t\t\t\t\t\tmaster.resolveWith( resolveContexts, resolveValues );\n\t\t\t\t\t}\n\t\t\t\t};\n\t\t\t};\n\n\t\t// Single- and empty arguments are adopted like Promise.resolve $\nti$ t $\tilde c = 1$   $\n\tilde c = 1$   $\n\tilde c = 1$ master.done( updateFunc( i ) ).resolve, master.reject,\n\t\t\t\tlemaining  $\lambda$ ;\n\n\t\t\t// Use .then() to unwrap secondary thenables (cf. gh-3000)\n\t\t\tif ( master.state() ===  $\$ "pending\" ||\n\t\t\t\tisFunction( resolveValues[ i ] && resolveValues[ i ].then ) ) {\n\n\t\t\t\treturn master.then();\n\t\t\t}\n\t\t}\n\n\t\t// Multiple arguments are aggregated like Promise.all array elements\n\t\twhile ( i-- ) {\n\t\t\tadoptValue( resolveValues[ i ], updateFunc( i ), master.reject );\n\t\t}\n\n\t\treturn master.promise();\n\t}\n } );\n\n\n// These usually indicate a programmer mistake during development, $\ln/$  warn about them ASAP rather than swallowing them by default. $\ln$  var rerrorNames = /^(Eval|Internal|Range|Reference|Syntax|Type|URI)Error\$/;\n\njQuery.Deferred.exceptionHook = function( error, stack )  ${\n\mu\}/\sum_{U\in S - 9}$  only $\ln\frac{U}{\n}$  Console exists when dev tools are open, which can happen at any time\n\tif ( window.console && window.console.warn && error && rerrorNames.test( error.name ) ) {\n\t\twindow.console.warn( \"jQuery.Deferred exception: \" + error.message, error.stack, stack );\n\t}\n\;\n\n\n\n\n\njQuery.readyException = function( error ) {\n\twindow.setTimeout( function() {\n\t\tthrow error;\n\t} );\n \;\n\n\n\n\n\n\n'/ The deferred used on DOM ready\nvar readyList = jQuery.Deferred();\n\njQuery.fn.ready = function( fn ) {\n\n\treadyList\n\t\t.then( fn )\n\n\t\t// Wrap jQuery.readyException in a function so that the lookup\n\t\t// happens at the time of error handling instead of callback\n\t\t// registration.\n\t\t.catch( function( error ) {\n\t\t\tjQuery.readyException( error );\n\t\t} );\n\n\treturn this;\n};\n\njQuery.extend( $\ln\nt/$  Is the DOM ready to be used? Set to true once it occurs.\n\tisReady: false,\n\n\t// A counter to track how many items to wait for before $\ln\frac{t}{t}$  the ready event fires. See #6781\n\treadyWait: 1,\n\n\t// Handle when the DOM is ready\n\tready: function( wait )  $\ln\th/t/$  Abort if there are pending holds or we're already ready\n\t\tif ( wait === true ? --jQuery.readyWait : jQuery.isReady ) {\n\t\t\treturn;\n\t\t\t}\n\n\t\t\t// Remember that the DOM is ready\n\t\tjQuery.isReady = true;\n\n\t\t|/ If a normal DOM Ready event fired, decrement, and wait if need be\n\t\tif ( wait !== true && --jQuery.readyWait > 0 ) {\n\t\t\treturn;\n\t\t}\n\n\t\t/ If there are functions bound, to  $e$ xecute\n\t\treadyList.resolveWith( document,  $\left[$  Query  $\right]$  );\n\r $\left\{$ \n $\right\}$ );\n\njQuery.ready.then = readyList.then;\n\n// The ready event handler and self cleanup method\nfunction completed() {\n\tdocument.removeEventListener( \"DOMContentLoaded\", completed );\n\twindow.removeEventListener( \"load\", completed );\n\tjQuery.ready();\n\\n\n// Catch cases where  $\ddot{\sigma}$ (document).ready() is called\n// after the browser event has already occurred.\n// Support: IE  $\leq$ =9 - 10 only\n// Older IE sometimes signals \"interactive\" too soon\nif (

document.readyState ===  $\Upsilon$ "complete $\Upsilon$ " ||\n $\tt\backslash t$ ( document.readyState !==  $\Upsilon$ "loading $\Upsilon$ " &&

!document.documentElement.doScroll ) )  ${\n\rho\nt/$  Handle it asynchronously to allow scripts the opportunity to delay ready\n\twindow.setTimeout( jQuery.ready );\n\n } else  ${\n \n \lambda(t)$  Use the handy event callback\n\tdocument.addEventListener( \"DOMContentLoaded\", completed );\n\n\t// A fallback to window.onload, that will always work\n\twindow.addEventListener(  $\lceil \cdot \cdot \cdot \rceil$ ),  $\ln\ln\ln\ln\ln\ln\Lambda$ / Multifunctional method to get and set values of a collection\n// The value/s can optionally be executed if it's a function\nvar access = function( elems, fn, key, value, chainable, emptyGet, raw )  $\hat{i} = 0,\hat{t}$ ten = elems.length,\n\t\tbulk = key == null;\n\n\t// Sets many values\n\tif ( toType( key ) === \"object\" ) {\n\t\tchainable = true;\n\t\tfor ( i in key )  ${\n\hbar\thinspace\atop n\hbar\thinspace\atop n\hbar\thinspace\at$ undefined )  $\n\hat{\theta} = \frac{\n\hat{t} \in \theta \cdot \alpha}$   $\hat{t} \in \theta \cdot \alpha$  ${\n\n\tau\}(t\to B$  and  $t\to B$  and  $t\to C$  is entire set\n\t\t\tif ( raw )  ${\n\n\tau\}(t\to C)$  and  $t\to C$  is equal  $t\to C$  is equal to the entire set\n\t\t\tif ( raw )  ${\n\n\tau\}(t\to C)$  and  $t\to C$  is equal to the entire set\n\t\t\tiff( null;\n\n\t\t\t// ...except when executing function values\n\t\t\t} else {\n\t\t\t\tbulk = fn;\n\t\t\t\tfn = function( elem, key, value ) {\n\t\t\t\t\treturn bulk.call( jQuery( elem ), value );\n\t\t\t\t};\n\t\t\t}\n\t\t}\n\n\t\tif ( fn ) {\n\t\t\tfor ( ; i < len; i++ ) {\n\t\t\t\tfn(\n\t\t\t\t\telems[ i ], key, raw ?\n\t\t\t\t\tvalue :\n\t\t\t\t\tvalue.call( elems[ i ], i, fn( elems[ i ], key )  $\n\t\t\t\in\mathbb{R}\n\t\in\mathbb{R}$ fn.call( elems );\n\t}\n\n\treturn len ? fn( elems[ 0 ], key ) : emptyGet;\n};\n\n\n// Matches dashed string for camelizing\nvar rmsPrefix =  $/\text{-ms-}\$ \n\trdashAlpha =  $/-(a-z)/g\$ \n\ln\frac{1}{\text{O}} Used by camelCase as callback to replace()\nfunction fcamelCase( all, letter ) {\n\treturn letter.toUpperCase();\n}\n\n// Convert dashed to camelCase; used by the css and data modules $\ln$ // Support: IE <= 9 - 11, Edge 12 - 15 $\ln$ // Microsoft forgot to hump their vendor prefix (#9572)\nfunction camelCase( string ) {\n\treturn string.replace( rmsPrefix, \"ms-\" ).replace( rdashAlpha, fcamelCase );\n}\nvar acceptData = function( owner )  $\ln\h\frac{t}{A^{c}}$  only:\n\t// - Node\n\t// Node.ELEMENT\_NODE\n\t// - Node.DOCUMENT\_NODE\n\t// - Object\n\t// - Any\n\treturn owner.nodeType  $==1$  || owner.nodeType === 9 || !( +owner.nodeType );\n};\n\n\n\n\nfunction Data() {\n\tthis.expando = jQuery.expando + Data.uid++;\n}\n\nData.uid = 1;\n\nData.prototype = {\n\n\tcache: function( owner ) {\n\n\t\t// Check if the owner object already has a cache\n\t\tvar value = owner[ this.expando ];\n\n\t\t// If not, create one\n\t\tif ( !value )  $\n\dot\tau = \frac{|\cdot\tau|}{\varepsilon}$  \\table = { \end{\table 1}\th\t\t\t We can accept data for non-element nodes in modern browsers,\n\t\t\t\t but we should not, see #8335.\n\t\t\t// Always return an empty object.\n\t\t\tif ( acceptData( owner ) )  $\ln\ln\nt\nt\nt/$  If it is a node unlikely to be stringify-ed or looped over $\hat{\text{h}}(t)\text{t}$  use plain assignment $\hat{\text{h}}(t)\text{t}$ tif ( owner.nodeType )  ${\hat{\theta}} = \alpha \cdot \frac{\ln{\theta} \cdot \frac{\theta}{\theta}}{\theta}$ configurable must be true to allow the property to be $\frac{\hat{t}\t}{t\tilde{t}}$  deleted when data is removed $\frac{\hat{t}}{t\tilde{t}}$  else {\n\t\t\t\t\tObject.defineProperty( owner, this.expando, {\n\t\t\t\t\t\tvalue: value,\n\t\t\t\t\t\tconfigurable: true\n\t\t\t\t\t} );\n\t\t\t\t}\n\t\t\t}\n\t\t}\n\n\t\treturn value;\n\t},\n\tset: function( owner, data, value ) {\n\t\tvar prop,\n\t\t\tcache = this.cache( owner );\n\n\t\t// Handle: [ owner, key, value ] args\n\t\t// Always use camelCase key (gh-2257)\n\t\tif ( typeof data === \"string\" ) {\n\t\t\tcache[ camelCase( data ) ] = value;\n\n\t\t// Handle: [ owner, { properties  $\{ \n\in \{\n\in\mathbb{N}\} \leq \{\n\in\mathbb{N}\} \text{ for } (\text{prop in data})$  $\{\n\t\t\to\in\mathbb{C}$  camelCase( prop ) ] = data[ prop ];\n\t\t\t\t\t\t\t\t\t\t\t\ttreturn cache;\n\t\\,\n\tget: function( owner, key )  ${\n\h\thinspace\} \k$  === undefined ?\n\t\t\tthis.cache( owner ) :\n\n\t\t\t// Always use camelCase key (gh- $2257\n\h\tt\to\to\to\to\infty$  owner[ this.expando ] camelCase( key ) ];\n\t},\n\taccess: function( owner, key, value )  $\ln\frac{t}{t'}$  In cases where either: $\ln\frac{t}{t'}$  1. No key was specified $\ln\frac{t}{t'}$  2. A string key was specified, but no value provided\n\t\t/\n\t\t// Take the \"read\" path and allow the get method to determine\n\t\t/ which value to return, respectively either: $\ln\left(\frac{t}{\Lambda}\right)$ . The entire cache object $\ln\left(\frac{t}{\Lambda/2}\right)$ . The data stored at the key\n\t\tif ( key === undefined  $||\nabla\theta||\nabla\theta$  ( key && typeof key === \"string\" ) && value === undefined ) )  ${\n\n\t\t\t\text{t\nt\nt}$  this.get( owner, key );\n\t\t\taun\th\t\tl\n\n\t\t\tl\right) when the key is not a string, or both a key and value\n\t\t\tl\are specified, set or extend (existing objects) with either: $\frac{\hat{t}}{\lambda}$  ( $\frac{t}{\lambda}$ ) = 1. An object of properties $\frac{\hat{t}}{\lambda}$  ( $\frac{t}{\lambda}$ ) = 2. A key and value\n\t\t\n\t\tthis.set( owner, key, value );\n\n\t\t\/ Since the \"set\" path can have two possible entry points\n\t\t// return the expected data based on which path was taken[\*]\n\t\treturn value !== undefined ? value : key;\n\t},\n\tremove: function( owner, key ) {\n\t\tvar i,\n\t\t\tcache = owner[ this.expando ];\n\n\t\tif ( cache === undefined )  $\n\dot{\tau}\n\dot{\tau}\n\dot{\tau}\n\dot{\tau}$  \n\n\t\tif ( key !== undefined )  $\n\alpha\n\dot{\tau}\dot{\tau}$  Support array or space separated string of

 $key\nh\thinspace\$ ( Array.isArray( key ) )  $\n\nh\thinspace\$  If key is an array of keys...\n\t\t\t\t// We always set camelCase keys, so remove that.\n\t\t\t\tkey = key.map( camelCase );\n\t\t\t\t\t\t\t\t\t\t\t\t\tkey = camelCase( key );\n\n\t\t\t\t\t\t\t\t a key with the spaces exists, use it.\n\t\t\t\t// Otherwise, create an array by matching non-whitespace\n\t\t\t\tkey = key in cache ?\n\t\t\t\t\t[ key ] :\n\t\t\t\t\t( key.match( rnothtmlwhite ) || [] );\n\t\t\t}\n\n\t\t\ti = key.length;\n\n\t\t\twhile ( i-- ) {\n\t\t\t\tdelete cache[ key[ i ] ];\n\t\t\t}\n\t\t}\n\n\t\t// Remove the expando if there's no more data\n\t\tif ( key === undefined || jQuery.isEmptyObject( cache ) )  $\ln\frac{\t\ln\{t\}}{\t\max}$  Support: Chrome <=35 - $45\n\nt\tt/\tWebkit \& Blink performance suffers when deleting properties\n\n\n\n\n#for the following properties\n\n#for the following properties\n" is a 45\n" and 45\n" and 45\n" are 45\n" and 45\n" are 45\n" and 45\n" are 45\n" and 45\n" are 45\n" and 45\n" are 45\n" and 45\n" are 45\n" and 46\n" are 45\n" and 47\n" are 45\n" and 48\n" are 45\n" and 49\n" are 45\n" and 49\n" are 45\n" and 49\n" are 45\n" and 49\n" are 45\n" and 49\n" are 45$ undefined instead\n\t\t\t// https://bugs.chromium.org/p/chromium/issues/detail?id=378607 (bug restricted)\n\t\t\tif ( owner.nodeType ) {\n\t\t\t\towner[ this.expando ] = undefined;\n\t\t\t} else {\n\t\t\t\tdelete owner[ this.expando  $\ln\t\t\ln\t\ln\th\ln\theta$ . undefined && !jQuery.isEmptyObject( cache );\n\t}\n};\nvar dataPriv = new Data();\n\nvar dataUser = new Data();\n\n\n/\tImplementation Summary\n/\n/\t1. Enforce API surface and semantic compatibility with 1.9.x branch\n/ $\Delta$ . Improve the module's maintainability by reducing the storage\n/ $\Delta$ t\tpaths to a single mechanism. $\ln/\sqrt{2}$ . Use the same single mechanism to support  $\gamma$  and  $\gamma$  and  $\gamma$  data. $\ln/\sqrt{4}$ . \_Never\_ expose \"private\" data to user code (TODO: Drop \_data, \_removeData)\n//\t5. Avoid exposing implementation details on user objects (eg. expando properties)\n//\t6. Provide a clear path for implementation upgrade to WeakMap in 2014\n\nvar rbrace = /^(?:\\{[\\w\\W]\*\\}|\\[[\\w\\W]\*\\])\$/,\n\trmultiDash = /[A-Z]/g;\n\nfunction getData( data )  ${\n\theta = \Upsilon \cdot \delta = \Upsilon \cdot \delta = \frac{\ln\left(\frac{\ln\theta}{\ln\theta}\right)}{\n\theta = \frac{\ln\left(\frac{\ln\theta}{\ln\theta}\right)}{\n\theta = \frac{\ln\left(\frac{\ln\theta}{\ln\theta}\right)}{\n\theta = \frac{\ln\left(\frac{\ln\theta}{\ln\theta}\right)}{\n\theta = \frac{\ln\left(\frac{\ln\theta}{\ln\theta}\right)}{\n\theta = \frac{\ln\left(\frac{\ln\theta}{\ln\theta}\right)}{\n\theta = \frac{\ln\left(\frac{\ln\theta}{\ln\theta}\right)}{\n\theta = \frac{\ln\left(\frac{\ln\theta}{\ln\theta}\right)}{\n\theta$  $=$  \"null\" ) {\n\t\treturn null;\n\t}\n\n\t// Only convert to a number if it doesn't change the string\n\tif ( data  $=$ ==  $+\text{data } \|\cdot\| \cdot +\text{turn } \{\n\text{total};\n\h\text{turn } \cdot \text{turn } \cdot \$  $data\in\h\mathcal{N}\$ any\n\t// data from the HTML5 data-\* attribute\n\tif ( data === undefined && elem.nodeType === 1 ) {\n\t\tname = \"data-\" + key.replace( rmultiDash, \"-\$&\" ).toLowerCase();\n\t\tdata = elem.getAttribute( name );\n\n\t\tif ( typeof data == \"string\" )  $\mathbf{t}\t\|\text{d}t = \text{d}t$  ( data );\n\t\t\t\t catch ( e ) { \\n\n\t\t\t// Make sure we set the data so it isn't changed later\n\t\t\tdataUser.set( elem, key, data );\n\t\t\t } else {\n\t\t\tdata = undefined;\n\t\t}\n\t}\n\treturn data;\n}\n\njQuery.extend( {\n\thasData: function( elem ) {\n\t\treturn dataUser.hasData( elem ) || dataPriv.hasData( elem );\n\t},\n\n\tdata: function( elem, name, data ) {\n\t\treturn dataUser.access( elem, name, data );\n\t},\n\n\tremoveData: function( elem, name ) {\n\t\tdataUser.remove( elem, name ); $\ln\{t},\ln\ln\|t/$  TODO: Now that all calls to data and removeData have been replaced $\ln\|t/$  with direct calls to dataPriv methods, these can be deprecated. $\ln\$  data: function( elem, name, data ) { $\ln\text{t}$ treturn dataPriv.access( elem, name, data ); $\n\|t\|$ ,  $\|n\|t$  removeData: function( elem, name )  $\|n\|t\|$  remove( elem, name ); $\|n\|$ } );\n\njQuery.fn.extend( {\n\tdata: function( key, value ) {\n\t\tvar i, name, data,\n\t\t\telem = this[ 0 ],\n\t\t\tattrs = elem && elem.attributes;\n\n\t\ti/ Gets all values\n\t\tif ( key === undefined ) {\n\t\t\tif ( this.length ) {\n\t\t\t\tdata = dataUser.get( elem );\n\n\t\t\t\tif ( elem.nodeType === 1 && !dataPriv.get( elem, \"hasDataAttrs\" ) ) {\n\t\t\t\t\ti = attrs.length;\n\t\t\t\t\twhile ( i-- ) {\n\n\t\t\t\t\t\t// Support: IE 11 only\n\t\t\t\t\t\t// The attrs elements can be null (#14894)\n\t\t\t\t\t\tif ( attrs[ i ] ) {\n\t\t\t\t\t\t\tname = attrs[ i ].name;\n\t\t\t\t\t\t\tif ( name.indexOf( \"data-\" ) === 0  $\ln\left(\t\|t\|t\right)$  {\n\t\t\t\t\t\t\t\tname = camelCase( name.slice( 5 ) );\n\t\t\t\t\t\t\t\t\t\t\t\t\tdataAttr( elem, name, data[ name ] );\n\t\t\t\t\t\t\t}\n\t\t\t\t\t\t}\n\t\t\t\t\t}\n\t\t\t\t\tdataPriv.set( elem, \"hasDataAttrs\", true );\n\t\t\t\t}\n\t\t\t}\n\n\t\t\treturn data;\n\t\t}\n\n\t\t// Sets multiple values\n\t\tif ( typeof key === \"object\" ) {\n\t\t\treturn this.each( function() {\n\t\t\t\tdataUser.set( this, key );\n\t\t\t} );\n\t\t}\n\n\t\treturn access( this, function( value )  $\n\dot\tau \text{ data};\n\dot\tau/\tau$  The calling jQuery object (element matches) is not empty $\dot\tau/\tau$ therefore has an element appears at this[ 0 ]) and the\n\t\t\t// `value` parameter was not undefined. An empty jQuery object\n\t\t\t// will result in `undefined` for elem = this[ 0 ] which will\n\t\t\t// throw an exception if an attempt to read a data cache is made.\n\t\t\tif ( elem && value === undefined )  $\ln\nt\tt\t/$ t\t\t\t// Attempt to get data from the cache\n\t\t\t\t// The key will always be camelCased in Data\n\t\t\t\tdata = dataUser.get( elem, key );\n\t\t\t\tif ( data !== undefined ) {\n\t\t\t\t\treturn data;\n\t\t\t\t}\n\n\t\t\t\t// Attempt to \"discover\" the data in\n\t\t\t\t// HTML5 custom data-\* attrs\n\t\t\t\tdata = dataAttr( elem, key );\n\t\t\t\tif ( data !== undefined ) {\n\t\t\t\t\treturn  $data:\n\t\t\t\t\t\to We\n\ddot{\theta}$ 

data...\n\t\t\tthis.each( function() {\n\n\t\t\t\t// We always store the camelCased key\n\t\t\t\tdataUser.set( this, key, value ); $\n\tilde{t}$  ); $n\tilde{t}$ , null, value, arguments.length  $> 1$ , null, true ); $\ln\{t}$ , $n\tilde{t}$ ,  $n\tilde{t}$ , function( key )  ${\n\Lambda(S) \in \Lambda(S) \in \Lambda$  ${\n\alpha: function(\ \, elem, type, data \) {\n\h\n\t\t\t{value: function(\ \, elem, type, data \) {\n\t\t\t\t{value: function(\ \, elem, type, data \) {\n\t\t\t\t\t}(target, check, and check, and check, and check, and check, and check, respectively.$  $\Upsilon$ queue $\U$ ;\n\t\t\tqueue = dataPriv.get( elem, type );\n\n\t\t\t\t\tlequeue by getting out quickly if this is just a  $\boxplus \text{ (data ) } {\n\tt\t\tt} \$  (  $\text{ (data ) } {\n\tt\t\tt} \$  )  ${\n\tt\t\tt} \t\tt}$  (  $\text{data }$  )  $\text{data }$  )  $\text{t\tt} \t\tt$  ( $\text{t\tt} \t\tt}$  ( $\text{data }$  )  $\text{data }$  )  $\text{t\tt} \t\tt$  ( $\text{t\tt} \t\tt$ ) ( $\text{t\tt} \t\tt$ ) ( $\text{t\tt} \t\tt$ ) ( $\text{t\tt} \t\tt$ ) ( $\text{t$ jQuery.makeArray( data ) );\n\t\t\t\t} else {\n\t\t\t\t\tqueue.push( data );\n\t\t\t\t}\n\t\t\t}\n\t\t\treturn queue ||  $[\cdot,\n\ltimes\cdot\cdot]$ ,\n\t\tarqueue: function( elem, type )  $\int\ntype = type || \frac{\cdot\cdot\cdot\cdot}{\ln\nt}$  (for  $\cdot\cdot\cdot=$  jQuery.queue( elem, type  $\hbar\t$ t\t\tstartLength = queue.length,\n\t\t\tfn = queue.shift(),\n\t\t\thooks = jQuery.\_queueHooks( elem, type ),\n\t\t\tnext = function() {\n\t\t\t\tjQuery.dequeue( elem, type );\n\t\t\t};\n\n\t\t// If the fx queue is dequeued, always remove the progress sentinel\n\t\tif ( fn == \"inprogress\" ) {\n\t\t\tfn = queue.shift();\n\t\t\tstartLength--;\n\t\t}\n\n\t\tif ( fn ) {\n\n\t\t\t// Add a progress sentinel to prevent the fx queue from being\n\t\t\t// automatically dequeued\n\t\t\tif ( type === \"fx\" ) {\n\t\t\t\tqueue.unshift( \"inprogress\" );\n\t\t\t}\n\n\t\t\t// Clear up the last queue stop function\n\t\t\tdelete hooks.stop;\n\t\t\tfn.call( elem, next, hooks );\n\t\t}\n\n\t\tif ( !startLength && hooks )  ${\n\t\t\thooks.empty. fire();\n\t\t\n\n\n\tho(s) of vectors of vectors.$ one\n\t\_queueHooks: function( elem, type ) {\n\t\tvar key = type + \"queueHooks\";\n\t\treturn dataPriv.get( elem, key ) || dataPriv.access( elem, key, {\n\t\t\tempty: jQuery.Callbacks( \"once memory\" ).add( function() {\n\t\t\t\tdataPriv.remove( elem, [ type + \"queue\", key ] );\n\t\t\t} )\n\t\t} );\n\t}\n} );\n\njQuery.fn.extend( {\n\tqueue: function( type, data ) {\n\t\tvar setter = 2;\n\n\t\tif ( typeof type !== \"string\" ) {\n\t\t\tdata = type;\n\t\ttype = \"fx\";\n\t\t\tsetter--;\n\t\t\t\n\n\t\tif ( arguments.length < setter ) {\n\t\t\treturn jQuery.queue( this[ 0 ], type  $\ln\nt\t\mathrm{t}\n$ jQuery.queue( this, type, data );\n\n\t\t\t\t/ Ensure a hooks for this queue\n\t\t\t\tjQuery.\_queueHooks( this, type );\n\n\t\t\t\tif ( type === \"fx\" && queue[ 0 ] !== \"inprogress\" ) {\n\t\t\t\t\t\tiQuery.dequeue( this, type );\n\t\t\t\t}\n\t\t\t} );\n\t},\n\tdequeue: function( type ) {\n\t\treturn this.each( function() {\n\t\t\tjQuery.dequeue( this, type  $\in\mathbb{R}$ ,  $\in\mathbb{R}$ ,  $\in\mathbb{R}$  are function( type )  $\{\n\theta\}$  are  $\theta$  ( type  $\|\n\|$   $\|$ ,  $\|\n\|$ ,  $\|\n\|$ ,  $\|\n\|$  Get a promise resolved when queues of a certain type $\ln\frac{t}{x}$  are emptied (fx is the type by default) $\ln\frac{t}{x}$  function( type, obj )  $\n\trianumber \{ \mapsto \mu = 1, \nu\} \cdot 1, \nu\}$ this.length, $n\t\t\tresolve = function() {\n\t\t\t\t} ( !( --count ) ) {\n\t\t\t\t\tdefer.}$ );\n\t\t\t\t}\n\t\t\t};\n\n\t\tif ( typeof type !== \"string\" ) {\n\t\t\tobj = type;\n\t\t\ttype = undefined;\n\t\t}\n\t\ttype = type  $|| \text{v}\rangle \cdot (i-) \{\n\theta(i) - \theta(i) \cdot \theta(j) \cdot \theta(j$ tmp.empty ) {\n\t\t\t\t\tcount++;\n\t\t\t\tmp.empty.add( resolve );\n\t\t\t}\n\t\t\t\t\tresolve();\n\t\treturn defer.promise( obj );\n\t}\n} );\nvar pnum = ( /[+-]?(?:\\d\*\\.)\\d+(?:[eE][+-]?\\d+|)/ ).source;\n\nvar rcssNum = new  $RegExp(\ \^\A\;(-|)=|)(\ \ + \text{pnum} + \\\ ([a-z\%]\*)\$ , \"i\" );\n\n\nvar cssExpand = [ \"Top\", \"Right\", \"Bottom\",  $\Lefl''$  ];\n\nvar isHiddenWithinTree = function( elem, el )  $\ln\h\lt t/$  isHiddenWithinTree might be called from jQuery#filter function;\n\t\t// in that case, element will be second argument\n\t\telem = el || elem;\n\n\t\t// Inline style trumps all\n\t\treturn elem.style.display === \"none\" ||\n\t\t\telem.style.display === \"\" &&\n\n\t\t\t// Otherwise, check computed style\n\t\t\t\t\till{I\text{ Support: Firefox <=43 - 45\\text{\t\t\t\t\t\till{I\text{Disconnected elements can have computed display: none, so first confirm that elem is\n\t\t\t/\t/\t/ in the document.\n\t\t\tiQuery.contains( elem.ownerDocument, elem )  $&\&\n\ln\nt\tt{t}\to Q$  elem,  $\tdi\sigma\to\tdi\$  ===  $\m{non}e\tt{t}\;$ ;\n\t};\n\nvar swap = function( elem, options, callback, args )  ${\n\tau \tau \tau, name,\n\theta = {\};\n\eta/\ell$  Remember the old values, and insert the new ones\n\tfor ( name in options )  $\{\n\theta\} = \text{clem.style} \name \};\n\theta\}$  = options[ name ];\n\t}\n\tret = callback.apply( elem, args  $|| \cap \text{R}$  Revert the old values\n\tfor ( name in options ) {\n\t\telem.style[ name ] = old[ name  $\ln\h\ln\tau\cdot\ln\ln\ln\ln\ln\ln\tau$  (\n\n\n\n\n\n\n\nfunction adjustCSS( elem, prop, valueParts, tween ) {\n\tvar adjusted, scale,\n\t\tmaxIterations = 20,\n\t\tcurrentValue = tween ?\n\t\t\tfunction() {\n\t\t\t\treturn tween.cur();\n\t\t\t} :\n\t\t\t\t\t\t\t\t\t\t\t\t\t\t\tunit jQuery.css( elem, prop, \"\" );\n\t\t\t\},\n\t\t\tinitial = currentValue(),\n\t\tunit = valueParts && valueParts[ 3 ]  $|| \cdot ||$  (jQuery.cssNumber[ prop ] ? \"\" : \"px\" ),\n\n\t\t\t/ Starting value computation is required for potential unit mismatches\n\t\tinitialInUnit = ( jQuery.cssNumber[ prop ] || unit !== \"px\" && +initial )  $\&\&\n$ \n\t\t\trcssNum.exec( jOuery.css( elem, prop ) );\n\n\tif ( initialInUnit  $\&\&\n$  initialInUnit[ 3 ] !== unit ) {\n\n\t\t//

Support: Firefox  $\leq 54\ln\nt|t|/$  Halve the iteration target value to prevent interference from CSS upper bounds (gh- $2144$ )\n\t\tinitial = initial /  $2$ ;\n\n\t\tinit Trust units reported by jQuery.css\n\t\tunit = unit || initialInUnit[ 3 ];\n\n\t\t// Iteratively approximate from a nonzero starting point\n\t\tinitialInUnit = +initial || 1;\n\n\t\twhile ( maxIterations-- )  ${\n\mu\nt\tt}(t)/$  Evaluate and update our best guess (doubling guesses that zero out). $\n\nt\tt(t)/$  Finish if the scale equals or crosses 1 (making the old\*new product non-positive).\n\t\t\tjQuery.style( elem, prop, initialInUnit + unit );\n\t\t\tif ( ( 1 - scale ) \* ( 1 - ( scale = currentValue() / initial || 0.5 ) ) <= 0 ) {\n\t\t\t\tmaxIterations =  $0;\n\t\t\t\n\n\thinspace\$ elem, prop, initialInUnit + unit );\n\n\t\t// Make sure we update the tween properties later on\n\t\tvalueParts = valueParts  $\|\cdot\|$ \n\n\tif ( valueParts )  $\|\cdot\|$ tinitialInUnit = +initialInUnit  $\|\cdot\|$  +initial  $\|0\|$ \n\t\t// Apply relative offset  $(+=-)$  if specified\n\t\tadjusted = valueParts[1 ] ?\n\t\t\tinitialInUnit + ( valueParts[1 ] + 1 ) \* valueParts[2 ]:\n\t\t\t+valueParts[ 2 ];\n\t\tif ( tween )  $\n\cdot\nt = \in\in\mathbb{N}\nt$ t\t\ttween.start = initialInUnit;\n\t\t\ttween.end  $=$  adjusted;\n\t\t}\n\t}\n\treturn adjusted;\n}\n\nvar defaultDisplayMap = {};\n\nfunction getDefaultDisplay( elem  $\{\n\{\tau \in \mathbb{N}\} \colon \|\tau\| \leq \varepsilon = 0\}$  = elem.nodeName,\n\t\tdisplay = defaultDisplayMap[ nodeName ];\n\n\tif ( display ) {\n\t\treturn display;\n\t}\n\n\ttemp = doc.body.appendChild( doc.createElement( nodeName ) );\n\tdisplay = jQuery.css( temp, \"display\" );\n\n\ttemp.parentNode.removeChild( temp );\n\n\tif ( display === \"none\" ) {\n\t\tdisplay = \"block\";\n\t}\n\tdefaultDisplayMap[ nodeName ] = display;\n\n\treturn display;\n}\n\nfunction showHide( elements, show ) {\n\tvar display, elem,\n\t\tvalues =  $[1,\n\times 1]$ ,  $[1,\n\times 2]$ ,  $[1,\n\times 3]$  = elements.length; $\ln\frac{1}{\sqrt{2}}$  Determine new display value for elements that need to change\n\tfor ( ; index < length; index + + ) {\n\t\telem = elements[ index ];\n\t\tif ( !elem.style )  $\{\n\t\t\to\n\t\t\to\nn\$  \tdisplay = elem.style.display;\n\t\tif ( show )  $\n\n\ln\nt\tt//$  Since we force visibility upon cascade-hidden elements, an immediate (and slow)\n\t\t\t// check is required in this first loop unless we have a nonempty display value (either\n\t\t\t\tild inline or about-to-be-restored)\n\t\t\tif ( display === \"none\" )  ${\n\ln\nt|t|t|}$ tvalues[ index ] = dataPriv.get( elem, \"display\" ) || null;\n\t\t\tif ( !values[ index ] )  $\{\nabla\cdot\text{tr}\cdot\text{tr}\cdot\text{$ elem )  $\n\dot\t\partial s = getDefaultDisplay(elem);\n\dot\t\partial t\, \text{d isplay} == \"none\" )$  ${\n\tilde{\tau}\in\mathcal{X}} = \Tanh(\tau)$ ;\n\n\t\t\t\tvalues[index ] = \"none\";\n\n\t\t\t\t\t\t\tdataPriv.set( elem,  $\displaystyle\frac{\dagger}{\n\tilde{\ln}(t)}\n\frac{\ln(t)}{\n\tilde{\ln}(t)}\sqrt{5}$  et the display of the elements in a second loop to avoid constant reflow\n\tfor ( index = 0; index < length; index + )  $\n\t{tif ( values [ index ] != null ) {\n\t{t}telements [ index ]}$ ].style.display = values[ index ];\n\t\t}\n\t}\n\n\treturn elements;\n}\n\njQuery.fn.extend( {\n\tshow: function()  $\{\n\t\|_{\n\theta}$ ,  $\n\theta(t) = \alpha_0 \,\n\theta(t)$ ,  $\theta(t) = \alpha_0 \,\n\theta(t)$ ,  $\theta(t)$ ,  $\$ state )  $\n{\n\theta = \text{boolean}\n\{\n\theta\} \cdot \theta? \, this.show() : this.hide();\n\theta\} \cdot \theta?$ this.each( function() {\n\t\t\tif ( isHiddenWithinTree( this ) ) {\n\t\t\t\tjQuery( this ).show();\n\t\t\t} else {\n\t\t\t\tjQuery( this ).hide();\n\t\t\t}\n\t\t} );\n\t}\n} );\nvar rcheckableType = ( /^(?:checkbox|radio)\$/i );\n\nvar rtagName = ( /<([a-z][^\\/\\0>\\x20\\t\\r\\n\\f]+)/i );\n\nvar rscriptType = ( /^\$|^module\$|\\/(?:java|ecma)script/i );\n\n\n\n// We have to close these tags to support XHTML (#13200)\nvar wrapMap = {\n\n\t// Support: IE <=9 only\n\toption:  $[1, \mathcal{N}]$  \select multiple='multiple'>\", \"</select>\" ],\n\n\t// XHTML parsers do not magically insert elements in the $\ln\frac{t}{t}$  same way that tag soup parsers do. So we cannot shorten $\ln\frac{t}{t}$  this by omitting <tbody> or other required elements.\n\tthead: [ 1, \"<table>\", \"</table>\" ],\n\tcol: [ 2, \"<table><colgroup>\", \"</colgroup></table>\" ],\n\ttr: [ 2, \"<table><tbody>\", \"</tbody></table>\" ],\n\ttd: [ 3, \"<table><tbody><tr>\",  $\Upsilon \sim \tanh\omega$   $\ln\ln\theta$  default:  $[ 0, \mathcal{C} \in \mathbb{R} \setminus \mathbb{R}$ ;  $\ln\lambda / \sigma / \sigma$  Support: IE  $\leq$  9 only\nwrapMap.optgroup = wrapMap.option; $\n\nu\alpha$ p.tbody = wrapMap.tfoot = wrapMap.colgroup = wrapMap.caption = wrapMap.thead;\nwrapMap.th = wrapMap.td;\n\n{unction getAll( context, tag ) {\n\n\t// Support: IE  $\leq -9 - 11$ only\n\t// Use typeof to avoid zero-argument method invocation on host objects (#15151)\n\tvar ret;\n\n\tif ( typeof context.getElementsByTagName !==  $\Upsilon$  \"undefined\" ) {\n\t\tret = context.getElementsByTagName( tag  $|| \Psi \Psi$ " );\n\n\t} else if ( typeof context.querySelectorAll !== \"undefined\" ) {\n\t\tret = context.querySelectorAll( tag  $|| \cdot ||^* \cdot ||$ " );\n\n\t} else  $\{\n\theta = \frac{\ln\theta}{\max}$  === undefined || tag && nodeName( context, tag ) )  $\{\n\theta$ jQuery.merge(  $\text{l}$ , ret );\n\t}\n\n\treturn ret;\n}\n\n\n// Mark scripts as having already been evaluated\nfunction setGlobalEval( elems, refElements ) {\n\tvar i = 0,\n\t\tl = elems.length;\n\n\tfor ( : i < l; i++ )

 ${\n\cdot\;\lambda\}$  \\tdataPriv.set(\n\t\t\telems[ i ],\n\t\t\t\"globalEval\",\n\t\t\t!refElements || dataPriv.get( refElements[ i ],  $\lvert \Psi \rangle$ )\n\t\t);\n\t \\n \\n\nvar rhtml = /<|&#?\\w+;/;\n\nfunction buildFragment( elems, context, scripts, selection, ignored )  ${\n\times \ttemp, tag, wrap, contains, j,\n\t\t\t\n}$ 

context.createDocumentFragment(),\n\t\tnodes = [],\n\t\ti = 0,\n\t\tl = elems.length;\n\n\tfor ( ; i < l; i++ ) {\n\t\telem  $=$  elems[ i ];\n\n\t\tif ( elem  $=$   $=$  0 )  $\ln\h\tt\tt/$ / $\td$  add nodes directly\n\t\t\tif ( toType( elem ) == \"object\" ) {\n\n\t\t\t\t// Support: Android <=4.0 only, PhantomJS 1 only\n\t\t\t\t// push.apply(\_, arraylike) throws on ancient WebKit\n\t\t\t\tjQuery.merge( nodes, elem.nodeType ? [ elem ] : elem );\n\n\t\t\t// Convert non-html into a text node\n\t\t\t} else if ( !rhtml.test( elem ) ) {\n\t\t\t\tnodes.push( context.createTextNode( elem ) );\n\n\t\t\t// Convert html into DOM nodes\n\t\t\t\t\t\t\ttmp = tmp || fragment.appendChild( context.createElement( \"div\" ) );\n\n\t\t\t\t// Deserialize a standard representation\n\t\t\t\ttag = ( rtagName.exec( elem ) || [ \"\", \"\" ] )[ 1 ].toLowerCase();\n\t\t\t\twrap = wrapMap[ tag ] || wrapMap.\_default;\n\t\t\t\ttmp.innerHTML = wrap[ 1 ] + jQuery.htmlPrefilter( elem ) + wrap[ 2 ];\n\n\t\t\t\t// Descend through wrappers to the right content\n\t\t\t\tj = wrap[ 0 ];\n\t\t\t\twhile ( j-- ) {\n\t\t\t\t\ttmp = tmp.lastChild;\n\t\t\t\t}\n\n\t\t\t\t// Support: Android <=4.0 only, PhantomJS 1 only\n\t\t\t\t// push.apply(\_, arraylike) throws on ancient WebKit\n\t\t\t\tjQuery.merge( nodes, tmp.childNodes );\n\n\t\t\t\t// Remember the top-level container\n\t\t\ttmp = fragment.firstChild;\n\n\t\t\t\t/\tlnsure the created nodes are orphaned  $(\#12392)\n\t\t\t\tnp.textContent = \T'\;\n\t\t\n\nt\t\nn\t\n\n\t/ \R$ emove wrapper from fragment\n\tfragment.textContent = \"\";\n\n\ti = 0;\n\twhile ( ( elem = nodes[ i++ ] ) ) {\n\n\t\t// Skip elements already in the context collection (trac-4087)\n\t\tif ( selection && jOuery.inArray( elem, selection  $) > -1$  ) {\n\t\t\tif ( ignored )  $\n\dot\theta$ .  $\phi\dot\theta$ .  $\dot\theta\dot\theta$  = jQuery.contains = jQuery.contains = jQuery.contains = jQuery.contains( elem.ownerDocument, elem );\n\n\t\t// Append to fragment\n\t\ttmp = getAll( fragment.appendChild( elem ),  $\text{Simplify'' } \n\in\mathbb{Z} \times \text{C}{\mathcal{E} \times \text{C}{\mathcal{E} \times \text{C}}$ Capture executables\n\t\tif ( scripts ) {\n\t\t\tif = 0;\n\t\t\t\t\t\tif ( elem = tmp[ j++ ] ) ) {\n\t\t\tif ( rscriptType.test( elem.type || \"\" ) ) {\n\t\t\t\t\tscripts.push( elem );\n\t\t\t\t}\n\t\t\t}\n\t\t}\n\t}\n\n\treturn fragment;\n}\n\n\n( function() {\n\tvar fragment = document.createDocumentFragment(),\n\t\tdiv = fragment.appendChild( document.createElement( \"div\" ) ),\n\t\tinput = document.createElement( \"input\" );\n\n\t// Support: Android 4.0 - 4.3 only\n\t// Check state lost if the name is set  $(\#11217)\n\hbox{d}$  Support: Windows Web Apps (WWA)\n\t// `name` and `type` must use .setAttribute for WWA (#14901)\n\tinput.setAttribute( \"type\", \"radio\" );\n\tinput.setAttribute( \"checked\", \"checked\" );\n\tinput.setAttribute( \"name\", \"t\" );\n\n\tdiv.appendChild( input );\n\n\t// Support: Android  $\leq$  4.1 only\n\t// Older WebKit doesn't clone checked state correctly in fragments\n\tsupport.checkClone = div.cloneNode( true ).cloneNode( true ).lastChild.checked;\n\n\t// Support: IE <=11 only\n\t// Make sure textarea (and checkbox) defaultValue is properly cloned $\infty$ intdiv.innerHTML =

\"<textarea>x</textarea>\";\n\tsupport.noCloneChecked = !!div.cloneNode( true ).lastChild.defaultValue;\n} )();\nvar documentElement = document.documentElement;\n\n\n\nvar\n\trkeyEvent =  $\triangle$ ey/,\n\trmouseEvent =  $\sqrt{(2:mouse|pointer|contextmenuldrag|drop)|click/\\n\trtypenamespace = /\Gamma^{\{0,1*,\ldots,\Lambda\}}$ ;\n\nfunction returnTrue()  ${\n\tau true;\n}\n\mathcal{u}\$ n\function returnFalse()  ${\n\tau true;\n}\n\gamma true;\n\eta tdu$ more info\nfunction safeActiveElement()  $\n\nt\t\return document.activeElement;\n\nt\} catch ( err)$  $\ln\ln\left(\frac{1}{n}\right)$  on elem, types, selector, data, fn, one )  $\ln\left(\frac{1}{n}\right)$  Types can be a map of types/handlers\n\tif ( typeof types === \"object\" ) {\n\n\t\tif ( types-Object, selector, data )\n\t\tif ( typeof selector  $!=\langle \text{string}\rangle$ " )  $\{\n\ln\nt\tt\}/t$  ( types-Object, data ) $\ln\nt\tdt$  data = data || selector; $\ln\nt\tdt$  selector = undefined; $\ln\nt\tdt$   $\ln\nt$ ( type in types )  $\n\times$  {\n\t\t\ton( elem, type, selector, data, types[ type ], one );\n\t\t}\n\t\t\tan\tif ( data  $=$  null && fn == null )  ${\n\hbar\t/}/$  ( types, fn )\n\t\tfn = selector;\n\t\tdata = selector = undefined;\n\t } else if ( fn == null )  $\n{\n $\infty$ \n $\infty$ \n $\infty$ \n $\infty$ \n $\infty$ \n $\infty$ \n $\infty$ \n $\infty$ \n $\infty$ \n $\infty$ \n $\infty$ \n $\infty$ \n $\infty$ \n $\infty$ \n $\infty$ \n $\infty$ \n $\infty$ \n $\infty$ \n $\infty$ \n $\infty$ \n $\infty$ \n $\infty$ \n $\infty$ \n$ undefined;\n\t\t} else {\n\n\t\t\t// ( types, data, fn )\n\t\t\tfn = data;\n\t\t\tdata = selector;\n\t\t\tselector = undefined;\n\t\t}\n\tif ( fn === false ) {\n\t\tfn = returnFalse;\n\t} else if ( !fn ) {\n\t\treturn elem;\n\t}\n\n\tif ( one === 1 )  $\int\int\frac{F_n - f_n\ntt^n - f_n\nt^n + f_n\ntt\nt}{\Can$  can use an empty set, since event contains the info\n\t\t\tjQuery().off( event );\n\t\t\treturn origFn.apply( this, arguments );\n\t\t};\n\t\t}{\n\t\t\t// Use same guid so caller can remove using origFn\n\t\tfn.guid = origFn.guid || ( origFn.guid = jQuery.guid++ );\n\t}\n\treturn elem.each( function()  $\n\hat{O}$  ( $\hat{O}$ ) ( $\hat{O}$ ) ( $\hat{O}$ ) ( $\hat{O}$ ) ( $\hat{O}$ ) ( $\hat{O}$ ) ( $\hat{O}$ ) ( $\hat{O}$ ) ( $\hat{O}$ ) ( $\hat{O}$ ) ( $\hat{O}$ ) ( $\hat{O}$ ) ( $\hat{O}$ ) ( $\hat{O}$ ) ( $\hat{O}$ ) ( $\hat{O}$ ) ( $\hat{O}$ ) ( $\hat{O}$ ) ( $\hat{O}$ ) ( $\hat{O}$ )

events -- not part of the public interface.\n \* Props to Dean Edwards' addEvent library for many of the ideas.\n \*/\njQuery.event = {\n\n\tglobal: {},\n\n\tadd: function( elem, types, handler, data, selector ) {\n\n\t\tvar handleObjIn, eventHandle, tmp,\n\t\t\tevents, t, handleObj,\n\t\t\tspecial, handlers, type, namespaces, origType,\n\t\t\telemData = dataPriv.get( elem );\n\n\t\t// Don't attach events to noData or text/comment nodes (but allow plain objects)\n\t\tif ( !elemData )  ${\n\t\t\t\n\n\nt\t}{\n\nt\t}/$  Caller can pass in an object of custom data in lieu of the handler $\n\tilde{f}$  ( handler.handler )  $\n\tilde{O}$ in = handler;\n\t\thandler = handleObjIn.handler;\n\t\t\tselector = handleObjIn.selector;\n\t\t\t\t\r\n\n\t\t\t\left/ Ensure that invalid selectors throw exceptions at attach time\n\t\t// Evaluate against documentElement in case elem is a non-element node (e.g., document)\n\t\tif ( selector ) {\n\t\t\tjQuery.find.matchesSelector( documentElement, selector );\n\t\t}\n\n\t\t// Make sure that the handler has a unique ID, used to find/remove it later $\nti$  (!handler.guid )  $\nti$ t\thandler.guid = jQuery.guid++;\n\t\t}\n\n\t\t/ Init the element's event structure and main handler, if this is the first\n\t\tif ( !( events  $=$  elemData.events )  $\{\n\cdot\|\text{t}\text{ is } = \{\}\n\cdot\|\text{t}\text{ is } = \{\n\cdot\|\text{t}\text{ is } = \{\text{t}\text{ is } = \{\text{t}\text{ is } = \{\text{t}\text{ is } = \text{t}\text{ is } = \text{t}\text{ is } = \text{t}\text{ is } = \text{t}\text{ is } = \text{t}\text{ is } = \text{t}\text{ is } = \text{t}\text{ is } = \text{t}\text{ is } = \text{t}\text{ is } = \text{t}\text{ is } = \text{t}\text{ is } = \text{t}\text$  ${\n\dot\thinspace\}$  \n\t\teventHandle = elemData.handle = function( e )  ${\n\dot\thinspace\}$  Discard the second event of a  $jQuery.event-trigger()$  and $\nt\tt\t\t/$  when an event is called after a page has unloaded $\nt\tt\t\t/$  tht $\tt\t/$  therm typeof  $jQuery$  $!=\$  \"undefined\" && jQuery.event.triggered  $!=\varepsilon$ .type ?\n\t\t\t\t\tjQuery.event.dispatch.apply( elem, arguments ) : undefined;\n\t\t\t};\n\t\t}\n\n\t\t// Handle multiple events separated by a space\n\t\ttypes = ( types  $|| \langle \langle \rangle \rangle$ " ).match( rnothtmlwhite  $\| [\'']';\n\to \t{p\cdot\in \mathbb{N} \times \ell^*} \$  ( t-- )  $\|\cdot\|$  (that if the rtypenamespace.exec( types[ t ] )  $\|$ [];\n\t\t\ttype = origType = tmp[ 1 ];\n\t\t\tnamespaces = ( tmp[ 2 ] || \"\" ).split( \".\" ).sort();\n\n\t\t\t// There \*must\* be a type, no attaching namespace-only handlers\n\t\t\tif ( !type ) {\n\t\t\t\tcontinue;\n\t\t\t}\n\n\t\t\t// If event changes its type, use the special event handlers for the changed type\n\t\t\tspecial = jQuery.event.special[ type ] ||  $\{\cdot\infty\}$ ;\n\n\t\t\t// If selector defined, determine special event api type, otherwise given type\n\t\ttype = ( selector ?  $special.delegateType : special.bindType$  || type;\n\n\t\t\t/ Update special based on newly reset type\n\t\t\tspecial = jQuery.event.special[ type  $\|\{\}\:\text{l}\$  \t\n\t\t\t\t/ handleObj is passed to all event handlers\n\t\t\thandleObj = jQuery.extend( ${\n\h\t\t\t\t\to:\t\tpe,\n\t\t\t\torigType: origin$ : origType,\n\t\t\t\tdata: data,\n\t\t\thandler: handler,\n\t\t\t\textler,\n\t\t\t\t\t\t\t\t\t\t\t\t\t\t\tneedsContext: selector && jQuery.expr.match.needsContext.test( selector ),\n\t\t\t\tnamespace: namespaces.join( \".\" )\n\t\t\t}, handleObjIn );\n\n\t\t\t\t\tif ( !( handlers = events [ type ] ) ) {\n\t\t\t\thandlers =  $\text{true}$  if we're the first\n\t\t\tif ( !( handlers = events [ type ] ) } {\n\t\t\t\thandlers = events[ type  $] = [\cdot,\n\t\t\t\t\tanhers.delegateCount = 0;\n\t\t\t\t\t// Only use addEventListener if the special events$ handler returns false\n\t\t\t\tif ( !special.setup ||\n\t\t\t\tspecial.setup.call( elem, data, namespaces, eventHandle ) === false ) {\n\n\t\t\t\t\tif ( elem.addEventListener ) {\n\t\t\t\t\t\telem.addEventListener( type, eventHandle );\n\t\t\t\t\t}\n\t\t\t\t}\n\t\t\t}\n\n\t\t\tif ( special.add ) {\n\t\t\t\tspecial.add.call( elem, handleObj );\n\n\t\t\t\tif ( !handleObj.handler.guid ) {\n\t\t\t\t\thandleObj.handler.guid = handler.guid;\n\t\t\t\t}\n\t\t\t}\n\n\t\t\t// Add to the element's handler list, delegates in front $\nt\tt\tt\tt\td$  (selector )  $\nt\tt\tt\th\td$ . handleObj  $\in\mathbb{t}$  else  $\n\hat{t}\$  else  $\hat{t}\$ n\t\t\thandlers.push( handleObj  $\hat{t}\$ been used, for event optimization\n\t\t\tjQuery.event.global[ type  $] = true$ ;\n\t\t}\n\n\t}\n\n\t/.\n\n\t/ Detach an event or set of events from an element $\infty$ : function( elem, types, handler, selector, mappedTypes )  ${\n\alpha i}$ , origCount, tmp,\n\t\t\tevents, t, handleObj,\n\t\t\tspecial, handlers, type, namespaces, origType,\n\t\t\telemData = dataPriv.hasData( elem ) && dataPriv.get( elem );\n\n\t\tif ( !elemData || !( events = elemData.events ) )  ${\n\hbar\thinspace\atop\nh\thinspace\atop\nh\thinspace\atop\n$ ).match( rnothtmlwhite ) || [ \"\" ];\n\t\tt = types.length;\n\t\twhile ( t-- ) {\n\t\t\ttmp = rtypenamespace.exec( types[ t  $\|\cdot\|$ ;\n\t\t\ttype = origType = tmp[ 1 ];\n\t\t\tnamespaces = ( tmp[ 2 ]  $\|\cdot\|$ ,  $\|$ ,  $\|$ ,  $\|$ ,  $\|$ ,  $\|$ all events (on this namespace, if provided) for the element $\hbar\th$ t $\th$ tif ( !type ) { $\hbar\th$ t $\th$ t $\th$ th $\th$ for ( type in events )  ${\n\cdot\!\!\int\{\n\tt\}t\tt\}t\tt\}$  ( $\mathbf{u}\tt\$  = types  ${\n\cdot\!\!\int\mathbf{t}\atop\mathbf{t}\tt\}$  and ler, selector, true );\n\t\t\t\t}\n\t\t\t\tcontinue;\n\t\t\t}\n\n\t\t\tspecial = jQuery.event.special[ type ] || {};\n\t\t\ttype = ( selector ? special.delegateType : special.bindType ) || type;\n\t\t\thandlers = events[ type ] || [];\n\t\t\ttmp = tmp[ 2 ]  $\&\&\n\hbar(t|t|t)$   $\&\&\|A(t)|t|t|t|$   $\&\&\|A(t)|t|t|t|t$   $\&\&\|A(t)|t|t|t|t$   $\&\&\|A(t)|t|t|t|t$ matching events\n\t\t\torigCount = j = handlers.length;\n\t\t\twhile ( j-- ) {\n\t\t\t\thandleObj = handlers[ j  $\int \ln\ln\left|\frac{t}{t}\right|$  ( mappedTypes || origType === handleObj.origType ) &&\n\t\t\t\t\t\t\t( !handler || handler.guid ===

handleObj.guid )  $\&\&\h$ t\t\t\t\t\t( !tmp || tmp.test( handleObj.namespace ) )  $\&\&\h$ t\t\t\t\t( !selector || selector === handleObj.selector ||\n\t\t\t\t\t\tselector === \"\*\*\" && handleObj.selector ) ) {\n\t\t\t\t\thandlers.splice( j, 1 );\n\n\t\t\t\t\tif ( handleObj.selector ) {\n\t\t\t\t\t\thandlers.delegateCount--;\n\t\t\t\t\t}\n\t\t\t\t\tif ( special.remove )  ${\n\hbar\thinspace\atop k\hbar\thinspace\atop k\hbar\thinspace\at$ handler if we removed something and no more handlers exist\n\t\t\t// (avoids potential for endless recursion during removal of special event handlers)\n\t\t\tif ( origCount && !handlers.length ) {\n\t\t\t\tif ( !special.teardown  $\|\n\tilde{\text{t}}\|$  \\n\t\t\t\t\t\t\tspecial.teardown.call( elem, namespaces, elemData.handle ) === false ) {\n\n\t\t\t\t\tjQuery.removeEvent( elem, type, elemData.handle );\n\t\t\t\t}\n\n\t\t\t\tdelete events[ type ];\n\t\t\t}\n\t\t}\n\n\t\t// Remove data and the expando if it's no longer used\n\t\tif ( jQuery.isEmptyObject( events ) ) {\n\t\t\tdataPriv.remove( elem, \"handle events\" );\n\t\t}\n\t\},\n\n\tdispatch: function( nativeEvent ) {\n\n\t\t// Make a writable jQuery.Event from the native event object\n\t\tvar event = jQuery.event.fix( nativeEvent );\n\n\t\tvar i, j, ret, matched, handleObj, handlerQueue,\n\t\t\targs = new Array( arguments.length ),\n\t\t\thandlers = ( dataPriv.get( this, \"events\" ) || { } )[ event.type  $\|\int_{\infty}^{\infty}$  ||  $\|\cdot\|$ ,\n\t\t\tspecial = jQuery.event.special[ event.type  $\|\|$  {  $\|\cdot\|$ )\n\t\t\tlantit\tlantitlantitlanties than the (read-only) native event\n\t\targs[ 0 ] = event;\n\n\t\tor ( i = 1; i < arguments.length; i++ ) {\n\t\targs[ i ] =  $arguments[i]$ ;\n\t\t\tevent.delegateTarget = this;\n\n\t\t|/ Call the preDispatch hook for the mapped type, and let it bail if desired\n\t\tif ( special.preDispatch && special.preDispatch.call( this, event ) === false )  ${\n\tau;\n\tt}\n\$  Determine handlers\n\t\thandlerQueue = jQuery.event.handlers.call( this, event, handlers );\n\n\t\t// Run delegates first; they may want to stop propagation beneath us\n\t\ti = 0;\n\t\twhile ( ( matched = handlerQueue [ i++ ] ) & & !event.isPropagationStopped() )  $\{\n\theta$ ttevent.currentTarget = matched.elem;\n\n\t\t\tj = 0;\n\t\t\twhile ( ( handleObj = matched.handlers[ j++ ] )  $\&\n\hbar\thinspace\ t\$ namespace, or 2) have namespace(s)\n\t\t\t\t// a subset or equal to those in the bound event (both can have no namespace).\n\t\t\tif ( !event.rnamespace || event.rnamespace.test( handleObj.namespace ) ) {\n\n\t\t\t\t\tevent.handleObj = handleObj;\n\t\t\t\t\tevent.data = handleObj.data;\n\n\t\t\t\t\tret = ( ( jQuery.event.special[ handleObj.origType ] || {} ).handle ||\n\t\t\t\t\t\thandleObj.handler ).apply( matched.elem, args );\n\n\t\t\t\t\tif ( ret !== undefined ) {\n\t\t\t\t\t\t\t\tif ( ( event.result = ret ) === false )  $\{\nabla\cdot\texttt{\text*}\n\}$  $n\in\mathcal{N}$  n\n\t\t \left \left Call the postDispatch hook for the mapped type\n\t\tif ( special.postDispatch )  $\{\n\t\t\to\infty\}$  \f\n\t\t\tspecial.postDispatch.call( this, event );\n\t\t\t\n\t\t\t\n\t\t\teturn event.result;\n\t},\n\n\thandlers: function( event, handlers )  $\n\{\n\{t\tau\}$  i, handleObj, sel, matchedHandlers, matchedSelectors,\n\t\t $\theta$ thandlerQueue =  $[]$ ,\n\t\t\tdelegateCount = handlers.delegateCount,\n\t\t\tcur = event.target;\n\n\t\t// Find delegate handlers\n\t\tif ( delegateCount &&\n\n\t\t\t// Support: IE <=9\n\t\t\t// Black-hole SVG <use> instance trees (trac-13180)\n\t\t\tcur.nodeType &&\n\n\t\t\t\times Support: Firefox  $\langle$ =42\n\t\t\t\times Spec-violating clicks indicating a non-primary pointer button (trac-3861)\n\t\t\t// https://www.w3.org/TR/DOM-Level-3-Events/#event-typeclick\n\t\t\t// Support: IE 11 only\n\t\t\t// ...but not arrow key \"clicks\" of radio inputs, which can have `button` -1  $(\text{gh-2343})\n\t\t!$ ( event.type ===  $\clap{\text{eck}}$  & event.button >= 1 )  $\n\n\ln\nt\t{t}$  for ( ; cur !== this; cur = cur.parentNode || this ) {\n\n\t\t\t\t// Don't check non-elements (#13208)\n\t\t\t\t// Don't process clicks on disabled elements (#6911, #8165, #11382, #11764)\n\t\t\t\tif ( cur.nodeType === 1 && !( event.type === \"click\" && cur.disabled === true ) ) {\n\t\t\t\t\tmatchedHandlers = [];\n\t\t\t\t\tmatchedSelectors = {};\n\t\t\t\t\tfor ( i = 0; i < delegateCount; i++ ) {\n\t\t\t\t\t\thandleObj = handlers[ i ];\n\n\t\t\t\t\t\t// Don't conflict with Object.prototype properties  $(\#13203)\n\nt\tt\t\tt\tsel = handleObj.selector + \n",\n\n't\tt\tt\tt\tf\tt\tf\tt\tf\td$  ( matchedSelectors[ sel ] == undefined ) {\n\t\t\t\t\t\t\tmatchedSelectors[ sel ] = handleObj.needsContext ?\n\t\t\t\t\t\t\t\tjQuery( sel, this ).index( cur ) > -1 :\n\t\t\t\t\t\t\t\tjQuery.find( sel, this, null, [ cur ] ).length;\n\t\t\t\t\t\t}\n\t\t\t\t\t\tif ( matchedSelectors[ sel ] ) {\n\t\t\t\t\t\t\tmatchedHandlers.push( handleObj );\n\t\t\t\t\t\t}\n\t\t\t\t\t}\n\t\t\t\t\tif ( matchedHandlers.length )  ${\hbox{th}\tth\thinspace}$ Add the remaining (directly-bound) handlers\n\t\tcur = this;\n\t\tif ( delegateCount < handlers.length )  ${\n\dot\thinspace\} \in \{\n\dot\thinspace\} \in \mathbb{R}$  (\n\t\t\thandlerQueue.push( { elem: cur, handlers: handlers.slice( delegateCount ) } );\n\t\t $\thinspace\$ handlerQueue;\n\t},\n\n\taddProp: function( name, hook ) {\n\t\tObject.defineProperty( jQuery.Event.prototype,

name,  ${\n\h\t\t\enumerable: true,\n\t\t\to true,\n\nt\t\t\teo}$ : true,\n\n\t\t\tenumerable: true,\n\n\t\t\tenumerable: true,\n\n\t\t\tenumerable: true,\n\n\t\t\tenumerable: true,\n\n\t\t\tenumerable: true,\n\n\t\t\tenumerable: true,\n\n\t\t\  ${\n\hbar\thinspace\} \in \{\n\hbar\thinspace\} \atop \hbar\thinspace\} \in \mathcal{L}$ :\n\t\t\t\tfunction() {\n\t\t\t\t\tif ( this.originalEvent ) {\n\t\t\t\t\t\t\treturn this.originalEvent[ name ];\n\t\t\t\t\t}\n\t\t\t\t},\n\n\t\t\tset: function( value ) {\n\t\t\t\tObject.defineProperty( this, name, {\n\t\t\t\t\tenumerable: true,\n\t\t\t\t\tconfigurable: true,\n\t\t\t\t\twritable: true,\n\t\t\t\t\tvalue: value\n\t\t\t\t} );\n\t\t\t}\n\t\t} );\n\t},\n\n\tfix: function( originalEvent )  $\mathcal{F}$  /  $\mathcal{F}$  /  $\cdot$  /  $\cdot$  jQuery.Event( originalEvent );\n\t},\n\n\tspecial: {\n\t\tload: {\n\n\t\t\t// Prevent triggered image.load events from bubbling to window.load\n\t\t\tnoBubble: true\n\t\t},\n\t\tfocus: {\n\n\t\t\t// Fire native event if possible so blur/focus sequence is correct\n\t\t\ttrigger: function()  ${\n\kt\tt\t}$  ( this  $!=$  safeActiveElement() && this.focus ) {\n\t\t\t\t\tthis.focus();\n\t\t\t\t\treturn false;\n\t\t\t\t}\n\t\t\t},\n\t\t\tdelegateType: \"focusin\"\n\t\t},\n\t\tblur:  ${\n\dot\}(t)\t{t}\t{t}$  (this === safeActiveElement() && this.blur ) {\n\t\t\t\t\tthis.blur();\n\t\t\t\t\treturn false;\n\t\t\t\t}\n\t\t\t},\n\t\t\tdelegateType: \"focusout\"\n\t\t},\n\t\tclick:  ${\n\n\t\t\t/\n}$  For checkbox, fire native event so checked state will be right\n\t\t\ttrigger: function()  ${\n\t\t\t\t\t}$  ( this.type ==  $\text{box}$ '' checkbox $\text{as } x \in \mathbb{R}$  nodeName( this,  $\infty$ ')  $\{\n\t\t\t\t\this.click();\n\t\t\t\t\t\text{trans}$ false;\n\t\t\t\t}\n\t\t\t},\n\n\t\t\t// For cross-browser consistency, don't fire native .click() on links\n\t\t\t\_default: function( event )  $\mathcal\text{tr}(\mathbf{t}\text{t})$  \the foreunload:  ${\n\t\t\to\in\mathbb{C} \mathbb{C} \in \{\n\h\t\t\to\mathbb{C} \mathbb{C} \text{ for all } t\text{t\} \leq \frac{20+\n\t\t\t\to\mathbb{C} \mathbb{C} \text{ for a least a left if the$ returnValue field is not set.\n\t\t\t\tif ( event.result !== undefined && event.originalEvent ) {\n\t\t\t\t\tevent.originalEvent.returnValue = event.result;\n\t\t\t\t}\n\t\t\t}\n\t\t}\n\t}\n};\n\njQuery.removeEvent = function( elem, type, handle )  ${\n\rho\nt/7\h}$  is needed for plain objects\n\tif ( elem.removeEventListener )  ${\n\theta:\mu\to\theta\}$ ;\n\t\telem.removeEventListener( type, handle );\n\t}\n  ${\n\theta:\mu\to\theta\}$ ;\n\njQuery.Event = function( src, props )  ${\n\n\theta:\alpha\}$ instantiation without the 'new' keyword\n\tif ( !( this instanceof jQuery.Event ) ) {\n\t\treturn new jQuery.Event( src, props );\n\t}\n\n\t// Event object\n\tif ( src && src.type ) {\n\t\tthis.originalEvent = src;\n\t\tthis.type =  $src.type:\n\hbar\tL/|Ev|$  Events bubbling up the document may have been marked as prevented $\hbar\tL/|V|$  by a handler lower down the tree; reflect the correct value.\n\t\tthis.isDefaultPrevented = src.defaultPrevented ||\n\t\t\t\tsrc.defaultPrevented === undefined &&\n\n\t\t\t\t// Support: Android <=2.3 only\n\t\t\t\tsrc.returnValue  $==$  false ?\n\t\t\treturnTrue :\n\t\t\treturnFalse;\n\n\t\t\tild{If Create target properties\n\t\t// Support: Safari <=6 - 7 only\n\t\t// Target should not be a text node (#504, #13143)\n\t\tthis.target = ( src.target && src.target.nodeType  $=$  === 3 ) ?\n\t\t\tsrc.target.parentNode :\n\t\t\tsrc.target;\n\n\t\tthis.currentTarget =  $src.currentTarget\in\h$ t\this.relatedTarget =  $src.relatedTarget\in\h$ \t $\#$ else {\n\t\tthis.type =  $src;\n\hbar\$  >  $\n\hbar\$  Put explicitly provided properties onto the event object\n\tif ( props ) {\n\t\tjQuery.extend( this, props );\n\t}\n\n\t// Create a timestamp if incoming event doesn't have one\n\tthis.timeStamp = src && src.timeStamp || Date.now();\n\n\t// Mark it as fixed\n\tthis[ jQuery.expando ] = true;\n };\n\n// jQuery.Event is based on DOM3 Events as specified by the ECMAScript Language Binding\n// https://www.w3.org/TR/2003/WD-DOM-Level-3-Events-20030331/ecma-script-binding.html\njQuery.Event.prototype = {\n\tconstructor: jQuery.Event,\n\tisDefaultPrevented: returnFalse,\n\tisPropagationStopped: returnFalse,\n\tisImmediatePropagationStopped: returnFalse,\n\tisSimulated: false,\n\n\tpreventDefault: function()  ${\n\Lambda: \{\n\tau e = this.originalEvent;\n\n\Lambda: isDefaultPrevented = returnTrue;\n\n\Lambda: \{e && 1this.isSimulated) \}$  ${\n\t\in.preventDefault();\n\t\}\n\t},\n\tt\to P$ ropagation: function()  ${\n\t\t\var e =$ this.originalEvent;\n\n\t\tthis.isPropagationStopped = returnTrue;\n\n\t\tif ( e && !this.isSimulated )  ${\n\t\t\in stopPropagation();\n\t\t\n\t},\n\t\stopImmediatePropagation: function() {\n\t\trivar  $e =$$ this.originalEvent;\n\n\t\tthis.isImmediatePropagationStopped = returnTrue;\n\n\t\tif ( e && !this.isSimulated )  ${\n\tau\atop{\n\tau\atop{\n\tau}}\n\tau\atop{\n\tau\atop{\n\tau}}\n\in\mathbb{R}$ props including KeyEvent and MouseEvent specific props\njQuery.each( {\n\taltKey: true,\n\tbubbles: true,\n\tcancelable: true,\n\tchangedTouches: true,\n\tctrlKey: true,\n\tdetail: true,\n\teventPhase: true,\n\tmetaKey: true,\n\tpageX: true,\n\tpageY: true,\n\tshiftKey: true,\n\tview: true,\n\t\"char\": true,\n\tcharCode: true,\n\tkey: true,\n\tkeyCode: true,\n\tbutton: true,\n\tbuttons: true,\n\tclientX: true,\n\tclientY: true,\n\toffsetX: true,\n\toffsetY: true,\n\tpointerId: true,\n\tpointerType: true,\n\tscreenX: true,\n\tscreenY: true,\n\ttargetTouches: true,\n\ttoElement:

true,\n\ttouches: true,\n\n\twhich: function( event ) {\n\t\tvar button = event.button;\n\n\t\t\// Add which for key events\n\t\tif ( event.which == null && rkeyEvent.test( event.type ) ) {\n\t\treturn event.charCode != null ? event.charCode : event.keyCode;\n\t\t}\n\n\t\t// Add which for click:  $1 == left$ ;  $2 == middle$ ;  $3 == right\ln\nt\nti$  ( !event.which && button !== undefined && rmouseEvent.test( event.type ) )  ${\n\theta \in \mathbb{R} \setminus \mathbb{R} \setminus \mathbb{R}$  $1;\n\hbar\t\to\infty$  )  $\n\hbar\t\tt\in\mathbb{Z}$  and  $\hbar\t\tt\in\mathbb{Z}$  and  $\hbar\t\tt\in\mathbb{Z}$  $2;\n\nt\t\ln\nt\tt\t\mathrm{U}$ mouseenter/leave events using mouseover/out and event-time checks\n// so that event delegation works in jQuery. $\ln/2$  Do the same for pointerenter/pointerleave and pointerover/pointerout $\ln/2$  Support: Safari 7 only $\ln/2$ Safari sends mouseenter too often; see:\n// https://bugs.chromium.org/p/chromium/issues/detail?id=470258\n// for the description of the bug (it existed in older Chrome versions as well).\njQuery.each( {\n\tmouseenter: \"mouseover\",\n\tmouseleave: \"mouseout\",\n\tpointerenter: \"pointerover\",\n\tpointerleave: \"pointerout\"\n}, function( orig, fix )  ${\n\alpha\in\mathbb{Q}}$  =  ${\n\alpha\in\mathbb{Q}}$  =  ${\n\alpha\in\mathbb{Q}}$  fix, n\t\tbindType: fix,\n\n\t\thandle: function( event )  $\n\dot\tau ret,\n\t\t\target = this,\n\t\t\t\et{atad = event.relatedTarget,\n\t\t\th{labelo}$ event.handleObj;\n\n\t\t\t// For mouseenter/leave call the handler if related is outside the target.\n\t\t\t// NB: No relatedTarget if the mouse left/entered the browser window\n\t\t\tif ( !related  $||$  ( related !== target &&  $!jQuery.contains( target, related) )$   $\{\n\cdot\text{t}\t\text{t}\t\text{t} = 0$  handleObj.origType;\n\t\t\t\tevent. handleObj.handler.apply( this, arguments );\n\t\t\tevent.type = fix;\n\t\t\t\t\t\t\t\t\texturn ret;\n\t\t}\n\t}\;\n  $\{|\cdot\rangle\}$ ); $\ln\infty$ .fn.extend(  $\ln\ln\$ ton: function( types, selector, data, fn )  $\ln\text{t}$  types, selector, data, fn ); $\n\in\mathbb{}$ ,  $\in\mathbb{}$ ,  $\in\mathbb{}$ , selector, data, fn  $\{\n\in\mathbb{}$  fn  $\{\n\in\mathbb{}$  fn  $\in\mathbb{}$ , types, selector, data, fn, 1  $\|\n\|$ , $\|\n\|$ function( types, selector, fn ) {\n\t\tvar handleObj, type;\n\t\tif ( types && types.preventDefault && types.handleObj )  $\n\in\mathcal{O}$  ( $\in\mathcal{O}$ ) dispatched jOuery.Event\n\t\t\thandleObj = types.handleObj;\n\t\t\tjOuery( types.delegateTarget ).off(\n\t\t\t\thandleObj.namespace ?\n\t\t\t\t\t\thandleObj.origType + \".\" + handleObj.namespace

:\n\t\t\t\t\thandleObj.origType,\n\t\t\t\thandleObj.selector,\n\t\t\t\thandleObj.handler\n\t\t\t);\n\t\t\treturn this;\n\t\t\t\tif ( typeof types === \"object\" ) {\n\n\t\t\tif ( types-object [, selector] )\n\t\t\tfor ( type in types )  $\{\n\nt\thinspace\ of\$  \that \this.off( type, selector, types[ type ] );\n\t\t\t|\n\t\t\treturn this;\n\t\t}\n\t\tif ( selector === false || typeof  $selector == \l{function}\r$   ${\n\nh\ttt\tt/$  ( types [, fn] )\n\t\t\tfn = selector;\n\t\t\tselector = undefined;\n\t\t $\nh\tt$ fn ( fn === false ) {\n\t\t\tfn = returnFalse;\n\t\t}\n\t\treturn this.each( function() {\n\t\t\tjQuery.event.remove( this, types, fn, selector );\n\t\t} );\n\t}\n} );\n\n\nvar\n\n\t/\* eslint-disable max-len \*/\n\n\t// See

https://github.com/eslint/eslint/issues/3229\n\trxhtmlTag = /<(?!area|br|col|embed|hr|img|input|link|meta|param)(([az][^\\\\\0>\\x20\\t\\r\\n\\f]\*)[^>]\*)\\/>/gi,\n\n\t/\* eslint-enable \*/\n\n\t// Support: IE <=10 - 11, Edge 12 - 13 only\n\t// In IE/Edge using regex groups here causes severe slowdowns. $\ln\left(\frac{t}{t}\right)$  See

https://connect.microsoft.com/IE/feedback/details/1736512/\n\trnoInnerhtml = /<script|<style|<link/i,\n\n\t// checked=\"checked\" or checked\n\trchecked = /checked\\s\*(?:[^=]|=\\s\*.checked.)/i,\n\trcleanScript =  $\langle\wedge\rangle\$ s\*<!(?:\\[CDATA\\[|--)|(?:\\]\\]|--)>\\s\*\$/g;\n\n// Prefer a tbody over its parent table for containing new rows\nfunction manipulationTarget( elem, content ) {\n\tif ( nodeName( elem, \"table\" ) &&\n\t\tnodeName( content.nodeType !== 11 ? content : content.firstChild,  $\lceil \nu \rangle \cdot \dfrac{\nu}{\nu} \cdot \dfrac{\nu}{\nu}$  [Query( elem ).children(  $\lceil \nu \rangle \cdot \dfrac{\nu}{\nu}$ 0 ]  $\leq \frac{\ln\ln\max_{n}\ln\ln\max_{n=1}^N}{\frac{N}{N}}$  Replace/restore the type attribute of script elements for safe DOM manipulation\nfunction disableScript( elem ) {\n\telem.type = ( elem.getAttribute( \"type\" ) !== null ) + \"\" + elem.type;\n\treturn elem;\n}\nfunction restoreScript( elem ) {\n\tif ( ( elem.type  $|| \Upsilon ||$  ).slice( 0, 5 ) === \"true/\" ) {\n\t\telem.type = elem.type.slice( 5 );\n\t} else {\n\t\telem.removeAttribute( \"type\" );\n\t}\n\n\treturn elem;\n}\n\nfunction cloneCopyEvent( src, dest ) {\n\tvar i, l, type, pdataOld, pdataCur, udataOld, udataCur, events;\n\n\tif ( dest.nodeType !== 1 ) {\n\t\treturn;\n\t}\n\n\t|/ 1. Copy private data: events, handlers, etc.\n\tif ( dataPriv.hasData( src ) ) {\n\t\tpdataOld = dataPriv.access( src );\n\t\tpdataCur = dataPriv.set( dest, pdataOld );\n\t\tevents = pdataOld.events;\n\n\t\tif ( events ) {\n\t\t\tdelete pdataCur.handle;\n\t\t\tpdataCur.events =  $\{\cdot\in\mathbb{R}\text{ if } \cdot\in\mathbb{R} \text{ if } \cdot\in\mathbb{R} \text{ if } \cdot\in\mathbb{R} \text{ if } \cdot\in\mathbb{R} \text{ if } \cdot\in\mathbb{R} \text{ if } \cdot\in\mathbb{R} \text{ if } \cdot\in\mathbb{R} \text{ if } \cdot\in\mathbb{R} \text{ if } \cdot\in\mathbb{R} \text{ if } \cdot\in\mathbb{R} \text{ if } \cdot\in\mathbb{R} \text{ if } \cdot\in\mathbb{R} \text{ if } \cdot\in\mathbb{R} \text{ if } \cdot\in\mathbb{R}$ dest, type, events[ type ][ i ] );\n\t\t\t\t}\n\t\t\t}\n\t\t}\n\t}\n\n\t// 2. Copy user data\n\tif ( dataUser.hasData( src ) )  ${\n\tau\delta\Omega} = dataUser^;\n\tau\delta\Gamma\left\{ {\n\tilde{O}_t\in\theta\delta\Gamma\setminus\sigma\delta\Gamma}\right\}$ 

udataCur  $\ln\ln\ln\max/\sum_{\text{}}$  Fix IE bugs, see support tests\nfunction fixInput( src, dest ) {\n\tvar nodeName = dest.nodeName.toLowerCase();\n\n\t// Fails to persist the checked state of a cloned checkbox or radio button.\n\tif ( nodeName === \"input\" && rcheckableType.test( src.type ) ) {\n\t\tdest.checked = src.checked;\n\n\t// Fails to return the selected option to the default selected state when cloning options\n\t} else if ( nodeName === \"input\" || nodeName ===  $\text{area}$  )  ${\n\theta: \alpha = \frac{\delta}{\alpha} \n\theta$ args, callback, ignored )  ${\n\ln\{t/\}$  Flatten any nested arrays $\n\tau$ s = concat.apply( [], args ); $\n\tau$  fragment, first, scripts, hasScripts, node,  $\dot{\text{do}}$ ,\n\t\ti = 0,\n\t\tl = collection.length,\n\t\tiNoClone = l - 1,\n\t\tvalue = args[ 0  $\ln\hbar\$ t/\n\t\tvalueIsFunction = isFunction( value );\n\n\t// We can't cloneNode fragments that contain checked, in WebKit\n\tif ( valueIsFunction  $||\n\rangle\t( l > 1 \&&t\gamma$  value === \"string\"  $\&&\rangle\t|t\cdot\lambda\cos\theta$ rchecked.test( value ) ) ) {\n\t\treturn collection.each( function( index ) {\n\t\t\tvar self = collection.eq( index );\n\t\t\tif ( valueIsFunction ) {\n\t\t\targs[ 0 ] = value.call( this, index, self.html() );\n\t\t\t\t\t\t\t\t\t\t\t\tdomManip( self, args, callback, ignored );\n\t\t} );\n\t}\n\n\tif ( l ) {\n\t\tfragment = buildFragment( args, collection[ 0 ].ownerDocument, false, collection, ignored );\n\t\tfirst = fragment.firstChild;\n\n\t\tif ( fragment.childNodes.length  $==$  1)  $\{\n\t\t\thinspace\{n\nt\thinspace\}|\n\thinspace\{n\nt\}/t\}$  Require either new content or an interest in ignored elements to invoke the callback\n\t\tif ( first || ignored )  $\n\cdot\text{t}\t\text{iscripts} = jQueryu$ .map( getAll( fragment,  $\text{c}$ ,  $\cdot\$ ), disableScript );\n\t\t\thasScripts = scripts.length;\n\n\t\t\t\t\lightarrow to the last item\n\t\t\t\t/ instead of the first because it can end up\n\t\t\t// being emptied incorrectly in certain situations (#8070).\n\t\t\tfor ( ; i < l; i++ )  ${\n\tilt\in\mathcal{N}\to\mathcal{N}\to\mathcal$ );\n\n\t\t\t\t\t// Keep references to cloned scripts for later restoration\n\t\t\t\t\tif ( hasScripts ) {\n\n\t\t\t\t\t\t// Support: Android <=4.0 only, PhantomJS 1 only\n\t\t\t\t\t\t// push.apply(\_, arraylike) throws on ancient WebKit\n\t\t\t\t\t\tjQuery.merge( scripts, getAll( node, \"script\" ) );\n\t\t\t\t\t}\n\t\t\t\t}\n\n\t\t\t\tcallback.call( collection[ i ], node, i );\n\t\t\t\t\n\n\t\t\tif ( hasScripts ) {\n\t\t\t\tdoc = scripts[ scripts.length - 1 ].ownerDocument;\n\n\t\t\t\t// Reenable scripts\n\t\t\t\tjQuery.map( scripts, restoreScript );\n\n\t\t\t\t// Evaluate executable scripts on first document insertion\n\t\t\t\t\t\text{the ( i = 0; i < hasScripts; i++ ) {\n\t\t\t\t\t\t\t\tnode = scripts[ i ];\n\t\t\t\t\tif ( rscriptType.test( node.type || \"\" ) &&\n\t\t\t\t\t\t!dataPriv.access( node, \"globalEval\" ) &&\n\t\t\t\t\t\tjQuery.contains( doc, node ) ) {\n\n\t\t\t\t\t\tif ( node.src && ( node.type || \"\" ).toLowerCase() !== \"module\" ) {\n\n\t\t\t\t\t\t\t// Optional AJAX dependency, but won't run scripts if not present\n\t\t\t\t\t\t\tif ( jQuery.\_evalUrl ) {\n\t\t\t\t\t\t\t\tjQuery.\_evalUrl( node.src );\n\t\t\t\t\t\t\t}\n\t\t\t\t\t\t} else {\n\t\t\t\t\t\t\tDOMEval( node.textContent.replace( rcleanScript, \"\" ), doc, node );\n\t\t\t\t\t\t}\n\t\t\t\t\t}\n\t\t\t\t}\n\t\t\t}\n\t\t}\n\t}\n\n\treturn collection;\n}\n\nfunction remove( elem, selector, keepData ) {\n\tvar node,\n\t\tnodes = selector ? jQuery.filter( selector, elem ) : elem,\n\t\ti = 0;\n\n\tfor ( ; ( node = nodes $[i]$  != null; i++ )  $\n\tilde{! ( keepData & node node nodeType == 1 ) \n\tilde{Query.cleanData(getAll(node))}$ );\n\t\t\t\t\n\n\t\tif ( node.parentNode ) {\n\t\t\tif ( keepData && jQuery.contains( node.ownerDocument, node ) ) {\n\t\t\t\tsetGlobalEval( getAll( node, \"script\" ) );\n\t\t\t}\n\t\t\tnode.parentNode.removeChild( node );\n\t\t}\n\t}\n\n\treturn elem;\n}\n\njQuery.extend( {\n\thtmlPrefilter: function( html ) {\n\t\treturn html.replace( rxhtmlTag,  $\degree$ (\$1></\$2>\");\n\t},\n\n\tclone: function( elem, dataAndEvents, deepDataAndEvents ) {\n\t\tvar i, l,  $s$ rcElements, destElements, $\hbar\hbar\phi = 1$ Query.contains( elem.ownerDocument, elem );\n\n\t\t// Fix IE cloning issues\n\t\tif ( !support.noCloneChecked && ( elem.nodeType === 1 || elem.nodeType === 11 ) &&\n\t\t\t\t!jQuery.isXMLDoc( elem ) ) {\n\n\t\t\t// We eschew Sizzle here for performance reasons: https://jsperf.com/getall-vs-sizzle/2\n\t\t\tdestElements = getAll( clone );\n\t\t\tsrcElements = getAll( elem );\n\n\t\t\tfor ( i = 0, l = srcElements.length; i < l; i++ ) {\n\t\t\t\t\tfixInput( srcElements[ i ], destElements $[i]$ ;\n\t\t\t\t\t\t\t\t\n\n\t\t/\copy the events from the original to the clone\n\t\tif ( dataAndEvents )  ${\n\cdot\in\{\n\}}$  {\n\t\t\tif ( deepDataAndEvents )  ${\n\cdot\in\mathbb{R}}$  = srcElements  $\|$  getAll( elem );\n\t\t\tdestElements = destElements  $\|$  getAll( clone );\n\n\t\t\t\tfor ( i = 0, 1 = srcElements.length; i < 1; i++ ) {\n\t\t\t\t\tcloneCopyEvent(  $s$ rcElements[i], destElements[i]);\n\t\t\t\t\t\t\t\t\t\t\t\t\tcloneCopyEvent( elem, clone );\n\t\t\t}\n\t\t}\n\n\t\t// Preserve script evaluation history\n\t\tdestElements = getAll( clone, \"script\" );\n\t\tif ( destElements.length > 0 )  $\mathbf{GlobalEval}$  ( destElements, !inPage && getAll( elem,  $\text{GlobalEval}$  );\n\t\t}\n\n\t\t/ Return the cloned set\n\t\treturn clone;\n\t\,\n\n\tcleanData: function( elems ) {\n\t\tvar data, elem,

type,\n\t\t\tspecial = jQuery.event.special,\n\t\t\ti = 0;\n\n\t\tfor ( ; ( elem = elems[ i ] ) !== undefined; i++ ) {\n\t\t\tif  $(\text{elem}) \$  $\n\left( \text{elem} \right)$   $\left( \text{td} \right) = \text{char}( \cdot \text{num} \cdot \text{num} \cdot \text$ type in data.events )  $\{\n\t\t\t\t\$  ( special[ type ] )  $\n\t\t\t\t\t\t\t\dt$  (suery.event.remove( elem, type );\n\n\t\t\t\t\t\t\t// This is a shortcut to avoid jQuery.event.remove's overhead\n\t\t\t\t\t\t\t} else {\n\t\t\t\t\t\t\t\tjQuery.removeEvent( elem, type, data.handle );\n\t\t\t\t\t\t\t}\n\t\t\t\t\t\t}\n\t\t\t\t\t}\n\n\t\t\t\t\t// Support: Chrome  $\langle=35 - 45+\n\nt|t|t|t|/$  Assign undefined instead of using delete, see Data#remove\n\t\t\t\t\telem[  $dataPriv$ .expando  $] =$ undefined;\n\t\t\t\t $\hbar\thinspace\$ \n\t\t\t\tif ( elem[ dataUser.expando ] )  $\hbar\thinspace\$  $\langle 35 - 45 + \n\nt\rangle$ t $\nt\rangle$ t $\lambda/\t\rangle$  Assign undefined instead of using delete, see Data#remove $\nt\rangle$ t $\nt\rangle$ t $\nt\rangle$ t $\theta$ elem[ dataUser.expando ] = undefined;\n\t\t\t\t}\n\t\t\t}\n\t\t}\n\t}\n} );\n\njQuery.fn.extend( {\n\tdetach: function( selector ) {\n\t\treturn remove( this, selector, true ); $\n\ln\{1,\ln\}$  remove: function( selector )  $\ln\{1,\ln\}$ );\n\t},\n\n\ttext: function( value ) {\n\t\treturn access( this, function( value ) {\n\t\t\treturn value === undefined ?\n\t\t\t\tjQuery.text( this ) :\n\t\t\t\this.empty().each( function() {\n\t\t\t\t\tif ( this.nodeType === 1 || this.nodeType  $=$  == 11 || this.nodeType === 9 ) {\n\t\t\t\t\t\t\t\this.textContent = value;\n\t\t\t\t\t\t\t\t\t\t\t\t\t\t\t\t\t\, null, value,  $arguments.length$ ;\n\t $\lambda$ ,\n\n\tappend: function() {\n\t\treturn domManip( this, arguments, function( elem ) {\n\t\t\tif ( this.nodeType === 1 || this.nodeType === 11 || this.nodeType === 9 )  $\{\n\{\t\t\t\t\$ this, elem );\n\t\t\t\ttarget.appendChild( elem );\n\t\t\t\t\t\t\t\t\t\t\t\t\t\t\\n\n\tprepend: function() {\n\t\treturn domManip( this, arguments, function( elem )  ${\n\t\t\t\t\t\t}$  ( this.nodeType === 1 || this.nodeType === 11 || this.nodeType === 9 )  $\n\tilde{t}\$  = manipulationTarget( this, elem ); $\tilde{t}\$ t\t $\tilde{t}\$ ttarget.insertBefore( elem, target.firstChild ); $\n\ln\{t\} \in \mathbb{} \$ , \n\t $\text{th}\$ , \n\tbefore: function() {\n\t\treturn domManip( this, arguments, function() elem )  $\n\dot\partial f$  (this.parentNode )  $\n\dot\partial f$  (this.parentNode.insertBefore( elem, this );\n\t\t\t}\n\t\t );\n\t},\n\n\tafter: function() {\n\t\treturn domManip( this, arguments, function( elem ) {\n\t\t\tif ( this.parentNode )  $\{\n\t\t\t\}\n\in \mathbb{R}$  , this.nextSibling  $\;\;\t\t\t\t\t\}\n\$ ,  $\n\t\t\t\$ , \n\tempty: function()  $\{\n\t\t\$ elem,\n\t\t\ti = 0;\n\n\t\tfor ( ; ( elem = this[ i ] ) != null; i++ ) {\n\t\t\tif ( elem.nodeType === 1 ) {\n\n\t\t\t\t// Prevent memory leaks\n\t\t\t\tjQuery.cleanData( getAll( elem, false ) );\n\n\t\t\t\t// Remove any remaining nodes\n\t\t\telem.textContent = \"\";\n\t\t\t\t\t\t\t\t\t\t\t\texturn this;\n\t},\n\n\tclone: function( dataAndEvents, deepDataAndEvents )  $\{\n\tilde{\text{dataAndEvents}} = \text{dataAndEvents} == \text{rules}$ : dataAndEvents;\n\t\tdeepDataAndEvents = deepDataAndEvents == null ? dataAndEvents : deepDataAndEvents;\n\n\t\treturn this.map( function() {\n\t\t\treturn jQuery.clone( this, dataAndEvents, deepDataAndEvents  $\ln\{t\},\ln\{t,\ln\infty\}$  (then inction( value ) {\n\t\treturn access( this, function( value )  ${\n\cdot\lambda\atop{\text{t}}\tau\in 0 \parallel {\n\cdot\lambda\atop{\text{t}}\tau = 0,\n\cdot\lambda\atop{\text{t}}\tau\atop{\text{t}}\tau}$  (value === undefined && elem.nodeType === 1 )  ${\n\times\atop{\text{t\tt\t}}\n\times\atop{\text{t\tt\t}}\n\times\atop{\text{t\tt\t}}\n\times\atop{\text{t\tt\t}}\n\times\atop{\text{t\tt\t}}\n\times\atop{\text{t\tt\t}(\n\times\atop{\text{t\tt\t}}\n\times\atop{\text{t\tt\t}}\n\times\atop{\text{t\tt\t}(\n\times\atop{\text{t\tt\t}}\n\times\atop{\text{t\tt\t}(\n\times\atop{\text{t\tt\t}(\n\times\at$  $innerHTML\nh\text{tf\textbf{t}t\textbf{t}$  ( typeof value === \"string\" && !rnoInnerhtml.test( value ) &&\n\t\t\t\t!wrapMap[ ( rtagName.exec( value )  $|| [\ \ \ \ \ \ \ \ ]$ [ 1].toLowerCase() ]  $\ \ \ \ \ \ \ \ \ \ \ \ \ \ \ \ \ \ \ \ \ \ \ \ \$ );\n\n\t\t\t\ttry {\n\t\t\t\t\tfor ( ; i < l; i++ ) {\n\t\t\t\t\t\telem = this[ i ] || {};\n\n\t\t\t\t\t\t// Remove element nodes and prevent memory leaks\n\t\t\t\t\t\tif ( elem.nodeType === 1 ) {\n\t\t\t\t\t\t\tjQuery.cleanData( getAll( elem, false ) );\n\t\t\t\t\t\t\telem.innerHTML = value;\n\t\t\t\t\t\t}\n\t\t\t\t\t}\n\n\t\t\t\t\telem = 0;\n\n\t\t\t\t// If using innerHTML throws an exception, use the fallback method $\hbar\t\t\t\t\$  catch ( e )  $\{\hbar\t\t\t\t\}$   $\hbar\t\t\t\t\t\t$  ${\n\t\|\t\t\t\thinspace\.empty}$ .append( value );\n\t\t\t\t\n\t\t}, null, value, arguments.length );\n\t},\n\n\treplaceWith: function()  $\n\{\n\t\{\n\tau\colon |f|\n\in\n\} \in \mathbb{N} \right\}$  Make the changes, replacing each non-ignored context element with the new content\n\t\treturn domManip( this, arguments, function( elem )  $\{\n\t\t\$ jQuery.inArray( this, ignored ) < 0 )  $\n\t|t|t|t|t|Query.cleanData(qeetAll(this) t\ntift(titf (parent)$  ${\mathbf t}$  is  $\{\nabla\theta\$  and  $\{\nabla\theta\}$  is  $\{\nabla\theta\}$  if  $\{\nabla\theta\}$  Force callback invocation\n\t\t}, ignored );\n\t}\n} );\n\njQuery.each( {\n\tappendTo: \"append\",\n\tprependTo: \"prepend\",\n\tinsertBefore: \"before\",\n\tinsertAfter: \"after\",\n\treplaceAll: \"replaceWith\"\n}, function( name, original ) {\n\tjQuery.fn[ name  $l = function(s^{elector}) {\n\tt\tr{v}a$  elems, $\nt\tt\tr{t} = [l,\nt\tt\tr{t}a]$  =  $jQ = 0$ ,  $\nt\tt\tr{t}a$  = insert.length  $- 1, \n\lt|t|$  = 0;\n\n\t\tfor ( ; i <= last; i++ ) {\n\t\telems = i === last ? this : this.clone( true );\n\t\t\tjQuery( insert[ i ] )[ original ]( elems );\n\n\t\t\t// Support: Android <=4.0 only, PhantomJS 1 only\n\t\t\t// .get() because push.apply( $\cdot$ , arraylike) throws on ancient WebKit\n\t\t\tpush.apply( ret, elems.get() );\n\t\t}\n\n\t\treturn

this.pushStack( ret );\n\t};\n} );\nvar rnumnonpx = new RegExp(  $\'\(\$  + pnum + \")(?!px)[a-z%]+\$\", \"i\" );\n\nvar getStyles = function( elem )  ${\n\mu\nt\}/\n$  Support: IE <=11 only, Firefox <=30 (#15098, #14150)\n\t\t// IE throws on elements created in popups $\frac{\hbar\{t}{t}}{\sqrt{F}}$  meanwhile throws on frame elements through \"defaultView.getComputedStyle\"\n\t\tvar view = elem.ownerDocument.defaultView;\n\n\t\tif ( !view || !view.opener )  $\n\tilde{t}\in w$  = window;\n\t\t}\n\n\t\treturn view.getComputedStyle( elem );\n\t};\n\nvar rboxStyle = new RegExp( cssExpand.join(  $\|\cdot\|$ "),  $\|\cdot\|$ "); $\|$ n\n\n( function()  $\{\n\n\ltimes\}$  Executing both pixelPosition & boxSizingReliable tests require only one layout\n\t// so they're executed at the same time to save the second computation.\n\tfunction computeStyleTests()  $\ln\h\tt/t// This$  is a singleton, we need to execute it only once\n\t\tif ( !div )  $\n\dot\tau;\n\dot\tau;\n\$ +\n\t\t\t\"margin-top:1px;padding:0;border:0\";\n\t\tdiv.style.cssText =\n\t\t\t\"position:relative;display:block;boxsizing:border-box;overflow:scroll;\" +\n\t\t\t\"margin:auto;border:1px;padding:1px;\" +\n\t\t\t\"width:60%;top:1%\";\n\t\tdocumentElement.appendChild( container ).appendChild( div );\n\n\t\tvar divStyle = window.getComputedStyle( div );\n\t\tpixelPositionVal = divStyle.top !==  $\lceil 1\% \rceil$ ;\n\n\t\t// Support: Android 4.0 - 4.3 only, Firefox <= 3 - 44\n\t\treliableMarginLeftVal = roundPixelMeasures( divStyle.marginLeft)  $== 12$ ;\n\n\t\t// Support: Android 4.0 - 4.3 only, Safari <=9.1 - 10.1, iOS <=7.0 - 9.3\n\t\t// Some styles come back with percentage values, even though they shouldn't\n\t\tdiv.style.right = \"60%\";\n\t\tpixelBoxStylesVal = roundPixelMeasures( divStyle.right ) === 36;\n\n\t\t// Support: IE 9 - 11 only\n\t\t// Detect misreporting of content dimensions for box-sizing:border-box elements\n\t\tboxSizingReliableVal = roundPixelMeasures( divStyle.width )  $== 36$ ;\n\n\t\t// Support: IE 9 only\n\t\t// Detect overflow:scroll screwiness (gh-3699)\n\t\tdiv.style.position =  $\label{c:1}$ <br>\"absolute\";\n\t\tdocumentElement.removeChild( container  $\lambda \ln\left(\frac{t}{t}\right)$  Nullify the div so it wouldn't be stored in the memory and  $\frac{t}{t}$  it will also be a sign that checks already performed\n\t\tdiv = null;\n\t}\n\n\tfunction roundPixelMeasures( measure ) {\n\t\treturn Math.round( parseFloat( measure ) );\n\t}\n\n\tvar pixelPositionVal, boxSizingReliableVal, scrollboxSizeVal, pixelBoxStylesVal,\n\t\treliableMarginLeftVal,\n\t\tcontainer = document.createElement( $\iota$ "div\"),\n\t\tdiv = document.createElement( \"div\" );\n\n\t// Finish early in limited (non-browser) environments\n\tif ( !div.style )  ${\hat{\mathbf{h}}_n\}|\mathbf{v}/\mathbf{S}u$  Support: IE <=9 - 11 only\n\t// Style of cloned element affects source element cloned  $(\#8908)\n$ \n\tdiv.style.backgroundClip = \"content-box\";\n\tdiv.cloneNode( true ).style.backgroundClip = \"\";\n\tsupport.clearCloneStyle = div.style.backgroundClip === \"content-box\";\n\n\tjQuery.extend( support,  ${\n\cdot\lambda\}$  {\n\t\tboxSizingReliable: function()  ${\n\cdot\lambda\}$  {\n\t\t\tcomputeStyleTests();\n\t\t\treturn boxSizingReliableVal;\n\t\t},\n\t\tpixelBoxStyles: function() {\n\t\t\tcomputeStyleTests();\n\t\t\treturn pixelBoxStylesVal;\n\t\t},\n\t\tpixelPosition: function() {\n\t\t\tcomputeStyleTests();\n\t\t\treturn pixelPositionVal;\n\t\t},\n\t\treliableMarginLeft: function() {\n\t\t\tcomputeStyleTests();\n\t\t\treturn reliableMarginLeftVal;\n\t\t},\n\t\tscrollboxSize: function() {\n\t\t\tcomputeStyleTests();\n\t\t\treturn  $scrollboxSizeVal\nt\t\n\n\; \l\n\;\n\; \l\n\;\n\; \l\n\;\n\; \l\n\;\n\; \l\n\;\n\; \l\n\;\n\; \l\n\; \l\n\; \l\n\; \l\n\; \l\n\; \l\n\; \l\n\; \l\n\; \l\n\; \l\n\; \l\n\; \l\n\; \l\n\; \l\n\; \l\n\; \l\n\; \l\n\; \l\n\; \l\n\; \l\n\; \l\n\; \l\n\; \l\n\; \l\n\; \l\n\$ maxWidth, ret,\n\n\t\t// Support: Firefox 51+\n\t\t// Retrieving style before computed somehow\n\t\t// fixes an issue with getting wrong values $\ln\left|\frac{t}{t}$  on detached elements $\ln\left|\frac{t}{t}\right|$  = elem.style; $\ln\left|\frac{t}{t}\right|$ getStyles( elem );\n\n\t// getPropertyValue is needed for:\n\t// .css('filter') (IE 9 only, #12537)\n\t// .css('-customProperty) (#3144)\n\tif ( computed )  $\{\n\t\text{ = computed.getPropertyValue( name ) } \}$  computed[ name ];\n\n\t\tif ( ret === \"\" && !jQuery.contains( elem.ownerDocument, elem ) ) {\n\t\t\tret = jQuery.style( elem, name );\n\t\t\n\n\t\t// A tribute to the \"awesome hack by Dean Edwards\"\n\t\t// Android Browser returns percentage for some values, $\n\nt\r\tt/$  but width seems to be reliably pixels. $\nt\r\tt/$  This is against the CSSOM draft spec: $\nt\r\tt/$ https://drafts.csswg.org/cssom/#resolved-values\n\t\tif ( !support.pixelBoxStyles() && rnumnonpx.test( ret ) && rboxStyle.test( name )  $\ln\t\tt/$  Remember the original values\n\t\t\twidth = style.width;\n\t\t\tminWidth =  $style$ .minWidth;\n\t\t\tmaxWidth = style.maxWidth;\n\n\t\t\t\t// Put in the new values to get a computed value out\n\t\t\tstyle.minWidth = style.maxWidth = style.width = ret;\n\t\t\tret = computed.width;\n\n\t\t\t// Revert the changed values\n\t\t\tstyle.width = width;\n\t\t\tstyle.minWidth = minWidth;\n\t\t\tstyle.maxWidth =  $\maxWidth\nh\th$ {\n\t\t}\n\t\teturn ret !== undefined ?\n\n\t\t\/ Support: IE <=9 - 11 only\n\t\t// IE returns zIndex value as an integer.\n\t\tret + \"\" :\n\t\tret;\n\n\nfunction addGetHookIf( conditionFn, hookFn ) {\n\n\t// Define

the hook, we'll check on the first run if it's really needed.\n\treturn  ${\n\theta(\} {\n\theta(\cdot) \cdot \theta(\cdot) \cdot \theta(\cdot)}$ {\n\n\t\t\t\t// Hook not needed (or it's not possible to use it due\n\t\t\t\t// to missing dependency), remove it.\n\t\t\t\tdelete this.get;\n\t\t\t\treturn;\n\t\t\t}\n\n\t\t\t// Hook needed; redefine it so that the support test is not executed again.\n\t\t\treturn ( this.get = hookFn ).apply( this, arguments );\n\t\t}\n\t}\n\t}};\n}\n\n\nvar\n\n\t// Swappable if display is none or starts with table $\ln\{t/|$  except  $\|$ "table $\|$ ",  $\|$ "table-cell $\|$ ", or  $\|$ "table-caption $\|$ " $\ln\{t/|}$ . See here for display values: https://developer.mozilla.org/en-US/docs/CSS/display\n\trdisplayswap = /^(none|table(?!  $c[ea]$ ).+)/,\n\trcustomProp = /^--/,\n\tcssShow = { position: \"absolute\", visibility: \"hidden\", display: \"block\" },\n\tcssNormalTransform = {\n\t\tletterSpacing: \"0\",\n\t\tfontWeight: \"400\"\n\t},\n\n\tcssPrefixes = [ \"Webkit\",  $\Upsilon_{\text{Moz}}$ ,  $\max'$ ],\n\temptyStyle = document.createElement(  $\div$ uiv $\sum$ ).style;\n\n// Return a css property mapped to a potentially vendor prefixed property\nfunction vendorPropName( name ) {\n\n\t// Shortcut for names that are not vendor prefixed\n\tif ( name in emptyStyle ) {\n\t\treturn name;\n\t}\n\n\t// Check for vendor prefixed names\n\tvar capName = name[ 0 ].toUpperCase() + name.slice( 1 ),\n\t\ti = cssPrefixes.length;\n\n\twhile ( i-- ) {\n\t\tname = cssPrefixes[ i ] + capName;\n\t\tif ( name in emptyStyle ) {\n\t\t\treturn name;\n\t\t}\n\t\}\n\t\n\n\/ Return a property mapped along what jQuery.cssProps suggests or to\n// a vendor prefixed property.\nfunction finalPropName( name )  ${\n\tau \varepsilon = jQuery.csSProps[ name];\n\tif ( !ret ) {\n\ture = jQuery.csSProps[ name ] = vendorPropName( name )$  $\langle \mathbf{h}\$  name;\n\t}\n\treturn ret;\n}\n\nfunction setPositiveNumber( elem, value, subtract )  $\langle \mathbf{h}\rangle$  Any relative (+/-) values have already been\n\t// normalized at this point\n\tvar matches = rcssNum.exec( value );\n\treturn matches  $\langle \nabla \cdot \mathbf{d} \rangle$  Guard against undefined \"subtract\", e.g., when used as in cssHooks\n\t\tMath.max( 0, matches[ 2 ] - ( subtract  $|| 0$  ) + ( matches  $3$   $|| \forall y$  ) :\n\t\tvalue;\n\nfunction boxModelAdjustment( elem, dimension, box, isBorderBox, styles, computedVal )  $\nu$  i = dimension ==  $\width$  "width\" ? 1 : 0,\n\t\textra = 0,\n\t\tdelta = 0;\n\n\t// Adjustment may not be necessary\n\tif ( box === ( isBorderBox ? \"border\" : \"content\" ) ) {\n\t\treturn  $0$ ;\n\t}\n\n\tfor ( ; i < 4; i += 2 ) {\n\n\t\t\tif Both box models exclude margin\n\t\tif ( box === \"margin\" )  ${\n\h\thinspace\atop n\thinspace}$   $\rm\thinspace\atop\thinspace}$   $\rm\thinspace\atop\thinspace}$   $\rm\thinspace\atop\thinspace}$   $\rm\thinspace\atop\thinspace}$   $\rm\thinspace\atop\thinspace}$   $\rm\thinspace\atop\thinspace}$   $\rm\thinspace\atop\thinspace}$ box, we're seeking \"padding\" or \"border\" or \"margin\"\n\t\tif ( !isBorderBox ) {\n\n\t\t\t// Add padding\n\t\t\tdelta += jQuery.css( elem, \"padding\" + cssExpand[ i ], true, styles );\n\n\t\t\t// For \"border\" or  $\{\mathbf t\in\mathbb{R}^n\}$  \"margin\", add border\n\t\t\t\tif ( box !== \"padding\" ) {\n\t\t\t\tdelta += jQuery.css( elem, \"border\" + cssExpand[ i  $] + \Upsilon$ ,  $\tilde{\mathbf{h}}$ , true, styles  $\ln\tilde{\mathbf{h}}$  and  $\tilde{\mathbf{h}}$  and  $\tilde{\mathbf{h}}$  else  $\ln\tilde{\mathbf{h}}$  else  $\ln\tilde{\mathbf{h}}$  else  $\ln\tilde{\mathbf{h}}$  else  $\ln\tilde{\mathbf{h}}$  else  $\ln\tilde{\mathbf{h}}$ elem,  $\text{"border'' + cssExpand['i] + \text{"Width''}, true, styles);\\n\nt\t\nn\nt\nt/$  If we get here with a border-box (content + padding + border), we're seeking \"content\" or\n\t\t// \"padding\" or \"margin\"\n\t\t} else {\n\n\t\t\t// For  $\Upsilon$ , subtract padding\n\t\t\tif ( box === \"content\" ) {\n\t\t\t\tdelta -= jQuery.css( elem, \"padding\" + cssExpand[ i ], true, styles );\n\t\t\t\t\n\n\t\t\t\t\tif ( box !==  $\Upsilon$  )  $\mathcal{S}(\nabla)$   $\{\nabla\cdot\mathcal{S}(\nabla\cdot\mathcal{S}(\nabla\$ );\n\t\t\t\t\\n\t\t\n\t\t\n\t\t\n\t\t\n\t\t\decount for positive content-box scroll gutter when requested by providing computedVal\n\tif ( !isBorderBox && computedVal >= 0 ) {\n\n\t\t\t\timeginative offsetWidth/offsetHeight is a rounded sum of content, padding, scroll gutter, and border\n\t\t// Assuming integer scroll gutter, subtract the rest and round down\n\t\tdelta += Math.max( 0, Math.ceil(\n\t\t\telem[ \"offset\" + dimension[ 0 ].toUpperCase() + dimension.slice( 1 ) ]  $-\n\tt\to a -\n\tt\td{Val} -\n\tt\td{ella -\n\tt\textra -\n\tt\td{L} \in \mathbb{R} \in \mathbb{R} \$ getWidthOrHeight( elem, dimension, extra )  ${\n\n $\| \cdot \|$  } \quad \|\cdot \|$ ),\n\t\tval = curCSS( elem, dimension, styles ),\n\t\tisBorderBox = jQuery.css( elem, \"boxSizing\", false, styles )  $==$  \"border-box\",\n\t\tvalueIsBorderBox = isBorderBox;\n\n\t// Support: Firefox  $\lt=54\n\hbar\ell$ /Return a confounding non-pixel value or feign ignorance, as appropriate. $\n\tilde{ }$  (rnumnonpx.test( val ) )  ${\n\tilde{ }$  ( lextra )  ${\n\tilde{ }$  (thth val;\n\t\t}\n\t\tval = \"auto\";\n\t}\n\n\t// Check for style in case a browser which returns unreliable values\n\t// for getComputedStyle silently falls back to the reliable elem.style\n\tvalueIsBorderBox = valueIsBorderBox &&\n\t\t( support.boxSizingReliable()  $||$  val === elem.style[ dimension ] ); $\ln\ln\frac{t}{F}$  Fall back to offsetWidth/offsetHeight when value is \"auto\"\n\t// This happens for inline elements with no explicit setting (gh-3571)\n\t// Support: Android  $\leq$  4.1 - 4.3 only\n\t// Also use offsetWidth/offsetHeight for misreported inline dimensions (gh-3602)\n\tif ( val  $=$  $\Upsilon$ auto\" ||\n\t\t!parseFloat( val ) && jQuery.css( elem, \"display\", false, styles ) === \"inline\" ) {\n\n\t\tval = elem[ \"offset\" + dimension[ 0 ].toUpperCase() + dimension.slice( 1 ) ];\n\n\t\t// offsetWidth/offsetHeight provide borderbox values\n\t\tvalueIsBorderBox = true;\n\t}\n\n\t// Normalize \"\" and auto\n\tval = parseFloat( val ) || 0;\n\n\t// Adjust for the element's box model\n\treturn ( val

+\n\t\tboxModelAdjustment(\n\t\t\telem,\n\t\t\tdimension,\n\t\t\textra || ( isBorderBox ? \"border\" : \"content\" ),\n\t\t\tvalueIsBorderBox,\n\t\t\tstyles,\n\n\t\t\t// Provide the current computed size to request scroll gutter calculation (gh-3589)\n\t\t\tval\n\t\t)\n\t) + \"px\";\n}\n\njQuery.extend( {\n\n\t// Add in style property hooks for overriding the default $\ln\frac{t}{\theta}$  behavior of getting and setting a style property $\ln\text{F}$ .  $\ln\text{F}$  (topacity:  $\ln\text{F}$ ) function( elem, computed )  ${\n\theta \} {\n\theta \} {\n\theta \}$  ( $\theta \$  should always get a number back from opacity\n\t\t\t\t\tvar ret = curCSS( elem, \"opacity\" );\n\t\t\t\t\t\treturn ret === \"\" ? \"1\" : ret;\n\t\t\t\t}\n\t\t\t}\n\t\t}\n\t},\n\n\t// Don't automatically add \"px\" to these possibly-unitless properties\n\tcssNumber: {\n\t\t\"animationIterationCount\": true,\n\t\t\"columnCount\": true,\n\t\t\"fillOpacity\": true,\n\t\t\"flexGrow\": true,\n\t\t\"flexShrink\": true,\n\t\t\"fontWeight\": true,\n\t\t\"lineHeight\": true,\n\t\t\"opacity\": true,\n\t\t\"order\": true,\n\t\t\"orphans\": true,\n\t\t\"widows\": true,\n\t\t\"zIndex\": true,\n\t\t\"zoom\": true\n\t},\n\n\t// Add in properties whose names you wish to fix before\n\t// setting or getting the value\n\tcssProps:  $\{\}\n\in\mathcal{G}\$  Get and set the style property on a DOM Node\n\tstyle: function( elem, name, value, extra )  $\n\alpha \cdot \frac{\tau}{\tanh\nt}\t$  Don't set styles on text and comment nodes $\ntilde{\tt}$  ( !elem  $\parallel$  elem.nodeType == 3  $\parallel$  elem.nodeType  $== 8$  || !elem.style ) {\n\t\t\treturn;\n\t\t}\n\n\t\t// Make sure that we're working with the right name\n\t\tvar ret, type, hooks,\n\t\t\torigName = camelCase( name ),\n\t\t\tisCustomProp = rcustomProp.test( name ),\n\t\t\tstyle = elem.style;\n\n\t\t// Make sure that we're working with the right name. We don't\n\t\t// want to query the value if it is a CSS custom property\n\t\t\tif ( !isCustomProp ) {\n\t\t\tname = finalPropName( origName );\n\t\t}\n\n\t\t// Gets hook for the prefixed version, then unprefixed version\n\t\thooks = jQuery.cssHooks[ name ] || jQuery.cssHooks[ origName ];\n\n\t\t|/ Check if we're setting a value\n\t\tif ( value !== undefined ) {\n\t\t\ttype = typeof value;\n\n\t\t\t// Convert \"+=\" or \"-=\" to relative numbers (#7345)\n\t\t\tif ( type  $==$  \"string\" && ( ret = rcssNum.exec( value ) ) && ret[ 1 ] ) {\n\t\t\t\tvalue = adjustCSS( elem, name, ret );\n\n\t\t\t\t// Fixes bug #9237\n\t\t\t\ttype = \"number\";\n\t\t\t}\n\n\t\t\t// Make sure that null and NaN values aren't set  $(\#7116)\n\t\t\tt\if ( value == null || value != = value ) {\n\t\tt\t\tt\t\th} \n\tt\t\tt/ If a number was passed in,$ add the unit (except for certain CSS properties)\n\t\t\tif ( type == \"number\" ) {\n\t\t\t\t\tvalue += ret && ret[ 3 ] || ( jQuery.cssNumber[ origName ] ? \"\" : \"px\" );\n\t\t\t}\n\n\t\t\t// background-\* props affect original clone's values\n\t\t\tif ( !support.clearCloneStyle && value === \"\" && name.indexOf( \"background\" ) === 0 )  $\{\n\nt(t)\t\to\in\}$  anne  $] = \{\n\nt(t)\t\to\n\nt(t)$  If a hook was provided, use that value, otherwise just set the specified value $\nt|t|t|t$  ( !hooks || !(  $\setminus$  in hooks )  $||\n|t|t|t|t$  value = hooks.set( elem, value, extra ) ) !== undefined ) {\n\n\t\t\t\tif ( isCustomProp ) {\n\t\t\t\t\tstyle.setProperty( name, value );\n\t\t\t\t} else {\n\t\t\t\t\tstyle[ name ] = value;\n\t\t\t\t}\n\t\t\t}\n\n\t\t} else {\n\n\t\t\t// If a hook was provided get the non-computed value from there\n\t\t\tif ( hooks && \"get\" in hooks &&\n\t\t\t\t( ret = hooks.get( elem, false, extra ) ) !== undefined ) {\n\n\t\t\t\treturn ret;\n\t\t\t}\n\n\t\t\t// Otherwise just get the value from the style object\n\t\t\treturn style[ name  $\ln\thinspace\$ \n\t\t}\n\t},\n\n\tcss: function( elem, name, extra, styles ) {\n\t\tvar val, num, hooks,\n\t\t\torigName = camelCase( name ),\n\t\t\tisCustomProp = rcustomProp.test( name );\n\n\t\t\tisCustomProp.test( name );\n\n\t\tisCustomProp.test( name );\n\n\t\tisCustomProp.test( name );\n\n\t\tisCustomProp.test( name );\n\n\t\tisCustomProp.test( n We don't\n\t\t// want to modify the value if it is a CSS custom property\n\t\t// since they are user-defined.\n\t\tif ( !isCustomProp )  ${\n\cdot\cdot\cdot\cdot}$  finalPropName( origName );\n\t\t}\n\t\t// Try prefixed name followed by the unprefixed name\n\t\thooks = jQuery.cssHooks[ name ] || jQuery.cssHooks[ origName ];\n\n\t\t// If a hook was provided get the computed value from there $\hat{\text{t}}$  (hooks  $\&\&\'$ get $\'$  in hooks ) {\n $\text{t}\text{t}\text{t}$  = hooks.get( elem, true, extra );\n\t\t\t\n\n\t\t\ldl\ldl\r\t\t\f\n\n\t\t\tif (  $val ==$  undefined )  ${\n\hbar\thinspace\}$  \n\t\t\tval = curCSS( elem, name, styles );\n\t\t ${\n\hbar\thinspace\}$  \n\n\t\t// Convert \"normal\" to computed value\n\t\tif ( val === \"normal\" && name in cssNormalTransform ) {\n\t\t\tval = cssNormalTransform[ name ];\n\t\t}\n\n\t\t// Make numeric if forced or a qualifier was provided and val looks numeric $\nti$  ( extra ===  $\''$  || extra )  ${\n\tikath}$ parseFloat( val );\n\t\t\treturn extra === true || isFinite( num ) ? num || 0 : val;\n\t\t}\n\n\t\treturn val;\n\t}\n } );\n\njQuery.each(  $\lceil \Delta \rceil$ , \"width\" ], function( i, dimension ) {\n\tjQuery.cssHooks[ dimension ] = {\n\t\tget: function( elem, computed, extra )  $\n\nt\tt(f(\t)\t)/ Certain elements can have dimension info if$ we invisibly show them $\ln\left(\frac{t}{t}\right)$  but it must have a current display style that would benefit $\ln\left(\frac{t}{t}\right)$ 

rdisplayswap.test( jQuery.css( elem, \"display\" ) ) &&\n\n\t\t\t\t\t// Support: Safari 8+\n\t\t\t\t\t// Table columns in Safari have non-zero offsetWidth & zero\n\t\t\t\t\t// getBoundingClientRect().width unless display is changed.\n\t\t\t\t\t// Support: IE <=11 only\n\t\t\t\t\t// Running getBoundingClientRect on a disconnected node\n\t\t\t\t\t// in IE throws an error.\n\t\t\t\t\t( !elem.getClientRects().length ||

!elem.getBoundingClientRect().width ) ?\n\t\t\t\t\t\tswap( elem, cssShow, function() {\n\t\t\t\t\t\t\treturn getWidthOrHeight( elem, dimension, extra );\n\t\t\t\t\t\t} ) :\n\t\t\t\t\t\tgetWidthOrHeight( elem, dimension, extra );\n\t\t\t}\n\t\t},\n\n\t\tset: function( elem, value, extra ) {\n\t\t\tvar matches,\n\t\t\t\tstyles = getStyles( elem ),\n\t\t\t\tisBorderBox = jQuery.css( elem, \"boxSizing\", false, styles ) === \"border-box\",\n\t\t\t\tsubtract = extra &&

boxModelAdjustment(\n\t\t\t\telem,\n\t\t\t\t\t\thethension,\n\t\t\t\t\textra,\n\t\t\t\t\t\tisBorderBox,\n\t\t\t\t\tstyles\n\t\t\t\t ;\n\n\t\t\t// Account for unreliable border-box dimensions by comparing offset\* to computed and\n\t\t\t// faking a content-box to get border and padding (gh-3699)\n\t\t\tif ( isBorderBox && support.scrollboxSize() === styles.position )  ${\n\t\t\t\tsubtract = Math.ceil(\n\t\t\t\et{end} \r-\dimension[ 0 ].toUpperCase() +$ dimension.slice( 1 ) ] -\n\t\t\t\t\tparseFloat( styles[ dimension ] ) -\n\t\t\t\t\tboxModelAdjustment( elem, dimension, \"border\", false, styles ) -\n\t\t\t\t\t0.5\n\t\t\t\t);\n\t\t\t}\n\n\t\t\t// Convert to pixels if value adjustment is needed\n\t\t\tif ( subtract && ( matches = rcssNum.exec( value ) )  $\&\ln\nt$ \t\t\t( matches[ 3 ] || \"px\" ) !== \"px\" )  ${\n\n\tau\tt\t\telem.style[ dimension ] = value;\n\tt\t\taue = jQuery.css( elem, dimension );\n\tt\t\t\t\t\terturn$ setPositiveNumber( elem, value, subtract );\n\t\t}\n\t};\n} );\n\njQuery.cssHooks.marginLeft = addGetHookIf( support.reliableMarginLeft,\n\tfunction( elem, computed ) {\n\t\tif ( computed ) {\n\t\t\treturn ( parseFloat( curCSS( elem,  $\mathcal{E}(t) \|\n\hat{t}(t)\|$  ||\n $\t(t\text{elementRect}(\text{let } -\n\t{t}\t\text{tswap}(\text{if } -\n\text{let } 0 \},\$ function() {\n\t\t\t\t\t\treturn elem.getBoundingClientRect().left;\n\t\t\t\t\t} )\n\t\t\t\t) + \"px\";\n\t\t}\n\t}\n);\n\n// These hooks are used by animate to expand properties\njQuery.each( {\n\tmargin: \"\",\n\tpadding: \"\",\n\tborder:  $\Width\{\n\eta, function( prefix, suffix) {\n\tilde{} prefix - suffix = {\n\tilde{} function( value )}$  $\{\n\t\t\text{t} = 0,\n\t\t\text{t}$  =  $\text{t}$  = { $\n\t\t\text{t}/\text{A}$ ssumes a single number if not a string\n\t\t\tparts = typeof value ===  $\%$  value.split( \" \" ) : [ value ];\n\n\t\t\tfor ( ; i < 4; i++ ) {\n\t\t\t\texpanded[ prefix + cssExpand[ i ] + suffix ] =\n\t\t\t\t\tparts[ i ] || parts[ i - 2 ] || parts[ 0 ];\n\t\t\t}\n\n\t\t\treturn expanded;\n\t\t}\n\t};\n\n\tif ( prefix  $!=\ \Upsilon\$  ) {\n\t\tjQuery.cssHooks[ prefix + suffix ].set = setPositiveNumber;\n\t}\n } );\n\njQuery.fn.extend(  ${\n\t\csc: function(name, value) {\n\t\treturn access(this, function( elem, name, value) {\n\t\t\tvar styles,$ len,\n\t\t\t\tmap = {},\n\t\t\t\ti = 0;\n\n\t\t\tif ( Array.isArray( name ) ) {\n\t\t\t\t\t\tstyles = getStyles( elem );\n\t\t\t\tlen  $=$  name.length;\n\n\t\t\t\tfor ( ; i < len; i++ ) {\n\t\t\t\tmap[ name[ i ] ] = jQuery.css( elem, name[ i ], false, styles );\n\t\t\t\t}\n\n\t\t\t\treturn map;\n\t\t\t}\n\n\t\t\treturn value !== undefined ?\n\t\t\t\tjQuery.style( elem, name, value ) :\n\t\t\t\tjQuery.css( elem, name );\n\t\t}, name, value, arguments.length > 1 );\n\t}\n} );\n\n\nfunction Tween( elem, options, prop, end, easing ) {\n\treturn new Tween.prototype.init( elem, options, prop, end, easing );\n}\njQuery.Tween = Tween;\n\nTween.prototype = {\n\tconstructor: Tween,\n\tinit: function( elem, options, prop, end, easing, unit )  $\n\tilde{\tanh} = elem;\n\tthis.prop = prop;\n\tthis.easing = easing ||$  $jQuery.easing. detault;\n\ttthis. options = options;\n\ttthis.start = this now = this.cur();\n\ttthis.end =$ end;\n\t\tthis.unit = unit  $\int$  ( jQuery.cssNumber[ prop ] ? \"\" : \"px\" );\n\t $\}$ ,\n\tcur: function() {\n\t\tvar hooks = Tween.propHooks[ this.prop ];\n\n\t\treturn hooks && hooks.get ?\n\t\t\thooks.get( this ) :\n\t\t\tTween.propHooks.\_default.get( this );\n\t},\n\trun: function( percent ) {\n\t\tvar eased,\n\t\t\thooks = Tween.propHooks[ this.prop];\n\n\t\tif ( this.options.duration ) {\n\t\t\tthis.pos = eased = jQuery.easing[ this.easing]  $\ln\t\t\t\perp$  (\n\t\t\this.pos = eased \n\t\t\t\this.pos = eased  $=$  percent;\n\t\t}\n\t\tthis.now  $=$  ( this.end - this.start ) \* eased + this.start;\n\n\t\tif ( this.options.step ) {\n\t\t\tthis.options.step.call( this.elem, this.now, this );\n\t\t}\n\n\t\tif ( hooks && hooks.set ) {\n\t\t\thooks.set( this );\n\t\t} else {\n\t\t\tTween.propHooks.\_default.set( this );\n\t\t}\n\t\treturn this;\n\t}\n};\n\nTween.prototype.init.prototype = Tween.prototype;\n\nTween.propHooks = {\n\t\_default: {\n\t\tget: function( tween )  $\{\n\t\t\to\n\nt\nt\t\t/$  Use a property on the element directly when it is not a DOM element,\n\t\t\t\tif ( tween.elem.nodeType !== 1  $\|\text{t}\|$   $\|\text{t}\|$   $\text{t}$  tween.prop  $\|\cdot\|$  = null  $\&$  tween.elem.style[ tween.prop ] == null  $\{\|t\|$   $\|\$ 

tween.prop  $|\cdot\ln\|t\|/\ln\|t\|/\$  Passing an empty string as a 3rd parameter to .css will automatically $\ln\|t\|/\$  attempt a parseFloat and fallback to a string if the parse fails.\n\t\t\t// Simple values such as \"10px\" are parsed to Float;\n\t\t\t\t/ complex values such as \"rotate(1rad)\" are returned as-is.\n\t\t\tresult = jQuery.css( tween.elem, tween.prop,  $\{\n\'\$  ); $\n\|n\|t\|t/\$  Empty strings, null, undefined and  $\$  auto $\|$  are converted to 0. $\|t\|t\|$ result === \"auto\" ? 0 : result;\n\t\t},\n\t\tset: function( tween ) {\n\n\t\t\t// Use step hook for back compat.\n\t\t\t// Use cssHook if its there. $\ln\left(\frac{t}{t}\right)$  Use .style if available and use plain properties where available. $\ln\left(\frac{t}{t}\right)$ jQuery.fx.step[ tween.prop ] ) {\n\t\t\t\tjQuery.fx.step[ tween.prop ]( tween );\n\t\t\t} else if ( tween.elem.nodeType === 1 &&\n\t\t\t\t( tween.elem.style[ jQuery.cssProps[ tween.prop ] ] != null ||\n\t\t\t\t\tjQuery.cssHooks[ tween.prop  $\}) \{\n\t\t\t\to Q$  (tween.elem, tween.prop, tween.now + tween.unit );\n\t\t\t } else {\n\t\t\t\ttween.elem[ tween.prop ] = tween.now;\n\t\t\t}\n\t\t}\n\t}\n};\n\n// Support: IE <=9 only\n// Panic based approach to setting things on disconnected nodes\nTween.propHooks.scrollTop = Tween.propHooks.scrollLeft =  ${\n\theta \in {\n\theta \in \mathbb{N}} \times \mathbb{N} \times \mathbb{N} \}$  (\n\t\tif ( tween.elem.nodeType && tween.elem.parentNode )  ${\n\theta \in \mathbb{N}}$ tween.prop ] = tween.now;\n\t\t \\n\t \\n\t\\n\t\\n\njQuery.easing = {\n\tlinear: function( p ) {\n\t\treturn p;\n\t},\n\tswing: function( p )  $\mathcal{D}_5 - \mathcal{D}_8$  \* Math.PI  $/2;\n\lt; \delta$ :  $\delta$ : "swing\"\n};\n\njQuery.fx = Tween.prototype.init;\n\n// Back compat <1.8 extension point\njQuery.fx.step = {};\n\n\n\n\n\nvar\n\tfxNow, inProgress,\n\trfxtypes = /^(?:toggle|show|hide)\$/,\n\trrun = /queueHooks\$/;\n\nfunction schedule() {\n\tif ( inProgress ) {\n\t\tif ( document.hidden === false && window.requestAnimationFrame ) {\n\t\t\twindow.requestAnimationFrame( schedule );\n\t\t} else {\n\t\t\twindow.setTimeout( schedule, jQuery.fx.interval );\n\t\t}\n\n\t\tjQuery.fx.tick();\n\t}\n\n|/ Animations created synchronously will run synchronously\nfunction createFxNow()  ${\n\times setTimeout(function() {\n\tfrakNow = undefined}{\n\t}$ );\n\treturn ( fxNow = Date.now() );\n\\n\|/ Generate parameters to create a standard animation\nfunction genFx( type, includeWidth )  $\n\tau which,\n\nt\t = 0,\n\nt\t = 1$  height: type  $\ln\nt/$  If we include width, step value is 1 to do all cssExpand values,\n\t// otherwise step value is 2 to skip over Left and Right\n\tincludeWidth = includeWidth ? 1 : 0;\n\tfor ( ; i < 4; i += 2 - includeWidth ) {\n\t\t\twhich = cssExpand[ i ];\n\t\tattrs[ \"margin\" + which  $] = \at{ \'padding'\' + which } = type;\n\t{\n} \n\t{ (includeWidth ) {\n\n} \+ (tatters.opace) = attrs.width =$ type;\n\t}\n\n\treturn attrs;\n}\n\nfunction createTween( value, prop, animation ) {\n\tvar tween,\n\t\tcollection = ( Animation.tweeners[ prop  $\|\|\|$  ).concat( Animation.tweeners[  $\$ \] ),\n\t\tindex = 0,\n\t\tlength = collection.length;\n\tfor ( ; index < length; index++ ) {\n\t\tif ( ( tween = collection[ index ].call( animation, prop, value ) ) ) {\n\n\t\t\t// We're done with this property\n\t\t\treturn tween;\n\t\t}\n\t}\n}\n\nfunction defaultPrefilter( elem, props, opts ) {\n\tvar prop, value, toggle, hooks, oldfire, propTween, restoreDisplay, display,\n\t\tisBox =  $\widetilde{\mathcal{L}}$  in props  $\|\Upsilon\|$  in props,\n\t\tanim = this,\n\t\torig = {},\n\t\tstyle = elem.style,\n\t\thidden = elem.nodeType && isHiddenWithinTree( elem ),\n\t\tdataShow = dataPriv.get( elem, \"fxshow\" );\n\n\t// Queueskipping animations hijack the fx hooks\n\tif ( !opts.queue ) {\n\t\thooks = jQuery.\_queueHooks( elem,  $\frac{x}{r}$ );\n\t\tif ( hooks.unqueued == null )  $\n\dot{\theta}$  +  $\dot{\theta}$  +  $\dot{\theta}$  + hooks.empty.fire;\n\t\t\thooks.empty.fire = function()  $\n\h\t\t\t\t\t\t\t$  ( !hooks.unqueued )  $\{\n\t\t\to\ld\} \n\t\t\$ the complete handler is called before this completes\n\t\t\tanim.always( function() {\n\t\t\thooks.unqueued--;\n\t\t\t\tif ( !jQuery.queue( elem, \"fx\" ).length ) {\n\t\t\t\t\thooks.empty.fire();\n\t\t\t\t}\n\t\t\t} );\n\t\t} );\n\t}\n\n\t// Detect show/hide animations\n\tfor ( prop in props )  ${\n\times}$  {\n\t\tvalue = props[ prop ];\n\t\tif ( rfxtypes.test( value ) )  $\{\n\nt\r\tilde{ }$  \that the props  $\gamma$  is  $\tilde{ }$  is  $\tilde{ }$  alue ===  $\tag{a}$  \that the set of  $\tilde{ }$  and  $\tilde{ }$  and  $\tilde{ }$  is  $\tilde{ }$  is  $\tilde{ }$  is  $\tilde{ }$  is  $\tilde{ }$  is  $\tilde{ }$  is  $\tilde{ }$  is  $\tilde{ }$  is  $\tilde{ }$  is  $\tilde{ }$ \"show\" ) ) {\n\n\t\t\t\t// Pretend to be hidden if this is a \"show\" and\n\t\t\t\t// there is still data from a stopped show/hide\n\t\t\t\tif ( value === \"show\" && dataShow && dataShow[ prop ] !== undefined ) {\n\t\t\t\t\thidden = true;\n\n\t\t\t\t// Ignore all other no-op show/hide data\n\t\t\t\t} else {\n\t\t\t\t\tcontinue;\n\t\t\t\t}\n\t\t\t}\n\t\t\torig[ prop  $] = dataShow \&\ dataShow[ prop ] || jQuery-style ( elem, prop );\n't|t|\n't|n\nt/ / Bail out if this is a no-op like$ .hide().hide()\n\tpropTween = !jQuery.isEmptyObject( props );\n\tif ( !propTween && jQuery.isEmptyObject( orig ) )  ${\n\theta\in\mathbb{N}\n\in\mathbb{N}$  Restrict \"overflow\" and \"display\" styles during box animations\n\tif ( isBox && elem.nodeType === 1 )  ${\n\in\mathbb{V}/\mathbb{C}}$  Support: IE <=9 - 11, Edge 12 - 15\n\t\t\t\tlearnable 3 overflow attributes because IE does not infer the shorthand\n\t\t// from identically-valued overflowX and overflowY and Edge just mirrors\n\t\t//

the overflowX value there.\n\t\topts.overflow = [ style.overflow, style.overflowX, style.overflowY ];\n\n\t\t// Identify a display type, preferring old show/hide data over the CSS cascade\n\t\trestoreDisplay = dataShow &&  $dataShow.display\backslash\n\n|t\text{ (restoreDisplay == null ) {\n\t\text{t|tet} of a state in the set of elements of the set.$ );\n\t\t}\n\t\tdisplay = jQuery.css( elem, \"display\" );\n\t\tif ( display === \"none\" ) {\n\t\t\tif ( restoreDisplay )  ${\n\t\t\t\tdsplay = restoreDisplay;\n\t\t\td} else {\n\n\t\tdsplay = w$  temporarily forcing visibility\n\t\t\t\tshowHide( [ elem ], true );\n\t\t\t\trestoreDisplay = elem.style.display || restoreDisplay;\n\t\t\t\tdisplay = jQuery.css( elem, \"display\" );\n\t\t\t\tshowHide( [ elem ] );\n\t\t\t}\n\t\t}\n\n\t\t// Animate inline elements as inline-block\n\t\tif ( display === \"inline\" || display === \"inline-block\" && restoreDisplay != null )  $\n\dot{\tau}$  ( jQuery.css( elem,  $\tau$ )  $\dot{\tau}$  none $\eta$  )  $\tau$ )  $\tau$ \t $\tau$ \t $\tau$  $\tau$  $\tau$ } Restore the original display value at the end of pure show/hide animations\n\t\t\t\tif ( !propTween ) {\n\t\t\t\t\tanim.done( function() {\n\t\t\t\t\t\tstyle.display = restoreDisplay;\n\t\t\t\t\t} );\n\t\t\t\t\tif ( restoreDisplay == null ) {\n\t\t\t\t\t\tdisplay = style.display;\n\t\t\t\t\t\trestoreDisplay = display === \"none\" ? \"\" : display;\n\t\t\t\t\t}\n\t\t\t\t}\n\t\t\t\tstyle.display  $=\lceil$ "inline-block\";\n\t\t\t}\n\t\t}\n\t\t\n\t\tif ( opts.overflow ) {\n\t\tstyle.overflow = \"hidden\";\n\t\tanim.always( function()  $\n\in\mathbb{N}$  function()  $\n\in\mathbb{N}$  = opts.overflow = opts.overflow[ 0 ];\n\t\t\tstyle.overflowX = opts.overflow[ 1  $\ln\thinspace\text{t\rightarrow V = \text{flowV = 2 };\n\thinspace\;\text{h\rightarrow V /}\n$  = method animations\n\tpropTween = false;\n\tfor ( prop in orig )  ${\n\cdot\lambda\}$  General show/hide setup for this element animation\n\t\tif ( !propTween ) {\n\t\t\tif ( dataShow ) {\n\t\t\t\tif ( \"hidden\" in dataShow ) {\n\t\t\t\t\thidden = dataShow.hidden;\n\t\t\t\t}\n\t\t\t} else  ${\n\dot\tau\delta}$  = dataPriv.access( elem,  $\frac{\delta}{\delta}$ ,  $\delta$  isplay: restoreDisplay  $\cdot$  );\n\t\t\t}\n\n\t\t\t// Store hidden/visible for toggle so `.stop().toggle()` \"reverses\"\n\t\t\tif ( toggle ) {\n\t\t\t\tdataShow.hidden = !hidden;\n\t\t\t}\n\n\t\t\t// Show elements before animating them\n\t\t\tif ( hidden ) {\n\t\t\t\tshowHide( [ elem ], true );\n\t\t\t}\n\n\t\t\t/\* eslint-disable no-loop-func \*/\n\n\t\t\tanim.done( function() {\n\n\t\t\t/\* eslint-enable no-loopfunc \*/\n\n\t\t\t\t\tif ( !hidden ) func \*/\n\n\t\t\t\tif ( !hidden )  $\{\n\t\t\to\ldots\}$   $\{\n\t\t\to\ldots\}$   $\{\n\t\to\ldots\}$ {\n\t\t\t\t\tjQuery.style( elem, prop, orig[ prop ] );\n\t\t\t\t}\n\t\t\t} );\n\t\t}\n\n\t\t// Per-property setup\n\t\tpropTween  $=$  createTween( hidden ? dataShow[ prop ] : 0, prop, anim );\n\t\tif ( !( prop in dataShow ) ) {\n\t\t\tdataShow[ prop ]  $=$  propTween.start;\n\t\t\tif ( hidden ) {\n\t\t\t\tpropTween.end = propTween.start;\n\t\t\t\tpropTween.start =  $0;\n\t\t\ln\nt\t\ln\t\ln\ln\ln\cdot$ n\nfunction propFilter( props, specialEasing ) {\n\tvar index, name, easing, value, hooks;\n\n\t// camelCase, specialEasing and expand cssHook pass\n\tfor ( index in props ) {\n\t\tname = camelCase( index );\n\t\teasing = specialEasing[ name ];\n\t\tvalue = props[ index ];\n\t\tif ( Array.isArray( value ) )  $\{\n\theta\} = \n\theta = \alpha \cdot 1 \;\theta + \theta \cdot 1 = \alpha \cdot 1 \;\theta + \theta \cdot 1 = \alpha \cdot 1 \;\theta + \theta \cdot 1 = \alpha \cdot 1 \;\theta + \theta \cdot 1 = \alpha \cdot 1 \;\theta + \theta \cdot 1 = \alpha \cdot 1 \;\theta + \theta \cdot 1 = \alpha \cdot 1 \;\theta + \theta \cdot 1 = \alpha \cdot 1 \;\theta + \theta \cdot 1 = \alpha \cdot 1 \;\theta + \theta \cdot 1 = \alpha \cdot 1 \;\theta + \theta \cdot 1 = \alpha \cdot 1 \;\theta + \theta \cdot 1 = \alpha \cdot 1 \;\theta + \theta \cdot 1 = \alpha \$ name  $]$  = value;\n\t\t\tdelete props[ index ];\n\t\t}\n\n\t\thooks = jQuery.cssHooks[ name ];\n\t\tif ( hooks && \"expand\" in hooks ) {\n\t\t\tvalue = hooks.expand( value );\n\t\t\tdelete props[ name ];\n\n\t\t\t// Not quite \$.extend, this won't overwrite existing keys. $\n\tilde{t}\$  Reusing 'index' because we have the correct  $\mathcal{\mathcal{R}}(t)\$ value )  ${\n\dot{\theta}$  ( $\dot{\theta}$  )  ${\n\dot{\theta}$  ( $\dot{\theta}$ ) )  ${\n\dot{\theta}$  ( $\dot{\theta}$ )  $\dot{\theta}$  ( $\dot{\theta}$ )  $\dot{\theta}$  = value[index ];\n\t\t\t\t\t\tspecialEasing[index ] = easing;\n\t\t\t\t}\n\t\t\t}\n\t\t} else {\n\t\t\tspecialEasing[ name ] = easing;\n\t\t}\n\t}\n}\n\nfunction Animation( elem, properties, options ) {\n\tvar result,\n\t\tstopped,\n\t\tindex = 0,\n\t\tlength = Animation.prefilters.length,\n\t\tdeferred = jQuery.Deferred().always( function() {\n\n\t\t\t// Don't match elem in the :animated selector\n\t\t\tdelete tick.elem;\n\t\t\t\t\t\tick = function() {\n\t\t\tif ( stopped ) {\n\t\t\t\treturn false;\n\t\t\t\t\t\tvar currentTime = fxNow || createFxNow(),\n\t\t\t\tremaining = Math.max( 0, animation.startTime + animation.duration - currentTime  $\,\nu\$ t\t $\t\$ t// Support: Android 2.3 only\n\t\t\t\t// Archaic crash bug won't allow us to use '1 - (0.5 || 0 )' (#12497)\n\t\t\ttemp = remaining / animation.duration || 0,\n\t\t\t\tpercent = 1 - temp,\n\t\t\t\tindex = 0,\n\t\t\t\tlength = animation.tweens.length;\n\n\t\t\tfor ( ; index < length; index++ )  $\n\tilde{t}\$  (\n\t\t\tanimation.tweens[ index ].run( percent );\n\t\t\t $\tilde{t}\$ \n\t\t\tdeferred.notifyWith( elem, [ animation, percent, remaining  $|\cdot\rangle\$ t\n\t\t\t|/ If there's more to do, yield\n\t\t\tif ( percent < 1 && length )  ${\n\hbar\thinspace\atop\nh\thinspace\atop\nh\thinspace\atop\n$ notification\n\t\t\tif ( !length ) {\n\t\t\t\tdeferred.notifyWith( elem, [ animation, 1, 0 ] );\n\t\t\t}\n\n\t\t\t// Resolve the animation and report its conclusion\n\t\t\tdeferred.resolveWith( elem, [ animation ] );\n\t\t\treturn  $false;\n\t\},\n\thinspace\$  = deferred.promise( {\n\t\t\telem: elem,\n\t\t\tprops: jQuery.extend( { }, properties

),\n\t\t\topts: jQuery.extend( true,  $\n\left\{ \t\to \epsilon : \rho \left( \theta \right) \right\}$ , options ),\n\t\t\toriginalProperties: properties,\n\t\t\toriginalOptions: options,\n\t\t\tstartTime: fxNow || createFxNow(),\n\t\t\tduration: options.duration,\n\t\t\ttweens: [],\n\t\t\tcreateTween: function( prop, end )  ${\n\hbar\thinspace t\thinspace t\thinspace t\thinspace v\thinspace a\nr}$  tween = jQuery.Tween( elem, animation.opts, prop, end,\n\t\t\t\t\t\t\tanimation.opts.specialEasing[ prop ] || animation.opts.easing );\n\t\t\tanimation.tweens.push( tween );\n\t\t\t\treturn tween;\n\t\t\t},\n\t\t\tstop: function( gotoEnd )  $\n\dot\text{t}\$ otherwise we skip this part\n\t\t\t\t\tlength = gotoEnd ? animation.tweens.length : 0;\n\t\t\t\tif ( stopped ) {\n\t\t\t\t\treturn this;\n\t\t\t\t}\n\t\t\t\tstopped = true;\n\t\t\t\tfor ( ; index < length; index++ ) {\n\t\t\t\t\tanimation.tweens[ index ].run( 1 );\n\t\t\t\t}\n\n\t\t\t\t// Resolve when we played the last frame; otherwise, reject\n\t\t\t\tif ( gotoEnd ) {\n\t\t\t\t\tdeferred.notifyWith( elem, [ animation, 1, 0 ] );\n\t\t\t\t\tdeferred.resolveWith( elem, [ animation, gotoEnd ] );\n\t\t\t\t} else {\n\t\t\t\t\tdeferred.rejectWith( elem, [ animation, gotoEnd ] );\n\t\t\t\t}\n\t\t\t\treturn this;\n\t\t\t}\n\t\t} ),\n\t\tprops = animation.props;\n\n\tpropFilter( props, animation.opts.specialEasing );\n\n\tfor (; index < length; index++ ) {\n\t\tresult = Animation.prefilters  $\int$  index ].call( animation, elem, props, animation.opts ); $\n\thinspace\$  (result )  ${\n\times}$  (isFunction( result.stop ) )  ${\n\t\t\t\t\ti\t\dt}$  = queueHooks( animation.elem, animation.opts.queue ).stop =\n\t\t\t\t\tresult.stop.bind( result );\n\t\t\t\t\t\t\t\treturn result;\n\t\t\t\t\t\n\t\t\n\tjQuery.map( props, createTween, animation );\n\n\tif ( isFunction( animation.opts.start ) )  ${\n\cdot\cdot\cdot\cdot\cdot\cdot\cdot}$  (elem, animation ); $\n\cdot\cdot\cdot\cdot\cdot\cdot\cdot\cdot\cdot\cdot$  from options\n\tanimation\n\t\t.progress( animation.opts.progress )\n\t\t.done( animation.opts.done, animation.opts.complete )\n\t\t.fail( animation.opts.fail )\n\t\t.always( animation.opts.always );\n\n\tjQuery.fx.timer(\n\t\tjQuery.extend( tick, {\n\t\t\telem: elem,\n\t\t\tanim: animation,\n\t\t\tqueue:  $\mathbf{a}$  animation.opts.queue\n\t\t}  $\n\n\mathbf{a}$  \n\njQuery.Animation = jQuery.extend( Animation,  ${\n\n\in\{\n\tau\colon\|\n\in\{\n\tau\colon\|\n\in\{\n\tau\colon\|\n\in\{\n\tau\colon\|\n\in\{\n\tau\colon\|\n\tau\colon\|\n\tau\colon\|\n\tau\colon\|\n\tau\colon\|\n\tau\colon\|\n\tau\colon\|\n\tau\colon\|\n\tau\colon\|\n\tau\colon\|\n\tau\colon\|\n\tau\colon\|\n\tau\colon\|\n\tau\colon\|\n\tau\colon\|\n\tau\colon\|\n\tau\colon\|\n\tau\colon\|\n\tau\colon\|\n\tau\colon\|\n\tau\colon\|\n\tau\colon\|\n\tau\colon\|\n\tau$ );\n\t\t\tadjustCSS( tween.elem, prop, rcssNum.exec( value ), tween );\n\t\t\treturn tween;\n\t\t}  $\ln(t)$ ,\n\n\ttweener: function( props, callback )  ${\n\nti$  ( isFunction( props ) )  ${\n\nti}$  (islameter props; ${\n\nti}{\n\n\rnto}$  = [  $\n\n''\n\n\n\rnto$  else  $\{\n\t\t\to\infty$  = props.match( rnothtmlwhite );\n\t\t $\t\to\infty$  prop,\n\t\t\tindex = 0,\n\t\t\tlength = props.length;\n\n\t\tfor ( ; index < length; index++ )  $\hbar(t)$  {\n\t\tprop = props[ index ];\n\t\t\tAnimation.tweeners[ prop ]  $=$  Animation.tweeners[ prop ]  $|| \cdot|| \cdot \cdot ||$  [];\n\t\t\tanimation.tweeners[ prop ].unshift( callback );\n\t\t}\n\t $\cdot$ \n\tprefilters: [ defaultPrefilter ],\n\n\tprefilter: function( callback, prepend ) {\n\t\tif ( prepend )  ${\n\theta\cdot\mathbf{r} = \mathbf{r} \cdot \mathbf{r} \cdot \mathbf{r} \$ );\n\njQuery.speed = function( speed, easing, fn ) {\n\tvar opt = speed && typeof speed === \"object\" ? jQuery.extend( {}, speed ) : {\n\t\tcomplete: fn || !fn && easing ||\n\t\t\tisFunction( speed ) && speed,\n\t\tduration: speed,\n\t\teasing: fn && easing || easing && !isFunction( easing ) && easing\n\t};\n\n\t// Go to the end state if fx are off $\n{\tilde{ } \quad {\tilde{ }} \$  = \"number\" )  ${\tilde{ } \quad {\tilde{ }} \$  else  ${\tilde{ } \quad {\tilde{ }} \$  ( typeof opt.duration !== \"number\" )  ${\n\theta$  in the speeds opt.duration in jQuery.fx.speeds  ${\n\theta$  iQuery.fx.speeds opt.duration  ${\n\theta$ ;  ${\n\h\t\t\to\infty = jQuery.fx.speeds_\default;\n\t\t\n\n\t\n\n\t/ Normalize opt.queue$ true/undefined/null -> \"fx\"\n\tif ( opt.queue == null || opt.queue === true ) {\n\t\topt.queue = \"fx\";\n\t}\n\n\t//  $Queueing\n\nh\tool \text{od} = opt.compile:\nh\to\text{complete} = function() {\n\thinspace\{ isFunction( opt.old ) }\n}\n$ {\n\t\t\topt.old.call( this );\n\t\t}\n\n\t\tif ( opt.queue ) {\n\t\t\tjQuery.dequeue( this, opt.queue );\n\t\t}\n\t};\n\n\treturn opt;\n};\n\njQuery.fn.extend( {\n\tfadeTo: function( speed, to, easing, callback ) {\n\n\t\t// Show any hidden elements after setting opacity to  $0\ln\t$  treturn this. filter( isHiddenWithinTree ).css( \"opacity\", 0 ).show()\n\n\t\t\t// Animate to the value specified\n\t\t\t.end().animate( { opacity: to }, speed, easing, callback );\n\t},\n\tanimate: function( prop, speed, easing, callback ) {\n\t\tvar empty = jQuery.isEmptyObject( prop ),\n\t\t\toptall = jQuery.speed( speed, easing, callback ),\n\t\t\tdoAnimation = function() {\n\n\t\t\t\t// Operate on a copy of prop so per-property easing won't be lost\n\t\t\t\tvar anim = Animation( this, jQuery.extend( {}, prop ), optall ); $\ln\ln\left(\frac{t}{t}\right)$  Empty animations, or finishing resolves immediately $\ln\left(\frac{t}{t}\right)$  ( empty || dataPriv.get( this,  $\langle \Psi \rangle$  ) {\n\t\t\t\tanim.stop( true );\n\t\t\t\t\t\t\t\t\t\t\t\t\t\t\tdoAnimation.finish = doAnimation;\n\n\t\treturn empty  $\parallel$  optall.queue === false ?\n\t\t\tthis.each( doAnimation ) :\n\t\t\tthis.queue( optall.queue, doAnimation );\n\t},\n\tstop: function( type, clearQueue, gotoEnd ) {\n\t\tvar stopQueue = function( hooks ) {\n\t\tvar stop =
hooks.stop;\n\t\t\tdelete hooks.stop;\n\t\t\tstop( gotoEnd );\n\t\t};\n\n\t\tif ( typeof type !== \"string\" )  ${\n\t\t\to\nc}$  \\the clearQueue;\n\t\t\tclearQueue = type;\n\t\ttype = undefined;\n\t\t}\n\t\tif ( clearQueue && type !== false ) {\n\t\t\tthis.queue( type || \"fx\", [] );\n\t\t}\n\n\t\treturn this.each( function() {\n\t\t\tvar dequeue = true,\n\t\t\tindex = type != null && type + \"queueHooks\",\n\t\t\timers = jQuery.timers,\n\t\t\t\tdata = dataPriv.get( this );\n\n\t\t\tif ( index ) {\n\t\t\t\tif ( data[ index ] && data[ index ].stop ) {\n\t\t\t\t\tstopQueue( data[ index ] );\n\t\t\t\t}\n\t\t\t} else {\n\t\t\t\tfor ( index in data ) {\n\t\t\t\t\tif ( data[ index ] && data[ index ].stop && rrun.test( index ) ) {\n\t\t\t\t\t\tstopQueue( data[ index ] );\n\t\t\t\t\t}\n\t\t\t\t}\n\t\t\t}\n\n\t\t\tfor ( index = timers.length; index--; )  $\n{\n $\{t\}\t\}$  ( timers index ].elem === this  $\&\{\n $\{t\}\t\}$  t(t(t(t))$  type == null || timers index ].queue$  $==$  type ) )  $\n\ln\nt\t\t\t\t\tt\times$  [index ].anim.stop( gotoEnd );\n\t\t\t\t\tdequeue = false;\n\t\t\t\ttimers.splice( index, 1 );\n\t\t\t\t}\n\t\t\t}\n\n\t\t\t// Start the next in the queue if the last step wasn't forced.\n\t\t\t// Timers currently will call their complete callbacks, which $\nt\tt\t/}(t/t)/$  will dequeue but only if they were gotoEnd. $\nt/2$ !gotoEnd )  $\{\n\t\t\t\tiQuery.dequeue(t) \$ ;\n\t\t\t $\t\t\nt\t\atp\nt\tt}$ ,\n\t $\t\nt\tt}$ ,\n\tfinish: function( type )  $\{\n\nt\tt}$  ( type !== false ) {\n\t\t\ttype = type || \"fx\";\n\t\t}\n\t\treturn this.each( function() {\n\t\t\tvar index,\n\t\t\t\tdata = dataPriv.get( this  $\ln\t\to \dagger$  = data[ type +  $\quen\ddot{\tanh}$  ],  $\ln\t\to \dagger$  = data[ type +  $\quen\ddot{\tanh}$  ],  $\ln\t\to \dagger$  =  $jQuery.times,\n\nt\r(t\t\t\t\neq 0$  queue ? queue.length : 0;\n\n\t\t\tlength finishing flag on private  $data\ln\t\tilde{a}.finish = true;\n\ln\t\tilde{\t}/ Empty$  the queue first $\ln\t\tilde{b}Query.queue( this, type, []);\n\ln\t\tilde{a}.finish = true;$ && hooks.stop )  $\n\left\tt\to\in\mathbb{R}\n\nt\tt\to\in\mathbb{R}$  any active animations, and finish them\n\t\t\tfor ( index = timers.length; index--; ) {\n\t\t\t\tif ( timers[ index ].elem == this && timers[ index ].queue === type ) {\n\t\t\t\t\ttimers[ index ].anim.stop( true );\n\t\t\t\t\ttimers.splice( index, 1 );\n\t\t\t\t}\n\t\t\t}\n\n\t\t\t// Look for any animations in the old queue and finish them\n\t\t\t\t\t\tfor ( index = 0; index < length; index++ )  $\n\dot{\text{tr}}$ ( queue[ index ] && queue[ index ].finish ) {\n\t\t\t\t\tqueue[ index ].finish.call( this );\n\t\t\t\t}\n\t\t\t}\n\n\t\t\t// Turn off finishing flag\n\t\t\tdelete data.finish;\n\t\t\t} );\n\t}\n} );\n\njQuery.each( [ \"toggle\", \"show\", \"hide\" ], function( i, name ) {\n\tvar cssFn = jQuery.fn[ name ];\n\tjQuery.fn[ name ] = function( speed, easing, callback ) {\n\t\treturn speed == null || typeof speed === \"boolean\" ?\n\t\t\tcssFn.apply( this, arguments ) :\n\t\t\tthis.animate( genFx( name, true ), speed, easing, callback ); $\ln\{$ ; $\ln\}$  ); $\ln\ln/$  Generate shortcuts for custom animations\njQuery.each( {\n\tslideDown: genFx( \"show\" ),\n\tslideUp: genFx( \"hide\" ),\n\tslideToggle: genFx( \"toggle\" ),\n\tfadeIn: { opacity: \"show\" },\n\tfadeOut: { opacity: \"hide\" },\n\tfadeToggle: { opacity: \"toggle\"  $\n\hbar$ , function( name, props ) {\n\tjQuery.fn[ name ] = function( speed, easing, callback ) {\n\t\treturn this.animate( props, speed, easing, callback );\n\t};\n} );\n\njQuery.timers = [];\njQuery.fx.tick = function() {\n\tvar timer,\n\t\ti =  $0,\n\hbar\t{t \times} = jQuery.timers;\n\n\hbar\{txNow = Date.now();\n\n\hbar\{for ( ; i < times.length; i++) {\n\n\thinspace\}t \times j {$ ];\n\n\t\t// Run the timer and safely remove it when done (allowing for external removal)\n\t\tif ( !timer() && timers[ i ] === timer )  $\hbar\t\tt}{\tt}{\tt}{\tt}{\tt}$ .splice( i--, 1 );\n\t\t $\hbar\t\tt{}{\tt}$ \n\tif ( !timers.length )  $\hbar\t\tt{Query.fx.stop()}\t\tt{XNow}$  $=$  undefined; $\n\in\mathbb{Q}$ ;  $\in\mathbb{Q}$  uniquery.fx.timer = function( timer ) {\n\tjQuery.timers.push( timer );\n\tjQuery.fx.start();\n};\n\njQuery.fx.interval = 13;\njQuery.fx.start = function() {\n\tif ( inProgress )  ${\n\tau;\n\tau,\n\tau\in\mathbb{R}$  = true;\n\tschedule();\n };\n\njQuery.fx.stop = function()  ${\n\tau;\n\tau\in\mathbb{R}$  = null;\n};\n\njQuery.fx.speeds = {\n\tslow: 600,\n\tfast: 200,\n\n\t// Default speed\n\t\_default: 400\n};\n\n\n// Based off of the plugin by Clint Helfers, with permission.\n// https://web.archive.org/web/20100324014747/http://blindsignals.com/index.php/2009/07/jquerydelay/\njQuery.fn.delay = function( time, type ) {\n\ttime = jQuery.fx ? jQuery.fx.speeds[ time ] || time : time;\n\ttype = type  $|| \langle x \rangle \rangle$ :\n\n\treturn this.queue( type, function( next, hooks ) {\n\t\tvar timeout = window.setTimeout( next, time );\n\t\thooks.stop = function() {\n\t\t\twindow.clearTimeout( timeout );\n\t\t};\n\t} );\n  $\ln\ln(n)$  function()  $\ln\max$  input = document.createElement( \"input\" ),\n\t\tselect = document.createElement(  $\lvert\; \rangle$ , \"select\" ),\n\t\topt = select.appendChild( document.createElement( \"option\" ) );\n\n\tinput.type =  $\Upsilon$ checkbox $\U$ ;\n\n\t// Support: Android <=4.3 only\n\t// Default value for a checkbox should be  $\lceil \mathsf{con} \mathsf{Con} \rceil$ ,  $\mathsf{Con} \mathsf{Con} = \mathsf{input} \cdot \mathsf{value}$  !==  $\lceil \mathsf{Con} \rceil$ ,  $\mathsf{in}\rceil$ ,  $\lceil \mathsf{Con} \rceil$ ,  $\lceil \mathsf{Con} \rceil$ ,  $\lceil \mathsf{Con} \rceil$ ,  $\lceil \mathsf{Con} \rceil$ ,  $\lceil \mathsf{Con} \rceil$ ,  $\lceil \mathsf{Con} \rceil$ ,  $\lceil \mathsf{Con} \rceil$ ,  $\lceil \mathsf{Con} \rceil$ ,  $\lceil \mathsf{$ make default options select\n\tsupport.optSelected = opt.selected;\n\n\t// Support: IE <=11 only\n\t// An input loses its value after becoming a radio\n\tinput = document.createElement( \"input\" );\n\tinput.value = \"t\";\n\tinput.type  $= \l \radio'\;\nh\t\tsupport.radioValue = input.value == = \l't'\;\nh} )(\;\nh\navar boolHook,\n\tatrHandle =$ 

jQuery.expr.attrHandle;\n\njQuery.fn.extend( {\n\tattr: function( name, value ) {\n\t\treturn access( this, jQuery.attr, name, value, arguments.length  $> 1$ ;\n\t},\n\n\tremoveAttr: function( name ) {\n\t\treturn this.each( function()  ${\n\t\t\tiQuery.removeAttr(\ this, name);\n\t\at) ;\n\t\atQuery.extend( {\n\attr: function(\ elem, name, value)$  ${\n\n\tilde{t}\nto(1)\nto(1)$ nodes\n\t\tif ( nType === 3 || nType === 8 || nType === 2 )  $\n\t\t\ln\nt\t/\n\nh\t/$  Fallback to prop when attributes are not supported\n\t\tif ( typeof elem.getAttribute === \"undefined\" ) {\n\t\t\treturn jQuery.prop( elem, name, value  $\infty$ ,  $\int_0^t |\nabla \cdot \mathbf{h}|$  attribute hooks are determined by the lowercase version\n\t\t// Grab necessary hook if one is defined $\nti$ ( nType !== 1 || !jQuery.isXMLDoc( elem )  ${\n\t\thooks = jQuery.attribute}$ name.toLowerCase() ]  $\n\dot{\tilde{Q}}$  ||\n\t\t\t( jQuery.expr.match.bool.test( name ) ? boolHook : undefined );\n\t\t}\n\n\t\tif ( value  $! ==$  undefined  $\{\n\{\tilde{ } \in == \text{full} \} \{\n\tilde{ } \in \text{element} \}$ );\n\t\t\t\t\treturn;\n\t\t\t\tif ( hooks && \"set\" in hooks &&\n\t\t\t\t( ret = hooks.set( elem, value, name ) ) !== undefined )  $\{\n\cdot\tau\colon\lambda\nt\nt\}\n\hat{\tau}\$ value;\n\t\t}\n\n\t\tif ( hooks && \"get\" in hooks && ( ret = hooks.get( elem, name ) ) !== null ) {\n\t\treturn ret;\n\t\t}\n\n\t\tret = jQuery.find.attr( elem, name );\n\n\t\t// Non-existent attributes return null, we normalize to undefined\n\t\treturn ret == null ? undefined : ret;\n\t $\hbar\ln\tau$ Hooks: {\n\t\ttype: {\n\t\ttype: function( elem, value )  ${\n\times\&\ value \ == \ "radio'\ &\&\n\t\t|t\t\|\t\|$  (  $!\n\times\&\ value \ == \ "radio'\ &\&\n\t\t|t\|t\|\t\|$  (nodeName( elem,  $\|m\|$ ) )  ${\n\times\&\|t\|t\|\t\|}$ val = elem.value;\n\t\t\t\t\telem.setAttribute( \"type\", value );\n\t\t\t\t\tif ( val ) {\n\t\t\t\t\t\telem.value = val;\n\t\t\t\t\t}\n\t\t\t\t\treturn value;\n\t\t\t\t}\n\t\t\t}\n\t\t}\n\t},\n\n\tremoveAttr: function( elem, value ) {\n\t\tvar name,\n\t\t\ti = 0,\n\n\t\t\t// Attribute names can contain non-HTML whitespace characters\n\t\t\t/ https://html.spec.whatwg.org/multipage/syntax.html#attributes-2\n\t\t\tattrNames = value && value.match( rnothtmlwhite );\n\n\t\tif ( attrNames  $&&$  elem.nodeType === 1 ) {\n\t\t\twhile ( ( name = attrNames[ i++ ] ) )  $\{\n\t\t\}\n\t\|\n\t\|\n\t\|\n\t\|\n\t\|\n\|$  );\n\t\t $\ln\t\|\n\|$  );\n\n// Hooks for boolean attributes\nboolHook =  ${\n\theta$  (\n\tset: function( elem, value, name )  ${\n\theta}$  (\tif ( value === false )  ${\n\theta$  /t ${\n\theta}$  Remove boolean attributes when set to false\n\t\t\tjQuery.removeAttr( elem, name );\n\t\t} else  ${\n\times s.t. }$ name;\n\t}\n};\n\njQuery.each( jQuery.expr.match.bool.source.match(  $\|\w+\|g\|$ , function( i, name ) {\n\tvar getter = attrHandle[ name ] || jQuery.find.attr;\n\n\tattrHandle[ name ] = function( elem, name, isXML ) {\n\t\tvar ret, handle,\n\t\t\tlowercaseName = name.toLowerCase();\n\n\t\tif ( !isXML )  $\ln\h\ltimes\t\ltimes\t\cdot\ln\t$ temporarily removing this function from the getter $\n\tilde{\tau}$ t $\tilde{\tau}$  = attrHandle[ lowercaseName ]; $\tilde{\tau}$ |\t\tattrHandle[ lowercaseName ] = ret;\n\t\t\tret = getter( elem, name, isXML ) != null ?\n\t\t\t\tlowercaseName :\n\t\t\t\t\tnull;\n\t\tattrHandle[ lowercaseName ] = handle;\n\t\t\t\t\t\t\teturn ret;\n\t};\n\t\};\n\n\n\nvar rfocusable = /^(?:input|select|textarea|button)\$/i,\n\trclickable = /^(?:a|area)\$/i;\n\njQuery.fn.extend( {\n\tprop: function( name, value )  ${\n\cdot\cdot\cdot\cdot\cdot\cdot}$  (\n\t\treturn access( this, jQuery.prop, name, value, arguments.length > 1 );\n\t},\n\n\tremoveProp: function( name ) {\n\t\treturn this.each( function() {\n\t\t\tdelete this[ jQuery.propFix[ name ] || name ];\n\t\t} );\n\t}\n} );\n\njQuery.extend( {\n\tprop: function( elem, name, value ) {\n\t\tvar ret, hooks,\n\t\t\tnType = elem.nodeType;\n\n\t\t// Don't get/set properties on text, comment and attribute nodes\n\t\tif ( nType ==  $3 \parallel nType$  $=$  == 8 || nType === 2 ) {\n\t\t\treturn;\n\t\t}\n\n\t\tif ( nType !== 1 || !jQuery.isXMLDoc( elem ) ) {\n\n\t\t\t\t\tleftle int name and attach hooks\n\t\t\tname = jQuery.propFix[ name ] || name;\n\t\t\thooks = jQuery.propHooks[ name  $\ln\h\|t\|$  |;\n\t\tif ( value !== undefined ) {\n\t\t\tif ( hooks && \"set\" in hooks &&\n\t\t\t\t( ret = hooks.set( elem, value, name ) ) !== undefined ) {\n\t\t\t\treturn ret;\n\t\t\t}\n\n\t\t\treturn ( elem[ name ] = value );\n\t\t}\n\n\t\tif ( hooks && \"get\" in hooks && ( ret = hooks.get( elem, name ) ) !== null )  $\{\n\t\t\t\$ elem[ name  $\;\;\;\;\{\n\t\ttbId}$  and  $\;\;\;\{\n\t\ttbId}$  and  $\;\;\;\{\n\ttbId}$  and  $\;\;\;\;\{\n\ttbId}$  support: IE <=9 - 11 only\n\t\t\t\t// elem.tabIndex doesn't always return the\n\t\t\t\t// correct value when it hasn't been explicitly set\n\t\t\t\t// https://web.archive.org/web/20141116233347/http://fluidproject.org/blog/2008/01/09/getting-settingand-removing-tabindex-values-with-javascript/\n\t\t\t\t\t/ Use proper attribute retrieval(#12072)\n\t\t\t\tvar tabindex = jQuery.find.attr( elem, \"tabindex\" );\n\n\t\t\t\tif ( tabindex ) {\n\t\t\t\t\treturn parseInt( tabindex, 10 );\n\t\t\t\t}\n\n\t\t\t\tif (\n\t\t\t\t\trfocusable.test( elem.nodeName ) ||\n\t\t\t\t\trclickable.test( elem.nodeName ) &&\n\t\t\t\t\telem.href\n\t\t\t\t) {\n\t\t\t\t\treturn 0;\n\t\t\t\t}\n\n\t\t\t\treturn -1;\n\t\t\t}\n\t\t}\n\t},\n\n\tpropFix:  ${\n\h\t\}\n\in\mathbb{C}\n\in\mathbb{C}\n\in\math$ 

selectedIndex property\n// forces the browser to respect setting selected\n// on the option\n// The getter ensures a default option is selected\n// when in an optgroup\n// eslint rule \"no-unused-expressions\" is disabled for this code\n// since it considers such accessions noop\nif ( !support.optSelected ) {\n\tjQuery.propHooks.selected =  ${\n\times \mathbb{R} \in \mathbb{R} \setminus \{\n\times \mathbb{R} \times \mathbb{R} \text{ is an } \mathbb{R} \text{ is an } \mathbb{R}$ elem.parentNode;\n\t\t\tif ( parent && parent.parentNode )

 $\{\n\t\t\to\ldots\,t\to\ldots\,t\}\n\t\text{trans}$ no-unused-expressions:  $\forall n\in\mathbb{N}$  \*/\n\n\t\tvar parent = elem.parentNode;\n\t\t\tif ( parent )  ${\n\cdot\lambda\cdot\lambda\cdot}$ 

{\n\t\t\t\t\tparent.parentNode.selectedIndex;\n\t\t\t\t}\n\t\t\t}\n\t\t}\n\t};\n}\n\njQuery.each( [\n\t\"tabIndex\",\n\t\"readOnly\",\n\t\"maxLength\",\n\t\"cellSpacing\",\n\t\"cellPadding\",\n\t\"rowSpan\",\n\t\"colS pan\",\n\t\"useMap\",\n\t\"frameBorder\",\n\t\"contentEditable\"\n], function() {\n\tjQuery.propFix[ this.toLowerCase() ] = this;\n } );\n\n\n\n\n\t// Strip and collapse whitespace according to HTML spec\n\t// https://infra.spec.whatwg.org/#strip-and-collapse-ascii-whitespace\n\tfunction stripAndCollapse( value ) {\n\t\tvar tokens = value.match( rnothtmlwhite )  $\|\cdot\|$ ;\n\t\treturn tokens.join( \" \" );\n\t}\n\nfunction getClass( elem ) {\n\treturn elem.getAttribute && elem.getAttribute( \"class\" ) || \"\";\n}\n\nfunction classesToArray( value ) {\n\tif  $( \text{Array.isArray} \} \in \text{Value } ) \} \in \text{Value} \in \text{Value} \in \text$ rnothtmlwhite ) || [];\n\t}\n\treturn [];\n}\n\njQuery.fn.extend( {\n\taddClass: function( value ) {\n\t\tvar classes, elem, cur, curValue, clazz, j, finalValue,\n\t\t\ti = 0;\n\n\t\tif ( isFunction( value ) ) {\n\t\t\treturn this.each( function( j)  $\n\{\n\{\n\t\to\infty\} \quad \text{and} \quad \text{and} \quad \text$ classesToArray( value );\n\n\t\tif ( classes.length ) {\n\t\t\twhile ( ( elem = this[ i++ ] ) ) {\n\t\t\t\t\tcurValue = getClass( elem );\n\t\t\t\tcur = elem.nodeType ===  $1 \& ( \' \'' + stripAndCollapse( \text{curl } u ) + \' \' )$ ;\n\n\t\t\tif ( cur )  $\n\dot\tau = 0;n\t\t\t\tau = 0;n\t\t\t\t\tau$  ( clazz = classes[ j++ ] )  $\n\dot\tau\tau$  ( cur.indexOf( \" \" + clazz + \" \" ) < 0 )  ${\n\t\t\t\t\t\to -e \arctan \nu\cdot +e \arctan \nu\cdot +e \ar$ rendering.\n\t\t\t\t\tifinalValue = stripAndCollapse( cur );\n\t\t\t\t\tif ( curValue !== finalValue )  ${\n\t\t\t\t\t\t\t\text{to} \cdot \text{C} \cdot \text{G} \cdot \text{C} \cdot \text{C} \cdot \$ this;\n\t},\n\n\tremoveClass: function( value ) {\n\t\tvar classes, elem, cur, curValue, clazz, j, finalValue,\n\t\t\ti =  $0$ ;\n\n\t\tif ( isFunction( value ) ) {\n\t\t\treturn this.each( function( j ) {\n\t\t\t\t\tjQuery( this ).removeClass( value.call( this, j, getClass( this ) );\n\t\t\t} );\n\t\tif ( !arguments.length ) {\n\t\t\treturn this.attr( \"class\",  $\|\n\|$  );\n\t\t}\n\n\t\tclasses = classesToArray( value );\n\n\t\tif ( classes.length ) {\n\t\t\twhile ( ( elem = this[ i++ ] ) )  ${\n\tau\}(t)\$  = getClass( elem ); $\n\in\mathcal{H}(t)\$  This expression is here for better compressibility (see addClass)\n\t\t\t\tcur = elem.nodeType === 1 && ( $\Upsilon$  \" + stripAndCollapse( curValue ) + \" \" );\n\n\t\t\tif ( cur ) {\n\t\t\t\t\tj = 0;\n\t\t\t\t\twhile ( ( clazz = classes[ j++ ] ) ) {\n\n\t\t\t\t\t\t// Remove \*all\* instances\n\t\t\t\t\t\twhile ( cur.indexOf(  $\'' \'' + \cl{2z + \'' \'' > > -1 } {\n\tt\t\t\t\t\text:cur := cur.replace( $\'' \'' + \cl{2z + \'' \''$$ );\n\t\t\t\t\t\t}\n\t\t\t\t\t}\n\n\t\t\t\t\t// Only assign if different to avoid unneeded rendering.\n\t\t\t\t\tfinalValue = stripAndCollapse( cur );\n\t\t\t\t\tif ( curValue !== finalValue ) {\n\t\t\t\t\t\telem.setAttribute( \"class\", finalValue );\n\t\t\t\t\t}\n\t\t\t\t}\n\t\t\t}\n\t\t}\n\n\t\treturn this;\n\t},\n\n\ttoggleClass: function( value, stateVal ) {\n\t\tvar type  $=$  typeof value,\n\t\t\tisValidValue  $=$  type  $=$   $=$   $\frac{\times}{n}$  || Array.isArray( value );\n\n\t\tif ( typeof stateVal  $=$ \"boolean\" && isValidValue ) {\n\t\t\treturn stateVal ? this.addClass( value ) : this.removeClass( value );\n\t\t}\n\n\t\tif ( isFunction( value ) ) {\n\t\t\treturn this.each( function( i ) {\n\t\t\t\t\tjQuery( this ).toggleClass(\n\t\t\t\tvalue.call( this, i, getClass( this ), stateVal ),\n\t\t\t\t\tstateVal\n\t\t\t\t);\n\t\t\t} );\n\t\t\n\n\t\treturn this.each( function() {\n\t\t\tvar className, i, self, classNames;\n\n\t\t\tif ( isValidValue ) {\n\n\t\t\t\t// Toggle individual class names\n\t\t\t\ti = 0;\n\t\t\t\tself = jQuery( this );\n\t\t\t\tclassNames = classesToArray( value );\n\n\t\t\t\twhile ( ( className = classNames[ i++ ] ) ) {\n\n\t\t\t\t\t// Check each className given, space separated list\n\t\t\t\t\tif ( self.hasClass( className ) ) {\n\t\t\t\t\t\tself.removeClass( className );\n\t\t\t\t\t} else {\n\t\t\t\t\t\tself.addClass( className );\n\t\t\t\t\t}\n\t\t\t\t}\n\n\t\t\t// Toggle whole class name\n\t\t\t} else if ( value === undefined || type === \"boolean\" ) {\n\t\t\t\tclassName = getClass( this );\n\t\t\t\tif ( className )  $\ln\nt\tt\t\t\t\t/2$  Store className if set\n\t\t\t\t\tdataPriv.set( this, \"\_\_className\_\_\", className );\n\t\t\t\t}\n\n\t\t\t\t// If the element has a class name or if we're passed `false`,\n\t\t\t\t// then remove the whole

classname (if there was one, the above saved it). $\int_0^t t(t) dt$  Otherwise bring back whatever was previously saved (if  $\anvthing$ ),\n\t\t\t\t\t\tif ( this.setAttribute )  ${\n\tau\to\infty}$  \the  $\tau\to\infty$  \the  $\tau\to\infty$  and  $\tau\to\infty$  and  $\tau\to\infty$  and  $\tau\to\infty$  and  $\tau\to\infty$  and  $\tau\to\infty$  and  $\tau\to\infty$  and  $\tau\to\infty$  and  $\tau\to\infty$  and  $\tau\to\infty$  and  $\tau\to\infty$  and  $\tau\to\infty$  and  $\tau\to\infty$  and  $\tau\to\$ this,  $\{\mathbf{m} \in \mathbb{Z}^n\}$   $\|\{\mathbf{t}(t)\;n\t\}\|_{\mathbf{t}(t)}\|_{\mathbf{t}(t)}\|_{\mathbf{t}(t)}\|_{\mathbf{t}(t)}\|_{\mathbf{t}(t)}\|_{\mathbf{t}(t)}\|_{\mathbf{t}(t)}\|_{\mathbf{t}(t)}\|_{\mathbf{t}(t)}\|_{\mathbf{t}(t)}\|_{\mathbf{t}(t)}\|_{\mathbf{t}(t)}\|_{\mathbf{t}(t)}\|_{\mathbf{t}(t)}\|_{\mathbf{t}(t)}\|_{\mathbf{t}(t)}\$ className, elem,\n\t\t\ti = 0;\n\n\t\tclassName = \" \" + selector + \" \";\n\t\twhile ( ( elem = this[ i++ ] ) ) {\n\t\t\tif ( elem.nodeType ===  $1 \&\&\n\rightharpoonup\nt( \mathbf{t} \setminus \mathbf{t} \setminus \mathbf{t} \$  $\{\n\tilde{\theta}\in\mathbb{R}\text{ with } \tilde{\theta}\in\mathbb{R} \text{ and } \tilde{\theta}\in\mathbb{R} \text{ with } \tilde{\theta}\in\mathbb{R} \text{ with } \tilde{\theta}\in\mathbb{R} \text{ with } \tilde{\theta}\in\mathbb{R} \text{ with } \tilde{\theta}\in\mathbb{R} \text{ with } \tilde{\theta}\in\mathbb{R} \text{ with } \tilde{\theta}\in\mathbb{R} \text{ with } \tilde{\theta}\in\mathbb{R} \text{ with } \tilde{\theta}\in\mathbb{R} \text{ with } \tilde{\theta}\in\mathbb{R} \text{ with } \til$  ${\n\tau: function(value) {\n\t{tvar hooks, ret, valueIsFunction,\n\tttelen = this[ 0 };\n\ntt{ if ( 2 arguments.length )}$  ${\n\tau\}(t)\$   ${\n\tau\}(t)\$   ${\n\tau\}(t)\$ elem.nodeName.toLowerCase()  $|\cdot\rangle$ n\n\t\t\t\tif ( hooks &&\n\t\t\t\t\t\t\"get\" in hooks &&\n\t\t\t\t\t\t\t( ret = hooks.get( elem, \"value\" ) ) !== undefined\n\t\t\t\t) {\n\t\t\t\t\treturn ret;\n\t\t\t\t}\n\n\t\t\t\tret = elem.value;\n\n\t\t\t\t// Handle most common string cases\n\t\t\t\tif ( typeof ret === \"string\" ) {\n\t\t\t\t\t\t\teturn ret.replace( rreturn, \"\" );\n\t\t\t\t}\n\n\t\t\t\t// Handle cases where value is null/undef or number\n\t\t\t\treturn ret == null ? \"\" : ret;\n\t\t\t}\n\n\t\t\treturn;\n\t\t}\n\n\t\tvalueIsFunction = isFunction( value );\n\n\t\treturn this.each( function( i ) {\n\t\t\tvar val;\n\n\t\t\tif ( this.nodeType !== 1 ) {\n\t\t\t\treturn;\n\t\t\t}\n\n\t\t\tif ( valueIsFunction ) {\n\t\t\t\tval = value.call( this, i, jQuery( this ).val() );\n\t\t\t} else {\n\t\t\t\tval = value;\n\t\t\t}\n\n\t\t\t// Treat null/undefined as  $\|\Psi\|$ ; convert numbers to string\n\t\t\tif ( val == null ) {\n\t\t\tval = \"\";\n\n\t\t\t\t } else if ( typeof val === \"number\" )  ${\n\dot\tau = \n'\;\nu\dot\tau}$  else if ( Array.isArray( val ) )  ${\n\dot\tau = jQuery map( val, function( value) )}$  ${\hat{t}\in\mathbb{R} \setminus \mathbb{R} \setminus + \langle \hat{t} \in \mathbb{R} \setminus \mathbb{R} \setminus \mathbb{R}$ jQuery.valHooks[ this.nodeName.toLowerCase() ];\n\n\t\t\t// If set returns undefined, fall back to normal setting\n\t\t\tif ( !hooks  $|| |\cdot||$  'set\" in hooks  $|| \cdot ||$  hooks.set( this, val, \"value\"  $) ==$  undefined  $| \cdot || \cdot ||$  th\t\t\this.value = val;\n\t\t\t}\n\t\t} );\n\t}\n} );\n\njQuery.extend( {\n\tvalHooks: {\n\t\toption: {\n\t\t\tget: function( elem ) {\n\n\t\t\t\tvar val = jQuery.find.attr( elem, \"value\" );\n\t\t\t\treturn val != null ?\n\t\t\t\t\tval :\n\n\t\t\t\t\t// Support: IE <=10 - 11 only\n\t\t\t\t\t// option.text throws exceptions (#14686, #14858)\n\t\t\t\t\t// Strip and collapse whitespace\n\t\t\t\t\t// https://html.spec.whatwg.org/#strip-and-collapse-whitespace\n\t\t\t\t\tstripAndCollapse( jQuery.text( elem ) );\n\t\t\t}\n\t\t},\n\t\tselect: {\n\t\t\tget: function( elem ) {\n\t\t\t\tvar value, option,  $i,\n\hbar\t\t\t\to\neq 0$  = elem.options,\n\t\t\t\t\t\tindex = elem.selectedIndex,\n\t\t\t\t\tone = elem.type === \"selectone\",\n\t\t\t\t\tvalues = one ? null : [],\n\t\t\t\t\tmax = one ? index + 1 : options.length;\n\n\t\t\t\tif ( index < 0 )  ${\n\dot\tilde t = \max;\n\dot\tilde t} = 0; \n\dot\tilde t = \max;\n\dot\tilde t} = 0; \n\dot\tilde t = \frac{1}{\pi} \frac{1}{\pi} \frac{1}{\pi} \frac{1}{\pi}$  $\otimes\Lambda\nt\tt(t\tt)$   $\otimes\in\Lambda\nt\tt)$   $\text{tr}(t\tt)$   $\text{tr}(t\tt)$ 9 doesn't update selected after form reset  $(\#2551)\n\hbar(t\nt\nt\nt\nt\nt)$  ( option.selected  $\|\n\cdot\text{index } x \&\n\ln(t\nt\nt\nt\nt)\nt\nt\nt\nt\nt$ Don't return options that are disabled or in a disabled optgroup\n\t\t\t\t\t\t\t!option.disabled &&\n\t\t\t\t\t\t\t( !option.parentNode.disabled ||\n\t\t\t\t\t\t\t\t!nodeName( option.parentNode, \"optgroup\" ) ) ) {\n\n\t\t\t\t\t\t// Get the specific value for the option\n\t\t\t\t\t\tvalue = jQuery( option ).val();\n\n\t\t\t\t\t\t// We don't need an array for one selects\n\t\t\t\t\t\tif ( one ) {\n\t\t\t\t\t\t\treturn value;\n\t\t\t\t\t\t}\n\n\t\t\t\t\t\t// Multi-Selects return an array\n\t\t\t\t\t\tvalues.push( value );\n\t\t\t\t\t}\n\t\t\t\t}\n\n\t\t\t\treturn values;\n\t\t\t},\n\n\t\t\tset: function( elem, value )  $\n\tilde{t}\t\$ t $\tilde{t}\t\$ t $\tilde{t}$ t $\tilde{t}$ t $\tilde{t}$ t $\tilde{t}$ t $\tilde{t}$ t $\tilde{t}$ t $\tilde{t}$ t $\tilde{t}$ t $\tilde{t}$ t $\tilde{t}$ t $\tilde{t}$ t $\tilde{t}$ t $\tilde{t}$ t $\tilde{t}$ t $\tilde{t}$ t $\tilde{t}$ t $\tilde{t}$ t $\tilde{t}$ t $\tilde{t}$ t $\tilde{t}$ t $\tilde{t}$ ),\n\t\t\t\t\ti = options.length;\n\n\t\t\t\twhile ( i-- ) {\n\t\t\t\t\toption = options[ i ];\n\n\t\t\t\t\t/\* eslint-disable nocond-assign \*/\n\n\t\t\t\tif ( option.selected =\n\t\t\t\t\t\t\t\t\tjQuery.inArray( jQuery.valHooks.option.get( option ), values ) > -1\n\t\t\t\t\t) {\n\t\t\t\t\t\toptionSet = true;\n\t\t\t\t\t}\n\n\t\t\t\t\t/\* eslint-enable no-cond-assign \*/\n\t\t\t\t}\n\n\t\t\t\t// Force browsers to behave consistently when non-matching value is set\n\t\t\t\tif ( !optionSet )  ${\hbox{\bf\texttt{h}}\times = -1;h\texttt{h}\times\texttt{h}\times\texttt{h}\$ checkboxes getter/setter\njQuery.each(  $\lceil \text{no}\rceil$ , \"checkbox\" ], function()  $\n\in\mathbb{Q}$  = {\n\t\tset: function( elem, value ) {\n\t\t\tif ( Array.isArray( value ) ) {\n\t\t\t\treturn ( elem.checked =  $jQuery.inArray(jQuery(elem), val()$ , value  $)>-1$  );\n\t\t\t\t\t\t\t\t\t\t\tif ( !support.checkOn ) {\n\t\tjQuery.valHooks[ this ].get = function( elem ) {\n\t\t\treturn elem.getAttribute( \"value\" ) === null ? \"on\" : elem.value;\n\t\t};\n\t}\n} );\n\n\n\n\n\n\n\n\ncurn jQuery for attributes-only inclusion\n\n\nsupport.focusin =  $\U$ onfocusin $\U$  in window; $\ln\ln\varphi$ rfocusMorph = /^(?:focusinfocus|focusoutblur)\$/,\n\tstopPropagationCallback =

function( e ) {\n\t\te.stopPropagation();\n\t};\n\njQuery.extend( jQuery.event, {\n\n\ttrigger: function( event, data, elem, onlyHandlers ) {\n\n\t\tvar i, cur, tmp, bubbleType, ontype, handle, special, lastElement,\n\t\t\teventPath = [ elem || document ],\n\t\t\ttype = hasOwn.call( event, \"type\" ) ? event.type : event,\n\t\t\tnamespaces = hasOwn.call( event,  $\{\$ namespace $\}'$  ) ? event.namespace.split( $\'\.\$ ) : [];\n\n\t\tcur = lastElement = tmp = elem = elem || document;\n\n\t\t\tif do events on text and comment nodes\n\t\tif ( elem.nodeType == 3 || elem.nodeType === 8)  $\n\{\n\theta\in\mathbb{R}\n\in\mathbb{R}\n\in\mathbb{R}\n\in\mathbb{R}\n\in\mathbb{R}\n\in\mathbb{R}\n\in\mathbb{R}$  for firing them right now $\theta\text{ in the interval } \theta$ rfocusMorph.test( type + jQuery.event.triggered ) )  $\n\t\t\t\ln\nt\t\in\tn\cdot\ln\nt\tt\in\tn\cdot\ln\nt$  ${\n\n\lambda\}(t\nt\)/N$  Namespaced trigger; create a regexp to match event type in handle()\n\t\thamespaces = type.split( \".\" );\n\t\t\ttype = namespaces.shift();\n\t\t\tnamespaces.sort();\n\t\t}\n\t\tontype = type.indexOf( \":\" ) < 0 && \"on\" + type;\n\n\t\t// Caller can pass in a jQuery.Event object, Object, or just an event type string\n\t\tevent = event[ jQuery.expando ] ?\n\t\t\tevent :\n\t\t\tnew jQuery.Event( type, typeof event === \"object\" && event );\n\n\t\t// Trigger bitmask: & 1 for native handlers; & 2 for jQuery (always true)\n\t\tevent.isTrigger = onlyHandlers ? 2 :  $3\int\text{tevent}$ namespace = namespaces.join( \".\" );\n\t\tevent.rnamespace = event.namespace ?\n\t\tnew RegExp(  $\|\langle\| \|\rangle$ " + namespaces.join( \"\\\\.(?:.\*\\\\.|\") + \"(\\\.\\\$)\") :\n\t\t\tnull;\n\n\t\t// Clean up the event in case it is being reused\n\t\tevent.result = undefined;\n\t\tif ( !event.target ) {\n\t\t\tevent.target = elem;\n\t\t}\n\n\t\t// Clone any incoming data and prepend the event, creating the handler arg list $\nt\td{t}$  = data == null ?\n\t\t\t[ event ] :\n\t\t\tjQuery.makeArray( data, [ event ] );\n\n\t\t// Allow special events to draw outside the lines\n\t\tspecial = jQuery.event.special[ type  $\|\{\}\:\in\{\text{lonlyHandlers }\&\&\text{ special.trigger }\&\&\text{ special.trigger, apply( elem, data)}\}$  $==$  false )  $\int\int\t\trian{\rm tr}\n\ln\frac{t}{\Delta}$  Determine event propagation path in advance, per W3C events spec  $(\#9951)\n\int_{\text{W}}\tau/\text{Bubble up to document, then to window; watch for a global ownerDocument var (\#9724)\n\}.$ !onlyHandlers && !special.noBubble && !isWindow( elem )  $\ln\h$ t\t\tbubbleType = special.delegateType || type;\n\t\t\tif ( !rfocusMorph.test( bubbleType + type ) ) {\n\t\t\t\tcur = cur.parentNode;\n\t\t\t\t\t\t\t\tfor ( ; cur; cur = cur.parentNode ) {\n\t\t\t\teventPath.push( cur );\n\t\t\t\ttmp = cur;\n\t\t\t}\n\n\t\t\t// Only add window if we got to document (e.g., not plain obj or detached  $DOM\in\{t\}$  (tmp === ( elem.ownerDocument || document ) ) {\n\t\t\t\teventPath.push( tmp.defaultView || tmp.parentWindow || window );\n\t\t\t}\n\t\t}\n\n\t\t// Fire handlers on the event path $\ln\left(t = 0;\ln\left(\tanh\left( (c \right) \right) \right)$  ( cur = eventPath[ i++ ] ) && !event.isPropagationStopped() )  ${\hat{\theta}}$  \n\t\t\tlastElement = cur;\n\t\t\tevent.type = i > 1 ?\n\t\t\t\tbubbleType :\n\t\t\t\tspecial.bindType || type;\n\n\t\t\t/ jQuery handler\n\t\t\thandle = ( dataPriv.get( cur, \"events\" ) || { } )[ event.type ]  $\&\&\n$ \n\t\t\t\tdataPriv.get( cur,  $\mathcal{C}$  );\n\t\t\tif ( handle ) {\n\t\t\t\thandle.apply( cur, data );\n\t\t\t\t\t\n\n\t\t\t\t\t\t\thandler\n\t\t\thandle = ontype && cur[ ontype ];\n\t\t\tif ( handle && handle.apply && acceptData( cur ) ) {\n\t\t\t\tevent.result = handle.apply( cur, data ); $\hbar\tilde{t}$  ( event.result === false )  $\{\n\nt(t)\t\text{p}\n\nt(t)\n\nt(t)\n\nt(t)\n\nt(t)\n\nt(t)\n\nt(t)\n\nt(t)$ default action, do it now\n\t\tif ( !onlyHandlers && !event.isDefaultPrevented() ) {\n\n\t\t\tif ( ( !special. default  $\|\n\tilde{\text{discrete}}\|$ , default.apply( eventPath.pop(), data ) === false ) &&\n\t\t\t\tacceptData( elem ) ) {\n\n\t\t\t\t// Call a native DOM method on the target with the same name as the event. $\hbar\t\t\t\t/\t$  Don't do default actions on window, that's where global variables be  $(\#6170)\n\hbar(t\nti(f(t))\n\text{for } (2\text{ terms})$  (elem [ type ] ) & & !isWindow( elem ) )  ${\n\n\theta\}(t\nt\tt\t\to\mathbb{C}$  and  $t\text{t\to\mathbb{C}$  is FOO() method $\nt\tt\t\tt\tt\to\mathbb{C}$  ontype

];\n\n\t\t\t\t\tif ( tmp ) {\n\t\t\t\t\t\telem[ ontype ] = null;\n\t\t\t\t\t}\n\n\t\t\t\t\t// Prevent re-triggering of the same event, since we already bubbled it above\n\t\t\t\t\tjQuery.event.triggered = type;\n\n\t\t\t\t\tif (

event.isPropagationStopped() ) {\n\t\t\t\t\t\tlastElement.addEventListener( type, stopPropagationCallback

);\n\t\t\t\t\t}\n\n\t\t\t\t\telem[ type ]();\n\n\t\t\t\t\tif ( event.isPropagationStopped() )

{\n\t\t\t\t\t\tlastElement.removeEventListener( type, stopPropagationCallback

);\n\t\t\t\t\t}\n\n\t\t\t\t\tjQuery.event.triggered = undefined;\n\n\t\t\t\t\tif ( tmp ) {\n\t\t\t\t\t\telem[ ontype ] = tmp;\n\t\t\t\t\t}\n\t\t\t\t}\n\t\t\t}\n\t\t}\n\n\t\treturn event.result;\n\t},\n\n\t// Piggyback on a donor event to simulate a different one\n\t// Used only for `focus(in | out)` events\n\tsimulate: function( type, elem, event ) {\n\t\tvar e = jQuery.extend(\n\t\t\tnew jQuery.Event(),\n\t\t\tevent,\n\t\t\t{\n\t\t\t\ttype: type,\n\t\t\t\tisSimulated: true\n\t\t\t}\n\t\t);\n\n\t\tjQuery.event.trigger( e, null, elem );\n\t}\n\n} );\n\njQuery.fn.extend( {\n\n\ttrigger: function( type, data ) {\n\t\treturn this.each( function() {\n\t\t\tjQuery.event.trigger( type, data, this );\n\t\t}

);\n\t},\n\ttriggerHandler: function( type, data ) {\n\t\tvar elem = this[ 0 ];\n\t\tif ( elem ) {\n\t\t\treturn jQuery.event.trigger( type, data, elem, true );\n\t\t}\n\t}\n\t}\n\n\n// Support: Firefox <=44\n// Firefox doesn't have focus(in | out) events\n// Related ticket - https://bugzilla.mozilla.org/show\_bug.cgi?id=687787\n//\n// Support: Chrome  $\langle 48 - 49, \text{Safari} \langle 50 - 9.1 \rangle \text{n}$ // focus(in | out) events fire after focus & blur events, $\langle \text{n}$ // which is spec violation - http://www.w3.org/TR/DOM-Level-3-Events/#events-focusevent-event-order\n// Related ticket https://bugs.chromium.org/p/chromium/issues/detail?id=449857\nif ( !support.focusin ) {\n\tjQuery.each( { focus: \"focusin\", blur: \"focusout\" }, function( orig, fix ) {\n\n\t\t// Attach a single capturing handler on the document while someone wants focusin/focusout\n\t\tvar handler = function( event ) {\n\t\t\tjQuery.event.simulate( fix, event.target, jQuery.event.fix( event ) );\n\t\t};\n\n\t\tjQuery.event.special[ fix ] = {\n\t\t\tsetup: function()  ${\n\t\{\n\t\nt\}\n\t\{\n\t\nt\}\n\t\{a\}$  (\n\t\t\t\tvar doc = this.ownerDocument || this,\n\t\t\t\t\tattaches = dataPriv.access( doc, fix );\n\n\t\t\tif ( !attaches )  ${\n\t\t\t\t\tdoca\ndEventListener( orig, handler, true);\n\t\t\t\tda\tanPriv.access( doc, fix, ( attaches || 0 ) + 1$ );\n\t\t\t\t\tteardown: function() {\n\t\t\t\tvar doc = this.ownerDocument || this,\n\t\t\t\t\tattaches = dataPriv.access( doc, fix ) - 1;\n\n\t\t\t\tif ( !attaches ) {\n\t\t\t\t\t\tdoc.removeEventListener( orig, handler, true );\n\t\t\t\t\t\tdataPriv.remove( doc, fix );\n\n\t\t\t\t\t\t\t\t\t\t\t\t\t\t\tdataPriv.access( doc, fix, attaches );\n\t\t\t\t}\n\t\t\t}\n\t\t};\n\t} );\n}\nvar location = window.location;\n\nvar nonce = Date.now();\n\nvar rquery = (  $\langle \rangle$  );\n\n\n\n\/ Cross-browser xml parsing\njQuery.parseXML = function( data ) {\n\tvar xml;\n\tif ( !data || typeof data  $!=\$  "string\" )  $\{\n\t\|\n\h\|\n\| \in \mathbb{N}$ . Support: IE 9 - 11 only\n\t// IE throws on parseFromString with invalid input.\n\ttry  ${\hat{\tau} = ( new window.DOMParser() )\partial_{\tau} (data, \Text(xml'');\n} \cdot catch ( e )$  ${\n\tau\in\{\n\tau\in\mathbb{N}\n\atop n\tau\in\mathbb{N}}$  /  $\mathcal{L}\in\mathbb{N}$  and  $\mathcal{L}\in\mathbb{N}$  are  $\tau\in\mathbb{N}$  ). Length )  ${\n\t|S\right\in XML: \l+data \;\rho xml;\n\;\rho xml;\n\;\rho xnl;\n\;\rho xnl;\n$  $\ln(x)\ln(x,\ln\text{tr}x)$  \traubmitterTypes = /^(?:submit|button|image|reset|file)\$/i,\n\trsubmittable =

/^(?:input|select|textarea|keygen)/i;\n\nfunction buildParams( prefix, obj, traditional, add ) {\n\tvar name;\n\n\tif ( Array.isArray( obj )  ${\n\hbar\t/}/\ Serialize array item.\n\t/POuery.each( obj, function(i, v) {\n\t\t/}| (traditional ||)$ rbracket.test( prefix ) )  $\n\ln\nt\tt\t/$  Treat each array item as a scalar. $\nt\tt\td$  ( prefix, v );\n\n\t\t\t } else {\n\n\t\t\t\t// Item is non-scalar (array or object), encode its numeric index.\n\t\t\t\tbuildParams(\n\t\t\t\t\tprefix +  $\[\n\exists \forall x \in \mathbb{N} \mid \mathbb{R}^n \land \exists y \in \mathbb{N} \land \exists z \in \mathbb{N} \land \exists z \in \mathbb{N} \land \exists z \in \mathbb{N} \land \exists z \in \mathbb{N} \land \exists z \in \mathbb{N} \land \exists z \in \mathbb{N} \land \exists z \in \mathbb{N} \land \exists z \in \mathbb{N} \land \exists z \in \mathbb{N} \land \exists z \in \mathbb{N} \land \exists z \in \mathbb{N} \land \exists z \in \mathbb{N} \land \exists z \in \mathbb{N} \land \exists z \in \mathbb{N$ 

\"]\",\n\t\t\t\t\tv,\n\t\t\t\t\ttraditional,\n\t\t\t\t\tadd\n\t\t\t\t);\n\t\t\t}\n\t\t} );\n\n\t} else if ( !traditional && toType( obj ) === \"object\" ) {\n\n\t\t// Serialize object item.\n\t\tfor ( name in obj ) {\n\t\t\tbuildParams( prefix + \"[\" + name +  $\|\|\|$ , obj[ name ], traditional, add );\n\t\t $\|\|$ \n\t\t} else  $\|\|$ \n\t\t// Serialize scalar item.\n\t\tadd( prefix, obj );\n\t}\n\n// Serialize an array of form elements or a set of\n// key/values into a query string\njQuery.param = function( a, traditional )  ${\n\times \n\bf x,\n\bf t}$  {\n\t\tadd = function( key, valueOrFunction )  ${\n\times \n\bf t}$  if value is a function, invoke it and use its return value $\n|t|$ t $\vartheta = i$ sFunction( valueOrFunction ) ?\n\t\t\t\tvalueOrFunction() :\n\t\t\tvalueOrFunction;\n\n\t\t\ts[ s.length ] = encodeURIComponent( key ) + \"=\"  $+\n{\tilde{t}}\t{t\cdot\tau}$  +\n\t\t\tencodeURIComponent( value == null ? \"\" : value );\n\t\t};\n\n\t// If an array was passed in, assume that it is an array of form elements.\n\tif ( Array.isArray( a )  $\|$  ( a.jquery && !jQuery.isPlainObject( a ) )  $\{\n\}\$ Serialize the form elements\n\t\tjQuery.each( a, function() {\n\t\t\tadd( this.name, this.value );\n\t\t} );\n\n\t} else  ${\n\n\lambda(t)/\nIf traditional, encode the \"old\" way (the way 1.3.2 or older\n\n\n\n\n\n\n\nwhere \n\alpha(t)/\nif traditional, encode the \"old\" way (the way 1.3.2 or older\n\n\n\n\n\n\n\n\n\n\nThe output of the two elements are the set of the two elements.$ recursively.\n\t\tfor ( prefix in a ) {\n\t\t\tbuildParams( prefix, a[ prefix ], traditional, add );\n\t\t}\n\t\t}\n\t\t/ Return the resulting serialization\n\treturn s.join( $\%$ '');\n\;\n\njQuery.fn.extend( {\n\tserialize: function() {\n\t\treturn jQuery.param( this.serializeArray() );\n\t},\n\tserializeArray: function() {\n\t\treturn this.map( function() {\n\n\t\t\t// Can add propHook for  $\text{elements}\$ " to filter or add form elements $\n\nt$ ttvar elements = jQuery.prop( this,  $\text{elements}$  );\n\t\t\treturn elements ? jOuery.makeArray( elements ) : this;\n\t\t} )\n\t\t.filter( function() {\n\t\t\tvar

type = this.type;\n\n\t\t\t// Use .is( \":disabled\" ) so that fieldset[disabled] works\n\t\t\treturn this.name && !jQuery( this ).is( $\lq$ :disabled $\lq$ ) &&\n\t\t\trsubmittable.test( this.nodeName ) && !rsubmitterTypes.test( type ) &&\n\t\t\t\t( this.checked || !rcheckableType.test( type ));\n\t\t} )\n\t\t.map( function( i, elem ) {\n\t\t\tvar val = jQuery( this ).val();\n\n\t\t\tif ( val == null ) {\n\t\t\t\treturn null;\n\t\t\t}\n\n\t\t\tif ( Array.isArray( val ) ) {\n\t\t\t\treturn jQuery.map( val, function( val )  $\{\n\{\t\texttt\t\texttt\t\texttt\t\texttt = 1 name: } \n\value: \value: \value\ rCRLF, \"\|r\| \"$  $\{\cdot\in\mathbb{R} \setminus \mathbb{R} \setminus \mathbb{R} \set$ 

);\n\n\nvar\n\tr20 = /%20/g,\n\trhash = /#.\*\$/,\n\trantiCache = /([?&]) =[^&]\*/,\n\trheaders = /^(.\*?):[  $\left[\frac{\Gamma^*(\Lambda)\r\ln^*}\gamma_n\ln\frac{t}{47653},\frac{48125}{8152}$ : local protocol detection\n\trlocalProtocol = /^(?:about|app|appstorage|.+-extension|file|res|widget):\$/,\n\trnoContent = /^(?:GET|HEAD)\$/,\n\trprotocol = /^\\/\//,\n\n\t/\* Prefilters\n\t \* 1) They are useful to introduce custom dataTypes (see ajax/jsonp.js for an example)\n\t \* 2) These are called:\n\t \* - BEFORE asking for a transport\n\t \* - AFTER param serialization (s.data is a string if s.processData is true)\n\t \* 3) key is the dataType\n\t \* 4) the catchall symbol  $\langle$ "\*\" can be used\n\t \* 5) execution will start with transport dataType and THEN continue down to  $\^*$ \" if needed\n\t \*/\n\tprefilters = {},\n\n\t/\* Transports bindings\n\t \* 1) key is the dataType\n\t \* 2) the catchall symbol \"\*\" can be used\n\t \* 3) selection will start with transport dataType and THEN go to  $\lceil$  \*/ $\rceil$  if needed\n\t \*/\n\ttransports = {},\n\n\t// Avoid comment-prolog char sequence (#10098); must appease lint and evade compression\n\tallTypes =  $\langle \Psi^* \rangle$ ".concat(  $\langle \Psi^* \rangle$ "),\n\n\t// Anchor tag for parsing the document origin\n\toriginAnchor = document.createElement( $\u\$ );\n\toriginAnchor.href = location.href;\n\n// Base \"constructor\" for jQuery.ajaxPrefilter and jQuery.ajaxTransport\nfunction addToPrefiltersOrTransports( structure ) {\n\n\t// dataTypeExpression is optional and defaults to \"\*\"\n\treturn function( dataTypeExpression, func )  ${\n\n\theta f(t)\right\}$  ( typeof dataTypeExpression !==  $\xi$  \that \the = dataTypeExpression;\n\t\t\tdataTypeExpression =  $\"\$ ;\n\t\t}\n\n\t\tvar dataType,\n\t\t\ti = 0,\n\t\t\tdataTypes = dataTypeExpression.toLowerCase().match( rnothtmlwhite )  $|| [\cdot \ln\h \t|$  ( is Function( func ) )  ${\n \ln\h \t|t|/r}$  For each dataType in the dataTypeExpression\n\t\t\twhile ( ( dataType = dataTypes[ i++ ] ) )  $\ln\ln\nt\t\t/$  Prepend if requested\n\t\t\t\tif ( dataType[ 0 ] ===  $'\+\$ " ) {\n\t\t\t\t\tdataType = dataType.slice( 1 )  $|| \$ "\*\";\n\t\t\t\t\t( structure[ dataType ] = structure[ dataType ] || [] ).unshift( func );\n\n\t\t\t\t// Otherwise append\n\t\t\t\t} else {\n\t\t\t\t\t( structure[ dataType ] = structure[ dataType ] || [] ).push( func );\n\t\t\t\t}\n\t\t\t}\n\t\t}\n\t};\n}\n\n// Base inspection function for prefilters and transports\nfunction inspectPrefiltersOrTransports( structure, options, originalOptions,  $jqXHR$  )  $\n\nu\tau$  inspected =  $\n\nu\tau$  interesting Transport = ( structure == transports );\n\n\tfunction inspect( dataType ) {\n\t\tvar selected;\n\t\tinspected[ dataType ] = true;\n\t\tjQuery.each( structure[ dataType ] || [], function(, prefilterOrFactory ) {\n\t\t\tvar dataTypeOrTransport = prefilterOrFactory( options, originalOptions, jqXHR );\n\t\t\tif ( typeof dataTypeOrTransport === \"string\" &&\n\t\t\t\t!seekingTransport && !inspected[ dataTypeOrTransport ] ) {\n\n\t\t\t\toptions.dataTypes.unshift( dataTypeOrTransport );\n\t\t\t\tinspect( dataTypeOrTransport );\n\t\t\t\treturn false;\n\t\t\t} else if ( seekingTransport ) {\n\t\t\t\treturn !( selected = dataTypeOrTransport );\n\t\t\t\t} \n\t\t} );\n\t\treturn selected;\n\t}\n\n\treturn inspect( options.dataTypes[ 0 ] ) ||  $l$ inspected[ \"\*\" ] && inspect( \"\*\" );\n}\n\n// A special extend for ajax options\n// that takes \"flat\" options (not to be deep extended)\n// Fixes #9887\nfunction ajaxExtend( target, src ) {\n\tvar key, deep,\n\t\tflatOptions = jQuery.ajaxSettings.flatOptions  $\|\{\}\:\mathbf{h}\|$  ( key in src )  $\{\|\mathbf{h}\|$  ( src[ key ] !== undefined )  $\{\|\mathbf{h}\|$  (flatOptions[ key ] ? target : ( deep  $|$  ( deep = {} ) )  $|$  key ] = src $\k$   $|\n\t|$ \n\t $\t$ \n\t $\t$  $\n\t|$  ( deep )  $\n\t|$ \n\t $\t|$  $\t|$ deep );\n\t}\n\n\treturn target;\n}\n\n/\* Handles responses to an ajax request:\n \* - finds the right dataType (mediates between content-type and expected dataType)\n  $*$  - returns the corresponding response\n  $*$  $\wedge$ nfunction ajaxHandleResponses( s, jqXHR, responses )  $\n\alpha ct, type, finalDataType, firstDataType,\n\nt\ntoontents =$ s.contents,\n\t\tdataTypes = s.dataTypes;\n\n\t// Remove auto dataType and get content-type in the process\n\twhile  $(\text{dataTypes} [ 0 ] === \$ "\*\"  ${\n\theta*}\$   $\hat{Types}$ .shift();\n\t\tif ( ct === undefined )  ${\n\theta*}\$ jqXHR.getResponseHeader( $\C{right-Type}\$ );\n\t\t}\n\n\t// Check if we're dealing with a known contenttype\n\tif ( ct ) {\n\t\tfor ( type in contents ) {\n\t\t\tif ( contents[ type ] && contents[ type ].test( ct ) )  $\{\n\nt\r\}\n\nt\r\$ \n\t\t\tdataTypes.unshift( type );\n\t\t\t\theak;\n\t\t\t\\n\t\t\tax\t\tata\t\tataTypes.unshift( type );\n\t\t\theak;\n\t\t\tata\t\tata\t\tata\t\tata\t\tataTypes.unshift( type );\n\t\t\theak;\n\t\t\tata\t\t expected dataType\n\tif ( dataTypes [ 0 ] in responses ) {\n\t\tfinalDataType = dataTypes [ 0 ];\n\t } else {\n\n\t\t// Try convertible dataTypes\n\t\tfor ( type in responses )  $\h\t\t\t\td$  ( !dataTypes[ 0 ] || s.converters[ type + \" \" + dataTypes $[0]$   $\mathbf{t}\t\t\t\t\theta\mathbf{D}$  = type;\n\t\t\t\t\t\theak;\n\t\t\t\t\t\tif ( !firstDataType )  ${\n\t\t\t\t\to\ln\nt\t\t\}\n\nt\t\to 0$  iust use first one\n\t\tfinalDataType = finalDataType || firstDataType;\n\t}\n\n\t// If we found a dataType\n\t// We add the dataType to the list if needed\n\t// and return the corresponding response $\infty$  ( finalDataType )  $\infty$  ( finalDataType !== dataTypes[ 0 ] ) {\n\t\t\tdataTypes.unshift( finalDataType );\n\t\t}\n\t\treturn responses[ finalDataType ];\n\t}\n}\n\n/\* Chain conversions given the request and the original response $\ln$  \* Also sets the responseXXX fields on the jqXHR

instance\n \*/\nfunction ajaxConvert( s, response, jqXHR, isSuccess ) {\n\tvar conv2, current, conv, tmp, prev,\n\t\tconverters = {},\n\n\t\t|/ Work with a copy of dataTypes in case we need to modify it for conversion\n\t\tdataTypes = s.dataTypes.slice();\n\n\t// Create converters map with lowercased keys\n\tif ( dataTypes[1])  ${\n\cdot\atop{\tfor}}$  ( conv in s.converters )  ${\n\cdot\atop{\tfor}}$  conv.toLowerCase() ] = s.converters[ conv  $|\cdot\rangle\$ \n\t\t}\n\n\tcurrent = dataTypes.shift();\n\n\t// Convert to each sequential dataType\n\twhile ( current ) {\n\n\t\tif ( s.responseFields[ current ] ) {\n\t\t\tjqXHR[ s.responseFields[ current ] ] = response;\n\t\t}\n\n\t\t// Apply the dataFilter if provided\n\t\tif ( !prev && isSuccess && s.dataFilter ) {\n\t\t\tresponse = s.dataFilter( response, s.dataType );\n\t\t}\n\n\t\tprev = current;\n\t\tcurrent = dataTypes.shift();\n\n\t\tif ( current ) {\n\n\t\t\t// There's only work to do if current dataType is non-auto\n\t\t\tif ( current ===  $\lceil \frac{*}\rceil$  ) {\n\n\t\t\t\tcurrent = prev;\n\n\t\t\t\tif ( current =  $\lceil \frac{1}{2} \rceil$ response if prev dataType is non-auto and differs from current $\nt\t\$  else if ( prev !== \"\*\" && prev !== current )  ${\n\n\!\in\!\n\in\mathbb{N} \times \mathbb{C} \subset \mathbb{C} \times + \mathbb{C} \times + \mathbb{C} \times \mathbb{C} \times \mathbb{C}$ ];\n\n\t\t\t\t// If none found, seek a pair\n\t\t\t\tif ( !conv ) {\n\t\t\t\t\tfor ( conv2 in converters ) {\n\n\t\t\t\t\t\t// If conv2 outputs current\n\t\t\t\t\t\ttmp = conv2.split( \" \" );\n\t\t\t\t\t\tif ( tmp[ 1 ] === current ) {\n\n\t\t\t\t\t\t\t// If prev can be converted to accepted input\n\t\t\t\t\t\t\t\t\t\tconv = converters[ prev + \" \" + tmp[ 0 ] ]  $\|\n\tilde{\text{t}}(t)\|_{\text{t}}(t)\|_{\text{t}}(t)\|_{\text{t}}(t)\|_{\text{t}}(t)\|_{\text{t}}(t)\|_{\text{t}}(t)\|_{\text{t}}(t)\|_{\text{t}}(t)\|_{\text{t}}(t)\|_{\text{t}}(t)\|_{\text{t}}(t)\|_{\text{t}}(t)\|_{\text{t}}(t)\|_{\text{t}}(t)\|_{\text{t}}(t)\|_{\text{t}}(t)\|_{\text{t}}(t)\|_{\text{t}}(t)\|_{\text{t}}(t)\|_{\text{t}}(t)\|_{\text{t$ converters\n\t\t\t\t\t\t\t\tif ( conv === true ) {\n\t\t\t\t\t\t\t\t\tconv = converters[ conv2 ];\n\n\t\t\t\t\t\t\t\t// Otherwise, insert the intermediate dataType\n\t\t\t\t\t\t\t\t} else if ( converters[ conv2 ] !== true ) {\n\t\t\t\t\t\t\t\t\tcurrent = tmp[ 0  $\int_0^{\pi} t\tau\,t\,t\,t\,t\,t\,t\,dt$  that  $\alpha$  Types.unshift( tmp[ 1 ]

);\n\t\t\t\t\t\t\t\t}\n\t\t\t\t\t\t\t\tbreak;\n\t\t\t\t\t\t\t}\n\t\t\t\t\t\t}\n\t\t\t\t\t}\n\t\t\t\t}\n\n\t\t\t\t// Apply converter (if not an equivalence)\n\t\t\t\tif ( conv !== true ) {\n\n\t\t\t\t\t// Unless errors are allowed to bubble, catch and return them\n\t\t\t\tif ( conv && s.throws ) {\n\t\t\t\t\t\ttresponse = conv( response );\n\t\t\t\t\t\t\t\t\t\t\t\ttry {\n\t\t\t\t\t\t\tresponse = conv( response );\n\t\t\t\t\t\t} catch ( e ) {\n\t\t\t\t\t\t\treturn {\n\t\t\t\t\t\t\t\tstate:  $\Upsilon$  \"parsererror\",\n\t\t\t\t\t\t\t\t\t\t\t\t\terror: conv ? e : \"No conversion from  $\Upsilon$  + prev + \" to  $\Upsilon$  +

current\n\t\t\t\t\t\t\t};\n\t\t\t\t\t\t}\n\t\t\t\t\t}\n\t\t\t\t}\n\t\t\t}\n\t\t}\n\t}\n\n\treturn { state: \"success\", data: response  $\ln\ln\left(\frac{\ln\h\nu}{\gamma}$ .extend(  $\ln\frac{1}{\gamma}$  Counter for holding the number of active queries\n\tactive: 0,\n\n\t// Last-Modified header cache for next request\n\tlastModified: {},\n\tetag: {},\n\n\tajaxSettings: {\n\t\turl: location.href,\n\t\ttype: \"GET\",\n\t\tisLocal: rlocalProtocol.test( location.protocol ),\n\t\tglobal: true,\n\t\tprocessData: true,\n\t\tasync: true,\n\t\tcontentType: \"application/x-www-form-urlencoded; charset=UTF-8\",\n\n\t\t/\*\n\t\ttimeout: 0,\n\t\tdata: null,\n\t\tdataType: null,\n\t\tusername: null,\n\t\tpassword: null,\n\t\tcache: null,\n\t\tthrows: false,\n\t\ttraditional: false,\n\t\theaders: {},\n\t\t\*/\n\n\t\taccepts: {\n\t\t\t\"\*\": allTypes,\n\t\t\ttext: \"text/plain\",\n\t\t\thtml:

\"text/html\",\n\t\t\txml: \"application/xml, text/xml\",\n\t\t\tjson: \"application/json,

text/javascript\"\n\t\t},\n\n\t\tcontents: {\n\t\t\txml: /\\bxml\\b/,\n\t\t\thtml: /\\bhtml/,\n\t\t\tjson:

 $\langle\lambda\b\sin\lambda\theta\$  (\\bjson\\b\n\t\t},\n\n\t\tresponseFields: {\n\t\t\txml: \"responseXML\",\n\t\t\ttext: \"responseText\",\n\t\t\tjson:  $\Upsilon$  \"responseJSON\"\n\t\t},\n\n\t\t// Data converters\n\t\t// Keys separate source (or catchall \"\*\") and destination types with a single space\n\t\tconverters:  ${\n\n\t\t/}/$  Convert anything to text\n\t\t\t\"\* text\": String,\n\n\t\t\t// Text to html (true = no transformation)\n\t\t\t\"text html\": true,\n\n\t\t\t// Evaluate text as a json expression\n\t\t\t\"text json\": JSON.parse,\n\n\t\t\t// Parse text as xml\n\t\t\t\"text xml\": jQuery.parseXML\n\t\t},\n\n\t\t// For options that shouldn't be deep extended: $\ln\nt|t|/$  you can add your own custom options here if $\ln\nt|t|/$  and when you create one that shouldn't be\n\t\t// deep extended (see ajaxExtend)\n\t\tflatOptions: {\n\t\t\turl: true,\n\t\t\tcontext: true\n\t\t}\n\t},\n\n\t// Creates a full fledged settings object into target\n\t// with both ajaxSettings and settings fields.\n\t// If target is omitted, writes into ajaxSettings.\n\tajaxSetup: function( target, settings ) {\n\t\treturn settings ?\n\n\t\t\t// Building a settings object\n\t\t\tajaxExtend( ajaxExtend( target, jQuery.ajaxSettings ), settings ) :\n\n\t\t\t// Extending ajaxSettings\n\t\t\tajaxExtend( jQuery.ajaxSettings, target );\n\t},\n\n\tajaxPrefilter: addToPrefiltersOrTransports( prefilters ),\n\tajaxTransport: addToPrefiltersOrTransports( transports ),\n\n\t// Main method\n\tajax: function( url, options ) {\n\n\t\t// If url is an object, simulate pre-1.5 signature\n\t\tif ( typeof url ===  $\label{c:1}$  \"object\" )  $\int\to\infty = 1$ ;\n\t\t\turl = undefined;\n\t\t $\ln\hbar\/ t/\ln\$  Force options to be an object\n\t\toptions = options  $|| \{ \}\n\in \mathbb{Z} \to \in \mathbb{Z} \$  without anti-cache param $\n\in \mathbb{Z} \to \in \mathbb{Z} \$ headers\n\t\t\tresponseHeadersString,\n\t\t\tresponseHeaders,\n\n\t\t\t// timeout handle\n\t\t\ttimeoutTimer,\n\n\t\t\t//

Url cleanup var $\eta(t)$ t $t$ t $\lambda$ nchor, $\eta(t)$ t $\theta(t)/R$ equest state (becomes false upon send and true upon completion)\n\t\t\tcompleted,\n\n\t\t\t// To know if global events are to be dispatched\n\t\t\tfireGlobals,\n\n\t\t\t// Loop variable $\n\t\t\t\in\n\nn\t\t\t/$  uncached part of the url $\n\t\t\nt\tn\nt\nt\nt/$  Create the final options  $object\vert\textbf{n}\vert\textbf{t}\vert$ ts = jQuery.ajaxSetup({}, options ),\n\n\t\t\t\t\tealbacks context\n\t\t\tcallbackContext = s.context || s, $\ln\left|\frac{t}{t}\right|$  Context for global events is callbackContext if it is a DOM node or jOuery collection\n\t\t\tglobalEventContext = s.context &&\n\t\t\t\t( callbackContext.nodeType || callbackContext.jquery ) ?\n\t\t\t\t\t\tjQuery( callbackContext ) :\n\t\t\t\t\tjQuery.event,\n\n\t\t\t\/ Deferreds\n\t\t\tdeferred = jQuery.Deferred(),\n\t\t\tcompleteDeferred = jQuery.Callbacks( \"once memory\" ),\n\n\t\t\t// Status-dependent callbacks\n\t\t\tstatusCode = s.statusCode  $|| {\} \n\n\t|$  Headers (they are sent all at once)\n\t\t\trequestHeaders =  $\{\lambda\in\mathcal{C}\$  =  $\{\lambda\in\mathcal{C}\$  and  $\theta\in\mathcal{C}\$ ,  $\theta\in\mathcal{C}\$ xhr\n\t\t\tjqXHR = {\n\t\t\t\treadyState: 0,\n\n\t\t\t\t// Builds headers hashtable if needed\n\t\t\t\tgetResponseHeader: function( key ) {\n\t\t\t\t\tvar match;\n\t\t\t\t\tif ( completed ) {\n\t\t\t\t\t\tif ( !responseHeaders ) {\n\t\t\t\t\t\t\tresponseHeaders = {};\n\t\t\t\t\t\t\twhile ( ( match = rheaders.exec( responseHeadersString ) ) ) {\n\t\t\t\t\t\t\t\tresponseHeaders[ match[ 1 ].toLowerCase() ] = match[ 2 ];\n\t\t\t\t\t\t\t}\n\t\t\t\t\t\t}\n\t\t\t\t\t\tmatch = responseHeaders[ key.toLowerCase() ];\n\t\t\t\t\t}\n\t\t\t\t\treturn match == null ? null : match;\n\t\t\t\t},\n\n\t\t\t\t// Raw string\n\t\t\t\tetAllResponseHeaders: function()  $\n\t\t\t\t\t\t\t\t\t$ null;\n\t\t\t\t},\n\n\t\t\t\t// Caches the header\n\t\t\t\tsetRequestHeader: function( name, value ) {\n\t\t\t\t\tif ( completed  $=$  null  $\{\n\tt\t\tt\t\ttname = requestHeadersNames[ name.toLowerCase() ]$  $=\ln\left(\frac{t}{t}\right)$  || name;\n\t\t\t\t\t\trequestHeadersNames{ name.toLowerCase() ] || name;\n\t\t\t\t\t\t\trequestHeaders{ name ] = value;\n\t\t\t\t\t}\n\t\t\t\t\treturn this;\n\t\t\t\t},\n\n\t\t\t\t// Overrides response content-type header\n\t\t\t\toverrideMimeType: function( type ) {\n\t\t\t\t\tif ( completed == null ) {\n\t\t\t\t\t\ts.mimeType = type;\n\t\t\t\t\t}\n\t\t\t\t\treturn this;\n\t\t\t\t},\n\n\t\t\t\t// Status-dependent callbacks\n\t\t\t\tstatusCode: function( map )  ${\n\t\t\t\t\tau code;\n\t\t\t\tif ( map ) {\n\t\t\t\t\tif ( computed ) {\n\n\n\n\n}\t\t\t\t\t\t\t\text{.$ callbacks\n\t\t\t\t\t\t\tjqXHR.always( map[ jqXHR.status ] );\n\t\t\t\t\t\t} else {\n\n\t\t\t\t\t\t\t// Lazy-add the new callbacks in a way that preserves old ones\n\t\t\t\t\t\t\tfor ( code in map ) {\n\t\t\t\t\t\t\t\tstatusCode[ code ] = [ statusCode[ code ], map[ code ] ];\n\t\t\t\t\t\t\t}\n\t\t\t\t\t\t}\n\t\t\t\t\t}\n\t\t\t\t\treturn this;\n\t\t\t\t},\n\n\t\t\t\t// Cancel the request\n\t\t\t\tabort: function( statusText ) {\n\t\t\t\t\tvar finalText = statusText || strAbort;\n\t\t\t\t\tif ( transport ) {\n\t\t\t\t\t\ttransport.abort( finalText );\n\t\t\t\t\t}\n\t\t\t\t\tdone( 0, finalText );\n\t\t\t\t\treturn this;\n\t\t\t\t}\n\t\t\t};\n\n\t\t// Attach deferreds\n\t\tdeferred.promise( jqXHR );\n\n\t\t// Add protocol if not provided (prefilters might expect it)\n\t\t// Handle falsy url in the settings object  $(\text{#10093: consistency with old})$ signature)\n\t\t// We also use the url parameter if available\n\t\ts.url = ( ( url || s.url || location.href ) + \"\"  $\ln\left(t\right)$ ,  $\ln\left(t\right)$ ,  $\ln\left(t\right)$  as per ticket  $\ln\left(t\right)$  ,  $\ln\left(t\right)$  as method option to type as per ticket  $\#12004\n\rightharpoonup$   $\text{https://www.112004\n"n\verbl|l|/|s.type = options.method || options.type || s.method || s.type;\n\n"n\verbl|l|/|Extraction = 0.$ list\n\t\ts.dataTypes = ( s.dataType  $|| \langle \Psi \rangle$ " ).toLowerCase().match( rnothtmlwhite )  $|| [\langle \Psi \rangle]$ ;\n\n\t\t// A cross-domain request is in order when the origin doesn't match the current origin. $\n\tilde{ }$  (s.crossDomain == null) {\n\t\t\turlAnchor = document.createElement( \"a\" );\n\n\t\t\t// Support: IE <=8 - 11, Edge 12 - 15\n\t\t\t// IE throws exception on accessing the href property if url is malformed, $\nh\th\th\t\nt/$  e.g. http://example.com:80x $\n\ln\th\th\t\tt\tt/$  $\{\n\t\t\t\t\t\dt\$  = s.url;\n\n\t\t\t\tlurlAnchor.href = s.url;\n\n\t\t\t\tlurlAnchor's host property isn't correctly set when s.url is relative\n\t\t\t\turlAnchor.href = urlAnchor.href;\n\t\t\t\ts.crossDomain = originAnchor.protocol + \"//\" + originAnchor.host !==\n\t\t\t\t\turlAnchor.protocol + \"//\" + urlAnchor.host;\n\t\t\t} catch ( e ) {\n\n\t\t\t\t// If there is an error parsing the URL, assume it is crossDomain, $\nt\tt(t\tt)/t'$  it can be rejected by the transport if it is  $\infty$ invalid\n\t\t\t\ts.crossDomain = true;\n\t\t\t}\n\t\t}\n\t\t\/ Convert data if not already a string\n\t\tif ( s.data && s.processData && typeof s.data !== \"string\" ) {\n\t\t\ts.data = jQuery.param( s.data, s.traditional );\n\t\t}\n\n\t\t/ Apply prefilters $\n\t{tinspectPrefixOrTransports( prefix, s, options, jqXHR );\n\nn(t/t/ff request was aborted)$ inside a prefilter, stop there $\n\tilde{c}$  ( completed )  ${\n\tilde{m}aXHR;\n\tilde{m}\bar{m}\tilde{m}}$ now if asked to\n\t\t// Don't fire events if jQuery.event is undefined in an AMD-usage scenario  $(\#15118)\n\thinspace\$  = jQuery.event && s.global; $\n\hskip-10.1\text{N}\nt\thinspace\$  Vatch for a new set of requests\n\t\tif ( fireGlobals && jQuery.active++ === 0 ) {\n\t\tiQuery.event.trigger( \"ajaxStart\" );\n\t\t}\n\n\t\t// Uppercase the

 $type\in\text{type}(n\text{times} = s.\text{type}:\text{toUpperCase}):\in\text{http://Determine if request has content\n"n\text{times}:\text{baseContent} = s.\text{type}:\text{toUpperCase}:\in\text{http://Determine if request has content\n"n\text{times}:\text{baseContent} = s.\text{type}:\in\text{time}:\in\text{time}:\in\text{time}:\in\text{time}:\in\text{time}:\in\text{time}:\in\text{time}:\in\text{time}:\in\text{time}:\in\text{time}:\in\text{time}:\in\text{time}:\in\text{time}:\in\text{time}:\in\text{time}:\in\text{time}:\in\text{$ !rnoContent.test( s.type );\n\n\t\t// Save the URL in case we're toying with the If-Modified-Since\n\t\t// and/or If-None-Match header later on\n\t\t// Remove hash to simplify url manipulation\n\t\tcacheURL = s.url.replace( rhash,  $\|\Psi\|$  );\n\n\t\t// More options handling for requests with no content\n\t\tif ( !s.hasContent ) {\n\n\t\t\t\t// Remember the hash so we can put it back\n\t\t\tuncached = s.url.slice( cacheURL.length );\n\n\t\t\t// If data is available and should be processed, append data to url\n\t\t\tif ( s.data && ( s.processData || typeof s.data === \"string\" ) )  ${\hat{\theta}}$  {\n\t\t\t\tcacheURL += ( rquery.test( cacheURL ) ? \"&\" : \"?\" ) + s.data;\n\n\t\t\t\t\t/ #9682: remove data so that it's not used in an eventual retry\n\t\t\t\tdelete s.data;\n\t\t\t\t\t\t\t\t\t\t\t\t\dd or update anti-cache param if needed\n\t\t\tif ( s.cache === false ) {\n\t\t\t\tcacheURL = cacheURL.replace( rantiCache, \"\$1\" );\n\t\t\t\tuncached = ( rquery.test( cacheURL ) ? \"&\" : \"?\" ) + \"\_=\" + ( nonce++ ) + uncached;\n\t\t\t}\n\n\t\t\t// Put hash and anti-cache on the URL that will be requested  $(gh-1732)\nht\tt\ts.url = cacheURL + uncache\thinspace\t\nt/10\nthinspace\t/10\nthinspace\t/11\nthinspace\t/11\nthinspace\t/10\nthinspace\t/10\nthinspace\t/11\nthinspace\t/10\nthinspace\t/11\nthinspace\t/10\nthinspace\t/11\nthinspace\t/11\nthinspace\t/10\nthinspace\t/11\nthinspace\t/11\nthinspace\t/11\nthinspace\t/11\nthinspace\t/11\nthinspace\t/11\nthinspace\t/11\nthinspace\t/11\n$ encoded form body content (gh-2658)\n\t\t} else if ( s.data && s.processData &&\n\t\t\t( s.contentType || \"\" ).indexOf( $\$ "application/x-www-form-urlencoded $\$ ") === 0 )  $\n\ntt\t s.data = s.data.\nreplace( r20, \n''+\n''$ );\n\t\t}\n\n\t\t// Set the If-Modified-Since and/or If-None-Match header, if in ifModified mode.\n\t\tif ( s.ifModified ) {\n\t\t\tif ( jQuery.lastModified[ cacheURL ] ) {\n\t\t\t\tjqXHR.setRequestHeader( \"If-Modified-Since\", jQuery.lastModified[ cacheURL ] );\n\t\t\t}\n\t\t\tif ( jQuery.etag[ cacheURL ] ) {\n\t\t\t\tjqXHR.setRequestHeader( \"If-None-Match\", jQuery.etag[ cacheURL ] );\n\t\t\t}\n\t\t}\n\n\t\t// Set the correct header, if data is being sent\n\t\tif ( s.data && s.hasContent  $\&&$  s.contentType !== false || options.contentType )  ${\n\theta\}$  \\textRequestHeader(  $\mathrm{Type}\$ , s.contentType  $\n\theta\$ );\n\t\tl\n\t\tl\f\n\t\tl\f\fracklarger for the server, depending on the dataType\n\t\tjqXHR.setRequestHeader(\n\t\t\t\t\"Accept\",\n\t\t\ts.dataTypes[ 0 ] && s.accepts[ s.dataTypes[ 0 ] ] ?\n\t\t\t\t\ts.accepts[ s.dataTypes[ 0 ] ] +\n\t\t\t\t\t\t( s.dataTypes[ 0 ] !==  $\lceil$ "\*\" ?  $\rceil$ ",  $\lceil$ " + allTypes +  $\'$ ; q=0.01 $\'$  :  $\'\$ ) :\n\t\t\ts.accepts[  $\''\'$  ]\n\t\t);\n\n\t\t// Check for headers option\n\t\tfor ( i in s.headers )  $\hat{\tilde{\tau}}$  {\n\t\t\tjqXHR.setRequestHeader( i, s.headers[ i ] );\n\t\t}\n\n\t\t/\ Allow custom headers/mimetypes and early abort\n\t\tif ( s.beforeSend &&\n\t\t\t( s.beforeSend.call( callbackContext, jqXHR, s ) === false || completed ) ) {\n\n\t\t\t// Abort if not done already and return\n\t\t\treturn jqXHR.abort();\n\t\t}\n\n\t\t// Aborting is no longer a cancellation\n\t\tstrAbort = \"abort\";\n\n\t\t// Install callbacks on deferreds\n\t\tcompleteDeferred.add( s.complete );\n\t\tjqXHR.done( s.success );\n\t\tjqXHR.fail( s.error );\n\n\t\t// Get transport\n\t\ttransport = inspectPrefiltersOrTransports( transports, s, options,  $iqXHR$  ); $\n\n\infty$  /( $t/t$  If no transport, we auto-abort $\n\infty$  ( $t/t$ ) if ( !transport )  $\n\tilde{\cdot} (1, \TNo Transport")$ ;\n\t\t else  $\n\tilde{\cdot} (1, \n\tilde{\cdot})$  state = 1;\n\n\t\t\t// Send global event\n\t\t\tif ( fireGlobals ) {\n\t\t\t\tglobalEventContext.trigger( \"ajaxSend\", [ jqXHR, s ] );\n\t\t\t}\n\n\t\t\t// If request was aborted inside ajaxSend, stop there $\hat{t}\t$ t $\tilde{t}$  ( completed )  $\hat{t}\t\tilde{t}\t\text{tr}$  in  $\tilde{t}\t\tilde{t}\$ Timeout $\hbar\text{tf}$  ( s.async && s.timeout > 0 )  $\hbar\text{tf}$ thttimeoutTimer = window.setTimeout( function() {\n\t\t\t\t\tjqXHR.abort( \"timeout\" );\n\t\t\t\t}, s.timeout );\n\t\t\t}\n\n\t\t\ttry {\n\t\t\t\tcompleted = false;\n\t\t\t\ttransport.send( requestHeaders, done );\n\t\t\t} catch ( e ) {\n\n\t\t\t\t// Rethrow post-completion exceptions\n\t\t\t\tif ( completed ) {\n\t\t\t\t\tthrow e;\n\t\t\t\t}\n\n\t\t\t\t// Propagate others as results\n\t\t\t\tdone( -1, e );\n\t\t\t}\n\t\t}\n\n\t\t// Callback for when everything is done\n\t\tfunction done( status, nativeStatusText, responses, headers )  $\n\left\{\nt\text{isSuccess, success, error, response, modified,\n\n\left\text{text =}\right.$ nativeStatusText;\n\n\t\t\t// Ignore repeat invocations\n\t\t\tif ( completed )  $\n\dot{\tau}\dot{\tau}\dot{\tau}\dot{\tau}\dot{\tau}$  $= true$ ;\n\n\t\t\t// Clear timeout if it exists\n\t\t\tif ( timeoutTimer ) {\n\t\t\t\twindow.clearTimeout( timeoutTimer );\n\t\t\t}\n\n\t\t\t// Dereference transport for early garbage collection\n\t\t\t// (no matter how long the jqXHR object will be used)\n\t\t\ttransport = undefined;\n\n\t\t\t// Cache response headers\n\t\t\tresponseHeadersString = headers || \"\";\n\n\t\t\t// Set readyState\n\t\t\tjqXHR.readyState = status > 0 ? 4 : 0;\n\n\t\t\t// Determine if  $successful\n\thinspace\$ responses )  $\n\left\nt\t\t\to e = ajaxH and leResponses(s, iqXHR, response);\n\nt\t\t|n\nt\t/ / Convert no matter$ what (that way responseXXX fields are always set)\n\t\t\tresponse = ajaxConvert( s, response, jqXHR, isSuccess );\n\n\t\t\t\tif successful, handle type chaining\n\t\t\tif ( isSuccess )  $\ln\h$ t\t\t\t\t\t\t\t\t\t\t\t\t\t\t\t\t\t\f Since and/or If-None-Match header, if in ifModified mode.\n\t\t\t\tif ( s.ifModified ) {\n\t\t\t\t\tmodified = jqXHR.getResponseHeader( \"Last-Modified\" );\n\t\t\t\t\tif ( modified ) {\n\t\t\t\t\t\tjQuery.lastModified[ cacheURL

] = modified;\n\t\t\t\t\t}\n\t\t\t\t\tmodified = jqXHR.getResponseHeader( \"etag\" );\n\t\t\t\t\tif ( modified ) {\n\t\t\t\t\t\tjQuery.etag[ cacheURL ] = modified;\n\t\t\t\t\t}\n\t\t\t\t}\n\n\t\t\t\t// if no content\n\t\t\t\tif ( status === 204  $\text{SUSP} = \text{HED}\$  )  $\n\dot{\text{t}}\text{t}$  and  $\dot{\text{t}}$  if not modified\n\t\t\t\t\t } else if ( status === 304 ) {\n\t\t\t\t\tstatusText = \"notmodified\";\n\n\t\t\t\t// If we have data, let's convert it\n\t\t\t\t} else  ${\n\hbar\thinspace\}$  {\n\t\t\t\t\t\tstatusText = response.state;\n\t\t\t\t\t\t\tsuccess = response.data;\n\t\t\t\t\terror = response.error;\n\t\t\t\t\tisSuccess = !error;\n\t\t\t\t}\n\t\t\t} else {\n\n\t\t\t\t// Extract error from statusText and normalize for non-aborts\n\t\t\t\terror = statusText;\n\t\t\t\tif ( status || !statusText ) {\n\t\t\t\t\tstatusText = \"error\";\n\t\t\t\t\tif ( status < 0 ) {\n\t\t\t\t\t\tstatus = 0;\n\t\t\t\t\t}\n\t\t\t\t}\n\t\t\t}\n\n\t\t\t// Set data for the fake xhr  $\text{object}\n\t\t\t\t\t\t\t\t\td{XHR}.status = status;\n\n\t\t\t\t\td{XHR}.statusText = ( nativeStatusText || statusText) + \n'\t\t\t\t\td{XHR}.statusText = (raiseStatusText || statusText) + \n'\t\t\td{XHR}.statusText = (raiseStatusText || statusText) + \n'\t\td{XHR}.statusText = (raiseStatusText || statusText) + \n'\t\td{XHR}.plusText = (raiseStatusText || statusText) + \n'\t\td{XHR}.plusText = (raise\:) 120\nct\td{XHR}.plusText = (raise\:) 130\nct\td{XHR}.plusText = (raise$ Success/Error\n\t\t\tif ( isSuccess ) {\n\t\t\t\tdeferred.resolveWith( callbackContext, [ success, statusText, jqXHR ] );\n\t\t\t} else {\n\t\t\t\tdeferred.rejectWith( callbackContext, [ jqXHR, statusText, error ] );\n\t\t\t}\n\n\t\t\t// Statusdependent callbacks\n\t\t\tjqXHR.statusCode( statusCode );\n\t\t\tstatusCode = undefined;\n\n\t\t\tif ( fireGlobals )  ${\n\hbar\thinspace\atop n\thinspace t\thinspace\atop t\thinspace\atop t\thinspace\atop t\thinspace\atop t\thinspace\atop t\thinspace\atop t\thinspace\atop t\thinspace\atop t\thinspace\atinspace\atop t\thinspace\atop t\thinspace\atop t\thinspace\atop t\thinspace\atop t\thinspace\atop t\thinspace\atinspace\atop t\thinspace\td{c}$ success : error ] );\n\t\t\t}\n\n\t\t\t// Complete\n\t\t\tcompleteDeferred.fireWith( callbackContext, [ jqXHR, statusText ] );\n\n\t\t\tif ( fireGlobals ) {\n\t\t\t\t\text\t\t\text\t\text.trigger( \"ajaxComplete\", [ jqXHR, s ] );\n\n\t\t\t\t\t\t\t\t\t\tif ( !( --jQuery.active ) ) {\n\t\t\t\t\t\tjQuery.event.trigger( \"ajaxStop\" );\n\t\t\t\t}\n\t\t\t}\n\t\t}\n\n\t\treturn jqXHR;\n\t},\n\n\tgetJSON: function( url, data, callback )  ${\n\theta$  is  $\partial_{\n\theta}$ ,  $\partial_{\n\theta}$ ,  $\partial_{\n\theta}$ ,  $\partial_{\n\theta}$ ,  $\partial_{\n\theta}$ ,  $\partial_{\n\theta}$ ,  $\partial_{\n\theta}$ jQuery.get( url, undefined, callback,  $\verb|``script'\";\nh} \;\n\in \Omega_{[ \text{ and } \text{ and } \text{ and } \text{ respectively}$  ], function( i, method ) {\n\tjQuery[ method ] = function( url, data, callback, type ) {\n\n\t\t// Shift arguments if data argument was omitted\n\t\tif ( isFunction( data ) ) {\n\t\t\ttype = type || callback;\n\t\t\tcallback = data;\n\t\t\tdata = undefined;\n\t\t}\n\n\t\t// The url can be an options object (which then must have .url)\n\t\treturn jQuery.ajax( jQuery.extend( {\n\t\t\turl: url,\n\t\t\ttype: method,\n\t\t\tdataType: type,\n\t\t\tdata: data,\n\t\t\tsuccess: callback\n\t\t}, jQuery.isPlainObject( url )  $\&\$  url ) );\n\t};\n} );\n\njQuery. evalUrl = function( url ) {\n\treturn jQuery.ajax( $\{\n\h\t\t\$ url,\n\n\t\t// Make this explicit, since user can override this through ajaxSetup (#11264)\n\t\ttype: \"GET\",\n\t\tdataType: \"script\",\n\t\tcache: true,\n\t\tasync: false,\n\t\tglobal: false,\n\t\t\"throws\": true\n\t} );\n};\n\n\njQuery.fn.extend( {\n\twrapAll: function( html ) {\n\t\tvar wrap;\n\n\t\tif ( this[0] )  ${\n\dot\tau\}$  (isFunction( html ) )  ${\n\dot\tau\}$  = html.call( this[0] ); ${\n\dot\tau\}$  (h ${\n\dot\tau\}$  The elements to wrap the target around\n\t\t\twrap = jQuery( html, this[ 0 ].ownerDocument ).eq( 0 ).clone( true );\n\n\t\t\tif ( this[ 0 ].parentNode )  $\mathbf{b}_\mathbf{c}_0$  );\n\t\t\t\t\t\t\t\t\t\t\t\t\t\twrap.map( function()  $\mathbf{b}_\mathbf{c}$  elem = this;\n\n\t\t\t\twhile ( elem.firstElementChild ) {\n\t\t\t\t\telem = elem.firstElementChild;\n\t\t\t\t\t\t\t\t\t\t\t\teturn elem;\n\t\t\t\t} ).append( this );\n\t\t\t\t\t\n\t\teturn this;\n\t},\n\n\twrapInner: function( html ) {\n\t\tif ( isFunction( html ) ) {\n\t\t\treturn this.each( function( i ) {\n\t\t\t\tjQuery( this ).wrapInner( html.call( this, i ) );\n\t\t\t} );\n\t\t}\n\n\t\treturn this.each( function() {\n\t\t\tvar self = jQuery( this ),\n\t\t\t\tcontents = self.contents();\n\n\t\t\tif  $(\text{length}) \{\n\cdot\text{t}\times\text{normal}(\n\cdot\text{t}\times\text{t}\times\text{$ );\n\t},\n\n\twrap: function( html ) {\n\t\tvar htmlIsFunction = isFunction( html );\n\n\t\treturn this.each( function( i )  $\{\n\thinspace\$ ll( htmlIsFunction ? html.call( this, i ) : html );\n\t\t} );\n\t},\n\n\tunwrap: function( selector ) {\n\t\tthis.parent( selector ).not( \"body\" ).each( function() {\n\t\t\tjQuery( this ).replaceWith( this.childNodes  $\|\eta(t)\|$  );\n\t\treturn this;\n\t}\n } );\n\n\njQuery.expr.pseudos.hidden = function( elem ) {\n\treturn !jQuery.expr.pseudos.visible( elem );\n};\njQuery.expr.pseudos.visible = function( elem ) {\n\treturn !!( elem.offsetWidth || elem.offsetHeight || elem.getClientRects().length );\n};\n\n\n\n\njQuery.ajaxSettings.xhr = function()  ${\n\theta \in \mathbb{R}$  function()  ${\n\theta \in \mathbb{R}e}$  catch ( e )  ${\n\theta \in \mathbb{R}e}$  ${\n\nu\}(t)/$  File protocol always yields status code 0, assume  $200\n\nt\nt0$ :  $200\n\nt\nt/$  Support: IE <=9 only\n\t\t// #1450: sometimes IE returns 1223 when it should be  $204\ln\t\frac{1223: 204\ln\t},\n\txhrSupported =$ jQuery.ajaxSettings.xhr();\n\nsupport.cors = !!xhrSupported && ( \"withCredentials\" in xhrSupported );\nsupport.ajax = xhrSupported = !!xhrSupported;\n\njQuery.ajaxTransport( function( options ) {\n\tvar callback, errorCallback; $\ln\frac{t}{r}$  Cross domain only allowed if supported through XMLHttpRequest $\ln\left(t$  ( support.cors || xhrSupported && !options.crossDomain ) {\n\t\treturn {\n\t\t\tsend: function( headers, complete ) {\n\t\t\t\tvar

## $i,\n\hbar\tilde{t}\tilde{t}\text{ x}$ hr =

options.xhr();\n\n\t\t\t\txhr.open(\n\t\t\t\t\toptions.type,\n\t\t\t\t\toptions.url,\n\t\t\t\t\toptions.async,\n\t\t\t\t\toptions.u sername,\n\t\t\t\t\toptions.password\n\t\t\t\t);\n\n\t\t\t\t// Apply custom fields if provided\n\t\t\t\tif ( options.xhrFields ) {\n\t\t\t\t\tfor ( i in options.xhrFields ) {\n\t\t\t\t\t\txhr[ i ] = options.xhrFields[ i ];\n\t\t\t\t\t}\n\t\t\t\t}\n\n\t\t\t\t// Override mime type if needed $\vert n \vert t \vert t \vert t$  ( options.mimeType && xhr.overrideMimeType ) {\n\t\t\t\t\txhr.overrideMimeType( options.mimeType );\n\t\t\t\t}\n\n\t\t\t\t// X-Requested-With header\n\t\t\t\t// For cross-domain requests, seeing as conditions for a preflight are $\ln\left(\frac{t}{t}\right)$  akin to a jigsaw puzzle, we simply never set it to be sure. $\ln\left\|t\right|/$  (it can always be set on a per-request basis or even using ajaxSetup) $\ln\left\|t\right|/$  For samedomain requests, won't change header if already provided.\n\t\t\t\tif ( !options.crossDomain && !headers[ \"X-Requested-With\" ] ) {\n\t\t\t\t\theaders[ \"X-Requested-With\" ] = \"XMLHttpRequest\";\n\t\t\t\t}\n\n\t\t\t\t// Set headers\n\t\t\t\tfor ( i in headers ) {\n\t\t\t\t\txhr.setRequestHeader( i, headers[ i ] );\n\t\t\t\t}\n\n\t\t\t\t// Callback\n\t\t\t\tcallback = function( type ) {\n\t\t\t\t\treturn function() {\n\t\t\t\t\t\tif ( callback )  ${\hat{t}\nt\tilde{t}\tilde{t}\tilde{t}}$ =\n\t\t\t\t\t\t\t\t\txhr.onreadystatechange = null;\n\n\t\t\t\t\t\t\tif ( type === \"abort\" )  ${\n\hbar\thinspace\}$   $\hbar\thinspace\$   $\hbar\thinspace\$   $\hbar\thinspace\$  else if ( type ===  $\lvert\thinspace\\rvert$   $\hbar\thinspace\$   $\hbar\thinspace\$  $\hbar\thinspace\$  $\hbar\thinspace\$  $\hbar\thinspace\$  $\hbar\thinspace\$  $\hbar\thinspace\$  $\hbar\thinspace\$  $\hbar\thinspace\$  $\hbar\thinspace\$  $\hbar\thinspace\$  $\hbar\thinspace\$  $\hbar\thinspace\$  $\hbar\thinspace\$ only\n\t\t\t\t\t\t\t\t// On a manual native abort, IE9 throws\n\t\t\t\t\t\t\t\t// errors on any property access that is not readyState\n\t\t\t\t\t\t\t\tif ( typeof xhr.status !== \"number\" ) {\n\t\t\t\t\t\t\t\t\tcomplete( 0, \"error\" );\n\t\t\t\t\t\t\t\t} else {\n\t\t\t\t\t\t\t\t\tcomplete(\n\n\t\t\t\t\t\t\t\t\t\t// File: protocol always yields status 0; see #8605, #14207\n\t\t\t\t\t\t\t\t\t\txhr.status,\n\t\t\t\t\t\t\t\t\t\txhr.statusText\n\t\t\t\t\t\t\t\t\t);\n\t\t\t\t\t\t\t\t}\n\t\t\t\t\t\t\t} else  ${\n\cdot\!\!\int\limits_{t\to\infty}t\cdot\!\!\int\limits_{t\to\infty}t\cdot\!\!\int\limits_{t\to\infty}t\cdot\!\!\int\limits_{t\to\infty}t\cdot\!\!\int\limits_{t\to\infty}t\cdot\!\!\int\limits_{t\to\infty}t\cdot\!\!\int\limits_{t\to\infty}t\cdot\!\!\int\limits_{t\to\infty}t\cdot\!\!\int\limits_{t\to\infty}t\cdot\!\!\int\limits_{t\to\infty}t\cdot\!\!\int\limits_{t\to\infty}t\cdot\!\!\int\limits_{t\to\infty}t\cdot\!\!\int\limits_{t\to\in$ xhr.status,\n\t\t\t\t\t\t\t\t\txhr.statusText,\n\n\t\t\t\t\t\t\t\t\t// Support: IE <=9 only\n\t\t\t\t\t\t\t\t\t// IE9 has no XHR2 but throws on binary (trac-11426)\n\t\t\t\t\t\t\t\t\t// For XHR2 non-text, let the caller handle it (gh-2498)\n\t\t\t\t\t\t\t\t\t( xhr.responseType || \"text\" ) !== \"text\" ||\n\t\t\t\t\t\t\t\t\ttypeof xhr.responseText !== \"string\" ?\n\t\t\t\t\t\t\t\t\t\t{ binary: xhr.response } :\n\t\t\t\t\t\t\t\t\t\t{ text: xhr.responseText },\n\t\t\t\t\t\t\t\t\txhr.getAllResponseHeaders()\n\t\t\t\t\t\t\t\t);\n\t\t\t\t\t\t\t}\n\t\t\t\t\t\t}\n\t\t\t\t\t};\n\t\t\t\t};\n\n\t\t\t\t// Listen to events\n\t\t\txhr.onload = callback();\n\t\t\terrorCallback = xhr.onerror = xhr.ontimeout = callback( \"error\" );\n\n\t\t\t\t// Support: IE 9 only\n\t\t\t\t// Use onreadystatechange to replace onabort\n\t\t\t\t// to handle uncaught aborts\n\t\t\tif ( xhr.onabort !== undefined )  $\n\t\t\t\t\t\nt\t\th$  else {\n\t\t\t\t\txhr.onreadystatechange = function() {\n\n\t\t\t\t\t\t// Check readyState before timeout as it changes\n\t\t\t\t\t\tif ( xhr.readyState === 4 ) {\n\n\t\t\t\t\t\t\t// Allow onerror to be called first,\n\t\t\t\t\t\t\t// but that will not handle a native abort\n\t\t\t\t\t\t\t// Also, save errorCallback to a variable\n\t\t\t\t\t\t\t// as xhr.onerror cannot be accessed\n\t\t\t\t\t\t\twindow.setTimeout( function() {\n\t\t\t\t\t\t\t\tif ( callback ) {\n\t\t\t\t\t\t\t\t\terrorCallback();\n\t\t\t\t\t\t\t\t}\n\t\t\t\t\t\t\t} );\n\t\t\t\t\t\t}\n\t\t\t\t\t};\n\t\t\t\t}\n\n\t\t\t\t// Create the abort callback\n\t\t\t\tcallback = callback( \"abort\" );\n\n\t\t\t\ttry {\n\n\t\t\t\t\t// Do send the request (this may raise an exception)\n\t\t\t\t\txhr.send( options.hasContent && options.data || null );\n\t\t\t\t} catch ( e ) {\n\n\t\t\t\t\t// #14683: Only rethrow if this hasn't been notified as an error yet $\hat{t}\t\tilde{t}$  ( callback )  $\{\hat{t}\t\tilde{t}\t\tilde{t}$ e;\n\t\t\t\t\t}\n\t\t\t\t}\n\t\t\t},\n\n\t\t\tabort: function() {\n\t\t\t\tif ( callback )  $\{\n\t\t\t\to\n\t\t\t\t\} \n\t\t\;\n\$ dataType was provided (See gh-2432)\njQuery.ajaxPrefilter( function( s ) {\n\tif ( s.crossDomain )  ${\n\t\t\sn\t\ts.contents.script = false;\n\t\ln{} \in\mathbb{Z}$  script dataType\njQuery.ajaxSetup(  ${\n\t\nceepts: {\n\t\ts.confents.script:}$  $\text{quasi-}$  application/javascript,  $\text{quasi-}$ ,  $\text{quasi-}$  application/ecmascript, application/xecmascript\"\n\t},\n\tcontents: {\n\t\tscript:  $\&$ ?:java|ecma)script\\b/n\t},\n\tconverters: {\n\t\t\"text script\": function( text )  $\ln\t\tiQuery.globalEval(text)$ ;\n\t\tteturn text;\n\t\t}\n\t}\n\t}\n\t} );\n\n// Handle cache's special case and crossDomain\njQuery.ajaxPrefilter( $\$ "script\", function( s ) {\n\tif ( s.cache == undefined ) {\n\t\ts.cache = false;\n\t}\n\tif ( s.crossDomain ) {\n\t\ts.type = \"GET\";\n\t}\n } );\n\n\/ Bind script tag hack transport\njQuery.ajaxTransport( \"script\", function( s )  $\ln\h/$  This transport only deals with cross domain requests\n\tif ( s.crossDomain ) {\n\t\tvar script, callback;\n\t\treturn {\n\t\t\tsend: function( \_, complete )  ${\n\t\t\t\tt\tscript{th}}$  =  $jQuery( \``\scriptsize{\`script\`{n\tt\t\tt\td}$ .prop(  ${\n\t\t\tt\td}$  s.scriptCharset: s.scriptCharset,\n\t\t\t\t\tsrc: s.url\n\t\t\t

).on(\n\t\t\t\t\t\"load error\",\n\t\t\t\t\tcallback = function( evt ) {\n\t\t\t\t\t\tscript.remove();\n\t\t\t\t\t\tcallback = null;\n\t\t\t\t\t\tif ( evt ) {\n\t\t\t\t\t\t\tcomplete( evt.type === \"error\" ? 404 : 200, evt.type );\n\t\t\t\t\t\t}\n\t\t\t\t\t}\n\t\t\t\t);\n\n\t\t\t\t// Use native DOM manipulation to avoid our domManip AJAX trickery\n\t\t\t\tdocument.head.appendChild( script[ 0 ] );\n\t\t\t\t\t\t\tabort: function() {\n\t\t\t\tif ( callback ) {\n\t\t\t\t\tcallback();\n\t\t\t\t}\n\t\t\t}\n\t\t};\n\t}\n} );\n\n\n\n\nvar oldCallbacks = [],\n\trjsonp = /(=)\\?(?=&|\$)|\\?\\?/;\n\n// Default jsonp settings\njQuery.ajaxSetup( {\n\tjsonp: \"callback\",\n\tjsonpCallback: function()  $\{\n\{\text{valback} = oldCalls, pop(\n\mid \text{current} \mid + \mathcal{N} \mid + \text{nonce++ } \}\n\} \times \text{callback} = \text{equation}$ true;\n\t\treturn callback;\n\t}\n} );\n\n// Detect, normalize options and install callbacks for jsonp requests\njQuery.ajaxPrefilter( \"json jsonp\", function( s, originalSettings, jqXHR ) {\n\n\tvar callbackName, overwritten, responseContainer,\n\t\tjsonProp = s.jsonp !== false && ( rjsonp.test( s.url ) ?\n\t\t\t\"url\" :\n\t\t\ttypeof s.data === \"string\"  $\&\n\t(t(t(t))$  (s.contentType  $|| \$  \"\")\n\t\t\t\t.indexOf( \"application/x-www-formurlencoded\" ) === 0 &&\n\t\t\t\trjsonp.test( s.data ) && \"data\"\n\t\t);\n\n\t// Handle iff the expected data type is  $\lvert$ "jsonp $\rvert$ " or we have a parameter to set $\ln\inf$  ( jsonProp  $\parallel$  s.dataTypes[ 0 ] ===  $\lvert$ "jsonp $\rvert$ " )  $\ln\inf$ t $\lvert$  Get callback name, remembering preexisting value associated with it $\n{\hat{t}$ t $\hat{t}$ s.jsonpCallback ) ?\n\t\t\ts.jsonpCallback() :\n\t\t\ts.jsonpCallback;\n\n\t\t// Insert callback into url or form data\n\t\tif ( jsonProp ) {\n\t\t\ts[ jsonProp ] = s[ jsonProp ].replace( rjsonp,  $\$1\$  + callbackName );\n\t\t} else if ( s.jsonp !== false )  ${\n\langle \n\rangle \cdot \langle t \rangle \cdot \langle t \rangle} = f(t) \cdot \langle t \rangle + \epsilon \cdot \langle t \rangle \cdot \langle t \rangle + \epsilon \cdot \langle t \rangle \cdot \langle t \rangle \cdot \langle t \rangle + \epsilon \cdot \langle t \rangle \cdot \langle t \rangle + \epsilon \cdot \langle t \rangle \cdot \langle t \rangle + \epsilon \cdot \langle t \rangle \cdot \langle t \rangle + \epsilon \cdot \langle t \rangle \cdot \langle t \rangle + \epsilon \cdot \langle t \rangle \cdot \langle t \rangle \cdot \langle t \rangle + \epsilon \cdot \langle t \rangle \cdot \langle t \rangle \cdot \langle t \rangle + \epsilon \cdot \langle t \$ callbackName;\n\t\t\t\n\n\t\t// Use data converter to retrieve json after script execution\n\t\ts.converters[\"script  $json\$  = function()  $\n\dot\t\trm t\thi$  ( !responseContainer )  $\n\dot\t\trm t\thi\theta\thi\theta$  error( callbackName + \" was not called\" );\n\t\t\t\t\t\t\t\ttreturn responseContainer[ 0 ];\n\t\t\t};\n\n\t\t\/ Force json dataType\n\t\ts.dataTypes[ 0 ] =  $\langle\mathrm{in}\rangle$ ;\"ison\";\n\n\t\t// Install callback\n\t\toverwritten = window[ callbackName ];\n\t\twindow[ callbackName ] = function()  $\n\ln\t\t\t\t\$ converters)\n\t\tjqXHR.always( function()  ${\n\rq\n\rq\n\rq\n}$  If previous value didn't exist - remove it\n\t\t\tif ( overwritten  $==$  undefined )  $\int\nt\tt(t\tt)Query(\ window)$ .removeProp( callbackName );\n\n\t\t\t\tldlackNerwise restore preexisting value\n\t\t\t} else {\n\t\t\t\twindow[ callbackName ] = overwritten;\n\t\t\t}\n\n\t\t\t// Save back as free\n\t\t\tif ( s[ callbackName  $\ln\ln\left(\frac{t}{t}\right)$  Make sure that re-using the options doesn't screw things  $around\n\h\nt\t\t\t\ts.} is onpCallback = originalSetting. is onpCallback;\n\n\t\t\t\t\t\t/ / Save the callback name for future$ use\n\t\t\t\toldCallbacks.push( callbackName );\n\t\t\t\t\n\n\t\t\t\t\call if it was a function and we have a response\n\t\t\tif ( responseContainer && isFunction( overwritten ) ) {\n\t\t\t\toverwritten( responseContainer[ 0 ] );\n\t\t\t}\n\n\t\t\tresponseContainer = overwritten = undefined;\n\t\t} );\n\n\t\t// Delegate to script\n\t\treturn  $\langle$ "script $\langle$ ";\n\t}\n} );\n\n\n\n\n\n'/ Support: Safari 8 only\n// In Safari 8 documents created via document.implementation.createHTMLDocument\n// collapse sibling forms: the second one becomes a child of the first one. $\ln/$  Because of that, this security measure has to be disabled in Safari 8. $\ln/$ https://bugs.webkit.org/show\_bug.cgi?id=137337\nsupport.createHTMLDocument = ( function() {\n\tvar body = document.implementation.createHTMLDocument(\"\").body;\n\tbody.innerHTML = \"<form></form><form></form>\";\n\treturn body.childNodes.length === 2;\n} )();\n\n\n// Argument \"data\" should be string of html\n// context (optional): If specified, the fragment will be created in this context, $\ln$ // defaults to document $\ln/$  keepScripts (optional): If true, will include scripts passed in the html string $\ln$ Query.parseHTML = function( data, context, keepScripts )  ${\n\tilde t = \Tstring}' \{\n\tilde t;\n\tilde t \in \tilde t}$ === \"boolean\" ) {\n\t\tkeepScripts = context;\n\t\tcontext = false;\n\t}\n\n\tvar base, parsed, scripts;\n\n\tif ( !context )  $\ln\h\tt/t/$  Stop scripts or inline event handlers from being executed immediately $\tt/t/t/$  by using document.implementation\n\t\tif ( support.createHTMLDocument ) {\n\t\t\tcontext = document.implementation.createHTMLDocument( \"\" );\n\n\t\t\t// Set the base href for the created document\n\t\t\t// so any parsed elements with URLs\n\t\t\t\t// are based on the document's URL (gh-2965)\n\t\t\tbase  $=$  context.createElement( $\lq$ base\" );\n\t\t\tbase.href = document.location.href;\n\t\t\tcontext.head.appendChild( base );\n\t\t} else {\n\t\t\tcontext = document;\n\t\t}\n\t}\n\n\tparsed = rsingleTag.exec( data );\n\tscripts = !keepScripts  $\& F|\cdot\n\to \alpha$  |  $\infty$  |  $\infty$  |  $\infty$  |  $\infty$  |  $\infty$  |  $\infty$  |  $\infty$  |  $\infty$  |  $\infty$  |  $\infty$  |  $\infty$  |  $\infty$  |  $\infty$  |  $\infty$  |  $\infty$  |  $\infty$  |  $\infty$  |  $\infty$  |  $\infty$  |  $\infty$  |  $\infty$  |  $\infty$  |  $\infty$  |  $\infty$  |  $\infty$  |  $\infty$ buildFragment( [ data ], context, scripts );\n\n\tif ( scripts && scripts.length ) {\n\t\tjQuery( scripts

).remove();\n\t}\n\n\treturn jQuery.merge( [], parsed.childNodes );\n};\n\n\n/\*\*\n \* Load a url into a page\n  $*\nparallel$ toary.fn.load = function( url, params, callback ) {\n\tvar selector, type, response,\n\t\tself = this,\n\t\toff = url.indexOf( $\lq' \''$ );\n\n\tif ( off > -1 ) {\n\t\tselector = stripAndCollapse( url.slice( off ) );\n\t\turl = url.slice( 0, off );\n\t}\n\n\t// If it's a function\n\tif ( isFunction( params ) ) {\n\n\t\t// We assume that it's the callback\n\t\tcallback = params;\n\t\tparams = undefined;\n\n\t// Otherwise, build a param string\n\t} else if ( params && typeof params ===  $\text{C}$  )  $\n\cdot\text{C}$  )  $\ln\text{ttype} = \TOST'\;\ln\text{h}\ln\text{l}/$  If we have elements to modify, make the request $\ln\text{t}$  ( self.length > 0 )  ${\n\theta x}{\n\theta y}$  variable is undefined, then  $\Gamma$  method will be used.\n\t\t\t// Make value of this field explicit since\n\t\t\t// user can override it through ajaxSetup method\n\t\t\ttype: type || \"GET\",\n\t\t\tdataType: \"html\",\n\t\t\tdata: params\n\t\t} ).done( function( responseText ) {\n\n\t\t\t// Save response for use in complete callback\n\t\t\tresponse = arguments;\n\n\t\t\tself.html( selector ?\n\n\t\t\t\t\/ If a selector was specified, locate the right elements in a dummy  $div\h/ t\t/ t\t/$  Exclude scripts to avoid IE 'Permission Denied' errors\n\t\t\tjQuery( \"<div>\" ).append( jQuery.parseHTML( responseText ) ).find( selector ) :\n\n\t\t\t\t/ Otherwise use the full result\n\t\t\t\tresponseText  $\in\Lambda$  if the request succeeds, this function gets \"data\",  $\Upsilon$  status $\Upsilon$ ,  $\equiv$  jqXHR $\Upsilon$  htt $t$ // but they are ignored because response was set above. $\ln\left(t/t\right)$  If it fails, this function gets  $\qquad$ {\n\t\t\t\tcallback.apply( this, response || [ jqXHR.responseText, status, jqXHR ] );\n\t\t\t} );\n\t\t} );\n\t}\n\n\treturn this;\n};\n\n\n\n\n// Attach a bunch of functions for handling common AJAX events\njQuery.each( [\n\t\"ajaxStart\",\n\t\"ajaxStop\",\n\t\"ajaxComplete\",\n\t\"ajaxError\",\n\t\"ajaxSuccess\",\n\t\"ajaxSend\"\n], function( i, type )  ${\nvert\psi\in\mathbb{F} \in \mathbb{F} \setminus \{n\}} \mathbb{R}$ ; fn );\n\t};\n } ); $\ln\ln\ln\left(Query.expr, pseudos.animated = function( elem) {\n $l\urey.green( jQuery.timer, function(fn)$$ {\n\t\treturn elem === fn.elem;\n\t} ).length;\n};\n\n\n\n\njQuery.offset = {\n\tsetOffset: function( elem, options, i )  ${\n\dot\tau}$  curPosition, curLeft, curCSSTop, curTop, curOffset, curCSSLeft, calculatePosition,\n\t\tposition = jQuery.css( elem,  $\post{aligned}$ , \n\t\t\tcurElem = jQuery( elem ),\n\t\t\tprops = {};\n\n\t\t// Set position first, in-case top/left are set even on static elem $\n\tilde{t}$  ( position === \"static\" ) {\n\t\telem.style.position =  $\Trelative\",\n\hbar\thinspace\$  $=$  jQuery.css( elem,  $\left\{ \right\}$  );\n\t\tcalculatePosition = ( position == \"absolute\" || position == \"fixed\" )  $&\&\n\right|$  (t)t)t( curCSSTop + curCSSLeft ).indexOf( \"auto\" ) > -1;\n\n\t\t// Need to be able to calculate position if either $\n\tilde{t}/\tilde{t}$  top or left is auto and position is either absolute or fixed $\n\tilde{t}$  ( calculatePosition ) {\n\t\t\tcurPosition = curElem.position();\n\t\t\tcurTop = curPosition.top;\n\t\t\tcurLeft = curPosition.left;\n\n\t\t} else {\n\t\t\tcurTop = parseFloat( curCSSTop )  $|| 0$ ;\n\t\t\tcurLeft = parseFloat( curCSSLeft )  $|| 0$ ;\n\t\t\t\n\n\t\tif ( isFunction( options ) )  ${\n\mu\nt\tt}(t/t)/$  Use jQuery.extend here to allow modification of coordinates argument (gh-1848)\n\t\t\toptions = options.call( elem, i, jQuery.extend(  $\}$ , curOffset ) );\n\t\t|\n\n\t\tif ( options.top != null )  $\n\dot{\theta}$  {\n\t\t\tprops.top = ( options.top - curOffset.top  $)+$  curTop;\n\t\t $\hbar\t$  ( options.left != null )  $\n\hbar\t$  ( options.left - ( options.left curOffset.left ) + curLeft;\n\t\t}\n\n\t\tif ( \"using\" in options ) {\n\t\t\toptions.using.call( elem, props );\n\n\t\t} else  ${\n\h\t\t\t\to\infty, \n\h\t\t\to\infty, \n\h\t\to\infty, \n\in\mathbb{N}$ the document origin\n\toffset: function( options )  $\ln\h\t/$  Preserve chaining for setter\n\t\tif ( arguments.length )  $\{\n\tau\$ t\t\t\tthis :\n\t\t\t\t\tthis.each( function( i )  $\{\n\tau\$ .offset.setOffset(  $\tau$ ) this, options, i );\n\t\t\t\t\t} );\n\t\t\t\n\n\t\tvar rect, win,\n\t\t\telem = this[ 0 ];\n\n\t\tif ( !elem )  ${\n\mu\nt\tt}$   ${\n\nu\nt\tt}$   ${\n\nu\nt\tt}$   ${\n\nu\nt\tt}$  Return zeros for disconnected and hidden (display: none) elements (gh-2310)\n\t\t// Support: IE  $\leq 11$  only\n\t\t// Running getBoundingClientRect on a\n\t\t// disconnected node in IE throws an  $\text{h\thinspace\}(t)$  [ !elem.getClientRects().length ) {\n\t\t\treturn { top: 0, left: 0 };\n\t\t}\n\n\t\t// Get document-relative position by adding viewport scroll to viewport-relative gBCR\n\t\trect = elem.getBoundingClientRect();\n\t\twin = elem.ownerDocument.defaultView;\n\t\treturn {\n\t\t\ttop: rect.top + win.pageYOffset,\n\t\t\tleft: rect.left + win.pageXOffset\n\t\t};\n\t},\n\n\t// position() relates an element's margin box to its offset parent's padding box\n\t// This corresponds to the behavior of CSS absolute positioning\n\tposition: function() {\n\t\tif ( !this[ 0 ] )  $\{\n\tau\:\text{h}\to\text{h}\$ };\n\n\t\t// position:fixed elements are offset from the viewport, which itself always has zero offset\n\t\tif ( jQuery.css( elem,  $\text{Poisition}$  ===  $\frac{d''}{n\nt\tt/t}$  Assume position:fixed implies availability of

getBoundingClientRect\n\t\t\toffset = elem.getBoundingClientRect();\n\n\t\t} else {\n\t\t\toffset = this.offset();\n\n\t\t\t// Account for the \*real\* offset parent, which can be the document or its root element\n\t\t\t// when a statically positioned element is identified\n\t\t\tdoc = elem.ownerDocument;\n\t\t\toffsetParent = elem.offsetParent || doc.documentElement;\n\t\t\twhile ( offsetParent &&\n\t\t\t\t( offsetParent === doc.body || offsetParent === doc.documentElement  $\&\&\h$ \t\t\t\tjQuery.css( offsetParent, \"position\" ) === \"static\" )  ${\n\n\lambda\thinspace\}$  \n\n\t\t\t\toffsetParent = offsetParent.parentNode;\n\t\t\t\t\tif ( offsetParent && offsetParent !== elem && offsetParent.nodeType === 1 )  $\ln\nt\tt\t/1$  Incorporate borders into its offset, since they are outside its content origin\n\t\t\t\tparentOffset = jQuery( offsetParent ).offset();\n\t\t\t\tparentOffset.top += jQuery.css( offsetParent, \"borderTopWidth\", true );\n\t\t\t\tparentOffset.left += jQuery.css( offsetParent, \"borderLeftWidth\", true );\n\t\t\t\t\n\t\t\t\n\t\t// Subtract parent offsets and element margins\n\t\treturn {\n\t\ttop: offset.top parentOffset.top - jQuery.css( elem, \"marginTop\", true ),\n\t\t\tleft: offset.left - parentOffset.left - jQuery.css( elem,  $\Upsilon$ "marginLeft\", true )\n\t\t};\n\t},\n\n\t// This method will return documentElement in the following cases:\n\t// 1) For the element inside the iframe without offsetParent, this method will return\n\t// documentElement of the parent window $\ln\frac{t}{2}$  For the hidden or detached element $\ln\frac{t}{3}$  For body or html element, i.e. in case of the html node it will return itself $\ln\frac{t}{\ln\frac{t}{\ln}}$  but those exceptions were never presented as a real life use-cases $\ln\frac{t}{\ln\frac{t}{\ln\frac{t}{\ln}}$  be considered as more preferable results. $\ln\frac{t}{\pi}$  This logic, however, is not guaranteed and can change at any point in the future\n\toffsetParent: function() {\n\t\treturn this.map( function() {\n\t\t\tvar offsetParent = this.offsetParent;\n\n\t\t\twhile ( offsetParent && jQuery.css( offsetParent, \"position\" ) === \"static\" )  ${\n\t\t\to\cffsetParent = offsetParent{\n\t\t\t\t\t\t\t\t\t\t\t\t\t\t\t}$ );\n\t}\n} );\n\n// Create scrollLeft and scrollTop methods\njQuery.each( { scrollLeft: \"pageXOffset\", scrollTop:  $\Upsilon$  ageYOffset\" }, function( method, prop ) {\n\tvar top = \"pageYOffset\" === prop;\n\n\tjQuery.fn[ method ] = function( val )  $\n{\n $\infty$  funcitor(  $\infty$  funcitor(  $\infty$  funcitor(  $\infty$  funcitor(  $\infty$  funcitor(  $\infty$  funcitor(  $\infty$  funcitor)$ windows\n\t\t\tvar win;\n\t\t\tif ( isWindow( elem ) ) {\n\t\t\t\t\twin = elem;\n\t\t\t\t\t\t } else if ( elem.nodeType === 9 )  $\{\n\nt\t\t\times\;\n\}(t)\$  = elem.defaultView;\n\t\t\t\t\t\tif ( val === undefined )  $\{\n\n\nt\t\t\times\;\n\}$  ? win[ prop ] : elem[ method  $\|\cdot\|$   $\|\cdot\|$   $\|\cdot\|$   $\|\cdot\|$   $\|\cdot\|$   $\|\cdot\|$   $\|\cdot\|$   $\|\cdot\|$   $\|\cdot\|$   $\|\cdot\|$   $\|\cdot\|$   $\|\cdot\|$   $\|\cdot\|$   $\|\cdot\|$   $\|\cdot\|$   $\|\cdot\|$   $\|\cdot\|$   $\|\cdot\|$   $\|\cdot\|$   $\|\cdot\|$   $\|\cdot\|$   $\|\cdot\|$   $\|\cdot\|$   $\|\cdot\|$   $\|\cdot\|$   $\|\cdot\|$   $\|\cdot\|$ win.pageYOffset\n\t\t\t\t);\n\n\t\t\t} else {\n\t\t\t\telem[ method ] = val;\n\t\t\t}\n\t\t}, method, val, arguments.length );\n\t};\n \} );\n\n// Support: Safari <=7 - 9.1, Chrome <=37 - 49\n// Add the top/left cssHooks using jQuery.fn.position\n// Webkit bug: https://bugs.webkit.org/show\_bug.cgi?id=29084\n// Blink bug: https://bugs.chromium.org/p/chromium/issues/detail?id=589347\n// getComputedStyle returns percent when specified for top/left/bottom/right;\n// rather than make the css module depend on the offset module, just check for it here\njQuery.each( [ \"top\", \"left\" ], function( i, prop ) {\n\tjQuery.cssHooks[ prop ] = addGetHookIf(  $\text{d } \n\left\{\text{t}(t)\right\} \quad \text{ or } \n\left\{\text{t}(t)\right\} \quad \text{ or } \left\{\text{t}(t)\right\} \quad \text{ or } \left\{\text{t}(t)\right\} \quad \text{ or } \left\{\text{t}(t)\right\} \quad \text{ or } \left\{\text{t}(t)\right\} \quad \text{ or } \left\{\text{t}(t)\right\} \quad \text{ or } \left\{\text{t}(t)\right\} \quad \text{ or } \left\{\text{t}(t)\right\} \quad \text{ or } \left\{\text{t}(t)\right\} \quad \text{ or } \left\{\text{t}(t)\right$ prop );\n\n\t\t\t\t/ If curCSS returns percentage, fallback to offset\n\t\t\t\t\treturn rnumnonpx.test( computed ) ?\n\t\t\t\t\tjQuery( elem ).position()[ prop ] + \"px\" :\n\t\t\t\t\tcomputed;\n\t\t\t}\n\t\t}\n\t);\n} );\n\n\n// Create innerHeight, innerWidth, height, width, outerHeight and outerWidth methods\njQuery.each( { Height: \"height\", Width:  $\widetilde{\mathcal{C}}$ , function( name, type ) {\n\tjQuery.each( { padding:  $\widetilde{\mathcal{C}}$  + name, content: type,  $\widetilde{\mathcal{C}}$  $\U$ outer $\''$  + name },\n\t\tfunction( defaultExtra, funcName )  ${\nh\h\tt\t}/\h$ argin is only for outerHeight, outerWidth\n\t\tjQuery.fn[ funcName ] = function( margin, value ) {\n\t\t\tvar chainable = arguments.length && ( defaultExtra || typeof margin !== \"boolean\" ),\n\t\t\textra = defaultExtra || ( margin === true || value === true ?  $\langle \mathbf{r} \rangle$  : \"border\" );\n\n\t\t\treturn access( this, function( elem, type, value ) {\n\t\t\t\tvar doc;\n\n\t\t\tif ( isWindow( elem )  $\{\n\in\mathbb{t}\mid \mathcal{t}\mid \mathcal{t}\$  (window ).outerWidth/Height return w/h including scrollbars (gh- $1729$ )\n\t\t\t\t\treturn funcName.indexOf( \"outer\" ) === 0 ?\n\t\t\t\t\telem[ \"inner\" + name ] :\n\t\t\t\t\t\telem.document.documentElement[ \"client\" + name ];\n\t\t\t\t}\n\n\t\t\t\t// Get document width or height\n\t\t\t\tif ( elem.nodeType === 9 )  $\n\t\t\t\tdoc = elem.documentElement;\n\n\t\t\t\t\t/ / Either$ scroll[Width/Height] or offset[Width/Height] or client[Width/Height],\n\t\t\t\t\t|// whichever is greatest\n\t\t\t\t\treturn Math.max(\n\t\t\t\t\t\telem.body[ \"scroll\" + name ], doc[ \"scroll\" + name ],\n\t\t\t\t\t\t\t\t\t\t\telem.body[ \"offset\" + name ], doc[ \"offset\" + name ],\n\t\t\t\t\t\t\t\tdoc[ \"client\" + name  $\int \mathcal{H}(t) \cdot \ln\{t\} \cdot \ln\{t\}$  (that  $\int \ln\{t\} \cdot \ln\{t\}$  and  $t = 1$  and  $t\ln\{t\}$  and  $t\ln\{t\}$  and  $t\ln\{t\}$  and  $t\ln\{t\}$  and  $t\ln\{t\}$  and  $t\ln\{t\}$  and  $t\ln\{t\}$  and  $t\ln\{t\}$  and  $t\ln\{t\}$  and  $t\ln\{t\}$  an

requesting but not forcing parseFloat\n\t\t\t\t\tjQuery.css( elem, type, extra ) :\n\n\t\t\t\t\t// Set width or height on the element\n\t\t\t\t\tjQuery.style( elem, type, value, extra );\n\t\t\t}, type, chainable ? margin : undefined, chainable );\n\t\t};\n\t} );\n} );\n\njQuery.each( ( \"blur focus focusin focusout resize scroll click dblclick \"  $+\ln\left(\frac{1}{\max}\right)$  mouseup mousemove mouseover mouseout mouseenter mouseleave  $\ln\left(\frac{1}{\max}\right)$  +\n\t\"change select submit keydown keypress keyup contextmenu\" ).split(  $\'$  ',\n\tfunction( i, name )  $\ln\nt/$  Handle event binding\n\tjQuery.fn[ name ] = function( data, fn ) {\n\t\treturn arguments.length > 0 ?\n\t\t\this.on( name, null, data, fn ) :\n\t\t\tthis.trigger( name );\n\t};\n} );\n\njQuery.fn.extend( {\n\thover: function( fnOver, fnOut )  ${\n\h\t\rm\trm}$  );\n\theturn this.mouseenter( fnOver ).mouseleave( fnOut || fnOver );\n\t}\n} );\n\n\n\n\njQuery.fn.extend(  ${\n\n\theta: function(types, data, f\n)}\n\theta: function(types, fnn)$  $\{\n\theta\$  \the fluid types, null, fn );\n\t $\theta\$ . types, selector, data, fn ); $\n\cdot\ln\{t},\n\cdot\ln\left( t\right)$  (selector, types, fn )  $\ln\left\{t\right/$  ( namespace ) or ( selector, types  $[,$  fn]  $\n\hbar\t$ treturn arguments.length === 1 ?\n\t\t\tthis.off( selector, \"\*\*\" ) :\n\t\t\tthis.off( types, selector  $\|$  $\langle$ "\*\*\", fn );\n\t}\n} );\n\n// Bind a function to a context, optionally partially applying any\n// arguments.\n// jQuery.proxy is deprecated to promote standards (specifically Function#bind)\n// However, it is not slated for removal any time soon\njQuery.proxy = function( fn, context ) {\n\tvar tmp, args, proxy;\n\n\tif ( typeof context ===  $\t\text{sup}$  )  $\n\thinspace\$  = fn[ context ];\n\t\tcontext = fn;\n\t\ten = tmp;\n\t $\ln\nt/$  Quick check to determine if target is callable, in the spec $\ln\frac{t}{t}$  this throws a TypeError, but we will just return undefined. $\ln\frac{t}{t}$  ( !isFunction( fn ) )  ${\n\theta:\n\theta:\n\theta\in\mathbb{Z} \h\text{ terms} \h\text{ terms} \h\text$  ${\n\hbar\thinspace\atop n\hbar\thinspace\atop n\hbar\thinspace\at$ handler to the same of original handler, so it can be removed $\n{\n\times y.guid = fn.guid = fn.guid)$ jQuery.guid++;\n\n\treturn proxy;\n};\n\njQuery.holdReady = function( hold ) {\n\tif ( hold )  ${\n\thinspace\} \in \{\infty\} \subset {\n\thinspace\} \in \{\infty\} \in \{\infty\} \in \{\$ Array.isArray;\njQuery.parseJSON = JSON.parse;\njQuery.nodeName = nodeName;\njQuery.isFunction =  $isFunction;\n\infty$  is Window = is Window; $\infty$  Query.camelCase = camelCase; $\infty$ iq Query.type = toType;\n\njQuery.now = Date.now;\n\njQuery.isNumeric = function( obj )  ${\n\hbar}{t}/$  As of jQuery 3.0, isNumeric is limited to\n\t// strings and numbers (primitives or objects)\n\t// that can be coerced to finite numbers (gh- $2662$ )\n\tvar type = jQuery.type( obj );\n\treturn ( type === \"number\" || type === \"string\" ) &&\n\n\t\t// parseFloat NaNs numeric-cast false positives (\"\")\n\t\t// ...but misinterprets leading-number strings, particularly hex literals  $(\nabla x \cdot \nabla x)$  htt $\nabla y$  subtraction forces infinities to NaN\n\t\t!isNaN( obj - parseFloat( obj ) );\n\;\n\n\n\n\n// Register as a named AMD module, since jQuery can be concatenated with other\n// files that may use define, but not via a proper concatenation script that\n// understands anonymous AMD modules. A named AMD is safest and most robust\n// way to register. Lowercase jquery is used because AMD module names are\n// derived from file names, and jQuery is normally delivered in a lowercase\n// file name. Do this after creating the global so that if an AMD module wants\n// to call noConflict to hide this version of jQuery, it will work.\n\n// Note that for maximum portability, libraries that are not jQuery should\n// declare themselves as anonymous modules, and avoid setting a global if an $\ln/$  AMD loader is present. jQuery is a special case. For more information, see $\ln/$ https://github.com/jrburke/requirejs/wiki/Updating-existing-libraries#wiki-anon\n\nif ( typeof define === \"function\" && define.amd ) {\n\tdefine( \"jquery\", [], function() {\n\t\treturn jQuery;\n\t} );\n}\n\n\n\n\n\n\n\n\n\t// Map over jQuery in case of overwrite\n\t\_jQuery = window.jQuery,\n\n\t// Map over the \$ in case of overwrite\n\t\_\$  $=$  window.\$;\n\njQuery.noConflict = function( deep ) {\n\tif ( window.\$  $=$  == jQuery ) {\n\t\twindow.\$ =  $\{\n\in\mathbb{N}\n\in\mathbb{Q}\text{ such that }\n\in\mathbb{Q}\text{ such that }\n\in\mathbb{Q}\text{ such that }\n\in\mathbb{Q}\text{ such that }\n\in\mathbb{Q}\text{ such that }\n\in\mathbb{Q}\text{ such that }\n\in\mathbb{Q}\text{ such that }\n\in\mathbb{Q}\text{ such that }\n\in\mathbb{Q}\text{ such that }\n\in\mathbb{Q}\text{ such that }\n\in\mathbb{Q}\text{ such that }\n\in\mathbb{Q}\text{ such that }\n\in\mathbb{Q}\text{ such that }\n\in\mathbb{Q}\text{ such that }\n\in\mathbb{Q}\text{ such that$  $jQuery;\n|;\n|_1/\max$  Expose  $jQuery$  and  $\delta$  identifiers, even in AMD $\ln/(\frac{\pi}{102}\$ fcomment:10, https://github.com/jquery/jquery/pull/557)\n// and CommonJS for browser emulators (#13566)\nif ( !noGlobal ) {\n\twindow.jQuery = window.\$ = jQuery;\n}\n\n\n\n\nreturn jQuery;\n} );\n","var map = {\n\t\"./en.json\":  $\P847\$ h;\n\nfunction webpackContext(req) {\n\tvar id = webpackContextResolve(req);\n\treturn webpack require  $(id)$ ;\n}\nfunction webpackContextResolve(req) {\n\tvar id = map[req];\n\tif(! $(id + 1)$ } { // check for number or string\n\t\tvar e = new Error(\"Cannot find module '\" + req + \"'\");\n\t\te.code = 'MODULE\_NOT\_FOUND';\n\t\tthrow e;\n\t}\n\treturn id;\n}\nwebpackContext.keys = function

webpackContextKeys() {\n\treturn Object.keys(map);\n};\nwebpackContext.resolve =

webpackContextResolve;\nmodule.exports = webpackContext;\nwebpackContext.id = \"11b2\";","var pIE = require('./\_object-pie');\nvar createDesc = require('./\_property-desc');\nvar toIObject = require('./\_to-iobject');\nvar toPrimitive = require('./\_to-primitive');\nvar has = require('./\_has');\nvar IE8\_DOM\_DEFINE = require('./\_ie8-domdefine');\nvar gOPD = Object.getOwnPropertyDescriptor;\n\nexports.f = require('./\_descriptors') ? gOPD : function getOwnPropertyDescriptor(O, P)  $\{n \ O = \to \text{Object}(O); \ n \ P = \to \text{Primitive}(P, \text{true}); \ n \ \text{if (IES} \ DOM \ DEFINE) \}$ {\n return gOPD(O, P);\n } catch (e) { /\* empty \*/ }\n if (has(O, P)) return createDesc(!pIE.f.call(O, P),  $O[P]\;\n\|;\n''\|^{**}\$ n \* Checks if `value` is suitable for use as unique object key.\n \*\n \* @private\n \* @param {\*} value The value to check.\n \* @returns {boolean} Returns `true` if `value` is suitable, else `false`.\n \*/\nfunction isKeyable(value)  $\ln$  var type = typeof value; $\ln$  return (type == 'string' || type == 'number' || type == 'symbol' || type  $==$  'boolean')\n ? (value !== '\_\_proto\_\_')\n : (value  $==$  null);\n}\n\nmodule.exports = isKeyable;\n","var identity = require('./identity');\n\n/\*\*\n \* Casts `value` to `identity` if it's not a function.\n \*\n \* @private\n \* @param {\*} value The value to inspect.\n \* @returns {Function} Returns cast function.\n \*/\nfunction castFunction(value)  $\{\n$  return typeof value == 'function' ? value : identity;\n\nmodule.exports = castFunction;\n","/\*\*\n \* Checks if `value` is object-like. A value is object-like if it's not `null`\n \* and has a `typeof` result of \"object\".\n \*\n \* @static\n \* @memberOf \_\n \* @since 4.0.0\n \* @category Lang\n \* @param {\*} value The value to check.\n \* @returns {boolean} Returns `true` if `value` is object-like, else `false`.\n \*  $\cong$ example $\infty$  \*\n \* \_.isObjectLike({});\n \* // => true $\infty$  \*\n \* \_.isObjectLike([1, 2, 3]);\n \* // => true $\infty$  \*\n \* .isObjectLike(\_.noop);\n \*  $\ell$  => false\n \*\n \* \_.isObjectLike(null);\n \*  $\ell$  => false\n \*/\nfunction isObjectLike(value)  $\{\n$  return value  $!=$  null && typeof value  $==$  'object'; $\n$ }\n\nmodule.exports = isObjectLike; $\ln$ ", "module.exports =

\"data:image/png;base64,iVBORw0KGgoAAAANSUhEUgAAAJ4AAACeCAYAAADDhbN7AAAABmJLR0QA owA6AADnOD5/AAAACXBIWXMAAAsTAAALEwEAmpwYAAAAB3RJTUUH4QgLCggYIJ85zwAAABl0R Vh0Q29tbWVudABDcmVhdGVkIHdpdGggR0lNUFeBDhcAAAfMSURBVHja7d1dUFTnHcfx3x4W2EVSFQQFj YUYTTJRg2NMtUo1RrCKU2sTqxl8STPWZGzTi87UWmvTzvSiM0mmrampY9J0xqlp1CQ6sWMUNVbBVDMI eQGHaCMKEcLL8uIqsLssSy9ykbaZyHkiu4u7388l83DO7p/vnt09CxzHTiu5X0AEORz9shgDooHwQHggPIDwQ HgA4YHwAMID4QGEB8ID4QGEB8IDCA+EBxAeCA8gPBAeQHggPBAeQHggPIDwQHgA4YHwAMID4QGE B8ID4QGEB8IDCA+EBxAeCO9W5bAsOVPcDCJCnJHaUWrOeMlhr/Pg9evytXrCc4fdLmXmz9HYhQUaOS1Prs xMuTJGyZWeLjks9fV0q7upWb7mZl27WKsrBw+psaREgU7vLT+bBFey3FlZttf7WloV7OoKzwM9UpeUWuW/L stpr/PaV/6uU2seH9T9Z8z6hqZs/rmy5j+oBJfZkS0U7FXT8ZOqfvY5NR0/MeizKe7qsH2bLu3eo7LitV9pP1nz56ng 6GHb68tWrdWlV/cMfnTxcEmpkVMna/6BN7To1EmNW7zYODpJspyJyi5coMKjhzXv9d2fHaHAa7wvM+Gx1So qP61xRUWDts3xy76rpec+0O1Ll1AP4f3/odyhab/9jWa//JIsZ+Kgbz/B5dbcvbuVW7ySggjvc1O3bNKUzZvCOzinU /k7/6qcFY9QEeFJo+fma8qvtkTo0Gpp5vZtGjYum5LiObykEV9T/q6dshISIrfP4SM066UXKSmew5u4fp1SsiN/9M kuXKDxy75DTfEYnpWUqHue+nHU9n/3jzZQkwFnrNyRry9/2Pho5+/o0PkXtqvx6DF11X+ivp4epd6RqwmrHtXE 9ettn/CWpDEPztOIe+9R57ma2Kmjv5/wBjJ2YaHR+o7qah1dsEi+1tb/+bqv1SPPu+Wq2/+mHjqwXwnuFNvbnLB2 tSo2buZwFk9PtaPz59heGwoGVbpy1Rei+29Nx0/q7M/MTsmMnjMntupwOAjvRlJzxmvYePsfYzWWlOhqzUcDrr uw4y/qqq+3vd206dPkdLs4nMVNeHfkGq1vOHLM3kucUMjoQ3LLmaj0GdOpKl7CSx6ZZrTee/6C7bWtZ84Ybdv kyEt4t3p46Wbh+T32f5/tas15o20nGT4ICO8WljhiuNH6vh6f7bWBzk6zB0HaSKqKn3e1Zu+++kMh22uD3T1hfRA QHr6sUrOBWoyU8EB4AOEh6pyM4MZCvUFV/ML+56/tFe8xNMIbjPB6de6Z3zMInmpBeADhgfAAwgPhAYQ HwgPhAYQHwgMID4QHEB4IDyA8EB5AeCA8xBf+5mKgR2ZSombt+LPt9Y3H3talV3YzOMK7yfCcTk1Ys9r2 +l6vl/B4qgXhAYQHwgPhAYQHwhvq+gMBo/UJyUm21zoML8jX5/dTVbyE5zP4Z9qS5ExNtb3WlZlhtG1/W/vQ HVQYL5gSl+GZ/rBTc3Jsr3VnZZndlvahG547awzhDeoRr6XFaH36A/fbXnvbnXeG9bZE0m25OUbr+wJ+wruRjqp q9fns/3f2nIeXybL5Ou+uJ9cZ3Za28rNDdk5ZBQVG63u91wjvRkKBXrWeftf2+pSx45T39MCXjx9XtEijZjxge7vej z9Wd2PTkJxRzorlypz9TbPwDK/xEXfhSVJzaanR+smbNmrmC1vlyvjimweHZenejT/VvH2vGW2zpbRsyM3FmeL W3U9t0OyXdxh/b3fjp+G7XbESXu2uVzVlyy9lGZz+mPTkE5r0xA/V/sGH6qqrV7C7W8np6UqfMd34+miSdPFvu 6I6g/ue3qzU3Fw5LIecKcPkHputtPumKsHlNt5WT3OTuhsaCW8g12ovqX7ffuUsf8TwFIOltLw8peXl3dT+PWfL1 Vz6TlRnMLZokUbdP2NQttV2toJ3tXadey56/yT73LN/iKVRqm7fm4Rn/1FaqZo/bo34fq8cPKi61/fFzBz9He2q27O X8ExUbNoiz9nyiO2vu7FR/3p8fUzN8KOtf1LQ4AqXhKfPrktRuqJY1y9fDvu+eq95VbqyWD5PW8zMr7nslKp+90

zY9xOTv51y/XK93po5x/jq2mZHugYd/tZ8tbxzOmbmdq32osqK1ygU7CO8r8rX6tGRhxbqwo4XFeob3EE2/fOEDs 3KV8eH1TEzr08O/EMHZ8wK6ymUuAhPkvp8fp3Z8BMdmJyny3tfk9R/U9vrqKrS20uW6siCb6vrSmNMzKitolJla x7Tie99X4FOb8T2G7HzeDXPb5OVYK9zT0XloO7be+HfKn10td7b8mvdvmSxsgoLNGZuvhLcKQN+b2dNjRreO qSGwyVqPlFmdHVv2y/mt22XlWjvR9FW+f5NvgYOqL3yfXnKy1X3xr6onXt07LSS+xWHrOQkDb9rklyjRik5I0 OuzEw5U1Pk97TL19IsX0uruurr1d3w6S1znyau+4FSsrM/P+L7/Qp4r6q346oC3qvytbSqo6paIX8gqrfT4eiP3/AQ3f D4mwtE5xmHEYDwQHgA4YHwAMID4QGEB8IDCA+EB8IDCA+EBxAeCA8gPBAeQHggPIDwQHggPIDwQ HgA4YHwAMID4QGEB8IDCA+EB8IDCA+EBxAeCA8gPBAeQHggPIDwEG1Oh7iGHiLL4ZD+A7kQKAsUeS w0AAAAAElFTkSuQmCC\"","var coreJsData = require('./\_coreJsData');\n\n/\*\* Used to detect methods masquerading as native. \*/\nvar maskSrcKey = (function() {\n var uid =  $/[^{\circ}$ . +\$/.exec(coreJsData && coreJsData.keys && coreJsData.keys.IE\_PROTO  $||$  ");\n return uid ? ('Symbol(src) 1.' + uid) : ";\n}());\n\n/\*\*\n \* Checks if `func` has its source masked.\n \*\n \* @private\n \* @param {Function} func The function to check.\n \* @returns {boolean} Returns `true` if `func` is masked, else `false`.\n \*/\nfunction isMasked(func) {\n return !!maskSrcKey && (maskSrcKey in func);\n}\n\nmodule.exports = isMasked;\n","// extracted by mini-css-extractplugin","var dP = require('./\_object-dp');\nvar anObject = require('./\_an-object');\nvar getKeys = require('./\_objectkeys');\n\nmodule.exports = require('./\_descriptors') ? Object.defineProperties : function defineProperties(O, Properties)  $\{\n\$  anObject(O); \n var keys = getKeys(Properties); \n var length = keys.length; \n var i = 0; \n var P; \n while (length > i) dP.f(O, P = keys[i++], Properties[P]); $\n|$  return O; $\n|$ ; $\|$ ,","'use strict\"; $\n|$ n $\text{module.cxports}$  = function ()  $\{\n\text{assign} = Object.assign, obj:\n\tilde(t) = \l'\function\']\nreturn false:\n\tilde(t) = \{ foot: 100;\n\} = 100;\n\tilde(t) = 100;\n\tilde(t) = 100;\n\tilde(t) = 100;\n\tilde(t) = 100;\n\tilde(t) = 100;\n\tilde(t) = 100;\n\tilde(t) = 100;\n\tilde(t) = 100;\n\tilde(t) = 100;\n\tilde(t) = 100;\n\tilde(t) = 100;\n\tilde(t) = 100;\n\tilde(t)$  $\r{raz}'$  };\n\tassign(obj, { bar: \"dwa\" }, { trzy: \"trzy\" });\n\treturn (obj.foo + obj.bar + obj.trzy) === \"razdwatrzy\";\n};\n","import mod from \"-!../../node\_modules/mini-css-extract-plugin/dist/loader.js??ref--8-oneOf-1-0!../../node\_modules/css-loader/index.js??ref--8-oneOf-1-1!../../node\_modules/vueloader/lib/loaders/stylePostLoader.js!../../node\_modules/postcss-loader/src/index.js??ref--8-oneOf-1- 2!../../node\_modules/sass-loader/lib/loader.js??ref--8-oneOf-1-3!../../node\_modules/cache-loader/dist/cjs.js??ref--0-

0!../../node\_modules/vue-loader/lib/index.js??vue-loader-

options!./SignUpForm.vue?vue&type=style&index=0&lang=scss&\"; export default mod; export \* from \"-

!../../node\_modules/mini-css-extract-plugin/dist/loader.js??ref--8-oneOf-1-0!../../node\_modules/css-

loader/index.js??ref--8-oneOf-1-1!../../node\_modules/vue-

loader/lib/loaders/stylePostLoader.js!../../node\_modules/postcss-loader/src/index.js??ref--8-oneOf-1-

2!../../node\_modules/sass-loader/lib/loader.js??ref--8-oneOf-1-3!../../node\_modules/cache-loader/dist/cjs.js??ref--0- 0!../../node\_modules/vue-loader/lib/index.js??vue-loader-

options!./SignUpForm.vue?vue&type=style&index=0&lang=scss&\"","var baseIsEqual =

require('./\_baseIsEqual'),\n get = require('./get'),\n hasIn = require('./hasIn'),\n isKey = require('./\_isKey'),\n isStrictComparable = require('./\_isStrictComparable'),\n matchesStrictComparable =

require('./\_matchesStrictComparable'),\n toKey = require('./\_toKey');\n\n/\*\* Used to compose bitmasks for value comparisons. \*/\nvar COMPARE\_PARTIAL\_FLAG = 1,\n COMPARE\_UNORDERED\_FLAG = 2;\n\n/\*\*\n \* The base implementation of `\_.matchesProperty` which doesn't clone `srcValue`.\n \*\n \* @private\n \* @param {string} path The path of the property to get.\n \* @param {\*} srcValue The value to match.\n \* @returns  ${\text{Function}}$  Returns the new spec function.\n \*/\nfunction baseMatchesProperty(path, srcValue)  ${\n}$  if (isKey(path) && isStrictComparable(srcValue)) {\n return matchesStrictComparable(toKey(path), srcValue);\n }\n return function(object)  ${\n \alpha$  var objValue = get(object, path); ${\n \alpha}$  return (objValue === undefined && objValue === srcValue)\n ? hasIn(object, path)\n : baseIsEqual(srcValue, objValue, COMPARE\_PARTIAL\_FLAG | COMPARE\_UNORDERED\_FLAG);\n  $\hbar\ln\ln\lambda$  = baseMatchesProperty;\n","var memoizeCapped  $=$  require('./\_memoizeCapped');\n\n/\*\* Used to match property names within property paths. \*/\nvar rePropName  $=$  $\frac{1}{2}$  ([^.[\\]]+|\\[(?:(-?\\d+(?:\\.\\d+)?)|([\"'])((?:(?!\\2)[^\\\\]\\\\\.)\*?)\\2)\\]|(?=(?:\\.|\\[\\])(?:\\.|\\[\]\|\$))/g;\n\n<sup>/\*\*</sup> Used to match backslashes in property paths. \*/\nvar reEscapeChar =  $\langle\langle\langle\langle\langle\rangle\rangle\rangle\rangle g;\langle\mathbf{n}\rangle\mathbf{n}^{**}\rangle$  \* Converts `string` to a property path array. $\ln * \alpha$  \* @private $\ln *$  @param {string} string The string to convert. $\ln *$  @returns {Array} Returns the property path array. $\in \Lambda$  \*/\nvar stringToPath = memoizeCapped(function(string)  $\{\n$  var result = [];\n if  $(\text{string.charCodeAt}(0) == 46 \$  \* . \*/)  ${\n \ \}$  result.push('');\n  ${\n \ \}$  string.replace(rePropName, function(match,

number, quote, subString)  $\{\n\pi$  result.push(quote ? subString.replace(reEscapeChar, '\$1') : (number  $\|\n\text{match}\n\|$ ;  $\};\$ n return result;\n});\n\nmodule.exports = stringToPath;\n","\"use strict\";\n\nvar str = \"razdwatrzy\";\n\nmodule.exports = function () {\n\tif (typeof str.contains !== \"function\") return false;\n\treturn  $(str. contains(\lceil "dwa'\rceil) == true) & & (str. contains(\lceil "foo'\rceil) == false);\n|; \n|; \n"," \nvar ctx = require(\lceil "ctx'\rceil); \n| \nvar int (r't'') \n| \n}$ = require('./\_invoke');\nvar html = require('./\_html');\nvar cel = require('./\_dom-create');\nvar global = require('./\_global');\nvar process = global.process;\nvar setTask = global.setImmediate;\nvar clearTask = global.clearImmediate;\nvar MessageChannel = global.MessageChannel;\nvar Dispatch = global.Dispatch;\nvar counter = 0;\nvar queue = {};\nvar ONREADYSTATECHANGE = 'onreadystatechange';\nvar defer, channel, port;\nvar run = function () {\n var id = +this;\n // eslint-disable-next-line no-prototype-builtins\n if (queue.hasOwnProperty(id))  $\{\n\$  var fn = queue[id]; $\n\$  delete queue[id]; $\n\$  fn(); $\ln \}$ ;\nvar listener = function (event)  $\{\n\$  run.call(event.data);\n};\n// Node.js 0.9+ & IE10+ has setImmediate, otherwise:\nif (!setTask || !clearTask) {\n setTask = function setImmediate(fn) {\n var args = [];\n var i = 1;\n while (arguments.length > i) args.push(arguments[i++]);\n queue[++counter] = function () {\n // eslint-disable-next-line no-new-func\n invoke(typeof fn == 'function' ? fn : Function(fn), args);\n };\n defer(counter);\n return counter;\n };\n clearTask = function clearImmediate(id)  $\{\n\$  delete queue[id]; $\n\$   $\}$ ; $\n\$  // Node.js 0.8- $\n\$  if (require('./\_cof')(process)  $=$  'process')  $\{\n\quad$  defer = function (id)  $\{\n\}$  process.nextTick(ctx(run, id, 1)); $\n\}$ ; $\n\}$  // Sphere (JS game engine) Dispatch API $\n$  } else if (Dispatch && Dispatch.now)  $\n$  defer = function (id)  $\n$  Dispatch.now(ctx(run, id, 1));\n  $\cdot$ };\n // Browsers with MessageChannel, includes WebWorkers\n  $\}$  else if (MessageChannel) {\n channel  $=$  new MessageChannel();\n port = channel.port2;\n channel.port1.onmessage = listener;\n defer = ctx(port.postMessage, port, 1);\n // Browsers with postMessage, skip WebWorkers\n // IE8 has postMessage, but it's sync & typeof its postMessage is 'object'\n } else if (global.addEventListener && typeof postMessage == 'function' && !global.importScripts)  ${\n \alpha$  defer = function (id)  ${\n \ \alpha}$  global.postMessage(id + '', '\*');\n  $\n}$ ; global.addEventListener('message', listener, false);\n // IE8-\n } else if (ONREADYSTATECHANGE in cel('script'))  $\ln$  defer = function (id)  $\ln$  html.appendChild(cel('script'))[ONREADYSTATECHANGE] = function ()  ${\n m$  html.removeChild(this);\n run.call(id);\n };\n // Rest old browsers\n } else  ${\n n}$ defer = function (id)  $\n\alpha$  setTimeout(ctx(run, id, 1), 0); $n \lambda$ }\n }\nmodule.exports = {\n set: setTask,\n clear: clearTask\n};\n","/\*\*\n \* Checks if `value` is the\n \* [language type](http://www.ecmainternational.org/ecma-262/7.0/#sec-ecmascript-language-types)\n \* of `Object`. (e.g. arrays, functions, objects, regexes, `new Number(0)`, and `new String('')`)\n \*\n \* @static\n \* @memberOf  $\ln$  \* @since 0.1.0\n \* @category Lang\n \* @param  $\{\ast\}$  value The value to check.\n \* @returns  $\{boolean\}$  Returns `true` if `value` is an object, else `false`.\n \* @example\n \*\n \* \_.isObject({});\n \* // => true\n \*\n \* \_.isObject([1, 2, 3]);\n \* // => true\n \*\n \* .isObject(\_\_.noop);\n \* // => true\n \*\n \* \_.isObject(null);\n \* // => false\n \*/\nfunction isObject(value) {\n var type  $=$  typeof value;\n return value != null && (type == 'object' || type == 'function');\n\nmodule.exports = isObject;\n","var Symbol = require('./\_Symbol'),\n Uint8Array = require('./\_Uint8Array'),\n eq = require('./eq'),\n equalArrays = require('./\_equalArrays'),\n mapToArray = require('./\_mapToArray'),\n setToArray = require('./\_setToArray');\n\n/\*\* Used to compose bitmasks for value comparisons. \*/\nvar COMPARE PARTIAL FLAG = 1,\n COMPARE UNORDERED FLAG = 2;\n\n/\*\* `Object#toString` result references. \*/\nvar boolTag = '[object Boolean]',\n dateTag = '[object Date]',\n errorTag = '[object Error]',\n mapTag = '[object Map]',\n numberTag = '[object Number]',\n regexpTag = '[object RegExp]',\n setTag = '[object Set]',\n stringTag = '[object String]',\n symbolTag = '[object Symbol]';\n\nvar arrayBufferTag = '[object ArrayBuffer]',\n dataViewTag = '[object DataView]';\n\n/\*\* Used to convert symbols to primitives and strings. \*/\nvar symbolProto = Symbol ? Symbol.prototype : undefined,\n symbolValueOf = symbolProto ? symbolProto.valueOf : undefined;\n\n/\*\*\n \* A specialized version of `baseIsEqualDeep` for comparing objects of\n \* the same `toStringTag`.\n \*\n \* \*\*Note:\*\* This function only supports comparing values with tags of\n \* `Boolean`, `Date`, `Error`, `Number`, `RegExp`, or `String`.\n \*\n \* @private\n \* @param {Object} object The object to compare.\n \* @param {Object} other The other object to compare.\n \* @param {string} tag The `toStringTag` of the objects to compare.\n \* @param {number} bitmask The bitmask flags. See `baseIsEqual` for more details. $\ln * \omega$  param {Function} customizer The function to customize comparisons. $\ln * \omega$  param {Function}

equalFunc The function to determine equivalents of values. \n \* @param {Object} stack Tracks traversed `object` and `other` objects.\n \* @returns {boolean} Returns `true` if the objects are equivalent, else `false`.\n \*/\nfunction equalByTag(object, other, tag, bitmask, customizer, equalFunc, stack) {\n switch (tag) {\n case dataViewTag:\n if ((object.byteLength != other.byteLength)  $\|\$ n (object.byteOffset != other.byteOffset))  $\|\$ n return false; $\|$ n  $\ln$  object = object.buffer;\n other = other.buffer;\n\n case arrayBufferTag:\n if ((object.byteLength != other.byteLength) ||\n !equalFunc(new Uint8Array(object), new Uint8Array(other))) {\n return false;\n  $\ln$  return true;\n\n case boolTag:\n case dateTag:\n case numberTag:\n // Coerce booleans to `1` or `0` and dates to milliseconds. $\ln$  // Invalid dates are coerced to `NaN`. $\ln$  return eq(+object, +other); $\ln$  case errorTag:\n return object.name == other.name && object.message == other.message;\n\n case regexpTag:\n case string Tag: $\ln /$  Coerce regexes to strings and treat strings, primitives and objects, $\ln /$  as equal. See http://www.ecma-international.org/ecma-262/7.0/#sec-regexp.prototype.tostring\n // for more details.\n return object == (other + ");\n\n case mapTag:\n var convert = mapToArray;\n\n case setTag:\n var isPartial = bitmask & COMPARE\_PARTIAL\_FLAG;\n convert  $|| (convert = setToArray); \n\in \text{if} (object.size !=$ other.size && !isPartial)  $\n{\text{true}}$  return false;\n  $\{\n \ {\text{Assume cyclic values are equal.}}\n \ {\text{var stacked}} =$ stack.get(object);\n if (stacked)  $\{\n\}$  return stacked == other;\n  $\{\n\}$  bitmask  $=$ COMPARE\_UNORDERED\_FLAG; $\ln \frac{\lambda}{\lambda}$  // Recursively compare objects (susceptible to call stack limits). $\ln$ stack.set(object, other);\n var result = equalArrays(convert(object), convert(other), bitmask, customizer, equalFunc, stack);\n stack['delete'](object);\n return result;\n\n case symbolTag:\n if (symbolValueOf)  ${\nvert \nvert \in \mathbb{V} \in \mathbb{V} \text{ such that } \mathcal{I} \in \mathbb{V} \text{ such that } \mathcal{I} \in \mathbb{V} \text{ such that } \mathcal{I} \in \mathbb{V} \text{ such that } \mathcal{I} \in \mathbb{V} \text{ such that } \mathcal{I} \in \mathbb{V} \text{ such that } \mathcal{I} \in \mathbb{V} \text{ such that } \mathcal{I} \in \mathbb{V} \text{ such that } \mathcal{I} \in \mathbb{V} \text{ such that } \mathcal{I} \in \mathbb{V} \text{ such that } \mathcal{I} \in \mathbb{$ false;\n}\n\nmodule.exports = equalByTag;\n","'use strict';\n\nmodule.exports = require('./is-implemented')() ? Symbol : require('./polyfill');\n","var getNative = require('./\_getNative'),\n root = require('./\_root');\n\n/\* Built-in method references that are verified to be native. \*/\nvar Promise = getNative(root, 'Promise');\n\nmodule.exports = Promise;\n","/\*\*\n \* Removes `key` and its value from the hash.\n \*\n \* @private\n \* @name delete\n \* @memberOf Hash\n \* @param {Object} hash The hash to modify.\n \* @param {string} key The key of the value to remove.\n \* @returns {boolean} Returns `true` if the entry was removed, else `false`.\n \*/\nfunction hashDelete(key)  $\ln \vartheta = \text{this}$ .has(key) && delete this.\_data\_[key];\n this.size -= result ? 1 : 0;\n return result;\n}\n\nmodule.exports = hashDelete;\n","var baseEach = require('./\_baseEach');\n\n/\*\*\n \* The base implementation of `\_.every` without support for iteratee shorthands. $\ln * \mathbb{Q}$  private $\ln * \mathbb{Q}$  param {Array|Object} collection The collection to iterate over.\n \* @param {Function} predicate The function invoked per iteration.\n \* @returns {boolean} Returns `true` if all elements pass the predicate check,\n \* else `false`\n \*/\nfunction baseEvery(collection, predicate) {\n var result = true;\n baseEach(collection, function(value, index, collection) {\n result = !!predicate(value, index, collection);\n return result;\n });\n return result;\n }\n\nmodule.exports = baseEvery;\n","// call something on iterator step with safe closing on error\nvar anObject = require('./\_anobject');\nmodule.exports = function (iterator, fn, value, entries)  ${\n \mu \ f\in \mathbb{R}^n \$  return entries ? fn(anObject(value)[0], value[1]) : fn(value);\n // 7.4.6 IteratorClose(iterator, completion)\n } catch (e) {\n var ret = iterator['return'];\n if (ret !== undefined) anObject(ret.call(iterator));\n throw e;\n  $\ln$ ;\n","var getMapData = require('./\_getMapData');\n\n/\*\*\n \* Sets the map `key` to `value`.\n \*\n \* @private\n \* @name set\n \* @memberOf MapCache\n \* @param {string} key The key of the value to set.\n \* @param {\*} value The value to set. $\ln * \mathcal{O}$  returns {Object} Returns the map cache instance. $\ln * \Lambda$ nfunction mapCacheSet(key, value) { $\ln$  var data = getMapData(this, key),\n size = data.size;\n\n data.set(key, value);\n this.size += data.size == size ? 0 : 1;\n return this;\n}\n\nmodule.exports = mapCacheSet;\n","// extracted by mini-css-extract-plugin","\"use  $\text{strict}\$ ;\n\nmodule.exports = require(\"./is-implemented\")()\n\t? Object.assign\n\t: require(\"./shim\");\n","/\*\*\n \* A specialized version of `matchesProperty` for source values suitable\n \* for strict equality comparisons, i.e. `===`.\n \*\n \* @private\n \* @param {string} key The key of the property to get.\n \* @param {\*} srcValue The value to match.\n \* @returns {Function} Returns the new spec function.\n \*/\nfunction matchesStrictComparable(key, srcValue)  $\ln$  return function(object)  $\ln$  if (object == null)  $\ln$  return false;\n  $\ln$  return object[key] === srcValue &&\n (srcValue !== undefined || (key in Object(object)));\n };\n}\n\nmodule.exports = matchesStrictComparable;\n","'use strict';\nvar hide = require('./\_hide');\nvar redefine = require('./\_redefine');\nvar

fails = require('./\_fails');\nvar defined = require('./\_defined');\nvar wks = require('./\_wks');\n\nmodule.exports = function (KEY, length, exec)  $\{\n\alpha SYMBOL = wks(KEY)\;\n\alpha SEMBOL = \n\alpha SEMBOL$ ,  $\gamma SEMBOL$ ,  $\gamma SEMBOL$ strfn = fns[0];\n var rxfn = fns[1];\n if (fails(function () {\n var  $O = \{\}$ ;\n O[SYMBOL] = function () { return 7;  $\};\$ |;\n return "[KEY](O) != 7;\n })) {\n redefine(String.prototype, KEY, strfn);\n hide(RegExp.prototype, SYMBOL, length ==  $2\ln$  // 21.2.5.8 RegExp.prototype[@@replace](string, replaceValue)\n // 21.2.5.11  $RegExp, prototype[@@split] (string, limit) \in ? function (string, arg) { return rxfn. call (string, this, arg); \nightharpoonup \nightharpoonup 1$ 21.2.5.6 RegExp.prototype[@@match](string)\n // 21.2.5.9 RegExp.prototype[@@search](string)\n : function (string) { return rxfn.call(string, this);  $\ln$  );\n  $\ln$ };\n","var compareAscending =

require('./\_compareAscending');\n\n/\*\*\n \* Used by `\_.orderBy ` to compare multiple properties of a value to another $\ln$  \* and stable sort them. $\ln$  \* $\ln$  \* If `orders` is unspecified, all values are sorted in ascending order. Otherwise, $\ln *$  specify an order of  $\lceil$ "desc $\lceil$ " for descending or  $\lceil$ "asc $\lceil$ " for ascending sort order $\lceil n * \rceil$  of corresponding values.\n \*\n \* @private\n \* @param {Object} object The object to compare.\n \* @param {Object} other The other object to compare.\n \* @param {boolean[]|string[]} orders The order to sort by for each property.\n \* @returns  ${\text{number}}$  Returns the sort order indicator for `object`. $\ln \sqrt{\frac{\text{number}}{\text{number}}}$  (\n var index = -1,\n objCriteria = object.criteria,\n othCriteria = other.criteria,\n length = objCriteria.length,\n ordersLength = orders.length; $\ln \ln$  while (++index < length)  $\ln$  var result =

compareAscending(objCriteria[index], othCriteria[index]);\n if (result) {\n if (index >= ordersLength) {\n return result;\n  $\ln$  var order = orders[index];\n return result \* (order == 'desc' ? -1 : 1);\n  $\ln /$ Fixes an `Array#sort` bug in the JS engine embedded in Adobe applications\n // that causes it, under certain circumstances, to provide the same value for $\ln / \theta$  object and `other`. See

https://github.com/jashkenas/underscore/pull/1247\n // for more details.\n //\n // This also ensures a stable sort in V8 and other engines.\n // See https://bugs.chromium.org/p/v8/issues/detail?id=90 for more details.\n return  $object.index - other.index;\n\}\n\module.exports = compareMultiple;\n''', 'var apply = require('./_apply');\n\n'n'*Build-t-1$ in method references for those with the same name as other `lodash` methods. \*/\nvar nativeMax = Math.max;\n\n/\*\*\n \* A specialized version of `baseRest` which transforms the rest array.\n \*\n \* @private\n \* @param {Function} func The function to apply a rest parameter to.\n \* @param {number} [start=func.length-1] The start position of the rest parameter. $\ln * \omega$  param {Function} transform The rest array transform. $\ln * \omega$  returns  ${\text{Function}}$  Returns the new function.\n \*/\nfunction overRest(func, start, transform)  ${\n}$  start = nativeMax(start === undefined ? (func.length - 1) : start, 0);\n return function() {\n var args = arguments,\n index = -1,\n length = nativeMax(args.length - start, 0),\n array = Array(length);\n\n while (++index < length) {\n  $array[index] = args[start + index];\n\quad \{ \} \$  index = -1;\n var otherArgs = Array(start + 1);\n while (++index < start)  $\n\$  otherArgs[index] = args[index];\n  $\ln$  otherArgs[start] = transform(array);\n return apply(func, this, otherArgs);\n };\n}\n\nmodule.exports = overRest;\n","'use strict';\nObject.defineProperty(exports, '\_\_esModule', { value: true });\nvar prefix = 'fab';\nvar iconName = 'linkedin';\nvar width = 448;\nvar height = 512;\nvar ligatures = [];\nvar unicode = 'f08c';\nvar svgPathData = 'M416 32H31.9C14.3 32 0 46.5 0 64.3v383.4C0 465.5 14.3 480 31.9 480H416c17.6 0 32-14.5 32-32.3V64.3c0-17.8-14.4-32.3-32-32.3zM135.4 416H69V202.2h66.5V416zm-33.2-243c-21.3 0-38.5-17.3-38.5-38.5S80.9 96 102.2 96c21.2 0 38.5 17.3 38.5 38.5 0 21.3-17.2 38.5-38.5 38.5zm282.1 243h-66.4V312c0-24.8-.5-56.7-34.5-56.7-34.6 0-39.9 27-39.9 54.9V416h-66.4V202.2h63.7v29.2h.9c8.9-16.8 30.6-34.5 62.9-34.5 67.2 0 79.7 44.3 79.7 101.9V416z';\n\nexports.definition =  ${\nvert \nvert \in \mathbb{N}, n \in \mathbb{N} \text{ and } n \in \mathbb{N} \text{ and } n \in \mathbb{N} \text{ and } n \in \mathbb{N} \text{ and } n \in \mathbb{N} \text{ and } n \in \mathbb{N} \text{ and } n \in \mathbb{N} \text{ and } n \in \mathbb{N} \text{ and } n \in \mathbb{N} \text{ and } n \in \mathbb{N} \text{ and } n \in \mathbb{N} \text{ and } n \in \mathbb{N} \text{ and } n \in \mathbb{N} \text{ and } n \in \mathbb{N} \text{ and } n \in \mathbb{N} \$  $svgPathData\n\{n\};\n\neq scgPathData\n\{n\};\n\neq scgPathData\n\}$  $i$ conName;\nexports.width = width;\nexports.height = height;\nexports.ligatures = ligatures;\nexports.unicode = unicode;\nexports.svgPathData = svgPathData;","var isObject = require('./\_is-object');\nvar document = require('./\_global').document;\n// typeof document.createElement is 'object' in old IE\nvar is = isObject(document)  $&\&$  isObject(document.createElement);\nmodule.exports = function (it) {\n return is ? document.createElement(it) :  $\{\};\n\in\mathbb{N}$ ;\n',"var memoize = require('./memoize');\n\n/\*\* Used as the maximum memoize cache size. \*/\nvar MAX\_MEMOIZE\_SIZE =  $500$ ;\n\n/\*\*\n \* A specialized version of `\_.memoize` which clears the memoized function's\n \* cache when it exceeds `MAX\_MEMOIZE\_SIZE`.\n \*\n \* @private\n \* @param {Function} func The

function to have its output memoized. $\ln * \mathcal{Q}$  returns {Function} Returns the new memoized function. $\ln * \ln$  function memoizeCapped(func)  $\n{\text{var} = \text{memoize}(\text{func}, \text{function}(\text{key}) \}$  if (cache.size ===  $MAX\_MEMOIZE\_SIZE)$  {\n cache.clear();\n }\n return key;\n });\n\n var cache = result.cache;\n return result;\n}\n\nmodule.exports = memoizeCapped;\n","// getting tag from 19.1.3.6 Object.prototype.toString()\nvar  $cof = require('./_cor');$ \nvar TAG = require('./\_wks')('toStringTag');\n// ES3 wrong here\nvar ARG = cof(function () { return arguments;  $\{(x) = -1 \text{ arguments} \;\pi/(\text{allback for IE11} \; \text{C} \; \text{C$ (it, key) {\n try {\n return it[key];\n } catch (e) { /\* empty \*/ }\n};\n\nmodule.exports = function (it) {\n var O, T, B;\n return it === undefined ? 'Undefined' : it === null ? 'Null'\n // @@toStringTag case\n : typeof (T = tryGet(O = Object(it), TAG)) == 'string' ? T\n // builtinTag case\n : ARG ? cof(O)\n // ES3 arguments fallback $\ln$  :  $(B = cof(O)) == 'Object' && type of O.$ require('./\_baseFor'),\n keys = require('./keys');\n\n/\*\*\n \* The base implementation of  $\hat{C}$ .forOwn` without support for iteratee shorthands. $\ln * \ln * \mathcal{Q}$  private $\ln * \mathcal{Q}$  param {Object} object The object to iterate over. $\ln * \mathcal{Q}$  param {Function} iteratee The function invoked per iteration.\n \* @returns {Object} Returns `object`.\n \*/\nfunction baseForOwn(object, iteratee)  $\{\n$  return object && baseFor(object, iteratee, keys);\n}\n\nmodule.exports = baseForOwn;\n","var root = require('./\_root');\n\n/\*\* Built-in value references. \*/\nvar Uint8Array = root.Uint8Array;\n\nmodule.exports = Uint8Array;\n","var getMapData = require('./\_getMapData');\n\n/\*\*\n \* Gets the map value for `key`.\n \*\n \* @private\n \* @name get\n \* @memberOf MapCache\n \* @param {string} key The key of the value to get. $\ln * \mathbb{Q}$  returns {\*} Returns the entry value. $\ln * \ln \mathbb{Q}$  mapCacheGet(key) {\n return  $getMapData(this, key).get(key);\n\}\n\n $\text{new} = \text{mapCacheGet};\n",\text{ nativeCreate} = \text{mapCacheGet};\n$$ require('./\_nativeCreate');\n\n/\*\* Used to stand-in for `undefined` hash values. \*/\nvar HASH\_UNDEFINED = '\_lodash\_hash\_undefined\_\_';\n\n/\*\*\n \* Sets the hash `key` to `value`.\n \*\n \* @private\n \* @name set\n \* @memberOf Hash\n \* @param {string} key The key of the value to set.\n \* @param {\*} value The value to set.\n \* @returns {Object} Returns the hash instance.\n \*/\nfunction hashSet(key, value) {\n var data = this.\_data\_;\n this.size  $+=$  this.has(key) ? 0 : 1;\n data[key] = (nativeCreate && value === undefined) ? HASH\_UNDEFINED : value;\n return this;\n}\n\nmodule.exports = hashSet;\n","var baseGetTag = require('./\_baseGetTag'),\n isObjectLike = require('./isObjectLike');\n\n/\*\* `Object#toString` result references. \*/\nvar argsTag = '[object Arguments]';\n\n/\*\*\n \* The base implementation of `\_.isArguments`.\n \*\n \* @private\n \* @param {\*} value The value to check.\n \* @returns {boolean} Returns `true` if `value` is an `arguments` object,\n \*/\nfunction baseIsArguments(value) {\n return isObjectLike(value)  $\&&$  baseGetTag(value) == argsTag;\n}\n\nmodule.exports  $=$  baseIsArguments;\n","exports.f = Object.getOwnPropertySymbols;\n","var arrayEvery = require('./\_arrayEvery'),\n baseEvery = require('./\_baseEvery'),\n baseIteratee = require('./\_baseIteratee'),\n isArray = require('./isArray'),\n isIterateeCall = require('./\_isIterateeCall');\n\n/\*\*\n \* Checks if `predicate` returns truthy for \*\*all\*\* elements of `collection`.\n \* Iteration is stopped once `predicate` returns falsey. The predicate is\n \* invoked with three arguments: (value, index|key, collection). $\ln * \ln * *$ Note:\*\* This method returns `true` for $\ln *$ [empty collections](https://en.wikipedia.org/wiki/Empty\_set) because\n \* [everything is true](https://en.wikipedia.org/wiki/Vacuous\_truth) of\n  $*$  elements of empty collections.\n  $*\n$ \n  $* \otimes$ static\n  $*$ @memberOf  $\ln * \text{\textcircled{e}}$  as ince 0.1.0\n \* @category Collection\n \* @param {Array|Object} collection The collection to iterate over.\n \* @param {Function } [predicate=\_.identity] The function invoked per iteration.\n \* @param-{Object} [guard] Enables use as an iteratee for methods like `\_.map`.\n \* @returns {boolean} Returns `true` if all elements pass the predicate check,\n \* else `false`.\n \* @example\n \*\n \* \_every([true, 1, null, 'yes'], Boolean);\n \*  $/ \implies$  false $\ln \pi$  \text{\math} \text{\math} \text{\math} \text{\math} \text{\math} \text{\math} \text{\math} \text{\math} \text{\math} \text{\math} \text{\math} \text{\math} \text{\math} \text{\math} \text{\math} \text{\ false  $\ln * \ln * \ln * \ln *$ .matches` iteratee shorthand.\n \* \_.every(users, { 'user': 'barney', 'active': false });\n \* //  $\Rightarrow$  false $\ln$  \* /n \* // The `\_.matchesProperty` iteratee shorthand. $\ln$  \*\_.every(users, ['active', false]); $\ln$  \* //  $\Rightarrow$  true $\ln$  $*\n\$  The `\_.property` iteratee shorthand.\n \* \_.every(users, 'active');\n \* // => false\n \*/\nfunction every(collection, predicate, guard)  ${\n$  var func = isArray(collection) ? arrayEvery : baseEvery; $\ln$  if (guard && isIterateeCall(collection, predicate, guard))  $\n\rangle$  predicate = undefined;\n }\n return func(collection, baseIteratee(predicate, 3));\n\\n\nmodule.exports = every;\n","/\*\*\n \* The base implementation of `\_.hasIn` without support for deep paths. $\ln \pi \cong \mathbb{Q}$  private $\ln \pi \cong \mathbb{Q}$  aram {Object} [object] The object to query. $\ln \pi \cong \mathbb{Q}$  param

{Array|string} key The key to check.\n \* @returns {boolean} Returns `true` if `key` exists, else `false`.\n \*/\nfunction baseHasIn(object, key) {\n return object != null && key in Object(object);\n\nmodule.exports = baseHasIn;\n","var classof = require('./\_classof');\nvar ITERATOR = require('./\_wks')('iterator');\nvar Iterators = require('./\_iterators');\nmodule.exports = require('./\_core').getIteratorMethod = function (it) {\n if (it != undefined) return it[ITERATOR]\n || it['@@iterator']\n || Iterators[classof(it)];\n};\n","// @@split logic\nrequire('./\_fix-rewks')('split', 2, function (defined, SPLIT,  $\phi \$  'use strict';\n var isRegExp = require('./\_is-regexp');\n var  $spi =$  \$split;\n var \$push = [].push;\n var \$SPLIT = 'split';\n var LENGTH = 'length';\n var LAST\_INDEX = 'lastIndex';\n if (\n 'abbc'[\$SPLIT](/(b)\*/)[1] == 'c' ||\n 'test'[\$SPLIT](/(?:)/, -1)[LENGTH] != 4 ||\n  $\langle a b'[\$SPLIT] \left( \frac{\gamma^2}{2ab} \right)^* \right)$ [LENGTH] != 2 ||\n '.'[\$SPLIT] $\left( \frac{\gamma^2}{2\gamma^2} \right)$ [LENGTH] != 4 ||\n '.'[\$SPLIT](/()()()[LENGTH] > 1 ||\n "[\$SPLIT](/.?/)[LENGTH]\n ) {\n var NPCG = /()??/.exec(")[1] === undefined; // nonparticipating capturing group\n // based on es5-shim implementation, need to rework it\n \$split  $=$  function (separator, limit)  $\{\n\alpha \quad \text{var string} = \text{String(this)};\n\alpha \quad \text{if (separation == undefined && limit == 0) return }$  $[]$ ;\n // If `separator` is not a regex, use native split\n if (!isRegExp(separator)) return split.call(string, separator, limit);\n var output =  $[\cdot]$ ;\n var flags = (separator.ignoreCase ? 'i' : '') +\n (separator.multiline ? 'm' : '') +\n (separator.unicode ? 'u' : '') +\n (separator.sticky ? 'y' : '');\n var lastLastIndex =  $0$ ;\n var splitLimit = limit === undefined ? 4294967295 : limit >>>  $0$ ;\n // Make `global` and avoid `lastIndex` issues by working with a copy\n var separatorCopy = new RegExp(separator.source, flags  $+$  'g');\n var separator2, match, lastIndex, lastLength, i;\n // Doesn't need flags gy, but they don't hurt\n if  $(\text{NPCG})$  separator2 = new RegExp('<sup> $\lambda$ '</sup> + separatorCopy.source + '\$(?!\\\\s)', flags);\n while (match = separatorCopy.exec(string))  $\{\n\mid \quad \text{/} \$  separatorCopy.lastIndex is not reliable cross-browser\n lastIndex = match.index + match[0][LENGTH];\n if (lastIndex > lastLastIndex) {\n output.push(string.slice(lastLastIndex, match.index));\n // Fix browsers whose `exec` methods don't consistently return `undefined` for NPCG\n // eslint-disable-next-line no-loop-func\n if (!NPCG && match[LENGTH] > 1) match[0].replace(separator2, function () {\n for  $(i = 1; i <$  arguments[LENGTH] - 2; i++) if (arguments[i] === undefined) match[i] = undefined;\n });\n if (match[LENGTH] > 1 && match.index < string[LENGTH])  $\text{Spush.apply}$ (output, match.slice(1));\n lastLength = match[0][LENGTH];\n

 $lastLastIndex = lastIndex;\n$  if (output[LENGTH]  $>=$  splitLimit) break;\n }\n if (separatorCopy[LAST\_INDEX] === match.index) separatorCopy[LAST\_INDEX]++; // Avoid an infinite loop\n  $\ln$  if (lastLastIndex === string[LENGTH])  $\ln$  if (lastLength || !separatorCopy.test('')) output.push('');\n } else output.push(string.slice(lastLastIndex));\n return output[LENGTH] > splitLimit ? output.slice(0,  $splitLimit) : output;\n\quad \};\n\ N \ // Chakra, V8\n\ i else if ('0'[SSPLIT](undefined, 0)[LENGTH]) {\n $split = function\n}$ (separator, limit)  $\n{\in$  return separator === undefined && limit === 0 ? [] : \_split.call(this, separator, limit);\n };\n }\n // 21.1.3.17 String.prototype.split(separator, limit)\n return [function split(separator, limit) {\n var O = defined(this);\n var fn = separator == undefined ? undefined : separator [SPLIT];\n return fn !== undefined ? fn.call(separator, O, limit) :  $\text{Splitcall}(String(O), \text{separator}, \text{limit})$ ;\n },  $\text{Split}$ ;\n});\n","/\*\*\n \* Removes all keyvalue entries from the list cache.\n \*\n \* @private\n \* @name clear\n \* @memberOf ListCache\n \*/\nfunction listCacheClear() {\n this.\_data\_ =  $[\cdot,\infty]$ ;\n \nmodule.exports = listCacheClear;\n","/\*\* Used for built-in method references. \*/\nvar objectProto = Object.prototype;\n\n/\*\*\n \* Used to resolve the\n \* [`toStringTag`](http://ecma-international.org/ecma-262/7.0/#sec-object.prototype.tostring)\n \* of values.\n \*/\nvar nativeObjectToString = objectProto.toString;\n\n/\*\*\n \* Converts `value` to a string using `Object.prototype.toString`.\n \*\n \* @private\n \* @param {\*} value The value to convert.\n \* @returns {string} Returns the converted string. $\ln$  \*/\nfunction objectToString(value) {\n return nativeObjectToString.call(value);\n}\n\nmodule.exports = objectToString;\n","var global = require('./\_global');\nvar hide = require('./\_hide');\nvar has = require('./\_has');\nvar  $SRC$  = require('./\_uid')('src');\nvar TO\_STRING = 'toString';\nvar \$toString = Function[TO\_STRING];\nvar TPL =  $(' +$  $$toString).split(TO STRING):\n\in\{1/|core\rangle\}.in \n $\frac{1}{\max}$$  $\to\$ iting.call(it);\n};\n\n(module.exports = function (O, key, val, safe) {\n var isFunction = typeof val == 'function';\n if (isFunction) has(val, 'name') || hide(val, 'name', key);\n if (O[key] === val) return;\n if (isFunction)

has(val, SRC) || hide(val, SRC, O[key] ? " + O[key] : TPL.join(String(key)));\n if (O === global) {\n O[key] = val;\n } else if (!safe) {\n delete O[key];\n hide(O, key, val);\n } else if (O[key]) {\n O[key] = val;\n } else {\n hide(O, key, val);\n }\n// add fake Function#toString for correct work wrapped methods / constructors with methods like LoDash isNative\n})(Function.prototype, TO\_STRING, function toString() {\n return typeof this == 'function' && this[SRC] || \$toString.call(this);\n});\n","// 19.1.2.2 / 15.2.3.5 Object.create(O [, Properties])\nvar anObject = require('./\_an-object');\nvar dPs = require('./\_object-dps');\nvar enumBugKeys = require('./\_enum-bugkeys');\nvar IE\_PROTO = require('./\_shared-key')('IE\_PROTO');\nvar Empty = function () { /\* empty \*/ };\nvar PROTOTYPE = 'prototype';\n\n// Create object with fake `null` prototype: use iframe Object with cleared prototype\nvar createDict = function () {\n // Thrash, waste and sodomy: IE GC bug\n var iframe = require('./\_dom-create')('iframe');\n var i = enumBugKeys.length;\n var lt = '<';\n var gt = '>';\n var iframeDocument;\n iframe.style.display = 'none';\n require('./\_html').appendChild(iframe);\n iframe.src = 'javascript:'; // eslint-disable-line no-script-url\n // createDict = iframe.contentWindow.Object;\n // html.removeChild(iframe);\n iframeDocument = iframe.contentWindow.document;\n iframeDocument.open();\n iframeDocument.write(lt + 'script' + gt + 'document.F=Object' + lt + '/script' + gt);\n iframeDocument.close();\n createDict = iframeDocument.F;\n while (i--) delete createDict[PROTOTYPE][enumBugKeys[i]];\n return createDict();\n};\n\nmodule.exports = Object.create || function create(O, Properties) {\n var result;\n if (O !== null)  ${\n\mu$  Empty[PROTOTYPE] = anObject(O);\n result = new Empty();\n Empty[PROTOTYPE] = null;\n // add  $\Upsilon$  proto  $\Upsilon$  for Object.getPrototypeOf polyfill\n result[IE\_PROTO] = O;\n } else result = createDict();\n return Properties === undefined ? result : dPs(result, Properties);\n};\n","// extracted by mini-css-extract-plugin","var freeGlobal = require('./\_freeGlobal');\n\n/\*\* Detect free variable `self`. \*/\nvar freeSelf = typeof self == 'object' && self && self.Object === Object && self;\n\n/\*\* Used as a reference to the global object. \*/\nvar root = freeGlobal || freeSelf  $\|$  Function('return this')();\n\nmodule.exports = root;\n","var store = require('./\_shared')('wks');\nvar uid = require('./\_uid');\nvar Symbol = require('./\_global').Symbol;\nvar USE\_SYMBOL = typeof Symbol == 'function';\n\nvar \$exports = module.exports = function (name) {\n return store[name] || (store[name] =\n USE\_SYMBOL && Symbol[name]  $\|$  (USE\_SYMBOL ? Symbol : uid)('Symbol.' + name));\n};\n\n\$exports.store = store;\n","module.exports = false;\n","/\*\*\n \* A specialized version of `\_.filter` for arrays without support for\n \* iteratee shorthands. $\ln * \ln * \omega$  private $\ln * \omega$  array { [array] The array to iterate over. $\ln * \omega$  param { Function } predicate The function invoked per iteration. $\ln * \mathcal{O}$  Feturns {Array} Returns the new filtered array. $\ln * \ln$  function arrayFilter(array, predicate)  $\ln \varphi = -1$ , length = array = null ? 0 : array.length,\n resIndex = 0,\n result =  $[\cdot,\ln]$  while (++index < length)  $\ln$  var value = array[index];\n if (predicate(value, index, array))  $\ln$ result[resIndex++] = value;\n }\n }\n return result;\n}\n\nmodule.exports = arrayFilter;\n","var toString =  $\{\}.toString;\n\lambda\ldots\ldots\ =\n\{t\} \in \text{return } \delta\ldots\ldots\ldots\$ . and its value from the stack.\n \*\n \* @private\n \* @name delete\n \* @memberOf Stack\n \* @param {string} key The key of the value to remove. $\ln * \mathcal{L}$  [boolean] Returns `true` if the entry was removed, else `false`. $\ln$ \*/\nfunction stackDelete(key)  $\{\n\$  var data = this. \_data\_\_,\n result = data['delete'](key);\n\n this.size = data.size;\n return result;\n}\n\nmodule.exports = stackDelete;\n","var isFunction = require('./isFunction'),\n isLength = require('./isLength');\n\n/\*\*\n \* Checks if `value` is array-like. A value is considered array-like if it's\n \* not a function and has a `value.length` that's an integer greater than or $\ln *$  equal to `0` and less than or equal to `Number.MAX\_SAFE\_INTEGER`.\n \*\n \* @static\n \* @memberOf \_\n \* @since 4.0.0\n \* @category Lang\n \* @param {\*} value The value to check.\n \* @returns {boolean} Returns `true` if `value` is array-like, else `false`.\n \* @example\n \*\n \* \_.isArrayLike([1, 2, 3]);\n \* // => true\n \*\n \* \_.isArrayLike(document.body.children);\n \* // => true\n \*\n \* \_.isArrayLike('abc');\n \* // => true\n \*\n \* \_.isArrayLike(\_.noop);\n \* // => false\n \*/\nfunction isArrayLike(value) {\n return value != null  $\&\&$  isLength(value.length)  $\&\&$ !isFunction(value);\n}\n\nmodule.exports = isArrayLike;\n","// fast apply, http://jsperf.lnkit.com/fastapply/5\nmodule.exports = function (fn, args, that) {\n var un = that === undefined;\n switch (args.length) {\n case 0: return un ? fn()\n : fn.call(that);\n case 1: return un ? fn(args[0])\n : fn.call(that,  $\arg[0]$ ;\n case 2: return un ? fn(args[0], args[1])\n : fn.call(that, args[0], args[1]);\n case 3: return un ? fn(args[0], args[1], args[2]) $\ln$  : fn.call(that, args[0], args[1], args[2]); $\ln$  case 4: return un ?

 $fn(args[0], args[1], args[2], args[3])\n$  : fn.call(that,  $args[0], args[1], args[2], args[3])\n$  return fn.apply(that,  $args$ ;\n};\n","var dP = require('./\_object-dp');\nvar createDesc = require('./\_propertydesc');\nmodule.exports = require('./\_descriptors') ? function (object, key, value) {\n return dP.f(object, key, createDesc(1, value));\n} : function (object, key, value) {\n object[key] = value;\n return object;\n};\n","var arrayFilter = require('./\_arrayFilter'),\n stubArray = require('./stubArray');\n\n/\*\* Used for built-in method references. \*/\nvar objectProto = Object.prototype;\n\n/\*\* Built-in value references. \*/\nvar propertyIsEnumerable = objectProto.propertyIsEnumerable;\n\n/\* Built-in method references for those with the same name as other `lodash` methods. \*/\nvar nativeGetSymbols = Object.getOwnPropertySymbols;\n\n/\*\*\n \* Creates an array of the own enumerable symbols of `object`.\n \*\n \* @private\n \* @param {Object} object The object to query.\n \* @returns  ${Array}$  Returns the array of symbols.\n \*/\nvar getSymbols = !nativeGetSymbols ? stubArray : function(object)  ${\n}$ if (object == null)  $\nvert \$  return  $[\cdot,\nvert \$  > object = Object(object); n return arrayFilter(nativeGetSymbols(object), function(symbol)  ${\n {\n return propertyIsEnumerable-call(object, symbol); \n };\n };\n {\n number of words are empty.}$ getSymbols;\n","// check on default Array iterator\nvar Iterators = require('./\_iterators');\nvar ITERATOR = require('./\_wks')('iterator');\nvar ArrayProto = Array.prototype;\n\nmodule.exports = function (it) {\n return it !== undefined && (Iterators.Array === it  $\parallel$  ArrayProto[ITERATOR] === it);\n};\n","var isFunction = require('./isFunction'),\n isMasked = require('./\_isMasked'),\n isObject = require('./isObject'),\n toSource = require('./\_toSource');\n\n/\*\*\n \* Used to match `RegExp`\n \* [syntax characters](http://ecmainternational.org/ecma-262/7.0/#sec-patterns).\n \*/\nvar reRegExpChar = /[\\\\^\$.\*+?()[\\]{}||/g;\n\n/\*\* Used to detect host constructors (Safari). \*/\nvar reIsHostCtor = /^\\\[object .+?Constructor\\]\$/;\n\n/\*\* Used for built-in method references. \*/\nvar funcProto = Function.prototype,\n objectProto = Object.prototype;\n\n/\*\* Used to resolve the decompiled source of functions. \*/\nvar funcToString = funcProto.toString;\n\n/\*\* Used to check objects for own properties. \*/\nvar hasOwnProperty = objectProto.hasOwnProperty;\n\n/\*\* Used to detect if a method is native. \*/\nvar reIsNative =  $RegExp('^' +\n \n function of String call has OwnProperty).replace(reRegExpChar, \|\|\$&'\|\)$ .replace(/hasOwnProperty|(function).\*?(?=\\\\\\\()| for .+?(?=\\\\\\])/g, '\$1.\*?') + '\$'\n);\n\n/\*\*\n \* The base implementation of `\_.isNative` without bad shim checks.\n \*\n \* @private\n \* @param {\*} value The value to check.\n \* @returns {boolean} Returns `true` if `value` is a native function,\n \* else `false`.\n \*/\nfunction baseIsNative(value)  ${\n$ if (!isObject(value) || isMasked(value))  ${\n$ return false; ${\n }$   ${\n }$ var pattern = isFunction(value) ? reIsNative : reIsHostCtor;\n return pattern.test(toSource(value));\n\nmodule.exports = baseIsNative;\n","/\*\*\n \* Gets the value at `key` of `object`.\n \*\n \* @private\n \* @param {Object} [object] The object to query. $\ln * \mathcal{Q}$  param {string} key The key of the property to get. $\ln * \mathcal{Q}$  returns {\*} Returns the property value.\n \*/\nfunction getValue(object, key) {\n return object == null ? undefined :  $object[key];\n\hbox{\lvert\mvert}$ . require('./\_getRawTag'),\n objectToString = require('./\_objectToString');\n\n/\*\* `Object#toString` result references. \*/\nvar nullTag = '[object Null]',\n undefinedTag = '[object Undefined]';\n\n/\*\* Built-in value references. \*/\nvar symToStringTag = Symbol ? Symbol.toStringTag : undefined;\n\n/\*\*\n \* The base implementation of `getTag` without fallbacks for buggy environments.\n \*\n \* @private\n \* @param {\*} value The value to query.\n \* @returns {string} Returns the `toStringTag`.\n \*/\nfunction baseGetTag(value) {\n if (value == null)  $\{\n\$  return value === undefined ? undefined Tag : nullTag; $\n\$  } \n return (symToStringTag && symToStringTag in Object(value)) $\n\alpha$  ? getRawTag(value) $\n\alpha$  : objectToString(value); $\n\alpha$ }\n $\alpha$ dule.exports = baseGetTag;\n","// extracted by mini-css-extract-plugin","// 21.2.5.3 get RegExp.prototype.flags()\nif (require('./\_descriptors')  $\&\/g$ .flags != 'g') require('./\_object-dp').f(RegExp.prototype, 'flags', {\n configurable: true,\n get: require('./\_flags')\n});\n","// 19.1.2.9 / 15.2.3.2 Object.getPrototypeOf(O)\nvar has = require('./\_has');\nvar toObject = require('./\_to-object');\nvar IE\_PROTO = require('./\_sharedkey')('IE\_PROTO');\nvar ObjectProto = Object.prototype;\n\nmodule.exports = Object.getPrototypeOf || function (O)  ${\nabla}$  (O = toObject(O); ${\nabla}$  if (has(O, IE\_PROTO)) return O[IE\_PROTO]; ${\nabla}$  if (typeof O.constructor == 'function' && O instanceof O.constructor) {\n return O.constructor.prototype;\n } return O instanceof Object ? ObjectProto : null;\n};\n","var getNative = require('./\_getNative'),\n root = require('./\_root');\n\n/\* Built-in method references that are verified to be native. \*/\nvar WeakMap = getNative(root, 'WeakMap');\n\nmodule.exports =

WeakMap;\n","var getNative = require('./\_getNative');\n\nvar defineProperty = (function() {\n try {\n var func = getNative(Object, 'defineProperty');\n func({}, ", {});\n return func;\n } catch (e) {}\n}());\n\nmodule.exports = defineProperty;\n","var isStrictComparable = require('./\_isStrictComparable'),\n keys = require('./keys');\n\n/\*\*\n \* Gets the property names, values, and compare flags of `object`.\n  $*\n$ <sup>\*</sup> @private\n \* @param {Object} object The object to query.\n \* @returns {Array} Returns the match data of `object`.\n \*/\nfunction getMatchData(object) {\n var result = keys(object),\n length = result.length;\n\n while (length--) {\n var key = result[length],\n value  $=$  object[key];\n\n result[length] = [key, value, isStrictComparable(value)];\n }\n return result;\n}\n\nmodule.exports = getMatchData;\n","/\*!\n \* vue-headroom v0.9.0\n \* (c) 2016-present dalphyx  $\langle$ wjcbmk@gmail.com> $\in$  \* Released under the MIT License. $\in$  \*/\n(function (global, factory) {\n\ttypeof exports  $==$  'object' && typeof module !== 'undefined' ? module.exports = factory() :\n\ttypeof define == 'function' && define.amd ? define(factory) :\n\t(global.vueHeadroom = factory());\n}(this, (function () { 'use strict';\n\n\tvar commonjsGlobal = typeof window !== 'undefined' ? window : typeof global !== 'undefined' ? global : typeof self  $!=$  'undefined' ? self : { };\n\n\tfunction createCommonjsModule(fn, module) {\n\t\treturn module = { exports: { } }, fn(module, module.exports), module.exports;\n\t}\n\n\tvar performanceNow = createCommonjsModule(function (module)  ${\n\cdot\}$  Generated by CoffeeScript 1.12.2\n\t(function()  ${\n\n\cdot\}$  var getNanoSeconds, hrtime, loadTime, moduleLoadTime, nodeLoadTime, upTime;\n\n\t if ((typeof performance !== \"undefined\"  $\&&$  performance !== null) && performance.now)  $\{\n\atop n\in \mathbb{Z} \in \mathbb{Z} \}$  return performance.now();\n\t  $\{\n\atop n\in \mathbb{Z} \}$ else if ((typeof process !== \"undefined\" && process !== null) && process.hrtime) {\n\t module.exports = function()  $\{\n\{\n\}$  return (getNanoSeconds() - nodeLoadTime) / 1e6;\n\t };\n\t hrtime = process.hrtime;\n\t getNanoSeconds = function()  $\ln t$  var hr;\n\t hr = hrtime();\n\t return hr[0] \* 1e9 + hr[1];\n\t };\n\t moduleLoadTime = getNanoSeconds();\n\t upTime = process.uptime() \* 1e9;\n\t nodeLoadTime = moduleLoadTime - upTime;\n\t } else if (Date.now)  $\{\n\t$  module.exports = function()  $\{\n\t$  return Date.now()  $loadTime;\n\t}{\n\td{right}$   $\dot{T}$  loadTime = Date.now();\n\t } else {\n\t module.exports = function() {\n\t return new Date().getTime() - loadTime;\n\t };\n\t loadTime = new Date().getTime();\n\t  $\ln\ln\{1}$ .call(commonjsGlobal); $\ln\ln\{1}\$ ; $\ln\ln\{t}$  root = typeof window === 'undefined' ? commonisGlobal : window\n\t , vendors = ['moz', 'webkit']\n\t , suffix = 'AnimationFrame'\n\t , raf = root['request' + suffix]\n\t , caf  $=$  root['cancel' + suffix] || root['cancelRequest' + suffix];\n\n\tfor(var i = 0; !raf && i < vendors.length; i++) {\n\t raf  $=$  root[vendors[i] + 'Request' + suffix];\n\t caf = root[vendors[i] + 'Cancel' + suffix]\n\t || root[vendors[i] + 'CancelRequest' + suffix];\n\t}\n\n\t// Some versions of FF have rAF but not cAF\n\tif(!raf  $||$ !caf) {\n\t var last =  $0\ln\text{t}$ ,  $id = 0\ln\text{t}$ , queue = []\n\t , frameDuration = 1000 / 60;\n\n\t raf = function(callback) {\n\t if(queue.length === 0) {\n\t var \_now = performanceNow()\n\t , next = Math.max(0, frameDuration - (\_now  $-\$  last));\n\t last = next + \_now;\n\t setTimeout(function() {\n\t var cp = queue.slice(0);\n\t // Clear queue here to prevent $\ln\left|t\right|$  // callbacks from appending listeners $\ln\left|t\right|$  // to the current frame's queue $\ln\left|t\right|$ queue.length = 0;\n\t for(var i = 0; i < cp.length; i++) {\n\t if(!cp[i].cancelled) {\n\t try {\n\t cp[i].callback(last);\n\t } catch(e) {\n\t setTimeout(function() { throw e }, 0);\n\t }\n\t  $\ln\{$  }, Math.round(next));\n\t }\n\t queue.push({\n\t handle: ++id,\n\t callback: callback,\n\t cancelled: false\n\t });\n\t return id\n\t };\n\n\t caf = function(handle) {\n\t for(var i = 0; i < queue.length; i++)  $\n\dot f(queue[i].handle == = handle) {\n t \ne queue[i].cancelled = true;\n\t \n\dot f;\n\t};\n\dot f;\n\tau$ raf\_1 = function(fn) {\n\t // Wrap in a new function to prevent\n\t // `cancel` potentially being assigned\n\t // to the native rAF function\n\t return raf.call(root, fn)\n\t};\n\tvar cancel = function() {\n\t caf.apply(root,  $arguments\;\ln\{;\ln\}$ ;  $\ln\left\{ \ln\left( \frac{object}{\ln\} \ln\right) \right\}$ object.requestAnimationFrame = raf;\n\t object.cancelAnimationFrame = caf;\n\t};\n\traf 1.cancel = cancel;\n\traf 1.polyfill = polyfill;\n\n\tfunction checkActions(states) {\n\t var direction = states.currentScrollY >= states.lastScrollY ? 'down' : 'up';\n\t var distanceScrolled = Math.abs(states.currentScrollY - states.lastScrollY);\n\t var action; // Scrolling down and past the offset.\n\t // Unpinned the header.\n\n\t if (direction === 'down' && states.currentScrollY >= states.offset && distanceScrolled > states.downTolerance) {\n\t action = 'unpin'; // Now, it's time to up. $\ln t$  // Pin the header. $\ln t$  } else if (direction === 'up' && distanceScrolled > states.upTolerance || states.currentScrollY <= states.offset) {\n\t action = 'pin';\n\t }\n\n\t return action;\n\t}\n\n\t// borrowed from

modernizr\n\t// https://github.com/Modernizr/Modernizr/blob/master/feature-detects/css/transforms3d.js\n\tfunction supports3d()  ${\n\times}$  div = document.createElement('div');\n\t var ret = false;\n\t var properties = ['perspectiveProperty', 'WebkitPerspective'];\n\n\t for (var i = properties.length - 1; i >= 0; i--) {\n\t ret = ret ? ret : div.style[properties[i]] !== undefined;\n\t }\n\n\t if (ret) {\n\t var st = document.createElement('style');\n\t st.textContent = '#modernizr{width:0;height:0} @media (transform-3d),(-webkit-transform-3d){#modernizr{width:7px;height:18px;margin:0;padding:0;border:0}}';\n\t  $document.getElementsByTagName('head')[0].appendChild(st):\n \begin{align*}\n \text{div } id = 'modernizr':\n \end{align*}$ document.body.appendChild(div);\n\t ret = div.offsetWidth === 7 && div.offsetHeight === 18;\n\t st.parentNode.removeChild(st);\n\t div.parentNode.removeChild(div);\n\t }\n\n\t return ret;\n\t}\n\n\tvar \_extends  $=$  Object.assign  $\parallel$  function (target) { for (var i = 1; i < arguments.length; i++) { var source = arguments[i]; for (var key in source) { if (Object.prototype.hasOwnProperty.call(source, key)) { target[key] = source[key]; } } return target; };\n\n\tfunction \_defineProperty(obj, key, value) { if (key in obj) { Object.defineProperty(obj, key, { value: value, enumerable: true, configurable: true, writable: true }); } else { obj[key] = value; } return obj; }\n\n\tvar defaultCls =  $\{\n{\}$  pinned: 'headroom--pinned',\n\t unpinned: 'headroom--unpinned',\n\t top: 'headroom--top',\n\t notTop: 'headroom--not-top',\n\t bottom: 'headroom--bottom',\n\t notBottom: 'headroom--not-bottom',\n\t initial: 'headroom'\n\t};\n\n\tvar headroom = { render: function render() {\n\t \ \ var \ \ vm = this;var  $\bar{h}$  = \_vm.\$createElement;var \_c = \_vm.\_self.\_c || \_h;return \_c('div', { class: \_vm.cls, style: \_vm.style }, [\_vm.\_t(\"default\")], 2);\n\t }, staticRenderFns: [],\n\t name: 'vueHeadroom',\n\n\t data: function data() {\n\t return  $\{\n\hat \}$  isTop: false, $\hat \eta$ t isNotTop: false, $\eta$ t isBottom: false, $\eta$ t isNotBottom: false, $\eta$ t isPinned: false,\n\t isUnpinned: false,\n\t currentScrollY:  $0, \ln\text{t}$  lastScrollY:  $0, \ln\text{t}$  state: '',\n\t translate:  $0, \ln\text{t}$ isSupport3d: false\n\t  $\in \Lambda$ ,\n\n\n\t props: {\n\t scroller: {\n\t type: Function,\n\t default: function  $\delta$  default()  $\n\alpha$  return window;\n\t  $\n\alpha$  },\n\n\t disabled: {\n\t type: Boolean,\n\t default: false\n\t  $\,\ln\h\$  upTolerance:  $\|\n\|$  type: Number, $\|$  default:  $5\|$ , $\|$ t downTolerance:  $\|$ t type: Number,\n\t default:  $0\n\ltimes \cdot \ln\left( \frac{\ln\tau}{\ln\tau} \right)$  default: 250\n\t  $\ln\tau$  easing:  ${\n\tau \ type: String, \n\tau \ define \mathcal{X} \in \mathbb{R} \:\n\leftarrow \mathbb{R} \:\n\leftarrow \mathbb{R$  $9999\nh\$  },\n\n\t onPin: Function,\n\t onUnpin: Function,\n\t onTop: Function,\n\t onNotTop: Function,\n\t onBottom: Function,\n\t onNotBottom: Function,\n\n\t offset: {\n\t type: Number,\n\t default: 0\n\t  $\{\n\}\n\in \{ \infty : f(\mathbf{x}) \text{ is the identity matrix } \mathbf{x} \in \mathbb{Z} \}.$  $\{\n\}\$ ,\n\n\t footroom:  $\{\n\t t\nype: Boolean,\n\t default: false\n\t \{\n\t \xi, \n\theta: function$ disabled(newVal)  $\{\n\}$  if (newVal)  $\{\n\}$  this.scroller().removeEventListener('scroll', this. handleScroll);\n\t } else {\n\t this.scroller().addEventListener('scroll', this.\_handleScroll);\n\t }\n\t }\n\t },\n\n\t mounted: function mounted()  $\ln\t$  this.isSupport3d = supports3d(); $\ln\ln\t$  if (!this.disabled)  $\ln\t$ this.scroller().addEventListener('scroll', this.\_handleScroll);\n\t }\n\n\t // When headroom is mounted, call handleScroll to set initial state.\n\t this.\_handleScroll();\n\t },\n\t beforeDestroy: function beforeDestroy() {\n\t this.scroller().removeEventListener('scroll', this.\_handleScroll);\n\t  $\ln\ln\ln\c$  computed: {\n\t style: function style()  ${\n\alpha \in \Gamma : \alpha \in \Gamma : \alpha \in \Gamma :$ 'right': '0',\n\t 'z-index': this.isInTop ? this.zIndex :  $1\n\hbar$   $\{(\hbar s.footroom) {\}n\}$  styles = \_extends({}, styles, { 'top': 'unset', 'bottom': '0' });\n\t }\n\n\t // SSR cannot detect scroll position. To prevent flash when component mounted,\n\t // just add transition styles in browser.\n\t if (!this.\$isServer) {\n\t styles.transform = this.isSupport3d && !this.\$isServer ? 'translate3d(0, ' + this.translate + ', 0)' : 'translateY(' + this.translate + ')';\n\n\t styles.transition = this.isInTop ? 'all ' + this.speed + 'ms ' + this.easing : null;\n\t  $\ln\ln\tau$  return styles; $\ln\tau$  }, $\ln\tau$  clsOpts: function clsOpts() {\n\t return extends({}, defaultCls, this.classes); $\ln\{ \}$ ,  $\ln\{ \}$  cls: function cls()  $\ln\{ \}$  var ref; $\ln\ln\{ \}$  var cls = this.clsOpts; $\ln\{ \}$  return this.disabled ?  $\{ \}$  : (\_ref =  $\{ \}$ , \_defineProperty(\_ref, cls.top, this.isTop), \_defineProperty(\_ref, cls.notTop, this.isNotTop), \_defineProperty(\_ref, cls.bottom, this.isBottom), \_defineProperty(\_ref, cls.notBottom, this.isNotBottom), \_defineProperty(\_ref, cls.pinned, this.isPinned), \_defineProperty(\_ref, cls.unpinned, this.isUnpinned), defineProperty( ref, cls.initial, true), ref); $\ln\{$  }, $\ln\{$  isInTop: function isInTop() {\n\t return this.state === 'pinned' || this.state === 'unpinned';\n\t }\n\t },\n\n\t methods: {\n\t \_getViewportHeight:

function \_getViewportHeight() {\n\t return window.innerHeight || document.documentElement.clientHeight || document.body.clientHeight;\n\t },\n\n\t \_getElementPhysicalHeight: function \_getElementPhysicalHeight(elm) {\n\t return Math.max(elm.offsetHeight, elm.clientHeight);\n\t },\n\n\t \_getDocumentHeight: function \_getDocumentHeight()  $\ln\$  var body = document.body; $\ln\$  var documentElement = document.documentElement;\n\n\t return Math.max(body.scrollHeight, documentElement.scrollHeight, body.offsetHeight, documentElement.offsetHeight, body.clientHeight, documentElement.clientHeight);\n\t },\n\n\t getElementHeight: function getElementHeight(elm)  ${\n\mu$ t return Math.max(elm.scrollHeight, elm.offsetHeight, elm.clientHeight);\n\t },\n\n\t \_getScrollerPhysicalHeight: function  $getScrollerPhysicalHeight() {\n\nt \nvar parent = this.scroller();\n\n\n\n\n\n| return parent == = window || parent ==$ document.body ? this. getViewportHeight() : this. getElementPhysicalHeight(parent);\n\t },\n\t getScrollerHeight: function \_getScrollerHeight() {\n\t var parent = this.scroller();\n\n\t return parent === window || parent === document.body ? this.\_getDocumentHeight() : this.\_getElementHeight(parent);\n\t },\n\t isOutOfBound: function \_isOutOfBound(currentScrollY) {\n\t var pastTop = currentScrollY < 0;\n\n\t var scrollerPhysicalHeight = this.\_getScrollerPhysicalHeight();\n\t var scrollerHeight =

this.\_getScrollerHeight();\n\n\t var pastBottom = currentScrollY + scrollerPhysicalHeight > scrollerHeight;\n\n\t return pastTop || pastBottom;\n\t },\n\t \_handleScroll: function \_handleScroll() {\n\t raf 1(this.update);\n\t  $\},\n\$ ,  $\$  = getScrollY: function \_getScrollY()  $\n\$ undefined) {\n\t top = this.scroller().pageYOffset;\n\t } else if (this.scroller().scrollTop !== undefined) {\n\t  $top = this.scroller().scrollTop:\h{h\lt} \} else {\h{h\lt} \top = (document.documentElement)$ document.body.parentNode || document.body).scrollTop;\n\t }\n\t return top;\n\t },\n\t update: function update()  ${\n\alpha t}$  this.currentScrollY = this. getScrollY();\n\n\t if (this. isOutOfBound(this.currentScrollY))  ${\n\alpha t}$ 

return;\n\t  $\ln\{t \in \Omega\} < \infty$  if (this.currentScrollY <= this.offset) {\n\t this.top();\n\t } else {\n\t this.notTop();\n\t  $\ln\ln\left|$  if (this.currentScrollY + this.getViewportHeight() >= this.getScrollerHeight()) {\n\t this.bottom();\n\t } else {\n\t this.notBottom();\n\t }\n\n\t var action = checkActions(this);\n\n\t if (action === 'pin') {\n\t this.pin();\n\t } else if (action === 'unpin') {\n\t this.unpin();\n\t  $\ln\h$ t this.lastScrollY = this.currentScrollY;\n\t },\n\t top: function top() {\n\t if  $(\text{this.isTop}) \{\n\text{this.isTop} = \text{true:}\n\}$  this.isNotTop = false;\n\t this.onTop && this.onTop();\n\t  $\ln\{ \}$ ,\n\t notTop: function notTop() {\n\t if (!this.isNotTop) {\n\t this.isTop = false;\n\t this.isNotTop = true;\n\t this.onNotTop && this.onNotTop();\n\t }\n\t  $\ln\{t}$ ,\n\t bottom: function bottom()  ${\n\mu \in \{!this.isBottom\}} \in this.isBottom = true;\n\text{ this.isBottom} = false;\n\text{ this.inBottom}$  $&\&$  this.onBottom();\n\t }\n\t },\n\t notBottom: function notBottom() {\n\t if (!this.isNotBottom) {\n\t this.isNotBottom = true;\n\t this.isBottom = false;\n\t this.onNotBottom && this.onNotBottom();\n\t  $\ln\{$ ,\n\t pin: function pin() {\n\t var \_this = this;\n\n\t if (!this.isPinned) {\n\t this.isPinned = true;\n\t this.isUnpinned = false;\n\t this.onPin && this.onPin();\n\t this.\$emit('pin');\n\t this.translate = 0;\n\t setTimeout(function () {\n\t \_this.state = 'pinned';\n\t }, 0);\n\t }\n\t }\n\t },\n\t unpin: function unpin()  ${\n\times \ar \thinspace_t}$  if (this.isPinned || !this.isUnpinned)  ${\n\times \arinspace_t}$ this.isUnpinned = true;\n\t this.isPinned = false;\n\t this.onUnpin && this.onUnpin();\n\t this.\$emit('unpin');\n\t this.translate = this.footroom ? '100%' : '-100%';\n\t setTimeout(function () {\n\t \_this2.state = 'unpinned';\n\t }, 0);\n\t }\n\t }\n\t }\n\t }\n\n\t };\n\n\tvar install = function install(Vue) {\n\n\t if (install.installed)  $\{\n\tau\in \Lambda: \nu\in \Omega\$ . Vue.component(headroom.name, headroom);\n\t};\n\n\tif (typeof window !== 'undefined' && window.Vue) {\n\t install(window.Vue);\n\t}\n\tvar index = {\n\t headroom: headroom,\n\t install: install\n\t};\n\n\treturn index;\n\n})));\n","'use strict';\nvar create = require('./\_objectcreate');\nvar descriptor = require('./\_property-desc');\nvar setToStringTag = require('./\_set-to-string-tag');\nvar IteratorPrototype = {};\n\n// 25.1.2.1.1 %IteratorPrototype%[@@iterator]()\nrequire('./\_hide')(IteratorPrototype, require('./\_wks')('iterator'), function () { return this; });\n\nmodule.exports = function (Constructor, NAME, next)  ${\n}$  Constructor.prototype = create(IteratorPrototype, { next: descriptor(1, next) });\n setToStringTag(Constructor, NAME + 'Iterator');\n};\n","var isKeyable = require('./\_isKeyable');\n\n/\*\*\n \* Gets the data for `map`.\n \*\n \*  $\mathcal{Q}_{\text{private}}$   $\uparrow$   $\uparrow$   $\up$ 

 $\{\ast\}$  Returns the map data.\n  $\mathcal{M}$ nfunction getMapData(map, key)  $\{\n\$ n var data = map.\_\_data\_\_;\n return isKeyable(key)\n ? data[typeof key == 'string' ? 'string' : 'hash']\n : data.map;\n}\n\nmodule.exports = getMapData;\n","/\*\*\n \* A specialized version of `\_.some` for arrays without support for iteratee\n \* shorthands.\n \*\n \* @private\n \* @param {Array} [array] The array to iterate over.\n \* @param {Function} predicate The function invoked per iteration. $\ln * \mathbb{Q}$  returns {boolean} Returns `true` if any element passes the predicate check, $\ln *$ else `false`.\n \*/\nfunction arraySome(array, predicate) {\n var index = -1,\n length = array == null ? 0 :  $array.length;\n\in \mathbb{N}$  while (++index < length)  $\n\in \text{irredicate}(array[index], index, array)) \{\n\in \text{rue}}\n\in \text{irreducate}(array[index], index, array)$  $\ln$  return false;\n\nmodule.exports = arraySome;\n","var DataView = require('./\_DataView'),\n Map = require('./\_Map'),\n Promise = require('./\_Promise'),\n Set = require('./\_Set'),\n WeakMap = require('./\_WeakMap'),\n baseGetTag = require('./\_baseGetTag'),\n toSource = require('./\_toSource');\n\n/\*\* `Object#toString` result references. \*/\nvar mapTag = '[object Map]',\n objectTag = '[object Object]',\n promiseTag = '[object Promise]',\n setTag = '[object Set]',\n weakMapTag = '[object WeakMap]';\n\nvar dataViewTag = '[object DataView]';\n\n/\*\* Used to detect maps, sets, and weakmaps. \*/\nvar dataViewCtorString = toSource(DataView),\n mapCtorString = toSource(Map),\n promiseCtorString = toSource(Promise),\n setCtorString = toSource(Set),\n weakMapCtorString = toSource(WeakMap);\n\n/\*\*\n \* Gets the `toStringTag` of `value`.\n \*\n \* @private\n \* @param {\*} value The value to query.\n \* @returns {string} Returns the `toStringTag`.\n \*/\nvar getTag = baseGetTag;\n\n// Fallback for data views, maps, sets, and weak maps in IE 11 and promises in Node.js < 6.\nif ((DataView && getTag(new DataView(new ArrayBuffer(1))) != dataViewTag)  $||\ln$ (Map && getTag(new Map) != mapTag)  $\|\cdot\|$  (Promise && getTag(Promise.resolve()) != promiseTag)  $\|\cdot\|$  (Set && getTag(new Set) != setTag)  $||\n\ln$  (WeakMap && getTag(new WeakMap) != weakMapTag)) {\n getTag = function(value)  ${\nvert \nvert}$  var result = baseGetTag(value), ${\nvert \nvert}$  Ctor = result == objectTag ? value.constructor : undefined,\n ctorString = Ctor ? toSource(Ctor) : ";\n\n if (ctorString) {\n switch (ctorString) {\n case dataViewCtorString: return dataViewTag;\n case mapCtorString: return mapTag;\n case promiseCtorString: return promiseTag;\n case setCtorString: return setTag;\n case weakMapCtorString: return weakMapTag;\n

 $\n$  }\n return result;\n };\n }\n\nmodule.exports = getTag;\n","exports.nextTick = function nextTick(fn)  ${\n\theta, 0;\n}\;\n\in{\mathbb{R}}$ ;\n\nexports.platform = exports.arch = \nexports.execPath = exports.title = 'browser';\nexports.pid = 1;\nexports.browser = true;\nexports.env = {};\nexports.argv =  $[\cdot]$ ;\n\nexports.binding = function (name) {\n\tthrow new Error('No such module. (Possibly not yet loaded)')\n};\n\n(function () {\n var cwd  $=$  '/';\n var path;\n exports.cwd = function () { return cwd };\n exports.chdir = function (dir) {\n if (!path) path = require('path');\n cwd = path.resolve(dir, cwd);\n };\n})();\n\nexports.exit = exports.kill =  $\neq$   $\text{s.}$   $\text{alopen}$  = \nexports.uptime = exports.memoryUsage = \nexports.uvCounters = function() {};\nexports.features = {};\n","/\*\*\n \* Gets the last element of `array`.\n \*\n \* @static\n \* @memberOf \_\n \* @since  $0.1.0\text{m}$  \* @category Array\n \* @param {Array} array The array to query.\n \* @returns {\*} Returns the last element of `array`.\n \* @example\n \*\n \* \_.last([1, 2, 3]);\n \* // => 3\n \*/\nfunction last(array) {\n var length =  $array == null ? 0 : array.length;\n$  return length ? array[length - 1] : undefined;\n}\n\nmodule.exports = last;\n","// 19.1.2.14 Object.keys $(O)\nvert$  toObject = require('./\_to-object'); $\nu$ ar \$keys = require('./\_objectkeys');\n\nrequire('./\_object-sap')('keys', function () {\n return function keys(it) {\n return \$keys(toObject(it));\n };\n});\n","// 7.1.4 ToInteger\nvar ceil = Math.ceil;\nvar floor = Math.floor;\nmodule.exports = function (it) {\n return isNaN(it = +it) ? 0 : (it > 0 ? floor : ceil)(it);\n};\n","module.exports = function (bitmap, value) {\n return {\n enumerable: !(bitmap & 1),\n configurable: !(bitmap & 2),\n writable: !(bitmap & 4),\n value: value\n  $\{\cdot\n\}$ ;\n $\cdot\$ ,'\ru","var baseForOwn = require('./\_baseForOwn'),\n createBaseEach = require('./\_createBaseEach');\n\n/\*\*\n \* The base implementation of `\_.forEach` without support for iteratee shorthands. $\ln * \ln * \omega$  private $\ln * \omega$  aram {Array|Object} collection The collection to iterate over.\n \* @param {Function} iteratee The function invoked per iteration. $\ln * \mathcal{O}$  ereturns {Array|Object} Returns `collection`. $\ln * \Lambda$  war baseEach =  $createBaseEach(baseFor Own):\n\ldots\end{math}$ wks')('match', 1, function (defined, MATCH, \$match)  $\{\n \mid \frac{21.1.3.11 \text{ String. prototype.match}(\text{regexp})\n}{\n}$  return [function match(regexp)  $\{\n\$  'use strict';\n var  $O = \text{defined(this)}$ ;\n var fn = regexp == undefined ? undefined :

 $r_{\text{e}}$  regexp[MATCH];\n return fn !== undefined ? fn.call(regexp, O) : new RegExp(regexp)[MATCH](String(O));\n

}, \$match];\n});\n","var nativeCreate = require('./\_nativeCreate');\n\n/\*\*\n \* Removes all key-value entries from the hash.\n \*\n \* @private\n \* @name clear\n \* @memberOf Hash\n \*/\nfunction hashClear() {\n this. data = nativeCreate ? nativeCreate(null) : { };\n this.size = 0;\n}\n\nmodule.exports = hashClear;\n","var ctx = require('./\_ctx');\nvar call = require('./\_iter-call');\nvar isArrayIter = require('./\_is-array-iter');\nvar anObject = require('./\_an-object');\nvar toLength = require('./\_to-length');\nvar getIterFn = require('./core.get-iteratormethod');\nvar BREAK = {};\nvar RETURN = {};\nvar exports = module.exports = function (iterable, entries, fn, that, ITERATOR)  $\{\n\$  var iterFn = ITERATOR ? function ()  $\{\n$  return iterable;  $\}$ : getIterFn(iterable); $\n\}$  var f = ctx(fn, that, entries ? 2 : 1);\n var index = 0;\n var length, step, iterator, result;\n if (typeof iterFn != 'function') throw TypeError(iterable + ' is not iterable!'); $\ln /$  fast case for arrays with default iterator $\ln$  if (isArrayIter(iterFn)) for (length = toLength(iterable.length); length > index; index++) {\n result = entries ? f(anObject(step = iterable[index])[0], step[1]) : f(iterable[index]);\n if (result === BREAK || result === RETURN) return result;\n } else for (iterator = iterFn.call(iterable); !(step = iterator.next()).done;) {\n result = call(iterator, f, step.value, entries);\n if (result === BREAK || result === RETURN) return result;\n  $\ln$  }\nexports.BREAK =  $BREAK$ ;\nexports.RETURN = RETURN;\n","// 7.1.13 ToObject(argument)\nvar defined = require('./\_defined');\nmodule.exports = function (it) {\n return Object(defined(it));\n};\n","var baseFlatten = require('./\_baseFlatten');\n\n/\*\*\n \* Flattens `array` a single level deep.\n \*\n \* @static\n \* @memberOf \_\n \* @since  $0.1.0\text{m}$  \* @category Array\n \* @param {Array} array The array to flatten.\n \* @returns {Array} Returns the new flattened array. $\ln * \omega \neq \ln x$ . flatten([1, [2, [3, [4]], 5]]); $\ln * / / \rightarrow$  [1, 2, [3, [4]], 5] $\ln * / \rightarrow$ flatten(array) {\n var length = array == null ? 0 : array.length;\n return length ? baseFlatten(array, 1) :  $[$ ;\n}\n\nmodule.exports = flatten;\n","// extracted by mini-css-extract-plugin","/\*\*\n \* The base implementation of `\_times` without support for iteratee shorthands\n \* or max array length checks.\n \*\n \* @private\n \* @param {number} n The number of times to invoke `iteratee`.\n \* @param {Function} iteratee The function invoked per iteration. $\ln * \mathcal{A}$  array Returns the array of results. $\ln * \mathcal{A}$  metric baseTimes(n, iteratee) {\n var index = -1,\n result = Array(n);\n\n while (++index < n) {\n result[index] = iteratee(index);\n }\n return result;\n}\n\nmodule.exports = baseTimes;\n","/\*!\n \* vue-social-sharing v2.3.3 \n \* (c) 2017 nicolasbeauvais\n \* Released under the MIT License.\n \*/\n'use strict';\n\nfunction \_interopDefault (ex) { return (ex && (typeof ex === 'object')  $\&$  'default' in ex) ? ex['default'] : ex;  $\n\nu = \int\gamma$  \fraction Default(require('vue'));\n\nvar SocialSharingNetwork = {\n functional: true,\n\n props: {\n network: {\n type: String,\n default: ''\n }\n  $\lambda$ ,\n\n render: function (createElement, context) {\n var network = context.parent. data.baseNetworks[context.props.network]; $\ln \inf$  (!network)  $\ln$  return console.warn( $(\Upsilon \setminus \Upsilon + (context, propos.next) + \Upsilon)$  does not exist $(\Upsilon)$ ;\n }\n\n return createElement(context.parent.networkTag, {\n staticClass: context.data.staticClass || null,\n staticStyle: context.data.staticStyle  $\|$  null, $\|$  class: context.data.class  $\|$  null, $\|$  style: context.data.style  $\|$  null, $\|$  attrs:  $\{\|$ id: context.data.attrs.id  $\|$  null. $\|$  'data-link': network.type == 'popup'\n ? '#share-' + context.props.network\n : context.parent.createSharingUrl(context.props.network),\n 'data-action':

network.type  $==$  'popup' ? null : network.action\n },\n on: {\n click: network.type  $==$  'popup' ? function ()  ${\n \mu$  context.parent.share(context.props.network); ${\n \mu}$  } : function ()  ${\n \mu}$ 

context.parent.touch(context.props.network);\n }\n }\n }, context.children);\n }\n};\n\nvar email = {\"sharer\":\"mailto:?subject=@title&body=@url%0D%0A%0D%0A@description\",\"type\":\"direct\"};\nvar  $facebook =$ 

{\"sharer\":\"https://www.facebook.com/sharer/sharer.php?u=@url&title=@title&description=@description&quote  $=$ @quote\",\"type\";\"popup\"};\nvar googleplus  $=$ 

 ${\langle}\$ "sharer\":\"https://plus.google.com/share?url=@url\",\"type\":\"popup\"};\nvar line =

 ${\langle \text{``share}\rangle\text{''}}$ :\"http://line.me/R/msg/text/?@description%0D%0A@url\",\"type\":\"popup\"};\nvar linkedin =

{\"sharer\":\"https://www.linkedin.com/shareArticle?mini=true&url=@url&title=@title&summary=@description\",\  $"type\\":\text{\textbackslash"'}\textbackslash"$  \\text{\mathb{\mathb{\mathb{\mathb{\mathb{\mathb{\mathb{\mathb{\mathb{\mathb{\mathb{\mathb{\mathb{\mathb{\mathb{\mathb{\mathb{\mathb{\mathb{\mathb{\mathb{\mathb{\mathb{\mathb{\mathb{\mathb{\mathb{\math

{\"sharer\":\"https://connect.ok.ru/dk?st.cmd=WidgetSharePreview&st.shareUrl=@url&st.comments=@description\ ",\"type\":\"popup\"};\nvar pinterest =

{\"sharer\":\"https://pinterest.com/pin/create/button/?url=@url&media=@media&description=@title\",\"type\":\"po  $pup\\$ "};\nvar reddit =

 ${\langle}\$ "sharer\":\"https://www.reddit.com/submit?url=@url&title=@title\",\"type\":\"popup\"};\nvar skype =

{\"sharer\":\"https://web.skype.com/share?url=@description%0D%0A@url\",\"type\":\"popup\"};\nvar telegram = {\"sharer\":\"https://t.me/share/url?url=@url&text=@description\",\"type\":\"popup\"};\nvar twitter =

{\"sharer\":\"https://twitter.com/intent/tweet?text=@title&url=@url&hashtags=@hashtags@twitteruser\",\"type\":\" popup\"};\nvar viber = {\"sharer\":\"viber://forward?text=@url @description\",\"type\":\"direct\"};\nvar vk = {\"sharer\":\"https://vk.com/share.php?url=@url&title=@title&description=@description&image=@media&nopars

e=true\",\"type\":\"popup\"};\nvar weibo =

{\"sharer\":\"http://service.weibo.com/share/share.php?url=@url&title=@title\",\"type\":\"popup\"};\nvar whatsapp =

{\"sharer\":\"whatsapp://send?text=@description%0D%0A@url\",\"type\":\"direct\",\"action\":\"share/whatsapp/sha re\"};\nvar sms = {\"sharer\":\"sms:?body=@url%20@description\",\"type\":\"direct\"};\nvar BaseNetworks = {\n\temail: email,\n\tfacebook: facebook,\n\tgoogleplus: googleplus,\n\tline: line,\n\tlinkedin:

linkedin,\n\todnoklassniki: odnoklassniki,\n\tpinterest: pinterest,\n\treddit: reddit,\n\tskype: skype,\n\ttelegram: telegram,\n\ttwitter: twitter,\n\tviber: viber,\n\tvk: vk,\n\tweibo: weibo,\n\twhatsapp: whatsapp,\n\tsms:  $sms\n'}\n\langle n\rangle$ ;\n\nvar inBrowser = typeof window !== 'undefined';\nvar \$window = inBrowser ? window : null;\n\nvar SocialSharing = {\n props: {\n /\*\*\n \* URL to share.\n \* @var string\n \*/\n url: {\n type: String,\n default: inBrowser ? window.location.href : "\n },\n\n /\*\*\n \* Sharing title, if available by network.\n  $\&$  var string \n \* \n title: {\n type: String, \n default: '\n },\n\n /\*\*\n \* Sharing description, if available by network.\n  $* \mathcal{Q}$  var string\n  $*\wedge$  description: {\n type: String,\n default: '\n },\n\n /\*\*\n \* Facebook quote\n \* @var string\n \*/\n quote: {\n type: String,\n default: ''\n },\n\n /\*\*\n Twitter hashtags\n \* @var string\n \*/\n hashtags: {\n type: String,\n default: ''\n },\n\n /\*\*\n \* Twitter user. $\ln$  \* @var string $\ln$  \*/ $\ln$  twitterUser: { $\ln$  type: String, $\ln$  default: " $\ln$  }, $\ln \ln$  /\*\* $\ln$  \* Flag that indicates if counts should be retrieved. $\ln$  \* - NOT WORKING IN CURRENT VERSION $\ln$  \* @var mixed\n \*/\n withCounts: {\n type: [String, Boolean],\n default: false\n },\n\n /\*\*\n \* Google plus key.\n \* @var string\n \*/\n googleKey: {\n type: String,\n default: undefined\n },\n\n /\*\*\n Pinterest Media URL. $\n \times$  Specifies the image/media to be used. $\n \times \Lambda$  media:  $\{\n \times \text{type: String}\n \}$ default: "\n },\n\n /\*\*\n \* Network sub component tag.\n \* Default to span tag\n \*/\n networkTag: {\n type: String,\n default: 'span'\n },\n\n /\*\*\n \* Additional or overridden networks.\n \* Default to BaseNetworks\n \*/\n networks: {\n type: Object,\n default: function () {\n return {};\n }\n }\n },\n\n data: function data () {\n return {\n /\*\*\n \* Available sharing networks.\n \* @param object\n \*/\n baseNetworks: BaseNetworks,\n\n /\*\*\n \* Popup settings.\n \* @param object\n \*/\n popup: {\n status: false,\n resizable: true,\n toolbar: false,\n menubar: false,\n scrollbars: false,\n location: false,\n directories: false,\n width: 626,\n height: 436,\n top: 0,\n left: 0,\n window: undefined,\n interval: null\n  $\|\n\|$ ;\n },\n\n methods: {\n /\*\*\n \* Returns generated sharer url.\n  $*\n$  \* @param network Social network key.\n  $*\n$  createSharingUrl: function createSharingUrl (network) {\n return this.baseNetworks[network].sharer\n .replace(/@url/g, encodeURIComponent(this.url))\n .replace(/@title/g, encodeURIComponent(this.title))\n .replace(/@description/g, encodeURIComponent(this.description))\n .replace(/@quote/g, encodeURIComponent(this.quote))\n .replace(/@hashtags/g, this.hashtags)\n .replace(/@media/g, this.media)\n .replace(/@twitteruser/g, this.twitterUser ? '&via=' + this.twitterUser : '');\n },\n\n /\*\*\n Shares URL in specified network.\n  $*\n$  \* @param string network Social network key.\n  $*\n$  share: function share (network)  $\{\n\$  this.openSharer(network, this.createSharingUrl(network)); $\n\|\n\|$ this.\$root.\$emit('social\_shares\_open', network, this.url);\n this.\$emit('open', network, this.url);\n  $\lambda \ln \sqrt{*^*\n}$ \* Touches network and emits click event.\n \*\n \* @param string network Social network key.\n \*\n touch: function touch (network)  $\{\n\text{ window.open(this.createSharingUrl(network), 'self');\n\}\n$ this.\$root.\$emit('social shares open', network, this.url);\n this.\$emit('open', network, this.url);\n },\n\n /\*\*\n

\* Opens sharer popup.\n  $*\infty$  \* @param string url Url to share.\n  $*\wedge$ n openSharer: function openSharer (network, url)  $\{\n\$  var this\$1 = this; $\n\| \n\|$  / If a popup window already exist it will be replaced, trigger a close event.\n if (this.popup.window && this.popup.interval) {\n clearInterval(this.popup.interval);\n\n this.popup.window.close();// Force close (for Facebook)\n\n this.\$root.\$emit('social\_shares\_change', network, this.url);\n this.\$emit('change', network, this.url);\n }\n\n this.popup.window = window.open(\n url,\n

'sharer',\n 'status=' + (this.popup.status ? 'yes' : 'no') +\n ',height=' + this.popup.height +\n ',width=' + this.popup.width +\n ',resizable=' + (this.popup.resizable ? 'yes' : 'no') +\n ',left=' + this.popup.left +\n ',top=' + this.popup.top +\n ',screenX=' + this.popup.left +\n ',screenY=' + this.popup.top +\n ',toolbar='  $+$  (this.popup.toolbar ? 'yes' : 'no') + $\ln$  ',menubar=' + (this.popup.menubar ? 'yes' : 'no') + $\ln$  ',scrollbars=' + (this.popup.scrollbars ? 'yes' : 'no') + $\ln$  ',location=' + (this.popup.location ? 'yes' : 'no') + $\ln$  ',directories=' + (this.popup.directories ? 'yes' : 'no')\n );\n\n this.popup.window.focus();\n\n // Create an interval to detect popup closing event\n this.popup.interval = setInterval(function ()  $\{\n\$  if (this\$1.popup.window.closed)  $\{\n\$ clearInterval(this\$1.popup.interval);\n\n this\$1.popup.window = undefined;\n\n

this\$1.\$root.\$emit('social\_shares\_close', network, this\$1.url);\n this\$1.\$emit('close', network, this\$1.url);\n  $\{\n\} \$   $\{\n\} \$   $\{\n\} \$   $\{\n\} \$   $\{\n\} \$   $*$  Merge base networks list with user's list $\| \$  \*/\n beforeMount: function beforeMount ()  $\{\n\$  this.baseNetworks = Vue.util.extend(this.baseNetworks, this.networks); $\n\}$ , $\n\}$ , $\n\$  /\*\* $\n\$  \* Sets popup default dimensions.\n \*/\n mounted: function mounted () {\n if (!inBrowser) {\n return;\n }\n\n /\*\*\n \* Center the popup on dual screens\n \* http://stackoverflow.com/questions/4068373/center-a-popupwindow-on-screen/32261263\n  $*\$ \n var dualScreenLeft = \$window.screenLeft !== undefined ? \$window.screenLeft : screen.left;\n var dualScreenTop = \$window.screenTop !== undefined ?  $$window.screenTop: screen.top:\n\in \varphi$ with = $window.innerWidth ? $window.innerWidth :$ (document.documentElement.clientWidth ? document.documentElement.clientWidth : screen.width);\n var height = \$window.innerHeight ? \$window.innerHeight : (document.documentElement.clientHeight ? document.documentElement.clientHeight : screen.height); $\ln \ln \frac{t}{t} = ((width / 2) - (this.popup width / 2))$ 2)) + dualScreenLeft;\n this.popup.top = ((height / 2) - (this.popup.height / 2)) + dualScreenTop;\n },\n\n /\*\*\n \* Set component aliases for buttons and links. $\ln \pi$  components:  $\ln \pi$  'network': SocialSharingNetwork\n  $\ln$ ;\n\nSocialSharing.version = '2.3.3';\n\nSocialSharing.install = function (Vue) {\n Vue.component('socialsharing', SocialSharing);\n};\n\nif (typeof window !== 'undefined') {\n window.SocialSharing = SocialSharing;\n}\n\nmodule.exports = SocialSharing;","exports.f = {}.propertyIsEnumerable;\n","export default  ${\n \dim d\bold{b}-\text{h}\$ . (im 'imddb-header.dropdown.items':  $\n \n \{ \label{m \bar t} \bar t \in \mathbb{R}^n, \quad \{ \bar t \in \mathbb{R}^n, \bar t \in \mathbb{R}^n \}$ { label: 'Visual overview', href: \"#/\" },\n { label: 'Backgrounder', href: \"#/\" },\n { label: 'About this project', href:  $\forall$  #/'', active: true  $\n\in \Gamma$ : 'originalme': 'Secret Papers',\n 'app.name': 'Awesome App',\n 'app.home': './',\n 'sharing-options.url': null,\n 'sharing-options.title': 'Awesome App by ICIJ',\n 'sharing-options.description': 'null',\n 'sharing-options.media': null,\n 'sharing-options.twitter-user': 'ICIJorg',\n 'signup-form.tracker': 'EXTERNAL',\n 'signup-form.action': 'https://icij.us15.list-

manage.com/subscribe/post?u=0d48a33b1c24d257734cc2a79&id=992ecfdbb2',\n 'donate-form.introduction': `ICIJ's investigations are supported by readers like you. Help keep our\n databases free and open to the public by joining our\n  $\langle$   $\rangle$   $\langle$   $\rangle$   $\langle$   $\rangle$   $\langle$   $\rangle$   $\langle$   $\rangle$   $\langle$   $\rangle$   $\langle$   $\rangle$   $\langle$   $\rangle$   $\langle$   $\rangle$   $\langle$   $\rangle$  $\langle$   $\rangle$  $\langle$  $\rangle$  $\langle$  $\rangle$  $\langle$  $\rangle$  $\langle$  $\rangle$  $\langle$  $\rangle$  $\langle$  $\rangle$  $\langle$  $\rangle$  $\langle$  $\rangle$  $\langle$  $\rangle$  $\langle$  $\rangle$  $\langle$ Insiders</a></strong>\n community.`\n}\n","import get from 'lodash/get'\nimport each from 'lodash/each'\nimport Symbol from 'es6-symbol'\nimport defaultValues from './config.default'\n\nconst \_VALUES = Symbol('values')\nconst  $SCOPES = Symbol('scopes')\n\nclass Config {\n context of values = {} {\n } {\n$ this[ $VALUES$ ] = { $\in$  each(values, (value, key) => this.set(key, value))\n return this;\n  $\in$  set (key, value) {\n const levels = key.split('.')\n if (levels.length > 1) {\n this[ VALUES][key] = this.scope(levels.shift()).set(levels.join('.'), value)\n } else {\n this[\_VALUES][key] = value\n }\n return value $\n$  }\n get (key, defaultValue) {\n return get(this[\_VALUES], key, defaultValue)\n }\n scopes () {\n this[ $SCOPES$ ] = get(this,  $SCOPES$ , {})\n return this[ $SCOPES$ ]\n }\n scope (name) {\n this.scopes[name] = get(this.scopes, name, new Config())\n return this.scopes[name]\n }\n values () {\n return this[ VALUES]\n }\n}\n\nexport default new Config(defaultValues)\n","'use strict';\nvar LIBRARY = require('./\_library');\nvar global

 $=$  require('./\_global');\nvar ctx  $=$  require('./\_ctx');\nvar classof  $=$  require('./\_classof');\nvar \$export  $=$ require('./\_export');\nvar isObject = require('./\_is-object');\nvar aFunction = require('./\_a-function');\nvar anInstance = require('./\_an-instance');\nvar forOf = require('./\_for-of');\nvar speciesConstructor = require('./\_speciesconstructor');\nvar task = require('./\_task').set;\nvar microtask = require('./\_microtask')();\nvar newPromiseCapabilityModule = require('./\_new-promise-capability');\nvar perform = require('./\_perform');\nvar userAgent = require('./\_user-agent');\nvar promiseResolve = require('./\_promise-resolve');\nvar PROMISE = 'Promise';\nvar TypeError = global.TypeError;\nvar process = global.process;\nvar versions = process &  $\&$ process.versions;\nvar v8 = versions && versions.v8 || ";\nvar \$Promise = global[PROMISE];\nvar isNode = classof(process) == 'process';\nvar empty = function () {  $/*$  empty  $*/$  };\nvar Internal, newGenericPromiseCapability, OwnPromiseCapability, Wrapper;\nvar newPromiseCapability = newGenericPromiseCapability = newPromiseCapabilityModule.f;\n\nvar USE\_NATIVE = !!function () {\n try {\n // correct subclassing with @@species support\n var promise = \$Promise.resolve(1);\n var FakePromise =  $(promise$ **[assumer]** $$\{ \}$ [require('./_wks')('species')] = function (exec)  $\{\n}$  exec(empty, empty);\n  $\}$ ;\n //$ unhandled rejections tracking support, NodeJS Promise without it fails @@species test\n return (isNode || typeof PromiseRejectionEvent == 'function')\n && promise.then(empty) instance of FakePromise\n // v8 6.6 (Node 10 and Chrome 66) have a bug with resolving custom thenables $\langle n \rangle$  // https://bugs.chromium.org/p/chromium/issues/detail?id=830565\n // we can't detect it synchronously, so just check versions\n && v8.indexOf('6.6') !== 0\n && userAgent.indexOf('Chrome/66') === -1;\n } catch (e) { /\* empty \*/  $\ln(\lambda)/\ln\ln$ // helpers\nvar isThenable = function (it) {\n var then;\n return isObject(it) && typeof (then  $=$  it.then) == 'function' ? then : false;\n};\nvar notify = function (promise, isReject) {\n if (promise.\_n) return;\n promise.  $n = true$ ;\n var chain = promise. c;\n microtask(function () {\n var value = promise. v;\n var ok = promise.\_s == 1;\n var i = 0;\n var run = function (reaction) {\n var handler = ok ? reaction.ok : reaction.fail;\n var resolve = reaction.resolve;\n var reject = reaction.reject;\n var domain = reaction.domain;\n var result, then, exited;\n try  ${\n \mu$  if (handler)  ${\n \mu$  if (!ok)  ${\n \mu}$  if (promise. h  $= 2$ ) onHandleUnhandled(promise);\n promise.\_h = 1;\n }\n if (handler === true) result = value;\n else {\n if (domain) domain.enter();\n result = handler(value); // may throw\n if (domain)  $\ln$  domain.exit();\n exited = true;\n  $\ln$  }\n if (result === reaction.promise) {\n reject(TypeError('Promise-chain cycle'));\n } else if (then = isThenable(result)) {\n then.call(result, resolve, reject);\n } else resolve(result);\n } else reject(value);\n } catch (e)  ${\n \{ \infty \in \mathbb{R} \mid \mathcal{C} \in \mathbb{R} \} \}$ ;\n while (chain.length > i) run(chain[i++]); // variable length - can't use forEach\n promise.\_c = [];\n promise.\_n = false;\n if (isReject && !promise.\_h) onUnhandled(promise);\n });\n };\nvar onUnhandled = function (promise) {\n task.call(global, function ()  $\{\n\$  var value = promise.\_v;\n var unhandled = isUnhandled(promise);\n var result, handler, console;\n if (unhandled)  ${\n \times \n }$  result = perform(function ()  ${\n \times \n }$  if (isNode)  ${\n \times \n }$ process.emit('unhandledRejection', value, promise);\n } else if (handler = global.onunhandledrejection) {\n handler({ promise: promise, reason: value });\n } else if ((console = global.console) && console.error) {\n console.error('Unhandled promise rejection', value); $\ln$  }); $\ln$  // Browsers should not trigger `rejectionHandled` event if it was handled here, NodeJS - should\n promise.\_h = isNode || isUnhandled(promise) ? 2 : 1;\n } promise.\_a = undefined;\n if (unhandled && result.e) throw result.v;\n });\n};\nvar isUnhandled = function (promise)  ${\n n \times n } := 1 \& (promise. a || promise. c).length == 0; \n }; \n var$ onHandleUnhandled = function (promise) {\n task.call(global, function () {\n var handler;\n if (isNode) {\n process.emit('rejectionHandled', promise);\n } else if (handler = global.onrejectionhandled) {\n handler({ promise: promise, reason: promise.\_v });\n }\n });\n};\nvar \$reject = function (value) {\n var promise = this;\n if (promise.\_d) return;\n promise.\_d = true;\n promise = promise.\_w || promise; // unwrap\n promise.\_v = value;\n promise.  $s = 2$ ;\n if (!promise. a) promise.  $a =$  promise. c.slice();\n notify(promise, true);\n};\nvar \$resolve = function (value)  $\ln \varphi = \text{this}$ ; var then;\n if (promise. d) return;\n promise. d = true;\n promise = promise. w  $\parallel$  promise; // unwrap $\ln$  try  $\{\ln$  if (promise === value) throw TypeError( $\parallel$ Promise can't be resolved itself $\lceil \cdot \rceil$ ;\n if (then = isThenable(value))  $\lceil \cdot \rceil$  microtask(function ()  $\lceil \cdot \rceil$  var wrapper = { w: promise, d:

false  $\chi$  // wrap\n try  $\{\n\$  then.call(value, ctx(\$resolve, wrapper, 1), ctx(\$reject, wrapper, 1));\n } catch (e)  ${\n s: |n \} \in \{\n n \} \in \{\n n \} \subset \mathbb{N} \$  else  ${\n n \} \in \mathbb{N} \$  promise.\_v = value;\n promise.\_s = 1;\n notify(promise, false);\n }\n } catch (e) {\n \$reject.call({ \_w: promise, \_d: false }, e); // wrap\n }\n};\n\n// constructor polyfill\nif (!USE\_NATIVE) {\n  $\text{/}$  // 25.4.3.1 Promise(executor)\n \$Promise = function Promise(executor) {\n anInstance(this, \$Promise, PROMISE, '\_h');\n aFunction(executor);\n Internal.call(this);\n try  ${\n \mu \propto \nu}$  executor(ctx(\$resolve, this, 1), ctx(\$reject, this, 1));\n } catch (err)  ${\n \mu \nu}$  $$reject-call(this, err);  
\n$ <br> $\n$  };\n // eslint-disable-next-line no-unused-vars\n Internal = function Promise(executor)  $\{\n\$  this.  $c = \iint$ ; // <- awaiting reactions\n this. a = undefined; // <- checked in isUnhandled reactions\n this.\_s = 0;  $\frac{1}{2}$  // <- state\n this.\_d = false;  $\frac{1}{2}$  // <- done\n this.\_v = undefined;  $\ell$  <- value\n this. h = 0;  $\ell$  <- rejection state, 0 - default, 1 - handled, 2 - unhandled\n this. n = false;  $\ll$  <- notify\n };\n Internal.prototype = require('./\_redefine-all')(\$Promise.prototype, {\n // 25.4.5.3} Promise.prototype.then(onFulfilled, onRejected)\n then: function then(onFulfilled, onRejected) {\n var reaction = newPromiseCapability(speciesConstructor(this, \$Promise));\n reaction.ok = typeof onFulfilled == 'function' ? onFulfilled : true; $\ln$  reaction.fail = typeof onRejected == 'function' && onRejected; $\ln$  reaction.domain = isNode ? process.domain : undefined; $\n\therefore$  this.  $\therefore$  c.push(reaction); $\n\therefore$  if (this.  $\Rightarrow$  a.push(reaction); $\n\land$  if (this. s) notify(this, false);\n return reaction.promise;\n },\n // 25.4.5.1 Promise.prototype.catch(onRejected)\n 'catch': function (onRejected) {\n return this.then(undefined, onRejected);\n  $\ln$  });\n OwnPromiseCapability = function () {\n var promise = new Internal();\n this.promise  $=$  promise;\n this.resolve  $=$  ctx(\$resolve, promise, 1);\n this.reject  $=$  ctx(\$reject, promise, 1);\n };\n newPromiseCapabilityModule.f = newPromiseCapability = function  $(C)$  {\n return  $C = 1$  = \$Promise  $||C|$  = = = Wrapper $\ln$  ? new OwnPromiseCapability(C) $\ln$  : newGenericPromiseCapability(C); $\ln$ };\n}\n\n\$export(\$export.G + \$export.W + \$export.F \* !USE\_NATIVE, { Promise: \$Promise });\nrequire('./\_set-tostring-tag')(\$Promise, PROMISE);\nrequire('./\_set-species')(PROMISE);\nWrapper = require('./\_core')[PROMISE];\n\n// statics\n\$export(\$export.S + \$export.F \* !USE\_NATIVE, PROMISE, {\n // 25.4.4.5 Promise.reject(r)\n reject: function reject(r) {\n var capability = newPromiseCapability(this);\n var  $$$reject = capability.reject;\n$   $$$reject(r);\n$  return capability.promise;\n  $\{n\};\n$ \n\$\export(\$export.S + \$export.F \* (LIBRARY  $\parallel$  !USE\_NATIVE), PROMISE,  ${\n \mid \Delta/25.4.4.6$  Promise.resolve $(x)\n \in \Delta$  resolve: function resolve $(x) {\n \in \Delta}$ return promiseResolve(LIBRARY && this === Wrapper ? \$Promise : this, x);\n  $\n\alpha\$ :\n\$export(\$export.S +  $\epsilon$ . Sexport.F \* !(USE\_NATIVE  $\&&$  require('./\_iter-detect')(function (iter) {\n \$Promise.all(iter)['catch'](empty);\n})), PROMISE,  $\ln /25.4.4.1$  Promise.all(iterable)\n all: function all(iterable)  $\ln$  var C = this;\n var capability = newPromiseCapability(C);\n var resolve = capability.resolve;\n var reject = capability.reject;\n var result = perform(function ()  $\ln$  var values =  $[\cdot,\ln$  var index = 0;\n var remaining = 1;\n forOf(iterable, false, function (promise)  ${\n \alpha = \frac{\frac{\text{r}{\alpha}}{\text{v}} \cdot \tan \theta}$ ;\n var alreadyCalled = false;\n values.push(undefined);\n remaining++;\n C.resolve(promise).then(function (value)  $\{\n\$  if (alreadyCalled) return;\n  $\alpha$ lreadyCalled = true;\n values[\$index] = value;\n --remaining || resolve(values);\n }, reject);\n  $\|\cdot\|$ ;\n --remaining  $\|\text{resolve}(values);n \}\|$ ;\n if (result.e) reject(result.v);\n return capability.promise;\n  $\|\cdot\|$ // 25.4.4.4 Promise.race(iterable)\n race: function race(iterable)  $\{\n\$  var C = this;\n var capability = newPromiseCapability(C);\n var reject = capability.reject;\n var result = perform(function () {\n forOf(iterable, false, function (promise)  ${\n \dots \ C}$ resolve(promise).then(capability.resolve, reject);\n });\n  $\{\cdot\},\$ );\n if (result.e) reject(result.v);\n return capability.promise;\n  $\|\cdot\|$ ;\n","var core = require('./\_core');\nvar global = require('./\_global');\nvar SHARED = '\_core-js\_shared\_\_';\nvar store = global[SHARED] ||  $\{\lbrace \rbrace \}$  (global[SHARED] =  $\{\rbrace \}$ );\n\n(module.exports = function (key, value)  $\{\rbrace$  return store[key] || (store[key] = value !== undefined ? value : {});\n})('versions', []).push({\n version: core.version,\n mode: require('./ library') ? 'pure' : 'global',\n copyright: '© 2018 Denis Pushkarev (zloirock.ru)'\n});\n","/\*\*\n \* Checks if a stack value for `key` exists.\n \*\n \* @private\n \* @name has\n \* @memberOf Stack\n \* @param {string} key The key of the entry to check.\n \* @returns {boolean} Returns `true` if an entry for `key` exists, else `false`.\n \*/\nfunction stackHas(key)  ${\n 1$  return this. data .has(key);\n}\n\nmodule.exports = stackHas;\n","var overArg = require('./\_overArg');\n\n/\* Built-in method references for those with the same name as other `lodash` methods. \*/\nvar nativeKeys =

overArg(Object.keys, Object);\n\nmodule.exports = nativeKeys;\n","/\*\* Detect free variable `global` from Node.js. \*/\nvar freeGlobal = typeof global == 'object' & & global & & global.Object === Object & &  $global;\n\in\mathbb{Q}$  and  $m\cdot\in\mathbb{Q}$  = freeGlobal; \n", "module.exports =

\"data:image/png;base64,iVBORw0KGgoAAAANSUhEUgAAAIgAAABaCAYAAABjTB52AAAE8klEQVR4Ae 3dA7D0ShDF8Wfbtm3btm3btm3btm3btv2u7yYz/zep3Gd923U3k1ROV51ybffM/NYaSKWqTcFBg0DbaHk+HEo 7UtOC9jEgXQ/cReAfDHkt5OuQNIQ/pCfkjZCbwO0I3RM12UoF1wwK6eq2/DhScXN2jQ/uCPDPh/gQjHkJ3EFF YoHe6W37m8zbP/2TJW39uyceCL4a1r7ZjZmKubVwJ/XdGtCP6QZ3KHwxTOvX4I4yznhL//T3b9r6p5uWFkj+e MLtD749hBbmU0jXqBAQAcmu1eBvCKG4uIMrAERAoGMs8M+GUHzcCQJSYiDw7fDg3w4hXtyZAlJaIO5y8 MRPupaAlAxINgx4SpLvoWMsASkJEOgcG3xXbBgtOBwBKWADIyZZSEAiA+l7YPpTCCXMddGBCIjbpR8O8 i1wp4XsCOn64LYMOR38NyFgTwJd4wlIVCD+qRCM+QLSFf/9ssPacijY4w4VkEhA4JvhwCfG/t9Bz+QDeEDH YEfyioBEA5IsYe/tthzwPg8OBv5lYy8H348gIFGAuMONvdvg3SGb65WuZF9nsqSARAHirzX2vr75Xs8NDv5b+x t5AhIDyANFHhj4G+wgBSQGkFeMg29kPKh9jWt9SEDiAPncOPiqtn7p+vZnMgISA0i7cfCljUCWN671s0oBEZB kKVu/ZGHjWrvqAURAFjKutdEiIAIiIAIiIAIiIAIiIAIiII3Zwb9syPMVByIg8UtABERABERABERABERABERA BERABERABERABERABERABERABERABERABERABERABERABERABERABERABERABERABERABC RCCYiACIiACIiAQPeE4PY1ZK9oQARE380VEAEREAEREAEREAEREAEREAEREAEREAEREAH51jj4SgX/ 0nJbHCACYh18HVu/dFnjWj+MA0RAHrP1dbsbgaxjXOtzFQfydlWB3GwEcr7xoA4yrvWuigNpryYQ+1+WfmTc qLusIKsKBNpGs59vulFkIOna9t7Jgs31ah8dfMO4URtXF0gyN3Ygq0QG0jmOvbd/oZl/vgR3rr1Xz6TVBeLOsK87 WbQM/7z9LnYkd0HbqP99+QcNAm5/7D0+K8Unyuyv+yTYz3f2EgBxp4AHe34CdzwkS2XXdPhpZOgYE3pnAL ddfkvjscedVzUg8MUw4HYC3x2CPR1jRgeSH6p3IZQzvdOXEQh0TwBum75sG7JHyJHgbw/5ydbv77ecEYAY/m A5Xu4u64eWIV2mxWu/qURAGnOUE0iyRH2BuD1KAyQrcOeVDMiN2Vw1BdKAjrFKBuTTocG/VhIcn8LPo9 QXiLsq61EqIFlB7zTgOyPjSCFZIJunpkAcNOYsJZCs8qervi0SjoTs5eVQ9QXiDss7lBRIVtCYEfynBeNog2TJrH+ NgTwC1wwaAYj5ZfgnC8LxMTRmzvrWGMiD0D56dtlxgBgKGBjSNcC/1SIYP4LbAz4cKutXXyDu2N9uOeIBs Vc2PKSbgH+lnzbla3DHwE8j/9aknkDugmSRAXl6+bEtvdMMZC/7XQ/pxuCuauIzrWnI0+AOhMbswMDFzuz2su 2vO78FQL4Dd05+djWo/Bawe6L84NNlQzYMWRuSRaF3eugYM7/5rGYZgfT0XXleDbkH3GkhW0FjFmDgGrB Q5R9j+HCoP+f1IQodQqX6BVmGZ8lGQfmGAAAAAElFTkSuQmCC\"","/\*\*\n \* The base implementation of `\_.reduce` and `\_.reduceRight`, without support\n \* for iteratee shorthands, which iterates over `collection` using `eachFunc`.\n \*\n \* @private\n \* @param {Array|Object} collection The collection to iterate over.\n \* @param {Function} iteratee The function invoked per iteration.\n \* @param {\*} accumulator The initial value.\n \* @param  ${\text{boolean}}$  initAccum Specify using the first or last element of $\ln * {\text{Collection}}$  as the initial value. $\ln * \mathcal{Q}$  param {Function} eachFunc The function to iterate over `collection`.\n \* @returns {\*} Returns the accumulated value.\n \*/\nfunction baseReduce(collection, iteratee, accumulator, initAccum, eachFunc) {\n eachFunc(collection, function(value, index, collection)  ${\n \mu \}$  accumulator = initAccum $\n$  ? (initAccum = false, value)\n : iteratee(accumulator, value, index, collection); $\n \}$ ;\n return accumulator;\n}\n\nmodule.exports = baseReduce;\n","var arrayPush = require('./\_arrayPush'),\n isFlattenable = require('./\_isFlattenable');\n\n/\*\*\n \* The base implementation of `\_.flatten` with support for restricting flattening.\n \*\n \* @private\n \* @param {Array} array The array to flatten. $\ln * \mathcal{Q}$  param {number} depth The maximum recursion depth. $\ln * \mathcal{Q}$  param {boolean} [predicate=isFlattenable] The function invoked per iteration.\n \* @param {boolean} [isStrict] Restrict to values that pass `predicate` checks.\n \* @param {Array} [result=[]] The initial result value.\n \* @returns {Array} Returns the new flattened array. $\in$  \*/\nfunction baseFlatten(array, depth, predicate, isStrict, result) {\n var index = -1,\n length = array.length;\n\n predicate || (predicate = isFlattenable);\n result || (result = [1);\n\n while (++index < length)  ${\nvert \nu \vert}$  var value = array[index];\n if (depth > 0 && predicate(value))  ${\nvert \nu \vert}$  if (depth > 1)  ${\nvert \nu \vert}$ Recursively flatten arrays (susceptible to call stack limits).\n baseFlatten(value, depth - 1, predicate, isStrict, result);\n } else {\n arrayPush(result, value);\n }\n } else if (!isStrict) {\n result[result.length] = value;\n }\n return result;\n}\n\nmodule.exports = baseFlatten;\n","var global = require('./\_global');\nvar core  $=$  require('./\_core');\nvar hide  $=$  require('./\_hide');\nvar redefine  $=$  require('./\_redefine');\nvar ctx  $=$ require('./\_ctx');\nvar PROTOTYPE = 'prototype';\n\nvar \$export = function (type, name, source) {\n var IS FORCED = type &  $s$ export.F;\n var IS GLOBAL = type &  $s$ export.G;\n var IS STATIC = type &  $\text{S},\n \text{var IS}$  PROTO = type &  $\text{S},\n \text{var IS}$  var IS\_BIND = type &  $\text{S},\n \text{var target} = \text{IS}$  GLOBAL

? global : IS\_STATIC ? global[name]  $||$  (global[name] = {}) : (global[name]  $||$  {})[PROTOTYPE];\n var exports = IS\_GLOBAL ? core : core[name]  $\|$  (core[name] = { });\n var expProto = exports[PROTOTYPE]  $\|$  $(exposts[PROTOTYPE] = \{\};\n)$ ; var key, own, out, exp;\n if  $(IS_GLOBAL)$  source = name;\n for (key in source)  ${\n\mu \n/}$  contains in native $\mathbf{u}$  own = !IS\_FORCED && target && target [key] !== undefined; $\mathbf{v}$  // export native or passed $\ln$  out = (own ? target : source)[key]; $\ln$  // bind timers to global for call from export context $\ln$  exp = IS\_BIND && own ? ctx(out, global) : IS\_PROTO && typeof out == 'function' ? ctx(Function.call, out) : out;\n // extend global $\ln$  if (target) redefine(target, key, out, type & \$export.U); $\ln$  // export $\ln$  if (exports[key] != out) hide(exports, key, exp);\n if (IS\_PROTO && expProto[key] != out) expProto[key] = out;\n }\n};\nglobal.core = core;\n// type bitmap\n\$export.F = 1; // forced\n\$export.G = 2; // global\n\$export.S = 4; // static\n\$export.P = 8; // proto\n\$export.B = 16; // bind\n\$export.W = 32; // wrap\n\$export.U = 64; // safe\n\$export.R = 128; // real proto method for `library`\nmodule.exports = \$export;\n","var ITERATOR = require('./\_wks')('iterator');\nvar SAFE\_CLOSING = false;\n\ntry {\n var riter = [7][ITERATOR]();\n riter['return'] = function () { SAFE\_CLOSING = true; };\n // eslint-disable-next-line no-throw-literal\n Array.from(riter, function () { throw 2;  $\|\cdot\|$  catch (e) { /\* empty \*/  $\n\mathbf{a}$ .  $\mathbf{b}$  if (!skipClosing && !SAFE\_CLOSING) return false;\n var safe = false;\n try {\n var arr = [7];\n var iter = arr[ITERATOR]();\n iter.next = function () { return { done: safe = true };  $\ln \ar{ITERATOR}$  = function () { return iter;  $\ln \ar{ITERATOR}$  $exec(arr);n$  } catch (e) { /\* empty \*/ }\n return safe;\n};\n","var isObject = require('./\_is-object');\nvar setPrototypeOf = require('./ set-proto').set;\nmodule.exports = function (that, target, C) {\n var S = target.constructor;\n var P;\n if (S !== C && typeof S == 'function' && (P = S.prototype) !== C.prototype && isObject(P) && setPrototypeOf)  $\{n \ setPrototypeOf(that, P)\$  return that;\n};\n","var listCacheClear = require('./\_listCacheClear'),\n listCacheDelete = require('./\_listCacheDelete'),\n listCacheGet = require('./\_listCacheGet'),\n listCacheHas = require('./\_listCacheHas'),\n listCacheSet = require('./\_listCacheSet');\n\n/\*\*\n \* Creates an list cache object.\n \*\n \* @private\n \* @constructor\n \* @param  $\{Array\}$  [entries] The key-value pairs to cache.\n \*/\nfunction ListCache(entries)  $\{\n\$  var index = -1,\n length = entries == null ? 0 : entries.length;\n\n this.clear();\n while (++index < length) {\n var entry = entries[index];\n this.set(entry[0], entry[1]);\n  $\ln\ln/4$ dd methods to `ListCache`.\nListCache.prototype.clear = listCacheClear;\nListCache.prototype['delete'] = listCacheDelete;\nListCache.prototype.get = listCacheGet;\nListCache.prototype.has = listCacheHas;\nListCache.prototype.set = listCacheSet;\n\nmodule.exports = ListCache;\n","// most Object methods by ES6 should accept primitives\nvar  $\text{seport} = \text{regular}(\cdot/ \text{ events})$ ;\nvar core = require('./\] core');\nvar fails = require('./\] fails');\nmodule.exports = function (KEY, exec)  $\{\nabla \cdot \text{Tr} = (\text{core.Object} \mid \{\})[KEY] \mid \text{Object} [KEY];\nabla \cdot \text{var} = \{\}\nabla \cdot \text{exp}[KEY] = \nabla \cdot \text{E}$  $exec(fn);\n\in$  \$export(\$export.S + \$export.F \* fails(function () { fn(1); }), 'Object', exp);\n};\n","var getNative = require('./\_getNative');\n\n/\* Built-in method references that are verified to be native. \*/\nvar nativeCreate = getNative(Object, 'create');\n\nmodule.exports = nativeCreate;\n","var shared = require('./\_shared')('keys');\nvar uid  $=$  require('./\_uid');\nmodule.exports = function (key) {\n return shared[key] || (shared[key] = uid(key));\n};\n","// fallback for non-array-like ES3 and non-enumerable old V8 strings\nvar cof = require('./\_cof');\n// eslint-disablenext-line no-prototype-builtins\nmodule.exports = Object('z').propertyIsEnumerable(0) ? Object : function (it) {\n return cof(it) == 'String' ? it.split('') : Object(it);\n};\n","\"use strict\";\n\nvar \_undefined = require(\"../function/noop\")(); // Support ES3 engines\n\nmodule.exports = function (val) {\n return (val !== undefined)  $\&&$  (val  $! == null$ ;\n};\n","module.exports = function(module) {\n\tif (!module.webpackPolyfill)  ${\n\theta\cdot\delta = \frac{\cdot}{\tanh(\delta\phi)}$  $(\text{indue.children}) \text{modele.children} = \frac{1}{\t\boldsymbol{\boldsymbol{b}}}{\boldsymbol{\boldsymbol{c}} \cdot \boldsymbol{\boldsymbol{d}}}.$ true,\n\t\t\tget: function()  $\h\t\t\t\text{return module.}!\n\t\t\t\}\n\t\t\to\t\to\t\to\text{fineProperty}$ (module, \"id\",  $\{\n\t\t\to\in\mathbb{R} \$  \tenumerable: true,\n\t\t\tenut function()  $\n\t\t\t\to\infty$ . 1;\n\t}\n\treturn module;\n};\n","import mod from \"-!../../node\_modules/mini-css-extract-plugin/dist/loader.js??ref--8-oneOf-1-0!../../node\_modules/css-loader/index.js??ref--8-oneOf-1-1!../../node\_modules/vueloader/lib/loaders/stylePostLoader.js!../../node\_modules/postcss-loader/src/index.js??ref--8-oneOf-1-2!../../node\_modules/sass-loader/lib/loader.js??ref--8-oneOf-1-3!../../node\_modules/cache-loader/dist/cjs.js??ref--0-
0!../../node\_modules/vue-loader/lib/index.js??vue-loader-

options!./ImddbHeader.vue?vue&type=style&index=0&lang=scss&\"; export default mod; export \* from \"-

!../../node\_modules/mini-css-extract-plugin/dist/loader.js??ref--8-oneOf-1-0!../../node\_modules/css-

loader/index.js??ref--8-oneOf-1-1!../../node\_modules/vue-

loader/lib/loaders/stylePostLoader.js!../../node\_modules/postcss-loader/src/index.js??ref--8-oneOf-1-

2!../../node\_modules/sass-loader/lib/loader.js??ref--8-oneOf-1-3!../../node\_modules/cache-loader/dist/cjs.js??ref--0-

0!../../node\_modules/vue-loader/lib/index.js??vue-loader-

options!./ImddbHeader.vue?vue&type=style&index=0&lang=scss&\"","var baseIsMatch =

 $require('./_baseIsMatch'),\n" getMatchData = require('./_getMatchData'),\n" matches StrictComparable =$ require('./\_matchesStrictComparable');\n\n/\*\*\n \* The base implementation of `\_.matches` which doesn't clone `source`.\n \*\n \* @private\n \* @param {Object} source The object of property values to match.\n \* @returns {Function} Returns the new spec function.\n \*/\nfunction baseMatches(source) {\n var matchData = getMatchData(source);\n if (matchData.length == 1 && matchData[0][2]) {\n return matchesStrictComparable(matchData[0][0], matchData[0][1]);\n }\n return function(object) {\n return object ===

source  $\parallel$  baseIsMatch(object, source, matchData); $\n \}$ \n $\m$ odule.exports = baseMatches;\n","var castPath = require('./\_castPath'),\n toKey = require('./\_toKey');\n\n/\*\*\n \* The base implementation of `\_.get` without support for default values. $\ln \pi \otimes \pi$  = @private $\ln \pi$  @param {Object} object The object to query. $\ln \pi$  @param {Array|string} path The path of the property to get.\n \* @returns {\*} Returns the resolved value.\n \*/\nfunction baseGet(object, path)  $\{\n\$  path = castPath(path, object); $\n\alpha$  var index = 0, $n$  length = path.length; $\alpha$  while (object != null && index  $\{\n \alpha < \epsilon = 0$  (path[index++]];\n }\n return (index && index = length) ? object : undefined;\n}\n\nmodule.exports = baseGet;\n","/\*\*\n \* A specialized version of `\_.every` for arrays without support for $\ln$  \* iteratee shorthands. $\ln$  \* $\ln$  \* @private $\ln$  \* @param {Array} [array] The array to iterate over. $\ln$  \* @param {Function} predicate The function invoked per iteration.\n \* @returns {boolean} Returns `true` if all elements pass the predicate check,\n \* else `false`.\n \*/\nfunction arrayEvery(array, predicate) {\n var index = -1,\n

length = array == null ? 0 : array.length; $\n\rho$  while (++index < length)  $\n\alpha$  if (!predicate(array[index], index, array))  $\ln$  return false;\n  $\ln$  return true;\n}\n\nmodule.exports = arrayEvery;\n","/\*\*\n \* Checks if `value` is classified as an `Array` object.\n \*\n \* @static\n \* @memberOf \_\n \* @since  $0.1.0\text{m}$  \* @category Lang\n \* @param {\*} value The value to check.\n \* @returns {boolean} Returns `true` if `value` is an array, else `false`.\n \* @example\n \*\n \* \_.isArray([1, 2, 3]);\n \* // => true\n \*\n \* \_.isArray(document.body.children);\n \* // => false\n \*\n \* \_.isArray('abc');\n \* // => false\n \*\n \* \_.isArray(\_.noop);\n \* // => false\n \*\nvar isArray = Array.isArray;\n\nmodule.exports = isArray;\n","var assocIndexOf = require('./\_assocIndexOf');\n\n/\*\*\n \* Sets the list cache `key` to `value`.\n \*\n \* @private\n \* @name set\n \* @memberOf ListCache\n \* @param {string} key The key of the value to set.\n \* @param  $\{\ast\}$  value The value to set.\n \* @returns  $\{Object\}$  Returns the list cache instance. $\ln * \ln$  index = assocIndexOf(data,  $\ln *$ )  $\ln x$  data = this. data = this.  $\Delta x =$  assocIndexOf(data, key);\n\n if (index < 0) {\n ++this.size;\n data.push([key, value]);\n } else {\n data[index][1] = value;\n }\n return this;\n}\n\nmodule.exports = listCacheSet;\n","// to indexed object, toObject with fallback for non-array-like ES3 strings\nvar IObject = require('./\_iobject');\nvar defined = require('./\_defined');\nmodule.exports = function (it)  ${\n 10bject(defined(it));\n}\;;\n", "var hasOwnProperty = {\} hasOwnProperty;\n\n modulo-exports = function (it,$ key) {\n return hasOwnProperty.call(it, key);\n};\n","var assocIndexOf = require('./\_assocIndexOf');\n\n/\*\* Used for built-in method references. \*/\nvar arrayProto = Array.prototype;\n\n/\*\* Built-in value references. \*/\nvar splice  $=$  arrayProto.splice; $\ln\frac{n}{*}\ln$  \* Removes `key` and its value from the list cache. $\ln$  \* $\ln$  \* @private $\ln$  \* @name delete $\ln * \mathcal{Q}$  member Of ListCache $\ln * \mathcal{Q}$  param {string} key The key of the value to remove. $\ln * \mathcal{Q}$  returns  ${\text{boolean}}$  Returns `true` if the entry was removed, else `false`.\n \*/\nfunction listCacheDelete(key)  ${\n}$  var data = this.  $data$ ,  $n$  index = assocIndexOf(data, key); $\ln n$  if (index < 0)  $\ln$  return false; $\ln \ln x$  and lastIndex = data.length - 1;\n if (index == lastIndex)  $\{\nabla \cdot \mathbf{h} \}$  else  $\{\nabla \cdot \mathbf{h} \}$  else  $\{\nabla \cdot \mathbf{h} \}$  else  $\{\nabla \cdot \mathbf{h} \}$ this.size;\n return true;\n}\n\nmodule.exports = listCacheDelete;\n","var arrayMap = require('./\_arrayMap'),\n baseIteratee = require('./\_baseIteratee'),\n baseMap = require('./\_baseMap'),\n baseSortBy = require('./\_baseSortBy'),\n baseUnary = require('./\_baseUnary'),\n compareMultiple =

require('./\_compareMultiple'),\n identity = require('./identity');\n\n/\*\*\n \* The base implementation of `\_.orderBy` without param guards.\n \*\n \* @private\n \* @param {Array|Object} collection The collection to iterate over.\n \* @param {Function[]|Object[]|string[]} iteratees The iteratees to sort by.\n \* @param {string[]} orders The sort orders of `iteratees`.\n \* @returns {Array} Returns the new sorted array.\n \*/\nfunction baseOrderBy(collection, iteratees, orders)  ${\n \nu \ar{ } \in -1; \n \nu \ar{ } \in \mathbb{Z} \}$  iteratees = arrayMap(iteratees.length ? iteratees : [identity], baseUnary(baseIteratee)); $\n\ln \vartheta =$ baseMap(collection, function(value, key, collection) {\n var criteria =  $array$ Map(iteratees, function(iteratee)  ${\n \cdot \n }$  return iteratee(value);\n });\n return { 'criteria': criteria, 'index': ++index, 'value': value };\n });\n\n return baseSortBy(result, function(object, other) {\n return compareMultiple(object, other, orders);\n });\n}\n\nmodule.exports = baseOrderBy;\n","// 7.1.1 ToPrimitive(input [, PreferredType])\nvar isObject = require('./ is-object');\n// instead of the ES6 spec version, we didn't implement  $@$   $@$  toPrimitive case\n// and the second argument - flag - preferred type is a string\nmodule.exports = function (it, S)  ${\nightharpoonup$ n if (!isObject(it)) return it;\n var fn, val;\n if (S && typeof (fn = it.toString) == 'function' && !isObject(val = fn.call(it))) return val;\n if (typeof (fn = it.valueOf) == 'function' && !isObject(val = fn.call(it))) return val;\n if (!S && typeof (fn = it.toString) == 'function' && !isObject(val = fn.call(it))) return val;\n throw TypeError(\"Can't convert object to primitive value $\langle$ "); $\langle n \rangle$ ; $\langle n \rangle$ ;"/\*\*\n \* A specialized version of `\_.reduce` for arrays without support for $\ln$  \* iteratee shorthands. $\ln$  \* $\ln$  \* @private $\ln$  \* @param {Array} [array] The array to iterate over. $\ln$  \* @param {Function} iteratee The function invoked per iteration.\n \* @param {\*} [accumulator] The initial value.\n \* @param {boolean} [initAccum] Specify using the first element of `array` as\n  $*$  the initial value.\n  $*$  @returns {\*} Returns the accumulated value. $\ln \pi$  \*/\nfunction arrayReduce(array, iteratee, accumulator, initAccum) {\n var index =  $-1$ ,\n length = array == null ? 0 : array.length;\n\n if (initAccum && length) {\n accumulator =  $array[++index]$ ;\n }\n while (++index < length) {\n accumulator = iteratee(accumulator, array[index], index,  $array\;$ ;\n }\n return accumulator;\n}\n\nmodule.exports = arrayReduce;\n","'use strict';\nrequire('./es6.regexp.flags');\nvar anObject = require('./\_an-object');\nvar \$flags = require('./\_flags');\nvar DESCRIPTORS = require('./\_descriptors');\nvar TO\_STRING = 'toString';\nvar \$toString =  $/$ ./[TO\_STRING];\n\nvar define = function (fn) {\n require('./\_redefine')(RegExp.prototype, TO\_STRING, fn, true);\n\n\/ 21.2.5.14 RegExp.prototype.toString()\nif (require('./\_fails')(function () { return \$toString.call({ source: 'a', flags: 'b' }) != '/a/b'; })) {\n define(function toString() {\n var R = anObject(this);\n return '/'.concat(R.source, '/',\n 'flags' in R ? R.flags : !DESCRIPTORS && R instanceof RegExp ? \$flags.call(R) : undefined); $\n\ln \frac{1}{\text{F44-} \text{RegExp#toString has a wrong name}}$  else if (\$toString.name != TO\_STRING) {\n define(function toString() {\n return \$toString.call(this);\n });\n}\n","'use strict';\nObject.defineProperty(exports, '\_esModule', { value: true });\nvar prefix = 'fab';\nvar iconName = 'twitter';\nvar width = 512;\nvar height = 512;\nvar ligatures = [];\nvar unicode = 'f099';\nvar svgPathData = 'M459.37 151.716c.325 4.548.325 9.097.325 13.645 0 138.72-105.583 298.558-298.558 298.558-59.452 0-114.68-17.219-161.137-47.106 8.447.974 16.568 1.299 25.34 1.299 49.055 0 94.213-16.568 130.274-44.832-46.132-.975-84.792-31.188-98.112-72.772 6.498.974 12.995 1.624 19.818 1.624 9.421 0 18.843-1.3 27.614-3.573-48.081-9.747-84.143-51.98-84.143-102.985v-1.299c13.969 7.797 30.214 12.67 47.431 13.319-28.264-18.843-46.781-51.005-46.781-87.391 0-19.492 5.197- 37.36 14.294-52.954 51.655 63.675 129.3 105.258 216.365 109.807-1.624-7.797-2.599-15.918-2.599-24.04 0- 57.828 46.782-104.934 104.934-104.934 30.213 0 57.502 12.67 76.67 33.137 23.715-4.548 46.456-13.32 66.599- 25.34-7.798 24.366-24.366 44.833-46.132 57.827 21.117-2.273 41.584-8.122 60.426-16.243-14.292 20.791-32.161 39.308-52.628 54.253z';\n\nexports.definition = {\n prefix: prefix,\n iconName: iconName,\n icon: [\n width,\n height,\n ligatures,\n unicode,\n svgPathData\n  $\|\cdot\|$ ;\n\nexports.faTwitter = exports.definition;\nexports.prefix = prefix;\nexports.iconName = iconName;\nexports.width = width;\nexports.height = height;\nexports.ligatures = ligatures;\nexports.unicode = unicode;\nexports.svgPathData = svgPathData;","var arrayEach = require('./\_arrayEach'),\n baseEach = require('./\_baseEach'),\n castFunction = require('./\_castFunction'),\n  $isArray = require('/isArray):\nh\n'^{**}\n'$  \* Iterates over elements of `collection` and invokes `iteratee` for each element. $\ln *$  The iteratee is invoked with three arguments: (value, index|key, collection). $\ln *$  Iteratee functions may exit iteration early by explicitly returning `false`.\n \*\n \* \*\*Note:\*\* As with other \"Collections\" methods, objects with a \"length\"\n \* property are iterated like arrays. To avoid this behavior use `\_.forIn \n \* or `\_.forOwn ` for

object iteration. $\ln \pi \$  @static $\ln \pi$  @memberOf  $\ln \pi$  @since 0.1.0 $\ln \pi$  @alias each $\ln \pi$  @category Collection $\ln \pi$  $\textcircled{a}$  array (Object) collection The collection to iterate over.\n \*  $\textcircled{a}$  param {Function} [iteratee= .identity] The function invoked per iteration.\n \* @returns {Array|Object} Returns `collection`.\n \* @see \_.forEachRight\n \*  $@example\n\in \mathbb{R}^* \in \mathbb{R}^*$ .forEach([1, 2], function(value)  $\{\n\in \mathbb{R}^* : \n\in \mathbb{R}^* \leq \log(\n\in \mathbb{R}^* : \n\in \mathbb{R}^* : \n\in \mathbb{R}^* \leq \log(\n\in \mathbb{R}^* : \n\in \mathbb{R}^* : \n\in \mathbb{R}^* \leq \log(\n\in \mathbb{R}^* : \n\in \mathbb{R}^* \leq \log(\n\in \mathbb{R}^* : \$ \*\n \* \_.forEach({ 'a': 1, 'b': 2 }, function(value, key) {\n \* console.log(key);\n \* });\n \* // => Logs 'a' then 'b' (iteration order is not guaranteed). $\in \mathbb{R}$  \*/\nfunction forEach(collection, iteratee) {\n var func = isArray(collection) ? arrayEach : baseEach;\n return func(collection, castFunction(iteratee));\n}\n\nmodule.exports = forEach;\n","// extracted by mini-css-extract-plugin","import mod from \"-!../../node\_modules/mini-css-extractplugin/dist/loader.js??ref--8-oneOf-1-0!../../node\_modules/css-loader/index.js??ref--8-oneOf-1- 1!../../node\_modules/vue-loader/lib/loaders/stylePostLoader.js!../../node\_modules/postcss-loader/src/index.js??ref-- 8-oneOf-1-2!../../node\_modules/sass-loader/lib/loader.js??ref--8-oneOf-1-3!../../node\_modules/cacheloader/dist/cjs.js??ref--0-0!../../node\_modules/vue-loader/lib/index.js??vue-loaderoptions!./DonateForm.vue?vue&type=style&index=0&lang=scss&\"; export default mod; export \* from \"- !../../node\_modules/mini-css-extract-plugin/dist/loader.js??ref--8-oneOf-1-0!../../node\_modules/cssloader/index.js??ref--8-oneOf-1-1!../../node\_modules/vueloader/lib/loaders/stylePostLoader.js!../../node\_modules/postcss-loader/src/index.js??ref--8-oneOf-1- 2!../../node\_modules/sass-loader/lib/loader.js??ref--8-oneOf-1-3!../../node\_modules/cache-loader/dist/cjs.js??ref--0- 0!../../node\_modules/vue-loader/lib/index.js??vue-loaderoptions!./DonateForm.vue?vue&type=style&index=0&lang=scss&\"","var baseTimes = require('./\_baseTimes'),\n isArguments = require('./isArguments'),\n isArray = require('./isArray'),\n isBuffer = require('./isBuffer'),\n isIndex = require('./\_isIndex'),\n isTypedArray = require('./isTypedArray');\n\n/\*\* Used for built-in method references. \*/\nvar objectProto = Object.prototype;\n\n/\*\* Used to check objects for own properties. \*/\nvar hasOwnProperty = objectProto.hasOwnProperty; $\ln \frac{n}{*}$  Treates an array of the enumerable property names of the array-like `value`.\n \*\n \* @private\n \* @param {\*} value The value to query.\n \* @param {boolean} inherited Specify returning inherited property names. $\ln * \omega$  feturns {Array} Returns the array of property names. $\ln$ \*/\nfunction arrayLikeKeys(value, inherited)  ${\n$  var isArr = isArray(value),\n isArg = !isArr && isArguments(value),\n isBuff = !isArr && !isArg && isBuffer(value),\n isType = !isArr && !isArg && !isBuff && isTypedArray(value),\n skipIndexes = isArr  $\|\$ isArg  $\|\$ isBuff  $\|$  isType,\n result = skipIndexes ? baseTimes(value.length, String):  $[\cdot]$ ,\n length = result.length;\n\n for (var key in value)  $\{\n\$ if ((inherited || hasOwnProperty.call(value, key))  $\&&\$ l(skipIndexes  $&&\$ (\n // Safari 9 has enumerable `arguments.length` in strict mode.\n key == 'length' ||\n // Node.js 0.10 has enumerable non-index properties on buffers.\n (isBuff && (key == 'offset' || key == 'parent')) ||\n // PhantomJS 2 has enumerable non-index properties on typed arrays. $\ln$  (isType && (key == 'buffer' || key == 'byteLength' || key  $=$  'byteOffset'))  $\|\n\|$  // Skip index properties. $\ln$  isIndex(key, length) $\|\n\|$  )))  $\{\n\$  result.push(key); $\ln$  }\n }\n return result;\n}\n\nmodule.exports = arrayLikeKeys;\n","// extracted by mini-css-extract-plugin","var createBaseFor = require('./\_createBaseFor');\n\n/\*\*\n \* The base implementation of `baseForOwn` which iterates over `object`\n \* properties returned by `keysFunc` and invokes `iteratee` for each property.\n \* Iteratee functions may exit iteration early by explicitly returning `false`.\n  $*\n$   $\mathcal{L}$   $\mathcal{L}$   $\mathcal{L}$   $\mathcal{L}$   $\mathcal{L}$   $\mathcal{L}$   $\mathcal{L}$   $\mathcal{L}$   $\mathcal{L}$   $\mathcal{L}$   $\mathcal{L}$   $\mathcal{L}$   $\mathcal{L}$   $\mathcal{L}$   $\mathcal{L}$   $\mathcal{L}$   $\mathcal{L}$   $\math$ iterate over.\n \* @param {Function} iteratee The function invoked per iteration.\n \* @param {Function} keysFunc The function to get the keys of `object`.\n \* @returns {Object} Returns `object`.\n \*/\nvar baseFor =

createBaseFor();\n\nmodule.exports = baseFor;\n","/\*\*\n \* Creates a function that returns `value`.\n \*\n \* @static\n \* @memberOf  $\ln$  \* @since 2.4.0\n \* @category Util\n \* @param {\*} value The value to return from the new function.\n \* @returns {Function} Returns the new constant function.\n \* @example\n \*\n \* var objects = \_\_times(2, \_\_.constant({ 'a': 1 }));\n \*\n \* console.log(objects);\n \* // => [{ 'a': 1 }, { 'a': 1 }]\n \*\n \* console.log(objects[0] === objects[1]);\n \* // => true\n \*/\nfunction constant(value) {\n return function() {\n return value;\n };\n}\n\nmodule.exports = constant;\n","'use strict';\n// 19.1.2.1 Object.assign(target, source, ...)\nvar  $getKeys = require(''.\ object-keys');\nvar gOPS = require(''.\ object-gops');\nvar pIE = require(''.\ object-pie');\nvar pIE = require(''.\ object-pie');\nvar pIE = require(''.\ object-pie');\nvar pIE = require(''.\ object-pie');\nvar pIE = require(''.\ object-pie');\nvar pIE = require(''.\ object-pie');\nvar pIE = require(''.\ object-pie');\nvar pIE = require(''.\ object-pie');\nvar pIE = require(''.\ object-pie');\nvar pIE = require(''.\ object-pie');\nvar pIE = reject-oeject-oeject-oeject-oeject-oeject-oeject-oeject-oeject-oeject-oeject-oeject$  $toObject = require('./ to-object');\nvert = require('./ioobject)$ ;\nvar  $Toarrow; \nvert = 0$ bject.assign;\n\n// should

work with symbols and should have deterministic property order (V8 bug)\nmodule.exports = !\$assign  $||$ require('./\_fails')(function () {\n var A = {};\n var B = {};\n // eslint-disable-next-line no-undef\n var S = Symbol();\n var K = 'abcdefghijklmnopqrst';\n A[S] = 7;\n K.split('').forEach(function (k) { B[k] = k; });\n return  $\text{Sassign}({}, A)[S] := 7 \parallel \text{Object.keys}(\text{Sassign}({}, B)).\text{join(")} := K;\n)$ ? function assign(target, source) { // eslintdisable-line no-unused-vars\n var T = toObject(target);\n var aLen = arguments.length;\n var index = 1;\n var getSymbols = gOPS.f;\n var isEnum = pIE.f;\n while (aLen > index) {\n var S = IObject(arguments[index++]);\n var keys = getSymbols ? getKeys(S).concat(getSymbols(S)) : getKeys(S);\n var length = keys.length;\n var j = 0;\n var key;\n while (length > j) if (isEnum.call(S, key = keys[j++])) T[key] = S[key];\n } return T;\n }:  $\frac{\max_{\min}\n}{\max}$  sassign;\n","\"use strict\";\n\nvar isValue = require(\"../is-value\");\n\nvar keys = Object.keys;\n\nmodule.exports = function (object) { return keys(isValue(object) ? Object(object) : object); };\n","var baseIsTypedArray = require('./\_baseIsTypedArray'),\n baseUnary = require('./\_baseUnary'),\n nodeUtil = require('./\_nodeUtil');\n\n/\* Node.js helper references. \*/\nvar nodeIsTypedArray = nodeUtil && nodeUtil.isTypedArray;\n\n/\*\*\n \* Checks if `value` is classified as a typed array.\n \*\n \* @static\n \* @memberOf \n \* @since 3.0.0\n \* @category Lang\n \* @param  $\{*\}$  value The value to check.\n \* @returns  $\{boolean\}$  Returns `true` if `value` is a typed array, else `false`.\n \* @example\n \*\n \* \_.isTypedArray(new Uint8Array);\n \* // => true\n \*\n \* \_.isTypedArray([]);\n \* // => false $n *$ /nvar isTypedArray = nodeIsTypedArray ? baseUnary(nodeIsTypedArray) : baseIsTypedArray;\n\nmodule.exports = isTypedArray;\n","import mod from \"-!../../node\_modules/mini-cssextract-plugin/dist/loader.js??ref--8-oneOf-1-0!../../node\_modules/css-loader/index.js??ref--8-oneOf-1- 1!../../node\_modules/vue-loader/lib/loaders/stylePostLoader.js!../../node\_modules/postcss-loader/src/index.js??ref-- 8-oneOf-1-2!../../node\_modules/sass-loader/lib/loader.js??ref--8-oneOf-1-3!../../node\_modules/cacheloader/dist/cjs.js??ref--0-0!../../node\_modules/vue-loader/lib/index.js??vue-loaderoptions!./ContentPlaceholder.vue?vue&type=style&index=0&id=40e3a912&scoped=true&lang=scss&\"; export default mod; export \* from \"-!../../node\_modules/mini-css-extract-plugin/dist/loader.js??ref--8-oneOf-1- 0!../../node\_modules/css-loader/index.js??ref--8-oneOf-1-1!../../node\_modules/vueloader/lib/loaders/stylePostLoader.js!../../node\_modules/postcss-loader/src/index.js??ref--8-oneOf-1- 2!../../node\_modules/sass-loader/lib/loader.js??ref--8-oneOf-1-3!../../node\_modules/cache-loader/dist/cjs.js??ref--0- 0!../../node\_modules/vue-loader/lib/index.js??vue-loaderoptions!./ContentPlaceholder.vue?vue&type=style&index=0&id=40e3a912&scoped=true&lang=scss&\"","var  $baseGetTag = require('./baseGetTag')\$ n isLength = require('./isLength'),\n isObjectLike = require('./isObjectLike');\n\n/\*\* `Object#toString` result references. \*/\nvar argsTag = '[object Arguments]',\n arrayTag = '[object Array]',\n boolTag = '[object Boolean]',\n dateTag = '[object Date]',\n errorTag = '[object Error]',\n funcTag = '[object Function]',\n mapTag = '[object Map]',\n numberTag = '[object Number]',\n objectTag = '[object Object]',\n regexpTag = '[object RegExp]',\n setTag = '[object Set]',\n stringTag = '[object String]',\n weakMapTag = '[object WeakMap]';\n\nvar arrayBufferTag = '[object ArrayBuffer]',\n dataViewTag = '[object DataView]',\n float32Tag = '[object Float32Array]',\n float64Tag = '[object Float64Array]',\n int8Tag = '[object Int8Array]',\n int16Tag = '[object Int16Array]',\n int32Tag = '[object Int32Array]',\n uint8Tag = '[object Uint8Array]',\n uint8ClampedTag = '[object Uint8ClampedArray]',\n uint16Tag = '[object Uint16Array]',\n uint32Tag = '[object Uint32Array]';\n\n/\*\* Used to identify `toStringTag` values of typed arrays. \*/\nvar typedArrayTags = {};\ntypedArrayTags[float32Tag] = typedArrayTags[float64Tag]  $=\int \int \frac{1}{\pi}$  = \ntypedArrayTags[int8Tag] = typedArrayTags[int32Tag] =  $t$ ypedArrayTags[uint8Tag]  $=\int t$ ypedArrayTags[uint8ClampedTag] = typedArrayTags[uint16Tag]  $=\int \int \frac{1}{\arctan^2\arctan^2\$  $=\int \int \frac{1}{\pi} g s \frac{1}{\pi} g = \int \int \frac{1}{\pi} g s \frac{1}{\pi} g = \int \int \frac{1}{\pi} g s \frac{1}{\pi} g = \int \int \frac{1}{\pi} g s \frac{1}{\pi} g = \int \int \frac{1}{\pi} g s \frac{1}{\pi} g = \int \int \frac{1}{\pi} g s \frac{1}{\pi} g = \int \int \frac{1}{\pi} g s \frac{1}{\pi} g = \int \int \frac{1}{\pi} g s \frac{1}{\pi} g = \int \int \frac{1}{\pi} g s \frac{1}{\pi} g = \int \int$ typedArrayTags[dateTag] =\ntypedArrayTags[errorTag] = typedArrayTags[funcTag] =\ntypedArrayTags[mapTag]  $=$  typedArrayTags[numberTag]  $=\hbar$ ypedArrayTags[objectTag] = typedArrayTags[regexpTag]  $=\hbox{\t{m}q}$  =\ntypedArrayTags[setTag] = typedArrayTags[stringTag] =\ntypedArrayTags[weakMapTag] = false;\n\n/\*\*\n \* The base implementation of `\_.isTypedArray` without Node.js optimizations. $\ln * \ln * \mathcal{Q}$  private $\ln * \mathcal{Q}$  param {\*} value The value to check.\n \* @returns {boolean} Returns `true` if `value` is a typed array, else `false`.\n

\*/\nfunction baseIsTypedArray(value) {\n return isObjectLike(value) &&\n isLength(value.length) && !!typedArrayTags[baseGetTag(value)];\n}\n\nmodule.exports = baseIsTypedArray;\n","var baseToString = require('./\_baseToString');\n\n/\*\*\n \* Converts `value` to a string. An empty string is returned for `null`\n \* and `undefined` values. The sign of `-0` is preserved.\n \*\n \* @static\n \* @memberOf \_\n \* @since 4.0.0\n \* @category Lang\n \* @param  $\{\ast\}$  value The value to convert.\n \* @returns  $\{\text{string}\}$  Returns the converted string.\n \* @example\n \*\n \* \_.toString(null);\n \* // => ''\n \*\n \* \_.toString(-0);\n \* // => '-0'\n \*\n \* \_.toString([1, 2, 3]);\n \* // => '1,2,3'\n \*/\nfunction toString(value) {\n return value == null ? " : baseToString(value);\n}\n\nmodule.exports = toString;\n","// https://github.com/zloirock/core-js/issues/86#issuecomment-115759028\nvar global = module.exports = typeof window != 'undefined'  $\&&$  window.Math == Math $\ln$  ? window : typeof self != 'undefined' && self.Math == Math ? self\n // eslint-disable-next-line no-new-func\n : Function('return this')();\nif (typeof g  $=$  'number')  $g =$  global; // eslint-disable-line no-undef\n", "var toInteger = require('./\_to-integer');\nvar max = Math.max;\nvar min = Math.min;\nmodule.exports = function (index, length) {\n index = toInteger(index);\n return index < 0 ? max(index + length, 0) : min(index, length); $\ln$ ; $\ln$ ,","\*\* $\ln$  \* A specialized version of `\_.map` for arrays without support for iteratee\n \* shorthands.\n \*\n \* @private\n \* @param {Array} [array] The array to iterate over. $\ln * \mathcal{Q}$  param {Function} iteratee The function invoked per iteration. $\ln * \mathcal{Q}$  returns {Array} Returns the new mapped array.\n \*/\nfunction arrayMap(array, iteratee) {\n var index = -1,\n length = array == null ? 0 :  $array.length, \nperp result = Array(length); \nperparallel (+index < length) {\nperp interval} = iterated(array/index],$ index, array);\n  $\ln$  return result;\n}\n\nmodule.exports = arrayMap;\n","var getNative = require('./\_getNative'),\n root = require('./\_root');\n\n/\* Built-in method references that are verified to be native. \*/\nvar Map =  $getNative(root, 'Map');\n\nmodule-exports = Map;\n', 'module exports = function (exec) {\n try {\n return$ !!exec();\n } catch (e)  $\{\n\}$  return true;\n  $\|\n\|$ ;\n","var nativeCreate = require('./\_nativeCreate');\n\n/\*\* Used for built-in method references. \*/\nvar objectProto = Object.prototype;\n\n/\*\* Used to check objects for own properties. \*/\nvar hasOwnProperty = objectProto.hasOwnProperty;\n\n/\*\*\n \* Checks if a hash value for `key` exists.\n \*\n \* @private\n \* @name has\n \* @memberOf Hash\n \* @param {string} key The key of the entry to check.\n \* @returns {boolean} Returns `true` if an entry for `key` exists, else `false`.\n \*/\nfunction hashHas(key) {\n var data = this. data :\n return nativeCreate ? (data[key] !== undefined) : hasOwnProperty.call(data, key);\n}\n\nmodule.exports = hashHas;\n","(function (global, factory) {\n\ttypeof exports === 'object' && typeof module !== 'undefined' ? factory(exports, require('@fortawesome/fontawesome')) :\n\ttypeof define === 'function' && define.amd ? define(['exports', '@fortawesome/fontawesome'], factory) :\n\t(factory((global['vue-fontawesome']  $= \{\}\$ ,global.FontAwesome));\n}(this, (function (exports,fontawesome) { 'use strict';\n\nfontawesome = fontawesome && fontawesome.hasOwnProperty('default') ? fontawesome['default'] : fontawesome;\n\nvar commonjsGlobal = typeof window !== 'undefined' ? window : typeof global !== 'undefined' ? global : typeof self  $!=$  'undefined' ? self : {  $\ln\ln\ln\frac{\cdot\cdot\cdot}{\cdot\cdot}$  \fraction createCommon $\cdot\cdot\cdot$  \fracturn module = { exports:  $\{\}\$ , fn(module, module.exports), module.exports;\n}\n\nvar humps = createCommonjsModule(function (module)  ${\n\mu}/ = = = = = =\infty$  $n/ =$ humps  $\alpha/ n/ =$  Underscore-to-camelCase converter (and vice versa) $n/$  for strings and object keys\n\n// humps is copyright © 2012+ Dom Christie\n// Released under the MIT license.\n\n\n(function(global) {\n\n var \_processKeys = function(convert, obj, options) {\n if(!\_isObject(obj) ||  $\Delta$ isDate(obj) || \_isRegExp(obj) || \_isBoolean(obj) || \_isFunction(obj)) {\n return obj;\n }\n\n var output,\n  $i = 0$ ,  $n = 1$  = 0;  $n\in$  if(\_isArray(obj)) {\n output = []; \n for(l=obj.length; i<l; i++) {\n output.push( processKeys(convert, obj[i], options));\n  $\n$   $\n$  else  $\n$  output =  $\;\;\;\;$ for(var key in obj)  $\{\n\$  if(Object.prototype.hasOwnProperty.call(obj, key))  $\{\n\$  output[convert(key, options)] = processKeys(convert, obj[key], options);\n  $\ln$   $\ln$   $\ln$  return output;\n  $\ln$  // String conversion methods\n\n var separateWords = function(string, options) {\n options = options  $\|\{\}\|$ ;\n var separator = options.separator  $||'$ ;\n var split = options.split  $|/$ (?=[A-Z])/;\n\n return string.split(split).join(separator);\n  $\{\ln \{t\}\$  = function(string)  $\{\ln \text{ if } t\text{ isNumerical}(string)\}$  {\n return string;\n }\n string = string.replace(/[\\- \\s]+(.)?/g, function(match, chr) {\n return chr ? chr.toUpperCase() : ";\n });\n // Ensure 1st char is always lowercase\n return string.substr(0, 1).toLowerCase() + string.substr(1);\n };\n\n var pascalize = function(string)  ${\n \mu \n}$  var camelized = camelize(string); ${\n \mu \n}$  // Ensure 1st char is always uppercase ${\n \mu \n}$  return

camelized.substr(0, 1).toUpperCase() + camelized.substr(1);\n  $\cdot$ ;\n\n var decamelize = function(string, options) {\n return separateWords(string, options).toLowerCase();\n };\n\n // Utilities\n // Taken from Underscore.js\n\n var toString = Object.prototype.toString;\n\n var \_isFunction = function(obj) {\n return typeof(obj) === 'function';\n };\n var \_isObject = function(obj) {\n return obj === Object(obj);\n };\n var \_isArray = function(obj) {\n return toString.call(obj) == '[object Array]';\n };\n var \_isDate = function(obj) {\n return toString.call(obj) == '[object Date]';\n };\n var \_isRegExp = function(obj) {\n return toString.call(obj) == '[object RegExp]';\n };\n var \_isBoolean = function(obj) {\n return toString.call(obj) == '[object Boolean]';\n };\n\n // Performant way to determine if obj coerces to a number $\ln \varphi$  var \_isNumerical = function(obj)  $\{\ln \varphi = 0$ ;  $\ln \varphi$  return obj === obj;\n  $\cdot$ };\n\n // Sets up function which handles processing keys\n // allowing the convert function to be modified by a callback\n var processor = function(convert, options) {\n var callback = options && 'process' in options ? options.process : options;\n\n if(typeof(callback) !== 'function') {\n return convert;\n }\n return function(string, options)  $\n\neq$  return callback(string, convert, options); $\n\neq$   $\n\neq$   $\n\neq$   $\n\neq$   $\n\neq$   $\n\neq$   $\n\neq$   $\n\neq$   $\n\neq$   $\n\neq$   $\n\neq$   $\n\neq$   $\n\neq$   $\n\neq$   $\n\neq$   $\n\neq$   $\n\neq$   $\n\neq$  camelize,\n decamelize: decamelize,\n pascalize: pascalize,\n depascalize: decamelize,\n camelizeKeys: function(object, options)  $\n\$ n return \_processKeys(\_processor(camelize, options), object);\n },\n decamelizeKeys: function(object, options) {\n return \_processKeys(\_processor(decamelize, options), object, options); $\n \lambda$ ,  $\n \beta$ , pascalizeKeys: function(object, options) { $\n \tau$  return processKeys( processor(pascalize, options), object);\n },\n depascalizeKeys: function () {\n return this.decamelizeKeys.apply(this, arguments);\n  $\ln \lim_{\infty}$ ;\n\n if (typeof undefined === 'function' && undefined.amd) {\n undefined(humps);\n } else if ('object'  $!=$  'undefined' && module.exports)  $\{\n m \text{ module}.exports = \hbox{limits};\n }$  else  $\{\n n \text{ global.humps} = \hbox{humps};\n }$  $\ln\ln\left(\mathrm{Global}\right)$ ;\n\n});\n\nvar \_typeof = typeof Symbol == \"function\" && typeof Symbol.iterator ===  $\lvert \$ symbol $\lvert$ ? function (obj)  $\lvert \$ n return typeof obj; $\lvert \$ : function (obj)  $\lvert \$ n return obj && typeof Symbol === \"function\" && obj.constructor === Symbol && obj !== Symbol.prototype ? \"symbol\" : typeof obj;\n};\n\n\n\n\n\nvar asyncGenerator = function () {\n function AwaitValue(value) {\n this.value = value;\n  $\ln \n$  function AsyncGenerator(gen)  ${\n$  var front, back; $\ln \n$  function send(key, arg)  ${\n$  return new Promise(function (resolve, reject) {\n var request = {\n key: key,\n arg: arg,\n resolve: resolve,\n reject: reject,\n next: null\n  $\cdot$  \:\n\n if (back) {\n back = back.next = request;\n } else  ${\n \times \}$  front = back = request;\n resume(key, arg);\n }\n });\n }\n function resume(key, arg)  ${\n \mu \nu}$  try  ${\n \nu \alpha}$  var result = gen[key](arg);\n var value = result.value;\n\n if (value instance of AwaitValue)  ${\n \mu$  Promise.resolve(value.value).then(function (arg)  ${\n \mu$  resume(\"next\", arg);\n }, function (arg)  ${\n \times \}$  resume(\"throw\", arg);\n });\n } else  ${\n \times \}$  settle(result.done ? \"return\" :  $\Gamma\$ , result.value);\n }\n } catch (err) {\n settle(\"throw\", err);\n }\n }\n function settle(type, value)  $\ln$  switch (type)  $\ln$  case  $\lceil \cdot \text{run} \rceil$ :\n front.resolve( $\lceil \cdot \rceil$  value: value,\n done: true\n });\n break;\n\n case \"throw\":\n front.reject(value);\n break;\n\n default:\n front.resolve({\n value: value,\n done: false\n });\n break;\n }\n\n front = front.next;\n\n if (front) {\n resume(front.key, front.arg);\n } else {\n back = null;\n }\n  $\ln \min_{\mathbf{n} \in \mathbb{Z}}$  \n\n this.\_invoke = send;\n\n if (typeof gen.return !== \"function\") {\n this.return = undefined;\n }\n \n\n if (typeof Symbol === \"function\" && Symbol.asyncIterator) {\n AsyncGenerator.prototype[Symbol.asyncIterator] = function ()  $\n \cdot \cdot \cdot \cdot \cdot \cdot \cdot \cdot \cdot \cdot \cdot \cdot$ AsyncGenerator.prototype.next = function (arg)  $\{\n\$  return this.\_invoke(\"next\", arg);\n  $\};\n\|$ AsyncGenerator.prototype.throw = function (arg) {\n return this.\_invoke(\"throw\", arg);\n };\n\n AsyncGenerator.prototype.return = function (arg)  $\n$  return this. invoke(\"return\", arg);\n };\n\n return {\n wrap: function (fn)  ${\n\mu \atop \text{inter}}$  return function ()  ${\n\mu \atop \text{inter}}$  return new AsyncGenerator(fn.apply(this, arguments)); };\n },\n await: function (value) {\n return new AwaitValue(value);\n }\n };\n}();\n\n\n\n\n\n\n\n\n\n\n\n\n\nvar defineProperty = function (obj, key, value) {\n if (key in obj) {\n Object.defineProperty(obj, key,  $\{\n \$  value: value,\n enumerable: true,\n configurable: true,\n writable: true $\n\colon \{\n\} \;\n\in \{\n\in \mathbb{N} \:\|\n\in \mathbb{N} \:\|\n\in \mathbb{N} \:\|\n\in \mathbb{N} \:\|\n\in \mathbb{N} \:\|\n\in \mathbb{N} \:\|\n\in \mathbb{N} \:\|\n\in \mathbb{N} \:\|\n\in \mathbb{N} \:\|\n\in \mathbb{N} \:\|\n\in \mathbb{N} \:\|\n\in \mathbb{N} \:\|\n\in \mathbb{N} \:\|\n\in \mathbb{N} \:\|\n\in \mathbb{N} \:\|\n\in \mathbb{N} \:\|\n\in \mathbb{N$ (target)  ${\n for (var i = 1; i < arguments.length; i++) {\n var source = arguments[i];\nn for (var key in source)\n }$  ${\n\mu \text{ if } (Object.prototype, hasOwnProperty, call (source, kev)) {\n\n\tau \text{ if } (Object.prototype, hasOwnProperty, call (source, kev)) {\n\n\tau \text{ if } (Object.prototype, hasOwnProperty, call (source, kev)) {\n\n\tau \text{ if } (Object.prototype, hasOwnProperty, call (source, kev)) {\n\n\tau \text{ if } (Object.prototype, hasOwnProperty, call (source, kev)) {\n\n\tau \text{ if } (Object.prototype, hasOwnProperty, call (source, kev)) {\n\n\tau \text{ if } (Object. prototype, hasOwn$ 

 $\ln \min \arget;\n\ln \ln \ln \ln \ln \ln \ln \ln \ln \max$  objectWithoutProperties = function (obj, keys)  $\ln \tan \frac{\ln \ln \ln \ln \ln \ln \ln \ln \max}$  $= \{\};\ln \text{ for (var i in obj)} \$  if (keys.indexOf(i)  $>= 0$ ) continue;\n if  $(!Object, prototype, has OwnProperty, call(obj, i)) continue;\n target[i] = obj[i];\n \n \mathcal{N}$ target;\n};\n\n\n\n\n\n\n\n\n\n\n\n\n\n\n\n\n\n\n\n\n\nvar toConsumableArray = function (arr) {\n if  $(Array.isArray(arg)) \$   $\{n \text{ for } (var i = 0, arr2 = Array(arT.length); i < arr.length; i++) arr2[i] = arr[i];\n\}$  return  $\ar2$ ;\n } else {\n return Array.from(arr);\n }\n};\n\nfunction styleToObject(style) {\n return style.split(';').map(function (s)  $\{n$  return s.trim();\n  $\}$ ).filter(function (s)  $\{n$  return s;\n  $\}$ ).reduce(function (acc, pair)  ${\nightharpoonup$  var i = pair.indexOf(':'); ${\nightharpoonup}$  var prop = humps.camelize(pair.slice(0, i)); ${\nightharpoonup}$  var value = pair.slice(i + 1).trim();\n\n acc[prop] = value;\n\n return acc;\n  $\,\$ , { });\n\nfunction classToObject(cls) {\n return cls.split( $\log_{\text{c}}$ ).reduce(function (acc, c)  $\ln$  acc[c] = true;\n\n return acc;\n  $\{ \}$ ,  $\{ \}$ }\n\nfunction combineClassObjects() {\n for (var \_len = arguments.length, objs = Array(\_len), \_key = 0; \_key < \_len; \_key++)  ${\n \phi \in \phi \in \phi \in \phi \}$  = arguments[\_key];\n }\n\n return objs.reduce(function (acc, obj)  ${\n \phi \in \phi \}$  if (Array.isArray(obj))  ${\n \phi \in \phi \}$  acc = acc.concat(obj);\n } else {\n acc.push(obj);\n }\n\n return acc;\n }, []);\n}\n\nfunction convert(h, element) {\n var props = arguments.length > 2 & arguments[2] !== undefined ? arguments[2] : {};\n var data = arguments.length > 3 && arguments[3] !== undefined ? arguments[3] : { };\n\n var children = (element.children  $||$  $[$ ]).map(convert.bind(null, h));\n\n var mixins = Object.keys(element.attributes  $\| \{ \}$ ).reduce(function (acc, key)  $\{\$ var val = element.attributes[key];\n\n switch (key) {\n case 'class':\n acc['class'] = classToObject(val);\n break;\n case 'style':\n acc['style'] = styleToObject(val);\n break;\n default:\n acc.attrs[key] = val;\n  $\ln$  return acc;\n  $\{ \cdot \}$ ; { 'class': {}, style: {}, attrs: {} });\n\n var \_data\$class = data.class,\n dClass =  $_data\$ {class} == undefined ? { } :  $data\$ {class}\,  $\_ data\$   $data\$ {size} == data $\$ style  $\_$  dStyle =  $_data\$ undefined ?  $\{\}$ : data\$style,\n data\$attrs = data.attrs,\n dAttrs = data\$attrs === undefined ?  $\{\}$ : \_data\$attrs,\n remainingData = objectWithoutProperties(data, ['class', 'style', 'attrs']);\n\n\n if (typeof element  $==$  'string')  ${\n \$  return element; $\n \}$  else  ${\n \}$  return h(element.tag, \_extends( ${\n \}$  class: combineClassObjects(mixins.class, dClass),\n style: extends({}, mixins.style, dStyle),\n attrs: extends({}, mixins.attrs, dAttrs)\n }, remainingData,  $\n\rho$  props: props\n }), children);\n }\n }\n\nvar PRODUCTION = false;\n\ntry  $\ln$  PRODUCTION = process.env.NODE\_ENV === 'production';\n} catch (e)  $\{\n\max log = function$ ()  ${\n\mu \text{ if (!PRODUCTION & console & type of console_error == 'function'} {\n\nu \text{ or } \text{console}};\n\nu \text{ or } \text{console}}$  $=$  console).error.apply(\_console, arguments);\n }\n};\n\nfunction objectWithKey(key, value) {\n return Array.isArray(value) && value.length > 0 || !Array.isArray(value) && value ? defineProperty({}, key, value) : {};\n}\n\nfunction classList(props) {\n var \_classes;\n\n var classes = (\_classes = {\n 'fa-spin': props.spin,\n 'fapulse': props.pulse,\n 'fa-fw': props.fixedWidth,\n 'fa-border': props.border,\n 'fa-li': props.listItem,\n 'fa-fliphorizontal': props.flip === 'horizontal'  $\parallel$  props.flip === 'both',\n 'fa-flip-vertical': props.flip === 'vertical'  $\parallel$ props.flip === 'both'\n }, defineProperty(\_classes, 'fa-' + props.size, props.size !== null), defineProperty(\_classes, 'fa-rotate-' + props.rotation, props.rotation !== null), defineProperty(\_classes, 'fa-pull-' + props.pull, props.pull !== null), \_classes);\n\n return Object.keys(classes).map(function (key) {\n return classes[key] ? key : null;\n  $\{\hbox{h}(k) \}\in \{\n \} \in \mathbb{N} \$ ,  $\hbox{h}(n) \in \mathbb{N} \$ , what)  $\{\n \ v \ar{v} \in \mathbb{N} \}$ . Filter(function (key)  $\{\n \ a \ar{v} \in \mathbb{N} \}$ .  $=$   $\cap$  ?  $\|\cdot\|$ ;  $\to$  return val.concat(what).join(' ');\n}\n\nfunction normalizeIconArgs(icon) {\n if (icon  $==$ null)  $\{\n\$  return null; $\n\}\n\in$  if ((typeof icon == 'undefined' ? 'undefined' : \_typeof(icon)) === 'object' && icon.prefix && icon.iconName)  $\{\n\$  return icon;\n  $\|\n\|$  if (Array.isArray(icon) && icon.length === 2)  $\|\n\|$ return { prefix: icon[0], iconName: icon[1]  $\ln \ln$  if (typeof icon == 'string') {\n return { prefix: 'fas', iconName: icon  $\ln \ln \max$  FontAwesomeIcon\$1 = {\n name: 'FontAwesomeIcon',\n\n functional: true,\n\n props:  ${\n  $\{\n *border: {n *type: Boolean*, *n default: false*, *lambda: {n *fixedWidth: {n *type: Boolean*, *n level Problem*, *n level Problem*, *n level model model Method****$$ default: false\n  $\ln$  flip: {\n type: String,\n default: null,\n validator: function validator(value) {\n return ['horizontal', 'vertical', 'both'].indexOf(value) > -1;\n }\n },\n icon: {\n type: [Object, Array, String],\n required: true\n },\n mask:  $\{n \, type: [Object, Array, String],\n \, default: null\n \}$ ,\n listItem:  ${\n t\n type: Boolean,\n default: false\n },\n pull: {\n type: String,\n default: null,\n validator:\n }$ function validator(value)  ${\n \mu \in \Gamma' \in \Gamma', \ln\{0\} > -1; \n \ \n \ \in \Gamma, \n \in \Gamma \}$ Boolean,\n default: false\n  $\lambda$ ,\n rotation: {\n type: Number,\n default: null,\n validator: function

validator(value)  ${\n \mu \in [90, 180, 270].indexOf(value) > -1;\n \n}$ ,  $\in {\n \mu \in [90, 180, 270].indexOf(value) > -1;\n}$ default: null,\n validator: function validator(value)  $\{\n\$  return ['lg', 'xs', 'sm', '1x', '2x', '3x', '4x', '5x', '6x', '7x', '8x', '9x', '10x'].indexOf(value) > -1;\n }\n },\n spin: {\n type: Boolean,\n default: false\n },\n transform: {\n type: [String, Object],\n default: null\n },\n symbol: {\n type: [Boolean, String],\n default: false $\n \lambda$  }, $\n \lambda$  render: function render(createElement, context) {\n var props = context.props;\n var  $\text{iconArgs} = \text{props.icon}\$  maskArgs = props.mask,\n symbol = props.symbol;\n\n var icon = normalizeIconArgs(iconArgs);\n var classes = objectWithKey('classes', classList(props));\n var transform = objectWithKey('transform', typeof props.transform === 'string' ? fontawesome.parse.transform(props.transform) : props.transform);\n var mask = objectWithKey('mask', normalizeIconArgs(maskArgs));\n\n var renderedIcon = fontawesome.icon(icon, extends({}, classes, transform, mask, { symbol: symbol })); $\ln$  if (!renderedIcon) {\n return log('Check not find one or more icon(s)', icon, mask); $\n \ln \max$  var abstract = renderedIcon.abstract; $\ln \ln$ var convertCurry = convert.bind(null, createElement);\n\n return convertCurry(abstract[0], {}, context.data);\n  $\ln$ };\n\nvar FontAwesomeLayers = {\n name: 'FontAwesomeLayers',\n\n functional: true,\n\n props: {\n fixedWidth:  ${\n \nu : \nu : \beta : \alpha \} \in \mathbb{N}$ ,  ${\n \nu : \alpha \in \mathbb{N} \}$  render: function render(createElement, context)  ${\n\mu \nu}$  var familyPrefix = fontawesome.config.familyPrefix; $\n\mu \nu$ ar staticClass = context.data.staticClass; $\n\mu\$ n var classes = [familyPrefix + '-layers'].concat(toConsumableArray(context.props.fixedWidth ? [familyPrefix + '-fw'] : []));\n\n return createElement('div', \_extends({}, context.data, {\n staticClass: addStaticClass(staticClass, classes)\n }), context.children);\n }\n};\n\nvar FontAwesomeLayersText = {\n name: 'FontAwesomeLayersText',\n\n functional: true,\n\n props: {\n value: {\n type: String,\n default: ''\n },\n transform:  $\n\neq$  type: [String, Object], $\n\neq$  default: null $\n\neq$  }, $\n\neq$  render: function render(createElement, context)  ${\nabla \alpha = constant, \text{props};\nabla \alpha = constant, \text{props}}$  var transform = objectWithKey('transform', typeof props.transform  $==$ 'string' ? fontawesome.parse.transform(props.transform) : props.transform); $\n\ln$  var renderedText = fontawesome.text(props.value, \_extends({}, transform)); $\ln \$  var abstract = renderedText.abstract; $\ln \ln$  var convertCurry = convert.bind(null, createElement);\n\n return convertCurry(abstract[0], { }, context.data);\n  $\ln$ ;\n\nfontawesome.noAuto();\n\nexports['default'] = FontAwesomeIcon\$1;\nexports.FontAwesomeIcon = FontAwesomeIcon\$1;\nexports.FontAwesomeLayers = FontAwesomeLayers;\nexports.FontAwesomeLayersText = FontAwesomeLayersText;\n\nObject.defineProperty(exports, '\_esModule', { value: true });\n\n})));\n","'use strict';\nvar global = require('./\_global');\nvar dP = require('./\_object-dp');\nvar DESCRIPTORS = require('./\_descriptors');\nvar SPECIES = require('./\_wks')('species');\n\nmodule.exports = function (KEY) {\n var  $C =$  global[KEY];\n if (DESCRIPTORS && C && !C[SPECIES]) dP.f(C, SPECIES, {\n configurable: true,\n get: function () { return this;  $\ln \frac{\ln \cdot \max\text{cancel}(C - \max\text{cancel}(C))}{\ln \cdot \max\text{cancel}(C - \max\text{cancel}(C))}$ mapCacheDelete = require('./\_mapCacheDelete'),\n mapCacheGet = require('./\_mapCacheGet'),\n mapCacheHas  $=$  require('./\_mapCacheHas'),\n mapCacheSet = require('./\_mapCacheSet');\n\n/\*\*\n \* Creates a map cache object to store key-value pairs. $\ln * \ln * \mathcal{Q}$  private $\ln * \mathcal{Q}$  constructor $\ln * \mathcal{Q}$  param {Array} [entries] The key-value pairs to cache.\n \*/\nfunction MapCache(entries)  $\{\nabla \cdot \mathbf{z} = -1\}$  length = entries == null ? 0 : entries.length;\n\n this.clear();\n while (++index < length) {\n var entry = entries[index];\n this.set(entry[0], entry[1]);\n  $\ln|\n$ / Add methods to `MapCache`.\nMapCache.prototype.clear = mapCacheClear;\nMapCache.prototype['delete'] = mapCacheDelete;\nMapCache.prototype.get = mapCacheGet;\nMapCache.prototype.has = mapCacheHas;\nMapCache.prototype.set = mapCacheSet;\n\nmodule.exports = MapCache;\n","var Stack = require('./\_Stack'),\n equalArrays = require('./\_equalArrays'),\n equalByTag = require('./\_equalByTag'),\n equalObjects = require('./\_equalObjects'),\n getTag = require('./\_getTag'),\n isArray = require('./isArray'),\n isBuffer = require('./isBuffer'),\n isTypedArray = require('./isTypedArray');\n\n/\*\* Used to compose bitmasks for value comparisons. \*/\nvar COMPARE\_PARTIAL\_FLAG = 1;\n\n/\*\* `Object#toString` result references. \*/\nvar  $argsTag = '[object Arguments']',\nn = arrayTag = '[object Array']',\nn = objectArg = '[objectObject']',\nn + * Used for$ built-in method references. \*/\nvar objectProto = Object.prototype;\n\n/\*\* Used to check objects for own properties. \*/\nvar hasOwnProperty = objectProto.hasOwnProperty;\n\n/\*\*\n \* A specialized version of `baseIsEqual` for arrays and objects which performs $n^*$  deep comparisons and tracks traversed objects enabling objects with circular $\ln$  \* references to be compared. $\ln$  \*  $\ln$  \* @private $\ln$  \* @param {Object} object The object to compare. $\ln$  \*

@param {Object} other The other object to compare. $\ln * \omega$  aram {number} bitmask The bitmask flags. See `baseIsEqual` for more details.\n \* @param {Function} customizer The function to customize comparisons.\n \* @param {Function} equalFunc The function to determine equivalents of values.\n \* @param {Object} [stack] Tracks traversed `object` and `other` objects.\n \* @returns {boolean} Returns `true` if the objects are equivalent, else `false`.\n \*/\nfunction baseIsEqualDeep(object, other, bitmask, customizer, equalFunc, stack) {\n var objIsArr  $=$  isArray(object),\n othIsArr = isArray(other),\n objTag = objIsArr ? arrayTag : getTag(object),\n othTag  $=$  othIsArr ? arrayTag : getTag(other);\n\n objTag = objTag == argsTag ? objectTag : objTag;\n othTag = othTag  $=$  argsTag ? objectTag : othTag;\n\n var objIsObj = objTag == objectTag,\n othIsObj = othTag == objectTag,\n isSameTag = objTag == othTag;\n\n if (isSameTag && isBuffer(object)) {\n if (!isBuffer(other)) {\n return false;\n  $\ln$  objIsArr = true;\n objIsObj = false;\n  $\ln$  if (isSameTag && !objIsObj) {\n stack || (stack = new Stack);\n return (objIsArr || isTypedArray(object))\n ? equalArrays(object, other, bitmask, customizer, equalFunc, stack)\n : equalByTag(object, other, objTag, bitmask, customizer, equalFunc, stack);\n }\n if  $($ !(bitmask & COMPARE\_PARTIAL\_FLAG)) {\n var objIsWrapped = objIsObj && hasOwnProperty.call(object, '\_\_wrapped\_\_'),\n othIsWrapped = othIsObj && hasOwnProperty.call(other, '\_\_wrapped\_\_');\n\n if (objIsWrapped  $\|$  othIsWrapped)  $\{\n\$  var objUnwrapped = objIsWrapped ? object.value() : object, $\n\}$ othUnwrapped = othIsWrapped ? other.value() : other;\n\n stack || (stack = new Stack);\n return equalFunc(objUnwrapped, othUnwrapped, bitmask, customizer, stack);\n }\n }\n if (!isSameTag) {\n return false;\n }\n stack || (stack = new Stack);\n return equalObjects(object, other, bitmask, customizer, equalFunc,  $stack); \n\} \n\mathsf{m} \n\mathsf{m}$  \module.exports = baseIsEqualDeep;\n","\"use strict\";\n\nmodule.exports = require(\"./isimplemented $\langle$ ")() ? Object.keys : require( $\langle$ "./shim $\rangle$ "); $\langle n \rangle$ ","var Hash = require('./\_Hash'), $\langle n \rangle$  ListCache = require('./\_ListCache'),\n Map = require('./\_Map');\n\n/\*\*\n \* Removes all key-value entries from the map.\n \*\n \*  $\mathcal{Q}_{\text{private}}$  \*  $\mathcal{Q}_{\text{name}}$  clear\n \*  $\mathcal{Q}_{\text{memberOf}\,\text{MapCache}}$  \*/\nfunction mapCacheClear() {\n this.size = 0;\n this.  $data$  = {\n 'hash': new Hash\n 'map': new (Map || ListCache),\n 'string': new Hash\n  $\cdot\ln\ln\mathrm{du}$  = mapCacheClear;\n","var arrayPush = require('./\_arrayPush'),\n isArray = require('./isArray');\n\n/\*\*\n \* The base implementation of `getAllKeys` and `getAllKeysIn` which uses\n \* `keysFunc` and `symbolsFunc` to get the enumerable property names and\n \* symbols of `object`.\n \*\n \*  $\mathcal{Q}_{\text{private}}$  \*  $\mathcal{Q}_{\text{param}}$  {Object} object The object to query. \n \*  $\mathcal{Q}_{\text{param}}$  {Function} keysFunc The function to get the keys of `object`.\n \* @param {Function} symbolsFunc The function to get the symbols of `object`.\n \* @returns {Array} Returns the array of property names and symbols.\n \*/\nfunction baseGetAllKeys(object, keysFunc, symbolsFunc)  $\{\n\$  var result = keysFunc(object); $\|n\|$  return isArray(object) ? result : arrayPush(result, symbolsFunc(object));\n}\n\nmodule.exports = baseGetAllKeys;\n","var ListCache = require('./\_ListCache'),\n  $stackClear = require('./\:stackClear'),n = stackDelete = require('./\:stackDelete'),n = stackDelete')$ require('./\_stackGet'),\n stackHas = require('./\_stackHas'),\n stackSet = require('./\_stackSet');\n\n/\*\*\n \* Creates a stack cache object to store key-value pairs.\n \*\n \* @private\n \* @constructor\n \* @param {Array} [entries] The key-value pairs to cache.\n \*/\nfunction Stack(entries) {\n var data = this.\_\_data\_\_ = new ListCache(entries);\n this.size = data.size;\n}\n\n// Add methods to `Stack`.\nStack.prototype.clear = stackClear;\nStack.prototype['delete']  $=$  stackDelete; $\infty$ nStack.prototype.get = stackGet; $\infty$ Stack.prototype.has = stackHas; $\infty$ Stack.prototype.set = stackSet;\n\nmodule.exports = Stack;\n","/\*\* Used to stand-in for `undefined` hash values. \*/\nvar HASH\_UNDEFINED = '\_\_lodash\_hash\_undefined\_';\n\n/\*\*\n \* Adds `value` to the array cache.\n \*\n \* @private\n \* @name add\n \* @memberOf SetCache\n \* @alias push\n \* @param  $\{$  \* } value The value to cache.\n \* @returns {Object} Returns the cache instance.\n \*/\nfunction setCacheAdd(value) {\n this.\_\_data\_\_.set(value, HASH\_UNDEFINED);\n return this;\n}\n\nmodule.exports = setCacheAdd;\n","var def = require('./\_object $dp$ ').f;\nvar has = require('./\_has');\nvar TAG = require('./\_wks')('toStringTag');\n\nmodule.exports = function (it, tag, stat) {\n if (it && !has(it = stat ? it : it.prototype, TAG)) def(it, TAG, { configurable: true, value: tag  $\};\$ \n',\n","var dP = require('./\_object-dp').f;\nvar FProto = Function.prototype;\nvar nameRE = /^\\s\*function ([^  $(\dagger)/\$ ;\nvar NAME = 'name';\n\n// 19.2.4.2 name\nNAME in FProto || require('./\_descriptors') && dP(FProto, NAME,  $\{\n\$ n configurable: true, $\ln$  get: function ()  $\{\n\$ n try  $\{\n\}$  return (" + this).match(nameRE)[1]; $\n\$  } catch (e) {\n return '';\n }\n }\n});\n","import mod from \"-!../../node\_modules/mini-css-extractplugin/dist/loader.js??ref--8-oneOf-1-0!../../node\_modules/css-loader/index.js??ref--8-oneOf-1-

1!../../node\_modules/vue-loader/lib/loaders/stylePostLoader.js!../../node\_modules/postcss-loader/src/index.js??ref--

8-oneOf-1-2!../../node\_modules/sass-loader/lib/loader.js??ref--8-oneOf-1-3!../../node\_modules/cache-

loader/dist/cjs.js??ref--0-0!../../node\_modules/vue-loader/lib/index.js??vue-loader-

options!./GenericFooter.vue?vue&type=style&index=0&id=203025b4&lang=scss&scoped=true&\"; export default mod; export \* from \"-!../../node\_modules/mini-css-extract-plugin/dist/loader.js??ref--8-oneOf-1-

0!../../node\_modules/css-loader/index.js??ref--8-oneOf-1-1!../../node\_modules/vue-

loader/lib/loaders/stylePostLoader.js!../../node\_modules/postcss-loader/src/index.js??ref--8-oneOf-1-

2!../../node\_modules/sass-loader/lib/loader.js??ref--8-oneOf-1-3!../../node\_modules/cache-loader/dist/cjs.js??ref--0- 0!../../node\_modules/vue-loader/lib/index.js??vue-loader-

options!./GenericFooter.vue?vue&type=style&index=0&id=203025b4&lang=scss&scoped=true&\"","/\*\*\n \* Gets the stack value for `key`.\n \*\n \* @private\n \* @name get\n \* @memberOf Stack\n \* @param {string} key The key of the value to get. $\infty$  \* @returns {\*} Returns the entry value. $\infty$  \*/\nfunction stackGet(key) {\n return this. \_data\_\_.get(key);\n}\n\nmodule.exports = stackGet;\n","/\*\*\n \* A specialized version of `\_.forEach` for arrays without support for\n \* iteratee shorthands.\n \*\n \* @private\n \* @param {Array} [array] The array to iterate over.\n \* @param {Function} iteratee The function invoked per iteration.\n \* @returns {Array} Returns `array`.\n \*/\nfunction arrayEach(array, iteratee) {\n var index = -1,\n length = array == null ? 0 : array.length;\n\n while  $(++)$ index < length)  ${\n if (iterate(array) index, index, array) == false} {\n }\n }\n return$  $array;\n\lambda\rightarrow\lambda=array$  = arrayEach;\n","var global = require('./\_global');\nvar macrotask = require('./\_task').set;\nvar Observer = global.MutationObserver || global.WebKitMutationObserver;\nvar process = global.process;\nvar Promise = global.Promise;\nvar isNode = require('./\_cof')(process) ==

'process';\n\nmodule.exports = function ()  $\n$  var head, last, notify;\n\n var flush = function ()  $\n$  var parent, fn;\n if (isNode && (parent = process.domain)) parent.exit();\n while (head) {\n fn = head.fn;\n head = head.next;\n try  ${\n \dim f_n(\cdot)\in \}$  catch (e)  ${\n \dim f_n(\cdot)\in \}$  if (head) notify();\n else last = undefined;\n throw e;\n  $\{\n\}$  last = undefined;\n if (parent) parent.enter();\n  $\|\n\|$  // Node.js\n if (isNode)  $\{\n\$  notify = function ()  ${\nightharpoonup}$  process.nextTick(flush);\n  $\cdot$ ;\n // browsers with MutationObserver, except iOS Safari https://github.com/zloirock/core-js/issues/339\n } else if (Observer && !(global.navigator && global.navigator.standalone))  $\{\n\$  var toggle = true; $\n\$  var node = document.createTextNode(''); $\n\$  new Observer(flush).observe(node, { characterData: true }); // eslint-disable-line no-new\n notify = function () {\n node.data = toggle = !toggle;\n };\n // environments with maybe non-completely correct, but existent Promise\n } else if (Promise && Promise.resolve) {\n // Promise.resolve without an argument throws an error in LG WebOS 2\n var promise = Promise.resolve(undefined);\n notify = function () {\n promise.then(flush);\n };\n // for other environments - macrotask based on:\n // - setImmediate\n // - MessageChannel\n // - window.postMessag\n // - onreadystatechange\n // - setTimeout\n } else {\n notify = function () {\n // strange IE + webpack dev server bug - use .call(global)\n macrotask.call(global, flush);\n  $\|\n\|$ \n return function (fn) {\n var task = { fn: fn, next: undefined  $\;\;\;$  if (last) last.next = task;\n if (!head) {\n head = task;\n notify();\n } last = task;\n };\n};\n","var core = module.exports = { version: '2.5.7' };\nif (typeof \_\_e == 'number') \_\_e = core; // eslintdisable-line no-undef\n","module.exports = { $\cdot$ };\n","/\*\*\n \* A faster alternative to `Function#apply`, this function invokes `func`\n \* with the `this` binding of `thisArg` and the arguments of `args`. $\ln * \ln * \mathcal{Q}$  private $\ln * \mathcal{Q}$  param  ${Function}$  function to invoke.\n \* @param  $\{*\}$  thisArg The `this` binding of `func`.\n \* @param  ${Array}$ args The arguments to invoke `func` with.\n \* @returns  $\{\*}$  Returns the result of `func`.\n \*/\nfunction apply(func, thisArg, args)  ${\nvert \max}$  switch (args.length)  ${\nvert \max}$  case 0: return func.call(thisArg); ${\nvert \max}$  case 1: return func.call(thisArg,  $args[0]$ ;\n case 2: return func.call(thisArg,  $args[0]$ ,  $args[1]$ ;\n case 3: return func.call(thisArg,  $args[0]$ ,  $args[1]$ ,  $args[2]\;\n \$ \n return func.appendy(thisArg, args);\n\nh\nonumber \x^{n}cos = apply;\n" "var baseHasIn = require('./\_baseHasIn'),\n hasPath = require('./\_hasPath');\n\n/\*\*\n \* Checks if `path` is a direct or inherited property of `object`.\n \*\n \* @static\n \* @memberOf \n \* @since 4.0.0\n \* @category Object\n \* @param  ${Object}$  object The object to query. $\ln * \omega$  param  ${Array\{string\}}$  path The path to check. $\ln * \omega$  returns  ${boolean}$ Returns 'true' if 'path' exists, else 'false'.\n \* @example\n \*\n \* var object = \_.create({ 'a': \_.create({ 'b': 2 }) });\n

\*\n \* \_.hasIn(object, 'a');\n \* // => true\n \*\n \* \_.hasIn(object, 'a.b');\n \* // => true\n \*\n \* \_.hasIn(object, ['a', 'b']);\n \* // => true\n \*\n \* \_.hasIn(object, 'b');\n \* // => false\n \*/\nfunction hasIn(object, path) {\n return object != null && hasPath(object, path, baseHasIn);\n}\n\nmodule.exports = hasIn;\n","var anObject = require('./\_an-object');\nvar IE8\_DOM\_DEFINE = require('./\_ie8-dom-define');\nvar toPrimitive = require('./\_to-primitive');\nvar dP = Object.defineProperty;\n\nexports.f = require('./\_descriptors') ? Object.defineProperty : function defineProperty(O, P, Attributes)  $\n\neq$  anobject(O); $n$  P = toPrimitive(P, true); $n$  anobject(Attributes); $n$  if (IE8\_DOM\_DEFINE) try  ${\nvert \nvert n$  return dP(O, P, Attributes); ${\nvert \nvert n}$  catch (e)  ${\nvert \nvert n}$  attempty \*/  ${\nvert \nvert n}$  if ('get' in Attributes || 'set' in Attributes) throw TypeError('Accessors not supported!');\n if ('value' in Attributes) O[P] = Attributes.value;\n return O;\n};\n","// Works with \_\_proto\_\_ only. Old v8 can't work with null proto objects. $\ln$ /\* eslint-disable no-proto \*/\nvar isObject = require('./\_is-object');\nvar anObject = require('./\_an-object');\nvar check = function (O, proto) {\n anObject(O);\n if (!isObject(proto) && proto !== null) throw TypeError(proto + \": can't set as prototype!\");\n};\nmodule.exports =  ${\nvert \nvert n \leq 0}$  set: Object.setPrototypeOf  $\|$  ('\_proto\_' in {} ? // eslint-disable-line\n function (test, buggy, set)  ${\nvert n \leq 1}$  ${\n\mu$  set = require('./\_ctx')(Function.call, require('./\_object-gopd').f(Object.prototype, '\_\_proto\_\_').set, 2);\n set(test,  $[\cdot]$ ;\n buggy = !(test instance of Array);\n } catch (e) { buggy = true; }\n return function setPrototypeOf(O, proto)  $\{\n\$  check(O, proto); $\n\$  if (buggy) O.\_proto\_ = proto; $\n\$  else set(O, proto); $\n\$ return  $O$ ;\n  $\{ \}$ ,\n  $\{ \}$ , false) : undefined),\n check: check\n};\n","module.exports =

\_\_WEBPACK\_EXTERNAL\_MODULE\_\_8bbf\_\_;","'use strict';\nObject.defineProperty(exports, '\_\_esModule', { value: true  $\lambda = \frac{2\lambda - 512}{nvar prefix}$  = 'fab';\nvar iconName = 'facebook';\nvar width = 448;\nvar height = 512;\nvar ligatures = [];\nvar unicode = 'f09a';\nvar svgPathData = 'M448 56.7v398.5c0 13.7-11.1 24.7-24.7

24.7H309.1V306.5h58.2l8.7-67.6h-67v-43.2c0-19.6 5.4-32.9 33.5-32.9h35.8v-60.5c-6.2-.8-27.4-2.7-52.2-2.7-51.6

0-87 31.5-87 89.4v49.9h-58.4v67.6h58.4V480H24.7C11.1 480 0 468.9 0 455.3V56.7C0 43.1 11.1 32 24.7

32h398.5c13.7 0 24.8 11.1 24.8 24.7z';\n\nexports.definition = {\n prefix: prefix,\n iconName: iconName,\n icon:  $[\n\quad width, \n \neq \left( \frac{\nu \cdot \frac{\nu}{\alpha}}{n} \right]$ ;\n width,\n height,\n ligatures,\n unicode,\n svgPathData\n ]};\n\nexports.faFacebook =

exports.definition;\nexports.prefix = prefix;\nexports.iconName = iconName;\nexports.width =

width; $\nemptyset = height = height; \n\nexports.ligatures = lighters; \nexports.unicode = unicode; \nexports.svgPathData =$ svgPathData;","import mod from \"-!../../node\_modules/mini-css-extract-plugin/dist/loader.js??ref--8-oneOf-1-0!../../node\_modules/css-loader/index.js??ref--8-oneOf-1-1!../../node\_modules/vue-

loader/lib/loaders/stylePostLoader.js!../../node\_modules/postcss-loader/src/index.js??ref--8-oneOf-1-

2!../../node\_modules/sass-loader/lib/loader.js??ref--8-oneOf-1-3!../../node\_modules/cache-loader/dist/cjs.js??ref--0- 0!../../node\_modules/vue-loader/lib/index.js??vue-loader-

options!./FollowUsPopover.vue?vue&type=style&index=0&id=440d5984&lang=scss&scoped=true&\"; export default mod; export \* from \"-!../../node\_modules/mini-css-extract-plugin/dist/loader.js??ref--8-oneOf-1-

0!../../node\_modules/css-loader/index.js??ref--8-oneOf-1-1!../../node\_modules/vue-

loader/lib/loaders/stylePostLoader.js!../../node\_modules/postcss-loader/src/index.js??ref--8-oneOf-1-2!../../node\_modules/sass-loader/lib/loader.js??ref--8-oneOf-1-3!../../node\_modules/cache-loader/dist/cjs.js??ref--0- 0!../../node\_modules/vue-loader/lib/index.js??vue-loader-

options!./FollowUsPopover.vue?vue&type=style&index=0&id=440d5984&lang=scss&scoped=true&\"","// extracted by mini-css-extract-plugin","module.exports =

\"data:image/png;base64,iVBORw0KGgoAAAANSUhEUgAAAIgAAABaCAYAAABjTB52AAAABmJLR0QA/ wD/AP+gvaeTAAAACXBIWXMAAAsTAAALEwEAmpwYAAAAB3RJTUUH4gkSEA4ZhpbLcgAABedJREFU eNrtnVtsFFUYgL+Z2d22uy0N0FKLaL1LAiJEExWjECXWNBiiUDReXgQiCAblQRMVm6BRAiIQQzQmGjS+G BICJFwEEymoUSwxIGK4VA3hUm61FHrZy+zxYUtSCGB7Zpk5y/xfMg/dmX/Pv2e+OWfOmWkOCEJ4aLChrC K33VQs9eEdqzDTLh0CXY+BmgCqBqjs2QYDTq8Dk8BfwH6wvofYWuj+R057vwSpd2D1U3rhZVugrc2fVEtug OQsULXAGA9y7wJrDcRW+idL7C5wh2ucnqOQ+dF7+ZFaUAP6HxdtAqoSYCm9LTran9bCXgZWt36el9y6wH4 XquNX/zfYCzVzXJenduBPvfKdabbZ9xP2fOhoBjUXKMpzAcWg3oaWfeBMlc7kMm2PmWlVx2HB18CTPhQ2 DLLfgD0Csg2ixEVtn3kpJa6Dlkaf5OiFegfsj0QJowWpKIPORuDeYMpXr4H9iWhhrCCtnwJ3BJuDmgnOM6KGc YI400A9a0Yu2RW5rk4wRJB4NWQ/NqheBkHnZ6KHMYJ0zwVKDKubJyAyXgQx4sZUzTSzetw5YRfEgHmQ1 hlAuccv2QfWd8ABsFpBxYFRoOrJPaPRZRKUDIOuwyJIcKMGL7OYx8CeBe5aUJfYXfU6nFwE6mX9+km+BM yXLiYQKkuBezSDT0NsXE6Oy3G8A7KzwVrsQeBJcg8SGP+O1W/FrLcgeaBvxz78JrBbM8kRMGiACBLMfMM 4zcCzcMvKvh++NQN2g34dtT8gggRz/6E7a7oFDib7FzJ6PXBKU+SxIkgwDNbsXvb0P2ZnGtiuKfJIESQYKjQF+ Vszbqe/IosgAbUgnNUU5JBmeYNEkGDQHR10asa1iSCFJYgmltKMOyeChEIQ/WGTZlxEBBEEEUQQQQQRR PCPkN18WR3oPbTLiCChIP0rcLe0C9LFCCKIIIIIIogggggiiCCCCCKIIIgggggiiCCCCCKIIIIIIogggggiiCCCIIIIIo gggggiiCCCCCKIIIII1zYh+8ep4hpIPa8R6EJ2oQhyzZO5GdR7GoFpIJSCSBcjiCCCCCKIIIIIIogggggiiCCCCOIP3 XphqlizPMvfPEUQr2iu30JcUyzNOE6LIMGgWfHqes3yykMqiB0yQRiuKZbuClenClyQoQUqiKW5Hq16VDPufs 08jxSuG2UVQKlmsBu0ID9oBtZApJ8LIpZWAo/4nKcBdN3uIbg9YEGKGvVj3aVwW1Hfj+98H4jqlRXZVriCZF/ wcAGfCViQzqPAQc3gMdC8Fsr+Z1mzBhvs+aCma5ZzBJLNhSlHZDyoGR4EaTdgosza6CG4Fs41g70EIo9D0a1Q PhASVRAbBfYcWNAEaoGH/DYVnhjVcbBfBXcjnl4Kix0y4I2y6HJIzfZww1wOah6488AFUvm+Cpfn/zvzQfGNk Jp43mIgAQwENQpaHvQwpO/VcnYcN0CQZDNYq4EpBp6FzZD63cxWIj0S1IqrWECTCfMg56/SxWaeBGcJocX 6ySBB0jvA+tywGloDmc0htSMNJV8ZJAjA0FeAPwxJ5jCUTQtx67EaOloME+RwF0Snor9ocr5wwXkO2ltDakcW nKXn/zDsfZDUXnAmo730umcyYE+HzLYQtx4fQPoXQwUByGyCyEO5Zt5XzoIzEdyV4ZWD7TC5ofcHhr5Rlt4 FJfcBP/tU4KHcs53MtyGWYyskJsMqtwAEgdw0vBoL9tPAvqtUSBtYb0DNnZD+LcTdyocwZQKcO3mJnVUJsJT eFh3tzw+od8B5Eazd+rlesB0He1FuWt4P7IWaea67whxNXR7qYRNErviEOwLRbK6J1TLPpznoVS7wRW6LD4V kLajanvdCKvo2MmEnWBvA2QDpJlAKzvh1ibbp1bF1ElS+czmdG8ZGluUGBVdeEtgq/OaxKgFnKsGthOyQHmF SYJ0A+wRET0DdqYv71sLHqYPs+svsTPaMBFuAY2DtB/aAs6OnK+2zdRZCgdJgw5exCz+LZ2FvSupG8I3/ALz OxpMdqcQ2AAAAAElFTkSuQmCC\"","// 19.1.2.7 / 15.2.3.4 Object.getOwnPropertyNames(O)\nvar \$keys = require('./\_object-keys-internal');\nvar hiddenKeys = require('./\_enum-bug-keys').concat('length', 'prototype');\n\nexports.f = Object.getOwnPropertyNames || function getOwnPropertyNames(O) {\n return \$keys(O, hiddenKeys);\n};\n","/\*\*\n \* Creates a unary function that invokes `func` with its argument transformed.\n \*\n \* @private\n \* @param {Function} func The function to wrap.\n \* @param {Function} transform The argument transform. $\ln * \mathcal{O}$  feturns {Function} Returns the new function. $\ln * \ln$  over Arg(func, transform) {\n return function(arg)  $\ln \frac{\text{trang}}{\n_ \;\text{erg}}\n_ \;\text{erg}$ );\n  $\ln\lambda = \overline{\text{grang}}\n_ \;\text{erg}$ ,\n","var getMapData = require('./\_getMapData');\n\n/\*\*\n \* Removes `key` and its value from the map.\n \*\n \* @private\n \* @name delete $\ln * \mathcal{Q}$  memberOf MapCache $\ln * \mathcal{Q}$  param {string} key The key of the value to remove. $\ln * \mathcal{Q}$  returns  ${boolean}$  Returns `true` if the entry was removed, else `false`.\n \*/\nfunction mapCacheDelete(key)  ${\n}$  var result  $=$  getMapData(this, key)['delete'](key);\n this.size  $=$  result ? 1 : 0;\n return result;\n\nmodule.exports = mapCacheDelete;\n","// ES2015 Symbol polyfill for environments that do not (or partially) support it\n\n'use  $strict':\n\rightharpoonup\n$  = require('d')\n , validateSymbol = require('./validate-symbol')\n\n , create = Object.create, defineProperties = Object.defineProperties\n , defineProperty = Object.defineProperty, objPrototype = Object.prototype\n, NativeSymbol, SymbolPolyfill, HiddenSymbol, globalSymbols = create(null)\n, isNativeSafe;\n\nif (typeof Symbol === 'function')  ${\n\theta$ s \m\tNativeSymbol = Symbol;\n\ttry  ${\n\h\t(Suring(NativeSymbol));\n\h\t\tSNaitiveSafe = true;\n\t\cdot (ignore) {\n\h\}where$  generateName = (function ()  ${\n\tau\cr}$  created = create(null); ${\n\tau\td}$  function (desc)  ${\n\tau\rot}$  postfix = 0, name, ie11BugWorkaround; ${\n\tau\rot}$  $(\text{created}[\text{desc + }(\text{postfix} \mid \text{'}])$  ++postfix;\n\t\tdesc +=  $(\text{postfix} \mid \text{'}');\n\hbar\text{tree}[\text{desc}] = \text{true};\n\hbar\text{times} = '@@' +$  $desc;\n\t\t\tdefineProperty(objPrototype, name, d.gs(null, function (value) {\n\t\t\tdv/ For IE11 issue see:\\n\t\tdv/$ https://connect.microsoft.com/IE/feedbackdetail/view/1928508/\n\t\t\t// ie11-broken-getters-on-domobjects\n\t\t\t// https://github.com/medikoo/es6-symbol/issues/12\n\t\t\tif (ie11BugWorkaround) return;\n\t\t\tie11BugWorkaround = true;\n\t\t\tdefineProperty(this, name, d(value));\n\t\t\tie11BugWorkaround =  $false:\n\lt{h}\lt{h}\ldots$ );\n\t\treturn name;\n\t  $\ldots$ );\n\n\/ Internal constructor (not one exposed) for creating Symbol instances.\n// This one is used to ensure that `someSymbol instanceof Symbol` always return false\nHiddenSymbol = function Symbol(description) {\n\tif (this instanceof HiddenSymbol) throw new TypeError('Symbol is not a constructor');\n\treturn SymbolPolyfill(description);\n};\n\n// Exposed `Symbol` constructor\n// (returns instances of  $HiddenSymbol\lambda\cdot\expots = SymbolPolyfill = function Symbol(description) {\n\times symbol;\n\times int (this) {\n\times symbol;\n\times int (this) {\n\times symbol;\n\times int (this) {\n\times symbol;\n\times int (this) {\n\times int (this) {\n\times int (this) {\n\times int (this) {\n\times int (this) {\n\times int (this) {\n\times int (this) {\n\times int (this) {\n\times int (this) {\n\times int (this) {\n\ttimes int (this) {\n\ttimes int (this) {\n\ttimes int (this) {\n\ttimes int (is) {\n\ttimes int (is) {\n\ttimes int (is) {\n\ttimes int (is) {\n\ttimes int (is) {\n\ttimes int (is) {\n$ instanceof Symbol) throw new TypeError('Symbol is not a constructor');\n\tif (isNativeSafe) return NativeSymbol(description);\n\tsymbol = create(HiddenSymbol.prototype);\n\tdescription = (description === undefined ? " : String(description));\n\treturn defineProperties(symbol,  $\int_\t$  description : d(",  $description)$ ,\n\t\t\_name\_\_: d(", generateName(description))\n\t});\n};\ndefineProperties(SymbolPolyfill, {\n\tfor:

d(function (key)  $\hat{g}$  (globalSymbols[key]) return globalSymbols[key];\n\t\treturn (globalSymbols[key] = SymbolPolyfill(String(key)));\n\t}),\n\tkeyFor: d(function (s) {\n\t\tvar key;\n\t\tvalidateSymbol(s);\n\t\tfor (key in globalSymbols) if (globalSymbols[key] === s) return key; $\n\hbar\$ .  $\n\hbar\$  To ensure proper interoperability with other native functions (e.g. Array.from)\n\t// fallback to eventual native implementation of given symbol\n\thasInstance: d('', (NativeSymbol && NativeSymbol.hasInstance) || SymbolPolyfill('hasInstance')),\n\tisConcatSpreadable: d('', (NativeSymbol && NativeSymbol.isConcatSpreadable) ||\n\t\tSymbolPolyfill('isConcatSpreadable')),\n\titerator: d('', (NativeSymbol && NativeSymbol.iterator) || SymbolPolyfill('iterator')),\n\tmatch: d('', (NativeSymbol && NativeSymbol.match) || SymbolPolyfill('match')),\n\treplace: d('', (NativeSymbol && NativeSymbol.replace) || SymbolPolyfill('replace')),\n\tsearch: d('', (NativeSymbol && NativeSymbol.search) || SymbolPolyfill('search')),\n\tspecies: d('', (NativeSymbol && NativeSymbol.species) || SymbolPolyfill('species')),\n\tsplit: d('', (NativeSymbol && NativeSymbol.split) || SymbolPolyfill('split')),\n\ttoPrimitive: d('', (NativeSymbol && NativeSymbol.toPrimitive) || SymbolPolyfill('toPrimitive')),\n\ttoStringTag: d('', (NativeSymbol && NativeSymbol.toStringTag) || SymbolPolyfill('toStringTag')),\n\tunscopables: d('', (NativeSymbol && NativeSymbol.unscopables) || SymbolPolyfill('unscopables'))\n});\n\n// Internal tweaks for real symbol producer\ndefineProperties(HiddenSymbol.prototype, {\n\tconstructor: d(SymbolPolyfill),\n\ttoString: d('', function () { return this.\_\_name\_\_; })\n});\n\n// Proper implementation of methods exposed on Symbol.prototype\n// They won't be accessible on produced symbol instances as they derive from HiddenSymbol.prototype\ndefineProperties(SymbolPolyfill.prototype, {\n\ttoString: d(function () { return 'Symbol  $(' + validateSymbol(this). \n *description_ + ')*; \n}\n\n *h\tvalueOf: d(function () \n *return validateSymbol(this)*;*$  $\ln$ );\ndefineProperty(SymbolPolyfill.prototype, SymbolPolyfill.toPrimitive, d(", function () {\n\tvar symbol = validateSymbol(this);\n\tif (typeof symbol === 'symbol') return symbol;\n\treturn symbol.toString();\n}));\ndefineProperty(SymbolPolyfill.prototype, SymbolPolyfill.toStringTag, d('c', 'Symbol'));\n\n// Proper implementaton of toPrimitive and toStringTag for returned symbol instances\ndefineProperty(HiddenSymbol.prototype, SymbolPolyfill.toStringTag,\n\td('c', SymbolPolyfill.prototype[SymbolPolyfill.toStringTag]));\n\n// Note: It's important to define `toPrimitive` as last one, as some implementations\n// implement `toPrimitive` natively without implementing `toStringTag` (or other specified symbols)\n// And that may invoke error in definition flow:\n// See: https://github.com/medikoo/es6symbol/issues/13#issuecomment-164146149\ndefineProperty(HiddenSymbol.prototype,  $SymbolPolyfill.toPrimitive,\n\ld'c', SymbolPolyfill.pyrototype[SymbolPolyfill.toPrimitive));\n\ld',"\nvar isArrayLike =\n\ldots$ require('./isArrayLike');\n\n/\*\*\n \* Creates a `baseEach` or `baseEachRight` function.\n \*\n \* @private\n \* @param {Function} eachFunc The function to iterate over a collection.\n \* @param {boolean} [fromRight] Specify iterating from right to left.\n \* @returns {Function} Returns the new base function.\n \*/\nfunction createBaseEach(eachFunc, fromRight)  ${\nvert \nvert n \vert}$  return function(collection, iteratee)  ${\nvert n \vert}$  if (collection == null)  ${\nvert n \vert}$  return collection; ${\nvert n \vert}$  $\langle$ : (!isArrayLike(collection))  $\{\n\}$  return eachFunc(collection, iteratee); $\n\}$   $\{\n\}$  var length = collection.length,\n index = fromRight ? length : -1,\n iterable = Object(collection);\n\n while ((fromRight ? index-- : ++index < length))  $\{\n\$  if (iteratee(iterable[index], index, iterable) === false)  $\{\n\$  break;\n  $\{\n\}$  \n return collection;\n };\n}\n\nmodule.exports = createBaseEach;\n","var baseGetTag = require('./\_baseGetTag'),\n isObject = require('./isObject');\n\n/\*\* `Object#toString` result references. \*/\nvar asyncTag = '[object AsyncFunction]',\n funcTag = '[object Function]',\n genTag = '[object GeneratorFunction]',\n proxyTag = '[object Proxy]';\n\n/\*\*\n \* Checks if `value` is classified as a `Function` object.\n \*\n \* @static\n \* @memberOf \_\n \* @since 0.1.0\n \* @category Lang\n \* @param {\*} value The value to check.\n \* @returns {boolean} Returns `true` if `value` is a function, else `false`.\n \* @example\n \*\n \* \_.isFunction(\_);\n \* // => true\n \*\n \* \_.isFunction(/abc/);\n \* // => false\n \*/\nfunction isFunction(value) {\n if (!isObject(value)) {\n return false;\n }\n // The use of `Object#toString` avoids issues with the `typeof` operator\n // in Safari 9 which returns 'object' for typed arrays and other constructors.\n var tag = baseGetTag(value);\n return tag == funcTag || tag == genTag || tag  $=$  asyncTag  $\parallel$  tag  $=$  proxyTag;\n}\n\nmodule.exports = isFunction;\n","/\*\*\n \* Performs a\n \* [`SameValueZero`](http://ecma-international.org/ecma-262/7.0/#sec-samevaluezero)\n \* comparison between two

values to determine if they are equivalent.\n \*\n \* @static\n \* @memberOf \n \* @since 4.0.0\n \* @category Lang\n \* @param {\*} value The value to compare.\n \* @param {\*} other The other value to compare.\n \* @returns {boolean} Returns `true` if the values are equivalent, else `false`.\n \* @example\n \*\n \* var object = { 'a': 1 };\n \* var other = { 'a': 1 };\n \*\n \* \_.eq(object, object);\n \* // => true\n \*\n \* \_.eq(object, other);\n \* // => false\n \*\n \*  $\text{deg}(a', 'a');\n\mid n \leq \mu \leq \text{deg}(a', \text{Object}(a'));\n \mid \text{if } n \leq \text{false}$ ,  $\text{deg}(n \leq \mu \leq \text{real})$ \*/\nfunction eq(value, other) {\n return value === other  $\|$  (value !== value && other !== other);\n}\n\nmodule.exports = eq;\n","var Stack = require('./\_Stack'),\n baseIsEqual = require('./\_baseIsEqual');\n\n/\*\* Used to compose bitmasks for value comparisons. \*/\nvar COMPARE\_PARTIAL\_FLAG = 1,\n COMPARE\_UNORDERED\_FLAG = 2;\n\n/\*\*\n \* The base implementation of `\_.isMatch` without support for iteratee shorthands. $\ln * \mathbb{Q}$  private $\ln * \mathbb{Q}$  param {Object} object The object to inspect.\n \* @param {Object} source The object of property values to match.\n \* @param {Array} matchData The property names, values, and compare flags to match.\n \* @param {Function} [customizer] The function to customize comparisons. $\ln * \mathcal{Q}$  returns {boolean} Returns `true` if `object` is a match, else `false`. $\ln$ \*/\nfunction baseIsMatch(object, source, matchData, customizer) {\n var index = matchData.length,\n length = index,\n noCustomizer = !customizer;\n\n if (object == null)  $\n \{ \n$  return !length;\n  $\n \in \mathbb{Z}$ Object(object);\n while (index--)  $\{\n\alpha = \frac{\alpha k}{\lambda};\n\alpha = \frac{\alpha k}{\lambda}$  data[2])\n ? data[1]  $! == object[data[0]]\n$  :  $!data[0] in object)\n$   $\{\n$  return false;\n  $\{\n$   $\{\n} \in (+index <$ length)  $\ln$  data = matchData[index];\n var key = data[0],\n objValue = object[key],\n srcValue = data[1];\n\n if (noCustomizer && data[2]) {\n if (objValue === undefined && !(key in object)) {\n return false;\n  $\{\n\}$  else  ${\n\$  var stack = new Stack;\n if (customizer)  ${\n\}$  var result = customizer(objValue,  $srcValue$ , key, object, source, stack);\n  $\{\n}$  if (!(result === undefined\n ? baseIsEqual(srcValue, objValue, COMPARE\_PARTIAL\_FLAG | COMPARE\_UNORDERED\_FLAG, customizer, stack)\n : result $\n$  ))  ${\n$  return false; $\n$  }\n }\n return true;\n}\n\nmodule.exports = baseIsMatch;\n","\"use  $strict\$ " $\infty$  is Value = require(\"./is-value\");\n\nmodule.exports = function (value) {\n\tif (!isValue(value)) throw new TypeError(\"Cannot use null or undefined\");\n\treturn value;\n};\n","var baseEach = require('./\_baseEach'),\n isArrayLike = require('./isArrayLike');\n\n/\*\*\n \* The base implementation of `\_.map` without support for iteratee shorthands. $\ln * \ln * \mathbb{Q}$  private $\ln * \mathbb{Q}$  param {Array|Object} collection The collection to iterate over. $\ln * \mathbb{Q}$  param {Function} iteratee The function invoked per iteration.\n \* @returns {Array} Returns the new mapped array.\n \*/\nfunction baseMap(collection, iteratee)  ${\n \alpha = -1,\n \alpha = -1}$  result = isArrayLike(collection) ? Array(collection.length) :  $[\cdot,\n\rangle$  baseEach(collection, function(value, key, collection)  $\n\rangle$  result[++index] = iteratee(value, key, collection);\n });\n return result;\n}\n\nmodule.exports = baseMap;\n","/\*\*\n \* Creates a base function for methods like `\_.forIn` and `\_.forOwn`.\n \*\n \* @private\n \* @param {boolean} [fromRight] Specify iterating from right to left.\n \* @returns {Function \Returns the new base function.\n \*/\nfunction createBaseFor(fromRight)  ${\n$  return function(object, iteratee, keysFunc)  ${\n$  var index = -1,\n iterable = Object(object),\n props = keysFunc(object),\n length = props.length;\n\n while (length--) {\n var key = props[fromRight ? length : ++index];\n if (iteratee(iterable[key], key, iterable) === false) {\n break;\n }\n  $\ln$  return object;\n  $\ln\ln\lambda$ . require('./\_freeGlobal');\n\n/\*\* Detect free variable `exports`. \*/\nvar freeExports = typeof exports == 'object' && exports && !exports.nodeType && exports;\n\n/\*\* Detect free variable `module`. \*/\nvar freeModule = freeExports && typeof module == 'object' && module  $\&&$  !module.nodeType && module;\n\n/\*\* Detect the popular CommonJS extension `module.exports`. \*/\nvar moduleExports = freeModule  $&&$  freeModule.exports === freeExports;\n\n/\*\* Detect free variable `process` from Node.js. \*/\nvar freeProcess = moduleExports && freeGlobal.process;\n\n/\*\* Used to access faster Node.js helpers. \*/\nvar nodeUtil = (function() {\n try {\n // Use `util.types` for Node.js 10+.\n var types = freeModule && freeModule.require && freeModule.require('util').types;\n\n if (types)  ${\n \mu \ \nu}$ .  $\ln \ \theta$  /\n\n // Legacy `process.binding('util')` for Node.js < 10.\n return freeProcess && freeProcess.binding && freeProcess.binding('util');\n } catch (e)  $\{\n\n\in\mathbb{N}: |n\rangle\right\}$ ;\n\nmodule.exports = nodeUtil;\n","var eq = require('./eq'),\n isArrayLike = require('./isArrayLike'),\n isIndex = require('./\_isIndex'),\n isObject = require('./isObject');\n\n/\*\*\n \* Checks if the given arguments are from

an iteratee call.\n \*\n \* @private\n \* @param {\*} value The potential iteratee value argument.\n \* @param {\*} index The potential iteratee index or key argument.\n \* @param {\*} object The potential iteratee object argument.\n \* @returns {boolean} Returns `true` if the arguments are from an iteratee call,\n \* else `false`.\n \*/\nfunction isIterateeCall(value, index, object) {\n if (!isObject(object)) {\n return false;\n }\n var type = typeof index;\n if (type == 'number'\n ? (isArrayLike(object) && isIndex(index, object.length))\n : (type == 'string' && index in object)\n )  $\ln$  return eq(object[index], value);\n  $\ln$  return false;\n}\n\nmodule.exports = isIterateeCall;\n","var baseGet = require('./\_baseGet');\n\n/\*\*\n \* Gets the value at `path` of `object`. If the resolved value is\n \* `undefined`, the `defaultValue` is returned in its place.\n \*\n \* @static\n \* @memberOf \_\n \* @since 3.7.0\n \* @category Object\n \* @param {Object} object The object to query.\n \* @param {Array|string} path The path of the property to get.\n \* @param {\*} [defaultValue] The value returned for `undefined` resolved values.\n \* @returns  $\{\ast\}$  Returns the resolved value.\n \* @example\n \*\n \* var object =  $\{\alpha': \{\alpha': \{\alpha': \alpha'\}\}\}\$  $-$ get(object, 'a[0].b.c');\n \* // => 3\n \*\n \* \_.get(object, ['a', '0', 'b', 'c']);\n \* // => 3\n \*\n \* \_.get(object, 'a.b.c', 'default');\n \*  $\ell$  => 'default'\n \*/\nfunction get(object, path, defaultValue) {\n var result = object == null ? undefined : baseGet(object, path);\n return result === undefined ? defaultValue : result;\n}\n\nmodule.exports = get;\n","// optional / simple context binding\nvar aFunction = require('./\_a-function');\nmodule.exports = function (fn, that, length)  ${\n{$ aFunction(fn); ${\n{}$  if (that === undefined) return fn; ${\n{}$  switch (length)  ${\n{}$  case 1: return function (a)  ${\n{}$ 

return fn.call(that, a);\n };\n case 2: return function (a, b)  $\{\n\$  return fn.call(that, a, b);\n };\n case 3: return function (a, b, c)  $\{\n\$  return fn.call(that, a, b, c);\n  $\{\n\}$ ;\n  $\{\n\$  return function (/\* ...args \*/)  $\{\n\}$  return fn.apply(that, arguments);\n };\n};\n","// Deprecated\n\n\"use strict\";\n\nmodule.exports = function (obj) {\n return typeof obj ===  $\forall$  function $\forall$ ;\n};\n","// 22.1.3.31 Array.prototype[@@unscopables]\nvar UNSCOPABLES = require('./\_wks')('unscopables');\nvar ArrayProto = Array.prototype;\nif (ArrayProto[UNSCOPABLES] == undefined) require('./\_hide')(ArrayProto, UNSCOPABLES,  $\{\}\$ ;\nmodule.exports = function (key)  $\{\n\$ ArrayProto[UNSCOPABLES][key] = true;\n};\n","module.exports = function (exec) {\n try {\n return { e: false, v: exec()  $\|\cdot\|$  catch (e)  $\{\n\$  return  $\{\n e:\n true,\n v:\n e\n}\;\n\n\|n\;\n\|,\n\|''$ , "// 7.1.15 ToLength\nvar toInteger = require('./\_tointeger');\nvar min = Math.min;\nmodule.exports = function (it) {\n return it > 0 ? min(toInteger(it), 0x1fffffffffffff) : 0; // pow(2, 53) - 1 = 9007199254740991\n };\n","// Thank's IE8 for his funny defineProperty\nmodule.exports = !require('./\_fails')(function () { \n return Object.defineProperty({}, 'a', { get: function () { return 7; } }).a != 7;\n});\n","var root = require('./\_root');\n\n/\*\* Built-in value references. \*/\nvar Symbol = root.Symbol;\n\nmodule.exports = Symbol;\n","var global = require('./\_global');\nvar navigator = global.navigator;\n\nmodule.exports = navigator && navigator.userAgent  $\|$ ";\n","var SetCache = require('./\_SetCache'),\n arraySome = require('./\_arraySome'),\n cacheHas = require('./\_cacheHas');\n\n/\*\* Used to compose bitmasks for value comparisons. \*/\nvar COMPARE\_PARTIAL\_FLAG = 1,\n COMPARE\_UNORDERED\_FLAG = 2;\n\n/\*\*\n \* A specialized version of `baseIsEqualDeep` for arrays with support for \n \* partial deep comparisons.\n \*\n \* @private\n \* @param {Array} array The array to compare.\n \* @param {Array} other The other array to compare.\n \* @param {number} bitmask The bitmask flags. See `baseIsEqual` for more details.\n \* @param {Function} customizer The function to customize comparisons.\n \* @param {Function} equalFunc The function to determine equivalents of values.\n \* @param {Object} stack Tracks traversed `array` and `other` objects.\n \* @returns {boolean} Returns `true` if the arrays are equivalent, else `false`.\n \*/\nfunction equalArrays(array, other, bitmask, customizer, equalFunc, stack) {\n var isPartial = bitmask & COMPARE\_PARTIAL\_FLAG,\n arrLength = array.length,\n othLength = other.length;\n\n if (arrLength != othLength && !(isPartial && othLength > arrLength)) {\n return false;\n }\n // Assume cyclic values are equal.\n var stacked = stack.get(array);\n if (stacked && stack.get(other)) {\n return stacked == other;\n }\n var index = -1,\n result = true,\n seen = (bitmask & COMPARE\_UNORDERED\_FLAG) ? new SetCache : undefined; $\ln\$ n stack.set(array, other); $\ln$  stack.set(other, array); $\ln \frac{N}{2}$  Ignore non-index properties. $\ln$  while  $(+\text{index} < \text{arrLength})$  {\n var arrValue = array[index],\n othValue = other[index];\n\n if (customizer) {\n var compared = isPartial $\in$  ? customizer(othValue, arrValue, index, other, array, stack) $\in$ customizer(arrValue, othValue, index, array, other, stack); $\n \$  | if (compared !== undefined) { $\n$  if (compared)  ${\n \mu : \n \mu \} \in \f{alse;\n \beta \} \in \f{Recursively compare arrays}$ 

(susceptible to call stack limits).\n if (seen)  ${\n \in \n \in \mathbb{C}}$  if (!arraySome(other, function(othValue, othIndex)  ${\n \in \mathbb{C}}$  $(!cacheHas(seen,othIndex) \&\&\n\$  (arrValue === othValue || equalFunc(arrValue, othValue, bitmask, customizer, stack)))  $\{\n\$  return seen.push(othIndex);\n  $\{\n\$  }))  $\{\n\$  result = false;\n break;\n }\n } else if (!\\n arrValue === othValue ||\n equalFunc(arrValue, othValue, bitmask, customizer, stack)\n ))  $\{\n n \ result = false;\n \ break;\n \} \n \ stack['delete'](array);$  $stack['delete'](other)\$ ;\n return result;\n}\n\nmodule.exports = equalArrays;\n","var constant = require('./constant'),\n defineProperty = require('./\_defineProperty'),\n identity = require('./identity');\n\n/\*\*\n \* The base implementation of `setToString` without support for hot loop shorting.\n  $*\n$  @private\n \* @param {Function} func The function to modify.\n \* @param {Function} string The `toString` result.\n \* @returns {Function} Returns `func`.\n \*/\nvar baseSetToString = !defineProperty ? identity : function(func, string) {\n return defineProperty(func, 'toString', {\n 'configurable': true,\n 'enumerable': false,\n 'value': constant(string),\n 'writable': true\n });\n};\n\nmodule.exports = baseSetToString;\n","// @@replace logic\nrequire('./\_fix-rewks')('replace', 2, function (defined, REPLACE, \$replace) {\n  $\/$  21.1.3.14 String.prototype.replace(searchValue, replaceValue)\n return [function replace(searchValue, replaceValue) {\n 'use strict';\n var O = defined(this);\n var fn = searchValue == undefined ? undefined : searchValue[REPLACE];\n return fn !== undefined\n fn.call(searchValue, O, replaceValue) $\in$  :  $\text{Sreplace-call}(String(O), searchValue, replaceValue)\$ ;\n },  $\epsilon;\n\in\mathbb{C}$ ;\n});\n","var getMapData = require('./\_getMapData');\n\n/\*\*\n \* Checks if a map value for `key` exists.\n  $*\n$   $\infty$   $* \mathcal{O}$  private $\ln * \mathcal{O}$  name has  $\ln * \mathcal{O}$  member Of MapCache $\ln * \mathcal{O}$  param {string} key The key of the entry to check.\n \* @returns {boolean} Returns `true` if an entry for `key` exists, else `false`.\n \*/\nfunction mapCacheHas(key) {\n return getMapData(this, key).has(key);\n}\n\nmodule.exports = mapCacheHas;\n","'use strict';\n// 25.4.1.5 NewPromiseCapability(C)\nvar aFunction = require('./\_a-function');\n\nfunction PromiseCapability(C)  $\{\n\$  var resolve, reject; $\n\$ n this.promise = new C(function (\$\$resolve, \$\$reject)  $\{\n\$ n if  $(resolve !== undefined || reject !==undefined)$  throw TypeError('Bad Promise constructor'); $\ln$  resolve =  $$$ ssresolve;\n reject =  $$$ s $reject\in$ };\n this.resolve = aFunction(resolve);\n this.reject = aFunction(reject);\n}\n\nmodule.exports.f = function (C) {\n return new PromiseCapability(C);\n};\n","var  $baseGetAllKevs = require('./baseGetAllKevs').\n$  getSymbols = require('./\_getSymbols'),\n keys = require('./keys');\n\n/\*\*\n \* Creates an array of own enumerable property names and symbols of `object`.\n \*\n \*  $\mathcal{Q}_{\text{private}}$   $\uparrow$   $\uparrow$   $\up$ names and symbols.\n \*/\nfunction getAllKeys(object) {\n return baseGetAllKeys(object, keys,  $getSynbols$ ;\n}\n\nmodule.exports = getAllKeys;\n","var \$export = require('./\_export');\nvar defined = require('./\_defined');\nvar fails = require('./\_fails');\nvar spaces = require('./\_string-ws');\nvar space = '[' + spaces + ']';\nvar non = '\\u200b\\u0085';\nvar ltrim = RegExp('^' + space + space + '\*');\nvar rtrim = RegExp(space + space + '\*\$');\n\nvar exporter = function (KEY, exec, ALIAS) {\n var exp = {};\n var FORCE = fails(function () {\n return !!spaces[KEY]()  $\|$  non[KEY]() != non;\n });\n var fn = exp[KEY] = FORCE ? exec(trim) : spaces[KEY];\n if (ALIAS)  $\exp[ALIAS] = \text{fn};\n\$ String#trimLeft\n// 2 -> String#trimRight\n// 3 -> String#trim\nvar trim = exporter.trim = function (string, TYPE)  ${\n\mu = \frac{\text{defined}(string)\;\mu \text{ if } (TYPE & 1) \text{ string} = \text{tring.replace}(ltrim, ");\n\} \text{ if } (TYPE & 2) \text{ string} = \text{tring}(\text{defined}(string))$ string.replace(rtrim, ");\n return string;\n};\n\nmodule.exports = exporter;\n","// 7.2.8 IsRegExp(argument)\nvar isObject = require('./\_is-object');\nvar cof = require('./\_cof');\nvar MATCH = require('./\_wks')('match');\nmodule.exports = function (it) {\n var isRegExp;\n return isObject(it) && ((isRegExp = it[MATCH]) !== undefined ? !!isRegExp : cof(it) == 'RegExp');\n};\n'',"/\*\*\n \* Converts `set` to an array of its values.\n \*\n \* @private\n \* @param {Object} set The set to convert.\n \* @returns {Array} Returns the values.\n \*/\nfunction setToArray(set)  $\{n \ var index = -1,\n \ result = Array(set.size);\nn \ set.forEach(function(value) \$ result[++index] = value;\n });\n return result;\n}\n\nmodule.exports = setToArray;\n","var \$iterators = require('./es6.array.iterator');\nvar getKeys = require('./\_object-keys');\nvar redefine = require('./\_redefine');\nvar global = require('./\_global');\nvar hide = require('./\_hide');\nvar Iterators = require('./\_iterators');\nvar wks = require('./\_wks');\nvar ITERATOR = wks('iterator');\nvar TO\_STRING\_TAG = wks('toStringTag');\nvar  $ArrayValues = Iterators.Array\backslash n\cdot DOMIterables = {\n CSSRuleList: true, // TODO: Not spec compliant,$ 

should be false.\n CSSStyleDeclaration: false,\n CSSValueList: false,\n ClientRectList: false,\n DOMRectList: false,\n DOMStringList: false,\n DOMTokenList: true,\n DataTransferItemList: false,\n FileList: false,\n HTMLAllCollection: false,\n HTMLCollection: false,\n HTMLFormElement: false,\n HTMLSelectElement: false,\n MediaList: true, // TODO: Not spec compliant, should be false.\n MimeTypeArray: false,\n NamedNodeMap: false,\n NodeList: true,\n PaintRequestList: false,\n Plugin: false,\n PluginArray: false,\n SVGLengthList: false,\n SVGNumberList: false,\n SVGPathSegList: false,\n SVGPointList: false,\n SVGStringList: false,\n SVGTransformList: false,\n SourceBufferList: false,\n StyleSheetList: true, // TODO: Not spec compliant, should be false.\n TextTrackCueList: false,\n TextTrackList: false,\n TouchList: false\n};\n\nfor (var collections = getKeys(DOMIterables), i = 0; i < collections.length; i++) {\n var NAME = collections[i];\n var explicit = DOMIterables[NAME];\n var Collection = global[NAME];\n var proto = Collection & & Collection.prototype;\n var key;\n if (proto)  ${\n \in \Gamma \in \Gamma}$  if (!proto[ITERATOR]) hide(proto, ITERATOR, ArrayValues);\n if (!proto[TO\_STRING\_TAG]) hide(proto, TO\_STRING\_TAG, NAME);\n Iterators[NAME] = ArrayValues;\n if (explicit) for (key in \$iterators) if (!proto[key]) redefine(proto, key, \$iterators[key], true);\n  $\ln\ln''$ ,"/\*\*\n \* The base implementation of `\_.unary` without support for storing metadata.\n \*\n \* @private\n \* @param {Function} func The function to cap arguments for. $\ln * \omega$  returns {Function} Returns the new capped function.\n \*/\nfunction baseUnary(func)  $\{\n$  return function(value)  $\{\n$  return func(value);\n };\n}\n\nmodule.exports = baseUnary;\n","'use strict';\nObject.defineProperty(exports, '\_\_esModule', { value: true  $\lambda$ );\nvar prefix = 'fas';\nvar iconName = 'clipboard';\nvar width = 384;\nvar height = 512;\nvar ligatures = [];\nvar unicode = 'f328';\nvar svgPathData = 'M384 112v352c0 26.51-21.49 48-48 48H48c-26.51 0-48-21.49-48- 48V112c0-26.51 21.49-48 48-48h80c0-35.29 28.71-64 64-64s64 28.71 64 64h80c26.51 0 48 21.49 48 48zM192 40c-13.255 0-24 10.745-24 24s10.745 24 24 24 24-10.745 24-24-10.745-24-24-24m96 114v-20a6 6 0 0 0-6- 6H102a6 6 0 0 0-6 6v20a6 6 0 0 0 6 6h180a6 6 0 0 0 6-6z';\n\nexports.definition = {\n prefix: prefix,\n iconName: iconName,\n icon: [\n width,\n height,\n ligatures,\n unicode,\n svgPathData\n ]};\n\nexports.faClipboard  $=$  exports.definition; $\langle$ nexports.prefix  $=$  prefix; $\langle$ nexports.iconName  $=$  iconName; $\langle$ nexports.width  $=$ width;\nexports.height = height;\nexports.ligatures = ligatures;\nexports.unicode = unicode;\nexports.svgPathData = svgPathData;","var getAllKeys = require('./\_getAllKeys');\n\n/\*\* Used to compose bitmasks for value comparisons. \*/\nvar COMPARE\_PARTIAL\_FLAG = 1;\n\n/\*\* Used for built-in method references. \*/\nvar objectProto = Object.prototype; $\ln x$ <sup>\*\*</sup> Used to check objects for own properties. \*/nvar hasOwnProperty = objectProto.hasOwnProperty;\n\n/\*\*\n \* A specialized version of `baseIsEqualDeep` for objects with support for\n \* partial deep comparisons.\n \*\n \* @private\n \* @param {Object} object The object to compare.\n \* @param {Object} other The other object to compare.\n \* @param {number} bitmask The bitmask flags. See `baseIsEqual` for more details. $\ln * \mathcal{Q}$  param {Function} customizer The function to customize comparisons. $\ln * \mathcal{Q}$  param {Function} equalFunc The function to determine equivalents of values.\n \* @param {Object} stack Tracks traversed `object` and `other` objects.\n \* @returns {boolean} Returns `true` if the objects are equivalent, else `false`.\n \*/\nfunction equalObjects(object, other, bitmask, customizer, equalFunc, stack) {\n var isPartial = bitmask & COMPARE\_PARTIAL\_FLAG,\n objProps = getAllKeys(object),\n objLength = objProps.length,\n othProps = getAllKeys(other),\n othLength = othProps.length;\n\n if (objLength != othLength && !isPartial) {\n return false;\n }\n var index = objLength;\n while (index--) {\n var key = objProps[index];\n if (!(isPartial ? key in other : hasOwnProperty.call(other, key)))  $\{\n n$  return false; $\n \$   $\{\n n \}$  // Assume cyclic values are equal. $\n n$ var stacked = stack.get(object);\n if (stacked && stack.get(other)) {\n return stacked == other;\n }\n var result = true;\n stack.set(object, other);\n stack.set(other, object);\n\n var skipCtor = isPartial;\n while (++index < objLength)  ${\n \times}$  = objProps[index];\n var objValue = object[key],\n othValue = other[key];\n\n if (customizer)  ${\n\mu$  var compared = isPartial ${\n\mu}$  ? customizer(othValue, objValue, key, other, object, stack) ${\n\mu}$ : customizer(objValue, othValue, key, object, other, stack);\n }\n // Recursively compare objects (susceptible to call stack limits).\n if (!(compared === undefined\n ? (objValue === othValue  $\parallel$  equalFunc(objValue, othValue, bitmask, customizer, stack))\n : compared\n ))  $\{\n\}$  result = false;\n break;\n  $\{\n\}$ skipCtor  $\|$  (skipCtor = key == 'constructor');\n  $\|$ n if (result && !skipCtor) {\n var objCtor = object.constructor,\n othCtor = other.constructor;\n\n // Non `Object` object instances with different constructors are not equal.\n

if (objCtor != othCtor &&\n ('constructor' in object && 'constructor' in other)  $\&\&\$ n !(typeof objCtor == 'function' && objCtor instance of objCtor  $\&&\$   $\&$  typeof othCtor == 'function'  $\&&$  othCtor instance of othCtor))  ${\n n: \n r \in \mathbb{N} \in \mathbb{N} \text{ } \left( \delta \right) \in \mathbb{N} \text{ } \left( \delta \right) \text{ } \left( \delta \right) \text{ } \left( \delta \right) \text{ } \left( \delta \right) \text{ } \left( \delta \right) \text{ } \left( \delta \right) \text{ } \left( \delta \right) \text{ } \left( \delta \right) \text{ } \left( \delta \right) \text{ } \left( \delta \right) \text{ } \left( \delta \right) \text{ } \left( \delta \right) \text{ } \left( \delta \right) \text{ } \left( \delta \right) \text{ } \left($ result;\n}\n\nmodule.exports = equalObjects;\n","/\*\* Used as references for various `Number` constants. \*/\nvar MAX\_SAFE\_INTEGER = 9007199254740991;\n\n/\*\*\n \* Checks if `value` is a valid array-like length.\n \*\n \* \*\*Note:\*\* This method is loosely based on\n \* [`ToLength`](http://ecma-international.org/ecma-262/7.0/#sectolength). $\ln \pi$  \and \and \anglength} \m \anglength} \m \anglength} \m \anglength} \m \anglength} \m \anglength} \m \anglength} \m \anglength} \m \anglength} \m \anglength} \m \anglength} \m \anglength} \m \anglength} \m value to check.\n \* @returns {boolean} Returns `true` if `value` is a valid length, else `false`.\n \* @example\n \*\n \*  $\_isLength(3)\$ ;  $n * // \Rightarrow true\$  \*\n \*  $\_isLength(Number.MIN_VALUE)$ ;  $n * // \Rightarrow false\$  \*\n \* .isLength(Infinity);\n \* // => false\n \*\n \* \_.isLength('3');\n \* // => false\n \*\nfunction isLength(value) {\n return typeof value == 'number'  $\&&\$ \n value > -1 && value % 1 == 0 && value <=  $MAX\_SAFE\_INTER;\n\}\n\n\quad: = isLength;\n",\n",\n" !\nn * clipboard is v2.0.4\nn *$ https://zenorocha.github.io/clipboard.js\n \*\n \* Licensed MIT © Zeno Rocha\n \*/\n(function webpackUniversalModuleDefinition(root, factory)  ${\n\tilde{ty}$ eof exports === 'object' && typeof module === 'object')\n\t\tmodule.exports = factory();\n\telse if(typeof define == 'function' && define.amd)\n\t\tdefine([], factory);\n\telse if(typeof exports === 'object')\n\t\texports[\"ClipboardJS\"] =  $factors();\n\text{set}(\t\text{C}^\text{C} = factors();\n\}(\this, function() {\n\text{W}^\text{C}^\text{C}^\text{D}$ // webpackBootstrap\n/\*\*\*\*\*\*/ \t// The module cache\n/\*\*\*\*\*\*\ \tvar installedModules = {};\n/\*\*\*\*\*\*\n/\*\*\*\*\*\*/  $\t\| \t\|$  The require function\n/\*\*\*\*\*\*/ \tfunction \_\_webpack\_require (moduleId) {\n/\*\*\*\*\*\*\n/\*\*\*\*\*\*/ \t\t// Check if module is in cache\n/\*\*\*\*\*\*/\t\tif(installedModules[moduleId]) {\n/\*\*\*\*\*\*/\t\t\treturn installedModules[moduleId].exports;\n/\*\*\*\*\*\*/ \t\t}\n/\*\*\*\*\*\*/ \t\t// Create a new module (and put it into the cache)\n/\*\*\*\*\*\*/ \t\tvar module = installedModules[moduleId] = {\n/\*\*\*\*\*\*/ \t\t\ti: moduleId,\n/\*\*\*\*\*\*/ \t\t\tl: false,\n/\*\*\*\*\*\*/ \t\t\texports: {}\n/\*\*\*\*\*\*/ \t\t};\n/\*\*\*\*\*\*/\n/\*\*\*\*\*\*/ \t\t// Execute the module function\n/\*\*\*\*\*\*/ \t\tmodules[moduleId].call(module.exports, module, module.exports, \_\_webpack\_require\_\_);\n/\*\*\*\*\*\*/\n/\*\*\*\*\*\*/ \t\t// Flag the module as loaded\n/\*\*\*\*\*\*/ \t\tmodule.l = true;\n/\*\*\*\*\*\*/\n/\*\*\*\*\*\*/ \t\t// Return the exports of the module\n/\*\*\*\*\*\*/ \t\treturn module.exports;\n/\*\*\*\*\*\*/ \t}\n/\*\*\*\*\*\*/\n/\*\*\*\*\*\*/\n/\*\*\*\*\*\*/ \t// expose the modules object (\_\_webpack\_modules\_\_)\n/\*\*\*\*\*\*/\t\_webpack\_require\_\_.m = modules;\n/\*\*\*\*\*\*/\n/\*\*\*\*\*\*/\t// expose the module cache\n/\*\*\*\*\*\*/\t\_webpack\_require\_\_.c = installedModules;\n/\*\*\*\*\*\*/\n/\*\*\*\*\*\*/\t// define getter function for harmony exports\n/\*\*\*\*\*\*/ \t\_webpack\_require\_\_.d = function(exports, name, getter) {\n/\*\*\*\*\*\*/ \t\tif(!\_\_webpack\_require\_\_.o(exports, name)) {\n/\*\*\*\*\*\*/ \t\t\tObject.defineProperty(exports, name, { enumerable: true, get: getter  $\cdot$ ;\n/\*\*\*\*\*\*/\t\t}\n/\*\*\*\*\*\*/\t};\n/\*\*\*\*\*\*/\n/\*\*\*\*\*\*/\t// define \_\_esModule on exports\n/\*\*\*\*\*\*/ \t\_\_webpack\_require\_\_.r = function(exports) {\n/\*\*\*\*\*\*/ \t\tif(typeof Symbol !== 'undefined' && Symbol.toStringTag) {\n/\*\*\*\*\*\*/ \t\t\tObject.defineProperty(exports, Symbol.toStringTag, { value: 'Module'  $\{\cdot\},\n\in\mathbb{N}$  \t\t\n/\*\*\*\*\*\*/ \t\tObject.defineProperty(exports, '\_\_esModule', { value: true });\n/\*\*\*\*\*\*/ \t};\n/\*\*\*\*\*\*/\n/\*\*\*\*\*\*/ \t// create a fake namespace object\n/\*\*\*\*\*\*/ \t// mode & 1: value is a module id, require it\n/\*\*\*\*\*\*/ \t// mode & 2: merge all properties of value into the ns\n/\*\*\*\*\*\*/ \t// mode & 4: return value when already ns object\n/\*\*\*\*\*\*/ \t// mode & 8|1: behave like require\n/\*\*\*\*\*\*/ \t\_webpack\_require\_\_.t = function(value, mode)  ${\n\cdot \kappa^* \cdot \t}{\n\cdot \kappa \cdot \kappa}$  \t\tif(mode & 1) value = \_webpack\_require\_(value);\n/\*\*\*\*\*\*/ \t\tif(mode & 8) return value; $\ln$ /\*\*\*\*\*\*/ \t\tif((mode & 4) && typeof value === 'object' && value && value.\_esModule) return value;\n/\*\*\*\*\*\*/ \t\tvar ns = Object.create(null);\n/\*\*\*\*\*\*/ \t\t webpack require  $\text{r(ns)}$ ;\n/\*\*\*\*\*/ \t\tObject.defineProperty(ns, 'default', { enumerable: true, value: value });\n/\*\*\*\*\*\*/ \t\tif(mode & 2 && typeof value != 'string') for(var key in value) \_webpack\_require\_\_.d(ns, key, function(key) { return value[key]; }.bind(null, key));\n/\*\*\*\*\*\*/ \t\treturn ns;\n/\*\*\*\*\*\*/ \t};\n/\*\*\*\*\*\*/\n/\*\*\*\*\*\*/ \t// getDefaultExport function for compatibility with non-harmony modules $\n\frac*****/\twebpack\_require\_n = function(module) {\n\frac*****/\twebpack\_require\_n}$ \t\tvar getter = module && module.\_\_esModule ?\n/\*\*\*\*\*\*/ \t\t\tfunction getDefault() { return module['default']; } :\n/\*\*\*\*\*\*/ \t\t\tfunction getModuleExports() { return module; };\n/\*\*\*\*\*\*/ \t\t\_\_webpack\_require\_\_.d(getter, 'a', getter);\n/\*\*\*\*\*\*/ \t\treturn getter;\n/\*\*\*\*\*\*/ \t};\n/\*\*\*\*\*\*/\n/\*\*\*\*\*\*/ \t//

Object.prototype.hasOwnProperty.call\n/\*\*\*\*\*\*/ \t\_\_webpack\_require\_\_.o = function(object, property) { return

Object.prototype.hasOwnProperty.call(object, property); };\n/\*\*\*\*\*\*/\n/\*\*\*\*\*\*/ \t//

\_webpack\_public\_path\_\n/\*\*\*\*\*\*/\t\_webpack\_require\_\_.p = \"\";\n/\*\*\*\*\*\*/\n/\*\*\*\*\*\*/\n/\*\*\*\*\*\*/\t// Load entry module and return exports\n/\*\*\*\*\*\*/ \treturn \_\_webpack\_require\_\_(\_\_webpack\_require\_\_.s = 0);\n/\*\*\*\*\*\*/ })\n/\*\*\*\*\*\*\*\*\*\*\*\*\*\*\*\*\*\*\*\*\*\*\*\*\*\*\*\*\*\*\*\*\*\*\*\*\*\*\*\*\*\*\*\*\*\*\*\*\*\*\*\*\*\*\*\*\*\*\*\*\*\*\*\*\*\*\*\*\*\*\*\*/\n/\*\*\*\*\*\*/ ([\n/\* 0 \*/\n/\*\*\*/ (function(module, exports, \_\_webpack\_require\_\_) {\n\n\"use strict\";\n\n\nvar \_typeof = typeof Symbol  $==$  \"function\" && typeof Symbol.iterator  $==$  \"symbol\" ? function (obj) { return typeof obj; } : function (obj) { return obj && typeof Symbol === \"function\" && obj.constructor === Symbol && obj !== Symbol.prototype ?  $\verb|``symbol|'' : type of obj; \;\n\infty = createClass = function () {\n function defineProperties(target, props) {\n for (var i =$ 0; i < props.length; i++) { var descriptor = props[i]; descriptor.enumerable = descriptor.enumerable  $\parallel$  false; descriptor.configurable = true; if (\"value\" in descriptor) descriptor.writable = true; Object.defineProperty(target, descriptor.key, descriptor); } } return function (Constructor, protoProps, staticProps) { if (protoProps) defineProperties(Constructor.prototype, protoProps); if (staticProps) defineProperties(Constructor, staticProps); return Constructor;  $\}; \}(x)\n$ n\nvar \_clipboardAction = \_webpack\_require\_(1);\n\nvar \_clipboardAction2 =  $_$ interopRequireDefault( $_clipboardAction)$ ;\n\nvar  $_tinyEmitter =$  \_webpack\_require\_(3);\n\nvar  $_tinyEmitter2 =$  $_$ interopRequireDefault( $_$ tinyEmitter);\n\nvar  $_$ goodListener =  $_$ webpack\_require $_$ (4);\n\nvar  $_$ goodListener2 = interopRequireDefault(\_goodListener);\n\nfunction \_interopRequireDefault(obj) { return obj && obj. \_esModule ? obj : { default: obj }; }\n\nfunction \_classCallCheck(instance, Constructor) { if (!(instance instanceof Constructor)) { throw new TypeError(\"Cannot call a class as a function\"); } }\n\nfunction \_possibleConstructorReturn(self, call) { if (!self) { throw new ReferenceError(\"this hasn't been initialised - super() hasn't been called $\langle$ "); } return call && (typeof call ===  $\check{\;}$ " || typeof call ===  $\check{\;}$ "function $\check{\;}$ ") ? call : self;  $\ln\left(\frac{\text{subClass}}{\text{t type of superClass}} \right) = \frac{\text{d}s}{\text{t type of superClass}} = \frac{\text{d}s}{\text{t type of superClass}}$ throw new TypeError( $\lceil$ "Super expression must either be null or a function, not  $\lceil$ " + typeof superClass); } subClass.prototype = Object.create(superClass && superClass.prototype, { constructor: { value: subClass, enumerable: false, writable: true, configurable: true } }); if (superClass) Object.setPrototypeOf ? Object.setPrototypeOf(subClass, superClass) : subClass.\_\_proto\_\_ = superClass;  $\ln\frac{n^*}{n}$  \* Base class which takes one or more elements, adds event listeners to them,\n \* and instantiates a new `ClipboardAction` on each click.\n \*/\nvar Clipboard = function (\_Emitter) {\n \_inherits(Clipboard, \_Emitter);\n\n /\*\*\n \* @param {String|HTMLElement|HTMLCollection|NodeList} trigger\n \* @param {Object} options\n \*/\n function Clipboard(trigger, options)  $\n\alpha$  classCallCheck(this, Clipboard); $\n\alpha$  var this = \_possibleConstructorReturn(this, (Clipboard.\_\_proto\_\_ || Object.getPrototypeOf(Clipboard)).call(this));\n\n \_this.resolveOptions(options);\n \_this.listenClick(trigger);\n return \_this;\n }\n\n /\*\*\n \* Defines if attributes would be resolved using internal setter functions\n \* or custom functions that were passed in the constructor.\n \* @param {Object} options\n \*/\n\n\n \_createClass(Clipboard, [{\n key: 'resolveOptions',\n value: function resolveOptions() {\n var options = arguments.length > 0 & & arguments[0] !== undefined ? arguments[0] : { $\ln$  this.action = typeof options.action === 'function' ? options.action : this.defaultAction;\n this.target = typeof options.target === 'function' ? options.target : this.defaultTarget;\n this.text = typeof options.text === 'function' ? options.text : this.defaultText;\n this.container = \_typeof(options.container) === 'object' ? options.container : document.body;\n  $\ln$  /\n \* Adds a click event listener to the passed trigger.\n \* @param {String|HTMLElement|HTMLCollection|NodeList} trigger\n \*/\n\n }, {\n key: 'listenClick',\n value: function listenClick(trigger)  $\{\n\}$  var this $2 = \text{this};\n\|$  this.listener = (0, goodListener2.default)(trigger, 'click', function (e)  $\{\n\}$  return this2.onClick(e);\n });\n }\n\n

 $/*\n \times \Delta$  \* Defines a new `ClipboardAction` on each click event.\n \* @param {Event} e\n \*/\n\n },  ${\n $\{\n $\}$  \vee \n $\{\n $\{\n $\}$  \vee \n $\{\n $\{\n $\}$  \vee \n $\{\n $\{\n $\}$  \vee \n $\{\n $\{\n $\}$  \vee \n $\{\n $\{\n $\}$  \vee \{\n $\{\n $\}$  \vee \{\n $\{\n $\}$  \vee \{\n $\{\n $\}$  \vee \{\n $\{\n $\}$  \vee \{\n $\{\n $\}$  \vee \{\n $\}$  \vee \{\$$$$$$$$$$$$$$$$$ e.currentTarget;\n\n if (this.clipboardAction) {\n this.clipboardAction = null;\n  $\{\ln \}$ this.clipboardAction = new clipboardAction2.default( ${\n}$ n action: this.action(trigger), ${\n}$  target: this.target(trigger),\n text: this.text(trigger),\n container: this.container,\n trigger: trigger,\n emitter: this\n  $\ln \ln$  /\*\*\n \* Default `action` lookup function.\n

 $\textcircled{e}$  [Element } trigger\n \*/\n\n }, {\n key: 'defaultAction',\n value: function defaultAction(trigger)  $\{\n\}$  return getAttributeValue('action', trigger); $\n\}$   $\|\n\|$  /\*\*\n \* Default `target` lookup function.\n \* @param {Element} trigger\n \*/\n\n }, {\n key: 'defaultTarget',\n value: function defaultTarget(trigger) {\n var selector = getAttributeValue('target', trigger);\n\n if (selector)  ${\n \mu \ n}$  return document.querySelector(selector);\n  ${\n \mu \ n}$  /\*\*\n \* Returns the support of the given action, or all actions if no action is\n  $*$  given.\n  $*$  @param {String} [action]\n \*/\n\n },  $\{\n\$  key: 'defaultText',\n\n\n /\*\*\n \* Default `text` lookup function.\n \* @param  ${Element} \ trigger\n\color{red}\n\text{#}\n\color{red}\n\text{value: function defaultText(trigger)} {\n\color{red}\n\text{return getAttributeValue('text',\n}\n\color{red}\n\text{value: function defaultText(trigger)} {\n\color{red}\n\text{time} value('text',\n}\n\color{red}\n\text{value: function defaultText(tringer)} {\n\color{red}\n\text{time} value('text',\n}\n\color{red}\n\text{value: function defaultText(tringer)} {\n\color{red}\n\text{time} value('text',\n}\n\color{red}\n\text{value: function defaultText(tringer)} {\n\color{red}\n\text{time} value('text',\n}\n\color{red}\n\text{value:$ trigger);\n  $\ln \frac{\star \pi}{\max}$  \* Destroy lifecycle.\n \*/\n\n }, {\n key: 'destroy',\n value: function destroy()  $\ln$  this.listener.destroy(); $\ln$  if (this.clipboardAction)  $\ln$ this.clipboardAction.destroy();\n this.clipboardAction = null;\n  $\{\n\$  $\{\n\}$ ,  $\{\n\}$ ,  $\{\n\}$ 'isSupported',\n value: function isSupported() {\n var action = arguments.length > 0 && arguments[0]  $!=$  undefined ? arguments[0] : ['copy', 'cut']; $\ln \ln$  var actions = typeof action === 'string' ? [action] : action; $\ln$ 

var support = !!document.queryCommandSupported; $\ln \alpha$  actions.forEach(function (action)  $\ln$  $support = support &\& !!document.queryCommandSupported(action);\n$  });\n\n return support;\n  $\ln$  } $\ln$  return Clipboard;\n}(\_tinyEmitter2.default);\n\n/\*\*\n \* Helper function to retrieve attribute value.\n \* @param {String} suffix\n \* @param {Element} element\n \*/\n\n\nfunction getAttributeValue(suffix, element) {\n var attribute = 'data-clipboard-' + suffix;\n\n if (!element.hasAttribute(attribute)) {\n return;\n }\n\n return element.getAttribute(attribute);\n}\n\nmodule.exports = Clipboard;\n\n/\*\*\*/ }),\n/\* 1 \*/\n/\*\*\*/ (function(module, exports, \_\_webpack\_require\_\_)  ${\n\n\nu}$  use strict\";\n\n\nvar \_typeof = typeof Symbol == \"function\" && typeof Symbol.iterator ===  $\lvert \text{symbol}\rvert$  ? function (obj) { return typeof obj; } : function (obj) { return obj && typeof Symbol ===  $\Upsilon$  function $\Upsilon$  && obj.constructor === Symbol && obj !== Symbol.prototype ?  $\Upsilon$  symbol $\Upsilon$  : typeof obj;  $\cdot$ ;\n\nvar \_createClass = function () { function defineProperties(target, props) { for (var i = 0; i < props.length; i++)  $\{$  var descriptor = props[i]; descriptor.enumerable = descriptor.enumerable  $\|$  false; descriptor.configurable = true; if  $(\n\mathbf{v} \cdot \mathbf{v})$  in descriptor) descriptor.writable = true; Object.defineProperty(target, descriptor.key, descriptor);  $\mathbf{v}$ return function (Constructor, protoProps, staticProps) { if (protoProps) defineProperties(Constructor.prototype, protoProps); if (staticProps) defineProperties(Constructor, staticProps); return Constructor; }; }();\n\nvar \_select = \_webpack\_require\_(2);\n\nvar \_select2 = \_interopRequireDefault(\_select);\n\nfunction

\_interopRequireDefault(obj) { return obj && obj.\_\_esModule ? obj : { default: obj }; }\n\nfunction \_classCallCheck(instance, Constructor) { if (!(instance instanceof Constructor)) { throw new TypeError(\"Cannot call a class as a function\");  $\|\n\|n^{**}\n$  \* Inner class which performs selection from either `text` or `target`\n \* properties and then executes copy or cut operations. $\ln \sqrt{\pi}$  ClipboardAction = function ()  $\ln \sqrt{\pi}$ @param {Object} options\n \*/\n function ClipboardAction(options) {\n \_classCallCheck(this, ClipboardAction);\n\n this.resolveOptions(options);\n this.initSelection();\n  $\ln \frac$  /\*\*\n \* Defines base properties passed from constructor.\n  $* \mathcal{Q}$  param {Object} options\n  $*\wedge n\wedge n\wedge n$ \_createClass(ClipboardAction, [{\n key: 'resolveOptions',\n value: function resolveOptions() {\n var options = arguments.length > 0 && arguments[0] !== undefined ? arguments[0] : { };\n\n this.action = options.action; $n = \text{options}$ .container = options.container; $n = \text{options}$ .emitter = options.emitter; $n = \text{options}$ .emitter  $=$  options.target;\n this.text = options.text;\n this.trigger = options.trigger;\n\n this.selectedText  $=$ ":\n  $\ln \ln \frac{x^*}\ln$  \* Decides which selection strategy is going to be applied based\n \* on the existence of `text` and `target` properties.\n  $*\ln$  }, {\n key: 'initSelection',\n value: function initSelection() {\n if (this.text) {\n this.selectFake();\n } else if (this.target) {\n this.selectTarget();\n  $\ln$  /\n\n /\*\*\n \* Creates a fake textarea element, sets its value from `text` property,\n  $*$  and makes a selection on it.\n  $*\langle \cdot \rangle$  }, {\n key: 'selectFake',\n value: function selectFake()  $\ln$  var this = this;\n\n var isRTL = document.documentElement.getAttribute('dir') == 'rtl';\n\n this.removeFake();\n\n this.fakeHandlerCallback = function () {\n return this.removeFake();\n  $\cdot$  \;\n this.fakeHandler = this.container.addEventListener('click', this.fakeHandlerCallback) || true;\n\n this.fakeElem = document.createElement('textarea');\n // Prevent

zooming on  $iOS\ln$  this.fakeElem.style.fontSize = '12pt';\n // Reset box model\n this.fakeElem.style.border = '0';\n this.fakeElem.style.padding = '0';\n this.fakeElem.style.margin =  $\gamma'$ ;\n // Move element out of screen horizontally\n this.fakeElem.style.position = 'absolute';\n this.fakeElem.style[isRTL ? 'right' : 'left'] = '-9999px';\n // Move element to the same position vertically\n var yPosition = window.pageYOffset || document.documentElement.scrollTop;\n this.fakeElem.style.top = yPosition + 'px';\n\n this.fakeElem.setAttribute('readonly', '');\n this.fakeElem.value = this.text;\n\n this.container.appendChild(this.fakeElem);\n\n this.selectedText =  $(0,$  select2.default)(this.fakeElem);\n this.copyText();\n  $\|\cdot\|$  /\*\*\n \* Only removes the fake element after another click event, that way\n  $*$  a user can hit `Ctrl+C` to copy because selection still exists.\n  $*\ln$  }, {\n key: 'removeFake',\n value: function removeFake()  $\{\n\}$  if (this.fakeHandler)  $\{\n\}$ this.container.removeEventListener('click', this.fakeHandlerCallback);\n this.fakeHandler = null;\n this.fakeHandlerCallback = null;\n  $\ln \inf$  (this.fakeElem) {\n this.container.removeChild(this.fakeElem);\n this.fakeElem = null;\n  $\mathbb{R}$ \n  $\mathbb{R}$ \n /\*\*\n \* Selects the content from element passed on `target` property.\n  $*\n\ln$  },  $\ln$  key: 'selectTarget',\n value: function selectTarget() {\n this.selectedText =  $(0, \text{select2}.default)(this target);\n\}$ this.copyText();\n  $\ln$  /\*\*\n \* Executes the copy operation based on the current selection.\n \*/\n\n }, {\n key: 'copyText',\n value: function copyText() {\n var succeeded = void 0;\n\n try  ${\n \mu \}$  succeeded = document.execCommand(this.action);\n } catch (err)  ${\n \mu \}$  succeeded = false;\n  $\ln \ln$  this.handleResult(succeeded);\n  $\ln \ln$  \*\*\n \* Fires an event based on the copy operation result.\n  $* \textcircled{}$  aram {Boolean} succeeded\n  $* \text{mod} \lambda$ , {\n key: 'handleResult',\n value: function handleResult(succeeded)  ${\n \cdot \n }$  this.emitter.emit(succeeded ? 'success' : 'error',  ${\n \cdot \n }$  $\arctan$ : this.action,\n text: this.selectedText,\n trigger: this.trigger,\n clearSelection: this.clearSelection.bind(this)\n  $\|\n\|$ );\n  $\|\n\|$ \n\n /\*\*\n \* Moves focus away from `target` and back to the trigger, removes current selection. $\ln$  \*/ $\ln$  }, { $\ln$  key: 'clearSelection', $\ln$  value: function clearSelection() {\n if (this.trigger) {\n this.trigger.focus();\n }\n\n window.getSelection().removeAllRanges();\n  $\ln \frac{\ast \pi}{\max}$  is Sets the `action` to be performed which can be either 'copy' or 'cut'.\n  $* \textcircled{2}$  action\n  $*\wedge n$ \n }, {\n key: 'destroy',\n\n\n /\*\*\n \* Destroy lifecycle.\n \*/\n value: function destroy() {\n this.removeFake();\n }\n },  ${\n\mu \quad \text{key: 'action',\n\quad set: function set() {\n\quad var action = arguments.length > 0 &\& arguments[0] !==$ undefined ? arguments[0] : 'copy';\n\n this.\_action = action;\n\n if (this.\_action !== 'copy' && this.\_action !== 'cut')  $\{\n\$  throw new Error('Invalid \"action\" value, use either \"copy\" or \"cut\"');\n  $\ln \ln \frac{\ast \ln x}$  \* Gets the `action` property.\n \* @return {String}\n \*/\n ,\n get: function get()  ${\n \mu \$  return this.\_action;\n  ${\n \mu \ \ast\$ n \ \ \* Sets the 'target' property using an element\n \* that will be have its content copied.\n \* @param {Element} target\n \*\n\n }, {\n key: 'target',\n set: function set(target) {\n if (target !== undefined) {\n if (target && (typeof target === 'undefined' ? 'undefined' : \_typeof(target)) === 'object' && target.nodeType === 1) {\n if (this.action === 'copy' && target.hasAttribute('disabled'))  $\{\n\$  throw new Error('Invalid \"target\" attribute. Please use  $\lceil \cdot \rceil$  instead of  $\lceil \cdot \rceil$  attribute'); \n  $\lceil \cdot \rceil$  if (this.action === 'cut' && (target.hasAttribute('readonly') || target.hasAttribute('disabled'))) {\n throw new Error('Invalid \"target\" attribute. You can\\'t cut text from elements with \"readonly\" or \"disabled\" attributes');\n  $\ln \ln$  this. target = target;\n } else {\n throw new Error('Invalid \"target\" value, use a valid Element');\n  $\ln$  }\n  $\ln$  /\*\*\n \* Gets the `target` property.\n We we teturn {String |HTMLElement }\n \*/\n ,\n get: function get() {\n return this. target;\n }\n  $|\cdot\rangle$ );\n\n return ClipboardAction;\n}();\n\nmodule.exports = ClipboardAction;\n\n/\*\*\*/ }),\n/\* 2 \*/\n/\*\*\*/  ${\rm module, exports} {\n$ 'SELECT')  $\{\n\}$  element.focus(); $\ln$  selectedText = element.value; $\ln$  } $\ln$  else if (element.nodeName === 'INPUT' || element.nodeName === 'TEXTAREA')  $\in$  var isReadOnly = element.hasAttribute('readonly');\n\n if (!isReadOnly)  $\ln$  element.setAttribute('readonly', '');\n  $\ln$  element.select();\n

element.setSelectionRange(0, element.value.length); $\ln \ln$  if (!isReadOnly)  $\ln$ element.removeAttribute('readonly');\n  $\ln$  selectedText = element.value;\n }\n else {\n if (element.hasAttribute('contenteditable'))  $\n\alpha$  element.focus(); $\n\alpha$  }\n\n var selection = window.getSelection();\n var range = document.createRange();\n\n range.selectNodeContents(element);\n selection.removeAllRanges();\n selection.addRange(range);\n\n selectedText = selection.toString();\n  $\ln\min$  return selectedText;\n}\n\nmodule.exports = select;\n\n\n/\*\*\*/ }),\n/\* 3 \*/\n/\*\*\*/ (function(module, exports)  ${\n\Lambda E() {\n\in \mathbb{R} \text{ is empty so it's easier to inherit from  $\Lambda / (\text{with } \Lambda \text{ isomorphic.}$  / (via https://github.com/lipsmack from$ https://github.com/scottcorgan/tiny-emitter/issues/3)\n\n\nE.prototype = {\n on: function (name, callback, ctx) {\n var e = this.e  $\|$  (this.e = {});\n\n (e[name]  $\|$  (e[name] = [])).push({\n fn: callback,\n ctx: ctx\n });\n\n return this;\n  $\,\ln \, \ln \,$  once: function (name, callback, ctx)  $\ln \, \tan \, \sin \, \ln \,$  function listener ()  $\ln \,$ self.off(name, listener);\n callback.apply(ctx, arguments);\n };\n\n listener. = callback\n return this.on(name, listener, ctx);\n },\n\n emit: function (name) {\n var data = [].slice.call(arguments, 1);\n var evtArr = ((this.e || (this.e = {}))[name]  $||$  []).slice();\n var i = 0;\n var len = evtArr.length;\n\n for (i; i < len; i++)  ${\n evtArf[i].fn.appendy(evtArf[i].ctx, data);n \|\n return this; \n },\n\nn off: function (name, callback) {\n$ var e = this.e  $\|$  (this.e = {});\n var evts = e[name];\n var liveEvents = [];\n\n if (evts && callback) {\n (var i = 0, len = evts.length; i < len; i++)  $\n{\bf n}$  if (evts[i].fn !== callback && evts[i].fn.  $\bf l}$  !== callback)\n liveEvents.push(evts[i]);\n  $\ln$   $\ln$  /| Remove event from queue to prevent memory leak\n // Suggested by https://github.com/lazd\n // Ref: https://github.com/scottcorgan/tinyemitter/commit/c6ebfaa9bc973b33d110a84a307742b7cf94c953#commitcomment-5024910\n\n (liveEvents.length)\n ? e[name] = liveEvents\n : delete e[name];\n\n return this;\n }\n };\n\nmodule.exports  $=$  E;\n\n\n/\*\*\*/ }),\n/\* 4 \*/\n/\*\*\*/ (function(module, exports, webpack require ) {\n\nvar is = webpack\_require\_(5);\nvar delegate = \_webpack\_require\_(6);\n\n/\*\*\n \* Validates all params and calls the right $\ln *$  listener function based on its target type. $\ln * \ln * \omega$  param {String|HTMLElement|HTMLCollection|NodeList} target\n \* @param {String} type\n \* @param {Function} callback\n \* @return {Object}\n \*/\nfunction listen(target, type, callback) {\n if (!target && !type && !callback)  ${\n\mu \$  throw new Error('Missing required arguments');\n  $\ln$  if (!is.string(type))  ${\n\mu \}$  throw new TypeError('Second argument must be a String');\n  $\ln$  if (!is.fn(callback)) {\n throw new TypeError('Third argument must be a Function');\n }\n\n if (is.node(target)) {\n return listenNode(target, type, callback);\n  $\ln$  else if (is.nodeList(target))  $\n\$  return listenNodeList(target, type, callback); $\n\$   $\ln$  else if (is.string(target))  $\n{\n n$  return listenSelector(target, type, callback); $\n \$   $\n n$  else  ${\n n}$  throw new TypeError('First argument must be a String, HTMLElement, HTMLCollection, or NodeList');\n  $\ln\ln\frac{*\ln x}{x}$ Adds an event listener to a HTML element\n  $*$  and returns a remove listener function.\n  $*\n$ <sup>+</sup>\n  $* \n$  @param  ${HTML Element}$  node\n \* @param  ${String}$  type\n \* @param  ${Function}$  callback\n \* @return  ${Object}\n$ \*/\nfunction listenNode(node, type, callback) {\n node.addEventListener(type, callback);\n\n return {\n destroy: function()  ${\n \mod 2}$  node.removeEventListener(type, callback);\n  ${\n \mod 3}$ \n  ${\n \mod 4}$ listener to a list of HTML elements\n \* and returns a remove listener function.\n \*\n \* @param {NodeList|HTMLCollection} nodeList\n \* @param {String} type\n \* @param {Function} callback\n \* @return {Object}\n \*/\nfunction listenNodeList(nodeList, type, callback) {\n Array.prototype.forEach.call(nodeList, function(node)  ${\n m$  node.addEventListener(type, callback); ${\n n}$  }); ${\n n}$  return  ${\n n}$  destroy: function()  ${\n n}$ Array.prototype.forEach.call(nodeList, function(node) {\n node.removeEventListener(type, callback);\n  $\|\cdot\|$ );\n  $\|\cdot\|$ \n\n/\*\*\n \* Add an event listener to a selector\n \* and returns a remove listener function.\n \*\n \* @param {String} selector\n \* @param {String} type\n \* @param {Function} callback\n \* @return  ${Object}\n$  \*/\nfunction listenSelector(selector, type, callback)  ${\n$  return delegate(document.body, selector, type, callback);\n}\n\nmodule.exports = listen;\n\n\n/\*\*\*/ }),\n/\* 5 \*/\n/\*\*\*/ (function(module, exports) {\n\n/\*\*\n \* Check if argument is a HTML element.\n \*\n \* @param {Object} value\n \* @return {Boolean}\n \*/\nexports.node = function(value)  $\{\n\$  return value !== undefined $\n\$ n && value instance fHTMLElement $\$ n && value.nodeType ===  $1$ ;\n};\n\n/\*\*\n \* Check if argument is a list of HTML elements.\n \*\n \* @param {Object} value $\ln * \mathcal{O}$  return {Boolean} $\ln * \Lambda$  rexports.nodeList = function(value) {\n var type =

Object.prototype.toString.call(value); $\ln \ln$  return value !== undefined $\ln$  && (type == '[object NodeList]' || type === '[object HTMLCollection]')\n && ('length' in value)\n && (value.length === 0 || exports.node(value[0]));\n};\n\n/\*\*\n \* Check if argument is a string.\n \*\n \* @param {Object} value\n \* @return  ${\text{Boolean}}\n$  \*/\nexports.string = function(value)  $\{\n$  return typeof value === 'string'\n || value instanceof String;\n};\n\n/\*\*\n \* Check if argument is a function.\n \*\n \* @param {Object} value\n \* @return {Boolean}\n \*/\nexports.fn = function(value) {\n var type = Object.prototype.toString.call(value);\n\n return type === '[object Function]';\n\;\n\n\n/\*\*\*/ }),\n/\* 6 \*/\n/\*\*\*/ (function(module, exports, webpack require ) {\n\nvar closest = webpack\_require\_(7);\n\n/\*\*\n \* Delegates event to a selector.\n \*\n \* @param {Element} element\n \* @param {String} selector\n \* @param {String} type\n \* @param {Function} callback\n \* @param {Boolean} useCapture\n \* @return {Object}\n \*/\nfunction delegate(element, selector, type, callback, useCapture) {\n var listenerFn = listener.apply(this, arguments);\n\n element.addEventListener(type, listenerFn, useCapture);\n\n return {\n destroy: function() {\n element.removeEventListener(type, listenerFn, useCapture);\n }\n }\n}\n\n/\*\*\n \* Delegates event to a selector.\n \*\n \* @param {Element|String|Array} [elements]\n \* @param {String} selector\n \* @param {String} type\n \* @param {Function} callback\n \* @param {Boolean} useCapture\n \* @return {Object}\n \*/\nfunction delegate(elements, selector, type, callback, useCapture) {\n // Handle the regular Element usage\n if (typeof elements.addEventListener === 'function') {\n return delegate.apply(null, arguments);\n  $\ln \mathbb{N}$  // Handle Element-less usage, it defaults to global delegation $\ln$  if (typeof type == 'function')  $\ln$  // Use `document` as the first parameter, then apply arguments\n  $//$  This is a short way to .unshift `arguments` without running into deoptimizations\n return \_delegate.bind(null, document).apply(null, arguments);\n  $\ln$ // Handle Selector-based usage\n if (typeof elements === 'string')  $\{\n\}$  elements = document.querySelectorAll(elements);\n  $\ln \Lambda$  // Handle Array-like based usage\n return Array.prototype.map.call(elements, function (element) {\n return \_delegate(element, selector, type, callback, useCapture);\n });\n }\n\n/\*\*\n \* Finds closest match and invokes callback.\n \*\n \* @param {Element} element\n \* @param {String} selector\n \* @param {String} type\n \* @param {Function} callback\n \* @return {Function}\n \*/\nfunction listener(element, selector, type, callback)  $\{\n\}$  return function(e)  $\{\n\}$  e.delegateTarget = closest(e.target, selector);\n\n if (e.delegateTarget) {\n callback.call(element, e);\n }\n  $\ln\ln\mathrm{d}$ .exports = delegate;\n\n\n/\*\*\*/ }),\n/\* 7 \*/\n/\*\*\*/ (function(module, exports) {\n\nvar DOCUMENT\_NODE\_TYPE = 9;\n\n/\*\*\n \* A polyfill for Element.matches()\n \*/\nif (typeof Element !== 'undefined'  $&&$  !Element.prototype.matches)  $\n\alpha$  var proto = Element.prototype;\n\n proto.matches = proto.matchesSelector ||\n proto.mozMatchesSelector ||\n proto.msMatchesSelector ||\n proto.oMatchesSelector  $\|\$ n proto.webkitMatchesSelector;\n}\n\n<sup>/\*\*</sup>\n \* Finds the closest parent that matches a selector. $\ln \pi \cong \Omega$  {Element} element}  $\omega \cong \Omega$  {String} selector $\ln \pi$  @return  ${\rm K\alpha *}\$  \*/\nfunction closest (element, selector)  $\n\$ n while (element && element.nodeType !== DOCUMENT\_NODE\_TYPE)  ${\n}$  if (typeof element.matches === 'function' &&\n

element.matches(selector))  $\n\$  return element; $\n\$   $\n\$  element = element.parentNode; $\ln$  $\ln\ln\max$ odule.exports = closest;\n\n\n/\*\*\*/ })\n/\*\*\*\*\*/ ]);\n});","'use strict';\n\nvar isSymbol = require('./issymbol');\n\nmodule.exports = function (value) {\n\tif (!isSymbol(value)) throw new TypeError(value + \" is not a  $\text{symbol}(\text{C})$ ;\n\treturn value;\n};\n","var assocIndexOf = require('./\_assocIndexOf');\n\n/\*\*\n \* Gets the list cache value for `key`.\n \*\n \* @private\n \* @name get\n \* @memberOf ListCache\n \* @param {string} key The key of the value to get. $\infty$  \* @returns {\*} Returns the entry value. $\infty$  \*/\nfunction listCacheGet(key) {\n var data = this. data,  $\ln$  index = assocIndexOf(data, key); $\ln \left( \frac{\text{max}}{\text{max}} \right)$  ? undefined : data[index][1];\n}\n\nmodule.exports = listCacheGet;\n","var getNative = require('./\_getNative'),\n root = require('./\_root');\n\n/\* Built-in method references that are verified to be native. \*/\nvar DataView = getNative(root, 'DataView');\n\nmodule.exports = DataView;\n","'use strict';\n\nvar validTypes = { object: true, symbol: true  $\lambda$ ;\n\nmodule.exports = function () {\n\tvar symbol;\n\tif (typeof Symbol !== 'function') return false;\n\tsymbol = Symbol('test symbol');\n\ttry { String(symbol); } catch (e) { return false;  $\ln\hbar\/V$  Return 'true' also for polyfills\n\tif (!validTypes[typeof Symbol.iterator]) return false;\n\tif (!validTypes[typeof Symbol.toPrimitive]) return false;\n\tif  $\langle$ !validTypes[typeof Symbol.toStringTag]) return false;\n\n\treturn true;\n};\n","var baseMatches =

require('./\_baseMatches'),\n baseMatchesProperty = require('./\_baseMatchesProperty'),\n identity = require('./identity'),\n isArray = require('./isArray'),\n property = require('./property');\n\n/\*\*\n \* The base implementation of `\_.iteratee`.\n \*\n \* @private\n \* @param {\*} [value=\_.identity] The value to convert to an iteratee.\n \* @returns {Function} Returns the iteratee.\n \*/\nfunction baseIteratee(value) {\n // Don't store the `typeof` result in a variable to avoid a JIT bug in Safari 9.\n // See https://bugs.webkit.org/show\_bug.cgi?id=156034 for more details.\n if (typeof value == 'function') {\n return value;\n }\n if (value == null) {\n return identity;\n  $\ln$  if (typeof value == 'object')  $\ln$  return isArray(value)\n ? baseMatchesProperty(value[0], value[1])\n baseMatches(value);\n }\n return property(value);\n}\n\nmodule.exports = baseIteratee;\n","var nativeCreate = require('./\_nativeCreate');\n\n/\*\* Used to stand-in for `undefined` hash values. \*/\nvar HASH\_UNDEFINED = ' lodash hash\_undefined  $'\in\mathbb{N}^*$  Used for built-in method references. \*/\nvar objectProto = Object.prototype; $\ln x$ <sup>\*\*</sup> Used to check objects for own properties. \*/nvar hasOwnProperty = objectProto.hasOwnProperty;\n\n/\*\*\n \* Gets the hash value for `key`.\n \*\n \* @private\n \* @name get\n \* @memberOf Hash $\ln *$  @param {string} key The key of the value to get. $\ln *$  @returns {\*} Returns the entry value. $\ln \pi/\text{function hashGet(key)} \in \text{data = this. data$ ;\n if (nativeCreate)  $\ln \pi$  result = data[key];\n return result === HASH\_UNDEFINED ? undefined : result;\n }\n return hasOwnProperty.call(data, key) ?  $data[key]$ : undefined;\n}\n\nmodule.exports = hashGet;\n","var anObject = require('./\_an-object');\nvar isObject = require('./\_is-object');\nvar newPromiseCapability = require('./\_new-promise-capability');\n\nmodule.exports = function  $(C, x)$  {\n anObject(C);\n if (isObject(x) && x.constructor === C) return x;\n var promiseCapability = newPromiseCapability.f(C);\n var resolve = promiseCapability.resolve;\n resolve(x);\n return promiseCapability.promise;\n};\n","// 7.2.1 RequireObjectCoercible(argument)\nmodule.exports = function (it) {\n if (it == undefined) throw TypeError(\"Can't call method on  $\U$ " + it);\n return it;\n};\n","function  $\text{defineProperties}(\text{target}, \text{props}) \{\in \text{for} (\text{var } i = 0; i < \text{props}.\}$ descriptor.enumerable = descriptor.enumerable  $||$  false;\n descriptor.configurable = true;\n if (\"value\" in descriptor) descriptor.writable = true;\n Object.defineProperty(target, descriptor.key, descriptor);\n  $\ln$ \nexport default function \_createClass(Constructor, protoProps, staticProps) {\n if (protoProps) \_defineProperties(Constructor.prototype, protoProps);\n if (staticProps) \_defineProperties(Constructor, staticProps);\n return Constructor;\n}","var baseIsEqualDeep = require('./\_baseIsEqualDeep'),\n isObjectLike = require('./isObjectLike');\n\n/\*\*\n \* The base implementation of `\_.isEqual` which supports partial comparisons\n \* and tracks traversed objects. $\ln * \mathbb{Q}$  private $\ln * \mathbb{Q}$  param {\*} value The value to compare. $\ln * \mathbb{Q}$  param {\*} other The other value to compare. $\ln * \mathcal{Q}$  param {boolean} bitmask The bitmask flags. $\ln * 1$  - Unordered comparison $\ln *$ 2 - Partial comparison\n \* @param {Function} [customizer] The function to customize comparisons.\n \* @param {Object} [stack] Tracks traversed `value` and `other` objects.\n \* @returns {boolean} Returns `true` if the values are equivalent, else `false`.\n \*/\nfunction baseIsEqual(value, other, bitmask, customizer, stack) {\n if (value  $==$ other)  ${\nvert \nvert}$  return true;\n  ${\nvert \nvert}$  if (value == null || other == null || (!isObjectLike(value) && !isObjectLike(other)))  ${\n\mu$  return value !== value && other !== other;\n  ${\n\mu}$  return baseIsEqualDeep(value, other, bitmask, customizer, baseIsEqual, stack);\n}\n\nmodule.exports = baseIsEqual;\n","/\*!\n \* Font Awesome Free 5.5.0 by @fontawesome https://fontawesome.com\n \* License - https://fontawesome.com/license/free (Icons: CC BY 4.0, Fonts: SIL OFL 1.1, Code: MIT License)\n \*/\nvar noop = function noop()  $\{\}\$ \nvar \_WINDOW =  $\{\}\$ \nvar \_DOCUMENT =  $\{\};\text{invar\_MUTATION\_OBSERVER$1 = null};\text{invar\_PERFORMANCE = { mark: noop, measure: noop }\};\text{in}\$  ${\n\mu$  if (typeof window !== 'undefined') WINDOW = window;\n if (typeof document !== 'undefined')  $\_DOCUMENT = document; \n\in$  if (typeof MutationObserver !== 'undefined') MUTATION OBSERVER\$1 = MutationObserver;\n if (typeof performance !== 'undefined')  $PERFORMANCE = performance;\n|$  catch (e)  ${\n\ln\var rref = WINDOW.navigator || {\}\nvar reffuserAgent = refluserAgent;\nvar userAgent =$ \_ref\$userAgent === undefined ? '' : \_ref\$userAgent;\n\nvar WINDOW = \_WINDOW;\nvar DOCUMENT =  $DOCUMENT$ ;\nvar MUTATION\_OBSERVER = \_MUTATION\_OBSERVER\$1;\nvar PERFORMANCE = PERFORMANCE;\n\nvar IS\_DOM = !!DOCUMENT.documentElement && !!DOCUMENT.head && typeof DOCUMENT.addEventListener === 'function' && typeof DOCUMENT.createElement === 'function';\nvar IS\_IE  $=$  ~userAgent.indexOf('MSIE') || ~userAgent.indexOf('Trident'');\n\nvar NAMESPACE\_IDENTIFIER =

' FONT\_AWESOME  $'$ ;\nvar UNITS\_IN\_GRID = 16;\nvar DEFAULT\_FAMILY\_PREFIX = 'fa';\nvar DEFAULT\_REPLACEMENT\_CLASS = 'svg-inline--fa';\nvar DATA\_FA\_I2SVG = 'data-fa-i2svg';\nvar DATA\_FA\_PSEUDO\_ELEMENT = 'data-fa-pseudo-element';\nvar DATA\_PREFIX = 'data-prefix';\nvar DATA\_ICON = 'data-icon';\nvar HTML\_CLASS\_I2SVG\_BASE\_CLASS = 'fontawesome-i2svg';\nvar TAGNAMES\_TO\_SKIP\_FOR\_PSEUDOELEMENTS = ['HTML', 'HEAD', 'STYLE', 'SCRIPT'];\nvar PRODUCTION = function ()  $\nvert \ln \frac{\nu}{\nu}$  return process.env.NODE\_ENV === 'production';\n } catch (e)  $\ln$ return false;\n  $\ln(C\in\mathbb{T})$ ;\n\nvar oneToTen = [1, 2, 3, 4, 5, 6, 7, 8, 9, 10];\nvar oneToTwenty = oneToTen.concat([11, 12, 13, 14, 15, 16, 17, 18, 19, 20]);\n\nvar ATTRIBUTES\_WATCHED\_FOR\_MUTATION = ['class', 'data-prefix', 'data-icon', 'data-fa-transform', 'data-fa-mask'];\n\nvar RESERVED\_CLASSES = ['xs', 'sm', 'lg', 'fw', 'ul', 'li', 'border', 'pull-left', 'pull-right', 'spin', 'pulse', 'rotate-90', 'rotate-180', 'rotate-270', 'flip-horizontal', 'flip-vertical', 'stack', 'stack-1x', 'stack-2x', 'inverse', 'layers', 'layers-text', 'layers-counter'].concat(oneToTen.map(function (n)  $\{\n\}$  return n + 'x';\n})).concat(oneToTwenty.map(function (n)  $\{\nvert \text{ return } w^{-1} + n;\n\rvert\}$ ));\n\nvar classCallCheck = function (instance, Constructor)  ${\n$  if (!(instance instance Constructor))  ${\n$  throw new TypeError(\"Cannot call a class as a function\");\n  $\n\in \mathbb{C}$  {\n function () {\n function defineProperties(target, props) {\n for (var i = 0;  $i$  < props.length; i++)  $\n\alpha$  var descriptor = props[i]; $\n\alpha$  descriptor.enumerable = descriptor.enumerable || false;\n descriptor.configurable = true;\n if (\"value\" in descriptor) descriptor.writable = true;\n

Object.defineProperty(target, descriptor.key, descriptor);\n }\n }\n\n return function (Constructor, protoProps, staticProps) {\n if (protoProps) defineProperties(Constructor.prototype, protoProps);\n if (staticProps) defineProperties(Constructor, staticProps);\n return Constructor;\n  $\cdot$ \;\n\n\n\n\nvar extends = Object.assign || function (target)  $\ln$  for (var i = 1; i < arguments.length; i++)  $\ln$  var source = arguments[i]; $\ln$  for (var key in source)  ${\n \{ \infty\}} {\n \in \mathbb{C} \}$  if (Object.prototype.hasOwnProperty.call(source, key))  ${\n \in \mathbb{C} \}$  arget[key] = source[key];\n  ${\n \in \mathbb{C} \}$ }\n }\n\n return target;\n};\n\n\n\nvar slicedToArray = function () {\n function sliceIterator(arr, i) {\n var \_arr =  $[\cdot]$ ;\n var \_n = true;\n var \_d = false;\n var \_e = undefined;\n\n try {\n for (var \_i = arr[Symbol.iterator](),  $_s$ ;  $!(n = (s = i.next))$ .done);  $_n = true$  {\n  $arr.push(s.value); \ln n$  if (i && \_arr.length === i) break;\n  $\{\n \}$  \\n \\n \text{catch (err) {\n \_d = true;\n \_e = err;\n \text{f} finally {\n try {\n if (!\_n && \_i[\"return\"])  $_i[\text{cut}](\;\n \}$  finally  ${\n \in (d)$  throw  $e;\n \in \{\n \in \mathbb{N} \mid \text{cut} \}$  return  $\in (ar, i)$  ${\nvert \nvert n \rvert}$  if (Array.isArray(arr))  ${\nvert n \rvert}$  return arr; $n \rvert$  else if (Symbol.iterator in Object(arr))  ${\nvert n \rvert}$  return sliceIterator(arr, i);\n } else {\n throw new TypeError(\"Invalid attempt to destructure non-iterable instance\");\n  $\ln$  };\n  $(\ln\|v\|_0$  (or  $\ln\|v\|_0$  = function (arr)  $\ln$  if (Array.isArray(arr))  $\ln$  for (var  $i =$ 0,  $\arg z = \text{Array}(\ar\cdot\sin z)$ ;  $i \leq \ar\cdot\arg z$ ;  $i + i + \arg z$ ;  $i = \ar\frac{1}{i}\$ ,  $\ln \arz$ ;  $i = \ar\arz$ ;  $\ln \text{er}(\ln \arz)$ Array.from(arr);\n  $\n\ln$ ;\n\nvar initial = WINDOW.FontAwesomeConfig || {};\n\nfunction getAttrConfig(attr) {\n var element = DOCUMENT.querySelector('script[' + attr + ']');\n\n if (element) {\n return element.getAttribute(attr);\n  $\ln \ln \cdot \text{c}$  coerce(val) {\n // Getting an empty string will occur if the attribute is set on the HTML tag but without a value $\ln /$  We'll assume that this is an indication that it should be toggled to true\n // For example <script data-search-pseudo-elements  $src=\"\ldots\">>\/script\ge\$  if (val === ") return true;\n if (val === 'false') return false;\n if (val === 'true') return true;\n return val;\n}\n\nif (DOCUMENT && typeof DOCUMENT.querySelector === 'function')  $\{n \ var attrs = \frac{\ldots}{\text{and}\gamma\ prefix} \$  'familyPrefix',  $\ldots$ replacement-class', 'replacementClass'], ['data-auto-replace-svg', 'autoReplaceSvg'], ['data-auto-add-css', 'autoAddCss'], ['data-auto-a11y', 'autoA11y'], ['data-search-pseudo-elements', 'searchPseudoElements'], ['dataobserve-mutations', 'observeMutations'], ['data-keep-original-source', 'keepOriginalSource'], ['data-measureperformance', 'measurePerformance'], ['data-show-missing-icons', 'showMissingIcons']];\n\n attrs.forEach(function (\_ref) {\n var \_ref2 = slicedToArray(\_ref, 2),\n attr = \_ref2[0],\n key = \_ref2[1];\n\n var val = coerce(getAttrConfig(attr));\n\n if (val !== undefined && val !== null) {\n initial[key] = val;\n }\n });\n}\n\nvar \_default = \_extends({\n familyPrefix: DEFAULT\_FAMILY\_PREFIX,\n replacementClass: DEFAULT\_REPLACEMENT\_CLASS,\n\_autoReplaceSvg: true,\n autoAddCss: true,\n autoA11y: true,\n searchPseudoElements: false,\n observeMutations: true,\n keepOriginalSource: true,\n measurePerformance: false,\n showMissingIcons: true\n}, initial);\n\nif (! default.autoReplaceSvg) default.observeMutations = false;\n\nvar config = \_extends({}, \_default);\n\nWINDOW.FontAwesomeConfig = config;\n\nvar w = WINDOW ||

{};\n\nif (!w[NAMESPACE\_IDENTIFIER]) w[NAMESPACE\_IDENTIFIER] = {};\nif (!w[NAMESPACE\_IDENTIFIER].styles) w[NAMESPACE\_IDENTIFIER].styles = {};\nif (!w[NAMESPACE\_IDENTIFIER].hooks) w[NAMESPACE\_IDENTIFIER].hooks = {};\nif  $(!w[NAMESPACE_IDENTIFIER].shims) w[NAMESPACE_IDENTIFIER].shims = [];\n\n $\text{max} = \frac{1}{\text{max} + \frac{1}{\text{max} + \frac{1}{\text{max}}}} = \frac{1}{\text{max} + \frac{1}{\text{max} + \frac{1}{\text{max}}}} = \frac{1}{\text{max} + \frac{1}{\text{max} + \frac{1}{\text{max}}} = \frac{1}{\text{max} + \frac{1}{\text{max}}}$$ w[NAMESPACE\_IDENTIFIER];\n\nvar functions = [];\nvar listener = function listener() {\n DOCUMENT.removeEventListener('DOMContentLoaded', listener);\n loaded = 1;\n functions.map(function (fn)  ${\n returin fn();\n };\n};\n}\nvar loaded = false;\n\nif (IS DOM) {\n loaded =$ (DOCUMENT.documentElement.doScroll ? /^loaded|^c/ : /^loaded|^i|^c/).test(DOCUMENT.readyState);\n\n if (!loaded) DOCUMENT.addEventListener('DOMContentLoaded', listener);\n}\n\nvar domready = function (fn) {\n if (!IS\_DOM) return;\n loaded ? setTimeout(fn, 0) : functions.push(fn);\n};\n\nvar d = UNITS\_IN\_GRID;\n\nvar meaninglessTransform = {\n size: 16,\n x: 0,\n y: 0,\n rotate: 0,\n flipX: false,\n flipY: false\n};\n\nfunction isReserved(name) {\n return ~RESERVED\_CLASSES.indexOf(name);\n}\n\n\n\nfunction insertCss(css) {\n if  $(\text{less} \parallel \text{IB}$  DOM)  $\{\n\$  return;\n  $\|\cdot\|$  var style = DOCUMENT.createElement('style');\n style.setAttribute('type', 'text/css');\n style.innerHTML = css;\n\n var headChildren = DOCUMENT.head.childNodes;\n var beforeChild = null;\n\n for (var i = headChildren.length - 1; i > -1; i--) {\n var child = headChildren[i];\n var tagName =  $(\text{child.tagName } | \text{".toUpperCase}$ );\n if (['STYLE', 'LINK'].indexOf(tagName) > -1)  $\{\n \$  beforeChild = child;\n  $\ln \ln \text{DOCUMENT}$ .head.insertBefore(style, beforeChild);\n\n return css;\n}\n\nvar idPool = '0123456789abcdefghijklmnopqrstuvwxyzABCDEFGHIJKLMNOPQRSTUVWXYZ';\n\nfunction nextUniqueId()  ${\n var size = 12;\n var id = "}}$  while (size-->0)  ${\n id += idPool[Math.random() * 62 | 0];\n }$  return id;\n}\n\nfunction toArray(obj) {\n var array = [];\n\n for (var i = (obj || []).length >>> 0; i--;) {\n array[i] = obj[i];\n  $\ln \max$ ;\n}\n\nfunction classArray(node) {\n if (node.classList) {\n return toArray(node.classList);\n  $\}$  else  $\{\n\$  return (node.getAttribute('class') || '').split(' ').filter(function (i)  $\{\n\$  return i;\n });\n }\n\nfunction getIconName(familyPrefix, cls) {\n var parts = cls.split('-');\n var prefix = parts[0];\n var iconName = parts.slice(1).join('-');\n\n if (prefix === familyPrefix && iconName !== " && !isReserved(iconName))  ${\n \cdot \alpha; h \cdot \alpha} \cdot {\n \cdot \alpha} \cdot {\n \cdot \alpha} \cdot {\n \cdot \alpha} \cdot {\n \cdot \alpha}$ return (" + str).replace(/ $\&/g$ , ' $&$ amp;').replace( $\wedge$ "/g, ' $&$ quot;').replace(/'/g, ' $&$ #39;').replace(/</g, ' $&$ lt;').replace(/>/g, '>');\n}\n\nfunction joinAttributes(attributes) {\n return Object.keys(attributes || { }).reduce(function (acc, attributeName)  $\{\n\$  return acc + (attributeName + '=\"' + htmlEscape(attributes[attributeName]) + \" ');\n }, '').trim();\n}\n\nfunction joinStyles(styles) {\n return Object.keys(styles || {}).reduce(function (acc, styleName) {\n return acc + (styleName + ': ' + styles[styleName] + ';');\n }, '');\n}\n\nfunction transformIsMeaningful(transform) {\n return transform.size !== meaninglessTransform.size || transform.x !== meaninglessTransform.x || transform.y  $\equiv$  meaninglessTransform.y || transform.rotate  $\equiv$  meaninglessTransform.rotate || transform.flipX || transform.flipY;\n}\n\nfunction transformForSvg(\_ref) {\n var transform = \_ref.transform,\n containerWidth =  $_{ref.containerWidth}\n$  iconWidth =  $_{ref.containerWidth}\n$  var outer = {\n transform: 'translate(' + containerWidth /  $2 + 256$ )'\n };\n var innerTranslate = 'translate(' + transform.x \* 32 + ', ' + transform.y \* 32 + ') ';\n var innerScale = 'scale(' + transform.size / 16 \* (transform.flipX ? -1 : 1) + ', ' + transform.size / 16 \*  $(transform.flipY ? -1 : 1) + '$ ;'\n var innerRotate = 'rotate(' + transform.rotate + ' 0 0)';\n var inner = {\n transform: innerTranslate + ' ' + innerScale + ' ' + innerRotate $\mathfrak{h}$  }; $\mathfrak{h}$  var path = { $\mathfrak{h}$  transform: 'translate(' + iconWidth / 2 \* -1 + ' -256)'\n };\n return {\n outer: outer,\n inner: inner,\n path: path\n };\n}\n\nfunction transformForCss(\_ref2) {\n var transform = \_ref2.transform,\n \_\_\_ref2\$width = \_ref2.width,\n width = ref2\$width === undefined ? UNITS IN GRID : ref2\$width,\n ref2\$height = ref2.height,\n height = ref2\$height === undefined ? UNITS\_IN\_GRID : \_ref2\$height,\n \_\_\_\_ref2\$startCentered = \_ref2.startCentered,\n startCentered =  $\text{ref2}\$ startCentered === undefined ? false :  $\text{ref2}\$ startCentered;\n\n var val = ";\n\n if (startCentered && IS\_IE) { $\ln$  val += 'translate(' + (transform.x / d - width / 2) + 'em, ' + (transform.y / d - height / 2) + 'em) ';\n } else if (startCentered) {\n val += 'translate(calc(-50% + ' + transform.x / d + 'em), calc(-50% + ' + transform.y / d + 'em)) ';\n } else {\n val += 'translate(' + transform.x / d + 'em, ' + transform.y / d + 'em) ';\n }\n\n val  $+=$  'scale(' + transform.size / d \* (transform.flipX ? -1 : 1) + ', ' + transform.size / d \* (transform.flipY ? -1 : 1) + ') ';\n val += 'rotate(' + transform.rotate + 'deg) ';\n\n return val;\n}\n\nvar ALL\_SPACE = {\n x: 0,\n y: 0,\n

width: '100%',\n height: '100%'\n};\n\nvar makeIconMasking = function (\_ref) {\n var children = \_ref.children,\n  $\text{attributes} = \text{ref}.\text{attributes,}\$ n main = \_ref.main, $\text{ln}$  mask = \_ref.mask, $\text{ln}$  transform = \_ref.transform; $\text{ln}$  var mainWidth = main.width, $\ln$  mainPath = main.icon; $\ln$  var maskWidth = mask.width, $\ln$  maskPath = mask.icon;\n\n\n var trans = transformForSvg({ transform: transform, containerWidth: maskWidth, iconWidth: mainWidth  $\cdot$ ;\n\n var maskRect = {\n tag: 'rect',\n attributes: \_extends({}, ALL\_SPACE, {\n fill: 'white'\n })\n };\n var maskInnerGroup = {\n tag: 'g',\n attributes: \_extends({}, trans.inner),\n children: [{ tag: 'path', attributes:  $extends({}, mainPath. attributes, trans.path, { fill: 'black'} })\n n + \n var maskOuterGroup = {\n n + \n * }\n$ 'g',\n attributes: \_extends({}, trans.outer),\n children: [maskInnerGroup]\n };\n var maskId = 'mask-' + nextUniqueId();\n var clipId = 'clip-' + nextUniqueId();\n var maskTag = {\n tag: 'mask',\n attributes:  $extends({}, ALL SPACE, {\n \text{id: maskId}} \n \text{maskUnits: 'userSpaceOnUse'}\n \text{maskContentUnits:'}$ 'userSpaceOnUse'\n  $\vert \$ ,\n children: [maskRect, maskOuterGroup]\n  $\vert \$ ;\n var defs = {\n tag: 'defs',\n children: [{ tag: 'clipPath', attributes: { id: clipId }, children: [maskPath] }, maskTag]\n };\n\n children.push(defs, { tag: 'rect', attributes: extends({ fill: 'currentColor', 'clip-path': 'url(#' + clipId + ')', mask: 'url(#' + maskId + ')' }, ALL\_SPACE)  $\in$ ,\n\n return {\n children: children,\n attributes: attributes\n  $\cdot$ ,\n\;\n\nvar makeIconStandard = function (\_ref)  $\ln$  var children = \_ref.children,\n attributes = \_ref.attributes,\n main = \_ref.main,\n transform = \_ref.transform,\n styles = \_ref.styles;\n\n var styleString = joinStyles(styles);\n\n if  $(\text{style} > 0)$  {\n attributes['style'] = styleString;\n }\n\n if (transformIsMeaningful(transform)) {\n var trans = transformForSvg({ transform: transform, containerWidth: main.width, iconWidth: main.width });\n children.push( $\{\n\$  tag: 'g',\n attributes: \_extends( $\{\}$ , trans.outer),\n children:  $[\{\n\}$  tag: 'g',\n attributes:  $ext{s}$   $\{ \}$ , trans.inner), $\in$  children:  ${\n}$  tag: main.icon.tag, $\in$  children: main.icon.children,\n attributes: extends({}, main.icon.attributes, trans.path)\n }]\n }]\n });\n } else {\n children.push(main.icon);\n }\n\n return {\n children: children,\n attributes: attributes\n };\n};\n\nvar asIcon = function (\_ref) {\n var children = \_ref.children,\n main = \_ref.main,\n mask = \_ref.mask,\n  $attributes = ref. attributes, \nvert s = ref. styles \nvert transform = ref. transform; \nvert h \nvert f$  $(transformIsMeaningful (transform) \&& main found \&&!mask:found) {\n var width = main width.\n height =$ main.height;\n\n var offset = {\n x: width / height / 2,\n y: 0.5\n };\n attributes['style'] = joinStyles(\_extends({}, styles, {\n 'transform-origin': offset.x + transform.x / 16 + 'em ' + (offset.y + transform.y /  $16$  + 'em'\n }));\n }\n\n return  $[\{\nabla \tag{8}u\right]$ ;\n attributes: attributes,\n children: children\n }];\n};\n\nvar  $assymbol = function (-ref) {\nvert var prefix = ref.prefix}{n \nonumber iconvName = ref.iconName,{n \nvert linter}$  $_{ref. children, \n}$  attributes =  $_{ref.attribute}$ s, symbol =  $_{ref.symbol}$ ; n var id = symbol =  $_{ter}$ ? prefix + '-' + config.familyPrefix + '-' + iconName : symbol;\n\n return  $[\n\lambda \tag{n} x\$  attributes:  $\n\lambda \tag{n} x\$ none;'\n },\n children:  ${\n \atop {\n \atop}}$  tag: 'symbol',\n attributes: \_extends({}, attributes, { id: id }),\n children: children\n  $\{\n\n\in \{\n\in \};\n\in \mathbb{N}$ ;\n\nfunction makeInlineSvgAbstract(params)  $\{\n\varphi$  var \_params\$icons = params.icons,\n  $main = params\%icons.mainloop, \n $\text{max} = \text{params}\% ions \cdot \text{mask} = \text{params}\% ions \cdot \text{mask}, \n\quad \text{prefix} = \text{params}.\n $\text{prefix} \cdot \text{max} = \text{normal}\% time \cdot \text{mask} = \text{normal}\% time \cdot \text{mask} = \text{normal}\% time \cdot \text{mask} = \text{normal}\% time \cdot \text{mask} = \text{normal}\% time \cdot \text{mask} = \text{normal}\% time \cdot \text{mask} = \text{normal}\% time \cdot \text{mask} = \text{normal}\% time \cdot \text{mask} = \text{normal}\% time \cdot \text{mask} = \text{normal}\$$$ params.iconName, $\infty$  transform = params.transform, $\infty$  symbol = params.symbol, $\infty$  title = params.title, $\infty$  $extra = \text{params}.\text{extra} = \text{params}.\text{watchable} = \text{params}.\text{watchable} = \text{params}.\text{watchable} = \text{params}.\text{watchable} = \text{mean}.\text{watchable} = \text{mean}.\text{watchable} = \text{mean}.\text{watchable} = \text{mean}.\text{watchable} = \text{mean}.\text{watchable} = \text{mean}.\text{watchable} = \text{mean}.\text{watchable} = \text{mean}.\text{watchable} = \text{mean}.\text{watchable} = \text{mean}.\text{watchable} = \text{mean}.\text{watchable} = \text{mean}.\text{watchable}$ undefined ? false : \_params\$watchable;\n\n var \_ref = mask.found ? mask : main,\n width = \_ref.width,\n height = \_ref.height;\n\n var widthClass = 'fa-w-' + Math.ceil(width / height \* 16);\n var attrClass = [config.replacementClass, iconName ? config.familyPrefix + '-' + iconName : '', widthClass].filter(function (c) {\n return extra.classes.indexOf(c) === -1;\n }).concat(extra.classes).join('');\n\n var content = {\n children:  $[1]$ ,\n attributes:  $extends({}, extra. attributes, \n\neq n \quad data-profix'; prefix,\nn \quad 'data-icon'; iconName,\nn \quad 'class';\n$  $attrClass.\n\text{ln}$  'role': 'img',\n 'xmlns': 'http://www.w3.org/2000/svg',\n 'viewBox': '0 0 ' + width + ' ' + height\n  $\ln \lim_{\infty}$  if (watchable)  $\ln$  content.attributes[DATA\_FA\_I2SVG] = ";\n }\n\n if (title) content.children.push({ tag: 'title', attributes: { id: content.attributes['aria-labelledby'] || 'title-' + nextUniqueId() }, children: [title]  $\rangle$ ;\n\n var args = extends({}, content, {\n prefix: prefix,\n iconName: iconName,\n main: main,\n mask: mask,\n transform: transform,\n symbol: symbol,\n styles: extra.styles\n });\n\n var ref2 = mask.found && main.found ? makeIconMasking(args) : makeIconStandard(args), $\in$  children = ref2.children, $\infty$  $\text{attributes} = \text{ref2}.\text{attributes:}\n\text{args}.\text{children} = \text{children}.\n\text{args}.atributes = \text{atributes:}\n\text{args}.\n\text{args}$ 

return asSymbol(args);\n } else {\n return asIcon(args);\n }\n}\n\nfunction makeLayersTextAbstract(params) {\n var content = params.content, $\ln$  width = params.width, $\ln$  height = params.height, $\ln$  transform = params.transform,\n title = params.title,\n extra = params.extra,\n \_params\$watchable2 = params.watchable, $\ln$  watchable = \_params\$watchable2 === undefined ? false : \_params\$watchable2; $\ln \ln \ln$  var attributes = \_extends({}, extra.attributes, title ? { 'title': title } : {}, {\n 'class': extra.classes.join('')\n });\n\n if (watchable)  $\{\n\$ attributes[DATA\_FA\_I2SVG] = ";\n  $\n\$ n var styles = \_extends({}, extra.styles);\n\n if (transformIsMeaningful(transform)) {\n styles['transform'] = transformForCss({ transform: transform, startCentered: true, width: width, height: height  $\rangle$ ;\n styles['-webkit-transform'] = styles['transform'];\n  $\rangle$ \n\n var styleString = joinStyles(styles);\n\n if (styleString.length > 0) {\n attributes['style'] = styleString;\n }\n\n var val  $= \frac{|\cdot \ln \nu}{\ln \tau}$  val.push({\n tag: 'span',\n attributes: attributes,\n children: [content]\n });\n\n if (title) {\n val.push({ tag: 'span', attributes: { class: 'sr-only' }, children: [title] });\n }\n\n return val;\n}\n\nfunction makeLayersCounterAbstract(params) {\n var content = params.content,\n title = params.title,\n extra = params.extra;\n\n\n var attributes =  $ext{eds}$  extra.attributes, title ? { 'title': title } : {}, {\n 'class': extra.classes.join(' ')\n });\n\n var styleString = joinStyles(extra.styles);\n\n if (styleString.length > 0) {\n attributes['style'] = styleString;\n  $\ln \var val = [\cdot,\ln \val$ .push({\n tag: 'span',\n attributes: attributes,\n children:  $[content] \n} \;\n| \n$  if (title)  ${\n$  val.push( ${\n} \tag{} \tau \$ , attributes:  ${\n} \class: \sr-only' \}$ , children:  $[title] \};\n$  $\ln\ln \text{val} \in \mathbb{2} = \text{function } \{\};\n$ nvar p = config.measurePerformance && PERFORMANCE && PERFORMANCE.mark && PERFORMANCE.measure ? PERFORMANCE : { mark: noop\$2, measure: noop\$2  $\cdot$ xar preamble = 'FA \"5.5.0\"';\n\nvar begin = function begin(name) {\n p.mark(preamble + ' ' + name + ' begins');\n return function ()  $\n \neq$  return end(name);\n  $\in$ ;\n\nvar end = function end(name)  ${\n\rceil}$  p.mark(preamble + '' + name + ' ends'); ${\n\rceil}$  p.measure(preamble + '' + name, preamble + '' + name + ' begins', preamble + ' ' + name + ' ends');\n};\n\nvar perf = { begin: begin, end: end };\n\n'use strict';\n\n/\*\*\n \* Internal helper to bind a function known to have 4 arguments\n \* to a given context.\n \*/\nvar bindInternal4 = function bindInternal4 (func, thisContext)  $\{\n$  return function (a, b, c, d)  $\{\n$  return func.call(thisContext, a, b, c, d);\n };\n};\n\n'use strict';\n\n\n\n/\*\*\n \* # Reduce\n \*\n \* A fast object `.reduce()` implementation. $\ln \pi \neq 0$  aram {Object} subject The object to reduce over. $\ln \pi$  @param {Function} fn The reducer function. $\ln * \mathcal{Q}$  param {mixed} initialValue The initial value for the reducer, defaults to subject[0]. $\ln$ \* @param {Object} thisContext The context for the reducer.\n \* @return {mixed} The final result.\n \*/\nvar reduce = function fastReduceObject (subject, fn, initialValue, thisContext) {\n var keys = Object.keys(subject),\n length = keys.length,\n iterator = thisContext !== undefined ? bindInternal4(fn, thisContext) : fn,\n i, key, result;\n\n if (initialValue === undefined) {\n i = 1;\n result = subject[keys[0]];\n  $\ln \ else \$   $i = 0$ ; result = initialValue;  $n \ln \$  for (; i < length; i++)  $\ln \ key = \key[1]$ ; result = iterator(result, subject[key], key, subject);\n  $\ln \mathrm{result}$ ;\n};\n\nvar styles\$2 = namespace.styles;\nvar shims  $=$  namespace.shims;\n\n\nvar \_byUnicode = {};\nvar \_byLigature = {};\nvar \_byOldName = {};\n\nvar build = function build()  $\n\$  var lookup = function lookup(reducer)  $\n\$  return reduce(styles\$2, function (o, style, prefix)  ${\n \{n \space o[prefix] = reduce(style, reduce, {}); \n \quad return o; \n \}, \{\};\n \quad \};\n \quad \text{byUnicode = lookupfunction (acc,$ icon, iconName)  $\{\n\$ acc[icon[3]] = iconName;\n\n return acc;\n  $\}$ ;\n\n \_byLigature = lookup(function (acc, icon, iconName)  $\{\n\$  var ligatures = icon[2]; $\n\$ n acc[iconName] = iconName; $\\\n\$  ligatures.forEach(function (ligature)  ${\n \mu \quad acc[ligature] = iconName;\n \};\n \n \rho \quad rectum acc;\n \};\n \rho \quad var hasRegular = 'far' in styles$2;\n \rho \$ byOldName = reduce(shims, function (acc, shim)  ${\n \varphi = \sinh(0)}$ ; var prefix = shim[1];\n var iconName = shim[2];\n\n if (prefix === 'far' && !hasRegular) {\n prefix = 'fas';\n }\n\n acc[oldName] = { prefix: prefix, iconName: iconName  $\ln n$  return acc;\n  $\{ \}$ ;\n $\infty$ ;\n\nbuild();\n\nfunction byUnicode(prefix, unicode)  $\nvert \alpha \rangle$  return  $byUnicode[prefix][unicode];\n\r$ \nfunction byLighture(prefix, lighture) {\n return \_byLigature[prefix][ligature];\n}\n\nfunction byOldName(name) {\n return \_byOldName[name] || { prefix: null, iconName: null  $\cdot\ln\max$  styles\$1 = namespace.styles: $\ln\max$  emptyCanonicalIcon = function emptyCanonicalIcon()  $\nvert \$ n return { prefix: null, iconName: null, rest:  $\vert \$ ;\n $\rangle$ ;\n\nfunction getCanonicalIcon(values)  ${\nvert \nvert n \nvert}$  return values.reduce(function (acc, cls)  ${\nvert n \nvert n \nvert}$  var iconName = getIconName(config.familyPrefix, cls);\n\n if  $(\text{styles$\1[cls]}\)$  {\n acc.prefix = cls;\n } else if (iconName) {\n var shim = acc.prefix === 'fa' ?

byOldName(iconName):  $\{\}\$  acc.iconName = shim.iconName  $\|$  iconName; $\|$  acc.prefix = shim.prefix  $\|$  $acc.prefix;\n\quad} else if (cls !== config.repla cementClass & & cis.indexOf('fa-w-) !== 0) {\n acc.rest.push(cls);\n}$  $\ln\$  return acc;\n }, emptyCanonicalIcon());\n}\n\nfunction iconFromMapping(mapping, prefix, iconName) {\n if (mapping && mapping[prefix] && mapping[prefix][iconName])  $\{\n\$  return  $\{\n\$  prefix: prefix, $\n\$ n iconName: iconName,\n icon: mapping[prefix][iconName]\n  $\ln$  }\n \n\nfunction toHtml(abstractNodes) {\n var tag = abstractNodes.tag,\n \_\_abstractNodes\$attrib = abstractNodes.attributes,\n attributes = abstractNodes\$attrib === undefined ?  $\{ \}$ : abstractNodes\$childr = abstractNodes\$childr = abstractNodes.children,\n children = \_abstractNodes\$childr === undefined ? [] : \_abstractNodes\$childr;\n\n\n if (typeof abstractNodes === 'string')  ${\n \mu\ Escape(abstractNodes);n \} else {\n \tau' < + tag + '' +$ joinAttributes(attributes) + '>' + children.map(toHtml).join('') + '</' + tag + '>';\n }\n\nvar noop\$1 = function noop() {};\n\nfunction isWatched(node) {\n var i2svg = node.getAttribute ? node.getAttribute(DATA\_FA\_I2SVG) : null;\n\n return typeof i2svg === 'string';\n}\n\nfunction getMutator() {\n if (config.autoReplaceSvg === true) {\n return mutators.replace;\n  $\ln$  var mutator = mutators[config.autoReplaceSvg];\n\n return mutator  $||$ mutators.replace;\n}\n\nvar mutators = {\n replace: function replace(mutation) {\n var node = mutation[0];\n var abstract = mutation[1];\n var newOuterHTML = abstract.map(function (a)  $\{\n\}$  return toHtml(a);\n  $\{ \infty\};\infty\$ :  $\infty\$  if (node.parentNode && node.outerHTML)  $\{\n\$  node.outerHTML = newOuterHTML + (config.keepOriginalSource && node.tagName.toLowerCase() !== 'svg' ? '<!-- ' + node.outerHTML + ' -->' : '');\n } else if (node.parentNode)  ${\n \mu \nu}$  var newNode = document.createElement('span');\n node.parentNode.replaceChild(newNode, node);\n newNode.outerHTML = newOuterHTML;\n }\n },\n nest: function nest(mutation)  $\{\n\$  var node = mutation[0]; $\infty$  var abstract = mutation[1]; $\infty$  // If we already have a replaced node we do not want to continue nesting within it.\n // Short-circuit to the standard replacement\n if  $(\sim$ classArray(node).indexOf(config.replacementClass)) {\n return mutators.replace(mutation);\n }\n var forSvg = new RegExp(config.familyPrefix + '-.\*');\n\n delete abstract[0].attributes.style;\n\n var splitClasses = abstract[0].attributes.class.split('').reduce(function (acc, cls)  $\{\n\}$  if (cls == config.replacementClass  $\|$ cls.match(forSvg)) {\n acc.toSvg.push(cls);\n } else {\n acc.toNode.push(cls);\n }\n\n return acc;\n  $\{ \{ \to \infty\} \in \mathbb{N} \}$ ,  $\{ \infty\} \in \mathbb{N}$ ,  $\{ \infty\} \in \mathbb{N}$ ,  $\{ \infty\} \in \mathbb{N}$ ,  $\{ \infty\}$ ,  $\{ \infty\}$ ,  $\{ \infty\}$ ,  $\{ \infty\}$ ,  $\{ \infty\}$ ,  $\{ \infty\}$ ,  $\{ \infty\}$ ,  $\{ \infty\}$ ,  $\{ \infty\}$ ,  $\{ \infty\}$ ,  $\{ \infty\}$ ,  $\{ \infty\}$ ,  $\{ \infty\$ newInnerHTML = abstract.map(function (a)  $\{\n\$  return toHtml(a); $\n\}$ .join('\n');\n node.setAttribute('class', splitClasses.toNode.join(''));\n node.setAttribute(DATA\_FA\_I2SVG, '');\n node.innerHTML = newInnerHTML;\n  $\ln$ ;\n\nfunction perform(mutations, callback) {\n var callbackFunction = typeof callback === 'function' ? callback : noop\$1;\n\n if (mutations.length === 0) {\n callbackFunction();\n } else {\n var frame = WINDOW.requestAnimationFrame || function (op)  $\{\n\}$  return op(); $\n\}$ ; $\n\$  frame(function ()  $\{\n\}$  var mutator = getMutator();\n var mark = perf.begin('mutate');\n\n mutations.map(mutator);\n\n mark();\n\n callbackFunction();\n });\n }\n\nvar disabled = false;\n\nfunction disableObservation(operation) {\n disabled  $= true$ ;\n operation();\n disabled  $= false$ ;\n}\n\nvar mo  $= null$ ;\n\nfunction observe(options) {\n if  $(\text{MUTATION}\ \Delta\ \mathbf{R}) \$ n return;\n }\n\n if  $(\text{config.observable}\ \mathbf{R}) \$ n return;\n }\n\n var treeCallback = options.treeCallback, $\ln$  nodeCallback = options.nodeCallback, $\ln$  pseudoElementsCallback = options.pseudoElementsCallback,\n \_\_options\$observeMutat = options.observeMutationsRoot,\n observeMutationsRoot = \_options\$observeMutat === undefined ? DOCUMENT.body : \_options\$observeMutat;\n\n\n mo = new MUTATION\_OBSERVER(function (objects) {\n if (disabled) return; $\ln \$  toArray(objects).forEach(function (mutationRecord)  $\ln$  if (mutationRecord.type === 'childList' && mutationRecord.addedNodes.length  $> 0$  && !isWatched(mutationRecord.addedNodes[0]))  $\{\n\$  $(\text{config}.\text{searchPseudoElements}) \$  \n pseudoElementsCallback(mutationRecord.target);\n  $\ln$ treeCallback(mutationRecord.target);\n  $\ln$  if (mutationRecord.type === 'attributes' && mutationRecord.target.parentNode && config.searchPseudoElements) {\n pseudoElementsCallback(mutationRecord.target.parentNode);\n }\n\n if (mutationRecord.type === 'attributes' && isWatched(mutationRecord.target) && ~ATTRIBUTES\_WATCHED\_FOR\_MUTATION.indexOf(mutationRecord.attributeName)) {\n if  $(mutationRecord.attributeName == 'class') {\n$  var  $getcanonicalLeon =$ 

getCanonicalIcon(classArray(mutationRecord.target)),\n prefix = \_getCanonicalIcon.prefix,\n  $i$ conName = \_getCanonicalIcon.iconName; $\ln \ln$  if (prefix) mutationRecord.target.setAttribute('data-prefix', prefix);\n if (iconName) mutationRecord.target.setAttribute('data-icon', iconName);\n } else {\n nodeCallback(mutationRecord.target);\n  $\{\n n \in \} \n n \in \}$ ;\n  $\|\n \n \in \{1IS\_DOM\}$  return;\n\n mo.observe(observeMutationsRoot, {\n childList: true, attributes: true, characterData: true, subtree: true\n  $\|\cdot\|$ ;\n  $\|$ \n\nfunction disconnect()  $\|n$  if  $(!mo)$  return;\n\n mo.disconnect();\n  $\|n\|$ var styleParser = function (node)  $\|n\|$ var style = node.getAttribute('style');\n\n var val = [];\n\n if (style) {\n val = style.split(';').reduce(function (acc, style)  ${\n \mu \sigma \sigma}$  var styles = style.split(':');\n var prop = styles[0];\n var value = styles.slice(1);\n\n if (prop && value.length > 0)  $\n\alpha c[prop] = value.join(':) .trim(),\n}$ val;\n};\n\nfunction toHex(unicode) {\n var result = '';\n\n for (var i = 0; i < unicode.length; i++) {\n var hex = unicode.charCodeAt(i).toString(16);\n result += ('000' + hex).slice(-4);\n  $\ln \mathrm{result} \ln \mathrm{r}$ classParser = function (node) {\n var existingPrefix = node.getAttribute('data-prefix');\n var existingIconName = node.getAttribute('data-icon');\n var innerText = node.innerText !== undefined ? node.innerText.trim() : '';\n\n var val = getCanonicalIcon(classArray(node)); $\ln \inf$  (existingPrefix && existingIconName) { $\ln$  val.prefix = existingPrefix;\n val.iconName = existingIconName;\n }\n\n if (val.prefix && innerText.length > 1) {\n val.iconName = byLigature(val.prefix, node.innerText);\n } else if (val.prefix && innerText.length === 1) {\n val.iconName = byUnicode(val.prefix, toHex(node.innerText));\n  $\ln \min$  val;\n };\n\nvar parseTransformString = function parseTransformString(transformString)  $\n\alpha = {\n\alpha = s_1 \sin x:\n\alpha = s_1 \sin x$ 0,\n y: 0,\n flipX: false,\n flipY: false,\n rotate: 0\n };\n\n if (!transformString) {\n return transform;\n } else  ${\n n$  return transformString.toLowerCase().split('').reduce(function (acc, n)  ${\n n}$  var parts = n.toLowerCase().split('-');\n var first = parts[0];\n var rest = parts.slice(1).join('-');\n\n if (first && rest === 'h')  $\ln$  acc.flipX = true;\n return acc;\n }\n\n if (first && rest === 'v')  $\ln$  acc.flipY = true;\n return acc;\n  $\ln \$  rest = parseFloat(rest);\n\n if (isNaN(rest)) {\n return acc;\n }\n\n switch (first)  ${\n\mu}$  case 'grow':\n acc.size = acc.size + rest;\n break;\n case 'shrink':\n acc.size =  $acc.size$  - rest;\n break;\n case 'left':\n acc.x = acc.x - rest;\n break;\n case 'right':\n  $acc.x = acc.x + rest$ ;\n break;\n case 'up':\n acc.y = acc.y - rest;\n break;\n case 'down':\n  $acc.y = acc.y + rest;\n$  break;\n case 'rotate':\n acc.rotate = acc.rotate + rest;\n break;\n  $\ln \max_{n}$ , transform);\n  $\ln \max{orm}$ ?<br>xar transformParser = function (node) {\n return parseTransformString(node.getAttribute('data-fa-transform'));\n};\n\nvar symbolParser = function (node) {\n var symbol = node.getAttribute('data-fa-symbol'); $\n\ln$  return symbol === null ? false : symbol === " ? true : symbol;\n};\n\nvar attributesParser = function (node) {\n var extraAttributes = toArray(node.attributes).reduce(function (acc, attr)  $\{\n\$  if (acc.name !== 'class' && acc.name !== 'style')  $\{\n\}$  $\text{acc}[\text{attr.name}] = \text{attr.value};\n \quad \{\n \} \in \{ \};\n \in \mathbb{N} \text{ return } \text{acc};\n \quad \{\n \} \in \mathbb{N} \text{ return } \text{acc} \text{ if } \text{index} \in \mathbb{N} \text{ and } \text{index} \text{ if } \text{index} \in \mathbb{N} \text{ and } \text{index} \text{ } \text{index} \text{ } \text{index} \text{ } \text{index} \text{ } \text{index} \text{ } \text{index} \text{ } \text{index} \text{ } \text{index} \text{ } \text{index} \text{ } \text{index} \text{$ (config.autoA11y)  ${\n \{n \in \text{title}\}\n \}$  extraAttributes['aria-labelledby'] = config.replacementClass + '-title-' + nextUniqueId();\n } else {\n extraAttributes['aria-hidden'] = 'true';\n }\n }\n return extraAttributes;\n};\n\nvar maskParser = function (node) {\n var mask = node.getAttribute('data-fa-mask');\n\n if  ${\rm (Imask)} \$ | return emptyCanonicalIcon();\n } else  ${\n \mu \tau}$  return getCanonicalIcon(mask.split(').map(function (i)  ${\n \mu i.trim(j;\n \};\n \};\n \alpha b.{{\bf t} = {\n \alpha i.}[{\n \mu i.trim(j;\n \}]\n}$ transform: meaninglessTransform,\n symbol: false,\n mask: null,\n extra: { classes: [], styles: {}, attributes: {}  $\ln$ ;\n\nfunction parseMeta(node) {\n var classParser = classParser(node),\n iconName =  $classParser$ .iconName,\n prefix = classParser.prefix,\n extraClasses = classParser.rest;\n\n var extraStyles  $=$  styleParser(node);\n var transform  $=$  transformParser(node);\n var symbol = symbolParser(node);\n var extraAttributes = attributesParser(node);\n var mask = maskParser(node);\n\n return {\n iconName: iconName,\n title: node.getAttribute('title'),\n prefix: prefix,\n transform: transform,\n symbol: symbol,\n mask: mask,\n extra: {\n classes: extraClasses,\n styles: extraStyles,\n attributes: extraAttributes\n }\n };\n}\n\nfunction MissingIcon(error)  $\{\n *n* this.name = 'MissingIcon';\n *n* this message = error || 'Icon unavailable';\n *n* this stack = new$ Error().stack;\n\\n\nMissingIcon.prototype = Object.create(Error.prototype);\nMissingIcon.prototype.constructor = MissingIcon;\n\nvar FILL = { fill: 'currentColor' };\nvar ANIMATION BASE = {\n attributeType: 'XML',\n

repeatCount: 'indefinite',\n dur: '2s'\n};\nvar RING = {\n tag: 'path',\n attributes: \_extends({}, FILL, {\n d: 'M156.5,447.7l-12.6,29.5c-18.7-9.5-35.9-21.2-51.5-34.9l22.7-22.7C127.6,430.5,141.5,440,156.5,447.7z M40.6,272H8.5 c1.4,21.2,5.4,41.7,11.7,61.1L50,321.2C45.1,305.5,41.8,289,40.6,272z M40.6,240c1.4-18.8,5.2- 37,11.1-54.1l-29.5-12.6 C14.7,194.3,10,216.7,8.5,240H40.6z M64.3,156.5c7.8-14.9,17.2-28.8,28.1- 41.5L69.7,92.3c-13.7,15.6-25.5,32.8-34.9,51.5 L64.3,156.5z M397,419.6c-13.9,12-29.4,22.3- 46.1,30.4l11.9,29.8c20.7-9.9,39.8-22.6,56.9-37.6L397,419.6z M115,92.4 c13.9-12,29.4-22.3,46.1-30.4l-11.9-29.8c-20.7,9.9-39.8,22.6-56.8,37.6L115,92.4z M447.7,355.5c-7.8,14.9-17.2,28.8-28.1,41.5 l22.7,22.7c13.7-15.6,25.5- 32.9,34.9-51.5L447.7,355.5z M471.4,272c-1.4,18.8-5.2,37-11.1,54.1l29.5,12.6 c7.5-21.1,12.2-43.5,13.6- 66.8H471.4z M321.2,462c-15.7,5-32.2,8.2-49.2,9.4v32.1c21.2-1.4,41.7-5.4,61.1-11.7L321.2,462z M240,471.4c-18.8-1.4-37-5.2-54.1-11.1l-12.6,29.5c21.1,7.5,43.5,12.2,66.8,13.6V471.4z M462,190.8c5,15.7,8.2,32.2,9.4,49.2h32.1 c-1.4-21.2-5.4-41.7-11.7-61.1L462,190.8z M92.4,397c-12-13.9-22.3- 29.4-30.4-46.1l-29.8,11.9c9.9,20.7,22.6,39.8,37.6,56.9 L92.4,397z M272,40.6c18.8,1.4,36.9,5.2,54.1,11.1l12.6- 29.5C317.7,14.7,295.3,10,272,8.5V40.6z M190.8,50 c15.7-5,32.2-8.2,49.2-9.4V8.5c-21.2,1.4-41.7,5.4- 61.1,11.7L190.8,50z M442.3,92.3L419.6,115c12,13.9,22.3,29.4,30.5,46.1 l29.8- 11.9C470,128.5,457.3,109.4,442.3,92.3z M397,92.4l22.7-22.7c-15.6-13.7-32.8-25.5-51.5-34.9l-12.6,29.5  $C370.4,72.1,384.4,81.5,397,92.4z\n n \} \nvar OPACITY_ANIMATE = _extends({}, ANIMATION_BASE, {\n$ attributeName: 'opacity'\n});\nvar DOT = {\n tag: 'circle',\n attributes: \_extends({}, FILL, {\n cx: '256',\n cy: '364',\n r: '28'\n }),\n children: [{ tag: 'animate', attributes: extends({}, ANIMATION BASE, { attributeName: 'r', values: '28;14;28;28;14;28;' }) }, { tag: 'animate', attributes: \_extends({}, OPACITY\_ANIMATE, { values: '1;0;1;1;0;1;' }) }]\n};\nvar QUESTION = {\n tag: 'path',\n attributes: \_extends({}, FILL, {\n opacity: '1',\n d: 'M263.7,312h-16c-6.6,0-12-5.4-12-12c0-71,77.4-63.9,77.4-107.8c0-20-17.8-40.2-57.4-40.2c-29.1,0-44.3,9.6- 59.2,28.7 c-3.9,5-11.1,6-16.2,2.4l-13.1-9.2c-5.6-3.9-6.9-11.8-2.6-17.2c21.2-27.2,46.4-44.7,91.2- 44.7c52.3,0,97.4,29.8,97.4,80.2 c0,67.6-77.4,63.5-77.4,107.8C275.7,306.6,270.3,312,263.7,312z'\n }),\n children:  $[\{ tag: 'animate', attributes: _extends({}, OPACITY\_ANIMATE, { values: '1;0;0;0;1;'}\})]\n]$ ;\nvar EXCLAMATION =  ${\n tag: 'path',\n attributes: _extends({}, FILL, {\n opacity: '0',\n d:$ 'M232.5,134.5l7,168c0.3,6.4,5.6,11.5,12,11.5h9c6.4,0,11.7-5.1,12-11.5l7-168c0.3-6.8-5.2-12.5-12-12.5h-23  $C237.7, 122, 232.2, 127.7, 232.5, 134.5z\$  }),\n children:  $[\{ \text{tag} : \text{arimate}, \text{attributes} : \text{extends}(\} \}, \text{terms} \}]$ OPACITY\_ANIMATE, { values: '0;0;1;1;0;0;' }) }]\n};\n\nvar missing = { tag: 'g', children: [RING, DOT, QUESTION, EXCLAMATION] };\n\nvar styles = namespace.styles;\n\nvar LAYERS\_TEXT\_CLASSNAME = 'falayers-text';\nvar FONT\_FAMILY\_PATTERN = /Font Awesome 5 (Solid|Regular|Light|Brands|Free|Pro)/;\nvar STYLE\_TO\_PREFIX = {\n 'Solid': 'fas',\n 'Regular': 'far',\n 'Light': 'fal',\n 'Brands': 'fab'\n};\nvar FONT\_WEIGHT\_TO\_PREFIX = {\n '900': 'fas',\n '400': 'far',\n '300': 'fal'\n };\n\nfunction findIcon(iconName, prefix)  $\{\n \alpha v = \{\n \ \text{found: false}\n \ \text{width: } 512\},\n \ \text{second: false}\n \$ && prefix && styles[prefix] && styles[prefix][iconName])  $\{\n\$  var icon = styles[prefix][iconName];\n var width = icon[0];\n var height = icon[1];\n var vectorData = icon.slice(4);\n\n val = {\n found: true,\n width: width,\n height: height,\n icon: { tag: 'path', attributes: { fill: 'currentColor', d: vectorData[0] } }\n };\n } else if (iconName && prefix && !config.showMissingIcons) {\n throw new MissingIcon('Icon is missing for prefix ' + prefix + ' with icon name ' + iconName);\n  $\ln \left\{ \ln \ln \left( \ln \ln \right) \right\}$ generateSvgReplacementMutation(node, nodeMeta)  ${\n \nu}$  var iconName = nodeMeta.iconName, ${\n \nu}$  title =  $nodeMeta.title.\n\infty$  prefix = nodeMeta.prefix. $\ln$  transform = nodeMeta.transform. $\ln$  symbol = nodeMeta.symbol,\n mask = nodeMeta.mask,\n extra = nodeMeta.extra;\n\n return [node, makeInlineSvgAbstract({\n icons: {\n main: findIcon(iconName, prefix),\n mask: findIcon(mask.iconName, mask.prefix)\n },\n prefix: prefix,\n iconName: iconName,\n transform: transform,\n symbol: symbol,\n mask: mask,\n title: title,\n extra: extra,\n watchable: true\n })];\n}\n\nfunction generateLayersText(node, nodeMeta)  $\ln \vartheta = n$ odeMeta.title,\n transform = nodeMeta.transform,\n extra = nodeMeta.extra;\n\n\n var width = null;\n var height = null;\n\n if (IS IE) {\n var computedFontSize = parseInt(getComputedStyle(node).fontSize, 10);\n var boundingClientRect = node.getBoundingClientRect();\n width = boundingClientRect.width / computedFontSize;\n height = boundingClientRect.height /

computedFontSize;\n  $\ln$  if (config.autoA11y && !title) {\n extra.attributes['aria-hidden'] = 'true';\n }\n\n return [node, makeLayersTextAbstract({\n content: node.innerHTML,\n width: width,\n height: height,\n transform: transform,\n title: title,\n extra: extra,\n watchable: true\n })];\n}\n\nfunction generateMutation(node)  ${\n$  var nodeMeta = parseMeta(node); $\n$ <sup>n</sup> if

(~nodeMeta.extra.classes.indexOf(LAYERS\_TEXT\_CLASSNAME)) {\n return generateLayersText(node, nodeMeta);\n } else {\n return generateSvgReplacementMutation(node, nodeMeta);\n }\n\nfunction searchPseudoElements(root) {\n if (!IS DOM) return;\n\n var end = perf.begin('searchPseudoElements');\n\n disableObservation(function () {\n toArray(root.querySelectorAll('\*')).filter(function (n) {\n return n.parentNode !== document.head &&

!~TAGNAMES\_TO\_SKIP\_FOR\_PSEUDOELEMENTS.indexOf(n.tagName.toUpperCase()) && !n.getAttribute(DATA\_FA\_PSEUDO\_ELEMENT) && (!n.parentNode || n.parentNode.tagName !== 'svg');\n }).forEach(function (node)  ${\n \cdot \n \cdot}$  [':before', ':after'].forEach(function (pos)  ${\n \cdot \n \cdot}$  var children = toArray(node.children);\n var alreadyProcessedPseudoElement = children.filter(function (c)  $\ln$  return c.getAttribute(DATA\_FA\_PSEUDO\_ELEMENT) === pos;\n })[0];\n\n var styles = WINDOW.getComputedStyle(node, pos);\n var fontFamily = styles.getPropertyValue('fontfamily').match(FONT\_FAMILY\_PATTERN);\n var fontWeight = styles.getPropertyValue('font-weight');\n\n

if (alreadyProcessedPseudoElement && !fontFamily)  $\{\n\$  // If we've already processed it but the current computed style does not result in a font-family, $\ln$  // that probably means that a class name that was previously present to make the icon has been\n  $//$  removed. So we now should delete the icon.\n node.removeChild(alreadyProcessedPseudoElement);\n } else if (fontFamily)  $\{\n\}$  var content =  $styles.getPropertyValue('content');\n\rightharpoonup var prefix = ~['Light', 'Regular', 'Solid', 'Brands'],\n'indexOf (fontFamily[1])$ ? STYLE\_TO\_PREFIX[fontFamily[1]] : FONT\_WEIGHT\_TO\_PREFIX[fontWeight];\n var iconName = byUnicode(prefix, toHex(content.length === 3 ? content.substr(1, 1) : content));\n // Only convert the pseudo element in this :before/:after position into an icon if we haven't\n  $//$  already done so with the same prefix and iconName\n if (!alreadyProcessedPseudoElement ||

alreadyProcessedPseudoElement.getAttribute(DATA\_PREFIX) !== prefix  $||$ 

alreadyProcessedPseudoElement.getAttribute(DATA\_ICON) !== iconName) {\n if

(alreadyProcessedPseudoElement)  ${\n \mu \n}$  // Delete the old one, since we're replacing it with a new one\n node.removeChild(alreadyProcessedPseudoElement);\n }\n\n var extra = blankMeta.extra;\n\n extra.attributes[DATA\_FA\_PSEUDO\_ELEMENT] = pos;\n var abstract =

makeInlineSvgAbstract(\_extends({}, blankMeta, {\n icons: {\n main: findIcon(iconName, prefix),\n mask: emptyCanonicalIcon()\n },\n prefix: prefix,\n iconName:

iconName, $\ln$  extra: extra, $\ln$  watchable: true $\ln$  })); $\ln\ln$  var element =

DOCUMENT.createElement('svg');\n\n if (pos === ':before') {\n node.insertBefore(element, node.firstChild);\n } else {\n node.appendChild(element);\n }\n\n element.outerHTML  $=$  abstract.map(function (a)  $\{\n\$  return toHtml(a);\n }).join('\\n');\n }\n }\n });\n });\n  $\|\cdot\|$ ;\n\n end();\n $\|\cdot\|$ n\nfunction onTree(root)  $\|\cdot\|$  var callback = arguments.length > 1 && arguments[1] !==

undefined ? arguments[1] : null; $\ln \ln$  if (!IS\_DOM) return; $\ln \ln$  var htmlClassList =

DOCUMENT.documentElement.classList;\n var hclAdd = function hclAdd(suffix) {\n return

htmlClassList.add(HTML\_CLASS\_I2SVG\_BASE\_CLASS + '-' + suffix);\n };\n var hclRemove = function hclRemove(suffix) {\n return htmlClassList.remove(HTML\_CLASS\_I2SVG\_BASE\_CLASS + '-' + suffix);\n  $\lambda$ ;\n var prefixes = Object.keys(styles);\n var prefixesDomQuery = ['.' + LAYERS\_TEXT\_CLASSNAME + ':not([') + DATA\_FA\_I2SVG + '])'].concat(prefixes.map(function (p)  ${\n \mu$  return '.' + p + ':not([' + DATA\_FA\_I2SVG + '])';\n })).join(', ');\n\n if (prefixesDomQuery.length === 0)  $\ln$  return;\n }\n\n var candidates = toArray(root.querySelectorAll(prefixesDomQuery));\n\n if (candidates.length  $> 0$ ) {\n hclAdd('pending');\n hclRemove('complete');\n } else  $\ln$  return;\n }\n\n var mark = perf.begin('onTree');\n\n var mutations = candidates.reduce(function (acc, node)  ${\n \mu \tau}$  try  ${\n \mu \tau}$  var mutation = generateMutation(node); ${\n \rho}$  if (mutation)  ${\n ac. push(mutation);  
\n }\n } catch (e) {\n if (!PRODUCTION) {\n if (e instance of MissingLeon)$ 

 $\{\n \quad \text{console_error}(e)\;\n \quad \|\n \quad \|\n \quad \text{acc};\n \quad \text{in } \,\{\n \quad \text{next}(0)\;\n \quad \text{preform}(\text{mutations},\n \quad \text{preform})\n \}$ function ()  $\{\n\$  hclAdd('active');\n hclAdd('complete');\n hclRemove('pending');\n\n if (typeof callback === 'function') callback();\n });\n}\n\nfunction onNode(node) {\n var callback = arguments.length > 1 &&  $arguments[1] != undefined ? arguments[1]: null;\n\in \mathbb{R}$  var mutation = generateMutation(node);\n\n if (mutation)  ${\n \cdot \n} \n\in \{\mathbb{N}, \in \mathbb{N}\n\} \in \mathbb{N} \subset \mathbb{N} \subset \mathbb{N$ visible;  $\|\n\|$ .svg-inline--fa  $\|\n\|$  display: inline-block; $\|$  font-size: inherit; $\|$  height: 1em; $\|$  overflow: visible;\\n vertical-align: -.125em; }\\n .svg-inline--fa.fa-lg {\\n vertical-align: -.225em; }\\n .svg-inline-fa.fa-w- $1 {\{\n width: 0.0625em; }\|\n .svg-inline--fa.fa-w-2 {\}\n width: 0.125em; }\|\n .svg-inline--fa.fa-w-3 {\}\n$ width:  $0.1875em$ ; }\\n .svg-inline--fa.fa-w-4 {\\n width: 0.25em; }\\n .svg-inline--fa.fa-w-5 {\\n width: 0.3125em;  $\|\n$  .svg-inline--fa.fa-w-6  $\|\n$  width: 0.375em;  $\|\n$  .svg-inline--fa.fa-w-7  $\|\n$  width: 0.4375em;  $\|\n$  .svg-inline--fa.fa-w-8 {\\n width: 0.5em; }\n .svg-inline--fa.fa-w-9 {\\n width: 0.5625em; }\n .svg-inline- $-fa.fa-w-10$  {\\n width: 0.625em; }\\n .svg-inline--fa.fa-w-11 {\\n width: 0.6875em; }\\n .svg-inline-fa.fa-w-12  ${\|\n$  width: 0.75em;  $\|\n$  .svg-inline--fa.fa-w-13  ${\|\n}$  width: 0.8125em;  ${\|\n}$  .svg-inline--fa.fa-w-14  ${\|\n}$  width: 0.875em; }\\n .svg-inline--fa.fa-w-15 {\\n width: 0.9375em; }\\n .svg-inline--fa.fa-w-16 {\\n width: 1em; }\\n .svg-inline--fa.fa-w-17 {\\n width: 1.0625em; }\\n .svg-inline--fa.fa-w-18 {\\n width: 1.125em; }\\n .svg-inline- $-fa.fa-w-19$   $\|\n$  width:  $1.1875em$ ;  $\|\n$  .svg-inline--fa.fa-w-20  $\|\n$  width:  $1.25em$ ;  $\|\n$  .svg-inline--fa.fa-pullleft  ${\|\n margin-right : 3em; \n width: auto; \|\n svg-inline-fafapull-right {|\n margin-left : 3em; \n width:$ auto;  $\|\n$  .svg-inline--fa.fa-border  $\|\n$  height: 1.5em;  $\|\n$  .svg-inline--fa.fa-li  $\|\n$  width: 2em;  $\|\n$  .svginline--fa.fa-fw  $\|\n$  width: 1.25em;  $\|\n$ .fa-layers svg.svg-inline--fa  $\|\n$  bottom: 0;\\n left: 0;\\n margin: auto;\\n position: absolute;\\n right: 0;\\n top: 0; }\\n\\n.fa-layers {\\n display: inline-block;\\n height: 1em;\\n position: relative;\\n text-align: center;\\n vertical-align: -.125em;\\n width: 1em; }\\n .fa-layers svg.svg-inline--fa  ${\|\n\ -webkit-transform-origin: center center;\|\n\$  transform-origin: center center;  $\|\n\|$ .fa-layers-text, .falayers-counter  $\|\n$  display: inline-block; $\|\n$  position: absolute; $\|\n$  text-align: center;  $\|\n|$ .fa-layers-text  $\|\n$  left: 50%;\\n top: 50%;\\n -webkit-transform: translate(-50%, -50%);\\n transform: translate(-50%, -50%);\\n webkit-transform-origin: center center;\\n transform-origin: center center;  $\|\n$ .fa-layers-counter  ${\|\n}$ background-color: #ff253a;\\n border-radius: 1em;\\n -webkit-box-sizing: border-box;\\n box-sizing: borderbox;\\n color: #fff;\\n height: 1.5em;\\n line-height: 1;\\n max-width: 5em;\\n min-width: 1.5em;\\n overflow: hidden;\\n padding: .25em;\\n right: 0;\\n text-overflow: ellipsis;\\n top: 0;\\n -webkit-transform: scale(0.25);\\n

transform: scale(0.25);\\n -webkit-transform-origin: top right;\\n transform-origin: top right;  $\|\n\|$ n.falayers-bottom-right  ${\|\n$  bottom: 0; $\|\n$  right: 0; $\|\n$  top: auto; $\|\n$  -webkit-transform: scale(0.25); $\|\n$  transform: scale(0.25);\\n -webkit-transform-origin: bottom right;\\n transform-origin: bottom right; }\\n\\n.fa-layersbottom-left  $\{\|\mathbf{n}\|_0\;\|\mathbf{n}\|_1\$  left: 0; $\|\mathbf{n}\|_1$  top: auto; $\|\mathbf{n}\|_2$  -webkit-transform: scale(0.25); $\|\mathbf{n}\|_2$ transform: scale(0.25);\\n -webkit-transform-origin: bottom left;\\n transform-origin: bottom left; }\\n\\n.falayers-top-right  $\|\cdot\|$ ; right: 0;\\n top: 0;\\n -webkit-transform: scale(0.25);\\n transform: scale(0.25);\\n webkit-transform-origin: top right;\\n transform-origin: top right;  $\|\n$ .fa-layers-top-left  $\|\n$ n left: 0;\\n right: auto; $\ln$  top: 0; $\ln$  -webkit-transform: scale(0.25); $\ln$  transform: scale(0.25); $\ln$  -webkit-transform-origin: top left;\\n transform-origin: top left;  $\|\n|$ .fa-lg  ${\|\n|}$  font-size: 1.33333em;\\n line-height: 0.75em;\\n verticalalign: -.0667em;  $\|\n$ .fa-xs  $\|\n$  font-size: .75em;  $\|\n$ .fa-sm  $\|\n$  font-size: .875em;  $\|\n$ .fa-1x  $\|\n$  fontsize: 1em;  $\|\n\|$ .fa-2x  $\|\n$  font-size: 2em;  $\|\n$ .fa-3x  $\|\n$  font-size: 3em;  $\|\n|$ .fa-4x  $\|\n$  font-size: 4em; }\\n\\n.fa-5x {\\n font-size: 5em; }\\n\\n.fa-6x {\\n font-size: 6em; }\\n\\n.fa-7x {\\n font-size: 7em; }\\n\\n.fa-8x  $\{\|\n\$  font-size: 8em;  $\|\n\|$ .fa-9x  $\|\n\|$  font-size: 9em;  $\|\n\|$ ,fa-10x  $\|\n\|$  font-size: 10em;  $\|\n\|$ .fa-fw  $\|\n\|$ align: center;\\n width: 1.25em; }\\n\\n.fa-ul {\\n list-style-type: none;\\n margin-left: 2.5em;\\n padding-left: 0;  $\|\cdot\|$ .fa-ul > li {\\n position: relative; }\\n\n.fa-li {\\n left: -2em;\\n position: absolute;\\n text-align: center;\\n width: 2em;\\n line-height: inherit; }\\n\\n.fa-border {\\n border: solid 0.08em #eee;\\n border-radius: .1em;\\n padding: .2em .25em .15em;  $\|\n|$ .fa-pull-left  ${\|\n|$ .fa: left;  $\|\n|$ .fa-pull-right  ${\|\n|}$ .fa: right;  ${\|\n|}$ .fa.fapull-left,\\n.fas.fa-pull-left,\\n.far.fa-pull-left,\\n.fal.fa-pull-left,\\n.fab.fa-pull-left {\\n margin-right: .3em;  $\|\n\|\n\|_n$ .fa $f$ a-pull-right, $\n\|_n$ fas.fa-pull-right, $\n\|_n$ fal.fa-pull-right, $\|_n$ fab.fa-pull-right { $\|$ m marginleft: .3em;  $\|\n\|$ : fa-spin  ${\|\n\}$  -webkit-animation: fa-spin 2s infinite linear; $\|$ n animation: fa-spin 2s infinite

linear;  $\ln\ln f$ a-pulse  ${\\n \cdot$ webkit-animation: fa-spin 1s infinite steps(8); $\ln$  animation: fa-spin 1s infinite steps(8);  $\|\n\alpha$ -webkit-keyframes fa-spin  ${\n0\% \}{\n$  -webkit-transform: rotate(0deg); $\n$  transform: rotate(0deg);  $\|\n\|$  100%  $\|\n\|$  -webkit-transform: rotate(360deg);  $\|\n\|$  transform: rotate(360deg); }  $\|\n\|\n\| @ key frames fa-spin \{\|\n\ 0\% \{\|\n\ -webkit-transform: rotate(Odeg);\|\n\ transform: rotate(Odeg)\;\}\|\n\| @ key frames fa-spin \{\|\n\ 0\% \{\|\n\ -webkit-transform: rotate(Odeg);\|\n\| @ tanh \|\n\ x: cosh \to cosh \|\n\ x: cosh \to cosh \|\n\ x: cosh \to cosh \|\n\ x: cosh \to cosh \|\n\ x: cosh \to cosh \|\n\ x: cosh \to cosh \|\n\ x: cosh \to cosh \|\n\ x: cosh \to cosh \|\n\ x: cosh \to cosh \|\n\ x: cosh \to cosh \|\n$ 100%  ${\\n$  -webkit-transform: rotate(360deg); $\n$  transform: rotate(360deg); }  ${\|\n}$ .fa-rotate-90  ${\|\n}$  -msfilter: \\\"progid:DXImageTransform.Microsoft.BasicImage(rotation=1)\\\";\\n -webkit-transform: rotate(90deg);\\n transform: rotate(90deg);  $\|\n\|$ .fa-rotate-180 { $\|$  -ms-filter:

\\\"progid:DXImageTransform.Microsoft.BasicImage(rotation=2)\\\";\\n -webkit-transform: rotate(180deg);\\n transform: rotate(180deg);  $\|\n$ .fa-rotate-270 { $\|$  -ms-filter:

\\\"progid:DXImageTransform.Microsoft.BasicImage(rotation=3)\\\";\\n -webkit-transform: rotate(270deg);\\n transform: rotate(270deg);  $\|\n$ .fa-flip-horizontal  $\|\n$  -ms-filter:

\\\"progid:DXImageTransform.Microsoft.BasicImage(rotation=0, mirror=1)\\\";\\n -webkit-transform: scale(-1, 1); $\ln$  transform: scale(-1, 1);  $\|\n|$ .fa-flip-vertical  $\|\n-$ ms-filter:

\\\"progid:DXImageTransform.Microsoft.BasicImage(rotation=2, mirror=1)\\\";\\n -webkit-transform: scale(1, - 1);\\n transform: scale(1, -1);  $\|\n|$ .fa-flip-horizontal.fa-flip-vertical {\\n -ms-filter:

\\\"progid:DXImageTransform.Microsoft.BasicImage(rotation=2, mirror=1)\\\";\\n -webkit-transform: scale(-1, - 1);\\n transform: scale(-1, -1); }\\n\\n:root .fa-rotate-90,\\n:root .fa-rotate-180,\\n:root .fa-rotate-270,\\n:root .faflip-horizontal,\\n:root .fa-flip-vertical {\\n -webkit-filter: none;\\n filter: none; }\\n\\n.fa-stack {\\n display: inline-block;\\n height: 2em;\\n position: relative;\\n width: 2.5em; }\\n\n.fa-stack-1x,\\n.fa-stack-2x {\\n bottom: 0;\\n left: 0;\\n margin: auto;\\n position: absolute;\\n right: 0;\\n top: 0; }\\n\\n.svg-inline--fa.fa-stack-1x {\\n height: 1em;\\n width: 1.25em; }\\n\\n.svg-inline--fa.fa-stack-2x {\\n height: 2em;\\n width: 2.5em; }\\n\\n.fainverse  $\|\n$  color: #fff;  $\|\n$ .sr-only  ${\|\n$  border: 0; $\|\n$  clip: rect(0, 0, 0, 0); $\|\n$  height: 1px; $\|\n$  margin: -1px; $\|\n$ overflow: hidden;\\n padding: 0;\\n position: absolute;\\n width: 1px; }\\n\\n.sr-only-focusable:active, .sr-onlyfocusable:focus  $\|\$ clip: auto; $\|$ n height: auto; $\|$ n margin: 0; $\|$ n overflow: visible; $\|$ n position: static; $\|$ n width: auto;  $\|\n\|$ ;\n\nvar css = function () {\n var dfp = DEFAULT\_FAMILY\_PREFIX;\n var drc = DEFAULT\_REPLACEMENT\_CLASS;\n var fp = config.familyPrefix;\n var rc = config.replacementClass;\n var s = baseStyles;\n\n if (fp !== dfp || rc !== drc) {\n var dPatt = new RegExp('\\\\.' + dfp + '\\\\-', 'g');\n var rPatt = new RegExp('\\\\.' + drc, 'g');\n\n s = s.replace(dPatt, '.' + fp + '-').replace(rPatt, '.' + rc);\n }\n\n return  $s;\n\}$ ;\n};\n\nfunction define(prefix, icons) {\n var normalized = Object.keys(icons).reduce(function (acc, iconName)  ${\n \gamma : \n \gamma : \n \$ icon.icon;\n } else  $\{\n \$ acc[iconName] = icon;\n }\n return acc;\n }, {});\n\n if (typeof namespace.hooks.addPack === 'function')  ${\n \cdot \n}$  namespace.hooks.addPack(prefix, normalized);\n  $\}$  else  ${\n \cdot \n}$ namespace.styles[prefix] = \_extends({}, namespace.styles[prefix]  $\{ \}$ , normalized);\n  $\ln \frac{**}{n}$  \* Font Awesome 4 used the prefix of `fa` for all icons. With the introduction $\ln$  \* of new styles we needed to differentiate between them. Prefix `fa` is now an alias\n \* for `fas` so we'll easy the upgrade process for our users by automatically defining\n \* this as well.\n \*/\n if (prefix === 'fas') {\n define('fa', icons);\n }\n}\n\nvar Library  $=$  function ()  $\{\n\$  function Library()  $\{\n\}$  classCallCheck(this, Library); $\n\in$  this.definitions  $= \{\}\n\in \mathbb{N}$ createClass(Library,  $\{\n \ \ \ key: 'add',\n \ \ \ value: function add() \{\n \ \ \ var\_this = this;\n \ \ } for (var\_len = ...)\n \$ arguments.length, definitions = Array(\_len), \_key = 0; \_key < \_len; \_key++) {\n definitions[\_key] = arguments[ key];\n }\n\n var additions = definitions.reduce(this. pullDefinitions, {});\n\n Object.keys(additions).forEach(function (key)  $\{\n\}$  this.definitions[key] = extends({}, this.definitions[key] ||  $\{\}$ , additions[key]);\n define(key, additions[key]);\n build();\n });\n }\n },  $\{\}$  key: 'reset',\n value: function reset()  ${\n \{ \n \} \in \{\}\n \} \in \{\n \} \in \{\n \} \in \mathbb{R} \}$ ,  ${\n \{ \n \} \in \mathbb{R} \}$ ,  ${\n \{ \n \} \in \mathbb{R} \}$  value: function pullDefinitions(additions, definition)  $\{\n\$  var normalized = definition.prefix && definition.iconName && definition.icon ? { 0: definition } : definition;\n\n Object.keys(normalized).map(function (key) {\n var normalized\$key = normalized[key],\n prefix = \_normalized\$key.prefix,\n iconName = normalized\$key.iconName,\n icon = \_ normalized\$key.icon;\n\n\n if (!additions[prefix]) additions[prefix] = { $\ln$  additions[prefix][iconName] = icon;\n });\n\n return additions;\n }\n }]);\n

return Library;\n}();\n\nfunction prepIcon(icon) {\n var width = icon[0];\n var height = icon[1];\n var vectorData = icon.slice(4);\n\n return {\n found: true,\n width: width,\n height: height,\n icon: { tag: 'path', attributes: { fill: 'currentColor', d: vectorData[0] } }\n };\n}\n\nfunction ensureCss() {\n if (config.autoAddCss && !\_cssInserted)  ${\n \times \text{Css}(css));\n \quad \text{cssInserted} = true;\n \} \n}$ Object.defineProperty(val, 'abstract', {\n get: abstractCreator\n });\n\n Object.defineProperty(val, 'html', {\n get: function get()  ${\n\mu$  return val.abstract.map(function (a)  ${\n\mu$  return toHtml(a); ${\n\}\n\}\n\| \}$ Object.defineProperty(val, 'node', {\n get: function get() {\n if (!IS DOM) return;\n\n var container =  $DOCUMENT.createElement('div');\nn$  container.innerHTML = val.html;\n return container.children;\n }\n  $\|\cdot\|$ ;\n\n return val;\n $\|\cdot\|$ n\nfunction findIconDefinition(params)  $\|\cdot\|$  var \_params\$prefix = params.prefix,\n prefix  $=$  params\$prefix  $=$  undefined ? 'fa' : params\$prefix,\n iconName = params.iconName;\n\n\n if (!iconName) return;\n\n return iconFromMapping(library.definitions, prefix, iconName) || iconFromMapping(namespace.styles, prefix, iconName);\n}\n\nfunction resolveIcons(next) {\n return function (maybeIconDefinition) {\n var params = arguments.length > 1 && arguments[1] !== undefined ? arguments[1] : { };\n\n var iconDefinition =  $(\text{maybelconDefinition} \mid \{\})$ .icon ? maybeIconDefinition : findIconDefinition(maybeIconDefinition  $\mid \{\}\}\$ );\n\n var mask = params.mask;\n\n\n if (mask) {\n mask = (mask || { }).icon ? mask : findIconDefinition(mask || { });\n  $\ln \max$  return next(iconDefinition, extends({}, params, { mask: mask }));\n };\n }\n\nvar library = new Library();\n\nvar noAuto = function noAuto() {\n config.autoReplaceSvg = false;\n config.observeMutations = false;\n\n disconnect();\n};\n\nvar cssInserted = false;\n\nvar dom = {\n i2svg: function i2svg() {\n var params = arguments.length > 0 && arguments[0] !== undefined ? arguments[0] : { $\ln n$  if (IS\_DOM) {\n  $ensureCss()$ ;\n\n var \_params\$node = params.node,\n node = \_params\$node === undefined ? DOCUMENT :  $params$ hode,\n  $params$ Scallback = params.callback,\n callback = params\$callback === undefined ? function ()  $\{ \}$ : \_params\$callback;\n\n\n if (config.searchPseudoElements)  $\{\n\}$ searchPseudoElements(node);\n  $\ln \cap T$ ree(node, callback);\n  $\ln \ln \ln \ln x$ css: css,\n\n insertCss: function insertCss\$\$1() {\n if (! cssInserted) {\n insertCss(css());\n cssInserted = true;\n }\n },\n\n watch: function watch() {\n var params = arguments.length > 0 && arguments[0] !== undefined ? arguments[0] : {};\n var autoReplaceSvgRoot = params.autoReplaceSvgRoot,\n observeMutationsRoot = params.observeMutationsRoot;\n\n\n if (config.autoReplaceSvg === false) {\n config.autoReplaceSvg = true;\n  $\ln\$  config.observeMutations = true; $\ln\$  domready(function ()  $\ln$  autoReplace( $\ln$ autoReplaceSvgRoot: autoReplaceSvgRoot\n });\n\n observe({\n treeCallback: onTree,\n nodeCallback: onNode,\n pseudoElementsCallback: searchPseudoElements,\n observeMutationsRoot: observeMutationsRoot\n  $\|\cdot\|$ ;\n  $\|\cdot\|$ ;\n\nvar parse = {\n transform: function transform(transformString)  ${\nvert \nvert}$ ;\n return parseTransformString(transformString);\n  ${\nvert \nvert}$ ;\n\nvar icon = resolveIcons(function (iconDefinition)  ${\n\mu \sigma = \arguments.length > 1 & \arguments[1] != undefined ? arguments[1] : {\};\n \varphi$  $params$$ transform = params.transform, $\vert n \vert$  transform =  $params$$ transform =  $=$  undefined ? meaninglessTransform : \_params\$transform,\n \_params\$symbol = params.symbol,\n symbol =  $params\$ ) === undefined ? false :  $params\$ symbol,\n  $params\$ mask = params.mask,\n mask = \_params\$mask === undefined ? null : \_params\$mask,\n \_params\$title = params.title,\n title = \_params\$title  $==$  undefined ? null : \_params\$title,\n \_params\$classes = params.classes,\n classes = \_params\$classes  $==$ undefined ? [] : \_params\$classes,\n \_ params\$attributes = params.attributes,\n attributes = \_params\$attributes  $==$  undefined ? { } : params\$attributes,\n params\$styles = params.styles,\n styles = params\$styles === undefined ?  $\{\}$ : params\$styles;\n\n\n if (!iconDefinition) return;\n\n var prefix = iconDefinition.prefix,\n iconName = iconDefinition.iconName,\n icon = iconDefinition.icon;\n\n\n return apiObject(\_extends({ type: 'icon' }, iconDefinition), function ()  ${\n$  ensureCss(); $\n$ n if (config.autoA11y)  ${\n$  if (title)  ${\n}$ attributes['aria-labelledby'] = config.replacementClass + '-title-' + nextUniqueId();\n } else {\n attributes['aria-hidden'] = 'true';\n }\n }\n\n return makeInlineSvgAbstract({\n icons: {\n main: prepIcon(icon),\n mask: mask ? prepIcon(mask.icon) : { found: false, width: null, height: null, icon: { } \\n  $\lambda$ ,  $\mathbf{n}$  prefix: prefix,  $\mathbf{n}$  iconName: iconName,  $\mathbf{n}$  transform: extends( $\lambda$ , meaninglessTransform, transform), $\mathbf{n}$ symbol: symbol.\n title: title,\n extra:  ${\n \cdot \int \cdot \cdot \cdot \cdot}$  styles: styles.\n classes:

classes\n }\n });\n });\n});\n\nvar text = function text(content) {\n var params = arguments.length > 1 && arguments[1]  $! ==$  undefined ? arguments[1] : { };\n var \_params\$transform2 = params.transform,\n transform = \_params\$transform2 === undefined ? meaninglessTransform : \_params\$transform2,\n \_params\$title2 = params.title,\n title = \_params\$title2 === undefined ? null : \_params\$title2,\n \_params\$classes2 = params.classes,\n classes = \_params\$classes2 === undefined ?  $[]$  : \_params\$classes2,\n \_params\$attributes2 = params.attributes,\n attributes = \_params\$attributes2 === undefined ? { } : \_params\$attributes2,\n params\$styles2 = params.styles,\n styles = params\$styles2 === undefined ? { } : params\$styles2;\n\n\n return apiObject({ type: 'text', content: content }, function () {\n ensureCss();\n\n return makeLayersTextAbstract({\n content: content,\n transform: \_extends( $\{\}$ , meaninglessTransform, transform),\n title: title,\n extra:  $\{\n\}$  attributes: attributes,\n styles: styles,\n classes: [config.familyPrefix + '-layerstext'].concat(toConsumableArray(classes))\n  $\ln$  });\n });\n });\n\nvar counter = function counter(content) {\n var params = arguments.length > 1 & & arguments[1] !== undefined ? arguments[1] : { };\n var \_params\$title3 = params.title,\n title = params\$title3 === undefined ? null : params\$title3,\n params\$classes3 = params.classes,\n classes = \_params\$classes3 === undefined ?  $[]$  : \_params\$classes3,\n \_params\$attributes3 = params.attributes, $\in$  attributes = \_params\$attributes3 === undefined ? { } : \_params\$attributes3,\n params\$styles3 = params.styles,\n styles = params\$styles3 = = undefined ?  $\{ \}$  : params\$styles3;\n\n\n return apiObject({ type: 'counter', content: content }, function ()  ${\n$  ensureCss(); $\n$ |n return makeLayersCounterAbstract( ${\n}$ n content: content.toString(), $n$  title: title, $n$  extra:  ${\n}$ n attributes:  $attributes, \nvert n \nvert$  styles: styles, $\ln$  classes: [config.familyPrefix + '-layerscounter'].concat(toConsumableArray(classes))\n  $\ln$  });\n });\n });\n }\nvar layer = function layer(assembler) {\n return apiObject({ type: 'layer' }, function () {\n ensureCss();\n\n var children = [];\n\n assembler(function (args)  ${\n \frac{\tan x}{\sin x} \cdot \frac{\arccos x}{\tan x} \cdot \frac{\arccos x}{\tan x} \cdot \frac{\arccos x}{\tan x} \cdot \frac{\arccos x}{\tan x} \cdot \frac{\arccos x}{\tan x} \cdot \frac{\arccos x}{\tan x} \cdot \frac{\arccos x}{\tan x} \cdot \frac{\arccos x}{\tan x} \cdot \frac{\arccos x}{\tan x} \cdot \frac{\arccos x}{\tan x} \cdot \frac{\arccos x}{\tan x} \cdot \frac{\arccos x}{\tan x} \cdot \frac{\arccos x}{\tan x} \cdot \frac{\arccos x}{\tan x} \cdot \frac{\$ children = children.concat(args.abstract);\n  $\|\cdot\|$ ;\n\n return  $[\{\n\}$  tag: 'span',\n attributes: { class: config.familyPrefix + '-layers' },\n children: children\n }];\n });\n };\n\nvar api = {\n noAuto: noAuto,\n config: config,\n dom: dom,\n library: library,\n parse: parse,\n findIconDefinition: findIconDefinition,\n icon: icon,\n text: text,\n counter: counter,\n layer; layer,\n toHtml: toHtml\n};\n\nvar autoReplace = function autoReplace() {\n var params = arguments.length > 0 && arguments[0] !== undefined ? arguments[0] : { };\n var  $params$  autoReplaceSv = params.autoReplaceSvgRoot,\n autoReplaceSvgRoot =  $params$  \$autoReplaceSv = = = undefined ? DOCUMENT : params\$autoReplaceSv;\n\n\n if (Object.keys(namespace.styles).length > 0 & & IS\_DOM && config.autoReplaceSvg) api.dom.i2svg({ node: autoReplaceSvgRoot });\n};\n\nexport { icon, noAuto, config, toHtml, layer, text, counter, library, dom, parse, findIconDefinition };\n","import FontAwesomeIcon from '@fortawesome/vue-fontawesome'\nexport { library } from '@fortawesome/fontawesome-svg-core'\nexport default FontAwesomeIcon\n","/\*\* Used as references for various `Number` constants. \*/\nvar MAX\_SAFE\_INTEGER = 9007199254740991;\n\n/\*\* Used to detect unsigned integer values. \*/\nvar reIsUint = /^(?:0|[1-9]\\d\*)\$/;\n\n/\*\*\n \* Checks if `value` is a valid array-like index.\n \*\n \* @private\n \* @param {\*} value The value to check.\n \* @param {number} [length=MAX\_SAFE\_INTEGER] The upper bounds of a valid index.\n \* @returns {boolean} Returns 'true' if 'value' is a valid index, else 'false'. $\in \mathbb{R}$  \*/\nfunction isIndex(value, length) {\n var type = typeof value;\n length = length == null ? MAX\_SAFE\_INTEGER : length;\n\n return !!length  $\&\&\n$  (type == 'number'  $\|\$ n (type != 'symbol' && reIsUint.test(value))) &&\n (value > -1 && value % 1 == 0 && value < length);\n}\n\nmodule.exports = isIndex;\n","var baseSetToString = require('./\_baseSetToString'),\n shortOut = require('./\_shortOut');\n\n/\*\*\n \* Sets the `toString` method of `func` to return `string`.\n \*\n \* @private\n \*  $\circledcirc$  param {Function} func The function to modify. $\ln * \circledcirc$  param {Function} string The `toString` result. $\ln * \circledcirc$  returns  ${Function}$  Returns `func`.\n \*/\nvar setToString = shortOut(baseSetToString);\n\nmodule.exports = setToString;\n","// false -> Array#indexOf\n// true -> Array#includes\nvar toIObject = require('./\_to-iobject');\nvar toLength = require('./\_to-length');\nvar toAbsoluteIndex = require('./\_to-absolute-index');\nmodule.exports = function (IS\_INCLUDES)  ${\n$  return function (\$this, el, fromIndex)  ${\n$  var O = toIObject(\$this);\n var length = toLength(O.length);\n var index = toAbsoluteIndex(fromIndex, length);\n var value;\n // Array#includes uses SameValueZero equality algorithm\n // eslint-disable-next-line no-self-compare\n if (IS\_INCLUDES && el !=
el) while (length > index) {\n value =  $O$ [index++];\n // eslint-disable-next-line no-self-compare\n if (value != value) return true;\n // Array#indexOf ignores holes, Array#includes - not\n } else for (;length > index; index++) if (IS\_INCLUDES  $\|\text{index in O}\{\n\| \text{ if (O[index]} == el\) \text{ return IS\_INCLUDES } \| \text{ index } \| 0; \n\| \}$ return !IS\_INCLUDES && -1;\n };\n};\n","'use strict';\nObject.defineProperty(exports, '\_esModule', { value: true  $\lambda$ );\nvar prefix = 'fas';\nvar iconName = 'share-alt';\nvar width = 448;\nvar height = 512;\nvar ligatures = [];\nvar unicode = 'f1e0';\nvar svgPathData = 'M352 320c-22.608 0-43.387 7.819-59.79 20.895l-102.486-64.054a96.551 96.551 0 0 0 0-41.683l102.486-64.054C308.613 184.181 329.392 192 352 192c53.019 0 96-42.981 96-96S405.019 0 352 0s-96 42.981-96 96c0 7.158.79 14.13 2.276 20.841L155.79 180.895C139.387 167.819 118.608 160 96 160c-53.019 0-96 42.981-96 96s42.981 96 96 96c22.608 0 43.387-7.819 59.79-20.895l102.486 64.054A96.301 96.301 0  $0$  0 256 416c0 53.019 42.981 96 96 96 96 96 42.981 96 -96 42.981 -96 -96 -96 2;\n\nexports.definition = {\n prefix: prefix,\n iconName: iconName,\n icon: [\n width,\n height,\n ligatures,\n unicode,\n svgPathData\n ]};\n\nexports.faShareAlt = exports.definition;\nexports.prefix = prefix;\nexports.iconName =  $i$ conName;\nexports.width = width;\nexports.height = height;\nexports.ligatures = ligatures;\nexports.unicode = unicode;\nexports.svgPathData = svgPathData;","/\*\*\n \* Checks if a `cache` value for `key` exists.\n \*\n \* @private\n \* @param {Object} cache The cache to query.\n \* @param {string} key The key of the entry to check.\n \* @returns {boolean} Returns `true` if an entry for `key` exists, else `false`.\n \*/\nfunction cacheHas(cache, key)  $\ln$  return cache.has(key); $\n\lambda$ \n\nmodule.exports = cacheHas;\n","var arrayReduce = require('./\_arrayReduce'),\n baseEach = require('./\_baseEach'),\n baseIteratee = require('./\_baseIteratee'),\n baseReduce = require('./\_baseReduce'),\n isArray = require('./isArray');\n\n/\*\*\n \* Reduces `collection` to a value which is the accumulated result of running\n \* each element in `collection` thru `iteratee`, where each successive\n \* invocation is supplied the return value of the previous. If `accumulator`\n  $*$  is not given, the first element of `collection` is used as the initial\n \* value. The iteratee is invoked with four arguments:\n \* (accumulator, value, index|key, collection).\n \*\n \* Many lodash methods are guarded to work as iteratees for methods like\n \* `\_.reduce\, `\_.reduceRight\, and `\_.transform\.\n \*\n \* The guarded methods are:\n \* `assign`, `defaults`, `defaultsDeep`, `includes`, `merge`, `orderBy`,\n \* and `sortBy`\n \*\n \* @static\n \* @memberOf \_\n \* @since  $0.1.0\text{m}$  \* @category Collection\n \* @param {Array|Object} collection The collection to iterate over.\n \* @param {Function} [iteratee=\_.identity] The function invoked per iteration.\n \* @param {\*} [accumulator] The initial value.\n \* @returns {\*} Returns the accumulated value.\n \* @see \_.reduceRight\n \* @example\n \*\n \* \_.reduce([1, 2], function(sum, n)  $\{\n\$  return sum + n;\n \* }, 0);\n \* // => 3\n \*\n \* \_.reduce({ 'a': 1, 'b': 2, 'c': 1 }, function(result, value, key)  $\{\n \ \ \ast \ \ \ (\text{result}[\n \ \times \ ]\n ]\n \ \ (\text{result}[\n \ \times \ ]\n ]\n )\n$ .push(key);\n \* return result;\n \*  $\}$ , { });\n \* // => { '1': ['a', 'c'], '2': ['b'] } (iteration order is not guaranteed)\n \*/\nfunction reduce(collection, iteratee, accumulator)  ${\n\mu = isArray(collection) ? arrayReduce : baseReduce, \n\iiitAccum = arguments.length < 3; \n\nn return$ func(collection, baseIteratee(iteratee, 4), accumulator, initAccum, baseEach); $\n\}\n\m{non-value. exports}$ reduce;\n","'use strict';\nvar global = require('./\_global');\nvar has = require('./\_has');\nvar cof = require('./\_cof');\nvar inheritIfRequired = require('./\_inherit-if-required');\nvar toPrimitive = require('./\_toprimitive');\nvar fails = require('./\_fails');\nvar gOPN = require('./\_object-gopn').f;\nvar gOPD = require('./\_object $g \cdot g \cdot f$ ;\nvar dP = require('./\_object-dp').f;\nvar \$trim = require('./\_string-trim').trim;\nvar NUMBER = 'Number';\nvar \$Number = global[NUMBER];\nvar Base = \$Number;\nvar proto = \$Number.prototype;\n// Opera ~12 has broken Object#toString\nvar BROKEN\_COF = cof(require('./\_object-create')(proto)) == NUMBER;\nvar TRIM = 'trim' in String.prototype;\n\n// 7.1.3 ToNumber(argument)\nvar toNumber = function (argument) {\n var it  $=$  toPrimitive(argument, false);\n if (typeof it  $=$  'string' && it.length > 2) {\n it = TRIM ? it.trim() : \$trim(it, 3);\n var first  $=$  it.charCodeAt(0);\n var third, radix, maxCode;\n if (first  $==$  43 || first  $==$  45) {\n third = it.charCodeAt(2);\n if (third ===  $88 \parallel \text{third}$  === 120) return NaN; // Number('+0x1') should be NaN, old V8 fix\n } else if (first === 48) {\n switch (it.charCodeAt(1)) {\n case 66: case 98: radix = 2; maxCode = 49; break; // fast equal /^0b[01]+\$/j\n case 79: case 111: radix = 8; maxCode = 55; break; // fast equal /^0o[0-7]+\$/j\n default: return +it;\n  $\{\n\}$  for (var digits = it.slice(2), i = 0, 1 = digits.length, code; i < 1; i++)  $\{\n\}$  code = digits.charCodeAt(i);\n // parseInt parses a string to a first unavailable symbol\n // but ToNumber should return NaN if a string contains unavailable symbols\n if (code < 48 || code > maxCode) return NaN;\n  $\downarrow$ 

return parseInt(digits, radix);\n  $\{\n \$  return +it;\n};\n\nif (!\$Number(' 0o1') || !\$Number('0b1') || \$Number('+0x1'))  ${\n \pm \in \mathbb{N} \text{ where } t \geq 0 \}$  \\\  ${\n \pm \in \mathbb{N} \text{ and } t \geq 0 \}$  \\  ${\n \pm \in \mathbb{N} \text{ and } t \geq 0 \}$  var that = this;\n return that instance of  $\text{Number}\setminus\text{n}$  // check on 1..constructor(foo) case\n && (BROKEN\_COF ? fails(function () { proto.valueOf.call(that); }) : cof(that) != NUMBER)\n ? inheritIfRequired(new Base(toNumber(it)), that,  $\mathbb{N}$ umber) : toNumber(it);\n };\n for (var keys = require('./\_descriptors') ? gOPN(Base) : (\n // ES3:\n 'MAX\_VALUE,MIN\_VALUE,NaN,NEGATIVE\_INFINITY,POSITIVE\_INFINITY,' +\n // ES6 (in case, if modules with ES6 Number statics required before):\n

'EPSILON,isFinite,isInteger,isNaN,isSafeInteger,MAX\_SAFE\_INTEGER,' +\n

'MIN\_SAFE\_INTEGER,parseFloat,parseInt,isInteger'\n ).split(','),  $j = 0$ , key; keys.length > j; j++)  $\{\n\$  $\text{(has(Base, key = keys[i]) \&& \text{.} \& \text{.} \}& \text{.} \& \text{.} \& \text$  $\mathbb{S}$ Number.prototype = proto;\n proto.constructor =  $\mathbb{S}$ Number;\n require('./\_redefine')(global, NUMBER,  $\W$ umber);\n}\n","// extracted by mini-css-extract-plugin","module.exports =

require('./forEach');\n","module.exports = !require('./\_descriptors')  $\&&$  !require('./\_fails')(function () {\n return Object.defineProperty(require('./\_dom-create')('div'), 'a', { get: function () { return 7; } }).a != 7;\n});\n","var  $baseFlatten = require('./baseFlatten'),\nn$  baseOrderBy = require('./\_baseOrderBy'),\n baseRest = require('./\_baseRest'),\n isIterateeCall = require('./\_isIterateeCall');\n\n/\*\*\n \* Creates an array of elements, sorted in ascending order by the results of\n  $*$  running each element in a collection thru each iteratee. This method $\ln *$ performs a stable sort, that is, it preserves the original sort order of  $\ln *$  equal elements. The iteratees are invoked with one argument: (value). $\ln \pi$   $\otimes$  static $\ln \pi$   $\otimes$  memberOf  $\ln \pi$   $\otimes$  since 0.1.0 $\ln \pi$   $\otimes$  category Collection $\ln \pi$ @param {Array|Object} collection The collection to iterate over.\n \* @param {...(Function|Function[])} [iteratees=[ .identity]]\n \* The iteratees to sort by.\n \* @returns {Array} Returns the new sorted array.\n \*  $\cong$   $\cong$   $\mathbb{R}^*$  \n \* var users =  $\mathbb{R}^*$  { 'user': 'fred', 'age': 48 }, \n \* { 'user': 'barney', 'age': 36 }, \n \* { 'user': 'fred', 'age': 40 },\n \* { 'user': 'barney', 'age': 34 }\n \* ];\n \*\n \* \_.sortBy(users, [function(o) { return o.user; }]);\n \* // => objects for [['barney', 36], ['barney', 34], ['fred', 48], ['fred', 40]] $\ln * \ln *$  .sortBy(users, ['user', 'age']); $\ln * / / =$ objects for [['barney', 34], ['barney', 36], ['fred', 40], ['fred', 48]] $\ln \frac{\pi}{2}$  war sortBy = baseRest(function(collection, iteratees)  $\{\n\$ if (collection == null)  $\{\n\$  return  $[\cdot,\n\]$  var length = iteratees.length;\n if (length > 1 && isIterateeCall(collection, iteratees[0], iteratees[1]))  $\{\n\$  iteratees = [];\n } else if (length > 2 && isIterateeCall(iteratees[0], iteratees[1], iteratees[2]))  $\n$  iteratees = [iteratees[0]];\n }\n return baseOrderBy(collection, baseFlatten(iteratees, 1), []);\n\);\n\nmodule.exports = sortBy;\n","var getNative = require('./\_getNative'),\n root = require('./\_root');\n\n/\* Built-in method references that are verified to be native. \*/\nvar Set = getNative(root, 'Set');\n\nmodule.exports = Set;\n","var g;\n\n// This works in non-strict mode\ng = (function()  ${\n\theta;\n\}$ ();\n\ntry  ${\n\theta;\n\}$  This works if eval is allowed (see CSP)\n\tg = g || Function(\"return this\")()  $\|(1, \text{eval})\(\text{"this}\")$ ;\n} catch (e)  $\{\n\}\$ This works if the window reference is available\n\tif (typeof window  $== \text{"object"\}$  g = window;\n}\n\n// g can still be undefined, but nothing to do about it...\n// We return undefined, instead of nothing here, so it's\n// easier to handle this case. if(!global) { ...}\n\nmodule.exports = g;\n","var id = 0;\nvar px = Math.random();\nmodule.exports = function (key)  $\{\nvert$  return 'Symbol('.concat(key === undefined ? ": key, ') ',  $(+id + px)$ .toString(36));\n};\n","'use strict';\nvar addToUnscopables = require('./\_add-tounscopables');\nvar step = require('./\_iter-step');\nvar Iterators = require('./\_iterators');\nvar toIObject = require('./\_to-iobject');\n\n// 22.1.3.4 Array.prototype.entries()\n// 22.1.3.13 Array.prototype.keys()\n// 22.1.3.29 Array.prototype.values()\n// 22.1.3.30 Array.prototype[@@iterator]()\nmodule.exports = require('./\_iterdefine')(Array, 'Array', function (iterated, kind) {\n this. t = toIObject(iterated); // target\n this. i = 0; // next index\n this.  $k =$ kind; // kind\n// 22.1.5.2.1 %ArrayIteratorPrototype%.next()\n}, function () {\n var  $O = \text{this}$ . t;\n var kind = this. k;\n var index = this. i++;\n if (!O || index >= O.length) {\n this. t = undefined;\n return step(1);\n }\n if (kind == 'keys') return step(0, index);\n if (kind == 'values') return step(0, O[index]);\n return step(0, [index, O[index]]);\n}, 'values');\n\n// argumentsList $[@@iterator]$  is %ArrayProto\_values% (9.4.4.6,  $9.4.4.7$ ) $h$ Iterators.Arguments =

Iterators.Array;\n\naddToUnscopables('keys');\naddToUnscopables('values');\naddToUnscopables('entries');\n","var isSymbol = require('./isSymbol');\n\n/\*\*\n \* Compares values to sort them in ascending order.\n \*\n \* @private\n \*

@param {\*} value The value to compare.\n \* @param {\*} other The other value to compare.\n \* @returns {number} Returns the sort order indicator for `value`.\n \*/\nfunction compareAscending(value, other) {\n if (value  $!=$  other)  $\{\n\$  var valIsDefined = value !== undefined, $\n\}$  valIsNull = value === null, $\n\}$  valIsReflexive = value === value,\n valIsSymbol = isSymbol(value);\n\n var othIsDefined = other !== undefined,\n othIsNull = other === null,\n othIsReflexive = other === other,\n othIsSymbol = isSymbol(other);\n\n if ((!othIsNull && !othIsSymbol && !valIsSymbol && value > other)  $\|\cdot\|$  (valIsSymbol && othIsDefined && othIsReflexive && !othIsNull && !othIsSymbol) ||\n (valIsNull && othIsDefined && othIsReflexive) ||\n (!valIsDefined && othIsReflexive)  $\|\n\|$  !valIsReflexive)  $\|\n\|$  return 1;\n }\n if ((!valIsNull && !valIsSymbol && !othIsSymbol && value < other) ||\n (othIsSymbol && valIsDefined && valIsReflexive && !valIsNull && !valIsSymbol) ||\n (othIsNull && valIsDefined && valIsReflexive) ||\n (!othIsDefined && valIsReflexive)  $\ln$  !othIsReflexive)  $\ln$  return -1;\n  $\ln$  return 0;\n}\nmodule.exports = compareAscending;\n","var eq = require('./eq');\n\n/\*\*\n \* Gets the index at which the `key` is found in `array` of key-value pairs. $\ln * \ln * \mathbb{Q}$  private $\ln * \mathbb{Q}$  param {Array} array The array to inspect. $\ln * \mathbb{Q}$  param {\*} key The key to search for.\n \* @returns {number} Returns the index of the matched value, else  $\cdot$ 1'.\n \*/\nfunction assocIndexOf(array, key)  $\{\n$  var length = array.length; $\n$  while (length--)  $\{\n$  if (eq(array[length][0], key))  $\{\n$ return length;\n  $\ln \mathrm{1};\n$  return -1;\n}\n\nmodule.exports = assocIndexOf;\n","/\*!\n \* Font Awesome Free 5.0.13 by @fontawesome - https://fontawesome.com\n \* License - https://fontawesome.com/license (Icons: CC BY 4.0, Fonts: SIL OFL 1.1, Code: MIT License)\n \*/\nvar noop = function noop()  $\{\}\$ \nvar WINDOW =  $\{\}\$  $\_DOCUMENT = \{\};\n{war \_MUTATION \_OBSERVER$1 = null;\n{var \_PERFORMANCE = \{ mark: noop,\n}$ measure: noop };\n\ntry {\n if (typeof window !== 'undefined') \_WINDOW = window;\n if (typeof document !== 'undefined')  $DOCUMENT = document;\n| if (typeof MutationObserver !=='undefined')$ \_MUTATION\_OBSERVER\$1 = MutationObserver;\n if (typeof performance !== 'undefined') \_PERFORMANCE  $=$  performance;\n} catch (e) {}\n\nvar \_ref = \_WINDOW.navigator  $\|$  {};\nvar \_ref\$userAgent = ref.userAgent;\nvar userAgent =  $rel$userAgent ==$  undefined ?" :  $rel$userAgent; \n\n<sub>1</sub> \n\n<sub>1</sub> \n\n<sub>2</sub> \n\n<sub>3</sub> \n\n<sub>4</sub> \n\n<sub>5</sub> \n\n<sub>6</sub> \n\n<sub>7</sub> \n\n<sub>8</sub> \n\n<sub>9</sub> \n\n<sub>1</sub> \n\n<sub>1</sub> \n\n<sub>1</sub> \n\n<sub>1</sub> \n\n<sub>1</sub> \n\n<sub>1</sub>$ \_WINDOW;\nvar DOCUMENT = \_DOCUMENT;\nvar MUTATION\_OBSERVER = MUTATION\_OBSERVER\$1;\nvar PERFORMANCE = \_PERFORMANCE;\nvar IS\_BROWSER = !!WINDOW.document;\nvar IS\_DOM = !!DOCUMENT.documentElement  $&&$  !!DOCUMENT.head  $&&$  typeof DOCUMENT.addEventListener === 'function' && typeof DOCUMENT.createElement === 'function';\nvar IS\_IE  $=$  ~userAgent.indexOf('MSIE') || ~userAgent.indexOf('Trident'');\n\nvar NAMESPACE\_IDENTIFIER = FONT\_AWESOME\_\_\_';\nvar UNITS\_IN\_GRID = 16;\nvar DEFAULT\_FAMILY\_PREFIX = 'fa';\nvar DEFAULT\_REPLACEMENT\_CLASS = 'svg-inline--fa';\nvar DATA\_FA\_I2SVG = 'data-fa-i2svg';\nvar DATA\_FA\_PSEUDO\_ELEMENT = 'data-fa-pseudo-element';\nvar HTML\_CLASS\_I2SVG\_BASE\_CLASS = 'fontawesome-i2svg';\n\nvar PRODUCTION = function  $() \$ n try  $\|$ return process.env.NODE\_ENV === 'production';\n } catch (e)  $\{\n\$  return false;\n  $\n\in \{\n\}$ ,\n}();\n\nvar oneToTen = [1, 2, 3, 4, 5, 6, 7, 8, 9, 10];\nvar oneToTwenty = oneToTen.concat( $[11, 12, 13, 14, 15, 16, 17, 18, 19, 20]$ ); $\ln\left| \right|$  are ATTRIBUTES\_WATCHED\_FOR\_MUTATION = ['class', 'data-prefix', 'data-icon', 'data-fa-transform', 'data-famask'];\n\nvar RESERVED\_CLASSES = ['xs', 'sm', 'lg', 'fw', 'ul', 'li', 'border', 'pull-left', 'pull-right', 'spin', 'pulse', 'rotate-90', 'rotate-180', 'rotate-270', 'flip-horizontal', 'flip-vertical', 'stack', 'stack-1x', 'stack-2x', 'inverse', 'layers', 'layers-text', 'layers-counter'].concat(oneToTen.map(function (n)  ${\n$  return n + 'x';\n})).concat(oneToTwenty.map(function (n) {\n return 'w-' + n;\n}));\n\nvar classCallCheck = function (instance, Constructor)  ${\n$  if (!(instance instance of Constructor))  ${\n$  throw new TypeError(\"Cannot call a class as a function\");\n  $\ln$ };\n\nvar createClass = function () {\n function defineProperties(target, props) {\n for (var i = 0;  $i$  < props.length;  $i$ ++)  $\n\alpha$  var descriptor = props[i]; $\n\alpha$  descriptor.enumerable = descriptor.enumerable || false;\n descriptor.configurable = true;\n if  $(\forall$  value\" in descriptor) descriptor.writable = true;\n Object.defineProperty(target, descriptor.key, descriptor);\n  $\ln \ln$  return function (Constructor, protoProps, staticProps) {\n if (protoProps) defineProperties(Constructor.prototype, protoProps);\n if (staticProps) defineProperties(Constructor, staticProps);\n return Constructor;\n  $\cdot$ ;\n $\cdot$ );\n\n\nvar extends = Object.assign || function (target)  $\ln$  for (var i = 1; i < arguments.length; i++)  $\ln$  var source = arguments[i]; $\ln$  for (var key in

source)  ${\n \{ \infty \} \}$  if (Object.prototype.hasOwnProperty.call(source, key))  ${\n \{ \infty \} \}$  = source[key]; ${\n \{ \infty \} \}$ }\n }\n\n return target;\n};\n\n\n\nvar toConsumableArray = function (arr) {\n if (Array.isArray(arr)) {\n for (var  $i = 0$ , arr2 = Array(arr.length);  $i <$  arr.length;  $i++)$  arr2 $[i] = \ar[i];\n\infty$  return arr2; $\infty$  } else {\n return Array.from(arr);\n }\n};\n\nvar initial = WINDOW.FontAwesomeConfig || {};\nvar initialKeys = Object.keys(initial);\n\nvar \_default = \_extends({\n familyPrefix: DEFAULT\_FAMILY\_PREFIX,\n replacementClass: DEFAULT\_REPLACEMENT\_CLASS,\n autoReplaceSvg: true,\n autoAddCss: true,\n autoA11y: true,\n searchPseudoElements: false,\n observeMutations: true,\n keepOriginalSource: true,\n measurePerformance: false,\n showMissingIcons: true\n}, initial);\n\nif (!\_default.autoReplaceSvg)  $\delta(\}$ , default.observeMutations = false;\n\nvar config\$1 = \_extends({}, \_default);\n\nWINDOW.FontAwesomeConfig = config\$1;\n\nfunction update(newConfig) {\n var params = arguments.length > 1 & & arguments[1] !== undefined ?  $arguments[1]: \{\}\;\varphi\;\varphi\;\text{params}\$ \_params\$asNewDefault === undefined ? false : \_params\$asNewDefault;\n\n var validKeys = Object.keys(config\$1);\n var ok = asNewDefault ? function (k) {\n return ~validKeys.indexOf(k) & &  $!$  : initialKeys.indexOf(k);\n  $\}$ : function (k) {\n return ~validKeys.indexOf(k);\n  $\;$ ;\n\n Object.keys(newConfig).forEach(function (configKey)  $\{\n\$  if (ok(configKey)) config\$1[configKey] = newConfig[configKey];\n  $\hbar$ \n\nfunction auto(value)  $\{\n$  update( $\{\n$  autoReplaceSvg: value,\n observeMutations: value\n  $\;\;\;$ \n\nvar w = WINDOW || { $\;\;\;$ \n\nif (!w[NAMESPACE\_IDENTIFIER])  $w[NAMESPACE$  IDENTIFIER] = {};\nif (!w[NAMESPACE\_IDENTIFIER].styles) w[NAMESPACE\_IDENTIFIER].styles = {};\nif (!w[NAMESPACE\_IDENTIFIER].hooks) w[NAMESPACE\_IDENTIFIER].hooks = {};\nif (!w[NAMESPACE\_IDENTIFIER].shims)  $w[NAMESPACE$  IDENTIFIER].shims =  $[j:\n]$ n\nvar namespace = w[NAMESPACE\_IDENTIFIER];\n\nvar functions = [];\nvar listener = function listener() {\n DOCUMENT.removeEventListener('DOMContentLoaded', listener);\n loaded = 1;\n functions.map(function (fn)  $\{\n n (i)\;\n \};\n \};\n \$ (IS DOM)  ${\nightharpoonup}$  loaded = (DOCUMENT.documentElement.doScroll ? /^loaded|^c/ : /^loaded|^i|^c/).test(DOCUMENT.readyState);\n\n if (!loaded) DOCUMENT.addEventListener('DOMContentLoaded', listener);\n}\n\nvar domready = function (fn) {\n if (!IS\_DOM) return;\n loaded ? setTimeout(fn, 0) : functions.push(fn);\n};\n\nvar d = UNITS\_IN\_GRID;\n\nvar meaninglessTransform = {\n size: 16,\n x: 0,\n y: 0,\n rotate: 0,\n flipX: false,\n flipY: false\n};\n\nfunction isReserved(name)  $\ln$  return ~RESERVED\_CLASSES.indexOf(name);\n}\n\nfunction bunker(fn)  $\ln$  try  $\ln$ fn();\n } catch (e) {\n if (!PRODUCTION) {\n throw e;\n }\n }\n }\n\nfunction insertCss(css) {\n if (!css || !IS\_DOM) {\n return;\n }\n\n var style = DOCUMENT.createElement('style');\n style.setAttribute('type', 'text/css');\n style.innerHTML = css;\n\n var headChildren = DOCUMENT.head.childNodes;\n var beforeChild = null;\n\n for (var i = headChildren.length - 1; i > -1; i--) {\n var child = headChildren[i];\n var tagName = (child.tagName  $||$  ").toUpperCase();\n if (['STYLE', 'LINK'].indexOf(tagName) > -1) {\n beforeChild = child;\n  $\ln \ln \text{DOCUMENT}.$ head.insertBefore(style, beforeChild);\n\n return css;\n}\n\nvar \_uniqueId = 0;\n\nfunction nextUniqueId()  $\n_$ uniqueId++;\n\n return \_uniqueId;\n}\nfunction toArray(obj) {\n var array =  $[\cdot,\n\rangle \$ n for (var i = (obj  $\vert \vert \vert$ ).length >>> 0; i--;)  $\n\rangle \$ n array $\vert \vert \vert \$ \n return array;\n}\n\nfunction classArray(node)  ${\n if (node.classList) {\n return toArray(node.classList);}\n } else {\n return toArray(node.classList) }$  $(node.getAttribute('class') ||'').split('').filter(function (i) {\n return i;\n });\n }\n}A\in\mathbb{C}$ getIconName(familyPrefix, cls) {\n var parts = cls.split('-');\n var prefix = parts[0];\n var iconName = parts.slice(1).join('-');\n\n if (prefix === familyPrefix && iconName !== " && !isReserved(iconName)) {\n return iconName;\n } else  $\{\n\$  return null;\n  $\ln \theta$ \n\nfunction htmlEscape(str)  $\{\n\$  return ('' + str).replace(/&/g, '&').replace( $\langle \gamma_{g}$ , '"').replace(/ $\gamma_{g}$ , ''').replace(/ $\gamma_{g}$ , '<').replace(/>/g, '&gt;');\n}\n\nfunction joinAttributes(attributes) {\n return Object.keys(attributes || {}).reduce(function (acc, attributeName) {\n return acc + (attributeName + '=\"' + htmlEscape(attributes[attributeName]) + '\" ');\n }, '').trim();\n}\n\nfunction joinStyles(styles)  ${\n$  return Object.keys(styles  $|\n$  }).reduce(function (acc, styleName)  ${\n$  return acc + (styleName + ': ' + styles[styleName] + ';');\n }, '');\n}\n\nfunction transformIsMeaningful(transform) {\n return transform.size !== meaninglessTransform.size || transform.x !== meaninglessTransform.x || transform.y !==

meaninglessTransform.y || transform.rotate !== meaninglessTransform.rotate || transform.flipX || transform.flipY;\n}\n\nfunction transformForSvg(\_ref) {\n var transform = \_ref.transform,\n containerWidth = \_ref.containerWidth,\n iconWidth = \_ref.iconWidth;\n\n var outer = {\n transform: 'translate(' + containerWidth /  $2 + 256$ )'\n };\n var innerTranslate = 'translate(' + transform.x \* 32 + ', ' + transform.y \* 32 + ') ';\n var innerScale = 'scale(' + transform.size / 16 \* (transform.flipX ? -1 : 1) + ', ' + transform.size / 16 \*  $(\text{transform}.flipY ? -1 : 1) + \}'\$ n var innerRotate = 'rotate(' + transform.rotate + ' 0 0)';\n var inner = {\n transform: innerTranslate + ' ' + innerScale + ' ' + innerRotate\n  $\ln$  var path = {\n transform: 'translate(' + iconWidth / 2 \* -1 + ' -256)'\n };\n return {\n outer: outer,\n inner: inner,\n path: path\n };\n}\n\nfunction transformForCss(\_ref2) {\n var transform = \_ref2.transform,\n \_ref2\$width = \_ref2.width,\n width =  $_ref2\$width \rightarrow$  === undefined ? UNITS\_IN\_GRID : \_ref2\$width,\n \_ref2\$height = \_ref2.height,\n height = \_ref2\$height === undefined ? UNITS\_IN\_GRID : \_ref2\$height,\n \_ref2\$startCentered = \_ref2.startCentered,\n startCentered = \_ref2\$startCentered === undefined ? false : \_ref2\$startCentered;\n\n var val = '';\n\n if (startCentered && IS\_IE) { $\ln$  val += 'translate(' + (transform.x / d - width / 2) + 'em, ' + (transform.y / d - height / 2) + 'em) ';\n } else if (startCentered) {\n val += 'translate(calc(-50% + ' + transform.x / d + 'em), calc(-50% + ' + transform.y / d + 'em)) ';\n } else {\n val += 'translate(' + transform.x / d + 'em, ' + transform.y / d + 'em) ';\n }\n\n val  $+=$  'scale(' + transform.size / d \* (transform.flipX ? -1 : 1) + ', ' + transform.size / d \* (transform.flipY ? -1 : 1) + ') ';\n val += 'rotate(' + transform.rotate + 'deg) ';\n\n return val;\n}\n\nvar ALL\_SPACE = {\n x: 0,\n y: 0,\n width: '100%',\n height: '100%'\n};\n\nvar makeIconMasking = function (\_ref) {\n var children = \_ref.children,\n attributes = \_ref.attributes,\n main = \_ref.main,\n mask = \_ref.mask,\n transform = \_ref.transform;\n var mainWidth = main.width,\n mainPath = main.icon;\n var maskWidth = mask.width,\n maskPath = mask.icon;\n\n\n var trans = transformForSvg({ transform: transform, containerWidth: maskWidth, iconWidth: mainWidth  $\cdot$ ;\n\n var maskRect = {\n tag: 'rect',\n attributes: \_extends({}, ALL\_SPACE, {\n fill: 'white'\n })\n };\n var maskInnerGroup = {\n tag: 'g',\n attributes: \_extends({}, trans.inner),\n children: [{ tag: 'path', attributes: \_extends({}, mainPath.attributes, trans.path, { fill: 'black' }) }]\n };\n var maskOuterGroup = {\n tag: 'g',\n attributes: \_extends({}, trans.outer),\n children: [maskInnerGroup]\n };\n var maskId = 'mask-' + nextUniqueId();\n var clipId = 'clip-' + nextUniqueId();\n var maskTag = {\n tag: 'mask',\n attributes:  $extends({}, ALL SPACE, {\n \text{id: maskId}} \n \text{maskUnits: 'userSpaceOnUse'.\n \text{maskContentUnits:'}$ 'userSpaceOnUse'\n }),\n children: [maskRect, maskOuterGroup]\n };\n var defs = {\n tag: 'defs',\n children: [{ tag: 'clipPath', attributes: { id: clipId }, children: [maskPath] }, maskTag]\n };\n\n children.push(defs, { tag: 'rect', attributes: \_extends({ fill: 'currentColor', 'clip-path': 'url(#' + clipId + ')', mask: 'url(#' + maskId + ')' }, ALL\_SPACE)  $\|\cdot\|$ ;\n\n return {\n children: children,\n attributes: attributes\n  $\|\cdot\|$ ;\n\nvar makeIconStandard = function (\_ref)  $\ln \ \varphi = \ \ref{children}$ ,\n attributes = \_ref.attributes,\n main = ref.main,\n transform = \_ref.transform,\n styles = \_ref.styles;\n\n var styleString = joinStyles(styles);\n\n if  $(\text{style} > 0) {\n *attributes['style'] = styleString, \n *h if* (*transformIsMeaningful(transform)*) {\n *h**$ var trans = transformForSvg({ transform: transform, containerWidth: main.width, iconWidth: main.width });\n children.push( $\{\n \ \ tag: 'g',\n \ \ attributes: \ext{} \, transform \, children: \ {\n \ \ tag: 'g',\n \}$ attributes:  $ext{s}$   $\{ \}$ , trans.inner), $\in$  children:  ${\n}$  tag: main.icon.tag, $\in$  children: main.icon.children,\n attributes: \_extends({}, main.icon.attributes, trans.path)\n }]\n }]\n });\n } else  ${\n *c*hilden.push(main.icon);  
n  $\|n \cdot chl, \ldots\|$ ;\n attributes: attributes\n };\n };\n \nvar$ asIcon = function ( $ref$ ) {\n var children =  $ref$ .children,\n main =  $ref$ .main,\n mask =  $ref$ .mask,\n  $attributes = ref. attributes, \nvert s = ref. styles, \nvert transform = ref. transforms, \nvert h \nvert if$ (transformIsMeaningful(transform) && main.found && !mask.found) {\n var width = main.width,\n height = main.height;\n\n var offset = {\n x: width / height / 2,\n y: 0.5\n };\n attributes['style'] = joinStyles(\_extends({}, styles, {\n 'transform-origin': offset.x + transform.x / 16 + 'em ' + (offset.y + transform.y /  $16$  + 'em'\n }));\n }\n\n return  ${\n n a g: 'svg',\n n a t\nributes: attributes,\n children: children\n };\n};\n\nu a r$ asSymbol = function (\_ref) {\n var prefix = \_ref.prefix,\n iconName = \_ref.iconName,\n children = ref.children,\n attributes = ref.attributes,\n symbol = ref.symbol;\n\n var id = symbol = = true ? prefix + '-' + config\$1.familyPrefix + '-' + iconName : symbol;\n\n return  $\{\n\$  tag: 'svg',\n attributes:  $\{\n\$  style: 'display:

none;'\n  $\lambda$ ,\n children:  $[\{\n\}$  tag: 'symbol',\n attributes: \_extends( $\{\}$ , attributes,  $\{ id : id \}$ ),\n children: children\n  $\{\n\n\in \{\n\in \};\n\in \mathbb{N}$ ;\n\nfunction makeInlineSvgAbstract(params)  $\{\n\varphi\}$  var \_params\$icons = params.icons,\n  $\text{main} = \text{parameters}$ . mask =  $\text{parameters}$ . mask =  $\text{parameters}$ . params. prefix = params. prefix, $\text{max}$  iconName = params.iconName, $\langle n \rangle$  transform = params.transform, $\langle n \rangle$  symbol = params.symbol, $\langle n \rangle$  title = params.title, $\langle n \rangle$  $extra = \text{params}.\text{extra} = \text{params}.\text{watchable} = \text{params}.\text{watchable} = \text{params}.\text{watchable} = \text{params}.\text{watchable} = \text{mean}.\text{watchable} = \text{mean}.\text{watchable} = \text{mean}.\text{watchable} = \text{mean}.\text{watchable} = \text{mean}.\text{watchable} = \text{mean}.\text{watchable} = \text{mean}.\text{watchable} = \text{mean}.\text{watchable} = \text{mean}.\text{watchable} = \text{mean}.\text{watchable} = \text{mean}.\text{watchable} = \text{mean}.\text{watchable}$ undefined ? false : \_params\$watchable;\n\n var \_ref = mask.found ? mask : main,\n width = \_ref.width,\n height =  $ref. height:\n\ln \varphi = \frac{r}{\ln \varphi} = \frac{r}{r} + Math.ceil(\varphi)$  height \* 16);\n var attrClass = [config\$1.replacementClass, iconName ? config\$1.familyPrefix + '-' + iconName : '', widthClass].concat(extra.classes).join(' ');\n\n var content = {\n children: [],\n attributes: \_extends({}, extra.attributes, {\n 'data-prefix': prefix,\n 'data-icon': iconName,\n 'class': attrClass,\n 'role': 'img',\n 'xmlns': 'http://www.w3.org/2000/svg',\n 'viewBox': '0 0 ' + width + ' ' + height\n })\n };\n\n if (watchable) {\n content.attributes[DATA\_FA\_I2SVG] = ";\n }\n\n if (title) content.children.push({ tag: 'title', attributes: { id: content.attributes['aria-labelledby'] || 'title-' + nextUniqueId() }, children: [title] });\n\n var args = \_extends({}, content,  $\{\n\$  prefix: prefix, $\n\$  iconName: iconName, $\|n\|$  main: main, $\|n\|$  mask: mask, $\|n\|$  transform: transform, $\|n\|$ symbol: symbol,\n styles: extra.styles\n });\n\n var  $_{ref2}$  = mask.found && main.found ? makeIconMasking(args) : makeIconStandard(args),\n children = ref2.children,\n attributes =  $_{ref2.}$ attributes;\n\n args.children = children;\n args.attributes = attributes;\n\n if (symbol) {\n return  $asSymbol(args)$ ;\n } else  $\{n$  return asIcon(args);\n }\n\nfunction makeLayersTextAbstract(params)  $\{n$  var content = params.content, $\in$  width = params.width, $\in$  height = params.height, $\in$  transform = params.transform,\n title = params.title,\n extra = params.extra,\n \_params\$watchable2 = params.watchable,\n watchable = params\$watchable2 === undefined ? false : params\$watchable2;\n\n\n var attributes = \_extends({}, extra.attributes, title ? { 'title': title } : {}, {\n 'class': extra.classes.join(' ')\n });\n\n if (watchable)  $\{\n\$ attributes[DATA\_FA\_I2SVG] = ";\n  $\n\$ n var styles = \_extends( $\{\n\}$ , extra.styles);\n\n if  $(transformIsMeaningful(transform))$  {\n styles['transform'] = transformForCss({ transform: transform, startCentered: true, width: width, height: height  $\rangle$ ;\n styles['-webkit-transform'] = styles['transform'];\n  $\rangle$ \n\n var styleString = joinStyles(styles);\n\n if (styleString.length > 0) {\n attributes['style'] = styleString;\n }\n\n var val  $= \frac{|\cdot\ln \nu}{\ln \tau}$  val.push( $\ln \tau$ : 'span',\n attributes: attributes,\n children: [content]\n });\n\n if (title) {\n val.push({ tag: 'span', attributes: { class: 'sr-only' }, children: [title] });\n }\n\n return val;\n}\n\nvar noop\$2 = function noop() { };\nvar p = config\$1.measurePerformance && PERFORMANCE && PERFORMANCE.mark && PERFORMANCE.measure ? PERFORMANCE : { mark: noop\$2, measure: noop\$2 };\nvar preamble = 'FA  $\$ "5.0.13\"';\n\nvar begin = function begin(name) {\n p.mark(preamble + '' + name + ' begins');\n return function () {\n return end(name);\n };\n};\n\nvar end = function end(name) {\n p.mark(preamble + ' ' + name + ' ends');\n p.measure(preamble + '' + name, preamble + '' + name + ' begins', preamble + '' + name + ' ends');\n};\n\nvar perf = { begin: begin, end: end };\n\n'use strict';\n\n/\*\*\n \* Internal helper to bind a function known to have 4 arguments\n \* to a given context.\n \*/\nvar bindInternal4 = function bindInternal4 (func, thisContext) {\n return function (a, b, c, d) {\n return func.call(thisContext, a, b, c, d);\n };\n};\n\n'use strict';\n\n\n\n/\*\*\n \* # Reduce\n \*\n \* A fast object `.reduce()` implementation.\n \*\n \* @param {Object} subject The object to reduce over.\n \* @param {Function} fn The reducer function.\n \* @param {mixed} initialValue The initial value for the reducer, defaults to subject[0].\n \* @param {Object} thisContext The context for the reducer.\n \* @return {mixed} The final result.\n \*/\nvar reduce = function fastReduceObject (subject, fn, initialValue, thisContext) {\n var keys  $=$  Object.keys(subject),\n length = keys.length,\n iterator = thisContext !== undefined ? bindInternal4(fn, thisContext): fn,\n i, key, result;\n\n if (initialValue === undefined)  $\{\n\$  i = 1;\n result = subject[keys[0]];\n  $\ln \text{ else } \ln i = 0; \ln \text{ resulting} \ln \ln \text{ for } (i < length; i++) \ln \text{ key = keys[i]; \ln \text{ results}}$ iterator(result, subject[key], key, subject);\n  $\ln \mathrm{result}$ ;\n};\n\nvar styles\$2 = namespace.styles;\nvar shims  $=$  namespace.shims;\n\nvar \_byUnicode = {};\nvar \_byLigature = {};\nvar byOldName = {};\n\nvar build = function build()  $\n\$  var lookup = function lookup(reducer)  $\n\$  return reduce(styles\$2, function (o, style, prefix)  ${\n \{n \space o[prefix] = reduce(style, reduce, {}});\n \quad return o;\n \}$ ,  ${\};\n \}$ ;\n  $\}$ ;\n\n byUnicode = lookup(function (acc, icon, iconName)  $\{\n\$ acc[icon[3]] = iconName;\n\n return acc;\n  $\}$ ;\n\n byLigature = lookup(function (acc,

icon, iconName)  ${\n \alpha \}$  var ligatures = icon[2]; $\n \alpha$  acc[iconName] = iconName; $\n \alpha$  ligatures.forEach(function (ligature)  ${\n$ acc[ligature] = iconName;\n });\n\n return acc;\n });\n\n var hasRegular = 'far' in styles\$2;\n\n  $_b$ yOldName = reduce(shims, function (acc, shim) {\n var oldName = shim[0];\n var prefix = shim[1];\n var iconName = shim[2];\n\n if (prefix === 'far' && !hasRegular) {\n prefix = 'fas';\n }\n\n acc[oldName] = { prefix: prefix, iconName: iconName  $\|\n$  return acc;\n  $\{ \}\|\n$ ;\n\nbuild();\n\nfunction byUnicode(prefix, unicode)  $\{\n$  return \_byUnicode[prefix][unicode];\n}\n\nfunction byLigature(prefix, ligature)  $\{\n$  return byLigature[prefix][ligature];\n}\n\nfunction byOldName(name) {\n return \_byOldName[name] || { prefix: null, iconName: null  $\;\n\max$  styles\$1 = namespace.styles;\n\n\nvar emptyCanonicalIcon = function emptyCanonicalIcon() {\n return { prefix: null, iconName: null, rest: [] };\n};\n\nfunction getCanonicalIcon(values)  ${\nvert \nvert n$  return values.reduce(function (acc, cls)  ${\nvert n}$  var iconName = getIconName(config\$1.familyPrefix, cls); ${\nvert n}$  if  $(\text{styles$1[cls] } {\n n \cdot \text{acc.prefix} = cls} \n}$  else if  $(\text{iconName}) {\n v \cdot \text{stim}} = \text{acc.prefix} == 'fa'$  ? byOldName(iconName) :  $\{\}\$ \n\n acc.iconName = shim.iconName || iconName;\n acc.prefix = shim.prefix || acc.prefix;\n } else if (cls !== config\$1.replacementClass && cls.indexOf('fa-w-') !== 0) {\n  $acc.rest.push(cls)\;\n \$ \n\n return  $acc\; \}$ , emptyCanonicalIcon());\n\nfunction iconFromMapping(mapping, prefix, iconName)  $\{\n\$ if (mapping && mapping[prefix] && mapping[prefix][iconName])  $\{\n\$  return  $\{\n\}$ prefix: prefix,\n iconName: iconName,\n icon: mapping[prefix][iconName]\n  $\ln$  \\n \\n \\nfunction toHtml(abstractNodes) {\n var tag = abstractNodes.tag,\n \_abstractNodes\$attrib = abstractNodes.attributes,\n attributes = \_abstractNodes\$attrib === undefined ? { } : \_abstractNodes\$attrib,\n \_\_\_\_\_abstractNodes\$childr = abstractNodes.children,\n children = \_abstractNodes\$childr === undefined ? [] : \_abstractNodes\$childr;\n\n\n if (typeof abstractNodes === 'string') {\n return htmlEscape(abstractNodes);\n } else {\n return '<' + tag + ' ' + joinAttributes(attributes) + '>' + children.map(toHtml).join('') + '</' + tag + '>';\n }\n\nvar noop\$1 = function noop() {  $\,\$  \n\nfunction isWatched(node) {\n var i2svg = node.getAttribute ? node.getAttribute(DATA\_FA\_I2SVG) : null;\n\n return typeof i2svg === 'string';\n}\n\nfunction getMutator() {\n if (config\$1.autoReplaceSvg === true)  ${\n\mu$  return mutators.replace; $\n\$  $\n\$ mutators.replace;\n}\n\nvar mutators = {\n replace: function replace(mutation) {\n var node = mutation[0];\n var abstract = mutation[1];\n var newOuterHTML = abstract.map(function (a)  $\{\n\}$  return toHtml(a);\n  $\{ \infty : \infty \in \mathbb{N} \}$ .join('\\n');\n\n if (node.parentNode && node.outerHTML)  $\{\n\}$  node.outerHTML = newOuterHTML + (config\$1.keepOriginalSource && node.tagName.toLowerCase() !== 'svg' ? '<!-- ' + node.outerHTML + '-->' : '');\n } else if (node.parentNode)  ${\n \over \alpha}$  var newNode = document.createElement('span');\n node.parentNode.replaceChild(newNode, node);\n newNode.outerHTML = newOuterHTML;\n }\n },\n nest: function nest(mutation)  $\{\n\$  var node = mutation[0]; $\infty$  var abstract = mutation[1]; $\infty$ n // If we already have a replaced node we do not want to continue nesting within it.\n // Short-circuit to the standard replacement\n if (~classArray(node).indexOf(config\$1.replacementClass)) {\n return mutators.replace(mutation);\n }\n\n var forSvg = new RegExp(config\$1.familyPrefix + '-.\*');\n\n delete abstract[0].attributes.style;\n\n var splitClasses = abstract[0].attributes.class.split('').reduce(function (acc, cls)  $\{\n\iint (cls == = config$1.repla cementClass)$ cls.match(forSvg))  ${\n acc. toSvg.push(cls);n } else {\n acc.toNode.push(cls);n }\n return acc;h$  $\{ \{ \infty\} \in \{ \} \;\colon \Gamma \} \in \mathcal{O}$ .attributes.class = splitClasses.toSvg.join('');\n\n var newInnerHTML = abstract.map(function (a)  $\{\n\$  return toHtml(a); $\n\}$ .).join('\n'); $\n\$ n node.setAttribute('class', splitClasses.toNode.join(''));\n node.setAttribute(DATA\_FA\_I2SVG, '');\n node.innerHTML = newInnerHTML;\n  $\ln$ ;\n\nfunction perform(mutations, callback) {\n var callbackFunction = typeof callback === 'function' ? callback : noop\$1;\n\n if (mutations.length === 0) {\n callbackFunction();\n } else {\n var frame = WINDOW.requestAnimationFrame  $\|$  function (op)  $\{\n\$  return op();\n  $\|$ ;\n\n frame(function ()  $\{\n\$  var mutator = getMutator();\n var mark = perf.begin('mutate');\n\n mutations.map(mutator);\n\n mark();\n\n callbackFunction();\n });\n }\n\nvar disabled = false;\n\nfunction disableObservation(operation) {\n disabled  $= true$ ;\n operation();\n disabled  $= false$ ;\n}\n\nvar mo  $= null$ ;\n\nfunction observe(options) {\n if  $($ !MUTATION\_OBSERVER) return; $\ln \nu$  var treeCallback = options.treeCallback, $\ln$  nodeCallback = options.nodeCallback,\n pseudoElementsCallback = options.pseudoElementsCallback;\n\n\n mo = new

MUTATION OBSERVER(function (objects)  $\{\n\$  if (disabled) return; $\n\$ n toArray(objects).forEach(function

(mutationRecord)  ${\n \mu \}$  if (mutationRecord.type === 'childList' && mutationRecord.addedNodes.length > 0 && !isWatched(mutationRecord.addedNodes[0]))  ${\n \cdot \text{ if (config$1.searchPseudoElements)} {\n}$ pseudoElementsCallback(mutationRecord.target);\n }\n\n treeCallback(mutationRecord.target);\n }\n\n if (mutationRecord.type === 'attributes' && mutationRecord.target.parentNode && config\$1.searchPseudoElements) {\n pseudoElementsCallback(mutationRecord.target.parentNode);\n }\n\n if (mutationRecord.type === 'attributes' && isWatched(mutationRecord.target) && ~ATTRIBUTES\_WATCHED\_FOR\_MUTATION.indexOf(mutationRecord.attributeName))  ${\n}$  if  $(mutationRecord.attributeName == 'class') \$  var \_getCanonicalIcon = getCanonicalIcon(classArray(mutationRecord.target)),\n prefix = \_getCanonicalIcon.prefix,\n  $i$ conName = getCanonicalIcon.iconName; $\ln \ln$  if (prefix) mutationRecord.target.setAttribute('data-prefix', prefix);\n if (iconName) mutationRecord.target.setAttribute('data-icon', iconName);\n } else {\n nodeCallback(mutationRecord.target);\n  $\ln$  }\n });\n });\n if (!IS\_DOM) return;\n\n mo.observe(DOCUMENT.getElementsByTagName('body')[0], {\n childList: true, attributes: true, characterData: true, subtree: true\n  $\|\cdot\|$ \n\nfunction disconnect() {\n if (!mo) return;\n\n mo.disconnect();\n\n\nvar styleParser  $=$  function (node)  $\{n \ var style = node.getAttribute('style');\n \ var val = [];\n \ n \ if (style) {\nu} \ val =$ style.split(';').reduce(function (acc, style) {\n var styles = style.split(':');\n var prop = styles[0];\n var value  $=$  styles.slice(1);\n\n if (prop && value.length > 0) {\n acc[prop] = value.join(':').trim();\n }\n\n return  $acc$ ;\n }, { });\n }\n\n return val;\n};\n\nfunction toHex(unicode) {\n var result = ";\n\n for (var i = 0; i < unicode.length; i++)  $\{\n\$  var hex = unicode.charCodeAt(i).toString(16); $\in$  result += ('000' + hex).slice(-4); $\in$  $\ln \n$ return result;\n}\n\nvar classParser = function (node) {\n var existingPrefix = node.getAttribute('dataprefix');\n var existingIconName = node.getAttribute('data-icon');\n var innerText = node.innerText !== undefined ? node.innerText.trim() : ";\n\n var val = getCanonicalIcon(classArray(node));\n\n if (existingPrefix && existingIconName)  $\n\alpha = \alpha \alpha - \alpha$ . val.prefix = existingPrefix;\n val.iconName = existingIconName;\n  $\ln \alpha$  if (val.prefix && innerText.length > 1) {\n val.iconName = byLigature(val.prefix, node.innerText);\n } else if (val.prefix && innerText.length === 1) {\n val.iconName = byUnicode(val.prefix, toHex(node.innerText));\n }\n\n return val;\n};\n\nvar parseTransformString = function parseTransformString(transformString) {\n var transform = {\n size:  $16$ ,\n x:  $0$ ,\n y:  $0$ ,\n flipX: false,\n flipY: false,\n rotate:  $0 \nvert$  };\n\n if (!transformString) {\n return transform;\n } else {\n return transformString.toLowerCase().split('').reduce(function (acc, n) {\n var parts = n.toLowerCase().split('-');\n var first = parts[0];\n var rest = parts.slice(1).join('-');\n\n if (first && rest === 'h')  $\ln$  acc.flipX = true;\n return acc;\n }\n\n if (first && rest === 'v')  $\ln$  acc.flipY = true;\n return acc;\n  $\ln \max_{\text{max}}$  rest = parseFloat(rest);\n\n if (isNaN(rest)) {\n return acc;\n }\n\n switch (first)  ${\n\mu$  case 'grow':\n acc.size = acc.size + rest;\n break;\n case 'shrink':\n acc.size =  $acc.size$  - rest;\n break;\n case 'left':\n acc.x = acc.x - rest;\n break;\n case 'right':\n  $acc.x = acc.x + rest;\n$  break;\n case 'up':\n acc.y = acc.y - rest;\n break;\n case 'down':\n  $acc.y = acc.y + rest;\n$  break;\n case 'rotate':\n acc.rotate = acc.rotate + rest;\n break;\n  $\ln \max_{\n\in \mathbb{R}}$ ; transform);\n  $\ln$ ;\n\nvar transformParser = function (node) {\n return parseTransformString(node.getAttribute('data-fa-transform'));\n};\n\nvar symbolParser = function (node) {\n var symbol = node.getAttribute('data-fa-symbol'); $\n\ln$  return symbol === null ? false : symbol === " ? true : symbol;\n};\n\nvar attributesParser = function (node) {\n var extraAttributes = toArray(node.attributes).reduce(function (acc, attr)  $\{\n\$  if (acc.name !== 'class' && acc.name !== 'style')  $\{\n\$  $acc[attr.name] = attr.value;\n$  }\n return  $acc;\n$  }, { });\n\n var title = node.getAttribute('title');\n\n if  $(\text{config$1.autoA11y) }$  {\n if (title) {\n extraAttributes['aria-labelledby'] = config\$1.replacementClass + '-title-' + nextUniqueId();\n } else  $\{\nabla \cdot \mathbf{r} = \frac{\Delta(\cdot)}{n} \|\nabla \cdot \mathbf{r}\|$  return extraAttributes;\n};\n\nvar maskParser = function (node) {\n var mask = node.getAttribute('data-fa-mask');\n\n if  $(\text{mask}) \{\n\}$  return emptyCanonicalIcon();\n  $\}$  else  $\{\n\}$  return getCanonicalIcon(mask.split(').map(function (i)  ${\n \mu i.trim(j;\n) };\n {\n}h {\n \sigma passParser = classParser(node),\n}$ iconName = \_classParser.iconName,\n prefix = \_classParser.prefix,\n extraClasses = \_classParser.rest;\n\n var extraStyles = styleParser(node);\n var transform = transformParser(node);\n var symbol =

symbolParser(node);\n var extraAttributes = attributesParser(node);\n var mask = maskParser(node);\n\n return {\n iconName: iconName,\n title: node.getAttribute('title'),\n prefix: prefix,\n transform: transform,\n symbol: symbol,\n mask: mask,\n extra: {\n classes: extraClasses,\n styles: extraStyles,\n attributes: extraAttributes\n  $\|\n\|$ ;\n  $\|\n\|$ \n\nfunction MissingIcon(error) {\n this.name = 'MissingIcon';\n this.message = error || 'Icon unavailable';\n this.stack = new Error().stack;\n}\n\nMissingIcon.prototype = Object.create(Error.prototype);\nMissingIcon.prototype.constructor = MissingIcon;\n\nvar FILL = { fill: 'currentColor' };\nvar ANIMATION\_BASE = {\n attributeType: 'XML',\n repeatCount: 'indefinite',\n dur: '2s'\n};\nvar RING = {\n tag: 'path',\n attributes: \_extends({}, FILL, {\n d: 'M156.5,447.7l-12.6,29.5c-18.7-9.5- 35.9-21.2-51.5-34.9l22.7-22.7C127.6,430.5,141.5,440,156.5,447.7z M40.6,272H8.5 c1.4,21.2,5.4,41.7,11.7,61.1L50,321.2C45.1,305.5,41.8,289,40.6,272z M40.6,240c1.4-18.8,5.2-37,11.1-54.1l-29.5- 12.6 C14.7,194.3,10,216.7,8.5,240H40.6z M64.3,156.5c7.8-14.9,17.2-28.8,28.1-41.5L69.7,92.3c-13.7,15.6- 25.5,32.8-34.9,51.5 L64.3,156.5z M397,419.6c-13.9,12-29.4,22.3-46.1,30.4l11.9,29.8c20.7-9.9,39.8-22.6,56.9- 37.6L397,419.6z M115,92.4 c13.9-12,29.4-22.3,46.1-30.4l-11.9-29.8c-20.7,9.9-39.8,22.6-56.8,37.6L115,92.4z M447.7,355.5c-7.8,14.9-17.2,28.8-28.1,41.5 l22.7,22.7c13.7-15.6,25.5-32.9,34.9-51.5L447.7,355.5z M471.4,272c-1.4,18.8-5.2,37-11.1,54.1l29.5,12.6 c7.5-21.1,12.2-43.5,13.6-66.8H471.4z M321.2,462c-15.7,5-32.2,8.2- 49.2,9.4v32.1c21.2-1.4,41.7-5.4,61.1-11.7L321.2,462z M240,471.4c-18.8-1.4-37-5.2-54.1-11.1l-12.6,29.5c21.1,7.5,43.5,12.2,66.8,13.6V471.4z M462,190.8c5,15.7,8.2,32.2,9.4,49.2h32.1 c-1.4-21.2-5.4-41.7-11.7- 61.1L462,190.8z M92.4,397c-12-13.9-22.3-29.4-30.4-46.1l-29.8,11.9c9.9,20.7,22.6,39.8,37.6,56.9 L92.4,397z M272,40.6c18.8,1.4,36.9,5.2,54.1,11.1l12.6-29.5C317.7,14.7,295.3,10,272,8.5V40.6z M190.8,50 c15.7-5,32.2- 8.2,49.2-9.4V8.5c-21.2,1.4-41.7,5.4-61.1,11.7L190.8,50z M442.3,92.3L419.6,115c12,13.9,22.3,29.4,30.5,46.1 l29.8-11.9C470,128.5,457.3,109.4,442.3,92.3z M397,92.4l22.7-22.7c-15.6-13.7-32.8-25.5-51.5-34.9l-12.6,29.5  $C370.4,72.1,384.4,81.5,397,92.4z\n n \} \n\var OPACITY_ANIMATE = _extends({}, ANIMATION_BASE, {\n$ attributeName: 'opacity'\n});\nvar DOT = {\n tag: 'circle',\n attributes: \_extends({}, FILL, {\n cx: '256',\n cy: '364',\n r: '28'\n }),\n children: [{ tag: 'animate', attributes: \_extends({}, ANIMATION\_BASE, { attributeName: 'r', values: '28;14;28;28;14;28;' }) }, { tag: 'animate', attributes: \_extends({}, OPACITY\_ANIMATE, { values: '1;0;1;1;0;1;' }) }]\n};\nvar QUESTION = {\n tag: 'path',\n attributes: extends({}, FILL, {\n opacity: '1',\n d: 'M263.7,312h-16c-6.6,0-12-5.4-12-12c0-71,77.4-63.9,77.4-107.8c0-20-17.8-40.2-57.4-40.2c-29.1,0-44.3,9.6- 59.2,28.7 c-3.9,5-11.1,6-16.2,2.4l-13.1-9.2c-5.6-3.9-6.9-11.8-2.6-17.2c21.2-27.2,46.4-44.7,91.2- 44.7c52.3,0,97.4,29.8,97.4,80.2 c0,67.6-77.4,63.5-77.4,107.8C275.7,306.6,270.3,312,263.7,312z'\n }),\n children:  $[\{ tag: 'animate', attributes: _extends({}, OPACITY\_ANIMATE, { values: '1;0;0;0;1;'} \})]\n]$ ;\nvar EXCLAMATION =  $\ln \tag{}$ , n attributes: \_extends({}, FILL, {\n opacity: '0',\n d: 'M232.5,134.5l7,168c0.3,6.4,5.6,11.5,12,11.5h9c6.4,0,11.7-5.1,12-11.5l7-168c0.3-6.8-5.2-12.5-12-12.5h-23 C237.7,122,232.2,127.7,232.5,134.5z'\n }),\n children: [{ tag: 'animate', attributes: \_extends({}, OPACITY\_ANIMATE, { values: '0;0;1;1;0;0;' }) }]\n};\n\nvar missing = { tag: 'g', children: [RING, DOT, QUESTION, EXCLAMATION] };\n\nvar styles = namespace.styles;\n\nvar LAYERS\_TEXT\_CLASSNAME = 'falayers-text';\nvar FONT\_FAMILY\_PATTERN = /Font Awesome 5 (Solid|Regular|Light|Brands)/;\nvar  $STYLE\_TO\_PREFIX = {\n 'Solid': 'fas',\n 'Regular': 'far',\n 'Light': 'fal',\n 'Brands': 'fab'\n},\n\n 'Riands': 'fab'\n}$ findIcon(iconName, prefix) {\n var val = {\n found: false,\n width: 512,\n height: 512,\n icon: missing\n };\n\n if (iconName && prefix && styles[prefix] && styles[prefix][iconName]) {\n var icon = styles[prefix][iconName];\n var width = icon[0];\n var height = icon[1];\n var vectorData = icon.slice(4);\n\n val =  $\{\n\$  found: true, $\n\$  width: width, $\$  height: height, $\$  icon:  $\{tag: 'path', attributes' \}$  fill: 'currentColor', d: vectorData[0] }  $\n$  };\n } else if (iconName && prefix && !config\$1.showMissingIcons) {\n throw new MissingIcon('Icon is missing for prefix ' + prefix + ' with icon name ' + iconName);\n  $\ln \ln$  return val;\n}\n\nfunction generateSvgReplacementMutation(node, nodeMeta) {\n var iconName = nodeMeta.iconName,\n title = nodeMeta.title,\n prefix = nodeMeta.prefix,\n transform = nodeMeta.transform,\n symbol = nodeMeta.symbol,\n mask = nodeMeta.mask,\n extra = nodeMeta.extra;\n\n\n return [node, makeInlineSvgAbstract({\n icons: {\n main: findIcon(iconName, prefix),\n mask: findIcon(mask.iconName, mask.prefix)\n },\n prefix: prefix,\n iconName: iconName,\n

transform: transform,\n symbol: symbol,\n mask: mask,\n title: title,\n extra: extra,\n watchable: true\n  $\|\cdot\|$ ;\n\nfunction generateLayersText(node, nodeMeta) {\n var title = nodeMeta.title,\n transform = nodeMeta.transform,\n extra = nodeMeta.extra;\n\n\n var width = null;\n var height = null;\n\n if (IS\_IE) {\n var computedFontSize = parseInt(getComputedStyle(node).fontSize, 10);\n var boundingClientRect = node.getBoundingClientRect();\n width = boundingClientRect.width / computedFontSize;\n height = boundingClientRect.height / computedFontSize;\n \\n\n if (config\$1.autoA11y && !title) {\n extra.attributes['aria-hidden'] = 'true';\n }\n\n return [node, makeLayersTextAbstract({\n content: node.innerHTML,\n width: width,\n height: height,\n transform: transform,\n title: title,\n extra: extra,\n watchable: true\n })];\n}\n\nfunction generateMutation(node) {\n var nodeMeta = parseMeta(node);\n\n if (~nodeMeta.extra.classes.indexOf(LAYERS\_TEXT\_CLASSNAME)) {\n return generateLayersText(node, nodeMeta);\n } else {\n return generateSvgReplacementMutation(node, nodeMeta);\n }\n\nfunction remove(node)  ${\n \alpha \in \Gamma \}$  if (typeof node.remove === 'function')  ${\n \alpha \cdot \beta \}$  else if (node && node.parentNode) {\n node.parentNode.removeChild(node);\n }\n\nfunction searchPseudoElements(root) {\n if (!IS\_DOM) return;\n\n var end = perf.begin('searchPseudoElements');\n\n disableObservation(function () {\n toArray(root.querySelectorAll('\*')).forEach(function (node) {\n [':before', ':after'].forEach(function (pos) {\n var styles = WINDOW.getComputedStyle(node, pos);\n var fontFamily = styles.getPropertyValue('fontfamily').match(FONT\_FAMILY\_PATTERN);\n var children = toArray(node.children);\n var pseudoElement = children.filter(function (c)  $\{\n\}$  return c.getAttribute(DATA\_FA\_PSEUDO\_ELEMENT) === pos;\n  ${}[\n]$ [0];\n\n if (pseudoElement) {\n if (pseudoElement.nextSibling && pseudoElement.nextSibling.textContent.indexOf(DATA\_FA\_PSEUDO\_ELEMENT) > -1) {\n remove(pseudoElement.nextSibling);\n  $\{\n\}$  remove(pseudoElement);\n pseudoElement = null;\n  $\ln \ln$  if (fontFamily && !pseudoElement) {\n var content = styles.getPropertyValue('content');\n var i = DOCUMENT.createElement('i');\n i.setAttribute('class', " + STYLE\_TO\_PREFIX[fontFamily[1]]);\n i.setAttribute(DATA\_FA\_PSEUDO\_ELEMENT, pos);\n i.innerText = content.length === 3 ? content.substr(1, 1) : content;\n if (pos === ':before') {\n node.insertBefore(i, node.firstChild);\n } else  $\ln$  node.appendChild(i);\n  $\ln$  }\n  $\ln$  });\n });\n });\n end();\n}\nfunction onTree(root)  ${\n\alpha$  var callback = arguments.length > 1 && arguments[1] !== undefined ? arguments[1] : null;\n\n if (!IS\_DOM) return;\n\n var htmlClassList = DOCUMENT.documentElement.classList;\n var hclAdd = function hclAdd(suffix)  ${\nvert \nvert n \rvert}$  return htmlClassList.add(HTML\_CLASS\_I2SVG\_BASE\_CLASS + '-' + suffix); $\nvert \nvert$ ;\n var hclRemove = function hclRemove(suffix)  $\n\$ n return htmlClassList.remove(HTML\_CLASS\_I2SVG\_BASE\_CLASS + '-' + suffix);\n };\n var prefixes = Object.keys(styles);\n var prefixesDomQuery = ['.' + LAYERS\_TEXT\_CLASSNAME + ':not( $\lceil$  + DATA\_FA\_I2SVG + '])'].concat(prefixes.map(function (p)  $\lceil \cdot \rceil$ return '.' + p + ':not( $[$ ' + DATA\_FA\_I2SVG + '])';\n })).join(', ');\n\n if (prefixesDomQuery.length === 0) {\n return;\n }\n\n var candidates = toArray(root.querySelectorAll(prefixesDomQuery));\n\n if (candidates.length > 0)  ${\n \n \hclAdd('pending');\n \hclRed('pending');\n \hclRed('complex');\n} else {\n \r eturn;\n \hclA'd('pending');\n$ perf.begin('onTree');\n\n var mutations = candidates.reduce(function (acc, node) {\n try {\n var mutation = generateMutation(node);\n\n if (mutation) {\n acc.push(mutation);\n }\n } catch (e) {\n if (!PRODUCTION)  ${\n \in \text{if } e \in \text{in} \in \mathbb{N} \}$  console.error(e);\n  ${\n \in \text{if } e \in \text{in} \}$  $acc$ ;\n }, []);\n\n mark();\n\n perform(mutations, function () {\n hclAdd('active');\n hclAdd('complete');\n hclRemove('pending');\n\n if (typeof callback === 'function') callback();\n });\n}\n\nfunction onNode(node) {\n var callback = arguments.length > 1 && arguments[1] !== undefined ? arguments[1] : null;\n\n var mutation = generateMutation(node);\n\n if (mutation)  $\ln$  perform([mutation], callback);\n  $\ln$ \n\nvar baseStyles = \"svg:not(:root).svg-inline--fa {\\n overflow: visible; }\\n\\n.svg-inline--fa {\\n display: inline-block;\\n font-size: inherit;\\n height: 1em;\\n overflow: visible;\\n vertical-align: -.125em; }\\n .svg-inline--fa.fa-lg {\\n verticalalign: -.225em;  $\|\$ .svg-inline--fa.fa-w-1  $\|\$ n width: 0.0625em;  $\|\$ n .svg-inline--fa.fa-w-2  $\|\$ n width: 0.125em; }\\n .svg-inline--fa.fa-w-3 {\\n width: 0.1875em; }\\n .svg-inline--fa.fa-w-4 {\\n width: 0.25em; }\\n .svg-inline--fa.fa-w-5  $\|\n$  width: 0.3125em;  $\|\n$  .svg-inline--fa.fa-w-6  $\|\n$  width: 0.375em;  $\|\n$  .svg-inline-fa.fa-w-7  $\|\n$  width: 0.4375em;  $\|\n$  .svg-inline--fa.fa-w-8  $\|\n$  width: 0.5em;  $\|\n$  .svg-inline--fa.fa-w-9  $\|\n$ 

width:  $0.5625$ em; }\\n .svg-inline--fa.fa-w-10 {\\n width: 0.625em; }\\n .svg-inline--fa.fa-w-11 {\\n width: 0.6875em;  $\|\n$  .svg-inline--fa.fa-w-12 { $\n$  width: 0.75em; } $\|\n$  .svg-inline--fa.fa-w-13 { $\|\n$  width: 0.8125em;  $\|\n$  .svg-inline--fa.fa-w-14 {\\n width: 0.875em; }\\n .svg-inline--fa.fa-w-15 {\\n width: 0.9375em; }\\n .svginline--fa.fa-w-16 {\\n width: 1em; }\\n .svg-inline--fa.fa-w-17 {\\n width: 1.0625em; }\\n .svg-inline--fa.fa-w-18  ${\|\n m\ with: 1.125em; \|\n m\ sy-inline-fa.fa-w-19 \|\n m\ with: 1.1875em; \|\n s\ y-inline-fa.fa-w-20 \|\n m\ ds\}$ width: 1.25em; }\\n .svg-inline--fa.fa-pull-left {\\n margin-right: .3em;\\n width: auto; }\\n .svg-inline--fa.fapull-right  ${\\n$  margin-left: .3em; $\n$  width: auto;  $\|\$  .svg-inline--fa.fa-border  ${\\n$  height: 1.5em;  $\|\$ inline--fa.fa-li  ${\\n$  width: 2em;  ${\\n}$ .svg-inline--fa.fa-fw  ${\\n}$  width: 1.25em;  ${\\n}$ .fa-layers svg.svg-inline--fa  ${\|\n botton: 0;\|\n left: 0;\|\n margin: auto;\\n postion: absolute;\|\n right: 0;\|\n top: 0; {\|\n f.1a-layers {\|\n$ display: inline-block;\\n height: 1em;\\n position: relative;\\n text-align: center;\\n vertical-align: -.125em;\\n width: 1em;  $\|\$ n .fa-layers svg.svg-inline--fa  $\|\$ n -webkit-transform-origin: center center; $\|\$ n transformorigin: center center; }\\n\\n.fa-layers-text, .fa-layers-counter {\\n display: inline-block;\\n position: absolute;\\n text-align: center;  $\|\n\|$ .fa-layers-text  $\|\n\|$  left: 50%; $\|$  top: 50%; $\|$  -webkit-transform: translate(-50%, - $50\%$ ;\\n transform: translate(-50%, -50%);\\n -webkit-transform-origin: center center;\\n transformorigin: center center; }\\n\\n.fa-layers-counter {\\n background-color: #ff253a;\\n border-radius: 1em;\\n -webkitbox-sizing: border-box;\\n box-sizing: border-box;\\n color: #fff;\\n height: 1.5em;\\n line-height: 1;\\n maxwidth: 5em;\\n min-width: 1.5em;\\n overflow: hidden;\\n padding: .25em;\\n right: 0;\\n text-overflow: ellipsis;\\n top: 0;\\n -webkit-transform: scale(0.25);\\n transform: scale(0.25);\\n -webkit-transform-origin: top right;\\n transform-origin: top right;  $\|\n$ .fa-layers-bottom-right  $\|\n$  bottom: 0;\\n right: 0;\\n top: auto; $\ln$  -webkit-transform: scale(0.25); $\ln$  transform: scale(0.25); $\ln$  -webkit-transform-origin: bottom right;\\n transform-origin: bottom right;  $\|\n\|$ .fa-layers-bottom-left  $\|\n\|$  bottom: 0;\\n left: 0;\\n right: auto; $\ln$  top: auto; $\ln$  -webkit-transform: scale(0.25); $\ln$  transform: scale(0.25); $\ln$  -webkit-transform-origin: bottom left; $\in$  transform-origin: bottom left;  $\|\n$ .fa-layers-top-right  ${\|\n$  right: 0; $\|\n$  top: 0; $\|\n$  -webkittransform: scale(0.25);\\n transform: scale(0.25);\\n -webkit-transform-origin: top right;\\n transformorigin: top right;  $\|\n$ .fa-layers-top-left  ${\|\n$  left: 0; $\|\n$  right: auto; $\|\n$  top: 0; $\|\n$  -webkit-transform: scale(0.25); $\|\n$ 

transform: scale(0.25);\\n -webkit-transform-origin: top left;\\n transform-origin: top left; }\\n\\n.fa-lg  ${\|\n for 1.33333em;}\n in the height: 0.75em; \n vertical-align: -0667em; }\|\n.fa-xs {\|\n for 1.33333em;}\n$ }\\n\\n.fa-sm {\\n font-size: .875em; }\\n\\n.fa-1x {\\n font-size: 1em; }\\n\\n.fa-2x {\\n font-size: 2em; }\\n\\n.fa- $3x {\\n font-size: 3em; }\\n 1, a-4x {\\n font-size: 4em; }\\n n.fa-5x {\\n font-size: 5em; }\\n n.fa-6x {\\n font-size: 5em; }\\n n.fa-6x {\n font-size: 5em; }\\n n.fa-6x {\n font-size: 5em; }\\n n.fa-6x {\n font-size: 5em; }\\n n.fa-6x {\n font-size: 5em; }\\n n.fa-6x {\n font-size: 5em; }\\n n.fa-6x {\n font-size: 5em; }\\n n.fa-6x {\n font-size: 5em; }\\n$ size: 6em;  $\|\n\cdot\|^2$  {\n font-size: 7em; }\\n\\n.fa-8x {\\n font-size: 8em; }\\n\\n.fa-9x {\\n font-size: 9em;  $\|\n\|\n.fa-10x \{\|\n for t-size: 10em; \|\n.fa-fw {\|\n text-align: center;\|\n width: 1.25em; \|\n.fa-ul {\|\n list$ style-type: none;\\n margin-left: 2.5em;\\n padding-left: 0; }\\n .fa-ul > li {\\n position: relative; }\\n\\n.fa-li {\\n left: -2em;\\n position: absolute;\\n text-align: center;\\n width: 2em;\\n line-height: inherit; }\\n\\n.fa-border {\\n border: solid 0.08em #eee;\\n border-radius: .1em;\\n padding: .2em .25em .15em; }\\n\\n.fa-pull-left {\\n float: left; }\\n\\n.fa-pull-right {\\n float: right; }\\n\\n.fa.fa-pull-left,\\n.fas.fa-pull-left,\\n.far.fa-pull-left,\\n.fal.fa-pullleft,\\n.fab.fa-pull-left {\\n margin-right: .3em; }\\n\\n.fa.fa-pull-right,\\n.fas.fa-pull-right,\\n.far.fa-pullright,\\n.fal.fa-pull-right,\\n.fab.fa-pull-right {\\n margin-left: .3em; }\\n\\n.fa-spin {\\n -webkit-animation: fa-spin 2s infinite linear; $\|\cdot\|$  animation: fa-spin 2s infinite linear;  $\|\cdot\|$ .fa-pulse  $\|\cdot\|$  -webkit-animation: fa-spin 1s infinite steps(8);\\n animation: fa-spin 1s infinite steps(8);  $\|\n\|$   $@$ -webkit-keyframes fa-spin {\\n 0% {\\n webkit-transform: rotate(0deg);\\n transform: rotate(0deg); }\\n 100% {\\n -webkit-transform: rotate(360deg);\\n transform: rotate(360deg); } }\\n\\n@keyframes fa-spin {\\n 0% {\\n -webkit-transform: rotate(0deg);\\n transform: rotate(0deg);  $\|\$ n 100% {\\n -webkit-transform: rotate(360deg);\\n transform: rotate(360deg);  $\|\n\|n$ .fa-rotate-90  $\|\n-ms-filter$ :

\\\"progid:DXImageTransform.Microsoft.BasicImage(rotation=1)\\\";\\n -webkit-transform: rotate(90deg);\\n transform: rotate(90deg):  $\ln\ln$ fa-rotate-180 { $\ln$  -ms-filter:

\\\"progid:DXImageTransform.Microsoft.BasicImage(rotation=2)\\\";\\n -webkit-transform: rotate(180deg);\\n transform: rotate(180deg);  $\|\n$ .fa-rotate-270 { $\|$  -ms-filter:

\\\"progid:DXImageTransform.Microsoft.BasicImage(rotation=3)\\\";\\n -webkit-transform: rotate(270deg);\\n

transform: rotate(270deg);  $\|\n$ .fa-flip-horizontal  $\|\n$  -ms-filter:

\\\"progid:DXImageTransform.Microsoft.BasicImage(rotation=0, mirror=1)\\\";\\n -webkit-transform: scale(-1,

1);\\n transform: scale(-1, 1); }\\n\\n.fa-flip-vertical {\\n -ms-filter:

\\\"progid:DXImageTransform.Microsoft.BasicImage(rotation=2, mirror=1)\\\";\\n -webkit-transform: scale(1, - 1); $\ln$  transform: scale(1, -1);  $\|\n|$ .fa-flip-horizontal.fa-flip-vertical  $\|\n-$ ms-filter:

\\\"progid:DXImageTransform.Microsoft.BasicImage(rotation=2, mirror=1)\\\";\\n -webkit-transform: scale(-1, - 1);\\n transform: scale(-1, -1); }\\n\\n:root .fa-rotate-90,\\n:root .fa-rotate-180,\\n:root .fa-rotate-270,\\n:root .faflip-horizontal,\\n:root .fa-flip-vertical  $\|\n\|$  -webkit-filter: none; $\|\n\|$  filter: none;  $\|\n\|$ .fa-stack  $\|\n\|$  display: inline-block;\\n height:  $2em$ ;\\n position: relative;\\n width:  $2em$ ;  $\|\n$ .fa-stack-1x,\\n.fa-stack-2x  $\|\n$  bottom: 0;\\n left: 0;\\n margin: auto;\\n position: absolute;\\n right: 0;\\n top: 0; }\\n\\n.svg-inline--fa.fa-stack-1x {\\n height: 1em;\\n width: 1em; }\\n\\n.svg-inline--fa.fa-stack-2x {\\n height: 2em;\\n width: 2em; }\\n\n.fa-inverse  ${\|\n color: \#fff; \|\n\}.s-only {\\n border: 0;\\n clip: rect(0, 0, 0, 0);\\n height: 1px;\\n margin: -1px;\\n$ overflow: hidden;\\n padding: 0;\\n position: absolute;\\n width: 1px; }\\n\\n.sr-only-focusable:active, .sr-onlyfocusable:focus  $\|\$ clip: auto; $\|$ n height: auto; $\|$ n margin: 0; $\|$ n overflow: visible; $\|$ n position: static; $\|$ n width: auto;  $\|\n\|$ ;\n\nvar css = function () {\n var dfp = DEFAULT\_FAMILY\_PREFIX;\n var drc = DEFAULT\_REPLACEMENT\_CLASS;\n var fp = config\$1.familyPrefix;\n var rc = config\$1.replacementClass;\n var s = baseStyles;\n\n if (fp !== dfp || rc !== drc) {\n var dPatt = new RegExp('\\\\.' + dfp + '\\\\-', 'g');\n var  $rP$ att = new RegExp('\\\\.' + drc, 'g');\n\n s = s.replace(dPatt, '.' + fp + '-').replace(rPatt, '.' + rc);\n }\n\n return  $s;\n\}$ ;\n};\n\nfunction define(prefix, icons) {\n var normalized = Object.keys(icons).reduce(function (acc, iconName)  ${\n \gamma : \n \gamma : \n \$ icon.icon;\n } else  ${\n \atop}$  acc[iconName] = icon;\n }\n return acc;\n },  ${\n \atop}$  if (typeof namespace.hooks.addPack === 'function')  ${\n \cdot \n}$  namespace.hooks.addPack(prefix, normalized);\n  $\}$  else  ${\n \cdot \n}$ namespace.styles[prefix] = \_extends({}, namespace.styles[prefix] || {}, normalized);\n  $\ln \max \$  \* Font Awesome 4 used the prefix of  $\hat{a}$  for all icons. With the introduction  $\hat{a}$  \* of new styles we needed to differentiate between them. Prefix `fa` is now an alias\n \* for `fas` so we'll easy the upgrade process for our users by automatically defining\n \* this as well.\n \*/\n if (prefix === 'fas') {\n define('fa', icons);\n }\n}\n\nvar Library  $=$  function ()  $\{\n\$  function Library()  $\{\n\}$  classCallCheck(this, Library); $\n\in$  this.definitions  $= \{\}\n\in \mathbb{N}$ createClass(Library,  $\{\n \ \ \ key: 'add',\n \ \ \ value: function add() {\n \ \ \ \ var\_this = this;\n \n \ \ \ for (var_len = ... \ n \ \ \ \ \ \ \ }$ arguments.length, definitions = Array(\_len), \_key = 0; \_key < \_len; \_key++)  $\{\n\}$  definitions[\_key] =  $arguments[\_key];\n$  }\n\n var additions = definitions.reduce(this.\_pullDefinitions, {});\n\n Object.keys(additions).forEach(function (key)  $\{\n\mathbf{e} = -\mathbf{e}$  = \_extends( $\{\n\}$ , \_this.definitions[key] ||  $\{\}$ , additions[key]);\n define(key, additions[key]);\n });\n }\n },  $\{\n \ \ \ \ \ \ \ \ \$  reset',\n value: function reset()  ${\n this. definitions = {};\n }\n}, \{\n key: '_pullDefinitions',\n value: function$ pullDefinitions(additions, definition)  ${\n \mu$  var normalized = definition.prefix && definition.iconName && definition.icon ? { 0: definition } : definition; $\ln \quad$  Object.keys(normalized).map(function (key)  $\ln$  var  $nonmiddle\$ g = normalized[key],\n prefix =  $nonmain\$ g =  $\noindent$ normalized\$key.prefix,\n iconName = \_normalized\$key.iconName,\n icon = \_normalized\$key.icon;\n\n\n if (!additions[prefix]) additions[prefix] = { $\n\alpha = {\alpha \alpha \neq 0}$ ;\n additions[prefix][iconName] = icon;\n });\n\n return additions;\n }\n }]);\n return Library;\n}();\n\nfunction prepIcon(icon) {\n var width = icon[0];\n var height = icon[1];\n var vectorData = icon.slice(4);\n\n return {\n found: true,\n width: width,\n height: height,\n icon: { tag: 'path', attributes: { fill: 'currentColor', d: vectorData[0] }  $\n$  };\n };\n\nvar cssInserted = false;\n\nfunction ensureCss() {\n if  $(\text{11.1})\$ (!config\$1.autoAddCss)  $\ln$  return;\n  $\ln$  if (! cssInserted)  $\ln$  insertCss(css();\n  $\ln$  cssInserted = true;\n}\n\nfunction apiObject(val, abstractCreator) {\n Object.defineProperty(val, 'abstract', {\n get:  $abstraction \n}$ ;\n\n Object.defineProperty(val, 'html', {\n get: function get() {\n return val.abstract.map(function (a)  $\n$  return toHtml(a); $\n$   $\n$ );\n  $\n$ );\n Object.defineProperty(val, 'node',  ${\nvert \nvert n \leq 1}$  get: function get()  ${\nvert \nvert n \leq 1}$  if (!IS DOM) return;\n\n var container = DOCUMENT.createElement('div');\n container.innerHTML = val.html;\n return container.children;\n }\n });\n\n return val;\n}\n\nfunction findIconDefinition(params) {\n var params\$prefix = params.prefix,\n prefix = params\$prefix === undefined ?

'fa': \_params\$prefix,\n iconName = params.iconName;\n\n\n if (!iconName) return;\n\n return iconFromMapping(library.definitions, prefix, iconName) || iconFromMapping(namespace.styles, prefix, iconName);\n}\n\nfunction resolveIcons(next) {\n return function (maybeIconDefinition) {\n var params = arguments.length > 1 & & arguments[1] !== undefined ? arguments[1] : { $\cdot$ };\n\n var iconDefinition = (maybeIconDefinition || {}).icon ? maybeIconDefinition : findIconDefinition(maybeIconDefinition || {});\n\n var mask = params.mask;\n\n\n if (mask) {\n mask = (mask || { }).icon ? mask : findIconDefinition(mask || { });\n  $\ln \nvert$  return next(iconDefinition, extends({}, params, { mask; mask }));\n };\n }\n\nvar library = new Library();\n\nvar noAuto = function noAuto() {\n auto(false);\n disconnect();\n};\n\nvar dom = {\n i2svg: function i2svg()  ${\nightharpoonup}$  var params = arguments.length > 0 && arguments[0] !== undefined ? arguments[0] : {  $\cdot$  \;\n\n if (IS DOM)  ${\nightharpoonup}$  ensureCss(); $\ln$  var params\$node = params.node, $\ln$  node = params\$node === undefined ? DOCUMENT : \_params\$node,\n \_params\$callback = params.callback,\n callback = \_params\$callback === undefined ? function () {} : \_params\$callback;\n\n\n if (config\$1.searchPseudoElements)  ${\n s\end{math}}$  searchPseudoElements(node);\n  ${\n n$  onTree(node, callback);\n  ${\n n}$ ,\n\n css: css,\n\n insertCss: function insertCss\$\$1() {\n insertCss(css());\n }\n};\n\nvar parse = {\n transform: function transform(transformString)  $\{\n\$ eturn parseTransformString(transformString); $\n\}\n\|\n\|$ ;\n\nvar icon = resolveIcons(function (iconDefinition) {\n var params = arguments.length > 1 && arguments[1] !== undefined ?  $arguments[1]: \{\}\;\omega \text{ var }_params\$  transform  $\lambda_n$  transform  $\mu_n$  transform  $\mu_n$ undefined ? meaninglessTransform : \_params\$transform,\n \_params\$symbol = params.symbol,\n symbol =  $params\$ {symbol} == undefined ? false :  $params\$ symbol,\n  $params\$ mask = params.mask,\n mask =  $params\$ mask === undefined ? null :  $params\$ mask,\n  $params\$ fitle = params.title,\n title =  $params\$  $==$  undefined ? null : \_params\$title,\n \_params\$classes = params.classes,\n classes = \_params\$classes =  $==$ undefined ?  $[]$  : \_params\$classes,\n \_params\$attributes = params.attributes,\n attributes = \_params\$attributes  $==$  undefined ?  $\}$  : \_params\$attributes,\n \_params\$styles = params.styles,\n styles = \_params\$styles === undefined ?  $\{\}\$ : params\$styles;\n\n if (!iconDefinition) return;\n\n var prefix = iconDefinition.prefix,\n  $\text{ioonName} = \text{iconDefinition}$ .icon $\text{None}$ ,  $\text{ioon} = \text{iconDefinition}$ .icon;\n\n return apiObject(\_extends({ type: 'icon' }, iconDefinition), function ()  ${\n$  ensureCss(); ${\n}$  if (config\$1.autoA11y)  ${\n}$  if (title)  ${\n}$ attributes['aria-labelledby'] = config\$1.replacementClass + '-title-' + nextUniqueId();\n } else {\n attributes['aria-hidden'] = 'true';\n }\n }\n return makeInlineSvgAbstract({\n icons: {\n main: prepIcon(icon),\n mask: mask ? prepIcon(mask.icon) : { found: false, width: null, height: null, icon: {} }\n  $\lambda$ , n prefix: prefix, n iconName: iconName, n transform: extends({}, meaninglessTransform, transform),\n symbol: symbol,\n title: title,\n extra: {\n attributes: attributes,\n styles: styles,\n classes: classes\n }\n });\n });\n});\n\nvar text = function text(content) {\n var params = arguments.length > 1 && arguments[1] !== undefined ? arguments[1] : { };\n var \_params\$transform2 = params.transform,\n transform = \_params\$transform2 === undefined ? meaninglessTransform : \_params\$transform2,\n \_params\$title2 = params.title,\n title = \_params\$title2 === undefined ? null : \_params\$title2,\n \_params\$classes2 = params.classes,\n classes = \_params\$classes2 === undefined ?  $[]$  : \_params\$classes2,\n \_params\$attributes2 = params.attributes,\n attributes = \_params\$attributes2 === undefined ? { } : \_params\$attributes2,\n  $params\$ style>style>2</math> = <math>params.style</math>, <math>\n\rangle</math> <math>styles = params\style>style>2</math> = <math>undefined ? {\} : <math>params\style>style>2</math>; <math>\n\rangle</math> <math>\n\rangle</math> <math>return</math> apiObject({ type: 'text', content: content }, function () {\n ensureCss();\n\n return makeLayersTextAbstract({\n content: content,\n transform: extends({}, meaninglessTransform, transform),\n title: title,\n extra: {\n attributes: attributes,\n styles: styles,\n classes: [config\$1.familyPrefix + '-layerstext'].concat(toConsumableArray(classes))\n  $\{\n n \}$ ;\n  $\};\n \$ ;\n  $\;\;\;\n$ \nvar layer = function layer(assembler)  $\{\n n$ return apiObject({ type: 'layer' }, function () {\n ensureCss();\n\n var children = [];\n\n assembler(function (args)  ${\nightharpoonup$  Array.isArray(args) ? args.map(function (a)  ${\nightharpoonup$  children = children.concat(a.abstract);\n  $\nightharpoonup$ ) : children = children.concat(args.abstract);\n  $\|\cdot\|$ ;\n\n return  $\{\n\$  tag: 'span',\n attributes: { class: config\$1.familyPrefix + '-layers' },\n children: children\n }];\n });\n };\n\nvar api\$1 = {\n noAuto: noAuto,\n dom: dom,\n library: library,\n parse: parse,\n findIconDefinition: findIconDefinition,\n icon: icon,\n text: text,\n layer: layer\n};\n\nvar autoReplace = function autoReplace() {\n if (IS\_DOM && config\$1.autoReplaceSvg)

api\$1.dom.i2svg({ node: DOCUMENT });\n};\n\nfunction bootstrap() {\n if (IS\_BROWSER) {\n if  $(!WINDOW.FontAwesome) {\n WINDOW.FontAwesome = api$1;\n }\n in 10\n of 10$ (Object.keys(namespace.styles).length > 0) {\n autoReplace();\n }\n\n if (config\$1.observeMutations && typeof MutationObserver === 'function')  $\{\n\}$  observe( $\{\n\}$  treeCallback: onTree,\n nodeCallback: onNode,\n pseudoElementsCallback: searchPseudoElements\n });\n }\n });\n }\n }\n namespace.hooks = \_extends({}, namespace.hooks, {\n\n addPack: function addPack(prefix, icons) {\n namespace.styles[prefix] = extends({}, namespace.styles[prefix] || {}, icons);\n\n build();\n autoReplace();\n  $\,\lambda\$ ,\n\n addShims: function addShims(shims) {\n var \_namespace\$shims;\n\n (\_namespace\$shims = namespace.shims).push.apply(\_namespace\$shims, toConsumableArray(shims));\n\n build();\n  $autoReplace();\n$   $\n$   $\n$   $\n$   $\n$   $\n$ config\$1;\n },\n\n set: function set(newConfig)  $\{\n$  update(newConfig);\n  $\|\n\|$ ;\n\nif (IS\_DOM) bunker(bootstrap);\n\nvar config = api\$1.config;\n\nexport { config, icon, noAuto, layer, text, library, dom, parse, findIconDefinition  $\;\;$ nexport default api\$1;\n","var isObject = require('./\_is-object');\nmodule.exports = function (it)  ${\nabla \in \mathcal{F}}(t) = \frac{|\mathbf{h}|}{|\mathbf{h}|}$  if (!isObject(it)) throw TypeError(it + ' is not an object!');\n return it;\n};\n","/\*\*\n \* This method returns the first argument it receives. $\ln \pi$  \* @static $\ln \pi$  @since 0.1.0 $\ln \pi$  @memberOf  $\ln \pi$  @category Util $\ln \pi$  \* @param  $\{\ast\}$  value Any value.\n \* @returns  $\{\ast\}$  Returns `value`.\n \* @example\n  $\ast\$ \n \* var object =  $\{\alpha: 1\};\$ \n  $\ast\$ \n  $\ast\$ console.log(\_.identity(object) === object);\n \* // => true\n \*/\nfunction identity(value) {\n return value;\n}\n\nmodule.exports = identity;\n","var has = require('./\_has');\nvar toIObject = require('./\_to-iobject');\nvar  $arrayIndexOf = require('./array-includes')(false);$ \the  $IROTO = require('./shared-)$ key')('IE\_PROTO');\n\nmodule.exports = function (object, names) {\n var O = toIObject(object);\n var i = 0;\n var result =  $[\cdot]$ ;\n var key;\n for (key in O) if (key != IE\_PROTO) has(O, key) && result.push(key);\n // Don't enum bug & hidden keys\n while (names.length > i) if (has(O, key = names[i++])) {\n ~arrayIndexOf(result, key) || result.push(key);\n }\n return result;\n};\n","var Symbol = require('./\_Symbol'),\n arrayMap = require('./\_arrayMap'),\n isArray = require('./isArray'),\n isSymbol = require('./isSymbol');\n\n/\*\* Used as references for various `Number` constants. \*/\nvar INFINITY =  $1/0$ ;\n\n/\*\* Used to convert symbols to primitives and strings. \*/\nvar symbolProto = Symbol ? Symbol.prototype : undefined,\n symbolToString = symbolProto ? symbolProto.toString : undefined;\n\n/\*\*\n \* The base implementation of `\_.toString` which doesn't convert nullish\n \* values to empty strings.\n \*\n \* @private\n \* @param {\*} value The value to process.\n \* @returns  $\{\text{string}\}$  Returns the string.\n \*/\nfunction baseToString(value)  $\{\n\$  // Exit early for strings to avoid a performance hit in some environments.\n if (typeof value == 'string')  $\n \in \text{sum}$  \n if (isArray(value))  $\n \in \mathcal{U}$ Recursively convert values (susceptible to call stack limits). $\ln$  return arrayMap(value, baseToString) + "; $\ln$  } $\ln$  if  $(isSymbol(value)) \$ | return symbolToString ? symbolToString.call(value) : '';\n }\n var result = (value + '');\n return (result  $== 0' \&& (1 / value) == -INFINITE' ?'-0': result;\n\h\nmodule.exports = baseToString;\n", "var"$ ListCache = require('./\_ListCache'),\n Map = require('./\_Map'),\n MapCache = require('./\_MapCache');\n\n/\*\* Used as the size to enable large array optimizations. \*/\nvar LARGE\_ARRAY\_SIZE =  $200$ ;\n\n/\*\*\n \* Sets the stack `key` to `value`.\n \*\n \* @private\n \* @name set\n \* @memberOf Stack\n \* @param {string} key The key of the value to set. $\ln * \mathcal{Q}$  param  $\{*\}$  value The value to set. $\ln * \mathcal{Q}$  returns  $\{Object\}$  Returns the stack cache instance. $\ln$ \*/\nfunction stackSet(key, value)  $\{\n$  var data = this. \_data \_;\n if (data instance of ListCache)  $\{\n$  var pairs = data.\_data\_;\n if (!Map || (pairs.length < LARGE\_ARRAY\_SIZE - 1)) {\n pairs.push([key, value]);\n this.size = ++data.size;\n return this;\n }\n data = this. data = new MapCache(pairs);\n }\n data.set(key, value);\n this.size = data.size;\n return this;\n}\n\nmodule.exports = stackSet;\n","'use strict';\nObject.defineProperty(exports, '\_\_esModule', { value: true });\nvar prefix = 'fas';\nvar iconName = 'envelope';\nvar width = 512;\nvar height = 512;\nvar ligatures = [];\nvar unicode = 'f0e0';\nvar svgPathData = 'M502.3 190.8c3.9-3.1 9.7-.2 9.7 4.7V400c0 26.5-21.5 48-48 48H48c-26.5 0-48-21.5-48-48V195.6c0-5 5.7-7.8 9.7- 4.7 22.4 17.4 52.1 39.5 154.1 113.6 21.1 15.4 56.7 47.8 92.2 47.6 35.7.3 72-32.8 92.3-47.6 102-74.1 131.6-96.3 154-113.7zM256 320c23.2.4 56.6-29.2 73.4-41.4 132.7-96.3 142.8-104.7 173.4-128.7 5.8-4.5 9.2-11.5 9.2-18.9v-19c0-26.5-21.5-48-48-48H48C21.5 64 0 85.5 0 112v19c0 7.4 3.4 14.3 9.2 18.9 30.6 23.9 40.7 32.4 173.4 128.7 16.8 12.2 50.2 41.8 73.4 41.4z';\n\nexports.definition = {\n prefix: prefix,\n iconName: iconName,\n icon: [\n

width,\n height,\n ligatures,\n unicode,\n svgPathData\n  $]$ ;\n\nexports.faEnvelope = exports.definition;\nexports.prefix = prefix;\nexports.iconName = iconName;\nexports.width = width;\nexports.height = height;\nexports.ligatures = ligatures;\nexports.unicode = unicode;\nexports.svgPathData = svgPathData;","/\*\*\n \* This method returns a new empty array.\n \*\n \* @static\n \* @memberOf \_\n \* @since 4.13.0\n \* @category Util\n \* @returns {Array} Returns the new empty array.\n \* @example\n \*\n \* var arrays = \_.times(2, \_.stubArray);\n \*\n \* console.log(arrays);\n \* // => [[], []]\n \*\n \* console.log(arrays[0] === arrays[1]);\n  $*//$  => false\n  $*\ln$ function stubArray()  $\ln$  return  $[\cdot,\ln\$ n\nmodule.exports = stubArray;\n","var baseIsArguments = require('./\_baseIsArguments'),\n isObjectLike = require('./isObjectLike');\n\n/\*\* Used for built-in method references. \*/\nvar objectProto = Object.prototype;\n\n/\*\* Used to check objects for own properties. \*/\nvar hasOwnProperty = objectProto.hasOwnProperty;\n\n/\*\* Built-in value references. \*/\nvar propertyIsEnumerable = objectProto.propertyIsEnumerable;\n\n/\*\*\n \* Checks if `value` is likely an `arguments` object.\n \*\n \* @static\n \* @memberOf  $\ln * \textcircled{e}$  since 0.1.0\n \* @category Lang\n \* @param {\*} value The value to check.\n \* @returns  ${\text{boolean}}$  Returns `true` if `value` is an `arguments` object,\n \* else `false`.\n \* @example\n \*\n \*  $\text{LisArguments}$  (function() { return arguments; }());\n \* // => true\n \*\n \*  $\text{LisArguments}$ ([1, 2, 3]);\n \* // => false\n \*/\nvar isArguments = baseIsArguments(function() { return arguments; }()) ? baseIsArguments : function(value) {\n return isObjectLike(value) && hasOwnProperty.call(value, 'callee') &&\n !propertyIsEnumerable.call(value,  $\label{c}$ 'callee');\n};\n\nmodule.exports = isArguments;\n","module.exports = function (it) {\n return typeof it == 'object' ? it  $!=$  null : typeof it  $==$  'function';\n};\n","/\*\*\n \* The base implementation of `\_.sortBy` which uses `comparer` to define the $\ln *$  sort order of `array` and replaces criteria objects with their corresponding $\ln *$  values. $\ln * \ln *$  $\mathcal{Q}_{\text{private}}$  \*  $\mathcal{Q}_{\text{param}}$  {Array} array The array to sort.\n \*  $\mathcal{Q}_{\text{param}}$  {Function} comparer The function to define sort order.\n \* @returns {Array} Returns `array`.\n \*/\nfunction baseSortBy(array, comparer) {\n var length =  $array.length;\n\$ array.length;\n\n array.sort(comparer);\n while (length--)  $\n\$ array[length] = array[length].value;\n }\n return array;\n}\n\nmodule.exports = baseSortBy;\n","export default function \_classCallCheck(instance, Constructor) {\n if (!(instance instanceof Constructor))  $\{\n\$  throw new TypeError(\"Cannot call a class as a function\"); $\n\$ }\n}","module.exports = function (done, value) {\n return { value: value, done: !!done };\n};\n","var MapCache = require('./\_MapCache'),\n setCacheAdd = require('./\_setCacheAdd'),\n setCacheHas = require('./\_setCacheHas');\n\n/\*\*\n \*\n \* Creates an array cache object to store unique values.\n \*\n \* @private\n \*  $@$ constructor $n * @$ param {Array} [values] The values to cache. $n * \nmid n *$ \nfunction SetCache(values) { $\nmid n * a$ r index = -1,\n length = values == null ? 0 : values.length;\n\n this. data = new MapCache;\n while (++index < length)  ${\n \n \n \n \in \mathbb{N}:\n \n \in \mathbb{N} \n \in \mathbb{N} \n \in \mathbb{N} \n \in \mathbb{N} \n \in \mathbb{N} \n}$ SetCache.prototype.push = setCacheAdd;\nSetCache.prototype.has = setCacheHas;\n\nmodule.exports = SetCache;\n","module.exports = function (it) {\n if (typeof it != 'function') throw TypeError(it + ' is not a function!');\n return it;\n};\n","var root = require('./\_root');\n\n/\*\* Used to detect overreaching core-js shims. \*/\nvar coreJsData = root['\_core-js\_shared\_'];\n\nmodule.exports = coreJsData;\n","/\*\*\n \* Checks if `value` is in the array cache.\n \*\n \* @private\n \* @name has\n \* @memberOf SetCache\n \* @param {\*} value The value to search for. $n * @returns {number} Returns 'true' if 'value' is found, else 'false'.\n */nfunction setCacheHas(value) {\n}$ return this. \_\_data\_\_.has(value);\n}\n\nmodule.exports = setCacheHas;\n","/\*\* Used for built-in method references. \*/\nvar funcProto = Function.prototype;\n\n/\*\* Used to resolve the decompiled source of functions. \*/\nvar funcToString = funcProto.toString;\n\n/\*\*\n \* Converts `func` to its source code.\n \*\n \* @private\n \* @param {Function} func The function to convert.\n \* @returns {string} Returns the source code.\n \*/\nfunction toSource(func)  $\{\n n \text{ if (func != null)} {\n n \text{ by } \mathcal{N} \text{ then } \mathcal{S} \text{ if (tunc != null)} \}$  catch (e)  $\{\n n \text{ by } \mathcal{N} \text{ then } \mathcal{S} \text{ if (tunc != null)} \}$ return (func + ");\n } catch (e)  $\{\n\}$  return ";\n}\n\nmodule.exports = toSource;\n","var redefine = require('./\_redefine');\nmodule.exports = function (target, src, safe) {\n for (var key in src) redefine(target, key,  $src[key]$ , safe);\n return target;\n};\n","var arrayMap = require('./\_arrayMap'),\n baseIteratee = require('./\_baseIteratee'),\n baseMap = require('./\_baseMap'),\n isArray = require('./isArray');\n\n/\*\*\n \* Creates an array of values by running each element in `collection` thru $\ln$  \* `iteratee`. The iteratee is invoked with three arguments: $\ln *$  (value, index|key, collection). $\ln * \ln *$  Many lodash methods are guarded to work as iteratees for methods like $\ln *$  every, `\_.filter`, `\_.map`, `\_.mapValues`, `\_.reject`, and `\_.some`. $\ln * \ln *$  The guarded methods

are:\n \* `ary`, `chunk`, `curry`, `curryRight`, `drop`, `dropRight`, `every`,\n \* `fill`, `invert`, `parseInt`, `random`, `range`, `rangeRight`, `repeat`,\n \* `sampleSize`, `slice`, `some`, `sortBy`, `split`, `take`, `takeRight`,\n \* `template`, `trim`, `trimEnd`, `trimStart`, and `words`\n \*\n \* @static\n \* @memberOf \_\n \* @since  $0.1.0\text{m}$  \* @category Collection\n \* @param {Array|Object} collection The collection to iterate over.\n \* @param {Function} [iteratee=\_.identity] The function invoked per iteration.\n \* @returns {Array} Returns the new mapped array.\n \*  $\cong$   $\cong$   $\mathbb{R}^*$   $\in$   $\mathbb{R}^*$  function square(n)  $\max$  return n \* n;\n \*  $\in$   $\mathbb{R}^*$   $\in$   $\mathbb{R}^*$   $\in$   $\mathbb{R}^*$   $\in$   $\mathbb{R}^*$   $\in$   $\mathbb{R}^*$   $\in$   $\mathbb{R}^*$   $\in$   $\mathbb{R}^*$   $\in$   $\mathbb{R}^*$   $\in$   $\mathbb{R}$ \* .map({ 'a': 4, 'b': 8 }, square);\n \* // => [16, 64] (iteration order is not guaranteed)\n \*\n \* var users =  $[\ln * ]$ 'user': 'barney' },\n \* { 'user': 'fred' }\n \* ];\n \*\n \* // The `\_.property` iteratee shorthand.\n \* \_.map(users, 'user');\n  $*//$   $\ge$  ['barney', 'fred']\n \*/\nfunction map(collection, iteratee) {\n var func = isArray(collection) ? arrayMap : baseMap;\n return func(collection, baseIteratee(iteratee, 3));\n}\n\nmodule.exports = map;\n","import mod from \"-!../../node\_modules/mini-css-extract-plugin/dist/loader.js??ref--8-oneOf-1-0!../../node\_modules/cssloader/index.js??ref--8-oneOf-1-1!../../node\_modules/vue-

loader/lib/loaders/stylePostLoader.js!../../node\_modules/postcss-loader/src/index.js??ref--8-oneOf-1-

2!../../node\_modules/sass-loader/lib/loader.js??ref--8-oneOf-1-3!../../node\_modules/cache-loader/dist/cjs.js??ref--0- 0!../../node\_modules/vue-loader/lib/index.js??vue-loader-

options!./EmbedForm.vue?vue&type=style&index=0&id=502aea85&lang=scss&scoped=true&\"; export default mod; export \* from \"-!../../node\_modules/mini-css-extract-plugin/dist/loader.js??ref--8-oneOf-1-

0!../../node\_modules/css-loader/index.js??ref--8-oneOf-1-1!../../node\_modules/vue-

loader/lib/loaders/stylePostLoader.js!../../node\_modules/postcss-loader/src/index.js??ref--8-oneOf-1-

2!../../node\_modules/sass-loader/lib/loader.js??ref--8-oneOf-1-3!../../node\_modules/cache-loader/dist/cjs.js??ref--0- 0!../../node\_modules/vue-loader/lib/index.js??vue-loader-

options!./EmbedForm.vue?vue&type=style&index=0&id=502aea85&lang=scss&scoped=true&\"","// Copyright Joyent, Inc. and other Node contributors.\n//\n// Permission is hereby granted, free of charge, to any person obtaining  $a\ln/2$  copy of this software and associated documentation files (the $\ln/2$  \"Software\"), to deal in the Software without restriction, including $\ln/2$  without limitation the rights to use, copy, modify, merge, publish, $\ln/2$ distribute, sublicense, and/or sell copies of the Software, and to permit\n// persons to whom the Software is furnished to do so, subject to the\n// following conditions:\n//\n// The above copyright notice and this permission notice shall be included\n// in all copies or substantial portions of the Software.\n/\n// THE SOFTWARE IS PROVIDED \"AS IS\", WITHOUT WARRANTY OF ANY KIND, EXPRESS\n// OR IMPLIED, INCLUDING BUT NOT LIMITED TO THE WARRANTIES OF\n// MERCHANTABILITY, FITNESS FOR A PARTICULAR PURPOSE AND NONINFRINGEMENT. IN\n// NO EVENT SHALL THE AUTHORS OR COPYRIGHT HOLDERS BE LIABLE FOR ANY CLAIM,\n// DAMAGES OR OTHER LIABILITY, WHETHER IN AN ACTION OF CONTRACT, TORT OR\n// OTHERWISE, ARISING FROM, OUT OF OR IN CONNECTION WITH THE SOFTWARE OR THE\n// USE OR OTHER DEALINGS IN THE SOFTWARE.\n\n// resolves . and .. elements in a path array with directory names there $\vert n / \vert$  must be no slashes, empty elements, or device names (c:\\) in the array $\ln$ // (so also no leading and trailing slashes - it does not distinguish $\ln$ // relative and absolute paths)\nfunction normalizeArray(parts, allowAboveRoot) {\n // if the path tries to go above the root, `up` ends up > 0\n var up = 0;\n for (var i = parts.length - 1; i >= 0; i--) {\n var last = parts[i];\n if (last === '.') {\n parts.splice(i, 1);\n } else if (last === '..') {\n parts.splice(i, 1);\n up++;\n } else if (up) {\n parts.splice(i, 1);\n up--;\n }\n  $\ln$  /| if the path is allowed to go above the root, restore leading ..s\n if (allowAboveRoot)  ${\n \{ \infty : \infty \} \in \mathbb{N} \in \mathbb{N} \in \mathbb{N} \}$ ,  $\ln \ln / \Delta$  for (; up--; up)  ${\n \{ \infty \} \in \mathbb{N} \}$ ,  ${\n \{ \infty \} \}$ basename, extl. unix version\n// 'root' is just a slash, or nothing.\nvar splitPathRe  $=\ln$  $\sqrt{\langle \langle \rangle^2}\right)$ ([\\s\\S]\*?)((?:\\.{1,2}|[^\\/]+?|)(\\.[^.\\/]\*|))(?:[\\/]\*)\$/;\nvar splitPath = function(filename) {\n return  $splitPathRe.exec(filename).slice(1); \n\h$ ;\n\n// path.resolve([from ...], to)\n// posix version\nexports.resolve = function()  $\ln \varphi = \ln \frac{\text{resolvedAbsolute}}{\text{disc}}$  resolvedAbsolute = false; $\ln \ln \frac{\text{resolvedA}}{\text{disc}}$  = arguments.length - 1; i >= -1 && !resolvedAbsolute; i--)  $\{\n\$  var path = (i >= 0) ? arguments[i] : process.cwd(); $\n\ln \frac{1}{S}$  \tip empty and invalid entries\n if (typeof path !== 'string') {\n throw new TypeError('Arguments to path.resolve must be strings');\n } else if (!path)  ${\n \alpha;\n \ }|n\r \$  resolvedPath = path + '/' + resolvedPath;\n resolvedAbsolute =

path.charAt(0) === '/';\n }\n\n // At this point the path should be resolved to a full absolute path, but\n // handle relative paths to be safe (might happen when process.cwd() fails)\n\n // Normalize the path\n resolvedPath = normalizeArray(filter(resolvedPath.split('/'), function(p) {\n return !!p;\n }), !resolvedAbsolute).join('/');\n\n return ((resolvedAbsolute ? '/' : ") + resolvedPath)  $\mid$  '.';\n};\n\n// path.normalize(path)\n// posix version\nexports.normalize = function(path) {\n var isAbsolute = exports.isAbsolute(path),\n trailingSlash = substr(path, -1) === '/';\n\n // Normalize the path\n path = normalizeArray(filter(path.split('/'), function(p) {\n return !!p;\n }), !isAbsolute).join('/');\n\n if (!path && !isAbsolute) {\n path = '.;\n }\n if (path && trailingSlash)  $\n\$ n path += '/';\n  $\ln \$ return (isAbsolute ? '/' : '') + path;\n};\n\n// posix version\nexports.isAbsolute = function(path) {\n return path.charAt(0) === '/';\n};\n\n// posix version\nexports.join  $=$  function()  $\ln$  var paths  $=$  Array.prototype.slice.call(arguments, 0); n return exports.normalize(filter(paths, function(p, index)  $\{\n\$  if (typeof p !== 'string')  $\{\n\}$  throw new TypeError('Arguments to path.join must be strings');\n }\n return p;\n }).join('/'));\n};\n\n\n// path.relative(from, to)\n// posix version\nexports.relative = function(from, to)  $\{\n\$  from = exports.resolve(from).substr(1); $\in$  to = exports.resolve(to).substr(1); $\ln$  function trim(arr)  ${\n var start = 0; \n for (; start < arr.length; start++) {\n if (arr[start] != = ") break; \n }\n var end$  $=$  arr.length - 1;\n for (; end > = 0; end--) {\n if (arr[end] !== '') break;\n }\n\n if (start > end) return [];\n return arr.slice(start, end - start + 1);\n }\n\n var fromParts = trim(from.split('/'));\n var toParts = trim(to.split('/'));\n\n var length = Math.min(fromParts.length, toParts.length);\n var samePartsLength = length;\n for (var i = 0; i < length; i++)  $\nvert$  if (fromParts[i] !== toParts[i])  $\nvert$  samePartsLength = i;\n break;\n }\n  $\ln \max$  outputParts =  $[\cdot,\ln \text{ for } (\text{var } i = \text{samePartsLength}; i < \text{fromParts.length}; i++) \$  \n outputParts.push('..');\n }\n\n outputParts = outputParts.concat(toParts.slice(samePartsLength));\n\n return outputParts.join('/');\n};\n\nexports.sep = '/';\nexports.delimiter = ':';\n\nexports.dirname = function(path) {\n var result = splitPath(path),\n root = result[0],\n dir = result[1];\n\n if (!root && !dir) {\n // No dirname whatsoever\n return '.';\n }\n\n if (dir) {\n // It has a dirname, strip trailing slash\n dir = dir.substr(0, dir.length - 1);\n }\n\n return root + dir;\n};\n\nexports.basename = function(path, ext) {\n var f = splitPath(path)[2];\n // TODO: make this comparison case-insensitive on windows?\n if (ext && f.substr(-1 \* ext.length) === ext) {\n f  $= f.\text{substr}(0, f.length - ext.length);$ \n \\n return f;\n\;\n\n\nexports.extname = function(path) {\n return splitPath(path)[3];\n\};\n\nfunction filter (xs, f) {\n if (xs.filter) return xs.filter(f);\n var res = [];\n for (var i = 0;  $i < x s.length; i++) \{\n \text{if } (f(xs[i], i, xs)) \text{res}.\n \} \n \text{return } res; \n \} \n \forall x s.length \times \text{String}.\n \}$ negative index don't work in IE8\nvar substr = 'ab'.substr(-1) === 'b'\n ? function (str, start, len) { return str.substr(start, len)  $\n\alpha$  : function (str, start, len)  $\{\n\alpha$  if (start < 0) start = str.length + start;\n return str.substr(start, len);\n }\n;\n","// IE 8- don't enum bug keys\nmodule.exports =  $(\n$ 'constructor,hasOwnProperty,isPrototypeOf,propertyIsEnumerable,toLocaleString,toString,valueOf'\n).split(',');\n"," var hashClear = require('./\_hashClear'),\n hashDelete = require('./\_hashDelete'),\n hashGet = require('./\_hashGet'),\n hashHas = require('./\_hashHas'),\n hashSet = require('./\_hashSet');\n\n/\*\*\n \* Creates a hash object.\n \*\n \* @private\n \* @constructor\n \* @param {Array} [entries] The key-value pairs to cache.\n \*/\nfunction Hash(entries)  $\{\n\$  var index = -1,\n length = entries == null ? 0 : entries.length;\n\n this.clear();\n while (++index < length)  $\n\$  var entry = entries[index];\n this.set(entry[0], entry[1]);\n  $\n\ln\ln/4$ dd methods to `Hash`.\nHash.prototype.clear = hashClear;\nHash.prototype['delete'] = hashDelete;\nHash.prototype.get = hashGet;\nHash.prototype.has = hashHas;\nHash.prototype.set = hashSet;\n\nmodule.exports = Hash;\n","var  $castPath = require('./ castPath')\$ | isArguments = require('./isArguments'),\n isArray = require('./isArray'),\n isIndex = require('./\_isIndex'),\n isLength = require('./isLength'),\n toKey = require('./\_toKey');\n\n/\*\*\n \* Checks if `path` exists on `object`.\n \*\n \* @private\n \* @param {Object} object The object to query.\n \* @param  ${Array|string}$  path The path to check.\n \* @param  ${Function}$  has Function The function to check properties.\n \* @returns {boolean} Returns `true` if `path` exists, else `false`.\n \*/\nfunction hasPath(object, path, hasFunc) {\n  $path = castPath(path, object)$ ;\n\n var  $index = -1$ ,\n length = path.length,\n result = false;\n\n while (++index  $\langle$  length)  $\{\n\$  var key = toKey(path[index]); $\in$  if (!(result = object != null && hasFunc(object, key)))  $\{\n\}$ break;\n  $\in$  object = object[key];\n  $\in$  if (result  $| +$ index != length)  $\in$  return result;\n  $\in$  length = object  $=$  null ? 0 : object.length;\n return !!length && isLength(length) && isIndex(key, length) &&\n (isArray(object)

 $\|$  isArguments(object));\n\\n\nmodule.exports = hasPath;\n","var isArray = require('./isArray'),\n isKey = require('./\_isKey'),\n stringToPath = require('./\_stringToPath'),\n toString = require('./toString');\n\n/\*\*\n \* Casts `value` to a path array if it's not one.\n \*\n \* @private\n \* @param {\*} value The value to inspect.\n \* @param {Object} [object] The object to query keys on.\n \* @returns {Array} Returns the cast property path array.\n \*/\nfunction castPath(value, object)  ${\n$  if (isArray(value))  ${\n$  return value;\n  ${\n}$  return isKey(value, object) ? [value] : stringToPath(toString(value));\n}\n\nmodule.exports = castPath;\n","var MapCache = require('./\_MapCache');\n\n/\*\* Error message constants. \*/\nvar FUNC\_ERROR\_TEXT = 'Expected a function';\n\n/\*\*\n \* Creates a function that memoizes the result of `func`. If `resolver` is\n \* provided, it determines the cache key for storing the result based on the $\ln *$  arguments provided to the memoized function. By default, the first argument\n \* provided to the memoized function is used as the map cache key. The `func`\n \* is invoked with the `this` binding of the memoized function.\n \*\n \* \*\*Note:\*\* The cache is exposed as the `cache` property on the memoized\n \* function. Its creation may be customized by replacing the `\_.memoize.Cache`\n \* constructor with one whose instances implement the\n \* [`Map`](http://ecma-international.org/ecma-262/7.0/#sec-properties-of-themap-prototype-object)\n \* method interface of `clear`, `delete`, `get`, `has`, and `set`.\n \*\n \* @static\n \* @memberOf  $\ln * \text{\textcircled{}}\sin$   $\ln * \text{\textcircled{}}\cos \theta$  are  $\ln \text{ }$  =  $\ln \text{ }$  and  $\ln \text{ }$  =  $\ln \text{ }$  are  $\ln \text{ }$  and  $\ln \text{ }$  are  $\ln \text{ }$  and  $\ln \text{ }$  are  $\ln \text{ }$  and  $\ln \text{ }$  and  $\ln \text{ }$  are  $\ln \text{ }$  and  $\ln \text{ }$  and  $\ln \text{ }$ output memoized. $\ln * \mathcal{Q}$  param {Function} [resolver] The function to resolve the cache key. $\ln * \mathcal{Q}$  returns {Function} Returns the new memoized function.\n \* @example\n \*\n \* var object = { 'a': 1, 'b': 2 };\n \* var other =  $\{\c| c': 3, \d| : 4 \}$ ;\n \*\n \* var values = \_.memoize(\_.values);\n \* values(object);\n \* // => [1, 2]\n \*\n \* values(other);\n  $\sqrt{\frac{x}{m}} = \frac{3}{4}\ln \sqrt{\frac{x}{m}}$  object.a = 2;\n \* values(object);\n \* // => [1, 2]\n \*\n \* // Modify the result cache.\n \* values.cache.set(object, ['a', 'b']);\n \* values(object);\n \* // => ['a', 'b']\n \*\n \* // Replace `\_.memoize.Cache`.\n \* .memoize.Cache = WeakMap;\n \*/\nfunction memoize(func, resolver) {\n if (typeof func != 'function' || (resolver != null && typeof resolver != 'function')) {\n throw new TypeError(FUNC\_ERROR\_TEXT);\n }\n var memoized = function()  $\{\n\$  var args = arguments, $\infty$  key = resolver ? resolver.apply(this, args) : args[0], $\infty$ cache = memoized.cache;\n\n if (cache.has(key)) {\n return cache.get(key);\n }\n var result = func.apply(this, args);\n memoized.cache = cache.set(key, result)  $\|$  cache;\n return result;\n };\n memoized.cache = new (memoize.Cache  $||$  MapCache); $\ln$  return memoized; $\ln$  $\ln\ln$ // Expose `MapCache`.\nmemoize.Cache = MapCache;\n\nmodule.exports = memoize;\n","'use strict';\nObject.defineProperty(exports, '\_\_esModule', { value: true });\nvar prefix = 'fas';\nvar iconName = 'times';\nvar width = 352;\nvar height = 512;\nvar ligatures = [];\nvar unicode = 'f00d';\nvar svgPathData = 'M242.72 256l100.07-100.07c12.28-12.28 12.28-32.19 0-44.48l-22.24-22.24c-12.28-12.28-32.19-12.28-44.48 0L176 189.28 75.93 89.21c-12.28-12.28-32.19-12.28-44.48 0L9.21 111.45c-12.28 12.28-12.28 32.19 0 44.48L109.28 256 9.21 356.07c-12.28 12.28-12.28 32.19 0 44.48l22.24 22.24c12.28 12.28 32.2 12.28 44.48 0L176 322.72l100.07 100.07c12.28 12.28 32.2 12.28 44.48 0l22.24-22.24c12.28-12.28 12.28-32.19 0-44.48L242.72  $256z'$ ;\n\nexports.definition = {\n prefix: prefix,\n iconName: iconName,\n icon: [\n width,\n height,\n ligatures,\n unicode,\n svgPathData\n  $\};\n\rangle\neq$ rts.faTimes = exports.definition;\nexports.prefix =  $prefix;\nexports.iconName = iconName;\nexports.width = width;\nexports.height = height;\nexports.ligatures =$ ligatures;\nexports.unicode = unicode;\nexports.svgPathData = svgPathData;","var baseGet = require('./\_baseGet');\n\n/\*\*\n \* A specialized version of `baseProperty` which supports deep paths.\n \*\n \*  $@$ private $n * @$ param {Array|string} path The path of the property to get. $n * @$ returns {Function} Returns the new accessor function. $\in$  \*/\nfunction basePropertyDeep(path) {\n return function(object) {\n return baseGet(object, path);\n };\n}\n\nmodule.exports = basePropertyDeep;\n","\"use strict\";\n\n// eslint-disable-next-line no-emptyfunction\nmodule.exports = function ()  $\{\cdot\}$ ,\n","/\*\* Used for built-in method references. \*/\nvar objectProto = Object.prototype;\n\n/\*\*\n \* Checks if `value` is likely a prototype object.\n \*\n \* @private\n \* @param {\*} value The value to check.\n \* @returns {boolean} Returns `true` if `value` is a prototype, else `false`.\n \*/\nfunction isPrototype(value) {\n var Ctor = value  $\&&$  value.constructor,\n proto = (typeof Ctor == 'function'  $&&$ Ctor.prototype)  $\|$  objectProto; $\n\ln$  return value === proto; $\ln\ln\theta$ .exports = isPrototype; $\ln$ ","// 7.3.20 SpeciesConstructor(O, defaultConstructor)\nvar anObject = require('./\_an-object');\nvar aFunction = require('./\_afunction');\nvar SPECIES = require('./\_wks')('species');\nmodule.exports = function (O, D) {\n var C =

anObject(O).constructor;\n var S;\n return  $C ==$  undefined  $|| (S = anObject(C)[SPECIES]) ==$  undefined ? D :  $aFunction(S);\n\};\n\;"$ ,"var arrayLikeKeys = require('./\_arrayLikeKeys'),\n baseKeys = require('./\_baseKeys'),\n isArrayLike = require('./isArrayLike'); $\ln \frac{n}{*}\$  Creates an array of the own enumerable property names of `object`.\n \*\n \* \*\*Note:\*\* Non-object values are coerced to objects. See the\n \* [ES spec](http://ecmainternational.org/ecma-262/7.0/#sec-object.keys)\n \* for more details.\n \*\n \* @static\n \* @since 0.1.0\n \* @memberOf  $\ln *$  @category Object $\ln *$  @param {Object} object The object to query. $\ln *$  @returns {Array} Returns the array of property names. $\ln * \omega + \ln * \tan \omega$  function Foo()  $\ln * \theta = 1$ ; $\ln * \theta = 2$ ; $\ln * \ln$ \*\n \* Foo.prototype.c = 3;\n \*\n \* \_.keys(new Foo);\n \* // => ['a', 'b'] (iteration order is not guaranteed)\n \*\n \*  $\text{keys}(\text{hi'};\n * \ll = \lceil 0', '1' \rceil \cdot \text{in } \mathcal{S}(\text{object})$  {\n return isArrayLike(object) ? arrayLikeKeys(object) : baseKeys(object);\n}\n\nmodule.exports = keys;\n","\"use strict\";\n\nmodule.exports = function () {\n\ttry  ${\n\h\thinspace\} \$  \n\t\tObject.keys(\"primitive\");\n\t\treturn true;\n\t} catch (e)  ${\n\hskip 1pt\} \$  (teturn false;\n\t}\n};\n","/\*\*\n \* Converts `map` to its key-value pairs.\n \*\n \* @private\n \* @param {Object} map The map to convert.\n \* @returns {Array} Returns the key-value pairs.\n \*/\nfunction mapToArray(map)  $\{\nabla x \cdot \Delta x = -1\}$  result = Array(map.size);\n\n map.forEach(function(value, key)  $\n \ = \text{key}$ , value];\n });\n return result;\n }\n\nmodule.exports = mapToArray;\n","'use strict';\nObject.defineProperty(exports, '\_\_esModule', { value: true });\nvar prefix = 'fas';\nvar iconName = 'code';\nvar width = 640;\nvar height = 512;\nvar ligatures =  $[\cdot,\cdot]$  = 'f121';\nvar unicode = 'f121';\nvar svgPathData = 'M278.9 511.5l-61-17.7c-6.4-1.8-10-8.5-8.2-14.9L346.2 8.7c1.8-6.4 8.5-10 14.9-8.2l61 17.7c6.4 1.8 10 8.5 8.2 14.9L293.8 503.3c-1.9 6.4-8.5 10.1-14.9 8.2zm-114-112.2l43.5-46.4c4.6-4.9 4.3-12.7-.8-17.2L117 256l90.6-79.7c5.1-4.5 5.5-12.3.8-17.2l-43.5-46.4c-4.5-4.8-12.1-5.1-17-.5L3.8 247.2c-5.1 4.7-5.1 12.8 0 17.5l144.1 135.1c4.9 4.6 12.5 4.4 17-.5zm327.2.6l144.1-135.1c5.1-4.7 5.1-12.8 0-17.5L492.1 112.1c-4.8-4.5-12.4-4.3-17 .5L431.6 159c-4.6 4.9-4.3 12.7.8 17.2L523 256l-90.6 79.7c-5.1 4.5-5.5 12.3-.8 17.2l43.5 46.4c4.5 4.9 12.1 5.1 17 .6z';\n\nexports.definition = {\n prefix: prefix,\n iconName: iconName,\n icon: [\n width,\n height,\n ligatures,\n unicode,\n svgPathData\n  $]\}\n$ \n\nexports.faCode = exports.definition;\nexports.prefix = prefix; $n$ exports.iconName = iconName; $n$ exports.width = width; $n$ exports.height = height; $n$ exports.ligatures = ligatures;\nexports.unicode = unicode;\nexports.svgPathData = svgPathData;","/\*\*\n \* The base implementation of property' without support for deep paths. $\ln * \mathbb{Q}$  private $\ln * \mathbb{Q}$  param {string} key The key of the property to get. $\ln * \mathcal{Q}$  feturns {Function} Returns the new accessor function. $\ln * \Lambda$  function baseProperty(key) {\n return function(object)  ${\n \cdot \cdot}$  return object == null ? undefined : object[key];\n  ${\n \cdot}$ . baseProperty;\n","var ListCache = require('./\_ListCache');\n\n/\*\*\n \* Removes all key-value entries from the stack.\n \*\n \* @private\n \* @name clear\n \* @memberOf Stack\n \*/\nfunction stackClear() {\n this. data = new ListCache;\n this.size = 0;\n}\n\nmodule.exports = stackClear;\n","/\*\*!\n \* @fileOverview Kickass library to create and place poppers near their reference elements.\n \* @version 1.14.5\n \* @license\n \* Copyright (c) 2016 Federico Zivolo and contributors\n  $*\n$  Permission is hereby granted, free of charge, to any person obtaining a copy\n \* of this software and associated documentation files (the \"Software\"), to deal\n \* in the Software without restriction, including without limitation the rights\n \* to use, copy, modify, merge, publish, distribute, sublicense, and/or sell $\ln *$  copies of the Software, and to permit persons to whom the Software is $\ln *$  furnished to do so, subject to the following conditions: $\ln * \ln *$  The above copyright notice and this permission notice shall be included in all $\ln$ \* copies or substantial portions of the Software.\n \*\n \* THE SOFTWARE IS PROVIDED \"AS IS\", WITHOUT WARRANTY OF ANY KIND, EXPRESS OR\n \* IMPLIED, INCLUDING BUT NOT LIMITED TO THE WARRANTIES OF MERCHANTABILITY,\n \* FITNESS FOR A PARTICULAR PURPOSE AND NONINFRINGEMENT. IN NO EVENT SHALL THE\n \* AUTHORS OR COPYRIGHT HOLDERS BE LIABLE FOR ANY CLAIM, DAMAGES OR OTHER\n \* LIABILITY, WHETHER IN AN ACTION OF CONTRACT, TORT OR OTHERWISE, ARISING FROM,\n \* OUT OF OR IN CONNECTION WITH THE SOFTWARE OR THE USE OR OTHER DEALINGS IN THE $\ln *$  SOFTWARE. $\ln * \ln x$  is Browser = typeof window !== 'undefined' && typeof document !== 'undefined';\n\nvar longerTimeoutBrowsers = ['Edge', 'Trident', 'Firefox'];\nvar timeoutDuration = 0;\nfor (var i = 0; i < longerTimeoutBrowsers.length; i += 1) {\n if (isBrowser && navigator.userAgent.indexOf(longerTimeoutBrowsers[i])  $>= 0$  {\n timeoutDuration = 1;\n break;\n  $\ln \ln \inf$ ntion microtaskDebounce(fn)  $\ln$  var called = false;\n return function ()  $\ln$  if (called)  $\ln$  return;\n

 $\ln$  called = true;\n window.Promise.resolve().then(function () {\n called = false;\n fn();\n });\n };\n}\n\nfunction taskDebounce(fn) {\n var scheduled = false;\n return function () {\n if (!scheduled) {\n scheduled = true;\n setTimeout(function () {\n scheduled = false;\n fn();\n }, timeoutDuration);\n  $\|\n\|$ ;\n  $\|\n\|$ \nvar supportsMicroTasks = isBrowser && window.Promise;\n\n<sup>/\*\*</sup>\n<sup>\*</sup> Create a debounced version of a method, that's asynchronously deferred $\ln^*$  but called in the minimum time possible. $\ln^* \ln^* \mathbb{Q}$  method $\ln^*$ @memberof Popper.Utils\n\* @argument {Function} fn\n\* @returns {Function}\n\*/\nvar debounce = supportsMicroTasks ? microtaskDebounce : taskDebounce; $\ln\frac{*}\n$  \* Check if the given variable is a function $\ln$  \* @method\n \* @memberof Popper.Utils\n \* @argument {Any} functionToCheck - variable to check\n \* @returns  ${\text{Boolean}}$  answer to: is a function?\n \*/\nfunction isFunction(functionToCheck)  $\{\n$  var getType =  $\{\}\n$  return functionToCheck && getType.toString.call(functionToCheck) === '[object Function]';\n}\n\n/\*\*\n \* Get CSS computed property of the given element $n * @method \nightharpoonup * @member of Popper.Utils \nightharpoonup * @ argument {Eement}$ element\n \* @argument {String} property\n \*/\nfunction getStyleComputedProperty(element, property) {\n if (element.nodeType !== 1)  ${\n \mu \} \n \sqrt{NOTE}$ : 1 DOM access here $\ln \varphi$  var window = element.ownerDocument.defaultView;\n var css = window.getComputedStyle(element, null);\n return property ? css[property] : css;\n}\n\n/\*\*\n \* Returns the parentNode or the host of the element\n \* @method\n \* @memberof Popper.Utils\n \* @argument {Element} element\n \* @returns {Element} parent\n \*/\nfunction getParentNode(element) {\n if (element.nodeName === 'HTML') {\n return element;\n }\n return element.parentNode || element.host;\n}\n\n/\*\*\n \* Returns the scrolling parent of the given element\n \* @method\n \* @memberof Popper.Utils\n \* @argument {Element} element\n \* @returns {Element} scroll parent\n \*/\nfunction getScrollParent(element) {\n // Return body, `getScroll` will take care to get the correct `scrollTop` from it\n if (!element)  $\ln$  return document.body; $\n\ln$  switch (element.nodeName)  $\ln$  case 'HTML': $\ln$  case 'BODY':\n return element.ownerDocument.body;\n case '#document':\n return element.body;\n }\n\n // Firefox want us to check `-x` and `-y` variations as well\n\n var \_getStyleComputedProp = getStyleComputedProperty(element),\n overflow = getStyleComputedProp.overflow,\n overflowX = \_getStyleComputedProp.overflowX,\n overflowY = \_getStyleComputedProp.overflowY;\n\n if  $\langle$ (auto|scroll|overlay)/.test(overflow + overflow Y + overflow X)) {\n return element;\n }\n\n return getScrollParent(getParentNode(element));\n}\n\nvar isIE11 = isBrowser && !!(window.MSInputMethodContext && document.documentMode);\nvar isIE10 = isBrowser && /MSIE 10/.test(navigator.userAgent);\n\n/\*\*\n \* Determines if the browser is Internet Explorer $\ln * \mathcal{Q}$  method $\ln * \mathcal{Q}$  memberof Popper.Utils $\ln * \mathcal{Q}$  param {Number} version to check\n \* @returns {Boolean} isIE\n \*/\nfunction isIE(version) {\n if (version === 11) {\n return isIE11;\n }\n if (version === 10) {\n return isIE10;\n }\n return isIE11 || isIE10;\n}\n\n/\*\*\n \* Returns the offset parent of the given element  $n * \mathcal{Q}$  method  $n * \mathcal{Q}$  memberof Popper. Utils  $n * \mathcal{Q}$  argument {Element} element  $n * \mathcal{Q}$ @returns {Element} offset parent\n \*/\nfunction getOffsetParent(element) {\n if (!element) {\n return document.documentElement;\n }\n\n var noOffsetParent = isIE(10) ? document.body : null;\n\n // NOTE: 1 DOM access here $\ln$  var offsetParent = element.offsetParent || null;  $\ln$  // Skip hidden elements which don't have an offsetParent\n while (offsetParent === noOffsetParent && element.nextElementSibling) {\n offsetParent = (element = element.nextElementSibling).offsetParent;\n }\n\n var nodeName = offsetParent && offsetParent.nodeName;\n\n if (!nodeName || nodeName === 'BODY' || nodeName === 'HTML') {\n return element ? element.ownerDocument.documentElement : document.documentElement;\n }\n\n // .offsetParent will return the closest TH, TD or TABLE in case $\ln$  // no offsetParent is present, I hate this job... $\ln$  if (['TH', 'TD',  $'TABLE'$ ].indexOf(offsetParent.nodeName) !== -1 && getStyleComputedProperty(offsetParent, 'position') === 'static')  $\ln$  return getOffsetParent(offsetParent);\n  $\ln \ln$  return offsetParent;\n  $\ln$ function isOffsetContainer(element)  $\n\alpha = \alpha - \alpha - \alpha$  if (nodeName == 'BODY')  $\n\alpha = \alpha - \alpha$ false;\n }\n return nodeName === 'HTML' || getOffsetParent(element.firstElementChild) === element;\n}\n\n/\*\*\n \* Finds the root node (document, shadowDOM root) of the given element $\ln * \mathcal{Q}$  method $\ln * \mathcal{Q}$  member of Popper.Utils\n \* @argument {Element} node\n \* @returns {Element} root node\n \*/\nfunction getRoot(node) {\n if (node.parentNode !== null)  $\nvert \hat{\text{node}}$ ;\n return node;\n }\n\n/\*\*\n \* Finds the offset parent common to the two provided nodes\n \* @method\n \* @memberof Popper.Utils\n \* @argument

 ${Element} \in \mathbb{R}^* @ argument {Element}$  element {Element} element2\n \* @returns {Element} common offset parent\n \*/\nfunction findCommonOffsetParent(element1, element2) {\n // This check is needed to avoid errors in case one of the elements isn't defined for any reason\n if (!element1 || !element1.nodeType || !element2 || !element2.nodeType)  $\n{\nvert \nu \rangle}$  return document.documentElement;\n  $|\nvert \rangle$  // Here we make sure to give as \"start\" the element that comes first in the DOM\n var order = element1.compareDocumentPosition(element2)  $\&$ Node.DOCUMENT\_POSITION\_FOLLOWING;\n var start = order ? element1 : element2;\n var end = order ? element2 : element1;\n\n // Get common ancestor container\n var range = document.createRange();\n range.setStart(start, 0);\n range.setEnd(end, 0);\n var commonAncestorContainer = range.commonAncestorContainer;\n\n // Both nodes are inside #document\n\n if (element1 !== commonAncestorContainer && element2 !== commonAncestorContainer || start.contains(end))  $\{\n\$ (isOffsetContainer(commonAncestorContainer)) {\n return commonAncestorContainer;\n }\n\n return getOffsetParent(commonAncestorContainer);\n }\n\n // one of the nodes is inside shadowDOM, find which one\n var element1root = getRoot(element1);\n if (element1root.host) {\n return findCommonOffsetParent(element1root.host, element2);\n } else {\n return findCommonOffsetParent(element1, getRoot(element2).host);\n  $\n\in \mathbb{R}$  \n\n/\*\*\n \* Gets the scroll value of the given element in the given side (top and left)\n \* @method\n \* @memberof Popper.Utils\n \* @argument {Element\n \* @argument {String} side `top` or `left`\n \* @returns {number} amount of scrolled pixels\n \*/\nfunction getScroll(element) {\n var side = arguments.length > 1 & & arguments[1] !== undefined ? arguments[1] : 'top';\n\n var upperSide = side === 'top' ?  $\text{Scol}$ 'scrollTop': 'scrollLeft';\n var nodeName = element.nodeName;\n\n if (nodeName === 'BODY' || nodeName === 'HTML')  ${\n \nu a \cdot \text{ 1}$  var html = element.ownerDocument.documentElement; ${\n \nu a \cdot \text{ 2}$  var scrollingElement = element.ownerDocument.scrollingElement || html;\n return scrollingElement[upperSide];\n }\n\n return element[upperSide];\n}\n\n/\*\n \* Sum or subtract the element scroll values (left and top) from a given rect object\n \* @method\n \* @memberof Popper.Utils\n \* @param {Object} rect - Rect object you want to change\n \* @param {HTMLElement} element - The element from the function reads the scroll values\n \* @param {Boolean} subtract set to true if you want to subtract the scroll values $\ln * \mathcal{O}$  return {Object} rect - The modifier rect object $\ln$ \*/\nfunction includeScroll(rect, element) {\n var subtract = arguments.length > 2 && arguments[2] !== undefined ?  $arguments[2]$ : false;\n\n var scrollTop = getScroll(element, 'top');\n var scrollLeft = getScroll(element, 'left');\n var modifier = subtract ? -1 : 1;\n rect.top += scrollTop \* modifier;\n rect.bottom += scrollTop \* modifier;\n rect.left += scrollLeft \* modifier;\n rect.right += scrollLeft \* modifier;\n return rect;\n\n\n/\*\n \* Helper to detect borders of a given element $\ln * \mathcal{Q}$  method $\ln * \mathcal{Q}$  memberof Popper. Utils $\ln * \mathcal{Q}$  param {CSSStyleDeclaration} styles $\ln$ \* Result of `getStyleComputedProperty` on the given element\n \* @param {String} axis - `x` or `y`\n \* @return {number} borders - The borders size of the given axis\n \*/\n\nfunction getBordersSize(styles, axis) {\n var sideA = axis === 'x' ? 'Left' : 'Top';\n var sideB = sideA === 'Left' ? 'Right' : 'Bottom';\n\n return parseFloat(styles['border'  $+$  sideA + 'Width'], 10) + parseFloat(styles['border' + sideB + 'Width'], 10);\n}\n\nfunction getSize(axis, body, html, computedStyle) {\n return Math.max(body['offset' + axis], body['scroll' + axis], html['client' + axis], html['offset' + axis], html['scroll' + axis], isIE(10) ? parseInt(html['offset' + axis]) + parseInt(computedStyle['margin' + (axis === 'Height' ? 'Top' : 'Left')]) + parseInt(computedStyle['margin' + (axis === 'Height' ? 'Bottom' : 'Right')]) : 0);\n\nfunction getWindowSizes(document) {\n var body = document.body;\n var html = document.documentElement;\n var computedStyle = isIE(10) && getComputedStyle(html);\n\n return {\n height: getSize('Height', body, html, computedStyle),\n width: getSize('Width', body, html, computedStyle)\n  $\|\cdot\|$ ;\n $\|\cdot\|$ or classCallCheck = function (instance, Constructor)  $\|\cdot\|$  if (!(instance instanceof Constructor))  $\|\cdot\|$ throw new TypeError(\"Cannot call a class as a function\");\n  $\ln$ ;\n\nvar createClass = function () {\n function defineProperties(target, props) {\n for (var i = 0; i < props.length; i++) {\n var descriptor = props[i];\n descriptor.enumerable = descriptor.enumerable  $||$  false; $\infty$  descriptor.configurable = true; $\infty$  if ( $\iota$ "value $\iota$ " in descriptor) descriptor.writable = true;\n Object.defineProperty(target, descriptor.key, descriptor);\n }\n }\n\n return function (Constructor, protoProps, staticProps)  ${\n \{$  if (protoProps) defineProperties(Constructor.prototype, protoProps);\n if (staticProps) defineProperties(Constructor, staticProps);\n return Constructor;\n  $\ln\ln\ln\ln\max$  defineProperty = function (obj, key, value)  $\ln$  if (key in obj)  $\ln$ 

Object.defineProperty(obj, key, {\n value: value,\n enumerable: true,\n configurable: true,\n writable: true $\n\colon \{\n\alpha\} = \alpha \cdot \alpha \cdot \alpha \cdot \alpha = \alpha \cdot \alpha \cdot \alpha \cdot \alpha$ (target)  ${\n for (var i = 1; i < arguments.length; i++) {\n var source = arguments[i];\n for (var key in source)\n }$  ${\n \in \text{if (Object.prototype.hasOwnProperty. call(source, key)) }\n \in target[key] = source[key];\n \} \n}$  $\ln \max_{\mathbf{n}};\n\cdot \max_{\mathbf{n}^*}\$ \n/\*\*\n \* Given element offsets, generate an output similar to getBoundingClientRect\n \* @method\n \* @memberof Popper.Utils\n \* @argument {Object} offsets\n \* @returns {Object} ClientRect like output\n \*/\nfunction getClientRect(offsets) {\n return extends({}, offsets, {\n right: offsets.left + offsets.width,\n bottom: offsets.top + offsets.height\n  $\|\cdot\|$ \n\n/\*\*\n \* Get bounding client rect of given element\n \* @method\n \* @memberof Popper.Utils\n \* @param {HTMLElement} element\n \* @return {Object} client rect\n \*/\nfunction getBoundingClientRect(element) {\n var rect = {};\n\n // IE10 10 FIX: Please, don't ask, the element isn't\n // considered in DOM in some circumstances...\n // This isn't reproducible in IE10 compatibility mode of IE11\n try  ${\nvert \infty \in \mathbb{R}}$  if (isIE(10))  ${\nvert \in \mathbb{R}}$  rect = element.getBoundingClientRect();\n var scrollTop =  $getScroll$ (element, 'top');\n var scrollLeft = getScroll(element, 'left');\n rect.top += scrollTop;\n rect.left += scrollLeft;\n rect.bottom += scrollTop;\n rect.right += scrollLeft;\n } else {\n rect = element.getBoundingClientRect();\n  $\{\nabla \cdot \{\}\n\}$  catch (e)  $\{\nabla \cdot \{\nabla \cdot \Psi\}$  left: rect.left,\n top: rect.top,\n width: rect.right - rect.left,\n height: rect.bottom - rect.top\n  $\cdot$ ;\n\n // subtract scrollbar size from sizes\n var sizes  $=$  element.nodeName  $=$   $=$  'HTML'? getWindowSizes(element.ownerDocument) : { };\n var width  $=$  sizes.width  $\parallel$ element.clientWidth || result.right - result.left;\n var height = sizes.height || element.clientHeight || result.bottom result.top;\n\n var horizScrollbar = element.offsetWidth - width;\n var vertScrollbar = element.offsetHeight height; $\ln \mathcal{M}$  if an hypothetical scrollbar is detected, we must be sure it's not a `border` $\ln \mathcal{M}$  we make this check conditional for performance reasons\n if (horizScrollbar || vertScrollbar) {\n var styles = getStyleComputedProperty(element);\n horizScrollbar -= getBordersSize(styles, 'x');\n vertScrollbar -=  $getBordersSize(styles, 'y');\n\$  result.width -= horizScrollbar;\n result.height -= vertScrollbar;\n }\n\n return getClientRect(result);\n}\n\nfunction getOffsetRectRelativeToArbitraryNode(children, parent) {\n var fixedPosition  $=$  arguments.length  $>$  2 && arguments[2] !== undefined ? arguments[2] : false;\n\n var isIE10 = isIE(10);\n var isHTML = parent.nodeName === 'HTML';\n var childrenRect = getBoundingClientRect(children);\n var parentRect = getBoundingClientRect(parent);\n var scrollParent = getScrollParent(children);\n\n var styles = getStyleComputedProperty(parent);\n var borderTopWidth = parseFloat(styles.borderTopWidth, 10);\n var borderLeftWidth = parseFloat(styles.borderLeftWidth, 10); $\ln \frac{N}{n}$  cases where the parent is fixed, we must ignore negative scroll in offset calc $\in$  if (fixedPosition && isHTML)  $\{\n\$  parentRect.top = Math.max(parentRect.top, 0);\n parentRect.left = Math.max(parentRect.left, 0);\n }\n var offsets = getClientRect({\n top: childrenRect.top - parentRect.top - borderTopWidth,\n left: childrenRect.left - parentRect.left - borderLeftWidth,\n width: childrenRect.width,\n height: childrenRect.height\n });\n offsets.marginTop = 0;\n offsets.marginLeft = 0;\n\n // Subtract margins of documentElement in case it's being used as parent\n // we do this only on HTML because it's the only element that behaves\n // differently when margins are applied to it. The margins are included in\n // the box of the documentElement, in the other cases not.\n if (!isIE10 && isHTML) {\n var marginTop = parseFloat(styles.marginTop, 10);\n var marginLeft = parseFloat(styles.marginLeft, 10);\n\n offsets.top -= borderTopWidth - marginTop;\n offsets.bottom -= borderTopWidth - marginTop;\n offsets.left -= borderLeftWidth - marginLeft;\n offsets.right -= borderLeftWidth - marginLeft;\n\n // Attach marginTop and marginLeft because in some circumstances we may need them\n offsets.marginTop = marginTop;\n offsets.marginLeft = marginLeft;\n  $\ln \inf$  if (isIE10 && !fixedPosition ? parent.contains(scrollParent) : parent === scrollParent && scrollParent.nodeName !== 'BODY') {\n offsets = includeScroll(offsets, parent);\n }\n\n return offsets;\n}\n\nfunction getViewportOffsetRectRelativeToArtbitraryNode(element) {\n var excludeScroll = arguments.length > 1 & & arguments [1] !== undefined ? arguments [1] : false; $\ln \ln \tan \theta$  = element.ownerDocument.documentElement;\n var relativeOffset = getOffsetRectRelativeToArbitraryNode(element, html);\n var width = Math.max(html.clientWidth, window.innerWidth  $|| 0 \rangle$ ; var height = Math.max(html.clientHeight, window.innerHeight  $|| 0 \rangle$ ; $\ln \ln \text{var}$  scrollTop

 $=$  !excludeScroll ? getScroll(html) : 0;\n var scrollLeft  $=$  !excludeScroll ? getScroll(html, 'left') : 0;\n\n var offset  $=$ 

{\n top: scrollTop - relativeOffset.top + relativeOffset.marginTop,\n left: scrollLeft - relativeOffset.left + relativeOffset.marginLeft,\n width: width,\n height: height\n };\n\n return getClientRect(offset);\n}\n\n/\*\*\n \* Check if the given element is fixed or is inside a fixed parent $\ln * \mathcal{Q}$  method $\ln * \mathcal{Q}$  memberof Popper.Utils $\ln *$ @argument {Element} element\n \* @argument {Element} customContainer\n \* @returns {Boolean} answer to  $\iint_S$  isFixed?\"\n \*/\nfunction isFixed(element) {\n var nodeName = element.nodeName;\n if (nodeName === 'BODY' || nodeName === 'HTML')  $\n\in$  return false;\n  $\in$  if (getStyleComputedProperty(element, 'position') === 'fixed')  $\ln$  return true;\n  $\ln$  return isFixed(getParentNode(element));\n}\n\n/\*\*\n \* Finds the first parent of an element that has a transformed property defined $\ln * \mathcal{Q}$  method $\ln * \mathcal{Q}$  memberof Popper. Utils $\ln * \mathcal{Q}$  argument {Element} element\n \* @returns {Element} first transformed parent or documentElement\n \*/\n\nfunction getFixedPositionOffsetParent(element) {\n // This check is needed to avoid errors in case one of the elements isn't defined for any reason\n if (!element || !element.parentElement || isIE()) {\n return document.documentElement;\n }\n var el = element.parentElement;\n while (el && getStyleComputedProperty(el, 'transform') === 'none') {\n el  $=$  el.parentElement;\n }\n return el || document.documentElement;\n}\n\n/\*\*\n \* Computed the boundaries limits and return them $\ln * \mathcal{Q}$  method $\ln * \mathcal{Q}$  memberof Popper.Utils $\ln * \mathcal{Q}$  param {HTMLElement} popper $\ln * \mathcal{Q}$  param {HTMLElement} reference\n \* @param {number} padding\n \* @param {HTMLElement} boundariesElement - Element used to define the boundaries\n \* @param {Boolean} fixedPosition - Is in fixed position mode\n \* @returns {Object} Coordinates of the boundaries\n \*/\nfunction getBoundaries(popper, reference, padding, boundariesElement)  $\{n \ var fixedPosition = arguments.length > 4 & & arguments[4] != undefined ? arguments[4]:$ false;\n\n // NOTE: 1 DOM access here\n\n var boundaries = { top: 0, left: 0 };\n var offsetParent = fixedPosition ? getFixedPositionOffsetParent(popper) : findCommonOffsetParent(popper, reference);\n\n // Handle viewport case\n if (boundariesElement === 'viewport')  $\ln$  boundaries =

getViewportOffsetRectRelativeToArtbitraryNode(offsetParent, fixedPosition);\n } else {\n // Handle other cases based on DOM element used as boundaries $\langle n \rangle$  var boundariesNode = void 0; $\langle n \rangle$  if (boundariesElement === 'scrollParent')  ${\n \mu \n}$  boundariesNode = getScrollParent(getParentNode(reference));\n if  $(boundariesNode-nodeName == 'BODY') {\n w boundariesNode = popper ownerDocument.documentElement;\n n$ 

 $\ln$  } else if (boundariesElement === 'window') {\n boundariesNode = popper.ownerDocument.documentElement;\n } else  $\{\n$  boundariesNode = boundariesElement;\n }\n\n var offsets = getOffsetRectRelativeToArbitraryNode(boundariesNode, offsetParent, fixedPosition);\n\n // In case of HTML, we need a different computation if (boundaries Node.node Name === 'HTML' &  $\&$  $!isFixed(offsetParent))$  {\n var getWindowSizes = getWindowSizes(popper.ownerDocument),\n height =  $getWindowsizes.height,\n\in \text{width} = getWindowsizes.width;\n\in \text{width} = \text{width} = \text{width$ offsets.marginTop;\n boundaries.bottom = height + offsets.top;\n boundaries.left += offsets.left offsets.marginLeft;\n boundaries.right = width + offsets.left;\n } else {\n // for all the other DOM elements, this one is good\n boundaries = offsets;\n }\n }\n\n // Add paddings\n padding = padding  $|| 0$ ;\n var isPaddingNumber = typeof padding === 'number';\n boundaries.left += isPaddingNumber ? padding : padding.left  $||$ 0;\n boundaries.top += isPaddingNumber ? padding : padding.top  $|| 0$ ;\n boundaries.right -= isPaddingNumber ? padding : padding.right  $|| 0$ ;\n boundaries.bottom  $=$  isPaddingNumber ? padding : padding.bottom  $|| 0$ ;\n\n return boundaries;\n}\n\nfunction getArea(\_ref) {\n var width = \_ref.width,\n height = \_ref.height;\n\n return width \* height;\n}\n\n/\*\*\n \* Utility used to transform the `auto` placement to the placement with more\n \* available space. $\ln * \mathcal{Q}$  method $\ln * \mathcal{Q}$  memberof Popper. Utils $\ln * \mathcal{Q}$  argument {Object} data - The data object generated by update method $\ln * \mathcal{Q}$  argument {Object} options - Modifiers configuration and options $\ln * \mathcal{Q}$  returns {Object} The data object, properly modified\n \*/\nfunction computeAutoPlacement(placement, refRect, popper, reference, boundariesElement)  $\n{\nvert \nu \rangle = arguments.length > 5 \& arguments[5] != undefined ? arguments[5] :$ 0;\n\n if (placement.indexOf('auto') === -1) {\n return placement;\n }\n\n var boundaries = getBoundaries(popper, reference, padding, boundariesElement); $\ln v$  var rects = {\n top: {\n width: boundaries.width,\n height: refRect.top - boundaries.top\n  $\ln$  right: {\n width: boundaries.right refRect.right,\n height: boundaries.height\n },\n bottom:  ${\n$  width: boundaries.width,\n height: boundaries.bottom - refRect.bottom\n },\n left: {\n width: refRect.left - boundaries.left,\n height:

boundaries.height\n  $\ln$  };\n\n var sortedAreas = Object.keys(rects).map(function (key) {\n return extends({\n key: key\n }, rects[key], {\n area: getArea(rects[key])\n });\n }).sort(function (a, b) {\n return b.area a.area;\n });\n\n var filteredAreas = sortedAreas.filter(function (\_ref2) {\n var width = \_ref2.width,\n height  $=$  \_ref2.height;\n return width >= popper.clientWidth && height >= popper.clientHeight;\n });\n\n var computedPlacement = filteredAreas.length > 0 ? filteredAreas[0].key : sortedAreas[0].key;\n\n var variation = placement.split('-')[1];\n\n return computedPlacement + (variation ? '-' + variation : '');\n}\n\n/\*\*\n \* Get offsets to the reference element $\ln * \mathcal{Q}$  method $\ln * \mathcal{Q}$  member f Popper. Utils $\ln * \mathcal{Q}$  param {Object} state $\ln * \mathcal{Q}$  param {Element} popper - the popper element\n \* @param {Element} reference - the reference element (the popper will be relative to this)\n \* @param {Element} fixedPosition - is in fixed position mode\n \* @returns {Object} An object containing the offsets which will be applied to the popper\n \*/\nfunction getReferenceOffsets(state, popper, reference)  $\{\n\$  var fixedPosition = arguments.length > 3 && arguments[3] !== undefined ? arguments[3] : null; $\ln\ln$ var commonOffsetParent = fixedPosition ? getFixedPositionOffsetParent(popper) : findCommonOffsetParent(popper, reference);\n return getOffsetRectRelativeToArbitraryNode(reference, commonOffsetParent, fixedPosition);\n}\n\n/\*\*\n \* Get the outer sizes of the given element (offset size + margins)\n \* @method\n \* @memberof Popper.Utils\n \* @argument {Element} element\n \* @returns {Object} object containing width and height properties\n \*/\nfunction getOuterSizes(element) {\n var window = element.ownerDocument.defaultView;\n var styles = window.getComputedStyle(element);\n var  $x =$  $parseFloat(styles.maxiginTop) + parseFloat(styles.maxginBottom); \nvar y = parseFloat(styles.maxginLeft) +$ parseFloat(styles.marginRight);\n var result = {\n width: element.offsetWidth + y,\n height: element.offsetHeight + x\n };\n return result;\n}\n\n/\*\*\n \* Get the opposite placement of the given one\n \* @method\n \* @memberof Popper.Utils\n \* @argument {String} placement\n \* @returns {String} flipped placement\n \*/\nfunction getOppositePlacement(placement) {\n var hash = { left: 'right', right: 'left', bottom: 'top', top: 'bottom' };\n return placement.replace(/left|right|bottom|top/g, function (matched) {\n return hash[matched];\n });\n}\n\n/\*\*\n \* Get offsets to the popper\n \* @method\n \* @memberof Popper.Utils\n \* @param {Object} position - CSS position the Popper will get applied $\ln * \mathcal{O}$  param {HTMLElement} popper - the popper element $\ln *$ @param {Object} referenceOffsets - the reference offsets (the popper will be relative to this)\n \* @param {String} placement - one of the valid placement options\n \* @returns {Object} popperOffsets - An object containing the offsets which will be applied to the popper\n \*/\nfunction getPopperOffsets(popper, referenceOffsets, placement)  ${\nvert n$  placement = placement.split('-')[0];\n\n // Get popper node sizes\n var popperRect = getOuterSizes(popper);\n\n // Add position, width and height to our offsets object\n var popperOffsets = {\n width: popperRect.width,\n height: popperRect.height\n  $\cdot$ ;\n\n // depending by the popper placement we have to compute its offsets slightly differently\n var isHoriz = ['right', 'left'].indexOf(placement) !== -1;\n var mainSide = isHoriz ? 'top' : 'left';\n var secondarySide = isHoriz ? 'left' : 'top';\n var measurement = isHoriz ? 'height' : 'width';\n var secondaryMeasurement = !isHoriz ? 'height' : 'width';\n\n popperOffsets[mainSide] = referenceOffsets[mainSide] + referenceOffsets[measurement] / 2 - popperRect[measurement] / 2;\n if (placement === secondarySide) {\n popperOffsets[secondarySide] = referenceOffsets[secondarySide] popperRect[secondaryMeasurement];\n  $\}$  else  $\{\n\$ n popperOffsets[secondarySide] = referenceOffsets[getOppositePlacement(secondarySide)];\n  $\ln n$  return popperOffsets;\n}\n\n/\*\*\n \* Mimics the `find` method of Array\n \* @method\n \* @memberof Popper.Utils\n \* @argument {Array} arr\n \* @argument prop $\ln * \mathcal{Q}$  argument value $\ln * \mathcal{Q}$  returns index or -1 $\ln * \Lambda$  function find(arr, check)  $\ln / \Lambda$  use native find if supported\n if (Array.prototype.find)  $\{\n$  return arr.find(check);\n  $\|\n$  /use `filter` to obtain the same behavior of `find`\n return arr.filter(check)[0];\n}\n\n/\*\*\n \* Return the index of the matching object\n \* @method\n \* @memberof Popper.Utils\n \* @argument {Array} arr\n \* @argument prop\n \* @argument value\n \* @returns index or  $-1\ln \sqrt{\frac{\frac{m}{\max}}{\sqrt{\kappa}}}$  if supported $\ln$  if  $(\text{Array.prototype.} find Index) {\nvert\}$  return arr.findIndex(function (cur)  ${\nvert\}$  return cur[prop] == value;\n });\n  $\ln \ln \frac{1}{\ln \cosh^2 + \infty}$  if `findIndex` isn't supported\n var match = find(arr, function (obj) {\n return obj[prop] === value;\n });\n return arr.indexOf(match);\n  $\ln\ln^{**}\n$  \* Loop trough the list of modifiers and run them in order,\n \* each of them will then edit the data object.\n \* @method\n \* @memberof Popper.Utils\n \*

@param {dataObject} data\n \* @param {Array} modifiers\n \* @param {String} ends - Optional modifier name used as stopper $\ln *$  @returns {dataObject} $\ln *$  $\left($ nfunction runModifiers(modifiers, data, ends) { $\ln$  var modifiersToRun = ends === undefined ? modifiers : modifiers.slice(0, findIndex(modifiers, 'name', ends));\n\n modifiersToRun.forEach(function (modifier) {\n if (modifier['function']) {\n // eslint-disable-line dot-notation\n

console.warn('`modifier.function' is deprecated, use 'modifier.fn'!');\n }\n var fn = modifier['function'] || modifier.fn; // eslint-disable-line dot-notation\n if (modifier.enabled && isFunction(fn)) {\n // Add properties to offsets to make them a complete clientRect object $\ln$  // we do this before each modifier to make sure the previous one doesn't\n // mess with these values\n data.offsets.popper = getClientRect(data.offsets.popper);\n data.offsets.reference = getClientRect(data.offsets.reference);\n\n data = fn(data, modifier);\n }\n });\n\n return data; $\ln{\ln\pi}$ <sup>\*\*</sup> $\ln$  \* Updates the position of the popper, computing the new offsets and applying $\ln$  \* the new style.<br/> $\langle \cdot \rangle$  \* Prefer `scheduleUpdate` over `update` because of performance reasons.\n \* @method\n \* @memberof Popper\n \*/\nfunction update() {\n // if popper is destroyed, don't perform any further update\n if (this.state.isDestroyed)  $\n \mathbf{n} \in \mathbb{N}$  arrowStyles:  $\{\cdot\}$ attributes:  $\{\}\$ n flipped: false,\n offsets:  $\{\}\$ n  $\}/\$  compute reference element offsets\n data.offsets.reference = getReferenceOffsets(this.state, this.popper, this.reference, this.options.positionFixed);\n\n // compute auto placement, store placement inside the data object, $\ln$  // modifiers will be able to edit `placement` if needed $\ln$  // and refer to originalPlacement to know the original value $\ln$  data.placement = computeAutoPlacement(this.options.placement, data.offsets.reference, this.popper, this.reference, this.options.modifiers.flip.boundariesElement, this.options.modifiers.flip.padding);\n\n // store the computed placement inside `originalPlacement`\n data.originalPlacement = data.placement;\n\n data.positionFixed = this.options.positionFixed;\n\n // compute the popper offsets\n data.offsets.popper = getPopperOffsets(this.popper, data.offsets.reference, data.placement);\n\n data.offsets.popper.position = this.options.positionFixed ? 'fixed' : 'absolute';\n\n // run the modifiers\n data = runModifiers(this.modifiers, data);\n\n // the first `update` will call `onCreate` callback\n // the other ones will call `onUpdate` callback\n if (!this.state.isCreated) {\n this.state.isCreated = true;\n this.options.onCreate(data);\n } else {\n this.options.onUpdate(data);\n  $\ln\ln\arrows\ln$  \* Helper used to know if the given modifier is enabled. $\ln$  \* @method $\ln$  \* @memberof Popper.Utils\n \* @returns {Boolean}\n \*/\nfunction isModifierEnabled(modifiers, modifierName) {\n return modifiers.some(function (\_ref) {\n var name = \_ref.name,\n enabled = \_ref.enabled;\n return enabled && name === modifierName;\n });\n}\n\n/\*\*\n \* Get the prefixed supported property name\n \* @method\n \* @memberof Popper.Utils\n \* @argument {String} property (camelCase)\n \* @returns {String} prefixed property (camelCase or PascalCase, depending on the vendor prefix)\n \*/\nfunction getSupportedPropertyName(property) {\n var prefixes = [false, 'ms', 'Webkit', 'Moz', 'O'];\n var upperProp = property.charAt(0).toUpperCase() + property.slice(1);\n\n for (var i = 0; i < prefixes.length; i++) {\n var prefix = prefixes[i];\n var toCheck = prefix ? " + prefix + upperProp : property; \n if (typeof document.body.style[toCheck] !== 'undefined') {\n return toCheck;\n }\n return null;\n}\n/n/\*\*\n \* Destroys the popper.\n \* @method\n \* @memberof Popper\n \*/\nfunction destroy()  $\ln \ this.state.isDestroyed = true;\n\n // touch DOM only if `applyStyle` modifier is enabled\nn$ if (isModifierEnabled(this.modifiers, 'applyStyle')) {\n this.popper.removeAttribute('x-placement');\n this.popper.style.position = ";\n this.popper.style.top = ";\n this.popper.style.left = ";\n this.popper.style.right = '';\n this.popper.style.bottom = '';\n this.popper.style.willChange = '';\n this.popper.style[getSupportedPropertyName('transform')] = ";\n  $\ln \theta$  this.disableEventListeners();\n\n // remove the popper if user explicity asked for the deletion on destroy\n  $\#$  do not use `remove` because IE11 doesn't support it\n if (this.options.removeOnDestroy)  ${\n \in \mathbb{R}^n \cdot \mathbb{R}^n \cdot \mathbb{R}^n \cdot \mathbb{R}^n}$  return this;\n}\n\n/\*\*\n \* Get the window associated with the element\n \* @argument {Element} element\n \* @returns {Window}\n \*/\nfunction getWindow(element) {\n var ownerDocument = element.ownerDocument;\n return ownerDocument ? ownerDocument.defaultView : window;\n}\n\nfunction attachToScrollParents(scrollParent, event, callback, scrollParents)  $\{\n \$  var isBody = scrollParent.nodeName === 'BODY'; $\n \$ n var target = isBody ? scrollParent.ownerDocument.defaultView : scrollParent;\n target.addEventListener(event, callback, { passive: true });\n\n if (!isBody) {\n attachToScrollParents(getScrollParent(target.parentNode), event, callback,

scrollParents);\n }\n scrollParents.push(target);\n}\n\n/\*\*\n \* Setup needed event listeners used to update the popper position\n \* @method\n \* @memberof Popper.Utils\n \* @private\n \*/\nfunction setupEventListeners(reference, options, state, updateBound) {\n // Resize event listener on window\n state.updateBound = updateBound;\n getWindow(reference).addEventListener('resize', state.updateBound, { passive: true  $\cdot$ ;\n\n // Scroll event listener on scroll parents\n var scrollElement = getScrollParent(reference);\n attachToScrollParents(scrollElement, 'scroll', state.updateBound, state.scrollParents);\n state.scrollElement = scrollElement;\n state.eventsEnabled = true;\n\n return state;\n}\n\n/\*\*\n \* It will add resize/scroll events and start recalculating\n \* position of the popper element when they are triggered. $\ln$  \* @method\n \* @memberof Popper\n \*/\nfunction enableEventListeners()  ${\n \in \{!this.state.eventsEnabled\} \n \in \n }$  this.state = setupEventListeners(this.reference, this.options, this.state, this.scheduleUpdate);\n  $\ln\ln\pi^*$ n \* Remove event listeners used to update the popper position\n \* @method\n \* @memberof Popper.Utils\n \* @private\n \*/\nfunction removeEventListeners(reference, state) {\n // Remove resize event listener on window\n getWindow(reference).removeEventListener('resize', state.updateBound);\n\n // Remove scroll event listener on scroll parents\n state.scrollParents.forEach(function (target) {\n target.removeEventListener('scroll', state.updateBound);\n  $\|\cdot\|$ ;\n\n // Reset state\n state.updateBound = null;\n state.scrollParents = [];\n state.scrollElement = null;\n state.eventsEnabled = false;\n return state;\n}\n\n/\*\*\n \* It will remove resize/scroll events and won't recalculate popper position\n \* when they are triggered. It also won't trigger `onUpdate` callback anymore,\n \* unless you call `update` method manually.\n \* @method\n \* @memberof Popper\n \*/\nfunction disableEventListeners() {\n if (this.state.eventsEnabled) {\n cancelAnimationFrame(this.scheduleUpdate);\n this.state = removeEventListeners(this.reference, this.state);\n  $\ln\ln(*\|$  Tells if a given input is a number\n \*  $\mathcal{Q}$ method\n \*  $\mathcal{Q}$ memberof Popper.Utils\n \*  $\mathcal{Q}$ param {\*} input to check\n \*  $\mathcal{Q}$  return {Boolean}\n \* $\Lambda$ nfunction isNumeric(n)  $\ln \mathrm{max} = \&\&\ \mathrm{isNaN}(parseFloat(n)) \&\ \mathrm{isFinite}(n)\;\n\|_1\|_1^*$  is Set the style to the given popper\n \* @method\n \* @memberof Popper.Utils\n \* @argument {Element} element - Element to apply the style to\n \* @argument {Object} styles\n \* Object with a list of properties and values which will be applied to the element $\in$  \*/\nfunction setStyles(element, styles)  $\{n$  Object.keys(styles).forEach(function (prop)  $\{\n$  var unit = '';\n // add unit if the value is numeric and is one of the following\n if (['width', 'height', 'top', 'right', 'bottom',  $\left| \text{left} \right| \text{top} \right| = -1 \&\text{ is Numeric}(\text{style} \ln \text{unit} = \text{px'};\text{or } \ln \text{element}. \text{style} = \text{true}$ styles[prop] + unit;\n });\n}\n\n/\*\*\n \* Set the attributes to the given popper\n \* @method\n \* @memberof Popper.Utils\n \* @argument {Element} element - Element to apply the attributes to\n \* @argument {Object} styles $\ln *$  Object with a list of properties and values which will be applied to the element $\ln *$   $\ln$  function setAttributes(element, attributes) {\n Object.keys(attributes).forEach(function (prop) {\n var value = attributes[prop];\n if (value !== false) {\n element.setAttribute(prop, attributes[prop]);\n } else {\n element.removeAttribute(prop);\n }\n });\n }\n\n/\*\*\n \* @function\n \* @memberof Modifiers\n \* @argument {Object} data - The data object generated by `update` method\n \* @argument {Object} data.styles - List of style properties - values to apply to popper element $\ln * \mathcal{Q}$  argument {Object} data.attributes - List of attribute properties values to apply to popper element\n  $* \mathcal{Q}$  argument {Object} options - Modifiers configuration and options\n  $*$  $\mathcal{Q}$  eturns {Object} The same data object\n \*/\nfunction applyStyle(data) {\n // any property present in `data.styles` will be applied to the popper, $\ln \frac{1}{n}$  in this way we can make the 3rd party modifiers add custom styles to it $\ln \frac{1}{B}$  Be aware, modifiers could override the properties defined in the previous\n // lines of this modifier!\n setStyles(data.instance.popper, data.styles); $\ln \frac{N}{n}$  any property present in `data.attributes` will be applied to the popper,\n // they will be set as HTML attributes of the element\n setAttributes(data.instance.popper, data.attributes);\n\n // if arrowElement is defined and arrowStyles has some properties\n if (data.arrowElement && Object.keys(data.arrowStyles).length) {\n setStyles(data.arrowElement, data.arrowStyles);\n }\n\n return  $data\cdot\ln\frac{\pi^*}{n}$  is Set the x-placement attribute before everything else because it could be used $\ln^*$  to add margins to the popper margins needs to be calculated to get the $\ln$  \* correct popper offsets. $\ln$  \* @method $\ln$  \* @memberof Popper.modifiers\n \* @param {HTMLElement} reference - The reference element used to position the popper\n \* @param {HTMLElement} popper - The HTML element used as popper\n \* @param {Object} options - Popper.js options\n \*/\nfunction applyStyleOnLoad(reference, popper, options, modifierOptions, state) {\n // compute

reference element offsets\n var referenceOffsets = getReferenceOffsets(state, popper, reference,

options.positionFixed); $\ln / \ln$  // compute auto placement, store placement inside the data object, $\ln / \ln$  // modifiers will be able to edit `placement` if needed\n // and refer to originalPlacement to know the original value\n var placement = computeAutoPlacement(options.placement, referenceOffsets, popper, reference,

options.modifiers.flip.boundariesElement, options.modifiers.flip.padding);\n\n popper.setAttribute('x-placement', placement); $\ln \mathcal{M}$  // Apply `position` to popper before anything else because $\ln \mathcal{M}$  without the position applied we can't guarantee correct computations\n setStyles(popper, { position: options.positionFixed ? 'fixed' : 'absolute'  $\{\n\}\in\mathbb{R}\$ :\n\n return options;\n $\ln/*\n$  \* @ function\n \* @memberof Modifiers\n \* @argument {Object} data - The data object generated by `update` method\n \* @argument {Object} options - Modifiers configuration and options\n \* @returns {Object} The data object, properly modified\n \*/\nfunction computeStyle(data, options) {\n var x = options.x,\n y = options.y;\n var popper = data.offsets.popper;\n\n // Remove this legacy support in Popper.js v2\n\n var legacyGpuAccelerationOption = find(data.instance.modifiers, function (modifier) {\n return modifier.name === 'applyStyle';\n }).gpuAcceleration;\n if (legacyGpuAccelerationOption !== undefined) {\n console.warn('WARNING: `gpuAcceleration` option moved to `computeStyle` modifier and will not be supported in future versions of Popper.js!');\n  $\|$  var gpuAcceleration = legacyGpuAccelerationOption !== undefined ? legacyGpuAccelerationOption : options.gpuAcceleration; $\ln \ln \text{var}$  offsetParent =

getOffsetParent(data.instance.popper);\n var offsetParentRect = getBoundingClientRect(offsetParent);\n\n // Styles\n var styles = {\n position: popper.position\n };\n\n // Avoid blurry text by using full pixel integers.\n // For pixel-perfect positioning, top/bottom prefers rounded\n // values, while left/right prefers floored values.\n var offsets =  $\ln$  left: Math.floor(popper.left), $\ln$  top: Math.round(popper.top), $\ln$  bottom:

Math.round(popper.bottom),\n right: Math.floor(popper.right)\n  $\ln \ln \vartheta = x == 'bottom'$  ? 'top' : 'bottom';\n var sideB = y === 'right' ? 'left' : 'right';\n\n // if gpuAcceleration is set to `true` and transform is supported, $\ln$  // we use `translate3d` to apply the position to the popper we $\ln$  // automatically use the supported prefixed version if needed\n var prefixedProperty = getSupportedPropertyName('transform');\n\n // now, let's make a step back and look at this code closely (wtf?)\n // If the content of the popper grows once it's been positioned, it\n // may happen that the popper gets misplaced because of the new content $\ln$  // overflowing its reference element $\ln$  // To avoid this problem, we provide two options (x and y), which allow $\ln$  // the consumer to define the offset origin.\n // If we position a popper on top of a reference element, we can set\n // `x` to `top` to make the popper grow towards its top instead of  $\ln /$  its bottom.  $\ln$  var left = void 0, $\ln$  top = void 0; $\ln$  if (sideA === 'bottom')  $\ln$ // when offsetParent is  $\langle$ html $\rangle$  the positioning is relative to the bottom of the screen (excluding the scrollbar) $\langle n \rangle /$ and not the bottom of the html element $\in$  if (offsetParent.nodeName === 'HTML')  $\{\n\infty$  top = offsetParent.clientHeight + offsets.bottom;\n } else {\n top = -offsetParentRect.height + offsets.bottom;\n }\n } else  $\ln$  top = offsets.top;\n }\n if (sideB === 'right')  $\ln$  if (offsetParent.nodeName === 'HTML')  $\ln$  left  $=$ -offsetParent.clientWidth + offsets.right;\n } else {\n left = -offsetParentRect.width + offsets.right;\n }\n } else  ${\n }$  left = offsets.left; $n \}$  if (gpuAcceleration && prefixedProperty)  ${\n }$  styles[prefixedProperty] = 'translate3d(' + left + 'px, ' + top + 'px, 0)';\n styles[sideA] = 0;\n styles[sideB] = 0;\n styles.willChange = 'transform';\n } else {\n // othwerise, we use the standard `top`, `left`, `bottom` and `right` properties\n var invertTop = sideA === 'bottom' ? -1 : 1;\n var invertLeft = sideB === 'right' ? -1 : 1;\n styles[sideA] = top \* invertTop;\n styles[sideB] = left \* invertLeft;\n styles.willChange = sideA + ', ' + sideB;\n }\n\n // Attributes\n var attributes =  $\n\alpha = \{\n\alpha : x\alpha \in \mathbb{R} \mid \{\n\alpha \} \cup \alpha \}$  Update `data` attributes, styles and arrowStyles\n data.attributes =  $_{\text{extends}}({}, \text{attributes, data. attributes});\n \text{ data. styles} = \text{extends}({}, \text{states} \text{ data. styles})$ data.arrowStyles = \_extends({}, data.offsets.arrow, data.arrowStyles);\n\n return data;\n}\n\n/\*\*\n \* Helper used to know if the given modifier depends from another one. $\text{str} \gg \text{h} *$  It checks if the needed modifier is listed and enabled. $\ln * \mathcal{Q}$  method $\ln * \mathcal{Q}$  memberof Popper. Utils $\ln * \mathcal{Q}$  param {Array} modifiers - list of modifiers $\ln * \mathcal{Q}$  param {String} requestingName - name of requesting modifier\n \* @param {String} requestedName - name of requested modifier\n \* @returns {Boolean}\n \*/\nfunction isModifierRequired(modifiers, requestingName, requestedName)  ${\nvert \nvert n \vert}$  var requesting = find(modifiers, function (\_ref)  ${\nvert n \vert}$  var name = \_ref.name;\n return name === requesting Name;\n });\n\n var isRequired = !!requesting && modifiers.some(function (modifier) {\n return

modifier.name === requestedName && modifier.enabled && modifier.order < requesting.order;\n });\n\n if (!isRequired)  ${\nightharpoonup$  var \_requesting = '`' + requestingName + '`';\n var requested = '`' + requestedName + '`';\n console.warn(requested + ' modifier is required by ' + \_requesting + ' modifier in order to work, be sure to include it before ' + \_requesting + '!');\n }\n return isRequired;\n}\n\n/\*\*\n \* @function\n \* @memberof Modifiers\n \* @argument {Object} data - The data object generated by update method\n \* @argument {Object} options - Modifiers configuration and options\n \* @returns {Object} The data object, properly modified\n \*/\nfunction arrow(data, options)  $\{\nightharpoonup$  var data\$offsets\$arrow;\n $\in$  // arrow depends on keepTogether in order to work $\in$  if (!isModifierRequired(data.instance.modifiers, 'arrow', 'keepTogether')) {\n return data;\n }\n\n var arrowElement  $=$  options.element; $\ln \mathcal{N}$  // if arrowElement is a string, suppose it's a CSS selector $\ln$  if (typeof arrowElement  $==$ 'string')  $\{\n\$ arrowElement = data.instance.popper.querySelector(arrowElement); $\ln \frac{\pi}{n}$  if arrowElement is not found, don't run the modifier\n if (!arrowElement) {\n return data;\n }\n } else {\n // if the arrowElement isn't a query selector we must check that the $\ln$  // provided DOM node is child of its popper node $\ln$  if (!data.instance.popper.contains(arrowElement)) {\n console.warn('WARNING: `arrow.element` must be child of its popper element!');\n return data;\n  $\ln \max$  placement = data.placement.split('-')[0];\n var \_data\$offsets = data.offsets,\n popper = \_data\$offsets.popper,\n reference = \_data\$offsets.reference;\n\n var isVertical = ['left', 'right'].indexOf(placement) !== -1;\n\n var len = isVertical ? 'height' : 'width';\n var sideCapitalized = isVertical ? 'Top' : 'Left';\n var side = sideCapitalized.toLowerCase();\n var altSide = isVertical ? 'left' : 'top';\n var opSide = isVertical ? 'bottom' : 'right';\n var arrowElementSize = getOuterSizes(arrowElement)[len]; $\ln \Lambda / \Lambda$  // extends keepTogether behavior making sure the popper and its $\ln /$ reference have enough pixels in conjunction\n //\n\n // top/left side\n if (reference[opSide] - arrowElementSize < popper[side])  $\ln$  data.offsets.popper[side] -= popper[side] - (reference[opSide] - arrowElementSize);\n  $\ln$  // bottom/right side\n if (reference[side] + arrowElementSize > popper[opSide]) {\n data.offsets.popper[side] += reference[side] + arrowElementSize - popper[opSide];\n  $\ln$  data.offsets.popper = getClientRect(data.offsets.popper); $\ln \frac{N}{\omega}$  compute center of the popper $\ln \frac{N}{\omega}$  var center = reference[side] + reference[len] / 2 - arrowElementSize / 2;\n\n // Compute the sideValue using the updated popper offsets\n // take popper margin in account because we don't have this info available $\ln$  var css = getStyleComputedProperty(data.instance.popper);\n var popperMarginSide = parseFloat(css['margin' + sideCapitalized], 10);\n var popperBorderSide = parseFloat(css['border' + sideCapitalized + 'Width'], 10);\n var sideValue = center - data.offsets.popper[side] - popperMarginSide - popperBorderSide; $\ln \frac{N}{N}$  / prevent arrowElement from being placed not contiguously to its popper\n sideValue = Math.max(Math.min(popper[len] arrowElementSize, sideValue), 0); $\ln \ln \text{ data}$ .arrowElement = arrowElement; $\ln \text{ data}$ .offsets.arrow = (\_data\$offsets\$arrow = {}, defineProperty(\_data\$offsets\$arrow, side, Math.round(sideValue)), defineProperty(\_data\$offsets\$arrow, altSide, ''), \_data\$offsets\$arrow);\n\n return data;\n}\n\n/\*\*\n \* Get the opposite placement variation of the given one $\ln * \mathcal{Q}$  method $\ln * \mathcal{Q}$  memberof Popper.Utils $\ln * \mathcal{Q}$  argument {String} placement variation\n \* @returns {String} flipped placement variation\n \*/\nfunction getOppositeVariation(variation) {\n if (variation === 'end') {\n return 'start';\n } else if (variation === 'start') {\n return 'end';\n }\n return variation;\n}\n\n/\*\*\n \* List of accepted placements to use as values of the `placement` option.<br/> $\pm$  />\n \* Valid placements are:\n \* - `auto`\n \* - `top`\n \* - `right`\n \* - `bottom`\n \* - `left`\n \*\n \* Each placement can have a variation from this list: $\ln * - \text{start} \nightharpoonup * - \text{end} \nightharpoonup * \nightharpoonup \nightharpoonup \$ think of them as the left to right $\ln *$  written languages. Horizontally (`top` and `bottom`), `start` is left and `end` $\ln *$ is right. $\text{Br } \infty$  \* Vertically (`left` and `right`), `start` is top and `end` is bottom.\n \*\n \* Some valid examples are:\n \* - `top-end` (on top of reference, right aligned)\n \* - `right-start` (on right of reference, top aligned)\n \* - `bottom` (on bottom, centered)\n  $*$  - `auto-end` (on the side with more space available, alignment depends by placement)\n \*\n \* @static\n \* @type {Array}\n \* @enum {String}\n \* @readonly\n \* @method placements\n \* @memberof Popper\n \*/\nvar placements = ['auto-start', 'auto', 'auto-end', 'top-start', 'top', 'top-end', 'right-start', 'right', 'right-end', 'bottom-end', 'bottom', 'bottom-start', 'left-end', 'left', 'left-start'];\n\n// Get rid of `auto` `auto-start` and `autoend`\nvar validPlacements = placements.slice(3);\n\n/\*\*\n \* Given an initial placement, returns all the subsequent placements\n \* clockwise (or counter-clockwise).\n \*\n \* @method\n \* @memberof Popper.Utils\n \* @argument

{String} placement - A valid placement (it accepts variations)\n \* @argument {Boolean} counter - Set to true to walk the placements counterclockwise\n \* @returns {Array} placements including their variations\n \*/\nfunction clockwise(placement) {\n var counter = arguments.length > 1 && arguments[1] !== undefined ? arguments[1] : false;\n\n var index = validPlacements.indexOf(placement);\n var arr = validPlacements.slice(index + 1).concat(validPlacements.slice(0, index));\n return counter ? arr.reverse() : arr;\n}\n\nvar BEHAVIORS = {\n FLIP: 'flip',\n CLOCKWISE: 'clockwise',\n COUNTERCLOCKWISE: 'counterclockwise'\n};\n\n/\*\*\n \*  $@function\n\in \mathbb{R}^* @member\text{Modifiers}\n\in \mathbb{R}^* @ argument {\text{Object}} % is a subset of the set of the set of the set of the set of the set.$ method\n \* @argument {Object} options - Modifiers configuration and options\n \* @returns {Object} The data object, properly modified\n \*/\nfunction flip(data, options) {\n // if `inner` modifier is enabled, we can't use the `flip` modifier\n if (isModifierEnabled(data.instance.modifiers, 'inner')) {\n return data;\n }\n\n if (data.flipped && data.placement === data.originalPlacement)  $\{\n \ \ \n \ \ \n \$  seems like flip is trying to loop, probably there's not enough space on any of the flippable sides\n return data;\n }\n\n var boundaries = getBoundaries(data.instance.popper, data.instance.reference, options.padding, options.boundariesElement, data.positionFixed); $\ln \varphi$  var placement = data.placement.split('-')[0]; $\ln \varphi$  var placementOpposite = getOppositePlacement(placement);\n var variation = data.placement.split('-')[1] || ";\n\n var flipOrder = [];\n\n switch (options.behavior)  $\{\n\alpha$  case BEHAVIORS.FLIP: $\|\n\alpha$  flipOrder = [placement, placementOpposite]; $\|\n\alpha$ break;\n case BEHAVIORS.CLOCKWISE:\n flipOrder = clockwise(placement);\n break;\n case BEHAVIORS.COUNTERCLOCKWISE:\n flipOrder = clockwise(placement, true);\n break;\n default:\n flipOrder = options.behavior;\n  $\ln \nleft($ Order.forEach(function (step, index)  $\ln \nright)$  if (placement !== step || flipOrder.length === index + 1) {\n return data;\n }\n\n placement = data.placement.split('-')[0];\n placementOpposite = getOppositePlacement(placement); $\ln$  var popperOffsets = data.offsets.popper; $\ln$  var refOffsets = data.offsets.reference; $\ln \frac{N}{\sin \theta}$  floor because the reference offsets may contain decimals we are not going to consider here $\ln$  var floor = Math.floor; $\ln$  var overlapsRef = placement === 'left' && floor(popperOffsets.right) > floor(refOffsets.left) || placement === 'right' && floor(popperOffsets.left) < floor(refOffsets.right) || placement === 'top' && floor(popperOffsets.bottom) > floor(refOffsets.top) || placement  $==$  'bottom' && floor(popperOffsets.top) < floor(refOffsets.bottom); $\ln$  var overflowsLeft = floor(popperOffsets.left) < floor(boundaries.left);\n var overflowsRight = floor(popperOffsets.right) > floor(boundaries.right);\n var overflowsTop = floor(popperOffsets.top) < floor(boundaries.top);\n var overflowsBottom = floor(popperOffsets.bottom) > floor(boundaries.bottom); $\ln \nu$  var overflowsBoundaries = placement  $==$  'left' && overflowsLeft || placement  $==$  'right' && overflowsRight || placement  $==$  'top' && overflowsTop || placement === 'bottom' && overflowsBottom;\n\n // flip the variation if required\n var isVertical = ['top', 'bottom'].indexOf(placement) !== -1;\n var flippedVariation = !!options.flipVariations && (isVertical && variation === 'start' && overflowsLeft || isVertical && variation === 'end' && overflowsRight || !isVertical && variation === 'start' && overflowsTop || !isVertical && variation === 'end' && overflowsBottom);\n\n if (overlapsRef || overflowsBoundaries || flippedVariation) {\n // this boolean to detect any flip loop\n data.flipped = true;\n\n if (overlapsRef || overflowsBoundaries) {\n placement = flipOrder[index + 1];\n  $\ln$  if (flippedVariation) {\n variation = getOppositeVariation(variation);\n  $\ln \n$  data.placement = placement + (variation ? '-' + variation : '');\n\n // this object contains `position`, we want to preserve it along with $\ln$  // any additional property we may add in the future $\ln$  data.offsets.popper = \_extends({}, data.offsets.popper, getPopperOffsets(data.instance.popper, data.offsets.reference, data.placement));\n\n data = runModifiers(data.instance.modifiers, data, 'flip');\n }\n });\n return  $data:\n\ln\ln\frac{**\ln \pi}{\omega}$  function $\ln$  \* @memberof Modifiers $\ln$  \* @argument {Object} data - The data object generated by update method\n \* @argument {Object} options - Modifiers configuration and options\n \* @returns {Object} The data object, properly modified\n \*/\nfunction keepTogether(data) {\n var \_data\$offsets = data.offsets,\n popper =  $data\delta$ offsets.popper,\n reference =  $data\delta$ offsets.reference;\n\n var placement = data.placement.split('-')[0];\n var floor = Math.floor;\n var isVertical = ['top', 'bottom'].indexOf(placement) !== -1;\n var side = isVertical ? 'right' : 'bottom';\n var opSide = isVertical ? 'left' : 'top';\n var measurement = isVertical ? 'width' :  $\begin{bmatrix} \text{height}\cdot\ln\pi & \text{if (popper}[\text{side}] < \text{floor}[\text{reference}[\text{opSide}]) \end{bmatrix}$  atta.offsets.popper $[\text{opSide}] =$ 

floor(reference[opSide]) - popper[measurement];\n  $\ln$  if (popper[opSide] > floor(reference[side])) {\n data.offsets.popper[opSide] = floor(reference[side]);\n }\n\n return data;\n}\n\n/\*\*\n \* Converts a string containing value + unit into a px value number $\ln * \mathcal{O}$  memberof {modifiers~offset} $\ln * \mathcal{O}$  private $\ln *$ @argument {String} str - Value + unit string\n \* @argument {String} measurement - `height` or `width`\n \* @argument {Object} popperOffsets\n \* @argument {Object} referenceOffsets\n \* @returns {Number|String}\n \* Value in pixels, or original string if no values were extracted $\ln \frac{\text{M}}{\text{M}}$  function toValue(str, measurement, popperOffsets, referenceOffsets)  ${\n \in \mathcal{A} \subset \mathcal{A}}$  separate value from unit ${\n \in \mathcal{A} \subset \mathcal{A}}$  is split = str.match(/((?:\\-

 $|\|\+\rangle$ ?\\d\*\\.?\d\*(.\*)/);\n var value = +split[1];\n var unit = split[2];\n\n // If it's not a number it's an operator, I guess\n if (!value) {\n return str;\n }\n\n if (unit.indexOf('%') === 0) {\n var element = void 0;\n switch (unit)  $\ln$  case '%p':\n element = popperOffsets;\n break;\n case '%':\n case '%r':\n default:\n element = referenceOffsets;\n }\n\n var rect = getClientRect(element);\n return rect[measurement] / 100 \* value;\n } else if (unit === 'vh' || unit === 'vw') {\n // if is a vh or vw, we calculate the size based on the viewport\n var size = void 0;\n if (unit === 'vh') {\n size =

Math.max(document.documentElement.clientHeight, window.innerHeight  $|| 0 \rangle$ ;\n } else {\n size = Math.max(document.documentElement.clientWidth, window.innerWidth  $| 0 \rangle \n|$  return size / 100 \* value;\n } else  $\{\n\mid \text{if } i \leq n \leq n\}$  if is an explicit pixel unit, we get rid of the unit and keep the value $\mid \text{if } i \leq n\}$ , if is an implicit unit, it's px, and we return just the value\n return value;\n }\n}\n\n/\*\*\n \* Parse an `offset` string to extrapolate `x` and `y` numeric offsets.\n \* @function\n \* @memberof {modifiers~offset}\n \* @private\n \* @argument {String} offset\n \* @argument {Object} popperOffsets\n \* @argument {Object} referenceOffsets\n \* @argument {String} basePlacement\n \* @returns {Array} a two cells array with x and y offsets in numbers\n \*/\nfunction parseOffset(offset, popperOffsets, referenceOffsets, basePlacement) {\n var offsets =  $[0, 0]$ ;\n\n // Use height if placement is left or right and index is 0 otherwise use width $\ln$  // in this way the first offset will use an axis and the second one\n // will use the other one\n var useHeight = ['right', 'left'].indexOf(basePlacement) !== -1;\n\n // Split the offset string to obtain a list of values and operands $\ln$  // The regex addresses values with the plus or minus sign in front  $(+10, -20, \text{etc.})$  var fragments = offset.split(/(\\+|\\-)/).map(function (frag)  $\{\n\$ return frag.trim();\n  $\{\cdot\},\infty$  /n\n // Detect if the offset string contains a pair of values or a single one\n // they could be separated by comma or space\n var divider = fragments.indexOf(find(fragments, function (frag) {\n return frag.search(/,\\s/) !== -1;\n }));\n\n if (fragments[divider] && fragments[divider].indexOf(',') === -1) {\n console.warn('Offsets separated by white space(s) are deprecated, use a comma (,) instead.');\n  $\ln / \int$  If divider is found, we divide the list of values and operands to divide\n // them by ofset X and Y.\n var splitRegex =  $\|\s\|_{\s''}\|\s+\|\r\|_1$  var ops = divider  $! == -1$  ? [fragments.slice(0, divider).concat([fragments[divider].split(splitRegex)[0]]),

 $[fragments[divider].split(splitRegex)]$  [1]].concat(fragments.slice(divider + 1))] : [fragments]; $\ln \ln N$  // Convert the values with units to absolute pixels to allow our computations\n ops = ops.map(function (op, index)  $\{\n\mid \mathcal{M}\n\right)$ the units rely on the orientation of the popper $\langle n \rangle$  var measurement = (index === 1 ? !useHeight : useHeight) ? 'height' : 'width';\n var mergeWithPrevious = false;\n return op\n // This aggregates any `+` or `-` sign that aren't considered operators\n // e.g.:  $10 + 5 \implies [10, +, +5]$ \n .reduce(function (a, b) {\n if (a[a.length - 1]  $==$  "  $\&&$  ['+', '-'].indexOf(b) !== -1)  $\n{\n a[a.length - 1] = b;\n mergeWithPrevious = true;\n r = 1.5;\n m.5 = 1.5;\n m.5 = 1.5;\n m.5 = 1.5;\n m.5 = 1.5;\n m.5 = 1.5;\n m.5 = 1.5;\n m.5 = 1.5;\n m.5 = 1.5;\n m.5 = 1.5;\n m.5 = 1.5;\n m.5 = 1.5;\n m.5 = 1.5;\n m.5 = 1.5;\n$ } else if (mergeWithPrevious)  $\{\n\$  a[a.length - 1]  $+= b$ ; $\in$  mergeWithPrevious = false; $\in$  return a; $\in$ } else  ${\n \mu$  return a.concat(b);\n }\n }, [])\n // Here we convert the string values into number values (in px)\n .map(function (str) {\n return toValue(str, measurement, popperOffsets, referenceOffsets);\n });\n  $\|\cdot\|$ ;\n\n // Loop trough the offsets arrays and execute the operations\n ops.forEach(function (op, index)  $\|\cdot\|$ op.forEach(function (frag, index2)  ${\n \cdot \n \cdot}$  if (isNumeric(frag))  ${\n \cdot \n \cdot}$  offsets[index] += frag \* (op[index2 - 1] === '-' ? -1 : 1);\n });\n });\n return offsets;\n}\n\n/\*\*\n \* @function\n \* @memberof Modifiers\n \* @argument {Object} data - The data object generated by update method\n \* @argument {Object} options - Modifiers configuration and options\n \* @argument {Number|String} options.offset=0\n \* The offset value as described in the modifier description $n * \mathbb{Q}$  returns {Object} The data object, properly modified $n * \Lambda$ nfunction offset(data, ref)  ${\n$  var offset = ref.offset;\n var placement = data.placement,\n data\$offsets = data.offsets,\n popper =  $data\$ offsets.popper.\n reference =  $data\$ offsets.reference;\n\n var basePlacement =

placement.split('-')[0];\n\n var offsets = void 0;\n if (isNumeric(+offset)) {\n offsets = [+offset, 0];\n } else {\n offsets = parseOffset(offset, popper, reference, basePlacement);\n \\n\n if (basePlacement == 'left') {\n popper.top += offsets[0];\n popper.left -= offsets[1];\n } else if (basePlacement === 'right') {\n popper.top += offsets[0];\n popper.left += offsets[1];\n } else if (basePlacement === 'top') {\n popper.left += offsets[0];\n popper.top  $=$  offsets[1];\n } else if (basePlacement  $==$  'bottom') {\n popper.left  $+=$  offsets[0];\n popper.top  $+=$ offsets[1];\n }\n\n data.popper = popper;\n return data;\n}\n\n/\*\*\n \* @function\n \* @memberof Modifiers\n \* @argument {Object} data - The data object generated by `update` method\n \* @argument {Object} options - Modifiers configuration and options\n \* @returns {Object} The data object, properly modified\n \*/\nfunction preventOverflow(data, options) {\n var boundariesElement = options.boundariesElement || getOffsetParent(data.instance.popper); $\ln /$  // If offsetParent is the reference element, we really want to $\ln /$  (go one step up and use the next offsetParent as reference to\n // avoid to make this modifier completely useless and look like broken\n if (data.instance.reference === boundariesElement) {\n boundariesElement = getOffsetParent(boundariesElement);\n  $\ln /N$  NOTE: DOM access here\n // resets the popper's position so that the document size can be calculated excluding $\ln$  // the size of the popper element itself $\ln$  var transformProp = getSupportedPropertyName('transform');\n var popperStyles = data.instance.popper.style; // assignment to help minification $\ln$  var top = popperStyles.top, $\ln$  left = popperStyles.left, $\ln$  transform = popperStyles[transformProp];\n\n popperStyles.top = ";\n popperStyles.left = ";\n popperStyles[transformProp] = '';\n\n var boundaries = getBoundaries(data.instance.popper, data.instance.reference, options.padding, boundariesElement, data.positionFixed); $\ln \mu$  // NOTE: DOM access here $\ln$  // restores the original style properties after the offsets have been computed $\ln$  popperStyles.top = top; $\ln$  popperStyles.left = left; $\ln$ popperStyles[transformProp] = transform;\n\n options.boundaries = boundaries;\n\n var order = options.priority;\n var popper = data.offsets.popper;\n\n var check = {\n primary: function primary(placement) {\n var value = popper[placement];\n if (popper[placement] < boundaries[placement] && !options.escapeWithReference) {\n value = Math.max(popper[placement], boundaries[placement]);\n }\n return defineProperty({}, placement, value);\n },\n secondary: function secondary(placement) {\n var mainSide = placement === 'right' ? 'left' : 'top';\n var value = popper[mainSide];\n if (popper[placement] > boundaries[placement] & & !options.escapeWithReference) {\n value = Math.min(popper[mainSide], boundaries[placement] - (placement  $==$  'right' ? popper.width : popper.height));\n }\n return defineProperty({}, mainSide, value);\n }\n };\n\n order.forEach(function (placement) {\n var side = ['left', 'top'].indexOf(placement) !== -1 ? 'primary' :  $\text{Sicondary'}\$ n popper = \_extends({}, popper, check[side](placement));\n });\n\n data.offsets.popper = popper;\n\n return data;\n}\n\n/\*\*\n \* @function\n \* @memberof Modifiers\n \* @argument {Object} data - The data object generated by `update` method\n \* @argument {Object} options - Modifiers configuration and options\n \* @returns  ${Object}$  The data object, properly modified $\in \mathbb{A}$  \*/\nfunction shift(data)  $\in \mathbb{A}$  var placement = data.placement;\n var basePlacement = placement.split('-')[0];\n var shiftvariation = placement.split('-')[1];\n\n // if shift shiftvariation is specified, run the modifier\n if (shiftvariation)  $\{\n\$  var \_data\$offsets = data.offsets,\n reference =  $_data\$ 0ffsets. reference,\n<math>proper = \\_data\0ffsets.popper,\n\ var is Vertical = ['bottom', 'top'].indexOf(basePlacement) !==  $-1$ ;\n var side = isVertical ? 'left' : 'top';\n var measurement = isVertical ? 'width': 'height';\n\n var shiftOffsets = {\n start: defineProperty({}, side, reference[side]),\n end: defineProperty({}, side, reference[side] + reference[measurement] - popper[measurement])\n };\n\n data.offsets.popper =  $ext{{}$ , popper, shiftOffsets[shiftvariation]);\n  $\ln \frac{\ln \ln}{\ln^*}\$ n \*  $@function\n\in \mathbb{R}$  \*  $@method$  Modifiers\n \*  $@argument$  {Object } data - The data object generated by update method\n \* @argument {Object} options - Modifiers configuration and options\n \* @returns {Object} The data object, properly modified\n \*/\nfunction hide(data) {\n if (!isModifierRequired(data.instance.modifiers, 'hide', 'preventOverflow'))  $\nvert$  return data;\n  $\ln$  var refRect = data.offsets.reference;\n var bound = find(data.instance.modifiers, function (modifier)  $\{\n\$  return modifier.name === 'preventOverflow';\n }).boundaries;\n\n if (refRect.bottom < bound.top || refRect.left > bound.right || refRect.top > bound.bottom || refRect.right < bound.left)  ${\n \mu \ }$  // Avoid unnecessary DOM access if visibility hasn't changed ${\n \mu \ }$  if (data.hide === true)  $\{\n\$  return data; $\n\in \{\n\}$  data.hide = true; $n$  data.attributes['x-out-of-boundaries'] = "; $\n\in \{\n\in \mathcal{M}$ 

Avoid unnecessary DOM access if visibility hasn't changed\n if (data.hide === false)  $\{\n\$  return data;\n  $\|\n\|$ data.hide = false;\n data.attributes['x-out-of-boundaries'] = false;\n }\n\n return data;\n}\n\n/\*\*\n \* @function\n \* @memberof Modifiers\n \* @argument {Object} data - The data object generated by `update` method\n \* @argument {Object} options - Modifiers configuration and options\n \* @returns {Object} The data object, properly modified $\ln \sqrt{\frac{\tau}{\nu}}$  inner(data)  $\ln \sqrt{\tau}$  var placement = data.placement; $\ln \sqrt{\tau}$  var basePlacement = placement.split('- $\langle$ [O];\n var \_data\$offsets = data.offsets,\n popper = \_data\$offsets.popper,\n reference =  $data\$ offsets.reference;\n\n var isHoriz = ['left', 'right'].indexOf(basePlacement) !== -1;\n\n var subtractLength = ['top', 'left'].indexOf(basePlacement) === -1;\n\n popper[isHoriz ? 'left' : 'top'] = reference[basePlacement] -(subtractLength ? popper[isHoriz ? 'width' : 'height'] : 0);\n\n data.placement = getOppositePlacement(placement);\n data.offsets.popper = getClientRect(popper);\n\n return data;\n}\n\n/\*\*\n \* Modifier function, each modifier can have a function of this type assigned $\ln *$  to its `fn` property.  $\ln *$  These functions will be called on each update, this means that you must $\ln *$  make sure they are performant enough to avoid performance bottlenecks. $\ln * \ln *$ @function ModifierFn\n \* @argument {dataObject} data - The data object generated by `update` method\n \* @argument {Object} options - Modifiers configuration and options\n \* @returns {dataObject} The data object, properly modified\n \*/\n\n/\*\*\n \* Modifiers are plugins used to alter the behavior of your poppers.  $\text{ch } r \geq 0$ Popper. is uses a set of 9 modifiers to provide all the basic functionalities\n \* needed by the library.\n \*\n \* Usually you don't want to override the `order`, `fn` and `onLoad` props.\n \* All the other properties are configurations that could be tweaked.\n \* @namespace modifiers\n \*/\nvar modifiers =  $\ln /$ \*\n \* Modifier used to shift the popper on the start or end of its reference $\ln *$  element.  $\frac{\pi}{2}$  it will read the variation of the `placement` property.  $\gg$ \n \* It can be one either `-end` or `-start`.\n \* @memberof modifiers\n \* @inner\n \*/\n shift: {\n /\*\* @prop {number} order=100 - Index used to define the order of execution  $*\|n\|$  order: 100,\n /\*\* @prop  ${Boolean}$  enabled=true - Whether the modifier is enabled or not \*/\n enabled: true,\n /\*\* @prop {ModifierFn} \*/\n fn: shift\n },\n\n /\*\*\n \* The `offset` modifier can shift your popper on both its axis.\n \*\n \* It accepts the following units:\n \* - `px` or unit-less, interpreted as pixels\n \* - `%` or `%r`, percentage relative to the length of the reference element $\ln * - \%p$ , percentage relative to the length of the popper element $\ln * - \vee w$ , CSS viewport width unit $\ln *$  - `vh`, CSS viewport height unit $\ln *$   $\ln$  \* For length is intended the main axis relative to the placement of the popper.<br/> $\gg$  \* This means that if the placement is `top` or `bottom`, the length will be the\n \* `width`. In case of `left` or `right`, it will be the `height`.\n \*\n \* You can provide a single value (as `Number` or `String`), or a pair of values\n \* as `String` divided by a comma or one (or more) white spaces.<br/>\bisonlengthtly in the spaces. latter is a deprecated method because it leads to confusion and will be\n \* removed in v2.<br/>\le \* Additionally, it accepts additions and subtractions between different units.\n \* Note that multiplications and divisions aren't supported.\n \*\n \* Valid examples are:\n \* ```\n \* 10\n \* '10%'\n \* '10, 10'\n \* '10%, 10'\n \* '10 + 10%'\n \* '10 - 5vh + 3%'\n \* '-10px + 5vh, 5px - 6%'\n \* ```\n \* > \*\*NB\*\*: If you desire to apply offsets to your poppers in a way that may make them overlap $\ln$   $\ast$   $>$  with their reference element, unfortunately, you will have to disable the `flip` modifier.\n  $*$  > You can read more on this at this  $[$ issue](https://github.com/FezVrasta/popper.js/issues/373).\n \*\n \* @memberof modifiers\n \* @inner\n \*/\n offset:  ${\nightharpoonup}$  /\*\* @prop {number} order=200 - Index used to define the order of execution \*/\n order: 200,\n /\*\* @prop {Boolean} enabled=true - Whether the modifier is enabled or not  $*\wedge$  enabled: true,\n /\*\* @prop {ModifierFn} \*/\n fn: offset,\n /\*\* @prop {Number|String} offset=0\n \* The offset value as described in the modifier description\n  $*\ln$  offset: 0\n },\n\n /\*\*\n \* Modifier used to prevent the popper from being positioned outside the boundary. $\ln$  \* A scenario exists where the reference itself is not within the boundaries. $\langle$ br  $\rangle$ n \* We can say it has \"escaped the boundaries\" — or just \"escaped\". $\langle$ br  $\rangle$ \n \* In this case we need to decide whether the popper should either: $\ln \pi^*$  - detach from the reference and remain  $\Gamma$  trapped $\Gamma$  in the boundaries, or $\nu^*$  - if it should ignore the boundary and  $\nu^*$  is reference $\nu^*$ . `escapeWithReference` is set to`true` and reference is completely\n \* outside its boundaries, the popper will overflow (or completely leave)\n \* the boundaries in order to remain attached to the edge of the reference. $\ln$  \*\n \* @memberof modifiers\n \* @inner\n \*/\n preventOverflow: {\n /\*\* @prop {number} order=300 - Index used to define the order of execution \*/\n order: 300,\n /\*\* @prop {Boolean} enabled=true - Whether the modifier is

enabled or not  $*\langle n \rangle$  enabled: true, $\langle n \rangle$  /\*\* @prop {ModifierFn}  $*\langle n \rangle$  fn: preventOverflow, $\langle n \rangle$  /\*\* $\langle n \rangle$  \* @prop {Array} [priority=['left','right','top','bottom']]\n \* Popper will try to prevent overflow following these priorities by default, $\ln$  \* then, it could overflow on the left and on top of the `boundariesElement` $\ln$  \*/ $\ln$  priority: ['left', 'right', 'top', 'bottom'],\n /\*\*\n \* @prop {number} padding=5\n \* Amount of pixel used to define a minimum distance between the boundaries\n  $*$  and the popper. This makes sure the popper always has a little padding\n  $*$ between the edges of its container\n  $*\$ \n padding: 5\\n /\*\n  $*\$ \m \te \mathbb{ \te \mathbb{ \te \mathbb{ \te \mathbb{ \te \mathbb{ \te \mathbb{ \te \mathbb{ \te \mathbb{ \te \mathbb{ \te \mathbb{ \te \mathbb{ \te \mathb boundariesElement='scrollParent'\n \* Boundaries used by the modifier. Can be `scrollParent`, `window`,\n \* `viewport` or any DOM element.\n \*/\n boundariesElement: 'scrollParent'\n },\n\n /\*\*\n \* Modifier used to make sure the reference and its popper stay near each other $\ln$  \* without leaving any gap between the two. Especially useful when the arrow is\n  $*$  enabled and you want to ensure that it points to its reference element.\n  $*$ It cares only about the first axis. You can still have poppers with margin\n \* between the popper and its reference element. $\ln * \mathcal{Q}$  memberof modifiers $\ln * \mathcal{Q}$  inner $\ln * \Lambda$  keepTogether:  $\{\ln / * \mathcal{Q}$  prop {number} order=400 -Index used to define the order of execution \*/\n order:  $400\sqrt{\text{m}}$  /\*\* @prop {Boolean} enabled=true - Whether the modifier is enabled or not \*/\n enabled: true,\n /\*\* @prop {ModifierFn} \*/\n fn: keepTogether\n },\n\n /\*\*\n \* This modifier is used to move the `arrowElement` of the popper to make\n \* sure it is positioned between the reference element and its popper element. $\ln *$  It will read the outer size of the `arrowElement` node to detect how many\n \* pixels of conjunction are needed.\n \*\n \* It has no effect if no `arrowElement` is provided.\n \* @memberof modifiers\n \* @inner\n \*/\n arrow: {\n /\*\* @prop {number} order=500 - Index used to define the order of execution \*/\n order: 500,\n /\*\* @prop {Boolean} enabled=true - Whether the modifier is enabled or not \*/\n enabled: true,\n /\*\* @prop {ModifierFn} \*/\n fn: arrow,\n /\*\* @prop {String|HTMLElement} element='[x-arrow]' - Selector or node used as arrow  $*\n$  element: '[x-arrow]'\n },\n\n  $/**\n$  \* Modifier used to flip the popper's placement when it starts to overlap its\n \* reference element.\n \*\n \* Requires the `preventOverflow` modifier before it in order to work.\n  $*\n$  \* \*\*NOTE:\*\* this modifier will interrupt the current update cycle and will\n  $*$  restart it if it detects the need to flip the placement.\n  $* \mathcal{Q}$  memberof modifiers\n  $*$ @inner\n \*/\n flip:  ${\n\over \alpha}$  /\*\* @prop {number} order=600 - Index used to define the order of execution \*/\n order: 600,\n /\*\* @prop {Boolean} enabled=true - Whether the modifier is enabled or not \*/\n enabled: true,\n  $\frac{\text{``$*} \otimes \text{prop} \{ModifierFn\}^*}{\text{On}}$  fn: flip,\n  $\frac{\text{``$*} \otimes \text{prop} \{String\} \land \text{rary}\}$  behavior='flip'\n \* The behavior used to change the popper's placement. It can be one of  $\ln$  \* `flip`, `clockwise`, `counterclockwise` or an array with a list of valid\n  $*$  placements (with optional variations)\n  $*\langle n \rangle$  behavior: 'flip',\n /\*\*\n  $* \mathcal{O}$  prop {number} padding=5\n  $*$  The popper will flip if it hits the edges of the `boundariesElement`\n  $*$ \n padding: 5,\n  $/*\$ \n \* @prop {String|HTMLElement} boundariesElement='viewport'\n \* The element which will define the boundaries of the popper position.\n \* The popper will never be placed outside of the defined boundaries\n \* (except if `keepTogether` is enabled)\n \*/\n boundariesElement: 'viewport'\n },\n\n /\*\*\n \* Modifier used to make the popper flow toward the inner of the reference element. $\ln$  \* By default, when this modifier is disabled, the popper will be placed outside\n  $*$  the reference element.\n  $* \mathcal{Q}$  memberof modifiers\n  $*$ @inner\n \*/\n inner: {\n /\*\* @prop {number} order=700 - Index used to define the order of execution \*/\n order: 700,\n /\*\* @prop {Boolean} enabled=false - Whether the modifier is enabled or not \*/\n enabled: false,\n /\*\* @prop {ModifierFn} \*/\n fn: inner\n },\n\n /\*\*\n \* Modifier used to hide the popper when its reference element is outside of the\n \* popper boundaries. It will set a `x-out-of-boundaries` attribute which can\n \* be used to hide with a CSS selector the popper when its reference is\n  $*$  out of boundaries.\n  $*\n$   $*$  Requires the `preventOverflow` modifier before it in order to work.\n \* @memberof modifiers\n \* @inner\n \*/\n hide: {\n  $/*$  @prop {number} order=800 - Index used to define the order of execution  $*\n\alpha$  order: 800,\n /\*\* @prop  ${Boolean}$  enabled=true - Whether the modifier is enabled or not \*/\n enabled: true,\n /\*\* @prop {ModifierFn} \*/\n fn: hide\n  $\,\$ \,\\n\n /\*\*\n \* Computes the style that will be applied to the popper element to gets\n \* properly positioned. $\ln$  \*\n \* Note that this modifier will not touch the DOM, it just prepares the styles\n \* so that `applyStyle` modifier can apply it. This separation is useful\n \* in case you need to replace `applyStyle` with a custom implementation.\n \*\n \* This modifier has `850` as `order` value to maintain backward compatibility\n \* with previous versions of Popper.js. Expect the modifiers ordering method $\ln *$  to change in future major versions

of the library.\n \*\n \* @memberof modifiers\n \* @inner\n \*/\n computeStyle: {\n /\*\* @prop {number} order=850 - Index used to define the order of execution \*/\n order:  $850\cdot\ln$  /\*\* @prop {Boolean} enabled=true -Whether the modifier is enabled or not \*/\n enabled: true,\n /\*\* @prop {ModifierFn} \*/\n fn: computeStyle,\n  $/*\$ n \* @prop {Boolean} gpuAcceleration=true\n \* If true, it uses the CSS 3D transformation to position the popper.\n \* Otherwise, it will use the `top` and `left` properties\n \*/\n gpuAcceleration: true,\n /\*\*\n \* @prop {string} [x="bottom"]\n \* Where to anchor the X axis (`bottom` or `top`). AKA X offset origin.\n Change this if your popper should grow in a direction different from `bottom`\n \*/\n x: 'bottom',\n /\*\*\n \* @prop {string} [x='left']\n \* Where to anchor the Y axis (`left` or `right`). AKA Y offset origin.\n \* Change this if your popper should grow in a direction different from `right`\n \*/\n y: 'right'\n },\n\n /\*\*\n \* Applies the computed styles to the popper element.\n  $*$ \n  $*$  All the DOM manipulations are limited to this modifier. This is useful in case\n \* you want to integrate Popper. is inside a framework or view library and you\n \* want to delegate all the DOM manipulations to it.\n  $*\n$  \* Note that if you disable this modifier, you must make sure the popper element\n \* has its position set to `absolute` before Popper.js can do its work!\n \*\n \* Just disable this modifier and define your own to achieve the desired effect.\n  $*\n\alpha$   $* \oslash m$  memberof modifiers\n  $*\oslash m$   $*\wedge n$ applyStyle:  ${\nightharpoonup}$  /\*\* @prop {number} order=900 - Index used to define the order of execution \*/\n order: 900,\n /\*\* @prop {Boolean} enabled=true - Whether the modifier is enabled or not  $\Lambda$ n enabled: true,\n /\*\* @prop  ${ModifierFn}$  \*/\n fn: applyStyle,\n /\*\* @prop {Function} \*/\n onLoad: applyStyleOnLoad,\n /\*\*\n \* @deprecated since version 1.10.0, the property moved to `computeStyle` modifier\n  $*$  @prop {Boolean} gpuAcceleration=true $n$  \* If true, it uses the CSS 3D transformation to position the popper. $\ln$  \* Otherwise, it will use the `top` and `left` properties\n  $*\ln$  gpuAcceleration: undefined\n  $\ln$ ;\n\n/\*\*\n \* The `dataObject` is an object containing all the information used by Popper.js.\n \* This object is passed to modifiers and to the `onCreate` and `onUpdate` callbacks.\n \* @name dataObject\n \* @property {Object} data.instance The Popper.js instance\n \* @property {String} data.placement Placement applied to popper\n \* @property {String} data.originalPlacement Placement originally defined on init\n \* @property {Boolean} data.flipped True if popper has been flipped by flip modifier\n \* @property {Boolean} data.hide True if the reference element is out of boundaries, useful to know when to hide the popper\n \* @property {HTMLElement} data.arrowElement Node used as arrow by arrow modifier\n \* @property {Object} data.styles Any CSS property defined here will be applied to the popper. It expects the JavaScript nomenclature (eg. `marginBottom`)\n \* @property {Object} data.arrowStyles Any CSS property defined here will be applied to the popper arrow. It expects the JavaScript nomenclature (eg. `marginBottom`)\n \* @property {Object} data.boundaries Offsets of the popper boundaries\n \* @property {Object} data.offsets The measurements of popper, reference and arrow elements\n \* @property {Object} data.offsets.popper `top`, `left`, `width`, `height` values\n \* @property {Object} data.offsets.reference `top`, `left`, `width`, `height` values\n \* @property {Object} data.offsets.arrow] `top` and `left` offsets, only one of them will be different from  $0\ln \sqrt[*]{n}\$ <sup>\*</sup>\n \* Default options provided to Popper.js constructor.  $\ln \sqrt[*]{n}$  \* These can be overridden using the `options` argument of Popper.js.<br/> $\langle \cdot \rangle$  \* To override an option, simply pass an object with the same\n \* structure of the `options` object, as the 3rd argument. For example: $\ln * \sim \Omega$  for  $\ln * \Omega$  modifiers:  $\ln *$ preventOverflow: { enabled: false }\n \* }\n \* }\n \* ```\n \* @type {Object}\n \* @static\n \* @memberof Popper\n \*/\nvar Defaults = {\n /\*\*\n \* Popper's placement.\n \* @prop {Popper.placements} placement='bottom'\n \*/\n placement: 'bottom',\n\n /\*\*\n \* Set this to true if you want popper to position it self in 'fixed' mode\n \* @prop  ${\text{Boolean}}$  positionFixed=false\n \*/\n positionFixed: false,\n\n /\*\*\n \* Whether events (resize, scroll) are initially enabled. $\ln * \textcircled{}}$  is coopered as events Enabled=true  $\ln * \ln$  events Enabled: true, $\ln / * \ln * \text{Set}$  to true if you want to automatically remove the popper when $\ln *$  you call the `destroy` method. $\ln * @$  prop {Boolean} removeOnDestroy=false\n \*/\n removeOnDestroy: false,\n\n /\*\*\n \* Callback called when the popper is created.<br/> $\langle \cdot \rangle$  \* By default, it is set to no-op.<br/> $\langle \cdot \rangle$  \* Access Popper.js instance with `data.instance`.\n \* @prop {onCreate}\n \*/\n onCreate: function onCreate() { $\lambda \ln \pi$  /\*\*\n \* Callback called when the popper is updated. This callback is not called $\ln *$  on the initialization/creation of the popper, but only on subsequent $\ln *$ updates.<br /> $\ln$  \* By default, it is set to no-op.<br /> $\ln$  \* Access Popper. is instance with `data.instance`.\n \* @prop {onUpdate}\n \*/\n onUpdate: function onUpdate() {}\n\n /\*\*\n \* List of modifiers used to modify the

offsets before they are applied to the popper. $\ln$  \* They provide most of the functionalities of Popper.js. $\ln$  \* @prop  ${\text{modifiers}}\n$  \*/\n modifiers: modifiers\n};\n\n/\*\*\n \* @callback onCreate\n \* @param {dataObject} data\n \*/\n\n/\*\*\n \* @callback onUpdate\n \* @param {dataObject} data\n \*/\n\n// Utils\n// Methods\nvar Popper = function ()  ${\n \times \infty\ }$  \* Creates a new Popper.js instance. ${\n \times \infty\ }$  & Popper ${\n \times \infty\ }$  & Popper  ${HTMLElement}$ referenceObject} reference - The reference element used to position the popper $\mathsf{m}^* \otimes \mathsf{param}$ {HTMLElement} popper - The HTML element used as the popper\n \* @param {Object} options - Your custom options to override the ones defined in [Defaults](#defaults)\n \* @return {Object} instance - The generated Popper.js instance\n \*/\n function Popper(reference, popper) {\n var \_this = this;\n\n var options = arguments.length > 2 && arguments[2] !== undefined ? arguments[2] : { };\n classCallCheck(this, Popper);\n\n this.scheduleUpdate = function () {\n return requestAnimationFrame( this.update);\n  $\cdot$ ;\n\n // make update() debounced, so that it only runs at most once-per-tick\n this.update = debounce(this.update.bind(this));\n\n // with  $\{\}$  we create a new object with the options inside it $\infty$  this.options = \_extends( $\{\}$ , Popper.Defaults, options); $\infty$ // init state\n this.state = {\n isDestroyed: false,\n isCreated: false,\n scrollParents:  $[\|\n\|]$ ;\n\n // get reference and popper elements (allow jQuery wrappers) $\ln$  this.reference = reference && reference.jquery ? reference[0] : reference;\n this.popper = popper && popper.jquery ? popper[0] : popper;\n\n // Deep merge modifiers options\n this.options.modifiers =  $\{\}\$ ,\n Object.keys(\_extends( $\{\}$ , Popper.Defaults.modifiers, options.modifiers)).forEach(function (name)  ${\n \mu$  \_this.options.modifiers[name] = \_extends({}, Popper.Defaults.modifiers[name]  $|| \{ \}$ , options.modifiers ? options.modifiers[name] :  $\{\}$ ;\n  $\|$ ;\n\n // Refactoring modifiers' list (Object  $\equiv$  Array) $\ln$  this.modifiers = Object.keys(this.options.modifiers).map(function (name)  ${\nvert \nvert n}$  return \_extends({\n name: name\n }, \_this.options.modifiers[name]);\n })\n // sort the modifiers by order\n .sort(function (a, b)  $\{\n\}$  return a.order - b.order;\n });\n\n // modifiers have the ability to execute arbitrary code when Popper.js get inited $\ln$  // such code is executed in the same order of its modifier $\ln$ // they could add new properties to their options configuration $\ln$  // BE AWARE: don't add options to `options.modifiers.name` but to `modifierOptions`!\n this.modifiers.forEach(function (modifierOptions) {\n if (modifierOptions.enabled && isFunction(modifierOptions.onLoad)) {\n modifierOptions.onLoad(\_this.reference, \_this.popper, \_this.options, modifierOptions, \_this.state);\n });\n\n // fire the first update to position the popper in the right place\n this.update();\n\n var eventsEnabled = this.options.eventsEnabled;\n if (eventsEnabled)  $\{\n\mid \mathcal{A} \mid \mathcal{A}\n\mid \mathcal{A}\n\}$  setup event listeners, they will take care of update the position in specific situations\n this.enableEventListeners();\n  $\ln\$ n this.state.eventsEnabled = eventsEnabled;\n  $\ln \Lambda / \text{We can't use class properties because they don't get listed in the\n $\Lambda / \text{class prototype and}$$ break stuff like Sinon stubs\n\n\n createClass(Popper,  $[\{\n \{ \in \text{key: 'update'}, \in \text{ 'value: function update$$1() } \} \n \}$ return update.call(this);\n }\n }, {\n key: 'destroy',\n value: function destroy\$\$1() {\n return destroy.call(this);\n }\n }, {\n key: 'enableEventListeners',\n value: function enableEventListeners\$\$1() {\n return enableEventListeners.call(this);\n }\n }, {\n key: 'disableEventListeners',\n value: function disableEventListeners\$\$1() {\n return disableEventListeners.call(this);\n }\n\n /\*\*\n \* Schedules an update. It will run on the next UI update available.\n \* @method scheduleUpdate\n \* @memberof Popper\n \*/\n\n /\*\*\n \* Collection of utilities useful when writing custom modifiers.\n \* Starting from version 1.7, this method is available only if you\n  $*$  include `popper-utils.js` before `popper.js`.\n  $*\n$ 

\*\*DEPRECATION\*\*: This way to access PopperUtils is deprecated\n \* and will be removed in v2! Use the PopperUtils module directly instead. $\ln$  \* Due to the high instability of the methods contained in Utils, we can't $\ln$ \* guarantee them to follow semver. Use them at your own risk!\n \* @static\n \* @private\n \* @type  ${\text{Object}}\$  \* @deprecated since version 1.8\n \* @member Utils\n \* @memberof Popper\n \*/n\n }]);\n return Popper;\n}();\n\n/\*\*\n \* The `referenceObject` is an object that provides an interface compatible with Popper.js\n \* and lets you use it as replacement of a real DOM node.<br/> $\langle \text{br} \rangle$  \* You can use this method to position a popper relatively to a set of coordinates\n \* in case you don't have a DOM node to use as reference.\n \*\n \* ```\n \* new Popper(referenceObject, popperNode);\n \* ```\n \*\n \* NB: This feature isn't supported in Internet Explorer 10.\n \* @name referenceObject\n \* @property {Function} data.getBoundingClientRect\n \* A function that returns a set of coordinates compatible with the native `getBoundingClientRect` method.\n \* @property {number}

data.clientWidth\n \* An ES6 getter that will return the width of the virtual reference element.\n \* @property {number} data.clientHeight\n \* An ES6 getter that will return the height of the virtual reference element.\n  $*\ln\ln\mathbb{P}$  = (typeof window !== 'undefined' ? window : global). PopperUtils; $\ln\mathbb{P}$  = . placements;\nPopper.Defaults = Defaults;\n\nexport default Popper;\n//#

sourceMappingURL=popper.js.map\n","\"use strict\";\n\nvar isValue = require(\"./is-value\");\n\nvar forEach = Array.prototype.forEach, create = Object.create; $\ln\$ nvar process = function (src, obj)  $\ln\$ tvar key; $\ln$ ffor (key in src) obj[key] = src[key];\n};\n\n// eslint-disable-next-line no-unused-vars\nmodule.exports = function (opts1 /\*, ...options\*/)  $\n\times$  f\n\tvar result = create(null);\n\tforEach.call(arguments, function (options)  $\n\times$  f(!isValue(options)) return;\n\t\tprocess(Object(options), result);\n\t});\n\treturn result;\n};\n","/\*\* Used to detect hot functions by number of calls within a span of milliseconds. \*/\nvar HOT\_COUNT = 800,\n HOT\_SPAN = 16;\n\n/\* Built-in method references for those with the same name as other `lodash` methods. \*/\nvar nativeNow = Date.now;\n\n/\*\*\n \* Creates a function that'll short out and invoke `identity` instead\n \* of `func` when it's called `HOT\_COUNT` or more times in `HOT\_SPAN`\n \* milliseconds.\n \*\n \* @private\n \* @param {Function} func The function to restrict. $\ln *$  @returns {Function} Returns the new shortable function. $\ln *$ \nfunction shortOut(func) {\n var count = 0,\n lastCalled = 0;\n\n return function() {\n var stamp = nativeNow(),\n remaining = HOT\_SPAN - $(\text{stamp - lastCalled});\n\| \text{ lastCalled = stamp};\nn \text{ (remaining > 0) } \n \text{ if } (++count >= \text{HOT-COUNT}) \n \text{$ return arguments[0];\n }\n } else {\n count = 0;\n }\n return func.apply(undefined, arguments);\n  $\cdot\ln\lambda$ .  $\ln\lambda$  = shortOut;\n","var isSymbol = require('./isSymbol');\n\n/\*\* Used as references for various `Number` constants. \*/\nvar INFINITY =  $1 / 0$ ;\n\n/\*\*\n \* Converts `value` to a string key if it's not a string or symbol. $\ln * \ln * \omega$  private $\ln * \omega$  and  $* \$  value The value to inspect. $\ln * \omega$  returns {string|symbol} Returns the key.\n \*/\nfunction toKey(value) {\n if (typeof value == 'string' || isSymbol(value)) {\n return value;\n }\n var result = (value + ");\n return (result == '0' && (1 / value) == -INFINITY) ? '-0' : result;\n\\n\nmodule.exports =  $\text{toKey;}\$ n","'use strict';\n\nvar assign = require('es5-ext/object/assign')\n, normalizeOpts = require('es5 $ext/object/normalize-options'\$ , isCallable = require('es5-ext/object/is-callable')\n , contains = require('es5ext/string/#/contains')\n\n , d;\n\nd = module.exports = function (dscr, value/\*, options\*/) {\n\tvar c, e, w, options, desc;\n\tif ((arguments.length < 2) || (typeof dscr !== 'string')) {\n\t\toptions = value;\n\t\tvalue = dscr;\n\t\tdscr = null;\n\t} else {\n\t\toptions = arguments[2];\n\t}\n\tif (dscr == null) {\n\t\tc = w = true;\n\t\te = false;\n\t} else  ${\n\hbar\thinspace\cdot\,c'\thinspace\cdot\,c'\thinspace\cdot\,c'\thinspace\cdot\,c''}$ ;\n\t\te = contains.call(dscr, 'e');\n\t\tw = contains.call(dscr, 'w');\n\t ${\n\hbar\thinspace\cdot\,c = \{$ value: value, configurable: c, enumerable: e, writable: w };\n\treturn !options ? desc :  $assign(normalizedOptions), desc)\;\n\}$ ;\n\nd.gs = function (dscr, get, set/\*, options\*/) {\n\tvar c, e, options,  $desc;\n\it{type}$  desc;\n\tif (typeof dscr !== 'string') {\n\t\toptions = set;\n\t\tset = get;\n\t\tget = dscr;\n\t\tdscr = null;\n\t} else  ${\n\theta;\n\theta = arguments[3];\nh\t}{n\theta == null} {\n\theta;\n\theta;\n\theta = g(1isCallable(get))$  $\{\n\cdot\tau = get;\n\t\text{ = set = undefined};\n\}$  else if (set == null)  $\{\n\cdot\tau\text{ = undefined}};\n\}$  else if  $(\text{isCallable}(\setminus))$  {\n\t\toptions = set;\n\t\tset = undefined;\n\t }\n\tif (dscr == null) {\n\t\tc = true;\n\t\te = false;\n\t} else  ${\n\cdot\tau \cdot c'\;\n\cdot\tau \cdot c'\;\n\cdot\$ c, enumerable: e  $\cdot$ ;\n\treturn !options ? desc : assign(normalizeOpts(options), desc);\n};\n","module.exports = function (it, Constructor, name, forbiddenField) {\n if (!(it instanceof Constructor) || (forbiddenField !== undefined && forbiddenField in it))  $\{\n\$  throw TypeError(name + ': incorrect invocation!'); $\n\}$  return it; $\n\}$ ;\n","var isArray = require('./isArray'),\n isSymbol = require('./isSymbol');\n\n/\*\* Used to match property names within property paths. \*/\nvar reIsDeepProp = /\\.|\\[(?:[^[\\]]\*|([\"'])(?:(?!\\1)[^\\\\]]\\\]\.)\*?\\1)\\]/\\n reIsPlainProp =  $\sqrt{\frac{\mathcal{M}}{k}}$ ;\n\n/\*\*\n \* Checks if `value` is a property name and not a property path.\n \*\n \* @private\n \* @param {\*} value The value to check. $\ln * \mathcal{Q}$  param {Object} [object] The object to query keys on. $\ln * \mathcal{Q}$  returns {boolean} Returns 'true' if 'value' is a property name, else 'false'.\n \*/\nfunction isKey(value, object) {\n if (isArray(value))  ${\n\mu \tau}$  return false;\n }\n var type = typeof value;\n if (type == 'number' || type == 'symbol' || type == 'boolean' ||\n value  $==$  null  $\iint_{SV}$  is  $\lambda \in \text{true}$ ,  $\lambda \in \text{true}$  and  $\lambda \in \text{true}$  is return relation- $!\text{Prop.test}$ (object  $! = \text{null} \& \text{value} \in Object(\text{object})$ );\n\nmodule.exports = isKey;\n","\"use strict\";\n\nvar keys = require(\"../keys\")\n , value = require(\"../valid-value\")\n , max = Math.max;\n\nmodule.exports = function (dest, src /\*, …srcn\*/) {\n\tvar error, i, length = max(arguments.length, 2),
$assign;\n\theta = Object(value(dest));\n\tassign = function (key) {\n\t\ttdest[key] = src[key];\n\t\cdot (e)$  ${\n\t\{n\tt\}t\}=\n\t\{n\tt\}t\}\n\t\{n\tt\}$ ; i < length; ++i)  ${\n\t\t\{n\tt\}t\}$  $arguments[i];\n\t\tkeys(src).forEach(assign);\n\t\nti(crc) = undefined) throw error;\n\teturn dest;\n');\n''''/$ 19.1.3.1 Object.assign(target, source)\nvar \$export = require('./\_export');\n\n\$export(\$export.S + \$export.F, 'Object', { assign: require('./\_object-assign') });\n","\"use strict\";\n\nvar indexOf = String.prototype.indexOf;\n\nmodule.exports = function (searchString/\*, position\*/) {\n\treturn indexOf.call(this, searchString, arguments $[1]$ ) > -1;\n};\n","\"use strict\";\n\nmodule.exports = require(\"./is-implemented\")()\n\t? String.prototype.contains\n\t: require(\"./shim\");\n","var baseProperty = require('./\_baseProperty'),\n basePropertyDeep = require('./\_basePropertyDeep'),\n isKey = require('./\_isKey'),\n toKey = require('./\_toKey');\n\n/\*\*\n \* Creates a function that returns the value at `path` of a given object.\n \*\n \* @static\n \* @memberOf  $\ln$  \* @since 2.4.0\n \* @category Util\n \* @param {Array|string} path The path of the property to get. $\ln * \mathcal{Q}$  returns {Function} Returns the new accessor function. $\ln * \mathcal{Q}$  example $\ln * \ln *$  var objects = [ $\ln * \{a\}$ : { 'b': 2 } },\n \* { 'a': { 'b': 1 } }\n \* ];\n \*\n \* \_.map(objects, \_.property('a.b'));\n \* // => [2, 1]\n \*\n \*  $\text{Imap}(\text{SortBy}(\text{objects}, \text{or}(\text{a}', \text{b}'))$ , 'a.b');\n \* // => [1, 2]\n \*/\nfunction property(path) {\n return isKey(path) ? baseProperty(toKey(path)) : basePropertyDeep(path);\n}\n\nmodule.exports = property;\n","var  $document = require('./global').document; \n101$ .document;\nmodule.exports = document && document.documentElement;\n","// This file is imported into lib/wc client bundles.\n\nif (typeof window !== 'undefined') {\n var i\n if ((i = window.document.currentScript) && (i = i.src.match(/(.+\\/)[^/]+\\.js(\\?.\*)?\$/))) {\n — webpack\_public\_path\_ = i[1] // eslint-disable-line\n  $\ln \ln/$  Indicate to webpack that this file can be concatenated\nexport default null\n","/\*!\n \* vue-i18n v8.4.0 \n \* (c) 2018 kazuya kawaguchi\n \* Released under the MIT License.\n \*/\n/\* \*/\n\n/\*\*\n \* utilities\n \*/\n\nfunction warn (msg, err) {\n if (typeof console !== 'undefined') {\n console.warn('[vue-i18n] ' + msg);\n /\* istanbul ignore if \*/\n if (err)  $\{\n\$  console.warn(err.stack);\n  $\{\n\}$  $\ln\ln\left(\alpha\right)$  {\n return obj !== null && typeof obj === 'object'\n}\nvar toString = Object.prototype.toString;\nvar OBJECT\_STRING = '[object Object]';\nfunction isPlainObject (obj) {\n return toString.call(obj) === OBJECT\_STRING\n}\n\nfunction isNull (val) {\n return val === null || val === undefined\n}\n\nfunction parseArgs () {\n var args = [], len = arguments.length;\n while ( len-- ) args[ len ] = arguments[ len ];\n\n var locale = null;\n var params = null;\n if (args.length === 1) {\n if (isObject(args[0]) || Array.isArray(args[0]))  $\n{\nvert \nvert}$  params = args[0]; $\nvert \nvert$  } else if (typeof args[0] == 'string')  ${\nvert \nvert}$  locale = args[0]; $\nvert \nvert$  $\ln$  } else if (args.length == 2) {\n if (typeof args[0] == 'string') {\n locale = args[0];\n }\n /\* istanbul ignore if \*/\n if (isObject(args[1]) || Array.isArray(args[1])) {\n params = args[1];\n }\n }\n return { locale: locale, params: params  $\n\alpha$  locale (obj)  $\{\n$  return JSON.parse(JSON.stringify(obj))\n\\nfunction remove (arr, item) {\n if (arr.length) {\n var index = arr.indexOf(item);\n if (index > -1) {\n return arr.splice(index, 1)\n }\n }\n }\n\nvar hasOwnProperty = Object.prototype.hasOwnProperty;\nfunction hasOwn (obj, key) {\n return hasOwnProperty.call(obj, key)\n}\n\nfunction merge (target) {\n var arguments\$1 = arguments;\n\n var output = Object(target);\n for (var i  $= 1$ ; i < arguments.length; i++) {\n var source = arguments\$1[i];\n if (source !== undefined && source !== null)  ${\n v\ar key = (void 0);\n for (key in source) {\n if (hasOwn(source, key)) {\n if }$ (isObject(source[key]))  ${\n \omega}$  output[key] = merge(output[key], source[key]); ${\n \omega}$  } else  ${\n \alpha}$ output[key] = source[key];\n }\n }\n }\n }\n }\n return output\n }\n\nfunction looseEqual (a, b) {\n if  $(a == b)$  { return true }\n var isObjectA = isObject(a);\n var isObjectB = isObject(b);\n if (isObjectA && isObjectB)  ${\n \mu \ {\n \nu \} }$  var isArrayA = Array.isArray(a);\n var isArrayB = Array.isArray(b);\n if  $(isArrayA && isArrayB) {\nvert n \neq 1}$  return a.length  $==$  b.length && a.every(function (e, i) {\n return looseEqual(e, b[i])\n } else if (!isArrayA && !isArrayB)  $\{\n\$  var keysA = Object.keys(a);\n var  $keysB = Object.keys(b);\n m$  return keysA.length === keysB.length && keysA.every(function (key)  ${\n m}$ return looseEqual(a[key], b[key])\n } else {\n /\* istanbul ignore next  $*\wedge$ n return false\n }\n } catch (e)  ${\nightharpoonup$  /\* istanbul ignore next \*/\n return false\n  ${\nightharpoonup}$  else if (!isObjectA && !isObjectB)  ${\nightharpoonup}$ return String(a) === String(b)\n } else {\n return false\n }\n\nvar canUseDateTimeFormat =\n typeof Intl !== 'undefined' && typeof Intl.DateTimeFormat !== 'undefined';\n\nvar canUseNumberFormat =\n typeof Intl !==

'undefined' && typeof Intl.NumberFormat !== 'undefined';\n\n/\* \*\n\nfunction extend (Vue) {\n if (!Vue.prototype.hasOwnProperty('\$i18n')) {\n // \$FlowFixMe\n Object.defineProperty(Vue.prototype, '\$i18n',  ${\n \alpha \ get: function get () } return this_i18n }\n \} \n \{\n \nu.e. portotype. $t = function (key) {\n \ var values =$ [], len = arguments.length - 1;\n while ( len-- > 0 ) values[ len ] = arguments[ len + 1 ];\n\n var i18n = this. $\frac{\sin \pi}{\ln \pi}$  return i18n.\_t.apply(i18n, [key, i18n.locale, i18n.\_getMessages(), this ].concat( values ))\n  $\cdot$ \n\n Vue.prototype.\$tc = function (key, choice) {\n var values = [], len = arguments.length - 2;\n while ( len-- > 0 ) values[ len ] = arguments[ len + 2 ];\n\n var i18n = this.\$i18n;\n return i18n. tc.apply(i18n, [ key, i18n.locale, i18n.\_getMessages(), this, choice ].concat( values ))\n };\n\n Vue.prototype.\$te = function (key, locale) {\n var i18n = this.\$i18n;\n return i18n.\_te(key, i18n.locale, i18n.\_getMessages(), locale)\n  $\cdot$ ;\n\n Vue.prototype.\$d = function (value) {\n var ref;\n\n var args = [], len = arguments.length - 1;\n while ( len-- > 0 ) args[ len ] = arguments[ len + 1 ];\n return (ref = this.\$i18n).d.apply(ref, [ value ].concat( args ))\n };\n\n Vue.prototype.\$n = function (value)  $\{\n\alpha \ \text{verf};\n\alpha \ \text{var args} = [\n\alpha \ \text{erguments}].\n\$ arguments[ len + 1 ];\n return (ref = this.\$i18n).n.apply(ref, [ value ].concat( args ))\n };\n\\n\n/\* \*/\n\nvar mixin  $= {\nvert \phi \vert}$  beforeCreate: function beforeCreate ()  ${\nvert \phi \vert}$  var options = this.\$options;\n options.i18n = options.i18n || (options.\_\_i18n ? {} : null);\n\n if (options.i18n) {\n if (options.i18n instance of VueI18n) {\n // init locale messages via custom blocks\n if (options.\_\_i18n) {\n try {\n var localeMessages = {};\n options.\_\_i18n.forEach(function (resource) {\n localeMessages = merge(localeMessages, JSON.parse(resource));\n });\n Object.keys(localeMessages).forEach(function (locale) {\n options.i18n.mergeLocaleMessage(locale, localeMessages[locale]);\n });\n } catch (e) {\n if (process.env.NODE\_ENV !== 'production') {\n warn(\"Cannot parse locale messages via custom blocks.\", e);\n  $\ln$   $\ln$  this. i18n = options.i18n;\n this. i18n Watcher = this.\_i18n.watchI18nData();\n this.\_i18n.subscribeDataChanging(this);\n this.\_subscribing = true;\n } else if (isPlainObject(options.i18n)) {\n // component local i18n\n if (this.\$root && this.\$root.\$i18n && this.\$root.\$i18n instance of VueI18n)  $\{\n\}$  options.i18n.root = this.\$root;\n options.i18n.formatter = this.\$root.\$i18n.formatter;\n options.i18n.fallbackLocale = this.\$root.\$i18n.fallbackLocale;\n options.i18n.silentTranslationWarn = this.\$root.\$i18n.silentTranslationWarn;\n  $\|\cdot\|$  /n\n // init locale messages via custom blocks\n if (options.  $i18n$ ) {\n try {\n var localeMessages\$1 = {};\n options.\_\_i18n.forEach(function (resource) {\n localeMessages\$1 = merge(localeMessages\$1,  $JSON.parse(resource))$ ;\n  $\}$ ;\n options.i18n.messages = localeMessages\$1;\n } catch (e) {\n if (process.env.NODE\_ENV !== 'production')  $\{\n\$  warn( $\text{``Cannot parse locale messages via custom}$ blocks.\", e);\n }\n }\n }\n this.\_i18n = new VueI18n(options.i18n);\n this.\_i18nWatcher  $=$  this.\_i18n.watchI18nData();\n this.\_i18n.subscribeDataChanging(this);\n this.\_subscribing = true;\n\n if (options.i18n.sync === undefined || !!options.i18n.sync)  $\{\n\$  this. localeWatcher = this.\$i18n.watchLocale();\n }\n } else {\n if (process.env.NODE\_ENV !== 'production') {\n warn(\"Cannot be interpreted 'i18n' option.\");\n  $\ln$  }\n } else if (this.\$root && this.\$root.\$i18n && this.\$root.\$i18n instance of Vue I18n  $\{\n\mid \text{$n \geq n$} \mid \text{max} \mid \text{min} \leq 18n - \text{min} \leq 18n\}$ . this.\_i18n.subscribeDataChanging(this);\n this.\_subscribing = true;\n } else if (options.parent && options.parent.\$i18n && options.parent.\$i18n instance of VueI18n  $\{\n\}$  // parent i18n\n this.\_i18n = options.parent.\$i18n;\n this.\_i18n.subscribeDataChanging(this);\n this.\_subscribing = true;\n }\n },\n\n beforeDestroy: function beforeDestroy ()  $\n\$  if (!this. i18n)  $\$ return  $\n\$ this. i18n.unsubscribeDataChanging(this);\n delete this. subscribing;\n  $\ln \inf$  (this. i18nWatcher) {\n this. i18nWatcher();\n delete this.\_i18nWatcher;\n }\n\n if (this.\_localeWatcher) {\n this. localeWatcher();\n delete this. localeWatcher;\n }\n\n this. i18n = null;\n }\n};\n\n/\* \*/\n\nvar component = {\n name: 'i18n',\n functional: true,\n props: {\n tag: {\n type: String,\n default: 'span'\n  $\lambda$ , a path: {\n type: String,\n required: true\n },\n locale: {\n type: String\n },\n places: {\n type:  $[Array, Object] \n \}n \, \in \mathbb{R}$ : function render  $(h, ref) \, \in \mathbb{R}$  var props = ref.props;\n var data = ref.data;\n var children = ref.children;\n var parent = ref.parent;\n\n var i18n = parent.\$i18n;\n\n children = (children  $|| \cap \{i\in \mathbb{N} \in \mathbb{Z} \mid i \in \mathbb{Z} \}$ )  $\|\cap \{i\in \mathbb{N} \mid i\in \mathbb{N} \}$ ;\n\n if (!i18n) {\n

if (process.env.NODE\_ENV !== 'production')  $\n\max$  warn('Cannot find VueI18n instance!');\n }\n return children\n  $\ln \alpha = \frac{p\alpha}{\alpha}$  var path = props.path;\n var locale = props.locale;\n\n var params = {};\n var places = props.places  $\|\{\}\;\mathbf{n}\|$  var hasPlaces = Array.isArray(places) $\|\gamma\|$ ? places.length > 0 $\|\eta\|$ Object.keys(places).length > 0;\n\n var everyPlace = children.every(function (child) {\n if (child.data && child.data.attrs)  $\{\n\mathbf{v} = \n\mathbf{v} = \n\mathbf{v} = \n\mathbf{v}$  return (typeof place !== 'undefined') && place !==  $\ln$  });\n\n if (process.env.NODE\_ENV !== 'production' && hasPlaces && children.length > 0 &&  $!everyPlace) {\n warn('If places prop is set, all child elements must have place prop set.');\n }\n inf \n$  $(Array.isArray(places)) \ {\n places. forEach (function (el, i) {\n params[i] = el;\n });$  lelse  ${\n }$ Object.keys(places).forEach(function (key)  ${\n \alpha s}$  params[key] = places[key];\n });\n }\n\n children.forEach(function (child, i)  $\{\n\$  var key = everyPlace\n ? (\"\" + (child.data.attrs.place)\n : (\"\" + i);\n params[key] = child;\n });\n\n return h(props.tag, data, i18n.i(path, locale, params))\n }\n};\n\n/\* \*/\n\nfunction bind (el, binding, vnode) {\n if (!assert(el, vnode)) { return }\n\n t(el, binding, vnode);\n}\n\nfunction update (el, binding, vnode, oldVNode) {\n if (!assert(el, vnode)) { return }\n\n var i18n = vnode.context.\$i18n;\n if (localeEqual(el, vnode) &&\n (looseEqual(binding.value, binding.oldValue) &&\n looseEqual(el.\_localeMessage, i18n.getLocaleMessage(i18n.locale)))) { return }\n\n t(el, binding,  $vnode)$ ;\n}\n\nfunction unbind (el, binding, vnode, oldVNode) {\n var vm = vnode.context;\n if (!vm) {\n warn('Vue instance does not exists in VNode context');\n return\n  $\ln n$  el.textContent = ";\n el.\_vt = undefined;\n delete el[' vt'];\n el. locale = undefined;\n delete el[' locale'];\n el. localeMessage = undefined;\n delete el['\_localeMessage'];\n}\n\nfunction assert (el, vnode) {\n var vm = vnode.context;\n if (!vm) {\n warn('Vue instance doest not exists in VNode context');\n return false\n }\n\n if (!vm.\$i18n) {\n warn('VueI18n instance does not exists in Vue instance');\n return false\n  $\ln \tau$ return true\n}\n\nfunction localeEqual (el, vnode)  ${\n \varphi \in \mathbb{R} \in \mathbb{Z} \text{ is a linearly independent of } \mathbb{R} \subset \mathbb{R}$ . ref\$1, ref\$2;\n\n var value = binding.value;\n\n var ref = parseValue(value);\n var path = ref.path;\n var locale = ref.locale;\n var args = ref.args;\n var choice = ref.choice;\n if (!path && !locale && !args) {\n warn('value type not supported');\n return\n }\n\n if (!path) {\n warn('`path` is required in v-t directive');\n return\n }\n\n var  $v = v$ node.context;\n if (choice) {\n el. vt = el.textContent = (ref\$1 = vm.\$i18n).tc.apply(ref\$1, [ path, choice ].concat( makeParams(locale, args) ));\n } else {\n el.\_vt = el.textContent = (ref\$2 = vm.\$i18n).t.apply(ref\$2, [ path ].concat( makeParams(locale, args) ));\n }\n el.\_locale = vm.\$i18n.locale;\n el.\_localeMessage = vm.\$i18n.getLocaleMessage(vm.\$i18n.locale);\n}\n\nfunction parseValue (value) {\n var path;\n var locale;\n var  $args\in \varphi \$  var choice;\n\n if (typeof value == 'string') {\n path = value;\n } else if (isPlainObject(value)) {\n path  $=$  value.path;\n locale = value.locale;\n args = value.args;\n choice = value.choice;\n }\n\n return { path: path, locale: locale, args: args, choice: choice  $\n\alpha$  locale makeParams (locale, args)  $\n\alpha$  var params =  $[\cdot,\n\alpha]$  locale && params.push(locale);\n if (args && (Array.isArray(args) || isPlainObject(args))) {\n params.push(args);\n  $\ln \max_{n}\ln\max Vue;\n\|$  (Vue) {\n /\* istanbul ignore if \*/\n if (process.env.NODE\_ENV !== 'production' && install.installed && \_Vue === Vue) {\n warn('already installed.');\n return\n }\n install.installed = true;\n\n Vue = \_Vue;\n\n var version = (Vue.version & & Number(Vue.version.split('.')[0]))  $\parallel -1$ ;\n /\* istanbul ignore if \*/\n if (process.env.NODE\_ENV !== 'production' && version < 2)  $\{\n\mathbf{v} = i18n (\mathbf{v} + (install.version) + \mathbf{v})\n\}$  need to use Vue 2.0 or later (Vue:  $\mathbf{v} + \mathbf{v}$  $(Vue.version) + \'').$ ");\n return\n }\n\n extend(Vue);\n Vue.mixin(mixin);\n Vue.directive('t', { bind: bind, update: update, unbind: unbind });\n Vue.component(component.name, component);\n\n // use simple mergeStrategies to prevent i18n instance lose '\_\_proto\_\_'\n var strats = Vue.config.optionMergeStrategies;\n strats.i18n = function (parentVal, childVal) {\n return childVal === undefined\n ? parentVal\n : childVal\n  $\cdot\ln\ln^*$  \*/\n\nvar BaseFormatter = function BaseFormatter () {\n this. caches = Object.create(null);\n};\n\nBaseFormatter.prototype.interpolate = function interpolate (message, values) {\n if  $(\text{values}) \$  return [message]\n  $\$ ar tokens = this. caches[message];\n if (!tokens)  $\$ \n tokens = parse(message);\n this. caches[message] = tokens;\n }\n return compile(tokens, values)\n};\n\n\n\nvar RE\_TOKEN\_LIST\_VALUE =  $\wedge$ (?:\\d)+/;\nvar RE\_TOKEN\_NAMED\_VALUE =  $\wedge$ (?:\\w)+/;\n\nfunction parse (format)  $\ln \vartheta = [\cdot,\nu \vartheta]$ ; var position = 0;\n\n var text = ";\n while (position < format.length)  $\ln \vartheta$ 

 $=$  format[position++];\n if (char === '{') {\n if (text) {\n tokens.push({ type: 'text', value: text });\n }\n\n text = ";\n var sub = ";\n char = format[position++];\n while (char !== undefined && char !== '}') {\n  $sub += char;\n$  char = format[position++];\n }\n var isClosed = char === '}';\n\n var type = RE\_TOKEN\_LIST\_VALUE.test(sub)\n ? 'list'\n : isClosed && RE\_TOKEN\_NAMED\_VALUE.test(sub)\n ? 'named'\n : 'unknown';\n tokens.push({ value: sub, type: type  $\|\cdot\|$  } else if (char === '%')  $\{\n\$  // when found rails i18n syntax, skip text capture $\|$  if (format[(position)] !== '{') {\n text += char;\n }\n } else {\n text += char;\n }\n }\n\n text && tokens.push({ type: 'text', value: text });\n\n return tokens\n\}\n\nfunction compile (tokens, values) {\n var compiled  $= [\cdot]\$ ;\n var index = 0;\n\n var mode = Array.isArray(values)\n ? 'list'\n : isObject(values)\n ? 'named'\n 'unknown';\n if (mode == 'unknown') { return compiled  $\ln\$ n while (index < tokens.length) {\n var token = tokens[index];\n switch (token.type)  $\{\n\$  case 'text':\n compiled.push(token.value);\n break\n case 'list':\n compiled.push(values[parseInt(token.value, 10)]);\n break\n case 'named':\n if (mode === 'named')  ${\n A \subset \text{complete}(\values)[token.value]);\n } else {\n if (processenv.NODE ENV !==$ 'production')  ${\n \mu$  warn((\"Type of token '\" + (token.type) + \"' and format of value '\" + mode + \"' don't  $\text{match}!\text{''})\$ ;\n  $\{\n\}$   $\|\$  break\n case 'unknown':\n if (process.env.NODE\_ENV !== 'production')  ${\n warn(\text{UDet} with a new term) ;\n h\n break\n h\n index++;\n }\n return$ compiled\n}\n\n/\* \*/\n\n/\* \*\n \* Path parser\n \* - Inspired:\n \* Vue.js Path parser\n \*/\n\n// actions\nvar  $APPEND = 0$ ;\nvar PUSH = 1;\nvar INC\_SUB\_PATH\_DEPTH = 2;\nvar PUSH\_SUB\_PATH = 3;\n\n// states\nvar BEFORE\_PATH = 0;\nvar IN\_PATH = 1;\nvar BEFORE\_IDENT = 2;\nvar IN\_IDENT = 3;\nvar IN\_SUB\_PATH  $= 4$ ;\nvar IN\_SINGLE\_QUOTE = 5;\nvar IN\_DOUBLE\_QUOTE = 6;\nvar AFTER\_PATH = 7;\nvar ERROR =  $8;\n$ n\nvar pathStateMachine = [];\n\npathStateMachine[BEFORE\_PATH] = {\n 'ws': [BEFORE\_PATH],\n 'ident': [IN\_IDENT, APPEND],\n '[': [IN\_SUB\_PATH],\n 'eof': [AFTER\_PATH]\n};\n\npathStateMachine[IN\_PATH] = {\n 'ws': [IN\_PATH],\n '.': [BEFORE\_IDENT],\n '[': [IN\_SUB\_PATH],\n 'eof':  $[AFFTER$   $PATH|\n\rangle;\n\rangle$ thendstateMachine[BEFORE\_IDENT] = {\n 'ws': [BEFORE\_IDENT],\n 'ident': [IN\_IDENT, APPEND],\n '0': [IN\_IDENT, APPEND],\n 'number': [IN\_IDENT,  $APPEND|\n$ ;\n\npathStateMachine[IN\_IDENT] = {\n 'ident': [IN\_IDENT, APPEND],\n '0': [IN\_IDENT, APPEND],\n 'number': [IN\_IDENT, APPEND],\n 'ws': [IN\_PATH, PUSH],\n '.': [BEFORE\_IDENT, PUSH],\n '[': [IN\_SUB\_PATH, PUSH],\n 'eof': [AFTER\_PATH, PUSH]\n};\n\npathStateMachine[IN\_SUB\_PATH] = {\n \"'\": [IN\_SINGLE\_QUOTE, APPEND],\n '\"': [IN\_DOUBLE\_QUOTE, APPEND],\n '[': [IN\_SUB\_PATH, INC\_SUB\_PATH\_DEPTH],\n ']': [IN\_PATH, PUSH\_SUB\_PATH],\n 'eof': ERROR,\n 'else': [IN\_SUB\_PATH, APPEND]\n};\n\npathStateMachine[IN\_SINGLE\_QUOTE] = {\n \"'\": [IN\_SUB\_PATH, APPEND],\n 'eof': ERROR,\n 'else': [IN\_SINGLE\_QUOTE, APPEND]\n};\n\npathStateMachine[IN\_DOUBLE\_QUOTE] = {\n '\"': [IN\_SUB\_PATH, APPEND],\n 'eof': ERROR,\n 'else': [IN\_DOUBLE\_QUOTE, APPEND]\n};\n\n/\*\*\n \* Check if an expression is a literal value.\n \*/\n\nvar literalValueRE =  $\sqrt{\frac{s^2}{s^2}}$ :true|false|-?[\\d.]+|'[^']\*'|\"[^\"]\*\")\\s?\$/;\nfunction isLiteral (exp) {\n return literalValueRE.test(exp)\n\n\n/\*\*\n \* Strip quotes from a string\n \*/\n\nfunction stripQuotes (str) {\n var a = str.charCodeAt(0);\n var b = str.charCodeAt(str.length - 1);\n return a === b && (a ===  $0x22$  || a ===  $0x27$ )\n ? str.slice(1, -1)\n : str\n}\n\n/\*\*\n \* Determine the type of a character in a keypath.\n \*/\n\nfunction getPathCharType (ch) {\n if (ch  $==$  undefined  $|| \text{ ch} == null$  { return 'eof' }\n\n var code = ch.charCodeAt(0);\n\n switch (code) {\n case 0x5B: //  $\ln$  case 0x5D: // ]\n case 0x2E: // .\n case 0x22: // \"\n case 0x27: // \n return ch\n\n case 0x5F: //  $\ln$ case  $0x24$ : //  $\infty$  case  $0x2D$ : // -\n return 'ident'\n\n case  $0x20$ : // Space\n case  $0x09$ : // Tab\n case  $0x0A$ : // Newline\n case 0x0D: // Return\n case 0xA0: // No-break space\n case 0xFEFF: // Byte Order Mark\n case 0x2028: // Line Separator\n case 0x2029: // Paragraph Separator\n return 'ws'\n }\n\n return 'ident'\n\n/\*\*\n \* Format a subPath, return its plain form if it is\n \* a literal string or number. Otherwise prepend the $\ln$  \* dynamic indicator (\*). $\ln$  \*/ $\ln$ unction formatSubPath (path) {\n var trimmed = path.trim();\n // invalid leading 0\n if (path.charAt(0) === '0' && isNaN(path)) { return false }\n\n return isLiteral(trimmed) ? stripQuotes(trimmed) : '\*' + trimmed\n\\n\n/\*\*\n \* Parse a string path into an array of segments\n \*/\n\nfunction parse\$1 (path)  $\{\n n \ var keys = \lceil;\n n \ var index = -1;\n \ var mode = BEFOREPATH;\n \ var subPathDepth = 0;\n \ var$ 

c;\n var key;\n var newChar;\n var type;\n var transition;\n var action;\n var typeMap;\n var actions = [];\n\n  $actions[PUSH] = function() {\nvert if (key != undefined) {\nvert } key = undefined; \nvert k \neq y.$  $\|\cdot\|$ ;\n\n actions[APPEND] = function () {\n if (key = == undefined) {\n key = newChar;\n } else {\n key += newChar;\n }\n };\n\n actions[INC\_SUB\_PATH\_DEPTH] = function () {\n actions[APPEND]();\n  $subPathDepth++;\n$  };\n\n actions[PUSH\_SUB\_PATH] = function () {\n if (subPathDepth > 0) {\n  $subPathDepth-$ ;\n mode = IN\_SUB\_PATH;\n actions[APPEND]();\n } else {\n subPathDepth = 0;\n  $key = formatSubPath(key); \nif (key == false) {\n return false \n} else {\n actions[PUSH](); \n}$  $\ln$  };\n function maybeUnescapeQuote () {\n var nextChar = path[index + 1];\n if ((mode === IN\_SINGLE\_QUOTE && nextChar ===  $\langle \langle \cdot \rangle \rangle$  ||\n (mode === IN\_DOUBLE\_QUOTE && nextChar ===  $\langle \langle \cdot \rangle \rangle$ ))  ${\n\mu \in \mathbb{R} \in \mathbb{R} \setminus \mathbb{R} \setminus \mathbb{R} \set$  $(\text{mode } ! == \text{null}) \$ \n index++;\n c = path[index];\n\n if (c === '\\\\' && maybeUnescapeQuote()) {\n continue\n  $\|\n\|$  type = getPathCharType(c);\n typeMap = pathStateMachine[mode];\n transition = typeMap[type] || typeMap['else'] || ERROR;\n\n if (transition === ERROR) {\n return // parse error\n }\n\n mode = transition[0];\n action = actions[transition[1]];\n if (action) {\n newChar = transition[2];\n newChar = newChar = = undefined\n ? c\n : newChar;\n if (action() = = false) {\n return\n }\n }\n\n if (mode === AFTER\_PATH) {\n return keys\n }\n }\n}\n\n\n\n\n\nvar I18nPath = function I18nPath ()  ${\n \min. \c}$  cache = Object.create(null);\n};\n\n/\*\*\n \* External parse that check for a cache hit first\n \*/\nI18nPath.prototype.parsePath = function parsePath (path) {\n var hit = this. cache[path];\n if (!hit) {\n hit = parse\$1(path);\n if (hit)  $\{\n\}$  this.\_cache[path] = hit;\n  $\{\n\}$ \n return hit  $\|\[\n\]$ ;\n\n/\*\*\n \* Get path value from path string\n \*/\nI18nPath.prototype.getPathValue = function getPathValue (obj, path) {\n if (!isObject(obj)) { return null  $\ln\$  var paths = this.parsePath(path);\n if (paths.length === 0)  $\ln$  return null\n  $\text{ else } \ln$  var length = paths.length;\n var last = obj;\n var i = 0;\n while (i < length) {\n var value = last[paths[i]];\n if (value === undefined)  $\{\n\$  return null\n  $\|\n\|$  last = value;\n i++;\n  $\|\n\|$ ;\n\n return last\n  $\|\n\|$ ;\n\n/\* \*/\n\n\nvar numberFormatKeys =  $\ln$  'style',\n 'currency',\n 'currencyDisplay',\n 'useGrouping',\n 'minimumIntegerDigits',\n 'minimumFractionDigits',\n 'maximumFractionDigits',\n 'minimumSignificantDigits',\n 'maximumSignificantDigits',\n 'localeMatcher',\n 'formatMatcher'\n];\nvar linkKeyMatcher = /(?:@(?:\\.[az]+)?:(?:[\\w\\-\_|.]+|\\([\\w\\-\_|.]+\\)))/g;\nvar linkKeyPrefixMatcher = /^@(?:\\.([a-z]+))?:/;\nvar bracketsMatcher =  $\langle f(t) | g;$ \nvar formatters = {\n 'upper': function (str) { return str.toLocaleUpperCase(); },\n 'lower': function (str) { return str.toLocaleLowerCase();  $\n\cdot \nu = \frac{18n}{\pi}$  (options)  $\ln \vartheta = \frac{18n}{\pi}$  if ( options === void 0) options =  $\{\}\n\in \mathbb{N}$  // Auto install if it is not done yet and `window` has `Vue`.\n // To allow users to avoid auto-installation in some cases,\n // this code should be placed here. See #290\n /\* istanbul ignore if \*/\n if (!Vue && typeof window !== 'undefined' && window.Vue) {\n install(window.Vue);\n }\n\n var locale = options.locale  $||$  'en-US'; $\in$  var fallbackLocale = options.fallbackLocale  $||$  'en-US'; $\in$ n var messages = options.messages  $|| \{ \} \cdot \rangle$ n var dateTimeFormats = options.dateTimeFormats  $|| \{ \} \cdot \rangle$ n var numberFormats = options.numberFormats  $\|\{\}\:\|$  is  $\|$  this.\_vm = null;\n this.\_formatter = options.formatter  $\|$  new BaseFormatter();\n this. missing = options.missing  $\|$  null; $\|$  this. root = options.root  $\|$  null; $\|$ n this. sync = options.sync = = undefined ? true : !!options.sync;\n this.\_fallbackRoot = options.fallbackRoot === undefined\n ? true\n : !!options.fallbackRoot;\n this.\_silentTranslationWarn = options.silentTranslationWarn === undefined\n ? false\n : !!options.silentTranslationWarn;\n this.\_dateTimeFormatters = {};\n this.\_numberFormatters = {};\n this.\_path = new I18nPath();\n this. dataListeners =  $[\cdot]$ ;\n\n this. exist = function (message, key)  $\{\n\$  if (!message  $||$  !key)  $\{\n\$ return false }\n return !isNull(this\$1.\_path.getPathValue(message, key))\n };\n\n this.\_initVM({\n locale: locale,\n fallbackLocale: fallbackLocale,\n messages: messages,\n dateTimeFormats: dateTimeFormats,\n numberFormats: numberFormats\n });\n};\n\nvar prototypeAccessors = { vm: { configurable: true },messages: { configurable: true },dateTimeFormats: { configurable: true },numberFormats: { configurable: true },locale: { configurable: true },fallbackLocale: { configurable: true },missing: { configurable: true },formatter: { configurable: true  $\sin\theta$ , silentTranslationWarn: { configurable: true }  $\ln\hbox{N}$  ueI18n.prototype.  $\sin\theta$  = function  $\sin\theta$  (data) {\n var silent = Vue.config.silent;\n Vue.config.silent = true;\n this. vm = new Vue({ data: data });\n  $Vue.config.silent = silent:\n\{h\}: \n\in VueJoinBn.png$ 

 $(vm)$  {\n this. dataListeners.push(vm);\n};\n\nVueI18n.prototype.unsubscribeDataChanging = function unsubscribeDataChanging (vm) {\n remove(this.\_dataListeners, vm);\n};\n\nVueI18n.prototype.watchI18nData = function watchI18nData ()  $\{n \ var \ self = this\}n$  return this.\_vm.\$watch('\$data', function ()  $\{n \ var \ i =$ self.\_dataListeners.length;\n while (i--) {\n Vue.nextTick(function () {\n self.\_dataListeners[i] & & self.\_dataListeners[i].\$forceUpdate();\n });\n }\n }, { deep: true })\n };\n\nVueI18n.prototype.watchLocale = function watchLocale ()  ${\n \times \in \mathbb{R}^n \times \in \mathbb{R}^n \times$ this. vm;\n return this. root.\$i18n.vm.\$watch('locale', function (val)  $\n{\$ arget.\$set(target, 'locale', val);\n target.\$forceUpdate();\n  $\{ \cdot \$ ,  ${ \cdot \cdot \cdot \cdot \cdot}$  \n  $\,\cdot\$ .\nprototypeAccessors.vm.get = function ()  ${ \cdot \cdot \cdot \cdot \cdot}$ };\n\nprototypeAccessors.messages.get = function () { return looseClone(this.\_getMessages())  $\};\$ :\nprototypeAccessors.dateTimeFormats.get = function () { return looseClone(this. getDateTimeFormats()) };\nprototypeAccessors.numberFormats.get = function () { return looseClone(this.\_getNumberFormats()) };\n\nprototypeAccessors.locale.get = function () { return this.\_vm.locale };\nprototypeAccessors.locale.set = function (locale)  $\{\n t\h$ is. vm.\$set(this. vm, 'locale', locale');\n};\n\nprototypeAccessors.fallbackLocale.get = function () { return this.\_vm.fallbackLocale };\nprototypeAccessors.fallbackLocale.set = function (locale) {\n this.\_vm.\$set(this.\_vm, 'fallbackLocale', locale);\n};\n\nprototypeAccessors.missing.get = function () { return this.\_missing };\nprototypeAccessors.missing.set = function (handler) { this.\_missing = handler; };\n\nprototypeAccessors.formatter.get = function () { return this.\_formatter };\nprototypeAccessors.formatter.set = function (formatter) { this.\_formatter = formatter; };\n\nprototypeAccessors.silentTranslationWarn.get = function () { return this.\_silentTranslationWarn };\nprototypeAccessors.silentTranslationWarn.set = function (silent) { this.\_silentTranslationWarn = silent; };\n\nVueI18n.prototype.\_getMessages = function \_getMessages () { return this.\_vm.messages };\nVueI18n.prototype.\_getDateTimeFormats = function \_getDateTimeFormats () { return this.\_vm.dateTimeFormats };\nVueI18n.prototype.\_getNumberFormats = function \_getNumberFormats () { return this.\_vm.numberFormats };\n\nVueI18n.prototype.\_warnDefault = function \_warnDefault (locale, key, result, vm, values)  ${\n$  if (!isNull(result)) { return result  ${\n}$  if (this.\_missing)  ${\n}$  var missingRet = this.\_missing.apply(null, [locale, key, vm, values]);\n if (typeof missingRet === 'string')  $\{\n\}$  return missingRet\n  $\{\n\}$  else  $\{\n\}$  if (process.env.NODE\_ENV !== 'production' && !this. silentTranslationWarn)  $\{\n\}$  warn $(\n\cdot \)'$ Cannot translate the value of keypath '\" + key + \"'. \" +\n Use the value of keypath as default.'\n );\n }\n }\n return key\n};\n\nVueI18n.prototype.\_isFallbackRoot = function \_isFallbackRoot (val) {\n return !val && !isNull(this. root) && this. fallbackRoot\n};\n\nVueI18n.prototype. interpolate = function \_interpolate (\n locale,\n message,\n key,\n host,\n interpolateMode,\n values,\n visitedLinkStack\n) {\n if (!message) { return null  $\ln n$  var pathRet = this.\_path.getPathValue(message, key);\n if (Array.isArray(pathRet) || isPlainObject(pathRet)) { return pathRet }\n\n var ret;\n if (isNull(pathRet)) {\n /\* istanbul ignore else \*/\n if (isPlainObject(message))  ${\n \neq \n \in \mathbb{R}:\n \in \mathbb{R}:\n \in \mathbb{R} \}$  if (typeof ret !== 'string')  ${\n \in \mathbb{R} \}$ (process.env.NODE\_ENV !== 'production' && !this. silentTranslationWarn)  ${\n \mu$  warn((\"Value of key '\" + key +  $\lvert \lvert$  is not a string! $\lvert \lvert \rvert$ ); \n } \n return null $\lvert \lvert \rvert$  } \n } else {\n /\* istanbul ignore else \*/\n if (typeof pathRet === 'string')  $\{\n \{n \}$  ret = pathRet;\n  $\}$  else  $\{\n \{n \}$ (process.env.NODE\_ENV !== 'production' && !this. silentTranslationWarn)  $\ln$  warn( $(\forall$ Value of key '\" + key  $+\$ " is not a string!\"));\n }\n return null\n }\n  $\ln /\ln$  // Check for the existence of links within the translated string\n if (ret.indexOf('@:') >= 0 || ret.indexOf('@.') >= 0) {\n ret = this.\_link(locale, message, ret, host, interpolateMode, values, visitedLinkStack);\n }\n\n return this. render(ret, interpolateMode, values)\n};\n\nVueI18n.prototype. link = function  $\ln k (\ln \ local$ e,\n message,\n str,\n host,\n interpolateMode,\n values,\n visitedLinkStack\n)  ${\n \alpha}$  var this\$1 = this;\n\n var ret = str;\n\n // Match all the links within the local\n // We are going to replace each of\n // them with its translation\n var matches = ret.match(linkKeyMatcher);\n for (var idx in matches)  $\{\n\mid \text{ } // \text{ is compatible: filter custom array}\n\mid \text{ } // \text{ prototype method}\n\mid \text{ if}$  $(\text{Imatches} \cdot \text{hasOwnProperty}(idx)) \$ |\n continue\n }\n var link = matches[idx];\n var linkKeyPrefixMatches = link.match(linkKeyPrefixMatcher);\n var linkPrefix = linkKeyPrefixMatches[0];\n var formatterName = linkKeyPrefixMatches[1];\n\n // Remove the leading  $\mathcal{Q}$ ;  $\mathcal{Q}$  case: and the brackets\n var linkPlaceholder = link.replace(linkPrefix, ").replace(bracketsMatcher, ");\n\n if (visitedLinkStack.includes(linkPlaceholder)) {\n

if (process.env.NODE\_ENV !== 'production')  $\{\n\text{varn}(\text{Circular reference found. } \|\text{``} + \text{link} + \text{``} \|\text{''} \text{ is } \n\}$ already visited in the chain of  $\lceil$  + (visitedLinkStack.reverse().join(' <- '))));\n }\n return ret\n }\n visitedLinkStack.push(linkPlaceholder);\n\n // Translate the link\n var translated = this\$1.\_interpolate(\n locale, message, linkPlaceholder, host,\n interpolateMode === 'raw' ? 'string' : interpolateMode,\n interpolateMode === 'raw' ? undefined : values,\n visitedLinkStack\n );\n\n if (this\$1.\_isFallbackRoot(translated))  $\{\n\$  if (process.env.NODE\_ENV !== 'production' && !this\$1. silentTranslationWarn)  ${\n \mu$  warn((\"Fall back to translate the link placeholder \" + linkPlaceholder + \"' with root locale.\"));\n }\n /\* istanbul ignore if \*/\n if (!this\$1.\_root) { throw Error('unexpected error') }\n var root = this\$1.\_root.\$i18n;\n translated = root.\_translate(\n root.\_getMessages(), root.locale, root.fallbackLocale,\n linkPlaceholder, host, interpolateMode, values\n );\n }\n translated = this\$1.\_warnDefault(\n locale, linkPlaceholder, translated, host,\n Array.isArray(values) ? values : [values]\n );\n if (formatters.hasOwnProperty(formatterName)) {\n translated = formatters[formatterName](translated);\n  $\ln\$  visitedLinkStack.pop();\n\n // Replace the link with the translated\n ret = !translated ? ret : ret.replace(link, translated);\n  $\ln \mathrm{ret}\$ ;\n\nVueI18n.prototype.\_render = function \_render (message, interpolateMode, values) {\n var ret = this.\_formatter.interpolate(message, values);\n // if interpolateMode is \*\*not\*\* 'string' ('row'),\n // return the compiled data (e.g. ['foo', VNode, 'bar']) with formatter\n return interpolateMode === 'string' ? ret.join('') : ret\n};\n\nVueI18n.prototype.\_translate = function \_translate (\n messages,\n locale,\n fallback,\n key,\n host,\n interpolateMode,\n args\n) {\n var res =\n this.\_interpolate(locale, messages[locale], key, host, interpolateMode, args, [key]);\n if (!isNull(res)) { return res  $\ln \max = \text{this}\_interpolate(fallback, messages[fallback], key, host, interpolateMode, args, [key]),\n$  if  $\langle$  (!isNull(res))  $\{\n\$  if (process.env.NODE ENV !== 'production' && !this. silentTranslationWarn)  $\{\n\}$ warn((\"Fall back to translate the keypath \" + key + \"' with \" + fallback + \"' locale.\"));\n }\n return res\n } else  $\{\n\$ return null $\n\}$ ;\n $\nu$ ueI18n.prototype.\_t = function \_t (key, \_locale, messages, host)  $\{\n\$  var ref;\n $\n\$ n var values =  $[\cdot]$ , len = arguments.length - 4;\n while ( len-- > 0 ) values [ len  $]$  = arguments [ len + 4 ];\n if (!key) { return " }\n\n var parsedArgs = parseArgs.apply(void 0, values);\n var locale = parsedArgs.locale  $||$  \_locale;\n\n var ret = this.\_translate( $\in$  messages, locale, this.fallbackLocale, key, $\in$  host, 'string', parsedArgs.params $\in$  ); $\in$ if (this. isFallbackRoot(ret))  ${\n \in$  if (process.env.NODE\_ENV !== 'production' && !this. silentTranslationWarn)  ${\n \mu \ warn((\Tall back to translate the keypath \'' + key + \'' with root locale. \''));\n \n \n * istanhul ignore if$ \*/\n if (!this. root) { throw Error('unexpected error') }\n return (ref = this. root).\$t.apply(ref, [ key ].concat( values ))\n } else {\n return this.\_warnDefault(locale, key, ret, host, values)\n }\n};\n\nVueI18n.prototype.t = function t (key)  $\{\n\mid v \text{ar ref.}\n\mid v \text{ar values} = []$ , len = arguments.length - 1; \n while ( len-- > 0 ) values[ len ] = arguments[ $len + 1$ ];\n return (ref = this).\_t.apply(ref, [key, this.locale, this.\_getMessages(), null ].concat( values ))\n};\n\nVueI18n.prototype.\_i = function \_i (key, locale, messages, host, values) {\n var ret =\n this.\_translate(messages, locale, this.fallbackLocale, key, host, 'raw', values);\n if (this.\_isFallbackRoot(ret)) {\n if (process.env.NODE\_ENV !== 'production' && !this.\_silentTranslationWarn)  $\{\n\{$  warn( $(\n\$  Fall back to interpolate the keypath '\" + key + \"' with root locale.\"));\n }\n if (!this.\_root) { throw Error('unexpected error') }\n return this.\_root.\$i18n.i(key, locale, values)\n } else  $\{\n\$  return this.\_warnDefault(locale, key, ret, host, [values])\n  $\ln\;\ln\;\ln\$ .prototype.i = function i (key, locale, values) {\n /\* istanbul ignore if \*/\n if (!key) { return '' }\n\n if (typeof locale !== 'string')  $\{\n\$  locale = this.locale; $\n\}$ |n|n return this.\_i(key, locale, this.\_getMessages(), null, values)\n};\n\nVueI18n.prototype. tc = function tc (\n key,\n locale,\n messages,\n host,\n choice\n) {\n var ref;\n\n var values = [], len = arguments.length - 5;\n while ( len-- > 0 ) values[ len ] = arguments[ len + 5 ];\n if (!key)  $\text{return } \ln \text{ if } \text{ choice} == \text{ underined} \$ n choice = 1;\n  $\ln \text{ var predefined} = \$  count': choice, 'n': choice  $\cdot$ ;\n var parsedArgs = parseArgs.apply(void 0, values);\n parsedArgs.params = Object.assign(predefined, parsedArgs.params);\n values = parsedArgs.locale === null ? [parsedArgs.params] : [parsedArgs.locale, parsedArgs.params];\n return this.fetchChoice((ref = this). t.apply(ref, [ key, \_locale, messages, host  $l$ .concat( values )), choice)\n};\n\nVueI18n.prototype.fetchChoice = function fetchChoice (message, choice) {\n /\* istanbul ignore if \*/\n if (!message  $\&&$  typeof message !== 'string') { return null }\n var choices = message.split('|');\n\n choice = this.getChoiceIndex(choice, choices.length);\n if (!choices[choice]) { return message }\n return

choices[choice].trim()\n};\n\n/\*\*\n \* @param choice {number} a choice index given by the input to \$tc: `\$tc('path.to.rule', choiceIndex)`\n \* @param choicesLength {number} an overall amount of available choices\n \* @returns a final choice index\n\*/\nVueI18n.prototype.getChoiceIndex = function getChoiceIndex (choice, choicesLength)  $\ln \ choice = Math.abs(choice); \n|n \ if (choiceLength == 2) {\n \ n \ return choice\n \ }? choice >$  $1\n$  ?  $1\n$  :  $0\n$  :  $1\n$  }\n\n return choice ? Math.min(choice, 2) :  $0\n$ };\n\nVueI18n.prototype.tc = function tc (key, choice)  $\{\n\alpha \cdot \alpha = 0$ , len = arguments.length - 2;\n while ( len-- > 0 ) values[ len ] = arguments[ len + 2 ];\n return (ref = this). tc.apply(ref, [ key, this.locale, this. getMessages(), null, choice ].concat( values ))\n};\n\nVueI18n.prototype.\_te = function \_te (key, locale, messages) {\n var args = [], len = arguments.length - 3;\n while ( len-- > 0 ) args[ len ] = arguments[ len + 3 ];\n\n var \_locale = parseArgs.apply(void 0, args).locale  $\parallel$  locale; n return this. exist(messages[ locale], key)\n};\n\nVueI18n.prototype.te = function te (key, locale) {\n return this.\_te(key, this.locale, this.\_getMessages(), locale)\n};\n\nVueI18n.prototype.getLocaleMessage = function getLocaleMessage (locale) {\n return  $looseC$ lone(this. vm.messages[locale]  $|\{\}\$ )\n $\;\;\ln\$ \nVueI18n.prototype.setLocaleMessage = function setLocaleMessage (locale, message) {\n this.\_vm.\$set(this.\_vm.messages, locale, message);\n};\n\nVueI18n.prototype.mergeLocaleMessage = function mergeLocaleMessage (locale, message) {\n this.\_vm.\$set(this.\_vm.messages, locale, merge(this.\_vm.messages[locale] || {}, message));\n};\n\nVueI18n.prototype.getDateTimeFormat = function getDateTimeFormat (locale) {\n return looseClone(this.\_vm.dateTimeFormats[locale] || {})\n};\n\nVueI18n.prototype.setDateTimeFormat = function setDateTimeFormat (locale, format) {\n this.\_vm.\$set(this.\_vm.dateTimeFormats, locale, format);\n\nVueI18n.prototype.mergeDateTimeFormat = function mergeDateTimeFormat (locale, format) {\n this. vm.\$set(this. vm.dateTimeFormats, locale, merge(this. vm.dateTimeFormats[locale]  $|| \{ \}$ , format));\n};\n\nVueI18n.prototype.\_localizeDateTime = function \_localizeDateTime (\n value,\n locale,\n fallback,\n dateTimeFormats,\n key\n) {\n var \_locale = locale;\n var formats = dateTimeFormats[\_locale];\n\n // fallback locale\n if (isNull(formats) || isNull(formats[key])) {\n if (process.env.NODE\_ENV !== 'production') {\n warn((\"Fall back to '\" + fallback + \"' datetime formats from '\" + locale + \" datetime formats.\"));\n }\n  $locale = fallback;\n formats = dateTimeFormats[ locale];\n \ln if (isNull(formats) || isNull(formats[key])) {\n$ return null $\n\$  } else  $\{\n\$  var format = formats[key]; $\n\$  var id = \_locale +  $\|$  + key; $\|$  var formatter = this.\_dateTimeFormatters[id];\n if (!formatter) {\n formatter = this.\_dateTimeFormatters[id] = new Intl.DateTimeFormat(\_locale, format);\n }\n return formatter.format(value)\n }\n};\n\nVueI18n.prototype. d = function  $_d$  (value, locale, key)  $\{\n\mid n \neq i\}$  istanbul ignore if  $\forall n$  if (process.env.NODE\_ENV !== 'production' && !VueI18n.availabilities.dateTimeFormat) {\n warn('Cannot format a Date value due to not supported Intl.DateTimeFormat.');\n return "\n }\n\n if (!key) {\n return new Intl.DateTimeFormat(locale).format(value)\n  $\ln \max$  ret =\n this.\_localizeDateTime(value, locale, this.fallbackLocale, this.\_getDateTimeFormats(), key);\n if (this. isFallbackRoot(ret))  ${\nvert \nvert}$  if (process.env.NODE\_ENV !== 'production')  ${\nvert \nvert}$  warn((\"Fall back to datetime localization of root: key '\" + key + \"' .\"));\n }\n /\* istanbul ignore if \*/\n if (!this.\_root) { throw Error('unexpected error')  $\n\cdot$  return this.\_root.\$i18n.d(value, key, locale)\n  $\cdot$  else  $\{\n\cdot$  return ret  $\| \cdot \cdot$  $\ln$ };\n\nVueI18n.prototype.d = function d (value) {\n var args = [], len = arguments.length - 1;\n while ( len-- > 0) args[ len ] = arguments[ len + 1 ];\n\n var locale = this.locale;\n var key = null;\n\n if (args.length === 1) {\n if (typeof args[0] == 'string')  $\{\n\{n \mid key = args[0];\n\} \}$  else if (isObject(args[0]))  $\{\n\{n \mid if (args[0].locale)\}\n\}$  $\lceil \text{locale} \rceil$  }\n if (args[0].key) {\n key = args[0].key;\n }\n } else if (args.length  $=$   $=$  2)  $\ln$  if (typeof args[0]  $=$  'string')  $\ln$  key = args[0];\n  $\ln$  if (typeof args[1]  $=$  'string')  $\ln$  $\lceil \cosh(2n) \cdot \ln \} \n\ln \tanh(2n)$  return this. d(value, locale, key)\n};\n\nVueI18n.prototype.getNumberFormat = function getNumberFormat (locale) {\n return looseClone(this.\_vm.numberFormats[locale] ||  $\{\n\}\in\mathbb{N}$ :\n\nVueI18n.prototype.setNumberFormat = function setNumberFormat (locale, format)  $\{\n\}$ this.\_vm.\$set(this.\_vm.numberFormats, locale, format);\n};\n\nVueI18n.prototype.mergeNumberFormat = function mergeNumberFormat (locale, format) {\n this.\_vm.\$set(this.\_vm.numberFormats, locale, merge(this. vm.numberFormats[locale]  $|| \{ \}$ , format));\n};\n\vueI18n.prototype. localizeNumber = function  $localizeNumber (\nmid value,\nolimits_n 10cale,\nmid false, \nmid false, \nmid numberFormats,\nkey,\n options\nolimits \nolimits \nolimits$ 

 $local$ ;\n var formats = numberFormats[ $local$ ];\n\n // fallback locale\n if (isNull(formats) || isNull(formats[key]))  ${\n in *if* (process env.NODE_ENV !=='production') {\n warn((\Tall back to '\n + fallback + \T' number formats$ from  $\lnot$ " + locale +  $\lnot$  number formats. $\lnot$ ); $\ln$  } $\ln$  \_locale = fallback; $\ln$  formats = numberFormats[\_locale]; $\ln$  $\ln\ln$  if (isNull(formats) || isNull(formats[key]))  $\ln$  return null\n } else  $\ln$  var format = formats[key];\n\n var formatter;\n if (options)  ${\n \mu \n }/$  If options specified - create one time number formatter\n formatter = new Intl.NumberFormat(\_locale, Object.assign({}, format, options));\n } else {\n var id = \_locale + \"\_\_\" + key;\n formatter = this. numberFormatters[id];\n if (!formatter) {\n formatter = this. numberFormatters[id] = new Intl.NumberFormat(\_locale, format);\n }\n }\n return formatter.format(value)\n

 $\ln$ ;\n\nVueI18n.prototype.\_n = function \_n (value, locale, key, options) {\n /\* istanbul ignore if \*/\n if  $($ [VueI18n.availabilities.numberFormat)  $\n \in$  if (process.env.NODE\_ENV !== 'production')  $\n \in$  warn('Cannot format a Number value due to not supported Intl.NumberFormat.');\n  $\ln \right \| \ln \inf (!key) {\n \var n f =$ !options ? new Intl.NumberFormat(locale) : new Intl.NumberFormat(locale, options);\n return nf.format(value)\n  $\ln \max$  ret =\n this. localizeNumber(value, locale, this.fallbackLocale, this. getNumberFormats(), key, options);\n if (this.\_isFallbackRoot(ret))  $\{\n\$  if (process.env.NODE\_ENV !== 'production')  $\{\n\$  warn((\"Fall back to number localization of root: key '\" + key + \"' .\"'));\n }\n /\* istanbul ignore if \*/\n if (!this.\_root) { throw Error('unexpected error')  $\n\$ return this.\_root.\$i18n.n(value, Object.assign({}, { key: key, locale: locale }, options))\n } else {\n return ret || ''\n }\n};\n\nVueI18n.prototype.n = function n (value) {\n var args = [], len = arguments.length - 1;\n while ( len-- > 0 ) args[ len ] = arguments[ len + 1 ];\n\n var locale = this.locale;\n var key = null;\n var options = null;\n\n if (args.length === 1) {\n if (typeof args[0] === 'string') {\n key =  $\arg{0}$ ;\n } else if (isObject( $\arg{0}$ )) {\n if ( $\arg{0}$ .locale) {\n locale =  $\arg{0}$ .locale;\n }\n if  $(\arg s[0].key)$  {\n key = args[0].key;\n }\n\n // Filter out number format options only\n options = Object.keys(args[0]).reduce(function (acc, key)  ${\n \nu \ a \ b}$ ;\n\n if (numberFormatKeys.includes(key))  ${\n \nu \ a \ b}$ 

return Object.assign({}, acc, ( $obj = \{$ ,  $obj[key] = args[0][key]$ ,  $obj$ ) $\in$   $\{n \in (2, 0, 1)\}$ ;\n  $\ln$  } else if (args.length === 2) {\n if (typeof args[0] == 'string') {\n key = args[0];\n }\n if (typeof  $args[1] == 'string' \{\n locale = args[1];\n }\n }\n$  return this.\_n(value, locale, key, options)\n};\n\nObject.defineProperties( VueI18n.prototype, prototypeAccessors );\n\nVueI18n.availabilities = {\n dateTimeFormat: canUseDateTimeFormat,\n numberFormat: canUseNumberFormat\n};\nVueI18n.install = install;\nVueI18n.version = '8.4.0';\n\nexport default VueI18n;\n","import Vue from 'vue'\nimport VueI18n from 'vue-i18n'\n\nVue.use(VueI18n)\n\nfunction loadLocaleMessages () {\n const locales = require.context('./locales', true,  $/[A-Za-z0-9-\sqrt{s}+\lceil s\rfloor\$  const messages = { $\ln$  locales.keys().forEach(key => {\n const matched = key.match(/([A-Za-z0-9-\_]+)\\./i)\n if (matched && matched.length > 1) {\n const locale = matched[1]\n messages[locale] = locales(key)\n }\n })\n return messages\n}\n\nexport default new VueI18n({\n locale: process.env.VUE\_APP\_I18N\_LOCALE || 'en',\n fallbackLocale:

process.env.VUE\_APP\_I18N\_FALLBACK\_LOCALE || 'en',\n messages: loadLocaleMessages()\n})\n","var render  $=$  function () {var \_vm=this;var \_h=\_vm.\$createElement;var \_c=\_vm.\_self.\_c||\_h;return \_vm.\_m(0)}\nvar staticRenderFns = [function () {var \_vm=this;var \_h=\_vm.\$createElement;var \_c=\_vm.\_self.\_c||\_h;return \_c('div',{staticClass:\"content-placeholder\"},[\_c('div',{staticClass:\"content-placeholder\_\_wrapper\",style:({ backgroundSize: \_vm.size })},\_vm.\_l((\_vm.formattedRows),function(row,r){return \_c('div',{key:r,staticClass:\"content-placeholder\_\_wrapper\_\_row\",style:({height:

row.height})}, vm.  $l((row.boxes),function(box,b)$ {return

 $c$ ('div',{key:b,style:(box.style)},[(box.subClass)?  $c$ ('div',{class:box.subClass}): vm.  $e$ ()])})))])]}]\n\nexport { render, staticRenderFns }","const DEFAULT\_ROWS =  $\ln {\n \neq \infty}$  height: '1em',\n boxes: [[0, '50%'], ['5%', '30%'],  $[5\%', '10\%']|\n\in\mathbb{N}$ n $\mathcal{S}$ tostring() === str.toString()\n}\n\nexport function isWidth (str)  $\n{\n n const  $\ncss\sqrt{ x} = \gamma, \%', \gamma, \gamma \}$  let checkState =$ false\n cssSuffix.forEach(suffix => {\n if (Number(str.split(suffix)[0]) &&\n str.split(suffix)[1] === " &&\n str.split(suffix).length === 2) {\n checkState = true\n }\n })\n return checkState\n}\n\nexport function getBoxStyle (left, width, isLast, subClass = 'box') {\n const arr =  $\lceil \ln \rceil$  if (left !== 0) {\n if (isFlexBasis(left)) {\n arr.push({style: `flex-grow:  $\{left\};$  flex-shrink: 0; flex-basis: 0;`, subClass})\n } else if (isWidth(left)) {\n

arr.push({style: `flex-grow: 0; flex-shrink: 0; flex-basis:  ${\left\{\left|\frac{\cdot}{n}\right|}\right\} \$   $\ln \left\{\left(\frac{\cdot}{\frac{1}{n}}\right)\right\}$  ${\nightharpoonup arr.push({style: rlex-grow: $(width)$; flex-shrink: 0; flex-basis: 0;'}}\$ else if (isWidth(width))  ${\nightharpoonup arr.push(}$ arr.push({style: 'flex-grow: 0; flex-shrink: 0; flex-basis:  $\{width\}$ )\n  $\|$ n if (isLast) {\n arr.push({style: 'flexgrow: 1; flex-shrink: 0; flex-basis: 0;', subClass})\n }\n return arr\n}\n\nexport function formatRows (rows = DEFAULT\_ROWS, subClass = 'box')  $\{n \cdot \text{row} \cdot \text{row} \cdot \text{row} \cdot \text{row} = \{\n \cdot \text{row} \cdot \text{row} \cdot \text{row$  $rowObj = \{\n\mid \text{Add height}\n\mid \text{rowObj}.\nheight = row.height\n\mid \text{Add style}\n\mid \text{row.boxes}.\nforget{block, index)}\n\}$  $\Rightarrow$  {\n const isLast = index === row.boxes.length - 1\n boxArr = boxArr.concat(getBoxStyle(box[0], box[1], isLast, subClass) $\n \$  })\n rowObj.boxes = boxArr\n rowArr.push(rowObj)\n })\n\n return rowArr\n}\n\nexport default {\n isFlexBasis,\n isWidth,\n getBoxStyle,\n formatRows\n}\n","<template>\n <div class=\"contentplaceholder\" v-once>\n <div class=\"content-placeholder\_wrapper\" :style=\"{ backgroundSize: size }\">\n  $\langle$ div class=\"content-placeholder\_wrapper\_row\" :style=\"{height: row.height}\" v-for=\"(row, r) in formattedRows\" :key=\"r\">\n <div :style=\"box.style\" v-for=\"(box, b) in row.boxes\" :key=\"b\">\n  $\langle$ div v-if=\"box.subClass\" :class=\"box.subClass\"> $\langle$ div>\n  $\langle$ div>\n  $\langle$ div>\n  $\langle$ div>\n </div>\n</template>\n\n<script>\nimport { formatRows } from '../utils/placeholder.js'\n\n/\*\*\n \* A component to fill empty spaces with animated placeholders until content is loaded. $\ln \frac{\gamma}{\n}$  and  $\gamma$ 'ContentPlaceholder',\n props: {\n /\*\*\n \* An array of lines describing a series of cell sizes and margin sizes.\n \*/\n rows:  $\{\n\$  type: Array\n  $\,\$ ,\n /\*\*\n \* The size of the background gradient with the elapsing effect.\n \*/\n size: {\n type: String,\n default: '250%'\n }\n },\n computed: {\n formattedRows () {\n return formatRows(this.rows, 'content-placeholder\_wrapper\_row\_box')\n  $\ln {\n\infty\cdot\infty}$ \n\n<style scoped lang=\"scss\">\n@import '../styles/lib';\n\n@keyframes placeHolderShimmer{\n 0%{\n background-position: 100%  $\n \$ \n 100%  $\n \$ \n background-position: -100%  $\n \$ \n  $\n \$ \nn.content-placeholder  $\$ \n overflow: hidden;\n\n &\_\_wrapper {\n animation-duration: 1s;\n animation-fill-mode: forwards;\n animation-iteration-count: infinite;\n animation-name: placeHolderShimmer;\n animation-timing-function: linear;\n background: #f6f7f8;\n background: linear-gradient(to right, #eeeeee 8%, #dddddd 18%, #eeeeee 33%);\n position: relative;\n\n &\_row {\n width: 100%;\n box-sizing: border-box;\n display: flex;\n flex: 0 1 auto;\n flex-direction: row;\n flex-wrap: wrap;\n\n & box {\n box-sizing: border-box;\n position: relative;\n height:  $100\%$ ;\n margin-bottom: 0;\n background-color: white;\n overflow: hidden;\n }\n }\n

}\n}\n</style>\n","import mod from \"-!../../node\_modules/cache-loader/dist/cjs.js??ref--12- 0!../../node\_modules/thread-loader/dist/cjs.js!../../node\_modules/babel-loader/lib/index.js!../../node\_modules/cacheloader/dist/cjs.js??ref--0-0!../../node\_modules/vue-loader/lib/index.js??vue-loader-

options!./ContentPlaceholder.vue?vue&type=script&lang=js&\"; export default mod; export \* from \"-

!../../node\_modules/cache-loader/dist/cjs.js??ref--12-0!../../node\_modules/thread-

loader/dist/cjs.js!../../node\_modules/babel-loader/lib/index.js!../../node\_modules/cache-loader/dist/cjs.js??ref--0- 0!../../node\_modules/vue-loader/lib/index.js??vue-loader-

options!./ContentPlaceholder.vue?vue&type=script&lang=js&\"","/\* globals \_\_VUE\_SSR\_CONTEXT\_\_ \*/\n\n// IMPORTANT: Do NOT use ES2015 features in this file (except for modules).\n// This module is a runtime utility for cleaner component module output and will\n// be included in the final webpack user bundle.\n\nexport default function normalizeComponent (\n scriptExports,\n render,\n staticRenderFns,\n functionalTemplate,\n injectStyles,\n scopeId,\n moduleIdentifier, /\* server only \*/\n shadowMode /\* vue-cli only \*/\n) {\n // Vue.extend constructor export interop $\ln$  var options = typeof scriptExports === 'function' $\ln$ ? scriptExports.options\n : scriptExports\n\n // render functions\n if (render)  $\{\n\}$  options.render = render\n options.staticRenderFns = staticRenderFns\n options.compiled = true\n  $\ln \ln / \ln$  // functional template\n if (functionalTemplate)  ${\n$  options.functional = true\n  ${\n\n$  // scopedId\n if (scopeId)  ${\n$  options.\_scopeId = 'data-v-' + scopeId\n }\n\n var hook\n if (moduleIdentifier) { // server build\n hook = function (context) {\n // 2.3 injection\n context  $=$ \n context  $||$  // cached call\n (this.\$vnode && this.\$vnode.ssrContext)  $||$  // stateful $\ln$  (this.parent && this.parent.\$vnode && this.parent.\$vnode.ssrContext) // functional $\ln$  // 2.2 with runInNewContext: true\n if (!context && typeof VUE SSR\_CONTEXT !== 'undefined') {\n context = VUE SSR CONTEXT  $\in$  // inject component styles\n if (injectStyles) {\n

injectStyles.call(this, context)\n  $\{\n\$  // register component module identifier for async chunk inferrence\n if (context && context. registeredComponents)  ${\n}$  context. registeredComponents.add(moduleIdentifier)\n  $\ln$  /| used by ssr in case component is cached and beforeCreate\n // never gets called\n options.\_ssrRegister = hook\n } else if (injectStyles) {\n hook = shadowMode\n ? function () { injectStyles.call(this, this.\$root.\$options.shadowRoot)  $\n$  : injectStyles\n  $\n$ n if (hook)  $\n$  if (options.functional)  $\{\n\mid \mathbf{x} \mid \mathbf{y}\n\}$  for template-only hot-reload because in that case the render fn doesn't $\mathbf{x} \mid \mathbf{y}$  go through the normalizer $\ln$  options.\_injectStyles = hook $\ln$  // register for functioal component in vue file $\ln$  var originalRender = options.render\n options.render = function renderWithStyleInjection (h, context) {\n hook.call(context)\n return originalRender(h, context)\n  $\{\n\$  else  $\{\n\$  // inject component registration as beforeCreate hook\n var existing = options.beforeCreate\n options.beforeCreate = existing\n  $[|\:concat(existing, hook)|n : [hook] \n \}n \math return {\n \approx\in; scriptExpress, \n \text{ options: options}\n$ }\n}\n","import { render, staticRenderFns } from \"./ContentPlaceholder.vue?vue&type=template&id=40e3a912&scoped=true&\"\nimport script from \"./ContentPlaceholder.vue?vue&type=script&lang=js&\"\nexport \* from \"./ContentPlaceholder.vue?vue&type=script&lang=js&\"\nimport style0 from \"./ContentPlaceholder.vue?vue&type=style&index=0&id=40e3a912&scoped=true&lang=scss&\"\n\n\n/\* normalize component \*/\nimport normalizer from \"!../../node\_modules/vueloader/lib/runtime/componentNormalizer.js\"\nvar component = normalizer(\n script,\n render,\n staticRenderFns,\n false,\n null,\n \"40e3a912\",\n null\n \n)\n\ncomponent.options.\_\_file = \"ContentPlaceholder.vue\"\nexport default component.exports","var render = function () {var \_vm=this;var  $h=vm$ .\$createElement;var c= vm. self. c|| h;return c('div',{staticClass:\"donate-form container-fluid py- $2\lceil$  $\rceil$ , $\lceil$ (!\_vm.noTitle)?\_c('h2', $\{staticClass:\"text{-}uppercase$  font-weight-bold text-primary h5 $\lceil$  $\rceil$ , $\lceil$ \_vm.\_v( $\lceil$  $\lceil \rangle$ \n  $\Upsilon$ +\_vm.\_s(\_vm.\$t('donate-form.support'))+ $\Upsilon$ \")]):\_vm.\_e(),\_vm.\_t(\"introduction\",[\_c('p',{domProps:{\"innerHTML\":\_vm.\_s(\_vm.\$t('donateform.introduction'))}})]),\_c('div',{staticClass:\"donate-form\_\_payment mb-4\"},[\_c('form',{staticClass:\"donateform payment form bg-light p-4\",attrs:{\"action\":\"//checkout.fundjournalism.org/memberform\",\"method\":\"get\",\"target\":\"\_blank\"}},[\_c('h3 ',{staticClass:\"donate-form\_\_payment\_\_title h5 mb-4\"},[\_c('strong',[\_vm.\_v(\"\\n  $\{\Psi_+\$ vm.\_s(\_vm.\$t('donate-form.join-heading'))+\"\\n \")])]),\_c('div',[\_c('span',[\_vm.\_v(\_vm.\_s(\_vm.\$t('donateform.label'))+\" \")]),\_c('label',{staticClass:\"donate-form\_\_payment\_\_unit input-group input-group-sm d-inlineflex\"},[\_vm.\_m(0),\_c('input',{directives:[{name:\"model\",rawName:\"vmodel\",value:(\_vm.amount),expression:\"amount\"}],staticClass:\"donate-form\_\_payment\_\_input formcontrol\",attrs:{\"name\":\"amount\",\"type\":\"number\",\"min\":\"0\"},domProps:{\"value\":(\_vm.amount)},on:{\"c hange\":function(\$event){ \times vm.amountIsPristine = false },\"input\":function(\$event){if(\$event.target.composing){ return; }\_vm.amount=\$event.target.value}}})]),\_c('span',{staticClass:\"donateform\_\_payment\_\_buttons\"},[\_c('button',{staticClass:\"btn btn-sm\",class:{ 'btn-primary': \_vm.installmentPeriod === 'monthly' },attrs:{\"type\":\"button\"},on:{\"click\":function(\$event){\_vm.installmentPeriod =  $\{\mathrm{symmN}\},\$ , wm. v(\"\\n \"+\_vm. s(\_vm.\$t('donate-form.frequency.monthly'))+\"\\n \")]),\_c('button',{staticClass:\"btn btn-sm\",class:{ 'btn-primary': \_vm.installmentPeriod === 'yearly'  $\text{l}_\text{attrs}: \{\text{t}_\text{v} \}, \text{on}: \{\text{t}_\text{c} \} \}$ , while  $\text{l}_\text{env} \$  = 'yearly'  $\}$ , [\_vm.\_v(\"\\nnet \left(\)  $\{\forall + \text{vm. s}(\text{vm}.\$t('donate-form.frequency-yearly'))+\}\$ |\n \")), c('button',{staticClass:\"btn btn-sm\",class:{ 'btn-primary': \_vm.installmentPeriod === null  $\text{l}_\text{attrs}: \{\text{t}_\text{v} \}, \text{on}: \{\text{c}_\text{ic}_\text{iv} \} \}$ , where  $\text{l}_\text{v} \$ \"+\_vm.\_s(\_vm.\$t('donate-form.frequency.onetime'))+\"\\n \")])])]),(\_vm.changeThe)?\_c('p',{staticClass:\"mt-2\",domProps:{\"innerHTML\":\_vm.\_s(\_vm.\$t('donateform.result.sentence', { target:  $vm.$ changeThe }))}}):  $vm.$  e(),  $c$ ('div',{staticClass:\"mt- $4\{\}$ , [\_c('input',{attrs:{\"name\":\"org\_id\",\"value\":\"icij\",\"type\":\"hidden\"}}),\_c('input',{directives:[{name:\"mo del\",rawName:\"v-

model\",value:(\_vm.installmentPeriod),expression:\"installmentPeriod\"}],attrs:{\"name\":\"installmentPeriod\",\"ty pe\":\"hidden\"},domProps:{\"value\":(\_vm.installmentPeriod)},on:{\"input\":function(\$event){if(\$event.target.com posing){ return; }\_vm.installmentPeriod=\$event.target.value}}}),\_c('button',{staticClass:\"btn btn-primary roundedpill text-uppercase font-weight-bold\",attrs:{\"type\":\"submit\"}},[\_vm.\_v(\"\\n \"+\_vm.\_s(\_vm.\$t('donateform.submit'))+\"\\n \")]),\_c('a',{staticClass:\"donateform\_\_payment\_\_image\",attrs:{\"target\":\"\_blank\",\"href\":\"https://icij.org/donate\"}})])])]),\_c('div',{staticClass:\ "donate-form\_\_insider\"},[\_c('h2',{staticClass:\"donate-form\_\_insider\_\_title\"},[\_vm.\_v(\"\\n  $\{\n\|_{\text{v}}=\n\|_{\text{v}}\$ (\text{\sigmal{\sigmal}\)+\\text{\sigmal}\)+\\text{\sigmal}\)+\\text{\sigmal}\)+\\text{\sigmal}\)+\\text{\sigmal}\)+\\text{\sigmal}\)+\\text{\sigmal}\)+\\text{\sigmal}\)+\\text{\sigmal}\)+\\text{\s form.benefits.introduction'))+\"\\n \")]),\_c('div',{staticClass:\"donate-form\_\_insider\_\_modal\_\_container row\"},[\_c('div',{staticClass:\"col\"},[\_c('h3',{staticClass:\"donate-form\_\_insider\_\_subtitle text-uppercase fontweight-bold text-primary h5\"},[\_vm.\_v(\"\\n \"+\_vm.\_s(\_vm.\$t('donateform.benefits.impacts.conversation.heading'))+\"\\n \")]),\_c('div',{staticClass:\"Article\"},[\_c('div',[\_c('p',{staticClass:\"donate-form\_\_insider\_\_highlight text-icij fontweight-bold\"}, $\lceil \text{vm. v}(\text{w}) \rceil$ form.benefits.impacts.conversation.highlight'))+\"\\n \")]),\_c('ul',{staticClass:\"donateform\_insider\_list\"},\_vm.\_l((\_vm.\$t('donate-form.benefits.impacts.conversation.list')),function(t){return  $_c$ ('li',{staticClass:\"donate-form\_insider\_list-item\"},[\_vm.\_v(\"\\n \"+\_vm.\_s(t)+\"\\n \")])}))])])]),\_c('div',{staticClass:\"col\"},[\_c('h3',{staticClass:\"donate-form\_\_insider\_\_subtitle text-uppercase fontweight-bold text-primary h5\"},[\_vm.\_v(\"\\n \"+\_vm.\_s(\_vm.\$t('donateform.benefits.impacts.rules.heading'))+\"\\n \")]),\_c('div',{staticClass:\"Article\"},[\_c('div',[\_c('p',{staticClass:\"donate-form\_\_insider\_\_highlight text-icij fontweight-bold\"},[\_vm.\_v(\"\\n \"+\_vm.\_s(\_vm.\$t('donate-form.benefits.impacts.rules.highlight'))+\"\\n \")]),\_c('ul',{staticClass:\"donate-form\_\_insider\_\_list\"},\_vm.\_l((\_vm.\$t('donateform.benefits.impacts.rules.list')),function(t){return \_c('li',{staticClass:\"donate-form\_\_insider\_\_listitem\"},[\_vm.\_v(\"\\n \"+\_vm.\_s(t)+\"\\n \")])}))])])]),\_c('div',{staticClass:\"col\"},[\_c('h3',{staticClass:\"donate-form\_\_insider\_\_subtitle text-uppercase fontweight-bold text-primary h5\"},[\_vm.\_v(\"\\n \"+\_vm.\_s(\_vm.\$t('donateform.benefits.impacts.world.heading'))+\"\\n \")]),\_c('div',{staticClass:\"Article\"},[\_c('div',[\_c('p',{staticClass:\"donate-form\_\_insider\_\_highlight text-icij fontweight-bold\"},[\_vm.\_v(\"\\n \"+\_vm.\_s(\_vm.\$t('donate-form.benefits.impacts.world.highlight'))+\"\\n \")]),\_c('ul',{staticClass:\"donate-form\_\_insider\_\_list\"},\_vm.\_l((\_vm.\$t('donateform.benefits.impacts.world.list')),function(t){return \_c('li',{staticClass:\"donate-form\_\_insider\_\_listitem\"},[\_vm.\_v(\"\\n \"+\_vm.\_s(t)+\"\\n \")])})])])])])])])])])]),\_c('hr',{staticClass:\"donateform insider separator\"}), c('div',{staticClass:\"donate-form insider more textcenter\"},[\_c('a',{staticClass:\"btn btn-primary rounded-pill text-uppercase font-weight-bold py- $2\$ , attrs:{\"target\":\"\_blank\",\"href\":\"https://icij.org/donate\"}},[\_vm.\_v(\"\\n \"+\_vm.\_s(\_vm.\$t('donateform.benefits.more'))+\"\\n \")])])])],2)}\nvar staticRenderFns = [function () {var \_vm=this;var \_h=\_vm.\$createElement;var \_c=\_vm.\_self.\_c||\_h;return \_c('span',{staticClass:\"input-groupprepend\"},[\_c('span',{staticClass:\"input-group-text\"},[\_vm.\_v(\"\$\")])])}]\n\nexport { render, staticRenderFns }","<template>\n <div class=\"donate-form container-fluid py-2\">\n <h2 class=\"text-uppercase font-weight-bold text-primary h5\" v-if=\"!noTitle\">\n {{ \$t('donate-form.support') }\\n </h2>\n <!-- @slot Description of the form (bellow the title).  $\rightarrow \infty$  <slot name=\"introduction\">\n <p v-html=\"\$t('donateform.introduction')\"></p>\n </slot>\n <div class=\"donate-form payment mb-4\">\n <form action=\"//checkout.fundjournalism.org/memberform\" method=\"get\" target=\"\_blank\" class=\"donateform payment form bg-light p-4\" $>\nabla$  <h3 class=\"donate-form payment title h5 mb-4\" $>\nabla$  $\langle$ strong>\n {{ \$t('donate-form.join-heading') }}\n  $\langle$  \textrong>\n  $\langle h3\rangle$ \n  $\langle$  \textrong \n  $\langle$ span>{{ \$t('donate-form.label') }}  $\langle$ span>\n  $\langle$ label class=\"donate-form payment unit inputgroup input-group-sm d-inline-flex\">\n  $\langle$ span class=\"input-group-prepend\">\n  $\langle$ span

class=\"input-group-text\">\$</span>\n </span>\n <input class=\"donate-form\_\_payment\_\_input form-control\" name=\"amount\" v-model=\"amount\" @change=\"amountIsPristine = false\" type=\"number\"  $min=\langle 0\rangle\rightarrow\langle n$  </label>\n <span class=\"donate-form\_\_payment\_\_buttons\">\n <br/>>button type=\"button\" class=\"btn btn-sm\" :class=\"{ 'btn-primary': installmentPeriod === 'monthly' }\"  $\textcircled{}\text{click}=\text{'instantPeriod}=\text{monthly'\''>}\text{ } {\mathsf{st}('donate-form frequency.monthly') }\}\$  $\langle$ button $\rangle$ n  $\langle$ button type=\"button\" class=\"btn btn-sm\" :class=\"{ 'btn-primary': installmentPeriod === 'yearly' }\" @click=\"installmentPeriod = 'yearly'\">\n {{ \$t('donate-form.frequency.yearly') }}\n  $\langle$ button type=\"button\" class=\"btn btn-sm\" :class=\"{ 'btn-primary': installmentPeriod === null  $\{\$  @click=\"installmentPeriod = null\">\n  $\{\$  \$t('donate-form.frequency.onetime')  $\}\$ n  $\langle \text{button} \rangle$ n  $\langle \text{span} \rangle$ n  $\langle \text{div} \rangle$ n  $\langle \text{div} \rangle$   $\langle \text{div} \rangle$   $\langle \text{div} \rangle$   $\langle \text{curl} \rangle$ " class=\"mt-2\" v-html=\"\$t('donateform.result.sentence', { target: changeThe })\"></p>\n <div class=\"mt-4\">\n <input name=\"org\_id\" value=\"icij\" type=\"hidden\">\n <input name=\"installmentPeriod\" v-model=\"installmentPeriod\"  $type=\langle "hidden \rangle" > \langle n \rangle$  <br/>button type= $\langle "submit \rangle"$ class= $\langle "bbn \text{ bin}-primary \text{ rounded}-pill text-uppercase \text{ font}-weight$ bold\">\n  $\{ \$t('donate-form.submit') \}\n$   $\/$ button>\n  $\$  a target=\"\_blank\" href=\"https://icij.org/donate\" class=\"donate-form\_\_payment\_\_image\"></a>\n </div>\n </form>\n  $\langle$  div>\n <div class=\"donate-form \_insider\">\n <h2 class=\"donate-form \_insider \_title\">\n {{  $t(\text{donate-form.} \text{benefits.} \text{heading'}) \} \n \leq \frac{h2}{n} \quad {\text{St('donate-form.} \text{enduction')}}$  $\langle p\rangle$ \n  $\langle$ div class=\"donate-form\_insider\_modal\_container row\">\n  $\langle$ div class=\"col\">\n  $\langle h3\rangle$ class=\"donate-form\_\_insider\_\_subtitle text-uppercase font-weight-bold text-primary h5\">\n {{ \$t('donate-form.benefits.impacts.conversation.heading') }}\n </h3>\n <div class=\"Article\">\n  $\langle \text{div}\rangle$ \n  $\langle \text{p class} \rangle$ \"donate-form\_\_insider\_\_highlight text-icij font-weight-bold\">\n  $\{ \$t('donate-form. benefits. impacts. conversation. highlight') \}\n$ class=\"donate-form\_insider\_list\">\n <li class=\"donate-form\_insider\_list-item\" v-for=\"t in  $$t'$ \donate-form.benefits.impacts.conversation.list')\">\n  $\{ t \}\n$   $\{ \ t \}\n$  </li>\n  $\langle \text{div}\rangle$ n  $\langle \text{div}\rangle$ n  $\langle \text{div}\rangle$ n  $\langle \text{div}\rangle$ n  $\langle \text{div}\rangle$ n  $\langle \text{div}\rangle$   $\langle \text{div}\rangle$ n  $\langle \text{div}\rangle$ n  $\langle \text{div}\rangle$   $\langle \text{div}\rangle$ form\_insider\_subtitle text-uppercase font-weight-bold text-primary h5\">\n {{ \$t('donateform.benefits.impacts.rules.heading')  $\ln$  </h3>\n <div class=\"Article\">\n <div>\n <p class=\"donate-form\_\_insider\_\_highlight text-icij font-weight-bold\">\n {{ \$t('donateform.benefits.impacts.rules.highlight')  $\ln$   $\langle p \rangle$ n  $\langle u \rangle$  cul class=\"donateform\_insider\_list\">\n <li class=\"donate-form\_insider\_list-item\" v-for=\"t in \$t('donateform.benefits.impacts.rules.list')\">\n {{ t }}\n </li>\n </ul>\n  $\langle \text{div}\rangle$ n  $\langle \text{div}\rangle$ n  $\langle \text{div}\rangle$ n  $\langle \text{div}\rangle$ n  $\langle \text{div}\rangle$   $\langle \text{div}\rangle$   $\langle \text{div}\$ form\_\_insider\_\_subtitle text-uppercase font-weight-bold text-primary h5\">\n {{ \$t('donateform.benefits.impacts.world.heading') }  $\n\begin{align*}\n\langle \frac{dy}{dx} \rangle_n < \frac{dy}{dx}\n\end{align*}$  <p class=\"donate-form\_\_insider\_\_highlight text-icij font-weight-bold\">\n {{ \$t('donateform.benefits.impacts.world.highlight') }  $\ln$  </p> < /p>\n <ul class=\"donateform\_insider\_list\">\n <li class=\"donate-form\_insider\_list-item\" v-for=\"t in \$t('donateform.benefits.impacts.world.list')\">\n  $\{ \ t \} \nbrace$ n </li>\n </li>\n </li>  $\langle \langle \text{div} \rangle \rangle$ n  $\langle \text{div} \rangle$ n  $\langle \text{div} \rangle$ n  $\langle \text{div} \rangle$ n  $\langle \text{div} \rangle$ n  $\langle \text{div} \rangle$ n  $\langle \text{div} \rangle$ n  $\langle \text{div} \rangle$ n  $\langle \text{div} \rangle$ n  $\langle \text{div} \rangle$ class=\"donate-form\_\_insider\_more text-center\">\n <a target=\"\_blank\" href=\"https://icij.org/donate\" class=\"btn btn-primary rounded-pill text-uppercase font-weight-bold py-2\">\n { { \$t('donateform.benefits.more') }  $\n\langle \langle \text{div} \rangle \rangle$   $\langle \text{div} \rangle$   $\langle \text{div} \rangle$   $\langle \text{div} \rangle$   $\langle \text{div} \rangle$  import i18n from '@/i18n'\n import keys from 'lodash/keys'\n import map from 'lodash/map'\n import sortBy from 'lodash/sortBy'\n import forEach from 'lodash/forEach'\n import config from '../config'\n\n /\*\*\n \* A form to encourage donations. We usualy put this form inside a modal\n  $*\$ \n export default  $\{\n\}$  i18n,\n name: 'DonateForm',\n props:  $\{\n\}$  $\frac{\ast}{\mathbf{n}}$  \* Title of the form.\n \*/\n noTitle: {\n type: Boolean\n },\n /\*\*\n \* Description of the form (bellow the title). $\ln$  \*/\n introduction: {\n type: String,\n default: () => config.get('donateform.introduction')\n  $\ln$  },\n data() {\n return {\n amount: 15,\n // True if the amount wasn't

changed by the user yet\n amountIsPristine: true,\n installmentPeriod: 'monthly',\n labelForChange: {\n 'monthly': {\n 3: this.\$t('donate-form.result.conversation'),\n 15: this.\$t('donateform.result.rules'),\n 50: this.\$t('donate-form.result.world')\n },\n 'yearly': {\n 35: this.\$t('donate-form.result.conversation'),\n 180: this.\$t('donate-form.result.rules'),\n 600: this.\$t('donate-form.result.world')\n  $\n\| \$ \n }\n }\n },\n watch: {\n installmentPeriod (installmentPeriod)  $\n{\in$  if (!this.amountIsPristine)  $\n{\in$  return $n \in \mathbb{N}$  if (installmentPeriod === 'monthly')  $\n \in \mathbb{S}\$  this. \$set(this, 'amount', 15)\n } else  $\{\n \in \mathbb{S}\$  this. \$set(this, 'amount', 100)\n }\n  $\{\n\}$ , computed:  ${\n\}$  changeThe ()  ${\n\}$  const ranges = this.labelForChange[this.installmentPeriod || 'yearly'];\n // Final label\n let label = null;\n forEach(sortBy(map(keys(ranges), Number)), amount =>  ${\n \quad \quad}$  label = this.amount >= amount ? ranges[amount] : label;\n });\n return label;\n }\n  $\n\n\in \mathbb{N} \n\leq \mathbb{N} \n\leq \mathbb{N$ &\_payment  ${\n\rangle$ n & &\_unit  ${\n\rangle}$  width: 120px;\n margin-right: \$spacer;\n\n @media screen and  $(\max\text{-} \mathbf{q} - \mathbf{q})$  {\n width: 100%;\n flex: 0 0 100%;\n }\n }\n }\n & insider {\n\n & list  ${\n\mu \atop \text{b}}$  padding-left: 20px;\n\n &-item  ${\n\mu \atop \text{c}}$  position: relative;\n margin: 3px 0;\n liststyle: none;\n\n &:before {\n content: \"\\2713\";\n position: absolute;\n left: -16px;\n font-size:  $14px$ ;\n font-weight: 700;\n color: #333;\n font-family: \$font-family-sans-serif;\n  $\ln$  }\n  $\ln \& \mod 1$  container .col {\n @media screen and (max-width: \$modal-lg) {\n width:  $100\%$ ;\n flex:  $0\ 0\ 100\%$ ;\n }\n }\n }\n }\n \\n \tax{\tax{\te}\n","import mod from \"-!../../node\_modules/cache-loader/dist/cjs.js??ref--12-0!../../node\_modules/threadloader/dist/cjs.js!../../node\_modules/babel-loader/lib/index.js!../../node\_modules/cache-loader/dist/cjs.js??ref--0- 0!....../node\_modules/vue-loader/lib/index.js??vue-loader-options!./DonateForm.vue?vue&type=script&lang=js&\"; export default mod; export \* from \"-!../../node\_modules/cache-loader/dist/cjs.js??ref--12- 0!../../node\_modules/thread-loader/dist/cjs.js!../../node\_modules/babel-loader/lib/index.js!../../node\_modules/cacheloader/dist/cjs.js??ref--0-0!../../node\_modules/vue-loader/lib/index.js??vue-loaderoptions!./DonateForm.vue?vue&type=script&lang=js&\"","import { render, staticRenderFns } from \"./DonateForm.vue?vue&type=template&id=4fe5468d&\"\nimport script from \"./DonateForm.vue?vue&type=script&lang=js&\"\nexport \* from \"./DonateForm.vue?vue&type=script&lang=js&\"\nimport style0 from \"./DonateForm.vue?vue&type=style&index=0&lang=scss&\"\n\n\n/\* normalize component \*/\nimport normalizer from \"!../../node\_modules/vue-loader/lib/runtime/componentNormalizer.js\"\nvar component = normalizer(\n script,\n render,\n staticRenderFns,\n false,\n null,\n null,\n null\n \n)\n\ncomponent.options.\_\_file = \"DonateForm.vue\"\nexport default component.exports","var render = function () {var \_vm=this;var \_h=\_vm.\$createElement;var \_c=\_vm.\_self.\_c||\_h;return \_c('div',{staticClass:\"embeddable-footer p-2 textnowrap\"},[\_c('a',{staticClass:\"text-white embeddablefooter\_\_brand\",attrs:{\"href\":\_vm.homeUrl,\"target\":\"\_blank\"}},[\_c('img',{staticClass:\"mr- $2\$ , attrs:{\"src\":require(\"../assets/images/icij-white@2x.png\"),\"height\":\"20\"}}),\_vm.\_v(\"\\n \"+\_vm.\_s(\_vm.title)+\"\\n \")]),\_c('div',{staticClass:\"embeddable-footer\_\_lead small texttruncate\",domProps:{\"innerHTML\":\_vm.\_s(\_vm.lead)}}),\_c('button',{staticClass:\"btn btn-link text-white btn-sm py-0 embeddable-footer\_\_share-btn\",class:{ active: \_vm.showShareOptions  $\{$ .on: ${\{\text{``click\}}\text{``function($$event)}{~v}$  m.showShareOptions = ! vm.showShareOptions } },  $\lceil c'(fa', \{attrs; \{\}''icon'\:\rangle\"share-alt'\rceil\})$ ,  $c('span', \{staticClass;\}''sr$ only\"},[\_vm.\_v(\_vm.\_s(\_vm.\$t('embeddable-footer.share')))])],1),(\_vm.showShareOptions)?\_c('sharingoptions',{attrs:{\"values\":\_vm.sharingOptionsValues,\"direction\":\"column-reverse\",\"iframe-minheight\":\_vm.iframeMinHeight,\"iframe-min-width\":\_vm.iframeMinWidth}}):\_vm.\_e()],1)}\nvar staticRenderFns  $=$  []\n\nexport { render, staticRenderFns }","/\*\*\n \* @this {Promise}\n \*/\nfunction finallyConstructor(callback) {\n var constructor = this.constructor;\n return this.then(\n function(value) {\n return constructor.resolve(callback()).then(function()  $\{\n\}$  return value; $\n\}$ ;\n },\n function(reason)  $\{\n\}$ return constructor.resolve(callback()).then(function()  $\{\n\$  return constructor.reject(reason); $\n\$  }); $\n\$ 

);\n}\n\nexport default finallyConstructor;\n","import promiseFinally from './finally';\n\n// Store setTimeout reference so promise-polyfill will be unaffected by\n// other code modifying setTimeout (like sinon.useFakeTimers())\nvar setTimeoutFunc = setTimeout;\n\nfunction noop() {}\n\n// Polyfill for Function.prototype.bind\nfunction bind(fn, thisArg) {\n return function() {\n fn.apply(thisArg, arguments);\n };\n}\n\n/\*\*\n \* @constructor\n \* @param {Function} fn\n \*/\nfunction Promise(fn) {\n if (!(this instanceof Promise))\n throw new TypeError('Promises must be constructed via new');\n if (typeof fn !== 'function') throw new TypeError('not a function');\n /\*\* @type {!number} \*/\n this.\_state = 0;\n /\*\* @type {!boolean} \*/\n this.\_handled = false;\n /\*\* @type {Promise|undefined} \*/\n this.\_value = undefined;\n /\*\* @type  $\frac{\cdot}{\mathbf{\varepsilon}} \$  (Array<!Function>} \*/\n this.\_deferreds = [];\n\n doResolve(fn, this);\n}\n\nfunction handle(self, deferred) {\n while (self. state == 3)  $\nvert$  self = self. value; $n$  } $n$  if (self. state == 0)  $\nvert$  self. deferreds.push(deferred); $n$ return;\n }\n self.\_handled = true;\n Promise.\_immediateFn(function() {\n var cb = self.\_state === 1 ? deferred.onFulfilled : deferred.onRejected;\n if (cb === null)  $\{\n\}$  (self.\_state === 1 ? resolve : reject)(deferred.promise, self. value);\n return;\n }\n var ret;\n try {\n ret = cb(self. value);\n } catch (e)  ${\n n}$  reject(deferred.promise, e);\n return;\n }\n resolve(deferred.promise, ret);\n });\n}\n\nfunction resolve(self, newValue) {\n try {\n // Promise Resolution Procedure: https://github.com/promises-aplus/promisesspec#the-promise-resolution-procedure $\ln$  if (newValue === self) $\ln$  throw new TypeError('A promise cannot be resolved with itself.');\n if (\n newValue  $\&&\n\$ n (typeof newValue === 'object' || typeof newValue === 'function')\n )  $\{\n\$  var then = new Value.then;\n if (new Value instance of Promise)  $\{\n\$  self. state = 3;\n self.\_value = newValue;\n finale(self);\n return;\n } else if (typeof then === 'function') {\n doResolve(bind(then, newValue), self);\n return;\n }\n }\n self.\_state = 1;\n self.\_value = newValue;\n finale(self);\n } catch (e) {\n reject(self, e);\n }\n}\n\nfunction reject(self, newValue) {\n self. state = 2;\n self.\_value = newValue;\n finale(self);\n}\n\nfunction finale(self) {\n if (self.\_state === 2 && self. deferreds.length === 0) {\n Promise. immediateFn(function() {\n if (!self. handled) {\n Promise. unhandledRejectionFn(self. value);\n }\n });\n }\n\n for (var i = 0, len = self. deferreds.length; i < len; i++)  $\n=$  handle(self, self.\_deferreds[i]);\n  $\ln \left( -\frac{1}{\ln} \lambda^* \cdot \alpha + \omega + \alpha \right)$ \*/\nfunction Handler(onFulfilled, onRejected, promise) {\n this.onFulfilled = typeof onFulfilled === 'function' ? onFulfilled : null;\n this.onRejected = typeof onRejected === 'function' ? onRejected : null;\n this.promise = promise;\n}\n\n/\*\*\n \* Take a potentially misbehaving resolver function and make sure\n \* onFulfilled and onRejected are only called once.\n \*\n \* Makes no guarantees about asynchrony.\n \*/\nfunction doResolve(fn, self)  ${\n \alpha = false; \n \text{ try } {\n \quad function(value) } {\n \quad if (done) return; \n \quad done = true; \n \}$ resolve(self, value);\n },\n function(reason) {\n if (done) return;\n done = true;\n reject(self, reason);\n  $\{\n\}$  );\n  $\}$  catch (ex)  $\{\n\$  if (done) return;\n done = true;\n reject(self, ex);\n  $\ln\ln\{n\}$  = function(onRejected) {\n return this.then(null, onRejected); $\ln\ln\mathrm{Promise}$ .prototype.then = function(onFulfilled, onRejected)  $\ln / \omega$ ts-ignore $\ln \mathrm{var}$  prom = new this.constructor(noop);\n\n handle(this, new Handler(onFulfilled, onRejected, prom));\n return prom;\n};\n\nPromise.prototype['finally'] = promiseFinally;\n\nPromise.all = function(arr) {\n return new Promise(function(resolve, reject)  $\{\n\alpha \text{ if } (larr || typeof arr.length == 'undefined')\n\}$  throw new TypeError('Promise.all accepts an array');\n var args = Array.prototype.slice.call(arr);\n if (args.length === 0) return resolve([]);\n var remaining = args.length;\n\n function res(i, val) {\n try {\n if (val && (typeof val  $==$  'object' || typeof val  $==$  'function'))  $\{\n\}$  var then = val.then;\n if (typeof then === 'function')  $\{\n\}$ then.call(\n val,\n function(val) {\n res(i, val);\n },\n reject\n );\n return;\n  $\ln$   $\ln$  args[i] = val;\n if (--remaining === 0) {\n resolve(args);\n }\n } catch (ex)  $\{\n\$  reject(ex);\n  $\|\n\|$   $\|\n\|$  for (var  $i = 0$ ;  $i < \arg s$ .length;  $i++) \{\n\|$  res(i, args[i]);\n  $\|\n\|$  $\cdot$ ;\n\nPromise.resolve = function(value) {\n if (value && typeof value === 'object' && value.constructor === Promise)  $\{\n\$  return value; $\n\}$   $\ln$  return new Promise(function(resolve)  $\{\n\$  resolve(value);  $\cdot$ ;\n\nPromise.reject = function(value) {\n return new Promise(function(resolve, reject) {\n reject(value);\n  $\cdot$ ;\n\nPromise.race = function(values) {\n return new Promise(function(resolve, reject) {\n for (var i = 0, len  $=$  values.length;  $i$  < len;  $i$ ++)  $\{\n\}$  values[i].then(resolve, reject); $\n\}$   $\{\n\}$ ;\n  $\}$ ;\n \n// Use polyfill for

setImmediate for performance gains\nPromise. immediateFn =\n (typeof setImmediate === 'function'  $\&&\times\$ ) function(fn)  ${\n \mu \ setImmediate(fn);\n \} ||n function(fn) {\n \ setIm»:}[n]$ };\n\nPromise.\_unhandledRejectionFn = function \_unhandledRejectionFn(err) {\n if (typeof console !== 'undefined' && console) {\n console.warn('Possible Unhandled Promise Rejection:', err); // eslint-disable-line no-console\n }\n};\n\nexport default Promise;\n","import memoize from 'lodash/memoize'\nimport flatten from 'lodash/flatten'\nimport Promise from 'promise-polyfill';\n\nexport const injectAsset = memoize(function(file) {\n return new Promise(resolve  $\Rightarrow$  {\n const parent = document.querySelector(\"body\") || document.querySelector(\"head\");\n const parts = file.split(\".\");\n const ext = parts[parts.length-1].toLowerCase();\n switch(ext) {\n case \"js\":\n var script = document.createElement('script');\n  $script.setAttribute(\lvert\lvert vpe\rvert\rl\rvert, \lvert \lvert text/javaseript\rvert\r\rvert)$ ;\n script.onload = resolve\n parent.appendChild(script);\n script.setAttribute(\"src\", file);\n break;\n case \"css\":\n var css = document.createElement('link');\n css.setAttribute(\"rel\", \"stylesheet\");\n css.setAttribute(\"type\", \"text/css\");\n css.onload = resolve\n parent.appendChild(css);\n css.setAttribute(\"href\", file);\n break;\n }\n })\n })\n\nexport const injectAssets = function()  $\ln$  const files = flatten(arguments)\n return new Promise(resolve => {\n var filesLoaded = 0;\n var allFilesLoaded = function()  $\{\n\pi$  if (++filesLoaded == files.length)  $\{\n\pi$  resolve();\n  $\ln \ \{ \n \in \Gamma = 0; i < \text{files.length }; i++) \} \$  injectAsset(files[i]).then(allFilesLoaded)\n  $\}$ })\n}\n","import every from 'lodash/every'\nimport { injectAssets } from './assets'\n// Will hold the pym instance once\nvar pymChild = null\n// URL parameters generated by Pym\nconst pymParams = ['initialWidth', 'childId', 'parentUrl', 'parentTitle']\n\nexport default class IframeResizer {\n constructor () {\n this.initializer = injectAssets('//pym.nprapps.org/pym.v1.min.js').then(() =>  $\{\n\$  pymChild = pymChild  $\|$  new window.pym.Child({ polling: 300 })\n return pymChild\n })\n return this.initializer\n }\n sendHeight () {\n this.initializer.then(pymChild => pymChild.sendHeight())\n  $\n{\infty}$  static create ()  ${\n{\infty}$  return new IframeResizer()\n  $\ln$  static template(url, id = 'icij-' + Date.now().toString(32)) {\n return  $\ln$  `<script type=\"text/javascript\"  $src=\Https://pym.nprapps.org/pym.v1.min.is'\>$ `var icijIframe = new pym.Parent(\"\${id}\", \"\${IframeResizer.deletePymParams(url)}\", {})`,\n `</script>`,\n  $\lim_{\lambda \to \infty} \ln \frac{\lambda}{\lambda}$  static deletePymParams(href = window.location.href) {\n const url = new URL(href);\n // Remove all unwanted param $\ln$  for (let param of pymParams) url.searchParams.delete(param); $\ln$  // Rebuild the URL $\in$  return url.href $\in$   $\in$  static is Embedded (href = window.location.href)  $\{n \quad \text{const}$  url = new URL(href); $\in$ return every(pymParams, param => url.searchParams.has(param) $\ln {\n \cdot \cdot \cdot}$  var render = function () {var \_vm=this;var \_h=\_vm.\$createElement;var \_c=\_vm.\_self.\_c||\_h;return \_c('div',{staticClass:\"sharingoptions\",style:(\_vm.style)},[\_c('social-sharing',\_vm.\_b({inlineTemplate:{render:function(){var \_vm=this;var \_h=\_vm.\$createElement;var \_c=\_vm.\_self.\_c||\_h;return \_c('network',{staticClass:\"sharingoptions\_\_link\",attrs:{\"network\":\"twitter\"}},[\_c('fa',{attrs:{\"icon\":['fab', 'twitter']}}),\_c('span',{staticClass:\"sronly\"},[\_vm.\_v(\"Share on Twitter\")])],1)},staticRenderFns:[]}},'socialsharing',\_vm.valuesFor('twitter'),false)),\_c('social-sharing',\_vm.\_b({inlineTemplate:{render:function(){var \_vm=this;var \_h=\_vm.\$createElement;var \_c=\_vm.\_self.\_c||\_h;return \_c('network',{staticClass:\"sharingoptions\_\_link\",attrs:{\"network\":\"facebook\"}},[\_c('fa',{attrs:{\"icon\":['fab', 'facebook']}}),\_c('span',{staticClass:\"sr-only\"},[\_vm.\_v(\"Share on Facebook\")])],1)},staticRenderFns:[]}},'social-sharing',\_vm.valuesFor('facebook'),false)),\_c('socialsharing', vm. b({inlineTemplate:{render:function(){var vm=this;var h= vm.\$createElement;var  $c=$  vm. self. c|| h;return c('network',{staticClass:\"sharingoptions\_\_link\",attrs:{\"network\":\"linkedin\"}},[\_c('fa',{attrs:{\"icon\":['fab', 'linkedin']}}), c('span',{staticClass:\"sr-only\"},[\_vm.\_v(\"Share on Linkedin\")])],1)},staticRenderFns:[]}},'socialsharing',\_vm.valuesFor('linkedin'),false)),\_c('social-sharing',\_vm.\_b({inlineTemplate:{render:function(){var  $vm=this; var \quad h=vm.$  \$createElement;var c= vm. self. c|| h;return c('network',{staticClass:\"sharingoptions link\",attrs:{\"network\":\"email\"}},[\_c('fa',{attrs:{\"icon\":\"envelope\"}}),\_c('span',{staticClass:\"sronly\"},[\_vm.\_v(\"Share by email\")])],1)},staticRenderFns:[]}},'socialsharing', vm.valuesFor('email'),false)), c('div',{directives:[{name:\"show\",rawName:\"vshow\",value:(!\_vm.noEmbed),expression:\"!noEmbed\"}],staticClass:\"sharing-

options\_\_link\"},[\_c('a',{on:{\"click\":\_vm.showEmbedForm}},[\_c('fa',{attrs:{\"icon\":\"code\"}}),\_c('span',{static Class:\"sr-only\"},[\_vm.\_v(\"Embed\")])],1)]),\_c('b-modal',{ref:\"embedForm\",staticClass:\"text-

dark\",attrs:{\"hide-footer\":\"\",\"title\":\"Embed on your website\"}},[\_c('embed-form',{attrs:{\"no-title\":\"\",\"nopreview\":\"\",\"min-height\":\_vm.iframeMinHeight,\"min-width\":\_vm.iframeMinWidth}})],1)],1)}\nvar staticRenderFns = []\n\nexport { render, staticRenderFns }","var

 $\text{assign=function()}\$ return( $\text{assign=Object}.\text{assign}$ ||function(e){for(var a,s=1,t=arguments.length;s<t;s++)for(var r in a=arguments[s])Object.prototype.hasOwnProperty.call(a,r)&&(e[r]=a[r]);return

e}).apply(this,arguments)};function mergeData(){for(var e,a,s={},t=arguments.length;t--;)for(var

r=0,c=Object.keys(arguments[t]);r<c.length;r++)switch(e=c[r]){case\"class\":case\"style\":case\"directives\":Array.i sArray(s[e])||(s[e]=[]),s[e]=s[e].concat(arguments[t][e]);break;case\"staticClass\":if(!arguments[t][e])break;void  $0 = = s[e] \&&(s[e] = \{''\'}')$ ,  $s[e] \&&(s[e] + \equiv \{''\}$ 

\"),s[e]+=arguments[t][e].trim();break;case\"on\":case\"nativeOn\":s[e]||(s[e]={});for(var

 $n=0, o=Object. keys(arguments[t][e]]{})$ ;n<0.length;n++)a=o[n],s[e][a]?s[e][a]=[].concat(s[e][a],arguments[t][e][a]): s[e][a]=arguments[t][e][a];break;case\"attrs\":case\"props\":case\"domProps\":case\"scopedSlots\":case\"staticStyle\ ":case\"hook\":case\"transition\":s[e]||(s[e]={}),s[e]=\_\_assign({},arguments[t][e],s[e]);break;case\"slot\":case\"key\" :case\"ref\":case\"tag\":case\"show\":case\"keepAlive\":default:s[e]||(s[e]=arguments[t][e])}return

s}export{mergeData};\n//# sourceMappingURL=lib.esm.js.map\n","/\*\*\n \* Aliasing Object[method] allows the minifier to shorten methods to a single character variable, \n \* as well as giving BV a chance to inject polyfills.\n \* As long as we avoid\n  $*$  - import  $*$  as Object from \"utils/object\"\n  $*$  all unused exports should be removed by treeshaking.\n \*/\n\n// @link https://developer.mozilla.org/en-

US/docs/Web/JavaScript/Reference/Global\_Objects/Object/assign\nif (typeof Object.assign !== 'function') {\n Object.assign = function (target, varArgs)  $\{\n \mid \text{length of function is } 2\n \in \text{real} \}$  if (target == null)  $\{\n \mid \text{upper} \mid \text{upper} \}$ if undefined or null\n throw new TypeError('Cannot convert undefined or null to object');\n  $\ln \ar{t}$  var to = Object(target); $\ln \$  for (var index = 1; index < arguments.length; index + +)  $\ln$  var nextSource = arguments[index];\n\n if (nextSource != null) {\n // Skip over if undefined or null\n for (var nextKey in nextSource)  ${\n \mu \}$  // Avoid bugs when hasOwnProperty is shadowed\n if

 $(Object, prototype, has OwnProperty. call (nextSource, nextKey))$  {\n to[nextKey] = nextSource[nextKey];\n  $\ln$  }\n }\n return to;\n };\n}\n\n// @link https://developer.mozilla.org/en-

US/docs/Web/JavaScript/Reference/Global\_Objects/Object/is#Polyfill\nif (!Object.is) {\n Object.is = function (x, y)  ${\nightharpoonup \pi \atop }$  // SameValue algorithm ${\nightharpoonup}$  if  $(x == y) {\nightharpoonup \pi \atop }$  // Steps 1-5, 7-10 ${\nightharpoonup \pi \atop }$  // Steps 6.b-6.e: +0 != -0 ${\nightharpoonup}$  return  $x := 0 || 1 / x == 1 / y; \n\}$  else  ${\n \{ \in \mathcal{N} \} \in \mathfrak{S} \}$   $\mathbb{R} \subseteq \mathbb{N} \}$   $\ell$  eslint-disable-next-line no-selfcompare\n return x !== x && y !== y;\n }\n };\n}\n\nexport var assign = Object.assign;\nexport var

getOwnPropertyNames = Object.getOwnPropertyNames;\nexport var keys = Object.keys;\nexport var

defineProperties = Object.defineProperties;\nexport var defineProperty = Object.defineProperty;\nexport var freeze = Object.freeze;\nexport var getOwnPropertyDescriptor = Object.getOwnPropertyDescriptor;\nexport var getOwnPropertySymbols = Object.getOwnPropertySymbols;\nexport var getPrototypeOf =

Object.getPrototypeOf;\nexport var create = Object.create;\nexport var isFrozen = Object.isFrozen;\nexport var is = Object.is;\n\nexport function readonlyDescriptor() {\n return { enumerable: true, configurable: false, writable: false  $\cdot$ ;\n}","// Production steps of ECMA-262, Edition 6, 22.1.2.1\n// es6-ified by @alexsasharegan\nif (!Array.from) {\n Array.from = function () {\n var toStr = Object.prototype.toString;\n var isCallable = function isCallable(fn) {\n

return typeof fn === 'function' || toStr.call(fn) === '[object Function]';\n };\n var toInteger = function toInteger(value)  ${\n \nu \ a \ m}$  var number = Number(value);\n if (isNaN(number))  ${\n \nu \ a \ t}$  return 0;\n  ${\n \nu \ a \ t}$ (number === 0 || !isFinite(number))  $\n{\n n$  return number;\n  $\n$  return (number > 0 ? 1 : -1) \* Math.floor(Math.abs(number));\n };\n var maxSafeInteger = Math.pow(2, 53) - 1;\n var toLength = function toLength(value) {\n return Math.min(Math.max(toInteger(value), 0), maxSafeInteger);\n };\n\n // The length property of the from method is 1.\n return function from(arrayLike /\*, mapFn, thisArg \*/) {\n // 1. Let C be the this value. $\ln$  var C = this; $\ln \ln /2$ . Let items be ToObject(arrayLike). $\ln$  var items = Object(arrayLike); $\ln \ln$ 

// 3. ReturnIfAbrupt(items). $\in$  if (arrayLike == null)  $\{\n\$  throw new TypeError('Array.from requires an array-like object - not null or undefined');\n  $\ln \frac{\ln n}{1}$ . If mapfn is undefined, then let mapping be false.\n var mapFn = arguments.length > 1 ? arguments[1] : void undefined;\n var T = void 0;\n\n if (typeof mapFn  $!=$  'undefined')  $\{\n\mid \text{if } 5 \text{ else}\n\mid \text{if } 5 \text{ if } 1 \leq \text{if } 1 \leq \text{if }$ (!isCallable(mapFn)) {\n throw new TypeError('Array.from: when provided, the second argument must be a function');\n  $\ln$  // 5. b. If thisArg was supplied, let T be thisArg; else let T be undefined.\n if (arguments.length > 2)  $\ln$  T = arguments[2];\n }\n  $\ln$  /| 10. Let lenValue be Get(items, \"length\").\n // 11. Let len be ToLength(lenValue).\n var len = toLength(items.length);\n\n // 13. If IsConstructor(C) is true, then $\ln$  // 13. a. Let A be the result of calling the [[Construct]] internal method $\ln$  // of C with an argument list containing the single item len. $\ln /14$ . a. Else, Let A be ArrayCreate(len). $\ln$  var A = isCallable(C) ? Object(new C(len)) : new Array(len); $\ln \frac{\ln \ln (16. \text{Let } k \text{ be } 0.}{n}$  var k = 0; $\ln \frac{1}{17}$ . Repeat, while  $k < len...$  (also steps a - h)\n var kValue = void 0;\n while  $(k < len)$  {\n kValue = items[k];\n if  $(\text{mapFn}) \{\n \text{A[k]} = \text{typeof } T == \text{undefined'} \}$  : mapFn(kValue, k) : mapFn.call(T, kValue, k);\n } else  ${\n \text{A[k]}$ 

 $A[k] = kValue;\n$   $\n$   $k += 1;\n$   $\n$  // 18. Let putStatus be Put(A, \"length\", len, true).\n A.length = len;\n // 20. Return A.\n return A;\n };\n }();\n }\n\n\n\n\n\n\n\n\n\n\ttps://tc39.github.io/ecma262/#secarray.prototype.find\n// Needed for IE support\nif (!Array.prototype.find) {\n // eslint-disable-next-line no-extendnative $n$  Object.defineProperty(Array.prototype, 'find', { $n$  value: function value(predicate) { $n$  // 1. Let O be ? ToObject(this value).\n if (this == null) {\n throw new TypeError(\"this\" is null or not defined');\n  $\ln$ var o = Object(this);\n\n // 2. Let len be ? ToLength(? Get(O, \"length\")).\n var len = o.length >>> 0;\n\n // 3. If IsCallable(predicate) is false, throw a TypeError exception. $\ln$  if (typeof predicate !== 'function') { $\ln$ throw new TypeError('predicate must be a function'); $\ln$   $\ln$  /| 4. If thisArg was supplied, let T be thisArg; else let T be undefined.\n var thisArg = arguments[1];\n\n // 5. Let k be 0.\n var k = 0;\n\n // 6. Repeat, while  $k < \text{len} \setminus n$  while  $(k < \text{len}) \setminus \setminus n$ . Let Pk be ! ToString(k). $\setminus n$  // b. Let kValue be ? Get(O, Pk). $\setminus n$ // c. Let testResult be ToBoolean(? Call(predicate, T, « kValue, k, O »)). $\ln$  // d. If testResult is true, return kValue.\n var kValue = o[k];\n if (predicate.call(thisArg, kValue, k, o)) {\n return kValue;\n }\n // e. Increase k by 1.\n k++;\n }\n\n // 7. Return undefined.\n return undefined;\n }\n });\n }\n\nif (!Array.isArray)  ${\n Array.isArray = function (arg) {\n return Object prototype.toString-call(arg) == "Toject"}$ 

Array]';\n };\n }\n\n// Static\nexport var from = Array.from;\nexport var isArray = Array.isArray;\n\n// Instance\nexport var arrayIncludes = function arrayIncludes(array, value) {\n return array.indexOf(value) !== -1;\n};\nexport var arrayFind = function arrayFind(array, fn, thisArg) {\n return array.find(fn, thisArg);\n};\nexport function concat() {\n return Array.prototype.concat.apply([], arguments);\n}","export default function identity(x) {\n return x;\n}","import { keys } from './object';\nimport { isArray } from './array';\nimport identity from './identity';\n\n/\*\*\n \* Given an array of properties or an object of property keys,\n \* plucks all the values off the target object. $\infty$  \* @param {{}|string[]} keysToPluck\n \* @param {{}} objToPluck\n \* @param {Function} transformFn\n \* @return {{}}\n \*/\nexport default function pluckProps(keysToPluck, objToPluck) {\n var transformFn = arguments.length > 2 & & arguments[2] !== undefined ? arguments[2] : identity; $\ln \ln$  return  $(isArray(keySToPluck)$ ? keysToPluck.slice() : keys(keysToPluck)).reduce(function (memo, prop)  ${\n} /$  eslintdisable-next-line no-sequences\n return memo[transformFn(prop)] = objToPluck[prop], memo;\n }, {});\n}","import { from as arrayFrom } from './array';\n\n// Determine if an element is an HTML Element\nexport var isElement = function isElement(el) {\n return el & & el.nodeType === Node.ELEMENT\_NODE;\n};\n\n// Determine if an HTML element is visible - Faster than CSS check\nexport var isVisible = function isVisible(el) {\n return isElement(el) && document.body.contains(el) && el.getBoundingClientRect().height > 0 && el.getBoundingClientRect().width > 0;\n};\n\n// Determine if an element is disabled\nexport var isDisabled = function isDisabled(el) {\n return !isElement(el) || el.disabled || el.classList.contains('disabled') || Boolean(el.getAttribute('disabled'));\n};\n\n// Cause/wait-for an element to reflow it's content (adjusting it's height/width)\nexport var reflow = function reflow(el) {\n  $\#$  requsting an elements offsetHight will trigger a reflow of the element content\n return isElement(el) && el.offsetHeight;\n};\n\n// Select all elements matching selector. Returns  $\lceil$  if none found\nexport var selectAll = function selectAll(selector, root)  $\{\n\}$  if (!isElement(root))  $\{\n\}$  root

= document;\n }\n return arrayFrom(root.querySelectorAll(selector));\n};\n\n// Select a single element, returns null if not found\nexport var select = function select(selector, root) {\n if (!isElement(root)) {\n root = document;\n }\n return root.querySelector(selector) || null;\n};\n\n// Determine if an element matches a selector\nexport var matches = function matches(el, selector) {\n if (!isElement(el)) {\n return false;\n }\n\n // https://developer.mozilla.org/en-US/docs/Web/API/Element/matches#Polyfill\n // Prefer native implementations over polyfill function\n var proto = Element.prototype;\n var Matches = proto.matches || proto.matchesSelector || proto.mozMatchesSelector || proto.msMatchesSelector || proto.oMatchesSelector || proto.webkitMatchesSelector ||\n /\* istanbul ignore next \*/\n function (sel)  $\{\n\$  var element = this;\n var m = selectAll(sel, element.document || element.ownerDocument);\n var i = m.length;\n // eslint-disable-next-line no-empty\n while  $(-i) = 0 & \&&$ m.item(i) !== element)  ${\nvert i > -1; n \nvert i}$ ;\n\n return Matches.call(el, selector);\n};\n\n// Finds closest element matching selector. Returns null if not found\nexport var closest = function closest(selector, root) {\n if (!isElement(root))  ${\n \mu \} \n\in \{\nu \} \n \theta \} \$ US/docs/Web/API/Element/closest\n // Since we dont support IE  $< 10$ , we can use the \"Matches\" version of the polyfill for speed\n // Prefer native implementation over polyfill function\n var Closest = Element.prototype.closest  $\|\n\|$  /\* istanbul ignore next \*/\n function (sel)  $\|\n\|$  var element = this;\n if (!document.documentElement.contains(element))  $\{\n\$  return null;\n  $\{\n\}$  do  $\{\n\$  // Use our \"patched\" matches function\n if (matches(element, sel))  $\{\n\}$  return element;\n  $\{\n\}$ \n element = element.parentElement;\n } while (element !== null);\n return null;\n };\n\n var el = Closest.call(root, selector);\n // Emulate jOuery closest and return null if match is the passed in element (root)\n return el === root ? null : el;\n};\n\n// Get an element given an ID\nexport var getById = function getById(id) {\n return document.getElementById( $\$ #/.test(id) ? id.slice(1) : id) || null;\n};\n\n// Add a class to an element\nexport var addClass = function addClass(el, className) {\n if (className  $\&&$  isElement(el)) {\n el.classList.add(className);\n  $\ln$ ;\n\n// Remove a class from an element\nexport var removeClass = function removeClass(el, className) {\n if (className && isElement(el)) {\n el.classList.remove(className);\n  $\ln$ ;\n\n// Test if an element has a class\nexport var hasClass = function hasClass(el, className) {\n if (className) && isElement(el)) {\n return el.classList.contains(className);\n }\n return false;\n};\n\n// Set an attribute on an element\nexport var setAttr = function setAttr(el, attr, value) {\n if (attr && isElement(el)) {\n el.setAttribute(attr, value);\n  $\ln$ ;\n\n// Remove an attribute from an element\nexport var removeAttr = function removeAttr(el, attr)  ${\n \alpha \in \mathbb{C} \setminus \{n \in \mathbb{C} \setminus \{n\}} \setminus \mathbb{C} \setminus \{n\}}$ ;\n\n// Get an attribute value from an element (returns null if not found)\nexport var getAttr = function getAttr(el, attr)  $\{\n\$  if (attr && isElement(el))  $\{\n\}$  return el.getAttribute(attr);\n }\n return null;\n};\n\n// Determine if an attribute exists on an element (returns true or false, or null if element not found)\nexport var hasAttr = function hasAttr(el, attr) {\n if (attr && isElement(el)) {\n return el.hasAttribute(attr);\n }\n return null;\n};\n\n// Return the Bounding Client Rec of an element. Retruns null if not an element $\neq$ return get $BCR =$  function get $BCR$ (el)  $\in$ return is Element(el) ? el.getBoundingClientRect() : null;\n};\n\n// Get computed style object for an element\nexport var getCS = function getCS(el) {\n return isElement(el) ? window.getComputedStyle(el) :  $\{\cdot\,\n\}\$ \n\n// Return an element's offset wrt document element\n// https://j11y.io/jquery/#v=git&fn=jQuery.fn.offset\nexport var offset = function offset(el) {\n if (isElement(el)) {\n if (!el.getClientRects().length)  $\n{\nvert \phi \rangle}$ ;  $\nvert \phi \rangle$ ;\n \\n var bcr = getBCR(el);\n var win = el.ownerDocument.defaultView;\n return {\n top: bcr.top + win.pageYOffset,\n left: bcr.left + win.pageXOffset\n  $\ln$ ,\n \\n\n\// Return an element's offset wrt to it's offsetParent\n\/ https://j11y.io/jquery/#v=git&fn=jQuery.fn.position\nexport var position = function position(el) {\n if  $\text{leslement}(\text{el}) \$   $\{\text{n } \in \text{P} \text{ to } \text{e} \}$ ; 0, left: 0  $\;\text{es} \text{ in } \text{P} \text{ to } \text{e}$ offsetParent = void  $0$ ;\n if (getCS(el).position === 'fixed') {\n offsetSelf = getBCR(el);\n } else {\n offsetSelf = offset(el);\n var doc = el.ownerDocument;\n offsetParent = el.offsetParent || doc.documentElement;\n while (offsetParent  $&&$  (offsetParent === doc.body || offsetParent === doc.documentElement)  $&&&$ getCS(offsetParent).position === 'static') {\n offsetParent = offsetParent.parentNode;\n }\n if (offsetParent && offsetParent !== el && offsetParent.nodeType === Node.ELEMENT\_NODE) {\n parentOffset = offset(offsetParent);\n parentOffset.top += parseFloat(getCS(offsetParent).borderTopWidth);\n

parentOffset.left += parseFloat(getCS(offsetParent).borderLeftWidth);\n  $\n$  \n return {\n top: offsetSelf.top parentOffset.top - parseFloat(getCS(el).marginTop),\n left: offsetSelf.left - parentOffset.left parseFloat(getCS(el).marginLeft)\n };\n};\n\n// Attach an event listener to an element\nexport var eventOn = function eventOn(el, evtName, handler) {\n if (el && el.addEventListener) {\n el.addEventListener(evtName, handler); $\n\ln \frac{\ln}{\max}$  = function event listener from an element nexport var eventOff = function eventOff(el, evtName, handler) {\n if (el && el.removeEventListener) {\n el.removeEventListener(evtName, handler);\n  $\ln$ ;","var typeof = typeof Symbol === \"function\" && typeof Symbol.iterator === \"symbol\" ? function (obj) { return typeof obj;  $\}$ : function (obj) { return obj && typeof Symbol == \"function\" && obj.constructor === Symbol && obj !== Symbol.prototype ? \"symbol\" : typeof obj; };\n\nimport { assign, keys } from '../../utils/object';\nimport { arrayIncludes, concat } from '../../utils/array';\nimport { mergeData } from 'vuefunctional-data-merge';\n\n/\*\*\n \* The Link component is used in many other BV components.\n \* As such, sharing its props makes supporting all its features easier.\n \* However, some components need to modify the defaults for their own purpose.\n \* Prefer sharing a fresh copy of the props to ensure mutations\n \* do not affect other component references to the props.\n \*\n \* https://github.com/vuejs/vue-router/blob/dev/src/components/link.js\n \* @return  ${\{\}\}\n$  \*/\nexport function propsFactory()  ${\n$  return  ${\n}$  href:  ${\n}$  type: String,\n default: null\n  $\lambda$ , rel:  $\{\n\$  type: String, \n default: null\n  $\lambda$ , \n target:  $\{\n\$  type: String, \n default: '\_self'\n  $\lambda$ , \n active:  $\{\n \quad type: Boolean,\n \quad default: false\n \},\n \quad activeClass: {\n \quad type: String,\n \quad default: 'active'\n \}$  $\lambda$ , append:  $\{\n\$  type: Boolean, $\n\$  default: false $\n\$   $\lambda$ , disabled:  $\{\n\$  type: Boolean, $\n\$  default: false $\in$  },\n event: {\n type: [String, Array],\n default: 'click'\n },\n exact: {\n type: Boolean,\n default: false\n  $\setminus$ \n exactActiveClass: {\n type: String,\n default: 'active'\n },\n replace: {\n type: Boolean,\n default: false\n  $\lambda$ ,\n routerTag: {\n type: String,\n default: 'a'\n  $\lambda$ ,\n to: {\n type:  $[String, Object],\n \quad \text{null}(n \quad \cdot \ln \cdot \varepsilon) = \text{propsFactory();\n\neq \text{function}}$ pickLinkProps(propsToPick)  $\n\neq$  var freshLinkProps = propsFactory();\n // Normalize everything to array.\n propsToPick = concat(propsToPick);\n\n return keys(freshLinkProps).reduce(function (memo, prop) {\n if  $(\arayIncludes(propsToPick, prop)) \$ |\n memo[prop] = freshLinkProps[prop];\n }\n\n return memo;\n },  $\{\}\infty\$  \\nexport function omitLinkProps(propsToOmit)  $\{\n\$  var freshLinkProps = propsFactory();\n // Normalize everything to array.\n propsToOmit = concat(propsToOmit);\n\n return keys(props).reduce(function (memo, prop)  ${\n \{ 'array Includes(propsToOmit, prop) \} \n \ member{ 'arasy Includes(propsToOmit, prop) \} \n \ member{ 'arasy Includes(propsToOmit, prop) \} \n \center{ the set of "exymcludes" (corpsToOmit, prop) \} \n \center{ the set of "exymcludes" (corpsToOmit, prop) \} \n \center{ the set of "exymcludes" (corpsToOmit, prop) \} \n \center{ the set of "exymcludes" (corpsToOmit, prop) \} \n \center{ the set of "exymcludes" (corpsToOmit, prop) \} \n \center{ the set of "exymcludes" (corpsToOmit, prop) \} \n \center{ the set of$ memo;\n  $\{ \}\:\n\| \in \mathbb{Z} \$  = {\\n \\nexport var computed = {\n linkProps: function linkProps() {\n var linkProps = {};\n var propKeys = keys(props);\n\n for (var i = 0; i < propKeys.length; i++) {\n var prop = propKeys[i];\n Computed Vue getters are bound to the instance.\n linkProps[prop] = this[prop];\n }\n\n return linkProps;\n }\n};\n\nfunction computeTag(props, parent) {\n return Boolean(parent.\$router) && props.to && !props.disabled ? 'router-link' : 'a';\n}\n\nfunction computeHref(\_ref, tag) {\n var disabled = \_ref.disabled,\n href = \_ref.href,\n to =  $\text{ref.to};\ln \text{M}$  // We've already checked the parent. Srouter in computeTag,  $\ln$  // so router-link means live router. // When deferring to Vue Router's router-link,  $n /$  don't use the href attr at all.  $n / M$ ust return undefined for routerlink to populate href.\n if (tag === 'router-link') return void 0;\n // If href explicitly provided\n if (href) return href;\n // Reconstruct href when `to` used, but no router\n if (to)  ${\n \mu \n \nu}$  Fallback to `to` prop (if `to` is a string)\n if (typeof to === 'string') return to;\n // Fallback to `to.path` prop (if `to` is an object)\n if ((typeof to === 'undefined' ? 'undefined' : \_typeof(to)) === 'object' && typeof to.path === 'string') return to.path;\n }\n // If nothing is provided use '#'\n return '#';\n}\n\nfunction computeRel(\_ref2) {\n var target = \_ref2.target,\n rel = ref2.rel;\n\n if (target === '\_blank' && rel === null) {\n return 'noopener';\n }\n return rel || null;\n}\n\nfunction clickHandlerFactory(\_ref3) {\n var disabled = \_ref3.disabled,\n tag = \_ref3.tag,\n href = ref3.href,\n suppliedHandler =  $_{ref3.}$ n parent =  $_{ref3.}$ parent;\n\n var isRouterLink = tag  $==$  'router-link';\n\n return function onClick(e) {\n if (disabled && e instance f Event) {\n // Stop event from bubbling up.\n e.stopPropagation();\n // Kill the event loop attached to this specific EventTarget.\n e.stopImmediatePropagation();\n } else {\n parent.\$root.\$emit('clicked::link', e);\n\n if (isRouterLink && e.target. vue  ${\n }$  e.target. vue .\$emit('click', e);\n  ${\n }$  if (typeof suppliedHandler === 'function')  ${\n \nu \in \mathbb{R} \in \mathbb{Z} \setminus \mathbb{R} \setminus \mathbb{R} \set$ 

disabled) {\n // Stop scroll-to-top behavior or navigation.\n e.preventDefault();\n }\n };\n}\n\nexport default  ${\n 1 \n in functional: true, \n props:  $\n propsFactor(y), \n render: function render(h, _ref4) {\n var props = _ref4.  $\n props$ .$$  data = \_ref4.data,\n parent = \_ref4.parent,\n children = \_ref4.children;\n\n var tag = computeTag(props, parent);\n var rel = computeRel(props);\n var href = computeHref(props, tag);\n var eventType = tag === 'router-link' ? 'nativeOn' : 'on';\n var suppliedHandler = (data[eventType] || {}).click;\n var handlers = { click: clickHandlerFactory({ tag: tag, href: href, disabled: props.disabled, suppliedHandler: suppliedHandler, parent: parent  $\iint$  var componentData = mergeData(data,  $\{\n\in$  class: [props.active ? props.exact ? props.exactActiveClass : props.activeClass : null, { disabled: props.disabled }],\n attrs: {\n rel: rel,\n href: href,\n target: props.target,\n tabindex: props.disabled ? '-1' : data.attrs ? data.attrs.tabindex : null,\n 'aria-disabled': tag === 'a' && props.disabled ? 'true' : null\n },\n props: assign(props, { tag: props.routerTag  $\{\n}{\n}{\n}{\n}$ );\n\n // If href prop exists on router-link (even undefined or null) it fails working on SSR\n if (!componentData.attrs.href)  $\{\n\mathbf{a} \neq \mathbf{b}$  delete componentData.attrs.href; $\mathbf{a} \cdot \mathbf{b}$  /|  $\mathbf{b} \cdot \mathbf{c}$  / We want to overwrite any click handler since our callback\n // will invoke the supplied handler if !props.disabled\n componentData[eventType] = assign(componentData[eventType] || {}, handlers);\n\n return h(tag, componentData, children);\n }\n};","function \_defineProperty(obj, key, value) { if (key in obj) { Object.defineProperty(obj, key, { value: value, enumerable: true, configurable: true, writable: true  $\}$ ; } else { obj[key] = value; } return obj;  $\in$ mergeData } from 'vue-functional-data-merge';\nimport pluckProps from '../../utils/pluck-props';\nimport { concat } from '../../utils/array';\nimport { assign, keys } from '../../utils/object';\nimport { addClass, removeClass } from '../../utils/dom';\nimport Link, { propsFactory as linkPropsFactory } from '../link/link';\n\nvar btnProps = {\n block:  ${\n type: Boolean,\n }$  default: false $n \}$ , disabled:  ${\n type: Boolean,\n }$  default: false $n \}$  size:  ${\n type: Boolean, \n }$ type: String,\n default: null\n },\n variant: {\n type: String,\n default: null\n },\n type: {\n type: String,\n default: 'button'\n },\n pressed: {\n // tri-state prop: true, false or null\n // => on, off, not a toggle\n type: Boolean,\n default: null\n  $\ln \;\ln\$ rops = linkPropsFactory();\ndelete linkProps.href.default;\ndelete linkProps.to.default;\nvar linkPropKeys = keys(linkProps);\n\nexport var props = assign(linkProps, btnProps);\n\nfunction handleFocus(evt) {\n if (evt.type == 'focusin') {\n addClass(evt.target, 'focus');\n } else if (evt.type === 'focusout') {\n removeClass(evt.target, 'focus');\n }\n}\n\nexport default {\n functional: true,\n props: props,\n render: function render(h, \_ref) {\n var \_ref2;\n\n var props = \_ref.props,\n data =  $ref.data,\n\ldots$  listeners =  $_ref.listeners,\n\ldots$  children =  $_ref.children;\n\ldots$  var isLink = Boolean(props.href || props.to);\n var isToggle = typeof props.pressed === 'boolean';\n var on = {\n click: function click(e) {\n if (props.disabled && e instance f Event)  $\{\n\mathbf{m}$  e.stopPropagation(); $\mathbf{m}$  e.preventDefault(); $\mathbf{m}$  } else if (isToggle)  ${\n \mu \n }$  // Concat will normalize the value to an array\n // without double wrapping an array value in an array. $\ln$  concat(listeners['update:pressed']).forEach(function (fn)  $\ln$  if (typeof fn == 'function')  ${\n \{ \infty, \infty\}}\$   $\in \{\n \infty, \infty\} \in \{\n \infty\}, \in \{\n \infty\}, \in \{\infty\} \}$ ;\n\n if (isToggle)  ${\n \infty, \infty\}$ handleFocus;\n on.focusout = handleFocus;\n }\n\n var componentData = {\n staticClass: 'btn',\n class: [props.variant ? 'btn-' + props.variant : 'btn-secondary',  $(\text{ref2} = \{\}, \text{defineProperty}(\text{ref2}, \text{'btn-'} + \text{props.size}, \text{...})$ Boolean(props.size)), \_defineProperty(\_ref2, 'btn-block', props.block), \_defineProperty(\_ref2, 'disabled', props.disabled), \_defineProperty(\_ref2, 'active', props.pressed), \_ref2)],\n props: isLink ? pluckProps(linkPropKeys, props) : null,\n attrs: {\n type: isLink ? null : props.type,\n disabled: isLink ? null : props.disabled,\n // Data attribute not used for js logic,\n // but only for BS4 style selectors.\n 'data-toggle': isToggle ? 'button' : null,\n 'aria-pressed': isToggle ? String(props.pressed) : null,\n // Tab index is used when the component becomes a link. $\ln$  // Links are tabable, but don't allow disabled, $\ln$  // so we mimic that functionality by disabling tabbing. $\ln$  tabindex: props.disabled && isLink ? '-1' : data.attrs ? data.attrs['tabindex'] : null\n },\n on: on\n };\n\n return h(isLink ? Link : 'button', mergeData(data, componentData), children); $\n\lambda$  } $\n\lambda$ ;","function \_defineProperty(obj, key, value) { if (key in obj) { Object.defineProperty(obj, key, { value: value, enumerable: true, configurable: true, writable: true }); } else { obj[key] = value; } return obj; }\n\nimport { mergeData } from 'vue-functional-data-merge';\n\nvar props = {\n disabled: {\n type: Boolean,\n default: false\n },\n ariaLabel: {\n type: String,\n default: 'Close'\n },\n textVariant:  $\n\neq \text{Variant: } \n\neq \text{Vational: } \n\neq \text{Vational: } \n\$ 

render: function render(h, \_ref)  $\{\n\alpha \cdot \beta = \gamma \cdot \alpha, \n\alpha = \gamma \cdot \beta, \n\alpha = \gamma \cdot \alpha, \n\alpha = \gamma \cdot \alpha, \n\alpha = \gamma \cdot \alpha \cdot \alpha$  $_ref. listeners, \nexists \; s \; \text{or} \; s \; \text{or} \; s \; \text{or} \; s \; \text{or} \; s \; \text{or} \; \text{or} \; s \; \text{or} \; \text{or} \; s \; \text{or} \; s \; \text{or} \; s \; \text{or} \; s \; \text{or} \; s \; \text{or} \; s \; \text{or} \; s \; \text{or} \; s \; \text{or} \; s \; \text{or} \; s \; \text{or} \; s \; \text{or} \; s \; \text{or} \; s \; \text{or} \; s \; \text$ \_defineProperty({}, 'text-' + props.textVariant, props.textVariant),\n attrs: {\n type: 'button',\n disabled: props.disabled,\n 'aria-label': props.ariaLabel ? String(props.ariaLabel) : null\n },\n on: {\n click: function click(e)  ${\n \over \ln \n \ }$  // Ensure click on button HTML content is also disabled ${\n \ln \n \ }$  if (props.disabled && e instance of Event)  $\ln$  e.stopPropagation();\n e.preventDefault();\n  $\ln$  }\n // Careful not to override the slot with innerHTML\n  $\;$ : if (!slots().default) {\n componentData.domProps = {  $innerHTML: '× '};\n$  }\n return h('button', mergeData(data, componentData), slots().default);\n  $\ln$ ;","/\*\n \* SSR Safe Client Side ID attribute generation\n \*\n \*/\n\nexport default {\n props: {\n id: {\n type: String,\n default: null\n }\n },\n methods: {\n safeId: function safeId() {\n var suffix = arguments.length > 0 && arguments[0] !== undefined ? arguments[0] : ";\n\n var id = this.id || this.localId\_ || null;\n if (!id) {\n return null;\n }\n suffix = String(suffix).replace( $(\s+g, '_');\n$  return suffix ? id + '\_' + suffix : id;\n }\n },\n computed: {\n localId\_: function localId\_() {\n if (!this.\$isServer && !this.id && typeof this.\_uid !== 'undefined')  ${\n \mu \nu' = BVID' + this\_uid;\n \n \nu} {\n}$ ;","function  $\text{\_to}$  toConsumableArray(arr) { if (Array.isArray(arr)) { for (var i = 0, arr2 = Array(arr.length); i < arr.length; i++) {  $\ar{2[i] = \ar{ii}; \,}$  return  $\ar{2; \,}$  else { return Array.from(arr); } }\n\nimport { isArray } from '../utils/array';\n/\*\*\n \* Issue #569: collapse::toggle::state triggered too many times\n \* @link https://github.com/bootstrap-vue/bootstrapvue/issues/569\n \*/\n\nvar BVRL = '\_\_BV\_root\_listeners\_\_';\n\nexport default {\n methods: {\n /\*\*\n Safely register event listeners on the root Vue node.\n \* While Vue automatically removes listeners for individual components, $\ln$  \* when a component registers a listener on root and is destroyed, $\ln$  \* this orphans a callback because the node is gone,\n  $*$  but the root does not clear the callback.\n  $*\n$  This adds a non-reactive prop to a vm on the fly\n  $*$  in order to avoid object observation and its performance costs\n \* to something that needs no reactivity.\n \* It should be highly unlikely there are any naming collisions.\n

\* @param {string } event\n  $*$  @param {function } callback\n  $*$  @chainable\n  $*\wedge$  listenOnRoot: function listenOnRoot(event, callback)  ${\n \in \text{If } (\text{this}[BVRL]] \text{ is}(\text{If } BVRL]) \} {\n \in \text{If } (\text{If } BVRL] \text{ is}(\text{If } BVRL) \}$  $\ln$  this[BVRL].push({ event: event, callback: callback });\n this.\$root.\$on(event, callback);\n return this;\n  $\lambda$ \n\n\n /\*\*\n \* Convenience method for calling vm.\$emit on vm.\$root.\n \* @param {string} event\n \* @param {\*} args\n \* @chainable\n \*/\n emitOnRoot: function emitOnRoot(event) {\n var  $\text{``foot\&\n}\$  for (var  $\text{__len} = \text{arguments.length}, \text{args} = \text{Array}(\text{__len} > 1 ? \text{__len} - 1 : 0), \text{__key} = 1; \text{__key} < \text{__len};$  $\key++$   $\n = args[\key - 1] = arguments[\key]\n \quad (\$root = thisfoot) .5emit.apply(\$root,$ [event].concat(\_toConsumableArray(args)));\n return this;\n }\n },\n\n beforeDestroy: function beforeDestroy()  ${\n \in \n \in \mathbb{B}VRL} \& \isArray(this[BVRL])) {\n \in \n \in \mathbb{B}VRL}. \text{length} > 0} {\n \in \n \in \mathbb{B}VRL}.$ shift to process in order\n var  $BVRL\$ \$shift = this $BVRL$ ].shift(),\n event =  $BVRL\$ \$shift.event,\n callback = \_BVRL\$shift.callback;\n\n this.\$root.\$off(event, callback);\n }\n }\n }\n };","import { assign } from './object';\nimport { isElement } from '../utils/dom';\n\n/\*\*\n \* Observe a DOM element changes, falls back to eventListener mode\n \* @param {Element} el The DOM element to observe\n \* @param {Function} callback callback to be called on change $\ln * \omega$  aram {object} [opts={childList: true, subtree: true}] observe options $\ln *$ @see http://stackoverflow.com/questions/3219758\n \*/\nexport default function observeDOM(el, callback, opts) {\n var MutationObserver = window.MutationObserver || window.WebKitMutationObserver || window.MozMutationObserver;\n var eventListenerSupported = window.addEventListener;\n\n // Handle case where we might be passed a vue instance $\vert n \vert$  el = el ? el.\$el || el : null; $\vert n \vert$  /\* istanbul ignore next: dificult to test in JSDOM \*/\n if (!isElement(el))  ${\n\vee}$  We can't observe somthing that isn't an element\n return null;\n  $\ln$  var obs = null;\n\n /\* istanbul ignore next: dificult to test in JSDOM \*/\n if (MutationObserver) {\n // Define a new observer\n obs = new MutationObserver(function (mutations)  $\{\n\$  var changed = false;\n // A Mutation can contain several change records, so we loop through them to see what has changed. $\mu$  // We break out of the loop early if any \"significant\" change has been detected\n for (var i = 0; i < mutations.length && !changed; i++) {\n // The muttion record\n var mutation = mutations[i];\n // Mutation Type\n var type =

mutation.type;\n // DOM Node (could be any DOM Node type - HTMLElement, Text, comment, etc)\n var

target = mutation.target;\n if (type === 'characterData' && target.nodeType === Node.TEXT\_NODE) {\n // We ignore nodes that are not TEXt (i.e. comments, etc) as they don't change layout\n changed = true;\n } else if (type === 'attributes') {\n changed = true;\n } else if (type == 'childList' && (mutation.addedNodes.length  $> 0$  || mutation.removedNodes.length  $> 0$ )) {\n // This includes HTMLElement and Text Nodes being added/removed/re-arranged\n changed = true;\n }\n }\n if (changed) {\n // We only call the callback if a change that could affect layout/size truely happened. $\in$  callback(); $\in$   $\in$ });\n\n // Have the observer observe foo for changes in children, etc\n obs.observe(el, assign({ childList: true, subtree: true  $\,$ , opts)); $\n \cdot$  } else if (eventListenerSupported)  $\n \cdot$  // Legacy interface. most likely not used in modern browsers\n el.addEventListener('DOMNodeInserted', callback, false);\n el.addEventListener('DOMNodeRemoved', callback, false);\n  $\ln n /$  We return a reference to the observer so that obs.disconnect() can be called if necessary\n  $\pi$  To reduce overhead when the root element is hiiden\n return obs;\n}","/\*\*\n \* Log a warning message to the console with bootstrap-vue formatting sugar.\n \* @param {string} message $\in \mathbb{R}^{\n*}-\infty$ 's istanbul ignore next \*/\nfunction warn(message)  $\{\n*~console.warn(\n*~Bootstrap-Vue warn]: \n*~+~console.warn(\n*~Bootstrap-Vue warn): \n*~+~console.warn(\n*~Bootstrap-Vue warn): \n*~+~console.warn(\n*~Bootstrap-Vue warn): \n*~+~console.warn(\n*~Bootstrap-Vue warn): \n*~+~console.warn(\n*~Bootstrap-Vue warn): \n*~+~con$ message);\n}\n\nexport default warn;","/\*\n \* Key Codes (events)\n \*/\n\nexport default {\n SPACE: 32,\n ENTER: 13,\n ESC: 27,\n LEFT: 37,\n UP: 38,\n RIGHT: 39,\n DOWN: 40,\n PAGEUP: 33,\n PAGEDOWN: 34,\n HOME:  $36\ln$  END:  $35\ln$ };","var createClass = function () { function defineProperties(target, props) { for  $\text{(var i = 0; i < props.length; i++) }$  { var descriptor = props[i]; descriptor.enumerable = descriptor.enumerable || false; descriptor.configurable = true; if (\"value\" in descriptor) descriptor.writable = true; Object.defineProperty(target, descriptor.key, descriptor); } } return function (Constructor, protoProps, staticProps) { if (protoProps) defineProperties(Constructor.prototype, protoProps); if (staticProps) defineProperties(Constructor, staticProps); return Constructor; }; }();\n\nfunction \_classCallCheck(instance, Constructor) { if (!(instance instanceof Constructor)) { throw new TypeError(\"Cannot call a class as a function\"); } }\n\nimport { assign, defineProperty, defineProperties, readonlyDescriptor } from '../utils/object';\n\nvar BvEvent = function () {\n function BvEvent(type)  $\{\n\$  var eventInit = arguments.length > 1 && arguments[1] !== undefined ? arguments[1] : {  $\{\n\}\$  $_{classCallCheck(this, BvEvent)};\n \quad // Start by emulating native Event constructor.\n \quad if (!type) {\n \quad throw new$ TypeError('Failed to construct \\'' + this.constructor.name + '\\'. 1 argument required, ' + arguments.length + ' given.');\n }\n // Assign defaults first, the eventInit,\n // and the type last so it can't be overwritten.\n assign(this, BvEvent.defaults(), eventInit, { type: type });\n // Freeze some props as readonly, but leave them enumerable.\n defineProperties(this,  $\n{\nightharpoonup$  type: readonlyDescriptor(),\n cancelable: readonlyDescriptor(),\n nativeEvent: readonlyDescriptor(),\n target: readonlyDescriptor(),\n relatedTarget: readonlyDescriptor(),\n vueTarget: readonlyDescriptor()\n });\n // Create a private variable using closure scoping.\n var defaultPrevented = false;\n // Recreate preventDefault method. One way setter.\n this.preventDefault = function preventDefault()  ${\n \in \text{if (this.cancelable)} {\n \in \text{defaultPrevented} = true;}\n \}|\n \}$ ;\n // Create 'defaultPrevented' publicly accessible prop\n // that can only be altered by the preventDefault method.\n defineProperty(this, 'defaultPrevented',  ${\n \mu$  enumerable: true,\n get: function get()  ${\n \mu}$  return defaultPrevented;\n }\n });\n }\n\n \_createClass(BvEvent, null, [{\n key: 'defaults',\n value: function defaults()  ${\n \mu \$  return  ${\n \mu \}$ , type: ",\n cancelable: true,\n nativeEvent: null,\n target: null,\n relatedTarget: null,\n vueTarget: null\n  $\cdot$ ;\n }\n }]);\n\n return BvEvent;\n}();\n\nexport default BvEvent;","function \_defineProperty(obj, key, value) { if (key in obj) { Object.defineProperty(obj, key, { value: value, enumerable: true, configurable: true, writable: true }); } else { obj[key] = value; } return obj; }\n\nimport bBtn from '../button/button';\nimport bBtnClose from '../button/button-close';\nimport idMixin from '../../mixins/id';\nimport listenOnRootMixin from '../../mixins/listen-on-root';\nimport observeDom from '../../utils/observe-dom';\nimport warn from '../../utils/warn';\nimport KeyCodes from '../../utils/key-codes';\nimport BvEvent from '../../utils/bv-event.class';\n\nimport { isVisible, selectAll, select, getBCR, addClass, removeClass, hasClass, setAttr, removeAttr, getAttr, hasAttr, eventOn, eventOff } from '../../utils/dom';\n\n// Selectors for padding/margin adjustments\nvar Selector = {\n FIXED\_CONTENT: '.fixed-top, .fixed-bottom, .is-fixed, .stickytop',\n STICKY\_CONTENT: '.sticky-top',\n NAVBAR\_TOGGLER: '.navbar-toggler'\n\n // ObserveDom config\n};var OBSERVER\_CONFIG = {\n subtree: true,\n childList: true,\n characterData: true,\n attributes:

true,\n attributeFilter: ['style', 'class']\n};\n\nexport default {\n mixins: [idMixin, listenOnRootMixin],\n components: { bBtn: bBtn, bBtnClose: bBtnClose },\n render: function render(h) {\n var \_this = this;\n\n var  $\slant s$ slots = this. $\slant s$ slots;\n // Modal Header\n var header = h(false);\n if (!this.hideHeader) {\n var modalHeader  $=$  \$slots['modal-header'];\n if (!modalHeader) {\n var closeButton = h(false);\n if (!this.hideHeaderClose)  ${\n \ldots \}$  closeButton = h('b-btn-close',  ${\n \ldots \}$  props:  ${\n \ldots \}$  disabled: this.is\_transitioning,\n ariaLabel: this.headerCloseLabel,\n textVariant: this.headerTextVariant\n  $\{\n \quad on: {\n \quad \} \}$  $\{\n\} \in \{\$slots['modal-head-header-close']\};\n\in \{\n\} \in \n\end{math}$  modalHeader = [h(this.titleTag, { class: ['modal-title'] },  $[\$ slots['modal-title'] || this.title]), closeButton];\n$  }\n header = h('header', {\n ref: 'header',\n class: this.headerClasses,\n attrs: { id: this.safeId(' BV modal header ') }\n }, [modalHeader]);\n }\n // Modal Body\n var body = h('div',  $\{\n\$  ref: 'body',\n class: this.bodyClasses,\n attrs: { id: this.safeId('\_BV\_modal\_body\_') }\n }, [\$slots.default]);\n // Modal Footer\n var footer = h(false);\n if (!this.hideFooter) {\n var modalFooter = \$slots['modal-footer'];\n if (!modalFooter) {\n var cancelButton  $= h(false)\$ ;\n if (!this.okOnly) {\n cancelButton = h('b-btn', {\n props: {\n variant: this.cancelVariant, $\ln$  size: this.buttonSize, $\ln$  disabled: this.cancelDisabled || this.busy || this.is transitioning\n  $\lambda$ ,\n on: {\n click: function click(evt) {\n this.hide('cancel');\n  $\n$  }, [\$slots['modal-cancel'] || this.cancelTitle]);\n }\n var okButton = h('b-btn', {\n props:  ${\n \mu$  variant: this.okVariant,\n size: this.buttonSize,\n disabled: this.okDisabled || this.busy || this.is\_transitioning\n },\n on: {\n click: function click(evt) {\n  $_t$ his.hide('ok');\n }\n }, [\$slots['modal-ok'] || this.okTitle]);\n modalFooter = [cancelButton, okButton];\n }\n footer = h('footer', {\n ref: 'footer',\n class: this.footerClasses,\n attrs: { id: this.safeId('\_\_BV\_modal\_footer\_') }\n }, [modalFooter]);\n }\n // Assemble Modal Content\n var modalContent = h('div',  $\n{\n \ \ }$ ref: 'content',\n class: ['modal-content'],\n attrs:  ${\n \ \ }$ tabindex: '-1',\n role: 'document',\n 'aria-labelledby': this.hideHeader ? null : this.safeId('\_\_BV\_modal\_header\_'),\n 'ariadescribedby': this.safeId('\_BV\_modal\_body\_')\n },\n on: {\n focusout: this.onFocusout,\n click: function click(evt)  ${\n \mu$  evt.stopPropagation();\n // https://github.com/bootstrap-vue/bootstrapvue/issues/1528\n this.\$root.\$emit('bv::dropdown::shown');\n }\n }\n }, [header, body, footer]);\n // Modal Dialog wrapper\n var modalDialog = h('div', { class: this.dialogClasses }, [modalContent]);\n // Modal $\ln$  var modal = h('div', { $\ln$  ref: 'modal', $\ln$  class: this.modalClasses, $\ln$  directives:  $\{\ln$  name: 'show',\n rawName: 'v-show',\n value: this.is\_visible,\n expression: 'is\_visible'\n }],\n attrs: {\n id: this.safeId(),\n role: 'dialog',\n 'aria-hidden': this.is\_visible ? null : 'true'\n },\n on: {\n click: this.onClickOut,\n keydown: this.onEsc\n  $\{\n\}$ , [modalDialog]);\n // Wrap modal in transition\n modal  $=$  h('transition',  $\n\ln$  props:  ${\n\mu}$  enterClass: '',\n enterToClass: '',\n enterActiveClass: '',\n leaveClass: '',\n leaveActiveClass: '',\n leaveToClass: ''\n },\n on: {\n 'before-enter': this.onBeforeEnter,\n enter: this.onEnter,\n 'after-enter': this.onAfterEnter,\n 'before-leave': this.onBeforeLeave,\n leave: this.onLeave,\n 'after-leave': this.onAfterLeave\n  $\ln$  }, [modal]);\n // Modal Backdrop $\in$  var backdrop = h(false); $\in$  if (!this.hideBackdrop && (this.is\_visible || this.is\_transitioning))  ${\n \alpha}$  backdrop = h('div',  ${\n \alpha}$  class: this.backdropClasses,\n attrs: { id: this.safeId('\_BV\_modal\_backdrop\_') }\n });\n }\n // Assemble modal and backdrop\n var outer = h(false);\n if (!this.is hidden) {\n outer = h('div', { attrs: { id: this.safeId(' BV modal outer ') } }, [modal, backdrop]); $\n\|\cdot\|$  // Wrap in DIV to maintain thi.\$el reference for hide/show method aceess $\|$  return h('div', {}, [outer]);\n },\n data: function data()  $\{\n\$  return  $\{\n\$  is hidden: this.lazy  $\|$  false,\n is visible: false,\n is transitioning: false, $\infty$  is show: false, $\infty$  is block: false, $\infty$  scrollbarWidth: 0, $\infty$  isBodyOverflowing: false,\n return\_focus: this.returnFocus || null\n };\n },\n\n model: {\n prop: 'visible',\n event: 'change'\n },\n props:  ${\n$  title:  ${\n$  type: String,\n default: "\n },\n titleTag:  ${\n$  type: String,\n default: 'h5'\n  $\lambda$ , size:  ${\n \nu}$  type: String, n default: 'md'\n  $\lambda$ , n centered:  ${\n \nu}$  type: Boolean,\n default: false\n  $\lambda$ , buttonSize:  $\n\$  type: String, \n default: ''\n  $\lambda$ , \n noFade:  $\{\n\$  type: Boolean, \n default: false \n },\n noCloseOnBackdrop: {\n type: Boolean,\n default: false\n },\n noCloseOnEsc: {\n type:

Boolean,\n default: false\n },\n noEnforceFocus: {\n type: Boolean,\n default: false\n },\n headerBgVariant: {\n type: String,\n default: null\n },\n headerBorderVariant: {\n type: String,\n default: null\n  $\,\$ ,\n headerTextVariant: {\n type: String,\n default: null\n },\n headerClass: {\n type: [String, Array],\n default: null\n },\n bodyBgVariant: {\n type: String,\n default: null\n },\n bodyTextVariant:  $\n\in \{ \infty, \infty \}$  default: null $\n\in \{ \infty, \infty \}$ , modalClass:  $\{\infty \}$  type: [String, Array], default: null\n  $\,\$ ,\n bodyClass: {\n type: [String, Array],\n default: null\n  $\,\$ ,\n footerBgVariant: {\n type: String,\n default: null\n },\n footerBorderVariant: {\n type: String,\n default: null\n },\n footerTextVariant:  $\n\neq type: String,\n\delta: \ln \{x \},\n\footnotesize{or} \quad \{x \} \}$ default: null\n  $\,\$ ,\n hideHeader: {\n type: Boolean,\n default: false\n  $\,\$ ,\n hideFooter: {\n type: Boolean,\n default: false\n },\n hideHeaderClose: {\n type: Boolean,\n default: false\n },\n hideBackdrop: {\n type: Boolean,\n default: false\n },\n okOnly: {\n type: Boolean,\n default: false $\mid$ ,\n okDisabled: {\n type: Boolean,\n default: false $\mid$ ,\n cancelDisabled: {\n type: Boolean,\n default: false\n },\n visible: {\n type: Boolean,\n default: false\n },\n returnFocus: {\n default: null\n  $\,\$ ,\n headerCloseLabel: {\n type: String,\n default: 'Close'\n },\n cancelTitle: {\n type: String,\n default: 'Cancel'\n },\n okTitle: {\n type: String,\n default: 'OK'\n },\n cancelVariant:  ${\n typ: String,\n default: 'secondary'\n },\n b\n typ: String,\n default: 'primary'\n },\n$ lazy:  ${\n m \ type: Boolean,\n m \ default: false\n }$ ,  ${\n m \ type: Boolean,\n m \ default: false\n }$ , computed:  ${\n modalClasses: function modalClasses() {\n m eturn [ 'modal', {}'n false: !this.nofPade,\n n}$ show: this.is\_show,\n  $\check{d}$ -block': this.is\_block\n }, this.modalClass];\n },\n dialogClasses: function dialogClasses()  $\{\n\$  var \_ref;\n\n return ['modal-dialog', (\_ref = { }, \_defineProperty(\_ref, 'modal-' + this.size, Boolean(this.size)),  $\text{defineProperty}($  ref, 'modal-dialog-centered', this.centered),  $\text{ref}$ ];\n },\n backdropClasses: function backdropClasses()  $\n\alpha$  return ['modal-backdrop',  $\alpha$  fade: !this.noFade,\n show: this.is\_show || this.noFade\n  $\vert\vert\vert$ ;\n  $\vert\vert$ ,\n headerClasses: function headerClasses()  $\ln$  var \_ref2;\n\n return ['modalheader', (\_ref2 = {}, \_defineProperty(\_ref2, 'bg-' + this.headerBgVariant, Boolean(this.headerBgVariant)), \_defineProperty(\_ref2, 'text-' + this.headerTextVariant, Boolean(this.headerTextVariant)), \_defineProperty(\_ref2, 'border-' + this.headerBorderVariant, Boolean(this.headerBorderVariant)),  $\text{ref2}$ , this.headerClass];\n },\n bodyClasses: function bodyClasses()  $\n\alpha$  var ref3;\n\n return ['modal-body', ( ref3 = {}, \_defineProperty(\_ref3, 'bg-' + this.bodyBgVariant, Boolean(this.bodyBgVariant)), \_defineProperty(\_ref3, 'text-' + this.bodyTextVariant, Boolean(this.bodyTextVariant)), \_ref3), this.bodyClass];\n },\n footerClasses: function footerClasses()  $\{\n\$  var \_ref4;\n\n return ['modal-footer', (\_ref4 = {}, \_defineProperty(\_ref4, 'bg-' + this.footerBgVariant, Boolean(this.footerBgVariant)), \_defineProperty(\_ref4, 'text-' + this.footerTextVariant, Boolean(this.footerTextVariant)), \_defineProperty(\_ref4, 'border-' + this.footerBorderVariant, Boolean(this.footerBorderVariant)), \_ref4), this.footerClass];\n }\n },\n watch: {\n visible: function visible(newVal, oldVal)  ${\n \atop \infty}$  if (newVal === oldVal)  ${\n \atop \infty}$  return;\n  ${\n \atop \infty}$  this[newVal ? 'show' : 'hide']();\n }\n },\n methods: {\n // Public Methods\n show: function show() {\n if (this.is\_visible) {\n return;\n  $\ln$  var showEvt = new BvEvent('show', {\n cancelable: true,\n vueTarget: this,\n target: this.\$refs.modal,\n relatedTarget: null\n });\n this.emitEvent(showEvt);\n if (showEvt.defaultPrevented || this.is\_visible) {\n // Don't show if canceled\n return;\n }\n if (hasClass(document.body, 'modalopen'))  ${\n \mu \n \pi/16}$  if another modal is already open, wait for it to close ${\n \mu \n}$  this.\$root.\$once('bv::modal::hidden', this.doShow);\n } else  $\{\n \mid \mathcal{X}\n \}$  and  $\mathcal{X}\$  is.doShow();\n }\n },\n hide: function hide(trigger)  ${\n \in \mathbb{N} \in \mathbb{N} \in \mathbb{N} \in \mathbb{N} \in \mathbb{N} \in \mathbb{N} \}$  var hideEvt = new BvEvent('hide',  ${\n \in \mathbb{N} \in \mathbb{N} \in \mathbb{N} \}$ cancelable: true,\n vueTarget: this,\n target: this.\$refs.modal,\n // this could be the trigger element/component reference\n relatedTarget: null,\n isOK: trigger  $\|$  null,\n trigger: trigger  $\|$  null,\n cancel: function cancel()  ${\n \sim \n \frac{\text{Backwards compatibility}}{\n \text{ warm(b-model: evt.cancel)}}\n}$ Please use evt.preventDefault().');\n this.preventDefault();\n  $\ln$  });\n if (trigger === 'ok') {\n this.\$emit('ok', hideEvt);\n } else if (trigger === 'cancel') {\n this.\$emit('cancel', hideEvt);\n }\n this.emitEvent(hideEvt);\n // Hide if not canceled\n if (hideEvt.defaultPrevented || !this.is visible) {\n return;\n  $\ln$  // stop observing for content changes\n if (this. observer) {\n

this.\_observer.disconnect();\n this.\_observer = null;\n  $\ln$  this.is\_visible = false;\n this.\$emit('change', false);\n  $\ln \mathbb{D}$  / Private method to finish showing modal\n doShow: function doShow() {\n var \_this2 = this; $\ln \ln / \ln$  // Plce modal in DOM if lazy $\ln$  this.is\_hidden = false; $\ln$  this. \$nextTick(function ()  $\ln / \sqrt{W}$ do this in next Tick to ensure the modal is in DOM first before we show it\n \_\_this2.is\_visible = true;\n \_this2.\$emit('change', true);\n // Observe changes in modal content and adjust if necessary\n \_this2.\_observer = observeDom(\_this2.\$refs.content, \_this2.adjustDialog.bind(\_this2), OBSERVER\_CONFIG);\n  $\lambda$ );\n  $\lambda$ ,\n\n // Transition Handlers\n onBeforeEnter: function onBeforeEnter() {\n this.is transitioning = true;\n this.checkScrollbar();\n this.setScrollbar();\n this.adjustDialog();\n addClass(document.body, 'modal-open');\n this.setResizeEvent(true);\n  $\lambda$ ,\n onEnter: function onEnter() {\n this.is\_block = true;\n this. \$refs.modal.scrollTop = 0;\n },\n onAfterEnter: function onAfterEnter() {\n var this3 = this;\n\n this.is\_show = true;\n this.is\_transitioning = false;\n this.\$nextTick(function () {\n \_this3.focusFirst();\n var shownEvt = new BvEvent('shown',  $\{\n\}$  cancelable: false, $\n\$  vueTarget: \_this3, $\n\$  target: this3.\$refs.modal,\n relatedTarget: null\n });\n this3.emitEvent(shownEvt);\n });\n },\n onBeforeLeave: function onBeforeLeave()  $\n{\in$  this.is\_transitioning = true;\n this.setResizeEvent(false);\n  $\{\n\}$ , \n onLeave: function onLeave()  $\{\n\$  // Remove the 'show' class\n this.is\_show = false;\n  $\}$ ,\n onAfterLeave: function onAfterLeave()  $\{\n\$  var \_this4 = this;\n\n this.is\_block = false;\n this.resetAdjustments();\n this.resetScrollbar();\n this.is\_transitioning = false;\n removeClass(document.body, 'modal-open');\n this.\$nextTick(function ()  $\{\n\}$  this4.is hidden = this4.lazy || false;\n \_this4.returnFocusTo();\n var hiddenEvt = new BvEvent('hidden', {\n cancelable: false,\n vueTarget: \_this4,\n target: \_this4.lazy ? null : \_this4.\$refs.modal,\n relatedTarget: null\n });\n this4.emitEvent(hiddenEvt);\n });\n },\n\n // Event emitter\n emitEvent: function emitEvent(bvEvt) {\n var type = bvEvt.type;\n this.\$emit(type, bvEvt);\n this.\$root.\$emit('bv::modal::' + type, bvEvt);\n },\n\n // UI Event Handlers\n onClickOut: function onClickOut(evt)  $\{\n\$  // If backdrop clicked, hide modal\n if (this.is visible && !this.noCloseOnBackdrop)  ${\n \hat{\theta}}$  this.hide('backdrop');\n  $\{\n \ \hat{\theta}\}$ ,\n onEsc: function onEsc(evt)  ${\n \over |\ln \n \ }$  // If ESC pressed, hide modal ${\n \over |\ln \n \ }$  if (evt.keyCode == KeyCodes.ESC && this.is\_visible &&  $!$ his.noCloseOnEsc)  $\ln$  this.hide('esc');\n  $\ln$  },\n onFocusout: function onFocusout(evt)  $\ln$  // If focus leaves modal, bring it back\n // 'focusout' Event Listener bound on content\n var content = this.\$refs.content;\n if (!this.noEnforceFocus && this.is\_visible && content && !content.contains(evt.relatedTarget)) {\n content.focus();\n }\n },\n\n // Resize Listener\n setResizeEvent: function setResizeEvent(on)  $\{\n\$  var this5 = this;\n\n ;['resize', 'orientationchange'].forEach(function (evtName)  ${\n \mu \}$  if (on)  ${\n \mu \}$  eventOn(window, evtName, \_this5.adjustDialog);\n } else {\n eventOff(window, evtName, \_this5.adjustDialog);\n }\n });\n  $\lambda$ ,\n\n // Root Listener handlers\n showHandler: function showHandler(id, triggerEl) {\n if (id === this.id) {\n this.return\_focus = triggerEl  $\|$  null;\n this.show();\n }\n },\n hideHandler: function hideHandler(id)  ${\n \{id == = this.id} {\n \} \{in \} \n}$ , modalListener: function modalListener(bvEvt)  ${\n}$ // If another modal opens, close this one\n if (bvEvt.vueTarget !== this)  $\{\n\$  this.hide();\n  $\{\n\}$ ,\n\n // Focus control handlers\n focusFirst: function focusFirst() {\n // Don't try and focus if we are SSR\n if (typeof document === 'undefined')  $\{\n\$  return;\n  $\}\n$  var content = this.\$refs.content;\n var modal = this.\$refs.modal;\n var activeElement = document.activeElement;\n if (activeElement && content && content.contains(activeElement))  $\{\n\$  // If activeElement is child of content, no need to change focus $\n\}$  else if (content)  ${\n \in \mathbb{N} \in \mathbb{N} \text{ mod } \mathbb{N} \text{ mod } \mathbb{N}}$  modal.scrollTop = 0;\n  ${\n \in \mathbb{N} \text{ mod } \mathbb{N}}$  // Focus the modal content wrapper\n content.focus();\n  $\{\n\}$ ,\n returnFocusTo: function returnFocusTo()  $\{\n\}$  // Prefer returnFocus prop over event specified return focus value $\ln$  var el = this.returnFocus || this.return focus || null; $\ln$  if (typeof el === 'string')  ${\n \over |n}$  // CSS Selector ${\n \over |n}$  el = elect ${\n \over |n}$  if (el)  ${\n \over |n}$  el = el.\$el || el; ${\n \over |n}$  if  $(i sVisible (el))$  {\n el.focus();\n  $\{\n\$   $\{\n\$   $\{\n\}$   $\{\n\}$   $\{\n\}$  /(Utility methods\n getScrollbarWidth: function getScrollbarWidth()  ${\n \mu$  var scrollDiv = document.createElement('div');\n scrollDiv.className = 'modalscrollbar-measure';\n document.body.appendChild(scrollDiv);\n this.scrollbarWidth = scrollDiv.getBoundingClientRect().width - scrollDiv.clientWidth;\n document.body.removeChild(scrollDiv);\n

 $\{\n\}$ , adjustDialog: function adjustDialog()  $\{\n\$  if (!this.is\_visible)  $\{\n\$  return;\n  $\}\n$  var modal = this.\$refs.modal;\n var isModalOverflowing = modal.scrollHeight > document.documentElement.clientHeight;\n if (!this.isBodyOverflowing && isModalOverflowing) {\n modal.style.paddingLeft = this.scrollbarWidth + 'px';\n }\n if (this.isBodyOverflowing && !isModalOverflowing) {\n modal.style.paddingRight = this.scrollbarWidth + 'px';\n }\n },\n resetAdjustments: function resetAdjustments() {\n var modal = this.\$refs.modal;\n if (modal)  $\{\n\}$  modal.style.paddingLeft = ";\n modal.style.paddingRight = ";\n  $\{\n\}$  $\lambda$ n checkScrollbar: function checkScrollbar()  $\{\n\$  var rect = getBCR(document.body); $\n\$ this.isBodyOverflowing = rect.left + rect.right < window.innerWidth;\n  $\lambda$ ,\n setScrollbar: function setScrollbar()  ${\n in *if (this.isBodyOverflowing) {\n // Note: DOMNode-style.pdfingRight returns the actual value or " if not*$ set $\ln$  // while \$(DOMNode).css('padding-right') returns the calculated value or 0 if not set $\ln$  var computedStyle = window.getComputedStyle;\n var body = document.body;\n var scrollbarWidth = this.scrollbarWidth; $\ln$  // Adjust fixed content padding $\ln$ selectAll(Selector.FIXED CONTENT).forEach(function (el)  $\{\n\$  var actualPadding = el.style.paddingRight;\n

var calculatedPadding = computedStyle(el).paddingRight  $|| 0$ ;\n setAttr(el, 'data-padding-right',  $actualPadding\rangle$ ;\n el.style.paddingRight = parseFloat(calculatedPadding) + scrollbarWidth + 'px';\n });\n // Adjust sticky content margin\n selectAll(Selector.STICKY\_CONTENT).forEach(function (el) {\n var  $actualMargin = el.style.marginRight|\n$  var calculatedMargin = computedStyle(el).marginRight  $|| 0; \n\rangle$ setAttr(el, 'data-margin-right', actualMargin);\n el.style.marginRight = parseFloat(calculatedMargin) scrollbarWidth + 'px';\n });\n // Adjust navbar-toggler margin\n selectAll(Selector.NAVBAR\_TOGGLER).forEach(function (el)  ${\n}$  var actualMargin = el.style.marginRight;\n var calculatedMargin = computedStyle(el).marginRight  $|| 0$ ;\n setAttr(el, 'datamargin-right', actualMargin);\n el.style.marginRight = parseFloat(calculatedMargin) + scrollbarWidth + 'px';\n  $\{\}\;\{\n\}$ ;\n // Adjust body padding\n var actualPadding = body.style.paddingRight;\n var

calculatedPadding = computedStyle(body).paddingRight;\n setAttr(body, 'data-padding-right', actualPadding);\n body.style.paddingRight = parseFloat(calculatedPadding) + scrollbarWidth + 'px';\n }\n },\n

resetScrollbar: function resetScrollbar()  $\{\n\$  // Restore fixed content padding\n selectAll(Selector.FIXED\_CONTENT).forEach(function (el)  ${\n \cdot \text{if (hasAttr(el, 'data-padding-right')) }\n \cdot \text{if (hasAttr(el, 'data-padding-right'))}}$ el.style.paddingRight = getAttr(el, 'data-padding-right') || ";\n removeAttr(el, 'data-padding-right');\n }\n  $\{\cdot\}$ ;\n // Restore sticky content and navbar-toggler margin\n selectAll(Selector.STICKY CONTENT + ', ' + Selector.NAVBAR\_TOGGLER).forEach(function (el)  ${\n \dot{h}}$  if (hasAttr(el, 'data-margin-right'))  ${\n \dot{h}}$ el.style.marginRight = getAttr(el, 'data-margin-right') || ";\n removeAttr(el, 'data-margin-right');\n }\n  $\|\cdot\|$ ;\n // Restore body padding\n var body = document.body;\n if (hasAttr(body, 'data-padding-right')) {\n body.style.paddingRight = getAttr(body, 'data-padding-right') || ";\n removeAttr(body, 'data-padding-right');\n  $\ln \$ ,\n created: function created()  $\ln \$  // create non-reactive property\n this.\_observer = null;\n },\n mounted: function mounted()  ${\n \mu \ }$  Measure scrollbar $\n$  this.getScrollbarWidth(); $\n \mu \ }$  / Listen for events from others to either open or close ourselves\n this.listenOnRoot('bv::show::modal', this.showHandler);\n this.listenOnRoot('bv::hide::modal', this.hideHandler);\n // Listen for bv:modal::show events, and close ourselves if the opening modal not us\n this.listenOnRoot('bv::modal::show', this.modalListener);\n // Initially show modal?\n if (this.visible === true)  $\{\n \$  this.show();\n  $\|\$ n },\n beforeDestroy: function beforeDestroy()  $\|\$ n // Ensure everything is back to normal\n if (this. observer)  $\{\n\}$  this. observer.disconnect();\n this. observer  $=$  null;\n  $\{\n}$  this.setResizeEvent(false);\n // Re-adjust body/navbar/fixed padding/margins (if needed)\n removeClass(document.body, 'modal-open');\n this.resetAdjustments();\n this.resetScrollbar();\n }\n};","var render = function () {var \, vm=this;var \, h= \, vm.\$createElement;var \, c= \, vm. self. \, c|| \, h;return \_c('div',{staticClass:\"embed-form\"},[\_c('div',{staticClass:\"containerfluid\"}, $[(1 \text{ ym.noTitle})?$  c('h4',{staticClass:\"embed-form\_heading\"},[\_vm.\_v(\"\\n  $\Upsilon$ + vm. s(\_vm.\$t('embed-form.heading'))+ $\Upsilon$ 

\")]): vm. e(), c('div',{staticClass:\"row\"},[\_c('div',{staticClass:\"col\"},[\_c('p',[\_vm.\_v(\"\\n

 $\{\Psi_+\$ vm. s(\_vm.\$t('embed-form.introduction'))+\"\\n \")]),\_c('textarea',{staticClass:\"form-control embed-

form code mb-

2\",attrs:{\"readonly\":\"\"},domProps:{\"value\":\_vm.embedCode()},on:{\"click\":\_vm.selectCode}}),\_c('label',{sta ticClass:\"custom-control custom-checkbox btn btn-sm float-

left\"},[\_c('input',{directives:[{name:\"model\",rawName:\"v-

model\",value:(\_vm.responsiveCheck),expression:\"responsiveCheck\"}],staticClass:\"custom-control-

input\",attrs:{\"type\":\"checkbox\"},domProps:{\"checked\":Array.isArray(\_vm.responsiveCheck)?\_vm.\_i(\_vm.res ponsiveCheck,null)>-1:(\_vm.responsiveCheck)},on:{\"change\":function(\$event){var

\$\$a=\_vm.responsiveCheck,\$\$el=\$event.target,\$\$c=\$\$el.checked?(true):(false);if(Array.isArray(\$\$a)){var \$\$v=null,\$\$i=\_vm.\_i(\$\$a,\$\$v);if(\$\$el.checked){\$\$i<0&&(\_vm.responsiveCheck=\$\$a.concat([\$\$v]))}else{\$\$i>- 1&&(\_vm.responsiveCheck=\$\$a.slice(0,\$\$i).concat(\$\$a.slice(\$\$i+1)))}}else{\_vm.responsiveCheck=\$\$c}}}}),\_c('s pan',{staticClass:\"custom-control-label font-weight-bold\"},[\_vm.\_v(\"\\n \"+\_vm.\_s(\_vm.\$t('embedform.responsive-optin'))+\"\\n \")])]),\_c('div',{staticClass:\"text-right\"},[\_c('button',{staticClass:\"btn btn-link btn-sm text-uppercase font-weight-

bold\",on:{\"click\":\_vm.copyEmbedCode}},[\_c('fa',{attrs:{\"icon\":\"clipboard\"}}),\_vm.\_v(\"\\n

 $\{\Psi_+\$ vm.\_s(\_vm.\$t('embed-form.copy'))+\"\\n \")],1)])]),(!\_vm.noPreview)?\_c('div',{staticClass:\"col-7 d-none d-lg-block embed-

form\_\_preview\"},[\_c('span',{domProps:{\"innerHTML\":\_vm.\_s(\_vm.embedCode(false))}})]):\_vm.\_e()])])])}\nva r staticRenderFns =  $[\]$ n\nexport { render, staticRenderFns }","function typeof2(obj) { if (typeof Symbol === \"function\" && typeof Symbol.iterator === \"symbol\") { \_typeof2 = function \_typeof2(obj) { return typeof obj; }; } else { \_typeof2 = function \_typeof2(obj) { return obj && typeof Symbol == \"function\" && obj.constructor === Symbol && obj !== Symbol.prototype ?  $\mathcal{C}$  : typeof obj;  $\;$  return \_typeof2(obj);  $\n\neq$  default function \_typeof(obj) {\n if (typeof Symbol === \"function\" && \_typeof2(Symbol.iterator) === \"symbol\") {\n  $_typeqf = function_typeqf(obj) {\n \cdot return_typeqf(obj); \n \cdot }; \n \cdot \text{ else } {\n \cdot_typeqf = function_typeqf(obj)}$  ${\n\mu$  return obj && typeof Symbol === \"function\" && obj.constructor === Symbol && obj !== Symbol.prototype ?  $\v$ symbol $\$  : \_typeof2(obj);\n };\n }\n\n return \_typeof(obj);\n}","import Clipboard from  $\clap{\varepsilon\in\mathcal{N}}\neq\mathcal{N}\$  (resolve, reject)  $\mathcal{N}\subset\mathcal{N}$ var fakeElement = document.createElement('button')\n\n var clipboard = new Clipboard(fakeElement, {\n text:  $() \Rightarrow (text), n \quad action: () \Rightarrow (copy), n \quad container: type of container == 'object' ? container: document.body \rightarrow n \quad (f, q) \Rightarrow (f, q) \Rightarrow (f, q)$  $\ln\ln$  clipboard.on('success', error  $\ln$  clipboard.destroy()\n resolve(error)\n })\n\n clipboard.on('error', error => {\n clipboard.destroy()\n reject(error)\n })\n\n fakeElement.click()\n })\n}\n","<style lang=\"scss\" scoped>\n @import '../styles/lib';\n\n .embed-form {\n font-size: 0.9rem;\n overflow:  $auto;\n|n$  .custom-control.btn  $\{\n|n$  .custom-control-label:before, .custom-control-label:after  $\{\n|n$ top: 50%;\n transform: translateY(-50%);\n }\n  $\lambda \&$  heading {\n font-size: 1.1em;\n texttransform: uppercase;\n }\n\n &\_code {\n height: 80px;\n }\n\n &\_preview {\n border-left: 1px  $\frac{\sqrt{3}}{\n} \ln {\max/\n}-\ln \cdot \frac{\text{triangle}}{n} < \text{div class}$  =\"containerfluid\">\n <h4 class=\"embed-form\_heading\" v-if=\"!noTitle\">\n { { \$t('embed-form.heading') } }\n  $\langle \Delta t \rangle$ n  $\langle \Delta t \rangle$   $\langle \Delta t \rangle$   $\{\n}$ \n </p>\n <textarea class=\"form-control embed-form\_code mb-2\" readonly @click=\"selectCode\" :value=\"embedCode()\"></textarea>\n\n <label class=\"custom-control custom-checkbox btn btn-sm float- $\left| \text{left} \right| \right\rangle$ \n  $\left| \text{time} \right\rangle$ \text{\text{\text{\text{\text{\text{\text{\text{\text{\text{\text{\text{\text{\text{\text{\text{\text{\text{\text{\text{\text{\text{\text{\text{\text{\text{\text{\text{\text{\text{\text{\  $\langle$ span class=\"custom-control-label font-weight-bold\">\n { { \$t('embed-form.responsive-optin') } }\n  $\langle$ span>\n  $\langle$ label>\n\n  $\langle$ div class=\"text-right\">\n  $\langle$ button class=\"btn btn-link btn-sm textuppercase font-weight-bold\"  $\mathcal{Q}_c$  click=\"copyEmbedCode\">\n  $\langle$  a icon=\"clipboard\" />\n {{  $$t('embed-form.copy') \}\n$   $\langle{}$   $\langle{}$   $\rangle$   $\langle{}$   $\rangle$   $\langle{}$   $\rangle$   $\langle{}$   $\langle{}$   $\langle{}$   $\rangle$   $\langle{}$   $\rangle$   $\langle{}$   $\rangle$   $\langle{}$   $\rangle$   $\langle{}$   $\rangle$   $\langle{}$   $\langle{}$   $\rangle$   $\langle{}$   $\rangle$   $\langle{}$   $\rangle$   $\langle{}$   $\rangle$   $\langle{}$   $\rangle$   $\langle{}$   $\rangle$   $\langle{}$   $\rangle$   $\langle{}$   $\rangle$   $\langle{}$  block embed-form\_\_preview\" v-if=\"!noPreview\">\n <span v-html=\"embedCode(false)\"></span>\n  $\langle \text{div} \rangle$ n  $\langle \text{div} \rangle$ n  $\langle \text{div} \rangle$ n  $\langle \text{div} \rangle$ n $\langle \text{template} \rangle$ n $\langle \text{div} \rangle$ n import { faClipboard } from '@fortawesome/free-solid-svg-icons/faClipboard'\n import Vue from 'vue'\n\n import i18n from '@/i18n'\n import IframeResizer from '@/utils/iframe-resizer'\n import { copyText } from '@/utils/clipboard'\n import { library }

from './Fa'\n\n /\*\*\n \* Embed Form\n \*/\n export default {\n i18n,\n name: 'EmbedForm',\n data () {\n return  $\{\n \$  responsiveCheck: false $\n \}$ ,  $\{\n \}$ , beforeMount()  $\{\n \}$  library.add(faClipboard) $\n \}$ , components: {\n /\*\* Prevent a bug with vue-docgen-api\n \* @see https://github.com/vue-styleguidist/vuedocgen-api/issues/23\n \*/\n Fa: require('./Fa').default\n },\n props: {\n /\*\*\n \* Hide the form title\n \*/\n noTitle:  $\{\n\$  type: Boolean\n  $\},\n\$  /\*\*\n \* Hide the preview panel\n \*/\n noPreview:  ${\n \mu \ vpe: Boolean\n \ }_n \quad \rightarrow^* \Delta$  width of the iframe code\n \*/\n width: {\n type: [Number, String],\n default: '100%'\n },\n /\*\*\n \* Default height of the iframe code\n \*/\n height:  ${\n \mu \n}$  type: Number, ${\n \mu \n}$  default: () => (window.innerHeight) ${\n \mu \n}$ , ${\n \mu \n}$  \* Default minimal width of the iframe code (if extract from window\\'s size)\n  $*\wedge$  minWidth: {\n type: Number,\n default:  $0\ln$  },\n /\*\*\n \* Default minimal height of the iframe code (if extract from window\\'s size)\n \*/\n minHeight: {\n type: Number,\n default:  $0\langle n \rangle$ ,\n /\*\*\n \* URL of the iframe code\n \*/\n url:  ${\n \mu : {\n \mu : {\n \mu : \n \mu \}}\n \}$ ,\n methods:  ${\n \mu : {\n \mu : {\n \mu \}}\n \}$ `<iframe width=\"\${width}\" height=\"\${height}\" src=\"\${IframeResizer.deletePymParams(url)}\" frameborder= $\degree$ "0\" allowfullscreen></iframe> $\ln$  },\n pymCodeFor (url) {\n return IframeResizer.template(url)\n },\n copyEmbedCode () {\n return copyText(this.embedCode(), this.\$el).then(() =>  ${\n \times}$  this.selectCode()\n })\n },\n selectCode ()  ${\n \times}$ this.\$el.querySelector('.embed-form\_code').select()\n  $\lambda$ \n embedCode (withPym = this.responsiveCheck) {\n

const width = isNaN(this.width) ? this.width : Math.max(this.width, this.minWidth)\n const height = Math.max(this.height, this.minHeight)\n return withPym ? this.pymCodeFor(this.currentUrl) : this.iframeCodeFor(this.currentUrl, width, height)\n  $\ln$ ,\n computed: {\n currentUrl () {\n return this.url  $\wedge$  location.href\n  $\n$  }\n  $\wedge$   $\wedge$  loader/dist/cjs.js??ref--12-0!../../node\_modules/thread-loader/dist/cjs.js!../../node\_modules/babelloader/lib/index.js!../../node\_modules/cache-loader/dist/cjs.js??ref--0-0!../../node\_modules/vueloader/lib/index.js??vue-loader-options!./EmbedForm.vue?vue&type=script&lang=js&\"; export default mod; export \* from \"-!../../node\_modules/cache-loader/dist/cjs.js??ref--12-0!../../node\_modules/threadloader/dist/cjs.js!../../node\_modules/babel-loader/lib/index.js!../../node\_modules/cache-loader/dist/cjs.js??ref--0- 0!../../node\_modules/vue-loader/lib/index.js??vue-loader-

options!./EmbedForm.vue?vue&type=script&lang=js&\"","import { render, staticRenderFns } from

\"./EmbedForm.vue?vue&type=template&id=502aea85&scoped=true&\"\nimport script from

\"./EmbedForm.vue?vue&type=script&lang=js&\"\nexport \* from

\"./EmbedForm.vue?vue&type=script&lang=js&\"\nimport style0 from

\"./EmbedForm.vue?vue&type=style&index=0&id=502aea85&lang=scss&scoped=true&\"\n\n\n/\* normalize component \*/\nimport normalizer from \"!../../node\_modules/vue-loader/lib/runtime/componentNormalizer.js\"\nvar component = normalizer(\n script,\n render,\n staticRenderFns,\n false,\n null,\n \"502aea85\",\n null\n \n)\n\ncomponent.options.\_\_file = \"EmbedForm.vue\"\nexport default component.exports","<template>\n <div class=\"sharing-options\" :style=\"style\">\n <social-sharing v-bind=\"valuesFor('twitter')\" inline-template>\n  $\langle$ network network=\"twitter\" class=\"sharing-options\_link\">\n  $\langle$ fa :icon=\"['fab', 'twitter']\" />\n  $\langle$ span class=\"sr-only\">Share on Twitter</span>\n </network>\n </social-sharing>\n <social-sharing vbind=\"valuesFor('facebook')\" inline-template>\n <network network=\"facebook\" class=\"sharingoptions  $\text{link}\$   $\Rightarrow$   $\text{fa}$  :icon=\"['fab', 'facebook']\" />\n  $\Rightarrow$  span class=\"sr-only\">Share on  $Facebook \leq$ span>\n  $\leq$ network>\n  $\leq$ social-sharing>\n  $\leq$ social-sharing v-bind=\"valuesFor('linkedin')\" inlinetemplate> $n$  <network network= $\lceil$ "linkedin $\lceil$ " class= $\lceil$ "sharing-options  $\lceil \ln k \rceil$ "> $\lceil n \rceil$  <fa :icon= $\lceil \ln k \rceil$ " class 'linkedin'|\" />\n <span class=\"sr-only\">Share on Linkedin</span>\n </network>\n </social-sharing>\n <social-sharing v-bind=\"valuesFor('email')\" inline-template>\n <network network=\"email\" class=\"sharingoptions  $\ln k'' > n$   $\leq$  fa icon=\"envelope\" />\n  $\leq$ span class=\"sr-only\">Share by email $\leq$ span>\n  $\langle\$ unetwork>\n  $\langle\$ social-sharing>\n  $\langle\$ div class=\"sharing-options  $\langle\$ unetwork=\"!noEmbed\">\n  $\langle\$ a  $\textcircled{Form}$   $\geq$   $\textcircled{Form}$   $\geq$   $\textcircled{Form}$   $\geq$   $\textcircled{Form}$   $\geq$   $\textcircled{Form}$   $\geq$   $\textcircled{Form}$   $\geq$   $\textcircled{Form}$   $\geq$   $\textcircled{Form}$   $\geq$   $\textcircled{Form}$   $\geq$   $\textcircled{Form}$   $\geq$   $\textcircled{Form}$   $\geq$   $\textcircled{Form}$   $\geq$   $\textcircled{Form}$   $\geq$   $\langle a \rangle$ \n  $\langle div \rangle$ \n  $\langle b$ -modal hide-footer ref=\"embedForm\" title=\"Embed on your website\" class=\"text $dark\text{``}>$ \n <embed-form no-title no-preview :min-height=\"iframeMinHeight\" :min-

width=\"iframeMinWidth\"></embed-form>\n </b-modal>\n </div>\n</template>\n\n<script>\n import bModal from 'bootstrap-vue/es/components/modal/modal'\n import SocialSharing from 'vue-social-sharing';\n import get from 'lodash/get'\n import reduce from 'lodash/reduce'\n\n import i18n from '@/i18n'\n import { faCode } from '@fortawesome/free-solid-svg-icons/faCode'\n import { faEnvelope } from '@fortawesome/free-solid-svgicons/faEnvelope'\n import { faTwitter } from '@fortawesome/free-brands-svg-icons/faTwitter'\n import { faFacebook } from '@fortawesome/free-brands-svg-icons/faFacebook'\n import { faLinkedin } from '@fortawesome/free-brands-svg-icons/faLinkedin'\n\n import EmbedForm from './EmbedForm.vue'\n import config from '../config'\n import IframeResizer from '../utils/iframe-resizer'\n\n import { library } from './Fa'\n\n  $/*\n * \hbox{SharingOptions}\n * \hbox{In } x$  export default  ${\n 18n\n 118n\nn$  name: 'SharingOptions',\n components:  ${\n n}$ bModal,\n EmbedForm,\n SocialSharing,\n /\*\* Prevent a bug with vue-docgen-api\n \* @see https://github.com/vue-styleguidist/vue-docgen-api/issues/23\n \*/\n Fa: require('./Fa').default\n },\n beforeMount () {\n library.add(faCode, faEnvelope, faTwitter, faFacebook, faLinkedin)\n // Inject Fa components in child component\n SocialSharing.components.Fa = require('./Fa').default\n  $\ln$  props: {\n  $\ell^*$ \n \* URL to be shared.\n \*/\n url: {\n type: String,\n default: () => config.get('sharingoptions.url', null) || IframeResizer.deletePymParams()\n  $\lambda$ ,\n /\*\*\n \* Direction of the sharing options. Can be: <em>row</em>, <em>row-reverse</em>,\n \* <em>column</em> or <em>column-reverse</em>.\n \*/\n direction:  ${\n$  default: 'row',\n validator (value)  ${\n$  return ['row', 'row-reverse', 'column', 'columnreverse'].indexOf(value) !== -1\n }\n },\n /\*\*\n \* Sharing contents wich can be genereic (<em>title</em>, <em>description</em>, etc)\n \* or specific to a network (<em>twitter\_title</em>,

 $\ll$ em>facebook description $\ll$ em>, etc). $\ln$  \*/\n values: {\n type: Object,\n default: () => ({})\n },\n  $\frac{\ast \cdot \cdot \cdot}{n}$  \* The list of all the keys to automaticy inject in each social button.\n \*/\n valuesKeys: {\n default: () => ['url', 'title', 'description', 'media', 'twitter-user'],\n type: Array\n },\n /\*\*\n \* Disable embed button. $\n\mathbb{A}$   $\mathbb{A}$  no Embed:  $\{\n\mathbb{B}$  type: Boolean $\n\mathbb{A}$   $\mathbb{A}$   $\mathbb{B}$   $\mathbb{B}$   $\mathbb{B}$   $\mathbb{B}$   $\mathbb{B}$   $\mathbb{B}$   $\mathbb{B}$   $\mathbb{B}$   $\mathbb{B}$   $\mathbb{B}$   $\mathbb{B}$   $\mathbb{B}$   $\mathbb{B}$   $\mathbb{B}$   $\mathbb{B}$ in the embed form. $\ln$  \*/ $\ln$  iframeMinHeight: { $\ln$  type: Number $\ln$  }, $\ln$  /\*\* $\ln$  \* Minimum width of the iframe in the embed form. $\infty$  \*/\n iframeMinWidth: {\n type: Number\n },\n /\*\*\n Prevent from reading default value from the  $\>$ meta $\>$ code $\>$ \n \*/\n noMeta: {\n type: Boolean\n  $\{\n\$   $\|\$ this.\$refs.embedForm.show()\n  $\lambda$ ,\n valuesFor (network) {\n const values = Object.assign(this.metaValues, this.values) $\ln$  return reduce(this.valuesKeys, (res, key) => { $\ln$  res[key] = get(values,  $\{\text{network}\}_{\text{key}}$ , values[key])\n return res\n }, {})\n },\n defaultValueFor(key, metaSelector = null)  $\n \in$  if (this.noMeta || !metaSelector)  $\n \in$  return config.get(key)\n }\n return get(document.head.querySelector(metaSelector), 'content', config.get(key))\n  $\{\n\}$ ,\n computed:  $\{\n\$  style ()  ${\n \mu \$  return  ${\n \mu \}$  'flex-direction': this.direction ${\n \mu \}$ ,  ${\n \mu \}$  metaValues ()  ${\n \mu \}$  return  ${\n \mu \}$ 'url': this.url,\n 'title': this.defaultValueFor('sharing-options.title'),\n 'description': this.defaultValueFor('sharing-options.description', 'meta[name=\"description]'),\n 'facebook\_title': this.defaultValueFor('sharing-options.facebook\_title', 'meta[property=\"og:title\"]'),\n 'facebook\_description': this.defaultValueFor('sharing-options.description', 'meta[property=\"og:description\"]'),\n 'facebook\_media': this.defaultValueFor('sharing-options.media', 'meta[property=\"og:image\"]'),\n 'facebook\_url': this.defaultValueFor('app.home', 'meta[property=\"og:url\"]'),\n 'twitter\_media': this.defaultValueFor('sharingoptions.media', 'meta[name=\"twitter:image\"]'),\n 'twitter twitter-user': this.defaultValueFor('sharingoptions.twitter-user', 'meta[name=\"twitter:site\"]')\n }\n }\n }\n }\n \stextyle lang=\"scss\">\n  $\emptyset$ import '../styles/lib';\n  $\emptyset$ import '../styles/mixins';\n\n .sharing-options {\n display: flex;\n\n & link {\n display: block;\n margin:  $\sp{space / 4}$ ;\n background: black;\n height: 2.5em;\n line-height: 2.5em;\n width:  $2.5$ em;\n text-align: center;\n font-size:  $80\%$ ;\n border-radius:  $50\%$ ;\n cursor: pointer;\n color: white;\n position: relative;\n\n i {\n position: absolute;\n top: 50%;\n left: 50%;\n transform: translate(-50%, -50%);\n  $\ln \alpha \&> a, \&> b$ utton {\n width: 100%;\n height: 100%;\n display: block;\n }\n }\n </style>\n","import mod from \"-!../../node\_modules/cache-loader/dist/cjs.js??ref--120!../../node\_modules/thread-loader/dist/cjs.js!../../node\_modules/babel-loader/lib/index.js!../../node\_modules/cacheloader/dist/cjs.js??ref--0-0!../../node\_modules/vue-loader/lib/index.js??vue-loader-

options!./SharingOptions.vue?vue&type=script&lang=js&\"; export default mod; export \* from \"-

!../../node\_modules/cache-loader/dist/cjs.js??ref--12-0!../../node\_modules/thread-

loader/dist/cjs.js!../../node\_modules/babel-loader/lib/index.js!../../node\_modules/cache-loader/dist/cjs.js??ref--0- 0!../../node\_modules/vue-loader/lib/index.js??vue-loader-

options!./SharingOptions.vue?vue&type=script&lang=js&\"","import { render, staticRenderFns } from

\"./SharingOptions.vue?vue&type=template&id=4e36ddf6&\"\nimport script from

\"./SharingOptions.vue?vue&type=script&lang=js&\"\nexport \* from

\"./SharingOptions.vue?vue&type=script&lang=js&\"\nimport style0 from

\"./SharingOptions.vue?vue&type=style&index=0&lang=scss&\"\n\n\n/\* normalize component \*/\nimport normalizer from \"!../../node\_modules/vue-loader/lib/runtime/componentNormalizer.js\"\nvar component = normalizer(\n script,\n render,\n staticRenderFns,\n false,\n null,\n null,\n null\n \n)\n\ncomponent.options.\_\_file = \"SharingOptions.vue\"\nexport default component.exports","<template>\n <div class=\"embeddable-footer p-2 text-nowrap\">\n <a :href=\"homeUrl\" target=\"\_blank\" class=\"text-white embeddable-footer brand\">\n  $\langle$ img src=\"../assets/images/icij-white@2x.png\" height=\"20\" class=\"mr-2\"

 $\Leftrightarrow$ \n {{ title }\n </a>\n <div class=\"embeddable-footer\_lead small text-truncate\" v-

html=\"lead\"></div>\n <br/>button class=\"btn btn-link text-white btn-sm py-0 embeddable-footer share-btn\" @click=\"showShareOptions = !showShareOptions\" :class=\"{ active: showShareOptions }\">\n <fa icon=\"share-alt\" />\n <span class=\"sr-only\">{{ \$t('embeddable-footer.share') }}</span>\n </button>\n <sharing-options :values=\"sharingOptionsValues\" v-if=\"showShareOptions\" direction=\"column-reverse\" :iframe-min-height=\"iframeMinHeight\" :iframe-min-width=\"iframeMinWidth\"></sharing-options>\n </div>\n</template>\n\n<script>\n import { faShareAlt } from '@fortawesome/free-solid-svg-icons/faShareAlt'\n\n import i18n from '@/i18n'\n import IframeResizer from '@/utils/iframe-resizer'\n import SharingOptions from './SharingOptions'\n import config from '@/config'\n\n import { library } from './Fa'\n\n /\*\*\n \* EmbeddableFooter\n \*/\n export default  ${\n 18n\}$  name: 'EmbeddableFooter',\n beforeMount()  ${\n$ library.add(faShareAlt)\n },\n components: {\n /\*\* Prevent a bug with vue-docgen-api\n \* @see https://github.com/vue-styleguidist/vue-docgen-api/issues/23\n \*/\n Fa: require('./Fa').default,\n SharingOptions\n  $\lambda$ ,\n props: {\n /\*\*\n \* Title to display next to ICIJ logo.\n \*/\n title: {\n type: String,\n default: () => config.get('project.name')\n },\n /\*\*\n \* Lead sentence to display next to the title. $\ln$  \*/\n lead: {\n type: String,\n default: ''\n },\n /\*\*\n \* Minimum height for the iframe generated in the embed form.\n  $*\n$  iframeMinHeight: {\n type: Number\n },\n /\*\*\n Minimum width for the iframe generated in the embed form. $\ln$  \*/ $\ln$  iframeMinWidth:  $\ln$  type: Number $\ln$ 

 $\lambda$ ,\n /\*\*\n \* Target of the ICIJ logo and title links.\n \*/\n homeUrl: {\n type: String,\n default: () => config.get('app.home')\n },\n /\*\*\n \* Sharing option values to bind to the sharing-options component on the bottom-right corner.\n  $*\wedge$  sharingOptionsValues: {\n type: Object,\n default: ()  $\Rightarrow$   $({\})\n$  },\n data () {\n return {\n showShareOptions: false\n }\n },\n mounted () {\n IframeResizer.create();\n }\n }\n</script>\n\n<style lang=\"scss\" scoped>\n @import '../styles/lib';\n @import '../styles/mixins';\n\n @include keyframes(slideup) {\n 0% {\n transform: translateY(100%);\n opacity:0;\n  $\ln \n\ln 100\% {\n$  transform: translateY(0%);\n opacity:1;\n  $\ln \n\ln 1$ .embeddable-footer {\n display: flex;\n flex-direction: row;\n align-items: center;\n\n z-index:  $\frac{\sin\theta}{\cos\theta}$ ;\n position: fixed;\n bottom: 0;\n left: 0;\n width: 100%;\n background: black;\n color: white;\n // Magic technique to have a minimum font-size (10px-ish)\n font-size: calc(10px + 1.5vh);\n\n @media screen and (min-height: 800px) {\n fontsize: 1rem;\n  $\ln \&_{\nalpha {\nvert \nvert}$  padding-right: \$spacer;\n margin-right: \$spacer;\n border-right: 2px solid white;\n font-family: \$headings-font-family;\n font-size: 1.1em;\n  $\ln \&$  lead {\n flex-grow: 1;\n min-width: 0;\n font-size: 0.9em;\n  $\ln \&$  share-btn {\n border:1px solid transparent;\n height: 2.5em;\n line-height: 2.5em;\n width: 2.5em;\n font-size: 80%;\n text-align: center;\n borderradius:  $50\%$ ;\n\n &.active {\n border-color: white;\n }\n\n &:hover {\n background: rgba(white,

.1);\n }\n  $\ln \& \text{deep}/ \sin \$  fight: 0;\n margin:  $\text{Space} * 0.25;\n\}$  & link  ${\n \alpha \alpha}{\n \alpha \beta}\$  animation:slideup 200ms forwards;\n @include animation-delay-loop(0, 10, 50ms);\n  $\ln \|\n\|$ \n  $\|\n\|$ \n \\n \\n \\n \\n \\n \\n \tim \\n \tim \\n \tim \\n \tim \\n \tim \\n \tim \tim \\n \tim \tim \tim \tim \tim \\n \tim \tim \\n \tim \\n \tim \tim \\n \tim

!../../node\_modules/cache-loader/dist/cjs.js??ref--12-0!../../node\_modules/thread-

loader/dist/cjs.js!../../node\_modules/babel-loader/lib/index.js!../../node\_modules/cache-loader/dist/cjs.js??ref--0- 0!../../node\_modules/vue-loader/lib/index.js??vue-loader-

options!./EmbeddableFooter.vue?vue&type=script&lang=js&\"; export default mod; export \* from \"-

!../../node\_modules/cache-loader/dist/cjs.js??ref--12-0!../../node\_modules/thread-

loader/dist/cjs.js!../../node\_modules/babel-loader/lib/index.js!../../node\_modules/cache-loader/dist/cjs.js??ref--0- 0!../../node\_modules/vue-loader/lib/index.js??vue-loader-

options!./EmbeddableFooter.vue?vue&type=script&lang=js&\"","import { render, staticRenderFns } from

\"./EmbeddableFooter.vue?vue&type=template&id=36cb84e2&scoped=true&\"\nimport script from

\"./EmbeddableFooter.vue?vue&type=script&lang=js&\"\nexport \* from

\"./EmbeddableFooter.vue?vue&type=script&lang=js&\"\nimport style0 from

\"./EmbeddableFooter.vue?vue&type=style&index=0&id=36cb84e2&lang=scss&scoped=true&\"\n\n\n/\* normalize component \*/\nimport normalizer from \"!../../node\_modules/vue-loader/lib/runtime/componentNormalizer.js\"\nvar component = normalizer(\n script,\n render,\n staticRenderFns,\n false,\n null,\n \"36cb84e2\",\n null\n \n)\n\ncomponent.options. file = \"EmbeddableFooter.vue\"\nexport default component.exports","var render = function () {var \_vm=this;var \_h=\_vm.\$createElement;var \_c=\_vm.\_self.\_c||\_h;return \_c('div',{staticClass:\"followus\"},[\_c('button',{staticClass:\"btn btn-link text-light follow-

us\_close\",on:{\"click\":\_vm.closeSignupPopover}},[\_c('fa',{attrs:{\"icon\":\"times\"}})],1),\_c('sign-up-

form',{staticClass:\"p-3\"}),\_c('div',{staticClass:\"px-3 pb-1 text-uppercase text-muted font-weight-

bold\"},[\_vm.\_v(\"\\n \"+\_vm.\_s(\_vm.\$t('follow-us-popover.heading'))+\"\\n \")]),\_c('div',{staticClass:\"p-3 bglight container-fluid text-

center\"},[\_c('div',{staticClass:\"row\"},[\_c('div',{staticClass:\"col\"},[\_c('a',{staticClass:\"d-inline-block textprimary border border-primary rounded-circle bg-white follow-us\_\_social-

btn\",attrs:{\"href\":\"https://twitter.com/icijorg\",\"target\":\"\_blank\",\"title\":\"Twitter\"}},[\_c('fa',{attrs:{\"icon\":[' fab', 'twitter'],\"size\":\"lg\"}}),\_c('span',{staticClass:\"sr-

only\"},[\_vm.\_v(\"Twitter\")])],1)]),\_c('div',{staticClass:\"col\"},[\_c('a',{staticClass:\"d-inline-block text-primary border border-primary rounded-circle bg-white follow-us\_\_social-

btn\",attrs:{\"href\":\"https://www.facebook.com/ICIJ.org\",\"target\":\"\_blank\",\"title\":\"Facebook\"}},[\_c('fa',{attr s:{\"icon\":['fab', 'facebook'],\"size\":\"lg\"}}),\_c('span',{staticClass:\"sr-

only\"},[\_vm.\_v(\"Facebook\")])],1)]),\_c('div',{staticClass:\"col\"},[\_c('a',{staticClass:\"d-inline-block text-primary border border-primary rounded-circle bg-white follow-us\_\_social-

btn\",attrs:{\"href\":\"https://www.linkedin.com/company/1732242/\",\"target\":\"\_blank\",\"title\":\"Linkedin\"}},[\_ c('fa',{attrs:{\"icon\":['fab', 'linkedin'],\"size\":\"lg\"}}),\_c('span',{staticClass:\"sr-

only\"},[\_vm.\_v(\"Linkedin\")])],1)])])])],1)}\nvar staticRenderFns = []\n\nexport { render, staticRenderFns }","var render = function () {var \_vm=this;var \_h=\_vm.\$createElement;var \_c=\_vm.\_self.\_c||\_h;return

\_c('form',{staticClass:\"sign-up-form\",class:{ 'sign-up-form--horizontal': \_vm.horizontal

},on:{\"submit\":function(\$event){\$event.preventDefault();\_vm.subscribe(\$event)}}},[\_c('fieldset',{attrs:{\"disable d\": vm.frozen}},[(! vm.noLabel)? c('label',{staticClass:\"text-uppercase text-muted font-weight-

bold\",attrs:{\"for\":\"input-email\"}},[\_vm.\_v(\"\\n \"+\_vm.\_s(\_vm.\$t(\"sign-up-form.label\"))+\"\\n

\")]): vm. e(), c('div',{staticClass:\"sign-up-form\_fieldset\_group\",class:{ 'input-group': vm.horizontal

}},[\_c('input',{directives:[{name:\"model\",rawName:\"v-

model\",value:(\_vm.email),expression:\"email\"}],staticClass:\"form-

control\",attrs:{\"name\":\"EMAIL\",\"type\":\"text\",\"placeholder\":\_vm.\$t('sign-up-

form.placeholder'),\"id\":\"input-

email\"},domProps:{\"value\":(\_vm.email)},on:{\"input\":function(\$event){if(\$event.target.composing){ return;

}\_vm.email=\$event.target.value}}}),\_c('div',{staticClass:\"sign-up-form\_\_fieldset\_\_group\_\_addon\",class:{ 'inputgroup-append': \_vm.horizontal }},[\_c('button',{staticClass:\"btn btn-primary text-uppercase font-weightbold\",attrs:{\"type\":\"submit\"}},[\_vm.\_v(\"\\n \"+\_vm.\_s(\_vm.\$t(\"sign-up-form.submit\"))+\"\\n \")])])])]),\_c('input',{attrs:{\"type\":\"hidden\",\"name\":\"group[9][1]\",\"value\":\"1\"}}),\_c('input',{attrs:{\"type\":\ "hidden\",\"name\":\"SIGNUP\"},domProps:{\"value\":\_vm.tracker}}),(\_vm.errorMessage)?\_c('p',{staticClass:\"aler t alert-danger p-2 m-0 mt-2\",domProps:{\"innerHTML\":\_vm.\_s(\_vm.errorMessage)}}):\_vm.\_e(),(\_vm.successMessage)?\_c('p',{staticClass:\ "alert alert-success p-2 m-0 mt-2\",domProps:{\"innerHTML\":\_vm.\_s(\_vm.successMessage)}}):\_vm.\_e()])}\nvar staticRenderFns =  $\|\n\rangle_n$ nexport { render, staticRenderFns }","<template>\n <form @submit.prevent=\"subscribe(\$event)\" class=\"sign-up-form\" :class=\"{ 'sign-up-form--horizontal': horizontal }\">\n <fieldset :disabled=\"frozen\">\n <label class=\"text-uppercase text-muted font-weight-bold\" for=\"input-email\" v-if=\"!noLabel\">\n {  $$t(\text{``sign-up-form}.label\text{``}) }\$ \n </label>\n <div class=\"signup-form fieldset group\" :class=\"{ 'input-group': horizontal  $\{\n\}'$ >\n <input v-model=\"email\" name=\"EMAIL\" type=\"text\" class=\"form-control\" :placeholder=\"\$t('sign-up-form.placeholder')\" id=\"inputemail\" />\n <div class=\"sign-up-form\_fieldset\_group\_addon\" :class=\"{ 'input-group-append': horizontal  $\{\n\}'\$ |\">\n <br/> <br/> \text-uppercase font-weight-bold\" type=\"submit\">\n {{  $f(\gamma) = \frac{f(\gamma - \mu)^{-1}}{\mu}$  </button>\n </div>\n </div>\n </fieldset>\n <input type=\"hidden\" name=\"group[9][1]\" value=\"1\" />\n <input type=\"hidden\" name=\"SIGNUP\" :value=\"tracker\" />\n <p v-if=\"errorMessage\" class=\"alert alert-danger p-2 m-0 mt-2\" vhtml=\"errorMessage\"></p>\n <p v-if=\"successMessage\" class=\"alert alert-success p-2 m-0 mt-2\" vhtml=\"successMessage\"></p>\n </form>\n</template>\n\n<script>\nimport \$ from 'jquery'\nimport last from 'lodash/last'\nimport config from '../config'\nimport i18n from '@/i18n'\n\n/\*\*\n \* SignUpForm\n \*/\nexport default  ${\n{$ n i18n,\n{ n ame: \n{SignUpForm\\",\n props: \n{ }n \quad \n \* \n "Mailchimp URL to send the data to.\n "\\n \quad \n \* \n action:  ${\nightharpoonup$  type: String, \n default: () => config.get('signup-form.action')\n },\n /\*\*\n \* Disable the main label.\n \*/\n noLabel:  $\{\n\}$  type: Boolean\n  $\}$ ,\n /\*\*\n \* Horizontal layout of the form.\n \*/\n horizontal:  $\{\n\}$ type: Boolean\n  $\lambda$ \n /\*\*\n \* Mailchimp tracker tag to identify the origin.\n \*/\n tracker: {\n type: String,\n default: () => config.get('signup-form.tracker')\n }\n },\n data () {\n return {\n email: '',\n frozen: false,\n response: {},\n errorMessage: null,\n successMessage: null\n };\n },\n computed: {\n actionJsonp ()  ${\n n \in \mathbb{Z} \setminus \mathbb{Z} \setminus \math$ subscribe ()  ${\n \cdot \n }$  this.resetMessages()\n this.freeze()\n // Send the data, catch the result no matter what and unfreeze the form\n this.send().always(this.done).always(this.unfreeze)\n },\n send () {\n return \$.ajax({\n type: 'POST',\n url: this.actionJsonp,\n data: \$(this.\$el).serialize(),\n dataType: 'jsonp'\n })\n },\n done (res)  ${\n \infty \in \mathbb{R}^n \mid \mathbb{R}^n \leq \mathbb{R}^n \leq$ } else {\n // Mailchimp formats errors in list\n this.errorMessage = last((res.msg || \"Something's wrong\").split('0 -'))\n }\n },\n resetMessages () {\n this.errorMessage = null\n this.successMessage = null\n  $\lambda$ ,\n freeze () {\n this.frozen = true\n  $\lambda$ ,\n unfreeze () {\n this.frozen = false\n  $\lambda$ }\n};\n</script>\n\n<style lang=\"scss\">\n @import '../styles/lib.scss';\n\n .sign-up-form {\n\n .sign-upform\_fieldset\_group\_addon .btn  ${\n \pm \sin \lambda}$  font-size: 0.9em;\n  ${\n \pm \alpha}$ .sign-upform\_fieldset\_group\_addon .btn  ${\n \mu \}$  display: block;\n width: 100%;\n }\n }\n }\n</style>\n","import mod from \"-!../../node\_modules/cache-loader/dist/cjs.js??ref--12- 0!../../node\_modules/thread-loader/dist/cjs.js!../../node\_modules/babel-loader/lib/index.js!../../node\_modules/cacheloader/dist/cjs.js??ref--0-0!../../node\_modules/vue-loader/lib/index.js??vue-loaderoptions!./SignUpForm.vue?vue&type=script&lang=js&\"; export default mod; export \* from \"- !../../node\_modules/cache-loader/dist/cjs.js??ref--12-0!../../node\_modules/threadloader/dist/cjs.js!../../node\_modules/babel-loader/lib/index.js!../../node\_modules/cache-loader/dist/cjs.js??ref--0- 0!../../node\_modules/vue-loader/lib/index.js??vue-loaderoptions!./SignUpForm.vue?vue&type=script&lang=js&\"","import { render, staticRenderFns } from

\"./SignUpForm.vue?vue&type=template&id=3a583f00&\"\nimport script from

\"./SignUpForm.vue?vue&type=script&lang=js&\"\nexport \* from

\"./SignUpForm.vue?vue&type=script&lang=js&\"\nimport style0 from

\"./SignUpForm.vue?vue&type=style&index=0&lang=scss&\"\n\n\n/\* normalize component \*/\nimport normalizer from \"!../../node\_modules/vue-loader/lib/runtime/componentNormalizer.js\"\nvar component = normalizer(\n script,\n render,\n staticRenderFns,\n false,\n null,\n null,\n null\n \n)\n\ncomponent.options. \_\_file = \"SignUpForm.vue\"\nexport default component.exports","<template>\n <div class=\"follow-us\">\n <button class=\"btn btn-link text-light follow-us close\" @click=\"closeSignupPopover\">\n <fa icon=\"times\" />\n  $\langle$ button>\n  $\langle$ sign-up-form class=\"p-3\"> $\langle$ sign-up-form>\n  $\langle$ div class=\"px-3 pb-1 text-uppercase text-muted font-weight-bold\">\n {{ \$t('follow-us-popover.heading') } \\n </div>\n <div class=\"p-3 bg-light containerfluid text-center\">\n <div class=\"row\">\n <div class=\"col\">\n <a href=\"https://twitter.com/icijorg\" target=\"\_blank\" class=\"d-inline-block text-primary border border-primary rounded-circle bg-white follow-us\_social-btn\" title=\"Twitter\">\n <fa :icon=\"['fab', 'twitter']\" size=\"lg\"  $\langle \rangle$ \n <span class=\"sr-only\">Twitter</span>\n </a>\n </div>\n <div class=\"col\">\n <a href=\"https://www.facebook.com/ICIJ.org\" target=\"\_blank\" class=\"d-inline-block text-primary border borderprimary rounded-circle bg-white follow-us\_\_social-btn\" title=\"Facebook\">\n <fa :icon=\"['fab', 'facebook']\" size=\"lg\" />\n <span class=\"sr-only\">Facebook</span>\n </a>\n </div>\n <div class=\"col\">\n  $\langle$  \text{ https://www.linkedin.com/company/1732242/\" target=\"\_blank\" class=\"d-inlineblock text-primary border border-primary rounded-circle bg-white follow-us\_social-btn\" title=\"Linkedin\">\n  $\langle$ fa :icon=\"['fab', 'linkedin']\" size=\"lg\" />\n  $\langle$ span class=\"sr-only\">Linkedin $\langle$ span>\n  $\langle$ a>\n  $\langle$ div>\n  $\langle$ div>\n  $\langle$ div>\n  $\langle$ div>\n $\langle$ template>\n\n $\langle$ script>\n import { faTimes } from '@fortawesome/freesolid-svg-icons/faTimes'\n import { faTwitter } from '@fortawesome/free-brands-svg-icons/faTwitter'\n import { faFacebook } from '@fortawesome/free-brands-svg-icons/faFacebook'\n import { faLinkedin } from '@fortawesome/free-brands-svg-icons/faLinkedin'\n\n import i18n from '@/i18n'\n import SignUpForm from './SignUpForm.vue'\n import { library } from './Fa'\n\n /\*\*\n \* FollowUsPopover\n \*/\n export default {\n i18n,\n name: 'FollowUsPopover',\n components: {\n /\*\* Prevent a bug with vue-docgen-api\n \* @see https://github.com/vue-styleguidist/vue-docgen-api/issues/23\n \*/\n Fa: require('./Fa').default.\n  $SignUpForm\n$  },\n beforeMount () {\n library.add(faTimes, faTwitter, faFacebook, faLinkedin)\n },\n methods:  ${\n \mu \ \ \ \ \csc{SignupPower() \ } \n \ \ }$  \*\*\n \* Fired when user click on the `close` button\n \*\n \* @event update:show\n \* @type {boolean}\n \*/\n this.\$emit('update:show', false)\n }\n }\n  $\n\n\in\mathbb{N}\n\subset\mathbb{N}$  scoped>\n @import '../styles/lib';\n\n .follow-us  $\n\in\mathbb{N}$  position: relative;\n width:  $300px$ ;\n\n & social-btn {\n height: 46px;\n width: 46px;\n line-height: 46px;\n\n i.fab {\n line-height: inherit;\n font-size: 1.5em;\n }\n }\n\n &\_close {\n position: absolute;\n right: \$spacer / 2;\n top: \$spacer / 2;\n }\n }\n</style>\n","import mod from \"-!../../node\_modules/cacheloader/dist/cjs.js??ref--12-0!../../node\_modules/thread-loader/dist/cjs.js!../../node\_modules/babelloader/lib/index.js!../../node\_modules/cache-loader/dist/cjs.js??ref--0-0!../../node\_modules/vueloader/lib/index.js??vue-loader-options!./FollowUsPopover.vue?vue&type=script&lang=js&\"; export default mod; export \* from \"-!../../node\_modules/cache-loader/dist/cjs.js??ref--12-0!../../node\_modules/threadloader/dist/cjs.js!../../node\_modules/babel-loader/lib/index.js!../../node\_modules/cache-loader/dist/cjs.js??ref--0- 0!../../node\_modules/vue-loader/lib/index.js??vue-loaderoptions!./FollowUsPopover.vue?vue&type=script&lang=js&\"","import { render, staticRenderFns } from \"./FollowUsPopover.vue?vue&type=template&id=440d5984&scoped=true&\"\nimport script from \"./FollowUsPopover.vue?vue&type=script&lang=js&\"\nexport \* from \"./FollowUsPopover.vue?vue&type=script&lang=js&\"\nimport style0 from \"./FollowUsPopover.vue?vue&type=style&index=0&id=440d5984&lang=scss&scoped=true&\"\n\n\n/\* normalize component \*/\nimport normalizer from \"!../../node\_modules/vue-loader/lib/runtime/componentNormalizer.js\"\nvar component = normalizer(\n script,\n render,\n staticRenderFns,\n false,\n null,\n \"440d5984\",\n null\n \n)\n\ncomponent.options. file = \"FollowUsPopover.vue\"\nexport default component.exports","var render = function () {var \_vm=this;var \_h=\_vm.\$createElement;var c=\_vm. self. c||\_h;return

\_c('footer',{staticClass:\"generic-

footer\"},[\_c('div',{staticClass:\"container\"},[\_c('div',{staticClass:\"row\"},[\_vm.\_m(0),\_c('div',{staticClass:\"colmd-7\"},[\_c('div',{staticClass:\"row justify-content-end\"},[\_c('div',{staticClass:\"col-md-

5\"},[\_c('h5',{staticClass:\"text-selective-yellow text-uppercase mb-3\"},[\_vm.\_v(\"\\n

\"+\_vm.\_s(\_vm.\$t('generic-footer.investigations'))+\"\\n

\")]),\_vm.\_t(\"investigations\",[\_vm.\_m(1)])],2),\_c('div',{staticClass:\"col-md-4\"},[\_c('h5',{staticClass:\"textselective-yellow text-uppercase mb-3\"},[\_vm.\_v(\"\\n  $\| + v$ m.\_s(\_vm.\$t('generic-footer.follow-us'))+\"\\n  $\langle \nabla u, \nabla u \rangle$ )),\_vm.\_m(2)])])])),\_c('p',{staticClass:\"text-white text-md-right small mt-5\"},[\_c('strong',[\_vm.\_v(\"©  $\{\n\|_{v+\mu,\ s(\omega)}\|, \quad v\in\mathbb{R}^n\}$  The International Consortium of Investigative Journalists. $\|\cdot\|$ ),  $\mu,\ v(\|\cdot\|)$  $\{\ +\ vm. s$  s( $\ vm.$ \$t('generic-footer.all-rights'))+\"\\n \"), c('br'),( $\ vm. version$ ? c('span',{staticClass:\"textmuted $\{\forall \}\$ , \_vm.\_v(\"\\n \"+\_vm.\_s(\_vm.\$t('generic-footer.version', { version: \_vm.version }))+\"\\n \")]):\_vm.\_e()])])])}\nvar staticRenderFns = [function () {var \_vm=this;var \_h=\_vm.\$createElement;var \_c=\_vm.\_self.\_c||\_h;return \_c('div',{staticClass:\"col-md-5\"},[\_c('h5',{staticClass:\"text-uppercase text-white clearfix generic-footer\_\_icij mb-3\"},[\_c('a',{staticClass:\"genericfooter\_\_icij\_\_logo\",attrs:{\"href\":\"https://icij.org\",\"target\":\"\_blank\"}},[\_c('img',{staticClass:\"mw-100\",attrs:{\"src\":require(\"../assets/images/icij@2x.png\")}})]),\_c('a',{staticClass:\"textnowrap\",attrs:{\"href\":\"https://icij.org\",\"target\":\"\_blank\"}},[\_vm.\_v(\"\\n International Consortium of\"), c('br'), vm. v(\"\\n Investigative Journalists\\n \")])]), c('p',{},[\_vm. v(\"\\n 1710 Rhode Island Ave NW | 11th floor \"),\_c('br'),\_vm.\_v(\"\\n Washington DC 20006 USA\\n \")]),\_c('p',[\_c('strong',[\_c('a',{staticClass:\"text-selectiveyellow\",attrs:{\"href\":\"mailto:contact@icij.org\"}},[\_vm.\_v(\"contact@icij.org\")])])])])},function () {var \_vm=this;var \_h=\_vm.\$createElement;var \_c=\_vm.\_self.\_c||\_h;return \_c('ul',{staticClass:\"listunstyled\"},[\_c('li',{staticClass:\"list-unstyleditem\"},[\_c('a',{attrs:{\"href\":\"https://www.icij.org/investigations/paradisepapers $\{\$ ", $\"target\$  ": $\"blank\"$ },[\_vm.\_v(\"\\n Paradise Papers\\n \")])]),\_c('li',{staticClass:\"list-unstyled-item\"},[\_c('a',{attrs:{\"href\":\"https://www.icij.org/investigations/panamapapers $\{\text{``x}\$ target $\{\text{``x}\}$ ,  $\text{bank}\$ ,  $\text{y}\$ ,  $\text{v}\$ \")])]),\_c('li',{staticClass:\"list-unstyled-item\"},[\_c('a',{attrs:{\"href\":\"https://www.icij.org/investigations/worldbank\",\"target\":\"\_blank\"}},[\_vm.\_v(\"\\n Evicted and Abandoned\\n \")])]),\_c('li',{staticClass:\"list-unstyleditem\"},[\_c('a',{attrs:{\"href\":\"https://www.icij.org/investigations/offshore/\",\"target\":\"\_blank\"}},[\_vm.\_v(\"\\n Secrecy for Sale $\ln$   $\{\text{v}]\}\$ , function () {var \_vm=this;var \_h=\_vm.\$createElement;var \_c=\_vm.\_self.\_c||\_h;return \_c('ul',{staticClass:\"list-unstyled\"},[\_c('li',{staticClass:\"list-unstyleditem\"},[\_c('a',{attrs:{\"href\":\"https://www.facebook.com/ICIJ.org\",\"target\":\"\_blank\"}},[\_vm.\_v(\"\\n Facebook\\n \")])]),\_c('li',{staticClass:\"list-unstyleditem\"},[\_c('a',{attrs:{\"href\":\"https://www.linkedin.com/company/1732242/\",\"target\":\"\_blank\"}},[\_vm.\_v(\"\\ n LinkedIn\\n \")])]),\_c('li',{staticClass:\"list-unstyleditem\"},[\_c('a',{attrs:{\"href\":\"https://twitter.com/icijorg\",\"target\":\"\_blank\"}},[\_vm.\_v(\"\\n Twitter\\n \")])])])]\]\n\nexport { render, staticRenderFns }","<template>\n <footer class=\"genericfooter\">\n <div class=\"container\">\n <div class=\"row\">\n <div class=\"col-md-5\">\n <h5 class=\"text-uppercase text-white clearfix generic-footer\_icij mb-3\">\n <a href=\"https://icij.org\" target=\" blank\" class=\"generic-footer icij logo\">\n <img src=\"../assets/images/icij@2x.png\" class=\"mw-100\" />\n </a>\n <a class=\"text-nowrap\" href=\"https://icij.org\" target=\"\_blank\">\n International Consortium of  $\ln$   $\lambda$  Investigative Journalists  $\ln$   $\langle$   $\lambda$ h  $\langle$ h5> $\lambda$ n  $\langle$   $\rangle$ class=\"\">\n 1710 Rhode Island Ave NW | 11th floor <br/>  $\langle \cdot \rangle$ \n Washington DC 20006 USA\n  $\langle p \rangle$ n  $\langle p \rangle$ n  $\langle \langle p \rangle$ n  $\langle \langle$ yellow\">contact@icij.org</a>\n </strong>\n </p>\n </div>\n <div class=\"col-md-7\">\n  $\langle$ div class=\"row justify-content-end\">\n  $\langle$ div class=\"col-md-5\">\n  $\langle$ h5 class=\"text-selective-

yellow text-uppercase mb-3\">\n {{  $$t('generic-footer.investigations') \}$ \n </h5>\n </-- $\textcircled{}}$   $\textcircled{}}$   $\textcircled$  $\langle$ li class=\"list-unstyled-item\">\n  $\langle$ a href=\"https://www.icij.org/investigations/paradisepapers/\" target=\"\_blank\">\n Paradise Papers\n </a>\n </li>\n <li class=\"list-unstyled-item\">\n <a href=\"https://www.icij.org/investigations/panama-papers/\" target=\"\_blank\">\n Panama Papers\n  $\langle z \rangle$ n  $\langle l \rangle$ |n  $\langle l \rangle$  = li class=\"listunstyled-item\">\n  $\langle \text{a href}^{-} \rangle$ "https://www.icij.org/investigations/world-bank\" target=\" blank\">\n Evicted and Abandoned\n  $\langle x \rangle$ \n  $\langle x \rangle$ \n  $\langle x \rangle$  \in  $\langle x \rangle$  \in class=\"list-unstyled-item\">\n  $\langle \alpha \rangle$  href=\"https://www.icij.org/investigations/offshore/\" target=\"\_blank\">\n Secrecy for Sale\n  $\langle x \rangle \sim \langle x \rangle$   $\langle x \rangle \sim \langle x \rangle$   $\langle x \rangle$   $\langle y \rangle$   $\langle y \rangle$   $\langle y \rangle$   $\langle y \rangle$   $\langle y \rangle$   $\langle y \rangle$   $\langle y \rangle$   $\langle y \rangle$   $\langle y \rangle$   $\langle y \rangle$   $\langle y \rangle$ class=\"col-md-4\">\n  $\langle$ h5 class=\"text-selective-yellow text-uppercase mb-3\">\n {{ \$t('genericfooter.follow-us') }}\n </h5>\n <ul class=\"list-unstyled\">\n <li class=\"list-unstyleditem\">\n <a href=\"https://www.facebook.com/ICIJ.org\" target=\"\_blank\">\n Facebook\n  $\langle a \rangle$ \n  $\langle b \rangle$   $\langle b \rangle$   $\langle b \rangle$   $\langle c \rangle$   $\langle a \rangle$   $\langle a \rangle$   $\langle a \rangle$ href=\"https://www.linkedin.com/company/1732242/\" target=\"\_blank\">\n LinkedIn\n  $\langle x \rangle$   $\langle h \rangle$   $\langle h \$ target=\"\_blank\">\n Twitter\n  $\langle a \rangle \$ n  $\langle b \rangle$ n  $\langle b \rangle \$ n  $\langle b \rangle$ n  $\langle b \rangle$ n  $\langle b \rangle$ n  $\langle b \rangle$ n  $\langle div \rangle$ \n  $\langle div \rangle$ \n  $\langle div \rangle$ \n  $\langle div \rangle$ \n  $\langle p$  class=\"text-white text-md-right small mt-5\">\n  $\langle s \rangle$   $\langle s \rangle$   $\langle p \rangle$   $\langle q \rangle$   $\langle q \rangle$ }} — The International Consortium of Investigative Journalists.</strong>\n {{ \$t('generic-footer.all-rights')  $\{\n\}$ \n <br/> $\langle \cdot \rangle$ \n  $\langle \cdot \rangle$  \span v-if=\"version\" class=\"text-muted\">\n {{ \$t('generic-footer.version', { version  $\{\n}{\n\quad \langle p\rangle_n \quad \langle \frac{div}{n} \langle \frac{template}{n\cdot \frac{simport}{n}}\n$ '@/i18n'\n\n/\*\*\n \* GenericFooter\n \*/\nexport default {\n i18n,\n name: 'GenericFooter',\n props: {\n /\*\*\n \* Version of the app to display in the bottom-right corner of the footer\n  $*\ln$  version:  $\ln$  type: String\n  $\ln$ },\n computed:  ${\n \vee \{ \n \vee \n \} \neq \n \vee \{ \n \vee \n \} \in \{\n \vee \} \in \{\n \vee \} \in \{\n \vee \} \in \{\n \vee \} \in \{\n \vee \} \}$ lang=\"scss\" scoped>\n @import '../styles/lib';\n\n .generic-footer {\n background: black;\n color: #999;\n padding: \$spacer \* 4 0;\n\n @include media-breakpoint-down(md)  $\ln$  padding: \$spacer;\n  $\ln$  a  $\ln$ color: inherit;\n  $\ln h5$  {\n font-family: \$font-family-sans-serif;\n font-size: 1rem;\n }\n\n & icij  ${\n\mu$  display: flex;\n justify-content: start;\n align-items: center;\n\n @include media-breakpointdown(xs)  $\ln$  display: block;\n  $\ln$  &  $\log$  {\n display: block;\n width: 54px;\n flex: 0 0  $54px;\n 10 margin-right: 8px;\n 20 mdegin-breakpoint-down(xs) {\n margin-bottom: 8pacer;\n}$  }\n }\n }\n }\n</style>\n","import mod from \"-!../../node\_modules/cache-loader/dist/cjs.js??ref--12- 0!../../node\_modules/thread-loader/dist/cjs.js!../../node\_modules/babel-loader/lib/index.js!../../node\_modules/cacheloader/dist/cjs.js??ref--0-0!../../node\_modules/vue-loader/lib/index.js??vue-loaderoptions!./GenericFooter.vue?vue&type=script&lang=js&\"; export default mod; export \* from \"- !../../node\_modules/cache-loader/dist/cjs.js??ref--12-0!../../node\_modules/threadloader/dist/cjs.js!../../node\_modules/babel-loader/lib/index.js!../../node\_modules/cache-loader/dist/cjs.js??ref--0- 0!../../node\_modules/vue-loader/lib/index.js??vue-loaderoptions!./GenericFooter.vue?vue&type=script&lang=js&\"","import { render, staticRenderFns } from \"./GenericFooter.vue?vue&type=template&id=203025b4&scoped=true&\"\nimport script from \"./GenericFooter.vue?vue&type=script&lang=js&\"\nexport \* from \"./GenericFooter.vue?vue&type=script&lang=js&\"\nimport style0 from \"./GenericFooter.vue?vue&type=style&index=0&id=203025b4&lang=scss&scoped=true&\"\n\n\n/\* normalize component \*/\nimport normalizer from \"!../../node\_modules/vue-loader/lib/runtime/componentNormalizer.js\"\nvar component = normalizer(\n script,\n render,\n staticRenderFns,\n false,\n null,\n \"203025b4\",\n null\n \n)\n\ncomponent.options.\_\_file = \"GenericFooter.vue\"\nexport default component.exports","var render = function () {var vm=this;var  $h=vm$ .\$createElement;var c= vm. self. c|| h;return \_c('div',[\_c(\_vm.rootElement,{tag:\"component\",staticClass:\"navbar navbar-expand-lg navbar-light imddbheader\",class:{ 'headroom--frozen': !\_vm.collapseNavbar },style:({ position: \_vm.position }),attrs:{\"id\":\"imddb-
header\",\"data-turbolinks-permanent\":\"\",\"offset\":100,\"z-index\":1020,\"on-

unpin\":\_vm.closeFollowUsPopover}},[\_vm.\_t(\"brand\",[\_c('a',{staticClass:\"navbar-brand imddb-

header\_\_brand\",attrs:{\"href\":\_vm.homeUrl}},[\_c('img',{staticClass:\"mr-

3\",attrs:{\"src\":require(\"../assets/images/icij-black@2x.png\"),\"height\":\"25\"}}),\_vm.\_v(\"\\n

\"+\_vm.\_s(\_vm.project)+\"\\n \")])]),\_c('button',{staticClass:\"navbar-toggler\",attrs:{\"type\":\"button\",\"aria-

label\":\"Toggle navigation\"},on:{\"click\":\_vm.toggleNavbar}},[\_c('span',{staticClass:\"navbar-toggler-

icon\"})), c('div',{staticClass:\"navbar-collapse\",class:{ collapse: vm.collapseNavbar

}},[\_vm.\_t(\"navbar\",[\_c('ul',{staticClass:\"navbar-nav mr-auto\"},[\_c('b-nav-

dropdown',{on:{\"show\":function(\$event){\_vm.\$root.\$emit('bv::hide::popover')}}},[\_c('template',{slot:\"buttoncontent\"},[\_vm. v(\"\\n  $\vee$  \"+\_vm. s(\_vm.title)+\"\\n

\")]),\_vm.\_l((\_vm.dropdownItems),function(item,\$index){return \_c('b-dropdown-

item',\_vm.\_b({key:\$index,attrs:{\"href\":item.href}},'b-dropdown-item',{ active: !!item.active },false),[\_vm.\_v(\"\\n  $\{\n \Psi_-\varkappa_s(item.label)+\{\Psi_0\}\}\n ]]$ ]],2)],1)]),\_c('ul',{staticClass:\"navbar-

nav\"},[\_c('li',{staticClass:\"nav-item\"},[\_c('a',{staticClass:\"nav-

link\",attrs:{\"href\":\"https://www.icij.org/leak/\",\"target\":\"\_blank\"}},[\_vm.\_v(\"\\n

 $\lvert \Psi \rvert$  vm. s(\_vm.\$t('imddb-header.navbar.leak'))+\"\\n \")])]),\_c('li',{staticClass:\"nav-item mr-lg-

3\"},[\_c('a',{staticClass:\"nav-

link\",attrs:{\"href\":\"#\"},on:{\"click\":function(\$event){\$event.preventDefault();\_vm.\$refs.donateFormModal.sho  $w()$ }},[\_vm.\_v(\"\\n \"+\_vm.\_s(\_vm.\$t('imddb-header.navbar.support'))+\"\\n

\")])]),\_c('li',{staticClass:\"nav-item\"},[\_c('button',{staticClass:\"btn btn-saddle-red btn-block font-weight-

bold\",attrs:{\"id\":\"follow-icij\"}},[\_vm.\_v(\"\\n \"+\_vm.\_s(\_vm.\$t('imddb-header.navbar.follow'))+\"\\n \")]),\_c('b-popover',{attrs:{\"container\":\"imddb-header\",\"target\":\"follow-

icij\",\"placement\":\"bottomleft\",\"show\":\_vm.showSignupPopover},on:{\"update:show\":function(\$event){\_vm.s howSignupPopover=\$event}}},[\_c('follow-us-

popover',{attrs:{\"show\":\_vm.showSignupPopover},on:{\"update:show\":function(\$event){\_vm.showSignupPopov  $er=\text{sevent}$ }}),1),1)],1)],2)],2),  $c('b-modal', ref')'donateFormModal', attrs:{''}'hide-$ 

footer\":\"\",\"lazy\":\"\",\"size\":\"lg\"}},[\_c('span',{staticClass:\"text-uppercase font-weight-bold text-

primary\",attrs:{\"slot\":\"modal-title\"},slot:\"modal-title\"},[\_vm.\_v(\"\\n \"+\_vm.\_s(\_vm.\$t('imddb-

header.navbar.support'))+\"\\n \")]),\_c('donate-form',{attrs:{\"no-title\":\"\"}})],1)],1)}\nvar staticRenderFns = []\n\nexport { render, staticRenderFns }","import { mergeData } from 'vue-functional-data-merge';\nimport Link, { propsFactory as linkPropsFactory } from '../link/link';\n\nexport var props = linkPropsFactory();\n\nexport default  ${\n \mu: \mu \in \mathbb{R} \in \mathbb{R} \text{ such that } \mathbf{r}(n) = \frac{r}{r} \cdot \mathbf{r}$  var props = \_ref.props,\n data =  $_r$ ef.data, $\in$  children =  $_r$ ef.children; $\infty$ n return h(Link, mergeData(data,  $\infty$  props: props, $\infty$  staticClass: 'dropdown-item',\n attrs: { role: 'menuitem' }\n }), children);\n }\n};","export default {\n mounted: function mounted()  ${\n if (type of document !=='undefined') {\n document.documentElement}.addEventListener('click',\n )$ this.\_clickOutListener);\n }\n },\n beforeDestroy: function beforeDestroy() {\n if (typeof document !== 'undefined')  ${\n$  document.documentElement.removeEventListener('click', this. clickOutListener);\n  ${\n}$ ,\n\n methods:  ${\n \alpha: \alpha: \alpha \in \Gamma(\mathbb{R}) \}$  = clickOutListener: function \_clickOutListener(e)  ${\n \alpha: \beta \in \Gamma(\mathbb{R}) \}$  = if (this.clickOutListener) {\n this.clickOutListener();\n }\n }\n }\n }\n};","import Popper from 'popper.js';\nimport clickoutMixin from './clickout';\nimport listenOnRootMixin from './listen-on-root';\nimport { from as arrayFrom } from '../utils/array';\nimport { assign } from '../utils/object';\nimport KeyCodes from '../utils/key-codes';\nimport BvEvent from '../utils/bv-event.class';\nimport warn from '../utils/warn';\nimport { isVisible, closest, selectAll, getAttr, eventOn, eventOff } from '../utils/dom';\n\n// Return an Array of visible items\nfunction filterVisible(els) {\n return (els || []).filter(isVisible);\n}\n\n// Dropdown item CSS selectors\n// TODO: .dropdown-form handling\nvar ITEM\_SELECTOR = '.dropdown-item:not(.disabled):not([disabled])';\n\n// Popper attachment positions\nvar AttachmentMap = {\n // DropUp Left Align\n TOP: 'top-start',\n // DropUp Right Align\n TOPEND: 'top-end',\n // Dropdown left Align\n BOTTOM: 'bottom-start',\n // Dropdown Right Align\n BOTTOMEND: 'bottom-end'\n};\n\nexport default {\n mixins: [clickoutMixin, listenOnRootMixin],\n

props: {\n disabled: {\n type: Boolean,\n default: false\n },\n text: {\n // Button label\n type: String,\n default: "\n },\n dropup: {\n // place on top if possible\n type: Boolean,\n default: false\n },\n right:  ${\n \ \ \ }$ / Right align menu (default is left align)\n type: Boolean,\n default: false\n },\n offset: {\n // Number of pixels to offset menu, or a CSS unit value (i.e. 1px, 1rem, etc)\n type: [Number, String],\n default:  $0\n\$  },\n noFlip: {\n // Disable auto-flipping of menu from bottom  $\le$ >top\n type: Boolean,\n default: false\n  $\mathbb{R}$ ,\n popperOpts: {\n type: Object,\n default: function \_default() { $\n\$  }\n },\n data: function data()  ${\n \mu \}$  return  ${\n \nu \}$  visible: false,\n inNavbar: null,\n visibleChangePrevented: false\n  $\}$ ;\n  $\{\n\}$ , created: function created()  $\{\n\in \mathcal{C} \subset \mathcal{C} \subset \math$ function mounted()  $\ln$  // To keep one dropdown opened on page $\ln$  this.listenOnRoot('bv::dropdown::shown', this.rootCloseListener);\n // Hide when clicked on links\n this.listenOnRoot('clicked::link', this.rootCloseListener);\n // Use new namespaced events\n this.listenOnRoot('bv::link::clicked', this.rootCloseListener);\n },\n\n /\* istanbul ignore next: not easy to test \*/\n deactivated: function deactivated() {\n // In case we are inside a  $\langle \rangle \in this$ , wisible = false;\n this.setTouchStart(false);\n this.removePopper();\n  $\,\$ \,\ /\n\n /\* istanbul ignore next: not easy to test \*/\n beforeDestroy: function beforeDestroy()  ${\n this.visible = false;\n this.set TouchStart(false)}\n this.removePopper();\n },\n\$  watch:  ${\n visible:}$ function visible(newValue, oldValue)  $\{\n\$  if (this.visibleChangePrevented)  $\{\n\}$  this.visibleChangePrevented  $=$  false;\n return;\n }\n\n if (newValue !== oldValue) {\n var evtName = newValue ? 'show' : 'hide';\n var bvEvt = new BvEvent(evtName,  $\{\n \}$  cancelable: true, $\n \$  vueTarget: this, $\n \$  target: this.\$refs.menu,\n relatedTarget: null\n });\n this.emitEvent(bvEvt);\n if (bvEvt.defaultPrevented)  ${\n\mu \n\int \mathbb{R} \cdot \mathbf{r} \cdot d\mathbf{r} \cdot d\mathbf{r}$ oldValue;\n return;\n }\n if (evtName === 'show') {\n this.showMenu();\n } else {\n this.hideMenu();\n }\n },\n disabled: function disabled(newValue, oldValue) {\n if (newValue !== oldValue && newValue && this.visible)  $\{\n\mid \mathcal{H} \mid \mathcal{H}\n\mid \mathcal{H}\n$ false;\n  $\ln \{\infty\}$ ,\n computed:  ${\n \to \infty}$  false;\n return this.\$refs.toggle.\$el || this.\$refs.toggle;\n }\n },\n methods: {\n // Event emitter\n emitEvent: function emitEvent(bvEvt) {\n var type = bvEvt.type;\n this.\$emit(type, bvEvt);\n this.emitOnRoot('bv::dropdown::' + type, bvEvt);\n },\n showMenu: function showMenu()  $\{\n\$  if (this.disabled)  $\{\n\$  return; $\n\$   $\|$  // Ensure other menus are closed\n this.emitOnRoot('bv::dropdown::shown', this);\n\n // Are we in a navbar ?\n if (this.inNavbar === null && this.isNav)  $\n\alpha = \text{Boolean}(closest('navbar', this.\$el))$ ;\n  $\|\alpha / \Delta$ isable totally Popper.js for Dropdown in Navbar\n /\* istnbul ignore next: can't test popper in JSDOM  $*\wedge$  if (!this.inNavbar)  ${\n \mu \text{ if (type of Popper} == 'undefined') {\n \mu \text{ warn('b-dropdown: Popper.js not found. Falling)}\n \} }$ back to CSS positioning.');\n } else {\n // for dropup with alignment we use the parent element as popper container $\ln$  var element = this.dropup && this.right || this.split ? this.\$el : this.\$refs.toggle; $\ln$  // Make sure we have a reference to an element, not a component!\n element = element.\$el || element:\n // Instantiate popper.js\n this.createPopper(element);\n }\n }\n this.setTouchStart(true);\n this.\$emit('shown');\n\n // Focus on the first item on show\n this.\$nextTick(this.focusFirstItem);\n },\n hideMenu: function hideMenu() {\n this.setTouchStart(false);\n this.emitOnRoot('bv::dropdown::hidden', this);\n this.\$emit('hidden');\n this.removePopper();\n },\n createPopper: function createPopper(element)  ${\nightharpoonup$  this.removePopper();\n this.\_popper = new Popper(element, this.\$refs.menu, this.getPopperConfig());\n  $\lambda$ , n removePopper: function removePopper()  $\n\alpha$  if (this. popper)  $\n\alpha$  // Ensure popper event listeners are removed cleanly\n this. popper.destroy();\n }\n this. popper = null;\n },\n getPopperConfig /\* istanbul ignore next: can't test popper in JSDOM \*/: function getPopperConfig()  $\{\n\}$  var placement = AttachmentMap.BOTTOM;\n if (this.dropup && this.right) {\n // dropup + right\n placement = AttachmentMap.TOPEND;\n } else if (this.dropup)  $\{\n\$  // dropup + left\n placement = AttachmentMap.TOP:\n } else if (this.right) {\n // dropdown + right\n placement = AttachmentMap.BOTTOMEND;\n  $\ln$  var popperConfig = {\n placement: placement,\n modifiers:  ${\n \quad \text{offset: } \in \mathbb{R} \setminus \mathbb{R} \setminus \$  $\ln$   $\{\ln$  if (this.boundary)  $\{\n\}$  popperConfig.modifiers.preventOverflow =  $\{\n\}$  boundariesElement:

this.boundary\n  $\|\cdot\|$ \n return assign(popperConfig, this.popperOpts  $\|\{\cdot\}\|$ ,\n setTouchStart: function setTouchStart(on)  $\ln$  var \_this = this;\n\n /\*\n \* If this is a touch-enabled device we add extra\n \* empty mouseover listeners to the body's immediate children;\n \* only needed because of broken event delegation on iOS\n \* https://www.quirksmode.org/blog/archives/2014/02/mouse\_event\_bub.html\n \*/\n if ('ontouchstart' in document.documentElement)  $\n{\n$  var children = arrayFrom(document.body.children);\n children.forEach(function (el)  ${\n in }$  if (on)  ${\n in }$  eventOn('mouseover', \_this.\_noop);\n  $}$  else  ${\n in }$ eventOff('mouseover', this. noop);\n  $\ln$  });\n }\n },\n\n /\* istanbul ignore next: not easy to test \*/\n \_noop: function \_noop()  $\n\$  // Do nothing event handler (used in touchstart event handler)\n },\n rootCloseListener: function rootCloseListener(vm)  $\n \in \text{I}(v) = \text{this} \in \text{this} \in \text{This} \in \text{This} \in \text{In} \in \text{In} \in \text{In}$ clickOutListener: function clickOutListener()  $\n \in \mathbb{C}$  this.visible = false;\n  $\in \mathbb{C}$  show: function show()  $\n \in \mathbb{C}$ Public method to show dropdown\n if (this.disabled)  $\n \neq$  return;\n  $\n \in$  this.visible = true;\n  $\n$ ,\n hide: function hide()  ${\n \mu \ }$  // Public method to hide dropdown ${\n \mu \ }$  if (this.disabled)  ${\n \mu \ }$  return; ${\n \mu \ }$ this.visible = false;\n },\n toggle: function toggle(evt)  $\{\n\$  // Called only by a button that toggles the menu\n  $\text{evt} = \text{evt} \mid \{\};\$ n var type = evt.type;\n var key = evt.keyCode;\n if (type !== 'click' && !(type ===  $\kappa$ eydown' && (key === KeyCodes.ENTER || key === KeyCodes.SPACE || key === KeyCodes.DOWN))) {\n // We only toggle on Click, Enter, Space, and Arrow Down\n return;\n  $\ln$  if (this.disabled) {\n this.visible = false;\n return;\n }\n this.\$emit('toggle', evt);\n if (evt.defaultPrevented) {\n // Exit if canceled\n return;\n }\n evt.preventDefault();\n evt.stopPropagation();\n // Toggle visibility\n this.visible = !this.visible;\n },\n click: function click(evt)  $\{\n\$  // Calle only in split button mode, for the split button\n if (this.disabled) {\n this.visible = false;\n return;\n }\n this.\$emit('click', evt);\n },\n\n /\* istanbul ignore next: not easy to test \*/\n onKeydown: function onKeydown(evt)  $\{\n\}$  // Called from dropdown menu context\n var key = evt.keyCode;\n if (key === KeyCodes.ESC) {\n // Close on ESC\n this.onEsc(evt);\n } else if (key === KeyCodes.TAB) {\n // Close on tab out\n this.onTab(evt);\n } else if (key === KeyCodes.DOWN) {\n // Down Arrow\n this.focusNext(evt, false);\n } else if (key === KeyCodes.UP)  $\n\|$  // Up Arrow $\|$  this.focusNext(evt, true); $\|$  }, $\|$  /n /\* istanbul ignore next: not easy to test \*/\n onEsc: function onEsc(evt)  ${\n \in \text{if (this, visible)} {\n \in \text{false}}$ ;\n evt.preventDefault();\n evt.stopPropagation();\n // Return focus to original trigger button\n this.\$nextTick(this.focusToggler);\n  $\ln \$ ;\n\n /\* istanbul ignore next: not easy to test \*/\n onTab: function onTab(evt)  ${\n \infty$  if (this.visible)  ${\n \in \mathbb{Z} \setminus TODO}$ : Need special handler for dealing with form inputs ${\n \in \mathbb{Z} \setminus Tab}$ , if in a text-like input, we should just focus next item in the dropdown $\ln$  // Note: Inputs are in a special .dropdown-form container $\in$  this.visible = false; $\in$  } $\in$  }, $\in$  onFocusOut: function onFocusOut(evt) { $\in$ if (this.\$refs.menu.contains(evt.relatedTarget))  $\{\n\$  return;\n  $\{\n\}$  this.visible = false;\n  $\{\n\}\n\$ istanbul ignore next: not easy to test  $\mathbb{R}$  onMouseOver: function onMouseOver(evt)  $\{\n\in \mathbb{Z}$  Focus the item on hover\n // TODO: Special handling for inputs? Inputs are in a special .dropdown-form container\n var item = evt.target;\n if (item.classList.contains('dropdown-item') && !item.disabled && !item.classList.contains('disabled') && item.focus) {\n item.focus();\n }\n },\n focusNext: function focusNext(evt, up)  $\ln$  var this2 = this;\n\n if (!this.visible)  $\ln$  return;\n }\n evt.preventDefault();\n evt.stopPropagation();\n this.\$nextTick(function () {\n var items = \_this2.getItems();\n if (items.length < 1) {\n return;\n }\n var index = items.indexOf(evt.target);\n if (up && index > 0)  $\ln$  index--;\n } else if (!up && index < items.length - 1)  $\ln$  index++;\n  $\ln$  if (index < 0)  $\n$  index = 0;\n  $\ln$  this2.focusItem(index, items);\n });\n },\n focusItem: function focusItem(idx, items)  ${\n \mu$  var el = items.find(function (el, i)  ${\n \mu}$  return i === idx;\n  $\|\cdot\|$ ;\n if (el && getAttr(el, 'tabindex') !== '-1')  $\{\n\$  el.focus();\n  $\|\cdot\|$ ,\n getItems: function getItems()  ${\n\mu \quad} /$  Get all items\n return filterVisible(selectAll(ITEM\_SELECTOR, this.\$refs.menu));\n },\n getFirstItem: function getFirstItem()  $\{\n\cdot\}$  // Get the first non-disabled item $\infty$  var item = this.getItems()[0]: $\infty$ return item  $\| \text{null}$ ;\n focusFirstItem: function focusFirstItem() {\n var item = this.getFirstItem();\n if (item)  ${\n this.focusItem(0, [item])};\n }\n this.focusItem(1, [item]);\n }\n this.focusItem(0, [item]);\n }\n to cousToggler: function focusToggler() {\n var together =\n warsfogler(0, [item]);\n warsfogler(1, [item]);\n honsfogler(1, [item]);\n honsfogler(2, [item]);\n honsfogler(3, [item]);\n honsfogler(4, [item]);\n honsfogler(5, [item]);\n honsfogler(1, [item]);\n honsfogler(1, [item]);\n honsfog$ this.toggler;\n if (toggler && toggler.focus)  $\{\n \$  toggler.focus();\n  $\{\n \}$ \n  $\{\n \}$ ;","import idMixin from

'../../mixins/id';\nimport dropdownMixin from '../../mixins/dropdown';\n\nexport default {\n mixins: [idMixin, dropdownMixin],\n render: function render(h) {\n var button = h('a', {\n class: this.toggleClasses,\n ref: 'toggle',\n attrs: {\n href: '#',\n id: this.safeId('\_BV\_button\_'),\n disabled: this.disabled,\n 'ariahaspopup': 'true',\n 'aria-expanded': this.visible ? 'true' : 'false'\n },\n on: {\n click: this.toggle,\n keydown: this.toggle // space, enter, down\n }\n }, [this.\$slots['button-content'] || this.\$slots.text || h('span', { domProps: { innerHTML: this.text } })]);\n var menu = h('div', {\n class: this.menuClasses,\n ref: 'menu',\n attrs: { 'aria-labelledby': this.safeId(' BV\_button\_') },\n on: {\n mouseover: this.onMouseOver,\n keydown: this.onKeydown // tab, up, down, esc $\n\lambda$  }, [this.\$slots.default]); $\n\lambda$  return h('li', { attrs: { id: this.safeId() }, class: this.dropdownClasses }, [button, menu]);\n },\n\n computed: {\n isNav: function isNav() {\n // Signal to dropdown mixin that we are in a navbar $\ln$  return true; $\ln$  }, $\ln$  dropdownClasses: function dropdownClasses() {\n return ['nav-item', 'b-nav-dropdown', 'dropdown', this.dropup ? 'dropup' : ", this.visible ? 'show': ''];\n },\n toggleClasses: function toggleClasses() {\n return ['nav-link', this.noCaret ? '' : 'dropdowntoggle', this.disabled ? 'disabled' : '', this.extraToggleClasses ? this.extraToggleClasses : ''];\n },\n menuClasses: function menuClasses() {\n return ['dropdown-menu', this.right ? 'dropdown-menu-right' : 'dropdown-menu-left', this.visible ? 'show' : ", this.extraMenuClasses ? this.extraMenuClasses : ''];\n  $\ln \ln \pmod{2}$  noCaret: {\n type: Boolean,\n default: false\n },\n extraToggleClasses: {\n // Extra Toggle classes\n type: String,\n default: "\n },\n extraMenuClasses: {\n // Extra Menu classes\n type: String,\n default: "\n },\n role:  ${\n \nu : \n \nu \in \mathbb{R} \n \in \mathbb{R} \n \in \mathbb{R}$ ;","var typeof = typeof Symbol == \"function\" && typeof Symbol.iterator ===  $\text{``symbol''}$  ? function (obj) { return typeof obj; } : function (obj) { return obj && typeof Symbol ===  $\Upsilon$  \"function\" && obj.constructor === Symbol && obj !== Symbol.prototype ?  $\Upsilon$  symbol\" : typeof obj;  $\{\cdot\infty\}$ ;\n\nvar createClass = function () { function defineProperties(target, props) { for (var i = 0; i < props.length; i++)  $\{$  var descriptor = props $[i]$ ; descriptor.enumerable = descriptor.enumerable  $\|$  false; descriptor.configurable = true; if  $(\n\vee \text{value}\vee \text{ in descriptor})$  descriptor.writable = true; Object.defineProperty(target, descriptor.key, descriptor);  $\}$ return function (Constructor, protoProps, staticProps) { if (protoProps) defineProperties(Constructor.prototype, protoProps); if (staticProps) defineProperties(Constructor, staticProps); return Constructor; }; }();\n\nfunction \_classCallCheck(instance, Constructor) { if (!(instance instanceof Constructor)) { throw new TypeError(\"Cannot call a class as a function\"); } }\n\nimport Popper from 'popper.js';\nimport BvEvent from './bv-event.class';\nimport { assign } from './object';\nimport { from as arrayFrom } from './array';\nimport { closest, select, isVisible, isDisabled, getCS, addClass, removeClass, hasClass, setAttr, removeAttr, getAttr, eventOn, eventOff } from './dom';\n\nvar NAME = 'tooltip';\nvar CLASS\_PREFIX = 'bs-tooltip';\nvar BSCLS\_PREFIX\_REGEX = new  $RegExp(\|\|\b' + CLASS\_PREFX + \|\|\S_+, 'g')\|$ nvar TRANSITION\_DURATION = 150; $\ln\ln/\text{Modal}$  \$root hidden event\nvar MODAL\_CLOSE\_EVENT = 'bv::modal::hidden';\n// Modal container for appending tip/popover\nvar MODAL\_CLASS = '.modal-content';\n\nvar AttachmentMap = {\n AUTO: 'auto',\n TOP: 'top',\n RIGHT: 'right',\n BOTTOM: 'bottom',\n LEFT: 'left',\n TOPLEFT: 'top',\n TOPRIGHT: 'top',\n RIGHTTOP: 'right',\n RIGHTBOTTOM: 'right',\n BOTTOMLEFT: 'bottom',\n BOTTOMRIGHT: 'bottom',\n LEFTTOP:  $\left|\text{F}\right\rangle$ :  $\left|\text{F}\right\rangle$ :  $\left|\text{F}\right\rangle$ :  $\left|\text{F}\right\rangle$ :  $\left|\text{F}\right\rangle$ :  $\left|\text{F}\right\rangle$ :  $\left|\text{F}\right\rangle$ :  $\left|\text{F}\right\rangle$ :  $\left|\text{F}\right\rangle$ :  $\left|\text{F}\right\rangle$ :  $\left|\text{F}\right\rangle$ :  $\left|\text{F}\right\rangle$ :  $\left|\text{F}\right\rangle$ :  $\left|\text{F}\right\rangle$ :  $\left|\text{F}\right\rangle$ :  $\left|\text{F}\right\rangle$ +1,\n RIGHTTOP: -1,\n RIGHT: 0,\n RIGHTBOTTOM: +1,\n BOTTOMLEFT: -1,\n BOTTOM: 0,\n BOTTOMRIGHT: +1,\n LEFTTOP: -1,\n LEFT: 0,\n LEFTBOTTOM: +1\n};\n\nvar HoverState = {\n SHOW: 'show',\n OUT: 'out'\n};\n\nvar ClassName = {\n FADE: 'fade',\n SHOW: 'show'\n};\n\nvar Selector = {\n TOOLTIP: '.tooltip',\n TOOLTIP\_INNER: '.tooltip-inner',\n ARROW: '.arrow'\n\n // ESLINT: Not used\n // const Trigger =  ${\n}$ / $\|$  HOVER: 'hover',\n // FOCUS: 'focus',\n // CLICK: 'click',\n // BLUR: 'blur',\n // MANUAL: 'manual'\n // }\n\n };var Defaults = {\n animation: true,\n template: '<div class=\"tooltip\" role=\"tooltip\">' + '<div class=\"arrow\"></div>' + '<div class=\"tooltip-inner\"></div>' + '</div>',\n trigger: 'hover focus',\n title: '',\n delay: 0,\n html: false,\n placement: 'top',\n offset: 0,\n arrowPadding: 6,\n container: false,\n fallbackPlacement: 'flip',\n callbacks: {},\n boundary: 'scrollParent'\n\n // Transition Event names\n};var TransitionEndEvents =  ${\n$  WebkitTransition: ['webkitTransitionEnd'], $n$  MozTransition: ['transitionend'], $n$ OTransition: ['otransitionend', 'oTransitionEnd'],\n transition: ['transitionend']\n\n // Client Side Tip ID counter for aria-describedby attribute\n // Could use Alex's uid generator util\n // Each tooltip requires a unique client side

ID\n};var NEXTID = 1;\n/\* istanbul ignore next \*/\nfunction generateId(name) {\n return '\_BV\_' + name + '\_' +  $NEXTID++ +'$  ';\n}\n\n/\*\n \* ToolTip Class definition\n \*/\n/\* istanbul ignore next: difficult to test in Jest/JSDOM environment \*/\n\nvar ToolTip = function () {\n // Main constructor\n function ToolTip(element, config, \$root)  $\ln$  \_classCallCheck(this, ToolTip); $\ln \frac{N}{N}$  // New tooltip object $\ln$  this.\$isEnabled = true; $\ln$ this.\$fadeTimeout = null;\n this.\$hoverTimeout = null;\n this.\$visibleInterval = null;\n this.\$hoverState = ";\n this.\$activeTrigger = { $\;\;$ \;\n this.\$popper = null;\n this.\$element = element;\n this.\$tip = null;\n this.\$id = generateId(this.constructor.NAME); $\in$  this.\$root = \$root || null; $\in$  this.\$routeWatcher = null; $\in$  // We use a bound version of the following handlers for root/modal listeners to maintain the 'this' context\n this.\$forceHide = this.forceHide.bind(this);\n this.\$doHide = this.doHide.bind(this);\n this.\$doShow = this.doShow.bind(this);\n this.\$doDisable = this.doDisable.bind(this);\n this.\$doEnable = this.doEnable.bind(this);\n // Set the configuration\n this.updateConfig(config);\n }\n\n // NOTE: Overridden by PopOver class\n\n\n \_createClass(ToolTip, [{\n key: 'updateConfig',\n\n\n // Update config\n value: function updateConfig(config)  ${\n\mu$  // Merge config into defaults. We use \"this\" here because PopOver overrides Default\n var updatedConfig = assign({}, this.constructor.Default, config); $\ln \frac{\pi}{2}$  // Sanitize delay $\ln \frac{\pi}{2}$  if (config.delay && typeof config.delay === 'number')  ${\n \mu$  updatedConfig.delay =  ${\n \mu$  show: config.delay,\n hide: config.delay\n  $\|\cdot\|$ \n // Title for tooltip and popover\n if (config.title && typeof config.title === 'number')  $\{\n\$ updatedConfig.title = config.title.toString();\n  $\|\n\|$  // Content only for popover\n if (config.content && typeof config.content  $==$  'number')  $\{\n\}$  updatedConfig.content = config.content.toString();\n  $\|\cdot\|$  // Hide element original title if needed\n this.fixTitle();\n // Update the config\n this.\$config = updatedConfig;\n // Stop/Restart listening\n this.unListen();\n this.listen();\n  $\ln \ln \frac{1}{\ln \sin \theta}$  // Destroy this instance  $\ln \ln \frac{1}{\ln \theta}$ ,  $\ln \tan \theta$  // Stop listening to trigger events $n$  this.unListen(); $n$  // Disable while open listeners/watchers $n$ this.setWhileOpenListeners(false);\n // Clear any timeouts\n clearTimeout(this.\$hoverTimeout);\n this.\$hoverTimeout = null;\n clearTimeout(this.\$fadeTimeout);\n this.\$fadeTimeout = null;\n // Remove popper\n if (this.\$popper)  $\{\n\$  this.\$popper.destroy();\n  $\{\n\}$  this.\$popper = null;\n // Remove tip from document $\ln$  if (this.\$tip && this.\$tip.parentElement)  $\ln$ this.\$tip.parentElement.removeChild(this.\$tip);\n  $\ln$  this.\$tip = null;\n // Null out other properties\n this. $\delta$ id = null;\n this. $\delta$ isEnabled = null;\n this. $\delta$ root = null;\n this. $\delta$ element = null;\n this. $\delta$ config = null;\n this.\$hoverState = null;\n this.\$activeTrigger = null;\n this.\$forceHide = null;\n this.\$doHide = null;\n this.\$doShow = null;\n this.\$doDisable = null;\n this.\$doEnable = null;\n }\n }, {\n key: 'enable',\n value: function enable()  ${\n \mu \n}$  // Create a non-cancelable BvEvent\n var enabledEvt = new BvEvent('enabled',  ${\n \alpha}$  cancelable: false, ${\n \alpha}$  target: this. \$element, ${\n \alpha}$  relatedTarget: null ${\n \alpha}$  }); ${\n \alpha}$ this.\$isEnabled = true;\n this.emitEvent(enabledEvt);\n  $\|\$ , {\n key: 'disable',\n value: function disable()  ${\n\mu \nu / C}$  Create a non-cancelable BvEvent ${\n\mu \nu}$  var disabledEvt = new BvEvent('disabled',  ${\n\mu \nu}$  cancelable: false,\n target: this.\$element,\n relatedTarget: null\n  $\}$ );\n this.\$isEnabled = false;\n this.emitEvent(disabledEvt);\n  $\ln \Lambda$  // Click toggler\n\n }, {\n key: 'toggle',\n value: function toggle(event)  ${\n \{ \infty, \infty \} \in \mathcal{X} \}$  if (event)  ${\n \in \mathcal{X} \}$  if (event)  ${\n \in \mathcal{X} \}$  this. \$activeTrigger.click = !this.\$activeTrigger.click;\n\n if (this.isWithActiveTrigger())  $\{\n\}$  this.enter(null);\n } else  $\{\n\}$ this.leave(null);\n }\n } else {\n if (hasClass(this.getTipElement(), ClassName.SHOW)) {\n this.leave(null);\n } else {\n this.enter(null);\n }\n }\n }\n\n // Show tooltip\n\n }, {\n key: 'show',\n value: function show()  $\{\n\$  var this = this;\n\n if (!document.body.contains(this.\$element) || !isVisible(this.\$element))  $\ln / /$  If trigger element isn't in the DOM or is not visible $\ln$  return; $\ln / / /$ Build tooltip element (also sets this.\$tip)\n var tip = this.getTipElement();\n this.fixTitle();\n this.setContent(tip);\n if (!this.isWithContent(tip)) {\n // if No content, don't bother showing\n this.\$tip = null;\n return;\n  $\|\cdot\|$  // Set ID on tip and aria-described by on element\n setAttr(tip, 'id', this.\$id);\n this.addAriaDescribedby();\n\n // Set animation on or off\n if (this.\$config.animation) {\n addClass(tip, ClassName.FADE);\n } else {\n removeClass(tip, ClassName.FADE);\n }\n\n var placement = this.getPlacement();\n var attachment = this.constructor.getAttachment(placement);\n

this.addAttachmentClass(attachment);\n\n // Create a cancelable BvEvent\n var showEvt = new BvEvent('show',  $\{\n\}$  cancelable: true,\n target: this.\$element,\n relatedTarget: tip\n });\n this.emitEvent(showEvt);\n if (showEvt.defaultPrevented) {\n // Don't show if event cancelled\n this.\$tip  $=$  null;\n return;\n }\n\n // Insert tooltip if needed\n var container = this.getContainer();\n if (!document.body.contains(tip))  $\n\alpha$  container.appendChild(tip);\n  $\|\n\alpha$  // Refresh popper\n this.removePopper();\n this.\$popper = new Popper(this.\$element, tip, this.getPopperConfig(placement, tip));\n\n // Transitionend Callback\n var complete = function complete() {\n if (\_this.\$config.animation) {\n  $_\text{this}.fixTransformation(tip);\n\qquad\n\{\n\quad \text{var prevHoverState = _this}.ShowerState;\n\qquad \text{this}.ShowerState = null;\n\}$ if (prevHoverState === HoverState.OUT)  $\n \in \mathbb{R}$ .leave(null);\n  $\rangle$ \n // Create a non-cancelable  $BvEvent\in \text{var shown}$  war shownEvt = new BvEvent('shown', {\n cancelable: false,\n target: this.\$element,\n relatedTarget: tip\n });\n \_\_this.emitEvent(shownEvt);\n };\n\n // Enable while open listeners/watchers\n this.setWhileOpenListeners(true);\n\n // Show tip\n addClass(tip, ClassName.SHOW);\n\n // Start the transition/animation\n this.transitionOnce(tip, complete);\n }\n\n // handler for periodic visibility check\n\n  $\,$ , {\n key: 'visibleCheck',\n value: function visibleCheck(on) {\n var  $_\thi s2 = \text{this};\ln$  clearInterval(this.\$visibleInterval);\n this.\$visibleInterval = null;\n if (on) {\n this.\$visibleInterval = setInterval(function ()  $\{\n\alpha$  var tip = this2.getTipElement();\n if (tip && !isVisible(\_this2.\$element) && hasClass(tip, ClassName.SHOW)) {\n // Element is no longer visible, so force-hide the tooltip\n this2.forceHide();\n  $\ln$  }, 100);\n }\n }, {\n key: 'setWhileOpenListeners',\n value: function setWhileOpenListeners(on) {\n // Modal close events\n this.setModalListener(on);\n // Periodic \$element visibility check\n // For handling when tip is in <keepalive>, tabs, carousel, etc $\ln$  this.visibleCheck(on); $\ln$  // Route change events $\ln$  this.setRouteWatcher(on); $\ln$  // Ontouch start listeners\n this.setOnTouchStartListener(on);\n if (on &&  $/$ (focus|blur)/.test(this.\$config.trigger)) {\n  $/$  If focus moves between trigger element and tip container, dont close\n eventOn(this.\$tip, 'focusout', this);\n } else {\n eventOff(this.\$tip, 'focusout', this);\n }\n  $\ln \ln \frac{m \cdot \ln \cdot \ln \cdot \ln \cdot \cdot \cdot}$  \force hide of tip (internal method)\n\n }, {\n key: 'forceHide',\n value: function forceHide() {\n if  $(\text{this} \cdot \text{Stip} \parallel \text{hasClass}(\text{this} \cdot \text{Stip}, \text{ClassName} \cdot \text{SHOW}))$  {\n return;\n }\n // Disable while open listeners/watchers\n this.setWhileOpenListeners(false);\n // Clear any hover enter/leave event\n clearTimeout(this.\$hoverTimeout);\n this.\$hoverTimeout = null;\n this.\$hoverState = ";\n // Hide the tip\n this.hide(null, true);\n  $\|\cdot\|$  // Hide tooltip\n\n }, {\n key: 'hide',\n value: function hide(callback, force) {\n var tip = this $\sin \alpha$  if (!tip)  $\ln$  return;\n  $\ln /$  Create a canelable BvEvent $\ln$  var hideEvt = new BvEvent('hide', { $\ln$  // We disable cancelling if force is true $\ln$  cancelable: !force,\n target: this.\$element,\n relatedTarget: tip\n });\n this.emitEvent(hideEvt);\n if (hideEvt.defaultPrevented)  ${\n \ \ }$ Don't hide if event cancelled\n return;\n  ${\n \ \ }$  /n\n // Transitionend Callback\n /\* istanbul ignore next \*/\n var complete = function complete() {\n if (\_this3.\$hoverState !== HoverState.SHOW && tip.parentNode)  $\{\n\}$  // Remove tip from dom, and force recompile on next show $\n\$ tip.parentNode.removeChild(tip);\n \_\_\_this3.removeAriaDescribedby();\n \_\_\_this3.removePopper();\n \_this3.\$tip = null;\n  $\ln$  if (callback) {\n callback();\n }\n // Create a non-cancelable BvEvent $\in$  var hiddenEvt = new BvEvent('hidden',  $\{\n\}$  cancelable: false, $\in$  target: \_this3.\$element, $\in$ relatedTarget: null\n });\n \_this3.emitEvent(hiddenEvt);\n };\n\n // Disable while open listeners/watchers\n this.setWhileOpenListeners(false);\n\n // If forced close, disable animation\n if (force)  ${\nvert \nvert n}$  removeClass(tip, ClassName.FADE); ${\nvert \nvert n}$  // Hide tip ${\nvert n}$  removeClass(tip, ClassName.SHOW); ${\nvert \nvert n}$ this. \$activeTrigger.click = false;\n this. \$activeTrigger.focus = false;\n this. \$activeTrigger.hover = false;\n\n // Start the hide transition\n this.transitionOnce(tip, complete);\n\n this.\$hoverState = ";\n }\n }, {\n key: 'emitEvent',\n value: function emitEvent(evt) {\n var evtName = evt.type;\n if (this.\$root && this.\$root.\$emit)  ${\n \mathcal{L}}$  // Emit an event on \$root\n this.\$root.\$emit('bv::' + this.constructor.NAME + '::' + evtName, evt);\n  $\{\n\}$  var callbacks = this.\$config.callbacks  $\{\}\n\$  if (typeof callbacks[evtName] === 'function')  $\n{\n  $\{\n  $\{\n  $\{\text{end}\}\n \}$ , \n  $\{\n  $\{\n  $\{\n  $\{\n  $\{\text{end}\}\n \}$ , \n  $\{\n  $\{\text{end}\}\n \}$ , \n  $\{\{\n  $\{\text{end}\}\n \}$ , \n  $\{\{\text{end}\}\n \}$$$$$$$$$$ 

getContainer()  $\{\n\$  var container = this. \$config.container;\n var body = document. body;\n // If we are in a

modal, we append to the modal instead of body, unless a container is specified $\ln$  return container  $==$  false ? closest(MODAL\_CLASS, this.\$element) || body : select(container, body) || body;\n }\n\n // Will be overritten by popover if needed\n\n }, {\n key: 'addAriaDescribedby',\n value: function addAriaDescribedby() {\n // Add aria-describedby on trigger element, without removing any other IDs\n var desc = getAttr(this.\$element, 'ariadescribedby')  $||$ ";\n desc = desc.split( $\triangle +$ ).concat(this.\$id).join(' ').trim();\n setAttr(this.\$element, 'ariadescribedby', desc);\n  $\ln \Lambda / \text{Will}$  be overritten by popover if needed\n\n  $\{ \n\}$ ,  $\{\n\}$  key: 'removeAriaDescribedby',\n value: function removeAriaDescribedby()  $\n{\n$  var this4 = this;\n\n var desc = getAttr(this.\$element, 'aria-describedby')  $||$ ";\n desc = desc.split(\\s+\tia-\tia-tfunction (d) {\n return d !==  $_\text{this4}, \text{Sid};\n \quad \text{)}\n \quad \text{in}( \text{'} \cdot \text{atm}(\text{)};\n \quad \text{if (desc) } {\n \quad \text{setAttr(this.} \cdot \text{selement, 'aria-describedby', desc)};\n \quad \text{else}$  ${\n  $\{\n  $\{\n  $\{\n  $\{\n  $\{\n  $\{\n  $\{\n  $\{\n  $\{\n  $\{\n  $\{\n  $\{\n  $\{\n  $\{\n  $\{\n  $\{\n  $\{\n  $\{\n  $\{\n  $\{\n  $\{\n  $\{\n  $\{\n  $\{\n  $\{\n  $\{\n  $\{\n  $\{\n  $\{\n  $\{\n  $\{\n  $\{\n  $\{\n  $\{\n  $\{\n  $\{\n <$$$$$$$$$$$$$$$$$$$$$$$$$$$$$$$$$$$$$ function removePopper()  ${\n \{ this.\$popper.destroy();\n \} \n \ this.\$popper = null;\n \}$  $\ln\ln \frac{\ast \tanh \mathrm{Im} \cdot \mathrm{Im} \cdot \mathrm{Im} \$  ${\n\mu \ var \ this5 = this;\n\lambda \ var \ transEvents = this.get TransitionEndEvents();\n \ var called = false;\n\}$ clearTimeout(this.\$fadeTimeout);\n this.\$fadeTimeout = null;\n var fnOnce = function fnOnce()  $\{\n\$  if (called)  ${\n \mu \ }{\n \ \tau;\n \ \alpha}$  called = true;\n clearTimeout(\_this5.\$fadeTimeout);\n this5.\$fadeTimeout = null;\n transEvents.forEach(function (evtName)  $\{\n\}$  eventOff(tip, evtName, fnOnce); $\langle n \rangle$ }; $\langle n \rangle$  // Call complete callback $\langle n \rangle$  complete(); $\langle n \rangle$ }; $\langle n \rangle$  if (hasClass(tip,  $ClassName.FADE)$  {\n transEvents.forEach(function (evtName) {\n eventOn(tip, evtName, fnOnce);\n  $\{\cdot\};\$ n // Fallback to setTimeout\n this.\$fadeTimeout = setTimeout(fnOnce, TRANSITION\_DURATION);\n } else  $\{\n\$  fnOnce();\n  $\|\n\|$  /\n\n // What transitionend event(s) to use? (returns array of event names)\n\n  $\{\n\$  key: 'getTransitionEndEvents',\n value: function getTransitionEndEvents()  ${\n \mu \}$  for (var name in TransitionEndEvents)  ${\n \mu \}$  if (this.\$element.style[name] !== undefined)  ${\n r \in \mathbb{N} \in \mathbb{N} \setminus \{n \in \mathbb{N} \setminus \mathbb{N} \setminus \mathbb{N} \setminus \{n \}}$ key: 'update',\n value: function update() {\n if (this.\$popper !== null) {\n this.\$popper.scheduleUpdate();\n  $\ln \ln \frac{1}{\ln}$  // NOTE: Overridden by PopOver class\n\n }, {\n key: 'isWithContent',\n value: function isWithContent(tip)  $\{\n\$  tip = tip || this.  $\tiny$ tip;\n if (!tip)  $\{\n\$  return false;\n  $\}\n$  return Boolean((select(Selector.TOOLTIP\_INNER, tip) || {}).innerHTML);\n }\n\n // NOTE: Overridden by PopOver class\n\n }, {\n key: 'addAttachmentClass',\n value: function addAttachmentClass(attachment) {\n addClass(this.getTipElement(), CLASS\_PREFIX + '-' + attachment);\n }\n }, {\n key: 'getTipElement',\n value: function getTipElement()  ${\n \$ if (!this.\$tip)  ${\n \}$  // Try and compile user supplied template, or fallback to default template $\vert n \vert$  this.  $\frac{1}{2}$ tip = this.compileTemplate(this.  $\frac{1}{2}$ config.template) || this.compileTemplate(this.constructor.Default.template); $\nvert$   $\rvert$  // Add tab index so tip can be focused, and to allow it to be set as relatedTargt in focusin/out events\n this.\$tip.tabIndex = -1;\n return this.\$tip;\n }\n },  ${\n \mu \ key: 'compileTemplate'.\n \ value: function compileTemplate(html) {\n \ if (!html || typeof.html != 'string')\n}$  ${\nvert \nvert \in \mathbb{N} \mid \mathbb{N} \in \mathbb{N} \text{ such that } \mathbf{X} = \mathbf{H} \mathbf{I} \leq \mathbf{H} \mathbf{I} \leq \mathbf{H} \mathbf{I} \leq \mathbf{H} \mathbf{I} \leq \mathbf{H} \mathbf{I} \leq \mathbf{H} \mathbf{I} \leq \mathbf{H} \mathbf{I} \leq \mathbf{H} \mathbf{I} \leq \mathbf{H} \mathbf{I} \leq \mathbf{H} \mathbf{I} \leq \mathbf{H} \mathbf{I} \leq \mathbf{H} \mathbf{I}$ var node = div.firstElementChild ? div.removeChild(div.firstElementChild) : null;\n div = null;\n return node;\n  $\ln \Lambda$  // NOTE: Overridden by PopOver class\n\n  $\{\n\$ n key: 'setContent',\n value: function setContent(tip)  ${\n \mu \n }$  this.setElementContent(select(Selector.TOOLTIP\_INNER, tip), this.getTitle());\n removeClass(tip, ClassName.FADE);\n removeClass(tip, ClassName.SHOW);\n }\n }, {\n key: 'setElementContent',\n value: function setElementContent(container, content)  $\{\n\$  if (!container)  $\{\n\$  // If container element doesn't exist, just return\n return;\n }\n var allowHtml = this.\$config.html;\n if ((typeof content === 'undefined' ? 'undefined' : \_typeof(content)) === 'object' && content.nodeType) {\n // content is a DOM node\n if (allowHtml)  $\{\n\$  if (content.parentElement !== container)  $\{\n\}$ container.innerHtml = ";\n container.appendChild(content);\n }\n } else {\n container.innerText = content.innerText;\n  $\{\n\}$  else  $\{\n\}$  // We have a plain HTML string or Text\n container[allowHtml ? 'innerHTML' : 'innerText'] = content;\n  $\ln$  /\n\n // NOTE: Overridden by PopOver class\n\n  $\{n \in \mathbb{Z} : \int_0^{\infty} f(x) dx \leq \int_0^{\infty} f(x) dx$  var title = this.\$config.title  $||$  ";\n if (typeof title === 'function')  $\{\n\mid \mathcal{L} \mid \mathcal{L}\n\mid \mathcal{L}\n\}$  (call the function to get the title value\n title = title(this.\$element);\n  $\{\n\mid \mathcal{L}\n\mid \mathcal{L}\n\}$ 

((typeof title === 'undefined' ? 'undefined' : \_typeof(title)) === 'object' && title.nodeType && !title.innerHTML.trim())  $\{\n\mid \mathbf{w} \in \mathbf{a} \in \mathbf{b}$  and  $\mathbf{w} \in \mathbf{b}$  and  $\mathbf{w} \in \mathbf{b}$  in the string  $\mathbf{w}$ title = '';\n }\n if (typeof title === 'string') {\n title = title.trim();\n }\n if (!title) {\n // If an explicit title is not given, try element's title atributes $\ln$  title = getAttr(this.\$element, 'title') || getAttr(this.\$element, 'data-original-title')  $||$ ";\n title = title.trim();\n }\n\n return title;\n }\n }, {\n key: 'listen',\n value: function listen() {\n var \_this6 = this;\n\n var triggers = this. \$config.trigger.trim().split( $\langle x \rangle$ : var el = this. \$element;\n\n // Listen for global show/hide events\n this.setRootListener(true);\n\n // Using 'this' as the handler will get automagically directed to this.handleEvent\n // And maintain our binding to 'this'\n triggers.forEach(function (trigger)  $\{\n\$  if (trigger === 'click')  $\{\n\}$ eventOn(el, 'click', \_this6);\n } else if (trigger === 'focus') {\n eventOn(el, 'focusin', \_this6);\n eventOn(el, 'focusout', \_this6);\n } else if (trigger === 'blur') {\n // Used to close \$tip when element looses focus\n eventOn(el, 'focusout', \_this6);\n } else if (trigger === 'hover') {\n eventOn(el, 'mouseenter', this6);\n eventOn(el, 'mouseleave', this6);\n  $\ln$ , this);\n  $\ln$ , {\n key: 'unListen',\n value: function unListen()  ${\n \varphi = this} - this = t\$  var events = ['click', 'focusin', 'focusout', 'mouseenter', 'mouseleave'];\n // Using \"this\" as the handler will get automagically directed to this.handleEvent\n events.forEach(function (evt)  $\n\alpha$  eventOff(\_this7.\$element, evt, \_this7);\n }, this);\n\n // Stop listening for global show/hide/enable/disable events\n this.setRootListener(false);\n }\n }, {\n key: 'handleEvent',\n value: function handleEvent(e)  $\{\n\|$  // This special method allows us to use  $\|$  "this $\|$ " as the event handlers $\|$ n (isDisabled(this.\$element)) {\n // If disabled, don't do anything. Note: if tip is shown before element gets\n // disabled, then tip not close until no longer disabled or forcefully closed. $\in$  return; $\in$   $\in$  if (!this.\$isEnabled)  $\{\n\quad \n\|$  If not enable $\in$  return; $\in$   $\in$  var type = e.type; $\in$  var target = e.target; $\in$ var relatedTarget = e.relatedTarget;\n var \$element = this.\$element;\n var \$tip = this.\$tip;\n if (type === 'click')  $\{\n\$  this.toggle(e);\n } else if (type === 'focusin' || type === 'mouseenter')  $\{\n\$  this.enter(e);\n } else if (type  $==$  'focusout')  $\{\n\mid \text{target is the element which is losing focus}\n\mid \text{And relatedTarget is the$ element gaining focus\n if (\$tip && \$element && \$element.contains(target) && \$tip.contains(relatedTarget))  ${\n\mu$  // If focus moves from \$element to \$tip, don't trigger a leave $\n\mu$  return; $\n\ln$   $\ln$  if (\$tip && \$element && \$tip.contains(target) && \$element.contains(relatedTarget)) {\n // If focus moves from \$tip to \$element, don't trigger a leave\n return;\n }\n if (\$tip && \$tip.contains(target) &&  $\frac{\sin\theta}{\ln}$  // If focus moves within \$tip, don't trigger a leave\n return;\n  $\ln$ if (\$element && \$element.contains(target) && \$element.contains(relatedTarget)) {\n // If focus moves within \$element, don't trigger a leave\n return;\n }\n // Otherwise trigger a leave\n this.leave(e);\n } else if (type === 'mouseleave')  $\n\ n \ this leave(e); \n\ n \ \in \mathbb{N}$  /\* istanbul ignore next \*/\n\n }, {\n key: 'setRouteWatcher',\n value: function setRouteWatcher(on)  $\{\n\$  var \_this8 = this;\n\n if (on)  $\{\n\}$ this.setRouteWatcher(false);\n if (this.\$root && Boolean(this.\$root.\$route)) {\n this.\$routeWatcher = this.\$root.\$watch('\$route', function (newVal, oldVal)  $\{\n\$  if (newVal === oldVal)  $\{\n\}$  return;\n }\n // If route has changed, we force hide the tooltip/popover\n \_this8.forceHide();\n });\n  $\ln$  } else {\n if (this.\$routeWatcher) {\n // cancel the route watcher by calling hte stored reference\n this.\$routeWatcher();\n this.\$routeWatcher = null;\n  $\ln$  }\n }\n /\* istanbul ignore next \*/\n\n },  ${\n \mu$  key: 'setModalListener',\n value: function setModalListener(on)  ${\n \mu$  var modal = closest(MODAL\_CLASS, this.\$element);\n if (!modal)  $\{\n\}$  // If we are not in a modal, don't worry. be happy\n return;\n }\n // We can listen for modal hidden events on \$root\n if (this.\$root) {\n this.\$root[on ? '\$on' : '\$off'](MODAL\_CLOSE\_EVENT, this.\$forceHide);\n  $\ln |\n\pi|$  /\* istanbul ignore next \*/\n\n  $\{n \$  key: 'setRootListener',\n value: function setRootListener(on)  $\|n \|$  // Listen for global 'bv::{hide|show}::{tooltip|popover}' hide request event\n if (this.\$root) {\n this.\$root[on ? '\$on' : '\$off']('by::hide::' + this.constructor.NAME, this.\$doHide);\n this.\$root[on ? '\$on' : '\$off']('by::show::' + this.constructor.NAME, this.\$doShow);\n this.\$root[on ? '\$on' : '\$off']('bv::disable::' + this.constructor.NAME, this.\$doDisable);\n this.\$root[on ? '\$on' : '\$off']('bv::enable::' + this.constructor.NAME, this.\$doEnable);\n  $\{\n\$  }\n },  $\{\n\$  key: 'doHide', $\n\$  value: function doHide(id)  $\{\n\$  // Programmatically hide tooltip or popover\n

if (!id)  ${\n \mu \quad \text{//(} \text{Close all tooltips or popovers} \infty \text{ this}.forceHide();\n \n \mu } else if (this.5 element & % \text{``(} \text{縣 } \text{1}) \text{ (in) } \text{``(} \text{The result } \text{the (} \text{the (} \text{the (} \text{the (} \text{the (} \text{the (} \text{the (} \text{the (} \text{the (} \text{the (} \text{the (} \text{the (} \text{the (} \text{the (} \text{the (} \text{the (} \text{the (} \text{the (} \text{the (} \text{the (} \text{$ this. \$element.id && this. \$element.id === id)  $\{\n\mid \mathbb{R} \mid \mathbb{R}\}$  // Close this specific tooltip or popover $\mathbb{R}$  this. hide(); $\mathbb{R}$  $\{\n \{n \}, \{\n \} \in \mathbb{R} \}$ ,  $\{\n \} \in \mathbb{C}$  is function do Show(id)  $\{\n \}$  Programmatically show tooltip or popover $n$  if (!id)  $\ln$  // Open all tooltips or popovers $n$  this.show(); $n$  } else if (id && this.\$element && this.\$element.id && this.\$element.id === id) {\n // Show this specific tooltip or popover\n this.show();\n }\n }\n }, {\n key: 'doDisable',\n value: function doDisable(id) {\n // Programmatically disable tooltip or popover\n if (!id)  $\{\n\mid \mathbb{R} \mid \mathbb{R} \leq \mathbb{R} \leq \mathbb{R} \leq \mathbb{R} \leq \mathbb{R} \leq \mathbb{R} \leq \mathbb{R} \leq \mathbb{R} \leq \mathbb{R} \leq \mathbb{R} \leq \mathbb{R} \leq \mathbb{R} \leq \mathbb{R} \leq \mathbb{R} \leq \mathbb{R} \leq \mathbb{R} \leq \mathbb{R} \leq \mathbb{R} \leq \mathbb{R} \$ (this.\$element && this.\$element.id && this.\$element.id === id)  $\ln$  // Disable this specific tooltip or popover\n

this.disable();\n }\n }, {\n key: 'doEnable',\n value: function doEnable(id) {\n Programmatically enable tooltip or popover\n if (!id)  $\{\n\$  // Enable all tooltips or popovers\n this.enable();\n } else if (this.\$element && this.\$element.id && this.\$element.id === id) {\n // Enable this specific tooltip or popover\n this.enable();\n }\n }\n\n /\* istanbul ignore next \*/\n\n }, {\n key: 'setOnTouchStartListener',\n value: function setOnTouchStartListener(on)  $\{\n\$  var this9 = this;\n\n // if this is a touch-enabled device we add extra $\ln$  // empty mouseover listeners to the body's immediate children; $\ln$  // only needed because of broken event delegation on  $iOS\$ 

https://www.quirksmode.org/blog/archives/2014/02/mouse\_event\_bub.html\n if ('ontouchstart' in document.documentElement) {\n arrayFrom(document.body.children).forEach(function (el) {\n if (on) {\n eventOn(el, 'mouseover', this9. noop);\n  ${}$  } else {\n eventOff(el, 'mouseover', this9. noop);\n  $\ln$  });\n  $\ln$  /\n /\* istanbul ignore next \*/\n\n }, {\n key: '\_noop',\n value: function \_noop() {\n // Empty noop handler for ontouchstart devices\n \\n \\n \\n \\n \\n key: 'fixTitle',\n value: function fixTitle() {\n var el = this. \$element;\n var titleType = \_typeof(getAttr(el, 'data-original-title'));\n if (getAttr(el, 'title') || titleType !== 'string')  $\n\begin{cases}\n\text{ setAttr}(\text{el}, \text{etAttr}(\text{el}, \text{etAttr}(\text{el}, \text{etAttr}(\text{el}, \text{etAttr}(\text{el}, \text{etAttr}(\text{el}, \text{etAttr}(\text{el}, \text{etAttr}(\text{el}, \text{etArr}(\text{el}, \text{etArr}(\text{el}, \text{etArr}(\text{el}, \text{etArr}(\text{el}, \text{etArr}(\text{el}, \text{etArr}(\text{el}, \text{etArr}(\text{el}, \text{etArr}(\text{el}, \text{etArr}(\text{el}, \$  $\ln\$  // Enter handler\n /\* istanbul ignore next \*/\n\n }, {\n key: 'enter',\n value: function enter(e) {\n var \_this10 = this;\n\n if (e) {\n this.\$activeTrigger[e.type == 'focusin' ? 'focus' : 'hover'] = true;\n }\n if (hasClass(this.getTipElement(), ClassName.SHOW) || this.\$hoverState === HoverState.SHOW) {\n this.\$hoverState = HoverState.SHOW;\n return;\n  $\ln$  clearTimeout(this.\$hoverTimeout);\n this.\$hoverState = HoverState.SHOW;\n if (!this.\$config.delay || !this.\$config.delay.show) {\n this.show();\n

return;\n  $\ln$  this.\$hoverTimeout = setTimeout(function () {\n if (\_this10.\$hoverState === HoverState.SHOW)  $\n \in \n \in \mathbb{Z} \$ , this. $\text{Sconfig.delay}$ .show);\n  $\ln \sqrt{L}$  // Leave handler $\ln$  /\* istanbul ignore next \*/\n \n }, {\n key: 'leave',\n value: function leave(e) {\n var \_this11 = this; $\ln \inf (e)$  { $\ln$  this. \$active Trigger[e.type === 'focusout' ? 'focus' : 'hover'] = false; $\ln$  if (e.type === 'focusout' && /blur/.test(this.\$config.trigger))  $\{\n\vert \quad \text{/} \text{ Special case for 'blur': we clear out the other triggers}\n\}$ this.\$activeTrigger.click = false;\n this.\$activeTrigger.hover = false;\n }\n if  $(this.isWithActiveTrigger())$  {\n return;\n }\n clearTimeout(this.\$hoverTimeout);\n this.\$hoverState = HoverState.OUT;\n if (!this.\$config.delay || !this.\$config.delay.hide)  $\{\n n$  this.hide();\n return;\n  $\{\n$ this.\$hoverTimeout = setTimeout(function ()  $\{\n\$  if (\_this11.\$hoverState === HoverState.OUT)  $\{\n\}$  $\label{eq:1} $$\n this11. hide();\n \}\n ; this. $config.delay.hide); \n \}\n ; \{ \n key: 'getPopperConfig',\n value: function$ getPopperConfig(placement, tip)  $\n\alpha$  var \_this12 = this;\n\n return  $\n\alpha$  placement: this.constructor.getAttachment(placement),\n modifiers: {\n offset: { offset: this.getOffset(placement, tip) },\n flip: { behavior: this.\$config.fallbackPlacement },\n arrow: { element: '.arrow' },\n preventOverflow: { boundariesElement: this.\$config.boundary }\n },\n onCreate: function onCreate(data)  ${\n\mu \nu /H}$  // Handle flipping arrow classes n if (data.originalPlacement !== data.placement) {\n this12.handlePopperPlacementChange(data);\n  $\ln$  },\n onUpdate: function onUpdate(data) {\n // Handle flipping arrow classes\n this12.handlePopperPlacementChange(data);\n }\n };\n }\n }, {\n key: 'getOffset',\n value: function getOffset(placement, tip)  ${\n \}$  if (!this.\$config.offset)  ${\n \}$  var arrow =  $select(Selectron.ARROW, tip)$ ; n var arrowOffset = parseFloat(getCS(arrow).width) + parseFloat(this.\$config.arrowPadding);\n switch (OffsetMap[placement.toUpperCase()]) {\n case +1:\n return '+50%p - ' + arrowOffset + 'px';\n case -1:\n return '-50%p + ' + arrowOffset + 'px';\n

default:\n return 0;\n }\n return this.\$config.offset;\n }\n }, {\n key: 'getPlacement',\n value: function getPlacement()  ${\n \mu \mathbf{v} \cdot \mathbf{v} \cdot \mathbf{v}}$  var placement = this. \$config.placement; \n if (typeof placement === 'function')  $\n \$ eturn placement.call(this, this.\$tip, this.\$element);\n }\n return placement;\n }\n },  ${\n \}$ key: 'isWithActiveTrigger',\n value: function isWithActiveTrigger() {\n for (var trigger in this.\$activeTrigger)  ${\n \{th \ if (this.\$activeTrigger[trigger]) {\n \} \}$ \n return true;\n }\n return false;\n }\n\n // NOTE: Overridden by PopOver class\n\n  $\{\n\$  key: 'cleanTipClass',\n value: function cleanTipClass()  $\{\n\$  var tip = this.getTipElement();\n var tabClass = tip.className.match(BSCLS\_PREFIX\_REGEX);\n if (tabClass !== null && tabClass.length > 0) {\n tabClass.forEach(function (cls) {\n removeClass(tip, cls);\n });\n }\n }\n }, {\n key: 'handlePopperPlacementChange',\n value: function handlePopperPlacementChange(data)  ${\n t}$  this.cleanTipClass();\n this.addAttachmentClass(this.constructor.getAttachment(data.placement));\n  ${\n$  $\{\n\}$ ,  ${\n\}$  key: 'fixTransition',\n value: function fixTransition(tip)  ${\n\}$  var initConfigAnimation = this.\$config.animation || false;\n if (getAttr(tip, 'x-placement') !== null)  $\{\n\$  return;\n  $\}\n$ removeClass(tip, ClassName.FADE);\n this.\$config.animation = false;\n this.hide();\n this.show();\n this.\$config.animation = initConfigAnimation;\n  $\ln$  }],  ${\n \ \text{key: 'getAttackment',\n \ \text{value: function}}$ getAttachment(placement) {\n return AttachmentMap[placement.toUpperCase()];\n }\n }, {\n key: 'Default',\n get: function get() {\n return Defaults;\n }\n\n // NOTE: Overridden by PopOver class\n\n },  ${\n \kappa : 'NAME',\n \epsilon : 'NAME',\n \epsilon : 'NAME',\n \epsilon : 'NAME',\n \epsilon : 'NAME',\n \epsilon : 'NAME',\n \epsilon : 'NAME',\n \epsilon : 'NAME',\n \epsilon : 'NAME',\n \epsilon : 'NAME',\n \epsilon : 'NAME',\n \epsilon : 'NAME',\n \epsilon : 'NAE',\n \epsilon : 'NAE',\n \epsilon : 'NAE',\n \epsilon : 'NAE',\n \epsilon : 'NAE',\n \epsilon : 'NAE',\n \epsilon : 'NAE',\n \epsilon : 'NAE',\n \epsilon : 'NAE',\n \epsilon : 'NAE',\n \epsilon : 'NAE',\n \epsilon : 'NAE',\n \$ default ToolTip;","var \_typeof = typeof Symbol ===  $\lvert$ "function $\lvert$ " && typeof Symbol.iterator ===  $\lvert$ "symbol $\lvert$ " ? function (obj) { return typeof obj; }: function (obj) { return obj && typeof Symbol ===  $\lceil$ "function $\rceil$ " && obj.constructor === Symbol && obj !== Symbol.prototype ? \"symbol\" : typeof obj;  $\;\;$ \n\nvar \_createClass = function () { function defineProperties(target, props) { for (var  $i = 0$ ;  $i <$  props.length;  $i++)$  { var descriptor = props[i]; descriptor.enumerable = descriptor.enumerable  $\parallel$  false; descriptor.configurable = true; if  $(\forall$  value $\forall$  in descriptor) descriptor.writable = true; Object.defineProperty(target, descriptor.key, descriptor); } } return function (Constructor, protoProps, staticProps) { if (protoProps) defineProperties(Constructor.prototype, protoProps); if (staticProps) defineProperties(Constructor, staticProps); return Constructor; }; }();\n\nfunction \_classCallCheck(instance, Constructor) { if (!(instance instanceof Constructor)) { throw new TypeError(\"Cannot call a class as a function\");  $\}\n\mathbf{a}$  callectionstructorReturn(self, call) { if (!self) { throw new ReferenceError(\"this hasn't been initialised - super() hasn't been called\"); } return call  $&&$  (typeof call ===  $\boldsymbol{\mathcal{S}}$  || typeof call == \"function\") ? call : self;  $\infty$  inherits(subClass, superClass) { if (typeof superClass !==  $\lvert$ "function $\lvert$ " && superClass !== null) { throw new TypeError( $\lvert$ "Super expression must either be null or a function, not \" + typeof superClass); } subClass.prototype = Object.create(superClass && superClass.prototype, { constructor: { value: subClass, enumerable: false, writable: true, configurable: true } }); if (superClass) Object.setPrototypeOf ? Object.setPrototypeOf(subClass, superClass) : subClass.\_\_proto\_\_ = superClass;  $\in\mathbb{Z}$  is interesting from './tooltip.class';\nimport { assign } from './object';\nimport { select, addClass, removeClass, getAttr } from './dom';\n\nvar NAME = 'popover';\nvar CLASS\_PREFIX = 'bs-popover';\nvar BSCLS\_PREFIX\_REGEX = new RegExp('\\\\b' + CLASS\_PREFIX + '\\\\S+', 'g');\n\nvar Defaults = assign({}, ToolTip.Default, {\n placement: 'right',\n trigger: 'click',\n content: '',\n template: '<div class=\"popover\" role=\"tooltip\">' + '<div class=\"arrow\"></div>' + '<h3 class=\"popover-header\"></h3>' + '<div class=\"popoverbody\"></div></div>'\n});\n\nvar ClassName = {\n FADE: 'fade',\n SHOW: 'show'\n};\n\nvar Selector = {\n TITLE: '.popover-header',\n CONTENT: '.popover-body'\n\n /\* istanbul ignore next: dificult to test in Jest/JSDOM environment \*/\n};\nvar PopOver = function (\_ToolTip) {\n \_inherits(PopOver, \_ToolTip);\n\n function PopOver()  ${\nightharpoonup$  classCallCheck(this, PopOver); ${\nightharpoonup}$  return possibleConstructorReturn(this, (PopOver. proto  $\parallel$ Object.getPrototypeOf(PopOver)).apply(this, arguments));\n }\n\n \_createClass(PopOver, [{\n key: 'isWithContent',\n\n\n // Method overrides\n\n value: function isWithContent(tip)  $\ln$  tip = tip || this.\$tip;\n if (!tip)  $\{\n\$  return false; $\n\lambda$   $\n\alpha$  hasTitle = Boolean((select(Selector.TITLE, tip)  $|\n\{\n\}$ .innerHTML); var hasContent = Boolean((select(Selector.CONTENT, tip)  $\|\{\}\$ ).innerHTML);\n return hasTitle  $\|\text{ hasContent}\$ ;\n }\n }, {\n key: 'addAttachmentClass',\n value: function addAttachmentClass(attachment) {\n addClass(this.getTipElement(), CLASS\_PREFIX + '-' + attachment);\n }\n }, {\n key: 'setContent',\n value:

function setContent(tip)  ${\n \over \omega}$  // we use append for html objects to maintain js events/components\n this.setElementContent(select(Selector.TITLE, tip), this.getTitle());\n

this.setElementContent(select(Selector.CONTENT, tip), this.getContent());\n\n removeClass(tip, ClassName.FADE);\n removeClass(tip, ClassName.SHOW);\n }\n\n // This method may look identical to ToolTip version, but it uses a different RegEx defined above $\ln h$  },  $\ln$  key: 'cleanTipClass', $\ln$  value: function cleanTipClass()  $\ln$  var tip = this.getTipElement(); $\ln$  var tabClass =

tip.className.match(BSCLS\_PREFIX\_REGEX);\n if (tabClass !== null && tabClass.length > 0) {\n tabClass.forEach(function (cls)  $\n{\infty}$  removeClass(tip, cls);\n });\n  $\{\n\in \{\n\}$ ,  $\{\n\in \mathbb{C} \}$ value: function getTitle()  $\n\alpha$  var title = this.\$config.title || '';\n if (typeof title === 'function')  $\{\n\alpha$  title = title(this.\$element);\n }\n if ((typeof title === 'undefined' ? 'undefined' : \_typeof(title)) == 'object' && title.nodeType && !title.innerHTML.trim()) {\n // We have a dom node, but without inner content, so just return an empty string\n title = ";\n }\n if (typeof title === 'string') {\n title = title.trim();\n }\n if (!title)  ${\nightharpoonup}$  // Try and grab element's title attribute ${\mathsf n}$  title = getAttr(this.\$element, 'title') || getAttr(this.\$element, 'data-original-title') || ";\n title = title.trim();\n }\n return title;\n }\n\n // New methods\n\n  $\{n \$  key: 'getContent',\n value: function getContent()  $\{\n \$  var content = this.\$config.content || '';\n if (typeof content === 'function')  $\n{\n\alpha$  content = content(this.\$element);\n  $\n\alpha$  if ((typeof content

=== 'undefined' ? 'undefined' : \_typeof(content)) === 'object' && content.nodeType &&  $!content.innerHTML-trim()$   $\{\n\mid m \quad // We have a dom node, but without inner content, so just return an empty$ string\n content = ";\n }\n if (typeof content === 'string') {\n content = content.trim();\n }\n return content;\n  $\|\cdot\|$ ,  $[\{\n\leq k\}, \gamma \leq \delta \$  // Getter overrides\n\n get: function get()  $\|\cdot\|$  return Defaults;\n  $\ln \{x \in \mathbb{N} \mid x \in \mathbb{N}\}$  return NAME;\n  $\ln \{x \in \mathbb{N} \mid x \in \mathbb{N}\}$  $PopOver;\n$ }(ToolTip);\n\nexport default PopOver;","// Polyfills for SSR\n\nvar isSSR = typeof window === 'undefined';\n\nexport var HTMLElement = isSSR ? Object : window.HTMLElement;","var \_typeof = typeof Symbol ===  $\lvert$ "function $\lvert$ " && typeof Symbol.iterator ==  $\lvert$ "symbol $\lvert$ " ? function (obj) { return typeof obj; } : function (obj) { return obj && typeof Symbol === \"function\" && obj.constructor === Symbol && obj !== Symbol.prototype ?  $\varphi$  ?  $\varphi$  : typeof obj;  $\hbar\$ r  $*$  Tooltip/Popover component mixin $\hbar$  \* Common props $\hbar$ \*/\nimport { isArray } from '../utils/array';\nimport { assign } from '../utils/object';\nimport { isElement, getById } from '../utils/dom';\nimport { HTMLElement } from '../utils/ssr';\nimport observeDom from '../utils/observedom';\n\nvar PLACEMENTS = {\n top: 'top',\n topleft: 'topleft',\n topright: 'topright',\n right: 'right',\n righttop: 'righttop',\n rightbottom: 'rightbottom',\n bottom: 'bottom',\n bottomleft: 'bottomleft',\n bottomright: 'bottomright',\n left: 'left',\n lefttop: 'lefttop',\n leftbottom: 'leftbottom',\n auto: 'auto'\n};\n\nvar OBSERVER\_CONFIG = {\n subtree: true,\n childList: true,\n characterData: true,\n attributes: true,\n attributeFilter: ['class', 'style']\n};\n\nexport default {\n props: {\n target: {\n // String ID of element, or element/component reference\n type: [String, Object, HTMLElement, Function]\n  $\lambda$ ,\n delay: {\n type: [Number, Object, String],\n default:  $0\ln \}$ ,\n offset: {\n type: [Number, String],\n default:  $0\ln \}$ ,\n noFade:  ${\n \mu$  type: Boolean, $\n \dot{\alpha}$  default: false $\n \dot{\alpha}$  // String ID of container, if null body is used (default)\n type: String,\n default: null\n },\n boundary:  $\{\n \$  // String: scrollParent, window, or viewport\n // Element: element reference\n type: [String, Object],\n default: 'scrollParent'\n },\n show:  ${\nightharpoonup$  type: Boolean, \n default: false\n },\n disabled: {\n type: Boolean,\n default: false\n }\n },\n watch:  ${\n$ show: function show(\_show, old)  ${\n$ if (\_show === old)  ${\n$  return; ${\n }$   ${\n }$ show ? this.onOpen() : this.onClose();\n },\n disabled: function disabled( disabled, old) {\n if ( disabled === old)  ${\n  $\ln$  return;n }\n  $\ln$   $\sin$   $\ln$   $\ln$   $\ln$   $\ln$   $\ln$   $\ln$   $\ln$   $\ln$   $\ln$   $\ln$   $\ln$   $\ln$   $\ln$   $\ln$   $\ln$   $\ln$   $\ln$   $\ln$   $\ln$   $\ln$   $\ln$   $\ln$   $\ln$$  ${\n\mu$  // Create non-reactive property\n this. toolpop = null;\n this. obs title = null;\n this. obs content = null;\n },\n mounted: function mounted()  ${\n \ar this = this;\n \na \neq 0}$  // We do this in a next tick to ensure DOM has rendered first\n this.\$nextTick(function ()  ${\n \mu \ }/$  Instantiate ToolTip/PopOver on target\n // The createToolpop method must exist in main component\n if (\_this.createToolpop()) {\n if (\_this.disabled) {\n // Initially disabled\n this.onDisable();\n  $\ln$  // Listen to open signals from others\n this.\$on('open', this.onOpen);\n // Listen to close signals from others\n this.\$on('close', this.onClose);\n

// Listen to disable signals from others\n this.\$on('disable', \_this.onDisable);\n // Listen to disable signals from others\n \_\_this.\$on('enable', \_this.onEnable);\n // Observe content Child changes so we can notify popper of possible size change $\langle n \rangle$  this.setObservers(true); $\langle n \rangle$  // Set intially open state $\langle n \rangle$  if  $(\text{this.show}) \$   $\in$   $\{\n \$   $\{\n \}$   $\}\n$   $\{\n \}$ ,\n  $\},\n$  updated: function updated()  $\{\n \$  // If content/props changes, etc\n if (this.\_toolpop) {\n this.\_toolpop.updateConfig(this.getConfig());\n }\n },\n\n /\* istanbul ignore next: not easy to test \*/\n activated: function activated()  $\n\$  // Called when component is inside a <keep-alive> and component brought offline\n this.setObservers(true);\n  $\lambda$ ,\n\n /\* istanbul ignore next: not easy to test  $*\wedge$ n deactivated: function deactivated()  $\wedge$ n // Called when component is inside a <keep-alive> and component taken offline\n if (this.\_toolpop)  $\{\n \$ this.setObservers(false);\n this.\_toolpop.hide();\n  $\{\n \}$  $\lambda$ ,\n\n /\* istanbul ignore next: not easy to test \*/\n beforeDestroy: function beforeDestroy() {\n // Shutdown our local event listeners\n this.\$off('open', this.onOpen);\n this.\$off('close', this.onClose);\n this.\$off('disable', this.onDisable);\n this.\$off('enable', this.onEnable);\n this.setObservers(false);\n // bring our content back if needed\n this.bringItBack();\n if (this. toolpop) {\n this. toolpop.destroy();\n this. toolpop = null;\n }\n  $\lambda$ ,\n\n computed: {\n baseConfig: function baseConfig() {\n var cont = this.container;\n var delay = \_typeof(this.delay) === 'object' ? this.delay : parseInt(this.delay, 10) || 0;\n return {\n // Title prop\n title: (this.title  $||$  ").trim()  $||$  ",\n // Contnt prop (if popover)\n content: (this.content  $||$  ").trim()  $||$  ",\n // Tooltip/Popover placement\n placement: PLACEMENTS[this.placement] || 'auto',\n // Container curently needs to be an ID with '#' prepended, if null then body is used\n container: cont ? /^#/.test(cont) ? cont : '#' + cont : false,\n // boundariesElement passed to popper\n boundary: this.boundary,\n // Show/Hide delay\n delay: delay  $|| 0$ ,\n // Offset can be css distance. if no units, pixels are assumed\n offset: this.offset  $|| 0 \cdot \n\ln \t/||$  Disable fade Animation? $\ln$  animation: !this.noFade, $\ln$  // Open/Close Trigger(s) $\ln$ trigger: isArray(this.triggers) ? this.triggers.join('): this.triggers,\n // Callbacks so we can trigger events on component\n callbacks: {\n show: this.onShow,\n shown: this.onShown,\n hide: this.onHide,\n hidden: this.onHidden,\n enabled: this.onEnabled,\n disabled: this.onDisabled\n  $\ln$  };\n }\n  $\{\n\}$ , methods:  ${\n \}$  getConfig: function getConfig()  ${\n \}$  var cfg = assign({}, this.baseConfig); $\in$  if (this. \$refs.title && this. \$refs.title.innerHTML.trim())  $\{\n\$  // If slot has content, it overrides 'title' prop $\n\$  // We use the DOM node as content to allow components!\n cfg.title = this.\$refs.title;\n cfg.html = true;\n  $\{\n\}$  if (this.\$refs.content && this.\$refs.content.innerHTML.trim())  $\{\n\$  // If slot has content, it overrides 'content' prop $\ln$  // We use the DOM node as content to allow components! $\ln$  cfg.content = this. \$refs.content;\n cfg.html = true;\n }\n return cfg;\n },\n onOpen: function onOpen() {\n if (this.\_toolpop)  ${\n m \ this\_toolpop.show();\n } \n }$ ,\n onClose: function onClose(callback)  ${\n n \ if}$ (this.\_toolpop)  ${\n \in \n \in \mathbb{Z} \in \mathbb{Z} \}$  else if (typeof callback === 'function')  ${\n \in \mathbb{Z} \}$ callback();\n }\n },\n onDisable: function onDisable() {\n if (this.\_toolpop) {\n this.\_toolpop.disable();\n }\n },\n onEnable: function onEnable() {\n if (this. toolpop) {\n this.\_toolpop.enable();\n }\n },\n updatePosition: function updatePosition() {\n if (this.\_toolpop) {\n // Instruct popper to reposition popover if necessary\n this.\_toolpop.update();\n }\n },\n getTarget: function getTarget()  ${\n \nu \ar {target = this.target}}$  if (typeof target === 'function')  ${\n \nu \ar {target = target}}$ . if (typeof target === 'string')  $\{\n\mid \mathcal{M}\n\mid \mathcal{M}\n\mid \mathcal$ target === 'undefined' ? 'undefined' : \_typeof(target)) === 'object' && isElement(target.\$el)) {\n // Component reference\n return target.\$el;\n } else if ((typeof target === 'undefined' ? 'undefined' : \_typeof(target)) === 'object' && isElement(target))  $\{\n\$  // Element reference\n return target;\n  $\{\n\}$  return null;\n  $\}$ ,\n onShow: function onShow(evt)  $\{\n\$  this.  $\text{Semit('show', evt)};\n\}$ , onShown: function onShown(evt)  $\{\n\}$ this.setObservers(true);\n this.\$emit('update:show', true);\n this.\$emit('shown', evt);\n },\n onHide: function onHide(evt)  ${\n this.8emit('hide', evt)}\n }\n onHidden: function onHidden(evt) {\n}$ this.setObservers(false);\n // bring our content back if needed to keep Vue happy\n // Tooltip class will move it back to tip when shown again\n this.bringItBack();\n this.\$emit('update:show', false);\n this.\$emit('hidden', evt);\n },\n onEnabled: function onEnabled(evt) {\n if (!evt || evt.type !== 'enabled') {\n

// Prevent possible endless loop if user mistakienly fires enabled instead of enable $\ln$  return; $\ln$  } $\ln$ 

this.\$emit('update:disabled', false);\n this.\$emit('disabled');\n },\n onDisabled: function onDisabled(evt) {\n if (!evt  $\parallel$  evt.type !== 'disabled')  $\{\n\$  // Prevent possible endless loop if user mistakienly fires disabled instead of disable $\ln$  return; $\ln$  } $\ln$  this. \$emit('update:disabled', true); $\ln$  this. \$emit('enabled'); $\ln$  }, $\ln$ bringItBack: function bringItBack() {\n // bring our content back if needed to keep Vue happy\n if (this.\$el && this.\$refs.title)  ${\n \mu \ this}$ .\$el.appendChild(this.\$refs.title);\n  ${\n \mu \ if}$  (this.\$el && this.\$refs.content)  ${\n \mu \}$ this.\$el.appendChild(this.\$refs.content);\n  $\ln$ ,\n\n /\* istanbul ignore next: not easy to test \*/\n setObservers: function setObservers(on)  $\n{\n in *if* (on) {\n if (this.5refs.title) {\n this. obs title =$ observeDom(this.\$refs.title, this.updatePosition.bind(this), OBSERVER\_CONFIG);\n }\n if (this.\$refs.content)  ${\n \mu \}$  this.\_obs\_content = observeDom(this.\$refs.content, this.updatePosition.bind(this), OBSERVER CONFIG);\n  $\ln$  } else {\n if (this. obs\_title) {\n this. obs\_title.disconnect();\n this.\_obs\_title = null;\n  $\ln$  if (this.\_obs\_content) {\n this.\_obs\_content.disconnect();\n this.\_obs\_content = null;\n  $\n\in \{\n\in \{\n\in \mathbb{N}: \mathbb{N}: \mathbb{N}: \mathbb{N}: \mathbb{N}\}\n\}$ ;","import PopOver from '../../utils/popover.class';\nimport warn from '....../utils/warn';\nimport toolpopMixin from '....../mixins/toolpop';\n\nexport default {\n mixins: [toolpopMixin],\n render: function render(h) {\n return h('div', {\n class: ['d-none'],\n style: { display: 'none'  $\{\$ ,\n attrs: { 'aria-hidden': true  $\n\}$ , [h('div', { ref: 'title' }, this.\$slots.title), h('div', { ref: 'content' }, this.\$slots.default)]);\n },\n data: function data()  $\n$  return  $\;\;\;\;\;\;\;\;\;\;\;\;\; \text{or}$  title:  $\n$  type: String,\n default: ''\n },\n content: {\n type: String,\n default: ''\n },\n triggers: {\n type: [String, Array],\n default: 'click'\n },\n placement: {\n type: String,\n default: 'right'\n }\n },\n methods: {\n createToolpop: function createToolpop()  ${\n \mu \n}$  // getTarget is in toolpop mixin\n var target = this.getTarget();\n if (target)  ${\n }$  this.\_toolpop = new PopOver(target, this.getConfig(), this.\$root);\n } else  ${\n }$ this. toolpop = null;\n warn(\"b-popover: 'target' element not found!\");\n }\n return this. toolpop;\n }\n }\n};","<template>\n <div>\n <component :is=\"rootElement\" id=\"imddb-header\" data-turbolinks-permanent class=\"navbar navbar-expand-lg navbar-light imddb-header\" :offset=\"100\" :z-index=\"1020\" :onunpin=\"closeFollowUsPopover\" :class=\"{ 'headroom--frozen': !collapseNavbar }\" :style=\"{ position: position  $\{\n\}'\$ |\">\n <!-- @slot Redefines brand -->\n <slot name=\"brand\">\n <a :href=\"homeUrl\" class=\"navbarbrand imddb-header brand\">\n  $\langle\langle\cdot\rangle$   $\langle\cdot\rangle$   $3\{\gamma' >> n \{ { project } \}n \leq \alpha > n \leq \delta \}$  </a>  $\alpha$  = \sutton class=\"navbar-toggler\" type=\"button\" aria $label='Toggle navigation\" @click='"toggleNavbar'\> \n sspan class='"navbar-toggle-icon'\>> \n splan class='Navbar-toggle-icon'\> \n splan \n sbin' \n sbin' \n sbin' \n sbin' \n sbin' \n sbin' \n sbin' \n sbin' \n sbin' \n sbin' \n sbin' \n sbin' \n sbin' \n sbin' \n sbin' \n sbin' \n sbin' \n sbin' \n sbin' \n sbin' \n sbin' \n sbin' \n sbin' \n sbin' \n sbin' \n s$  $\langle \rangle$ button $\rangle$ \n  $\langle$ div class=\"navbar-collapse\" :class=\"{ collapse: collapseNavbar }\" $\rangle$ \n  $\langle$ !- $\emptyset$ slot Redefines the main navbar block (containing the dropdown)  $\rightarrow \n\lambda$  < slot name=\"navbar\">\n <ul class=\"navbar-nav mr-auto\">\n <b-nav-dropdown @show=\"\$root.\$emit('bv::hide::popover')\">\n <template  $slot = \text{``button-content''>}n$  {{ $title \}\n$   $\checkmark$   $\checkmark$   $\check$  $\frac{\sigma}{\sigma}$  in dropdownItems\" :key=\" $\frac{\sigma}{\sigma}$ :href=\"item.href\" v-bind=\"{ active: !!item.active }\">\n {{ item.label } \\n  $\langle b \rangle$ -dropdown-item>\n  $\langle b \rangle$ -nav-dropdown>\n  $\langle a \rangle$  \n  $\langle b \rangle$  \n  $\langle a \rangle$  \n  $\langle a \rangle$ class=\"navbar-nav\">\n <li class=\"nav-item\">\n <a href=\"https://www.icij.org/leak/\" target=\"\_blank\" class=\"nav-link\">\n { { \$t('imddb-header.navbar.leak') } }\n </a>\n </li>\n  $\langle$ li class=\"nav-item mr-lg-3\">\n  $\langle$ a @click.prevent=\"\$refs.donateFormModal.show()\" href=\"#\" class=\"nav-link\">\n {{ \$t('imddb-header.navbar.support') }}\n </a>\n </li>\n <li class=\"nav-item\">\n 
<br/>
<br/>
<br/>
<br/>
<br/>
class=\"btn btn-saddle-red btn-block font-weight-bold\" id=\"follow-icij\">\n  $\{\ \$t(\'inddb-header.navbar.follow') \}\}\n \sim \&button>\n \sim \&b-popover container=\'inddb-header'\$ target=\"follow-icij\" placement=\"bottomleft\" :show.sync=\"showSignupPopover\">\n <follow-us-popover :show.sync=\"showSignupPopover\"></follow-us-popover>\n </b-popover>\n </li>\n </li>\n </li>\n  $\langle$ div>\n  $\langle$ component>\n  $\langle$ b-modal hide-footer lazy ref=\"donateFormModal\" size=\"lg\">\n  $\langle$ span  $slot=\text{"model-title"} class='\\text-uppercase font-weight-bold text-primary}\$ n {{  $$t('imddb-)$ header.navbar.support') }}\n </span>\n <donate-form no-title></donate-form>\n </b-modal>\n  $\langle \text{div}\rangle$ n $\langle \text{template}\rangle$ n $\langle \text{script}\rangle$ n import bDropdownItem from 'bootstrapvue/es/components/dropdown/dropdown-item'\n import bModal from 'bootstrap-vue/es/components/modal/modal'\n import bNavDropdown from 'bootstrap-vue/es/components/nav/nav-item-dropdown'\n import bPopover from

'bootstrap-vue/es/components/popover/popover'\n\n import i18n from '@/i18n'\n import { headroom } from 'vueheadroom'\n import DonateForm from './DonateForm.vue'\n import FollowUsPopover from

'./FollowUsPopover.vue'\n import config from '../config'\n\n /\*\*\n \* ImddbHeader\n \*/\n export default {\n i18n,\n name: 'ImddbHeader',\n components: {\n bDropdownItem,\n bModal,\n bNavDropdown,\n bPopover,\n headroom,\n DonateForm,\n FollowUsPopover\n },\n props: {\n /\*\*\n \* CSS position of the header. Can be <em>absolute</em>, <em>relative</em>, <em>static</em> or <em>fixed</em> (default). $\ln$  \*/\n position: {\n type: String,\n default: 'fixed'\n },\n /\*\*\n \* Disable Headroom for hiding header until needed.\n  $*\n\Lambda$  noHeadroom:  $\{\n\$  type: Boolean\n  $\n\}$ ,\n /\*\*\n Project name, to display next to ICIJ logo\n  $*\langle \rangle$  project:  $\{\rangle$ n type: String,\n default: () => config.get('project.name')\n },\n /\*\*\n \* App name, to display next to project name\n \*/\n title: {\n type: String,\n default: () => config.get('app.name')\n },\n /\*\*\n \* An array of objects defining dropdown items. Each item defines a <em>label</em> and a <em>href</em>.\n \*/\n dropdownItems: {\n type: Array,\n default: () => config.get('imddb-header.dropdown.items')\n },\n /\*\*\n \* Target link of the ICIJ logo and project name. $\ln \frac{\ln \frac{Ur!}{\ln}}{\ln}$  type: String, $\ln$  default: () => config.get('app.home')\n }\n },\n data () {\n return {\n showSignupPopover: false,\n collapseNavbar: true\n  $\ln$  },\n methods: {\n closeFollowUsPopover () {\n this.showSignupPopover  $=$  false $\langle n \rangle$ ,  $\langle n \rangle$  toggleNavbar ()  $\langle n \rangle$  this.collapseNavbar = !this.collapseNavbar $\langle n \rangle$ this.\$root.\$emit('bv::hide::popover')\n this.\$root.\$emit('bv::hide::dropdwon')\n }\n computed: {\n rootElement ()  $\n\$ n return this.noHeadroom ? 'div' : 'headroom'\n }\n }\n }\n \caript>\n\n <style lang=\"scss\">\n @import '../styles/lib';\n\n .imddb-header {\n background: rgba(\$mercury, 0.8);\n boxshadow: 0 0 6px 0 rgba(#000, .1);\n position: relative;\n top:0;\n width: 100%;\n z-index: \$zindex-sticky;\n\n .popover  ${\n m \widetilde{100\%}}\n \lambda \$ |n\n @include media-breakpoint-down(md)  ${\n n \backslash n \widetilde{100\%}}$  $\ln \alpha$ .headroom  $\ln$  will-change: transform;\n transform 200ms linear;\n\n &--unpinned {\n transform: translateY(-100%) !important;\n  $\ln \& -$ pinned {\n transform: translateY(0%);\n }\n\n &--frozen  $\{\n\$  transform: translateY(0%) !important;\n  $\{\n\}$ \n  $\&_brand \{\n\}$  position: relative;\n font-weight: bolder;\n padding-right:  $\$  spacer \* 1.5;\n\n &:after {\n content: \"\";\n background:  $\boldsymbol{\delta}$ sbody-color;\n width: 2px;\n height: 32px;\n position: absolute;\n right:0;\n top: 50%;\n transform: translateY(-50%);\n\n  $\emptyset$  include media-breakpoint-down(md) {\n display: none;\n }\n  $\ln \ \ln \ \n$ .navbar-toggler {\n background: \$mercury;\n position: absolute;\n right: \$spacer;\n top:  $\text{Spec } \{2\} \text{ margin: } 0; \n \} \n \in \dfrac{1}{\in \mathbb{R} \text{ vertices: normal;}} \n \text{ width: } 440px; \n \text{ maximum} \n \in \dfrac{1}{\in \mathbb{R} \text{ vertices: normal;}} \n \text{ width: } 440px; \n \in \dfrac{1}{\in \mathbb{R} \text{ vertices: normal;}} \n \text{ width: } 440px; \n \in \dfrac{1}{\in \mathbb{R} \text{ vertices: normal;}} \n \text{ width: } 440px; \n \in \dfrac{1}{\in \mathbb{R} \text{ vertices: normal;}} \n \text$ width:  $90vw;\n|n$  @include media-breakpoint-down(sm) {\n width:  $100\%$ ;\n }\n }\n .dropdown .nav-link {\n\n @include media-breakpoint-up(lg) {\n font-size: 1.2rem;\n font-family: \$headings-fontfamily;\n }\n }\n }\n</style>\n","import mod from \"-!../../node\_modules/cache-loader/dist/cjs.js??ref--12- 0!../../node\_modules/thread-loader/dist/cjs.js!../../node\_modules/babel-loader/lib/index.js!../../node\_modules/cache-

loader/dist/cjs.js??ref--0-0!../../node\_modules/vue-loader/lib/index.js??vue-loader-

options!./ImddbHeader.vue?vue&type=script&lang=js&\"; export default mod; export \* from \"-

!../../node\_modules/cache-loader/dist/cjs.js??ref--12-0!../../node\_modules/thread-

loader/dist/cjs.js!../../node\_modules/babel-loader/lib/index.js!../../node\_modules/cache-loader/dist/cjs.js??ref--0- 0!../../node\_modules/vue-loader/lib/index.js??vue-loader-

options!./ImddbHeader.vue?vue&type=script&lang=js&\"","import { render, staticRenderFns } from

\"./ImddbHeader.vue?vue&type=template&id=36e6b928&\"\nimport script from

\"./ImddbHeader.vue?vue&type=script&lang=js&\"\nexport \* from

\"./ImddbHeader.vue?vue&type=script&lang=js&\"\nimport style0 from

\"./ImddbHeader.vue?vue&type=style&index=0&lang=scss&\"\n\n\n/\* normalize component \*/\nimport normalizer from \"!../../node\_modules/vue-loader/lib/runtime/componentNormalizer.js\"\nvar component = normalizer(\n script,\n render,\n staticRenderFns,\n false,\n null,\n null,\n null\n \n)\n\ncomponent.options. file = \"ImddbHeader.vue\"\nexport default component.exports","var render = function () {var \_vm=this;var

 $h=vm.ScreateElement; var \nc =vm. self. \nc|| h; return \nc('div', {attrs:{'}}''id'': vm. iframeld})\|var$ 

staticRenderFns =  $[\nabla \cdot \delta]$  render, staticRenderFns  $]''$ ,  $\langle \delta \rangle$  <  $\delta$  <  $\langle \delta \rangle$ 

:id=\"iframeId\"></div>\n</template>\n\n<script>\n import { injectAssets } from '../utils/assets'\n\n var

iframeUniqueIdCounter = 0;\n\n /\*\*\n \* ResponsiveIframe\n \*/\n export default {\n name:

'ResponsiveIframe',\n props: {\n /\*\*\n \* URL of the generated iframe code.\n \*/\n url: {\n type: String,\n required : true\n },\n /\*\*\n \* Option to pass to the constructor of the pymParent instance\n \*/\n options:  ${\n \times}$  type: Object,\n default: () => ({ })\n },\n },\n data ()  ${\n \times}$  return  ${\n \times}$ iframeId: `icij-iframe-\${++iframeUniqueIdCounter}`\n }\n },\n mounted () {\n

injectAssets('https://pym.nprapps.org/pym.v1.min.js').then(() => {\n new pym.Parent(this.iframeId, this.url,

this.options)\n })\n }\n }\n</script>\n","import mod from \"-!../../node\_modules/cache-loader/dist/cjs.js??ref-- 12-0!../../node\_modules/thread-loader/dist/cjs.js!../../node\_modules/babel-

loader/lib/index.js!../../node\_modules/cache-loader/dist/cjs.js??ref--0-0!../../node\_modules/vue-

loader/lib/index.js??vue-loader-options!./ResponsiveIframe.vue?vue&type=script&lang=js&\"; export default mod; export \* from \"-!../../node\_modules/cache-loader/dist/cjs.js??ref--12-0!../../node\_modules/thread-

loader/dist/cjs.js!../../node\_modules/babel-loader/lib/index.js!../../node\_modules/cache-loader/dist/cjs.js??ref--0- 0!../../node\_modules/vue-loader/lib/index.js??vue-loader-

options!./ResponsiveIframe.vue?vue&type=script&lang=js&\"","import { render, staticRenderFns } from

\"./ResponsiveIframe.vue?vue&type=template&id=2b5efd28&\"\nimport script from

\"./ResponsiveIframe.vue?vue&type=script&lang=js&\"\nexport \* from

\"./ResponsiveIframe.vue?vue&type=script&lang=js&\"\n\n\n/\* normalize component \*/\nimport normalizer from \"!../../node\_modules/vue-loader/lib/runtime/componentNormalizer.js\"\nvar component = normalizer(\n script,\n render,\n staticRenderFns,\n false,\n null,\n null,\n null\n \n)\n\ncomponent.options. file =

 $\Upsilon$ ResponsiveIframe.vue\"\nexport default component.exports","<script>\nconst noop = () => (null)\n\n/\*\*\n \* SlideUpDown\n \*/\nexport default {\n name: 'SlideUpDown',\n props: {\n /\*\*\n \* Toggler property. Set to  $\ll$ em>false $\ll$ em> to hide the component.\n \*/\n active: {\n type: Boolean,\n },\n /\*\*\n \* Duration of the animation. $\n \in \mathbb{N}$  duration:  $\{\n \{ \infty, \infty\} \text{ and } \infty\}$  default: 200\n  $\{\n \in \mathbb{N} \text{ and } \infty\}$  \* HTML tag to render this component to. $\ln$  \*/\n tag: {\n type: String,\n default: 'div'\n }\n },\n data () {\n return {\n state: 'post',\n mounted: false,\n scrollHeight: 0\n }\n },\n watch: {\n active (toggler) {\n this.triggerSlide()\n  $\|\cdot\|$ ,\n render (h) {\n return h(this.tag, { style: this.style, ref: 'container' }, this.\$slots.default)\n  $\,\$ .\n mounted () {\n this.deferedNextTick(() => {\n this.mounted = true\n this.cleanLayout()\n this.\$container.addEventListener(\"transitionend\", this.cleanLayout)\n })\n },\n computed: {\n stylePreTransition () {\n return {\n 'overflow': 'hidden',\n 'transition-property': 'height',\n

 'transition-duration': `\${this.duration}ms`,\n 'height': this.mounted ? `\${this.\$container.scrollHeight}px` : 0,\n  $\|\n\|$ ,\n styleActiveTransition () {\n return {\n 'overflow': 'hidden',\n 'transition-property': 'height',\n 'transition-duration': `\${this.duration}ms`,\n 'height': this.mounted ? `\${this.activeHeight}px` : 'auto',\n }\n },\n stylePostTransition () {\n // Reset style when the element is active\n return this.active ? { } : this.styleActiveTransition\n },\n style () {\n switch (this.state) {\n case 'pre': return this.stylePreTransition\n case 'active': return this.styleActiveTransition\n default: return this.stylePostTransition\n  $\ln$ ,\n activeHeight () {\n return this.active ? this.\$container.scrollHeight : 0\n },\n \$container ()  ${\n \mu}$  return this.\$refs.container\n }\n },\n methods:  ${\n \mu}$  triggerSlide ()  ${\n \mu}$  this.state = 'pre'\n this.scrollHeight = this.\$container.scrollHeight\n // Defered next tick to let the component render once\n this.deferedNextTick(() => this.state = 'active'\n  $\ln$  cleanLayout (e = null)  $\ln$  // This method can be triggered by animated child elements in\n  $\#$  // which case, we should do anything\n if(!e || e.target == this.\$container)  $\n\cdot$  this.state = 'post'\n this.deferedNextTick()\n  $\cdot$  \\n deferedNextTick (fn = noop)  ${\nightharpoonup$  setTimeout(() => this.\$nextTick(fn), 0)\n  $\{\nightharpoonup\$ !../../node\_modules/cache-loader/dist/cis.js??ref--12-0!../../node\_modules/threadloader/dist/cjs.js!../../node\_modules/babel-loader/lib/index.js!../../node\_modules/cache-loader/dist/cjs.js??ref--0- 0!../../node\_modules/vue-loader/lib/index.js??vue-loader-

options!./SlideUpDown.vue?vue&type=script&lang=js&\"; export default mod; export \* from \"-

!../../node\_modules/cache-loader/dist/cjs.js??ref--12-0!../../node\_modules/thread-

loader/dist/cjs.js!../../node\_modules/babel-loader/lib/index.js!../../node\_modules/cache-loader/dist/cjs.js??ref--0- 0!../../node\_modules/vue-loader/lib/index.js??vue-loader-

options!./SlideUpDown.vue?vue&type=script&lang=js&\"","var render, staticRenderFns\nimport script from \"./SlideUpDown.vue?vue&type=script&lang=js&\"\nexport \* from

\"./SlideUpDown.vue?vue&type=script&lang=js&\"\n\n\n/\* normalize component \*/\nimport normalizer from \"!../../node\_modules/vue-loader/lib/runtime/componentNormalizer.js\"\nvar component = normalizer(\n script,\n render,\n staticRenderFns,\n false,\n null,\n null,\n null\n \n)\n\ncomponent.options. \_\_file = \"SlideUpDown.vue\"\nexport default component.exports","import ContentPlaceholder from './ContentPlaceholder.vue'\nimport DonateForm from './DonateForm.vue'\nimport EmbeddableFooter from

'./EmbeddableFooter.vue'\nimport EmbedForm from './EmbedForm.vue'\nimport FollowUsPopover from

'./FollowUsPopover.vue'\nimport Fa from './Fa'\nimport GenericFooter from './GenericFooter.vue'\nimport

ImddbHeader from './ImddbHeader.vue'\nimport ResponsiveIframe from './ResponsiveIframe.vue'\nimport

SharingOptions from './SharingOptions.vue'\nimport SignUpForm from './SignUpForm.vue'\nimport SlideUpDown

from './SlideUpDown.vue'\n\nexport {\n ContentPlaceholder,\n DonateForm,\n EmbeddableFooter,\n

EmbedForm,\n FollowUsPopover,\n Fa,\n GenericFooter,\n ImddbHeader,\n ResponsiveIframe,\n

SharingOptions,\n SignUpForm,\n SlideUpDown,\n}\n","import VueI18n from 'vue-i18n'\nimport { basename,

extname } from 'path'\n\nimport i18n from './i18n'\nexport { default as config } from './config'\nexport { default as

ContentPlaceholder } from './components/ContentPlaceholder.vue'\nexport { default as DonateForm } from

'./components/DonateForm.vue'\nexport { default as EmbeddableFooter } from

'./components/EmbeddableFooter.vue'\nexport { default as EmbedForm } from

'./components/EmbedForm.vue'\nexport { default as FollowUsPopover } from

'./components/FollowUsPopover.vue'\nexport { default as Fa } from './components/Fa'\nexport { default as

GenericFooter } from './components/GenericFooter.vue'\nexport { default as ImddbHeader } from

'./components/ImddbHeader.vue'\nexport { default as ResponsiveIframe } from

'./components/ResponsiveIframe.vue'\nexport { default as SharingOptions } from

'./components/SharingOptions.vue'\nexport { default as SignUpForm } from

'./components/SignUpForm.vue'\nexport { default as SlideUpDown } from

'./components/SlideUpDown.vue'\n\nimport \* as components from './components'\n\nclass Murmur {\n static setLocaleMessage(lang, message) {\n return this.i18n.setLocaleMessage(lang, message)\n }\n static mergeLocaleMessage(lang, message) {\n return this.i18n. mergeLocaleMessage(lang, message)\n }\n static setLocale(lang)  $\n\$ n return this.i18n.locale = lang\n  $\in$  static getLocale()  $\n\$ n return this.i18n.locale\n  $\n\$ n static get i18n()  $\n| \cdot | \cdot |$  return i18n\n }\n static get config()  $\| \cdot \|$  return require('./config.js').default\n }\n static get components()  $\n{\nvert \nvert \mathbf{r} \rangle \mathbf{n} \cdot \mathbf{r} \cdot \mathbf{r} \cdot \mathbf{n} \cdot \mathbf{r} \cdot \mathbf{r} \cdot \$ 

Object.keys(components).forEach(key => Vue.component(key, components[key]))\n  $\ln{\n\rho\cdot\lambda}$ Murmur\n","import './setPublicPath'\nimport mod from '~entry'\nexport default mod\nexport \* from '~entry'\n","var assocIndexOf = require('./\_assocIndexOf');\n\n/\*\*\n \* Checks if a list cache value for `key` exists.\n \*\n \* @private $\ln * \omega$  mame has  $n * \omega$  member Of ListCache $\ln * \omega$  param {string} key The key of the entry to check. $\ln * \omega$ @returns {boolean} Returns `true` if an entry for `key` exists, else `false`.\n \*/\nfunction listCacheHas(key) {\n return assocIndexOf(this. data, key) > -1;\n}\n\nmodule.exports = listCacheHas;\n","module.exports = '\\x09\\x0A\\x0B\\x0C\\x0D\\x20\\xA0\\u1680\\u180E\\u2000\\u2001\\u2002\\u2003' +\n

'\\u2004\\u2005\\u2006\\u2007\\u2008\\u2009\\u200A\\u202F\\u205F\\u3000\\u2028\\u2029\\uFEFF';\n","var  $baseGetTag = require('$ ./  $baseGetTag)$ , $n$  isObjectLike = require('./isObjectLike'); $\ln\frac{n}{*}$  `Object#toString` result references. \*/\nvar symbolTag = '[object Symbol]';\n\n/\*\*\n \* Checks if `value` is classified as a `Symbol` primitive or object.\n \*\n \* @static\n \* @memberOf \n \* @since 4.0.0\n \* @category Lang\n \* @param {\*} value The value to check.\n \* @returns {boolean} Returns `true` if `value` is a symbol, else `false`.\n \* @example\n \*\n \* .isSymbol(Symbol.iterator);\n \* // => true\n \*\n \* \_.isSymbol('abc');\n \* // => false\n \*/\nfunction isSymbol(value)  ${\nvert \nvert n$  return typeof value == 'symbol'  $\|\nvert n$  (isObjectLike(value) && baseGetTag(value) ==

```
symbolTag);\n}\n\nmodule.exports = isSymbol;\n"],"sourceRoot":""}
```
Found in path(s):

```
* /opt/cola/permits/1437226440_1665395869.0945597/0/murmur-1-1-0-2-
tgz/package/dist/lib/@icij/murmur.umd.js.map
```
No license file was found, but licenses were detected in source scan.

```
/*!
* jQuery JavaScript Library v3.3.1
* https://jquery.com/
*
* Includes Sizzle.js
* https://sizzlejs.com/
*
* Copyright JS Foundation and other contributors
* Released under the MIT license
* https://jquery.org/license
*
* Date: 2018-01-20T17:24Z
*/
/*!
* vue-headroom v0.9.0
* (c) 2016-present dalphyx <wjcbmk@gmail.com>
* Released under the MIT License.
*/
/*!
* Font Awesome Free 5.0.13 by @fontawesome - https://fontawesome.com
* License - https://fontawesome.com/license (Icons: CC BY 4.0, Fonts: SIL OFL 1.1, Code: MIT License)
*/
/**!
* @fileOverview Kickass library to create and place poppers near their reference elements.
* @version 1.14.5
* @license
* Copyright (c) 2016 Federico Zivolo and contributors
*
* Permission is hereby granted, free of charge, to any person obtaining a copy
* of this software and associated documentation files (the "Software"), to deal
* in the Software without restriction, including without limitation the rights
* to use, copy, modify, merge, publish, distribute, sublicense, and/or sell
* copies of the Software, and to permit persons to whom the Software is
* furnished to do so, subject to the following conditions:
*
* The above copyright notice and this permission notice shall be included in all
* copies or substantial portions of the Software.
*
* THE SOFTWARE IS PROVIDED "AS IS", WITHOUT WARRANTY OF ANY KIND, EXPRESS OR
* IMPLIED, INCLUDING BUT NOT LIMITED TO THE WARRANTIES OF MERCHANTABILITY,
```

```
* FITNESS FOR A PARTICULAR PURPOSE AND NONINFRINGEMENT. IN NO EVENT SHALL THE
```

```
* AUTHORS OR COPYRIGHT HOLDERS BE LIABLE FOR ANY CLAIM, DAMAGES OR OTHER
```
\* LIABILITY, WHETHER IN AN ACTION OF CONTRACT, TORT OR OTHERWISE, ARISING FROM,

\* OUT OF OR IN CONNECTION WITH THE SOFTWARE OR THE USE OR OTHER DEALINGS IN THE

\* SOFTWARE.

```
*/
```
Found in path(s):

\* /opt/cola/permits/1437226440\_1665395869.0945597/0/murmur-1-1-0-2 tgz/package/dist/lib/@icij/murmur.umd.min.js

## **1.336 cffi 1.15.0 1.336.1 Available under license :**

Except when otherwise stated (look for LICENSE files in directories or information at the beginning of each file) all software and documentation is licensed as follows:

The MIT License

 Permission is hereby granted, free of charge, to any person obtaining a copy of this software and associated documentation files (the "Software"), to deal in the Software without restriction, including without limitation the rights to use, copy, modify, merge, publish, distribute, sublicense, and/or sell copies of the Software, and to permit persons to whom the Software is furnished to do so, subject to the following conditions:

 The above copyright notice and this permission notice shall be included in all copies or substantial portions of the Software.

 THE SOFTWARE IS PROVIDED "AS IS", WITHOUT WARRANTY OF ANY KIND, EXPRESS OR IMPLIED, INCLUDING BUT NOT LIMITED TO THE WARRANTIES OF MERCHANTABILITY, FITNESS FOR A PARTICULAR PURPOSE AND NONINFRINGEMENT. IN NO EVENT SHALL THE AUTHORS OR COPYRIGHT HOLDERS BE LIABLE FOR ANY CLAIM, DAMAGES OR OTHER LIABILITY, WHETHER IN AN ACTION OF CONTRACT, TORT OR OTHERWISE, ARISING FROM, OUT OF OR IN CONNECTION WITH THE SOFTWARE OR THE USE OR OTHER DEALINGS IN THE SOFTWARE.

## **1.337 zap 1.17.0**

### **1.337.1 Available under license :**

Copyright (c) 2016-2017 Uber Technologies, Inc.

Permission is hereby granted, free of charge, to any person obtaining a copy of this software and associated documentation files (the "Software"), to deal in the Software without restriction, including without limitation the rights to use, copy, modify, merge, publish, distribute, sublicense, and/or sell copies of the Software, and to permit persons to whom the Software is furnished to do so, subject to the following conditions:

The above copyright notice and this permission notice shall be included in all copies or substantial portions of the Software.

THE SOFTWARE IS PROVIDED "AS IS", WITHOUT WARRANTY OF ANY KIND, EXPRESS OR IMPLIED, INCLUDING BUT NOT LIMITED TO THE WARRANTIES OF MERCHANTABILITY, FITNESS FOR A PARTICULAR PURPOSE AND NONINFRINGEMENT. IN NO EVENT SHALL THE AUTHORS OR COPYRIGHT HOLDERS BE LIABLE FOR ANY CLAIM, DAMAGES OR OTHER LIABILITY, WHETHER IN AN ACTION OF CONTRACT, TORT OR OTHERWISE, ARISING FROM, OUT OF OR IN CONNECTION WITH THE SOFTWARE OR THE USE OR OTHER DEALINGS IN THE SOFTWARE.

# **1.338 hashicorp-uuid 1.0.2**

### **1.338.1 Available under license :**

Mozilla Public License, version 2.0

#### 1. Definitions

1.1. "Contributor"

 means each individual or legal entity that creates, contributes to the creation of, or owns Covered Software.

#### 1.2. "Contributor Version"

 means the combination of the Contributions of others (if any) used by a Contributor and that particular Contributor's Contribution.

1.3. "Contribution"

means Covered Software of a particular Contributor.

#### 1.4. "Covered Software"

 means Source Code Form to which the initial Contributor has attached the notice in Exhibit A, the Executable Form of such Source Code Form, and Modifications of such Source Code Form, in each case including portions thereof.

1.5. "Incompatible With Secondary Licenses" means

- a. that the initial Contributor has attached the notice described in Exhibit B to the Covered Software; or
- b. that the Covered Software was made available under the terms of version 1.1 or earlier of the License, but not also under the terms of a Secondary License.
- 1.6. "Executable Form"

means any form of the work other than Source Code Form.

1.7. "Larger Work"

 means a work that combines Covered Software with other material, in a separate file or files, that is not Covered Software.

1.8. "License"

means this document.

1.9. "Licensable"

 means having the right to grant, to the maximum extent possible, whether at the time of the initial grant or subsequently, any and all of the rights conveyed by this License.

1.10. "Modifications"

means any of the following:

- a. any file in Source Code Form that results from an addition to, deletion from, or modification of the contents of Covered Software; or
- b. any new file in Source Code Form that contains any Covered Software.
- 1.11. "Patent Claims" of a Contributor

 means any patent claim(s), including without limitation, method, process, and apparatus claims, in any patent Licensable by such Contributor that would be infringed, but for the grant of the License, by the making, using, selling, offering for sale, having made, import, or transfer of either its Contributions or its Contributor Version.

1.12. "Secondary License"

 means either the GNU General Public License, Version 2.0, the GNU Lesser General Public License, Version 2.1, the GNU Affero General Public License, Version 3.0, or any later versions of those licenses.

#### 1.13. "Source Code Form"

means the form of the work preferred for making modifications.

1.14. "You" (or "Your")

 means an individual or a legal entity exercising rights under this License. For legal entities, "You" includes any entity that controls, is controlled by, or is under common control with You. For purposes of this definition, "control" means (a) the power, direct or indirect, to cause the direction or management of such entity, whether by contract or otherwise, or (b) ownership of more than fifty percent (50%) of the outstanding shares or beneficial ownership of such entity.

#### 2. License Grants and Conditions

#### 2.1. Grants

 Each Contributor hereby grants You a world-wide, royalty-free, non-exclusive license:

- a. under intellectual property rights (other than patent or trademark) Licensable by such Contributor to use, reproduce, make available, modify, display, perform, distribute, and otherwise exploit its Contributions, either on an unmodified basis, with Modifications, or as part of a Larger Work; and
- b. under Patent Claims of such Contributor to make, use, sell, offer for sale, have made, import, and otherwise transfer either its Contributions or its Contributor Version.

#### 2.2. Effective Date

 The licenses granted in Section 2.1 with respect to any Contribution become effective for each Contribution on the date the Contributor first distributes such Contribution.

#### 2.3. Limitations on Grant Scope

 The licenses granted in this Section 2 are the only rights granted under this License. No additional rights or licenses will be implied from the distribution or licensing of Covered Software under this License. Notwithstanding Section 2.1(b) above, no patent license is granted by a Contributor:

a. for any code that a Contributor has removed from Covered Software; or

- b. for infringements caused by: (i) Your and any other third party's modifications of Covered Software, or (ii) the combination of its Contributions with other software (except as part of its Contributor Version); or
- c. under Patent Claims infringed by Covered Software in the absence of its Contributions.

 This License does not grant any rights in the trademarks, service marks, or logos of any Contributor (except as may be necessary to comply with the notice requirements in Section 3.4).

#### 2.4. Subsequent Licenses

 No Contributor makes additional grants as a result of Your choice to distribute the Covered Software under a subsequent version of this License (see Section 10.2) or under the terms of a Secondary License (if permitted under the terms of Section 3.3).

#### 2.5. Representation

 Each Contributor represents that the Contributor believes its Contributions are its original creation(s) or it has sufficient rights to grant the rights to its Contributions conveyed by this License.

#### 2.6. Fair Use

 This License is not intended to limit any rights You have under applicable copyright doctrines of fair use, fair dealing, or other equivalents.

#### 2.7. Conditions

 Sections 3.1, 3.2, 3.3, and 3.4 are conditions of the licenses granted in Section 2.1.

#### 3. Responsibilities

#### 3.1. Distribution of Source Form

 All distribution of Covered Software in Source Code Form, including any Modifications that You create or to which You contribute, must be under the terms of this License. You must inform recipients that the Source Code Form of the Covered Software is governed by the terms of this License, and how they can obtain a copy of this License. You may not attempt to alter or restrict the recipients' rights in the Source Code

Form.

#### 3.2. Distribution of Executable Form

If You distribute Covered Software in Executable Form then:

- a. such Covered Software must also be made available in Source Code Form, as described in Section 3.1, and You must inform recipients of the Executable Form how they can obtain a copy of such Source Code Form by reasonable means in a timely manner, at a charge no more than the cost of distribution to the recipient; and
- b. You may distribute such Executable Form under the terms of this License, or sublicense it under different terms, provided that the license for the Executable Form does not attempt to limit or alter the recipients' rights in the Source Code Form under this License.

#### 3.3. Distribution of a Larger Work

 You may create and distribute a Larger Work under terms of Your choice, provided that You also comply with the requirements of this License for the Covered Software. If the Larger Work is a combination of Covered Software with a work governed by one or more Secondary Licenses, and the Covered Software is not Incompatible With Secondary Licenses, this License permits You to additionally distribute such Covered Software under the terms of such Secondary License(s), so that the recipient of the Larger Work may, at their option, further distribute the Covered Software under the terms of either this License or such Secondary License(s).

#### 3.4. Notices

 You may not remove or alter the substance of any license notices (including copyright notices, patent notices, disclaimers of warranty, or limitations of liability) contained within the Source Code Form of the Covered Software, except that You may alter any license notices to the extent required to remedy known factual inaccuracies.

#### 3.5. Application of Additional Terms

 You may choose to offer, and to charge a fee for, warranty, support, indemnity or liability obligations to one or more recipients of Covered Software. However, You may do so only on Your own behalf, and not on behalf of any Contributor. You must make it absolutely clear that any such warranty, support, indemnity, or liability obligation is offered by You alone, and You hereby agree to indemnify every Contributor for any liability incurred by such Contributor as a result of warranty, support, indemnity or liability terms You offer. You may include additional

 disclaimers of warranty and limitations of liability specific to any jurisdiction.

4. Inability to Comply Due to Statute or Regulation

 If it is impossible for You to comply with any of the terms of this License with respect to some or all of the Covered Software due to statute, judicial order, or regulation then You must: (a) comply with the terms of this License to the maximum extent possible; and (b) describe the limitations and the code they affect. Such description must be placed in a text file included with all distributions of the Covered Software under this License. Except to the extent prohibited by statute or regulation, such description must be sufficiently detailed for a recipient of ordinary skill to be able to understand it.

#### 5. Termination

- 5.1. The rights granted under this License will terminate automatically if You fail to comply with any of its terms. However, if You become compliant, then the rights granted under this License from a particular Contributor are reinstated (a) provisionally, unless and until such Contributor explicitly and finally terminates Your grants, and (b) on an ongoing basis, if such Contributor fails to notify You of the non-compliance by some reasonable means prior to 60 days after You have come back into compliance. Moreover, Your grants from a particular Contributor are reinstated on an ongoing basis if such Contributor notifies You of the non-compliance by some reasonable means, this is the first time You have received notice of non-compliance with this License from such Contributor, and You become compliant prior to 30 days after Your receipt of the notice.
- 5.2. If You initiate litigation against any entity by asserting a patent infringement claim (excluding declaratory judgment actions, counter-claims, and cross-claims) alleging that a Contributor Version directly or indirectly infringes any patent, then the rights granted to You by any and all Contributors for the Covered Software under Section 2.1 of this License shall terminate.
- 5.3. In the event of termination under Sections 5.1 or 5.2 above, all end user license agreements (excluding distributors and resellers) which have been validly granted by You or Your distributors under this License prior to termination shall survive termination.

#### 6. Disclaimer of Warranty

 Covered Software is provided under this License on an "as is" basis, without warranty of any kind, either expressed, implied, or statutory, including, without limitation, warranties that the Covered Software is free  of defects, merchantable, fit for a particular purpose or non-infringing. The entire risk as to the quality and performance of the Covered Software is with You. Should any Covered Software prove defective in any respect, You (not any Contributor) assume the cost of any necessary servicing, repair, or correction. This disclaimer of warranty constitutes an essential part of this License. No use of any Covered Software is authorized under this License except under this disclaimer.

#### 7. Limitation of Liability

 Under no circumstances and under no legal theory, whether tort (including negligence), contract, or otherwise, shall any Contributor, or anyone who distributes Covered Software as permitted above, be liable to You for any direct, indirect, special, incidental, or consequential damages of any character including, without limitation, damages for lost profits, loss of goodwill, work stoppage, computer failure or malfunction, or any and all other commercial damages or losses, even if such party shall have been informed of the possibility of such damages. This limitation of liability shall not apply to liability for death or personal injury resulting from such party's negligence to the extent applicable law prohibits such limitation. Some jurisdictions do not allow the exclusion or limitation of incidental or consequential damages, so this exclusion and limitation may not apply to You.

#### 8. Litigation

 Any litigation relating to this License may be brought only in the courts of a jurisdiction where the defendant maintains its principal place of business and such litigation shall be governed by laws of that jurisdiction, without reference to its conflict-of-law provisions. Nothing in this Section shall prevent a party's ability to bring cross-claims or counter-claims.

#### 9. Miscellaneous

 This License represents the complete agreement concerning the subject matter hereof. If any provision of this License is held to be unenforceable, such provision shall be reformed only to the extent necessary to make it enforceable. Any law or regulation which provides that the language of a contract shall be construed against the drafter shall not be used to construe this License against a Contributor.

#### 10. Versions of the License

#### 10.1. New Versions

Mozilla Foundation is the license steward. Except as provided in Section

 10.3, no one other than the license steward has the right to modify or publish new versions of this License. Each version will be given a distinguishing version number.

10.2. Effect of New Versions

 You may distribute the Covered Software under the terms of the version of the License under which You originally received the Covered Software, or under the terms of any subsequent version published by the license steward.

#### 10.3. Modified Versions

 If you create software not governed by this License, and you want to create a new license for such software, you may create and use a modified version of this License if you rename the license and remove any references to the name of the license steward (except to note that such modified license differs from this License).

10.4. Distributing Source Code Form that is Incompatible With Secondary Licenses If You choose to distribute Source Code Form that is Incompatible With Secondary Licenses under the terms of this version of the License, the notice described in Exhibit B of this License must be attached.

#### Exhibit A - Source Code Form License Notice

 This Source Code Form is subject to the terms of the Mozilla Public License, v. 2.0. If a copy of the MPL was not distributed with this file, You can obtain one at http://mozilla.org/MPL/2.0/.

If it is not possible or desirable to put the notice in a particular file, then You may include the notice in a location (such as a LICENSE file in a relevant directory) where a recipient would be likely to look for such a notice.

You may add additional accurate notices of copyright ownership.

Exhibit B - "Incompatible With Secondary Licenses" Notice

 This Source Code Form is "Incompatible With Secondary Licenses", as defined by the Mozilla Public License, v. 2.0.

# **1.339 python-certifi 2021.10.08**

### **1.339.1 Available under license :**

This package contains a modified version of ca-bundle.crt:

ca-bundle.crt -- Bundle of CA Root Certificates

Certificate data from Mozilla as of: Thu Nov 3 19:04:19 2011# This is a bundle of X.509 certificates of public Certificate Authorities (CA). These were automatically extracted from Mozilla's root certificates file (certdata.txt). This file can be found in the mozilla source tree: http://mxr.mozilla.org/mozilla/source/security/nss/lib/ckfw/builtins/certdata.txt?raw=1# It contains the certificates in PEM format and therefore can be directly used with curl / libcurl / php\_curl, or with an Apache+mod\_ssl webserver for SSL client authentication. Just configure this file as the SSLCACertificateFile.#

\*\*\*\*\* BEGIN LICENSE BLOCK \*\*\*\*\* This Source Code Form is subject to the terms of the Mozilla Public License, v. 2.0. If a copy of the MPL was not distributed with this file, You can obtain

\*\*\*\*\* END LICENSE BLOCK \*\*\*\*\* @(#) \$RCSfile: certdata.txt,v \$ \$Revision: 1.80 \$ \$Date: 2011/11/03 15:11:58 \$

## **1.340 distro 1.4.0**

### **1.340.1 Available under license :**

one at http://mozilla.org/MPL/2.0/.

Apache License

 Version 2.0, January 2004 http://www.apache.org/licenses/

TERMS AND CONDITIONS FOR USE, REPRODUCTION, AND DISTRIBUTION

1. Definitions.

 "License" shall mean the terms and conditions for use, reproduction, and distribution as defined by Sections 1 through 9 of this document.

 "Licensor" shall mean the copyright owner or entity authorized by the copyright owner that is granting the License.

 "Legal Entity" shall mean the union of the acting entity and all other entities that control, are controlled by, or are under common control with that entity. For the purposes of this definition, "control" means (i) the power, direct or indirect, to cause the

 direction or management of such entity, whether by contract or otherwise, or (ii) ownership of fifty percent (50%) or more of the outstanding shares, or (iii) beneficial ownership of such entity.

 "You" (or "Your") shall mean an individual or Legal Entity exercising permissions granted by this License.

 "Source" form shall mean the preferred form for making modifications, including but not limited to software source code, documentation source, and configuration files.

 "Object" form shall mean any form resulting from mechanical transformation or translation of a Source form, including but not limited to compiled object code, generated documentation, and conversions to other media types.

 "Work" shall mean the work of authorship, whether in Source or Object form, made available under the License, as indicated by a copyright notice that is included in or attached to the work (an example is provided in the Appendix below).

 "Derivative Works" shall mean any work, whether in Source or Object form, that is based on (or derived from) the Work and for which the editorial revisions, annotations, elaborations, or other modifications represent, as a whole, an original work of authorship. For the purposes of this License, Derivative Works shall not include works that remain separable from, or merely link (or bind by name) to the interfaces of, the Work and Derivative Works thereof.

 "Contribution" shall mean any work of authorship, including the original version of the Work and any modifications or additions to that Work or Derivative Works thereof, that is intentionally submitted to Licensor for inclusion in the Work by the copyright owner or by an individual or Legal Entity authorized to submit on behalf of the copyright owner. For the purposes of this definition, "submitted" means any form of electronic, verbal, or written communication sent to the Licensor or its representatives, including but not limited to communication on electronic mailing lists, source code control systems, and issue tracking systems that are managed by, or on behalf of, the Licensor for the purpose of discussing and improving the Work, but excluding communication that is conspicuously marked or otherwise designated in writing by the copyright owner as "Not a Contribution."

 "Contributor" shall mean Licensor and any individual or Legal Entity on behalf of whom a Contribution has been received by Licensor and subsequently incorporated within the Work.

2. Grant of Copyright License. Subject to the terms and conditions of

 this License, each Contributor hereby grants to You a perpetual, worldwide, non-exclusive, no-charge, royalty-free, irrevocable copyright license to reproduce, prepare Derivative Works of, publicly display, publicly perform, sublicense, and distribute the Work and such Derivative Works in Source or Object form.

- 3. Grant of Patent License. Subject to the terms and conditions of this License, each Contributor hereby grants to You a perpetual, worldwide, non-exclusive, no-charge, royalty-free, irrevocable (except as stated in this section) patent license to make, have made, use, offer to sell, sell, import, and otherwise transfer the Work, where such license applies only to those patent claims licensable by such Contributor that are necessarily infringed by their Contribution(s) alone or by combination of their Contribution(s) with the Work to which such Contribution(s) was submitted. If You institute patent litigation against any entity (including a cross-claim or counterclaim in a lawsuit) alleging that the Work or a Contribution incorporated within the Work constitutes direct or contributory patent infringement, then any patent licenses granted to You under this License for that Work shall terminate as of the date such litigation is filed.
- 4. Redistribution. You may reproduce and distribute copies of the Work or Derivative Works thereof in any medium, with or without modifications, and in Source or Object form, provided that You meet the following conditions:
	- (a) You must give any other recipients of the Work or Derivative Works a copy of this License; and
	- (b) You must cause any modified files to carry prominent notices stating that You changed the files; and
	- (c) You must retain, in the Source form of any Derivative Works that You distribute, all copyright, patent, trademark, and attribution notices from the Source form of the Work, excluding those notices that do not pertain to any part of the Derivative Works; and
	- (d) If the Work includes a "NOTICE" text file as part of its distribution, then any Derivative Works that You distribute must include a readable copy of the attribution notices contained within such NOTICE file, excluding those notices that do not pertain to any part of the Derivative Works, in at least one of the following places: within a NOTICE text file distributed as part of the Derivative Works; within the Source form or documentation, if provided along with the Derivative Works; or, within a display generated by the Derivative Works, if and

 wherever such third-party notices normally appear. The contents of the NOTICE file are for informational purposes only and do not modify the License. You may add Your own attribution notices within Derivative Works that You distribute, alongside or as an addendum to the NOTICE text from the Work, provided that such additional attribution notices cannot be construed as modifying the License.

 You may add Your own copyright statement to Your modifications and may provide additional or different license terms and conditions for use, reproduction, or distribution of Your modifications, or for any such Derivative Works as a whole, provided Your use, reproduction, and distribution of the Work otherwise complies with the conditions stated in this License.

- 5. Submission of Contributions. Unless You explicitly state otherwise, any Contribution intentionally submitted for inclusion in the Work by You to the Licensor shall be under the terms and conditions of this License, without any additional terms or conditions. Notwithstanding the above, nothing herein shall supersede or modify the terms of any separate license agreement you may have executed with Licensor regarding such Contributions.
- 6. Trademarks. This License does not grant permission to use the trade names, trademarks, service marks, or product names of the Licensor, except as required for reasonable and customary use in describing the origin of the Work and reproducing the content of the NOTICE file.
- 7. Disclaimer of Warranty. Unless required by applicable law or agreed to in writing, Licensor provides the Work (and each Contributor provides its Contributions) on an "AS IS" BASIS, WITHOUT WARRANTIES OR CONDITIONS OF ANY KIND, either express or implied, including, without limitation, any warranties or conditions of TITLE, NON-INFRINGEMENT, MERCHANTABILITY, or FITNESS FOR A PARTICULAR PURPOSE. You are solely responsible for determining the appropriateness of using or redistributing the Work and assume any risks associated with Your exercise of permissions under this License.
- 8. Limitation of Liability. In no event and under no legal theory, whether in tort (including negligence), contract, or otherwise, unless required by applicable law (such as deliberate and grossly negligent acts) or agreed to in writing, shall any Contributor be liable to You for damages, including any direct, indirect, special, incidental, or consequential damages of any character arising as a result of this License or out of the use or inability to use the Work (including but not limited to damages for loss of goodwill, work stoppage, computer failure or malfunction, or any and all other commercial damages or losses), even if such Contributor

has been advised of the possibility of such damages.

 9. Accepting Warranty or Additional Liability. While redistributing the Work or Derivative Works thereof, You may choose to offer, and charge a fee for, acceptance of support, warranty, indemnity, or other liability obligations and/or rights consistent with this License. However, in accepting such obligations, You may act only on Your own behalf and on Your sole responsibility, not on behalf of any other Contributor, and only if You agree to indemnify, defend, and hold each Contributor harmless for any liability incurred by, or claims asserted against, such Contributor by reason of your accepting any such warranty or additional liability.

#### END OF TERMS AND CONDITIONS

APPENDIX: How to apply the Apache License to your work.

 To apply the Apache License to your work, attach the following boilerplate notice, with the fields enclosed by brackets "{}" replaced with your own identifying information. (Don't include the brackets!) The text should be enclosed in the appropriate comment syntax for the file format. We also recommend that a file or class name and description of purpose be included on the same "printed page" as the copyright notice for easier identification within third-party archives.

Copyright {yyyy} {name of copyright owner}

 Licensed under the Apache License, Version 2.0 (the "License"); you may not use this file except in compliance with the License. You may obtain a copy of the License at

http://www.apache.org/licenses/LICENSE-2.0

 Unless required by applicable law or agreed to in writing, software distributed under the License is distributed on an "AS IS" BASIS, WITHOUT WARRANTIES OR CONDITIONS OF ANY KIND, either express or implied. See the License for the specific language governing permissions and limitations under the License. Thanks!

- \* https://github.com/andy-maier
- \* https://github.com/SethMichaelLarson
- \* https://github.com/asottile
- \* https://github.com/MartijnBraam
- \* https://github.com/funkyfuture
- \* https://github.com/adamjstewart
- \* https://github.com/xavfernandez
- \* https://github.com/xsuchy
- \* https://github.com/marcoceppi
- \* https://github.com/tgamblin
- \* https://github.com/sebix

## **1.341 bzip2 1.0.8-2 1.341.1 Available under license :**

This program, "bzip2", the associated library "libbzip2", and all documentation, are copyright (C) 1996-2019 Julian R Seward. All rights reserved.

--------------------------------------------------------------------------

Redistribution and use in source and binary forms, with or without modification, are permitted provided that the following conditions are met:

- 1. Redistributions of source code must retain the above copyright notice, this list of conditions and the following disclaimer.
- 2. The origin of this software must not be misrepresented; you must not claim that you wrote the original software. If you use this software in a product, an acknowledgment in the product documentation would be appreciated but is not required.
- 3. Altered source versions must be plainly marked as such, and must not be misrepresented as being the original software.
- 4. The name of the author may not be used to endorse or promote products derived from this software without specific prior written permission.

THIS SOFTWARE IS PROVIDED BY THE AUTHOR "AS IS" AND ANY EXPRESS OR IMPLIED WARRANTIES, INCLUDING, BUT NOT LIMITED TO, THE IMPLIED WARRANTIES OF MERCHANTABILITY AND FITNESS FOR A PARTICULAR PURPOSE ARE DISCLAIMED. IN NO EVENT SHALL THE AUTHOR BE LIABLE FOR ANY DIRECT, INDIRECT, INCIDENTAL, SPECIAL, EXEMPLARY, OR CONSEQUENTIAL DAMAGES (INCLUDING, BUT NOT LIMITED TO, PROCUREMENT OF SUBSTITUTE GOODS OR SERVICES; LOSS OF USE, DATA, OR PROFITS; OR BUSINESS INTERRUPTION) HOWEVER CAUSED AND ON ANY THEORY OF LIABILITY, WHETHER IN CONTRACT, STRICT LIABILITY, OR TORT (INCLUDING NEGLIGENCE OR OTHERWISE) ARISING IN ANY WAY OUT OF THE USE OF THIS SOFTWARE, EVEN IF ADVISED OF THE POSSIBILITY OF SUCH DAMAGE.

Julian Seward, jseward@acm.org

#### --------------------------------------------------------------------------

### **1.342 modernc.org-mathutil 1.5.0 1.342.1 Available under license :**

# This file lists people who contributed code to this repository. The AUTHORS # file lists the copyright holders; this file lists people.

#

# Names should be added to this file like so:

- # Name <email address>
- #

# Please keep the list sorted.

Jan Mercl <0xjnml@gmail.com> Santiago De la Cruz <delacruzsantiago12@gmail.com> Copyright (c) 2014 The mathutil Authors. All rights reserved.

Redistribution and use in source and binary forms, with or without modification, are permitted provided that the following conditions are met:

 \* Redistributions of source code must retain the above copyright notice, this list of conditions and the following disclaimer.

 \* Redistributions in binary form must reproduce the above copyright notice, this list of conditions and the following disclaimer in the documentation and/or other materials provided with the distribution.

 \* Neither the names of the authors nor the names of the contributors may be used to endorse or promote products derived from this software without specific prior written permission.

THIS SOFTWARE IS PROVIDED BY THE COPYRIGHT HOLDERS AND CONTRIBUTORS "AS IS" AND ANY EXPRESS OR IMPLIED WARRANTIES, INCLUDING, BUT NOT LIMITED TO, THE IMPLIED WARRANTIES OF MERCHANTABILITY AND FITNESS FOR A PARTICULAR PURPOSE ARE DISCLAIMED. IN NO EVENT SHALL THE COPYRIGHT OWNER OR CONTRIBUTORS BE LIABLE FOR ANY DIRECT, INDIRECT, INCIDENTAL, SPECIAL, EXEMPLARY, OR CONSEQUENTIAL DAMAGES (INCLUDING, BUT NOT LIMITED TO, PROCUREMENT OF SUBSTITUTE GOODS OR SERVICES; LOSS OF USE, DATA, OR PROFITS; OR BUSINESS INTERRUPTION) HOWEVER CAUSED AND ON ANY THEORY OF LIABILITY, WHETHER IN CONTRACT, STRICT LIABILITY, OR TORT (INCLUDING NEGLIGENCE OR OTHERWISE) ARISING IN ANY WAY OUT OF THE USE OF THIS SOFTWARE, EVEN IF ADVISED OF THE POSSIBILITY OF SUCH DAMAGE. # This file lists people who contributed code to this repository. The AUTHORS # file lists the copyright holders; this file lists people.

#

# Names should be added to this file like so:

# Name <email address>

#

# Please keep the list sorted.

Bodecker DellaMaria <bojdell@gmail.com> Edward Betts <edward@4angle.com> Faiz Abbasi <faizamodo@gmail.com> Gary Burd <gary@beagledreams.com> Jan Mercl <0xjnml@gmail.com> Muhammad Surya <surya.asriadie@gmail.com> Santiago De la Cruz <delacruzsantiago12@gmail.com> Copyright (c) 2014 The mersenne Authors. All rights reserved.

Redistribution and use in source and binary forms, with or without modification, are permitted provided that the following conditions are met:

 \* Redistributions of source code must retain the above copyright notice, this list of conditions and the following disclaimer.

 \* Redistributions in binary form must reproduce the above copyright notice, this list of conditions and the following disclaimer in the documentation and/or other materials provided with the distribution.

 \* Neither the names of the authors nor the names of the contributors may be used to endorse or promote products derived from this software without specific prior written permission.

THIS SOFTWARE IS PROVIDED BY THE COPYRIGHT HOLDERS AND CONTRIBUTORS "AS IS" AND ANY EXPRESS OR IMPLIED WARRANTIES, INCLUDING, BUT NOT LIMITED TO, THE IMPLIED WARRANTIES OF MERCHANTABILITY AND FITNESS FOR A PARTICULAR PURPOSE ARE DISCLAIMED. IN NO EVENT SHALL THE COPYRIGHT OWNER OR CONTRIBUTORS BE LIABLE FOR ANY DIRECT, INDIRECT, INCIDENTAL, SPECIAL, EXEMPLARY, OR CONSEQUENTIAL DAMAGES (INCLUDING, BUT NOT LIMITED TO, PROCUREMENT OF SUBSTITUTE GOODS OR SERVICES; LOSS OF USE, DATA, OR PROFITS; OR BUSINESS INTERRUPTION) HOWEVER CAUSED AND ON ANY THEORY OF LIABILITY, WHETHER IN CONTRACT, STRICT LIABILITY, OR TORT (INCLUDING NEGLIGENCE OR OTHERWISE) ARISING IN ANY WAY OUT OF THE USE OF THIS SOFTWARE, EVEN IF ADVISED OF THE POSSIBILITY OF SUCH DAMAGE.

## **1.343 sanitized-anchor-name 1.0.0**

### **1.343.1 Available under license :**

MIT License

Copyright (c) 2015 Dmitri Shuralyov

Permission is hereby granted, free of charge, to any person obtaining a copy of this software and associated documentation files (the "Software"), to deal in the Software without restriction, including without limitation the rights to use, copy, modify, merge, publish, distribute, sublicense, and/or sell copies of the Software, and to permit persons to whom the Software is furnished to do so, subject to the following conditions:

The above copyright notice and this permission notice shall be included in all copies or substantial portions of the Software.

THE SOFTWARE IS PROVIDED "AS IS", WITHOUT WARRANTY OF ANY KIND, EXPRESS OR IMPLIED, INCLUDING BUT NOT LIMITED TO THE WARRANTIES OF MERCHANTABILITY, FITNESS FOR A PARTICULAR PURPOSE AND NONINFRINGEMENT. IN NO EVENT SHALL THE AUTHORS OR COPYRIGHT HOLDERS BE LIABLE FOR ANY CLAIM, DAMAGES OR OTHER LIABILITY, WHETHER IN AN ACTION OF CONTRACT, TORT OR OTHERWISE, ARISING FROM, OUT OF OR IN CONNECTION WITH THE SOFTWARE OR THE USE OR OTHER DEALINGS IN THE SOFTWARE.

## **1.344 lib-pq 1.9.0**

### **1.344.1 Available under license :**

```
// +build go1.10
```
package pq

```
import (
	"context"
	"database/sql/driver"
\lambda
```
// NoticeHandler returns the notice handler on the given connection, if any. A // runtime panic occurs if c is not a pq connection. This is rarely used // directly, use ConnectorNoticeHandler and ConnectorWithNoticeHandler instead. func NoticeHandler(c driver.Conn) func(\*Error) { return c.(\*conn).noticeHandler }

```
// SetNoticeHandler sets the given notice handler on the given connection. A
// runtime panic occurs if c is not a pq connection. A nil handler may be used
// to unset it. This is rarely used directly, use ConnectorNoticeHandler and
// ConnectorWithNoticeHandler instead.
//
// Note: Notice handlers are executed synchronously by pq meaning commands
// won't continue to be processed until the handler returns.
func SetNoticeHandler(c driver.Conn, handler func(*Error)) {
	c.(*conn).noticeHandler = handler
```

```
}
```
// NoticeHandlerConnector wraps a regular connector and sets a notice handler // on it. type NoticeHandlerConnector struct { driver.Connector noticeHandler func(\*Error) }

```
// Connect calls the underlying connector's connect method and then sets the
// notice handler.
func (n *NoticeHandlerConnector) Connect(ctx context.Context) (driver.Conn, error) {
	c, err := n.Connector.Connect(ctx)
if err == nil		SetNoticeHandler(c, n.noticeHandler)
 	}
	return c, err
}
```
// ConnectorNoticeHandler returns the currently set notice handler, if any. If // the given connector is not a result of ConnectorWithNoticeHandler, nil is // returned. func ConnectorNoticeHandler(c driver.Connector) func(\*Error) { if c, ok := c.(\*NoticeHandlerConnector); ok { return c.noticeHandler } return nil }

```
// ConnectorWithNoticeHandler creates or sets the given handler for the given
// connector. If the given connector is a result of calling this function
// previously, it is simply set on the given connector and returned. Otherwise,
// this returns a new connector wrapping the given one and setting the notice
// handler. A nil notice handler may be used to unset it.
//
// The returned connector is intended to be used with database/sql.OpenDB.
//
// Note: Notice handlers are executed synchronously by pq meaning commands
// won't continue to be processed until the handler returns.
func ConnectorWithNoticeHandler(c driver.Connector, handler func(*Error)) *NoticeHandlerConnector {
	if c, ok := c.(*NoticeHandlerConnector); ok {
 c.noticeHandler = handler
 		return c
	}
	return &NoticeHandlerConnector{Connector: c, noticeHandler: handler}
}
Copyright (c) 2011-2013, 'pq' Contributors
Portions Copyright (C) 2011 Blake Mizerany
```
Permission is hereby granted, free of charge, to any person obtaining a copy of this software and associated documentation files (the "Software"), to deal in the Software without restriction, including without limitation the rights to use, copy, modify, merge, publish, distribute, sublicense, and/or sell copies of the Software, and to permit persons to whom the Software is furnished to do so, subject to the following conditions:

The above copyright notice and this permission notice shall be included in all copies or substantial portions of the Software.

THE SOFTWARE IS PROVIDED "AS IS", WITHOUT WARRANTY OF ANY KIND, EXPRESS OR IMPLIED, INCLUDING BUT NOT LIMITED TO THE WARRANTIES OF MERCHANTABILITY, FITNESS FOR A PARTICULAR PURPOSE AND NONINFRINGEMENT. IN NO EVENT SHALL THE AUTHORS OR COPYRIGHT HOLDERS BE LIABLE FOR ANY CLAIM, DAMAGES OR OTHER LIABILITY, WHETHER IN AN ACTION OF CONTRACT, TORT OR OTHERWISE, ARISING FROM, OUT OF OR IN CONNECTION WITH THE SOFTWARE OR THE USE OR OTHER DEALINGS IN THE SOFTWARE.

# **1.345 zlib 1.2.11.dfsg-2ubuntu1.5**

# **1.345.1 Available under license :**

No license file was found, but licenses were detected in source scan.

/\* zlib.h -- interface of the 'zlib' general purpose compression library version 1.2.11, January 15th, 2017

Copyright (C) 1995-2017 Jean-loup Gailly and Mark Adler

 This software is provided 'as-is', without any express or implied warranty. In no event will the authors be held liable for any damages arising from the use of this software.

 Permission is granted to anyone to use this software for any purpose, including commercial applications, and to alter it and redistribute it freely, subject to the following restrictions:

- 1. The origin of this software must not be misrepresented; you must not claim that you wrote the original software. If you use this software in a product, an acknowledgment in the product documentation would be appreciated but is not required.
- 2. Altered source versions must be plainly marked as such, and must not be misrepresented as being the original software.
- 3. This notice may not be removed or altered from any source distribution.

 Jean-loup Gailly Mark Adler jloup@gzip.org madler@alumni.caltech.edu

 The data format used by the zlib library is described by RFCs (Request for Comments) 1950 to 1952 in the files http://tools.ietf.org/html/rfc1950

 (zlib format), rfc1951 (deflate format) and rfc1952 (gzip format). \*/

Found in path(s):

\* /opt/cola/permits/1517885200\_1671597604.893096/0/zlib-1-2-11-dfsg-orig-2-tar-gz/zlib-1.2.11.dfsg/zlib.h No license file was found, but licenses were detected in source scan.

 $/*$  example.c -- usage example of the zlib compression library

\* Copyright (C) 1995-2006, 2011, 2016 Jean-loup Gailly

\* For conditions of distribution and use, see copyright notice in zlib.h

\*/

Found in path(s):

\* /opt/cola/permits/1517885200\_1671597604.893096/0/zlib-1-2-11-dfsg-orig-2-tar-gz/zlib-1.2.11.dfsg/test/example.c No license file was found, but licenses were detected in source scan.

/\* zutil.c -- target dependent utility functions for the compression library

\* Copyright (C) 1995-2017 Jean-loup Gailly

\* For conditions of distribution and use, see copyright notice in zlib.h

\*/

Found in path(s):

\* /opt/cola/permits/1517885200\_1671597604.893096/0/zlib-1-2-11-dfsg-orig-2-tar-gz/zlib-1.2.11.dfsg/zutil.c No license file was found, but licenses were detected in source scan.

# ZLIB DATA COMPRESSION LIBRARY

zlib 1.2.11 is a general purpose data compression library. All the code is thread safe. The data format used by the zlib library is described by RFCs (Request for Comments) 1950 to 1952 in the files http://tools.ietf.org/html/rfc1950 (zlib format), rfc1951 (deflate format) and rfc1952 (gzip format).

All functions of the compression library are documented in the file zlib.h (volunteer to write man pages welcome, contact zlib@gzip.org). A usage example of the library is given in the file test/example.c which also tests that the library is working correctly. Another example is given in the file test/minigzip.c. The compression library itself is composed of all source files in the root directory.

To compile all files and run the test program, follow the instructions given at the top of Makefile.in. In short "./configure; make test", and if that goes well, "make install" should work for most flavors of Unix. For Windows, use one of the special makefiles in win32/ or contrib/vstudio/ . For VMS, use make\_vms.com.

Questions about zlib should be sent to <zlib@gzip.org>, or to Gilles Vollant

<info@winimage.com> for the Windows DLL version. The zlib home page is http://zlib.net/ . Before reporting a problem, please check this site to verify that you have the latest version of zlib; otherwise get the latest version and check whether the problem still exists or not.

PLEASE read the zlib FAQ http://zlib.net/zlib\_faq.html before asking for help.

Mark Nelson <markn@ieee.org> wrote an article about zlib for the Jan. 1997 issue of Dr. Dobb's Journal; a copy of the article is available at http://marknelson.us/1997/01/01/zlib-engine/ .

The changes made in version 1.2.11 are documented in the file ChangeLog.

Unsupported third party contributions are provided in directory contrib/ .

zlib is available in Java using the java.util.zip package, documented at http://java.sun.com/developer/technicalArticles/Programming/compression/ .

A Perl interface to zlib written by Paul Marquess <pmqs@cpan.org> is available at CPAN (Comprehensive Perl Archive Network) sites, including http://search.cpan.org/~pmqs/IO-Compress-Zlib/ .

A Python interface to zlib written by A.M. Kuchling  $\langle$ amk@amk.ca> is available in Python 1.5 and later versions, see http://docs.python.org/library/zlib.html .

zlib is built into tcl: http://wiki.tcl.tk/4610 .

An experimental package to read and write files in .zip format, written on top of zlib by Gilles Vollant <info@winimage.com>, is available in the contrib/minizip directory of zlib.

Notes for some targets:

- For Windows DLL versions, please see win32/DLL\_FAQ.txt

- For 64-bit Irix, deflate.c must be compiled without any optimization. With -O, one libpng test fails. The test works in 32 bit mode (with the -n32 compiler flag). The compiler bug has been reported to SGI.

- zlib doesn't work with gcc 2.6.3 on a DEC 3000/300LX under OSF/1 2.1 it works when compiled with cc.

- On Digital Unix 4.0D (formely OSF/1) on AlphaServer, the cc option -std1 is necessary to get gzprintf working correctly. This is done by configure.

- zlib doesn't work on HP-UX 9.05 with some versions of /bin/cc. It works with

other compilers. Use "make test" to check your compiler.

- gzdopen is not supported on RISCOS or BEOS.
- For PalmOs, see http://palmzlib.sourceforge.net/

#### Acknowledgments:

 The deflate format used by zlib was defined by Phil Katz. The deflate and zlib specifications were written by L. Peter Deutsch. Thanks to all the people who reported problems and suggested various improvements in zlib; they are too numerous to cite here.

### Copyright notice:

(C) 1995-2017 Jean-loup Gailly and Mark Adler

 This software is provided 'as-is', without any express or implied warranty. In no event will the authors be held liable for any damages arising from the use of this software.

 Permission is granted to anyone to use this software for any purpose, including commercial applications, and to alter it and redistribute it freely, subject to the following restrictions:

- 1. The origin of this software must not be misrepresented; you must not claim that you wrote the original software. If you use this software in a product, an acknowledgment in the product documentation would be appreciated but is not required.
- 2. Altered source versions must be plainly marked as such, and must not be misrepresented as being the original software.
- 3. This notice may not be removed or altered from any source distribution.

 Jean-loup Gailly Mark Adler jloup@gzip.org madler@alumni.caltech.edu

If you use the zlib library in a product, we would appreciate \*not\* receiving lengthy legal documents to sign. The sources are provided for free but without warranty of any kind. The library has been entirely written by Jean-loup Gailly and Mark Adler; it does not include third-party code.

If you redistribute modified sources, we would appreciate that you include in the file ChangeLog history information documenting your changes. Please read the FAQ for more information on the distribution of modified source versions.

### Found in path(s):

\* /opt/cola/permits/1517885200\_1671597604.893096/0/zlib-1-2-11-dfsg-orig-2-tar-gz/zlib-1.2.11.dfsg/README

No license file was found, but licenses were detected in source scan.

/\* Additional tools for Minizip Code: Xavier Roche '2004 License: Same as ZLIB (www.gzip.org) \*/

Found in path(s):

\* /opt/cola/permits/1517885200\_1671597604.893096/0/zlib-1-2-11-dfsg-orig-2-tar-gz/zlib-1.2.11.dfsg/contrib/minizip/mztools.h \* /opt/cola/permits/1517885200\_1671597604.893096/0/zlib-1-2-11-dfsg-orig-2-tar-gz/zlib-1.2.11.dfsg/contrib/minizip/mztools.c No license file was found, but licenses were detected in source scan.

/\* inftrees.c -- generate Huffman trees for efficient decoding

\* Copyright (C) 1995-2017 Mark Adler

\* For conditions of distribution and use, see copyright notice in zlib.h

\*/

Found in path(s):

\* /opt/cola/permits/1517885200\_1671597604.893096/0/zlib-1-2-11-dfsg-orig-2-tar-gz/zlib-1.2.11.dfsg/inftrees.c No license file was found, but licenses were detected in source scan.

/\* gzlog.h

 Copyright (C) 2004, 2008, 2012 Mark Adler, all rights reserved version 2.2, 14 Aug 2012

 This software is provided 'as-is', without any express or implied warranty. In no event will the author be held liable for any damages arising from the use of this software.

 Permission is granted to anyone to use this software for any purpose, including commercial applications, and to alter it and redistribute it freely, subject to the following restrictions:

- 1. The origin of this software must not be misrepresented; you must not claim that you wrote the original software. If you use this software in a product, an acknowledgment in the product documentation would be appreciated but is not required.
- 2. Altered source versions must be plainly marked as such, and must not be misrepresented as being the original software.
- 3. This notice may not be removed or altered from any source distribution.

 Mark Adler madler@alumni.caltech.edu \*/

Found in path(s):

\* /opt/cola/permits/1517885200\_1671597604.893096/0/zlib-1-2-11-dfsg-orig-2-tar-gz/zlib-

1.2.11.dfsg/examples/gzlog.h

No license file was found, but licenses were detected in source scan.

/\* infback.c -- inflate using a call-back interface

\* Copyright (C) 1995-2016 Mark Adler

\* For conditions of distribution and use, see copyright notice in zlib.h

\*/

Found in path(s):

\* /opt/cola/permits/1517885200\_1671597604.893096/0/zlib-1-2-11-dfsg-orig-2-tar-gz/zlib-1.2.11.dfsg/infback.c No license file was found, but licenses were detected in source scan.

/\* unzip.c -- IO for uncompress .zip files using zlib Version 1.1, February 14h, 2010 part of the MiniZip project - ( http://www.winimage.com/zLibDll/minizip.html )

Copyright (C) 1998-2010 Gilles Vollant (minizip) ( http://www.winimage.com/zLibDll/minizip.html )

 Modifications of Unzip for Zip64 Copyright (C) 2007-2008 Even Rouault

 Modifications for Zip64 support on both zip and unzip Copyright (C) 2009-2010 Mathias Svensson ( http://result42.com )

For more info read MiniZip\_info.txt

------------------------------------------------------------------------------------

 Decryption code comes from crypt.c by Info-ZIP but has been greatly reduced in terms of compatibility with older software. The following is from the original crypt.c. Code woven in by Terry Thorsen 1/2003.

Copyright (c) 1990-2000 Info-ZIP. All rights reserved.

 See the accompanying file LICENSE, version 2000-Apr-09 or later (the contents of which are also included in zip.h) for terms of use. If, for some reason, all these files are missing, the Info-ZIP license also may be found at: ftp://ftp.info-zip.org/pub/infozip/license.html

crypt.c (full version) by Info-ZIP. Last revised: [see crypt.h]

 The encryption/decryption parts of this source code (as opposed to the non-echoing password parts) were originally written in Europe. The whole source package can be freely distributed, including from the USA. (Prior to January 2000, re-export from the US was a violation of US law.)

This encryption code is a direct transcription of the algorithm from

 Roger Schlafly, described by Phil Katz in the file appnote.txt. This file (appnote.txt) is distributed with the PKZIP program (even in the version without encryption capabilities).

------------------------------------------------------------------------------------

Changes in unzip.c

 2007-2008 - Even Rouault - Addition of cpl\_unzGetCurrentFileZStreamPos 2007-2008 - Even Rouault - Decoration of symbol names unz<sup>\*</sup> -> cpl\_unz<sup>\*</sup> 2007-2008 - Even Rouault - Remove old C style function prototypes 2007-2008 - Even Rouault - Add unzip support for ZIP64

Copyright (C) 2007-2008 Even Rouault

 Oct-2009 - Mathias Svensson - Removed cpl\_\* from symbol names (Even Rouault added them but since this is now moved to a new project (minizip64) I renamed them again).

 Oct-2009 - Mathias Svensson - Fixed problem if uncompressed size was > 4G and compressed size was <4G should only read the compressed/uncompressed size from the Zip64 format if the size from normal header was 0xFFFFFFFF

Oct-2009 - Mathias Svensson - Applied some bug fixes from paches recived from Gilles Vollant

 Oct-2009 - Mathias Svensson - Applied support to unzip files with compression mathod BZIP2 (bzip2 lib is required)

Patch created by Daniel Borca

Jan-2010 - back to unzip and minizip 1.0 name scheme, with compatibility layer

Copyright (C) 1998 - 2010 Gilles Vollant, Even Rouault, Mathias Svensson

\*/

Found in path(s):

\* /opt/cola/permits/1517885200\_1671597604.893096/0/zlib-1-2-11-dfsg-orig-2-tar-gz/zlib-

1.2.11.dfsg/contrib/minizip/unzip.c

No license file was found, but licenses were detected in source scan.

 $/*$  gzread.c -- zlib functions for reading gzip files

\* Copyright (C) 2004, 2005, 2010, 2011, 2012, 2013, 2016 Mark Adler

\* For conditions of distribution and use, see copyright notice in zlib.h

\*/

Found in path(s):

\* /opt/cola/permits/1517885200\_1671597604.893096/0/zlib-1-2-11-dfsg-orig-2-tar-gz/zlib-1.2.11.dfsg/gzread.c No license file was found, but licenses were detected in source scan.

/\* inftrees.h -- header to use inftrees.c

\* Copyright (C) 1995-2005, 2010 Mark Adler

\* For conditions of distribution and use, see copyright notice in zlib.h

\*/

Found in path(s):

\* /opt/cola/permits/1517885200\_1671597604.893096/0/zlib-1-2-11-dfsg-orig-2-tar-gz/zlib-1.2.11.dfsg/inftrees.h No license file was found, but licenses were detected in source scan.

/\* zpipe.c: example of proper use of zlib's inflate() and deflate() Not copyrighted -- provided to the public domain Version 1.4 11 December 2005 Mark Adler \*/

Found in path(s):

\* /opt/cola/permits/1517885200\_1671597604.893096/0/zlib-1-2-11-dfsg-orig-2-tar-gz/zlib-

1.2.11.dfsg/examples/zpipe.c

No license file was found, but licenses were detected in source scan.

/\* inflate.c -- zlib decompression

\* Copyright (C) 1995-2016 Mark Adler

\* For conditions of distribution and use, see copyright notice in zlib.h

\*/

Found in path(s):

\* /opt/cola/permits/1517885200\_1671597604.893096/0/zlib-1-2-11-dfsg-orig-2-tar-gz/zlib-1.2.11.dfsg/inflate.c No license file was found, but licenses were detected in source scan.

/\* deflate.h -- internal compression state

\* Copyright (C) 1995-2016 Jean-loup Gailly

\* For conditions of distribution and use, see copyright notice in zlib.h

\*/

Found in path(s):

\* /opt/cola/permits/1517885200\_1671597604.893096/0/zlib-1-2-11-dfsg-orig-2-tar-gz/zlib-1.2.11.dfsg/deflate.h No license file was found, but licenses were detected in source scan.

/\* inffast.c -- fast decoding

\* Copyright (C) 1995-2017 Mark Adler

\* For conditions of distribution and use, see copyright notice in zlib.h

\*/

Found in path(s):

\* /opt/cola/permits/1517885200\_1671597604.893096/0/zlib-1-2-11-dfsg-orig-2-tar-gz/zlib-1.2.11.dfsg/inffast.c No license file was found, but licenses were detected in source scan.

Frequently Asked Questions about zlib

If your question is not there, please check the zlib home page http://zlib.net/ which may have more recent information.

1. Is zlib Y2K-compliant?

Yes. zlib doesn't handle dates.

2. Where can I get a Windows DLL version?

 The zlib sources can be compiled without change to produce a DLL. See the file win32/DLL\_FAQ.txt in the zlib distribution. Pointers to the precompiled DLL are found in the zlib web site at http://zlib.net/ .

3. Where can I get a Visual Basic interface to zlib?

See

\* http://marknelson.us/1997/01/01/zlib-engine/

- \* win32/DLL\_FAQ.txt in the zlib distribution
- 4. compress() returns Z\_BUF\_ERROR.

 Make sure that before the call of compress(), the length of the compressed buffer is equal to the available size of the compressed buffer and not zero. For Visual Basic, check that this parameter is passed by reference ("as any"), not by value ("as long").

5. deflate() or inflate() returns Z\_BUF\_ERROR.

 Before making the call, make sure that avail\_in and avail\_out are not zero. When setting the parameter flush equal to Z\_FINISH, also make sure that avail\_out is big enough to allow processing all pending input. Note that a Z\_BUF\_ERROR is not fatal--another call to deflate() or inflate() can be made with more input or output space. A Z\_BUF\_ERROR may in fact be unavoidable depending on how the functions are used, since it is not possible to tell whether or not there is more output pending when strm.avail\_out returns with zero. See http://zlib.net/zlib\_how.html for a heavily annotated example.

6. Where's the zlib documentation (man pages, etc.)?

 It's in zlib.h . Examples of zlib usage are in the files test/example.c and test/minigzip.c, with more in examples/ .

7. Why don't you use GNU autoconf or libtool or ...?

 Because we would like to keep zlib as a very small and simple package. zlib is rather portable and doesn't need much configuration.

8. I found a bug in zlib.

 Most of the time, such problems are due to an incorrect usage of zlib. Please try to reproduce the problem with a small program and send the corresponding source to us at zlib@gzip.org . Do not send multi-megabyte data files without prior agreement.

9. Why do I get "undefined reference to gzputc"?

If "make test" produces something like

example.o(.text+0x154): undefined reference to `gzputc'

 check that you don't have old files libz.\* in /usr/lib, /usr/local/lib or /usr/X11R6/lib. Remove any old versions, then do "make install".

10. I need a Delphi interface to zlib.

See the contrib/delphi directory in the zlib distribution.

11. Can zlib handle .zip archives?

 Not by itself, no. See the directory contrib/minizip in the zlib distribution.

12. Can zlib handle .Z files?

 No, sorry. You have to spawn an uncompress or gunzip subprocess, or adapt the code of uncompress on your own.

13. How can I make a Unix shared library?

By default a shared (and a static) library is built for Unix. So:

 make distclean ./configure make

14. How do I install a shared zlib library on Unix?

After the above, then:

make install

 However, many flavors of Unix come with a shared zlib already installed. Before going to the trouble of compiling a shared version of zlib and trying to install it, you may want to check if it's already there! If you can #include <zlib.h>, it's there. The -lz option will probably link to

 it. You can check the version at the top of zlib.h or with the ZLIB\_VERSION symbol defined in zlib.h .

15. I have a question about OttoPDF.

 We are not the authors of OttoPDF. The real author is on the OttoPDF web site: Joel Hainley, jhainley@myndkryme.com.

16. Can zlib decode Flate data in an Adobe PDF file?

 Yes. See http://www.pdflib.com/ . To modify PDF forms, see http://sourceforge.net/projects/acroformtool/ .

17. Why am I getting this "register\_frame\_info not found" error on Solaris?

 After installing zlib 1.1.4 on Solaris 2.6, running applications using zlib generates an error such as:

 ld.so.1: rpm: fatal: relocation error: file /usr/local/lib/libz.so: symbol \_\_register\_frame\_info: referenced symbol not found

 The symbol \_\_register\_frame\_info is not part of zlib, it is generated by the C compiler (cc or gcc). You must recompile applications using zlib which have this problem. This problem is specific to Solaris. See http://www.sunfreeware.com for Solaris versions of zlib and applications using zlib.

18. Why does gzip give an error on a file I make with compress/deflate?

 The compress and deflate functions produce data in the zlib format, which is different and incompatible with the gzip format. The gz\* functions in zlib on the other hand use the gzip format. Both the zlib and gzip formats use the same compressed data format internally, but have different headers and trailers around the compressed data.

19. Ok, so why are there two different formats?

 The gzip format was designed to retain the directory information about a single file, such as the name and last modification date. The zlib format on the other hand was designed for in-memory and communication channel applications, and has a much more compact header and trailer and uses a faster integrity check than gzip.

20. Well that's nice, but how do I make a gzip file in memory?

 You can request that deflate write the gzip format instead of the zlib format using deflateInit2(). You can also request that inflate decode the gzip format using inflateInit2(). Read zlib.h for more details.

### 21. Is zlib thread-safe?

 Yes. However any library routines that zlib uses and any application provided memory allocation routines must also be thread-safe. zlib's gz\* functions use stdio library routines, and most of zlib's functions use the library memory allocation routines by default. zlib's \*Init\* functions allow for the application to provide custom memory allocation routines.

 Of course, you should only operate on any given zlib or gzip stream from a single thread at a time.

22. Can I use zlib in my commercial application?

Yes. Please read the license in zlib.h.

23. Is zlib under the GNU license?

No. Please read the license in zlib.h.

24. The license says that altered source versions must be "plainly marked". So what exactly do I need to do to meet that requirement?

You need to change the ZLIB\_VERSION and ZLIB\_VERNUM #defines in zlib.h. In particular, the final version number needs to be changed to "f", and an identification string should be appended to ZLIB\_VERSION. Version numbers x.x.x.f are reserved for modifications to zlib by others than the zlib maintainers. For example, if the version of the base zlib you are altering is "1.2.3.4", then in zlib.h you should change ZLIB\_VERNUM to 0x123f, and ZLIB\_VERSION to something like "1.2.3.f-zachary-mods-v3". You can also update the version strings in deflate.c and inftrees.c.

 For altered source distributions, you should also note the origin and nature of the changes in zlib.h, as well as in ChangeLog and README, along with the dates of the alterations. The origin should include at least your name (or your company's name), and an email address to contact for help or issues with the library.

 Note that distributing a compiled zlib library along with zlib.h and zconf.h is also a source distribution, and so you should change ZLIB\_VERSION and ZLIB\_VERNUM and note the origin and nature of the changes in zlib.h as you would for a full source distribution.

25. Will zlib work on a big-endian or little-endian architecture, and can I exchange compressed data between them?

Yes and yes.

 Yes. It has been tested on 64-bit machines, and has no dependence on any data types being limited to 32-bits in length. If you have any difficulties, please provide a complete problem report to zlib@gzip.org

27. Will zlib decompress data from the PKWare Data Compression Library?

 No. The PKWare DCL uses a completely different compressed data format than does PKZIP and zlib. However, you can look in zlib's contrib/blast directory for a possible solution to your problem.

28. Can I access data randomly in a compressed stream?

 No, not without some preparation. If when compressing you periodically use Z\_FULL\_FLUSH, carefully write all the pending data at those points, and keep an index of those locations, then you can start decompression at those points. You have to be careful to not use Z\_FULL\_FLUSH too often, since it can significantly degrade compression. Alternatively, you can scan a deflate stream once to generate an index, and then use that index for random access. See examples/zran.c .

29. Does zlib work on MVS, OS/390, CICS, etc.?

 It has in the past, but we have not heard of any recent evidence. There were working ports of zlib 1.1.4 to MVS, but those links no longer work. If you know of recent, successful applications of zlib on these operating systems, please let us know. Thanks.

30. Is there some simpler, easier to read version of inflate I can look at to understand the deflate format?

 First off, you should read RFC 1951. Second, yes. Look in zlib's contrib/puff directory.

31. Does zlib infringe on any patents?

 As far as we know, no. In fact, that was originally the whole point behind zlib. Look here for some more information:

http://www.gzip.org/#faq11

32. Can zlib work with greater than 4 GB of data?

 Yes. inflate() and deflate() will process any amount of data correctly. Each call of inflate() or deflate() is limited to input and output chunks of the maximum value that can be stored in the compiler's "unsigned int" type, but there is no limit to the number of chunks. Note however that the strm.total\_in and strm\_total\_out counters may be limited to 4 GB. These counters are provided as a convenience and are not used internally by inflate() or deflate(). The application can easily set up its own counters updated after each call of inflate() or deflate() to count beyond 4 GB. compress() and uncompress() may be limited to 4 GB, since they operate in a single call. gzseek() and gztell() may be limited to 4 GB depending on how zlib is compiled. See the zlibCompileFlags() function in zlib.h.

 The word "may" appears several times above since there is a 4 GB limit only if the compiler's "long" type is 32 bits. If the compiler's "long" type is 64 bits, then the limit is 16 exabytes.

33. Does zlib have any security vulnerabilities?

 The only one that we are aware of is potentially in gzprintf(). If zlib is compiled to use sprintf() or vsprintf(), then there is no protection against a buffer overflow of an 8K string space (or other value as set by gzbuffer()), other than the caller of gzprintf() assuring that the output will not exceed 8K. On the other hand, if zlib is compiled to use snprintf() or vsnprintf(), which should normally be the case, then there is no vulnerability. The ./configure script will display warnings if an insecure variation of sprintf() will be used by gzprintf(). Also the zlibCompileFlags() function will return information on what variant of sprintf() is used by gzprintf().

 If you don't have snprintf() or vsnprintf() and would like one, you can find a portable implementation here:

http://www.ijs.si/software/snprintf/

 Note that you should be using the most recent version of zlib. Versions 1.1.3 and before were subject to a double-free vulnerability, and versions 1.2.1 and 1.2.2 were subject to an access exception when decompressing invalid compressed data.

34. Is there a Java version of zlib?

 Probably what you want is to use zlib in Java. zlib is already included as part of the Java SDK in the java.util.zip package. If you really want a version of zlib written in the Java language, look on the zlib home page for links: http://zlib.net/ .

35. I get this or that compiler or source-code scanner warning when I crank it up to maximally-pedantic. Can't you guys write proper code?

 Many years ago, we gave up attempting to avoid warnings on every compiler in the universe. It just got to be a waste of time, and some compilers were downright silly as well as contradicted each other. So now, we simply

make sure that the code always works.

36. Valgrind (or some similar memory access checker) says that deflate is performing a conditional jump that depends on an uninitialized value. Isn't that a bug?

 No. That is intentional for performance reasons, and the output of deflate is not affected. This only started showing up recently since zlib 1.2.x uses malloc() by default for allocations, whereas earlier versions used calloc(), which zeros out the allocated memory. Even though the code was correct, versions 1.2.4 and later was changed to not stimulate these checkers.

37. Will zlib read the (insert any ancient or arcane format here) compressed data format?

 Probably not. Look in the comp.compression FAQ for pointers to various formats and associated software.

38. How can I encrypt/decrypt zip files with zlib?

 zlib doesn't support encryption. The original PKZIP encryption is very weak and can be broken with freely available programs. To get strong encryption, use GnuPG, http://www.gnupg.org/ , which already includes zlib compression. For PKZIP compatible "encryption", look at http://www.info-zip.org/

39. What's the difference between the "gzip" and "deflate" HTTP 1.1 encodings?

 "gzip" is the gzip format, and "deflate" is the zlib format. They should probably have called the second one "zlib" instead to avoid confusion with the raw deflate compressed data format. While the HTTP 1.1 RFC 2616 correctly points to the zlib specification in RFC 1950 for the "deflate" transfer encoding, there have been reports of servers and browsers that incorrectly produce or expect raw deflate data per the deflate specification in RFC 1951, most notably Microsoft. So even though the "deflate" transfer encoding using the zlib format would be the more efficient approach (and in fact exactly what the zlib format was designed for), using the "gzip" transfer encoding is probably more reliable due to an unfortunate choice of name on the part of the HTTP 1.1 authors.

Bottom line: use the gzip format for HTTP 1.1 encoding.

40. Does zlib support the new "Deflate64" format introduced by PKWare?

 No. PKWare has apparently decided to keep that format proprietary, since they have not documented it as they have previous compression formats. In any case, the compression improvements are so modest compared to other more modern approaches, that it's not worth the effort to implement.

41. I'm having a problem with the zip functions in zlib, can you help?

 There are no zip functions in zlib. You are probably using minizip by Giles Vollant, which is found in the contrib directory of zlib. It is not part of zlib. In fact none of the stuff in contrib is part of zlib. The files in there are not supported by the zlib authors. You need to contact the authors of the respective contribution for help.

42. The match.asm code in contrib is under the GNU General Public License. Since it's part of zlib, doesn't that mean that all of zlib falls under the GNU GPL?

 No. The files in contrib are not part of zlib. They were contributed by other authors and are provided as a convenience to the user within the zlib distribution. Each item in contrib has its own license.

43. Is zlib subject to export controls? What is its ECCN?

zlib is not subject to export controls, and so is classified as EAR99.

44. Can you please sign these lengthy legal documents and fax them back to us so that we can use your software in our product?

No. Go away. Shoo.

Found in path(s):

\* /opt/cola/permits/1517885200\_1671597604.893096/0/zlib-1-2-11-dfsg-orig-2-tar-gz/zlib-1.2.11.dfsg/FAQ No license file was found, but licenses were detected in source scan.

/\* infcover.c -- test zlib's inflate routines with full code coverage

\* Copyright (C) 2011, 2016 Mark Adler

\* For conditions of distribution and use, see copyright notice in zlib.h \*/

Found in path(s):

\* /opt/cola/permits/1517885200\_1671597604.893096/0/zlib-1-2-11-dfsg-orig-2-tar-gz/zlib-

1.2.11.dfsg/test/infcover.c

No license file was found, but licenses were detected in source scan.

/\* gzwrite.c -- zlib functions for writing gzip files

\* Copyright (C) 2004-2017 Mark Adler

\* For conditions of distribution and use, see copyright notice in zlib.h

\*/

Found in path(s):

\* /opt/cola/permits/1517885200\_1671597604.893096/0/zlib-1-2-11-dfsg-orig-2-tar-gz/zlib-1.2.11.dfsg/gzwrite.c

No license file was found, but licenses were detected in source scan.

/\* adler32.c -- compute the Adler-32 checksum of a data stream

\* Copyright (C) 1995-2011, 2016 Mark Adler

\* For conditions of distribution and use, see copyright notice in zlib.h

\*/

Found in path(s):

\* /opt/cola/permits/1517885200\_1671597604.893096/0/zlib-1-2-11-dfsg-orig-2-tar-gz/zlib-1.2.11.dfsg/adler32.c No license file was found, but licenses were detected in source scan.

/\* crc32.c -- compute the CRC-32 of a data stream

\* Copyright (C) 1995-2006, 2010, 2011, 2012, 2016 Mark Adler

\* For conditions of distribution and use, see copyright notice in zlib.h

\*

\* Thanks to Rodney Brown <rbrown64@csc.com.au> for his contribution of faster

\* CRC methods: exclusive-oring 32 bits of data at a time, and pre-computing

\* tables for updating the shift register in one step with three exclusive-ors

\* instead of four steps with four exclusive-ors. This results in about a

\* factor of two increase in speed on a Power PC G4 (PPC7455) using gcc -O3.

\*/

Found in path(s):

\* /opt/cola/permits/1517885200\_1671597604.893096/0/zlib-1-2-11-dfsg-orig-2-tar-gz/zlib-1.2.11.dfsg/crc32.c No license file was found, but licenses were detected in source scan.

/\* minigzip.c -- simulate gzip using the zlib compression library

\* Copyright (C) 1995-2006, 2010, 2011, 2016 Jean-loup Gailly

\* For conditions of distribution and use, see copyright notice in zlib.h

\*/

Found in path(s):

\* /opt/cola/permits/1517885200\_1671597604.893096/0/zlib-1-2-11-dfsg-orig-2-tar-gz/zlib-

1.2.11.dfsg/test/minigzip.c

No license file was found, but licenses were detected in source scan.

/\* gzjoin -- command to join gzip files into one gzip file

 Copyright (C) 2004, 2005, 2012 Mark Adler, all rights reserved version 1.2, 14 Aug 2012

 This software is provided 'as-is', without any express or implied warranty. In no event will the author be held liable for any damages arising from the use of this software.

 Permission is granted to anyone to use this software for any purpose, including commercial applications, and to alter it and redistribute it freely, subject to the following restrictions:

- 1. The origin of this software must not be misrepresented; you must not claim that you wrote the original software. If you use this software in a product, an acknowledgment in the product documentation would be appreciated but is not required.
- 2. Altered source versions must be plainly marked as such, and must not be misrepresented as being the original software.

3. This notice may not be removed or altered from any source distribution.

 Mark Adler madler@alumni.caltech.edu \*/

Found in path(s):

\* /opt/cola/permits/1517885200\_1671597604.893096/0/zlib-1-2-11-dfsg-orig-2-tar-gz/zlib-

1.2.11.dfsg/examples/gzjoin.c

No license file was found, but licenses were detected in source scan.

/\* inflate.h -- internal inflate state definition

\* Copyright (C) 1995-2016 Mark Adler

\* For conditions of distribution and use, see copyright notice in zlib.h

\*/

Found in path(s):

\* /opt/cola/permits/1517885200\_1671597604.893096/0/zlib-1-2-11-dfsg-orig-2-tar-gz/zlib-1.2.11.dfsg/inflate.h No license file was found, but licenses were detected in source scan.

Not copyrighted -- provided to the public domain

Found in path(s):

\* /opt/cola/permits/1517885200\_1671597604.893096/0/zlib-1-2-11-dfsg-orig-2-tar-gz/zlib-

1.2.11.dfsg/examples/zlib\_how.html

No license file was found, but licenses were detected in source scan.

/\* deflate.c -- compress data using the deflation algorithm

\* Copyright (C) 1995-2017 Jean-loup Gailly and Mark Adler

\* For conditions of distribution and use, see copyright notice in zlib.h

\*/

Found in path(s):

\* /opt/cola/permits/1517885200\_1671597604.893096/0/zlib-1-2-11-dfsg-orig-2-tar-gz/zlib-1.2.11.dfsg/deflate.c No license file was found, but licenses were detected in source scan.

/\* inffast.h -- header to use inffast.c

\* Copyright (C) 1995-2003, 2010 Mark Adler

\* For conditions of distribution and use, see copyright notice in zlib.h

\*/

Found in path(s):

\* /opt/cola/permits/1517885200\_1671597604.893096/0/zlib-1-2-11-dfsg-orig-2-tar-gz/zlib-1.2.11.dfsg/inffast.h No license file was found, but licenses were detected in source scan.

 $/*$  gzlib.c -- zlib functions common to reading and writing gzip files \* Copyright (C) 2004-2017 Mark Adler \* For conditions of distribution and use, see copyright notice in zlib.h \*/

### Found in path(s):

\* /opt/cola/permits/1517885200\_1671597604.893096/0/zlib-1-2-11-dfsg-orig-2-tar-gz/zlib-1.2.11.dfsg/gzlib.c No license file was found, but licenses were detected in source scan.

/\* zip.h -- IO on .zip files using zlib Version 1.1, February 14h, 2010 part of the MiniZip project - ( http://www.winimage.com/zLibDll/minizip.html )

Copyright (C) 1998-2010 Gilles Vollant (minizip) ( http://www.winimage.com/zLibDll/minizip.html )

 Modifications for Zip64 support Copyright (C) 2009-2010 Mathias Svensson ( http://result42.com )

For more info read MiniZip\_info.txt

---------------------------------------------------------------------------

Condition of use and distribution are the same than zlib :

 This software is provided 'as-is', without any express or implied warranty. In no event will the authors be held liable for any damages arising from the use of this software.

 Permission is granted to anyone to use this software for any purpose, including commercial applications, and to alter it and redistribute it freely, subject to the following restrictions:

- 1. The origin of this software must not be misrepresented; you must not claim that you wrote the original software. If you use this software in a product, an acknowledgment in the product documentation would be appreciated but is not required.
- 2. Altered source versions must be plainly marked as such, and must not be misrepresented as being the original software.
- 3. This notice may not be removed or altered from any source distribution.

---------------------------------------------------------------------------

Changes

See header of zip.h

\*/

Found in path(s):

\* /opt/cola/permits/1517885200\_1671597604.893096/0/zlib-1-2-11-dfsg-orig-2-tar-gz/zlib-1.2.11.dfsg/contrib/minizip/zip.h

No license file was found, but licenses were detected in source scan.

### /\*

\* gzlog.c

\* Copyright (C) 2004, 2008, 2012, 2016 Mark Adler, all rights reserved

\* For conditions of distribution and use, see copyright notice in gzlog.h

\* version 2.2, 14 Aug 2012

\*/

Found in path(s):

\* /opt/cola/permits/1517885200\_1671597604.893096/0/zlib-1-2-11-dfsg-orig-2-tar-gz/zlib-1.2.11.dfsg/examples/gzlog.c No license file was found, but licenses were detected in source scan.

/\* uncompr.c -- decompress a memory buffer

\* Copyright (C) 1995-2003, 2010, 2014, 2016 Jean-loup Gailly, Mark Adler

\* For conditions of distribution and use, see copyright notice in zlib.h

\*/

Found in path(s):

\* /opt/cola/permits/1517885200\_1671597604.893096/0/zlib-1-2-11-dfsg-orig-2-tar-gz/zlib-1.2.11.dfsg/uncompr.c No license file was found, but licenses were detected in source scan.

/\* zconf.h -- configuration of the zlib compression library

\* Copyright (C) 1995-2016 Jean-loup Gailly, Mark Adler

\* For conditions of distribution and use, see copyright notice in zlib.h

\*/

Found in path(s):

\* /opt/cola/permits/1517885200\_1671597604.893096/0/zlib-1-2-11-dfsg-orig-2-tar-gz/zlib-1.2.11.dfsg/zconf.h.in

\* /opt/cola/permits/1517885200\_1671597604.893096/0/zlib-1-2-11-dfsg-orig-2-tar-gz/zlib-

1.2.11.dfsg/zconf.h.cmakein

\* /opt/cola/permits/1517885200\_1671597604.893096/0/zlib-1-2-11-dfsg-orig-2-tar-gz/zlib-1.2.11.dfsg/zconf.h No license file was found, but licenses were detected in source scan.

/\* trees.c -- output deflated data using Huffman coding

\* Copyright (C) 1995-2017 Jean-loup Gailly

\* detect\_data\_type() function provided freely by Cosmin Truta, 2006

\* For conditions of distribution and use, see copyright notice in zlib.h

\*/

Found in path(s):

\* /opt/cola/permits/1517885200\_1671597604.893096/0/zlib-1-2-11-dfsg-orig-2-tar-gz/zlib-1.2.11.dfsg/trees.c No license file was found, but licenses were detected in source scan.

MiniZip - Copyright (c) 1998-2010 - by Gilles Vollant - version 1.1 64 bits from Mathias Svensson

### Introduction

---------------------

MiniZip 1.1 is built from MiniZip 1.0 by Gilles Vollant ( http://www.winimage.com/zLibDll/minizip.html )

When adding ZIP64 support into minizip it would result into risk of breaking compatibility with minizip 1.0. All possible work was done for compatibility.

#### Background

#### ---------------------

When adding ZIP64 support Mathias Svensson found that Even Rouault have added ZIP64 support for unzip.c into minizip for a open source project called gdal ( http://www.gdal.org/ )

That was used as a starting point. And after that ZIP64 support was added to zip.c some refactoring and code cleanup was also done.

Changed from MiniZip 1.0 to MiniZip 1.1

#### ---------------------------------------

\* Added ZIP64 support for unzip ( by Even Rouault )

- \* Added ZIP64 support for zip ( by Mathias Svensson )
- \* Reverted some changed that Even Rouault did.
- \* Bunch of patches received from Gulles Vollant that he received for MiniZip from various users.
- \* Added unzip patch for BZIP Compression method (patch create by Daniel Borca)
- \* Added BZIP Compress method for zip
- \* Did some refactoring and code cleanup

# **Credits**

Gilles Vollant - Original MiniZip author Even Rouault - ZIP64 unzip Support Daniel Borca - BZip Compression method support in unzip Mathias Svensson - ZIP64 zip support Mathias Svensson - BZip Compression method support in zip

### Resources

ZipLayout http://result42.com/projects/ZipFileLayout

 Command line tool for Windows that shows the layout and information of the headers in a zip archive. Used when debugging and validating the creation of zip files using MiniZip64

# ZIP App Note http://www.pkware.com/documents/casestudies/APPNOTE.TXT Zip File specification

## Notes.

\* To be able to use BZip compression method in zip64.c or unzip64.c the BZIP2 lib is needed and HAVE\_BZIP2 need to be defined.

License

----------------------------------------------------------

Condition of use and distribution are the same than zlib :

 This software is provided 'as-is', without any express or implied warranty. In no event will the authors be held liable for any damages arising from the use of this software.

 Permission is granted to anyone to use this software for any purpose, including commercial applications, and to alter it and redistribute it freely, subject to the following restrictions:

- 1. The origin of this software must not be misrepresented; you must not claim that you wrote the original software. If you use this software in a product, an acknowledgment in the product documentation would be appreciated but is not required.
- 2. Altered source versions must be plainly marked as such, and must not be misrepresented as being the original software.

3. This notice may not be removed or altered from any source distribution.

----------------------------------------------------------

Found in path(s):

\* /opt/cola/permits/1517885200\_1671597604.893096/0/zlib-1-2-11-dfsg-orig-2-tar-gz/zlib-

1.2.11.dfsg/contrib/minizip/MiniZip64\_info.txt

No license file was found, but licenses were detected in source scan.

/\* zran.c -- example of zlib/gzip stream indexing and random access

\* Copyright (C) 2005, 2012 Mark Adler

\* For conditions of distribution and use, see copyright notice in zlib.h Version 1.1 29 Sep 2012 Mark Adler \*/

Found in path(s):

\* /opt/cola/permits/1517885200\_1671597604.893096/0/zlib-1-2-11-dfsg-orig-2-tar-gz/zlib-

1.2.11.dfsg/examples/zran.c

No license file was found, but licenses were detected in source scan.

/\* gzclose.c -- zlib gzclose() function

\* Copyright (C) 2004, 2010 Mark Adler

\* For conditions of distribution and use, see copyright notice in zlib.h

\*/

Found in path(s):

\* /opt/cola/permits/1517885200\_1671597604.893096/0/zlib-1-2-11-dfsg-orig-2-tar-gz/zlib-1.2.11.dfsg/gzclose.c No license file was found, but licenses were detected in source scan.

/\* zutil.h -- internal interface and configuration of the compression library

\* Copyright (C) 1995-2016 Jean-loup Gailly, Mark Adler

\* For conditions of distribution and use, see copyright notice in zlib.h

\*/

Found in path(s):

\* /opt/cola/permits/1517885200\_1671597604.893096/0/zlib-1-2-11-dfsg-orig-2-tar-gz/zlib-1.2.11.dfsg/zutil.h No license file was found, but licenses were detected in source scan.

Permission is granted to anyone to use this software for any purpose, The origin of this software must not be misrepresented; you must not Altered source versions must be plainly marked as such, and must not be This notice may not be removed or altered from any source distribution.

Found in path(s):

\* /opt/cola/permits/1517885200\_1671597604.893096/0/zlib-1-2-11-dfsg-orig-2-tar-gz/zlib-1.2.11.dfsg/zlib.3 No license file was found, but licenses were detected in source scan.

/\* compress.c -- compress a memory buffer

\* Copyright (C) 1995-2005, 2014, 2016 Jean-loup Gailly, Mark Adler

\* For conditions of distribution and use, see copyright notice in zlib.h

\*/

Found in path(s):

\* /opt/cola/permits/1517885200\_1671597604.893096/0/zlib-1-2-11-dfsg-orig-2-tar-gz/zlib-1.2.11.dfsg/compress.c No license file was found, but licenses were detected in source scan.

# For conditions of distribution and use, see copyright notice in zlib.h

Found in path(s):

\* /opt/cola/permits/1517885200\_1671597604.893096/0/zlib-1-2-11-dfsg-orig-2-tar-gz/zlib-

1.2.11.dfsg/msdos/Makefile.emx

\* /opt/cola/permits/1517885200\_1671597604.893096/0/zlib-1-2-11-dfsg-orig-2-tar-gz/zlib-

1.2.11.dfsg/msdos/Makefile.dj2

\* /opt/cola/permits/1517885200\_1671597604.893096/0/zlib-1-2-11-dfsg-orig-2-tar-gz/zlib-

1.2.11.dfsg/old/os2/Makefile.os2

\* /opt/cola/permits/1517885200\_1671597604.893096/0/zlib-1-2-11-dfsg-orig-2-tar-gz/zlib-

1.2.11.dfsg/old/Makefile.emx

No license file was found, but licenses were detected in source scan.

/\* fitblk.c: example of fitting compressed output to a specified size Not copyrighted -- provided to the public domain

Version 1.1 25 November 2004 Mark Adler \*/

Found in path(s):

\* /opt/cola/permits/1517885200\_1671597604.893096/0/zlib-1-2-11-dfsg-orig-2-tar-gz/zlib-

1.2.11.dfsg/examples/fitblk.c

No license file was found, but licenses were detected in source scan.

 $/*$  gzguts.h -- zlib internal header definitions for gz\* operations

\* Copyright (C) 2004, 2005, 2010, 2011, 2012, 2013, 2016 Mark Adler

\* For conditions of distribution and use, see copyright notice in zlib.h

\*/

Found in path(s):

\* /opt/cola/permits/1517885200\_1671597604.893096/0/zlib-1-2-11-dfsg-orig-2-tar-gz/zlib-1.2.11.dfsg/gzguts.h No license file was found, but licenses were detected in source scan.

 $/*$  gun.c -- simple gunzip to give an example of the use of inflateBack()

\* Copyright (C) 2003, 2005, 2008, 2010, 2012 Mark Adler

\* For conditions of distribution and use, see copyright notice in zlib.h Version 1.7 12 August 2012 Mark Adler \*/

Found in path(s):

\* /opt/cola/permits/1517885200\_1671597604.893096/0/zlib-1-2-11-dfsg-orig-2-tar-gz/zlib-

1.2.11.dfsg/examples/gun.c

No license file was found, but licenses were detected in source scan.

 $/*$  unzip.h -- IO for uncompress .zip files using zlib Version 1.1, February 14h, 2010 part of the MiniZip project - ( http://www.winimage.com/zLibDll/minizip.html )

Copyright (C) 1998-2010 Gilles Vollant (minizip) ( http://www.winimage.com/zLibDll/minizip.html )

 Modifications of Unzip for Zip64 Copyright (C) 2007-2008 Even Rouault

 Modifications for Zip64 support on both zip and unzip Copyright (C) 2009-2010 Mathias Svensson ( http://result42.com )

For more info read MiniZip\_info.txt

---------------------------------------------------------------------------------

Condition of use and distribution are the same than zlib :

 This software is provided 'as-is', without any express or implied warranty. In no event will the authors be held liable for any damages arising from the use of this software.

 Permission is granted to anyone to use this software for any purpose, including commercial applications, and to alter it and redistribute it freely, subject to the following restrictions:

- 1. The origin of this software must not be misrepresented; you must not claim that you wrote the original software. If you use this software in a product, an acknowledgment in the product documentation would be appreciated but is not required.
- 2. Altered source versions must be plainly marked as such, and must not be misrepresented as being the original software.
- 3. This notice may not be removed or altered from any source distribution.

---------------------------------------------------------------------------------

Changes

See header of unzip64.c

\*/

Found in path(s):

\* /opt/cola/permits/1517885200\_1671597604.893096/0/zlib-1-2-11-dfsg-orig-2-tar-gz/zlib-1.2.11.dfsg/contrib/minizip/unzip.h No license file was found, but licenses were detected in source scan.

/\* gzappend -- command to append to a gzip file

 Copyright (C) 2003, 2012 Mark Adler, all rights reserved version 1.2, 11 Oct 2012

 This software is provided 'as-is', without any express or implied warranty. In no event will the author be held liable for any damages arising from the use of this software.

 Permission is granted to anyone to use this software for any purpose, including commercial applications, and to alter it and redistribute it freely, subject to the following restrictions:

- 1. The origin of this software must not be misrepresented; you must not claim that you wrote the original software. If you use this software in a product, an acknowledgment in the product documentation would be appreciated but is not required.
- 2. Altered source versions must be plainly marked as such, and must not be misrepresented as being the original software.
- 3. This notice may not be removed or altered from any source distribution.

 Mark Adler madler@alumni.caltech.edu \*/

Found in path(s):

- \* /opt/cola/permits/1517885200\_1671597604.893096/0/zlib-1-2-11-dfsg-orig-2-tar-gz/zlib-
- 1.2.11.dfsg/examples/gzappend.c

# **1.346 sqlite 3.34.0**

# **1.346.1 Available under license :**

public domain

# **1.347 psutil 5.6.7**

# **1.347.1 Available under license :**

BSD 3-Clause License

Copyright (c) 2009, Jay Loden, Dave Daeschler, Giampaolo Rodola' All rights reserved.

Redistribution and use in source and binary forms, with or without modification, are permitted provided that the following conditions are met:

- \* Redistributions of source code must retain the above copyright notice, this list of conditions and the following disclaimer.
- \* Redistributions in binary form must reproduce the above copyright notice, this list of conditions and the following disclaimer in the documentation and/or other materials provided with the distribution.
- \* Neither the name of the psutil authors nor the names of its contributors may be used to endorse or promote products derived from this software without specific prior written permission.

THIS SOFTWARE IS PROVIDED BY THE COPYRIGHT HOLDERS AND CONTRIBUTORS "AS IS" AND ANY EXPRESS OR IMPLIED WARRANTIES, INCLUDING, BUT NOT LIMITED TO, THE IMPLIED WARRANTIES OF MERCHANTABILITY AND FITNESS FOR A PARTICULAR PURPOSE ARE DISCLAIMED. IN NO EVENT SHALL THE COPYRIGHT OWNER OR CONTRIBUTORS BE LIABLE FOR ANY DIRECT, INDIRECT, INCIDENTAL, SPECIAL, EXEMPLARY, OR CONSEQUENTIAL DAMAGES (INCLUDING, BUT NOT LIMITED TO, PROCUREMENT OF SUBSTITUTE GOODS OR SERVICES; LOSS OF USE, DATA, OR PROFITS; OR BUSINESS INTERRUPTION) HOWEVER CAUSED AND ON ANY THEORY OF LIABILITY, WHETHER IN CONTRACT, STRICT LIABILITY, OR TORT (INCLUDING NEGLIGENCE OR OTHERWISE) ARISING IN ANY WAY OUT OF THE USE OF THIS SOFTWARE, EVEN IF ADVISED OF THE POSSIBILITY OF SUCH DAMAGE.

# **1.348 go-systemd 22.3.2**

# **1.348.1 Available under license :**

Apache License Version 2.0, January 2004 http://www.apache.org/licenses/

# TERMS AND CONDITIONS FOR USE, REPRODUCTION, AND DISTRIBUTION

1. Definitions.

"License" shall mean the terms and conditions for use, reproduction, and distribution as defined by Sections 1 through 9 of this document.

"Licensor" shall mean the copyright owner or entity authorized by the copyright owner that is granting the License.

"Legal Entity" shall mean the union of the acting entity and all other entities that control, are controlled by, or are under common control with that entity. For the purposes of this definition, "control" means (i) the power, direct or indirect, to cause the direction or management of such entity, whether by contract or otherwise, or (ii) ownership of fifty percent (50%) or more of the outstanding shares, or (iii) beneficial ownership of such entity.

"You" (or "Your") shall mean an individual or Legal Entity exercising permissions granted by this License.

"Source" form shall mean the preferred form for making modifications, including but not limited to software source code, documentation source, and configuration files.

"Object" form shall mean any form resulting from mechanical transformation or translation of a Source form, including but not limited to compiled object code, generated documentation, and conversions to other media types.

"Work" shall mean the work of authorship, whether in Source or Object form, made available under the License, as indicated by a copyright notice that is included in or attached to the work (an example is provided in the Appendix below).

"Derivative Works" shall mean any work, whether in Source or Object form, that is based on (or derived from) the Work and for which the editorial revisions, annotations, elaborations, or other modifications represent, as a whole, an original work of authorship. For the purposes of this License, Derivative Works shall not include works that remain separable from, or merely link (or bind by name) to the interfaces of, the Work and Derivative Works thereof.

"Contribution" shall mean any work of authorship, including the original version

of the Work and any modifications or additions to that Work or Derivative Works thereof, that is intentionally submitted to Licensor for inclusion in the Work by the copyright owner or by an individual or Legal Entity authorized to submit on behalf of the copyright owner. For the purposes of this definition, "submitted" means any form of electronic, verbal, or written communication sent to the Licensor or its representatives, including but not limited to communication on electronic mailing lists, source code control systems, and issue tracking systems that are managed by, or on behalf of, the Licensor for the purpose of discussing and improving the Work, but excluding communication that is conspicuously marked or otherwise designated in writing by the copyright owner as "Not a Contribution."

"Contributor" shall mean Licensor and any individual or Legal Entity on behalf of whom a Contribution has been received by Licensor and subsequently incorporated within the Work.

2. Grant of Copyright License.

Subject to the terms and conditions of this License, each Contributor hereby grants to You a perpetual, worldwide, non-exclusive, no-charge, royalty-free, irrevocable copyright license to reproduce, prepare Derivative Works of, publicly display, publicly perform, sublicense, and distribute the Work and such Derivative Works in Source or Object form.

### 3. Grant of Patent License.

Subject to the terms and conditions of this License, each Contributor hereby grants to You a perpetual, worldwide, non-exclusive, no-charge, royalty-free, irrevocable (except as stated in this section) patent license to make, have made, use, offer to sell, sell, import, and otherwise transfer the Work, where such license applies only to those patent claims licensable by such Contributor that are necessarily infringed by their Contribution(s) alone or by combination of their Contribution(s) with the Work to which such Contribution(s) was submitted. If You institute patent litigation against any entity (including a cross-claim or counterclaim in a lawsuit) alleging that the Work or a Contribution incorporated within the Work constitutes direct or contributory patent infringement, then any patent licenses granted to You under this License for that Work shall terminate as of the date such litigation is filed.

### 4. Redistribution.

You may reproduce and distribute copies of the Work or Derivative Works thereof in any medium, with or without modifications, and in Source or Object form, provided that You meet the following conditions:

You must give any other recipients of the Work or Derivative Works a copy of this License; and

You must cause any modified files to carry prominent notices stating that You

changed the files; and

You must retain, in the Source form of any Derivative Works that You distribute, all copyright, patent, trademark, and attribution notices from the Source form of the Work, excluding those notices that do not pertain to any part of the Derivative Works; and

If the Work includes a "NOTICE" text file as part of its distribution, then any Derivative Works that You distribute must include a readable copy of the attribution notices contained within such NOTICE file, excluding those notices that do not pertain to any part of the Derivative Works, in at least one of the following places: within a NOTICE text file distributed as part of the Derivative Works; within the Source form or documentation, if provided along with the Derivative Works; or, within a display generated by the Derivative Works, if and wherever such third-party notices normally appear. The contents of the NOTICE file are for informational purposes only and do not modify the License. You may add Your own attribution notices within Derivative Works that You distribute, alongside or as an addendum to the NOTICE text from the Work, provided that such additional attribution notices cannot be construed as modifying the License.

You may add Your own copyright statement to Your modifications and may provide additional or different license terms and conditions for use, reproduction, or distribution of Your modifications, or for any such Derivative Works as a whole, provided Your use, reproduction, and distribution of the Work otherwise complies with the conditions stated in this License.

## 5. Submission of Contributions.

Unless You explicitly state otherwise, any Contribution intentionally submitted for inclusion in the Work by You to the Licensor shall be under the terms and conditions of this License, without any additional terms or conditions. Notwithstanding the above, nothing herein shall supersede or modify the terms of any separate license agreement you may have executed with Licensor regarding such Contributions.

## 6. Trademarks.

This License does not grant permission to use the trade names, trademarks, service marks, or product names of the Licensor, except as required for reasonable and customary use in describing the origin of the Work and reproducing the content of the NOTICE file.

### 7. Disclaimer of Warranty.

Unless required by applicable law or agreed to in writing, Licensor provides the Work (and each Contributor provides its Contributions) on an "AS IS" BASIS, WITHOUT WARRANTIES OR CONDITIONS OF ANY KIND, either express or implied, including, without limitation, any warranties or conditions of TITLE, NON-INFRINGEMENT, MERCHANTABILITY, or FITNESS FOR A PARTICULAR PURPOSE. You are solely responsible for determining the appropriateness of using or

redistributing the Work and assume any risks associated with Your exercise of permissions under this License.

## 8. Limitation of Liability.

In no event and under no legal theory, whether in tort (including negligence), contract, or otherwise, unless required by applicable law (such as deliberate and grossly negligent acts) or agreed to in writing, shall any Contributor be liable to You for damages, including any direct, indirect, special, incidental, or consequential damages of any character arising as a result of this License or out of the use or inability to use the Work (including but not limited to damages for loss of goodwill, work stoppage, computer failure or malfunction, or any and all other commercial damages or losses), even if such Contributor has been advised of the possibility of such damages.

9. Accepting Warranty or Additional Liability.

While redistributing the Work or Derivative Works thereof, You may choose to offer, and charge a fee for, acceptance of support, warranty, indemnity, or other liability obligations and/or rights consistent with this License. However, in accepting such obligations, You may act only on Your own behalf and on Your sole responsibility, not on behalf of any other Contributor, and only if You agree to indemnify, defend, and hold each Contributor harmless for any liability incurred by, or claims asserted against, such Contributor by reason of your accepting any such warranty or additional liability.

# END OF TERMS AND CONDITIONS

### APPENDIX: How to apply the Apache License to your work

To apply the Apache License to your work, attach the following boilerplate notice, with the fields enclosed by brackets "[]" replaced with your own identifying information. (Don't include the brackets!) The text should be enclosed in the appropriate comment syntax for the file format. We also recommend that a file or class name and description of purpose be included on the same "printed page" as the copyright notice for easier identification within third-party archives.

Copyright [yyyy] [name of copyright owner]

 Licensed under the Apache License, Version 2.0 (the "License"); you may not use this file except in compliance with the License. You may obtain a copy of the License at

http://www.apache.org/licenses/LICENSE-2.0

 Unless required by applicable law or agreed to in writing, software distributed under the License is distributed on an "AS IS" BASIS,

WITHOUT WARRANTIES OR CONDITIONS OF ANY KIND, either express or implied.

 See the License for the specific language governing permissions and limitations under the License. CoreOS Project Copyright 2018 CoreOS, Inc

This product includes software developed at CoreOS, Inc. (http://www.coreos.com/).

# **1.349 glibc 2.31-0ubuntu9.7**

# **1.349.1 Available under license :**

Copyright 1992, 1993, 1994, 1997 Henry Spencer. All rights reserved. This software is not subject to any license of the American Telephone and Telegraph Company or of the Regents of the University of California.

Permission is granted to anyone to use this software for any purpose on any computer system, and to alter it and redistribute it, subject to the following restrictions:

1. The author is not responsible for the consequences of use of this software, no matter how awful, even if they arise from flaws in it.

2. The origin of this software must not be misrepresented, either by explicit claim or by omission. Since few users ever read sources, credits must appear in the documentation.

- 3. Altered versions must be plainly marked as such, and must not be misrepresented as being the original software. Since few users ever read sources, credits must appear in the documentation.
- 4. This notice may not be removed or altered. GNU GENERAL PUBLIC LICENSE Version 2, June 1991

Copyright (C) 1989, 1991 Free Software Foundation, Inc., 51 Franklin Street, Fifth Floor, Boston, MA 02110-1301 USA Everyone is permitted to copy and distribute verbatim copies of this license document, but changing it is not allowed.

# Preamble

 The licenses for most software are designed to take away your freedom to share and change it. By contrast, the GNU General Public License is intended to guarantee your freedom to share and change free software--to make sure the software is free for all its users. This General Public License applies to most of the Free Software

Foundation's software and to any other program whose authors commit to using it. (Some other Free Software Foundation software is covered by the GNU Lesser General Public License instead.) You can apply it to your programs, too.

 When we speak of free software, we are referring to freedom, not price. Our General Public Licenses are designed to make sure that you have the freedom to distribute copies of free software (and charge for this service if you wish), that you receive source code or can get it if you want it, that you can change the software or use pieces of it in new free programs; and that you know you can do these things.

 To protect your rights, we need to make restrictions that forbid anyone to deny you these rights or to ask you to surrender the rights. These restrictions translate to certain responsibilities for you if you distribute copies of the software, or if you modify it.

 For example, if you distribute copies of such a program, whether gratis or for a fee, you must give the recipients all the rights that you have. You must make sure that they, too, receive or can get the source code. And you must show them these terms so they know their rights.

 We protect your rights with two steps: (1) copyright the software, and (2) offer you this license which gives you legal permission to copy, distribute and/or modify the software.

 Also, for each author's protection and ours, we want to make certain that everyone understands that there is no warranty for this free software. If the software is modified by someone else and passed on, we want its recipients to know that what they have is not the original, so that any problems introduced by others will not reflect on the original authors' reputations.

 Finally, any free program is threatened constantly by software patents. We wish to avoid the danger that redistributors of a free program will individually obtain patent licenses, in effect making the program proprietary. To prevent this, we have made it clear that any patent must be licensed for everyone's free use or not licensed at all.

 The precise terms and conditions for copying, distribution and modification follow.

# GNU GENERAL PUBLIC LICENSE TERMS AND CONDITIONS FOR COPYING, DISTRIBUTION AND MODIFICATION

 0. This License applies to any program or other work which contains a notice placed by the copyright holder saying it may be distributed

under the terms of this General Public License. The "Program", below, refers to any such program or work, and a "work based on the Program" means either the Program or any derivative work under copyright law: that is to say, a work containing the Program or a portion of it, either verbatim or with modifications and/or translated into another language. (Hereinafter, translation is included without limitation in the term "modification".) Each licensee is addressed as "you".

Activities other than copying, distribution and modification are not covered by this License; they are outside its scope. The act of running the Program is not restricted, and the output from the Program is covered only if its contents constitute a work based on the Program (independent of having been made by running the Program). Whether that is true depends on what the Program does.

 1. You may copy and distribute verbatim copies of the Program's source code as you receive it, in any medium, provided that you conspicuously and appropriately publish on each copy an appropriate copyright notice and disclaimer of warranty; keep intact all the notices that refer to this License and to the absence of any warranty; and give any other recipients of the Program a copy of this License along with the Program.

You may charge a fee for the physical act of transferring a copy, and you may at your option offer warranty protection in exchange for a fee.

 2. You may modify your copy or copies of the Program or any portion of it, thus forming a work based on the Program, and copy and distribute such modifications or work under the terms of Section 1 above, provided that you also meet all of these conditions:

 a) You must cause the modified files to carry prominent notices stating that you changed the files and the date of any change.

 b) You must cause any work that you distribute or publish, that in whole or in part contains or is derived from the Program or any part thereof, to be licensed as a whole at no charge to all third parties under the terms of this License.

 c) If the modified program normally reads commands interactively when run, you must cause it, when started running for such interactive use in the most ordinary way, to print or display an announcement including an appropriate copyright notice and a notice that there is no warranty (or else, saying that you provide a warranty) and that users may redistribute the program under these conditions, and telling the user how to view a copy of this License. (Exception: if the Program itself is interactive but does not normally print such an announcement, your work based on the Program is not required to print an announcement.)

These requirements apply to the modified work as a whole. If identifiable sections of that work are not derived from the Program, and can be reasonably considered independent and separate works in themselves, then this License, and its terms, do not apply to those sections when you distribute them as separate works. But when you distribute the same sections as part of a whole which is a work based on the Program, the distribution of the whole must be on the terms of this License, whose permissions for other licensees extend to the entire whole, and thus to each and every part regardless of who wrote it.

Thus, it is not the intent of this section to claim rights or contest your rights to work written entirely by you; rather, the intent is to exercise the right to control the distribution of derivative or collective works based on the Program.

In addition, mere aggregation of another work not based on the Program with the Program (or with a work based on the Program) on a volume of a storage or distribution medium does not bring the other work under the scope of this License.

 3. You may copy and distribute the Program (or a work based on it, under Section 2) in object code or executable form under the terms of Sections 1 and 2 above provided that you also do one of the following:

 a) Accompany it with the complete corresponding machine-readable source code, which must be distributed under the terms of Sections 1 and 2 above on a medium customarily used for software interchange; or,

 b) Accompany it with a written offer, valid for at least three years, to give any third party, for a charge no more than your cost of physically performing source distribution, a complete machine-readable copy of the corresponding source code, to be distributed under the terms of Sections 1 and 2 above on a medium customarily used for software interchange; or,

 c) Accompany it with the information you received as to the offer to distribute corresponding source code. (This alternative is allowed only for noncommercial distribution and only if you received the program in object code or executable form with such an offer, in accord with Subsection b above.)

The source code for a work means the preferred form of the work for making modifications to it. For an executable work, complete source code means all the source code for all modules it contains, plus any associated interface definition files, plus the scripts used to control compilation and installation of the executable. However, as a special exception, the source code distributed need not include anything that is normally distributed (in either source or binary form) with the major components (compiler, kernel, and so on) of the operating system on which the executable runs, unless that component itself accompanies the executable.

If distribution of executable or object code is made by offering access to copy from a designated place, then offering equivalent access to copy the source code from the same place counts as distribution of the source code, even though third parties are not compelled to copy the source along with the object code.

 4. You may not copy, modify, sublicense, or distribute the Program except as expressly provided under this License. Any attempt otherwise to copy, modify, sublicense or distribute the Program is void, and will automatically terminate your rights under this License. However, parties who have received copies, or rights, from you under this License will not have their licenses terminated so long as such parties remain in full compliance.

 5. You are not required to accept this License, since you have not signed it. However, nothing else grants you permission to modify or distribute the Program or its derivative works. These actions are prohibited by law if you do not accept this License. Therefore, by modifying or distributing the Program (or any work based on the Program), you indicate your acceptance of this License to do so, and all its terms and conditions for copying, distributing or modifying the Program or works based on it.

 6. Each time you redistribute the Program (or any work based on the Program), the recipient automatically receives a license from the original licensor to copy, distribute or modify the Program subject to these terms and conditions. You may not impose any further restrictions on the recipients' exercise of the rights granted herein. You are not responsible for enforcing compliance by third parties to this License.

 7. If, as a consequence of a court judgment or allegation of patent infringement or for any other reason (not limited to patent issues), conditions are imposed on you (whether by court order, agreement or otherwise) that contradict the conditions of this License, they do not excuse you from the conditions of this License. If you cannot distribute so as to satisfy simultaneously your obligations under this License and any other pertinent obligations, then as a consequence you may not distribute the Program at all. For example, if a patent license would not permit royalty-free redistribution of the Program by all those who receive copies directly or indirectly through you, then the only way you could satisfy both it and this License would be to

refrain entirely from distribution of the Program.

If any portion of this section is held invalid or unenforceable under any particular circumstance, the balance of the section is intended to apply and the section as a whole is intended to apply in other circumstances.

It is not the purpose of this section to induce you to infringe any patents or other property right claims or to contest validity of any such claims; this section has the sole purpose of protecting the integrity of the free software distribution system, which is implemented by public license practices. Many people have made generous contributions to the wide range of software distributed through that system in reliance on consistent application of that system; it is up to the author/donor to decide if he or she is willing to distribute software through any other system and a licensee cannot impose that choice.

This section is intended to make thoroughly clear what is believed to be a consequence of the rest of this License.

 8. If the distribution and/or use of the Program is restricted in certain countries either by patents or by copyrighted interfaces, the original copyright holder who places the Program under this License may add an explicit geographical distribution limitation excluding those countries, so that distribution is permitted only in or among countries not thus excluded. In such case, this License incorporates the limitation as if written in the body of this License.

 9. The Free Software Foundation may publish revised and/or new versions of the General Public License from time to time. Such new versions will be similar in spirit to the present version, but may differ in detail to address new problems or concerns.

Each version is given a distinguishing version number. If the Program specifies a version number of this License which applies to it and "any later version", you have the option of following the terms and conditions either of that version or of any later version published by the Free Software Foundation. If the Program does not specify a version number of this License, you may choose any version ever published by the Free Software Foundation.

 10. If you wish to incorporate parts of the Program into other free programs whose distribution conditions are different, write to the author to ask for permission. For software which is copyrighted by the Free Software Foundation, write to the Free Software Foundation; we sometimes make exceptions for this. Our decision will be guided by the two goals of preserving the free status of all derivatives of our free software and
of promoting the sharing and reuse of software generally.

### NO WARRANTY

 11. BECAUSE THE PROGRAM IS LICENSED FREE OF CHARGE, THERE IS NO WARRANTY FOR THE PROGRAM, TO THE EXTENT PERMITTED BY APPLICABLE LAW. EXCEPT WHEN OTHERWISE STATED IN WRITING THE COPYRIGHT HOLDERS AND/OR OTHER PARTIES PROVIDE THE PROGRAM "AS IS" WITHOUT WARRANTY OF ANY KIND, EITHER EXPRESSED OR IMPLIED, INCLUDING, BUT NOT LIMITED TO, THE IMPLIED WARRANTIES OF MERCHANTABILITY AND FITNESS FOR A PARTICULAR PURPOSE. THE ENTIRE RISK AS TO THE QUALITY AND PERFORMANCE OF THE PROGRAM IS WITH YOU. SHOULD THE PROGRAM PROVE DEFECTIVE, YOU ASSUME THE COST OF ALL NECESSARY SERVICING, REPAIR OR CORRECTION.

 12. IN NO EVENT UNLESS REQUIRED BY APPLICABLE LAW OR AGREED TO IN WRITING WILL ANY COPYRIGHT HOLDER, OR ANY OTHER PARTY WHO MAY MODIFY AND/OR REDISTRIBUTE THE PROGRAM AS PERMITTED ABOVE, BE LIABLE TO YOU FOR DAMAGES, INCLUDING ANY GENERAL, SPECIAL, INCIDENTAL OR CONSEQUENTIAL DAMAGES ARISING OUT OF THE USE OR INABILITY TO USE THE PROGRAM (INCLUDING BUT NOT LIMITED TO LOSS OF DATA OR DATA BEING RENDERED INACCURATE OR LOSSES SUSTAINED BY YOU OR THIRD PARTIES OR A FAILURE OF THE PROGRAM TO OPERATE WITH ANY OTHER PROGRAMS), EVEN IF SUCH HOLDER OR OTHER PARTY HAS BEEN ADVISED OF THE POSSIBILITY OF SUCH DAMAGES.

### END OF TERMS AND CONDITIONS

How to Apply These Terms to Your New Programs

 If you develop a new program, and you want it to be of the greatest possible use to the public, the best way to achieve this is to make it free software which everyone can redistribute and change under these terms.

 To do so, attach the following notices to the program. It is safest to attach them to the start of each source file to most effectively convey the exclusion of warranty; and each file should have at least the "copyright" line and a pointer to where the full notice is found.

 <one line to give the program's name and a brief idea of what it does.> Copyright  $(C)$  <year > <name of author>

 This program is free software; you can redistribute it and/or modify it under the terms of the GNU General Public License as published by the Free Software Foundation; either version 2 of the License, or (at your option) any later version.

 This program is distributed in the hope that it will be useful, but WITHOUT ANY WARRANTY; without even the implied warranty of MERCHANTABILITY or FITNESS FOR A PARTICULAR PURPOSE. See the GNU General Public License for more details.

 You should have received a copy of the GNU General Public License along with this program; if not, write to the Free Software Foundation, Inc., 51 Franklin Street, Fifth Floor, Boston, MA 02110-1301 USA.

Also add information on how to contact you by electronic and paper mail.

If the program is interactive, make it output a short notice like this when it starts in an interactive mode:

 Gnomovision version 69, Copyright (C) year name of author Gnomovision comes with ABSOLUTELY NO WARRANTY; for details type `show w'. This is free software, and you are welcome to redistribute it under certain conditions; type `show c' for details.

The hypothetical commands `show w' and `show c' should show the appropriate parts of the General Public License. Of course, the commands you use may be called something other than `show w' and `show c'; they could even be mouse-clicks or menu items--whatever suits your program.

You should also get your employer (if you work as a programmer) or your school, if any, to sign a "copyright disclaimer" for the program, if necessary. Here is a sample; alter the names:

 Yoyodyne, Inc., hereby disclaims all copyright interest in the program `Gnomovision' (which makes passes at compilers) written by James Hacker.

 <signature of Ty Coon>, 1 April 1989 Ty Coon, President of Vice

This General Public License does not permit incorporating your program into proprietary programs. If your program is a subroutine library, you may consider it more useful to permit linking proprietary applications with the library. If this is what you want to do, use the GNU Lesser General Public License instead of this License.

> GNU LESSER GENERAL PUBLIC LICENSE Version 2.1, February 1999

Copyright (C) 1991, 1999 Free Software Foundation, Inc. 51 Franklin Street, Fifth Floor, Boston, MA 02110-1301 USA Everyone is permitted to copy and distribute verbatim copies of this license document, but changing it is not allowed.

[This is the first released version of the Lesser GPL. It also counts as the successor of the GNU Library Public License, version 2, hence the version number 2.1.]

#### Preamble

 The licenses for most software are designed to take away your freedom to share and change it. By contrast, the GNU General Public Licenses are intended to guarantee your freedom to share and change free software--to make sure the software is free for all its users.

 This license, the Lesser General Public License, applies to some specially designated software packages--typically libraries--of the Free Software Foundation and other authors who decide to use it. You can use it too, but we suggest you first think carefully about whether this license or the ordinary General Public License is the better strategy to use in any particular case, based on the explanations below.

 When we speak of free software, we are referring to freedom of use, not price. Our General Public Licenses are designed to make sure that you have the freedom to distribute copies of free software (and charge for this service if you wish); that you receive source code or can get it if you want it; that you can change the software and use pieces of it in new free programs; and that you are informed that you can do these things.

 To protect your rights, we need to make restrictions that forbid distributors to deny you these rights or to ask you to surrender these rights. These restrictions translate to certain responsibilities for you if you distribute copies of the library or if you modify it.

 For example, if you distribute copies of the library, whether gratis or for a fee, you must give the recipients all the rights that we gave you. You must make sure that they, too, receive or can get the source code. If you link other code with the library, you must provide complete object files to the recipients, so that they can relink them with the library after making changes to the library and recompiling it. And you must show them these terms so they know their rights.

We protect your rights with a two-step method: (1) we copyright the library, and (2) we offer you this license, which gives you legal permission to copy, distribute and/or modify the library.

 To protect each distributor, we want to make it very clear that there is no warranty for the free library. Also, if the library is modified by someone else and passed on, the recipients should know that what they have is not the original version, so that the original author's reputation will not be affected by problems that might be introduced by others.

 Finally, software patents pose a constant threat to the existence of any free program. We wish to make sure that a company cannot

effectively restrict the users of a free program by obtaining a restrictive license from a patent holder. Therefore, we insist that any patent license obtained for a version of the library must be consistent with the full freedom of use specified in this license.

 Most GNU software, including some libraries, is covered by the ordinary GNU General Public License. This license, the GNU Lesser General Public License, applies to certain designated libraries, and is quite different from the ordinary General Public License. We use this license for certain libraries in order to permit linking those libraries into non-free programs.

 When a program is linked with a library, whether statically or using a shared library, the combination of the two is legally speaking a combined work, a derivative of the original library. The ordinary General Public License therefore permits such linking only if the entire combination fits its criteria of freedom. The Lesser General Public License permits more lax criteria for linking other code with the library.

 We call this license the "Lesser" General Public License because it does Less to protect the user's freedom than the ordinary General Public License. It also provides other free software developers Less of an advantage over competing non-free programs. These disadvantages are the reason we use the ordinary General Public License for many libraries. However, the Lesser license provides advantages in certain special circumstances.

 For example, on rare occasions, there may be a special need to encourage the widest possible use of a certain library, so that it becomes a de-facto standard. To achieve this, non-free programs must be allowed to use the library. A more frequent case is that a free library does the same job as widely used non-free libraries. In this case, there is little to gain by limiting the free library to free software only, so we use the Lesser General Public License.

 In other cases, permission to use a particular library in non-free programs enables a greater number of people to use a large body of free software. For example, permission to use the GNU C Library in non-free programs enables many more people to use the whole GNU operating system, as well as its variant, the GNU/Linux operating system.

 Although the Lesser General Public License is Less protective of the users' freedom, it does ensure that the user of a program that is linked with the Library has the freedom and the wherewithal to run that program using a modified version of the Library.

 The precise terms and conditions for copying, distribution and modification follow. Pay close attention to the difference between a "work based on the library" and a "work that uses the library". The former contains code derived from the library, whereas the latter must be combined with the library in order to run.

### GNU LESSER GENERAL PUBLIC LICENSE TERMS AND CONDITIONS FOR COPYING, DISTRIBUTION AND MODIFICATION

 0. This License Agreement applies to any software library or other program which contains a notice placed by the copyright holder or other authorized party saying it may be distributed under the terms of this Lesser General Public License (also called "this License"). Each licensee is addressed as "you".

 A "library" means a collection of software functions and/or data prepared so as to be conveniently linked with application programs (which use some of those functions and data) to form executables.

 The "Library", below, refers to any such software library or work which has been distributed under these terms. A "work based on the Library" means either the Library or any derivative work under copyright law: that is to say, a work containing the Library or a portion of it, either verbatim or with modifications and/or translated straightforwardly into another language. (Hereinafter, translation is included without limitation in the term "modification".)

 "Source code" for a work means the preferred form of the work for making modifications to it. For a library, complete source code means all the source code for all modules it contains, plus any associated interface definition files, plus the scripts used to control compilation and installation of the library.

 Activities other than copying, distribution and modification are not covered by this License; they are outside its scope. The act of running a program using the Library is not restricted, and output from such a program is covered only if its contents constitute a work based on the Library (independent of the use of the Library in a tool for writing it). Whether that is true depends on what the Library does and what the program that uses the Library does.

 1. You may copy and distribute verbatim copies of the Library's complete source code as you receive it, in any medium, provided that you conspicuously and appropriately publish on each copy an appropriate copyright notice and disclaimer of warranty; keep intact all the notices that refer to this License and to the absence of any warranty; and distribute a copy of this License along with the Library.

 You may charge a fee for the physical act of transferring a copy, and you may at your option offer warranty protection in exchange for a fee.

 2. You may modify your copy or copies of the Library or any portion of it, thus forming a work based on the Library, and copy and distribute such modifications or work under the terms of Section 1 above, provided that you also meet all of these conditions:

a) The modified work must itself be a software library.

 b) You must cause the files modified to carry prominent notices stating that you changed the files and the date of any change.

 c) You must cause the whole of the work to be licensed at no charge to all third parties under the terms of this License.

 d) If a facility in the modified Library refers to a function or a table of data to be supplied by an application program that uses the facility, other than as an argument passed when the facility is invoked, then you must make a good faith effort to ensure that, in the event an application does not supply such function or table, the facility still operates, and performs whatever part of its purpose remains meaningful.

 (For example, a function in a library to compute square roots has a purpose that is entirely well-defined independent of the application. Therefore, Subsection 2d requires that any application-supplied function or table used by this function must be optional: if the application does not supply it, the square root function must still compute square roots.)

These requirements apply to the modified work as a whole. If identifiable sections of that work are not derived from the Library, and can be reasonably considered independent and separate works in themselves, then this License, and its terms, do not apply to those sections when you distribute them as separate works. But when you distribute the same sections as part of a whole which is a work based on the Library, the distribution of the whole must be on the terms of this License, whose permissions for other licensees extend to the entire whole, and thus to each and every part regardless of who wrote it.

Thus, it is not the intent of this section to claim rights or contest your rights to work written entirely by you; rather, the intent is to exercise the right to control the distribution of derivative or collective works based on the Library.

In addition, mere aggregation of another work not based on the Library with the Library (or with a work based on the Library) on a volume of a storage or distribution medium does not bring the other work under the scope of this License.

 3. You may opt to apply the terms of the ordinary GNU General Public License instead of this License to a given copy of the Library. To do this, you must alter all the notices that refer to this License, so that they refer to the ordinary GNU General Public License, version 2, instead of to this License. (If a newer version than version 2 of the ordinary GNU General Public License has appeared, then you can specify that version instead if you wish.) Do not make any other change in these notices.

 Once this change is made in a given copy, it is irreversible for that copy, so the ordinary GNU General Public License applies to all subsequent copies and derivative works made from that copy.

 This option is useful when you wish to copy part of the code of the Library into a program that is not a library.

 4. You may copy and distribute the Library (or a portion or derivative of it, under Section 2) in object code or executable form under the terms of Sections 1 and 2 above provided that you accompany it with the complete corresponding machine-readable source code, which must be distributed under the terms of Sections 1 and 2 above on a medium customarily used for software interchange.

 If distribution of object code is made by offering access to copy from a designated place, then offering equivalent access to copy the source code from the same place satisfies the requirement to distribute the source code, even though third parties are not compelled to copy the source along with the object code.

 5. A program that contains no derivative of any portion of the Library, but is designed to work with the Library by being compiled or linked with it, is called a "work that uses the Library". Such a work, in isolation, is not a derivative work of the Library, and therefore falls outside the scope of this License.

 However, linking a "work that uses the Library" with the Library creates an executable that is a derivative of the Library (because it contains portions of the Library), rather than a "work that uses the library". The executable is therefore covered by this License. Section 6 states terms for distribution of such executables.

When a "work that uses the Library" uses material from a header file

that is part of the Library, the object code for the work may be a derivative work of the Library even though the source code is not. Whether this is true is especially significant if the work can be linked without the Library, or if the work is itself a library. The threshold for this to be true is not precisely defined by law.

 If such an object file uses only numerical parameters, data structure layouts and accessors, and small macros and small inline functions (ten lines or less in length), then the use of the object file is unrestricted, regardless of whether it is legally a derivative work. (Executables containing this object code plus portions of the Library will still fall under Section 6.)

 Otherwise, if the work is a derivative of the Library, you may distribute the object code for the work under the terms of Section 6. Any executables containing that work also fall under Section 6, whether or not they are linked directly with the Library itself.

 6. As an exception to the Sections above, you may also combine or link a "work that uses the Library" with the Library to produce a work containing portions of the Library, and distribute that work under terms of your choice, provided that the terms permit modification of the work for the customer's own use and reverse engineering for debugging such modifications.

 You must give prominent notice with each copy of the work that the Library is used in it and that the Library and its use are covered by this License. You must supply a copy of this License. If the work during execution displays copyright notices, you must include the copyright notice for the Library among them, as well as a reference directing the user to the copy of this License. Also, you must do one of these things:

 a) Accompany the work with the complete corresponding machine-readable source code for the Library including whatever changes were used in the work (which must be distributed under Sections 1 and 2 above); and, if the work is an executable linked with the Library, with the complete machine-readable "work that uses the Library", as object code and/or source code, so that the user can modify the Library and then relink to produce a modified executable containing the modified Library. (It is understood that the user who changes the contents of definitions files in the Library will not necessarily be able to recompile the application to use the modified definitions.)

 b) Use a suitable shared library mechanism for linking with the Library. A suitable mechanism is one that (1) uses at run time a copy of the library already present on the user's computer system,  rather than copying library functions into the executable, and (2) will operate properly with a modified version of the library, if the user installs one, as long as the modified version is interface-compatible with the version that the work was made with.

 c) Accompany the work with a written offer, valid for at least three years, to give the same user the materials specified in Subsection 6a, above, for a charge no more than the cost of performing this distribution.

 d) If distribution of the work is made by offering access to copy from a designated place, offer equivalent access to copy the above specified materials from the same place.

 e) Verify that the user has already received a copy of these materials or that you have already sent this user a copy.

 For an executable, the required form of the "work that uses the Library" must include any data and utility programs needed for reproducing the executable from it. However, as a special exception, the materials to be distributed need not include anything that is normally distributed (in either source or binary form) with the major components (compiler, kernel, and so on) of the operating system on which the executable runs, unless that component itself accompanies the executable.

 It may happen that this requirement contradicts the license restrictions of other proprietary libraries that do not normally accompany the operating system. Such a contradiction means you cannot use both them and the Library together in an executable that you distribute.

 7. You may place library facilities that are a work based on the Library side-by-side in a single library together with other library facilities not covered by this License, and distribute such a combined library, provided that the separate distribution of the work based on the Library and of the other library facilities is otherwise permitted, and provided that you do these two things:

 a) Accompany the combined library with a copy of the same work based on the Library, uncombined with any other library facilities. This must be distributed under the terms of the Sections above.

 b) Give prominent notice with the combined library of the fact that part of it is a work based on the Library, and explaining where to find the accompanying uncombined form of the same work.

 8. You may not copy, modify, sublicense, link with, or distribute the Library except as expressly provided under this License. Any attempt otherwise to copy, modify, sublicense, link with, or distribute the Library is void, and will automatically terminate your rights under this License. However, parties who have received copies, or rights, from you under this License will not have their licenses terminated so long as such parties remain in full compliance.

 9. You are not required to accept this License, since you have not signed it. However, nothing else grants you permission to modify or distribute the Library or its derivative works. These actions are prohibited by law if you do not accept this License. Therefore, by modifying or distributing the Library (or any work based on the Library), you indicate your acceptance of this License to do so, and all its terms and conditions for copying, distributing or modifying the Library or works based on it.

 10. Each time you redistribute the Library (or any work based on the Library), the recipient automatically receives a license from the original licensor to copy, distribute, link with or modify the Library subject to these terms and conditions. You may not impose any further restrictions on the recipients' exercise of the rights granted herein. You are not responsible for enforcing compliance by third parties with this License.

 11. If, as a consequence of a court judgment or allegation of patent infringement or for any other reason (not limited to patent issues), conditions are imposed on you (whether by court order, agreement or otherwise) that contradict the conditions of this License, they do not excuse you from the conditions of this License. If you cannot distribute so as to satisfy simultaneously your obligations under this License and any other pertinent obligations, then as a consequence you may not distribute the Library at all. For example, if a patent license would not permit royalty-free redistribution of the Library by all those who receive copies directly or indirectly through you, then the only way you could satisfy both it and this License would be to refrain entirely from distribution of the Library.

If any portion of this section is held invalid or unenforceable under any particular circumstance, the balance of the section is intended to apply, and the section as a whole is intended to apply in other circumstances.

It is not the purpose of this section to induce you to infringe any patents or other property right claims or to contest validity of any such claims; this section has the sole purpose of protecting the integrity of the free software distribution system which is implemented by public license practices. Many people have made generous contributions to the wide range of software distributed

through that system in reliance on consistent application of that system; it is up to the author/donor to decide if he or she is willing to distribute software through any other system and a licensee cannot impose that choice.

This section is intended to make thoroughly clear what is believed to be a consequence of the rest of this License.

 12. If the distribution and/or use of the Library is restricted in certain countries either by patents or by copyrighted interfaces, the original copyright holder who places the Library under this License may add an explicit geographical distribution limitation excluding those countries, so that distribution is permitted only in or among countries not thus excluded. In such case, this License incorporates the limitation as if written in the body of this License.

 13. The Free Software Foundation may publish revised and/or new versions of the Lesser General Public License from time to time. Such new versions will be similar in spirit to the present version, but may differ in detail to address new problems or concerns.

Each version is given a distinguishing version number. If the Library specifies a version number of this License which applies to it and "any later version", you have the option of following the terms and conditions either of that version or of any later version published by the Free Software Foundation. If the Library does not specify a license version number, you may choose any version ever published by the Free Software Foundation.

 14. If you wish to incorporate parts of the Library into other free programs whose distribution conditions are incompatible with these, write to the author to ask for permission. For software which is copyrighted by the Free Software Foundation, write to the Free Software Foundation; we sometimes make exceptions for this. Our decision will be guided by the two goals of preserving the free status of all derivatives of our free software and of promoting the sharing and reuse of software generally.

### NO WARRANTY

 15. BECAUSE THE LIBRARY IS LICENSED FREE OF CHARGE, THERE IS NO WARRANTY FOR THE LIBRARY, TO THE EXTENT PERMITTED BY APPLICABLE LAW. EXCEPT WHEN OTHERWISE STATED IN WRITING THE COPYRIGHT HOLDERS AND/OR OTHER PARTIES PROVIDE THE LIBRARY "AS IS" WITHOUT WARRANTY OF ANY KIND, EITHER EXPRESSED OR IMPLIED, INCLUDING, BUT NOT LIMITED TO, THE IMPLIED WARRANTIES OF MERCHANTABILITY AND FITNESS FOR A PARTICULAR PURPOSE. THE ENTIRE RISK AS TO THE QUALITY AND PERFORMANCE OF THE LIBRARY IS WITH YOU. SHOULD THE LIBRARY PROVE DEFECTIVE, YOU ASSUME

THE COST OF ALL NECESSARY SERVICING, REPAIR OR CORRECTION.

 16. IN NO EVENT UNLESS REQUIRED BY APPLICABLE LAW OR AGREED TO IN WRITING WILL ANY COPYRIGHT HOLDER, OR ANY OTHER PARTY WHO MAY MODIFY AND/OR REDISTRIBUTE THE LIBRARY AS PERMITTED ABOVE, BE LIABLE TO YOU FOR DAMAGES, INCLUDING ANY GENERAL, SPECIAL, INCIDENTAL OR CONSEQUENTIAL DAMAGES ARISING OUT OF THE USE OR INABILITY TO USE THE LIBRARY (INCLUDING BUT NOT LIMITED TO LOSS OF DATA OR DATA BEING RENDERED INACCURATE OR LOSSES SUSTAINED BY YOU OR THIRD PARTIES OR A FAILURE OF THE LIBRARY TO OPERATE WITH ANY OTHER SOFTWARE), EVEN IF SUCH HOLDER OR OTHER PARTY HAS BEEN ADVISED OF THE POSSIBILITY OF SUCH DAMAGES.

### END OF TERMS AND CONDITIONS

How to Apply These Terms to Your New Libraries

 If you develop a new library, and you want it to be of the greatest possible use to the public, we recommend making it free software that everyone can redistribute and change. You can do so by permitting redistribution under these terms (or, alternatively, under the terms of the ordinary General Public License).

 To apply these terms, attach the following notices to the library. It is safest to attach them to the start of each source file to most effectively convey the exclusion of warranty; and each file should have at least the "copyright" line and a pointer to where the full notice is found.

 <one line to give the library's name and a brief idea of what it does.> Copyright  $(C)$  <year > <name of author>

 This library is free software; you can redistribute it and/or modify it under the terms of the GNU Lesser General Public License as published by the Free Software Foundation; either version 2.1 of the License, or (at your option) any later version.

 This library is distributed in the hope that it will be useful, but WITHOUT ANY WARRANTY; without even the implied warranty of MERCHANTABILITY or FITNESS FOR A PARTICULAR PURPOSE. See the GNU Lesser General Public License for more details.

 You should have received a copy of the GNU Lesser General Public License along with this library; if not, write to the Free Software Foundation, Inc., 51 Franklin Street, Fifth Floor, Boston, MA 02110-1301 USA

Also add information on how to contact you by electronic and paper mail.

You should also get your employer (if you work as a programmer) or your

school, if any, to sign a "copyright disclaimer" for the library, if necessary. Here is a sample; alter the names:

 Yoyodyne, Inc., hereby disclaims all copyright interest in the library `Frob' (a library for tweaking knobs) written by James Random Hacker.

 <signature of Ty Coon>, 1 April 1990 Ty Coon, President of Vice

### That's all there is to it!

This file contains the copying permission notices for various files in the GNU C Library distribution that have copyright owners other than the Free Software Foundation. These notices all require that a copy of the notice be included in the accompanying documentation and be distributed with binary distributions of the code, so be sure to include this file along with any binary distributions derived from the GNU C Library.

All code incorporated from 4.4 BSD is distributed under the following license:

Copyright (C) 1991 Regents of the University of California. All rights reserved.

Redistribution and use in source and binary forms, with or without modification, are permitted provided that the following conditions are met:

- 1. Redistributions of source code must retain the above copyright notice, this list of conditions and the following disclaimer.
- 2. Redistributions in binary form must reproduce the above copyright notice, this list of conditions and the following disclaimer in the documentation and/or other materials provided with the distribution.
- 3. [This condition was removed.]
- 4. Neither the name of the University nor the names of its contributors may be used to endorse or promote products derived from this software without specific prior written permission.

THIS SOFTWARE IS PROVIDED BY THE REGENTS AND CONTRIBUTORS ``AS IS'' AND ANY EXPRESS OR IMPLIED WARRANTIES, INCLUDING, BUT NOT LIMITED TO, THE IMPLIED WARRANTIES OF MERCHANTABILITY AND FITNESS FOR A PARTICULAR PURPOSE ARE DISCLAIMED. IN NO EVENT SHALL THE REGENTS OR CONTRIBUTORS BE LIABLE FOR ANY DIRECT, INDIRECT, INCIDENTAL, SPECIAL, EXEMPLARY, OR CONSEQUENTIAL DAMAGES (INCLUDING, BUT NOT LIMITED TO, PROCUREMENT OF SUBSTITUTE GOODS OR SERVICES; LOSS OF USE, DATA, OR PROFITS; OR BUSINESS INTERRUPTION) HOWEVER CAUSED AND ON ANY THEORY OF LIABILITY, WHETHER IN CONTRACT, STRICT LIABILITY, OR TORT (INCLUDING NEGLIGENCE OR OTHERWISE) ARISING IN ANY WAY OUT OF THE USE OF THIS SOFTWARE, EVEN IF ADVISED OF THE POSSIBILITY OF

### SUCH DAMAGE.

The DNS resolver code, taken from BIND 4.9.5, is copyrighted by UC Berkeley, by Digital Equipment Corporation and by Internet Software Consortium. The DEC portions are under the following license:

Portions Copyright (C) 1993 by Digital Equipment Corporation.

Permission to use, copy, modify, and distribute this software for any purpose with or without fee is hereby granted, provided that the above copyright notice and this permission notice appear in all copies, and that the name of Digital Equipment Corporation not be used in advertising or publicity pertaining to distribution of the document or software without specific, written prior permission.

THE SOFTWARE IS PROVIDED "AS IS" AND DIGITAL EQUIPMENT CORP. DISCLAIMS ALL WARRANTIES WITH REGARD TO THIS SOFTWARE, INCLUDING ALL IMPLIED WARRANTIES OF MERCHANTABILITY AND FITNESS. IN NO EVENT SHALL DIGITAL EQUIPMENT CORPORATION BE LIABLE FOR ANY SPECIAL, DIRECT, INDIRECT, OR CONSEQUENTIAL DAMAGES OR ANY DAMAGES WHATSOEVER RESULTING FROM LOSS OF USE, DATA OR PROFITS, WHETHER IN AN ACTION OF CONTRACT, NEGLIGENCE OR OTHER TORTIOUS ACTION, ARISING OUT OF OR IN CONNECTION WITH THE USE OR PERFORMANCE OF THIS SOFTWARE.

The ISC portions are under the following license:

Portions Copyright (c) 1996-1999 by Internet Software Consortium.

Permission to use, copy, modify, and distribute this software for any purpose with or without fee is hereby granted, provided that the above copyright notice and this permission notice appear in all copies.

THE SOFTWARE IS PROVIDED "AS IS" AND INTERNET SOFTWARE CONSORTIUM DISCLAIMS ALL WARRANTIES WITH REGARD TO THIS SOFTWARE INCLUDING ALL IMPLIED WARRANTIES OF MERCHANTABILITY AND FITNESS. IN NO EVENT SHALL INTERNET SOFTWARE CONSORTIUM BE LIABLE FOR ANY SPECIAL, DIRECT, INDIRECT, OR CONSEQUENTIAL DAMAGES OR ANY DAMAGES WHATSOEVER RESULTING FROM LOSS OF USE, DATA OR PROFITS, WHETHER IN AN ACTION OF CONTRACT, NEGLIGENCE OR OTHER TORTIOUS ACTION, ARISING OUT OF OR IN CONNECTION WITH THE USE OR PERFORMANCE OF THIS **SOFTWARE** 

The Sun RPC support (from rpcsrc-4.0) is covered by the following license:

Copyright (c) 2010, Oracle America, Inc.

Redistribution and use in source and binary forms, with or without modification, are permitted provided that the following conditions are

- \* Redistributions of source code must retain the above copyright notice, this list of conditions and the following disclaimer.
- \* Redistributions in binary form must reproduce the above copyright notice, this list of conditions and the following disclaimer in the documentation and/or other materials provided with the distribution.
- \* Neither the name of the "Oracle America, Inc." nor the names of its contributors may be used to endorse or promote products derived from this software without specific prior written permission.

 THIS SOFTWARE IS PROVIDED BY THE COPYRIGHT HOLDERS AND CONTRIBUTORS "AS IS" AND ANY EXPRESS OR IMPLIED WARRANTIES, INCLUDING, BUT NOT LIMITED TO, THE IMPLIED WARRANTIES OF MERCHANTABILITY AND FITNESS FOR A PARTICULAR PURPOSE ARE DISCLAIMED. IN NO EVENT SHALL THE COPYRIGHT HOLDER OR CONTRIBUTORS BE LIABLE FOR ANY DIRECT, INDIRECT, INCIDENTAL, SPECIAL, EXEMPLARY, OR CONSEQUENTIAL DAMAGES (INCLUDING, BUT NOT LIMITED TO, PROCUREMENT OF SUBSTITUTE GOODS OR SERVICES; LOSS OF USE, DATA, OR PROFITS; OR BUSINESS INTERRUPTION) HOWEVER CAUSED AND ON ANY THEORY OF LIABILITY, WHETHER IN CONTRACT, STRICT LIABILITY, OR TORT (INCLUDING NEGLIGENCE OR OTHERWISE) ARISING IN ANY WAY OUT OF THE USE OF THIS SOFTWARE, EVEN IF ADVISED OF THE POSSIBILITY OF SUCH DAMAGE.

The following CMU license covers some of the support code for Mach, derived from Mach 3.0:

Mach Operating System Copyright (C) 1991,1990,1989 Carnegie Mellon University All Rights Reserved.

Permission to use, copy, modify and distribute this software and its documentation is hereby granted, provided that both the copyright notice and this permission notice appear in all copies of the software, derivative works or modified versions, and any portions thereof, and that both notices appear in supporting documentation.

### CARNEGIE MELLON ALLOWS FREE USE OF THIS SOFTWARE IN ITS ``AS IS'' CONDITION. CARNEGIE MELLON DISCLAIMS ANY LIABILITY OF ANY KIND FOR ANY DAMAGES WHATSOEVER RESULTING FROM THE USE OF THIS SOFTWARE.

Carnegie Mellon requests users of this software to return to

Software Distribution Coordinator School of Computer Science Carnegie Mellon University

or Software.Distribution@CS.CMU.EDU any improvements or extensions that they make and grant Carnegie Mellon the rights to redistribute these changes.

The file if ppp.h is under the following CMU license:

Redistribution and use in source and binary forms, with or without modification, are permitted provided that the following conditions are met:

- 1. Redistributions of source code must retain the above copyright notice, this list of conditions and the following disclaimer.
- 2. Redistributions in binary form must reproduce the above copyright notice, this list of conditions and the following disclaimer in the documentation and/or other materials provided with the distribution.
- 3. Neither the name of the University nor the names of its contributors may be used to endorse or promote products derived from this software without specific prior written permission.

THIS SOFTWARE IS PROVIDED BY CARNEGIE MELLON UNIVERSITY AND CONTRIBUTORS ``AS IS'' AND ANY EXPRESS OR IMPLIED WARRANTIES, INCLUDING, BUT NOT LIMITED TO, THE IMPLIED WARRANTIES OF MERCHANTABILITY AND FITNESS FOR A PARTICULAR PURPOSE ARE DISCLAIMED. IN NO EVENT SHALL THE UNIVERSITY OR CONTRIBUTORS BE LIABLE FOR ANY DIRECT, INDIRECT, INCIDENTAL, SPECIAL, EXEMPLARY, OR CONSEQUENTIAL DAMAGES (INCLUDING, BUT NOT LIMITED TO, PROCUREMENT OF SUBSTITUTE GOODS OR SERVICES; LOSS OF USE, DATA, OR PROFITS; OR BUSINESS INTERRUPTION) HOWEVER CAUSED AND ON ANY THEORY OF LIABILITY, WHETHER IN CONTRACT, STRICT LIABILITY, OR TORT (INCLUDING NEGLIGENCE OR OTHERWISE) ARISING IN ANY WAY OUT OF THE USE OF THIS SOFTWARE, EVEN IF ADVISED OF THE POSSIBILITY OF SUCH DAMAGE.

The following license covers the files from Intel's "Highly Optimized Mathematical Functions for Itanium" collection:

Intel License Agreement

Copyright (c) 2000, Intel Corporation

All rights reserved.

Redistribution and use in source and binary forms, with or without modification, are permitted provided that the following conditions are met:

\* Redistributions of source code must retain the above copyright notice, this list of conditions and the following disclaimer.

\* Redistributions in binary form must reproduce the above copyright notice, this list of conditions and the following disclaimer in the documentation and/or other materials provided with the distribution.

\* The name of Intel Corporation may not be used to endorse or promote products derived from this software without specific prior written permission.

THIS SOFTWARE IS PROVIDED BY THE COPYRIGHT HOLDERS AND CONTRIBUTORS "AS IS" AND ANY EXPRESS OR IMPLIED WARRANTIES, INCLUDING, BUT NOT LIMITED TO, THE IMPLIED WARRANTIES OF MERCHANTABILITY AND FITNESS FOR A PARTICULAR PURPOSE ARE DISCLAIMED. IN NO EVENT SHALL INTEL OR CONTRIBUTORS BE LIABLE FOR ANY DIRECT, INDIRECT, INCIDENTAL, SPECIAL, EXEMPLARY, OR CONSEQUENTIAL DAMAGES (INCLUDING, BUT NOT LIMITED TO, PROCUREMENT OF SUBSTITUTE GOODS OR SERVICES; LOSS OF USE, DATA, OR PROFITS; OR BUSINESS INTERRUPTION) HOWEVER CAUSED AND ON ANY THEORY OF LIABILITY, WHETHER IN CONTRACT, STRICT LIABILITY, OR TORT (INCLUDING NEGLIGENCE OR OTHERWISE) ARISING IN ANY WAY OUT OF THE USE OF THIS SOFTWARE, EVEN IF ADVISED OF THE POSSIBILITY OF SUCH DAMAGE.

The files inet/getnameinfo.c and sysdeps/posix/getaddrinfo.c are copyright (C) by Craig Metz and are distributed under the following license:

/\* The Inner Net License, Version 2.00

 The author(s) grant permission for redistribution and use in source and binary forms, with or without modification, of the software and documentation provided that the following conditions are met:

- 0. If you receive a version of the software that is specifically labelled as not being for redistribution (check the version message and/or README), you are not permitted to redistribute that version of the software in any way or form.
- 1. All terms of the all other applicable copyrights and licenses must be followed.
- 2. Redistributions of source code must retain the authors' copyright notice(s), this list of conditions, and the following disclaimer.
- 3. Redistributions in binary form must reproduce the authors' copyright notice(s), this list of conditions, and the following disclaimer in the documentation and/or other materials provided with the distribution.
- 4. [The copyright holder has authorized the removal of this clause.]
- 5. Neither the name(s) of the author(s) nor the names of its contributors may be used to endorse or promote products derived from this software without specific prior written permission.

### THIS SOFTWARE IS PROVIDED BY ITS AUTHORS AND CONTRIBUTORS ``AS IS'' AND ANY EXPRESS OR IMPLIED WARRANTIES, INCLUDING, BUT NOT LIMITED TO, THE IMPLIED

WARRANTIES OF MERCHANTABILITY AND FITNESS FOR A PARTICULAR PURPOSE ARE DISCLAIMED. IN NO EVENT SHALL THE AUTHORS OR CONTRIBUTORS BE LIABLE FOR ANY DIRECT, INDIRECT, INCIDENTAL, SPECIAL, EXEMPLARY, OR CONSEQUENTIAL DAMAGES (INCLUDING, BUT NOT LIMITED TO, PROCUREMENT OF SUBSTITUTE GOODS OR SERVICES; LOSS OF USE, DATA, OR PROFITS; OR BUSINESS INTERRUPTION) HOWEVER CAUSED AND ON ANY THEORY OF LIABILITY, WHETHER IN CONTRACT, STRICT LIABILITY, OR TORT (INCLUDING NEGLIGENCE OR OTHERWISE) ARISING IN ANY WAY OUT OF THE USE OF THIS SOFTWARE, EVEN IF ADVISED OF THE POSSIBILITY OF SUCH DAMAGE.

If these license terms cause you a real problem, contact the author. \*/

The file sunrpc/des\_impl.c is copyright Eric Young:

Copyright (C) 1992 Eric Young

Collected from libdes and modified for SECURE RPC by Martin Kuck 1994 This file is distributed under the terms of the GNU Lesser General Public License, version 2.1 or later - see the file COPYING.LIB for details. If you did not receive a copy of the license with this program, please see <https://www.gnu.org/licenses/> to obtain a copy.

The file inet/rcmd.c is under a UCB copyright and the following:

Copyright (C) 1998 WIDE Project. All rights reserved.

Redistribution and use in source and binary forms, with or without modification, are permitted provided that the following conditions are met:

- 1. Redistributions of source code must retain the above copyright notice, this list of conditions and the following disclaimer.
- 2. Redistributions in binary form must reproduce the above copyright notice, this list of conditions and the following disclaimer in the documentation and/or other materials provided with the distribution.
- 3. Neither the name of the project nor the names of its contributors may be used to endorse or promote products derived from this software without specific prior written permission.

THIS SOFTWARE IS PROVIDED BY THE PROJECT AND CONTRIBUTORS ``AS IS'' AND ANY EXPRESS OR IMPLIED WARRANTIES, INCLUDING, BUT NOT LIMITED TO, THE IMPLIED WARRANTIES OF MERCHANTABILITY AND FITNESS FOR A PARTICULAR PURPOSE ARE DISCLAIMED. IN NO EVENT SHALL THE PROJECT OR CONTRIBUTORS BE LIABLE FOR ANY DIRECT, INDIRECT, INCIDENTAL, SPECIAL, EXEMPLARY, OR CONSEQUENTIAL DAMAGES (INCLUDING, BUT NOT LIMITED TO, PROCUREMENT OF SUBSTITUTE GOODS OR SERVICES; LOSS OF USE, DATA, OR PROFITS; OR BUSINESS INTERRUPTION) HOWEVER CAUSED AND ON ANY THEORY OF LIABILITY, WHETHER IN CONTRACT, STRICT LIABILITY, OR TORT (INCLUDING NEGLIGENCE OR OTHERWISE) ARISING IN ANY WAY OUT OF THE USE OF THIS SOFTWARE, EVEN IF ADVISED OF THE POSSIBILITY OF SUCH DAMAGE.

The file posix/runtests.c is copyright Tom Lord:

Copyright 1995 by Tom Lord

All Rights Reserved

Permission to use, copy, modify, and distribute this software and its documentation for any purpose and without fee is hereby granted, provided that the above copyright notice appear in all copies and that both that copyright notice and this permission notice appear in supporting documentation, and that the name of the copyright holder not be used in advertising or publicity pertaining to distribution of the software without specific, written prior permission.

Tom Lord DISCLAIMS ALL WARRANTIES WITH REGARD TO THIS SOFTWARE, INCLUDING ALL IMPLIED WARRANTIES OF MERCHANTABILITY AND FITNESS, IN NO EVENT SHALL TOM LORD BE LIABLE FOR ANY SPECIAL, INDIRECT OR CONSEQUENTIAL DAMAGES OR ANY DAMAGES WHATSOEVER RESULTING FROM LOSS OF USE, DATA OR PROFITS, WHETHER IN AN ACTION OF CONTRACT, NEGLIGENCE OR OTHER TORTIOUS ACTION, ARISING OUT OF OR IN CONNECTION WITH THE USE OR PERFORMANCE OF THIS SOFTWARE.

The posix/rxspencer tests are copyright Henry Spencer:

Copyright 1992, 1993, 1994, 1997 Henry Spencer. All rights reserved. This software is not subject to any license of the American Telephone and Telegraph Company or of the Regents of the University of California.

Permission is granted to anyone to use this software for any purpose on any computer system, and to alter it and redistribute it, subject to the following restrictions:

- 1. The author is not responsible for the consequences of use of this software, no matter how awful, even if they arise from flaws in it.
- 2. The origin of this software must not be misrepresented, either by explicit claim or by omission. Since few users ever read sources, credits must appear in the documentation.
- 3. Altered versions must be plainly marked as such, and must not be misrepresented as being the original software. Since few users ever read sources, credits must appear in the documentation.
- 4. This notice may not be removed or altered.

The file posix/PCRE.tests is copyright University of Cambridge:

Copyright (c) 1997-2003 University of Cambridge

Permission is granted to anyone to use this software for any purpose on any computer system, and to redistribute it freely, subject to the following restrictions:

1. This software is distributed in the hope that it will be useful, but WITHOUT ANY WARRANTY; without even the implied warranty of MERCHANTABILITY or FITNESS FOR A PARTICULAR PURPOSE.

2. The origin of this software must not be misrepresented, either by explicit claim or by omission. In practice, this means that if you use PCRE in software that you distribute to others, commercially or otherwise, you must put a sentence like this

 Regular expression support is provided by the PCRE library package, which is open source software, written by Philip Hazel, and copyright by the University of Cambridge, England.

 somewhere reasonably visible in your documentation and in any relevant files or online help data or similar. A reference to the ftp site for the source, that is, to

ftp://ftp.csx.cam.ac.uk/pub/software/programming/pcre/

 should also be given in the documentation. However, this condition is not intended to apply to whole chains of software. If package A includes PCRE, it must acknowledge it, but if package B is software that includes package A, the condition is not imposed on package B (unless it uses PCRE independently).

3. Altered versions must be plainly marked as such, and must not be misrepresented as being the original software.

4. If PCRE is embedded in any software that is released under the GNU General Purpose Licence (GPL), or Lesser General Purpose Licence (LGPL), then the terms of that licence shall supersede any condition above with which it is incompatible.

Files from Sun fdlibm are copyright Sun Microsystems, Inc.:

Copyright (C) 1993 by Sun Microsystems, Inc. All rights reserved.

Developed at SunPro, a Sun Microsystems, Inc. business. Permission to use, copy, modify, and distribute this software is freely granted, provided that this notice is preserved.

Various long double libm functions are copyright Stephen L. Moshier:

Copyright 2001 by Stephen L. Moshier <moshier@na-net.ornl.gov>

This library is free software; you can redistribute it and/or modify it under the terms of the GNU Lesser General Public License as published by the Free Software Foundation; either version 2.1 of the License, or (at your option) any later version.

This library is distributed in the hope that it will be useful, but WITHOUT ANY WARRANTY; without even the implied warranty of MERCHANTABILITY or FITNESS FOR A PARTICULAR PURPOSE. See the GNU Lesser General Public License for more details.

You should have received a copy of the GNU Lesser General Public License along with this library; if not, see <https://www.gnu.org/licenses/>. \*/ UNICODE, INC. LICENSE AGREEMENT - DATA FILES AND SOFTWARE

 Unicode Data Files include all data files under the directories http://www.unicode.org/Public/, http://www.unicode.org/reports/, and http://www.unicode.org/cldr/data/. Unicode Data Files do not include PDF online code charts under the directory http://www.unicode.org/Public/. Software includes any source code published in the Unicode Standard or under the directories http://www.unicode.org/Public/, http://www.unicode.org/reports/, and http://www.unicode.org/cldr/data/.

 NOTICE TO USER: Carefully read the following legal agreement. BY DOWNLOADING, INSTALLING, COPYING OR OTHERWISE USING UNICODE INC.'S DATA FILES ("DATA FILES"), AND/OR SOFTWARE ("SOFTWARE"), YOU UNEQUIVOCALLY ACCEPT, AND AGREE TO BE BOUND BY, ALL OF THE TERMS AND CONDITIONS OF THIS AGREEMENT. IF YOU DO NOT AGREE, DO NOT DOWNLOAD, INSTALL, COPY, DISTRIBUTE OR USE THE DATA FILES OR SOFTWARE.

### COPYRIGHT AND PERMISSION NOTICE

 Copyright 1991-2013 Unicode, Inc. All rights reserved. Distributed under the Terms of Use in http://www.unicode.org/copyright.html.

 Permission is hereby granted, free of charge, to any person obtaining a copy of the Unicode data files and any associated documentation (the "Data Files") or Unicode software and any associated documentation (the "Software") to deal in the Data Files or Software without restriction, including without limitation the rights to use, copy, modify, merge, publish, distribute, and/or sell copies of the Data Files or Software, and to permit persons to whom the Data Files or Software are furnished to do so, provided that (a) the above copyright notice(s) and this permission notice appear with all copies of the Data Files or Software, (b) both the above copyright notice(s) and this

permission notice appear in associated documentation, and (c) there is clear notice in each modified Data File or in the Software as well as in the documentation associated with the Data File(s) or Software that the data or software has been modified.

 THE DATA FILES AND SOFTWARE ARE PROVIDED "AS IS", WITHOUT WARRANTY OF ANY KIND, EXPRESS OR IMPLIED, INCLUDING BUT NOT LIMITED TO THE WARRANTIES OF MERCHANTABILITY, FITNESS FOR A PARTICULAR PURPOSE AND NONINFRINGEMENT OF THIRD PARTY RIGHTS. IN NO EVENT SHALL THE COPYRIGHT HOLDER OR HOLDERS INCLUDED IN THIS NOTICE BE LIABLE FOR ANY CLAIM, OR ANY SPECIAL INDIRECT OR CONSEQUENTIAL DAMAGES, OR ANY DAMAGES WHATSOEVER RESULTING FROM LOSS OF USE, DATA OR PROFITS, WHETHER IN AN ACTION OF CONTRACT, NEGLIGENCE OR OTHER TORTIOUS ACTION, ARISING OUT OF OR IN CONNECTION WITH THE USE OR PERFORMANCE OF THE DATA FILES OR SOFTWARE.

 Except as contained in this notice, the name of a copyright holder shall not be used in advertising or otherwise to promote the sale, use or other dealings in these Data Files or Software without prior written authorization of the copyright holder.

## **1.350 gojsonreference 0.0.0-20180127040603 bd5ef7bd5415 1.350.1 Available under license :**

 Apache License Version 2.0, January 2004 http://www.apache.org/licenses/

### TERMS AND CONDITIONS FOR USE, REPRODUCTION, AND DISTRIBUTION

1. Definitions.

 "License" shall mean the terms and conditions for use, reproduction, and distribution as defined by Sections 1 through 9 of this document.

 "Licensor" shall mean the copyright owner or entity authorized by the copyright owner that is granting the License.

 "Legal Entity" shall mean the union of the acting entity and all other entities that control, are controlled by, or are under common control with that entity. For the purposes of this definition, "control" means (i) the power, direct or indirect, to cause the direction or management of such entity, whether by contract or otherwise, or (ii) ownership of fifty percent (50%) or more of the outstanding shares, or (iii) beneficial ownership of such entity.

 "You" (or "Your") shall mean an individual or Legal Entity exercising permissions granted by this License.

 "Source" form shall mean the preferred form for making modifications, including but not limited to software source code, documentation source, and configuration files.

 "Object" form shall mean any form resulting from mechanical transformation or translation of a Source form, including but not limited to compiled object code, generated documentation, and conversions to other media types.

 "Work" shall mean the work of authorship, whether in Source or Object form, made available under the License, as indicated by a copyright notice that is included in or attached to the work (an example is provided in the Appendix below).

 "Derivative Works" shall mean any work, whether in Source or Object form, that is based on (or derived from) the Work and for which the editorial revisions, annotations, elaborations, or other modifications represent, as a whole, an original work of authorship. For the purposes of this License, Derivative Works shall not include works that remain separable from, or merely link (or bind by name) to the interfaces of, the Work and Derivative Works thereof.

 "Contribution" shall mean any work of authorship, including the original version of the Work and any modifications or additions to that Work or Derivative Works thereof, that is intentionally submitted to Licensor for inclusion in the Work by the copyright owner or by an individual or Legal Entity authorized to submit on behalf of the copyright owner. For the purposes of this definition, "submitted" means any form of electronic, verbal, or written communication sent to the Licensor or its representatives, including but not limited to communication on electronic mailing lists, source code control systems, and issue tracking systems that are managed by, or on behalf of, the Licensor for the purpose of discussing and improving the Work, but excluding communication that is conspicuously marked or otherwise designated in writing by the copyright owner as "Not a Contribution."

 "Contributor" shall mean Licensor and any individual or Legal Entity on behalf of whom a Contribution has been received by Licensor and subsequently incorporated within the Work.

 2. Grant of Copyright License. Subject to the terms and conditions of this License, each Contributor hereby grants to You a perpetual, worldwide, non-exclusive, no-charge, royalty-free, irrevocable copyright license to reproduce, prepare Derivative Works of,

 publicly display, publicly perform, sublicense, and distribute the Work and such Derivative Works in Source or Object form.

- 3. Grant of Patent License. Subject to the terms and conditions of this License, each Contributor hereby grants to You a perpetual, worldwide, non-exclusive, no-charge, royalty-free, irrevocable (except as stated in this section) patent license to make, have made, use, offer to sell, sell, import, and otherwise transfer the Work, where such license applies only to those patent claims licensable by such Contributor that are necessarily infringed by their Contribution(s) alone or by combination of their Contribution(s) with the Work to which such Contribution(s) was submitted. If You institute patent litigation against any entity (including a cross-claim or counterclaim in a lawsuit) alleging that the Work or a Contribution incorporated within the Work constitutes direct or contributory patent infringement, then any patent licenses granted to You under this License for that Work shall terminate as of the date such litigation is filed.
- 4. Redistribution. You may reproduce and distribute copies of the Work or Derivative Works thereof in any medium, with or without modifications, and in Source or Object form, provided that You meet the following conditions:
	- (a) You must give any other recipients of the Work or Derivative Works a copy of this License; and
	- (b) You must cause any modified files to carry prominent notices stating that You changed the files; and
	- (c) You must retain, in the Source form of any Derivative Works that You distribute, all copyright, patent, trademark, and attribution notices from the Source form of the Work, excluding those notices that do not pertain to any part of the Derivative Works; and
	- (d) If the Work includes a "NOTICE" text file as part of its distribution, then any Derivative Works that You distribute must include a readable copy of the attribution notices contained within such NOTICE file, excluding those notices that do not pertain to any part of the Derivative Works, in at least one of the following places: within a NOTICE text file distributed as part of the Derivative Works; within the Source form or documentation, if provided along with the Derivative Works; or, within a display generated by the Derivative Works, if and wherever such third-party notices normally appear. The contents of the NOTICE file are for informational purposes only and do not modify the License. You may add Your own attribution

 notices within Derivative Works that You distribute, alongside or as an addendum to the NOTICE text from the Work, provided that such additional attribution notices cannot be construed as modifying the License.

 You may add Your own copyright statement to Your modifications and may provide additional or different license terms and conditions for use, reproduction, or distribution of Your modifications, or for any such Derivative Works as a whole, provided Your use, reproduction, and distribution of the Work otherwise complies with the conditions stated in this License.

- 5. Submission of Contributions. Unless You explicitly state otherwise, any Contribution intentionally submitted for inclusion in the Work by You to the Licensor shall be under the terms and conditions of this License, without any additional terms or conditions. Notwithstanding the above, nothing herein shall supersede or modify the terms of any separate license agreement you may have executed with Licensor regarding such Contributions.
- 6. Trademarks. This License does not grant permission to use the trade names, trademarks, service marks, or product names of the Licensor, except as required for reasonable and customary use in describing the origin of the Work and reproducing the content of the NOTICE file.
- 7. Disclaimer of Warranty. Unless required by applicable law or agreed to in writing, Licensor provides the Work (and each Contributor provides its Contributions) on an "AS IS" BASIS, WITHOUT WARRANTIES OR CONDITIONS OF ANY KIND, either express or implied, including, without limitation, any warranties or conditions of TITLE, NON-INFRINGEMENT, MERCHANTABILITY, or FITNESS FOR A PARTICULAR PURPOSE. You are solely responsible for determining the appropriateness of using or redistributing the Work and assume any risks associated with Your exercise of permissions under this License.
- 8. Limitation of Liability. In no event and under no legal theory, whether in tort (including negligence), contract, or otherwise, unless required by applicable law (such as deliberate and grossly negligent acts) or agreed to in writing, shall any Contributor be liable to You for damages, including any direct, indirect, special, incidental, or consequential damages of any character arising as a result of this License or out of the use or inability to use the Work (including but not limited to damages for loss of goodwill, work stoppage, computer failure or malfunction, or any and all other commercial damages or losses), even if such Contributor has been advised of the possibility of such damages.

9. Accepting Warranty or Additional Liability. While redistributing

 the Work or Derivative Works thereof, You may choose to offer, and charge a fee for, acceptance of support, warranty, indemnity, or other liability obligations and/or rights consistent with this License. However, in accepting such obligations, You may act only on Your own behalf and on Your sole responsibility, not on behalf of any other Contributor, and only if You agree to indemnify, defend, and hold each Contributor harmless for any liability incurred by, or claims asserted against, such Contributor by reason of your accepting any such warranty or additional liability.

### END OF TERMS AND CONDITIONS

APPENDIX: How to apply the Apache License to your work.

 To apply the Apache License to your work, attach the following boilerplate notice, with the fields enclosed by brackets "[]" replaced with your own identifying information. (Don't include the brackets!) The text should be enclosed in the appropriate comment syntax for the file format. We also recommend that a file or class name and description of purpose be included on the same "printed page" as the copyright notice for easier identification within third-party archives.

Copyright 2015 xeipuuv

 Licensed under the Apache License, Version 2.0 (the "License"); you may not use this file except in compliance with the License. You may obtain a copy of the License at

http://www.apache.org/licenses/LICENSE-2.0

 Unless required by applicable law or agreed to in writing, software distributed under the License is distributed on an "AS IS" BASIS, WITHOUT WARRANTIES OR CONDITIONS OF ANY KIND, either express or implied. See the License for the specific language governing permissions and limitations under the License.

## **1.351 six 1.16.0**

### **1.351.1 Available under license :**

# Copyright (c) 2010-2020 Benjamin Peterson

#

# Permission is hereby granted, free of charge, to any person obtaining a copy

# of this software and associated documentation files (the "Software"), to deal

# in the Software without restriction, including without limitation the rights

# to use, copy, modify, merge, publish, distribute, sublicense, and/or sell

# copies of the Software, and to permit persons to whom the Software is

# furnished to do so, subject to the following conditions:

#

# The above copyright notice and this permission notice shall be included in all

# copies or substantial portions of the Software.

#

# THE SOFTWARE IS PROVIDED "AS IS", WITHOUT WARRANTY OF ANY KIND, EXPRESS OR # IMPLIED, INCLUDING BUT NOT LIMITED TO THE WARRANTIES OF MERCHANTABILITY, # FITNESS FOR A PARTICULAR PURPOSE AND NONINFRINGEMENT. IN NO EVENT SHALL THE # AUTHORS OR COPYRIGHT HOLDERS BE LIABLE FOR ANY CLAIM, DAMAGES OR OTHER # LIABILITY, WHETHER IN AN ACTION OF CONTRACT, TORT OR OTHERWISE, ARISING FROM, # OUT OF OR IN CONNECTION WITH THE SOFTWARE OR THE USE OR OTHER DEALINGS IN THE # S

The primary author and maintainer of six is Benjamin Peterson. He would like to acknowledge the following people who submitted bug reports, pull requests, and otherwise worked to improve six:

Marc Abramowitz immerrr again Alexander Artemenko Aymeric Augustin Lee Ball Ben Bariteau Ned Batchelder Wouter Bolsterlee Brett Cannon Jason R. Coombs Julien Danjou Ben Darnell Ben Davis Jon Dufresne Tim Graham Thomas Grainger Max Grender-Jones Pierre Grimaud Joshua Harlow Toshiki Kataoka Hugo van Kemenade Anselm Kruis Ivan Levkivskyi Alexander Lukanin James Mills Jordan Moldow Berker Peksag Sridhar Ratnakumar Erik Rose Mirko Rossini Peter Ruibal Miroslav Shubernetskiy Eli Schwartz Anthony Sottile Victor Stinner Jonathan Vanasco Lucas Wiman Jingxin Zhu

If you think you belong on this list, please let me know! --Benjamin Copyright (c) 2010-2020 Benjamin Peterson

Permission is hereby granted, free of charge, to any person obtaining a copy of this software and associated documentation files (the "Software"), to deal in the Software without restriction, including without limitation the rights to use, copy, modify, merge, publish, distribute, sublicense, and/or sell copies of the Software, and to permit persons to whom the Software is furnished to do so, subject to the following conditions:

The above copyright notice and this permission notice shall be included in all copies or substantial portions of the Software.

THE SOFTWARE IS PROVIDED "AS IS", WITHOUT WARRANTY OF ANY KIND, EXPRESS OR IMPLIED, INCLUDING BUT NOT LIMITED TO THE WARRANTIES OF MERCHANTABILITY, FITNESS FOR A PARTICULAR PURPOSE AND NONINFRINGEMENT. IN NO EVENT SHALL THE AUTHORS OR COPYRIGHT HOLDERS BE LIABLE FOR ANY CLAIM, DAMAGES OR OTHER LIABILITY, WHETHER IN AN ACTION OF CONTRACT, TORT OR OTHERWISE, ARISING FROM, OUT OF OR IN CONNECTION WITH THE SOFTWARE OR THE USE OR OTHER DEALINGS IN THE SOFTWARE.

# **1.352 sergi-go-diff 1.0.0**

### **1.352.1 Available under license :**

```
# This is the official list of people who can contribute
# (and typically have contributed) code to the go-diff
# repository.
#
# The AUTHORS file lists the copyright holders; this file
# lists people. For example, ACME Inc. employees would be listed here
# but not in AUTHORS, because ACME Inc. would hold the copyright.
#
# When adding J Random Contributor's name to this file,
# either J's name or J's organization's name should be
# added to the AUTHORS file.
#
# Names should be added to this file like so:
# Name <email address>
#
# Please keep the list sorted.
```
Danny Yoo <dannyyoo@google.com> James Kolb <jkolb@google.com> Jonathan Amsterdam <jba@google.com> Markus Zimmermann <markus.zimmermann@nethead.at> <markus.zimmermann@symflower.com> <zimmski@gmail.com> Matt Kovars <akaskik@gmail.com> rian Persson <orian@spotify.com> Osman Masood <oamasood@gmail.com> Robert Carlsen <rwcarlsen@gmail.com> Rory Flynn <roryflynn@users.noreply.github.com> Sergi Mansilla <sergi.mansilla@gmail.com> Shatrugna Sadhu <ssadhu@apcera.com> Shawn Smith <shawnpsmith@gmail.com> Stas Maksimov <maksimov@gmail.com> Tor Arvid Lund <torarvid@gmail.com> Zac Bergquist <zbergquist99@gmail.com> Copyright (c) 2012-2016 The go-diff Authors. All rights reserved.

Permission is hereby granted, free of charge, to any person obtaining a copy of this software and associated documentation files (the "Software"), to deal in the Software without restriction, including without limitation the rights to use, copy, modify, merge, publish, distribute, sublicense, and/or sell copies of the Software, and to permit persons to whom the Software is furnished to do so, subject to the following conditions:

The above copyright notice and this permission notice shall be included in all copies or substantial portions of the Software.

THE SOFTWARE IS PROVIDED "AS IS", WITHOUT WARRANTY OF ANY KIND, EXPRESS OR IMPLIED, INCLUDING BUT NOT LIMITED TO THE WARRANTIES OF MERCHANTABILITY, FITNESS FOR A PARTICULAR PURPOSE AND NONINFRINGEMENT. IN NO EVENT SHALL THE AUTHORS OR COPYRIGHT HOLDERS BE LIABLE FOR ANY CLAIM, DAMAGES OR OTHER LIABILITY, WHETHER IN AN ACTION OF CONTRACT, TORT OR OTHERWISE, ARISING FROM, OUT OF OR IN CONNECTION WITH THE SOFTWARE OR THE USE OR OTHER DEALINGS IN THE SOFTWARE.

## **1.353 pam 1.5.2-r1**

### **1.353.1 Available under license :**

Unless otherwise \*explicitly\* stated the following text describes the licensed conditions under which the contents of this libpamc release may be distributed:

------------------------------------------------------------------------- Redistribution and use in source and binary forms of libpamc, with or without modification, are permitted provided that the following conditions are met:

1. Redistributions of source code must retain any existing copyright notice, and this entire permission notice in its entirety, including the disclaimer of warranties.

- 2. Redistributions in binary form must reproduce all prior and current copyright notices, this list of conditions, and the following disclaimer in the documentation and/or other materials provided with the distribution.
- 3. The name of any author may not be used to endorse or promote products derived from this software without their specific prior written permission.

ALTERNATIVELY, this product may be distributed under the terms of the GNU Library General Public License (LGPL), in which case the provisions of the GNU LGPL are required INSTEAD OF the above restrictions. (This clause is necessary due to a potential conflict between the GNU LGPL and the restrictions contained in a BSD-style copyright.)

THIS SOFTWARE IS PROVIDED ``AS IS'' AND ANY EXPRESS OR IMPLIED WARRANTIES, INCLUDING, BUT NOT LIMITED TO, THE IMPLIED WARRANTIES OF MERCHANTABILITY AND FITNESS FOR A PARTICULAR PURPOSE ARE DISCLAIMED. IN NO EVENT SHALL THE AUTHOR(S) BE LIABLE FOR ANY DIRECT, INDIRECT, INCIDENTAL, SPECIAL, EXEMPLARY, OR CONSEQUENTIAL DAMAGES (INCLUDING, BUT NOT LIMITED TO, PROCUREMENT OF SUBSTITUTE GOODS OR SERVICES; LOSS OF USE, DATA, OR PROFITS; OR BUSINESS INTERRUPTION) HOWEVER CAUSED AND ON ANY THEORY OF LIABILITY, WHETHER IN CONTRACT, STRICT LIABILITY, OR TORT (INCLUDING NEGLIGENCE OR OTHERWISE) ARISING IN ANY WAY OUT OF THE USE OF THIS SOFTWARE, EVEN IF ADVISED OF THE POSSIBILITY OF SUCH **DAMAGE.** 

-------------------------------------------------------------------------

-------------------------------------------------------------------------

Unless otherwise \*explicitly\* stated the following text describes the licensed conditions under which the contents of this Linux-PAM release may be distributed:

Redistribution and use in source and binary forms of Linux-PAM, with or without modification, are permitted provided that the following conditions are met:

- 1. Redistributions of source code must retain any existing copyright notice, and this entire permission notice in its entirety, including the disclaimer of warranties.
- 2. Redistributions in binary form must reproduce all prior and current copyright notices, this list of conditions, and the following

 disclaimer in the documentation and/or other materials provided with the distribution.

3. The name of any author may not be used to endorse or promote products derived from this software without their specific prior written permission.

ALTERNATIVELY, this product may be distributed under the terms of the GNU General Public License, in which case the provisions of the GNU GPL are required INSTEAD OF the above restrictions. (This clause is necessary due to a potential conflict between the GNU GPL and the restrictions contained in a BSD-style copyright.)

THIS SOFTWARE IS PROVIDED ``AS IS'' AND ANY EXPRESS OR IMPLIED WARRANTIES, INCLUDING, BUT NOT LIMITED TO, THE IMPLIED WARRANTIES OF MERCHANTABILITY AND FITNESS FOR A PARTICULAR PURPOSE ARE DISCLAIMED. IN NO EVENT SHALL THE AUTHOR(S) BE LIABLE FOR ANY DIRECT, INDIRECT, INCIDENTAL, SPECIAL, EXEMPLARY, OR CONSEQUENTIAL DAMAGES (INCLUDING, BUT NOT LIMITED TO, PROCUREMENT OF SUBSTITUTE GOODS OR SERVICES; LOSS OF USE, DATA, OR PROFITS; OR BUSINESS INTERRUPTION) HOWEVER CAUSED AND ON ANY THEORY OF LIABILITY, WHETHER IN CONTRACT, STRICT LIABILITY, OR TORT (INCLUDING NEGLIGENCE OR OTHERWISE) ARISING IN ANY WAY OUT OF THE USE OF THIS SOFTWARE, EVEN IF ADVISED OF THE POSSIBILITY OF SUCH DAMAGE.

-------------------------------------------------------------------------

## **1.354 openssl 1.1.1f-1ubuntu2.17**

### **1.354.1 Available under license :**

This package was debianized by Christoph Martin martin@uni-mainz.de on Fri, 22 Nov 1996 21:29:51 +0100.

Copyright (c) 1998-2004 The OpenSSL Project Copyright (c) 1995-1998 Eric A. Young, Tim J. Hudson

The upstream sources were obtained from https://www.openssl.org/

#### LICENSE ISSUES

==============

 The OpenSSL toolkit stays under a dual license, i.e. both the conditions of the OpenSSL License and the original SSLeay license apply to the toolkit. See below for the actual license texts. Actually both licenses are BSD-style Open Source licenses. In case of any license issues related to OpenSSL please contact openssl-core@openssl.org.

#### OpenSSL License

---------------

/\* ==================================================================== \* Copyright (c) 1998-2004 The OpenSSL Project. All rights reserved. \* \* Redistribution and use in source and binary forms, with or without \* modification, are permitted provided that the following conditions \* are met: \* \* 1. Redistributions of source code must retain the above copyright notice, this list of conditions and the following disclaimer. \* \* 2. Redistributions in binary form must reproduce the above copyright notice, this list of conditions and the following disclaimer in \* the documentation and/or other materials provided with the \* distribution. \* \* 3. All advertising materials mentioning features or use of this software must display the following acknowledgment: \* "This product includes software developed by the OpenSSL Project \* for use in the OpenSSL Toolkit. (http://www.openssl.org/)" \* \* 4. The names "OpenSSL Toolkit" and "OpenSSL Project" must not be used to endorse or promote products derived from this software without prior written permission. For written permission, please contact openssl-core@openssl.org. \* \* 5. Products derived from this software may not be called "OpenSSL" nor may "OpenSSL" appear in their names without prior written \* permission of the OpenSSL Project. \* \* 6. Redistributions of any form whatsoever must retain the following \* acknowledgment: \* "This product includes software developed by the OpenSSL Project \* for use in the OpenSSL Toolkit (http://www.openssl.org/)" \* \* THIS SOFTWARE IS PROVIDED BY THE OpenSSL PROJECT ``AS IS'' AND ANY \* EXPRESSED OR IMPLIED WARRANTIES, INCLUDING, BUT NOT LIMITED TO, THE \* IMPLIED WARRANTIES OF MERCHANTABILITY AND FITNESS FOR A PARTICULAR \* PURPOSE ARE DISCLAIMED. IN NO EVENT SHALL THE OpenSSL PROJECT OR \* ITS CONTRIBUTORS BE LIABLE FOR ANY DIRECT, INDIRECT, INCIDENTAL, \* SPECIAL, EXEMPLARY, OR CONSEQUENTIAL DAMAGES (INCLUDING, BUT \* NOT LIMITED TO, PROCUREMENT OF SUBSTITUTE GOODS OR SERVICES; \* LOSS OF USE, DATA, OR PROFITS; OR BUSINESS INTERRUPTION) \* HOWEVER CAUSED AND ON ANY THEORY OF LIABILITY, WHETHER IN CONTRACT, \* STRICT LIABILITY, OR TORT (INCLUDING NEGLIGENCE OR OTHERWISE) \* ARISING IN ANY WAY OUT OF THE USE OF THIS SOFTWARE, EVEN IF ADVISED

#### \* OF THE POSSIBILITY OF SUCH DAMAGE.

\* ====================================================================

\* \* This product includes cryptographic software written by Eric Young \* (eay@cryptsoft.com). This product includes software written by Tim \* Hudson (tjh@cryptsoft.com). \* \*/ Original SSLeay License ----------------------- /\* Copyright (C) 1995-1998 Eric Young (eay@cryptsoft.com) \* All rights reserved. \* \* This package is an SSL implementation written \* by Eric Young (eay@cryptsoft.com). \* The implementation was written so as to conform with Netscapes SSL. \* \* This library is free for commercial and non-commercial use as long as \* the following conditions are aheared to. The following conditions \* apply to all code found in this distribution, be it the RC4, RSA, \* lhash, DES, etc., code; not just the SSL code. The SSL documentation \* included with this distribution is covered by the same copyright terms \* except that the holder is Tim Hudson (tjh@cryptsoft.com). \* \* Copyright remains Eric Young's, and as such any Copyright notices in \* the code are not to be removed. \* If this package is used in a product, Eric Young should be given attribution \* as the author of the parts of the library used. \* This can be in the form of a textual message at program startup or \* in documentation (online or textual) provided with the package. \* \* Redistribution and use in source and binary forms, with or without \* modification, are permitted provided that the following conditions \* are met: \* 1. Redistributions of source code must retain the copyright \* notice, this list of conditions and the following disclaimer. \* 2. Redistributions in binary form must reproduce the above copyright notice, this list of conditions and the following disclaimer in the \* documentation and/or other materials provided with the distribution. \* 3. All advertising materials mentioning features or use of this software \* must display the following acknowledgement: \* "This product includes cryptographic software written by Eric Young (eay@cryptsoft.com)" \* The word 'cryptographic' can be left out if the rouines from the library \* being used are not cryptographic related :-).

\* 4. If you include any Windows specific code (or a derivative thereof) from

- the apps directory (application code) you must include an acknowledgement:
- \* "This product includes software written by Tim Hudson (tjh@cryptsoft.com)"
- \*
- \* THIS SOFTWARE IS PROVIDED BY ERIC YOUNG ``AS IS'' AND
- \* ANY EXPRESS OR IMPLIED WARRANTIES, INCLUDING, BUT NOT LIMITED TO, THE
- \* IMPLIED WARRANTIES OF MERCHANTABILITY AND FITNESS FOR A PARTICULAR PURPOSE
- \* ARE DISCLAIMED. IN NO EVENT SHALL THE AUTHOR OR CONTRIBUTORS BE LIABLE
- \* FOR ANY DIRECT, INDIRECT, INCIDENTAL, SPECIAL, EXEMPLARY, OR CONSEQUENTIAL
- \* DAMAGES (INCLUDING, BUT NOT LIMITED TO, PROCUREMENT OF SUBSTITUTE GOODS
- \* OR SERVICES; LOSS OF USE, DATA, OR PROFITS; OR BUSINESS INTERRUPTION)
- \* HOWEVER CAUSED AND ON ANY THEORY OF LIABILITY, WHETHER IN CONTRACT, STRICT
- \* LIABILITY, OR TORT (INCLUDING NEGLIGENCE OR OTHERWISE) ARISING IN ANY WAY
- \* OUT OF THE USE OF THIS SOFTWARE, EVEN IF ADVISED OF THE POSSIBILITY OF \* SUCH DAMAGE.
- \*
- \* The licence and distribution terms for any publically available version or
- \* derivative of this code cannot be changed. i.e. this code cannot simply be
- \* copied and put under another distribution licence
- \* [including the GNU Public Licence.]
- \*/

### **1.355 python3.8 3.8.10-0ubuntu1~20.04.7 1.355.1 Available under license :**

Copyright (c) 2002 Jorge Acereda  $\langle$ iacereda@users.sourceforge.net $\rangle \&$ Peter O'Gorman <ogorman@users.sourceforge.net>

Portions may be copyright others, see the AUTHORS file included with this distribution.

Maintained by Peter O'Gorman <ogorman@users.sourceforge.net>

Bug Reports and other queries should go to <ogorman@users.sourceforge.net>

Permission is hereby granted, free of charge, to any person obtaining a copy of this software and associated documentation files (the "Software"), to deal in the Software without restriction, including without limitation the rights to use, copy, modify, merge, publish, distribute, sublicense, and/or sell copies of the Software, and to permit persons to whom the Software is furnished to do so, subject to the following conditions:

The above copyright notice and this permission notice shall be included in all copies or substantial portions of the Software.

THE SOFTWARE IS PROVIDED "AS IS", WITHOUT WARRANTY OF ANY KIND,

EXPRESS OR IMPLIED, INCLUDING BUT NOT LIMITED TO THE WARRANTIES OF MERCHANTABILITY, FITNESS FOR A PARTICULAR PURPOSE AND NONINFRINGEMENT. IN NO EVENT SHALL THE AUTHORS OR COPYRIGHT HOLDERS BE LIABLE FOR ANY CLAIM, DAMAGES OR OTHER LIABILITY, WHETHER IN AN ACTION OF CONTRACT, TORT OR OTHERWISE, ARISING FROM, OUT OF OR IN CONNECTION WITH THE SOFTWARE OR THE USE OR OTHER DEALINGS IN THE SOFTWARE.

Additional Conditions for this Windows binary build ---------------------------------------------------

This program is linked with and uses Microsoft Distributable Code, copyrighted by Microsoft Corporation. The Microsoft Distributable Code is embedded in each .exe, .dll and .pyd file as a result of running the code through a linker.

If you further distribute programs that include the Microsoft Distributable Code, you must comply with the restrictions on distribution specified by Microsoft. In particular, you must require distributors and external end users to agree to terms that protect the Microsoft Distributable Code at least as much as Microsoft's own requirements for the Distributable Code. See Microsoft's documentation (included in its developer tools and on its website at microsoft.com) for specific details.

Redistribution of the Windows binary build of the Python interpreter complies with this agreement, provided that you do not:

- alter any copyright, trademark or patent notice in Microsoft's Distributable Code;

- use Microsoft's trademarks in your programs' names or in a way that suggests your programs come from or are endorsed by Microsoft;

- distribute Microsoft's Distributable Code to run on a platform other than Microsoft operating systems, run-time technologies or application platforms; or

- include Microsoft Distributable Code in malicious, deceptive or unlawful programs.

These restrictions apply only to the Microsoft Distributable Code as defined above, not to Python itself or any programs running on the Python interpreter. The redistribution of the Python interpreter and libraries is governed by the Python Software License included with this file, or by other licenses as marked. X Window System License - X11R6.4

#### Copyright (c) 1998 The Open Group

Permission is hereby granted, free of charge, to any person obtaining a copy of this software and associated documentation files (the "Software"), to deal in the Software without restriction, including without limitation the rights to use, copy, modify, merge, publish, distribute, sublicense, and/or sell copies of the Software, and to permit persons to whom the Software is furnished to do so, subject to the following conditions:

The above copyright notice and this permission notice shall be included in all copies or substantial portions of the Software.

THE SOFTWARE IS PROVIDED "AS IS", WITHOUT WARRANTY OF ANY KIND, EXPRESS OR IMPLIED, INCLUDING BUT NOT LIMITED TO THE WARRANTIES OF MERCHANTABILITY, FITNESS FOR A PARTICULAR PURPOSE AND NONINFRINGEMENT. IN NO EVENT SHALL THE OPEN GROUP BE LIABLE FOR ANY CLAIM, DAMAGES OR OTHER LIABILITY, WHETHER IN AN ACTION OF CONTRACT, TORT OR OTHERWISE, ARISING FROM, OUT OF OR IN CONNECTION WITH THE SOFTWARE OR THE USE OR OTHER DEALINGS IN THE SOFTWARE.

Except as contained in this notice, the name of The Open Group shall not be used in advertising or otherwise to promote the sale, use or other dealings in this Software without prior written authorization from The Open Group.

X Window System is a trademark of The Open Group libffi - Copyright (c) 1996-2003 Red Hat, Inc.

Permission is hereby granted, free of charge, to any person obtaining a copy of this software and associated documentation files (the ``Software''), to deal in the Software without restriction, including without limitation the rights to use, copy, modify, merge, publish, distribute, sublicense, and/or sell copies of the Software, and to permit persons to whom the Software is furnished to do so, subject to the following conditions:

The above copyright notice and this permission notice shall be included in all copies or substantial portions of the Software.

THE SOFTWARE IS PROVIDED ``AS IS'', WITHOUT WARRANTY OF ANY KIND, EXPRESS OR IMPLIED, INCLUDING BUT NOT LIMITED TO THE WARRANTIES OF MERCHANTABILITY, FITNESS FOR A PARTICULAR PURPOSE AND NONINFRINGEMENT. IN NO EVENT SHALL CYGNUS SOLUTIONS BE LIABLE FOR ANY CLAIM, DAMAGES OR OTHER LIABILITY, WHETHER IN AN ACTION OF CONTRACT, TORT OR OTHERWISE, ARISING FROM, OUT OF OR IN CONNECTION WITH THE SOFTWARE OR THE USE OR OTHER DEALINGS IN THE SOFTWARE.
Copyright (c) 1998-2000 Thai Open Source Software Center Ltd and Clark Cooper Copyright (c) 2001-2017 Expat maintainers

Permission is hereby granted, free of charge, to any person obtaining a copy of this software and associated documentation files (the "Software"), to deal in the Software without restriction, including without limitation the rights to use, copy, modify, merge, publish, distribute, sublicense, and/or sell copies of the Software, and to permit persons to whom the Software is furnished to do so, subject to the following conditions:

The above copyright notice and this permission notice shall be included in all copies or substantial portions of the Software.

THE SOFTWARE IS PROVIDED "AS IS", WITHOUT WARRANTY OF ANY KIND, EXPRESS OR IMPLIED, INCLUDING BUT NOT LIMITED TO THE WARRANTIES OF MERCHANTABILITY, FITNESS FOR A PARTICULAR PURPOSE AND NONINFRINGEMENT. IN NO EVENT SHALL THE AUTHORS OR COPYRIGHT HOLDERS BE LIABLE FOR ANY CLAIM, DAMAGES OR OTHER LIABILITY, WHETHER IN AN ACTION OF CONTRACT, TORT OR OTHERWISE, ARISING FROM, OUT OF OR IN CONNECTION WITH THE SOFTWARE OR THE USE OR OTHER DEALINGS IN THE SOFTWARE. A. HISTORY OF THE SOFTWARE

==========================

Python was created in the early 1990s by Guido van Rossum at Stichting Mathematisch Centrum (CWI, see http://www.cwi.nl) in the Netherlands as a successor of a language called ABC. Guido remains Python's principal author, although it includes many contributions from others.

In 1995, Guido continued his work on Python at the Corporation for National Research Initiatives (CNRI, see http://www.cnri.reston.va.us) in Reston, Virginia where he released several versions of the software.

In May 2000, Guido and the Python core development team moved to BeOpen.com to form the BeOpen PythonLabs team. In October of the same year, the PythonLabs team moved to Digital Creations, which became Zope Corporation. In 2001, the Python Software Foundation (PSF, see https://www.python.org/psf/) was formed, a non-profit organization created specifically to own Python-related Intellectual Property. Zope Corporation was a sponsoring member of the PSF.

All Python releases are Open Source (see http://www.opensource.org for the Open Source Definition). Historically, most, but not all, Python releases have also been GPL-compatible; the table below summarizes the various releases.

Release Derived Year Owner GPL-

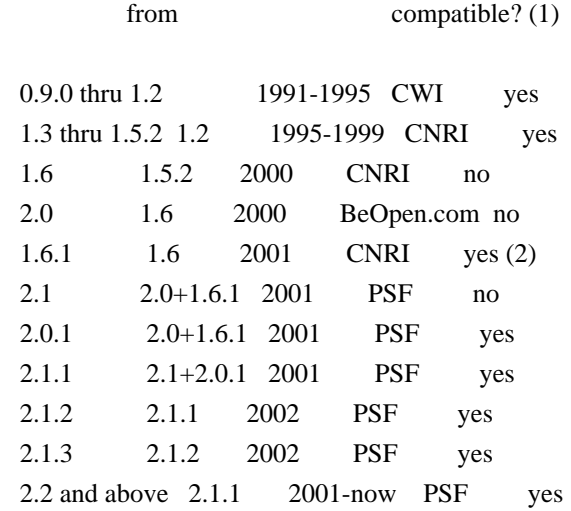

Footnotes:

(1) GPL-compatible doesn't mean that we're distributing Python under the GPL. All Python licenses, unlike the GPL, let you distribute a modified version without making your changes open source. The GPL-compatible licenses make it possible to combine Python with other software that is released under the GPL; the others don't.

(2) According to Richard Stallman, 1.6.1 is not GPL-compatible, because its license has a choice of law clause. According to CNRI, however, Stallman's lawyer has told CNRI's lawyer that 1.6.1 is "not incompatible" with the GPL.

Thanks to the many outside volunteers who have worked under Guido's direction to make these releases possible.

## B. TERMS AND CONDITIONS FOR ACCESSING OR OTHERWISE USING PYTHON

===============================================================

Python software and documentation are licensed under the Python Software Foundation License Version 2.

Starting with Python 3.8.6, examples, recipes, and other code in the documentation are dual licensed under the PSF License Version 2 and the Zero-Clause BSD license.

Some software incorporated into Python is under different licenses. The licenses are listed with code falling under that license.

## PYTHON SOFTWARE FOUNDATION LICENSE VERSION 2

--------------------------------------------

1. This LICENSE AGREEMENT is between the Python Software Foundation ("PSF"), and the Individual or Organization ("Licensee") accessing and otherwise using this software ("Python") in source or binary form and its associated documentation.

2. Subject to the terms and conditions of this License Agreement, PSF hereby grants Licensee a nonexclusive, royalty-free, world-wide license to reproduce, analyze, test, perform and/or display publicly, prepare derivative works, distribute, and otherwise use Python alone or in any derivative version, provided, however, that PSF's License Agreement and PSF's notice of copyright, i.e., "Copyright (c) 2001, 2002, 2003, 2004, 2005, 2006, 2007, 2008, 2009, 2010, 2011, 2012, 2013, 2014, 2015, 2016, 2017, 2018, 2019, 2020, 2021 Python Software Foundation; All Rights Reserved" are retained in Python alone or in any derivative version prepared by Licensee.

3. In the event Licensee prepares a derivative work that is based on or incorporates Python or any part thereof, and wants to make the derivative work available to others as provided herein, then Licensee hereby agrees to include in any such work a brief summary of the changes made to Python.

4. PSF is making Python available to Licensee on an "AS IS" basis. PSF MAKES NO REPRESENTATIONS OR WARRANTIES, EXPRESS OR IMPLIED. BY WAY OF EXAMPLE, BUT NOT LIMITATION, PSF MAKES NO AND DISCLAIMS ANY REPRESENTATION OR WARRANTY OF MERCHANTABILITY OR FITNESS FOR ANY PARTICULAR PURPOSE OR THAT THE USE OF PYTHON WILL NOT INFRINGE ANY THIRD PARTY RIGHTS.

5. PSF SHALL NOT BE LIABLE TO LICENSEE OR ANY OTHER USERS OF PYTHON FOR ANY INCIDENTAL, SPECIAL, OR CONSEQUENTIAL DAMAGES OR LOSS AS A RESULT OF MODIFYING, DISTRIBUTING, OR OTHERWISE USING PYTHON, OR ANY DERIVATIVE THEREOF, EVEN IF ADVISED OF THE POSSIBILITY THEREOF.

6. This License Agreement will automatically terminate upon a material breach of its terms and conditions.

7. Nothing in this License Agreement shall be deemed to create any relationship of agency, partnership, or joint venture between PSF and Licensee. This License Agreement does not grant permission to use PSF trademarks or trade name in a trademark sense to endorse or promote products or services of Licensee, or any third party.

8. By copying, installing or otherwise using Python, Licensee agrees to be bound by the terms and conditions of this License Agreement.

BEOPEN.COM LICENSE AGREEMENT FOR PYTHON 2.0

## BEOPEN PYTHON OPEN SOURCE LICENSE AGREEMENT VERSION 1

1. This LICENSE AGREEMENT is between BeOpen.com ("BeOpen"), having an office at 160 Saratoga Avenue, Santa Clara, CA 95051, and the Individual or Organization ("Licensee") accessing and otherwise using this software in source or binary form and its associated documentation ("the Software").

2. Subject to the terms and conditions of this BeOpen Python License Agreement, BeOpen hereby grants Licensee a non-exclusive, royalty-free, world-wide license to reproduce, analyze, test, perform and/or display publicly, prepare derivative works, distribute, and otherwise use the Software alone or in any derivative version, provided, however, that the BeOpen Python License is retained in the Software, alone or in any derivative version prepared by Licensee.

3. BeOpen is making the Software available to Licensee on an "AS IS" basis. BEOPEN MAKES NO REPRESENTATIONS OR WARRANTIES, EXPRESS OR IMPLIED. BY WAY OF EXAMPLE, BUT NOT LIMITATION, BEOPEN MAKES NO AND DISCLAIMS ANY REPRESENTATION OR WARRANTY OF MERCHANTABILITY OR FITNESS FOR ANY PARTICULAR PURPOSE OR THAT THE USE OF THE SOFTWARE WILL NOT INFRINGE ANY THIRD PARTY RIGHTS.

4. BEOPEN SHALL NOT BE LIABLE TO LICENSEE OR ANY OTHER USERS OF THE SOFTWARE FOR ANY INCIDENTAL, SPECIAL, OR CONSEQUENTIAL DAMAGES OR LOSS AS A RESULT OF USING, MODIFYING OR DISTRIBUTING THE SOFTWARE, OR ANY DERIVATIVE THEREOF, EVEN IF ADVISED OF THE POSSIBILITY THEREOF.

5. This License Agreement will automatically terminate upon a material breach of its terms and conditions.

6. This License Agreement shall be governed by and interpreted in all respects by the law of the State of California, excluding conflict of law provisions. Nothing in this License Agreement shall be deemed to create any relationship of agency, partnership, or joint venture between BeOpen and Licensee. This License Agreement does not grant permission to use BeOpen trademarks or trade names in a trademark sense to endorse or promote products or services of Licensee, or any third party. As an exception, the "BeOpen Python" logos available at http://www.pythonlabs.com/logos.html may be used according to the permissions granted on that web page.

7. By copying, installing or otherwise using the software, Licensee agrees to be bound by the terms and conditions of this License Agreement.

## CNRI LICENSE AGREEMENT FOR PYTHON 1.6.1

---------------------------------------

1. This LICENSE AGREEMENT is between the Corporation for National Research Initiatives, having an office at 1895 Preston White Drive, Reston, VA 20191 ("CNRI"), and the Individual or Organization ("Licensee") accessing and otherwise using Python 1.6.1 software in source or binary form and its associated documentation.

2. Subject to the terms and conditions of this License Agreement, CNRI hereby grants Licensee a nonexclusive, royalty-free, world-wide license to reproduce, analyze, test, perform and/or display publicly, prepare derivative works, distribute, and otherwise use Python 1.6.1 alone or in any derivative version, provided, however, that CNRI's License Agreement and CNRI's notice of copyright, i.e., "Copyright (c) 1995-2001 Corporation for National Research Initiatives; All Rights Reserved" are retained in Python 1.6.1 alone or in any derivative version prepared by Licensee. Alternately, in lieu of CNRI's License Agreement, Licensee may substitute the following text (omitting the quotes): "Python 1.6.1 is made available subject to the terms and conditions in CNRI's License Agreement. This Agreement together with Python 1.6.1 may be located on the Internet using the following unique, persistent identifier (known as a handle): 1895.22/1013. This Agreement may also be obtained from a proxy server on the Internet using the following URL: http://hdl.handle.net/1895.22/1013".

3. In the event Licensee prepares a derivative work that is based on or incorporates Python 1.6.1 or any part thereof, and wants to make the derivative work available to others as provided herein, then Licensee hereby agrees to include in any such work a brief summary of the changes made to Python 1.6.1.

4. CNRI is making Python 1.6.1 available to Licensee on an "AS IS" basis. CNRI MAKES NO REPRESENTATIONS OR WARRANTIES, EXPRESS OR IMPLIED. BY WAY OF EXAMPLE, BUT NOT LIMITATION, CNRI MAKES NO AND DISCLAIMS ANY REPRESENTATION OR WARRANTY OF MERCHANTABILITY OR FITNESS FOR ANY PARTICULAR PURPOSE OR THAT THE USE OF PYTHON 1.6.1 WILL NOT INFRINGE ANY THIRD PARTY RIGHTS.

5. CNRI SHALL NOT BE LIABLE TO LICENSEE OR ANY OTHER USERS OF PYTHON 1.6.1 FOR ANY INCIDENTAL, SPECIAL, OR CONSEQUENTIAL DAMAGES OR LOSS AS A RESULT OF MODIFYING, DISTRIBUTING, OR OTHERWISE USING PYTHON 1.6.1, OR ANY DERIVATIVE THEREOF, EVEN IF ADVISED OF THE POSSIBILITY THEREOF.

6. This License Agreement will automatically terminate upon a material breach of its terms and conditions.

7. This License Agreement shall be governed by the federal intellectual property law of the United States, including without limitation the federal copyright law, and, to the extent such U.S. federal law does not apply, by the law of the Commonwealth of Virginia, excluding Virginia's conflict of law provisions. Notwithstanding the foregoing, with regard to derivative works based on Python 1.6.1 that incorporate non-separable material that was previously distributed under the GNU General Public License (GPL), the law of the Commonwealth of Virginia shall govern this License Agreement only as to issues arising under or with respect to Paragraphs 4, 5, and 7 of this License Agreement. Nothing in this License Agreement shall be deemed to create any relationship of agency, partnership, or joint venture between CNRI and Licensee. This License Agreement does not grant permission to use CNRI trademarks or trade name in a trademark sense to endorse or promote products or services of Licensee, or any third party.

8. By clicking on the "ACCEPT" button where indicated, or by copying, installing or otherwise using Python 1.6.1, Licensee agrees to be bound by the terms and conditions of this License Agreement.

## ACCEPT

## CWI LICENSE AGREEMENT FOR PYTHON 0.9.0 THROUGH 1.2

--------------------------------------------------

Copyright (c) 1991 - 1995, Stichting Mathematisch Centrum Amsterdam, The Netherlands. All rights reserved.

Permission to use, copy, modify, and distribute this software and its documentation for any purpose and without fee is hereby granted, provided that the above copyright notice appear in all copies and that both that copyright notice and this permission notice appear in supporting documentation, and that the name of Stichting Mathematisch Centrum or CWI not be used in advertising or publicity pertaining to distribution of the software without specific, written prior permission.

STICHTING MATHEMATISCH CENTRUM DISCLAIMS ALL WARRANTIES WITH REGARD TO THIS SOFTWARE, INCLUDING ALL IMPLIED WARRANTIES OF MERCHANTABILITY AND FITNESS, IN NO EVENT SHALL STICHTING MATHEMATISCH CENTRUM BE LIABLE FOR ANY SPECIAL, INDIRECT OR CONSEQUENTIAL DAMAGES OR ANY DAMAGES WHATSOEVER RESULTING FROM LOSS OF USE, DATA OR PROFITS, WHETHER IN AN ACTION OF CONTRACT, NEGLIGENCE OR OTHER TORTIOUS ACTION, ARISING OUT OF OR IN CONNECTION WITH THE USE OR PERFORMANCE OF THIS SOFTWARE.

ZERO-CLAUSE BSD LICENSE FOR CODE IN THE PYTHON DOCUMENTATION

----------------------------------------------------------------------

Permission to use, copy, modify, and/or distribute this software for any purpose with or without fee is hereby granted.

THE SOFTWARE IS PROVIDED "AS IS" AND THE AUTHOR DISCLAIMS ALL WARRANTIES WITH REGARD TO THIS SOFTWARE INCLUDING ALL IMPLIED WARRANTIES OF MERCHANTABILITY AND FITNESS. IN NO EVENT SHALL THE AUTHOR BE LIABLE FOR ANY SPECIAL, DIRECT, INDIRECT, OR CONSEQUENTIAL DAMAGES OR ANY DAMAGES WHATSOEVER RESULTING FROM LOSS OF USE, DATA OR PROFITS, WHETHER IN AN ACTION OF CONTRACT, NEGLIGENCE OR OTHER TORTIOUS ACTION, ARISING OUT OF OR IN CONNECTION WITH THE USE OR PERFORMANCE OF THIS SOFTWARE.

This license applies to the bootstrapper application that is embedded within the installer. It has no impact on the licensing for the rest of the installer or Python itself, as no code covered by this license exists in any other part of the product.

---

Microsoft Reciprocal License (MS-RL)

This license governs use of the accompanying software. If you use the software, you accept this license. If you do not accept the license, do not use the software.

1. Definitions

The terms "reproduce," "reproduction," "derivative works," and "distribution" have the same meaning here as under U.S. copyright law.

A "contribution" is the original software, or any additions or changes to the software.

A "contributor" is any person that distributes its contribution under this license.

"Licensed patents" are a contributor's patent claims that read directly on its contribution.

2. Grant of Rights

(A) Copyright Grant- Subject to the terms of this license, including the license conditions and limitations in section 3, each contributor grants you a non-exclusive, worldwide, royalty-free copyright license to reproduce its contribution, prepare derivative works of its contribution, and distribute its contribution or any derivative works that you create.

(B) Patent Grant- Subject to the terms of this license, including the license conditions and limitations in section 3, each contributor grants you a non-exclusive, worldwide, royalty-free license under its licensed patents to make, have made, use, sell, offer for sale, import, and/or otherwise dispose of its contribution in the software or derivative works of the contribution in the software.

## 3. Conditions and Limitations

(A) Reciprocal Grants- For any file you distribute that contains code from the software (in source code or binary format), you must provide recipients the source code to that file along with a copy of this license, which license will govern that file. You may license other files that are entirely your own work and do not contain code from the software under any terms you choose.

(B) No Trademark License- This license does not grant you rights to use any contributors' name, logo, or trademarks.

(C) If you bring a patent claim against any contributor over patents that you claim are infringed by the software,

your patent license from such contributor to the software ends automatically.

(D) If you distribute any portion of the software, you must retain all copyright, patent, trademark, and attribution notices that are present in the software.

(E) If you distribute any portion of the software in source code form, you may do so only under this license by including a complete copy of this license with your distribution. If you distribute any portion of the software in compiled or object code form, you may only do so under a license that complies with this license.

(F) The software is licensed "as-is." You bear the risk of using it. The contributors give no express warranties, guarantees or conditions. You may have additional consumer rights under your local laws which this license cannot change. To the extent permitted under your local laws, the contributors exclude the implied warranties of merchantability, fitness for a particular purpose and non-infringement.

## **1.356 sqlite 3.31.1-4ubuntu0.5**

## **1.356.1 Available under license :**

Format: https://www.debian.org/doc/packaging-manuals/copyright-format/1.0/ Upstream-Name: sqlite3 Source: https://www.sqlite.org/cgi/src/dir?ci=trunk

Files: \*

Copyright: D. Richard Hipp <drh@hwaci.com> License: public-domain The files listed have been put on the public domain by the sqlite3 contributors.

Files: debian/\*

.

.

.

Copyright: 2006- Laszlo Boszormenyi (GCS) <gcs@debian.org>, 2005-2006 Tomas Fasth <tomfa@debian.org>, 2001-2005 Andreas Rottmann <rotty@debian.org> License: GPL-2+ This program is free software; you can redistribute it and/or modify it under the terms of the GNU General Public License version 2 as published by the Free Software Foundation.

This program is distributed in the hope that it will be useful, but WITHOUT ANY WARRANTY; without even the implied warranty of MERCHANTABILITY or FITNESS FOR A PARTICULAR PURPOSE. See the GNU General Public License for more details.

You should have received a copy of the GNU General Public License along with this package; if not, write to the Free Software Foundation, Inc., 51 Franklin St, Fifth Floor, Boston, MA 02110-1301 USA

On Debian systems, the full text of the GNU General Public License version 2 can be found in the file `/usr/share/common-licenses/GPL-2'.

# **1.357 busybox-binsh 1.35.0-r29**

## **1.357.1 Available under license :**

bzip2 applet in busybox is based on lightly-modified source of bzip2 version 1.0.4. bzip2 source is distributed under the following conditions (copied verbatim from LICENSE file) ===========================================================

This program, "bzip2", the associated library "libbzip2", and all documentation, are copyright (C) 1996-2006 Julian R Seward. All rights reserved.

Redistribution and use in source and binary forms, with or without modification, are permitted provided that the following conditions are met:

- 1. Redistributions of source code must retain the above copyright notice, this list of conditions and the following disclaimer.
- 2. The origin of this software must not be misrepresented; you must not claim that you wrote the original software. If you use this software in a product, an acknowledgment in the product documentation would be appreciated but is not required.
- 3. Altered source versions must be plainly marked as such, and must not be misrepresented as being the original software.
- 4. The name of the author may not be used to endorse or promote products derived from this software without specific prior written permission.

THIS SOFTWARE IS PROVIDED BY THE AUTHOR ``AS IS'' AND ANY EXPRESS OR IMPLIED WARRANTIES, INCLUDING, BUT NOT LIMITED TO, THE IMPLIED WARRANTIES OF MERCHANTABILITY AND FITNESS FOR A PARTICULAR PURPOSE ARE DISCLAIMED. IN NO EVENT SHALL THE AUTHOR BE LIABLE FOR ANY DIRECT, INDIRECT, INCIDENTAL, SPECIAL, EXEMPLARY, OR CONSEQUENTIAL DAMAGES (INCLUDING, BUT NOT LIMITED TO, PROCUREMENT OF SUBSTITUTE GOODS OR SERVICES; LOSS OF USE, DATA, OR PROFITS; OR BUSINESS INTERRUPTION) HOWEVER CAUSED AND ON ANY THEORY OF LIABILITY, WHETHER IN CONTRACT, STRICT LIABILITY, OR TORT (INCLUDING NEGLIGENCE OR OTHERWISE) ARISING IN ANY WAY OUT OF THE USE OF THIS SOFTWARE, EVEN IF ADVISED OF THE POSSIBILITY OF SUCH DAMAGE.

Julian Seward, Cambridge, UK. jseward@bzip.org bzip2/libbzip2 version 1.0.4 of 20 December 2006 --- A note on GPL versions

BusyBox is distributed under version 2 of the General Public License (included in its entirety, below). Version 2 is the only version of this license which this version of BusyBox (or modified versions derived from this one) may be distributed under.

------------------------------------------------------------------------

 GNU GENERAL PUBLIC LICENSE Version 2, June 1991

Copyright (C) 1989, 1991 Free Software Foundation, Inc.

 51 Franklin St, Fifth Floor, Boston, MA 02110-1301 USA Everyone is permitted to copy and distribute verbatim copies of this license document, but changing it is not allowed.

#### Preamble

 The licenses for most software are designed to take away your freedom to share and change it. By contrast, the GNU General Public License is intended to guarantee your freedom to share and change free software--to make sure the software is free for all its users. This General Public License applies to most of the Free Software Foundation's software and to any other program whose authors commit to using it. (Some other Free Software Foundation software is covered by the GNU Library General Public License instead.) You can apply it to your programs, too.

 When we speak of free software, we are referring to freedom, not price. Our General Public Licenses are designed to make sure that you have the freedom to distribute copies of free software (and charge for this service if you wish), that you receive source code or can get it if you want it, that you can change the software or use pieces of it in new free programs; and that you know you can do these things.

 To protect your rights, we need to make restrictions that forbid anyone to deny you these rights or to ask you to surrender the rights. These restrictions translate to certain responsibilities for you if you distribute copies of the software, or if you modify it.

 For example, if you distribute copies of such a program, whether gratis or for a fee, you must give the recipients all the rights that you have. You must make sure that they, too, receive or can get the source code. And you must show them these terms so they know their rights.

We protect your rights with two steps: (1) copyright the software, and (2) offer you this license which gives you legal permission to copy,

distribute and/or modify the software.

 Also, for each author's protection and ours, we want to make certain that everyone understands that there is no warranty for this free software. If the software is modified by someone else and passed on, we want its recipients to know that what they have is not the original, so that any problems introduced by others will not reflect on the original authors' reputations.

 Finally, any free program is threatened constantly by software patents. We wish to avoid the danger that redistributors of a free program will individually obtain patent licenses, in effect making the program proprietary. To prevent this, we have made it clear that any patent must be licensed for everyone's free use or not licensed at all.

 The precise terms and conditions for copying, distribution and modification follow.

## GNU GENERAL PUBLIC LICENSE TERMS AND CONDITIONS FOR COPYING, DISTRIBUTION AND MODIFICATION

 0. This License applies to any program or other work which contains a notice placed by the copyright holder saying it may be distributed under the terms of this General Public License. The "Program", below, refers to any such program or work, and a "work based on the Program" means either the Program or any derivative work under copyright law: that is to say, a work containing the Program or a portion of it, either verbatim or with modifications and/or translated into another language. (Hereinafter, translation is included without limitation in the term "modification".) Each licensee is addressed as "you".

Activities other than copying, distribution and modification are not covered by this License; they are outside its scope. The act of running the Program is not restricted, and the output from the Program is covered only if its contents constitute a work based on the Program (independent of having been made by running the Program). Whether that is true depends on what the Program does.

 1. You may copy and distribute verbatim copies of the Program's source code as you receive it, in any medium, provided that you conspicuously and appropriately publish on each copy an appropriate copyright notice and disclaimer of warranty; keep intact all the notices that refer to this License and to the absence of any warranty; and give any other recipients of the Program a copy of this License along with the Program.

You may charge a fee for the physical act of transferring a copy, and you may at your option offer warranty protection in exchange for a fee.

 2. You may modify your copy or copies of the Program or any portion of it, thus forming a work based on the Program, and copy and distribute such modifications or work under the terms of Section 1 above, provided that you also meet all of these conditions:

 a) You must cause the modified files to carry prominent notices stating that you changed the files and the date of any change.

 b) You must cause any work that you distribute or publish, that in whole or in part contains or is derived from the Program or any part thereof, to be licensed as a whole at no charge to all third parties under the terms of this License.

 c) If the modified program normally reads commands interactively when run, you must cause it, when started running for such interactive use in the most ordinary way, to print or display an announcement including an appropriate copyright notice and a notice that there is no warranty (or else, saying that you provide a warranty) and that users may redistribute the program under these conditions, and telling the user how to view a copy of this License. (Exception: if the Program itself is interactive but does not normally print such an announcement, your work based on the Program is not required to print an announcement.)

These requirements apply to the modified work as a whole. If identifiable sections of that work are not derived from the Program, and can be reasonably considered independent and separate works in themselves, then this License, and its terms, do not apply to those sections when you distribute them as separate works. But when you distribute the same sections as part of a whole which is a work based on the Program, the distribution of the whole must be on the terms of this License, whose permissions for other licensees extend to the entire whole, and thus to each and every part regardless of who wrote it.

Thus, it is not the intent of this section to claim rights or contest your rights to work written entirely by you; rather, the intent is to exercise the right to control the distribution of derivative or collective works based on the Program.

In addition, mere aggregation of another work not based on the Program with the Program (or with a work based on the Program) on a volume of a storage or distribution medium does not bring the other work under the scope of this License.

 3. You may copy and distribute the Program (or a work based on it, under Section 2) in object code or executable form under the terms of Sections 1 and 2 above provided that you also do one of the following:  a) Accompany it with the complete corresponding machine-readable source code, which must be distributed under the terms of Sections 1 and 2 above on a medium customarily used for software interchange; or,

 b) Accompany it with a written offer, valid for at least three years, to give any third party, for a charge no more than your cost of physically performing source distribution, a complete machine-readable copy of the corresponding source code, to be distributed under the terms of Sections 1 and 2 above on a medium customarily used for software interchange; or,

 c) Accompany it with the information you received as to the offer to distribute corresponding source code. (This alternative is allowed only for noncommercial distribution and only if you received the program in object code or executable form with such an offer, in accord with Subsection b above.)

The source code for a work means the preferred form of the work for making modifications to it. For an executable work, complete source code means all the source code for all modules it contains, plus any associated interface definition files, plus the scripts used to control compilation and installation of the executable. However, as a special exception, the source code distributed need not include anything that is normally distributed (in either source or binary form) with the major components (compiler, kernel, and so on) of the operating system on which the executable runs, unless that component itself accompanies the executable.

If distribution of executable or object code is made by offering access to copy from a designated place, then offering equivalent access to copy the source code from the same place counts as distribution of the source code, even though third parties are not compelled to copy the source along with the object code.

 4. You may not copy, modify, sublicense, or distribute the Program except as expressly provided under this License. Any attempt otherwise to copy, modify, sublicense or distribute the Program is void, and will automatically terminate your rights under this License. However, parties who have received copies, or rights, from you under this License will not have their licenses terminated so long as such parties remain in full compliance.

 5. You are not required to accept this License, since you have not signed it. However, nothing else grants you permission to modify or distribute the Program or its derivative works. These actions are prohibited by law if you do not accept this License. Therefore, by modifying or distributing the Program (or any work based on the

Program), you indicate your acceptance of this License to do so, and all its terms and conditions for copying, distributing or modifying the Program or works based on it.

 6. Each time you redistribute the Program (or any work based on the Program), the recipient automatically receives a license from the original licensor to copy, distribute or modify the Program subject to these terms and conditions. You may not impose any further restrictions on the recipients' exercise of the rights granted herein. You are not responsible for enforcing compliance by third parties to this License.

 7. If, as a consequence of a court judgment or allegation of patent infringement or for any other reason (not limited to patent issues), conditions are imposed on you (whether by court order, agreement or otherwise) that contradict the conditions of this License, they do not excuse you from the conditions of this License. If you cannot distribute so as to satisfy simultaneously your obligations under this License and any other pertinent obligations, then as a consequence you may not distribute the Program at all. For example, if a patent license would not permit royalty-free redistribution of the Program by all those who receive copies directly or indirectly through you, then the only way you could satisfy both it and this License would be to refrain entirely from distribution of the Program.

If any portion of this section is held invalid or unenforceable under any particular circumstance, the balance of the section is intended to apply and the section as a whole is intended to apply in other circumstances.

It is not the purpose of this section to induce you to infringe any patents or other property right claims or to contest validity of any such claims; this section has the sole purpose of protecting the integrity of the free software distribution system, which is implemented by public license practices. Many people have made generous contributions to the wide range of software distributed through that system in reliance on consistent application of that system; it is up to the author/donor to decide if he or she is willing to distribute software through any other system and a licensee cannot impose that choice.

This section is intended to make thoroughly clear what is believed to be a consequence of the rest of this License.

 8. If the distribution and/or use of the Program is restricted in certain countries either by patents or by copyrighted interfaces, the original copyright holder who places the Program under this License may add an explicit geographical distribution limitation excluding

those countries, so that distribution is permitted only in or among countries not thus excluded. In such case, this License incorporates the limitation as if written in the body of this License.

 9. The Free Software Foundation may publish revised and/or new versions of the General Public License from time to time. Such new versions will be similar in spirit to the present version, but may differ in detail to address new problems or concerns.

Each version is given a distinguishing version number. If the Program specifies a version number of this License which applies to it and "any later version", you have the option of following the terms and conditions either of that version or of any later version published by the Free Software Foundation. If the Program does not specify a version number of this License, you may choose any version ever published by the Free Software Foundation.

 10. If you wish to incorporate parts of the Program into other free programs whose distribution conditions are different, write to the author to ask for permission. For software which is copyrighted by the Free Software Foundation, write to the Free Software Foundation; we sometimes make exceptions for this. Our decision will be guided by the two goals of preserving the free status of all derivatives of our free software and of promoting the sharing and reuse of software generally.

## NO WARRANTY

 11. BECAUSE THE PROGRAM IS LICENSED FREE OF CHARGE, THERE IS NO WARRANTY FOR THE PROGRAM, TO THE EXTENT PERMITTED BY APPLICABLE LAW. EXCEPT WHEN OTHERWISE STATED IN WRITING THE COPYRIGHT HOLDERS AND/OR OTHER PARTIES PROVIDE THE PROGRAM "AS IS" WITHOUT WARRANTY OF ANY KIND, EITHER EXPRESSED OR IMPLIED, INCLUDING, BUT NOT LIMITED TO, THE IMPLIED WARRANTIES OF MERCHANTABILITY AND FITNESS FOR A PARTICULAR PURPOSE. THE ENTIRE RISK AS TO THE QUALITY AND PERFORMANCE OF THE PROGRAM IS WITH YOU. SHOULD THE PROGRAM PROVE DEFECTIVE, YOU ASSUME THE COST OF ALL NECESSARY SERVICING, REPAIR OR CORRECTION.

 12. IN NO EVENT UNLESS REQUIRED BY APPLICABLE LAW OR AGREED TO IN WRITING WILL ANY COPYRIGHT HOLDER, OR ANY OTHER PARTY WHO MAY MODIFY AND/OR REDISTRIBUTE THE PROGRAM AS PERMITTED ABOVE, BE LIABLE TO YOU FOR DAMAGES, INCLUDING ANY GENERAL, SPECIAL, INCIDENTAL OR CONSEQUENTIAL DAMAGES ARISING OUT OF THE USE OR INABILITY TO USE THE PROGRAM (INCLUDING BUT NOT LIMITED TO LOSS OF DATA OR DATA BEING RENDERED INACCURATE OR LOSSES SUSTAINED BY YOU OR THIRD PARTIES OR A FAILURE OF THE PROGRAM TO OPERATE WITH ANY OTHER PROGRAMS), EVEN IF SUCH HOLDER OR OTHER PARTY HAS BEEN ADVISED OF THE POSSIBILITY OF SUCH DAMAGES.

## END OF TERMS AND CONDITIONS

 How to Apply These Terms to Your New Programs

 If you develop a new program, and you want it to be of the greatest possible use to the public, the best way to achieve this is to make it free software which everyone can redistribute and change under these terms.

 To do so, attach the following notices to the program. It is safest to attach them to the start of each source file to most effectively convey the exclusion of warranty; and each file should have at least the "copyright" line and a pointer to where the full notice is found.

 <one line to give the program's name and a brief idea of what it does.> Copyright  $(C)$  <year > <name of author>

 This program is free software; you can redistribute it and/or modify it under the terms of the GNU General Public License as published by the Free Software Foundation; either version 2 of the License, or (at your option) any later version.

 This program is distributed in the hope that it will be useful, but WITHOUT ANY WARRANTY; without even the implied warranty of MERCHANTABILITY or FITNESS FOR A PARTICULAR PURPOSE. See the GNU General Public License for more details.

 You should have received a copy of the GNU General Public License along with this program; if not, write to the Free Software Foundation, Inc., 51 Franklin St, Fifth Floor, Boston, MA 02110-1301 USA

Also add information on how to contact you by electronic and paper mail.

If the program is interactive, make it output a short notice like this when it starts in an interactive mode:

 Gnomovision version 69, Copyright (C) year name of author Gnomovision comes with ABSOLUTELY NO WARRANTY; for details type `show w'. This is free software, and you are welcome to redistribute it under certain conditions; type `show c' for details.

The hypothetical commands `show w' and `show c' should show the appropriate parts of the General Public License. Of course, the commands you use may be called something other than `show w' and `show c'; they could even be mouse-clicks or menu items--whatever suits your program.

You should also get your employer (if you work as a programmer) or your school, if any, to sign a "copyright disclaimer" for the program, if necessary. Here is a sample; alter the names:

 Yoyodyne, Inc., hereby disclaims all copyright interest in the program `Gnomovision' (which makes passes at compilers) written by James Hacker.

 <signature of Ty Coon>, 1 April 1989 Ty Coon, President of Vice

This General Public License does not permit incorporating your program into proprietary programs. If your program is a subroutine library, you may consider it more useful to permit linking proprietary applications with the library. If this is what you want to do, use the GNU Library General Public License instead of this License.

# **1.358 jackc-pgproto 2.2.0**

## **1.358.1 Available under license :**

Copyright (c) 2019 Jack Christensen

MIT License

Permission is hereby granted, free of charge, to any person obtaining a copy of this software and associated documentation files (the "Software"), to deal in the Software without restriction, including without limitation the rights to use, copy, modify, merge, publish, distribute, sublicense, and/or sell copies of the Software, and to permit persons to whom the Software is furnished to do so, subject to the following conditions:

The above copyright notice and this permission notice shall be included in all copies or substantial portions of the Software.

THE SOFTWARE IS PROVIDED "AS IS", WITHOUT WARRANTY OF ANY KIND, EXPRESS OR IMPLIED, INCLUDING BUT NOT LIMITED TO THE WARRANTIES OF MERCHANTABILITY, FITNESS FOR A PARTICULAR PURPOSE AND NONINFRINGEMENT. IN NO EVENT SHALL THE AUTHORS OR COPYRIGHT HOLDERS BE LIABLE FOR ANY CLAIM, DAMAGES OR OTHER LIABILITY, WHETHER IN AN ACTION OF CONTRACT, TORT OR OTHERWISE, ARISING FROM, OUT OF OR IN CONNECTION WITH THE SOFTWARE OR THE USE OR OTHER DEALINGS IN THE SOFTWARE.

## **1.359 findutils 4.7.0-1ubuntu1**

## **1.359.1 Available under license :**

 GNU GENERAL PUBLIC LICENSE Version 3, 29 June 2007

Copyright (C) 2007 Free Software Foundation, Inc. <https://fsf.org/>

Everyone is permitted to copy and distribute verbatim copies of this license document, but changing it is not allowed.

### Preamble

 The GNU General Public License is a free, copyleft license for software and other kinds of works.

 The licenses for most software and other practical works are designed to take away your freedom to share and change the works. By contrast, the GNU General Public License is intended to guarantee your freedom to share and change all versions of a program--to make sure it remains free software for all its users. We, the Free Software Foundation, use the GNU General Public License for most of our software; it applies also to any other work released this way by its authors. You can apply it to your programs, too.

 When we speak of free software, we are referring to freedom, not price. Our General Public Licenses are designed to make sure that you have the freedom to distribute copies of free software (and charge for them if you wish), that you receive source code or can get it if you want it, that you can change the software or use pieces of it in new free programs, and that you know you can do these things.

 To protect your rights, we need to prevent others from denying you these rights or asking you to surrender the rights. Therefore, you have certain responsibilities if you distribute copies of the software, or if you modify it: responsibilities to respect the freedom of others.

 For example, if you distribute copies of such a program, whether gratis or for a fee, you must pass on to the recipients the same freedoms that you received. You must make sure that they, too, receive or can get the source code. And you must show them these terms so they know their rights.

 Developers that use the GNU GPL protect your rights with two steps: (1) assert copyright on the software, and (2) offer you this License giving you legal permission to copy, distribute and/or modify it.

 For the developers' and authors' protection, the GPL clearly explains that there is no warranty for this free software. For both users' and authors' sake, the GPL requires that modified versions be marked as changed, so that their problems will not be attributed erroneously to authors of previous versions.

 Some devices are designed to deny users access to install or run modified versions of the software inside them, although the manufacturer can do so. This is fundamentally incompatible with the aim of

protecting users' freedom to change the software. The systematic pattern of such abuse occurs in the area of products for individuals to use, which is precisely where it is most unacceptable. Therefore, we have designed this version of the GPL to prohibit the practice for those products. If such problems arise substantially in other domains, we stand ready to extend this provision to those domains in future versions of the GPL, as needed to protect the freedom of users.

 Finally, every program is threatened constantly by software patents. States should not allow patents to restrict development and use of software on general-purpose computers, but in those that do, we wish to avoid the special danger that patents applied to a free program could make it effectively proprietary. To prevent this, the GPL assures that patents cannot be used to render the program non-free.

 The precise terms and conditions for copying, distribution and modification follow.

## TERMS AND CONDITIONS

0. Definitions.

"This License" refers to version 3 of the GNU General Public License.

 "Copyright" also means copyright-like laws that apply to other kinds of works, such as semiconductor masks.

 "The Program" refers to any copyrightable work licensed under this License. Each licensee is addressed as "you". "Licensees" and "recipients" may be individuals or organizations.

 To "modify" a work means to copy from or adapt all or part of the work in a fashion requiring copyright permission, other than the making of an exact copy. The resulting work is called a "modified version" of the earlier work or a work "based on" the earlier work.

 A "covered work" means either the unmodified Program or a work based on the Program.

 To "propagate" a work means to do anything with it that, without permission, would make you directly or secondarily liable for infringement under applicable copyright law, except executing it on a computer or modifying a private copy. Propagation includes copying, distribution (with or without modification), making available to the public, and in some countries other activities as well.

 To "convey" a work means any kind of propagation that enables other parties to make or receive copies. Mere interaction with a user through

 An interactive user interface displays "Appropriate Legal Notices" to the extent that it includes a convenient and prominently visible feature that (1) displays an appropriate copyright notice, and (2) tells the user that there is no warranty for the work (except to the extent that warranties are provided), that licensees may convey the work under this License, and how to view a copy of this License. If the interface presents a list of user commands or options, such as a menu, a prominent item in the list meets this criterion.

1. Source Code.

 The "source code" for a work means the preferred form of the work for making modifications to it. "Object code" means any non-source form of a work.

 A "Standard Interface" means an interface that either is an official standard defined by a recognized standards body, or, in the case of interfaces specified for a particular programming language, one that is widely used among developers working in that language.

 The "System Libraries" of an executable work include anything, other than the work as a whole, that (a) is included in the normal form of packaging a Major Component, but which is not part of that Major Component, and (b) serves only to enable use of the work with that Major Component, or to implement a Standard Interface for which an implementation is available to the public in source code form. A "Major Component", in this context, means a major essential component (kernel, window system, and so on) of the specific operating system (if any) on which the executable work runs, or a compiler used to produce the work, or an object code interpreter used to run it.

 The "Corresponding Source" for a work in object code form means all the source code needed to generate, install, and (for an executable work) run the object code and to modify the work, including scripts to control those activities. However, it does not include the work's System Libraries, or general-purpose tools or generally available free programs which are used unmodified in performing those activities but which are not part of the work. For example, Corresponding Source includes interface definition files associated with source files for the work, and the source code for shared libraries and dynamically linked subprograms that the work is specifically designed to require, such as by intimate data communication or control flow between those subprograms and other parts of the work.

 The Corresponding Source need not include anything that users can regenerate automatically from other parts of the Corresponding

#### Source.

 The Corresponding Source for a work in source code form is that same work.

#### 2. Basic Permissions.

 All rights granted under this License are granted for the term of copyright on the Program, and are irrevocable provided the stated conditions are met. This License explicitly affirms your unlimited permission to run the unmodified Program. The output from running a covered work is covered by this License only if the output, given its content, constitutes a covered work. This License acknowledges your rights of fair use or other equivalent, as provided by copyright law.

 You may make, run and propagate covered works that you do not convey, without conditions so long as your license otherwise remains in force. You may convey covered works to others for the sole purpose of having them make modifications exclusively for you, or provide you with facilities for running those works, provided that you comply with the terms of this License in conveying all material for which you do not control copyright. Those thus making or running the covered works for you must do so exclusively on your behalf, under your direction and control, on terms that prohibit them from making any copies of your copyrighted material outside their relationship with you.

 Conveying under any other circumstances is permitted solely under the conditions stated below. Sublicensing is not allowed; section 10 makes it unnecessary.

3. Protecting Users' Legal Rights From Anti-Circumvention Law.

 No covered work shall be deemed part of an effective technological measure under any applicable law fulfilling obligations under article 11 of the WIPO copyright treaty adopted on 20 December 1996, or similar laws prohibiting or restricting circumvention of such measures.

 When you convey a covered work, you waive any legal power to forbid circumvention of technological measures to the extent such circumvention is effected by exercising rights under this License with respect to the covered work, and you disclaim any intention to limit operation or modification of the work as a means of enforcing, against the work's users, your or third parties' legal rights to forbid circumvention of technological measures.

4. Conveying Verbatim Copies.

 You may convey verbatim copies of the Program's source code as you receive it, in any medium, provided that you conspicuously and appropriately publish on each copy an appropriate copyright notice; keep intact all notices stating that this License and any non-permissive terms added in accord with section 7 apply to the code; keep intact all notices of the absence of any warranty; and give all recipients a copy of this License along with the Program.

 You may charge any price or no price for each copy that you convey, and you may offer support or warranty protection for a fee.

5. Conveying Modified Source Versions.

 You may convey a work based on the Program, or the modifications to produce it from the Program, in the form of source code under the terms of section 4, provided that you also meet all of these conditions:

 a) The work must carry prominent notices stating that you modified it, and giving a relevant date.

 b) The work must carry prominent notices stating that it is released under this License and any conditions added under section 7. This requirement modifies the requirement in section 4 to "keep intact all notices".

 c) You must license the entire work, as a whole, under this License to anyone who comes into possession of a copy. This License will therefore apply, along with any applicable section 7 additional terms, to the whole of the work, and all its parts, regardless of how they are packaged. This License gives no permission to license the work in any other way, but it does not invalidate such permission if you have separately received it.

 d) If the work has interactive user interfaces, each must display Appropriate Legal Notices; however, if the Program has interactive interfaces that do not display Appropriate Legal Notices, your work need not make them do so.

 A compilation of a covered work with other separate and independent works, which are not by their nature extensions of the covered work, and which are not combined with it such as to form a larger program, in or on a volume of a storage or distribution medium, is called an "aggregate" if the compilation and its resulting copyright are not used to limit the access or legal rights of the compilation's users beyond what the individual works permit. Inclusion of a covered work in an aggregate does not cause this License to apply to the other parts of the aggregate.

#### 6. Conveying Non-Source Forms.

 You may convey a covered work in object code form under the terms of sections 4 and 5, provided that you also convey the machine-readable Corresponding Source under the terms of this License, in one of these ways:

 a) Convey the object code in, or embodied in, a physical product (including a physical distribution medium), accompanied by the Corresponding Source fixed on a durable physical medium customarily used for software interchange.

 b) Convey the object code in, or embodied in, a physical product (including a physical distribution medium), accompanied by a written offer, valid for at least three years and valid for as long as you offer spare parts or customer support for that product model, to give anyone who possesses the object code either (1) a copy of the Corresponding Source for all the software in the product that is covered by this License, on a durable physical medium customarily used for software interchange, for a price no more than your reasonable cost of physically performing this conveying of source, or (2) access to copy the Corresponding Source from a network server at no charge.

 c) Convey individual copies of the object code with a copy of the written offer to provide the Corresponding Source. This alternative is allowed only occasionally and noncommercially, and only if you received the object code with such an offer, in accord with subsection 6b.

 d) Convey the object code by offering access from a designated place (gratis or for a charge), and offer equivalent access to the Corresponding Source in the same way through the same place at no further charge. You need not require recipients to copy the Corresponding Source along with the object code. If the place to copy the object code is a network server, the Corresponding Source may be on a different server (operated by you or a third party) that supports equivalent copying facilities, provided you maintain clear directions next to the object code saying where to find the Corresponding Source. Regardless of what server hosts the Corresponding Source, you remain obligated to ensure that it is available for as long as needed to satisfy these requirements.

 e) Convey the object code using peer-to-peer transmission, provided you inform other peers where the object code and Corresponding Source of the work are being offered to the general public at no charge under subsection 6d.

 A separable portion of the object code, whose source code is excluded from the Corresponding Source as a System Library, need not be included in conveying the object code work.

 A "User Product" is either (1) a "consumer product", which means any tangible personal property which is normally used for personal, family, or household purposes, or (2) anything designed or sold for incorporation into a dwelling. In determining whether a product is a consumer product, doubtful cases shall be resolved in favor of coverage. For a particular product received by a particular user, "normally used" refers to a typical or common use of that class of product, regardless of the status of the particular user or of the way in which the particular user actually uses, or expects or is expected to use, the product. A product is a consumer product regardless of whether the product has substantial commercial, industrial or non-consumer uses, unless such uses represent the only significant mode of use of the product.

 "Installation Information" for a User Product means any methods, procedures, authorization keys, or other information required to install and execute modified versions of a covered work in that User Product from a modified version of its Corresponding Source. The information must suffice to ensure that the continued functioning of the modified object code is in no case prevented or interfered with solely because modification has been made.

 If you convey an object code work under this section in, or with, or specifically for use in, a User Product, and the conveying occurs as part of a transaction in which the right of possession and use of the User Product is transferred to the recipient in perpetuity or for a fixed term (regardless of how the transaction is characterized), the Corresponding Source conveyed under this section must be accompanied by the Installation Information. But this requirement does not apply if neither you nor any third party retains the ability to install modified object code on the User Product (for example, the work has been installed in ROM).

 The requirement to provide Installation Information does not include a requirement to continue to provide support service, warranty, or updates for a work that has been modified or installed by the recipient, or for the User Product in which it has been modified or installed. Access to a network may be denied when the modification itself materially and adversely affects the operation of the network or violates the rules and protocols for communication across the network.

 Corresponding Source conveyed, and Installation Information provided, in accord with this section must be in a format that is publicly documented (and with an implementation available to the public in source code form), and must require no special password or key for

unpacking, reading or copying.

### 7. Additional Terms.

 "Additional permissions" are terms that supplement the terms of this License by making exceptions from one or more of its conditions. Additional permissions that are applicable to the entire Program shall be treated as though they were included in this License, to the extent that they are valid under applicable law. If additional permissions apply only to part of the Program, that part may be used separately under those permissions, but the entire Program remains governed by this License without regard to the additional permissions.

 When you convey a copy of a covered work, you may at your option remove any additional permissions from that copy, or from any part of it. (Additional permissions may be written to require their own removal in certain cases when you modify the work.) You may place additional permissions on material, added by you to a covered work, for which you have or can give appropriate copyright permission.

 Notwithstanding any other provision of this License, for material you add to a covered work, you may (if authorized by the copyright holders of that material) supplement the terms of this License with terms:

 a) Disclaiming warranty or limiting liability differently from the terms of sections 15 and 16 of this License; or

 b) Requiring preservation of specified reasonable legal notices or author attributions in that material or in the Appropriate Legal Notices displayed by works containing it; or

 c) Prohibiting misrepresentation of the origin of that material, or requiring that modified versions of such material be marked in reasonable ways as different from the original version; or

 d) Limiting the use for publicity purposes of names of licensors or authors of the material; or

 e) Declining to grant rights under trademark law for use of some trade names, trademarks, or service marks; or

 f) Requiring indemnification of licensors and authors of that material by anyone who conveys the material (or modified versions of it) with contractual assumptions of liability to the recipient, for any liability that these contractual assumptions directly impose on those licensors and authors.

All other non-permissive additional terms are considered "further

restrictions" within the meaning of section 10. If the Program as you received it, or any part of it, contains a notice stating that it is governed by this License along with a term that is a further restriction, you may remove that term. If a license document contains a further restriction but permits relicensing or conveying under this License, you may add to a covered work material governed by the terms of that license document, provided that the further restriction does not survive such relicensing or conveying.

 If you add terms to a covered work in accord with this section, you must place, in the relevant source files, a statement of the additional terms that apply to those files, or a notice indicating where to find the applicable terms.

 Additional terms, permissive or non-permissive, may be stated in the form of a separately written license, or stated as exceptions; the above requirements apply either way.

8. Termination.

 You may not propagate or modify a covered work except as expressly provided under this License. Any attempt otherwise to propagate or modify it is void, and will automatically terminate your rights under this License (including any patent licenses granted under the third paragraph of section 11).

 However, if you cease all violation of this License, then your license from a particular copyright holder is reinstated (a) provisionally, unless and until the copyright holder explicitly and finally terminates your license, and (b) permanently, if the copyright holder fails to notify you of the violation by some reasonable means prior to 60 days after the cessation.

 Moreover, your license from a particular copyright holder is reinstated permanently if the copyright holder notifies you of the violation by some reasonable means, this is the first time you have received notice of violation of this License (for any work) from that copyright holder, and you cure the violation prior to 30 days after your receipt of the notice.

 Termination of your rights under this section does not terminate the licenses of parties who have received copies or rights from you under this License. If your rights have been terminated and not permanently reinstated, you do not qualify to receive new licenses for the same material under section 10.

9. Acceptance Not Required for Having Copies.

 You are not required to accept this License in order to receive or run a copy of the Program. Ancillary propagation of a covered work occurring solely as a consequence of using peer-to-peer transmission to receive a copy likewise does not require acceptance. However, nothing other than this License grants you permission to propagate or modify any covered work. These actions infringe copyright if you do not accept this License. Therefore, by modifying or propagating a covered work, you indicate your acceptance of this License to do so.

10. Automatic Licensing of Downstream Recipients.

 Each time you convey a covered work, the recipient automatically receives a license from the original licensors, to run, modify and propagate that work, subject to this License. You are not responsible for enforcing compliance by third parties with this License.

 An "entity transaction" is a transaction transferring control of an organization, or substantially all assets of one, or subdividing an organization, or merging organizations. If propagation of a covered work results from an entity transaction, each party to that transaction who receives a copy of the work also receives whatever licenses to the work the party's predecessor in interest had or could give under the previous paragraph, plus a right to possession of the Corresponding Source of the work from the predecessor in interest, if the predecessor has it or can get it with reasonable efforts.

 You may not impose any further restrictions on the exercise of the rights granted or affirmed under this License. For example, you may not impose a license fee, royalty, or other charge for exercise of rights granted under this License, and you may not initiate litigation (including a cross-claim or counterclaim in a lawsuit) alleging that any patent claim is infringed by making, using, selling, offering for sale, or importing the Program or any portion of it.

## 11. Patents.

 A "contributor" is a copyright holder who authorizes use under this License of the Program or a work on which the Program is based. The work thus licensed is called the contributor's "contributor version".

 A contributor's "essential patent claims" are all patent claims owned or controlled by the contributor, whether already acquired or hereafter acquired, that would be infringed by some manner, permitted by this License, of making, using, or selling its contributor version, but do not include claims that would be infringed only as a consequence of further modification of the contributor version. For purposes of this definition, "control" includes the right to grant patent sublicenses in a manner consistent with the requirements of

#### this License.

 Each contributor grants you a non-exclusive, worldwide, royalty-free patent license under the contributor's essential patent claims, to make, use, sell, offer for sale, import and otherwise run, modify and propagate the contents of its contributor version.

 In the following three paragraphs, a "patent license" is any express agreement or commitment, however denominated, not to enforce a patent (such as an express permission to practice a patent or covenant not to sue for patent infringement). To "grant" such a patent license to a party means to make such an agreement or commitment not to enforce a patent against the party.

 If you convey a covered work, knowingly relying on a patent license, and the Corresponding Source of the work is not available for anyone to copy, free of charge and under the terms of this License, through a publicly available network server or other readily accessible means, then you must either (1) cause the Corresponding Source to be so available, or (2) arrange to deprive yourself of the benefit of the patent license for this particular work, or (3) arrange, in a manner consistent with the requirements of this License, to extend the patent license to downstream recipients. "Knowingly relying" means you have actual knowledge that, but for the patent license, your conveying the covered work in a country, or your recipient's use of the covered work in a country, would infringe one or more identifiable patents in that country that you have reason to believe are valid.

 If, pursuant to or in connection with a single transaction or arrangement, you convey, or propagate by procuring conveyance of, a covered work, and grant a patent license to some of the parties receiving the covered work authorizing them to use, propagate, modify or convey a specific copy of the covered work, then the patent license you grant is automatically extended to all recipients of the covered work and works based on it.

 A patent license is "discriminatory" if it does not include within the scope of its coverage, prohibits the exercise of, or is conditioned on the non-exercise of one or more of the rights that are specifically granted under this License. You may not convey a covered work if you are a party to an arrangement with a third party that is in the business of distributing software, under which you make payment to the third party based on the extent of your activity of conveying the work, and under which the third party grants, to any of the parties who would receive the covered work from you, a discriminatory patent license (a) in connection with copies of the covered work conveyed by you (or copies made from those copies), or (b) primarily for and in connection with specific products or compilations that

contain the covered work, unless you entered into that arrangement, or that patent license was granted, prior to 28 March 2007.

 Nothing in this License shall be construed as excluding or limiting any implied license or other defenses to infringement that may otherwise be available to you under applicable patent law.

## 12. No Surrender of Others' Freedom.

 If conditions are imposed on you (whether by court order, agreement or otherwise) that contradict the conditions of this License, they do not excuse you from the conditions of this License. If you cannot convey a covered work so as to satisfy simultaneously your obligations under this License and any other pertinent obligations, then as a consequence you may not convey it at all. For example, if you agree to terms that obligate you to collect a royalty for further conveying from those to whom you convey the Program, the only way you could satisfy both those terms and this License would be to refrain entirely from conveying the Program.

13. Use with the GNU Affero General Public License.

 Notwithstanding any other provision of this License, you have permission to link or combine any covered work with a work licensed under version 3 of the GNU Affero General Public License into a single combined work, and to convey the resulting work. The terms of this License will continue to apply to the part which is the covered work, but the special requirements of the GNU Affero General Public License, section 13, concerning interaction through a network will apply to the combination as such.

14. Revised Versions of this License.

 The Free Software Foundation may publish revised and/or new versions of the GNU General Public License from time to time. Such new versions will be similar in spirit to the present version, but may differ in detail to address new problems or concerns.

 Each version is given a distinguishing version number. If the Program specifies that a certain numbered version of the GNU General Public License "or any later version" applies to it, you have the option of following the terms and conditions either of that numbered version or of any later version published by the Free Software Foundation. If the Program does not specify a version number of the GNU General Public License, you may choose any version ever published by the Free Software Foundation.

 If the Program specifies that a proxy can decide which future versions of the GNU General Public License can be used, that proxy's public statement of acceptance of a version permanently authorizes you to choose that version for the Program.

 Later license versions may give you additional or different permissions. However, no additional obligations are imposed on any author or copyright holder as a result of your choosing to follow a later version.

15. Disclaimer of Warranty.

 THERE IS NO WARRANTY FOR THE PROGRAM, TO THE EXTENT PERMITTED BY APPLICABLE LAW. EXCEPT WHEN OTHERWISE STATED IN WRITING THE COPYRIGHT HOLDERS AND/OR OTHER PARTIES PROVIDE THE PROGRAM "AS IS" WITHOUT WARRANTY OF ANY KIND, EITHER EXPRESSED OR IMPLIED, INCLUDING, BUT NOT LIMITED TO, THE IMPLIED WARRANTIES OF MERCHANTABILITY AND FITNESS FOR A PARTICULAR PURPOSE. THE ENTIRE RISK AS TO THE QUALITY AND PERFORMANCE OF THE PROGRAM IS WITH YOU. SHOULD THE PROGRAM PROVE DEFECTIVE, YOU ASSUME THE COST OF ALL NECESSARY SERVICING, REPAIR OR CORRECTION.

16. Limitation of Liability.

 IN NO EVENT UNLESS REQUIRED BY APPLICABLE LAW OR AGREED TO IN WRITING WILL ANY COPYRIGHT HOLDER, OR ANY OTHER PARTY WHO MODIFIES AND/OR CONVEYS THE PROGRAM AS PERMITTED ABOVE, BE LIABLE TO YOU FOR DAMAGES, INCLUDING ANY GENERAL, SPECIAL, INCIDENTAL OR CONSEQUENTIAL DAMAGES ARISING OUT OF THE USE OR INABILITY TO USE THE PROGRAM (INCLUDING BUT NOT LIMITED TO LOSS OF DATA OR DATA BEING RENDERED INACCURATE OR LOSSES SUSTAINED BY YOU OR THIRD PARTIES OR A FAILURE OF THE PROGRAM TO OPERATE WITH ANY OTHER PROGRAMS), EVEN IF SUCH HOLDER OR OTHER PARTY HAS BEEN ADVISED OF THE POSSIBILITY OF SUCH DAMAGES.

17. Interpretation of Sections 15 and 16.

 If the disclaimer of warranty and limitation of liability provided above cannot be given local legal effect according to their terms, reviewing courts shall apply local law that most closely approximates an absolute waiver of all civil liability in connection with the Program, unless a warranty or assumption of liability accompanies a copy of the Program in return for a fee.

END OF TERMS AND CONDITIONS

How to Apply These Terms to Your New Programs

 If you develop a new program, and you want it to be of the greatest possible use to the public, the best way to achieve this is to make it free software which everyone can redistribute and change under these terms.

 To do so, attach the following notices to the program. It is safest to attach them to the start of each source file to most effectively state the exclusion of warranty; and each file should have at least the "copyright" line and a pointer to where the full notice is found.

 <one line to give the program's name and a brief idea of what it does.> Copyright  $(C)$  <year > <name of author>

 This program is free software: you can redistribute it and/or modify it under the terms of the GNU General Public License as published by the Free Software Foundation, either version 3 of the License, or (at your option) any later version.

 This program is distributed in the hope that it will be useful, but WITHOUT ANY WARRANTY; without even the implied warranty of MERCHANTABILITY or FITNESS FOR A PARTICULAR PURPOSE. See the GNU General Public License for more details.

 You should have received a copy of the GNU General Public License along with this program. If not, see <https://www.gnu.org/licenses/>.

Also add information on how to contact you by electronic and paper mail.

 If the program does terminal interaction, make it output a short notice like this when it starts in an interactive mode:

 $<$ program> Copyright (C) $<$ year>  $<$ name of author> This program comes with ABSOLUTELY NO WARRANTY; for details type `show w'. This is free software, and you are welcome to redistribute it under certain conditions; type `show c' for details.

The hypothetical commands `show w' and `show c' should show the appropriate parts of the General Public License. Of course, your program's commands might be different; for a GUI interface, you would use an "about box".

 You should also get your employer (if you work as a programmer) or school, if any, to sign a "copyright disclaimer" for the program, if necessary. For more information on this, and how to apply and follow the GNU GPL, see <https://www.gnu.org/licenses/>.

 The GNU General Public License does not permit incorporating your program into proprietary programs. If your program is a subroutine library, you may consider it more useful to permit linking proprietary applications with the library. If this is what you want to do, use the GNU Lesser General Public License instead of this License. But first, please read <https://www.gnu.org/licenses/why-not-lgpl.html>.

# **1.360 gopkg.in-yaml 2.4.0**

## **1.360.1 Available under license :**

Copyright 2011-2016 Canonical Ltd.

Licensed under the Apache License, Version 2.0 (the "License"); you may not use this file except in compliance with the License. You may obtain a copy of the License at

http://www.apache.org/licenses/LICENSE-2.0

Unless required by applicable law or agreed to in writing, software distributed under the License is distributed on an "AS IS" BASIS, WITHOUT WARRANTIES OR CONDITIONS OF ANY KIND, either express or implied. See the License for the specific language governing permissions and limitations under the License.

> Apache License Version 2.0, January 2004 http://www.apache.org/licenses/

## TERMS AND CONDITIONS FOR USE, REPRODUCTION, AND DISTRIBUTION

## 1. Definitions.

 "License" shall mean the terms and conditions for use, reproduction, and distribution as defined by Sections 1 through 9 of this document.

 "Licensor" shall mean the copyright owner or entity authorized by the copyright owner that is granting the License.

 "Legal Entity" shall mean the union of the acting entity and all other entities that control, are controlled by, or are under common control with that entity. For the purposes of this definition, "control" means (i) the power, direct or indirect, to cause the direction or management of such entity, whether by contract or otherwise, or (ii) ownership of fifty percent (50%) or more of the outstanding shares, or (iii) beneficial ownership of such entity.

 "You" (or "Your") shall mean an individual or Legal Entity exercising permissions granted by this License.

 "Source" form shall mean the preferred form for making modifications, including but not limited to software source code, documentation source, and configuration files.

 "Object" form shall mean any form resulting from mechanical transformation or translation of a Source form, including but

 not limited to compiled object code, generated documentation, and conversions to other media types.

 "Work" shall mean the work of authorship, whether in Source or Object form, made available under the License, as indicated by a copyright notice that is included in or attached to the work (an example is provided in the Appendix below).

 "Derivative Works" shall mean any work, whether in Source or Object form, that is based on (or derived from) the Work and for which the editorial revisions, annotations, elaborations, or other modifications represent, as a whole, an original work of authorship. For the purposes of this License, Derivative Works shall not include works that remain separable from, or merely link (or bind by name) to the interfaces of, the Work and Derivative Works thereof.

 "Contribution" shall mean any work of authorship, including the original version of the Work and any modifications or additions to that Work or Derivative Works thereof, that is intentionally submitted to Licensor for inclusion in the Work by the copyright owner or by an individual or Legal Entity authorized to submit on behalf of the copyright owner. For the purposes of this definition, "submitted" means any form of electronic, verbal, or written communication sent to the Licensor or its representatives, including but not limited to communication on electronic mailing lists, source code control systems, and issue tracking systems that are managed by, or on behalf of, the Licensor for the purpose of discussing and improving the Work, but excluding communication that is conspicuously marked or otherwise designated in writing by the copyright owner as "Not a Contribution."

 "Contributor" shall mean Licensor and any individual or Legal Entity on behalf of whom a Contribution has been received by Licensor and subsequently incorporated within the Work.

- 2. Grant of Copyright License. Subject to the terms and conditions of this License, each Contributor hereby grants to You a perpetual, worldwide, non-exclusive, no-charge, royalty-free, irrevocable copyright license to reproduce, prepare Derivative Works of, publicly display, publicly perform, sublicense, and distribute the Work and such Derivative Works in Source or Object form.
- 3. Grant of Patent License. Subject to the terms and conditions of this License, each Contributor hereby grants to You a perpetual, worldwide, non-exclusive, no-charge, royalty-free, irrevocable (except as stated in this section) patent license to make, have made, use, offer to sell, sell, import, and otherwise transfer the Work, where such license applies only to those patent claims licensable by such Contributor that are necessarily infringed by their

 Contribution(s) alone or by combination of their Contribution(s) with the Work to which such Contribution(s) was submitted. If You institute patent litigation against any entity (including a cross-claim or counterclaim in a lawsuit) alleging that the Work or a Contribution incorporated within the Work constitutes direct or contributory patent infringement, then any patent licenses granted to You under this License for that Work shall terminate as of the date such litigation is filed.

- 4. Redistribution. You may reproduce and distribute copies of the Work or Derivative Works thereof in any medium, with or without modifications, and in Source or Object form, provided that You meet the following conditions:
	- (a) You must give any other recipients of the Work or Derivative Works a copy of this License; and
	- (b) You must cause any modified files to carry prominent notices stating that You changed the files; and
	- (c) You must retain, in the Source form of any Derivative Works that You distribute, all copyright, patent, trademark, and attribution notices from the Source form of the Work, excluding those notices that do not pertain to any part of the Derivative Works; and
	- (d) If the Work includes a "NOTICE" text file as part of its distribution, then any Derivative Works that You distribute must include a readable copy of the attribution notices contained within such NOTICE file, excluding those notices that do not pertain to any part of the Derivative Works, in at least one of the following places: within a NOTICE text file distributed as part of the Derivative Works; within the Source form or documentation, if provided along with the Derivative Works; or, within a display generated by the Derivative Works, if and wherever such third-party notices normally appear. The contents of the NOTICE file are for informational purposes only and do not modify the License. You may add Your own attribution notices within Derivative Works that You distribute, alongside or as an addendum to the NOTICE text from the Work, provided that such additional attribution notices cannot be construed as modifying the License.

 You may add Your own copyright statement to Your modifications and may provide additional or different license terms and conditions for use, reproduction, or distribution of Your modifications, or for any such Derivative Works as a whole, provided Your use, reproduction, and distribution of the Work otherwise complies with

the conditions stated in this License.

- 5. Submission of Contributions. Unless You explicitly state otherwise, any Contribution intentionally submitted for inclusion in the Work by You to the Licensor shall be under the terms and conditions of this License, without any additional terms or conditions. Notwithstanding the above, nothing herein shall supersede or modify the terms of any separate license agreement you may have executed with Licensor regarding such Contributions.
- 6. Trademarks. This License does not grant permission to use the trade names, trademarks, service marks, or product names of the Licensor, except as required for reasonable and customary use in describing the origin of the Work and reproducing the content of the NOTICE file.
- 7. Disclaimer of Warranty. Unless required by applicable law or agreed to in writing, Licensor provides the Work (and each Contributor provides its Contributions) on an "AS IS" BASIS, WITHOUT WARRANTIES OR CONDITIONS OF ANY KIND, either express or implied, including, without limitation, any warranties or conditions of TITLE, NON-INFRINGEMENT, MERCHANTABILITY, or FITNESS FOR A PARTICULAR PURPOSE. You are solely responsible for determining the appropriateness of using or redistributing the Work and assume any risks associated with Your exercise of permissions under this License.
- 8. Limitation of Liability. In no event and under no legal theory, whether in tort (including negligence), contract, or otherwise, unless required by applicable law (such as deliberate and grossly negligent acts) or agreed to in writing, shall any Contributor be liable to You for damages, including any direct, indirect, special, incidental, or consequential damages of any character arising as a result of this License or out of the use or inability to use the Work (including but not limited to damages for loss of goodwill, work stoppage, computer failure or malfunction, or any and all other commercial damages or losses), even if such Contributor has been advised of the possibility of such damages.
- 9. Accepting Warranty or Additional Liability. While redistributing the Work or Derivative Works thereof, You may choose to offer, and charge a fee for, acceptance of support, warranty, indemnity, or other liability obligations and/or rights consistent with this License. However, in accepting such obligations, You may act only on Your own behalf and on Your sole responsibility, not on behalf of any other Contributor, and only if You agree to indemnify, defend, and hold each Contributor harmless for any liability incurred by, or claims asserted against, such Contributor by reason of your accepting any such warranty or additional liability.

#### END OF TERMS AND CONDITIONS

APPENDIX: How to apply the Apache License to your work.

 To apply the Apache License to your work, attach the following boilerplate notice, with the fields enclosed by brackets "{}" replaced with your own identifying information. (Don't include the brackets!) The text should be enclosed in the appropriate comment syntax for the file format. We also recommend that a file or class name and description of purpose be included on the same "printed page" as the copyright notice for easier identification within third-party archives.

Copyright {yyyy} {name of copyright owner}

 Licensed under the Apache License, Version 2.0 (the "License"); you may not use this file except in compliance with the License. You may obtain a copy of the License at

http://www.apache.org/licenses/LICENSE-2.0

 Unless required by applicable law or agreed to in writing, software distributed under the License is distributed on an "AS IS" BASIS, WITHOUT WARRANTIES OR CONDITIONS OF ANY KIND, either express or implied. See the License for the specific language governing permissions and limitations under the License. The following files were ported to Go from C files of libyaml, and thus

are still covered by their original copyright and license:

 apic.go emitterc.go parserc.go readerc.go scannerc.go writerc.go yamlh.go yamlprivateh.go

Copyright (c) 2006 Kirill Simonov

Permission is hereby granted, free of charge, to any person obtaining a copy of this software and associated documentation files (the "Software"), to deal in the Software without restriction, including without limitation the rights to use, copy, modify, merge, publish, distribute, sublicense, and/or sell copies of the Software, and to permit persons to whom the Software is furnished to do so, subject to the following conditions:

The above copyright notice and this permission notice shall be included in all
THE SOFTWARE IS PROVIDED "AS IS", WITHOUT WARRANTY OF ANY KIND, EXPRESS OR IMPLIED, INCLUDING BUT NOT LIMITED TO THE WARRANTIES OF MERCHANTABILITY, FITNESS FOR A PARTICULAR PURPOSE AND NONINFRINGEMENT. IN NO EVENT SHALL THE AUTHORS OR COPYRIGHT HOLDERS BE LIABLE FOR ANY CLAIM, DAMAGES OR OTHER LIABILITY, WHETHER IN AN ACTION OF CONTRACT, TORT OR OTHERWISE, ARISING FROM, OUT OF OR IN CONNECTION WITH THE SOFTWARE OR THE USE OR OTHER DEALINGS IN THE SOFTWARE.

# **1.361 iconv 2.31**

### **1.361.1 Available under license :**

 GNU GENERAL PUBLIC LICENSE Version 3, 29 June 2007

Copyright (C) 2007 Free Software Foundation, Inc. <http://fsf.org/> Everyone is permitted to copy and distribute verbatim copies of this license document, but changing it is not allowed.

#### Preamble

 The GNU General Public License is a free, copyleft license for software and other kinds of works.

 The licenses for most software and other practical works are designed to take away your freedom to share and change the works. By contrast, the GNU General Public License is intended to guarantee your freedom to share and change all versions of a program--to make sure it remains free software for all its users. We, the Free Software Foundation, use the GNU General Public License for most of our software; it applies also to any other work released this way by its authors. You can apply it to your programs, too.

 When we speak of free software, we are referring to freedom, not price. Our General Public Licenses are designed to make sure that you have the freedom to distribute copies of free software (and charge for them if you wish), that you receive source code or can get it if you want it, that you can change the software or use pieces of it in new free programs, and that you know you can do these things.

 To protect your rights, we need to prevent others from denying you these rights or asking you to surrender the rights. Therefore, you have certain responsibilities if you distribute copies of the software, or if you modify it: responsibilities to respect the freedom of others.

For example, if you distribute copies of such a program, whether

gratis or for a fee, you must pass on to the recipients the same freedoms that you received. You must make sure that they, too, receive or can get the source code. And you must show them these terms so they know their rights.

 Developers that use the GNU GPL protect your rights with two steps: (1) assert copyright on the software, and (2) offer you this License giving you legal permission to copy, distribute and/or modify it.

 For the developers' and authors' protection, the GPL clearly explains that there is no warranty for this free software. For both users' and authors' sake, the GPL requires that modified versions be marked as changed, so that their problems will not be attributed erroneously to authors of previous versions.

 Some devices are designed to deny users access to install or run modified versions of the software inside them, although the manufacturer can do so. This is fundamentally incompatible with the aim of protecting users' freedom to change the software. The systematic pattern of such abuse occurs in the area of products for individuals to use, which is precisely where it is most unacceptable. Therefore, we have designed this version of the GPL to prohibit the practice for those products. If such problems arise substantially in other domains, we stand ready to extend this provision to those domains in future versions of the GPL, as needed to protect the freedom of users.

 Finally, every program is threatened constantly by software patents. States should not allow patents to restrict development and use of software on general-purpose computers, but in those that do, we wish to avoid the special danger that patents applied to a free program could make it effectively proprietary. To prevent this, the GPL assures that patents cannot be used to render the program non-free.

 The precise terms and conditions for copying, distribution and modification follow.

#### TERMS AND CONDITIONS

0. Definitions.

"This License" refers to version 3 of the GNU General Public License.

 "Copyright" also means copyright-like laws that apply to other kinds of works, such as semiconductor masks.

 "The Program" refers to any copyrightable work licensed under this License. Each licensee is addressed as "you". "Licensees" and "recipients" may be individuals or organizations.

 To "modify" a work means to copy from or adapt all or part of the work in a fashion requiring copyright permission, other than the making of an exact copy. The resulting work is called a "modified version" of the earlier work or a work "based on" the earlier work.

 A "covered work" means either the unmodified Program or a work based on the Program.

 To "propagate" a work means to do anything with it that, without permission, would make you directly or secondarily liable for infringement under applicable copyright law, except executing it on a computer or modifying a private copy. Propagation includes copying, distribution (with or without modification), making available to the public, and in some countries other activities as well.

 To "convey" a work means any kind of propagation that enables other parties to make or receive copies. Mere interaction with a user through a computer network, with no transfer of a copy, is not conveying.

 An interactive user interface displays "Appropriate Legal Notices" to the extent that it includes a convenient and prominently visible feature that (1) displays an appropriate copyright notice, and (2) tells the user that there is no warranty for the work (except to the extent that warranties are provided), that licensees may convey the work under this License, and how to view a copy of this License. If the interface presents a list of user commands or options, such as a menu, a prominent item in the list meets this criterion.

#### 1. Source Code.

 The "source code" for a work means the preferred form of the work for making modifications to it. "Object code" means any non-source form of a work.

 A "Standard Interface" means an interface that either is an official standard defined by a recognized standards body, or, in the case of interfaces specified for a particular programming language, one that is widely used among developers working in that language.

 The "System Libraries" of an executable work include anything, other than the work as a whole, that (a) is included in the normal form of packaging a Major Component, but which is not part of that Major Component, and (b) serves only to enable use of the work with that Major Component, or to implement a Standard Interface for which an implementation is available to the public in source code form. A "Major Component", in this context, means a major essential component (kernel, window system, and so on) of the specific operating system

(if any) on which the executable work runs, or a compiler used to produce the work, or an object code interpreter used to run it.

 The "Corresponding Source" for a work in object code form means all the source code needed to generate, install, and (for an executable work) run the object code and to modify the work, including scripts to control those activities. However, it does not include the work's System Libraries, or general-purpose tools or generally available free programs which are used unmodified in performing those activities but which are not part of the work. For example, Corresponding Source includes interface definition files associated with source files for the work, and the source code for shared libraries and dynamically linked subprograms that the work is specifically designed to require, such as by intimate data communication or control flow between those subprograms and other parts of the work.

 The Corresponding Source need not include anything that users can regenerate automatically from other parts of the Corresponding Source.

 The Corresponding Source for a work in source code form is that same work.

#### 2. Basic Permissions.

 All rights granted under this License are granted for the term of copyright on the Program, and are irrevocable provided the stated conditions are met. This License explicitly affirms your unlimited permission to run the unmodified Program. The output from running a covered work is covered by this License only if the output, given its content, constitutes a covered work. This License acknowledges your rights of fair use or other equivalent, as provided by copyright law.

 You may make, run and propagate covered works that you do not convey, without conditions so long as your license otherwise remains in force. You may convey covered works to others for the sole purpose of having them make modifications exclusively for you, or provide you with facilities for running those works, provided that you comply with the terms of this License in conveying all material for which you do not control copyright. Those thus making or running the covered works for you must do so exclusively on your behalf, under your direction and control, on terms that prohibit them from making any copies of your copyrighted material outside their relationship with you.

 Conveying under any other circumstances is permitted solely under the conditions stated below. Sublicensing is not allowed; section 10 makes it unnecessary.

#### 3. Protecting Users' Legal Rights From Anti-Circumvention Law.

 No covered work shall be deemed part of an effective technological measure under any applicable law fulfilling obligations under article 11 of the WIPO copyright treaty adopted on 20 December 1996, or similar laws prohibiting or restricting circumvention of such measures.

 When you convey a covered work, you waive any legal power to forbid circumvention of technological measures to the extent such circumvention is effected by exercising rights under this License with respect to the covered work, and you disclaim any intention to limit operation or modification of the work as a means of enforcing, against the work's users, your or third parties' legal rights to forbid circumvention of technological measures.

4. Conveying Verbatim Copies.

 You may convey verbatim copies of the Program's source code as you receive it, in any medium, provided that you conspicuously and appropriately publish on each copy an appropriate copyright notice; keep intact all notices stating that this License and any non-permissive terms added in accord with section 7 apply to the code; keep intact all notices of the absence of any warranty; and give all recipients a copy of this License along with the Program.

 You may charge any price or no price for each copy that you convey, and you may offer support or warranty protection for a fee.

5. Conveying Modified Source Versions.

 You may convey a work based on the Program, or the modifications to produce it from the Program, in the form of source code under the terms of section 4, provided that you also meet all of these conditions:

 a) The work must carry prominent notices stating that you modified it, and giving a relevant date.

 b) The work must carry prominent notices stating that it is released under this License and any conditions added under section 7. This requirement modifies the requirement in section 4 to "keep intact all notices".

 c) You must license the entire work, as a whole, under this License to anyone who comes into possession of a copy. This License will therefore apply, along with any applicable section 7 additional terms, to the whole of the work, and all its parts, regardless of how they are packaged. This License gives no

 permission to license the work in any other way, but it does not invalidate such permission if you have separately received it.

 d) If the work has interactive user interfaces, each must display Appropriate Legal Notices; however, if the Program has interactive interfaces that do not display Appropriate Legal Notices, your work need not make them do so.

 A compilation of a covered work with other separate and independent works, which are not by their nature extensions of the covered work, and which are not combined with it such as to form a larger program, in or on a volume of a storage or distribution medium, is called an "aggregate" if the compilation and its resulting copyright are not used to limit the access or legal rights of the compilation's users beyond what the individual works permit. Inclusion of a covered work in an aggregate does not cause this License to apply to the other parts of the aggregate.

6. Conveying Non-Source Forms.

 You may convey a covered work in object code form under the terms of sections 4 and 5, provided that you also convey the machine-readable Corresponding Source under the terms of this License, in one of these ways:

 a) Convey the object code in, or embodied in, a physical product (including a physical distribution medium), accompanied by the Corresponding Source fixed on a durable physical medium customarily used for software interchange.

 b) Convey the object code in, or embodied in, a physical product (including a physical distribution medium), accompanied by a written offer, valid for at least three years and valid for as long as you offer spare parts or customer support for that product model, to give anyone who possesses the object code either (1) a copy of the Corresponding Source for all the software in the product that is covered by this License, on a durable physical medium customarily used for software interchange, for a price no more than your reasonable cost of physically performing this conveying of source, or (2) access to copy the Corresponding Source from a network server at no charge.

 c) Convey individual copies of the object code with a copy of the written offer to provide the Corresponding Source. This alternative is allowed only occasionally and noncommercially, and only if you received the object code with such an offer, in accord with subsection 6b.

 d) Convey the object code by offering access from a designated place (gratis or for a charge), and offer equivalent access to the Corresponding Source in the same way through the same place at no further charge. You need not require recipients to copy the Corresponding Source along with the object code. If the place to copy the object code is a network server, the Corresponding Source may be on a different server (operated by you or a third party) that supports equivalent copying facilities, provided you maintain clear directions next to the object code saying where to find the Corresponding Source. Regardless of what server hosts the Corresponding Source, you remain obligated to ensure that it is available for as long as needed to satisfy these requirements.

 e) Convey the object code using peer-to-peer transmission, provided you inform other peers where the object code and Corresponding Source of the work are being offered to the general public at no charge under subsection 6d.

 A separable portion of the object code, whose source code is excluded from the Corresponding Source as a System Library, need not be included in conveying the object code work.

 A "User Product" is either (1) a "consumer product", which means any tangible personal property which is normally used for personal, family, or household purposes, or (2) anything designed or sold for incorporation into a dwelling. In determining whether a product is a consumer product, doubtful cases shall be resolved in favor of coverage. For a particular product received by a particular user, "normally used" refers to a typical or common use of that class of product, regardless of the status of the particular user or of the way in which the particular user actually uses, or expects or is expected to use, the product. A product is a consumer product regardless of whether the product has substantial commercial, industrial or non-consumer uses, unless such uses represent the only significant mode of use of the product.

 "Installation Information" for a User Product means any methods, procedures, authorization keys, or other information required to install and execute modified versions of a covered work in that User Product from a modified version of its Corresponding Source. The information must suffice to ensure that the continued functioning of the modified object code is in no case prevented or interfered with solely because modification has been made.

 If you convey an object code work under this section in, or with, or specifically for use in, a User Product, and the conveying occurs as part of a transaction in which the right of possession and use of the User Product is transferred to the recipient in perpetuity or for a fixed term (regardless of how the transaction is characterized), the

Corresponding Source conveyed under this section must be accompanied by the Installation Information. But this requirement does not apply if neither you nor any third party retains the ability to install modified object code on the User Product (for example, the work has been installed in ROM).

 The requirement to provide Installation Information does not include a requirement to continue to provide support service, warranty, or updates for a work that has been modified or installed by the recipient, or for the User Product in which it has been modified or installed. Access to a network may be denied when the modification itself materially and adversely affects the operation of the network or violates the rules and protocols for communication across the network.

 Corresponding Source conveyed, and Installation Information provided, in accord with this section must be in a format that is publicly documented (and with an implementation available to the public in source code form), and must require no special password or key for unpacking, reading or copying.

#### 7. Additional Terms.

 "Additional permissions" are terms that supplement the terms of this License by making exceptions from one or more of its conditions. Additional permissions that are applicable to the entire Program shall be treated as though they were included in this License, to the extent that they are valid under applicable law. If additional permissions apply only to part of the Program, that part may be used separately under those permissions, but the entire Program remains governed by this License without regard to the additional permissions.

 When you convey a copy of a covered work, you may at your option remove any additional permissions from that copy, or from any part of it. (Additional permissions may be written to require their own removal in certain cases when you modify the work.) You may place additional permissions on material, added by you to a covered work, for which you have or can give appropriate copyright permission.

 Notwithstanding any other provision of this License, for material you add to a covered work, you may (if authorized by the copyright holders of that material) supplement the terms of this License with terms:

 a) Disclaiming warranty or limiting liability differently from the terms of sections 15 and 16 of this License; or

 b) Requiring preservation of specified reasonable legal notices or author attributions in that material or in the Appropriate Legal Notices displayed by works containing it; or

 c) Prohibiting misrepresentation of the origin of that material, or requiring that modified versions of such material be marked in reasonable ways as different from the original version; or

 d) Limiting the use for publicity purposes of names of licensors or authors of the material; or

 e) Declining to grant rights under trademark law for use of some trade names, trademarks, or service marks; or

 f) Requiring indemnification of licensors and authors of that material by anyone who conveys the material (or modified versions of it) with contractual assumptions of liability to the recipient, for any liability that these contractual assumptions directly impose on those licensors and authors.

 All other non-permissive additional terms are considered "further restrictions" within the meaning of section 10. If the Program as you received it, or any part of it, contains a notice stating that it is governed by this License along with a term that is a further restriction, you may remove that term. If a license document contains a further restriction but permits relicensing or conveying under this License, you may add to a covered work material governed by the terms of that license document, provided that the further restriction does not survive such relicensing or conveying.

 If you add terms to a covered work in accord with this section, you must place, in the relevant source files, a statement of the additional terms that apply to those files, or a notice indicating where to find the applicable terms.

 Additional terms, permissive or non-permissive, may be stated in the form of a separately written license, or stated as exceptions; the above requirements apply either way.

#### 8. Termination.

 You may not propagate or modify a covered work except as expressly provided under this License. Any attempt otherwise to propagate or modify it is void, and will automatically terminate your rights under this License (including any patent licenses granted under the third paragraph of section 11).

 However, if you cease all violation of this License, then your license from a particular copyright holder is reinstated (a) provisionally, unless and until the copyright holder explicitly and finally terminates your license, and (b) permanently, if the copyright holder fails to notify you of the violation by some reasonable means prior to 60 days after the cessation.

 Moreover, your license from a particular copyright holder is reinstated permanently if the copyright holder notifies you of the violation by some reasonable means, this is the first time you have received notice of violation of this License (for any work) from that copyright holder, and you cure the violation prior to 30 days after your receipt of the notice.

 Termination of your rights under this section does not terminate the licenses of parties who have received copies or rights from you under this License. If your rights have been terminated and not permanently reinstated, you do not qualify to receive new licenses for the same material under section 10.

9. Acceptance Not Required for Having Copies.

 You are not required to accept this License in order to receive or run a copy of the Program. Ancillary propagation of a covered work occurring solely as a consequence of using peer-to-peer transmission to receive a copy likewise does not require acceptance. However, nothing other than this License grants you permission to propagate or modify any covered work. These actions infringe copyright if you do not accept this License. Therefore, by modifying or propagating a covered work, you indicate your acceptance of this License to do so.

10. Automatic Licensing of Downstream Recipients.

 Each time you convey a covered work, the recipient automatically receives a license from the original licensors, to run, modify and propagate that work, subject to this License. You are not responsible for enforcing compliance by third parties with this License.

 An "entity transaction" is a transaction transferring control of an organization, or substantially all assets of one, or subdividing an organization, or merging organizations. If propagation of a covered work results from an entity transaction, each party to that transaction who receives a copy of the work also receives whatever licenses to the work the party's predecessor in interest had or could give under the previous paragraph, plus a right to possession of the Corresponding Source of the work from the predecessor in interest, if the predecessor has it or can get it with reasonable efforts.

 You may not impose any further restrictions on the exercise of the rights granted or affirmed under this License. For example, you may not impose a license fee, royalty, or other charge for exercise of rights granted under this License, and you may not initiate litigation

(including a cross-claim or counterclaim in a lawsuit) alleging that any patent claim is infringed by making, using, selling, offering for sale, or importing the Program or any portion of it.

11. Patents.

 A "contributor" is a copyright holder who authorizes use under this License of the Program or a work on which the Program is based. The work thus licensed is called the contributor's "contributor version".

 A contributor's "essential patent claims" are all patent claims owned or controlled by the contributor, whether already acquired or hereafter acquired, that would be infringed by some manner, permitted by this License, of making, using, or selling its contributor version, but do not include claims that would be infringed only as a consequence of further modification of the contributor version. For purposes of this definition, "control" includes the right to grant patent sublicenses in a manner consistent with the requirements of this License.

 Each contributor grants you a non-exclusive, worldwide, royalty-free patent license under the contributor's essential patent claims, to make, use, sell, offer for sale, import and otherwise run, modify and propagate the contents of its contributor version.

 In the following three paragraphs, a "patent license" is any express agreement or commitment, however denominated, not to enforce a patent (such as an express permission to practice a patent or covenant not to sue for patent infringement). To "grant" such a patent license to a party means to make such an agreement or commitment not to enforce a patent against the party.

 If you convey a covered work, knowingly relying on a patent license, and the Corresponding Source of the work is not available for anyone to copy, free of charge and under the terms of this License, through a publicly available network server or other readily accessible means, then you must either (1) cause the Corresponding Source to be so available, or (2) arrange to deprive yourself of the benefit of the patent license for this particular work, or (3) arrange, in a manner consistent with the requirements of this License, to extend the patent license to downstream recipients. "Knowingly relying" means you have actual knowledge that, but for the patent license, your conveying the covered work in a country, or your recipient's use of the covered work in a country, would infringe one or more identifiable patents in that country that you have reason to believe are valid.

 If, pursuant to or in connection with a single transaction or arrangement, you convey, or propagate by procuring conveyance of, a covered work, and grant a patent license to some of the parties receiving the covered work authorizing them to use, propagate, modify or convey a specific copy of the covered work, then the patent license you grant is automatically extended to all recipients of the covered work and works based on it.

 A patent license is "discriminatory" if it does not include within the scope of its coverage, prohibits the exercise of, or is conditioned on the non-exercise of one or more of the rights that are specifically granted under this License. You may not convey a covered work if you are a party to an arrangement with a third party that is in the business of distributing software, under which you make payment to the third party based on the extent of your activity of conveying the work, and under which the third party grants, to any of the parties who would receive the covered work from you, a discriminatory patent license (a) in connection with copies of the covered work conveyed by you (or copies made from those copies), or (b) primarily for and in connection with specific products or compilations that contain the covered work, unless you entered into that arrangement, or that patent license was granted, prior to 28 March 2007.

 Nothing in this License shall be construed as excluding or limiting any implied license or other defenses to infringement that may otherwise be available to you under applicable patent law.

#### 12. No Surrender of Others' Freedom.

 If conditions are imposed on you (whether by court order, agreement or otherwise) that contradict the conditions of this License, they do not excuse you from the conditions of this License. If you cannot convey a covered work so as to satisfy simultaneously your obligations under this License and any other pertinent obligations, then as a consequence you may not convey it at all. For example, if you agree to terms that obligate you to collect a royalty for further conveying from those to whom you convey the Program, the only way you could satisfy both those terms and this License would be to refrain entirely from conveying the Program.

#### 13. Use with the GNU Affero General Public License.

 Notwithstanding any other provision of this License, you have permission to link or combine any covered work with a work licensed under version 3 of the GNU Affero General Public License into a single combined work, and to convey the resulting work. The terms of this License will continue to apply to the part which is the covered work, but the special requirements of the GNU Affero General Public License, section 13, concerning interaction through a network will apply to the combination as such.

14. Revised Versions of this License.

 The Free Software Foundation may publish revised and/or new versions of the GNU General Public License from time to time. Such new versions will be similar in spirit to the present version, but may differ in detail to address new problems or concerns.

 Each version is given a distinguishing version number. If the Program specifies that a certain numbered version of the GNU General Public License "or any later version" applies to it, you have the option of following the terms and conditions either of that numbered version or of any later version published by the Free Software Foundation. If the Program does not specify a version number of the GNU General Public License, you may choose any version ever published by the Free Software Foundation.

 If the Program specifies that a proxy can decide which future versions of the GNU General Public License can be used, that proxy's public statement of acceptance of a version permanently authorizes you to choose that version for the Program.

 Later license versions may give you additional or different permissions. However, no additional obligations are imposed on any author or copyright holder as a result of your choosing to follow a later version.

15. Disclaimer of Warranty.

 THERE IS NO WARRANTY FOR THE PROGRAM, TO THE EXTENT PERMITTED BY APPLICABLE LAW. EXCEPT WHEN OTHERWISE STATED IN WRITING THE COPYRIGHT HOLDERS AND/OR OTHER PARTIES PROVIDE THE PROGRAM "AS IS" WITHOUT WARRANTY OF ANY KIND, EITHER EXPRESSED OR IMPLIED, INCLUDING, BUT NOT LIMITED TO, THE IMPLIED WARRANTIES OF MERCHANTABILITY AND FITNESS FOR A PARTICULAR PURPOSE. THE ENTIRE RISK AS TO THE QUALITY AND PERFORMANCE OF THE PROGRAM IS WITH YOU. SHOULD THE PROGRAM PROVE DEFECTIVE, YOU ASSUME THE COST OF ALL NECESSARY SERVICING, REPAIR OR CORRECTION.

16. Limitation of Liability.

 IN NO EVENT UNLESS REQUIRED BY APPLICABLE LAW OR AGREED TO IN WRITING WILL ANY COPYRIGHT HOLDER, OR ANY OTHER PARTY WHO MODIFIES AND/OR CONVEYS THE PROGRAM AS PERMITTED ABOVE, BE LIABLE TO YOU FOR DAMAGES, INCLUDING ANY GENERAL, SPECIAL, INCIDENTAL OR CONSEQUENTIAL DAMAGES ARISING OUT OF THE USE OR INABILITY TO USE THE PROGRAM (INCLUDING BUT NOT LIMITED TO LOSS OF DATA OR DATA BEING RENDERED INACCURATE OR LOSSES SUSTAINED BY YOU OR THIRD PARTIES OR A FAILURE OF THE PROGRAM TO OPERATE WITH ANY OTHER PROGRAMS), EVEN IF SUCH HOLDER OR OTHER PARTY HAS BEEN ADVISED OF THE POSSIBILITY OF SUCH DAMAGES.

17. Interpretation of Sections 15 and 16.

 If the disclaimer of warranty and limitation of liability provided above cannot be given local legal effect according to their terms, reviewing courts shall apply local law that most closely approximates an absolute waiver of all civil liability in connection with the Program, unless a warranty or assumption of liability accompanies a copy of the Program in return for a fee.

#### END OF TERMS AND CONDITIONS

How to Apply These Terms to Your New Programs

 If you develop a new program, and you want it to be of the greatest possible use to the public, the best way to achieve this is to make it free software which everyone can redistribute and change under these terms.

 To do so, attach the following notices to the program. It is safest to attach them to the start of each source file to most effectively state the exclusion of warranty; and each file should have at least the "copyright" line and a pointer to where the full notice is found.

 $\leq$  one line to give the program's name and a brief idea of what it does. $\geq$ Copyright  $(C)$  <year > <name of author>

 This program is free software: you can redistribute it and/or modify it under the terms of the GNU General Public License as published by the Free Software Foundation, either version 3 of the License, or (at your option) any later version.

 This program is distributed in the hope that it will be useful, but WITHOUT ANY WARRANTY; without even the implied warranty of MERCHANTABILITY or FITNESS FOR A PARTICULAR PURPOSE. See the GNU General Public License for more details.

 You should have received a copy of the GNU General Public License along with this program. If not, see <http://www.gnu.org/licenses/>.

Also add information on how to contact you by electronic and paper mail.

 If the program does terminal interaction, make it output a short notice like this when it starts in an interactive mode:

 $\langle$  sprogram $>$  Copyright (C)  $\langle$  year $>$   $\langle$  name of author $>$  This program comes with ABSOLUTELY NO WARRANTY; for details type `show w'. This is free software, and you are welcome to redistribute it under certain conditions; type `show c' for details.

The hypothetical commands `show w' and `show c' should show the appropriate parts of the General Public License. Of course, your program's commands might be different; for a GUI interface, you would use an "about box".

 You should also get your employer (if you work as a programmer) or school, if any, to sign a "copyright disclaimer" for the program, if necessary. For more information on this, and how to apply and follow the GNU GPL, see <http://www.gnu.org/licenses/>.

 The GNU General Public License does not permit incorporating your program into proprietary programs. If your program is a subroutine library, you may consider it more useful to permit linking proprietary applications with the library. If this is what you want to do, use the GNU Lesser General Public License instead of this License. But first, please read <http://www.gnu.org/philosophy/why-not-lgpl.html>.

## GNU LIBRARY GENERAL PUBLIC LICENSE

 Version 2, June 1991

Copyright (C) 1991 Free Software Foundation, Inc. 51 Franklin Street, Fifth Floor, Boston, MA 02110-1301, USA Everyone is permitted to copy and distribute verbatim copies of this license document, but changing it is not allowed.

[This is the first released version of the library GPL. It is numbered 2 because it goes with version 2 of the ordinary GPL.]

#### Preamble

 The licenses for most software are designed to take away your freedom to share and change it. By contrast, the GNU General Public Licenses are intended to guarantee your freedom to share and change free software--to make sure the software is free for all its users.

 This license, the Library General Public License, applies to some specially designated Free Software Foundation software, and to any other libraries whose authors decide to use it. You can use it for your libraries, too.

 When we speak of free software, we are referring to freedom, not price. Our General Public Licenses are designed to make sure that you have the freedom to distribute copies of free software (and charge for this service if you wish), that you receive source code or can get it if you want it, that you can change the software or use pieces of it in new free programs; and that you know you can do these things.

 To protect your rights, we need to make restrictions that forbid anyone to deny you these rights or to ask you to surrender the rights.

These restrictions translate to certain responsibilities for you if you distribute copies of the library, or if you modify it.

 For example, if you distribute copies of the library, whether gratis or for a fee, you must give the recipients all the rights that we gave you. You must make sure that they, too, receive or can get the source code. If you link a program with the library, you must provide complete object files to the recipients so that they can relink them with the library, after making changes to the library and recompiling it. And you must show them these terms so they know their rights.

 Our method of protecting your rights has two steps: (1) copyright the library, and (2) offer you this license which gives you legal permission to copy, distribute and/or modify the library.

 Also, for each distributor's protection, we want to make certain that everyone understands that there is no warranty for this free library. If the library is modified by someone else and passed on, we want its recipients to know that what they have is not the original version, so that any problems introduced by others will not reflect on the original authors' reputations.

 Finally, any free program is threatened constantly by software patents. We wish to avoid the danger that companies distributing free software will individually obtain patent licenses, thus in effect transforming the program into proprietary software. To prevent this, we have made it clear that any patent must be licensed for everyone's free use or not licensed at all.

 Most GNU software, including some libraries, is covered by the ordinary GNU General Public License, which was designed for utility programs. This license, the GNU Library General Public License, applies to certain designated libraries. This license is quite different from the ordinary one; be sure to read it in full, and don't assume that anything in it is the same as in the ordinary license.

 The reason we have a separate public license for some libraries is that they blur the distinction we usually make between modifying or adding to a program and simply using it. Linking a program with a library, without changing the library, is in some sense simply using the library, and is analogous to running a utility program or application program. However, in a textual and legal sense, the linked executable is a combined work, a derivative of the original library, and the ordinary General Public License treats it as such.

 Because of this blurred distinction, using the ordinary General Public License for libraries did not effectively promote software sharing, because most developers did not use the libraries. We

concluded that weaker conditions might promote sharing better.

 However, unrestricted linking of non-free programs would deprive the users of those programs of all benefit from the free status of the libraries themselves. This Library General Public License is intended to permit developers of non-free programs to use free libraries, while preserving your freedom as a user of such programs to change the free libraries that are incorporated in them. (We have not seen how to achieve this as regards changes in header files, but we have achieved it as regards changes in the actual functions of the Library.) The hope is that this will lead to faster development of free libraries.

 The precise terms and conditions for copying, distribution and modification follow. Pay close attention to the difference between a "work based on the library" and a "work that uses the library". The former contains code derived from the library, while the latter only works together with the library.

 Note that it is possible for a library to be covered by the ordinary General Public License rather than by this special one.

#### GNU LIBRARY GENERAL PUBLIC LICENSE TERMS AND CONDITIONS FOR COPYING, DISTRIBUTION AND MODIFICATION

 0. This License Agreement applies to any software library which contains a notice placed by the copyright holder or other authorized party saying it may be distributed under the terms of this Library General Public License (also called "this License"). Each licensee is addressed as "you".

 A "library" means a collection of software functions and/or data prepared so as to be conveniently linked with application programs (which use some of those functions and data) to form executables.

 The "Library", below, refers to any such software library or work which has been distributed under these terms. A "work based on the Library" means either the Library or any derivative work under copyright law: that is to say, a work containing the Library or a portion of it, either verbatim or with modifications and/or translated straightforwardly into another language. (Hereinafter, translation is included without limitation in the term "modification".)

 "Source code" for a work means the preferred form of the work for making modifications to it. For a library, complete source code means all the source code for all modules it contains, plus any associated interface definition files, plus the scripts used to control compilation and installation of the library.

 Activities other than copying, distribution and modification are not covered by this License; they are outside its scope. The act of running a program using the Library is not restricted, and output from such a program is covered only if its contents constitute a work based on the Library (independent of the use of the Library in a tool for writing it). Whether that is true depends on what the Library does and what the program that uses the Library does.

 1. You may copy and distribute verbatim copies of the Library's complete source code as you receive it, in any medium, provided that you conspicuously and appropriately publish on each copy an appropriate copyright notice and disclaimer of warranty; keep intact all the notices that refer to this License and to the absence of any warranty; and distribute a copy of this License along with the Library.

 You may charge a fee for the physical act of transferring a copy, and you may at your option offer warranty protection in exchange for a fee.

 2. You may modify your copy or copies of the Library or any portion of it, thus forming a work based on the Library, and copy and distribute such modifications or work under the terms of Section 1 above, provided that you also meet all of these conditions:

a) The modified work must itself be a software library.

 b) You must cause the files modified to carry prominent notices stating that you changed the files and the date of any change.

 c) You must cause the whole of the work to be licensed at no charge to all third parties under the terms of this License.

 d) If a facility in the modified Library refers to a function or a table of data to be supplied by an application program that uses the facility, other than as an argument passed when the facility is invoked, then you must make a good faith effort to ensure that, in the event an application does not supply such function or table, the facility still operates, and performs whatever part of its purpose remains meaningful.

 (For example, a function in a library to compute square roots has a purpose that is entirely well-defined independent of the application. Therefore, Subsection 2d requires that any application-supplied function or table used by this function must be optional: if the application does not supply it, the square root function must still compute square roots.)

These requirements apply to the modified work as a whole. If identifiable sections of that work are not derived from the Library, and can be reasonably considered independent and separate works in themselves, then this License, and its terms, do not apply to those sections when you distribute them as separate works. But when you distribute the same sections as part of a whole which is a work based on the Library, the distribution of the whole must be on the terms of this License, whose permissions for other licensees extend to the entire whole, and thus to each and every part regardless of who wrote it.

Thus, it is not the intent of this section to claim rights or contest your rights to work written entirely by you; rather, the intent is to exercise the right to control the distribution of derivative or collective works based on the Library.

In addition, mere aggregation of another work not based on the Library with the Library (or with a work based on the Library) on a volume of a storage or distribution medium does not bring the other work under the scope of this License.

 3. You may opt to apply the terms of the ordinary GNU General Public License instead of this License to a given copy of the Library. To do this, you must alter all the notices that refer to this License, so that they refer to the ordinary GNU General Public License, version 2, instead of to this License. (If a newer version than version 2 of the ordinary GNU General Public License has appeared, then you can specify that version instead if you wish.) Do not make any other change in these notices.

 Once this change is made in a given copy, it is irreversible for that copy, so the ordinary GNU General Public License applies to all subsequent copies and derivative works made from that copy.

 This option is useful when you wish to copy part of the code of the Library into a program that is not a library.

 4. You may copy and distribute the Library (or a portion or derivative of it, under Section 2) in object code or executable form under the terms of Sections 1 and 2 above provided that you accompany it with the complete corresponding machine-readable source code, which must be distributed under the terms of Sections 1 and 2 above on a medium customarily used for software interchange.

 If distribution of object code is made by offering access to copy from a designated place, then offering equivalent access to copy the source code from the same place satisfies the requirement to distribute the source code, even though third parties are not

compelled to copy the source along with the object code.

 5. A program that contains no derivative of any portion of the Library, but is designed to work with the Library by being compiled or linked with it, is called a "work that uses the Library". Such a work, in isolation, is not a derivative work of the Library, and therefore falls outside the scope of this License.

 However, linking a "work that uses the Library" with the Library creates an executable that is a derivative of the Library (because it contains portions of the Library), rather than a "work that uses the library". The executable is therefore covered by this License. Section 6 states terms for distribution of such executables.

 When a "work that uses the Library" uses material from a header file that is part of the Library, the object code for the work may be a derivative work of the Library even though the source code is not. Whether this is true is especially significant if the work can be linked without the Library, or if the work is itself a library. The threshold for this to be true is not precisely defined by law.

 If such an object file uses only numerical parameters, data structure layouts and accessors, and small macros and small inline functions (ten lines or less in length), then the use of the object file is unrestricted, regardless of whether it is legally a derivative work. (Executables containing this object code plus portions of the Library will still fall under Section 6.)

 Otherwise, if the work is a derivative of the Library, you may distribute the object code for the work under the terms of Section 6. Any executables containing that work also fall under Section 6, whether or not they are linked directly with the Library itself.

 6. As an exception to the Sections above, you may also compile or link a "work that uses the Library" with the Library to produce a work containing portions of the Library, and distribute that work under terms of your choice, provided that the terms permit modification of the work for the customer's own use and reverse engineering for debugging such modifications.

 You must give prominent notice with each copy of the work that the Library is used in it and that the Library and its use are covered by this License. You must supply a copy of this License. If the work during execution displays copyright notices, you must include the copyright notice for the Library among them, as well as a reference directing the user to the copy of this License. Also, you must do one of these things:

 a) Accompany the work with the complete corresponding machine-readable source code for the Library including whatever changes were used in the work (which must be distributed under Sections 1 and 2 above); and, if the work is an executable linked with the Library, with the complete machine-readable "work that uses the Library", as object code and/or source code, so that the user can modify the Library and then relink to produce a modified executable containing the modified Library. (It is understood that the user who changes the contents of definitions files in the Library will not necessarily be able to recompile the application to use the modified definitions.)

 b) Accompany the work with a written offer, valid for at least three years, to give the same user the materials specified in Subsection 6a, above, for a charge no more than the cost of performing this distribution.

 c) If distribution of the work is made by offering access to copy from a designated place, offer equivalent access to copy the above specified materials from the same place.

 d) Verify that the user has already received a copy of these materials or that you have already sent this user a copy.

 For an executable, the required form of the "work that uses the Library" must include any data and utility programs needed for reproducing the executable from it. However, as a special exception, the source code distributed need not include anything that is normally distributed (in either source or binary form) with the major components (compiler, kernel, and so on) of the operating system on which the executable runs, unless that component itself accompanies the executable.

 It may happen that this requirement contradicts the license restrictions of other proprietary libraries that do not normally accompany the operating system. Such a contradiction means you cannot use both them and the Library together in an executable that you distribute.

 7. You may place library facilities that are a work based on the Library side-by-side in a single library together with other library facilities not covered by this License, and distribute such a combined library, provided that the separate distribution of the work based on the Library and of the other library facilities is otherwise permitted, and provided that you do these two things:

 a) Accompany the combined library with a copy of the same work based on the Library, uncombined with any other library

 facilities. This must be distributed under the terms of the Sections above.

 b) Give prominent notice with the combined library of the fact that part of it is a work based on the Library, and explaining where to find the accompanying uncombined form of the same work.

 8. You may not copy, modify, sublicense, link with, or distribute the Library except as expressly provided under this License. Any attempt otherwise to copy, modify, sublicense, link with, or distribute the Library is void, and will automatically terminate your rights under this License. However, parties who have received copies, or rights, from you under this License will not have their licenses terminated so long as such parties remain in full compliance.

 9. You are not required to accept this License, since you have not signed it. However, nothing else grants you permission to modify or distribute the Library or its derivative works. These actions are prohibited by law if you do not accept this License. Therefore, by modifying or distributing the Library (or any work based on the Library), you indicate your acceptance of this License to do so, and all its terms and conditions for copying, distributing or modifying the Library or works based on it.

 10. Each time you redistribute the Library (or any work based on the Library), the recipient automatically receives a license from the original licensor to copy, distribute, link with or modify the Library subject to these terms and conditions. You may not impose any further restrictions on the recipients' exercise of the rights granted herein. You are not responsible for enforcing compliance by third parties to this License.

 11. If, as a consequence of a court judgment or allegation of patent infringement or for any other reason (not limited to patent issues), conditions are imposed on you (whether by court order, agreement or otherwise) that contradict the conditions of this License, they do not excuse you from the conditions of this License. If you cannot distribute so as to satisfy simultaneously your obligations under this License and any other pertinent obligations, then as a consequence you may not distribute the Library at all. For example, if a patent license would not permit royalty-free redistribution of the Library by all those who receive copies directly or indirectly through you, then the only way you could satisfy both it and this License would be to refrain entirely from distribution of the Library.

If any portion of this section is held invalid or unenforceable under any particular circumstance, the balance of the section is intended to apply, and the section as a whole is intended to apply in other circumstances.

It is not the purpose of this section to induce you to infringe any patents or other property right claims or to contest validity of any such claims; this section has the sole purpose of protecting the integrity of the free software distribution system which is implemented by public license practices. Many people have made generous contributions to the wide range of software distributed through that system in reliance on consistent application of that system; it is up to the author/donor to decide if he or she is willing to distribute software through any other system and a licensee cannot impose that choice.

This section is intended to make thoroughly clear what is believed to be a consequence of the rest of this License.

 12. If the distribution and/or use of the Library is restricted in certain countries either by patents or by copyrighted interfaces, the original copyright holder who places the Library under this License may add an explicit geographical distribution limitation excluding those countries, so that distribution is permitted only in or among countries not thus excluded. In such case, this License incorporates the limitation as if written in the body of this License.

 13. The Free Software Foundation may publish revised and/or new versions of the Library General Public License from time to time. Such new versions will be similar in spirit to the present version, but may differ in detail to address new problems or concerns.

Each version is given a distinguishing version number. If the Library specifies a version number of this License which applies to it and "any later version", you have the option of following the terms and conditions either of that version or of any later version published by the Free Software Foundation. If the Library does not specify a license version number, you may choose any version ever published by the Free Software Foundation.

 14. If you wish to incorporate parts of the Library into other free programs whose distribution conditions are incompatible with these, write to the author to ask for permission. For software which is copyrighted by the Free Software Foundation, write to the Free Software Foundation; we sometimes make exceptions for this. Our decision will be guided by the two goals of preserving the free status of all derivatives of our free software and of promoting the sharing and reuse of software generally.

#### NO WARRANTY

15. BECAUSE THE LIBRARY IS LICENSED FREE OF CHARGE, THERE IS NO

WARRANTY FOR THE LIBRARY, TO THE EXTENT PERMITTED BY APPLICABLE LAW. EXCEPT WHEN OTHERWISE STATED IN WRITING THE COPYRIGHT HOLDERS AND/OR OTHER PARTIES PROVIDE THE LIBRARY "AS IS" WITHOUT WARRANTY OF ANY KIND, EITHER EXPRESSED OR IMPLIED, INCLUDING, BUT NOT LIMITED TO, THE IMPLIED WARRANTIES OF MERCHANTABILITY AND FITNESS FOR A PARTICULAR PURPOSE. THE ENTIRE RISK AS TO THE QUALITY AND PERFORMANCE OF THE LIBRARY IS WITH YOU. SHOULD THE LIBRARY PROVE DEFECTIVE, YOU ASSUME THE COST OF ALL NECESSARY SERVICING, REPAIR OR CORRECTION.

 16. IN NO EVENT UNLESS REQUIRED BY APPLICABLE LAW OR AGREED TO IN WRITING WILL ANY COPYRIGHT HOLDER, OR ANY OTHER PARTY WHO MAY MODIFY AND/OR REDISTRIBUTE THE LIBRARY AS PERMITTED ABOVE, BE LIABLE TO YOU FOR DAMAGES, INCLUDING ANY GENERAL, SPECIAL, INCIDENTAL OR CONSEQUENTIAL DAMAGES ARISING OUT OF THE USE OR INABILITY TO USE THE LIBRARY (INCLUDING BUT NOT LIMITED TO LOSS OF DATA OR DATA BEING RENDERED INACCURATE OR LOSSES SUSTAINED BY YOU OR THIRD PARTIES OR A FAILURE OF THE LIBRARY TO OPERATE WITH ANY OTHER SOFTWARE), EVEN IF SUCH HOLDER OR OTHER PARTY HAS BEEN ADVISED OF THE POSSIBILITY OF SUCH DAMAGES.

#### END OF TERMS AND CONDITIONS

Appendix: How to Apply These Terms to Your New Libraries

 If you develop a new library, and you want it to be of the greatest possible use to the public, we recommend making it free software that everyone can redistribute and change. You can do so by permitting redistribution under these terms (or, alternatively, under the terms of the ordinary General Public License).

 To apply these terms, attach the following notices to the library. It is safest to attach them to the start of each source file to most effectively convey the exclusion of warranty; and each file should have at least the "copyright" line and a pointer to where the full notice is found.

 <one line to give the library's name and a brief idea of what it does.> Copyright  $(C)$  <year > <name of author>

 This library is free software; you can redistribute it and/or modify it under the terms of the GNU Library General Public License as published by the Free Software Foundation; either version 2 of the License, or (at your option) any later version.

 This library is distributed in the hope that it will be useful, but WITHOUT ANY WARRANTY; without even the implied warranty of MERCHANTABILITY or FITNESS FOR A PARTICULAR PURPOSE. See the GNU Library General Public License for more details.

 You should have received a copy of the GNU Library General Public License along with this library; if not, write to the Free Software Foundation, Inc., 51 Franklin Street, Fifth Floor, Boston, MA 02110-1301, USA

Also add information on how to contact you by electronic and paper mail.

You should also get your employer (if you work as a programmer) or your school, if any, to sign a "copyright disclaimer" for the library, if necessary. Here is a sample; alter the names:

 Yoyodyne, Inc., hereby disclaims all copyright interest in the library `Frob' (a library for tweaking knobs) written by James Random Hacker.

 <signature of Ty Coon>, 1 April 1990 Ty Coon, President of Vice

That's all there is to it!

# **1.362 pynacl 1.4.0 1.362.1 Available under license :**

 Apache License Version 2.0, January 2004 http://www.apache.org/licenses/

#### TERMS AND CONDITIONS FOR USE, REPRODUCTION, AND DISTRIBUTION

1. Definitions.

 "License" shall mean the terms and conditions for use, reproduction, and distribution as defined by Sections 1 through 9 of this document.

 "Licensor" shall mean the copyright owner or entity authorized by the copyright owner that is granting the License.

 "Legal Entity" shall mean the union of the acting entity and all other entities that control, are controlled by, or are under common control with that entity. For the purposes of this definition, "control" means (i) the power, direct or indirect, to cause the direction or management of such entity, whether by contract or otherwise, or (ii) ownership of fifty percent (50%) or more of the outstanding shares, or (iii) beneficial ownership of such entity.

 "You" (or "Your") shall mean an individual or Legal Entity exercising permissions granted by this License.

 "Source" form shall mean the preferred form for making modifications, including but not limited to software source code, documentation source, and configuration files.

 "Object" form shall mean any form resulting from mechanical transformation or translation of a Source form, including but not limited to compiled object code, generated documentation, and conversions to other media types.

 "Work" shall mean the work of authorship, whether in Source or Object form, made available under the License, as indicated by a copyright notice that is included in or attached to the work (an example is provided in the Appendix below).

 "Derivative Works" shall mean any work, whether in Source or Object form, that is based on (or derived from) the Work and for which the editorial revisions, annotations, elaborations, or other modifications represent, as a whole, an original work of authorship. For the purposes of this License, Derivative Works shall not include works that remain separable from, or merely link (or bind by name) to the interfaces of, the Work and Derivative Works thereof.

 "Contribution" shall mean any work of authorship, including the original version of the Work and any modifications or additions to that Work or Derivative Works thereof, that is intentionally submitted to Licensor for inclusion in the Work by the copyright owner or by an individual or Legal Entity authorized to submit on behalf of the copyright owner. For the purposes of this definition, "submitted" means any form of electronic, verbal, or written communication sent to the Licensor or its representatives, including but not limited to communication on electronic mailing lists, source code control systems, and issue tracking systems that are managed by, or on behalf of, the Licensor for the purpose of discussing and improving the Work, but excluding communication that is conspicuously marked or otherwise designated in writing by the copyright owner as "Not a Contribution."

 "Contributor" shall mean Licensor and any individual or Legal Entity on behalf of whom a Contribution has been received by Licensor and subsequently incorporated within the Work.

2. Grant of Copyright License. Subject to the terms and conditions of this License, each Contributor hereby grants to You a perpetual, worldwide, non-exclusive, no-charge, royalty-free, irrevocable copyright license to reproduce, prepare Derivative Works of, publicly display, publicly perform, sublicense, and distribute the Work and such Derivative Works in Source or Object form.

3. Grant of Patent License. Subject to the terms and conditions of

 this License, each Contributor hereby grants to You a perpetual, worldwide, non-exclusive, no-charge, royalty-free, irrevocable (except as stated in this section) patent license to make, have made, use, offer to sell, sell, import, and otherwise transfer the Work, where such license applies only to those patent claims licensable by such Contributor that are necessarily infringed by their Contribution(s) alone or by combination of their Contribution(s) with the Work to which such Contribution(s) was submitted. If You institute patent litigation against any entity (including a cross-claim or counterclaim in a lawsuit) alleging that the Work or a Contribution incorporated within the Work constitutes direct or contributory patent infringement, then any patent licenses granted to You under this License for that Work shall terminate as of the date such litigation is filed.

- 4. Redistribution. You may reproduce and distribute copies of the Work or Derivative Works thereof in any medium, with or without modifications, and in Source or Object form, provided that You meet the following conditions:
- (a) You must give any other recipients of the Work or Derivative Works a copy of this License; and
- (b) You must cause any modified files to carry prominent notices stating that You changed the files; and
- (c) You must retain, in the Source form of any Derivative Works that You distribute, all copyright, patent, trademark, and attribution notices from the Source form of the Work, excluding those notices that do not pertain to any part of the Derivative Works; and
- (d) If the Work includes a "NOTICE" text file as part of its distribution, then any Derivative Works that You distribute must include a readable copy of the attribution notices contained within such NOTICE file, excluding those notices that do not pertain to any part of the Derivative Works, in at least one of the following places: within a NOTICE text file distributed as part of the Derivative Works; within the Source form or documentation, if provided along with the Derivative Works; or, within a display generated by the Derivative Works, if and wherever such third-party notices normally appear. The contents of the NOTICE file are for informational purposes only and do not modify the License. You may add Your own attribution notices within Derivative Works that You distribute, alongside or as an addendum to the NOTICE text from the Work, provided that such additional attribution notices cannot be construed as modifying the License.

 You may add Your own copyright statement to Your modifications and may provide additional or different license terms and conditions for use, reproduction, or distribution of Your modifications, or for any such Derivative Works as a whole, provided Your use, reproduction, and distribution of the Work otherwise complies with the conditions stated in this License.

- 5. Submission of Contributions. Unless You explicitly state otherwise, any Contribution intentionally submitted for inclusion in the Work by You to the Licensor shall be under the terms and conditions of this License, without any additional terms or conditions. Notwithstanding the above, nothing herein shall supersede or modify the terms of any separate license agreement you may have executed with Licensor regarding such Contributions.
- 6. Trademarks. This License does not grant permission to use the trade names, trademarks, service marks, or product names of the Licensor, except as required for reasonable and customary use in describing the origin of the Work and reproducing the content of the NOTICE file.
- 7. Disclaimer of Warranty. Unless required by applicable law or agreed to in writing, Licensor provides the Work (and each Contributor provides its Contributions) on an "AS IS" BASIS, WITHOUT WARRANTIES OR CONDITIONS OF ANY KIND, either express or implied, including, without limitation, any warranties or conditions of TITLE, NON-INFRINGEMENT, MERCHANTABILITY, or FITNESS FOR A PARTICULAR PURPOSE. You are solely responsible for determining the appropriateness of using or redistributing the Work and assume any risks associated with Your exercise of permissions under this License.
- 8. Limitation of Liability. In no event and under no legal theory, whether in tort (including negligence), contract, or otherwise, unless required by applicable law (such as deliberate and grossly negligent acts) or agreed to in writing, shall any Contributor be liable to You for damages, including any direct, indirect, special, incidental, or consequential damages of any character arising as a result of this License or out of the use or inability to use the Work (including but not limited to damages for loss of goodwill, work stoppage, computer failure or malfunction, or any and all other commercial damages or losses), even if such Contributor has been advised of the possibility of such damages.
- 9. Accepting Warranty or Additional Liability. While redistributing the Work or Derivative Works thereof, You may choose to offer, and charge a fee for, acceptance of support, warranty, indemnity, or other liability obligations and/or rights consistent with this License. However, in accepting such obligations, You may act only

 on Your own behalf and on Your sole responsibility, not on behalf of any other Contributor, and only if You agree to indemnify, defend, and hold each Contributor harmless for any liability incurred by, or claims asserted against, such Contributor by reason of your accepting any such warranty or additional liability. /\*

\* ISC License

\*

\* Copyright (c) 2013-2019

\* Frank Denis <j at pureftpd dot org>

\*

\* Permission to use, copy, modify, and/or distribute this software for any

\* purpose with or without fee is hereby granted, provided that the above

\* copyright notice and this permission notice appear in all copies.

\* \* THE SOFTWARE IS PROVIDED "AS IS" AND THE AUTHOR DISCLAIMS ALL WARRANTIES

\* WITH REGARD TO THIS SOFTWARE INCLUDING ALL IMPLIED WARRANTIES OF

\* MERCHANTABILITY AND FITNESS. IN NO EVENT SHALL THE AUTHOR BE LIABLE FOR

\* ANY SPECIAL, DIRECT, INDIRECT, OR CONSEQUENTIAL DAMAGES OR ANY DAMAGES

\* WHATSOEVER RESULTING FROM LOSS OF USE, DATA OR PROFITS, WHETHER IN AN

\* ACTION OF CONTRACT, NEGLIGENCE OR OTHER TORTIOUS ACTION, ARISING OUT OF

\* OR IN CONNECTION WITH THE USE OR PERFORMANCE OF THIS SOFTWARE.

\*/

# **1.363 google-flatbuffers 1.11.0**

## **1.363.1 Available under license :**

The code in lib/flat buffers.dart is based on code that was releases under the following license:

Copyright 2012, the Dart project authors. All rights reserved. Redistribution and use in source and binary forms, with or without modification, are permitted provided that the following conditions are met:

- \* Redistributions of source code must retain the above copyright notice, this list of conditions and the following disclaimer.
- \* Redistributions in binary form must reproduce the above copyright notice, this list of conditions and the following disclaimer in the documentation and/or other materials provided with the distribution.
- \* Neither the name of Google Inc. nor the names of its contributors may be used to endorse or promote products derived from this software without specific prior written permission.

THIS SOFTWARE IS PROVIDED BY THE COPYRIGHT HOLDERS AND CONTRIBUTORS "AS IS" AND ANY EXPRESS OR IMPLIED WARRANTIES, INCLUDING, BUT NOT LIMITED TO, THE IMPLIED WARRANTIES OF MERCHANTABILITY AND FITNESS FOR A PARTICULAR PURPOSE ARE DISCLAIMED. IN NO EVENT SHALL THE COPYRIGHT

OWNER OR CONTRIBUTORS BE LIABLE FOR ANY DIRECT, INDIRECT, INCIDENTAL, SPECIAL, EXEMPLARY, OR CONSEQUENTIAL DAMAGES (INCLUDING, BUT NOT LIMITED TO, PROCUREMENT OF SUBSTITUTE GOODS OR SERVICES; LOSS OF USE, DATA, OR PROFITS; OR BUSINESS INTERRUPTION) HOWEVER CAUSED AND ON ANY THEORY OF LIABILITY, WHETHER IN CONTRACT, STRICT LIABILITY, OR TORT (INCLUDING NEGLIGENCE OR OTHERWISE) ARISING IN ANY WAY OUT OF THE USE OF THIS SOFTWARE, EVEN IF ADVISED OF THE POSSIBILITY OF SUCH DAMAGE.

To the extent permissible, the changes to that code and the other assets in this package are licensed under the Apache2 license:

> Apache License Version 2.0, January 2004 http://www.apache.org/licenses/

#### TERMS AND CONDITIONS FOR USE, REPRODUCTION, AND DISTRIBUTION

1. Definitions.

 "License" shall mean the terms and conditions for use, reproduction, and distribution as defined by Sections 1 through 9 of this document.

 "Licensor" shall mean the copyright owner or entity authorized by the copyright owner that is granting the License.

 "Legal Entity" shall mean the union of the acting entity and all other entities that control, are controlled by, or are under common control with that entity. For the purposes of this definition, "control" means (i) the power, direct or indirect, to cause the direction or management of such entity, whether by contract or otherwise, or (ii) ownership of fifty percent (50%) or more of the outstanding shares, or (iii) beneficial ownership of such entity.

 "You" (or "Your") shall mean an individual or Legal Entity exercising permissions granted by this License.

 "Source" form shall mean the preferred form for making modifications, including but not limited to software source code, documentation source, and configuration files.

 "Object" form shall mean any form resulting from mechanical transformation or translation of a Source form, including but not limited to compiled object code, generated documentation, and conversions to other media types.

 "Work" shall mean the work of authorship, whether in Source or Object form, made available under the License, as indicated by a  copyright notice that is included in or attached to the work (an example is provided in the Appendix below).

 "Derivative Works" shall mean any work, whether in Source or Object form, that is based on (or derived from) the Work and for which the editorial revisions, annotations, elaborations, or other modifications represent, as a whole, an original work of authorship. For the purposes of this License, Derivative Works shall not include works that remain separable from, or merely link (or bind by name) to the interfaces of, the Work and Derivative Works thereof.

 "Contribution" shall mean any work of authorship, including the original version of the Work and any modifications or additions to that Work or Derivative Works thereof, that is intentionally submitted to Licensor for inclusion in the Work by the copyright owner or by an individual or Legal Entity authorized to submit on behalf of the copyright owner. For the purposes of this definition, "submitted" means any form of electronic, verbal, or written communication sent to the Licensor or its representatives, including but not limited to communication on electronic mailing lists, source code control systems, and issue tracking systems that are managed by, or on behalf of, the Licensor for the purpose of discussing and improving the Work, but excluding communication that is conspicuously marked or otherwise designated in writing by the copyright owner as "Not a Contribution."

 "Contributor" shall mean Licensor and any individual or Legal Entity on behalf of whom a Contribution has been received by Licensor and subsequently incorporated within the Work.

- 2. Grant of Copyright License. Subject to the terms and conditions of this License, each Contributor hereby grants to You a perpetual, worldwide, non-exclusive, no-charge, royalty-free, irrevocable copyright license to reproduce, prepare Derivative Works of, publicly display, publicly perform, sublicense, and distribute the Work and such Derivative Works in Source or Object form.
- 3. Grant of Patent License. Subject to the terms and conditions of this License, each Contributor hereby grants to You a perpetual, worldwide, non-exclusive, no-charge, royalty-free, irrevocable (except as stated in this section) patent license to make, have made, use, offer to sell, sell, import, and otherwise transfer the Work, where such license applies only to those patent claims licensable by such Contributor that are necessarily infringed by their Contribution(s) alone or by combination of their Contribution(s) with the Work to which such Contribution(s) was submitted. If You institute patent litigation against any entity (including a cross-claim or counterclaim in a lawsuit) alleging that the Work or a Contribution incorporated within the Work constitutes direct

 or contributory patent infringement, then any patent licenses granted to You under this License for that Work shall terminate as of the date such litigation is filed.

- 4. Redistribution. You may reproduce and distribute copies of the Work or Derivative Works thereof in any medium, with or without modifications, and in Source or Object form, provided that You meet the following conditions:
	- (a) You must give any other recipients of the Work or Derivative Works a copy of this License; and
	- (b) You must cause any modified files to carry prominent notices stating that You changed the files; and
	- (c) You must retain, in the Source form of any Derivative Works that You distribute, all copyright, patent, trademark, and attribution notices from the Source form of the Work, excluding those notices that do not pertain to any part of the Derivative Works; and
	- (d) If the Work includes a "NOTICE" text file as part of its distribution, then any Derivative Works that You distribute must include a readable copy of the attribution notices contained within such NOTICE file, excluding those notices that do not pertain to any part of the Derivative Works, in at least one of the following places: within a NOTICE text file distributed as part of the Derivative Works; within the Source form or documentation, if provided along with the Derivative Works; or, within a display generated by the Derivative Works, if and wherever such third-party notices normally appear. The contents of the NOTICE file are for informational purposes only and do not modify the License. You may add Your own attribution notices within Derivative Works that You distribute, alongside or as an addendum to the NOTICE text from the Work, provided that such additional attribution notices cannot be construed as modifying the License.

 You may add Your own copyright statement to Your modifications and may provide additional or different license terms and conditions for use, reproduction, or distribution of Your modifications, or for any such Derivative Works as a whole, provided Your use, reproduction, and distribution of the Work otherwise complies with the conditions stated in this License.

 5. Submission of Contributions. Unless You explicitly state otherwise, any Contribution intentionally submitted for inclusion in the Work by You to the Licensor shall be under the terms and conditions of

 this License, without any additional terms or conditions. Notwithstanding the above, nothing herein shall supersede or modify the terms of any separate license agreement you may have executed with Licensor regarding such Contributions.

- 6. Trademarks. This License does not grant permission to use the trade names, trademarks, service marks, or product names of the Licensor, except as required for reasonable and customary use in describing the origin of the Work and reproducing the content of the NOTICE file.
- 7. Disclaimer of Warranty. Unless required by applicable law or agreed to in writing, Licensor provides the Work (and each Contributor provides its Contributions) on an "AS IS" BASIS, WITHOUT WARRANTIES OR CONDITIONS OF ANY KIND, either express or implied, including, without limitation, any warranties or conditions of TITLE, NON-INFRINGEMENT, MERCHANTABILITY, or FITNESS FOR A PARTICULAR PURPOSE. You are solely responsible for determining the appropriateness of using or redistributing the Work and assume any risks associated with Your exercise of permissions under this License.
- 8. Limitation of Liability. In no event and under no legal theory, whether in tort (including negligence), contract, or otherwise, unless required by applicable law (such as deliberate and grossly negligent acts) or agreed to in writing, shall any Contributor be liable to You for damages, including any direct, indirect, special, incidental, or consequential damages of any character arising as a result of this License or out of the use or inability to use the Work (including but not limited to damages for loss of goodwill, work stoppage, computer failure or malfunction, or any and all other commercial damages or losses), even if such Contributor has been advised of the possibility of such damages.
- 9. Accepting Warranty or Additional Liability. While redistributing the Work or Derivative Works thereof, You may choose to offer, and charge a fee for, acceptance of support, warranty, indemnity, or other liability obligations and/or rights consistent with this License. However, in accepting such obligations, You may act only on Your own behalf and on Your sole responsibility, not on behalf of any other Contributor, and only if You agree to indemnify, defend, and hold each Contributor harmless for any liability incurred by, or claims asserted against, such Contributor by reason of your accepting any such warranty or additional liability.

#### END OF TERMS AND CONDITIONS

APPENDIX: How to apply the Apache License to your work.

To apply the Apache License to your work, attach the following

 boilerplate notice, with the fields enclosed by brackets "[]" replaced with your own identifying information. (Don't include the brackets!) The text should be enclosed in the appropriate comment syntax for the file format. We also recommend that a file or class name and description of purpose be included on the same "printed page" as the copyright notice for easier identification within third-party archives.

Copyright 2014 Google Inc.

 Licensed under the Apache License, Version 2.0 (the "License"); you may not use this file except in compliance with the License. You may obtain a copy of the License at

http://www.apache.org/licenses/LICENSE-2.0

 Unless required by applicable law or agreed to in writing, software distributed under the License is distributed on an "AS IS" BASIS, WITHOUT WARRANTIES OR CONDITIONS OF ANY KIND, either express or implied. See the License for the specific language governing permissions and limitations under the License.

> Apache License Version 2.0, January 2004 http://www.apache.org/licenses/

#### TERMS AND CONDITIONS FOR USE, REPRODUCTION, AND DISTRIBUTION

1. Definitions.

 "License" shall mean the terms and conditions for use, reproduction, and distribution as defined by Sections 1 through 9 of this document.

 "Licensor" shall mean the copyright owner or entity authorized by the copyright owner that is granting the License.

 "Legal Entity" shall mean the union of the acting entity and all other entities that control, are controlled by, or are under common control with that entity. For the purposes of this definition, "control" means (i) the power, direct or indirect, to cause the direction or management of such entity, whether by contract or otherwise, or (ii) ownership of fifty percent (50%) or more of the outstanding shares, or (iii) beneficial ownership of such entity.

 "You" (or "Your") shall mean an individual or Legal Entity exercising permissions granted by this License.

"Source" form shall mean the preferred form for making modifications,

 including but not limited to software source code, documentation source, and configuration files.

 "Object" form shall mean any form resulting from mechanical transformation or translation of a Source form, including but not limited to compiled object code, generated documentation, and conversions to other media types.

 "Work" shall mean the work of authorship, whether in Source or Object form, made available under the License, as indicated by a copyright notice that is included in or attached to the work (an example is provided in the Appendix below).

 "Derivative Works" shall mean any work, whether in Source or Object form, that is based on (or derived from) the Work and for which the editorial revisions, annotations, elaborations, or other modifications represent, as a whole, an original work of authorship. For the purposes of this License, Derivative Works shall not include works that remain separable from, or merely link (or bind by name) to the interfaces of, the Work and Derivative Works thereof.

 "Contribution" shall mean any work of authorship, including the original version of the Work and any modifications or additions to that Work or Derivative Works thereof, that is intentionally submitted to Licensor for inclusion in the Work by the copyright owner or by an individual or Legal Entity authorized to submit on behalf of the copyright owner. For the purposes of this definition, "submitted" means any form of electronic, verbal, or written communication sent to the Licensor or its representatives, including but not limited to communication on electronic mailing lists, source code control systems, and issue tracking systems that are managed by, or on behalf of, the Licensor for the purpose of discussing and improving the Work, but excluding communication that is conspicuously marked or otherwise designated in writing by the copyright owner as "Not a Contribution."

 "Contributor" shall mean Licensor and any individual or Legal Entity on behalf of whom a Contribution has been received by Licensor and subsequently incorporated within the Work.

- 2. Grant of Copyright License. Subject to the terms and conditions of this License, each Contributor hereby grants to You a perpetual, worldwide, non-exclusive, no-charge, royalty-free, irrevocable copyright license to reproduce, prepare Derivative Works of, publicly display, publicly perform, sublicense, and distribute the Work and such Derivative Works in Source or Object form.
- 3. Grant of Patent License. Subject to the terms and conditions of this License, each Contributor hereby grants to You a perpetual,

 worldwide, non-exclusive, no-charge, royalty-free, irrevocable (except as stated in this section) patent license to make, have made, use, offer to sell, sell, import, and otherwise transfer the Work, where such license applies only to those patent claims licensable by such Contributor that are necessarily infringed by their Contribution(s) alone or by combination of their Contribution(s) with the Work to which such Contribution(s) was submitted. If You institute patent litigation against any entity (including a cross-claim or counterclaim in a lawsuit) alleging that the Work or a Contribution incorporated within the Work constitutes direct or contributory patent infringement, then any patent licenses granted to You under this License for that Work shall terminate as of the date such litigation is filed.

- 4. Redistribution. You may reproduce and distribute copies of the Work or Derivative Works thereof in any medium, with or without modifications, and in Source or Object form, provided that You meet the following conditions:
	- (a) You must give any other recipients of the Work or Derivative Works a copy of this License; and
	- (b) You must cause any modified files to carry prominent notices stating that You changed the files; and
	- (c) You must retain, in the Source form of any Derivative Works that You distribute, all copyright, patent, trademark, and attribution notices from the Source form of the Work, excluding those notices that do not pertain to any part of the Derivative Works; and
	- (d) If the Work includes a "NOTICE" text file as part of its distribution, then any Derivative Works that You distribute must include a readable copy of the attribution notices contained within such NOTICE file, excluding those notices that do not pertain to any part of the Derivative Works, in at least one of the following places: within a NOTICE text file distributed as part of the Derivative Works; within the Source form or documentation, if provided along with the Derivative Works; or, within a display generated by the Derivative Works, if and wherever such third-party notices normally appear. The contents of the NOTICE file are for informational purposes only and do not modify the License. You may add Your own attribution notices within Derivative Works that You distribute, alongside or as an addendum to the NOTICE text from the Work, provided that such additional attribution notices cannot be construed as modifying the License.
You may add Your own copyright statement to Your modifications and may provide additional or different license terms and conditions for use, reproduction, or distribution of Your modifications, or for any such Derivative Works as a whole, provided Your use, reproduction, and distribution of the Work otherwise complies with the conditions stated in this License.

- 5. Submission of Contributions. Unless You explicitly state otherwise, any Contribution intentionally submitted for inclusion in the Work by You to the Licensor shall be under the terms and conditions of this License, without any additional terms or conditions. Notwithstanding the above, nothing herein shall supersede or modify the terms of any separate license agreement you may have executed with Licensor regarding such Contributions.
- 6. Trademarks. This License does not grant permission to use the trade names, trademarks, service marks, or product names of the Licensor, except as required for reasonable and customary use in describing the origin of the Work and reproducing the content of the NOTICE file.
- 7. Disclaimer of Warranty. Unless required by applicable law or agreed to in writing, Licensor provides the Work (and each Contributor provides its Contributions) on an "AS IS" BASIS, WITHOUT WARRANTIES OR CONDITIONS OF ANY KIND, either express or implied, including, without limitation, any warranties or conditions of TITLE, NON-INFRINGEMENT, MERCHANTABILITY, or FITNESS FOR A PARTICULAR PURPOSE. You are solely responsible for determining the appropriateness of using or redistributing the Work and assume any risks associated with Your exercise of permissions under this License.
- 8. Limitation of Liability. In no event and under no legal theory, whether in tort (including negligence), contract, or otherwise, unless required by applicable law (such as deliberate and grossly negligent acts) or agreed to in writing, shall any Contributor be liable to You for damages, including any direct, indirect, special, incidental, or consequential damages of any character arising as a result of this License or out of the use or inability to use the Work (including but not limited to damages for loss of goodwill, work stoppage, computer failure or malfunction, or any and all other commercial damages or losses), even if such Contributor has been advised of the possibility of such damages.
- 9. Accepting Warranty or Additional Liability. While redistributing the Work or Derivative Works thereof, You may choose to offer, and charge a fee for, acceptance of support, warranty, indemnity, or other liability obligations and/or rights consistent with this License. However, in accepting such obligations, You may act only on Your own behalf and on Your sole responsibility, not on behalf

 of any other Contributor, and only if You agree to indemnify, defend, and hold each Contributor harmless for any liability incurred by, or claims asserted against, such Contributor by reason of your accepting any such warranty or additional liability.

#### END OF TERMS AND CONDITIONS

APPENDIX: How to apply the Apache License to your work.

 To apply the Apache License to your work, attach the following boilerplate notice, with the fields enclosed by brackets "[]" replaced with your own identifying information. (Don't include the brackets!) The text should be enclosed in the appropriate comment syntax for the file format. We also recommend that a file or class name and description of purpose be included on the same "printed page" as the copyright notice for easier identification within third-party archives.

Copyright [yyyy] [name of copyright owner]

 Licensed under the Apache License, Version 2.0 (the "License"); you may not use this file except in compliance with the License. You may obtain a copy of the License at

http://www.apache.org/licenses/LICENSE-2.0

 Unless required by applicable law or agreed to in writing, software distributed under the License is distributed on an "AS IS" BASIS, WITHOUT WARRANTIES OR CONDITIONS OF ANY KIND, either express or implied. See the License for the specific language governing permissions and limitations under the License.

## **1.364 sqlx 1.3.4**

### **1.364.1 Available under license :**

Copyright (c) 2013, Jason Moiron

Permission is hereby granted, free of charge, to any person obtaining a copy of this software and associated documentation files (the "Software"), to deal in the Software without restriction, including without limitation the rights to use, copy, modify, merge, publish, distribute, sublicense, and/or sell copies of the Software, and to permit persons to whom the Software is furnished to do so, subject to the following conditions:

The above copyright notice and this permission notice shall be

THE SOFTWARE IS PROVIDED "AS IS", WITHOUT WARRANTY OF ANY KIND, EXPRESS OR IMPLIED, INCLUDING BUT NOT LIMITED TO THE WARRANTIES OF MERCHANTABILITY, FITNESS FOR A PARTICULAR PURPOSE AND NONINFRINGEMENT. IN NO EVENT SHALL THE AUTHORS OR COPYRIGHT HOLDERS BE LIABLE FOR ANY CLAIM, DAMAGES OR OTHER LIABILITY, WHETHER IN AN ACTION OF CONTRACT, TORT OR OTHERWISE, ARISING FROM, OUT OF OR IN CONNECTION WITH THE SOFTWARE OR THE USE OR OTHER DEALINGS IN THE SOFTWARE.

# **1.365 robot-infra-utils 1.0.2- 0.20230314091015-38af2f7704cc 1.365.1 Available under license :**

 GNU LESSER GENERAL PUBLIC LICENSE Version 2.1, February 1999

Copyright (C) 1991, 1999 Free Software Foundation, Inc. 51 Franklin Street, Fifth Floor, Boston, MA 02110-1301 USA Everyone is permitted to copy and distribute verbatim copies of this license document, but changing it is not allowed.

[This is the first released version of the Lesser GPL. It also counts as the successor of the GNU Library Public License, version 2, hence the version number 2.1.]

#### Preamble

 The licenses for most software are designed to take away your freedom to share and change it. By contrast, the GNU General Public Licenses are intended to guarantee your freedom to share and change free software--to make sure the software is free for all its users.

 This license, the Lesser General Public License, applies to some specially designated software packages--typically libraries--of the Free Software Foundation and other authors who decide to use it. You can use it too, but we suggest you first think carefully about whether this license or the ordinary General Public License is the better strategy to use in any particular case, based on the explanations below.

 When we speak of free software, we are referring to freedom of use, not price. Our General Public Licenses are designed to make sure that you have the freedom to distribute copies of free software (and charge for this service if you wish); that you receive source code or can get

it if you want it; that you can change the software and use pieces of it in new free programs; and that you are informed that you can do these things.

 To protect your rights, we need to make restrictions that forbid distributors to deny you these rights or to ask you to surrender these rights. These restrictions translate to certain responsibilities for you if you distribute copies of the library or if you modify it.

 For example, if you distribute copies of the library, whether gratis or for a fee, you must give the recipients all the rights that we gave you. You must make sure that they, too, receive or can get the source code. If you link other code with the library, you must provide complete object files to the recipients, so that they can relink them with the library after making changes to the library and recompiling it. And you must show them these terms so they know their rights.

We protect your rights with a two-step method: (1) we copyright the library, and (2) we offer you this license, which gives you legal permission to copy, distribute and/or modify the library.

 To protect each distributor, we want to make it very clear that there is no warranty for the free library. Also, if the library is modified by someone else and passed on, the recipients should know that what they have is not the original version, so that the original author's reputation will not be affected by problems that might be introduced by others.

 Finally, software patents pose a constant threat to the existence of any free program. We wish to make sure that a company cannot effectively restrict the users of a free program by obtaining a restrictive license from a patent holder. Therefore, we insist that any patent license obtained for a version of the library must be consistent with the full freedom of use specified in this license.

 Most GNU software, including some libraries, is covered by the ordinary GNU General Public License. This license, the GNU Lesser General Public License, applies to certain designated libraries, and is quite different from the ordinary General Public License. We use this license for certain libraries in order to permit linking those libraries into non-free programs.

 When a program is linked with a library, whether statically or using a shared library, the combination of the two is legally speaking a combined work, a derivative of the original library. The ordinary General Public License therefore permits such linking only if the entire combination fits its criteria of freedom. The Lesser General Public License permits more lax criteria for linking other code with

the library.

 We call this license the "Lesser" General Public License because it does Less to protect the user's freedom than the ordinary General Public License. It also provides other free software developers Less of an advantage over competing non-free programs. These disadvantages are the reason we use the ordinary General Public License for many libraries. However, the Lesser license provides advantages in certain special circumstances.

 For example, on rare occasions, there may be a special need to encourage the widest possible use of a certain library, so that it becomes a de-facto standard. To achieve this, non-free programs must be allowed to use the library. A more frequent case is that a free library does the same job as widely used non-free libraries. In this case, there is little to gain by limiting the free library to free software only, so we use the Lesser General Public License.

 In other cases, permission to use a particular library in non-free programs enables a greater number of people to use a large body of free software. For example, permission to use the GNU C Library in non-free programs enables many more people to use the whole GNU operating system, as well as its variant, the GNU/Linux operating system.

 Although the Lesser General Public License is Less protective of the users' freedom, it does ensure that the user of a program that is linked with the Library has the freedom and the wherewithal to run that program using a modified version of the Library.

 The precise terms and conditions for copying, distribution and modification follow. Pay close attention to the difference between a "work based on the library" and a "work that uses the library". The former contains code derived from the library, whereas the latter must be combined with the library in order to run.

#### GNU LESSER GENERAL PUBLIC LICENSE TERMS AND CONDITIONS FOR COPYING, DISTRIBUTION AND MODIFICATION

 0. This License Agreement applies to any software library or other program which contains a notice placed by the copyright holder or other authorized party saying it may be distributed under the terms of this Lesser General Public License (also called "this License"). Each licensee is addressed as "you".

 A "library" means a collection of software functions and/or data prepared so as to be conveniently linked with application programs (which use some of those functions and data) to form executables.

 The "Library", below, refers to any such software library or work which has been distributed under these terms. A "work based on the Library" means either the Library or any derivative work under copyright law: that is to say, a work containing the Library or a portion of it, either verbatim or with modifications and/or translated straightforwardly into another language. (Hereinafter, translation is included without limitation in the term "modification".)

 "Source code" for a work means the preferred form of the work for making modifications to it. For a library, complete source code means all the source code for all modules it contains, plus any associated interface definition files, plus the scripts used to control compilation and installation of the library.

 Activities other than copying, distribution and modification are not covered by this License; they are outside its scope. The act of running a program using the Library is not restricted, and output from such a program is covered only if its contents constitute a work based on the Library (independent of the use of the Library in a tool for writing it). Whether that is true depends on what the Library does and what the program that uses the Library does.

 1. You may copy and distribute verbatim copies of the Library's complete source code as you receive it, in any medium, provided that you conspicuously and appropriately publish on each copy an appropriate copyright notice and disclaimer of warranty; keep intact all the notices that refer to this License and to the absence of any warranty; and distribute a copy of this License along with the Library.

 You may charge a fee for the physical act of transferring a copy, and you may at your option offer warranty protection in exchange for a fee.

 2. You may modify your copy or copies of the Library or any portion of it, thus forming a work based on the Library, and copy and distribute such modifications or work under the terms of Section 1 above, provided that you also meet all of these conditions:

a) The modified work must itself be a software library.

 b) You must cause the files modified to carry prominent notices stating that you changed the files and the date of any change.

 c) You must cause the whole of the work to be licensed at no charge to all third parties under the terms of this License.

 d) If a facility in the modified Library refers to a function or a table of data to be supplied by an application program that uses the facility, other than as an argument passed when the facility is invoked, then you must make a good faith effort to ensure that, in the event an application does not supply such function or table, the facility still operates, and performs whatever part of its purpose remains meaningful.

 (For example, a function in a library to compute square roots has a purpose that is entirely well-defined independent of the application. Therefore, Subsection 2d requires that any application-supplied function or table used by this function must be optional: if the application does not supply it, the square root function must still compute square roots.)

These requirements apply to the modified work as a whole. If identifiable sections of that work are not derived from the Library, and can be reasonably considered independent and separate works in themselves, then this License, and its terms, do not apply to those sections when you distribute them as separate works. But when you distribute the same sections as part of a whole which is a work based on the Library, the distribution of the whole must be on the terms of this License, whose permissions for other licensees extend to the entire whole, and thus to each and every part regardless of who wrote it.

Thus, it is not the intent of this section to claim rights or contest your rights to work written entirely by you; rather, the intent is to exercise the right to control the distribution of derivative or collective works based on the Library.

In addition, mere aggregation of another work not based on the Library with the Library (or with a work based on the Library) on a volume of a storage or distribution medium does not bring the other work under the scope of this License.

 3. You may opt to apply the terms of the ordinary GNU General Public License instead of this License to a given copy of the Library. To do this, you must alter all the notices that refer to this License, so that they refer to the ordinary GNU General Public License, version 2, instead of to this License. (If a newer version than version 2 of the ordinary GNU General Public License has appeared, then you can specify that version instead if you wish.) Do not make any other change in these notices.

 Once this change is made in a given copy, it is irreversible for that copy, so the ordinary GNU General Public License applies to all subsequent copies and derivative works made from that copy.

 This option is useful when you wish to copy part of the code of the Library into a program that is not a library.

 4. You may copy and distribute the Library (or a portion or derivative of it, under Section 2) in object code or executable form under the terms of Sections 1 and 2 above provided that you accompany it with the complete corresponding machine-readable source code, which must be distributed under the terms of Sections 1 and 2 above on a medium customarily used for software interchange.

 If distribution of object code is made by offering access to copy from a designated place, then offering equivalent access to copy the source code from the same place satisfies the requirement to distribute the source code, even though third parties are not compelled to copy the source along with the object code.

 5. A program that contains no derivative of any portion of the Library, but is designed to work with the Library by being compiled or linked with it, is called a "work that uses the Library". Such a work, in isolation, is not a derivative work of the Library, and therefore falls outside the scope of this License.

 However, linking a "work that uses the Library" with the Library creates an executable that is a derivative of the Library (because it contains portions of the Library), rather than a "work that uses the library". The executable is therefore covered by this License. Section 6 states terms for distribution of such executables.

 When a "work that uses the Library" uses material from a header file that is part of the Library, the object code for the work may be a derivative work of the Library even though the source code is not. Whether this is true is especially significant if the work can be linked without the Library, or if the work is itself a library. The threshold for this to be true is not precisely defined by law.

 If such an object file uses only numerical parameters, data structure layouts and accessors, and small macros and small inline functions (ten lines or less in length), then the use of the object file is unrestricted, regardless of whether it is legally a derivative work. (Executables containing this object code plus portions of the Library will still fall under Section 6.)

 Otherwise, if the work is a derivative of the Library, you may distribute the object code for the work under the terms of Section 6. Any executables containing that work also fall under Section 6, whether or not they are linked directly with the Library itself.

 6. As an exception to the Sections above, you may also combine or link a "work that uses the Library" with the Library to produce a work containing portions of the Library, and distribute that work under terms of your choice, provided that the terms permit modification of the work for the customer's own use and reverse engineering for debugging such modifications.

 You must give prominent notice with each copy of the work that the Library is used in it and that the Library and its use are covered by this License. You must supply a copy of this License. If the work during execution displays copyright notices, you must include the copyright notice for the Library among them, as well as a reference directing the user to the copy of this License. Also, you must do one of these things:

 a) Accompany the work with the complete corresponding machine-readable source code for the Library including whatever changes were used in the work (which must be distributed under Sections 1 and 2 above); and, if the work is an executable linked with the Library, with the complete machine-readable "work that uses the Library", as object code and/or source code, so that the user can modify the Library and then relink to produce a modified executable containing the modified Library. (It is understood that the user who changes the contents of definitions files in the Library will not necessarily be able to recompile the application to use the modified definitions.)

 b) Use a suitable shared library mechanism for linking with the Library. A suitable mechanism is one that (1) uses at run time a copy of the library already present on the user's computer system, rather than copying library functions into the executable, and (2) will operate properly with a modified version of the library, if the user installs one, as long as the modified version is interface-compatible with the version that the work was made with.

 c) Accompany the work with a written offer, valid for at least three years, to give the same user the materials specified in Subsection 6a, above, for a charge no more than the cost of performing this distribution.

 d) If distribution of the work is made by offering access to copy from a designated place, offer equivalent access to copy the above specified materials from the same place.

 e) Verify that the user has already received a copy of these materials or that you have already sent this user a copy.

For an executable, the required form of the "work that uses the

Library" must include any data and utility programs needed for reproducing the executable from it. However, as a special exception, the materials to be distributed need not include anything that is normally distributed (in either source or binary form) with the major components (compiler, kernel, and so on) of the operating system on which the executable runs, unless that component itself accompanies the executable.

 It may happen that this requirement contradicts the license restrictions of other proprietary libraries that do not normally accompany the operating system. Such a contradiction means you cannot use both them and the Library together in an executable that you distribute.

 7. You may place library facilities that are a work based on the Library side-by-side in a single library together with other library facilities not covered by this License, and distribute such a combined library, provided that the separate distribution of the work based on the Library and of the other library facilities is otherwise permitted, and provided that you do these two things:

 a) Accompany the combined library with a copy of the same work based on the Library, uncombined with any other library facilities. This must be distributed under the terms of the Sections above.

 b) Give prominent notice with the combined library of the fact that part of it is a work based on the Library, and explaining where to find the accompanying uncombined form of the same work.

 8. You may not copy, modify, sublicense, link with, or distribute the Library except as expressly provided under this License. Any attempt otherwise to copy, modify, sublicense, link with, or distribute the Library is void, and will automatically terminate your rights under this License. However, parties who have received copies, or rights, from you under this License will not have their licenses terminated so long as such parties remain in full compliance.

 9. You are not required to accept this License, since you have not signed it. However, nothing else grants you permission to modify or distribute the Library or its derivative works. These actions are prohibited by law if you do not accept this License. Therefore, by modifying or distributing the Library (or any work based on the Library), you indicate your acceptance of this License to do so, and all its terms and conditions for copying, distributing or modifying the Library or works based on it.

10. Each time you redistribute the Library (or any work based on the

Library), the recipient automatically receives a license from the original licensor to copy, distribute, link with or modify the Library subject to these terms and conditions. You may not impose any further restrictions on the recipients' exercise of the rights granted herein. You are not responsible for enforcing compliance by third parties with this License.

 11. If, as a consequence of a court judgment or allegation of patent infringement or for any other reason (not limited to patent issues), conditions are imposed on you (whether by court order, agreement or otherwise) that contradict the conditions of this License, they do not excuse you from the conditions of this License. If you cannot distribute so as to satisfy simultaneously your obligations under this License and any other pertinent obligations, then as a consequence you may not distribute the Library at all. For example, if a patent license would not permit royalty-free redistribution of the Library by all those who receive copies directly or indirectly through you, then the only way you could satisfy both it and this License would be to refrain entirely from distribution of the Library.

If any portion of this section is held invalid or unenforceable under any particular circumstance, the balance of the section is intended to apply, and the section as a whole is intended to apply in other circumstances.

It is not the purpose of this section to induce you to infringe any patents or other property right claims or to contest validity of any such claims; this section has the sole purpose of protecting the integrity of the free software distribution system which is implemented by public license practices. Many people have made generous contributions to the wide range of software distributed through that system in reliance on consistent application of that system; it is up to the author/donor to decide if he or she is willing to distribute software through any other system and a licensee cannot impose that choice.

This section is intended to make thoroughly clear what is believed to be a consequence of the rest of this License.

 12. If the distribution and/or use of the Library is restricted in certain countries either by patents or by copyrighted interfaces, the original copyright holder who places the Library under this License may add an explicit geographical distribution limitation excluding those countries, so that distribution is permitted only in or among countries not thus excluded. In such case, this License incorporates the limitation as if written in the body of this License.

 13. The Free Software Foundation may publish revised and/or new versions of the Lesser General Public License from time to time.

Such new versions will be similar in spirit to the present version, but may differ in detail to address new problems or concerns.

Each version is given a distinguishing version number. If the Library specifies a version number of this License which applies to it and "any later version", you have the option of following the terms and conditions either of that version or of any later version published by the Free Software Foundation. If the Library does not specify a license version number, you may choose any version ever published by the Free Software Foundation.

 14. If you wish to incorporate parts of the Library into other free programs whose distribution conditions are incompatible with these, write to the author to ask for permission. For software which is copyrighted by the Free Software Foundation, write to the Free Software Foundation; we sometimes make exceptions for this. Our decision will be guided by the two goals of preserving the free status of all derivatives of our free software and of promoting the sharing and reuse of software generally.

#### NO WARRANTY

 15. BECAUSE THE LIBRARY IS LICENSED FREE OF CHARGE, THERE IS NO WARRANTY FOR THE LIBRARY, TO THE EXTENT PERMITTED BY APPLICABLE LAW. EXCEPT WHEN OTHERWISE STATED IN WRITING THE COPYRIGHT HOLDERS AND/OR OTHER PARTIES PROVIDE THE LIBRARY "AS IS" WITHOUT WARRANTY OF ANY KIND, EITHER EXPRESSED OR IMPLIED, INCLUDING, BUT NOT LIMITED TO, THE IMPLIED WARRANTIES OF MERCHANTABILITY AND FITNESS FOR A PARTICULAR PURPOSE. THE ENTIRE RISK AS TO THE QUALITY AND PERFORMANCE OF THE LIBRARY IS WITH YOU. SHOULD THE LIBRARY PROVE DEFECTIVE, YOU ASSUME THE COST OF ALL NECESSARY SERVICING, REPAIR OR CORRECTION.

 16. IN NO EVENT UNLESS REQUIRED BY APPLICABLE LAW OR AGREED TO IN WRITING WILL ANY COPYRIGHT HOLDER, OR ANY OTHER PARTY WHO MAY MODIFY AND/OR REDISTRIBUTE THE LIBRARY AS PERMITTED ABOVE, BE LIABLE TO YOU FOR DAMAGES, INCLUDING ANY GENERAL, SPECIAL, INCIDENTAL OR CONSEQUENTIAL DAMAGES ARISING OUT OF THE USE OR INABILITY TO USE THE LIBRARY (INCLUDING BUT NOT LIMITED TO LOSS OF DATA OR DATA BEING RENDERED INACCURATE OR LOSSES SUSTAINED BY YOU OR THIRD PARTIES OR A FAILURE OF THE LIBRARY TO OPERATE WITH ANY OTHER SOFTWARE), EVEN IF SUCH HOLDER OR OTHER PARTY HAS BEEN ADVISED OF THE POSSIBILITY OF SUCH DAMAGES.

 END OF TERMS AND CONDITIONS

How to Apply These Terms to Your New Libraries

If you develop a new library, and you want it to be of the greatest

possible use to the public, we recommend making it free software that everyone can redistribute and change. You can do so by permitting redistribution under these terms (or, alternatively, under the terms of the ordinary General Public License).

 To apply these terms, attach the following notices to the library. It is safest to attach them to the start of each source file to most effectively convey the exclusion of warranty; and each file should have at least the "copyright" line and a pointer to where the full notice is found.

 <one line to give the library's name and a brief idea of what it does.> Copyright  $(C)$  <year > <name of author>

 This library is free software; you can redistribute it and/or modify it under the terms of the GNU Lesser General Public License as published by the Free Software Foundation; either version 2.1 of the License, or (at your option) any later version.

 This library is distributed in the hope that it will be useful, but WITHOUT ANY WARRANTY; without even the implied warranty of MERCHANTABILITY or FITNESS FOR A PARTICULAR PURPOSE. See the GNU Lesser General Public License for more details.

 You should have received a copy of the GNU Lesser General Public License along with this library; if not, write to the Free Software Foundation, Inc., 51 Franklin Street, 5th Floor, Boston, MA 02110-1301 USA

Also add information on how to contact you by electronic and paper mail.

You should also get your employer (if you work as a programmer) or your school, if any, to sign a "copyright disclaimer" for the library, if necessary. Here is a sample; alter the names:

 Yoyodyne, Inc., hereby disclaims all copyright interest in the library `Frob' (a library for tweaking knobs) written by James Random Hacker.

 <signature of Ty Coon>, 1 April 1990 Ty Coon, President of Vice

#### That's all there is to it!

The person or persons who have associated work with this document (the "Dedicator" or "Certifier") hereby either (a) certifies that, to the best of his knowledge, the work of authorship identified is in the public domain of the country from which the work is published, or (b) hereby dedicates whatever copyright the dedicators holds in the work of authorship identified below (the "Work") to the public domain. A certifier, moreover, dedicates any copyright interest he may have in the associated work, and for these purposes, is described as a "dedicator" below.

A certifier has taken reasonable steps to verify the copyright status of this work. Certifier recognizes that his good faith efforts may not shield him from liability if in fact the work certified is not in the public domain.

Dedicator makes this dedication for the benefit of the public at large and to the detriment of the Dedicator's heirs and successors. Dedicator intends this dedication to be an overt act of relinquishment in perpetuity of all present and future rights under copyright law, whether vested or contingent, in the Work. Dedicator understands that such relinquishment of all rights includes the relinquishment of all rights to enforce (by lawsuit or otherwise) those copyrights in the Work.

Dedicator recognizes that, once placed in the public domain, the Work may be freely reproduced, distributed, transmitted, used, modified, built upon, or otherwise exploited by anyone for any purpose, commercial or non-commercial, and in any way, including by methods that have not yet been invented or conceived.

The MIT License

Copyright (c) 2007 Mockito contributors

Permission is hereby granted, free of charge, to any person obtaining a copy of this software and associated documentation files (the "Software"), to deal in the Software without restriction, including without limitation the rights to use, copy, modify, merge, publish, distribute, sublicense, and/or sell copies of the Software, and to permit persons to whom the Software is furnished to do so, subject to the following conditions:

The above copyright notice and this permission notice shall be included in all copies or substantial portions of the Software.

THE SOFTWARE IS PROVIDED "AS IS", WITHOUT WARRANTY OF ANY KIND, EXPRESS OR IMPLIED, INCLUDING BUT NOT LIMITED TO THE WARRANTIES OF MERCHANTABILITY, FITNESS FOR A PARTICULAR PURPOSE AND NONINFRINGEMENT. IN NO EVENT SHALL THE AUTHORS OR COPYRIGHT HOLDERS BE LIABLE FOR ANY CLAIM, DAMAGES OR OTHER LIABILITY, WHETHER IN AN ACTION OF CONTRACT, TORT OR OTHERWISE, ARISING FROM, OUT OF OR IN CONNECTION WITH THE SOFTWARE OR THE USE OR OTHER DEALINGS IN THE SOFTWARE.

> Apache License Version 2.0, January 2004 http://www.apache.org/licenses/

#### TERMS AND CONDITIONS FOR USE, REPRODUCTION, AND DISTRIBUTION

1. Definitions.

 "License" shall mean the terms and conditions for use, reproduction, and distribution as defined by Sections 1 through 9 of this document.

 "Licensor" shall mean the copyright owner or entity authorized by the copyright owner that is granting the License.

 "Legal Entity" shall mean the union of the acting entity and all other entities that control, are controlled by, or are under common control with that entity. For the purposes of this definition, "control" means (i) the power, direct or indirect, to cause the direction or management of such entity, whether by contract or otherwise, or (ii) ownership of fifty percent (50%) or more of the outstanding shares, or (iii) beneficial ownership of such entity.

 "You" (or "Your") shall mean an individual or Legal Entity exercising permissions granted by this License.

 "Source" form shall mean the preferred form for making modifications, including but not limited to software source code, documentation source, and configuration files.

 "Object" form shall mean any form resulting from mechanical transformation or translation of a Source form, including but not limited to compiled object code, generated documentation, and conversions to other media types.

 "Work" shall mean the work of authorship, whether in Source or Object form, made available under the License, as indicated by a copyright notice that is included in or attached to the work (an example is provided in the Appendix below).

 "Derivative Works" shall mean any work, whether in Source or Object form, that is based on (or derived from) the Work and for which the editorial revisions, annotations, elaborations, or other modifications represent, as a whole, an original work of authorship. For the purposes of this License, Derivative Works shall not include works that remain separable from, or merely link (or bind by name) to the interfaces of, the Work and Derivative Works thereof.

 "Contribution" shall mean any work of authorship, including the original version of the Work and any modifications or additions to that Work or Derivative Works thereof, that is intentionally submitted to Licensor for inclusion in the Work by the copyright owner or by an individual or Legal Entity authorized to submit on behalf of the copyright owner. For the purposes of this definition, "submitted" means any form of electronic, verbal, or written communication sent to the Licensor or its representatives, including but not limited to communication on electronic mailing lists, source code control systems,  and issue tracking systems that are managed by, or on behalf of, the Licensor for the purpose of discussing and improving the Work, but excluding communication that is conspicuously marked or otherwise designated in writing by the copyright owner as "Not a Contribution."

 "Contributor" shall mean Licensor and any individual or Legal Entity on behalf of whom a Contribution has been received by Licensor and subsequently incorporated within the Work.

- 2. Grant of Copyright License. Subject to the terms and conditions of this License, each Contributor hereby grants to You a perpetual, worldwide, non-exclusive, no-charge, royalty-free, irrevocable copyright license to reproduce, prepare Derivative Works of, publicly display, publicly perform, sublicense, and distribute the Work and such Derivative Works in Source or Object form.
- 3. Grant of Patent License. Subject to the terms and conditions of this License, each Contributor hereby grants to You a perpetual, worldwide, non-exclusive, no-charge, royalty-free, irrevocable (except as stated in this section) patent license to make, have made, use, offer to sell, sell, import, and otherwise transfer the Work, where such license applies only to those patent claims licensable by such Contributor that are necessarily infringed by their Contribution(s) alone or by combination of their Contribution(s) with the Work to which such Contribution(s) was submitted. If You institute patent litigation against any entity (including a cross-claim or counterclaim in a lawsuit) alleging that the Work or a Contribution incorporated within the Work constitutes direct or contributory patent infringement, then any patent licenses granted to You under this License for that Work shall terminate as of the date such litigation is filed.
- 4. Redistribution. You may reproduce and distribute copies of the Work or Derivative Works thereof in any medium, with or without modifications, and in Source or Object form, provided that You meet the following conditions:
	- (a) You must give any other recipients of the Work or Derivative Works a copy of this License; and
	- (b) You must cause any modified files to carry prominent notices stating that You changed the files; and
	- (c) You must retain, in the Source form of any Derivative Works that You distribute, all copyright, patent, trademark, and attribution notices from the Source form of the Work, excluding those notices that do not pertain to any part of the Derivative Works; and

 (d) If the Work includes a "NOTICE" text file as part of its distribution, then any Derivative Works that You distribute must include a readable copy of the attribution notices contained within such NOTICE file, excluding those notices that do not pertain to any part of the Derivative Works, in at least one of the following places: within a NOTICE text file distributed as part of the Derivative Works; within the Source form or documentation, if provided along with the Derivative Works; or, within a display generated by the Derivative Works, if and wherever such third-party notices normally appear. The contents of the NOTICE file are for informational purposes only and do not modify the License. You may add Your own attribution notices within Derivative Works that You distribute, alongside or as an addendum to the NOTICE text from the Work, provided that such additional attribution notices cannot be construed as modifying the License.

 You may add Your own copyright statement to Your modifications and may provide additional or different license terms and conditions for use, reproduction, or distribution of Your modifications, or for any such Derivative Works as a whole, provided Your use, reproduction, and distribution of the Work otherwise complies with the conditions stated in this License.

- 5. Submission of Contributions. Unless You explicitly state otherwise, any Contribution intentionally submitted for inclusion in the Work by You to the Licensor shall be under the terms and conditions of this License, without any additional terms or conditions. Notwithstanding the above, nothing herein shall supersede or modify the terms of any separate license agreement you may have executed with Licensor regarding such Contributions.
- 6. Trademarks. This License does not grant permission to use the trade names, trademarks, service marks, or product names of the Licensor, except as required for reasonable and customary use in describing the origin of the Work and reproducing the content of the NOTICE file.
- 7. Disclaimer of Warranty. Unless required by applicable law or agreed to in writing, Licensor provides the Work (and each Contributor provides its Contributions) on an "AS IS" BASIS, WITHOUT WARRANTIES OR CONDITIONS OF ANY KIND, either express or implied, including, without limitation, any warranties or conditions of TITLE, NON-INFRINGEMENT, MERCHANTABILITY, or FITNESS FOR A PARTICULAR PURPOSE. You are solely responsible for determining the appropriateness of using or redistributing the Work and assume any risks associated with Your exercise of permissions under this License.
- 8. Limitation of Liability. In no event and under no legal theory, whether in tort (including negligence), contract, or otherwise, unless required by applicable law (such as deliberate and grossly negligent acts) or agreed to in writing, shall any Contributor be liable to You for damages, including any direct, indirect, special, incidental, or consequential damages of any character arising as a result of this License or out of the use or inability to use the Work (including but not limited to damages for loss of goodwill, work stoppage, computer failure or malfunction, or any and all other commercial damages or losses), even if such Contributor has been advised of the possibility of such damages.
- 9. Accepting Warranty or Additional Liability. While redistributing the Work or Derivative Works thereof, You may choose to offer, and charge a fee for, acceptance of support, warranty, indemnity, or other liability obligations and/or rights consistent with this License. However, in accepting such obligations, You may act only on Your own behalf and on Your sole responsibility, not on behalf of any other Contributor, and only if You agree to indemnify, defend, and hold each Contributor harmless for any liability incurred by, or claims asserted against, such Contributor by reason of your accepting any such warranty or additional liability.

#### END OF TERMS AND CONDITIONS

APPENDIX: How to apply the Apache License to your work.

 To apply the Apache License to your work, attach the following boilerplate notice, with the fields enclosed by brackets "[]" replaced with your own identifying information. (Don't include the brackets!) The text should be enclosed in the appropriate comment syntax for the file format. We also recommend that a file or class name and description of purpose be included on the same "printed page" as the copyright notice for easier identification within third-party archives.

#### Copyright 1999-2005 The Apache Software Foundation

 Licensed under the Apache License, Version 2.0 (the "License"); you may not use this file except in compliance with the License. You may obtain a copy of the License at

http://www.apache.org/licenses/LICENSE-2.0

 Unless required by applicable law or agreed to in writing, software distributed under the License is distributed on an "AS IS" BASIS, WITHOUT WARRANTIES OR CONDITIONS OF ANY KIND, either express or implied. See the License for the specific language governing permissions and

 limitations under the License. Copyright (c) 2000-2005 INRIA, France Telecom All rights reserved.

Redistribution and use in source and binary forms, with or without modification, are permitted provided that the following conditions are met:

- 1. Redistributions of source code must retain the above copyright notice, this list of conditions and the following disclaimer.
- 2. Redistributions in binary form must reproduce the above copyright notice, this list of conditions and the following disclaimer in the documentation and/or other materials provided with the distribution.
- 3. Neither the name of the copyright holders nor the names of its contributors may be used to endorse or promote products derived from this software without specific prior written permission.

THIS SOFTWARE IS PROVIDED BY THE COPYRIGHT HOLDERS AND CONTRIBUTORS "AS IS" AND ANY EXPRESS OR IMPLIED WARRANTIES, INCLUDING, BUT NOT LIMITED TO, THE IMPLIED WARRANTIES OF MERCHANTABILITY AND FITNESS FOR A PARTICULAR PURPOSE ARE DISCLAIMED. IN NO EVENT SHALL THE COPYRIGHT OWNER OR CONTRIBUTORS BE LIABLE FOR ANY DIRECT, INDIRECT, INCIDENTAL, SPECIAL, EXEMPLARY, OR CONSEQUENTIAL DAMAGES (INCLUDING, BUT NOT LIMITED TO, PROCUREMENT OF SUBSTITUTE GOODS OR SERVICES; LOSS OF USE, DATA, OR PROFITS; OR BUSINESS INTERRUPTION) HOWEVER CAUSED AND ON ANY THEORY OF LIABILITY, WHETHER IN CONTRACT, STRICT LIABILITY, OR TORT (INCLUDING NEGLIGENCE OR OTHERWISE) ARISING IN ANY WAY OUT OF THE USE OF THIS SOFTWARE, EVEN IF ADVISED OF THE POSSIBILITY OF SUCH DAMAGE.

Copyright (c) 2003-2008, Objenesis Team and all contributors

Permission is hereby granted, free of charge, to any person obtaining a copy of this software and associated documentation files (the "Software"), to deal in the Software without restriction, including without limitation the rights to use, copy, modify, merge, publish, distribute, sublicense, and/or sell copies of the Software, and to permit persons to whom the Software is furnished to do so, subject to the following conditions:

The above copyright notice and this permission notice shall be included in all copies or substantial portions of the Software.

THE SOFTWARE IS PROVIDED "AS IS", WITHOUT WARRANTY OF ANY KIND, EXPRESS OR IMPLIED, INCLUDING BUT NOT LIMITED TO THE WARRANTIES OF MERCHANTABILITY, FITNESS FOR A PARTICULAR PURPOSE AND NONINFRINGEMENT. IN NO EVENT SHALL THE AUTHORS OR COPYRIGHT HOLDERS BE LIABLE FOR ANY CLAIM, DAMAGES OR OTHER LIABILITY, WHETHER IN AN ACTION OF CONTRACT, TORT OR OTHERWISE, ARISING FROM, OUT OF OR IN CONNECTION WITH THE SOFTWARE OR THE USE OR OTHER DEALINGS IN THE SOFTWARE.

#### Apache License Version 2.0, January 2004 http://www.apache.org/licenses/

#### TERMS AND CONDITIONS FOR USE, REPRODUCTION, AND DISTRIBUTION

#### 1. Definitions.

 "License" shall mean the terms and conditions for use, reproduction, and distribution as defined by Sections 1 through 9 of this document.

 "Licensor" shall mean the copyright owner or entity authorized by the copyright owner that is granting the License.

 "Legal Entity" shall mean the union of the acting entity and all other entities that control, are controlled by, or are under common control with that entity. For the purposes of this definition, "control" means (i) the power, direct or indirect, to cause the direction or management of such entity, whether by contract or otherwise, or (ii) ownership of fifty percent (50%) or more of the outstanding shares, or (iii) beneficial ownership of such entity.

 "You" (or "Your") shall mean an individual or Legal Entity exercising permissions granted by this License.

 "Source" form shall mean the preferred form for making modifications, including but not limited to software source code, documentation source, and configuration files.

 "Object" form shall mean any form resulting from mechanical transformation or translation of a Source form, including but not limited to compiled object code, generated documentation, and conversions to other media types.

 "Work" shall mean the work of authorship, whether in Source or Object form, made available under the License, as indicated by a copyright notice that is included in or attached to the work (an example is provided in the Appendix below).

 "Derivative Works" shall mean any work, whether in Source or Object form, that is based on (or derived from) the Work and for which the editorial revisions, annotations, elaborations, or other modifications represent, as a whole, an original work of authorship. For the purposes of this License, Derivative Works shall not include works that remain separable from, or merely link (or bind by name) to the interfaces of, the Work and Derivative Works thereof.

"Contribution" shall mean any work of authorship, including

 the original version of the Work and any modifications or additions to that Work or Derivative Works thereof, that is intentionally submitted to Licensor for inclusion in the Work by the copyright owner or by an individual or Legal Entity authorized to submit on behalf of the copyright owner. For the purposes of this definition, "submitted" means any form of electronic, verbal, or written communication sent to the Licensor or its representatives, including but not limited to communication on electronic mailing lists, source code control systems, and issue tracking systems that are managed by, or on behalf of, the Licensor for the purpose of discussing and improving the Work, but excluding communication that is conspicuously marked or otherwise designated in writing by the copyright owner as "Not a Contribution."

 "Contributor" shall mean Licensor and any individual or Legal Entity on behalf of whom a Contribution has been received by Licensor and subsequently incorporated within the Work.

- 2. Grant of Copyright License. Subject to the terms and conditions of this License, each Contributor hereby grants to You a perpetual, worldwide, non-exclusive, no-charge, royalty-free, irrevocable copyright license to reproduce, prepare Derivative Works of, publicly display, publicly perform, sublicense, and distribute the Work and such Derivative Works in Source or Object form.
- 3. Grant of Patent License. Subject to the terms and conditions of this License, each Contributor hereby grants to You a perpetual, worldwide, non-exclusive, no-charge, royalty-free, irrevocable (except as stated in this section) patent license to make, have made, use, offer to sell, sell, import, and otherwise transfer the Work, where such license applies only to those patent claims licensable by such Contributor that are necessarily infringed by their Contribution(s) alone or by combination of their Contribution(s) with the Work to which such Contribution(s) was submitted. If You institute patent litigation against any entity (including a cross-claim or counterclaim in a lawsuit) alleging that the Work or a Contribution incorporated within the Work constitutes direct or contributory patent infringement, then any patent licenses granted to You under this License for that Work shall terminate as of the date such litigation is filed.
- 4. Redistribution. You may reproduce and distribute copies of the Work or Derivative Works thereof in any medium, with or without modifications, and in Source or Object form, provided that You meet the following conditions:
	- (a) You must give any other recipients of the Work or Derivative Works a copy of this License; and
- (b) You must cause any modified files to carry prominent notices stating that You changed the files; and
- (c) You must retain, in the Source form of any Derivative Works that You distribute, all copyright, patent, trademark, and attribution notices from the Source form of the Work, excluding those notices that do not pertain to any part of the Derivative Works; and
- (d) If the Work includes a "NOTICE" text file as part of its distribution, then any Derivative Works that You distribute must include a readable copy of the attribution notices contained within such NOTICE file, excluding those notices that do not pertain to any part of the Derivative Works, in at least one of the following places: within a NOTICE text file distributed as part of the Derivative Works; within the Source form or documentation, if provided along with the Derivative Works; or, within a display generated by the Derivative Works, if and wherever such third-party notices normally appear. The contents of the NOTICE file are for informational purposes only and do not modify the License. You may add Your own attribution notices within Derivative Works that You distribute, alongside or as an addendum to the NOTICE text from the Work, provided that such additional attribution notices cannot be construed as modifying the License.

 You may add Your own copyright statement to Your modifications and may provide additional or different license terms and conditions for use, reproduction, or distribution of Your modifications, or for any such Derivative Works as a whole, provided Your use, reproduction, and distribution of the Work otherwise complies with the conditions stated in this License.

- 5. Submission of Contributions. Unless You explicitly state otherwise, any Contribution intentionally submitted for inclusion in the Work by You to the Licensor shall be under the terms and conditions of this License, without any additional terms or conditions. Notwithstanding the above, nothing herein shall supersede or modify the terms of any separate license agreement you may have executed with Licensor regarding such Contributions.
- 6. Trademarks. This License does not grant permission to use the trade names, trademarks, service marks, or product names of the Licensor, except as required for reasonable and customary use in describing the origin of the Work and reproducing the content of the NOTICE file.
- 7. Disclaimer of Warranty. Unless required by applicable law or agreed to in writing, Licensor provides the Work (and each

 Contributor provides its Contributions) on an "AS IS" BASIS, WITHOUT WARRANTIES OR CONDITIONS OF ANY KIND, either express or implied, including, without limitation, any warranties or conditions of TITLE, NON-INFRINGEMENT, MERCHANTABILITY, or FITNESS FOR A PARTICULAR PURPOSE. You are solely responsible for determining the appropriateness of using or redistributing the Work and assume any risks associated with Your exercise of permissions under this License.

- 8. Limitation of Liability. In no event and under no legal theory, whether in tort (including negligence), contract, or otherwise, unless required by applicable law (such as deliberate and grossly negligent acts) or agreed to in writing, shall any Contributor be liable to You for damages, including any direct, indirect, special, incidental, or consequential damages of any character arising as a result of this License or out of the use or inability to use the Work (including but not limited to damages for loss of goodwill, work stoppage, computer failure or malfunction, or any and all other commercial damages or losses), even if such Contributor has been advised of the possibility of such damages.
- 9. Accepting Warranty or Additional Liability. While redistributing the Work or Derivative Works thereof, You may choose to offer, and charge a fee for, acceptance of support, warranty, indemnity, or other liability obligations and/or rights consistent with this License. However, in accepting such obligations, You may act only on Your own behalf and on Your sole responsibility, not on behalf of any other Contributor, and only if You agree to indemnify, defend, and hold each Contributor harmless for any liability incurred by, or claims asserted against, such Contributor by reason of your accepting any such warranty or additional liability.

#### END OF TERMS AND CONDITIONS

APPENDIX: How to apply the Apache License to your work.

 To apply the Apache License to your work, attach the following boilerplate notice, with the fields enclosed by brackets "[]" replaced with your own identifying information. (Don't include the brackets!) The text should be enclosed in the appropriate comment syntax for the file format. We also recommend that a file or class name and description of purpose be included on the same "printed page" as the copyright notice for easier identification within third-party archives.

#### Copyright [yyyy] [name of copyright owner]

 Licensed under the Apache License, Version 2.0 (the "License"); you may not use this file except in compliance with the License.

You may obtain a copy of the License at

http://www.apache.org/licenses/LICENSE-2.0

 Unless required by applicable law or agreed to in writing, software distributed under the License is distributed on an "AS IS" BASIS, WITHOUT WARRANTIES OR CONDITIONS OF ANY KIND, either express or implied. See the License for the specific language governing permissions and limitations under the License. Copyright (c) 2000-2007, jMock.org All rights reserved.

Redistribution and use in source and binary forms, with or without modification, are permitted provided that the following conditions are met:

Redistributions of source code must retain the above copyright notice, this list of conditions and the following disclaimer. Redistributions in binary form must reproduce the above copyright notice, this list of conditions and the following disclaimer in the documentation and/or other materials provided with the distribution.

Neither the name of jMock nor the names of its contributors may be used to endorse or promote products derived from this software without specific prior written permission.

THIS SOFTWARE IS PROVIDED BY THE COPYRIGHT HOLDERS AND CONTRIBUTORS "AS IS" AND ANY

EXPRESS OR IMPLIED WARRANTIES, INCLUDING, BUT NOT LIMITED TO, THE IMPLIED WARRANTIES

OF MERCHANTABILITY AND FITNESS FOR A PARTICULAR PURPOSE ARE DISCLAIMED. IN NO EVENT

SHALL THE COPYRIGHT OWNER OR CONTRIBUTORS BE LIABLE FOR ANY DIRECT, INDIRECT, INCIDENTAL, SPECIAL, EXEMPLARY, OR CONSEQUENTIAL DAMAGES (INCLUDING, BUT NOT LIMITED

TO, PROCUREMENT OF SUBSTITUTE GOODS OR SERVICES; LOSS OF USE, DATA, OR PROFITS; OR BUSINESS INTERRUPTION) HOWEVER CAUSED AND ON ANY THEORY OF LIABILITY, WHETHER IN CONTRACT, STRICT LIABILITY, OR TORT (INCLUDING NEGLIGENCE OR OTHERWISE) ARISING IN ANY

WAY OUT OF THE USE OF THIS SOFTWARE, EVEN IF ADVISED OF THE POSSIBILITY OF SUCH DAMAGE.

(BSD License: http://www.opensource.org/licenses/bsd-license)

Copyright (c) 2011, Joe Walnes, Aslak Hellesy and contributors All rights reserved.

Redistribution and use in source and binary forms, with or without modification, are permitted provided that the following conditions are met:

\* Redistributions of source code must retain the above copyright notice, this list of conditions and the following disclaimer.

\* Redistributions in binary form must reproduce the above copyright notice, this list of conditions and the following disclaimer in the documentation and/or other materials provided with the distribution.

\* Neither the name of the Webbit nor the names of its contributors may be used to endorse or promote products derived from this software without specific prior written permission.

THIS SOFTWARE IS PROVIDED BY THE COPYRIGHT HOLDERS AND CONTRIBUTORS "AS IS" AND ANY EXPRESS OR IMPLIED WARRANTIES, INCLUDING, BUT NOT LIMITED TO, THE IMPLIED WARRANTIES OF MERCHANTABILITY AND FITNESS FOR A PARTICULAR PURPOSE ARE DISCLAIMED. IN NO EVENT SHALL THE COPYRIGHT HOLDER OR CONTRIBUTORS BE LIABLE FOR ANY DIRECT, INDIRECT, INCIDENTAL, SPECIAL, EXEMPLARY, OR CONSEQUENTIAL DAMAGES (INCLUDING, BUT NOT LIMITED TO, PROCUREMENT OF SUBSTITUTE GOODS OR SERVICES; LOSS OF USE, DATA, OR PROFITS; OR BUSINESS INTERRUPTION) HOWEVER CAUSED AND ON ANY THEORY OF LIABILITY, WHETHER IN CONTRACT, STRICT LIABILITY, OR TORT (INCLUDING NEGLIGENCE OR OTHERWISE) ARISING IN ANY WAY OUT OF THE USE OF THIS SOFTWARE, EVEN IF ADVISED OF THE POSSIBILITY OF SUCH DAMAGE. Mockito license - MIT.

Libraries used:

Cglib - Apache License 2.0 ASM - BSD license

Mockito all distribution:

Objenesis - MIT license

Hamcrest - BSD license

The person or persons who have associated work with this document (the "Dedicator" or "Certifier") hereby either (a) certifies that, to the best of his knowledge, the work of authorship identified is in the public domain of the country from which the work is published, or (b) hereby dedicates whatever copyright the dedicators holds in the work of authorship identified below (the "Work") to the public domain. A certifier, moreover, dedicates any copyright interest he may have in the associated work, and for these purposes, is described as a "dedicator" below.

A certifier has taken reasonable steps to verify the copyright status of this work. Certifier recognizes that his good faith efforts may not shield him from liability if in fact the work certified is not in the public domain.

Dedicator makes this dedication for the benefit of the public at large and to the detriment of the Dedicator's heirs and successors. Dedicator intends this dedication to be an overt act of relinquishment in perpetuate of all present and future rights under copyright law, whether vested or contingent, in the Work. Dedicator understands that such relinquishment of all rights includes the relinquishment of all rights to enforce (by lawsuit or otherwise) those copyrights in the Work.

Dedicator recognizes that, once placed in the public domain, the Work may be freely reproduced, distributed, transmitted, used, modified, built upon, or otherwise exploited by anyone for any purpose, commercial or non-commercial, and in any way, including by methods that have not yet been invented or conceived.

> The Netty Project =================

Please visit the Netty web site for more information:

\* http://netty.io/

Copyright 2011 The Netty Project

The Netty Project licenses this file to you under the Apache License, version 2.0 (the "License"); you may not use this file except in compliance with the License. You may obtain a copy of the License at:

http://www.apache.org/licenses/LICENSE-2.0

Unless required by applicable law or agreed to in writing, software distributed under the License is distributed on an "AS IS" BASIS, WITHOUT WARRANTIES OR CONDITIONS OF ANY KIND, either express or implied. See the License for the specific language governing permissions and limitations under the License.

Also, please refer to each LICENSE.<component>.txt file, which is located in the 'license' directory of the distribution file, for the license terms of the components that this product depends on.

 $-$ 

This product contains the extensions to Java Collections Framework which has been derived from the works by JSR-166 EG, Doug Lea, and Jason T. Greene:

\* LICENSE:

- \* license/LICENSE.jsr166y.txt (Public Domain)
- \* HOMEPAGE:
- \* http://gee.cs.oswego.edu/cgi-bin/viewcvs.cgi/jsr166/
- \* http://viewvc.jboss.org/cgi-bin/viewvc.cgi/jbosscache/experimental/jsr166/

This product contains a modified version of Robert Harder's Public Domain Base64 Encoder and Decoder, which can be obtained at:

\* LICENSE:

- \* license/LICENSE.base64.txt (Public Domain)
- \* HOMEPAGE:
- \* http://iharder.sourceforge.net/current/java/base64/

This product contains a modified version of 'JZlib', a re-implementation of zlib in pure Java, which can be obtained at:

```
 * LICENSE:
```
- \* license/LICENSE.jzlib.txt (BSD Style License)
- \* HOMEPAGE:
- \* http://www.jcraft.com/jzlib/

This product contains a modified version of 'Webbit', a Java event based WebSocket and HTTP server:

\* LICENSE:

- \* license/LICENSE.webbit.txt (BSD License)
- \* HOMEPAGE:
- \* https://github.com/joewalnes/webbit

This product optionally depends on 'Protocol Buffers', Google's data interchange format, which can be obtained at:

- \* LICENSE:
- \* license/LICENSE.protobuf.txt (New BSD License)
- \* HOMEPAGE:
- \* http://code.google.com/p/protobuf/

This product optionally depends on 'Bouncy Castle Crypto APIs' to generate a temporary self-signed X.509 certificate when the JVM does not provide the equivalent functionality. It can be obtained at:

```
 * LICENSE:
```
\* license/LICENSE.bouncycastle.txt (MIT License)

\* HOMEPAGE:

\* http://www.bouncycastle.org/

This product optionally depends on 'SLF4J', a simple logging facade for Java, which can be obtained at:

\* LICENSE:

\* license/LICENSE.slf4j.txt (MIT License)

```
 * HOMEPAGE:
```

```
 * http://www.slf4j.org/
```
This product optionally depends on 'Apache Commons Logging', a logging framework, which can be obtained at:

```
 * LICENSE:
```
- \* license/LICENSE.commons-logging.txt (Apache License 2.0)
- \* HOMEPAGE:
- \* http://commons.apache.org/logging/

This product optionally depends on 'Apache Log4J', a logging framework, which can be obtained at:

- \* LICENSE:
- \* license/LICENSE.log4j.txt (Apache License 2.0)
- \* HOMEPAGE:
- \* http://logging.apache.org/log4j/

This product optionally depends on 'JBoss Logging', a logging framework, which can be obtained at:

```
 * LICENSE:
```
- \* license/LICENSE.jboss-logging.txt (GNU LGPL 2.1)
- \* HOMEPAGE:
- \* http://anonsvn.jboss.org/repos/common/common-logging-spi/

This product optionally depends on 'Apache Felix', an open source OSGi framework implementation, which can be obtained at:

```
 * LICENSE:
```
- \* license/LICENSE.felix.txt (Apache License 2.0)
- \* HOMEPAGE:

\* http://felix.apache.org/

The MIT License (MIT)

Copyright (c) 2000 - 2013 The Legion of the Bouncy Castle Inc. (http://www.bouncycastle.org)

Permission is hereby granted, free of charge, to any person obtaining a copy of this software and associated documentation files (the "Software"), to deal in the Software without restriction, including without limitation the rights to use, copy, modify, merge, publish, distribute, sublicense, and/or sell copies of the Software, and to permit persons to whom the Software is furnished to do so, subject to the following conditions:

The above copyright notice and this permission notice shall be included in all copies or substantial portions of the Software.

THE SOFTWARE IS PROVIDED "AS IS", WITHOUT WARRANTY OF ANY KIND, EXPRESS OR IMPLIED, INCLUDING BUT NOT LIMITED TO THE WARRANTIES OF MERCHANTABILITY, FITNESS FOR A PARTICULAR PURPOSE AND NONINFRINGEMENT. IN NO EVENT SHALL THE AUTHORS OR COPYRIGHT HOLDERS BE LIABLE FOR ANY CLAIM, DAMAGES OR OTHER LIABILITY, WHETHER IN AN ACTION OF CONTRACT, TORT OR OTHERWISE, ARISING FROM, OUT OF OR IN CONNECTION WITH THE SOFTWARE OR THE USE OR OTHER DEALINGS IN THE SOFTWARE.

```
package ssh
import (
  dao "github3.cisco.com/ROBOT/infra-utils/golang/nso/dao/impl"
)
type Smart_license struct {
     dao.Dao
Development_mode bool `json:"development-mode,omitempty"`
}
func (e *Smart_license) GetDevelopment_mode() bool {
     e.Conn_.GET(e)
     return e.Development_mode
}
func (e *Smart_license) SetDevelopment_mode(v bool) {
    e.Development_mode = v}
Apache log4j
Copyright 2007 The Apache Software Foundation
```
This product includes software developed at The Apache Software Foundation (http://www.apache.org/). /\* \* Copyright (c) 2007 Mockito contributors \* This program is made available under the terms of the MIT License. \*/

> Apache License Version 2.0, January 2004 http://www.apache.org/licenses/

#### TERMS AND CONDITIONS FOR USE, REPRODUCTION, AND DISTRIBUTION

1. Definitions.

 "License" shall mean the terms and conditions for use, reproduction, and distribution as defined by Sections 1 through 9 of this document.  "Licensor" shall mean the copyright owner or entity authorized by the copyright owner that is granting the License.

 "Legal Entity" shall mean the union of the acting entity and all other entities that control, are controlled by, or are under common control with that entity. For the purposes of this definition, "control" means (i) the power, direct or indirect, to cause the direction or management of such entity, whether by contract or otherwise, or (ii) ownership of fifty percent (50%) or more of the outstanding shares, or (iii) beneficial ownership of such entity.

 "You" (or "Your") shall mean an individual or Legal Entity exercising permissions granted by this License.

 "Source" form shall mean the preferred form for making modifications, including but not limited to software source code, documentation source, and configuration files.

 "Object" form shall mean any form resulting from mechanical transformation or translation of a Source form, including but not limited to compiled object code, generated documentation, and conversions to other media types.

 "Work" shall mean the work of authorship, whether in Source or Object form, made available under the License, as indicated by a copyright notice that is included in or attached to the work (an example is provided in the Appendix below).

 "Derivative Works" shall mean any work, whether in Source or Object form, that is based on (or derived from) the Work and for which the editorial revisions, annotations, elaborations, or other modifications represent, as a whole, an original work of authorship. For the purposes of this License, Derivative Works shall not include works that remain separable from, or merely link (or bind by name) to the interfaces of, the Work and Derivative Works thereof.

 "Contribution" shall mean any work of authorship, including the original version of the Work and any modifications or additions to that Work or Derivative Works thereof, that is intentionally submitted to Licensor for inclusion in the Work by the copyright owner or by an individual or Legal Entity authorized to submit on behalf of the copyright owner. For the purposes of this definition, "submitted" means any form of electronic, verbal, or written communication sent to the Licensor or its representatives, including but not limited to communication on electronic mailing lists, source code control systems, and issue tracking systems that are managed by, or on behalf of, the Licensor for the purpose of discussing and improving the Work, but excluding communication that is conspicuously marked or otherwise

designated in writing by the copyright owner as "Not a Contribution."

 "Contributor" shall mean Licensor and any individual or Legal Entity on behalf of whom a Contribution has been received by Licensor and subsequently incorporated within the Work.

- 2. Grant of Copyright License. Subject to the terms and conditions of this License, each Contributor hereby grants to You a perpetual, worldwide, non-exclusive, no-charge, royalty-free, irrevocable copyright license to reproduce, prepare Derivative Works of, publicly display, publicly perform, sublicense, and distribute the Work and such Derivative Works in Source or Object form.
- 3. Grant of Patent License. Subject to the terms and conditions of this License, each Contributor hereby grants to You a perpetual, worldwide, non-exclusive, no-charge, royalty-free, irrevocable (except as stated in this section) patent license to make, have made, use, offer to sell, sell, import, and otherwise transfer the Work, where such license applies only to those patent claims licensable by such Contributor that are necessarily infringed by their Contribution(s) alone or by combination of their Contribution(s) with the Work to which such Contribution(s) was submitted. If You institute patent litigation against any entity (including a cross-claim or counterclaim in a lawsuit) alleging that the Work or a Contribution incorporated within the Work constitutes direct or contributory patent infringement, then any patent licenses granted to You under this License for that Work shall terminate as of the date such litigation is filed.
- 4. Redistribution. You may reproduce and distribute copies of the Work or Derivative Works thereof in any medium, with or without modifications, and in Source or Object form, provided that You meet the following conditions:
	- (a) You must give any other recipients of the Work or Derivative Works a copy of this License; and
	- (b) You must cause any modified files to carry prominent notices stating that You changed the files; and
	- (c) You must retain, in the Source form of any Derivative Works that You distribute, all copyright, patent, trademark, and attribution notices from the Source form of the Work, excluding those notices that do not pertain to any part of the Derivative Works; and
	- (d) If the Work includes a "NOTICE" text file as part of its distribution, then any Derivative Works that You distribute must

 include a readable copy of the attribution notices contained within such NOTICE file, excluding those notices that do not pertain to any part of the Derivative Works, in at least one of the following places: within a NOTICE text file distributed as part of the Derivative Works; within the Source form or documentation, if provided along with the Derivative Works; or, within a display generated by the Derivative Works, if and wherever such third-party notices normally appear. The contents of the NOTICE file are for informational purposes only and do not modify the License. You may add Your own attribution notices within Derivative Works that You distribute, alongside or as an addendum to the NOTICE text from the Work, provided that such additional attribution notices cannot be construed as modifying the License.

 You may add Your own copyright statement to Your modifications and may provide additional or different license terms and conditions for use, reproduction, or distribution of Your modifications, or for any such Derivative Works as a whole, provided Your use, reproduction, and distribution of the Work otherwise complies with the conditions stated in this License.

- 5. Submission of Contributions. Unless You explicitly state otherwise, any Contribution intentionally submitted for inclusion in the Work by You to the Licensor shall be under the terms and conditions of this License, without any additional terms or conditions. Notwithstanding the above, nothing herein shall supersede or modify the terms of any separate license agreement you may have executed with Licensor regarding such Contributions.
- 6. Trademarks. This License does not grant permission to use the trade names, trademarks, service marks, or product names of the Licensor, except as required for reasonable and customary use in describing the origin of the Work and reproducing the content of the NOTICE file.
- 7. Disclaimer of Warranty. Unless required by applicable law or agreed to in writing, Licensor provides the Work (and each Contributor provides its Contributions) on an "AS IS" BASIS, WITHOUT WARRANTIES OR CONDITIONS OF ANY KIND, either express or implied, including, without limitation, any warranties or conditions of TITLE, NON-INFRINGEMENT, MERCHANTABILITY, or FITNESS FOR A PARTICULAR PURPOSE. You are solely responsible for determining the appropriateness of using or redistributing the Work and assume any risks associated with Your exercise of permissions under this License.
- 8. Limitation of Liability. In no event and under no legal theory, whether in tort (including negligence), contract, or otherwise, unless required by applicable law (such as deliberate and grossly

 negligent acts) or agreed to in writing, shall any Contributor be liable to You for damages, including any direct, indirect, special, incidental, or consequential damages of any character arising as a result of this License or out of the use or inability to use the Work (including but not limited to damages for loss of goodwill, work stoppage, computer failure or malfunction, or any and all other commercial damages or losses), even if such Contributor has been advised of the possibility of such damages.

 9. Accepting Warranty or Additional Liability. While redistributing the Work or Derivative Works thereof, You may choose to offer, and charge a fee for, acceptance of support, warranty, indemnity, or other liability obligations and/or rights consistent with this License. However, in accepting such obligations, You may act only on Your own behalf and on Your sole responsibility, not on behalf of any other Contributor, and only if You agree to indemnify, defend, and hold each Contributor harmless for any liability incurred by, or claims asserted against, such Contributor by reason of your accepting any such warranty or additional liability.

#### END OF TERMS AND CONDITIONS

APPENDIX: How to apply the Apache License to your work.

 To apply the Apache License to your work, attach the following boilerplate notice, with the fields enclosed by brackets "[]" replaced with your own identifying information. (Don't include the brackets!) The text should be enclosed in the appropriate comment syntax for the file format. We also recommend that a file or class name and description of purpose be included on the same "printed page" as the copyright notice for easier identification within third-party archives.

Copyright [yyyy] [name of copyright owner]

 Licensed under the Apache License, Version 2.0 (the "License"); you may not use this file except in compliance with the License. You may obtain a copy of the License at

http://www.apache.org/licenses/LICENSE-2.0

 Unless required by applicable law or agreed to in writing, software distributed under the License is distributed on an "AS IS" BASIS, WITHOUT WARRANTIES OR CONDITIONS OF ANY KIND, either express or implied. See the License for the specific language governing permissions and limitations under the License. Copyright 2008, Google Inc. All rights reserved.

Redistribution and use in source and binary forms, with or without modification, are permitted provided that the following conditions are met:

 \* Redistributions of source code must retain the above copyright notice, this list of conditions and the following disclaimer.

 \* Redistributions in binary form must reproduce the above copyright notice, this list of conditions and the following disclaimer in the documentation and/or other materials provided with the distribution.

 \* Neither the name of Google Inc. nor the names of its contributors may be used to endorse or promote products derived from this software without specific prior written permission.

THIS SOFTWARE IS PROVIDED BY THE COPYRIGHT HOLDERS AND CONTRIBUTORS "AS IS" AND ANY EXPRESS OR IMPLIED WARRANTIES, INCLUDING, BUT NOT LIMITED TO, THE IMPLIED WARRANTIES OF MERCHANTABILITY AND FITNESS FOR A PARTICULAR PURPOSE ARE DISCLAIMED. IN NO EVENT SHALL THE COPYRIGHT OWNER OR CONTRIBUTORS BE LIABLE FOR ANY DIRECT, INDIRECT, INCIDENTAL, SPECIAL, EXEMPLARY, OR CONSEQUENTIAL DAMAGES (INCLUDING, BUT NOT LIMITED TO, PROCUREMENT OF SUBSTITUTE GOODS OR SERVICES; LOSS OF USE, DATA, OR PROFITS; OR BUSINESS INTERRUPTION) HOWEVER CAUSED AND ON ANY THEORY OF LIABILITY, WHETHER IN CONTRACT, STRICT LIABILITY, OR TORT (INCLUDING NEGLIGENCE OR OTHERWISE) ARISING IN ANY WAY OUT OF THE USE OF THIS SOFTWARE, EVEN IF ADVISED OF THE POSSIBILITY OF SUCH DAMAGE.

Code generated by the Protocol Buffer compiler is owned by the owner of the input file used when generating it. This code is not standalone and requires a support library to be linked with it. This support library is itself covered by the above license. Copyright (c) 2000,2001,2002,2003,2004 ymnk, JCraft,Inc. All rights reserved.

Redistribution and use in source and binary forms, with or without modification, are permitted provided that the following conditions are met:

- 1. Redistributions of source code must retain the above copyright notice, this list of conditions and the following disclaimer.
- 2. Redistributions in binary form must reproduce the above copyright notice, this list of conditions and the following disclaimer in the documentation and/or other materials provided with the distribution.
- 3. The names of the authors may not be used to endorse or promote products derived from this software without specific prior written permission.

THIS SOFTWARE IS PROVIDED ``AS IS'' AND ANY EXPRESSED OR IMPLIED WARRANTIES, INCLUDING, BUT NOT LIMITED TO, THE IMPLIED WARRANTIES OF MERCHANTABILITY AND FITNESS FOR A PARTICULAR PURPOSE ARE DISCLAIMED. IN NO EVENT SHALL JCRAFT, INC. OR ANY CONTRIBUTORS TO THIS SOFTWARE BE LIABLE FOR ANY DIRECT, INDIRECT, INCIDENTAL, SPECIAL, EXEMPLARY, OR CONSEQUENTIAL DAMAGES (INCLUDING, BUT NOT LIMITED TO, PROCUREMENT OF SUBSTITUTE GOODS OR SERVICES; LOSS OF USE, DATA, OR PROFITS; OR BUSINESS INTERRUPTION) HOWEVER CAUSED AND ON ANY THEORY OF LIABILITY, WHETHER IN CONTRACT, STRICT LIABILITY, OR TORT (INCLUDING NEGLIGENCE OR OTHERWISE) ARISING IN ANY WAY OUT OF THE USE OF THIS SOFTWARE, EVEN IF ADVISED OF THE POSSIBILITY OF SUCH DAMAGE.

/\*

\* Copyright (c) 2004-2007 QOS.ch

\* All rights reserved.

\*

\* Permission is hereby granted, free of charge, to any person obtaining

\* a copy of this software and associated documentation files (the

\* "Software"), to deal in the Software without restriction, including

\* without limitation the rights to use, copy, modify, merge, publish,

\* distribute, sublicense, and/or sell copies of the Software, and to

\* permit persons to whom the Software is furnished to do so, subject to

\* the following conditions:

\*

\* The above copyright notice and this permission notice shall be

\* included in all copies or substantial portions of the Software.

\*

\* THE SOFTWARE IS PROVIDED "AS IS", WITHOUT WARRANTY OF ANY KIND, \* EXPRESS OR IMPLIED, INCLUDING BUT NOT LIMITED TO THE WARRANTIES OF \* MERCHANTABILITY, FITNESS FOR A PARTICULAR PURPOSE AND \* NONINFRINGEMENT. IN NO EVENT SHALL THE AUTHORS OR COPYRIGHT HOLDERS BE \* LIABLE FOR ANY CLAIM, DAMAGES OR OTHER LIABILITY, WHETHER IN AN ACTION \* OF CONTRACT, TORT OR OTHERWISE, ARISING FROM, OUT OF OR IN CONNECTION \* WITH THE SOFTWARE OR THE USE OR OTHER DEALINGS IN THE SOFTWARE. \*/

Copyright (c) 2012 Ingo Oeser

Permission is hereby granted, free of charge, to any person obtaining a copy of this software and associated documentation files (the "Software"), to deal in the Software without restriction, including without limitation the rights to use, copy, modify, merge, publish, distribute, sublicense, and/or sell copies of the Software, and to permit persons to whom the Software is furnished to do so, subject to the following conditions:

The above copyright notice and this permission notice shall be included in all copies or substantial portions of the Software.

THE SOFTWARE IS PROVIDED "AS IS", WITHOUT WARRANTY OF ANY KIND, EXPRESS OR IMPLIED, INCLUDING BUT NOT LIMITED TO THE WARRANTIES OF MERCHANTABILITY, FITNESS FOR A PARTICULAR PURPOSE AND NONINFRINGEMENT. IN NO EVENT SHALL THE AUTHORS OR COPYRIGHT HOLDERS BE LIABLE FOR ANY CLAIM, DAMAGES OR OTHER LIABILITY, WHETHER IN AN ACTION OF CONTRACT, TORT OR OTHERWISE, ARISING FROM,

#### OUT OF OR IN CONNECTION WITH THE SOFTWARE OR THE USE OR OTHER DEALINGS IN THE SOFTWARE. BSD License

Copyright (c) 2000-2006, www.hamcrest.org All rights reserved.

Redistribution and use in source and binary forms, with or without modification, are permitted provided that the following conditions are met:

Redistributions of source code must retain the above copyright notice, this list of conditions and the following disclaimer. Redistributions in binary form must reproduce the above copyright notice, this list of conditions and the following disclaimer in the documentation and/or other materials provided with the distribution.

Neither the name of Hamcrest nor the names of its contributors may be used to endorse or promote products derived from this software without specific prior written permission.

THIS SOFTWARE IS PROVIDED BY THE COPYRIGHT HOLDERS AND CONTRIBUTORS "AS IS" AND ANY

EXPRESS OR IMPLIED WARRANTIES, INCLUDING, BUT NOT LIMITED TO, THE IMPLIED WARRANTIES

OF MERCHANTABILITY AND FITNESS FOR A PARTICULAR PURPOSE ARE DISCLAIMED. IN NO EVENT

SHALL THE COPYRIGHT OWNER OR CONTRIBUTORS BE LIABLE FOR ANY DIRECT, INDIRECT, INCIDENTAL, SPECIAL, EXEMPLARY, OR CONSEQUENTIAL DAMAGES (INCLUDING, BUT NOT LIMITED

TO, PROCUREMENT OF SUBSTITUTE GOODS OR SERVICES; LOSS OF USE, DATA, OR PROFITS; OR BUSINESS INTERRUPTION) HOWEVER CAUSED AND ON ANY THEORY OF LIABILITY, WHETHER IN CONTRACT, STRICT LIABILITY, OR TORT (INCLUDING NEGLIGENCE OR OTHERWISE) ARISING IN ANY

WAY OUT OF THE USE OF THIS SOFTWARE, EVEN IF ADVISED OF THE POSSIBILITY OF SUCH DAMAGE.

> Apache License Version 2.0, January 2004 http://www.apache.org/licenses/

#### TERMS AND CONDITIONS FOR USE, REPRODUCTION, AND DISTRIBUTION

1. Definitions.

 "License" shall mean the terms and conditions for use, reproduction, and distribution as defined by Sections 1 through 9 of this document.

 "Licensor" shall mean the copyright owner or entity authorized by the copyright owner that is granting the License.
"Legal Entity" shall mean the union of the acting entity and all other entities that control, are controlled by, or are under common control with that entity. For the purposes of this definition, "control" means (i) the power, direct or indirect, to cause the direction or management of such entity, whether by contract or otherwise, or (ii) ownership of fifty percent (50%) or more of the outstanding shares, or (iii) beneficial ownership of such entity.

 "You" (or "Your") shall mean an individual or Legal Entity exercising permissions granted by this License.

 "Source" form shall mean the preferred form for making modifications, including but not limited to software source code, documentation source, and configuration files.

 "Object" form shall mean any form resulting from mechanical transformation or translation of a Source form, including but not limited to compiled object code, generated documentation, and conversions to other media types.

 "Work" shall mean the work of authorship, whether in Source or Object form, made available under the License, as indicated by a copyright notice that is included in or attached to the work (an example is provided in the Appendix below).

 "Derivative Works" shall mean any work, whether in Source or Object form, that is based on (or derived from) the Work and for which the editorial revisions, annotations, elaborations, or other modifications represent, as a whole, an original work of authorship. For the purposes of this License, Derivative Works shall not include works that remain separable from, or merely link (or bind by name) to the interfaces of, the Work and Derivative Works thereof.

 "Contribution" shall mean any work of authorship, including the original version of the Work and any modifications or additions to that Work or Derivative Works thereof, that is intentionally submitted to Licensor for inclusion in the Work by the copyright owner or by an individual or Legal Entity authorized to submit on behalf of the copyright owner. For the purposes of this definition, "submitted" means any form of electronic, verbal, or written communication sent to the Licensor or its representatives, including but not limited to communication on electronic mailing lists, source code control systems, and issue tracking systems that are managed by, or on behalf of, the Licensor for the purpose of discussing and improving the Work, but excluding communication that is conspicuously marked or otherwise designated in writing by the copyright owner as "Not a Contribution."

"Contributor" shall mean Licensor and any individual or Legal Entity

 on behalf of whom a Contribution has been received by Licensor and subsequently incorporated within the Work.

- 2. Grant of Copyright License. Subject to the terms and conditions of this License, each Contributor hereby grants to You a perpetual, worldwide, non-exclusive, no-charge, royalty-free, irrevocable copyright license to reproduce, prepare Derivative Works of, publicly display, publicly perform, sublicense, and distribute the Work and such Derivative Works in Source or Object form.
- 3. Grant of Patent License. Subject to the terms and conditions of this License, each Contributor hereby grants to You a perpetual, worldwide, non-exclusive, no-charge, royalty-free, irrevocable (except as stated in this section) patent license to make, have made, use, offer to sell, sell, import, and otherwise transfer the Work, where such license applies only to those patent claims licensable by such Contributor that are necessarily infringed by their Contribution(s) alone or by combination of their Contribution(s) with the Work to which such Contribution(s) was submitted. If You institute patent litigation against any entity (including a cross-claim or counterclaim in a lawsuit) alleging that the Work or a Contribution incorporated within the Work constitutes direct or contributory patent infringement, then any patent licenses granted to You under this License for that Work shall terminate as of the date such litigation is filed.
- 4. Redistribution. You may reproduce and distribute copies of the Work or Derivative Works thereof in any medium, with or without modifications, and in Source or Object form, provided that You meet the following conditions:
	- (a) You must give any other recipients of the Work or Derivative Works a copy of this License; and
	- (b) You must cause any modified files to carry prominent notices stating that You changed the files; and
	- (c) You must retain, in the Source form of any Derivative Works that You distribute, all copyright, patent, trademark, and attribution notices from the Source form of the Work, excluding those notices that do not pertain to any part of the Derivative Works; and
	- (d) If the Work includes a "NOTICE" text file as part of its distribution, then any Derivative Works that You distribute must include a readable copy of the attribution notices contained within such NOTICE file, excluding those notices that do not pertain to any part of the Derivative Works, in at least one

 of the following places: within a NOTICE text file distributed as part of the Derivative Works; within the Source form or documentation, if provided along with the Derivative Works; or, within a display generated by the Derivative Works, if and wherever such third-party notices normally appear. The contents of the NOTICE file are for informational purposes only and do not modify the License. You may add Your own attribution notices within Derivative Works that You distribute, alongside or as an addendum to the NOTICE text from the Work, provided that such additional attribution notices cannot be construed as modifying the License.

 You may add Your own copyright statement to Your modifications and may provide additional or different license terms and conditions for use, reproduction, or distribution of Your modifications, or for any such Derivative Works as a whole, provided Your use, reproduction, and distribution of the Work otherwise complies with the conditions stated in this License.

- 5. Submission of Contributions. Unless You explicitly state otherwise, any Contribution intentionally submitted for inclusion in the Work by You to the Licensor shall be under the terms and conditions of this License, without any additional terms or conditions. Notwithstanding the above, nothing herein shall supersede or modify the terms of any separate license agreement you may have executed with Licensor regarding such Contributions.
- 6. Trademarks. This License does not grant permission to use the trade names, trademarks, service marks, or product names of the Licensor, except as required for reasonable and customary use in describing the origin of the Work and reproducing the content of the NOTICE file.
- 7. Disclaimer of Warranty. Unless required by applicable law or agreed to in writing, Licensor provides the Work (and each Contributor provides its Contributions) on an "AS IS" BASIS, WITHOUT WARRANTIES OR CONDITIONS OF ANY KIND, either express or implied, including, without limitation, any warranties or conditions of TITLE, NON-INFRINGEMENT, MERCHANTABILITY, or FITNESS FOR A PARTICULAR PURPOSE. You are solely responsible for determining the appropriateness of using or redistributing the Work and assume any risks associated with Your exercise of permissions under this License.
- 8. Limitation of Liability. In no event and under no legal theory, whether in tort (including negligence), contract, or otherwise, unless required by applicable law (such as deliberate and grossly negligent acts) or agreed to in writing, shall any Contributor be liable to You for damages, including any direct, indirect, special, incidental, or consequential damages of any character arising as a

 result of this License or out of the use or inability to use the Work (including but not limited to damages for loss of goodwill, work stoppage, computer failure or malfunction, or any and all other commercial damages or losses), even if such Contributor has been advised of the possibility of such damages.

 9. Accepting Warranty or Additional Liability. While redistributing the Work or Derivative Works thereof, You may choose to offer, and charge a fee for, acceptance of support, warranty, indemnity, or other liability obligations and/or rights consistent with this License. However, in accepting such obligations, You may act only on Your own behalf and on Your sole responsibility, not on behalf of any other Contributor, and only if You agree to indemnify, defend, and hold each Contributor harmless for any liability incurred by, or claims asserted against, such Contributor by reason of your accepting any such warranty or additional liability.

## END OF TERMS AND CONDITIONS

 Apache License Version 2.0, January 2004 http://www.apache.org/licenses/

#### TERMS AND CONDITIONS FOR USE, REPRODUCTION, AND DISTRIBUTION

## 1. Definitions.

 "License" shall mean the terms and conditions for use, reproduction, and distribution as defined by Sections 1 through 9 of this document.

 "Licensor" shall mean the copyright owner or entity authorized by the copyright owner that is granting the License.

 "Legal Entity" shall mean the union of the acting entity and all other entities that control, are controlled by, or are under common control with that entity. For the purposes of this definition, "control" means (i) the power, direct or indirect, to cause the direction or management of such entity, whether by contract or otherwise, or (ii) ownership of fifty percent (50%) or more of the outstanding shares, or (iii) beneficial ownership of such entity.

 "You" (or "Your") shall mean an individual or Legal Entity exercising permissions granted by this License.

 "Source" form shall mean the preferred form for making modifications, including but not limited to software source code, documentation source, and configuration files.

 "Object" form shall mean any form resulting from mechanical transformation or translation of a Source form, including but not limited to compiled object code, generated documentation, and conversions to other media types.

 "Work" shall mean the work of authorship, whether in Source or Object form, made available under the License, as indicated by a copyright notice that is included in or attached to the work (an example is provided in the Appendix below).

 "Derivative Works" shall mean any work, whether in Source or Object form, that is based on (or derived from) the Work and for which the editorial revisions, annotations, elaborations, or other modifications represent, as a whole, an original work of authorship. For the purposes of this License, Derivative Works shall not include works that remain separable from, or merely link (or bind by name) to the interfaces of, the Work and Derivative Works thereof.

 "Contribution" shall mean any work of authorship, including the original version of the Work and any modifications or additions to that Work or Derivative Works thereof, that is intentionally submitted to Licensor for inclusion in the Work by the copyright owner or by an individual or Legal Entity authorized to submit on behalf of the copyright owner. For the purposes of this definition, "submitted" means any form of electronic, verbal, or written communication sent to the Licensor or its representatives, including but not limited to communication on electronic mailing lists, source code control systems, and issue tracking systems that are managed by, or on behalf of, the Licensor for the purpose of discussing and improving the Work, but excluding communication that is conspicuously marked or otherwise designated in writing by the copyright owner as "Not a Contribution."

 "Contributor" shall mean Licensor and any individual or Legal Entity on behalf of whom a Contribution has been received by Licensor and subsequently incorporated within the Work.

- 2. Grant of Copyright License. Subject to the terms and conditions of this License, each Contributor hereby grants to You a perpetual, worldwide, non-exclusive, no-charge, royalty-free, irrevocable copyright license to reproduce, prepare Derivative Works of, publicly display, publicly perform, sublicense, and distribute the Work and such Derivative Works in Source or Object form.
- 3. Grant of Patent License. Subject to the terms and conditions of this License, each Contributor hereby grants to You a perpetual, worldwide, non-exclusive, no-charge, royalty-free, irrevocable (except as stated in this section) patent license to make, have made, use, offer to sell, sell, import, and otherwise transfer the Work,

 where such license applies only to those patent claims licensable by such Contributor that are necessarily infringed by their Contribution(s) alone or by combination of their Contribution(s) with the Work to which such Contribution(s) was submitted. If You institute patent litigation against any entity (including a cross-claim or counterclaim in a lawsuit) alleging that the Work or a Contribution incorporated within the Work constitutes direct or contributory patent infringement, then any patent licenses granted to You under this License for that Work shall terminate as of the date such litigation is filed.

- 4. Redistribution. You may reproduce and distribute copies of the Work or Derivative Works thereof in any medium, with or without modifications, and in Source or Object form, provided that You meet the following conditions:
	- (a) You must give any other recipients of the Work or Derivative Works a copy of this License; and
	- (b) You must cause any modified files to carry prominent notices stating that You changed the files; and
	- (c) You must retain, in the Source form of any Derivative Works that You distribute, all copyright, patent, trademark, and attribution notices from the Source form of the Work, excluding those notices that do not pertain to any part of the Derivative Works; and
	- (d) If the Work includes a "NOTICE" text file as part of its distribution, then any Derivative Works that You distribute must include a readable copy of the attribution notices contained within such NOTICE file, excluding those notices that do not pertain to any part of the Derivative Works, in at least one of the following places: within a NOTICE text file distributed as part of the Derivative Works; within the Source form or documentation, if provided along with the Derivative Works; or, within a display generated by the Derivative Works, if and wherever such third-party notices normally appear. The contents of the NOTICE file are for informational purposes only and do not modify the License. You may add Your own attribution notices within Derivative Works that You distribute, alongside or as an addendum to the NOTICE text from the Work, provided that such additional attribution notices cannot be construed as modifying the License.

 You may add Your own copyright statement to Your modifications and may provide additional or different license terms and conditions for use, reproduction, or distribution of Your modifications, or

 for any such Derivative Works as a whole, provided Your use, reproduction, and distribution of the Work otherwise complies with the conditions stated in this License.

- 5. Submission of Contributions. Unless You explicitly state otherwise, any Contribution intentionally submitted for inclusion in the Work by You to the Licensor shall be under the terms and conditions of this License, without any additional terms or conditions. Notwithstanding the above, nothing herein shall supersede or modify the terms of any separate license agreement you may have executed with Licensor regarding such Contributions.
- 6. Trademarks. This License does not grant permission to use the trade names, trademarks, service marks, or product names of the Licensor, except as required for reasonable and customary use in describing the origin of the Work and reproducing the content of the NOTICE file.
- 7. Disclaimer of Warranty. Unless required by applicable law or agreed to in writing, Licensor provides the Work (and each Contributor provides its Contributions) on an "AS IS" BASIS, WITHOUT WARRANTIES OR CONDITIONS OF ANY KIND, either express or implied, including, without limitation, any warranties or conditions of TITLE, NON-INFRINGEMENT, MERCHANTABILITY, or FITNESS FOR A PARTICULAR PURPOSE. You are solely responsible for determining the appropriateness of using or redistributing the Work and assume any risks associated with Your exercise of permissions under this License.
- 8. Limitation of Liability. In no event and under no legal theory, whether in tort (including negligence), contract, or otherwise, unless required by applicable law (such as deliberate and grossly negligent acts) or agreed to in writing, shall any Contributor be liable to You for damages, including any direct, indirect, special, incidental, or consequential damages of any character arising as a result of this License or out of the use or inability to use the Work (including but not limited to damages for loss of goodwill, work stoppage, computer failure or malfunction, or any and all other commercial damages or losses), even if such Contributor has been advised of the possibility of such damages.
- 9. Accepting Warranty or Additional Liability. While redistributing the Work or Derivative Works thereof, You may choose to offer, and charge a fee for, acceptance of support, warranty, indemnity, or other liability obligations and/or rights consistent with this License. However, in accepting such obligations, You may act only on Your own behalf and on Your sole responsibility, not on behalf of any other Contributor, and only if You agree to indemnify, defend, and hold each Contributor harmless for any liability incurred by, or claims asserted against, such Contributor by reason

of your accepting any such warranty or additional liability.

### END OF TERMS AND CONDITIONS

APPENDIX: How to apply the Apache License to your work.

 To apply the Apache License to your work, attach the following boilerplate notice, with the fields enclosed by brackets "[]" replaced with your own identifying information. (Don't include the brackets!) The text should be enclosed in the appropriate comment syntax for the file format. We also recommend that a file or class name and description of purpose be included on the same "printed page" as the copyright notice for easier identification within third-party archives.

Copyright [yyyy] [name of copyright owner]

 Licensed under the Apache License, Version 2.0 (the "License"); you may not use this file except in compliance with the License. You may obtain a copy of the License at

http://www.apache.org/licenses/LICENSE-2.0

 Unless required by applicable law or agreed to in writing, software distributed under the License is distributed on an "AS IS" BASIS, WITHOUT WARRANTIES OR CONDITIONS OF ANY KIND, either express or implied. See the License for the specific language governing permissions and limitations under the License.

# **1.366 appdirs 1.4.3**

## **1.366.1 Available under license :**

# This is the MIT license

Copyright (c) 2010 ActiveState Software Inc.

Permission is hereby granted, free of charge, to any person obtaining a copy of this software and associated documentation files (the "Software"), to deal in the Software without restriction, including without limitation the rights to use, copy, modify, merge, publish, distribute, sublicense, and/or sell copies of the Software, and to permit persons to whom the Software is furnished to do so, subject to the following conditions:

The above copyright notice and this permission notice shall be included in all copies or substantial portions of the Software.

THE SOFTWARE IS PROVIDED "AS IS", WITHOUT WARRANTY OF ANY KIND, EXPRESS OR IMPLIED, INCLUDING BUT NOT LIMITED TO THE WARRANTIES OF MERCHANTABILITY, FITNESS FOR A PARTICULAR PURPOSE AND NONINFRINGEMENT. IN NO EVENT SHALL THE AUTHORS OR COPYRIGHT HOLDERS BE LIABLE FOR ANY CLAIM, DAMAGES OR OTHER LIABILITY, WHETHER IN AN ACTION OF CONTRACT, TORT OR OTHERWISE, ARISING FROM, OUT OF OR IN CONNECTION WITH THE SOFTWARE OR THE USE OR OTHER DEALINGS IN THE SOFTWARE.

# **1.367 py3-retrying 1.3.3-r3**

**1.367.1 Available under license :** 

Copyright 2013 Ray Holder

Licensed under the Apache License, Version 2.0 (the "License"); you may not use this file except in compliance with the License. You may obtain a copy of the License at

http://www.apache.org/licenses/LICENSE-2.0

Unless required by applicable law or agreed to in writing, software distributed under the License is distributed on an "AS IS" BASIS, WITHOUT WARRANTIES OR CONDITIONS OF ANY KIND, either express or implied. See the License for the specific language governing permissions and limitations under the License.

> Apache License Version 2.0, January 2004 http://www.apache.org/licenses/

## TERMS AND CONDITIONS FOR USE, REPRODUCTION, AND DISTRIBUTION

1. Definitions.

 "License" shall mean the terms and conditions for use, reproduction, and distribution as defined by Sections 1 through 9 of this document.

 "Licensor" shall mean the copyright owner or entity authorized by the copyright owner that is granting the License.

 "Legal Entity" shall mean the union of the acting entity and all other entities that control, are controlled by, or are under common control with that entity. For the purposes of this definition, "control" means (i) the power, direct or indirect, to cause the direction or management of such entity, whether by contract or otherwise, or (ii) ownership of fifty percent (50%) or more of the outstanding shares, or (iii) beneficial ownership of such entity.

 "You" (or "Your") shall mean an individual or Legal Entity exercising permissions granted by this License.

 "Source" form shall mean the preferred form for making modifications, including but not limited to software source code, documentation source, and configuration files.

 "Object" form shall mean any form resulting from mechanical transformation or translation of a Source form, including but not limited to compiled object code, generated documentation, and conversions to other media types.

 "Work" shall mean the work of authorship, whether in Source or Object form, made available under the License, as indicated by a copyright notice that is included in or attached to the work (an example is provided in the Appendix below).

 "Derivative Works" shall mean any work, whether in Source or Object form, that is based on (or derived from) the Work and for which the editorial revisions, annotations, elaborations, or other modifications represent, as a whole, an original work of authorship. For the purposes of this License, Derivative Works shall not include works that remain separable from, or merely link (or bind by name) to the interfaces of, the Work and Derivative Works thereof.

 "Contribution" shall mean any work of authorship, including the original version of the Work and any modifications or additions to that Work or Derivative Works thereof, that is intentionally submitted to Licensor for inclusion in the Work by the copyright owner or by an individual or Legal Entity authorized to submit on behalf of the copyright owner. For the purposes of this definition, "submitted" means any form of electronic, verbal, or written communication sent to the Licensor or its representatives, including but not limited to communication on electronic mailing lists, source code control systems, and issue tracking systems that are managed by, or on behalf of, the Licensor for the purpose of discussing and improving the Work, but excluding communication that is conspicuously marked or otherwise designated in writing by the copyright owner as "Not a Contribution."

 "Contributor" shall mean Licensor and any individual or Legal Entity on behalf of whom a Contribution has been received by Licensor and subsequently incorporated within the Work.

 2. Grant of Copyright License. Subject to the terms and conditions of this License, each Contributor hereby grants to You a perpetual, worldwide, non-exclusive, no-charge, royalty-free, irrevocable copyright license to reproduce, prepare Derivative Works of, publicly display, publicly perform, sublicense, and distribute the

Work and such Derivative Works in Source or Object form.

- 3. Grant of Patent License. Subject to the terms and conditions of this License, each Contributor hereby grants to You a perpetual, worldwide, non-exclusive, no-charge, royalty-free, irrevocable (except as stated in this section) patent license to make, have made, use, offer to sell, sell, import, and otherwise transfer the Work, where such license applies only to those patent claims licensable by such Contributor that are necessarily infringed by their Contribution(s) alone or by combination of their Contribution(s) with the Work to which such Contribution(s) was submitted. If You institute patent litigation against any entity (including a cross-claim or counterclaim in a lawsuit) alleging that the Work or a Contribution incorporated within the Work constitutes direct or contributory patent infringement, then any patent licenses granted to You under this License for that Work shall terminate as of the date such litigation is filed.
- 4. Redistribution. You may reproduce and distribute copies of the Work or Derivative Works thereof in any medium, with or without modifications, and in Source or Object form, provided that You meet the following conditions:
	- (a) You must give any other recipients of the Work or Derivative Works a copy of this License; and
	- (b) You must cause any modified files to carry prominent notices stating that You changed the files; and
	- (c) You must retain, in the Source form of any Derivative Works that You distribute, all copyright, patent, trademark, and attribution notices from the Source form of the Work, excluding those notices that do not pertain to any part of the Derivative Works; and
	- (d) If the Work includes a "NOTICE" text file as part of its distribution, then any Derivative Works that You distribute must include a readable copy of the attribution notices contained within such NOTICE file, excluding those notices that do not pertain to any part of the Derivative Works, in at least one of the following places: within a NOTICE text file distributed as part of the Derivative Works; within the Source form or documentation, if provided along with the Derivative Works; or, within a display generated by the Derivative Works, if and wherever such third-party notices normally appear. The contents of the NOTICE file are for informational purposes only and do not modify the License. You may add Your own attribution notices within Derivative Works that You distribute, alongside

 or as an addendum to the NOTICE text from the Work, provided that such additional attribution notices cannot be construed as modifying the License.

 You may add Your own copyright statement to Your modifications and may provide additional or different license terms and conditions for use, reproduction, or distribution of Your modifications, or for any such Derivative Works as a whole, provided Your use, reproduction, and distribution of the Work otherwise complies with the conditions stated in this License.

- 5. Submission of Contributions. Unless You explicitly state otherwise, any Contribution intentionally submitted for inclusion in the Work by You to the Licensor shall be under the terms and conditions of this License, without any additional terms or conditions. Notwithstanding the above, nothing herein shall supersede or modify the terms of any separate license agreement you may have executed with Licensor regarding such Contributions.
- 6. Trademarks. This License does not grant permission to use the trade names, trademarks, service marks, or product names of the Licensor, except as required for reasonable and customary use in describing the origin of the Work and reproducing the content of the NOTICE file.
- 7. Disclaimer of Warranty. Unless required by applicable law or agreed to in writing, Licensor provides the Work (and each Contributor provides its Contributions) on an "AS IS" BASIS, WITHOUT WARRANTIES OR CONDITIONS OF ANY KIND, either express or implied, including, without limitation, any warranties or conditions of TITLE, NON-INFRINGEMENT, MERCHANTABILITY, or FITNESS FOR A PARTICULAR PURPOSE. You are solely responsible for determining the appropriateness of using or redistributing the Work and assume any risks associated with Your exercise of permissions under this License.
- 8. Limitation of Liability. In no event and under no legal theory, whether in tort (including negligence), contract, or otherwise, unless required by applicable law (such as deliberate and grossly negligent acts) or agreed to in writing, shall any Contributor be liable to You for damages, including any direct, indirect, special, incidental, or consequential damages of any character arising as a result of this License or out of the use or inability to use the Work (including but not limited to damages for loss of goodwill, work stoppage, computer failure or malfunction, or any and all other commercial damages or losses), even if such Contributor has been advised of the possibility of such damages.
- 9. Accepting Warranty or Additional Liability. While redistributing the Work or Derivative Works thereof, You may choose to offer,

 and charge a fee for, acceptance of support, warranty, indemnity, or other liability obligations and/or rights consistent with this License. However, in accepting such obligations, You may act only on Your own behalf and on Your sole responsibility, not on behalf of any other Contributor, and only if You agree to indemnify, defend, and hold each Contributor harmless for any liability incurred by, or claims asserted against, such Contributor by reason of your accepting any such warranty or additional liability.

## END OF TERMS AND CONDITIONS

APPENDIX: How to apply the Apache License to your work.

 To apply the Apache License to your work, attach the following boilerplate notice, with the fields enclosed by brackets "[]" replaced with your own identifying information. (Don't include the brackets!) The text should be enclosed in the appropriate comment syntax for the file format. We also recommend that a file or class name and description of purpose be included on the same "printed page" as the copyright notice for easier identification within third-party archives.

Copyright [yyyy] [name of copyright owner]

 Licensed under the Apache License, Version 2.0 (the "License"); you may not use this file except in compliance with the License. You may obtain a copy of the License at

http://www.apache.org/licenses/LICENSE-2.0

 Unless required by applicable law or agreed to in writing, software distributed under the License is distributed on an "AS IS" BASIS, WITHOUT WARRANTIES OR CONDITIONS OF ANY KIND, either express or implied. See the License for the specific language governing permissions and limitations under the License.

# **1.368 mattermost-xml-roundtrip-validator 0.1.0 1.368.1 Available under license :**

 Apache License Version 2.0, January 2004 http://www.apache.org/licenses/

TERMS AND CONDITIONS FOR USE, REPRODUCTION, AND DISTRIBUTION

#### 1. Definitions.

 "License" shall mean the terms and conditions for use, reproduction, and distribution as defined by Sections 1 through 9 of this document.

 "Licensor" shall mean the copyright owner or entity authorized by the copyright owner that is granting the License.

 "Legal Entity" shall mean the union of the acting entity and all other entities that control, are controlled by, or are under common control with that entity. For the purposes of this definition, "control" means (i) the power, direct or indirect, to cause the direction or management of such entity, whether by contract or otherwise, or (ii) ownership of fifty percent (50%) or more of the outstanding shares, or (iii) beneficial ownership of such entity.

 "You" (or "Your") shall mean an individual or Legal Entity exercising permissions granted by this License.

 "Source" form shall mean the preferred form for making modifications, including but not limited to software source code, documentation source, and configuration files.

 "Object" form shall mean any form resulting from mechanical transformation or translation of a Source form, including but not limited to compiled object code, generated documentation, and conversions to other media types.

 "Work" shall mean the work of authorship, whether in Source or Object form, made available under the License, as indicated by a copyright notice that is included in or attached to the work (an example is provided in the Appendix below).

 "Derivative Works" shall mean any work, whether in Source or Object form, that is based on (or derived from) the Work and for which the editorial revisions, annotations, elaborations, or other modifications represent, as a whole, an original work of authorship. For the purposes of this License, Derivative Works shall not include works that remain separable from, or merely link (or bind by name) to the interfaces of, the Work and Derivative Works thereof.

 "Contribution" shall mean any work of authorship, including the original version of the Work and any modifications or additions to that Work or Derivative Works thereof, that is intentionally submitted to Licensor for inclusion in the Work by the copyright owner or by an individual or Legal Entity authorized to submit on behalf of the copyright owner. For the purposes of this definition, "submitted" means any form of electronic, verbal, or written communication sent

 to the Licensor or its representatives, including but not limited to communication on electronic mailing lists, source code control systems, and issue tracking systems that are managed by, or on behalf of, the Licensor for the purpose of discussing and improving the Work, but excluding communication that is conspicuously marked or otherwise designated in writing by the copyright owner as "Not a Contribution."

 "Contributor" shall mean Licensor and any individual or Legal Entity on behalf of whom a Contribution has been received by Licensor and subsequently incorporated within the Work.

- 2. Grant of Copyright License. Subject to the terms and conditions of this License, each Contributor hereby grants to You a perpetual, worldwide, non-exclusive, no-charge, royalty-free, irrevocable copyright license to reproduce, prepare Derivative Works of, publicly display, publicly perform, sublicense, and distribute the Work and such Derivative Works in Source or Object form.
- 3. Grant of Patent License. Subject to the terms and conditions of this License, each Contributor hereby grants to You a perpetual, worldwide, non-exclusive, no-charge, royalty-free, irrevocable (except as stated in this section) patent license to make, have made, use, offer to sell, sell, import, and otherwise transfer the Work, where such license applies only to those patent claims licensable by such Contributor that are necessarily infringed by their Contribution(s) alone or by combination of their Contribution(s) with the Work to which such Contribution(s) was submitted. If You institute patent litigation against any entity (including a cross-claim or counterclaim in a lawsuit) alleging that the Work or a Contribution incorporated within the Work constitutes direct or contributory patent infringement, then any patent licenses granted to You under this License for that Work shall terminate as of the date such litigation is filed.
- 4. Redistribution. You may reproduce and distribute copies of the Work or Derivative Works thereof in any medium, with or without modifications, and in Source or Object form, provided that You meet the following conditions:
	- (a) You must give any other recipients of the Work or Derivative Works a copy of this License; and
	- (b) You must cause any modified files to carry prominent notices stating that You changed the files; and
	- (c) You must retain, in the Source form of any Derivative Works that You distribute, all copyright, patent, trademark, and attribution notices from the Source form of the Work,

 excluding those notices that do not pertain to any part of the Derivative Works; and

 (d) If the Work includes a "NOTICE" text file as part of its distribution, then any Derivative Works that You distribute must include a readable copy of the attribution notices contained within such NOTICE file, excluding those notices that do not pertain to any part of the Derivative Works, in at least one of the following places: within a NOTICE text file distributed as part of the Derivative Works; within the Source form or documentation, if provided along with the Derivative Works; or, within a display generated by the Derivative Works, if and wherever such third-party notices normally appear. The contents of the NOTICE file are for informational purposes only and do not modify the License. You may add Your own attribution notices within Derivative Works that You distribute, alongside or as an addendum to the NOTICE text from the Work, provided that such additional attribution notices cannot be construed as modifying the License.

 You may add Your own copyright statement to Your modifications and may provide additional or different license terms and conditions for use, reproduction, or distribution of Your modifications, or for any such Derivative Works as a whole, provided Your use, reproduction, and distribution of the Work otherwise complies with the conditions stated in this License.

- 5. Submission of Contributions. Unless You explicitly state otherwise, any Contribution intentionally submitted for inclusion in the Work by You to the Licensor shall be under the terms and conditions of this License, without any additional terms or conditions. Notwithstanding the above, nothing herein shall supersede or modify the terms of any separate license agreement you may have executed with Licensor regarding such Contributions.
- 6. Trademarks. This License does not grant permission to use the trade names, trademarks, service marks, or product names of the Licensor, except as required for reasonable and customary use in describing the origin of the Work and reproducing the content of the NOTICE file.
- 7. Disclaimer of Warranty. Unless required by applicable law or agreed to in writing, Licensor provides the Work (and each Contributor provides its Contributions) on an "AS IS" BASIS, WITHOUT WARRANTIES OR CONDITIONS OF ANY KIND, either express or implied, including, without limitation, any warranties or conditions of TITLE, NON-INFRINGEMENT, MERCHANTABILITY, or FITNESS FOR A PARTICULAR PURPOSE. You are solely responsible for determining the appropriateness of using or redistributing the Work and assume any

risks associated with Your exercise of permissions under this License.

- 8. Limitation of Liability. In no event and under no legal theory, whether in tort (including negligence), contract, or otherwise, unless required by applicable law (such as deliberate and grossly negligent acts) or agreed to in writing, shall any Contributor be liable to You for damages, including any direct, indirect, special, incidental, or consequential damages of any character arising as a result of this License or out of the use or inability to use the Work (including but not limited to damages for loss of goodwill, work stoppage, computer failure or malfunction, or any and all other commercial damages or losses), even if such Contributor has been advised of the possibility of such damages.
- 9. Accepting Warranty or Additional Liability. While redistributing the Work or Derivative Works thereof, You may choose to offer, and charge a fee for, acceptance of support, warranty, indemnity, or other liability obligations and/or rights consistent with this License. However, in accepting such obligations, You may act only on Your own behalf and on Your sole responsibility, not on behalf of any other Contributor, and only if You agree to indemnify, defend, and hold each Contributor harmless for any liability incurred by, or claims asserted against, such Contributor by reason of your accepting any such warranty or additional liability.

## END OF TERMS AND CONDITIONS

APPENDIX: How to apply the Apache License to your work.

 To apply the Apache License to your work, attach the following boilerplate notice, with the fields enclosed by brackets "[]" replaced with your own identifying information. (Don't include the brackets!) The text should be enclosed in the appropriate comment syntax for the file format. We also recommend that a file or class name and description of purpose be included on the same "printed page" as the copyright notice for easier identification within third-party archives.

## Copyright [yyyy] [name of copyright owner]

 Licensed under the Apache License, Version 2.0 (the "License"); you may not use this file except in compliance with the License. You may obtain a copy of the License at

http://www.apache.org/licenses/LICENSE-2.0

 Unless required by applicable law or agreed to in writing, software distributed under the License is distributed on an "AS IS" BASIS,

 WITHOUT WARRANTIES OR CONDITIONS OF ANY KIND, either express or implied. See the License for the specific language governing permissions and limitations under the License.

## **1.369 deepmap-oapi-codegen 1.3.13 1.369.1 Available under license :**

 Apache License Version 2.0, January 2004 http://www.apache.org/licenses/

TERMS AND CONDITIONS FOR USE, REPRODUCTION, AND DISTRIBUTION

## 1. Definitions.

 "License" shall mean the terms and conditions for use, reproduction, and distribution as defined by Sections 1 through 9 of this document.

 "Licensor" shall mean the copyright owner or entity authorized by the copyright owner that is granting the License.

 "Legal Entity" shall mean the union of the acting entity and all other entities that control, are controlled by, or are under common control with that entity. For the purposes of this definition, "control" means (i) the power, direct or indirect, to cause the direction or management of such entity, whether by contract or otherwise, or (ii) ownership of fifty percent (50%) or more of the outstanding shares, or (iii) beneficial ownership of such entity.

 "You" (or "Your") shall mean an individual or Legal Entity exercising permissions granted by this License.

 "Source" form shall mean the preferred form for making modifications, including but not limited to software source code, documentation source, and configuration files.

 "Object" form shall mean any form resulting from mechanical transformation or translation of a Source form, including but not limited to compiled object code, generated documentation, and conversions to other media types.

 "Work" shall mean the work of authorship, whether in Source or Object form, made available under the License, as indicated by a copyright notice that is included in or attached to the work (an example is provided in the Appendix below).

"Derivative Works" shall mean any work, whether in Source or Object

 form, that is based on (or derived from) the Work and for which the editorial revisions, annotations, elaborations, or other modifications represent, as a whole, an original work of authorship. For the purposes of this License, Derivative Works shall not include works that remain separable from, or merely link (or bind by name) to the interfaces of, the Work and Derivative Works thereof.

 "Contribution" shall mean any work of authorship, including the original version of the Work and any modifications or additions to that Work or Derivative Works thereof, that is intentionally submitted to Licensor for inclusion in the Work by the copyright owner or by an individual or Legal Entity authorized to submit on behalf of the copyright owner. For the purposes of this definition, "submitted" means any form of electronic, verbal, or written communication sent to the Licensor or its representatives, including but not limited to communication on electronic mailing lists, source code control systems, and issue tracking systems that are managed by, or on behalf of, the Licensor for the purpose of discussing and improving the Work, but excluding communication that is conspicuously marked or otherwise designated in writing by the copyright owner as "Not a Contribution."

 "Contributor" shall mean Licensor and any individual or Legal Entity on behalf of whom a Contribution has been received by Licensor and subsequently incorporated within the Work.

- 2. Grant of Copyright License. Subject to the terms and conditions of this License, each Contributor hereby grants to You a perpetual, worldwide, non-exclusive, no-charge, royalty-free, irrevocable copyright license to reproduce, prepare Derivative Works of, publicly display, publicly perform, sublicense, and distribute the Work and such Derivative Works in Source or Object form.
- 3. Grant of Patent License. Subject to the terms and conditions of this License, each Contributor hereby grants to You a perpetual, worldwide, non-exclusive, no-charge, royalty-free, irrevocable (except as stated in this section) patent license to make, have made, use, offer to sell, sell, import, and otherwise transfer the Work, where such license applies only to those patent claims licensable by such Contributor that are necessarily infringed by their Contribution(s) alone or by combination of their Contribution(s) with the Work to which such Contribution(s) was submitted. If You institute patent litigation against any entity (including a cross-claim or counterclaim in a lawsuit) alleging that the Work or a Contribution incorporated within the Work constitutes direct or contributory patent infringement, then any patent licenses granted to You under this License for that Work shall terminate as of the date such litigation is filed.
- 4. Redistribution. You may reproduce and distribute copies of the Work or Derivative Works thereof in any medium, with or without modifications, and in Source or Object form, provided that You meet the following conditions:
	- (a) You must give any other recipients of the Work or Derivative Works a copy of this License; and
	- (b) You must cause any modified files to carry prominent notices stating that You changed the files; and
	- (c) You must retain, in the Source form of any Derivative Works that You distribute, all copyright, patent, trademark, and attribution notices from the Source form of the Work, excluding those notices that do not pertain to any part of the Derivative Works; and
	- (d) If the Work includes a "NOTICE" text file as part of its distribution, then any Derivative Works that You distribute must include a readable copy of the attribution notices contained within such NOTICE file, excluding those notices that do not pertain to any part of the Derivative Works, in at least one of the following places: within a NOTICE text file distributed as part of the Derivative Works; within the Source form or documentation, if provided along with the Derivative Works; or, within a display generated by the Derivative Works, if and wherever such third-party notices normally appear. The contents of the NOTICE file are for informational purposes only and do not modify the License. You may add Your own attribution notices within Derivative Works that You distribute, alongside or as an addendum to the NOTICE text from the Work, provided that such additional attribution notices cannot be construed as modifying the License.

 You may add Your own copyright statement to Your modifications and may provide additional or different license terms and conditions for use, reproduction, or distribution of Your modifications, or for any such Derivative Works as a whole, provided Your use, reproduction, and distribution of the Work otherwise complies with the conditions stated in this License.

 5. Submission of Contributions. Unless You explicitly state otherwise, any Contribution intentionally submitted for inclusion in the Work by You to the Licensor shall be under the terms and conditions of this License, without any additional terms or conditions. Notwithstanding the above, nothing herein shall supersede or modify the terms of any separate license agreement you may have executed with Licensor regarding such Contributions.

- 6. Trademarks. This License does not grant permission to use the trade names, trademarks, service marks, or product names of the Licensor, except as required for reasonable and customary use in describing the origin of the Work and reproducing the content of the NOTICE file.
- 7. Disclaimer of Warranty. Unless required by applicable law or agreed to in writing, Licensor provides the Work (and each Contributor provides its Contributions) on an "AS IS" BASIS, WITHOUT WARRANTIES OR CONDITIONS OF ANY KIND, either express or implied, including, without limitation, any warranties or conditions of TITLE, NON-INFRINGEMENT, MERCHANTABILITY, or FITNESS FOR A PARTICULAR PURPOSE. You are solely responsible for determining the appropriateness of using or redistributing the Work and assume any risks associated with Your exercise of permissions under this License.
- 8. Limitation of Liability. In no event and under no legal theory, whether in tort (including negligence), contract, or otherwise, unless required by applicable law (such as deliberate and grossly negligent acts) or agreed to in writing, shall any Contributor be liable to You for damages, including any direct, indirect, special, incidental, or consequential damages of any character arising as a result of this License or out of the use or inability to use the Work (including but not limited to damages for loss of goodwill, work stoppage, computer failure or malfunction, or any and all other commercial damages or losses), even if such Contributor has been advised of the possibility of such damages.
- 9. Accepting Warranty or Additional Liability. While redistributing the Work or Derivative Works thereof, You may choose to offer, and charge a fee for, acceptance of support, warranty, indemnity, or other liability obligations and/or rights consistent with this License. However, in accepting such obligations, You may act only on Your own behalf and on Your sole responsibility, not on behalf of any other Contributor, and only if You agree to indemnify, defend, and hold each Contributor harmless for any liability incurred by, or claims asserted against, such Contributor by reason of your accepting any such warranty or additional liability.

## END OF TERMS AND CONDITIONS

## APPENDIX: How to apply the Apache License to your work.

 To apply the Apache License to your work, attach the following boilerplate notice, with the fields enclosed by brackets "[]" replaced with your own identifying information. (Don't include the brackets!) The text should be enclosed in the appropriate comment syntax for the file format. We also recommend that a

 file or class name and description of purpose be included on the same "printed page" as the copyright notice for easier identification within third-party archives.

Copyright [yyyy] [name of copyright owner]

 Licensed under the Apache License, Version 2.0 (the "License"); you may not use this file except in compliance with the License. You may obtain a copy of the License at

http://www.apache.org/licenses/LICENSE-2.0

 Unless required by applicable law or agreed to in writing, software distributed under the License is distributed on an "AS IS" BASIS, WITHOUT WARRANTIES OR CONDITIONS OF ANY KIND, either express or implied. See the License for the specific language governing permissions and limitations under the License.

# **1.370 queue 1.1.0**

## **1.370.1 Available under license :**

\*\*University of Illinois/NCSA Open Source License\*\*

Copyright (c) 2018 University of Illinois Urbana-Champaign

All rights reserved.

Developed by: University of Illinois Urbana-Champaign students and faculty

Permission is hereby granted, free of charge, to any person obtaining a copy of this software and associated documentation files (the "Software"), to deal with the Software without restriction, including without limitation the rights to use, copy, modify, merge, publish, distribute, sublicense, and/or sell copies of the Software, and to permit persons to whom the Software is furnished to do so, subject to the following conditions:

\* Redistributions of source code must retain the above copyright notice, this list of conditions and the following disclaimers.

\* Redistributions in binary form must reproduce the above copyright notice, this list of conditions and the following disclaimers in the documentation and/or other materials provided with the distribution.

\* Neither the names of University of Illinois Urbana-Champaign, nor the names of its contributors may be used to endorse or promote products derived from this Software without specific prior written permission.

THE SOFTWARE IS PROVIDED "AS IS", WITHOUT WARRANTY OF ANY KIND, EXPRESS OR IMPLIED, INCLUDING BUT NOT LIMITED TO THE WARRANTIES OF MERCHANTABILITY, FITNESS FOR A PARTICULAR PURPOSE AND NONINFRINGEMENT. IN NO EVENT SHALL THE CONTRIBUTORS OR COPYRIGHT HOLDERS BE LIABLE FOR ANY CLAIM, DAMAGES OR OTHER LIABILITY, WHETHER IN AN ACTION OF CONTRACT, TORT OR OTHERWISE, ARISING FROM, OUT OF OR IN CONNECTION WITH THE SOFTWARE OR THE USE OR OTHER DEALINGS WITH THE SOFTWARE.

# **1.371 json-iterator-go 1.1.10**

## **1.371.1 Available under license :**

MIT License

Copyright (c) 2016 json-iterator

Permission is hereby granted, free of charge, to any person obtaining a copy of this software and associated documentation files (the "Software"), to deal in the Software without restriction, including without limitation the rights to use, copy, modify, merge, publish, distribute, sublicense, and/or sell copies of the Software, and to permit persons to whom the Software is furnished to do so, subject to the following conditions:

The above copyright notice and this permission notice shall be included in all copies or substantial portions of the Software.

THE SOFTWARE IS PROVIDED "AS IS", WITHOUT WARRANTY OF ANY KIND, EXPRESS OR IMPLIED, INCLUDING BUT NOT LIMITED TO THE WARRANTIES OF MERCHANTABILITY, FITNESS FOR A PARTICULAR PURPOSE AND NONINFRINGEMENT. IN NO EVENT SHALL THE AUTHORS OR COPYRIGHT HOLDERS BE LIABLE FOR ANY CLAIM, DAMAGES OR OTHER LIABILITY, WHETHER IN AN ACTION OF CONTRACT, TORT OR OTHERWISE, ARISING FROM, OUT OF OR IN CONNECTION WITH THE SOFTWARE OR THE USE OR OTHER DEALINGS IN THE SOFTWARE.

# **1.372 openssl 3.0.5**

## **1.372.1 Available under license :**

This software is copyright (c) 2013 by Mark Jason Dominus  $\langle m \rangle$ d@cpan.org>.

This is free software; you can redistribute it and/or modify it under the same terms as the Perl 5 programming language system itself.

Terms of the Perl programming language system itself

a) the GNU General Public License as published by the Free Software Foundation; either version 1, or (at your option) any later version, or b) the "Artistic License"

--- The GNU General Public License, Version 1, February 1989 ---

This software is Copyright (c) 2013 by Mark Jason Dominus  $\langle m \rangle$ d@cpan.org>.

This is free software, licensed under:

The GNU General Public License, Version 1, February 1989

## GNU GENERAL PUBLIC LICENSE Version 1, February 1989

Copyright (C) 1989 Free Software Foundation, Inc. 51 Franklin St, Fifth Floor, Boston, MA 02110-1301 USA

Everyone is permitted to copy and distribute verbatim copies of this license document, but changing it is not allowed.

### Preamble

 The license agreements of most software companies try to keep users at the mercy of those companies. By contrast, our General Public License is intended to guarantee your freedom to share and change free software--to make sure the software is free for all its users. The General Public License applies to the Free Software Foundation's software and to any other program whose authors commit to using it. You can use it for your programs, too.

 When we speak of free software, we are referring to freedom, not price. Specifically, the General Public License is designed to make sure that you have the freedom to give away or sell copies of free software, that you receive source code or can get it if you want it, that you can change the software or use pieces of it in new free programs; and that you know you can do these things.

 To protect your rights, we need to make restrictions that forbid anyone to deny you these rights or to ask you to surrender the rights. These restrictions translate to certain responsibilities for you if you distribute copies of the software, or if you modify it.

 For example, if you distribute copies of a such a program, whether gratis or for a fee, you must give the recipients all the rights that you have. You must make sure that they, too, receive or can get the source code. And you must tell them their rights.

We protect your rights with two steps: (1) copyright the software, and (2) offer you this license which gives you legal permission to copy, distribute and/or modify the software.

 Also, for each author's protection and ours, we want to make certain that everyone understands that there is no warranty for this free software. If the software is modified by someone else and passed on, we want its recipients to know that what they have is not the original, so that any problems introduced by others will not reflect on the original

authors' reputations.

 The precise terms and conditions for copying, distribution and modification follow.

## GNU GENERAL PUBLIC LICENSE TERMS AND CONDITIONS FOR COPYING, DISTRIBUTION AND MODIFICATION

 0. This License Agreement applies to any program or other work which contains a notice placed by the copyright holder saying it may be distributed under the terms of this General Public License. The "Program", below, refers to any such program or work, and a "work based on the Program" means either the Program or any work containing the Program or a portion of it, either verbatim or with modifications. Each licensee is addressed as "you".

 1. You may copy and distribute verbatim copies of the Program's source code as you receive it, in any medium, provided that you conspicuously and appropriately publish on each copy an appropriate copyright notice and disclaimer of warranty; keep intact all the notices that refer to this General Public License and to the absence of any warranty; and give any other recipients of the Program a copy of this General Public License along with the Program. You may charge a fee for the physical act of transferring a copy.

 2. You may modify your copy or copies of the Program or any portion of it, and copy and distribute such modifications under the terms of Paragraph 1 above, provided that you also do the following:

 a) cause the modified files to carry prominent notices stating that you changed the files and the date of any change; and

 b) cause the whole of any work that you distribute or publish, that in whole or in part contains the Program or any part thereof, either with or without modifications, to be licensed at no charge to all third parties under the terms of this General Public License (except that you may choose to grant warranty protection to some or all third parties, at your option).

 c) If the modified program normally reads commands interactively when run, you must cause it, when started running for such interactive use in the simplest and most usual way, to print or display an announcement including an appropriate copyright notice and a notice that there is no warranty (or else, saying that you provide a warranty) and that users may redistribute the program under these conditions, and telling the user how to view a copy of this General Public License.

 d) You may charge a fee for the physical act of transferring a copy, and you may at your option offer warranty protection in exchange for a fee.

Mere aggregation of another independent work with the Program (or its derivative) on a volume of a storage or distribution medium does not bring the other work under the scope of these terms.

 3. You may copy and distribute the Program (or a portion or derivative of it, under Paragraph 2) in object code or executable form under the terms of Paragraphs 1 and 2 above provided that you also do one of the following:

 a) accompany it with the complete corresponding machine-readable source code, which must be distributed under the terms of Paragraphs 1 and 2 above; or,

 b) accompany it with a written offer, valid for at least three years, to give any third party free (except for a nominal charge for the cost of distribution) a complete machine-readable copy of the corresponding source code, to be distributed under the terms of Paragraphs 1 and 2 above; or,

 c) accompany it with the information you received as to where the corresponding source code may be obtained. (This alternative is allowed only for noncommercial distribution and only if you received the program in object code or executable form alone.)

Source code for a work means the preferred form of the work for making modifications to it. For an executable file, complete source code means all the source code for all modules it contains; but, as a special exception, it need not include source code for modules which are standard libraries that accompany the operating system on which the executable file runs, or for standard header files or definitions files that accompany that operating system.

 4. You may not copy, modify, sublicense, distribute or transfer the Program except as expressly provided under this General Public License. Any attempt otherwise to copy, modify, sublicense, distribute or transfer the Program is void, and will automatically terminate your rights to use the Program under this License. However, parties who have received copies, or rights to use copies, from you under this General Public License will not have their licenses terminated so long as such parties remain in full compliance.

 5. By copying, distributing or modifying the Program (or any work based on the Program) you indicate your acceptance of this license to do so, and all its terms and conditions.

 6. Each time you redistribute the Program (or any work based on the Program), the recipient automatically receives a license from the original licensor to copy, distribute or modify the Program subject to these terms and conditions. You may not impose any further restrictions on the recipients' exercise of the rights granted herein.

 7. The Free Software Foundation may publish revised and/or new versions of the General Public License from time to time. Such new versions will be similar in spirit to the present version, but may differ in detail to address new problems or concerns.

Each version is given a distinguishing version number. If the Program specifies a version number of the license which applies to it and "any later version", you have the option of following the terms and conditions either of that version or of any later version published by the Free Software Foundation. If the Program does not specify a version number of the license, you may choose any version ever published by the Free Software Foundation.

 8. If you wish to incorporate parts of the Program into other free programs whose distribution conditions are different, write to the author to ask for permission. For software which is copyrighted by the Free Software Foundation, write to the Free Software Foundation; we sometimes make exceptions for this. Our decision will be guided by the two goals of preserving the free status of all derivatives of our free software and of promoting the sharing and reuse of software generally.

## NO WARRANTY

 9. BECAUSE THE PROGRAM IS LICENSED FREE OF CHARGE, THERE IS NO WARRANTY FOR THE PROGRAM, TO THE EXTENT PERMITTED BY APPLICABLE LAW. EXCEPT WHEN OTHERWISE STATED IN WRITING THE COPYRIGHT HOLDERS AND/OR OTHER PARTIES PROVIDE THE PROGRAM "AS IS" WITHOUT WARRANTY OF ANY KIND, EITHER EXPRESSED OR IMPLIED, INCLUDING, BUT NOT LIMITED TO, THE IMPLIED WARRANTIES OF MERCHANTABILITY AND FITNESS FOR A PARTICULAR PURPOSE. THE ENTIRE RISK AS TO THE QUALITY AND PERFORMANCE OF THE PROGRAM IS WITH YOU. SHOULD THE PROGRAM PROVE DEFECTIVE, YOU ASSUME THE COST OF ALL NECESSARY SERVICING, REPAIR OR CORRECTION.

 10. IN NO EVENT UNLESS REQUIRED BY APPLICABLE LAW OR AGREED TO IN WRITING WILL ANY COPYRIGHT HOLDER, OR ANY OTHER PARTY WHO MAY MODIFY AND/OR REDISTRIBUTE THE PROGRAM AS PERMITTED ABOVE, BE LIABLE TO YOU FOR DAMAGES, INCLUDING ANY GENERAL, SPECIAL, INCIDENTAL OR CONSEQUENTIAL DAMAGES ARISING OUT OF THE USE OR INABILITY TO USE THE PROGRAM (INCLUDING BUT NOT LIMITED TO LOSS OF DATA OR DATA BEING RENDERED INACCURATE OR LOSSES SUSTAINED BY YOU OR THIRD PARTIES OR A FAILURE OF THE PROGRAM TO OPERATE WITH ANY OTHER PROGRAMS), EVEN IF SUCH HOLDER OR OTHER PARTY HAS BEEN ADVISED OF THE POSSIBILITY OF SUCH DAMAGES.

## END OF TERMS AND CONDITIONS

Appendix: How to Apply These Terms to Your New Programs

 If you develop a new program, and you want it to be of the greatest possible use to humanity, the best way to achieve this is to make it free software which everyone can redistribute and change under these terms.

 To do so, attach the following notices to the program. It is safest to attach them to the start of each source file to most effectively convey the exclusion of warranty; and each file should have at least the "copyright" line and a pointer to where the full notice is found.

 <one line to give the program's name and a brief idea of what it does.> Copyright (C)  $19$ yy <name of author>

 This program is free software; you can redistribute it and/or modify it under the terms of the GNU General Public License as published by the Free Software Foundation; either version 1, or (at your option) any later version.

 This program is distributed in the hope that it will be useful, but WITHOUT ANY WARRANTY; without even the implied warranty of MERCHANTABILITY or FITNESS FOR A PARTICULAR PURPOSE. See the GNU General Public License for more details.

 You should have received a copy of the GNU General Public License along with this program; if not, write to the Free Software Foundation, Inc., 51 Franklin Street, Fifth Floor, Boston MA 02110-1301 USA

Also add information on how to contact you by electronic and paper mail.

If the program is interactive, make it output a short notice like this when it starts in an interactive mode:

 Gnomovision version 69, Copyright (C) 19xx name of author Gnomovision comes with ABSOLUTELY NO WARRANTY; for details type `show w'. This is free software, and you are welcome to redistribute it under certain conditions; type `show c' for details.

The hypothetical commands `show w' and `show c' should show the appropriate parts of the General Public License. Of course, the commands you use may be called something other than `show w' and `show c'; they could even be mouse-clicks or menu items--whatever suits your program.

You should also get your employer (if you work as a programmer) or your school, if any, to sign a "copyright disclaimer" for the program, if necessary. Here a sample; alter the names:

 Yoyodyne, Inc., hereby disclaims all copyright interest in the program `Gnomovision' (a program to direct compilers to make passes at assemblers) written by James Hacker.

 <signature of Ty Coon>, 1 April 1989 Ty Coon, President of Vice

That's all there is to it!

--- The Artistic License 1.0 ---

This software is Copyright (c) 2013 by Mark Jason Dominus  $\langle \text{mid@cpan.org} \rangle$ .

This is free software, licensed under:

The Artistic License 1.0

The Artistic License

Preamble

The intent of this document is to state the conditions under which a Package may be copied, such that the Copyright Holder maintains some semblance of artistic control over the development of the package, while giving the users of the package the right to use and distribute the Package in a more-or-less customary fashion, plus the right to make reasonable modifications.

## Definitions:

- "Package" refers to the collection of files distributed by the Copyright Holder, and derivatives of that collection of files created through textual modification.
- "Standard Version" refers to such a Package if it has not been modified, or has been modified in accordance with the wishes of the Copyright Holder.
- "Copyright Holder" is whoever is named in the copyright or copyrights for the package.
- "You" is you, if you're thinking about copying or distributing this Package.
- "Reasonable copying fee" is whatever you can justify on the basis of media cost, duplication charges, time of people involved, and so on. (You will not be required to justify it to the Copyright Holder, but only to the computing community at large as a market that must bear the fee.)

 - "Freely Available" means that no fee is charged for the item itself, though there may be fees involved in handling the item. It also means that recipients of the item may redistribute it under the same conditions they received it.

1. You may make and give away verbatim copies of the source form of the Standard Version of this Package without restriction, provided that you duplicate all of the original copyright notices and associated disclaimers.

2. You may apply bug fixes, portability fixes and other modifications derived from the Public Domain or from the Copyright Holder. A Package modified in such a way shall still be considered the Standard Version.

3. You may otherwise modify your copy of this Package in any way, provided that you insert a prominent notice in each changed file stating how and when you changed that file, and provided that you do at least ONE of the following:

 a) place your modifications in the Public Domain or otherwise make them Freely Available, such as by posting said modifications to Usenet or an equivalent medium, or placing the modifications on a major archive site such as ftp.uu.net, or by allowing the Copyright Holder to include your modifications in the Standard Version of the Package.

b) use the modified Package only within your corporation or organization.

 c) rename any non-standard executables so the names do not conflict with standard executables, which must also be provided, and provide a separate manual page for each non-standard executable that clearly documents how it differs from the Standard Version.

d) make other distribution arrangements with the Copyright Holder.

4. You may distribute the programs of this Package in object code or executable form, provided that you do at least ONE of the following:

- a) distribute a Standard Version of the executables and library files, together with instructions (in the manual page or equivalent) on where to get the Standard Version.
- b) accompany the distribution with the machine-readable source of the Package with your modifications.
- c) accompany any non-standard executables with their corresponding Standard Version executables, giving the non-standard executables non-standard names, and clearly documenting the differences in manual pages (or equivalent), together with instructions on where to get the Standard Version.

d) make other distribution arrangements with the Copyright Holder.

5. You may charge a reasonable copying fee for any distribution of this Package. You may charge any fee you choose for support of this Package. You may not charge a fee for this Package itself. However, you may distribute this Package in aggregate with other (possibly commercial) programs as part of a larger (possibly commercial) software distribution provided that you do not advertise this Package as a product of your own.

6. The scripts and library files supplied as input to or produced as output from the programs of this Package do not automatically fall under the copyright of this Package, but belong to whomever generated them, and may be sold commercially, and may be aggregated with this Package.

7. C or perl subroutines supplied by you and linked into this Package shall not be considered part of this Package.

8. The name of the Copyright Holder may not be used to endorse or promote products derived from this software without specific prior written permission.

9. THIS PACKAGE IS PROVIDED "AS IS" AND WITHOUT ANY EXPRESS OR IMPLIED WARRANTIES, INCLUDING, WITHOUT LIMITATION, THE IMPLIED WARRANTIES OF MERCHANTIBILITY AND FITNESS FOR A PARTICULAR PURPOSE.

The End

 Apache License Version 2.0, January 2004 https://www.apache.org/licenses/

## TERMS AND CONDITIONS FOR USE, REPRODUCTION, AND DISTRIBUTION

1. Definitions.

 "License" shall mean the terms and conditions for use, reproduction, and distribution as defined by Sections 1 through 9 of this document.

 "Licensor" shall mean the copyright owner or entity authorized by the copyright owner that is granting the License.

 "Legal Entity" shall mean the union of the acting entity and all other entities that control, are controlled by, or are under common control with that entity. For the purposes of this definition, "control" means (i) the power, direct or indirect, to cause the direction or management of such entity, whether by contract or otherwise, or (ii) ownership of fifty percent (50%) or more of the outstanding shares, or (iii) beneficial ownership of such entity.

 "You" (or "Your") shall mean an individual or Legal Entity exercising permissions granted by this License.

 "Source" form shall mean the preferred form for making modifications, including but not limited to software source code, documentation source, and configuration files.

 "Object" form shall mean any form resulting from mechanical transformation or translation of a Source form, including but not limited to compiled object code, generated documentation, and conversions to other media types.

 "Work" shall mean the work of authorship, whether in Source or Object form, made available under the License, as indicated by a copyright notice that is included in or attached to the work (an example is provided in the Appendix below).

 "Derivative Works" shall mean any work, whether in Source or Object form, that is based on (or derived from) the Work and for which the editorial revisions, annotations, elaborations, or other modifications represent, as a whole, an original work of authorship. For the purposes of this License, Derivative Works shall not include works that remain separable from, or merely link (or bind by name) to the interfaces of, the Work and Derivative Works thereof.

 "Contribution" shall mean any work of authorship, including the original version of the Work and any modifications or additions to that Work or Derivative Works thereof, that is intentionally submitted to Licensor for inclusion in the Work by the copyright owner or by an individual or Legal Entity authorized to submit on behalf of the copyright owner. For the purposes of this definition, "submitted" means any form of electronic, verbal, or written communication sent to the Licensor or its representatives, including but not limited to communication on electronic mailing lists, source code control systems, and issue tracking systems that are managed by, or on behalf of, the Licensor for the purpose of discussing and improving the Work, but excluding communication that is conspicuously marked or otherwise designated in writing by the copyright owner as "Not a Contribution."

 "Contributor" shall mean Licensor and any individual or Legal Entity on behalf of whom a Contribution has been received by Licensor and subsequently incorporated within the Work.

 2. Grant of Copyright License. Subject to the terms and conditions of this License, each Contributor hereby grants to You a perpetual, worldwide, non-exclusive, no-charge, royalty-free, irrevocable copyright license to reproduce, prepare Derivative Works of, publicly display, publicly perform, sublicense, and distribute the

Work and such Derivative Works in Source or Object form.

- 3. Grant of Patent License. Subject to the terms and conditions of this License, each Contributor hereby grants to You a perpetual, worldwide, non-exclusive, no-charge, royalty-free, irrevocable (except as stated in this section) patent license to make, have made, use, offer to sell, sell, import, and otherwise transfer the Work, where such license applies only to those patent claims licensable by such Contributor that are necessarily infringed by their Contribution(s) alone or by combination of their Contribution(s) with the Work to which such Contribution(s) was submitted. If You institute patent litigation against any entity (including a cross-claim or counterclaim in a lawsuit) alleging that the Work or a Contribution incorporated within the Work constitutes direct or contributory patent infringement, then any patent licenses granted to You under this License for that Work shall terminate as of the date such litigation is filed.
- 4. Redistribution. You may reproduce and distribute copies of the Work or Derivative Works thereof in any medium, with or without modifications, and in Source or Object form, provided that You meet the following conditions:
	- (a) You must give any other recipients of the Work or Derivative Works a copy of this License; and
	- (b) You must cause any modified files to carry prominent notices stating that You changed the files; and
	- (c) You must retain, in the Source form of any Derivative Works that You distribute, all copyright, patent, trademark, and attribution notices from the Source form of the Work, excluding those notices that do not pertain to any part of the Derivative Works; and
	- (d) If the Work includes a "NOTICE" text file as part of its distribution, then any Derivative Works that You distribute must include a readable copy of the attribution notices contained within such NOTICE file, excluding those notices that do not pertain to any part of the Derivative Works, in at least one of the following places: within a NOTICE text file distributed as part of the Derivative Works; within the Source form or documentation, if provided along with the Derivative Works; or, within a display generated by the Derivative Works, if and wherever such third-party notices normally appear. The contents of the NOTICE file are for informational purposes only and do not modify the License. You may add Your own attribution notices within Derivative Works that You distribute, alongside

 or as an addendum to the NOTICE text from the Work, provided that such additional attribution notices cannot be construed as modifying the License.

 You may add Your own copyright statement to Your modifications and may provide additional or different license terms and conditions for use, reproduction, or distribution of Your modifications, or for any such Derivative Works as a whole, provided Your use, reproduction, and distribution of the Work otherwise complies with the conditions stated in this License.

- 5. Submission of Contributions. Unless You explicitly state otherwise, any Contribution intentionally submitted for inclusion in the Work by You to the Licensor shall be under the terms and conditions of this License, without any additional terms or conditions. Notwithstanding the above, nothing herein shall supersede or modify the terms of any separate license agreement you may have executed with Licensor regarding such Contributions.
- 6. Trademarks. This License does not grant permission to use the trade names, trademarks, service marks, or product names of the Licensor, except as required for reasonable and customary use in describing the origin of the Work and reproducing the content of the NOTICE file.
- 7. Disclaimer of Warranty. Unless required by applicable law or agreed to in writing, Licensor provides the Work (and each Contributor provides its Contributions) on an "AS IS" BASIS, WITHOUT WARRANTIES OR CONDITIONS OF ANY KIND, either express or implied, including, without limitation, any warranties or conditions of TITLE, NON-INFRINGEMENT, MERCHANTABILITY, or FITNESS FOR A PARTICULAR PURPOSE. You are solely responsible for determining the appropriateness of using or redistributing the Work and assume any risks associated with Your exercise of permissions under this License.
- 8. Limitation of Liability. In no event and under no legal theory, whether in tort (including negligence), contract, or otherwise, unless required by applicable law (such as deliberate and grossly negligent acts) or agreed to in writing, shall any Contributor be liable to You for damages, including any direct, indirect, special, incidental, or consequential damages of any character arising as a result of this License or out of the use or inability to use the Work (including but not limited to damages for loss of goodwill, work stoppage, computer failure or malfunction, or any and all other commercial damages or losses), even if such Contributor has been advised of the possibility of such damages.
- 9. Accepting Warranty or Additional Liability. While redistributing the Work or Derivative Works thereof, You may choose to offer,

 and charge a fee for, acceptance of support, warranty, indemnity, or other liability obligations and/or rights consistent with this License. However, in accepting such obligations, You may act only on Your own behalf and on Your sole responsibility, not on behalf of any other Contributor, and only if You agree to indemnify, defend, and hold each Contributor harmless for any liability incurred by, or claims asserted against, such Contributor by reason of your accepting any such warranty or additional liability.

END OF TERMS AND CONDITIONS

# **1.373 gettext 0.21.1-r1**

## **1.373.1 Available under license :**

The libasprintf package is under the LGPL, see file COPYING.LIB. This subpackage is under the GPL, see file COPYING in the toplevel directory. @c The GNU Lesser General Public License. @center Version 2.1, February 1999

@c This file is intended to be included within another document, @c hence no sectioning command or @node.

#### @display

Copyright @copyright{} 1991, 1999 Free Software Foundation, Inc. 51 Franklin Street, Fifth Floor, Boston, MA 02110-1301, USA

Everyone is permitted to copy and distribute verbatim copies of this license document, but changing it is not allowed.

[This is the first released version of the Lesser GPL. It also counts as the successor of the GNU Library Public License, version 2, hence the version number 2.1.] @end display

#### @subheading Preamble

 The licenses for most software are designed to take away your freedom to share and change it. By contrast, the GNU General Public Licenses are intended to guarantee your freedom to share and change free software---to make sure the software is free for all its users.

 This license, the Lesser General Public License, applies to some specially designated software---typically libraries---of the Free Software Foundation and other authors who decide to use it. You can use it too, but we suggest you first think carefully about whether this license or the ordinary General Public License is the better strategy to use in any particular case, based on the explanations below.

 When we speak of free software, we are referring to freedom of use, not price. Our General Public Licenses are designed to make sure that you have the freedom to distribute copies of free software (and charge for this service if you wish); that you receive source code or can get it if you want it; that you can change the software and use pieces of it in new free programs; and that you are informed that you can do these things.

 To protect your rights, we need to make restrictions that forbid distributors to deny you these rights or to ask you to surrender these rights. These restrictions translate to certain responsibilities for you if you distribute copies of the library or if you modify it.

 For example, if you distribute copies of the library, whether gratis or for a fee, you must give the recipients all the rights that we gave you. You must make sure that they, too, receive or can get the source code. If you link other code with the library, you must provide complete object files to the recipients, so that they can relink them with the library after making changes to the library and recompiling it. And you must show them these terms so they know their rights.

We protect your rights with a two-step method: (1) we copyright the library, and (2) we offer you this license, which gives you legal permission to copy, distribute and/or modify the library.

 To protect each distributor, we want to make it very clear that there is no warranty for the free library. Also, if the library is modified by someone else and passed on, the recipients should know that what they have is not the original version, so that the original author's reputation will not be affected by problems that might be introduced by others.

 Finally, software patents pose a constant threat to the existence of any free program. We wish to make sure that a company cannot effectively restrict the users of a free program by obtaining a restrictive license from a patent holder. Therefore, we insist that any patent license obtained for a version of the library must be consistent with the full freedom of use specified in this license.

 Most GNU software, including some libraries, is covered by the ordinary GNU General Public License. This license, the GNU Lesser General Public License, applies to certain designated libraries, and is quite different from the ordinary General Public License. We use this license for certain libraries in order to permit linking those libraries into non-free programs.

When a program is linked with a library, whether statically or using
a shared library, the combination of the two is legally speaking a combined work, a derivative of the original library. The ordinary General Public License therefore permits such linking only if the entire combination fits its criteria of freedom. The Lesser General Public License permits more lax criteria for linking other code with the library.

 We call this license the @dfn{Lesser} General Public License because it does @emph{Less} to protect the user's freedom than the ordinary General Public License. It also provides other free software developers Less of an advantage over competing non-free programs. These disadvantages are the reason we use the ordinary General Public License for many libraries. However, the Lesser license provides advantages in certain special circumstances.

 For example, on rare occasions, there may be a special need to encourage the widest possible use of a certain library, so that it becomes a de-facto standard. To achieve this, non-free programs must be allowed to use the library. A more frequent case is that a free library does the same job as widely used non-free libraries. In this case, there is little to gain by limiting the free library to free software only, so we use the Lesser General Public License.

 In other cases, permission to use a particular library in non-free programs enables a greater number of people to use a large body of free software. For example, permission to use the GNU C Library in non-free programs enables many more people to use the whole GNU operating system, as well as its variant, the GNU/Linux operating system.

 Although the Lesser General Public License is Less protective of the users' freedom, it does ensure that the user of a program that is linked with the Library has the freedom and the wherewithal to run that program using a modified version of the Library.

 The precise terms and conditions for copying, distribution and modification follow. Pay close attention to the difference between a ``work based on the library'' and a ``work that uses the library''. The former contains code derived from the library, whereas the latter must be combined with the library in order to run.

## @subheading TERMS AND CONDITIONS FOR COPYING, DISTRIBUTION AND MODIFICATION

#### @enumerate 0

## @item

This License Agreement applies to any software library or other program which contains a notice placed by the copyright holder or other authorized party saying it may be distributed under the terms of this

Lesser General Public License (also called ``this License''). Each licensee is addressed as ``you''.

 A ``library'' means a collection of software functions and/or data prepared so as to be conveniently linked with application programs (which use some of those functions and data) to form executables.

 The ``Library'', below, refers to any such software library or work which has been distributed under these terms. A "work based on the Library'' means either the Library or any derivative work under copyright law: that is to say, a work containing the Library or a portion of it, either verbatim or with modifications and/or translated straightforwardly into another language. (Hereinafter, translation is included without limitation in the term ``modification''.)

 ``Source code'' for a work means the preferred form of the work for making modifications to it. For a library, complete source code means all the source code for all modules it contains, plus any associated interface definition files, plus the scripts used to control compilation and installation of the library.

 Activities other than copying, distribution and modification are not covered by this License; they are outside its scope. The act of running a program using the Library is not restricted, and output from such a program is covered only if its contents constitute a work based on the Library (independent of the use of the Library in a tool for writing it). Whether that is true depends on what the Library does and what the program that uses the Library does.

#### @item

You may copy and distribute verbatim copies of the Library's complete source code as you receive it, in any medium, provided that you conspicuously and appropriately publish on each copy an appropriate copyright notice and disclaimer of warranty; keep intact all the notices that refer to this License and to the absence of any warranty; and distribute a copy of this License along with the Library.

 You may charge a fee for the physical act of transferring a copy, and you may at your option offer warranty protection in exchange for a fee.

## @item

You may modify your copy or copies of the Library or any portion of it, thus forming a work based on the Library, and copy and distribute such modifications or work under the terms of Section 1 above, provided that you also meet all of these conditions:

#### @enumerate a

#### @item

The modified work must itself be a software library.

## @item

You must cause the files modified to carry prominent notices stating that you changed the files and the date of any change.

## @item

You must cause the whole of the work to be licensed at no charge to all third parties under the terms of this License.

# @item

If a facility in the modified Library refers to a function or a table of data to be supplied by an application program that uses the facility, other than as an argument passed when the facility is invoked, then you must make a good faith effort to ensure that, in the event an application does not supply such function or table, the facility still operates, and performs whatever part of its purpose remains meaningful.

(For example, a function in a library to compute square roots has a purpose that is entirely well-defined independent of the application. Therefore, Subsection 2d requires that any application-supplied function or table used by this function must be optional: if the application does not supply it, the square root function must still compute square roots.) @end enumerate

These requirements apply to the modified work as a whole. If identifiable sections of that work are not derived from the Library, and can be reasonably considered independent and separate works in themselves, then this License, and its terms, do not apply to those sections when you distribute them as separate works. But when you distribute the same sections as part of a whole which is a work based on the Library, the distribution of the whole must be on the terms of this License, whose permissions for other licensees extend to the entire whole, and thus to each and every part regardless of who wrote it.

Thus, it is not the intent of this section to claim rights or contest your rights to work written entirely by you; rather, the intent is to exercise the right to control the distribution of derivative or collective works based on the Library.

In addition, mere aggregation of another work not based on the Library with the Library (or with a work based on the Library) on a volume of a storage or distribution medium does not bring the other work under

the scope of this License.

## @item

You may opt to apply the terms of the ordinary GNU General Public License instead of this License to a given copy of the Library. To do this, you must alter all the notices that refer to this License, so that they refer to the ordinary GNU General Public License, version 2, instead of to this License. (If a newer version than version 2 of the ordinary GNU General Public License has appeared, then you can specify that version instead if you wish.) Do not make any other change in these notices.

 Once this change is made in a given copy, it is irreversible for that copy, so the ordinary GNU General Public License applies to all subsequent copies and derivative works made from that copy.

 This option is useful when you wish to copy part of the code of the Library into a program that is not a library.

## @item

You may copy and distribute the Library (or a portion or derivative of it, under Section 2) in object code or executable form under the terms of Sections 1 and 2 above provided that you accompany it with the complete corresponding machine-readable source code, which must be distributed under the terms of Sections 1 and 2 above on a medium customarily used for software interchange.

 If distribution of object code is made by offering access to copy from a designated place, then offering equivalent access to copy the source code from the same place satisfies the requirement to distribute the source code, even though third parties are not compelled to copy the source along with the object code.

## @item

A program that contains no derivative of any portion of the Library, but is designed to work with the Library by being compiled or linked with it, is called a "work that uses the Library". Such a work, in isolation, is not a derivative work of the Library, and therefore falls outside the scope of this License.

 However, linking a ``work that uses the Library'' with the Library creates an executable that is a derivative of the Library (because it contains portions of the Library), rather than a ``work that uses the library''. The executable is therefore covered by this License. Section 6 states terms for distribution of such executables.

When a ``work that uses the Library'' uses material from a header file that is part of the Library, the object code for the work may be a

derivative work of the Library even though the source code is not. Whether this is true is especially significant if the work can be linked without the Library, or if the work is itself a library. The threshold for this to be true is not precisely defined by law.

 If such an object file uses only numerical parameters, data structure layouts and accessors, and small macros and small inline functions (ten lines or less in length), then the use of the object file is unrestricted, regardless of whether it is legally a derivative work. (Executables containing this object code plus portions of the Library will still fall under Section 6.)

 Otherwise, if the work is a derivative of the Library, you may distribute the object code for the work under the terms of Section 6. Any executables containing that work also fall under Section 6, whether or not they are linked directly with the Library itself.

## @item

As an exception to the Sections above, you may also combine or link a "work that uses the Library" with the Library to produce a work containing portions of the Library, and distribute that work under terms of your choice, provided that the terms permit modification of the work for the customer's own use and reverse engineering for debugging such modifications.

 You must give prominent notice with each copy of the work that the Library is used in it and that the Library and its use are covered by this License. You must supply a copy of this License. If the work during execution displays copyright notices, you must include the copyright notice for the Library among them, as well as a reference directing the user to the copy of this License. Also, you must do one of these things:

#### @enumerate a

#### @item

Accompany the work with the complete corresponding machine-readable source code for the Library including whatever changes were used in the work (which must be distributed under Sections 1 and 2 above); and, if the work is an executable linked with the Library, with the complete machine-readable `work that uses the Library'', as object code and/or source code, so that the user can modify the Library and then relink to produce a modified executable containing the modified Library. (It is understood that the user who changes the contents of definitions files in the Library will not necessarily be able to recompile the application to use the modified definitions.)

## @item

Use a suitable shared library mechanism for linking with the Library. A suitable mechanism is one that (1) uses at run time a copy of the library already present on the user's computer system, rather than copying library functions into the executable, and (2) will operate properly with a modified version of the library, if the user installs one, as long as the modified version is interface-compatible with the version that the work was made with.

#### @item

Accompany the work with a written offer, valid for at least three years, to give the same user the materials specified in Subsection 6a, above, for a charge no more than the cost of performing this distribution.

# @item

If distribution of the work is made by offering access to copy from a designated place, offer equivalent access to copy the above specified materials from the same place.

## @item

Verify that the user has already received a copy of these materials or that you have already sent this user a copy. @end enumerate

 For an executable, the required form of the ``work that uses the Library'' must include any data and utility programs needed for reproducing the executable from it. However, as a special exception, the materials to be distributed need not include anything that is normally distributed (in either source or binary form) with the major components (compiler, kernel, and so on) of the operating system on which the executable runs, unless that component itself accompanies the executable.

 It may happen that this requirement contradicts the license restrictions of other proprietary libraries that do not normally accompany the operating system. Such a contradiction means you cannot use both them and the Library together in an executable that you distribute.

## @item

You may place library facilities that are a work based on the Library side-by-side in a single library together with other library facilities not covered by this License, and distribute such a combined library, provided that the separate distribution of the work based on the Library and of the other library facilities is otherwise permitted, and provided that you do these two things:

@enumerate a

### @item

Accompany the combined library with a copy of the same work based on the Library, uncombined with any other library facilities. This must be distributed under the terms of the Sections above.

## @item

Give prominent notice with the combined library of the fact that part of it is a work based on the Library, and explaining where to find the accompanying uncombined form of the same work. @end enumerate

# @item

You may not copy, modify, sublicense, link with, or distribute the Library except as expressly provided under this License. Any attempt otherwise to copy, modify, sublicense, link with, or distribute the Library is void, and will automatically terminate your rights under this License. However, parties who have received copies, or rights, from you under this License will not have their licenses terminated so long as such parties remain in full compliance.

### @item

You are not required to accept this License, since you have not signed it. However, nothing else grants you permission to modify or distribute the Library or its derivative works. These actions are prohibited by law if you do not accept this License. Therefore, by modifying or distributing the Library (or any work based on the Library), you indicate your acceptance of this License to do so, and all its terms and conditions for copying, distributing or modifying the Library or works based on it.

#### @item

Each time you redistribute the Library (or any work based on the Library), the recipient automatically receives a license from the original licensor to copy, distribute, link with or modify the Library subject to these terms and conditions. You may not impose any further restrictions on the recipients' exercise of the rights granted herein. You are not responsible for enforcing compliance by third parties with this License.

#### @item

If, as a consequence of a court judgment or allegation of patent infringement or for any other reason (not limited to patent issues), conditions are imposed on you (whether by court order, agreement or otherwise) that contradict the conditions of this License, they do not excuse you from the conditions of this License. If you cannot distribute so as to satisfy simultaneously your obligations under this License and any other pertinent obligations, then as a consequence you

may not distribute the Library at all. For example, if a patent license would not permit royalty-free redistribution of the Library by all those who receive copies directly or indirectly through you, then the only way you could satisfy both it and this License would be to refrain entirely from distribution of the Library.

If any portion of this section is held invalid or unenforceable under any particular circumstance, the balance of the section is intended to apply, and the section as a whole is intended to apply in other circumstances.

It is not the purpose of this section to induce you to infringe any patents or other property right claims or to contest validity of any such claims; this section has the sole purpose of protecting the integrity of the free software distribution system which is implemented by public license practices. Many people have made generous contributions to the wide range of software distributed through that system in reliance on consistent application of that system; it is up to the author/donor to decide if he or she is willing to distribute software through any other system and a licensee cannot impose that choice.

This section is intended to make thoroughly clear what is believed to be a consequence of the rest of this License.

### @item

If the distribution and/or use of the Library is restricted in certain countries either by patents or by copyrighted interfaces, the original copyright holder who places the Library under this License may add an explicit geographical distribution limitation excluding those countries, so that distribution is permitted only in or among countries not thus excluded. In such case, this License incorporates the limitation as if written in the body of this License.

## @item

The Free Software Foundation may publish revised and/or new versions of the Lesser General Public License from time to time. Such new versions will be similar in spirit to the present version, but may differ in detail to address new problems or concerns.

Each version is given a distinguishing version number. If the Library specifies a version number of this License which applies to it and ``any later version'', you have the option of following the terms and conditions either of that version or of any later version published by the Free Software Foundation. If the Library does not specify a license version number, you may choose any version ever published by the Free Software Foundation.

## @item

If you wish to incorporate parts of the Library into other free programs whose distribution conditions are incompatible with these, write to the author to ask for permission. For software which is copyrighted by the Free Software Foundation, write to the Free Software Foundation; we sometimes make exceptions for this. Our decision will be guided by the two goals of preserving the free status of all derivatives of our free software and of promoting the sharing and reuse of software generally.

## @center @b{NO WARRANTY}

## @item

BECAUSE THE LIBRARY IS LICENSED FREE OF CHARGE, THERE IS NO WARRANTY FOR THE LIBRARY, TO THE EXTENT PERMITTED BY APPLICABLE LAW. EXCEPT WHEN OTHERWISE STATED IN WRITING THE COPYRIGHT HOLDERS AND/OR OTHER PARTIES PROVIDE THE LIBRARY ``AS IS'' WITHOUT WARRANTY OF ANY KIND, EITHER EXPRESSED OR IMPLIED, INCLUDING, BUT NOT LIMITED TO, THE IMPLIED WARRANTIES OF MERCHANTABILITY AND FITNESS FOR A PARTICULAR PURPOSE. THE ENTIRE RISK AS TO THE QUALITY AND PERFORMANCE OF THE LIBRARY IS WITH YOU. SHOULD THE LIBRARY PROVE DEFECTIVE, YOU ASSUME THE COST OF ALL NECESSARY SERVICING, REPAIR OR CORRECTION.

## @item

IN NO EVENT UNLESS REQUIRED BY APPLICABLE LAW OR AGREED TO IN WRITING WILL ANY COPYRIGHT HOLDER, OR ANY OTHER PARTY WHO MAY MODIFY AND/OR REDISTRIBUTE THE LIBRARY AS PERMITTED ABOVE, BE LIABLE TO YOU FOR DAMAGES, INCLUDING ANY GENERAL, SPECIAL, INCIDENTAL OR CONSEQUENTIAL DAMAGES ARISING OUT OF THE USE OR INABILITY TO USE THE LIBRARY (INCLUDING BUT NOT LIMITED TO LOSS OF DATA OR DATA BEING RENDERED INACCURATE OR LOSSES SUSTAINED BY YOU OR THIRD PARTIES OR A FAILURE OF THE LIBRARY TO OPERATE WITH ANY OTHER SOFTWARE), EVEN IF SUCH HOLDER OR OTHER PARTY HAS BEEN ADVISED OF THE POSSIBILITY OF SUCH DAMAGES.

@end enumerate

#### @subheading END OF TERMS AND CONDITIONS

@page @subheading How to Apply These Terms to Your New Libraries

 If you develop a new library, and you want it to be of the greatest possible use to the public, we recommend making it free software that everyone can redistribute and change. You can do so by permitting redistribution under these terms (or, alternatively, under the terms of the ordinary General Public License).

 To apply these terms, attach the following notices to the library. It is safest to attach them to the start of each source file to most effectively convey the exclusion of warranty; and each file should have at least the ``copyright'' line and a pointer to where the full notice is found.

@smallexample @var{one line to give the library's name and an idea of what it does.} Copyright (C)  $@var$ {year}  $@var$ {name of author}

This library is free software; you can redistribute it and/or modify it under the terms of the GNU Lesser General Public License as published by the Free Software Foundation; either version 2.1 of the License, or (at your option) any later version.

This library is distributed in the hope that it will be useful, but WITHOUT ANY WARRANTY; without even the implied warranty of MERCHANTABILITY or FITNESS FOR A PARTICULAR PURPOSE. See the GNU Lesser General Public License for more details.

You should have received a copy of the GNU Lesser General Public License along with this library; if not, write to the Free Software Foundation, Inc., 51 Franklin Street, Fifth Floor, Boston, MA 02110-1301, USA. @end smallexample

Also add information on how to contact you by electronic and paper mail.

You should also get your employer (if you work as a programmer) or your school, if any, to sign a "copyright disclaimer" for the library, if necessary. Here is a sample; alter the names:

### @smallexample

Yoyodyne, Inc., hereby disclaims all copyright interest in the library `Frob' (a library for tweaking knobs) written by James Random Hacker.

@var{signature of Ty Coon}, 1 April 1990 Ty Coon, President of Vice @end smallexample

That's all there is to it! @c The GNU General Public License. @center Version 2, June 1991

@c This file is intended to be included within another document, @c hence no sectioning command or @node.

@display Copyright @copyright{} 1989, 1991 Free Software Foundation, Inc. 51 Franklin Street, Fifth Floor, Boston, MA 02110-1301, USA

Everyone is permitted to copy and distribute verbatim copies of this license document, but changing it is not allowed. @end display

#### @heading Preamble

 The licenses for most software are designed to take away your freedom to share and change it. By contrast, the GNU General Public License is intended to guarantee your freedom to share and change free software---to make sure the software is free for all its users. This General Public License applies to most of the Free Software Foundation's software and to any other program whose authors commit to using it. (Some other Free Software Foundation software is covered by the GNU Lesser General Public License instead.) You can apply it to your programs, too.

 When we speak of free software, we are referring to freedom, not price. Our General Public Licenses are designed to make sure that you have the freedom to distribute copies of free software (and charge for this service if you wish), that you receive source code or can get it if you want it, that you can change the software or use pieces of it in new free programs; and that you know you can do these things.

 To protect your rights, we need to make restrictions that forbid anyone to deny you these rights or to ask you to surrender the rights. These restrictions translate to certain responsibilities for you if you distribute copies of the software, or if you modify it.

 For example, if you distribute copies of such a program, whether gratis or for a fee, you must give the recipients all the rights that you have. You must make sure that they, too, receive or can get the source code. And you must show them these terms so they know their rights.

We protect your rights with two steps: (1) copyright the software, and (2) offer you this license which gives you legal permission to copy, distribute and/or modify the software.

 Also, for each author's protection and ours, we want to make certain that everyone understands that there is no warranty for this free software. If the software is modified by someone else and passed on, we want its recipients to know that what they have is not the original, so that any problems introduced by others will not reflect on the original authors' reputations.

 Finally, any free program is threatened constantly by software patents. We wish to avoid the danger that redistributors of a free program will individually obtain patent licenses, in effect making the program proprietary. To prevent this, we have made it clear that any patent must be licensed for everyone's free use or not licensed at all.

 The precise terms and conditions for copying, distribution and modification follow.

# @heading TERMS AND CONDITIONS FOR COPYING, DISTRIBUTION AND MODIFICATION

### @enumerate 0

# @item

This License applies to any program or other work which contains a notice placed by the copyright holder saying it may be distributed under the terms of this General Public License. The ``Program'', below, refers to any such program or work, and a ``work based on the Program'' means either the Program or any derivative work under copyright law: that is to say, a work containing the Program or a portion of it, either verbatim or with modifications and/or translated into another language. (Hereinafter, translation is included without limitation in the term ``modification''.) Each licensee is addressed as ``you''.

Activities other than copying, distribution and modification are not covered by this License; they are outside its scope. The act of running the Program is not restricted, and the output from the Program is covered only if its contents constitute a work based on the Program (independent of having been made by running the Program). Whether that is true depends on what the Program does.

#### @item

You may copy and distribute verbatim copies of the Program's source code as you receive it, in any medium, provided that you conspicuously and appropriately publish on each copy an appropriate copyright notice and disclaimer of warranty; keep intact all the notices that refer to this License and to the absence of any warranty; and give any other recipients of the Program a copy of this License along with the Program.

You may charge a fee for the physical act of transferring a copy, and you may at your option offer warranty protection in exchange for a fee.

## @item

You may modify your copy or copies of the Program or any portion of it, thus forming a work based on the Program, and copy and distribute such modifications or work under the terms of Section 1 above, provided that you also meet all of these conditions:

@enumerate a @item You must cause the modified files to carry prominent notices stating that you changed the files and the date of any change.

### @item

You must cause any work that you distribute or publish, that in whole or in part contains or is derived from the Program or any part thereof, to be licensed as a whole at no charge to all third parties under the terms of this License.

#### @item

If the modified program normally reads commands interactively when run, you must cause it, when started running for such interactive use in the most ordinary way, to print or display an announcement including an appropriate copyright notice and a notice that there is no warranty (or else, saying that you provide a warranty) and that users may redistribute the program under these conditions, and telling the user how to view a copy of this License. (Exception: if the Program itself is interactive but does not normally print such an announcement, your work based on the Program is not required to print an announcement.) @end enumerate

These requirements apply to the modified work as a whole. If identifiable sections of that work are not derived from the Program, and can be reasonably considered independent and separate works in themselves, then this License, and its terms, do not apply to those sections when you distribute them as separate works. But when you distribute the same sections as part of a whole which is a work based on the Program, the distribution of the whole must be on the terms of this License, whose permissions for other licensees extend to the entire whole, and thus to each and every part regardless of who wrote it.

Thus, it is not the intent of this section to claim rights or contest your rights to work written entirely by you; rather, the intent is to exercise the right to control the distribution of derivative or collective works based on the Program.

In addition, mere aggregation of another work not based on the Program with the Program (or with a work based on the Program) on a volume of a storage or distribution medium does not bring the other work under the scope of this License.

## @item

You may copy and distribute the Program (or a work based on it, under Section 2) in object code or executable form under the terms of Sections 1 and 2 above provided that you also do one of the following:

@enumerate a @item

Accompany it with the complete corresponding machine-readable source code, which must be distributed under the terms of Sections 1 and 2 above on a medium customarily used for software interchange; or,

## @item

Accompany it with a written offer, valid for at least three years, to give any third party, for a charge no more than your cost of physically performing source distribution, a complete machine-readable copy of the corresponding source code, to be distributed under the terms of Sections 1 and 2 above on a medium customarily used for software interchange; or,

## @item

Accompany it with the information you received as to the offer to distribute corresponding source code. (This alternative is allowed only for noncommercial distribution and only if you received the program in object code or executable form with such an offer, in accord with Subsection b above.) @end enumerate

The source code for a work means the preferred form of the work for making modifications to it. For an executable work, complete source code means all the source code for all modules it contains, plus any associated interface definition files, plus the scripts used to control compilation and installation of the executable. However, as a special exception, the source code distributed need not include anything that is normally distributed (in either source or binary form) with the major components (compiler, kernel, and so on) of the operating system on which the executable runs, unless that component itself accompanies the executable.

If distribution of executable or object code is made by offering access to copy from a designated place, then offering equivalent access to copy the source code from the same place counts as distribution of the source code, even though third parties are not compelled to copy the source along with the object code.

#### @item

You may not copy, modify, sublicense, or distribute the Program except as expressly provided under this License. Any attempt otherwise to copy, modify, sublicense or distribute the Program is void, and will automatically terminate your rights under this License. However, parties who have received copies, or rights, from you under this License will not have their licenses terminated so long as such parties remain in full compliance.

## @item

You are not required to accept this License, since you have not

signed it. However, nothing else grants you permission to modify or distribute the Program or its derivative works. These actions are prohibited by law if you do not accept this License. Therefore, by modifying or distributing the Program (or any work based on the Program), you indicate your acceptance of this License to do so, and all its terms and conditions for copying, distributing or modifying the Program or works based on it.

#### @item

Each time you redistribute the Program (or any work based on the Program), the recipient automatically receives a license from the original licensor to copy, distribute or modify the Program subject to these terms and conditions. You may not impose any further restrictions on the recipients' exercise of the rights granted herein. You are not responsible for enforcing compliance by third parties to this License.

#### @item

If, as a consequence of a court judgment or allegation of patent infringement or for any other reason (not limited to patent issues), conditions are imposed on you (whether by court order, agreement or otherwise) that contradict the conditions of this License, they do not excuse you from the conditions of this License. If you cannot distribute so as to satisfy simultaneously your obligations under this License and any other pertinent obligations, then as a consequence you may not distribute the Program at all. For example, if a patent license would not permit royalty-free redistribution of the Program by all those who receive copies directly or indirectly through you, then the only way you could satisfy both it and this License would be to refrain entirely from distribution of the Program.

If any portion of this section is held invalid or unenforceable under any particular circumstance, the balance of the section is intended to apply and the section as a whole is intended to apply in other circumstances.

It is not the purpose of this section to induce you to infringe any patents or other property right claims or to contest validity of any such claims; this section has the sole purpose of protecting the integrity of the free software distribution system, which is implemented by public license practices. Many people have made generous contributions to the wide range of software distributed through that system in reliance on consistent application of that system; it is up to the author/donor to decide if he or she is willing to distribute software through any other system and a licensee cannot impose that choice.

This section is intended to make thoroughly clear what is believed to

be a consequence of the rest of this License.

## @item

If the distribution and/or use of the Program is restricted in certain countries either by patents or by copyrighted interfaces, the original copyright holder who places the Program under this License may add an explicit geographical distribution limitation excluding those countries, so that distribution is permitted only in or among countries not thus excluded. In such case, this License incorporates the limitation as if written in the body of this License.

## @item

The Free Software Foundation may publish revised and/or new versions of the General Public License from time to time. Such new versions will be similar in spirit to the present version, but may differ in detail to address new problems or concerns.

Each version is given a distinguishing version number. If the Program specifies a version number of this License which applies to it and "any" later version'', you have the option of following the terms and conditions either of that version or of any later version published by the Free Software Foundation. If the Program does not specify a version number of this License, you may choose any version ever published by the Free Software Foundation.

## @item

If you wish to incorporate parts of the Program into other free programs whose distribution conditions are different, write to the author to ask for permission. For software which is copyrighted by the Free Software Foundation, write to the Free Software Foundation; we sometimes make exceptions for this. Our decision will be guided by the two goals of preserving the free status of all derivatives of our free software and of promoting the sharing and reuse of software generally.

#### @iftex

@heading NO WARRANTY @end iftex @ifinfo @center NO WARRANTY

### @end ifinfo

## @item

BECAUSE THE PROGRAM IS LICENSED FREE OF CHARGE, THERE IS NO WARRANTY FOR THE PROGRAM, TO THE EXTENT PERMITTED BY APPLICABLE LAW. EXCEPT WHEN OTHERWISE STATED IN WRITING THE COPYRIGHT HOLDERS AND/OR OTHER PARTIES PROVIDE THE PROGRAM ``AS IS'' WITHOUT WARRANTY OF ANY KIND, EITHER EXPRESSED OR IMPLIED, INCLUDING, BUT NOT LIMITED TO, THE IMPLIED WARRANTIES OF

MERCHANTABILITY AND FITNESS FOR A PARTICULAR PURPOSE. THE ENTIRE RISK AS TO THE QUALITY AND PERFORMANCE OF THE PROGRAM IS WITH YOU. SHOULD THE PROGRAM PROVE DEFECTIVE, YOU ASSUME THE COST OF ALL NECESSARY SERVICING, REPAIR OR CORRECTION.

## @item

IN NO EVENT UNLESS REQUIRED BY APPLICABLE LAW OR AGREED TO IN WRITING WILL ANY COPYRIGHT HOLDER, OR ANY OTHER PARTY WHO MAY MODIFY AND/OR REDISTRIBUTE THE PROGRAM AS PERMITTED ABOVE, BE LIABLE TO YOU FOR DAMAGES, INCLUDING ANY GENERAL, SPECIAL, INCIDENTAL OR CONSEQUENTIAL DAMAGES ARISING OUT OF THE USE OR INABILITY TO USE THE PROGRAM (INCLUDING BUT NOT LIMITED TO LOSS OF DATA OR DATA BEING RENDERED INACCURATE OR LOSSES SUSTAINED BY YOU OR THIRD PARTIES OR A FAILURE OF THE PROGRAM TO OPERATE WITH ANY OTHER PROGRAMS), EVEN IF SUCH HOLDER OR OTHER PARTY HAS BEEN ADVISED OF THE POSSIBILITY OF SUCH DAMAGES.

@end enumerate

@iftex @heading END OF TERMS AND CONDITIONS @end iftex @ifinfo @center END OF TERMS AND CONDITIONS

@end ifinfo

@page @heading Appendix: How to Apply These Terms to Your New Programs

 If you develop a new program, and you want it to be of the greatest possible use to the public, the best way to achieve this is to make it free software which everyone can redistribute and change under these terms.

 To do so, attach the following notices to the program. It is safest to attach them to the start of each source file to most effectively convey the exclusion of warranty; and each file should have at least the ``copyright'' line and a pointer to where the full notice is found.

@smallexample

@var{one line to give the program's name and a brief idea of what it does.} Copyright (C)  $@var{yyy}$   $@var{yany}$   $@var{yany}$ 

This program is free software; you can redistribute it and/or modify it under the terms of the GNU General Public License as published by the Free Software Foundation; either version 2 of the License, or (at your option) any later version.

This program is distributed in the hope that it will be useful, but WITHOUT ANY WARRANTY; without even the implied warranty of

# MERCHANTABILITY or FITNESS FOR A PARTICULAR PURPOSE. See the GNU General Public License for more details.

You should have received a copy of the GNU General Public License along with this program; if not, write to the Free Software Foundation, Inc., 51 Franklin Street, Fifth Floor, Boston, MA 02110-1301, USA. @end smallexample

Also add information on how to contact you by electronic and paper mail.

If the program is interactive, make it output a short notice like this when it starts in an interactive mode:

@smallexample

Gnomovision version 69, Copyright (C) @var{year} @var{name of author} Gnomovision comes with ABSOLUTELY NO WARRANTY; for details type `show w'. This is free software, and you are welcome to redistribute it under certain conditions; type `show c' for details. @end smallexample

The hypothetical commands  $@{\text{ samp}}\{\text{show } w\}$  and  $@{\text{ samp}}\{\text{show } c\}$  should show the appropriate parts of the General Public License. Of course, the commands you use may be called something other than @samp{show w} and @samp{show c}; they could even be mouse-clicks or menu items---whatever suits your program.

You should also get your employer (if you work as a programmer) or your school, if any, to sign a "copyright disclaimer" for the program, if necessary. Here is a sample; alter the names:

@example

the GPL.

Yoyodyne, Inc., hereby disclaims all copyright interest in the program `Gnomovision' (which makes passes at compilers) written by James Hacker.

@var{signature of Ty Coon}, 1 April 1989 Ty Coon, President of Vice @end example

This General Public License does not permit incorporating your program into proprietary programs. If your program is a subroutine library, you may consider it more useful to permit linking proprietary applications with the library. If this is what you want to do, use the GNU Lesser General Public License instead of this License. The gettext-runtime package is partially under the LGPL and partially under

The following parts are under the LGPL, see file intl/COPYING.LIB: - the libintl and libasprintf libraries and their header files,

- the libintl.jar Java library,
- the GNU.Gettext.dll C# library,
- the gettext.sh shells script function library.

The following parts are under the GPL, see file COPYING in the toplevel directory:

- the programs gettext, ngettext, envsubst,

- the documentation.

# GNU LESSER GENERAL PUBLIC LICENSE Version 2.1, February 1999

Copyright (C) 1991, 1999 Free Software Foundation, Inc.

 51 Franklin Street, Fifth Floor, Boston, MA 02110-1301, USA Everyone is permitted to copy and distribute verbatim copies of this license document, but changing it is not allowed.

[This is the first released version of the Lesser GPL. It also counts as the successor of the GNU Library Public License, version 2, hence the version number 2.1.]

# Preamble

 The licenses for most software are designed to take away your freedom to share and change it. By contrast, the GNU General Public Licenses are intended to guarantee your freedom to share and change free software--to make sure the software is free for all its users.

 This license, the Lesser General Public License, applies to some specially designated software packages--typically libraries--of the Free Software Foundation and other authors who decide to use it. You can use it too, but we suggest you first think carefully about whether this license or the ordinary General Public License is the better strategy to use in any particular case, based on the explanations below.

 When we speak of free software, we are referring to freedom of use, not price. Our General Public Licenses are designed to make sure that you have the freedom to distribute copies of free software (and charge for this service if you wish); that you receive source code or can get it if you want it; that you can change the software and use pieces of it in new free programs; and that you are informed that you can do these things.

 To protect your rights, we need to make restrictions that forbid distributors to deny you these rights or to ask you to surrender these rights. These restrictions translate to certain responsibilities for you if you distribute copies of the library or if you modify it.

 For example, if you distribute copies of the library, whether gratis or for a fee, you must give the recipients all the rights that we gave you. You must make sure that they, too, receive or can get the source code. If you link other code with the library, you must provide complete object files to the recipients, so that they can relink them with the library after making changes to the library and recompiling it. And you must show them these terms so they know their rights.

We protect your rights with a two-step method: (1) we copyright the library, and (2) we offer you this license, which gives you legal permission to copy, distribute and/or modify the library.

 To protect each distributor, we want to make it very clear that there is no warranty for the free library. Also, if the library is modified by someone else and passed on, the recipients should know that what they have is not the original version, so that the original author's reputation will not be affected by problems that might be introduced by others.

#### ^L

 Finally, software patents pose a constant threat to the existence of any free program. We wish to make sure that a company cannot effectively restrict the users of a free program by obtaining a restrictive license from a patent holder. Therefore, we insist that any patent license obtained for a version of the library must be consistent with the full freedom of use specified in this license.

 Most GNU software, including some libraries, is covered by the ordinary GNU General Public License. This license, the GNU Lesser General Public License, applies to certain designated libraries, and is quite different from the ordinary General Public License. We use this license for certain libraries in order to permit linking those libraries into non-free programs.

 When a program is linked with a library, whether statically or using a shared library, the combination of the two is legally speaking a combined work, a derivative of the original library. The ordinary General Public License therefore permits such linking only if the entire combination fits its criteria of freedom. The Lesser General Public License permits more lax criteria for linking other code with the library.

 We call this license the "Lesser" General Public License because it does Less to protect the user's freedom than the ordinary General Public License. It also provides other free software developers Less of an advantage over competing non-free programs. These disadvantages are the reason we use the ordinary General Public License for many libraries. However, the Lesser license provides advantages in certain

special circumstances.

 For example, on rare occasions, there may be a special need to encourage the widest possible use of a certain library, so that it becomes

a de-facto standard. To achieve this, non-free programs must be allowed to use the library. A more frequent case is that a free library does the same job as widely used non-free libraries. In this case, there is little to gain by limiting the free library to free software only, so we use the Lesser General Public License.

 In other cases, permission to use a particular library in non-free programs enables a greater number of people to use a large body of free software. For example, permission to use the GNU C Library in non-free programs enables many more people to use the whole GNU operating system, as well as its variant, the GNU/Linux operating system.

 Although the Lesser General Public License is Less protective of the users' freedom, it does ensure that the user of a program that is linked with the Library has the freedom and the wherewithal to run that program using a modified version of the Library.

 The precise terms and conditions for copying, distribution and modification follow. Pay close attention to the difference between a "work based on the library" and a "work that uses the library". The former contains code derived from the library, whereas the latter must be combined with the library in order to run.  $\mathbf{M}$ .

# GNU LESSER GENERAL PUBLIC LICENSE TERMS AND CONDITIONS FOR COPYING, DISTRIBUTION AND MODIFICATION

 0. This License Agreement applies to any software library or other program which contains a notice placed by the copyright holder or other authorized party saying it may be distributed under the terms of this Lesser General Public License (also called "this License"). Each licensee is addressed as "you".

 A "library" means a collection of software functions and/or data prepared so as to be conveniently linked with application programs (which use some of those functions and data) to form executables.

 The "Library", below, refers to any such software library or work which has been distributed under these terms. A "work based on the Library" means either the Library or any derivative work under copyright law: that is to say, a work containing the Library or a portion of it, either verbatim or with modifications and/or translated straightforwardly into another language. (Hereinafter, translation is

 "Source code" for a work means the preferred form of the work for making modifications to it. For a library, complete source code means all the source code for all modules it contains, plus any associated interface definition files, plus the scripts used to control compilation and installation of the library.

 Activities other than copying, distribution and modification are not covered by this License; they are outside its scope. The act of running a program using the Library is not restricted, and output from such a program is covered only if its contents constitute a work based on the Library (independent of the use of the Library in a tool for writing it). Whether that is true depends on what the Library does and what the program that uses the Library does.

 1. You may copy and distribute verbatim copies of the Library's complete source code as you receive it, in any medium, provided that you conspicuously and appropriately publish on each copy an appropriate copyright notice and disclaimer of warranty; keep intact all the notices that refer to this License and to the absence of any warranty; and distribute a copy of this License along with the Library.

 You may charge a fee for the physical act of transferring a copy, and you may at your option offer warranty protection in exchange for a fee.

 2. You may modify your copy or copies of the Library or any portion of it, thus forming a work based on the Library, and copy and distribute such modifications or work under the terms of Section 1 above, provided that you also meet all of these conditions:

a) The modified work must itself be a software library.

 b) You must cause the files modified to carry prominent notices stating that you changed the files and the date of any change.

 c) You must cause the whole of the work to be licensed at no charge to all third parties under the terms of this License.

 d) If a facility in the modified Library refers to a function or a table of data to be supplied by an application program that uses the facility, other than as an argument passed when the facility is invoked, then you must make a good faith effort to ensure that, in the event an application does not supply such function or table, the facility still operates, and performs whatever part of

its purpose remains meaningful.

 (For example, a function in a library to compute square roots has a purpose that is entirely well-defined independent of the application. Therefore, Subsection 2d requires that any application-supplied function or table used by this function must be optional: if the application does not supply it, the square root function must still compute square roots.)

These requirements apply to the modified work as a whole. If identifiable sections of that work are not derived from the Library, and can be reasonably considered independent and separate works in themselves, then this License, and its terms, do not apply to those sections when you distribute them as separate works. But when you distribute the same sections as part of a whole which is a work based on the Library, the distribution of the whole must be on the terms of this License, whose permissions for other licensees extend to the entire whole, and thus to each and every part regardless of who wrote it.

Thus, it is not the intent of this section to claim rights or contest your rights to work written entirely by you; rather, the intent is to exercise the right to control the distribution of derivative or collective works based on the Library.

In addition, mere aggregation of another work not based on the Library with the Library (or with a work based on the Library) on a volume of a storage or distribution medium does not bring the other work under the scope of this License.

 3. You may opt to apply the terms of the ordinary GNU General Public License instead of this License to a given copy of the Library. To do this, you must alter all the notices that refer to this License, so that they refer to the ordinary GNU General Public License, version 2, instead of to this License. (If a newer version than version 2 of the ordinary GNU General Public License has appeared, then you can specify that version instead if you wish.) Do not make any other change in these notices.

## ^L

 Once this change is made in a given copy, it is irreversible for that copy, so the ordinary GNU General Public License applies to all subsequent copies and derivative works made from that copy.

 This option is useful when you wish to copy part of the code of the Library into a program that is not a library.

 4. You may copy and distribute the Library (or a portion or derivative of it, under Section 2) in object code or executable form

under the terms of Sections 1 and 2 above provided that you accompany it with the complete corresponding machine-readable source code, which must be distributed under the terms of Sections 1 and 2 above on a medium customarily used for software interchange.

 If distribution of object code is made by offering access to copy from a designated place, then offering equivalent access to copy the source code from the same place satisfies the requirement to distribute the source code, even though third parties are not compelled to copy the source along with the object code.

 5. A program that contains no derivative of any portion of the Library, but is designed to work with the Library by being compiled or linked with it, is called a "work that uses the Library". Such a work, in isolation, is not a derivative work of the Library, and therefore falls outside the scope of this License.

 However, linking a "work that uses the Library" with the Library creates an executable that is a derivative of the Library (because it contains portions of the Library), rather than a "work that uses the library". The executable is therefore covered by this License. Section 6 states terms for distribution of such executables.

 When a "work that uses the Library" uses material from a header file that is part of the Library, the object code for the work may be a derivative work of the Library even though the source code is not. Whether this is true is especially significant if the work can be linked without the Library, or if the work is itself a library. The threshold for this to be true is not precisely defined by law.

 If such an object file uses only numerical parameters, data structure layouts and accessors, and small macros and small inline functions (ten lines or less in length), then the use of the object file is unrestricted, regardless of whether it is legally a derivative work. (Executables containing this object code plus portions of the Library will still fall under Section 6.)

 Otherwise, if the work is a derivative of the Library, you may distribute the object code for the work under the terms of Section 6. Any executables containing that work also fall under Section 6, whether or not they are linked directly with the Library itself.  $\mathbf{M}$ .

 6. As an exception to the Sections above, you may also combine or link a "work that uses the Library" with the Library to produce a work containing portions of the Library, and distribute that work under terms of your choice, provided that the terms permit modification of the work for the customer's own use and reverse engineering for debugging such modifications.

 You must give prominent notice with each copy of the work that the Library is used in it and that the Library and its use are covered by this License. You must supply a copy of this License. If the work during execution displays copyright notices, you must include the copyright notice for the Library among them, as well as a reference directing the user to the copy of this License. Also, you must do one of these things:

 a) Accompany the work with the complete corresponding machine-readable source code for the Library including whatever changes were used in the work (which must be distributed under Sections 1 and 2 above); and, if the work is an executable linked with the Library, with the complete machine-readable "work that uses the Library", as object code and/or source code, so that the user can modify the Library and then relink to produce a modified executable containing the modified Library. (It is understood that the user who changes the contents of definitions files in the Library will not necessarily be able to recompile the application to use the modified definitions.)

 b) Use a suitable shared library mechanism for linking with the Library. A suitable mechanism is one that (1) uses at run time a copy of the library already present on the user's computer system, rather than copying library functions into the executable, and (2) will operate properly with a modified version of the library, if the user installs one, as long as the modified version is interface-compatible with the version that the work was made with.

 c) Accompany the work with a written offer, valid for at least three years, to give the same user the materials specified in Subsection 6a, above, for a charge no more than the cost of performing this distribution.

 d) If distribution of the work is made by offering access to copy from a designated place, offer equivalent access to copy the above specified materials from the same place.

 e) Verify that the user has already received a copy of these materials or that you have already sent this user a copy.

 For an executable, the required form of the "work that uses the Library" must include any data and utility programs needed for reproducing the executable from it. However, as a special exception, the materials to be distributed need not include anything that is normally distributed (in either source or binary form) with the major components (compiler, kernel, and so on) of the operating system on which the executable runs, unless that component itself accompanies

the executable.

 It may happen that this requirement contradicts the license restrictions of other proprietary libraries that do not normally accompany the operating system. Such a contradiction means you cannot use both them and the Library together in an executable that you distribute.

 $\mathbf{M}$ .

 7. You may place library facilities that are a work based on the Library side-by-side in a single library together with other library facilities not covered by this License, and distribute such a combined library, provided that the separate distribution of the work based on the Library and of the other library facilities is otherwise permitted, and provided that you do these two things:

 a) Accompany the combined library with a copy of the same work based on the Library, uncombined with any other library facilities. This must be distributed under the terms of the Sections above.

 b) Give prominent notice with the combined library of the fact that part of it is a work based on the Library, and explaining where to find the accompanying uncombined form of the same work.

 8. You may not copy, modify, sublicense, link with, or distribute the Library except as expressly provided under this License. Any attempt otherwise to copy, modify, sublicense, link with, or distribute the Library is void, and will automatically terminate your rights under this License. However, parties who have received copies, or rights, from you under this License will not have their licenses terminated so long as such parties remain in full compliance.

 9. You are not required to accept this License, since you have not signed it. However, nothing else grants you permission to modify or distribute the Library or its derivative works. These actions are prohibited by law if you do not accept this License. Therefore, by modifying or distributing the Library (or any work based on the Library), you indicate your acceptance of this License to do so, and all its terms and conditions for copying, distributing or modifying the Library or works based on it.

 10. Each time you redistribute the Library (or any work based on the Library), the recipient automatically receives a license from the original licensor to copy, distribute, link with or modify the Library subject to these terms and conditions. You may not impose any further restrictions on the recipients' exercise of the rights granted herein. You are not responsible for enforcing compliance by third parties with this License.

#### ^L

 11. If, as a consequence of a court judgment or allegation of patent infringement or for any other reason (not limited to patent issues), conditions are imposed on you (whether by court order, agreement or otherwise) that contradict the conditions of this License, they do not excuse you from the conditions of this License. If you cannot distribute so as to satisfy simultaneously your obligations under this License and any other pertinent obligations, then as a consequence you may not distribute the Library at all. For example, if a patent license would not permit royalty-free redistribution of the Library by all those who receive copies directly or indirectly through you, then the only way you could satisfy both it and this License would be to refrain entirely from distribution of the Library.

If any portion of this section is held invalid or unenforceable under any particular circumstance, the balance of the section is intended to apply, and the section as a whole is intended to apply in other circumstances.

It is not the purpose of this section to induce you to infringe any patents or other property right claims or to contest validity of any such claims; this section has the sole purpose of protecting the integrity of the free software distribution system which is implemented by public license practices. Many people have made generous contributions to the wide range of software distributed through that system in reliance on consistent application of that system; it is up to the author/donor to decide if he or she is willing to distribute software through any other system and a licensee cannot impose that choice.

This section is intended to make thoroughly clear what is believed to be a consequence of the rest of this License.

 12. If the distribution and/or use of the Library is restricted in certain countries either by patents or by copyrighted interfaces, the original copyright holder who places the Library under this License may add an explicit geographical distribution limitation excluding those countries, so that distribution is permitted only in or among countries not thus excluded. In such case, this License incorporates the limitation as if written in the body of this License.

 13. The Free Software Foundation may publish revised and/or new versions of the Lesser General Public License from time to time. Such new versions will be similar in spirit to the present version, but may differ in detail to address new problems or concerns.

Each version is given a distinguishing version number. If the Library specifies a version number of this License which applies to it and

"any later version", you have the option of following the terms and conditions either of that version or of any later version published by the Free Software Foundation. If the Library does not specify a license version number, you may choose any version ever published by the Free Software Foundation.

# $\mathbf{M}$

 14. If you wish to incorporate parts of the Library into other free programs whose distribution conditions are incompatible with these, write to the author to ask for permission. For software which is copyrighted by the Free Software Foundation, write to the Free Software Foundation; we sometimes make exceptions for this. Our decision will be guided by the two goals of preserving the free status of all derivatives of our free software and of promoting the sharing and reuse of software generally.

## NO WARRANTY

 15. BECAUSE THE LIBRARY IS LICENSED FREE OF CHARGE, THERE IS NO WARRANTY FOR THE LIBRARY, TO THE EXTENT PERMITTED BY APPLICABLE LAW. EXCEPT WHEN OTHERWISE STATED IN WRITING THE COPYRIGHT HOLDERS AND/OR OTHER PARTIES PROVIDE THE LIBRARY "AS IS" WITHOUT WARRANTY OF ANY KIND, EITHER EXPRESSED OR IMPLIED, INCLUDING, BUT NOT LIMITED TO, THE IMPLIED WARRANTIES OF MERCHANTABILITY AND FITNESS FOR A PARTICULAR PURPOSE. THE ENTIRE RISK AS TO THE QUALITY AND PERFORMANCE OF THE LIBRARY IS WITH YOU. SHOULD THE LIBRARY PROVE DEFECTIVE, YOU ASSUME THE COST OF ALL NECESSARY SERVICING, REPAIR OR CORRECTION.

 16. IN NO EVENT UNLESS REQUIRED BY APPLICABLE LAW OR AGREED TO IN WRITING WILL ANY COPYRIGHT HOLDER, OR ANY OTHER PARTY WHO MAY MODIFY AND/OR REDISTRIBUTE THE LIBRARY AS PERMITTED ABOVE, BE LIABLE TO YOU FOR DAMAGES, INCLUDING ANY GENERAL, SPECIAL, INCIDENTAL OR CONSEQUENTIAL DAMAGES ARISING OUT OF THE USE OR INABILITY TO USE THE LIBRARY (INCLUDING BUT NOT LIMITED TO LOSS OF DATA OR DATA BEING RENDERED INACCURATE OR LOSSES SUSTAINED BY YOU OR THIRD PARTIES OR A FAILURE OF THE LIBRARY TO OPERATE WITH ANY OTHER SOFTWARE), EVEN IF SUCH HOLDER OR OTHER PARTY HAS BEEN ADVISED OF THE POSSIBILITY OF SUCH **DAMAGES** 

## END OF TERMS AND CONDITIONS

 $\Delta L$ 

How to Apply These Terms to Your New Libraries

 If you develop a new library, and you want it to be of the greatest possible use to the public, we recommend making it free software that everyone can redistribute and change. You can do so by permitting redistribution under these terms (or, alternatively, under the terms of the ordinary General Public License).

 To apply these terms, attach the following notices to the library. It is safest to attach them to the start of each source file to most effectively convey the exclusion of warranty; and each file should have at least the "copyright" line and a pointer to where the full notice is found.

 <one line to give the library's name and a brief idea of what it does.>

Copyright  $(C)$  <year > <name of author>

 This library is free software; you can redistribute it and/or modify it under the terms of the GNU Lesser General Public License as published by the Free Software Foundation; either version 2 of the License, or (at your option) any later version.

 This library is distributed in the hope that it will be useful, but WITHOUT ANY WARRANTY; without even the implied warranty of MERCHANTABILITY or FITNESS FOR A PARTICULAR PURPOSE. See the GNU Lesser General Public License for more details.

 You should have received a copy of the GNU Lesser General Public License along with this library; if not, write to the Free Software Foundation, Inc., 51 Franklin Street, Fifth Floor, Boston, MA 02110-1301, USA

Also add information on how to contact you by electronic and paper mail.

You should also get your employer (if you work as a programmer) or your school, if any, to sign a "copyright disclaimer" for the library, if necessary. Here is a sample; alter the names:

 Yoyodyne, Inc., hereby disclaims all copyright interest in the library `Frob' (a library for tweaking knobs) written by James Random Hacker.

 <signature of Ty Coon>, 1 April 1990 Ty Coon, President of Vice

That's all there is to it!

Except where otherwise noted in the source code (e.g. the files hash.c, list.c and the trio files, which are covered by a similar licence but with different Copyright notices) all the files are:

Copyright (C) 1998-2012 Daniel Veillard. All Rights Reserved.

Permission is hereby granted, free of charge, to any person obtaining a copy of this software and associated documentation files (the "Software"), to deal in the Software without restriction, including without limitation the rights to use, copy, modify, merge, publish, distribute, sublicense, and/or sell copies of the Software, and to permit persons to whom the Software is furnished to do so, subject to the following conditions:

The above copyright notice and this permission notice shall be included in all copies or substantial portions of the Software.

THE SOFTWARE IS PROVIDED "AS IS", WITHOUT WARRANTY OF ANY KIND, EXPRESS OR IMPLIED, INCLUDING BUT NOT LIMITED TO THE WARRANTIES OF MERCHANTABILITY, FIT-NESS FOR A PARTICULAR PURPOSE AND NONINFRINGEMENT. IN NO EVENT SHALL THE AUTHORS OR COPYRIGHT HOLDERS BE LIABLE FOR ANY CLAIM, DAMAGES OR OTHER LIABILITY, WHETHER IN AN ACTION OF CONTRACT, TORT OR OTHERWISE, ARISING FROM, OUT OF OR IN CONNECTION WITH THE SOFTWARE OR THE USE OR OTHER DEALINGS IN THE SOFTWARE.

> GNU GENERAL PUBLIC LICENSE Version 3, 29 June 2007

Copyright (C) 2007 Free Software Foundation, Inc. <https://fsf.org/> Everyone is permitted to copy and distribute verbatim copies of this license document, but changing it is not allowed.

Preamble

 The GNU General Public License is a free, copyleft license for software and other kinds of works.

 The licenses for most software and other practical works are designed to take away your freedom to share and change the works. By contrast, the GNU General Public License is intended to guarantee your freedom to share and change all versions of a program--to make sure it remains free software for all its users. We, the Free Software Foundation, use the GNU General Public License for most of our software; it applies also to any other work released this way by its authors. You can apply it to your programs, too.

 When we speak of free software, we are referring to freedom, not price. Our General Public Licenses are designed to make sure that you have the freedom to distribute copies of free software (and charge for them if you wish), that you receive source code or can get it if you want it, that you can change the software or use pieces of it in new free programs, and that you know you can do these things.

 To protect your rights, we need to prevent others from denying you these rights or asking you to surrender the rights. Therefore, you have certain responsibilities if you distribute copies of the software, or if

you modify it: responsibilities to respect the freedom of others.

 For example, if you distribute copies of such a program, whether gratis or for a fee, you must pass on to the recipients the same freedoms that you received. You must make sure that they, too, receive or can get the source code. And you must show them these terms so they know their rights.

 Developers that use the GNU GPL protect your rights with two steps: (1) assert copyright on the software, and (2) offer you this License giving you legal permission to copy, distribute and/or modify it.

 For the developers' and authors' protection, the GPL clearly explains that there is no warranty for this free software. For both users' and authors' sake, the GPL requires that modified versions be marked as changed, so that their problems will not be attributed erroneously to authors of previous versions.

 Some devices are designed to deny users access to install or run modified versions of the software inside them, although the manufacturer can do so. This is fundamentally incompatible with the aim of protecting users' freedom to change the software. The systematic pattern of such abuse occurs in the area of products for individuals to use, which is precisely where it is most unacceptable. Therefore, we have designed this version of the GPL to prohibit the practice for those products. If such problems arise substantially in other domains, we stand ready to extend this provision to those domains in future versions of the GPL, as needed to protect the freedom of users.

 Finally, every program is threatened constantly by software patents. States should not allow patents to restrict development and use of software on general-purpose computers, but in those that do, we wish to avoid the special danger that patents applied to a free program could make it effectively proprietary. To prevent this, the GPL assures that patents cannot be used to render the program non-free.

 The precise terms and conditions for copying, distribution and modification follow.

# TERMS AND CONDITIONS

0. Definitions.

"This License" refers to version 3 of the GNU General Public License.

 "Copyright" also means copyright-like laws that apply to other kinds of works, such as semiconductor masks.

 "The Program" refers to any copyrightable work licensed under this License. Each licensee is addressed as "you". "Licensees" and "recipients" may be individuals or organizations.

 To "modify" a work means to copy from or adapt all or part of the work in a fashion requiring copyright permission, other than the making of an exact copy. The resulting work is called a "modified version" of the earlier work or a work "based on" the earlier work.

 A "covered work" means either the unmodified Program or a work based on the Program.

 To "propagate" a work means to do anything with it that, without permission, would make you directly or secondarily liable for infringement under applicable copyright law, except executing it on a computer or modifying a private copy. Propagation includes copying, distribution (with or without modification), making available to the public, and in some countries other activities as well.

 To "convey" a work means any kind of propagation that enables other parties to make or receive copies. Mere interaction with a user through a computer network, with no transfer of a copy, is not conveying.

 An interactive user interface displays "Appropriate Legal Notices" to the extent that it includes a convenient and prominently visible feature that (1) displays an appropriate copyright notice, and (2) tells the user that there is no warranty for the work (except to the extent that warranties are provided), that licensees may convey the work under this License, and how to view a copy of this License. If the interface presents a list of user commands or options, such as a menu, a prominent item in the list meets this criterion.

1. Source Code.

 The "source code" for a work means the preferred form of the work for making modifications to it. "Object code" means any non-source form of a work.

 A "Standard Interface" means an interface that either is an official standard defined by a recognized standards body, or, in the case of interfaces specified for a particular programming language, one that is widely used among developers working in that language.

 The "System Libraries" of an executable work include anything, other than the work as a whole, that (a) is included in the normal form of packaging a Major Component, but which is not part of that Major Component, and (b) serves only to enable use of the work with that Major Component, or to implement a Standard Interface for which an

implementation is available to the public in source code form. A "Major Component", in this context, means a major essential component (kernel, window system, and so on) of the specific operating system (if any) on which the executable work runs, or a compiler used to produce the work, or an object code interpreter used to run it.

 The "Corresponding Source" for a work in object code form means all the source code needed to generate, install, and (for an executable work) run the object code and to modify the work, including scripts to control those activities. However, it does not include the work's System Libraries, or general-purpose tools or generally available free programs which are used unmodified in performing those activities but which are not part of the work. For example, Corresponding Source includes interface definition files associated with source files for the work, and the source code for shared libraries and dynamically linked subprograms that the work is specifically designed to require, such as by intimate data communication or control flow between those subprograms and other parts of the work.

 The Corresponding Source need not include anything that users can regenerate automatically from other parts of the Corresponding Source.

 The Corresponding Source for a work in source code form is that same work.

#### 2. Basic Permissions.

 All rights granted under this License are granted for the term of copyright on the Program, and are irrevocable provided the stated conditions are met. This License explicitly affirms your unlimited permission to run the unmodified Program. The output from running a covered work is covered by this License only if the output, given its content, constitutes a covered work. This License acknowledges your rights of fair use or other equivalent, as provided by copyright law.

 You may make, run and propagate covered works that you do not convey, without conditions so long as your license otherwise remains in force. You may convey covered works to others for the sole purpose of having them make modifications exclusively for you, or provide you with facilities for running those works, provided that you comply with the terms of this License in conveying all material for which you do not control copyright. Those thus making or running the covered works for you must do so exclusively on your behalf, under your direction and control, on terms that prohibit them from making any copies of your copyrighted material outside their relationship with you.

Conveying under any other circumstances is permitted solely under

the conditions stated below. Sublicensing is not allowed; section 10 makes it unnecessary.

3. Protecting Users' Legal Rights From Anti-Circumvention Law.

 No covered work shall be deemed part of an effective technological measure under any applicable law fulfilling obligations under article 11 of the WIPO copyright treaty adopted on 20 December 1996, or similar laws prohibiting or restricting circumvention of such measures.

 When you convey a covered work, you waive any legal power to forbid circumvention of technological measures to the extent such circumvention is effected by exercising rights under this License with respect to the covered work, and you disclaim any intention to limit operation or modification of the work as a means of enforcing, against the work's users, your or third parties' legal rights to forbid circumvention of technological measures.

4. Conveying Verbatim Copies.

 You may convey verbatim copies of the Program's source code as you receive it, in any medium, provided that you conspicuously and appropriately publish on each copy an appropriate copyright notice; keep intact all notices stating that this License and any non-permissive terms added in accord with section 7 apply to the code; keep intact all notices of the absence of any warranty; and give all recipients a copy of this License along with the Program.

 You may charge any price or no price for each copy that you convey, and you may offer support or warranty protection for a fee.

5. Conveying Modified Source Versions.

 You may convey a work based on the Program, or the modifications to produce it from the Program, in the form of source code under the terms of section 4, provided that you also meet all of these conditions:

 a) The work must carry prominent notices stating that you modified it, and giving a relevant date.

 b) The work must carry prominent notices stating that it is released under this License and any conditions added under section 7. This requirement modifies the requirement in section 4 to "keep intact all notices".

 c) You must license the entire work, as a whole, under this License to anyone who comes into possession of a copy. This  License will therefore apply, along with any applicable section 7 additional terms, to the whole of the work, and all its parts, regardless of how they are packaged. This License gives no permission to license the work in any other way, but it does not invalidate such permission if you have separately received it.

 d) If the work has interactive user interfaces, each must display Appropriate Legal Notices; however, if the Program has interactive interfaces that do not display Appropriate Legal Notices, your work need not make them do so.

 A compilation of a covered work with other separate and independent works, which are not by their nature extensions of the covered work, and which are not combined with it such as to form a larger program, in or on a volume of a storage or distribution medium, is called an "aggregate" if the compilation and its resulting copyright are not used to limit the access or legal rights of the compilation's users beyond what the individual works permit. Inclusion of a covered work in an aggregate does not cause this License to apply to the other parts of the aggregate.

6. Conveying Non-Source Forms.

 You may convey a covered work in object code form under the terms of sections 4 and 5, provided that you also convey the machine-readable Corresponding Source under the terms of this License, in one of these ways:

 a) Convey the object code in, or embodied in, a physical product (including a physical distribution medium), accompanied by the Corresponding Source fixed on a durable physical medium customarily used for software interchange.

 b) Convey the object code in, or embodied in, a physical product (including a physical distribution medium), accompanied by a written offer, valid for at least three years and valid for as long as you offer spare parts or customer support for that product model, to give anyone who possesses the object code either (1) a copy of the Corresponding Source for all the software in the product that is covered by this License, on a durable physical medium customarily used for software interchange, for a price no more than your reasonable cost of physically performing this conveying of source, or (2) access to copy the Corresponding Source from a network server at no charge.

 c) Convey individual copies of the object code with a copy of the written offer to provide the Corresponding Source. This alternative is allowed only occasionally and noncommercially, and  only if you received the object code with such an offer, in accord with subsection 6b.

 d) Convey the object code by offering access from a designated place (gratis or for a charge), and offer equivalent access to the Corresponding Source in the same way through the same place at no further charge. You need not require recipients to copy the Corresponding Source along with the object code. If the place to copy the object code is a network server, the Corresponding Source may be on a different server (operated by you or a third party) that supports equivalent copying facilities, provided you maintain clear directions next to the object code saying where to find the Corresponding Source. Regardless of what server hosts the Corresponding Source, you remain obligated to ensure that it is available for as long as needed to satisfy these requirements.

 e) Convey the object code using peer-to-peer transmission, provided you inform other peers where the object code and Corresponding Source of the work are being offered to the general public at no charge under subsection 6d.

 A separable portion of the object code, whose source code is excluded from the Corresponding Source as a System Library, need not be included in conveying the object code work.

 A "User Product" is either (1) a "consumer product", which means any tangible personal property which is normally used for personal, family, or household purposes, or (2) anything designed or sold for incorporation into a dwelling. In determining whether a product is a consumer product, doubtful cases shall be resolved in favor of coverage. For a particular product received by a particular user, "normally used" refers to a typical or common use of that class of product, regardless of the status of the particular user or of the way in which the particular user actually uses, or expects or is expected to use, the product. A product is a consumer product regardless of whether the product has substantial commercial, industrial or non-consumer uses, unless such uses represent the only significant mode of use of the product.

 "Installation Information" for a User Product means any methods, procedures, authorization keys, or other information required to install and execute modified versions of a covered work in that User Product from a modified version of its Corresponding Source. The information must suffice to ensure that the continued functioning of the modified object code is in no case prevented or interfered with solely because modification has been made.

 If you convey an object code work under this section in, or with, or specifically for use in, a User Product, and the conveying occurs as
part of a transaction in which the right of possession and use of the User Product is transferred to the recipient in perpetuity or for a fixed term (regardless of how the transaction is characterized), the Corresponding Source conveyed under this section must be accompanied by the Installation Information. But this requirement does not apply if neither you nor any third party retains the ability to install modified object code on the User Product (for example, the work has been installed in ROM).

 The requirement to provide Installation Information does not include a requirement to continue to provide support service, warranty, or updates for a work that has been modified or installed by the recipient, or for the User Product in which it has been modified or installed. Access to a network may be denied when the modification itself materially and adversely affects the operation of the network or violates the rules and protocols for communication across the network.

 Corresponding Source conveyed, and Installation Information provided, in accord with this section must be in a format that is publicly documented (and with an implementation available to the public in source code form), and must require no special password or key for unpacking, reading or copying.

#### 7. Additional Terms.

 "Additional permissions" are terms that supplement the terms of this License by making exceptions from one or more of its conditions. Additional permissions that are applicable to the entire Program shall be treated as though they were included in this License, to the extent that they are valid under applicable law. If additional permissions apply only to part of the Program, that part may be used separately under those permissions, but the entire Program remains governed by this License without regard to the additional permissions.

 When you convey a copy of a covered work, you may at your option remove any additional permissions from that copy, or from any part of it. (Additional permissions may be written to require their own removal in certain cases when you modify the work.) You may place additional permissions on material, added by you to a covered work, for which you have or can give appropriate copyright permission.

 Notwithstanding any other provision of this License, for material you add to a covered work, you may (if authorized by the copyright holders of that material) supplement the terms of this License with terms:

 a) Disclaiming warranty or limiting liability differently from the terms of sections 15 and 16 of this License; or

 b) Requiring preservation of specified reasonable legal notices or author attributions in that material or in the Appropriate Legal Notices displayed by works containing it; or

 c) Prohibiting misrepresentation of the origin of that material, or requiring that modified versions of such material be marked in reasonable ways as different from the original version; or

 d) Limiting the use for publicity purposes of names of licensors or authors of the material; or

 e) Declining to grant rights under trademark law for use of some trade names, trademarks, or service marks; or

 f) Requiring indemnification of licensors and authors of that material by anyone who conveys the material (or modified versions of it) with contractual assumptions of liability to the recipient, for any liability that these contractual assumptions directly impose on those licensors and authors.

 All other non-permissive additional terms are considered "further restrictions" within the meaning of section 10. If the Program as you received it, or any part of it, contains a notice stating that it is governed by this License along with a term that is a further restriction, you may remove that term. If a license document contains a further restriction but permits relicensing or conveying under this License, you may add to a covered work material governed by the terms of that license document, provided that the further restriction does not survive such relicensing or conveying.

 If you add terms to a covered work in accord with this section, you must place, in the relevant source files, a statement of the additional terms that apply to those files, or a notice indicating where to find the applicable terms.

 Additional terms, permissive or non-permissive, may be stated in the form of a separately written license, or stated as exceptions; the above requirements apply either way.

### 8. Termination.

 You may not propagate or modify a covered work except as expressly provided under this License. Any attempt otherwise to propagate or modify it is void, and will automatically terminate your rights under this License (including any patent licenses granted under the third paragraph of section 11).

However, if you cease all violation of this License, then your

license from a particular copyright holder is reinstated (a) provisionally, unless and until the copyright holder explicitly and finally terminates your license, and (b) permanently, if the copyright holder fails to notify you of the violation by some reasonable means prior to 60 days after the cessation.

 Moreover, your license from a particular copyright holder is reinstated permanently if the copyright holder notifies you of the violation by some reasonable means, this is the first time you have received notice of violation of this License (for any work) from that copyright holder, and you cure the violation prior to 30 days after your receipt of the notice.

 Termination of your rights under this section does not terminate the licenses of parties who have received copies or rights from you under this License. If your rights have been terminated and not permanently reinstated, you do not qualify to receive new licenses for the same material under section 10.

9. Acceptance Not Required for Having Copies.

 You are not required to accept this License in order to receive or run a copy of the Program. Ancillary propagation of a covered work occurring solely as a consequence of using peer-to-peer transmission to receive a copy likewise does not require acceptance. However, nothing other than this License grants you permission to propagate or modify any covered work. These actions infringe copyright if you do not accept this License. Therefore, by modifying or propagating a covered work, you indicate your acceptance of this License to do so.

10. Automatic Licensing of Downstream Recipients.

 Each time you convey a covered work, the recipient automatically receives a license from the original licensors, to run, modify and propagate that work, subject to this License. You are not responsible for enforcing compliance by third parties with this License.

 An "entity transaction" is a transaction transferring control of an organization, or substantially all assets of one, or subdividing an organization, or merging organizations. If propagation of a covered work results from an entity transaction, each party to that transaction who receives a copy of the work also receives whatever licenses to the work the party's predecessor in interest had or could give under the previous paragraph, plus a right to possession of the Corresponding Source of the work from the predecessor in interest, if the predecessor has it or can get it with reasonable efforts.

You may not impose any further restrictions on the exercise of the

rights granted or affirmed under this License. For example, you may not impose a license fee, royalty, or other charge for exercise of rights granted under this License, and you may not initiate litigation (including a cross-claim or counterclaim in a lawsuit) alleging that any patent claim is infringed by making, using, selling, offering for sale, or importing the Program or any portion of it.

#### 11. Patents.

 A "contributor" is a copyright holder who authorizes use under this License of the Program or a work on which the Program is based. The work thus licensed is called the contributor's "contributor version".

 A contributor's "essential patent claims" are all patent claims owned or controlled by the contributor, whether already acquired or hereafter acquired, that would be infringed by some manner, permitted by this License, of making, using, or selling its contributor version, but do not include claims that would be infringed only as a consequence of further modification of the contributor version. For purposes of this definition, "control" includes the right to grant patent sublicenses in a manner consistent with the requirements of this License.

 Each contributor grants you a non-exclusive, worldwide, royalty-free patent license under the contributor's essential patent claims, to make, use, sell, offer for sale, import and otherwise run, modify and propagate the contents of its contributor version.

 In the following three paragraphs, a "patent license" is any express agreement or commitment, however denominated, not to enforce a patent (such as an express permission to practice a patent or covenant not to sue for patent infringement). To "grant" such a patent license to a party means to make such an agreement or commitment not to enforce a patent against the party.

 If you convey a covered work, knowingly relying on a patent license, and the Corresponding Source of the work is not available for anyone to copy, free of charge and under the terms of this License, through a publicly available network server or other readily accessible means, then you must either (1) cause the Corresponding Source to be so available, or (2) arrange to deprive yourself of the benefit of the patent license for this particular work, or (3) arrange, in a manner consistent with the requirements of this License, to extend the patent license to downstream recipients. "Knowingly relying" means you have actual knowledge that, but for the patent license, your conveying the covered work in a country, or your recipient's use of the covered work in a country, would infringe one or more identifiable patents in that country that you have reason to believe are valid.

 If, pursuant to or in connection with a single transaction or arrangement, you convey, or propagate by procuring conveyance of, a covered work, and grant a patent license to some of the parties receiving the covered work authorizing them to use, propagate, modify or convey a specific copy of the covered work, then the patent license you grant is automatically extended to all recipients of the covered work and works based on it.

 A patent license is "discriminatory" if it does not include within the scope of its coverage, prohibits the exercise of, or is conditioned on the non-exercise of one or more of the rights that are specifically granted under this License. You may not convey a covered work if you are a party to an arrangement with a third party that is in the business of distributing software, under which you make payment to the third party based on the extent of your activity of conveying the work, and under which the third party grants, to any of the parties who would receive the covered work from you, a discriminatory patent license (a) in connection with copies of the covered work conveyed by you (or copies made from those copies), or (b) primarily for and in connection with specific products or compilations that contain the covered work, unless you entered into that arrangement, or that patent license was granted, prior to 28 March 2007.

 Nothing in this License shall be construed as excluding or limiting any implied license or other defenses to infringement that may otherwise be available to you under applicable patent law.

12. No Surrender of Others' Freedom.

 If conditions are imposed on you (whether by court order, agreement or otherwise) that contradict the conditions of this License, they do not excuse you from the conditions of this License. If you cannot convey a covered work so as to satisfy simultaneously your obligations under this License and any other pertinent obligations, then as a consequence you may not convey it at all. For example, if you agree to terms that obligate you to collect a royalty for further conveying from those to whom you convey the Program, the only way you could satisfy both those terms and this License would be to refrain entirely from conveying the Program.

13. Use with the GNU Affero General Public License.

 Notwithstanding any other provision of this License, you have permission to link or combine any covered work with a work licensed under version 3 of the GNU Affero General Public License into a single combined work, and to convey the resulting work. The terms of this License will continue to apply to the part which is the covered work, but the special requirements of the GNU Affero General Public License,

section 13, concerning interaction through a network will apply to the combination as such.

14. Revised Versions of this License.

 The Free Software Foundation may publish revised and/or new versions of the GNU General Public License from time to time. Such new versions will be similar in spirit to the present version, but may differ in detail to address new problems or concerns.

 Each version is given a distinguishing version number. If the Program specifies that a certain numbered version of the GNU General Public License "or any later version" applies to it, you have the option of following the terms and conditions either of that numbered version or of any later version published by the Free Software Foundation. If the Program does not specify a version number of the GNU General Public License, you may choose any version ever published by the Free Software Foundation.

 If the Program specifies that a proxy can decide which future versions of the GNU General Public License can be used, that proxy's public statement of acceptance of a version permanently authorizes you to choose that version for the Program.

 Later license versions may give you additional or different permissions. However, no additional obligations are imposed on any author or copyright holder as a result of your choosing to follow a later version.

15. Disclaimer of Warranty.

 THERE IS NO WARRANTY FOR THE PROGRAM, TO THE EXTENT PERMITTED BY APPLICABLE LAW. EXCEPT WHEN OTHERWISE STATED IN WRITING THE COPYRIGHT HOLDERS AND/OR OTHER PARTIES PROVIDE THE PROGRAM "AS IS" WITHOUT WARRANTY OF ANY KIND, EITHER EXPRESSED OR IMPLIED, INCLUDING, BUT NOT LIMITED TO, THE IMPLIED WARRANTIES OF MERCHANTABILITY AND FITNESS FOR A PARTICULAR PURPOSE. THE ENTIRE RISK AS TO THE QUALITY AND PERFORMANCE OF THE PROGRAM IS WITH YOU. SHOULD THE PROGRAM PROVE DEFECTIVE, YOU ASSUME THE COST OF ALL NECESSARY SERVICING, REPAIR OR CORRECTION.

16. Limitation of Liability.

 IN NO EVENT UNLESS REQUIRED BY APPLICABLE LAW OR AGREED TO IN WRITING WILL ANY COPYRIGHT HOLDER, OR ANY OTHER PARTY WHO MODIFIES AND/OR CONVEYS THE PROGRAM AS PERMITTED ABOVE, BE LIABLE TO YOU FOR DAMAGES, INCLUDING ANY GENERAL, SPECIAL, INCIDENTAL OR CONSEQUENTIAL DAMAGES ARISING OUT OF THE USE OR INABILITY TO USE THE PROGRAM (INCLUDING BUT NOT LIMITED TO LOSS OF DATA OR DATA BEING RENDERED INACCURATE OR LOSSES SUSTAINED BY YOU OR THIRD

### PARTIES OR A FAILURE OF THE PROGRAM TO OPERATE WITH ANY OTHER PROGRAMS), EVEN IF SUCH HOLDER OR OTHER PARTY HAS BEEN ADVISED OF THE POSSIBILITY OF SUCH DAMAGES.

17. Interpretation of Sections 15 and 16.

 If the disclaimer of warranty and limitation of liability provided above cannot be given local legal effect according to their terms, reviewing courts shall apply local law that most closely approximates an absolute waiver of all civil liability in connection with the Program, unless a warranty or assumption of liability accompanies a copy of the Program in return for a fee.

### END OF TERMS AND CONDITIONS

How to Apply These Terms to Your New Programs

 If you develop a new program, and you want it to be of the greatest possible use to the public, the best way to achieve this is to make it free software which everyone can redistribute and change under these terms.

 To do so, attach the following notices to the program. It is safest to attach them to the start of each source file to most effectively state the exclusion of warranty; and each file should have at least the "copyright" line and a pointer to where the full notice is found.

 <one line to give the program's name and a brief idea of what it does.> Copyright  $(C)$  <year > <name of author>

 This program is free software: you can redistribute it and/or modify it under the terms of the GNU General Public License as published by the Free Software Foundation, either version 3 of the License, or (at your option) any later version.

 This program is distributed in the hope that it will be useful, but WITHOUT ANY WARRANTY; without even the implied warranty of MERCHANTABILITY or FITNESS FOR A PARTICULAR PURPOSE. See the GNU General Public License for more details.

 You should have received a copy of the GNU General Public License along with this program. If not, see <https://www.gnu.org/licenses/>.

Also add information on how to contact you by electronic and paper mail.

 If the program does terminal interaction, make it output a short notice like this when it starts in an interactive mode:

 $<$ program $>$  Copyright (C)  $<$ year $>$   $<$ name of author $>$ 

 This program comes with ABSOLUTELY NO WARRANTY; for details type `show w'. This is free software, and you are welcome to redistribute it under certain conditions; type `show c' for details.

The hypothetical commands `show w' and `show c' should show the appropriate parts of the General Public License. Of course, your program's commands might be different; for a GUI interface, you would use an "about box".

 You should also get your employer (if you work as a programmer) or school, if any, to sign a "copyright disclaimer" for the program, if necessary. For more information on this, and how to apply and follow the GNU GPL, see <https://www.gnu.org/licenses/>.

 The GNU General Public License does not permit incorporating your program into proprietary programs. If your program is a subroutine library, you may consider it more useful to permit linking proprietary applications with the library. If this is what you want to do, use the GNU Lesser General Public License instead of this License. But first, please read <https://www.gnu.org/philosophy/why-not-lgpl.html>.

# **1.374 robot-robot-api 0.0.0-20230223115406- 745b54cf2c1e**

## **1.374.1 Available under license :**

// Code generated by protoc-gen-go. DO NOT EDIT. // source: cw\_ztp\_license\_device\_v2.proto

package cwztpsvc

```
import (
	fmt "fmt"
	proto "github.com/golang/protobuf/proto"
	math "math"
\lambda
```
// Reference imports to suppress errors if they are not otherwise used.

```
var = proto.Marshalvar = fmt.Errorfvar = math.Inf
```
// This is a compile-time assertion to ensure that this generated file

// is compatible with the proto package it is being compiled against.

// A compilation error at this line likely means your copy of the

// proto package needs to be updated.

const  $=$  proto.ProtoPackageIsVersion3  $\frac{1}{2}$  please upgrade the proto package

```
type ZtpLicenseDeviceV2 struct {
Uuid string `protobuf:"bytes,1,opt,name=uuid,proto3" json:"uuid,omitempty"
	SerialNumber []string `protobuf:"bytes,2,rep,name=serialNumber,proto3" json:"serialNumber,omitempty"`
LocationId string `protobuf:"bytes,3,opt,name=locationId,proto3" json:"locationId,omitempty"
	XXX_NoUnkeyedLiteral struct{} `json:"-"`
	XXX_unrecognized []byte `json:"-"`
XXX sizecache int32 `json:"-"`
}
func (m *ZtpLicenseDeviceV2) Reset() \{ *m = ZtpLicenseDeviceV2 \}func (m *ZtpLicenseDeviceV2) String() string { return proto.CompactTextString(m) }
func (*ZtpLicenseDeviceV2) ProtoMessage() {}
func (*ZtpLicenseDeviceV2) Descriptor() ([]byte, []int) {
	return fileDescriptor_187379be6b6c9b7c, []int{0}
}
func (m *ZtpLicenseDeviceV2) XXX_Unmarshal(b []byte) error {
	return xxx_messageInfo_ZtpLicenseDeviceV2.Unmarshal(m, b)
}
func (m *ZtpLicenseDeviceV2) XXX_Marshal(b []byte, deterministic bool) ([]byte, error) {
	return xxx_messageInfo_ZtpLicenseDeviceV2.Marshal(b, m, deterministic)
}
func (m *ZtpLicenseDeviceV2) XXX_Merge(src proto.Message) {
	xxx_messageInfo_ZtpLicenseDeviceV2.Merge(m, src)
}
func (m *ZtpLicenseDeviceV2) XXX_Size() int {
	return xxx_messageInfo_ZtpLicenseDeviceV2.Size(m)
}
func (m *ZtpLicenseDeviceV2) XXX_DiscardUnknown() {
	xxx_messageInfo_ZtpLicenseDeviceV2.DiscardUnknown(m)
}
var xxx_messageInfo_ZtpLicenseDeviceV2 proto.InternalMessageInfo
```

```
func (m *ZtpLicenseDeviceV2) GetUuid() string {
if m := nil {
		return m.Uuid
	}
	return ""
}
func (m *ZtpLicenseDeviceV2) GetSerialNumber() []string {
if m := nil {
 		return m.SerialNumber
	}
```

```
	return nil
```

```
func (m *ZtpLicenseDeviceV2) GetLocationId() string {
if m := nil {
 		return m.LocationId
	}
	return ""
}
func init() {
	proto.RegisterType((*ZtpLicenseDeviceV2)(nil), "cwztpsvc.ZtpLicenseDeviceV2")
}
```
func init() {

 proto.RegisterFile("cw\_ztp\_license\_device\_v2.proto", fileDescriptor\_187379be6b6c9b7c) }

## var fileDescriptor\_187379be6b6c9b7c = []byte{

 // 219 bytes of a gzipped FileDescriptorProto

 0x1f, 0x8b, 0x08, 0x00, 0x00, 0x00, 0x00, 0x00, 0x02, 0xff, 0x64, 0x8e, 0x4f, 0x4b, 0xc3, 0x40, 0x10, 0x47, 0x89, 0x15, 0xb1, 0x8b, 0xa7, 0x3d, 0xc5, 0x4b, 0x28, 0x3d, 0xf5, 0x62, 0x16, 0xdb, 0x6f, 0x10, 0xbd, 0x08, 0x62, 0x4b, 0x10, 0x85, 0x5e, 0x96, 0xdd, 0xc9, 0x12, 0x07, 0x36, 0x99, 0x65, 0xff, 0xa4, 0xd0, 0x4f, 0x2f, 0x6e, 0x2d, 0x28, 0xbd, 0x0d, 0x3f, 0xde, 0x3c, 0x1e, 0xab, 0xe0, 0x20, 0x8f, 0xd1, 0x49, 0x8b, 0x60, 0xc6, 0x60, 0x64, 0x67, 0x26, 0x04, 0x23, 0xa7, 0x75, 0xed, 0x3c, 0x45, 0xe2, 0xb7, 0x70, 0x38, 0x46, 0x17, 0x26, 0x58, 0x5a, 0xc6, 0xf7, 0xd1, 0xbd, 0x9e, 0xb8, 0xe7, 0x8c, 0x7d, 0xac, 0x39, 0x67, 0xd7, 0x29, 0x61, 0x57, 0x16, 0x8b, 0x62, 0x35, 0x6f, 0xf3, 0xcd, 0x97, 0xec, 0x2e, 0x18, 0x8f, 0xca, 0xbe, 0xa5, 0x41, 0x1b, 0x5f, 0x5e, 0x2d, 0x66, 0xab, 0x79, 0xfb, 0x6f, 0xe3, 0x15, 0x63, 0x96, 0x40, 0x45, 0xa4, 0xf1, 0xa5, 0x2b, 0x67, 0xf9, 0xfb, 0xcf, 0xd2, 0x38, 0x56, 0x01, 0x0d, 0x35, 0x60, 0x00, 0xaa, 0x3d, 0x69, 0x8a, 0xa7, 0xa0, 0xfa, 0xdc, 0xd3, 0xdc, 0x3f, 0x7d, 0x5e, 0xf6, 0xec, 0x7e, 0x98, 0x5d, 0xb1, 0x7f, 0xec, 0x31, 0x7e, 0x25, 0xbd, 0xf9, 0x15, 0x00, 0x0d, 0xa2, 0xdd, 0x36, 0xdb, 0x77, 0x91, 0x55, 0x0f, 0xca, 0xa1, 0xe8, 0xc9, 0xaa, 0xb1, 0x17, 0x67, 0x9f, 0xbe, 0xc9, 0xfe, 0xcd, 0x77, 0x00, 0x00, 0x00, 0xff, 0xff, 0x66, 0x8d, 0x49, 0xba, 0x12, 0x01, 0x00, 0x00,

}

# Protocol Documentation  $\alpha$  name="top"> $\alpha$ 

## Table of Contents

- [cw\_ztp\_license\_device.proto](#cw\_ztp\_license\_device-proto) - [ZtpLicenseDevice](#cwztpsvc-ZtpLicenseDevice)

- [Scalar Value Types](#scalar-value-types)

 $\alpha$  name="cw\_ztp\_license\_device-proto"> $\alpha$  $\langle \text{p align}$ ="right"> $\langle \text{a here}$ ="#top">Top $\langle \text{a} \rangle$ 

## cw\_ztp\_license\_device.proto

<a name="cwztpsvc-ZtpLicenseDevice"></a>

### ZtpLicenseDevice

| Field | Type | Label | Description | | ----- | ---- | ----- | ----------- | | deviceSerialNumber | [string](#string) | | |

## Scalar Value Types

| .proto Type | Notes | C++ | Java | Python | Go | C# | PHP | Ruby |

| ----------- | ----- | --- | ---- | ------ | -- | -- | --- | ---- |

 $\vert$  <a name="double"  $\vert$   $>$  double  $\vert$  | double | double | float | float  $\vert$  | double | float | Float |

 $\vert$  <a name="float" /> float  $\vert$  | float | float | float | float | float | float | Float |

 $\vert$  <a name="int32"  $\vert$  > int32 | Uses variable-length encoding. Inefficient for encoding negative numbers if your field is likely to have negative values, use sint 32 instead.  $|$  int  $2$  | int  $|$  int  $|$  int  $|$  integer  $|$  Bignum or Fixnum (as required) |

 $\vert$  <a name="int64"  $\vert$  > int64  $\vert$  Uses variable-length encoding. Inefficient for encoding negative numbers if your field is likely to have negative values, use sint64 instead.  $|$  int64  $|$  long  $|$  int/long  $|$  int64  $|$  long  $|$  integer/string  $|$  Bignum  $|$ | <a name="uint32" /> uint32 | Uses variable-length encoding. | uint32 | int | int/long | uint32 | uint | integer | Bignum or Fixnum (as required) |

 $\vert$  <a name="uint64" /> uint64 | Uses variable-length encoding. | uint64 | long | int/long | uint64 | ulong | integer/string | Bignum or Fixnum (as required) |

| <a name="sint32" /> sint32 | Uses variable-length encoding. Signed int value. These more efficiently encode negative numbers than regular int32s.  $|$  int32  $|$  int  $|$  int32  $|$  int  $|$  integer  $|$  Bignum or Fixnum (as required)  $|$ | <a name="sint64" /> sint64 | Uses variable-length encoding. Signed int value. These more efficiently encode negative numbers than regular int64s. | int64 | long | int/long | int64 | long | integer/string | Bignum |  $\vert$  <a name="fixed32" /> fixed32 | Always four bytes. More efficient than uint32 if values are often greater than 2^28.  $|$  uint32  $|$  int  $|$  int  $|$  uint32  $|$  uint  $|$  integer  $|$  Bignum or Fixnum (as required)  $|$ 

| <a name="fixed64" /> fixed64 | Always eight bytes. More efficient than uint64 if values are often greater than 2^56. | uint64 | long | int/long | uint64 | ulong | integer/string | Bignum |

| <a name="sfixed32" /> sfixed32 | Always four bytes. | int32 | int | int | int32 | int | integer | Bignum or Fixnum (as required) |

 $\vert$  <a name="sfixed64" /> sfixed64 | Always eight bytes. | int64 | long | int/long | int64 | long | integer/string | Bignum | | <a name="bool" /> bool | | bool | boolean | boolean | bool | bool | boolean | TrueClass/FalseClass |

 $|\langle$  <a name="string"  $\rangle$  string | A string must always contain UTF-8 encoded or 7-bit ASCII text. | string | String | str/unicode | string | string | string | String (UTF-8) |

 $\vert$  <a name="bytes"  $\vert$  > bytes  $\vert$  May contain any arbitrary sequence of bytes.  $\vert$  string  $\vert$  ByteString  $\vert$  str  $\vert$  [ $\vert$ byte  $\vert$ ] ByteString | string | String (ASCII-8BIT) |

# Protocol Documentation

 $\langle a \text{ name}$ ="top" $\langle a \rangle$ 

## Table of Contents

- [cw\_ztp\_license\_device\_v2.proto](#cw\_ztp\_license\_device\_v2-proto) - [ZtpLicenseDeviceV2](#cwztpsvc-ZtpLicenseDeviceV2)

- [Scalar Value Types](#scalar-value-types)

<a name="cw\_ztp\_license\_device\_v2-proto"></a> <p align="right"><a href="#top">Top</a></p>

## cw\_ztp\_license\_device\_v2.proto

<a name="cwztpsvc-ZtpLicenseDeviceV2"></a>

### ZtpLicenseDeviceV2

| Field | Type | Label | Description | | ----- | ---- | ----- | ----------- |  $|$  uuid  $|$  [string](#string)  $|$   $|$ | serialNumber | [string](#string) | repeated | | | locationId | [string](#string) | | |

## Scalar Value Types

| .proto Type | Notes | C++ | Java | Python | Go | C# | PHP | Ruby |

| ----------- | ----- | --- | ---- | ------ | -- | -- | --- | ---- |

| <a name="double" /> double | | double | double | float | float64 | double | float | Float |

 $\vert$  <a name="float"  $\vert$  > float  $\vert$  | float | float | float | float | float | float | Float |

 $\vert$  <a name="int32"  $\vert$  > int32 | Uses variable-length encoding. Inefficient for encoding negative numbers if your field is likely to have negative values, use sint 32 instead.  $\vert \text{int32} \vert \text{int} \vert \text{int1} \vert \text{int22} \vert \text{int} \vert \text{int23} \vert \text{Big} \vert \text{H}$ required) |

| <a name="int64" /> int64 | Uses variable-length encoding. Inefficient for encoding negative numbers if your field is likely to have negative values, use sint64 instead.  $|$  int64  $|$  long  $|$  int/long  $|$  int64  $|$  long  $|$  integer/string  $|$  Bignum  $|$  $|\langle$ a name="uint32"  $|\rangle$  uint32 | Uses variable-length encoding. | uint32 | int | int/long | uint32 | uint | integer | Bignum or Fixnum (as required) |

 $\vert$  <a name="uint64" /> uint64 | Uses variable-length encoding. | uint64 | long | int/long | uint64 | ulong | integer/string | Bignum or Fixnum (as required) |

| <a name="sint32" /> sint32 | Uses variable-length encoding. Signed int value. These more efficiently encode negative numbers than regular int32s.  $|$  int32  $|$  int  $|$  int32  $|$  int  $|$  integer  $|$  Bignum or Fixnum (as required)  $|$ 

| <a name="sint64" /> sint64 | Uses variable-length encoding. Signed int value. These more efficiently encode

negative numbers than regular int64s. | int64 | long | int/long | int64 | long | integer/string | Bignum |

 $\alpha$  a name="fixed32" /> fixed32 | Always four bytes. More efficient than uint32 if values are often greater than 2^28. | uint32 | int | int | uint32 | uint | integer | Bignum or Fixnum (as required) |

| <a name="fixed64" /> fixed64 | Always eight bytes. More efficient than uint64 if values are often greater than 2^56. | uint64 | long | int/long | uint64 | ulong | integer/string | Bignum |

| <a name="sfixed32" /> sfixed32 | Always four bytes. | int32 | int | int | int32 | int | integer | Bignum or Fixnum (as required) |

 $\vert$  <a name="sfixed64" /> sfixed64 | Always eight bytes.  $\vert$  int64 | long | int/long | int64 | long | integer/string | Bignum | | <a name="bool" /> bool | | bool | boolean | boolean | bool | bool | boolean | TrueClass/FalseClass |

 $\vert$  <a name="string"  $\vert$  > string  $\vert$  A string must always contain UTF-8 encoded or 7-bit ASCII text.  $\vert$  string  $\vert$  String  $\vert$ str/unicode | string | string | string | String (UTF-8) |

 $\vert$  <a name="bytes"  $\vert$  > bytes  $\vert$  May contain any arbitrary sequence of bytes.  $\vert$  string  $\vert$  ByteString  $\vert$  str  $\vert$  []byte  $\vert$ ByteString | string | String (ASCII-8BIT) |

# Protocol Documentation

 $\langle a \text{ name}$ ="top"> $\langle a \rangle$ 

#### ## Table of Contents

- [cw\_ztp\_license.proto](#cw\_ztp\_license-proto)

- [ZtpLicense](#cwztpsvc-ZtpLicense)

- [Scalar Value Types](#scalar-value-types)

<a name="cw\_ztp\_license-proto"></a> <p align="right"><a href="#top">Top</a></p>

## cw\_ztp\_license.proto

<a name="cwztpsvc-ZtpLicense"></a>

### ZtpLicense

```
| Field | Type | Label | Description |
| ----- | ---- | ----- | ----------- |
| id | [int32](#int32) | | |
| status | [string](#string) | | |
| lastUpdated | [int64](#int64) | | |
```
## Scalar Value Types

| .proto Type | Notes | C++ | Java | Python | Go | C# | PHP | Ruby |

| ----------- | ----- | --- | ---- | ------ | -- | -- | --- | ---- |

| <a name="double" /> double | | double | double | float | float | float | float | Float |

 $\vert$  <a name="float" /> float  $\vert$  | float | float | float | float | float | float | Float |

 $\vert$  <a name="int32"  $\vert$  > int32 | Uses variable-length encoding. Inefficient for encoding negative numbers if your field is likely to have negative values, use sint 32 instead.  $|\text{int} \cdot 2|$  int  $|\text{int} \cdot 2|$  int  $|\text{int} \cdot 2|$  int  $|\text{int} \cdot 2|$  int  $|\text{int} \cdot 2|$  int  $|\text{int} \cdot 2|$  int  $|\text{int} \cdot 2|$  int  $|\text{int} \cdot 2|$  int  $|\text{int} \cdot 2|$  int  $|\text{int} \cdot 2|$ required) |

 $\vert$  <a name="int64"  $\vert$  > int64  $\vert$  Uses variable-length encoding. Inefficient for encoding negative numbers if your field is likely to have negative values, use sint64 instead.  $|$  int64  $|$  long  $|$  int/long  $|$  int64  $|$  long  $|$  integer/string  $|$  Bignum  $|$  $|\langle \rangle$  <a name="uint32" /> uint32 | Uses variable-length encoding. | uint32 | int | int/long | uint32 | uint | integer | Bignum or Fixnum (as required) |

 $\vert$  <a name="uint64" /> uint64 | Uses variable-length encoding. | uint64 | long | int/long | uint64 | ulong | integer/string | Bignum or Fixnum (as required) |

| <a name="sint32" /> sint32 | Uses variable-length encoding. Signed int value. These more efficiently encode negative numbers than regular int32s. | int32 | int | int | int32 | int | integer | Bignum or Fixnum (as required) | | <a name="sint64" /> sint64 | Uses variable-length encoding. Signed int value. These more efficiently encode negative numbers than regular int64s. | int64 | long | int/long | int64 | long | integer/string | Bignum |

 $\alpha$  name="fixed32" /> fixed32 | Always four bytes. More efficient than uint32 if values are often greater than 2^28. | uint32 | int | int | uint32 | uint | integer | Bignum or Fixnum (as required) |

| <a name="fixed64" /> fixed64 | Always eight bytes. More efficient than uint64 if values are often greater than  $2^{\wedge}56$ . | uint $64$  | long | int/long | uint $64$  | ulong | integer/string | Bignum |

 $\vert$  <a name="sfixed32" /> sfixed32 | Always four bytes. | int32 | int | int | int32 | int | integer | Bignum or Fixnum (as required) |

 $\vert$  <a name="sfixed64" /> sfixed64 | Always eight bytes. | int64 | long | int/long | int64 | long | integer/string | Bignum | | <a name="bool" /> bool | | bool | boolean | boolean | bool | bool | boolean | TrueClass/FalseClass |

 $\vert$  <a name="string" /> string  $\vert$  A string must always contain UTF-8 encoded or 7-bit ASCII text.  $\vert$  string  $\vert$  String  $\vert$ str/unicode | string | string | string | String (UTF-8) |

| <a name="bytes" /> bytes | May contain any arbitrary sequence of bytes. | string | ByteString | str | []byte | ByteString | string | String (ASCII-8BIT) |

// Code generated by protoc-gen-go. DO NOT EDIT.

// source: cw\_ztp\_license.proto

#### package cwztpsvc

import ( fmt "fmt" proto "github.com/golang/protobuf/proto" \_ "google.golang.org/genproto/googleapis/api/annotations" math "math"  $\lambda$ 

// Reference imports to suppress errors if they are not otherwise used.

 $var = proto.Marshal$  $var = fmt.Errorf$  $var = math.Inf$ 

// This is a compile-time assertion to ensure that this generated file

// is compatible with the proto package it is being compiled against.

// A compilation error at this line likely means your copy of the

// proto package needs to be updated.

const  $=$  proto.ProtoPackageIsVersion3  $\theta$  please upgrade the proto package

type ZtpLicense struct {

Id int32 `protobuf:"varint,1,opt,name=id,proto3" json:"id,omitempty" Status string `protobuf:"bytes,2,opt,name=status,proto3" json:"status,omitempty"` IsLabEnabled bool `protobuf:"varint,3,opt,name=isLabEnabled,proto3" json:"isLabEnabled,omitempty"` LastUpdated int64 `protobuf:"varint,4,opt,name=lastUpdated,proto3" json:"lastUpdated,omitempty" XXX\_NoUnkeyedLiteral struct{} `json:"-"` XXX unrecognized []byte `json:"-"`

```
	XXX_sizecache int32 `json:"-"`
}
func (m *ZtpLicense) Reset() \{ *m = \text{ZtpLicense} \}func (m *ZtpLicense) String() string { return proto.CompactTextString(m) }
func (*ZtpLicense) ProtoMessage() {}
func (*ZtpLicense) Descriptor() ([]byte, []int) {
	return fileDescriptor_4e24d0294ce39e81, []int{0}
}
func (m *ZtpLicense) XXX_Unmarshal(b []byte) error {
	return xxx_messageInfo_ZtpLicense.Unmarshal(m, b)
}
func (m *ZtpLicense) XXX_Marshal(b []byte, deterministic bool) ([]byte, error) {
	return xxx_messageInfo_ZtpLicense.Marshal(b, m, deterministic)
}
func (m *ZtpLicense) XXX_Merge(src proto.Message) {
	xxx_messageInfo_ZtpLicense.Merge(m, src)
}
func (m *ZtpLicense) XXX_Size() int {
	return xxx_messageInfo_ZtpLicense.Size(m)
}
func (m *ZtpLicense) XXX_DiscardUnknown() {
	xxx_messageInfo_ZtpLicense.DiscardUnknown(m)
}
var xxx_messageInfo_ZtpLicense proto.InternalMessageInfo
func (m *ZtpLicense) GetId() int32 {
if m := nil {
 		return m.Id
	}
	return 0
}
func (m *ZtpLicense) GetStatus() string {
if m := nil {
 		return m.Status
	}
	return ""
}
func (m *ZtpLicense) GetIsLabEnabled() bool {
if m := nil {
 		return m.IsLabEnabled
	}
	return false
}
```

```
func (m *ZtpLicense) GetLastUpdated() int64 {
if m := nil		return m.LastUpdated
	}
	return 0
}
func init() {
```
 proto.RegisterType((\*ZtpLicense)(nil), "cwztpsvc.ZtpLicense") }

func init() {

 proto.RegisterFile("cw\_ztp\_license.proto", fileDescriptor\_4e24d0294ce39e81) }

var fileDescriptor\_4e24d0294ce39e81 = []byte{

 // 241 bytes of a gzipped FileDescriptorProto

 0x1f, 0x8b, 0x08, 0x00, 0x00, 0x00, 0x00, 0x00, 0x02, 0xff, 0x54, 0x8f, 0x4d, 0x4b, 0x03, 0x31, 0x10, 0x86, 0x49, 0xab, 0xa5, 0x46, 0x11, 0x0c, 0x22, 0x8b, 0x88, 0x84, 0x9e, 0xf6, 0xe2, 0x06, 0xe9, 0x3f, 0x58, 0xf1, 0x56, 0x68, 0x09, 0x8a, 0xd0, 0x4b, 0xc9, 0x17, 0x69, 0x20, 0xcd, 0x84, 0x66, 0x6a, 0x61, 0x7f, 0xbd, 0xb4, 0xdb, 0xa2, 0x1e, 0xe7, 0x9d, 0x79, 0x1f, 0x9e, 0xa1, 0xf7, 0x66, 0xbf, 0xea, 0x30, 0xaf, 0x62, 0x30, 0x2e, 0x15, 0xd7, 0xe4, 0x2d, 0x20, 0xb0, 0xb1, 0xd9, 0x77, 0x98, 0xcb, 0xb7, 0x79, 0x7c, 0xf2, 0x00, 0x3e, 0x3a, 0xa1, 0x72, 0x10, 0x2a, 0x25, 0x40, 0x85, 0x01, 0x52, 0xe9, 0xef, 0x26, 0x1d, 0xa5, 0x4b, 0xcc, 0xb3, 0xbe, 0xcb, 0x6e, 0xe9, 0x20, 0xd8, 0x8a, 0x70, 0x52, 0x5f, 0xca, 0x41, 0xb0, 0xec, 0x81, 0x8e, 0x0a, 0x2a, 0xdc, 0x95, 0x6a, 0xc0, 0x49, 0x7d, 0x25, 0x4f, 0x13, 0x9b, 0xd0, 0x9b, 0x50, 0x66, 0x4a, 0xbf, 0x27, 0xa5, 0xa3, 0xb3, 0xd5, 0x90, 0x93, 0x7a, 0x2c, 0xff, 0x65, 0x8c, 0xd3, 0xeb, 0xa8, 0x0a, 0x7e, 0x66, 0xab, 0xd0, 0xd9, 0xea, 0x82, 0x93, 0x7a, 0x28, 0xff, 0x46, 0xed, 0x9a, 0x3e, 0x1b, 0xd8, 0x34, 0x26, 0x14, 0x03, 0xcd, 0x16, 0x34, 0x60, 0x2f, 0xd5, 0x9c, 0xdd, 0xdb, 0xbb, 0xb7, 0xaf, 0x5f, 0xbb, 0xc5, 0x61, 0xb7, 0x20, 0xcb, 0x57, 0x1f, 0x70, 0xbd, 0xd3, 0xd3, 0x53, 0xd1, 0xc0, 0x46, 0xc8, 0x79, 0x3b, 0xff, 0x10, 0x47, 0xc4, 0xcb, 0xe1, 0x4f, 0x0f, 0x51, 0x25, 0x2f, 0xce, 0x1c, 0x3d, 0x3a, 0x72, 0xa7, 0x3f, 0x01, 0x00, 0x00, 0xff, 0xff, 0xf4, 0xb4, 0x37, 0x45, 0x2c, 0x01, 0x00, 0x00,

```
}
```
// Code generated by protoc-gen-go. DO NOT EDIT.

// source: cw\_ztp\_license\_device.proto

package cwztpsvc

import ( fmt "fmt" proto "github.com/golang/protobuf/proto" \_ "google.golang.org/genproto/googleapis/api/annotations" math "math"  $\lambda$ 

// Reference imports to suppress errors if they are not otherwise used.

 $var$  = proto. Marshal  $var$  = fmt. Errorf  $var =$  math.Inf

// This is a compile-time assertion to ensure that this generated file // is compatible with the proto package it is being compiled against. // A compilation error at this line likely means your copy of the // proto package needs to be updated. const  $=$  proto.ProtoPackageIsVersion3  $\theta$  please upgrade the proto package

```
type ZtpLicenseDevice struct {
	DeviceSerialNumber string `protobuf:"bytes,1,opt,name=deviceSerialNumber,proto3"
json:"deviceSerialNumber,omitempty"`
	XXX_NoUnkeyedLiteral struct{} `json:"-"`
	XXX_unrecognized []byte `json:"-"`
XXX sizecache int32 `json:"-"`
}
```

```
func (m *ZtpLicenseDevice) Reset() \{ *m = ZtpLicenseDevice\}func (m *ZtpLicenseDevice) String() string { return proto.CompactTextString(m) }
func (*ZtpLicenseDevice) ProtoMessage() {}
func (*ZtpLicenseDevice) Descriptor() ([]byte, []int) {
	return fileDescriptor_4637a3ce942b5232, []int{0}
```

```
}
```

```
func (m *ZtpLicenseDevice) XXX_Unmarshal(b []byte) error {
	return xxx_messageInfo_ZtpLicenseDevice.Unmarshal(m, b)
}
func (m *ZtpLicenseDevice) XXX_Marshal(b []byte, deterministic bool) ([]byte, error) {
	return xxx_messageInfo_ZtpLicenseDevice.Marshal(b, m, deterministic)
}
func (m *ZtpLicenseDevice) XXX_Merge(src proto.Message) {
	xxx_messageInfo_ZtpLicenseDevice.Merge(m, src)
}
func (m *ZtpLicenseDevice) XXX_Size() int {
	return xxx_messageInfo_ZtpLicenseDevice.Size(m)
}
func (m *ZtpLicenseDevice) XXX_DiscardUnknown() {
	xxx_messageInfo_ZtpLicenseDevice.DiscardUnknown(m)
}
var xxx_messageInfo_ZtpLicenseDevice proto.InternalMessageInfo
func (m *ZtpLicenseDevice) GetDeviceSerialNumber() string {
if m := nil		return m.DeviceSerialNumber
	}
	return ""
```

```
func init() {
	proto.RegisterType((*ZtpLicenseDevice)(nil), "cwztpsvc.ZtpLicenseDevice")
}
```
### func init() {

}

 proto.RegisterFile("cw\_ztp\_license\_device.proto", fileDescriptor\_4637a3ce942b5232) }

var fileDescriptor\_4637a3ce942b5232 = []byte{

 // 201 bytes of a gzipped FileDescriptorProto

 0x1f, 0x8b, 0x08, 0x00, 0x00, 0x00, 0x00, 0x00, 0x02, 0xff, 0x6c, 0xce, 0x31, 0x4b, 0xc7, 0x30, 0x10, 0x05, 0x70, 0xba, 0x88, 0x66, 0x92, 0x2e, 0x8a, 0x8a, 0x88, 0x93, 0x8b, 0x09, 0xf2, 0xff, 0x06, 0xd1, 0x51, 0xfc, 0x97, 0x2a, 0x08, 0x5d, 0x4a, 0x72, 0x86, 0x18, 0x48, 0x73, 0x21, 0xb9, 0xb6, 0xd0, 0x4f, 0x2f, 0x6d, 0xec, 0x22, 0xce, 0xf7, 0xee, 0xf7, 0x1e, 0xbb, 0x86, 0xb9, 0x5f, 0x28, 0xf6, 0xde, 0x81, 0x09, 0xd9, 0xf4, 0x5f, 0x66, 0x72, 0x60, 0x78, 0x4c, 0x48, 0x58, 0x9f, 0xc2, 0xbc, 0x50, 0xcc, 0x13, 0x5c, 0xdd, 0x58, 0x44, 0xeb, 0x8d, 0x50, 0xd1, 0x09, 0x15, 0x02, 0x92, 0x22, 0x87, 0x21, 0x97, 0xdc, 0xbd, 0x64, 0xe7, 0x1d, 0xc5, 0xd7, 0x42, 0xbc, 0x6c, 0x42, 0xcd, 0x59, 0x5d, 0xac, 0x77, 0x93, 0x9c, 0xf2, 0x6f, 0xe3, 0xa0, 0x4d, 0xba, 0xac, 0xee, 0xaa, 0x87, 0xb3, 0xf6, 0x9f, 0x8b, 0x0c, 0xec, 0x16, 0x70, 0xe0, 0xe0, 0x32, 0x20, 0x4f, 0xa8, 0x91, 0x0a, 0xce, 0xf7, 0x0d, 0xf2, 0xe2, 0xf9, 0xf3, 0x6f, 0x4b, 0xb3, 0x26, 0x9a, 0xaa, 0x7b, 0xb2, 0x8e, 0xbe, 0x47, 0x7d, 0xf8, 0x7d, 0x07, 0x1c, 0x44, 0x7b, 0x94, 0xc7, 0x0f, 0xb1, 0x41, 0x8f, 0xeb, 0x6a, 0x8b, 0x5e, 0x05, 0x2b, 0x76, 0x4d, 0x9f, 0x6c, 0xfa, 0xe1, 0x27, 0x00, 0x00, 0xff, 0xff, 0xe7, 0xa2, 0x96, 0xc2, 0x01, 0x01, 0x00, 0x00,

}

# **1.375 go-engine-io 0.0.0-20200527182501 e01fec600c76**

## **1.375.1 Available under license :**

Copyright (c) 2014-2014 Googol Lee <i@googol.im>

Redistribution and use in source and binary forms, with or without modification, are permitted provided that the following conditions are met:

1. Redistributions of source code must retain the above copyright notice, this list of conditions and the following disclaimer.

- 2. Redistributions in binary form must reproduce the above copyright notice, this list of conditions and the following disclaimer in the documentation and/or other materials provided with the distribution.
- 3. The name of the author may not be used to endorse or promote products derived from this software without specific prior written permission.

THIS SOFTWARE IS PROVIDED BY THE AUTHOR ``AS IS'' AND ANY EXPRESS OR IMPLIED WARRANTIES, INCLUDING, BUT NOT LIMITED TO, THE IMPLIED WARRANTIES OF MERCHANTABILITY AND FITNESS FOR A PARTICULAR PURPOSE ARE DISCLAIMED. IN NO EVENT SHALL THE AUTHOR BE LIABLE FOR ANY DIRECT, INDIRECT, INCIDENTAL, SPECIAL, EXEMPLARY, OR CONSEQUENTIAL DAMAGES (INCLUDING, BUT NOT LIMITED TO, PROCUREMENT OF SUBSTITUTE GOODS OR SERVICES; LOSS OF USE, DATA, OR PROFITS; OR BUSINESS INTERRUPTION) HOWEVER CAUSED AND ON ANY THEORY OF LIABILITY, WHETHER IN CONTRACT, STRICT LIABILITY, OR TORT (INCLUDING NEGLIGENCE OR OTHERWISE) ARISING IN ANY WAY OUT OF THE USE OF THIS SOFTWARE, EVEN IF ADVISED OF THE POSSIBILITY OF SUCH DAMAGE.

# **1.376 libldap-common 2.4.49+dfsg-2ubuntu1.9**

## **1.376.1 Available under license :**

Copyright 1998-2020 The OpenLDAP Foundation. All rights reserved.

COPYING RESTRICTIONS APPLY.

See COPYRIGHT and LICENSE files in the top-level directory of this distribution (i.e., ../../COPYRIGHT and ../../LICENSE, respectively).

---

NeoSoft Tcl client extensions to Lightweight Directory Access Protocol.

Copyright (c) 1998-1999 NeoSoft, Inc. All Rights Reserved.

This software may be used, modified, copied, distributed, and sold, in both source and binary form provided that these copyrights are retained and their terms are followed.

Under no circumstances are the authors or NeoSoft Inc. responsible for the proper functioning of this software, nor do the authors assume any liability for damages incurred with its use.

Redistribution and use in source and binary forms are permitted provided that this notice is preserved and that due credit is given to NeoSoft, Inc.

NeoSoft, Inc. may not be used to endorse or promote products derived from this software without specific prior written permission. This software is provided "as is" without express or implied warranty.

Requests for permission may be sent to NeoSoft Inc, 1770 St. James Place, Suite 500, Houston, TX, 77056. Copyright 1998-2020 The OpenLDAP Foundation All rights reserved.

Redistribution and use in source and binary forms, with or without modification, are permitted only as authorized by the OpenLDAP Public License.

A copy of this license is available in the file LICENSE in the top-level directory of the distribution or, alternatively, at <http://www.OpenLDAP.org/license.html>.

OpenLDAP is a registered trademark of the OpenLDAP Foundation.

Individual files and/or contributed packages may be copyright by other parties and/or subject to additional restrictions.

This work is derived from the University of Michigan LDAP v3.3 distribution. Information concerning this software is available at <http://www.umich.edu/~dirsvcs/ldap/ldap.html>.

This work also contains materials derived from public sources.

Additional information about OpenLDAP can be obtained at <http://www.openldap.org/>.

---

Portions Copyright 1998-2012 Kurt D. Zeilenga. Portions Copyright 1998-2006 Net Boolean Incorporated. Portions Copyright 2001-2006 IBM Corporation. All rights reserved.

Redistribution and use in source and binary forms, with or without modification, are permitted only as authorized by the OpenLDAP Public License.

---

Portions Copyright 1999-2008 Howard Y.H. Chu. Portions Copyright 1999-2008 Symas Corporation. Portions Copyright 1998-2003 Hallvard B. Furuseth. Portions Copyright 2007-2011 Gavin Henry. Portions Copyright 2007-2011 Suretec Systems Ltd. All rights reserved.

Redistribution and use in source and binary forms, with or without modification, are permitted provided that this notice is preserved. The names of the copyright holders may not be used to endorse or promote products derived from this software without their specific prior written permission. This software is provided ``as is''

without express or implied warranty.

---

Portions Copyright (c) 1992-1996 Regents of the University of Michigan. All rights reserved.

Redistribution and use in source and binary forms are permitted provided that this notice is preserved and that due credit is given to the University of Michigan at Ann Arbor. The name of the University may not be used to endorse or promote products derived from this software without specific prior written permission. This software is provided "as is" without express or implied warranty. /\*\*\*\*\*\*\*\*\*\*\*\*\*\*\*\*\*\*\*\*\*\*\*\*\*\*\*\*\*\*\*\*\*\*\*\*\*\*\*\*\*\*\*\*\*\*\*\*\*\*\*\*\*\*\*\*\*\*\*\*\*\*\*\*\*\*\*\*\*\*\*\*\*\*\*\*\*\* \* \* Copyright (C) 2000 Pierangelo Masarati, <ando@sys-net.it> \* All rights reserved. \* \* Permission is granted to anyone to use this software for any purpose \* on any computer system, and to alter it and redistribute it, subject \* to the following restrictions: \* \* 1. The author is not responsible for the consequences of use of this \* software, no matter how awful, even if they arise from flaws in it. \* \* 2. The origin of this software must not be misrepresented, either by \* explicit claim or by omission. Since few users ever read sources, \* credits should appear in the documentation. \* \* 3. Altered versions must be plainly marked as such, and must not be \* misrepresented as being the original software. Since few users \* ever read sources, credits should appear in the documentation. \* \* 4. This notice may not be removed or altered. \* \*\*\*\*\*\*\*\*\*\*\*\*\*\*\*\*\*\*\*\*\*\*\*\*\*\*\*\*\*\*\*\*\*\*\*\*\*\*\*\*\*\*\*\*\*\*\*\*\*\*\*\*\*\*\*\*\*\*\*\*\*\*\*\*\*\*\*\*\*\*\*\*\*\*\*\*\*\*/ Copyright 2011-2020 Howard Chu, Symas Corp. All rights reserved. Redistribution and use in source and binary forms, with or without

modification, are permitted only as authorized by the OpenLDAP Public License.

A copy of this license is available in the file LICENSE in the top-level directory of the distribution or, alternatively, at <http://www.OpenLDAP.org/license.html>.

OpenLDAP is a registered trademark of the OpenLDAP Foundation.

Individual files and/or contributed packages may be copyright by other parties and/or subject to additional restrictions.

This work also contains materials derived from public sources.

Additional information about OpenLDAP can be obtained at <http://www.openldap.org/>. Copyright 1998-2020 The OpenLDAP Foundation. All rights reserved.

#### COPYING RESTRICTIONS APPLY.

See COPYRIGHT and LICENSE files in the top-level directory of this distribution (i.e., ../../COPYRIGHT and ../../LICENSE, respectively). The OpenLDAP Public License Version 2.8, 17 August 2003

Redistribution and use of this software and associated documentation ("Software"), with or without modification, are permitted provided that the following conditions are met:

1. Redistributions in source form must retain copyright statements and notices,

2. Redistributions in binary form must reproduce applicable copyright statements and notices, this list of conditions, and the following disclaimer in the documentation and/or other materials provided with the distribution, and

3. Redistributions must contain a verbatim copy of this document.

The OpenLDAP Foundation may revise this license from time to time. Each revision is distinguished by a version number. You may use this Software under terms of this license revision or under the terms of any subsequent revision of the license.

THIS SOFTWARE IS PROVIDED BY THE OPENLDAP FOUNDATION AND ITS CONTRIBUTORS ``AS IS'' AND ANY EXPRESSED OR IMPLIED WARRANTIES, INCLUDING, BUT NOT LIMITED TO, THE IMPLIED WARRANTIES OF MERCHANTABILITY AND FITNESS FOR A PARTICULAR PURPOSE ARE DISCLAIMED. IN NO EVENT SHALL THE OPENLDAP FOUNDATION, ITS CONTRIBUTORS, OR THE AUTHOR(S) OR OWNER(S) OF THE SOFTWARE BE LIABLE FOR ANY DIRECT, INDIRECT, INCIDENTAL, SPECIAL, EXEMPLARY, OR CONSEQUENTIAL DAMAGES (INCLUDING, BUT NOT LIMITED TO, PROCUREMENT OF SUBSTITUTE GOODS OR SERVICES; LOSS OF USE, DATA, OR PROFITS; OR BUSINESS INTERRUPTION) HOWEVER CAUSED AND ON ANY THEORY OF LIABILITY, WHETHER IN CONTRACT, STRICT LIABILITY, OR TORT (INCLUDING NEGLIGENCE OR OTHERWISE) ARISING IN ANY WAY OUT OF THE USE OF THIS SOFTWARE, EVEN IF ADVISED OF THE

#### POSSIBILITY OF SUCH DAMAGE.

The names of the authors and copyright holders must not be used in advertising or otherwise to promote the sale, use or other dealing in this Software without specific, written prior permission. Title to copyright in this Software shall at all times remain with copyright holders.

OpenLDAP is a registered trademark of the OpenLDAP Foundation.

Copyright 1999-2003 The OpenLDAP Foundation, Redwood City, California, USA. All Rights Reserved. Permission to copy and distribute verbatim copies of this document is granted.

## **1.377 fzambia-sentinel 1.1.0**

## **1.377.1 Available under license :**

 Apache License Version 2.0, January 2004 http://www.apache.org/licenses/

#### TERMS AND CONDITIONS FOR USE, REPRODUCTION, AND DISTRIBUTION

1. Definitions.

 "License" shall mean the terms and conditions for use, reproduction, and distribution as defined by Sections 1 through 9 of this document.

 "Licensor" shall mean the copyright owner or entity authorized by the copyright owner that is granting the License.

 "Legal Entity" shall mean the union of the acting entity and all other entities that control, are controlled by, or are under common control with that entity. For the purposes of this definition, "control" means (i) the power, direct or indirect, to cause the direction or management of such entity, whether by contract or otherwise, or (ii) ownership of fifty percent (50%) or more of the outstanding shares, or (iii) beneficial ownership of such entity.

 "You" (or "Your") shall mean an individual or Legal Entity exercising permissions granted by this License.

 "Source" form shall mean the preferred form for making modifications, including but not limited to software source code, documentation source, and configuration files.

"Object" form shall mean any form resulting from mechanical

 transformation or translation of a Source form, including but not limited to compiled object code, generated documentation, and conversions to other media types.

 "Work" shall mean the work of authorship, whether in Source or Object form, made available under the License, as indicated by a copyright notice that is included in or attached to the work (an example is provided in the Appendix below).

 "Derivative Works" shall mean any work, whether in Source or Object form, that is based on (or derived from) the Work and for which the editorial revisions, annotations, elaborations, or other modifications represent, as a whole, an original work of authorship. For the purposes of this License, Derivative Works shall not include works that remain separable from, or merely link (or bind by name) to the interfaces of, the Work and Derivative Works thereof.

 "Contribution" shall mean any work of authorship, including the original version of the Work and any modifications or additions to that Work or Derivative Works thereof, that is intentionally submitted to Licensor for inclusion in the Work by the copyright owner or by an individual or Legal Entity authorized to submit on behalf of the copyright owner. For the purposes of this definition, "submitted" means any form of electronic, verbal, or written communication sent to the Licensor or its representatives, including but not limited to communication on electronic mailing lists, source code control systems, and issue tracking systems that are managed by, or on behalf of, the Licensor for the purpose of discussing and improving the Work, but excluding communication that is conspicuously marked or otherwise designated in writing by the copyright owner as "Not a Contribution."

 "Contributor" shall mean Licensor and any individual or Legal Entity on behalf of whom a Contribution has been received by Licensor and subsequently incorporated within the Work.

- 2. Grant of Copyright License. Subject to the terms and conditions of this License, each Contributor hereby grants to You a perpetual, worldwide, non-exclusive, no-charge, royalty-free, irrevocable copyright license to reproduce, prepare Derivative Works of, publicly display, publicly perform, sublicense, and distribute the Work and such Derivative Works in Source or Object form.
- 3. Grant of Patent License. Subject to the terms and conditions of this License, each Contributor hereby grants to You a perpetual, worldwide, non-exclusive, no-charge, royalty-free, irrevocable (except as stated in this section) patent license to make, have made, use, offer to sell, sell, import, and otherwise transfer the Work, where such license applies only to those patent claims licensable

 by such Contributor that are necessarily infringed by their Contribution(s) alone or by combination of their Contribution(s) with the Work to which such Contribution(s) was submitted. If You institute patent litigation against any entity (including a cross-claim or counterclaim in a lawsuit) alleging that the Work or a Contribution incorporated within the Work constitutes direct or contributory patent infringement, then any patent licenses granted to You under this License for that Work shall terminate as of the date such litigation is filed.

- 4. Redistribution. You may reproduce and distribute copies of the Work or Derivative Works thereof in any medium, with or without modifications, and in Source or Object form, provided that You meet the following conditions:
	- (a) You must give any other recipients of the Work or Derivative Works a copy of this License; and
	- (b) You must cause any modified files to carry prominent notices stating that You changed the files; and
	- (c) You must retain, in the Source form of any Derivative Works that You distribute, all copyright, patent, trademark, and attribution notices from the Source form of the Work, excluding those notices that do not pertain to any part of the Derivative Works; and
	- (d) If the Work includes a "NOTICE" text file as part of its distribution, then any Derivative Works that You distribute must include a readable copy of the attribution notices contained within such NOTICE file, excluding those notices that do not pertain to any part of the Derivative Works, in at least one of the following places: within a NOTICE text file distributed as part of the Derivative Works; within the Source form or documentation, if provided along with the Derivative Works; or, within a display generated by the Derivative Works, if and wherever such third-party notices normally appear. The contents of the NOTICE file are for informational purposes only and do not modify the License. You may add Your own attribution notices within Derivative Works that You distribute, alongside or as an addendum to the NOTICE text from the Work, provided that such additional attribution notices cannot be construed as modifying the License.

 You may add Your own copyright statement to Your modifications and may provide additional or different license terms and conditions for use, reproduction, or distribution of Your modifications, or for any such Derivative Works as a whole, provided Your use,

 reproduction, and distribution of the Work otherwise complies with the conditions stated in this License.

- 5. Submission of Contributions. Unless You explicitly state otherwise, any Contribution intentionally submitted for inclusion in the Work by You to the Licensor shall be under the terms and conditions of this License, without any additional terms or conditions. Notwithstanding the above, nothing herein shall supersede or modify the terms of any separate license agreement you may have executed with Licensor regarding such Contributions.
- 6. Trademarks. This License does not grant permission to use the trade names, trademarks, service marks, or product names of the Licensor, except as required for reasonable and customary use in describing the origin of the Work and reproducing the content of the NOTICE file.
- 7. Disclaimer of Warranty. Unless required by applicable law or agreed to in writing, Licensor provides the Work (and each Contributor provides its Contributions) on an "AS IS" BASIS, WITHOUT WARRANTIES OR CONDITIONS OF ANY KIND, either express or implied, including, without limitation, any warranties or conditions of TITLE, NON-INFRINGEMENT, MERCHANTABILITY, or FITNESS FOR A PARTICULAR PURPOSE. You are solely responsible for determining the appropriateness of using or redistributing the Work and assume any risks associated with Your exercise of permissions under this License.
- 8. Limitation of Liability. In no event and under no legal theory, whether in tort (including negligence), contract, or otherwise, unless required by applicable law (such as deliberate and grossly negligent acts) or agreed to in writing, shall any Contributor be liable to You for damages, including any direct, indirect, special, incidental, or consequential damages of any character arising as a result of this License or out of the use or inability to use the Work (including but not limited to damages for loss of goodwill, work stoppage, computer failure or malfunction, or any and all other commercial damages or losses), even if such Contributor has been advised of the possibility of such damages.
- 9. Accepting Warranty or Additional Liability. While redistributing the Work or Derivative Works thereof, You may choose to offer, and charge a fee for, acceptance of support, warranty, indemnity, or other liability obligations and/or rights consistent with this License. However, in accepting such obligations, You may act only on Your own behalf and on Your sole responsibility, not on behalf of any other Contributor, and only if You agree to indemnify, defend, and hold each Contributor harmless for any liability incurred by, or claims asserted against, such Contributor by reason of your accepting any such warranty or additional liability.

#### END OF TERMS AND CONDITIONS

APPENDIX: How to apply the Apache License to your work.

 To apply the Apache License to your work, attach the following boilerplate notice, with the fields enclosed by brackets "{}" replaced with your own identifying information. (Don't include the brackets!) The text should be enclosed in the appropriate comment syntax for the file format. We also recommend that a file or class name and description of purpose be included on the same "printed page" as the copyright notice for easier identification within third-party archives.

Copyright {yyyy} {name of copyright owner}

 Licensed under the Apache License, Version 2.0 (the "License"); you may not use this file except in compliance with the License. You may obtain a copy of the License at

http://www.apache.org/licenses/LICENSE-2.0

 Unless required by applicable law or agreed to in writing, software distributed under the License is distributed on an "AS IS" BASIS, WITHOUT WARRANTIES OR CONDITIONS OF ANY KIND, either express or implied. See the License for the specific language governing permissions and limitations under the License.

# **1.378 x-sync 0.0.0-20220722155255- 886fb9371eb4**

### **1.378.1 Available under license :**

Copyright (c) 2009 The Go Authors. All rights reserved.

Redistribution and use in source and binary forms, with or without modification, are permitted provided that the following conditions are met:

 \* Redistributions of source code must retain the above copyright notice, this list of conditions and the following disclaimer.

 \* Redistributions in binary form must reproduce the above copyright notice, this list of conditions and the following disclaimer in the documentation and/or other materials provided with the distribution.

 \* Neither the name of Google Inc. nor the names of its contributors may be used to endorse or promote products derived from THIS SOFTWARE IS PROVIDED BY THE COPYRIGHT HOLDERS AND CONTRIBUTORS "AS IS" AND ANY EXPRESS OR IMPLIED WARRANTIES, INCLUDING, BUT NOT LIMITED TO, THE IMPLIED WARRANTIES OF MERCHANTABILITY AND FITNESS FOR A PARTICULAR PURPOSE ARE DISCLAIMED. IN NO EVENT SHALL THE COPYRIGHT OWNER OR CONTRIBUTORS BE LIABLE FOR ANY DIRECT, INDIRECT, INCIDENTAL, SPECIAL, EXEMPLARY, OR CONSEQUENTIAL DAMAGES (INCLUDING, BUT NOT LIMITED TO, PROCUREMENT OF SUBSTITUTE GOODS OR SERVICES; LOSS OF USE, DATA, OR PROFITS; OR BUSINESS INTERRUPTION) HOWEVER CAUSED AND ON ANY THEORY OF LIABILITY, WHETHER IN CONTRACT, STRICT LIABILITY, OR TORT (INCLUDING NEGLIGENCE OR OTHERWISE) ARISING IN ANY WAY OUT OF THE USE OF THIS SOFTWARE, EVEN IF ADVISED OF THE POSSIBILITY OF SUCH DAMAGE.

## **1.379 alpine-baselayout-data 3.4.0-r0**

## **1.379.1 Available under license :**

/\*

\* Copyright (c) 1983, 1988 Regents of the University of California.

\* All rights reserved.

- \*
- \* Redistribution and use in source and binary forms are permitted
- \* provided that the above copyright notice and this paragraph are
- \* duplicated in all such forms and that any documentation,
- \* advertising materials, and other materials related to such
- \* distribution and use acknowledge that the software was developed
- \* by the University of California, Berkeley. The name of the
- \* University may not be used to endorse or promote products derived
- \* from this software without specific prior written permission.

\* THIS SOFTWARE IS PROVIDED ``AS IS'' AND WITHOUT ANY EXPRESS OR

\* IMPLIED WARRANTIES, INCLUDING, WITHOUT LIMITATION, THE IMPLIED

\* WARRANTIES OF MERCHANTIBILITY AND FITNESS FOR A PARTICULAR PURPOSE.

\*/

INTEL SOFTWARE LICENSE AGREEMENT

### IMPORTANT - READ BEFORE COPYING, INSTALLING OR USING.

Do not use or load this software and any associated materials (collectively, the "Software") until you have carefully read the following terms and conditions. By loading or using the Software, you agree to the terms of this Agreement. If you do not wish to so agree, do not install or use the Software.

#### LICENSES: Please Note:

- If you are a network administrator, the "Site License" below shall apply to you.

- If you are an end user, the "Single User License" shall apply to you.

- If you are an original equipment manufacturer (OEM), the "OEM License" shall apply to you.

SITE LICENSE. You may copy the Software onto your organization's computers for your organization's use, and you may make a reasonable number of back-up copies of the Software, subject to these conditions:

1. This Software is licensed for use only in conjunction with Intel component products. Use of the Software in conjunction with non-Intel component products is not licensed hereunder.

2. You may not copy, modify, rent, sell, distribute or transfer any part of the Software except as provided in this Agreement, and you agree to prevent unauthorized copying of the Software.

3. You may not reverse engineer, decompile, or disassemble the Software. 4. You may not sublicense or permit simultaneous use of the Software by more than one user.

5. The Software may include portions offered on terms in addition to those set out here, as set out in a license accompanying those portions.

SINGLE USER LICENSE. You may copy the Software onto a single computer for your personal, noncommercial use, and you may make one back-up copy of the Software, subject to these conditions:

1. This Software is licensed for use only in conjunction with Intel component products. Use of the Software in conjunction with non-Intel component products is not licensed hereunder.

2. You may not copy, modify, rent, sell, distribute or transfer any part of the Software except as provided in this Agreement, and you agree to prevent unauthorized copying of the Software.

3. You may not reverse engineer, decompile, or disassemble the Software.

4. You may not sublicense or permit simultaneous use of the Software by more than one user.

5. The Software may include portions offered on terms in addition to those set out here, as set out in a license accompanying those portions.

OEM LICENSE: You may reproduce and distribute the Software only as an integral part of or incorporated in Your product or as a standalone Software maintenance update for existing end users of Your products, excluding any other standalone products, subject to these conditions:

1. This Software is licensed for use only in conjunction with Intel component products. Use of the Software in conjunction with non-Intel component products is not licensed hereunder.

2. You may not copy, modify, rent, sell, distribute or transfer any part of the Software except as provided in this Agreement, and you agree to prevent unauthorized copying of the Software.

3. You may not reverse engineer, decompile, or disassemble the Software.

4. You may only distribute the Software to your customers pursuant to a written license agreement. Such license agreement may be a "break-theseal" license agreement. At a minimum such license shall safeguard

Intel's ownership rights to the Software. 5. The Software may include portions offered on terms in addition to those set out here, as set out in a license accompanying those portions.

NO OTHER RIGHTS. No rights or licenses are granted by Intel to You, expressly or by implication, with respect to any proprietary information or patent, copyright, mask work, trademark, trade secret, or other intellectual property right owned or controlled by Intel, except as expressly provided in this Agreement.

OWNERSHIP OF SOFTWARE AND COPYRIGHTS. Title to all copies of the Software remains with Intel or its suppliers. The Software is copyrighted and protected by the laws of the United States and other countries, and international treaty provisions. You may not remove any copyright notices from the Software. Intel may make changes to the Software, or to items referenced therein, at any time without notice, but is not obligated to support or update the Software. Except as otherwise expressly provided, Intel grants no express or implied right under Intel patents, copyrights, trademarks, or other intellectual property rights. You may transfer the Software only if the recipient agrees to be fully bound by these terms and if you retain no copies of the Software.

LIMITED MEDIA WARRANTY. If the Software has been delivered by Intel on physical media, Intel warrants the media to be free from material physical defects for a period of ninety days after delivery by Intel. If such a defect is found, return the media to Intel for replacement or alternate delivery of the Software as Intel may select.

EXCLUSION OF OTHER WARRANTIES. EXCEPT AS PROVIDED ABOVE, THE SOFTWARE IS PROVIDED "AS IS" WITHOUT ANY EXPRESS OR IMPLIED WARRANTY OF ANY KIND INCLUDING WARRANTIES OF MERCHANTABILITY, NONINFRINGEMENT, OR FITNESS FOR A PARTICULAR PURPOSE. Intel does not warrant or assume responsibility for the accuracy or completeness of any information, text, graphics, links or other items contained within the Software.

LIMITATION OF LIABILITY. IN NO EVENT SHALL INTEL OR ITS SUPPLIERS BE LIABLE FOR ANY DAMAGES WHATSOEVER (INCLUDING, WITHOUT LIMITATION, LOST PROFITS, BUSINESS INTERRUPTION, OR LOST INFORMATION) ARISING OUT OF THE USE OF OR INABILITY TO USE THE SOFTWARE, EVEN IF INTEL HAS BEEN ADVISED OF THE POSSIBILITY OF SUCH DAMAGES. SOME JURISDICTIONS PROHIBIT EXCLUSION OR LIMITATION OF LIABILITY FOR IMPLIED WARRANTIES OR CONSEQUENTIAL OR INCIDENTAL DAMAGES, SO THE ABOVE LIMITATION MAY NOT APPLY TO YOU. YOU MAY ALSO HAVE OTHER LEGAL RIGHTS THAT VARY FROM JURISDICTION TO JURISDICTION.

TERMINATION OF THIS AGREEMENT. Intel may terminate this Agreement at any time if you violate its terms. Upon termination, you will immediately destroy the Software or return all copies of the Software to Intel.

APPLICABLE LAWS. Claims arising under this Agreement shall be governed by the laws of California, excluding its principles of conflict of laws and the United Nations Convention on Contracts for the Sale of Goods. You may not export the Software in violation of applicable export laws and regulations. Intel is not obligated under any other agreements unless they are in writing and signed by an authorized representative of Intel.

GOVERNMENT RESTRICTED RIGHTS. The Software is provided with "RESTRICTED RIGHTS." Use, duplication, or disclosure by the Government is subject to restrictions as set forth in FAR52.227-14 and DFAR252.227-7013 et seq. or its successor. Use of the Software by the Government constitutes acknowledgment of Intel's proprietary rights therein. Contractor or Manufacturer is Intel 2200 Mission College Blvd., Santa Clara, CA 95052. # Automatically generated by apkbuild-cpan, template 1 # Contributor: Francesco Colista <francesco.colista@gmail.com> # Maintainer: Francesco Colista <francesco.colista@gmail.com> pkgname=perl-software-license \_pkgreal=Software-License pkgver=0.103004 pkgrel=0 pkgdesc="packages that provide templated software licenses" url="http://search.cpan.org/dist/Software-License/" arch="noarch" license="GPL PerlArtistic" cpandepends="perl-text-template perl-data-section perl-sub-install" cpanmakedepends=" " depends="\$cpandepends" makedepends="perl-dev \$cpanmakedepends" subpackages="\$pkgname-doc" source="http://search.cpan.org/CPAN/authors/id/R/RJ/RJBS/\$\_pkgreal-\$pkgver.tar.gz"

```
_builddir="$srcdir/$_pkgreal-$pkgver"
```

```
prepare() {
	cd "$_builddir"
	export CFLAGS=`perl -MConfig -E 'say $Config{ccflags}'`
	PERL_MM_USE_DEFAULT=1 perl Makefile.PL INSTALLDIRS=vendor
}
build() {
	cd "$_builddir"
	export CFLAGS=`perl -MConfig -E 'say $Config{ccflags}'`
	make && make test
}
package() {
	cd "$_builddir"
	make DESTDIR="$pkgdir" install || return 1
```
 find "\$pkgdir" \( -name perllocal.pod -o -name .packlist \) -delete }

md5sums="0c5fd53d93818566234578b27d667b35 Software-License-0.103004.tar.gz" Permission is hereby irrevocably granted to everyone to use, copy, modify, and distribute this source code, or portions hereof, or executable programs compiled from it, for any purpose, without payment of any fee, subject to the following restrictions:

1. The origin of this source code must not be misrepresented.

2. Altered versions must be plainly marked as such and must not be misrepresented as being the original source.

3. This Copyright notice, disclaimer, and license may not be removed or altered from any source or altered source distribution.

/\*

\* Create mount directories in fstab

\*

\* Copyright(c) 2008 Natanael Copa <natanael.copa@gmail.com>

\* May be distributed under the terms of GPL-2

\*

\* usage: mkmntdirs [fstab]

\*

\*/

IMPORTANT - READ BEFORE COPYING, INSTALLING OR USING.

Do not use or load this software and any associated materials (collectively, the "Software") until you have carefully read the following terms and conditions. By loading or using the Software, you agree to the terms of this Agreement. If you do not wish to so agree, do not install or use the Software.

#### 1. COPYRIGHT NOTICE

Some or all of this work - Copyright 1999-2011, Intel Corp. All rights reserved.

2. LICENSE

2.1. This is your license from Intel Corp. under its intellectual property rights. You may have additional license terms from the party that provided you this software, covering your right to use that party's intellectual property rights.

2.2. Intel grants, free of charge, to any person ("Licensee") obtaining a copy of the source code appearing in this file ("Covered Code") an irrevocable, perpetual, worldwide license under Intel's copyrights in the base code distributed originally by Intel ("Original Intel Code") to copy, make derivatives, distribute, use and display

any portion of the Covered Code in any form, with the right to sublicense such rights; and

2.3. Intel grants Licensee a non-exclusive and non-transferable patent license (with the right to sublicense), under only those claims of Intel patents that are infringed by the Original Intel Code, to make, use, sell, offer to sell, and import the Covered Code and derivative works thereof solely to the minimum extent necessary to exercise the above copyright license, and in no event shall the patent license extend to any additions to or modifications of the Original Intel Code. No other license or right is granted directly or by implication, estoppel or otherwise; The above copyright and patent license is granted only if the following conditions are met:

#### 3. CONDITIONS

3.1. Redistribution of Source with Rights to Further Distribute Source. Redistribution of source code of any substantial portion of the Covered Code or modification with rights to further distribute source must include the above Copyright Notice, the above License, this list of Conditions, and the following Disclaimer and Export Compliance provision. In addition, Licensee must cause all Covered Code to which Licensee contributes to contain a file documenting the changes Licensee made to create that Covered Code and the date of any change. Licensee must include in that file the documentation of any changes made by any predecessor Licensee. Licensee must include a prominent statement that the modification is derived, directly or indirectly, from Original Intel Code.

3.2. Redistribution of Source with no Rights to Further Distribute Source. Redistribution of source code of any substantial portion of the Covered Code or modification without rights to further distribute source must include the following Disclaimer and Export Compliance provision in the documentation and/or other materials provided with distribution. In addition, Licensee may not authorize further sublicense of source of any portion of the Covered Code, and must include terms to the effect that the license from Licensee to its licensee is limited to the intellectual property embodied in the software Licensee provides to its licensee, and not to intellectual property embodied in modifications its licensee may make.

3.3. Redistribution of Executable. Redistribution in executable form of any substantial portion of the Covered Code or modification must reproduce the above Copyright Notice, and the following Disclaimer and Export Compliance provision in the documentation and/or other materials provided with the distribution.

3.4. Intel retains all right, title, and interest in and to the

Original Intel Code.

3.5. Neither the name Intel nor any other trademark owned or controlled by Intel shall be used in advertising or otherwise to promote the sale, use or other dealings in products derived from or relating to the Covered Code without prior written authorization from Intel.

#### 4. DISCLAIMER AND EXPORT COMPLIANCE

4.1. INTEL MAKES NO WARRANTY OF ANY KIND REGARDING ANY SOFTWARE PROVIDED HERE. ANY SOFTWARE ORIGINATING FROM INTEL OR DERIVED FROM INTEL SOFTWARE IS PROVIDED "AS IS," AND INTEL WILL NOT PROVIDE ANY SUPPORT, ASSISTANCE, INSTALLATION, TRAINING OR OTHER SERVICES. INTEL WILL NOT PROVIDE ANY UPDATES, ENHANCEMENTS OR EXTENSIONS. INTEL SPECIFICALLY DISCLAIMS ANY IMPLIED WARRANTIES OF MERCHANTABILITY, NONINFRINGEMENT AND FITNESS FOR A PARTICULAR PURPOSE.

4.2. IN NO EVENT SHALL INTEL HAVE ANY LIABILITY TO LICENSEE, ITS LICENSEES OR ANY OTHER THIRD PARTY, FOR ANY LOST PROFITS, LOST DATA, LOSS OF USE OR COSTS OF PROCUREMENT OF SUBSTITUTE GOODS OR SERVICES, OR FOR ANY INDIRECT, SPECIAL OR CONSEQUENTIAL DAMAGES ARISING OUT OF THIS AGREEMENT, UNDER ANY CAUSE OF ACTION OR THEORY OF LIABILITY, AND IRRESPECTIVE OF WHETHER INTEL HAS ADVANCE NOTICE OF THE POSSIBILITY OF SUCH DAMAGES. THESE LIMITATIONS SHALL APPLY NOTWITHSTANDING THE FAILURE OF THE ESSENTIAL PURPOSE OF ANY LIMITED REMEDY.

4.3. Licensee shall not export, either directly or indirectly, any of this software or system incorporating such software without first obtaining any required license or other approval from the U. S. Department of Commerce or any other agency or department of the United States Government. In the event Licensee exports any such software from the United States or re-exports any such software from a foreign destination, Licensee shall ensure that the distribution and export/re-export of the software is in compliance with all laws, regulations, orders, or other restrictions of the U.S. Export Administration Regulations. Licensee agrees that neither it nor any of its subsidiaries will export/re-export any technical data, process, software, or service, directly or indirectly, to any country for which the United States government or any agency thereof requires an export license, other governmental approval, or letter of assurance, without first obtaining such license, approval or letter. SQLite Copyright SQLite is in the Public Domain

All of the deliverable code in SQLite has been dedicated to the public domain by the authors. All code authors, and

representatives of the companies they work for, have signed affidavits dedicating their contributions to the public domain and originals of those signed affidavits are stored in a firesafe at the main offices of Hwaci. Anyone is free to copy, modify, publish, use, compile, sell, or distribute the original SQLite code, either in source code form or as a compiled binary, for any purpose, commercial or non-commercial, and by any means.

The previous paragraph applies to the deliverable code in SQLite - those parts of the SQLite library that you actually bundle and ship with a larger application. Portions of the documentation and some code used as part of the build process might fall under other licenses. The details here are unclear. We do not worry about the licensing of the documentation and build code so much because none of these things are part of the core deliverable SQLite library.

All of the deliverable code in SQLite has been written from scratch. No code has been taken from other projects or from the open internet. Every line of code can be traced back to its original author, and all of those authors have public domain dedications on file. So the SQLite code base is clean and is uncontaminated with licensed code from other projects.

Obtaining An Explicit License To Use SQLite

Even though SQLite is in the public domain and does not require a license, some users want to obtain a license anyway. Some reasons for obtaining a license include:

You are using SQLite in a jurisdiction that does not recognize the public domain.

You are using SQLite in a jurisdiction that does not recognize the right of an author to dedicate their work to the public domain.

You want to hold a tangible legal document as evidence that you have the legal right to use and distribute SQLite. Your legal department tells you that you have to purchase a license.

If you feel like you really have to purchase a license for SQLite, Hwaci, the company that employs the architect and principal developers of SQLite, will sell you one. Contributed Code

In order to keep SQLite completely free and unencumbered by copyright, all new contributors to the SQLite code base are asked to dedicate their contributions to the public domain. If you want to send a patch or enhancement for possible inclusion in the SQLite source tree, please accompany the patch with the following statement: The author or authors of this code dedicate any and all copyright interest in this code to the public domain. We make this dedication for the benefit of the public at large and to the detriment of our heirs and successors. We intend this dedication to be an overt act of relinquishment in perpetuity of all present and future rights to this code under copyright law.

We are not able to accept patches or changes to SQLite that are not accompanied by a statement such as the above. In addition, if you make changes or enhancements as an employee, then a simple statement such as the above is insufficient. You must also send by surface mail a copyright release signed by a company officer. A signed original of the copyright release should be mailed to:

Hwaci 6200 Maple Cove Lane Charlotte, NC 28269 USA

A template copyright release is available in PDF or HTML. You can use this release to make future changes.

see http://www.sqlite.org/copyright.html
# Automatically generated by apkbuild-cpan, template 1 # Contributor: Valery Kartel <valery.kartel@gmail.com> # Maintainer: Valery Kartel <valery.kartel@gmail.com> pkgname=perl-bsd-resource \_pkgreal=BSD-Resource pkgver=1.2909 pkgrel=0 pkgdesc="Perl extension implements the BSD process resource limit functions" url="http://search.cpan.org/dist/BSD-Resource/" arch="all" license="GPL PerlArtistic" cpandepends="" cpanmakedepends=" " depends="\$cpandepends" makedepends="perl-dev \$cpanmakedepends" subpackages="\$pkgname-doc" source="http://search.cpan.org/CPAN/authors/id/J/JH/JHI/\$\_pkgreal-\$pkgver.tar.gz"

```
_builddir="$srcdir/$_pkgreal-$pkgver"
```

```
prepare() {
	cd "$_builddir"
	export CFLAGS=`perl -MConfig -E 'say $Config{ccflags}'`
	PERL_MM_USE_DEFAULT=1 perl Makefile.PL INSTALLDIRS=vendor
}
```

```
build() {
	cd "$_builddir"
	export CFLAGS=`perl -MConfig -E 'say $Config{ccflags}'`
	make && make test || return 1
}
```

```
package() {
	cd "$_builddir"
	make DESTDIR="$pkgdir" install || return 1
	find "$pkgdir" \( -name perllocal.pod -o -name .packlist \) -delete
}
```

```
md5sums="3c6dd2fa953088aa87e263f40818d012 BSD-Resource-1.2909.tar.gz"
sha256sums="c47d460e2bd00d8d049f6ff4a0f1f61957e289e8de45af5fc79e851e2e855e06 BSD-Resource-
1.2909.tar.gz"
sha512sums="5f489eaac5089e82081b7cf51d62638750e443751b49415407354da96b17771819b5e6e85529faa41ddd
85743363750157943c7f7700276cce2bd40a429fa430 BSD-Resource-1.2909.tar.gz"
# Contributor: Fabian Affolter <fabian@affolter-engineering.ch>
# Maintainer: Fabian Affolter <fabian@affolter-engineering.ch>
pkgname=py-flake8-copyright
_pkgname=flake8-copyright
pkgver=0.1
```

```
pkgrel=1
pkgdesc="Extension for flake8 which checks for copyrights"
url="https://github.com/savoirfairelinux/flake8-copyright"
arch="noarch"
license="MIT"
depends="python flake8"
depends dev=""
makedepends="python-dev py-setuptools"
install=""
subpackages=""
source="http://pypi.python.org/packages/source/${_pkgname:0:1}/$_pkgname/$_pkgname-$pkgver.tar.gz"
_builddir="$srcdir"/$_pkgname-$pkgver
prepare() {
	local i
	cd "$_builddir"
	for i in $source; do
 		case $i in
 		*.patch) msg $i; patch -p1 -i "$srcdir"/$i || return 1;;
 		esac
	done
}
build() {
	cd "$_builddir"
	python setup.py build || return 1
}
package() {
	cd "$_builddir"
	python setup.py install --prefix=/usr --root="$pkgdir" || return 1
}
md5sums="8fab17d27f0b417c44ea0bebf579d71b flake8-copyright-0.1.tar.gz"
sha256sums="34cba5411ef3f677b7ba8d7b063493c9ed5af9985b2da77807be94bf9e65823b flake8-copyright-
0.1.tar.gz"
sha512sums="c1ef4b8ad4bd422b629ec481074256d33ca4c8e8f10c7a7da6619b01c18ccf6f8a86bf6c7ce4d73f29a93e
0f23797c1a356abcf242e9f556b979b75e3a8bfe46 flake8-copyright-0.1.tar.gz"
# Maintainer: Natanael Copa <ncopa@alpinelinux.org>
pkgname=libart-lgpl
pkgver=2.3.21
pkgrel=5
pkgdesc="A library for high-performance 2D graphics"
url="http://www.levien.com/libart/"
arch="all"
license="LGPL"
depends=
```

```
makedepends=
```

```
subpackages="$pkgname-dev"
source="http://ftp.gnome.org/pub/GNOME/sources/libart_lgpl/2.3/libart_lgpl-$pkgver.tar.bz2
	"
```

```
_builddir="$srcdir"/libart_lgpl-$pkgver
```

```
prepare() {
	cd "$_builddir"
	update_config_sub || return 1
}
build() {
	cd "$_builddir"
	./configure \
 		--build=$CBUILD \
 		--host=$CHOST \
 -prefix=/usr \
 		|| return 1
	make || return 1
}
```

```
package() {
	cd "$_builddir"
	make DESTDIR="$pkgdir" install || return 1
}
```

```
md5sums="08559ff3c67fd95d57b0c5e91a6b4302 libart_lgpl-2.3.21.tar.bz2"
GNU GENERAL PUBLIC LICENSE
Version 2, June 1991
```
Copyright (C) 1989, 1991 Free Software Foundation, Inc. 51 Franklin Street, Fifth Floor, Boston, MA 02110-1301, USA

Everyone is permitted to copy and distribute verbatim copies of this license document, but changing it is not allowed. Preamble

The licenses for most software are designed to take away your freedom to share and change it. By contrast, the GNU General Public License is intended to guarantee your freedom to share and change free software--to make sure the software is free for all its users. This General Public License applies to most of the Free Software Foundation's software and to any other program whose authors commit to using it. (Some other Free Software Foundation software is covered by the GNU Lesser General Public License instead.) You can apply it to your programs, too.

When we speak of free software, we are referring to freedom, not price. Our General Public Licenses are designed to make sure that you have the freedom to distribute copies of free software (and charge for this service if you wish), that you receive source code or can get it if you want it, that you can change the software or use pieces of it in new free programs; and that you know you can do these things.

To protect your rights, we need to make restrictions that forbid anyone to deny you these rights or to ask you to surrender the rights. These restrictions translate to certain responsibilities for you if you distribute copies of the

software, or if you modify it.

For example, if you distribute copies of such a program, whether gratis or for a fee, you must give the recipients all the rights that you have. You must make sure that they, too, receive or can get the source code. And you must show them these terms so they know their rights.

We protect your rights with two steps: (1) copyright the software, and (2) offer you this license which gives you legal permission to copy, distribute and/or modify the software.

Also, for each author's protection and ours, we want to make certain that everyone understands that there is no warranty for this free software. If the software is modified by someone else and passed on, we want its recipients to know that what they have is not the original, so that any problems introduced by others will not reflect on the original authors' reputations.

Finally, any free program is threatened constantly by software patents. We wish to avoid the danger that redistributors of a free program will individually obtain patent licenses, in effect making the program proprietary. To prevent this, we have made it clear that any patent must be licensed for everyone's free use or not licensed at all.

The precise terms and conditions for copying, distribution and modification follow.

## TERMS AND CONDITIONS FOR COPYING, DISTRIBUTION AND MODIFICATION

0. This License applies to any program or other work which contains a notice placed by the copyright holder saying it may be distributed under the terms of this General Public License. The "Program", below, refers to any such program or work, and a "work based on the Program" means either the Program or any derivative work under copyright law: that is to say, a work containing the Program or a portion of it, either verbatim or with modifications and/or translated into another language. (Hereinafter, translation is included without limitation in the term "modification".) Each licensee is addressed as "you".

Activities other than copying, distribution and modification are not covered by this License; they are outside its scope. The act of running the Program is not restricted, and the output from the Program is covered only if its contents constitute a work based on the Program (independent of having been made by running the Program). Whether that is true depends on what the Program does.

1. You may copy and distribute verbatim copies of the Program's source code as you receive it, in any medium, provided that you conspicuously and appropriately publish on each copy an appropriate copyright notice and disclaimer of warranty; keep intact all the notices that refer to this License and to the absence of any warranty; and give any other recipients of the Program a copy of this License along with the Program.

You may charge a fee for the physical act of transferring a copy, and you may at your option offer warranty protection in exchange for a fee.

2. You may modify your copy or copies of the Program or any portion of it, thus forming a work based on the Program, and copy and distribute such modifications or work under the terms of Section 1 above, provided that you also meet all of these conditions:

a) You must cause the modified files to carry prominent notices stating that you changed the files and the date of any change.

b) You must cause any work that you distribute or publish, that in whole or in part contains or is derived from the

Program or any part thereof, to be licensed as a whole at no charge to all third parties under the terms of this License.

c) If the modified program normally reads commands interactively when run, you must cause it, when started running for such interactive use in the most ordinary way, to print or display an announcement including an appropriate copyright notice and a notice that there is no warranty (or else, saying that you provide a warranty) and that users may redistribute the program under these conditions, and telling the user how to view a copy of this License. (Exception: if the Program itself is interactive but does not normally print such an announcement, your work based on the Program is not required to print an announcement.)

These requirements apply to the modified work as a whole. If identifiable sections of that work are not derived from the Program, and can be reasonably considered independent and separate works in themselves, then this License, and its terms, do not apply to those sections when you distribute them as separate works. But when you distribute the same sections as part of a whole which is a work based on the Program, the distribution of the whole must be on the terms of this License, whose permissions for other licensees extend to the entire whole, and thus to each and every part regardless of who wrote it.

Thus, it is not the intent of this section to claim rights or contest your rights to work written entirely by you; rather, the intent is to exercise the right to control the distribution of derivative or collective works based on the Program.

In addition, mere aggregation of another work not based on the Program with the Program (or with a work based on the Program) on a volume of a storage or distribution medium does not bring the other work under the scope of this License.

3. You may copy and distribute the Program (or a work based on it, under Section 2) in object code or executable form under the terms of Sections 1 and 2 above provided that you also do one of the following:

a) Accompany it with the complete corresponding machine-readable source code, which must be distributed under the terms of Sections 1 and 2 above on a medium customarily used for software interchange; or,

b) Accompany it with a written offer, valid for at least three years, to give any third party, for a charge no more than your cost of physically performing source distribution, a complete machine-readable copy of the corresponding source code, to be distributed under the terms of Sections 1 and 2 above on a medium customarily used for software interchange; or,

c) Accompany it with the information you received as to the offer to distribute corresponding source code. (This alternative is allowed only for noncommercial distribution and only if you received the program in object code or executable form with such an offer, in accord with Subsection b above.)

The source code for a work means the preferred form of the work for making modifications to it. For an executable work, complete source code means all the source code for all modules it contains, plus any associated interface definition files, plus the scripts used to control compilation and installation of the executable. However, as a special exception, the source code distributed need not include anything that is normally distributed (in either source or binary form) with the major components (compiler, kernel, and so on) of the operating system on which the executable runs, unless that component itself accompanies the executable.

If distribution of executable or object code is made by offering access to copy from a designated place, then offering equivalent access to copy the source code from the same place counts as distribution of the source code, even though third parties are not compelled to copy the source along with the object code.

4. You may not copy, modify, sublicense, or distribute the Program except as expressly provided under this License. Any attempt otherwise to copy, modify, sublicense or distribute the Program is void, and will automatically terminate your rights under this License. However, parties who have received copies, or rights, from you under this

License will not have their licenses terminated so long as such parties remain in full compliance.

5. You are not required to accept this License, since you have not signed it. However, nothing else grants you permission to modify or distribute the Program or its derivative works. These actions are prohibited by law if you do not accept this License. Therefore, by modifying or distributing the Program (or any work based on the Program), you indicate your acceptance of this License to do so, and all its terms and conditions for copying, distributing or modifying the Program or works based on it.

6. Each time you redistribute the Program (or any work based on the Program), the recipient automatically receives a license from the original licensor to copy, distribute or modify the Program subject to these terms and conditions. You may not impose any further restrictions on the recipients' exercise of the rights granted herein. You are not responsible for enforcing compliance by third parties to this License.

7. If, as a consequence of a court judgment or allegation of patent infringement or for any other reason (not limited to patent issues), conditions are imposed on you (whether by court order, agreement or otherwise) that contradict the conditions of this License, they do not excuse you from the conditions of this License. If you cannot distribute so as to satisfy simultaneously your obligations under this License and any other pertinent obligations, then as a consequence you may not distribute the Program at all. For example, if a patent license would not permit royaltyfree redistribution of the Program by all those who receive copies directly or indirectly through you, then the only way you could satisfy both it and this License would be to refrain entirely from distribution of the Program.

If any portion of this section is held invalid or unenforceable under any particular circumstance, the balance of the section is intended to apply and the section as a whole is intended to apply in other circumstances.

It is not the purpose of this section to induce you to infringe any patents or other property right claims or to contest validity of any such claims; this section has the sole purpose of protecting the integrity of the free software distribution system, which is implemented by public license practices. Many people have made generous contributions to the wide range of software distributed through that system in reliance on consistent application of that system; it is up to the author/donor to decide if he or she is willing to distribute software through any other system and a licensee cannot impose that choice.

This section is intended to make thoroughly clear what is believed to be a consequence of the rest of this License.

8. If the distribution and/or use of the Program is restricted in certain countries either by patents or by copyrighted interfaces, the original copyright holder who places the Program under this License may add an explicit geographical distribution limitation excluding those countries, so that distribution is permitted only in or among countries not thus excluded. In such case, this License incorporates the limitation as if written in the body of this License.

9. The Free Software Foundation may publish revised and/or new versions of the General Public License from time to time. Such new versions will be similar in spirit to the present version, but may differ in detail to address new problems or concerns.

Each version is given a distinguishing version number. If the Program specifies a version number of this License which applies to it and "any later version", you have the option of following the terms and conditions either of that version or of any later version published by the Free Software Foundation. If the Program does not specify a version number of this License, you may choose any version ever published by the Free Software Foundation.

10. If you wish to incorporate parts of the Program into other free programs whose distribution conditions are different, write to the author to ask for permission. For software which is copyrighted by the Free Software Foundation, write to the Free Software Foundation; we sometimes make exceptions for this. Our decision will be guided by the two goals of preserving the free status of all derivatives of our free software and of promoting the sharing and reuse of software generally.

## NO WARRANTY

11. BECAUSE THE PROGRAM IS LICENSED FREE OF CHARGE, THERE IS NO WARRANTY FOR THE PROGRAM, TO THE EXTENT PERMITTED BY APPLICABLE LAW. EXCEPT WHEN OTHERWISE STATED IN WRITING THE COPYRIGHT HOLDERS AND/OR OTHER PARTIES PROVIDE THE PROGRAM "AS IS" WITHOUT WARRANTY OF ANY KIND, EITHER EXPRESSED OR IMPLIED, INCLUDING, BUT NOT LIMITED TO, THE IMPLIED WARRANTIES OF MERCHANTABILITY AND FITNESS FOR A PARTICULAR PURPOSE. THE ENTIRE RISK AS TO THE QUALITY AND PERFORMANCE OF THE PROGRAM IS WITH YOU. SHOULD THE PROGRAM PROVE DEFECTIVE, YOU ASSUME THE COST OF ALL NECESSARY SERVICING, REPAIR OR CORRECTION.

12. IN NO EVENT UNLESS REQUIRED BY APPLICABLE LAW OR AGREED TO IN WRITING WILL ANY COPYRIGHT HOLDER, OR ANY OTHER PARTY WHO MAY MODIFY AND/OR REDISTRIBUTE THE PROGRAM AS PERMITTED ABOVE, BE LIABLE TO YOU FOR DAMAGES, INCLUDING ANY GENERAL, SPECIAL, INCIDENTAL OR CONSEQUENTIAL DAMAGES ARISING OUT OF THE USE OR INABILITY TO USE THE PROGRAM (INCLUDING BUT NOT LIMITED TO LOSS OF DATA OR DATA BEING RENDERED INACCURATE OR LOSSES SUSTAINED BY YOU OR THIRD PARTIES OR A FAILURE OF THE PROGRAM TO OPERATE WITH ANY OTHER PROGRAMS), EVEN IF SUCH HOLDER OR OTHER PARTY HAS BEEN ADVISED OF THE POSSIBILITY OF SUCH DAMAGES.

## END OF TERMS AND CONDITIONS

mini\_sendmail - accept email on behalf of real sendmail

Copyright 1999,2015 by Jef Poskanzer <jef@mail.acme.com>. All rights reserved.

Redistribution and use in source and binary forms, with or without modification, are permitted provided that the following conditions are met:

- 1. Redistributions of source code must retain the above copyright notice, this list of conditions and the following disclaimer.
- 2. Redistributions in binary form must reproduce the above copyright notice, this list of conditions and the following disclaimer in the documentation and/or other materials provided with the distribution.

THIS SOFTWARE IS PROVIDED BY THE AUTHOR AND CONTRIBUTORS ``AS IS'' AND ANY EXPRESS OR IMPLIED WARRANTIES, INCLUDING, BUT NOT LIMITED TO, THE IMPLIED WARRANTIES OF MERCHANTABILITY AND FITNESS FOR A PARTICULAR PURPOSE ARE DISCLAIMED. IN NO EVENT SHALL THE AUTHOR OR CONTRIBUTORS BE LIABLE FOR ANY DIRECT, INDIRECT, INCIDENTAL, SPECIAL, EXEMPLARY, OR CONSEQUENTIAL DAMAGES (INCLUDING, BUT NOT LIMITED TO, PROCUREMENT OF SUBSTITUTE GOODS OR SERVICES; LOSS OF USE, DATA, OR PROFITS; OR BUSINESS INTERRUPTION)

HOWEVER CAUSED AND ON ANY THEORY OF LIABILITY, WHETHER IN CONTRACT, STRICT LIABILITY, OR TORT (INCLUDING NEGLIGENCE OR OTHERWISE) ARISING IN ANY WAY OUT OF THE USE OF THIS SOFTWARE, EVEN IF ADVISED OF THE POSSIBILITY OF SUCH DAMAGE.

# **1.380 golang-genproto 0.0.0-20230221151758 ace64dc21148**

**1.380.1 Available under license :** 

 Apache License Version 2.0, January 2004 http://www.apache.org/licenses/

## TERMS AND CONDITIONS FOR USE, REPRODUCTION, AND DISTRIBUTION

### 1. Definitions.

 "License" shall mean the terms and conditions for use, reproduction, and distribution as defined by Sections 1 through 9 of this document.

 "Licensor" shall mean the copyright owner or entity authorized by the copyright owner that is granting the License.

 "Legal Entity" shall mean the union of the acting entity and all other entities that control, are controlled by, or are under common control with that entity. For the purposes of this definition, "control" means (i) the power, direct or indirect, to cause the direction or management of such entity, whether by contract or otherwise, or (ii) ownership of fifty percent (50%) or more of the outstanding shares, or (iii) beneficial ownership of such entity.

 "You" (or "Your") shall mean an individual or Legal Entity exercising permissions granted by this License.

 "Source" form shall mean the preferred form for making modifications, including but not limited to software source code, documentation source, and configuration files.

 "Object" form shall mean any form resulting from mechanical transformation or translation of a Source form, including but not limited to compiled object code, generated documentation, and conversions to other media types.

 "Work" shall mean the work of authorship, whether in Source or Object form, made available under the License, as indicated by a  copyright notice that is included in or attached to the work (an example is provided in the Appendix below).

 "Derivative Works" shall mean any work, whether in Source or Object form, that is based on (or derived from) the Work and for which the editorial revisions, annotations, elaborations, or other modifications represent, as a whole, an original work of authorship. For the purposes of this License, Derivative Works shall not include works that remain separable from, or merely link (or bind by name) to the interfaces of, the Work and Derivative Works thereof.

 "Contribution" shall mean any work of authorship, including the original version of the Work and any modifications or additions to that Work or Derivative Works thereof, that is intentionally submitted to Licensor for inclusion in the Work by the copyright owner or by an individual or Legal Entity authorized to submit on behalf of the copyright owner. For the purposes of this definition, "submitted" means any form of electronic, verbal, or written communication sent to the Licensor or its representatives, including but not limited to communication on electronic mailing lists, source code control systems, and issue tracking systems that are managed by, or on behalf of, the Licensor for the purpose of discussing and improving the Work, but excluding communication that is conspicuously marked or otherwise designated in writing by the copyright owner as "Not a Contribution."

 "Contributor" shall mean Licensor and any individual or Legal Entity on behalf of whom a Contribution has been received by Licensor and subsequently incorporated within the Work.

- 2. Grant of Copyright License. Subject to the terms and conditions of this License, each Contributor hereby grants to You a perpetual, worldwide, non-exclusive, no-charge, royalty-free, irrevocable copyright license to reproduce, prepare Derivative Works of, publicly display, publicly perform, sublicense, and distribute the Work and such Derivative Works in Source or Object form.
- 3. Grant of Patent License. Subject to the terms and conditions of this License, each Contributor hereby grants to You a perpetual, worldwide, non-exclusive, no-charge, royalty-free, irrevocable (except as stated in this section) patent license to make, have made, use, offer to sell, sell, import, and otherwise transfer the Work, where such license applies only to those patent claims licensable by such Contributor that are necessarily infringed by their Contribution(s) alone or by combination of their Contribution(s) with the Work to which such Contribution(s) was submitted. If You institute patent litigation against any entity (including a cross-claim or counterclaim in a lawsuit) alleging that the Work or a Contribution incorporated within the Work constitutes direct

 or contributory patent infringement, then any patent licenses granted to You under this License for that Work shall terminate as of the date such litigation is filed.

- 4. Redistribution. You may reproduce and distribute copies of the Work or Derivative Works thereof in any medium, with or without modifications, and in Source or Object form, provided that You meet the following conditions:
	- (a) You must give any other recipients of the Work or Derivative Works a copy of this License; and
	- (b) You must cause any modified files to carry prominent notices stating that You changed the files; and
	- (c) You must retain, in the Source form of any Derivative Works that You distribute, all copyright, patent, trademark, and attribution notices from the Source form of the Work, excluding those notices that do not pertain to any part of the Derivative Works; and
	- (d) If the Work includes a "NOTICE" text file as part of its distribution, then any Derivative Works that You distribute must include a readable copy of the attribution notices contained within such NOTICE file, excluding those notices that do not pertain to any part of the Derivative Works, in at least one of the following places: within a NOTICE text file distributed as part of the Derivative Works; within the Source form or documentation, if provided along with the Derivative Works; or, within a display generated by the Derivative Works, if and wherever such third-party notices normally appear. The contents of the NOTICE file are for informational purposes only and do not modify the License. You may add Your own attribution notices within Derivative Works that You distribute, alongside or as an addendum to the NOTICE text from the Work, provided that such additional attribution notices cannot be construed as modifying the License.

 You may add Your own copyright statement to Your modifications and may provide additional or different license terms and conditions for use, reproduction, or distribution of Your modifications, or for any such Derivative Works as a whole, provided Your use, reproduction, and distribution of the Work otherwise complies with the conditions stated in this License.

 5. Submission of Contributions. Unless You explicitly state otherwise, any Contribution intentionally submitted for inclusion in the Work by You to the Licensor shall be under the terms and conditions of

 this License, without any additional terms or conditions. Notwithstanding the above, nothing herein shall supersede or modify the terms of any separate license agreement you may have executed with Licensor regarding such Contributions.

- 6. Trademarks. This License does not grant permission to use the trade names, trademarks, service marks, or product names of the Licensor, except as required for reasonable and customary use in describing the origin of the Work and reproducing the content of the NOTICE file.
- 7. Disclaimer of Warranty. Unless required by applicable law or agreed to in writing, Licensor provides the Work (and each Contributor provides its Contributions) on an "AS IS" BASIS, WITHOUT WARRANTIES OR CONDITIONS OF ANY KIND, either express or implied, including, without limitation, any warranties or conditions of TITLE, NON-INFRINGEMENT, MERCHANTABILITY, or FITNESS FOR A PARTICULAR PURPOSE. You are solely responsible for determining the appropriateness of using or redistributing the Work and assume any risks associated with Your exercise of permissions under this License.
- 8. Limitation of Liability. In no event and under no legal theory, whether in tort (including negligence), contract, or otherwise, unless required by applicable law (such as deliberate and grossly negligent acts) or agreed to in writing, shall any Contributor be liable to You for damages, including any direct, indirect, special, incidental, or consequential damages of any character arising as a result of this License or out of the use or inability to use the Work (including but not limited to damages for loss of goodwill, work stoppage, computer failure or malfunction, or any and all other commercial damages or losses), even if such Contributor has been advised of the possibility of such damages.
- 9. Accepting Warranty or Additional Liability. While redistributing the Work or Derivative Works thereof, You may choose to offer, and charge a fee for, acceptance of support, warranty, indemnity, or other liability obligations and/or rights consistent with this License. However, in accepting such obligations, You may act only on Your own behalf and on Your sole responsibility, not on behalf of any other Contributor, and only if You agree to indemnify, defend, and hold each Contributor harmless for any liability incurred by, or claims asserted against, such Contributor by reason of your accepting any such warranty or additional liability.

## END OF TERMS AND CONDITIONS

APPENDIX: How to apply the Apache License to your work.

To apply the Apache License to your work, attach the following

 boilerplate notice, with the fields enclosed by brackets "[]" replaced with your own identifying information. (Don't include the brackets!) The text should be enclosed in the appropriate comment syntax for the file format. We also recommend that a file or class name and description of purpose be included on the same "printed page" as the copyright notice for easier identification within third-party archives.

Copyright [yyyy] [name of copyright owner]

 Licensed under the Apache License, Version 2.0 (the "License"); you may not use this file except in compliance with the License. You may obtain a copy of the License at

http://www.apache.org/licenses/LICENSE-2.0

 Unless required by applicable law or agreed to in writing, software distributed under the License is distributed on an "AS IS" BASIS, WITHOUT WARRANTIES OR CONDITIONS OF ANY KIND, either express or implied. See the License for the specific language governing permissions and limitations under the License.

## **1.381 libcap 2.66-r0**

## **1.381.1 Available under license :**

Unless otherwise \*explicitly\* stated the following text describes the licensed conditions under which the contents of this module release may be distributed:

-------------------------------------------------------------------------

Redistribution and use in source and binary forms of this module, with or without modification, are permitted provided that the following conditions are met:

1. Redistributions of source code must retain any existing copyright notice, and this entire permission notice in its entirety, including the disclaimer of warranties.

- 2. Redistributions in binary form must reproduce all prior and current copyright notices, this list of conditions, and the following disclaimer in the documentation and/or other materials provided with the distribution.
- 3. The name of any author may not be used to endorse or promote products derived from this software without their specific prior written permission.

ALTERNATIVELY, this product may be distributed under the terms of the GNU Library General Public License, in which case the provisions of the GNU LGPL are required INSTEAD OF the above restrictions. (This clause is necessary due to a potential conflict between the GNU LGPL and the restrictions contained in a BSD-style copyright.)

THIS SOFTWARE IS PROVIDED ``AS IS'' AND ANY EXPRESS OR IMPLIED WARRANTIES, INCLUDING, BUT NOT LIMITED TO, THE IMPLIED WARRANTIES OF MERCHANTABILITY AND FITNESS FOR A PARTICULAR PURPOSE ARE DISCLAIMED. IN NO EVENT SHALL THE AUTHOR(S) BE LIABLE FOR ANY DIRECT, INDIRECT, INCIDENTAL, SPECIAL, EXEMPLARY, OR CONSEQUENTIAL DAMAGES (INCLUDING, BUT NOT LIMITED TO, PROCUREMENT OF SUBSTITUTE GOODS OR SERVICES; LOSS OF USE, DATA, OR PROFITS; OR BUSINESS INTERRUPTION) HOWEVER CAUSED AND ON ANY THEORY OF LIABILITY, WHETHER IN CONTRACT, STRICT LIABILITY, OR TORT (INCLUDING NEGLIGENCE OR OTHERWISE) ARISING IN ANY WAY OUT OF THE USE OF THIS SOFTWARE, EVEN IF ADVISED OF THE POSSIBILITY OF SUCH DAMAGE.

 $-$ 

Unless otherwise \*explicitly\* stated, the following text describes the licensed conditions under which the contents of this libcap/cap release may be used and distributed.

The licensed conditions are one or the other of these two Licenses:

 - BSD 3-clause - GPL v2.0

-------------------------------------------------------------------------

BSD 3-clause: -------------

Redistribution and use in source and binary forms of libcap/cap, with or without modification, are permitted provided that the following conditions are met:

- 1. Redistributions of source code must retain any existing copyright notice, and this entire permission notice in its entirety, including the disclaimer of warranties.
- 2. Redistributions in binary form must reproduce all prior and current copyright notices, this list of conditions, and the following disclaimer in the documentation and/or other materials provided with the distribution.
- 3. The name of any author may not be used to endorse or promote products derived from this software without their specific prior written permission.

THIS SOFTWARE IS PROVIDED ``AS IS'' AND ANY EXPRESS OR IMPLIED WARRANTIES, INCLUDING, BUT NOT LIMITED TO, THE IMPLIED WARRANTIES OF MERCHANTABILITY AND FITNESS FOR A PARTICULAR PURPOSE ARE DISCLAIMED. IN NO EVENT SHALL THE AUTHOR(S) BE LIABLE FOR ANY DIRECT, INDIRECT, INCIDENTAL, SPECIAL, EXEMPLARY, OR CONSEQUENTIAL DAMAGES (INCLUDING, BUT NOT LIMITED TO, PROCUREMENT OF SUBSTITUTE GOODS OR SERVICES; LOSS OF USE, DATA, OR PROFITS; OR BUSINESS INTERRUPTION) HOWEVER CAUSED AND ON ANY THEORY OF LIABILITY, WHETHER IN CONTRACT, STRICT LIABILITY, OR TORT (INCLUDING NEGLIGENCE OR OTHERWISE) ARISING IN ANY WAY OUT OF THE USE OF THIS SOFTWARE, EVEN IF ADVISED OF THE POSSIBILITY OF SUCH DAMAGE.

-------------------------------------------------------------------------  $GPI. v2.0$ 

---------

ALTERNATIVELY, this product may be distributed under the terms of the GNU General Public License (v2.0 - see below), in which case the provisions of the GNU GPL are required INSTEAD OF the above restrictions. (This clause is necessary due to a potential conflict between the GNU GPL and the restrictions contained in a BSD-style copyright.)

-------------------------

Full text of gpl-2.0.txt:

-------------------------

 GNU GENERAL PUBLIC LICENSE Version 2, June 1991

Copyright (C) 1989, 1991 Free Software Foundation, Inc., 51 Franklin Street, Fifth Floor, Boston, MA 02110-1301 USA Everyone is permitted to copy and distribute verbatim copies of this license document, but changing it is not allowed.

#### Preamble

 The licenses for most software are designed to take away your freedom to share and change it. By contrast, the GNU General Public License is intended to guarantee your freedom to share and change free software--to make sure the software is free for all its users. This General Public License applies to most of the Free Software Foundation's software and to any other program whose authors commit to using it. (Some other Free Software Foundation software is covered by the GNU Lesser General Public License instead.) You can apply it to your programs, too.

When we speak of free software, we are referring to freedom, not

price. Our General Public Licenses are designed to make sure that you have the freedom to distribute copies of free software (and charge for this service if you wish), that you receive source code or can get it if you want it, that you can change the software or use pieces of it in new free programs; and that you know you can do these things.

 To protect your rights, we need to make restrictions that forbid anyone to deny you these rights or to ask you to surrender the rights. These restrictions translate to certain responsibilities for you if you distribute copies of the software, or if you modify it.

 For example, if you distribute copies of such a program, whether gratis or for a fee, you must give the recipients all the rights that you have. You must make sure that they, too, receive or can get the source code. And you must show them these terms so they know their rights.

We protect your rights with two steps: (1) copyright the software, and (2) offer you this license which gives you legal permission to copy, distribute and/or modify the software.

 Also, for each author's protection and ours, we want to make certain that everyone understands that there is no warranty for this free software. If the software is modified by someone else and passed on, we want its recipients to know that what they have is not the original, so that any problems introduced by others will not reflect on the original authors' reputations.

 Finally, any free program is threatened constantly by software patents. We wish to avoid the danger that redistributors of a free program will individually obtain patent licenses, in effect making the program proprietary. To prevent this, we have made it clear that any patent must be licensed for everyone's free use or not licensed at all.

 The precise terms and conditions for copying, distribution and modification follow.

## GNU GENERAL PUBLIC LICENSE TERMS AND CONDITIONS FOR COPYING, DISTRIBUTION AND MODIFICATION

 0. This License applies to any program or other work which contains a notice placed by the copyright holder saying it may be distributed under the terms of this General Public License. The "Program", below, refers to any such program or work, and a "work based on the Program" means either the Program or any derivative work under copyright law: that is to say, a work containing the Program or a portion of it, either verbatim or with modifications and/or translated into another language. (Hereinafter, translation is included without limitation in

the term "modification".) Each licensee is addressed as "you".

Activities other than copying, distribution and modification are not covered by this License; they are outside its scope. The act of running the Program is not restricted, and the output from the Program is covered only if its contents constitute a work based on the Program (independent of having been made by running the Program). Whether that is true depends on what the Program does.

 1. You may copy and distribute verbatim copies of the Program's source code as you receive it, in any medium, provided that you conspicuously and appropriately publish on each copy an appropriate copyright notice and disclaimer of warranty; keep intact all the notices that refer to this License and to the absence of any warranty; and give any other recipients of the Program a copy of this License along with the Program.

You may charge a fee for the physical act of transferring a copy, and you may at your option offer warranty protection in exchange for a fee.

 2. You may modify your copy or copies of the Program or any portion of it, thus forming a work based on the Program, and copy and distribute such modifications or work under the terms of Section 1 above, provided that you also meet all of these conditions:

 a) You must cause the modified files to carry prominent notices stating that you changed the files and the date of any change.

 b) You must cause any work that you distribute or publish, that in whole or in part contains or is derived from the Program or any part thereof, to be licensed as a whole at no charge to all third parties under the terms of this License.

 c) If the modified program normally reads commands interactively when run, you must cause it, when started running for such interactive use in the most ordinary way, to print or display an announcement including an appropriate copyright notice and a notice that there is no warranty (or else, saying that you provide a warranty) and that users may redistribute the program under these conditions, and telling the user how to view a copy of this License. (Exception: if the Program itself is interactive but does not normally print such an announcement, your work based on the Program is not required to print an announcement.)

These requirements apply to the modified work as a whole. If identifiable sections of that work are not derived from the Program, and can be reasonably considered independent and separate works in themselves, then this License, and its terms, do not apply to those

sections when you distribute them as separate works. But when you distribute the same sections as part of a whole which is a work based on the Program, the distribution of the whole must be on the terms of this License, whose permissions for other licensees extend to the entire whole, and thus to each and every part regardless of who wrote it.

Thus, it is not the intent of this section to claim rights or contest your rights to work written entirely by you; rather, the intent is to exercise the right to control the distribution of derivative or collective works based on the Program.

In addition, mere aggregation of another work not based on the Program with the Program (or with a work based on the Program) on a volume of a storage or distribution medium does not bring the other work under the scope of this License.

 3. You may copy and distribute the Program (or a work based on it, under Section 2) in object code or executable form under the terms of Sections 1 and 2 above provided that you also do one of the following:

 a) Accompany it with the complete corresponding machine-readable source code, which must be distributed under the terms of Sections 1 and 2 above on a medium customarily used for software interchange; or,

 b) Accompany it with a written offer, valid for at least three years, to give any third party, for a charge no more than your cost of physically performing source distribution, a complete machine-readable copy of the corresponding source code, to be distributed under the terms of Sections 1 and 2 above on a medium customarily used for software interchange; or,

 c) Accompany it with the information you received as to the offer to distribute corresponding source code. (This alternative is allowed only for noncommercial distribution and only if you received the program in object code or executable form with such an offer, in accord with Subsection b above.)

The source code for a work means the preferred form of the work for making modifications to it. For an executable work, complete source code means all the source code for all modules it contains, plus any associated interface definition files, plus the scripts used to control compilation and installation of the executable. However, as a special exception, the source code distributed need not include anything that is normally distributed (in either source or binary form) with the major components (compiler, kernel, and so on) of the operating system on which the executable runs, unless that component itself accompanies the executable.

If distribution of executable or object code is made by offering access to copy from a designated place, then offering equivalent access to copy the source code from the same place counts as distribution of the source code, even though third parties are not compelled to copy the source along with the object code.

 4. You may not copy, modify, sublicense, or distribute the Program except as expressly provided under this License. Any attempt otherwise to copy, modify, sublicense or distribute the Program is void, and will automatically terminate your rights under this License. However, parties who have received copies, or rights, from you under this License will not have their licenses terminated so long as such parties remain in full compliance.

 5. You are not required to accept this License, since you have not signed it. However, nothing else grants you permission to modify or distribute the Program or its derivative works. These actions are prohibited by law if you do not accept this License. Therefore, by modifying or distributing the Program (or any work based on the Program), you indicate your acceptance of this License to do so, and all its terms and conditions for copying, distributing or modifying the Program or works based on it.

 6. Each time you redistribute the Program (or any work based on the Program), the recipient automatically receives a license from the original licensor to copy, distribute or modify the Program subject to these terms and conditions. You may not impose any further restrictions on the recipients' exercise of the rights granted herein. You are not responsible for enforcing compliance by third parties to this License.

 7. If, as a consequence of a court judgment or allegation of patent infringement or for any other reason (not limited to patent issues), conditions are imposed on you (whether by court order, agreement or otherwise) that contradict the conditions of this License, they do not excuse you from the conditions of this License. If you cannot distribute so as to satisfy simultaneously your obligations under this License and any other pertinent obligations, then as a consequence you may not distribute the Program at all. For example, if a patent license would not permit royalty-free redistribution of the Program by all those who receive copies directly or indirectly through you, then the only way you could satisfy both it and this License would be to refrain entirely from distribution of the Program.

If any portion of this section is held invalid or unenforceable under any particular circumstance, the balance of the section is intended to apply and the section as a whole is intended to apply in other circumstances.

It is not the purpose of this section to induce you to infringe any patents or other property right claims or to contest validity of any such claims; this section has the sole purpose of protecting the integrity of the free software distribution system, which is implemented by public license practices. Many people have made generous contributions to the wide range of software distributed through that system in reliance on consistent application of that system; it is up to the author/donor to decide if he or she is willing to distribute software through any other system and a licensee cannot impose that choice.

This section is intended to make thoroughly clear what is believed to be a consequence of the rest of this License.

 8. If the distribution and/or use of the Program is restricted in certain countries either by patents or by copyrighted interfaces, the original copyright holder who places the Program under this License may add an explicit geographical distribution limitation excluding those countries, so that distribution is permitted only in or among countries not thus excluded. In such case, this License incorporates the limitation as if written in the body of this License.

 9. The Free Software Foundation may publish revised and/or new versions of the General Public License from time to time. Such new versions will be similar in spirit to the present version, but may differ in detail to address new problems or concerns.

Each version is given a distinguishing version number. If the Program specifies a version number of this License which applies to it and "any later version", you have the option of following the terms and conditions either of that version or of any later version published by the Free Software Foundation. If the Program does not specify a version number of this License, you may choose any version ever published by the Free Software Foundation.

 10. If you wish to incorporate parts of the Program into other free programs whose distribution conditions are different, write to the author to ask for permission. For software which is copyrighted by the Free Software Foundation, write to the Free Software Foundation; we sometimes make exceptions for this. Our decision will be guided by the two goals of preserving the free status of all derivatives of our free software and of promoting the sharing and reuse of software generally.

## NO WARRANTY

## 11. BECAUSE THE PROGRAM IS LICENSED FREE OF CHARGE, THERE IS NO WARRANTY FOR THE PROGRAM, TO THE EXTENT PERMITTED BY APPLICABLE LAW. EXCEPT WHEN

OTHERWISE STATED IN WRITING THE COPYRIGHT HOLDERS AND/OR OTHER PARTIES PROVIDE THE PROGRAM "AS IS" WITHOUT WARRANTY OF ANY KIND, EITHER EXPRESSED OR IMPLIED, INCLUDING, BUT NOT LIMITED TO, THE IMPLIED WARRANTIES OF MERCHANTABILITY AND FITNESS FOR A PARTICULAR PURPOSE. THE ENTIRE RISK AS TO THE QUALITY AND PERFORMANCE OF THE PROGRAM IS WITH YOU. SHOULD THE PROGRAM PROVE DEFECTIVE, YOU ASSUME THE COST OF ALL NECESSARY SERVICING, REPAIR OR CORRECTION.

 12. IN NO EVENT UNLESS REQUIRED BY APPLICABLE LAW OR AGREED TO IN WRITING WILL ANY COPYRIGHT HOLDER, OR ANY OTHER PARTY WHO MAY MODIFY AND/OR REDISTRIBUTE THE PROGRAM AS PERMITTED ABOVE, BE LIABLE TO YOU FOR DAMAGES, INCLUDING ANY GENERAL, SPECIAL, INCIDENTAL OR CONSEQUENTIAL DAMAGES ARISING OUT OF THE USE OR INABILITY TO USE THE PROGRAM (INCLUDING BUT NOT LIMITED TO LOSS OF DATA OR DATA BEING RENDERED INACCURATE OR LOSSES SUSTAINED BY YOU OR THIRD PARTIES OR A FAILURE OF THE PROGRAM TO OPERATE WITH ANY OTHER PROGRAMS), EVEN IF SUCH HOLDER OR OTHER PARTY HAS BEEN ADVISED OF THE POSSIBILITY OF SUCH DAMAGES.

## END OF TERMS AND CONDITIONS

How to Apply These Terms to Your New Programs

 If you develop a new program, and you want it to be of the greatest possible use to the public, the best way to achieve this is to make it free software which everyone can redistribute and change under these terms.

 To do so, attach the following notices to the program. It is safest to attach them to the start of each source file to most effectively convey the exclusion of warranty; and each file should have at least the "copyright" line and a pointer to where the full notice is found.

 <one line to give the program's name and a brief idea of what it does.> Copyright  $(C)$  <year > <name of author>

 This program is free software; you can redistribute it and/or modify it under the terms of the GNU General Public License as published by the Free Software Foundation; either version 2 of the License, or (at your option) any later version.

 This program is distributed in the hope that it will be useful, but WITHOUT ANY WARRANTY; without even the implied warranty of MERCHANTABILITY or FITNESS FOR A PARTICULAR PURPOSE. See the GNU General Public License for more details.

 You should have received a copy of the GNU General Public License along with this program; if not, write to the Free Software Foundation, Inc., 51 Franklin Street, Fifth Floor, Boston, MA 02110-1301 USA.

Also add information on how to contact you by electronic and paper mail.

If the program is interactive, make it output a short notice like this when it starts in an interactive mode:

 Gnomovision version 69, Copyright (C) year name of author Gnomovision comes with ABSOLUTELY NO WARRANTY; for details type `show w'. This is free software, and you are welcome to redistribute it under certain conditions; type `show c' for details.

The hypothetical commands `show w' and `show c' should show the appropriate parts of the General Public License. Of course, the commands you use may be called something other than `show w' and `show c'; they could even be mouse-clicks or menu items--whatever suits your program.

You should also get your employer (if you work as a programmer) or your school, if any, to sign a "copyright disclaimer" for the program, if necessary. Here is a sample; alter the names:

 Yoyodyne, Inc., hereby disclaims all copyright interest in the program `Gnomovision' (which makes passes at compilers) written by James Hacker.

 <signature of Ty Coon>, 1 April 1989 Ty Coon, President of Vice

This General Public License does not permit incorporating your program into proprietary programs. If your program is a subroutine library, you may consider it more useful to permit linking proprietary applications with the library. If this is what you want to do, use the GNU Lesser General Public License instead of this License.

Unless otherwise \*explicitly\* stated, the following text describes the licensed conditions under which the contents of this libcap/psx release may be used and distributed.

The licensed conditions are one or the other of these two Licenses:

 - BSD 3-clause - GPL v2.0

 $-$ 

BSD 3-clause:

-------------

Redistribution and use in source and binary forms of libcap/psx, with or without modification, are permitted provided that the following conditions are met:

1. Redistributions of source code must retain any existing copyright

 notice, and this entire permission notice in its entirety, including the disclaimer of warranties.

- 2. Redistributions in binary form must reproduce all prior and current copyright notices, this list of conditions, and the following disclaimer in the documentation and/or other materials provided with the distribution.
- 3. The name of any author may not be used to endorse or promote products derived from this software without their specific prior written permission.

THIS SOFTWARE IS PROVIDED ``AS IS'' AND ANY EXPRESS OR IMPLIED WARRANTIES, INCLUDING, BUT NOT LIMITED TO, THE IMPLIED WARRANTIES OF MERCHANTABILITY AND FITNESS FOR A PARTICULAR PURPOSE ARE DISCLAIMED. IN NO EVENT SHALL THE AUTHOR(S) BE LIABLE FOR ANY DIRECT, INDIRECT, INCIDENTAL, SPECIAL, EXEMPLARY, OR CONSEQUENTIAL DAMAGES (INCLUDING, BUT NOT LIMITED TO, PROCUREMENT OF SUBSTITUTE GOODS OR SERVICES; LOSS OF USE, DATA, OR PROFITS; OR BUSINESS INTERRUPTION) HOWEVER CAUSED AND ON ANY THEORY OF LIABILITY, WHETHER IN CONTRACT, STRICT LIABILITY, OR TORT (INCLUDING NEGLIGENCE OR OTHERWISE) ARISING IN ANY WAY OUT OF THE USE OF THIS SOFTWARE, EVEN IF ADVISED OF THE POSSIBILITY OF SUCH DAMAGE.

-------------------------------------------------------------------------  $GPI_vv2.0$ ---------

ALTERNATIVELY, this product may be distributed under the terms of the GNU General Public License (v2.0 - see below), in which case the provisions of the GNU GPL are required INSTEAD OF the above restrictions. (This clause is necessary due to a potential conflict between the GNU GPL and the restrictions contained in a BSD-style copyright.)

-------------------------

Full text of gpl-2.0.txt: -------------------------

GNU GENERAL PUBLIC LICENSE

Version 2, June 1991

Copyright (C) 1989, 1991 Free Software Foundation, Inc., 51 Franklin Street, Fifth Floor, Boston, MA 02110-1301 USA Everyone is permitted to copy and distribute verbatim copies of this license document, but changing it is not allowed.

Preamble

 The licenses for most software are designed to take away your freedom to share and change it. By contrast, the GNU General Public License is intended to guarantee your freedom to share and change free software--to make sure the software is free for all its users. This General Public License applies to most of the Free Software Foundation's software and to any other program whose authors commit to using it. (Some other Free Software Foundation software is covered by the GNU Lesser General Public License instead.) You can apply it to your programs, too.

 When we speak of free software, we are referring to freedom, not price. Our General Public Licenses are designed to make sure that you have the freedom to distribute copies of free software (and charge for this service if you wish), that you receive source code or can get it if you want it, that you can change the software or use pieces of it in new free programs; and that you know you can do these things.

 To protect your rights, we need to make restrictions that forbid anyone to deny you these rights or to ask you to surrender the rights. These restrictions translate to certain responsibilities for you if you distribute copies of the software, or if you modify it.

 For example, if you distribute copies of such a program, whether gratis or for a fee, you must give the recipients all the rights that you have. You must make sure that they, too, receive or can get the source code. And you must show them these terms so they know their rights.

We protect your rights with two steps: (1) copyright the software, and (2) offer you this license which gives you legal permission to copy, distribute and/or modify the software.

 Also, for each author's protection and ours, we want to make certain that everyone understands that there is no warranty for this free software. If the software is modified by someone else and passed on, we want its recipients to know that what they have is not the original, so that any problems introduced by others will not reflect on the original authors' reputations.

 Finally, any free program is threatened constantly by software patents. We wish to avoid the danger that redistributors of a free program will individually obtain patent licenses, in effect making the program proprietary. To prevent this, we have made it clear that any patent must be licensed for everyone's free use or not licensed at all.

 The precise terms and conditions for copying, distribution and modification follow.

## GNU GENERAL PUBLIC LICENSE TERMS AND CONDITIONS FOR COPYING, DISTRIBUTION AND MODIFICATION

 0. This License applies to any program or other work which contains a notice placed by the copyright holder saying it may be distributed under the terms of this General Public License. The "Program", below, refers to any such program or work, and a "work based on the Program" means either the Program or any derivative work under copyright law: that is to say, a work containing the Program or a portion of it, either verbatim or with modifications and/or translated into another language. (Hereinafter, translation is included without limitation in the term "modification".) Each licensee is addressed as "you".

Activities other than copying, distribution and modification are not covered by this License; they are outside its scope. The act of running the Program is not restricted, and the output from the Program is covered only if its contents constitute a work based on the Program (independent of having been made by running the Program). Whether that is true depends on what the Program does.

 1. You may copy and distribute verbatim copies of the Program's source code as you receive it, in any medium, provided that you conspicuously and appropriately publish on each copy an appropriate copyright notice and disclaimer of warranty; keep intact all the notices that refer to this License and to the absence of any warranty; and give any other recipients of the Program a copy of this License along with the Program.

You may charge a fee for the physical act of transferring a copy, and you may at your option offer warranty protection in exchange for a fee.

 2. You may modify your copy or copies of the Program or any portion of it, thus forming a work based on the Program, and copy and distribute such modifications or work under the terms of Section 1 above, provided that you also meet all of these conditions:

 a) You must cause the modified files to carry prominent notices stating that you changed the files and the date of any change.

 b) You must cause any work that you distribute or publish, that in whole or in part contains or is derived from the Program or any part thereof, to be licensed as a whole at no charge to all third parties under the terms of this License.

 c) If the modified program normally reads commands interactively when run, you must cause it, when started running for such interactive use in the most ordinary way, to print or display an

 announcement including an appropriate copyright notice and a notice that there is no warranty (or else, saying that you provide a warranty) and that users may redistribute the program under these conditions, and telling the user how to view a copy of this License. (Exception: if the Program itself is interactive but does not normally print such an announcement, your work based on the Program is not required to print an announcement.)

These requirements apply to the modified work as a whole. If identifiable sections of that work are not derived from the Program, and can be reasonably considered independent and separate works in themselves, then this License, and its terms, do not apply to those sections when you distribute them as separate works. But when you distribute the same sections as part of a whole which is a work based on the Program, the distribution of the whole must be on the terms of this License, whose permissions for other licensees extend to the entire whole, and thus to each and every part regardless of who wrote it.

Thus, it is not the intent of this section to claim rights or contest your rights to work written entirely by you; rather, the intent is to exercise the right to control the distribution of derivative or collective works based on the Program.

In addition, mere aggregation of another work not based on the Program with the Program (or with a work based on the Program) on a volume of a storage or distribution medium does not bring the other work under the scope of this License.

 3. You may copy and distribute the Program (or a work based on it, under Section 2) in object code or executable form under the terms of Sections 1 and 2 above provided that you also do one of the following:

 a) Accompany it with the complete corresponding machine-readable source code, which must be distributed under the terms of Sections 1 and 2 above on a medium customarily used for software interchange; or,

 b) Accompany it with a written offer, valid for at least three years, to give any third party, for a charge no more than your cost of physically performing source distribution, a complete machine-readable copy of the corresponding source code, to be distributed under the terms of Sections 1 and 2 above on a medium customarily used for software interchange; or,

 c) Accompany it with the information you received as to the offer to distribute corresponding source code. (This alternative is allowed only for noncommercial distribution and only if you received the program in object code or executable form with such an offer, in accord with Subsection b above.)

The source code for a work means the preferred form of the work for making modifications to it. For an executable work, complete source code means all the source code for all modules it contains, plus any associated interface definition files, plus the scripts used to control compilation and installation of the executable. However, as a special exception, the source code distributed need not include anything that is normally distributed (in either source or binary form) with the major components (compiler, kernel, and so on) of the operating system on which the executable runs, unless that component itself accompanies the executable.

If distribution of executable or object code is made by offering access to copy from a designated place, then offering equivalent access to copy the source code from the same place counts as distribution of the source code, even though third parties are not compelled to copy the source along with the object code.

 4. You may not copy, modify, sublicense, or distribute the Program except as expressly provided under this License. Any attempt otherwise to copy, modify, sublicense or distribute the Program is void, and will automatically terminate your rights under this License. However, parties who have received copies, or rights, from you under this License will not have their licenses terminated so long as such parties remain in full compliance.

 5. You are not required to accept this License, since you have not signed it. However, nothing else grants you permission to modify or distribute the Program or its derivative works. These actions are prohibited by law if you do not accept this License. Therefore, by modifying or distributing the Program (or any work based on the Program), you indicate your acceptance of this License to do so, and all its terms and conditions for copying, distributing or modifying the Program or works based on it.

 6. Each time you redistribute the Program (or any work based on the Program), the recipient automatically receives a license from the original licensor to copy, distribute or modify the Program subject to these terms and conditions. You may not impose any further restrictions on the recipients' exercise of the rights granted herein. You are not responsible for enforcing compliance by third parties to this License.

 7. If, as a consequence of a court judgment or allegation of patent infringement or for any other reason (not limited to patent issues), conditions are imposed on you (whether by court order, agreement or otherwise) that contradict the conditions of this License, they do not excuse you from the conditions of this License. If you cannot

distribute so as to satisfy simultaneously your obligations under this License and any other pertinent obligations, then as a consequence you may not distribute the Program at all. For example, if a patent license would not permit royalty-free redistribution of the Program by all those who receive copies directly or indirectly through you, then the only way you could satisfy both it and this License would be to refrain entirely from distribution of the Program.

If any portion of this section is held invalid or unenforceable under any particular circumstance, the balance of the section is intended to apply and the section as a whole is intended to apply in other circumstances.

It is not the purpose of this section to induce you to infringe any patents or other property right claims or to contest validity of any such claims; this section has the sole purpose of protecting the integrity of the free software distribution system, which is implemented by public license practices. Many people have made generous contributions to the wide range of software distributed through that system in reliance on consistent application of that system; it is up to the author/donor to decide if he or she is willing to distribute software through any other system and a licensee cannot impose that choice.

This section is intended to make thoroughly clear what is believed to be a consequence of the rest of this License.

 8. If the distribution and/or use of the Program is restricted in certain countries either by patents or by copyrighted interfaces, the original copyright holder who places the Program under this License may add an explicit geographical distribution limitation excluding those countries, so that distribution is permitted only in or among countries not thus excluded. In such case, this License incorporates the limitation as if written in the body of this License.

 9. The Free Software Foundation may publish revised and/or new versions of the General Public License from time to time. Such new versions will be similar in spirit to the present version, but may differ in detail to address new problems or concerns.

Each version is given a distinguishing version number. If the Program specifies a version number of this License which applies to it and "any later version", you have the option of following the terms and conditions either of that version or of any later version published by the Free Software Foundation. If the Program does not specify a version number of this License, you may choose any version ever published by the Free Software Foundation.

 10. If you wish to incorporate parts of the Program into other free programs whose distribution conditions are different, write to the author to ask for permission. For software which is copyrighted by the Free Software Foundation, write to the Free Software Foundation; we sometimes make exceptions for this. Our decision will be guided by the two goals of preserving the free status of all derivatives of our free software and of promoting the sharing and reuse of software generally.

#### NO WARRANTY

 11. BECAUSE THE PROGRAM IS LICENSED FREE OF CHARGE, THERE IS NO WARRANTY FOR THE PROGRAM, TO THE EXTENT PERMITTED BY APPLICABLE LAW. EXCEPT WHEN OTHERWISE STATED IN WRITING THE COPYRIGHT HOLDERS AND/OR OTHER PARTIES PROVIDE THE PROGRAM "AS IS" WITHOUT WARRANTY OF ANY KIND, EITHER EXPRESSED OR IMPLIED, INCLUDING, BUT NOT LIMITED TO, THE IMPLIED WARRANTIES OF MERCHANTABILITY AND FITNESS FOR A PARTICULAR PURPOSE. THE ENTIRE RISK AS TO THE QUALITY AND PERFORMANCE OF THE PROGRAM IS WITH YOU. SHOULD THE PROGRAM PROVE DEFECTIVE, YOU ASSUME THE COST OF ALL NECESSARY SERVICING, REPAIR OR CORRECTION.

 12. IN NO EVENT UNLESS REQUIRED BY APPLICABLE LAW OR AGREED TO IN WRITING WILL ANY COPYRIGHT HOLDER, OR ANY OTHER PARTY WHO MAY MODIFY AND/OR REDISTRIBUTE THE PROGRAM AS PERMITTED ABOVE, BE LIABLE TO YOU FOR DAMAGES, INCLUDING ANY GENERAL, SPECIAL, INCIDENTAL OR CONSEQUENTIAL DAMAGES ARISING OUT OF THE USE OR INABILITY TO USE THE PROGRAM (INCLUDING BUT NOT LIMITED TO LOSS OF DATA OR DATA BEING RENDERED INACCURATE OR LOSSES SUSTAINED BY YOU OR THIRD PARTIES OR A FAILURE OF THE PROGRAM TO OPERATE WITH ANY OTHER PROGRAMS), EVEN IF SUCH HOLDER OR OTHER PARTY HAS BEEN ADVISED OF THE POSSIBILITY OF SUCH DAMAGES.

## END OF TERMS AND CONDITIONS

How to Apply These Terms to Your New Programs

 If you develop a new program, and you want it to be of the greatest possible use to the public, the best way to achieve this is to make it free software which everyone can redistribute and change under these terms.

 To do so, attach the following notices to the program. It is safest to attach them to the start of each source file to most effectively convey the exclusion of warranty; and each file should have at least the "copyright" line and a pointer to where the full notice is found.

 <one line to give the program's name and a brief idea of what it does.> Copyright  $(C)$  <year > <name of author

 This program is free software; you can redistribute it and/or modify it under the terms of the GNU General Public License as published by  the Free Software Foundation; either version 2 of the License, or (at your option) any later version.

 This program is distributed in the hope that it will be useful, but WITHOUT ANY WARRANTY; without even the implied warranty of MERCHANTABILITY or FITNESS FOR A PARTICULAR PURPOSE. See the GNU General Public License for more details.

 You should have received a copy of the GNU General Public License along with this program; if not, write to the Free Software Foundation, Inc., 51 Franklin Street, Fifth Floor, Boston, MA 02110-1301 USA.

Also add information on how to contact you by electronic and paper mail.

If the program is interactive, make it output a short notice like this when it starts in an interactive mode:

 Gnomovision version 69, Copyright (C) year name of author Gnomovision comes with ABSOLUTELY NO WARRANTY; for details type `show w'. This is free software, and you are welcome to redistribute it under certain conditions; type `show c' for details.

The hypothetical commands `show w' and `show c' should show the appropriate parts of the General Public License. Of course, the commands you use may be called something other than `show w' and `show c'; they could even be mouse-clicks or menu items--whatever suits your program.

You should also get your employer (if you work as a programmer) or your school, if any, to sign a "copyright disclaimer" for the program, if necessary. Here is a sample; alter the names:

 Yoyodyne, Inc., hereby disclaims all copyright interest in the program `Gnomovision' (which makes passes at compilers) written by James Hacker.

 <signature of Ty Coon>, 1 April 1989 Ty Coon, President of Vice

This General Public License does not permit incorporating your program into proprietary programs. If your program is a subroutine library, you may consider it more useful to permit linking proprietary applications with the library. If this is what you want to do, use the GNU Lesser General Public License instead of this License. Unless otherwise \*explicitly\* stated, the following text describes the licensed conditions under which the contents of this libcap release may be used and distributed.

The licensed conditions are one or the other of these two Licenses:

- BSD 3-clause

 $-$  GPL  $v2.0$ 

-------------------------------------------------------------------------

BSD 3-clause:

-------------

Redistribution and use in source and binary forms of libcap, with or without modification, are permitted provided that the following conditions are met:

- 1. Redistributions of source code must retain any existing copyright notice, and this entire permission notice in its entirety, including the disclaimer of warranties.
- 2. Redistributions in binary form must reproduce all prior and current copyright notices, this list of conditions, and the following disclaimer in the documentation and/or other materials provided with the distribution.
- 3. The name of any author may not be used to endorse or promote products derived from this software without their specific prior written permission.

THIS SOFTWARE IS PROVIDED ``AS IS'' AND ANY EXPRESS OR IMPLIED WARRANTIES, INCLUDING, BUT NOT LIMITED TO, THE IMPLIED WARRANTIES OF MERCHANTABILITY AND FITNESS FOR A PARTICULAR PURPOSE ARE DISCLAIMED. IN NO EVENT SHALL THE AUTHOR(S) BE LIABLE FOR ANY DIRECT, INDIRECT, INCIDENTAL, SPECIAL, EXEMPLARY, OR CONSEQUENTIAL DAMAGES (INCLUDING, BUT NOT LIMITED TO, PROCUREMENT OF SUBSTITUTE GOODS OR SERVICES; LOSS OF USE, DATA, OR PROFITS; OR BUSINESS INTERRUPTION) HOWEVER CAUSED AND ON ANY THEORY OF LIABILITY, WHETHER IN CONTRACT, STRICT LIABILITY, OR TORT (INCLUDING NEGLIGENCE OR OTHERWISE) ARISING IN ANY WAY OUT OF THE USE OF THIS SOFTWARE, EVEN IF ADVISED OF THE POSSIBILITY OF SUCH DAMAGE.

GPL v2.0:

---------

ALTERNATIVELY, this product may be distributed under the terms of the GNU General Public License (v2.0 - see below), in which case the provisions of the GNU GPL are required INSTEAD OF the above restrictions.

-------------------------------------------------------------------------

 $-$ 

Full text of gpl-2.0.txt: -------------------------

 **Open Source Used In CrossworkChangeAutomationAndHealthInsights 5.0.0-GC 6510**

## GNU GENERAL PUBLIC LICENSE

Version 2, June 1991

Copyright (C) 1989, 1991 Free Software Foundation, Inc., 51 Franklin Street, Fifth Floor, Boston, MA 02110-1301 USA Everyone is permitted to copy and distribute verbatim copies of this license document, but changing it is not allowed.

### Preamble

 The licenses for most software are designed to take away your freedom to share and change it. By contrast, the GNU General Public License is intended to guarantee your freedom to share and change free software--to make sure the software is free for all its users. This General Public License applies to most of the Free Software Foundation's software and to any other program whose authors commit to using it. (Some other Free Software Foundation software is covered by the GNU Lesser General Public License instead.) You can apply it to your programs, too.

 When we speak of free software, we are referring to freedom, not price. Our General Public Licenses are designed to make sure that you have the freedom to distribute copies of free software (and charge for this service if you wish), that you receive source code or can get it if you want it, that you can change the software or use pieces of it in new free programs; and that you know you can do these things.

 To protect your rights, we need to make restrictions that forbid anyone to deny you these rights or to ask you to surrender the rights. These restrictions translate to certain responsibilities for you if you distribute copies of the software, or if you modify it.

 For example, if you distribute copies of such a program, whether gratis or for a fee, you must give the recipients all the rights that you have. You must make sure that they, too, receive or can get the source code. And you must show them these terms so they know their rights.

We protect your rights with two steps: (1) copyright the software, and (2) offer you this license which gives you legal permission to copy, distribute and/or modify the software.

 Also, for each author's protection and ours, we want to make certain that everyone understands that there is no warranty for this free software. If the software is modified by someone else and passed on, we want its recipients to know that what they have is not the original, so that any problems introduced by others will not reflect on the original

authors' reputations.

 Finally, any free program is threatened constantly by software patents. We wish to avoid the danger that redistributors of a free program will individually obtain patent licenses, in effect making the program proprietary. To prevent this, we have made it clear that any patent must be licensed for everyone's free use or not licensed at all.

 The precise terms and conditions for copying, distribution and modification follow.

## GNU GENERAL PUBLIC LICENSE TERMS AND CONDITIONS FOR COPYING, DISTRIBUTION AND MODIFICATION

 0. This License applies to any program or other work which contains a notice placed by the copyright holder saying it may be distributed under the terms of this General Public License. The "Program", below, refers to any such program or work, and a "work based on the Program" means either the Program or any derivative work under copyright law: that is to say, a work containing the Program or a portion of it, either verbatim or with modifications and/or translated into another language. (Hereinafter, translation is included without limitation in the term "modification".) Each licensee is addressed as "you".

Activities other than copying, distribution and modification are not covered by this License; they are outside its scope. The act of running the Program is not restricted, and the output from the Program is covered only if its contents constitute a work based on the Program (independent of having been made by running the Program). Whether that is true depends on what the Program does.

 1. You may copy and distribute verbatim copies of the Program's source code as you receive it, in any medium, provided that you conspicuously and appropriately publish on each copy an appropriate copyright notice and disclaimer of warranty; keep intact all the notices that refer to this License and to the absence of any warranty; and give any other recipients of the Program a copy of this License along with the Program.

You may charge a fee for the physical act of transferring a copy, and you may at your option offer warranty protection in exchange for a fee.

 2. You may modify your copy or copies of the Program or any portion of it, thus forming a work based on the Program, and copy and distribute such modifications or work under the terms of Section 1 above, provided that you also meet all of these conditions:

a) You must cause the modified files to carry prominent notices

stating that you changed the files and the date of any change.

 b) You must cause any work that you distribute or publish, that in whole or in part contains or is derived from the Program or any part thereof, to be licensed as a whole at no charge to all third parties under the terms of this License.

 c) If the modified program normally reads commands interactively when run, you must cause it, when started running for such interactive use in the most ordinary way, to print or display an announcement including an appropriate copyright notice and a notice that there is no warranty (or else, saying that you provide a warranty) and that users may redistribute the program under these conditions, and telling the user how to view a copy of this License. (Exception: if the Program itself is interactive but does not normally print such an announcement, your work based on the Program is not required to print an announcement.)

These requirements apply to the modified work as a whole. If identifiable sections of that work are not derived from the Program, and can be reasonably considered independent and separate works in themselves, then this License, and its terms, do not apply to those sections when you distribute them as separate works. But when you distribute the same sections as part of a whole which is a work based on the Program, the distribution of the whole must be on the terms of this License, whose permissions for other licensees extend to the entire whole, and thus to each and every part regardless of who wrote it.

Thus, it is not the intent of this section to claim rights or contest your rights to work written entirely by you; rather, the intent is to exercise the right to control the distribution of derivative or collective works based on the Program.

In addition, mere aggregation of another work not based on the Program with the Program (or with a work based on the Program) on a volume of a storage or distribution medium does not bring the other work under the scope of this License.

 3. You may copy and distribute the Program (or a work based on it, under Section 2) in object code or executable form under the terms of Sections 1 and 2 above provided that you also do one of the following:

 a) Accompany it with the complete corresponding machine-readable source code, which must be distributed under the terms of Sections 1 and 2 above on a medium customarily used for software interchange; or,

 b) Accompany it with a written offer, valid for at least three years, to give any third party, for a charge no more than your  cost of physically performing source distribution, a complete machine-readable copy of the corresponding source code, to be distributed under the terms of Sections 1 and 2 above on a medium customarily used for software interchange; or,

 c) Accompany it with the information you received as to the offer to distribute corresponding source code. (This alternative is allowed only for noncommercial distribution and only if you received the program in object code or executable form with such an offer, in accord with Subsection b above.)

The source code for a work means the preferred form of the work for making modifications to it. For an executable work, complete source code means all the source code for all modules it contains, plus any associated interface definition files, plus the scripts used to control compilation and installation of the executable. However, as a special exception, the source code distributed need not include anything that is normally distributed (in either source or binary form) with the major components (compiler, kernel, and so on) of the operating system on which the executable runs, unless that component itself accompanies the executable.

If distribution of executable or object code is made by offering access to copy from a designated place, then offering equivalent access to copy the source code from the same place counts as distribution of the source code, even though third parties are not compelled to copy the source along with the object code.

 4. You may not copy, modify, sublicense, or distribute the Program except as expressly provided under this License. Any attempt otherwise to copy, modify, sublicense or distribute the Program is void, and will automatically terminate your rights under this License. However, parties who have received copies, or rights, from you under this License will not have their licenses terminated so long as such parties remain in full compliance.

 5. You are not required to accept this License, since you have not signed it. However, nothing else grants you permission to modify or distribute the Program or its derivative works. These actions are prohibited by law if you do not accept this License. Therefore, by modifying or distributing the Program (or any work based on the Program), you indicate your acceptance of this License to do so, and all its terms and conditions for copying, distributing or modifying the Program or works based on it.

 6. Each time you redistribute the Program (or any work based on the Program), the recipient automatically receives a license from the original licensor to copy, distribute or modify the Program subject to

these terms and conditions. You may not impose any further restrictions on the recipients' exercise of the rights granted herein. You are not responsible for enforcing compliance by third parties to this License.

 7. If, as a consequence of a court judgment or allegation of patent infringement or for any other reason (not limited to patent issues), conditions are imposed on you (whether by court order, agreement or otherwise) that contradict the conditions of this License, they do not excuse you from the conditions of this License. If you cannot distribute so as to satisfy simultaneously your obligations under this License and any other pertinent obligations, then as a consequence you may not distribute the Program at all. For example, if a patent license would not permit royalty-free redistribution of the Program by all those who receive copies directly or indirectly through you, then the only way you could satisfy both it and this License would be to refrain entirely from distribution of the Program.

If any portion of this section is held invalid or unenforceable under any particular circumstance, the balance of the section is intended to apply and the section as a whole is intended to apply in other circumstances.

It is not the purpose of this section to induce you to infringe any patents or other property right claims or to contest validity of any such claims; this section has the sole purpose of protecting the integrity of the free software distribution system, which is implemented by public license practices. Many people have made generous contributions to the wide range of software distributed through that system in reliance on consistent application of that system; it is up to the author/donor to decide if he or she is willing to distribute software through any other system and a licensee cannot impose that choice.

This section is intended to make thoroughly clear what is believed to be a consequence of the rest of this License.

 8. If the distribution and/or use of the Program is restricted in certain countries either by patents or by copyrighted interfaces, the original copyright holder who places the Program under this License may add an explicit geographical distribution limitation excluding those countries, so that distribution is permitted only in or among countries not thus excluded. In such case, this License incorporates the limitation as if written in the body of this License.

 9. The Free Software Foundation may publish revised and/or new versions of the General Public License from time to time. Such new versions will be similar in spirit to the present version, but may differ in detail to

address new problems or concerns.

Each version is given a distinguishing version number. If the Program specifies a version number of this License which applies to it and "any later version", you have the option of following the terms and conditions either of that version or of any later version published by the Free Software Foundation. If the Program does not specify a version number of this License, you may choose any version ever published by the Free Software Foundation.

 10. If you wish to incorporate parts of the Program into other free programs whose distribution conditions are different, write to the author to ask for permission. For software which is copyrighted by the Free Software Foundation, write to the Free Software Foundation; we sometimes make exceptions for this. Our decision will be guided by the two goals of preserving the free status of all derivatives of our free software and of promoting the sharing and reuse of software generally.

### NO WARRANTY

 11. BECAUSE THE PROGRAM IS LICENSED FREE OF CHARGE, THERE IS NO WARRANTY FOR THE PROGRAM, TO THE EXTENT PERMITTED BY APPLICABLE LAW. EXCEPT WHEN OTHERWISE STATED IN WRITING THE COPYRIGHT HOLDERS AND/OR OTHER PARTIES PROVIDE THE PROGRAM "AS IS" WITHOUT WARRANTY OF ANY KIND, EITHER EXPRESSED OR IMPLIED, INCLUDING, BUT NOT LIMITED TO, THE IMPLIED WARRANTIES OF MERCHANTABILITY AND FITNESS FOR A PARTICULAR PURPOSE. THE ENTIRE RISK AS TO THE QUALITY AND PERFORMANCE OF THE PROGRAM IS WITH YOU. SHOULD THE PROGRAM PROVE DEFECTIVE, YOU ASSUME THE COST OF ALL NECESSARY SERVICING, REPAIR OR CORRECTION.

 12. IN NO EVENT UNLESS REQUIRED BY APPLICABLE LAW OR AGREED TO IN WRITING WILL ANY COPYRIGHT HOLDER, OR ANY OTHER PARTY WHO MAY MODIFY AND/OR REDISTRIBUTE THE PROGRAM AS PERMITTED ABOVE, BE LIABLE TO YOU FOR DAMAGES, INCLUDING ANY GENERAL, SPECIAL, INCIDENTAL OR CONSEQUENTIAL DAMAGES ARISING OUT OF THE USE OR INABILITY TO USE THE PROGRAM (INCLUDING BUT NOT LIMITED TO LOSS OF DATA OR DATA BEING RENDERED INACCURATE OR LOSSES SUSTAINED BY YOU OR THIRD PARTIES OR A FAILURE OF THE PROGRAM TO OPERATE WITH ANY OTHER PROGRAMS), EVEN IF SUCH HOLDER OR OTHER PARTY HAS BEEN ADVISED OF THE POSSIBILITY OF SUCH DAMAGES.

## END OF TERMS AND CONDITIONS

How to Apply These Terms to Your New Programs

 If you develop a new program, and you want it to be of the greatest possible use to the public, the best way to achieve this is to make it free software which everyone can redistribute and change under these terms.
To do so, attach the following notices to the program. It is safest to attach them to the start of each source file to most effectively convey the exclusion of warranty; and each file should have at least the "copyright" line and a pointer to where the full notice is found.

 <one line to give the program's name and a brief idea of what it does.> Copyright  $(C)$  <year > <name of author>

 This program is free software; you can redistribute it and/or modify it under the terms of the GNU General Public License as published by the Free Software Foundation; either version 2 of the License, or (at your option) any later version.

 This program is distributed in the hope that it will be useful, but WITHOUT ANY WARRANTY; without even the implied warranty of MERCHANTABILITY or FITNESS FOR A PARTICULAR PURPOSE. See the GNU General Public License for more details.

 You should have received a copy of the GNU General Public License along with this program; if not, write to the Free Software Foundation, Inc., 51 Franklin Street, Fifth Floor, Boston, MA 02110-1301 USA.

Also add information on how to contact you by electronic and paper mail.

If the program is interactive, make it output a short notice like this when it starts in an interactive mode:

 Gnomovision version 69, Copyright (C) year name of author Gnomovision comes with ABSOLUTELY NO WARRANTY; for details type `show w'. This is free software, and you are welcome to redistribute it under certain conditions; type `show c' for details.

The hypothetical commands `show w' and `show c' should show the appropriate parts of the General Public License. Of course, the commands you use may be called something other than `show w' and `show c'; they could even be mouse-clicks or menu items--whatever suits your program.

You should also get your employer (if you work as a programmer) or your school, if any, to sign a "copyright disclaimer" for the program, if necessary. Here is a sample; alter the names:

 Yoyodyne, Inc., hereby disclaims all copyright interest in the program `Gnomovision' (which makes passes at compilers) written by James Hacker.

 <signature of Ty Coon>, 1 April 1989 Ty Coon, President of Vice

This General Public License does not permit incorporating your program into

proprietary programs. If your program is a subroutine library, you may consider it more useful to permit linking proprietary applications with the library. If this is what you want to do, use the GNU Lesser General Public License instead of this License.

## **1.382 lz4 1.9.2-2ubuntu0.20.04.1**

### **1.382.1 Available under license :**

Format: https://www.debian.org/doc/packaging-manuals/copyright-format/1.0/ Upstream-Name: lz4 Source: https://github.com/Cyan4973/lz4

Files: \* Copyright: Copyright (C) 2011-2017, Yann Collet. License: BSD-2-clause

Files: lib/\* Copyright: Copyright (C) 2011-2017, Yann Collet. License: BSD-2-clause

Files: lib/liblz4.pc.in Copyright: Copyright (C) 2011-2014, Yann Collet. License: BSD-2-clause

Files: lib/lz4frame.c lib/lz4frame\_static.h lib/xxhash.c lib/xxhash.h Copyright: Copyright (C) 2011-2016, Yann Collet. License: BSD-2-clause

Files: programs/\* Copyright: Copyright (C) 2011-2016, Yann Collet. License: GPL-2+

Files: programs/lz4io.c Copyright: Copyright (C) 2011-2017, Yann Collet. License: GPL-2+

Files: programs/platform.h Copyright: Copyright (C) 2016 -present, Przemyslaw Skibinski, Yann Collet License: GPL-2+

Files: programs/util.h Copyright: Copyright (C) 2016 -present, Przemyslaw Skibinski, Yann Collet License: GPL-2+

Files: ./examples/printVersion.c Copyright: Takayuki Matsuoka & Yann Collet License: GPL-2

Files: ./examples/blockStreaming\_lineByLine.c ./examples/blockStreaming\_doubleBuffer.c Copyright: Takayuki Matsuoka License: GPL-2

Files: ./examples/HCStreaming\_ringBuffer.c ./examples/blockStreaming\_ringBuffer.c Copyright: Yann Collet License: GPL-2

Files: ./examples/compress\_functions.c ./examples/simple\_buffer.c Copyright: Kyle Harper License: BSD-2-clause

Files: debian/\* Copyright: 2013 Nobuhiro Iwamatsu <iwamatsu@debian.org> License: GPL-2+

License: GPL-2

.

.

.

This program is free software; you can redistribute it and/or modify it under the terms of the GNU General Public License as published by the Free Software Foundation; version 2 dated June, 1991.

On Debian systems, the complete text of version 2 of the GNU General Public License can be found in '/usr/share/common-licenses/GPL-2'.

License: GPL-2+

This program is free software; you can redistribute it and/or modify it under the terms of the GNU General Public License as published by the Free Software Foundation; version 2 dated June, 1991, or (at your option) any later version.

On Debian systems, the complete text of version 2 of the GNU General Public License can be found in '/usr/share/common-licenses/GPL-2'.

License: BSD-2-clause

Redistribution and use in source and binary forms, with or without modification, are permitted provided that the following conditions are met:

\* Redistributions of source code must retain the above copyright notice, this list of conditions and the following disclaimer.

\* Redistributions in binary form must reproduce the above copyright notice, this list of conditions and the following disclaimer in the documentation and/or other materials provided with the distribution.

THIS SOFTWARE IS PROVIDED BY THE COPYRIGHT HOLDERS AND CONTRIBUTORS "AS IS" AND ANY EXPRESS OR IMPLIED WARRANTIES, INCLUDING, BUT NOT LIMITED TO, THE IMPLIED WARRANTIES OF MERCHANTABILITY AND FITNESS FOR A PARTICULAR PURPOSE ARE DISCLAIMED. IN NO EVENT SHALL THE COPYRIGHT HOLDER OR CONTRIBUTORS BE LIABLE FOR ANY DIRECT, INDIRECT, INCIDENTAL, SPECIAL, EXEMPLARY, OR CONSEQUENTIAL DAMAGES (INCLUDING, BUT NOT LIMITED TO, PROCUREMENT OF SUBSTITUTE GOODS OR SERVICES; LOSS OF USE, DATA, OR PROFITS; OR BUSINESS INTERRUPTION) HOWEVER CAUSED AND ON ANY THEORY OF LIABILITY, WHETHER IN CONTRACT, STRICT LIABILITY, OR TORT (INCLUDING NEGLIGENCE OR OTHERWISE) ARISING IN ANY WAY OUT OF THE USE OF THIS SOFTWARE, EVEN IF ADVISED OF THE POSSIBILITY OF SUCH DAMAGE.

## **1.383 x-term 0.3.0**

.

### **1.383.1 Available under license :**

Copyright (c) 2009 The Go Authors. All rights reserved.

Redistribution and use in source and binary forms, with or without modification, are permitted provided that the following conditions are met:

 \* Redistributions of source code must retain the above copyright notice, this list of conditions and the following disclaimer.

 \* Redistributions in binary form must reproduce the above copyright notice, this list of conditions and the following disclaimer in the documentation and/or other materials provided with the distribution.

 \* Neither the name of Google Inc. nor the names of its contributors may be used to endorse or promote products derived from this software without specific prior written permission.

THIS SOFTWARE IS PROVIDED BY THE COPYRIGHT HOLDERS AND CONTRIBUTORS "AS IS" AND ANY EXPRESS OR IMPLIED WARRANTIES, INCLUDING, BUT NOT LIMITED TO, THE IMPLIED WARRANTIES OF MERCHANTABILITY AND FITNESS FOR A PARTICULAR PURPOSE ARE DISCLAIMED. IN NO EVENT SHALL THE COPYRIGHT OWNER OR CONTRIBUTORS BE LIABLE FOR ANY DIRECT, INDIRECT, INCIDENTAL, SPECIAL, EXEMPLARY, OR CONSEQUENTIAL DAMAGES (INCLUDING, BUT NOT LIMITED TO, PROCUREMENT OF SUBSTITUTE GOODS OR SERVICES; LOSS OF USE, DATA, OR PROFITS; OR BUSINESS INTERRUPTION) HOWEVER CAUSED AND ON ANY THEORY OF LIABILITY, WHETHER IN CONTRACT, STRICT LIABILITY, OR TORT (INCLUDING NEGLIGENCE OR OTHERWISE) ARISING IN ANY WAY OUT OF THE USE OF THIS SOFTWARE, EVEN IF ADVISED OF THE POSSIBILITY OF SUCH DAMAGE.

## **1.384 libssl3 3.0.8-r0 1.384.1 Available under license :**

 Apache License Version 2.0, January 2004 https://www.apache.org/licenses/

### TERMS AND CONDITIONS FOR USE, REPRODUCTION, AND DISTRIBUTION

1. Definitions.

 "License" shall mean the terms and conditions for use, reproduction, and distribution as defined by Sections 1 through 9 of this document.

 "Licensor" shall mean the copyright owner or entity authorized by the copyright owner that is granting the License.

 "Legal Entity" shall mean the union of the acting entity and all other entities that control, are controlled by, or are under common control with that entity. For the purposes of this definition, "control" means (i) the power, direct or indirect, to cause the direction or management of such entity, whether by contract or otherwise, or (ii) ownership of fifty percent (50%) or more of the outstanding shares, or (iii) beneficial ownership of such entity.

 "You" (or "Your") shall mean an individual or Legal Entity exercising permissions granted by this License.

 "Source" form shall mean the preferred form for making modifications, including but not limited to software source code, documentation source, and configuration files.

 "Object" form shall mean any form resulting from mechanical transformation or translation of a Source form, including but not limited to compiled object code, generated documentation, and conversions to other media types.

 "Work" shall mean the work of authorship, whether in Source or Object form, made available under the License, as indicated by a copyright notice that is included in or attached to the work (an example is provided in the Appendix below).

 "Derivative Works" shall mean any work, whether in Source or Object form, that is based on (or derived from) the Work and for which the editorial revisions, annotations, elaborations, or other modifications represent, as a whole, an original work of authorship. For the purposes

 of this License, Derivative Works shall not include works that remain separable from, or merely link (or bind by name) to the interfaces of, the Work and Derivative Works thereof.

 "Contribution" shall mean any work of authorship, including the original version of the Work and any modifications or additions to that Work or Derivative Works thereof, that is intentionally submitted to Licensor for inclusion in the Work by the copyright owner or by an individual or Legal Entity authorized to submit on behalf of the copyright owner. For the purposes of this definition, "submitted" means any form of electronic, verbal, or written communication sent to the Licensor or its representatives, including but not limited to communication on electronic mailing lists, source code control systems, and issue tracking systems that are managed by, or on behalf of, the Licensor for the purpose of discussing and improving the Work, but excluding communication that is conspicuously marked or otherwise designated in writing by the copyright owner as "Not a Contribution."

 "Contributor" shall mean Licensor and any individual or Legal Entity on behalf of whom a Contribution has been received by Licensor and subsequently incorporated within the Work.

- 2. Grant of Copyright License. Subject to the terms and conditions of this License, each Contributor hereby grants to You a perpetual, worldwide, non-exclusive, no-charge, royalty-free, irrevocable copyright license to reproduce, prepare Derivative Works of, publicly display, publicly perform, sublicense, and distribute the Work and such Derivative Works in Source or Object form.
- 3. Grant of Patent License. Subject to the terms and conditions of this License, each Contributor hereby grants to You a perpetual, worldwide, non-exclusive, no-charge, royalty-free, irrevocable (except as stated in this section) patent license to make, have made, use, offer to sell, sell, import, and otherwise transfer the Work, where such license applies only to those patent claims licensable by such Contributor that are necessarily infringed by their Contribution(s) alone or by combination of their Contribution(s) with the Work to which such Contribution(s) was submitted. If You institute patent litigation against any entity (including a cross-claim or counterclaim in a lawsuit) alleging that the Work or a Contribution incorporated within the Work constitutes direct or contributory patent infringement, then any patent licenses granted to You under this License for that Work shall terminate as of the date such litigation is filed.
- 4. Redistribution. You may reproduce and distribute copies of the Work or Derivative Works thereof in any medium, with or without modifications, and in Source or Object form, provided that You

meet the following conditions:

- (a) You must give any other recipients of the Work or Derivative Works a copy of this License; and
- (b) You must cause any modified files to carry prominent notices stating that You changed the files; and
- (c) You must retain, in the Source form of any Derivative Works that You distribute, all copyright, patent, trademark, and attribution notices from the Source form of the Work, excluding those notices that do not pertain to any part of the Derivative Works; and
- (d) If the Work includes a "NOTICE" text file as part of its distribution, then any Derivative Works that You distribute must include a readable copy of the attribution notices contained within such NOTICE file, excluding those notices that do not pertain to any part of the Derivative Works, in at least one of the following places: within a NOTICE text file distributed as part of the Derivative Works; within the Source form or documentation, if provided along with the Derivative Works; or, within a display generated by the Derivative Works, if and wherever such third-party notices normally appear. The contents of the NOTICE file are for informational purposes only and do not modify the License. You may add Your own attribution notices within Derivative Works that You distribute, alongside or as an addendum to the NOTICE text from the Work, provided that such additional attribution notices cannot be construed as modifying the License.

 You may add Your own copyright statement to Your modifications and may provide additional or different license terms and conditions for use, reproduction, or distribution of Your modifications, or for any such Derivative Works as a whole, provided Your use, reproduction, and distribution of the Work otherwise complies with the conditions stated in this License.

- 5. Submission of Contributions. Unless You explicitly state otherwise, any Contribution intentionally submitted for inclusion in the Work by You to the Licensor shall be under the terms and conditions of this License, without any additional terms or conditions. Notwithstanding the above, nothing herein shall supersede or modify the terms of any separate license agreement you may have executed with Licensor regarding such Contributions.
- 6. Trademarks. This License does not grant permission to use the trade names, trademarks, service marks, or product names of the Licensor,

 except as required for reasonable and customary use in describing the origin of the Work and reproducing the content of the NOTICE file.

- 7. Disclaimer of Warranty. Unless required by applicable law or agreed to in writing, Licensor provides the Work (and each Contributor provides its Contributions) on an "AS IS" BASIS, WITHOUT WARRANTIES OR CONDITIONS OF ANY KIND, either express or implied, including, without limitation, any warranties or conditions of TITLE, NON-INFRINGEMENT, MERCHANTABILITY, or FITNESS FOR A PARTICULAR PURPOSE. You are solely responsible for determining the appropriateness of using or redistributing the Work and assume any risks associated with Your exercise of permissions under this License.
- 8. Limitation of Liability. In no event and under no legal theory, whether in tort (including negligence), contract, or otherwise, unless required by applicable law (such as deliberate and grossly negligent acts) or agreed to in writing, shall any Contributor be liable to You for damages, including any direct, indirect, special, incidental, or consequential damages of any character arising as a result of this License or out of the use or inability to use the Work (including but not limited to damages for loss of goodwill, work stoppage, computer failure or malfunction, or any and all other commercial damages or losses), even if such Contributor has been advised of the possibility of such damages.
- 9. Accepting Warranty or Additional Liability. While redistributing the Work or Derivative Works thereof, You may choose to offer, and charge a fee for, acceptance of support, warranty, indemnity, or other liability obligations and/or rights consistent with this License. However, in accepting such obligations, You may act only on Your own behalf and on Your sole responsibility, not on behalf of any other Contributor, and only if You agree to indemnify, defend, and hold each Contributor harmless for any liability incurred by, or claims asserted against, such Contributor by reason of your accepting any such warranty or additional liability.

### END OF TERMS AND CONDITIONS

#! /usr/bin/env perl

# Copyright 2012-2021 The OpenSSL Project Authors. All Rights Reserved. #

# Licensed under the Apache License 2.0 (the "License"). You may not use

# this file except in compliance with the License. You can obtain a copy

# in the file LICENSE in the source distribution or at

# https://www.openssl.org/source/license.html

# Written by Andy Polyakov <appro@openssl.org> for the OpenSSL

# ====================================================================

# project. The module is, however, dual licensed under OpenSSL and # CRYPTOGAMS licenses depending on where you obtain it. For further # details see http://www.openssl.org/~appro/cryptogams/. # # Specific modes and adaptation for Linux kernel by Ard Biesheuvel

# of Linaro. Permission to use under GPL terms is granted.

# ====================================================================

# **1.385 goleak 1.1.10**

### **1.385.1 Available under license :**

The MIT License (MIT)

Copyright (c) 2018 Uber Technologies, Inc.

Permission is hereby granted, free of charge, to any person obtaining a copy of this software and associated documentation files (the "Software"), to deal in the Software without restriction, including without limitation the rights to use, copy, modify, merge, publish, distribute, sublicense, and/or sell copies of the Software, and to permit persons to whom the Software is furnished to do so, subject to the following conditions:

The above copyright notice and this permission notice shall be included in all copies or substantial portions of the Software.

THE SOFTWARE IS PROVIDED "AS IS", WITHOUT WARRANTY OF ANY KIND, EXPRESS OR IMPLIED, INCLUDING BUT NOT LIMITED TO THE WARRANTIES OF MERCHANTABILITY, FITNESS FOR A PARTICULAR PURPOSE AND NONINFRINGEMENT. IN NO EVENT SHALL THE AUTHORS OR COPYRIGHT HOLDERS BE LIABLE FOR ANY CLAIM, DAMAGES OR OTHER LIABILITY, WHETHER IN AN ACTION OF CONTRACT, TORT OR OTHERWISE, ARISING FROM, OUT OF OR IN CONNECTION WITH THE SOFTWARE OR THE USE OR OTHER DEALINGS IN THE SOFTWARE.

## **1.386 tzdata 2022g-0ubuntu0.20.04.1**

### **1.386.1 Available under license :**

Unless specified below, all files in the tz code and data (including this LICENSE file) are in the public domain.

If the files date.c, newstrftime.3, and strftime.c are present, they contain material derived from BSD and use the BSD 3-clause license.

# **1.387 groupcache 0.0.0-20200121045136- 8c9f03a8e57e**

### **1.387.1 Available under license :**

Apache License Version 2.0, January 2004 http://www.apache.org/licenses/

### TERMS AND CONDITIONS FOR USE, REPRODUCTION, AND DISTRIBUTION

1. Definitions.

"License" shall mean the terms and conditions for use, reproduction, and distribution as defined by Sections 1 through 9 of this document.

"Licensor" shall mean the copyright owner or entity authorized by the copyright owner that is granting the License.

"Legal Entity" shall mean the union of the acting entity and all other entities that control, are controlled by, or are under common control with that entity. For the purposes of this definition, "control" means (i) the power, direct or indirect, to cause the direction or management of such entity, whether by contract or otherwise, or (ii) ownership of fifty percent (50%) or more of the outstanding shares, or (iii) beneficial ownership of such entity.

"You" (or "Your") shall mean an individual or Legal Entity exercising permissions granted by this License.

"Source" form shall mean the preferred form for making modifications, including but not limited to software source code, documentation source, and configuration files.

"Object" form shall mean any form resulting from mechanical transformation or translation of a Source form, including but not limited to compiled object code, generated documentation, and conversions to other media types.

"Work" shall mean the work of authorship, whether in Source or Object form, made available under the License, as indicated by a copyright notice that is included in or attached to the work (an example is provided in the Appendix below).

"Derivative Works" shall mean any work, whether in Source or Object form, that is based on (or derived from) the Work and for which the editorial revisions, annotations, elaborations, or other modifications represent, as a whole, an original work of authorship. For the purposes of this License, Derivative Works shall not include works that remain separable from, or merely link (or bind by name) to the interfaces of, the Work and Derivative Works thereof.

"Contribution" shall mean any work of authorship, including the original version of the Work and any modifications or additions to that Work or Derivative Works thereof, that is intentionally submitted to Licensor for inclusion in the Work by the copyright owner or by an individual or Legal Entity authorized to submit

on behalf of the copyright owner. For the purposes of this definition, "submitted" means any form of electronic, verbal, or written communication sent to the Licensor or its representatives, including but not limited to communication on electronic mailing lists, source code control systems, and issue tracking systems that are managed by, or on behalf of, the Licensor for the purpose of discussing and improving the Work, but excluding communication that is conspicuously marked or otherwise designated in writing by the copyright owner as "Not a Contribution."

"Contributor" shall mean Licensor and any individual or Legal Entity on behalf of whom a Contribution has been received by Licensor and subsequently incorporated within the Work.

### 2. Grant of Copyright License.

Subject to the terms and conditions of this License, each Contributor hereby grants to You a perpetual, worldwide, non-exclusive, no-charge, royalty-free, irrevocable copyright license to reproduce, prepare Derivative Works of, publicly display, publicly perform, sublicense, and distribute the Work and such Derivative Works in Source or Object form.

### 3. Grant of Patent License.

Subject to the terms and conditions of this License, each Contributor hereby grants to You a perpetual, worldwide, non-exclusive, no-charge, royalty-free, irrevocable (except as stated in this section) patent license to make, have made, use, offer to sell, sell, import, and otherwise transfer the Work, where such license applies only to those patent claims licensable by such Contributor that are necessarily infringed by their Contribution(s) alone or by combination of their Contribution(s) with the Work to which such Contribution(s) was submitted. If You institute patent litigation against any entity (including a cross-claim or counterclaim in a lawsuit) alleging that the Work or a Contribution incorporated within the Work constitutes direct or contributory patent infringement, then any patent licenses granted to You under this License for that Work shall terminate as of the date such litigation is filed.

### 4. Redistribution.

You may reproduce and distribute copies of the Work or Derivative Works thereof in any medium, with or without modifications, and in Source or Object form, provided that You meet the following conditions:

You must give any other recipients of the Work or Derivative Works a copy of this License; and

You must cause any modified files to carry prominent notices stating that You changed the files; and

You must retain, in the Source form of any Derivative Works that You distribute, all copyright, patent, trademark, and attribution notices from the Source form

of the Work, excluding those notices that do not pertain to any part of the Derivative Works; and

If the Work includes a "NOTICE" text file as part of its distribution, then any Derivative Works that You distribute must include a readable copy of the attribution notices contained within such NOTICE file, excluding those notices that do not pertain to any part of the Derivative Works, in at least one of the following places: within a NOTICE text file distributed as part of the Derivative Works; within the Source form or documentation, if provided along with the Derivative Works; or, within a display generated by the Derivative Works, if and wherever such third-party notices normally appear. The contents of the NOTICE file are for informational purposes only and do not modify the License. You may add Your own attribution notices within Derivative Works that You distribute, alongside or as an addendum to the NOTICE text from the Work, provided that such additional attribution notices cannot be construed as modifying the License.

You may add Your own copyright statement to Your modifications and may provide additional or different license terms and conditions for use, reproduction, or distribution of Your modifications, or for any such Derivative Works as a whole, provided Your use, reproduction, and distribution of the Work otherwise complies with the conditions stated in this License.

### 5. Submission of Contributions.

Unless You explicitly state otherwise, any Contribution intentionally submitted for inclusion in the Work by You to the Licensor shall be under the terms and conditions of this License, without any additional terms or conditions. Notwithstanding the above, nothing herein shall supersede or modify the terms of any separate license agreement you may have executed with Licensor regarding such Contributions.

### 6. Trademarks.

This License does not grant permission to use the trade names, trademarks, service marks, or product names of the Licensor, except as required for reasonable and customary use in describing the origin of the Work and reproducing the content of the NOTICE file.

### 7. Disclaimer of Warranty.

Unless required by applicable law or agreed to in writing, Licensor provides the Work (and each Contributor provides its Contributions) on an "AS IS" BASIS, WITHOUT WARRANTIES OR CONDITIONS OF ANY KIND, either express or implied, including, without limitation, any warranties or conditions of TITLE, NON-INFRINGEMENT, MERCHANTABILITY, or FITNESS FOR A PARTICULAR PURPOSE. You are solely responsible for determining the appropriateness of using or redistributing the Work and assume any risks associated with Your exercise of permissions under this License.

### 8. Limitation of Liability.

In no event and under no legal theory, whether in tort (including negligence), contract, or otherwise, unless required by applicable law (such as deliberate and grossly negligent acts) or agreed to in writing, shall any Contributor be liable to You for damages, including any direct, indirect, special, incidental, or consequential damages of any character arising as a result of this License or out of the use or inability to use the Work (including but not limited to damages for loss of goodwill, work stoppage, computer failure or malfunction, or any and all other commercial damages or losses), even if such Contributor has been advised of the possibility of such damages.

9. Accepting Warranty or Additional Liability.

While redistributing the Work or Derivative Works thereof, You may choose to offer, and charge a fee for, acceptance of support, warranty, indemnity, or other liability obligations and/or rights consistent with this License. However, in accepting such obligations, You may act only on Your own behalf and on Your sole responsibility, not on behalf of any other Contributor, and only if You agree to indemnify, defend, and hold each Contributor harmless for any liability incurred by, or claims asserted against, such Contributor by reason of your accepting any such warranty or additional liability.

### END OF TERMS AND CONDITIONS

### APPENDIX: How to apply the Apache License to your work

To apply the Apache License to your work, attach the following boilerplate notice, with the fields enclosed by brackets "[]" replaced with your own identifying information. (Don't include the brackets!) The text should be enclosed in the appropriate comment syntax for the file format. We also recommend that a file or class name and description of purpose be included on the same "printed page" as the copyright notice for easier identification within third-party archives.

Copyright [yyyy] [name of copyright owner]

 Licensed under the Apache License, Version 2.0 (the "License"); you may not use this file except in compliance with the License. You may obtain a copy of the License at

http://www.apache.org/licenses/LICENSE-2.0

 Unless required by applicable law or agreed to in writing, software distributed under the License is distributed on an "AS IS" BASIS, WITHOUT WARRANTIES OR CONDITIONS OF ANY KIND, either express or implied. See the License for the specific language governing permissions and limitations under the License.

## **1.388 pep517 0.8.2 1.388.1 Available under license :**

The MIT License (MIT)

Copyright (c) 2017 Thomas Kluyver

Permission is hereby granted, free of charge, to any person obtaining a copy of this software and associated documentation files (the "Software"), to deal in the Software without restriction, including without limitation the rights to use, copy, modify, merge, publish, distribute, sublicense, and/or sell copies of the Software, and to permit persons to whom the Software is furnished to do so, subject to the following conditions:

The above copyright notice and this permission notice shall be included in all copies or substantial portions of the Software.

THE SOFTWARE IS PROVIDED "AS IS", WITHOUT WARRANTY OF ANY KIND, EXPRESS OR IMPLIED, INCLUDING BUT NOT LIMITED TO THE WARRANTIES OF MERCHANTABILITY, FITNESS FOR A PARTICULAR PURPOSE AND NONINFRINGEMENT. IN NO EVENT SHALL THE AUTHORS OR COPYRIGHT HOLDERS BE LIABLE FOR ANY CLAIM, DAMAGES OR OTHER LIABILITY, WHETHER IN AN ACTION OF CONTRACT, TORT OR OTHERWISE, ARISING FROM, OUT OF OR IN CONNECTION WITH THE SOFTWARE OR THE USE OR OTHER DEALINGS IN THE SOFTWARE.

# **1.389 jcmturner-gofork 1.0.0**

### **1.389.1 Available under license :**

Copyright (c) 2009 The Go Authors. All rights reserved.

Redistribution and use in source and binary forms, with or without modification, are permitted provided that the following conditions are met:

 \* Redistributions of source code must retain the above copyright notice, this list of conditions and the following disclaimer.

 \* Redistributions in binary form must reproduce the above copyright notice, this list of conditions and the following disclaimer in the documentation and/or other materials provided with the distribution.

 \* Neither the name of Google Inc. nor the names of its contributors may be used to endorse or promote products derived from this software without specific prior written permission.

THIS SOFTWARE IS PROVIDED BY THE COPYRIGHT HOLDERS AND CONTRIBUTORS

"AS IS" AND ANY EXPRESS OR IMPLIED WARRANTIES, INCLUDING, BUT NOT LIMITED TO, THE IMPLIED WARRANTIES OF MERCHANTABILITY AND FITNESS FOR A PARTICULAR PURPOSE ARE DISCLAIMED. IN NO EVENT SHALL THE COPYRIGHT OWNER OR CONTRIBUTORS BE LIABLE FOR ANY DIRECT, INDIRECT, INCIDENTAL, SPECIAL, EXEMPLARY, OR CONSEQUENTIAL DAMAGES (INCLUDING, BUT NOT LIMITED TO, PROCUREMENT OF SUBSTITUTE GOODS OR SERVICES; LOSS OF USE, DATA, OR PROFITS; OR BUSINESS INTERRUPTION) HOWEVER CAUSED AND ON ANY THEORY OF LIABILITY, WHETHER IN CONTRACT, STRICT LIABILITY, OR TORT (INCLUDING NEGLIGENCE OR OTHERWISE) ARISING IN ANY WAY OUT OF THE USE OF THIS SOFTWARE, EVEN IF ADVISED OF THE POSSIBILITY OF SUCH DAMAGE.

## **1.390 sysv-init 2.96-2.1ubuntu1**

### **1.390.1 Available under license :**

 GNU GENERAL PUBLIC LICENSE Version 2, June 1991

Copyright (C) 1989, 1991 Free Software Foundation, Inc., 51 Franklin Street, Fifth Floor, Boston, MA 02110-1301 USA Everyone is permitted to copy and distribute verbatim copies of this license document, but changing it is not allowed.

#### Preamble

 The licenses for most software are designed to take away your freedom to share and change it. By contrast, the GNU General Public License is intended to guarantee your freedom to share and change free software--to make sure the software is free for all its users. This General Public License applies to most of the Free Software Foundation's software and to any other program whose authors commit to using it. (Some other Free Software Foundation software is covered by the GNU Lesser General Public License instead.) You can apply it to your programs, too.

 When we speak of free software, we are referring to freedom, not price. Our General Public Licenses are designed to make sure that you have the freedom to distribute copies of free software (and charge for this service if you wish), that you receive source code or can get it if you want it, that you can change the software or use pieces of it in new free programs; and that you know you can do these things.

 To protect your rights, we need to make restrictions that forbid anyone to deny you these rights or to ask you to surrender the rights. These restrictions translate to certain responsibilities for you if you distribute copies of the software, or if you modify it.

For example, if you distribute copies of such a program, whether

gratis or for a fee, you must give the recipients all the rights that you have. You must make sure that they, too, receive or can get the source code. And you must show them these terms so they know their rights.

We protect your rights with two steps: (1) copyright the software, and (2) offer you this license which gives you legal permission to copy, distribute and/or modify the software.

 Also, for each author's protection and ours, we want to make certain that everyone understands that there is no warranty for this free software. If the software is modified by someone else and passed on, we want its recipients to know that what they have is not the original, so that any problems introduced by others will not reflect on the original authors' reputations.

 Finally, any free program is threatened constantly by software patents. We wish to avoid the danger that redistributors of a free program will individually obtain patent licenses, in effect making the program proprietary. To prevent this, we have made it clear that any patent must be licensed for everyone's free use or not licensed at all.

 The precise terms and conditions for copying, distribution and modification follow.

### GNU GENERAL PUBLIC LICENSE TERMS AND CONDITIONS FOR COPYING, DISTRIBUTION AND MODIFICATION

 0. This License applies to any program or other work which contains a notice placed by the copyright holder saying it may be distributed under the terms of this General Public License. The "Program", below, refers to any such program or work, and a "work based on the Program" means either the Program or any derivative work under copyright law: that is to say, a work containing the Program or a portion of it, either verbatim or with modifications and/or translated into another language. (Hereinafter, translation is included without limitation in the term "modification".) Each licensee is addressed as "you".

Activities other than copying, distribution and modification are not covered by this License; they are outside its scope. The act of running the Program is not restricted, and the output from the Program is covered only if its contents constitute a work based on the Program (independent of having been made by running the Program). Whether that is true depends on what the Program does.

 1. You may copy and distribute verbatim copies of the Program's source code as you receive it, in any medium, provided that you conspicuously and appropriately publish on each copy an appropriate copyright notice and disclaimer of warranty; keep intact all the notices that refer to this License and to the absence of any warranty; and give any other recipients of the Program a copy of this License along with the Program.

You may charge a fee for the physical act of transferring a copy, and you may at your option offer warranty protection in exchange for a fee.

 2. You may modify your copy or copies of the Program or any portion of it, thus forming a work based on the Program, and copy and distribute such modifications or work under the terms of Section 1 above, provided that you also meet all of these conditions:

 a) You must cause the modified files to carry prominent notices stating that you changed the files and the date of any change.

 b) You must cause any work that you distribute or publish, that in whole or in part contains or is derived from the Program or any part thereof, to be licensed as a whole at no charge to all third parties under the terms of this License.

 c) If the modified program normally reads commands interactively when run, you must cause it, when started running for such interactive use in the most ordinary way, to print or display an announcement including an appropriate copyright notice and a notice that there is no warranty (or else, saying that you provide a warranty) and that users may redistribute the program under these conditions, and telling the user how to view a copy of this License. (Exception: if the Program itself is interactive but does not normally print such an announcement, your work based on the Program is not required to print an announcement.)

These requirements apply to the modified work as a whole. If identifiable sections of that work are not derived from the Program, and can be reasonably considered independent and separate works in themselves, then this License, and its terms, do not apply to those sections when you distribute them as separate works. But when you distribute the same sections as part of a whole which is a work based on the Program, the distribution of the whole must be on the terms of this License, whose permissions for other licensees extend to the entire whole, and thus to each and every part regardless of who wrote it.

Thus, it is not the intent of this section to claim rights or contest your rights to work written entirely by you; rather, the intent is to exercise the right to control the distribution of derivative or collective works based on the Program.

In addition, mere aggregation of another work not based on the Program

with the Program (or with a work based on the Program) on a volume of a storage or distribution medium does not bring the other work under the scope of this License.

 3. You may copy and distribute the Program (or a work based on it, under Section 2) in object code or executable form under the terms of Sections 1 and 2 above provided that you also do one of the following:

 a) Accompany it with the complete corresponding machine-readable source code, which must be distributed under the terms of Sections 1 and 2 above on a medium customarily used for software interchange; or,

 b) Accompany it with a written offer, valid for at least three years, to give any third party, for a charge no more than your cost of physically performing source distribution, a complete machine-readable copy of the corresponding source code, to be distributed under the terms of Sections 1 and 2 above on a medium customarily used for software interchange; or,

 c) Accompany it with the information you received as to the offer to distribute corresponding source code. (This alternative is allowed only for noncommercial distribution and only if you received the program in object code or executable form with such an offer, in accord with Subsection b above.)

The source code for a work means the preferred form of the work for making modifications to it. For an executable work, complete source code means all the source code for all modules it contains, plus any associated interface definition files, plus the scripts used to control compilation and installation of the executable. However, as a special exception, the source code distributed need not include anything that is normally distributed (in either source or binary form) with the major components (compiler, kernel, and so on) of the operating system on which the executable runs, unless that component itself accompanies the executable.

If distribution of executable or object code is made by offering access to copy from a designated place, then offering equivalent access to copy the source code from the same place counts as distribution of the source code, even though third parties are not compelled to copy the source along with the object code.

 4. You may not copy, modify, sublicense, or distribute the Program except as expressly provided under this License. Any attempt otherwise to copy, modify, sublicense or distribute the Program is void, and will automatically terminate your rights under this License. However, parties who have received copies, or rights, from you under this License will not have their licenses terminated so long as such

parties remain in full compliance.

 5. You are not required to accept this License, since you have not signed it. However, nothing else grants you permission to modify or distribute the Program or its derivative works. These actions are prohibited by law if you do not accept this License. Therefore, by modifying or distributing the Program (or any work based on the Program), you indicate your acceptance of this License to do so, and all its terms and conditions for copying, distributing or modifying the Program or works based on it.

 6. Each time you redistribute the Program (or any work based on the Program), the recipient automatically receives a license from the original licensor to copy, distribute or modify the Program subject to these terms and conditions. You may not impose any further restrictions on the recipients' exercise of the rights granted herein. You are not responsible for enforcing compliance by third parties to this License.

 7. If, as a consequence of a court judgment or allegation of patent infringement or for any other reason (not limited to patent issues), conditions are imposed on you (whether by court order, agreement or otherwise) that contradict the conditions of this License, they do not excuse you from the conditions of this License. If you cannot distribute so as to satisfy simultaneously your obligations under this License and any other pertinent obligations, then as a consequence you may not distribute the Program at all. For example, if a patent license would not permit royalty-free redistribution of the Program by all those who receive copies directly or indirectly through you, then the only way you could satisfy both it and this License would be to refrain entirely from distribution of the Program.

If any portion of this section is held invalid or unenforceable under any particular circumstance, the balance of the section is intended to apply and the section as a whole is intended to apply in other circumstances.

It is not the purpose of this section to induce you to infringe any patents or other property right claims or to contest validity of any such claims; this section has the sole purpose of protecting the integrity of the free software distribution system, which is implemented by public license practices. Many people have made generous contributions to the wide range of software distributed through that system in reliance on consistent application of that system; it is up to the author/donor to decide if he or she is willing to distribute software through any other system and a licensee cannot impose that choice.

This section is intended to make thoroughly clear what is believed to be a consequence of the rest of this License.

 8. If the distribution and/or use of the Program is restricted in certain countries either by patents or by copyrighted interfaces, the original copyright holder who places the Program under this License may add an explicit geographical distribution limitation excluding those countries, so that distribution is permitted only in or among countries not thus excluded. In such case, this License incorporates the limitation as if written in the body of this License.

 9. The Free Software Foundation may publish revised and/or new versions of the General Public License from time to time. Such new versions will be similar in spirit to the present version, but may differ in detail to address new problems or concerns.

Each version is given a distinguishing version number. If the Program specifies a version number of this License which applies to it and "any later version", you have the option of following the terms and conditions either of that version or of any later version published by the Free Software Foundation. If the Program does not specify a version number of this License, you may choose any version ever published by the Free Software Foundation.

 10. If you wish to incorporate parts of the Program into other free programs whose distribution conditions are different, write to the author to ask for permission. For software which is copyrighted by the Free Software Foundation, write to the Free Software Foundation; we sometimes make exceptions for this. Our decision will be guided by the two goals of preserving the free status of all derivatives of our free software and of promoting the sharing and reuse of software generally.

### NO WARRANTY

 11. BECAUSE THE PROGRAM IS LICENSED FREE OF CHARGE, THERE IS NO WARRANTY FOR THE PROGRAM, TO THE EXTENT PERMITTED BY APPLICABLE LAW. EXCEPT WHEN OTHERWISE STATED IN WRITING THE COPYRIGHT HOLDERS AND/OR OTHER PARTIES PROVIDE THE PROGRAM "AS IS" WITHOUT WARRANTY OF ANY KIND, EITHER EXPRESSED OR IMPLIED, INCLUDING, BUT NOT LIMITED TO, THE IMPLIED WARRANTIES OF MERCHANTABILITY AND FITNESS FOR A PARTICULAR PURPOSE. THE ENTIRE RISK AS TO THE QUALITY AND PERFORMANCE OF THE PROGRAM IS WITH YOU. SHOULD THE PROGRAM PROVE DEFECTIVE, YOU ASSUME THE COST OF ALL NECESSARY SERVICING, REPAIR OR CORRECTION.

 12. IN NO EVENT UNLESS REQUIRED BY APPLICABLE LAW OR AGREED TO IN WRITING WILL ANY COPYRIGHT HOLDER, OR ANY OTHER PARTY WHO MAY MODIFY AND/OR REDISTRIBUTE THE PROGRAM AS PERMITTED ABOVE, BE LIABLE TO YOU FOR DAMAGES, INCLUDING ANY GENERAL, SPECIAL, INCIDENTAL OR CONSEQUENTIAL DAMAGES ARISING OUT OF THE USE OR INABILITY TO USE THE PROGRAM (INCLUDING BUT NOT LIMITED TO LOSS OF DATA OR DATA BEING RENDERED INACCURATE OR LOSSES SUSTAINED BY YOU OR THIRD PARTIES OR A FAILURE OF THE PROGRAM TO OPERATE WITH ANY OTHER PROGRAMS), EVEN IF SUCH HOLDER OR OTHER PARTY HAS BEEN ADVISED OF THE POSSIBILITY OF SUCH DAMAGES.

### END OF TERMS AND CONDITIONS

 How to Apply These Terms to Your New Programs

 If you develop a new program, and you want it to be of the greatest possible use to the public, the best way to achieve this is to make it free software which everyone can redistribute and change under these terms.

 To do so, attach the following notices to the program. It is safest to attach them to the start of each source file to most effectively convey the exclusion of warranty; and each file should have at least the "copyright" line and a pointer to where the full notice is found.

 <one line to give the program's name and a brief idea of what it does.> Copyright  $(C)$  <year > <name of author>

 This program is free software; you can redistribute it and/or modify it under the terms of the GNU General Public License as published by the Free Software Foundation; either version 2 of the License, or (at your option) any later version.

 This program is distributed in the hope that it will be useful, but WITHOUT ANY WARRANTY; without even the implied warranty of MERCHANTABILITY or FITNESS FOR A PARTICULAR PURPOSE. See the GNU General Public License for more details.

 You should have received a copy of the GNU General Public License along with this program; if not, write to the Free Software Foundation, Inc., 51 Franklin Street, Fifth Floor, Boston, MA 02110-1301 USA.

Also add information on how to contact you by electronic and paper mail.

If the program is interactive, make it output a short notice like this when it starts in an interactive mode:

 Gnomovision version 69, Copyright (C) year name of author Gnomovision comes with ABSOLUTELY NO WARRANTY; for details type `show w'. This is free software, and you are welcome to redistribute it under certain conditions; type `show c' for details.

The hypothetical commands `show w' and `show c' should show the appropriate parts of the General Public License. Of course, the commands you use may

be called something other than `show w' and `show c'; they could even be mouse-clicks or menu items--whatever suits your program.

You should also get your employer (if you work as a programmer) or your school, if any, to sign a "copyright disclaimer" for the program, if necessary. Here is a sample; alter the names:

 Yoyodyne, Inc., hereby disclaims all copyright interest in the program `Gnomovision' (which makes passes at compilers) written by James Hacker.

 <signature of Ty Coon>, 1 April 1989 Ty Coon, President of Vice

This General Public License does not permit incorporating your program into proprietary programs. If your program is a subroutine library, you may consider it more useful to permit linking proprietary applications with the library. If this is what you want to do, use the GNU Lesser General Public License instead of this License. Sysvinit is Copyright (C) 1991-2004 Miquel van Smoorenburg Updated Copyright (C) 2018 Jesse Smith

 This program is free software; you can redistribute it and/or modify it under the terms of the GNU General Public License as published by the Free Software Foundation; either version 2 of the License, or (at your option) any later version.

 This program is distributed in the hope that it will be useful, but WITHOUT ANY WARRANTY; without even the implied warranty of MERCHANTABILITY or FITNESS FOR A PARTICULAR PURPOSE. See the GNU General Public License for more details.

 You should have received a copy of the GNU General Public License along with this program; if not, write to the Free Software Foundation, Inc., 51 Franklin St, Fifth Floor, Boston, MA 02110-1301 USA

On Debian GNU/Linux systems, the complete text of the GNU General Public License can be found in `/usr/share/common-licenses/GPL-2'.

Send patches to sysvinit-devel@nongnu.org

## **1.391 ply 3.11**

### **1.391.1 Available under license :**

No license file was found, but licenses were detected in source scan.

# PLY (Python Lex-Yacc) Version 3.11

 **Open Source Used In CrossworkChangeAutomationAndHealthInsights 5.0.0-GC 6538**

[![Build Status](https://travis-ci.org/dabeaz/ply.svg?branch=master)](https://travis-ci.org/dabeaz/ply)

Copyright (C) 2001-2018 David M. Beazley (Dabeaz LLC) All rights reserved.

Redistribution and use in source and binary forms, with or without modification, are permitted provided that the following conditions are met:

\* Redistributions of source code must retain the above copyright notice, this list of conditions and the following disclaimer. \* Redistributions in binary form must reproduce the above copyright notice, this list of conditions and the following disclaimer in the documentation and/or other materials provided with the distribution. \* Neither the name of the David Beazley or Dabeaz LLC may be used to endorse or promote products derived from this software without specific prior written permission.

THIS SOFTWARE IS PROVIDED BY THE COPYRIGHT HOLDERS AND CONTRIBUTORS "AS IS" AND ANY EXPRESS OR IMPLIED WARRANTIES, INCLUDING, BUT NOT LIMITED TO, THE IMPLIED WARRANTIES OF MERCHANTABILITY AND FITNESS FOR A PARTICULAR PURPOSE ARE DISCLAIMED. IN NO EVENT SHALL THE COPYRIGHT OWNER OR CONTRIBUTORS BE LIABLE FOR ANY DIRECT, INDIRECT, INCIDENTAL, SPECIAL, EXEMPLARY, OR CONSEQUENTIAL DAMAGES (INCLUDING, BUT NOT LIMITED TO, PROCUREMENT OF SUBSTITUTE GOODS OR SERVICES; LOSS OF USE, DATA, OR PROFITS; OR BUSINESS INTERRUPTION) HOWEVER CAUSED AND ON ANY THEORY OF LIABILITY, WHETHER IN CONTRACT, STRICT LIABILITY, OR TORT (INCLUDING NEGLIGENCE OR OTHERWISE) ARISING IN ANY WAY OUT OF THE USE OF THIS SOFTWARE, EVEN IF ADVISED OF THE POSSIBILITY OF SUCH DAMAGE.

#### Introduction

============

PLY is a 100% Python implementation of the common parsing tools lex and yacc. Here are a few highlights:

- PLY is very closely modeled after traditional lex/yacc. If you know how to use these tools in C, you will find PLY to be similar.
- PLY provides \*very\* extensive error reporting and diagnostic information to assist in parser construction. The original implementation was developed for instructional purposes. As a result, the system tries to identify the most common types of errors made by novice users.

- PLY provides full support for empty productions, error recovery,

precedence specifiers, and moderately ambiguous grammars.

- Parsing is based on LR-parsing which is fast, memory efficient, better suited to large grammars, and which has a number of nice properties when dealing with syntax errors and other parsing problems. Currently, PLY builds its parsing tables using the LALR(1) algorithm used in yacc.
- PLY uses Python introspection features to build lexers and parsers. This greatly simplifies the task of parser construction since it reduces the number of files and eliminates the need to run a separate lex/yacc tool before running your program.
- PLY can be used to build parsers for "real" programming languages. Although it is not ultra-fast due to its Python implementation, PLY can be used to parse grammars consisting of several hundred rules (as might be found for a language like C). The lexer and LR parser are also reasonably efficient when parsing typically sized programs. People have used PLY to build parsers for C, C++, ADA, and other real programming languages.

How to Use

==========

PLY consists of two files : lex.py and yacc.py. These are contained within the 'ply' directory which may also be used as a Python package. To use PLY, simply copy the 'ply' directory to your project and import lex and yacc from the associated 'ply' package. For example:

 import ply.lex as lex import ply.yacc as yacc

Alternatively, you can copy just the files lex.py and yacc.py individually and use them as modules. For example:

 import lex import yacc

The file setup.py can be used to install ply using distutils.

The file doc/ply.html contains complete documentation on how to use the system.

The example directory contains several different examples including a PLY specification for ANSI C as given in K&R 2nd Ed.

A simple example is found at the end of this document

#### Requirements

============

PLY requires the use of Python 2.6 or greater. However, you should use the latest Python release if possible. It should work on just about any platform. PLY has been tested with both CPython and Jython. It also seems to work with IronPython.

#### **Resources**

#### =========

More information about PLY can be obtained on the PLY webpage at:

http://www.dabeaz.com/ply

For a detailed overview of parsing theory, consult the excellent book "Compilers : Principles, Techniques, and Tools" by Aho, Sethi, and Ullman. The topics found in "Lex & Yacc" by Levine, Mason, and Brown may also be useful.

The GitHub page for PLY can be found at:

https://github.com/dabeaz/ply

An old and relatively inactive discussion group for PLY is found at:

http://groups.google.com/group/ply-hack

#### Acknowledgments ===============

A special thanks is in order for all of the students in CS326 who suffered through about 25 different versions of these tools :-).

The CHANGES file acknowledges those who have contributed patches.

Elias Ioup did the first implementation of LALR(1) parsing in PLY-1.x. Andrew Waters and Markus Schoepflin were instrumental in reporting bugs and testing a revised LALR(1) implementation for PLY-2.0.

Special Note for PLY-3.0

========================

PLY-3.0 the first PLY release to support Python 3. However, backwards compatibility with Python 2.6 is still preserved. PLY provides dual Python 2/3 compatibility by restricting its implementation to a common subset of basic language features. You should not convert PLY using 2to3--it is not necessary and may in fact break the implementation.

#### Example

=======

Here is a simple example showing a PLY implementation of a calculator with variables.

```
 # -----------------------------------------------------------------------------
 # calc.py
 #
 # A simple calculator with variables.
 # -----------------------------------------------------------------------------
tokens = (
   'NAME','NUMBER',
   'PLUS','MINUS','TIMES','DIVIDE','EQUALS',
   'LPAREN','RPAREN',
   )
 # Tokens
t PLUS = r'\+'
t_MINUS = r'-1t_TIMES = r'\t_DIVIDE = r'/'
t<sub>_</sub>EQUALS = r'='
t_LPAREN = r'\t<sub>_RPAREN</sub> = r'\)'
t_NAME = r'[a-zA-Z_][a-zA-Z0-9_]*'
 def t_NUMBER(t):
  r'\d+'t.value = int(t.value) return t
 # Ignored characters
t_ignore = "\iota"
 def t_newline(t):
  r'\nightharpoonup r't.lexer.lineno += t.value.count("\n")
 def t_error(t):
   print("Illegal character '%s'" % t.value[0])
   t.lexer.skip(1)
 # Build the lexer
 import ply.lex as lex
 lex.lex()
 # Precedence rules for the arithmetic operators
precedence = (
```

```
 ('left','PLUS','MINUS'),
 ('left','TIMES','DIVIDE'),
 ('right','UMINUS'),
\lambda
```

```
 # dictionary of names (for storing variables)
names = \{ \}
```

```
 def p_statement_assign(p):
   'statement : NAME EQUALS expression'
  names[p[1]] = p[3]
```

```
 def p_statement_expr(p):
   'statement : expression'
   print(p[1])
```

```
 def p_expression_binop(p):
   '''expression : expression PLUS expression
            | expression MINUS expression
            | expression TIMES expression
            | expression DIVIDE expression'''
  if p[2] == '+' : p[0] = p[1] + p[3]elif p[2] == -: p[0] = p[1] - p[3]elif p[2] == '*': p[0] = p[1] * p[3]elif p[2] == \text{''}: p[0] = p[1] / p[3]
```

```
 def p_expression_uminus(p):
   'expression : MINUS expression %prec UMINUS'
  p[0] = -p[2]
```

```
 def p_expression_group(p):
   'expression : LPAREN expression RPAREN'
  p[0] = p[2]
```

```
 def p_expression_number(p):
   'expression : NUMBER'
  p[0] = p[1]
```

```
 def p_expression_name(p):
   'expression : NAME'
   try:
    p[0] = names[p[1]] except LookupError:
     print("Undefined name '%s'" % p[1])
    p[0] = 0
```

```
 def p_error(p):
   print("Syntax error at '%s'" % p.value)
```

```
 import ply.yacc as yacc
 yacc.yacc()
 while True:
   try:
     s = raw\_input('calc >') # use input() on Python 3
   except EOFError:
      break
   yacc.parse(s)
```
### Bug Reports and Patches

=======================

My goal with PLY is to simply have a decent lex/yacc implementation for Python. As a general rule, I don't spend huge amounts of time working on it unless I receive very specific bug reports and/or patches to fix problems. I also try to incorporate submitted feature requests and enhancements into each new version. Please visit the PLY github page at https://github.com/dabeaz/ply to submit issues and pull requests. To contact me about bugs and/or new features, please send email to dave@dabeaz.com.

-- Dave

Found in path(s):

\* /opt/cola/permits/1160874329\_1620411264.5/0/dabeaz-ply-3-11-0-g0f398b7-1-tar-gz/dabeaz-ply-0f398b7/README.md

No license file was found, but licenses were detected in source scan.

# This work is hereby released into the Public Domain. To view a copy of # the public domain dedication, visit

Found in path(s):

\* /opt/cola/permits/1160874329\_1620411264.5/0/dabeaz-ply-3-11-0-g0f398b7-1-tar-gz/dabeaz-ply-0f398b7/example/GardenSnake/GardenSnake.py No license file was found, but licenses were detected in source scan.

# All rights reserved

Found in path(s):

 $*$ /opt/cola/permits/1160874329\_1620411264.5/0/dabeaz-ply-3-11-0-g0f398b7-1-tar-gz/dabeaz-ply-0f398b7/ply/cpp.py

No license file was found, but licenses were detected in source scan.

# All rights reserved.

# Redistribution and use in source and binary forms, with or without

# modification, are permitted provided that the following conditions are

- # \* Redistributions of source code must retain the above copyright notice,
- # this list of conditions and the following disclaimer.
- # \* Redistributions in binary form must reproduce the above copyright notice,
- # this list of conditions and the following disclaimer in the documentation
- # \* Neither the name of the David Beazley or Dabeaz LLC may be used to

Found in path(s):

\* /opt/cola/permits/1160874329\_1620411264.5/0/dabeaz-ply-3-11-0-g0f398b7-1-tar-gz/dabeaz-ply-0f398b7/ply/lex.py

\* /opt/cola/permits/1160874329\_1620411264.5/0/dabeaz-ply-3-11-0-g0f398b7-1-tar-gz/dabeaz-ply-0f398b7/ply/yacc.py

## **1.392 spew 1.1.1**

### **1.392.1 Available under license :**

ISC License

Copyright (c) 2012-2016 Dave Collins <dave@davec.name>

Permission to use, copy, modify, and distribute this software for any purpose with or without fee is hereby granted, provided that the above copyright notice and this permission notice appear in all copies.

THE SOFTWARE IS PROVIDED "AS IS" AND THE AUTHOR DISCLAIMS ALL WARRANTIES WITH REGARD TO THIS SOFTWARE INCLUDING ALL IMPLIED WARRANTIES OF MERCHANTABILITY AND FITNESS. IN NO EVENT SHALL THE AUTHOR BE LIABLE FOR ANY SPECIAL, DIRECT, INDIRECT, OR CONSEQUENTIAL DAMAGES OR ANY DAMAGES WHATSOEVER RESULTING FROM LOSS OF USE, DATA OR PROFITS, WHETHER IN AN ACTION OF CONTRACT, NEGLIGENCE OR OTHER TORTIOUS ACTION, ARISING OUT OF OR IN CONNECTION WITH THE USE OR PERFORMANCE OF THIS SOFTWARE.

## **1.393 grpc 1.50.1 1.393.1 Available under license :**

 Apache License Version 2.0, January 2004 http://www.apache.org/licenses/

TERMS AND CONDITIONS FOR USE, REPRODUCTION, AND DISTRIBUTION

1. Definitions.

 "License" shall mean the terms and conditions for use, reproduction, and distribution as defined by Sections 1 through 9 of this document.  "Licensor" shall mean the copyright owner or entity authorized by the copyright owner that is granting the License.

 "Legal Entity" shall mean the union of the acting entity and all other entities that control, are controlled by, or are under common control with that entity. For the purposes of this definition, "control" means (i) the power, direct or indirect, to cause the direction or management of such entity, whether by contract or otherwise, or (ii) ownership of fifty percent (50%) or more of the outstanding shares, or (iii) beneficial ownership of such entity.

 "You" (or "Your") shall mean an individual or Legal Entity exercising permissions granted by this License.

 "Source" form shall mean the preferred form for making modifications, including but not limited to software source code, documentation source, and configuration files.

 "Object" form shall mean any form resulting from mechanical transformation or translation of a Source form, including but not limited to compiled object code, generated documentation, and conversions to other media types.

 "Work" shall mean the work of authorship, whether in Source or Object form, made available under the License, as indicated by a copyright notice that is included in or attached to the work (an example is provided in the Appendix below).

 "Derivative Works" shall mean any work, whether in Source or Object form, that is based on (or derived from) the Work and for which the editorial revisions, annotations, elaborations, or other modifications represent, as a whole, an original work of authorship. For the purposes of this License, Derivative Works shall not include works that remain separable from, or merely link (or bind by name) to the interfaces of, the Work and Derivative Works thereof.

 "Contribution" shall mean any work of authorship, including the original version of the Work and any modifications or additions to that Work or Derivative Works thereof, that is intentionally submitted to Licensor for inclusion in the Work by the copyright owner or by an individual or Legal Entity authorized to submit on behalf of the copyright owner. For the purposes of this definition, "submitted" means any form of electronic, verbal, or written communication sent to the Licensor or its representatives, including but not limited to communication on electronic mailing lists, source code control systems, and issue tracking systems that are managed by, or on behalf of, the Licensor for the purpose of discussing and improving the Work, but excluding communication that is conspicuously marked or otherwise

designated in writing by the copyright owner as "Not a Contribution."

 "Contributor" shall mean Licensor and any individual or Legal Entity on behalf of whom a Contribution has been received by Licensor and subsequently incorporated within the Work.

- 2. Grant of Copyright License. Subject to the terms and conditions of this License, each Contributor hereby grants to You a perpetual, worldwide, non-exclusive, no-charge, royalty-free, irrevocable copyright license to reproduce, prepare Derivative Works of, publicly display, publicly perform, sublicense, and distribute the Work and such Derivative Works in Source or Object form.
- 3. Grant of Patent License. Subject to the terms and conditions of this License, each Contributor hereby grants to You a perpetual, worldwide, non-exclusive, no-charge, royalty-free, irrevocable (except as stated in this section) patent license to make, have made, use, offer to sell, sell, import, and otherwise transfer the Work, where such license applies only to those patent claims licensable by such Contributor that are necessarily infringed by their Contribution(s) alone or by combination of their Contribution(s) with the Work to which such Contribution(s) was submitted. If You institute patent litigation against any entity (including a cross-claim or counterclaim in a lawsuit) alleging that the Work or a Contribution incorporated within the Work constitutes direct or contributory patent infringement, then any patent licenses granted to You under this License for that Work shall terminate as of the date such litigation is filed.
- 4. Redistribution. You may reproduce and distribute copies of the Work or Derivative Works thereof in any medium, with or without modifications, and in Source or Object form, provided that You meet the following conditions:
	- (a) You must give any other recipients of the Work or Derivative Works a copy of this License; and
	- (b) You must cause any modified files to carry prominent notices stating that You changed the files; and
	- (c) You must retain, in the Source form of any Derivative Works that You distribute, all copyright, patent, trademark, and attribution notices from the Source form of the Work, excluding those notices that do not pertain to any part of the Derivative Works; and
	- (d) If the Work includes a "NOTICE" text file as part of its distribution, then any Derivative Works that You distribute must

 include a readable copy of the attribution notices contained within such NOTICE file, excluding those notices that do not pertain to any part of the Derivative Works, in at least one of the following places: within a NOTICE text file distributed as part of the Derivative Works; within the Source form or documentation, if provided along with the Derivative Works; or, within a display generated by the Derivative Works, if and wherever such third-party notices normally appear. The contents of the NOTICE file are for informational purposes only and do not modify the License. You may add Your own attribution notices within Derivative Works that You distribute, alongside or as an addendum to the NOTICE text from the Work, provided that such additional attribution notices cannot be construed as modifying the License.

 You may add Your own copyright statement to Your modifications and may provide additional or different license terms and conditions for use, reproduction, or distribution of Your modifications, or for any such Derivative Works as a whole, provided Your use, reproduction, and distribution of the Work otherwise complies with the conditions stated in this License.

- 5. Submission of Contributions. Unless You explicitly state otherwise, any Contribution intentionally submitted for inclusion in the Work by You to the Licensor shall be under the terms and conditions of this License, without any additional terms or conditions. Notwithstanding the above, nothing herein shall supersede or modify the terms of any separate license agreement you may have executed with Licensor regarding such Contributions.
- 6. Trademarks. This License does not grant permission to use the trade names, trademarks, service marks, or product names of the Licensor, except as required for reasonable and customary use in describing the origin of the Work and reproducing the content of the NOTICE file.
- 7. Disclaimer of Warranty. Unless required by applicable law or agreed to in writing, Licensor provides the Work (and each Contributor provides its Contributions) on an "AS IS" BASIS, WITHOUT WARRANTIES OR CONDITIONS OF ANY KIND, either express or implied, including, without limitation, any warranties or conditions of TITLE, NON-INFRINGEMENT, MERCHANTABILITY, or FITNESS FOR A PARTICULAR PURPOSE. You are solely responsible for determining the appropriateness of using or redistributing the Work and assume any risks associated with Your exercise of permissions under this License.
- 8. Limitation of Liability. In no event and under no legal theory, whether in tort (including negligence), contract, or otherwise, unless required by applicable law (such as deliberate and grossly

 negligent acts) or agreed to in writing, shall any Contributor be liable to You for damages, including any direct, indirect, special, incidental, or consequential damages of any character arising as a result of this License or out of the use or inability to use the Work (including but not limited to damages for loss of goodwill, work stoppage, computer failure or malfunction, or any and all other commercial damages or losses), even if such Contributor has been advised of the possibility of such damages.

 9. Accepting Warranty or Additional Liability. While redistributing the Work or Derivative Works thereof, You may choose to offer, and charge a fee for, acceptance of support, warranty, indemnity, or other liability obligations and/or rights consistent with this License. However, in accepting such obligations, You may act only on Your own behalf and on Your sole responsibility, not on behalf of any other Contributor, and only if You agree to indemnify, defend, and hold each Contributor harmless for any liability incurred by, or claims asserted against, such Contributor by reason of your accepting any such warranty or additional liability.

### END OF TERMS AND CONDITIONS

APPENDIX: How to apply the Apache License to your work.

 To apply the Apache License to your work, attach the following boilerplate notice, with the fields enclosed by brackets "[]" replaced with your own identifying information. (Don't include the brackets!) The text should be enclosed in the appropriate comment syntax for the file format. We also recommend that a file or class name and description of purpose be included on the same "printed page" as the copyright notice for easier identification within third-party archives.

Copyright [yyyy] [name of copyright owner]

 Licensed under the Apache License, Version 2.0 (the "License"); you may not use this file except in compliance with the License. You may obtain a copy of the License at

http://www.apache.org/licenses/LICENSE-2.0

-----------------------------------------------------------

 Unless required by applicable law or agreed to in writing, software distributed under the License is distributed on an "AS IS" BASIS, WITHOUT WARRANTIES OR CONDITIONS OF ANY KIND, either express or implied. See the License for the specific language governing permissions and limitations under the License.

 **Open Source Used In CrossworkChangeAutomationAndHealthInsights 5.0.0-GC 6549**

BSD 3-Clause License

Copyright 2016, Google Inc.

Redistribution and use in source and binary forms, with or without modification, are permitted provided that the following conditions are met:

1. Redistributions of source code must retain the above copyright notice, this list of conditions and the following disclaimer.

2. Redistributions in binary form must reproduce the above copyright notice, this list of conditions and the following disclaimer in the documentation and/or other materials provided with the distribution.

3. Neither the name of the copyright holder nor the names of its contributors may be used to endorse or promote products derived from this software without specific prior written permission.

THIS SOFTWARE IS PROVIDED BY THE COPYRIGHT HOLDERS AND CONTRIBUTORS "AS IS" AND ANY EXPRESS OR IMPLIED WARRANTIES, INCLUDING, BUT NOT LIMITED TO, THE IMPLIED WARRANTIES OF MERCHANTABILITY AND FITNESS FOR A PARTICULAR PURPOSE ARE DISCLAIMED. IN NO EVENT SHALL THE COPYRIGHT HOLDER OR CONTRIBUTORS BE LIABLE FOR ANY DIRECT, INDIRECT, INCIDENTAL, SPECIAL, EXEMPLARY, OR CONSEQUENTIAL DAMAGES (INCLUDING, BUT NOT LIMITED TO, PROCUREMENT OF SUBSTITUTE GOODS OR SERVICES; LOSS OF USE, DATA, OR PROFITS; OR BUSINESS INTERRUPTION) HOWEVER CAUSED AND ON ANY THEORY OF LIABILITY, WHETHER IN CONTRACT, STRICT LIABILITY, OR TORT (INCLUDING NEGLIGENCE OR OTHERWISE) ARISING IN ANY WAY OUT OF THE USE OF THIS SOFTWARE, EVEN IF ADVISED OF THE POSSIBILITY OF SUCH DAMAGE.

 $-$ 

Mozilla Public License Version 2.0 ==================================

1. Definitions --------------

1.1. "Contributor"

 means each individual or legal entity that creates, contributes to the creation of, or owns Covered Software.

1.2. "Contributor Version"

 means the combination of the Contributions of others (if any) used by a Contributor and that particular Contributor's Contribution.

1.3. "Contribution"

means Covered Software of a particular Contributor.

1.4. "Covered Software"

 means Source Code Form to which the initial Contributor has attached the notice in Exhibit A, the Executable Form of such Source Code Form, and Modifications of such Source Code Form, in each case including portions thereof.

- 1.5. "Incompatible With Secondary Licenses" means
	- (a) that the initial Contributor has attached the notice described in Exhibit B to the Covered Software; or
	- (b) that the Covered Software was made available under the terms of version 1.1 or earlier of the License, but not also under the terms of a Secondary License.

### 1.6. "Executable Form"

means any form of the work other than Source Code Form.

#### 1.7. "Larger Work"

 means a work that combines Covered Software with other material, in a separate file or files, that is not Covered Software.

1.8. "License" means this document.

1.9. "Licensable"

 means having the right to grant, to the maximum extent possible, whether at the time of the initial grant or subsequently, any and all of the rights conveyed by this License.

### 1.10. "Modifications"

means any of the following:

- (a) any file in Source Code Form that results from an addition to, deletion from, or modification of the contents of Covered Software; or
- (b) any new file in Source Code Form that contains any Covered Software.

### 1.11. "Patent Claims" of a Contributor

 means any patent claim(s), including without limitation, method, process, and apparatus claims, in any patent Licensable by such Contributor that would be infringed, but for the grant of the License, by the making, using, selling, offering for sale, having

 made, import, or transfer of either its Contributions or its Contributor Version.

1.12. "Secondary License"

 means either the GNU General Public License, Version 2.0, the GNU Lesser General Public License, Version 2.1, the GNU Affero General Public License, Version 3.0, or any later versions of those licenses.

1.13. "Source Code Form"

means the form of the work preferred for making modifications.

1.14. "You" (or "Your")

 means an individual or a legal entity exercising rights under this License. For legal entities, "You" includes any entity that controls, is controlled by, or is under common control with You. For purposes of this definition, "control" means (a) the power, direct or indirect, to cause the direction or management of such entity, whether by contract or otherwise, or (b) ownership of more than fifty percent (50%) of the outstanding shares or beneficial ownership of such entity.

2. License Grants and Conditions

--------------------------------

2.1. Grants

Each Contributor hereby grants You a world-wide, royalty-free, non-exclusive license:

- (a) under intellectual property rights (other than patent or trademark) Licensable by such Contributor to use, reproduce, make available, modify, display, perform, distribute, and otherwise exploit its Contributions, either on an unmodified basis, with Modifications, or as part of a Larger Work; and
- (b) under Patent Claims of such Contributor to make, use, sell, offer for sale, have made, import, and otherwise transfer either its Contributions or its Contributor Version.

2.2. Effective Date

The licenses granted in Section 2.1 with respect to any Contribution become effective for each Contribution on the date the Contributor first distributes such Contribution.

2.3. Limitations on Grant Scope
The licenses granted in this Section 2 are the only rights granted under this License. No additional rights or licenses will be implied from the distribution or licensing of Covered Software under this License. Notwithstanding Section 2.1(b) above, no patent license is granted by a Contributor:

- (a) for any code that a Contributor has removed from Covered Software; or
- (b) for infringements caused by: (i) Your and any other third party's modifications of Covered Software, or (ii) the combination of its Contributions with other software (except as part of its Contributor Version); or
- (c) under Patent Claims infringed by Covered Software in the absence of its Contributions.

This License does not grant any rights in the trademarks, service marks, or logos of any Contributor (except as may be necessary to comply with the notice requirements in Section 3.4).

### 2.4. Subsequent Licenses

No Contributor makes additional grants as a result of Your choice to distribute the Covered Software under a subsequent version of this License (see Section 10.2) or under the terms of a Secondary License (if permitted under the terms of Section 3.3).

### 2.5. Representation

Each Contributor represents that the Contributor believes its Contributions are its original creation(s) or it has sufficient rights to grant the rights to its Contributions conveyed by this License.

### 2.6. Fair Use

This License is not intended to limit any rights You have under applicable copyright doctrines of fair use, fair dealing, or other equivalents.

### 2.7. Conditions

Sections 3.1, 3.2, 3.3, and 3.4 are conditions of the licenses granted in Section 2.1.

### 3. Responsibilities

-------------------

### 3.1. Distribution of Source Form

All distribution of Covered Software in Source Code Form, including any Modifications that You create or to which You contribute, must be under the terms of this License. You must inform recipients that the Source Code Form of the Covered Software is governed by the terms of this License, and how they can obtain a copy of this License. You may not attempt to alter or restrict the recipients' rights in the Source Code Form.

3.2. Distribution of Executable Form

If You distribute Covered Software in Executable Form then:

- (a) such Covered Software must also be made available in Source Code Form, as described in Section 3.1, and You must inform recipients of the Executable Form how they can obtain a copy of such Source Code Form by reasonable means in a timely manner, at a charge no more than the cost of distribution to the recipient; and
- (b) You may distribute such Executable Form under the terms of this License, or sublicense it under different terms, provided that the license for the Executable Form does not attempt to limit or alter the recipients' rights in the Source Code Form under this License.

### 3.3. Distribution of a Larger Work

You may create and distribute a Larger Work under terms of Your choice, provided that You also comply with the requirements of this License for the Covered Software. If the Larger Work is a combination of Covered Software with a work governed by one or more Secondary Licenses, and the Covered Software is not Incompatible With Secondary Licenses, this License permits You to additionally distribute such Covered Software under the terms of such Secondary License(s), so that the recipient of the Larger Work may, at their option, further distribute the Covered Software under the terms of either this License or such Secondary License(s).

### 3.4. Notices

You may not remove or alter the substance of any license notices (including copyright notices, patent notices, disclaimers of warranty, or limitations of liability) contained within the Source Code Form of the Covered Software, except that You may alter any license notices to the extent required to remedy known factual inaccuracies.

### 3.5. Application of Additional Terms

You may choose to offer, and to charge a fee for, warranty, support, indemnity or liability obligations to one or more recipients of Covered Software. However, You may do so only on Your own behalf, and not on behalf of any Contributor. You must make it absolutely clear that any such warranty, support, indemnity, or liability obligation is offered by You alone, and You hereby agree to indemnify every Contributor for any liability incurred by such Contributor as a result of warranty, support, indemnity or liability terms You offer. You may include additional disclaimers of warranty and limitations of liability specific to any jurisdiction.

4. Inability to Comply Due to Statute or Regulation

---------------------------------------------------

If it is impossible for You to comply with any of the terms of this License with respect to some or all of the Covered Software due to statute, judicial order, or regulation then You must: (a) comply with the terms of this License to the maximum extent possible; and (b) describe the limitations and the code they affect. Such description must be placed in a text file included with all distributions of the Covered Software under this License. Except to the extent prohibited by statute or regulation, such description must be sufficiently detailed for a recipient of ordinary skill to be able to understand it.

5. Termination

--------------

5.1. The rights granted under this License will terminate automatically if You fail to comply with any of its terms. However, if You become compliant, then the rights granted under this License from a particular Contributor are reinstated (a) provisionally, unless and until such Contributor explicitly and finally terminates Your grants, and (b) on an ongoing basis, if such Contributor fails to notify You of the non-compliance by some reasonable means prior to 60 days after You have come back into compliance. Moreover, Your grants from a particular Contributor are reinstated on an ongoing basis if such Contributor notifies You of the non-compliance by some reasonable means, this is the first time You have received notice of non-compliance with this License from such Contributor, and You become compliant prior to 30 days after Your receipt of the notice.

5.2. If You initiate litigation against any entity by asserting a patent infringement claim (excluding declaratory judgment actions, counter-claims, and cross-claims) alleging that a Contributor Version directly or indirectly infringes any patent, then the rights granted to You by any and all Contributors for the Covered Software under Section 2.1 of this License shall terminate.

5.3. In the event of termination under Sections 5.1 or 5.2 above, all end user license agreements (excluding distributors and resellers) which have been validly granted by You or Your distributors under this License prior to termination shall survive termination.

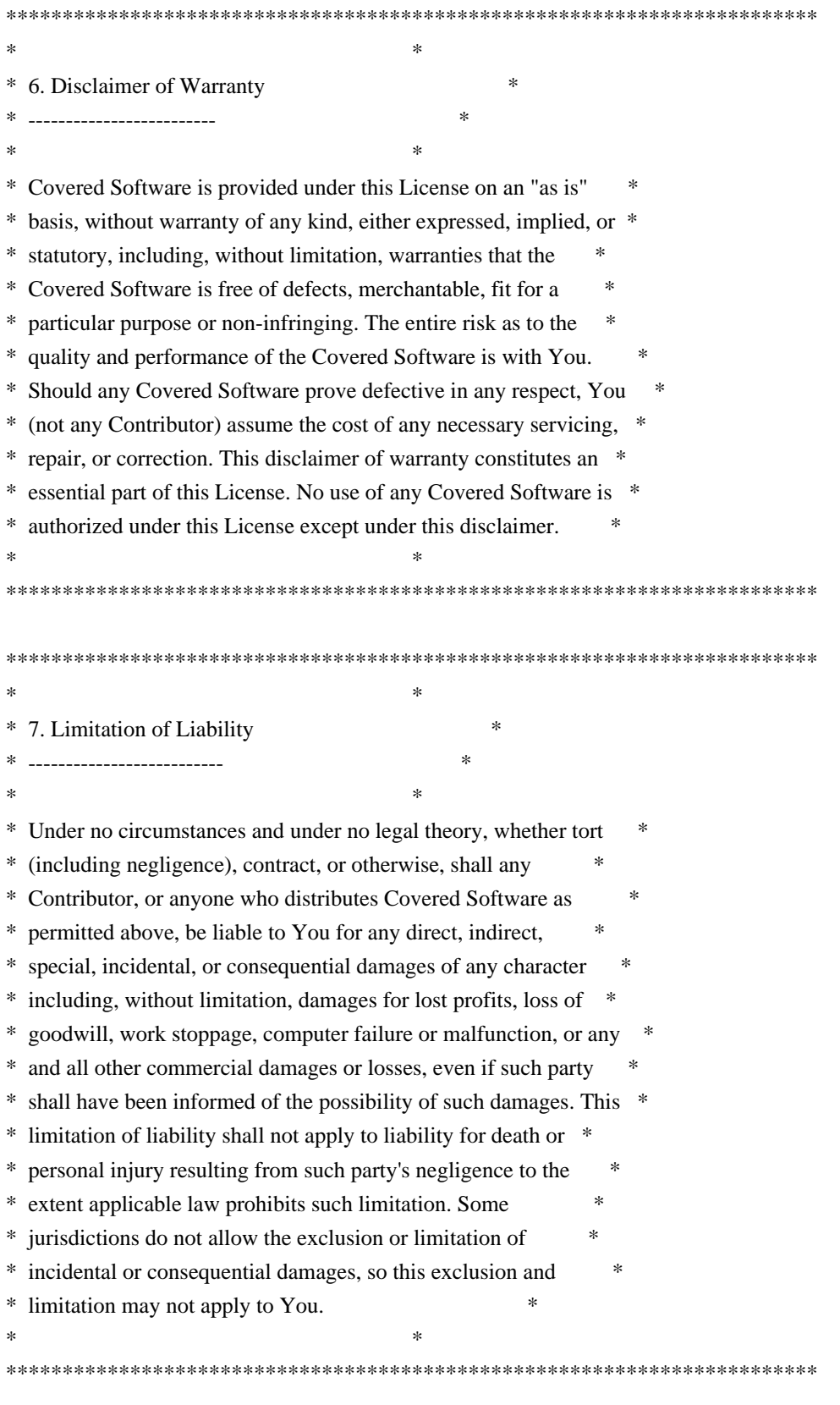

8. Litigation

Any litigation relating to this License may be brought only in the courts of a jurisdiction where the defendant maintains its principal place of business and such litigation shall be governed by laws of that jurisdiction, without reference to its conflict-of-law provisions. Nothing in this Section shall prevent a party's ability to bring cross-claims or counter-claims.

### 9. Miscellaneous

----------------

-------------

This License represents the complete agreement concerning the subject matter hereof. If any provision of this License is held to be unenforceable, such provision shall be reformed only to the extent necessary to make it enforceable. Any law or regulation which provides that the language of a contract shall be construed against the drafter shall not be used to construe this License against a Contributor.

#### 10. Versions of the License

---------------------------

### 10.1. New Versions

Mozilla Foundation is the license steward. Except as provided in Section 10.3, no one other than the license steward has the right to modify or publish new versions of this License. Each version will be given a distinguishing version number.

### 10.2. Effect of New Versions

You may distribute the Covered Software under the terms of the version of the License under which You originally received the Covered Software, or under the terms of any subsequent version published by the license steward.

### 10.3. Modified Versions

If you create software not governed by this License, and you want to create a new license for such software, you may create and use a modified version of this License if you rename the license and remove any references to the name of the license steward (except to note that such modified license differs from this License).

10.4. Distributing Source Code Form that is Incompatible With Secondary Licenses

If You choose to distribute Source Code Form that is Incompatible With

Secondary Licenses under the terms of this version of the License, the notice described in Exhibit B of this License must be attached.

Exhibit A - Source Code Form License Notice

-------------------------------------------

 This Source Code Form is subject to the terms of the Mozilla Public License, v. 2.0. If a copy of the MPL was not distributed with this file, You can obtain one at http://mozilla.org/MPL/2.0/.

If it is not possible or desirable to put the notice in a particular file, then You may include the notice in a location (such as a LICENSE file in a relevant directory) where a recipient would be likely to look for such a notice.

You may add additional accurate notices of copyright ownership.

Exhibit B - "Incompatible With Secondary Licenses" Notice ---------------------------------------------------------

 This Source Code Form is "Incompatible With Secondary Licenses", as defined by the Mozilla Public License, v. 2.0.

Copyright (c) 2009-2021, Google LLC All rights reserved.

Redistribution and use in source and binary forms, with or without modification, are permitted provided that the following conditions are met:

- \* Redistributions of source code must retain the above copyright notice, this list of conditions and the following disclaimer.
- \* Redistributions in binary form must reproduce the above copyright notice, this list of conditions and the following disclaimer in the documentation and/or other materials provided with the distribution.
- \* Neither the name of Google LLC nor the names of any other contributors may be used to endorse or promote products derived from this software without specific prior written permission.

THIS SOFTWARE IS PROVIDED BY GOOGLE INC. ``AS IS'' AND ANY EXPRESS OR IMPLIED WARRANTIES, INCLUDING, BUT NOT LIMITED TO, THE IMPLIED WARRANTIES OF MERCHANTABILITY AND FITNESS FOR A PARTICULAR PURPOSE ARE DISCLAIMED. IN NO EVENT SHALL GOOGLE LLC BE LIABLE FOR ANY DIRECT, INDIRECT, INCIDENTAL, SPECIAL, EXEMPLARY, OR CONSEQUENTIAL DAMAGES (INCLUDING, BUT NOT LIMITED TO, PROCUREMENT OF SUBSTITUTE GOODS OR SERVICES; LOSS OF USE, DATA, OR PROFITS; OR BUSINESS INTERRUPTION) HOWEVER CAUSED AND ON ANY THEORY OF LIABILITY, WHETHER IN CONTRACT, STRICT LIABILITY, OR TORT (INCLUDING NEGLIGENCE OR OTHERWISE) ARISING IN ANY WAY OUT OF THE USE OF THIS SOFTWARE, EVEN IF ADVISED OF THE POSSIBILITY OF SUCH DAMAGE.

xxHash Library Copyright (c) 2012-2020 Yann Collet All rights reserved.

BSD 2-Clause License (https://www.opensource.org/licenses/bsd-license.php)

Redistribution and use in source and binary forms, with or without modification, are permitted provided that the following conditions are met:

\* Redistributions of source code must retain the above copyright notice, this list of conditions and the following disclaimer.

\* Redistributions in binary form must reproduce the above copyright notice, this list of conditions and the following disclaimer in the documentation and/or other materials provided with the distribution.

THIS SOFTWARE IS PROVIDED BY THE COPYRIGHT HOLDERS AND CONTRIBUTORS "AS IS" AND ANY EXPRESS OR IMPLIED WARRANTIES, INCLUDING, BUT NOT LIMITED TO, THE IMPLIED WARRANTIES OF MERCHANTABILITY AND FITNESS FOR A PARTICULAR PURPOSE ARE DISCLAIMED. IN NO EVENT SHALL THE COPYRIGHT HOLDER OR CONTRIBUTORS BE LIABLE FOR ANY DIRECT, INDIRECT, INCIDENTAL, SPECIAL, EXEMPLARY, OR CONSEQUENTIAL DAMAGES (INCLUDING, BUT NOT LIMITED TO, PROCUREMENT OF SUBSTITUTE GOODS OR SERVICES; LOSS OF USE, DATA, OR PROFITS; OR BUSINESS INTERRUPTION) HOWEVER CAUSED AND ON ANY THEORY OF LIABILITY, WHETHER IN CONTRACT, STRICT LIABILITY, OR TORT (INCLUDING NEGLIGENCE OR OTHERWISE) ARISING IN ANY WAY OUT OF THE USE OF THIS SOFTWARE, EVEN IF ADVISED OF THE POSSIBILITY OF SUCH DAMAGE. Copyright (C) 1995, 1996, 1997, and 1998 WIDE Project. All rights reserved.

Redistribution and use in source and binary forms, with or without modification, are permitted provided that the following conditions are met:

- 1. Redistributions of source code must retain the above copyright notice, this list of conditions and the following disclaimer.
- 2. Redistributions in binary form must reproduce the above copyright notice, this list of conditions and the following disclaimer in the documentation and/or other materials provided with the distribution.
- 3. Neither the name of the project nor the names of its contributors may be used to endorse or promote products derived from this software without specific prior written permission.

THIS SOFTWARE IS PROVIDED BY THE PROJECT AND CONTRIBUTORS ``AS IS'' AND ANY EXPRESS OR IMPLIED WARRANTIES, INCLUDING, BUT NOT LIMITED TO, THE IMPLIED WARRANTIES OF MERCHANTABILITY AND FITNESS FOR A PARTICULAR PURPOSE ARE DISCLAIMED. IN NO EVENT SHALL THE PROJECT OR CONTRIBUTORS BE LIABLE FOR ANY DIRECT, INDIRECT, INCIDENTAL, SPECIAL, EXEMPLARY, OR CONSEQUENTIAL DAMAGES (INCLUDING, BUT NOT LIMITED TO, PROCUREMENT OF SUBSTITUTE GOODS OR SERVICES; LOSS OF USE, DATA, OR PROFITS; OR BUSINESS INTERRUPTION)

HOWEVER CAUSED AND ON ANY THEORY OF LIABILITY, WHETHER IN CONTRACT, STRICT LIABILITY, OR TORT (INCLUDING NEGLIGENCE OR OTHERWISE) ARISING IN ANY WAY OUT OF THE USE OF THIS SOFTWARE, EVEN IF ADVISED OF THE POSSIBILITY OF SUCH DAMAGE.

Lunit License

-------------

Lunit is written by Michael Roth <mroth@nessie.de> and is licensed under the terms of the MIT license reproduced below.

========================================================================

Copyright (c) 2004-2010 Michael Roth <mroth@nessie.de>

Permission is hereby granted, free of charge, to any person obtaining a copy of this software and associated documentation files (the "Software"), to deal in the Software without restriction, including without limitation the rights to use, copy, modify, merge, publish, distribute, sublicense, and/or sell copies of the Software, and to permit persons to whom the Software is furnished to do so, subject to the following conditions:

The above copyright notice and this permission notice shall be included in all copies or substantial portions of the Software.

THE SOFTWARE IS PROVIDED "AS IS", WITHOUT WARRANTY OF ANY KIND, EXPRESS OR IMPLIED, INCLUDING BUT NOT LIMITED TO THE WARRANTIES OF MERCHANTABILITY, FITNESS FOR A PARTICULAR PURPOSE AND NONINFRINGEMENT. IN NO EVENT SHALL THE AUTHORS OR COPYRIGHT HOLDERS BE LIABLE FOR ANY CLAIM, DAMAGES OR OTHER LIABILITY, WHETHER IN AN ACTION OF CONTRACT, TORT OR OTHERWISE, ARISING FROM, OUT OF OR IN CONNECTION WITH THE SOFTWARE OR THE USE OR OTHER DEALINGS IN THE SOFTWARE.

========================================================================

Copyright 2014 gRPC authors.

Licensed under the Apache License, Version 2.0 (the "License"); you may not use this file except in compliance with the License. You may obtain a copy of the License at

http://www.apache.org/licenses/LICENSE-2.0

Unless required by applicable law or agreed to in writing, software distributed under the License is distributed on an "AS IS" BASIS, WITHOUT WARRANTIES OR CONDITIONS OF ANY KIND, either express or implied. See the License for the specific language governing permissions and limitations under the License.

### Apache License Version 2.0, January 2004 https://www.apache.org/licenses/

### TERMS AND CONDITIONS FOR USE, REPRODUCTION, AND DISTRIBUTION

### 1. Definitions.

"License" shall mean the terms and conditions for use, reproduction,

 "Licensor" shall mean the copyright owner or entity authorized by the copyright owner that is granting the License.

 "Legal Entity" shall mean the union of the acting entity and all other entities that control, are controlled by, or are under common control with that entity. For the purposes of this definition, "control" means (i) the power, direct or indirect, to cause the direction or management of such entity, whether by contract or otherwise, or (ii) ownership of fifty percent (50%) or more of the outstanding shares, or (iii) beneficial ownership of such entity.

 "You" (or "Your") shall mean an individual or Legal Entity exercising permissions granted by this License.

 "Source" form shall mean the preferred form for making modifications, including but not limited to software source code, documentation source, and configuration files.

 "Object" form shall mean any form resulting from mechanical transformation or translation of a Source form, including but not limited to compiled object code, generated documentation, and conversions to other media types.

 "Work" shall mean the work of authorship, whether in Source or Object form, made available under the License, as indicated by a copyright notice that is included in or attached to the work (an example is provided in the Appendix below).

 "Derivative Works" shall mean any work, whether in Source or Object form, that is based on (or derived from) the Work and for which the editorial revisions, annotations, elaborations, or other modifications represent, as a whole, an original work of authorship. For the purposes of this License, Derivative Works shall not include works that remain separable from, or merely link (or bind by name) to the interfaces of, the Work and Derivative Works thereof.

"Contribution" shall mean any work of authorship, including

 the original version of the Work and any modifications or additions to that Work or Derivative Works thereof, that is intentionally submitted to Licensor for inclusion in the Work by the copyright owner or by an individual or Legal Entity authorized to submit on behalf of the copyright owner. For the purposes of this definition, "submitted" means any form of electronic, verbal, or written communication sent to the Licensor or its representatives, including but not limited to communication on electronic mailing lists, source code control systems, and issue tracking systems that are managed by, or on behalf of, the Licensor for the purpose of discussing and improving the Work, but excluding communication that is conspicuously marked or otherwise designated in writing by the copyright owner as "Not a Contribution."

 "Contributor" shall mean Licensor and any individual or Legal Entity on behalf of whom a Contribution has been received by Licensor and subsequently incorporated within the Work.

- 2. Grant of Copyright License. Subject to the terms and conditions of this License, each Contributor hereby grants to You a perpetual, worldwide, non-exclusive, no-charge, royalty-free, irrevocable copyright license to reproduce, prepare Derivative Works of, publicly display, publicly perform, sublicense, and distribute the Work and such Derivative Works in Source or Object form.
- 3. Grant of Patent License. Subject to the terms and conditions of this License, each Contributor hereby grants to You a perpetual, worldwide, non-exclusive, no-charge, royalty-free, irrevocable (except as stated in this section) patent license to make, have made, use, offer to sell, sell, import, and otherwise transfer the Work, where such license applies only to those patent claims licensable by such Contributor that are necessarily infringed by their Contribution(s) alone or by combination of their Contribution(s) with the Work to which such Contribution(s) was submitted. If You institute patent litigation against any entity (including a cross-claim or counterclaim in a lawsuit) alleging that the Work or a Contribution incorporated within the Work constitutes direct or contributory patent infringement, then any patent licenses granted to You under this License for that Work shall terminate as of the date such litigation is filed.

 Work or Derivative Works thereof in any medium, with or without modifications, and in Source or Object form, provided that You meet the following conditions:

- (a) You must give any other recipients of the Work or Derivative Works a copy of this License; and
- (b) You must cause any modified files to carry prominent notices

stating that You changed the files; and

- (c) You must retain, in the Source form of any Derivative Works that You distribute, all copyright, patent, trademark, and attribution notices from the Source form of the Work, excluding those notices that do not pertain to any part of the Derivative Works; and
- (d) If the Work includes a "NOTICE" text file as part of its include a readable copy of the attribution notices contained within such NOTICE file, excluding those notices that do not pertain to any part of the Derivative Works, in at least one of the following places: within a NOTICE text file distributed as part of the Derivative Works; within the Source form or documentation, if provided along with the Derivative Works; or, within a display generated by the Derivative Works, if and wherever such third-party notices normally appear. The contents of the NOTICE file are for informational purposes only and do not modify the License. You may add Your own attribution notices within Derivative Works that You distribute, alongside or as an addendum to the NOTICE text from the Work, provided that such additional attribution notices cannot be construed as modifying the License.

 You may add Your own copyright statement to Your modifications and may provide additional or different license terms and conditions for any such Derivative Works as a whole, provided Your use, the conditions stated in this License.

- 5. Submission of Contributions. Unless You explicitly state otherwise, any Contribution intentionally submitted for inclusion in the Work by You to the Licensor shall be under the terms and conditions of this License, without any additional terms or conditions. Notwithstanding the above, nothing herein shall supersede or modify the terms of any separate license agreement you may have executed with Licensor regarding such Contributions.
- 6. Trademarks. This License does not grant permission to use the trade names, trademarks, service marks, or product names of the Licensor, except as required for reasonable and customary use in describing the origin of the Work and reproducing the content of the NOTICE file.
- 7. Disclaimer of Warranty. Unless required by applicable law or agreed to in writing, Licensor provides the Work (and each Contributor provides its Contributions) on an "AS IS" BASIS, WITHOUT WARRANTIES OR CONDITIONS OF ANY KIND, either express or implied, including, without limitation, any warranties or conditions of TITLE, NON-INFRINGEMENT, MERCHANTABILITY, or FITNESS FOR A

 PARTICULAR PURPOSE. You are solely responsible for determining the appropriateness of using or redistributing the Work and assume any risks associated with Your exercise of permissions under this License.

- 8. Limitation of Liability. In no event and under no legal theory, whether in tort (including negligence), contract, or otherwise, unless required by applicable law (such as deliberate and grossly negligent acts) or agreed to in writing, shall any Contributor be liable to You for damages, including any direct, indirect, special, incidental, or consequential damages of any character arising as a result of this License or out of the use or inability to use the Work (including but not limited to damages for loss of goodwill, work stoppage, computer failure or malfunction, or any and all other commercial damages or losses), even if such Contributor has been advised of the possibility of such damages.
- 9. Accepting Warranty or Additional Liability. While redistributing the Work or Derivative Works thereof, You may choose to offer, and charge a fee for, acceptance of support, warranty, indemnity, or other liability obligations and/or rights consistent with this License. However, in accepting such obligations, You may act only on Your own behalf and on Your sole responsibility, not on behalf of any other Contributor, and only if You agree to indemnify, defend, and hold each Contributor harmless for any liability incurred by, or claims asserted against, such Contributor by reason of your accepting any such warranty or additional liability.

### END OF TERMS AND CONDITIONS

Copyright 2015-2017 gRPC authors.

 Licensed under the Apache License, Version 2.0 (the "License"); you may not use this file except in compliance with the License. You may obtain a copy of the License at

http://www.apache.org/licenses/LICENSE-2.0

 Unless required by applicable law or agreed to in writing, software distributed under the License is distributed on an "AS IS" BASIS, WITHOUT WARRANTIES OR CONDITIONS OF ANY KIND, either express or implied. See the License for the specific language governing permissions and limitations under the License. MIT License

Copyright (c) 2019 Yibo Cai

Permission is hereby granted, free of charge, to any person obtaining a copy of this software and associated documentation files (the "Software"), to deal in the Software without restriction, including without limitation the rights to use, copy, modify, merge, publish, distribute, sublicense, and/or sell copies of the Software, and to permit persons to whom the Software is furnished to do so, subject to the following conditions:

The above copyright notice and this permission notice shall be included in all copies or substantial portions of the Software.

THE SOFTWARE IS PROVIDED "AS IS", WITHOUT WARRANTY OF ANY KIND, EXPRESS OR IMPLIED, INCLUDING BUT NOT LIMITED TO THE WARRANTIES OF MERCHANTABILITY, FITNESS FOR A PARTICULAR PURPOSE AND NONINFRINGEMENT. IN NO EVENT SHALL THE AUTHORS OR COPYRIGHT HOLDERS BE LIABLE FOR ANY CLAIM, DAMAGES OR OTHER LIABILITY, WHETHER IN AN ACTION OF CONTRACT, TORT OR OTHERWISE, ARISING FROM, OUT OF OR IN CONNECTION WITH THE SOFTWARE OR THE USE OR OTHER DEALINGS IN THE SOFTWARE.

# **1.394 debconf 1.5.73**

### **1.394.1 Available under license :**

Format: https://www.debian.org/doc/packaging-manuals/copyright-format/1.0/

### Files: \*

Copyright: 1999-2010 Joey Hess <joeyh@debian.org> 2003 Tomohiro KUBOTA <kubota@debian.org> 2004-2010 Colin Watson <cjwatson@debian.org> License: BSD-2-clause

Files: Debconf/FrontEnd/Passthrough.pm Copyright: 2000 Randolph Chung <tausq@debian.org> 2000-2010 Joey Hess <joeyh@debian.org> 2005-2010 Colin Watson <cjwatson@debian.org> License: BSD-2-clause

Files: Debconf/FrontEnd/Qt\* Debconf/Element/Qt\* Copyright: 2003 Peter Rockai <mornfall@logisys.dyndns.org> 2003-2010 Colin Watson <cjwatson@debian.org> 2010 Sune Vuorela <sune@debian.org> 2011 Modestas Vainius <modax@debian.org> License: BSD-2-clause

Files: Debconf/FrontEnd/Kde.pm Copyright: 2011 Modestas Vainius <modax@debian.org> License: BSD-2-clause

Files: Debconf/FrontEnd/Gnome.pm Copyright: Eric Gillespie <epg@debian.org> License: BSD-2-clause

Files: Debconf/DbDriver/LDAP.pm Copyright: Matthew Palmer <mjp16@ieee.uow.edu.au> License: BSD-2-clause

Files: debconf.py Copyright: 2002 Moshe Zadka <m@moshez.org> 2005 Canonical Ltd. 2005-2010 Colin Watson <cjwatson@debian.org> License: BSD-2-clause

Files: debconf-show

Copyright: 2001-2010 Joey Hess <joeyh@debian.org> 2003 Sylvain Ferriol <sylvain.ferriol@imag.fr> License: BSD-2-clause

Files: debconf-get-selections debconf-set-selections Copyright: 2003 Petter Reinholdtsen <pere@hungry.com> License: BSD-2-clause

Files: Test/\*

Copyright: 2005 Sylvain Ferriol <Sylvain.Ferriol@imag.fr> License: BSD-2-clause

Files: debconf-apt-progress

Copyright: 2005-2010 Colin Watson <cjwatson@debian.org> 2005-2010 Joey Hess <joeyh@debian.org> License: BSD-2-clause

License: BSD-2-clause

.

Redistribution and use in source and binary forms, with or without modification, are permitted provided that the following conditions are met:

- 1. Redistributions of source code must retain the above copyright notice, this list of conditions and the following disclaimer.
- 2. Redistributions in binary form must reproduce the above copyright notice, this list of conditions and the following disclaimer in the documentation and/or other materials provided with the distribution.

THIS SOFTWARE IS PROVIDED BY AUTHORS AND CONTRIBUTORS ``AS IS'' AND ANY EXPRESS OR IMPLIED WARRANTIES, INCLUDING, BUT NOT LIMITED TO, THE IMPLIED WARRANTIES OF MERCHANTABILITY AND FITNESS FOR A PARTICULAR PURPOSE ARE DISCLAIMED. IN NO EVENT SHALL THE AUTHORS OR CONTRIBUTORS BE LIABLE FOR ANY DIRECT, INDIRECT, INCIDENTAL, SPECIAL, EXEMPLARY, OR CONSEQUENTIAL DAMAGES (INCLUDING, BUT NOT LIMITED TO, PROCUREMENT OF SUBSTITUTE GOODS OR SERVICES; LOSS OF USE, DATA, OR PROFITS; OR BUSINESS INTERRUPTION) HOWEVER CAUSED AND ON ANY THEORY OF LIABILITY, WHETHER IN CONTRACT, STRICT LIABILITY, OR TORT (INCLUDING NEGLIGENCE OR OTHERWISE) ARISING IN ANY WAY

# **1.395 go-resiliency 1.2.0**

## **1.395.1 Available under license :**

The MIT License (MIT)

Copyright (c) 2014 Evan Huus

Permission is hereby granted, free of charge, to any person obtaining a copy of this software and associated documentation files (the "Software"), to deal in the Software without restriction, including without limitation the rights to use, copy, modify, merge, publish, distribute, sublicense, and/or sell copies of the Software, and to permit persons to whom the Software is furnished to do so, subject to the following conditions:

The above copyright notice and this permission notice shall be included in all copies or substantial portions of the Software.

THE SOFTWARE IS PROVIDED "AS IS", WITHOUT WARRANTY OF ANY KIND, EXPRESS OR IMPLIED, INCLUDING BUT NOT LIMITED TO THE WARRANTIES OF MERCHANTABILITY, FITNESS FOR A PARTICULAR PURPOSE AND NONINFRINGEMENT. IN NO EVENT SHALL THE AUTHORS OR COPYRIGHT HOLDERS BE LIABLE FOR ANY CLAIM, DAMAGES OR OTHER LIABILITY, WHETHER IN AN ACTION OF CONTRACT, TORT OR OTHERWISE, ARISING FROM, OUT OF OR IN CONNECTION WITH THE SOFTWARE OR THE USE OR OTHER DEALINGS IN THE SOFTWARE.

# **1.396 libunistring 1.1-r0**

### **1.396.1 Available under license :**

 GNU LESSER GENERAL PUBLIC LICENSE Version 3, 29 June 2007

Copyright (C) 2007 Free Software Foundation, Inc. <http://fsf.org/> Everyone is permitted to copy and distribute verbatim copies of this license document, but changing it is not allowed.

 This version of the GNU Lesser General Public License incorporates the terms and conditions of version 3 of the GNU General Public License, supplemented by the additional permissions listed below.

0. Additional Definitions.

As used herein, "this License" refers to version 3 of the GNU Lesser

General Public License, and the "GNU GPL" refers to version 3 of the GNU General Public License.

 "The Library" refers to a covered work governed by this License, other than an Application or a Combined Work as defined below.

 An "Application" is any work that makes use of an interface provided by the Library, but which is not otherwise based on the Library. Defining a subclass of a class defined by the Library is deemed a mode of using an interface provided by the Library.

 A "Combined Work" is a work produced by combining or linking an Application with the Library. The particular version of the Library with which the Combined Work was made is also called the "Linked Version".

 The "Minimal Corresponding Source" for a Combined Work means the Corresponding Source for the Combined Work, excluding any source code for portions of the Combined Work that, considered in isolation, are based on the Application, and not on the Linked Version.

 The "Corresponding Application Code" for a Combined Work means the object code and/or source code for the Application, including any data and utility programs needed for reproducing the Combined Work from the Application, but excluding the System Libraries of the Combined Work.

1. Exception to Section 3 of the GNU GPL.

 You may convey a covered work under sections 3 and 4 of this License without being bound by section 3 of the GNU GPL.

2. Conveying Modified Versions.

 If you modify a copy of the Library, and, in your modifications, a facility refers to a function or data to be supplied by an Application that uses the facility (other than as an argument passed when the facility is invoked), then you may convey a copy of the modified version:

 a) under this License, provided that you make a good faith effort to ensure that, in the event an Application does not supply the function or data, the facility still operates, and performs whatever part of its purpose remains meaningful, or

 b) under the GNU GPL, with none of the additional permissions of this License applicable to that copy.

3. Object Code Incorporating Material from Library Header Files.

 The object code form of an Application may incorporate material from a header file that is part of the Library. You may convey such object code under terms of your choice, provided that, if the incorporated material is not limited to numerical parameters, data structure layouts and accessors, or small macros, inline functions and templates (ten or fewer lines in length), you do both of the following:

 a) Give prominent notice with each copy of the object code that the Library is used in it and that the Library and its use are covered by this License.

 b) Accompany the object code with a copy of the GNU GPL and this license document.

4. Combined Works.

 You may convey a Combined Work under terms of your choice that, taken together, effectively do not restrict modification of the portions of the Library contained in the Combined Work and reverse engineering for debugging such modifications, if you also do each of the following:

 a) Give prominent notice with each copy of the Combined Work that the Library is used in it and that the Library and its use are covered by this License.

 b) Accompany the Combined Work with a copy of the GNU GPL and this license document.

 c) For a Combined Work that displays copyright notices during execution, include the copyright notice for the Library among these notices, as well as a reference directing the user to the copies of the GNU GPL and this license document.

d) Do one of the following:

 0) Convey the Minimal Corresponding Source under the terms of this License, and the Corresponding Application Code in a form suitable for, and under terms that permit, the user to recombine or relink the Application with a modified version of the Linked Version to produce a modified Combined Work, in the manner specified by section 6 of the GNU GPL for conveying Corresponding Source.

 1) Use a suitable shared library mechanism for linking with the Library. A suitable mechanism is one that (a) uses at run time a copy of the Library already present on the user's computer

 system, and (b) will operate properly with a modified version of the Library that is interface-compatible with the Linked Version.

 e) Provide Installation Information, but only if you would otherwise be required to provide such information under section 6 of the GNU GPL, and only to the extent that such information is necessary to install and execute a modified version of the Combined Work produced by recombining or relinking the Application with a modified version of the Linked Version. (If you use option 4d0, the Installation Information must accompany the Minimal Corresponding Source and Corresponding Application Code. If you use option 4d1, you must provide the Installation Information in the manner specified by section 6 of the GNU GPL for conveying Corresponding Source.)

5. Combined Libraries.

 You may place library facilities that are a work based on the Library side by side in a single library together with other library facilities that are not Applications and are not covered by this License, and convey such a combined library under terms of your choice, if you do both of the following:

 a) Accompany the combined library with a copy of the same work based on the Library, uncombined with any other library facilities, conveyed under the terms of this License.

 b) Give prominent notice with the combined library that part of it is a work based on the Library, and explaining where to find the accompanying uncombined form of the same work.

6. Revised Versions of the GNU Lesser General Public License.

 The Free Software Foundation may publish revised and/or new versions of the GNU Lesser General Public License from time to time. Such new versions will be similar in spirit to the present version, but may differ in detail to address new problems or concerns.

 Each version is given a distinguishing version number. If the Library as you received it specifies that a certain numbered version of the GNU Lesser General Public License "or any later version" applies to it, you have the option of following the terms and conditions either of that published version or of any later version published by the Free Software Foundation. If the Library as you received it does not specify a version number of the GNU Lesser General Public License, you may choose any version of the GNU Lesser General Public License ever published by the Free Software Foundation.

 If the Library as you received it specifies that a proxy can decide whether future versions of the GNU Lesser General Public License shall apply, that proxy's public statement of acceptance of any version is permanent authorization for you to choose that version for the Library.

> GNU GENERAL PUBLIC LICENSE Version 3, 29 June 2007

Copyright (C) 2007 Free Software Foundation, Inc. <http://fsf.org/> Everyone is permitted to copy and distribute verbatim copies of this license document, but changing it is not allowed.

### Preamble

 The GNU General Public License is a free, copyleft license for software and other kinds of works.

 The licenses for most software and other practical works are designed to take away your freedom to share and change the works. By contrast, the GNU General Public License is intended to guarantee your freedom to share and change all versions of a program--to make sure it remains free software for all its users. We, the Free Software Foundation, use the GNU General Public License for most of our software; it applies also to any other work released this way by its authors. You can apply it to your programs, too.

 When we speak of free software, we are referring to freedom, not price. Our General Public Licenses are designed to make sure that you have the freedom to distribute copies of free software (and charge for them if you wish), that you receive source code or can get it if you want it, that you can change the software or use pieces of it in new free programs, and that you know you can do these things.

 To protect your rights, we need to prevent others from denying you these rights or asking you to surrender the rights. Therefore, you have certain responsibilities if you distribute copies of the software, or if you modify it: responsibilities to respect the freedom of others.

 For example, if you distribute copies of such a program, whether gratis or for a fee, you must pass on to the recipients the same freedoms that you received. You must make sure that they, too, receive or can get the source code. And you must show them these terms so they know their rights.

 Developers that use the GNU GPL protect your rights with two steps: (1) assert copyright on the software, and (2) offer you this License giving you legal permission to copy, distribute and/or modify it.

 For the developers' and authors' protection, the GPL clearly explains that there is no warranty for this free software. For both users' and authors' sake, the GPL requires that modified versions be marked as changed, so that their problems will not be attributed erroneously to authors of previous versions.

 Some devices are designed to deny users access to install or run modified versions of the software inside them, although the manufacturer can do so. This is fundamentally incompatible with the aim of protecting users' freedom to change the software. The systematic pattern of such abuse occurs in the area of products for individuals to use, which is precisely where it is most unacceptable. Therefore, we have designed this version of the GPL to prohibit the practice for those products. If such problems arise substantially in other domains, we stand ready to extend this provision to those domains in future versions of the GPL, as needed to protect the freedom of users.

 Finally, every program is threatened constantly by software patents. States should not allow patents to restrict development and use of software on general-purpose computers, but in those that do, we wish to avoid the special danger that patents applied to a free program could make it effectively proprietary. To prevent this, the GPL assures that patents cannot be used to render the program non-free.

 The precise terms and conditions for copying, distribution and modification follow.

### TERMS AND CONDITIONS

0. Definitions.

"This License" refers to version 3 of the GNU General Public License.

 "Copyright" also means copyright-like laws that apply to other kinds of works, such as semiconductor masks.

 "The Program" refers to any copyrightable work licensed under this License. Each licensee is addressed as "you". "Licensees" and "recipients" may be individuals or organizations.

 To "modify" a work means to copy from or adapt all or part of the work in a fashion requiring copyright permission, other than the making of an exact copy. The resulting work is called a "modified version" of the earlier work or a work "based on" the earlier work.

 A "covered work" means either the unmodified Program or a work based on the Program.

 To "propagate" a work means to do anything with it that, without permission, would make you directly or secondarily liable for infringement under applicable copyright law, except executing it on a computer or modifying a private copy. Propagation includes copying, distribution (with or without modification), making available to the public, and in some countries other activities as well.

 To "convey" a work means any kind of propagation that enables other parties to make or receive copies. Mere interaction with a user through a computer network, with no transfer of a copy, is not conveying.

 An interactive user interface displays "Appropriate Legal Notices" to the extent that it includes a convenient and prominently visible feature that (1) displays an appropriate copyright notice, and (2) tells the user that there is no warranty for the work (except to the extent that warranties are provided), that licensees may convey the work under this License, and how to view a copy of this License. If the interface presents a list of user commands or options, such as a menu, a prominent item in the list meets this criterion.

### 1. Source Code.

 The "source code" for a work means the preferred form of the work for making modifications to it. "Object code" means any non-source form of a work.

 A "Standard Interface" means an interface that either is an official standard defined by a recognized standards body, or, in the case of interfaces specified for a particular programming language, one that is widely used among developers working in that language.

 The "System Libraries" of an executable work include anything, other than the work as a whole, that (a) is included in the normal form of packaging a Major Component, but which is not part of that Major Component, and (b) serves only to enable use of the work with that Major Component, or to implement a Standard Interface for which an implementation is available to the public in source code form. A "Major Component", in this context, means a major essential component (kernel, window system, and so on) of the specific operating system (if any) on which the executable work runs, or a compiler used to produce the work, or an object code interpreter used to run it.

 The "Corresponding Source" for a work in object code form means all the source code needed to generate, install, and (for an executable work) run the object code and to modify the work, including scripts to control those activities. However, it does not include the work's System Libraries, or general-purpose tools or generally available free

programs which are used unmodified in performing those activities but which are not part of the work. For example, Corresponding Source includes interface definition files associated with source files for the work, and the source code for shared libraries and dynamically linked subprograms that the work is specifically designed to require, such as by intimate data communication or control flow between those subprograms and other parts of the work.

 The Corresponding Source need not include anything that users can regenerate automatically from other parts of the Corresponding Source.

 The Corresponding Source for a work in source code form is that same work.

### 2. Basic Permissions.

 All rights granted under this License are granted for the term of copyright on the Program, and are irrevocable provided the stated conditions are met. This License explicitly affirms your unlimited permission to run the unmodified Program. The output from running a covered work is covered by this License only if the output, given its content, constitutes a covered work. This License acknowledges your rights of fair use or other equivalent, as provided by copyright law.

 You may make, run and propagate covered works that you do not convey, without conditions so long as your license otherwise remains in force. You may convey covered works to others for the sole purpose of having them make modifications exclusively for you, or provide you with facilities for running those works, provided that you comply with the terms of this License in conveying all material for which you do not control copyright. Those thus making or running the covered works for you must do so exclusively on your behalf, under your direction and control, on terms that prohibit them from making any copies of your copyrighted material outside their relationship with you.

 Conveying under any other circumstances is permitted solely under the conditions stated below. Sublicensing is not allowed; section 10 makes it unnecessary.

3. Protecting Users' Legal Rights From Anti-Circumvention Law.

 No covered work shall be deemed part of an effective technological measure under any applicable law fulfilling obligations under article 11 of the WIPO copyright treaty adopted on 20 December 1996, or similar laws prohibiting or restricting circumvention of such measures.

 When you convey a covered work, you waive any legal power to forbid circumvention of technological measures to the extent such circumvention is effected by exercising rights under this License with respect to the covered work, and you disclaim any intention to limit operation or modification of the work as a means of enforcing, against the work's users, your or third parties' legal rights to forbid circumvention of technological measures.

4. Conveying Verbatim Copies.

 You may convey verbatim copies of the Program's source code as you receive it, in any medium, provided that you conspicuously and appropriately publish on each copy an appropriate copyright notice; keep intact all notices stating that this License and any non-permissive terms added in accord with section 7 apply to the code; keep intact all notices of the absence of any warranty; and give all recipients a copy of this License along with the Program.

 You may charge any price or no price for each copy that you convey, and you may offer support or warranty protection for a fee.

5. Conveying Modified Source Versions.

 You may convey a work based on the Program, or the modifications to produce it from the Program, in the form of source code under the terms of section 4, provided that you also meet all of these conditions:

 a) The work must carry prominent notices stating that you modified it, and giving a relevant date.

 b) The work must carry prominent notices stating that it is released under this License and any conditions added under section 7. This requirement modifies the requirement in section 4 to "keep intact all notices".

 c) You must license the entire work, as a whole, under this License to anyone who comes into possession of a copy. This License will therefore apply, along with any applicable section 7 additional terms, to the whole of the work, and all its parts, regardless of how they are packaged. This License gives no permission to license the work in any other way, but it does not invalidate such permission if you have separately received it.

 d) If the work has interactive user interfaces, each must display Appropriate Legal Notices; however, if the Program has interactive interfaces that do not display Appropriate Legal Notices, your work need not make them do so.

 A compilation of a covered work with other separate and independent works, which are not by their nature extensions of the covered work, and which are not combined with it such as to form a larger program, in or on a volume of a storage or distribution medium, is called an "aggregate" if the compilation and its resulting copyright are not used to limit the access or legal rights of the compilation's users beyond what the individual works permit. Inclusion of a covered work in an aggregate does not cause this License to apply to the other parts of the aggregate.

6. Conveying Non-Source Forms.

 You may convey a covered work in object code form under the terms of sections 4 and 5, provided that you also convey the machine-readable Corresponding Source under the terms of this License, in one of these ways:

 a) Convey the object code in, or embodied in, a physical product (including a physical distribution medium), accompanied by the Corresponding Source fixed on a durable physical medium customarily used for software interchange.

 b) Convey the object code in, or embodied in, a physical product (including a physical distribution medium), accompanied by a written offer, valid for at least three years and valid for as long as you offer spare parts or customer support for that product model, to give anyone who possesses the object code either (1) a copy of the Corresponding Source for all the software in the product that is covered by this License, on a durable physical medium customarily used for software interchange, for a price no more than your reasonable cost of physically performing this conveying of source, or (2) access to copy the Corresponding Source from a network server at no charge.

 c) Convey individual copies of the object code with a copy of the written offer to provide the Corresponding Source. This alternative is allowed only occasionally and noncommercially, and only if you received the object code with such an offer, in accord with subsection 6b.

 d) Convey the object code by offering access from a designated place (gratis or for a charge), and offer equivalent access to the Corresponding Source in the same way through the same place at no further charge. You need not require recipients to copy the Corresponding Source along with the object code. If the place to copy the object code is a network server, the Corresponding Source may be on a different server (operated by you or a third party) that supports equivalent copying facilities, provided you maintain

 clear directions next to the object code saying where to find the Corresponding Source. Regardless of what server hosts the Corresponding Source, you remain obligated to ensure that it is available for as long as needed to satisfy these requirements.

 e) Convey the object code using peer-to-peer transmission, provided you inform other peers where the object code and Corresponding Source of the work are being offered to the general public at no charge under subsection 6d.

 A separable portion of the object code, whose source code is excluded from the Corresponding Source as a System Library, need not be included in conveying the object code work.

 A "User Product" is either (1) a "consumer product", which means any tangible personal property which is normally used for personal, family, or household purposes, or (2) anything designed or sold for incorporation into a dwelling. In determining whether a product is a consumer product, doubtful cases shall be resolved in favor of coverage. For a particular product received by a particular user, "normally used" refers to a typical or common use of that class of product, regardless of the status of the particular user or of the way in which the particular user actually uses, or expects or is expected to use, the product. A product is a consumer product regardless of whether the product has substantial commercial, industrial or non-consumer uses, unless such uses represent the only significant mode of use of the product.

 "Installation Information" for a User Product means any methods, procedures, authorization keys, or other information required to install and execute modified versions of a covered work in that User Product from a modified version of its Corresponding Source. The information must suffice to ensure that the continued functioning of the modified object code is in no case prevented or interfered with solely because modification has been made.

 If you convey an object code work under this section in, or with, or specifically for use in, a User Product, and the conveying occurs as part of a transaction in which the right of possession and use of the User Product is transferred to the recipient in perpetuity or for a fixed term (regardless of how the transaction is characterized), the Corresponding Source conveyed under this section must be accompanied by the Installation Information. But this requirement does not apply if neither you nor any third party retains the ability to install modified object code on the User Product (for example, the work has been installed in ROM).

 The requirement to provide Installation Information does not include a requirement to continue to provide support service, warranty, or updates for a work that has been modified or installed by the recipient, or for the User Product in which it has been modified or installed. Access to a network may be denied when the modification itself materially and adversely affects the operation of the network or violates the rules and protocols for communication across the network.

 Corresponding Source conveyed, and Installation Information provided, in accord with this section must be in a format that is publicly documented (and with an implementation available to the public in source code form), and must require no special password or key for unpacking, reading or copying.

### 7. Additional Terms.

 "Additional permissions" are terms that supplement the terms of this License by making exceptions from one or more of its conditions. Additional permissions that are applicable to the entire Program shall be treated as though they were included in this License, to the extent that they are valid under applicable law. If additional permissions apply only to part of the Program, that part may be used separately under those permissions, but the entire Program remains governed by this License without regard to the additional permissions.

 When you convey a copy of a covered work, you may at your option remove any additional permissions from that copy, or from any part of it. (Additional permissions may be written to require their own removal in certain cases when you modify the work.) You may place additional permissions on material, added by you to a covered work, for which you have or can give appropriate copyright permission.

 Notwithstanding any other provision of this License, for material you add to a covered work, you may (if authorized by the copyright holders of that material) supplement the terms of this License with terms:

 a) Disclaiming warranty or limiting liability differently from the terms of sections 15 and 16 of this License; or

 b) Requiring preservation of specified reasonable legal notices or author attributions in that material or in the Appropriate Legal Notices displayed by works containing it; or

 c) Prohibiting misrepresentation of the origin of that material, or requiring that modified versions of such material be marked in reasonable ways as different from the original version; or

 d) Limiting the use for publicity purposes of names of licensors or authors of the material; or

 e) Declining to grant rights under trademark law for use of some trade names, trademarks, or service marks; or

 f) Requiring indemnification of licensors and authors of that material by anyone who conveys the material (or modified versions of it) with contractual assumptions of liability to the recipient, for any liability that these contractual assumptions directly impose on those licensors and authors.

 All other non-permissive additional terms are considered "further restrictions" within the meaning of section 10. If the Program as you received it, or any part of it, contains a notice stating that it is governed by this License along with a term that is a further restriction, you may remove that term. If a license document contains a further restriction but permits relicensing or conveying under this License, you may add to a covered work material governed by the terms of that license document, provided that the further restriction does not survive such relicensing or conveying.

 If you add terms to a covered work in accord with this section, you must place, in the relevant source files, a statement of the additional terms that apply to those files, or a notice indicating where to find the applicable terms.

 Additional terms, permissive or non-permissive, may be stated in the form of a separately written license, or stated as exceptions; the above requirements apply either way.

### 8. Termination.

 You may not propagate or modify a covered work except as expressly provided under this License. Any attempt otherwise to propagate or modify it is void, and will automatically terminate your rights under this License (including any patent licenses granted under the third paragraph of section 11).

 However, if you cease all violation of this License, then your license from a particular copyright holder is reinstated (a) provisionally, unless and until the copyright holder explicitly and finally terminates your license, and (b) permanently, if the copyright holder fails to notify you of the violation by some reasonable means prior to 60 days after the cessation.

 Moreover, your license from a particular copyright holder is reinstated permanently if the copyright holder notifies you of the violation by some reasonable means, this is the first time you have received notice of violation of this License (for any work) from that copyright holder, and you cure the violation prior to 30 days after

your receipt of the notice.

 Termination of your rights under this section does not terminate the licenses of parties who have received copies or rights from you under this License. If your rights have been terminated and not permanently reinstated, you do not qualify to receive new licenses for the same material under section 10.

### 9. Acceptance Not Required for Having Copies.

 You are not required to accept this License in order to receive or run a copy of the Program. Ancillary propagation of a covered work occurring solely as a consequence of using peer-to-peer transmission to receive a copy likewise does not require acceptance. However, nothing other than this License grants you permission to propagate or modify any covered work. These actions infringe copyright if you do not accept this License. Therefore, by modifying or propagating a covered work, you indicate your acceptance of this License to do so.

### 10. Automatic Licensing of Downstream Recipients.

 Each time you convey a covered work, the recipient automatically receives a license from the original licensors, to run, modify and propagate that work, subject to this License. You are not responsible for enforcing compliance by third parties with this License.

 An "entity transaction" is a transaction transferring control of an organization, or substantially all assets of one, or subdividing an organization, or merging organizations. If propagation of a covered work results from an entity transaction, each party to that transaction who receives a copy of the work also receives whatever licenses to the work the party's predecessor in interest had or could give under the previous paragraph, plus a right to possession of the Corresponding Source of the work from the predecessor in interest, if the predecessor has it or can get it with reasonable efforts.

 You may not impose any further restrictions on the exercise of the rights granted or affirmed under this License. For example, you may not impose a license fee, royalty, or other charge for exercise of rights granted under this License, and you may not initiate litigation (including a cross-claim or counterclaim in a lawsuit) alleging that any patent claim is infringed by making, using, selling, offering for sale, or importing the Program or any portion of it.

### 11. Patents.

 A "contributor" is a copyright holder who authorizes use under this License of the Program or a work on which the Program is based. The work thus licensed is called the contributor's "contributor version".

 A contributor's "essential patent claims" are all patent claims owned or controlled by the contributor, whether already acquired or hereafter acquired, that would be infringed by some manner, permitted by this License, of making, using, or selling its contributor version, but do not include claims that would be infringed only as a consequence of further modification of the contributor version. For purposes of this definition, "control" includes the right to grant patent sublicenses in a manner consistent with the requirements of this License.

 Each contributor grants you a non-exclusive, worldwide, royalty-free patent license under the contributor's essential patent claims, to make, use, sell, offer for sale, import and otherwise run, modify and propagate the contents of its contributor version.

 In the following three paragraphs, a "patent license" is any express agreement or commitment, however denominated, not to enforce a patent (such as an express permission to practice a patent or covenant not to sue for patent infringement). To "grant" such a patent license to a party means to make such an agreement or commitment not to enforce a patent against the party.

 If you convey a covered work, knowingly relying on a patent license, and the Corresponding Source of the work is not available for anyone to copy, free of charge and under the terms of this License, through a publicly available network server or other readily accessible means, then you must either (1) cause the Corresponding Source to be so available, or (2) arrange to deprive yourself of the benefit of the patent license for this particular work, or (3) arrange, in a manner consistent with the requirements of this License, to extend the patent license to downstream recipients. "Knowingly relying" means you have actual knowledge that, but for the patent license, your conveying the covered work in a country, or your recipient's use of the covered work in a country, would infringe one or more identifiable patents in that country that you have reason to believe are valid.

 If, pursuant to or in connection with a single transaction or arrangement, you convey, or propagate by procuring conveyance of, a covered work, and grant a patent license to some of the parties receiving the covered work authorizing them to use, propagate, modify or convey a specific copy of the covered work, then the patent license you grant is automatically extended to all recipients of the covered work and works based on it.

 A patent license is "discriminatory" if it does not include within the scope of its coverage, prohibits the exercise of, or is

conditioned on the non-exercise of one or more of the rights that are specifically granted under this License. You may not convey a covered work if you are a party to an arrangement with a third party that is in the business of distributing software, under which you make payment to the third party based on the extent of your activity of conveying the work, and under which the third party grants, to any of the parties who would receive the covered work from you, a discriminatory patent license (a) in connection with copies of the covered work conveyed by you (or copies made from those copies), or (b) primarily for and in connection with specific products or compilations that contain the covered work, unless you entered into that arrangement, or that patent license was granted, prior to 28 March 2007.

 Nothing in this License shall be construed as excluding or limiting any implied license or other defenses to infringement that may otherwise be available to you under applicable patent law.

12. No Surrender of Others' Freedom.

 If conditions are imposed on you (whether by court order, agreement or otherwise) that contradict the conditions of this License, they do not excuse you from the conditions of this License. If you cannot convey a covered work so as to satisfy simultaneously your obligations under this License and any other pertinent obligations, then as a consequence you may not convey it at all. For example, if you agree to terms that obligate you to collect a royalty for further conveying from those to whom you convey the Program, the only way you could satisfy both those terms and this License would be to refrain entirely from conveying the Program.

13. Use with the GNU Affero General Public License.

 Notwithstanding any other provision of this License, you have permission to link or combine any covered work with a work licensed under version 3 of the GNU Affero General Public License into a single combined work, and to convey the resulting work. The terms of this License will continue to apply to the part which is the covered work, but the special requirements of the GNU Affero General Public License, section 13, concerning interaction through a network will apply to the combination as such.

14. Revised Versions of this License.

 The Free Software Foundation may publish revised and/or new versions of the GNU General Public License from time to time. Such new versions will be similar in spirit to the present version, but may differ in detail to address new problems or concerns.

Each version is given a distinguishing version number. If the

Program specifies that a certain numbered version of the GNU General Public License "or any later version" applies to it, you have the option of following the terms and conditions either of that numbered version or of any later version published by the Free Software Foundation. If the Program does not specify a version number of the GNU General Public License, you may choose any version ever published by the Free Software Foundation.

 If the Program specifies that a proxy can decide which future versions of the GNU General Public License can be used, that proxy's public statement of acceptance of a version permanently authorizes you to choose that version for the Program.

 Later license versions may give you additional or different permissions. However, no additional obligations are imposed on any author or copyright holder as a result of your choosing to follow a later version.

15. Disclaimer of Warranty.

 THERE IS NO WARRANTY FOR THE PROGRAM, TO THE EXTENT PERMITTED BY APPLICABLE LAW. EXCEPT WHEN OTHERWISE STATED IN WRITING THE COPYRIGHT HOLDERS AND/OR OTHER PARTIES PROVIDE THE PROGRAM "AS IS" WITHOUT WARRANTY OF ANY KIND, EITHER EXPRESSED OR IMPLIED, INCLUDING, BUT NOT LIMITED TO, THE IMPLIED WARRANTIES OF MERCHANTABILITY AND FITNESS FOR A PARTICULAR PURPOSE. THE ENTIRE RISK AS TO THE QUALITY AND PERFORMANCE OF THE PROGRAM IS WITH YOU. SHOULD THE PROGRAM PROVE DEFECTIVE, YOU ASSUME THE COST OF ALL NECESSARY SERVICING, REPAIR OR CORRECTION.

16. Limitation of Liability.

 IN NO EVENT UNLESS REQUIRED BY APPLICABLE LAW OR AGREED TO IN WRITING WILL ANY COPYRIGHT HOLDER, OR ANY OTHER PARTY WHO MODIFIES AND/OR CONVEYS THE PROGRAM AS PERMITTED ABOVE, BE LIABLE TO YOU FOR DAMAGES, INCLUDING ANY GENERAL, SPECIAL, INCIDENTAL OR CONSEQUENTIAL DAMAGES ARISING OUT OF THE USE OR INABILITY TO USE THE PROGRAM (INCLUDING BUT NOT LIMITED TO LOSS OF DATA OR DATA BEING RENDERED INACCURATE OR LOSSES SUSTAINED BY YOU OR THIRD PARTIES OR A FAILURE OF THE PROGRAM TO OPERATE WITH ANY OTHER PROGRAMS), EVEN IF SUCH HOLDER OR OTHER PARTY HAS BEEN ADVISED OF THE POSSIBILITY OF SUCH DAMAGES.

17. Interpretation of Sections 15 and 16.

 If the disclaimer of warranty and limitation of liability provided above cannot be given local legal effect according to their terms, reviewing courts shall apply local law that most closely approximates an absolute waiver of all civil liability in connection with the Program, unless a warranty or assumption of liability accompanies a

copy of the Program in return for a fee.

### END OF TERMS AND CONDITIONS

How to Apply These Terms to Your New Programs

 If you develop a new program, and you want it to be of the greatest possible use to the public, the best way to achieve this is to make it free software which everyone can redistribute and change under these terms.

 To do so, attach the following notices to the program. It is safest to attach them to the start of each source file to most effectively state the exclusion of warranty; and each file should have at least the "copyright" line and a pointer to where the full notice is found.

 <one line to give the program's name and a brief idea of what it does.> Copyright  $(C)$  <year > <name of author>

 This program is free software: you can redistribute it and/or modify it under the terms of the GNU General Public License as published by the Free Software Foundation, either version 3 of the License, or (at your option) any later version.

 This program is distributed in the hope that it will be useful, but WITHOUT ANY WARRANTY; without even the implied warranty of MERCHANTABILITY or FITNESS FOR A PARTICULAR PURPOSE. See the GNU General Public License for more details.

 You should have received a copy of the GNU General Public License along with this program. If not, see <http://www.gnu.org/licenses/>.

Also add information on how to contact you by electronic and paper mail.

 If the program does terminal interaction, make it output a short notice like this when it starts in an interactive mode:

 $\langle$  sprogram> Copyright (C)  $\langle$  year>  $\langle$  name of author> This program comes with ABSOLUTELY NO WARRANTY; for details type `show w'. This is free software, and you are welcome to redistribute it under certain conditions; type `show c' for details.

The hypothetical commands `show w' and `show c' should show the appropriate parts of the General Public License. Of course, your program's commands might be different; for a GUI interface, you would use an "about box".

 You should also get your employer (if you work as a programmer) or school, if any, to sign a "copyright disclaimer" for the program, if necessary. For more information on this, and how to apply and follow the GNU GPL, see <http://www.gnu.org/licenses/>.

 The GNU General Public License does not permit incorporating your program into proprietary programs. If your program is a subroutine library, you may consider it more useful to permit linking proprietary applications with the library. If this is what you want to do, use the GNU Lesser General Public License instead of this License. But first, please read <http://www.gnu.org/philosophy/why-not-lgpl.html>.

## **1.397 mpdecimal 2.4.2-3 1.397.1 Available under license :**

/\* \* Copyright (c) 2008-2016 Stefan Krah. All rights reserved. \* \* Redistribution and use in source and binary forms, with or without \* modification, are permitted provided that the following conditions \* are met: \* \* 1. Redistributions of source code must retain the above copyright \* notice, this list of conditions and the following disclaimer. \* \* 2. Redistributions in binary form must reproduce the above copyright \* notice, this list of conditions and the following disclaimer in the \* documentation and/or other materials provided with the distribution. \* \* THIS SOFTWARE IS PROVIDED BY THE AUTHOR AND CONTRIBUTORS "AS IS" AND \* ANY EXPRESS OR IMPLIED WARRANTIES, INCLUDING, BUT NOT LIMITED TO, THE \* IMPLIED WARRANTIES OF MERCHANTABILITY AND FITNESS FOR A PARTICULAR PURPOSE \* ARE DISCLAIMED. IN NO EVENT SHALL THE AUTHOR OR CONTRIBUTORS BE LIABLE \* FOR ANY DIRECT, INDIRECT, INCIDENTAL, SPECIAL, EXEMPLARY, OR CONSEQUENTIAL \* DAMAGES (INCLUDING, BUT NOT LIMITED TO, PROCUREMENT OF SUBSTITUTE GOODS \* OR SERVICES; LOSS OF USE, DATA, OR PROFITS; OR BUSINESS INTERRUPTION) \* HOWEVER CAUSED AND ON ANY THEORY OF LIABILITY, WHETHER IN CONTRACT, STRICT \* LIABILITY, OR TORT (INCLUDING NEGLIGENCE OR OTHERWISE) ARISING IN ANY WAY \* OUT OF THE USE OF THIS SOFTWARE, EVEN IF ADVISED OF THE POSSIBILITY OF \* SUCH DAMAGE.

\*/

### DOCUMENTATION LICENSE

=======================

Copyright 2010-2016 Stefan Krah. All rights reserved.

Redistribution and use in source (RST) and 'compiled' forms (HTML, PDF, PostScript and so forth) with or without modification, are permitted

provided that the following conditions are met:

- 1. Redistributions of source code (RST) must retain the above copyright notice, this list of conditions and the following disclaimer as the first lines of this file unmodified.
- 2. Modified documents must carry a notice that modification has occurred. This notice must also be present in any compiled form.
- 3. Redistributions in compiled form (converted to HTML, PDF, PostScript and other formats) must reproduce the above copyright notice, this list of conditions and the following disclaimer in the documentation and/or other materials provided with the distribution.

THIS DOCUMENTATION IS PROVIDED BY THE AUTHOR "AS IS" AND ANY EXPRESS OR IMPLIED WARRANTIES, INCLUDING, BUT NOT LIMITED TO, THE IMPLIED WARRANTIES OF MERCHANTABILITY AND FITNESS FOR A PARTICULAR PURPOSE ARE DISCLAIMED. IN NO EVENT SHALL THE AUTHOR BE LIABLE FOR ANY DIRECT, INDIRECT, INCIDENTAL, SPECIAL, EXEMPLARY, OR CONSEQUENTIAL DAMAGES (INCLUDING, BUT NOT LIMITED TO, PROCUREMENT OF SUBSTITUTE GOODS OR SERVICES; LOSS OF USE, DATA, OR PROFITS; OR BUSINESS INTERRUPTION) HOWEVER CAUSED AND ON ANY THEORY OF LIABILITY, WHETHER IN CONTRACT, STRICT LIABILITY, OR TORT (INCLUDING NEGLIGENCE OR OTHERWISE) ARISING IN ANY WAY OUT OF THE USE OF THIS DOCUMENTATION, EVEN IF ADVISED OF THE POSSIBILITY OF SUCH DAMAGE.

### DISTRIBUTOR NOTES

=================

The license is the standard FreeBSD Documentation License with an added clause that requires a user notice for modifications. The following modification notices are sufficient:

RST files

---------

The modification notice may be added below the license:

Copyright 2010-2016 Stefan Krah. All rights reserved.

 ... ...

IF ADVISED OF THE POSSIBILITY OF SUCH DAMAGE.

This file was modified in 2016 by DISTRIBUTOR.

----------

The modification notice may be added to the copyright footer:

Copyright 2010-2016 Stefan Krah, modified 2016 by DISTRIBUTOR.

## **1.398 nkeys 0.3.0 1.398.1 Available under license :**

 Apache License Version 2.0, January 2004 http://www.apache.org/licenses/

### TERMS AND CONDITIONS FOR USE, REPRODUCTION, AND DISTRIBUTION

1. Definitions.

 "License" shall mean the terms and conditions for use, reproduction, and distribution as defined by Sections 1 through 9 of this document.

 "Licensor" shall mean the copyright owner or entity authorized by the copyright owner that is granting the License.

 "Legal Entity" shall mean the union of the acting entity and all other entities that control, are controlled by, or are under common control with that entity. For the purposes of this definition, "control" means (i) the power, direct or indirect, to cause the direction or management of such entity, whether by contract or otherwise, or (ii) ownership of fifty percent (50%) or more of the outstanding shares, or (iii) beneficial ownership of such entity.

 "You" (or "Your") shall mean an individual or Legal Entity exercising permissions granted by this License.

 "Source" form shall mean the preferred form for making modifications, including but not limited to software source code, documentation source, and configuration files.

 "Object" form shall mean any form resulting from mechanical transformation or translation of a Source form, including but not limited to compiled object code, generated documentation, and conversions to other media types.

 "Work" shall mean the work of authorship, whether in Source or Object form, made available under the License, as indicated by a copyright notice that is included in or attached to the work

(an example is provided in the Appendix below).

 "Derivative Works" shall mean any work, whether in Source or Object form, that is based on (or derived from) the Work and for which the editorial revisions, annotations, elaborations, or other modifications represent, as a whole, an original work of authorship. For the purposes of this License, Derivative Works shall not include works that remain separable from, or merely link (or bind by name) to the interfaces of, the Work and Derivative Works thereof.

 "Contribution" shall mean any work of authorship, including the original version of the Work and any modifications or additions to that Work or Derivative Works thereof, that is intentionally submitted to Licensor for inclusion in the Work by the copyright owner or by an individual or Legal Entity authorized to submit on behalf of the copyright owner. For the purposes of this definition, "submitted" means any form of electronic, verbal, or written communication sent to the Licensor or its representatives, including but not limited to communication on electronic mailing lists, source code control systems, and issue tracking systems that are managed by, or on behalf of, the Licensor for the purpose of discussing and improving the Work, but excluding communication that is conspicuously marked or otherwise designated in writing by the copyright owner as "Not a Contribution."

 "Contributor" shall mean Licensor and any individual or Legal Entity on behalf of whom a Contribution has been received by Licensor and subsequently incorporated within the Work.

- 2. Grant of Copyright License. Subject to the terms and conditions of this License, each Contributor hereby grants to You a perpetual, worldwide, non-exclusive, no-charge, royalty-free, irrevocable copyright license to reproduce, prepare Derivative Works of, publicly display, publicly perform, sublicense, and distribute the Work and such Derivative Works in Source or Object form.
- 3. Grant of Patent License. Subject to the terms and conditions of this License, each Contributor hereby grants to You a perpetual, worldwide, non-exclusive, no-charge, royalty-free, irrevocable (except as stated in this section) patent license to make, have made, use, offer to sell, sell, import, and otherwise transfer the Work, where such license applies only to those patent claims licensable by such Contributor that are necessarily infringed by their Contribution(s) alone or by combination of their Contribution(s) with the Work to which such Contribution(s) was submitted. If You institute patent litigation against any entity (including a cross-claim or counterclaim in a lawsuit) alleging that the Work or a Contribution incorporated within the Work constitutes direct or contributory patent infringement, then any patent licenses
granted to You under this License for that Work shall terminate as of the date such litigation is filed.

- 4. Redistribution. You may reproduce and distribute copies of the Work or Derivative Works thereof in any medium, with or without modifications, and in Source or Object form, provided that You meet the following conditions:
	- (a) You must give any other recipients of the Work or Derivative Works a copy of this License; and
	- (b) You must cause any modified files to carry prominent notices stating that You changed the files; and
	- (c) You must retain, in the Source form of any Derivative Works that You distribute, all copyright, patent, trademark, and attribution notices from the Source form of the Work, excluding those notices that do not pertain to any part of the Derivative Works; and
	- (d) If the Work includes a "NOTICE" text file as part of its distribution, then any Derivative Works that You distribute must include a readable copy of the attribution notices contained within such NOTICE file, excluding those notices that do not pertain to any part of the Derivative Works, in at least one of the following places: within a NOTICE text file distributed as part of the Derivative Works; within the Source form or documentation, if provided along with the Derivative Works; or, within a display generated by the Derivative Works, if and wherever such third-party notices normally appear. The contents of the NOTICE file are for informational purposes only and do not modify the License. You may add Your own attribution notices within Derivative Works that You distribute, alongside or as an addendum to the NOTICE text from the Work, provided that such additional attribution notices cannot be construed as modifying the License.

 You may add Your own copyright statement to Your modifications and may provide additional or different license terms and conditions for use, reproduction, or distribution of Your modifications, or for any such Derivative Works as a whole, provided Your use, reproduction, and distribution of the Work otherwise complies with the conditions stated in this License.

 5. Submission of Contributions. Unless You explicitly state otherwise, any Contribution intentionally submitted for inclusion in the Work by You to the Licensor shall be under the terms and conditions of this License, without any additional terms or conditions.

 Notwithstanding the above, nothing herein shall supersede or modify the terms of any separate license agreement you may have executed with Licensor regarding such Contributions.

- 6. Trademarks. This License does not grant permission to use the trade names, trademarks, service marks, or product names of the Licensor, except as required for reasonable and customary use in describing the origin of the Work and reproducing the content of the NOTICE file.
- 7. Disclaimer of Warranty. Unless required by applicable law or agreed to in writing, Licensor provides the Work (and each Contributor provides its Contributions) on an "AS IS" BASIS, WITHOUT WARRANTIES OR CONDITIONS OF ANY KIND, either express or implied, including, without limitation, any warranties or conditions of TITLE, NON-INFRINGEMENT, MERCHANTABILITY, or FITNESS FOR A PARTICULAR PURPOSE. You are solely responsible for determining the appropriateness of using or redistributing the Work and assume any risks associated with Your exercise of permissions under this License.
- 8. Limitation of Liability. In no event and under no legal theory, whether in tort (including negligence), contract, or otherwise, unless required by applicable law (such as deliberate and grossly negligent acts) or agreed to in writing, shall any Contributor be liable to You for damages, including any direct, indirect, special, incidental, or consequential damages of any character arising as a result of this License or out of the use or inability to use the Work (including but not limited to damages for loss of goodwill, work stoppage, computer failure or malfunction, or any and all other commercial damages or losses), even if such Contributor has been advised of the possibility of such damages.
- 9. Accepting Warranty or Additional Liability. While redistributing the Work or Derivative Works thereof, You may choose to offer, and charge a fee for, acceptance of support, warranty, indemnity, or other liability obligations and/or rights consistent with this License. However, in accepting such obligations, You may act only on Your own behalf and on Your sole responsibility, not on behalf of any other Contributor, and only if You agree to indemnify, defend, and hold each Contributor harmless for any liability incurred by, or claims asserted against, such Contributor by reason of your accepting any such warranty or additional liability.

#### END OF TERMS AND CONDITIONS

APPENDIX: How to apply the Apache License to your work.

 To apply the Apache License to your work, attach the following boilerplate notice, with the fields enclosed by brackets "[]"

 replaced with your own identifying information. (Don't include the brackets!) The text should be enclosed in the appropriate comment syntax for the file format. We also recommend that a file or class name and description of purpose be included on the same "printed page" as the copyright notice for easier identification within third-party archives.

Copyright [yyyy] [name of copyright owner]

 Licensed under the Apache License, Version 2.0 (the "License"); you may not use this file except in compliance with the License. You may obtain a copy of the License at

http://www.apache.org/licenses/LICENSE-2.0

 Unless required by applicable law or agreed to in writing, software distributed under the License is distributed on an "AS IS" BASIS, WITHOUT WARRANTIES OR CONDITIONS OF ANY KIND, either express or implied. See the License for the specific language governing permissions and limitations under the License.

# **1.399 go-jmespath 0.4.0**

## **1.399.1 Available under license :**

MIT License

Copyright (c) 2012-2018 Mat Ryer and Tyler Bunnell

Permission is hereby granted, free of charge, to any person obtaining a copy of this software and associated documentation files (the "Software"), to deal in the Software without restriction, including without limitation the rights to use, copy, modify, merge, publish, distribute, sublicense, and/or sell copies of the Software, and to permit persons to whom the Software is furnished to do so, subject to the following conditions:

The above copyright notice and this permission notice shall be included in all copies or substantial portions of the Software.

THE SOFTWARE IS PROVIDED "AS IS", WITHOUT WARRANTY OF ANY KIND, EXPRESS OR IMPLIED, INCLUDING BUT NOT LIMITED TO THE WARRANTIES OF MERCHANTABILITY, FITNESS FOR A PARTICULAR PURPOSE AND NONINFRINGEMENT. IN NO EVENT SHALL THE AUTHORS OR COPYRIGHT HOLDERS BE LIABLE FOR ANY CLAIM, DAMAGES OR OTHER LIABILITY, WHETHER IN AN ACTION OF CONTRACT, TORT OR OTHERWISE, ARISING FROM, OUT OF OR IN CONNECTION WITH THE SOFTWARE OR THE USE OR OTHER DEALINGS IN THE SOFTWARE.

Copyright 2015 James Saryerwinnie

Licensed under the Apache License, Version 2.0 (the "License"); you may not use this file except in compliance with the License. You may obtain a copy of the License at

http://www.apache.org/licenses/LICENSE-2.0

Unless required by applicable law or agreed to in writing, software distributed under the License is distributed on an "AS IS" BASIS, WITHOUT WARRANTIES OR CONDITIONS OF ANY KIND, either express or implied. See the License for the specific language governing permissions and limitations under the License.

# **1.400 jaeger-lib 2.4.0+incompatible**

## **1.400.1 Available under license :**

 Apache License Version 2.0, January 2004 http://www.apache.org/licenses/

#### TERMS AND CONDITIONS FOR USE, REPRODUCTION, AND DISTRIBUTION

#### 1. Definitions.

 "License" shall mean the terms and conditions for use, reproduction, and distribution as defined by Sections 1 through 9 of this document.

 "Licensor" shall mean the copyright owner or entity authorized by the copyright owner that is granting the License.

 "Legal Entity" shall mean the union of the acting entity and all other entities that control, are controlled by, or are under common control with that entity. For the purposes of this definition, "control" means (i) the power, direct or indirect, to cause the direction or management of such entity, whether by contract or otherwise, or (ii) ownership of fifty percent (50%) or more of the outstanding shares, or (iii) beneficial ownership of such entity.

 "You" (or "Your") shall mean an individual or Legal Entity exercising permissions granted by this License.

 "Source" form shall mean the preferred form for making modifications, including but not limited to software source code, documentation source, and configuration files.

 "Object" form shall mean any form resulting from mechanical transformation or translation of a Source form, including but not limited to compiled object code, generated documentation, and conversions to other media types.

 "Work" shall mean the work of authorship, whether in Source or Object form, made available under the License, as indicated by a copyright notice that is included in or attached to the work (an example is provided in the Appendix below).

 "Derivative Works" shall mean any work, whether in Source or Object form, that is based on (or derived from) the Work and for which the editorial revisions, annotations, elaborations, or other modifications represent, as a whole, an original work of authorship. For the purposes of this License, Derivative Works shall not include works that remain separable from, or merely link (or bind by name) to the interfaces of, the Work and Derivative Works thereof.

 "Contribution" shall mean any work of authorship, including the original version of the Work and any modifications or additions to that Work or Derivative Works thereof, that is intentionally submitted to Licensor for inclusion in the Work by the copyright owner or by an individual or Legal Entity authorized to submit on behalf of the copyright owner. For the purposes of this definition, "submitted" means any form of electronic, verbal, or written communication sent to the Licensor or its representatives, including but not limited to communication on electronic mailing lists, source code control systems, and issue tracking systems that are managed by, or on behalf of, the Licensor for the purpose of discussing and improving the Work, but excluding communication that is conspicuously marked or otherwise designated in writing by the copyright owner as "Not a Contribution."

 "Contributor" shall mean Licensor and any individual or Legal Entity on behalf of whom a Contribution has been received by Licensor and subsequently incorporated within the Work.

- 2. Grant of Copyright License. Subject to the terms and conditions of this License, each Contributor hereby grants to You a perpetual, worldwide, non-exclusive, no-charge, royalty-free, irrevocable copyright license to reproduce, prepare Derivative Works of, publicly display, publicly perform, sublicense, and distribute the Work and such Derivative Works in Source or Object form.
- 3. Grant of Patent License. Subject to the terms and conditions of this License, each Contributor hereby grants to You a perpetual, worldwide, non-exclusive, no-charge, royalty-free, irrevocable (except as stated in this section) patent license to make, have made, use, offer to sell, sell, import, and otherwise transfer the Work, where such license applies only to those patent claims licensable by such Contributor that are necessarily infringed by their Contribution(s) alone or by combination of their Contribution(s)

 with the Work to which such Contribution(s) was submitted. If You institute patent litigation against any entity (including a cross-claim or counterclaim in a lawsuit) alleging that the Work or a Contribution incorporated within the Work constitutes direct or contributory patent infringement, then any patent licenses granted to You under this License for that Work shall terminate as of the date such litigation is filed.

- 4. Redistribution. You may reproduce and distribute copies of the Work or Derivative Works thereof in any medium, with or without modifications, and in Source or Object form, provided that You meet the following conditions:
	- (a) You must give any other recipients of the Work or Derivative Works a copy of this License; and
	- (b) You must cause any modified files to carry prominent notices stating that You changed the files; and
	- (c) You must retain, in the Source form of any Derivative Works that You distribute, all copyright, patent, trademark, and attribution notices from the Source form of the Work, excluding those notices that do not pertain to any part of the Derivative Works; and
	- (d) If the Work includes a "NOTICE" text file as part of its distribution, then any Derivative Works that You distribute must include a readable copy of the attribution notices contained within such NOTICE file, excluding those notices that do not pertain to any part of the Derivative Works, in at least one of the following places: within a NOTICE text file distributed as part of the Derivative Works; within the Source form or documentation, if provided along with the Derivative Works; or, within a display generated by the Derivative Works, if and wherever such third-party notices normally appear. The contents of the NOTICE file are for informational purposes only and do not modify the License. You may add Your own attribution notices within Derivative Works that You distribute, alongside or as an addendum to the NOTICE text from the Work, provided that such additional attribution notices cannot be construed as modifying the License.

 You may add Your own copyright statement to Your modifications and may provide additional or different license terms and conditions for use, reproduction, or distribution of Your modifications, or for any such Derivative Works as a whole, provided Your use, reproduction, and distribution of the Work otherwise complies with the conditions stated in this License.

- 5. Submission of Contributions. Unless You explicitly state otherwise, any Contribution intentionally submitted for inclusion in the Work by You to the Licensor shall be under the terms and conditions of this License, without any additional terms or conditions. Notwithstanding the above, nothing herein shall supersede or modify the terms of any separate license agreement you may have executed with Licensor regarding such Contributions.
- 6. Trademarks. This License does not grant permission to use the trade names, trademarks, service marks, or product names of the Licensor, except as required for reasonable and customary use in describing the origin of the Work and reproducing the content of the NOTICE file.
- 7. Disclaimer of Warranty. Unless required by applicable law or agreed to in writing, Licensor provides the Work (and each Contributor provides its Contributions) on an "AS IS" BASIS, WITHOUT WARRANTIES OR CONDITIONS OF ANY KIND, either express or implied, including, without limitation, any warranties or conditions of TITLE, NON-INFRINGEMENT, MERCHANTABILITY, or FITNESS FOR A PARTICULAR PURPOSE. You are solely responsible for determining the appropriateness of using or redistributing the Work and assume any risks associated with Your exercise of permissions under this License.
- 8. Limitation of Liability. In no event and under no legal theory, whether in tort (including negligence), contract, or otherwise, unless required by applicable law (such as deliberate and grossly negligent acts) or agreed to in writing, shall any Contributor be liable to You for damages, including any direct, indirect, special, incidental, or consequential damages of any character arising as a result of this License or out of the use or inability to use the Work (including but not limited to damages for loss of goodwill, work stoppage, computer failure or malfunction, or any and all other commercial damages or losses), even if such Contributor has been advised of the possibility of such damages.
- 9. Accepting Warranty or Additional Liability. While redistributing the Work or Derivative Works thereof, You may choose to offer, and charge a fee for, acceptance of support, warranty, indemnity, or other liability obligations and/or rights consistent with this License. However, in accepting such obligations, You may act only on Your own behalf and on Your sole responsibility, not on behalf of any other Contributor, and only if You agree to indemnify, defend, and hold each Contributor harmless for any liability incurred by, or claims asserted against, such Contributor by reason of your accepting any such warranty or additional liability.

#### END OF TERMS AND CONDITIONS

APPENDIX: How to apply the Apache License to your work.

 To apply the Apache License to your work, attach the following boilerplate notice, with the fields enclosed by brackets "[]" replaced with your own identifying information. (Don't include the brackets!) The text should be enclosed in the appropriate comment syntax for the file format. We also recommend that a file or class name and description of purpose be included on the same "printed page" as the copyright notice for easier identification within third-party archives.

Copyright [yyyy] [name of copyright owner]

 Licensed under the Apache License, Version 2.0 (the "License"); you may not use this file except in compliance with the License. You may obtain a copy of the License at

http://www.apache.org/licenses/LICENSE-2.0

 Unless required by applicable law or agreed to in writing, software distributed under the License is distributed on an "AS IS" BASIS, WITHOUT WARRANTIES OR CONDITIONS OF ANY KIND, either express or implied. See the License for the specific language governing permissions and limitations under the License.

## **1.401 modernc.org-sqlite 1.21.0**

### **1.401.1 Available under license :**

SQLite Is Public Domain

All of the code and documentation in SQLite has been dedicated to the public domain by the authors. All code authors, and representatives of the companies they work for, have signed affidavits dedicating their contributions to the public domain and originals of those signed affidavits are stored in a firesafe at the main offices of Hwaci. Anyone is free to copy, modify, publish, use, compile, sell, or distribute the original SQLite code, either in source code form or as a compiled binary, for any purpose, commercial or non-commercial, and by any means.

The previous paragraph applies to the deliverable code and documentation in SQLite - those parts of the SQLite library that you actually bundle and ship with a larger application. Some scripts used as part of the build process (for example the "configure" scripts generated by autoconf) might fall under other open-source licenses. Nothing from these build scripts ever reaches the final deliverable SQLite library, however, and so the licenses associated with those scripts should not be a factor in assessing your rights to copy and use the

#### SQLite library.

All of the deliverable code in SQLite has been written from scratch. No code has been taken from other projects or from the open internet. Every line of code can be traced back to its original author, and all of those authors have public domain dedications on file. So the SQLite code base is clean and is uncontaminated with licensed code from other projects. Copyright (c) 2017 The Sqlite Authors. All rights reserved.

Redistribution and use in source and binary forms, with or without modification, are permitted provided that the following conditions are met:

1. Redistributions of source code must retain the above copyright notice, this list of conditions and the following disclaimer.

2. Redistributions in binary form must reproduce the above copyright notice, this list of conditions and the following disclaimer in the documentation and/or other materials provided with the distribution.

3. Neither the name of the copyright holder nor the names of its contributors may be used to endorse or promote products derived from this software without specific prior written permission.

THIS SOFTWARE IS PROVIDED BY THE COPYRIGHT HOLDERS AND CONTRIBUTORS "AS IS" AND ANY EXPRESS OR IMPLIED WARRANTIES, INCLUDING, BUT NOT LIMITED TO, THE IMPLIED WARRANTIES OF MERCHANTABILITY AND FITNESS FOR A PARTICULAR PURPOSE ARE DISCLAIMED. IN NO EVENT SHALL THE COPYRIGHT HOLDER OR CONTRIBUTORS BE LIABLE FOR ANY DIRECT, INDIRECT, INCIDENTAL, SPECIAL, EXEMPLARY, OR CONSEQUENTIAL DAMAGES (INCLUDING, BUT NOT LIMITED TO, PROCUREMENT OF SUBSTITUTE GOODS OR SERVICES; LOSS OF USE, DATA, OR PROFITS; OR BUSINESS INTERRUPTION) HOWEVER CAUSED AND ON ANY THEORY OF LIABILITY, WHETHER IN CONTRACT, STRICT LIABILITY, OR TORT (INCLUDING NEGLIGENCE OR OTHERWISE) ARISING IN ANY WAY OUT OF THE USE OF THIS SOFTWARE, EVEN IF ADVISED OF THE POSSIBILITY OF SUCH DAMAGE. # This file lists people who contributed code to this repository. The AUTHORS

# file lists the copyright holders; this file lists people.

#

# Names should be added to this file like so:

# Name <email address>

#

# Please keep the list sorted.

Alexander Menzhinsky <amenzhinsky@gmail.com> Artyom Pervukhin <github@artyom.dev> Dan Peterson <danp@danp.net> David Skinner <skinner.david@gmail.com> David Walton <david@davidwalton.com> Elle Mouton <elle.mouton@gmail.com> FlyingOnion <731677080@qq.com>

Gleb Sakhnov <gleb.sakhnov@gmail.com> Jaap Aarts <jaap.aarts1@gmail.com> Jan Mercl <0xjnml@gmail.com> Josh Bleecher Snyder <josharian@gmail.com> Logan Snow <logansnow@protonmail.com> Matthew Gabeler-Lee <fastcat@gmail.com> Michael Hoffmann <mhoffm@posteo.de> Ross Light <ross@zombiezen.com> Saed SayedAhmed <saadmtsa@gmail.com> Steffen Butzer <steffen(dot)butzer@outlook.com> Yaacov Akiba Slama <ya@slamail.org> Michael Rykov <mrykov@gmail.com>

## **1.402 libsemanage 3.0-1build2**

### **1.402.1 Available under license :**

 GNU LESSER GENERAL PUBLIC LICENSE Version 2.1, February 1999

Copyright (C) 1991, 1999 Free Software Foundation, Inc.

 51 Franklin St, Fifth Floor, Boston, MA 02110-1301 USA Everyone is permitted to copy and distribute verbatim copies of this license document, but changing it is not allowed.

[This is the first released version of the Lesser GPL. It also counts as the successor of the GNU Library Public License, version 2, hence the version number 2.1.]

#### Preamble

 The licenses for most software are designed to take away your freedom to share and change it. By contrast, the GNU General Public Licenses are intended to guarantee your freedom to share and change free software--to make sure the software is free for all its users.

 This license, the Lesser General Public License, applies to some specially designated software packages--typically libraries--of the Free Software Foundation and other authors who decide to use it. You can use it too, but we suggest you first think carefully about whether this license or the ordinary General Public License is the better strategy to use in any particular case, based on the explanations below.

 When we speak of free software, we are referring to freedom of use, not price. Our General Public Licenses are designed to make sure that you have the freedom to distribute copies of free software (and charge for this service if you wish); that you receive source code or can get it if you want it; that you can change the software and use pieces of

it in new free programs; and that you are informed that you can do these things.

 To protect your rights, we need to make restrictions that forbid distributors to deny you these rights or to ask you to surrender these rights. These restrictions translate to certain responsibilities for you if you distribute copies of the library or if you modify it.

 For example, if you distribute copies of the library, whether gratis or for a fee, you must give the recipients all the rights that we gave you. You must make sure that they, too, receive or can get the source code. If you link other code with the library, you must provide complete object files to the recipients, so that they can relink them with the library after making changes to the library and recompiling it. And you must show them these terms so they know their rights.

 We protect your rights with a two-step method: (1) we copyright the library, and (2) we offer you this license, which gives you legal permission to copy, distribute and/or modify the library.

 To protect each distributor, we want to make it very clear that there is no warranty for the free library. Also, if the library is modified by someone else and passed on, the recipients should know that what they have is not the original version, so that the original author's reputation will not be affected by problems that might be introduced by others.

 Finally, software patents pose a constant threat to the existence of any free program. We wish to make sure that a company cannot effectively restrict the users of a free program by obtaining a restrictive license from a patent holder. Therefore, we insist that any patent license obtained for a version of the library must be consistent with the full freedom of use specified in this license.

 Most GNU software, including some libraries, is covered by the ordinary GNU General Public License. This license, the GNU Lesser General Public License, applies to certain designated libraries, and is quite different from the ordinary General Public License. We use this license for certain libraries in order to permit linking those libraries into non-free programs.

When a program is linked with a library, whether statically or using a shared library, the combination of the two is legally speaking a combined work, a derivative of the original library. The ordinary General Public License therefore permits such linking only if the entire combination fits its criteria of freedom. The Lesser General Public License permits more lax criteria for linking other code with the library.

 We call this license the "Lesser" General Public License because it does Less to protect the user's freedom than the ordinary General Public License. It also provides other free software developers Less of an advantage over competing non-free programs. These disadvantages are the reason we use the ordinary General Public License for many libraries. However, the Lesser license provides advantages in certain special circumstances.

 For example, on rare occasions, there may be a special need to encourage the widest possible use of a certain library, so that it becomes a de-facto standard. To achieve this, non-free programs must be allowed to use the library. A more frequent case is that a free library does the same job as widely used non-free libraries. In this case, there is little to gain by limiting the free library to free software only, so we use the Lesser General Public License.

 In other cases, permission to use a particular library in non-free programs enables a greater number of people to use a large body of free software. For example, permission to use the GNU C Library in non-free programs enables many more people to use the whole GNU operating system, as well as its variant, the GNU/Linux operating system.

 Although the Lesser General Public License is Less protective of the users' freedom, it does ensure that the user of a program that is linked with the Library has the freedom and the wherewithal to run that program using a modified version of the Library.

 The precise terms and conditions for copying, distribution and modification follow. Pay close attention to the difference between a "work based on the library" and a "work that uses the library". The former contains code derived from the library, whereas the latter must be combined with the library in order to run.

#### GNU LESSER GENERAL PUBLIC LICENSE TERMS AND CONDITIONS FOR COPYING, DISTRIBUTION AND MODIFICATION

 0. This License Agreement applies to any software library or other program which contains a notice placed by the copyright holder or other authorized party saying it may be distributed under the terms of this Lesser General Public License (also called "this License"). Each licensee is addressed as "you".

 A "library" means a collection of software functions and/or data prepared so as to be conveniently linked with application programs (which use some of those functions and data) to form executables.

 The "Library", below, refers to any such software library or work which has been distributed under these terms. A "work based on the Library" means either the Library or any derivative work under copyright law: that is to say, a work containing the Library or a portion of it, either verbatim or with modifications and/or translated straightforwardly into another language. (Hereinafter, translation is included without limitation in the term "modification".)

 "Source code" for a work means the preferred form of the work for making modifications to it. For a library, complete source code means all the source code for all modules it contains, plus any associated interface definition files, plus the scripts used to control compilation and installation of the library.

 Activities other than copying, distribution and modification are not covered by this License; they are outside its scope. The act of running a program using the Library is not restricted, and output from such a program is covered only if its contents constitute a work based on the Library (independent of the use of the Library in a tool for writing it). Whether that is true depends on what the Library does and what the program that uses the Library does.

 1. You may copy and distribute verbatim copies of the Library's complete source code as you receive it, in any medium, provided that you conspicuously and appropriately publish on each copy an appropriate copyright notice and disclaimer of warranty; keep intact all the notices that refer to this License and to the absence of any warranty; and distribute a copy of this License along with the Library.

 You may charge a fee for the physical act of transferring a copy, and you may at your option offer warranty protection in exchange for a fee.

 2. You may modify your copy or copies of the Library or any portion of it, thus forming a work based on the Library, and copy and distribute such modifications or work under the terms of Section 1 above, provided that you also meet all of these conditions:

a) The modified work must itself be a software library.

 b) You must cause the files modified to carry prominent notices stating that you changed the files and the date of any change.

 c) You must cause the whole of the work to be licensed at no charge to all third parties under the terms of this License.

d) If a facility in the modified Library refers to a function or a

 table of data to be supplied by an application program that uses the facility, other than as an argument passed when the facility is invoked, then you must make a good faith effort to ensure that, in the event an application does not supply such function or table, the facility still operates, and performs whatever part of its purpose remains meaningful.

 (For example, a function in a library to compute square roots has a purpose that is entirely well-defined independent of the application. Therefore, Subsection 2d requires that any application-supplied function or table used by this function must be optional: if the application does not supply it, the square root function must still compute square roots.)

These requirements apply to the modified work as a whole. If identifiable sections of that work are not derived from the Library, and can be reasonably considered independent and separate works in themselves, then this License, and its terms, do not apply to those sections when you distribute them as separate works. But when you distribute the same sections as part of a whole which is a work based on the Library, the distribution of the whole must be on the terms of this License, whose permissions for other licensees extend to the entire whole, and thus to each and every part regardless of who wrote it.

Thus, it is not the intent of this section to claim rights or contest your rights to work written entirely by you; rather, the intent is to exercise the right to control the distribution of derivative or collective works based on the Library.

In addition, mere aggregation of another work not based on the Library with the Library (or with a work based on the Library) on a volume of a storage or distribution medium does not bring the other work under the scope of this License.

 3. You may opt to apply the terms of the ordinary GNU General Public License instead of this License to a given copy of the Library. To do this, you must alter all the notices that refer to this License, so that they refer to the ordinary GNU General Public License, version 2, instead of to this License. (If a newer version than version 2 of the ordinary GNU General Public License has appeared, then you can specify that version instead if you wish.) Do not make any other change in these notices.

 Once this change is made in a given copy, it is irreversible for that copy, so the ordinary GNU General Public License applies to all subsequent copies and derivative works made from that copy.

 This option is useful when you wish to copy part of the code of the Library into a program that is not a library.

 4. You may copy and distribute the Library (or a portion or derivative of it, under Section 2) in object code or executable form under the terms of Sections 1 and 2 above provided that you accompany it with the complete corresponding machine-readable source code, which must be distributed under the terms of Sections 1 and 2 above on a medium customarily used for software interchange.

 If distribution of object code is made by offering access to copy from a designated place, then offering equivalent access to copy the source code from the same place satisfies the requirement to distribute the source code, even though third parties are not compelled to copy the source along with the object code.

 5. A program that contains no derivative of any portion of the Library, but is designed to work with the Library by being compiled or linked with it, is called a "work that uses the Library". Such a work, in isolation, is not a derivative work of the Library, and therefore falls outside the scope of this License.

 However, linking a "work that uses the Library" with the Library creates an executable that is a derivative of the Library (because it contains portions of the Library), rather than a "work that uses the library". The executable is therefore covered by this License. Section 6 states terms for distribution of such executables.

 When a "work that uses the Library" uses material from a header file that is part of the Library, the object code for the work may be a derivative work of the Library even though the source code is not. Whether this is true is especially significant if the work can be linked without the Library, or if the work is itself a library. The threshold for this to be true is not precisely defined by law.

 If such an object file uses only numerical parameters, data structure layouts and accessors, and small macros and small inline functions (ten lines or less in length), then the use of the object file is unrestricted, regardless of whether it is legally a derivative work. (Executables containing this object code plus portions of the Library will still fall under Section 6.)

 Otherwise, if the work is a derivative of the Library, you may distribute the object code for the work under the terms of Section 6. Any executables containing that work also fall under Section 6, whether or not they are linked directly with the Library itself.

6. As an exception to the Sections above, you may also combine or

link a "work that uses the Library" with the Library to produce a work containing portions of the Library, and distribute that work under terms of your choice, provided that the terms permit modification of the work for the customer's own use and reverse engineering for debugging such modifications.

 You must give prominent notice with each copy of the work that the Library is used in it and that the Library and its use are covered by this License. You must supply a copy of this License. If the work during execution displays copyright notices, you must include the copyright notice for the Library among them, as well as a reference directing the user to the copy of this License. Also, you must do one of these things:

 a) Accompany the work with the complete corresponding machine-readable source code for the Library including whatever changes were used in the work (which must be distributed under Sections 1 and 2 above); and, if the work is an executable linked with the Library, with the complete machine-readable "work that uses the Library", as object code and/or source code, so that the user can modify the Library and then relink to produce a modified executable containing the modified Library. (It is understood that the user who changes the contents of definitions files in the Library will not necessarily be able to recompile the application to use the modified definitions.)

 b) Use a suitable shared library mechanism for linking with the Library. A suitable mechanism is one that (1) uses at run time a copy of the library already present on the user's computer system, rather than copying library functions into the executable, and (2) will operate properly with a modified version of the library, if the user installs one, as long as the modified version is interface-compatible with the version that the work was made with.

 c) Accompany the work with a written offer, valid for at least three years, to give the same user the materials specified in Subsection 6a, above, for a charge no more than the cost of performing this distribution.

 d) If distribution of the work is made by offering access to copy from a designated place, offer equivalent access to copy the above specified materials from the same place.

 e) Verify that the user has already received a copy of these materials or that you have already sent this user a copy.

 For an executable, the required form of the "work that uses the Library" must include any data and utility programs needed for

reproducing the executable from it. However, as a special exception, the materials to be distributed need not include anything that is normally distributed (in either source or binary form) with the major components (compiler, kernel, and so on) of the operating system on which the executable runs, unless that component itself accompanies the executable.

 It may happen that this requirement contradicts the license restrictions of other proprietary libraries that do not normally accompany the operating system. Such a contradiction means you cannot use both them and the Library together in an executable that you distribute.

 7. You may place library facilities that are a work based on the Library side-by-side in a single library together with other library facilities not covered by this License, and distribute such a combined library, provided that the separate distribution of the work based on the Library and of the other library facilities is otherwise permitted, and provided that you do these two things:

 a) Accompany the combined library with a copy of the same work based on the Library, uncombined with any other library facilities. This must be distributed under the terms of the Sections above.

 b) Give prominent notice with the combined library of the fact that part of it is a work based on the Library, and explaining where to find the accompanying uncombined form of the same work.

 8. You may not copy, modify, sublicense, link with, or distribute the Library except as expressly provided under this License. Any attempt otherwise to copy, modify, sublicense, link with, or distribute the Library is void, and will automatically terminate your rights under this License. However, parties who have received copies, or rights, from you under this License will not have their licenses terminated so long as such parties remain in full compliance.

 9. You are not required to accept this License, since you have not signed it. However, nothing else grants you permission to modify or distribute the Library or its derivative works. These actions are prohibited by law if you do not accept this License. Therefore, by modifying or distributing the Library (or any work based on the Library), you indicate your acceptance of this License to do so, and all its terms and conditions for copying, distributing or modifying the Library or works based on it.

 10. Each time you redistribute the Library (or any work based on the Library), the recipient automatically receives a license from the

original licensor to copy, distribute, link with or modify the Library subject to these terms and conditions. You may not impose any further restrictions on the recipients' exercise of the rights granted herein. You are not responsible for enforcing compliance by third parties with this License.

 11. If, as a consequence of a court judgment or allegation of patent infringement or for any other reason (not limited to patent issues), conditions are imposed on you (whether by court order, agreement or otherwise) that contradict the conditions of this License, they do not excuse you from the conditions of this License. If you cannot distribute so as to satisfy simultaneously your obligations under this License and any other pertinent obligations, then as a consequence you may not distribute the Library at all. For example, if a patent license would not permit royalty-free redistribution of the Library by all those who receive copies directly or indirectly through you, then the only way you could satisfy both it and this License would be to refrain entirely from distribution of the Library.

If any portion of this section is held invalid or unenforceable under any particular circumstance, the balance of the section is intended to apply, and the section as a whole is intended to apply in other circumstances.

It is not the purpose of this section to induce you to infringe any patents or other property right claims or to contest validity of any such claims; this section has the sole purpose of protecting the integrity of the free software distribution system which is implemented by public license practices. Many people have made generous contributions to the wide range of software distributed through that system in reliance on consistent application of that system; it is up to the author/donor to decide if he or she is willing to distribute software through any other system and a licensee cannot impose that choice.

This section is intended to make thoroughly clear what is believed to be a consequence of the rest of this License.

 12. If the distribution and/or use of the Library is restricted in certain countries either by patents or by copyrighted interfaces, the original copyright holder who places the Library under this License may add an explicit geographical distribution limitation excluding those countries, so that distribution is permitted only in or among countries not thus excluded. In such case, this License incorporates the limitation as if written in the body of this License.

 13. The Free Software Foundation may publish revised and/or new versions of the Lesser General Public License from time to time. Such new versions will be similar in spirit to the present version,

but may differ in detail to address new problems or concerns.

Each version is given a distinguishing version number. If the Library specifies a version number of this License which applies to it and "any later version", you have the option of following the terms and conditions either of that version or of any later version published by the Free Software Foundation. If the Library does not specify a license version number, you may choose any version ever published by the Free Software Foundation.

 14. If you wish to incorporate parts of the Library into other free programs whose distribution conditions are incompatible with these, write to the author to ask for permission. For software which is copyrighted by the Free Software Foundation, write to the Free Software Foundation; we sometimes make exceptions for this. Our decision will be guided by the two goals of preserving the free status of all derivatives of our free software and of promoting the sharing and reuse of software generally.

#### NO WARRANTY

 15. BECAUSE THE LIBRARY IS LICENSED FREE OF CHARGE, THERE IS NO WARRANTY FOR THE LIBRARY, TO THE EXTENT PERMITTED BY APPLICABLE LAW. EXCEPT WHEN OTHERWISE STATED IN WRITING THE COPYRIGHT HOLDERS AND/OR OTHER PARTIES PROVIDE THE LIBRARY "AS IS" WITHOUT WARRANTY OF ANY KIND, EITHER EXPRESSED OR IMPLIED, INCLUDING, BUT NOT LIMITED TO, THE IMPLIED WARRANTIES OF MERCHANTABILITY AND FITNESS FOR A PARTICULAR PURPOSE. THE ENTIRE RISK AS TO THE QUALITY AND PERFORMANCE OF THE LIBRARY IS WITH YOU. SHOULD THE LIBRARY PROVE DEFECTIVE, YOU ASSUME THE COST OF ALL NECESSARY SERVICING, REPAIR OR CORRECTION.

 16. IN NO EVENT UNLESS REQUIRED BY APPLICABLE LAW OR AGREED TO IN WRITING WILL ANY COPYRIGHT HOLDER, OR ANY OTHER PARTY WHO MAY MODIFY AND/OR REDISTRIBUTE THE LIBRARY AS PERMITTED ABOVE, BE LIABLE TO YOU FOR DAMAGES, INCLUDING ANY GENERAL, SPECIAL, INCIDENTAL OR CONSEQUENTIAL DAMAGES ARISING OUT OF THE USE OR INABILITY TO USE THE LIBRARY (INCLUDING BUT NOT LIMITED TO LOSS OF DATA OR DATA BEING RENDERED INACCURATE OR LOSSES SUSTAINED BY YOU OR THIRD PARTIES OR A FAILURE OF THE LIBRARY TO OPERATE WITH ANY OTHER SOFTWARE), EVEN IF SUCH HOLDER OR OTHER PARTY HAS BEEN ADVISED OF THE POSSIBILITY OF SUCH DAMAGES.

#### END OF TERMS AND CONDITIONS

How to Apply These Terms to Your New Libraries

 If you develop a new library, and you want it to be of the greatest possible use to the public, we recommend making it free software that everyone can redistribute and change. You can do so by permitting redistribution under these terms (or, alternatively, under the terms of the ordinary General Public License).

 To apply these terms, attach the following notices to the library. It is safest to attach them to the start of each source file to most effectively convey the exclusion of warranty; and each file should have at least the "copyright" line and a pointer to where the full notice is found.

 $\alpha$  < one line to give the library's name and a brief idea of what it does. Copyright  $(C)$  <year > <name of author>

 This library is free software; you can redistribute it and/or modify it under the terms of the GNU Lesser General Public License as published by the Free Software Foundation; either version 2.1 of the License, or (at your option) any later version.

 This library is distributed in the hope that it will be useful, but WITHOUT ANY WARRANTY; without even the implied warranty of MERCHANTABILITY or FITNESS FOR A PARTICULAR PURPOSE. See the GNU Lesser General Public License for more details.

 You should have received a copy of the GNU Lesser General Public License along with this library; if not, write to the Free Software Foundation, Inc., 51 Franklin St, Fifth Floor, Boston, MA 02110-1301 USA

Also add information on how to contact you by electronic and paper mail.

You should also get your employer (if you work as a programmer) or your school, if any, to sign a "copyright disclaimer" for the library, if necessary. Here is a sample; alter the names:

 Yoyodyne, Inc., hereby disclaims all copyright interest in the library `Frob' (a library for tweaking knobs) written by James Random Hacker.

 <signature of Ty Coon>, 1 April 1990 Ty Coon, President of Vice

That's all there is to it!

# **1.403 go-macaron-binding 0.0.0- 20190806013118-0b4f37bab25b**

## **1.403.1 Available under license :**

No license file was found, but licenses were detected in source scan.

License: ASL 2.0

Found in path(s):

\* /opt/cola/permits/1213299318\_1635451626.59/0/golang-github-macaron-contrib-binding-rdo-commonzip/golang-github-macaron-contrib-binding-rdo-common/golang-github-macaron-contrib-binding.spec

## **1.404 gnupg 2.2.19-3ubuntu2.2 1.404.1 Available under license :**

LICENSE TERMS

Copyright (c) 2000, Dimitrios Souflis All rights reserved.

Redistribution and use in source and binary forms, with or without modification, are permitted provided that the following conditions are met:

Redistributions of source code must retain the above copyright notice, this list of conditions and the following disclaimer.

Redistributions in binary form must reproduce the above copyright notice, this list of conditions and the following disclaimer in the documentation and/or other materials provided with the distribution.

Neither the name of Dimitrios Souflis nor the names of the contributors may be used to endorse or promote products derived from this software without specific prior written permission.

THIS SOFTWARE IS PROVIDED BY THE COPYRIGHT HOLDERS AND CONTRIBUTORS ``AS IS'' AND ANY EXPRESS OR IMPLIED WARRANTIES, INCLUDING, BUT NOT LIMITED TO, THE IMPLIED WARRANTIES OF MERCHANTABILITY AND FITNESS FOR A PARTICULAR PURPOSE ARE DISCLAIMED. IN NO EVENT SHALL THE REGENTS OR CONTRIBUTORS BE LIABLE FOR ANY DIRECT, INDIRECT, INCIDENTAL, SPECIAL, EXEMPLARY, OR CONSEQUENTIAL DAMAGES (INCLUDING, BUT NOT LIMITED TO, PROCUREMENT OF SUBSTITUTE GOODS OR SERVICES; LOSS OF USE, DATA, OR PROFITS; OR BUSINESS INTERRUPTION) HOWEVER CAUSED AND ON ANY THEORY OF LIABILITY, WHETHER IN CONTRACT, STRICT LIABILITY, OR TORT (INCLUDING NEGLIGENCE OR OTHERWISE) ARISING IN ANY WAY OUT OF THE USE OF THIS SOFTWARE, EVEN IF ADVISED OF THE POSSIBILITY OF SUCH DAMAGE. Here is a list with collected copyright notices. For details see the description of each individual package. [Compiled by wk 2017-11-07]

#### GNUPG is

Copyright (C) 1997-2017 Werner Koch

Copyright (C) 1994-2017 Free Software Foundation, Inc.

Copyright (C) 2003-2017 g10 Code GmbH

Copyright (C) 2002 Klarlvdalens Datakonsult AB

Copyright (C) 1995-1997, 2000-2007 Ulrich Drepper <drepper@gnu.ai.mit.edu>

Copyright (C) 1994 X Consortium

Copyright (C) 1998 by The Internet Society.

Copyright (C) 1998-2004 The OpenLDAP Foundation

Copyright (C) 1998-2004 Kurt D. Zeilenga.

Copyright (C) 1998-2004 Net Boolean Incorporated.

Copyright (C) 2001-2004 IBM Corporation.

Copyright (C) 1999-2003 Howard Y.H. Chu.

Copyright (C) 1999-2003 Symas Corporation.

Copyright (C) 1998-2003 Hallvard B. Furuseth.

Copyright (C) 1992-1996 Regents of the University of Michigan.

Copyright (C) 2000 Dimitrios Souflis

Copyright (C) 2008,2009,2010,2012-2016 William Ahern

 GnuPG is free software; you can redistribute it and/or modify it under the terms of the GNU General Public License as published by the Free Software Foundation; either version 3 of the License, or (at your option) any later version.

 GnuPG is distributed in the hope that it will be useful, but WITHOUT ANY WARRANTY; without even the implied warranty of MERCHANTABILITY or FITNESS FOR A PARTICULAR PURPOSE. See the GNU General Public License for more details.

 You should have received a copy of the GNU General Public License along with this program; if not, see <https://www.gnu.org/licenses/>.

#### LIBGCRYPT is

 Copyright (C) 1989,1991-2017 Free Software Foundation, Inc. Copyright (C) 1994 X Consortium Copyright (C) 1996 L. Peter Deutsch Copyright (C) 1997 Werner Koch Copyright (C) 1998 The Internet Society Copyright (C) 1996-1999 Peter Gutmann, Paul Kendall, and Chris Wedgwood Copyright (C) 1996-2006 Peter Gutmann, Matt Thomlinson and Blake Coverett Copyright (C) 2003 Nikos Mavroyanopoulos Copyright (C) 2006-2007 NTT (Nippon Telegraph and Telephone Corporation) Copyright (C) 2012-2017 g10 Code GmbH Copyright (C) 2012 Simon Josefsson, Niels Mller Copyright (c) 2012 Intel Corporation

 Copyright (C) 2013 Christian Grothoff Copyright (C) 2013-2017 Jussi Kivilinna Copyright (C) 2013-2014 Dmitry Eremin-Solenikov Copyright (C) 2014 Stephan Mueller Copyright (C) 2017 Bundesamt fr Sicherheit in der Informationstechnik

 Libgcrypt is free software; you can redistribute it and/or modify it under the terms of the GNU Lesser General Public License as published by the Free Software Foundation; either version 2.1 of the License, or (at your option) any later version.

 Libgcrypt is distributed in the hope that it will be useful, but WITHOUT ANY WARRANTY; without even the implied warranty of MERCHANTABILITY or FITNESS FOR A PARTICULAR PURPOSE. See the GNU Lesser General Public License for more details.

 You should have received a copy of the GNU Lesser General Public License along with this program; if not, see <http://www.gnu.org/licenses/>.

#### LIBGPG-ERROR is

Copyright (C) 2003-2004, 2010, 2013-2017 g10 Code GmbH

 libgpg-error is free software; you can redistribute it and/or modify it under the terms of the GNU Lesser General Public License as published by the Free Software Foundation; either version 2.1 of the License, or (at your option) any later version.

 libgpg-error is distributed in the hope that it will be useful, but WITHOUT ANY WARRANTY; without even the implied warranty of MERCHANTABILITY or FITNESS FOR A PARTICULAR PURPOSE. See the GNU Lesser General Public License for more details.

 You should have received a copy of the GNU Lesser General Public License along with this program; if not, see <http://www.gnu.org/licenses/>.

#### LIBASSUAN is

 Copyright (C) 1992-2013 Free Software Foundation, Inc. Copyright (C) 1994 X Consortium Copyright (C) 2000 Werner Koch (dd9jn) Copyright (C) 2001-2016 g10 Code GmbH Copyright (C) 2004 Simon Josefsson

 Assuan is free software; you can redistribute it and/or modify it under the terms of the GNU Lesser General Public License as

 published by the Free Software Foundation; either version 2.1 of the License, or (at your option) any later version.

 Assuan is distributed in the hope that it will be useful, but WITHOUT ANY WARRANTY; without even the implied warranty of MERCHANTABILITY or FITNESS FOR A PARTICULAR PURPOSE. See the GNU Lesser General Public License for more details.

 You should have received a copy of the GNU Lesser General Public License along with this program; if not, see <http://www.gnu.org/licenses/>.

#### LIBKSBA is

 Copyright (C) 2001, 2002, 2003, 2004, 2005, 2006, 2010, 2011 2012, 2013, 2014, 2015 g10 Code GmbH Copyright (C) 2001, 2002, 2003, 2007 Free Software Foundation, Inc. Copyright (C) 2000, 2001 Fabio Fiorina

 The library and the header files are distributed under the following terms (LGPLv3+/GPLv2+):

 KSBA is free software; you can redistribute it and/or modify it under the terms of either

 - the GNU Lesser General Public License as published by the Free Software Foundation; either version 3 of the License, or (at your option) any later version.

#### or

 - the GNU General Public License as published by the Free Software Foundation; either version 2 of the License, or (at your option) any later version.

or both in parallel, as here.

 KSBA is distributed in the hope that it will be useful, but WITHOUT ANY WARRANTY; without even the implied warranty of MERCHANTABILITY or FITNESS FOR A PARTICULAR PURPOSE. See the GNU General Public License for more details.

 The other parts (e.g. manual, build system, tests) are distributed under the following terms (GPLv3):

 KSBA is free software; you can redistribute it and/or modify it under the terms of the GNU General Public License as published by the Free Software Foundation; either version 3 of the License, or

(at your option) any later version.

 KSBA is distributed in the hope that it will be useful, but WITHOUT ANY WARRANTY; without even the implied warranty of MERCHANTABILITY or FITNESS FOR A PARTICULAR PURPOSE. See the GNU General Public License for more details.

#### NPTH is

Copyright (C) 2011, 2012, 2014, 2015, 2017 g10 Code GmbH

 nPth is free software; you can redistribute it and/or modify it under the terms of the GNU Lesser General Public License as published by the Free Software Foundation; either version 2.1 of the License, or (at your option) any later version.

 nPth is distributed in the hope that it will be useful, but WITHOUT ANY WARRANTY; without even the implied warranty of MERCHANTABILITY or FITNESS FOR A PARTICULAR PURPOSE. See the GNU Lesser General Public License for more details.

 You should have received a copy of the GNU Lesser General Public License along with this program; if not, see <https://www.gnu.org/licenses/>.

#### NTBTLS is

 Copyright (C) 2006-2014 Brainspark B.V. Copyright (C) 2014-2017 g10 Code GmbH

 NTBTLS is free software; you can redistribute it and/or modify it under the terms of the GNU General Public License as published by the Free Software Foundation; either version 3 of the License, or (at your option) any later version.

 NTBTLS is distributed in the hope that it will be useful, but WITHOUT ANY WARRANTY; without even the implied warranty of MERCHANTABILITY or FITNESS FOR A PARTICULAR PURPOSE. See the GNU General Public License for more details.

 You should have received a copy of the GNU General Public License along with this program; if not, see <http://www.gnu.org/licenses/>.

#### PINENTRY is

Copyright (C) 1999 Robert Bihlmeyer <robbe@orcus.priv.at>

 Copyright (C) 2001-2004, 2007-2008, 2010, 2015-2016 g10 Code GmbH Copyright (C) 2002, 2008 Klarlvdalens Datakonsult AB (KDAB) Copyright (C) 2004 by Albrecht Dre <albrecht.dress@arcor.de> Copyright 2007 Ingo Klcker Copyright (C) 2014 Serge Voilokov Copyright (C) 2015 Daiki Ueno Copyright (C) 2015 Daniel Kahn Gillmor <dkg@fifthhorseman.net> Copyright 2016 Intevation GmbH

 PINENTRY is free software; you can redistribute it and/or modify it under the terms of the GNU General Public License as published by the Free Software Foundation; either version 2 of the License, or (at your option) any later version.

 PINENTRY is distributed in the hope that it will be useful, but WITHOUT ANY WARRANTY; without even the implied warranty of MERCHANTABILITY or FITNESS FOR A PARTICULAR PURPOSE. See the GNU General Public License for more details.

 You should have received a copy of the GNU General Public License along with this program; if not, see <https://www.gnu.org/licenses/>.

#### GPGME is

 Copyright (C) 1991-2013 Free Software Foundation, Inc. Copyright (C) 2000-2001 Werner Koch Copyright (C) 2001-2017 g10 Code GmbH Copyright (C) 2002 Klarlvdalens Datakonsult AB Copyright (C) 2004-2008 Igor Belyi Copyright (C) 2002 John Goerzen Copyright (C) 2014, 2015 Martin Albrecht Copyright (C) 2015 Ben McGinnes Copyright (C) 2015-2016 Bundesamt fr Sicherheit in der Informationstechnik Copyright (C) 2016 Intevation GmbH

 GPGME is free software; you can redistribute it and/or modify it under the terms of the GNU Lesser General Public License as published by the Free Software Foundation; either version 2.1 of the License, or (at your option) any later version.

 GPGME is distributed in the hope that it will be useful, but WITHOUT ANY WARRANTY: without even the implied warranty of MERCHANTABILITY or FITNESS FOR A PARTICULAR PURPOSE. See the GNU Lesser General Public License for more details.

 You should have received a copy of the GNU Lesser General Public License along with this program; if not, see <http://www.gnu.org/licenses/>.

#### NSIS is

 Copyright 1999-2009 Nullsoft and Contributors Copyright 2002-2008 Amir Szekely Copyright 2003 Ramon

 This license applies to everything in the NSIS package, except where otherwise noted.

 This software is provided 'as-is', without any express or implied warranty. In no event will the authors be held liable for any damages arising from the use of this software.

 Permission is granted to anyone to use this software for any purpose, including commercial applications, and to alter it and redistribute it freely, subject to the following restrictions:

- 1. The origin of this software must not be misrepresented; you must not claim that you wrote the original software. If you use this software in a product, an acknowledgment in the product documentation would be appreciated but is not required.
- 2. Altered source versions must be plainly marked as such, and must not be misrepresented as being the original software.
- 3. This notice may not be removed or altered from any source distribution.

The user interface used with the installer is

Copyright 2002-2009 Joost Verburg

 [It is distributed along with NSIS and the same conditions as stated above apply]

TinySCHEME is part of the GnuPG package and is

 Copyright (c) 2000, Dimitrios Souflis All rights reserved.

 Redistribution and use in source and binary forms, with or without modification, are permitted provided that the following conditions are met:

Redistributions of source code must retain the above copyright notice,

this list of conditions and the following disclaimer.

 Redistributions in binary form must reproduce the above copyright notice, this list of conditions and the following disclaimer in the documentation and/or other materials provided with the distribution.

 Neither the name of Dimitrios Souflis nor the names of the contributors may be used to endorse or promote products derived from this software without specific prior written permission.

 THIS SOFTWARE IS PROVIDED BY THE COPYRIGHT HOLDERS AND CONTRIBUTORS ``AS IS'' AND ANY EXPRESS OR IMPLIED WARRANTIES, INCLUDING, BUT NOT LIMITED TO, THE IMPLIED WARRANTIES OF MERCHANTABILITY AND FITNESS FOR A PARTICULAR PURPOSE ARE DISCLAIMED. IN NO EVENT SHALL THE REGENTS OR CONTRIBUTORS BE LIABLE FOR ANY DIRECT, INDIRECT, INCIDENTAL, SPECIAL, EXEMPLARY, OR CONSEQUENTIAL DAMAGES (INCLUDING, BUT NOT LIMITED TO, PROCUREMENT OF SUBSTITUTE GOODS OR SERVICES; LOSS OF USE, DATA, OR PROFITS; OR BUSINESS INTERRUPTION) HOWEVER CAUSED AND ON ANY THEORY OF LIABILITY, WHETHER IN CONTRACT, STRICT LIABILITY, OR TORT (INCLUDING NEGLIGENCE OR OTHERWISE) ARISING IN ANY WAY OUT OF THE USE OF THIS SOFTWARE, EVEN IF ADVISED OF THE POSSIBILITY OF SUCH DAMAGE.

LIBDNS is part of the GnuPG package and is

Copyright (c) 2008, 2009, 2010, 2012-2016 William Ahern

 Permission is hereby granted, free of charge, to any person obtaining a copy of this software and associated documentation files (the "Software"), to deal in the Software without restriction, including without limitation the rights to use, copy, modify, merge, publish, distribute, sublicense, and/or sell copies of the Software, and to permit persons to whom the Software is furnished to do so, subject to the following conditions:

 The above copyright notice and this permission notice shall be included in all copies or substantial portions of the Software.

 THE SOFTWARE IS PROVIDED "AS IS", WITHOUT WARRANTY OF ANY KIND, EXPRESS OR IMPLIED, INCLUDING BUT NOT LIMITED TO THE WARRANTIES OF MERCHANTABILITY, FITNESS FOR A PARTICULAR PURPOSE AND NONINFRINGEMENT. IN NO EVENT SHALL THE AUTHORS OR COPYRIGHT HOLDERS BE LIABLE FOR ANY CLAIM, DAMAGES OR OTHER LIABILITY, WHETHER IN AN ACTION OF CONTRACT, TORT OR OTHERWISE, ARISING FROM, OUT OF OR IN CONNECTION WITH THE SOFTWARE OR THE USE OR OTHER DEALINGS IN THE SOFTWARE.

ZLIB is

#### (C) 1995-2013 Jean-loup Gailly and Mark Adler

 This software is provided 'as-is', without any express or implied warranty. In no event will the authors be held liable for any damages arising from the use of this software.

 Permission is granted to anyone to use this software for any purpose, including commercial applications, and to alter it and redistribute it freely, subject to the following restrictions:

- 1. The origin of this software must not be misrepresented; you must not claim that you wrote the original software. If you use this software in a product, an acknowledgment in the product documentation would be appreciated but is not required.
- 2. Altered source versions must be plainly marked as such, and must not be misrepresented as being the original software.
- 3. This notice may not be removed or altered from any source distribution.

 Jean-loup Gailly Mark Adler jloup@gzip.org madler@alumni.caltech.edu

#### BZIP2 is

 This program, "bzip2", the associated library "libbzip2", and all documentation, are copyright (C) 1996-2010 Julian R Seward. All rights reserved.

 Redistribution and use in source and binary forms, with or without modification, are permitted provided that the following conditions are met:

- 1. Redistributions of source code must retain the above copyright notice, this list of conditions and the following disclaimer.
- 2. The origin of this software must not be misrepresented; you must not claim that you wrote the original software. If you use this software in a product, an acknowledgment in the product documentation would be appreciated but is not required.
- 3. Altered source versions must be plainly marked as such, and must not be misrepresented as being the original software.
- 4. The name of the author may not be used to endorse or promote products derived from this software without specific prior written permission.

 THIS SOFTWARE IS PROVIDED BY THE AUTHOR ``AS IS'' AND ANY EXPRESS OR IMPLIED WARRANTIES, INCLUDING, BUT NOT LIMITED TO, THE IMPLIED WARRANTIES OF MERCHANTABILITY AND FITNESS FOR A PARTICULAR PURPOSE ARE DISCLAIMED. IN NO EVENT SHALL THE AUTHOR BE LIABLE FOR ANY DIRECT, INDIRECT, INCIDENTAL, SPECIAL, EXEMPLARY, OR CONSEQUENTIAL DAMAGES (INCLUDING, BUT NOT LIMITED TO, PROCUREMENT OF SUBSTITUTE GOODS OR SERVICES; LOSS OF USE, DATA, OR PROFITS; OR BUSINESS INTERRUPTION) HOWEVER CAUSED AND ON ANY THEORY OF LIABILITY, WHETHER IN CONTRACT, STRICT LIABILITY, OR TORT (INCLUDING NEGLIGENCE OR OTHERWISE) ARISING IN ANY WAY OUT OF THE USE OF THIS SOFTWARE, EVEN IF ADVISED OF THE POSSIBILITY OF SUCH DAMAGE.

#### SQLITE has

 been put into the public-domain by its author D. Richard Hipp: The author disclaims copyright to this source code. In place of a legal notice, here is a blessing:

May you do good and not evil.

 May you find forgiveness for yourself and forgive others. May you share freely, never taking more than you give. [Note that only a few files are distributed under this license.]

Creative Commons Legal Code

CC0 1.0 Universal

 CREATIVE COMMONS CORPORATION IS NOT A LAW FIRM AND DOES NOT PROVIDE LEGAL SERVICES. DISTRIBUTION OF THIS DOCUMENT DOES NOT CREATE AN ATTORNEY-CLIENT RELATIONSHIP. CREATIVE COMMONS PROVIDES THIS INFORMATION ON AN "AS-IS" BASIS. CREATIVE COMMONS MAKES NO WARRANTIES REGARDING THE USE OF THIS DOCUMENT OR THE INFORMATION OR WORKS PROVIDED HEREUNDER, AND DISCLAIMS LIABILITY FOR DAMAGES RESULTING FROM THE USE OF THIS DOCUMENT OR THE INFORMATION OR WORKS PROVIDED HEREUNDER.

#### Statement of Purpose

The laws of most jurisdictions throughout the world automatically confer exclusive Copyright and Related Rights (defined below) upon the creator and subsequent owner(s) (each and all, an "owner") of an original work of authorship and/or a database (each, a "Work").

Certain owners wish to permanently relinquish those rights to a Work for the purpose of contributing to a commons of creative, cultural and scientific works ("Commons") that the public can reliably and without fear of later claims of infringement build upon, modify, incorporate in other

works, reuse and redistribute as freely as possible in any form whatsoever and for any purposes, including without limitation commercial purposes. These owners may contribute to the Commons to promote the ideal of a free culture and the further production of creative, cultural and scientific works, or to gain reputation or greater distribution for their Work in part through the use and efforts of others.

For these and/or other purposes and motivations, and without any expectation of additional consideration or compensation, the person associating CC0 with a Work (the "Affirmer"), to the extent that he or she is an owner of Copyright and Related Rights in the Work, voluntarily elects to apply CC0 to the Work and publicly distribute the Work under its terms, with knowledge of his or her Copyright and Related Rights in the Work and the meaning and intended legal effect of CC0 on those rights.

1. Copyright and Related Rights. A Work made available under CC0 may be protected by copyright and related or neighboring rights ("Copyright and Related Rights"). Copyright and Related Rights include, but are not limited to, the following:

- i. the right to reproduce, adapt, distribute, perform, display, communicate, and translate a Work;
- ii. moral rights retained by the original author(s) and/or performer(s);
- iii. publicity and privacy rights pertaining to a person's image or likeness depicted in a Work;
- iv. rights protecting against unfair competition in regards to a Work, subject to the limitations in paragraph 4(a), below;
- v. rights protecting the extraction, dissemination, use and reuse of data in a Work;
- vi. database rights (such as those arising under Directive 96/9/EC of the European Parliament and of the Council of 11 March 1996 on the legal protection of databases, and under any national implementation thereof, including any amended or successor version of such directive); and
- vii. other similar, equivalent or corresponding rights throughout the world based on applicable law or treaty, and any national implementations thereof.

2. Waiver. To the greatest extent permitted by, but not in contravention of, applicable law, Affirmer hereby overtly, fully, permanently, irrevocably and unconditionally waives, abandons, and surrenders all of Affirmer's Copyright and Related Rights and associated claims and causes of action, whether now known or unknown (including existing as well as future claims and causes of action), in the Work (i) in all territories worldwide, (ii) for the maximum duration provided by applicable law or treaty (including future time extensions), (iii) in any current or future medium and for any number of copies, and (iv) for any purpose whatsoever, including without limitation commercial, advertising or promotional

purposes (the "Waiver"). Affirmer makes the Waiver for the benefit of each member of the public at large and to the detriment of Affirmer's heirs and successors, fully intending that such Waiver shall not be subject to revocation, rescission, cancellation, termination, or any other legal or equitable action to disrupt the quiet enjoyment of the Work by the public as contemplated by Affirmer's express Statement of Purpose.

3. Public License Fallback. Should any part of the Waiver for any reason be judged legally invalid or ineffective under applicable law, then the Waiver shall be preserved to the maximum extent permitted taking into account Affirmer's express Statement of Purpose. In addition, to the extent the Waiver is so judged Affirmer hereby grants to each affected person a royalty-free, non transferable, non sublicensable, non exclusive, irrevocable and unconditional license to exercise Affirmer's Copyright and Related Rights in the Work (i) in all territories worldwide, (ii) for the maximum duration provided by applicable law or treaty (including future time extensions), (iii) in any current or future medium and for any number of copies, and (iv) for any purpose whatsoever, including without limitation commercial, advertising or promotional purposes (the "License"). The License shall be deemed effective as of the date CC0 was applied by Affirmer to the Work. Should any part of the License for any reason be judged legally invalid or ineffective under applicable law, such partial invalidity or ineffectiveness shall not invalidate the remainder of the License, and in such case Affirmer hereby affirms that he or she will not (i) exercise any of his or her remaining Copyright and Related Rights in the Work or (ii) assert any associated claims and causes of action with respect to the Work, in either case contrary to Affirmer's express Statement of Purpose.

4. Limitations and Disclaimers.

- a. No trademark or patent rights held by Affirmer are waived, abandoned, surrendered, licensed or otherwise affected by this document.
- b. Affirmer offers the Work as-is and makes no representations or warranties of any kind concerning the Work, express, implied, statutory or otherwise, including without limitation warranties of title, merchantability, fitness for a particular purpose, non infringement, or the absence of latent or other defects, accuracy, or the present or absence of errors, whether or not discoverable, all to the greatest extent permissible under applicable law.
- c. Affirmer disclaims responsibility for clearing rights of other persons that may apply to the Work or any use thereof, including without limitation any person's Copyright and Related Rights in the Work. Further, Affirmer disclaims responsibility for obtaining any necessary consents, permissions or other rights required for any use of the Work.
- d. Affirmer understands and acknowledges that Creative Commons is not a party to this document and has no duty or obligation with respect to

this CC0 or use of the Work.

[Note that only a few files are distributed under this license.]

#### GNU LESSER GENERAL PUBLIC LICENSE Version 2.1, February 1999

Copyright (C) 1991, 1999 Free Software Foundation, Inc. 59 Temple Place, Suite 330, Boston, MA 02111-1307 USA Everyone is permitted to copy and distribute verbatim copies of this license document, but changing it is not allowed.

[This is the first released version of the Lesser GPL. It also counts as the successor of the GNU Library Public License, version 2, hence the version number 2.1.]

#### Preamble

 The licenses for most software are designed to take away your freedom to share and change it. By contrast, the GNU General Public Licenses are intended to guarantee your freedom to share and change free software--to make sure the software is free for all its users.

 This license, the Lesser General Public License, applies to some specially designated software packages--typically libraries--of the Free Software Foundation and other authors who decide to use it. You can use it too, but we suggest you first think carefully about whether this license or the ordinary General Public License is the better strategy to use in any particular case, based on the explanations below.

 When we speak of free software, we are referring to freedom of use, not price. Our General Public Licenses are designed to make sure that you have the freedom to distribute copies of free software (and charge for this service if you wish); that you receive source code or can get it if you want it; that you can change the software and use pieces of it in new free programs; and that you are informed that you can do these things.

 To protect your rights, we need to make restrictions that forbid distributors to deny you these rights or to ask you to surrender these rights. These restrictions translate to certain responsibilities for you if you distribute copies of the library or if you modify it.

 For example, if you distribute copies of the library, whether gratis or for a fee, you must give the recipients all the rights that we gave you. You must make sure that they, too, receive or can get the source code. If you link other code with the library, you must provide complete object files to the recipients, so that they can relink them

with the library after making changes to the library and recompiling it. And you must show them these terms so they know their rights.

 We protect your rights with a two-step method: (1) we copyright the library, and (2) we offer you this license, which gives you legal permission to copy, distribute and/or modify the library.

 To protect each distributor, we want to make it very clear that there is no warranty for the free library. Also, if the library is modified by someone else and passed on, the recipients should know that what they have is not the original version, so that the original author's reputation will not be affected by problems that might be introduced by others.

#### $\mathbf{M}$ .

 Finally, software patents pose a constant threat to the existence of any free program. We wish to make sure that a company cannot effectively restrict the users of a free program by obtaining a restrictive license from a patent holder. Therefore, we insist that any patent license obtained for a version of the library must be consistent with the full freedom of use specified in this license.

 Most GNU software, including some libraries, is covered by the ordinary GNU General Public License. This license, the GNU Lesser General Public License, applies to certain designated libraries, and is quite different from the ordinary General Public License. We use this license for certain libraries in order to permit linking those libraries into non-free programs.

 When a program is linked with a library, whether statically or using a shared library, the combination of the two is legally speaking a combined work, a derivative of the original library. The ordinary General Public License therefore permits such linking only if the entire combination fits its criteria of freedom. The Lesser General Public License permits more lax criteria for linking other code with the library.

 We call this license the "Lesser" General Public License because it does Less to protect the user's freedom than the ordinary General Public License. It also provides other free software developers Less of an advantage over competing non-free programs. These disadvantages are the reason we use the ordinary General Public License for many libraries. However, the Lesser license provides advantages in certain special circumstances.

 For example, on rare occasions, there may be a special need to encourage the widest possible use of a certain library, so that it becomes a de-facto standard. To achieve this, non-free programs must be allowed to use the library. A more frequent case is that a free

library does the same job as widely used non-free libraries. In this case, there is little to gain by limiting the free library to free software only, so we use the Lesser General Public License.

 In other cases, permission to use a particular library in non-free programs enables a greater number of people to use a large body of free software. For example, permission to use the GNU C Library in non-free programs enables many more people to use the whole GNU operating system, as well as its variant, the GNU/Linux operating system.

 Although the Lesser General Public License is Less protective of the users' freedom, it does ensure that the user of a program that is linked with the Library has the freedom and the wherewithal to run that program using a modified version of the Library.

 The precise terms and conditions for copying, distribution and modification follow. Pay close attention to the difference between a "work based on the library" and a "work that uses the library". The former contains code derived from the library, whereas the latter must be combined with the library in order to run. ^L

#### GNU LESSER GENERAL PUBLIC LICENSE TERMS AND CONDITIONS FOR COPYING, DISTRIBUTION AND MODIFICATION

 0. This License Agreement applies to any software library or other program which contains a notice placed by the copyright holder or other authorized party saying it may be distributed under the terms of this Lesser General Public License (also called "this License"). Each licensee is addressed as "you".

 A "library" means a collection of software functions and/or data prepared so as to be conveniently linked with application programs (which use some of those functions and data) to form executables.

 The "Library", below, refers to any such software library or work which has been distributed under these terms. A "work based on the Library" means either the Library or any derivative work under copyright law: that is to say, a work containing the Library or a portion of it, either verbatim or with modifications and/or translated straightforwardly into another language. (Hereinafter, translation is included without limitation in the term "modification".)

 "Source code" for a work means the preferred form of the work for making modifications to it. For a library, complete source code means all the source code for all modules it contains, plus any associated interface definition files, plus the scripts used to control compilation and installation of the library.

 Activities other than copying, distribution and modification are not covered by this License; they are outside its scope. The act of running a program using the Library is not restricted, and output from such a program is covered only if its contents constitute a work based on the Library (independent of the use of the Library in a tool for writing it). Whether that is true depends on what the Library does and what the program that uses the Library does.

 1. You may copy and distribute verbatim copies of the Library's complete source code as you receive it, in any medium, provided that you conspicuously and appropriately publish on each copy an appropriate copyright notice and disclaimer of warranty; keep intact all the notices that refer to this License and to the absence of any warranty; and distribute a copy of this License along with the Library.

 You may charge a fee for the physical act of transferring a copy, and you may at your option offer warranty protection in exchange for a fee.

 2. You may modify your copy or copies of the Library or any portion of it, thus forming a work based on the Library, and copy and distribute such modifications or work under the terms of Section 1 above, provided that you also meet all of these conditions:

a) The modified work must itself be a software library.

 b) You must cause the files modified to carry prominent notices stating that you changed the files and the date of any change.

 c) You must cause the whole of the work to be licensed at no charge to all third parties under the terms of this License.

 d) If a facility in the modified Library refers to a function or a table of data to be supplied by an application program that uses the facility, other than as an argument passed when the facility is invoked, then you must make a good faith effort to ensure that, in the event an application does not supply such function or table, the facility still operates, and performs whatever part of its purpose remains meaningful.

 (For example, a function in a library to compute square roots has a purpose that is entirely well-defined independent of the application. Therefore, Subsection 2d requires that any application-supplied function or table used by this function must be optional: if the application does not supply it, the square root function must still compute square roots.)
These requirements apply to the modified work as a whole. If identifiable sections of that work are not derived from the Library, and can be reasonably considered independent and separate works in themselves, then this License, and its terms, do not apply to those sections when you distribute them as separate works. But when you distribute the same sections as part of a whole which is a work based on the Library, the distribution of the whole must be on the terms of this License, whose permissions for other licensees extend to the entire whole, and thus to each and every part regardless of who wrote it.

Thus, it is not the intent of this section to claim rights or contest your rights to work written entirely by you; rather, the intent is to exercise the right to control the distribution of derivative or collective works based on the Library.

In addition, mere aggregation of another work not based on the Library with the Library (or with a work based on the Library) on a volume of a storage or distribution medium does not bring the other work under the scope of this License.

 3. You may opt to apply the terms of the ordinary GNU General Public License instead of this License to a given copy of the Library. To do this, you must alter all the notices that refer to this License, so that they refer to the ordinary GNU General Public License, version 2, instead of to this License. (If a newer version than version 2 of the ordinary GNU General Public License has appeared, then you can specify that version instead if you wish.) Do not make any other change in these notices.

# ^L

 Once this change is made in a given copy, it is irreversible for that copy, so the ordinary GNU General Public License applies to all subsequent copies and derivative works made from that copy.

 This option is useful when you wish to copy part of the code of the Library into a program that is not a library.

 4. You may copy and distribute the Library (or a portion or derivative of it, under Section 2) in object code or executable form under the terms of Sections 1 and 2 above provided that you accompany it with the complete corresponding machine-readable source code, which must be distributed under the terms of Sections 1 and 2 above on a medium customarily used for software interchange.

 If distribution of object code is made by offering access to copy from a designated place, then offering equivalent access to copy the source code from the same place satisfies the requirement to

distribute the source code, even though third parties are not compelled to copy the source along with the object code.

 5. A program that contains no derivative of any portion of the Library, but is designed to work with the Library by being compiled or linked with it, is called a "work that uses the Library". Such a work, in isolation, is not a derivative work of the Library, and therefore falls outside the scope of this License.

 However, linking a "work that uses the Library" with the Library creates an executable that is a derivative of the Library (because it contains portions of the Library), rather than a "work that uses the library". The executable is therefore covered by this License. Section 6 states terms for distribution of such executables.

 When a "work that uses the Library" uses material from a header file that is part of the Library, the object code for the work may be a derivative work of the Library even though the source code is not. Whether this is true is especially significant if the work can be linked without the Library, or if the work is itself a library. The threshold for this to be true is not precisely defined by law.

 If such an object file uses only numerical parameters, data structure layouts and accessors, and small macros and small inline functions (ten lines or less in length), then the use of the object file is unrestricted, regardless of whether it is legally a derivative work. (Executables containing this object code plus portions of the Library will still fall under Section 6.)

 Otherwise, if the work is a derivative of the Library, you may distribute the object code for the work under the terms of Section 6. Any executables containing that work also fall under Section 6, whether or not they are linked directly with the Library itself. ^L

 6. As an exception to the Sections above, you may also combine or link a "work that uses the Library" with the Library to produce a work containing portions of the Library, and distribute that work under terms of your choice, provided that the terms permit modification of the work for the customer's own use and reverse engineering for debugging such modifications.

 You must give prominent notice with each copy of the work that the Library is used in it and that the Library and its use are covered by this License. You must supply a copy of this License. If the work during execution displays copyright notices, you must include the copyright notice for the Library among them, as well as a reference directing the user to the copy of this License. Also, you must do one of these things:

 a) Accompany the work with the complete corresponding machine-readable source code for the Library including whatever changes were used in the work (which must be distributed under Sections 1 and 2 above); and, if the work is an executable linked with the Library, with the complete machine-readable "work that uses the Library", as object code and/or source code, so that the user can modify the Library and then relink to produce a modified executable containing the modified Library. (It is understood that the user who changes the contents of definitions files in the Library will not necessarily be able to recompile the application to use the modified definitions.)

 b) Use a suitable shared library mechanism for linking with the Library. A suitable mechanism is one that (1) uses at run time a copy of the library already present on the user's computer system, rather than copying library functions into the executable, and (2) will operate properly with a modified version of the library, if the user installs one, as long as the modified version is interface-compatible with the version that the work was made with.

 c) Accompany the work with a written offer, valid for at least three years, to give the same user the materials specified in Subsection 6a, above, for a charge no more than the cost of performing this distribution.

 d) If distribution of the work is made by offering access to copy from a designated place, offer equivalent access to copy the above specified materials from the same place.

 e) Verify that the user has already received a copy of these materials or that you have already sent this user a copy.

 For an executable, the required form of the "work that uses the Library" must include any data and utility programs needed for reproducing the executable from it. However, as a special exception, the materials to be distributed need not include anything that is normally distributed (in either source or binary form) with the major components (compiler, kernel, and so on) of the operating system on which the executable runs, unless that component itself accompanies the executable.

 It may happen that this requirement contradicts the license restrictions of other proprietary libraries that do not normally accompany the operating system. Such a contradiction means you cannot use both them and the Library together in an executable that you distribute.

 $\overline{M}$ .

 7. You may place library facilities that are a work based on the Library side-by-side in a single library together with other library facilities not covered by this License, and distribute such a combined library, provided that the separate distribution of the work based on the Library and of the other library facilities is otherwise permitted, and provided that you do these two things:

 a) Accompany the combined library with a copy of the same work based on the Library, uncombined with any other library facilities. This must be distributed under the terms of the Sections above.

 b) Give prominent notice with the combined library of the fact that part of it is a work based on the Library, and explaining where to find the accompanying uncombined form of the same work.

 8. You may not copy, modify, sublicense, link with, or distribute the Library except as expressly provided under this License. Any attempt otherwise to copy, modify, sublicense, link with, or distribute the Library is void, and will automatically terminate your rights under this License. However, parties who have received copies, or rights, from you under this License will not have their licenses terminated so long as such parties remain in full compliance.

 9. You are not required to accept this License, since you have not signed it. However, nothing else grants you permission to modify or distribute the Library or its derivative works. These actions are prohibited by law if you do not accept this License. Therefore, by modifying or distributing the Library (or any work based on the Library), you indicate your acceptance of this License to do so, and all its terms and conditions for copying, distributing or modifying the Library or works based on it.

 10. Each time you redistribute the Library (or any work based on the Library), the recipient automatically receives a license from the original licensor to copy, distribute, link with or modify the Library subject to these terms and conditions. You may not impose any further restrictions on the recipients' exercise of the rights granted herein. You are not responsible for enforcing compliance by third parties with this License.

# $\overline{M}$ .

 11. If, as a consequence of a court judgment or allegation of patent infringement or for any other reason (not limited to patent issues), conditions are imposed on you (whether by court order, agreement or otherwise) that contradict the conditions of this License, they do not excuse you from the conditions of this License. If you cannot distribute so as to satisfy simultaneously your obligations under this License and any other pertinent obligations, then as a consequence you

may not distribute the Library at all. For example, if a patent license would not permit royalty-free redistribution of the Library by all those who receive copies directly or indirectly through you, then the only way you could satisfy both it and this License would be to refrain entirely from distribution of the Library.

If any portion of this section is held invalid or unenforceable under any particular circumstance, the balance of the section is intended to apply, and the section as a whole is intended to apply in other circumstances.

It is not the purpose of this section to induce you to infringe any patents or other property right claims or to contest validity of any such claims; this section has the sole purpose of protecting the integrity of the free software distribution system which is implemented by public license practices. Many people have made generous contributions to the wide range of software distributed through that system in reliance on consistent application of that system; it is up to the author/donor to decide if he or she is willing to distribute software through any other system and a licensee cannot impose that choice.

This section is intended to make thoroughly clear what is believed to be a consequence of the rest of this License.

 12. If the distribution and/or use of the Library is restricted in certain countries either by patents or by copyrighted interfaces, the original copyright holder who places the Library under this License may add an explicit geographical distribution limitation excluding those countries, so that distribution is permitted only in or among countries not thus excluded. In such case, this License incorporates the limitation as if written in the body of this License.

 13. The Free Software Foundation may publish revised and/or new versions of the Lesser General Public License from time to time. Such new versions will be similar in spirit to the present version, but may differ in detail to address new problems or concerns.

Each version is given a distinguishing version number. If the Library specifies a version number of this License which applies to it and "any later version", you have the option of following the terms and conditions either of that version or of any later version published by the Free Software Foundation. If the Library does not specify a license version number, you may choose any version ever published by the Free Software Foundation.

 $\overline{M}$ .

 14. If you wish to incorporate parts of the Library into other free programs whose distribution conditions are incompatible with these,

write to the author to ask for permission. For software which is copyrighted by the Free Software Foundation, write to the Free Software Foundation; we sometimes make exceptions for this. Our decision will be guided by the two goals of preserving the free status of all derivatives of our free software and of promoting the sharing and reuse of software generally.

# NO WARRANTY

 15. BECAUSE THE LIBRARY IS LICENSED FREE OF CHARGE, THERE IS NO WARRANTY FOR THE LIBRARY, TO THE EXTENT PERMITTED BY APPLICABLE LAW. EXCEPT WHEN OTHERWISE STATED IN WRITING THE COPYRIGHT HOLDERS AND/OR OTHER PARTIES PROVIDE THE LIBRARY "AS IS" WITHOUT WARRANTY OF ANY KIND, EITHER EXPRESSED OR IMPLIED, INCLUDING, BUT NOT LIMITED TO, THE IMPLIED WARRANTIES OF MERCHANTABILITY AND FITNESS FOR A PARTICULAR PURPOSE. THE ENTIRE RISK AS TO THE QUALITY AND PERFORMANCE OF THE LIBRARY IS WITH YOU. SHOULD THE LIBRARY PROVE DEFECTIVE, YOU ASSUME THE COST OF ALL NECESSARY SERVICING, REPAIR OR CORRECTION.

 16. IN NO EVENT UNLESS REQUIRED BY APPLICABLE LAW OR AGREED TO IN WRITING WILL ANY COPYRIGHT HOLDER, OR ANY OTHER PARTY WHO MAY MODIFY AND/OR REDISTRIBUTE THE LIBRARY AS PERMITTED ABOVE, BE LIABLE TO YOU FOR DAMAGES, INCLUDING ANY GENERAL, SPECIAL, INCIDENTAL OR CONSEQUENTIAL DAMAGES ARISING OUT OF THE USE OR INABILITY TO USE THE LIBRARY (INCLUDING BUT NOT LIMITED TO LOSS OF DATA OR DATA BEING RENDERED INACCURATE OR LOSSES SUSTAINED BY YOU OR THIRD PARTIES OR A FAILURE OF THE LIBRARY TO OPERATE WITH ANY OTHER SOFTWARE), EVEN IF SUCH HOLDER OR OTHER PARTY HAS BEEN ADVISED OF THE POSSIBILITY OF SUCH **DAMAGES** 

# END OF TERMS AND CONDITIONS

 $\Delta L$ 

How to Apply These Terms to Your New Libraries

 If you develop a new library, and you want it to be of the greatest possible use to the public, we recommend making it free software that everyone can redistribute and change. You can do so by permitting redistribution under these terms (or, alternatively, under the terms of the ordinary General Public License).

 To apply these terms, attach the following notices to the library. It is safest to attach them to the start of each source file to most effectively convey the exclusion of warranty; and each file should have at least the "copyright" line and a pointer to where the full notice is found.

<one line to give the library's name and a brief idea of what it does.>

Copyright  $(C)$  <year > <name of author>

 This library is free software; you can redistribute it and/or modify it under the terms of the GNU Lesser General Public License as published by the Free Software Foundation; either version 2.1 of the License, or (at your option) any later version.

 This library is distributed in the hope that it will be useful, but WITHOUT ANY WARRANTY; without even the implied warranty of MERCHANTABILITY or FITNESS FOR A PARTICULAR PURPOSE. See the GNU Lesser General Public License for more details.

 You should have received a copy of the GNU Lesser General Public License along with this library; if not, write to the Free Software Foundation, Inc., 59 Temple Place, Suite 330, Boston, MA 02111-1307 USA

Also add information on how to contact you by electronic and paper mail.

You should also get your employer (if you work as a programmer) or your school, if any, to sign a "copyright disclaimer" for the library, if necessary. Here is a sample; alter the names:

 Yoyodyne, Inc., hereby disclaims all copyright interest in the library `Frob' (a library for tweaking knobs) written by James Random Hacker.

 <signature of Ty Coon>, 1 April 1990 Ty Coon, President of Vice

That's all there is to it!

 GNU GENERAL PUBLIC LICENSE Version 3, 29 June 2007

Copyright (C) 2007 Free Software Foundation, Inc. <https://fsf.org/> Everyone is permitted to copy and distribute verbatim copies of this license document, but changing it is not allowed.

 Preamble

 The GNU General Public License is a free, copyleft license for software and other kinds of works.

 The licenses for most software and other practical works are designed to take away your freedom to share and change the works. By contrast, the GNU General Public License is intended to guarantee your freedom to share and change all versions of a program--to make sure it remains free software for all its users. We, the Free Software Foundation, use the

GNU General Public License for most of our software; it applies also to any other work released this way by its authors. You can apply it to your programs, too.

 When we speak of free software, we are referring to freedom, not price. Our General Public Licenses are designed to make sure that you have the freedom to distribute copies of free software (and charge for them if you wish), that you receive source code or can get it if you want it, that you can change the software or use pieces of it in new free programs, and that you know you can do these things.

 To protect your rights, we need to prevent others from denying you these rights or asking you to surrender the rights. Therefore, you have certain responsibilities if you distribute copies of the software, or if you modify it: responsibilities to respect the freedom of others.

 For example, if you distribute copies of such a program, whether gratis or for a fee, you must pass on to the recipients the same freedoms that you received. You must make sure that they, too, receive or can get the source code. And you must show them these terms so they know their rights.

 Developers that use the GNU GPL protect your rights with two steps: (1) assert copyright on the software, and (2) offer you this License giving you legal permission to copy, distribute and/or modify it.

 For the developers' and authors' protection, the GPL clearly explains that there is no warranty for this free software. For both users' and authors' sake, the GPL requires that modified versions be marked as changed, so that their problems will not be attributed erroneously to authors of previous versions.

 Some devices are designed to deny users access to install or run modified versions of the software inside them, although the manufacturer can do so. This is fundamentally incompatible with the aim of protecting users' freedom to change the software. The systematic pattern of such abuse occurs in the area of products for individuals to use, which is precisely where it is most unacceptable. Therefore, we have designed this version of the GPL to prohibit the practice for those products. If such problems arise substantially in other domains, we stand ready to extend this provision to those domains in future versions of the GPL, as needed to protect the freedom of users.

 Finally, every program is threatened constantly by software patents. States should not allow patents to restrict development and use of software on general-purpose computers, but in those that do, we wish to avoid the special danger that patents applied to a free program could make it effectively proprietary. To prevent this, the GPL assures that

patents cannot be used to render the program non-free.

 The precise terms and conditions for copying, distribution and modification follow.

#### TERMS AND CONDITIONS

0. Definitions.

"This License" refers to version 3 of the GNU General Public License.

 "Copyright" also means copyright-like laws that apply to other kinds of works, such as semiconductor masks.

 "The Program" refers to any copyrightable work licensed under this License. Each licensee is addressed as "you". "Licensees" and "recipients" may be individuals or organizations.

 To "modify" a work means to copy from or adapt all or part of the work in a fashion requiring copyright permission, other than the making of an exact copy. The resulting work is called a "modified version" of the earlier work or a work "based on" the earlier work.

 A "covered work" means either the unmodified Program or a work based on the Program.

 To "propagate" a work means to do anything with it that, without permission, would make you directly or secondarily liable for infringement under applicable copyright law, except executing it on a computer or modifying a private copy. Propagation includes copying, distribution (with or without modification), making available to the public, and in some countries other activities as well.

 To "convey" a work means any kind of propagation that enables other parties to make or receive copies. Mere interaction with a user through a computer network, with no transfer of a copy, is not conveying.

 An interactive user interface displays "Appropriate Legal Notices" to the extent that it includes a convenient and prominently visible feature that (1) displays an appropriate copyright notice, and (2) tells the user that there is no warranty for the work (except to the extent that warranties are provided), that licensees may convey the work under this License, and how to view a copy of this License. If the interface presents a list of user commands or options, such as a menu, a prominent item in the list meets this criterion.

1. Source Code.

 The "source code" for a work means the preferred form of the work for making modifications to it. "Object code" means any non-source form of a work.

 A "Standard Interface" means an interface that either is an official standard defined by a recognized standards body, or, in the case of interfaces specified for a particular programming language, one that is widely used among developers working in that language.

 The "System Libraries" of an executable work include anything, other than the work as a whole, that (a) is included in the normal form of packaging a Major Component, but which is not part of that Major Component, and (b) serves only to enable use of the work with that Major Component, or to implement a Standard Interface for which an implementation is available to the public in source code form. A "Major Component", in this context, means a major essential component (kernel, window system, and so on) of the specific operating system (if any) on which the executable work runs, or a compiler used to produce the work, or an object code interpreter used to run it.

 The "Corresponding Source" for a work in object code form means all the source code needed to generate, install, and (for an executable work) run the object code and to modify the work, including scripts to control those activities. However, it does not include the work's System Libraries, or general-purpose tools or generally available free programs which are used unmodified in performing those activities but which are not part of the work. For example, Corresponding Source includes interface definition files associated with source files for the work, and the source code for shared libraries and dynamically linked subprograms that the work is specifically designed to require, such as by intimate data communication or control flow between those subprograms and other parts of the work.

 The Corresponding Source need not include anything that users can regenerate automatically from other parts of the Corresponding Source.

 The Corresponding Source for a work in source code form is that same work.

#### 2. Basic Permissions.

 All rights granted under this License are granted for the term of copyright on the Program, and are irrevocable provided the stated conditions are met. This License explicitly affirms your unlimited permission to run the unmodified Program. The output from running a covered work is covered by this License only if the output, given its content, constitutes a covered work. This License acknowledges your

rights of fair use or other equivalent, as provided by copyright law.

 You may make, run and propagate covered works that you do not convey, without conditions so long as your license otherwise remains in force. You may convey covered works to others for the sole purpose of having them make modifications exclusively for you, or provide you with facilities for running those works, provided that you comply with the terms of this License in conveying all material for which you do not control copyright. Those thus making or running the covered works for you must do so exclusively on your behalf, under your direction and control, on terms that prohibit them from making any copies of your copyrighted material outside their relationship with you.

 Conveying under any other circumstances is permitted solely under the conditions stated below. Sublicensing is not allowed; section 10 makes it unnecessary.

3. Protecting Users' Legal Rights From Anti-Circumvention Law.

 No covered work shall be deemed part of an effective technological measure under any applicable law fulfilling obligations under article 11 of the WIPO copyright treaty adopted on 20 December 1996, or similar laws prohibiting or restricting circumvention of such measures.

 When you convey a covered work, you waive any legal power to forbid circumvention of technological measures to the extent such circumvention is effected by exercising rights under this License with respect to the covered work, and you disclaim any intention to limit operation or modification of the work as a means of enforcing, against the work's users, your or third parties' legal rights to forbid circumvention of technological measures.

4. Conveying Verbatim Copies.

 You may convey verbatim copies of the Program's source code as you receive it, in any medium, provided that you conspicuously and appropriately publish on each copy an appropriate copyright notice; keep intact all notices stating that this License and any non-permissive terms added in accord with section 7 apply to the code; keep intact all notices of the absence of any warranty; and give all recipients a copy of this License along with the Program.

 You may charge any price or no price for each copy that you convey, and you may offer support or warranty protection for a fee.

5. Conveying Modified Source Versions.

 You may convey a work based on the Program, or the modifications to produce it from the Program, in the form of source code under the terms of section 4, provided that you also meet all of these conditions:

 a) The work must carry prominent notices stating that you modified it, and giving a relevant date.

 b) The work must carry prominent notices stating that it is released under this License and any conditions added under section 7. This requirement modifies the requirement in section 4 to "keep intact all notices".

 c) You must license the entire work, as a whole, under this License to anyone who comes into possession of a copy. This License will therefore apply, along with any applicable section 7 additional terms, to the whole of the work, and all its parts, regardless of how they are packaged. This License gives no permission to license the work in any other way, but it does not invalidate such permission if you have separately received it.

 d) If the work has interactive user interfaces, each must display Appropriate Legal Notices; however, if the Program has interactive interfaces that do not display Appropriate Legal Notices, your work need not make them do so.

 A compilation of a covered work with other separate and independent works, which are not by their nature extensions of the covered work, and which are not combined with it such as to form a larger program, in or on a volume of a storage or distribution medium, is called an "aggregate" if the compilation and its resulting copyright are not used to limit the access or legal rights of the compilation's users beyond what the individual works permit. Inclusion of a covered work in an aggregate does not cause this License to apply to the other parts of the aggregate.

6. Conveying Non-Source Forms.

 You may convey a covered work in object code form under the terms of sections 4 and 5, provided that you also convey the machine-readable Corresponding Source under the terms of this License, in one of these ways:

 a) Convey the object code in, or embodied in, a physical product (including a physical distribution medium), accompanied by the Corresponding Source fixed on a durable physical medium customarily used for software interchange.

b) Convey the object code in, or embodied in, a physical product

 (including a physical distribution medium), accompanied by a written offer, valid for at least three years and valid for as long as you offer spare parts or customer support for that product model, to give anyone who possesses the object code either (1) a copy of the Corresponding Source for all the software in the product that is covered by this License, on a durable physical medium customarily used for software interchange, for a price no more than your reasonable cost of physically performing this conveying of source, or (2) access to copy the Corresponding Source from a network server at no charge.

 c) Convey individual copies of the object code with a copy of the written offer to provide the Corresponding Source. This alternative is allowed only occasionally and noncommercially, and only if you received the object code with such an offer, in accord with subsection 6b.

 d) Convey the object code by offering access from a designated place (gratis or for a charge), and offer equivalent access to the Corresponding Source in the same way through the same place at no further charge. You need not require recipients to copy the Corresponding Source along with the object code. If the place to copy the object code is a network server, the Corresponding Source may be on a different server (operated by you or a third party) that supports equivalent copying facilities, provided you maintain clear directions next to the object code saying where to find the Corresponding Source. Regardless of what server hosts the Corresponding Source, you remain obligated to ensure that it is available for as long as needed to satisfy these requirements.

 e) Convey the object code using peer-to-peer transmission, provided you inform other peers where the object code and Corresponding Source of the work are being offered to the general public at no charge under subsection 6d.

 A separable portion of the object code, whose source code is excluded from the Corresponding Source as a System Library, need not be included in conveying the object code work.

 A "User Product" is either (1) a "consumer product", which means any tangible personal property which is normally used for personal, family, or household purposes, or (2) anything designed or sold for incorporation into a dwelling. In determining whether a product is a consumer product, doubtful cases shall be resolved in favor of coverage. For a particular product received by a particular user, "normally used" refers to a typical or common use of that class of product, regardless of the status of the particular user or of the way in which the particular user actually uses, or expects or is expected to use, the product. A product

is a consumer product regardless of whether the product has substantial commercial, industrial or non-consumer uses, unless such uses represent the only significant mode of use of the product.

 "Installation Information" for a User Product means any methods, procedures, authorization keys, or other information required to install and execute modified versions of a covered work in that User Product from a modified version of its Corresponding Source. The information must suffice to ensure that the continued functioning of the modified object code is in no case prevented or interfered with solely because modification has been made.

 If you convey an object code work under this section in, or with, or specifically for use in, a User Product, and the conveying occurs as part of a transaction in which the right of possession and use of the User Product is transferred to the recipient in perpetuity or for a fixed term (regardless of how the transaction is characterized), the Corresponding Source conveyed under this section must be accompanied by the Installation Information. But this requirement does not apply if neither you nor any third party retains the ability to install modified object code on the User Product (for example, the work has been installed in ROM).

 The requirement to provide Installation Information does not include a requirement to continue to provide support service, warranty, or updates for a work that has been modified or installed by the recipient, or for the User Product in which it has been modified or installed. Access to a network may be denied when the modification itself materially and adversely affects the operation of the network or violates the rules and protocols for communication across the network.

 Corresponding Source conveyed, and Installation Information provided, in accord with this section must be in a format that is publicly documented (and with an implementation available to the public in source code form), and must require no special password or key for unpacking, reading or copying.

#### 7. Additional Terms.

 "Additional permissions" are terms that supplement the terms of this License by making exceptions from one or more of its conditions. Additional permissions that are applicable to the entire Program shall be treated as though they were included in this License, to the extent that they are valid under applicable law. If additional permissions apply only to part of the Program, that part may be used separately under those permissions, but the entire Program remains governed by this License without regard to the additional permissions.

 When you convey a copy of a covered work, you may at your option remove any additional permissions from that copy, or from any part of it. (Additional permissions may be written to require their own removal in certain cases when you modify the work.) You may place additional permissions on material, added by you to a covered work, for which you have or can give appropriate copyright permission.

 Notwithstanding any other provision of this License, for material you add to a covered work, you may (if authorized by the copyright holders of that material) supplement the terms of this License with terms:

 a) Disclaiming warranty or limiting liability differently from the terms of sections 15 and 16 of this License; or

 b) Requiring preservation of specified reasonable legal notices or author attributions in that material or in the Appropriate Legal Notices displayed by works containing it; or

 c) Prohibiting misrepresentation of the origin of that material, or requiring that modified versions of such material be marked in reasonable ways as different from the original version; or

 d) Limiting the use for publicity purposes of names of licensors or authors of the material; or

 e) Declining to grant rights under trademark law for use of some trade names, trademarks, or service marks; or

 f) Requiring indemnification of licensors and authors of that material by anyone who conveys the material (or modified versions of it) with contractual assumptions of liability to the recipient, for any liability that these contractual assumptions directly impose on those licensors and authors.

 All other non-permissive additional terms are considered "further restrictions" within the meaning of section 10. If the Program as you received it, or any part of it, contains a notice stating that it is governed by this License along with a term that is a further restriction, you may remove that term. If a license document contains a further restriction but permits relicensing or conveying under this License, you may add to a covered work material governed by the terms of that license document, provided that the further restriction does not survive such relicensing or conveying.

 If you add terms to a covered work in accord with this section, you must place, in the relevant source files, a statement of the additional terms that apply to those files, or a notice indicating where to find the applicable terms.

 Additional terms, permissive or non-permissive, may be stated in the form of a separately written license, or stated as exceptions; the above requirements apply either way.

#### 8. Termination.

 You may not propagate or modify a covered work except as expressly provided under this License. Any attempt otherwise to propagate or modify it is void, and will automatically terminate your rights under this License (including any patent licenses granted under the third paragraph of section 11).

 However, if you cease all violation of this License, then your license from a particular copyright holder is reinstated (a) provisionally, unless and until the copyright holder explicitly and finally terminates your license, and (b) permanently, if the copyright holder fails to notify you of the violation by some reasonable means prior to 60 days after the cessation.

 Moreover, your license from a particular copyright holder is reinstated permanently if the copyright holder notifies you of the violation by some reasonable means, this is the first time you have received notice of violation of this License (for any work) from that copyright holder, and you cure the violation prior to 30 days after your receipt of the notice.

 Termination of your rights under this section does not terminate the licenses of parties who have received copies or rights from you under this License. If your rights have been terminated and not permanently reinstated, you do not qualify to receive new licenses for the same material under section 10.

9. Acceptance Not Required for Having Copies.

 You are not required to accept this License in order to receive or run a copy of the Program. Ancillary propagation of a covered work occurring solely as a consequence of using peer-to-peer transmission to receive a copy likewise does not require acceptance. However, nothing other than this License grants you permission to propagate or modify any covered work. These actions infringe copyright if you do not accept this License. Therefore, by modifying or propagating a covered work, you indicate your acceptance of this License to do so.

10. Automatic Licensing of Downstream Recipients.

 Each time you convey a covered work, the recipient automatically receives a license from the original licensors, to run, modify and

propagate that work, subject to this License. You are not responsible for enforcing compliance by third parties with this License.

 An "entity transaction" is a transaction transferring control of an organization, or substantially all assets of one, or subdividing an organization, or merging organizations. If propagation of a covered work results from an entity transaction, each party to that transaction who receives a copy of the work also receives whatever licenses to the work the party's predecessor in interest had or could give under the previous paragraph, plus a right to possession of the Corresponding Source of the work from the predecessor in interest, if the predecessor has it or can get it with reasonable efforts.

 You may not impose any further restrictions on the exercise of the rights granted or affirmed under this License. For example, you may not impose a license fee, royalty, or other charge for exercise of rights granted under this License, and you may not initiate litigation (including a cross-claim or counterclaim in a lawsuit) alleging that any patent claim is infringed by making, using, selling, offering for sale, or importing the Program or any portion of it.

#### 11. Patents.

 A "contributor" is a copyright holder who authorizes use under this License of the Program or a work on which the Program is based. The work thus licensed is called the contributor's "contributor version".

 A contributor's "essential patent claims" are all patent claims owned or controlled by the contributor, whether already acquired or hereafter acquired, that would be infringed by some manner, permitted by this License, of making, using, or selling its contributor version, but do not include claims that would be infringed only as a consequence of further modification of the contributor version. For purposes of this definition, "control" includes the right to grant patent sublicenses in a manner consistent with the requirements of this License.

 Each contributor grants you a non-exclusive, worldwide, royalty-free patent license under the contributor's essential patent claims, to make, use, sell, offer for sale, import and otherwise run, modify and propagate the contents of its contributor version.

 In the following three paragraphs, a "patent license" is any express agreement or commitment, however denominated, not to enforce a patent (such as an express permission to practice a patent or covenant not to sue for patent infringement). To "grant" such a patent license to a party means to make such an agreement or commitment not to enforce a patent against the party.

 If you convey a covered work, knowingly relying on a patent license, and the Corresponding Source of the work is not available for anyone to copy, free of charge and under the terms of this License, through a publicly available network server or other readily accessible means, then you must either (1) cause the Corresponding Source to be so available, or (2) arrange to deprive yourself of the benefit of the patent license for this particular work, or (3) arrange, in a manner consistent with the requirements of this License, to extend the patent license to downstream recipients. "Knowingly relying" means you have actual knowledge that, but for the patent license, your conveying the covered work in a country, or your recipient's use of the covered work in a country, would infringe one or more identifiable patents in that country that you have reason to believe are valid.

 If, pursuant to or in connection with a single transaction or arrangement, you convey, or propagate by procuring conveyance of, a covered work, and grant a patent license to some of the parties receiving the covered work authorizing them to use, propagate, modify or convey a specific copy of the covered work, then the patent license you grant is automatically extended to all recipients of the covered work and works based on it.

 A patent license is "discriminatory" if it does not include within the scope of its coverage, prohibits the exercise of, or is conditioned on the non-exercise of one or more of the rights that are specifically granted under this License. You may not convey a covered work if you are a party to an arrangement with a third party that is in the business of distributing software, under which you make payment to the third party based on the extent of your activity of conveying the work, and under which the third party grants, to any of the parties who would receive the covered work from you, a discriminatory patent license (a) in connection with copies of the covered work conveyed by you (or copies made from those copies), or (b) primarily for and in connection with specific products or compilations that contain the covered work, unless you entered into that arrangement, or that patent license was granted, prior to 28 March 2007.

 Nothing in this License shall be construed as excluding or limiting any implied license or other defenses to infringement that may otherwise be available to you under applicable patent law.

12. No Surrender of Others' Freedom.

 If conditions are imposed on you (whether by court order, agreement or otherwise) that contradict the conditions of this License, they do not excuse you from the conditions of this License. If you cannot convey a covered work so as to satisfy simultaneously your obligations under this

License and any other pertinent obligations, then as a consequence you may not convey it at all. For example, if you agree to terms that obligate you to collect a royalty for further conveying from those to whom you convey the Program, the only way you could satisfy both those terms and this License would be to refrain entirely from conveying the Program.

#### 13. Use with the GNU Affero General Public License.

 Notwithstanding any other provision of this License, you have permission to link or combine any covered work with a work licensed under version 3 of the GNU Affero General Public License into a single combined work, and to convey the resulting work. The terms of this License will continue to apply to the part which is the covered work, but the special requirements of the GNU Affero General Public License, section 13, concerning interaction through a network will apply to the combination as such.

14. Revised Versions of this License.

 The Free Software Foundation may publish revised and/or new versions of the GNU General Public License from time to time. Such new versions will be similar in spirit to the present version, but may differ in detail to address new problems or concerns.

 Each version is given a distinguishing version number. If the Program specifies that a certain numbered version of the GNU General Public License "or any later version" applies to it, you have the option of following the terms and conditions either of that numbered version or of any later version published by the Free Software Foundation. If the Program does not specify a version number of the GNU General Public License, you may choose any version ever published by the Free Software Foundation.

 If the Program specifies that a proxy can decide which future versions of the GNU General Public License can be used, that proxy's public statement of acceptance of a version permanently authorizes you to choose that version for the Program.

 Later license versions may give you additional or different permissions. However, no additional obligations are imposed on any author or copyright holder as a result of your choosing to follow a later version.

15. Disclaimer of Warranty.

 THERE IS NO WARRANTY FOR THE PROGRAM, TO THE EXTENT PERMITTED BY APPLICABLE LAW. EXCEPT WHEN OTHERWISE STATED IN WRITING THE COPYRIGHT HOLDERS AND/OR OTHER PARTIES PROVIDE THE PROGRAM "AS IS" WITHOUT WARRANTY OF ANY KIND, EITHER EXPRESSED OR IMPLIED, INCLUDING, BUT NOT LIMITED TO, THE IMPLIED WARRANTIES OF MERCHANTABILITY AND FITNESS FOR A PARTICULAR PURPOSE. THE ENTIRE RISK AS TO THE QUALITY AND PERFORMANCE OF THE PROGRAM IS WITH YOU. SHOULD THE PROGRAM PROVE DEFECTIVE, YOU ASSUME THE COST OF ALL NECESSARY SERVICING, REPAIR OR CORRECTION.

# 16. Limitation of Liability.

 IN NO EVENT UNLESS REQUIRED BY APPLICABLE LAW OR AGREED TO IN WRITING WILL ANY COPYRIGHT HOLDER, OR ANY OTHER PARTY WHO MODIFIES AND/OR CONVEYS THE PROGRAM AS PERMITTED ABOVE, BE LIABLE TO YOU FOR DAMAGES, INCLUDING ANY GENERAL, SPECIAL, INCIDENTAL OR CONSEQUENTIAL DAMAGES ARISING OUT OF THE USE OR INABILITY TO USE THE PROGRAM (INCLUDING BUT NOT LIMITED TO LOSS OF DATA OR DATA BEING RENDERED INACCURATE OR LOSSES SUSTAINED BY YOU OR THIRD PARTIES OR A FAILURE OF THE PROGRAM TO OPERATE WITH ANY OTHER PROGRAMS), EVEN IF SUCH HOLDER OR OTHER PARTY HAS BEEN ADVISED OF THE POSSIBILITY OF SUCH DAMAGES.

17. Interpretation of Sections 15 and 16.

 If the disclaimer of warranty and limitation of liability provided above cannot be given local legal effect according to their terms, reviewing courts shall apply local law that most closely approximates an absolute waiver of all civil liability in connection with the Program, unless a warranty or assumption of liability accompanies a copy of the Program in return for a fee.

#### END OF TERMS AND CONDITIONS

 How to Apply These Terms to Your New Programs

 If you develop a new program, and you want it to be of the greatest possible use to the public, the best way to achieve this is to make it free software which everyone can redistribute and change under these terms.

 To do so, attach the following notices to the program. It is safest to attach them to the start of each source file to most effectively state the exclusion of warranty; and each file should have at least the "copyright" line and a pointer to where the full notice is found.

 $\leq$  one line to give the program's name and a brief idea of what it does. $>$ Copyright  $(C)$  <year > <name of author>

 This program is free software: you can redistribute it and/or modify it under the terms of the GNU General Public License as published by the Free Software Foundation, either version 3 of the License, or (at your option) any later version.

 This program is distributed in the hope that it will be useful, but WITHOUT ANY WARRANTY; without even the implied warranty of MERCHANTABILITY or FITNESS FOR A PARTICULAR PURPOSE. See the GNU General Public License for more details.

 You should have received a copy of the GNU General Public License along with this program. If not, see <https://www.gnu.org/licenses/>.

Also add information on how to contact you by electronic and paper mail.

 If the program does terminal interaction, make it output a short notice like this when it starts in an interactive mode:

 $<$ program> Copyright (C) $<$ year>  $<$ name of author> This program comes with ABSOLUTELY NO WARRANTY; for details type `show w'. This is free software, and you are welcome to redistribute it under certain conditions; type `show c' for details.

The hypothetical commands `show w' and `show c' should show the appropriate parts of the General Public License. Of course, your program's commands might be different; for a GUI interface, you would use an "about box".

 You should also get your employer (if you work as a programmer) or school, if any, to sign a "copyright disclaimer" for the program, if necessary. For more information on this, and how to apply and follow the GNU GPL, see <https://www.gnu.org/licenses/>.

 The GNU General Public License does not permit incorporating your program into proprietary programs. If your program is a subroutine library, you may consider it more useful to permit linking proprietary applications with the library. If this is what you want to do, use the GNU Lesser General Public License instead of this License. But first, please read <https://www.gnu.org/philosophy/why-not-lgpl.html>.

> GNU GENERAL PUBLIC LICENSE Version 2, June 1991

Copyright (C) 1989, 1991 Free Software Foundation, Inc., 51 Franklin Street, Fifth Floor, Boston, MA 02110-1301 USA Everyone is permitted to copy and distribute verbatim copies of this license document, but changing it is not allowed.

#### Preamble

 The licenses for most software are designed to take away your freedom to share and change it. By contrast, the GNU General Public License is intended to guarantee your freedom to share and change free software--to make sure the software is free for all its users. This General Public License applies to most of the Free Software

Foundation's software and to any other program whose authors commit to using it. (Some other Free Software Foundation software is covered by the GNU Lesser General Public License instead.) You can apply it to your programs, too.

 When we speak of free software, we are referring to freedom, not price. Our General Public Licenses are designed to make sure that you have the freedom to distribute copies of free software (and charge for this service if you wish), that you receive source code or can get it if you want it, that you can change the software or use pieces of it in new free programs; and that you know you can do these things.

 To protect your rights, we need to make restrictions that forbid anyone to deny you these rights or to ask you to surrender the rights. These restrictions translate to certain responsibilities for you if you distribute copies of the software, or if you modify it.

 For example, if you distribute copies of such a program, whether gratis or for a fee, you must give the recipients all the rights that you have. You must make sure that they, too, receive or can get the source code. And you must show them these terms so they know their rights.

 We protect your rights with two steps: (1) copyright the software, and (2) offer you this license which gives you legal permission to copy, distribute and/or modify the software.

 Also, for each author's protection and ours, we want to make certain that everyone understands that there is no warranty for this free software. If the software is modified by someone else and passed on, we want its recipients to know that what they have is not the original, so that any problems introduced by others will not reflect on the original authors' reputations.

 Finally, any free program is threatened constantly by software patents. We wish to avoid the danger that redistributors of a free program will individually obtain patent licenses, in effect making the program proprietary. To prevent this, we have made it clear that any patent must be licensed for everyone's free use or not licensed at all.

 The precise terms and conditions for copying, distribution and modification follow.

# GNU GENERAL PUBLIC LICENSE TERMS AND CONDITIONS FOR COPYING, DISTRIBUTION AND MODIFICATION

 0. This License applies to any program or other work which contains a notice placed by the copyright holder saying it may be distributed

under the terms of this General Public License. The "Program", below, refers to any such program or work, and a "work based on the Program" means either the Program or any derivative work under copyright law: that is to say, a work containing the Program or a portion of it, either verbatim or with modifications and/or translated into another language. (Hereinafter, translation is included without limitation in the term "modification".) Each licensee is addressed as "you".

Activities other than copying, distribution and modification are not covered by this License; they are outside its scope. The act of running the Program is not restricted, and the output from the Program is covered only if its contents constitute a work based on the Program (independent of having been made by running the Program). Whether that is true depends on what the Program does.

 1. You may copy and distribute verbatim copies of the Program's source code as you receive it, in any medium, provided that you conspicuously and appropriately publish on each copy an appropriate copyright notice and disclaimer of warranty; keep intact all the notices that refer to this License and to the absence of any warranty; and give any other recipients of the Program a copy of this License along with the Program.

You may charge a fee for the physical act of transferring a copy, and you may at your option offer warranty protection in exchange for a fee.

 2. You may modify your copy or copies of the Program or any portion of it, thus forming a work based on the Program, and copy and distribute such modifications or work under the terms of Section 1 above, provided that you also meet all of these conditions:

 a) You must cause the modified files to carry prominent notices stating that you changed the files and the date of any change.

 b) You must cause any work that you distribute or publish, that in whole or in part contains or is derived from the Program or any part thereof, to be licensed as a whole at no charge to all third parties under the terms of this License.

 c) If the modified program normally reads commands interactively when run, you must cause it, when started running for such interactive use in the most ordinary way, to print or display an announcement including an appropriate copyright notice and a notice that there is no warranty (or else, saying that you provide a warranty) and that users may redistribute the program under these conditions, and telling the user how to view a copy of this License. (Exception: if the Program itself is interactive but does not normally print such an announcement, your work based on the Program is not required to print an announcement.)

These requirements apply to the modified work as a whole. If identifiable sections of that work are not derived from the Program, and can be reasonably considered independent and separate works in themselves, then this License, and its terms, do not apply to those sections when you distribute them as separate works. But when you distribute the same sections as part of a whole which is a work based on the Program, the distribution of the whole must be on the terms of this License, whose permissions for other licensees extend to the entire whole, and thus to each and every part regardless of who wrote it.

Thus, it is not the intent of this section to claim rights or contest your rights to work written entirely by you; rather, the intent is to exercise the right to control the distribution of derivative or collective works based on the Program.

In addition, mere aggregation of another work not based on the Program with the Program (or with a work based on the Program) on a volume of a storage or distribution medium does not bring the other work under the scope of this License.

 3. You may copy and distribute the Program (or a work based on it, under Section 2) in object code or executable form under the terms of Sections 1 and 2 above provided that you also do one of the following:

 a) Accompany it with the complete corresponding machine-readable source code, which must be distributed under the terms of Sections 1 and 2 above on a medium customarily used for software interchange; or,

 b) Accompany it with a written offer, valid for at least three years, to give any third party, for a charge no more than your cost of physically performing source distribution, a complete machine-readable copy of the corresponding source code, to be distributed under the terms of Sections 1 and 2 above on a medium customarily used for software interchange; or,

 c) Accompany it with the information you received as to the offer to distribute corresponding source code. (This alternative is allowed only for noncommercial distribution and only if you received the program in object code or executable form with such an offer, in accord with Subsection b above.)

The source code for a work means the preferred form of the work for making modifications to it. For an executable work, complete source code means all the source code for all modules it contains, plus any associated interface definition files, plus the scripts used to control compilation and installation of the executable. However, as a special exception, the source code distributed need not include anything that is normally distributed (in either source or binary form) with the major components (compiler, kernel, and so on) of the operating system on which the executable runs, unless that component itself accompanies the executable.

If distribution of executable or object code is made by offering access to copy from a designated place, then offering equivalent access to copy the source code from the same place counts as distribution of the source code, even though third parties are not compelled to copy the source along with the object code.

 4. You may not copy, modify, sublicense, or distribute the Program except as expressly provided under this License. Any attempt otherwise to copy, modify, sublicense or distribute the Program is void, and will automatically terminate your rights under this License. However, parties who have received copies, or rights, from you under this License will not have their licenses terminated so long as such parties remain in full compliance.

 5. You are not required to accept this License, since you have not signed it. However, nothing else grants you permission to modify or distribute the Program or its derivative works. These actions are prohibited by law if you do not accept this License. Therefore, by modifying or distributing the Program (or any work based on the Program), you indicate your acceptance of this License to do so, and all its terms and conditions for copying, distributing or modifying the Program or works based on it.

 6. Each time you redistribute the Program (or any work based on the Program), the recipient automatically receives a license from the original licensor to copy, distribute or modify the Program subject to these terms and conditions. You may not impose any further restrictions on the recipients' exercise of the rights granted herein. You are not responsible for enforcing compliance by third parties to this License.

 7. If, as a consequence of a court judgment or allegation of patent infringement or for any other reason (not limited to patent issues), conditions are imposed on you (whether by court order, agreement or otherwise) that contradict the conditions of this License, they do not excuse you from the conditions of this License. If you cannot distribute so as to satisfy simultaneously your obligations under this License and any other pertinent obligations, then as a consequence you may not distribute the Program at all. For example, if a patent license would not permit royalty-free redistribution of the Program by all those who receive copies directly or indirectly through you, then the only way you could satisfy both it and this License would be to

refrain entirely from distribution of the Program.

If any portion of this section is held invalid or unenforceable under any particular circumstance, the balance of the section is intended to apply and the section as a whole is intended to apply in other circumstances.

It is not the purpose of this section to induce you to infringe any patents or other property right claims or to contest validity of any such claims; this section has the sole purpose of protecting the integrity of the free software distribution system, which is implemented by public license practices. Many people have made generous contributions to the wide range of software distributed through that system in reliance on consistent application of that system; it is up to the author/donor to decide if he or she is willing to distribute software through any other system and a licensee cannot impose that choice.

This section is intended to make thoroughly clear what is believed to be a consequence of the rest of this License.

 8. If the distribution and/or use of the Program is restricted in certain countries either by patents or by copyrighted interfaces, the original copyright holder who places the Program under this License may add an explicit geographical distribution limitation excluding those countries, so that distribution is permitted only in or among countries not thus excluded. In such case, this License incorporates the limitation as if written in the body of this License.

 9. The Free Software Foundation may publish revised and/or new versions of the General Public License from time to time. Such new versions will be similar in spirit to the present version, but may differ in detail to address new problems or concerns.

Each version is given a distinguishing version number. If the Program specifies a version number of this License which applies to it and "any later version", you have the option of following the terms and conditions either of that version or of any later version published by the Free Software Foundation. If the Program does not specify a version number of this License, you may choose any version ever published by the Free Software Foundation.

 10. If you wish to incorporate parts of the Program into other free programs whose distribution conditions are different, write to the author to ask for permission. For software which is copyrighted by the Free Software Foundation, write to the Free Software Foundation; we sometimes make exceptions for this. Our decision will be guided by the two goals of preserving the free status of all derivatives of our free software and

of promoting the sharing and reuse of software generally.

#### NO WARRANTY

 11. BECAUSE THE PROGRAM IS LICENSED FREE OF CHARGE, THERE IS NO WARRANTY FOR THE PROGRAM, TO THE EXTENT PERMITTED BY APPLICABLE LAW. EXCEPT WHEN OTHERWISE STATED IN WRITING THE COPYRIGHT HOLDERS AND/OR OTHER PARTIES PROVIDE THE PROGRAM "AS IS" WITHOUT WARRANTY OF ANY KIND, EITHER EXPRESSED OR IMPLIED, INCLUDING, BUT NOT LIMITED TO, THE IMPLIED WARRANTIES OF MERCHANTABILITY AND FITNESS FOR A PARTICULAR PURPOSE. THE ENTIRE RISK AS TO THE QUALITY AND PERFORMANCE OF THE PROGRAM IS WITH YOU. SHOULD THE PROGRAM PROVE DEFECTIVE, YOU ASSUME THE COST OF ALL NECESSARY SERVICING, REPAIR OR CORRECTION.

 12. IN NO EVENT UNLESS REQUIRED BY APPLICABLE LAW OR AGREED TO IN WRITING WILL ANY COPYRIGHT HOLDER, OR ANY OTHER PARTY WHO MAY MODIFY AND/OR REDISTRIBUTE THE PROGRAM AS PERMITTED ABOVE, BE LIABLE TO YOU FOR DAMAGES, INCLUDING ANY GENERAL, SPECIAL, INCIDENTAL OR CONSEQUENTIAL DAMAGES ARISING OUT OF THE USE OR INABILITY TO USE THE PROGRAM (INCLUDING BUT NOT LIMITED TO LOSS OF DATA OR DATA BEING RENDERED INACCURATE OR LOSSES SUSTAINED BY YOU OR THIRD PARTIES OR A FAILURE OF THE PROGRAM TO OPERATE WITH ANY OTHER PROGRAMS), EVEN IF SUCH HOLDER OR OTHER PARTY HAS BEEN ADVISED OF THE POSSIBILITY OF SUCH DAMAGES.

# END OF TERMS AND CONDITIONS

How to Apply These Terms to Your New Programs

 If you develop a new program, and you want it to be of the greatest possible use to the public, the best way to achieve this is to make it free software which everyone can redistribute and change under these terms.

 To do so, attach the following notices to the program. It is safest to attach them to the start of each source file to most effectively convey the exclusion of warranty; and each file should have at least the "copyright" line and a pointer to where the full notice is found.

 <one line to give the program's name and a brief idea of what it does.> Copyright  $(C)$  <year > <name of author>

 This program is free software; you can redistribute it and/or modify it under the terms of the GNU General Public License as published by the Free Software Foundation; either version 2 of the License, or (at your option) any later version.

 This program is distributed in the hope that it will be useful, but WITHOUT ANY WARRANTY; without even the implied warranty of MERCHANTABILITY or FITNESS FOR A PARTICULAR PURPOSE. See the GNU General Public License for more details.

 You should have received a copy of the GNU General Public License along with this program; if not, write to the Free Software Foundation, Inc., 51 Franklin Street, Fifth Floor, Boston, MA 02110-1301 USA.

Also add information on how to contact you by electronic and paper mail.

If the program is interactive, make it output a short notice like this when it starts in an interactive mode:

 Gnomovision version 69, Copyright (C) year name of author Gnomovision comes with ABSOLUTELY NO WARRANTY; for details type `show w'. This is free software, and you are welcome to redistribute it under certain conditions; type `show c' for details.

The hypothetical commands `show w' and `show c' should show the appropriate parts of the General Public License. Of course, the commands you use may be called something other than `show w' and `show c'; they could even be mouse-clicks or menu items--whatever suits your program.

You should also get your employer (if you work as a programmer) or your school, if any, to sign a "copyright disclaimer" for the program, if necessary. Here is a sample; alter the names:

 Yoyodyne, Inc., hereby disclaims all copyright interest in the program `Gnomovision' (which makes passes at compilers) written by James Hacker.

 <signature of Ty Coon>, 1 April 1989 Ty Coon, President of Vice

This General Public License does not permit incorporating your program into proprietary programs. If your program is a subroutine library, you may consider it more useful to permit linking proprietary applications with the library. If this is what you want to do, use the GNU Lesser General Public License instead of this License. [Note that only a few files are distributed under this license.]

 GNU LESSER GENERAL PUBLIC LICENSE Version 3, 29 June 2007

Copyright (C) 2007 Free Software Foundation, Inc. <https://fsf.org/> Everyone is permitted to copy and distribute verbatim copies of this license document, but changing it is not allowed.

 This version of the GNU Lesser General Public License incorporates the terms and conditions of version 3 of the GNU General Public

License, supplemented by the additional permissions listed below.

0. Additional Definitions.

 As used herein, "this License" refers to version 3 of the GNU Lesser General Public License, and the "GNU GPL" refers to version 3 of the GNU General Public License.

 "The Library" refers to a covered work governed by this License, other than an Application or a Combined Work as defined below.

 An "Application" is any work that makes use of an interface provided by the Library, but which is not otherwise based on the Library. Defining a subclass of a class defined by the Library is deemed a mode of using an interface provided by the Library.

 A "Combined Work" is a work produced by combining or linking an Application with the Library. The particular version of the Library with which the Combined Work was made is also called the "Linked Version".

 The "Minimal Corresponding Source" for a Combined Work means the Corresponding Source for the Combined Work, excluding any source code for portions of the Combined Work that, considered in isolation, are based on the Application, and not on the Linked Version.

 The "Corresponding Application Code" for a Combined Work means the object code and/or source code for the Application, including any data and utility programs needed for reproducing the Combined Work from the Application, but excluding the System Libraries of the Combined Work.

1. Exception to Section 3 of the GNU GPL.

 You may convey a covered work under sections 3 and 4 of this License without being bound by section 3 of the GNU GPL.

2. Conveying Modified Versions.

 If you modify a copy of the Library, and, in your modifications, a facility refers to a function or data to be supplied by an Application that uses the facility (other than as an argument passed when the facility is invoked), then you may convey a copy of the modified version:

 a) under this License, provided that you make a good faith effort to ensure that, in the event an Application does not supply the function or data, the facility still operates, and performs whatever part of its purpose remains meaningful, or

 b) under the GNU GPL, with none of the additional permissions of this License applicable to that copy.

3. Object Code Incorporating Material from Library Header Files.

 The object code form of an Application may incorporate material from a header file that is part of the Library. You may convey such object code under terms of your choice, provided that, if the incorporated material is not limited to numerical parameters, data structure layouts and accessors, or small macros, inline functions and templates (ten or fewer lines in length), you do both of the following:

 a) Give prominent notice with each copy of the object code that the Library is used in it and that the Library and its use are covered by this License.

 b) Accompany the object code with a copy of the GNU GPL and this license document.

4. Combined Works.

 You may convey a Combined Work under terms of your choice that, taken together, effectively do not restrict modification of the portions of the Library contained in the Combined Work and reverse engineering for debugging such modifications, if you also do each of the following:

 a) Give prominent notice with each copy of the Combined Work that the Library is used in it and that the Library and its use are covered by this License.

 b) Accompany the Combined Work with a copy of the GNU GPL and this license document.

 c) For a Combined Work that displays copyright notices during execution, include the copyright notice for the Library among these notices, as well as a reference directing the user to the copies of the GNU GPL and this license document.

d) Do one of the following:

 0) Convey the Minimal Corresponding Source under the terms of this License, and the Corresponding Application Code in a form suitable for, and under terms that permit, the user to recombine or relink the Application with a modified version of the Linked Version to produce a modified Combined Work, in the manner specified by section 6 of the GNU GPL for conveying

Corresponding Source.

 1) Use a suitable shared library mechanism for linking with the Library. A suitable mechanism is one that (a) uses at run time a copy of the Library already present on the user's computer system, and (b) will operate properly with a modified version of the Library that is interface-compatible with the Linked Version.

 e) Provide Installation Information, but only if you would otherwise be required to provide such information under section 6 of the GNU GPL, and only to the extent that such information is necessary to install and execute a modified version of the Combined Work produced by recombining or relinking the Application with a modified version of the Linked Version. (If you use option 4d0, the Installation Information must accompany the Minimal Corresponding Source and Corresponding Application Code. If you use option 4d1, you must provide the Installation Information in the manner specified by section 6 of the GNU GPL for conveying Corresponding Source.)

5. Combined Libraries.

 You may place library facilities that are a work based on the Library side by side in a single library together with other library facilities that are not Applications and are not covered by this License, and convey such a combined library under terms of your choice, if you do both of the following:

 a) Accompany the combined library with a copy of the same work based on the Library, uncombined with any other library facilities, conveyed under the terms of this License.

 b) Give prominent notice with the combined library that part of it is a work based on the Library, and explaining where to find the accompanying uncombined form of the same work.

6. Revised Versions of the GNU Lesser General Public License.

 The Free Software Foundation may publish revised and/or new versions of the GNU Lesser General Public License from time to time. Such new versions will be similar in spirit to the present version, but may differ in detail to address new problems or concerns.

 Each version is given a distinguishing version number. If the Library as you received it specifies that a certain numbered version of the GNU Lesser General Public License "or any later version" applies to it, you have the option of following the terms and

conditions either of that published version or of any later version published by the Free Software Foundation. If the Library as you received it does not specify a version number of the GNU Lesser General Public License, you may choose any version of the GNU Lesser General Public License ever published by the Free Software Foundation.

 If the Library as you received it specifies that a proxy can decide whether future versions of the GNU Lesser General Public License shall apply, that proxy's public statement of acceptance of any version is permanent authorization for you to choose that version for the Library.

# COPYING.other -\*- org -\*- #+TITLE: List of code with permissive licenses as used by GnuPG. #+STARTUP: showall

\* DNS resolver (dirmngr/dns.c)

 dns.c - Recursive, Reentrant DNS Resolver. -------------------------------------------------------------------------- Copyright (c) 2008, 2009, 2010, 2012-2016 William Ahern

 Permission is hereby granted, free of charge, to any person obtaining a copy of this software and associated documentation files (the "Software"), to deal in the Software without restriction, including without limitation the rights to use, copy, modify, merge, publish, distribute, sublicense, and/or sell copies of the Software, and to permit persons to whom the Software is furnished to do so, subject to the following conditions:

 The above copyright notice and this permission notice shall be included in all copies or substantial portions of the Software.

 THE SOFTWARE IS PROVIDED "AS IS", WITHOUT WARRANTY OF ANY KIND, EXPRESS OR IMPLIED, INCLUDING BUT NOT LIMITED TO THE WARRANTIES OF MERCHANTABILITY, FITNESS FOR A PARTICULAR PURPOSE AND NONINFRINGEMENT. IN NO EVENT SHALL THE AUTHORS OR COPYRIGHT HOLDERS BE LIABLE FOR ANY CLAIM, DAMAGES OR OTHER LIABILITY, WHETHER IN AN ACTION OF CONTRACT, TORT OR OTHERWISE, ARISING FROM, OUT OF OR IN CONNECTION WITH THE SOFTWARE OR THE USE OR OTHER DEALINGS IN THE SOFTWARE.

\* TinySCHEME (tests/gpgscm/LICENSE.TinySCHEME)

 Copyright (c) 2000, Dimitrios Souflis All rights reserved.

 Redistribution and use in source and binary forms, with or without modification, are permitted provided that the following conditions are met:

 Redistributions of source code must retain the above copyright notice, this list of conditions and the following disclaimer.

 Redistributions in binary form must reproduce the above copyright notice, this list of conditions and the following disclaimer in the documentation and/or other materials provided with the distribution.

 Neither the name of Dimitrios Souflis nor the names of the contributors may be used to endorse or promote products derived from this software without specific prior written permission.

 THIS SOFTWARE IS PROVIDED BY THE COPYRIGHT HOLDERS AND CONTRIBUTORS ``AS IS'' AND ANY EXPRESS OR IMPLIED WARRANTIES, INCLUDING, BUT NOT LIMITED TO, THE IMPLIED WARRANTIES OF MERCHANTABILITY AND FITNESS FOR A PARTICULAR PURPOSE ARE DISCLAIMED. IN NO EVENT SHALL THE REGENTS OR CONTRIBUTORS BE LIABLE FOR ANY DIRECT, INDIRECT, INCIDENTAL, SPECIAL, EXEMPLARY, OR CONSEQUENTIAL DAMAGES (INCLUDING, BUT NOT LIMITED TO, PROCUREMENT OF SUBSTITUTE GOODS OR SERVICES; LOSS OF USE, DATA, OR PROFITS; OR BUSINESS INTERRUPTION) HOWEVER CAUSED AND ON ANY THEORY OF LIABILITY, WHETHER IN CONTRACT, STRICT LIABILITY, OR TORT (INCLUDING NEGLIGENCE OR OTHERWISE) ARISING IN ANY WAY OUT OF THE USE OF THIS SOFTWARE, EVEN IF ADVISED OF THE POSSIBILITY OF SUCH DAMAGE.

# **1.405 prometheus-client 1.12.1**

# **1.405.1 Available under license :**

 Apache License Version 2.0, January 2004 http://www.apache.org/licenses/

TERMS AND CONDITIONS FOR USE, REPRODUCTION, AND DISTRIBUTION

1. Definitions.

 "License" shall mean the terms and conditions for use, reproduction, and distribution as defined by Sections 1 through 9 of this document.

 "Licensor" shall mean the copyright owner or entity authorized by the copyright owner that is granting the License.

 "Legal Entity" shall mean the union of the acting entity and all other entities that control, are controlled by, or are under common control with that entity. For the purposes of this definition, "control" means (i) the power, direct or indirect, to cause the direction or management of such entity, whether by contract or otherwise, or (ii) ownership of fifty percent (50%) or more of the

outstanding shares, or (iii) beneficial ownership of such entity.

 "You" (or "Your") shall mean an individual or Legal Entity exercising permissions granted by this License.

 "Source" form shall mean the preferred form for making modifications, including but not limited to software source code, documentation source, and configuration files.

 "Object" form shall mean any form resulting from mechanical transformation or translation of a Source form, including but not limited to compiled object code, generated documentation, and conversions to other media types.

 "Work" shall mean the work of authorship, whether in Source or Object form, made available under the License, as indicated by a copyright notice that is included in or attached to the work (an example is provided in the Appendix below).

 "Derivative Works" shall mean any work, whether in Source or Object form, that is based on (or derived from) the Work and for which the editorial revisions, annotations, elaborations, or other modifications represent, as a whole, an original work of authorship. For the purposes of this License, Derivative Works shall not include works that remain separable from, or merely link (or bind by name) to the interfaces of, the Work and Derivative Works thereof.

 "Contribution" shall mean any work of authorship, including the original version of the Work and any modifications or additions to that Work or Derivative Works thereof, that is intentionally submitted to Licensor for inclusion in the Work by the copyright owner or by an individual or Legal Entity authorized to submit on behalf of the copyright owner. For the purposes of this definition, "submitted" means any form of electronic, verbal, or written communication sent to the Licensor or its representatives, including but not limited to communication on electronic mailing lists, source code control systems, and issue tracking systems that are managed by, or on behalf of, the Licensor for the purpose of discussing and improving the Work, but excluding communication that is conspicuously marked or otherwise designated in writing by the copyright owner as "Not a Contribution."

 "Contributor" shall mean Licensor and any individual or Legal Entity on behalf of whom a Contribution has been received by Licensor and subsequently incorporated within the Work.

 2. Grant of Copyright License. Subject to the terms and conditions of this License, each Contributor hereby grants to You a perpetual, worldwide, non-exclusive, no-charge, royalty-free, irrevocable

 copyright license to reproduce, prepare Derivative Works of, publicly display, publicly perform, sublicense, and distribute the Work and such Derivative Works in Source or Object form.

- 3. Grant of Patent License. Subject to the terms and conditions of this License, each Contributor hereby grants to You a perpetual, worldwide, non-exclusive, no-charge, royalty-free, irrevocable (except as stated in this section) patent license to make, have made, use, offer to sell, sell, import, and otherwise transfer the Work, where such license applies only to those patent claims licensable by such Contributor that are necessarily infringed by their Contribution(s) alone or by combination of their Contribution(s) with the Work to which such Contribution(s) was submitted. If You institute patent litigation against any entity (including a cross-claim or counterclaim in a lawsuit) alleging that the Work or a Contribution incorporated within the Work constitutes direct or contributory patent infringement, then any patent licenses granted to You under this License for that Work shall terminate as of the date such litigation is filed.
- 4. Redistribution. You may reproduce and distribute copies of the Work or Derivative Works thereof in any medium, with or without modifications, and in Source or Object form, provided that You meet the following conditions:
	- (a) You must give any other recipients of the Work or Derivative Works a copy of this License; and
	- (b) You must cause any modified files to carry prominent notices stating that You changed the files; and
	- (c) You must retain, in the Source form of any Derivative Works that You distribute, all copyright, patent, trademark, and attribution notices from the Source form of the Work, excluding those notices that do not pertain to any part of the Derivative Works; and
	- (d) If the Work includes a "NOTICE" text file as part of its distribution, then any Derivative Works that You distribute must include a readable copy of the attribution notices contained within such NOTICE file, excluding those notices that do not pertain to any part of the Derivative Works, in at least one of the following places: within a NOTICE text file distributed as part of the Derivative Works; within the Source form or documentation, if provided along with the Derivative Works; or, within a display generated by the Derivative Works, if and wherever such third-party notices normally appear. The contents of the NOTICE file are for informational purposes only and

 do not modify the License. You may add Your own attribution notices within Derivative Works that You distribute, alongside or as an addendum to the NOTICE text from the Work, provided that such additional attribution notices cannot be construed as modifying the License.

 You may add Your own copyright statement to Your modifications and may provide additional or different license terms and conditions for use, reproduction, or distribution of Your modifications, or for any such Derivative Works as a whole, provided Your use, reproduction, and distribution of the Work otherwise complies with the conditions stated in this License.

- 5. Submission of Contributions. Unless You explicitly state otherwise, any Contribution intentionally submitted for inclusion in the Work by You to the Licensor shall be under the terms and conditions of this License, without any additional terms or conditions. Notwithstanding the above, nothing herein shall supersede or modify the terms of any separate license agreement you may have executed with Licensor regarding such Contributions.
- 6. Trademarks. This License does not grant permission to use the trade names, trademarks, service marks, or product names of the Licensor, except as required for reasonable and customary use in describing the origin of the Work and reproducing the content of the NOTICE file.
- 7. Disclaimer of Warranty. Unless required by applicable law or agreed to in writing, Licensor provides the Work (and each Contributor provides its Contributions) on an "AS IS" BASIS, WITHOUT WARRANTIES OR CONDITIONS OF ANY KIND, either express or implied, including, without limitation, any warranties or conditions of TITLE, NON-INFRINGEMENT, MERCHANTABILITY, or FITNESS FOR A PARTICULAR PURPOSE. You are solely responsible for determining the appropriateness of using or redistributing the Work and assume any risks associated with Your exercise of permissions under this License.
- 8. Limitation of Liability. In no event and under no legal theory, whether in tort (including negligence), contract, or otherwise, unless required by applicable law (such as deliberate and grossly negligent acts) or agreed to in writing, shall any Contributor be liable to You for damages, including any direct, indirect, special, incidental, or consequential damages of any character arising as a result of this License or out of the use or inability to use the Work (including but not limited to damages for loss of goodwill, work stoppage, computer failure or malfunction, or any and all other commercial damages or losses), even if such Contributor has been advised of the possibility of such damages.
9. Accepting Warranty or Additional Liability. While redistributing the Work or Derivative Works thereof, You may choose to offer, and charge a fee for, acceptance of support, warranty, indemnity, or other liability obligations and/or rights consistent with this License. However, in accepting such obligations, You may act only on Your own behalf and on Your sole responsibility, not on behalf of any other Contributor, and only if You agree to indemnify, defend, and hold each Contributor harmless for any liability incurred by, or claims asserted against, such Contributor by reason of your accepting any such warranty or additional liability.

#### END OF TERMS AND CONDITIONS

APPENDIX: How to apply the Apache License to your work.

 To apply the Apache License to your work, attach the following boilerplate notice, with the fields enclosed by brackets "[]" replaced with your own identifying information. (Don't include the brackets!) The text should be enclosed in the appropriate comment syntax for the file format. We also recommend that a file or class name and description of purpose be included on the same "printed page" as the copyright notice for easier identification within third-party archives.

Copyright [yyyy] [name of copyright owner]

 Licensed under the Apache License, Version 2.0 (the "License"); you may not use this file except in compliance with the License. You may obtain a copy of the License at

http://www.apache.org/licenses/LICENSE-2.0

 Unless required by applicable law or agreed to in writing, software distributed under the License is distributed on an "AS IS" BASIS, WITHOUT WARRANTIES OR CONDITIONS OF ANY KIND, either express or implied. See the License for the specific language governing permissions and limitations under the License. Prometheus instrumentation library for Go applications Copyright 2012-2015 The Prometheus Authors

This product includes software developed at SoundCloud Ltd. (http://soundcloud.com/).

The following components are included in this product:

perks - a fork of https://github.com/bmizerany/perks https://github.com/beorn7/perks

Copyright 2013-2015 Blake Mizerany, Bjrn Rabenstein See https://github.com/beorn7/perks/blob/master/README.md for license details.

Go support for Protocol Buffers - Google's data interchange format http://github.com/golang/protobuf/ Copyright 2010 The Go Authors See source code for license details.

Support for streaming Protocol Buffer messages for the Go language (golang). https://github.com/matttproud/golang\_protobuf\_extensions Copyright 2013 Matt T. Proud Licensed under the Apache License, Version 2.0

# **1.406 x-crypto 0.0.0-20220926161630 eccd6366d1be**

### **1.406.1 Available under license :**

Copyright (c) 2009 The Go Authors. All rights reserved.

Redistribution and use in source and binary forms, with or without modification, are permitted provided that the following conditions are met:

 \* Redistributions of source code must retain the above copyright notice, this list of conditions and the following disclaimer.

 \* Redistributions in binary form must reproduce the above copyright notice, this list of conditions and the following disclaimer in the documentation and/or other materials provided with the distribution.

 \* Neither the name of Google Inc. nor the names of its contributors may be used to endorse or promote products derived from this software without specific prior written permission.

THIS SOFTWARE IS PROVIDED BY THE COPYRIGHT HOLDERS AND CONTRIBUTORS "AS IS" AND ANY EXPRESS OR IMPLIED WARRANTIES, INCLUDING, BUT NOT LIMITED TO, THE IMPLIED WARRANTIES OF MERCHANTABILITY AND FITNESS FOR A PARTICULAR PURPOSE ARE DISCLAIMED. IN NO EVENT SHALL THE COPYRIGHT OWNER OR CONTRIBUTORS BE LIABLE FOR ANY DIRECT, INDIRECT, INCIDENTAL, SPECIAL, EXEMPLARY, OR CONSEQUENTIAL DAMAGES (INCLUDING, BUT NOT LIMITED TO, PROCUREMENT OF SUBSTITUTE GOODS OR SERVICES; LOSS OF USE, DATA, OR PROFITS; OR BUSINESS INTERRUPTION) HOWEVER CAUSED AND ON ANY THEORY OF LIABILITY, WHETHER IN CONTRACT, STRICT LIABILITY, OR TORT (INCLUDING NEGLIGENCE OR OTHERWISE) ARISING IN ANY WAY OUT OF THE USE OF THIS SOFTWARE, EVEN IF ADVISED OF THE POSSIBILITY OF SUCH DAMAGE.

# **1.407 centrifugal-protocol 0.3.4**

### **1.407.1 Available under license :**

MIT License

Copyright (c) 2020 Centrifugal

Permission is hereby granted, free of charge, to any person obtaining a copy of this software and associated documentation files (the "Software"), to deal in the Software without restriction, including without limitation the rights to use, copy, modify, merge, publish, distribute, sublicense, and/or sell copies of the Software, and to permit persons to whom the Software is furnished to do so, subject to the following conditions:

The above copyright notice and this permission notice shall be included in all copies or substantial portions of the Software.

THE SOFTWARE IS PROVIDED "AS IS", WITHOUT WARRANTY OF ANY KIND, EXPRESS OR IMPLIED, INCLUDING BUT NOT LIMITED TO THE WARRANTIES OF MERCHANTABILITY, FITNESS FOR A PARTICULAR PURPOSE AND NONINFRINGEMENT. IN NO EVENT SHALL THE AUTHORS OR COPYRIGHT HOLDERS BE LIABLE FOR ANY CLAIM, DAMAGES OR OTHER LIABILITY, WHETHER IN AN ACTION OF CONTRACT, TORT OR OTHERWISE, ARISING FROM, OUT OF OR IN CONNECTION WITH THE SOFTWARE OR THE USE OR OTHER DEALINGS IN THE SOFTWARE.

# **1.408 python-pkg-resources 45.2.0-**

# **1ubuntu0.1**

### **1.408.1 Available under license :**

Copyright (C) 2016 Jason R Coombs <jaraco@jaraco.com>

Permission is hereby granted, free of charge, to any person obtaining a copy of this software and associated documentation files (the "Software"), to deal in the Software without restriction, including without limitation the rights to use, copy, modify, merge, publish, distribute, sublicense, and/or sell copies of the Software, and to permit persons to whom the Software is furnished to do so, subject to the following conditions:

The above copyright notice and this permission notice shall be included in all copies or substantial portions of the Software.

THE SOFTWARE IS PROVIDED "AS IS", WITHOUT WARRANTY OF ANY KIND, EXPRESS OR IMPLIED, INCLUDING BUT NOT LIMITED TO THE WARRANTIES OF MERCHANTABILITY, FITNESS FOR A PARTICULAR PURPOSE AND NONINFRINGEMENT. IN NO EVENT SHALL THE AUTHORS OR COPYRIGHT HOLDERS BE LIABLE FOR ANY CLAIM, DAMAGES OR OTHER

LIABILITY, WHETHER IN AN ACTION OF CONTRACT, TORT OR OTHERWISE, ARISING FROM, OUT OF OR IN CONNECTION WITH THE SOFTWARE OR THE USE OR OTHER DEALINGS IN THE SOFTWARE.

# **1.409 go.uber.org/atomi 1.10.0**

### **1.409.1 Available under license :**

Copyright (c) 2016 Uber Technologies, Inc.

Permission is hereby granted, free of charge, to any person obtaining a copy of this software and associated documentation files (the "Software"), to deal in the Software without restriction, including without limitation the rights to use, copy, modify, merge, publish, distribute, sublicense, and/or sell copies of the Software, and to permit persons to whom the Software is furnished to do so, subject to the following conditions:

The above copyright notice and this permission notice shall be included in all copies or substantial portions of the Software.

THE SOFTWARE IS PROVIDED "AS IS", WITHOUT WARRANTY OF ANY KIND, EXPRESS OR IMPLIED, INCLUDING BUT NOT LIMITED TO THE WARRANTIES OF MERCHANTABILITY, FITNESS FOR A PARTICULAR PURPOSE AND NONINFRINGEMENT. IN NO EVENT SHALL THE AUTHORS OR COPYRIGHT HOLDERS BE LIABLE FOR ANY CLAIM, DAMAGES OR OTHER LIABILITY, WHETHER IN AN ACTION OF CONTRACT, TORT OR OTHERWISE, ARISING FROM, OUT OF OR IN CONNECTION WITH THE SOFTWARE OR THE USE OR OTHER DEALINGS IN THE SOFTWARE.

### **1.410 grafana-grafana-plugin-sdk-go 0.88.0 1.410.1 Available under license :**

 Apache License Version 2.0, January 2004 http://www.apache.org/licenses/

TERMS AND CONDITIONS FOR USE, REPRODUCTION, AND DISTRIBUTION

1. Definitions.

 "License" shall mean the terms and conditions for use, reproduction, and distribution as defined by Sections 1 through 9 of this document.

 "Licensor" shall mean the copyright owner or entity authorized by the copyright owner that is granting the License.

"Legal Entity" shall mean the union of the acting entity and all

 other entities that control, are controlled by, or are under common control with that entity. For the purposes of this definition, "control" means (i) the power, direct or indirect, to cause the direction or management of such entity, whether by contract or otherwise, or (ii) ownership of fifty percent (50%) or more of the outstanding shares, or (iii) beneficial ownership of such entity.

 "You" (or "Your") shall mean an individual or Legal Entity exercising permissions granted by this License.

 "Source" form shall mean the preferred form for making modifications, including but not limited to software source code, documentation source, and configuration files.

 "Object" form shall mean any form resulting from mechanical transformation or translation of a Source form, including but not limited to compiled object code, generated documentation, and conversions to other media types.

 "Work" shall mean the work of authorship, whether in Source or Object form, made available under the License, as indicated by a copyright notice that is included in or attached to the work (an example is provided in the Appendix below).

 "Derivative Works" shall mean any work, whether in Source or Object form, that is based on (or derived from) the Work and for which the editorial revisions, annotations, elaborations, or other modifications represent, as a whole, an original work of authorship. For the purposes of this License, Derivative Works shall not include works that remain separable from, or merely link (or bind by name) to the interfaces of, the Work and Derivative Works thereof.

 "Contribution" shall mean any work of authorship, including the original version of the Work and any modifications or additions to that Work or Derivative Works thereof, that is intentionally submitted to Licensor for inclusion in the Work by the copyright owner or by an individual or Legal Entity authorized to submit on behalf of the copyright owner. For the purposes of this definition, "submitted" means any form of electronic, verbal, or written communication sent to the Licensor or its representatives, including but not limited to communication on electronic mailing lists, source code control systems, and issue tracking systems that are managed by, or on behalf of, the Licensor for the purpose of discussing and improving the Work, but excluding communication that is conspicuously marked or otherwise designated in writing by the copyright owner as "Not a Contribution."

 "Contributor" shall mean Licensor and any individual or Legal Entity on behalf of whom a Contribution has been received by Licensor and subsequently incorporated within the Work.

- 2. Grant of Copyright License. Subject to the terms and conditions of this License, each Contributor hereby grants to You a perpetual, worldwide, non-exclusive, no-charge, royalty-free, irrevocable copyright license to reproduce, prepare Derivative Works of, publicly display, publicly perform, sublicense, and distribute the Work and such Derivative Works in Source or Object form.
- 3. Grant of Patent License. Subject to the terms and conditions of this License, each Contributor hereby grants to You a perpetual, worldwide, non-exclusive, no-charge, royalty-free, irrevocable (except as stated in this section) patent license to make, have made, use, offer to sell, sell, import, and otherwise transfer the Work, where such license applies only to those patent claims licensable by such Contributor that are necessarily infringed by their Contribution(s) alone or by combination of their Contribution(s) with the Work to which such Contribution(s) was submitted. If You institute patent litigation against any entity (including a cross-claim or counterclaim in a lawsuit) alleging that the Work or a Contribution incorporated within the Work constitutes direct or contributory patent infringement, then any patent licenses granted to You under this License for that Work shall terminate as of the date such litigation is filed.
- 4. Redistribution. You may reproduce and distribute copies of the Work or Derivative Works thereof in any medium, with or without modifications, and in Source or Object form, provided that You meet the following conditions:
	- (a) You must give any other recipients of the Work or Derivative Works a copy of this License; and
	- (b) You must cause any modified files to carry prominent notices stating that You changed the files; and
	- (c) You must retain, in the Source form of any Derivative Works that You distribute, all copyright, patent, trademark, and attribution notices from the Source form of the Work, excluding those notices that do not pertain to any part of the Derivative Works; and
	- (d) If the Work includes a "NOTICE" text file as part of its distribution, then any Derivative Works that You distribute must include a readable copy of the attribution notices contained within such NOTICE file, excluding those notices that do not pertain to any part of the Derivative Works, in at least one of the following places: within a NOTICE text file distributed

 as part of the Derivative Works; within the Source form or documentation, if provided along with the Derivative Works; or, within a display generated by the Derivative Works, if and wherever such third-party notices normally appear. The contents of the NOTICE file are for informational purposes only and do not modify the License. You may add Your own attribution notices within Derivative Works that You distribute, alongside or as an addendum to the NOTICE text from the Work, provided that such additional attribution notices cannot be construed as modifying the License.

 You may add Your own copyright statement to Your modifications and may provide additional or different license terms and conditions for use, reproduction, or distribution of Your modifications, or for any such Derivative Works as a whole, provided Your use, reproduction, and distribution of the Work otherwise complies with the conditions stated in this License.

- 5. Submission of Contributions. Unless You explicitly state otherwise, any Contribution intentionally submitted for inclusion in the Work by You to the Licensor shall be under the terms and conditions of this License, without any additional terms or conditions. Notwithstanding the above, nothing herein shall supersede or modify the terms of any separate license agreement you may have executed with Licensor regarding such Contributions.
- 6. Trademarks. This License does not grant permission to use the trade names, trademarks, service marks, or product names of the Licensor, except as required for reasonable and customary use in describing the origin of the Work and reproducing the content of the NOTICE file.
- 7. Disclaimer of Warranty. Unless required by applicable law or agreed to in writing, Licensor provides the Work (and each Contributor provides its Contributions) on an "AS IS" BASIS, WITHOUT WARRANTIES OR CONDITIONS OF ANY KIND, either express or implied, including, without limitation, any warranties or conditions of TITLE, NON-INFRINGEMENT, MERCHANTABILITY, or FITNESS FOR A PARTICULAR PURPOSE. You are solely responsible for determining the appropriateness of using or redistributing the Work and assume any risks associated with Your exercise of permissions under this License.
- 8. Limitation of Liability. In no event and under no legal theory, whether in tort (including negligence), contract, or otherwise, unless required by applicable law (such as deliberate and grossly negligent acts) or agreed to in writing, shall any Contributor be liable to You for damages, including any direct, indirect, special, incidental, or consequential damages of any character arising as a result of this License or out of the use or inability to use the

 Work (including but not limited to damages for loss of goodwill, work stoppage, computer failure or malfunction, or any and all other commercial damages or losses), even if such Contributor has been advised of the possibility of such damages.

 9. Accepting Warranty or Additional Liability. While redistributing the Work or Derivative Works thereof, You may choose to offer, and charge a fee for, acceptance of support, warranty, indemnity, or other liability obligations and/or rights consistent with this License. However, in accepting such obligations, You may act only on Your own behalf and on Your sole responsibility, not on behalf of any other Contributor, and only if You agree to indemnify, defend, and hold each Contributor harmless for any liability incurred by, or claims asserted against, such Contributor by reason of your accepting any such warranty or additional liability.

#### END OF TERMS AND CONDITIONS

APPENDIX: How to apply the Apache License to your work.

 To apply the Apache License to your work, attach the following boilerplate notice, with the fields enclosed by brackets "[]" replaced with your own identifying information. (Don't include the brackets!) The text should be enclosed in the appropriate comment syntax for the file format. We also recommend that a file or class name and description of purpose be included on the same "printed page" as the copyright notice for easier identification within third-party archives.

#### Copyright 2020 Grafana Labs

 Licensed under the Apache License, Version 2.0 (the "License"); you may not use this file except in compliance with the License. You may obtain a copy of the License at

http://www.apache.org/licenses/LICENSE-2.0

 Unless required by applicable law or agreed to in writing, software distributed under the License is distributed on an "AS IS" BASIS, WITHOUT WARRANTIES OR CONDITIONS OF ANY KIND, either express or implied. See the License for the specific language governing permissions and limitations under the License.

## **1.411 libcrypt 4.4.10-10ubuntu4**

### **1.411.1 Available under license :**

 GNU LESSER GENERAL PUBLIC LICENSE Version 2.1, February 1999

Copyright (C) 1991, 1999 Free Software Foundation, Inc. 51 Franklin Street, Fifth Floor, Boston, MA 02110-1301 USA Everyone is permitted to copy and distribute verbatim copies of this license document, but changing it is not allowed.

[This is the first released version of the Lesser GPL. It also counts as the successor of the GNU Library Public License, version 2, hence the version number 2.1.]

#### Preamble

 The licenses for most software are designed to take away your freedom to share and change it. By contrast, the GNU General Public Licenses are intended to guarantee your freedom to share and change free software--to make sure the software is free for all its users.

 This license, the Lesser General Public License, applies to some specially designated software packages--typically libraries--of the Free Software Foundation and other authors who decide to use it. You can use it too, but we suggest you first think carefully about whether this license or the ordinary General Public License is the better strategy to use in any particular case, based on the explanations below.

 When we speak of free software, we are referring to freedom of use, not price. Our General Public Licenses are designed to make sure that you have the freedom to distribute copies of free software (and charge for this service if you wish); that you receive source code or can get it if you want it; that you can change the software and use pieces of it in new free programs; and that you are informed that you can do these things.

 To protect your rights, we need to make restrictions that forbid distributors to deny you these rights or to ask you to surrender these rights. These restrictions translate to certain responsibilities for you if you distribute copies of the library or if you modify it.

 For example, if you distribute copies of the library, whether gratis or for a fee, you must give the recipients all the rights that we gave you. You must make sure that they, too, receive or can get the source code. If you link other code with the library, you must provide complete object files to the recipients, so that they can relink them with the library after making changes to the library and recompiling it. And you must show them these terms so they know their rights.

We protect your rights with a two-step method: (1) we copyright the library, and (2) we offer you this license, which gives you legal permission to copy, distribute and/or modify the library.

 To protect each distributor, we want to make it very clear that there is no warranty for the free library. Also, if the library is modified by someone else and passed on, the recipients should know that what they have is not the original version, so that the original author's reputation will not be affected by problems that might be introduced by others.

 Finally, software patents pose a constant threat to the existence of any free program. We wish to make sure that a company cannot effectively restrict the users of a free program by obtaining a restrictive license from a patent holder. Therefore, we insist that any patent license obtained for a version of the library must be consistent with the full freedom of use specified in this license.

 Most GNU software, including some libraries, is covered by the ordinary GNU General Public License. This license, the GNU Lesser General Public License, applies to certain designated libraries, and is quite different from the ordinary General Public License. We use this license for certain libraries in order to permit linking those libraries into non-free programs.

 When a program is linked with a library, whether statically or using a shared library, the combination of the two is legally speaking a combined work, a derivative of the original library. The ordinary General Public License therefore permits such linking only if the entire combination fits its criteria of freedom. The Lesser General Public License permits more lax criteria for linking other code with the library.

 We call this license the "Lesser" General Public License because it does Less to protect the user's freedom than the ordinary General Public License. It also provides other free software developers Less of an advantage over competing non-free programs. These disadvantages are the reason we use the ordinary General Public License for many libraries. However, the Lesser license provides advantages in certain special circumstances.

 For example, on rare occasions, there may be a special need to encourage the widest possible use of a certain library, so that it becomes a de-facto standard. To achieve this, non-free programs must be allowed to use the library. A more frequent case is that a free library does the same job as widely used non-free libraries. In this case, there is little to gain by limiting the free library to free software only, so we use the Lesser General Public License.

 In other cases, permission to use a particular library in non-free programs enables a greater number of people to use a large body of free software. For example, permission to use the GNU C Library in non-free programs enables many more people to use the whole GNU operating system, as well as its variant, the GNU/Linux operating system.

 Although the Lesser General Public License is Less protective of the users' freedom, it does ensure that the user of a program that is linked with the Library has the freedom and the wherewithal to run that program using a modified version of the Library.

 The precise terms and conditions for copying, distribution and modification follow. Pay close attention to the difference between a "work based on the library" and a "work that uses the library". The former contains code derived from the library, whereas the latter must be combined with the library in order to run.

#### GNU LESSER GENERAL PUBLIC LICENSE TERMS AND CONDITIONS FOR COPYING, DISTRIBUTION AND MODIFICATION

 0. This License Agreement applies to any software library or other program which contains a notice placed by the copyright holder or other authorized party saying it may be distributed under the terms of this Lesser General Public License (also called "this License"). Each licensee is addressed as "you".

 A "library" means a collection of software functions and/or data prepared so as to be conveniently linked with application programs (which use some of those functions and data) to form executables.

 The "Library", below, refers to any such software library or work which has been distributed under these terms. A "work based on the Library" means either the Library or any derivative work under copyright law: that is to say, a work containing the Library or a portion of it, either verbatim or with modifications and/or translated straightforwardly into another language. (Hereinafter, translation is included without limitation in the term "modification".)

 "Source code" for a work means the preferred form of the work for making modifications to it. For a library, complete source code means all the source code for all modules it contains, plus any associated interface definition files, plus the scripts used to control compilation and installation of the library.

 Activities other than copying, distribution and modification are not covered by this License; they are outside its scope. The act of

running a program using the Library is not restricted, and output from such a program is covered only if its contents constitute a work based on the Library (independent of the use of the Library in a tool for writing it). Whether that is true depends on what the Library does and what the program that uses the Library does.

 1. You may copy and distribute verbatim copies of the Library's complete source code as you receive it, in any medium, provided that you conspicuously and appropriately publish on each copy an appropriate copyright notice and disclaimer of warranty; keep intact all the notices that refer to this License and to the absence of any warranty; and distribute a copy of this License along with the Library.

 You may charge a fee for the physical act of transferring a copy, and you may at your option offer warranty protection in exchange for a fee.

 2. You may modify your copy or copies of the Library or any portion of it, thus forming a work based on the Library, and copy and distribute such modifications or work under the terms of Section 1 above, provided that you also meet all of these conditions:

a) The modified work must itself be a software library.

 b) You must cause the files modified to carry prominent notices stating that you changed the files and the date of any change.

 c) You must cause the whole of the work to be licensed at no charge to all third parties under the terms of this License.

 d) If a facility in the modified Library refers to a function or a table of data to be supplied by an application program that uses the facility, other than as an argument passed when the facility is invoked, then you must make a good faith effort to ensure that, in the event an application does not supply such function or table, the facility still operates, and performs whatever part of its purpose remains meaningful.

 (For example, a function in a library to compute square roots has a purpose that is entirely well-defined independent of the application. Therefore, Subsection 2d requires that any application-supplied function or table used by this function must be optional: if the application does not supply it, the square root function must still compute square roots.)

These requirements apply to the modified work as a whole. If identifiable sections of that work are not derived from the Library,

and can be reasonably considered independent and separate works in themselves, then this License, and its terms, do not apply to those sections when you distribute them as separate works. But when you distribute the same sections as part of a whole which is a work based on the Library, the distribution of the whole must be on the terms of this License, whose permissions for other licensees extend to the entire whole, and thus to each and every part regardless of who wrote it.

Thus, it is not the intent of this section to claim rights or contest your rights to work written entirely by you; rather, the intent is to exercise the right to control the distribution of derivative or collective works based on the Library.

In addition, mere aggregation of another work not based on the Library with the Library (or with a work based on the Library) on a volume of a storage or distribution medium does not bring the other work under the scope of this License.

 3. You may opt to apply the terms of the ordinary GNU General Public License instead of this License to a given copy of the Library. To do this, you must alter all the notices that refer to this License, so that they refer to the ordinary GNU General Public License, version 2, instead of to this License. (If a newer version than version 2 of the ordinary GNU General Public License has appeared, then you can specify that version instead if you wish.) Do not make any other change in these notices.

 Once this change is made in a given copy, it is irreversible for that copy, so the ordinary GNU General Public License applies to all subsequent copies and derivative works made from that copy.

 This option is useful when you wish to copy part of the code of the Library into a program that is not a library.

 4. You may copy and distribute the Library (or a portion or derivative of it, under Section 2) in object code or executable form under the terms of Sections 1 and 2 above provided that you accompany it with the complete corresponding machine-readable source code, which must be distributed under the terms of Sections 1 and 2 above on a medium customarily used for software interchange.

 If distribution of object code is made by offering access to copy from a designated place, then offering equivalent access to copy the source code from the same place satisfies the requirement to distribute the source code, even though third parties are not compelled to copy the source along with the object code.

 5. A program that contains no derivative of any portion of the Library, but is designed to work with the Library by being compiled or linked with it, is called a "work that uses the Library". Such a work, in isolation, is not a derivative work of the Library, and therefore falls outside the scope of this License.

 However, linking a "work that uses the Library" with the Library creates an executable that is a derivative of the Library (because it contains portions of the Library), rather than a "work that uses the library". The executable is therefore covered by this License. Section 6 states terms for distribution of such executables.

 When a "work that uses the Library" uses material from a header file that is part of the Library, the object code for the work may be a derivative work of the Library even though the source code is not. Whether this is true is especially significant if the work can be linked without the Library, or if the work is itself a library. The threshold for this to be true is not precisely defined by law.

 If such an object file uses only numerical parameters, data structure layouts and accessors, and small macros and small inline functions (ten lines or less in length), then the use of the object file is unrestricted, regardless of whether it is legally a derivative work. (Executables containing this object code plus portions of the Library will still fall under Section 6.)

 Otherwise, if the work is a derivative of the Library, you may distribute the object code for the work under the terms of Section 6. Any executables containing that work also fall under Section 6, whether or not they are linked directly with the Library itself.

 6. As an exception to the Sections above, you may also combine or link a "work that uses the Library" with the Library to produce a work containing portions of the Library, and distribute that work under terms of your choice, provided that the terms permit modification of the work for the customer's own use and reverse engineering for debugging such modifications.

 You must give prominent notice with each copy of the work that the Library is used in it and that the Library and its use are covered by this License. You must supply a copy of this License. If the work during execution displays copyright notices, you must include the copyright notice for the Library among them, as well as a reference directing the user to the copy of this License. Also, you must do one of these things:

 a) Accompany the work with the complete corresponding machine-readable source code for the Library including whatever  changes were used in the work (which must be distributed under Sections 1 and 2 above); and, if the work is an executable linked with the Library, with the complete machine-readable "work that uses the Library", as object code and/or source code, so that the user can modify the Library and then relink to produce a modified executable containing the modified Library. (It is understood that the user who changes the contents of definitions files in the Library will not necessarily be able to recompile the application to use the modified definitions.)

 b) Use a suitable shared library mechanism for linking with the Library. A suitable mechanism is one that (1) uses at run time a copy of the library already present on the user's computer system, rather than copying library functions into the executable, and (2) will operate properly with a modified version of the library, if the user installs one, as long as the modified version is interface-compatible with the version that the work was made with.

 c) Accompany the work with a written offer, valid for at least three years, to give the same user the materials specified in Subsection 6a, above, for a charge no more than the cost of performing this distribution.

 d) If distribution of the work is made by offering access to copy from a designated place, offer equivalent access to copy the above specified materials from the same place.

 e) Verify that the user has already received a copy of these materials or that you have already sent this user a copy.

 For an executable, the required form of the "work that uses the Library" must include any data and utility programs needed for reproducing the executable from it. However, as a special exception, the materials to be distributed need not include anything that is normally distributed (in either source or binary form) with the major components (compiler, kernel, and so on) of the operating system on which the executable runs, unless that component itself accompanies the executable.

 It may happen that this requirement contradicts the license restrictions of other proprietary libraries that do not normally accompany the operating system. Such a contradiction means you cannot use both them and the Library together in an executable that you distribute.

 7. You may place library facilities that are a work based on the Library side-by-side in a single library together with other library facilities not covered by this License, and distribute such a combined library, provided that the separate distribution of the work based on the Library and of the other library facilities is otherwise permitted, and provided that you do these two things:

 a) Accompany the combined library with a copy of the same work based on the Library, uncombined with any other library facilities. This must be distributed under the terms of the Sections above.

 b) Give prominent notice with the combined library of the fact that part of it is a work based on the Library, and explaining where to find the accompanying uncombined form of the same work.

 8. You may not copy, modify, sublicense, link with, or distribute the Library except as expressly provided under this License. Any attempt otherwise to copy, modify, sublicense, link with, or distribute the Library is void, and will automatically terminate your rights under this License. However, parties who have received copies, or rights, from you under this License will not have their licenses terminated so long as such parties remain in full compliance.

 9. You are not required to accept this License, since you have not signed it. However, nothing else grants you permission to modify or distribute the Library or its derivative works. These actions are prohibited by law if you do not accept this License. Therefore, by modifying or distributing the Library (or any work based on the Library), you indicate your acceptance of this License to do so, and all its terms and conditions for copying, distributing or modifying the Library or works based on it.

 10. Each time you redistribute the Library (or any work based on the Library), the recipient automatically receives a license from the original licensor to copy, distribute, link with or modify the Library subject to these terms and conditions. You may not impose any further restrictions on the recipients' exercise of the rights granted herein. You are not responsible for enforcing compliance by third parties with this License.

 11. If, as a consequence of a court judgment or allegation of patent infringement or for any other reason (not limited to patent issues), conditions are imposed on you (whether by court order, agreement or otherwise) that contradict the conditions of this License, they do not excuse you from the conditions of this License. If you cannot distribute so as to satisfy simultaneously your obligations under this License and any other pertinent obligations, then as a consequence you may not distribute the Library at all. For example, if a patent license would not permit royalty-free redistribution of the Library by all those who receive copies directly or indirectly through you, then

the only way you could satisfy both it and this License would be to refrain entirely from distribution of the Library.

If any portion of this section is held invalid or unenforceable under any particular circumstance, the balance of the section is intended to apply, and the section as a whole is intended to apply in other circumstances.

It is not the purpose of this section to induce you to infringe any patents or other property right claims or to contest validity of any such claims; this section has the sole purpose of protecting the integrity of the free software distribution system which is implemented by public license practices. Many people have made generous contributions to the wide range of software distributed through that system in reliance on consistent application of that system; it is up to the author/donor to decide if he or she is willing to distribute software through any other system and a licensee cannot impose that choice.

This section is intended to make thoroughly clear what is believed to be a consequence of the rest of this License.

 12. If the distribution and/or use of the Library is restricted in certain countries either by patents or by copyrighted interfaces, the original copyright holder who places the Library under this License may add an explicit geographical distribution limitation excluding those countries, so that distribution is permitted only in or among countries not thus excluded. In such case, this License incorporates the limitation as if written in the body of this License.

 13. The Free Software Foundation may publish revised and/or new versions of the Lesser General Public License from time to time. Such new versions will be similar in spirit to the present version, but may differ in detail to address new problems or concerns.

Each version is given a distinguishing version number. If the Library specifies a version number of this License which applies to it and "any later version", you have the option of following the terms and conditions either of that version or of any later version published by the Free Software Foundation. If the Library does not specify a license version number, you may choose any version ever published by the Free Software Foundation.

 14. If you wish to incorporate parts of the Library into other free programs whose distribution conditions are incompatible with these, write to the author to ask for permission. For software which is copyrighted by the Free Software Foundation, write to the Free Software Foundation; we sometimes make exceptions for this. Our decision will be guided by the two goals of preserving the free status of all derivatives of our free software and of promoting the sharing and reuse of software generally.

#### NO WARRANTY

 15. BECAUSE THE LIBRARY IS LICENSED FREE OF CHARGE, THERE IS NO WARRANTY FOR THE LIBRARY, TO THE EXTENT PERMITTED BY APPLICABLE LAW. EXCEPT WHEN OTHERWISE STATED IN WRITING THE COPYRIGHT HOLDERS AND/OR OTHER PARTIES PROVIDE THE LIBRARY "AS IS" WITHOUT WARRANTY OF ANY KIND, EITHER EXPRESSED OR IMPLIED, INCLUDING, BUT NOT LIMITED TO, THE IMPLIED WARRANTIES OF MERCHANTABILITY AND FITNESS FOR A PARTICULAR PURPOSE. THE ENTIRE RISK AS TO THE QUALITY AND PERFORMANCE OF THE LIBRARY IS WITH YOU. SHOULD THE LIBRARY PROVE DEFECTIVE, YOU ASSUME THE COST OF ALL NECESSARY SERVICING, REPAIR OR CORRECTION.

 16. IN NO EVENT UNLESS REQUIRED BY APPLICABLE LAW OR AGREED TO IN WRITING WILL ANY COPYRIGHT HOLDER, OR ANY OTHER PARTY WHO MAY MODIFY AND/OR REDISTRIBUTE THE LIBRARY AS PERMITTED ABOVE, BE LIABLE TO YOU FOR DAMAGES, INCLUDING ANY GENERAL, SPECIAL, INCIDENTAL OR CONSEQUENTIAL DAMAGES ARISING OUT OF THE USE OR INABILITY TO USE THE LIBRARY (INCLUDING BUT NOT LIMITED TO LOSS OF DATA OR DATA BEING RENDERED INACCURATE OR LOSSES SUSTAINED BY YOU OR THIRD PARTIES OR A FAILURE OF THE LIBRARY TO OPERATE WITH ANY OTHER SOFTWARE), EVEN IF SUCH HOLDER OR OTHER PARTY HAS BEEN ADVISED OF THE POSSIBILITY OF SUCH DAMAGES.

#### END OF TERMS AND CONDITIONS

How to Apply These Terms to Your New Libraries

 If you develop a new library, and you want it to be of the greatest possible use to the public, we recommend making it free software that everyone can redistribute and change. You can do so by permitting redistribution under these terms (or, alternatively, under the terms of the ordinary General Public License).

 To apply these terms, attach the following notices to the library. It is safest to attach them to the start of each source file to most effectively convey the exclusion of warranty; and each file should have at least the "copyright" line and a pointer to where the full notice is found.

 $\leq$  one line to give the library's name and a brief idea of what it does. $\geq$ Copyright  $(C)$  <year > <name of author>

 This library is free software; you can redistribute it and/or modify it under the terms of the GNU Lesser General Public License as published by the Free Software Foundation; either version 2.1 of the License, or (at your option) any later version.  This library is distributed in the hope that it will be useful, but WITHOUT ANY WARRANTY; without even the implied warranty of MERCHANTABILITY or FITNESS FOR A PARTICULAR PURPOSE. See the GNU Lesser General Public License for more details.

 You should have received a copy of the GNU Lesser General Public License along with this library; if not, write to the Free Software Foundation, Inc., 51 Franklin Street, Fifth Floor, Boston, MA 02110-1301 USA

Also add information on how to contact you by electronic and paper mail.

You should also get your employer (if you work as a programmer) or your school, if any, to sign a "copyright disclaimer" for the library, if necessary. Here is a sample; alter the names:

 Yoyodyne, Inc., hereby disclaims all copyright interest in the library `Frob' (a library for tweaking knobs) written by James Random Hacker.

 <signature of Ty Coon>, 1 April 1990 Ty Coon, President of Vice

That's all there is to it!

# **1.412 dlintw-goconf 0.0.0-20120228082610 dcc070983490**

### **1.412.1 Available under license :**

Copyright (c) 2010, Stephen Weinberg All rights reserved.

Redistribution and use in source and binary forms, with or without modification, are permitted provided that the following conditions are met:

 \* Redistributions of source code must retain the above copyright notice, this list of conditions and the following disclaimer.

 \* Redistributions in binary form must reproduce the above copyright notice, this list of conditions and the following disclaimer in the documentation and/or other materials provided with the distribution.

 \* Neither the name of goconf nor the names of its contributors may be used to endorse or promote products derived from this software without specific prior written permission.

THIS SOFTWARE IS PROVIDED BY THE COPYRIGHT HOLDERS AND CONTRIBUTORS "AS IS" AND ANY EXPRESS OR IMPLIED WARRANTIES, INCLUDING, BUT NOT LIMITED TO, THE IMPLIED WARRANTIES OF MERCHANTABILITY AND FITNESS FOR A PARTICULAR PURPOSE ARE DISCLAIMED. IN NO EVENT SHALL THE COPYRIGHT HOLDER OR CONTRIBUTORS BE LIABLE FOR ANY DIRECT, INDIRECT, INCIDENTAL, SPECIAL, EXEMPLARY, OR CONSEQUENTIAL DAMAGES

(INCLUDING, BUT NOT LIMITED TO, PROCUREMENT OF SUBSTITUTE GOODS OR SERVICES; LOSS OF USE, DATA, OR PROFITS; OR BUSINESS INTERRUPTION) HOWEVER CAUSED AND ON ANY THEORY OF LIABILITY, WHETHER IN CONTRACT, STRICT LIABILITY, OR TORT (INCLUDING NEGLIGENCE OR OTHERWISE) ARISING IN ANY WAY OUT OF THE USE OF THIS SOFTWARE, EVEN IF ADVISED OF THE POSSIBILITY OF SUCH DAMAGE.

# **1.413 ncurses 6.3\_p20221119-r0**

### **1.413.1 Available under license :**

Upstream source https://invisible-island.net/ncurses/ncurses.html This package is used for testing builds of ncurses.

Current ncurses maintainer: Thomas Dickey <dickey@invisible-island.net>

-------------------------------------------------------------------------------

Files: \*

Copyright: 2017-2020,2021 by Thomas E. Dickey Copyright: 1998-2016,2017 Free Software Foundation, Inc. Licence: X11

Files: aclocal.m4 package Copyright: 1996-2020,2021 by Thomas E. Dickey Licence: X11

Files: doc/html/NCURSES-Programming-HOWTO.html Copyright: 2001 by Pradeep Padala Licence: X11

 Permission is hereby granted, free of charge, to any person obtaining a copy of this software and associated documentation files (the "Software"), to deal in the Software without restriction, including without limitation the rights to use, copy, modify, merge, publish, distribute, distribute with modifications, sublicense, and/or sell copies of the Software, and to permit persons to whom the Software is furnished to do so, subject to the following conditions:

 The above copyright notice and this permission notice shall be included in all copies or substantial portions of the Software.

 THE SOFTWARE IS PROVIDED "AS IS", WITHOUT WARRANTY OF ANY KIND, EXPRESS OR IMPLIED, INCLUDING BUT NOT LIMITED TO THE WARRANTIES OF MERCHANTABILITY, FITNESS FOR A PARTICULAR PURPOSE AND NONINFRINGEMENT. IN NO EVENT SHALL THE ABOVE COPYRIGHT HOLDERS BE LIABLE FOR ANY CLAIM, DAMAGES OR OTHER LIABILITY, WHETHER IN AN ACTION OF CONTRACT, TORT OR OTHERWISE, ARISING FROM, OUT OF OR IN CONNECTION WITH THE SOFTWARE OR THE USE OR OTHER DEALINGS IN THE SOFTWARE.

 Except as contained in this notice, the name(s) of the above copyright holders shall not be used in advertising or otherwise to promote the sale, use or other dealings in this Software without prior written authorization.

-------------------------------------------------------------------------------

Files: install-sh Copyright: 1994 X Consortium Licence: X11

 Permission is hereby granted, free of charge, to any person obtaining a copy of this software and associated documentation files (the "Software"), to deal in the Software without restriction, including without limitation the rights to use, copy, modify, merge, publish, distribute, sublicense, and/or sell copies of the Software, and to permit persons to whom the Software is furnished to do so, subject to the following conditions:

 The above copyright notice and this permission notice shall be included in all copies or substantial portions of the Software.

 THE SOFTWARE IS PROVIDED "AS IS", WITHOUT WARRANTY OF ANY KIND, EXPRESS OR IMPLIED, INCLUDING BUT NOT LIMITED TO THE WARRANTIES OF MERCHANTABILITY, FITNESS FOR A PARTICULAR PURPOSE AND NONINFRINGEMENT. IN NO EVENT SHALL THE X CONSORTIUM BE LIABLE FOR ANY CLAIM, DAMAGES OR OTHER LIABILITY, WHETHER IN AN ACTION OF CONTRACT, TORT OR OTHERWISE, ARISING FROM, OUT OF OR IN CONNEC- TION WITH THE SOFTWARE OR THE USE OR OTHER DEALINGS IN THE SOFTWARE.

 Except as contained in this notice, the name of the X Consortium shall not be used in advertising or otherwise to promote the sale, use or other deal ings in this Software without prior written authorization from the X Consor tium.

-------------------------------------------------------------------------------

Files: progs/tset.c ncurses/tinfo/read\_termcap.c Copyright: 1980,1991,1992,1993 The Regents of the University of California. License: BSD

 Redistribution and use in source and binary forms, with or without modification, are permitted provided that the following conditions are met:

- 1. Redistributions of source code must retain the above copyright notice, this list of conditions and the following disclaimer.
- 2. Redistributions in binary form must reproduce the above copyright notice, this list of conditions and the following disclaimer in the documentation and/or other materials provided with the distribution.
- 3. Neither the name of the University nor the names of its contributors may be used to endorse or promote products derived from this software without specific prior written permission.

 THIS SOFTWARE IS PROVIDED BY THE REGENTS AND CONTRIBUTORS ``AS IS'' AND ANY EXPRESS OR IMPLIED WARRANTIES, INCLUDING, BUT NOT LIMITED TO, THE IMPLIED WARRANTIES OF MERCHANTABILITY AND FITNESS FOR A PARTICULAR PURPOSE ARE DISCLAIMED. IN NO EVENT SHALL THE REGENTS OR CONTRIBUTORS BE LIABLE FOR ANY DIRECT, INDIRECT, INCIDENTAL, SPECIAL, EXEMPLARY, OR CONSEQUENTIAL DAMAGES (INCLUDING, BUT NOT LIMITED TO, PROCUREMENT OF SUBSTITUTE GOODS OR SERVICES; LOSS OF USE, DATA, OR PROFITS; OR BUSINESS INTERRUPTION) HOWEVER CAUSED AND ON ANY THEORY OF LIABILITY, WHETHER IN CONTRACT, STRICT LIABILITY, OR TORT (INCLUDING NEGLIGENCE OR OTHERWISE) ARISING IN ANY WAY OUT OF THE USE OF THIS SOFTWARE, EVEN IF ADVISED OF THE POSSIBILITY OF SUCH DAMAGE.

-- vile: txtmode file-encoding=utf-8 Copyright 2018-2020,2021 Thomas E. Dickey Copyright 1998-2017,2018 Free Software Foundation, Inc.

Permission is hereby granted, free of charge, to any person obtaining a copy of this software and associated documentation files (the "Software"), to deal in the Software without restriction, including without limitation the rights to use, copy, modify, merge, publish, distribute, distribute with modifications, sublicense, and/or sell copies of the Software, and to permit persons to whom the Software is furnished to do so, subject to the following conditions:

The above copyright notice and this permission notice shall be included in all copies or substantial portions of the Software.

THE SOFTWARE IS PROVIDED "AS IS", WITHOUT WARRANTY OF ANY KIND, EXPRESS OR IMPLIED, INCLUDING BUT NOT LIMITED TO THE WARRANTIES OF MERCHANTABILITY, FITNESS FOR A PARTICULAR PURPOSE AND NONINFRINGEMENT. IN NO EVENT SHALL THE ABOVE COPYRIGHT HOLDERS BE LIABLE FOR ANY CLAIM, DAMAGES OR OTHER LIABILITY, WHETHER IN AN ACTION OF CONTRACT, TORT OR OTHERWISE, ARISING FROM, OUT OF OR IN CONNECTION WITH THE SOFTWARE OR THE USE OR OTHER DEALINGS IN THE SOFTWARE.

Except as contained in this notice, the name(s) of the above copyright holders shall not be used in advertising or otherwise to promote the sale, use or other dealings in this Software without prior written authorization.

-- vile:txtmode fc=72 -- \$Id: COPYING,v 1.10 2021/01/01 09:54:30 tom Exp \$ Upstream source https://invisible-island.net/ncurses/Ada95.html

Current ncurses maintainer: Thomas Dickey <dickey@invisible-island.net>

-------------------------------------------------------------------------------

Files: \* Copyright: 2017-2020,2021 by Thomas E. Dickey Copyright: 1998-2016,2017 Free Software Foundation, Inc. Licence: X11

Files: aclocal.m4 package Copyright: 2010-2020,2021 by Thomas E. Dickey Licence: X11

 Permission is hereby granted, free of charge, to any person obtaining a copy of this software and associated documentation files (the "Software"), to deal in the Software without restriction, including without limitation the rights to use, copy, modify, merge, publish, distribute, distribute with modifications, sublicense, and/or sell copies of the Software, and to permit persons to whom the Software is furnished to do so, subject to the following conditions:

 The above copyright notice and this permission notice shall be included in all copies or substantial portions of the Software.

 THE SOFTWARE IS PROVIDED "AS IS", WITHOUT WARRANTY OF ANY KIND, EXPRESS OR IMPLIED, INCLUDING BUT NOT LIMITED TO THE WARRANTIES OF MERCHANTABILITY, FITNESS FOR A PARTICULAR PURPOSE AND NONINFRINGEMENT. IN NO EVENT SHALL THE ABOVE COPYRIGHT HOLDERS BE LIABLE FOR ANY CLAIM, DAMAGES OR OTHER LIABILITY, WHETHER IN AN ACTION OF CONTRACT, TORT OR OTHERWISE, ARISING FROM, OUT OF OR IN CONNECTION WITH THE SOFTWARE OR THE USE OR OTHER DEALINGS IN THE SOFTWARE.

Except as contained in this notice, the name(s) of the above copyright holders shall not be used in advertising or otherwise to promote the sale, use or other dealings in this Software without prior written authorization.

-------------------------------------------------------------------------------

Files: install-sh Copyright: 1994 X Consortium Licence: X11

 Permission is hereby granted, free of charge, to any person obtaining a copy of this software and associated documentation files (the "Software"), to deal in the Software without restriction, including without limitation the rights to use, copy, modify, merge, publish, distribute, sublicense, and/or sell copies of the Software, and to permit persons to whom the Software is furnished to do so, subject to the following conditions:

 The above copyright notice and this permission notice shall be included in all copies or substantial portions of the Software.

 THE SOFTWARE IS PROVIDED "AS IS", WITHOUT WARRANTY OF ANY KIND, EXPRESS OR IMPLIED, INCLUDING BUT NOT LIMITED TO THE WARRANTIES OF MERCHANTABILITY, FITNESS FOR A PARTICULAR PURPOSE AND NONINFRINGEMENT. IN NO EVENT SHALL THE X CONSORTIUM BE LIABLE FOR ANY CLAIM, DAMAGES OR OTHER LIABILITY, WHETHER IN AN ACTION OF CONTRACT, TORT OR OTHERWISE, ARISING FROM, OUT OF OR IN CONNEC- TION WITH THE SOFTWARE OR THE USE OR OTHER DEALINGS IN THE SOFTWARE.

 Except as contained in this notice, the name of the X Consortium shall not be used in advertising or otherwise to promote the sale, use or other deal ings in this Software without prior written authorization from the X Consor tium.

FSF changes to this file are in the public domain.

 Calling this script install-sh is preferred over install.sh, to prevent `make' implicit rules from creating a file called install from it when there is no Makefile.

 This script is compatible with the BSD install script, but was written from scratch. It can only install one file at a time, a restriction shared with many OS's install programs.

On Debian systems, the complete text of the GNU General Public License can be found in '/usr/share/common-licenses/GPL-2'

-- vile: txtmode file-encoding=utf-8 Upstream source https://invisible-island.net/ncurses/ncurses-examples.html

Current ncurses maintainer: Thomas Dickey <dickey@invisible-island.net>

-------------------------------------------------------------------------------

Files: \* Copyright: 2017-2020,2021 Thomas E. Dickey Copyright: 1998-2016,2017 Free Software Foundation, Inc. Licence: X11

Files: aclocal.m4 package Copyright: 2003-2019,2020 by Thomas E. Dickey Licence: X11

 Permission is hereby granted, free of charge, to any person obtaining a copy of this software and associated documentation files (the "Software"), to deal in the Software without restriction, including without limitation the rights to use, copy, modify, merge, publish, distribute, distribute with modifications, sublicense, and/or sell copies of the Software, and to permit persons to whom the Software is furnished to do so, subject to the following conditions:

 The above copyright notice and this permission notice shall be included in all copies or substantial portions of the Software.

 THE SOFTWARE IS PROVIDED "AS IS", WITHOUT WARRANTY OF ANY KIND, EXPRESS OR IMPLIED, INCLUDING BUT NOT LIMITED TO THE WARRANTIES OF MERCHANTABILITY, FITNESS FOR A PARTICULAR PURPOSE AND NONINFRINGEMENT. IN NO EVENT SHALL THE ABOVE COPYRIGHT HOLDERS BE LIABLE FOR ANY CLAIM, DAMAGES OR OTHER LIABILITY, WHETHER IN AN ACTION OF CONTRACT, TORT OR OTHERWISE, ARISING FROM, OUT OF OR IN CONNECTION WITH THE SOFTWARE OR THE USE OR OTHER DEALINGS IN THE SOFTWARE.

 Except as contained in this notice, the name(s) of the above copyright holders shall not be used in advertising or otherwise to promote the sale, use or other dealings in this Software without prior written authorization.

 $-$ 

Files: install-sh Copyright: 1994 X Consortium Licence: X11

 Permission is hereby granted, free of charge, to any person obtaining a copy of this software and associated documentation files (the "Software"), to deal in the Software without restriction, including without limitation the rights to use, copy, modify, merge, publish, distribute, sublicense, and/or sell copies of the Software, and to permit persons to whom the Software is furnished to do so, subject to the following conditions:

 The above copyright notice and this permission notice shall be included in all copies or substantial portions of the Software.

 THE SOFTWARE IS PROVIDED "AS IS", WITHOUT WARRANTY OF ANY KIND, EXPRESS OR IMPLIED, INCLUDING BUT NOT LIMITED TO THE WARRANTIES OF MERCHANTABILITY, FITNESS FOR A PARTICULAR PURPOSE AND NONINFRINGEMENT. IN NO EVENT SHALL THE X CONSORTIUM BE LIABLE FOR ANY CLAIM, DAMAGES OR OTHER LIABILITY, WHETHER IN AN ACTION OF CONTRACT, TORT OR OTHERWISE, ARISING FROM, OUT OF OR IN CONNEC- TION WITH THE SOFTWARE OR THE USE OR OTHER DEALINGS IN THE SOFTWARE.

 Except as contained in this notice, the name of the X Consortium shall not be used in advertising or otherwise to promote the sale, use or other deal ings in this Software without prior written authorization from the X Consor tium.

FSF changes to this file are in the public domain.

 Calling this script install-sh is preferred over install.sh, to prevent `make' implicit rules from creating a file called install from it when there is no Makefile.

 This script is compatible with the BSD install script, but was written from scratch. It can only install one file at a time, a restriction shared with many OS's install programs.

On Debian systems, the complete text of the GNU General Public License can be found in '/usr/share/common-licenses/GPL-2'

-- vile: txtmode file-encoding=utf-8 Upstream source https://invisible-island.net/ncurses/ncurses-examples.html

Current ncurses maintainer: Thomas Dickey <dickey@invisible-island.net>

-------------------------------------------------------------------------------

Files: \*

Copyright: 2017-2020,2021 Thomas E. Dickey Copyright: 1998-2016,2017 Free Software Foundation, Inc. Licence: X11

Files: aclocal.m4 package Copyright: 2003-2020,2021 by Thomas E. Dickey Licence: X11

 Permission is hereby granted, free of charge, to any person obtaining a copy of this software and associated documentation files (the "Software"), to deal in the Software without restriction, including without limitation the rights to use, copy, modify, merge, publish, distribute, distribute with modifications, sublicense, and/or sell copies of the Software, and to permit persons to whom the Software is furnished to do so, subject to the following conditions:

 The above copyright notice and this permission notice shall be included in all copies or substantial portions of the Software.

 THE SOFTWARE IS PROVIDED "AS IS", WITHOUT WARRANTY OF ANY KIND, EXPRESS OR IMPLIED, INCLUDING BUT NOT LIMITED TO THE WARRANTIES OF MERCHANTABILITY, FITNESS FOR A PARTICULAR PURPOSE AND NONINFRINGEMENT. IN NO EVENT SHALL THE ABOVE COPYRIGHT HOLDERS BE LIABLE FOR ANY CLAIM, DAMAGES OR OTHER LIABILITY, WHETHER IN AN ACTION OF CONTRACT, TORT OR OTHERWISE, ARISING FROM, OUT OF OR IN CONNECTION WITH THE SOFTWARE OR THE USE OR OTHER DEALINGS IN THE SOFTWARE.

 Except as contained in this notice, the name(s) of the above copyright holders shall not be used in advertising or otherwise to promote the sale, use or other dealings in this Software without prior written authorization.

 **Open Source Used In CrossworkChangeAutomationAndHealthInsights 5.0.0-GC 6686**

-------------------------------------------------------------------------------

Files: install-sh Copyright: 1994 X Consortium Licence: X11

 Permission is hereby granted, free of charge, to any person obtaining a copy of this software and associated documentation files (the "Software"), to deal in the Software without restriction, including without limitation the rights to use, copy, modify, merge, publish, distribute, sublicense, and/or sell copies of the Software, and to permit persons to whom the Software is furnished to do so, subject to the following conditions:

 The above copyright notice and this permission notice shall be included in all copies or substantial portions of the Software.

 THE SOFTWARE IS PROVIDED "AS IS", WITHOUT WARRANTY OF ANY KIND, EXPRESS OR IMPLIED, INCLUDING BUT NOT LIMITED TO THE WARRANTIES OF MERCHANTABILITY, FITNESS FOR A PARTICULAR PURPOSE AND NONINFRINGEMENT. IN NO EVENT SHALL THE X CONSORTIUM BE LIABLE FOR ANY CLAIM, DAMAGES OR OTHER LIABILITY, WHETHER IN AN ACTION OF CONTRACT, TORT OR OTHERWISE, ARISING FROM, OUT OF OR IN CONNEC- TION WITH THE SOFTWARE OR THE USE OR OTHER DEALINGS IN THE SOFTWARE.

 Except as contained in this notice, the name of the X Consortium shall not be used in advertising or otherwise to promote the sale, use or other deal ings in this Software without prior written authorization from the X Consor tium.

FSF changes to this file are in the public domain.

 Calling this script install-sh is preferred over install.sh, to prevent `make' implicit rules from creating a file called install from it when there is no Makefile.

 This script is compatible with the BSD install script, but was written from scratch. It can only install one file at a time, a restriction shared with many OS's install programs.

On Debian systems, the complete text of the GNU General Public License can be found in '/usr/share/common-licenses/GPL-2'

-- vile: txtmode file-encoding=utf-8

# **1.414 dpkg 1.19.7ubuntu3**

### **1.414.1 Available under license :**

Format: https://www.debian.org/doc/packaging-manuals/copyright-format/1.0/ Upstream-Name: dpkg

#### Files: \*

Copyright: Copyright 1994 Ian Murdock <imurdock@debian.org> Copyright 1994 Matt Welsh <mdw@sunsite.unc.edu> Copyright 1994 Carl Streeter <streeter@cae.wisc.edu> Copyright 1994-1999, 2008 Ian Jackson <ijackson@chiark.greenend.org.uk> Copyright 1995 Bruce Perens <bruce@pixar.com> Copyright 1995-1996 Erick Branderhorst <br/>branderhorst@heel.fgg.eur.nl> Copyright 1996 Michael Shields <shields@crosslink.net> Copyright 1996 Klee Dienes <klee@debian.org> Copyright 1996 Kim-Minh Kaplan <kkaplan@cdfhp3.in2p3.fr> Copyright 1996-1998 Miquel van Smoorenburg <miquels@cistron.nl> Copyright 1997-1998 Charles Briscoe-Smith <cpbs@debian.org> Copyright 1997-1998 Juho Vuori <javuori@cc.helsinki.fi> Copyright 1998 Koichi Sekido <sekido@mbox.kyoto-inet.or.jp> Copyright 1998 Jim Van Zandt <jrv@vanzandt.mv.com> Copyright 1998 Juan Cespedes <cespedes@debian.org> Copyright 1998 Nils Rennebarth <nils@debian.org> Copyright 1998 Heiko Schlittermann <hs@schlittermann.de> Copyright 1998-1999, 2001, 2003, 2006 Martin Schulze <joey@infodrom.org> Copyright 1999 Roderick Shertler <roderick@argon.org> Copyright 1999 Ben Collins <br/>boollins@debian.org> Copyright 1999 Richard Kettlewell <rik@sfere.greenend.org.uk> Copyright 1999-2001 Marcus Brinkmann <brinkmd@debian.org> Copyright 1999-2002 Wichert Akkerman <wakkerma@debian.org> Copyright 2001, 2007, 2010 Joey Hess <joeyh@debian.org> Copyright 2004-2005, 2007-2008, 2010 Canonical Ltd. Copyright 2004-2005 Scott James Remnant <scott@netsplit.com> Copyright 2006-2008 Frank Lichtenheld <djpig@debian.org> Copyright 2006-2015 Guillem Jover <guillem@debian.org> Copyright 2007-2012 Raphal Hertzog <hertzog@debian.org> Copyright 2007 Nicolas Franois <nicolas.francois@centraliens.net> Copyright 2007 Don Armstrong <don@donarmstrong.com> Copyright 2007 Colin Watson <cjwatson@debian.org> Copyright 2007, 2008 Tollef Fog Heen <tfheen@err.no> Copyright 2008 Zack Weinberg <zackw@panix.com> Copyright 2008 Pierre Habouzit <madcoder@debian.org> Copyright 2009 Romain Francoise <rfrancoise@debian.org> Copyright 2009-2010 Modestas Vainius <modax@debian.org> Copyright 2009-2011 Kees Cook <kees@debian.org> License: GPL-2+

#### Files:

lib/compat/getopt\* lib/compat/gettext.h lib/compat/obstack.\* lib/compat/strnlen.c Copyright:

Copyright 1987-2006 Free Software Foundation, Inc. License: GPL-2+

Files: dselect/methods/Dselect/Ftp.pm dselect/methods/ftp/\* Copyright: Copyright 1996 Andy Guy <awpguy@acs.ucalgary.ca> Copyright 1998 Martin Schulze <joey@infodrom.org> Copyright 1999-2001, 2005-2006, 2009 Raphal Hertzog <hertzog@debian.org> License: GPL-2

Files:

scripts/Dpkg/Gettext.pm Copyright: Copyright 2000 Joey Hess <joeyh@debian.org> Copyright 2007, 2009-2010, 2012-2015 Guillem Jover <guillem@debian.org> License: BSD-2-clause

#### Files:

.

utils/start-stop-daemon.c Copyright: Copyright 1999 Marek Michalkiewicz <marekm@i17linuxb.ists.pwr.wroc.pl> Copyright 1999 Christian Schwarz <schwarz@monet.m.isar.de> Copyright 1999 Klee Dienes <klee@debian.org> Copyright 1999 Ben Collins <br/> <br/>collins@debian.org> Copyright 1999-2002 Wichert Akkerman <wakkerma@debian.org> Copyright 2000-2003 Adam Heath <doogie@debian.org> Copyright 2001 Sontri Tomo Huynh <huynh.29@osu.edu> Copyright 2001 Andreas Schuldei <andreas@schuldei.org> Copyright 2001 Ian Jackson <ijackson@chiark.greenend.org.uk> Copyright 2004-2005 Scott James Remnant <keybuk@debian.org> Copyright 2006-2014 Guillem Jover <guillem@debian.org> Copyright 2008 Samuel Thibault <samuel.thibault@ens-lyon.org> Copyright 2008 Andreas Phlsson <andreas.pahlsson@xcerion.com> Copyright 2009 Chris Coulson <chrisccoulson@googlemail.com> Copyright 2012 Carsten Hey <carsten@debian.org> Copyright 2014 Nir Soffer <nirs@hyperms.com> License: public-domain-s-s-d Written by Marek Michalkiewicz <marekm@i17linuxb.ists.pwr.wroc.pl>, public domain. Based conceptually on start-stop-daemon.pl, by Ian Jackson <iiackson@gnu.ai.mit.edu>. May be used and distributed freely for any purpose. Changes by Christian Schwarz <schwarz@monet.m.isar.de>, to make output conform to the Debian Console Message Standard, also placed in public domain. Minor changes by Klee Dienes <klee@debian.org>, also placed in the Public Domain.

Changes by Ben Collins <br/>  $\&$  debian.org>, added --chuid, --background and --make-pidfile options, placed in public domain as well.

Files: lib/compat/md5.\* Copyright: Copyright 1993 Colin Plumb License: public-domain-md5 This code implements the MD5 message-digest algorithm. The algorithm is due to Ron Rivest. This code was written by Colin Plumb in 1993, no copyright is claimed. This code is in the public domain; do with it what you wish.

Equivalent code is available from RSA Data Security, Inc. This code has been tested against that, and is equivalent, except that you don't need to include two pages of legalese with every copy.

License: GPL-2+

.

.

.

.

.

This program is free software; you can redistribute it and/or modify it under the terms of the GNU General Public License as published by the Free Software Foundation; either version 2 of the License, or (at your option) any later version.

This program is distributed in the hope that it will be useful, but WITHOUT ANY WARRANTY; without even the implied warranty of MERCHANTABILITY or FITNESS FOR A PARTICULAR PURPOSE. See the GNU General Public License for more details.

You should have received a copy of the GNU General Public License along with this program. If not, see <https://www.gnu.org/licenses/>. Comment:

On Debian systems, the complete text of the GNU General Public License can be found in /usr/share/common-licenses/GPL-2 or in the dpkg source as the file COPYING.

License: GPL-2

This is free software; you can redistribute it and/or modify it under the terms of version 2 of the GNU General Public License version 2 as published by the Free Software Foundation.

This is distributed in the hope that it will be useful, but WITHOUT ANY WARRANTY; without even the implied warranty of MERCHANTABILITY or FITNESS FOR A PARTICULAR PURPOSE. See the GNU General Public License for more details.

You should have received a copy of the GNU General Public License along with this program. If not, see <https://www.gnu.org/licenses/>. License: BSD-2-clause

.

Redistribution and use in source and binary forms, with or without modification, are permitted provided that the following conditions are met:

- 1. Redistributions of source code must retain the above copyright notice, this list of conditions and the following disclaimer.
- 2. Redistributions in binary form must reproduce the above copyright notice, this list of conditions and the following disclaimer in the documentation and/or other materials provided with the distribution.

THIS SOFTWARE IS PROVIDED BY AUTHORS AND CONTRIBUTORS ``AS IS'' AND ANY EXPRESS OR IMPLIED WARRANTIES, INCLUDING, BUT NOT LIMITED TO, THE IMPLIED WARRANTIES OF MERCHANTABILITY AND FITNESS FOR A PARTICULAR PURPOSE ARE DISCLAIMED. IN NO EVENT SHALL THE AUTHORS OR CONTRIBUTORS BE LIABLE FOR ANY DIRECT, INDIRECT, INCIDENTAL, SPECIAL, EXEMPLARY, OR CONSEQUENTIAL DAMAGES (INCLUDING, BUT NOT LIMITED TO, PROCUREMENT OF SUBSTITUTE GOODS OR SERVICES; LOSS OF USE, DATA, OR PROFITS; OR BUSINESS INTERRUPTION) HOWEVER CAUSED AND ON ANY THEORY OF LIABILITY, WHETHER IN CONTRACT, STRICT LIABILITY, OR TORT (INCLUDING NEGLIGENCE OR OTHERWISE) ARISING IN ANY WAY OUT OF THE USE OF THIS SOFTWARE, EVEN IF ADVISED OF THE POSSIBILITY OF SUCH DAMAGE.

 GNU GENERAL PUBLIC LICENSE Version 2, June 1991

Copyright (C) 1989, 1991 Free Software Foundation, Inc., 51 Franklin Street, Fifth Floor, Boston, MA 02110-1301 USA Everyone is permitted to copy and distribute verbatim copies of this license document, but changing it is not allowed.

#### Preamble

 The licenses for most software are designed to take away your freedom to share and change it. By contrast, the GNU General Public License is intended to guarantee your freedom to share and change free software--to make sure the software is free for all its users. This General Public License applies to most of the Free Software Foundation's software and to any other program whose authors commit to using it. (Some other Free Software Foundation software is covered by the GNU Lesser General Public License instead.) You can apply it to your programs, too.

 When we speak of free software, we are referring to freedom, not price. Our General Public Licenses are designed to make sure that you have the freedom to distribute copies of free software (and charge for this service if you wish), that you receive source code or can get it if you want it, that you can change the software or use pieces of it in new free programs; and that you know you can do these things.

 To protect your rights, we need to make restrictions that forbid anyone to deny you these rights or to ask you to surrender the rights. These restrictions translate to certain responsibilities for you if you distribute copies of the software, or if you modify it.

 For example, if you distribute copies of such a program, whether gratis or for a fee, you must give the recipients all the rights that you have. You must make sure that they, too, receive or can get the source code. And you must show them these terms so they know their rights.

 We protect your rights with two steps: (1) copyright the software, and (2) offer you this license which gives you legal permission to copy, distribute and/or modify the software.

 Also, for each author's protection and ours, we want to make certain that everyone understands that there is no warranty for this free software. If the software is modified by someone else and passed on, we want its recipients to know that what they have is not the original, so that any problems introduced by others will not reflect on the original authors' reputations.

 Finally, any free program is threatened constantly by software patents. We wish to avoid the danger that redistributors of a free program will individually obtain patent licenses, in effect making the program proprietary. To prevent this, we have made it clear that any patent must be licensed for everyone's free use or not licensed at all.

 The precise terms and conditions for copying, distribution and modification follow.

#### GNU GENERAL PUBLIC LICENSE TERMS AND CONDITIONS FOR COPYING, DISTRIBUTION AND MODIFICATION

 0. This License applies to any program or other work which contains a notice placed by the copyright holder saying it may be distributed under the terms of this General Public License. The "Program", below, refers to any such program or work, and a "work based on the Program" means either the Program or any derivative work under copyright law: that is to say, a work containing the Program or a portion of it, either verbatim or with modifications and/or translated into another language. (Hereinafter, translation is included without limitation in the term "modification".) Each licensee is addressed as "you".

Activities other than copying, distribution and modification are not covered by this License; they are outside its scope. The act of running the Program is not restricted, and the output from the Program is covered only if its contents constitute a work based on the

Program (independent of having been made by running the Program). Whether that is true depends on what the Program does.

 1. You may copy and distribute verbatim copies of the Program's source code as you receive it, in any medium, provided that you conspicuously and appropriately publish on each copy an appropriate copyright notice and disclaimer of warranty; keep intact all the notices that refer to this License and to the absence of any warranty; and give any other recipients of the Program a copy of this License along with the Program.

You may charge a fee for the physical act of transferring a copy, and you may at your option offer warranty protection in exchange for a fee.

 2. You may modify your copy or copies of the Program or any portion of it, thus forming a work based on the Program, and copy and distribute such modifications or work under the terms of Section 1 above, provided that you also meet all of these conditions:

 a) You must cause the modified files to carry prominent notices stating that you changed the files and the date of any change.

 b) You must cause any work that you distribute or publish, that in whole or in part contains or is derived from the Program or any part thereof, to be licensed as a whole at no charge to all third parties under the terms of this License.

 c) If the modified program normally reads commands interactively when run, you must cause it, when started running for such interactive use in the most ordinary way, to print or display an announcement including an appropriate copyright notice and a notice that there is no warranty (or else, saying that you provide a warranty) and that users may redistribute the program under these conditions, and telling the user how to view a copy of this License. (Exception: if the Program itself is interactive but does not normally print such an announcement, your work based on the Program is not required to print an announcement.)

These requirements apply to the modified work as a whole. If identifiable sections of that work are not derived from the Program, and can be reasonably considered independent and separate works in themselves, then this License, and its terms, do not apply to those sections when you distribute them as separate works. But when you distribute the same sections as part of a whole which is a work based on the Program, the distribution of the whole must be on the terms of this License, whose permissions for other licensees extend to the entire whole, and thus to each and every part regardless of who wrote it. Thus, it is not the intent of this section to claim rights or contest your rights to work written entirely by you; rather, the intent is to exercise the right to control the distribution of derivative or collective works based on the Program.

In addition, mere aggregation of another work not based on the Program with the Program (or with a work based on the Program) on a volume of a storage or distribution medium does not bring the other work under the scope of this License.

 3. You may copy and distribute the Program (or a work based on it, under Section 2) in object code or executable form under the terms of Sections 1 and 2 above provided that you also do one of the following:

 a) Accompany it with the complete corresponding machine-readable source code, which must be distributed under the terms of Sections 1 and 2 above on a medium customarily used for software interchange; or,

 b) Accompany it with a written offer, valid for at least three years, to give any third party, for a charge no more than your cost of physically performing source distribution, a complete machine-readable copy of the corresponding source code, to be distributed under the terms of Sections 1 and 2 above on a medium customarily used for software interchange; or,

 c) Accompany it with the information you received as to the offer to distribute corresponding source code. (This alternative is allowed only for noncommercial distribution and only if you received the program in object code or executable form with such an offer, in accord with Subsection b above.)

The source code for a work means the preferred form of the work for making modifications to it. For an executable work, complete source code means all the source code for all modules it contains, plus any associated interface definition files, plus the scripts used to control compilation and installation of the executable. However, as a special exception, the source code distributed need not include anything that is normally distributed (in either source or binary form) with the major components (compiler, kernel, and so on) of the operating system on which the executable runs, unless that component itself accompanies the executable.

If distribution of executable or object code is made by offering access to copy from a designated place, then offering equivalent access to copy the source code from the same place counts as distribution of the source code, even though third parties are not compelled to copy the source along with the object code.

 4. You may not copy, modify, sublicense, or distribute the Program except as expressly provided under this License. Any attempt otherwise to copy, modify, sublicense or distribute the Program is void, and will automatically terminate your rights under this License. However, parties who have received copies, or rights, from you under this License will not have their licenses terminated so long as such parties remain in full compliance.

 5. You are not required to accept this License, since you have not signed it. However, nothing else grants you permission to modify or distribute the Program or its derivative works. These actions are prohibited by law if you do not accept this License. Therefore, by modifying or distributing the Program (or any work based on the Program), you indicate your acceptance of this License to do so, and all its terms and conditions for copying, distributing or modifying the Program or works based on it.

 6. Each time you redistribute the Program (or any work based on the Program), the recipient automatically receives a license from the original licensor to copy, distribute or modify the Program subject to these terms and conditions. You may not impose any further restrictions on the recipients' exercise of the rights granted herein. You are not responsible for enforcing compliance by third parties to this License.

 7. If, as a consequence of a court judgment or allegation of patent infringement or for any other reason (not limited to patent issues), conditions are imposed on you (whether by court order, agreement or otherwise) that contradict the conditions of this License, they do not excuse you from the conditions of this License. If you cannot distribute so as to satisfy simultaneously your obligations under this License and any other pertinent obligations, then as a consequence you may not distribute the Program at all. For example, if a patent license would not permit royalty-free redistribution of the Program by all those who receive copies directly or indirectly through you, then the only way you could satisfy both it and this License would be to refrain entirely from distribution of the Program.

If any portion of this section is held invalid or unenforceable under any particular circumstance, the balance of the section is intended to apply and the section as a whole is intended to apply in other circumstances.

It is not the purpose of this section to induce you to infringe any patents or other property right claims or to contest validity of any such claims; this section has the sole purpose of protecting the integrity of the free software distribution system, which is implemented by public license practices. Many people have made

generous contributions to the wide range of software distributed through that system in reliance on consistent application of that system; it is up to the author/donor to decide if he or she is willing to distribute software through any other system and a licensee cannot impose that choice.

This section is intended to make thoroughly clear what is believed to be a consequence of the rest of this License.

 8. If the distribution and/or use of the Program is restricted in certain countries either by patents or by copyrighted interfaces, the original copyright holder who places the Program under this License may add an explicit geographical distribution limitation excluding those countries, so that distribution is permitted only in or among countries not thus excluded. In such case, this License incorporates the limitation as if written in the body of this License.

 9. The Free Software Foundation may publish revised and/or new versions of the General Public License from time to time. Such new versions will be similar in spirit to the present version, but may differ in detail to address new problems or concerns.

Each version is given a distinguishing version number. If the Program specifies a version number of this License which applies to it and "any later version", you have the option of following the terms and conditions either of that version or of any later version published by the Free Software Foundation. If the Program does not specify a version number of this License, you may choose any version ever published by the Free Software Foundation.

 10. If you wish to incorporate parts of the Program into other free programs whose distribution conditions are different, write to the author to ask for permission. For software which is copyrighted by the Free Software Foundation, write to the Free Software Foundation; we sometimes make exceptions for this. Our decision will be guided by the two goals of preserving the free status of all derivatives of our free software and of promoting the sharing and reuse of software generally.

#### NO WARRANTY

 11. BECAUSE THE PROGRAM IS LICENSED FREE OF CHARGE, THERE IS NO WARRANTY FOR THE PROGRAM, TO THE EXTENT PERMITTED BY APPLICABLE LAW. EXCEPT WHEN OTHERWISE STATED IN WRITING THE COPYRIGHT HOLDERS AND/OR OTHER PARTIES PROVIDE THE PROGRAM "AS IS" WITHOUT WARRANTY OF ANY KIND, EITHER EXPRESSED OR IMPLIED, INCLUDING, BUT NOT LIMITED TO, THE IMPLIED WARRANTIES OF MERCHANTABILITY AND FITNESS FOR A PARTICULAR PURPOSE. THE ENTIRE RISK AS TO THE QUALITY AND PERFORMANCE OF THE PROGRAM IS WITH YOU. SHOULD THE PROGRAM PROVE DEFECTIVE, YOU ASSUME THE COST OF ALL NECESSARY SERVICING,
REPAIR OR CORRECTION.

 12. IN NO EVENT UNLESS REQUIRED BY APPLICABLE LAW OR AGREED TO IN WRITING WILL ANY COPYRIGHT HOLDER, OR ANY OTHER PARTY WHO MAY MODIFY AND/OR REDISTRIBUTE THE PROGRAM AS PERMITTED ABOVE, BE LIABLE TO YOU FOR DAMAGES, INCLUDING ANY GENERAL, SPECIAL, INCIDENTAL OR CONSEQUENTIAL DAMAGES ARISING OUT OF THE USE OR INABILITY TO USE THE PROGRAM (INCLUDING BUT NOT LIMITED TO LOSS OF DATA OR DATA BEING RENDERED INACCURATE OR LOSSES SUSTAINED BY YOU OR THIRD PARTIES OR A FAILURE OF THE PROGRAM TO OPERATE WITH ANY OTHER PROGRAMS), EVEN IF SUCH HOLDER OR OTHER PARTY HAS BEEN ADVISED OF THE POSSIBILITY OF SUCH DAMAGES.

 END OF TERMS AND CONDITIONS

 How to Apply These Terms to Your New Programs

 If you develop a new program, and you want it to be of the greatest possible use to the public, the best way to achieve this is to make it free software which everyone can redistribute and change under these terms.

 To do so, attach the following notices to the program. It is safest to attach them to the start of each source file to most effectively convey the exclusion of warranty; and each file should have at least the "copyright" line and a pointer to where the full notice is found.

 <one line to give the program's name and a brief idea of what it does.> Copyright  $(C)$  <year > <name of author>

 This program is free software; you can redistribute it and/or modify it under the terms of the GNU General Public License as published by the Free Software Foundation; either version 2 of the License, or (at your option) any later version.

 This program is distributed in the hope that it will be useful, but WITHOUT ANY WARRANTY; without even the implied warranty of MERCHANTABILITY or FITNESS FOR A PARTICULAR PURPOSE. See the GNU General Public License for more details.

 You should have received a copy of the GNU General Public License along with this program; if not, write to the Free Software Foundation, Inc., 51 Franklin Street, Fifth Floor, Boston, MA 02110-1301 USA.

Also add information on how to contact you by electronic and paper mail.

If the program is interactive, make it output a short notice like this when it starts in an interactive mode:

Gnomovision version 69, Copyright (C) year name of author

 Gnomovision comes with ABSOLUTELY NO WARRANTY; for details type `show w'. This is free software, and you are welcome to redistribute it under certain conditions; type `show c' for details.

The hypothetical commands `show w' and `show c' should show the appropriate parts of the General Public License. Of course, the commands you use may be called something other than `show w' and `show c'; they could even be mouse-clicks or menu items--whatever suits your program.

You should also get your employer (if you work as a programmer) or your school, if any, to sign a "copyright disclaimer" for the program, if necessary. Here is a sample; alter the names:

 Yoyodyne, Inc., hereby disclaims all copyright interest in the program `Gnomovision' (which makes passes at compilers) written by James Hacker.

 <signature of Ty Coon>, 1 April 1989 Ty Coon, President of Vice

This General Public License does not permit incorporating your program into proprietary programs. If your program is a subroutine library, you may consider it more useful to permit linking proprietary applications with the library. If this is what you want to do, use the GNU Lesser General Public License instead of this License.

## **1.415 jcmturner-dnsutils 2.0.0**

### **1.415.1 Available under license :**

 Apache License Version 2.0, January 2004 http://www.apache.org/licenses/

#### TERMS AND CONDITIONS FOR USE, REPRODUCTION, AND DISTRIBUTION

#### 1. Definitions.

 "License" shall mean the terms and conditions for use, reproduction, and distribution as defined by Sections 1 through 9 of this document.

 "Licensor" shall mean the copyright owner or entity authorized by the copyright owner that is granting the License.

 "Legal Entity" shall mean the union of the acting entity and all other entities that control, are controlled by, or are under common control with that entity. For the purposes of this definition, "control" means (i) the power, direct or indirect, to cause the direction or management of such entity, whether by contract or

 otherwise, or (ii) ownership of fifty percent (50%) or more of the outstanding shares, or (iii) beneficial ownership of such entity.

 "You" (or "Your") shall mean an individual or Legal Entity exercising permissions granted by this License.

 "Source" form shall mean the preferred form for making modifications, including but not limited to software source code, documentation source, and configuration files.

 "Object" form shall mean any form resulting from mechanical transformation or translation of a Source form, including but not limited to compiled object code, generated documentation, and conversions to other media types.

 "Work" shall mean the work of authorship, whether in Source or Object form, made available under the License, as indicated by a copyright notice that is included in or attached to the work (an example is provided in the Appendix below).

 "Derivative Works" shall mean any work, whether in Source or Object form, that is based on (or derived from) the Work and for which the editorial revisions, annotations, elaborations, or other modifications represent, as a whole, an original work of authorship. For the purposes of this License, Derivative Works shall not include works that remain separable from, or merely link (or bind by name) to the interfaces of, the Work and Derivative Works thereof.

 "Contribution" shall mean any work of authorship, including the original version of the Work and any modifications or additions to that Work or Derivative Works thereof, that is intentionally submitted to Licensor for inclusion in the Work by the copyright owner or by an individual or Legal Entity authorized to submit on behalf of the copyright owner. For the purposes of this definition, "submitted" means any form of electronic, verbal, or written communication sent to the Licensor or its representatives, including but not limited to communication on electronic mailing lists, source code control systems, and issue tracking systems that are managed by, or on behalf of, the Licensor for the purpose of discussing and improving the Work, but excluding communication that is conspicuously marked or otherwise designated in writing by the copyright owner as "Not a Contribution."

 "Contributor" shall mean Licensor and any individual or Legal Entity on behalf of whom a Contribution has been received by Licensor and subsequently incorporated within the Work.

 2. Grant of Copyright License. Subject to the terms and conditions of this License, each Contributor hereby grants to You a perpetual,

 worldwide, non-exclusive, no-charge, royalty-free, irrevocable copyright license to reproduce, prepare Derivative Works of, publicly display, publicly perform, sublicense, and distribute the Work and such Derivative Works in Source or Object form.

- 3. Grant of Patent License. Subject to the terms and conditions of this License, each Contributor hereby grants to You a perpetual, worldwide, non-exclusive, no-charge, royalty-free, irrevocable (except as stated in this section) patent license to make, have made, use, offer to sell, sell, import, and otherwise transfer the Work, where such license applies only to those patent claims licensable by such Contributor that are necessarily infringed by their Contribution(s) alone or by combination of their Contribution(s) with the Work to which such Contribution(s) was submitted. If You institute patent litigation against any entity (including a cross-claim or counterclaim in a lawsuit) alleging that the Work or a Contribution incorporated within the Work constitutes direct or contributory patent infringement, then any patent licenses granted to You under this License for that Work shall terminate as of the date such litigation is filed.
- 4. Redistribution. You may reproduce and distribute copies of the Work or Derivative Works thereof in any medium, with or without modifications, and in Source or Object form, provided that You meet the following conditions:
	- (a) You must give any other recipients of the Work or Derivative Works a copy of this License; and
	- (b) You must cause any modified files to carry prominent notices stating that You changed the files; and
	- (c) You must retain, in the Source form of any Derivative Works that You distribute, all copyright, patent, trademark, and attribution notices from the Source form of the Work, excluding those notices that do not pertain to any part of the Derivative Works; and
	- (d) If the Work includes a "NOTICE" text file as part of its distribution, then any Derivative Works that You distribute must include a readable copy of the attribution notices contained within such NOTICE file, excluding those notices that do not pertain to any part of the Derivative Works, in at least one of the following places: within a NOTICE text file distributed as part of the Derivative Works; within the Source form or documentation, if provided along with the Derivative Works; or, within a display generated by the Derivative Works, if and wherever such third-party notices normally appear. The contents

 of the NOTICE file are for informational purposes only and do not modify the License. You may add Your own attribution notices within Derivative Works that You distribute, alongside or as an addendum to the NOTICE text from the Work, provided that such additional attribution notices cannot be construed as modifying the License.

 You may add Your own copyright statement to Your modifications and may provide additional or different license terms and conditions for use, reproduction, or distribution of Your modifications, or for any such Derivative Works as a whole, provided Your use, reproduction, and distribution of the Work otherwise complies with the conditions stated in this License.

- 5. Submission of Contributions. Unless You explicitly state otherwise, any Contribution intentionally submitted for inclusion in the Work by You to the Licensor shall be under the terms and conditions of this License, without any additional terms or conditions. Notwithstanding the above, nothing herein shall supersede or modify the terms of any separate license agreement you may have executed with Licensor regarding such Contributions.
- 6. Trademarks. This License does not grant permission to use the trade names, trademarks, service marks, or product names of the Licensor, except as required for reasonable and customary use in describing the origin of the Work and reproducing the content of the NOTICE file.
- 7. Disclaimer of Warranty. Unless required by applicable law or agreed to in writing, Licensor provides the Work (and each Contributor provides its Contributions) on an "AS IS" BASIS, WITHOUT WARRANTIES OR CONDITIONS OF ANY KIND, either express or implied, including, without limitation, any warranties or conditions of TITLE, NON-INFRINGEMENT, MERCHANTABILITY, or FITNESS FOR A PARTICULAR PURPOSE. You are solely responsible for determining the appropriateness of using or redistributing the Work and assume any risks associated with Your exercise of permissions under this License.
- 8. Limitation of Liability. In no event and under no legal theory, whether in tort (including negligence), contract, or otherwise, unless required by applicable law (such as deliberate and grossly negligent acts) or agreed to in writing, shall any Contributor be liable to You for damages, including any direct, indirect, special, incidental, or consequential damages of any character arising as a result of this License or out of the use or inability to use the Work (including but not limited to damages for loss of goodwill, work stoppage, computer failure or malfunction, or any and all other commercial damages or losses), even if such Contributor has been advised of the possibility of such damages.

 9. Accepting Warranty or Additional Liability. While redistributing the Work or Derivative Works thereof, You may choose to offer, and charge a fee for, acceptance of support, warranty, indemnity, or other liability obligations and/or rights consistent with this License. However, in accepting such obligations, You may act only on Your own behalf and on Your sole responsibility, not on behalf of any other Contributor, and only if You agree to indemnify, defend, and hold each Contributor harmless for any liability incurred by, or claims asserted against, such Contributor by reason of your accepting any such warranty or additional liability.

#### END OF TERMS AND CONDITIONS

APPENDIX: How to apply the Apache License to your work.

 To apply the Apache License to your work, attach the following boilerplate notice, with the fields enclosed by brackets "[]" replaced with your own identifying information. (Don't include the brackets!) The text should be enclosed in the appropriate comment syntax for the file format. We also recommend that a file or class name and description of purpose be included on the same "printed page" as the copyright notice for easier identification within third-party archives.

Copyright [yyyy] [name of copyright owner]

 Licensed under the Apache License, Version 2.0 (the "License"); you may not use this file except in compliance with the License. You may obtain a copy of the License at

http://www.apache.org/licenses/LICENSE-2.0

 Unless required by applicable law or agreed to in writing, software distributed under the License is distributed on an "AS IS" BASIS, WITHOUT WARRANTIES OR CONDITIONS OF ANY KIND, either express or implied. See the License for the specific language governing permissions and limitations under the License.

# **1.416 prometheus 1.8.2-0.20201105135750- 00f16d1ac3a4**

**1.416.1 Available under license :** 

 Apache License Version 2.0, January 2004

#### TERMS AND CONDITIONS FOR USE, REPRODUCTION, AND DISTRIBUTION

#### 1. Definitions.

 "License" shall mean the terms and conditions for use, reproduction, and distribution as defined by Sections 1 through 9 of this document.

 "Licensor" shall mean the copyright owner or entity authorized by the copyright owner that is granting the License.

 "Legal Entity" shall mean the union of the acting entity and all other entities that control, are controlled by, or are under common control with that entity. For the purposes of this definition, "control" means (i) the power, direct or indirect, to cause the direction or management of such entity, whether by contract or otherwise, or (ii) ownership of fifty percent (50%) or more of the outstanding shares, or (iii) beneficial ownership of such entity.

 "You" (or "Your") shall mean an individual or Legal Entity exercising permissions granted by this License.

 "Source" form shall mean the preferred form for making modifications, including but not limited to software source code, documentation source, and configuration files.

 "Object" form shall mean any form resulting from mechanical transformation or translation of a Source form, including but not limited to compiled object code, generated documentation, and conversions to other media types.

 "Work" shall mean the work of authorship, whether in Source or Object form, made available under the License, as indicated by a copyright notice that is included in or attached to the work (an example is provided in the Appendix below).

 "Derivative Works" shall mean any work, whether in Source or Object form, that is based on (or derived from) the Work and for which the editorial revisions, annotations, elaborations, or other modifications represent, as a whole, an original work of authorship. For the purposes of this License, Derivative Works shall not include works that remain separable from, or merely link (or bind by name) to the interfaces of, the Work and Derivative Works thereof.

 "Contribution" shall mean any work of authorship, including the original version of the Work and any modifications or additions to that Work or Derivative Works thereof, that is intentionally

 submitted to Licensor for inclusion in the Work by the copyright owner or by an individual or Legal Entity authorized to submit on behalf of the copyright owner. For the purposes of this definition, "submitted" means any form of electronic, verbal, or written communication sent to the Licensor or its representatives, including but not limited to communication on electronic mailing lists, source code control systems, and issue tracking systems that are managed by, or on behalf of, the Licensor for the purpose of discussing and improving the Work, but excluding communication that is conspicuously marked or otherwise designated in writing by the copyright owner as "Not a Contribution."

 "Contributor" shall mean Licensor and any individual or Legal Entity on behalf of whom a Contribution has been received by Licensor and subsequently incorporated within the Work.

- 2. Grant of Copyright License. Subject to the terms and conditions of this License, each Contributor hereby grants to You a perpetual, worldwide, non-exclusive, no-charge, royalty-free, irrevocable copyright license to reproduce, prepare Derivative Works of, publicly display, publicly perform, sublicense, and distribute the Work and such Derivative Works in Source or Object form.
- 3. Grant of Patent License. Subject to the terms and conditions of this License, each Contributor hereby grants to You a perpetual, worldwide, non-exclusive, no-charge, royalty-free, irrevocable (except as stated in this section) patent license to make, have made, use, offer to sell, sell, import, and otherwise transfer the Work, where such license applies only to those patent claims licensable by such Contributor that are necessarily infringed by their Contribution(s) alone or by combination of their Contribution(s) with the Work to which such Contribution(s) was submitted. If You institute patent litigation against any entity (including a cross-claim or counterclaim in a lawsuit) alleging that the Work or a Contribution incorporated within the Work constitutes direct or contributory patent infringement, then any patent licenses granted to You under this License for that Work shall terminate as of the date such litigation is filed.
- 4. Redistribution. You may reproduce and distribute copies of the Work or Derivative Works thereof in any medium, with or without modifications, and in Source or Object form, provided that You meet the following conditions:
	- (a) You must give any other recipients of the Work or Derivative Works a copy of this License; and
	- (b) You must cause any modified files to carry prominent notices stating that You changed the files; and
- (c) You must retain, in the Source form of any Derivative Works that You distribute, all copyright, patent, trademark, and attribution notices from the Source form of the Work, excluding those notices that do not pertain to any part of the Derivative Works; and
- (d) If the Work includes a "NOTICE" text file as part of its distribution, then any Derivative Works that You distribute must include a readable copy of the attribution notices contained within such NOTICE file, excluding those notices that do not pertain to any part of the Derivative Works, in at least one of the following places: within a NOTICE text file distributed as part of the Derivative Works; within the Source form or documentation, if provided along with the Derivative Works; or, within a display generated by the Derivative Works, if and wherever such third-party notices normally appear. The contents of the NOTICE file are for informational purposes only and do not modify the License. You may add Your own attribution notices within Derivative Works that You distribute, alongside or as an addendum to the NOTICE text from the Work, provided that such additional attribution notices cannot be construed as modifying the License.

 You may add Your own copyright statement to Your modifications and may provide additional or different license terms and conditions for use, reproduction, or distribution of Your modifications, or for any such Derivative Works as a whole, provided Your use, reproduction, and distribution of the Work otherwise complies with the conditions stated in this License.

- 5. Submission of Contributions. Unless You explicitly state otherwise, any Contribution intentionally submitted for inclusion in the Work by You to the Licensor shall be under the terms and conditions of this License, without any additional terms or conditions. Notwithstanding the above, nothing herein shall supersede or modify the terms of any separate license agreement you may have executed with Licensor regarding such Contributions.
- 6. Trademarks. This License does not grant permission to use the trade names, trademarks, service marks, or product names of the Licensor, except as required for reasonable and customary use in describing the origin of the Work and reproducing the content of the NOTICE file.
- 7. Disclaimer of Warranty. Unless required by applicable law or agreed to in writing, Licensor provides the Work (and each Contributor provides its Contributions) on an "AS IS" BASIS, WITHOUT WARRANTIES OR CONDITIONS OF ANY KIND, either express or

 implied, including, without limitation, any warranties or conditions of TITLE, NON-INFRINGEMENT, MERCHANTABILITY, or FITNESS FOR A PARTICULAR PURPOSE. You are solely responsible for determining the appropriateness of using or redistributing the Work and assume any risks associated with Your exercise of permissions under this License.

- 8. Limitation of Liability. In no event and under no legal theory, whether in tort (including negligence), contract, or otherwise, unless required by applicable law (such as deliberate and grossly negligent acts) or agreed to in writing, shall any Contributor be liable to You for damages, including any direct, indirect, special, incidental, or consequential damages of any character arising as a result of this License or out of the use or inability to use the Work (including but not limited to damages for loss of goodwill, work stoppage, computer failure or malfunction, or any and all other commercial damages or losses), even if such Contributor has been advised of the possibility of such damages.
- 9. Accepting Warranty or Additional Liability. While redistributing the Work or Derivative Works thereof, You may choose to offer, and charge a fee for, acceptance of support, warranty, indemnity, or other liability obligations and/or rights consistent with this License. However, in accepting such obligations, You may act only on Your own behalf and on Your sole responsibility, not on behalf of any other Contributor, and only if You agree to indemnify, defend, and hold each Contributor harmless for any liability incurred by, or claims asserted against, such Contributor by reason of your accepting any such warranty or additional liability.

#### END OF TERMS AND CONDITIONS

APPENDIX: How to apply the Apache License to your work.

 To apply the Apache License to your work, attach the following boilerplate notice, with the fields enclosed by brackets "[]" replaced with your own identifying information. (Don't include the brackets!) The text should be enclosed in the appropriate comment syntax for the file format. We also recommend that a file or class name and description of purpose be included on the same "printed page" as the copyright notice for easier identification within third-party archives.

#### Copyright 2016 Microsoft Corporation

 Licensed under the Apache License, Version 2.0 (the "License"); you may not use this file except in compliance with the License. You may obtain a copy of the License at

 Unless required by applicable law or agreed to in writing, software distributed under the License is distributed on an "AS IS" BASIS, WITHOUT WARRANTIES OR CONDITIONS OF ANY KIND, either express or implied. See the License for the specific language governing permissions and limitations under the License. The Prometheus systems and service monitoring server Copyright 2012-2015 The Prometheus Authors

This product includes software developed at SoundCloud Ltd. (http://soundcloud.com/).

The following components are included in this product:

Bootstrap http://getbootstrap.com Copyright 2011-2014 Twitter, Inc. Licensed under the MIT License

bootstrap3-typeahead.js https://github.com/bassjobsen/Bootstrap-3-Typeahead Original written by @mdo and @fat Copyright 2014 Bass Jobsen @bassjobsen Licensed under the Apache License, Version 2.0

fuzzy

https://github.com/mattyork/fuzzy Original written by @mattyork Copyright 2012 Matt York Licensed under the MIT License

bootstrap-datetimepicker.js https://github.com/Eonasdan/bootstrap-datetimepicker Copyright 2015 Jonathan Peterson (@Eonasdan) Licensed under the MIT License

moment.js https://github.com/moment/moment/ Copyright JS Foundation and other contributors Licensed under the MIT License

Rickshaw https://github.com/shutterstock/rickshaw Copyright 2011-2014 by Shutterstock Images, LLC See https://github.com/shutterstock/rickshaw/blob/master/LICENSE for license details mustache.js https://github.com/janl/mustache.js Copyright 2009 Chris Wanstrath (Ruby) Copyright 2010-2014 Jan Lehnardt (JavaScript) Copyright 2010-2015 The mustache.js community Licensed under the MIT License

jQuery

https://jquery.org Copyright jQuery Foundation and other contributors Licensed under the MIT License

Go support for Protocol Buffers - Google's data interchange format http://github.com/golang/protobuf/ Copyright 2010 The Go Authors See source code for license details.

Go support for leveled logs, analogous to https://code.google.com/p/google-glog/ Copyright 2013 Google Inc. Licensed under the Apache License, Version 2.0

Support for streaming Protocol Buffer messages for the Go language (golang). https://github.com/matttproud/golang\_protobuf\_extensions Copyright 2013 Matt T. Proud Licensed under the Apache License, Version 2.0

DNS library in Go http://miek.nl/posts/2014/Aug/16/go-dns-package/ Copyright 2009 The Go Authors, 2011 Miek Gieben See https://github.com/miekg/dns/blob/master/LICENSE for license details.

LevelDB key/value database in Go https://github.com/syndtr/goleveldb Copyright 2012 Suryandaru Triandana See https://github.com/syndtr/goleveldb/blob/master/LICENSE for license details.

gosnappy - a fork of code.google.com/p/snappy-go https://github.com/syndtr/gosnappy Copyright 2011 The Snappy-Go Authors See https://github.com/syndtr/gosnappy/blob/master/LICENSE for license details.

go-zookeeper - Native ZooKeeper client for Go https://github.com/samuel/go-zookeeper Copyright (c) 2013, Samuel Stauffer <samuel@descolada.com> See https://github.com/samuel/go-zookeeper/blob/master/LICENSE for license details. Extensions for Protocol Buffers to create more go like structures.

Copyright (c) 2013, Vastech SA (PTY) LTD. All rights reserved. http://github.com/gogo/protobuf/gogoproto

Go support for Protocol Buffers - Google's data interchange format

Copyright 2010 The Go Authors. All rights reserved. https://github.com/golang/protobuf

Redistribution and use in source and binary forms, with or without modification, are permitted provided that the following conditions are met:

 \* Redistributions of source code must retain the above copyright notice, this list of conditions and the following disclaimer.

 \* Redistributions in binary form must reproduce the above copyright notice, this list of conditions and the following disclaimer in the documentation and/or other materials provided with the distribution.

 \* Neither the name of Google Inc. nor the names of its contributors may be used to endorse or promote products derived from this software without specific prior written permission.

THIS SOFTWARE IS PROVIDED BY THE COPYRIGHT HOLDERS AND CONTRIBUTORS "AS IS" AND ANY EXPRESS OR IMPLIED WARRANTIES, INCLUDING, BUT NOT LIMITED TO, THE IMPLIED WARRANTIES OF MERCHANTABILITY AND FITNESS FOR A PARTICULAR PURPOSE ARE DISCLAIMED. IN NO EVENT SHALL THE COPYRIGHT OWNER OR CONTRIBUTORS BE LIABLE FOR ANY DIRECT, INDIRECT, INCIDENTAL, SPECIAL, EXEMPLARY, OR CONSEQUENTIAL DAMAGES (INCLUDING, BUT NOT LIMITED TO, PROCUREMENT OF SUBSTITUTE GOODS OR SERVICES; LOSS OF USE, DATA, OR PROFITS; OR BUSINESS INTERRUPTION) HOWEVER CAUSED AND ON ANY THEORY OF LIABILITY, WHETHER IN CONTRACT, STRICT LIABILITY, OR TORT (INCLUDING NEGLIGENCE OR OTHERWISE) ARISING IN ANY WAY OUT OF THE USE OF THIS SOFTWARE, EVEN IF ADVISED OF THE POSSIBILITY OF SUCH DAMAGE. Copyright (c) 2012 Pter Surnyi. Portions Copyright (c) 2009 The Go Authors. All rights reserved.

Redistribution and use in source and binary forms, with or without modification, are permitted provided that the following conditions are met:

 \* Redistributions of source code must retain the above copyright notice, this list of conditions and the following disclaimer.

 \* Redistributions in binary form must reproduce the above copyright notice, this list of conditions and the following disclaimer in the documentation and/or other materials provided with the distribution.

 \* Neither the name of Google Inc. nor the names of its contributors may be used to endorse or promote products derived from this software without specific prior written permission.

THIS SOFTWARE IS PROVIDED BY THE COPYRIGHT HOLDERS AND CONTRIBUTORS "AS IS" AND ANY EXPRESS OR IMPLIED WARRANTIES, INCLUDING, BUT NOT LIMITED TO, THE IMPLIED WARRANTIES OF MERCHANTABILITY AND FITNESS FOR A PARTICULAR PURPOSE ARE DISCLAIMED. IN NO EVENT SHALL THE COPYRIGHT OWNER OR CONTRIBUTORS BE LIABLE FOR ANY DIRECT, INDIRECT, INCIDENTAL, SPECIAL, EXEMPLARY, OR CONSEQUENTIAL DAMAGES (INCLUDING, BUT NOT LIMITED TO, PROCUREMENT OF SUBSTITUTE GOODS OR SERVICES; LOSS OF USE, DATA, OR PROFITS; OR BUSINESS INTERRUPTION) HOWEVER CAUSED AND ON ANY THEORY OF LIABILITY, WHETHER IN CONTRACT, STRICT LIABILITY, OR TORT (INCLUDING NEGLIGENCE OR OTHERWISE) ARISING IN ANY WAY OUT OF THE USE OF THIS SOFTWARE, EVEN IF ADVISED OF THE POSSIBILITY OF SUCH DAMAGE. The MIT License (MIT)

Copyright (c) 2014 Sam Ghods

Permission is hereby granted, free of charge, to any person obtaining a copy of this software and associated documentation files (the "Software"), to deal in the Software without restriction, including without limitation the rights to use, copy, modify, merge, publish, distribute, sublicense, and/or sell copies of the Software, and to permit persons to whom the Software is furnished to do so, subject to the following conditions:

The above copyright notice and this permission notice shall be included in all copies or substantial portions of the Software.

THE SOFTWARE IS PROVIDED "AS IS", WITHOUT WARRANTY OF ANY KIND, EXPRESS OR IMPLIED, INCLUDING BUT NOT LIMITED TO THE WARRANTIES OF MERCHANTABILITY, FITNESS FOR A PARTICULAR PURPOSE AND NONINFRINGEMENT. IN NO EVENT SHALL THE AUTHORS OR COPYRIGHT HOLDERS BE LIABLE FOR ANY CLAIM, DAMAGES OR OTHER LIABILITY, WHETHER IN AN ACTION OF CONTRACT, TORT OR OTHERWISE, ARISING FROM, OUT OF OR IN CONNECTION WITH THE SOFTWARE OR THE USE OR OTHER DEALINGS IN THE SOFTWARE.

Copyright (c) 2012 The Go Authors. All rights reserved.

Redistribution and use in source and binary forms, with or without modification, are permitted provided that the following conditions are met:

 \* Redistributions of source code must retain the above copyright notice, this list of conditions and the following disclaimer.

 \* Redistributions in binary form must reproduce the above copyright notice, this list of conditions and the following disclaimer in the documentation and/or other materials provided with the distribution.

 \* Neither the name of Google Inc. nor the names of its contributors may be used to endorse or promote products derived from this software without specific prior written permission.

THIS SOFTWARE IS PROVIDED BY THE COPYRIGHT HOLDERS AND CONTRIBUTORS "AS IS" AND ANY EXPRESS OR IMPLIED WARRANTIES, INCLUDING, BUT NOT LIMITED TO, THE IMPLIED WARRANTIES OF MERCHANTABILITY AND FITNESS FOR A PARTICULAR PURPOSE ARE DISCLAIMED. IN NO EVENT SHALL THE COPYRIGHT OWNER OR CONTRIBUTORS BE LIABLE FOR ANY DIRECT, INDIRECT, INCIDENTAL, SPECIAL, EXEMPLARY, OR CONSEQUENTIAL DAMAGES (INCLUDING, BUT NOT LIMITED TO, PROCUREMENT OF SUBSTITUTE GOODS OR SERVICES; LOSS OF USE, DATA, OR PROFITS; OR BUSINESS INTERRUPTION) HOWEVER CAUSED AND ON ANY THEORY OF LIABILITY, WHETHER IN CONTRACT, STRICT LIABILITY, OR TORT (INCLUDING NEGLIGENCE OR OTHERWISE) ARISING IN ANY WAY OUT OF THE USE OF THIS SOFTWARE, EVEN IF ADVISED OF THE POSSIBILITY OF SUCH DAMAGE.

> Apache License Version 2.0, January 2004 http://www.apache.org/licenses/

#### TERMS AND CONDITIONS FOR USE, REPRODUCTION, AND DISTRIBUTION

#### 1. Definitions.

 "License" shall mean the terms and conditions for use, reproduction, and distribution as defined by Sections 1 through 9 of this document.

 "Licensor" shall mean the copyright owner or entity authorized by the copyright owner that is granting the License.

 "Legal Entity" shall mean the union of the acting entity and all other entities that control, are controlled by, or are under common control with that entity. For the purposes of this definition, "control" means (i) the power, direct or indirect, to cause the direction or management of such entity, whether by contract or otherwise, or (ii) ownership of fifty percent (50%) or more of the outstanding shares, or (iii) beneficial ownership of such entity.

 "You" (or "Your") shall mean an individual or Legal Entity exercising permissions granted by this License.

 "Source" form shall mean the preferred form for making modifications, including but not limited to software source code, documentation source, and configuration files.

 "Object" form shall mean any form resulting from mechanical transformation or translation of a Source form, including but not limited to compiled object code, generated documentation, and conversions to other media types.

 "Work" shall mean the work of authorship, whether in Source or Object form, made available under the License, as indicated by a copyright notice that is included in or attached to the work (an example is provided in the Appendix below).

 "Derivative Works" shall mean any work, whether in Source or Object form, that is based on (or derived from) the Work and for which the editorial revisions, annotations, elaborations, or other modifications represent, as a whole, an original work of authorship. For the purposes of this License, Derivative Works shall not include works that remain separable from, or merely link (or bind by name) to the interfaces of, the Work and Derivative Works thereof.

 "Contribution" shall mean any work of authorship, including the original version of the Work and any modifications or additions to that Work or Derivative Works thereof, that is intentionally submitted to Licensor for inclusion in the Work by the copyright owner or by an individual or Legal Entity authorized to submit on behalf of the copyright owner. For the purposes of this definition, "submitted" means any form of electronic, verbal, or written communication sent to the Licensor or its representatives, including but not limited to communication on electronic mailing lists, source code control systems, and issue tracking systems that are managed by, or on behalf of, the Licensor for the purpose of discussing and improving the Work, but excluding communication that is conspicuously marked or otherwise designated in writing by the copyright owner as "Not a Contribution."

 "Contributor" shall mean Licensor and any individual or Legal Entity on behalf of whom a Contribution has been received by Licensor and subsequently incorporated within the Work.

- 2. Grant of Copyright License. Subject to the terms and conditions of this License, each Contributor hereby grants to You a perpetual, worldwide, non-exclusive, no-charge, royalty-free, irrevocable copyright license to reproduce, prepare Derivative Works of, publicly display, publicly perform, sublicense, and distribute the Work and such Derivative Works in Source or Object form.
- 3. Grant of Patent License. Subject to the terms and conditions of this License, each Contributor hereby grants to You a perpetual, worldwide, non-exclusive, no-charge, royalty-free, irrevocable (except as stated in this section) patent license to make, have made, use, offer to sell, sell, import, and otherwise transfer the Work, where such license applies only to those patent claims licensable by such Contributor that are necessarily infringed by their Contribution(s) alone or by combination of their Contribution(s) with the Work to which such Contribution(s) was submitted. If You

 institute patent litigation against any entity (including a cross-claim or counterclaim in a lawsuit) alleging that the Work or a Contribution incorporated within the Work constitutes direct or contributory patent infringement, then any patent licenses granted to You under this License for that Work shall terminate as of the date such litigation is filed.

- 4. Redistribution. You may reproduce and distribute copies of the Work or Derivative Works thereof in any medium, with or without modifications, and in Source or Object form, provided that You meet the following conditions:
	- (a) You must give any other recipients of the Work or Derivative Works a copy of this License; and
	- (b) You must cause any modified files to carry prominent notices stating that You changed the files; and
	- (c) You must retain, in the Source form of any Derivative Works that You distribute, all copyright, patent, trademark, and attribution notices from the Source form of the Work, excluding those notices that do not pertain to any part of the Derivative Works; and
	- (d) If the Work includes a "NOTICE" text file as part of its distribution, then any Derivative Works that You distribute must include a readable copy of the attribution notices contained within such NOTICE file, excluding those notices that do not pertain to any part of the Derivative Works, in at least one of the following places: within a NOTICE text file distributed as part of the Derivative Works; within the Source form or documentation, if provided along with the Derivative Works; or, within a display generated by the Derivative Works, if and wherever such third-party notices normally appear. The contents of the NOTICE file are for informational purposes only and do not modify the License. You may add Your own attribution notices within Derivative Works that You distribute, alongside or as an addendum to the NOTICE text from the Work, provided that such additional attribution notices cannot be construed as modifying the License.

 You may add Your own copyright statement to Your modifications and may provide additional or different license terms and conditions for use, reproduction, or distribution of Your modifications, or for any such Derivative Works as a whole, provided Your use, reproduction, and distribution of the Work otherwise complies with the conditions stated in this License.

- 5. Submission of Contributions. Unless You explicitly state otherwise, any Contribution intentionally submitted for inclusion in the Work by You to the Licensor shall be under the terms and conditions of this License, without any additional terms or conditions. Notwithstanding the above, nothing herein shall supersede or modify the terms of any separate license agreement you may have executed with Licensor regarding such Contributions.
- 6. Trademarks. This License does not grant permission to use the trade names, trademarks, service marks, or product names of the Licensor, except as required for reasonable and customary use in describing the origin of the Work and reproducing the content of the NOTICE file.
- 7. Disclaimer of Warranty. Unless required by applicable law or agreed to in writing, Licensor provides the Work (and each Contributor provides its Contributions) on an "AS IS" BASIS, WITHOUT WARRANTIES OR CONDITIONS OF ANY KIND, either express or implied, including, without limitation, any warranties or conditions of TITLE, NON-INFRINGEMENT, MERCHANTABILITY, or FITNESS FOR A PARTICULAR PURPOSE. You are solely responsible for determining the appropriateness of using or redistributing the Work and assume any risks associated with Your exercise of permissions under this License.
- 8. Limitation of Liability. In no event and under no legal theory, whether in tort (including negligence), contract, or otherwise, unless required by applicable law (such as deliberate and grossly negligent acts) or agreed to in writing, shall any Contributor be liable to You for damages, including any direct, indirect, special, incidental, or consequential damages of any character arising as a result of this License or out of the use or inability to use the Work (including but not limited to damages for loss of goodwill, work stoppage, computer failure or malfunction, or any and all other commercial damages or losses), even if such Contributor has been advised of the possibility of such damages.
- 9. Accepting Warranty or Additional Liability. While redistributing the Work or Derivative Works thereof, You may choose to offer, and charge a fee for, acceptance of support, warranty, indemnity, or other liability obligations and/or rights consistent with this License. However, in accepting such obligations, You may act only on Your own behalf and on Your sole responsibility, not on behalf of any other Contributor, and only if You agree to indemnify, defend, and hold each Contributor harmless for any liability incurred by, or claims asserted against, such Contributor by reason of your accepting any such warranty or additional liability.

#### END OF TERMS AND CONDITIONS

APPENDIX: How to apply the Apache License to your work.

 To apply the Apache License to your work, attach the following boilerplate notice, with the fields enclosed by brackets "[]" replaced with your own identifying information. (Don't include the brackets!) The text should be enclosed in the appropriate comment syntax for the file format. We also recommend that a file or class name and description of purpose be included on the same "printed page" as the copyright notice for easier identification within third-party archives.

Copyright [yyyy] [name of copyright owner]

 Licensed under the Apache License, Version 2.0 (the "License"); you may not use this file except in compliance with the License. You may obtain a copy of the License at

http://www.apache.org/licenses/LICENSE-2.0

 Unless required by applicable law or agreed to in writing, software distributed under the License is distributed on an "AS IS" BASIS, WITHOUT WARRANTIES OR CONDITIONS OF ANY KIND, either express or implied. See the License for the specific language governing permissions and limitations under the License. The MIT License (MIT)

Copyright (c) 2016 The OpenTracing Authors

Permission is hereby granted, free of charge, to any person obtaining a copy of this software and associated documentation files (the "Software"), to deal in the Software without restriction, including without limitation the rights to use, copy, modify, merge, publish, distribute, sublicense, and/or sell copies of the Software, and to permit persons to whom the Software is furnished to do so, subject to the following conditions:

The above copyright notice and this permission notice shall be included in all copies or substantial portions of the Software.

THE SOFTWARE IS PROVIDED "AS IS", WITHOUT WARRANTY OF ANY KIND, EXPRESS OR IMPLIED, INCLUDING BUT NOT LIMITED TO THE WARRANTIES OF MERCHANTABILITY, FITNESS FOR A PARTICULAR PURPOSE AND NONINFRINGEMENT. IN NO EVENT SHALL THE AUTHORS OR COPYRIGHT HOLDERS BE LIABLE FOR ANY CLAIM, DAMAGES OR OTHER LIABILITY, WHETHER IN AN ACTION OF CONTRACT, TORT OR OTHERWISE, ARISING FROM, OUT OF OR IN CONNECTION WITH THE SOFTWARE OR THE USE OR OTHER DEALINGS IN THE SOFTWARE.

Copyright (c) 2012 Dave Grijalva

Permission is hereby granted, free of charge, to any person obtaining a copy of this software and associated

documentation files (the "Software"), to deal in the Software without restriction, including without limitation the rights to use, copy, modify, merge, publish, distribute, sublicense, and/or sell copies of the Software, and to permit persons to whom the Software is furnished to do so, subject to the following conditions:

The above copyright notice and this permission notice shall be included in all copies or substantial portions of the Software.

THE SOFTWARE IS PROVIDED "AS IS", WITHOUT WARRANTY OF ANY KIND, EXPRESS OR IMPLIED, INCLUDING BUT NOT LIMITED TO THE WARRANTIES OF MERCHANTABILITY, FITNESS FOR A PARTICULAR PURPOSE AND NONINFRINGEMENT. IN NO EVENT SHALL THE AUTHORS OR COPYRIGHT HOLDERS BE LIABLE FOR ANY CLAIM, DAMAGES OR OTHER LIABILITY, WHETHER IN AN ACTION OF CONTRACT, TORT OR OTHERWISE, ARISING FROM, OUT OF OR IN CONNECTION WITH THE SOFTWARE OR THE USE OR OTHER DEALINGS IN THE SOFTWARE. The following files were ported to Go from C files of libyaml, and thus are still covered by their original copyright and license:

 apic.go emitterc.go parserc.go readerc.go scannerc.go writerc.go yamlh.go yamlprivateh.go

Copyright (c) 2006 Kirill Simonov

Permission is hereby granted, free of charge, to any person obtaining a copy of this software and associated documentation files (the "Software"), to deal in the Software without restriction, including without limitation the rights to use, copy, modify, merge, publish, distribute, sublicense, and/or sell copies of the Software, and to permit persons to whom the Software is furnished to do so, subject to the following conditions:

The above copyright notice and this permission notice shall be included in all copies or substantial portions of the Software.

THE SOFTWARE IS PROVIDED "AS IS", WITHOUT WARRANTY OF ANY KIND, EXPRESS OR IMPLIED, INCLUDING BUT NOT LIMITED TO THE WARRANTIES OF MERCHANTABILITY, FITNESS FOR A PARTICULAR PURPOSE AND NONINFRINGEMENT. IN NO EVENT SHALL THE AUTHORS OR COPYRIGHT HOLDERS BE LIABLE FOR ANY CLAIM, DAMAGES OR OTHER LIABILITY, WHETHER IN AN ACTION OF CONTRACT, TORT OR OTHERWISE, ARISING FROM, OUT OF OR IN CONNECTION WITH THE SOFTWARE OR THE USE OR OTHER DEALINGS IN THE SOFTWARE.

Alex A. Skinner Andrew Tunnell-Jones Ask Bjrn Hansen Dave Cheney

Dusty Wilson Marek Majkowski Peter van Dijk Omri Bahumi Alex Sergeyev Copyright (c) 2013 Julien Schmidt. All rights reserved.

Redistribution and use in source and binary forms, with or without modification, are permitted provided that the following conditions are met:

- \* Redistributions of source code must retain the above copyright notice, this list of conditions and the following disclaimer.
- \* Redistributions in binary form must reproduce the above copyright notice, this list of conditions and the following disclaimer in the documentation and/or other materials provided with the distribution.
- \* The names of the contributors may not be used to endorse or promote products derived from this software without specific prior written permission.

THIS SOFTWARE IS PROVIDED BY THE COPYRIGHT HOLDERS AND CONTRIBUTORS "AS IS" AND ANY EXPRESS OR IMPLIED WARRANTIES, INCLUDING, BUT NOT LIMITED TO, THE IMPLIED WARRANTIES OF MERCHANTABILITY AND FITNESS FOR A PARTICULAR PURPOSE ARE DISCLAIMED. IN NO EVENT SHALL JULIEN SCHMIDT BE LIABLE FOR ANY DIRECT, INDIRECT, INCIDENTAL, SPECIAL, EXEMPLARY, OR CONSEQUENTIAL DAMAGES (INCLUDING, BUT NOT LIMITED TO, PROCUREMENT OF SUBSTITUTE GOODS OR SERVICES; LOSS OF USE, DATA, OR PROFITS; OR BUSINESS INTERRUPTION) HOWEVER CAUSED AND ON ANY THEORY OF LIABILITY, WHETHER IN CONTRACT, STRICT LIABILITY, OR TORT (INCLUDING NEGLIGENCE OR OTHERWISE) ARISING IN ANY WAY OUT OF THE USE OF THIS SOFTWARE, EVEN IF ADVISED OF THE POSSIBILITY OF SUCH DAMAGE. Copyright (c) 2013, Patrick Mezard All rights reserved.

Redistribution and use in source and binary forms, with or without modification, are permitted provided that the following conditions are met:

 Redistributions of source code must retain the above copyright notice, this list of conditions and the following disclaimer.

 Redistributions in binary form must reproduce the above copyright notice, this list of conditions and the following disclaimer in the documentation and/or other materials provided with the distribution.

 The names of its contributors may not be used to endorse or promote products derived from this software without specific prior written permission.

THIS SOFTWARE IS PROVIDED BY THE COPYRIGHT HOLDERS AND CONTRIBUTORS "AS IS" AND ANY EXPRESS OR IMPLIED WARRANTIES, INCLUDING, BUT NOT LIMITED TO, THE IMPLIED WARRANTIES OF MERCHANTABILITY AND FITNESS FOR A

PARTICULAR PURPOSE ARE DISCLAIMED. IN NO EVENT SHALL THE COPYRIGHT HOLDER OR CONTRIBUTORS BE LIABLE FOR ANY DIRECT, INDIRECT, INCIDENTAL, SPECIAL, EXEMPLARY, OR CONSEQUENTIAL DAMAGES (INCLUDING, BUT NOT LIMITED TO, PROCUREMENT OF SUBSTITUTE GOODS OR SERVICES; LOSS OF USE, DATA, OR PROFITS; OR BUSINESS INTERRUPTION) HOWEVER CAUSED AND ON ANY THEORY OF LIABILITY, WHETHER IN CONTRACT, STRICT LIABILITY, OR TORT (INCLUDING NEGLIGENCE OR OTHERWISE) ARISING IN ANY WAY OUT OF THE USE OF THIS SOFTWARE, EVEN IF ADVISED OF THE POSSIBILITY OF SUCH DAMAGE.

> Apache License Version 2.0, January 2004 http://www.apache.org/licenses/

#### TERMS AND CONDITIONS FOR USE, REPRODUCTION, AND DISTRIBUTION

1. Definitions.

 "License" shall mean the terms and conditions for use, reproduction, and distribution as defined by Sections 1 through 9 of this document.

 "Licensor" shall mean the copyright owner or entity authorized by the copyright owner that is granting the License.

 "Legal Entity" shall mean the union of the acting entity and all other entities that control, are controlled by, or are under common control with that entity. For the purposes of this definition, "control" means (i) the power, direct or indirect, to cause the direction or management of such entity, whether by contract or otherwise, or (ii) ownership of fifty percent (50%) or more of the outstanding shares, or (iii) beneficial ownership of such entity.

 "You" (or "Your") shall mean an individual or Legal Entity exercising permissions granted by this License.

 "Source" form shall mean the preferred form for making modifications, including but not limited to software source code, documentation source, and configuration files.

 "Object" form shall mean any form resulting from mechanical transformation or translation of a Source form, including but not limited to compiled object code, generated documentation, and conversions to other media types.

 "Work" shall mean the work of authorship, whether in Source or Object form, made available under the License, as indicated by a copyright notice that is included in or attached to the work (an example is provided in the Appendix below).

 "Derivative Works" shall mean any work, whether in Source or Object form, that is based on (or derived from) the Work and for which the editorial revisions, annotations, elaborations, or other modifications represent, as a whole, an original work of authorship. For the purposes of this License, Derivative Works shall not include works that remain separable from, or merely link (or bind by name) to the interfaces of, the Work and Derivative Works thereof.

 "Contribution" shall mean any work of authorship, including the original version of the Work and any modifications or additions to that Work or Derivative Works thereof, that is intentionally submitted to Licensor for inclusion in the Work by the copyright owner or by an individual or Legal Entity authorized to submit on behalf of the copyright owner. For the purposes of this definition, "submitted" means any form of electronic, verbal, or written communication sent to the Licensor or its representatives, including but not limited to communication on electronic mailing lists, source code control systems, and issue tracking systems that are managed by, or on behalf of, the Licensor for the purpose of discussing and improving the Work, but excluding communication that is conspicuously marked or otherwise designated in writing by the copyright owner as "Not a Contribution."

 "Contributor" shall mean Licensor and any individual or Legal Entity on behalf of whom a Contribution has been received by Licensor and subsequently incorporated within the Work.

- 2. Grant of Copyright License. Subject to the terms and conditions of this License, each Contributor hereby grants to You a perpetual, worldwide, non-exclusive, no-charge, royalty-free, irrevocable copyright license to reproduce, prepare Derivative Works of, publicly display, publicly perform, sublicense, and distribute the Work and such Derivative Works in Source or Object form.
- 3. Grant of Patent License. Subject to the terms and conditions of this License, each Contributor hereby grants to You a perpetual, worldwide, non-exclusive, no-charge, royalty-free, irrevocable (except as stated in this section) patent license to make, have made, use, offer to sell, sell, import, and otherwise transfer the Work, where such license applies only to those patent claims licensable by such Contributor that are necessarily infringed by their Contribution(s) alone or by combination of their Contribution(s) with the Work to which such Contribution(s) was submitted. If You institute patent litigation against any entity (including a cross-claim or counterclaim in a lawsuit) alleging that the Work or a Contribution incorporated within the Work constitutes direct or contributory patent infringement, then any patent licenses granted to You under this License for that Work shall terminate as of the date such litigation is filed.
- 4. Redistribution. You may reproduce and distribute copies of the Work or Derivative Works thereof in any medium, with or without modifications, and in Source or Object form, provided that You meet the following conditions:
	- (a) You must give any other recipients of the Work or Derivative Works a copy of this License; and
	- (b) You must cause any modified files to carry prominent notices stating that You changed the files; and
	- (c) You must retain, in the Source form of any Derivative Works that You distribute, all copyright, patent, trademark, and attribution notices from the Source form of the Work, excluding those notices that do not pertain to any part of the Derivative Works; and
	- (d) If the Work includes a "NOTICE" text file as part of its distribution, then any Derivative Works that You distribute must include a readable copy of the attribution notices contained within such NOTICE file, excluding those notices that do not pertain to any part of the Derivative Works, in at least one of the following places: within a NOTICE text file distributed as part of the Derivative Works; within the Source form or documentation, if provided along with the Derivative Works; or, within a display generated by the Derivative Works, if and wherever such third-party notices normally appear. The contents of the NOTICE file are for informational purposes only and do not modify the License. You may add Your own attribution notices within Derivative Works that You distribute, alongside or as an addendum to the NOTICE text from the Work, provided that such additional attribution notices cannot be construed as modifying the License.

 You may add Your own copyright statement to Your modifications and may provide additional or different license terms and conditions for use, reproduction, or distribution of Your modifications, or for any such Derivative Works as a whole, provided Your use, reproduction, and distribution of the Work otherwise complies with the conditions stated in this License.

 5. Submission of Contributions. Unless You explicitly state otherwise, any Contribution intentionally submitted for inclusion in the Work by You to the Licensor shall be under the terms and conditions of this License, without any additional terms or conditions. Notwithstanding the above, nothing herein shall supersede or modify the terms of any separate license agreement you may have executed

with Licensor regarding such Contributions.

- 6. Trademarks. This License does not grant permission to use the trade names, trademarks, service marks, or product names of the Licensor, except as required for reasonable and customary use in describing the origin of the Work and reproducing the content of the NOTICE file.
- 7. Disclaimer of Warranty. Unless required by applicable law or agreed to in writing, Licensor provides the Work (and each Contributor provides its Contributions) on an "AS IS" BASIS, WITHOUT WARRANTIES OR CONDITIONS OF ANY KIND, either express or implied, including, without limitation, any warranties or conditions of TITLE, NON-INFRINGEMENT, MERCHANTABILITY, or FITNESS FOR A PARTICULAR PURPOSE. You are solely responsible for determining the appropriateness of using or redistributing the Work and assume any risks associated with Your exercise of permissions under this License.
- 8. Limitation of Liability. In no event and under no legal theory, whether in tort (including negligence), contract, or otherwise, unless required by applicable law (such as deliberate and grossly negligent acts) or agreed to in writing, shall any Contributor be liable to You for damages, including any direct, indirect, special, incidental, or consequential damages of any character arising as a result of this License or out of the use or inability to use the Work (including but not limited to damages for loss of goodwill, work stoppage, computer failure or malfunction, or any and all other commercial damages or losses), even if such Contributor has been advised of the possibility of such damages.
- 9. Accepting Warranty or Additional Liability. While redistributing the Work or Derivative Works thereof, You may choose to offer, and charge a fee for, acceptance of support, warranty, indemnity, or other liability obligations and/or rights consistent with this License. However, in accepting such obligations, You may act only on Your own behalf and on Your sole responsibility, not on behalf of any other Contributor, and only if You agree to indemnify, defend, and hold each Contributor harmless for any liability incurred by, or claims asserted against, such Contributor by reason of your accepting any such warranty or additional liability.

#### END OF TERMS AND CONDITIONS

APPENDIX: How to apply the Apache License to your work.

 To apply the Apache License to your work, attach the following boilerplate notice, with the fields enclosed by brackets "[]" replaced with your own identifying information. (Don't include the brackets!) The text should be enclosed in the appropriate

 comment syntax for the file format. We also recommend that a file or class name and description of purpose be included on the same "printed page" as the copyright notice for easier identification within third-party archives.

Copyright 2014 The Kubernetes Authors.

 Licensed under the Apache License, Version 2.0 (the "License"); you may not use this file except in compliance with the License. You may obtain a copy of the License at

http://www.apache.org/licenses/LICENSE-2.0

 Unless required by applicable law or agreed to in writing, software distributed under the License is distributed on an "AS IS" BASIS, WITHOUT WARRANTIES OR CONDITIONS OF ANY KIND, either express or implied. See the License for the specific language governing permissions and limitations under the License. Copyright 2012-2013 Rackspace, Inc.

Licensed under the Apache License, Version 2.0 (the "License"); you may not use this file except in compliance with the License. You may obtain a copy of the License at

http://www.apache.org/licenses/LICENSE-2.0

Unless required by applicable law or agreed to in writing, software distributed under the License is distributed on an "AS IS" BASIS, WITHOUT WARRANTIES OR CONDITIONS OF ANY KIND, either express or implied. See the License for the specific language governing permissions and limitations under the License.

------

 Apache License Version 2.0, January 2004 http://www.apache.org/licenses/

#### TERMS AND CONDITIONS FOR USE, REPRODUCTION, AND DISTRIBUTION

1. Definitions.

 "License" shall mean the terms and conditions for use, reproduction, and distribution as defined by Sections 1 through 9 of this document.

 "Licensor" shall mean the copyright owner or entity authorized by the copyright owner that is granting the License.

"Legal Entity" shall mean the union of the acting entity and all

 other entities that control, are controlled by, or are under common control with that entity. For the purposes of this definition, "control" means (i) the power, direct or indirect, to cause the direction or management of such entity, whether by contract or otherwise, or (ii) ownership of fifty percent (50%) or more of the outstanding shares, or (iii) beneficial ownership of such entity.

 "You" (or "Your") shall mean an individual or Legal Entity exercising permissions granted by this License.

 "Source" form shall mean the preferred form for making modifications, including but not limited to software source code, documentation source, and configuration files.

 "Object" form shall mean any form resulting from mechanical transformation or translation of a Source form, including but not limited to compiled object code, generated documentation, and conversions to other media types.

 "Work" shall mean the work of authorship, whether in Source or Object form, made available under the License, as indicated by a copyright notice that is included in or attached to the work (an example is provided in the Appendix below).

 "Derivative Works" shall mean any work, whether in Source or Object form, that is based on (or derived from) the Work and for which the editorial revisions, annotations, elaborations, or other modifications represent, as a whole, an original work of authorship. For the purposes of this License, Derivative Works shall not include works that remain separable from, or merely link (or bind by name) to the interfaces of, the Work and Derivative Works thereof.

 "Contribution" shall mean any work of authorship, including the original version of the Work and any modifications or additions to that Work or Derivative Works thereof, that is intentionally submitted to Licensor for inclusion in the Work by the copyright owner or by an individual or Legal Entity authorized to submit on behalf of the copyright owner. For the purposes of this definition, "submitted" means any form of electronic, verbal, or written communication sent to the Licensor or its representatives, including but not limited to communication on electronic mailing lists, source code control systems, and issue tracking systems that are managed by, or on behalf of, the Licensor for the purpose of discussing and improving the Work, but excluding communication that is conspicuously marked or otherwise designated in writing by the copyright owner as "Not a Contribution."

 "Contributor" shall mean Licensor and any individual or Legal Entity on behalf of whom a Contribution has been received by Licensor and subsequently incorporated within the Work.

- 2. Grant of Copyright License. Subject to the terms and conditions of this License, each Contributor hereby grants to You a perpetual, worldwide, non-exclusive, no-charge, royalty-free, irrevocable copyright license to reproduce, prepare Derivative Works of, publicly display, publicly perform, sublicense, and distribute the Work and such Derivative Works in Source or Object form.
- 3. Grant of Patent License. Subject to the terms and conditions of this License, each Contributor hereby grants to You a perpetual, worldwide, non-exclusive, no-charge, royalty-free, irrevocable (except as stated in this section) patent license to make, have made, use, offer to sell, sell, import, and otherwise transfer the Work, where such license applies only to those patent claims licensable by such Contributor that are necessarily infringed by their Contribution(s) alone or by combination of their Contribution(s) with the Work to which such Contribution(s) was submitted. If You institute patent litigation against any entity (including a cross-claim or counterclaim in a lawsuit) alleging that the Work or a Contribution incorporated within the Work constitutes direct or contributory patent infringement, then any patent licenses granted to You under this License for that Work shall terminate as of the date such litigation is filed.
- 4. Redistribution. You may reproduce and distribute copies of the Work or Derivative Works thereof in any medium, with or without modifications, and in Source or Object form, provided that You meet the following conditions:
	- (a) You must give any other recipients of the Work or Derivative Works a copy of this License; and
	- (b) You must cause any modified files to carry prominent notices stating that You changed the files; and
	- (c) You must retain, in the Source form of any Derivative Works that You distribute, all copyright, patent, trademark, and attribution notices from the Source form of the Work, excluding those notices that do not pertain to any part of the Derivative Works; and
	- (d) If the Work includes a "NOTICE" text file as part of its distribution, then any Derivative Works that You distribute must include a readable copy of the attribution notices contained within such NOTICE file, excluding those notices that do not pertain to any part of the Derivative Works, in at least one of the following places: within a NOTICE text file distributed

 as part of the Derivative Works; within the Source form or documentation, if provided along with the Derivative Works; or, within a display generated by the Derivative Works, if and wherever such third-party notices normally appear. The contents of the NOTICE file are for informational purposes only and do not modify the License. You may add Your own attribution notices within Derivative Works that You distribute, alongside or as an addendum to the NOTICE text from the Work, provided that such additional attribution notices cannot be construed as modifying the License.

 You may add Your own copyright statement to Your modifications and may provide additional or different license terms and conditions for use, reproduction, or distribution of Your modifications, or for any such Derivative Works as a whole, provided Your use, reproduction, and distribution of the Work otherwise complies with the conditions stated in this License.

- 5. Submission of Contributions. Unless You explicitly state otherwise, any Contribution intentionally submitted for inclusion in the Work by You to the Licensor shall be under the terms and conditions of this License, without any additional terms or conditions. Notwithstanding the above, nothing herein shall supersede or modify the terms of any separate license agreement you may have executed with Licensor regarding such Contributions.
- 6. Trademarks. This License does not grant permission to use the trade names, trademarks, service marks, or product names of the Licensor, except as required for reasonable and customary use in describing the origin of the Work and reproducing the content of the NOTICE file.
- 7. Disclaimer of Warranty. Unless required by applicable law or agreed to in writing, Licensor provides the Work (and each Contributor provides its Contributions) on an "AS IS" BASIS, WITHOUT WARRANTIES OR CONDITIONS OF ANY KIND, either express or implied, including, without limitation, any warranties or conditions of TITLE, NON-INFRINGEMENT, MERCHANTABILITY, or FITNESS FOR A PARTICULAR PURPOSE. You are solely responsible for determining the appropriateness of using or redistributing the Work and assume any risks associated with Your exercise of permissions under this License.
- 8. Limitation of Liability. In no event and under no legal theory, whether in tort (including negligence), contract, or otherwise, unless required by applicable law (such as deliberate and grossly negligent acts) or agreed to in writing, shall any Contributor be liable to You for damages, including any direct, indirect, special, incidental, or consequential damages of any character arising as a result of this License or out of the use or inability to use the

 Work (including but not limited to damages for loss of goodwill, work stoppage, computer failure or malfunction, or any and all other commercial damages or losses), even if such Contributor has been advised of the possibility of such damages.

 9. Accepting Warranty or Additional Liability. While redistributing the Work or Derivative Works thereof, You may choose to offer, and charge a fee for, acceptance of support, warranty, indemnity, or other liability obligations and/or rights consistent with this License. However, in accepting such obligations, You may act only on Your own behalf and on Your sole responsibility, not on behalf of any other Contributor, and only if You agree to indemnify, defend, and hold each Contributor harmless for any liability incurred by, or claims asserted against, such Contributor by reason of your accepting any such warranty or additional liability.

 END OF TERMS AND CONDITIONS The MIT License (MIT)

Copyright (c) 2013-2015 Errplane Inc.

Permission is hereby granted, free of charge, to any person obtaining a copy of this software and associated documentation files (the "Software"), to deal in the Software without restriction, including without limitation the rights to use, copy, modify, merge, publish, distribute, sublicense, and/or sell copies of the Software, and to permit persons to whom the Software is furnished to do so, subject to the following conditions:

The above copyright notice and this permission notice shall be included in all copies or substantial portions of the Software.

THE SOFTWARE IS PROVIDED "AS IS", WITHOUT WARRANTY OF ANY KIND, EXPRESS OR IMPLIED, INCLUDING BUT NOT LIMITED TO THE WARRANTIES OF MERCHANTABILITY, FITNESS FOR A PARTICULAR PURPOSE AND NONINFRINGEMENT. IN NO EVENT SHALL THE AUTHORS OR COPYRIGHT HOLDERS BE LIABLE FOR ANY CLAIM, DAMAGES OR OTHER LIABILITY, WHETHER IN AN ACTION OF CONTRACT, TORT OR OTHERWISE, ARISING FROM, OUT OF OR IN CONNECTION WITH THE SOFTWARE OR THE USE OR OTHER DEALINGS IN THE SOFTWARE. The MIT License (MIT)

#### Copyright (c) 2014 Simon Eskildsen

Permission is hereby granted, free of charge, to any person obtaining a copy of this software and associated documentation files (the "Software"), to deal in the Software without restriction, including without limitation the rights to use, copy, modify, merge, publish, distribute, sublicense, and/or sell copies of the Software, and to permit persons to whom the Software is furnished to do so, subject to the following conditions:

The above copyright notice and this permission notice shall be included in all copies or substantial portions of the Software.

THE SOFTWARE IS PROVIDED "AS IS", WITHOUT WARRANTY OF ANY KIND, EXPRESS OR IMPLIED, INCLUDING BUT NOT LIMITED TO THE WARRANTIES OF MERCHANTABILITY, FITNESS FOR A PARTICULAR PURPOSE AND NONINFRINGEMENT. IN NO EVENT SHALL THE AUTHORS OR COPYRIGHT HOLDERS BE LIABLE FOR ANY CLAIM, DAMAGES OR OTHER LIABILITY, WHETHER IN AN ACTION OF CONTRACT, TORT OR OTHERWISE, ARISING FROM, OUT OF OR IN CONNECTION WITH THE SOFTWARE OR THE USE OR OTHER DEALINGS IN THE SOFTWARE.

All files in this repository are licensed as follows. If you contribute to this repository, it is assumed that you license your contribution under the same license unless you state otherwise.

All files Copyright (C) 2015 Canonical Ltd. unless otherwise specified in the file.

This software is licensed under the LGPLv3, included below.

As a special exception to the GNU Lesser General Public License version 3 ("LGPL3"), the copyright holders of this Library give you permission to convey to a third party a Combined Work that links statically or dynamically to this Library without providing any Minimal Corresponding Source or Minimal Application Code as set out in 4d or providing the installation information set out in section 4e, provided that you comply with the other provisions of LGPL3 and provided that you meet, for the Application the terms and conditions of the license(s) which apply to the Application.

Except as stated in this special exception, the provisions of LGPL3 will continue to comply in full to this Library. If you modify this Library, you may apply this exception to your version of this Library, but you are not obliged to do so. If you do not wish to do so, delete this exception statement from your version. This exception does not (and cannot) modify any license terms which apply to the Application, with which you must still comply.

#### GNU LESSER GENERAL PUBLIC LICENSE Version 3, 29 June 2007

Copyright (C) 2007 Free Software Foundation, Inc. <http://fsf.org/> Everyone is permitted to copy and distribute verbatim copies of this license document, but changing it is not allowed.

 This version of the GNU Lesser General Public License incorporates the terms and conditions of version 3 of the GNU General Public License, supplemented by the additional permissions listed below.

0. Additional Definitions.

 As used herein, "this License" refers to version 3 of the GNU Lesser General Public License, and the "GNU GPL" refers to version 3 of the GNU General Public License.

 "The Library" refers to a covered work governed by this License, other than an Application or a Combined Work as defined below.

 An "Application" is any work that makes use of an interface provided by the Library, but which is not otherwise based on the Library. Defining a subclass of a class defined by the Library is deemed a mode of using an interface provided by the Library.

 A "Combined Work" is a work produced by combining or linking an Application with the Library. The particular version of the Library with which the Combined Work was made is also called the "Linked Version".

 The "Minimal Corresponding Source" for a Combined Work means the Corresponding Source for the Combined Work, excluding any source code for portions of the Combined Work that, considered in isolation, are based on the Application, and not on the Linked Version.

 The "Corresponding Application Code" for a Combined Work means the object code and/or source code for the Application, including any data and utility programs needed for reproducing the Combined Work from the Application, but excluding the System Libraries of the Combined Work.

1. Exception to Section 3 of the GNU GPL.

 You may convey a covered work under sections 3 and 4 of this License without being bound by section 3 of the GNU GPL.

2. Conveying Modified Versions.

 If you modify a copy of the Library, and, in your modifications, a facility refers to a function or data to be supplied by an Application that uses the facility (other than as an argument passed when the facility is invoked), then you may convey a copy of the modified version:

 a) under this License, provided that you make a good faith effort to ensure that, in the event an Application does not supply the function or data, the facility still operates, and performs whatever part of its purpose remains meaningful, or

b) under the GNU GPL, with none of the additional permissions of

this License applicable to that copy.

3. Object Code Incorporating Material from Library Header Files.

 The object code form of an Application may incorporate material from a header file that is part of the Library. You may convey such object code under terms of your choice, provided that, if the incorporated material is not limited to numerical parameters, data structure layouts and accessors, or small macros, inline functions and templates (ten or fewer lines in length), you do both of the following:

 a) Give prominent notice with each copy of the object code that the Library is used in it and that the Library and its use are covered by this License.

 b) Accompany the object code with a copy of the GNU GPL and this license document.

4. Combined Works.

 You may convey a Combined Work under terms of your choice that, taken together, effectively do not restrict modification of the portions of the Library contained in the Combined Work and reverse engineering for debugging such modifications, if you also do each of the following:

 a) Give prominent notice with each copy of the Combined Work that the Library is used in it and that the Library and its use are covered by this License.

 b) Accompany the Combined Work with a copy of the GNU GPL and this license document.

 c) For a Combined Work that displays copyright notices during execution, include the copyright notice for the Library among these notices, as well as a reference directing the user to the copies of the GNU GPL and this license document.

d) Do one of the following:

 0) Convey the Minimal Corresponding Source under the terms of this License, and the Corresponding Application Code in a form suitable for, and under terms that permit, the user to recombine or relink the Application with a modified version of the Linked Version to produce a modified Combined Work, in the manner specified by section 6 of the GNU GPL for conveying Corresponding Source.

 1) Use a suitable shared library mechanism for linking with the Library. A suitable mechanism is one that (a) uses at run time a copy of the Library already present on the user's computer system, and (b) will operate properly with a modified version of the Library that is interface-compatible with the Linked Version.

 e) Provide Installation Information, but only if you would otherwise be required to provide such information under section 6 of the GNU GPL, and only to the extent that such information is necessary to install and execute a modified version of the Combined Work produced by recombining or relinking the Application with a modified version of the Linked Version. (If you use option 4d0, the Installation Information must accompany the Minimal Corresponding Source and Corresponding Application Code. If you use option 4d1, you must provide the Installation Information in the manner specified by section 6 of the GNU GPL for conveying Corresponding Source.)

5. Combined Libraries.

 You may place library facilities that are a work based on the Library side by side in a single library together with other library facilities that are not Applications and are not covered by this License, and convey such a combined library under terms of your choice, if you do both of the following:

 a) Accompany the combined library with a copy of the same work based on the Library, uncombined with any other library facilities, conveyed under the terms of this License.

 b) Give prominent notice with the combined library that part of it is a work based on the Library, and explaining where to find the accompanying uncombined form of the same work.

6. Revised Versions of the GNU Lesser General Public License.

 The Free Software Foundation may publish revised and/or new versions of the GNU Lesser General Public License from time to time. Such new versions will be similar in spirit to the present version, but may differ in detail to address new problems or concerns.

 Each version is given a distinguishing version number. If the Library as you received it specifies that a certain numbered version of the GNU Lesser General Public License "or any later version" applies to it, you have the option of following the terms and conditions either of that published version or of any later version published by the Free Software Foundation. If the Library as you

received it does not specify a version number of the GNU Lesser General Public License, you may choose any version of the GNU Lesser General Public License ever published by the Free Software Foundation.

 If the Library as you received it specifies that a proxy can decide whether future versions of the GNU Lesser General Public License shall apply, that proxy's public statement of acceptance of any version is permanent authorization for you to choose that version for the Library.

Copyright (c) 2012,2013 Ernest Micklei

#### MIT License

Permission is hereby granted, free of charge, to any person obtaining a copy of this software and associated documentation files (the "Software"), to deal in the Software without restriction, including without limitation the rights to use, copy, modify, merge, publish, distribute, sublicense, and/or sell copies of the Software, and to permit persons to whom the Software is furnished to do so, subject to the following conditions:

The above copyright notice and this permission notice shall be included in all copies or substantial portions of the Software.

THE SOFTWARE IS PROVIDED "AS IS", WITHOUT WARRANTY OF ANY KIND, EXPRESS OR IMPLIED, INCLUDING BUT NOT LIMITED TO THE WARRANTIES OF MERCHANTABILITY, FITNESS FOR A PARTICULAR PURPOSE AND NONINFRINGEMENT. IN NO EVENT SHALL THE AUTHORS OR COPYRIGHT HOLDERS BE LIABLE FOR ANY CLAIM, DAMAGES OR OTHER LIABILITY, WHETHER IN AN ACTION OF CONTRACT, TORT OR OTHERWISE, ARISING FROM, OUT OF OR IN CONNECTION WITH THE SOFTWARE OR THE USE OR OTHER DEALINGS IN THE SOFTWARE. # This is the official list of people who can contribute # (and typically have contributed) code to the Snappy-Go repository. # The AUTHORS file lists the copyright holders; this file # lists people. For example, Google employees are listed here # but not in AUTHORS, because Google holds the copyright. # # The submission process automatically checks to make sure # that people submitting code are listed in this file (by email address). # # Names should be added to this file only after verifying that # the individual or the individual's organization has agreed to # the appropriate Contributor License Agreement, found here: # # http://code.google.com/legal/individual-cla-v1.0.html # http://code.google.com/legal/corporate-cla-v1.0.html # # The agreement for individuals can be filled out on the web.

#

# When adding J Random Contributor's name to this file,

# either J's name or J's organization's name should be

# added to the AUTHORS file, depending on whether the

# individual or corporate CLA was used.

# Names should be added to this file like so:

# Name <email address>

# Please keep the list sorted.

Damian Gryski <dgryski@gmail.com> Jan Mercl <0xjnml@gmail.com> Kai Backman <kaib@golang.org> Marc-Antoine Ruel <maruel@chromium.org> Nigel Tao <nigeltao@golang.org> Rob Pike <r@golang.org> Rodolfo Carvalho <rhcarvalho@gmail.com> Russ Cox <rsc@golang.org> Sebastien Binet <seb.binet@gmail.com> Copyright (c) 2012 - 2013 Mat Ryer and Tyler Bunnell

Please consider promoting this project if you find it useful.

Permission is hereby granted, free of charge, to any person obtaining a copy of this software and associated documentation files (the "Software"), to deal in the Software without restriction, including without limitation the rights to use, copy, modify, merge, publish, distribute, sublicense, and/or sell copies of the Software, and to permit persons to whom the Software is furnished to do so, subject to the following conditions:

The above copyright notice and this permission notice shall be included in all copies or substantial portions of the Software.

THE SOFTWARE IS PROVIDED "AS IS", WITHOUT WARRANTY OF ANY KIND, EXPRESS OR IMPLIED, INCLUDING BUT NOT LIMITED TO THE WARRANTIES OF MERCHANTABILITY, FITNESS FOR A PARTICULAR PURPOSE AND NONINFRINGEMENT. IN NO EVENT SHALL THE AUTHORS OR COPYRIGHT HOLDERS BE LIABLE FOR ANY CLAIM, DAMAGES OR OTHER LIABILITY, WHETHER IN AN ACTION OF CONTRACT, TORT OR OTHERWISE, ARISING FROM, OUT OF OR IN CONNECTION WITH THE SOFTWARE OR THE USE OR OTHER DEALINGS IN THE SOFTWARE. Mozilla Public License, version 2.0

#### 1. Definitions

1.1. "Contributor"
means each individual or legal entity that creates, contributes to the creation of, or owns Covered Software.

1.2. "Contributor Version"

 means the combination of the Contributions of others (if any) used by a Contributor and that particular Contributor's Contribution.

1.3. "Contribution"

means Covered Software of a particular Contributor.

1.4. "Covered Software"

 means Source Code Form to which the initial Contributor has attached the notice in Exhibit A, the Executable Form of such Source Code Form, and Modifications of such Source Code Form, in each case including portions thereof.

- 1.5. "Incompatible With Secondary Licenses" means
	- a. that the initial Contributor has attached the notice described in Exhibit B to the Covered Software; or
	- b. that the Covered Software was made available under the terms of version 1.1 or earlier of the License, but not also under the terms of a Secondary License.

1.6. "Executable Form"

means any form of the work other than Source Code Form.

1.7. "Larger Work"

 means a work that combines Covered Software with other material, in a separate file or files, that is not Covered Software.

1.8. "License"

means this document.

1.9. "Licensable"

 means having the right to grant, to the maximum extent possible, whether at the time of the initial grant or subsequently, any and all of the rights conveyed by this License.

### 1.10. "Modifications"

means any of the following:

- a. any file in Source Code Form that results from an addition to, deletion from, or modification of the contents of Covered Software; or
- b. any new file in Source Code Form that contains any Covered Software.
- 1.11. "Patent Claims" of a Contributor

 means any patent claim(s), including without limitation, method, process, and apparatus claims, in any patent Licensable by such Contributor that would be infringed, but for the grant of the License, by the making, using, selling, offering for sale, having made, import, or transfer of either its Contributions or its Contributor Version.

1.12. "Secondary License"

 means either the GNU General Public License, Version 2.0, the GNU Lesser General Public License, Version 2.1, the GNU Affero General Public License, Version 3.0, or any later versions of those licenses.

1.13. "Source Code Form"

means the form of the work preferred for making modifications.

1.14. "You" (or "Your")

 means an individual or a legal entity exercising rights under this License. For legal entities, "You" includes any entity that controls, is controlled by, or is under common control with You. For purposes of this definition, "control" means (a) the power, direct or indirect, to cause the direction or management of such entity, whether by contract or otherwise, or (b) ownership of more than fifty percent (50%) of the outstanding shares or beneficial ownership of such entity.

- 2. License Grants and Conditions
- 2.1. Grants

 Each Contributor hereby grants You a world-wide, royalty-free, non-exclusive license:

 a. under intellectual property rights (other than patent or trademark) Licensable by such Contributor to use, reproduce, make available, modify, display, perform, distribute, and otherwise exploit its

 Contributions, either on an unmodified basis, with Modifications, or as part of a Larger Work; and

- b. under Patent Claims of such Contributor to make, use, sell, offer for sale, have made, import, and otherwise transfer either its Contributions or its Contributor Version.
- 2.2. Effective Date

 The licenses granted in Section 2.1 with respect to any Contribution become effective for each Contribution on the date the Contributor first distributes such Contribution.

2.3. Limitations on Grant Scope

 The licenses granted in this Section 2 are the only rights granted under this License. No additional rights or licenses will be implied from the distribution or licensing of Covered Software under this License. Notwithstanding Section 2.1(b) above, no patent license is granted by a Contributor:

a. for any code that a Contributor has removed from Covered Software; or

- b. for infringements caused by: (i) Your and any other third party's modifications of Covered Software, or (ii) the combination of its Contributions with other software (except as part of its Contributor Version); or
- c. under Patent Claims infringed by Covered Software in the absence of its Contributions.

 This License does not grant any rights in the trademarks, service marks, or logos of any Contributor (except as may be necessary to comply with the notice requirements in Section 3.4).

2.4. Subsequent Licenses

 No Contributor makes additional grants as a result of Your choice to distribute the Covered Software under a subsequent version of this License (see Section 10.2) or under the terms of a Secondary License (if permitted under the terms of Section 3.3).

### 2.5. Representation

 Each Contributor represents that the Contributor believes its Contributions are its original creation(s) or it has sufficient rights to grant the rights to its Contributions conveyed by this License.

## 2.6. Fair Use

 This License is not intended to limit any rights You have under applicable copyright doctrines of fair use, fair dealing, or other equivalents.

## 2.7. Conditions

 Sections 3.1, 3.2, 3.3, and 3.4 are conditions of the licenses granted in Section 2.1

# 3. Responsibilities

3.1. Distribution of Source Form

 All distribution of Covered Software in Source Code Form, including any Modifications that You create or to which You contribute, must be under the terms of this License. You must inform recipients that the Source Code Form of the Covered Software is governed by the terms of this License, and how they can obtain a copy of this License. You may not attempt to alter or restrict the recipients' rights in the Source Code Form.

3.2. Distribution of Executable Form

If You distribute Covered Software in Executable Form then:

- a. such Covered Software must also be made available in Source Code Form, as described in Section 3.1, and You must inform recipients of the Executable Form how they can obtain a copy of such Source Code Form by reasonable means in a timely manner, at a charge no more than the cost of distribution to the recipient; and
- b. You may distribute such Executable Form under the terms of this License, or sublicense it under different terms, provided that the license for the Executable Form does not attempt to limit or alter the recipients' rights in the Source Code Form under this License.
- 3.3. Distribution of a Larger Work

 You may create and distribute a Larger Work under terms of Your choice, provided that You also comply with the requirements of this License for the Covered Software. If the Larger Work is a combination of Covered Software with a work governed by one or more Secondary Licenses, and the Covered Software is not Incompatible With Secondary Licenses, this License permits You to additionally distribute such Covered Software under the terms of such Secondary License(s), so that the recipient of

 the Larger Work may, at their option, further distribute the Covered Software under the terms of either this License or such Secondary License(s).

## 3.4. Notices

 You may not remove or alter the substance of any license notices (including copyright notices, patent notices, disclaimers of warranty, or limitations of liability) contained within the Source Code Form of the Covered Software, except that You may alter any license notices to the extent required to remedy known factual inaccuracies.

## 3.5. Application of Additional Terms

 You may choose to offer, and to charge a fee for, warranty, support, indemnity or liability obligations to one or more recipients of Covered Software. However, You may do so only on Your own behalf, and not on behalf of any Contributor. You must make it absolutely clear that any such warranty, support, indemnity, or liability obligation is offered by You alone, and You hereby agree to indemnify every Contributor for any liability incurred by such Contributor as a result of warranty, support, indemnity or liability terms You offer. You may include additional disclaimers of warranty and limitations of liability specific to any jurisdiction.

## 4. Inability to Comply Due to Statute or Regulation

 If it is impossible for You to comply with any of the terms of this License with respect to some or all of the Covered Software due to statute, judicial order, or regulation then You must: (a) comply with the terms of this License to the maximum extent possible; and (b) describe the limitations and the code they affect. Such description must be placed in a text file included with all distributions of the Covered Software under this License. Except to the extent prohibited by statute or regulation, such description must be sufficiently detailed for a recipient of ordinary skill to be able to understand it.

## 5. Termination

5.1. The rights granted under this License will terminate automatically if You fail to comply with any of its terms. However, if You become compliant, then the rights granted under this License from a particular Contributor are reinstated (a) provisionally, unless and until such Contributor explicitly and finally terminates Your grants, and (b) on an ongoing basis, if such Contributor fails to notify You of the non-compliance by some reasonable means prior to 60 days after You have come back into compliance. Moreover, Your grants from a particular Contributor are reinstated on an ongoing basis if such Contributor notifies You of the

 non-compliance by some reasonable means, this is the first time You have received notice of non-compliance with this License from such Contributor, and You become compliant prior to 30 days after Your receipt of the notice.

- 5.2. If You initiate litigation against any entity by asserting a patent infringement claim (excluding declaratory judgment actions, counter-claims, and cross-claims) alleging that a Contributor Version directly or indirectly infringes any patent, then the rights granted to You by any and all Contributors for the Covered Software under Section 2.1 of this License shall terminate.
- 5.3. In the event of termination under Sections 5.1 or 5.2 above, all end user license agreements (excluding distributors and resellers) which have been validly granted by You or Your distributors under this License prior to termination shall survive termination.

#### 6. Disclaimer of Warranty

 Covered Software is provided under this License on an "as is" basis, without warranty of any kind, either expressed, implied, or statutory, including, without limitation, warranties that the Covered Software is free of defects, merchantable, fit for a particular purpose or non-infringing. The entire risk as to the quality and performance of the Covered Software is with You. Should any Covered Software prove defective in any respect, You (not any Contributor) assume the cost of any necessary servicing, repair, or correction. This disclaimer of warranty constitutes an essential part of this License. No use of any Covered Software is authorized under this License except under this disclaimer.

## 7. Limitation of Liability

 Under no circumstances and under no legal theory, whether tort (including negligence), contract, or otherwise, shall any Contributor, or anyone who distributes Covered Software as permitted above, be liable to You for any direct, indirect, special, incidental, or consequential damages of any character including, without limitation, damages for lost profits, loss of goodwill, work stoppage, computer failure or malfunction, or any and all other commercial damages or losses, even if such party shall have been informed of the possibility of such damages. This limitation of liability shall not apply to liability for death or personal injury resulting from such party's negligence to the extent applicable law prohibits such limitation. Some jurisdictions do not allow the exclusion or limitation of incidental or consequential damages, so this exclusion and limitation may not apply to You.

## 8. Litigation

 Any litigation relating to this License may be brought only in the courts of a jurisdiction where the defendant maintains its principal place of business and such litigation shall be governed by laws of that jurisdiction, without reference to its conflict-of-law provisions. Nothing in this Section shall prevent a party's ability to bring cross-claims or counter-claims.

## 9. Miscellaneous

 This License represents the complete agreement concerning the subject matter hereof. If any provision of this License is held to be unenforceable, such provision shall be reformed only to the extent necessary to make it enforceable. Any law or regulation which provides that the language of a contract shall be construed against the drafter shall not be used to construe this License against a Contributor.

### 10. Versions of the License

### 10.1. New Versions

 Mozilla Foundation is the license steward. Except as provided in Section 10.3, no one other than the license steward has the right to modify or publish new versions of this License. Each version will be given a distinguishing version number.

#### 10.2. Effect of New Versions

 You may distribute the Covered Software under the terms of the version of the License under which You originally received the Covered Software, or under the terms of any subsequent version published by the license steward.

# 10.3. Modified Versions

 If you create software not governed by this License, and you want to create a new license for such software, you may create and use a modified version of this License if you rename the license and remove any references to the name of the license steward (except to note that such modified license differs from this License).

10.4. Distributing Source Code Form that is Incompatible With Secondary Licenses If You choose to distribute Source Code Form that is Incompatible With Secondary Licenses under the terms of this version of the License, the notice described in Exhibit B of this License must be attached.

Exhibit A - Source Code Form License Notice

 This Source Code Form is subject to the terms of the Mozilla Public License, v. 2.0. If a copy of the MPL was not distributed with this file, You can obtain one at http://mozilla.org/MPL/2.0/.

If it is not possible or desirable to put the notice in a particular file, then You may include the notice in a location (such as a LICENSE file in a relevant directory) where a recipient would be likely to look for such a notice.

You may add additional accurate notices of copyright ownership.

Exhibit B - "Incompatible With Secondary Licenses" Notice

 This Source Code Form is "Incompatible With Secondary Licenses", as defined by the Mozilla Public License, v. 2.0. The MIT License (MIT)

Copyright (c) 2012-2015 Ugorji Nwoke. All rights reserved.

Permission is hereby granted, free of charge, to any person obtaining a copy of this software and associated documentation files (the "Software"), to deal in the Software without restriction, including without limitation the rights to use, copy, modify, merge, publish, distribute, sublicense, and/or sell copies of the Software, and to permit persons to whom the Software is furnished to do so, subject to the following conditions:

The above copyright notice and this permission notice shall be included in all copies or substantial portions of the Software.

THE SOFTWARE IS PROVIDED "AS IS", WITHOUT WARRANTY OF ANY KIND, EXPRESS OR IMPLIED, INCLUDING BUT NOT LIMITED TO THE WARRANTIES OF MERCHANTABILITY, FITNESS FOR A PARTICULAR PURPOSE AND NONINFRINGEMENT. IN NO EVENT SHALL THE AUTHORS OR COPYRIGHT HOLDERS BE LIABLE FOR ANY CLAIM, DAMAGES OR OTHER LIABILITY, WHETHER IN AN ACTION OF CONTRACT, TORT OR OTHERWISE, ARISING FROM, OUT OF OR IN CONNECTION WITH THE SOFTWARE OR THE USE OR OTHER DEALINGS IN THE SOFTWARE.

Copyright (c) 2013 Joshua Tacoma

Permission is hereby granted, free of charge, to any person obtaining a copy of this software and associated documentation files (the "Software"), to deal in the Software without restriction, including without limitation the rights to use, copy, modify, merge, publish, distribute, sublicense, and/or sell copies of

the Software, and to permit persons to whom the Software is furnished to do so, subject to the following conditions:

The above copyright notice and this permission notice shall be included in all copies or substantial portions of the Software.

THE SOFTWARE IS PROVIDED "AS IS", WITHOUT WARRANTY OF ANY KIND, EXPRESS OR IMPLIED, INCLUDING BUT NOT LIMITED TO THE WARRANTIES OF MERCHANTABILITY, FITNESS FOR A PARTICULAR PURPOSE AND NONINFRINGEMENT. IN NO EVENT SHALL THE AUTHORS OR COPYRIGHT HOLDERS BE LIABLE FOR ANY CLAIM, DAMAGES OR OTHER LIABILITY, WHETHER IN AN ACTION OF CONTRACT, TORT OR OTHERWISE, ARISING FROM, OUT OF OR IN CONNECTION WITH THE SOFTWARE OR THE USE OR OTHER DEALINGS IN THE SOFTWARE. Copyright (c) 2009 The Go Authors. All rights reserved.

Redistribution and use in source and binary forms, with or without modification, are permitted provided that the following conditions are met:

 \* Redistributions of source code must retain the above copyright notice, this list of conditions and the following disclaimer.

 \* Redistributions in binary form must reproduce the above copyright notice, this list of conditions and the following disclaimer in the documentation and/or other materials provided with the distribution.

 \* Neither the name of Google Inc. nor the names of its contributors may be used to endorse or promote products derived from this software without specific prior written permission.

THIS SOFTWARE IS PROVIDED BY THE COPYRIGHT HOLDERS AND CONTRIBUTORS "AS IS" AND ANY EXPRESS OR IMPLIED WARRANTIES, INCLUDING, BUT NOT LIMITED TO, THE IMPLIED WARRANTIES OF MERCHANTABILITY AND FITNESS FOR A PARTICULAR PURPOSE ARE DISCLAIMED. IN NO EVENT SHALL THE COPYRIGHT OWNER OR CONTRIBUTORS BE LIABLE FOR ANY DIRECT, INDIRECT, INCIDENTAL, SPECIAL, EXEMPLARY, OR CONSEQUENTIAL DAMAGES (INCLUDING, BUT NOT LIMITED TO, PROCUREMENT OF SUBSTITUTE GOODS OR SERVICES; LOSS OF USE, DATA, OR PROFITS; OR BUSINESS INTERRUPTION) HOWEVER CAUSED AND ON ANY THEORY OF LIABILITY, WHETHER IN CONTRACT, STRICT LIABILITY, OR TORT (INCLUDING NEGLIGENCE OR OTHERWISE) ARISING IN ANY WAY OUT OF THE USE OF THIS SOFTWARE, EVEN IF ADVISED OF THE POSSIBILITY OF SUCH DAMAGE. Go support for Protocol Buffers - Google's data interchange format

Copyright 2010 The Go Authors. All rights reserved. https://github.com/golang/protobuf

Redistribution and use in source and binary forms, with or without modification, are permitted provided that the following conditions are met:

 \* Redistributions of source code must retain the above copyright notice, this list of conditions and the following disclaimer.

 \* Redistributions in binary form must reproduce the above copyright notice, this list of conditions and the following disclaimer in the documentation and/or other materials provided with the distribution.

 \* Neither the name of Google Inc. nor the names of its contributors may be used to endorse or promote products derived from this software without specific prior written permission.

THIS SOFTWARE IS PROVIDED BY THE COPYRIGHT HOLDERS AND CONTRIBUTORS "AS IS" AND ANY EXPRESS OR IMPLIED WARRANTIES, INCLUDING, BUT NOT LIMITED TO, THE IMPLIED WARRANTIES OF MERCHANTABILITY AND FITNESS FOR A PARTICULAR PURPOSE ARE DISCLAIMED. IN NO EVENT SHALL THE COPYRIGHT OWNER OR CONTRIBUTORS BE LIABLE FOR ANY DIRECT, INDIRECT, INCIDENTAL, SPECIAL, EXEMPLARY, OR CONSEQUENTIAL DAMAGES (INCLUDING, BUT NOT LIMITED TO, PROCUREMENT OF SUBSTITUTE GOODS OR SERVICES; LOSS OF USE, DATA, OR PROFITS; OR BUSINESS INTERRUPTION) HOWEVER CAUSED AND ON ANY THEORY OF LIABILITY, WHETHER IN CONTRACT, STRICT LIABILITY, OR TORT (INCLUDING NEGLIGENCE OR OTHERWISE) ARISING IN ANY WAY OUT OF THE USE OF THIS SOFTWARE, EVEN IF ADVISED OF THE POSSIBILITY OF SUCH DAMAGE. # This source code was written by the Go contributors. # The master list of contributors is in the main Go distribution, # visible at http://tip.golang.org/CONTRIBUTORS. Copyright (c) 2012 The Go Authors. All rights reserved.

Copyright (c) 2012 fsnotify Authors. All rights reserved.

Redistribution and use in source and binary forms, with or without modification, are permitted provided that the following conditions are met:

 \* Redistributions of source code must retain the above copyright notice, this list of conditions and the following disclaimer.

 \* Redistributions in binary form must reproduce the above copyright notice, this list of conditions and the following disclaimer in the documentation and/or other materials provided with the distribution.

 \* Neither the name of Google Inc. nor the names of its contributors may be used to endorse or promote products derived from this software without specific prior written permission.

THIS SOFTWARE IS PROVIDED BY THE COPYRIGHT HOLDERS AND CONTRIBUTORS "AS IS" AND ANY EXPRESS OR IMPLIED WARRANTIES, INCLUDING, BUT NOT LIMITED TO, THE IMPLIED WARRANTIES OF MERCHANTABILITY AND FITNESS FOR A PARTICULAR PURPOSE ARE DISCLAIMED. IN NO EVENT SHALL THE COPYRIGHT OWNER OR CONTRIBUTORS BE LIABLE FOR ANY DIRECT, INDIRECT, INCIDENTAL, SPECIAL, EXEMPLARY, OR CONSEQUENTIAL DAMAGES (INCLUDING, BUT NOT LIMITED TO, PROCUREMENT OF SUBSTITUTE GOODS OR SERVICES; LOSS OF USE,

DATA, OR PROFITS; OR BUSINESS INTERRUPTION) HOWEVER CAUSED AND ON ANY THEORY OF LIABILITY, WHETHER IN CONTRACT, STRICT LIABILITY, OR TORT (INCLUDING NEGLIGENCE OR OTHERWISE) ARISING IN ANY WAY OUT OF THE USE OF THIS SOFTWARE, EVEN IF ADVISED OF THE POSSIBILITY OF SUCH DAMAGE. Copyright (c) 2011 Google Inc. All rights reserved.

Redistribution and use in source and binary forms, with or without modification, are permitted provided that the following conditions are met:

 \* Redistributions of source code must retain the above copyright notice, this list of conditions and the following disclaimer.

 \* Redistributions in binary form must reproduce the above copyright notice, this list of conditions and the following disclaimer in the documentation and/or other materials provided with the distribution.

 \* Neither the name of Google Inc. nor the names of its contributors may be used to endorse or promote products derived from this software without specific prior written permission.

THIS SOFTWARE IS PROVIDED BY THE COPYRIGHT HOLDERS AND CONTRIBUTORS "AS IS" AND ANY EXPRESS OR IMPLIED WARRANTIES, INCLUDING, BUT NOT LIMITED TO, THE IMPLIED WARRANTIES OF MERCHANTABILITY AND FITNESS FOR A PARTICULAR PURPOSE ARE DISCLAIMED. IN NO EVENT SHALL THE COPYRIGHT OWNER OR CONTRIBUTORS BE LIABLE FOR ANY DIRECT, INDIRECT, INCIDENTAL, SPECIAL, EXEMPLARY, OR CONSEQUENTIAL DAMAGES (INCLUDING, BUT NOT LIMITED TO, PROCUREMENT OF SUBSTITUTE GOODS OR SERVICES; LOSS OF USE, DATA, OR PROFITS; OR BUSINESS INTERRUPTION) HOWEVER CAUSED AND ON ANY THEORY OF LIABILITY, WHETHER IN CONTRACT, STRICT LIABILITY, OR TORT (INCLUDING NEGLIGENCE OR OTHERWISE) ARISING IN ANY WAY OUT OF THE USE OF THIS SOFTWARE, EVEN IF ADVISED OF THE POSSIBILITY OF SUCH DAMAGE. Copyright 2009 The Go Authors. All rights reserved. Use of this source code is governed by a BSD-style license that can be found in the LICENSE file. Extensions of the original work are copyright (c) 2011 Miek Gieben

Copyright 2011 Miek Gieben. All rights reserved. Use of this source code is governed by a BSD-style license that can be found in the LICENSE file.

Copyright 2014 CloudFlare. All rights reserved. Use of this source code is governed by a BSD-style license that can be found in the LICENSE file. Apache License

> Version 2.0, January 2004 http://www.apache.org/licenses/

## TERMS AND CONDITIONS FOR USE, REPRODUCTION, AND DISTRIBUTION

1. Definitions.

 "License" shall mean the terms and conditions for use, reproduction, and distribution as defined by Sections 1 through 9 of this document.

 "Licensor" shall mean the copyright owner or entity authorized by the copyright owner that is granting the License.

 "Legal Entity" shall mean the union of the acting entity and all other entities that control, are controlled by, or are under common control with that entity. For the purposes of this definition, "control" means (i) the power, direct or indirect, to cause the direction or management of such entity, whether by contract or otherwise, or (ii) ownership of fifty percent (50%) or more of the outstanding shares, or (iii) beneficial ownership of such entity.

 "You" (or "Your") shall mean an individual or Legal Entity exercising permissions granted by this License.

 "Source" form shall mean the preferred form for making modifications, including but not limited to software source code, documentation source, and configuration files.

 "Object" form shall mean any form resulting from mechanical transformation or translation of a Source form, including but not limited to compiled object code, generated documentation, and conversions to other media types.

 "Work" shall mean the work of authorship, whether in Source or Object form, made available under the License, as indicated by a copyright notice that is included in or attached to the work (an example is provided in the Appendix below).

 "Derivative Works" shall mean any work, whether in Source or Object form, that is based on (or derived from) the Work and for which the editorial revisions, annotations, elaborations, or other modifications represent, as a whole, an original work of authorship. For the purposes of this License, Derivative Works shall not include works that remain separable from, or merely link (or bind by name) to the interfaces of, the Work and Derivative Works thereof.

 "Contribution" shall mean any work of authorship, including the original version of the Work and any modifications or additions to that Work or Derivative Works thereof, that is intentionally submitted to Licensor for inclusion in the Work by the copyright owner or by an individual or Legal Entity authorized to submit on behalf of the copyright owner. For the purposes of this definition, "submitted" means any form of electronic, verbal, or written communication sent to the Licensor or its representatives, including but not limited to communication on electronic mailing lists, source code control systems,  and issue tracking systems that are managed by, or on behalf of, the Licensor for the purpose of discussing and improving the Work, but excluding communication that is conspicuously marked or otherwise designated in writing by the copyright owner as "Not a Contribution."

 "Contributor" shall mean Licensor and any individual or Legal Entity on behalf of whom a Contribution has been received by Licensor and subsequently incorporated within the Work.

- 2. Grant of Copyright License. Subject to the terms and conditions of this License, each Contributor hereby grants to You a perpetual, worldwide, non-exclusive, no-charge, royalty-free, irrevocable copyright license to reproduce, prepare Derivative Works of, publicly display, publicly perform, sublicense, and distribute the Work and such Derivative Works in Source or Object form.
- 3. Grant of Patent License. Subject to the terms and conditions of this License, each Contributor hereby grants to You a perpetual, worldwide, non-exclusive, no-charge, royalty-free, irrevocable (except as stated in this section) patent license to make, have made, use, offer to sell, sell, import, and otherwise transfer the Work, where such license applies only to those patent claims licensable by such Contributor that are necessarily infringed by their Contribution(s) alone or by combination of their Contribution(s) with the Work to which such Contribution(s) was submitted. If You institute patent litigation against any entity (including a cross-claim or counterclaim in a lawsuit) alleging that the Work or a Contribution incorporated within the Work constitutes direct or contributory patent infringement, then any patent licenses granted to You under this License for that Work shall terminate as of the date such litigation is filed.
- 4. Redistribution. You may reproduce and distribute copies of the Work or Derivative Works thereof in any medium, with or without modifications, and in Source or Object form, provided that You meet the following conditions:
	- (a) You must give any other recipients of the Work or Derivative Works a copy of this License; and
	- (b) You must cause any modified files to carry prominent notices stating that You changed the files; and
	- (c) You must retain, in the Source form of any Derivative Works that You distribute, all copyright, patent, trademark, and attribution notices from the Source form of the Work, excluding those notices that do not pertain to any part of the Derivative Works; and

 (d) If the Work includes a "NOTICE" text file as part of its distribution, then any Derivative Works that You distribute must include a readable copy of the attribution notices contained within such NOTICE file, excluding those notices that do not pertain to any part of the Derivative Works, in at least one of the following places: within a NOTICE text file distributed as part of the Derivative Works; within the Source form or documentation, if provided along with the Derivative Works; or, within a display generated by the Derivative Works, if and wherever such third-party notices normally appear. The contents of the NOTICE file are for informational purposes only and do not modify the License. You may add Your own attribution notices within Derivative Works that You distribute, alongside or as an addendum to the NOTICE text from the Work, provided that such additional attribution notices cannot be construed as modifying the License.

 You may add Your own copyright statement to Your modifications and may provide additional or different license terms and conditions for use, reproduction, or distribution of Your modifications, or for any such Derivative Works as a whole, provided Your use, reproduction, and distribution of the Work otherwise complies with the conditions stated in this License.

- 5. Submission of Contributions. Unless You explicitly state otherwise, any Contribution intentionally submitted for inclusion in the Work by You to the Licensor shall be under the terms and conditions of this License, without any additional terms or conditions. Notwithstanding the above, nothing herein shall supersede or modify the terms of any separate license agreement you may have executed with Licensor regarding such Contributions.
- 6. Trademarks. This License does not grant permission to use the trade names, trademarks, service marks, or product names of the Licensor, except as required for reasonable and customary use in describing the origin of the Work and reproducing the content of the NOTICE file.
- 7. Disclaimer of Warranty. Unless required by applicable law or agreed to in writing, Licensor provides the Work (and each Contributor provides its Contributions) on an "AS IS" BASIS, WITHOUT WARRANTIES OR CONDITIONS OF ANY KIND, either express or implied, including, without limitation, any warranties or conditions of TITLE, NON-INFRINGEMENT, MERCHANTABILITY, or FITNESS FOR A PARTICULAR PURPOSE. You are solely responsible for determining the appropriateness of using or redistributing the Work and assume any risks associated with Your exercise of permissions under this License.
- 8. Limitation of Liability. In no event and under no legal theory, whether in tort (including negligence), contract, or otherwise, unless required by applicable law (such as deliberate and grossly negligent acts) or agreed to in writing, shall any Contributor be liable to You for damages, including any direct, indirect, special, incidental, or consequential damages of any character arising as a result of this License or out of the use or inability to use the Work (including but not limited to damages for loss of goodwill, work stoppage, computer failure or malfunction, or any and all other commercial damages or losses), even if such Contributor has been advised of the possibility of such damages.
- 9. Accepting Warranty or Additional Liability. While redistributing the Work or Derivative Works thereof, You may choose to offer, and charge a fee for, acceptance of support, warranty, indemnity, or other liability obligations and/or rights consistent with this License. However, in accepting such obligations, You may act only on Your own behalf and on Your sole responsibility, not on behalf of any other Contributor, and only if You agree to indemnify, defend, and hold each Contributor harmless for any liability incurred by, or claims asserted against, such Contributor by reason of your accepting any such warranty or additional liability.

## END OF TERMS AND CONDITIONS

APPENDIX: How to apply the Apache License to your work.

 To apply the Apache License to your work, attach the following boilerplate notice, with the fields enclosed by brackets "{}" replaced with your own identifying information. (Don't include the brackets!) The text should be enclosed in the appropriate comment syntax for the file format. We also recommend that a file or class name and description of purpose be included on the same "printed page" as the copyright notice for easier identification within third-party archives.

### Copyright {yyyy} {name of copyright owner}

 Licensed under the Apache License, Version 2.0 (the "License"); you may not use this file except in compliance with the License. You may obtain a copy of the License at

#### http://www.apache.org/licenses/LICENSE-2.0

 Unless required by applicable law or agreed to in writing, software distributed under the License is distributed on an "AS IS" BASIS, WITHOUT WARRANTIES OR CONDITIONS OF ANY KIND, either express or implied. See the License for the specific language governing permissions and

limitations under the License.

Copyright (c) 2012 Alex Ogier. All rights reserved. Copyright (c) 2012 The Go Authors. All rights reserved.

Redistribution and use in source and binary forms, with or without modification, are permitted provided that the following conditions are met:

 \* Redistributions of source code must retain the above copyright notice, this list of conditions and the following disclaimer.

 \* Redistributions in binary form must reproduce the above copyright notice, this list of conditions and the following disclaimer in the documentation and/or other materials provided with the distribution.

 \* Neither the name of Google Inc. nor the names of its contributors may be used to endorse or promote products derived from this software without specific prior written permission.

THIS SOFTWARE IS PROVIDED BY THE COPYRIGHT HOLDERS AND CONTRIBUTORS "AS IS" AND ANY EXPRESS OR IMPLIED WARRANTIES, INCLUDING, BUT NOT LIMITED TO, THE IMPLIED WARRANTIES OF MERCHANTABILITY AND FITNESS FOR A PARTICULAR PURPOSE ARE DISCLAIMED. IN NO EVENT SHALL THE COPYRIGHT OWNER OR CONTRIBUTORS BE LIABLE FOR ANY DIRECT, INDIRECT, INCIDENTAL, SPECIAL, EXEMPLARY, OR CONSEQUENTIAL DAMAGES (INCLUDING, BUT NOT LIMITED TO, PROCUREMENT OF SUBSTITUTE GOODS OR SERVICES; LOSS OF USE, DATA, OR PROFITS; OR BUSINESS INTERRUPTION) HOWEVER CAUSED AND ON ANY THEORY OF LIABILITY, WHETHER IN CONTRACT, STRICT LIABILITY, OR TORT (INCLUDING NEGLIGENCE OR OTHERWISE) ARISING IN ANY WAY OUT OF THE USE OF THIS SOFTWARE, EVEN IF ADVISED OF THE POSSIBILITY OF SUCH DAMAGE. Extensions of the original work are copyright (c) 2011 Miek Gieben

As this is fork of the official Go code the same license applies:

Copyright (c) 2009 The Go Authors. All rights reserved.

Redistribution and use in source and binary forms, with or without modification, are permitted provided that the following conditions are met:

 \* Redistributions of source code must retain the above copyright notice, this list of conditions and the following disclaimer.

 \* Redistributions in binary form must reproduce the above copyright notice, this list of conditions and the following disclaimer in the documentation and/or other materials provided with the distribution.

 \* Neither the name of Google Inc. nor the names of its contributors may be used to endorse or promote products derived from this software without specific prior written permission.

THIS SOFTWARE IS PROVIDED BY THE COPYRIGHT HOLDERS AND CONTRIBUTORS "AS IS" AND ANY EXPRESS OR IMPLIED WARRANTIES, INCLUDING, BUT NOT LIMITED TO, THE IMPLIED WARRANTIES OF MERCHANTABILITY AND FITNESS FOR A PARTICULAR PURPOSE ARE DISCLAIMED. IN NO EVENT SHALL THE COPYRIGHT OWNER OR CONTRIBUTORS BE LIABLE FOR ANY DIRECT, INDIRECT, INCIDENTAL, SPECIAL, EXEMPLARY, OR CONSEQUENTIAL DAMAGES (INCLUDING, BUT NOT LIMITED TO, PROCUREMENT OF SUBSTITUTE GOODS OR SERVICES; LOSS OF USE, DATA, OR PROFITS; OR BUSINESS INTERRUPTION) HOWEVER CAUSED AND ON ANY THEORY OF LIABILITY, WHETHER IN CONTRACT, STRICT LIABILITY, OR TORT (INCLUDING NEGLIGENCE OR OTHERWISE) ARISING IN ANY WAY OUT OF THE USE OF THIS SOFTWARE, EVEN IF ADVISED OF THE POSSIBILITY OF SUCH DAMAGE.

> Apache License Version 2.0, January 2004 http://www.apache.org/licenses/

## TERMS AND CONDITIONS FOR USE, REPRODUCTION, AND DISTRIBUTION

## 1. Definitions.

 "License" shall mean the terms and conditions for use, reproduction, and distribution as defined by Sections 1 through 9 of this document.

 "Licensor" shall mean the copyright owner or entity authorized by the copyright owner that is granting the License.

 "Legal Entity" shall mean the union of the acting entity and all other entities that control, are controlled by, or are under common control with that entity. For the purposes of this definition, "control" means (i) the power, direct or indirect, to cause the direction or management of such entity, whether by contract or otherwise, or (ii) ownership of fifty percent (50%) or more of the outstanding shares, or (iii) beneficial ownership of such entity.

 "You" (or "Your") shall mean an individual or Legal Entity exercising permissions granted by this License.

 "Source" form shall mean the preferred form for making modifications, including but not limited to software source code, documentation source, and configuration files.

 "Object" form shall mean any form resulting from mechanical transformation or translation of a Source form, including but not limited to compiled object code, generated documentation, and conversions to other media types.

"Work" shall mean the work of authorship, whether in Source or

 Object form, made available under the License, as indicated by a copyright notice that is included in or attached to the work (an example is provided in the Appendix below).

 "Derivative Works" shall mean any work, whether in Source or Object form, that is based on (or derived from) the Work and for which the editorial revisions, annotations, elaborations, or other modifications represent, as a whole, an original work of authorship. For the purposes of this License, Derivative Works shall not include works that remain separable from, or merely link (or bind by name) to the interfaces of, the Work and Derivative Works thereof.

 "Contribution" shall mean any work of authorship, including the original version of the Work and any modifications or additions to that Work or Derivative Works thereof, that is intentionally submitted to Licensor for inclusion in the Work by the copyright owner or by an individual or Legal Entity authorized to submit on behalf of the copyright owner. For the purposes of this definition, "submitted" means any form of electronic, verbal, or written communication sent to the Licensor or its representatives, including but not limited to communication on electronic mailing lists, source code control systems, and issue tracking systems that are managed by, or on behalf of, the Licensor for the purpose of discussing and improving the Work, but excluding communication that is conspicuously marked or otherwise designated in writing by the copyright owner as "Not a Contribution."

 "Contributor" shall mean Licensor and any individual or Legal Entity on behalf of whom a Contribution has been received by Licensor and subsequently incorporated within the Work.

- 2. Grant of Copyright License. Subject to the terms and conditions of this License, each Contributor hereby grants to You a perpetual, worldwide, non-exclusive, no-charge, royalty-free, irrevocable copyright license to reproduce, prepare Derivative Works of, publicly display, publicly perform, sublicense, and distribute the Work and such Derivative Works in Source or Object form.
- 3. Grant of Patent License. Subject to the terms and conditions of this License, each Contributor hereby grants to You a perpetual, worldwide, non-exclusive, no-charge, royalty-free, irrevocable (except as stated in this section) patent license to make, have made, use, offer to sell, sell, import, and otherwise transfer the Work, where such license applies only to those patent claims licensable by such Contributor that are necessarily infringed by their Contribution(s) alone or by combination of their Contribution(s) with the Work to which such Contribution(s) was submitted. If You institute patent litigation against any entity (including a cross-claim or counterclaim in a lawsuit) alleging that the Work

 or a Contribution incorporated within the Work constitutes direct or contributory patent infringement, then any patent licenses granted to You under this License for that Work shall terminate as of the date such litigation is filed.

- 4. Redistribution. You may reproduce and distribute copies of the Work or Derivative Works thereof in any medium, with or without modifications, and in Source or Object form, provided that You meet the following conditions:
	- (a) You must give any other recipients of the Work or Derivative Works a copy of this License; and
	- (b) You must cause any modified files to carry prominent notices stating that You changed the files; and
	- (c) You must retain, in the Source form of any Derivative Works that You distribute, all copyright, patent, trademark, and attribution notices from the Source form of the Work, excluding those notices that do not pertain to any part of the Derivative Works; and
	- (d) If the Work includes a "NOTICE" text file as part of its distribution, then any Derivative Works that You distribute must include a readable copy of the attribution notices contained within such NOTICE file, excluding those notices that do not pertain to any part of the Derivative Works, in at least one of the following places: within a NOTICE text file distributed as part of the Derivative Works; within the Source form or documentation, if provided along with the Derivative Works; or, within a display generated by the Derivative Works, if and wherever such third-party notices normally appear. The contents of the NOTICE file are for informational purposes only and do not modify the License. You may add Your own attribution notices within Derivative Works that You distribute, alongside or as an addendum to the NOTICE text from the Work, provided that such additional attribution notices cannot be construed as modifying the License.

 You may add Your own copyright statement to Your modifications and may provide additional or different license terms and conditions for use, reproduction, or distribution of Your modifications, or for any such Derivative Works as a whole, provided Your use, reproduction, and distribution of the Work otherwise complies with the conditions stated in this License.

 5. Submission of Contributions. Unless You explicitly state otherwise, any Contribution intentionally submitted for inclusion in the Work

 by You to the Licensor shall be under the terms and conditions of this License, without any additional terms or conditions. Notwithstanding the above, nothing herein shall supersede or modify the terms of any separate license agreement you may have executed with Licensor regarding such Contributions.

- 6. Trademarks. This License does not grant permission to use the trade names, trademarks, service marks, or product names of the Licensor, except as required for reasonable and customary use in describing the origin of the Work and reproducing the content of the NOTICE file.
- 7. Disclaimer of Warranty. Unless required by applicable law or agreed to in writing, Licensor provides the Work (and each Contributor provides its Contributions) on an "AS IS" BASIS, WITHOUT WARRANTIES OR CONDITIONS OF ANY KIND, either express or implied, including, without limitation, any warranties or conditions of TITLE, NON-INFRINGEMENT, MERCHANTABILITY, or FITNESS FOR A PARTICULAR PURPOSE. You are solely responsible for determining the appropriateness of using or redistributing the Work and assume any risks associated with Your exercise of permissions under this License.
- 8. Limitation of Liability. In no event and under no legal theory, whether in tort (including negligence), contract, or otherwise, unless required by applicable law (such as deliberate and grossly negligent acts) or agreed to in writing, shall any Contributor be liable to You for damages, including any direct, indirect, special, incidental, or consequential damages of any character arising as a result of this License or out of the use or inability to use the Work (including but not limited to damages for loss of goodwill, work stoppage, computer failure or malfunction, or any and all other commercial damages or losses), even if such Contributor has been advised of the possibility of such damages.
- 9. Accepting Warranty or Additional Liability. While redistributing the Work or Derivative Works thereof, You may choose to offer, and charge a fee for, acceptance of support, warranty, indemnity, or other liability obligations and/or rights consistent with this License. However, in accepting such obligations, You may act only on Your own behalf and on Your sole responsibility, not on behalf of any other Contributor, and only if You agree to indemnify, defend, and hold each Contributor harmless for any liability incurred by, or claims asserted against, such Contributor by reason of your accepting any such warranty or additional liability.

# END OF TERMS AND CONDITIONS

APPENDIX: How to apply the Apache License to your work.

 To apply the Apache License to your work, attach the following boilerplate notice, with the fields enclosed by brackets "[]" replaced with your own identifying information. (Don't include the brackets!) The text should be enclosed in the appropriate comment syntax for the file format. We also recommend that a file or class name and description of purpose be included on the same "printed page" as the copyright notice for easier identification within third-party archives.

Copyright 2014 Google Inc.

 Licensed under the Apache License, Version 2.0 (the "License"); you may not use this file except in compliance with the License. You may obtain a copy of the License at

http://www.apache.org/licenses/LICENSE-2.0

 Unless required by applicable law or agreed to in writing, software distributed under the License is distributed on an "AS IS" BASIS, WITHOUT WARRANTIES OR CONDITIONS OF ANY KIND, either express or implied. See the License for the specific language governing permissions and limitations under the License.

> Apache License Version 2.0, January 2004 http://www.apache.org/licenses/

#### TERMS AND CONDITIONS FOR USE, REPRODUCTION, AND DISTRIBUTION

1. Definitions.

 "License" shall mean the terms and conditions for use, reproduction, and distribution as defined by Sections 1 through 9 of this document.

 "Licensor" shall mean the copyright owner or entity authorized by the copyright owner that is granting the License.

 "Legal Entity" shall mean the union of the acting entity and all other entities that control, are controlled by, or are under common control with that entity. For the purposes of this definition, "control" means (i) the power, direct or indirect, to cause the direction or management of such entity, whether by contract or otherwise, or (ii) ownership of fifty percent (50%) or more of the outstanding shares, or (iii) beneficial ownership of such entity.

 "You" (or "Your") shall mean an individual or Legal Entity exercising permissions granted by this License.

"Source" form shall mean the preferred form for making modifications,

 including but not limited to software source code, documentation source, and configuration files.

 "Object" form shall mean any form resulting from mechanical transformation or translation of a Source form, including but not limited to compiled object code, generated documentation, and conversions to other media types.

 "Work" shall mean the work of authorship, whether in Source or Object form, made available under the License, as indicated by a copyright notice that is included in or attached to the work (an example is provided in the Appendix below).

 "Derivative Works" shall mean any work, whether in Source or Object form, that is based on (or derived from) the Work and for which the editorial revisions, annotations, elaborations, or other modifications represent, as a whole, an original work of authorship. For the purposes of this License, Derivative Works shall not include works that remain separable from, or merely link (or bind by name) to the interfaces of, the Work and Derivative Works thereof.

 "Contribution" shall mean any work of authorship, including the original version of the Work and any modifications or additions to that Work or Derivative Works thereof, that is intentionally submitted to Licensor for inclusion in the Work by the copyright owner or by an individual or Legal Entity authorized to submit on behalf of the copyright owner. For the purposes of this definition, "submitted" means any form of electronic, verbal, or written communication sent to the Licensor or its representatives, including but not limited to communication on electronic mailing lists, source code control systems, and issue tracking systems that are managed by, or on behalf of, the Licensor for the purpose of discussing and improving the Work, but excluding communication that is conspicuously marked or otherwise designated in writing by the copyright owner as "Not a Contribution."

 "Contributor" shall mean Licensor and any individual or Legal Entity on behalf of whom a Contribution has been received by Licensor and subsequently incorporated within the Work.

- 2. Grant of Copyright License. Subject to the terms and conditions of this License, each Contributor hereby grants to You a perpetual, worldwide, non-exclusive, no-charge, royalty-free, irrevocable copyright license to reproduce, prepare Derivative Works of, publicly display, publicly perform, sublicense, and distribute the Work and such Derivative Works in Source or Object form.
- 3. Grant of Patent License. Subject to the terms and conditions of this License, each Contributor hereby grants to You a perpetual,

 worldwide, non-exclusive, no-charge, royalty-free, irrevocable (except as stated in this section) patent license to make, have made, use, offer to sell, sell, import, and otherwise transfer the Work, where such license applies only to those patent claims licensable by such Contributor that are necessarily infringed by their Contribution(s) alone or by combination of their Contribution(s) with the Work to which such Contribution(s) was submitted. If You institute patent litigation against any entity (including a cross-claim or counterclaim in a lawsuit) alleging that the Work or a Contribution incorporated within the Work constitutes direct or contributory patent infringement, then any patent licenses granted to You under this License for that Work shall terminate as of the date such litigation is filed.

- 4. Redistribution. You may reproduce and distribute copies of the Work or Derivative Works thereof in any medium, with or without modifications, and in Source or Object form, provided that You meet the following conditions:
	- (a) You must give any other recipients of the Work or Derivative Works a copy of this License; and
	- (b) You must cause any modified files to carry prominent notices stating that You changed the files; and
	- (c) You must retain, in the Source form of any Derivative Works that You distribute, all copyright, patent, trademark, and attribution notices from the Source form of the Work, excluding those notices that do not pertain to any part of the Derivative Works; and
	- (d) If the Work includes a "NOTICE" text file as part of its distribution, then any Derivative Works that You distribute must include a readable copy of the attribution notices contained within such NOTICE file, excluding those notices that do not pertain to any part of the Derivative Works, in at least one of the following places: within a NOTICE text file distributed as part of the Derivative Works; within the Source form or documentation, if provided along with the Derivative Works; or, within a display generated by the Derivative Works, if and wherever such third-party notices normally appear. The contents of the NOTICE file are for informational purposes only and do not modify the License. You may add Your own attribution notices within Derivative Works that You distribute, alongside or as an addendum to the NOTICE text from the Work, provided that such additional attribution notices cannot be construed as modifying the License.

 You may add Your own copyright statement to Your modifications and may provide additional or different license terms and conditions for use, reproduction, or distribution of Your modifications, or for any such Derivative Works as a whole, provided Your use, reproduction, and distribution of the Work otherwise complies with the conditions stated in this License.

- 5. Submission of Contributions. Unless You explicitly state otherwise, any Contribution intentionally submitted for inclusion in the Work by You to the Licensor shall be under the terms and conditions of this License, without any additional terms or conditions. Notwithstanding the above, nothing herein shall supersede or modify the terms of any separate license agreement you may have executed with Licensor regarding such Contributions.
- 6. Trademarks. This License does not grant permission to use the trade names, trademarks, service marks, or product names of the Licensor, except as required for reasonable and customary use in describing the origin of the Work and reproducing the content of the NOTICE file.
- 7. Disclaimer of Warranty. Unless required by applicable law or agreed to in writing, Licensor provides the Work (and each Contributor provides its Contributions) on an "AS IS" BASIS, WITHOUT WARRANTIES OR CONDITIONS OF ANY KIND, either express or implied, including, without limitation, any warranties or conditions of TITLE, NON-INFRINGEMENT, MERCHANTABILITY, or FITNESS FOR A PARTICULAR PURPOSE. You are solely responsible for determining the appropriateness of using or redistributing the Work and assume any risks associated with Your exercise of permissions under this License.
- 8. Limitation of Liability. In no event and under no legal theory, whether in tort (including negligence), contract, or otherwise, unless required by applicable law (such as deliberate and grossly negligent acts) or agreed to in writing, shall any Contributor be liable to You for damages, including any direct, indirect, special, incidental, or consequential damages of any character arising as a result of this License or out of the use or inability to use the Work (including but not limited to damages for loss of goodwill, work stoppage, computer failure or malfunction, or any and all other commercial damages or losses), even if such Contributor has been advised of the possibility of such damages.
- 9. Accepting Warranty or Additional Liability. While redistributing the Work or Derivative Works thereof, You may choose to offer, and charge a fee for, acceptance of support, warranty, indemnity, or other liability obligations and/or rights consistent with this License. However, in accepting such obligations, You may act only on Your own behalf and on Your sole responsibility, not on behalf

 of any other Contributor, and only if You agree to indemnify, defend, and hold each Contributor harmless for any liability incurred by, or claims asserted against, such Contributor by reason of your accepting any such warranty or additional liability.

## END OF TERMS AND CONDITIONS

APPENDIX: How to apply the Apache License to your work.

 To apply the Apache License to your work, attach the following boilerplate notice, with the fields enclosed by brackets "{}" replaced with your own identifying information. (Don't include the brackets!) The text should be enclosed in the appropriate comment syntax for the file format. We also recommend that a file or class name and description of purpose be included on the same "printed page" as the copyright notice for easier identification within third-party archives.

Copyright {yyyy} {name of copyright owner}

 Licensed under the Apache License, Version 2.0 (the "License"); you may not use this file except in compliance with the License. You may obtain a copy of the License at

http://www.apache.org/licenses/LICENSE-2.0

 Unless required by applicable law or agreed to in writing, software distributed under the License is distributed on an "AS IS" BASIS, WITHOUT WARRANTIES OR CONDITIONS OF ANY KIND, either express or implied. See the License for the specific language governing permissions and limitations under the License. Copyright 2012 Matt T. Proud (matt.proud@gmail.com)

> Apache License Version 2.0, January 2004 http://www.apache.org/licenses/

#### TERMS AND CONDITIONS FOR USE, REPRODUCTION, AND DISTRIBUTION

1. Definitions.

 "License" shall mean the terms and conditions for use, reproduction, and distribution as defined by Sections 1 through 9 of this document.

 "Licensor" shall mean the copyright owner or entity authorized by the copyright owner that is granting the License.

"Legal Entity" shall mean the union of the acting entity and all

 other entities that control, are controlled by, or are under common control with that entity. For the purposes of this definition, "control" means (i) the power, direct or indirect, to cause the direction or management of such entity, whether by contract or otherwise, or (ii) ownership of fifty percent (50%) or more of the outstanding shares, or (iii) beneficial ownership of such entity.

 "You" (or "Your") shall mean an individual or Legal Entity exercising permissions granted by this License.

 "Source" form shall mean the preferred form for making modifications, including but not limited to software source code, documentation source, and configuration files.

 "Object" form shall mean any form resulting from mechanical transformation or translation of a Source form, including but not limited to compiled object code, generated documentation, and conversions to other media types.

 "Work" shall mean the work of authorship, whether in Source or Object form, made available under the License, as indicated by a copyright notice that is included in or attached to the work (an example is provided in the Appendix below).

 "Derivative Works" shall mean any work, whether in Source or Object form, that is based on (or derived from) the Work and for which the editorial revisions, annotations, elaborations, or other modifications represent, as a whole, an original work of authorship. For the purposes of this License, Derivative Works shall not include works that remain separable from, or merely link (or bind by name) to the interfaces of, the Work and Derivative Works thereof.

 "Contribution" shall mean any work of authorship, including the original version of the Work and any modifications or additions to that Work or Derivative Works thereof, that is intentionally submitted to Licensor for inclusion in the Work by the copyright owner or by an individual or Legal Entity authorized to submit on behalf of the copyright owner. For the purposes of this definition, "submitted" means any form of electronic, verbal, or written communication sent to the Licensor or its representatives, including but not limited to communication on electronic mailing lists, source code control systems, and issue tracking systems that are managed by, or on behalf of, the Licensor for the purpose of discussing and improving the Work, but excluding communication that is conspicuously marked or otherwise designated in writing by the copyright owner as "Not a Contribution."

 "Contributor" shall mean Licensor and any individual or Legal Entity on behalf of whom a Contribution has been received by Licensor and subsequently incorporated within the Work.

- 2. Grant of Copyright License. Subject to the terms and conditions of this License, each Contributor hereby grants to You a perpetual, worldwide, non-exclusive, no-charge, royalty-free, irrevocable copyright license to reproduce, prepare Derivative Works of, publicly display, publicly perform, sublicense, and distribute the Work and such Derivative Works in Source or Object form.
- 3. Grant of Patent License. Subject to the terms and conditions of this License, each Contributor hereby grants to You a perpetual, worldwide, non-exclusive, no-charge, royalty-free, irrevocable (except as stated in this section) patent license to make, have made, use, offer to sell, sell, import, and otherwise transfer the Work, where such license applies only to those patent claims licensable by such Contributor that are necessarily infringed by their Contribution(s) alone or by combination of their Contribution(s) with the Work to which such Contribution(s) was submitted. If You institute patent litigation against any entity (including a cross-claim or counterclaim in a lawsuit) alleging that the Work or a Contribution incorporated within the Work constitutes direct or contributory patent infringement, then any patent licenses granted to You under this License for that Work shall terminate as of the date such litigation is filed.
- 4. Redistribution. You may reproduce and distribute copies of the Work or Derivative Works thereof in any medium, with or without modifications, and in Source or Object form, provided that You meet the following conditions:
	- (a) You must give any other recipients of the Work or Derivative Works a copy of this License; and
	- (b) You must cause any modified files to carry prominent notices stating that You changed the files; and
	- (c) You must retain, in the Source form of any Derivative Works that You distribute, all copyright, patent, trademark, and attribution notices from the Source form of the Work, excluding those notices that do not pertain to any part of the Derivative Works; and
	- (d) If the Work includes a "NOTICE" text file as part of its distribution, then any Derivative Works that You distribute must include a readable copy of the attribution notices contained within such NOTICE file, excluding those notices that do not pertain to any part of the Derivative Works, in at least one of the following places: within a NOTICE text file distributed

 as part of the Derivative Works; within the Source form or documentation, if provided along with the Derivative Works; or, within a display generated by the Derivative Works, if and wherever such third-party notices normally appear. The contents of the NOTICE file are for informational purposes only and do not modify the License. You may add Your own attribution notices within Derivative Works that You distribute, alongside or as an addendum to the NOTICE text from the Work, provided that such additional attribution notices cannot be construed as modifying the License.

 You may add Your own copyright statement to Your modifications and may provide additional or different license terms and conditions for use, reproduction, or distribution of Your modifications, or for any such Derivative Works as a whole, provided Your use, reproduction, and distribution of the Work otherwise complies with the conditions stated in this License.

- 5. Submission of Contributions. Unless You explicitly state otherwise, any Contribution intentionally submitted for inclusion in the Work by You to the Licensor shall be under the terms and conditions of this License, without any additional terms or conditions. Notwithstanding the above, nothing herein shall supersede or modify the terms of any separate license agreement you may have executed with Licensor regarding such Contributions.
- 6. Trademarks. This License does not grant permission to use the trade names, trademarks, service marks, or product names of the Licensor, except as required for reasonable and customary use in describing the origin of the Work and reproducing the content of the NOTICE file.
- 7. Disclaimer of Warranty. Unless required by applicable law or agreed to in writing, Licensor provides the Work (and each Contributor provides its Contributions) on an "AS IS" BASIS, WITHOUT WARRANTIES OR CONDITIONS OF ANY KIND, either express or implied, including, without limitation, any warranties or conditions of TITLE, NON-INFRINGEMENT, MERCHANTABILITY, or FITNESS FOR A PARTICULAR PURPOSE. You are solely responsible for determining the appropriateness of using or redistributing the Work and assume any risks associated with Your exercise of permissions under this License.
- 8. Limitation of Liability. In no event and under no legal theory, whether in tort (including negligence), contract, or otherwise, unless required by applicable law (such as deliberate and grossly negligent acts) or agreed to in writing, shall any Contributor be liable to You for damages, including any direct, indirect, special, incidental, or consequential damages of any character arising as a result of this License or out of the use or inability to use the

 Work (including but not limited to damages for loss of goodwill, work stoppage, computer failure or malfunction, or any and all other commercial damages or losses), even if such Contributor has been advised of the possibility of such damages.

 9. Accepting Warranty or Additional Liability. While redistributing the Work or Derivative Works thereof, You may choose to offer, and charge a fee for, acceptance of support, warranty, indemnity, or other liability obligations and/or rights consistent with this License. However, in accepting such obligations, You may act only on Your own behalf and on Your sole responsibility, not on behalf of any other Contributor, and only if You agree to indemnify, defend, and hold each Contributor harmless for any liability incurred by, or claims asserted against, such Contributor by reason of your accepting any such warranty or additional liability.

### END OF TERMS AND CONDITIONS

Copyright 2015 Microsoft Corporation

 Licensed under the Apache License, Version 2.0 (the "License"); you may not use this file except in compliance with the License. You may obtain a copy of the License at

http://www.apache.org/licenses/LICENSE-2.0

 Unless required by applicable law or agreed to in writing, software distributed under the License is distributed on an "AS IS" BASIS, WITHOUT WARRANTIES OR CONDITIONS OF ANY KIND, either express or implied. See the License for the specific language governing permissions and limitations under the License. Mozilla Public License, version 2.0

## 1. Definitions

#### 1.1. Contributor

 means each individual or legal entity that creates, contributes to the creation of, or owns Covered Software.

#### 1.2. Contributor Version

 means the combination of the Contributions of others (if any) used by a Contributor and that particular Contributors Contribution.

## 1.3. Contribution

means Covered Software of a particular Contributor.

# 1.4. Covered Software

 means Source Code Form to which the initial Contributor has attached the notice in Exhibit A, the Executable Form of such Source Code Form, and Modifications of such Source Code Form, in each case including portions thereof.

- 1.5. Incompatible With Secondary Licenses means
	- a. that the initial Contributor has attached the notice described in Exhibit B to the Covered Software; or
	- b. that the Covered Software was made available under the terms of version 1.1 or earlier of the License, but not also under the terms of a Secondary License.
- 1.6. Executable Form

means any form of the work other than Source Code Form.

1.7. Larger Work

 means a work that combines Covered Software with other material, in a separate file or files, that is not Covered Software.

### 1.8. License

means this document.

1.9. Licensable

 means having the right to grant, to the maximum extent possible, whether at the time of the initial grant or subsequently, any and all of the rights conveyed by this License.

1.10. Modifications

means any of the following:

 a. any file in Source Code Form that results from an addition to, deletion from, or modification of the contents of Covered Software; or

b. any new file in Source Code Form that contains any Covered Software.

1.11. Patent Claims of a Contributor

 means any patent claim(s), including without limitation, method, process, and apparatus claims, in any patent Licensable by such Contributor that would be infringed, but for the grant of the License, by the making, using, selling, offering for sale, having made, import, or transfer of either its Contributions or its Contributor Version.

1.12. Secondary License

 means either the GNU General Public License, Version 2.0, the GNU Lesser General Public License, Version 2.1, the GNU Affero General Public License, Version 3.0, or any later versions of those licenses.

1.13. Source Code Form

means the form of the work preferred for making modifications.

1.14. You (or Your)

 means an individual or a legal entity exercising rights under this License. For legal entities, You includes any entity that controls, is controlled by, or is under common control with You. For purposes of this definition, control means (a) the power, direct or indirect, to cause the direction or management of such entity, whether by contract or otherwise, or (b) ownership of more than fifty percent (50%) of the outstanding shares or beneficial ownership of such entity.

## 2. License Grants and Conditions

2.1. Grants

 Each Contributor hereby grants You a world-wide, royalty-free, non-exclusive license:

- a. under intellectual property rights (other than patent or trademark) Licensable by such Contributor to use, reproduce, make available, modify, display, perform, distribute, and otherwise exploit its Contributions, either on an unmodified basis, with Modifications, or as part of a Larger Work; and
- b. under Patent Claims of such Contributor to make, use, sell, offer for sale, have made, import, and otherwise transfer either its Contributions or its Contributor Version.
- 2.2. Effective Date

 The licenses granted in Section 2.1 with respect to any Contribution become effective for each Contribution on the date the Contributor first distributes

such Contribution.

2.3. Limitations on Grant Scope

 The licenses granted in this Section 2 are the only rights granted under this License. No additional rights or licenses will be implied from the distribution or licensing of Covered Software under this License. Notwithstanding Section 2.1(b) above, no patent license is granted by a Contributor:

- a. for any code that a Contributor has removed from Covered Software; or
- b. for infringements caused by: (i) Your and any other third partys modifications of Covered Software, or (ii) the combination of its Contributions with other software (except as part of its Contributor Version); or
- c. under Patent Claims infringed by Covered Software in the absence of its Contributions.

 This License does not grant any rights in the trademarks, service marks, or logos of any Contributor (except as may be necessary to comply with the notice requirements in Section 3.4).

2.4. Subsequent Licenses

 No Contributor makes additional grants as a result of Your choice to distribute the Covered Software under a subsequent version of this License (see Section 10.2) or under the terms of a Secondary License (if permitted under the terms of Section 3.3).

# 2.5. Representation

 Each Contributor represents that the Contributor believes its Contributions are its original creation(s) or it has sufficient rights to grant the rights to its Contributions conveyed by this License.

# 2.6. Fair Use

 This License is not intended to limit any rights You have under applicable copyright doctrines of fair use, fair dealing, or other equivalents.

## 2.7. Conditions

 Sections 3.1, 3.2, 3.3, and 3.4 are conditions of the licenses granted in Section 2.1.

## 3. Responsibilities

#### 3.1. Distribution of Source Form

 All distribution of Covered Software in Source Code Form, including any Modifications that You create or to which You contribute, must be under the terms of this License. You must inform recipients that the Source Code Form of the Covered Software is governed by the terms of this License, and how they can obtain a copy of this License. You may not attempt to alter or restrict the recipients rights in the Source Code Form.

3.2. Distribution of Executable Form

If You distribute Covered Software in Executable Form then:

- a. such Covered Software must also be made available in Source Code Form, as described in Section 3.1, and You must inform recipients of the Executable Form how they can obtain a copy of such Source Code Form by reasonable means in a timely manner, at a charge no more than the cost of distribution to the recipient; and
- b. You may distribute such Executable Form under the terms of this License, or sublicense it under different terms, provided that the license for the Executable Form does not attempt to limit or alter the recipients rights in the Source Code Form under this License.

#### 3.3. Distribution of a Larger Work

 You may create and distribute a Larger Work under terms of Your choice, provided that You also comply with the requirements of this License for the Covered Software. If the Larger Work is a combination of Covered Software with a work governed by one or more Secondary Licenses, and the Covered Software is not Incompatible With Secondary Licenses, this License permits You to additionally distribute such Covered Software under the terms of such Secondary License(s), so that the recipient of the Larger Work may, at their option, further distribute the Covered Software under the terms of either this License or such Secondary License(s).

#### 3.4. Notices

 You may not remove or alter the substance of any license notices (including copyright notices, patent notices, disclaimers of warranty, or limitations of liability) contained within the Source Code Form of the Covered Software, except that You may alter any license notices to the extent required to remedy known factual inaccuracies.

#### 3.5. Application of Additional Terms

You may choose to offer, and to charge a fee for, warranty, support,

 indemnity or liability obligations to one or more recipients of Covered Software. However, You may do so only on Your own behalf, and not on behalf of any Contributor. You must make it absolutely clear that any such warranty, support, indemnity, or liability obligation is offered by You alone, and You hereby agree to indemnify every Contributor for any liability incurred by such Contributor as a result of warranty, support, indemnity or liability terms You offer. You may include additional disclaimers of warranty and limitations of liability specific to any jurisdiction.

#### 4. Inability to Comply Due to Statute or Regulation

 If it is impossible for You to comply with any of the terms of this License with respect to some or all of the Covered Software due to statute, judicial order, or regulation then You must: (a) comply with the terms of this License to the maximum extent possible; and (b) describe the limitations and the code they affect. Such description must be placed in a text file included with all distributions of the Covered Software under this License. Except to the extent prohibited by statute or regulation, such description must be sufficiently detailed for a recipient of ordinary skill to be able to understand it.

## 5. Termination

- 5.1. The rights granted under this License will terminate automatically if You fail to comply with any of its terms. However, if You become compliant, then the rights granted under this License from a particular Contributor are reinstated (a) provisionally, unless and until such Contributor explicitly and finally terminates Your grants, and (b) on an ongoing basis, if such Contributor fails to notify You of the non-compliance by some reasonable means prior to 60 days after You have come back into compliance. Moreover, Your grants from a particular Contributor are reinstated on an ongoing basis if such Contributor notifies You of the non-compliance by some reasonable means, this is the first time You have received notice of non-compliance with this License from such Contributor, and You become compliant prior to 30 days after Your receipt of the notice.
- 5.2. If You initiate litigation against any entity by asserting a patent infringement claim (excluding declaratory judgment actions, counter-claims, and cross-claims) alleging that a Contributor Version directly or indirectly infringes any patent, then the rights granted to You by any and all Contributors for the Covered Software under Section 2.1 of this License shall terminate.
- 5.3. In the event of termination under Sections 5.1 or 5.2 above, all end user license agreements (excluding distributors and resellers) which have been validly granted by You or Your distributors under this License prior to termination shall survive termination.

### 6. Disclaimer of Warranty

 Covered Software is provided under this License on an as is basis, without warranty of any kind, either expressed, implied, or statutory, including, without limitation, warranties that the Covered Software is free of defects, merchantable, fit for a particular purpose or non-infringing. The entire risk as to the quality and performance of the Covered Software is with You. Should any Covered Software prove defective in any respect, You (not any Contributor) assume the cost of any necessary servicing, repair, or correction. This disclaimer of warranty constitutes an essential part of this License. No use of any Covered Software is authorized under this License except under this disclaimer.

#### 7. Limitation of Liability

 Under no circumstances and under no legal theory, whether tort (including negligence), contract, or otherwise, shall any Contributor, or anyone who distributes Covered Software as permitted above, be liable to You for any direct, indirect, special, incidental, or consequential damages of any character including, without limitation, damages for lost profits, loss of goodwill, work stoppage, computer failure or malfunction, or any and all other commercial damages or losses, even if such party shall have been informed of the possibility of such damages. This limitation of liability shall not apply to liability for death or personal injury resulting from such partys negligence to the extent applicable law prohibits such limitation. Some jurisdictions do not allow the exclusion or limitation of incidental or consequential damages, so this exclusion and limitation may not apply to You.

#### 8. Litigation

 Any litigation relating to this License may be brought only in the courts of a jurisdiction where the defendant maintains its principal place of business and such litigation shall be governed by laws of that jurisdiction, without reference to its conflict-of-law provisions. Nothing in this Section shall prevent a partys ability to bring cross-claims or counter-claims.

#### 9. Miscellaneous

 This License represents the complete agreement concerning the subject matter hereof. If any provision of this License is held to be unenforceable, such provision shall be reformed only to the extent necessary to make it enforceable. Any law or regulation which provides that the language of a contract shall be construed against the drafter shall not be used to construe this License against a Contributor.

## 10. Versions of the License

#### 10.1. New Versions

 Mozilla Foundation is the license steward. Except as provided in Section 10.3, no one other than the license steward has the right to modify or publish new versions of this License. Each version will be given a distinguishing version number.

10.2. Effect of New Versions

 You may distribute the Covered Software under the terms of the version of the License under which You originally received the Covered Software, or under the terms of any subsequent version published by the license steward.

### 10.3. Modified Versions

 If you create software not governed by this License, and you want to create a new license for such software, you may create and use a modified version of this License if you rename the license and remove any references to the name of the license steward (except to note that such modified license differs from this License).

10.4. Distributing Source Code Form that is Incompatible With Secondary Licenses If You choose to distribute Source Code Form that is Incompatible With Secondary Licenses under the terms of this version of the License, the notice described in Exhibit B of this License must be attached.

Exhibit A - Source Code Form License Notice

 This Source Code Form is subject to the terms of the Mozilla Public License, v. 2.0. If a copy of the MPL was not distributed with this file, You can obtain one at http://mozilla.org/MPL/2.0/.

If it is not possible or desirable to put the notice in a particular file, then You may include the notice in a location (such as a LICENSE file in a relevant directory) where a recipient would be likely to look for such a notice.

You may add additional accurate notices of copyright ownership.

Exhibit B - Incompatible With Secondary Licenses Notice

 This Source Code Form is Incompatible With Secondary Licenses, as defined by the Mozilla Public License, v. 2.0.
### Copyright (C) 2013 Blake Mizerany

Permission is hereby granted, free of charge, to any person obtaining a copy of this software and associated documentation files (the "Software"), to deal in the Software without restriction, including without limitation the rights to use, copy, modify, merge, publish, distribute, sublicense, and/or sell copies of the Software, and to permit persons to whom the Software is furnished to do so, subject to the following conditions:

The above copyright notice and this permission notice shall be included in all copies or substantial portions of the Software.

THE SOFTWARE IS PROVIDED "AS IS", WITHOUT WARRANTY OF ANY KIND, EXPRESS OR IMPLIED, INCLUDING BUT NOT LIMITED TO THE WARRANTIES OF MERCHANTABILITY, FITNESS FOR A PARTICULAR PURPOSE AND NONINFRINGEMENT. IN NO EVENT SHALL THE AUTHORS OR COPYRIGHT HOLDERS BE LIABLE FOR ANY CLAIM, DAMAGES OR OTHER LIABILITY, WHETHER IN AN ACTION OF CONTRACT, TORT OR OTHERWISE, ARISING FROM, OUT OF OR IN CONNECTION WITH THE SOFTWARE OR THE USE OR OTHER DEALINGS IN THE SOFTWARE. AWS SDK for Go Copyright 2015 Amazon.com, Inc. or its affiliates. All Rights Reserved. Copyright 2014-2015 Stripe, Inc. // Copyright 2015 go-swagger maintainers // // Licensed under the Apache License, Version 2.0 (the "License"); // you may not use this file except in compliance with the License. // You may obtain a copy of the License at // // http://www.apache.org/licenses/LICENSE-2.0 // // Unless required by applicable law or agreed to in writing, software // distributed under the License is distributed on an "AS IS" BASIS, // WITHOUT WARRANTIES OR CONDITIONS OF ANY KIND, either express or implied. // See the License for the specific language governing permissions and // limitations under the License. package spec // License information for the exposed API. // // For more information: http://goo.gl/8us55a#licenseObject type License struct { Name string `json:"name,omitempty" URL string `ison:"url.omitempty" } procfs provides functions to retrieve system, kernel and process

metrics from the pseudo-filesystem proc.

### Copyright 2014-2015 The Prometheus Authors

This product includes software developed at SoundCloud Ltd. (http://soundcloud.com/). Copyright (c) 2009 The oauth2 Authors. All rights reserved.

Redistribution and use in source and binary forms, with or without modification, are permitted provided that the following conditions are met:

 \* Redistributions of source code must retain the above copyright notice, this list of conditions and the following disclaimer.

 \* Redistributions in binary form must reproduce the above copyright notice, this list of conditions and the following disclaimer in the documentation and/or other materials provided with the distribution.

 \* Neither the name of Google Inc. nor the names of its contributors may be used to endorse or promote products derived from this software without specific prior written permission.

THIS SOFTWARE IS PROVIDED BY THE COPYRIGHT HOLDERS AND CONTRIBUTORS "AS IS" AND ANY EXPRESS OR IMPLIED WARRANTIES, INCLUDING, BUT NOT LIMITED TO, THE IMPLIED WARRANTIES OF MERCHANTABILITY AND FITNESS FOR A PARTICULAR PURPOSE ARE DISCLAIMED. IN NO EVENT SHALL THE COPYRIGHT OWNER OR CONTRIBUTORS BE LIABLE FOR ANY DIRECT, INDIRECT, INCIDENTAL, SPECIAL, EXEMPLARY, OR CONSEQUENTIAL DAMAGES (INCLUDING, BUT NOT LIMITED TO, PROCUREMENT OF SUBSTITUTE GOODS OR SERVICES; LOSS OF USE, DATA, OR PROFITS; OR BUSINESS INTERRUPTION) HOWEVER CAUSED AND ON ANY THEORY OF LIABILITY, WHETHER IN CONTRACT, STRICT LIABILITY, OR TORT (INCLUDING NEGLIGENCE OR OTHERWISE) ARISING IN ANY WAY OUT OF THE USE OF THIS SOFTWARE, EVEN IF ADVISED OF THE POSSIBILITY OF SUCH DAMAGE. Common libraries shared by Prometheus Go components. Copyright 2015 The Prometheus Authors

This product includes software developed at SoundCloud Ltd. (http://soundcloud.com/). Copyright (c) 2013, Samuel Stauffer <samuel@descolada.com> All rights reserved.

Redistribution and use in source and binary forms, with or without modification, are permitted provided that the following conditions are met:

\* Redistributions of source code must retain the above copyright notice, this list of conditions and the following disclaimer. \* Redistributions in binary form must reproduce the above copyright notice, this list of conditions and the following disclaimer in the documentation and/or other materials provided with the distribution. \* Neither the name of the author nor the names of its contributors may be used to endorse or promote products derived from this software without specific prior written permission.

THIS SOFTWARE IS PROVIDED BY THE COPYRIGHT HOLDERS AND CONTRIBUTORS "AS IS" AND ANY EXPRESS OR IMPLIED WARRANTIES, INCLUDING, BUT NOT LIMITED TO, THE IMPLIED WARRANTIES OF MERCHANTABILITY AND FITNESS FOR A PARTICULAR PURPOSE ARE DISCLAIMED. IN NO EVENT SHALL <COPYRIGHT HOLDER> BE LIABLE FOR ANY DIRECT, INDIRECT, INCIDENTAL, SPECIAL, EXEMPLARY, OR CONSEQUENTIAL DAMAGES (INCLUDING, BUT NOT LIMITED TO, PROCUREMENT OF SUBSTITUTE GOODS OR SERVICES; LOSS OF USE, DATA, OR PROFITS; OR BUSINESS INTERRUPTION) HOWEVER CAUSED AND ON ANY THEORY OF LIABILITY, WHETHER IN CONTRACT, STRICT LIABILITY, OR TORT (INCLUDING NEGLIGENCE OR OTHERWISE) ARISING IN ANY WAY OUT OF THE USE OF THIS SOFTWARE, EVEN IF ADVISED OF THE POSSIBILITY OF SUCH DAMAGE. Copyright (c) 2012, Martin Angers All rights reserved.

Redistribution and use in source and binary forms, with or without modification, are permitted provided that the following conditions are met:

\* Redistributions of source code must retain the above copyright notice, this list of conditions and the following disclaimer.

\* Redistributions in binary form must reproduce the above copyright notice, this list of conditions and the following disclaimer in the documentation and/or other materials provided with the distribution.

\* Neither the name of the author nor the names of its contributors may be used to endorse or promote products derived from this software without specific prior written permission.

THIS SOFTWARE IS PROVIDED BY THE COPYRIGHT HOLDERS AND CONTRIBUTORS "AS IS" AND ANY EXPRESS OR IMPLIED WARRANTIES, INCLUDING, BUT NOT LIMITED TO, THE IMPLIED WARRANTIES OF MERCHANTABILITY AND FITNESS FOR A PARTICULAR PURPOSE ARE DISCLAIMED. IN NO EVENT SHALL THE COPYRIGHT HOLDER OR CONTRIBUTORS BE LIABLE FOR ANY DIRECT, INDIRECT, INCIDENTAL, SPECIAL, EXEMPLARY, OR CONSEQUENTIAL DAMAGES (INCLUDING, BUT NOT LIMITED TO, PROCUREMENT OF SUBSTITUTE GOODS OR SERVICES; LOSS OF USE, DATA, OR PROFITS; OR BUSINESS INTERRUPTION) HOWEVER CAUSED AND ON ANY THEORY OF LIABILITY, WHETHER IN CONTRACT, STRICT LIABILITY, OR TORT (INCLUDING NEGLIGENCE OR OTHERWISE) ARISING IN ANY WAY OUT OF THE USE OF THIS SOFTWARE, EVEN IF ADVISED OF THE POSSIBILITY OF SUCH DAMAGE. Copyright 2015 James Saryerwinnie

Licensed under the Apache License, Version 2.0 (the "License"); you may not use this file except in compliance with the License. You may obtain a copy of the License at

http://www.apache.org/licenses/LICENSE-2.0

Unless required by applicable law or agreed to in writing, software

distributed under the License is distributed on an "AS IS" BASIS, WITHOUT WARRANTIES OR CONDITIONS OF ANY KIND, either express or implied. See the License for the specific language governing permissions and limitations under the License. Data model artifacts for Prometheus. Copyright 2012-2015 The Prometheus Authors

This product includes software developed at SoundCloud Ltd. (http://soundcloud.com/). Copyright (c) 2012-2013 Dave Collins <dave@davec.name>

Permission to use, copy, modify, and distribute this software for any purpose with or without fee is hereby granted, provided that the above copyright notice and this permission notice appear in all copies.

THE SOFTWARE IS PROVIDED "AS IS" AND THE AUTHOR DISCLAIMS ALL WARRANTIES WITH REGARD TO THIS SOFTWARE INCLUDING ALL IMPLIED WARRANTIES OF MERCHANTABILITY AND FITNESS. IN NO EVENT SHALL THE AUTHOR BE LIABLE FOR ANY SPECIAL, DIRECT, INDIRECT, OR CONSEQUENTIAL DAMAGES OR ANY DAMAGES WHATSOEVER RESULTING FROM LOSS OF USE, DATA OR PROFITS, WHETHER IN AN ACTION OF CONTRACT, NEGLIGENCE OR OTHER TORTIOUS ACTION, ARISING OUT OF OR IN CONNECTION WITH THE USE OR PERFORMANCE OF THIS SOFTWARE. Apache License Version 2.0, January 2004 http://www.apache.org/licenses/

### TERMS AND CONDITIONS FOR USE, REPRODUCTION, AND DISTRIBUTION

1. Definitions.

"License" shall mean the terms and conditions for use, reproduction, and distribution as defined by Sections 1 through 9 of this document.

"Licensor" shall mean the copyright owner or entity authorized by the copyright owner that is granting the License.

"Legal Entity" shall mean the union of the acting entity and all other entities that control, are controlled by, or are under common control with that entity. For the purposes of this definition, "control" means (i) the power, direct or indirect, to cause the direction or management of such entity, whether by contract or otherwise, or (ii) ownership of fifty percent (50%) or more of the outstanding shares, or (iii) beneficial ownership of such entity.

"You" (or "Your") shall mean an individual or Legal Entity exercising permissions granted by this License.

"Source" form shall mean the preferred form for making modifications, including but not limited to software source code, documentation source, and configuration

### files.

"Object" form shall mean any form resulting from mechanical transformation or translation of a Source form, including but not limited to compiled object code, generated documentation, and conversions to other media types.

"Work" shall mean the work of authorship, whether in Source or Object form, made available under the License, as indicated by a copyright notice that is included in or attached to the work (an example is provided in the Appendix below).

"Derivative Works" shall mean any work, whether in Source or Object form, that is based on (or derived from) the Work and for which the editorial revisions, annotations, elaborations, or other modifications represent, as a whole, an original work of authorship. For the purposes of this License, Derivative Works shall not include works that remain separable from, or merely link (or bind by name) to the interfaces of, the Work and Derivative Works thereof.

"Contribution" shall mean any work of authorship, including the original version of the Work and any modifications or additions to that Work or Derivative Works thereof, that is intentionally submitted to Licensor for inclusion in the Work by the copyright owner or by an individual or Legal Entity authorized to submit on behalf of the copyright owner. For the purposes of this definition, "submitted" means any form of electronic, verbal, or written communication sent to the Licensor or its representatives, including but not limited to communication on electronic mailing lists, source code control systems, and issue tracking systems that are managed by, or on behalf of, the Licensor for the purpose of discussing and improving the Work, but excluding communication that is conspicuously marked or otherwise designated in writing by the copyright owner as "Not a Contribution."

"Contributor" shall mean Licensor and any individual or Legal Entity on behalf of whom a Contribution has been received by Licensor and subsequently incorporated within the Work.

### 2. Grant of Copyright License.

Subject to the terms and conditions of this License, each Contributor hereby grants to You a perpetual, worldwide, non-exclusive, no-charge, royalty-free, irrevocable copyright license to reproduce, prepare Derivative Works of, publicly display, publicly perform, sublicense, and distribute the Work and such Derivative Works in Source or Object form.

### 3. Grant of Patent License.

Subject to the terms and conditions of this License, each Contributor hereby grants to You a perpetual, worldwide, non-exclusive, no-charge, royalty-free, irrevocable (except as stated in this section) patent license to make, have made, use, offer to sell, sell, import, and otherwise transfer the Work, where

such license applies only to those patent claims licensable by such Contributor that are necessarily infringed by their Contribution(s) alone or by combination of their Contribution(s) with the Work to which such Contribution(s) was submitted. If You institute patent litigation against any entity (including a cross-claim or counterclaim in a lawsuit) alleging that the Work or a Contribution incorporated within the Work constitutes direct or contributory patent infringement, then any patent licenses granted to You under this License for that Work shall terminate as of the date such litigation is filed.

### 4. Redistribution.

You may reproduce and distribute copies of the Work or Derivative Works thereof in any medium, with or without modifications, and in Source or Object form, provided that You meet the following conditions:

You must give any other recipients of the Work or Derivative Works a copy of this License; and

You must cause any modified files to carry prominent notices stating that You changed the files; and

You must retain, in the Source form of any Derivative Works that You distribute, all copyright, patent, trademark, and attribution notices from the Source form of the Work, excluding those notices that do not pertain to any part of the Derivative Works; and

If the Work includes a "NOTICE" text file as part of its distribution, then any Derivative Works that You distribute must include a readable copy of the attribution notices contained within such NOTICE file, excluding those notices that do not pertain to any part of the Derivative Works, in at least one of the following places: within a NOTICE text file distributed as part of the Derivative Works; within the Source form or documentation, if provided along with the Derivative Works; or, within a display generated by the Derivative Works, if and wherever such third-party notices normally appear. The contents of the NOTICE file are for informational purposes only and do not modify the License. You may add Your own attribution notices within Derivative Works that You distribute, alongside or as an addendum to the NOTICE text from the Work, provided that such additional attribution notices cannot be construed as modifying the License.

You may add Your own copyright statement to Your modifications and may provide additional or different license terms and conditions for use, reproduction, or distribution of Your modifications, or for any such Derivative Works as a whole, provided Your use, reproduction, and distribution of the Work otherwise complies with the conditions stated in this License.

### 5. Submission of Contributions.

Unless You explicitly state otherwise, any Contribution intentionally submitted for inclusion in the Work by You to the Licensor shall be under the terms and conditions of this License, without any additional terms or conditions. Notwithstanding the above, nothing herein shall supersede or modify the terms of any separate license agreement you may have executed with Licensor regarding such Contributions.

### 6. Trademarks.

This License does not grant permission to use the trade names, trademarks, service marks, or product names of the Licensor, except as required for reasonable and customary use in describing the origin of the Work and reproducing the content of the NOTICE file.

### 7. Disclaimer of Warranty.

Unless required by applicable law or agreed to in writing, Licensor provides the Work (and each Contributor provides its Contributions) on an "AS IS" BASIS, WITHOUT WARRANTIES OR CONDITIONS OF ANY KIND, either express or implied, including, without limitation, any warranties or conditions of TITLE, NON-INFRINGEMENT, MERCHANTABILITY, or FITNESS FOR A PARTICULAR PURPOSE. You are solely responsible for determining the appropriateness of using or redistributing the Work and assume any risks associated with Your exercise of permissions under this License.

### 8. Limitation of Liability.

In no event and under no legal theory, whether in tort (including negligence), contract, or otherwise, unless required by applicable law (such as deliberate and grossly negligent acts) or agreed to in writing, shall any Contributor be liable to You for damages, including any direct, indirect, special, incidental, or consequential damages of any character arising as a result of this License or out of the use or inability to use the Work (including but not limited to damages for loss of goodwill, work stoppage, computer failure or malfunction, or any and all other commercial damages or losses), even if such Contributor has been advised of the possibility of such damages.

### 9. Accepting Warranty or Additional Liability.

While redistributing the Work or Derivative Works thereof, You may choose to offer, and charge a fee for, acceptance of support, warranty, indemnity, or other liability obligations and/or rights consistent with this License. However, in accepting such obligations, You may act only on Your own behalf and on Your sole responsibility, not on behalf of any other Contributor, and only if You agree to indemnify, defend, and hold each Contributor harmless for any liability incurred by, or claims asserted against, such Contributor by reason of your accepting any such warranty or additional liability.

### END OF TERMS AND CONDITIONS

APPENDIX: How to apply the Apache License to your work

To apply the Apache License to your work, attach the following boilerplate notice, with the fields enclosed by brackets "[]" replaced with your own identifying information. (Don't include the brackets!) The text should be enclosed in the appropriate comment syntax for the file format. We also recommend that a file or class name and description of purpose be included on the same "printed page" as the copyright notice for easier identification within third-party archives.

Copyright [yyyy] [name of copyright owner]

 Licensed under the Apache License, Version 2.0 (the "License"); you may not use this file except in compliance with the License. You may obtain a copy of the License at

http://www.apache.org/licenses/LICENSE-2.0

 Unless required by applicable law or agreed to in writing, software distributed under the License is distributed on an "AS IS" BASIS, WITHOUT WARRANTIES OR CONDITIONS OF ANY KIND, either express or implied. See the License for the specific language governing permissions and limitations under the License. Prometheus instrumentation library for Go applications Copyright 2012-2015 The Prometheus Authors

This product includes software developed at SoundCloud Ltd. (http://soundcloud.com/).

The following components are included in this product:

perks - a fork of https://github.com/bmizerany/perks https://github.com/beorn7/perks Copyright 2013-2015 Blake Mizerany, Bjrn Rabenstein See https://github.com/beorn7/perks/blob/master/README.md for license details.

Go support for Protocol Buffers - Google's data interchange format http://github.com/golang/protobuf/ Copyright 2010 The Go Authors See source code for license details.

Support for streaming Protocol Buffer messages for the Go language (golang). https://github.com/matttproud/golang\_protobuf\_extensions Copyright 2013 Matt T. Proud Licensed under the Apache License, Version 2.0 Copyright (c) 2012 The Go Authors. All rights reserved.

Redistribution and use in source and binary forms, with or without modification, are permitted provided that the following conditions are

 \* Redistributions of source code must retain the above copyright notice, this list of conditions and the following disclaimer.

 \* Redistributions in binary form must reproduce the above copyright notice, this list of conditions and the following disclaimer in the documentation and/or other materials provided with the distribution.

 \* Neither the name of Google Inc. nor the names of its contributors may be used to endorse or promote products derived from this software without specific prior written permission.

THIS SOFTWARE IS PROVIDED BY THE COPYRIGHT HOLDERS AND CONTRIBUTORS "AS IS" AND ANY EXPRESS OR IMPLIED WARRANTIES, INCLUDING, BUT NOT LIMITED TO, THE IMPLIED WARRANTIES OF MERCHANTABILITY AND FITNESS FOR A PARTICULAR PURPOSE ARE DISCLAIMED. IN NO EVENT SHALL THE COPYRIGHT OWNER OR CONTRIBUTORS BE LIABLE FOR ANY DIRECT, INDIRECT, INCIDENTAL, SPECIAL, EXEMPLARY, OR CONSEQUENTIAL DAMAGES (INCLUDING, BUT NOT LIMITED TO, PROCUREMENT OF SUBSTITUTE GOODS OR SERVICES; LOSS OF USE, DATA, OR PROFITS; OR BUSINESS INTERRUPTION) HOWEVER CAUSED AND ON ANY THEORY OF LIABILITY, WHETHER IN CONTRACT, STRICT LIABILITY, OR TORT (INCLUDING NEGLIGENCE OR OTHERWISE) ARISING IN ANY WAY OUT OF THE USE OF THIS SOFTWARE, EVEN IF ADVISED OF THE POSSIBILITY OF SUCH DAMAGE. Copyright (c) 2016 Mail.Ru Group

Permission is hereby granted, free of charge, to any person obtaining a copy of this software and associated documentation files (the "Software"), to deal in the Software without restriction, including without limitation the rights to use, copy, modify, merge, publish, distribute, sublicense, and/or sell copies of the Software, and to permit persons to whom the Software is furnished to do so, subject to the following conditions:

The above copyright notice and this permission notice shall be included in all copies or substantial portions of the Software.

THE SOFTWARE IS PROVIDED "AS IS", WITHOUT WARRANTY OF ANY KIND, EXPRESS OR IMPLIED, INCLUDING BUT NOT LIMITED TO THE WARRANTIES OF MERCHANTABILITY, FITNESS FOR A PARTICULAR PURPOSE AND NONINFRINGEMENT. IN NO EVENT SHALL THE AUTHORS OR COPYRIGHT HOLDERS BE LIABLE FOR ANY CLAIM, DAMAGES OR OTHER LIABILITY, WHETHER IN AN ACTION OF CONTRACT, TORT OR OTHERWISE, ARISING FROM, OUT OF OR IN CONNECTION WITH THE SOFTWARE OR THE USE OR OTHER DEALINGS IN THE SOFTWARE.

> Apache License Version 2.0, January 2004 http://www.apache.org/licenses/

### TERMS AND CONDITIONS FOR USE, REPRODUCTION, AND DISTRIBUTION

1. Definitions.

 "License" shall mean the terms and conditions for use, reproduction, and distribution as defined by Sections 1 through 9 of this document.

 "Licensor" shall mean the copyright owner or entity authorized by the copyright owner that is granting the License.

 "Legal Entity" shall mean the union of the acting entity and all other entities that control, are controlled by, or are under common control with that entity. For the purposes of this definition, "control" means (i) the power, direct or indirect, to cause the direction or management of such entity, whether by contract or otherwise, or (ii) ownership of fifty percent (50%) or more of the outstanding shares, or (iii) beneficial ownership of such entity.

 "You" (or "Your") shall mean an individual or Legal Entity exercising permissions granted by this License.

 "Source" form shall mean the preferred form for making modifications, including but not limited to software source code, documentation source, and configuration files.

 "Object" form shall mean any form resulting from mechanical transformation or translation of a Source form, including but not limited to compiled object code, generated documentation, and conversions to other media types.

 "Work" shall mean the work of authorship, whether in Source or Object form, made available under the License, as indicated by a copyright notice that is included in or attached to the work (an example is provided in the Appendix below).

 "Derivative Works" shall mean any work, whether in Source or Object form, that is based on (or derived from) the Work and for which the editorial revisions, annotations, elaborations, or other modifications represent, as a whole, an original work of authorship. For the purposes of this License, Derivative Works shall not include works that remain separable from, or merely link (or bind by name) to the interfaces of, the Work and Derivative Works thereof.

 "Contribution" shall mean any work of authorship, including the original version of the Work and any modifications or additions to that Work or Derivative Works thereof, that is intentionally submitted to Licensor for inclusion in the Work by the copyright owner or by an individual or Legal Entity authorized to submit on behalf of the copyright owner. For the purposes of this definition, "submitted" means any form of electronic, verbal, or written communication sent to the Licensor or its representatives, including but not limited to communication on electronic mailing lists, source code control systems,  and issue tracking systems that are managed by, or on behalf of, the Licensor for the purpose of discussing and improving the Work, but excluding communication that is conspicuously marked or otherwise designated in writing by the copyright owner as "Not a Contribution."

 "Contributor" shall mean Licensor and any individual or Legal Entity on behalf of whom a Contribution has been received by Licensor and subsequently incorporated within the Work.

- 2. Grant of Copyright License. Subject to the terms and conditions of this License, each Contributor hereby grants to You a perpetual, worldwide, non-exclusive, no-charge, royalty-free, irrevocable copyright license to reproduce, prepare Derivative Works of, publicly display, publicly perform, sublicense, and distribute the Work and such Derivative Works in Source or Object form.
- 3. Grant of Patent License. Subject to the terms and conditions of this License, each Contributor hereby grants to You a perpetual, worldwide, non-exclusive, no-charge, royalty-free, irrevocable (except as stated in this section) patent license to make, have made, use, offer to sell, sell, import, and otherwise transfer the Work, where such license applies only to those patent claims licensable by such Contributor that are necessarily infringed by their Contribution(s) alone or by combination of their Contribution(s) with the Work to which such Contribution(s) was submitted. If You institute patent litigation against any entity (including a cross-claim or counterclaim in a lawsuit) alleging that the Work or a Contribution incorporated within the Work constitutes direct or contributory patent infringement, then any patent licenses granted to You under this License for that Work shall terminate as of the date such litigation is filed.
- 4. Redistribution. You may reproduce and distribute copies of the Work or Derivative Works thereof in any medium, with or without modifications, and in Source or Object form, provided that You meet the following conditions:
	- (a) You must give any other recipients of the Work or Derivative Works a copy of this License; and
	- (b) You must cause any modified files to carry prominent notices stating that You changed the files; and
	- (c) You must retain, in the Source form of any Derivative Works that You distribute, all copyright, patent, trademark, and attribution notices from the Source form of the Work, excluding those notices that do not pertain to any part of the Derivative Works; and

 (d) If the Work includes a "NOTICE" text file as part of its distribution, then any Derivative Works that You distribute must include a readable copy of the attribution notices contained within such NOTICE file, excluding those notices that do not pertain to any part of the Derivative Works, in at least one of the following places: within a NOTICE text file distributed as part of the Derivative Works; within the Source form or documentation, if provided along with the Derivative Works; or, within a display generated by the Derivative Works, if and wherever such third-party notices normally appear. The contents of the NOTICE file are for informational purposes only and do not modify the License. You may add Your own attribution notices within Derivative Works that You distribute, alongside or as an addendum to the NOTICE text from the Work, provided that such additional attribution notices cannot be construed as modifying the License.

 You may add Your own copyright statement to Your modifications and may provide additional or different license terms and conditions for use, reproduction, or distribution of Your modifications, or for any such Derivative Works as a whole, provided Your use, reproduction, and distribution of the Work otherwise complies with the conditions stated in this License.

- 5. Submission of Contributions. Unless You explicitly state otherwise, any Contribution intentionally submitted for inclusion in the Work by You to the Licensor shall be under the terms and conditions of this License, without any additional terms or conditions. Notwithstanding the above, nothing herein shall supersede or modify the terms of any separate license agreement you may have executed with Licensor regarding such Contributions.
- 6. Trademarks. This License does not grant permission to use the trade names, trademarks, service marks, or product names of the Licensor, except as required for reasonable and customary use in describing the origin of the Work and reproducing the content of the NOTICE file.
- 7. Disclaimer of Warranty. Unless required by applicable law or agreed to in writing, Licensor provides the Work (and each Contributor provides its Contributions) on an "AS IS" BASIS, WITHOUT WARRANTIES OR CONDITIONS OF ANY KIND, either express or implied, including, without limitation, any warranties or conditions of TITLE, NON-INFRINGEMENT, MERCHANTABILITY, or FITNESS FOR A PARTICULAR PURPOSE. You are solely responsible for determining the appropriateness of using or redistributing the Work and assume any risks associated with Your exercise of permissions under this License.
- 8. Limitation of Liability. In no event and under no legal theory, whether in tort (including negligence), contract, or otherwise, unless required by applicable law (such as deliberate and grossly negligent acts) or agreed to in writing, shall any Contributor be liable to You for damages, including any direct, indirect, special, incidental, or consequential damages of any character arising as a result of this License or out of the use or inability to use the Work (including but not limited to damages for loss of goodwill, work stoppage, computer failure or malfunction, or any and all other commercial damages or losses), even if such Contributor has been advised of the possibility of such damages.
- 9. Accepting Warranty or Additional Liability. While redistributing the Work or Derivative Works thereof, You may choose to offer, and charge a fee for, acceptance of support, warranty, indemnity, or other liability obligations and/or rights consistent with this License. However, in accepting such obligations, You may act only on Your own behalf and on Your sole responsibility, not on behalf of any other Contributor, and only if You agree to indemnify, defend, and hold each Contributor harmless for any liability incurred by, or claims asserted against, such Contributor by reason of your accepting any such warranty or additional liability.

### END OF TERMS AND CONDITIONS

APPENDIX: How to apply the Apache License to your work.

 To apply the Apache License to your work, attach the following boilerplate notice, with the fields enclosed by brackets "[]" replaced with your own identifying information. (Don't include the brackets!) The text should be enclosed in the appropriate comment syntax for the file format. We also recommend that a file or class name and description of purpose be included on the same "printed page" as the copyright notice for easier identification within third-party archives.

### Copyright [yyyy] [name of copyright owner]

 Licensed under the Apache License, Version 2.0 (the "License"); you may not use this file except in compliance with the License. You may obtain a copy of the License at

#### http://www.apache.org/licenses/LICENSE-2.0

 Unless required by applicable law or agreed to in writing, software distributed under the License is distributed on an "AS IS" BASIS, WITHOUT WARRANTIES OR CONDITIONS OF ANY KIND, either express or implied. See the License for the specific language governing permissions and

 limitations under the License. Copyright (c) 2016, opentracing-contrib All rights reserved.

Redistribution and use in source and binary forms, with or without modification, are permitted provided that the following conditions are met:

\* Redistributions of source code must retain the above copyright notice, this list of conditions and the following disclaimer.

\* Redistributions in binary form must reproduce the above copyright notice, this list of conditions and the following disclaimer in the documentation and/or other materials provided with the distribution.

\* Neither the name of go-stdlib nor the names of its contributors may be used to endorse or promote products derived from this software without specific prior written permission.

THIS SOFTWARE IS PROVIDED BY THE COPYRIGHT HOLDERS AND CONTRIBUTORS "AS IS" AND ANY EXPRESS OR IMPLIED WARRANTIES, INCLUDING, BUT NOT LIMITED TO, THE IMPLIED WARRANTIES OF MERCHANTABILITY AND FITNESS FOR A PARTICULAR PURPOSE ARE DISCLAIMED. IN NO EVENT SHALL THE COPYRIGHT HOLDER OR CONTRIBUTORS BE LIABLE FOR ANY DIRECT, INDIRECT, INCIDENTAL, SPECIAL, EXEMPLARY, OR CONSEQUENTIAL DAMAGES (INCLUDING, BUT NOT LIMITED TO, PROCUREMENT OF SUBSTITUTE GOODS OR SERVICES; LOSS OF USE, DATA, OR PROFITS; OR BUSINESS INTERRUPTION) HOWEVER CAUSED AND ON ANY THEORY OF LIABILITY, WHETHER IN CONTRACT, STRICT LIABILITY, OR TORT (INCLUDING NEGLIGENCE OR OTHERWISE) ARISING IN ANY WAY OUT OF THE USE OF THIS SOFTWARE, EVEN IF ADVISED OF THE POSSIBILITY OF SUCH DAMAGE. Copyright 2012 Suryandaru Triandana <syndtr@gmail.com> All rights reserved.

Redistribution and use in source and binary forms, with or without modification, are permitted provided that the following conditions are met:

 \* Redistributions of source code must retain the above copyright notice, this list of conditions and the following disclaimer.

 \* Redistributions in binary form must reproduce the above copyright notice, this list of conditions and the following disclaimer in the documentation and/or other materials provided with the distribution.

THIS SOFTWARE IS PROVIDED BY THE COPYRIGHT HOLDERS AND CONTRIBUTORS "AS IS" AND ANY EXPRESS OR IMPLIED WARRANTIES, INCLUDING, BUT NOT LIMITED TO, THE IMPLIED WARRANTIES OF MERCHANTABILITY AND FITNESS FOR A PARTICULAR PURPOSE ARE DISCLAIMED. IN NO EVENT SHALL THE COPYRIGHT HOLDER OR CONTRIBUTORS BE LIABLE FOR ANY DIRECT, INDIRECT, INCIDENTAL, SPECIAL, EXEMPLARY, OR CONSEQUENTIAL DAMAGES (INCLUDING, BUT NOT LIMITED TO, PROCUREMENT OF SUBSTITUTE GOODS OR SERVICES; LOSS OF USE,

DATA, OR PROFITS; OR BUSINESS INTERRUPTION) HOWEVER CAUSED AND ON ANY THEORY OF LIABILITY, WHETHER IN CONTRACT, STRICT LIABILITY, OR TORT (INCLUDING NEGLIGENCE OR OTHERWISE) ARISING IN ANY WAY OUT OF THE USE OF THIS SOFTWARE, EVEN IF ADVISED OF THE POSSIBILITY OF SUCH DAMAGE. Copyright (c) 2011 The Snappy-Go Authors. All rights reserved.

Redistribution and use in source and binary forms, with or without modification, are permitted provided that the following conditions are met:

 \* Redistributions of source code must retain the above copyright notice, this list of conditions and the following disclaimer.

 \* Redistributions in binary form must reproduce the above copyright notice, this list of conditions and the following disclaimer in the documentation and/or other materials provided with the distribution.

 \* Neither the name of Google Inc. nor the names of its contributors may be used to endorse or promote products derived from this software without specific prior written permission.

THIS SOFTWARE IS PROVIDED BY THE COPYRIGHT HOLDERS AND CONTRIBUTORS "AS IS" AND ANY EXPRESS OR IMPLIED WARRANTIES, INCLUDING, BUT NOT LIMITED TO, THE IMPLIED WARRANTIES OF MERCHANTABILITY AND FITNESS FOR A PARTICULAR PURPOSE ARE DISCLAIMED. IN NO EVENT SHALL THE COPYRIGHT OWNER OR CONTRIBUTORS BE LIABLE FOR ANY DIRECT, INDIRECT, INCIDENTAL, SPECIAL, EXEMPLARY, OR CONSEQUENTIAL DAMAGES (INCLUDING, BUT NOT LIMITED TO, PROCUREMENT OF SUBSTITUTE GOODS OR SERVICES; LOSS OF USE, DATA, OR PROFITS; OR BUSINESS INTERRUPTION) HOWEVER CAUSED AND ON ANY THEORY OF LIABILITY, WHETHER IN CONTRACT, STRICT LIABILITY, OR TORT (INCLUDING NEGLIGENCE OR OTHERWISE) ARISING IN ANY WAY OUT OF THE USE OF THIS SOFTWARE, EVEN IF ADVISED OF THE POSSIBILITY OF SUCH DAMAGE.

Copyright (c) 2011-2014 - Canonical Inc.

This software is licensed under the LGPLv3, included below.

As a special exception to the GNU Lesser General Public License version 3 ("LGPL3"), the copyright holders of this Library give you permission to convey to a third party a Combined Work that links statically or dynamically to this Library without providing any Minimal Corresponding Source or Minimal Application Code as set out in 4d or providing the installation information set out in section 4e, provided that you comply with the other provisions of LGPL3 and provided that you meet, for the Application the terms and conditions of the license(s) which apply to the Application.

Except as stated in this special exception, the provisions of LGPL3 will continue to comply in full to this Library. If you modify this Library, you may apply this exception to your version of this Library, but you are not

obliged to do so. If you do not wish to do so, delete this exception statement from your version. This exception does not (and cannot) modify any license terms which apply to the Application, with which you must still comply.

### GNU LESSER GENERAL PUBLIC LICENSE Version 3, 29 June 2007

Copyright (C) 2007 Free Software Foundation, Inc. <http://fsf.org/> Everyone is permitted to copy and distribute verbatim copies of this license document, but changing it is not allowed.

 This version of the GNU Lesser General Public License incorporates the terms and conditions of version 3 of the GNU General Public License, supplemented by the additional permissions listed below.

0. Additional Definitions.

 As used herein, "this License" refers to version 3 of the GNU Lesser General Public License, and the "GNU GPL" refers to version 3 of the GNU General Public License.

 "The Library" refers to a covered work governed by this License, other than an Application or a Combined Work as defined below.

 An "Application" is any work that makes use of an interface provided by the Library, but which is not otherwise based on the Library. Defining a subclass of a class defined by the Library is deemed a mode of using an interface provided by the Library.

 A "Combined Work" is a work produced by combining or linking an Application with the Library. The particular version of the Library with which the Combined Work was made is also called the "Linked Version".

 The "Minimal Corresponding Source" for a Combined Work means the Corresponding Source for the Combined Work, excluding any source code for portions of the Combined Work that, considered in isolation, are based on the Application, and not on the Linked Version.

 The "Corresponding Application Code" for a Combined Work means the object code and/or source code for the Application, including any data and utility programs needed for reproducing the Combined Work from the Application, but excluding the System Libraries of the Combined Work.

1. Exception to Section 3 of the GNU GPL.

 You may convey a covered work under sections 3 and 4 of this License without being bound by section 3 of the GNU GPL.

2. Conveying Modified Versions.

 If you modify a copy of the Library, and, in your modifications, a facility refers to a function or data to be supplied by an Application that uses the facility (other than as an argument passed when the facility is invoked), then you may convey a copy of the modified version:

 a) under this License, provided that you make a good faith effort to ensure that, in the event an Application does not supply the function or data, the facility still operates, and performs whatever part of its purpose remains meaningful, or

 b) under the GNU GPL, with none of the additional permissions of this License applicable to that copy.

3. Object Code Incorporating Material from Library Header Files.

 The object code form of an Application may incorporate material from a header file that is part of the Library. You may convey such object code under terms of your choice, provided that, if the incorporated material is not limited to numerical parameters, data structure layouts and accessors, or small macros, inline functions and templates (ten or fewer lines in length), you do both of the following:

 a) Give prominent notice with each copy of the object code that the Library is used in it and that the Library and its use are covered by this License.

 b) Accompany the object code with a copy of the GNU GPL and this license document.

4. Combined Works.

 You may convey a Combined Work under terms of your choice that, taken together, effectively do not restrict modification of the portions of the Library contained in the Combined Work and reverse engineering for debugging such modifications, if you also do each of the following:

 a) Give prominent notice with each copy of the Combined Work that the Library is used in it and that the Library and its use are covered by this License.

 b) Accompany the Combined Work with a copy of the GNU GPL and this license document.

 c) For a Combined Work that displays copyright notices during execution, include the copyright notice for the Library among these notices, as well as a reference directing the user to the copies of the GNU GPL and this license document.

d) Do one of the following:

 0) Convey the Minimal Corresponding Source under the terms of this License, and the Corresponding Application Code in a form suitable for, and under terms that permit, the user to recombine or relink the Application with a modified version of the Linked Version to produce a modified Combined Work, in the manner specified by section 6 of the GNU GPL for conveying Corresponding Source.

 1) Use a suitable shared library mechanism for linking with the Library. A suitable mechanism is one that (a) uses at run time a copy of the Library already present on the user's computer system, and (b) will operate properly with a modified version of the Library that is interface-compatible with the Linked Version.

 e) Provide Installation Information, but only if you would otherwise be required to provide such information under section 6 of the GNU GPL, and only to the extent that such information is necessary to install and execute a modified version of the Combined Work produced by recombining or relinking the Application with a modified version of the Linked Version. (If you use option 4d0, the Installation Information must accompany the Minimal Corresponding Source and Corresponding Application Code. If you use option 4d1, you must provide the Installation Information in the manner specified by section 6 of the GNU GPL for conveying Corresponding Source.)

### 5. Combined Libraries.

 You may place library facilities that are a work based on the Library side by side in a single library together with other library facilities that are not Applications and are not covered by this License, and convey such a combined library under terms of your choice, if you do both of the following:

 a) Accompany the combined library with a copy of the same work based on the Library, uncombined with any other library facilities, conveyed under the terms of this License.

 b) Give prominent notice with the combined library that part of it is a work based on the Library, and explaining where to find the accompanying uncombined form of the same work.

6. Revised Versions of the GNU Lesser General Public License.

 The Free Software Foundation may publish revised and/or new versions of the GNU Lesser General Public License from time to time. Such new versions will be similar in spirit to the present version, but may differ in detail to address new problems or concerns.

 Each version is given a distinguishing version number. If the Library as you received it specifies that a certain numbered version of the GNU Lesser General Public License "or any later version" applies to it, you have the option of following the terms and conditions either of that published version or of any later version published by the Free Software Foundation. If the Library as you received it does not specify a version number of the GNU Lesser General Public License, you may choose any version of the GNU Lesser General Public License ever published by the Free Software Foundation.

 If the Library as you received it specifies that a proxy can decide whether future versions of the GNU Lesser General Public License shall apply, that proxy's public statement of acceptance of any version is permanent authorization for you to choose that version for the Library.

# **1.417 libidn 2.3.4-r0**

### **1.417.1 Available under license :**

Libidn2 COPYING -- Licensing information.  $-$  -\*- outline -\*-Copyright (C) 2011-2016 Simon Josefsson See the end for copying conditions.

The source code for the C library (libidn2.a or libidn.so) are licensed under the terms of either the GNU General Public License version 2.0 or later (see the file COPYINGv2) or the GNU Lesser General Public License version 3.0 or later (see the file COPYING.LESSERv3), or both in parallel as here.

The command line tool, self tests, examples, and other auxiliary files, are licensed under the GNU General Public License version 3.0 or later.

The license of the Unicode character data files (which are parsed into static storage in the library) are documented in COPYING.unicode.

Other files are licensed as indicated in each file.

There may be exceptions to these general rules, see each file for precise information.

----------------------------------------------------------------------

This file is free software: you can redistribute it and/or modify it under the terms of the GNU General Public License as published by the Free Software Foundation, either version 3 of the License, or (at your option) any later version.

This file is distributed in the hope that it will be useful, but WITHOUT ANY WARRANTY; without even the implied warranty of MERCHANTABILITY or FITNESS FOR A PARTICULAR PURPOSE. See the GNU General Public License for more details.

You should have received a copy of the GNU General Public License along with this file. If not, see <http://www.gnu.org/licenses/>. A. Unicode Copyright.

Copyright 1991-2016 Unicode, Inc. All rights reserved.

 Certain documents and files on this website contain a legend indicating that "Modification is permitted." Any person is hereby authorized, without fee, to modify such documents and files to create derivative works conforming to the Unicode Standard, subject to Terms and Conditions herein.

 Any person is hereby authorized, without fee, to view, use, reproduce, and distribute all documents and files solely for informational purposes and in the creation of products supporting the Unicode Standard, subject to the Terms and Conditions herein.

 Further specifications of rights and restrictions pertaining to the use of the particular set of data files known as the "Unicode Character Database" can be found in the License.

 Each version of the Unicode Standard has further specifications of rights and restrictions of use. For the book editions (Unicode 5.0 and earlier), these are found on the back of the title page. The online code charts carry specific restrictions. All other files, including online documentation of the core specification for Unicode 6.0 and later, are covered under these general Terms of Use.

 No license is granted to "mirror" the Unicode website where a fee is charged for access to the "mirror" site. Modification is not permitted with respect to this document. All copies of this document must be verbatim.

### B. Restricted Rights Legend.

Any technical data or software which is licensed to the United States of America, its agencies and/or instrumentalities under this Agreement is commercial technical data or commercial computer software developed exclusively at private expense as defined in FAR 2.101, or DFARS 252.227-7014 (June 1995), as applicable. For technical data, use, duplication, or disclosure by the Government is subject to restrictions as set forth in DFARS 202.227-7015 Technical Data, Commercial and Items (Nov 1995) and this Agreement. For Software, in accordance with FAR 12-212 or DFARS 227-7202, as applicable, use, duplication or disclosure by the Government is subject to the restrictions set forth in this Agreement.

### C. Warranties and Disclaimers.

This publication and/or website may include technical or typographical errors or other inaccuracies . Changes are

periodically added to the information herein; these changes will be incorporated in new editions of the publication and/or website. Unicode may make improvements and/or changes in the product(s) and/or program(s) described in this publication and/or website at any time.

 If this file has been purchased on magnetic or optical media from Unicode, Inc. the sole and exclusive remedy for any claim will be exchange of the defective media within ninety (90) days of original purchase.

 EXCEPT AS PROVIDED IN SECTION C.2, THIS PUBLICATION AND/OR SOFTWARE IS PROVIDED "AS IS" WITHOUT WARRANTY OF ANY KIND EITHER EXPRESS, IMPLIED, OR STATUTORY, INCLUDING, BUT NOT LIMITED TO, ANY WARRANTIES OF MERCHANTABILITY, FITNESS FOR A PARTICULAR PURPOSE, OR NON-INFRINGEMENT. UNICODE AND ITS LICENSORS ASSUME NO RESPONSIBILITY FOR ERRORS OR OMISSIONS IN THIS PUBLICATION AND/OR SOFTWARE OR OTHER DOCUMENTS WHICH ARE REFERENCED BY OR LINKED TO THIS PUBLICATION OR THE UNICODE WEBSITE.

### D. Waiver of Damages.

In no event shall Unicode or its licensors be liable for any special, incidental, indirect or consequential damages of any kind, or any damages whatsoever, whether or not Unicode was advised of the possibility of the damage, including, without limitation, those resulting from the following: loss of use, data or profits, in connection with the use, modification or distribution of this information or its derivatives.

### E. Trademarks & Logos.

 The Unicode Word Mark and the Unicode Logo are trademarks of Unicode, Inc. The Unicode Consortium and Unicode, Inc. are trade names of Unicode, Inc. Use of the information and materials found on this website indicates your acknowledgement of Unicode, Inc.s exclusive worldwide rights in the Unicode Word Mark, the Unicode Logo, and the Unicode trade names.

 The Unicode Consortium Name and Trademark Usage Policy (Trademark Policy) are incorporated herein by reference and you agree to abide by the provisions of the Trademark Policy, which may be changed from time to time in the sole discretion of Unicode, Inc.

All third party trademarks referenced herein are the property of their respective owners.

### F. Miscellaneous.

 Jurisdiction and Venue. This server is operated from a location in the State of California, United States of America. Unicode makes no representation that the materials are appropriate for use in other locations. If you access this server from other locations, you are responsible for compliance with local laws. This Agreement, all use of this site and any claims and damages resulting from use of this site are governed solely by the laws of the State of California without regard to any principles which would apply the laws of a different jurisdiction. The user agrees that any disputes regarding this site shall be resolved solely in the courts located in Santa Clara County, California. The user agrees said courts have personal jurisdiction and agree to waive any right to transfer the dispute to any other forum.

 Modification by Unicode Unicode shall have the right to modify this Agreement at any time by posting it to this site. The user may not assign any part of this Agreement without Unicodes prior written consent.

 Taxes. The user agrees to pay any taxes arising from access to this website or use of the information herein, except for those based on Unicodes net income.

 Severability. If any provision of this Agreement is declared invalid or unenforceable, the remaining provisions of this Agreement shall remain in effect.

Entire Agreement. This Agreement constitutes the entire agreement between the parties.

### EXHIBIT 1

Unicode Data Files include all data files under the directories http://www.unicode.org/Public/, http://www.unicode.org/reports/, http://www.unicode.org/cldr/data/, http://source.icu-project.org/repos/icu/, and http://www.unicode.org/utility/trac/browser/.

Unicode Data Files do not include PDF online code charts under the directory http://www.unicode.org/Public/.

Software includes any source code published in the Unicode Standard or under the directories http://www.unicode.org/Public/, http://www.unicode.org/reports/, http://www.unicode.org/cldr/data/, http://source.icu-project.org/repos/icu/, and http://www.unicode.org/utility/trac/browser/.

NOTICE TO USER: Carefully read the following legal agreement. BY DOWNLOADING, INSTALLING, COPYING OR OTHERWISE USING UNICODE INC.'S DATA FILES ("DATA FILES"), AND/OR SOFTWARE ("SOFTWARE"), YOU UNEQUIVOCALLY ACCEPT, AND AGREE TO BE BOUND BY, ALL OF THE TERMS AND CONDITIONS OF THIS AGREEMENT. IF YOU DO NOT AGREE, DO NOT DOWNLOAD, INSTALL, COPY, DISTRIBUTE OR USE THE DATA FILES OR SOFTWARE.

### COPYRIGHT AND PERMISSION NOTICE

Copyright 1991-2016 Unicode, Inc. All rights reserved. Distributed under the Terms of Use in http://www.unicode.org/copyright.html.

Permission is hereby granted, free of charge, to any person obtaining a copy of the Unicode data files and any associated documentation (the "Data Files") or Unicode software and any associated documentation (the "Software") to deal in the Data Files or Software without restriction, including without limitation the rights to use, copy, modify, merge, publish, distribute, and/or sell copies of the Data Files or Software, and to permit persons to whom the Data Files or Software are furnished to do so, provided that either (a) this copyright and permission notice appear with all copies of the Data Files or Software, or (b) this copyright and permission notice appear in associated Documentation.

THE DATA FILES AND SOFTWARE ARE PROVIDED "AS IS", WITHOUT WARRANTY OF ANY KIND, EXPRESS OR IMPLIED, INCLUDING BUT NOT LIMITED TO THE WARRANTIES OF MERCHANTABILITY, FITNESS FOR A PARTICULAR PURPOSE AND NONINFRINGEMENT OF THIRD PARTY RIGHTS. IN NO EVENT SHALL THE COPYRIGHT HOLDER OR HOLDERS INCLUDED IN THIS NOTICE BE LIABLE FOR ANY CLAIM, OR ANY SPECIAL INDIRECT OR CONSEQUENTIAL DAMAGES, OR ANY DAMAGES WHATSOEVER RESULTING FROM LOSS OF USE, DATA OR PROFITS, WHETHER IN AN ACTION OF CONTRACT, NEGLIGENCE OR OTHER

### TORTIOUS ACTION, ARISING OUT OF OR IN CONNECTION WITH THE USE OR PERFORMANCE OF THE DATA FILES OR SOFTWARE.

Except as contained in this notice, the name of a copyright holder shall not be used in advertising or otherwise to promote the sale, use or other dealings in these Data Files or Software without prior written authorization of the copyright holder.

 GNU GENERAL PUBLIC LICENSE Version 2, June 1991

Copyright (C) 1989, 1991 Free Software Foundation, Inc., 51 Franklin Street, Fifth Floor, Boston, MA 02110-1301 USA Everyone is permitted to copy and distribute verbatim copies of this license document, but changing it is not allowed.

### Preamble

 The licenses for most software are designed to take away your freedom to share and change it. By contrast, the GNU General Public License is intended to guarantee your freedom to share and change free software--to make sure the software is free for all its users. This General Public License applies to most of the Free Software Foundation's software and to any other program whose authors commit to using it. (Some other Free Software Foundation software is covered by the GNU Lesser General Public License instead.) You can apply it to your programs, too.

 When we speak of free software, we are referring to freedom, not price. Our General Public Licenses are designed to make sure that you have the freedom to distribute copies of free software (and charge for this service if you wish), that you receive source code or can get it if you want it, that you can change the software or use pieces of it in new free programs; and that you know you can do these things.

 To protect your rights, we need to make restrictions that forbid anyone to deny you these rights or to ask you to surrender the rights. These restrictions translate to certain responsibilities for you if you distribute copies of the software, or if you modify it.

 For example, if you distribute copies of such a program, whether gratis or for a fee, you must give the recipients all the rights that you have. You must make sure that they, too, receive or can get the source code. And you must show them these terms so they know their rights.

We protect your rights with two steps: (1) copyright the software, and (2) offer you this license which gives you legal permission to copy, distribute and/or modify the software.

 Also, for each author's protection and ours, we want to make certain that everyone understands that there is no warranty for this free software. If the software is modified by someone else and passed on, we want its recipients to know that what they have is not the original, so that any problems introduced by others will not reflect on the original authors' reputations.

 Finally, any free program is threatened constantly by software patents. We wish to avoid the danger that redistributors of a free program will individually obtain patent licenses, in effect making the program proprietary. To prevent this, we have made it clear that any patent must be licensed for everyone's free use or not licensed at all.

 The precise terms and conditions for copying, distribution and modification follow.

### GNU GENERAL PUBLIC LICENSE TERMS AND CONDITIONS FOR COPYING, DISTRIBUTION AND MODIFICATION

 0. This License applies to any program or other work which contains a notice placed by the copyright holder saying it may be distributed under the terms of this General Public License. The "Program", below, refers to any such program or work, and a "work based on the Program" means either the Program or any derivative work under copyright law: that is to say, a work containing the Program or a portion of it, either verbatim or with modifications and/or translated into another language. (Hereinafter, translation is included without limitation in the term "modification".) Each licensee is addressed as "you".

Activities other than copying, distribution and modification are not covered by this License; they are outside its scope. The act of running the Program is not restricted, and the output from the Program is covered only if its contents constitute a work based on the Program (independent of having been made by running the Program). Whether that is true depends on what the Program does.

 1. You may copy and distribute verbatim copies of the Program's source code as you receive it, in any medium, provided that you conspicuously and appropriately publish on each copy an appropriate copyright notice and disclaimer of warranty; keep intact all the notices that refer to this License and to the absence of any warranty; and give any other recipients of the Program a copy of this License along with the Program.

You may charge a fee for the physical act of transferring a copy, and you may at your option offer warranty protection in exchange for a fee.

 2. You may modify your copy or copies of the Program or any portion of it, thus forming a work based on the Program, and copy and distribute such modifications or work under the terms of Section 1 above, provided that you also meet all of these conditions:

 a) You must cause the modified files to carry prominent notices stating that you changed the files and the date of any change.

 b) You must cause any work that you distribute or publish, that in whole or in part contains or is derived from the Program or any part thereof, to be licensed as a whole at no charge to all third parties under the terms of this License.

 c) If the modified program normally reads commands interactively when run, you must cause it, when started running for such interactive use in the most ordinary way, to print or display an announcement including an appropriate copyright notice and a notice that there is no warranty (or else, saying that you provide a warranty) and that users may redistribute the program under these conditions, and telling the user how to view a copy of this License. (Exception: if the Program itself is interactive but does not normally print such an announcement, your work based on the Program is not required to print an announcement.)

These requirements apply to the modified work as a whole. If identifiable sections of that work are not derived from the Program, and can be reasonably considered independent and separate works in themselves, then this License, and its terms, do not apply to those sections when you distribute them as separate works. But when you distribute the same sections as part of a whole which is a work based on the Program, the distribution of the whole must be on the terms of this License, whose permissions for other licensees extend to the entire whole, and thus to each and every part regardless of who wrote it.

Thus, it is not the intent of this section to claim rights or contest your rights to work written entirely by you; rather, the intent is to exercise the right to control the distribution of derivative or collective works based on the Program.

In addition, mere aggregation of another work not based on the Program with the Program (or with a work based on the Program) on a volume of a storage or distribution medium does not bring the other work under the scope of this License.

 3. You may copy and distribute the Program (or a work based on it, under Section 2) in object code or executable form under the terms of Sections 1 and 2 above provided that you also do one of the following:  a) Accompany it with the complete corresponding machine-readable source code, which must be distributed under the terms of Sections 1 and 2 above on a medium customarily used for software interchange; or,

 b) Accompany it with a written offer, valid for at least three years, to give any third party, for a charge no more than your cost of physically performing source distribution, a complete machine-readable copy of the corresponding source code, to be distributed under the terms of Sections 1 and 2 above on a medium customarily used for software interchange; or,

 c) Accompany it with the information you received as to the offer to distribute corresponding source code. (This alternative is allowed only for noncommercial distribution and only if you received the program in object code or executable form with such an offer, in accord with Subsection b above.)

The source code for a work means the preferred form of the work for making modifications to it. For an executable work, complete source code means all the source code for all modules it contains, plus any associated interface definition files, plus the scripts used to control compilation and installation of the executable. However, as a special exception, the source code distributed need not include anything that is normally distributed (in either source or binary form) with the major components (compiler, kernel, and so on) of the operating system on which the executable runs, unless that component itself accompanies the executable.

If distribution of executable or object code is made by offering access to copy from a designated place, then offering equivalent access to copy the source code from the same place counts as distribution of the source code, even though third parties are not compelled to copy the source along with the object code.

 4. You may not copy, modify, sublicense, or distribute the Program except as expressly provided under this License. Any attempt otherwise to copy, modify, sublicense or distribute the Program is void, and will automatically terminate your rights under this License. However, parties who have received copies, or rights, from you under this License will not have their licenses terminated so long as such parties remain in full compliance.

 5. You are not required to accept this License, since you have not signed it. However, nothing else grants you permission to modify or distribute the Program or its derivative works. These actions are prohibited by law if you do not accept this License. Therefore, by modifying or distributing the Program (or any work based on the Program), you indicate your acceptance of this License to do so, and

all its terms and conditions for copying, distributing or modifying the Program or works based on it.

 6. Each time you redistribute the Program (or any work based on the Program), the recipient automatically receives a license from the original licensor to copy, distribute or modify the Program subject to these terms and conditions. You may not impose any further restrictions on the recipients' exercise of the rights granted herein. You are not responsible for enforcing compliance by third parties to this License.

 7. If, as a consequence of a court judgment or allegation of patent infringement or for any other reason (not limited to patent issues), conditions are imposed on you (whether by court order, agreement or otherwise) that contradict the conditions of this License, they do not excuse you from the conditions of this License. If you cannot distribute so as to satisfy simultaneously your obligations under this License and any other pertinent obligations, then as a consequence you may not distribute the Program at all. For example, if a patent license would not permit royalty-free redistribution of the Program by all those who receive copies directly or indirectly through you, then the only way you could satisfy both it and this License would be to refrain entirely from distribution of the Program.

If any portion of this section is held invalid or unenforceable under any particular circumstance, the balance of the section is intended to apply and the section as a whole is intended to apply in other circumstances.

It is not the purpose of this section to induce you to infringe any patents or other property right claims or to contest validity of any such claims; this section has the sole purpose of protecting the integrity of the free software distribution system, which is implemented by public license practices. Many people have made generous contributions to the wide range of software distributed through that system in reliance on consistent application of that system; it is up to the author/donor to decide if he or she is willing to distribute software through any other system and a licensee cannot impose that choice.

This section is intended to make thoroughly clear what is believed to be a consequence of the rest of this License.

 8. If the distribution and/or use of the Program is restricted in certain countries either by patents or by copyrighted interfaces, the original copyright holder who places the Program under this License may add an explicit geographical distribution limitation excluding those countries, so that distribution is permitted only in or among

countries not thus excluded. In such case, this License incorporates the limitation as if written in the body of this License.

 9. The Free Software Foundation may publish revised and/or new versions of the General Public License from time to time. Such new versions will be similar in spirit to the present version, but may differ in detail to address new problems or concerns.

Each version is given a distinguishing version number. If the Program specifies a version number of this License which applies to it and "any later version", you have the option of following the terms and conditions either of that version or of any later version published by the Free Software Foundation. If the Program does not specify a version number of this License, you may choose any version ever published by the Free Software Foundation.

 10. If you wish to incorporate parts of the Program into other free programs whose distribution conditions are different, write to the author to ask for permission. For software which is copyrighted by the Free Software Foundation, write to the Free Software Foundation; we sometimes make exceptions for this. Our decision will be guided by the two goals of preserving the free status of all derivatives of our free software and of promoting the sharing and reuse of software generally.

### NO WARRANTY

 11. BECAUSE THE PROGRAM IS LICENSED FREE OF CHARGE, THERE IS NO WARRANTY FOR THE PROGRAM, TO THE EXTENT PERMITTED BY APPLICABLE LAW. EXCEPT WHEN OTHERWISE STATED IN WRITING THE COPYRIGHT HOLDERS AND/OR OTHER PARTIES PROVIDE THE PROGRAM "AS IS" WITHOUT WARRANTY OF ANY KIND, EITHER EXPRESSED OR IMPLIED, INCLUDING, BUT NOT LIMITED TO, THE IMPLIED WARRANTIES OF MERCHANTABILITY AND FITNESS FOR A PARTICULAR PURPOSE. THE ENTIRE RISK AS TO THE QUALITY AND PERFORMANCE OF THE PROGRAM IS WITH YOU. SHOULD THE PROGRAM PROVE DEFECTIVE, YOU ASSUME THE COST OF ALL NECESSARY SERVICING, REPAIR OR CORRECTION.

 12. IN NO EVENT UNLESS REQUIRED BY APPLICABLE LAW OR AGREED TO IN WRITING WILL ANY COPYRIGHT HOLDER, OR ANY OTHER PARTY WHO MAY MODIFY AND/OR REDISTRIBUTE THE PROGRAM AS PERMITTED ABOVE, BE LIABLE TO YOU FOR DAMAGES, INCLUDING ANY GENERAL, SPECIAL, INCIDENTAL OR CONSEQUENTIAL DAMAGES ARISING OUT OF THE USE OR INABILITY TO USE THE PROGRAM (INCLUDING BUT NOT LIMITED TO LOSS OF DATA OR DATA BEING RENDERED INACCURATE OR LOSSES SUSTAINED BY YOU OR THIRD PARTIES OR A FAILURE OF THE PROGRAM TO OPERATE WITH ANY OTHER PROGRAMS), EVEN IF SUCH HOLDER OR OTHER PARTY HAS BEEN ADVISED OF THE POSSIBILITY OF SUCH DAMAGES.

END OF TERMS AND CONDITIONS

 If you develop a new program, and you want it to be of the greatest possible use to the public, the best way to achieve this is to make it free software which everyone can redistribute and change under these terms.

 To do so, attach the following notices to the program. It is safest to attach them to the start of each source file to most effectively convey the exclusion of warranty; and each file should have at least the "copyright" line and a pointer to where the full notice is found.

 <one line to give the program's name and a brief idea of what it does.> Copyright  $(C)$  <year > <name of author>

 This program is free software; you can redistribute it and/or modify it under the terms of the GNU General Public License as published by the Free Software Foundation; either version 2 of the License, or (at your option) any later version.

 This program is distributed in the hope that it will be useful, but WITHOUT ANY WARRANTY; without even the implied warranty of MERCHANTABILITY or FITNESS FOR A PARTICULAR PURPOSE. See the GNU General Public License for more details.

 You should have received a copy of the GNU General Public License along with this program; if not, write to the Free Software Foundation, Inc., 51 Franklin Street, Fifth Floor, Boston, MA 02110-1301 USA.

Also add information on how to contact you by electronic and paper mail.

If the program is interactive, make it output a short notice like this when it starts in an interactive mode:

 Gnomovision version 69, Copyright (C) year name of author Gnomovision comes with ABSOLUTELY NO WARRANTY; for details type `show w'. This is free software, and you are welcome to redistribute it under certain conditions; type `show c' for details.

The hypothetical commands `show w' and `show c' should show the appropriate parts of the General Public License. Of course, the commands you use may be called something other than `show w' and `show c'; they could even be mouse-clicks or menu items--whatever suits your program.

You should also get your employer (if you work as a programmer) or your school, if any, to sign a "copyright disclaimer" for the program, if necessary. Here is a sample; alter the names:

Yoyodyne, Inc., hereby disclaims all copyright interest in the program

`Gnomovision' (which makes passes at compilers) written by James Hacker.

 <signature of Ty Coon>, 1 April 1989 Ty Coon, President of Vice

This General Public License does not permit incorporating your program into proprietary programs. If your program is a subroutine library, you may consider it more useful to permit linking proprietary applications with the library. If this is what you want to do, use the GNU Lesser General Public License instead of this License.

> GNU LESSER GENERAL PUBLIC LICENSE Version 3, 29 June 2007

Copyright (C) 2007 Free Software Foundation, Inc. <http://fsf.org/> Everyone is permitted to copy and distribute verbatim copies of this license document, but changing it is not allowed.

 This version of the GNU Lesser General Public License incorporates the terms and conditions of version 3 of the GNU General Public License, supplemented by the additional permissions listed below.

0. Additional Definitions.

 As used herein, "this License" refers to version 3 of the GNU Lesser General Public License, and the "GNU GPL" refers to version 3 of the GNU General Public License.

 "The Library" refers to a covered work governed by this License, other than an Application or a Combined Work as defined below.

 An "Application" is any work that makes use of an interface provided by the Library, but which is not otherwise based on the Library. Defining a subclass of a class defined by the Library is deemed a mode of using an interface provided by the Library.

 A "Combined Work" is a work produced by combining or linking an Application with the Library. The particular version of the Library with which the Combined Work was made is also called the "Linked Version".

 The "Minimal Corresponding Source" for a Combined Work means the Corresponding Source for the Combined Work, excluding any source code for portions of the Combined Work that, considered in isolation, are based on the Application, and not on the Linked Version.

 The "Corresponding Application Code" for a Combined Work means the object code and/or source code for the Application, including any data

and utility programs needed for reproducing the Combined Work from the Application, but excluding the System Libraries of the Combined Work.

1. Exception to Section 3 of the GNU GPL.

 You may convey a covered work under sections 3 and 4 of this License without being bound by section 3 of the GNU GPL.

2. Conveying Modified Versions.

 If you modify a copy of the Library, and, in your modifications, a facility refers to a function or data to be supplied by an Application that uses the facility (other than as an argument passed when the facility is invoked), then you may convey a copy of the modified version:

 a) under this License, provided that you make a good faith effort to ensure that, in the event an Application does not supply the function or data, the facility still operates, and performs whatever part of its purpose remains meaningful, or

 b) under the GNU GPL, with none of the additional permissions of this License applicable to that copy.

3. Object Code Incorporating Material from Library Header Files.

 The object code form of an Application may incorporate material from a header file that is part of the Library. You may convey such object code under terms of your choice, provided that, if the incorporated material is not limited to numerical parameters, data structure layouts and accessors, or small macros, inline functions and templates (ten or fewer lines in length), you do both of the following:

 a) Give prominent notice with each copy of the object code that the Library is used in it and that the Library and its use are covered by this License.

 b) Accompany the object code with a copy of the GNU GPL and this license document.

4. Combined Works.

 You may convey a Combined Work under terms of your choice that, taken together, effectively do not restrict modification of the portions of the Library contained in the Combined Work and reverse engineering for debugging such modifications, if you also do each of the following:

 a) Give prominent notice with each copy of the Combined Work that the Library is used in it and that the Library and its use are covered by this License.

 b) Accompany the Combined Work with a copy of the GNU GPL and this license document.

 c) For a Combined Work that displays copyright notices during execution, include the copyright notice for the Library among these notices, as well as a reference directing the user to the copies of the GNU GPL and this license document.

### d) Do one of the following:

 0) Convey the Minimal Corresponding Source under the terms of this License, and the Corresponding Application Code in a form suitable for, and under terms that permit, the user to recombine or relink the Application with a modified version of the Linked Version to produce a modified Combined Work, in the manner specified by section 6 of the GNU GPL for conveying Corresponding Source.

 1) Use a suitable shared library mechanism for linking with the Library. A suitable mechanism is one that (a) uses at run time a copy of the Library already present on the user's computer system, and (b) will operate properly with a modified version of the Library that is interface-compatible with the Linked Version.

 e) Provide Installation Information, but only if you would otherwise be required to provide such information under section 6 of the GNU GPL, and only to the extent that such information is necessary to install and execute a modified version of the Combined Work produced by recombining or relinking the Application with a modified version of the Linked Version. (If you use option 4d0, the Installation Information must accompany the Minimal Corresponding Source and Corresponding Application Code. If you use option 4d1, you must provide the Installation Information in the manner specified by section 6 of the GNU GPL for conveying Corresponding Source.)

### 5. Combined Libraries.

 You may place library facilities that are a work based on the Library side by side in a single library together with other library facilities that are not Applications and are not covered by this License, and convey such a combined library under terms of your choice, if you do both of the following:

 a) Accompany the combined library with a copy of the same work based on the Library, uncombined with any other library facilities, conveyed under the terms of this License.

 b) Give prominent notice with the combined library that part of it is a work based on the Library, and explaining where to find the accompanying uncombined form of the same work.

6. Revised Versions of the GNU Lesser General Public License.

 The Free Software Foundation may publish revised and/or new versions of the GNU Lesser General Public License from time to time. Such new versions will be similar in spirit to the present version, but may differ in detail to address new problems or concerns.

 Each version is given a distinguishing version number. If the Library as you received it specifies that a certain numbered version of the GNU Lesser General Public License "or any later version" applies to it, you have the option of following the terms and conditions either of that published version or of any later version published by the Free Software Foundation. If the Library as you received it does not specify a version number of the GNU Lesser General Public License, you may choose any version of the GNU Lesser General Public License ever published by the Free Software Foundation.

 If the Library as you received it specifies that a proxy can decide whether future versions of the GNU Lesser General Public License shall apply, that proxy's public statement of acceptance of any version is permanent authorization for you to choose that version for the Library.

## **1.418 shadow 4.13-r0**

### **1.418.1 Available under license :**

SPDX-License-Identifier: BSD-3-Clause

All files under this project either

1. fall under the BSD 3 clause license (by default).

2. carry an SPDX header declaring what license applies.

or

3. list a full custom license

This software is originally

\* Copyright (c) 1989 - 1994, Julianne Frances Haugh

\* All rights reserved.

\*

\* Redistribution and use in source and binary forms, with or without

\* modification, are permitted provided that the following conditions

\* are met:

- \* 1. Redistributions of source code must retain the above copyright
- \* notice, this list of conditions and the following disclaimer.
- \* 2. Redistributions in binary form must reproduce the above copyright
- \* notice, this list of conditions and the following disclaimer in the
- \* documentation and/or other materials provided with the distribution.
- \* 3. The name of the copyright holders or contributors may not be used to
- \* endorse or promote products derived from this software without
- \* specific prior written permission.

\*

\* THIS SOFTWARE IS PROVIDED BY THE COPYRIGHT HOLDERS AND CONTRIBUTORS \* ``AS IS'' AND ANY EXPRESS OR IMPLIED WARRANTIES, INCLUDING, BUT NOT \* LIMITED TO, THE IMPLIED WARRANTIES OF MERCHANTABILITY AND FITNESS FOR A \* PARTICULAR PURPOSE ARE DISCLAIMED. IN NO EVENT SHALL THE COPYRIGHT \* HOLDERS OR CONTRIBUTORS BE LIABLE FOR ANY DIRECT, INDIRECT, INCIDENTAL, \* SPECIAL, EXEMPLARY, OR CONSEQUENTIAL DAMAGES (INCLUDING, BUT NOT \* LIMITED TO, PROCUREMENT OF SUBSTITUTE GOODS OR SERVICES; LOSS OF USE, \* DATA, OR PROFITS; OR BUSINESS INTERRUPTION) HOWEVER CAUSED AND ON ANY \* THEORY OF LIABILITY, WHETHER IN CONTRACT, STRICT LIABILITY, OR TORT \* (INCLUDING NEGLIGENCE OR OTHERWISE) ARISING IN ANY WAY OUT OF THE USE \* OF THIS SOFTWARE, EVEN IF ADVISED OF THE POSSIBILITY OF SUCH DAMAGE. GNU GENERAL PUBLIC LICENSE

 Version 2, June 1991

Copyright (C) 1989, 1991 Free Software Foundation, Inc.

 675 Mass Ave, Cambridge, MA 02139, USA Everyone is permitted to copy and distribute verbatim copies of this license document, but changing it is not allowed.

 Preamble

 The licenses for most software are designed to take away your freedom to share and change it. By contrast, the GNU General Public License is intended to guarantee your freedom to share and change free software--to make sure the software is free for all its users. This General Public License applies to most of the Free Software Foundation's software and to any other program whose authors commit to using it. (Some other Free Software Foundation software is covered by the GNU Library General Public License instead.) You can apply it to your programs, too.

 When we speak of free software, we are referring to freedom, not price. Our General Public Licenses are designed to make sure that you have the freedom to distribute copies of free software (and charge for this service if you wish), that you receive source code or can get it if you want it, that you can change the software or use pieces of it in new free programs; and that you know you can do these things.

 To protect your rights, we need to make restrictions that forbid anyone to deny you these rights or to ask you to surrender the rights. These restrictions translate to certain responsibilities for you if you distribute copies of the software, or if you modify it.

 For example, if you distribute copies of such a program, whether gratis or for a fee, you must give the recipients all the rights that you have. You must make sure that they, too, receive or can get the source code. And you must show them these terms so they know their rights.

We protect your rights with two steps: (1) copyright the software, and (2) offer you this license which gives you legal permission to copy, distribute and/or modify the software.

 Also, for each author's protection and ours, we want to make certain that everyone understands that there is no warranty for this free software. If the software is modified by someone else and passed on, we want its recipients to know that what they have is not the original, so that any problems introduced by others will not reflect on the original authors' reputations.

 Finally, any free program is threatened constantly by software patents. We wish to avoid the danger that redistributors of a free program will individually obtain patent licenses, in effect making the program proprietary. To prevent this, we have made it clear that any patent must be licensed for everyone's free use or not licensed at all.

 The precise terms and conditions for copying, distribution and modification follow.

### GNU GENERAL PUBLIC LICENSE TERMS AND CONDITIONS FOR COPYING, DISTRIBUTION AND MODIFICATION

 0. This License applies to any program or other work which contains a notice placed by the copyright holder saying it may be distributed under the terms of this General Public License. The "Program", below, refers to any such program or work, and a "work based on the Program" means either the Program or any derivative work under copyright law: that is to say, a work containing the Program or a portion of it,

either verbatim or with modifications and/or translated into another language. (Hereinafter, translation is included without limitation in the term "modification".) Each licensee is addressed as "you".

Activities other than copying, distribution and modification are not covered by this License; they are outside its scope. The act of running the Program is not restricted, and the output from the Program is covered only if its contents constitute a work based on the Program (independent of having been made by running the Program). Whether that is true depends on what the Program does.

 1. You may copy and distribute verbatim copies of the Program's source code as you receive it, in any medium, provided that you conspicuously and appropriately publish on each copy an appropriate copyright notice and disclaimer of warranty; keep intact all the notices that refer to this License and to the absence of any warranty; and give any other recipients of the Program a copy of this License along with the Program.

You may charge a fee for the physical act of transferring a copy, and you may at your option offer warranty protection in exchange for a fee.

 2. You may modify your copy or copies of the Program or any portion of it, thus forming a work based on the Program, and copy and distribute such modifications or work under the terms of Section 1 above, provided that you also meet all of these conditions:

 a) You must cause the modified files to carry prominent notices stating that you changed the files and the date of any change.

 b) You must cause any work that you distribute or publish, that in whole or in part contains or is derived from the Program or any part thereof, to be licensed as a whole at no charge to all third parties under the terms of this License.

 c) If the modified program normally reads commands interactively when run, you must cause it, when started running for such interactive use in the most ordinary way, to print or display an announcement including an appropriate copyright notice and a notice that there is no warranty (or else, saying that you provide a warranty) and that users may redistribute the program under these conditions, and telling the user how to view a copy of this License. (Exception: if the Program itself is interactive but does not normally print such an announcement, your work based on the Program is not required to print an announcement.)

These requirements apply to the modified work as a whole. If identifiable sections of that work are not derived from the Program,
and can be reasonably considered independent and separate works in themselves, then this License, and its terms, do not apply to those sections when you distribute them as separate works. But when you distribute the same sections as part of a whole which is a work based on the Program, the distribution of the whole must be on the terms of this License, whose permissions for other licensees extend to the entire whole, and thus to each and every part regardless of who wrote it.

Thus, it is not the intent of this section to claim rights or contest your rights to work written entirely by you; rather, the intent is to exercise the right to control the distribution of derivative or collective works based on the Program.

In addition, mere aggregation of another work not based on the Program with the Program (or with a work based on the Program) on a volume of a storage or distribution medium does not bring the other work under the scope of this License.

 3. You may copy and distribute the Program (or a work based on it, under Section 2) in object code or executable form under the terms of Sections 1 and 2 above provided that you also do one of the following:

 a) Accompany it with the complete corresponding machine-readable source code, which must be distributed under the terms of Sections 1 and 2 above on a medium customarily used for software interchange; or,

 b) Accompany it with a written offer, valid for at least three years, to give any third party, for a charge no more than your cost of physically performing source distribution, a complete machine-readable copy of the corresponding source code, to be distributed under the terms of Sections 1 and 2 above on a medium customarily used for software interchange; or,

 c) Accompany it with the information you received as to the offer to distribute corresponding source code. (This alternative is allowed only for noncommercial distribution and only if you received the program in object code or executable form with such an offer, in accord with Subsection b above.)

The source code for a work means the preferred form of the work for making modifications to it. For an executable work, complete source code means all the source code for all modules it contains, plus any associated interface definition files, plus the scripts used to control compilation and installation of the executable. However, as a special exception, the source code distributed need not include anything that is normally distributed (in either source or binary form) with the major components (compiler, kernel, and so on) of the operating system on which the executable runs, unless that component itself accompanies the executable.

If distribution of executable or object code is made by offering access to copy from a designated place, then offering equivalent access to copy the source code from the same place counts as distribution of the source code, even though third parties are not compelled to copy the source along with the object code.

 4. You may not copy, modify, sublicense, or distribute the Program except as expressly provided under this License. Any attempt otherwise to copy, modify, sublicense or distribute the Program is void, and will automatically terminate your rights under this License. However, parties who have received copies, or rights, from you under this License will not have their licenses terminated so long as such parties remain in full compliance.

 5. You are not required to accept this License, since you have not signed it. However, nothing else grants you permission to modify or distribute the Program or its derivative works. These actions are prohibited by law if you do not accept this License. Therefore, by modifying or distributing the Program (or any work based on the Program), you indicate your acceptance of this License to do so, and all its terms and conditions for copying, distributing or modifying the Program or works based on it.

 6. Each time you redistribute the Program (or any work based on the Program), the recipient automatically receives a license from the original licensor to copy, distribute or modify the Program subject to these terms and conditions. You may not impose any further restrictions on the recipients' exercise of the rights granted herein. You are not responsible for enforcing compliance by third parties to this License.

 7. If, as a consequence of a court judgment or allegation of patent infringement or for any other reason (not limited to patent issues), conditions are imposed on you (whether by court order, agreement or otherwise) that contradict the conditions of this License, they do not excuse you from the conditions of this License. If you cannot distribute so as to satisfy simultaneously your obligations under this License and any other pertinent obligations, then as a consequence you may not distribute the Program at all. For example, if a patent license would not permit royalty-free redistribution of the Program by all those who receive copies directly or indirectly through you, then the only way you could satisfy both it and this License would be to refrain entirely from distribution of the Program.

If any portion of this section is held invalid or unenforceable under any particular circumstance, the balance of the section is intended to

apply and the section as a whole is intended to apply in other circumstances.

It is not the purpose of this section to induce you to infringe any patents or other property right claims or to contest validity of any such claims; this section has the sole purpose of protecting the integrity of the free software distribution system, which is implemented by public license practices. Many people have made generous contributions to the wide range of software distributed through that system in reliance on consistent application of that system; it is up to the author/donor to decide if he or she is willing to distribute software through any other system and a licensee cannot impose that choice.

This section is intended to make thoroughly clear what is believed to be a consequence of the rest of this License.

 8. If the distribution and/or use of the Program is restricted in certain countries either by patents or by copyrighted interfaces, the original copyright holder who places the Program under this License may add an explicit geographical distribution limitation excluding those countries, so that distribution is permitted only in or among countries not thus excluded. In such case, this License incorporates the limitation as if written in the body of this License.

 9. The Free Software Foundation may publish revised and/or new versions of the General Public License from time to time. Such new versions will be similar in spirit to the present version, but may differ in detail to address new problems or concerns.

Each version is given a distinguishing version number. If the Program specifies a version number of this License which applies to it and "any later version", you have the option of following the terms and conditions either of that version or of any later version published by the Free Software Foundation. If the Program does not specify a version number of this License, you may choose any version ever published by the Free Software Foundation.

 10. If you wish to incorporate parts of the Program into other free programs whose distribution conditions are different, write to the author to ask for permission. For software which is copyrighted by the Free Software Foundation, write to the Free Software Foundation; we sometimes make exceptions for this. Our decision will be guided by the two goals of preserving the free status of all derivatives of our free software and of promoting the sharing and reuse of software generally.

 NO WARRANTY

 11. BECAUSE THE PROGRAM IS LICENSED FREE OF CHARGE, THERE IS NO WARRANTY FOR THE PROGRAM, TO THE EXTENT PERMITTED BY APPLICABLE LAW. EXCEPT WHEN OTHERWISE STATED IN WRITING THE COPYRIGHT HOLDERS AND/OR OTHER PARTIES PROVIDE THE PROGRAM "AS IS" WITHOUT WARRANTY OF ANY KIND, EITHER EXPRESSED OR IMPLIED, INCLUDING, BUT NOT LIMITED TO, THE IMPLIED WARRANTIES OF MERCHANTABILITY AND FITNESS FOR A PARTICULAR PURPOSE. THE ENTIRE RISK AS TO THE QUALITY AND PERFORMANCE OF THE PROGRAM IS WITH YOU. SHOULD THE PROGRAM PROVE DEFECTIVE, YOU ASSUME THE COST OF ALL NECESSARY SERVICING, REPAIR OR CORRECTION.

 12. IN NO EVENT UNLESS REQUIRED BY APPLICABLE LAW OR AGREED TO IN WRITING WILL ANY COPYRIGHT HOLDER, OR ANY OTHER PARTY WHO MAY MODIFY AND/OR REDISTRIBUTE THE PROGRAM AS PERMITTED ABOVE, BE LIABLE TO YOU FOR DAMAGES, INCLUDING ANY GENERAL, SPECIAL, INCIDENTAL OR CONSEQUENTIAL DAMAGES ARISING OUT OF THE USE OR INABILITY TO USE THE PROGRAM (INCLUDING BUT NOT LIMITED TO LOSS OF DATA OR DATA BEING RENDERED INACCURATE OR LOSSES SUSTAINED BY YOU OR THIRD PARTIES OR A FAILURE OF THE PROGRAM TO OPERATE WITH ANY OTHER PROGRAMS), EVEN IF SUCH HOLDER OR OTHER PARTY HAS BEEN ADVISED OF THE POSSIBILITY OF SUCH DAMAGES.

 END OF TERMS AND CONDITIONS

# **1.419 zstd 1.4.4+dfsg-3ubuntu0.1**

### **1.419.1 Available under license :**

 GNU GENERAL PUBLIC LICENSE Version 2, June 1991

Copyright (C) 1989, 1991 Free Software Foundation, Inc., 51 Franklin Street, Fifth Floor, Boston, MA 02110-1301 USA Everyone is permitted to copy and distribute verbatim copies of this license document, but changing it is not allowed.

### Preamble

 The licenses for most software are designed to take away your freedom to share and change it. By contrast, the GNU General Public License is intended to guarantee your freedom to share and change free software--to make sure the software is free for all its users. This General Public License applies to most of the Free Software Foundation's software and to any other program whose authors commit to using it. (Some other Free Software Foundation software is covered by the GNU Lesser General Public License instead.) You can apply it to your programs, too.

 When we speak of free software, we are referring to freedom, not price. Our General Public Licenses are designed to make sure that you have the freedom to distribute copies of free software (and charge for this service if you wish), that you receive source code or can get it if you want it, that you can change the software or use pieces of it in new free programs; and that you know you can do these things.

 To protect your rights, we need to make restrictions that forbid anyone to deny you these rights or to ask you to surrender the rights. These restrictions translate to certain responsibilities for you if you distribute copies of the software, or if you modify it.

 For example, if you distribute copies of such a program, whether gratis or for a fee, you must give the recipients all the rights that you have. You must make sure that they, too, receive or can get the source code. And you must show them these terms so they know their rights.

 We protect your rights with two steps: (1) copyright the software, and (2) offer you this license which gives you legal permission to copy, distribute and/or modify the software.

 Also, for each author's protection and ours, we want to make certain that everyone understands that there is no warranty for this free software. If the software is modified by someone else and passed on, we want its recipients to know that what they have is not the original, so that any problems introduced by others will not reflect on the original authors' reputations.

 Finally, any free program is threatened constantly by software patents. We wish to avoid the danger that redistributors of a free program will individually obtain patent licenses, in effect making the program proprietary. To prevent this, we have made it clear that any patent must be licensed for everyone's free use or not licensed at all.

 The precise terms and conditions for copying, distribution and modification follow.

### GNU GENERAL PUBLIC LICENSE TERMS AND CONDITIONS FOR COPYING, DISTRIBUTION AND MODIFICATION

 0. This License applies to any program or other work which contains a notice placed by the copyright holder saying it may be distributed under the terms of this General Public License. The "Program", below, refers to any such program or work, and a "work based on the Program" means either the Program or any derivative work under copyright law: that is to say, a work containing the Program or a portion of it, either verbatim or with modifications and/or translated into another language. (Hereinafter, translation is included without limitation in the term "modification".) Each licensee is addressed as "you".

Activities other than copying, distribution and modification are not covered by this License; they are outside its scope. The act of running the Program is not restricted, and the output from the Program is covered only if its contents constitute a work based on the Program (independent of having been made by running the Program). Whether that is true depends on what the Program does.

 1. You may copy and distribute verbatim copies of the Program's source code as you receive it, in any medium, provided that you conspicuously and appropriately publish on each copy an appropriate copyright notice and disclaimer of warranty; keep intact all the notices that refer to this License and to the absence of any warranty; and give any other recipients of the Program a copy of this License along with the Program.

You may charge a fee for the physical act of transferring a copy, and you may at your option offer warranty protection in exchange for a fee.

 2. You may modify your copy or copies of the Program or any portion of it, thus forming a work based on the Program, and copy and distribute such modifications or work under the terms of Section 1 above, provided that you also meet all of these conditions:

 a) You must cause the modified files to carry prominent notices stating that you changed the files and the date of any change.

 b) You must cause any work that you distribute or publish, that in whole or in part contains or is derived from the Program or any part thereof, to be licensed as a whole at no charge to all third parties under the terms of this License.

 c) If the modified program normally reads commands interactively when run, you must cause it, when started running for such interactive use in the most ordinary way, to print or display an announcement including an appropriate copyright notice and a notice that there is no warranty (or else, saying that you provide a warranty) and that users may redistribute the program under these conditions, and telling the user how to view a copy of this License. (Exception: if the Program itself is interactive but does not normally print such an announcement, your work based on the Program is not required to print an announcement.)

These requirements apply to the modified work as a whole. If identifiable sections of that work are not derived from the Program, and can be reasonably considered independent and separate works in themselves, then this License, and its terms, do not apply to those sections when you distribute them as separate works. But when you

distribute the same sections as part of a whole which is a work based on the Program, the distribution of the whole must be on the terms of this License, whose permissions for other licensees extend to the entire whole, and thus to each and every part regardless of who wrote it.

Thus, it is not the intent of this section to claim rights or contest your rights to work written entirely by you; rather, the intent is to exercise the right to control the distribution of derivative or collective works based on the Program.

In addition, mere aggregation of another work not based on the Program with the Program (or with a work based on the Program) on a volume of a storage or distribution medium does not bring the other work under the scope of this License.

 3. You may copy and distribute the Program (or a work based on it, under Section 2) in object code or executable form under the terms of Sections 1 and 2 above provided that you also do one of the following:

 a) Accompany it with the complete corresponding machine-readable source code, which must be distributed under the terms of Sections 1 and 2 above on a medium customarily used for software interchange; or,

 b) Accompany it with a written offer, valid for at least three years, to give any third party, for a charge no more than your cost of physically performing source distribution, a complete machine-readable copy of the corresponding source code, to be distributed under the terms of Sections 1 and 2 above on a medium customarily used for software interchange; or,

 c) Accompany it with the information you received as to the offer to distribute corresponding source code. (This alternative is allowed only for noncommercial distribution and only if you received the program in object code or executable form with such an offer, in accord with Subsection b above.)

The source code for a work means the preferred form of the work for making modifications to it. For an executable work, complete source code means all the source code for all modules it contains, plus any associated interface definition files, plus the scripts used to control compilation and installation of the executable. However, as a special exception, the source code distributed need not include anything that is normally distributed (in either source or binary form) with the major components (compiler, kernel, and so on) of the operating system on which the executable runs, unless that component itself accompanies the executable.

If distribution of executable or object code is made by offering

access to copy from a designated place, then offering equivalent access to copy the source code from the same place counts as distribution of the source code, even though third parties are not compelled to copy the source along with the object code.

 4. You may not copy, modify, sublicense, or distribute the Program except as expressly provided under this License. Any attempt otherwise to copy, modify, sublicense or distribute the Program is void, and will automatically terminate your rights under this License. However, parties who have received copies, or rights, from you under this License will not have their licenses terminated so long as such parties remain in full compliance.

 5. You are not required to accept this License, since you have not signed it. However, nothing else grants you permission to modify or distribute the Program or its derivative works. These actions are prohibited by law if you do not accept this License. Therefore, by modifying or distributing the Program (or any work based on the Program), you indicate your acceptance of this License to do so, and all its terms and conditions for copying, distributing or modifying the Program or works based on it.

 6. Each time you redistribute the Program (or any work based on the Program), the recipient automatically receives a license from the original licensor to copy, distribute or modify the Program subject to these terms and conditions. You may not impose any further restrictions on the recipients' exercise of the rights granted herein. You are not responsible for enforcing compliance by third parties to this License.

 7. If, as a consequence of a court judgment or allegation of patent infringement or for any other reason (not limited to patent issues), conditions are imposed on you (whether by court order, agreement or otherwise) that contradict the conditions of this License, they do not excuse you from the conditions of this License. If you cannot distribute so as to satisfy simultaneously your obligations under this License and any other pertinent obligations, then as a consequence you may not distribute the Program at all. For example, if a patent license would not permit royalty-free redistribution of the Program by all those who receive copies directly or indirectly through you, then the only way you could satisfy both it and this License would be to refrain entirely from distribution of the Program.

If any portion of this section is held invalid or unenforceable under any particular circumstance, the balance of the section is intended to apply and the section as a whole is intended to apply in other circumstances.

It is not the purpose of this section to induce you to infringe any patents or other property right claims or to contest validity of any such claims; this section has the sole purpose of protecting the integrity of the free software distribution system, which is implemented by public license practices. Many people have made generous contributions to the wide range of software distributed through that system in reliance on consistent application of that system; it is up to the author/donor to decide if he or she is willing to distribute software through any other system and a licensee cannot impose that choice.

This section is intended to make thoroughly clear what is believed to be a consequence of the rest of this License.

 8. If the distribution and/or use of the Program is restricted in certain countries either by patents or by copyrighted interfaces, the original copyright holder who places the Program under this License may add an explicit geographical distribution limitation excluding those countries, so that distribution is permitted only in or among countries not thus excluded. In such case, this License incorporates the limitation as if written in the body of this License.

 9. The Free Software Foundation may publish revised and/or new versions of the General Public License from time to time. Such new versions will be similar in spirit to the present version, but may differ in detail to address new problems or concerns.

Each version is given a distinguishing version number. If the Program specifies a version number of this License which applies to it and "any later version", you have the option of following the terms and conditions either of that version or of any later version published by the Free Software Foundation. If the Program does not specify a version number of this License, you may choose any version ever published by the Free Software Foundation.

 10. If you wish to incorporate parts of the Program into other free programs whose distribution conditions are different, write to the author to ask for permission. For software which is copyrighted by the Free Software Foundation, write to the Free Software Foundation; we sometimes make exceptions for this. Our decision will be guided by the two goals of preserving the free status of all derivatives of our free software and of promoting the sharing and reuse of software generally.

### NO WARRANTY

 11. BECAUSE THE PROGRAM IS LICENSED FREE OF CHARGE, THERE IS NO WARRANTY FOR THE PROGRAM, TO THE EXTENT PERMITTED BY APPLICABLE LAW. EXCEPT WHEN OTHERWISE STATED IN WRITING THE COPYRIGHT HOLDERS AND/OR OTHER PARTIES

PROVIDE THE PROGRAM "AS IS" WITHOUT WARRANTY OF ANY KIND, EITHER EXPRESSED OR IMPLIED, INCLUDING, BUT NOT LIMITED TO, THE IMPLIED WARRANTIES OF MERCHANTABILITY AND FITNESS FOR A PARTICULAR PURPOSE. THE ENTIRE RISK AS TO THE QUALITY AND PERFORMANCE OF THE PROGRAM IS WITH YOU. SHOULD THE PROGRAM PROVE DEFECTIVE, YOU ASSUME THE COST OF ALL NECESSARY SERVICING, REPAIR OR CORRECTION.

 12. IN NO EVENT UNLESS REQUIRED BY APPLICABLE LAW OR AGREED TO IN WRITING WILL ANY COPYRIGHT HOLDER, OR ANY OTHER PARTY WHO MAY MODIFY AND/OR REDISTRIBUTE THE PROGRAM AS PERMITTED ABOVE, BE LIABLE TO YOU FOR DAMAGES, INCLUDING ANY GENERAL, SPECIAL, INCIDENTAL OR CONSEQUENTIAL DAMAGES ARISING OUT OF THE USE OR INABILITY TO USE THE PROGRAM (INCLUDING BUT NOT LIMITED TO LOSS OF DATA OR DATA BEING RENDERED INACCURATE OR LOSSES SUSTAINED BY YOU OR THIRD PARTIES OR A FAILURE OF THE PROGRAM TO OPERATE WITH ANY OTHER PROGRAMS), EVEN IF SUCH HOLDER OR OTHER PARTY HAS BEEN ADVISED OF THE POSSIBILITY OF SUCH DAMAGES.

### END OF TERMS AND CONDITIONS

How to Apply These Terms to Your New Programs

 If you develop a new program, and you want it to be of the greatest possible use to the public, the best way to achieve this is to make it free software which everyone can redistribute and change under these terms.

 To do so, attach the following notices to the program. It is safest to attach them to the start of each source file to most effectively convey the exclusion of warranty; and each file should have at least the "copyright" line and a pointer to where the full notice is found.

 <one line to give the program's name and a brief idea of what it does.> Copyright  $(C)$  <year > <name of author>

 This program is free software; you can redistribute it and/or modify it under the terms of the GNU General Public License as published by the Free Software Foundation; either version 2 of the License, or (at your option) any later version.

 This program is distributed in the hope that it will be useful, but WITHOUT ANY WARRANTY; without even the implied warranty of MERCHANTABILITY or FITNESS FOR A PARTICULAR PURPOSE. See the GNU General Public License for more details.

 You should have received a copy of the GNU General Public License along with this program; if not, write to the Free Software Foundation, Inc., 51 Franklin Street, Fifth Floor, Boston, MA 02110-1301 USA.

Also add information on how to contact you by electronic and paper mail.

If the program is interactive, make it output a short notice like this when it starts in an interactive mode:

 Gnomovision version 69, Copyright (C) year name of author Gnomovision comes with ABSOLUTELY NO WARRANTY; for details type `show w'. This is free software, and you are welcome to redistribute it under certain conditions; type `show c' for details.

The hypothetical commands `show w' and `show c' should show the appropriate parts of the General Public License. Of course, the commands you use may be called something other than `show w' and `show c'; they could even be mouse-clicks or menu items--whatever suits your program.

You should also get your employer (if you work as a programmer) or your school, if any, to sign a "copyright disclaimer" for the program, if necessary. Here is a sample; alter the names:

 Yoyodyne, Inc., hereby disclaims all copyright interest in the program `Gnomovision' (which makes passes at compilers) written by James Hacker.

 <signature of Ty Coon>, 1 April 1989 Ty Coon, President of Vice

This General Public License does not permit incorporating your program into proprietary programs. If your program is a subroutine library, you may consider it more useful to permit linking proprietary applications with the library. If this is what you want to do, use the GNU Lesser General Public License instead of this License. BSD License

For Zstandard software

Copyright (c) 2016-present, Facebook, Inc. All rights reserved.

Redistribution and use in source and binary forms, with or without modification, are permitted provided that the following conditions are met:

- \* Redistributions of source code must retain the above copyright notice, this list of conditions and the following disclaimer.
- \* Redistributions in binary form must reproduce the above copyright notice, this list of conditions and the following disclaimer in the documentation and/or other materials provided with the distribution.
- \* Neither the name Facebook nor the names of its contributors may be used to endorse or promote products derived from this software without specific prior written permission.

THIS SOFTWARE IS PROVIDED BY THE COPYRIGHT HOLDERS AND CONTRIBUTORS "AS IS" AND ANY EXPRESS OR IMPLIED WARRANTIES, INCLUDING, BUT NOT LIMITED TO, THE IMPLIED WARRANTIES OF MERCHANTABILITY AND FITNESS FOR A PARTICULAR PURPOSE ARE DISCLAIMED. IN NO EVENT SHALL THE COPYRIGHT HOLDER OR CONTRIBUTORS BE LIABLE FOR ANY DIRECT, INDIRECT, INCIDENTAL, SPECIAL, EXEMPLARY, OR CONSEQUENTIAL DAMAGES (INCLUDING, BUT NOT LIMITED TO, PROCUREMENT OF SUBSTITUTE GOODS OR SERVICES; LOSS OF USE, DATA, OR PROFITS; OR BUSINESS INTERRUPTION) HOWEVER CAUSED AND ON ANY THEORY OF LIABILITY, WHETHER IN CONTRACT, STRICT LIABILITY, OR TORT (INCLUDING NEGLIGENCE OR OTHERWISE) ARISING IN ANY WAY OUT OF THE USE OF THIS SOFTWARE, EVEN IF ADVISED OF THE POSSIBILITY OF SUCH DAMAGE.

/\*

\* Copyright (c) 2018-present, Yann Collet, Facebook, Inc.

\* All rights reserved.

\*

\* This source code is licensed under both the BSD-style license (found in the

\* LICENSE file in the root directory of this source tree) and the GPLv2 (found

\* in the COPYING file in the root directory of this source tree).

\* You may select, at your option, one of the above-listed licenses.

\*/

/\* checkTag : validation tool for libzstd

\* command :

\* \$ ./checkTag tag

\* checkTag validates tags of following format : v[0-9].[0-9].[0-9]{any}

\* The tag is then compared to zstd version number.

\* They are compatible if first 3 digits are identical.

\* Anything beyond that is free, and doesn't impact validation.

\* Example : tag v1.8.1.2 is compatible with version 1.8.1

\* When tag and version are not compatible, program exits with error code 1.

\* When they are compatible, it exists with a code 0.

\* checkTag is intended to be used in automated testing environment.

\*/

# **1.420 libcap 2.32-1**

### **1.420.1 Available under license :**

Unless otherwise \*explicitly\* stated the following text describes the licensed conditions under which the contents of this module release may be distributed:

-------------------------------------------------------------------------

Redistribution and use in source and binary forms of this module, with or without modification, are permitted provided that the following conditions are met:

1. Redistributions of source code must retain any existing copyright

 notice, and this entire permission notice in its entirety, including the disclaimer of warranties.

- 2. Redistributions in binary form must reproduce all prior and current copyright notices, this list of conditions, and the following disclaimer in the documentation and/or other materials provided with the distribution.
- 3. The name of any author may not be used to endorse or promote products derived from this software without their specific prior written permission.

ALTERNATIVELY, this product may be distributed under the terms of the GNU Library General Public License, in which case the provisions of the GNU LGPL are required INSTEAD OF the above restrictions. (This clause is necessary due to a potential conflict between the GNU LGPL and the restrictions contained in a BSD-style copyright.)

THIS SOFTWARE IS PROVIDED ``AS IS'' AND ANY EXPRESS OR IMPLIED WARRANTIES, INCLUDING, BUT NOT LIMITED TO, THE IMPLIED WARRANTIES OF MERCHANTABILITY AND FITNESS FOR A PARTICULAR PURPOSE ARE DISCLAIMED. IN NO EVENT SHALL THE AUTHOR(S) BE LIABLE FOR ANY DIRECT, INDIRECT, INCIDENTAL, SPECIAL, EXEMPLARY, OR CONSEQUENTIAL DAMAGES (INCLUDING, BUT NOT LIMITED TO, PROCUREMENT OF SUBSTITUTE GOODS OR SERVICES; LOSS OF USE, DATA, OR PROFITS; OR BUSINESS INTERRUPTION) HOWEVER CAUSED AND ON ANY THEORY OF LIABILITY, WHETHER IN CONTRACT, STRICT LIABILITY, OR TORT (INCLUDING NEGLIGENCE OR OTHERWISE) ARISING IN ANY WAY OUT OF THE USE OF THIS SOFTWARE, EVEN IF ADVISED OF THE POSSIBILITY OF SUCH DAMAGE.

-------------------------------------------------------------------------

-------------------------------------------------------------------------

Unless otherwise \*explicitly\* stated, the following text describes the licensed conditions under which the contents of this libcap release may be used and distributed:

Redistribution and use in source and binary forms of libcap, with or without modification, are permitted provided that the following conditions are met:

- 1. Redistributions of source code must retain any existing copyright notice, and this entire permission notice in its entirety, including the disclaimer of warranties.
- 2. Redistributions in binary form must reproduce all prior and current copyright notices, this list of conditions, and the following disclaimer in the documentation and/or other materials provided with the distribution.

3. The name of any author may not be used to endorse or promote products derived from this software without their specific prior written permission.

ALTERNATIVELY, this product may be distributed under the terms of the GNU General Public License (v2.0 - see below), in which case the provisions of the GNU GPL are required INSTEAD OF the above restrictions. (This clause is necessary due to a potential conflict between the GNU GPL and the restrictions contained in a BSD-style copyright.)

THIS SOFTWARE IS PROVIDED ``AS IS'' AND ANY EXPRESS OR IMPLIED WARRANTIES, INCLUDING, BUT NOT LIMITED TO, THE IMPLIED WARRANTIES OF MERCHANTABILITY AND FITNESS FOR A PARTICULAR PURPOSE ARE DISCLAIMED. IN NO EVENT SHALL THE AUTHOR(S) BE LIABLE FOR ANY DIRECT, INDIRECT, INCIDENTAL, SPECIAL, EXEMPLARY, OR CONSEQUENTIAL DAMAGES (INCLUDING, BUT NOT LIMITED TO, PROCUREMENT OF SUBSTITUTE GOODS OR SERVICES; LOSS OF USE, DATA, OR PROFITS; OR BUSINESS INTERRUPTION) HOWEVER CAUSED AND ON ANY THEORY OF LIABILITY, WHETHER IN CONTRACT, STRICT LIABILITY, OR TORT (INCLUDING NEGLIGENCE OR OTHERWISE) ARISING IN ANY WAY OUT OF THE USE OF THIS SOFTWARE, EVEN IF ADVISED OF THE POSSIBILITY OF SUCH DAMAGE.

-------------------------------------------------------------------------

-------------------------

Full text of gpl-2.0.txt:

-------------------------

 GNU GENERAL PUBLIC LICENSE Version 2, June 1991

Copyright (C) 1989, 1991 Free Software Foundation, Inc., 51 Franklin Street, Fifth Floor, Boston, MA 02110-1301 USA Everyone is permitted to copy and distribute verbatim copies of this license document, but changing it is not allowed.

#### Preamble

 The licenses for most software are designed to take away your freedom to share and change it. By contrast, the GNU General Public License is intended to guarantee your freedom to share and change free software--to make sure the software is free for all its users. This General Public License applies to most of the Free Software Foundation's software and to any other program whose authors commit to using it. (Some other Free Software Foundation software is covered by the GNU Lesser General Public License instead.) You can apply it to your programs, too.

 When we speak of free software, we are referring to freedom, not price. Our General Public Licenses are designed to make sure that you have the freedom to distribute copies of free software (and charge for this service if you wish), that you receive source code or can get it if you want it, that you can change the software or use pieces of it in new free programs; and that you know you can do these things.

 To protect your rights, we need to make restrictions that forbid anyone to deny you these rights or to ask you to surrender the rights. These restrictions translate to certain responsibilities for you if you distribute copies of the software, or if you modify it.

 For example, if you distribute copies of such a program, whether gratis or for a fee, you must give the recipients all the rights that you have. You must make sure that they, too, receive or can get the source code. And you must show them these terms so they know their rights.

We protect your rights with two steps: (1) copyright the software, and (2) offer you this license which gives you legal permission to copy, distribute and/or modify the software.

 Also, for each author's protection and ours, we want to make certain that everyone understands that there is no warranty for this free software. If the software is modified by someone else and passed on, we want its recipients to know that what they have is not the original, so that any problems introduced by others will not reflect on the original authors' reputations.

 Finally, any free program is threatened constantly by software patents. We wish to avoid the danger that redistributors of a free program will individually obtain patent licenses, in effect making the program proprietary. To prevent this, we have made it clear that any patent must be licensed for everyone's free use or not licensed at all.

 The precise terms and conditions for copying, distribution and modification follow.

### GNU GENERAL PUBLIC LICENSE TERMS AND CONDITIONS FOR COPYING, DISTRIBUTION AND MODIFICATION

 0. This License applies to any program or other work which contains a notice placed by the copyright holder saying it may be distributed under the terms of this General Public License. The "Program", below, refers to any such program or work, and a "work based on the Program" means either the Program or any derivative work under copyright law: that is to say, a work containing the Program or a portion of it, either verbatim or with modifications and/or translated into another

language. (Hereinafter, translation is included without limitation in the term "modification".) Each licensee is addressed as "you".

Activities other than copying, distribution and modification are not covered by this License; they are outside its scope. The act of running the Program is not restricted, and the output from the Program is covered only if its contents constitute a work based on the Program (independent of having been made by running the Program). Whether that is true depends on what the Program does.

 1. You may copy and distribute verbatim copies of the Program's source code as you receive it, in any medium, provided that you conspicuously and appropriately publish on each copy an appropriate copyright notice and disclaimer of warranty; keep intact all the notices that refer to this License and to the absence of any warranty; and give any other recipients of the Program a copy of this License along with the Program.

You may charge a fee for the physical act of transferring a copy, and you may at your option offer warranty protection in exchange for a fee.

 2. You may modify your copy or copies of the Program or any portion of it, thus forming a work based on the Program, and copy and distribute such modifications or work under the terms of Section 1 above, provided that you also meet all of these conditions:

 a) You must cause the modified files to carry prominent notices stating that you changed the files and the date of any change.

 b) You must cause any work that you distribute or publish, that in whole or in part contains or is derived from the Program or any part thereof, to be licensed as a whole at no charge to all third parties under the terms of this License.

 c) If the modified program normally reads commands interactively when run, you must cause it, when started running for such interactive use in the most ordinary way, to print or display an announcement including an appropriate copyright notice and a notice that there is no warranty (or else, saying that you provide a warranty) and that users may redistribute the program under these conditions, and telling the user how to view a copy of this License. (Exception: if the Program itself is interactive but does not normally print such an announcement, your work based on the Program is not required to print an announcement.)

These requirements apply to the modified work as a whole. If identifiable sections of that work are not derived from the Program, and can be reasonably considered independent and separate works in

themselves, then this License, and its terms, do not apply to those sections when you distribute them as separate works. But when you distribute the same sections as part of a whole which is a work based on the Program, the distribution of the whole must be on the terms of this License, whose permissions for other licensees extend to the entire whole, and thus to each and every part regardless of who wrote it.

Thus, it is not the intent of this section to claim rights or contest your rights to work written entirely by you; rather, the intent is to exercise the right to control the distribution of derivative or collective works based on the Program.

In addition, mere aggregation of another work not based on the Program with the Program (or with a work based on the Program) on a volume of a storage or distribution medium does not bring the other work under the scope of this License.

 3. You may copy and distribute the Program (or a work based on it, under Section 2) in object code or executable form under the terms of Sections 1 and 2 above provided that you also do one of the following:

 a) Accompany it with the complete corresponding machine-readable source code, which must be distributed under the terms of Sections 1 and 2 above on a medium customarily used for software interchange; or,

 b) Accompany it with a written offer, valid for at least three years, to give any third party, for a charge no more than your cost of physically performing source distribution, a complete machine-readable copy of the corresponding source code, to be distributed under the terms of Sections 1 and 2 above on a medium customarily used for software interchange; or,

 c) Accompany it with the information you received as to the offer to distribute corresponding source code. (This alternative is allowed only for noncommercial distribution and only if you received the program in object code or executable form with such an offer, in accord with Subsection b above.)

The source code for a work means the preferred form of the work for making modifications to it. For an executable work, complete source code means all the source code for all modules it contains, plus any associated interface definition files, plus the scripts used to control compilation and installation of the executable. However, as a special exception, the source code distributed need not include anything that is normally distributed (in either source or binary form) with the major components (compiler, kernel, and so on) of the operating system on which the executable runs, unless that component itself accompanies the executable.

If distribution of executable or object code is made by offering access to copy from a designated place, then offering equivalent access to copy the source code from the same place counts as distribution of the source code, even though third parties are not compelled to copy the source along with the object code.

 4. You may not copy, modify, sublicense, or distribute the Program except as expressly provided under this License. Any attempt otherwise to copy, modify, sublicense or distribute the Program is void, and will automatically terminate your rights under this License. However, parties who have received copies, or rights, from you under this License will not have their licenses terminated so long as such parties remain in full compliance.

 5. You are not required to accept this License, since you have not signed it. However, nothing else grants you permission to modify or distribute the Program or its derivative works. These actions are prohibited by law if you do not accept this License. Therefore, by modifying or distributing the Program (or any work based on the Program), you indicate your acceptance of this License to do so, and all its terms and conditions for copying, distributing or modifying the Program or works based on it.

 6. Each time you redistribute the Program (or any work based on the Program), the recipient automatically receives a license from the original licensor to copy, distribute or modify the Program subject to these terms and conditions. You may not impose any further restrictions on the recipients' exercise of the rights granted herein. You are not responsible for enforcing compliance by third parties to this License.

 7. If, as a consequence of a court judgment or allegation of patent infringement or for any other reason (not limited to patent issues), conditions are imposed on you (whether by court order, agreement or otherwise) that contradict the conditions of this License, they do not excuse you from the conditions of this License. If you cannot distribute so as to satisfy simultaneously your obligations under this License and any other pertinent obligations, then as a consequence you may not distribute the Program at all. For example, if a patent license would not permit royalty-free redistribution of the Program by all those who receive copies directly or indirectly through you, then the only way you could satisfy both it and this License would be to refrain entirely from distribution of the Program.

If any portion of this section is held invalid or unenforceable under any particular circumstance, the balance of the section is intended to apply and the section as a whole is intended to apply in other

circumstances.

It is not the purpose of this section to induce you to infringe any patents or other property right claims or to contest validity of any such claims; this section has the sole purpose of protecting the integrity of the free software distribution system, which is implemented by public license practices. Many people have made generous contributions to the wide range of software distributed through that system in reliance on consistent application of that system; it is up to the author/donor to decide if he or she is willing to distribute software through any other system and a licensee cannot impose that choice.

This section is intended to make thoroughly clear what is believed to be a consequence of the rest of this License.

 8. If the distribution and/or use of the Program is restricted in certain countries either by patents or by copyrighted interfaces, the original copyright holder who places the Program under this License may add an explicit geographical distribution limitation excluding those countries, so that distribution is permitted only in or among countries not thus excluded. In such case, this License incorporates the limitation as if written in the body of this License.

 9. The Free Software Foundation may publish revised and/or new versions of the General Public License from time to time. Such new versions will be similar in spirit to the present version, but may differ in detail to address new problems or concerns.

Each version is given a distinguishing version number. If the Program specifies a version number of this License which applies to it and "any later version", you have the option of following the terms and conditions either of that version or of any later version published by the Free Software Foundation. If the Program does not specify a version number of this License, you may choose any version ever published by the Free Software Foundation.

 10. If you wish to incorporate parts of the Program into other free programs whose distribution conditions are different, write to the author to ask for permission. For software which is copyrighted by the Free Software Foundation, write to the Free Software Foundation; we sometimes make exceptions for this. Our decision will be guided by the two goals of preserving the free status of all derivatives of our free software and of promoting the sharing and reuse of software generally.

### NO WARRANTY

11. BECAUSE THE PROGRAM IS LICENSED FREE OF CHARGE, THERE IS NO WARRANTY

FOR THE PROGRAM, TO THE EXTENT PERMITTED BY APPLICABLE LAW. EXCEPT WHEN OTHERWISE STATED IN WRITING THE COPYRIGHT HOLDERS AND/OR OTHER PARTIES PROVIDE THE PROGRAM "AS IS" WITHOUT WARRANTY OF ANY KIND, EITHER EXPRESSED OR IMPLIED, INCLUDING, BUT NOT LIMITED TO, THE IMPLIED WARRANTIES OF MERCHANTABILITY AND FITNESS FOR A PARTICULAR PURPOSE. THE ENTIRE RISK AS TO THE QUALITY AND PERFORMANCE OF THE PROGRAM IS WITH YOU. SHOULD THE PROGRAM PROVE DEFECTIVE, YOU ASSUME THE COST OF ALL NECESSARY SERVICING, REPAIR OR CORRECTION.

 12. IN NO EVENT UNLESS REQUIRED BY APPLICABLE LAW OR AGREED TO IN WRITING WILL ANY COPYRIGHT HOLDER, OR ANY OTHER PARTY WHO MAY MODIFY AND/OR REDISTRIBUTE THE PROGRAM AS PERMITTED ABOVE, BE LIABLE TO YOU FOR DAMAGES, INCLUDING ANY GENERAL, SPECIAL, INCIDENTAL OR CONSEQUENTIAL DAMAGES ARISING OUT OF THE USE OR INABILITY TO USE THE PROGRAM (INCLUDING BUT NOT LIMITED TO LOSS OF DATA OR DATA BEING RENDERED INACCURATE OR LOSSES SUSTAINED BY YOU OR THIRD PARTIES OR A FAILURE OF THE PROGRAM TO OPERATE WITH ANY OTHER PROGRAMS), EVEN IF SUCH HOLDER OR OTHER PARTY HAS BEEN ADVISED OF THE POSSIBILITY OF SUCH DAMAGES.

### END OF TERMS AND CONDITIONS

How to Apply These Terms to Your New Programs

 If you develop a new program, and you want it to be of the greatest possible use to the public, the best way to achieve this is to make it free software which everyone can redistribute and change under these terms.

 To do so, attach the following notices to the program. It is safest to attach them to the start of each source file to most effectively convey the exclusion of warranty; and each file should have at least the "copyright" line and a pointer to where the full notice is found.

 <one line to give the program's name and a brief idea of what it does.> Copyright  $(C)$  <year > <name of author>

 This program is free software; you can redistribute it and/or modify it under the terms of the GNU General Public License as published by the Free Software Foundation; either version 2 of the License, or (at your option) any later version.

 This program is distributed in the hope that it will be useful, but WITHOUT ANY WARRANTY; without even the implied warranty of MERCHANTABILITY or FITNESS FOR A PARTICULAR PURPOSE. See the GNU General Public License for more details.

 You should have received a copy of the GNU General Public License along with this program; if not, write to the Free Software Foundation, Inc., 51 Franklin Street, Fifth Floor, Boston, MA 02110-1301 USA.

Also add information on how to contact you by electronic and paper mail.

If the program is interactive, make it output a short notice like this when it starts in an interactive mode:

 Gnomovision version 69, Copyright (C) year name of author Gnomovision comes with ABSOLUTELY NO WARRANTY; for details type `show w'. This is free software, and you are welcome to redistribute it under certain conditions; type `show c' for details.

The hypothetical commands `show w' and `show c' should show the appropriate parts of the General Public License. Of course, the commands you use may be called something other than `show w' and `show c'; they could even be mouse-clicks or menu items--whatever suits your program.

You should also get your employer (if you work as a programmer) or your school, if any, to sign a "copyright disclaimer" for the program, if necessary. Here is a sample; alter the names:

 Yoyodyne, Inc., hereby disclaims all copyright interest in the program `Gnomovision' (which makes passes at compilers) written by James Hacker.

 <signature of Ty Coon>, 1 April 1989 Ty Coon, President of Vice

This General Public License does not permit incorporating your program into proprietary programs. If your program is a subroutine library, you may consider it more useful to permit linking proprietary applications with the library. If this is what you want to do, use the GNU Lesser General Public License instead of this License.

## **1.421 grpc-go 1.36.0 1.421.1 Available under license :**

 Apache License Version 2.0, January 2004 http://www.apache.org/licenses/

### TERMS AND CONDITIONS FOR USE, REPRODUCTION, AND DISTRIBUTION

1. Definitions.

 "License" shall mean the terms and conditions for use, reproduction, and distribution as defined by Sections 1 through 9 of this document.  "Licensor" shall mean the copyright owner or entity authorized by the copyright owner that is granting the License.

 "Legal Entity" shall mean the union of the acting entity and all other entities that control, are controlled by, or are under common control with that entity. For the purposes of this definition, "control" means (i) the power, direct or indirect, to cause the direction or management of such entity, whether by contract or otherwise, or (ii) ownership of fifty percent (50%) or more of the outstanding shares, or (iii) beneficial ownership of such entity.

 "You" (or "Your") shall mean an individual or Legal Entity exercising permissions granted by this License.

 "Source" form shall mean the preferred form for making modifications, including but not limited to software source code, documentation source, and configuration files.

 "Object" form shall mean any form resulting from mechanical transformation or translation of a Source form, including but not limited to compiled object code, generated documentation, and conversions to other media types.

 "Work" shall mean the work of authorship, whether in Source or Object form, made available under the License, as indicated by a copyright notice that is included in or attached to the work (an example is provided in the Appendix below).

 "Derivative Works" shall mean any work, whether in Source or Object form, that is based on (or derived from) the Work and for which the editorial revisions, annotations, elaborations, or other modifications represent, as a whole, an original work of authorship. For the purposes of this License, Derivative Works shall not include works that remain separable from, or merely link (or bind by name) to the interfaces of, the Work and Derivative Works thereof.

 "Contribution" shall mean any work of authorship, including the original version of the Work and any modifications or additions to that Work or Derivative Works thereof, that is intentionally submitted to Licensor for inclusion in the Work by the copyright owner or by an individual or Legal Entity authorized to submit on behalf of the copyright owner. For the purposes of this definition, "submitted" means any form of electronic, verbal, or written communication sent to the Licensor or its representatives, including but not limited to communication on electronic mailing lists, source code control systems, and issue tracking systems that are managed by, or on behalf of, the Licensor for the purpose of discussing and improving the Work, but excluding communication that is conspicuously marked or otherwise

designated in writing by the copyright owner as "Not a Contribution."

 "Contributor" shall mean Licensor and any individual or Legal Entity on behalf of whom a Contribution has been received by Licensor and subsequently incorporated within the Work.

- 2. Grant of Copyright License. Subject to the terms and conditions of this License, each Contributor hereby grants to You a perpetual, worldwide, non-exclusive, no-charge, royalty-free, irrevocable copyright license to reproduce, prepare Derivative Works of, publicly display, publicly perform, sublicense, and distribute the Work and such Derivative Works in Source or Object form.
- 3. Grant of Patent License. Subject to the terms and conditions of this License, each Contributor hereby grants to You a perpetual, worldwide, non-exclusive, no-charge, royalty-free, irrevocable (except as stated in this section) patent license to make, have made, use, offer to sell, sell, import, and otherwise transfer the Work, where such license applies only to those patent claims licensable by such Contributor that are necessarily infringed by their Contribution(s) alone or by combination of their Contribution(s) with the Work to which such Contribution(s) was submitted. If You institute patent litigation against any entity (including a cross-claim or counterclaim in a lawsuit) alleging that the Work or a Contribution incorporated within the Work constitutes direct or contributory patent infringement, then any patent licenses granted to You under this License for that Work shall terminate as of the date such litigation is filed.
- 4. Redistribution. You may reproduce and distribute copies of the Work or Derivative Works thereof in any medium, with or without modifications, and in Source or Object form, provided that You meet the following conditions:
	- (a) You must give any other recipients of the Work or Derivative Works a copy of this License; and
	- (b) You must cause any modified files to carry prominent notices stating that You changed the files; and
	- (c) You must retain, in the Source form of any Derivative Works that You distribute, all copyright, patent, trademark, and attribution notices from the Source form of the Work, excluding those notices that do not pertain to any part of the Derivative Works; and
	- (d) If the Work includes a "NOTICE" text file as part of its distribution, then any Derivative Works that You distribute must

 include a readable copy of the attribution notices contained within such NOTICE file, excluding those notices that do not pertain to any part of the Derivative Works, in at least one of the following places: within a NOTICE text file distributed as part of the Derivative Works; within the Source form or documentation, if provided along with the Derivative Works; or, within a display generated by the Derivative Works, if and wherever such third-party notices normally appear. The contents of the NOTICE file are for informational purposes only and do not modify the License. You may add Your own attribution notices within Derivative Works that You distribute, alongside or as an addendum to the NOTICE text from the Work, provided that such additional attribution notices cannot be construed as modifying the License.

 You may add Your own copyright statement to Your modifications and may provide additional or different license terms and conditions for use, reproduction, or distribution of Your modifications, or for any such Derivative Works as a whole, provided Your use, reproduction, and distribution of the Work otherwise complies with the conditions stated in this License.

- 5. Submission of Contributions. Unless You explicitly state otherwise, any Contribution intentionally submitted for inclusion in the Work by You to the Licensor shall be under the terms and conditions of this License, without any additional terms or conditions. Notwithstanding the above, nothing herein shall supersede or modify the terms of any separate license agreement you may have executed with Licensor regarding such Contributions.
- 6. Trademarks. This License does not grant permission to use the trade names, trademarks, service marks, or product names of the Licensor, except as required for reasonable and customary use in describing the origin of the Work and reproducing the content of the NOTICE file.
- 7. Disclaimer of Warranty. Unless required by applicable law or agreed to in writing, Licensor provides the Work (and each Contributor provides its Contributions) on an "AS IS" BASIS, WITHOUT WARRANTIES OR CONDITIONS OF ANY KIND, either express or implied, including, without limitation, any warranties or conditions of TITLE, NON-INFRINGEMENT, MERCHANTABILITY, or FITNESS FOR A PARTICULAR PURPOSE. You are solely responsible for determining the appropriateness of using or redistributing the Work and assume any risks associated with Your exercise of permissions under this License.
- 8. Limitation of Liability. In no event and under no legal theory, whether in tort (including negligence), contract, or otherwise, unless required by applicable law (such as deliberate and grossly

 negligent acts) or agreed to in writing, shall any Contributor be liable to You for damages, including any direct, indirect, special, incidental, or consequential damages of any character arising as a result of this License or out of the use or inability to use the Work (including but not limited to damages for loss of goodwill, work stoppage, computer failure or malfunction, or any and all other commercial damages or losses), even if such Contributor has been advised of the possibility of such damages.

 9. Accepting Warranty or Additional Liability. While redistributing the Work or Derivative Works thereof, You may choose to offer, and charge a fee for, acceptance of support, warranty, indemnity, or other liability obligations and/or rights consistent with this License. However, in accepting such obligations, You may act only on Your own behalf and on Your sole responsibility, not on behalf of any other Contributor, and only if You agree to indemnify, defend, and hold each Contributor harmless for any liability incurred by, or claims asserted against, such Contributor by reason of your accepting any such warranty or additional liability.

### END OF TERMS AND CONDITIONS

APPENDIX: How to apply the Apache License to your work.

 To apply the Apache License to your work, attach the following boilerplate notice, with the fields enclosed by brackets "[]" replaced with your own identifying information. (Don't include the brackets!) The text should be enclosed in the appropriate comment syntax for the file format. We also recommend that a file or class name and description of purpose be included on the same "printed page" as the copyright notice for easier identification within third-party archives.

Copyright [yyyy] [name of copyright owner]

 Licensed under the Apache License, Version 2.0 (the "License"); you may not use this file except in compliance with the License. You may obtain a copy of the License at

http://www.apache.org/licenses/LICENSE-2.0

 Unless required by applicable law or agreed to in writing, software distributed under the License is distributed on an "AS IS" BASIS, WITHOUT WARRANTIES OR CONDITIONS OF ANY KIND, either express or implied. See the License for the specific language governing permissions and limitations under the License.

## **1.422 packaging 21.3 1.422.1 Available under license :**

 Apache License Version 2.0, January 2004 http://www.apache.org/licenses/

### TERMS AND CONDITIONS FOR USE, REPRODUCTION, AND DISTRIBUTION

1. Definitions.

 "License" shall mean the terms and conditions for use, reproduction, and distribution as defined by Sections 1 through 9 of this document.

 "Licensor" shall mean the copyright owner or entity authorized by the copyright owner that is granting the License.

 "Legal Entity" shall mean the union of the acting entity and all other entities that control, are controlled by, or are under common control with that entity. For the purposes of this definition, "control" means (i) the power, direct or indirect, to cause the direction or management of such entity, whether by contract or otherwise, or (ii) ownership of fifty percent (50%) or more of the outstanding shares, or (iii) beneficial ownership of such entity.

 "You" (or "Your") shall mean an individual or Legal Entity exercising permissions granted by this License.

 "Source" form shall mean the preferred form for making modifications, including but not limited to software source code, documentation source, and configuration files.

 "Object" form shall mean any form resulting from mechanical transformation or translation of a Source form, including but not limited to compiled object code, generated documentation, and conversions to other media types.

 "Work" shall mean the work of authorship, whether in Source or Object form, made available under the License, as indicated by a copyright notice that is included in or attached to the work (an example is provided in the Appendix below).

 "Derivative Works" shall mean any work, whether in Source or Object form, that is based on (or derived from) the Work and for which the editorial revisions, annotations, elaborations, or other modifications represent, as a whole, an original work of authorship. For the purposes

 of this License, Derivative Works shall not include works that remain separable from, or merely link (or bind by name) to the interfaces of, the Work and Derivative Works thereof.

 "Contribution" shall mean any work of authorship, including the original version of the Work and any modifications or additions to that Work or Derivative Works thereof, that is intentionally submitted to Licensor for inclusion in the Work by the copyright owner or by an individual or Legal Entity authorized to submit on behalf of the copyright owner. For the purposes of this definition, "submitted" means any form of electronic, verbal, or written communication sent to the Licensor or its representatives, including but not limited to communication on electronic mailing lists, source code control systems, and issue tracking systems that are managed by, or on behalf of, the Licensor for the purpose of discussing and improving the Work, but excluding communication that is conspicuously marked or otherwise designated in writing by the copyright owner as "Not a Contribution."

 "Contributor" shall mean Licensor and any individual or Legal Entity on behalf of whom a Contribution has been received by Licensor and subsequently incorporated within the Work.

- 2. Grant of Copyright License. Subject to the terms and conditions of this License, each Contributor hereby grants to You a perpetual, worldwide, non-exclusive, no-charge, royalty-free, irrevocable copyright license to reproduce, prepare Derivative Works of, publicly display, publicly perform, sublicense, and distribute the Work and such Derivative Works in Source or Object form.
- 3. Grant of Patent License. Subject to the terms and conditions of this License, each Contributor hereby grants to You a perpetual, worldwide, non-exclusive, no-charge, royalty-free, irrevocable (except as stated in this section) patent license to make, have made, use, offer to sell, sell, import, and otherwise transfer the Work, where such license applies only to those patent claims licensable by such Contributor that are necessarily infringed by their Contribution(s) alone or by combination of their Contribution(s) with the Work to which such Contribution(s) was submitted. If You institute patent litigation against any entity (including a cross-claim or counterclaim in a lawsuit) alleging that the Work or a Contribution incorporated within the Work constitutes direct or contributory patent infringement, then any patent licenses granted to You under this License for that Work shall terminate as of the date such litigation is filed.
- 4. Redistribution. You may reproduce and distribute copies of the Work or Derivative Works thereof in any medium, with or without modifications, and in Source or Object form, provided that You

meet the following conditions:

- (a) You must give any other recipients of the Work or Derivative Works a copy of this License; and
- (b) You must cause any modified files to carry prominent notices stating that You changed the files; and
- (c) You must retain, in the Source form of any Derivative Works that You distribute, all copyright, patent, trademark, and attribution notices from the Source form of the Work, excluding those notices that do not pertain to any part of the Derivative Works; and
- (d) If the Work includes a "NOTICE" text file as part of its distribution, then any Derivative Works that You distribute must include a readable copy of the attribution notices contained within such NOTICE file, excluding those notices that do not pertain to any part of the Derivative Works, in at least one of the following places: within a NOTICE text file distributed as part of the Derivative Works; within the Source form or documentation, if provided along with the Derivative Works; or, within a display generated by the Derivative Works, if and wherever such third-party notices normally appear. The contents of the NOTICE file are for informational purposes only and do not modify the License. You may add Your own attribution notices within Derivative Works that You distribute, alongside or as an addendum to the NOTICE text from the Work, provided that such additional attribution notices cannot be construed as modifying the License.

 You may add Your own copyright statement to Your modifications and may provide additional or different license terms and conditions for use, reproduction, or distribution of Your modifications, or for any such Derivative Works as a whole, provided Your use, reproduction, and distribution of the Work otherwise complies with the conditions stated in this License.

- 5. Submission of Contributions. Unless You explicitly state otherwise, any Contribution intentionally submitted for inclusion in the Work by You to the Licensor shall be under the terms and conditions of this License, without any additional terms or conditions. Notwithstanding the above, nothing herein shall supersede or modify the terms of any separate license agreement you may have executed with Licensor regarding such Contributions.
- 6. Trademarks. This License does not grant permission to use the trade names, trademarks, service marks, or product names of the Licensor,

 except as required for reasonable and customary use in describing the origin of the Work and reproducing the content of the NOTICE file.

- 7. Disclaimer of Warranty. Unless required by applicable law or agreed to in writing, Licensor provides the Work (and each Contributor provides its Contributions) on an "AS IS" BASIS, WITHOUT WARRANTIES OR CONDITIONS OF ANY KIND, either express or implied, including, without limitation, any warranties or conditions of TITLE, NON-INFRINGEMENT, MERCHANTABILITY, or FITNESS FOR A PARTICULAR PURPOSE. You are solely responsible for determining the appropriateness of using or redistributing the Work and assume any risks associated with Your exercise of permissions under this License.
- 8. Limitation of Liability. In no event and under no legal theory, whether in tort (including negligence), contract, or otherwise, unless required by applicable law (such as deliberate and grossly negligent acts) or agreed to in writing, shall any Contributor be liable to You for damages, including any direct, indirect, special, incidental, or consequential damages of any character arising as a result of this License or out of the use or inability to use the Work (including but not limited to damages for loss of goodwill, work stoppage, computer failure or malfunction, or any and all other commercial damages or losses), even if such Contributor has been advised of the possibility of such damages.
- 9. Accepting Warranty or Additional Liability. While redistributing the Work or Derivative Works thereof, You may choose to offer, and charge a fee for, acceptance of support, warranty, indemnity, or other liability obligations and/or rights consistent with this License. However, in accepting such obligations, You may act only on Your own behalf and on Your sole responsibility, not on behalf of any other Contributor, and only if You agree to indemnify, defend, and hold each Contributor harmless for any liability incurred by, or claims asserted against, such Contributor by reason of your accepting any such warranty or additional liability.

### END OF TERMS AND CONDITIONS

This software is made available under the terms of \*either\* of the licenses found in LICENSE.APACHE or LICENSE.BSD. Contributions to this software is made under the terms of \*both\* these licenses. Copyright (c) Donald Stufft and individual contributors. All rights reserved.

Redistribution and use in source and binary forms, with or without modification, are permitted provided that the following conditions are met:

 1. Redistributions of source code must retain the above copyright notice, this list of conditions and the following disclaimer.

 2. Redistributions in binary form must reproduce the above copyright notice, this list of conditions and the following disclaimer in the documentation and/or other materials provided with the distribution.

THIS SOFTWARE IS PROVIDED BY THE COPYRIGHT HOLDERS AND CONTRIBUTORS "AS IS" AND ANY EXPRESS OR IMPLIED WARRANTIES, INCLUDING, BUT NOT LIMITED TO, THE IMPLIED WARRANTIES OF MERCHANTABILITY AND FITNESS FOR A PARTICULAR PURPOSE ARE DISCLAIMED. IN NO EVENT SHALL THE COPYRIGHT HOLDER OR CONTRIBUTORS BE LIABLE FOR ANY DIRECT, INDIRECT, INCIDENTAL, SPECIAL, EXEMPLARY, OR CONSEQUENTIAL DAMAGES (INCLUDING, BUT NOT LIMITED TO, PROCUREMENT OF SUBSTITUTE GOODS OR SERVICES; LOSS OF USE, DATA, OR PROFITS; OR BUSINESS INTERRUPTION) HOWEVER CAUSED AND ON ANY THEORY OF LIABILITY, WHETHER IN CONTRACT, STRICT LIABILITY, OR TORT (INCLUDING NEGLIGENCE OR OTHERWISE) ARISING IN ANY WAY OUT OF THE USE OF THIS SOFTWARE, EVEN IF ADVISED OF THE POSSIBILITY OF SUCH DAMAGE.

## **1.423 glibc 2.31-0ubuntu9.9**

### **1.423.1 Available under license :**

/\* Test program for the gcc interface. Copyright (C) 2000-2020 Free Software Foundation, Inc. This file is part of the GNU C Library. Contributed by Ulrich Drepper <drepper@cygnus.com>.

 The GNU C Library is free software; you can redistribute it and/or modify it under the terms of the GNU Lesser General Public License as published by the Free Software Foundation; either version 2.1 of the License, or (at your option) any later version.

 The GNU C Library is distributed in the hope that it will be useful, but WITHOUT ANY WARRANTY; without even the implied warranty of MERCHANTABILITY or FITNESS FOR A PARTICULAR PURPOSE. See the GNU Lesser General Public License for more details.

 You should have received a copy of the GNU Lesser General Public License along with the GNU C Library; if not, see <https://www.gnu.org/licenses/>. \*/ Copyright 1992, 1993, 1994, 1997 Henry Spencer. All rights reserved. This software is not subject to any license of the American Telephone and Telegraph Company or of the Regents of the University of California.

Permission is granted to anyone to use this software for any purpose on any computer system, and to alter it and redistribute it, subject to the following restrictions:

1. The author is not responsible for the consequences of use of this software, no matter how awful, even if they arise from flaws in it. 2. The origin of this software must not be misrepresented, either by explicit claim or by omission. Since few users ever read sources, credits must appear in the documentation.

3. Altered versions must be plainly marked as such, and must not be misrepresented as being the original software. Since few users ever read sources, credits must appear in the documentation.

4. This notice may not be removed or altered. GNU GENERAL PUBLIC LICENSE Version 2, June 1991

Copyright (C) 1989, 1991 Free Software Foundation, Inc., 51 Franklin Street, Fifth Floor, Boston, MA 02110-1301 USA Everyone is permitted to copy and distribute verbatim copies of this license document, but changing it is not allowed.

### Preamble

 The licenses for most software are designed to take away your freedom to share and change it. By contrast, the GNU General Public License is intended to guarantee your freedom to share and change free software--to make sure the software is free for all its users. This General Public License applies to most of the Free Software Foundation's software and to any other program whose authors commit to using it. (Some other Free Software Foundation software is covered by the GNU Lesser General Public License instead.) You can apply it to your programs, too.

 When we speak of free software, we are referring to freedom, not price. Our General Public Licenses are designed to make sure that you have the freedom to distribute copies of free software (and charge for this service if you wish), that you receive source code or can get it if you want it, that you can change the software or use pieces of it in new free programs; and that you know you can do these things.

 To protect your rights, we need to make restrictions that forbid anyone to deny you these rights or to ask you to surrender the rights. These restrictions translate to certain responsibilities for you if you distribute copies of the software, or if you modify it.

 For example, if you distribute copies of such a program, whether gratis or for a fee, you must give the recipients all the rights that you have. You must make sure that they, too, receive or can get the source code. And you must show them these terms so they know their rights.

We protect your rights with two steps: (1) copyright the software, and (2) offer you this license which gives you legal permission to copy, distribute and/or modify the software.

 Also, for each author's protection and ours, we want to make certain that everyone understands that there is no warranty for this free software. If the software is modified by someone else and passed on, we want its recipients to know that what they have is not the original, so that any problems introduced by others will not reflect on the original authors' reputations.

 Finally, any free program is threatened constantly by software patents. We wish to avoid the danger that redistributors of a free program will individually obtain patent licenses, in effect making the program proprietary. To prevent this, we have made it clear that any patent must be licensed for everyone's free use or not licensed at all.

 The precise terms and conditions for copying, distribution and modification follow.

### GNU GENERAL PUBLIC LICENSE TERMS AND CONDITIONS FOR COPYING, DISTRIBUTION AND MODIFICATION

 0. This License applies to any program or other work which contains a notice placed by the copyright holder saying it may be distributed under the terms of this General Public License. The "Program", below, refers to any such program or work, and a "work based on the Program" means either the Program or any derivative work under copyright law: that is to say, a work containing the Program or a portion of it, either verbatim or with modifications and/or translated into another language. (Hereinafter, translation is included without limitation in the term "modification".) Each licensee is addressed as "you".

Activities other than copying, distribution and modification are not covered by this License; they are outside its scope. The act of running the Program is not restricted, and the output from the Program is covered only if its contents constitute a work based on the Program (independent of having been made by running the Program). Whether that is true depends on what the Program does.

 1. You may copy and distribute verbatim copies of the Program's source code as you receive it, in any medium, provided that you conspicuously and appropriately publish on each copy an appropriate copyright notice and disclaimer of warranty; keep intact all the notices that refer to this License and to the absence of any warranty; and give any other recipients of the Program a copy of this License along with the Program.

You may charge a fee for the physical act of transferring a copy, and you may at your option offer warranty protection in exchange for a fee.

 2. You may modify your copy or copies of the Program or any portion of it, thus forming a work based on the Program, and copy and distribute such modifications or work under the terms of Section 1 above, provided that you also meet all of these conditions:

 a) You must cause the modified files to carry prominent notices stating that you changed the files and the date of any change.

 b) You must cause any work that you distribute or publish, that in whole or in part contains or is derived from the Program or any part thereof, to be licensed as a whole at no charge to all third parties under the terms of this License.

 c) If the modified program normally reads commands interactively when run, you must cause it, when started running for such interactive use in the most ordinary way, to print or display an announcement including an appropriate copyright notice and a notice that there is no warranty (or else, saying that you provide a warranty) and that users may redistribute the program under these conditions, and telling the user how to view a copy of this License. (Exception: if the Program itself is interactive but does not normally print such an announcement, your work based on the Program is not required to print an announcement.)

These requirements apply to the modified work as a whole. If identifiable sections of that work are not derived from the Program, and can be reasonably considered independent and separate works in themselves, then this License, and its terms, do not apply to those sections when you distribute them as separate works. But when you distribute the same sections as part of a whole which is a work based on the Program, the distribution of the whole must be on the terms of this License, whose permissions for other licensees extend to the entire whole, and thus to each and every part regardless of who wrote it.

Thus, it is not the intent of this section to claim rights or contest your rights to work written entirely by you; rather, the intent is to exercise the right to control the distribution of derivative or collective works based on the Program.

In addition, mere aggregation of another work not based on the Program with the Program (or with a work based on the Program) on a volume of a storage or distribution medium does not bring the other work under the scope of this License.

3. You may copy and distribute the Program (or a work based on it,

under Section 2) in object code or executable form under the terms of Sections 1 and 2 above provided that you also do one of the following:

 a) Accompany it with the complete corresponding machine-readable source code, which must be distributed under the terms of Sections 1 and 2 above on a medium customarily used for software interchange; or,

 b) Accompany it with a written offer, valid for at least three years, to give any third party, for a charge no more than your cost of physically performing source distribution, a complete machine-readable copy of the corresponding source code, to be distributed under the terms of Sections 1 and 2 above on a medium customarily used for software interchange; or,

 c) Accompany it with the information you received as to the offer to distribute corresponding source code. (This alternative is allowed only for noncommercial distribution and only if you received the program in object code or executable form with such an offer, in accord with Subsection b above.)

The source code for a work means the preferred form of the work for making modifications to it. For an executable work, complete source code means all the source code for all modules it contains, plus any associated interface definition files, plus the scripts used to control compilation and installation of the executable. However, as a special exception, the source code distributed need not include anything that is normally distributed (in either source or binary form) with the major components (compiler, kernel, and so on) of the operating system on which the executable runs, unless that component itself accompanies the executable.

If distribution of executable or object code is made by offering access to copy from a designated place, then offering equivalent access to copy the source code from the same place counts as distribution of the source code, even though third parties are not compelled to copy the source along with the object code.

 4. You may not copy, modify, sublicense, or distribute the Program except as expressly provided under this License. Any attempt otherwise to copy, modify, sublicense or distribute the Program is void, and will automatically terminate your rights under this License. However, parties who have received copies, or rights, from you under this License will not have their licenses terminated so long as such parties remain in full compliance.

 5. You are not required to accept this License, since you have not signed it. However, nothing else grants you permission to modify or distribute the Program or its derivative works. These actions are

prohibited by law if you do not accept this License. Therefore, by modifying or distributing the Program (or any work based on the Program), you indicate your acceptance of this License to do so, and all its terms and conditions for copying, distributing or modifying the Program or works based on it.

 6. Each time you redistribute the Program (or any work based on the Program), the recipient automatically receives a license from the original licensor to copy, distribute or modify the Program subject to these terms and conditions. You may not impose any further restrictions on the recipients' exercise of the rights granted herein. You are not responsible for enforcing compliance by third parties to this License.

 7. If, as a consequence of a court judgment or allegation of patent infringement or for any other reason (not limited to patent issues), conditions are imposed on you (whether by court order, agreement or otherwise) that contradict the conditions of this License, they do not excuse you from the conditions of this License. If you cannot distribute so as to satisfy simultaneously your obligations under this License and any other pertinent obligations, then as a consequence you may not distribute the Program at all. For example, if a patent license would not permit royalty-free redistribution of the Program by all those who receive copies directly or indirectly through you, then the only way you could satisfy both it and this License would be to refrain entirely from distribution of the Program.

If any portion of this section is held invalid or unenforceable under any particular circumstance, the balance of the section is intended to apply and the section as a whole is intended to apply in other circumstances.

It is not the purpose of this section to induce you to infringe any patents or other property right claims or to contest validity of any such claims; this section has the sole purpose of protecting the integrity of the free software distribution system, which is implemented by public license practices. Many people have made generous contributions to the wide range of software distributed through that system in reliance on consistent application of that system; it is up to the author/donor to decide if he or she is willing to distribute software through any other system and a licensee cannot impose that choice.

This section is intended to make thoroughly clear what is believed to be a consequence of the rest of this License.

 8. If the distribution and/or use of the Program is restricted in certain countries either by patents or by copyrighted interfaces, the

original copyright holder who places the Program under this License may add an explicit geographical distribution limitation excluding those countries, so that distribution is permitted only in or among countries not thus excluded. In such case, this License incorporates the limitation as if written in the body of this License.

 9. The Free Software Foundation may publish revised and/or new versions of the General Public License from time to time. Such new versions will be similar in spirit to the present version, but may differ in detail to address new problems or concerns.

Each version is given a distinguishing version number. If the Program specifies a version number of this License which applies to it and "any later version", you have the option of following the terms and conditions either of that version or of any later version published by the Free Software Foundation. If the Program does not specify a version number of this License, you may choose any version ever published by the Free Software Foundation.

 10. If you wish to incorporate parts of the Program into other free programs whose distribution conditions are different, write to the author to ask for permission. For software which is copyrighted by the Free Software Foundation, write to the Free Software Foundation; we sometimes make exceptions for this. Our decision will be guided by the two goals of preserving the free status of all derivatives of our free software and of promoting the sharing and reuse of software generally.

### NO WARRANTY

 11. BECAUSE THE PROGRAM IS LICENSED FREE OF CHARGE, THERE IS NO WARRANTY FOR THE PROGRAM, TO THE EXTENT PERMITTED BY APPLICABLE LAW. EXCEPT WHEN OTHERWISE STATED IN WRITING THE COPYRIGHT HOLDERS AND/OR OTHER PARTIES PROVIDE THE PROGRAM "AS IS" WITHOUT WARRANTY OF ANY KIND, EITHER EXPRESSED OR IMPLIED, INCLUDING, BUT NOT LIMITED TO, THE IMPLIED WARRANTIES OF MERCHANTABILITY AND FITNESS FOR A PARTICULAR PURPOSE. THE ENTIRE RISK AS TO THE QUALITY AND PERFORMANCE OF THE PROGRAM IS WITH YOU. SHOULD THE PROGRAM PROVE DEFECTIVE, YOU ASSUME THE COST OF ALL NECESSARY SERVICING, REPAIR OR CORRECTION.

 12. IN NO EVENT UNLESS REQUIRED BY APPLICABLE LAW OR AGREED TO IN WRITING WILL ANY COPYRIGHT HOLDER, OR ANY OTHER PARTY WHO MAY MODIFY AND/OR REDISTRIBUTE THE PROGRAM AS PERMITTED ABOVE, BE LIABLE TO YOU FOR DAMAGES, INCLUDING ANY GENERAL, SPECIAL, INCIDENTAL OR CONSEQUENTIAL DAMAGES ARISING OUT OF THE USE OR INABILITY TO USE THE PROGRAM (INCLUDING BUT NOT LIMITED TO LOSS OF DATA OR DATA BEING RENDERED INACCURATE OR LOSSES SUSTAINED BY YOU OR THIRD PARTIES OR A FAILURE OF THE PROGRAM TO OPERATE WITH ANY OTHER PROGRAMS), EVEN IF SUCH HOLDER OR OTHER PARTY HAS BEEN ADVISED OF THE POSSIBILITY OF SUCH DAMAGES.
#### END OF TERMS AND CONDITIONS

How to Apply These Terms to Your New Programs

 If you develop a new program, and you want it to be of the greatest possible use to the public, the best way to achieve this is to make it free software which everyone can redistribute and change under these terms.

 To do so, attach the following notices to the program. It is safest to attach them to the start of each source file to most effectively convey the exclusion of warranty; and each file should have at least the "copyright" line and a pointer to where the full notice is found.

 <one line to give the program's name and a brief idea of what it does.> Copyright  $(C)$  <year > <name of author>

 This program is free software; you can redistribute it and/or modify it under the terms of the GNU General Public License as published by the Free Software Foundation; either version 2 of the License, or (at your option) any later version.

 This program is distributed in the hope that it will be useful, but WITHOUT ANY WARRANTY; without even the implied warranty of MERCHANTABILITY or FITNESS FOR A PARTICULAR PURPOSE. See the GNU General Public License for more details.

 You should have received a copy of the GNU General Public License along with this program; if not, write to the Free Software Foundation, Inc., 51 Franklin Street, Fifth Floor, Boston, MA 02110-1301 USA.

Also add information on how to contact you by electronic and paper mail.

If the program is interactive, make it output a short notice like this when it starts in an interactive mode:

 Gnomovision version 69, Copyright (C) year name of author Gnomovision comes with ABSOLUTELY NO WARRANTY; for details type `show w'. This is free software, and you are welcome to redistribute it under certain conditions; type `show c' for details.

The hypothetical commands `show w' and `show c' should show the appropriate parts of the General Public License. Of course, the commands you use may be called something other than `show w' and `show c'; they could even be mouse-clicks or menu items--whatever suits your program.

You should also get your employer (if you work as a programmer) or your school, if any, to sign a "copyright disclaimer" for the program, if

necessary. Here is a sample; alter the names:

 Yoyodyne, Inc., hereby disclaims all copyright interest in the program `Gnomovision' (which makes passes at compilers) written by James Hacker.

 <signature of Ty Coon>, 1 April 1989 Ty Coon, President of Vice

This General Public License does not permit incorporating your program into proprietary programs. If your program is a subroutine library, you may consider it more useful to permit linking proprietary applications with the library. If this is what you want to do, use the GNU Lesser General Public License instead of this License.

> GNU LESSER GENERAL PUBLIC LICENSE Version 2.1, February 1999

Copyright (C) 1991, 1999 Free Software Foundation, Inc. 51 Franklin Street, Fifth Floor, Boston, MA 02110-1301 USA Everyone is permitted to copy and distribute verbatim copies of this license document, but changing it is not allowed.

[This is the first released version of the Lesser GPL. It also counts as the successor of the GNU Library Public License, version 2, hence the version number 2.1.]

#### Preamble

 The licenses for most software are designed to take away your freedom to share and change it. By contrast, the GNU General Public Licenses are intended to guarantee your freedom to share and change free software--to make sure the software is free for all its users.

 This license, the Lesser General Public License, applies to some specially designated software packages--typically libraries--of the Free Software Foundation and other authors who decide to use it. You can use it too, but we suggest you first think carefully about whether this license or the ordinary General Public License is the better strategy to use in any particular case, based on the explanations below.

 When we speak of free software, we are referring to freedom of use, not price. Our General Public Licenses are designed to make sure that you have the freedom to distribute copies of free software (and charge for this service if you wish); that you receive source code or can get it if you want it; that you can change the software and use pieces of it in new free programs; and that you are informed that you can do these things.

To protect your rights, we need to make restrictions that forbid

distributors to deny you these rights or to ask you to surrender these rights. These restrictions translate to certain responsibilities for you if you distribute copies of the library or if you modify it.

 For example, if you distribute copies of the library, whether gratis or for a fee, you must give the recipients all the rights that we gave you. You must make sure that they, too, receive or can get the source code. If you link other code with the library, you must provide complete object files to the recipients, so that they can relink them with the library after making changes to the library and recompiling it. And you must show them these terms so they know their rights.

We protect your rights with a two-step method: (1) we copyright the library, and (2) we offer you this license, which gives you legal permission to copy, distribute and/or modify the library.

 To protect each distributor, we want to make it very clear that there is no warranty for the free library. Also, if the library is modified by someone else and passed on, the recipients should know that what they have is not the original version, so that the original author's reputation will not be affected by problems that might be introduced by others.

 Finally, software patents pose a constant threat to the existence of any free program. We wish to make sure that a company cannot effectively restrict the users of a free program by obtaining a restrictive license from a patent holder. Therefore, we insist that any patent license obtained for a version of the library must be consistent with the full freedom of use specified in this license.

 Most GNU software, including some libraries, is covered by the ordinary GNU General Public License. This license, the GNU Lesser General Public License, applies to certain designated libraries, and is quite different from the ordinary General Public License. We use this license for certain libraries in order to permit linking those libraries into non-free programs.

 When a program is linked with a library, whether statically or using a shared library, the combination of the two is legally speaking a combined work, a derivative of the original library. The ordinary General Public License therefore permits such linking only if the entire combination fits its criteria of freedom. The Lesser General Public License permits more lax criteria for linking other code with the library.

 We call this license the "Lesser" General Public License because it does Less to protect the user's freedom than the ordinary General Public License. It also provides other free software developers Less of an advantage over competing non-free programs. These disadvantages are the reason we use the ordinary General Public License for many libraries. However, the Lesser license provides advantages in certain special circumstances.

 For example, on rare occasions, there may be a special need to encourage the widest possible use of a certain library, so that it becomes a de-facto standard. To achieve this, non-free programs must be allowed to use the library. A more frequent case is that a free library does the same job as widely used non-free libraries. In this case, there is little to gain by limiting the free library to free software only, so we use the Lesser General Public License.

 In other cases, permission to use a particular library in non-free programs enables a greater number of people to use a large body of free software. For example, permission to use the GNU C Library in non-free programs enables many more people to use the whole GNU operating system, as well as its variant, the GNU/Linux operating system.

 Although the Lesser General Public License is Less protective of the users' freedom, it does ensure that the user of a program that is linked with the Library has the freedom and the wherewithal to run that program using a modified version of the Library.

 The precise terms and conditions for copying, distribution and modification follow. Pay close attention to the difference between a "work based on the library" and a "work that uses the library". The former contains code derived from the library, whereas the latter must be combined with the library in order to run.

#### GNU LESSER GENERAL PUBLIC LICENSE TERMS AND CONDITIONS FOR COPYING, DISTRIBUTION AND MODIFICATION

 0. This License Agreement applies to any software library or other program which contains a notice placed by the copyright holder or other authorized party saying it may be distributed under the terms of this Lesser General Public License (also called "this License"). Each licensee is addressed as "you".

 A "library" means a collection of software functions and/or data prepared so as to be conveniently linked with application programs (which use some of those functions and data) to form executables.

 The "Library", below, refers to any such software library or work which has been distributed under these terms. A "work based on the Library" means either the Library or any derivative work under copyright law: that is to say, a work containing the Library or a

portion of it, either verbatim or with modifications and/or translated straightforwardly into another language. (Hereinafter, translation is included without limitation in the term "modification".)

 "Source code" for a work means the preferred form of the work for making modifications to it. For a library, complete source code means all the source code for all modules it contains, plus any associated interface definition files, plus the scripts used to control compilation and installation of the library.

 Activities other than copying, distribution and modification are not covered by this License; they are outside its scope. The act of running a program using the Library is not restricted, and output from such a program is covered only if its contents constitute a work based on the Library (independent of the use of the Library in a tool for writing it). Whether that is true depends on what the Library does and what the program that uses the Library does.

 1. You may copy and distribute verbatim copies of the Library's complete source code as you receive it, in any medium, provided that you conspicuously and appropriately publish on each copy an appropriate copyright notice and disclaimer of warranty; keep intact all the notices that refer to this License and to the absence of any warranty; and distribute a copy of this License along with the Library.

 You may charge a fee for the physical act of transferring a copy, and you may at your option offer warranty protection in exchange for a fee.

 2. You may modify your copy or copies of the Library or any portion of it, thus forming a work based on the Library, and copy and distribute such modifications or work under the terms of Section 1 above, provided that you also meet all of these conditions:

a) The modified work must itself be a software library.

 b) You must cause the files modified to carry prominent notices stating that you changed the files and the date of any change.

 c) You must cause the whole of the work to be licensed at no charge to all third parties under the terms of this License.

 d) If a facility in the modified Library refers to a function or a table of data to be supplied by an application program that uses the facility, other than as an argument passed when the facility is invoked, then you must make a good faith effort to ensure that, in the event an application does not supply such function or

 table, the facility still operates, and performs whatever part of its purpose remains meaningful.

 (For example, a function in a library to compute square roots has a purpose that is entirely well-defined independent of the application. Therefore, Subsection 2d requires that any application-supplied function or table used by this function must be optional: if the application does not supply it, the square root function must still compute square roots.)

These requirements apply to the modified work as a whole. If identifiable sections of that work are not derived from the Library, and can be reasonably considered independent and separate works in themselves, then this License, and its terms, do not apply to those sections when you distribute them as separate works. But when you distribute the same sections as part of a whole which is a work based on the Library, the distribution of the whole must be on the terms of this License, whose permissions for other licensees extend to the entire whole, and thus to each and every part regardless of who wrote it.

Thus, it is not the intent of this section to claim rights or contest your rights to work written entirely by you; rather, the intent is to exercise the right to control the distribution of derivative or collective works based on the Library.

In addition, mere aggregation of another work not based on the Library with the Library (or with a work based on the Library) on a volume of a storage or distribution medium does not bring the other work under the scope of this License.

 3. You may opt to apply the terms of the ordinary GNU General Public License instead of this License to a given copy of the Library. To do this, you must alter all the notices that refer to this License, so that they refer to the ordinary GNU General Public License, version 2, instead of to this License. (If a newer version than version 2 of the ordinary GNU General Public License has appeared, then you can specify that version instead if you wish.) Do not make any other change in these notices.

 Once this change is made in a given copy, it is irreversible for that copy, so the ordinary GNU General Public License applies to all subsequent copies and derivative works made from that copy.

 This option is useful when you wish to copy part of the code of the Library into a program that is not a library.

4. You may copy and distribute the Library (or a portion or

derivative of it, under Section 2) in object code or executable form under the terms of Sections 1 and 2 above provided that you accompany it with the complete corresponding machine-readable source code, which must be distributed under the terms of Sections 1 and 2 above on a medium customarily used for software interchange.

 If distribution of object code is made by offering access to copy from a designated place, then offering equivalent access to copy the source code from the same place satisfies the requirement to distribute the source code, even though third parties are not compelled to copy the source along with the object code.

 5. A program that contains no derivative of any portion of the Library, but is designed to work with the Library by being compiled or linked with it, is called a "work that uses the Library". Such a work, in isolation, is not a derivative work of the Library, and therefore falls outside the scope of this License.

 However, linking a "work that uses the Library" with the Library creates an executable that is a derivative of the Library (because it contains portions of the Library), rather than a "work that uses the library". The executable is therefore covered by this License. Section 6 states terms for distribution of such executables.

 When a "work that uses the Library" uses material from a header file that is part of the Library, the object code for the work may be a derivative work of the Library even though the source code is not. Whether this is true is especially significant if the work can be linked without the Library, or if the work is itself a library. The threshold for this to be true is not precisely defined by law.

 If such an object file uses only numerical parameters, data structure layouts and accessors, and small macros and small inline functions (ten lines or less in length), then the use of the object file is unrestricted, regardless of whether it is legally a derivative work. (Executables containing this object code plus portions of the Library will still fall under Section 6.)

 Otherwise, if the work is a derivative of the Library, you may distribute the object code for the work under the terms of Section 6. Any executables containing that work also fall under Section 6, whether or not they are linked directly with the Library itself.

 6. As an exception to the Sections above, you may also combine or link a "work that uses the Library" with the Library to produce a work containing portions of the Library, and distribute that work under terms of your choice, provided that the terms permit modification of the work for the customer's own use and reverse

engineering for debugging such modifications.

 You must give prominent notice with each copy of the work that the Library is used in it and that the Library and its use are covered by this License. You must supply a copy of this License. If the work during execution displays copyright notices, you must include the copyright notice for the Library among them, as well as a reference directing the user to the copy of this License. Also, you must do one of these things:

 a) Accompany the work with the complete corresponding machine-readable source code for the Library including whatever changes were used in the work (which must be distributed under Sections 1 and 2 above); and, if the work is an executable linked with the Library, with the complete machine-readable "work that uses the Library", as object code and/or source code, so that the user can modify the Library and then relink to produce a modified executable containing the modified Library. (It is understood that the user who changes the contents of definitions files in the Library will not necessarily be able to recompile the application to use the modified definitions.)

 b) Use a suitable shared library mechanism for linking with the Library. A suitable mechanism is one that (1) uses at run time a copy of the library already present on the user's computer system, rather than copying library functions into the executable, and (2) will operate properly with a modified version of the library, if the user installs one, as long as the modified version is interface-compatible with the version that the work was made with.

 c) Accompany the work with a written offer, valid for at least three years, to give the same user the materials specified in Subsection 6a, above, for a charge no more than the cost of performing this distribution.

 d) If distribution of the work is made by offering access to copy from a designated place, offer equivalent access to copy the above specified materials from the same place.

 e) Verify that the user has already received a copy of these materials or that you have already sent this user a copy.

 For an executable, the required form of the "work that uses the Library" must include any data and utility programs needed for reproducing the executable from it. However, as a special exception, the materials to be distributed need not include anything that is normally distributed (in either source or binary form) with the major components (compiler, kernel, and so on) of the operating system on

which the executable runs, unless that component itself accompanies the executable.

 It may happen that this requirement contradicts the license restrictions of other proprietary libraries that do not normally accompany the operating system. Such a contradiction means you cannot use both them and the Library together in an executable that you distribute.

 7. You may place library facilities that are a work based on the Library side-by-side in a single library together with other library facilities not covered by this License, and distribute such a combined library, provided that the separate distribution of the work based on the Library and of the other library facilities is otherwise permitted, and provided that you do these two things:

 a) Accompany the combined library with a copy of the same work based on the Library, uncombined with any other library facilities. This must be distributed under the terms of the Sections above.

 b) Give prominent notice with the combined library of the fact that part of it is a work based on the Library, and explaining where to find the accompanying uncombined form of the same work.

 8. You may not copy, modify, sublicense, link with, or distribute the Library except as expressly provided under this License. Any attempt otherwise to copy, modify, sublicense, link with, or distribute the Library is void, and will automatically terminate your rights under this License. However, parties who have received copies, or rights, from you under this License will not have their licenses terminated so long as such parties remain in full compliance.

 9. You are not required to accept this License, since you have not signed it. However, nothing else grants you permission to modify or distribute the Library or its derivative works. These actions are prohibited by law if you do not accept this License. Therefore, by modifying or distributing the Library (or any work based on the Library), you indicate your acceptance of this License to do so, and all its terms and conditions for copying, distributing or modifying the Library or works based on it.

 10. Each time you redistribute the Library (or any work based on the Library), the recipient automatically receives a license from the original licensor to copy, distribute, link with or modify the Library subject to these terms and conditions. You may not impose any further restrictions on the recipients' exercise of the rights granted herein. You are not responsible for enforcing compliance by third parties with

this License.

 11. If, as a consequence of a court judgment or allegation of patent infringement or for any other reason (not limited to patent issues), conditions are imposed on you (whether by court order, agreement or otherwise) that contradict the conditions of this License, they do not excuse you from the conditions of this License. If you cannot distribute so as to satisfy simultaneously your obligations under this License and any other pertinent obligations, then as a consequence you may not distribute the Library at all. For example, if a patent license would not permit royalty-free redistribution of the Library by all those who receive copies directly or indirectly through you, then the only way you could satisfy both it and this License would be to refrain entirely from distribution of the Library.

If any portion of this section is held invalid or unenforceable under any particular circumstance, the balance of the section is intended to apply, and the section as a whole is intended to apply in other circumstances.

It is not the purpose of this section to induce you to infringe any patents or other property right claims or to contest validity of any such claims; this section has the sole purpose of protecting the integrity of the free software distribution system which is implemented by public license practices. Many people have made generous contributions to the wide range of software distributed through that system in reliance on consistent application of that system; it is up to the author/donor to decide if he or she is willing to distribute software through any other system and a licensee cannot impose that choice.

This section is intended to make thoroughly clear what is believed to be a consequence of the rest of this License.

 12. If the distribution and/or use of the Library is restricted in certain countries either by patents or by copyrighted interfaces, the original copyright holder who places the Library under this License may add an explicit geographical distribution limitation excluding those countries, so that distribution is permitted only in or among countries not thus excluded. In such case, this License incorporates the limitation as if written in the body of this License.

 13. The Free Software Foundation may publish revised and/or new versions of the Lesser General Public License from time to time. Such new versions will be similar in spirit to the present version, but may differ in detail to address new problems or concerns.

Each version is given a distinguishing version number. If the Library specifies a version number of this License which applies to it and

"any later version", you have the option of following the terms and conditions either of that version or of any later version published by the Free Software Foundation. If the Library does not specify a license version number, you may choose any version ever published by the Free Software Foundation.

 14. If you wish to incorporate parts of the Library into other free programs whose distribution conditions are incompatible with these, write to the author to ask for permission. For software which is copyrighted by the Free Software Foundation, write to the Free Software Foundation; we sometimes make exceptions for this. Our decision will be guided by the two goals of preserving the free status of all derivatives of our free software and of promoting the sharing and reuse of software generally.

#### NO WARRANTY

 15. BECAUSE THE LIBRARY IS LICENSED FREE OF CHARGE, THERE IS NO WARRANTY FOR THE LIBRARY, TO THE EXTENT PERMITTED BY APPLICABLE LAW. EXCEPT WHEN OTHERWISE STATED IN WRITING THE COPYRIGHT HOLDERS AND/OR OTHER PARTIES PROVIDE THE LIBRARY "AS IS" WITHOUT WARRANTY OF ANY KIND, EITHER EXPRESSED OR IMPLIED, INCLUDING, BUT NOT LIMITED TO, THE IMPLIED WARRANTIES OF MERCHANTABILITY AND FITNESS FOR A PARTICULAR PURPOSE. THE ENTIRE RISK AS TO THE QUALITY AND PERFORMANCE OF THE LIBRARY IS WITH YOU. SHOULD THE LIBRARY PROVE DEFECTIVE, YOU ASSUME THE COST OF ALL NECESSARY SERVICING, REPAIR OR CORRECTION.

 16. IN NO EVENT UNLESS REQUIRED BY APPLICABLE LAW OR AGREED TO IN WRITING WILL ANY COPYRIGHT HOLDER, OR ANY OTHER PARTY WHO MAY MODIFY AND/OR REDISTRIBUTE THE LIBRARY AS PERMITTED ABOVE, BE LIABLE TO YOU FOR DAMAGES, INCLUDING ANY GENERAL, SPECIAL, INCIDENTAL OR CONSEQUENTIAL DAMAGES ARISING OUT OF THE USE OR INABILITY TO USE THE LIBRARY (INCLUDING BUT NOT LIMITED TO LOSS OF DATA OR DATA BEING RENDERED INACCURATE OR LOSSES SUSTAINED BY YOU OR THIRD PARTIES OR A FAILURE OF THE LIBRARY TO OPERATE WITH ANY OTHER SOFTWARE), EVEN IF SUCH HOLDER OR OTHER PARTY HAS BEEN ADVISED OF THE POSSIBILITY OF SUCH **DAMAGES** 

#### END OF TERMS AND CONDITIONS

How to Apply These Terms to Your New Libraries

 If you develop a new library, and you want it to be of the greatest possible use to the public, we recommend making it free software that everyone can redistribute and change. You can do so by permitting redistribution under these terms (or, alternatively, under the terms of the ordinary General Public License).

 To apply these terms, attach the following notices to the library. It is safest to attach them to the start of each source file to most effectively convey the exclusion of warranty; and each file should have at least the "copyright" line and a pointer to where the full notice is found.

 <one line to give the library's name and a brief idea of what it does.> Copyright  $(C)$  <year > <name of author>

 This library is free software; you can redistribute it and/or modify it under the terms of the GNU Lesser General Public License as published by the Free Software Foundation; either version 2.1 of the License, or (at your option) any later version.

 This library is distributed in the hope that it will be useful, but WITHOUT ANY WARRANTY; without even the implied warranty of MERCHANTABILITY or FITNESS FOR A PARTICULAR PURPOSE. See the GNU Lesser General Public License for more details.

 You should have received a copy of the GNU Lesser General Public License along with this library; if not, write to the Free Software Foundation, Inc., 51 Franklin Street, Fifth Floor, Boston, MA 02110-1301 USA

Also add information on how to contact you by electronic and paper mail.

You should also get your employer (if you work as a programmer) or your school, if any, to sign a "copyright disclaimer" for the library, if necessary. Here is a sample; alter the names:

 Yoyodyne, Inc., hereby disclaims all copyright interest in the library `Frob' (a library for tweaking knobs) written by James Random Hacker.

 <signature of Ty Coon>, 1 April 1990 Ty Coon, President of Vice

#### That's all there is to it!

This file contains the copying permission notices for various files in the GNU C Library distribution that have copyright owners other than the Free Software Foundation. These notices all require that a copy of the notice be included in the accompanying documentation and be distributed with binary distributions of the code, so be sure to include this file along with any binary distributions derived from the GNU C Library.

All code incorporated from 4.4 BSD is distributed under the following license:

Copyright (C) 1991 Regents of the University of California. All rights reserved.

Redistribution and use in source and binary forms, with or without modification, are permitted provided that the following conditions are met:

- 1. Redistributions of source code must retain the above copyright notice, this list of conditions and the following disclaimer.
- 2. Redistributions in binary form must reproduce the above copyright notice, this list of conditions and the following disclaimer in the documentation and/or other materials provided with the distribution.
- 3. [This condition was removed.]
- 4. Neither the name of the University nor the names of its contributors may be used to endorse or promote products derived from this software without specific prior written permission.

THIS SOFTWARE IS PROVIDED BY THE REGENTS AND CONTRIBUTORS ``AS IS'' AND ANY EXPRESS OR IMPLIED WARRANTIES, INCLUDING, BUT NOT LIMITED TO, THE IMPLIED WARRANTIES OF MERCHANTABILITY AND FITNESS FOR A PARTICULAR PURPOSE ARE DISCLAIMED. IN NO EVENT SHALL THE REGENTS OR CONTRIBUTORS BE LIABLE FOR ANY DIRECT, INDIRECT, INCIDENTAL, SPECIAL, EXEMPLARY, OR CONSEQUENTIAL DAMAGES (INCLUDING, BUT NOT LIMITED TO, PROCUREMENT OF SUBSTITUTE GOODS OR SERVICES; LOSS OF USE, DATA, OR PROFITS; OR BUSINESS INTERRUPTION) HOWEVER CAUSED AND ON ANY THEORY OF LIABILITY, WHETHER IN CONTRACT, STRICT LIABILITY, OR TORT (INCLUDING NEGLIGENCE OR OTHERWISE) ARISING IN ANY WAY OUT OF THE USE OF THIS SOFTWARE, EVEN IF ADVISED OF THE POSSIBILITY OF SUCH DAMAGE.

The DNS resolver code, taken from BIND 4.9.5, is copyrighted by UC Berkeley, by Digital Equipment Corporation and by Internet Software Consortium. The DEC portions are under the following license:

Portions Copyright (C) 1993 by Digital Equipment Corporation.

Permission to use, copy, modify, and distribute this software for any purpose with or without fee is hereby granted, provided that the above copyright notice and this permission notice appear in all copies, and that the name of Digital Equipment Corporation not be used in advertising or publicity pertaining to distribution of the document or software without specific, written prior permission.

THE SOFTWARE IS PROVIDED "AS IS" AND DIGITAL EQUIPMENT CORP. DISCLAIMS ALL WARRANTIES WITH REGARD TO THIS SOFTWARE, INCLUDING ALL IMPLIED WARRANTIES OF MERCHANTABILITY AND FITNESS. IN NO EVENT SHALL DIGITAL EQUIPMENT CORPORATION BE LIABLE FOR ANY SPECIAL, DIRECT, INDIRECT, OR CONSEQUENTIAL DAMAGES OR ANY DAMAGES WHATSOEVER RESULTING FROM LOSS OF USE, DATA OR PROFITS, WHETHER IN AN ACTION OF CONTRACT, NEGLIGENCE OR OTHER TORTIOUS ACTION, ARISING OUT OF OR IN CONNECTION WITH THE USE OR PERFORMANCE OF THIS SOFTWARE.

The ISC portions are under the following license:

Portions Copyright (c) 1996-1999 by Internet Software Consortium.

Permission to use, copy, modify, and distribute this software for any purpose with or without fee is hereby granted, provided that the above copyright notice and this permission notice appear in all copies.

THE SOFTWARE IS PROVIDED "AS IS" AND INTERNET SOFTWARE CONSORTIUM DISCLAIMS ALL WARRANTIES WITH REGARD TO THIS SOFTWARE INCLUDING ALL IMPLIED WARRANTIES OF MERCHANTABILITY AND FITNESS. IN NO EVENT SHALL INTERNET SOFTWARE CONSORTIUM BE LIABLE FOR ANY SPECIAL, DIRECT, INDIRECT, OR CONSEQUENTIAL DAMAGES OR ANY DAMAGES WHATSOEVER RESULTING FROM LOSS OF USE, DATA OR PROFITS, WHETHER IN AN ACTION OF CONTRACT, NEGLIGENCE OR OTHER TORTIOUS ACTION, ARISING OUT OF OR IN CONNECTION WITH THE USE OR PERFORMANCE OF THIS SOFTWARE.

The Sun RPC support (from rpcsrc-4.0) is covered by the following license:

Copyright (c) 2010, Oracle America, Inc.

Redistribution and use in source and binary forms, with or without modification, are permitted provided that the following conditions are met:

- \* Redistributions of source code must retain the above copyright notice, this list of conditions and the following disclaimer.
- \* Redistributions in binary form must reproduce the above copyright notice, this list of conditions and the following disclaimer in the documentation and/or other materials provided with the distribution.
- \* Neither the name of the "Oracle America, Inc." nor the names of its contributors may be used to endorse or promote products derived from this software without specific prior written permission.

 THIS SOFTWARE IS PROVIDED BY THE COPYRIGHT HOLDERS AND CONTRIBUTORS "AS IS" AND ANY EXPRESS OR IMPLIED WARRANTIES, INCLUDING, BUT NOT LIMITED TO, THE IMPLIED WARRANTIES OF MERCHANTABILITY AND FITNESS FOR A PARTICULAR PURPOSE ARE DISCLAIMED. IN NO EVENT SHALL THE COPYRIGHT HOLDER OR CONTRIBUTORS BE LIABLE FOR ANY DIRECT, INDIRECT, INCIDENTAL, SPECIAL, EXEMPLARY, OR CONSEQUENTIAL DAMAGES (INCLUDING, BUT NOT LIMITED TO, PROCUREMENT OF SUBSTITUTE GOODS OR SERVICES; LOSS OF USE, DATA, OR PROFITS; OR BUSINESS INTERRUPTION) HOWEVER CAUSED AND ON ANY THEORY OF LIABILITY, WHETHER IN CONTRACT, STRICT LIABILITY, OR TORT (INCLUDING NEGLIGENCE OR OTHERWISE) ARISING IN ANY WAY OUT OF THE USE

#### OF THIS SOFTWARE, EVEN IF ADVISED OF THE POSSIBILITY OF SUCH DAMAGE.

The following CMU license covers some of the support code for Mach, derived from Mach 3.0<sup>o</sup>

Mach Operating System Copyright (C) 1991,1990,1989 Carnegie Mellon University All Rights Reserved.

Permission to use, copy, modify and distribute this software and its documentation is hereby granted, provided that both the copyright notice and this permission notice appear in all copies of the software, derivative works or modified versions, and any portions thereof, and that both notices appear in supporting documentation.

#### CARNEGIE MELLON ALLOWS FREE USE OF THIS SOFTWARE IN ITS ``AS IS'' CONDITION. CARNEGIE MELLON DISCLAIMS ANY LIABILITY OF ANY KIND FOR ANY DAMAGES WHATSOEVER RESULTING FROM THE USE OF THIS SOFTWARE.

Carnegie Mellon requests users of this software to return to

Software Distribution Coordinator School of Computer Science Carnegie Mellon University Pittsburgh PA 15213-3890

or Software.Distribution@CS.CMU.EDU any improvements or extensions that they make and grant Carnegie Mellon the rights to redistribute these changes.

The file if\_ppp.h is under the following CMU license:

Redistribution and use in source and binary forms, with or without modification, are permitted provided that the following conditions are met:

- 1. Redistributions of source code must retain the above copyright notice, this list of conditions and the following disclaimer.
- 2. Redistributions in binary form must reproduce the above copyright notice, this list of conditions and the following disclaimer in the documentation and/or other materials provided with the distribution.
- 3. Neither the name of the University nor the names of its contributors may be used to endorse or promote products derived from this software without specific prior written permission.

THIS SOFTWARE IS PROVIDED BY CARNEGIE MELLON UNIVERSITY AND CONTRIBUTORS ``AS IS'' AND ANY EXPRESS OR IMPLIED WARRANTIES, INCLUDING, BUT NOT LIMITED TO, THE IMPLIED WARRANTIES OF

MERCHANTABILITY AND FITNESS FOR A PARTICULAR PURPOSE ARE DISCLAIMED. IN NO EVENT SHALL THE UNIVERSITY OR CONTRIBUTORS BE LIABLE FOR ANY DIRECT, INDIRECT, INCIDENTAL, SPECIAL, EXEMPLARY, OR CONSEQUENTIAL DAMAGES (INCLUDING, BUT NOT LIMITED TO, PROCUREMENT OF SUBSTITUTE GOODS OR SERVICES; LOSS OF USE, DATA, OR PROFITS; OR BUSINESS INTERRUPTION) HOWEVER CAUSED AND ON ANY THEORY OF LIABILITY, WHETHER IN CONTRACT, STRICT LIABILITY, OR TORT (INCLUDING NEGLIGENCE OR OTHERWISE) ARISING IN ANY WAY OUT OF THE USE OF THIS SOFTWARE, EVEN IF ADVISED OF THE POSSIBILITY OF SUCH DAMAGE.

The following license covers the files from Intel's "Highly Optimized Mathematical Functions for Itanium" collection:

Intel License Agreement

Copyright (c) 2000, Intel Corporation

All rights reserved.

Redistribution and use in source and binary forms, with or without modification, are permitted provided that the following conditions are met:

\* Redistributions of source code must retain the above copyright notice, this list of conditions and the following disclaimer.

\* Redistributions in binary form must reproduce the above copyright notice, this list of conditions and the following disclaimer in the documentation and/or other materials provided with the distribution.

\* The name of Intel Corporation may not be used to endorse or promote products derived from this software without specific prior written permission.

THIS SOFTWARE IS PROVIDED BY THE COPYRIGHT HOLDERS AND CONTRIBUTORS "AS IS" AND ANY EXPRESS OR IMPLIED WARRANTIES, INCLUDING, BUT NOT LIMITED TO, THE IMPLIED WARRANTIES OF MERCHANTABILITY AND FITNESS FOR A PARTICULAR PURPOSE ARE DISCLAIMED. IN NO EVENT SHALL INTEL OR CONTRIBUTORS BE LIABLE FOR ANY DIRECT, INDIRECT, INCIDENTAL, SPECIAL, EXEMPLARY, OR CONSEQUENTIAL DAMAGES (INCLUDING, BUT NOT LIMITED TO, PROCUREMENT OF SUBSTITUTE GOODS OR SERVICES; LOSS OF USE, DATA, OR PROFITS; OR BUSINESS INTERRUPTION) HOWEVER CAUSED AND ON ANY THEORY OF LIABILITY, WHETHER IN CONTRACT, STRICT LIABILITY, OR TORT (INCLUDING NEGLIGENCE OR OTHERWISE) ARISING IN ANY WAY OUT OF THE USE OF THIS SOFTWARE, EVEN IF ADVISED OF THE POSSIBILITY OF SUCH DAMAGE.

The files inet/getnameinfo.c and sysdeps/posix/getaddrinfo.c are copyright (C) by Craig Metz and are distributed under the following license:

/\* The Inner Net License, Version 2.00

 The author(s) grant permission for redistribution and use in source and binary forms, with or without modification, of the software and documentation provided that the following conditions are met:

- 0. If you receive a version of the software that is specifically labelled as not being for redistribution (check the version message and/or README), you are not permitted to redistribute that version of the software in any way or form.
- 1. All terms of the all other applicable copyrights and licenses must be followed.
- 2. Redistributions of source code must retain the authors' copyright notice(s), this list of conditions, and the following disclaimer.
- 3. Redistributions in binary form must reproduce the authors' copyright notice(s), this list of conditions, and the following disclaimer in the documentation and/or other materials provided with the distribution.
- 4. [The copyright holder has authorized the removal of this clause.]
- 5. Neither the name(s) of the author(s) nor the names of its contributors may be used to endorse or promote products derived from this software without specific prior written permission.

THIS SOFTWARE IS PROVIDED BY ITS AUTHORS AND CONTRIBUTORS ``AS IS'' AND ANY EXPRESS OR IMPLIED WARRANTIES, INCLUDING, BUT NOT LIMITED TO, THE IMPLIED WARRANTIES OF MERCHANTABILITY AND FITNESS FOR A PARTICULAR PURPOSE ARE DISCLAIMED. IN NO EVENT SHALL THE AUTHORS OR CONTRIBUTORS BE LIABLE FOR ANY DIRECT, INDIRECT, INCIDENTAL, SPECIAL, EXEMPLARY, OR CONSEQUENTIAL DAMAGES (INCLUDING, BUT NOT LIMITED TO, PROCUREMENT OF SUBSTITUTE GOODS OR SERVICES; LOSS OF USE, DATA, OR PROFITS; OR BUSINESS INTERRUPTION) HOWEVER CAUSED AND ON ANY THEORY OF LIABILITY, WHETHER IN CONTRACT, STRICT LIABILITY, OR TORT (INCLUDING NEGLIGENCE OR OTHERWISE) ARISING IN ANY WAY OUT OF THE USE OF THIS SOFTWARE, EVEN IF ADVISED OF THE POSSIBILITY OF SUCH DAMAGE.

If these license terms cause you a real problem, contact the author. \*/

The file sunrpc/des\_impl.c is copyright Eric Young:

#### Copyright (C) 1992 Eric Young

Collected from libdes and modified for SECURE RPC by Martin Kuck 1994 This file is distributed under the terms of the GNU Lesser General Public License, version 2.1 or later - see the file COPYING.LIB for details. If you did not receive a copy of the license with this program, please see <https://www.gnu.org/licenses/> to obtain a copy.

The file inet/rcmd.c is under a UCB copyright and the following:

Copyright (C) 1998 WIDE Project.

All rights reserved.

Redistribution and use in source and binary forms, with or without modification, are permitted provided that the following conditions are met:

- 1. Redistributions of source code must retain the above copyright notice, this list of conditions and the following disclaimer.
- 2. Redistributions in binary form must reproduce the above copyright notice, this list of conditions and the following disclaimer in the documentation and/or other materials provided with the distribution.
- 3. Neither the name of the project nor the names of its contributors may be used to endorse or promote products derived from this software without specific prior written permission.

THIS SOFTWARE IS PROVIDED BY THE PROJECT AND CONTRIBUTORS ``AS IS'' AND ANY EXPRESS OR IMPLIED WARRANTIES, INCLUDING, BUT NOT LIMITED TO, THE IMPLIED WARRANTIES OF MERCHANTABILITY AND FITNESS FOR A PARTICULAR PURPOSE ARE DISCLAIMED. IN NO EVENT SHALL THE PROJECT OR CONTRIBUTORS BE LIABLE FOR ANY DIRECT, INDIRECT, INCIDENTAL, SPECIAL, EXEMPLARY, OR CONSEQUENTIAL DAMAGES (INCLUDING, BUT NOT LIMITED TO, PROCUREMENT OF SUBSTITUTE GOODS OR SERVICES; LOSS OF USE, DATA, OR PROFITS; OR BUSINESS INTERRUPTION) HOWEVER CAUSED AND ON ANY THEORY OF LIABILITY, WHETHER IN CONTRACT, STRICT LIABILITY, OR TORT (INCLUDING NEGLIGENCE OR OTHERWISE) ARISING IN ANY WAY OUT OF THE USE OF THIS SOFTWARE, EVEN IF ADVISED OF THE POSSIBILITY OF SUCH DAMAGE.

The file posix/runtests.c is copyright Tom Lord:

Copyright 1995 by Tom Lord

All Rights Reserved

Permission to use, copy, modify, and distribute this software and its documentation for any purpose and without fee is hereby granted, provided that the above copyright notice appear in all copies and that both that copyright notice and this permission notice appear in supporting documentation, and that the name of the copyright holder not be used in advertising or publicity pertaining to distribution of the software without specific, written prior permission.

Tom Lord DISCLAIMS ALL WARRANTIES WITH REGARD TO THIS SOFTWARE, INCLUDING ALL IMPLIED WARRANTIES OF MERCHANTABILITY AND FITNESS, IN NO EVENT SHALL TOM LORD BE LIABLE FOR ANY SPECIAL, INDIRECT OR CONSEQUENTIAL DAMAGES OR ANY DAMAGES WHATSOEVER RESULTING FROM LOSS OF USE, DATA OR PROFITS, WHETHER IN AN ACTION OF CONTRACT, NEGLIGENCE OR OTHER TORTIOUS ACTION, ARISING OUT OF OR IN CONNECTION WITH THE USE OR PERFORMANCE OF THIS SOFTWARE.

The posix/rxspencer tests are copyright Henry Spencer:

Copyright 1992, 1993, 1994, 1997 Henry Spencer. All rights reserved. This software is not subject to any license of the American Telephone and Telegraph Company or of the Regents of the University of California.

Permission is granted to anyone to use this software for any purpose on any computer system, and to alter it and redistribute it, subject to the following restrictions:

1. The author is not responsible for the consequences of use of this software, no matter how awful, even if they arise from flaws in it.

2. The origin of this software must not be misrepresented, either by explicit claim or by omission. Since few users ever read sources, credits must appear in the documentation.

3. Altered versions must be plainly marked as such, and must not be misrepresented as being the original software. Since few users ever read sources, credits must appear in the documentation.

4. This notice may not be removed or altered.

The file posix/PCRE.tests is copyright University of Cambridge:

Copyright (c) 1997-2003 University of Cambridge

Permission is granted to anyone to use this software for any purpose on any computer system, and to redistribute it freely, subject to the following restrictions:

1. This software is distributed in the hope that it will be useful, but WITHOUT ANY WARRANTY; without even the implied warranty of MERCHANTABILITY or FITNESS FOR A PARTICULAR PURPOSE.

2. The origin of this software must not be misrepresented, either by explicit claim or by omission. In practice, this means that if you use PCRE in software that you distribute to others, commercially or otherwise, you must put a sentence like this

 Regular expression support is provided by the PCRE library package, which is open source software, written by Philip Hazel, and copyright by the University of Cambridge, England.

 somewhere reasonably visible in your documentation and in any relevant files or online help data or similar. A reference to the ftp site for the source, that is, to

 should also be given in the documentation. However, this condition is not intended to apply to whole chains of software. If package A includes PCRE, it must acknowledge it, but if package B is software that includes package A, the condition is not imposed on package B (unless it uses PCRE independently).

3. Altered versions must be plainly marked as such, and must not be misrepresented as being the original software.

4. If PCRE is embedded in any software that is released under the GNU General Purpose Licence (GPL), or Lesser General Purpose Licence (LGPL), then the terms of that licence shall supersede any condition above with which it is incompatible.

Files from Sun fdlibm are copyright Sun Microsystems, Inc.:

Copyright (C) 1993 by Sun Microsystems, Inc. All rights reserved.

Developed at SunPro, a Sun Microsystems, Inc. business. Permission to use, copy, modify, and distribute this software is freely granted, provided that this notice is preserved.

Various long double libm functions are copyright Stephen L. Moshier:

Copyright 2001 by Stephen L. Moshier <moshier@na-net.ornl.gov>

This library is free software; you can redistribute it and/or modify it under the terms of the GNU Lesser General Public License as published by the Free Software Foundation; either version 2.1 of the License, or (at your option) any later version.

This library is distributed in the hope that it will be useful, but WITHOUT ANY WARRANTY; without even the implied warranty of MERCHANTABILITY or FITNESS FOR A PARTICULAR PURPOSE. See the GNU Lesser General Public License for more details.

You should have received a copy of the GNU Lesser General Public License along with this library; if not, see <https://www.gnu.org/licenses/>. \*/ UNICODE, INC. LICENSE AGREEMENT - DATA FILES AND SOFTWARE

 Unicode Data Files include all data files under the directories http://www.unicode.org/Public/, http://www.unicode.org/reports/, and http://www.unicode.org/cldr/data/. Unicode Data Files do not include PDF online code charts under the directory http://www.unicode.org/Public/.

Software includes any source code published in the Unicode Standard or under the directories http://www.unicode.org/Public/, http://www.unicode.org/reports/, and http://www.unicode.org/cldr/data/.

 NOTICE TO USER: Carefully read the following legal agreement. BY DOWNLOADING, INSTALLING, COPYING OR OTHERWISE USING UNICODE INC.'S DATA FILES ("DATA FILES"), AND/OR SOFTWARE ("SOFTWARE"), YOU UNEQUIVOCALLY ACCEPT, AND AGREE TO BE BOUND BY, ALL OF THE TERMS AND CONDITIONS OF THIS AGREEMENT. IF YOU DO NOT AGREE, DO NOT DOWNLOAD, INSTALL, COPY, DISTRIBUTE OR USE THE DATA FILES OR SOFTWARE.

#### COPYRIGHT AND PERMISSION NOTICE

 Copyright 1991-2013 Unicode, Inc. All rights reserved. Distributed under the Terms of Use in http://www.unicode.org/copyright.html.

 Permission is hereby granted, free of charge, to any person obtaining a copy of the Unicode data files and any associated documentation (the "Data Files") or Unicode software and any associated documentation (the "Software") to deal in the Data Files or Software without restriction, including without limitation the rights to use, copy, modify, merge, publish, distribute, and/or sell copies of the Data Files or Software, and to permit persons to whom the Data Files or Software are furnished to do so, provided that (a) the above copyright notice(s) and this permission notice appear with all copies of the Data Files or Software, (b) both the above copyright notice(s) and this permission notice appear in associated documentation, and (c) there is clear notice in each modified Data File or in the Software as well as in the documentation associated with the Data File(s) or Software that the data or software has been modified.

 THE DATA FILES AND SOFTWARE ARE PROVIDED "AS IS", WITHOUT WARRANTY OF ANY KIND, EXPRESS OR IMPLIED, INCLUDING BUT NOT LIMITED TO THE WARRANTIES OF MERCHANTABILITY, FITNESS FOR A PARTICULAR PURPOSE AND NONINFRINGEMENT OF THIRD PARTY RIGHTS. IN NO EVENT SHALL THE COPYRIGHT HOLDER OR HOLDERS INCLUDED IN THIS NOTICE BE LIABLE FOR ANY CLAIM, OR ANY SPECIAL INDIRECT OR CONSEQUENTIAL DAMAGES, OR ANY DAMAGES WHATSOEVER RESULTING FROM LOSS OF USE, DATA OR PROFITS, WHETHER IN AN ACTION OF CONTRACT, NEGLIGENCE OR OTHER TORTIOUS ACTION, ARISING OUT OF OR IN CONNECTION WITH THE USE OR PERFORMANCE OF THE DATA FILES OR SOFTWARE.

 Except as contained in this notice, the name of a copyright holder shall not be used in advertising or otherwise to promote the sale, use or other dealings in these Data Files or Software without prior written authorization of the copyright holder.

# **1.424 xorm.io-builder 0.3.6**

### **1.424.1 Available under license :**

Copyright (c) 2016 The Xorm Authors All rights reserved.

Redistribution and use in source and binary forms, with or without modification, are permitted provided that the following conditions are met:

\* Redistributions of source code must retain the above copyright notice, this list of conditions and the following disclaimer.

\* Redistributions in binary form must reproduce the above copyright notice, this list of conditions and the following disclaimer in the documentation and/or other materials provided with the distribution.

\* Neither the name of the {organization} nor the names of its contributors may be used to endorse or promote products derived from this software without specific prior written permission.

THIS SOFTWARE IS PROVIDED BY THE COPYRIGHT HOLDERS AND CONTRIBUTORS "AS IS" AND ANY EXPRESS OR IMPLIED WARRANTIES, INCLUDING, BUT NOT LIMITED TO, THE IMPLIED WARRANTIES OF MERCHANTABILITY AND FITNESS FOR A PARTICULAR PURPOSE ARE DISCLAIMED. IN NO EVENT SHALL THE COPYRIGHT HOLDER OR CONTRIBUTORS BE LIABLE FOR ANY DIRECT, INDIRECT, INCIDENTAL, SPECIAL, EXEMPLARY, OR CONSEQUENTIAL DAMAGES (INCLUDING, BUT NOT LIMITED TO, PROCUREMENT OF SUBSTITUTE GOODS OR SERVICES; LOSS OF USE, DATA, OR PROFITS; OR BUSINESS INTERRUPTION) HOWEVER CAUSED AND ON ANY THEORY OF LIABILITY, WHETHER IN CONTRACT, STRICT LIABILITY, OR TORT (INCLUDING NEGLIGENCE OR OTHERWISE) ARISING IN ANY WAY OUT OF THE USE OF THIS SOFTWARE, EVEN IF ADVISED OF THE POSSIBILITY OF SUCH DAMAGE.

## **1.425 libidn 2.2.0-2**

### **1.425.1 Available under license :**

Libidn2 COPYING -- Licensing information.  $-$  -\*- outline -\*-Copyright (C) 2011-2016 Simon Josefsson See the end for copying conditions.

The source code for the C library (libidn2.a or libidn.so) are licensed under the terms of either the GNU General Public License version 2.0 or later (see the file COPYINGv2) or the GNU Lesser General Public License version 3.0 or later (see the file COPYING.LESSERv3), or both in parallel as here.

The command line tool, self tests, examples, and other auxiliary files, are licensed under the GNU General Public License version 3.0 or later.

The license of the Unicode character data files (which are parsed into static storage in the library) are documented in COPYING.unicode.

Other files are licensed as indicated in each file.

There may be exceptions to these general rules, see each file for precise information.

----------------------------------------------------------------------

This file is free software: you can redistribute it and/or modify it under the terms of the GNU General Public License as published by the Free Software Foundation, either version 3 of the License, or (at your option) any later version.

This file is distributed in the hope that it will be useful, but WITHOUT ANY WARRANTY; without even the implied warranty of MERCHANTABILITY or FITNESS FOR A PARTICULAR PURPOSE. See the GNU General Public License for more details.

You should have received a copy of the GNU General Public License along with this file. If not, see <http://www.gnu.org/licenses/>. A. Unicode Copyright.

Copyright 1991-2016 Unicode, Inc. All rights reserved.

 Certain documents and files on this website contain a legend indicating that "Modification is permitted." Any person is hereby authorized, without fee, to modify such documents and files to create derivative works conforming to the Unicode Standard, subject to Terms and Conditions herein.

 Any person is hereby authorized, without fee, to view, use, reproduce, and distribute all documents and files solely for informational purposes and in the creation of products supporting the Unicode Standard, subject to the Terms and Conditions herein.

 Further specifications of rights and restrictions pertaining to the use of the particular set of data files known as the "Unicode Character Database" can be found in the License.

 Each version of the Unicode Standard has further specifications of rights and restrictions of use. For the book editions (Unicode 5.0 and earlier), these are found on the back of the title page. The online code charts carry specific restrictions. All other files, including online documentation of the core specification for Unicode 6.0 and later, are covered under these general Terms of Use.

 No license is granted to "mirror" the Unicode website where a fee is charged for access to the "mirror" site. Modification is not permitted with respect to this document. All copies of this document must be verbatim.

B. Restricted Rights Legend.

Any technical data or software which is licensed to the United States of America, its agencies and/or instrumentalities under this Agreement is commercial technical data or commercial computer software developed exclusively at private expense as defined in FAR 2.101, or DFARS 252.227-7014 (June 1995), as applicable. For technical data, use, duplication, or disclosure by the Government is subject to restrictions as set forth in DFARS 202.227-7015 Technical Data, Commercial and Items (Nov 1995) and this Agreement. For Software, in accordance with FAR 12-212 or DFARS 227-7202, as applicable, use, duplication or disclosure by the Government is subject to the restrictions set forth in this Agreement.

#### C. Warranties and Disclaimers.

 This publication and/or website may include technical or typographical errors or other inaccuracies . Changes are periodically added to the information herein; these changes will be incorporated in new editions of the publication and/or website. Unicode may make improvements and/or changes in the product(s) and/or program(s) described in this publication and/or website at any time.

 If this file has been purchased on magnetic or optical media from Unicode, Inc. the sole and exclusive remedy for any claim will be exchange of the defective media within ninety (90) days of original purchase.

 EXCEPT AS PROVIDED IN SECTION C.2, THIS PUBLICATION AND/OR SOFTWARE IS PROVIDED "AS IS" WITHOUT WARRANTY OF ANY KIND EITHER EXPRESS, IMPLIED, OR STATUTORY, INCLUDING, BUT NOT LIMITED TO, ANY WARRANTIES OF MERCHANTABILITY, FITNESS FOR A PARTICULAR PURPOSE, OR NON-INFRINGEMENT. UNICODE AND ITS LICENSORS ASSUME NO RESPONSIBILITY FOR ERRORS OR OMISSIONS IN THIS PUBLICATION AND/OR SOFTWARE OR OTHER DOCUMENTS WHICH ARE REFERENCED BY OR LINKED TO THIS PUBLICATION OR THE UNICODE WEBSITE.

#### D. Waiver of Damages.

In no event shall Unicode or its licensors be liable for any special, incidental, indirect or consequential damages of any kind, or any damages whatsoever, whether or not Unicode was advised of the possibility of the damage, including, without limitation, those resulting from the following: loss of use, data or profits, in connection with the use, modification or distribution of this information or its derivatives.

#### E. Trademarks & Logos.

 The Unicode Word Mark and the Unicode Logo are trademarks of Unicode, Inc. The Unicode Consortium and Unicode, Inc. are trade names of Unicode, Inc. Use of the information and materials found on this website indicates your acknowledgement of Unicode, Inc.s exclusive worldwide rights in the Unicode Word Mark, the Unicode Logo, and the Unicode trade names.

 The Unicode Consortium Name and Trademark Usage Policy (Trademark Policy) are incorporated herein by reference and you agree to abide by the provisions of the Trademark Policy, which may be changed from time to time in the sole discretion of Unicode, Inc.

All third party trademarks referenced herein are the property of their respective owners.

#### F. Miscellaneous.

 Jurisdiction and Venue. This server is operated from a location in the State of California, United States of America. Unicode makes no representation that the materials are appropriate for use in other locations. If you access this server from other locations, you are responsible for compliance with local laws. This Agreement, all use of this site and any claims and damages resulting from use of this site are governed solely by the laws of the State of California without regard to any principles which would apply the laws of a different jurisdiction. The user agrees that any disputes regarding this site shall be resolved solely in the courts located in Santa Clara County, California. The user agrees said courts have personal jurisdiction and agree to waive any right to transfer the dispute to any other forum.

 Modification by Unicode Unicode shall have the right to modify this Agreement at any time by posting it to this site. The user may not assign any part of this Agreement without Unicodes prior written consent.

 Taxes. The user agrees to pay any taxes arising from access to this website or use of the information herein, except for those based on Unicodes net income.

 Severability. If any provision of this Agreement is declared invalid or unenforceable, the remaining provisions of this Agreement shall remain in effect.

Entire Agreement. This Agreement constitutes the entire agreement between the parties.

#### EXHIBIT 1

Unicode Data Files include all data files under the directories http://www.unicode.org/Public/, http://www.unicode.org/reports/, http://www.unicode.org/cldr/data/, http://source.icu-project.org/repos/icu/, and http://www.unicode.org/utility/trac/browser/.

Unicode Data Files do not include PDF online code charts under the directory http://www.unicode.org/Public/.

Software includes any source code published in the Unicode Standard or under the directories http://www.unicode.org/Public/, http://www.unicode.org/reports/, http://www.unicode.org/cldr/data/, http://source.icu-project.org/repos/icu/, and http://www.unicode.org/utility/trac/browser/.

NOTICE TO USER: Carefully read the following legal agreement. BY DOWNLOADING, INSTALLING, COPYING OR OTHERWISE USING UNICODE INC.'S DATA FILES ("DATA FILES"), AND/OR SOFTWARE ("SOFTWARE"), YOU UNEQUIVOCALLY ACCEPT, AND AGREE TO BE BOUND BY, ALL OF THE TERMS AND CONDITIONS OF THIS AGREEMENT. IF YOU DO NOT AGREE, DO NOT DOWNLOAD, INSTALL, COPY, DISTRIBUTE OR USE THE DATA FILES OR SOFTWARE.

#### COPYRIGHT AND PERMISSION NOTICE

Copyright 1991-2016 Unicode, Inc. All rights reserved. Distributed under the Terms of Use in http://www.unicode.org/copyright.html.

Permission is hereby granted, free of charge, to any person obtaining a copy of the Unicode data files and any associated documentation (the "Data Files") or Unicode software and any associated documentation (the "Software") to deal in the Data Files or Software without restriction, including without limitation the rights to use, copy, modify, merge, publish, distribute, and/or sell copies of the Data Files or Software, and to permit persons to whom the Data Files or Software are furnished to do so, provided that either (a) this copyright and permission notice appear with all copies of the Data Files or Software, or (b) this copyright and permission notice appear in associated Documentation.

THE DATA FILES AND SOFTWARE ARE PROVIDED "AS IS", WITHOUT WARRANTY OF ANY KIND, EXPRESS OR IMPLIED, INCLUDING BUT NOT LIMITED TO THE WARRANTIES OF MERCHANTABILITY, FITNESS FOR A PARTICULAR PURPOSE AND NONINFRINGEMENT OF THIRD PARTY RIGHTS.

IN NO EVENT SHALL THE COPYRIGHT HOLDER OR HOLDERS INCLUDED IN THIS NOTICE BE LIABLE FOR ANY CLAIM, OR ANY SPECIAL INDIRECT OR CONSEQUENTIAL DAMAGES, OR ANY DAMAGES WHATSOEVER RESULTING FROM LOSS OF USE, DATA OR PROFITS, WHETHER IN AN ACTION OF CONTRACT, NEGLIGENCE OR OTHER TORTIOUS ACTION, ARISING OUT OF OR IN CONNECTION WITH THE USE OR PERFORMANCE OF THE DATA FILES OR SOFTWARE.

Except as contained in this notice, the name of a copyright holder shall not be used in advertising or otherwise to promote the sale, use or other dealings in these Data Files or Software without prior written authorization of the copyright holder.

> GNU GENERAL PUBLIC LICENSE Version 2, June 1991

Copyright (C) 1989, 1991 Free Software Foundation, Inc., 51 Franklin Street, Fifth Floor, Boston, MA 02110-1301 USA Everyone is permitted to copy and distribute verbatim copies of this license document, but changing it is not allowed.

#### Preamble

 The licenses for most software are designed to take away your freedom to share and change it. By contrast, the GNU General Public License is intended to guarantee your freedom to share and change free software--to make sure the software is free for all its users. This General Public License applies to most of the Free Software Foundation's software and to any other program whose authors commit to using it. (Some other Free Software Foundation software is covered by the GNU Lesser General Public License instead.) You can apply it to your programs, too.

 When we speak of free software, we are referring to freedom, not price. Our General Public Licenses are designed to make sure that you have the freedom to distribute copies of free software (and charge for this service if you wish), that you receive source code or can get it if you want it, that you can change the software or use pieces of it in new free programs; and that you know you can do these things.

 To protect your rights, we need to make restrictions that forbid anyone to deny you these rights or to ask you to surrender the rights. These restrictions translate to certain responsibilities for you if you distribute copies of the software, or if you modify it.

 For example, if you distribute copies of such a program, whether gratis or for a fee, you must give the recipients all the rights that you have. You must make sure that they, too, receive or can get the source code. And you must show them these terms so they know their rights.

We protect your rights with two steps: (1) copyright the software, and (2) offer you this license which gives you legal permission to copy, distribute and/or modify the software.

 Also, for each author's protection and ours, we want to make certain that everyone understands that there is no warranty for this free software. If the software is modified by someone else and passed on, we want its recipients to know that what they have is not the original, so that any problems introduced by others will not reflect on the original authors' reputations.

 Finally, any free program is threatened constantly by software patents. We wish to avoid the danger that redistributors of a free program will individually obtain patent licenses, in effect making the program proprietary. To prevent this, we have made it clear that any patent must be licensed for everyone's free use or not licensed at all.

 The precise terms and conditions for copying, distribution and modification follow.

#### GNU GENERAL PUBLIC LICENSE TERMS AND CONDITIONS FOR COPYING, DISTRIBUTION AND MODIFICATION

 0. This License applies to any program or other work which contains a notice placed by the copyright holder saying it may be distributed under the terms of this General Public License. The "Program", below, refers to any such program or work, and a "work based on the Program" means either the Program or any derivative work under copyright law: that is to say, a work containing the Program or a portion of it, either verbatim or with modifications and/or translated into another language. (Hereinafter, translation is included without limitation in the term "modification".) Each licensee is addressed as "you".

Activities other than copying, distribution and modification are not covered by this License; they are outside its scope. The act of running the Program is not restricted, and the output from the Program is covered only if its contents constitute a work based on the Program (independent of having been made by running the Program). Whether that is true depends on what the Program does.

 1. You may copy and distribute verbatim copies of the Program's source code as you receive it, in any medium, provided that you conspicuously and appropriately publish on each copy an appropriate copyright notice and disclaimer of warranty; keep intact all the notices that refer to this License and to the absence of any warranty; and give any other recipients of the Program a copy of this License along with the Program.

You may charge a fee for the physical act of transferring a copy, and you may at your option offer warranty protection in exchange for a fee.

 2. You may modify your copy or copies of the Program or any portion of it, thus forming a work based on the Program, and copy and distribute such modifications or work under the terms of Section 1 above, provided that you also meet all of these conditions:

 a) You must cause the modified files to carry prominent notices stating that you changed the files and the date of any change.

 b) You must cause any work that you distribute or publish, that in whole or in part contains or is derived from the Program or any part thereof, to be licensed as a whole at no charge to all third parties under the terms of this License.

 c) If the modified program normally reads commands interactively when run, you must cause it, when started running for such interactive use in the most ordinary way, to print or display an announcement including an appropriate copyright notice and a notice that there is no warranty (or else, saying that you provide a warranty) and that users may redistribute the program under these conditions, and telling the user how to view a copy of this License. (Exception: if the Program itself is interactive but does not normally print such an announcement, your work based on the Program is not required to print an announcement.)

These requirements apply to the modified work as a whole. If identifiable sections of that work are not derived from the Program, and can be reasonably considered independent and separate works in themselves, then this License, and its terms, do not apply to those sections when you distribute them as separate works. But when you distribute the same sections as part of a whole which is a work based on the Program, the distribution of the whole must be on the terms of this License, whose permissions for other licensees extend to the entire whole, and thus to each and every part regardless of who wrote it.

Thus, it is not the intent of this section to claim rights or contest your rights to work written entirely by you; rather, the intent is to exercise the right to control the distribution of derivative or collective works based on the Program.

In addition, mere aggregation of another work not based on the Program with the Program (or with a work based on the Program) on a volume of a storage or distribution medium does not bring the other work under the scope of this License.

 3. You may copy and distribute the Program (or a work based on it, under Section 2) in object code or executable form under the terms of Sections 1 and 2 above provided that you also do one of the following:

 a) Accompany it with the complete corresponding machine-readable source code, which must be distributed under the terms of Sections 1 and 2 above on a medium customarily used for software interchange; or,

 b) Accompany it with a written offer, valid for at least three years, to give any third party, for a charge no more than your cost of physically performing source distribution, a complete machine-readable copy of the corresponding source code, to be distributed under the terms of Sections 1 and 2 above on a medium customarily used for software interchange; or,

 c) Accompany it with the information you received as to the offer to distribute corresponding source code. (This alternative is allowed only for noncommercial distribution and only if you received the program in object code or executable form with such an offer, in accord with Subsection b above.)

The source code for a work means the preferred form of the work for making modifications to it. For an executable work, complete source code means all the source code for all modules it contains, plus any associated interface definition files, plus the scripts used to control compilation and installation of the executable. However, as a special exception, the source code distributed need not include anything that is normally distributed (in either source or binary form) with the major components (compiler, kernel, and so on) of the operating system on which the executable runs, unless that component itself accompanies the executable.

If distribution of executable or object code is made by offering access to copy from a designated place, then offering equivalent access to copy the source code from the same place counts as distribution of the source code, even though third parties are not compelled to copy the source along with the object code.

 4. You may not copy, modify, sublicense, or distribute the Program except as expressly provided under this License. Any attempt otherwise to copy, modify, sublicense or distribute the Program is void, and will automatically terminate your rights under this License. However, parties who have received copies, or rights, from you under this License will not have their licenses terminated so long as such parties remain in full compliance.

 5. You are not required to accept this License, since you have not signed it. However, nothing else grants you permission to modify or

distribute the Program or its derivative works. These actions are prohibited by law if you do not accept this License. Therefore, by modifying or distributing the Program (or any work based on the Program), you indicate your acceptance of this License to do so, and all its terms and conditions for copying, distributing or modifying the Program or works based on it.

 6. Each time you redistribute the Program (or any work based on the Program), the recipient automatically receives a license from the original licensor to copy, distribute or modify the Program subject to these terms and conditions. You may not impose any further restrictions on the recipients' exercise of the rights granted herein. You are not responsible for enforcing compliance by third parties to this License.

 7. If, as a consequence of a court judgment or allegation of patent infringement or for any other reason (not limited to patent issues), conditions are imposed on you (whether by court order, agreement or otherwise) that contradict the conditions of this License, they do not excuse you from the conditions of this License. If you cannot distribute so as to satisfy simultaneously your obligations under this License and any other pertinent obligations, then as a consequence you may not distribute the Program at all. For example, if a patent license would not permit royalty-free redistribution of the Program by all those who receive copies directly or indirectly through you, then the only way you could satisfy both it and this License would be to refrain entirely from distribution of the Program.

If any portion of this section is held invalid or unenforceable under any particular circumstance, the balance of the section is intended to apply and the section as a whole is intended to apply in other circumstances.

It is not the purpose of this section to induce you to infringe any patents or other property right claims or to contest validity of any such claims; this section has the sole purpose of protecting the integrity of the free software distribution system, which is implemented by public license practices. Many people have made generous contributions to the wide range of software distributed through that system in reliance on consistent application of that system; it is up to the author/donor to decide if he or she is willing to distribute software through any other system and a licensee cannot impose that choice.

This section is intended to make thoroughly clear what is believed to be a consequence of the rest of this License.

8. If the distribution and/or use of the Program is restricted in

certain countries either by patents or by copyrighted interfaces, the original copyright holder who places the Program under this License may add an explicit geographical distribution limitation excluding those countries, so that distribution is permitted only in or among countries not thus excluded. In such case, this License incorporates the limitation as if written in the body of this License.

 9. The Free Software Foundation may publish revised and/or new versions of the General Public License from time to time. Such new versions will be similar in spirit to the present version, but may differ in detail to address new problems or concerns.

Each version is given a distinguishing version number. If the Program specifies a version number of this License which applies to it and "any later version", you have the option of following the terms and conditions either of that version or of any later version published by the Free Software Foundation. If the Program does not specify a version number of this License, you may choose any version ever published by the Free Software Foundation.

 10. If you wish to incorporate parts of the Program into other free programs whose distribution conditions are different, write to the author to ask for permission. For software which is copyrighted by the Free Software Foundation, write to the Free Software Foundation; we sometimes make exceptions for this. Our decision will be guided by the two goals of preserving the free status of all derivatives of our free software and of promoting the sharing and reuse of software generally.

#### NO WARRANTY

 11. BECAUSE THE PROGRAM IS LICENSED FREE OF CHARGE, THERE IS NO WARRANTY FOR THE PROGRAM, TO THE EXTENT PERMITTED BY APPLICABLE LAW. EXCEPT WHEN OTHERWISE STATED IN WRITING THE COPYRIGHT HOLDERS AND/OR OTHER PARTIES PROVIDE THE PROGRAM "AS IS" WITHOUT WARRANTY OF ANY KIND, EITHER EXPRESSED OR IMPLIED, INCLUDING, BUT NOT LIMITED TO, THE IMPLIED WARRANTIES OF MERCHANTABILITY AND FITNESS FOR A PARTICULAR PURPOSE. THE ENTIRE RISK AS TO THE QUALITY AND PERFORMANCE OF THE PROGRAM IS WITH YOU. SHOULD THE PROGRAM PROVE DEFECTIVE, YOU ASSUME THE COST OF ALL NECESSARY SERVICING, REPAIR OR CORRECTION.

 12. IN NO EVENT UNLESS REQUIRED BY APPLICABLE LAW OR AGREED TO IN WRITING WILL ANY COPYRIGHT HOLDER, OR ANY OTHER PARTY WHO MAY MODIFY AND/OR REDISTRIBUTE THE PROGRAM AS PERMITTED ABOVE, BE LIABLE TO YOU FOR DAMAGES, INCLUDING ANY GENERAL, SPECIAL, INCIDENTAL OR CONSEQUENTIAL DAMAGES ARISING OUT OF THE USE OR INABILITY TO USE THE PROGRAM (INCLUDING BUT NOT LIMITED TO LOSS OF DATA OR DATA BEING RENDERED INACCURATE OR LOSSES SUSTAINED BY YOU OR THIRD PARTIES OR A FAILURE OF THE PROGRAM TO OPERATE WITH ANY OTHER PROGRAMS), EVEN IF SUCH HOLDER OR OTHER PARTY HAS BEEN ADVISED OF THE

#### POSSIBILITY OF SUCH DAMAGES.

#### END OF TERMS AND CONDITIONS

How to Apply These Terms to Your New Programs

 If you develop a new program, and you want it to be of the greatest possible use to the public, the best way to achieve this is to make it free software which everyone can redistribute and change under these terms.

 To do so, attach the following notices to the program. It is safest to attach them to the start of each source file to most effectively convey the exclusion of warranty; and each file should have at least the "copyright" line and a pointer to where the full notice is found.

 <one line to give the program's name and a brief idea of what it does.> Copyright  $(C)$  <year > <name of author>

 This program is free software; you can redistribute it and/or modify it under the terms of the GNU General Public License as published by the Free Software Foundation; either version 2 of the License, or (at your option) any later version.

 This program is distributed in the hope that it will be useful, but WITHOUT ANY WARRANTY; without even the implied warranty of MERCHANTABILITY or FITNESS FOR A PARTICULAR PURPOSE. See the GNU General Public License for more details.

 You should have received a copy of the GNU General Public License along with this program; if not, write to the Free Software Foundation, Inc., 51 Franklin Street, Fifth Floor, Boston, MA 02110-1301 USA.

Also add information on how to contact you by electronic and paper mail.

If the program is interactive, make it output a short notice like this when it starts in an interactive mode:

 Gnomovision version 69, Copyright (C) year name of author Gnomovision comes with ABSOLUTELY NO WARRANTY; for details type `show w'. This is free software, and you are welcome to redistribute it under certain conditions; type `show c' for details.

The hypothetical commands `show w' and `show c' should show the appropriate parts of the General Public License. Of course, the commands you use may be called something other than `show w' and `show c'; they could even be mouse-clicks or menu items--whatever suits your program.

You should also get your employer (if you work as a programmer) or your

school, if any, to sign a "copyright disclaimer" for the program, if necessary. Here is a sample; alter the names:

 Yoyodyne, Inc., hereby disclaims all copyright interest in the program `Gnomovision' (which makes passes at compilers) written by James Hacker.

 <signature of Ty Coon>, 1 April 1989 Ty Coon, President of Vice

This General Public License does not permit incorporating your program into proprietary programs. If your program is a subroutine library, you may consider it more useful to permit linking proprietary applications with the library. If this is what you want to do, use the GNU Lesser General Public License instead of this License. GNU LESSER GENERAL PUBLIC LICENSE

Version 3, 29 June 2007

Copyright (C) 2007 Free Software Foundation, Inc. <http://fsf.org/> Everyone is permitted to copy and distribute verbatim copies of this license document, but changing it is not allowed.

 This version of the GNU Lesser General Public License incorporates the terms and conditions of version 3 of the GNU General Public License, supplemented by the additional permissions listed below.

0. Additional Definitions.

 As used herein, "this License" refers to version 3 of the GNU Lesser General Public License, and the "GNU GPL" refers to version 3 of the GNU General Public License.

 "The Library" refers to a covered work governed by this License, other than an Application or a Combined Work as defined below.

 An "Application" is any work that makes use of an interface provided by the Library, but which is not otherwise based on the Library. Defining a subclass of a class defined by the Library is deemed a mode of using an interface provided by the Library.

 A "Combined Work" is a work produced by combining or linking an Application with the Library. The particular version of the Library with which the Combined Work was made is also called the "Linked Version".

 The "Minimal Corresponding Source" for a Combined Work means the Corresponding Source for the Combined Work, excluding any source code for portions of the Combined Work that, considered in isolation, are

based on the Application, and not on the Linked Version.

 The "Corresponding Application Code" for a Combined Work means the object code and/or source code for the Application, including any data and utility programs needed for reproducing the Combined Work from the Application, but excluding the System Libraries of the Combined Work.

1. Exception to Section 3 of the GNU GPL.

 You may convey a covered work under sections 3 and 4 of this License without being bound by section 3 of the GNU GPL.

2. Conveying Modified Versions.

 If you modify a copy of the Library, and, in your modifications, a facility refers to a function or data to be supplied by an Application that uses the facility (other than as an argument passed when the facility is invoked), then you may convey a copy of the modified version:

 a) under this License, provided that you make a good faith effort to ensure that, in the event an Application does not supply the function or data, the facility still operates, and performs whatever part of its purpose remains meaningful, or

 b) under the GNU GPL, with none of the additional permissions of this License applicable to that copy.

3. Object Code Incorporating Material from Library Header Files.

 The object code form of an Application may incorporate material from a header file that is part of the Library. You may convey such object code under terms of your choice, provided that, if the incorporated material is not limited to numerical parameters, data structure layouts and accessors, or small macros, inline functions and templates (ten or fewer lines in length), you do both of the following:

 a) Give prominent notice with each copy of the object code that the Library is used in it and that the Library and its use are covered by this License.

 b) Accompany the object code with a copy of the GNU GPL and this license document.

4. Combined Works.

 You may convey a Combined Work under terms of your choice that, taken together, effectively do not restrict modification of the

portions of the Library contained in the Combined Work and reverse engineering for debugging such modifications, if you also do each of the following:

 a) Give prominent notice with each copy of the Combined Work that the Library is used in it and that the Library and its use are covered by this License.

 b) Accompany the Combined Work with a copy of the GNU GPL and this license document.

 c) For a Combined Work that displays copyright notices during execution, include the copyright notice for the Library among these notices, as well as a reference directing the user to the copies of the GNU GPL and this license document.

d) Do one of the following:

 0) Convey the Minimal Corresponding Source under the terms of this License, and the Corresponding Application Code in a form suitable for, and under terms that permit, the user to recombine or relink the Application with a modified version of the Linked Version to produce a modified Combined Work, in the manner specified by section 6 of the GNU GPL for conveying Corresponding Source.

 1) Use a suitable shared library mechanism for linking with the Library. A suitable mechanism is one that (a) uses at run time a copy of the Library already present on the user's computer system, and (b) will operate properly with a modified version of the Library that is interface-compatible with the Linked Version.

 e) Provide Installation Information, but only if you would otherwise be required to provide such information under section 6 of the GNU GPL, and only to the extent that such information is necessary to install and execute a modified version of the Combined Work produced by recombining or relinking the Application with a modified version of the Linked Version. (If you use option 4d0, the Installation Information must accompany the Minimal Corresponding Source and Corresponding Application Code. If you use option 4d1, you must provide the Installation Information in the manner specified by section 6 of the GNU GPL for conveying Corresponding Source.)

5. Combined Libraries.

You may place library facilities that are a work based on the

Library side by side in a single library together with other library facilities that are not Applications and are not covered by this License, and convey such a combined library under terms of your choice, if you do both of the following:

 a) Accompany the combined library with a copy of the same work based on the Library, uncombined with any other library facilities, conveyed under the terms of this License.

 b) Give prominent notice with the combined library that part of it is a work based on the Library, and explaining where to find the accompanying uncombined form of the same work.

6. Revised Versions of the GNU Lesser General Public License.

 The Free Software Foundation may publish revised and/or new versions of the GNU Lesser General Public License from time to time. Such new versions will be similar in spirit to the present version, but may differ in detail to address new problems or concerns.

 Each version is given a distinguishing version number. If the Library as you received it specifies that a certain numbered version of the GNU Lesser General Public License "or any later version" applies to it, you have the option of following the terms and conditions either of that published version or of any later version published by the Free Software Foundation. If the Library as you received it does not specify a version number of the GNU Lesser General Public License, you may choose any version of the GNU Lesser General Public License ever published by the Free Software Foundation.

 If the Library as you received it specifies that a proxy can decide whether future versions of the GNU Lesser General Public License shall apply, that proxy's public statement of acceptance of any version is permanent authorization for you to choose that version for the Library.

## **1.426 python-setuptools 65.6.0 1.426.1 Available under license :**

Copyright Jason R. Coombs

Permission is hereby granted, free of charge, to any person obtaining a copy of this software and associated documentation files (the "Software"), to deal in the Software without restriction, including without limitation the rights to use, copy, modify, merge, publish, distribute, sublicense, and/or sell copies of the Software, and to permit persons to whom the Software is furnished to do so, subject to the following conditions:
The above copyright notice and this permission notice shall be included in all copies or substantial portions of the Software.

THE SOFTWARE IS PROVIDED "AS IS", WITHOUT WARRANTY OF ANY KIND, EXPRESS OR IMPLIED, INCLUDING BUT NOT LIMITED TO THE WARRANTIES OF MERCHANTABILITY, FITNESS FOR A PARTICULAR PURPOSE AND NONINFRINGEMENT. IN NO EVENT SHALL THE AUTHORS OR COPYRIGHT HOLDERS BE LIABLE FOR ANY CLAIM, DAMAGES OR OTHER LIABILITY, WHETHER IN AN ACTION OF CONTRACT, TORT OR OTHERWISE, ARISING FROM, OUT OF OR IN CONNECTION WITH THE SOFTWARE OR THE USE OR OTHER DEALINGS IN THE SOFTWARE.

## **1.427 bash 5.0-6ubuntu1.2**

## **1.427.1 Available under license :**

 GNU GENERAL PUBLIC LICENSE Version 3, 29 June 2007

Copyright (C) 2007 Free Software Foundation, Inc. <http://fsf.org/> Everyone is permitted to copy and distribute verbatim copies of this license document, but changing it is not allowed.

#### Preamble

 The GNU General Public License is a free, copyleft license for software and other kinds of works.

 The licenses for most software and other practical works are designed to take away your freedom to share and change the works. By contrast, the GNU General Public License is intended to guarantee your freedom to share and change all versions of a program--to make sure it remains free software for all its users. We, the Free Software Foundation, use the GNU General Public License for most of our software; it applies also to any other work released this way by its authors. You can apply it to your programs, too.

 When we speak of free software, we are referring to freedom, not price. Our General Public Licenses are designed to make sure that you have the freedom to distribute copies of free software (and charge for them if you wish), that you receive source code or can get it if you want it, that you can change the software or use pieces of it in new free programs, and that you know you can do these things.

 To protect your rights, we need to prevent others from denying you these rights or asking you to surrender the rights. Therefore, you have certain responsibilities if you distribute copies of the software, or if you modify it: responsibilities to respect the freedom of others.

 For example, if you distribute copies of such a program, whether gratis or for a fee, you must pass on to the recipients the same freedoms that you received. You must make sure that they, too, receive or can get the source code. And you must show them these terms so they know their rights.

 Developers that use the GNU GPL protect your rights with two steps: (1) assert copyright on the software, and (2) offer you this License giving you legal permission to copy, distribute and/or modify it.

 For the developers' and authors' protection, the GPL clearly explains that there is no warranty for this free software. For both users' and authors' sake, the GPL requires that modified versions be marked as changed, so that their problems will not be attributed erroneously to authors of previous versions.

 Some devices are designed to deny users access to install or run modified versions of the software inside them, although the manufacturer can do so. This is fundamentally incompatible with the aim of protecting users' freedom to change the software. The systematic pattern of such abuse occurs in the area of products for individuals to use, which is precisely where it is most unacceptable. Therefore, we have designed this version of the GPL to prohibit the practice for those products. If such problems arise substantially in other domains, we stand ready to extend this provision to those domains in future versions of the GPL, as needed to protect the freedom of users.

 Finally, every program is threatened constantly by software patents. States should not allow patents to restrict development and use of software on general-purpose computers, but in those that do, we wish to avoid the special danger that patents applied to a free program could make it effectively proprietary. To prevent this, the GPL assures that patents cannot be used to render the program non-free.

 The precise terms and conditions for copying, distribution and modification follow.

## TERMS AND CONDITIONS

0. Definitions.

"This License" refers to version 3 of the GNU General Public License.

 "Copyright" also means copyright-like laws that apply to other kinds of works, such as semiconductor masks.

"The Program" refers to any copyrightable work licensed under this

License. Each licensee is addressed as "you". "Licensees" and "recipients" may be individuals or organizations.

 To "modify" a work means to copy from or adapt all or part of the work in a fashion requiring copyright permission, other than the making of an exact copy. The resulting work is called a "modified version" of the earlier work or a work "based on" the earlier work.

 A "covered work" means either the unmodified Program or a work based on the Program.

 To "propagate" a work means to do anything with it that, without permission, would make you directly or secondarily liable for infringement under applicable copyright law, except executing it on a computer or modifying a private copy. Propagation includes copying, distribution (with or without modification), making available to the public, and in some countries other activities as well.

 To "convey" a work means any kind of propagation that enables other parties to make or receive copies. Mere interaction with a user through a computer network, with no transfer of a copy, is not conveying.

 An interactive user interface displays "Appropriate Legal Notices" to the extent that it includes a convenient and prominently visible feature that (1) displays an appropriate copyright notice, and (2) tells the user that there is no warranty for the work (except to the extent that warranties are provided), that licensees may convey the work under this License, and how to view a copy of this License. If the interface presents a list of user commands or options, such as a menu, a prominent item in the list meets this criterion.

## 1. Source Code.

 The "source code" for a work means the preferred form of the work for making modifications to it. "Object code" means any non-source form of a work.

 A "Standard Interface" means an interface that either is an official standard defined by a recognized standards body, or, in the case of interfaces specified for a particular programming language, one that is widely used among developers working in that language.

 The "System Libraries" of an executable work include anything, other than the work as a whole, that (a) is included in the normal form of packaging a Major Component, but which is not part of that Major Component, and (b) serves only to enable use of the work with that Major Component, or to implement a Standard Interface for which an implementation is available to the public in source code form. A

"Major Component", in this context, means a major essential component (kernel, window system, and so on) of the specific operating system (if any) on which the executable work runs, or a compiler used to produce the work, or an object code interpreter used to run it.

 The "Corresponding Source" for a work in object code form means all the source code needed to generate, install, and (for an executable work) run the object code and to modify the work, including scripts to control those activities. However, it does not include the work's System Libraries, or general-purpose tools or generally available free programs which are used unmodified in performing those activities but which are not part of the work. For example, Corresponding Source includes interface definition files associated with source files for the work, and the source code for shared libraries and dynamically linked subprograms that the work is specifically designed to require, such as by intimate data communication or control flow between those subprograms and other parts of the work.

 The Corresponding Source need not include anything that users can regenerate automatically from other parts of the Corresponding Source.

 The Corresponding Source for a work in source code form is that same work.

## 2. Basic Permissions.

 All rights granted under this License are granted for the term of copyright on the Program, and are irrevocable provided the stated conditions are met. This License explicitly affirms your unlimited permission to run the unmodified Program. The output from running a covered work is covered by this License only if the output, given its content, constitutes a covered work. This License acknowledges your rights of fair use or other equivalent, as provided by copyright law.

 You may make, run and propagate covered works that you do not convey, without conditions so long as your license otherwise remains in force. You may convey covered works to others for the sole purpose of having them make modifications exclusively for you, or provide you with facilities for running those works, provided that you comply with the terms of this License in conveying all material for which you do not control copyright. Those thus making or running the covered works for you must do so exclusively on your behalf, under your direction and control, on terms that prohibit them from making any copies of your copyrighted material outside their relationship with you.

 Conveying under any other circumstances is permitted solely under the conditions stated below. Sublicensing is not allowed; section 10 makes it unnecessary.

3. Protecting Users' Legal Rights From Anti-Circumvention Law.

 No covered work shall be deemed part of an effective technological measure under any applicable law fulfilling obligations under article 11 of the WIPO copyright treaty adopted on 20 December 1996, or similar laws prohibiting or restricting circumvention of such measures.

 When you convey a covered work, you waive any legal power to forbid circumvention of technological measures to the extent such circumvention is effected by exercising rights under this License with respect to the covered work, and you disclaim any intention to limit operation or modification of the work as a means of enforcing, against the work's users, your or third parties' legal rights to forbid circumvention of technological measures.

4. Conveying Verbatim Copies.

 You may convey verbatim copies of the Program's source code as you receive it, in any medium, provided that you conspicuously and appropriately publish on each copy an appropriate copyright notice; keep intact all notices stating that this License and any non-permissive terms added in accord with section 7 apply to the code; keep intact all notices of the absence of any warranty; and give all recipients a copy of this License along with the Program.

 You may charge any price or no price for each copy that you convey, and you may offer support or warranty protection for a fee.

5. Conveying Modified Source Versions.

 You may convey a work based on the Program, or the modifications to produce it from the Program, in the form of source code under the terms of section 4, provided that you also meet all of these conditions:

 a) The work must carry prominent notices stating that you modified it, and giving a relevant date.

 b) The work must carry prominent notices stating that it is released under this License and any conditions added under section 7. This requirement modifies the requirement in section 4 to "keep intact all notices".

 c) You must license the entire work, as a whole, under this License to anyone who comes into possession of a copy. This License will therefore apply, along with any applicable section 7

 additional terms, to the whole of the work, and all its parts, regardless of how they are packaged. This License gives no permission to license the work in any other way, but it does not invalidate such permission if you have separately received it.

 d) If the work has interactive user interfaces, each must display Appropriate Legal Notices; however, if the Program has interactive interfaces that do not display Appropriate Legal Notices, your work need not make them do so.

 A compilation of a covered work with other separate and independent works, which are not by their nature extensions of the covered work, and which are not combined with it such as to form a larger program, in or on a volume of a storage or distribution medium, is called an "aggregate" if the compilation and its resulting copyright are not used to limit the access or legal rights of the compilation's users beyond what the individual works permit. Inclusion of a covered work in an aggregate does not cause this License to apply to the other parts of the aggregate.

6. Conveying Non-Source Forms.

 You may convey a covered work in object code form under the terms of sections 4 and 5, provided that you also convey the machine-readable Corresponding Source under the terms of this License, in one of these ways:

 a) Convey the object code in, or embodied in, a physical product (including a physical distribution medium), accompanied by the Corresponding Source fixed on a durable physical medium customarily used for software interchange.

 b) Convey the object code in, or embodied in, a physical product (including a physical distribution medium), accompanied by a written offer, valid for at least three years and valid for as long as you offer spare parts or customer support for that product model, to give anyone who possesses the object code either (1) a copy of the Corresponding Source for all the software in the product that is covered by this License, on a durable physical medium customarily used for software interchange, for a price no more than your reasonable cost of physically performing this conveying of source, or (2) access to copy the Corresponding Source from a network server at no charge.

 c) Convey individual copies of the object code with a copy of the written offer to provide the Corresponding Source. This alternative is allowed only occasionally and noncommercially, and only if you received the object code with such an offer, in accord

with subsection 6b.

 d) Convey the object code by offering access from a designated place (gratis or for a charge), and offer equivalent access to the Corresponding Source in the same way through the same place at no further charge. You need not require recipients to copy the Corresponding Source along with the object code. If the place to copy the object code is a network server, the Corresponding Source may be on a different server (operated by you or a third party) that supports equivalent copying facilities, provided you maintain clear directions next to the object code saying where to find the Corresponding Source. Regardless of what server hosts the Corresponding Source, you remain obligated to ensure that it is available for as long as needed to satisfy these requirements.

 e) Convey the object code using peer-to-peer transmission, provided you inform other peers where the object code and Corresponding Source of the work are being offered to the general public at no charge under subsection 6d.

 A separable portion of the object code, whose source code is excluded from the Corresponding Source as a System Library, need not be included in conveying the object code work.

 A "User Product" is either (1) a "consumer product", which means any tangible personal property which is normally used for personal, family, or household purposes, or (2) anything designed or sold for incorporation into a dwelling. In determining whether a product is a consumer product, doubtful cases shall be resolved in favor of coverage. For a particular product received by a particular user, "normally used" refers to a typical or common use of that class of product, regardless of the status of the particular user or of the way in which the particular user actually uses, or expects or is expected to use, the product. A product is a consumer product regardless of whether the product has substantial commercial, industrial or non-consumer uses, unless such uses represent the only significant mode of use of the product.

 "Installation Information" for a User Product means any methods, procedures, authorization keys, or other information required to install and execute modified versions of a covered work in that User Product from a modified version of its Corresponding Source. The information must suffice to ensure that the continued functioning of the modified object code is in no case prevented or interfered with solely because modification has been made.

 If you convey an object code work under this section in, or with, or specifically for use in, a User Product, and the conveying occurs as part of a transaction in which the right of possession and use of the

User Product is transferred to the recipient in perpetuity or for a fixed term (regardless of how the transaction is characterized), the Corresponding Source conveyed under this section must be accompanied by the Installation Information. But this requirement does not apply if neither you nor any third party retains the ability to install modified object code on the User Product (for example, the work has been installed in ROM).

 The requirement to provide Installation Information does not include a requirement to continue to provide support service, warranty, or updates for a work that has been modified or installed by the recipient, or for the User Product in which it has been modified or installed. Access to a network may be denied when the modification itself materially and adversely affects the operation of the network or violates the rules and protocols for communication across the network.

 Corresponding Source conveyed, and Installation Information provided, in accord with this section must be in a format that is publicly documented (and with an implementation available to the public in source code form), and must require no special password or key for unpacking, reading or copying.

## 7. Additional Terms.

 "Additional permissions" are terms that supplement the terms of this License by making exceptions from one or more of its conditions. Additional permissions that are applicable to the entire Program shall be treated as though they were included in this License, to the extent that they are valid under applicable law. If additional permissions apply only to part of the Program, that part may be used separately under those permissions, but the entire Program remains governed by this License without regard to the additional permissions.

 When you convey a copy of a covered work, you may at your option remove any additional permissions from that copy, or from any part of it. (Additional permissions may be written to require their own removal in certain cases when you modify the work.) You may place additional permissions on material, added by you to a covered work, for which you have or can give appropriate copyright permission.

 Notwithstanding any other provision of this License, for material you add to a covered work, you may (if authorized by the copyright holders of that material) supplement the terms of this License with terms:

 a) Disclaiming warranty or limiting liability differently from the terms of sections 15 and 16 of this License; or

b) Requiring preservation of specified reasonable legal notices or

 author attributions in that material or in the Appropriate Legal Notices displayed by works containing it; or

 c) Prohibiting misrepresentation of the origin of that material, or requiring that modified versions of such material be marked in reasonable ways as different from the original version; or

 d) Limiting the use for publicity purposes of names of licensors or authors of the material; or

 e) Declining to grant rights under trademark law for use of some trade names, trademarks, or service marks; or

 f) Requiring indemnification of licensors and authors of that material by anyone who conveys the material (or modified versions of it) with contractual assumptions of liability to the recipient, for any liability that these contractual assumptions directly impose on those licensors and authors.

 All other non-permissive additional terms are considered "further restrictions" within the meaning of section 10. If the Program as you received it, or any part of it, contains a notice stating that it is governed by this License along with a term that is a further restriction, you may remove that term. If a license document contains a further restriction but permits relicensing or conveying under this License, you may add to a covered work material governed by the terms of that license document, provided that the further restriction does not survive such relicensing or conveying.

 If you add terms to a covered work in accord with this section, you must place, in the relevant source files, a statement of the additional terms that apply to those files, or a notice indicating where to find the applicable terms.

 Additional terms, permissive or non-permissive, may be stated in the form of a separately written license, or stated as exceptions; the above requirements apply either way.

#### 8. Termination.

 You may not propagate or modify a covered work except as expressly provided under this License. Any attempt otherwise to propagate or modify it is void, and will automatically terminate your rights under this License (including any patent licenses granted under the third paragraph of section 11).

 However, if you cease all violation of this License, then your license from a particular copyright holder is reinstated (a)

provisionally, unless and until the copyright holder explicitly and finally terminates your license, and (b) permanently, if the copyright holder fails to notify you of the violation by some reasonable means prior to 60 days after the cessation.

 Moreover, your license from a particular copyright holder is reinstated permanently if the copyright holder notifies you of the violation by some reasonable means, this is the first time you have received notice of violation of this License (for any work) from that copyright holder, and you cure the violation prior to 30 days after your receipt of the notice.

 Termination of your rights under this section does not terminate the licenses of parties who have received copies or rights from you under this License. If your rights have been terminated and not permanently reinstated, you do not qualify to receive new licenses for the same material under section 10.

9. Acceptance Not Required for Having Copies.

 You are not required to accept this License in order to receive or run a copy of the Program. Ancillary propagation of a covered work occurring solely as a consequence of using peer-to-peer transmission to receive a copy likewise does not require acceptance. However, nothing other than this License grants you permission to propagate or modify any covered work. These actions infringe copyright if you do not accept this License. Therefore, by modifying or propagating a covered work, you indicate your acceptance of this License to do so.

10. Automatic Licensing of Downstream Recipients.

 Each time you convey a covered work, the recipient automatically receives a license from the original licensors, to run, modify and propagate that work, subject to this License. You are not responsible for enforcing compliance by third parties with this License.

 An "entity transaction" is a transaction transferring control of an organization, or substantially all assets of one, or subdividing an organization, or merging organizations. If propagation of a covered work results from an entity transaction, each party to that transaction who receives a copy of the work also receives whatever licenses to the work the party's predecessor in interest had or could give under the previous paragraph, plus a right to possession of the Corresponding Source of the work from the predecessor in interest, if the predecessor has it or can get it with reasonable efforts.

 You may not impose any further restrictions on the exercise of the rights granted or affirmed under this License. For example, you may

not impose a license fee, royalty, or other charge for exercise of rights granted under this License, and you may not initiate litigation (including a cross-claim or counterclaim in a lawsuit) alleging that any patent claim is infringed by making, using, selling, offering for sale, or importing the Program or any portion of it.

## 11. Patents.

 A "contributor" is a copyright holder who authorizes use under this License of the Program or a work on which the Program is based. The work thus licensed is called the contributor's "contributor version".

 A contributor's "essential patent claims" are all patent claims owned or controlled by the contributor, whether already acquired or hereafter acquired, that would be infringed by some manner, permitted by this License, of making, using, or selling its contributor version, but do not include claims that would be infringed only as a consequence of further modification of the contributor version. For purposes of this definition, "control" includes the right to grant patent sublicenses in a manner consistent with the requirements of this License.

 Each contributor grants you a non-exclusive, worldwide, royalty-free patent license under the contributor's essential patent claims, to make, use, sell, offer for sale, import and otherwise run, modify and propagate the contents of its contributor version.

 In the following three paragraphs, a "patent license" is any express agreement or commitment, however denominated, not to enforce a patent (such as an express permission to practice a patent or covenant not to sue for patent infringement). To "grant" such a patent license to a party means to make such an agreement or commitment not to enforce a patent against the party.

 If you convey a covered work, knowingly relying on a patent license, and the Corresponding Source of the work is not available for anyone to copy, free of charge and under the terms of this License, through a publicly available network server or other readily accessible means, then you must either (1) cause the Corresponding Source to be so available, or (2) arrange to deprive yourself of the benefit of the patent license for this particular work, or (3) arrange, in a manner consistent with the requirements of this License, to extend the patent license to downstream recipients. "Knowingly relying" means you have actual knowledge that, but for the patent license, your conveying the covered work in a country, or your recipient's use of the covered work in a country, would infringe one or more identifiable patents in that country that you have reason to believe are valid.

 If, pursuant to or in connection with a single transaction or arrangement, you convey, or propagate by procuring conveyance of, a covered work, and grant a patent license to some of the parties receiving the covered work authorizing them to use, propagate, modify or convey a specific copy of the covered work, then the patent license you grant is automatically extended to all recipients of the covered work and works based on it.

 A patent license is "discriminatory" if it does not include within the scope of its coverage, prohibits the exercise of, or is conditioned on the non-exercise of one or more of the rights that are specifically granted under this License. You may not convey a covered work if you are a party to an arrangement with a third party that is in the business of distributing software, under which you make payment to the third party based on the extent of your activity of conveying the work, and under which the third party grants, to any of the parties who would receive the covered work from you, a discriminatory patent license (a) in connection with copies of the covered work conveyed by you (or copies made from those copies), or (b) primarily for and in connection with specific products or compilations that contain the covered work, unless you entered into that arrangement, or that patent license was granted, prior to 28 March 2007.

 Nothing in this License shall be construed as excluding or limiting any implied license or other defenses to infringement that may otherwise be available to you under applicable patent law.

#### 12. No Surrender of Others' Freedom.

 If conditions are imposed on you (whether by court order, agreement or otherwise) that contradict the conditions of this License, they do not excuse you from the conditions of this License. If you cannot convey a covered work so as to satisfy simultaneously your obligations under this License and any other pertinent obligations, then as a consequence you may not convey it at all. For example, if you agree to terms that obligate you to collect a royalty for further conveying from those to whom you convey the Program, the only way you could satisfy both those terms and this License would be to refrain entirely from conveying the Program.

### 13. Use with the GNU Affero General Public License.

 Notwithstanding any other provision of this License, you have permission to link or combine any covered work with a work licensed under version 3 of the GNU Affero General Public License into a single combined work, and to convey the resulting work. The terms of this License will continue to apply to the part which is the covered work, but the special requirements of the GNU Affero General Public License, section 13, concerning interaction through a network will apply to the

combination as such.

14. Revised Versions of this License.

 The Free Software Foundation may publish revised and/or new versions of the GNU General Public License from time to time. Such new versions will be similar in spirit to the present version, but may differ in detail to address new problems or concerns.

 Each version is given a distinguishing version number. If the Program specifies that a certain numbered version of the GNU General Public License "or any later version" applies to it, you have the option of following the terms and conditions either of that numbered version or of any later version published by the Free Software Foundation. If the Program does not specify a version number of the GNU General Public License, you may choose any version ever published by the Free Software Foundation.

 If the Program specifies that a proxy can decide which future versions of the GNU General Public License can be used, that proxy's public statement of acceptance of a version permanently authorizes you to choose that version for the Program.

 Later license versions may give you additional or different permissions. However, no additional obligations are imposed on any author or copyright holder as a result of your choosing to follow a later version.

15. Disclaimer of Warranty.

 THERE IS NO WARRANTY FOR THE PROGRAM, TO THE EXTENT PERMITTED BY APPLICABLE LAW. EXCEPT WHEN OTHERWISE STATED IN WRITING THE COPYRIGHT HOLDERS AND/OR OTHER PARTIES PROVIDE THE PROGRAM "AS IS" WITHOUT WARRANTY OF ANY KIND, EITHER EXPRESSED OR IMPLIED, INCLUDING, BUT NOT LIMITED TO, THE IMPLIED WARRANTIES OF MERCHANTABILITY AND FITNESS FOR A PARTICULAR PURPOSE. THE ENTIRE RISK AS TO THE QUALITY AND PERFORMANCE OF THE PROGRAM IS WITH YOU. SHOULD THE PROGRAM PROVE DEFECTIVE, YOU ASSUME THE COST OF ALL NECESSARY SERVICING, REPAIR OR CORRECTION.

16. Limitation of Liability.

 IN NO EVENT UNLESS REQUIRED BY APPLICABLE LAW OR AGREED TO IN WRITING WILL ANY COPYRIGHT HOLDER, OR ANY OTHER PARTY WHO MODIFIES AND/OR CONVEYS THE PROGRAM AS PERMITTED ABOVE, BE LIABLE TO YOU FOR DAMAGES, INCLUDING ANY GENERAL, SPECIAL, INCIDENTAL OR CONSEQUENTIAL DAMAGES ARISING OUT OF THE USE OR INABILITY TO USE THE PROGRAM (INCLUDING BUT NOT LIMITED TO LOSS OF DATA OR DATA BEING RENDERED INACCURATE OR LOSSES SUSTAINED BY YOU OR THIRD PARTIES OR A FAILURE OF THE PROGRAM TO OPERATE WITH ANY OTHER PROGRAMS),

## EVEN IF SUCH HOLDER OR OTHER PARTY HAS BEEN ADVISED OF THE POSSIBILITY OF SUCH DAMAGES.

17. Interpretation of Sections 15 and 16.

 If the disclaimer of warranty and limitation of liability provided above cannot be given local legal effect according to their terms, reviewing courts shall apply local law that most closely approximates an absolute waiver of all civil liability in connection with the Program, unless a warranty or assumption of liability accompanies a copy of the Program in return for a fee.

### END OF TERMS AND CONDITIONS

How to Apply These Terms to Your New Programs

 If you develop a new program, and you want it to be of the greatest possible use to the public, the best way to achieve this is to make it free software which everyone can redistribute and change under these terms.

 To do so, attach the following notices to the program. It is safest to attach them to the start of each source file to most effectively state the exclusion of warranty; and each file should have at least the "copyright" line and a pointer to where the full notice is found.

 <one line to give the program's name and a brief idea of what it does.> Copyright  $(C)$  <year > <name of author>

 This program is free software: you can redistribute it and/or modify it under the terms of the GNU General Public License as published by the Free Software Foundation, either version 3 of the License, or (at your option) any later version.

 This program is distributed in the hope that it will be useful, but WITHOUT ANY WARRANTY; without even the implied warranty of MERCHANTABILITY or FITNESS FOR A PARTICULAR PURPOSE. See the GNU General Public License for more details.

 You should have received a copy of the GNU General Public License along with this program. If not, see <http://www.gnu.org/licenses/>.

Also add information on how to contact you by electronic and paper mail.

 If the program does terminal interaction, make it output a short notice like this when it starts in an interactive mode:

 $<$ program $>$  Copyright (C)  $<$ year $>$   $<$ name of author $>$ This program comes with ABSOLUTELY NO WARRANTY; for details type 'show w'.  This is free software, and you are welcome to redistribute it under certain conditions; type 'show c' for details.

The hypothetical commands 'show w' and 'show c' should show the appropriate parts of the General Public License. Of course, your program's commands might be different; for a GUI interface, you would use an "about box".

 You should also get your employer (if you work as a programmer) or school, if any, to sign a "copyright disclaimer" for the program, if necessary. For more information on this, and how to apply and follow the GNU GPL, see <http://www.gnu.org/licenses/>.

 The GNU General Public License does not permit incorporating your program into proprietary programs. If your program is a subroutine library, you may consider it more useful to permit linking proprietary applications with the library. If this is what you want to do, use the GNU Lesser General Public License instead of this License. But first, please read <http://www.gnu.org/philosophy/why-not-lgpl.html>.

This is Debian GNU/Linux's prepackaged version of the FSF's GNU Bash, the Bourne Again SHell.

This package was put together by Matthias Klose <doko@debian.org>, from the following sources:

bash: ftp.gnu.org:/pub/gnu/bash/bash-4.3.tar.gz

Bash homepage: http://tiswww.case.edu/php/chet/bash/bashtop.html

Copyright (C) 1987-2014 Free Software Foundation, Inc.

Bash is free software; you can redistribute it and/or modify it under the terms of the GNU General Public License as published by the Free Software Foundation; either version 3, or (at your option) any later version.

Bash is distributed in the hope that it will be useful, but WITHOUT ANY WARRANTY; without even the implied warranty of MERCHANTABILITY or FITNESS FOR A PARTICULAR PURPOSE. See the GNU General Public License for more details.

You should have received a copy of the GNU General Public License along with Bash. If not, see <http://www.gnu.org/licenses/>. On Debian systems, the complete text of the GNU General Public License can be found in `/usr/share/common-licenses/GPL-3'.

The Free Software Foundation has exempted Bash from the requirement of Paragraph 2c of the General Public License. This is to say, there is no requirement for Bash to print a notice when it is started interactively in the usual way. We made this exception because users and standards expect shells not to print such messages. This exception applies to any program that serves as a shell and that is based primarily on Bash as opposed to other GNU software.

Files with other copyright statement than: Copyright FSF, License GPL ---------------------------------------------------------------------

doc/FAQ ("the Bash FAQ")

This document is Copyright 1995-2005 by Chester Ramey.

Permission is hereby granted, without written agreement and without license or royalty fees, to use, copy, and distribute this document for any purpose, provided that the above copyright notice appears in all copies of this document and that the contents of this document remain unaltered.

doc/bashref.texi ("Bash Reference Manual"):

Copyright (c) 1988-2014 Free Software Foundation, Inc.

Permission is granted to make and distribute verbatim copies of this manual provided the copyright notice and this permission notice are preserved on all copies.

Permission is granted to copy, distribute and/or modify this document under the terms of the GNU Free Documentation License, Version 1.3 or any later version published by the Free Software Foundation; with no Invariant Sections, no Front-Cover Texts, and no Back-Cover Texts. A copy of the license is included in the section entitled ``GNU Free Documentation License''.

lib/readline/doc/rlman.texi (part of the GNU Readline Library manual)

Copyright (c) 1988-2014 Free Software Foundation, Inc.

Permission is granted to copy, distribute and/or modify this document under the terms of the GNU Free Documentation License, Version 1.3 or any later version published by the Free Software Foundation; with no Invariant Sections, no Front-Cover Texts, and no Back-Cover Texts. A copy of the license is included in the section entitled ``GNU Free Documentation License''.

lib/readline/doc/rltech.texi (part of the GNU Readline Library manual)

Copyright (C) 1988-2014 Free Software Foundation, Inc.

Permission is granted to make and distribute verbatim copies of this manual provided the copyright notice and this permission notice pare preserved on all copies.

Permission is granted to process this file through TeX and print the results, provided the printed document carries copying permission notice identical to this one except for the removal of this paragraph (this paragraph not being relevant to the printed manual).

Permission is granted to copy and distribute modified versions of this manual under the conditions for verbatim copying, provided that the entire resulting derived work is distributed under the terms of a permission notice identical to this one.

Permission is granted to copy and distribute translations of this manual into another language, under the above conditions for modified versions, except that this permission notice may be stated in a translation approved by the Foundation.

lib/readline/doc/rluser.texi (part of the GNU Readline Library manual)

Copyright (C) 1988-2014 Free Software Foundation, Inc.

Authored by Brian Fox and Chet Ramey.

Permission is granted to process this file through Tex and print the results, provided the printed document carries copying permission notice identical to this one except for the removal of this paragraph (this paragraph not being relevant to the printed manual).

Permission is granted to make and distribute verbatim copies of this manual provided the copyright notice and this permission notice are preserved on all copies.

Permission is granted to copy and distribute modified versions of this manual under the conditions for verbatim copying, provided also that the GNU Copyright statement is available to the distributee, and provided that the entire resulting derived work is distributed under the terms of a permission notice identical to this one.

Permission is granted to copy and distribute translations of this manual into another language, under the above conditions for modified versions.

readline/doc/history.texi (GNU History Library Manual)

Copyright (C) 1988-2014 Free Software Foundation, Inc. Authored by Brian Fox and Chet Ramey.

Permission is granted to copy, distribute and/or modify this document under the terms of the GNU Free Documentation License, Version 1.3 or any later version published by the Free Software Foundation; with no Invariant Sections, no Front-Cover Texts, and no Back-Cover Texts. A copy of the license is included in the section entitled ``GNU Free Documentation License''.

readline/doc/{hstech,hsuser}.texi (GNU History Library Manual)

Copyright (C) 1988-2014 Free Software Foundation, Inc. Authored by Brian Fox and Chet Ramey.

Permission is granted to make and distribute verbatim copies of this manual provided the copyright notice and this permission notice are preserved on all copies.

Permission is granted to process this file through Tex and print the results, provided the printed document carries copying permission notice identical to this one except for the removal of this paragraph (this paragraph not being relevant to the printed manual).

Permission is granted to copy and distribute modified versions of this manual under the conditions for verbatim copying, provided also that the GNU Copyright statement is available to the distributee, and provided that the entire resulting derived work is distributed under the terms of a permission notice identical to this one.

Permission is granted to copy and distribute translations of this manual into another language, under the above conditions for modified versions.

lib/sh/inet\_aton.c:

\* Copyright (c) 1983, 1990, 1993

\* The Regents of the University of California. All rights reserved.

- \*
- \* Redistribution and use in source and binary forms, with or without
- \* modification, are permitted provided that the following conditions

\* are met:

- \* 1. Redistributions of source code must retain the above copyright
- notice, this list of conditions and the following disclaimer.
- \* 2. Redistributions in binary form must reproduce the above copyright
- \* notice, this list of conditions and the following disclaimer in the
- documentation and/or other materials provided with the distribution.
- \* 3. All advertising materials mentioning features or use of this software
- \* must display the following acknowledgement:
- This product includes software developed by the University of
- \* California, Berkeley and its contributors.
- \* 4. Neither the name of the University nor the names of its contributors
- may be used to endorse or promote products derived from this software
- \* without specific prior written permission.

\*

\* THIS SOFTWARE IS PROVIDED BY THE REGENTS AND CONTRIBUTORS ``AS IS'' AND \* ANY EXPRESS OR IMPLIED WARRANTIES, INCLUDING, BUT NOT LIMITED TO, THE \* IMPLIED WARRANTIES OF MERCHANTABILITY AND FITNESS FOR A PARTICULAR PURPOSE \* ARE DISCLAIMED. IN NO EVENT SHALL THE REGENTS OR CONTRIBUTORS BE LIABLE \* FOR ANY DIRECT, INDIRECT, INCIDENTAL, SPECIAL, EXEMPLARY, OR CONSEQUENTIAL \* DAMAGES (INCLUDING, BUT NOT LIMITED TO, PROCUREMENT OF SUBSTITUTE GOODS \* OR SERVICES; LOSS OF USE, DATA, OR PROFITS; OR BUSINESS INTERRUPTION) \* HOWEVER CAUSED AND ON ANY THEORY OF LIABILITY, WHETHER IN CONTRACT, STRICT \* LIABILITY, OR TORT (INCLUDING NEGLIGENCE OR OTHERWISE) ARISING IN ANY WAY \* OUT OF THE USE OF THIS SOFTWARE, EVEN IF ADVISED OF THE POSSIBILITY OF \* SUCH DAMAGE.

 $\ast$ 

\* Portions Copyright (c) 1993 by Digital Equipment Corporation.

\*

\* Permission to use, copy, modify, and distribute this software for any

\* purpose with or without fee is hereby granted, provided that the above

\* copyright notice and this permission notice appear in all copies, and that

\* the name of Digital Equipment Corporation not be used in advertising or

\* publicity pertaining to distribution of the document or software without

\* specific, written prior permission.

\*

\* THE SOFTWARE IS PROVIDED "AS IS" AND DIGITAL EQUIPMENT CORP. DISCLAIMS ALL \* WARRANTIES WITH REGARD TO THIS SOFTWARE, INCLUDING ALL IMPLIED WARRANTIES

\* OF MERCHANTABILITY AND FITNESS. IN NO EVENT SHALL DIGITAL EQUIPMENT

\* CORPORATION BE LIABLE FOR ANY SPECIAL, DIRECT, INDIRECT, OR CONSEQUENTIAL

\* DAMAGES OR ANY DAMAGES WHATSOEVER RESULTING FROM LOSS OF USE, DATA OR

\* PROFITS, WHETHER IN AN ACTION OF CONTRACT, NEGLIGENCE OR OTHER TORTIOUS

\* ACTION, ARISING OUT OF OR IN CONNECTION WITH THE USE OR PERFORMANCE OF THIS

\* SOFTWARE.

support/man2html.c

- \* This program was written by Richard Verhoeven (NL:5482ZX35)
- \* at the Eindhoven University of Technology. Email: rcb5@win.tue.nl
- \*
- \* Permission is granted to distribute, modify and use this program as long
- \* as this comment is not removed or changed.
- \*
- \* THIS IS A MODIFIED VERSION. IT WAS MODIFIED BY chet@po.cwru.edu FOR
- \* USE BY BASH.

## **1.428 protobuf 1.29.0**

## **1.428.1 Available under license :**

Copyright (c) 2018 The Go Authors. All rights reserved.

Redistribution and use in source and binary forms, with or without modification, are permitted provided that the following conditions are met:

 \* Redistributions of source code must retain the above copyright notice, this list of conditions and the following disclaimer.

 \* Redistributions in binary form must reproduce the above copyright notice, this list of conditions and the following disclaimer in the documentation and/or other materials provided with the distribution.

 \* Neither the name of Google Inc. nor the names of its contributors may be used to endorse or promote products derived from this software without specific prior written permission.

THIS SOFTWARE IS PROVIDED BY THE COPYRIGHT HOLDERS AND CONTRIBUTORS "AS IS" AND ANY EXPRESS OR IMPLIED WARRANTIES, INCLUDING, BUT NOT LIMITED TO, THE IMPLIED WARRANTIES OF MERCHANTABILITY AND FITNESS FOR A PARTICULAR PURPOSE ARE DISCLAIMED. IN NO EVENT SHALL THE COPYRIGHT OWNER OR CONTRIBUTORS BE LIABLE FOR ANY DIRECT, INDIRECT, INCIDENTAL, SPECIAL, EXEMPLARY, OR CONSEQUENTIAL DAMAGES (INCLUDING, BUT NOT LIMITED TO, PROCUREMENT OF SUBSTITUTE GOODS OR SERVICES; LOSS OF USE, DATA, OR PROFITS; OR BUSINESS INTERRUPTION) HOWEVER CAUSED AND ON ANY THEORY OF LIABILITY, WHETHER IN CONTRACT, STRICT LIABILITY, OR TORT (INCLUDING NEGLIGENCE OR OTHERWISE) ARISING IN ANY WAY OUT OF THE USE OF THIS SOFTWARE, EVEN IF ADVISED OF THE POSSIBILITY OF SUCH DAMAGE.

# **1.429 prometheus-client 0.2.0**

## **1.429.1 Available under license :**

The MIT License (MIT)

Copyright (c) 2017 tweede golf

Permission is hereby granted, free of charge, to any person obtaining a copy of this software and associated documentation files (the "Software"), to deal in the Software without restriction, including without limitation the rights to use, copy, modify, merge, publish, distribute, sublicense, and/or sell copies of the Software, and to permit persons to whom the Software is furnished to do so, subject to the following conditions:

The above copyright notice and this permission notice shall be included in all copies or substantial portions of the Software.

THE SOFTWARE IS PROVIDED "AS IS", WITHOUT WARRANTY OF ANY KIND, EXPRESS OR IMPLIED, INCLUDING BUT NOT LIMITED TO THE WARRANTIES OF MERCHANTABILITY, FITNESS FOR A PARTICULAR PURPOSE AND NONINFRINGEMENT. IN NO EVENT SHALL THE AUTHORS OR COPYRIGHT HOLDERS BE LIABLE FOR ANY CLAIM, DAMAGES OR OTHER LIABILITY, WHETHER IN AN ACTION OF CONTRACT, TORT OR OTHERWISE, ARISING FROM, OUT OF OR IN CONNECTION WITH THE SOFTWARE OR THE USE OR OTHER DEALINGS IN THE SOFTWARE.

# **1.430 mmap-go 1.0.0**

## **1.430.1 Available under license :**

Copyright (c) 2011, Evan Shaw <edsrzf@gmail.com> All rights reserved.

Redistribution and use in source and binary forms, with or without modification, are permitted provided that the following conditions are met:

- \* Redistributions of source code must retain the above copyright notice, this list of conditions and the following disclaimer.
- \* Redistributions in binary form must reproduce the above copyright notice, this list of conditions and the following disclaimer in the documentation and/or other materials provided with the distribution.
- \* Neither the name of the copyright holder nor the names of its contributors may be used to endorse or promote products derived from this software without specific prior written permission.

THIS SOFTWARE IS PROVIDED BY THE COPYRIGHT HOLDERS AND CONTRIBUTORS "AS IS" AND ANY EXPRESS OR IMPLIED WARRANTIES, INCLUDING, BUT NOT LIMITED TO, THE IMPLIED WARRANTIES OF MERCHANTABILITY AND FITNESS FOR A PARTICULAR PURPOSE ARE DISCLAIMED. IN NO EVENT SHALL <COPYRIGHT HOLDER> BE LIABLE FOR ANY DIRECT, INDIRECT, INCIDENTAL, SPECIAL, EXEMPLARY, OR CONSEQUENTIAL DAMAGES (INCLUDING, BUT NOT LIMITED TO, PROCUREMENT OF SUBSTITUTE GOODS OR SERVICES; LOSS OF USE, DATA, OR PROFITS; OR BUSINESS INTERRUPTION) HOWEVER CAUSED AND

ON ANY THEORY OF LIABILITY, WHETHER IN CONTRACT, STRICT LIABILITY, OR TORT (INCLUDING NEGLIGENCE OR OTHERWISE) ARISING IN ANY WAY OUT OF THE USE OF THIS SOFTWARE, EVEN IF ADVISED OF THE POSSIBILITY OF SUCH DAMAGE.

# **1.431 idna 2.8**

## **1.431.1 Available under license :**

No license file was found, but licenses were detected in source scan.

License -------

Copyright (c) 2013-2018, Kim Davies. All rights reserved.

Redistribution and use in source and binary forms, with or without modification, are permitted provided that the following conditions are met:

#. Redistributions of source code must retain the above copyright notice, this list of conditions and the following disclaimer.

#. Redistributions in binary form must reproduce the above copyright notice, this list of conditions and the following disclaimer in the documentation and/or other materials provided with the distribution.

#. Neither the name of the copyright holder nor the names of the contributors may be used to endorse or promote products derived from this software without specific prior written permission.

#. THIS SOFTWARE IS PROVIDED BY THE CONTRIBUTORS "AS IS" AND ANY EXPRESS OR IMPLIED WARRANTIES, INCLUDING, BUT NOT LIMITED TO, THE IMPLIED WARRANTIES OF MERCHANTABILITY AND FITNESS FOR A PARTICULAR PURPOSE ARE DISCLAIMED. IN NO EVENT SHALL THE COPYRIGHT HOLDERS OR CONTRIBUTORS BE LIABLE FOR ANY DIRECT, INDIRECT, INCIDENTAL, SPECIAL, EXEMPLARY, OR CONSEQUENTIAL DAMAGES (INCLUDING, BUT NOT LIMITED TO, PROCUREMENT OF SUBSTITUTE GOODS OR SERVICES; LOSS OF USE, DATA, OR PROFITS; OR BUSINESS INTERRUPTION) HOWEVER CAUSED AND ON ANY THEORY OF LIABILITY, WHETHER IN CONTRACT, STRICT LIABILITY, OR TORT (INCLUDING NEGLIGENCE OR OTHERWISE) ARISING IN ANY WAY OUT OF THE USE OF THIS SOFTWARE, EVEN IF ADVISED OF THE POSSIBILITY OF SUCH DAMAGE.

Portions of the codec implementation and unit tests are derived from the Python standard library, which carries the `Python Software Foundation License <https://docs.python.org/2/license.html>`:

Copyright (c) 2001-2014 Python Software Foundation; All Rights Reserved

Portions of the unit tests are derived from the Unicode standard, which is subject to the Unicode, Inc. License Agreement:

 Copyright (c) 1991-2014 Unicode, Inc. All rights reserved. Distributed under the Terms of Use in <http://www.unicode.org/copyright.html>.

 Permission is hereby granted, free of charge, to any person obtaining a copy of the Unicode data files and any associated documentation (the "Data Files") or Unicode software and any associated documentation (the "Software") to deal in the Data Files or Software without restriction, including without limitation the rights to use, copy, modify, merge, publish, distribute, and/or sell copies of the Data Files or Software, and to permit persons to whom the Data Files or Software are furnished to do so, provided that

 (a) this copyright and permission notice appear with all copies of the Data Files or Software,

 (b) this copyright and permission notice appear in associated documentation, and

 (c) there is clear notice in each modified Data File or in the Software as well as in the documentation associated with the Data File(s) or Software that the data or software has been modified.

 THE DATA FILES AND SOFTWARE ARE PROVIDED "AS IS", WITHOUT WARRANTY OF ANY KIND, EXPRESS OR IMPLIED, INCLUDING BUT NOT LIMITED TO THE WARRANTIES OF MERCHANTABILITY, FITNESS FOR A PARTICULAR PURPOSE AND NONINFRINGEMENT OF THIRD PARTY RIGHTS. IN NO EVENT SHALL THE COPYRIGHT HOLDER OR HOLDERS INCLUDED IN THIS NOTICE BE LIABLE FOR ANY CLAIM, OR ANY SPECIAL INDIRECT OR CONSEQUENTIAL DAMAGES, OR ANY DAMAGES WHATSOEVER RESULTING FROM LOSS OF USE, DATA OR PROFITS, WHETHER IN AN ACTION OF CONTRACT, NEGLIGENCE OR OTHER TORTIOUS ACTION, ARISING OUT OF OR IN CONNECTION WITH THE USE OR PERFORMANCE OF THE DATA FILES OR SOFTWARE.

 Except as contained in this notice, the name of a copyright holder shall not be used in advertising or otherwise to promote the sale, use or other dealings in these Data Files or Software without prior written authorization of the copyright holder.

Found in path(s):

\* /opt/cola/permits/1110810307\_1606855956.29/0/kjd-idna-v2-8-0-g1cdf175-1-tar-gz/kjd-idna-375dc46/LICENSE.rst No license file was found, but licenses were detected in source scan.

 $"''"$ 

A library to support the Internationalised Domain Names in Applications (IDNA) protocol as specified in RFC 5890 et.al. This new methodology, known as IDNA 2008, can generate materially different results to the previous standard. The library can act as a drop-in replacement for the "encodings.idna" module.  $"''"$ 

import io, sys from setuptools import setup

def main():

```
python_version = sys.version_info[:2]
if python_version \lt (2,7):
   raise SystemExit("Sorry, Python 2.7 or newer required")
package_data = \{\} exec(open('idna/package_data.py').read(), package_data)
arguments = \{ 'name': 'idna',
   'packages': ['idna'],
```
 'version': package\_data['\_\_version\_\_'], 'description': 'Internationalized Domain Names in Applications (IDNA)', 'long\_description': io.open("README.rst", encoding="UTF-8").read(), 'author': 'Kim Davies', 'author\_email': 'kim@cynosure.com.au', 'license': 'BSD-like', 'url': 'https://github.com/kjd/idna', 'classifiers': [ 'Development Status :: 5 - Production/Stable', 'Intended Audience :: Developers', 'Intended Audience :: System Administrators', 'License :: OSI Approved :: BSD License', 'Operating System :: OS Independent', 'Programming Language :: Python', 'Programming Language :: Python :: 2', 'Programming Language :: Python :: 2.7', 'Programming Language :: Python :: 3', 'Programming Language :: Python :: 3.4', 'Programming Language :: Python :: 3.5', 'Programming Language :: Python :: 3.6', 'Topic :: Internet :: Name Service (DNS)', 'Topic :: Software Development :: Libraries :: Python Modules', 'Topic :: Utilities',

```
 ],
```

```
 'python_requires': '>=2.7, !=3.0.*, !=3.1.*, !=3.2.*, !=3.3.*',
  'test_suite': 'tests',
 }
 setup(**arguments)
```

```
if name \equiv' \text{main} :
  main()
```
Found in path(s):

\* /opt/cola/permits/1110810307\_1606855956.29/0/kjd-idna-v2-8-0-g1cdf175-1-tar-gz/kjd-idna-375dc46/setup.py

# **1.432 systemd 245.4-4ubuntu3.21**

## **1.432.1 Available under license :**

// Copyright 2014 The Chromium OS Authors. All rights reserved. // // Redistribution and use in source and binary forms, with or without // modification, are permitted provided that the following conditions are // met: // // \* Redistributions of source code must retain the above copyright // notice, this list of conditions and the following disclaimer. // \* Redistributions in binary form must reproduce the above // copyright notice, this list of conditions and the following disclaimer // in the documentation and/or other materials provided with the // distribution. // \* Neither the name of Google Inc. nor the names of its // contributors may be used to endorse or promote products derived from // this software without specific prior written permission. // // THIS SOFTWARE IS PROVIDED BY THE COPYRIGHT HOLDERS AND CONTRIBUTORS // "AS IS" AND ANY EXPRESS OR IMPLIED WARRANTIES, INCLUDING, BUT NOT // LIMITED TO, THE IMPLIED WARRANTIES OF MERCHANTABILITY AND FITNESS FOR // A PARTICULAR PURPOSE ARE DISCLAIMED. IN NO EVENT SHALL THE COPYRIGHT // OWNER OR CONTRIBUTORS BE LIABLE FOR ANY DIRECT, INDIRECT, INCIDENTAL, // SPECIAL, EXEMPLARY, OR CONSEQUENTIAL DAMAGES (INCLUDING, BUT NOT // LIMITED TO, PROCUREMENT OF SUBSTITUTE GOODS OR SERVICES; LOSS OF USE, // DATA, OR PROFITS; OR BUSINESS INTERRUPTION) HOWEVER CAUSED AND ON ANY // THEORY OF LIABILITY, WHETHER IN CONTRACT, STRICT LIABILITY, OR TORT // (INCLUDING NEGLIGENCE OR OTHERWISE) ARISING IN ANY WAY OUT OF THE USE // OF THIS SOFTWARE, EVEN IF ADVISED OF THE POSSIBILITY OF SUCH DAMAGE. GNU GENERAL PUBLIC LICENSE

 Version 2, June 1991

Copyright (C) 1989, 1991 Free Software Foundation, Inc., 51 Franklin Street, Fifth Floor, Boston, MA 02110-1301 USA Everyone is permitted to copy and distribute verbatim copies of this license document, but changing it is not allowed.

## Preamble

 The licenses for most software are designed to take away your freedom to share and change it. By contrast, the GNU General Public License is intended to guarantee your freedom to share and change free software--to make sure the software is free for all its users. This General Public License applies to most of the Free Software Foundation's software and to any other program whose authors commit to using it. (Some other Free Software Foundation software is covered by the GNU Lesser General Public License instead.) You can apply it to your programs, too.

 When we speak of free software, we are referring to freedom, not price. Our General Public Licenses are designed to make sure that you have the freedom to distribute copies of free software (and charge for this service if you wish), that you receive source code or can get it if you want it, that you can change the software or use pieces of it in new free programs; and that you know you can do these things.

 To protect your rights, we need to make restrictions that forbid anyone to deny you these rights or to ask you to surrender the rights. These restrictions translate to certain responsibilities for you if you distribute copies of the software, or if you modify it.

 For example, if you distribute copies of such a program, whether gratis or for a fee, you must give the recipients all the rights that you have. You must make sure that they, too, receive or can get the source code. And you must show them these terms so they know their rights.

We protect your rights with two steps: (1) copyright the software, and (2) offer you this license which gives you legal permission to copy, distribute and/or modify the software.

 Also, for each author's protection and ours, we want to make certain that everyone understands that there is no warranty for this free software. If the software is modified by someone else and passed on, we want its recipients to know that what they have is not the original, so that any problems introduced by others will not reflect on the original authors' reputations.

 Finally, any free program is threatened constantly by software patents. We wish to avoid the danger that redistributors of a free program will individually obtain patent licenses, in effect making the program proprietary. To prevent this, we have made it clear that any

patent must be licensed for everyone's free use or not licensed at all.

 The precise terms and conditions for copying, distribution and modification follow.

## GNU GENERAL PUBLIC LICENSE TERMS AND CONDITIONS FOR COPYING, DISTRIBUTION AND MODIFICATION

 0. This License applies to any program or other work which contains a notice placed by the copyright holder saying it may be distributed under the terms of this General Public License. The "Program", below, refers to any such program or work, and a "work based on the Program" means either the Program or any derivative work under copyright law: that is to say, a work containing the Program or a portion of it, either verbatim or with modifications and/or translated into another language. (Hereinafter, translation is included without limitation in the term "modification".) Each licensee is addressed as "you".

Activities other than copying, distribution and modification are not covered by this License; they are outside its scope. The act of running the Program is not restricted, and the output from the Program is covered only if its contents constitute a work based on the Program (independent of having been made by running the Program). Whether that is true depends on what the Program does.

 1. You may copy and distribute verbatim copies of the Program's source code as you receive it, in any medium, provided that you conspicuously and appropriately publish on each copy an appropriate copyright notice and disclaimer of warranty; keep intact all the notices that refer to this License and to the absence of any warranty; and give any other recipients of the Program a copy of this License along with the Program.

You may charge a fee for the physical act of transferring a copy, and you may at your option offer warranty protection in exchange for a fee.

 2. You may modify your copy or copies of the Program or any portion of it, thus forming a work based on the Program, and copy and distribute such modifications or work under the terms of Section 1 above, provided that you also meet all of these conditions:

 a) You must cause the modified files to carry prominent notices stating that you changed the files and the date of any change.

 b) You must cause any work that you distribute or publish, that in whole or in part contains or is derived from the Program or any part thereof, to be licensed as a whole at no charge to all third parties under the terms of this License.

 c) If the modified program normally reads commands interactively when run, you must cause it, when started running for such interactive use in the most ordinary way, to print or display an announcement including an appropriate copyright notice and a notice that there is no warranty (or else, saying that you provide a warranty) and that users may redistribute the program under these conditions, and telling the user how to view a copy of this License. (Exception: if the Program itself is interactive but does not normally print such an announcement, your work based on the Program is not required to print an announcement.)

These requirements apply to the modified work as a whole. If identifiable sections of that work are not derived from the Program, and can be reasonably considered independent and separate works in themselves, then this License, and its terms, do not apply to those sections when you distribute them as separate works. But when you distribute the same sections as part of a whole which is a work based on the Program, the distribution of the whole must be on the terms of this License, whose permissions for other licensees extend to the entire whole, and thus to each and every part regardless of who wrote it.

Thus, it is not the intent of this section to claim rights or contest your rights to work written entirely by you; rather, the intent is to exercise the right to control the distribution of derivative or collective works based on the Program.

In addition, mere aggregation of another work not based on the Program with the Program (or with a work based on the Program) on a volume of a storage or distribution medium does not bring the other work under the scope of this License.

 3. You may copy and distribute the Program (or a work based on it, under Section 2) in object code or executable form under the terms of Sections 1 and 2 above provided that you also do one of the following:

 a) Accompany it with the complete corresponding machine-readable source code, which must be distributed under the terms of Sections 1 and 2 above on a medium customarily used for software interchange; or,

 b) Accompany it with a written offer, valid for at least three years, to give any third party, for a charge no more than your cost of physically performing source distribution, a complete machine-readable copy of the corresponding source code, to be distributed under the terms of Sections 1 and 2 above on a medium customarily used for software interchange; or,

c) Accompany it with the information you received as to the offer

 to distribute corresponding source code. (This alternative is allowed only for noncommercial distribution and only if you received the program in object code or executable form with such an offer, in accord with Subsection b above.)

The source code for a work means the preferred form of the work for making modifications to it. For an executable work, complete source code means all the source code for all modules it contains, plus any associated interface definition files, plus the scripts used to control compilation and installation of the executable. However, as a special exception, the source code distributed need not include anything that is normally distributed (in either source or binary form) with the major components (compiler, kernel, and so on) of the operating system on which the executable runs, unless that component itself accompanies the executable.

If distribution of executable or object code is made by offering access to copy from a designated place, then offering equivalent access to copy the source code from the same place counts as distribution of the source code, even though third parties are not compelled to copy the source along with the object code.

 4. You may not copy, modify, sublicense, or distribute the Program except as expressly provided under this License. Any attempt otherwise to copy, modify, sublicense or distribute the Program is void, and will automatically terminate your rights under this License. However, parties who have received copies, or rights, from you under this License will not have their licenses terminated so long as such parties remain in full compliance.

 5. You are not required to accept this License, since you have not signed it. However, nothing else grants you permission to modify or distribute the Program or its derivative works. These actions are prohibited by law if you do not accept this License. Therefore, by modifying or distributing the Program (or any work based on the Program), you indicate your acceptance of this License to do so, and all its terms and conditions for copying, distributing or modifying the Program or works based on it.

 6. Each time you redistribute the Program (or any work based on the Program), the recipient automatically receives a license from the original licensor to copy, distribute or modify the Program subject to these terms and conditions. You may not impose any further restrictions on the recipients' exercise of the rights granted herein. You are not responsible for enforcing compliance by third parties to this License.

7. If, as a consequence of a court judgment or allegation of patent

infringement or for any other reason (not limited to patent issues), conditions are imposed on you (whether by court order, agreement or otherwise) that contradict the conditions of this License, they do not excuse you from the conditions of this License. If you cannot distribute so as to satisfy simultaneously your obligations under this License and any other pertinent obligations, then as a consequence you may not distribute the Program at all. For example, if a patent license would not permit royalty-free redistribution of the Program by all those who receive copies directly or indirectly through you, then the only way you could satisfy both it and this License would be to refrain entirely from distribution of the Program.

If any portion of this section is held invalid or unenforceable under any particular circumstance, the balance of the section is intended to apply and the section as a whole is intended to apply in other circumstances.

It is not the purpose of this section to induce you to infringe any patents or other property right claims or to contest validity of any such claims; this section has the sole purpose of protecting the integrity of the free software distribution system, which is implemented by public license practices. Many people have made generous contributions to the wide range of software distributed through that system in reliance on consistent application of that system; it is up to the author/donor to decide if he or she is willing to distribute software through any other system and a licensee cannot impose that choice.

This section is intended to make thoroughly clear what is believed to be a consequence of the rest of this License.

 8. If the distribution and/or use of the Program is restricted in certain countries either by patents or by copyrighted interfaces, the original copyright holder who places the Program under this License may add an explicit geographical distribution limitation excluding those countries, so that distribution is permitted only in or among countries not thus excluded. In such case, this License incorporates the limitation as if written in the body of this License.

 9. The Free Software Foundation may publish revised and/or new versions of the General Public License from time to time. Such new versions will be similar in spirit to the present version, but may differ in detail to address new problems or concerns.

Each version is given a distinguishing version number. If the Program specifies a version number of this License which applies to it and "any later version", you have the option of following the terms and conditions either of that version or of any later version published by the Free

Software Foundation. If the Program does not specify a version number of this License, you may choose any version ever published by the Free Software Foundation.

 10. If you wish to incorporate parts of the Program into other free programs whose distribution conditions are different, write to the author to ask for permission. For software which is copyrighted by the Free Software Foundation, write to the Free Software Foundation; we sometimes make exceptions for this. Our decision will be guided by the two goals of preserving the free status of all derivatives of our free software and of promoting the sharing and reuse of software generally.

## NO WARRANTY

 11. BECAUSE THE PROGRAM IS LICENSED FREE OF CHARGE, THERE IS NO WARRANTY FOR THE PROGRAM, TO THE EXTENT PERMITTED BY APPLICABLE LAW. EXCEPT WHEN OTHERWISE STATED IN WRITING THE COPYRIGHT HOLDERS AND/OR OTHER PARTIES PROVIDE THE PROGRAM "AS IS" WITHOUT WARRANTY OF ANY KIND, EITHER EXPRESSED OR IMPLIED, INCLUDING, BUT NOT LIMITED TO, THE IMPLIED WARRANTIES OF MERCHANTABILITY AND FITNESS FOR A PARTICULAR PURPOSE. THE ENTIRE RISK AS TO THE QUALITY AND PERFORMANCE OF THE PROGRAM IS WITH YOU. SHOULD THE PROGRAM PROVE DEFECTIVE, YOU ASSUME THE COST OF ALL NECESSARY SERVICING, REPAIR OR CORRECTION.

 12. IN NO EVENT UNLESS REQUIRED BY APPLICABLE LAW OR AGREED TO IN WRITING WILL ANY COPYRIGHT HOLDER, OR ANY OTHER PARTY WHO MAY MODIFY AND/OR REDISTRIBUTE THE PROGRAM AS PERMITTED ABOVE, BE LIABLE TO YOU FOR DAMAGES, INCLUDING ANY GENERAL, SPECIAL, INCIDENTAL OR CONSEQUENTIAL DAMAGES ARISING OUT OF THE USE OR INABILITY TO USE THE PROGRAM (INCLUDING BUT NOT LIMITED TO LOSS OF DATA OR DATA BEING RENDERED INACCURATE OR LOSSES SUSTAINED BY YOU OR THIRD PARTIES OR A FAILURE OF THE PROGRAM TO OPERATE WITH ANY OTHER PROGRAMS), EVEN IF SUCH HOLDER OR OTHER PARTY HAS BEEN ADVISED OF THE POSSIBILITY OF SUCH DAMAGES.

## END OF TERMS AND CONDITIONS

 How to Apply These Terms to Your New Programs

 If you develop a new program, and you want it to be of the greatest possible use to the public, the best way to achieve this is to make it free software which everyone can redistribute and change under these terms.

 To do so, attach the following notices to the program. It is safest to attach them to the start of each source file to most effectively convey the exclusion of warranty; and each file should have at least the "copyright" line and a pointer to where the full notice is found.

 $\leq$  one line to give the program's name and a brief idea of what it does. $\geq$ 

Copyright  $(C)$  <year > <name of author>

 This program is free software; you can redistribute it and/or modify it under the terms of the GNU General Public License as published by the Free Software Foundation; either version 2 of the License, or (at your option) any later version.

 This program is distributed in the hope that it will be useful, but WITHOUT ANY WARRANTY; without even the implied warranty of MERCHANTABILITY or FITNESS FOR A PARTICULAR PURPOSE. See the GNU General Public License for more details.

 You should have received a copy of the GNU General Public License along with this program; if not, write to the Free Software Foundation, Inc., 51 Franklin Street, Fifth Floor, Boston, MA 02110-1301 USA.

Also add information on how to contact you by electronic and paper mail.

If the program is interactive, make it output a short notice like this when it starts in an interactive mode:

 Gnomovision version 69, Copyright (C) year name of author Gnomovision comes with ABSOLUTELY NO WARRANTY; for details type `show w'. This is free software, and you are welcome to redistribute it under certain conditions; type `show c' for details.

The hypothetical commands `show w' and `show c' should show the appropriate parts of the General Public License. Of course, the commands you use may be called something other than `show w' and `show c'; they could even be mouse-clicks or menu items--whatever suits your program.

You should also get your employer (if you work as a programmer) or your school, if any, to sign a "copyright disclaimer" for the program, if necessary. Here is a sample; alter the names:

 Yoyodyne, Inc., hereby disclaims all copyright interest in the program `Gnomovision' (which makes passes at compilers) written by James Hacker.

 <signature of Ty Coon>, 1 April 1989 Ty Coon, President of Vice

This General Public License does not permit incorporating your program into proprietary programs. If your program is a subroutine library, you may consider it more useful to permit linking proprietary applications with the library. If this is what you want to do, use the GNU Lesser General Public License instead of this License.

## **1.433 opentracing-go 1.2.0 1.433.1 Available under license :**

 Apache License Version 2.0, January 2004 http://www.apache.org/licenses/

## TERMS AND CONDITIONS FOR USE, REPRODUCTION, AND DISTRIBUTION

1. Definitions.

 "License" shall mean the terms and conditions for use, reproduction, and distribution as defined by Sections 1 through 9 of this document.

 "Licensor" shall mean the copyright owner or entity authorized by the copyright owner that is granting the License.

 "Legal Entity" shall mean the union of the acting entity and all other entities that control, are controlled by, or are under common control with that entity. For the purposes of this definition, "control" means (i) the power, direct or indirect, to cause the direction or management of such entity, whether by contract or otherwise, or (ii) ownership of fifty percent (50%) or more of the outstanding shares, or (iii) beneficial ownership of such entity.

 "You" (or "Your") shall mean an individual or Legal Entity exercising permissions granted by this License.

 "Source" form shall mean the preferred form for making modifications, including but not limited to software source code, documentation source, and configuration files.

 "Object" form shall mean any form resulting from mechanical transformation or translation of a Source form, including but not limited to compiled object code, generated documentation, and conversions to other media types.

 "Work" shall mean the work of authorship, whether in Source or Object form, made available under the License, as indicated by a copyright notice that is included in or attached to the work (an example is provided in the Appendix below).

 "Derivative Works" shall mean any work, whether in Source or Object form, that is based on (or derived from) the Work and for which the editorial revisions, annotations, elaborations, or other modifications represent, as a whole, an original work of authorship. For the purposes of this License, Derivative Works shall not include works that remain

 separable from, or merely link (or bind by name) to the interfaces of, the Work and Derivative Works thereof.

 "Contribution" shall mean any work of authorship, including the original version of the Work and any modifications or additions to that Work or Derivative Works thereof, that is intentionally submitted to Licensor for inclusion in the Work by the copyright owner or by an individual or Legal Entity authorized to submit on behalf of the copyright owner. For the purposes of this definition, "submitted" means any form of electronic, verbal, or written communication sent to the Licensor or its representatives, including but not limited to communication on electronic mailing lists, source code control systems, and issue tracking systems that are managed by, or on behalf of, the Licensor for the purpose of discussing and improving the Work, but excluding communication that is conspicuously marked or otherwise designated in writing by the copyright owner as "Not a Contribution."

 "Contributor" shall mean Licensor and any individual or Legal Entity on behalf of whom a Contribution has been received by Licensor and subsequently incorporated within the Work.

- 2. Grant of Copyright License. Subject to the terms and conditions of this License, each Contributor hereby grants to You a perpetual, worldwide, non-exclusive, no-charge, royalty-free, irrevocable copyright license to reproduce, prepare Derivative Works of, publicly display, publicly perform, sublicense, and distribute the Work and such Derivative Works in Source or Object form.
- 3. Grant of Patent License. Subject to the terms and conditions of this License, each Contributor hereby grants to You a perpetual, worldwide, non-exclusive, no-charge, royalty-free, irrevocable (except as stated in this section) patent license to make, have made, use, offer to sell, sell, import, and otherwise transfer the Work, where such license applies only to those patent claims licensable by such Contributor that are necessarily infringed by their Contribution(s) alone or by combination of their Contribution(s) with the Work to which such Contribution(s) was submitted. If You institute patent litigation against any entity (including a cross-claim or counterclaim in a lawsuit) alleging that the Work or a Contribution incorporated within the Work constitutes direct or contributory patent infringement, then any patent licenses granted to You under this License for that Work shall terminate as of the date such litigation is filed.
- 4. Redistribution. You may reproduce and distribute copies of the Work or Derivative Works thereof in any medium, with or without modifications, and in Source or Object form, provided that You meet the following conditions:
- (a) You must give any other recipients of the Work or Derivative Works a copy of this License; and
- (b) You must cause any modified files to carry prominent notices stating that You changed the files; and
- (c) You must retain, in the Source form of any Derivative Works that You distribute, all copyright, patent, trademark, and attribution notices from the Source form of the Work, excluding those notices that do not pertain to any part of the Derivative Works; and
- (d) If the Work includes a "NOTICE" text file as part of its distribution, then any Derivative Works that You distribute must include a readable copy of the attribution notices contained within such NOTICE file, excluding those notices that do not pertain to any part of the Derivative Works, in at least one of the following places: within a NOTICE text file distributed as part of the Derivative Works; within the Source form or documentation, if provided along with the Derivative Works; or, within a display generated by the Derivative Works, if and wherever such third-party notices normally appear. The contents of the NOTICE file are for informational purposes only and do not modify the License. You may add Your own attribution notices within Derivative Works that You distribute, alongside or as an addendum to the NOTICE text from the Work, provided that such additional attribution notices cannot be construed as modifying the License.

 You may add Your own copyright statement to Your modifications and may provide additional or different license terms and conditions for use, reproduction, or distribution of Your modifications, or for any such Derivative Works as a whole, provided Your use, reproduction, and distribution of the Work otherwise complies with the conditions stated in this License.

- 5. Submission of Contributions. Unless You explicitly state otherwise, any Contribution intentionally submitted for inclusion in the Work by You to the Licensor shall be under the terms and conditions of this License, without any additional terms or conditions. Notwithstanding the above, nothing herein shall supersede or modify the terms of any separate license agreement you may have executed with Licensor regarding such Contributions.
- 6. Trademarks. This License does not grant permission to use the trade names, trademarks, service marks, or product names of the Licensor, except as required for reasonable and customary use in describing the

origin of the Work and reproducing the content of the NOTICE file.

- 7. Disclaimer of Warranty. Unless required by applicable law or agreed to in writing, Licensor provides the Work (and each Contributor provides its Contributions) on an "AS IS" BASIS, WITHOUT WARRANTIES OR CONDITIONS OF ANY KIND, either express or implied, including, without limitation, any warranties or conditions of TITLE, NON-INFRINGEMENT, MERCHANTABILITY, or FITNESS FOR A PARTICULAR PURPOSE. You are solely responsible for determining the appropriateness of using or redistributing the Work and assume any risks associated with Your exercise of permissions under this License.
- 8. Limitation of Liability. In no event and under no legal theory, whether in tort (including negligence), contract, or otherwise, unless required by applicable law (such as deliberate and grossly negligent acts) or agreed to in writing, shall any Contributor be liable to You for damages, including any direct, indirect, special, incidental, or consequential damages of any character arising as a result of this License or out of the use or inability to use the Work (including but not limited to damages for loss of goodwill, work stoppage, computer failure or malfunction, or any and all other commercial damages or losses), even if such Contributor has been advised of the possibility of such damages.
- 9. Accepting Warranty or Additional Liability. While redistributing the Work or Derivative Works thereof, You may choose to offer, and charge a fee for, acceptance of support, warranty, indemnity, or other liability obligations and/or rights consistent with this License. However, in accepting such obligations, You may act only on Your own behalf and on Your sole responsibility, not on behalf of any other Contributor, and only if You agree to indemnify, defend, and hold each Contributor harmless for any liability incurred by, or claims asserted against, such Contributor by reason of your accepting any such warranty or additional liability.

#### END OF TERMS AND CONDITIONS

APPENDIX: How to apply the Apache License to your work.

 To apply the Apache License to your work, attach the following boilerplate notice, with the fields enclosed by brackets "{}" replaced with your own identifying information. (Don't include the brackets!) The text should be enclosed in the appropriate comment syntax for the file format. We also recommend that a file or class name and description of purpose be included on the same "printed page" as the copyright notice for easier identification within third-party archives.
Copyright 2016 The OpenTracing Authors

 Licensed under the Apache License, Version 2.0 (the "License"); you may not use this file except in compliance with the License. You may obtain a copy of the License at

http://www.apache.org/licenses/LICENSE-2.0

 Unless required by applicable law or agreed to in writing, software distributed under the License is distributed on an "AS IS" BASIS, WITHOUT WARRANTIES OR CONDITIONS OF ANY KIND, either express or implied. See the License for the specific language governing permissions and limitations under the License.

## **1.434 x-net 0.7.0**

### **1.434.1 Available under license :**

Copyright (c) 2009 The Go Authors. All rights reserved.

Redistribution and use in source and binary forms, with or without modification, are permitted provided that the following conditions are met:

 \* Redistributions of source code must retain the above copyright notice, this list of conditions and the following disclaimer.

 \* Redistributions in binary form must reproduce the above copyright notice, this list of conditions and the following disclaimer in the documentation and/or other materials provided with the distribution.

 \* Neither the name of Google Inc. nor the names of its contributors may be used to endorse or promote products derived from this software without specific prior written permission.

THIS SOFTWARE IS PROVIDED BY THE COPYRIGHT HOLDERS AND CONTRIBUTORS "AS IS" AND ANY EXPRESS OR IMPLIED WARRANTIES, INCLUDING, BUT NOT LIMITED TO, THE IMPLIED WARRANTIES OF MERCHANTABILITY AND FITNESS FOR A PARTICULAR PURPOSE ARE DISCLAIMED. IN NO EVENT SHALL THE COPYRIGHT OWNER OR CONTRIBUTORS BE LIABLE FOR ANY DIRECT, INDIRECT, INCIDENTAL, SPECIAL, EXEMPLARY, OR CONSEQUENTIAL DAMAGES (INCLUDING, BUT NOT LIMITED TO, PROCUREMENT OF SUBSTITUTE GOODS OR SERVICES; LOSS OF USE, DATA, OR PROFITS; OR BUSINESS INTERRUPTION) HOWEVER CAUSED AND ON ANY THEORY OF LIABILITY, WHETHER IN CONTRACT, STRICT LIABILITY, OR TORT (INCLUDING NEGLIGENCE OR OTHERWISE) ARISING IN ANY WAY OUT OF THE USE OF THIS SOFTWARE, EVEN IF ADVISED OF THE POSSIBILITY OF SUCH DAMAGE.

# **1.435 gosqlite 1.14.6**

## **1.435.1 Available under license :**

The MIT License (MIT)

Copyright (c) 2014 Yasuhiro Matsumoto

Permission is hereby granted, free of charge, to any person obtaining a copy of this software and associated documentation files (the "Software"), to deal in the Software without restriction, including without limitation the rights to use, copy, modify, merge, publish, distribute, sublicense, and/or sell copies of the Software, and to permit persons to whom the Software is furnished to do so, subject to the following conditions:

The above copyright notice and this permission notice shall be included in all copies or substantial portions of the Software.

THE SOFTWARE IS PROVIDED "AS IS", WITHOUT WARRANTY OF ANY KIND, EXPRESS OR IMPLIED, INCLUDING BUT NOT LIMITED TO THE WARRANTIES OF MERCHANTABILITY, FITNESS FOR A PARTICULAR PURPOSE AND NONINFRINGEMENT. IN NO EVENT SHALL THE AUTHORS OR COPYRIGHT HOLDERS BE LIABLE FOR ANY CLAIM, DAMAGES OR OTHER LIABILITY, WHETHER IN AN ACTION OF CONTRACT, TORT OR OTHERWISE, ARISING FROM, OUT OF OR IN CONNECTION WITH THE SOFTWARE OR THE USE OR OTHER DEALINGS IN THE SOFTWARE.

# **1.436 netcat-openbsd 1.206-1ubuntu1**

## **1.436.1 Available under license :**

No license file was found, but licenses were detected in source scan.

.\" \$OpenBSD: nc.1,v 1.93 2018/12/27 17:45:36 jmc Exp \$

.\"

.\" Copyright (c) 1996 David Sacerdote

.\" All rights reserved.

.\"

.\" Redistribution and use in source and binary forms, with or without

.\" modification, are permitted provided that the following conditions

.\" are met:

.\" 1. Redistributions of source code must retain the above copyright

- .\" notice, this list of conditions and the following disclaimer.
- .\" 2. Redistributions in binary form must reproduce the above copyright
- .\" notice, this list of conditions and the following disclaimer in the
- .\" documentation and/or other materials provided with the distribution.
- .\" 3. The name of the author may not be used to endorse or promote products

.\" derived from this software without specific prior written permission

.\"

.\" THIS SOFTWARE IS PROVIDED BY THE AUTHOR ``AS IS'' AND ANY EXPRESS OR .\" IMPLIED WARRANTIES, INCLUDING, BUT NOT LIMITED TO, THE IMPLIED WARRANTIES .\" OF MERCHANTABILITY AND FITNESS FOR A PARTICULAR PURPOSE ARE DISCLAIMED. .\" IN NO EVENT SHALL THE AUTHOR BE LIABLE FOR ANY DIRECT, INDIRECT, .\" INCIDENTAL, SPECIAL, EXEMPLARY, OR CONSEQUENTIAL DAMAGES (INCLUDING, BUT .\" NOT LIMITED TO, PROCUREMENT OF SUBSTITUTE GOODS OR SERVICES; LOSS OF USE, .\" DATA, OR PROFITS; OR BUSINESS INTERRUPTION) HOWEVER CAUSED AND ON ANY .\" THEORY OF LIABILITY, WHETHER IN CONTRACT, STRICT LIABILITY, OR TORT .\" (INCLUDING NEGLIGENCE OR OTHERWISE) ARISING IN ANY WAY OUT OF THE USE OF .\" THIS SOFTWARE, EVEN IF ADVISED OF THE POSSIBILITY OF SUCH DAMAGE. .\"

Found in path(s):

\* /opt/ws\_local/PERMITS\_SQL/1029757464\_1598376050.87/0/netcat-openbsd-1-206-orig-tar-gz/netcat-openbsd-1.206/nc.1

No license file was found, but licenses were detected in source scan.

/\*

\* Copyright (c) 2001 Eric Jackson <ericj@monkey.org>

\* Copyright (c) 2015 Bob Beck. All rights reserved.

\*

\* Redistribution and use in source and binary forms, with or without

\* modification, are permitted provided that the following conditions

\* are met:

\*

\* 1. Redistributions of source code must retain the above copyright

\* notice, this list of conditions and the following disclaimer.

\* 2. Redistributions in binary form must reproduce the above copyright

\* notice, this list of conditions and the following disclaimer in the

\* documentation and/or other materials provided with the distribution.

\* 3. The name of the author may not be used to endorse or promote products

\* derived from this software without specific prior written permission.

\*

\* THIS SOFTWARE IS PROVIDED BY THE AUTHOR ``AS IS'' AND ANY EXPRESS OR

\* IMPLIED WARRANTIES, INCLUDING, BUT NOT LIMITED TO, THE IMPLIED WARRANTIES

\* OF MERCHANTABILITY AND FITNESS FOR A PARTICULAR PURPOSE ARE DISCLAIMED.

\* IN NO EVENT SHALL THE AUTHOR BE LIABLE FOR ANY DIRECT, INDIRECT,

\* INCIDENTAL, SPECIAL, EXEMPLARY, OR CONSEQUENTIAL DAMAGES (INCLUDING, BUT

\* NOT LIMITED TO, PROCUREMENT OF SUBSTITUTE GOODS OR SERVICES; LOSS OF USE,

\* DATA, OR PROFITS; OR BUSINESS INTERRUPTION) HOWEVER CAUSED AND ON ANY

\* THEORY OF LIABILITY, WHETHER IN CONTRACT, STRICT LIABILITY, OR TORT

\* (INCLUDING NEGLIGENCE OR OTHERWISE) ARISING IN ANY WAY OUT OF THE USE OF

\* THIS SOFTWARE, EVEN IF ADVISED OF THE POSSIBILITY OF SUCH DAMAGE.

\*/

Found in path(s):

\* /opt/ws\_local/PERMITS\_SQL/1029757464\_1598376050.87/0/netcat-openbsd-1-206-orig-tar-gz/netcat-openbsd-1.206/netcat.c

No license file was found, but licenses were detected in source scan.

/\*

- \* Copyright (c) 2006 Damien Miller. All rights reserved.
- \* Copyright (c) 2005 Anil Madhavapeddy. All rights reserved.
- \* Copyright (c) 1995,1999 Theo de Raadt. All rights reserved.
- \* All rights reserved.
- \*
- \* Redistribution and use in source and binary forms, with or without
- \* modification, are permitted provided that the following conditions

\* are met:

- \* 1. Redistributions of source code must retain the above copyright
- \* notice, this list of conditions and the following disclaimer.
- \* 2. Redistributions in binary form must reproduce the above copyright
- notice, this list of conditions and the following disclaimer in the
- \* documentation and/or other materials provided with the distribution.

\*

\* THIS SOFTWARE IS PROVIDED BY THE AUTHOR ``AS IS'' AND ANY EXPRESS OR

\* IMPLIED WARRANTIES, INCLUDING, BUT NOT LIMITED TO, THE IMPLIED WARRANTIES

\* OF MERCHANTABILITY AND FITNESS FOR A PARTICULAR PURPOSE ARE DISCLAIMED.

- \* IN NO EVENT SHALL THE AUTHOR BE LIABLE FOR ANY DIRECT, INDIRECT,
- \* INCIDENTAL, SPECIAL, EXEMPLARY, OR CONSEQUENTIAL DAMAGES (INCLUDING, BUT
- \* NOT LIMITED TO, PROCUREMENT OF SUBSTITUTE GOODS OR SERVICES; LOSS OF USE,
- \* DATA, OR PROFITS; OR BUSINESS INTERRUPTION) HOWEVER CAUSED AND ON ANY
- \* THEORY OF LIABILITY, WHETHER IN CONTRACT, STRICT LIABILITY, OR TORT
- \* (INCLUDING NEGLIGENCE OR OTHERWISE) ARISING IN ANY WAY OUT OF THE USE OF
- \* THIS SOFTWARE, EVEN IF ADVISED OF THE POSSIBILITY OF SUCH DAMAGE.

\*/

#### Found in path(s):

\* /opt/ws\_local/PERMITS\_SQL/1029757464\_1598376050.87/0/netcat-openbsd-1-206-orig-tar-gz/netcat-openbsd-1.206/atomicio.c

No license file was found, but licenses were detected in source scan.

/\*

- \* Copyright (c) 1999 Niklas Hallqvist. All rights reserved.
- \* Copyright (c) 2004, 2005 Damien Miller. All rights reserved.

\*

- \* Redistribution and use in source and binary forms, with or without
- \* modification, are permitted provided that the following conditions
- \* are met:
- \* 1. Redistributions of source code must retain the above copyright
- notice, this list of conditions and the following disclaimer.
- \* 2. Redistributions in binary form must reproduce the above copyright
- notice, this list of conditions and the following disclaimer in the
- \* documentation and/or other materials provided with the distribution.

\*

\* THIS SOFTWARE IS PROVIDED BY THE AUTHOR ``AS IS'' AND ANY EXPRESS OR

\* IMPLIED WARRANTIES, INCLUDING, BUT NOT LIMITED TO, THE IMPLIED WARRANTIES \* OF MERCHANTABILITY AND FITNESS FOR A PARTICULAR PURPOSE ARE DISCLAIMED. \* IN NO EVENT SHALL THE AUTHOR BE LIABLE FOR ANY DIRECT, INDIRECT, \* INCIDENTAL, SPECIAL, EXEMPLARY, OR CONSEQUENTIAL DAMAGES (INCLUDING, BUT \* NOT LIMITED TO, PROCUREMENT OF SUBSTITUTE GOODS OR SERVICES; LOSS OF USE, \* DATA, OR PROFITS; OR BUSINESS INTERRUPTION) HOWEVER CAUSED AND ON ANY \* THEORY OF LIABILITY, WHETHER IN CONTRACT, STRICT LIABILITY, OR TORT \* (INCLUDING NEGLIGENCE OR OTHERWISE) ARISING IN ANY WAY OUT OF THE USE OF \* THIS SOFTWARE, EVEN IF ADVISED OF THE POSSIBILITY OF SUCH DAMAGE. \*/

Found in path(s):

\* /opt/ws\_local/PERMITS\_SQL/1029757464\_1598376050.87/0/netcat-openbsd-1-206-orig-tar-gz/netcat-openbsd-1.206/socks.c

No license file was found, but licenses were detected in source scan.

### /\*

\* Copyright (c) 2006 Damien Miller. All rights reserved.

\* Copyright (c) 1995,1999 Theo de Raadt. All rights reserved.

\* All rights reserved.

\*

\* Redistribution and use in source and binary forms, with or without

\* modification, are permitted provided that the following conditions

\* are met:

\* 1. Redistributions of source code must retain the above copyright

\* notice, this list of conditions and the following disclaimer.

\* 2. Redistributions in binary form must reproduce the above copyright

\* notice, this list of conditions and the following disclaimer in the

\* documentation and/or other materials provided with the distribution.

\*

\* THIS SOFTWARE IS PROVIDED BY THE AUTHOR ``AS IS'' AND ANY EXPRESS OR

\* IMPLIED WARRANTIES, INCLUDING, BUT NOT LIMITED TO, THE IMPLIED WARRANTIES

\* OF MERCHANTABILITY AND FITNESS FOR A PARTICULAR PURPOSE ARE DISCLAIMED.

\* IN NO EVENT SHALL THE AUTHOR BE LIABLE FOR ANY DIRECT, INDIRECT,

\* INCIDENTAL, SPECIAL, EXEMPLARY, OR CONSEQUENTIAL DAMAGES (INCLUDING, BUT

\* NOT LIMITED TO, PROCUREMENT OF SUBSTITUTE GOODS OR SERVICES; LOSS OF USE,

\* DATA, OR PROFITS; OR BUSINESS INTERRUPTION) HOWEVER CAUSED AND ON ANY

\* THEORY OF LIABILITY, WHETHER IN CONTRACT, STRICT LIABILITY, OR TORT

\* (INCLUDING NEGLIGENCE OR OTHERWISE) ARISING IN ANY WAY OUT OF THE USE OF

\* THIS SOFTWARE, EVEN IF ADVISED OF THE POSSIBILITY OF SUCH DAMAGE.

\*/

Found in path(s):

\* /opt/ws\_local/PERMITS\_SQL/1029757464\_1598376050.87/0/netcat-openbsd-1-206-orig-tar-gz/netcat-openbsd-1.206/atomicio.h

# **1.437 x-oauth2 0.0.0-20210113205817 d3ed898aa8a3**

## **1.437.1 Available under license :**

Copyright (c) 2009 The Go Authors. All rights reserved.

Redistribution and use in source and binary forms, with or without modification, are permitted provided that the following conditions are met:

 \* Redistributions of source code must retain the above copyright notice, this list of conditions and the following disclaimer.

 \* Redistributions in binary form must reproduce the above copyright notice, this list of conditions and the following disclaimer in the documentation and/or other materials provided with the distribution.

 \* Neither the name of Google Inc. nor the names of its contributors may be used to endorse or promote products derived from this software without specific prior written permission.

THIS SOFTWARE IS PROVIDED BY THE COPYRIGHT HOLDERS AND CONTRIBUTORS "AS IS" AND ANY EXPRESS OR IMPLIED WARRANTIES, INCLUDING, BUT NOT LIMITED TO, THE IMPLIED WARRANTIES OF MERCHANTABILITY AND FITNESS FOR A PARTICULAR PURPOSE ARE DISCLAIMED. IN NO EVENT SHALL THE COPYRIGHT OWNER OR CONTRIBUTORS BE LIABLE FOR ANY DIRECT, INDIRECT, INCIDENTAL, SPECIAL, EXEMPLARY, OR CONSEQUENTIAL DAMAGES (INCLUDING, BUT NOT LIMITED TO, PROCUREMENT OF SUBSTITUTE GOODS OR SERVICES; LOSS OF USE, DATA, OR PROFITS; OR BUSINESS INTERRUPTION) HOWEVER CAUSED AND ON ANY THEORY OF LIABILITY, WHETHER IN CONTRACT, STRICT LIABILITY, OR TORT (INCLUDING NEGLIGENCE OR OTHERWISE) ARISING IN ANY WAY OUT OF THE USE OF THIS SOFTWARE, EVEN IF ADVISED OF THE POSSIBILITY OF SUCH DAMAGE.

# This source code was written by the Go contributors.

# The master list of contributors is in the main Go distribution,

# visible at http://tip.golang.org/CONTRIBUTORS.

## **1.438 progress 1.5**

### **1.438.1 Available under license :**

# Copyright (c) 2012 Giorgos Verigakis <verigak@gmail.com>

#

# Permission to use, copy, modify, and distribute this software for any

# purpose with or without fee is hereby granted, provided that the above

# copyright notice and this permission notice appear in all copies.

#

# THE SOFTWARE IS PROVIDED "AS IS" AND THE AUTHOR DISCLAIMS ALL WARRANTIES

# WITH REGARD TO THIS SOFTWARE INCLUDING ALL IMPLIED WARRANTIES OF # MERCHANTABILITY AND FITNESS. IN NO EVENT SHALL THE AUTHOR BE LIABLE FOR # ANY SPECIAL, DIRECT, INDIRECT, OR CONSEQUENTIAL DAMAGES OR ANY DAMAGES # WHATSOEVER RESULTING FROM LOSS OF USE, DATA OR PROFITS, WHETHER IN AN # ACTION OF CONTRACT, NEGLIGENCE OR OTHER TORTIOUS ACTION, ARISING OUT OF # OR IN CONNECTION WITH THE USE OR PERFORMANCE OF THIS SOFTWARE.

## **1.439 x-text 0.7.0**

### **1.439.1 Available under license :**

Copyright (c) 2009 The Go Authors. All rights reserved.

Redistribution and use in source and binary forms, with or without modification, are permitted provided that the following conditions are met:

 \* Redistributions of source code must retain the above copyright notice, this list of conditions and the following disclaimer.

 \* Redistributions in binary form must reproduce the above copyright notice, this list of conditions and the following disclaimer in the documentation and/or other materials provided with the distribution.

 \* Neither the name of Google Inc. nor the names of its contributors may be used to endorse or promote products derived from this software without specific prior written permission.

THIS SOFTWARE IS PROVIDED BY THE COPYRIGHT HOLDERS AND CONTRIBUTORS "AS IS" AND ANY EXPRESS OR IMPLIED WARRANTIES, INCLUDING, BUT NOT LIMITED TO, THE IMPLIED WARRANTIES OF MERCHANTABILITY AND FITNESS FOR A PARTICULAR PURPOSE ARE DISCLAIMED. IN NO EVENT SHALL THE COPYRIGHT OWNER OR CONTRIBUTORS BE LIABLE FOR ANY DIRECT, INDIRECT, INCIDENTAL, SPECIAL, EXEMPLARY, OR CONSEQUENTIAL DAMAGES (INCLUDING, BUT NOT LIMITED TO, PROCUREMENT OF SUBSTITUTE GOODS OR SERVICES; LOSS OF USE, DATA, OR PROFITS; OR BUSINESS INTERRUPTION) HOWEVER CAUSED AND ON ANY THEORY OF LIABILITY, WHETHER IN CONTRACT, STRICT LIABILITY, OR TORT (INCLUDING NEGLIGENCE OR OTHERWISE) ARISING IN ANY WAY OUT OF THE USE OF THIS SOFTWARE, EVEN IF ADVISED OF THE POSSIBILITY OF SUCH DAMAGE.

## **1.440 jpillora-backoff 1.0.0**

### **1.440.1 Available under license :**

The MIT License (MIT)

Copyright (c) 2017 Jaime Pillora

Permission is hereby granted, free of charge, to any person obtaining a copy

of this software and associated documentation files (the "Software"), to deal in the Software without restriction, including without limitation the rights to use, copy, modify, merge, publish, distribute, sublicense, and/or sell copies of the Software, and to permit persons to whom the Software is furnished to do so, subject to the following conditions:

The above copyright notice and this permission notice shall be included in all copies or substantial portions of the Software.

THE SOFTWARE IS PROVIDED "AS IS", WITHOUT WARRANTY OF ANY KIND, EXPRESS OR IMPLIED, INCLUDING BUT NOT LIMITED TO THE WARRANTIES OF MERCHANTABILITY, FITNESS FOR A PARTICULAR PURPOSE AND NONINFRINGEMENT. IN NO EVENT SHALL THE AUTHORS OR COPYRIGHT HOLDERS BE LIABLE FOR ANY CLAIM, DAMAGES OR OTHER LIABILITY, WHETHER IN AN ACTION OF CONTRACT, TORT OR OTHERWISE, ARISING FROM, OUT OF OR IN CONNECTION WITH THE SOFTWARE OR THE USE OR OTHER DEALINGS IN THE SOFTWARE.

## **1.441 errors 0.9.1**

### **1.441.1 Available under license :**

Copyright (c) 2015, Dave Cheney <dave@cheney.net> All rights reserved.

Redistribution and use in source and binary forms, with or without modification, are permitted provided that the following conditions are met:

\* Redistributions of source code must retain the above copyright notice, this list of conditions and the following disclaimer.

\* Redistributions in binary form must reproduce the above copyright notice, this list of conditions and the following disclaimer in the documentation and/or other materials provided with the distribution.

THIS SOFTWARE IS PROVIDED BY THE COPYRIGHT HOLDERS AND CONTRIBUTORS "AS IS" AND ANY EXPRESS OR IMPLIED WARRANTIES, INCLUDING, BUT NOT LIMITED TO, THE IMPLIED WARRANTIES OF MERCHANTABILITY AND FITNESS FOR A PARTICULAR PURPOSE ARE DISCLAIMED. IN NO EVENT SHALL THE COPYRIGHT HOLDER OR CONTRIBUTORS BE LIABLE FOR ANY DIRECT, INDIRECT, INCIDENTAL, SPECIAL, EXEMPLARY, OR CONSEQUENTIAL DAMAGES (INCLUDING, BUT NOT LIMITED TO, PROCUREMENT OF SUBSTITUTE GOODS OR SERVICES; LOSS OF USE, DATA, OR PROFITS; OR BUSINESS INTERRUPTION) HOWEVER CAUSED AND ON ANY THEORY OF LIABILITY, WHETHER IN CONTRACT, STRICT LIABILITY, OR TORT (INCLUDING NEGLIGENCE OR OTHERWISE) ARISING IN ANY WAY OUT OF THE USE OF THIS SOFTWARE, EVEN IF ADVISED OF THE POSSIBILITY OF SUCH DAMAGE.

## **1.442 prometheus-procfs 0.7.3 1.442.1 Available under license :**

 Apache License Version 2.0, January 2004 http://www.apache.org/licenses/

#### TERMS AND CONDITIONS FOR USE, REPRODUCTION, AND DISTRIBUTION

1. Definitions.

 "License" shall mean the terms and conditions for use, reproduction, and distribution as defined by Sections 1 through 9 of this document.

 "Licensor" shall mean the copyright owner or entity authorized by the copyright owner that is granting the License.

 "Legal Entity" shall mean the union of the acting entity and all other entities that control, are controlled by, or are under common control with that entity. For the purposes of this definition, "control" means (i) the power, direct or indirect, to cause the direction or management of such entity, whether by contract or otherwise, or (ii) ownership of fifty percent (50%) or more of the outstanding shares, or (iii) beneficial ownership of such entity.

 "You" (or "Your") shall mean an individual or Legal Entity exercising permissions granted by this License.

 "Source" form shall mean the preferred form for making modifications, including but not limited to software source code, documentation source, and configuration files.

 "Object" form shall mean any form resulting from mechanical transformation or translation of a Source form, including but not limited to compiled object code, generated documentation, and conversions to other media types.

 "Work" shall mean the work of authorship, whether in Source or Object form, made available under the License, as indicated by a copyright notice that is included in or attached to the work (an example is provided in the Appendix below).

 "Derivative Works" shall mean any work, whether in Source or Object form, that is based on (or derived from) the Work and for which the editorial revisions, annotations, elaborations, or other modifications represent, as a whole, an original work of authorship. For the purposes of this License, Derivative Works shall not include works that remain

 separable from, or merely link (or bind by name) to the interfaces of, the Work and Derivative Works thereof.

 "Contribution" shall mean any work of authorship, including the original version of the Work and any modifications or additions to that Work or Derivative Works thereof, that is intentionally submitted to Licensor for inclusion in the Work by the copyright owner or by an individual or Legal Entity authorized to submit on behalf of the copyright owner. For the purposes of this definition, "submitted" means any form of electronic, verbal, or written communication sent to the Licensor or its representatives, including but not limited to communication on electronic mailing lists, source code control systems, and issue tracking systems that are managed by, or on behalf of, the Licensor for the purpose of discussing and improving the Work, but excluding communication that is conspicuously marked or otherwise designated in writing by the copyright owner as "Not a Contribution."

 "Contributor" shall mean Licensor and any individual or Legal Entity on behalf of whom a Contribution has been received by Licensor and subsequently incorporated within the Work.

- 2. Grant of Copyright License. Subject to the terms and conditions of this License, each Contributor hereby grants to You a perpetual, worldwide, non-exclusive, no-charge, royalty-free, irrevocable copyright license to reproduce, prepare Derivative Works of, publicly display, publicly perform, sublicense, and distribute the Work and such Derivative Works in Source or Object form.
- 3. Grant of Patent License. Subject to the terms and conditions of this License, each Contributor hereby grants to You a perpetual, worldwide, non-exclusive, no-charge, royalty-free, irrevocable (except as stated in this section) patent license to make, have made, use, offer to sell, sell, import, and otherwise transfer the Work, where such license applies only to those patent claims licensable by such Contributor that are necessarily infringed by their Contribution(s) alone or by combination of their Contribution(s) with the Work to which such Contribution(s) was submitted. If You institute patent litigation against any entity (including a cross-claim or counterclaim in a lawsuit) alleging that the Work or a Contribution incorporated within the Work constitutes direct or contributory patent infringement, then any patent licenses granted to You under this License for that Work shall terminate as of the date such litigation is filed.
- 4. Redistribution. You may reproduce and distribute copies of the Work or Derivative Works thereof in any medium, with or without modifications, and in Source or Object form, provided that You meet the following conditions:
- (a) You must give any other recipients of the Work or Derivative Works a copy of this License; and
- (b) You must cause any modified files to carry prominent notices stating that You changed the files; and
- (c) You must retain, in the Source form of any Derivative Works that You distribute, all copyright, patent, trademark, and attribution notices from the Source form of the Work, excluding those notices that do not pertain to any part of the Derivative Works; and
- (d) If the Work includes a "NOTICE" text file as part of its distribution, then any Derivative Works that You distribute must include a readable copy of the attribution notices contained within such NOTICE file, excluding those notices that do not pertain to any part of the Derivative Works, in at least one of the following places: within a NOTICE text file distributed as part of the Derivative Works; within the Source form or documentation, if provided along with the Derivative Works; or, within a display generated by the Derivative Works, if and wherever such third-party notices normally appear. The contents of the NOTICE file are for informational purposes only and do not modify the License. You may add Your own attribution notices within Derivative Works that You distribute, alongside or as an addendum to the NOTICE text from the Work, provided that such additional attribution notices cannot be construed as modifying the License.

 You may add Your own copyright statement to Your modifications and may provide additional or different license terms and conditions for use, reproduction, or distribution of Your modifications, or for any such Derivative Works as a whole, provided Your use, reproduction, and distribution of the Work otherwise complies with the conditions stated in this License.

- 5. Submission of Contributions. Unless You explicitly state otherwise, any Contribution intentionally submitted for inclusion in the Work by You to the Licensor shall be under the terms and conditions of this License, without any additional terms or conditions. Notwithstanding the above, nothing herein shall supersede or modify the terms of any separate license agreement you may have executed with Licensor regarding such Contributions.
- 6. Trademarks. This License does not grant permission to use the trade names, trademarks, service marks, or product names of the Licensor, except as required for reasonable and customary use in describing the

origin of the Work and reproducing the content of the NOTICE file.

- 7. Disclaimer of Warranty. Unless required by applicable law or agreed to in writing, Licensor provides the Work (and each Contributor provides its Contributions) on an "AS IS" BASIS, WITHOUT WARRANTIES OR CONDITIONS OF ANY KIND, either express or implied, including, without limitation, any warranties or conditions of TITLE, NON-INFRINGEMENT, MERCHANTABILITY, or FITNESS FOR A PARTICULAR PURPOSE. You are solely responsible for determining the appropriateness of using or redistributing the Work and assume any risks associated with Your exercise of permissions under this License.
- 8. Limitation of Liability. In no event and under no legal theory, whether in tort (including negligence), contract, or otherwise, unless required by applicable law (such as deliberate and grossly negligent acts) or agreed to in writing, shall any Contributor be liable to You for damages, including any direct, indirect, special, incidental, or consequential damages of any character arising as a result of this License or out of the use or inability to use the Work (including but not limited to damages for loss of goodwill, work stoppage, computer failure or malfunction, or any and all other commercial damages or losses), even if such Contributor has been advised of the possibility of such damages.
- 9. Accepting Warranty or Additional Liability. While redistributing the Work or Derivative Works thereof, You may choose to offer, and charge a fee for, acceptance of support, warranty, indemnity, or other liability obligations and/or rights consistent with this License. However, in accepting such obligations, You may act only on Your own behalf and on Your sole responsibility, not on behalf of any other Contributor, and only if You agree to indemnify, defend, and hold each Contributor harmless for any liability incurred by, or claims asserted against, such Contributor by reason of your accepting any such warranty or additional liability.

#### END OF TERMS AND CONDITIONS

APPENDIX: How to apply the Apache License to your work.

 To apply the Apache License to your work, attach the following boilerplate notice, with the fields enclosed by brackets "[]" replaced with your own identifying information. (Don't include the brackets!) The text should be enclosed in the appropriate comment syntax for the file format. We also recommend that a file or class name and description of purpose be included on the same "printed page" as the copyright notice for easier identification within third-party archives.

Copyright [yyyy] [name of copyright owner]

 Licensed under the Apache License, Version 2.0 (the "License"); you may not use this file except in compliance with the License. You may obtain a copy of the License at

http://www.apache.org/licenses/LICENSE-2.0

 Unless required by applicable law or agreed to in writing, software distributed under the License is distributed on an "AS IS" BASIS, WITHOUT WARRANTIES OR CONDITIONS OF ANY KIND, either express or implied. See the License for the specific language governing permissions and limitations under the License. procfs provides functions to retrieve system, kernel and process metrics from the pseudo-filesystem proc.

Copyright 2014-2015 The Prometheus Authors

This product includes software developed at SoundCloud Ltd. (http://soundcloud.com/).

## **1.443 beego-beego 2.0.5**

### **1.443.1 Available under license :**

Copyright 2014 astaxie

Licensed under the Apache License, Version 2.0 (the "License"); you may not use this file except in compliance with the License. You may obtain a copy of the License at

http://www.apache.org/licenses/LICENSE-2.0

Unless required by applicable law or agreed to in writing, software distributed under the License is distributed on an "AS IS" BASIS, WITHOUT WARRANTIES OR CONDITIONS OF ANY KIND, either express or implied. See the License for the specific language governing permissions and limitations under the License.

# **1.444 alpine-baselayout 3.4.0-r0**

## **1.444.1 Available under license :**

/\*

- \* Copyright (c) 1983, 1988 Regents of the University of California.
- \* All rights reserved.

\*

\* Redistribution and use in source and binary forms are permitted

- \* provided that the above copyright notice and this paragraph are
- \* duplicated in all such forms and that any documentation,
- \* advertising materials, and other materials related to such
- \* distribution and use acknowledge that the software was developed
- \* by the University of California, Berkeley. The name of the
- \* University may not be used to endorse or promote products derived
- \* from this software without specific prior written permission.
- \* THIS SOFTWARE IS PROVIDED ``AS IS'' AND WITHOUT ANY EXPRESS OR
- \* IMPLIED WARRANTIES, INCLUDING, WITHOUT LIMITATION, THE IMPLIED

\* WARRANTIES OF MERCHANTIBILITY AND FITNESS FOR A PARTICULAR PURPOSE.

\*/

INTEL SOFTWARE LICENSE AGREEMENT

#### IMPORTANT - READ BEFORE COPYING, INSTALLING OR USING.

Do not use or load this software and any associated materials (collectively, the "Software") until you have carefully read the following terms and conditions. By loading or using the Software, you agree to the terms of this Agreement. If you do not wish to so agree, do not install or use the Software.

LICENSES: Please Note:

- If you are a network administrator, the "Site License" below shall apply to you.

- If you are an end user, the "Single User License" shall apply to you.

- If you are an original equipment manufacturer (OEM), the "OEM License" shall apply to you.

SITE LICENSE. You may copy the Software onto your organization's computers for your organization's use, and you may make a reasonable number of back-up copies of the Software, subject to these conditions:

1. This Software is licensed for use only in conjunction with Intel component products. Use of the Software in conjunction with non-Intel component products is not licensed hereunder.

2. You may not copy, modify, rent, sell, distribute or transfer any part of the Software except as provided in this Agreement, and you agree to prevent unauthorized copying of the Software.

3. You may not reverse engineer, decompile, or disassemble the Software.

4. You may not sublicense or permit simultaneous use of the Software by more than one user.

5. The Software may include portions offered on terms in addition to those set out here, as set out in a license accompanying those portions.

SINGLE USER LICENSE. You may copy the Software onto a single computer for your personal, noncommercial use, and you may make one back-up copy of the Software, subject to these conditions:

1. This Software is licensed for use only in conjunction with Intel component products. Use of the Software in conjunction with non-Intel component products is not licensed hereunder.

2. You may not copy, modify, rent, sell, distribute or transfer any part of the Software except as provided in this Agreement, and you agree to prevent unauthorized copying of the Software.

3. You may not reverse engineer, decompile, or disassemble the Software.

4. You may not sublicense or permit simultaneous use of the Software by more than one user.

5. The Software may include portions offered on terms in addition to those set out here, as set out in a license accompanying those portions.

OEM LICENSE: You may reproduce and distribute the Software only as an integral part of or incorporated in Your product or as a standalone Software maintenance update for existing end users of Your products, excluding any other standalone products, subject to these conditions:

1. This Software is licensed for use only in conjunction with Intel component products. Use of the Software in conjunction with non-Intel component products is not licensed hereunder.

2. You may not copy, modify, rent, sell, distribute or transfer any part of the Software except as provided in this Agreement, and you agree to prevent unauthorized copying of the Software.

3. You may not reverse engineer, decompile, or disassemble the Software.

4. You may only distribute the Software to your customers pursuant to a written license agreement. Such license agreement may be a "break-theseal" license agreement. At a minimum such license shall safeguard Intel's ownership rights to the Software.

5. The Software may include portions offered on terms in addition to those set out here, as set out in a license accompanying those portions.

NO OTHER RIGHTS. No rights or licenses are granted by Intel to You, expressly or by implication, with respect to any proprietary information or patent, copyright, mask work, trademark, trade secret, or other intellectual property right owned or controlled by Intel, except as expressly provided in this Agreement.

OWNERSHIP OF SOFTWARE AND COPYRIGHTS. Title to all copies of the Software remains with Intel or its suppliers. The Software is copyrighted and protected by the laws of the United States and other countries, and international treaty provisions. You may not remove any copyright notices from the Software. Intel may make changes to the Software, or to items referenced therein, at any time without notice, but is not obligated to support or update the Software. Except as otherwise expressly provided, Intel grants no express or implied right under Intel patents, copyrights, trademarks, or other intellectual property rights. You may transfer the Software only if the recipient agrees to be fully bound by these terms and if you retain no copies of the Software.

LIMITED MEDIA WARRANTY. If the Software has been delivered by Intel on

physical media, Intel warrants the media to be free from material physical defects for a period of ninety days after delivery by Intel. If such a defect is found, return the media to Intel for replacement or alternate delivery of the Software as Intel may select.

EXCLUSION OF OTHER WARRANTIES. EXCEPT AS PROVIDED ABOVE, THE SOFTWARE IS PROVIDED "AS IS" WITHOUT ANY EXPRESS OR IMPLIED WARRANTY OF ANY KIND INCLUDING WARRANTIES OF MERCHANTABILITY, NONINFRINGEMENT, OR FITNESS FOR A PARTICULAR PURPOSE. Intel does not warrant or assume responsibility for the accuracy or completeness of any information, text, graphics, links or other items contained within the Software.

LIMITATION OF LIABILITY. IN NO EVENT SHALL INTEL OR ITS SUPPLIERS BE LIABLE FOR ANY DAMAGES WHATSOEVER (INCLUDING, WITHOUT LIMITATION, LOST PROFITS, BUSINESS INTERRUPTION, OR LOST INFORMATION) ARISING OUT OF THE USE OF OR INABILITY TO USE THE SOFTWARE, EVEN IF INTEL HAS BEEN ADVISED OF THE POSSIBILITY OF SUCH DAMAGES. SOME JURISDICTIONS PROHIBIT EXCLUSION OR LIMITATION OF LIABILITY FOR IMPLIED WARRANTIES OR CONSEQUENTIAL OR INCIDENTAL DAMAGES, SO THE ABOVE LIMITATION MAY NOT APPLY TO YOU. YOU MAY ALSO HAVE OTHER LEGAL RIGHTS THAT VARY FROM JURISDICTION TO JURISDICTION.

TERMINATION OF THIS AGREEMENT. Intel may terminate this Agreement at any time if you violate its terms. Upon termination, you will immediately destroy the Software or return all copies of the Software to Intel.

APPLICABLE LAWS. Claims arising under this Agreement shall be governed by the laws of California, excluding its principles of conflict of laws and the United Nations Convention on Contracts for the Sale of Goods. You may not export the Software in violation of applicable export laws and regulations. Intel is not obligated under any other agreements unless they are in writing and signed by an authorized representative of Intel.

GOVERNMENT RESTRICTED RIGHTS. The Software is provided with "RESTRICTED RIGHTS." Use, duplication, or disclosure by the Government is subject to restrictions as set forth in FAR52.227-14 and DFAR252.227-7013 et seq. or its successor. Use of the Software by the Government constitutes acknowledgment of Intel's proprietary rights therein. Contractor or Manufacturer is Intel 2200 Mission College Blvd., Santa Clara, CA 95052. # Automatically generated by apkbuild-cpan, template 1 # Contributor: Francesco Colista <francesco.colista@gmail.com> # Maintainer: Francesco Colista <francesco.colista@gmail.com> pkgname=perl-software-license \_pkgreal=Software-License pkgver=0.103004 pkgrel=0 pkgdesc="packages that provide templated software licenses" url="http://search.cpan.org/dist/Software-License/" arch="noarch"

```
license="GPL PerlArtistic"
cpandepends="perl-text-template perl-data-section perl-sub-install"
cpanmakedepends=" "
depends="$cpandepends"
makedepends="perl-dev $cpanmakedepends"
subpackages="$pkgname-doc"
source="http://search.cpan.org/CPAN/authors/id/R/RJ/RJBS/$_pkgreal-$pkgver.tar.gz"
_builddir="$srcdir/$_pkgreal-$pkgver"
prepare() {
	cd "$_builddir"
	export CFLAGS=`perl -MConfig -E 'say $Config{ccflags}'`
	PERL_MM_USE_DEFAULT=1 perl Makefile.PL INSTALLDIRS=vendor
}
build() {
	cd "$_builddir"
	export CFLAGS=`perl -MConfig -E 'say $Config{ccflags}'`
	make && make test
}
package() {
	cd "$_builddir"
	make DESTDIR="$pkgdir" install || return 1
	find "$pkgdir" \( -name perllocal.pod -o -name .packlist \) -delete
```

```
}
```
md5sums="0c5fd53d93818566234578b27d667b35 Software-License-0.103004.tar.gz" Permission is hereby irrevocably granted to everyone to use, copy, modify, and distribute this source code, or portions hereof, or executable programs compiled from it, for any purpose, without payment of any fee, subject to the following restrictions:

1. The origin of this source code must not be misrepresented.

2. Altered versions must be plainly marked as such and must not be misrepresented as being the original source.

3. This Copyright notice, disclaimer, and license may not be removed or altered from any source or altered source distribution. IMPORTANT - READ BEFORE COPYING, INSTALLING OR USING. Do not use or load this software and any associated materials (collectively, the "Software") until you have carefully read the following terms and conditions. By loading or using the Software, you agree to the terms of this Agreement. If you do not wish to so agree, do not install or use the Software.

### 1. COPYRIGHT NOTICE

Some or all of this work - Copyright 1999-2011, Intel Corp. All rights reserved.

### 2. LICENSE

2.1. This is your license from Intel Corp. under its intellectual property rights. You may have additional license terms from the party that provided you this software, covering your right to use that party's intellectual property rights.

2.2. Intel grants, free of charge, to any person ("Licensee") obtaining a copy of the source code appearing in this file ("Covered Code") an irrevocable, perpetual, worldwide license under Intel's copyrights in the base code distributed originally by Intel ("Original Intel Code") to copy, make derivatives, distribute, use and display any portion of the Covered Code in any form, with the right to sublicense such rights; and

2.3. Intel grants Licensee a non-exclusive and non-transferable patent license (with the right to sublicense), under only those claims of Intel patents that are infringed by the Original Intel Code, to make, use, sell, offer to sell, and import the Covered Code and derivative works thereof solely to the minimum extent necessary to exercise the above copyright license, and in no event shall the patent license extend to any additions to or modifications of the Original Intel Code. No other license or right is granted directly or by implication, estoppel or otherwise; The above copyright and patent license is granted only if the following conditions are met:

### 3. CONDITIONS

3.1. Redistribution of Source with Rights to Further Distribute Source. Redistribution of source code of any substantial portion of the Covered Code or modification with rights to further distribute source must include the above Copyright Notice, the above License, this list of Conditions, and the following Disclaimer and Export Compliance provision. In addition, Licensee must cause all Covered Code to which Licensee contributes to contain a file documenting the changes Licensee made to create that Covered Code and the date of any change. Licensee must include in that file the documentation of any changes made by any predecessor Licensee. Licensee must include a prominent statement that the modification is derived, directly or indirectly, from Original Intel Code.

3.2. Redistribution of Source with no Rights to Further Distribute Source. Redistribution of source code of any substantial portion of the Covered Code or modification without rights to further distribute

source must include the following Disclaimer and Export Compliance provision in the documentation and/or other materials provided with distribution. In addition, Licensee may not authorize further sublicense of source of any portion of the Covered Code, and must include terms to the effect that the license from Licensee to its licensee is limited to the intellectual property embodied in the software Licensee provides to its licensee, and not to intellectual property embodied in modifications its licensee may make.

3.3. Redistribution of Executable. Redistribution in executable form of any substantial portion of the Covered Code or modification must reproduce the above Copyright Notice, and the following Disclaimer and Export Compliance provision in the documentation and/or other materials provided with the distribution.

3.4. Intel retains all right, title, and interest in and to the Original Intel Code.

3.5. Neither the name Intel nor any other trademark owned or controlled by Intel shall be used in advertising or otherwise to promote the sale, use or other dealings in products derived from or relating to the Covered Code without prior written authorization from Intel.

### 4. DISCLAIMER AND EXPORT COMPLIANCE

4.1. INTEL MAKES NO WARRANTY OF ANY KIND REGARDING ANY SOFTWARE PROVIDED HERE. ANY SOFTWARE ORIGINATING FROM INTEL OR DERIVED FROM INTEL SOFTWARE IS PROVIDED "AS IS," AND INTEL WILL NOT PROVIDE ANY SUPPORT, ASSISTANCE, INSTALLATION, TRAINING OR OTHER SERVICES. INTEL WILL NOT PROVIDE ANY UPDATES, ENHANCEMENTS OR EXTENSIONS. INTEL SPECIFICALLY DISCLAIMS ANY IMPLIED WARRANTIES OF MERCHANTABILITY, NONINFRINGEMENT AND FITNESS FOR A PARTICULAR PURPOSE.

4.2. IN NO EVENT SHALL INTEL HAVE ANY LIABILITY TO LICENSEE, ITS LICENSEES OR ANY OTHER THIRD PARTY, FOR ANY LOST PROFITS, LOST DATA, LOSS OF USE OR COSTS OF PROCUREMENT OF SUBSTITUTE GOODS OR SERVICES, OR FOR ANY INDIRECT, SPECIAL OR CONSEQUENTIAL DAMAGES ARISING OUT OF THIS AGREEMENT, UNDER ANY CAUSE OF ACTION OR THEORY OF LIABILITY, AND IRRESPECTIVE OF WHETHER INTEL HAS ADVANCE NOTICE OF THE POSSIBILITY OF SUCH DAMAGES. THESE LIMITATIONS SHALL APPLY NOTWITHSTANDING THE FAILURE OF THE ESSENTIAL PURPOSE OF ANY LIMITED REMEDY.

4.3. Licensee shall not export, either directly or indirectly, any of this software or system incorporating such software without first obtaining any required license or other approval from the U. S. Department of Commerce or any other agency or department of the United States Government. In the event Licensee exports any such software

from the United States or re-exports any such software from a foreign destination, Licensee shall ensure that the distribution and export/re-export of the software is in compliance with all laws, regulations, orders, or other restrictions of the U.S. Export Administration Regulations. Licensee agrees that neither it nor any of its subsidiaries will export/re-export any technical data, process, software, or service, directly or indirectly, to any country for which the United States government or any agency thereof requires an export license, other governmental approval, or letter of assurance, without first obtaining such license, approval or letter. SQLite Copyright SQLite is in the Public Domain

All of the deliverable code in SQLite has been dedicated to the public domain by the authors. All code authors, and representatives of the companies they work for, have signed affidavits dedicating their contributions to the public domain and originals of those signed affidavits are stored in a firesafe at the main offices of Hwaci. Anyone is free to copy, modify, publish, use, compile, sell, or distribute the original SQLite code, either in source code form or as a compiled binary, for any purpose, commercial or non-commercial, and by any means.

The previous paragraph applies to the deliverable code in SQLite - those parts of the SQLite library that you actually bundle and ship with a larger application. Portions of the documentation and some code used as part of the build process might fall under other licenses. The details here are unclear. We do not worry about the licensing of the documentation and build code so much because none of these things are part of the core deliverable SQLite library.

All of the deliverable code in SQLite has been written from scratch. No code has been taken from other projects or from the open internet. Every line of code can be traced back to its original author, and all of those authors have public domain dedications on file. So the SQLite code base is clean and is uncontaminated with licensed code from other projects.

Obtaining An Explicit License To Use SQLite

Even though SQLite is in the public domain and does not require a license, some users want to obtain a license anyway. Some reasons for obtaining a license include:

You are using SQLite in a jurisdiction that does not recognize the public domain.

You are using SQLite in a jurisdiction that does not recognize the right of an author to dedicate their work to the public domain.

You want to hold a tangible legal document as evidence that you have the legal right to use and distribute SQLite. Your legal department tells you that you have to purchase a license.

If you feel like you really have to purchase a license for SQLite, Hwaci, the company that employs the architect and principal developers of SQLite, will sell you one. Contributed Code

In order to keep SQLite completely free and unencumbered by copyright, all new contributors to the SQLite code base are asked to dedicate their contributions to the public domain. If you want to send a patch or enhancement for possible inclusion in the SQLite source tree, please accompany the patch with the following statement: The author or authors of this code dedicate any and all copyright interest in this code to the public domain. We make

this dedication for the benefit of the public at large and to the detriment of our heirs and successors. We intend this dedication to be an overt act of relinquishment in perpetuity of all present and future rights to this code under copyright law.

We are not able to accept patches or changes to SQLite that are not accompanied by a statement such as the above. In addition, if you make changes or enhancements as an employee, then a simple statement such as the above is insufficient. You must also send by surface mail a copyright release signed by a company officer. A signed original of the copyright release should be mailed to:

Hwaci 6200 Maple Cove Lane Charlotte, NC 28269 USA

A template copyright release is available in PDF or HTML. You can use this release to make future changes.

see http://www.sqlite.org/copyright.html # Automatically generated by apkbuild-cpan, template 1 # Contributor: Valery Kartel <valery.kartel@gmail.com> # Maintainer: Valery Kartel <valery.kartel@gmail.com> pkgname=perl-bsd-resource \_pkgreal=BSD-Resource pkgver=1.2909 pkgrel=0 pkgdesc="Perl extension implements the BSD process resource limit functions" url="http://search.cpan.org/dist/BSD-Resource/" arch="all" license="GPL PerlArtistic" cpandepends="" cpanmakedepends=" " depends="\$cpandepends" makedepends="perl-dev \$cpanmakedepends" subpackages="\$pkgname-doc" source="http://search.cpan.org/CPAN/authors/id/J/JH/JHI/\$\_pkgreal-\$pkgver.tar.gz"

\_builddir="\$srcdir/\$\_pkgreal-\$pkgver"

prepare() { cd "\$\_builddir" export CFLAGS=`perl -MConfig -E 'say \$Config{ccflags}'` PERL\_MM\_USE\_DEFAULT=1 perl Makefile.PL INSTALLDIRS=vendor }

```
build() {
	cd "$_builddir"
	export CFLAGS=`perl -MConfig -E 'say $Config{ccflags}'`
	make && make test || return 1
}
```

```
package() {
	cd "$_builddir"
	make DESTDIR="$pkgdir" install || return 1
	find "$pkgdir" \( -name perllocal.pod -o -name .packlist \) -delete
}
md5sums="3c6dd2fa953088aa87e263f40818d012 BSD-Resource-1.2909.tar.gz"
sha256sums="c47d460e2bd00d8d049f6ff4a0f1f61957e289e8de45af5fc79e851e2e855e06 BSD-Resource-
1.2909.tar.gz"
sha512sums="5f489eaac5089e82081b7cf51d62638750e443751b49415407354da96b17771819b5e6e85529faa41ddd
85743363750157943c7f7700276cce2bd40a429fa430 BSD-Resource-1.2909.tar.gz"
# Contributor: Fabian Affolter <fabian@affolter-engineering.ch>
# Maintainer: Fabian Affolter <fabian@affolter-engineering.ch>
pkgname=py-flake8-copyright
_pkgname=flake8-copyright
pkgver=0.1
pkgrel=1
pkgdesc="Extension for flake8 which checks for copyrights"
url="https://github.com/savoirfairelinux/flake8-copyright"
arch="noarch"
license="MIT"
depends="python flake8"
depends_dev=""
makedepends="python-dev py-setuptools"
install=""
subpackages=""
source="http://pypi.python.org/packages/source/${_pkgname:0:1}/$_pkgname/$_pkgname-$pkgver.tar.gz"
_builddir="$srcdir"/$_pkgname-$pkgver
prepare() {
	local i
	cd "$_builddir"
	for i in $source; do
 		case $i in
 		*.patch) msg $i; patch -p1 -i "$srcdir"/$i || return 1;;
 		esac
	done
}
build() {
	cd "$_builddir"
	python setup.py build || return 1
}
package() {
	cd "$_builddir"
	python setup.py install --prefix=/usr --root="$pkgdir" || return 1
}
```

```
md5sums="8fab17d27f0b417c44ea0bebf579d71b flake8-copyright-0.1.tar.gz"
sha256sums="34cba5411ef3f677b7ba8d7b063493c9ed5af9985b2da77807be94bf9e65823b flake8-copyright-
0.1.tar.gz"
sha512sums="c1ef4b8ad4bd422b629ec481074256d33ca4c8e8f10c7a7da6619b01c18ccf6f8a86bf6c7ce4d73f29a93e
0f23797c1a356abcf242e9f556b979b75e3a8bfe46 flake8-copyright-0.1.tar.gz"
# Maintainer: Natanael Copa <ncopa@alpinelinux.org>
pkgname=libart-lgpl
pkgver=2.3.21
pkgrel=5
pkgdesc="A library for high-performance 2D graphics"
url="http://www.levien.com/libart/"
arch="all"
license="LGPL"
depends=
makedepends=
subpackages="$pkgname-dev"
source="http://ftp.gnome.org/pub/GNOME/sources/libart_lgpl/2.3/libart_lgpl-$pkgver.tar.bz2
	"
```
\_builddir="\$srcdir"/libart\_lgpl-\$pkgver

```
prepare() {
	cd "$_builddir"
	update_config_sub || return 1
}
build() \{	cd "$_builddir"
	./configure \
 		--build=$CBUILD \
 		--host=$CHOST \
 -prefix=/usr \
 		|| return 1
	make || return 1
}
```

```
package() {
	cd "$_builddir"
	make DESTDIR="$pkgdir" install || return 1
}
```

```
md5sums="08559ff3c67fd95d57b0c5e91a6b4302 libart_lgpl-2.3.21.tar.bz2"
mini sendmail - accept email on behalf of real sendmail
```
Copyright 1999,2015 by Jef Poskanzer <jef@mail.acme.com>. All rights reserved.

Redistribution and use in source and binary forms, with or without

modification, are permitted provided that the following conditions are met:

- 1. Redistributions of source code must retain the above copyright notice, this list of conditions and the following disclaimer.
- 2. Redistributions in binary form must reproduce the above copyright notice, this list of conditions and the following disclaimer in the documentation and/or other materials provided with the distribution.

THIS SOFTWARE IS PROVIDED BY THE AUTHOR AND CONTRIBUTORS ``AS IS'' AND ANY EXPRESS OR IMPLIED WARRANTIES, INCLUDING, BUT NOT LIMITED TO, THE IMPLIED WARRANTIES OF MERCHANTABILITY AND FITNESS FOR A PARTICULAR PURPOSE ARE DISCLAIMED. IN NO EVENT SHALL THE AUTHOR OR CONTRIBUTORS BE LIABLE FOR ANY DIRECT, INDIRECT, INCIDENTAL, SPECIAL, EXEMPLARY, OR CONSEQUENTIAL DAMAGES (INCLUDING, BUT NOT LIMITED TO, PROCUREMENT OF SUBSTITUTE GOODS OR SERVICES; LOSS OF USE, DATA, OR PROFITS; OR BUSINESS INTERRUPTION) HOWEVER CAUSED AND ON ANY THEORY OF LIABILITY, WHETHER IN CONTRACT, STRICT LIABILITY, OR TORT (INCLUDING NEGLIGENCE OR OTHERWISE) ARISING IN ANY WAY OUT OF THE USE OF THIS SOFTWARE, EVEN IF ADVISED OF THE POSSIBILITY OF SUCH DAMAGE.

GNU GENERAL PUBLIC LICENSE Version 2, June 1991

Copyright (C) 1989, 1991 Free Software Foundation, Inc. 51 Franklin Street, Fifth Floor, Boston, MA 02110-1301, USA

Everyone is permitted to copy and distribute verbatim copies of this license document, but changing it is not allowed.

Preamble

The licenses for most software are designed to take away your freedom to share and change it. By contrast, the GNU General Public License is intended to guarantee your freedom to share and change free software--to make sure the software is free for all its users. This General Public License applies to most of the Free Software Foundation's software and to any other program whose authors commit to using it. (Some other Free Software Foundation software is covered by the GNU Lesser General Public License instead.) You can apply it to your programs, too.

When we speak of free software, we are referring to freedom, not price. Our General Public Licenses are designed to make sure that you have the freedom to distribute copies of free software (and charge for this service if you wish), that you receive source code or can get it if you want it, that you can change the software or use pieces of it in new free programs; and that you know you can do these things.

To protect your rights, we need to make restrictions that forbid anyone to deny you these rights or to ask you to surrender the rights. These restrictions translate to certain responsibilities for you if you distribute copies of the software, or if you modify it.

For example, if you distribute copies of such a program, whether gratis or for a fee, you must give the recipients all the rights that you have. You must make sure that they, too, receive or can get the source code. And you must show them these terms so they know their rights.

We protect your rights with two steps: (1) copyright the software, and (2) offer you this license which gives you

legal permission to copy, distribute and/or modify the software.

Also, for each author's protection and ours, we want to make certain that everyone understands that there is no warranty for this free software. If the software is modified by someone else and passed on, we want its recipients to know that what they have is not the original, so that any problems introduced by others will not reflect on the original authors' reputations.

Finally, any free program is threatened constantly by software patents. We wish to avoid the danger that redistributors of a free program will individually obtain patent licenses, in effect making the program proprietary. To prevent this, we have made it clear that any patent must be licensed for everyone's free use or not licensed at all.

The precise terms and conditions for copying, distribution and modification follow.

### TERMS AND CONDITIONS FOR COPYING, DISTRIBUTION AND MODIFICATION

0. This License applies to any program or other work which contains a notice placed by the copyright holder saying it may be distributed under the terms of this General Public License. The "Program", below, refers to any such program or work, and a "work based on the Program" means either the Program or any derivative work under copyright law: that is to say, a work containing the Program or a portion of it, either verbatim or with modifications and/or translated into another language. (Hereinafter, translation is included without limitation in the term "modification".) Each licensee is addressed as "you".

Activities other than copying, distribution and modification are not covered by this License; they are outside its scope. The act of running the Program is not restricted, and the output from the Program is covered only if its contents constitute a work based on the Program (independent of having been made by running the Program). Whether that is true depends on what the Program does.

1. You may copy and distribute verbatim copies of the Program's source code as you receive it, in any medium, provided that you conspicuously and appropriately publish on each copy an appropriate copyright notice and disclaimer of warranty; keep intact all the notices that refer to this License and to the absence of any warranty; and give any other recipients of the Program a copy of this License along with the Program.

You may charge a fee for the physical act of transferring a copy, and you may at your option offer warranty protection in exchange for a fee.

2. You may modify your copy or copies of the Program or any portion of it, thus forming a work based on the Program, and copy and distribute such modifications or work under the terms of Section 1 above, provided that you also meet all of these conditions:

a) You must cause the modified files to carry prominent notices stating that you changed the files and the date of any change.

b) You must cause any work that you distribute or publish, that in whole or in part contains or is derived from the Program or any part thereof, to be licensed as a whole at no charge to all third parties under the terms of this License.

c) If the modified program normally reads commands interactively when run, you must cause it, when started running for such interactive use in the most ordinary way, to print or display an announcement including an appropriate copyright notice and a notice that there is no warranty (or else, saying that you provide a warranty) and that users may redistribute the program under these conditions, and telling the user how to view a copy of this License. (Exception: if the Program itself is interactive but does not normally print such an announcement, your

#### work based on the Program is not required to print an announcement.)

These requirements apply to the modified work as a whole. If identifiable sections of that work are not derived from the Program, and can be reasonably considered independent and separate works in themselves, then this License, and its terms, do not apply to those sections when you distribute them as separate works. But when you distribute the same sections as part of a whole which is a work based on the Program, the distribution of the whole must be on the terms of this License, whose permissions for other licensees extend to the entire whole, and thus to each and every part regardless of who wrote it.

Thus, it is not the intent of this section to claim rights or contest your rights to work written entirely by you; rather, the intent is to exercise the right to control the distribution of derivative or collective works based on the Program.

In addition, mere aggregation of another work not based on the Program with the Program (or with a work based on the Program) on a volume of a storage or distribution medium does not bring the other work under the scope of this License.

3. You may copy and distribute the Program (or a work based on it, under Section 2) in object code or executable form under the terms of Sections 1 and 2 above provided that you also do one of the following:

a) Accompany it with the complete corresponding machine-readable source code, which must be distributed under the terms of Sections 1 and 2 above on a medium customarily used for software interchange; or,

b) Accompany it with a written offer, valid for at least three years, to give any third party, for a charge no more than your cost of physically performing source distribution, a complete machine-readable copy of the corresponding source code, to be distributed under the terms of Sections 1 and 2 above on a medium customarily used for software interchange; or,

c) Accompany it with the information you received as to the offer to distribute corresponding source code. (This alternative is allowed only for noncommercial distribution and only if you received the program in object code or executable form with such an offer, in accord with Subsection b above.)

The source code for a work means the preferred form of the work for making modifications to it. For an executable work, complete source code means all the source code for all modules it contains, plus any associated interface definition files, plus the scripts used to control compilation and installation of the executable. However, as a special exception, the source code distributed need not include anything that is normally distributed (in either source or binary form) with the major components (compiler, kernel, and so on) of the operating system on which the executable runs, unless that component itself accompanies the executable.

If distribution of executable or object code is made by offering access to copy from a designated place, then offering equivalent access to copy the source code from the same place counts as distribution of the source code, even though third parties are not compelled to copy the source along with the object code.

4. You may not copy, modify, sublicense, or distribute the Program except as expressly provided under this License. Any attempt otherwise to copy, modify, sublicense or distribute the Program is void, and will automatically terminate your rights under this License. However, parties who have received copies, or rights, from you under this License will not have their licenses terminated so long as such parties remain in full compliance.

5. You are not required to accept this License, since you have not signed it. However, nothing else grants you permission to modify or distribute the Program or its derivative works. These actions are prohibited by law if you do not accept this License. Therefore, by modifying or distributing the Program (or any work based on the Program), you indicate your acceptance of this License to do so, and all its terms and conditions for copying, distributing or modifying the Program or works based on it.

6. Each time you redistribute the Program (or any work based on the Program), the recipient automatically receives a license from the original licensor to copy, distribute or modify the Program subject to these terms and conditions. You may not impose any further restrictions on the recipients' exercise of the rights granted herein. You are not responsible for enforcing compliance by third parties to this License.

7. If, as a consequence of a court judgment or allegation of patent infringement or for any other reason (not limited to patent issues), conditions are imposed on you (whether by court order, agreement or otherwise) that contradict the conditions of this License, they do not excuse you from the conditions of this License. If you cannot distribute so as to satisfy simultaneously your obligations under this License and any other pertinent obligations, then as a consequence you may not distribute the Program at all. For example, if a patent license would not permit royaltyfree redistribution of the Program by all those who receive copies directly or indirectly through you, then the only way you could satisfy both it and this License would be to refrain entirely from distribution of the Program.

If any portion of this section is held invalid or unenforceable under any particular circumstance, the balance of the section is intended to apply and the section as a whole is intended to apply in other circumstances.

It is not the purpose of this section to induce you to infringe any patents or other property right claims or to contest validity of any such claims; this section has the sole purpose of protecting the integrity of the free software distribution system, which is implemented by public license practices. Many people have made generous contributions to the wide range of software distributed through that system in reliance on consistent application of that system; it is up to the author/donor to decide if he or she is willing to distribute software through any other system and a licensee cannot impose that choice.

This section is intended to make thoroughly clear what is believed to be a consequence of the rest of this License.

8. If the distribution and/or use of the Program is restricted in certain countries either by patents or by copyrighted interfaces, the original copyright holder who places the Program under this License may add an explicit geographical distribution limitation excluding those countries, so that distribution is permitted only in or among countries not thus excluded. In such case, this License incorporates the limitation as if written in the body of this License.

9. The Free Software Foundation may publish revised and/or new versions of the General Public License from time to time. Such new versions will be similar in spirit to the present version, but may differ in detail to address new problems or concerns.

Each version is given a distinguishing version number. If the Program specifies a version number of this License which applies to it and "any later version", you have the option of following the terms and conditions either of that version or of any later version published by the Free Software Foundation. If the Program does not specify a version number of this License, you may choose any version ever published by the Free Software Foundation.

10. If you wish to incorporate parts of the Program into other free programs whose distribution conditions are different, write to the author to ask for permission. For software which is copyrighted by the Free Software Foundation, write to the Free Software Foundation; we sometimes make exceptions for this. Our decision will be guided by the two goals of preserving the free status of all derivatives of our free software and of promoting the sharing and reuse of software generally.

### NO WARRANTY

11. BECAUSE THE PROGRAM IS LICENSED FREE OF CHARGE, THERE IS NO WARRANTY FOR THE PROGRAM, TO THE EXTENT PERMITTED BY APPLICABLE LAW. EXCEPT WHEN OTHERWISE STATED IN WRITING THE COPYRIGHT HOLDERS AND/OR OTHER PARTIES PROVIDE THE PROGRAM "AS IS" WITHOUT WARRANTY OF ANY KIND, EITHER EXPRESSED OR IMPLIED, INCLUDING, BUT NOT LIMITED TO, THE IMPLIED WARRANTIES OF MERCHANTABILITY AND FITNESS FOR A PARTICULAR PURPOSE. THE ENTIRE RISK AS TO THE QUALITY AND PERFORMANCE OF THE PROGRAM IS WITH YOU. SHOULD THE PROGRAM PROVE DEFECTIVE, YOU ASSUME THE COST OF ALL NECESSARY SERVICING, REPAIR OR CORRECTION.

12. IN NO EVENT UNLESS REQUIRED BY APPLICABLE LAW OR AGREED TO IN WRITING WILL ANY COPYRIGHT HOLDER, OR ANY OTHER PARTY WHO MAY MODIFY AND/OR REDISTRIBUTE THE PROGRAM AS PERMITTED ABOVE, BE LIABLE TO YOU FOR DAMAGES, INCLUDING ANY GENERAL, SPECIAL, INCIDENTAL OR CONSEQUENTIAL DAMAGES ARISING OUT OF THE USE OR INABILITY TO USE THE PROGRAM (INCLUDING BUT NOT LIMITED TO LOSS OF DATA OR DATA BEING RENDERED INACCURATE OR LOSSES SUSTAINED BY YOU OR THIRD PARTIES OR A FAILURE OF THE PROGRAM TO OPERATE WITH ANY OTHER PROGRAMS), EVEN IF SUCH HOLDER OR OTHER PARTY HAS BEEN ADVISED OF THE POSSIBILITY OF SUCH DAMAGES.

END OF TERMS AND CONDITIONS

## **1.445 atomic 1.7.0**

### **1.445.1 Available under license :**

Copyright (c) 2016 Uber Technologies, Inc.

Permission is hereby granted, free of charge, to any person obtaining a copy of this software and associated documentation files (the "Software"), to deal in the Software without restriction, including without limitation the rights to use, copy, modify, merge, publish, distribute, sublicense, and/or sell copies of the Software, and to permit persons to whom the Software is furnished to do so, subject to the following conditions:

The above copyright notice and this permission notice shall be included in all copies or substantial portions of the Software.

THE SOFTWARE IS PROVIDED "AS IS", WITHOUT WARRANTY OF ANY KIND, EXPRESS OR IMPLIED, INCLUDING BUT NOT LIMITED TO THE WARRANTIES OF MERCHANTABILITY, FITNESS FOR A PARTICULAR PURPOSE AND NONINFRINGEMENT. IN NO EVENT SHALL THE AUTHORS OR COPYRIGHT HOLDERS BE LIABLE FOR ANY CLAIM, DAMAGES OR OTHER LIABILITY, WHETHER IN AN ACTION OF CONTRACT, TORT OR OTHERWISE, ARISING FROM, OUT OF OR IN CONNECTION WITH THE SOFTWARE OR THE USE OR OTHER DEALINGS IN THE SOFTWARE.

# **1.446 robot-nca 0.0.0-20230306102802 b3746c926021**

### **1.446.1 Available under license :**

Copyright (c) 2018 The Go Authors. All rights reserved.

Redistribution and use in source and binary forms, with or without modification, are permitted provided that the following conditions are met:

 \* Redistributions of source code must retain the above copyright notice, this list of conditions and the following disclaimer.

 \* Redistributions in binary form must reproduce the above copyright notice, this list of conditions and the following disclaimer in the documentation and/or other materials provided with the distribution.

 \* Neither the name of Google Inc. nor the names of its contributors may be used to endorse or promote products derived from this software without specific prior written permission.

THIS SOFTWARE IS PROVIDED BY THE COPYRIGHT HOLDERS AND CONTRIBUTORS "AS IS" AND ANY EXPRESS OR IMPLIED WARRANTIES, INCLUDING, BUT NOT LIMITED TO, THE IMPLIED WARRANTIES OF MERCHANTABILITY AND FITNESS FOR A PARTICULAR PURPOSE ARE DISCLAIMED. IN NO EVENT SHALL THE COPYRIGHT OWNER OR CONTRIBUTORS BE LIABLE FOR ANY DIRECT, INDIRECT, INCIDENTAL, SPECIAL, EXEMPLARY, OR CONSEQUENTIAL DAMAGES (INCLUDING, BUT NOT LIMITED TO, PROCUREMENT OF SUBSTITUTE GOODS OR SERVICES; LOSS OF USE, DATA, OR PROFITS; OR BUSINESS INTERRUPTION) HOWEVER CAUSED AND ON ANY THEORY OF LIABILITY, WHETHER IN CONTRACT, STRICT LIABILITY, OR TORT (INCLUDING NEGLIGENCE OR OTHERWISE) ARISING IN ANY WAY OUT OF THE USE OF THIS SOFTWARE, EVEN IF ADVISED OF THE POSSIBILITY OF SUCH DAMAGE. Copyright (c) 2013 Dave Cheney. All rights reserved.

Redistribution and use in source and binary forms, with or without modification, are permitted provided that the following conditions are met:

 \* Redistributions of source code must retain the above copyright notice, this list of conditions and the following disclaimer. \* Redistributions in binary form must reproduce the above copyright notice, this list of conditions and the following disclaimer in the documentation and/or other materials provided with the distribution.

### THIS SOFTWARE IS PROVIDED BY THE COPYRIGHT HOLDERS AND CONTRIBUTORS "AS IS" AND ANY EXPRESS OR IMPLIED WARRANTIES, INCLUDING, BUT NOT

LIMITED TO, THE IMPLIED WARRANTIES OF MERCHANTABILITY AND FITNESS FOR A PARTICULAR PURPOSE ARE DISCLAIMED. IN NO EVENT SHALL THE COPYRIGHT OWNER OR CONTRIBUTORS BE LIABLE FOR ANY DIRECT, INDIRECT, INCIDENTAL, SPECIAL, EXEMPLARY, OR CONSEQUENTIAL DAMAGES (INCLUDING, BUT NOT LIMITED TO, PROCUREMENT OF SUBSTITUTE GOODS OR SERVICES; LOSS OF USE, DATA, OR PROFITS; OR BUSINESS INTERRUPTION) HOWEVER CAUSED AND ON ANY THEORY OF LIABILITY, WHETHER IN CONTRACT, STRICT LIABILITY, OR TORT (INCLUDING NEGLIGENCE OR OTHERWISE) ARISING IN ANY WAY OUT OF THE USE OF THIS SOFTWARE, EVEN IF ADVISED OF THE POSSIBILITY OF SUCH DAMAGE. Copyright (C) 2014 by Oleku Konko

Permission is hereby granted, free of charge, to any person obtaining a copy of this software and associated documentation files (the "Software"), to deal in the Software without restriction, including without limitation the rights to use, copy, modify, merge, publish, distribute, sublicense, and/or sell copies of the Software, and to permit persons to whom the Software is furnished to do so, subject to the following conditions:

The above copyright notice and this permission notice shall be included in all copies or substantial portions of the Software.

THE SOFTWARE IS PROVIDED "AS IS", WITHOUT WARRANTY OF ANY KIND, EXPRESS OR IMPLIED, INCLUDING BUT NOT LIMITED TO THE WARRANTIES OF MERCHANTABILITY, FITNESS FOR A PARTICULAR PURPOSE AND NONINFRINGEMENT. IN NO EVENT SHALL THE AUTHORS OR COPYRIGHT HOLDERS BE LIABLE FOR ANY CLAIM, DAMAGES OR OTHER LIABILITY, WHETHER IN AN ACTION OF CONTRACT, TORT OR OTHERWISE, ARISING FROM, OUT OF OR IN CONNECTION WITH THE SOFTWARE OR THE USE OR OTHER DEALINGS IN THE SOFTWARE.

Copyright (C) 2013 Blake Mizerany

Permission is hereby granted, free of charge, to any person obtaining a copy of this software and associated documentation files (the "Software"), to deal in the Software without restriction, including without limitation the rights to use, copy, modify, merge, publish, distribute, sublicense, and/or sell copies of the Software, and to permit persons to whom the Software is furnished to do so, subject to the following conditions:

The above copyright notice and this permission notice shall be included in all copies or substantial portions of the Software.

THE SOFTWARE IS PROVIDED "AS IS", WITHOUT WARRANTY OF ANY KIND, EXPRESS OR IMPLIED, INCLUDING BUT NOT LIMITED TO THE WARRANTIES OF MERCHANTABILITY, FITNESS FOR A PARTICULAR PURPOSE AND NONINFRINGEMENT. IN NO EVENT SHALL THE AUTHORS OR COPYRIGHT HOLDERS BE LIABLE FOR ANY CLAIM, DAMAGES OR OTHER LIABILITY, WHETHER IN AN ACTION OF CONTRACT, TORT OR OTHERWISE, ARISING FROM, OUT OF OR IN CONNECTION WITH THE SOFTWARE OR THE USE OR OTHER DEALINGS IN THE SOFTWARE.

Copyright (c) 2012-2018 The Gorilla Authors. All rights reserved.

Redistribution and use in source and binary forms, with or without modification, are permitted provided that the following conditions are met:

 \* Redistributions of source code must retain the above copyright notice, this list of conditions and the following disclaimer.

 \* Redistributions in binary form must reproduce the above copyright notice, this list of conditions and the following disclaimer in the documentation and/or other materials provided with the distribution.

 \* Neither the name of Google Inc. nor the names of its contributors may be used to endorse or promote products derived from this software without specific prior written permission.

THIS SOFTWARE IS PROVIDED BY THE COPYRIGHT HOLDERS AND CONTRIBUTORS "AS IS" AND ANY EXPRESS OR IMPLIED WARRANTIES, INCLUDING, BUT NOT LIMITED TO, THE IMPLIED WARRANTIES OF MERCHANTABILITY AND FITNESS FOR A PARTICULAR PURPOSE ARE DISCLAIMED. IN NO EVENT SHALL THE COPYRIGHT OWNER OR CONTRIBUTORS BE LIABLE FOR ANY DIRECT, INDIRECT, INCIDENTAL, SPECIAL, EXEMPLARY, OR CONSEQUENTIAL DAMAGES (INCLUDING, BUT NOT LIMITED TO, PROCUREMENT OF SUBSTITUTE GOODS OR SERVICES; LOSS OF USE, DATA, OR PROFITS; OR BUSINESS INTERRUPTION) HOWEVER CAUSED AND ON ANY THEORY OF LIABILITY, WHETHER IN CONTRACT, STRICT LIABILITY, OR TORT (INCLUDING NEGLIGENCE OR OTHERWISE) ARISING IN ANY WAY OUT OF THE USE OF THIS SOFTWARE, EVEN IF ADVISED OF THE POSSIBILITY OF SUCH DAMAGE. The MIT License (MIT)

#### Copyright (c) 2014 Nate Finch

Permission is hereby granted, free of charge, to any person obtaining a copy of this software and associated documentation files (the "Software"), to deal in the Software without restriction, including without limitation the rights to use, copy, modify, merge, publish, distribute, sublicense, and/or sell copies of the Software, and to permit persons to whom the Software is furnished to do so, subject to the following conditions:

The above copyright notice and this permission notice shall be included in all copies or substantial portions of the Software.

THE SOFTWARE IS PROVIDED "AS IS", WITHOUT WARRANTY OF ANY KIND, EXPRESS OR IMPLIED, INCLUDING BUT NOT LIMITED TO THE WARRANTIES OF MERCHANTABILITY, FITNESS FOR A PARTICULAR PURPOSE AND NONINFRINGEMENT. IN NO EVENT SHALL THE AUTHORS OR COPYRIGHT HOLDERS BE LIABLE FOR ANY CLAIM, DAMAGES OR OTHER LIABILITY, WHETHER IN AN ACTION OF CONTRACT, TORT OR OTHERWISE, ARISING FROM, OUT OF OR IN CONNECTION WITH THE SOFTWARE OR THE USE OR OTHER DEALINGS IN THE SOFTWARE.

Copyright (c) 2009 The Go Authors. All rights reserved.

Redistribution and use in source and binary forms, with or without modification, are permitted provided that the following conditions are met:

 \* Redistributions of source code must retain the above copyright notice, this list of conditions and the following disclaimer.

 \* Redistributions in binary form must reproduce the above copyright notice, this list of conditions and the following disclaimer in the documentation and/or other materials provided with the distribution.

 \* Neither the name of Google Inc. nor the names of its contributors may be used to endorse or promote products derived from this software without specific prior written permission.

THIS SOFTWARE IS PROVIDED BY THE COPYRIGHT HOLDERS AND CONTRIBUTORS "AS IS" AND ANY EXPRESS OR IMPLIED WARRANTIES, INCLUDING, BUT NOT LIMITED TO, THE IMPLIED WARRANTIES OF MERCHANTABILITY AND FITNESS FOR A PARTICULAR PURPOSE ARE DISCLAIMED. IN NO EVENT SHALL THE COPYRIGHT OWNER OR CONTRIBUTORS BE LIABLE FOR ANY DIRECT, INDIRECT, INCIDENTAL, SPECIAL, EXEMPLARY, OR CONSEQUENTIAL DAMAGES (INCLUDING, BUT NOT LIMITED TO, PROCUREMENT OF SUBSTITUTE GOODS OR SERVICES; LOSS OF USE, DATA, OR PROFITS; OR BUSINESS INTERRUPTION) HOWEVER CAUSED AND ON ANY THEORY OF LIABILITY, WHETHER IN CONTRACT, STRICT LIABILITY, OR TORT (INCLUDING NEGLIGENCE OR OTHERWISE) ARISING IN ANY WAY OUT OF THE USE OF THIS SOFTWARE, EVEN IF ADVISED OF THE POSSIBILITY OF SUCH DAMAGE. Copyright (c) 2013, Jason Moiron

Permission is hereby granted, free of charge, to any person obtaining a copy of this software and associated documentation files (the "Software"), to deal in the Software without restriction, including without limitation the rights to use, copy, modify, merge, publish, distribute, sublicense, and/or sell copies of the Software, and to permit persons to whom the Software is furnished to do so, subject to the following conditions:

The above copyright notice and this permission notice shall be included in all copies or substantial portions of the Software.

THE SOFTWARE IS PROVIDED "AS IS", WITHOUT WARRANTY OF ANY KIND, EXPRESS OR IMPLIED, INCLUDING BUT NOT LIMITED TO THE WARRANTIES OF MERCHANTABILITY, FITNESS FOR A PARTICULAR PURPOSE AND NONINFRINGEMENT. IN NO EVENT SHALL THE AUTHORS OR COPYRIGHT HOLDERS BE LIABLE FOR ANY CLAIM, DAMAGES OR OTHER LIABILITY, WHETHER IN AN ACTION OF CONTRACT, TORT OR OTHERWISE, ARISING FROM, OUT OF OR IN CONNECTION WITH THE SOFTWARE OR THE USE OR

#### OTHER DEALINGS IN THE SOFTWARE.

Copyright (c) 2011 The Snappy-Go Authors. All rights reserved.

Redistribution and use in source and binary forms, with or without modification, are permitted provided that the following conditions are met:

 \* Redistributions of source code must retain the above copyright notice, this list of conditions and the following disclaimer.

 \* Redistributions in binary form must reproduce the above copyright notice, this list of conditions and the following disclaimer in the documentation and/or other materials provided with the distribution.

 \* Neither the name of Google Inc. nor the names of its contributors may be used to endorse or promote products derived from this software without specific prior written permission.

THIS SOFTWARE IS PROVIDED BY THE COPYRIGHT HOLDERS AND CONTRIBUTORS "AS IS" AND ANY EXPRESS OR IMPLIED WARRANTIES, INCLUDING, BUT NOT LIMITED TO, THE IMPLIED WARRANTIES OF MERCHANTABILITY AND FITNESS FOR A PARTICULAR PURPOSE ARE DISCLAIMED. IN NO EVENT SHALL THE COPYRIGHT OWNER OR CONTRIBUTORS BE LIABLE FOR ANY DIRECT, INDIRECT, INCIDENTAL, SPECIAL, EXEMPLARY, OR CONSEQUENTIAL DAMAGES (INCLUDING, BUT NOT LIMITED TO, PROCUREMENT OF SUBSTITUTE GOODS OR SERVICES; LOSS OF USE, DATA, OR PROFITS; OR BUSINESS INTERRUPTION) HOWEVER CAUSED AND ON ANY THEORY OF LIABILITY, WHETHER IN CONTRACT, STRICT LIABILITY, OR TORT (INCLUDING NEGLIGENCE OR OTHERWISE) ARISING IN ANY WAY OUT OF THE USE OF THIS SOFTWARE, EVEN IF ADVISED OF THE POSSIBILITY OF SUCH DAMAGE. The following files were ported to Go from C files of libyaml, and thus are still covered by their original copyright and license:

 apic.go emitterc.go parserc.go readerc.go scannerc.go writerc.go yamlh.go yamlprivateh.go

Copyright (c) 2006 Kirill Simonov

Permission is hereby granted, free of charge, to any person obtaining a copy of this software and associated documentation files (the "Software"), to deal in the Software without restriction, including without limitation the rights to use, copy, modify, merge, publish, distribute, sublicense, and/or sell copies of the Software, and to permit persons to whom the Software is furnished to do so, subject to the following conditions:

The above copyright notice and this permission notice shall be included in all copies or substantial portions of the Software.

THE SOFTWARE IS PROVIDED "AS IS", WITHOUT WARRANTY OF ANY KIND, EXPRESS OR IMPLIED, INCLUDING BUT NOT LIMITED TO THE WARRANTIES OF MERCHANTABILITY, FITNESS FOR A PARTICULAR PURPOSE AND NONINFRINGEMENT. IN NO EVENT SHALL THE AUTHORS OR COPYRIGHT HOLDERS BE LIABLE FOR ANY CLAIM, DAMAGES OR OTHER LIABILITY, WHETHER IN AN ACTION OF CONTRACT, TORT OR OTHERWISE, ARISING FROM, OUT OF OR IN CONNECTION WITH THE SOFTWARE OR THE USE OR OTHER DEALINGS IN THE SOFTWARE.

Copyright (C) 2013-2018 by Maxim Bublis <br/>b@codemonkey.ru>

Permission is hereby granted, free of charge, to any person obtaining a copy of this software and associated documentation files (the "Software"), to deal in the Software without restriction, including without limitation the rights to use, copy, modify, merge, publish, distribute, sublicense, and/or sell copies of the Software, and to permit persons to whom the Software is furnished to do so, subject to the following conditions:

The above copyright notice and this permission notice shall be included in all copies or substantial portions of the Software.

THE SOFTWARE IS PROVIDED "AS IS", WITHOUT WARRANTY OF ANY KIND, EXPRESS OR IMPLIED, INCLUDING BUT NOT LIMITED TO THE WARRANTIES OF MERCHANTABILITY, FITNESS FOR A PARTICULAR PURPOSE AND NONINFRINGEMENT. IN NO EVENT SHALL THE AUTHORS OR COPYRIGHT HOLDERS BE LIABLE FOR ANY CLAIM, DAMAGES OR OTHER LIABILITY, WHETHER IN AN ACTION OF CONTRACT, TORT OR OTHERWISE, ARISING FROM, OUT OF OR IN CONNECTION WITH THE SOFTWARE OR THE USE OR OTHER DEALINGS IN THE SOFTWARE. Copyright (c) 2014-2014 Googol Lee  $\langle i \omega \rangle$  googol.im>

Redistribution and use in source and binary forms, with or without modification, are permitted provided that the following conditions are met:

- 1. Redistributions of source code must retain the above copyright notice, this list of conditions and the following disclaimer.
- 2. Redistributions in binary form must reproduce the above copyright notice, this list of conditions and the following disclaimer in the documentation and/or other materials provided with the distribution.
- 3. The name of the author may not be used to endorse or promote products derived from this software without specific prior written permission.

THIS SOFTWARE IS PROVIDED BY THE AUTHOR ``AS IS'' AND ANY EXPRESS OR IMPLIED WARRANTIES, INCLUDING, BUT NOT LIMITED TO, THE IMPLIED WARRANTIES OF MERCHANTABILITY AND FITNESS FOR A PARTICULAR PURPOSE ARE DISCLAIMED. IN NO EVENT SHALL THE AUTHOR BE LIABLE FOR ANY DIRECT, INDIRECT,

INCIDENTAL, SPECIAL, EXEMPLARY, OR CONSEQUENTIAL DAMAGES (INCLUDING, BUT NOT LIMITED TO, PROCUREMENT OF SUBSTITUTE GOODS OR SERVICES; LOSS OF USE, DATA, OR PROFITS; OR BUSINESS INTERRUPTION) HOWEVER CAUSED AND ON ANY THEORY OF LIABILITY, WHETHER IN CONTRACT, STRICT LIABILITY, OR TORT (INCLUDING NEGLIGENCE OR OTHERWISE) ARISING IN ANY WAY OUT OF THE USE OF THIS SOFTWARE, EVEN IF ADVISED OF THE POSSIBILITY OF SUCH DAMAGE. The MIT License (MIT)

Copyright (c) 2016 Josh Baker

Permission is hereby granted, free of charge, to any person obtaining a copy of this software and associated documentation files (the "Software"), to deal in the Software without restriction, including without limitation the rights to use, copy, modify, merge, publish, distribute, sublicense, and/or sell copies of the Software, and to permit persons to whom the Software is furnished to do so, subject to the following conditions:

The above copyright notice and this permission notice shall be included in all copies or substantial portions of the Software.

THE SOFTWARE IS PROVIDED "AS IS", WITHOUT WARRANTY OF ANY KIND, EXPRESS OR IMPLIED, INCLUDING BUT NOT LIMITED TO THE WARRANTIES OF MERCHANTABILITY, FITNESS FOR A PARTICULAR PURPOSE AND NONINFRINGEMENT. IN NO EVENT SHALL THE AUTHORS OR COPYRIGHT HOLDERS BE LIABLE FOR ANY CLAIM, DAMAGES OR OTHER LIABILITY, WHETHER IN AN ACTION OF CONTRACT, TORT OR OTHERWISE, ARISING FROM, OUT OF OR IN CONNECTION WITH THE SOFTWARE OR THE USE OR OTHER DEALINGS IN THE SOFTWARE. Copyright (c) 2017 Uber Technologies, Inc.

Permission is hereby granted, free of charge, to any person obtaining a copy of this software and associated documentation files (the "Software"), to deal in the Software without restriction, including without limitation the rights to use, copy, modify, merge, publish, distribute, sublicense, and/or sell copies of the Software, and to permit persons to whom the Software is furnished to do so, subject to the following conditions:

The above copyright notice and this permission notice shall be included in all copies or substantial portions of the Software.

THE SOFTWARE IS PROVIDED "AS IS", WITHOUT WARRANTY OF ANY KIND, EXPRESS OR IMPLIED, INCLUDING BUT NOT LIMITED TO THE WARRANTIES OF MERCHANTABILITY, FITNESS FOR A PARTICULAR PURPOSE AND NONINFRINGEMENT. IN NO EVENT SHALL THE AUTHORS OR COPYRIGHT HOLDERS BE LIABLE FOR ANY CLAIM, DAMAGES OR OTHER LIABILITY, WHETHER IN AN ACTION OF CONTRACT, TORT OR OTHERWISE, ARISING FROM, OUT OF OR IN CONNECTION WITH THE SOFTWARE OR THE USE OR OTHER DEALINGS IN THE SOFTWARE.

Copyright (c) 2012 The Go Authors. All rights reserved. Copyright (c) 2012-2019 fsnotify Authors. All rights reserved. Redistribution and use in source and binary forms, with or without modification, are permitted provided that the following conditions are met:

 \* Redistributions of source code must retain the above copyright notice, this list of conditions and the following disclaimer.

 \* Redistributions in binary form must reproduce the above copyright notice, this list of conditions and the following disclaimer in the documentation and/or other materials provided with the distribution.

 \* Neither the name of Google Inc. nor the names of its contributors may be used to endorse or promote products derived from this software without specific prior written permission.

THIS SOFTWARE IS PROVIDED BY THE COPYRIGHT HOLDERS AND CONTRIBUTORS "AS IS" AND ANY EXPRESS OR IMPLIED WARRANTIES, INCLUDING, BUT NOT LIMITED TO, THE IMPLIED WARRANTIES OF MERCHANTABILITY AND FITNESS FOR A PARTICULAR PURPOSE ARE DISCLAIMED. IN NO EVENT SHALL THE COPYRIGHT OWNER OR CONTRIBUTORS BE LIABLE FOR ANY DIRECT, INDIRECT, INCIDENTAL, SPECIAL, EXEMPLARY, OR CONSEQUENTIAL DAMAGES (INCLUDING, BUT NOT LIMITED TO, PROCUREMENT OF SUBSTITUTE GOODS OR SERVICES; LOSS OF USE, DATA, OR PROFITS; OR BUSINESS INTERRUPTION) HOWEVER CAUSED AND ON ANY THEORY OF LIABILITY, WHETHER IN CONTRACT, STRICT LIABILITY, OR TORT (INCLUDING NEGLIGENCE OR OTHERWISE) ARISING IN ANY WAY OUT OF THE USE OF THIS SOFTWARE, EVEN IF ADVISED OF THE POSSIBILITY OF SUCH DAMAGE. Copyright (c) 2016-2017 Uber Technologies, Inc.

Permission is hereby granted, free of charge, to any person obtaining a copy of this software and associated documentation files (the "Software"), to deal in the Software without restriction, including without limitation the rights to use, copy, modify, merge, publish, distribute, sublicense, and/or sell copies of the Software, and to permit persons to whom the Software is furnished to do so, subject to the following conditions:

The above copyright notice and this permission notice shall be included in all copies or substantial portions of the Software.

THE SOFTWARE IS PROVIDED "AS IS", WITHOUT WARRANTY OF ANY KIND, EXPRESS OR IMPLIED, INCLUDING BUT NOT LIMITED TO THE WARRANTIES OF MERCHANTABILITY, FITNESS FOR A PARTICULAR PURPOSE AND NONINFRINGEMENT. IN NO EVENT SHALL THE AUTHORS OR COPYRIGHT HOLDERS BE LIABLE FOR ANY CLAIM, DAMAGES OR OTHER LIABILITY, WHETHER IN AN ACTION OF CONTRACT, TORT OR OTHERWISE, ARISING FROM, OUT OF OR IN CONNECTION WITH THE SOFTWARE OR THE USE OR OTHER DEALINGS IN THE SOFTWARE.

 $\frac{1}{2}$ (*go*:build go1.10  $// +build$  go1.10

package pq
```
import (
	"context"
	"database/sql/driver"
)
```
// NoticeHandler returns the notice handler on the given connection, if any. A // runtime panic occurs if c is not a pq connection. This is rarely used // directly, use ConnectorNoticeHandler and ConnectorWithNoticeHandler instead. func NoticeHandler(c driver.Conn) func(\*Error) { return c.(\*conn).noticeHandler }

// SetNoticeHandler sets the given notice handler on the given connection. A // runtime panic occurs if c is not a pq connection. A nil handler may be used // to unset it. This is rarely used directly, use ConnectorNoticeHandler and // ConnectorWithNoticeHandler instead. // // Note: Notice handlers are executed synchronously by pq meaning commands // won't continue to be processed until the handler returns. func SetNoticeHandler(c driver.Conn, handler func(\*Error)) { c.(\*conn).noticeHandler = handler }

```
// NoticeHandlerConnector wraps a regular connector and sets a notice handler
// on it.
type NoticeHandlerConnector struct {
	driver.Connector
	noticeHandler func(*Error)
}
```

```
// Connect calls the underlying connector's connect method and then sets the
// notice handler.
func (n *NoticeHandlerConnector) Connect(ctx context.Context) (driver.Conn, error) {
c, err := n. Connector. Connect(ctx)if err == nil		SetNoticeHandler(c, n.noticeHandler)
	}
	return c, err
}
// ConnectorNoticeHandler returns the currently set notice handler, if any. If
// the given connector is not a result of ConnectorWithNoticeHandler, nil is
// returned.
func ConnectorNoticeHandler(c driver.Connector) func(*Error) {
	if c, ok := c.(*NoticeHandlerConnector); ok {
 		return c.noticeHandler
```

```
	}
```

```
	return nil
```
}

// ConnectorWithNoticeHandler creates or sets the given handler for the given // connector. If the given connector is a result of calling this function // previously, it is simply set on the given connector and returned. Otherwise, // this returns a new connector wrapping the given one and setting the notice // handler. A nil notice handler may be used to unset it. // // The returned connector is intended to be used with database/sql.OpenDB. // // Note: Notice handlers are executed synchronously by pq meaning commands // won't continue to be processed until the handler returns. func ConnectorWithNoticeHandler(c driver.Connector, handler func(\*Error)) \*NoticeHandlerConnector { if c, ok := c.(\*NoticeHandlerConnector); ok {  $c$ .noticeHandler = handler return c } return &NoticeHandlerConnector{Connector: c, noticeHandler: handler} } Apache License

 Version 2.0, January 2004 http://www.apache.org/licenses/

## TERMS AND CONDITIONS FOR USE, REPRODUCTION, AND DISTRIBUTION

1. Definitions.

 "License" shall mean the terms and conditions for use, reproduction, and distribution as defined by Sections 1 through 9 of this document.

 "Licensor" shall mean the copyright owner or entity authorized by the copyright owner that is granting the License.

 "Legal Entity" shall mean the union of the acting entity and all other entities that control, are controlled by, or are under common control with that entity. For the purposes of this definition, "control" means (i) the power, direct or indirect, to cause the direction or management of such entity, whether by contract or otherwise, or (ii) ownership of fifty percent (50%) or more of the outstanding shares, or (iii) beneficial ownership of such entity.

 "You" (or "Your") shall mean an individual or Legal Entity exercising permissions granted by this License.

 "Source" form shall mean the preferred form for making modifications, including but not limited to software source code, documentation source, and configuration files.

 "Object" form shall mean any form resulting from mechanical transformation or translation of a Source form, including but not limited to compiled object code, generated documentation, and conversions to other media types.

 "Work" shall mean the work of authorship, whether in Source or Object form, made available under the License, as indicated by a copyright notice that is included in or attached to the work (an example is provided in the Appendix below).

 "Derivative Works" shall mean any work, whether in Source or Object form, that is based on (or derived from) the Work and for which the editorial revisions, annotations, elaborations, or other modifications represent, as a whole, an original work of authorship. For the purposes of this License, Derivative Works shall not include works that remain separable from, or merely link (or bind by name) to the interfaces of, the Work and Derivative Works thereof.

 "Contribution" shall mean any work of authorship, including the original version of the Work and any modifications or additions to that Work or Derivative Works thereof, that is intentionally submitted to Licensor for inclusion in the Work by the copyright owner or by an individual or Legal Entity authorized to submit on behalf of the copyright owner. For the purposes of this definition, "submitted" means any form of electronic, verbal, or written communication sent to the Licensor or its representatives, including but not limited to communication on electronic mailing lists, source code control systems, and issue tracking systems that are managed by, or on behalf of, the Licensor for the purpose of discussing and improving the Work, but excluding communication that is conspicuously marked or otherwise designated in writing by the copyright owner as "Not a Contribution."

 "Contributor" shall mean Licensor and any individual or Legal Entity on behalf of whom a Contribution has been received by Licensor and subsequently incorporated within the Work.

- 2. Grant of Copyright License. Subject to the terms and conditions of this License, each Contributor hereby grants to You a perpetual, worldwide, non-exclusive, no-charge, royalty-free, irrevocable copyright license to reproduce, prepare Derivative Works of, publicly display, publicly perform, sublicense, and distribute the Work and such Derivative Works in Source or Object form.
- 3. Grant of Patent License. Subject to the terms and conditions of this License, each Contributor hereby grants to You a perpetual, worldwide, non-exclusive, no-charge, royalty-free, irrevocable (except as stated in this section) patent license to make, have made,

 use, offer to sell, sell, import, and otherwise transfer the Work, where such license applies only to those patent claims licensable by such Contributor that are necessarily infringed by their Contribution(s) alone or by combination of their Contribution(s) with the Work to which such Contribution(s) was submitted. If You institute patent litigation against any entity (including a cross-claim or counterclaim in a lawsuit) alleging that the Work or a Contribution incorporated within the Work constitutes direct or contributory patent infringement, then any patent licenses granted to You under this License for that Work shall terminate as of the date such litigation is filed.

- 4. Redistribution. You may reproduce and distribute copies of the Work or Derivative Works thereof in any medium, with or without modifications, and in Source or Object form, provided that You meet the following conditions:
	- (a) You must give any other recipients of the Work or Derivative Works a copy of this License; and
	- (b) You must cause any modified files to carry prominent notices stating that You changed the files; and
	- (c) You must retain, in the Source form of any Derivative Works that You distribute, all copyright, patent, trademark, and attribution notices from the Source form of the Work, excluding those notices that do not pertain to any part of the Derivative Works; and
	- (d) If the Work includes a "NOTICE" text file as part of its distribution, then any Derivative Works that You distribute must include a readable copy of the attribution notices contained within such NOTICE file, excluding those notices that do not pertain to any part of the Derivative Works, in at least one of the following places: within a NOTICE text file distributed as part of the Derivative Works; within the Source form or documentation, if provided along with the Derivative Works; or, within a display generated by the Derivative Works, if and wherever such third-party notices normally appear. The contents of the NOTICE file are for informational purposes only and do not modify the License. You may add Your own attribution notices within Derivative Works that You distribute, alongside or as an addendum to the NOTICE text from the Work, provided that such additional attribution notices cannot be construed as modifying the License.

 You may add Your own copyright statement to Your modifications and may provide additional or different license terms and conditions

 for use, reproduction, or distribution of Your modifications, or for any such Derivative Works as a whole, provided Your use, reproduction, and distribution of the Work otherwise complies with the conditions stated in this License.

- 5. Submission of Contributions. Unless You explicitly state otherwise, any Contribution intentionally submitted for inclusion in the Work by You to the Licensor shall be under the terms and conditions of this License, without any additional terms or conditions. Notwithstanding the above, nothing herein shall supersede or modify the terms of any separate license agreement you may have executed with Licensor regarding such Contributions.
- 6. Trademarks. This License does not grant permission to use the trade names, trademarks, service marks, or product names of the Licensor, except as required for reasonable and customary use in describing the origin of the Work and reproducing the content of the NOTICE file.
- 7. Disclaimer of Warranty. Unless required by applicable law or agreed to in writing, Licensor provides the Work (and each Contributor provides its Contributions) on an "AS IS" BASIS, WITHOUT WARRANTIES OR CONDITIONS OF ANY KIND, either express or implied, including, without limitation, any warranties or conditions of TITLE, NON-INFRINGEMENT, MERCHANTABILITY, or FITNESS FOR A PARTICULAR PURPOSE. You are solely responsible for determining the appropriateness of using or redistributing the Work and assume any risks associated with Your exercise of permissions under this License.
- 8. Limitation of Liability. In no event and under no legal theory, whether in tort (including negligence), contract, or otherwise, unless required by applicable law (such as deliberate and grossly negligent acts) or agreed to in writing, shall any Contributor be liable to You for damages, including any direct, indirect, special, incidental, or consequential damages of any character arising as a result of this License or out of the use or inability to use the Work (including but not limited to damages for loss of goodwill, work stoppage, computer failure or malfunction, or any and all other commercial damages or losses), even if such Contributor has been advised of the possibility of such damages.
- 9. Accepting Warranty or Additional Liability. While redistributing the Work or Derivative Works thereof, You may choose to offer, and charge a fee for, acceptance of support, warranty, indemnity, or other liability obligations and/or rights consistent with this License. However, in accepting such obligations, You may act only on Your own behalf and on Your sole responsibility, not on behalf of any other Contributor, and only if You agree to indemnify, defend, and hold each Contributor harmless for any liability

 incurred by, or claims asserted against, such Contributor by reason of your accepting any such warranty or additional liability.

### END OF TERMS AND CONDITIONS

APPENDIX: How to apply the Apache License to your work.

 To apply the Apache License to your work, attach the following boilerplate notice, with the fields enclosed by brackets "{}" replaced with your own identifying information. (Don't include the brackets!) The text should be enclosed in the appropriate comment syntax for the file format. We also recommend that a file or class name and description of purpose be included on the same "printed page" as the copyright notice for easier identification within third-party archives.

Copyright {yyyy} {name of copyright owner}

 Licensed under the Apache License, Version 2.0 (the "License"); you may not use this file except in compliance with the License. You may obtain a copy of the License at

http://www.apache.org/licenses/LICENSE-2.0

 Unless required by applicable law or agreed to in writing, software distributed under the License is distributed on an "AS IS" BASIS, WITHOUT WARRANTIES OR CONDITIONS OF ANY KIND, either express or implied. See the License for the specific language governing permissions and limitations under the License. Copyright (c) 2013, Samuel Stauffer <samuel@descolada.com> All rights reserved.

Redistribution and use in source and binary forms, with or without modification, are permitted provided that the following conditions are met:

\* Redistributions of source code must retain the above copyright notice, this list of conditions and the following disclaimer. \* Redistributions in binary form must reproduce the above copyright notice, this list of conditions and the following disclaimer in the documentation and/or other materials provided with the distribution. \* Neither the name of the author nor the names of its contributors may be used to endorse or promote products derived from this software without specific prior written permission.

THIS SOFTWARE IS PROVIDED BY THE COPYRIGHT HOLDERS AND CONTRIBUTORS "AS IS" AND ANY EXPRESS OR IMPLIED WARRANTIES, INCLUDING, BUT NOT LIMITED TO, THE IMPLIED WARRANTIES OF MERCHANTABILITY AND FITNESS FOR A PARTICULAR PURPOSE ARE DISCLAIMED. IN NO EVENT SHALL <COPYRIGHT HOLDER> BE LIABLE FOR ANY

DIRECT, INDIRECT, INCIDENTAL, SPECIAL, EXEMPLARY, OR CONSEQUENTIAL DAMAGES (INCLUDING, BUT NOT LIMITED TO, PROCUREMENT OF SUBSTITUTE GOODS OR SERVICES; LOSS OF USE, DATA, OR PROFITS; OR BUSINESS INTERRUPTION) HOWEVER CAUSED AND ON ANY THEORY OF LIABILITY, WHETHER IN CONTRACT, STRICT LIABILITY, OR TORT (INCLUDING NEGLIGENCE OR OTHERWISE) ARISING IN ANY WAY OUT OF THE USE OF THIS SOFTWARE, EVEN IF ADVISED OF THE POSSIBILITY OF SUCH DAMAGE. # This is the official list of people who can contribute # (and typically have contributed) code to the Snappy-Go repository. # The AUTHORS file lists the copyright holders; this file # lists people. For example, Google employees are listed here # but not in AUTHORS, because Google holds the copyright. # # The submission process automatically checks to make sure # that people submitting code are listed in this file (by email address). # # Names should be added to this file only after verifying that # the individual or the individual's organization has agreed to # the appropriate Contributor License Agreement, found here: # # http://code.google.com/legal/individual-cla-v1.0.html # http://code.google.com/legal/corporate-cla-v1.0.html # # The agreement for individuals can be filled out on the web. # # When adding J Random Contributor's name to this file, # either J's name or J's organization's name should be # added to the AUTHORS file, depending on whether the # individual or corporate CLA was used. # Names should be added to this file like so: Name <email address> # Please keep the list sorted. Alex Legg <alexlegg@google.com> Damian Gryski <dgryski@gmail.com>

Eric Buth <eric@topos.com> Jan Mercl <0xjnml@gmail.com> Jonathan Swinney <jswinney@amazon.com> Kai Backman <kaib@golang.org> Klaus Post <klauspost@gmail.com> Marc-Antoine Ruel <maruel@chromium.org> Nigel Tao <nigeltao@golang.org> Rob Pike  $\langle r \mathcal{Q}$  golang.org  $>$ Rodolfo Carvalho <rhcarvalho@gmail.com> Russ  $\cos \langle \csc \omega g \rangle$  contains  $\cos \langle \csc \omega g \rangle$ Sebastien Binet <seb.binet@gmail.com>

Copyright (c) 2010, Stephen Weinberg All rights reserved.

Redistribution and use in source and binary forms, with or without modification, are permitted provided that the following conditions are met:

 \* Redistributions of source code must retain the above copyright notice, this list of conditions and the following disclaimer.

 \* Redistributions in binary form must reproduce the above copyright notice, this list of conditions and the following disclaimer in the documentation and/or other materials provided with the distribution.

 \* Neither the name of goconf nor the names of its contributors may be used to endorse or promote products derived from this software without specific prior written permission.

THIS SOFTWARE IS PROVIDED BY THE COPYRIGHT HOLDERS AND CONTRIBUTORS "AS IS" AND ANY EXPRESS OR IMPLIED WARRANTIES, INCLUDING, BUT NOT LIMITED TO, THE IMPLIED WARRANTIES OF MERCHANTABILITY AND FITNESS FOR A PARTICULAR PURPOSE ARE DISCLAIMED. IN NO EVENT SHALL THE COPYRIGHT HOLDER OR CONTRIBUTORS BE LIABLE FOR ANY DIRECT, INDIRECT, INCIDENTAL, SPECIAL, EXEMPLARY, OR CONSEQUENTIAL DAMAGES (INCLUDING, BUT NOT LIMITED TO, PROCUREMENT OF SUBSTITUTE GOODS OR SERVICES; LOSS OF USE, DATA, OR PROFITS; OR BUSINESS INTERRUPTION) HOWEVER CAUSED AND ON ANY THEORY OF LIABILITY, WHETHER IN CONTRACT, STRICT LIABILITY, OR TORT (INCLUDING NEGLIGENCE OR OTHERWISE) ARISING IN ANY WAY OUT OF THE USE OF THIS SOFTWARE, EVEN IF ADVISED OF THE POSSIBILITY OF SUCH DAMAGE. Copyright (c) 2012 The Go Authors. All rights reserved.

Copyright (c) 2019 Klaus Post. All rights reserved.

Redistribution and use in source and binary forms, with or without modification, are permitted provided that the following conditions are met:

 \* Redistributions of source code must retain the above copyright notice, this list of conditions and the following disclaimer.

 \* Redistributions in binary form must reproduce the above copyright notice, this list of conditions and the following disclaimer in the documentation and/or other materials provided with the distribution.

 \* Neither the name of Google Inc. nor the names of its contributors may be used to endorse or promote products derived from this software without specific prior written permission.

THIS SOFTWARE IS PROVIDED BY THE COPYRIGHT HOLDERS AND CONTRIBUTORS "AS IS" AND ANY EXPRESS OR IMPLIED WARRANTIES, INCLUDING, BUT NOT LIMITED TO, THE IMPLIED WARRANTIES OF MERCHANTABILITY AND FITNESS FOR A PARTICULAR PURPOSE ARE DISCLAIMED. IN NO EVENT SHALL THE COPYRIGHT OWNER OR CONTRIBUTORS BE LIABLE FOR ANY DIRECT, INDIRECT, INCIDENTAL, SPECIAL, EXEMPLARY, OR CONSEQUENTIAL DAMAGES (INCLUDING, BUT NOT LIMITED TO, PROCUREMENT OF SUBSTITUTE GOODS OR SERVICES; LOSS OF USE, DATA, OR PROFITS; OR BUSINESS INTERRUPTION) HOWEVER CAUSED AND ON ANY

## THEORY OF LIABILITY, WHETHER IN CONTRACT, STRICT LIABILITY, OR TORT (INCLUDING NEGLIGENCE OR OTHERWISE) ARISING IN ANY WAY OUT OF THE USE OF THIS SOFTWARE, EVEN IF ADVISED OF THE POSSIBILITY OF SUCH DAMAGE.

------------------

Files: gzhttp/\*

 Apache License Version 2.0, January 2004 http://www.apache.org/licenses/

## TERMS AND CONDITIONS FOR USE, REPRODUCTION, AND DISTRIBUTION

#### 1. Definitions.

 "License" shall mean the terms and conditions for use, reproduction, and distribution as defined by Sections 1 through 9 of this document.

 "Licensor" shall mean the copyright owner or entity authorized by the copyright owner that is granting the License.

 "Legal Entity" shall mean the union of the acting entity and all other entities that control, are controlled by, or are under common control with that entity. For the purposes of this definition, "control" means (i) the power, direct or indirect, to cause the direction or management of such entity, whether by contract or otherwise, or (ii) ownership of fifty percent (50%) or more of the outstanding shares, or (iii) beneficial ownership of such entity.

 "You" (or "Your") shall mean an individual or Legal Entity exercising permissions granted by this License.

 "Source" form shall mean the preferred form for making modifications, including but not limited to software source code, documentation source, and configuration files.

 "Object" form shall mean any form resulting from mechanical transformation or translation of a Source form, including but not limited to compiled object code, generated documentation, and conversions to other media types.

 "Work" shall mean the work of authorship, whether in Source or Object form, made available under the License, as indicated by a copyright notice that is included in or attached to the work (an example is provided in the Appendix below).

"Derivative Works" shall mean any work, whether in Source or Object

 form, that is based on (or derived from) the Work and for which the editorial revisions, annotations, elaborations, or other modifications represent, as a whole, an original work of authorship. For the purposes of this License, Derivative Works shall not include works that remain separable from, or merely link (or bind by name) to the interfaces of, the Work and Derivative Works thereof.

 "Contribution" shall mean any work of authorship, including the original version of the Work and any modifications or additions to that Work or Derivative Works thereof, that is intentionally submitted to Licensor for inclusion in the Work by the copyright owner or by an individual or Legal Entity authorized to submit on behalf of the copyright owner. For the purposes of this definition, "submitted" means any form of electronic, verbal, or written communication sent to the Licensor or its representatives, including but not limited to communication on electronic mailing lists, source code control systems, and issue tracking systems that are managed by, or on behalf of, the Licensor for the purpose of discussing and improving the Work, but excluding communication that is conspicuously marked or otherwise designated in writing by the copyright owner as "Not a Contribution."

 "Contributor" shall mean Licensor and any individual or Legal Entity on behalf of whom a Contribution has been received by Licensor and subsequently incorporated within the Work.

- 2. Grant of Copyright License. Subject to the terms and conditions of this License, each Contributor hereby grants to You a perpetual, worldwide, non-exclusive, no-charge, royalty-free, irrevocable copyright license to reproduce, prepare Derivative Works of, publicly display, publicly perform, sublicense, and distribute the Work and such Derivative Works in Source or Object form.
- 3. Grant of Patent License. Subject to the terms and conditions of this License, each Contributor hereby grants to You a perpetual, worldwide, non-exclusive, no-charge, royalty-free, irrevocable (except as stated in this section) patent license to make, have made, use, offer to sell, sell, import, and otherwise transfer the Work, where such license applies only to those patent claims licensable by such Contributor that are necessarily infringed by their Contribution(s) alone or by combination of their Contribution(s) with the Work to which such Contribution(s) was submitted. If You institute patent litigation against any entity (including a cross-claim or counterclaim in a lawsuit) alleging that the Work or a Contribution incorporated within the Work constitutes direct or contributory patent infringement, then any patent licenses granted to You under this License for that Work shall terminate as of the date such litigation is filed.
- 4. Redistribution. You may reproduce and distribute copies of the Work or Derivative Works thereof in any medium, with or without modifications, and in Source or Object form, provided that You meet the following conditions:
	- (a) You must give any other recipients of the Work or Derivative Works a copy of this License; and
	- (b) You must cause any modified files to carry prominent notices stating that You changed the files; and
	- (c) You must retain, in the Source form of any Derivative Works that You distribute, all copyright, patent, trademark, and attribution notices from the Source form of the Work, excluding those notices that do not pertain to any part of the Derivative Works; and
	- (d) If the Work includes a "NOTICE" text file as part of its distribution, then any Derivative Works that You distribute must include a readable copy of the attribution notices contained within such NOTICE file, excluding those notices that do not pertain to any part of the Derivative Works, in at least one of the following places: within a NOTICE text file distributed as part of the Derivative Works; within the Source form or documentation, if provided along with the Derivative Works; or, within a display generated by the Derivative Works, if and wherever such third-party notices normally appear. The contents of the NOTICE file are for informational purposes only and do not modify the License. You may add Your own attribution notices within Derivative Works that You distribute, alongside or as an addendum to the NOTICE text from the Work, provided that such additional attribution notices cannot be construed as modifying the License.

 You may add Your own copyright statement to Your modifications and may provide additional or different license terms and conditions for use, reproduction, or distribution of Your modifications, or for any such Derivative Works as a whole, provided Your use, reproduction, and distribution of the Work otherwise complies with the conditions stated in this License.

 5. Submission of Contributions. Unless You explicitly state otherwise, any Contribution intentionally submitted for inclusion in the Work by You to the Licensor shall be under the terms and conditions of this License, without any additional terms or conditions. Notwithstanding the above, nothing herein shall supersede or modify the terms of any separate license agreement you may have executed with Licensor regarding such Contributions.

- 6. Trademarks. This License does not grant permission to use the trade names, trademarks, service marks, or product names of the Licensor, except as required for reasonable and customary use in describing the origin of the Work and reproducing the content of the NOTICE file.
- 7. Disclaimer of Warranty. Unless required by applicable law or agreed to in writing, Licensor provides the Work (and each Contributor provides its Contributions) on an "AS IS" BASIS, WITHOUT WARRANTIES OR CONDITIONS OF ANY KIND, either express or implied, including, without limitation, any warranties or conditions of TITLE, NON-INFRINGEMENT, MERCHANTABILITY, or FITNESS FOR A PARTICULAR PURPOSE. You are solely responsible for determining the appropriateness of using or redistributing the Work and assume any risks associated with Your exercise of permissions under this License.
- 8. Limitation of Liability. In no event and under no legal theory, whether in tort (including negligence), contract, or otherwise, unless required by applicable law (such as deliberate and grossly negligent acts) or agreed to in writing, shall any Contributor be liable to You for damages, including any direct, indirect, special, incidental, or consequential damages of any character arising as a result of this License or out of the use or inability to use the Work (including but not limited to damages for loss of goodwill, work stoppage, computer failure or malfunction, or any and all other commercial damages or losses), even if such Contributor has been advised of the possibility of such damages.
- 9. Accepting Warranty or Additional Liability. While redistributing the Work or Derivative Works thereof, You may choose to offer, and charge a fee for, acceptance of support, warranty, indemnity, or other liability obligations and/or rights consistent with this License. However, in accepting such obligations, You may act only on Your own behalf and on Your sole responsibility, not on behalf of any other Contributor, and only if You agree to indemnify, defend, and hold each Contributor harmless for any liability incurred by, or claims asserted against, such Contributor by reason of your accepting any such warranty or additional liability.

## END OF TERMS AND CONDITIONS

#### APPENDIX: How to apply the Apache License to your work.

 To apply the Apache License to your work, attach the following boilerplate notice, with the fields enclosed by brackets "[]" replaced with your own identifying information. (Don't include the brackets!) The text should be enclosed in the appropriate comment syntax for the file format. We also recommend that a

 file or class name and description of purpose be included on the same "printed page" as the copyright notice for easier identification within third-party archives.

Copyright 2016-2017 The New York Times Company

 Licensed under the Apache License, Version 2.0 (the "License"); you may not use this file except in compliance with the License. You may obtain a copy of the License at

http://www.apache.org/licenses/LICENSE-2.0

 Unless required by applicable law or agreed to in writing, software distributed under the License is distributed on an "AS IS" BASIS, WITHOUT WARRANTIES OR CONDITIONS OF ANY KIND, either express or implied. See the License for the specific language governing permissions and limitations under the License.

------------------

Files: s2/cmd/internal/readahead/\*

The MIT License (MIT)

Copyright (c) 2015 Klaus Post

Permission is hereby granted, free of charge, to any person obtaining a copy of this software and associated documentation files (the "Software"), to deal in the Software without restriction, including without limitation the rights to use, copy, modify, merge, publish, distribute, sublicense, and/or sell copies of the Software, and to permit persons to whom the Software is furnished to do so, subject to the following conditions:

The above copyright notice and this permission notice shall be included in all copies or substantial portions of the Software.

THE SOFTWARE IS PROVIDED "AS IS", WITHOUT WARRANTY OF ANY KIND, EXPRESS OR IMPLIED, INCLUDING BUT NOT LIMITED TO THE WARRANTIES OF MERCHANTABILITY, FITNESS FOR A PARTICULAR PURPOSE AND NONINFRINGEMENT. IN NO EVENT SHALL THE AUTHORS OR COPYRIGHT HOLDERS BE LIABLE FOR ANY CLAIM, DAMAGES OR OTHER LIABILITY, WHETHER IN AN ACTION OF CONTRACT, TORT OR OTHERWISE, ARISING FROM, OUT OF OR IN CONNECTION WITH THE SOFTWARE OR THE USE OR OTHER DEALINGS IN THE **SOFTWARE** 

---------------------

Files: snappy/\* Files: internal/snapref/\* Copyright (c) 2011 The Snappy-Go Authors. All rights reserved.

Redistribution and use in source and binary forms, with or without modification, are permitted provided that the following conditions are met:

 \* Redistributions of source code must retain the above copyright notice, this list of conditions and the following disclaimer.

 \* Redistributions in binary form must reproduce the above copyright notice, this list of conditions and the following disclaimer in the documentation and/or other materials provided with the distribution.

 \* Neither the name of Google Inc. nor the names of its contributors may be used to endorse or promote products derived from this software without specific prior written permission.

THIS SOFTWARE IS PROVIDED BY THE COPYRIGHT HOLDERS AND CONTRIBUTORS "AS IS" AND ANY EXPRESS OR IMPLIED WARRANTIES, INCLUDING, BUT NOT LIMITED TO, THE IMPLIED WARRANTIES OF MERCHANTABILITY AND FITNESS FOR A PARTICULAR PURPOSE ARE DISCLAIMED. IN NO EVENT SHALL THE COPYRIGHT OWNER OR CONTRIBUTORS BE LIABLE FOR ANY DIRECT, INDIRECT, INCIDENTAL, SPECIAL, EXEMPLARY, OR CONSEQUENTIAL DAMAGES (INCLUDING, BUT NOT LIMITED TO, PROCUREMENT OF SUBSTITUTE GOODS OR SERVICES; LOSS OF USE, DATA, OR PROFITS; OR BUSINESS INTERRUPTION) HOWEVER CAUSED AND ON ANY THEORY OF LIABILITY, WHETHER IN CONTRACT, STRICT LIABILITY, OR TORT (INCLUDING NEGLIGENCE OR OTHERWISE) ARISING IN ANY WAY OUT OF THE USE OF THIS SOFTWARE, EVEN IF ADVISED OF THE POSSIBILITY OF SUCH DAMAGE.

-----------------

Files: s2/cmd/internal/filepathx/\*

Copyright 2016 The filepathx Authors

Permission is hereby granted, free of charge, to any person obtaining a copy of this software and associated documentation files (the "Software"), to deal in the Software without restriction, including without limitation the rights to use, copy, modify, merge, publish, distribute, sublicense, and/or sell copies of the Software, and to permit persons to whom the Software is furnished to do so, subject to the following conditions:

The above copyright notice and this permission notice shall be included in all copies or substantial portions of the Software.

THE SOFTWARE IS PROVIDED "AS IS", WITHOUT WARRANTY OF ANY KIND, EXPRESS OR IMPLIED, INCLUDING BUT NOT LIMITED TO THE WARRANTIES OF MERCHANTABILITY, FITNESS FOR A PARTICULAR PURPOSE AND NONINFRINGEMENT. IN NO EVENT SHALL THE AUTHORS OR COPYRIGHT HOLDERS BE LIABLE FOR ANY CLAIM, DAMAGES OR OTHER LIABILITY, WHETHER IN AN ACTION OF CONTRACT, TORT OR OTHERWISE, ARISING FROM, OUT OF OR IN CONNECTION WITH THE SOFTWARE OR THE USE OR OTHER DEALINGS IN THE SOFTWARE.

The MIT License (MIT)

Copyright (c) 2016 lestrrat

Permission is hereby granted, free of charge, to any person obtaining a copy of this software and associated documentation files (the "Software"), to deal in the Software without restriction, including without limitation the rights to use, copy, modify, merge, publish, distribute, sublicense, and/or sell copies of the Software, and to permit persons to whom the Software is furnished to do so, subject to the following conditions:

The above copyright notice and this permission notice shall be included in all copies or substantial portions of the Software.

THE SOFTWARE IS PROVIDED "AS IS", WITHOUT WARRANTY OF ANY KIND, EXPRESS OR IMPLIED, INCLUDING BUT NOT LIMITED TO THE WARRANTIES OF MERCHANTABILITY, FITNESS FOR A PARTICULAR PURPOSE AND NONINFRINGEMENT. IN NO EVENT SHALL THE AUTHORS OR COPYRIGHT HOLDERS BE LIABLE FOR ANY CLAIM, DAMAGES OR OTHER LIABILITY, WHETHER IN AN ACTION OF CONTRACT, TORT OR OTHERWISE, ARISING FROM, OUT OF OR IN CONNECTION WITH THE SOFTWARE OR THE USE OR OTHER DEALINGS IN THE SOFTWARE.

The MIT License

Copyright (c) 2014 Benedikt Lang <github at benediktlang.de>

Permission is hereby granted, free of charge, to any person obtaining a copy of this software and associated documentation files (the "Software"), to deal in the Software without restriction, including without limitation the rights to use, copy, modify, merge, publish, distribute, sublicense, and/or sell copies of the Software, and to permit persons to whom the Software is furnished to do so, subject to the following conditions:

The above copyright notice and this permission notice shall be included in all copies or substantial portions of the Software.

THE SOFTWARE IS PROVIDED "AS IS", WITHOUT WARRANTY OF ANY KIND, EXPRESS OR IMPLIED, INCLUDING BUT NOT LIMITED TO THE WARRANTIES OF MERCHANTABILITY, FITNESS FOR A PARTICULAR PURPOSE AND NONINFRINGEMENT. IN NO EVENT SHALL THE AUTHORS OR COPYRIGHT HOLDERS BE LIABLE FOR ANY CLAIM, DAMAGES OR OTHER LIABILITY, WHETHER IN AN ACTION OF CONTRACT, TORT OR OTHERWISE, ARISING FROM, OUT OF OR IN CONNECTION WITH THE SOFTWARE OR THE USE OR OTHER DEALINGS IN THE SOFTWARE.

The MIT License (MIT)

Copyright (c) 2016 Yasuhiro Matsumoto

Permission is hereby granted, free of charge, to any person obtaining a copy of this software and associated documentation files (the "Software"), to deal in the Software without restriction, including without limitation the rights to use, copy, modify, merge, publish, distribute, sublicense, and/or sell copies of the Software, and to permit persons to whom the Software is furnished to do so, subject to the following conditions:

The above copyright notice and this permission notice shall be included in all copies or substantial portions of the Software.

THE SOFTWARE IS PROVIDED "AS IS", WITHOUT WARRANTY OF ANY KIND, EXPRESS OR IMPLIED, INCLUDING BUT NOT LIMITED TO THE WARRANTIES OF MERCHANTABILITY, FITNESS FOR A PARTICULAR PURPOSE AND NONINFRINGEMENT. IN NO EVENT SHALL THE AUTHORS OR COPYRIGHT HOLDERS BE LIABLE FOR ANY CLAIM, DAMAGES OR OTHER LIABILITY, WHETHER IN AN ACTION OF CONTRACT, TORT OR OTHERWISE, ARISING FROM, OUT OF OR IN CONNECTION WITH THE SOFTWARE OR THE USE OR OTHER DEALINGS IN THE SOFTWARE.

# People who have agreed to one of the CLAs and can contribute patches.

# The AUTHORS file lists the copyright holders; this file

# lists people. For example, Google employees are listed here

# but not in AUTHORS, because Google holds the copyright.

#

# https://developers.google.com/open-source/cla/individual # https://developers.google.com/open-source/cla/corporate

#

# Names should be added to this file as:

# Name <email address>

Paul Borman <br/> <br/> <br/> <br/> <br/> <br/> <br/> <br/> <br/> <br/> <br/> <br/> <br/> <br/> <br/> <br/> Paul Borman <br/><br/> $\Phi$  <br/>s<br/>e.com> Andrew Fort <afort@arista.com> Rob Shakir <robjs@google.com> Copyright 2010 The Go Authors. All rights reserved.

Redistribution and use in source and binary forms, with or without modification, are permitted provided that the following conditions are met:

 \* Redistributions of source code must retain the above copyright notice, this list of conditions and the following disclaimer.

 \* Redistributions in binary form must reproduce the above copyright notice, this list of conditions and the following disclaimer in the documentation and/or other materials provided with the distribution.

 \* Neither the name of Google Inc. nor the names of its contributors may be used to endorse or promote products derived from this software without specific prior written permission.

THIS SOFTWARE IS PROVIDED BY THE COPYRIGHT HOLDERS AND CONTRIBUTORS "AS IS" AND ANY EXPRESS OR IMPLIED WARRANTIES, INCLUDING, BUT NOT LIMITED TO, THE IMPLIED WARRANTIES OF MERCHANTABILITY AND FITNESS FOR

A PARTICULAR PURPOSE ARE DISCLAIMED. IN NO EVENT SHALL THE COPYRIGHT OWNER OR CONTRIBUTORS BE LIABLE FOR ANY DIRECT, INDIRECT, INCIDENTAL, SPECIAL, EXEMPLARY, OR CONSEQUENTIAL DAMAGES (INCLUDING, BUT NOT LIMITED TO, PROCUREMENT OF SUBSTITUTE GOODS OR SERVICES; LOSS OF USE, DATA, OR PROFITS; OR BUSINESS INTERRUPTION) HOWEVER CAUSED AND ON ANY THEORY OF LIABILITY, WHETHER IN CONTRACT, STRICT LIABILITY, OR TORT (INCLUDING NEGLIGENCE OR OTHERWISE) ARISING IN ANY WAY OUT OF THE USE OF THIS SOFTWARE, EVEN IF ADVISED OF THE POSSIBILITY OF SUCH DAMAGE. Paul Borman <borman@google.com>

bmatsuo shawnps theory jboverfelt dsymonds cd1 wallclockbuilder dansouza Copyright (c) 2013, The GoGo Authors. All rights reserved.

Protocol Buffers for Go with Gadgets

Go support for Protocol Buffers - Google's data interchange format

Copyright 2010 The Go Authors. All rights reserved. https://github.com/golang/protobuf

Redistribution and use in source and binary forms, with or without modification, are permitted provided that the following conditions are met:

 \* Redistributions of source code must retain the above copyright notice, this list of conditions and the following disclaimer.

 \* Redistributions in binary form must reproduce the above copyright notice, this list of conditions and the following disclaimer in the documentation and/or other materials provided with the distribution.

 \* Neither the name of Google Inc. nor the names of its contributors may be used to endorse or promote products derived from this software without specific prior written permission.

THIS SOFTWARE IS PROVIDED BY THE COPYRIGHT HOLDERS AND CONTRIBUTORS "AS IS" AND ANY EXPRESS OR IMPLIED WARRANTIES, INCLUDING, BUT NOT LIMITED TO, THE IMPLIED WARRANTIES OF MERCHANTABILITY AND FITNESS FOR A PARTICULAR PURPOSE ARE DISCLAIMED. IN NO EVENT SHALL THE COPYRIGHT OWNER OR CONTRIBUTORS BE LIABLE FOR ANY DIRECT, INDIRECT, INCIDENTAL, SPECIAL, EXEMPLARY, OR CONSEQUENTIAL DAMAGES (INCLUDING, BUT NOT LIMITED TO, PROCUREMENT OF SUBSTITUTE GOODS OR SERVICES; LOSS OF USE, DATA, OR PROFITS; OR BUSINESS INTERRUPTION) HOWEVER CAUSED AND ON ANY

# THEORY OF LIABILITY, WHETHER IN CONTRACT, STRICT LIABILITY, OR TORT (INCLUDING NEGLIGENCE OR OTHERWISE) ARISING IN ANY WAY OUT OF THE USE OF THIS SOFTWARE, EVEN IF ADVISED OF THE POSSIBILITY OF SUCH DAMAGE. GNU GENERAL PUBLIC LICENSE Version 3, 29 June 2007

Copyright (C) 2007 Free Software Foundation, Inc. <http://fsf.org/> Everyone is permitted to copy and distribute verbatim copies of this license document, but changing it is not allowed.

#### Preamble

 The GNU General Public License is a free, copyleft license for software and other kinds of works.

 The licenses for most software and other practical works are designed to take away your freedom to share and change the works. By contrast, the GNU General Public License is intended to guarantee your freedom to share and change all versions of a program--to make sure it remains free software for all its users. We, the Free Software Foundation, use the GNU General Public License for most of our software; it applies also to any other work released this way by its authors. You can apply it to your programs, too.

 When we speak of free software, we are referring to freedom, not price. Our General Public Licenses are designed to make sure that you have the freedom to distribute copies of free software (and charge for them if you wish), that you receive source code or can get it if you want it, that you can change the software or use pieces of it in new free programs, and that you know you can do these things.

 To protect your rights, we need to prevent others from denying you these rights or asking you to surrender the rights. Therefore, you have certain responsibilities if you distribute copies of the software, or if you modify it: responsibilities to respect the freedom of others.

 For example, if you distribute copies of such a program, whether gratis or for a fee, you must pass on to the recipients the same freedoms that you received. You must make sure that they, too, receive or can get the source code. And you must show them these terms so they know their rights.

 Developers that use the GNU GPL protect your rights with two steps: (1) assert copyright on the software, and (2) offer you this License giving you legal permission to copy, distribute and/or modify it.

 For the developers' and authors' protection, the GPL clearly explains that there is no warranty for this free software. For both users' and

authors' sake, the GPL requires that modified versions be marked as changed, so that their problems will not be attributed erroneously to authors of previous versions.

 Some devices are designed to deny users access to install or run modified versions of the software inside them, although the manufacturer can do so. This is fundamentally incompatible with the aim of protecting users' freedom to change the software. The systematic pattern of such abuse occurs in the area of products for individuals to use, which is precisely where it is most unacceptable. Therefore, we have designed this version of the GPL to prohibit the practice for those products. If such problems arise substantially in other domains, we stand ready to extend this provision to those domains in future versions of the GPL, as needed to protect the freedom of users.

 Finally, every program is threatened constantly by software patents. States should not allow patents to restrict development and use of software on general-purpose computers, but in those that do, we wish to avoid the special danger that patents applied to a free program could make it effectively proprietary. To prevent this, the GPL assures that patents cannot be used to render the program non-free.

 The precise terms and conditions for copying, distribution and modification follow.

## TERMS AND CONDITIONS

0. Definitions.

"This License" refers to version 3 of the GNU General Public License.

 "Copyright" also means copyright-like laws that apply to other kinds of works, such as semiconductor masks.

 "The Program" refers to any copyrightable work licensed under this License. Each licensee is addressed as "you". "Licensees" and "recipients" may be individuals or organizations.

 To "modify" a work means to copy from or adapt all or part of the work in a fashion requiring copyright permission, other than the making of an exact copy. The resulting work is called a "modified version" of the earlier work or a work "based on" the earlier work.

 A "covered work" means either the unmodified Program or a work based on the Program.

 To "propagate" a work means to do anything with it that, without permission, would make you directly or secondarily liable for

infringement under applicable copyright law, except executing it on a computer or modifying a private copy. Propagation includes copying, distribution (with or without modification), making available to the public, and in some countries other activities as well.

 To "convey" a work means any kind of propagation that enables other parties to make or receive copies. Mere interaction with a user through a computer network, with no transfer of a copy, is not conveying.

 An interactive user interface displays "Appropriate Legal Notices" to the extent that it includes a convenient and prominently visible feature that (1) displays an appropriate copyright notice, and (2) tells the user that there is no warranty for the work (except to the extent that warranties are provided), that licensees may convey the work under this License, and how to view a copy of this License. If the interface presents a list of user commands or options, such as a menu, a prominent item in the list meets this criterion.

1. Source Code.

 The "source code" for a work means the preferred form of the work for making modifications to it. "Object code" means any non-source form of a work.

 A "Standard Interface" means an interface that either is an official standard defined by a recognized standards body, or, in the case of interfaces specified for a particular programming language, one that is widely used among developers working in that language.

 The "System Libraries" of an executable work include anything, other than the work as a whole, that (a) is included in the normal form of packaging a Major Component, but which is not part of that Major Component, and (b) serves only to enable use of the work with that Major Component, or to implement a Standard Interface for which an implementation is available to the public in source code form. A "Major Component", in this context, means a major essential component (kernel, window system, and so on) of the specific operating system (if any) on which the executable work runs, or a compiler used to produce the work, or an object code interpreter used to run it.

 The "Corresponding Source" for a work in object code form means all the source code needed to generate, install, and (for an executable work) run the object code and to modify the work, including scripts to control those activities. However, it does not include the work's System Libraries, or general-purpose tools or generally available free programs which are used unmodified in performing those activities but which are not part of the work. For example, Corresponding Source includes interface definition files associated with source files for

the work, and the source code for shared libraries and dynamically linked subprograms that the work is specifically designed to require, such as by intimate data communication or control flow between those subprograms and other parts of the work.

 The Corresponding Source need not include anything that users can regenerate automatically from other parts of the Corresponding Source.

 The Corresponding Source for a work in source code form is that same work.

#### 2. Basic Permissions.

 All rights granted under this License are granted for the term of copyright on the Program, and are irrevocable provided the stated conditions are met. This License explicitly affirms your unlimited permission to run the unmodified Program. The output from running a covered work is covered by this License only if the output, given its content, constitutes a covered work. This License acknowledges your rights of fair use or other equivalent, as provided by copyright law.

 You may make, run and propagate covered works that you do not convey, without conditions so long as your license otherwise remains in force. You may convey covered works to others for the sole purpose of having them make modifications exclusively for you, or provide you with facilities for running those works, provided that you comply with the terms of this License in conveying all material for which you do not control copyright. Those thus making or running the covered works for you must do so exclusively on your behalf, under your direction and control, on terms that prohibit them from making any copies of your copyrighted material outside their relationship with you.

 Conveying under any other circumstances is permitted solely under the conditions stated below. Sublicensing is not allowed; section 10 makes it unnecessary.

3. Protecting Users' Legal Rights From Anti-Circumvention Law.

 No covered work shall be deemed part of an effective technological measure under any applicable law fulfilling obligations under article 11 of the WIPO copyright treaty adopted on 20 December 1996, or similar laws prohibiting or restricting circumvention of such measures.

 When you convey a covered work, you waive any legal power to forbid circumvention of technological measures to the extent such circumvention is effected by exercising rights under this License with respect to

the covered work, and you disclaim any intention to limit operation or modification of the work as a means of enforcing, against the work's users, your or third parties' legal rights to forbid circumvention of technological measures.

4. Conveying Verbatim Copies.

 You may convey verbatim copies of the Program's source code as you receive it, in any medium, provided that you conspicuously and appropriately publish on each copy an appropriate copyright notice; keep intact all notices stating that this License and any non-permissive terms added in accord with section 7 apply to the code; keep intact all notices of the absence of any warranty; and give all recipients a copy of this License along with the Program.

 You may charge any price or no price for each copy that you convey, and you may offer support or warranty protection for a fee.

5. Conveying Modified Source Versions.

 You may convey a work based on the Program, or the modifications to produce it from the Program, in the form of source code under the terms of section 4, provided that you also meet all of these conditions:

 a) The work must carry prominent notices stating that you modified it, and giving a relevant date.

 b) The work must carry prominent notices stating that it is released under this License and any conditions added under section 7. This requirement modifies the requirement in section 4 to "keep intact all notices".

 c) You must license the entire work, as a whole, under this License to anyone who comes into possession of a copy. This License will therefore apply, along with any applicable section 7 additional terms, to the whole of the work, and all its parts, regardless of how they are packaged. This License gives no permission to license the work in any other way, but it does not invalidate such permission if you have separately received it.

 d) If the work has interactive user interfaces, each must display Appropriate Legal Notices; however, if the Program has interactive interfaces that do not display Appropriate Legal Notices, your work need not make them do so.

 A compilation of a covered work with other separate and independent works, which are not by their nature extensions of the covered work, and which are not combined with it such as to form a larger program,

in or on a volume of a storage or distribution medium, is called an "aggregate" if the compilation and its resulting copyright are not used to limit the access or legal rights of the compilation's users beyond what the individual works permit. Inclusion of a covered work in an aggregate does not cause this License to apply to the other parts of the aggregate.

6. Conveying Non-Source Forms.

 You may convey a covered work in object code form under the terms of sections 4 and 5, provided that you also convey the machine-readable Corresponding Source under the terms of this License, in one of these ways:

 a) Convey the object code in, or embodied in, a physical product (including a physical distribution medium), accompanied by the Corresponding Source fixed on a durable physical medium customarily used for software interchange.

 b) Convey the object code in, or embodied in, a physical product (including a physical distribution medium), accompanied by a written offer, valid for at least three years and valid for as long as you offer spare parts or customer support for that product model, to give anyone who possesses the object code either (1) a copy of the Corresponding Source for all the software in the product that is covered by this License, on a durable physical medium customarily used for software interchange, for a price no more than your reasonable cost of physically performing this conveying of source, or (2) access to copy the Corresponding Source from a network server at no charge.

 c) Convey individual copies of the object code with a copy of the written offer to provide the Corresponding Source. This alternative is allowed only occasionally and noncommercially, and only if you received the object code with such an offer, in accord with subsection 6b.

 d) Convey the object code by offering access from a designated place (gratis or for a charge), and offer equivalent access to the Corresponding Source in the same way through the same place at no further charge. You need not require recipients to copy the Corresponding Source along with the object code. If the place to copy the object code is a network server, the Corresponding Source may be on a different server (operated by you or a third party) that supports equivalent copying facilities, provided you maintain clear directions next to the object code saying where to find the Corresponding Source. Regardless of what server hosts the Corresponding Source, you remain obligated to ensure that it is

available for as long as needed to satisfy these requirements.

 e) Convey the object code using peer-to-peer transmission, provided you inform other peers where the object code and Corresponding Source of the work are being offered to the general public at no charge under subsection 6d.

 A separable portion of the object code, whose source code is excluded from the Corresponding Source as a System Library, need not be included in conveying the object code work.

 A "User Product" is either (1) a "consumer product", which means any tangible personal property which is normally used for personal, family, or household purposes, or (2) anything designed or sold for incorporation into a dwelling. In determining whether a product is a consumer product, doubtful cases shall be resolved in favor of coverage. For a particular product received by a particular user, "normally used" refers to a typical or common use of that class of product, regardless of the status of the particular user or of the way in which the particular user actually uses, or expects or is expected to use, the product. A product is a consumer product regardless of whether the product has substantial commercial, industrial or non-consumer uses, unless such uses represent the only significant mode of use of the product.

 "Installation Information" for a User Product means any methods, procedures, authorization keys, or other information required to install and execute modified versions of a covered work in that User Product from a modified version of its Corresponding Source. The information must suffice to ensure that the continued functioning of the modified object code is in no case prevented or interfered with solely because modification has been made.

 If you convey an object code work under this section in, or with, or specifically for use in, a User Product, and the conveying occurs as part of a transaction in which the right of possession and use of the User Product is transferred to the recipient in perpetuity or for a fixed term (regardless of how the transaction is characterized), the Corresponding Source conveyed under this section must be accompanied by the Installation Information. But this requirement does not apply if neither you nor any third party retains the ability to install modified object code on the User Product (for example, the work has been installed in ROM).

 The requirement to provide Installation Information does not include a requirement to continue to provide support service, warranty, or updates for a work that has been modified or installed by the recipient, or for the User Product in which it has been modified or installed. Access to a network may be denied when the modification itself materially and

adversely affects the operation of the network or violates the rules and protocols for communication across the network.

 Corresponding Source conveyed, and Installation Information provided, in accord with this section must be in a format that is publicly documented (and with an implementation available to the public in source code form), and must require no special password or key for unpacking, reading or copying.

### 7. Additional Terms.

 "Additional permissions" are terms that supplement the terms of this License by making exceptions from one or more of its conditions. Additional permissions that are applicable to the entire Program shall be treated as though they were included in this License, to the extent that they are valid under applicable law. If additional permissions apply only to part of the Program, that part may be used separately under those permissions, but the entire Program remains governed by this License without regard to the additional permissions.

 When you convey a copy of a covered work, you may at your option remove any additional permissions from that copy, or from any part of it. (Additional permissions may be written to require their own removal in certain cases when you modify the work.) You may place additional permissions on material, added by you to a covered work, for which you have or can give appropriate copyright permission.

 Notwithstanding any other provision of this License, for material you add to a covered work, you may (if authorized by the copyright holders of that material) supplement the terms of this License with terms:

 a) Disclaiming warranty or limiting liability differently from the terms of sections 15 and 16 of this License; or

 b) Requiring preservation of specified reasonable legal notices or author attributions in that material or in the Appropriate Legal Notices displayed by works containing it; or

 c) Prohibiting misrepresentation of the origin of that material, or requiring that modified versions of such material be marked in reasonable ways as different from the original version; or

 d) Limiting the use for publicity purposes of names of licensors or authors of the material; or

 e) Declining to grant rights under trademark law for use of some trade names, trademarks, or service marks; or

 f) Requiring indemnification of licensors and authors of that material by anyone who conveys the material (or modified versions of it) with contractual assumptions of liability to the recipient, for any liability that these contractual assumptions directly impose on those licensors and authors.

 All other non-permissive additional terms are considered "further restrictions" within the meaning of section 10. If the Program as you received it, or any part of it, contains a notice stating that it is governed by this License along with a term that is a further restriction, you may remove that term. If a license document contains a further restriction but permits relicensing or conveying under this License, you may add to a covered work material governed by the terms of that license document, provided that the further restriction does not survive such relicensing or conveying.

 If you add terms to a covered work in accord with this section, you must place, in the relevant source files, a statement of the additional terms that apply to those files, or a notice indicating where to find the applicable terms.

 Additional terms, permissive or non-permissive, may be stated in the form of a separately written license, or stated as exceptions; the above requirements apply either way.

## 8. Termination.

 You may not propagate or modify a covered work except as expressly provided under this License. Any attempt otherwise to propagate or modify it is void, and will automatically terminate your rights under this License (including any patent licenses granted under the third paragraph of section 11).

 However, if you cease all violation of this License, then your license from a particular copyright holder is reinstated (a) provisionally, unless and until the copyright holder explicitly and finally terminates your license, and (b) permanently, if the copyright holder fails to notify you of the violation by some reasonable means prior to 60 days after the cessation.

 Moreover, your license from a particular copyright holder is reinstated permanently if the copyright holder notifies you of the violation by some reasonable means, this is the first time you have received notice of violation of this License (for any work) from that copyright holder, and you cure the violation prior to 30 days after your receipt of the notice.

Termination of your rights under this section does not terminate the

licenses of parties who have received copies or rights from you under this License. If your rights have been terminated and not permanently reinstated, you do not qualify to receive new licenses for the same material under section 10.

#### 9. Acceptance Not Required for Having Copies.

 You are not required to accept this License in order to receive or run a copy of the Program. Ancillary propagation of a covered work occurring solely as a consequence of using peer-to-peer transmission to receive a copy likewise does not require acceptance. However, nothing other than this License grants you permission to propagate or modify any covered work. These actions infringe copyright if you do not accept this License. Therefore, by modifying or propagating a covered work, you indicate your acceptance of this License to do so.

10. Automatic Licensing of Downstream Recipients.

 Each time you convey a covered work, the recipient automatically receives a license from the original licensors, to run, modify and propagate that work, subject to this License. You are not responsible for enforcing compliance by third parties with this License.

 An "entity transaction" is a transaction transferring control of an organization, or substantially all assets of one, or subdividing an organization, or merging organizations. If propagation of a covered work results from an entity transaction, each party to that transaction who receives a copy of the work also receives whatever licenses to the work the party's predecessor in interest had or could give under the previous paragraph, plus a right to possession of the Corresponding Source of the work from the predecessor in interest, if the predecessor has it or can get it with reasonable efforts.

 You may not impose any further restrictions on the exercise of the rights granted or affirmed under this License. For example, you may not impose a license fee, royalty, or other charge for exercise of rights granted under this License, and you may not initiate litigation (including a cross-claim or counterclaim in a lawsuit) alleging that any patent claim is infringed by making, using, selling, offering for sale, or importing the Program or any portion of it.

#### 11. Patents.

 A "contributor" is a copyright holder who authorizes use under this License of the Program or a work on which the Program is based. The work thus licensed is called the contributor's "contributor version".

A contributor's "essential patent claims" are all patent claims

owned or controlled by the contributor, whether already acquired or hereafter acquired, that would be infringed by some manner, permitted by this License, of making, using, or selling its contributor version, but do not include claims that would be infringed only as a consequence of further modification of the contributor version. For purposes of this definition, "control" includes the right to grant patent sublicenses in a manner consistent with the requirements of this License.

 Each contributor grants you a non-exclusive, worldwide, royalty-free patent license under the contributor's essential patent claims, to make, use, sell, offer for sale, import and otherwise run, modify and propagate the contents of its contributor version.

 In the following three paragraphs, a "patent license" is any express agreement or commitment, however denominated, not to enforce a patent (such as an express permission to practice a patent or covenant not to sue for patent infringement). To "grant" such a patent license to a party means to make such an agreement or commitment not to enforce a patent against the party.

 If you convey a covered work, knowingly relying on a patent license, and the Corresponding Source of the work is not available for anyone to copy, free of charge and under the terms of this License, through a publicly available network server or other readily accessible means, then you must either (1) cause the Corresponding Source to be so available, or (2) arrange to deprive yourself of the benefit of the patent license for this particular work, or (3) arrange, in a manner consistent with the requirements of this License, to extend the patent license to downstream recipients. "Knowingly relying" means you have actual knowledge that, but for the patent license, your conveying the covered work in a country, or your recipient's use of the covered work in a country, would infringe one or more identifiable patents in that country that you have reason to believe are valid.

 If, pursuant to or in connection with a single transaction or arrangement, you convey, or propagate by procuring conveyance of, a covered work, and grant a patent license to some of the parties receiving the covered work authorizing them to use, propagate, modify or convey a specific copy of the covered work, then the patent license you grant is automatically extended to all recipients of the covered work and works based on it.

 A patent license is "discriminatory" if it does not include within the scope of its coverage, prohibits the exercise of, or is conditioned on the non-exercise of one or more of the rights that are specifically granted under this License. You may not convey a covered work if you are a party to an arrangement with a third party that is

in the business of distributing software, under which you make payment to the third party based on the extent of your activity of conveying the work, and under which the third party grants, to any of the parties who would receive the covered work from you, a discriminatory patent license (a) in connection with copies of the covered work conveyed by you (or copies made from those copies), or (b) primarily for and in connection with specific products or compilations that contain the covered work, unless you entered into that arrangement, or that patent license was granted, prior to 28 March 2007.

 Nothing in this License shall be construed as excluding or limiting any implied license or other defenses to infringement that may otherwise be available to you under applicable patent law.

12. No Surrender of Others' Freedom.

 If conditions are imposed on you (whether by court order, agreement or otherwise) that contradict the conditions of this License, they do not excuse you from the conditions of this License. If you cannot convey a covered work so as to satisfy simultaneously your obligations under this License and any other pertinent obligations, then as a consequence you may not convey it at all. For example, if you agree to terms that obligate you to collect a royalty for further conveying from those to whom you convey the Program, the only way you could satisfy both those terms and this License would be to refrain entirely from conveying the Program.

13. Use with the GNU Affero General Public License.

 Notwithstanding any other provision of this License, you have permission to link or combine any covered work with a work licensed under version 3 of the GNU Affero General Public License into a single combined work, and to convey the resulting work. The terms of this License will continue to apply to the part which is the covered work, but the special requirements of the GNU Affero General Public License, section 13, concerning interaction through a network will apply to the combination as such.

14. Revised Versions of this License.

 The Free Software Foundation may publish revised and/or new versions of the GNU General Public License from time to time. Such new versions will be similar in spirit to the present version, but may differ in detail to address new problems or concerns.

 Each version is given a distinguishing version number. If the Program specifies that a certain numbered version of the GNU General Public License "or any later version" applies to it, you have the option of following the terms and conditions either of that numbered

version or of any later version published by the Free Software Foundation. If the Program does not specify a version number of the GNU General Public License, you may choose any version ever published by the Free Software Foundation.

 If the Program specifies that a proxy can decide which future versions of the GNU General Public License can be used, that proxy's public statement of acceptance of a version permanently authorizes you to choose that version for the Program.

 Later license versions may give you additional or different permissions. However, no additional obligations are imposed on any author or copyright holder as a result of your choosing to follow a later version.

15. Disclaimer of Warranty.

 THERE IS NO WARRANTY FOR THE PROGRAM, TO THE EXTENT PERMITTED BY APPLICABLE LAW. EXCEPT WHEN OTHERWISE STATED IN WRITING THE COPYRIGHT HOLDERS AND/OR OTHER PARTIES PROVIDE THE PROGRAM "AS IS" WITHOUT WARRANTY OF ANY KIND, EITHER EXPRESSED OR IMPLIED, INCLUDING, BUT NOT LIMITED TO, THE IMPLIED WARRANTIES OF MERCHANTABILITY AND FITNESS FOR A PARTICULAR PURPOSE. THE ENTIRE RISK AS TO THE QUALITY AND PERFORMANCE OF THE PROGRAM IS WITH YOU. SHOULD THE PROGRAM PROVE DEFECTIVE, YOU ASSUME THE COST OF ALL NECESSARY SERVICING, REPAIR OR CORRECTION.

16. Limitation of Liability.

 IN NO EVENT UNLESS REQUIRED BY APPLICABLE LAW OR AGREED TO IN WRITING WILL ANY COPYRIGHT HOLDER, OR ANY OTHER PARTY WHO MODIFIES AND/OR CONVEYS THE PROGRAM AS PERMITTED ABOVE, BE LIABLE TO YOU FOR DAMAGES, INCLUDING ANY GENERAL, SPECIAL, INCIDENTAL OR CONSEQUENTIAL DAMAGES ARISING OUT OF THE USE OR INABILITY TO USE THE PROGRAM (INCLUDING BUT NOT LIMITED TO LOSS OF DATA OR DATA BEING RENDERED INACCURATE OR LOSSES SUSTAINED BY YOU OR THIRD PARTIES OR A FAILURE OF THE PROGRAM TO OPERATE WITH ANY OTHER PROGRAMS), EVEN IF SUCH HOLDER OR OTHER PARTY HAS BEEN ADVISED OF THE POSSIBILITY OF SUCH DAMAGES.

17. Interpretation of Sections 15 and 16.

 If the disclaimer of warranty and limitation of liability provided above cannot be given local legal effect according to their terms, reviewing courts shall apply local law that most closely approximates an absolute waiver of all civil liability in connection with the Program, unless a warranty or assumption of liability accompanies a copy of the Program in return for a fee.

END OF TERMS AND CONDITIONS

#### How to Apply These Terms to Your New Programs

 If you develop a new program, and you want it to be of the greatest possible use to the public, the best way to achieve this is to make it free software which everyone can redistribute and change under these terms.

 To do so, attach the following notices to the program. It is safest to attach them to the start of each source file to most effectively state the exclusion of warranty; and each file should have at least the "copyright" line and a pointer to where the full notice is found.

 <one line to give the program's name and a brief idea of what it does.> Copyright  $(C)$  <year > <name of author>

 This program is free software: you can redistribute it and/or modify it under the terms of the GNU General Public License as published by the Free Software Foundation, either version 3 of the License, or (at your option) any later version.

 This program is distributed in the hope that it will be useful, but WITHOUT ANY WARRANTY; without even the implied warranty of MERCHANTABILITY or FITNESS FOR A PARTICULAR PURPOSE. See the GNU General Public License for more details.

 You should have received a copy of the GNU General Public License along with this program. If not, see <http://www.gnu.org/licenses/>.

Also add information on how to contact you by electronic and paper mail.

 If the program does terminal interaction, make it output a short notice like this when it starts in an interactive mode:

 $<$ program> Copyright (C) $<$ year>  $<$ name of author> This program comes with ABSOLUTELY NO WARRANTY; for details type `show w'. This is free software, and you are welcome to redistribute it under certain conditions; type `show c' for details.

The hypothetical commands `show w' and `show c' should show the appropriate parts of the General Public License. Of course, your program's commands might be different; for a GUI interface, you would use an "about box".

 You should also get your employer (if you work as a programmer) or school, if any, to sign a "copyright disclaimer" for the program, if necessary. For more information on this, and how to apply and follow the GNU GPL, see <http://www.gnu.org/licenses/>.

The GNU General Public License does not permit incorporating your program

into proprietary programs. If your program is a subroutine library, you may consider it more useful to permit linking proprietary applications with the library. If this is what you want to do, use the GNU Lesser General Public License instead of this License. But first, please read <http://www.gnu.org/philosophy/why-not-lgpl.html>. Copyright (c) 2009,2014 Google Inc. All rights reserved.

Redistribution and use in source and binary forms, with or without modification, are permitted provided that the following conditions are met:

 \* Redistributions of source code must retain the above copyright notice, this list of conditions and the following disclaimer.

 \* Redistributions in binary form must reproduce the above copyright notice, this list of conditions and the following disclaimer in the documentation and/or other materials provided with the distribution.

 \* Neither the name of Google Inc. nor the names of its contributors may be used to endorse or promote products derived from this software without specific prior written permission.

THIS SOFTWARE IS PROVIDED BY THE COPYRIGHT HOLDERS AND CONTRIBUTORS "AS IS" AND ANY EXPRESS OR IMPLIED WARRANTIES, INCLUDING, BUT NOT LIMITED TO, THE IMPLIED WARRANTIES OF MERCHANTABILITY AND FITNESS FOR A PARTICULAR PURPOSE ARE DISCLAIMED. IN NO EVENT SHALL THE COPYRIGHT OWNER OR CONTRIBUTORS BE LIABLE FOR ANY DIRECT, INDIRECT, INCIDENTAL, SPECIAL, EXEMPLARY, OR CONSEQUENTIAL DAMAGES (INCLUDING, BUT NOT LIMITED TO, PROCUREMENT OF SUBSTITUTE GOODS OR SERVICES; LOSS OF USE, DATA, OR PROFITS; OR BUSINESS INTERRUPTION) HOWEVER CAUSED AND ON ANY THEORY OF LIABILITY, WHETHER IN CONTRACT, STRICT LIABILITY, OR TORT (INCLUDING NEGLIGENCE OR OTHERWISE) ARISING IN ANY WAY OUT OF THE USE OF THIS SOFTWARE, EVEN IF ADVISED OF THE POSSIBILITY OF SUCH DAMAGE. Copyright 2012 Richard Crowley. All rights reserved.

Redistribution and use in source and binary forms, with or without modification, are permitted provided that the following conditions are met:

- 1. Redistributions of source code must retain the above copyright notice, this list of conditions and the following disclaimer.
- 2. Redistributions in binary form must reproduce the above copyright notice, this list of conditions and the following disclaimer in the documentation and/or other materials provided with the distribution.

## THIS SOFTWARE IS PROVIDED BY RICHARD CROWLEY ``AS IS'' AND ANY EXPRESS OR IMPLIED WARRANTIES, INCLUDING, BUT NOT LIMITED TO, THE IMPLIED

WARRANTIES OF MERCHANTABILITY AND FITNESS FOR A PARTICULAR PURPOSE ARE DISCLAIMED. IN NO EVENT SHALL RICHARD CROWLEY OR CONTRIBUTORS BE LIABLE FOR ANY DIRECT, INDIRECT, INCIDENTAL, SPECIAL, EXEMPLARY, OR CONSEQUENTIAL DAMAGES (INCLUDING, BUT NOT LIMITED TO, PROCUREMENT OF SUBSTITUTE GOODS OR SERVICES; LOSS OF USE, DATA, OR PROFITS; OR BUSINESS INTERRUPTION) HOWEVER CAUSED AND ON ANY THEORY OF LIABILITY, WHETHER IN CONTRACT, STRICT LIABILITY, OR TORT (INCLUDING NEGLIGENCE OR OTHERWISE) ARISING IN ANY WAY OUT OF THE USE OF THIS SOFTWARE, EVEN IF ADVISED OF THE POSSIBILITY OF SUCH DAMAGE.

The views and conclusions contained in the software and documentation are those of the authors and should not be interpreted as representing official policies, either expressed or implied, of Richard Crowley.

> Apache License Version 2.0, January 2004 http://www.apache.org/licenses/

## TERMS AND CONDITIONS FOR USE, REPRODUCTION, AND DISTRIBUTION

### 1. Definitions.

 "License" shall mean the terms and conditions for use, reproduction, and distribution as defined by Sections 1 through 9 of this document.

 "Licensor" shall mean the copyright owner or entity authorized by the copyright owner that is granting the License.

 "Legal Entity" shall mean the union of the acting entity and all other entities that control, are controlled by, or are under common control with that entity. For the purposes of this definition, "control" means (i) the power, direct or indirect, to cause the direction or management of such entity, whether by contract or otherwise, or (ii) ownership of fifty percent (50%) or more of the outstanding shares, or (iii) beneficial ownership of such entity.

 "You" (or "Your") shall mean an individual or Legal Entity exercising permissions granted by this License.

 "Source" form shall mean the preferred form for making modifications, including but not limited to software source code, documentation source, and configuration files.

 "Object" form shall mean any form resulting from mechanical transformation or translation of a Source form, including but not limited to compiled object code, generated documentation, and conversions to other media types.

 "Work" shall mean the work of authorship, whether in Source or Object form, made available under the License, as indicated by a copyright notice that is included in or attached to the work (an example is provided in the Appendix below).

 "Derivative Works" shall mean any work, whether in Source or Object form, that is based on (or derived from) the Work and for which the editorial revisions, annotations, elaborations, or other modifications represent, as a whole, an original work of authorship. For the purposes of this License, Derivative Works shall not include works that remain separable from, or merely link (or bind by name) to the interfaces of, the Work and Derivative Works thereof.

 "Contribution" shall mean any work of authorship, including the original version of the Work and any modifications or additions to that Work or Derivative Works thereof, that is intentionally submitted to Licensor for inclusion in the Work by the copyright owner or by an individual or Legal Entity authorized to submit on behalf of the copyright owner. For the purposes of this definition, "submitted" means any form of electronic, verbal, or written communication sent to the Licensor or its representatives, including but not limited to communication on electronic mailing lists, source code control systems, and issue tracking systems that are managed by, or on behalf of, the Licensor for the purpose of discussing and improving the Work, but excluding communication that is conspicuously marked or otherwise designated in writing by the copyright owner as "Not a Contribution."

 "Contributor" shall mean Licensor and any individual or Legal Entity on behalf of whom a Contribution has been received by Licensor and subsequently incorporated within the Work.

- 2. Grant of Copyright License. Subject to the terms and conditions of this License, each Contributor hereby grants to You a perpetual, worldwide, non-exclusive, no-charge, royalty-free, irrevocable copyright license to reproduce, prepare Derivative Works of, publicly display, publicly perform, sublicense, and distribute the Work and such Derivative Works in Source or Object form.
- 3. Grant of Patent License. Subject to the terms and conditions of this License, each Contributor hereby grants to You a perpetual, worldwide, non-exclusive, no-charge, royalty-free, irrevocable (except as stated in this section) patent license to make, have made, use, offer to sell, sell, import, and otherwise transfer the Work, where such license applies only to those patent claims licensable by such Contributor that are necessarily infringed by their Contribution(s) alone or by combination of their Contribution(s) with the Work to which such Contribution(s) was submitted. If You institute patent litigation against any entity (including a

 cross-claim or counterclaim in a lawsuit) alleging that the Work or a Contribution incorporated within the Work constitutes direct or contributory patent infringement, then any patent licenses granted to You under this License for that Work shall terminate as of the date such litigation is filed.

- 4. Redistribution. You may reproduce and distribute copies of the Work or Derivative Works thereof in any medium, with or without modifications, and in Source or Object form, provided that You meet the following conditions:
	- (a) You must give any other recipients of the Work or Derivative Works a copy of this License; and
	- (b) You must cause any modified files to carry prominent notices stating that You changed the files; and
	- (c) You must retain, in the Source form of any Derivative Works that You distribute, all copyright, patent, trademark, and attribution notices from the Source form of the Work, excluding those notices that do not pertain to any part of the Derivative Works; and
	- (d) If the Work includes a "NOTICE" text file as part of its distribution, then any Derivative Works that You distribute must include a readable copy of the attribution notices contained within such NOTICE file, excluding those notices that do not pertain to any part of the Derivative Works, in at least one of the following places: within a NOTICE text file distributed as part of the Derivative Works; within the Source form or documentation, if provided along with the Derivative Works; or, within a display generated by the Derivative Works, if and wherever such third-party notices normally appear. The contents of the NOTICE file are for informational purposes only and do not modify the License. You may add Your own attribution notices within Derivative Works that You distribute, alongside or as an addendum to the NOTICE text from the Work, provided that such additional attribution notices cannot be construed as modifying the License.

 You may add Your own copyright statement to Your modifications and may provide additional or different license terms and conditions for use, reproduction, or distribution of Your modifications, or for any such Derivative Works as a whole, provided Your use, reproduction, and distribution of the Work otherwise complies with the conditions stated in this License.

5. Submission of Contributions. Unless You explicitly state otherwise,

 any Contribution intentionally submitted for inclusion in the Work by You to the Licensor shall be under the terms and conditions of this License, without any additional terms or conditions. Notwithstanding the above, nothing herein shall supersede or modify the terms of any separate license agreement you may have executed with Licensor regarding such Contributions.

- 6. Trademarks. This License does not grant permission to use the trade names, trademarks, service marks, or product names of the Licensor, except as required for reasonable and customary use in describing the origin of the Work and reproducing the content of the NOTICE file.
- 7. Disclaimer of Warranty. Unless required by applicable law or agreed to in writing, Licensor provides the Work (and each Contributor provides its Contributions) on an "AS IS" BASIS, WITHOUT WARRANTIES OR CONDITIONS OF ANY KIND, either express or implied, including, without limitation, any warranties or conditions of TITLE, NON-INFRINGEMENT, MERCHANTABILITY, or FITNESS FOR A PARTICULAR PURPOSE. You are solely responsible for determining the appropriateness of using or redistributing the Work and assume any risks associated with Your exercise of permissions under this License.
- 8. Limitation of Liability. In no event and under no legal theory, whether in tort (including negligence), contract, or otherwise, unless required by applicable law (such as deliberate and grossly negligent acts) or agreed to in writing, shall any Contributor be liable to You for damages, including any direct, indirect, special, incidental, or consequential damages of any character arising as a result of this License or out of the use or inability to use the Work (including but not limited to damages for loss of goodwill, work stoppage, computer failure or malfunction, or any and all other commercial damages or losses), even if such Contributor has been advised of the possibility of such damages.
- 9. Accepting Warranty or Additional Liability. While redistributing the Work or Derivative Works thereof, You may choose to offer, and charge a fee for, acceptance of support, warranty, indemnity, or other liability obligations and/or rights consistent with this License. However, in accepting such obligations, You may act only on Your own behalf and on Your sole responsibility, not on behalf of any other Contributor, and only if You agree to indemnify, defend, and hold each Contributor harmless for any liability incurred by, or claims asserted against, such Contributor by reason of your accepting any such warranty or additional liability.

#### END OF TERMS AND CONDITIONS

APPENDIX: How to apply the Apache License to your work.
To apply the Apache License to your work, attach the following boilerplate notice, with the fields enclosed by brackets "[]" replaced with your own identifying information. (Don't include the brackets!) The text should be enclosed in the appropriate comment syntax for the file format. We also recommend that a file or class name and description of purpose be included on the same "printed page" as the copyright notice for easier identification within third-party archives.

Copyright [yyyy] [name of copyright owner]

 Licensed under the Apache License, Version 2.0 (the "License"); you may not use this file except in compliance with the License. You may obtain a copy of the License at

http://www.apache.org/licenses/LICENSE-2.0

 Unless required by applicable law or agreed to in writing, software distributed under the License is distributed on an "AS IS" BASIS, WITHOUT WARRANTIES OR CONDITIONS OF ANY KIND, either express or implied. See the License for the specific language governing permissions and limitations under the License. The MIT License (MIT)

Copyright (c) 2013-2018 InfluxData Inc.

Permission is hereby granted, free of charge, to any person obtaining a copy of this software and associated documentation files (the "Software"), to deal in the Software without restriction, including without limitation the rights to use, copy, modify, merge, publish, distribute, sublicense, and/or sell copies of the Software, and to permit persons to whom the Software is furnished to do so, subject to the following conditions:

The above copyright notice and this permission notice shall be included in all copies or substantial portions of the Software.

THE SOFTWARE IS PROVIDED "AS IS", WITHOUT WARRANTY OF ANY KIND, EXPRESS OR IMPLIED, INCLUDING BUT NOT LIMITED TO THE WARRANTIES OF MERCHANTABILITY, FITNESS FOR A PARTICULAR PURPOSE AND NONINFRINGEMENT. IN NO EVENT SHALL THE AUTHORS OR COPYRIGHT HOLDERS BE LIABLE FOR ANY CLAIM, DAMAGES OR OTHER LIABILITY, WHETHER IN AN ACTION OF CONTRACT, TORT OR OTHERWISE, ARISING FROM, OUT OF OR IN CONNECTION WITH THE SOFTWARE OR THE USE OR OTHER DEALINGS IN THE SOFTWARE. The MIT License (MIT)

Copyright (c) 2016 Evan Huus

Permission is hereby granted, free of charge, to any person obtaining a copy

of this software and associated documentation files (the "Software"), to deal in the Software without restriction, including without limitation the rights to use, copy, modify, merge, publish, distribute, sublicense, and/or sell copies of the Software, and to permit persons to whom the Software is furnished to do so, subject to the following conditions:

The above copyright notice and this permission notice shall be included in all copies or substantial portions of the Software.

THE SOFTWARE IS PROVIDED "AS IS", WITHOUT WARRANTY OF ANY KIND, EXPRESS OR IMPLIED, INCLUDING BUT NOT LIMITED TO THE WARRANTIES OF MERCHANTABILITY, FITNESS FOR A PARTICULAR PURPOSE AND NONINFRINGEMENT. IN NO EVENT SHALL THE AUTHORS OR COPYRIGHT HOLDERS BE LIABLE FOR ANY CLAIM, DAMAGES OR OTHER LIABILITY, WHETHER IN AN ACTION OF CONTRACT, TORT OR OTHERWISE, ARISING FROM, OUT OF OR IN CONNECTION WITH THE SOFTWARE OR THE USE OR OTHER DEALINGS IN THE SOFTWARE.

Copyright (c) 2016 Uber Technologies, Inc.

Permission is hereby granted, free of charge, to any person obtaining a copy of this software and associated documentation files (the "Software"), to deal in the Software without restriction, including without limitation the rights to use, copy, modify, merge, publish, distribute, sublicense, and/or sell copies of the Software, and to permit persons to whom the Software is furnished to do so, subject to the following conditions:

The above copyright notice and this permission notice shall be included in all copies or substantial portions of the Software.

THE SOFTWARE IS PROVIDED "AS IS", WITHOUT WARRANTY OF ANY KIND, EXPRESS OR IMPLIED, INCLUDING BUT NOT LIMITED TO THE WARRANTIES OF MERCHANTABILITY, FITNESS FOR A PARTICULAR PURPOSE AND NONINFRINGEMENT. IN NO EVENT SHALL THE AUTHORS OR COPYRIGHT HOLDERS BE LIABLE FOR ANY CLAIM, DAMAGES OR OTHER LIABILITY, WHETHER IN AN ACTION OF CONTRACT, TORT OR OTHERWISE, ARISING FROM, OUT OF OR IN CONNECTION WITH THE SOFTWARE OR THE USE OR OTHER DEALINGS IN THE SOFTWARE.

> Apache License Version 2.0, January 2004 http://www.apache.org/licenses/

## TERMS AND CONDITIONS FOR USE, REPRODUCTION, AND DISTRIBUTION

## 1. Definitions.

 "License" shall mean the terms and conditions for use, reproduction, and distribution as defined by Sections 1 through 9 of this document.

 "Licensor" shall mean the copyright owner or entity authorized by the copyright owner that is granting the License.

 "Legal Entity" shall mean the union of the acting entity and all other entities that control, are controlled by, or are under common control with that entity. For the purposes of this definition, "control" means (i) the power, direct or indirect, to cause the direction or management of such entity, whether by contract or otherwise, or (ii) ownership of fifty percent (50%) or more of the outstanding shares, or (iii) beneficial ownership of such entity.

 "You" (or "Your") shall mean an individual or Legal Entity exercising permissions granted by this License.

 "Source" form shall mean the preferred form for making modifications, including but not limited to software source code, documentation source, and configuration files.

 "Object" form shall mean any form resulting from mechanical transformation or translation of a Source form, including but not limited to compiled object code, generated documentation, and conversions to other media types.

 "Work" shall mean the work of authorship, whether in Source or Object form, made available under the License, as indicated by a copyright notice that is included in or attached to the work (an example is provided in the Appendix below).

 "Derivative Works" shall mean any work, whether in Source or Object form, that is based on (or derived from) the Work and for which the editorial revisions, annotations, elaborations, or other modifications represent, as a whole, an original work of authorship. For the purposes of this License, Derivative Works shall not include works that remain separable from, or merely link (or bind by name) to the interfaces of, the Work and Derivative Works thereof.

 "Contribution" shall mean any work of authorship, including the original version of the Work and any modifications or additions to that Work or Derivative Works thereof, that is intentionally submitted to Licensor for inclusion in the Work by the copyright owner or by an individual or Legal Entity authorized to submit on behalf of the copyright owner. For the purposes of this definition, "submitted" means any form of electronic, verbal, or written communication sent to the Licensor or its representatives, including but not limited to communication on electronic mailing lists, source code control systems, and issue tracking systems that are managed by, or on behalf of, the Licensor for the purpose of discussing and improving the Work, but excluding communication that is conspicuously marked or otherwise designated in writing by the copyright owner as "Not a Contribution."

 "Contributor" shall mean Licensor and any individual or Legal Entity on behalf of whom a Contribution has been received by Licensor and subsequently incorporated within the Work.

- 2. Grant of Copyright License. Subject to the terms and conditions of this License, each Contributor hereby grants to You a perpetual, worldwide, non-exclusive, no-charge, royalty-free, irrevocable copyright license to reproduce, prepare Derivative Works of, publicly display, publicly perform, sublicense, and distribute the Work and such Derivative Works in Source or Object form.
- 3. Grant of Patent License. Subject to the terms and conditions of this License, each Contributor hereby grants to You a perpetual, worldwide, non-exclusive, no-charge, royalty-free, irrevocable (except as stated in this section) patent license to make, have made, use, offer to sell, sell, import, and otherwise transfer the Work, where such license applies only to those patent claims licensable by such Contributor that are necessarily infringed by their Contribution(s) alone or by combination of their Contribution(s) with the Work to which such Contribution(s) was submitted. If You institute patent litigation against any entity (including a cross-claim or counterclaim in a lawsuit) alleging that the Work or a Contribution incorporated within the Work constitutes direct or contributory patent infringement, then any patent licenses granted to You under this License for that Work shall terminate as of the date such litigation is filed.
- 4. Redistribution. You may reproduce and distribute copies of the Work or Derivative Works thereof in any medium, with or without modifications, and in Source or Object form, provided that You meet the following conditions:
	- (a) You must give any other recipients of the Work or Derivative Works a copy of this License; and
	- (b) You must cause any modified files to carry prominent notices stating that You changed the files; and
	- (c) You must retain, in the Source form of any Derivative Works that You distribute, all copyright, patent, trademark, and attribution notices from the Source form of the Work, excluding those notices that do not pertain to any part of the Derivative Works; and
	- (d) If the Work includes a "NOTICE" text file as part of its distribution, then any Derivative Works that You distribute must include a readable copy of the attribution notices contained within such NOTICE file, excluding those notices that do not

 pertain to any part of the Derivative Works, in at least one of the following places: within a NOTICE text file distributed as part of the Derivative Works; within the Source form or documentation, if provided along with the Derivative Works; or, within a display generated by the Derivative Works, if and wherever such third-party notices normally appear. The contents of the NOTICE file are for informational purposes only and do not modify the License. You may add Your own attribution notices within Derivative Works that You distribute, alongside or as an addendum to the NOTICE text from the Work, provided that such additional attribution notices cannot be construed as modifying the License.

 You may add Your own copyright statement to Your modifications and may provide additional or different license terms and conditions for use, reproduction, or distribution of Your modifications, or for any such Derivative Works as a whole, provided Your use, reproduction, and distribution of the Work otherwise complies with the conditions stated in this License.

- 5. Submission of Contributions. Unless You explicitly state otherwise, any Contribution intentionally submitted for inclusion in the Work by You to the Licensor shall be under the terms and conditions of this License, without any additional terms or conditions. Notwithstanding the above, nothing herein shall supersede or modify the terms of any separate license agreement you may have executed with Licensor regarding such Contributions.
- 6. Trademarks. This License does not grant permission to use the trade names, trademarks, service marks, or product names of the Licensor, except as required for reasonable and customary use in describing the origin of the Work and reproducing the content of the NOTICE file.
- 7. Disclaimer of Warranty. Unless required by applicable law or agreed to in writing, Licensor provides the Work (and each Contributor provides its Contributions) on an "AS IS" BASIS, WITHOUT WARRANTIES OR CONDITIONS OF ANY KIND, either express or implied, including, without limitation, any warranties or conditions of TITLE, NON-INFRINGEMENT, MERCHANTABILITY, or FITNESS FOR A PARTICULAR PURPOSE. You are solely responsible for determining the appropriateness of using or redistributing the Work and assume any risks associated with Your exercise of permissions under this License.
- 8. Limitation of Liability. In no event and under no legal theory, whether in tort (including negligence), contract, or otherwise. unless required by applicable law (such as deliberate and grossly negligent acts) or agreed to in writing, shall any Contributor be liable to You for damages, including any direct, indirect, special,

 incidental, or consequential damages of any character arising as a result of this License or out of the use or inability to use the Work (including but not limited to damages for loss of goodwill, work stoppage, computer failure or malfunction, or any and all other commercial damages or losses), even if such Contributor has been advised of the possibility of such damages.

 9. Accepting Warranty or Additional Liability. While redistributing the Work or Derivative Works thereof, You may choose to offer, and charge a fee for, acceptance of support, warranty, indemnity, or other liability obligations and/or rights consistent with this License. However, in accepting such obligations, You may act only on Your own behalf and on Your sole responsibility, not on behalf of any other Contributor, and only if You agree to indemnify, defend, and hold each Contributor harmless for any liability incurred by, or claims asserted against, such Contributor by reason of your accepting any such warranty or additional liability.

## END OF TERMS AND CONDITIONS

APPENDIX: How to apply the Apache License to your work.

 To apply the Apache License to your work, attach the following boilerplate notice, with the fields enclosed by brackets "[]" replaced with your own identifying information. (Don't include the brackets!) The text should be enclosed in the appropriate comment syntax for the file format. We also recommend that a file or class name and description of purpose be included on the same "printed page" as the copyright notice for easier identification within third-party archives.

Copyright [yyyy] [name of copyright owner]

 Licensed under the Apache License, Version 2.0 (the "License"); you may not use this file except in compliance with the License. You may obtain a copy of the License at

http://www.apache.org/licenses/LICENSE-2.0

 Unless required by applicable law or agreed to in writing, software distributed under the License is distributed on an "AS IS" BASIS, WITHOUT WARRANTIES OR CONDITIONS OF ANY KIND, either express or implied. See the License for the specific language governing permissions and limitations under the License. Copyright (c) 2013 The Gorilla WebSocket Authors. All rights reserved.

Redistribution and use in source and binary forms, with or without modification, are permitted provided that the following conditions are met:  Redistributions of source code must retain the above copyright notice, this list of conditions and the following disclaimer.

 Redistributions in binary form must reproduce the above copyright notice, this list of conditions and the following disclaimer in the documentation and/or other materials provided with the distribution.

THIS SOFTWARE IS PROVIDED BY THE COPYRIGHT HOLDERS AND CONTRIBUTORS "AS IS" AND ANY EXPRESS OR IMPLIED WARRANTIES, INCLUDING, BUT NOT LIMITED TO, THE IMPLIED WARRANTIES OF MERCHANTABILITY AND FITNESS FOR A PARTICULAR PURPOSE ARE DISCLAIMED. IN NO EVENT SHALL THE COPYRIGHT HOLDER OR CONTRIBUTORS BE LIABLE FOR ANY DIRECT, INDIRECT, INCIDENTAL, SPECIAL, EXEMPLARY, OR CONSEQUENTIAL DAMAGES (INCLUDING, BUT NOT LIMITED TO, PROCUREMENT OF SUBSTITUTE GOODS OR SERVICES; LOSS OF USE, DATA, OR PROFITS; OR BUSINESS INTERRUPTION) HOWEVER CAUSED AND ON ANY THEORY OF LIABILITY, WHETHER IN CONTRACT, STRICT LIABILITY, OR TORT (INCLUDING NEGLIGENCE OR OTHERWISE) ARISING IN ANY WAY OUT OF THE USE OF THIS SOFTWARE, EVEN IF ADVISED OF THE POSSIBILITY OF SUCH DAMAGE. Copyright 2012 Matt T. Proud (matt.proud@gmail.com) Copyright (c) 2015, Dave Cheney <dave@cheney.net> All rights reserved.

Redistribution and use in source and binary forms, with or without modification, are permitted provided that the following conditions are met:

\* Redistributions of source code must retain the above copyright notice, this list of conditions and the following disclaimer.

\* Redistributions in binary form must reproduce the above copyright notice, this list of conditions and the following disclaimer in the documentation and/or other materials provided with the distribution.

THIS SOFTWARE IS PROVIDED BY THE COPYRIGHT HOLDERS AND CONTRIBUTORS "AS IS" AND ANY EXPRESS OR IMPLIED WARRANTIES, INCLUDING, BUT NOT LIMITED TO, THE IMPLIED WARRANTIES OF MERCHANTABILITY AND FITNESS FOR A PARTICULAR PURPOSE ARE DISCLAIMED. IN NO EVENT SHALL THE COPYRIGHT HOLDER OR CONTRIBUTORS BE LIABLE FOR ANY DIRECT, INDIRECT, INCIDENTAL, SPECIAL, EXEMPLARY, OR CONSEQUENTIAL DAMAGES (INCLUDING, BUT NOT LIMITED TO, PROCUREMENT OF SUBSTITUTE GOODS OR SERVICES; LOSS OF USE, DATA, OR PROFITS; OR BUSINESS INTERRUPTION) HOWEVER CAUSED AND ON ANY THEORY OF LIABILITY, WHETHER IN CONTRACT, STRICT LIABILITY, OR TORT (INCLUDING NEGLIGENCE OR OTHERWISE) ARISING IN ANY WAY OUT OF THE USE OF THIS SOFTWARE, EVEN IF ADVISED OF THE POSSIBILITY OF SUCH DAMAGE. Copyright 2011-2016 Canonical Ltd.

Licensed under the Apache License, Version 2.0 (the "License"); you may not use this file except in compliance with the License. You may obtain a copy of the License at

Unless required by applicable law or agreed to in writing, software distributed under the License is distributed on an "AS IS" BASIS, WITHOUT WARRANTIES OR CONDITIONS OF ANY KIND, either express or implied. See the License for the specific language governing permissions and limitations under the License. Data model artifacts for Prometheus. Copyright 2012-2015 The Prometheus Authors

This product includes software developed at SoundCloud Ltd. (http://soundcloud.com/). Mozilla Public License Version 2.0 ==================================

1. Definitions

--------------

#### 1.1. "Contributor"

 means each individual or legal entity that creates, contributes to the creation of, or owns Covered Software.

# 1.2. "Contributor Version"

 means the combination of the Contributions of others (if any) used by a Contributor and that particular Contributor's Contribution.

1.3. "Contribution"

means Covered Software of a particular Contributor.

#### 1.4. "Covered Software"

 means Source Code Form to which the initial Contributor has attached the notice in Exhibit A, the Executable Form of such Source Code Form, and Modifications of such Source Code Form, in each case including portions thereof.

1.5. "Incompatible With Secondary Licenses" means

- (a) that the initial Contributor has attached the notice described in Exhibit B to the Covered Software; or
- (b) that the Covered Software was made available under the terms of version 1.1 or earlier of the License, but not also under the terms of a Secondary License.
- 1.6. "Executable Form" means any form of the work other than Source Code Form.

1.7. "Larger Work"

 means a work that combines Covered Software with other material, in a separate file or files, that is not Covered Software.

1.8. "License" means this document.

1.9. "Licensable"

 means having the right to grant, to the maximum extent possible, whether at the time of the initial grant or subsequently, any and all of the rights conveyed by this License.

1.10. "Modifications" means any of the following:

- (a) any file in Source Code Form that results from an addition to, deletion from, or modification of the contents of Covered Software; or
- (b) any new file in Source Code Form that contains any Covered Software.

# 1.11. "Patent Claims" of a Contributor

 means any patent claim(s), including without limitation, method, process, and apparatus claims, in any patent Licensable by such Contributor that would be infringed, but for the grant of the License, by the making, using, selling, offering for sale, having made, import, or transfer of either its Contributions or its Contributor Version.

# 1.12. "Secondary License"

 means either the GNU General Public License, Version 2.0, the GNU Lesser General Public License, Version 2.1, the GNU Affero General Public License, Version 3.0, or any later versions of those licenses.

# 1.13. "Source Code Form"

means the form of the work preferred for making modifications.

1.14. "You" (or "Your")

 means an individual or a legal entity exercising rights under this License. For legal entities, "You" includes any entity that controls, is controlled by, or is under common control with You. For purposes of this definition, "control" means (a) the power, direct or indirect, to cause the direction or management of such entity, whether by contract or otherwise, or (b) ownership of more than fifty percent (50%) of the outstanding shares or beneficial ownership of such entity.

2. License Grants and Conditions

--------------------------------

### 2.1. Grants

Each Contributor hereby grants You a world-wide, royalty-free, non-exclusive license:

- (a) under intellectual property rights (other than patent or trademark) Licensable by such Contributor to use, reproduce, make available, modify, display, perform, distribute, and otherwise exploit its Contributions, either on an unmodified basis, with Modifications, or as part of a Larger Work; and
- (b) under Patent Claims of such Contributor to make, use, sell, offer for sale, have made, import, and otherwise transfer either its Contributions or its Contributor Version.

2.2. Effective Date

The licenses granted in Section 2.1 with respect to any Contribution become effective for each Contribution on the date the Contributor first distributes such Contribution.

## 2.3. Limitations on Grant Scope

The licenses granted in this Section 2 are the only rights granted under this License. No additional rights or licenses will be implied from the distribution or licensing of Covered Software under this License. Notwithstanding Section 2.1(b) above, no patent license is granted by a Contributor:

- (a) for any code that a Contributor has removed from Covered Software; or
- (b) for infringements caused by: (i) Your and any other third party's modifications of Covered Software, or (ii) the combination of its Contributions with other software (except as part of its Contributor Version); or
- (c) under Patent Claims infringed by Covered Software in the absence of its Contributions.

This License does not grant any rights in the trademarks, service marks, or logos of any Contributor (except as may be necessary to comply with the notice requirements in Section 3.4).

#### 2.4. Subsequent Licenses

No Contributor makes additional grants as a result of Your choice to distribute the Covered Software under a subsequent version of this License (see Section 10.2) or under the terms of a Secondary License (if permitted under the terms of Section 3.3).

#### 2.5. Representation

Each Contributor represents that the Contributor believes its Contributions are its original creation(s) or it has sufficient rights to grant the rights to its Contributions conveyed by this License.

# 2.6. Fair Use

This License is not intended to limit any rights You have under applicable copyright doctrines of fair use, fair dealing, or other equivalents.

### 2.7. Conditions

Sections 3.1, 3.2, 3.3, and 3.4 are conditions of the licenses granted in Section 2.1.

#### 3. Responsibilities

-------------------

## 3.1. Distribution of Source Form

All distribution of Covered Software in Source Code Form, including any Modifications that You create or to which You contribute, must be under the terms of this License. You must inform recipients that the Source Code Form of the Covered Software is governed by the terms of this License, and how they can obtain a copy of this License. You may not attempt to alter or restrict the recipients' rights in the Source Code Form.

## 3.2. Distribution of Executable Form

If You distribute Covered Software in Executable Form then:

- (a) such Covered Software must also be made available in Source Code Form, as described in Section 3.1, and You must inform recipients of the Executable Form how they can obtain a copy of such Source Code Form by reasonable means in a timely manner, at a charge no more than the cost of distribution to the recipient; and
- (b) You may distribute such Executable Form under the terms of this

 License, or sublicense it under different terms, provided that the license for the Executable Form does not attempt to limit or alter the recipients' rights in the Source Code Form under this License.

#### 3.3. Distribution of a Larger Work

You may create and distribute a Larger Work under terms of Your choice, provided that You also comply with the requirements of this License for the Covered Software. If the Larger Work is a combination of Covered Software with a work governed by one or more Secondary Licenses, and the Covered Software is not Incompatible With Secondary Licenses, this License permits You to additionally distribute such Covered Software under the terms of such Secondary License(s), so that the recipient of the Larger Work may, at their option, further distribute the Covered Software under the terms of either this License or such Secondary License(s).

#### 3.4. Notices

You may not remove or alter the substance of any license notices (including copyright notices, patent notices, disclaimers of warranty, or limitations of liability) contained within the Source Code Form of the Covered Software, except that You may alter any license notices to the extent required to remedy known factual inaccuracies.

#### 3.5. Application of Additional Terms

You may choose to offer, and to charge a fee for, warranty, support, indemnity or liability obligations to one or more recipients of Covered Software. However, You may do so only on Your own behalf, and not on behalf of any Contributor. You must make it absolutely clear that any such warranty, support, indemnity, or liability obligation is offered by You alone, and You hereby agree to indemnify every Contributor for any liability incurred by such Contributor as a result of warranty, support, indemnity or liability terms You offer. You may include additional disclaimers of warranty and limitations of liability specific to any jurisdiction.

### 4. Inability to Comply Due to Statute or Regulation

---------------------------------------------------

If it is impossible for You to comply with any of the terms of this License with respect to some or all of the Covered Software due to statute, judicial order, or regulation then You must: (a) comply with the terms of this License to the maximum extent possible; and (b) describe the limitations and the code they affect. Such description must be placed in a text file included with all distributions of the Covered Software under this License. Except to the extent prohibited by statute

or regulation, such description must be sufficiently detailed for a recipient of ordinary skill to be able to understand it.

#### 5. Termination

--------------

5.1. The rights granted under this License will terminate automatically if You fail to comply with any of its terms. However, if You become compliant, then the rights granted under this License from a particular Contributor are reinstated (a) provisionally, unless and until such Contributor explicitly and finally terminates Your grants, and (b) on an ongoing basis, if such Contributor fails to notify You of the non-compliance by some reasonable means prior to 60 days after You have come back into compliance. Moreover, Your grants from a particular Contributor are reinstated on an ongoing basis if such Contributor notifies You of the non-compliance by some reasonable means, this is the first time You have received notice of non-compliance with this License from such Contributor, and You become compliant prior to 30 days after Your receipt of the notice.

5.2. If You initiate litigation against any entity by asserting a patent infringement claim (excluding declaratory judgment actions, counter-claims, and cross-claims) alleging that a Contributor Version directly or indirectly infringes any patent, then the rights granted to You by any and all Contributors for the Covered Software under Section 2.1 of this License shall terminate.

5.3. In the event of termination under Sections 5.1 or 5.2 above, all end user license agreements (excluding distributors and resellers) which have been validly granted by You or Your distributors under this License prior to termination shall survive termination.

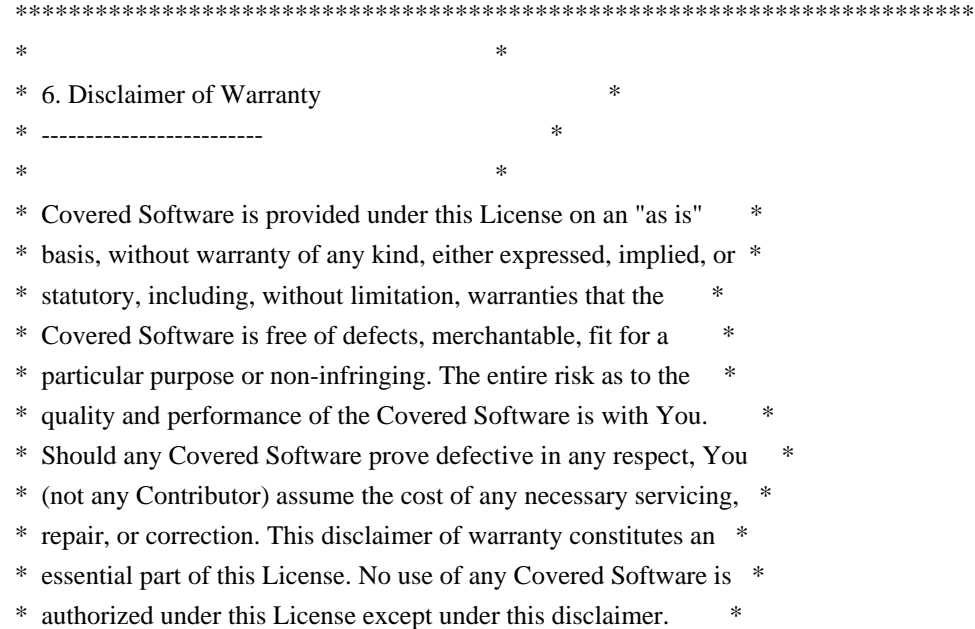

 $*$ \*\*\*\*\*\*\*\*\*\*\*\*\*\*\*\*\*\*\*\*\*\*\*\*\*\*\*\*\*\*\*\*\*\*\*\*\*\*\*\*\*\*\*\*\*\*\*\*\*\*\*\*\*\*\*\*\*\*\*\*\*\*\*\*\*\*\*\*\*\*\*\* \*\*\*\*\*\*\*\*\*\*\*\*\*\*\*\*\*\*\*\*\*\*\*\*\*\*\*\*\*\*\*\*\*\*\*\*\*\*\*\*\*\*\*\*\*\*\*\*\*\*\*\*\*\*\*\*\*\*\*\*\*\*\*\*\*\*\*\*\*\*\*\*  $*$ \* 7. Limitation of Liability \* \* -------------------------- \*  $*$ \* Under no circumstances and under no legal theory, whether tort \* \* (including negligence), contract, or otherwise, shall any \* \* Contributor, or anyone who distributes Covered Software as \* \* permitted above, be liable to You for any direct, indirect, \* \* special, incidental, or consequential damages of any character \* \* including, without limitation, damages for lost profits, loss of \* \* goodwill, work stoppage, computer failure or malfunction, or any \* \* and all other commercial damages or losses, even if such party \* \* shall have been informed of the possibility of such damages. This \* \* limitation of liability shall not apply to liability for death or \* \* personal injury resulting from such party's negligence to the \* \* extent applicable law prohibits such limitation. Some \* \* jurisdictions do not allow the exclusion or limitation of \* \* incidental or consequential damages, so this exclusion and \* \* limitation may not apply to You. \*  $*$ \*\*\*\*\*\*\*\*\*\*\*\*\*\*\*\*\*\*\*\*\*\*\*\*\*\*\*\*\*\*\*\*\*\*\*\*\*\*\*\*\*\*\*\*\*\*\*\*\*\*\*\*\*\*\*\*\*\*\*\*\*\*\*\*\*\*\*\*\*\*\*\*

#### 8. Litigation

-------------

Any litigation relating to this License may be brought only in the courts of a jurisdiction where the defendant maintains its principal place of business and such litigation shall be governed by laws of that jurisdiction, without reference to its conflict-of-law provisions. Nothing in this Section shall prevent a party's ability to bring cross-claims or counter-claims.

#### 9. Miscellaneous

----------------

This License represents the complete agreement concerning the subject matter hereof. If any provision of this License is held to be unenforceable, such provision shall be reformed only to the extent necessary to make it enforceable. Any law or regulation which provides that the language of a contract shall be construed against the drafter shall not be used to construe this License against a Contributor.

10. Versions of the License

---------------------------

#### 10.1. New Versions

Mozilla Foundation is the license steward. Except as provided in Section 10.3, no one other than the license steward has the right to modify or publish new versions of this License. Each version will be given a distinguishing version number.

10.2. Effect of New Versions

You may distribute the Covered Software under the terms of the version of the License under which You originally received the Covered Software, or under the terms of any subsequent version published by the license steward.

#### 10.3. Modified Versions

If you create software not governed by this License, and you want to create a new license for such software, you may create and use a modified version of this License if you rename the license and remove any references to the name of the license steward (except to note that such modified license differs from this License).

10.4. Distributing Source Code Form that is Incompatible With Secondary Licenses

If You choose to distribute Source Code Form that is Incompatible With Secondary Licenses under the terms of this version of the License, the notice described in Exhibit B of this License must be attached.

Exhibit A - Source Code Form License Notice

 $-$ 

 This Source Code Form is subject to the terms of the Mozilla Public License, v. 2.0. If a copy of the MPL was not distributed with this file, You can obtain one at http://mozilla.org/MPL/2.0/.

If it is not possible or desirable to put the notice in a particular file, then You may include the notice in a location (such as a LICENSE file in a relevant directory) where a recipient would be likely to look for such a notice.

You may add additional accurate notices of copyright ownership.

Exhibit B - "Incompatible With Secondary Licenses" Notice ---------------------------------------------------------

This Source Code Form is "Incompatible With Secondary Licenses", as

 defined by the Mozilla Public License, v. 2.0. Apache License Version 2.0, January 2004 http://www.apache.org/licenses/

## TERMS AND CONDITIONS FOR USE, REPRODUCTION, AND DISTRIBUTION

1. Definitions.

"License" shall mean the terms and conditions for use, reproduction, and distribution as defined by Sections 1 through 9 of this document.

"Licensor" shall mean the copyright owner or entity authorized by the copyright owner that is granting the License.

"Legal Entity" shall mean the union of the acting entity and all other entities that control, are controlled by, or are under common control with that entity. For the purposes of this definition, "control" means (i) the power, direct or indirect, to cause the direction or management of such entity, whether by contract or otherwise, or (ii) ownership of fifty percent (50%) or more of the outstanding shares, or (iii) beneficial ownership of such entity.

"You" (or "Your") shall mean an individual or Legal Entity exercising permissions granted by this License.

"Source" form shall mean the preferred form for making modifications, including but not limited to software source code, documentation source, and configuration files.

"Object" form shall mean any form resulting from mechanical transformation or translation of a Source form, including but not limited to compiled object code, generated documentation, and conversions to other media types.

"Work" shall mean the work of authorship, whether in Source or Object form, made available under the License, as indicated by a copyright notice that is included in or attached to the work (an example is provided in the Appendix below).

"Derivative Works" shall mean any work, whether in Source or Object form, that is based on (or derived from) the Work and for which the editorial revisions, annotations, elaborations, or other modifications represent, as a whole, an original work of authorship. For the purposes of this License, Derivative Works shall not include works that remain separable from, or merely link (or bind by name) to the interfaces of, the Work and Derivative Works thereof.

"Contribution" shall mean any work of authorship, including the original version of the Work and any modifications or additions to that Work or Derivative Works thereof, that is intentionally submitted to Licensor for inclusion in the Work by the copyright owner or by an individual or Legal Entity authorized to submit

on behalf of the copyright owner. For the purposes of this definition, "submitted" means any form of electronic, verbal, or written communication sent to the Licensor or its representatives, including but not limited to communication on electronic mailing lists, source code control systems, and issue tracking systems that are managed by, or on behalf of, the Licensor for the purpose of discussing and improving the Work, but excluding communication that is conspicuously marked or otherwise designated in writing by the copyright owner as "Not a Contribution."

"Contributor" shall mean Licensor and any individual or Legal Entity on behalf of whom a Contribution has been received by Licensor and subsequently incorporated within the Work.

#### 2. Grant of Copyright License.

Subject to the terms and conditions of this License, each Contributor hereby grants to You a perpetual, worldwide, non-exclusive, no-charge, royalty-free, irrevocable copyright license to reproduce, prepare Derivative Works of, publicly display, publicly perform, sublicense, and distribute the Work and such Derivative Works in Source or Object form.

## 3. Grant of Patent License.

Subject to the terms and conditions of this License, each Contributor hereby grants to You a perpetual, worldwide, non-exclusive, no-charge, royalty-free, irrevocable (except as stated in this section) patent license to make, have made, use, offer to sell, sell, import, and otherwise transfer the Work, where such license applies only to those patent claims licensable by such Contributor that are necessarily infringed by their Contribution(s) alone or by combination of their Contribution(s) with the Work to which such Contribution(s) was submitted. If You institute patent litigation against any entity (including a cross-claim or counterclaim in a lawsuit) alleging that the Work or a Contribution incorporated within the Work constitutes direct or contributory patent infringement, then any patent licenses granted to You under this License for that Work shall terminate as of the date such litigation is filed.

#### 4. Redistribution.

You may reproduce and distribute copies of the Work or Derivative Works thereof in any medium, with or without modifications, and in Source or Object form, provided that You meet the following conditions:

You must give any other recipients of the Work or Derivative Works a copy of this License; and

You must cause any modified files to carry prominent notices stating that You changed the files; and

You must retain, in the Source form of any Derivative Works that You distribute, all copyright, patent, trademark, and attribution notices from the Source form

of the Work, excluding those notices that do not pertain to any part of the Derivative Works; and

If the Work includes a "NOTICE" text file as part of its distribution, then any Derivative Works that You distribute must include a readable copy of the attribution notices contained within such NOTICE file, excluding those notices that do not pertain to any part of the Derivative Works, in at least one of the following places: within a NOTICE text file distributed as part of the Derivative Works; within the Source form or documentation, if provided along with the Derivative Works; or, within a display generated by the Derivative Works, if and wherever such third-party notices normally appear. The contents of the NOTICE file are for informational purposes only and do not modify the License. You may add Your own attribution notices within Derivative Works that You distribute, alongside or as an addendum to the NOTICE text from the Work, provided that such additional attribution notices cannot be construed as modifying the License.

You may add Your own copyright statement to Your modifications and may provide additional or different license terms and conditions for use, reproduction, or distribution of Your modifications, or for any such Derivative Works as a whole, provided Your use, reproduction, and distribution of the Work otherwise complies with the conditions stated in this License.

### 5. Submission of Contributions.

Unless You explicitly state otherwise, any Contribution intentionally submitted for inclusion in the Work by You to the Licensor shall be under the terms and conditions of this License, without any additional terms or conditions. Notwithstanding the above, nothing herein shall supersede or modify the terms of any separate license agreement you may have executed with Licensor regarding such Contributions.

# 6. Trademarks.

This License does not grant permission to use the trade names, trademarks, service marks, or product names of the Licensor, except as required for reasonable and customary use in describing the origin of the Work and reproducing the content of the NOTICE file.

## 7. Disclaimer of Warranty.

Unless required by applicable law or agreed to in writing, Licensor provides the Work (and each Contributor provides its Contributions) on an "AS IS" BASIS, WITHOUT WARRANTIES OR CONDITIONS OF ANY KIND, either express or implied, including, without limitation, any warranties or conditions of TITLE, NON-INFRINGEMENT, MERCHANTABILITY, or FITNESS FOR A PARTICULAR PURPOSE. You are solely responsible for determining the appropriateness of using or redistributing the Work and assume any risks associated with Your exercise of permissions under this License.

# 8. Limitation of Liability.

In no event and under no legal theory, whether in tort (including negligence), contract, or otherwise, unless required by applicable law (such as deliberate and grossly negligent acts) or agreed to in writing, shall any Contributor be liable to You for damages, including any direct, indirect, special, incidental, or consequential damages of any character arising as a result of this License or out of the use or inability to use the Work (including but not limited to damages for loss of goodwill, work stoppage, computer failure or malfunction, or any and all other commercial damages or losses), even if such Contributor has been advised of the possibility of such damages.

9. Accepting Warranty or Additional Liability.

While redistributing the Work or Derivative Works thereof, You may choose to offer, and charge a fee for, acceptance of support, warranty, indemnity, or other liability obligations and/or rights consistent with this License. However, in accepting such obligations, You may act only on Your own behalf and on Your sole responsibility, not on behalf of any other Contributor, and only if You agree to indemnify, defend, and hold each Contributor harmless for any liability incurred by, or claims asserted against, such Contributor by reason of your accepting any such warranty or additional liability.

## END OF TERMS AND CONDITIONS

## APPENDIX: How to apply the Apache License to your work

To apply the Apache License to your work, attach the following boilerplate notice, with the fields enclosed by brackets "[]" replaced with your own identifying information. (Don't include the brackets!) The text should be enclosed in the appropriate comment syntax for the file format. We also recommend that a file or class name and description of purpose be included on the same "printed page" as the copyright notice for easier identification within third-party archives.

Copyright [yyyy] [name of copyright owner]

 Licensed under the Apache License, Version 2.0 (the "License"); you may not use this file except in compliance with the License. You may obtain a copy of the License at

http://www.apache.org/licenses/LICENSE-2.0

 Unless required by applicable law or agreed to in writing, software distributed under the License is distributed on an "AS IS" BASIS, WITHOUT WARRANTIES OR CONDITIONS OF ANY KIND, either express or implied. See the License for the specific language governing permissions and limitations under the License.

## MIT License

Copyright (c) 2016 Jeremy Saenz & Contributors

Permission is hereby granted, free of charge, to any person obtaining a copy of this software and associated documentation files (the "Software"), to deal in the Software without restriction, including without limitation the rights to use, copy, modify, merge, publish, distribute, sublicense, and/or sell copies of the Software, and to permit persons to whom the Software is furnished to do so, subject to the following conditions:

The above copyright notice and this permission notice shall be included in all copies or substantial portions of the Software.

THE SOFTWARE IS PROVIDED "AS IS", WITHOUT WARRANTY OF ANY KIND, EXPRESS OR IMPLIED, INCLUDING BUT NOT LIMITED TO THE WARRANTIES OF MERCHANTABILITY, FITNESS FOR A PARTICULAR PURPOSE AND NONINFRINGEMENT. IN NO EVENT SHALL THE AUTHORS OR COPYRIGHT HOLDERS BE LIABLE FOR ANY CLAIM, DAMAGES OR OTHER LIABILITY, WHETHER IN AN ACTION OF CONTRACT, TORT OR OTHERWISE, ARISING FROM, OUT OF OR IN CONNECTION WITH THE SOFTWARE OR THE USE OR OTHER DEALINGS IN THE SOFTWARE.

Copyright (c) 2016 Caleb Spare

# MIT License

Permission is hereby granted, free of charge, to any person obtaining a copy of this software and associated documentation files (the "Software"), to deal in the Software without restriction, including without limitation the rights to use, copy, modify, merge, publish, distribute, sublicense, and/or sell copies of the Software, and to permit persons to whom the Software is furnished to do so, subject to the following conditions:

The above copyright notice and this permission notice shall be included in all copies or substantial portions of the Software.

THE SOFTWARE IS PROVIDED "AS IS", WITHOUT WARRANTY OF ANY KIND, EXPRESS OR IMPLIED, INCLUDING BUT NOT LIMITED TO THE WARRANTIES OF MERCHANTABILITY, FITNESS FOR A PARTICULAR PURPOSE AND NONINFRINGEMENT. IN NO EVENT SHALL THE AUTHORS OR COPYRIGHT HOLDERS BE LIABLE FOR ANY CLAIM, DAMAGES OR OTHER LIABILITY, WHETHER IN AN ACTION OF CONTRACT, TORT OR OTHERWISE, ARISING FROM, OUT OF OR IN CONNECTION WITH THE SOFTWARE OR THE USE OR OTHER DEALINGS IN THE SOFTWARE. Prometheus instrumentation library for Go applications Copyright 2012-2015 The Prometheus Authors

This product includes software developed at SoundCloud Ltd. (http://soundcloud.com/).

The following components are included in this product:

perks - a fork of https://github.com/bmizerany/perks https://github.com/beorn7/perks Copyright 2013-2015 Blake Mizerany, Bjrn Rabenstein See https://github.com/beorn7/perks/blob/master/README.md for license details.

Go support for Protocol Buffers - Google's data interchange format http://github.com/golang/protobuf/ Copyright 2010 The Go Authors See source code for license details.

Support for streaming Protocol Buffer messages for the Go language (golang). https://github.com/matttproud/golang\_protobuf\_extensions Copyright 2013 Matt T. Proud Licensed under the Apache License, Version 2.0 CoreOS Project Copyright 2018 CoreOS, Inc

This product includes software developed at CoreOS, Inc. (http://www.coreos.com/). The MIT License (MIT)

Copyright (c) 2014 Evan Huus

Permission is hereby granted, free of charge, to any person obtaining a copy of this software and associated documentation files (the "Software"), to deal in the Software without restriction, including without limitation the rights to use, copy, modify, merge, publish, distribute, sublicense, and/or sell copies of the Software, and to permit persons to whom the Software is furnished to do so, subject to the following conditions:

The above copyright notice and this permission notice shall be included in all copies or substantial portions of the Software.

THE SOFTWARE IS PROVIDED "AS IS", WITHOUT WARRANTY OF ANY KIND, EXPRESS OR IMPLIED, INCLUDING BUT NOT LIMITED TO THE WARRANTIES OF MERCHANTABILITY, FITNESS FOR A PARTICULAR PURPOSE AND NONINFRINGEMENT. IN NO EVENT SHALL THE AUTHORS OR COPYRIGHT HOLDERS BE LIABLE FOR ANY CLAIM, DAMAGES OR OTHER LIABILITY, WHETHER IN AN ACTION OF CONTRACT, TORT OR OTHERWISE, ARISING FROM, OUT OF OR IN CONNECTION WITH THE SOFTWARE OR THE USE OR OTHER DEALINGS IN THE SOFTWARE.

Copyright (c) 2012 Ingo Oeser

Permission is hereby granted, free of charge, to any person obtaining a copy of this software and associated documentation files (the "Software"), to deal in the Software without restriction, including without limitation the rights to use, copy, modify, merge, publish, distribute, sublicense, and/or sell copies of the Software, and to permit persons to whom the Software is furnished to do so, subject to the following conditions:

The above copyright notice and this permission notice shall be included in all copies or substantial portions of the Software.

THE SOFTWARE IS PROVIDED "AS IS", WITHOUT WARRANTY OF ANY KIND, EXPRESS OR IMPLIED, INCLUDING BUT NOT LIMITED TO THE WARRANTIES OF MERCHANTABILITY, FITNESS FOR A PARTICULAR PURPOSE AND NONINFRINGEMENT. IN NO EVENT SHALL THE AUTHORS OR COPYRIGHT HOLDERS BE LIABLE FOR ANY CLAIM, DAMAGES OR OTHER LIABILITY, WHETHER IN AN ACTION OF CONTRACT, TORT OR OTHERWISE, ARISING FROM, OUT OF OR IN CONNECTION WITH THE SOFTWARE OR THE USE OR OTHER DEALINGS IN THE SOFTWARE.

> Apache License Version 2.0, January 2004 http://www.apache.org/licenses/

### TERMS AND CONDITIONS FOR USE, REPRODUCTION, AND DISTRIBUTION

# 1. Definitions.

 "License" shall mean the terms and conditions for use, reproduction, and distribution as defined by Sections 1 through 9 of this document.

 "Licensor" shall mean the copyright owner or entity authorized by the copyright owner that is granting the License.

 "Legal Entity" shall mean the union of the acting entity and all other entities that control, are controlled by, or are under common control with that entity. For the purposes of this definition, "control" means (i) the power, direct or indirect, to cause the direction or management of such entity, whether by contract or otherwise, or (ii) ownership of fifty percent (50%) or more of the outstanding shares, or (iii) beneficial ownership of such entity.

 "You" (or "Your") shall mean an individual or Legal Entity exercising permissions granted by this License.

 "Source" form shall mean the preferred form for making modifications, including but not limited to software source code, documentation source, and configuration files.

 "Object" form shall mean any form resulting from mechanical transformation or translation of a Source form, including but not limited to compiled object code, generated documentation, and conversions to other media types.

 "Work" shall mean the work of authorship, whether in Source or Object form, made available under the License, as indicated by a copyright notice that is included in or attached to the work (an example is provided in the Appendix below).

 "Derivative Works" shall mean any work, whether in Source or Object form, that is based on (or derived from) the Work and for which the editorial revisions, annotations, elaborations, or other modifications represent, as a whole, an original work of authorship. For the purposes of this License, Derivative Works shall not include works that remain separable from, or merely link (or bind by name) to the interfaces of, the Work and Derivative Works thereof.

 "Contribution" shall mean any work of authorship, including the original version of the Work and any modifications or additions to that Work or Derivative Works thereof, that is intentionally submitted to Licensor for inclusion in the Work by the copyright owner or by an individual or Legal Entity authorized to submit on behalf of the copyright owner. For the purposes of this definition, "submitted" means any form of electronic, verbal, or written communication sent to the Licensor or its representatives, including but not limited to communication on electronic mailing lists, source code control systems, and issue tracking systems that are managed by, or on behalf of, the Licensor for the purpose of discussing and improving the Work, but excluding communication that is conspicuously marked or otherwise designated in writing by the copyright owner as "Not a Contribution."

 "Contributor" shall mean Licensor and any individual or Legal Entity on behalf of whom a Contribution has been received by Licensor and subsequently incorporated within the Work.

- 2. Grant of Copyright License. Subject to the terms and conditions of this License, each Contributor hereby grants to You a perpetual, worldwide, non-exclusive, no-charge, royalty-free, irrevocable copyright license to reproduce, prepare Derivative Works of, publicly display, publicly perform, sublicense, and distribute the Work and such Derivative Works in Source or Object form.
- 3. Grant of Patent License. Subject to the terms and conditions of this License, each Contributor hereby grants to You a perpetual, worldwide, non-exclusive, no-charge, royalty-free, irrevocable (except as stated in this section) patent license to make, have made, use, offer to sell, sell, import, and otherwise transfer the Work, where such license applies only to those patent claims licensable by such Contributor that are necessarily infringed by their Contribution(s) alone or by combination of their Contribution(s)

 with the Work to which such Contribution(s) was submitted. If You institute patent litigation against any entity (including a cross-claim or counterclaim in a lawsuit) alleging that the Work or a Contribution incorporated within the Work constitutes direct or contributory patent infringement, then any patent licenses granted to You under this License for that Work shall terminate as of the date such litigation is filed.

- 4. Redistribution. You may reproduce and distribute copies of the Work or Derivative Works thereof in any medium, with or without modifications, and in Source or Object form, provided that You meet the following conditions:
	- (a) You must give any other recipients of the Work or Derivative Works a copy of this License; and
	- (b) You must cause any modified files to carry prominent notices stating that You changed the files; and
	- (c) You must retain, in the Source form of any Derivative Works that You distribute, all copyright, patent, trademark, and attribution notices from the Source form of the Work, excluding those notices that do not pertain to any part of the Derivative Works; and
	- (d) If the Work includes a "NOTICE" text file as part of its distribution, then any Derivative Works that You distribute must include a readable copy of the attribution notices contained within such NOTICE file, excluding those notices that do not pertain to any part of the Derivative Works, in at least one of the following places: within a NOTICE text file distributed as part of the Derivative Works; within the Source form or documentation, if provided along with the Derivative Works; or, within a display generated by the Derivative Works, if and wherever such third-party notices normally appear. The contents of the NOTICE file are for informational purposes only and do not modify the License. You may add Your own attribution notices within Derivative Works that You distribute, alongside or as an addendum to the NOTICE text from the Work, provided that such additional attribution notices cannot be construed as modifying the License.

 You may add Your own copyright statement to Your modifications and may provide additional or different license terms and conditions for use, reproduction, or distribution of Your modifications, or for any such Derivative Works as a whole, provided Your use, reproduction, and distribution of the Work otherwise complies with the conditions stated in this License.

- 5. Submission of Contributions. Unless You explicitly state otherwise, any Contribution intentionally submitted for inclusion in the Work by You to the Licensor shall be under the terms and conditions of this License, without any additional terms or conditions. Notwithstanding the above, nothing herein shall supersede or modify the terms of any separate license agreement you may have executed with Licensor regarding such Contributions.
- 6. Trademarks. This License does not grant permission to use the trade names, trademarks, service marks, or product names of the Licensor, except as required for reasonable and customary use in describing the origin of the Work and reproducing the content of the NOTICE file.
- 7. Disclaimer of Warranty. Unless required by applicable law or agreed to in writing, Licensor provides the Work (and each Contributor provides its Contributions) on an "AS IS" BASIS, WITHOUT WARRANTIES OR CONDITIONS OF ANY KIND, either express or implied, including, without limitation, any warranties or conditions of TITLE, NON-INFRINGEMENT, MERCHANTABILITY, or FITNESS FOR A PARTICULAR PURPOSE. You are solely responsible for determining the appropriateness of using or redistributing the Work and assume any risks associated with Your exercise of permissions under this License.
- 8. Limitation of Liability. In no event and under no legal theory, whether in tort (including negligence), contract, or otherwise, unless required by applicable law (such as deliberate and grossly negligent acts) or agreed to in writing, shall any Contributor be liable to You for damages, including any direct, indirect, special, incidental, or consequential damages of any character arising as a result of this License or out of the use or inability to use the Work (including but not limited to damages for loss of goodwill, work stoppage, computer failure or malfunction, or any and all other commercial damages or losses), even if such Contributor has been advised of the possibility of such damages.
- 9. Accepting Warranty or Additional Liability. While redistributing the Work or Derivative Works thereof, You may choose to offer, and charge a fee for, acceptance of support, warranty, indemnity, or other liability obligations and/or rights consistent with this License. However, in accepting such obligations, You may act only on Your own behalf and on Your sole responsibility, not on behalf of any other Contributor, and only if You agree to indemnify, defend, and hold each Contributor harmless for any liability incurred by, or claims asserted against, such Contributor by reason of your accepting any such warranty or additional liability.

### END OF TERMS AND CONDITIONS

APPENDIX: How to apply the Apache License to your work.

 To apply the Apache License to your work, attach the following boilerplate notice, with the fields enclosed by brackets "[]" replaced with your own identifying information. (Don't include the brackets!) The text should be enclosed in the appropriate comment syntax for the file format. We also recommend that a file or class name and description of purpose be included on the same "printed page" as the copyright notice for easier identification within third-party archives.

Copyright 2015 xeipuuv

 Licensed under the Apache License, Version 2.0 (the "License"); you may not use this file except in compliance with the License. You may obtain a copy of the License at

http://www.apache.org/licenses/LICENSE-2.0

 Unless required by applicable law or agreed to in writing, software distributed under the License is distributed on an "AS IS" BASIS, WITHOUT WARRANTIES OR CONDITIONS OF ANY KIND, either express or implied. See the License for the specific language governing permissions and limitations under the License. procfs provides functions to retrieve system, kernel and process metrics from the pseudo-filesystem proc.

Copyright 2014-2015 The Prometheus Authors

This product includes software developed at SoundCloud Ltd. (http://soundcloud.com/). Mozilla Public License, version 2.0

1. Definitions

1.1. "Contributor"

 means each individual or legal entity that creates, contributes to the creation of, or owns Covered Software.

### 1.2. "Contributor Version"

 means the combination of the Contributions of others (if any) used by a Contributor and that particular Contributor's Contribution.

1.3. "Contribution"

means Covered Software of a particular Contributor.

1.4. "Covered Software"

 means Source Code Form to which the initial Contributor has attached the notice in Exhibit A, the Executable Form of such Source Code Form, and Modifications of such Source Code Form, in each case including portions thereof.

- 1.5. "Incompatible With Secondary Licenses" means
	- a. that the initial Contributor has attached the notice described in Exhibit B to the Covered Software; or
	- b. that the Covered Software was made available under the terms of version 1.1 or earlier of the License, but not also under the terms of a Secondary License.

1.6. "Executable Form"

means any form of the work other than Source Code Form.

1.7. "Larger Work"

 means a work that combines Covered Software with other material, in a separate file or files, that is not Covered Software.

# 1.8. "License"

means this document.

1.9. "Licensable"

 means having the right to grant, to the maximum extent possible, whether at the time of the initial grant or subsequently, any and all of the rights conveyed by this License.

#### 1.10. "Modifications"

means any of the following:

 a. any file in Source Code Form that results from an addition to, deletion from, or modification of the contents of Covered Software; or

b. any new file in Source Code Form that contains any Covered Software.

1.11. "Patent Claims" of a Contributor

 means any patent claim(s), including without limitation, method, process, and apparatus claims, in any patent Licensable by such Contributor that would be infringed, but for the grant of the License, by the making, using, selling, offering for sale, having made, import, or transfer of either its Contributions or its Contributor Version.

### 1.12. "Secondary License"

 means either the GNU General Public License, Version 2.0, the GNU Lesser General Public License, Version 2.1, the GNU Affero General Public License, Version 3.0, or any later versions of those licenses.

1.13. "Source Code Form"

means the form of the work preferred for making modifications.

1.14. "You" (or "Your")

 means an individual or a legal entity exercising rights under this License. For legal entities, "You" includes any entity that controls, is controlled by, or is under common control with You. For purposes of this definition, "control" means (a) the power, direct or indirect, to cause the direction or management of such entity, whether by contract or otherwise, or (b) ownership of more than fifty percent (50%) of the outstanding shares or beneficial ownership of such entity.

# 2. License Grants and Conditions

# 2.1. Grants

 Each Contributor hereby grants You a world-wide, royalty-free, non-exclusive license:

- a. under intellectual property rights (other than patent or trademark) Licensable by such Contributor to use, reproduce, make available, modify, display, perform, distribute, and otherwise exploit its Contributions, either on an unmodified basis, with Modifications, or as part of a Larger Work; and
- b. under Patent Claims of such Contributor to make, use, sell, offer for sale, have made, import, and otherwise transfer either its Contributions or its Contributor Version.

### 2.2. Effective Date

The licenses granted in Section 2.1 with respect to any Contribution

 become effective for each Contribution on the date the Contributor first distributes such Contribution.

2.3. Limitations on Grant Scope

 The licenses granted in this Section 2 are the only rights granted under this License. No additional rights or licenses will be implied from the distribution or licensing of Covered Software under this License. Notwithstanding Section 2.1(b) above, no patent license is granted by a Contributor:

- a. for any code that a Contributor has removed from Covered Software; or
- b. for infringements caused by: (i) Your and any other third party's modifications of Covered Software, or (ii) the combination of its Contributions with other software (except as part of its Contributor Version); or
- c. under Patent Claims infringed by Covered Software in the absence of its Contributions.

 This License does not grant any rights in the trademarks, service marks, or logos of any Contributor (except as may be necessary to comply with the notice requirements in Section 3.4).

2.4. Subsequent Licenses

 No Contributor makes additional grants as a result of Your choice to distribute the Covered Software under a subsequent version of this License (see Section 10.2) or under the terms of a Secondary License (if permitted under the terms of Section 3.3).

## 2.5. Representation

 Each Contributor represents that the Contributor believes its Contributions are its original creation(s) or it has sufficient rights to grant the rights to its Contributions conveyed by this License.

### 2.6. Fair Use

 This License is not intended to limit any rights You have under applicable copyright doctrines of fair use, fair dealing, or other equivalents.

# 2.7. Conditions

 Sections 3.1, 3.2, 3.3, and 3.4 are conditions of the licenses granted in Section 2.1.

#### 3. Responsibilities

#### 3.1. Distribution of Source Form

 All distribution of Covered Software in Source Code Form, including any Modifications that You create or to which You contribute, must be under the terms of this License. You must inform recipients that the Source Code Form of the Covered Software is governed by the terms of this License, and how they can obtain a copy of this License. You may not attempt to alter or restrict the recipients' rights in the Source Code Form.

### 3.2. Distribution of Executable Form

If You distribute Covered Software in Executable Form then:

- a. such Covered Software must also be made available in Source Code Form, as described in Section 3.1, and You must inform recipients of the Executable Form how they can obtain a copy of such Source Code Form by reasonable means in a timely manner, at a charge no more than the cost of distribution to the recipient; and
- b. You may distribute such Executable Form under the terms of this License, or sublicense it under different terms, provided that the license for the Executable Form does not attempt to limit or alter the recipients' rights in the Source Code Form under this License.

#### 3.3. Distribution of a Larger Work

 You may create and distribute a Larger Work under terms of Your choice, provided that You also comply with the requirements of this License for the Covered Software. If the Larger Work is a combination of Covered Software with a work governed by one or more Secondary Licenses, and the Covered Software is not Incompatible With Secondary Licenses, this License permits You to additionally distribute such Covered Software under the terms of such Secondary License(s), so that the recipient of the Larger Work may, at their option, further distribute the Covered Software under the terms of either this License or such Secondary License(s).

## 3.4. Notices

 You may not remove or alter the substance of any license notices (including copyright notices, patent notices, disclaimers of warranty, or limitations of liability) contained within the Source Code Form of the Covered Software, except that You may alter any license notices to the

extent required to remedy known factual inaccuracies.

#### 3.5. Application of Additional Terms

 You may choose to offer, and to charge a fee for, warranty, support, indemnity or liability obligations to one or more recipients of Covered Software. However, You may do so only on Your own behalf, and not on behalf of any Contributor. You must make it absolutely clear that any such warranty, support, indemnity, or liability obligation is offered by You alone, and You hereby agree to indemnify every Contributor for any liability incurred by such Contributor as a result of warranty, support, indemnity or liability terms You offer. You may include additional disclaimers of warranty and limitations of liability specific to any jurisdiction.

4. Inability to Comply Due to Statute or Regulation

 If it is impossible for You to comply with any of the terms of this License with respect to some or all of the Covered Software due to statute, judicial order, or regulation then You must: (a) comply with the terms of this License to the maximum extent possible; and (b) describe the limitations and the code they affect. Such description must be placed in a text file included with all distributions of the Covered Software under this License. Except to the extent prohibited by statute or regulation, such description must be sufficiently detailed for a recipient of ordinary skill to be able to understand it.

#### 5. Termination

- 5.1. The rights granted under this License will terminate automatically if You fail to comply with any of its terms. However, if You become compliant, then the rights granted under this License from a particular Contributor are reinstated (a) provisionally, unless and until such Contributor explicitly and finally terminates Your grants, and (b) on an ongoing basis, if such Contributor fails to notify You of the non-compliance by some reasonable means prior to 60 days after You have come back into compliance. Moreover, Your grants from a particular Contributor are reinstated on an ongoing basis if such Contributor notifies You of the non-compliance by some reasonable means, this is the first time You have received notice of non-compliance with this License from such Contributor, and You become compliant prior to 30 days after Your receipt of the notice.
- 5.2. If You initiate litigation against any entity by asserting a patent infringement claim (excluding declaratory judgment actions, counter-claims, and cross-claims) alleging that a Contributor Version directly or indirectly infringes any patent, then the rights granted to You by any and all Contributors for the Covered Software under Section

2.1 of this License shall terminate.

5.3. In the event of termination under Sections 5.1 or 5.2 above, all end user license agreements (excluding distributors and resellers) which have been validly granted by You or Your distributors under this License prior to termination shall survive termination.

#### 6. Disclaimer of Warranty

 Covered Software is provided under this License on an "as is" basis, without warranty of any kind, either expressed, implied, or statutory, including, without limitation, warranties that the Covered Software is free of defects, merchantable, fit for a particular purpose or non-infringing. The entire risk as to the quality and performance of the Covered Software is with You. Should any Covered Software prove defective in any respect, You (not any Contributor) assume the cost of any necessary servicing, repair, or correction. This disclaimer of warranty constitutes an essential part of this License. No use of any Covered Software is authorized under this License except under this disclaimer.

#### 7. Limitation of Liability

 Under no circumstances and under no legal theory, whether tort (including negligence), contract, or otherwise, shall any Contributor, or anyone who distributes Covered Software as permitted above, be liable to You for any direct, indirect, special, incidental, or consequential damages of any character including, without limitation, damages for lost profits, loss of goodwill, work stoppage, computer failure or malfunction, or any and all other commercial damages or losses, even if such party shall have been informed of the possibility of such damages. This limitation of liability shall not apply to liability for death or personal injury resulting from such party's negligence to the extent applicable law prohibits such limitation. Some jurisdictions do not allow the exclusion or limitation of incidental or consequential damages, so this exclusion and limitation may not apply to You.

### 8. Litigation

 Any litigation relating to this License may be brought only in the courts of a jurisdiction where the defendant maintains its principal place of business and such litigation shall be governed by laws of that jurisdiction, without reference to its conflict-of-law provisions. Nothing in this Section shall prevent a party's ability to bring cross-claims or counter-claims.

### 9. Miscellaneous

This License represents the complete agreement concerning the subject

 matter hereof. If any provision of this License is held to be unenforceable, such provision shall be reformed only to the extent necessary to make it enforceable. Any law or regulation which provides that the language of a contract shall be construed against the drafter shall not be used to construe this License against a Contributor.

#### 10. Versions of the License

### 10.1. New Versions

 Mozilla Foundation is the license steward. Except as provided in Section 10.3, no one other than the license steward has the right to modify or publish new versions of this License. Each version will be given a distinguishing version number.

10.2. Effect of New Versions

 You may distribute the Covered Software under the terms of the version of the License under which You originally received the Covered Software, or under the terms of any subsequent version published by the license steward.

# 10.3. Modified Versions

 If you create software not governed by this License, and you want to create a new license for such software, you may create and use a modified version of this License if you rename the license and remove any references to the name of the license steward (except to note that such modified license differs from this License).

10.4. Distributing Source Code Form that is Incompatible With Secondary Licenses If You choose to distribute Source Code Form that is Incompatible With Secondary Licenses under the terms of this version of the License, the notice described in Exhibit B of this License must be attached.

Exhibit A - Source Code Form License Notice

 This Source Code Form is subject to the terms of the Mozilla Public License, v. 2.0. If a copy of the MPL was not distributed with this file, You can obtain one at http://mozilla.org/MPL/2.0/.

If it is not possible or desirable to put the notice in a particular file, then You may include the notice in a location (such as a LICENSE file in a relevant directory) where a recipient would be likely to look for such a notice.

You may add additional accurate notices of copyright ownership.

Exhibit B - "Incompatible With Secondary Licenses" Notice

 This Source Code Form is "Incompatible With Secondary Licenses", as defined by the Mozilla Public License, v. 2.0. Copyright (c) 2015, Pierre Curto All rights reserved.

Redistribution and use in source and binary forms, with or without modification, are permitted provided that the following conditions are met:

\* Redistributions of source code must retain the above copyright notice, this list of conditions and the following disclaimer.

\* Redistributions in binary form must reproduce the above copyright notice, this list of conditions and the following disclaimer in the documentation and/or other materials provided with the distribution.

\* Neither the name of xxHash nor the names of its contributors may be used to endorse or promote products derived from this software without specific prior written permission.

THIS SOFTWARE IS PROVIDED BY THE COPYRIGHT HOLDERS AND CONTRIBUTORS "AS IS" AND ANY EXPRESS OR IMPLIED WARRANTIES, INCLUDING, BUT NOT LIMITED TO, THE IMPLIED WARRANTIES OF MERCHANTABILITY AND FITNESS FOR A PARTICULAR PURPOSE ARE DISCLAIMED. IN NO EVENT SHALL THE COPYRIGHT HOLDER OR CONTRIBUTORS BE LIABLE FOR ANY DIRECT, INDIRECT, INCIDENTAL, SPECIAL, EXEMPLARY, OR CONSEQUENTIAL DAMAGES (INCLUDING, BUT NOT LIMITED TO, PROCUREMENT OF SUBSTITUTE GOODS OR SERVICES; LOSS OF USE, DATA, OR PROFITS; OR BUSINESS INTERRUPTION) HOWEVER CAUSED AND ON ANY THEORY OF LIABILITY, WHETHER IN CONTRACT, STRICT LIABILITY, OR TORT (INCLUDING NEGLIGENCE OR OTHERWISE) ARISING IN ANY WAY OUT OF THE USE OF THIS SOFTWARE, EVEN IF ADVISED OF THE POSSIBILITY OF SUCH DAMAGE. Common libraries shared by Prometheus Go components. Copyright 2015 The Prometheus Authors

This product includes software developed at SoundCloud Ltd. (http://soundcloud.com/). Copyright (c) 2011-2013, 'pq' Contributors Portions Copyright (C) 2011 Blake Mizerany

Permission is hereby granted, free of charge, to any person obtaining a copy of this software and associated documentation files (the "Software"), to deal in the Software without restriction, including without limitation the rights to use, copy, modify, merge, publish, distribute, sublicense, and/or sell copies of the Software, and to permit persons to whom the Software is furnished to do so, subject to the following conditions:

The above copyright notice and this permission notice shall be included in all copies or substantial portions of the Software.

THE SOFTWARE IS PROVIDED "AS IS", WITHOUT WARRANTY OF ANY KIND, EXPRESS OR IMPLIED, INCLUDING BUT NOT LIMITED TO THE WARRANTIES OF MERCHANTABILITY, FITNESS FOR A PARTICULAR PURPOSE AND NONINFRINGEMENT. IN NO EVENT SHALL THE AUTHORS OR COPYRIGHT HOLDERS BE LIABLE FOR ANY CLAIM, DAMAGES OR OTHER LIABILITY, WHETHER IN AN ACTION OF CONTRACT, TORT OR OTHERWISE, ARISING FROM, OUT OF OR IN CONNECTION WITH THE SOFTWARE OR THE USE OR OTHER DEALINGS IN THE SOFTWARE. ISC License

Copyright (c) 2012-2016 Dave Collins <dave@davec.name>

Permission to use, copy, modify, and/or distribute this software for any purpose with or without fee is hereby granted, provided that the above copyright notice and this permission notice appear in all copies.

THE SOFTWARE IS PROVIDED "AS IS" AND THE AUTHOR DISCLAIMS ALL WARRANTIES WITH REGARD TO THIS SOFTWARE INCLUDING ALL IMPLIED WARRANTIES OF MERCHANTABILITY AND FITNESS. IN NO EVENT SHALL THE AUTHOR BE LIABLE FOR ANY SPECIAL, DIRECT, INDIRECT, OR CONSEQUENTIAL DAMAGES OR ANY DAMAGES WHATSOEVER RESULTING FROM LOSS OF USE, DATA OR PROFITS, WHETHER IN AN ACTION OF CONTRACT, NEGLIGENCE OR OTHER TORTIOUS ACTION, ARISING OUT OF OR IN CONNECTION WITH THE USE OR PERFORMANCE OF THIS SOFTWARE.

Anton Povarov <anton.povarov@gmail.com> Brian Goff <cpuguy83@gmail.com> Clayton Coleman <ccoleman@redhat.com> Denis Smirnov <denis.smirnov.91@gmail.com> DongYun Kang <ceram1000@gmail.com> Dwayne Schultz <dschultz@pivotal.io> Georg Apitz <gapitz@pivotal.io> Gustav Paul <gustav.paul@gmail.com> Johan Brandhorst <johan.brandhorst@gmail.com> John Shahid <jvshahid@gmail.com> John Tuley <john@tuley.org> Laurent <laurent@adyoulike.com> Patrick Lee <patrick@dropbox.com> Peter Edge <peter.edge@gmail.com> Roger Johansson <rogeralsing@gmail.com> Sam Nguyen <sam.nguyen@sendgrid.com> Sergio Arbeo <serabe@gmail.com> Stephen J Day <stephen.day@docker.com> Tamir Duberstein <tamird@gmail.com> Todd Eisenberger <teisenberger@dropbox.com> Tormod Erevik Lea <tormodlea@gmail.com> Vyacheslav Kim <kane@sendgrid.com>

Walter Schulze <awalterschulze@gmail.com> The MIT License (MIT)

## Copyright (c) 2014 Simon Eskildsen

Permission is hereby granted, free of charge, to any person obtaining a copy of this software and associated documentation files (the "Software"), to deal in the Software without restriction, including without limitation the rights to use, copy, modify, merge, publish, distribute, sublicense, and/or sell copies of the Software, and to permit persons to whom the Software is furnished to do so, subject to the following conditions:

The above copyright notice and this permission notice shall be included in all copies or substantial portions of the Software.

THE SOFTWARE IS PROVIDED "AS IS", WITHOUT WARRANTY OF ANY KIND, EXPRESS OR IMPLIED, INCLUDING BUT NOT LIMITED TO THE WARRANTIES OF MERCHANTABILITY, FITNESS FOR A PARTICULAR PURPOSE AND NONINFRINGEMENT. IN NO EVENT SHALL THE AUTHORS OR COPYRIGHT HOLDERS BE LIABLE FOR ANY CLAIM, DAMAGES OR OTHER LIABILITY, WHETHER IN AN ACTION OF CONTRACT, TORT OR OTHERWISE, ARISING FROM, OUT OF OR IN CONNECTION WITH THE SOFTWARE OR THE USE OR OTHER DEALINGS IN THE SOFTWARE.

# This source code was written by the Go contributors. # The master list of contributors is in the main Go distribution, # visible at http://tip.golang.org/CONTRIBUTORS. Copyright (c) 2013 Shopify

Permission is hereby granted, free of charge, to any person obtaining a copy of this software and associated documentation files (the "Software"), to deal in the Software without restriction, including without limitation the rights to use, copy, modify, merge, publish, distribute, sublicense, and/or sell copies of the Software, and to permit persons to whom the Software is furnished to do so, subject to the following conditions:

The above copyright notice and this permission notice shall be included in all copies or substantial portions of the Software.

THE SOFTWARE IS PROVIDED "AS IS", WITHOUT WARRANTY OF ANY KIND, EXPRESS OR IMPLIED, INCLUDING BUT NOT LIMITED TO THE WARRANTIES OF MERCHANTABILITY, FITNESS FOR A PARTICULAR PURPOSE AND NONINFRINGEMENT. IN NO EVENT SHALL THE AUTHORS OR COPYRIGHT HOLDERS BE LIABLE FOR ANY CLAIM, DAMAGES OR OTHER LIABILITY, WHETHER IN AN ACTION OF CONTRACT, TORT OR OTHERWISE, ARISING FROM, OUT OF OR IN CONNECTION WITH THE SOFTWARE OR THE USE OR OTHER DEALINGS IN THE SOFTWARE. The MIT License (MIT)

Copyright (c) 2017 Josh Baker
Permission is hereby granted, free of charge, to any person obtaining a copy of this software and associated documentation files (the "Software"), to deal in the Software without restriction, including without limitation the rights to use, copy, modify, merge, publish, distribute, sublicense, and/or sell copies of the Software, and to permit persons to whom the Software is furnished to do so, subject to the following conditions:

The above copyright notice and this permission notice shall be included in all copies or substantial portions of the Software.

THE SOFTWARE IS PROVIDED "AS IS", WITHOUT WARRANTY OF ANY KIND, EXPRESS OR IMPLIED, INCLUDING BUT NOT LIMITED TO THE WARRANTIES OF MERCHANTABILITY, FITNESS FOR A PARTICULAR PURPOSE AND NONINFRINGEMENT. IN NO EVENT SHALL THE AUTHORS OR COPYRIGHT HOLDERS BE LIABLE FOR ANY CLAIM, DAMAGES OR OTHER LIABILITY, WHETHER IN AN ACTION OF CONTRACT, TORT OR OTHERWISE, ARISING FROM, OUT OF OR IN CONNECTION WITH THE SOFTWARE OR THE USE OR OTHER DEALINGS IN THE SOFTWARE.

## **1.447 influxdb 1.9.4**

### **1.447.1 Available under license :**

MIT License

Copyright (c) 2018 InfluxData

Permission is hereby granted, free of charge, to any person obtaining a copy of this software and associated documentation files (the "Software"), to deal in the Software without restriction, including without limitation the rights to use, copy, modify, merge, publish, distribute, sublicense, and/or sell copies of the Software, and to permit persons to whom the Software is furnished to do so, subject to the following conditions:

The above copyright notice and this permission notice shall be included in all copies or substantial portions of the Software.

THE SOFTWARE IS PROVIDED "AS IS", WITHOUT WARRANTY OF ANY KIND, EXPRESS OR IMPLIED, INCLUDING BUT NOT LIMITED TO THE WARRANTIES OF MERCHANTABILITY, FITNESS FOR A PARTICULAR PURPOSE AND NONINFRINGEMENT. IN NO EVENT SHALL THE AUTHORS OR COPYRIGHT HOLDERS BE LIABLE FOR ANY CLAIM, DAMAGES OR OTHER LIABILITY, WHETHER IN AN ACTION OF CONTRACT, TORT OR OTHERWISE, ARISING FROM, OUT OF OR IN CONNECTION WITH THE SOFTWARE OR THE USE OR OTHER DEALINGS IN THE SOFTWARE.

# **1.448 jaeger 1.22.1-0.20210304164023- 2fff3ca58910**

### **1.448.1 Available under license :**

Apache License

 Version 2.0, January 2004 http://www.apache.org/licenses/

#### TERMS AND CONDITIONS FOR USE, REPRODUCTION, AND DISTRIBUTION

1. Definitions.

 "License" shall mean the terms and conditions for use, reproduction, and distribution as defined by Sections 1 through 9 of this document.

 "Licensor" shall mean the copyright owner or entity authorized by the copyright owner that is granting the License.

 "Legal Entity" shall mean the union of the acting entity and all other entities that control, are controlled by, or are under common control with that entity. For the purposes of this definition, "control" means (i) the power, direct or indirect, to cause the direction or management of such entity, whether by contract or otherwise, or (ii) ownership of fifty percent (50%) or more of the outstanding shares, or (iii) beneficial ownership of such entity.

 "You" (or "Your") shall mean an individual or Legal Entity exercising permissions granted by this License.

 "Source" form shall mean the preferred form for making modifications, including but not limited to software source code, documentation source, and configuration files.

 "Object" form shall mean any form resulting from mechanical transformation or translation of a Source form, including but not limited to compiled object code, generated documentation, and conversions to other media types.

 "Work" shall mean the work of authorship, whether in Source or Object form, made available under the License, as indicated by a copyright notice that is included in or attached to the work (an example is provided in the Appendix below).

 "Derivative Works" shall mean any work, whether in Source or Object form, that is based on (or derived from) the Work and for which the editorial revisions, annotations, elaborations, or other modifications represent, as a whole, an original work of authorship. For the purposes of this License, Derivative Works shall not include works that remain separable from, or merely link (or bind by name) to the interfaces of, the Work and Derivative Works thereof.

 "Contribution" shall mean any work of authorship, including the original version of the Work and any modifications or additions to that Work or Derivative Works thereof, that is intentionally submitted to Licensor for inclusion in the Work by the copyright owner or by an individual or Legal Entity authorized to submit on behalf of the copyright owner. For the purposes of this definition, "submitted" means any form of electronic, verbal, or written communication sent to the Licensor or its representatives, including but not limited to communication on electronic mailing lists, source code control systems, and issue tracking systems that are managed by, or on behalf of, the Licensor for the purpose of discussing and improving the Work, but excluding communication that is conspicuously marked or otherwise designated in writing by the copyright owner as "Not a Contribution."

 "Contributor" shall mean Licensor and any individual or Legal Entity on behalf of whom a Contribution has been received by Licensor and subsequently incorporated within the Work.

- 2. Grant of Copyright License. Subject to the terms and conditions of this License, each Contributor hereby grants to You a perpetual, worldwide, non-exclusive, no-charge, royalty-free, irrevocable copyright license to reproduce, prepare Derivative Works of, publicly display, publicly perform, sublicense, and distribute the Work and such Derivative Works in Source or Object form.
- 3. Grant of Patent License. Subject to the terms and conditions of this License, each Contributor hereby grants to You a perpetual, worldwide, non-exclusive, no-charge, royalty-free, irrevocable (except as stated in this section) patent license to make, have made, use, offer to sell, sell, import, and otherwise transfer the Work, where such license applies only to those patent claims licensable by such Contributor that are necessarily infringed by their Contribution(s) alone or by combination of their Contribution(s) with the Work to which such Contribution(s) was submitted. If You institute patent litigation against any entity (including a cross-claim or counterclaim in a lawsuit) alleging that the Work or a Contribution incorporated within the Work constitutes direct or contributory patent infringement, then any patent licenses granted to You under this License for that Work shall terminate as of the date such litigation is filed.
- 4. Redistribution. You may reproduce and distribute copies of the Work or Derivative Works thereof in any medium, with or without modifications, and in Source or Object form, provided that You meet the following conditions:
	- (a) You must give any other recipients of the Work or Derivative Works a copy of this License; and
- (b) You must cause any modified files to carry prominent notices stating that You changed the files; and
- (c) You must retain, in the Source form of any Derivative Works that You distribute, all copyright, patent, trademark, and attribution notices from the Source form of the Work, excluding those notices that do not pertain to any part of the Derivative Works; and
- (d) If the Work includes a "NOTICE" text file as part of its distribution, then any Derivative Works that You distribute must include a readable copy of the attribution notices contained within such NOTICE file, excluding those notices that do not pertain to any part of the Derivative Works, in at least one of the following places: within a NOTICE text file distributed as part of the Derivative Works; within the Source form or documentation, if provided along with the Derivative Works; or, within a display generated by the Derivative Works, if and wherever such third-party notices normally appear. The contents of the NOTICE file are for informational purposes only and do not modify the License. You may add Your own attribution notices within Derivative Works that You distribute, alongside or as an addendum to the NOTICE text from the Work, provided that such additional attribution notices cannot be construed as modifying the License.

 You may add Your own copyright statement to Your modifications and may provide additional or different license terms and conditions for use, reproduction, or distribution of Your modifications, or for any such Derivative Works as a whole, provided Your use, reproduction, and distribution of the Work otherwise complies with the conditions stated in this License.

- 5. Submission of Contributions. Unless You explicitly state otherwise, any Contribution intentionally submitted for inclusion in the Work by You to the Licensor shall be under the terms and conditions of this License, without any additional terms or conditions. Notwithstanding the above, nothing herein shall supersede or modify the terms of any separate license agreement you may have executed with Licensor regarding such Contributions.
- 6. Trademarks. This License does not grant permission to use the trade names, trademarks, service marks, or product names of the Licensor, except as required for reasonable and customary use in describing the origin of the Work and reproducing the content of the NOTICE file.
- 7. Disclaimer of Warranty. Unless required by applicable law or

 agreed to in writing, Licensor provides the Work (and each Contributor provides its Contributions) on an "AS IS" BASIS, WITHOUT WARRANTIES OR CONDITIONS OF ANY KIND, either express or implied, including, without limitation, any warranties or conditions of TITLE, NON-INFRINGEMENT, MERCHANTABILITY, or FITNESS FOR A PARTICULAR PURPOSE. You are solely responsible for determining the appropriateness of using or redistributing the Work and assume any risks associated with Your exercise of permissions under this License.

- 8. Limitation of Liability. In no event and under no legal theory, whether in tort (including negligence), contract, or otherwise, unless required by applicable law (such as deliberate and grossly negligent acts) or agreed to in writing, shall any Contributor be liable to You for damages, including any direct, indirect, special, incidental, or consequential damages of any character arising as a result of this License or out of the use or inability to use the Work (including but not limited to damages for loss of goodwill, work stoppage, computer failure or malfunction, or any and all other commercial damages or losses), even if such Contributor has been advised of the possibility of such damages.
- 9. Accepting Warranty or Additional Liability. While redistributing the Work or Derivative Works thereof, You may choose to offer, and charge a fee for, acceptance of support, warranty, indemnity, or other liability obligations and/or rights consistent with this License. However, in accepting such obligations, You may act only on Your own behalf and on Your sole responsibility, not on behalf of any other Contributor, and only if You agree to indemnify, defend, and hold each Contributor harmless for any liability incurred by, or claims asserted against, such Contributor by reason of your accepting any such warranty or additional liability.

#### END OF TERMS AND CONDITIONS

APPENDIX: How to apply the Apache License to your work.

 To apply the Apache License to your work, attach the following boilerplate notice, with the fields enclosed by brackets "[]" replaced with your own identifying information. (Don't include the brackets!) The text should be enclosed in the appropriate comment syntax for the file format. We also recommend that a file or class name and description of purpose be included on the same "printed page" as the copyright notice for easier identification within third-party archives.

Copyright [yyyy] [name of copyright owner]

Licensed under the Apache License, Version 2.0 (the "License");

 you may not use this file except in compliance with the License. You may obtain a copy of the License at

http://www.apache.org/licenses/LICENSE-2.0

 Unless required by applicable law or agreed to in writing, software distributed under the License is distributed on an "AS IS" BASIS, WITHOUT WARRANTIES OR CONDITIONS OF ANY KIND, either express or implied. See the License for the specific language governing permissions and limitations under the License.

## **1.449 chardet 5.0.0**

### **1.449.1 Available under license :**

 GNU LESSER GENERAL PUBLIC LICENSE Version 2.1, February 1999

Copyright (C) 1991, 1999 Free Software Foundation, Inc. 51 Franklin Street, Fifth Floor, Boston, MA 02110-1301 USA Everyone is permitted to copy and distribute verbatim copies of this license document, but changing it is not allowed.

[This is the first released version of the Lesser GPL. It also counts as the successor of the GNU Library Public License, version 2, hence the version number 2.1.]

#### Preamble

 The licenses for most software are designed to take away your freedom to share and change it. By contrast, the GNU General Public Licenses are intended to guarantee your freedom to share and change free software--to make sure the software is free for all its users.

 This license, the Lesser General Public License, applies to some specially designated software packages--typically libraries--of the Free Software Foundation and other authors who decide to use it. You can use it too, but we suggest you first think carefully about whether this license or the ordinary General Public License is the better strategy to use in any particular case, based on the explanations below.

When we speak of free software, we are referring to freedom of use. not price. Our General Public Licenses are designed to make sure that you have the freedom to distribute copies of free software (and charge for this service if you wish); that you receive source code or can get it if you want it; that you can change the software and use pieces of it in new free programs; and that you are informed that you can do these things.

 To protect your rights, we need to make restrictions that forbid distributors to deny you these rights or to ask you to surrender these rights. These restrictions translate to certain responsibilities for you if you distribute copies of the library or if you modify it.

 For example, if you distribute copies of the library, whether gratis or for a fee, you must give the recipients all the rights that we gave you. You must make sure that they, too, receive or can get the source code. If you link other code with the library, you must provide complete object files to the recipients, so that they can relink them with the library after making changes to the library and recompiling it. And you must show them these terms so they know their rights.

We protect your rights with a two-step method: (1) we copyright the library, and (2) we offer you this license, which gives you legal permission to copy, distribute and/or modify the library.

 To protect each distributor, we want to make it very clear that there is no warranty for the free library. Also, if the library is modified by someone else and passed on, the recipients should know that what they have is not the original version, so that the original author's reputation will not be affected by problems that might be introduced by others.

 Finally, software patents pose a constant threat to the existence of any free program. We wish to make sure that a company cannot effectively restrict the users of a free program by obtaining a restrictive license from a patent holder. Therefore, we insist that any patent license obtained for a version of the library must be consistent with the full freedom of use specified in this license.

 Most GNU software, including some libraries, is covered by the ordinary GNU General Public License. This license, the GNU Lesser General Public License, applies to certain designated libraries, and is quite different from the ordinary General Public License. We use this license for certain libraries in order to permit linking those libraries into non-free programs.

 When a program is linked with a library, whether statically or using a shared library, the combination of the two is legally speaking a combined work, a derivative of the original library. The ordinary General Public License therefore permits such linking only if the entire combination fits its criteria of freedom. The Lesser General Public License permits more lax criteria for linking other code with the library.

We call this license the "Lesser" General Public License because it

does Less to protect the user's freedom than the ordinary General Public License. It also provides other free software developers Less of an advantage over competing non-free programs. These disadvantages are the reason we use the ordinary General Public License for many libraries. However, the Lesser license provides advantages in certain special circumstances.

 For example, on rare occasions, there may be a special need to encourage the widest possible use of a certain library, so that it becomes a de-facto standard. To achieve this, non-free programs must be allowed to use the library. A more frequent case is that a free library does the same job as widely used non-free libraries. In this case, there is little to gain by limiting the free library to free software only, so we use the Lesser General Public License.

 In other cases, permission to use a particular library in non-free programs enables a greater number of people to use a large body of free software. For example, permission to use the GNU C Library in non-free programs enables many more people to use the whole GNU operating system, as well as its variant, the GNU/Linux operating system.

 Although the Lesser General Public License is Less protective of the users' freedom, it does ensure that the user of a program that is linked with the Library has the freedom and the wherewithal to run that program using a modified version of the Library.

 The precise terms and conditions for copying, distribution and modification follow. Pay close attention to the difference between a "work based on the library" and a "work that uses the library". The former contains code derived from the library, whereas the latter must be combined with the library in order to run.

#### GNU LESSER GENERAL PUBLIC LICENSE TERMS AND CONDITIONS FOR COPYING, DISTRIBUTION AND MODIFICATION

 0. This License Agreement applies to any software library or other program which contains a notice placed by the copyright holder or other authorized party saying it may be distributed under the terms of this Lesser General Public License (also called "this License"). Each licensee is addressed as "you".

 A "library" means a collection of software functions and/or data prepared so as to be conveniently linked with application programs (which use some of those functions and data) to form executables.

 The "Library", below, refers to any such software library or work which has been distributed under these terms. A "work based on the Library" means either the Library or any derivative work under copyright law: that is to say, a work containing the Library or a portion of it, either verbatim or with modifications and/or translated straightforwardly into another language. (Hereinafter, translation is included without limitation in the term "modification".)

 "Source code" for a work means the preferred form of the work for making modifications to it. For a library, complete source code means all the source code for all modules it contains, plus any associated interface definition files, plus the scripts used to control compilation and installation of the library.

 Activities other than copying, distribution and modification are not covered by this License; they are outside its scope. The act of running a program using the Library is not restricted, and output from such a program is covered only if its contents constitute a work based on the Library (independent of the use of the Library in a tool for writing it). Whether that is true depends on what the Library does and what the program that uses the Library does.

 1. You may copy and distribute verbatim copies of the Library's complete source code as you receive it, in any medium, provided that you conspicuously and appropriately publish on each copy an appropriate copyright notice and disclaimer of warranty; keep intact all the notices that refer to this License and to the absence of any warranty; and distribute a copy of this License along with the Library.

 You may charge a fee for the physical act of transferring a copy, and you may at your option offer warranty protection in exchange for a fee.

 2. You may modify your copy or copies of the Library or any portion of it, thus forming a work based on the Library, and copy and distribute such modifications or work under the terms of Section 1 above, provided that you also meet all of these conditions:

a) The modified work must itself be a software library.

 b) You must cause the files modified to carry prominent notices stating that you changed the files and the date of any change.

 c) You must cause the whole of the work to be licensed at no charge to all third parties under the terms of this License.

 d) If a facility in the modified Library refers to a function or a table of data to be supplied by an application program that uses the facility, other than as an argument passed when the facility

 is invoked, then you must make a good faith effort to ensure that, in the event an application does not supply such function or table, the facility still operates, and performs whatever part of its purpose remains meaningful.

 (For example, a function in a library to compute square roots has a purpose that is entirely well-defined independent of the application. Therefore, Subsection 2d requires that any application-supplied function or table used by this function must be optional: if the application does not supply it, the square root function must still compute square roots.)

These requirements apply to the modified work as a whole. If identifiable sections of that work are not derived from the Library, and can be reasonably considered independent and separate works in themselves, then this License, and its terms, do not apply to those sections when you distribute them as separate works. But when you distribute the same sections as part of a whole which is a work based on the Library, the distribution of the whole must be on the terms of this License, whose permissions for other licensees extend to the entire whole, and thus to each and every part regardless of who wrote it.

Thus, it is not the intent of this section to claim rights or contest your rights to work written entirely by you; rather, the intent is to exercise the right to control the distribution of derivative or collective works based on the Library.

In addition, mere aggregation of another work not based on the Library with the Library (or with a work based on the Library) on a volume of a storage or distribution medium does not bring the other work under the scope of this License.

 3. You may opt to apply the terms of the ordinary GNU General Public License instead of this License to a given copy of the Library. To do this, you must alter all the notices that refer to this License, so that they refer to the ordinary GNU General Public License, version 2, instead of to this License. (If a newer version than version 2 of the ordinary GNU General Public License has appeared, then you can specify that version instead if you wish.) Do not make any other change in these notices.

 Once this change is made in a given copy, it is irreversible for that copy, so the ordinary GNU General Public License applies to all subsequent copies and derivative works made from that copy.

 This option is useful when you wish to copy part of the code of the Library into a program that is not a library.

 4. You may copy and distribute the Library (or a portion or derivative of it, under Section 2) in object code or executable form under the terms of Sections 1 and 2 above provided that you accompany it with the complete corresponding machine-readable source code, which must be distributed under the terms of Sections 1 and 2 above on a medium customarily used for software interchange.

 If distribution of object code is made by offering access to copy from a designated place, then offering equivalent access to copy the source code from the same place satisfies the requirement to distribute the source code, even though third parties are not compelled to copy the source along with the object code.

 5. A program that contains no derivative of any portion of the Library, but is designed to work with the Library by being compiled or linked with it, is called a "work that uses the Library". Such a work, in isolation, is not a derivative work of the Library, and therefore falls outside the scope of this License.

 However, linking a "work that uses the Library" with the Library creates an executable that is a derivative of the Library (because it contains portions of the Library), rather than a "work that uses the library". The executable is therefore covered by this License. Section 6 states terms for distribution of such executables.

 When a "work that uses the Library" uses material from a header file that is part of the Library, the object code for the work may be a derivative work of the Library even though the source code is not. Whether this is true is especially significant if the work can be linked without the Library, or if the work is itself a library. The threshold for this to be true is not precisely defined by law.

 If such an object file uses only numerical parameters, data structure layouts and accessors, and small macros and small inline functions (ten lines or less in length), then the use of the object file is unrestricted, regardless of whether it is legally a derivative work. (Executables containing this object code plus portions of the Library will still fall under Section 6.)

 Otherwise, if the work is a derivative of the Library, you may distribute the object code for the work under the terms of Section 6. Any executables containing that work also fall under Section 6, whether or not they are linked directly with the Library itself.

 6. As an exception to the Sections above, you may also combine or link a "work that uses the Library" with the Library to produce a work containing portions of the Library, and distribute that work

under terms of your choice, provided that the terms permit modification of the work for the customer's own use and reverse engineering for debugging such modifications.

 You must give prominent notice with each copy of the work that the Library is used in it and that the Library and its use are covered by this License. You must supply a copy of this License. If the work during execution displays copyright notices, you must include the copyright notice for the Library among them, as well as a reference directing the user to the copy of this License. Also, you must do one of these things:

 a) Accompany the work with the complete corresponding machine-readable source code for the Library including whatever changes were used in the work (which must be distributed under Sections 1 and 2 above); and, if the work is an executable linked with the Library, with the complete machine-readable "work that uses the Library", as object code and/or source code, so that the user can modify the Library and then relink to produce a modified executable containing the modified Library. (It is understood that the user who changes the contents of definitions files in the Library will not necessarily be able to recompile the application to use the modified definitions.)

 b) Use a suitable shared library mechanism for linking with the Library. A suitable mechanism is one that (1) uses at run time a copy of the library already present on the user's computer system, rather than copying library functions into the executable, and (2) will operate properly with a modified version of the library, if the user installs one, as long as the modified version is interface-compatible with the version that the work was made with.

 c) Accompany the work with a written offer, valid for at least three years, to give the same user the materials specified in Subsection 6a, above, for a charge no more than the cost of performing this distribution.

 d) If distribution of the work is made by offering access to copy from a designated place, offer equivalent access to copy the above specified materials from the same place.

 e) Verify that the user has already received a copy of these materials or that you have already sent this user a copy.

 For an executable, the required form of the "work that uses the Library" must include any data and utility programs needed for reproducing the executable from it. However, as a special exception, the materials to be distributed need not include anything that is

normally distributed (in either source or binary form) with the major components (compiler, kernel, and so on) of the operating system on which the executable runs, unless that component itself accompanies the executable.

 It may happen that this requirement contradicts the license restrictions of other proprietary libraries that do not normally accompany the operating system. Such a contradiction means you cannot use both them and the Library together in an executable that you distribute.

 7. You may place library facilities that are a work based on the Library side-by-side in a single library together with other library facilities not covered by this License, and distribute such a combined library, provided that the separate distribution of the work based on the Library and of the other library facilities is otherwise permitted, and provided that you do these two things:

 a) Accompany the combined library with a copy of the same work based on the Library, uncombined with any other library facilities. This must be distributed under the terms of the Sections above.

 b) Give prominent notice with the combined library of the fact that part of it is a work based on the Library, and explaining where to find the accompanying uncombined form of the same work.

 8. You may not copy, modify, sublicense, link with, or distribute the Library except as expressly provided under this License. Any attempt otherwise to copy, modify, sublicense, link with, or distribute the Library is void, and will automatically terminate your rights under this License. However, parties who have received copies, or rights, from you under this License will not have their licenses terminated so long as such parties remain in full compliance.

 9. You are not required to accept this License, since you have not signed it. However, nothing else grants you permission to modify or distribute the Library or its derivative works. These actions are prohibited by law if you do not accept this License. Therefore, by modifying or distributing the Library (or any work based on the Library), you indicate your acceptance of this License to do so, and all its terms and conditions for copying, distributing or modifying the Library or works based on it.

 10. Each time you redistribute the Library (or any work based on the Library), the recipient automatically receives a license from the original licensor to copy, distribute, link with or modify the Library subject to these terms and conditions. You may not impose any further restrictions on the recipients' exercise of the rights granted herein. You are not responsible for enforcing compliance by third parties with this License.

 11. If, as a consequence of a court judgment or allegation of patent infringement or for any other reason (not limited to patent issues), conditions are imposed on you (whether by court order, agreement or otherwise) that contradict the conditions of this License, they do not excuse you from the conditions of this License. If you cannot distribute so as to satisfy simultaneously your obligations under this License and any other pertinent obligations, then as a consequence you may not distribute the Library at all. For example, if a patent license would not permit royalty-free redistribution of the Library by all those who receive copies directly or indirectly through you, then the only way you could satisfy both it and this License would be to refrain entirely from distribution of the Library.

If any portion of this section is held invalid or unenforceable under any particular circumstance, the balance of the section is intended to apply, and the section as a whole is intended to apply in other circumstances.

It is not the purpose of this section to induce you to infringe any patents or other property right claims or to contest validity of any such claims; this section has the sole purpose of protecting the integrity of the free software distribution system which is implemented by public license practices. Many people have made generous contributions to the wide range of software distributed through that system in reliance on consistent application of that system; it is up to the author/donor to decide if he or she is willing to distribute software through any other system and a licensee cannot impose that choice.

This section is intended to make thoroughly clear what is believed to be a consequence of the rest of this License.

 12. If the distribution and/or use of the Library is restricted in certain countries either by patents or by copyrighted interfaces, the original copyright holder who places the Library under this License may add an explicit geographical distribution limitation excluding those countries, so that distribution is permitted only in or among countries not thus excluded. In such case, this License incorporates the limitation as if written in the body of this License.

 13. The Free Software Foundation may publish revised and/or new versions of the Lesser General Public License from time to time. Such new versions will be similar in spirit to the present version, but may differ in detail to address new problems or concerns.

Each version is given a distinguishing version number. If the Library specifies a version number of this License which applies to it and "any later version", you have the option of following the terms and conditions either of that version or of any later version published by the Free Software Foundation. If the Library does not specify a license version number, you may choose any version ever published by the Free Software Foundation.

 14. If you wish to incorporate parts of the Library into other free programs whose distribution conditions are incompatible with these, write to the author to ask for permission. For software which is copyrighted by the Free Software Foundation, write to the Free Software Foundation; we sometimes make exceptions for this. Our decision will be guided by the two goals of preserving the free status of all derivatives of our free software and of promoting the sharing and reuse of software generally.

#### NO WARRANTY

 15. BECAUSE THE LIBRARY IS LICENSED FREE OF CHARGE, THERE IS NO WARRANTY FOR THE LIBRARY, TO THE EXTENT PERMITTED BY APPLICABLE LAW. EXCEPT WHEN OTHERWISE STATED IN WRITING THE COPYRIGHT HOLDERS AND/OR OTHER PARTIES PROVIDE THE LIBRARY "AS IS" WITHOUT WARRANTY OF ANY KIND, EITHER EXPRESSED OR IMPLIED, INCLUDING, BUT NOT LIMITED TO, THE IMPLIED WARRANTIES OF MERCHANTABILITY AND FITNESS FOR A PARTICULAR PURPOSE. THE ENTIRE RISK AS TO THE QUALITY AND PERFORMANCE OF THE LIBRARY IS WITH YOU. SHOULD THE LIBRARY PROVE DEFECTIVE, YOU ASSUME THE COST OF ALL NECESSARY SERVICING, REPAIR OR CORRECTION.

 16. IN NO EVENT UNLESS REQUIRED BY APPLICABLE LAW OR AGREED TO IN WRITING WILL ANY COPYRIGHT HOLDER, OR ANY OTHER PARTY WHO MAY MODIFY AND/OR REDISTRIBUTE THE LIBRARY AS PERMITTED ABOVE, BE LIABLE TO YOU FOR DAMAGES, INCLUDING ANY GENERAL, SPECIAL, INCIDENTAL OR CONSEQUENTIAL DAMAGES ARISING OUT OF THE USE OR INABILITY TO USE THE LIBRARY (INCLUDING BUT NOT LIMITED TO LOSS OF DATA OR DATA BEING RENDERED INACCURATE OR LOSSES SUSTAINED BY YOU OR THIRD PARTIES OR A FAILURE OF THE LIBRARY TO OPERATE WITH ANY OTHER SOFTWARE), EVEN IF SUCH HOLDER OR OTHER PARTY HAS BEEN ADVISED OF THE POSSIBILITY OF SUCH DAMAGES.

#### END OF TERMS AND CONDITIONS

How to Apply These Terms to Your New Libraries

 If you develop a new library, and you want it to be of the greatest possible use to the public, we recommend making it free software that everyone can redistribute and change. You can do so by permitting redistribution under these terms (or, alternatively, under the terms of the ordinary General Public License).

 To apply these terms, attach the following notices to the library. It is safest to attach them to the start of each source file to most effectively convey the exclusion of warranty; and each file should have at least the "copyright" line and a pointer to where the full notice is found.

 <one line to give the library's name and a brief idea of what it does.> Copyright  $(C)$  <year > <name of author>

 This library is free software; you can redistribute it and/or modify it under the terms of the GNU Lesser General Public License as published by the Free Software Foundation; either version 2.1 of the License, or (at your option) any later version.

 This library is distributed in the hope that it will be useful, but WITHOUT ANY WARRANTY; without even the implied warranty of MERCHANTABILITY or FITNESS FOR A PARTICULAR PURPOSE. See the GNU Lesser General Public License for more details.

 You should have received a copy of the GNU Lesser General Public License along with this library; if not, write to the Free Software Foundation, Inc., 51 Franklin Street, Fifth Floor, Boston, MA 02110-1301 USA

Also add information on how to contact you by electronic and paper mail.

You should also get your employer (if you work as a programmer) or your school, if any, to sign a "copyright disclaimer" for the library, if necessary. Here is a sample; alter the names:

 Yoyodyne, Inc., hereby disclaims all copyright interest in the library `Frob' (a library for tweaking knobs) written by James Random Hacker.

 <signature of Ty Coon>, 1 April 1990 Ty Coon, President of Vice

That's all there is to it!

# **1.450 jackc-pgio 1.0.0**

### **1.450.1 Available under license :**

Copyright (c) 2019 Jack Christensen

MIT License

Permission is hereby granted, free of charge, to any person obtaining a copy of this software and associated documentation files (the

"Software"), to deal in the Software without restriction, including without limitation the rights to use, copy, modify, merge, publish, distribute, sublicense, and/or sell copies of the Software, and to permit persons to whom the Software is furnished to do so, subject to the following conditions:

The above copyright notice and this permission notice shall be included in all copies or substantial portions of the Software.

THE SOFTWARE IS PROVIDED "AS IS", WITHOUT WARRANTY OF ANY KIND, EXPRESS OR IMPLIED, INCLUDING BUT NOT LIMITED TO THE WARRANTIES OF MERCHANTABILITY, FITNESS FOR A PARTICULAR PURPOSE AND NONINFRINGEMENT. IN NO EVENT SHALL THE AUTHORS OR COPYRIGHT HOLDERS BE LIABLE FOR ANY CLAIM, DAMAGES OR OTHER LIABILITY, WHETHER IN AN ACTION OF CONTRACT, TORT OR OTHERWISE, ARISING FROM, OUT OF OR IN CONNECTION WITH THE SOFTWARE OR THE USE OR OTHER DEALINGS IN THE SOFTWARE.

# **1.451 go-storage 1.13.0**

**1.451.1 Available under license :** 

 Apache License Version 2.0, January 2004 http://www.apache.org/licenses/

#### TERMS AND CONDITIONS FOR USE, REPRODUCTION, AND DISTRIBUTION

1. Definitions.

 "License" shall mean the terms and conditions for use, reproduction, and distribution as defined by Sections 1 through 9 of this document.

 "Licensor" shall mean the copyright owner or entity authorized by the copyright owner that is granting the License.

 "Legal Entity" shall mean the union of the acting entity and all other entities that control, are controlled by, or are under common control with that entity. For the purposes of this definition, "control" means (i) the power, direct or indirect, to cause the direction or management of such entity, whether by contract or otherwise, or (ii) ownership of fifty percent (50%) or more of the outstanding shares, or (iii) beneficial ownership of such entity.

 "You" (or "Your") shall mean an individual or Legal Entity exercising permissions granted by this License.

"Source" form shall mean the preferred form for making modifications,

 including but not limited to software source code, documentation source, and configuration files.

 "Object" form shall mean any form resulting from mechanical transformation or translation of a Source form, including but not limited to compiled object code, generated documentation, and conversions to other media types.

 "Work" shall mean the work of authorship, whether in Source or Object form, made available under the License, as indicated by a copyright notice that is included in or attached to the work (an example is provided in the Appendix below).

 "Derivative Works" shall mean any work, whether in Source or Object form, that is based on (or derived from) the Work and for which the editorial revisions, annotations, elaborations, or other modifications represent, as a whole, an original work of authorship. For the purposes of this License, Derivative Works shall not include works that remain separable from, or merely link (or bind by name) to the interfaces of, the Work and Derivative Works thereof.

 "Contribution" shall mean any work of authorship, including the original version of the Work and any modifications or additions to that Work or Derivative Works thereof, that is intentionally submitted to Licensor for inclusion in the Work by the copyright owner or by an individual or Legal Entity authorized to submit on behalf of the copyright owner. For the purposes of this definition, "submitted" means any form of electronic, verbal, or written communication sent to the Licensor or its representatives, including but not limited to communication on electronic mailing lists, source code control systems, and issue tracking systems that are managed by, or on behalf of, the Licensor for the purpose of discussing and improving the Work, but excluding communication that is conspicuously marked or otherwise designated in writing by the copyright owner as "Not a Contribution."

 "Contributor" shall mean Licensor and any individual or Legal Entity on behalf of whom a Contribution has been received by Licensor and subsequently incorporated within the Work.

- 2. Grant of Copyright License. Subject to the terms and conditions of this License, each Contributor hereby grants to You a perpetual, worldwide, non-exclusive, no-charge, royalty-free, irrevocable copyright license to reproduce, prepare Derivative Works of, publicly display, publicly perform, sublicense, and distribute the Work and such Derivative Works in Source or Object form.
- 3. Grant of Patent License. Subject to the terms and conditions of this License, each Contributor hereby grants to You a perpetual,

 worldwide, non-exclusive, no-charge, royalty-free, irrevocable (except as stated in this section) patent license to make, have made, use, offer to sell, sell, import, and otherwise transfer the Work, where such license applies only to those patent claims licensable by such Contributor that are necessarily infringed by their Contribution(s) alone or by combination of their Contribution(s) with the Work to which such Contribution(s) was submitted. If You institute patent litigation against any entity (including a cross-claim or counterclaim in a lawsuit) alleging that the Work or a Contribution incorporated within the Work constitutes direct or contributory patent infringement, then any patent licenses granted to You under this License for that Work shall terminate as of the date such litigation is filed.

- 4. Redistribution. You may reproduce and distribute copies of the Work or Derivative Works thereof in any medium, with or without modifications, and in Source or Object form, provided that You meet the following conditions:
	- (a) You must give any other recipients of the Work or Derivative Works a copy of this License; and
	- (b) You must cause any modified files to carry prominent notices stating that You changed the files; and
	- (c) You must retain, in the Source form of any Derivative Works that You distribute, all copyright, patent, trademark, and attribution notices from the Source form of the Work, excluding those notices that do not pertain to any part of the Derivative Works; and
	- (d) If the Work includes a "NOTICE" text file as part of its distribution, then any Derivative Works that You distribute must include a readable copy of the attribution notices contained within such NOTICE file, excluding those notices that do not pertain to any part of the Derivative Works, in at least one of the following places: within a NOTICE text file distributed as part of the Derivative Works; within the Source form or documentation, if provided along with the Derivative Works; or, within a display generated by the Derivative Works, if and wherever such third-party notices normally appear. The contents of the NOTICE file are for informational purposes only and do not modify the License. You may add Your own attribution notices within Derivative Works that You distribute, alongside or as an addendum to the NOTICE text from the Work, provided that such additional attribution notices cannot be construed as modifying the License.

 You may add Your own copyright statement to Your modifications and may provide additional or different license terms and conditions for use, reproduction, or distribution of Your modifications, or for any such Derivative Works as a whole, provided Your use, reproduction, and distribution of the Work otherwise complies with the conditions stated in this License.

- 5. Submission of Contributions. Unless You explicitly state otherwise, any Contribution intentionally submitted for inclusion in the Work by You to the Licensor shall be under the terms and conditions of this License, without any additional terms or conditions. Notwithstanding the above, nothing herein shall supersede or modify the terms of any separate license agreement you may have executed with Licensor regarding such Contributions.
- 6. Trademarks. This License does not grant permission to use the trade names, trademarks, service marks, or product names of the Licensor, except as required for reasonable and customary use in describing the origin of the Work and reproducing the content of the NOTICE file.
- 7. Disclaimer of Warranty. Unless required by applicable law or agreed to in writing, Licensor provides the Work (and each Contributor provides its Contributions) on an "AS IS" BASIS, WITHOUT WARRANTIES OR CONDITIONS OF ANY KIND, either express or implied, including, without limitation, any warranties or conditions of TITLE, NON-INFRINGEMENT, MERCHANTABILITY, or FITNESS FOR A PARTICULAR PURPOSE. You are solely responsible for determining the appropriateness of using or redistributing the Work and assume any risks associated with Your exercise of permissions under this License.
- 8. Limitation of Liability. In no event and under no legal theory, whether in tort (including negligence), contract, or otherwise, unless required by applicable law (such as deliberate and grossly negligent acts) or agreed to in writing, shall any Contributor be liable to You for damages, including any direct, indirect, special, incidental, or consequential damages of any character arising as a result of this License or out of the use or inability to use the Work (including but not limited to damages for loss of goodwill, work stoppage, computer failure or malfunction, or any and all other commercial damages or losses), even if such Contributor has been advised of the possibility of such damages.
- 9. Accepting Warranty or Additional Liability. While redistributing the Work or Derivative Works thereof, You may choose to offer, and charge a fee for, acceptance of support, warranty, indemnity, or other liability obligations and/or rights consistent with this License. However, in accepting such obligations, You may act only on Your own behalf and on Your sole responsibility, not on behalf

 of any other Contributor, and only if You agree to indemnify, defend, and hold each Contributor harmless for any liability incurred by, or claims asserted against, such Contributor by reason of your accepting any such warranty or additional liability.

#### END OF TERMS AND CONDITIONS

APPENDIX: How to apply the Apache License to your work.

 To apply the Apache License to your work, attach the following boilerplate notice, with the fields enclosed by brackets "[]" replaced with your own identifying information. (Don't include the brackets!) The text should be enclosed in the appropriate comment syntax for the file format. We also recommend that a file or class name and description of purpose be included on the same "printed page" as the copyright notice for easier identification within third-party archives.

Copyright [yyyy] [name of copyright owner]

 Licensed under the Apache License, Version 2.0 (the "License"); you may not use this file except in compliance with the License. You may obtain a copy of the License at

http://www.apache.org/licenses/LICENSE-2.0

```
 Unless required by applicable law or agreed to in writing, software
  distributed under the License is distributed on an "AS IS" BASIS,
  WITHOUT WARRANTIES OR CONDITIONS OF ANY KIND, either express or implied.
  See the License for the specific language governing permissions and
  limitations under the License.
// Copyright 2016 Google LLC
//
// Licensed under the Apache License, Version 2.0 (the "License");
// you may not use this file except in compliance with the License.
// You may obtain a copy of the License at
//
// http://www.apache.org/licenses/LICENSE-2.0
//
// Unless required by applicable law or agreed to in writing, software
// distributed under the License is distributed on an "AS IS" BASIS,
// WITHOUT WARRANTIES OR CONDITIONS OF ANY KIND, either express or implied.
// See the License for the specific language governing permissions and
// limitations under the License.
package cloud
```
import (

```
	"bytes"
	"io/ioutil"
	"os"
	"path/filepath"
	"strings"
	"testing"
\lambda
```

```
var sentinels = []string{
	"Copyright",
	"Google",
	`Licensed under the Apache License, Version 2.0 (the "License");`,
}
```

```
func TestLicense(t *testing.T) {
	t.Parallel()
	skip := map[string]bool{
 		// Automatically generated.
 		"bigtable/cmd/cbt/cbtdoc.go": true,
```

```
		// BSD license, which is compatible, is embedded in the file.
		"cmd/go-cloud-debug-agent/internal/debug/elf/elf.go": true,
```

```
		// From https://github.com/golang/pkgsite.
		"third_party/pkgsite/print_type.go": true,
		"third_party/pkgsite/synopsis.go": true,
	}
	err := filepath.Walk(".", func(path string, fi os.FileInfo, err error) error {
if err := nil			return err
		}
if ext := filepath.Ext(path); ext !=".go" & ext !=".proto"			return nil
		}
		if strings.HasSuffix(path, ".pb.go") {
 			// .pb.go files are generated from the proto files.
 			// .proto files must have license headers.
 			return nil
		}
		if skip[path] {
 			return nil
		}
src, err := ioutil.ReadFile(path)if err := nil			return nil
		}
src = src[:300] // Ensure all of the sentinel values are at the top of the file.
```

```
		// Find license
 		for _, sentinel := range sentinels {
 			if !bytes.Contains(src, []byte(sentinel)) {
  				t.Errorf("%v: license header not present. want %q", path, sentinel)
  				return nil
  			}
 		}
 		return nil
	})
if err := nil		t.Fatal(err)
	}
}
Copyright (c) 2020 The Go Authors. All rights reserved.
```
Redistribution and use in source and binary forms, with or without modification, are permitted provided that the following conditions are met:

 \* Redistributions of source code must retain the above copyright notice, this list of conditions and the following disclaimer.

 \* Redistributions in binary form must reproduce the above copyright notice, this list of conditions and the following disclaimer in the documentation and/or other materials provided with the distribution.

 \* Neither the name of Google Inc. nor the names of its contributors may be used to endorse or promote products derived from this software without specific prior written permission.

THIS SOFTWARE IS PROVIDED BY THE COPYRIGHT HOLDERS AND CONTRIBUTORS "AS IS" AND ANY EXPRESS OR IMPLIED WARRANTIES, INCLUDING, BUT NOT LIMITED TO, THE IMPLIED WARRANTIES OF MERCHANTABILITY AND FITNESS FOR A PARTICULAR PURPOSE ARE DISCLAIMED. IN NO EVENT SHALL THE COPYRIGHT OWNER OR CONTRIBUTORS BE LIABLE FOR ANY DIRECT, INDIRECT, INCIDENTAL, SPECIAL, EXEMPLARY, OR CONSEQUENTIAL DAMAGES (INCLUDING, BUT NOT LIMITED TO, PROCUREMENT OF SUBSTITUTE GOODS OR SERVICES; LOSS OF USE, DATA, OR PROFITS; OR BUSINESS INTERRUPTION) HOWEVER CAUSED AND ON ANY THEORY OF LIABILITY, WHETHER IN CONTRACT, STRICT LIABILITY, OR TORT (INCLUDING NEGLIGENCE OR OTHERWISE) ARISING IN ANY WAY OUT OF THE USE OF THIS SOFTWARE, EVEN IF ADVISED OF THE POSSIBILITY OF SUCH DAMAGE.

## **1.452 dash 0.5.10.2-6**

## **1.452.1 Available under license :**

Copyright (c) 1989-1994 The Regents of the University of California. All rights reserved. Copyright (c) 1997 Christos Zoulas. All rights reserved. Copyright (c) 1997-2005 Herbert Xu <herbert@gondor.apana.org.au>. All rights reserved.

This code is derived from software contributed to Berkeley by Kenneth Almquist.

Redistribution and use in source and binary forms, with or without modification, are permitted provided that the following conditions are met:

- 1. Redistributions of source code must retain the above copyright notice, this list of conditions and the following disclaimer.
- 2. Redistributions in binary form must reproduce the above copyright notice, this list of conditions and the following disclaimer in the documentation and/or other materials provided with the distribution.
- 3. Neither the name of the University nor the names of its contributors may be used to endorse or promote products derived from this software without specific prior written permission.

THIS SOFTWARE IS PROVIDED BY THE REGENTS AND CONTRIBUTORS ``AS IS'' AND ANY EXPRESS OR IMPLIED WARRANTIES, INCLUDING, BUT NOT LIMITED TO, THE IMPLIED WARRANTIES OF MERCHANTABILITY AND FITNESS FOR A PARTICULAR PURPOSE ARE DISCLAIMED. IN NO EVENT SHALL THE REGENTS OR CONTRIBUTORS BE LIABLE FOR ANY DIRECT, INDIRECT, INCIDENTAL, SPECIAL, EXEMPLARY, OR CONSEQUENTIAL DAMAGES (INCLUDING, BUT NOT LIMITED TO, PROCUREMENT OF SUBSTITUTE GOODS OR SERVICES; LOSS OF USE, DATA, OR PROFITS; OR BUSINESS INTERRUPTION) HOWEVER CAUSED AND ON ANY THEORY OF LIABILITY, WHETHER IN CONTRACT, STRICT LIABILITY, OR TORT (INCLUDING NEGLIGENCE OR OTHERWISE) ARISING IN ANY WAY OUT OF THE USE OF THIS SOFTWARE, EVEN IF ADVISED OF THE POSSIBILITY OF SUCH DAMAGE.

mksignames.c:

This file is not directly linked with dash. However, its output is.

Copyright (C) 1992 Free Software Foundation, Inc.

This file is part of GNU Bash, the Bourne Again SHell.

Bash is free software; you can redistribute it and/or modify it under the terms of the GNU General Public License as published by the Free Software Foundation; either version 2, or (at your option) any later version.

Bash is distributed in the hope that it will be useful, but WITHOUT ANY

WARRANTY; without even the implied warranty of MERCHANTABILITY or FITNESS FOR A PARTICULAR PURPOSE. See the GNU General Public License for more details.

You should have received a copy of the GNU General Public License with your Debian GNU/Linux system, in /usr/share/common-licenses/GPL, or with the Debian GNU/Linux hello source package as the file COPYING. If not, write to the Free Software Foundation, Inc., 59 Temple Place, Suite 330, Boston, MA 02111 USA.

## **1.453 golang-snappy 0.0.4**

### **1.453.1 Available under license :**

# This is the official list of people who can contribute # (and typically have contributed) code to the Snappy-Go repository. # The AUTHORS file lists the copyright holders; this file # lists people. For example, Google employees are listed here # but not in AUTHORS, because Google holds the copyright. # # The submission process automatically checks to make sure # that people submitting code are listed in this file (by email address). # # Names should be added to this file only after verifying that # the individual or the individual's organization has agreed to # the appropriate Contributor License Agreement, found here: # # http://code.google.com/legal/individual-cla-v1.0.html # http://code.google.com/legal/corporate-cla-v1.0.html # # The agreement for individuals can be filled out on the web. # # When adding J Random Contributor's name to this file, # either J's name or J's organization's name should be # added to the AUTHORS file, depending on whether the # individual or corporate CLA was used. # Names should be added to this file like so: # Name <email address> # Please keep the list sorted. Damian Gryski <dgryski@gmail.com> Jan Mercl <0xjnml@gmail.com> Kai Backman <kaib@golang.org> Marc-Antoine Ruel <maruel@chromium.org> Nigel Tao <nigeltao@golang.org> Rob Pike  $\langle r \omega$  golang.org  $>$ 

Rodolfo Carvalho <rhcarvalho@gmail.com> Russ Cox <rsc@golang.org> Sebastien Binet <seb.binet@gmail.com> Copyright (c) 2011 The Snappy-Go Authors. All rights reserved.

Redistribution and use in source and binary forms, with or without modification, are permitted provided that the following conditions are met:

 \* Redistributions of source code must retain the above copyright notice, this list of conditions and the following disclaimer.

 \* Redistributions in binary form must reproduce the above copyright notice, this list of conditions and the following disclaimer in the documentation and/or other materials provided with the distribution.

 \* Neither the name of Google Inc. nor the names of its contributors may be used to endorse or promote products derived from this software without specific prior written permission.

THIS SOFTWARE IS PROVIDED BY THE COPYRIGHT HOLDERS AND CONTRIBUTORS "AS IS" AND ANY EXPRESS OR IMPLIED WARRANTIES, INCLUDING, BUT NOT LIMITED TO, THE IMPLIED WARRANTIES OF MERCHANTABILITY AND FITNESS FOR A PARTICULAR PURPOSE ARE DISCLAIMED. IN NO EVENT SHALL THE COPYRIGHT OWNER OR CONTRIBUTORS BE LIABLE FOR ANY DIRECT, INDIRECT, INCIDENTAL, SPECIAL, EXEMPLARY, OR CONSEQUENTIAL DAMAGES (INCLUDING, BUT NOT LIMITED TO, PROCUREMENT OF SUBSTITUTE GOODS OR SERVICES; LOSS OF USE, DATA, OR PROFITS; OR BUSINESS INTERRUPTION) HOWEVER CAUSED AND ON ANY THEORY OF LIABILITY, WHETHER IN CONTRACT, STRICT LIABILITY, OR TORT (INCLUDING NEGLIGENCE OR OTHERWISE) ARISING IN ANY WAY OUT OF THE USE OF THIS SOFTWARE, EVEN IF ADVISED OF THE POSSIBILITY OF SUCH DAMAGE.

## **1.454 packaging 16.8 1.454.1 Available under license :**

 Apache License Version 2.0, January 2004 http://www.apache.org/licenses/

TERMS AND CONDITIONS FOR USE, REPRODUCTION, AND DISTRIBUTION

1. Definitions.

 "License" shall mean the terms and conditions for use, reproduction, and distribution as defined by Sections 1 through 9 of this document.

"Licensor" shall mean the copyright owner or entity authorized by

the copyright owner that is granting the License.

 "Legal Entity" shall mean the union of the acting entity and all other entities that control, are controlled by, or are under common control with that entity. For the purposes of this definition, "control" means (i) the power, direct or indirect, to cause the direction or management of such entity, whether by contract or otherwise, or (ii) ownership of fifty percent (50%) or more of the outstanding shares, or (iii) beneficial ownership of such entity.

 "You" (or "Your") shall mean an individual or Legal Entity exercising permissions granted by this License.

 "Source" form shall mean the preferred form for making modifications, including but not limited to software source code, documentation source, and configuration files.

 "Object" form shall mean any form resulting from mechanical transformation or translation of a Source form, including but not limited to compiled object code, generated documentation, and conversions to other media types.

 "Work" shall mean the work of authorship, whether in Source or Object form, made available under the License, as indicated by a copyright notice that is included in or attached to the work (an example is provided in the Appendix below).

 "Derivative Works" shall mean any work, whether in Source or Object form, that is based on (or derived from) the Work and for which the editorial revisions, annotations, elaborations, or other modifications represent, as a whole, an original work of authorship. For the purposes of this License, Derivative Works shall not include works that remain separable from, or merely link (or bind by name) to the interfaces of, the Work and Derivative Works thereof.

 "Contribution" shall mean any work of authorship, including the original version of the Work and any modifications or additions to that Work or Derivative Works thereof, that is intentionally submitted to Licensor for inclusion in the Work by the copyright owner or by an individual or Legal Entity authorized to submit on behalf of the copyright owner. For the purposes of this definition, "submitted" means any form of electronic, verbal, or written communication sent to the Licensor or its representatives, including but not limited to communication on electronic mailing lists, source code control systems, and issue tracking systems that are managed by, or on behalf of, the Licensor for the purpose of discussing and improving the Work, but excluding communication that is conspicuously marked or otherwise designated in writing by the copyright owner as "Not a Contribution."

 "Contributor" shall mean Licensor and any individual or Legal Entity on behalf of whom a Contribution has been received by Licensor and subsequently incorporated within the Work.

- 2. Grant of Copyright License. Subject to the terms and conditions of this License, each Contributor hereby grants to You a perpetual, worldwide, non-exclusive, no-charge, royalty-free, irrevocable copyright license to reproduce, prepare Derivative Works of, publicly display, publicly perform, sublicense, and distribute the Work and such Derivative Works in Source or Object form.
- 3. Grant of Patent License. Subject to the terms and conditions of this License, each Contributor hereby grants to You a perpetual, worldwide, non-exclusive, no-charge, royalty-free, irrevocable (except as stated in this section) patent license to make, have made, use, offer to sell, sell, import, and otherwise transfer the Work, where such license applies only to those patent claims licensable by such Contributor that are necessarily infringed by their Contribution(s) alone or by combination of their Contribution(s) with the Work to which such Contribution(s) was submitted. If You institute patent litigation against any entity (including a cross-claim or counterclaim in a lawsuit) alleging that the Work or a Contribution incorporated within the Work constitutes direct or contributory patent infringement, then any patent licenses granted to You under this License for that Work shall terminate as of the date such litigation is filed.
- 4. Redistribution. You may reproduce and distribute copies of the Work or Derivative Works thereof in any medium, with or without modifications, and in Source or Object form, provided that You meet the following conditions:
	- (a) You must give any other recipients of the Work or Derivative Works a copy of this License; and
	- (b) You must cause any modified files to carry prominent notices stating that You changed the files; and
	- (c) You must retain, in the Source form of any Derivative Works that You distribute, all copyright, patent, trademark, and attribution notices from the Source form of the Work, excluding those notices that do not pertain to any part of the Derivative Works; and
	- (d) If the Work includes a "NOTICE" text file as part of its distribution, then any Derivative Works that You distribute must include a readable copy of the attribution notices contained

 within such NOTICE file, excluding those notices that do not pertain to any part of the Derivative Works, in at least one of the following places: within a NOTICE text file distributed as part of the Derivative Works; within the Source form or documentation, if provided along with the Derivative Works; or, within a display generated by the Derivative Works, if and wherever such third-party notices normally appear. The contents of the NOTICE file are for informational purposes only and do not modify the License. You may add Your own attribution notices within Derivative Works that You distribute, alongside or as an addendum to the NOTICE text from the Work, provided that such additional attribution notices cannot be construed as modifying the License.

 You may add Your own copyright statement to Your modifications and may provide additional or different license terms and conditions for use, reproduction, or distribution of Your modifications, or for any such Derivative Works as a whole, provided Your use, reproduction, and distribution of the Work otherwise complies with the conditions stated in this License.

- 5. Submission of Contributions. Unless You explicitly state otherwise, any Contribution intentionally submitted for inclusion in the Work by You to the Licensor shall be under the terms and conditions of this License, without any additional terms or conditions. Notwithstanding the above, nothing herein shall supersede or modify the terms of any separate license agreement you may have executed with Licensor regarding such Contributions.
- 6. Trademarks. This License does not grant permission to use the trade names, trademarks, service marks, or product names of the Licensor, except as required for reasonable and customary use in describing the origin of the Work and reproducing the content of the NOTICE file.
- 7. Disclaimer of Warranty. Unless required by applicable law or agreed to in writing, Licensor provides the Work (and each Contributor provides its Contributions) on an "AS IS" BASIS, WITHOUT WARRANTIES OR CONDITIONS OF ANY KIND, either express or implied, including, without limitation, any warranties or conditions of TITLE, NON-INFRINGEMENT, MERCHANTABILITY, or FITNESS FOR A PARTICULAR PURPOSE. You are solely responsible for determining the appropriateness of using or redistributing the Work and assume any risks associated with Your exercise of permissions under this License.
- 8. Limitation of Liability. In no event and under no legal theory, whether in tort (including negligence), contract, or otherwise, unless required by applicable law (such as deliberate and grossly negligent acts) or agreed to in writing, shall any Contributor be

 liable to You for damages, including any direct, indirect, special, incidental, or consequential damages of any character arising as a result of this License or out of the use or inability to use the Work (including but not limited to damages for loss of goodwill, work stoppage, computer failure or malfunction, or any and all other commercial damages or losses), even if such Contributor has been advised of the possibility of such damages.

 9. Accepting Warranty or Additional Liability. While redistributing the Work or Derivative Works thereof, You may choose to offer, and charge a fee for, acceptance of support, warranty, indemnity, or other liability obligations and/or rights consistent with this License. However, in accepting such obligations, You may act only on Your own behalf and on Your sole responsibility, not on behalf of any other Contributor, and only if You agree to indemnify, defend, and hold each Contributor harmless for any liability incurred by, or claims asserted against, such Contributor by reason of your accepting any such warranty or additional liability.

#### END OF TERMS AND CONDITIONS

This software is made available under the terms of \*either\* of the licenses found in LICENSE.APACHE or LICENSE.BSD. Contributions to this software is made under the terms of \*both\* these licenses. Copyright (c) Donald Stufft and individual contributors. All rights reserved.

Redistribution and use in source and binary forms, with or without modification, are permitted provided that the following conditions are met:

- 1. Redistributions of source code must retain the above copyright notice, this list of conditions and the following disclaimer.
- 2. Redistributions in binary form must reproduce the above copyright notice, this list of conditions and the following disclaimer in the documentation and/or other materials provided with the distribution.

THIS SOFTWARE IS PROVIDED BY THE COPYRIGHT HOLDERS AND CONTRIBUTORS "AS IS" AND ANY EXPRESS OR IMPLIED WARRANTIES, INCLUDING, BUT NOT LIMITED TO, THE IMPLIED WARRANTIES OF MERCHANTABILITY AND FITNESS FOR A PARTICULAR PURPOSE ARE DISCLAIMED. IN NO EVENT SHALL THE COPYRIGHT HOLDER OR CONTRIBUTORS BE LIABLE FOR ANY DIRECT, INDIRECT, INCIDENTAL, SPECIAL, EXEMPLARY, OR CONSEQUENTIAL DAMAGES (INCLUDING, BUT NOT LIMITED TO, PROCUREMENT OF SUBSTITUTE GOODS OR SERVICES; LOSS OF USE, DATA, OR PROFITS; OR BUSINESS INTERRUPTION) HOWEVER CAUSED AND ON ANY THEORY OF LIABILITY, WHETHER IN CONTRACT, STRICT LIABILITY, OR TORT (INCLUDING NEGLIGENCE OR OTHERWISE) ARISING IN ANY WAY OUT OF THE USE OF THIS SOFTWARE, EVEN IF ADVISED OF THE POSSIBILITY OF SUCH DAMAGE.

# **1.455 oklog-ulid 1.3.1**

## **1.455.1 Available under license :**

Copyright (c) 2017 Google Inc. All rights reserved.

Redistribution and use in source and binary forms, with or without modification, are permitted provided that the following conditions are met:

 \* Redistributions of source code must retain the above copyright notice, this list of conditions and the following disclaimer.

 \* Redistributions in binary form must reproduce the above copyright notice, this list of conditions and the following disclaimer in the documentation and/or other materials provided with the distribution.

 \* Neither the name of Google, nor the names of other contributors may be used to endorse or promote products derived from this software without specific prior written permission.

THIS SOFTWARE IS PROVIDED BY THE COPYRIGHT HOLDERS AND CONTRIBUTORS "AS IS" AND ANY EXPRESS OR IMPLIED WARRANTIES, INCLUDING, BUT NOT LIMITED TO, THE IMPLIED WARRANTIES OF MERCHANTABILITY AND FITNESS FOR A PARTICULAR PURPOSE ARE DISCLAIMED. IN NO EVENT SHALL THE COPYRIGHT OWNER OR CONTRIBUTORS BE LIABLE FOR ANY DIRECT, INDIRECT, INCIDENTAL, SPECIAL, EXEMPLARY, OR CONSEQUENTIAL DAMAGES (INCLUDING, BUT NOT LIMITED TO, PROCUREMENT OF SUBSTITUTE GOODS OR SERVICES; LOSS OF USE, DATA, OR PROFITS; OR BUSINESS INTERRUPTION) HOWEVER CAUSED AND ON ANY THEORY OF LIABILITY, WHETHER IN CONTRACT, STRICT LIABILITY, OR TORT (INCLUDING NEGLIGENCE OR OTHERWISE) ARISING IN ANY WAY OUT OF THE USE OF THIS SOFTWARE, EVEN IF ADVISED OF THE POSSIBILITY OF SUCH DAMAGE.

> Apache License Version 2.0, January 2004 http://www.apache.org/licenses/

#### TERMS AND CONDITIONS FOR USE, REPRODUCTION, AND DISTRIBUTION

1. Definitions.

 "License" shall mean the terms and conditions for use, reproduction, and distribution as defined by Sections 1 through 9 of this document.

 "Licensor" shall mean the copyright owner or entity authorized by the copyright owner that is granting the License.

 "Legal Entity" shall mean the union of the acting entity and all other entities that control, are controlled by, or are under common control with that entity. For the purposes of this definition,

 "control" means (i) the power, direct or indirect, to cause the direction or management of such entity, whether by contract or otherwise, or (ii) ownership of fifty percent (50%) or more of the outstanding shares, or (iii) beneficial ownership of such entity.

 "You" (or "Your") shall mean an individual or Legal Entity exercising permissions granted by this License.

 "Source" form shall mean the preferred form for making modifications, including but not limited to software source code, documentation source, and configuration files.

 "Object" form shall mean any form resulting from mechanical transformation or translation of a Source form, including but not limited to compiled object code, generated documentation, and conversions to other media types.

 "Work" shall mean the work of authorship, whether in Source or Object form, made available under the License, as indicated by a copyright notice that is included in or attached to the work (an example is provided in the Appendix below).

 "Derivative Works" shall mean any work, whether in Source or Object form, that is based on (or derived from) the Work and for which the editorial revisions, annotations, elaborations, or other modifications represent, as a whole, an original work of authorship. For the purposes of this License, Derivative Works shall not include works that remain separable from, or merely link (or bind by name) to the interfaces of, the Work and Derivative Works thereof.

 "Contribution" shall mean any work of authorship, including the original version of the Work and any modifications or additions to that Work or Derivative Works thereof, that is intentionally submitted to Licensor for inclusion in the Work by the copyright owner or by an individual or Legal Entity authorized to submit on behalf of the copyright owner. For the purposes of this definition, "submitted" means any form of electronic, verbal, or written communication sent to the Licensor or its representatives, including but not limited to communication on electronic mailing lists, source code control systems, and issue tracking systems that are managed by, or on behalf of, the Licensor for the purpose of discussing and improving the Work, but excluding communication that is conspicuously marked or otherwise designated in writing by the copyright owner as "Not a Contribution."

 "Contributor" shall mean Licensor and any individual or Legal Entity on behalf of whom a Contribution has been received by Licensor and subsequently incorporated within the Work.

- 2. Grant of Copyright License. Subject to the terms and conditions of this License, each Contributor hereby grants to You a perpetual, worldwide, non-exclusive, no-charge, royalty-free, irrevocable copyright license to reproduce, prepare Derivative Works of, publicly display, publicly perform, sublicense, and distribute the Work and such Derivative Works in Source or Object form.
- 3. Grant of Patent License. Subject to the terms and conditions of this License, each Contributor hereby grants to You a perpetual, worldwide, non-exclusive, no-charge, royalty-free, irrevocable (except as stated in this section) patent license to make, have made, use, offer to sell, sell, import, and otherwise transfer the Work, where such license applies only to those patent claims licensable by such Contributor that are necessarily infringed by their Contribution(s) alone or by combination of their Contribution(s) with the Work to which such Contribution(s) was submitted. If You institute patent litigation against any entity (including a cross-claim or counterclaim in a lawsuit) alleging that the Work or a Contribution incorporated within the Work constitutes direct or contributory patent infringement, then any patent licenses granted to You under this License for that Work shall terminate as of the date such litigation is filed.
- 4. Redistribution. You may reproduce and distribute copies of the Work or Derivative Works thereof in any medium, with or without modifications, and in Source or Object form, provided that You meet the following conditions:
	- (a) You must give any other recipients of the Work or Derivative Works a copy of this License; and
	- (b) You must cause any modified files to carry prominent notices stating that You changed the files; and
	- (c) You must retain, in the Source form of any Derivative Works that You distribute, all copyright, patent, trademark, and attribution notices from the Source form of the Work, excluding those notices that do not pertain to any part of the Derivative Works; and
	- (d) If the Work includes a "NOTICE" text file as part of its distribution, then any Derivative Works that You distribute must include a readable copy of the attribution notices contained within such NOTICE file, excluding those notices that do not pertain to any part of the Derivative Works, in at least one of the following places: within a NOTICE text file distributed as part of the Derivative Works; within the Source form or documentation, if provided along with the Derivative Works; or,

 within a display generated by the Derivative Works, if and wherever such third-party notices normally appear. The contents of the NOTICE file are for informational purposes only and do not modify the License. You may add Your own attribution notices within Derivative Works that You distribute, alongside or as an addendum to the NOTICE text from the Work, provided that such additional attribution notices cannot be construed as modifying the License.

 You may add Your own copyright statement to Your modifications and may provide additional or different license terms and conditions for use, reproduction, or distribution of Your modifications, or for any such Derivative Works as a whole, provided Your use, reproduction, and distribution of the Work otherwise complies with the conditions stated in this License.

- 5. Submission of Contributions. Unless You explicitly state otherwise, any Contribution intentionally submitted for inclusion in the Work by You to the Licensor shall be under the terms and conditions of this License, without any additional terms or conditions. Notwithstanding the above, nothing herein shall supersede or modify the terms of any separate license agreement you may have executed with Licensor regarding such Contributions.
- 6. Trademarks. This License does not grant permission to use the trade names, trademarks, service marks, or product names of the Licensor, except as required for reasonable and customary use in describing the origin of the Work and reproducing the content of the NOTICE file.
- 7. Disclaimer of Warranty. Unless required by applicable law or agreed to in writing, Licensor provides the Work (and each Contributor provides its Contributions) on an "AS IS" BASIS, WITHOUT WARRANTIES OR CONDITIONS OF ANY KIND, either express or implied, including, without limitation, any warranties or conditions of TITLE, NON-INFRINGEMENT, MERCHANTABILITY, or FITNESS FOR A PARTICULAR PURPOSE. You are solely responsible for determining the appropriateness of using or redistributing the Work and assume any risks associated with Your exercise of permissions under this License.
- 8. Limitation of Liability. In no event and under no legal theory, whether in tort (including negligence), contract, or otherwise, unless required by applicable law (such as deliberate and grossly negligent acts) or agreed to in writing, shall any Contributor be liable to You for damages, including any direct, indirect, special, incidental, or consequential damages of any character arising as a result of this License or out of the use or inability to use the Work (including but not limited to damages for loss of goodwill, work stoppage, computer failure or malfunction, or any and all

 other commercial damages or losses), even if such Contributor has been advised of the possibility of such damages.

 9. Accepting Warranty or Additional Liability. While redistributing the Work or Derivative Works thereof, You may choose to offer, and charge a fee for, acceptance of support, warranty, indemnity, or other liability obligations and/or rights consistent with this License. However, in accepting such obligations, You may act only on Your own behalf and on Your sole responsibility, not on behalf of any other Contributor, and only if You agree to indemnify, defend, and hold each Contributor harmless for any liability incurred by, or claims asserted against, such Contributor by reason of your accepting any such warranty or additional liability.

#### END OF TERMS AND CONDITIONS

APPENDIX: How to apply the Apache License to your work.

 To apply the Apache License to your work, attach the following boilerplate notice, with the fields enclosed by brackets "[]" replaced with your own identifying information. (Don't include the brackets!) The text should be enclosed in the appropriate comment syntax for the file format. We also recommend that a file or class name and description of purpose be included on the same "printed page" as the copyright notice for easier identification within third-party archives.

Copyright [yyyy] [name of copyright owner]

 Licensed under the Apache License, Version 2.0 (the "License"); you may not use this file except in compliance with the License. You may obtain a copy of the License at

http://www.apache.org/licenses/LICENSE-2.0

 Unless required by applicable law or agreed to in writing, software distributed under the License is distributed on an "AS IS" BASIS, WITHOUT WARRANTIES OR CONDITIONS OF ANY KIND, either express or implied. See the License for the specific language governing permissions and limitations under the License.

## **1.456 grpc-gateway 1.16.0**

### **1.456.1 Available under license :**

Copyright (c) 2015, Gengo, Inc. All rights reserved.

Redistribution and use in source and binary forms, with or without modification, are permitted provided that the following conditions are met:

- \* Redistributions of source code must retain the above copyright notice, this list of conditions and the following disclaimer.
- \* Redistributions in binary form must reproduce the above copyright notice, this list of conditions and the following disclaimer in the documentation and/or other materials provided with the distribution.
- \* Neither the name of Gengo, Inc. nor the names of its contributors may be used to endorse or promote products derived from this software without specific prior written permission.

THIS SOFTWARE IS PROVIDED BY THE COPYRIGHT HOLDERS AND CONTRIBUTORS "AS IS" AND ANY EXPRESS OR IMPLIED WARRANTIES, INCLUDING, BUT NOT LIMITED TO, THE IMPLIED WARRANTIES OF MERCHANTABILITY AND FITNESS FOR A PARTICULAR PURPOSE ARE DISCLAIMED. IN NO EVENT SHALL THE COPYRIGHT OWNER OR CONTRIBUTORS BE LIABLE FOR ANY DIRECT, INDIRECT, INCIDENTAL, SPECIAL, EXEMPLARY, OR CONSEQUENTIAL DAMAGES (INCLUDING, BUT NOT LIMITED TO, PROCUREMENT OF SUBSTITUTE GOODS OR SERVICES; LOSS OF USE, DATA, OR PROFITS; OR BUSINESS INTERRUPTION) HOWEVER CAUSED AND ON ANY THEORY OF LIABILITY, WHETHER IN CONTRACT, STRICT LIABILITY, OR TORT (INCLUDING NEGLIGENCE OR OTHERWISE) ARISING IN ANY WAY OUT OF THE USE OF THIS SOFTWARE, EVEN IF ADVISED OF THE POSSIBILITY OF SUCH DAMAGE. Copyright 2010 The Go Authors. All rights reserved.

Redistribution and use in source and binary forms, with or without modification, are permitted provided that the following conditions are met:

 \* Redistributions of source code must retain the above copyright notice, this list of conditions and the following disclaimer.

 \* Redistributions in binary form must reproduce the above copyright notice, this list of conditions and the following disclaimer in the documentation and/or other materials provided with the distribution.

 \* Neither the name of Google Inc. nor the names of its contributors may be used to endorse or promote products derived from this software without specific prior written permission.

THIS SOFTWARE IS PROVIDED BY THE COPYRIGHT HOLDERS AND CONTRIBUTORS "AS IS" AND ANY EXPRESS OR IMPLIED WARRANTIES, INCLUDING, BUT NOT LIMITED TO, THE IMPLIED WARRANTIES OF MERCHANTABILITY AND FITNESS FOR A PARTICULAR PURPOSE ARE DISCLAIMED. IN NO EVENT SHALL THE COPYRIGHT OWNER OR CONTRIBUTORS BE LIABLE FOR ANY DIRECT, INDIRECT, INCIDENTAL, SPECIAL, EXEMPLARY, OR CONSEQUENTIAL DAMAGES (INCLUDING, BUT NOT LIMITED TO, PROCUREMENT OF SUBSTITUTE GOODS OR SERVICES; LOSS OF USE, DATA, OR PROFITS; OR BUSINESS INTERRUPTION) HOWEVER CAUSED AND ON ANY
## THEORY OF LIABILITY, WHETHER IN CONTRACT, STRICT LIABILITY, OR TORT (INCLUDING NEGLIGENCE OR OTHERWISE) ARISING IN ANY WAY OUT OF THE USE OF THIS SOFTWARE, EVEN IF ADVISED OF THE POSSIBILITY OF SUCH DAMAGE. Apache License

 Version 2.0, January 2004 http://www.apache.org/licenses/

#### TERMS AND CONDITIONS FOR USE, REPRODUCTION, AND DISTRIBUTION

1. Definitions.

 "License" shall mean the terms and conditions for use, reproduction, and distribution as defined by Sections 1 through 9 of this document.

 "Licensor" shall mean the copyright owner or entity authorized by the copyright owner that is granting the License.

 "Legal Entity" shall mean the union of the acting entity and all other entities that control, are controlled by, or are under common control with that entity. For the purposes of this definition, "control" means (i) the power, direct or indirect, to cause the direction or management of such entity, whether by contract or otherwise, or (ii) ownership of fifty percent (50%) or more of the outstanding shares, or (iii) beneficial ownership of such entity.

 "You" (or "Your") shall mean an individual or Legal Entity exercising permissions granted by this License.

 "Source" form shall mean the preferred form for making modifications, including but not limited to software source code, documentation source, and configuration files.

 "Object" form shall mean any form resulting from mechanical transformation or translation of a Source form, including but not limited to compiled object code, generated documentation, and conversions to other media types.

 "Work" shall mean the work of authorship, whether in Source or Object form, made available under the License, as indicated by a copyright notice that is included in or attached to the work (an example is provided in the Appendix below).

 "Derivative Works" shall mean any work, whether in Source or Object form, that is based on (or derived from) the Work and for which the editorial revisions, annotations, elaborations, or other modifications represent, as a whole, an original work of authorship. For the purposes of this License, Derivative Works shall not include works that remain separable from, or merely link (or bind by name) to the interfaces of,

the Work and Derivative Works thereof.

 "Contribution" shall mean any work of authorship, including the original version of the Work and any modifications or additions to that Work or Derivative Works thereof, that is intentionally submitted to Licensor for inclusion in the Work by the copyright owner or by an individual or Legal Entity authorized to submit on behalf of the copyright owner. For the purposes of this definition, "submitted" means any form of electronic, verbal, or written communication sent to the Licensor or its representatives, including but not limited to communication on electronic mailing lists, source code control systems, and issue tracking systems that are managed by, or on behalf of, the Licensor for the purpose of discussing and improving the Work, but excluding communication that is conspicuously marked or otherwise designated in writing by the copyright owner as "Not a Contribution."

 "Contributor" shall mean Licensor and any individual or Legal Entity on behalf of whom a Contribution has been received by Licensor and subsequently incorporated within the Work.

- 2. Grant of Copyright License. Subject to the terms and conditions of this License, each Contributor hereby grants to You a perpetual, worldwide, non-exclusive, no-charge, royalty-free, irrevocable copyright license to reproduce, prepare Derivative Works of, publicly display, publicly perform, sublicense, and distribute the Work and such Derivative Works in Source or Object form.
- 3. Grant of Patent License. Subject to the terms and conditions of this License, each Contributor hereby grants to You a perpetual, worldwide, non-exclusive, no-charge, royalty-free, irrevocable (except as stated in this section) patent license to make, have made, use, offer to sell, sell, import, and otherwise transfer the Work, where such license applies only to those patent claims licensable by such Contributor that are necessarily infringed by their Contribution(s) alone or by combination of their Contribution(s) with the Work to which such Contribution(s) was submitted. If You institute patent litigation against any entity (including a cross-claim or counterclaim in a lawsuit) alleging that the Work or a Contribution incorporated within the Work constitutes direct or contributory patent infringement, then any patent licenses granted to You under this License for that Work shall terminate as of the date such litigation is filed.
- 4. Redistribution. You may reproduce and distribute copies of the Work or Derivative Works thereof in any medium, with or without modifications, and in Source or Object form, provided that You meet the following conditions:
- (a) You must give any other recipients of the Work or Derivative Works a copy of this License; and
- (b) You must cause any modified files to carry prominent notices stating that You changed the files; and
- (c) You must retain, in the Source form of any Derivative Works that You distribute, all copyright, patent, trademark, and attribution notices from the Source form of the Work, excluding those notices that do not pertain to any part of the Derivative Works; and
- (d) If the Work includes a "NOTICE" text file as part of its distribution, then any Derivative Works that You distribute must include a readable copy of the attribution notices contained within such NOTICE file, excluding those notices that do not pertain to any part of the Derivative Works, in at least one of the following places: within a NOTICE text file distributed as part of the Derivative Works; within the Source form or documentation, if provided along with the Derivative Works; or, within a display generated by the Derivative Works, if and wherever such third-party notices normally appear. The contents of the NOTICE file are for informational purposes only and do not modify the License. You may add Your own attribution notices within Derivative Works that You distribute, alongside or as an addendum to the NOTICE text from the Work, provided that such additional attribution notices cannot be construed as modifying the License.

 You may add Your own copyright statement to Your modifications and may provide additional or different license terms and conditions for use, reproduction, or distribution of Your modifications, or for any such Derivative Works as a whole, provided Your use, reproduction, and distribution of the Work otherwise complies with the conditions stated in this License.

- 5. Submission of Contributions. Unless You explicitly state otherwise, any Contribution intentionally submitted for inclusion in the Work by You to the Licensor shall be under the terms and conditions of this License, without any additional terms or conditions. Notwithstanding the above, nothing herein shall supersede or modify the terms of any separate license agreement you may have executed with Licensor regarding such Contributions.
- 6. Trademarks. This License does not grant permission to use the trade names, trademarks, service marks, or product names of the Licensor, except as required for reasonable and customary use in describing the origin of the Work and reproducing the content of the NOTICE file.
- 7. Disclaimer of Warranty. Unless required by applicable law or agreed to in writing, Licensor provides the Work (and each Contributor provides its Contributions) on an "AS IS" BASIS, WITHOUT WARRANTIES OR CONDITIONS OF ANY KIND, either express or implied, including, without limitation, any warranties or conditions of TITLE, NON-INFRINGEMENT, MERCHANTABILITY, or FITNESS FOR A PARTICULAR PURPOSE. You are solely responsible for determining the appropriateness of using or redistributing the Work and assume any risks associated with Your exercise of permissions under this License.
- 8. Limitation of Liability. In no event and under no legal theory, whether in tort (including negligence), contract, or otherwise, unless required by applicable law (such as deliberate and grossly negligent acts) or agreed to in writing, shall any Contributor be liable to You for damages, including any direct, indirect, special, incidental, or consequential damages of any character arising as a result of this License or out of the use or inability to use the Work (including but not limited to damages for loss of goodwill, work stoppage, computer failure or malfunction, or any and all other commercial damages or losses), even if such Contributor has been advised of the possibility of such damages.
- 9. Accepting Warranty or Additional Liability. While redistributing the Work or Derivative Works thereof, You may choose to offer, and charge a fee for, acceptance of support, warranty, indemnity, or other liability obligations and/or rights consistent with this License. However, in accepting such obligations, You may act only on Your own behalf and on Your sole responsibility, not on behalf of any other Contributor, and only if You agree to indemnify, defend, and hold each Contributor harmless for any liability incurred by, or claims asserted against, such Contributor by reason of your accepting any such warranty or additional liability.

#### END OF TERMS AND CONDITIONS

APPENDIX: How to apply the Apache License to your work.

 To apply the Apache License to your work, attach the following boilerplate notice, with the fields enclosed by brackets "[]" replaced with your own identifying information. (Don't include the brackets!) The text should be enclosed in the appropriate comment syntax for the file format. We also recommend that a file or class name and description of purpose be included on the same "printed page" as the copyright notice for easier identification within third-party archives.

Copyright [yyyy] [name of copyright owner]

 Licensed under the Apache License, Version 2.0 (the "License"); you may not use this file except in compliance with the License. You may obtain a copy of the License at

http://www.apache.org/licenses/LICENSE-2.0

 Unless required by applicable law or agreed to in writing, software distributed under the License is distributed on an "AS IS" BASIS, WITHOUT WARRANTIES OR CONDITIONS OF ANY KIND, either express or implied. See the License for the specific language governing permissions and limitations under the License.

# **1.457 perl 5.30.0-9ubuntu0.2**

## **1.457.1 Available under license :**

```
# $Id: errnolist.a,v 3.0 1993/08/18 12:04:35 ram Exp ram $
#
# Copyright (c) 1991-1997, 2004-2006, Raphael Manfredi
# 
# You may redistribute only under the terms of the Artistic Licence,
# as specified in the README file that comes with the distribution.
# You may reuse parts of this distribution only within the terms of
# that same Artistic Licence; a copy of which may be found at the root
# of the source tree for dist 4.0.
#
# Original Author: Harlan Stenn <harlan@mumps.pfcs.com>
#
# $Log: errnolist.a,v $
# Revision 3.0 1993/08/18 12:04:35 ram
# Baseline for dist 3.0 netwide release.
#
#
# This is a simple-minded awk script to generate an initialization for
# sys_errnolist on systems that don't have it.
# This file now depends only on sys/errno.h error numbers under maxerr being
# in order. It will complain and die if not. NOTE: It will still produce
```
# a compilable output file, even with errors, so you must check the output.

The "Artistic License"

#### Preamble

The intent of this document is to state the conditions under which a Package may be copied, such that the Copyright Holder maintains some semblance of artistic control over the development of the package, while giving the users of the package the right to use and distribute the Package in a more-or-less customary fashion, plus the right to make reasonable modifications.

#### Definitions:

 "Package" refers to the collection of files distributed by the Copyright Holder, and derivatives of that collection of files created through textual modification.

 "Standard Version" refers to such a Package if it has not been modified, or has been modified in accordance with the wishes of the Copyright Holder as specified below.

 "Copyright Holder" is whoever is named in the copyright or copyrights for the package.

 "You" is you, if you're thinking about copying or distributing this Package.

 "Reasonable copying fee" is whatever you can justify on the basis of media cost, duplication charges, time of people involved, and so on. (You will not be required to justify it to the Copyright Holder, but only to the computing community at large as a market that must bear the fee.)

 "Freely Available" means that no fee is charged for the item itself, though there may be fees involved in handling the item. It also means that recipients of the item may redistribute it under the same conditions they received it.

1. You may make and give away verbatim copies of the source form of the Standard Version of this Package without restriction, provided that you duplicate all of the original copyright notices and associated disclaimers.

2. You may apply bug fixes, portability fixes and other modifications derived from the Public Domain or from the Copyright Holder. A Package modified in such a way shall still be considered the Standard Version.

3. You may otherwise modify your copy of this Package in any way, provided that you insert a prominent notice in each changed file stating how and when you changed that file, and provided that you do at least ONE of the following:

 a) place your modifications in the Public Domain or otherwise make them Freely Available, such as by posting said modifications to Usenet or an equivalent medium, or placing the modifications on a major archive

 site such as uunet.uu.net, or by allowing the Copyright Holder to include your modifications in the Standard Version of the Package.

b) use the modified Package only within your corporation or organization.

 c) rename any non-standard executables so the names do not conflict with standard executables, which must also be provided, and provide a separate manual page for each non-standard executable that clearly documents how it differs from the Standard Version.

d) make other distribution arrangements with the Copyright Holder.

4. You may distribute the programs of this Package in object code or executable form, provided that you do at least ONE of the following:

 a) distribute a Standard Version of the executables and library files, together with instructions (in the manual page or equivalent) on where to get the Standard Version.

 b) accompany the distribution with the machine-readable source of the Package with your modifications.

 c) give non-standard executables non-standard names, and clearly document the differences in manual pages (or equivalent), together with instructions on where to get the Standard Version.

d) make other distribution arrangements with the Copyright Holder.

5. You may charge a reasonable copying fee for any distribution of this Package. You may charge any fee you choose for support of this Package. You may not charge a fee for this Package itself. However, you may distribute this Package in aggregate with other (possibly commercial) programs as part of a larger (possibly commercial) software distribution provided that you do not advertise this Package as a product of your own. You may embed this Package's interpreter within an executable of yours (by linking); this shall be construed as a mere form of aggregation, provided that the complete Standard Version of the interpreter is so embedded.

6. The scripts and library files supplied as input to or produced as output from the programs of this Package do not automatically fall under the copyright of this Package, but belong to whoever generated them, and may be sold commercially, and may be aggregated with this Package. If such scripts or library files are aggregated with this Package via the so-called "undump" or "unexec" methods of producing a binary executable image, then distribution of such an image shall neither be construed as a distribution of this Package nor shall it fall under the restrictions of Paragraphs 3 and 4, provided that you do

not represent such an executable image as a Standard Version of this Package.

7. C subroutines (or comparably compiled subroutines in other languages) supplied by you and linked into this Package in order to emulate subroutines and variables of the language defined by this Package shall not be considered part of this Package, but are the equivalent of input as in Paragraph 6, provided these subroutines do not change the language in any way that would cause it to fail the regression tests for the language.

8. Aggregation of this Package with a commercial distribution is always permitted provided that the use of this Package is embedded; that is, when no overt attempt is made to make this Package's interfaces visible to the end user of the commercial distribution. Such use shall not be construed as a distribution of this Package.

9. The name of the Copyright Holder may not be used to endorse or promote products derived from this software without specific prior written permission.

10. THIS PACKAGE IS PROVIDED "AS IS" AND WITHOUT ANY EXPRESS OR IMPLIED WARRANTIES, INCLUDING, WITHOUT LIMITATION, THE IMPLIED WARRANTIES OF MERCHANTABILITY AND FITNESS FOR A PARTICULAR PURPOSE.

The End

# **1.458 tenacity 8.0.1 1.458.1 Available under license :**

 Apache License Version 2.0, January 2004 http://www.apache.org/licenses/

### TERMS AND CONDITIONS FOR USE, REPRODUCTION, AND DISTRIBUTION

#### 1. Definitions.

 "License" shall mean the terms and conditions for use, reproduction, and distribution as defined by Sections 1 through 9 of this document.

 "Licensor" shall mean the copyright owner or entity authorized by the copyright owner that is granting the License.

 "Legal Entity" shall mean the union of the acting entity and all other entities that control, are controlled by, or are under common  control with that entity. For the purposes of this definition, "control" means (i) the power, direct or indirect, to cause the direction or management of such entity, whether by contract or otherwise, or (ii) ownership of fifty percent (50%) or more of the outstanding shares, or (iii) beneficial ownership of such entity.

 "You" (or "Your") shall mean an individual or Legal Entity exercising permissions granted by this License.

 "Source" form shall mean the preferred form for making modifications, including but not limited to software source code, documentation source, and configuration files.

 "Object" form shall mean any form resulting from mechanical transformation or translation of a Source form, including but not limited to compiled object code, generated documentation, and conversions to other media types.

 "Work" shall mean the work of authorship, whether in Source or Object form, made available under the License, as indicated by a copyright notice that is included in or attached to the work (an example is provided in the Appendix below).

 "Derivative Works" shall mean any work, whether in Source or Object form, that is based on (or derived from) the Work and for which the editorial revisions, annotations, elaborations, or other modifications represent, as a whole, an original work of authorship. For the purposes of this License, Derivative Works shall not include works that remain separable from, or merely link (or bind by name) to the interfaces of, the Work and Derivative Works thereof.

 "Contribution" shall mean any work of authorship, including the original version of the Work and any modifications or additions to that Work or Derivative Works thereof, that is intentionally submitted to Licensor for inclusion in the Work by the copyright owner or by an individual or Legal Entity authorized to submit on behalf of the copyright owner. For the purposes of this definition, "submitted" means any form of electronic, verbal, or written communication sent to the Licensor or its representatives, including but not limited to communication on electronic mailing lists, source code control systems, and issue tracking systems that are managed by, or on behalf of, the Licensor for the purpose of discussing and improving the Work, but excluding communication that is conspicuously marked or otherwise designated in writing by the copyright owner as "Not a Contribution."

 "Contributor" shall mean Licensor and any individual or Legal Entity on behalf of whom a Contribution has been received by Licensor and subsequently incorporated within the Work.

- 2. Grant of Copyright License. Subject to the terms and conditions of this License, each Contributor hereby grants to You a perpetual, worldwide, non-exclusive, no-charge, royalty-free, irrevocable copyright license to reproduce, prepare Derivative Works of, publicly display, publicly perform, sublicense, and distribute the Work and such Derivative Works in Source or Object form.
- 3. Grant of Patent License. Subject to the terms and conditions of this License, each Contributor hereby grants to You a perpetual, worldwide, non-exclusive, no-charge, royalty-free, irrevocable (except as stated in this section) patent license to make, have made, use, offer to sell, sell, import, and otherwise transfer the Work, where such license applies only to those patent claims licensable by such Contributor that are necessarily infringed by their Contribution(s) alone or by combination of their Contribution(s) with the Work to which such Contribution(s) was submitted. If You institute patent litigation against any entity (including a cross-claim or counterclaim in a lawsuit) alleging that the Work or a Contribution incorporated within the Work constitutes direct or contributory patent infringement, then any patent licenses granted to You under this License for that Work shall terminate as of the date such litigation is filed.
- 4. Redistribution. You may reproduce and distribute copies of the Work or Derivative Works thereof in any medium, with or without modifications, and in Source or Object form, provided that You meet the following conditions:
	- (a) You must give any other recipients of the Work or Derivative Works a copy of this License; and
	- (b) You must cause any modified files to carry prominent notices stating that You changed the files; and
	- (c) You must retain, in the Source form of any Derivative Works that You distribute, all copyright, patent, trademark, and attribution notices from the Source form of the Work, excluding those notices that do not pertain to any part of the Derivative Works; and
	- (d) If the Work includes a "NOTICE" text file as part of its distribution, then any Derivative Works that You distribute must include a readable copy of the attribution notices contained within such NOTICE file, excluding those notices that do not pertain to any part of the Derivative Works, in at least one of the following places: within a NOTICE text file distributed as part of the Derivative Works; within the Source form or

 documentation, if provided along with the Derivative Works; or, within a display generated by the Derivative Works, if and wherever such third-party notices normally appear. The contents of the NOTICE file are for informational purposes only and do not modify the License. You may add Your own attribution notices within Derivative Works that You distribute, alongside or as an addendum to the NOTICE text from the Work, provided that such additional attribution notices cannot be construed as modifying the License.

 You may add Your own copyright statement to Your modifications and may provide additional or different license terms and conditions for use, reproduction, or distribution of Your modifications, or for any such Derivative Works as a whole, provided Your use, reproduction, and distribution of the Work otherwise complies with the conditions stated in this License.

- 5. Submission of Contributions. Unless You explicitly state otherwise, any Contribution intentionally submitted for inclusion in the Work by You to the Licensor shall be under the terms and conditions of this License, without any additional terms or conditions. Notwithstanding the above, nothing herein shall supersede or modify the terms of any separate license agreement you may have executed with Licensor regarding such Contributions.
- 6. Trademarks. This License does not grant permission to use the trade names, trademarks, service marks, or product names of the Licensor, except as required for reasonable and customary use in describing the origin of the Work and reproducing the content of the NOTICE file.
- 7. Disclaimer of Warranty. Unless required by applicable law or agreed to in writing, Licensor provides the Work (and each Contributor provides its Contributions) on an "AS IS" BASIS, WITHOUT WARRANTIES OR CONDITIONS OF ANY KIND, either express or implied, including, without limitation, any warranties or conditions of TITLE, NON-INFRINGEMENT, MERCHANTABILITY, or FITNESS FOR A PARTICULAR PURPOSE. You are solely responsible for determining the appropriateness of using or redistributing the Work and assume any risks associated with Your exercise of permissions under this License.
- 8. Limitation of Liability. In no event and under no legal theory, whether in tort (including negligence), contract, or otherwise. unless required by applicable law (such as deliberate and grossly negligent acts) or agreed to in writing, shall any Contributor be liable to You for damages, including any direct, indirect, special, incidental, or consequential damages of any character arising as a result of this License or out of the use or inability to use the Work (including but not limited to damages for loss of goodwill,

 work stoppage, computer failure or malfunction, or any and all other commercial damages or losses), even if such Contributor has been advised of the possibility of such damages.

 9. Accepting Warranty or Additional Liability. While redistributing the Work or Derivative Works thereof, You may choose to offer, and charge a fee for, acceptance of support, warranty, indemnity, or other liability obligations and/or rights consistent with this License. However, in accepting such obligations, You may act only on Your own behalf and on Your sole responsibility, not on behalf of any other Contributor, and only if You agree to indemnify, defend, and hold each Contributor harmless for any liability incurred by, or claims asserted against, such Contributor by reason of your accepting any such warranty or additional liability.

#### END OF TERMS AND CONDITIONS

APPENDIX: How to apply the Apache License to your work.

 To apply the Apache License to your work, attach the following boilerplate notice, with the fields enclosed by brackets "[]" replaced with your own identifying information. (Don't include the brackets!) The text should be enclosed in the appropriate comment syntax for the file format. We also recommend that a file or class name and description of purpose be included on the same "printed page" as the copyright notice for easier identification within third-party archives.

Copyright [yyyy] [name of copyright owner]

 Licensed under the Apache License, Version 2.0 (the "License"); you may not use this file except in compliance with the License. You may obtain a copy of the License at

http://www.apache.org/licenses/LICENSE-2.0

 Unless required by applicable law or agreed to in writing, software distributed under the License is distributed on an "AS IS" BASIS, WITHOUT WARRANTIES OR CONDITIONS OF ANY KIND, either express or implied. See the License for the specific language governing permissions and limitations under the License.

# **1.459 grep 3.4-1**

# **1.459.1 Available under license :**

GNU GENERAL PUBLIC LICENSE

Version 3, 29 June 2007

Copyright (C) 2007 Free Software Foundation, Inc. <https://fsf.org/> Everyone is permitted to copy and distribute verbatim copies of this license document, but changing it is not allowed.

Preamble

 The GNU General Public License is a free, copyleft license for software and other kinds of works.

 The licenses for most software and other practical works are designed to take away your freedom to share and change the works. By contrast, the GNU General Public License is intended to guarantee your freedom to share and change all versions of a program--to make sure it remains free software for all its users. We, the Free Software Foundation, use the GNU General Public License for most of our software; it applies also to any other work released this way by its authors. You can apply it to your programs, too.

 When we speak of free software, we are referring to freedom, not price. Our General Public Licenses are designed to make sure that you have the freedom to distribute copies of free software (and charge for them if you wish), that you receive source code or can get it if you want it, that you can change the software or use pieces of it in new free programs, and that you know you can do these things.

 To protect your rights, we need to prevent others from denying you these rights or asking you to surrender the rights. Therefore, you have certain responsibilities if you distribute copies of the software, or if you modify it: responsibilities to respect the freedom of others.

 For example, if you distribute copies of such a program, whether gratis or for a fee, you must pass on to the recipients the same freedoms that you received. You must make sure that they, too, receive or can get the source code. And you must show them these terms so they know their rights.

 Developers that use the GNU GPL protect your rights with two steps: (1) assert copyright on the software, and (2) offer you this License giving you legal permission to copy, distribute and/or modify it.

 For the developers' and authors' protection, the GPL clearly explains that there is no warranty for this free software. For both users' and authors' sake, the GPL requires that modified versions be marked as changed, so that their problems will not be attributed erroneously to

authors of previous versions.

 Some devices are designed to deny users access to install or run modified versions of the software inside them, although the manufacturer can do so. This is fundamentally incompatible with the aim of protecting users' freedom to change the software. The systematic pattern of such abuse occurs in the area of products for individuals to use, which is precisely where it is most unacceptable. Therefore, we have designed this version of the GPL to prohibit the practice for those products. If such problems arise substantially in other domains, we stand ready to extend this provision to those domains in future versions of the GPL, as needed to protect the freedom of users.

 Finally, every program is threatened constantly by software patents. States should not allow patents to restrict development and use of software on general-purpose computers, but in those that do, we wish to avoid the special danger that patents applied to a free program could make it effectively proprietary. To prevent this, the GPL assures that patents cannot be used to render the program non-free.

 The precise terms and conditions for copying, distribution and modification follow.

#### TERMS AND CONDITIONS

#### 0. Definitions.

"This License" refers to version 3 of the GNU General Public License.

 "Copyright" also means copyright-like laws that apply to other kinds of works, such as semiconductor masks.

 "The Program" refers to any copyrightable work licensed under this License. Each licensee is addressed as "you". "Licensees" and "recipients" may be individuals or organizations.

 To "modify" a work means to copy from or adapt all or part of the work in a fashion requiring copyright permission, other than the making of an exact copy. The resulting work is called a "modified version" of the earlier work or a work "based on" the earlier work.

 A "covered work" means either the unmodified Program or a work based on the Program.

 To "propagate" a work means to do anything with it that, without permission, would make you directly or secondarily liable for infringement under applicable copyright law, except executing it on a computer or modifying a private copy. Propagation includes copying, distribution (with or without modification), making available to the public, and in some countries other activities as well.

 To "convey" a work means any kind of propagation that enables other parties to make or receive copies. Mere interaction with a user through a computer network, with no transfer of a copy, is not conveying.

 An interactive user interface displays "Appropriate Legal Notices" to the extent that it includes a convenient and prominently visible feature that (1) displays an appropriate copyright notice, and (2) tells the user that there is no warranty for the work (except to the extent that warranties are provided), that licensees may convey the work under this License, and how to view a copy of this License. If the interface presents a list of user commands or options, such as a menu, a prominent item in the list meets this criterion.

#### 1. Source Code.

 The "source code" for a work means the preferred form of the work for making modifications to it. "Object code" means any non-source form of a work.

 A "Standard Interface" means an interface that either is an official standard defined by a recognized standards body, or, in the case of interfaces specified for a particular programming language, one that is widely used among developers working in that language.

 The "System Libraries" of an executable work include anything, other than the work as a whole, that (a) is included in the normal form of packaging a Major Component, but which is not part of that Major Component, and (b) serves only to enable use of the work with that Major Component, or to implement a Standard Interface for which an implementation is available to the public in source code form. A "Major Component", in this context, means a major essential component (kernel, window system, and so on) of the specific operating system (if any) on which the executable work runs, or a compiler used to produce the work, or an object code interpreter used to run it.

 The "Corresponding Source" for a work in object code form means all the source code needed to generate, install, and (for an executable work) run the object code and to modify the work, including scripts to control those activities. However, it does not include the work's System Libraries, or general-purpose tools or generally available free programs which are used unmodified in performing those activities but which are not part of the work. For example, Corresponding Source includes interface definition files associated with source files for the work, and the source code for shared libraries and dynamically linked subprograms that the work is specifically designed to require,

such as by intimate data communication or control flow between those subprograms and other parts of the work.

 The Corresponding Source need not include anything that users can regenerate automatically from other parts of the Corresponding Source.

 The Corresponding Source for a work in source code form is that same work.

#### 2. Basic Permissions.

 All rights granted under this License are granted for the term of copyright on the Program, and are irrevocable provided the stated conditions are met. This License explicitly affirms your unlimited permission to run the unmodified Program. The output from running a covered work is covered by this License only if the output, given its content, constitutes a covered work. This License acknowledges your rights of fair use or other equivalent, as provided by copyright law.

 You may make, run and propagate covered works that you do not convey, without conditions so long as your license otherwise remains in force. You may convey covered works to others for the sole purpose of having them make modifications exclusively for you, or provide you with facilities for running those works, provided that you comply with the terms of this License in conveying all material for which you do not control copyright. Those thus making or running the covered works for you must do so exclusively on your behalf, under your direction and control, on terms that prohibit them from making any copies of your copyrighted material outside their relationship with you.

 Conveying under any other circumstances is permitted solely under the conditions stated below. Sublicensing is not allowed; section 10 makes it unnecessary.

3. Protecting Users' Legal Rights From Anti-Circumvention Law.

 No covered work shall be deemed part of an effective technological measure under any applicable law fulfilling obligations under article 11 of the WIPO copyright treaty adopted on 20 December 1996, or similar laws prohibiting or restricting circumvention of such measures.

 When you convey a covered work, you waive any legal power to forbid circumvention of technological measures to the extent such circumvention is effected by exercising rights under this License with respect to the covered work, and you disclaim any intention to limit operation or modification of the work as a means of enforcing, against the work's

users, your or third parties' legal rights to forbid circumvention of technological measures.

#### 4. Conveying Verbatim Copies.

 You may convey verbatim copies of the Program's source code as you receive it, in any medium, provided that you conspicuously and appropriately publish on each copy an appropriate copyright notice; keep intact all notices stating that this License and any non-permissive terms added in accord with section 7 apply to the code; keep intact all notices of the absence of any warranty; and give all recipients a copy of this License along with the Program.

 You may charge any price or no price for each copy that you convey, and you may offer support or warranty protection for a fee.

5. Conveying Modified Source Versions.

 You may convey a work based on the Program, or the modifications to produce it from the Program, in the form of source code under the terms of section 4, provided that you also meet all of these conditions:

 a) The work must carry prominent notices stating that you modified it, and giving a relevant date.

 b) The work must carry prominent notices stating that it is released under this License and any conditions added under section 7. This requirement modifies the requirement in section 4 to "keep intact all notices".

 c) You must license the entire work, as a whole, under this License to anyone who comes into possession of a copy. This License will therefore apply, along with any applicable section 7 additional terms, to the whole of the work, and all its parts, regardless of how they are packaged. This License gives no permission to license the work in any other way, but it does not invalidate such permission if you have separately received it.

 d) If the work has interactive user interfaces, each must display Appropriate Legal Notices; however, if the Program has interactive interfaces that do not display Appropriate Legal Notices, your work need not make them do so.

 A compilation of a covered work with other separate and independent works, which are not by their nature extensions of the covered work, and which are not combined with it such as to form a larger program, in or on a volume of a storage or distribution medium, is called an "aggregate" if the compilation and its resulting copyright are not

used to limit the access or legal rights of the compilation's users beyond what the individual works permit. Inclusion of a covered work in an aggregate does not cause this License to apply to the other parts of the aggregate.

6. Conveying Non-Source Forms.

 You may convey a covered work in object code form under the terms of sections 4 and 5, provided that you also convey the machine-readable Corresponding Source under the terms of this License, in one of these ways:

 a) Convey the object code in, or embodied in, a physical product (including a physical distribution medium), accompanied by the Corresponding Source fixed on a durable physical medium customarily used for software interchange.

 b) Convey the object code in, or embodied in, a physical product (including a physical distribution medium), accompanied by a written offer, valid for at least three years and valid for as long as you offer spare parts or customer support for that product model, to give anyone who possesses the object code either (1) a copy of the Corresponding Source for all the software in the product that is covered by this License, on a durable physical medium customarily used for software interchange, for a price no more than your reasonable cost of physically performing this conveying of source, or (2) access to copy the Corresponding Source from a network server at no charge.

 c) Convey individual copies of the object code with a copy of the written offer to provide the Corresponding Source. This alternative is allowed only occasionally and noncommercially, and only if you received the object code with such an offer, in accord with subsection 6b.

 d) Convey the object code by offering access from a designated place (gratis or for a charge), and offer equivalent access to the Corresponding Source in the same way through the same place at no further charge. You need not require recipients to copy the Corresponding Source along with the object code. If the place to copy the object code is a network server, the Corresponding Source may be on a different server (operated by you or a third party) that supports equivalent copying facilities, provided you maintain clear directions next to the object code saying where to find the Corresponding Source. Regardless of what server hosts the Corresponding Source, you remain obligated to ensure that it is available for as long as needed to satisfy these requirements.

 e) Convey the object code using peer-to-peer transmission, provided you inform other peers where the object code and Corresponding Source of the work are being offered to the general public at no charge under subsection 6d.

 A separable portion of the object code, whose source code is excluded from the Corresponding Source as a System Library, need not be included in conveying the object code work.

 A "User Product" is either (1) a "consumer product", which means any tangible personal property which is normally used for personal, family, or household purposes, or (2) anything designed or sold for incorporation into a dwelling. In determining whether a product is a consumer product, doubtful cases shall be resolved in favor of coverage. For a particular product received by a particular user, "normally used" refers to a typical or common use of that class of product, regardless of the status of the particular user or of the way in which the particular user actually uses, or expects or is expected to use, the product. A product is a consumer product regardless of whether the product has substantial commercial, industrial or non-consumer uses, unless such uses represent the only significant mode of use of the product.

 "Installation Information" for a User Product means any methods, procedures, authorization keys, or other information required to install and execute modified versions of a covered work in that User Product from a modified version of its Corresponding Source. The information must suffice to ensure that the continued functioning of the modified object code is in no case prevented or interfered with solely because modification has been made.

 If you convey an object code work under this section in, or with, or specifically for use in, a User Product, and the conveying occurs as part of a transaction in which the right of possession and use of the User Product is transferred to the recipient in perpetuity or for a fixed term (regardless of how the transaction is characterized), the Corresponding Source conveyed under this section must be accompanied by the Installation Information. But this requirement does not apply if neither you nor any third party retains the ability to install modified object code on the User Product (for example, the work has been installed in ROM).

 The requirement to provide Installation Information does not include a requirement to continue to provide support service, warranty, or updates for a work that has been modified or installed by the recipient, or for the User Product in which it has been modified or installed. Access to a network may be denied when the modification itself materially and adversely affects the operation of the network or violates the rules and protocols for communication across the network.

 Corresponding Source conveyed, and Installation Information provided, in accord with this section must be in a format that is publicly documented (and with an implementation available to the public in source code form), and must require no special password or key for unpacking, reading or copying.

#### 7. Additional Terms.

 "Additional permissions" are terms that supplement the terms of this License by making exceptions from one or more of its conditions. Additional permissions that are applicable to the entire Program shall be treated as though they were included in this License, to the extent that they are valid under applicable law. If additional permissions apply only to part of the Program, that part may be used separately under those permissions, but the entire Program remains governed by this License without regard to the additional permissions.

 When you convey a copy of a covered work, you may at your option remove any additional permissions from that copy, or from any part of it. (Additional permissions may be written to require their own removal in certain cases when you modify the work.) You may place additional permissions on material, added by you to a covered work, for which you have or can give appropriate copyright permission.

 Notwithstanding any other provision of this License, for material you add to a covered work, you may (if authorized by the copyright holders of that material) supplement the terms of this License with terms:

 a) Disclaiming warranty or limiting liability differently from the terms of sections 15 and 16 of this License; or

 b) Requiring preservation of specified reasonable legal notices or author attributions in that material or in the Appropriate Legal Notices displayed by works containing it; or

 c) Prohibiting misrepresentation of the origin of that material, or requiring that modified versions of such material be marked in reasonable ways as different from the original version; or

 d) Limiting the use for publicity purposes of names of licensors or authors of the material; or

 e) Declining to grant rights under trademark law for use of some trade names, trademarks, or service marks; or

 f) Requiring indemnification of licensors and authors of that material by anyone who conveys the material (or modified versions of  it) with contractual assumptions of liability to the recipient, for any liability that these contractual assumptions directly impose on those licensors and authors.

 All other non-permissive additional terms are considered "further restrictions" within the meaning of section 10. If the Program as you received it, or any part of it, contains a notice stating that it is governed by this License along with a term that is a further restriction, you may remove that term. If a license document contains a further restriction but permits relicensing or conveying under this License, you may add to a covered work material governed by the terms of that license document, provided that the further restriction does not survive such relicensing or conveying.

 If you add terms to a covered work in accord with this section, you must place, in the relevant source files, a statement of the additional terms that apply to those files, or a notice indicating where to find the applicable terms.

 Additional terms, permissive or non-permissive, may be stated in the form of a separately written license, or stated as exceptions; the above requirements apply either way.

#### 8. Termination.

 You may not propagate or modify a covered work except as expressly provided under this License. Any attempt otherwise to propagate or modify it is void, and will automatically terminate your rights under this License (including any patent licenses granted under the third paragraph of section 11).

 However, if you cease all violation of this License, then your license from a particular copyright holder is reinstated (a) provisionally, unless and until the copyright holder explicitly and finally terminates your license, and (b) permanently, if the copyright holder fails to notify you of the violation by some reasonable means prior to 60 days after the cessation.

 Moreover, your license from a particular copyright holder is reinstated permanently if the copyright holder notifies you of the violation by some reasonable means, this is the first time you have received notice of violation of this License (for any work) from that copyright holder, and you cure the violation prior to 30 days after your receipt of the notice.

 Termination of your rights under this section does not terminate the licenses of parties who have received copies or rights from you under this License. If your rights have been terminated and not permanently reinstated, you do not qualify to receive new licenses for the same material under section 10.

#### 9. Acceptance Not Required for Having Copies.

 You are not required to accept this License in order to receive or run a copy of the Program. Ancillary propagation of a covered work occurring solely as a consequence of using peer-to-peer transmission to receive a copy likewise does not require acceptance. However, nothing other than this License grants you permission to propagate or modify any covered work. These actions infringe copyright if you do not accept this License. Therefore, by modifying or propagating a covered work, you indicate your acceptance of this License to do so.

10. Automatic Licensing of Downstream Recipients.

 Each time you convey a covered work, the recipient automatically receives a license from the original licensors, to run, modify and propagate that work, subject to this License. You are not responsible for enforcing compliance by third parties with this License.

 An "entity transaction" is a transaction transferring control of an organization, or substantially all assets of one, or subdividing an organization, or merging organizations. If propagation of a covered work results from an entity transaction, each party to that transaction who receives a copy of the work also receives whatever licenses to the work the party's predecessor in interest had or could give under the previous paragraph, plus a right to possession of the Corresponding Source of the work from the predecessor in interest, if the predecessor has it or can get it with reasonable efforts.

 You may not impose any further restrictions on the exercise of the rights granted or affirmed under this License. For example, you may not impose a license fee, royalty, or other charge for exercise of rights granted under this License, and you may not initiate litigation (including a cross-claim or counterclaim in a lawsuit) alleging that any patent claim is infringed by making, using, selling, offering for sale, or importing the Program or any portion of it.

#### 11. Patents.

 A "contributor" is a copyright holder who authorizes use under this License of the Program or a work on which the Program is based. The work thus licensed is called the contributor's "contributor version".

 A contributor's "essential patent claims" are all patent claims owned or controlled by the contributor, whether already acquired or hereafter acquired, that would be infringed by some manner, permitted

by this License, of making, using, or selling its contributor version, but do not include claims that would be infringed only as a consequence of further modification of the contributor version. For purposes of this definition, "control" includes the right to grant patent sublicenses in a manner consistent with the requirements of this License.

 Each contributor grants you a non-exclusive, worldwide, royalty-free patent license under the contributor's essential patent claims, to make, use, sell, offer for sale, import and otherwise run, modify and propagate the contents of its contributor version.

 In the following three paragraphs, a "patent license" is any express agreement or commitment, however denominated, not to enforce a patent (such as an express permission to practice a patent or covenant not to sue for patent infringement). To "grant" such a patent license to a party means to make such an agreement or commitment not to enforce a patent against the party.

 If you convey a covered work, knowingly relying on a patent license, and the Corresponding Source of the work is not available for anyone to copy, free of charge and under the terms of this License, through a publicly available network server or other readily accessible means, then you must either (1) cause the Corresponding Source to be so available, or (2) arrange to deprive yourself of the benefit of the patent license for this particular work, or (3) arrange, in a manner consistent with the requirements of this License, to extend the patent license to downstream recipients. "Knowingly relying" means you have actual knowledge that, but for the patent license, your conveying the covered work in a country, or your recipient's use of the covered work in a country, would infringe one or more identifiable patents in that country that you have reason to believe are valid.

 If, pursuant to or in connection with a single transaction or arrangement, you convey, or propagate by procuring conveyance of, a covered work, and grant a patent license to some of the parties receiving the covered work authorizing them to use, propagate, modify or convey a specific copy of the covered work, then the patent license you grant is automatically extended to all recipients of the covered work and works based on it.

 A patent license is "discriminatory" if it does not include within the scope of its coverage, prohibits the exercise of, or is conditioned on the non-exercise of one or more of the rights that are specifically granted under this License. You may not convey a covered work if you are a party to an arrangement with a third party that is in the business of distributing software, under which you make payment to the third party based on the extent of your activity of conveying

the work, and under which the third party grants, to any of the parties who would receive the covered work from you, a discriminatory patent license (a) in connection with copies of the covered work conveyed by you (or copies made from those copies), or (b) primarily for and in connection with specific products or compilations that contain the covered work, unless you entered into that arrangement, or that patent license was granted, prior to 28 March 2007.

 Nothing in this License shall be construed as excluding or limiting any implied license or other defenses to infringement that may otherwise be available to you under applicable patent law.

12. No Surrender of Others' Freedom.

 If conditions are imposed on you (whether by court order, agreement or otherwise) that contradict the conditions of this License, they do not excuse you from the conditions of this License. If you cannot convey a covered work so as to satisfy simultaneously your obligations under this License and any other pertinent obligations, then as a consequence you may not convey it at all. For example, if you agree to terms that obligate you to collect a royalty for further conveying from those to whom you convey the Program, the only way you could satisfy both those terms and this License would be to refrain entirely from conveying the Program.

13. Use with the GNU Affero General Public License.

 Notwithstanding any other provision of this License, you have permission to link or combine any covered work with a work licensed under version 3 of the GNU Affero General Public License into a single combined work, and to convey the resulting work. The terms of this License will continue to apply to the part which is the covered work, but the special requirements of the GNU Affero General Public License, section 13, concerning interaction through a network will apply to the combination as such.

14. Revised Versions of this License.

 The Free Software Foundation may publish revised and/or new versions of the GNU General Public License from time to time. Such new versions will be similar in spirit to the present version, but may differ in detail to address new problems or concerns.

 Each version is given a distinguishing version number. If the Program specifies that a certain numbered version of the GNU General Public License "or any later version" applies to it, you have the option of following the terms and conditions either of that numbered version or of any later version published by the Free Software Foundation. If the Program does not specify a version number of the

GNU General Public License, you may choose any version ever published by the Free Software Foundation.

 If the Program specifies that a proxy can decide which future versions of the GNU General Public License can be used, that proxy's public statement of acceptance of a version permanently authorizes you to choose that version for the Program.

 Later license versions may give you additional or different permissions. However, no additional obligations are imposed on any author or copyright holder as a result of your choosing to follow a later version.

15. Disclaimer of Warranty.

 THERE IS NO WARRANTY FOR THE PROGRAM, TO THE EXTENT PERMITTED BY APPLICABLE LAW. EXCEPT WHEN OTHERWISE STATED IN WRITING THE COPYRIGHT HOLDERS AND/OR OTHER PARTIES PROVIDE THE PROGRAM "AS IS" WITHOUT WARRANTY OF ANY KIND, EITHER EXPRESSED OR IMPLIED, INCLUDING, BUT NOT LIMITED TO, THE IMPLIED WARRANTIES OF MERCHANTABILITY AND FITNESS FOR A PARTICULAR PURPOSE. THE ENTIRE RISK AS TO THE QUALITY AND PERFORMANCE OF THE PROGRAM IS WITH YOU. SHOULD THE PROGRAM PROVE DEFECTIVE, YOU ASSUME THE COST OF ALL NECESSARY SERVICING, REPAIR OR CORRECTION.

16. Limitation of Liability.

 IN NO EVENT UNLESS REQUIRED BY APPLICABLE LAW OR AGREED TO IN WRITING WILL ANY COPYRIGHT HOLDER, OR ANY OTHER PARTY WHO MODIFIES AND/OR CONVEYS THE PROGRAM AS PERMITTED ABOVE, BE LIABLE TO YOU FOR DAMAGES, INCLUDING ANY GENERAL, SPECIAL, INCIDENTAL OR CONSEQUENTIAL DAMAGES ARISING OUT OF THE USE OR INABILITY TO USE THE PROGRAM (INCLUDING BUT NOT LIMITED TO LOSS OF DATA OR DATA BEING RENDERED INACCURATE OR LOSSES SUSTAINED BY YOU OR THIRD PARTIES OR A FAILURE OF THE PROGRAM TO OPERATE WITH ANY OTHER PROGRAMS), EVEN IF SUCH HOLDER OR OTHER PARTY HAS BEEN ADVISED OF THE POSSIBILITY OF SUCH DAMAGES.

17. Interpretation of Sections 15 and 16.

 If the disclaimer of warranty and limitation of liability provided above cannot be given local legal effect according to their terms, reviewing courts shall apply local law that most closely approximates an absolute waiver of all civil liability in connection with the Program, unless a warranty or assumption of liability accompanies a copy of the Program in return for a fee.

#### END OF TERMS AND CONDITIONS

How to Apply These Terms to Your New Programs

 If you develop a new program, and you want it to be of the greatest possible use to the public, the best way to achieve this is to make it free software which everyone can redistribute and change under these terms.

 To do so, attach the following notices to the program. It is safest to attach them to the start of each source file to most effectively state the exclusion of warranty; and each file should have at least the "copyright" line and a pointer to where the full notice is found.

 <one line to give the program's name and a brief idea of what it does.> Copyright  $(C)$  <year > <name of author>

 This program is free software: you can redistribute it and/or modify it under the terms of the GNU General Public License as published by the Free Software Foundation, either version 3 of the License, or (at your option) any later version.

 This program is distributed in the hope that it will be useful, but WITHOUT ANY WARRANTY; without even the implied warranty of MERCHANTABILITY or FITNESS FOR A PARTICULAR PURPOSE. See the GNU General Public License for more details.

 You should have received a copy of the GNU General Public License along with this program. If not, see <https://www.gnu.org/licenses/>.

Also add information on how to contact you by electronic and paper mail.

 If the program does terminal interaction, make it output a short notice like this when it starts in an interactive mode:

 $\langle$  sprogram $\rangle$  Copyright (C)  $\langle$  vear $\rangle$   $\langle$  name of author $\rangle$  This program comes with ABSOLUTELY NO WARRANTY; for details type `show w'. This is free software, and you are welcome to redistribute it under certain conditions; type `show c' for details.

The hypothetical commands `show w' and `show c' should show the appropriate parts of the General Public License. Of course, your program's commands might be different; for a GUI interface, you would use an "about box".

 You should also get your employer (if you work as a programmer) or school, if any, to sign a "copyright disclaimer" for the program, if necessary. For more information on this, and how to apply and follow the GNU GPL, see <https://www.gnu.org/licenses/>.

 The GNU General Public License does not permit incorporating your program into proprietary programs. If your program is a subroutine library, you may consider it more useful to permit linking proprietary applications with

the library. If this is what you want to do, use the GNU Lesser General Public License instead of this License. But first, please read <https://www.gnu.org/licenses/why-not-lgpl.html>.

# **1.460 procps 3.3.16-1ubuntu2.3**

## **1.460.1 Available under license :**

 GNU GENERAL PUBLIC LICENSE Version 2, June 1991

Copyright (C) 1989, 1991 Free Software Foundation, Inc., 51 Franklin Street, Fifth Floor, Boston, MA 02110-1301 USA Everyone is permitted to copy and distribute verbatim copies of this license document, but changing it is not allowed.

#### Preamble

 The licenses for most software are designed to take away your freedom to share and change it. By contrast, the GNU General Public License is intended to guarantee your freedom to share and change free software--to make sure the software is free for all its users. This General Public License applies to most of the Free Software Foundation's software and to any other program whose authors commit to using it. (Some other Free Software Foundation software is covered by the GNU Lesser General Public License instead.) You can apply it to your programs, too.

 When we speak of free software, we are referring to freedom, not price. Our General Public Licenses are designed to make sure that you have the freedom to distribute copies of free software (and charge for this service if you wish), that you receive source code or can get it if you want it, that you can change the software or use pieces of it in new free programs; and that you know you can do these things.

 To protect your rights, we need to make restrictions that forbid anyone to deny you these rights or to ask you to surrender the rights. These restrictions translate to certain responsibilities for you if you distribute copies of the software, or if you modify it.

 For example, if you distribute copies of such a program, whether gratis or for a fee, you must give the recipients all the rights that you have. You must make sure that they, too, receive or can get the source code. And you must show them these terms so they know their rights.

We protect your rights with two steps: (1) copyright the software, and (2) offer you this license which gives you legal permission to copy,

distribute and/or modify the software.

 Also, for each author's protection and ours, we want to make certain that everyone understands that there is no warranty for this free software. If the software is modified by someone else and passed on, we want its recipients to know that what they have is not the original, so that any problems introduced by others will not reflect on the original authors' reputations.

 Finally, any free program is threatened constantly by software patents. We wish to avoid the danger that redistributors of a free program will individually obtain patent licenses, in effect making the program proprietary. To prevent this, we have made it clear that any patent must be licensed for everyone's free use or not licensed at all.

 The precise terms and conditions for copying, distribution and modification follow.

### GNU GENERAL PUBLIC LICENSE TERMS AND CONDITIONS FOR COPYING, DISTRIBUTION AND MODIFICATION

 0. This License applies to any program or other work which contains a notice placed by the copyright holder saying it may be distributed under the terms of this General Public License. The "Program", below, refers to any such program or work, and a "work based on the Program" means either the Program or any derivative work under copyright law: that is to say, a work containing the Program or a portion of it, either verbatim or with modifications and/or translated into another language. (Hereinafter, translation is included without limitation in the term "modification".) Each licensee is addressed as "you".

Activities other than copying, distribution and modification are not covered by this License; they are outside its scope. The act of running the Program is not restricted, and the output from the Program is covered only if its contents constitute a work based on the Program (independent of having been made by running the Program). Whether that is true depends on what the Program does.

 1. You may copy and distribute verbatim copies of the Program's source code as you receive it, in any medium, provided that you conspicuously and appropriately publish on each copy an appropriate copyright notice and disclaimer of warranty; keep intact all the notices that refer to this License and to the absence of any warranty; and give any other recipients of the Program a copy of this License along with the Program.

You may charge a fee for the physical act of transferring a copy, and you may at your option offer warranty protection in exchange for a fee.

 2. You may modify your copy or copies of the Program or any portion of it, thus forming a work based on the Program, and copy and distribute such modifications or work under the terms of Section 1 above, provided that you also meet all of these conditions:

 a) You must cause the modified files to carry prominent notices stating that you changed the files and the date of any change.

 b) You must cause any work that you distribute or publish, that in whole or in part contains or is derived from the Program or any part thereof, to be licensed as a whole at no charge to all third parties under the terms of this License.

 c) If the modified program normally reads commands interactively when run, you must cause it, when started running for such interactive use in the most ordinary way, to print or display an announcement including an appropriate copyright notice and a notice that there is no warranty (or else, saying that you provide a warranty) and that users may redistribute the program under these conditions, and telling the user how to view a copy of this License. (Exception: if the Program itself is interactive but does not normally print such an announcement, your work based on the Program is not required to print an announcement.)

These requirements apply to the modified work as a whole. If identifiable sections of that work are not derived from the Program, and can be reasonably considered independent and separate works in themselves, then this License, and its terms, do not apply to those sections when you distribute them as separate works. But when you distribute the same sections as part of a whole which is a work based on the Program, the distribution of the whole must be on the terms of this License, whose permissions for other licensees extend to the entire whole, and thus to each and every part regardless of who wrote it.

Thus, it is not the intent of this section to claim rights or contest your rights to work written entirely by you; rather, the intent is to exercise the right to control the distribution of derivative or collective works based on the Program.

In addition, mere aggregation of another work not based on the Program with the Program (or with a work based on the Program) on a volume of a storage or distribution medium does not bring the other work under the scope of this License.

 3. You may copy and distribute the Program (or a work based on it, under Section 2) in object code or executable form under the terms of Sections 1 and 2 above provided that you also do one of the following:  a) Accompany it with the complete corresponding machine-readable source code, which must be distributed under the terms of Sections 1 and 2 above on a medium customarily used for software interchange; or,

 b) Accompany it with a written offer, valid for at least three years, to give any third party, for a charge no more than your cost of physically performing source distribution, a complete machine-readable copy of the corresponding source code, to be distributed under the terms of Sections 1 and 2 above on a medium customarily used for software interchange; or,

 c) Accompany it with the information you received as to the offer to distribute corresponding source code. (This alternative is allowed only for noncommercial distribution and only if you received the program in object code or executable form with such an offer, in accord with Subsection b above.)

The source code for a work means the preferred form of the work for making modifications to it. For an executable work, complete source code means all the source code for all modules it contains, plus any associated interface definition files, plus the scripts used to control compilation and installation of the executable. However, as a special exception, the source code distributed need not include anything that is normally distributed (in either source or binary form) with the major components (compiler, kernel, and so on) of the operating system on which the executable runs, unless that component itself accompanies the executable.

If distribution of executable or object code is made by offering access to copy from a designated place, then offering equivalent access to copy the source code from the same place counts as distribution of the source code, even though third parties are not compelled to copy the source along with the object code.

 4. You may not copy, modify, sublicense, or distribute the Program except as expressly provided under this License. Any attempt otherwise to copy, modify, sublicense or distribute the Program is void, and will automatically terminate your rights under this License. However, parties who have received copies, or rights, from you under this License will not have their licenses terminated so long as such parties remain in full compliance.

 5. You are not required to accept this License, since you have not signed it. However, nothing else grants you permission to modify or distribute the Program or its derivative works. These actions are prohibited by law if you do not accept this License. Therefore, by modifying or distributing the Program (or any work based on the

Program), you indicate your acceptance of this License to do so, and all its terms and conditions for copying, distributing or modifying the Program or works based on it.

 6. Each time you redistribute the Program (or any work based on the Program), the recipient automatically receives a license from the original licensor to copy, distribute or modify the Program subject to these terms and conditions. You may not impose any further restrictions on the recipients' exercise of the rights granted herein. You are not responsible for enforcing compliance by third parties to this License.

 7. If, as a consequence of a court judgment or allegation of patent infringement or for any other reason (not limited to patent issues), conditions are imposed on you (whether by court order, agreement or otherwise) that contradict the conditions of this License, they do not excuse you from the conditions of this License. If you cannot distribute so as to satisfy simultaneously your obligations under this License and any other pertinent obligations, then as a consequence you may not distribute the Program at all. For example, if a patent license would not permit royalty-free redistribution of the Program by all those who receive copies directly or indirectly through you, then the only way you could satisfy both it and this License would be to refrain entirely from distribution of the Program.

If any portion of this section is held invalid or unenforceable under any particular circumstance, the balance of the section is intended to apply and the section as a whole is intended to apply in other circumstances.

It is not the purpose of this section to induce you to infringe any patents or other property right claims or to contest validity of any such claims; this section has the sole purpose of protecting the integrity of the free software distribution system, which is implemented by public license practices. Many people have made generous contributions to the wide range of software distributed through that system in reliance on consistent application of that system; it is up to the author/donor to decide if he or she is willing to distribute software through any other system and a licensee cannot impose that choice.

This section is intended to make thoroughly clear what is believed to be a consequence of the rest of this License.

 8. If the distribution and/or use of the Program is restricted in certain countries either by patents or by copyrighted interfaces, the original copyright holder who places the Program under this License may add an explicit geographical distribution limitation excluding

those countries, so that distribution is permitted only in or among countries not thus excluded. In such case, this License incorporates the limitation as if written in the body of this License.

 9. The Free Software Foundation may publish revised and/or new versions of the General Public License from time to time. Such new versions will be similar in spirit to the present version, but may differ in detail to address new problems or concerns.

Each version is given a distinguishing version number. If the Program specifies a version number of this License which applies to it and "any later version", you have the option of following the terms and conditions either of that version or of any later version published by the Free Software Foundation. If the Program does not specify a version number of this License, you may choose any version ever published by the Free Software Foundation.

 10. If you wish to incorporate parts of the Program into other free programs whose distribution conditions are different, write to the author to ask for permission. For software which is copyrighted by the Free Software Foundation, write to the Free Software Foundation; we sometimes make exceptions for this. Our decision will be guided by the two goals of preserving the free status of all derivatives of our free software and of promoting the sharing and reuse of software generally.

#### NO WARRANTY

 11. BECAUSE THE PROGRAM IS LICENSED FREE OF CHARGE, THERE IS NO WARRANTY FOR THE PROGRAM, TO THE EXTENT PERMITTED BY APPLICABLE LAW. EXCEPT WHEN OTHERWISE STATED IN WRITING THE COPYRIGHT HOLDERS AND/OR OTHER PARTIES PROVIDE THE PROGRAM "AS IS" WITHOUT WARRANTY OF ANY KIND, EITHER EXPRESSED OR IMPLIED, INCLUDING, BUT NOT LIMITED TO, THE IMPLIED WARRANTIES OF MERCHANTABILITY AND FITNESS FOR A PARTICULAR PURPOSE. THE ENTIRE RISK AS TO THE QUALITY AND PERFORMANCE OF THE PROGRAM IS WITH YOU. SHOULD THE PROGRAM PROVE DEFECTIVE, YOU ASSUME THE COST OF ALL NECESSARY SERVICING, REPAIR OR CORRECTION.

 12. IN NO EVENT UNLESS REQUIRED BY APPLICABLE LAW OR AGREED TO IN WRITING WILL ANY COPYRIGHT HOLDER, OR ANY OTHER PARTY WHO MAY MODIFY AND/OR REDISTRIBUTE THE PROGRAM AS PERMITTED ABOVE, BE LIABLE TO YOU FOR DAMAGES, INCLUDING ANY GENERAL, SPECIAL, INCIDENTAL OR CONSEQUENTIAL DAMAGES ARISING OUT OF THE USE OR INABILITY TO USE THE PROGRAM (INCLUDING BUT NOT LIMITED TO LOSS OF DATA OR DATA BEING RENDERED INACCURATE OR LOSSES SUSTAINED BY YOU OR THIRD PARTIES OR A FAILURE OF THE PROGRAM TO OPERATE WITH ANY OTHER PROGRAMS), EVEN IF SUCH HOLDER OR OTHER PARTY HAS BEEN ADVISED OF THE POSSIBILITY OF SUCH DAMAGES.

### END OF TERMS AND CONDITIONS

#### How to Apply These Terms to Your New Programs

 If you develop a new program, and you want it to be of the greatest possible use to the public, the best way to achieve this is to make it free software which everyone can redistribute and change under these terms.

 To do so, attach the following notices to the program. It is safest to attach them to the start of each source file to most effectively convey the exclusion of warranty; and each file should have at least the "copyright" line and a pointer to where the full notice is found.

 <one line to give the program's name and a brief idea of what it does.> Copyright  $(C)$  <year > <name of author>

 This program is free software; you can redistribute it and/or modify it under the terms of the GNU General Public License as published by the Free Software Foundation; either version 2 of the License, or (at your option) any later version.

 This program is distributed in the hope that it will be useful, but WITHOUT ANY WARRANTY; without even the implied warranty of MERCHANTABILITY or FITNESS FOR A PARTICULAR PURPOSE. See the GNU General Public License for more details.

 You should have received a copy of the GNU General Public License along with this program; if not, write to the Free Software Foundation, Inc., 51 Franklin Street, Fifth Floor, Boston, MA 02110-1301 USA.

Also add information on how to contact you by electronic and paper mail.

If the program is interactive, make it output a short notice like this when it starts in an interactive mode:

 Gnomovision version 69, Copyright (C) year name of author Gnomovision comes with ABSOLUTELY NO WARRANTY; for details type `show w'. This is free software, and you are welcome to redistribute it under certain conditions; type `show c' for details.

The hypothetical commands `show w' and `show c' should show the appropriate parts of the General Public License. Of course, the commands you use may be called something other than `show w' and `show c'; they could even be mouse-clicks or menu items--whatever suits your program.

You should also get your employer (if you work as a programmer) or your school, if any, to sign a "copyright disclaimer" for the program, if necessary. Here is a sample; alter the names:

 Yoyodyne, Inc., hereby disclaims all copyright interest in the program `Gnomovision' (which makes passes at compilers) written by James Hacker.

 <signature of Ty Coon>, 1 April 1989 Ty Coon, President of Vice

This General Public License does not permit incorporating your program into proprietary programs. If your program is a subroutine library, you may consider it more useful to permit linking proprietary applications with the library. If this is what you want to do, use the GNU Lesser General Public License instead of this License.

> GNU LIBRARY GENERAL PUBLIC LICENSE Version 2, June 1991

Copyright (C) 1991 Free Software Foundation, Inc. 51 Franklin Street, Fifth Floor, Boston, MA 02110-1301 USA Everyone is permitted to copy and distribute verbatim copies of this license document, but changing it is not allowed.

[This is the first released version of the library GPL. It is numbered 2 because it goes with version 2 of the ordinary GPL.]

#### Preamble

 The licenses for most software are designed to take away your freedom to share and change it. By contrast, the GNU General Public Licenses are intended to guarantee your freedom to share and change free software--to make sure the software is free for all its users.

 This license, the Library General Public License, applies to some specially designated Free Software Foundation software, and to any other libraries whose authors decide to use it. You can use it for your libraries, too.

 When we speak of free software, we are referring to freedom, not price. Our General Public Licenses are designed to make sure that you have the freedom to distribute copies of free software (and charge for this service if you wish), that you receive source code or can get it if you want it, that you can change the software or use pieces of it in new free programs; and that you know you can do these things.

 To protect your rights, we need to make restrictions that forbid anyone to deny you these rights or to ask you to surrender the rights. These restrictions translate to certain responsibilities for you if you distribute copies of the library, or if you modify it.

 For example, if you distribute copies of the library, whether gratis or for a fee, you must give the recipients all the rights that we gave you. You must make sure that they, too, receive or can get the source code. If you link a program with the library, you must provide complete object files to the recipients so that they can relink them with the library, after making changes to the library and recompiling it. And you must show them these terms so they know their rights.

 Our method of protecting your rights has two steps: (1) copyright the library, and (2) offer you this license which gives you legal permission to copy, distribute and/or modify the library.

 Also, for each distributor's protection, we want to make certain that everyone understands that there is no warranty for this free library. If the library is modified by someone else and passed on, we want its recipients to know that what they have is not the original version, so that any problems introduced by others will not reflect on the original authors' reputations.

 Finally, any free program is threatened constantly by software patents. We wish to avoid the danger that companies distributing free software will individually obtain patent licenses, thus in effect transforming the program into proprietary software. To prevent this, we have made it clear that any patent must be licensed for everyone's free use or not licensed at all.

 Most GNU software, including some libraries, is covered by the ordinary GNU General Public License, which was designed for utility programs. This license, the GNU Library General Public License, applies to certain designated libraries. This license is quite different from the ordinary one; be sure to read it in full, and don't assume that anything in it is the same as in the ordinary license.

 The reason we have a separate public license for some libraries is that they blur the distinction we usually make between modifying or adding to a program and simply using it. Linking a program with a library, without changing the library, is in some sense simply using the library, and is analogous to running a utility program or application program. However, in a textual and legal sense, the linked executable is a combined work, a derivative of the original library, and the ordinary General Public License treats it as such.

 Because of this blurred distinction, using the ordinary General Public License for libraries did not effectively promote software sharing, because most developers did not use the libraries. We concluded that weaker conditions might promote sharing better.

 However, unrestricted linking of non-free programs would deprive the users of those programs of all benefit from the free status of the libraries themselves. This Library General Public License is intended to

permit developers of non-free programs to use free libraries, while preserving your freedom as a user of such programs to change the free libraries that are incorporated in them. (We have not seen how to achieve this as regards changes in header files, but we have achieved it as regards changes in the actual functions of the Library.) The hope is that this will lead to faster development of free libraries.

 The precise terms and conditions for copying, distribution and modification follow. Pay close attention to the difference between a "work based on the library" and a "work that uses the library". The former contains code derived from the library, while the latter only works together with the library.

 Note that it is possible for a library to be covered by the ordinary General Public License rather than by this special one.

### GNU LIBRARY GENERAL PUBLIC LICENSE TERMS AND CONDITIONS FOR COPYING, DISTRIBUTION AND MODIFICATION

 0. This License Agreement applies to any software library which contains a notice placed by the copyright holder or other authorized party saying it may be distributed under the terms of this Library General Public License (also called "this License"). Each licensee is addressed as "you".

 A "library" means a collection of software functions and/or data prepared so as to be conveniently linked with application programs (which use some of those functions and data) to form executables.

 The "Library", below, refers to any such software library or work which has been distributed under these terms. A "work based on the Library" means either the Library or any derivative work under copyright law: that is to say, a work containing the Library or a portion of it, either verbatim or with modifications and/or translated straightforwardly into another language. (Hereinafter, translation is included without limitation in the term "modification".)

 "Source code" for a work means the preferred form of the work for making modifications to it. For a library, complete source code means all the source code for all modules it contains, plus any associated interface definition files, plus the scripts used to control compilation and installation of the library.

 Activities other than copying, distribution and modification are not covered by this License; they are outside its scope. The act of running a program using the Library is not restricted, and output from such a program is covered only if its contents constitute a work based on the Library (independent of the use of the Library in a tool for
writing it). Whether that is true depends on what the Library does and what the program that uses the Library does.

 1. You may copy and distribute verbatim copies of the Library's complete source code as you receive it, in any medium, provided that you conspicuously and appropriately publish on each copy an appropriate copyright notice and disclaimer of warranty; keep intact all the notices that refer to this License and to the absence of any warranty; and distribute a copy of this License along with the Library.

 You may charge a fee for the physical act of transferring a copy, and you may at your option offer warranty protection in exchange for a fee.

 2. You may modify your copy or copies of the Library or any portion of it, thus forming a work based on the Library, and copy and distribute such modifications or work under the terms of Section 1 above, provided that you also meet all of these conditions:

a) The modified work must itself be a software library.

 b) You must cause the files modified to carry prominent notices stating that you changed the files and the date of any change.

 c) You must cause the whole of the work to be licensed at no charge to all third parties under the terms of this License.

 d) If a facility in the modified Library refers to a function or a table of data to be supplied by an application program that uses the facility, other than as an argument passed when the facility is invoked, then you must make a good faith effort to ensure that, in the event an application does not supply such function or table, the facility still operates, and performs whatever part of its purpose remains meaningful.

 (For example, a function in a library to compute square roots has a purpose that is entirely well-defined independent of the application. Therefore, Subsection 2d requires that any application-supplied function or table used by this function must be optional: if the application does not supply it, the square root function must still compute square roots.)

These requirements apply to the modified work as a whole. If identifiable sections of that work are not derived from the Library, and can be reasonably considered independent and separate works in themselves, then this License, and its terms, do not apply to those sections when you distribute them as separate works. But when you

distribute the same sections as part of a whole which is a work based on the Library, the distribution of the whole must be on the terms of this License, whose permissions for other licensees extend to the entire whole, and thus to each and every part regardless of who wrote it.

Thus, it is not the intent of this section to claim rights or contest your rights to work written entirely by you; rather, the intent is to exercise the right to control the distribution of derivative or collective works based on the Library.

In addition, mere aggregation of another work not based on the Library with the Library (or with a work based on the Library) on a volume of a storage or distribution medium does not bring the other work under the scope of this License.

 3. You may opt to apply the terms of the ordinary GNU General Public License instead of this License to a given copy of the Library. To do this, you must alter all the notices that refer to this License, so that they refer to the ordinary GNU General Public License, version 2, instead of to this License. (If a newer version than version 2 of the ordinary GNU General Public License has appeared, then you can specify that version instead if you wish.) Do not make any other change in these notices.

 Once this change is made in a given copy, it is irreversible for that copy, so the ordinary GNU General Public License applies to all subsequent copies and derivative works made from that copy.

 This option is useful when you wish to copy part of the code of the Library into a program that is not a library.

 4. You may copy and distribute the Library (or a portion or derivative of it, under Section 2) in object code or executable form under the terms of Sections 1 and 2 above provided that you accompany it with the complete corresponding machine-readable source code, which must be distributed under the terms of Sections 1 and 2 above on a medium customarily used for software interchange.

 If distribution of object code is made by offering access to copy from a designated place, then offering equivalent access to copy the source code from the same place satisfies the requirement to distribute the source code, even though third parties are not compelled to copy the source along with the object code.

 5. A program that contains no derivative of any portion of the Library, but is designed to work with the Library by being compiled or linked with it, is called a "work that uses the Library". Such a

work, in isolation, is not a derivative work of the Library, and therefore falls outside the scope of this License.

 However, linking a "work that uses the Library" with the Library creates an executable that is a derivative of the Library (because it contains portions of the Library), rather than a "work that uses the library". The executable is therefore covered by this License. Section 6 states terms for distribution of such executables.

 When a "work that uses the Library" uses material from a header file that is part of the Library, the object code for the work may be a derivative work of the Library even though the source code is not. Whether this is true is especially significant if the work can be linked without the Library, or if the work is itself a library. The threshold for this to be true is not precisely defined by law.

 If such an object file uses only numerical parameters, data structure layouts and accessors, and small macros and small inline functions (ten lines or less in length), then the use of the object file is unrestricted, regardless of whether it is legally a derivative work. (Executables containing this object code plus portions of the Library will still fall under Section 6.)

 Otherwise, if the work is a derivative of the Library, you may distribute the object code for the work under the terms of Section 6. Any executables containing that work also fall under Section 6, whether or not they are linked directly with the Library itself.

 6. As an exception to the Sections above, you may also compile or link a "work that uses the Library" with the Library to produce a work containing portions of the Library, and distribute that work under terms of your choice, provided that the terms permit modification of the work for the customer's own use and reverse engineering for debugging such modifications.

 You must give prominent notice with each copy of the work that the Library is used in it and that the Library and its use are covered by this License. You must supply a copy of this License. If the work during execution displays copyright notices, you must include the copyright notice for the Library among them, as well as a reference directing the user to the copy of this License. Also, you must do one of these things:

 a) Accompany the work with the complete corresponding machine-readable source code for the Library including whatever changes were used in the work (which must be distributed under Sections 1 and 2 above); and, if the work is an executable linked with the Library, with the complete machine-readable "work that

 uses the Library", as object code and/or source code, so that the user can modify the Library and then relink to produce a modified executable containing the modified Library. (It is understood that the user who changes the contents of definitions files in the Library will not necessarily be able to recompile the application to use the modified definitions.)

 b) Accompany the work with a written offer, valid for at least three years, to give the same user the materials specified in Subsection 6a, above, for a charge no more than the cost of performing this distribution.

 c) If distribution of the work is made by offering access to copy from a designated place, offer equivalent access to copy the above specified materials from the same place.

 d) Verify that the user has already received a copy of these materials or that you have already sent this user a copy.

 For an executable, the required form of the "work that uses the Library" must include any data and utility programs needed for reproducing the executable from it. However, as a special exception, the source code distributed need not include anything that is normally distributed (in either source or binary form) with the major components (compiler, kernel, and so on) of the operating system on which the executable runs, unless that component itself accompanies the executable.

 It may happen that this requirement contradicts the license restrictions of other proprietary libraries that do not normally accompany the operating system. Such a contradiction means you cannot use both them and the Library together in an executable that you distribute.

 7. You may place library facilities that are a work based on the Library side-by-side in a single library together with other library facilities not covered by this License, and distribute such a combined library, provided that the separate distribution of the work based on the Library and of the other library facilities is otherwise permitted, and provided that you do these two things:

 a) Accompany the combined library with a copy of the same work based on the Library, uncombined with any other library facilities. This must be distributed under the terms of the Sections above.

 b) Give prominent notice with the combined library of the fact that part of it is a work based on the Library, and explaining

where to find the accompanying uncombined form of the same work.

 8. You may not copy, modify, sublicense, link with, or distribute the Library except as expressly provided under this License. Any attempt otherwise to copy, modify, sublicense, link with, or distribute the Library is void, and will automatically terminate your rights under this License. However, parties who have received copies, or rights, from you under this License will not have their licenses terminated so long as such parties remain in full compliance.

 9. You are not required to accept this License, since you have not signed it. However, nothing else grants you permission to modify or distribute the Library or its derivative works. These actions are prohibited by law if you do not accept this License. Therefore, by modifying or distributing the Library (or any work based on the Library), you indicate your acceptance of this License to do so, and all its terms and conditions for copying, distributing or modifying the Library or works based on it.

 10. Each time you redistribute the Library (or any work based on the Library), the recipient automatically receives a license from the original licensor to copy, distribute, link with or modify the Library subject to these terms and conditions. You may not impose any further restrictions on the recipients' exercise of the rights granted herein. You are not responsible for enforcing compliance by third parties to this License.

 11. If, as a consequence of a court judgment or allegation of patent infringement or for any other reason (not limited to patent issues), conditions are imposed on you (whether by court order, agreement or otherwise) that contradict the conditions of this License, they do not excuse you from the conditions of this License. If you cannot distribute so as to satisfy simultaneously your obligations under this License and any other pertinent obligations, then as a consequence you may not distribute the Library at all. For example, if a patent license would not permit royalty-free redistribution of the Library by all those who receive copies directly or indirectly through you, then the only way you could satisfy both it and this License would be to refrain entirely from distribution of the Library.

If any portion of this section is held invalid or unenforceable under any particular circumstance, the balance of the section is intended to apply, and the section as a whole is intended to apply in other circumstances.

It is not the purpose of this section to induce you to infringe any patents or other property right claims or to contest validity of any such claims; this section has the sole purpose of protecting the integrity of the free software distribution system which is

implemented by public license practices. Many people have made generous contributions to the wide range of software distributed through that system in reliance on consistent application of that system; it is up to the author/donor to decide if he or she is willing to distribute software through any other system and a licensee cannot impose that choice.

This section is intended to make thoroughly clear what is believed to be a consequence of the rest of this License.

 12. If the distribution and/or use of the Library is restricted in certain countries either by patents or by copyrighted interfaces, the original copyright holder who places the Library under this License may add an explicit geographical distribution limitation excluding those countries, so that distribution is permitted only in or among countries not thus excluded. In such case, this License incorporates the limitation as if written in the body of this License.

 13. The Free Software Foundation may publish revised and/or new versions of the Library General Public License from time to time. Such new versions will be similar in spirit to the present version, but may differ in detail to address new problems or concerns.

Each version is given a distinguishing version number. If the Library specifies a version number of this License which applies to it and "any later version", you have the option of following the terms and conditions either of that version or of any later version published by the Free Software Foundation. If the Library does not specify a license version number, you may choose any version ever published by the Free Software Foundation.

 14. If you wish to incorporate parts of the Library into other free programs whose distribution conditions are incompatible with these, write to the author to ask for permission. For software which is copyrighted by the Free Software Foundation, write to the Free Software Foundation; we sometimes make exceptions for this. Our decision will be guided by the two goals of preserving the free status of all derivatives of our free software and of promoting the sharing and reuse of software generally.

### NO WARRANTY

 15. BECAUSE THE LIBRARY IS LICENSED FREE OF CHARGE, THERE IS NO WARRANTY FOR THE LIBRARY, TO THE EXTENT PERMITTED BY APPLICABLE LAW. EXCEPT WHEN OTHERWISE STATED IN WRITING THE COPYRIGHT HOLDERS AND/OR OTHER PARTIES PROVIDE THE LIBRARY "AS IS" WITHOUT WARRANTY OF ANY KIND, EITHER EXPRESSED OR IMPLIED, INCLUDING, BUT NOT LIMITED TO, THE IMPLIED WARRANTIES OF MERCHANTABILITY AND FITNESS FOR A PARTICULAR

PURPOSE. THE ENTIRE RISK AS TO THE QUALITY AND PERFORMANCE OF THE LIBRARY IS WITH YOU. SHOULD THE LIBRARY PROVE DEFECTIVE, YOU ASSUME THE COST OF ALL NECESSARY SERVICING, REPAIR OR CORRECTION.

 16. IN NO EVENT UNLESS REQUIRED BY APPLICABLE LAW OR AGREED TO IN WRITING WILL ANY COPYRIGHT HOLDER, OR ANY OTHER PARTY WHO MAY MODIFY AND/OR REDISTRIBUTE THE LIBRARY AS PERMITTED ABOVE, BE LIABLE TO YOU FOR DAMAGES, INCLUDING ANY GENERAL, SPECIAL, INCIDENTAL OR CONSEQUENTIAL DAMAGES ARISING OUT OF THE USE OR INABILITY TO USE THE LIBRARY (INCLUDING BUT NOT LIMITED TO LOSS OF DATA OR DATA BEING RENDERED INACCURATE OR LOSSES SUSTAINED BY YOU OR THIRD PARTIES OR A FAILURE OF THE LIBRARY TO OPERATE WITH ANY OTHER SOFTWARE), EVEN IF SUCH HOLDER OR OTHER PARTY HAS BEEN ADVISED OF THE POSSIBILITY OF SUCH **DAMAGES** 

### END OF TERMS AND CONDITIONS

How to Apply These Terms to Your New Libraries

 If you develop a new library, and you want it to be of the greatest possible use to the public, we recommend making it free software that everyone can redistribute and change. You can do so by permitting redistribution under these terms (or, alternatively, under the terms of the ordinary General Public License).

 To apply these terms, attach the following notices to the library. It is safest to attach them to the start of each source file to most effectively convey the exclusion of warranty; and each file should have at least the "copyright" line and a pointer to where the full notice is found.

 <one line to give the library's name and a brief idea of what it does.> Copyright  $(C)$  <year > <name of author>

 This library is free software; you can redistribute it and/or modify it under the terms of the GNU Library General Public License as published by the Free Software Foundation; either version 2 of the License, or (at your option) any later version.

 This library is distributed in the hope that it will be useful, but WITHOUT ANY WARRANTY; without even the implied warranty of MERCHANTABILITY or FITNESS FOR A PARTICULAR PURPOSE. See the GNU Library General Public License for more details.

 You should have received a copy of the GNU Library General Public License along with this library; if not, write to the Free Software Foundation, Inc., 51 Franklin Street, Fifth Floor, Boston, MA 02110-1301 USA

Also add information on how to contact you by electronic and paper mail.

You should also get your employer (if you work as a programmer) or your school, if any, to sign a "copyright disclaimer" for the library, if necessary. Here is a sample; alter the names:

 Yoyodyne, Inc., hereby disclaims all copyright interest in the library `Frob' (a library for tweaking knobs) written by James Random Hacker.

 <signature of Ty Coon>, 1 April 1990 Ty Coon, President of Vice

That's all there is to it!

## **1.461 influxdata-line-protocol 0.0.0- 20200327222509-2487e7298839 1.461.1 Available under license :**

MIT License

Copyright (c) 2018 Sebastian Czoch

Permission is hereby granted, free of charge, to any person obtaining a copy of this software and associated documentation files (the "Software"), to deal in the Software without restriction, including without limitation the rights to use, copy, modify, merge, publish, distribute, sublicense, and/or sell copies of the Software, and to permit persons to whom the Software is furnished to do so, subject to the following conditions:

The above copyright notice and this permission notice shall be included in all copies or substantial portions of the Software.

THE SOFTWARE IS PROVIDED "AS IS", WITHOUT WARRANTY OF ANY KIND, EXPRESS OR IMPLIED, INCLUDING BUT NOT LIMITED TO THE WARRANTIES OF MERCHANTABILITY, FITNESS FOR A PARTICULAR PURPOSE AND NONINFRINGEMENT. IN NO EVENT SHALL THE AUTHORS OR COPYRIGHT HOLDERS BE LIABLE FOR ANY CLAIM, DAMAGES OR OTHER LIABILITY, WHETHER IN AN ACTION OF CONTRACT, TORT OR OTHERWISE, ARISING FROM, OUT OF OR IN CONNECTION WITH THE SOFTWARE OR THE USE OR OTHER DEALINGS IN THE SOFTWARE.

## **1.462 markupsafe 2.0.1**

### **1.462.1 Available under license :**

No license file was found, but licenses were detected in source scan.

Copyright 2010 Pallets

Redistribution and use in source and binary forms, with or without modification, are permitted provided that the following conditions are met:

- 1. Redistributions of source code must retain the above copyright notice, this list of conditions and the following disclaimer.
- 2. Redistributions in binary form must reproduce the above copyright notice, this list of conditions and the following disclaimer in the documentation and/or other materials provided with the distribution.
- 3. Neither the name of the copyright holder nor the names of its contributors may be used to endorse or promote products derived from this software without specific prior written permission.

THIS SOFTWARE IS PROVIDED BY THE COPYRIGHT HOLDERS AND CONTRIBUTORS "AS IS" AND ANY EXPRESS OR IMPLIED WARRANTIES, INCLUDING, BUT NOT LIMITED TO, THE IMPLIED WARRANTIES OF MERCHANTABILITY AND FITNESS FOR A PARTICULAR PURPOSE ARE DISCLAIMED. IN NO EVENT SHALL THE COPYRIGHT HOLDER OR CONTRIBUTORS BE LIABLE FOR ANY DIRECT, INDIRECT, INCIDENTAL, SPECIAL, EXEMPLARY, OR CONSEQUENTIAL DAMAGES (INCLUDING, BUT NOT LIMITED TO, PROCUREMENT OF SUBSTITUTE GOODS OR SERVICES; LOSS OF USE, DATA, OR PROFITS; OR BUSINESS INTERRUPTION) HOWEVER CAUSED AND ON ANY THEORY OF LIABILITY, WHETHER IN CONTRACT, STRICT LIABILITY, OR TORT (INCLUDING NEGLIGENCE OR OTHERWISE) ARISING IN ANY WAY OUT OF THE USE OF THIS SOFTWARE, EVEN IF ADVISED OF THE POSSIBILITY OF SUCH DAMAGE.

Found in path(s):

\* /opt/cola/permits/1173095378\_1623434331.78/0/sailfishos-mirror-markupsafe-2-0-1-0-g7666dff-1-targz/sailfishos-mirror-markupsafe-dfb5bc1/LICENSE.rst No license file was found, but licenses were detected in source scan.

License :: OSI Approved :: BSD License

Found in path(s):

\* /opt/cola/permits/1173095378\_1623434331.78/0/sailfishos-mirror-markupsafe-2-0-1-0-g7666dff-1-targz/sailfishos-mirror-markupsafe-dfb5bc1/setup.cfg

## **1.463 klauspost-compress 1.13.6**

### **1.463.1 Available under license :**

The MIT License (MIT)

Copyright (c) 2015 Klaus Post

Permission is hereby granted, free of charge, to any person obtaining a copy

of this software and associated documentation files (the "Software"), to deal in the Software without restriction, including without limitation the rights to use, copy, modify, merge, publish, distribute, sublicense, and/or sell copies of the Software, and to permit persons to whom the Software is furnished to do so, subject to the following conditions:

The above copyright notice and this permission notice shall be included in all copies or substantial portions of the Software.

THE SOFTWARE IS PROVIDED "AS IS", WITHOUT WARRANTY OF ANY KIND, EXPRESS OR IMPLIED, INCLUDING BUT NOT LIMITED TO THE WARRANTIES OF MERCHANTABILITY, FITNESS FOR A PARTICULAR PURPOSE AND NONINFRINGEMENT. IN NO EVENT SHALL THE AUTHORS OR COPYRIGHT HOLDERS BE LIABLE FOR ANY CLAIM, DAMAGES OR OTHER LIABILITY, WHETHER IN AN ACTION OF CONTRACT, TORT OR OTHERWISE, ARISING FROM, OUT OF OR IN CONNECTION WITH THE SOFTWARE OR THE USE OR OTHER DEALINGS IN THE SOFTWARE.

Copyright 2016 The filepathx Authors

Permission is hereby granted, free of charge, to any person obtaining a copy of this software and associated documentation files (the "Software"), to deal in the Software without restriction, including without limitation the rights to use, copy, modify, merge, publish, distribute, sublicense, and/or sell copies of the Software, and to permit persons to whom the Software is furnished to do so, subject to the following conditions:

The above copyright notice and this permission notice shall be included in all copies or substantial portions of the Software.

THE SOFTWARE IS PROVIDED "AS IS", WITHOUT WARRANTY OF ANY KIND, EXPRESS OR IMPLIED, INCLUDING BUT NOT LIMITED TO THE WARRANTIES OF MERCHANTABILITY, FITNESS FOR A PARTICULAR PURPOSE AND NONINFRINGEMENT. IN NO EVENT SHALL THE AUTHORS OR COPYRIGHT HOLDERS BE LIABLE FOR ANY CLAIM, DAMAGES OR OTHER LIABILITY, WHETHER IN AN ACTION OF CONTRACT, TORT OR OTHERWISE, ARISING FROM, OUT OF OR IN CONNECTION WITH THE SOFTWARE OR THE USE OR OTHER DEALINGS IN THE SOFTWARE. Copyright (c) 2011 The Snappy-Go Authors. All rights reserved. Copyright (c) 2019 Klaus Post. All rights reserved.

Redistribution and use in source and binary forms, with or without modification, are permitted provided that the following conditions are met:

 \* Redistributions of source code must retain the above copyright notice, this list of conditions and the following disclaimer.

 \* Redistributions in binary form must reproduce the above copyright notice, this list of conditions and the following disclaimer in the documentation and/or other materials provided with the distribution.

 \* Neither the name of Google Inc. nor the names of its contributors may be used to endorse or promote products derived from this software without specific prior written permission.

THIS SOFTWARE IS PROVIDED BY THE COPYRIGHT HOLDERS AND CONTRIBUTORS "AS IS" AND ANY EXPRESS OR IMPLIED WARRANTIES, INCLUDING, BUT NOT LIMITED TO, THE IMPLIED WARRANTIES OF MERCHANTABILITY AND FITNESS FOR A PARTICULAR PURPOSE ARE DISCLAIMED. IN NO EVENT SHALL THE COPYRIGHT OWNER OR CONTRIBUTORS BE LIABLE FOR ANY DIRECT, INDIRECT, INCIDENTAL, SPECIAL, EXEMPLARY, OR CONSEQUENTIAL DAMAGES (INCLUDING, BUT NOT LIMITED TO, PROCUREMENT OF SUBSTITUTE GOODS OR SERVICES; LOSS OF USE, DATA, OR PROFITS; OR BUSINESS INTERRUPTION) HOWEVER CAUSED AND ON ANY THEORY OF LIABILITY, WHETHER IN CONTRACT, STRICT LIABILITY, OR TORT (INCLUDING NEGLIGENCE OR OTHERWISE) ARISING IN ANY WAY OUT OF THE USE OF THIS SOFTWARE, EVEN IF ADVISED OF THE POSSIBILITY OF SUCH DAMAGE.

# This is the official list of people who can contribute

# (and typically have contributed) code to the Snappy-Go repository.

# The AUTHORS file lists the copyright holders; this file

# lists people. For example, Google employees are listed here

# but not in AUTHORS, because Google holds the copyright.

#

# The submission process automatically checks to make sure

# that people submitting code are listed in this file (by email address). #

# Names should be added to this file only after verifying that

# the individual or the individual's organization has agreed to

# the appropriate Contributor License Agreement, found here: #

# http://code.google.com/legal/individual-cla-v1.0.html

# http://code.google.com/legal/corporate-cla-v1.0.html #

# The agreement for individuals can be filled out on the web. #

# When adding J Random Contributor's name to this file,

# either J's name or J's organization's name should be

# added to the AUTHORS file, depending on whether the

# individual or corporate CLA was used.

# Names should be added to this file like so:

Name <email address>

# Please keep the list sorted.

Alex Legg <alexlegg@google.com> Damian Gryski <dgryski@gmail.com> Eric Buth <eric@topos.com> Jan Mercl <0xjnml@gmail.com> Jonathan Swinney <jswinney@amazon.com> Kai Backman <kaib@golang.org> Klaus Post <klauspost@gmail.com> Marc-Antoine Ruel <maruel@chromium.org> Nigel Tao <nigeltao@golang.org> Rob Pike  $\langle r \mathcal{Q}$  golang.org  $>$ Rodolfo Carvalho <rhcarvalho@gmail.com> Russ Cox <rsc@golang.org> Sebastien Binet <seb.binet@gmail.com> Apache License Version 2.0, January 2004 http://www.apache.org/licenses/

### TERMS AND CONDITIONS FOR USE, REPRODUCTION, AND DISTRIBUTION

1. Definitions.

 "License" shall mean the terms and conditions for use, reproduction, and distribution as defined by Sections 1 through 9 of this document.

 "Licensor" shall mean the copyright owner or entity authorized by the copyright owner that is granting the License.

 "Legal Entity" shall mean the union of the acting entity and all other entities that control, are controlled by, or are under common control with that entity. For the purposes of this definition, "control" means (i) the power, direct or indirect, to cause the direction or management of such entity, whether by contract or otherwise, or (ii) ownership of fifty percent (50%) or more of the outstanding shares, or (iii) beneficial ownership of such entity.

 "You" (or "Your") shall mean an individual or Legal Entity exercising permissions granted by this License.

 "Source" form shall mean the preferred form for making modifications, including but not limited to software source code, documentation source, and configuration files.

 "Object" form shall mean any form resulting from mechanical transformation or translation of a Source form, including but not limited to compiled object code, generated documentation, and conversions to other media types.

 "Work" shall mean the work of authorship, whether in Source or Object form, made available under the License, as indicated by a copyright notice that is included in or attached to the work (an example is provided in the Appendix below).

 "Derivative Works" shall mean any work, whether in Source or Object form, that is based on (or derived from) the Work and for which the editorial revisions, annotations, elaborations, or other modifications represent, as a whole, an original work of authorship. For the purposes

 of this License, Derivative Works shall not include works that remain separable from, or merely link (or bind by name) to the interfaces of, the Work and Derivative Works thereof.

 "Contribution" shall mean any work of authorship, including the original version of the Work and any modifications or additions to that Work or Derivative Works thereof, that is intentionally submitted to Licensor for inclusion in the Work by the copyright owner or by an individual or Legal Entity authorized to submit on behalf of the copyright owner. For the purposes of this definition, "submitted" means any form of electronic, verbal, or written communication sent to the Licensor or its representatives, including but not limited to communication on electronic mailing lists, source code control systems, and issue tracking systems that are managed by, or on behalf of, the Licensor for the purpose of discussing and improving the Work, but excluding communication that is conspicuously marked or otherwise designated in writing by the copyright owner as "Not a Contribution."

 "Contributor" shall mean Licensor and any individual or Legal Entity on behalf of whom a Contribution has been received by Licensor and subsequently incorporated within the Work.

- 2. Grant of Copyright License. Subject to the terms and conditions of this License, each Contributor hereby grants to You a perpetual, worldwide, non-exclusive, no-charge, royalty-free, irrevocable copyright license to reproduce, prepare Derivative Works of, publicly display, publicly perform, sublicense, and distribute the Work and such Derivative Works in Source or Object form.
- 3. Grant of Patent License. Subject to the terms and conditions of this License, each Contributor hereby grants to You a perpetual, worldwide, non-exclusive, no-charge, royalty-free, irrevocable (except as stated in this section) patent license to make, have made, use, offer to sell, sell, import, and otherwise transfer the Work, where such license applies only to those patent claims licensable by such Contributor that are necessarily infringed by their Contribution(s) alone or by combination of their Contribution(s) with the Work to which such Contribution(s) was submitted. If You institute patent litigation against any entity (including a cross-claim or counterclaim in a lawsuit) alleging that the Work or a Contribution incorporated within the Work constitutes direct or contributory patent infringement, then any patent licenses granted to You under this License for that Work shall terminate as of the date such litigation is filed.
- 4. Redistribution. You may reproduce and distribute copies of the Work or Derivative Works thereof in any medium, with or without modifications, and in Source or Object form, provided that You

meet the following conditions:

- (a) You must give any other recipients of the Work or Derivative Works a copy of this License; and
- (b) You must cause any modified files to carry prominent notices stating that You changed the files; and
- (c) You must retain, in the Source form of any Derivative Works that You distribute, all copyright, patent, trademark, and attribution notices from the Source form of the Work, excluding those notices that do not pertain to any part of the Derivative Works; and
- (d) If the Work includes a "NOTICE" text file as part of its distribution, then any Derivative Works that You distribute must include a readable copy of the attribution notices contained within such NOTICE file, excluding those notices that do not pertain to any part of the Derivative Works, in at least one of the following places: within a NOTICE text file distributed as part of the Derivative Works; within the Source form or documentation, if provided along with the Derivative Works; or, within a display generated by the Derivative Works, if and wherever such third-party notices normally appear. The contents of the NOTICE file are for informational purposes only and do not modify the License. You may add Your own attribution notices within Derivative Works that You distribute, alongside or as an addendum to the NOTICE text from the Work, provided that such additional attribution notices cannot be construed as modifying the License.

 You may add Your own copyright statement to Your modifications and may provide additional or different license terms and conditions for use, reproduction, or distribution of Your modifications, or for any such Derivative Works as a whole, provided Your use, reproduction, and distribution of the Work otherwise complies with the conditions stated in this License.

- 5. Submission of Contributions. Unless You explicitly state otherwise, any Contribution intentionally submitted for inclusion in the Work by You to the Licensor shall be under the terms and conditions of this License, without any additional terms or conditions. Notwithstanding the above, nothing herein shall supersede or modify the terms of any separate license agreement you may have executed with Licensor regarding such Contributions.
- 6. Trademarks. This License does not grant permission to use the trade names, trademarks, service marks, or product names of the Licensor,

 except as required for reasonable and customary use in describing the origin of the Work and reproducing the content of the NOTICE file.

- 7. Disclaimer of Warranty. Unless required by applicable law or agreed to in writing, Licensor provides the Work (and each Contributor provides its Contributions) on an "AS IS" BASIS, WITHOUT WARRANTIES OR CONDITIONS OF ANY KIND, either express or implied, including, without limitation, any warranties or conditions of TITLE, NON-INFRINGEMENT, MERCHANTABILITY, or FITNESS FOR A PARTICULAR PURPOSE. You are solely responsible for determining the appropriateness of using or redistributing the Work and assume any risks associated with Your exercise of permissions under this License.
- 8. Limitation of Liability. In no event and under no legal theory, whether in tort (including negligence), contract, or otherwise, unless required by applicable law (such as deliberate and grossly negligent acts) or agreed to in writing, shall any Contributor be liable to You for damages, including any direct, indirect, special, incidental, or consequential damages of any character arising as a result of this License or out of the use or inability to use the Work (including but not limited to damages for loss of goodwill, work stoppage, computer failure or malfunction, or any and all other commercial damages or losses), even if such Contributor has been advised of the possibility of such damages.
- 9. Accepting Warranty or Additional Liability. While redistributing the Work or Derivative Works thereof, You may choose to offer, and charge a fee for, acceptance of support, warranty, indemnity, or other liability obligations and/or rights consistent with this License. However, in accepting such obligations, You may act only on Your own behalf and on Your sole responsibility, not on behalf of any other Contributor, and only if You agree to indemnify, defend, and hold each Contributor harmless for any liability incurred by, or claims asserted against, such Contributor by reason of your accepting any such warranty or additional liability.

### END OF TERMS AND CONDITIONS

APPENDIX: How to apply the Apache License to your work.

 To apply the Apache License to your work, attach the following boilerplate notice, with the fields enclosed by brackets "[]" replaced with your own identifying information. (Don't include the brackets!) The text should be enclosed in the appropriate comment syntax for the file format. We also recommend that a file or class name and description of purpose be included on the same "printed page" as the copyright notice for easier identification within third-party archives.

### Copyright 2016-2017 The New York Times Company

 Licensed under the Apache License, Version 2.0 (the "License"); you may not use this file except in compliance with the License. You may obtain a copy of the License at

### http://www.apache.org/licenses/LICENSE-2.0

 Unless required by applicable law or agreed to in writing, software distributed under the License is distributed on an "AS IS" BASIS, WITHOUT WARRANTIES OR CONDITIONS OF ANY KIND, either express or implied. See the License for the specific language governing permissions and limitations under the License. Copyright (c) 2016 Caleb Spare

### MIT License

Permission is hereby granted, free of charge, to any person obtaining a copy of this software and associated documentation files (the "Software"), to deal in the Software without restriction, including without limitation the rights to use, copy, modify, merge, publish, distribute, sublicense, and/or sell copies of the Software, and to permit persons to whom the Software is furnished to do so, subject to the following conditions:

The above copyright notice and this permission notice shall be included in all copies or substantial portions of the Software.

THE SOFTWARE IS PROVIDED "AS IS", WITHOUT WARRANTY OF ANY KIND, EXPRESS OR IMPLIED, INCLUDING BUT NOT LIMITED TO THE WARRANTIES OF MERCHANTABILITY, FITNESS FOR A PARTICULAR PURPOSE AND NONINFRINGEMENT. IN NO EVENT SHALL THE AUTHORS OR COPYRIGHT HOLDERS BE LIABLE FOR ANY CLAIM, DAMAGES OR OTHER LIABILITY, WHETHER IN AN ACTION OF CONTRACT, TORT OR OTHERWISE, ARISING FROM, OUT OF OR IN CONNECTION WITH THE SOFTWARE OR THE USE OR OTHER DEALINGS IN THE SOFTWARE. Copyright (c) 2012 The Go Authors. All rights reserved. Copyright (c) 2019 Klaus Post. All rights reserved.

Redistribution and use in source and binary forms, with or without modification, are permitted provided that the following conditions are met:

 \* Redistributions of source code must retain the above copyright notice, this list of conditions and the following disclaimer.

 \* Redistributions in binary form must reproduce the above copyright notice, this list of conditions and the following disclaimer in the documentation and/or other materials provided with the

distribution.

 \* Neither the name of Google Inc. nor the names of its contributors may be used to endorse or promote products derived from this software without specific prior written permission.

THIS SOFTWARE IS PROVIDED BY THE COPYRIGHT HOLDERS AND CONTRIBUTORS "AS IS" AND ANY EXPRESS OR IMPLIED WARRANTIES, INCLUDING, BUT NOT LIMITED TO, THE IMPLIED WARRANTIES OF MERCHANTABILITY AND FITNESS FOR A PARTICULAR PURPOSE ARE DISCLAIMED. IN NO EVENT SHALL THE COPYRIGHT OWNER OR CONTRIBUTORS BE LIABLE FOR ANY DIRECT, INDIRECT, INCIDENTAL, SPECIAL, EXEMPLARY, OR CONSEQUENTIAL DAMAGES (INCLUDING, BUT NOT LIMITED TO, PROCUREMENT OF SUBSTITUTE GOODS OR SERVICES; LOSS OF USE, DATA, OR PROFITS; OR BUSINESS INTERRUPTION) HOWEVER CAUSED AND ON ANY THEORY OF LIABILITY, WHETHER IN CONTRACT, STRICT LIABILITY, OR TORT (INCLUDING NEGLIGENCE OR OTHERWISE) ARISING IN ANY WAY OUT OF THE USE OF THIS SOFTWARE, EVEN IF ADVISED OF THE POSSIBILITY OF SUCH DAMAGE.

------------------

Files: gzhttp/\*

 Apache License Version 2.0, January 2004 http://www.apache.org/licenses/

### TERMS AND CONDITIONS FOR USE, REPRODUCTION, AND DISTRIBUTION

1. Definitions.

 "License" shall mean the terms and conditions for use, reproduction, and distribution as defined by Sections 1 through 9 of this document.

 "Licensor" shall mean the copyright owner or entity authorized by the copyright owner that is granting the License.

 "Legal Entity" shall mean the union of the acting entity and all other entities that control, are controlled by, or are under common control with that entity. For the purposes of this definition, "control" means (i) the power, direct or indirect, to cause the direction or management of such entity, whether by contract or otherwise, or (ii) ownership of fifty percent (50%) or more of the outstanding shares, or (iii) beneficial ownership of such entity.

 "You" (or "Your") shall mean an individual or Legal Entity exercising permissions granted by this License.

 "Source" form shall mean the preferred form for making modifications, including but not limited to software source code, documentation

source, and configuration files.

 "Object" form shall mean any form resulting from mechanical transformation or translation of a Source form, including but not limited to compiled object code, generated documentation, and conversions to other media types.

 "Work" shall mean the work of authorship, whether in Source or Object form, made available under the License, as indicated by a copyright notice that is included in or attached to the work (an example is provided in the Appendix below).

 "Derivative Works" shall mean any work, whether in Source or Object form, that is based on (or derived from) the Work and for which the editorial revisions, annotations, elaborations, or other modifications represent, as a whole, an original work of authorship. For the purposes of this License, Derivative Works shall not include works that remain separable from, or merely link (or bind by name) to the interfaces of, the Work and Derivative Works thereof.

 "Contribution" shall mean any work of authorship, including the original version of the Work and any modifications or additions to that Work or Derivative Works thereof, that is intentionally submitted to Licensor for inclusion in the Work by the copyright owner or by an individual or Legal Entity authorized to submit on behalf of the copyright owner. For the purposes of this definition, "submitted" means any form of electronic, verbal, or written communication sent to the Licensor or its representatives, including but not limited to communication on electronic mailing lists, source code control systems, and issue tracking systems that are managed by, or on behalf of, the Licensor for the purpose of discussing and improving the Work, but excluding communication that is conspicuously marked or otherwise designated in writing by the copyright owner as "Not a Contribution."

 "Contributor" shall mean Licensor and any individual or Legal Entity on behalf of whom a Contribution has been received by Licensor and subsequently incorporated within the Work.

- 2. Grant of Copyright License. Subject to the terms and conditions of this License, each Contributor hereby grants to You a perpetual, worldwide, non-exclusive, no-charge, royalty-free, irrevocable copyright license to reproduce, prepare Derivative Works of, publicly display, publicly perform, sublicense, and distribute the Work and such Derivative Works in Source or Object form.
- 3. Grant of Patent License. Subject to the terms and conditions of this License, each Contributor hereby grants to You a perpetual, worldwide, non-exclusive, no-charge, royalty-free, irrevocable

 (except as stated in this section) patent license to make, have made, use, offer to sell, sell, import, and otherwise transfer the Work, where such license applies only to those patent claims licensable by such Contributor that are necessarily infringed by their Contribution(s) alone or by combination of their Contribution(s) with the Work to which such Contribution(s) was submitted. If You institute patent litigation against any entity (including a cross-claim or counterclaim in a lawsuit) alleging that the Work or a Contribution incorporated within the Work constitutes direct or contributory patent infringement, then any patent licenses granted to You under this License for that Work shall terminate as of the date such litigation is filed.

- 4. Redistribution. You may reproduce and distribute copies of the Work or Derivative Works thereof in any medium, with or without modifications, and in Source or Object form, provided that You meet the following conditions:
	- (a) You must give any other recipients of the Work or Derivative Works a copy of this License; and
	- (b) You must cause any modified files to carry prominent notices stating that You changed the files; and
	- (c) You must retain, in the Source form of any Derivative Works that You distribute, all copyright, patent, trademark, and attribution notices from the Source form of the Work, excluding those notices that do not pertain to any part of the Derivative Works; and
	- (d) If the Work includes a "NOTICE" text file as part of its distribution, then any Derivative Works that You distribute must include a readable copy of the attribution notices contained within such NOTICE file, excluding those notices that do not pertain to any part of the Derivative Works, in at least one of the following places: within a NOTICE text file distributed as part of the Derivative Works; within the Source form or documentation, if provided along with the Derivative Works; or, within a display generated by the Derivative Works, if and wherever such third-party notices normally appear. The contents of the NOTICE file are for informational purposes only and do not modify the License. You may add Your own attribution notices within Derivative Works that You distribute, alongside or as an addendum to the NOTICE text from the Work, provided that such additional attribution notices cannot be construed as modifying the License.

You may add Your own copyright statement to Your modifications and

 may provide additional or different license terms and conditions for use, reproduction, or distribution of Your modifications, or for any such Derivative Works as a whole, provided Your use, reproduction, and distribution of the Work otherwise complies with the conditions stated in this License.

- 5. Submission of Contributions. Unless You explicitly state otherwise, any Contribution intentionally submitted for inclusion in the Work by You to the Licensor shall be under the terms and conditions of this License, without any additional terms or conditions. Notwithstanding the above, nothing herein shall supersede or modify the terms of any separate license agreement you may have executed with Licensor regarding such Contributions.
- 6. Trademarks. This License does not grant permission to use the trade names, trademarks, service marks, or product names of the Licensor, except as required for reasonable and customary use in describing the origin of the Work and reproducing the content of the NOTICE file.
- 7. Disclaimer of Warranty. Unless required by applicable law or agreed to in writing, Licensor provides the Work (and each Contributor provides its Contributions) on an "AS IS" BASIS, WITHOUT WARRANTIES OR CONDITIONS OF ANY KIND, either express or implied, including, without limitation, any warranties or conditions of TITLE, NON-INFRINGEMENT, MERCHANTABILITY, or FITNESS FOR A PARTICULAR PURPOSE. You are solely responsible for determining the appropriateness of using or redistributing the Work and assume any risks associated with Your exercise of permissions under this License.
- 8. Limitation of Liability. In no event and under no legal theory, whether in tort (including negligence), contract, or otherwise, unless required by applicable law (such as deliberate and grossly negligent acts) or agreed to in writing, shall any Contributor be liable to You for damages, including any direct, indirect, special, incidental, or consequential damages of any character arising as a result of this License or out of the use or inability to use the Work (including but not limited to damages for loss of goodwill, work stoppage, computer failure or malfunction, or any and all other commercial damages or losses), even if such Contributor has been advised of the possibility of such damages.
- 9. Accepting Warranty or Additional Liability. While redistributing the Work or Derivative Works thereof, You may choose to offer, and charge a fee for, acceptance of support, warranty, indemnity, or other liability obligations and/or rights consistent with this License. However, in accepting such obligations, You may act only on Your own behalf and on Your sole responsibility, not on behalf of any other Contributor, and only if You agree to indemnify,

 defend, and hold each Contributor harmless for any liability incurred by, or claims asserted against, such Contributor by reason of your accepting any such warranty or additional liability.

### END OF TERMS AND CONDITIONS

APPENDIX: How to apply the Apache License to your work.

 To apply the Apache License to your work, attach the following boilerplate notice, with the fields enclosed by brackets "[]" replaced with your own identifying information. (Don't include the brackets!) The text should be enclosed in the appropriate comment syntax for the file format. We also recommend that a file or class name and description of purpose be included on the same "printed page" as the copyright notice for easier identification within third-party archives.

Copyright 2016-2017 The New York Times Company

 Licensed under the Apache License, Version 2.0 (the "License"); you may not use this file except in compliance with the License. You may obtain a copy of the License at

http://www.apache.org/licenses/LICENSE-2.0

 Unless required by applicable law or agreed to in writing, software distributed under the License is distributed on an "AS IS" BASIS, WITHOUT WARRANTIES OR CONDITIONS OF ANY KIND, either express or implied. See the License for the specific language governing permissions and limitations under the License.

------------------

Files: s2/cmd/internal/readahead/\*

The MIT License (MIT)

Copyright (c) 2015 Klaus Post

Permission is hereby granted, free of charge, to any person obtaining a copy of this software and associated documentation files (the "Software"), to deal in the Software without restriction, including without limitation the rights to use, copy, modify, merge, publish, distribute, sublicense, and/or sell copies of the Software, and to permit persons to whom the Software is furnished to do so, subject to the following conditions:

The above copyright notice and this permission notice shall be included in all copies or substantial portions of the Software.

THE SOFTWARE IS PROVIDED "AS IS", WITHOUT WARRANTY OF ANY KIND, EXPRESS OR IMPLIED, INCLUDING BUT NOT LIMITED TO THE WARRANTIES OF MERCHANTABILITY, FITNESS FOR A PARTICULAR PURPOSE AND NONINFRINGEMENT. IN NO EVENT SHALL THE AUTHORS OR COPYRIGHT HOLDERS BE LIABLE FOR ANY CLAIM, DAMAGES OR OTHER LIABILITY, WHETHER IN AN ACTION OF CONTRACT, TORT OR OTHERWISE, ARISING FROM, OUT OF OR IN CONNECTION WITH THE SOFTWARE OR THE USE OR OTHER DEALINGS IN THE **SOFTWARE** 

### ---------------------

Files: snappy/\* Files: internal/snapref/\*

Copyright (c) 2011 The Snappy-Go Authors. All rights reserved.

Redistribution and use in source and binary forms, with or without modification, are permitted provided that the following conditions are met:

 \* Redistributions of source code must retain the above copyright notice, this list of conditions and the following disclaimer.

 \* Redistributions in binary form must reproduce the above copyright notice, this list of conditions and the following disclaimer in the documentation and/or other materials provided with the distribution.

 \* Neither the name of Google Inc. nor the names of its contributors may be used to endorse or promote products derived from this software without specific prior written permission.

THIS SOFTWARE IS PROVIDED BY THE COPYRIGHT HOLDERS AND CONTRIBUTORS "AS IS" AND ANY EXPRESS OR IMPLIED WARRANTIES, INCLUDING, BUT NOT LIMITED TO, THE IMPLIED WARRANTIES OF MERCHANTABILITY AND FITNESS FOR A PARTICULAR PURPOSE ARE DISCLAIMED. IN NO EVENT SHALL THE COPYRIGHT OWNER OR CONTRIBUTORS BE LIABLE FOR ANY DIRECT, INDIRECT, INCIDENTAL, SPECIAL, EXEMPLARY, OR CONSEQUENTIAL DAMAGES (INCLUDING, BUT NOT LIMITED TO, PROCUREMENT OF SUBSTITUTE GOODS OR SERVICES; LOSS OF USE, DATA, OR PROFITS; OR BUSINESS INTERRUPTION) HOWEVER CAUSED AND ON ANY THEORY OF LIABILITY, WHETHER IN CONTRACT, STRICT LIABILITY, OR TORT (INCLUDING NEGLIGENCE OR OTHERWISE) ARISING IN ANY WAY OUT OF THE USE OF THIS SOFTWARE, EVEN IF ADVISED OF THE POSSIBILITY OF SUCH DAMAGE.

-----------------

Files: s2/cmd/internal/filepathx/\*

Copyright 2016 The filepathx Authors

Permission is hereby granted, free of charge, to any person obtaining a copy of this software and associated

documentation files (the "Software"), to deal in the Software without restriction, including without limitation the rights to use, copy, modify, merge, publish, distribute, sublicense, and/or sell copies of the Software, and to permit persons to whom the Software is furnished to do so, subject to the following conditions:

The above copyright notice and this permission notice shall be included in all copies or substantial portions of the Software.

THE SOFTWARE IS PROVIDED "AS IS", WITHOUT WARRANTY OF ANY KIND, EXPRESS OR IMPLIED, INCLUDING BUT NOT LIMITED TO THE WARRANTIES OF MERCHANTABILITY, FITNESS FOR A PARTICULAR PURPOSE AND NONINFRINGEMENT. IN NO EVENT SHALL THE AUTHORS OR COPYRIGHT HOLDERS BE LIABLE FOR ANY CLAIM, DAMAGES OR OTHER LIABILITY, WHETHER IN AN ACTION OF CONTRACT, TORT OR OTHERWISE, ARISING FROM, OUT OF OR IN CONNECTION WITH THE SOFTWARE OR THE USE OR OTHER DEALINGS IN THE SOFTWARE. Copyright (c) 2011 The Snappy-Go Authors. All rights reserved.

Redistribution and use in source and binary forms, with or without modification, are permitted provided that the following conditions are met:

 \* Redistributions of source code must retain the above copyright notice, this list of conditions and the following disclaimer.

 \* Redistributions in binary form must reproduce the above copyright notice, this list of conditions and the following disclaimer in the documentation and/or other materials provided with the distribution.

 \* Neither the name of Google Inc. nor the names of its contributors may be used to endorse or promote products derived from this software without specific prior written permission.

THIS SOFTWARE IS PROVIDED BY THE COPYRIGHT HOLDERS AND CONTRIBUTORS "AS IS" AND ANY EXPRESS OR IMPLIED WARRANTIES, INCLUDING, BUT NOT LIMITED TO, THE IMPLIED WARRANTIES OF MERCHANTABILITY AND FITNESS FOR A PARTICULAR PURPOSE ARE DISCLAIMED. IN NO EVENT SHALL THE COPYRIGHT OWNER OR CONTRIBUTORS BE LIABLE FOR ANY DIRECT, INDIRECT, INCIDENTAL, SPECIAL, EXEMPLARY, OR CONSEQUENTIAL DAMAGES (INCLUDING, BUT NOT LIMITED TO, PROCUREMENT OF SUBSTITUTE GOODS OR SERVICES; LOSS OF USE, DATA, OR PROFITS; OR BUSINESS INTERRUPTION) HOWEVER CAUSED AND ON ANY THEORY OF LIABILITY, WHETHER IN CONTRACT, STRICT LIABILITY, OR TORT (INCLUDING NEGLIGENCE OR OTHERWISE) ARISING IN ANY WAY OUT OF THE USE OF THIS SOFTWARE, EVEN IF ADVISED OF THE POSSIBILITY OF SUCH DAMAGE.

## **1.464 pyrsistent 0.18.0**

### **1.464.1 Available under license :**

Copyright (c) 2021 Tobias Gustafsson

Permission is hereby granted, free of charge, to any person

obtaining a copy of this software and associated documentation files (the "Software"), to deal in the Software without restriction, including without limitation the rights to use, copy, modify, merge, publish, distribute, sublicense, and/or sell copies of the Software, and to permit persons to whom the Software is furnished to do so, subject to the following conditions:

The above copyright notice and this permission notice shall be included in all copies or substantial portions of the Software.

THE SOFTWARE IS PROVIDED "AS IS", WITHOUT WARRANTY OF ANY KIND, EXPRESS OR IMPLIED, INCLUDING BUT NOT LIMITED TO THE WARRANTIES OF MERCHANTABILITY, FITNESS FOR A PARTICULAR PURPOSE AND NONINFRINGEMENT. IN NO EVENT SHALL THE AUTHORS OR COPYRIGHT HOLDERS BE LIABLE FOR ANY CLAIM, DAMAGES OR OTHER LIABILITY, WHETHER IN AN ACTION OF CONTRACT, TORT OR OTHERWISE, ARISING FROM, OUT OF OR IN CONNECTION WITH THE SOFTWARE OR THE USE OR OTHER DEALINGS IN THE SOFTWARE.

# **1.465 distro 1.7.0**

### **1.465.1 Available under license :**

Thanks!

- \* https://github.com/andy-maier
- \* https://github.com/SethMichaelLarson
- \* https://github.com/asottile
- \* https://github.com/MartijnBraam
- \* https://github.com/funkyfuture
- \* https://github.com/adamjstewart
- \* https://github.com/xavfernandez
- \* https://github.com/xsuchy
- \* https://github.com/marcoceppi
- \* https://github.com/tgamblin
- \* https://github.com/sebix
- \* https://github.com/jdufresne

### Apache License

Version 2.0, January 2004

http://www.apache.org/licenses/

### TERMS AND CONDITIONS FOR USE, REPRODUCTION, AND DISTRIBUTION

1. Definitions.

 "License" shall mean the terms and conditions for use, reproduction, and distribution as defined by Sections 1 through 9 of this document.  "Licensor" shall mean the copyright owner or entity authorized by the copyright owner that is granting the License.

 "Legal Entity" shall mean the union of the acting entity and all other entities that control, are controlled by, or are under common control with that entity. For the purposes of this definition, "control" means (i) the power, direct or indirect, to cause the direction or management of such entity, whether by contract or otherwise, or (ii) ownership of fifty percent (50%) or more of the outstanding shares, or (iii) beneficial ownership of such entity.

 "You" (or "Your") shall mean an individual or Legal Entity exercising permissions granted by this License.

 "Source" form shall mean the preferred form for making modifications, including but not limited to software source code, documentation source, and configuration files.

 "Object" form shall mean any form resulting from mechanical transformation or translation of a Source form, including but not limited to compiled object code, generated documentation, and conversions to other media types.

 "Work" shall mean the work of authorship, whether in Source or Object form, made available under the License, as indicated by a copyright notice that is included in or attached to the work (an example is provided in the Appendix below).

 "Derivative Works" shall mean any work, whether in Source or Object form, that is based on (or derived from) the Work and for which the editorial revisions, annotations, elaborations, or other modifications represent, as a whole, an original work of authorship. For the purposes of this License, Derivative Works shall not include works that remain separable from, or merely link (or bind by name) to the interfaces of, the Work and Derivative Works thereof.

 "Contribution" shall mean any work of authorship, including the original version of the Work and any modifications or additions to that Work or Derivative Works thereof, that is intentionally submitted to Licensor for inclusion in the Work by the copyright owner or by an individual or Legal Entity authorized to submit on behalf of the copyright owner. For the purposes of this definition, "submitted" means any form of electronic, verbal, or written communication sent to the Licensor or its representatives, including but not limited to communication on electronic mailing lists, source code control systems, and issue tracking systems that are managed by, or on behalf of, the Licensor for the purpose of discussing and improving the Work, but

 excluding communication that is conspicuously marked or otherwise designated in writing by the copyright owner as "Not a Contribution."

 "Contributor" shall mean Licensor and any individual or Legal Entity on behalf of whom a Contribution has been received by Licensor and subsequently incorporated within the Work.

- 2. Grant of Copyright License. Subject to the terms and conditions of this License, each Contributor hereby grants to You a perpetual, worldwide, non-exclusive, no-charge, royalty-free, irrevocable copyright license to reproduce, prepare Derivative Works of, publicly display, publicly perform, sublicense, and distribute the Work and such Derivative Works in Source or Object form.
- 3. Grant of Patent License. Subject to the terms and conditions of this License, each Contributor hereby grants to You a perpetual, worldwide, non-exclusive, no-charge, royalty-free, irrevocable (except as stated in this section) patent license to make, have made, use, offer to sell, sell, import, and otherwise transfer the Work, where such license applies only to those patent claims licensable by such Contributor that are necessarily infringed by their Contribution(s) alone or by combination of their Contribution(s) with the Work to which such Contribution(s) was submitted. If You institute patent litigation against any entity (including a cross-claim or counterclaim in a lawsuit) alleging that the Work or a Contribution incorporated within the Work constitutes direct or contributory patent infringement, then any patent licenses granted to You under this License for that Work shall terminate as of the date such litigation is filed.
- 4. Redistribution. You may reproduce and distribute copies of the Work or Derivative Works thereof in any medium, with or without modifications, and in Source or Object form, provided that You meet the following conditions:
	- (a) You must give any other recipients of the Work or Derivative Works a copy of this License; and
	- (b) You must cause any modified files to carry prominent notices stating that You changed the files; and
	- (c) You must retain, in the Source form of any Derivative Works that You distribute, all copyright, patent, trademark, and attribution notices from the Source form of the Work, excluding those notices that do not pertain to any part of the Derivative Works; and
	- (d) If the Work includes a "NOTICE" text file as part of its

 distribution, then any Derivative Works that You distribute must include a readable copy of the attribution notices contained within such NOTICE file, excluding those notices that do not pertain to any part of the Derivative Works, in at least one of the following places: within a NOTICE text file distributed as part of the Derivative Works; within the Source form or documentation, if provided along with the Derivative Works; or, within a display generated by the Derivative Works, if and wherever such third-party notices normally appear. The contents of the NOTICE file are for informational purposes only and do not modify the License. You may add Your own attribution notices within Derivative Works that You distribute, alongside or as an addendum to the NOTICE text from the Work, provided that such additional attribution notices cannot be construed as modifying the License.

 You may add Your own copyright statement to Your modifications and may provide additional or different license terms and conditions for use, reproduction, or distribution of Your modifications, or for any such Derivative Works as a whole, provided Your use, reproduction, and distribution of the Work otherwise complies with the conditions stated in this License.

- 5. Submission of Contributions. Unless You explicitly state otherwise, any Contribution intentionally submitted for inclusion in the Work by You to the Licensor shall be under the terms and conditions of this License, without any additional terms or conditions. Notwithstanding the above, nothing herein shall supersede or modify the terms of any separate license agreement you may have executed with Licensor regarding such Contributions.
- 6. Trademarks. This License does not grant permission to use the trade names, trademarks, service marks, or product names of the Licensor, except as required for reasonable and customary use in describing the origin of the Work and reproducing the content of the NOTICE file.
- 7. Disclaimer of Warranty. Unless required by applicable law or agreed to in writing, Licensor provides the Work (and each Contributor provides its Contributions) on an "AS IS" BASIS, WITHOUT WARRANTIES OR CONDITIONS OF ANY KIND, either express or implied, including, without limitation, any warranties or conditions of TITLE, NON-INFRINGEMENT, MERCHANTABILITY, or FITNESS FOR A PARTICULAR PURPOSE. You are solely responsible for determining the appropriateness of using or redistributing the Work and assume any risks associated with Your exercise of permissions under this License.
- 8. Limitation of Liability. In no event and under no legal theory, whether in tort (including negligence), contract, or otherwise,

 unless required by applicable law (such as deliberate and grossly negligent acts) or agreed to in writing, shall any Contributor be liable to You for damages, including any direct, indirect, special, incidental, or consequential damages of any character arising as a result of this License or out of the use or inability to use the Work (including but not limited to damages for loss of goodwill, work stoppage, computer failure or malfunction, or any and all other commercial damages or losses), even if such Contributor has been advised of the possibility of such damages.

 9. Accepting Warranty or Additional Liability. While redistributing the Work or Derivative Works thereof, You may choose to offer, and charge a fee for, acceptance of support, warranty, indemnity, or other liability obligations and/or rights consistent with this License. However, in accepting such obligations, You may act only on Your own behalf and on Your sole responsibility, not on behalf of any other Contributor, and only if You agree to indemnify, defend, and hold each Contributor harmless for any liability incurred by, or claims asserted against, such Contributor by reason of your accepting any such warranty or additional liability.

### END OF TERMS AND CONDITIONS

APPENDIX: How to apply the Apache License to your work.

 To apply the Apache License to your work, attach the following boilerplate notice, with the fields enclosed by brackets "{}" replaced with your own identifying information. (Don't include the brackets!) The text should be enclosed in the appropriate comment syntax for the file format. We also recommend that a file or class name and description of purpose be included on the same "printed page" as the copyright notice for easier identification within third-party archives.

Copyright {yyyy} {name of copyright owner}

 Licensed under the Apache License, Version 2.0 (the "License"); you may not use this file except in compliance with the License. You may obtain a copy of the License at

http://www.apache.org/licenses/LICENSE-2.0

 Unless required by applicable law or agreed to in writing, software distributed under the License is distributed on an "AS IS" BASIS, WITHOUT WARRANTIES OR CONDITIONS OF ANY KIND, either express or implied. See the License for the specific language governing permissions and limitations under the License.

## **1.466 librokenheimdal 7.7.0+dfsg-1ubuntu1.4**

### **1.466.1 Available under license :**

Copyright (c) 1995 - 2014 Kungliga Tekniska Hgskolan (Royal Institute of Technology, Stockholm, Sweden). All rights reserved.

Redistribution and use in source and binary forms, with or without modification, are permitted provided that the following conditions are met:

1. Redistributions of source code must retain the above copyright notice, this list of conditions and the following disclaimer.

2. Redistributions in binary form must reproduce the above copyright notice, this list of conditions and the following disclaimer in the documentation and/or other materials provided with the distribution.

3. Neither the name of the Institute nor the names of its contributors may be used to endorse or promote products derived from this software without specific prior written permission.

THIS SOFTWARE IS PROVIDED BY THE INSTITUTE AND CONTRIBUTORS ``AS IS'' AND ANY EXPRESS OR IMPLIED WARRANTIES, INCLUDING, BUT NOT LIMITED TO, THE IMPLIED WARRANTIES OF MERCHANTABILITY AND FITNESS FOR A PARTICULAR PURPOSE ARE DISCLAIMED. IN NO EVENT SHALL THE INSTITUTE OR CONTRIBUTORS BE LIABLE FOR ANY DIRECT, INDIRECT, INCIDENTAL, SPECIAL, EXEMPLARY, OR CONSEQUENTIAL DAMAGES (INCLUDING, BUT NOT LIMITED TO, PROCUREMENT OF SUBSTITUTE GOODS OR SERVICES; LOSS OF USE, DATA, OR PROFITS; OR BUSINESS INTERRUPTION) HOWEVER CAUSED AND ON ANY THEORY OF LIABILITY, WHETHER IN CONTRACT, STRICT LIABILITY, OR TORT (INCLUDING NEGLIGENCE OR OTHERWISE) ARISING IN ANY WAY OUT OF THE USE OF THIS SOFTWARE, EVEN IF ADVISED OF THE POSSIBILITY OF SUCH DAMAGE.

Please see info documentation for the complete list of licenses. Copyright (c) 1992, 1993 The Regents of the University of California. All rights reserved.

This code is derived from software contributed to Berkeley by Christos Zoulas of Cornell University.

Redistribution and use in source and binary forms, with or without modification, are permitted provided that the following conditions are met:

1. Redistributions of source code must retain the above copyright

notice, this list of conditions and the following disclaimer.

- 2. Redistributions in binary form must reproduce the above copyright notice, this list of conditions and the following disclaimer in the documentation and/or other materials provided with the distribution.
- 3. Neither the name of the University nor the names of its contributors may be used to endorse or promote products derived from this software without specific prior written permission.

THIS SOFTWARE IS PROVIDED BY THE REGENTS AND CONTRIBUTORS ``AS IS'' AND ANY EXPRESS OR IMPLIED WARRANTIES, INCLUDING, BUT NOT LIMITED TO, THE IMPLIED WARRANTIES OF MERCHANTABILITY AND FITNESS FOR A PARTICULAR PURPOSE ARE DISCLAIMED. IN NO EVENT SHALL THE REGENTS OR CONTRIBUTORS BE LIABLE FOR ANY DIRECT, INDIRECT, INCIDENTAL, SPECIAL, EXEMPLARY, OR CONSEQUENTIAL DAMAGES (INCLUDING, BUT NOT LIMITED TO, PROCUREMENT OF SUBSTITUTE GOODS OR SERVICES; LOSS OF USE, DATA, OR PROFITS; OR BUSINESS INTERRUPTION) HOWEVER CAUSED AND ON ANY THEORY OF LIABILITY, WHETHER IN CONTRACT, STRICT LIABILITY, OR TORT (INCLUDING NEGLIGENCE OR OTHERWISE) ARISING IN ANY WAY OUT OF THE USE OF THIS SOFTWARE, EVEN IF ADVISED OF THE POSSIBILITY OF SUCH DAMAGE.

@macro copynext{} @vskip 20pt plus 1fil @end macro

@macro copyrightstart{} @end macro

@macro copyrightend{} @end macro

@node Copyrights and Licenses, , Acknowledgments, Top @comment node-name, next, previous, up @appendix Copyrights and Licenses

@heading Kungliga Tekniska Hgskolan

@copyrightstart @verbatim

Copyright (c) 1997-2011 Kungliga Tekniska Hgskolan (Royal Institute of Technology, Stockholm, Sweden). All rights reserved.

Portions Copyright (c) 2009 Apple Inc. All rights reserved.

Redistribution and use in source and binary forms, with or without modification, are permitted provided that the following conditions

are met:

- 1. Redistributions of source code must retain the above copyright notice, this list of conditions and the following disclaimer.
- 2. Redistributions in binary form must reproduce the above copyright notice, this list of conditions and the following disclaimer in the documentation and/or other materials provided with the distribution.
- 3. Neither the name of the Institute nor the names of its contributors may be used to endorse or promote products derived from this software without specific prior written permission.

THIS SOFTWARE IS PROVIDED BY THE INSTITUTE AND CONTRIBUTORS ``AS IS'' AND ANY EXPRESS OR IMPLIED WARRANTIES, INCLUDING, BUT NOT LIMITED TO, THE IMPLIED WARRANTIES OF MERCHANTABILITY AND FITNESS FOR A PARTICULAR PURPOSE ARE DISCLAIMED. IN NO EVENT SHALL THE INSTITUTE OR CONTRIBUTORS BE LIABLE FOR ANY DIRECT, INDIRECT, INCIDENTAL, SPECIAL, EXEMPLARY, OR CONSEQUENTIAL DAMAGES (INCLUDING, BUT NOT LIMITED TO, PROCUREMENT OF SUBSTITUTE GOODS OR SERVICES; LOSS OF USE, DATA, OR PROFITS; OR BUSINESS INTERRUPTION) HOWEVER CAUSED AND ON ANY THEORY OF LIABILITY, WHETHER IN CONTRACT, STRICT LIABILITY, OR TORT (INCLUDING NEGLIGENCE OR OTHERWISE) ARISING IN ANY WAY OUT OF THE USE OF THIS SOFTWARE, EVEN IF ADVISED OF THE POSSIBILITY OF SUCH DAMAGE.

@end verbatim @copynext

@heading Massachusetts Institute of Technology

The parts of the libtelnet that handle Kerberos.

@verbatim

Copyright (C) 1990 by the Massachusetts Institute of Technology

Export of this software from the United States of America may require a specific license from the United States Government. It is the responsibility of any person or organization contemplating export to obtain such a license before exporting.

WITHIN THAT CONSTRAINT, permission to use, copy, modify, and distribute this software and its documentation for any purpose and without fee is hereby granted, provided that the above copyright notice appear in all copies and that both that copyright notice and this permission notice appear in supporting documentation, and that the name of M.I.T. not be used in advertising or publicity pertaining to distribution of the software without specific, written prior

permission. M.I.T. makes no representations about the suitability of this software for any purpose. It is provided "as is" without express or implied warranty.

@end verbatim @copynext

@heading The Regents of the University of California

The parts of the libroken, most of libtelnet, telnet, ftp, and popper.

@verbatim

Copyright (c) 1988, 1990, 1993 The Regents of the University of California. All rights reserved.

Redistribution and use in source and binary forms, with or without modification, are permitted provided that the following conditions are met:

1. Redistributions of source code must retain the above copyright notice, this list of conditions and the following disclaimer.

- 2. Redistributions in binary form must reproduce the above copyright notice, this list of conditions and the following disclaimer in the documentation and/or other materials provided with the distribution.
- 3. Neither the name of the University nor the names of its contributors may be used to endorse or promote products derived from this software without specific prior written permission.

THIS SOFTWARE IS PROVIDED BY THE REGENTS AND CONTRIBUTORS ``AS IS'' AND ANY EXPRESS OR IMPLIED WARRANTIES, INCLUDING, BUT NOT LIMITED TO, THE IMPLIED WARRANTIES OF MERCHANTABILITY AND FITNESS FOR A PARTICULAR PURPOSE ARE DISCLAIMED. IN NO EVENT SHALL THE REGENTS OR CONTRIBUTORS BE LIABLE FOR ANY DIRECT, INDIRECT, INCIDENTAL, SPECIAL, EXEMPLARY, OR CONSEQUENTIAL DAMAGES (INCLUDING, BUT NOT LIMITED TO, PROCUREMENT OF SUBSTITUTE GOODS OR SERVICES; LOSS OF USE, DATA, OR PROFITS; OR BUSINESS INTERRUPTION) HOWEVER CAUSED AND ON ANY THEORY OF LIABILITY, WHETHER IN CONTRACT, STRICT LIABILITY, OR TORT (INCLUDING NEGLIGENCE OR OTHERWISE) ARISING IN ANY WAY OUT OF THE USE OF THIS SOFTWARE, EVEN IF ADVISED OF THE POSSIBILITY OF SUCH DAMAGE.

@end verbatim @copynext

@heading The Regents of the University of California.

### libedit

### @verbatim

Copyright (c) 1992, 1993 The Regents of the University of California. All rights reserved.

This code is derived from software contributed to Berkeley by Christos Zoulas of Cornell University.

Redistribution and use in source and binary forms, with or without modification, are permitted provided that the following conditions are met:

- 1. Redistributions of source code must retain the above copyright notice, this list of conditions and the following disclaimer.
- 2. Redistributions in binary form must reproduce the above copyright notice, this list of conditions and the following disclaimer in the documentation and/or other materials provided with the distribution.
- 3. Neither the name of the University nor the names of its contributors may be used to endorse or promote products derived from this software without specific prior written permission.

THIS SOFTWARE IS PROVIDED BY THE REGENTS AND CONTRIBUTORS ``AS IS'' AND ANY EXPRESS OR IMPLIED WARRANTIES, INCLUDING, BUT NOT LIMITED TO, THE IMPLIED WARRANTIES OF MERCHANTABILITY AND FITNESS FOR A PARTICULAR PURPOSE ARE DISCLAIMED. IN NO EVENT SHALL THE REGENTS OR CONTRIBUTORS BE LIABLE FOR ANY DIRECT, INDIRECT, INCIDENTAL, SPECIAL, EXEMPLARY, OR CONSEQUENTIAL DAMAGES (INCLUDING, BUT NOT LIMITED TO, PROCUREMENT OF SUBSTITUTE GOODS OR SERVICES; LOSS OF USE, DATA, OR PROFITS; OR BUSINESS INTERRUPTION) HOWEVER CAUSED AND ON ANY THEORY OF LIABILITY, WHETHER IN CONTRACT, STRICT LIABILITY, OR TORT (INCLUDING NEGLIGENCE OR OTHERWISE) ARISING IN ANY WAY OUT OF THE USE OF THIS SOFTWARE, EVEN IF ADVISED OF THE POSSIBILITY OF SUCH DAMAGE.

@end verbatim @copynext

@heading TomsFastMath / LibTomMath

Tom's fast math (bignum support) and LibTomMath

@verbatim

LibTomMath is hereby released into the Public Domain.

@end verbatim

#### @copynext

#### @heading Doug Rabson

GSS-API mechglue layer.

@verbatim

Copyright (c) 2005 Doug Rabson All rights reserved.

Redistribution and use in source and binary forms, with or without modification, are permitted provided that the following conditions are met:

- 1. Redistributions of source code must retain the above copyright notice, this list of conditions and the following disclaimer.
- 2. Redistributions in binary form must reproduce the above copyright notice, this list of conditions and the following disclaimer in the documentation and/or other materials provided with the distribution.

THIS SOFTWARE IS PROVIDED BY THE AUTHOR AND CONTRIBUTORS ``AS IS'' AND ANY EXPRESS OR IMPLIED WARRANTIES, INCLUDING, BUT NOT LIMITED TO, THE IMPLIED WARRANTIES OF MERCHANTABILITY AND FITNESS FOR A PARTICULAR PURPOSE ARE DISCLAIMED. IN NO EVENT SHALL THE AUTHOR OR CONTRIBUTORS BE LIABLE FOR ANY DIRECT, INDIRECT, INCIDENTAL, SPECIAL, EXEMPLARY, OR CONSEQUENTIAL DAMAGES (INCLUDING, BUT NOT LIMITED TO, PROCUREMENT OF SUBSTITUTE GOODS OR SERVICES; LOSS OF USE, DATA, OR PROFITS; OR BUSINESS INTERRUPTION) HOWEVER CAUSED AND ON ANY THEORY OF LIABILITY, WHETHER IN CONTRACT, STRICT LIABILITY, OR TORT (INCLUDING NEGLIGENCE OR OTHERWISE) ARISING IN ANY WAY OUT OF THE USE OF THIS SOFTWARE, EVEN IF ADVISED OF THE POSSIBILITY OF SUCH DAMAGE.

@end verbatim @copynext

@heading PADL Software Pty Ltd

@table @asis @item GSS-API CFX, SPNEGO, naming extensions, API extensions. @item KCM credential cache. @item HDB LDAP backend. @end table

@verbatim

Copyright (c) 2003-2011, PADL Software Pty Ltd. Copyright (c) 2004, Andrew Bartlett. Copyright (c) 2003 - 2008, Kungliga Tekniska Hgskolan Copyright (c) 2015, Timothy Pearson. All rights reserved.

Redistribution and use in source and binary forms, with or without modification, are permitted provided that the following conditions are met:

- 1. Redistributions of source code must retain the above copyright notice, this list of conditions and the following disclaimer.
- 2. Redistributions in binary form must reproduce the above copyright notice, this list of conditions and the following disclaimer in the documentation and/or other materials provided with the distribution.
- 3. Neither the name of PADL Software nor the names of its contributors may be used to endorse or promote products derived from this software without specific prior written permission.

THIS SOFTWARE IS PROVIDED BY PADL SOFTWARE AND CONTRIBUTORS ``AS IS'' AND ANY EXPRESS OR IMPLIED WARRANTIES, INCLUDING, BUT NOT LIMITED TO, THE IMPLIED WARRANTIES OF MERCHANTABILITY AND FITNESS FOR A PARTICULAR PURPOSE ARE DISCLAIMED. IN NO EVENT SHALL PADL SOFTWARE OR CONTRIBUTORS BE LIABLE FOR ANY DIRECT, INDIRECT, INCIDENTAL, SPECIAL, EXEMPLARY, OR CONSEQUENTIAL DAMAGES (INCLUDING, BUT NOT LIMITED TO, PROCUREMENT OF SUBSTITUTE GOODS OR SERVICES; LOSS OF USE, DATA, OR PROFITS; OR BUSINESS INTERRUPTION) HOWEVER CAUSED AND ON ANY THEORY OF LIABILITY, WHETHER IN CONTRACT, STRICT LIABILITY, OR TORT (INCLUDING NEGLIGENCE OR OTHERWISE) ARISING IN ANY WAY OUT OF THE USE OF THIS SOFTWARE, EVEN IF ADVISED OF THE POSSIBILITY OF SUCH DAMAGE.

@end verbatim @copynext

@heading Marko Kreen

Fortuna in libhcrypto

@verbatim

Copyright (c) 2005 Marko Kreen All rights reserved.

Redistribution and use in source and binary forms, with or without modification, are permitted provided that the following conditions are met:

- 1. Redistributions of source code must retain the above copyright notice, this list of conditions and the following disclaimer.
- 2. Redistributions in binary form must reproduce the above copyright

 notice, this list of conditions and the following disclaimer in the documentation and/or other materials provided with the distribution.

THIS SOFTWARE IS PROVIDED BY THE AUTHOR AND CONTRIBUTORS ``AS IS'' AND ANY EXPRESS OR IMPLIED WARRANTIES, INCLUDING, BUT NOT LIMITED TO, THE IMPLIED WARRANTIES OF MERCHANTABILITY AND FITNESS FOR A PARTICULAR PURPOSE ARE DISCLAIMED. IN NO EVENT SHALL THE AUTHOR OR CONTRIBUTORS BE LIABLE FOR ANY DIRECT, INDIRECT, INCIDENTAL, SPECIAL, EXEMPLARY, OR CONSEQUENTIAL DAMAGES (INCLUDING, BUT NOT LIMITED TO, PROCUREMENT OF SUBSTITUTE GOODS OR SERVICES; LOSS OF USE, DATA, OR PROFITS; OR BUSINESS INTERRUPTION) HOWEVER CAUSED AND ON ANY THEORY OF LIABILITY, WHETHER IN CONTRACT, STRICT LIABILITY, OR TORT (INCLUDING NEGLIGENCE OR OTHERWISE) ARISING IN ANY WAY OUT OF THE USE OF THIS SOFTWARE, EVEN IF ADVISED OF THE POSSIBILITY OF SUCH DAMAGE.

@end verbatim @copynext

@heading NTT (Nippon Telegraph and Telephone Corporation)

Camellia in libhcrypto

@verbatim

Copyright (c) 2006,2007 NTT (Nippon Telegraph and Telephone Corporation) . All rights reserved.

Redistribution and use in source and binary forms, with or without modification, are permitted provided that the following conditions are met:

1. Redistributions of source code must retain the above copyright notice, this list of conditions and the following disclaimer as the first lines of this file unmodified.

2. Redistributions in binary form must reproduce the above copyright notice, this list of conditions and the following disclaimer in the documentation and/or other materials provided with the distribution.

THIS SOFTWARE IS PROVIDED BY NTT ``AS IS'' AND ANY EXPRESS OR IMPLIED WARRANTIES, INCLUDING, BUT NOT LIMITED TO, THE IMPLIED WARRANTIES OF MERCHANTABILITY AND FITNESS FOR A PARTICULAR PURPOSE ARE DISCLAIMED. IN NO EVENT SHALL NTT BE LIABLE FOR ANY DIRECT, INDIRECT, INCIDENTAL, SPECIAL, EXEMPLARY, OR CONSEQUENTIAL DAMAGES (INCLUDING, BUT NOT LIMITED TO, PROCUREMENT OF SUBSTITUTE GOODS OR SERVICES; LOSS OF USE, DATA, OR PROFITS; OR BUSINESS INTERRUPTION) HOWEVER CAUSED AND ON ANY THEORY OF LIABILITY, WHETHER IN CONTRACT, STRICT LIABILITY, OR TORT (INCLUDING NEGLIGENCE OR OTHERWISE) ARISING IN ANY WAY OUT OF THE USE OF THIS SOFTWARE, EVEN IF ADVISED OF THE POSSIBILITY OF SUCH DAMAGE.
@end verbatim @copynext

@heading The NetBSD Foundation, Inc.

vis.c in libroken

@verbatim

Copyright (c) 1999, 2005 The NetBSD Foundation, Inc. All rights reserved.

Redistribution and use in source and binary forms, with or without modification, are permitted provided that the following conditions are met:

- 1. Redistributions of source code must retain the above copyright notice, this list of conditions and the following disclaimer.
- 2. Redistributions in binary form must reproduce the above copyright notice, this list of conditions and the following disclaimer in the documentation and/or other materials provided with the distribution.

THIS SOFTWARE IS PROVIDED BY THE NETBSD FOUNDATION, INC. AND CONTRIBUTORS ``AS IS'' AND ANY EXPRESS OR IMPLIED WARRANTIES, INCLUDING, BUT NOT LIMITED TO, THE IMPLIED WARRANTIES OF MERCHANTABILITY AND FITNESS FOR A PARTICULAR PURPOSE ARE DISCLAIMED. IN NO EVENT SHALL THE FOUNDATION OR CONTRIBUTORS BE LIABLE FOR ANY DIRECT, INDIRECT, INCIDENTAL, SPECIAL, EXEMPLARY, OR CONSEQUENTIAL DAMAGES (INCLUDING, BUT NOT LIMITED TO, PROCUREMENT OF SUBSTITUTE GOODS OR SERVICES; LOSS OF USE, DATA, OR PROFITS; OR BUSINESS INTERRUPTION) HOWEVER CAUSED AND ON ANY THEORY OF LIABILITY, WHETHER IN CONTRACT, STRICT LIABILITY, OR TORT (INCLUDING NEGLIGENCE OR OTHERWISE) ARISING IN ANY WAY OUT OF THE USE OF THIS SOFTWARE, EVEN IF ADVISED OF THE POSSIBILITY OF SUCH DAMAGE.

@end verbatim @copynext

@heading Vincent Rijmen, Antoon Bosselaers, Paulo Barreto

AES in libhcrypto

@verbatim

rijndael-alg-fst.c

@version 3.0 (December 2000)

Optimised ANSI C code for the Rijndael cipher (now AES)

@author Vincent Rijmen <vincent.rijmen@esat.kuleuven.ac.be> @author Antoon Bosselaers <antoon.bosselaers@esat.kuleuven.ac.be> @author Paulo Barreto <paulo.barreto@terra.com.br>

This code is hereby placed in the public domain.

THIS SOFTWARE IS PROVIDED BY THE AUTHORS "AS IS" AND ANY EXPRESS OR IMPLIED WARRANTIES, INCLUDING, BUT NOT LIMITED TO, THE IMPLIED WARRANTIES OF MERCHANTABILITY AND FITNESS FOR A PARTICULAR PURPOSE ARE DISCLAIMED. IN NO EVENT SHALL THE AUTHORS OR CONTRIBUTORS BE LIABLE FOR ANY DIRECT, INDIRECT, INCIDENTAL, SPECIAL, EXEMPLARY, OR CONSEQUENTIAL DAMAGES (INCLUDING, BUT NOT LIMITED TO, PROCUREMENT OF SUBSTITUTE GOODS OR SERVICES; LOSS OF USE, DATA, OR PROFITS; OR BUSINESS INTERRUPTION) HOWEVER CAUSED AND ON ANY THEORY OF LIABILITY, WHETHER IN CONTRACT, STRICT LIABILITY, OR TORT (INCLUDING NEGLIGENCE OR OTHERWISE) ARISING IN ANY WAY OUT OF THE USE OF THIS SOFTWARE, EVEN IF ADVISED OF THE POSSIBILITY OF SUCH DAMAGE.

@end verbatim @copynext

@heading Apple, Inc

kdc/announce.c

@verbatim

Copyright (c) 2008 Apple Inc. All Rights Reserved.

Export of this software from the United States of America may require a specific license from the United States Government. It is the responsibility of any person or organization contemplating export to obtain such a license before exporting.

WITHIN THAT CONSTRAINT, permission to use, copy, modify, and distribute this software and its documentation for any purpose and without fee is hereby granted, provided that the above copyright notice appear in all copies and that both that copyright notice and this permission notice appear in supporting documentation, and that the name of Apple Inc. not be used in advertising or publicity pertaining to distribution of the software without specific, written prior permission. Apple Inc. makes no representations about the suitability of this software for any purpose. It is provided "as is" without express or implied warranty.

THIS SOFTWARE IS PROVIDED ``AS IS'' AND WITHOUT ANY EXPRESS OR IMPLIED WARRANTIES, INCLUDING, WITHOUT LIMITATION, THE IMPLIED WARRANTIES OF MERCHANTIBILITY AND FITNESS FOR A PARTICULAR PURPOSE. @end verbatim

@copynext

@heading Richard Outerbridge

DES core in libhcrypto

@verbatim

D3DES (V5.09) -

A portable, public domain, version of the Data Encryption Standard.

Written with Symantec's THINK (Lightspeed) C by Richard Outerbridge. Thanks to: Dan Hoey for his excellent Initial and Inverse permutation code; Jim Gillogly & Phil Karn for the DES key schedule code; Dennis Ferguson, Eric Young and Dana How for comparing notes; and Ray Lau, for humouring me on.

Copyright (c) 1988,1989,1990,1991,1992 by Richard Outerbridge. (GEnie : OUTER; CIS : [71755,204]) Graven Imagery, 1992.

@end verbatim

@copynext

@heading Secure Endpoints Inc

Windows support

@verbatim

Copyright (c) 2009-2015, Secure Endpoints Inc. All rights reserved.

Redistribution and use in source and binary forms, with or without modification, are permitted provided that the following conditions are met:

- Redistributions of source code must retain the above copyright notice, this list of conditions and the following disclaimer.

- Redistributions in binary form must reproduce the above copyright notice, this list of conditions and the following disclaimer in the documentation and/or other materials provided with the

distribution.

THIS SOFTWARE IS PROVIDED BY THE COPYRIGHT HOLDERS AND CONTRIBUTORS "AS IS" AND ANY EXPRESS OR IMPLIED WARRANTIES, INCLUDING, BUT NOT LIMITED TO, THE IMPLIED WARRANTIES OF MERCHANTABILITY AND FITNESS FOR A PARTICULAR PURPOSE ARE DISCLAIMED. IN NO EVENT SHALL THE COPYRIGHT HOLDER OR CONTRIBUTORS BE LIABLE FOR ANY DIRECT, INDIRECT, INCIDENTAL, SPECIAL, EXEMPLARY, OR CONSEQUENTIAL DAMAGES (INCLUDING, BUT NOT LIMITED TO, PROCUREMENT OF SUBSTITUTE GOODS OR SERVICES; LOSS OF USE, DATA, OR PROFITS; OR BUSINESS INTERRUPTION) HOWEVER CAUSED AND ON ANY THEORY OF LIABILITY, WHETHER IN CONTRACT, STRICT LIABILITY, OR TORT (INCLUDING NEGLIGENCE OR OTHERWISE) ARISING IN ANY WAY OUT OF THE USE OF THIS SOFTWARE, EVEN IF ADVISED OF THE POSSIBILITY OF SUCH DAMAGE.

@end verbatim

@copynext

@heading Novell, Inc

lib/hcrypto/test\_dh.c

@verbatim

Copyright (c) 2007, Novell, Inc. Author: Matthias Koenig <mkoenig@suse.de>

All rights reserved.

Redistribution and use in source and binary forms, with or without modification, are permitted provided that the following conditions are met:

\* Redistributions of source code must retain the above copyright notice, this list of conditions and the following disclaimer.

\* Redistributions in binary form must reproduce the above copyright notice, this list of conditions and the following disclaimer in the documentation and/or other materials provided with the distribution.

\* Neither the name of the Novell nor the names of its contributors may be used to endorse or promote products derived from this software without specific prior written permission.

THIS SOFTWARE IS PROVIDED BY THE COPYRIGHT HOLDERS AND CONTRIBUTORS "AS IS" AND ANY EXPRESS OR IMPLIED WARRANTIES, INCLUDING, BUT NOT LIMITED TO, THE IMPLIED WARRANTIES OF MERCHANTABILITY AND FITNESS FOR A PARTICULAR PURPOSE ARE DISCLAIMED. IN NO EVENT SHALL THE COPYRIGHT OWNER OR CONTRIBUTORS BE

LIABLE FOR ANY DIRECT, INDIRECT, INCIDENTAL, SPECIAL, EXEMPLARY, OR CONSEQUENTIAL DAMAGES (INCLUDING, BUT NOT LIMITED TO, PROCUREMENT OF SUBSTITUTE GOODS OR SERVICES; LOSS OF USE, DATA, OR PROFITS; OR BUSINESS INTERRUPTION) HOWEVER CAUSED AND ON ANY THEORY OF LIABILITY, WHETHER IN CONTRACT, STRICT LIABILITY, OR TORT (INCLUDING NEGLIGENCE OR OTHERWISE) ARISING IN ANY WAY OUT OF THE USE OF THIS SOFTWARE, EVEN IF ADVISED OF THE POSSIBILITY OF SUCH DAMAGE.

@end verbatim

@copyrightend

## **1.467 jcmturner-rpc 2.0.3 1.467.1 Available under license :**

 Apache License Version 2.0, January 2004 http://www.apache.org/licenses/

## TERMS AND CONDITIONS FOR USE, REPRODUCTION, AND DISTRIBUTION

1. Definitions.

 "License" shall mean the terms and conditions for use, reproduction, and distribution as defined by Sections 1 through 9 of this document.

 "Licensor" shall mean the copyright owner or entity authorized by the copyright owner that is granting the License.

 "Legal Entity" shall mean the union of the acting entity and all other entities that control, are controlled by, or are under common control with that entity. For the purposes of this definition, "control" means (i) the power, direct or indirect, to cause the direction or management of such entity, whether by contract or otherwise, or (ii) ownership of fifty percent (50%) or more of the outstanding shares, or (iii) beneficial ownership of such entity.

 "You" (or "Your") shall mean an individual or Legal Entity exercising permissions granted by this License.

 "Source" form shall mean the preferred form for making modifications, including but not limited to software source code, documentation source, and configuration files.

 "Object" form shall mean any form resulting from mechanical transformation or translation of a Source form, including but

 not limited to compiled object code, generated documentation, and conversions to other media types.

 "Work" shall mean the work of authorship, whether in Source or Object form, made available under the License, as indicated by a copyright notice that is included in or attached to the work (an example is provided in the Appendix below).

 "Derivative Works" shall mean any work, whether in Source or Object form, that is based on (or derived from) the Work and for which the editorial revisions, annotations, elaborations, or other modifications represent, as a whole, an original work of authorship. For the purposes of this License, Derivative Works shall not include works that remain separable from, or merely link (or bind by name) to the interfaces of, the Work and Derivative Works thereof.

 "Contribution" shall mean any work of authorship, including the original version of the Work and any modifications or additions to that Work or Derivative Works thereof, that is intentionally submitted to Licensor for inclusion in the Work by the copyright owner or by an individual or Legal Entity authorized to submit on behalf of the copyright owner. For the purposes of this definition, "submitted" means any form of electronic, verbal, or written communication sent to the Licensor or its representatives, including but not limited to communication on electronic mailing lists, source code control systems, and issue tracking systems that are managed by, or on behalf of, the Licensor for the purpose of discussing and improving the Work, but excluding communication that is conspicuously marked or otherwise designated in writing by the copyright owner as "Not a Contribution."

 "Contributor" shall mean Licensor and any individual or Legal Entity on behalf of whom a Contribution has been received by Licensor and subsequently incorporated within the Work.

- 2. Grant of Copyright License. Subject to the terms and conditions of this License, each Contributor hereby grants to You a perpetual, worldwide, non-exclusive, no-charge, royalty-free, irrevocable copyright license to reproduce, prepare Derivative Works of, publicly display, publicly perform, sublicense, and distribute the Work and such Derivative Works in Source or Object form.
- 3. Grant of Patent License. Subject to the terms and conditions of this License, each Contributor hereby grants to You a perpetual, worldwide, non-exclusive, no-charge, royalty-free, irrevocable (except as stated in this section) patent license to make, have made, use, offer to sell, sell, import, and otherwise transfer the Work, where such license applies only to those patent claims licensable by such Contributor that are necessarily infringed by their

 Contribution(s) alone or by combination of their Contribution(s) with the Work to which such Contribution(s) was submitted. If You institute patent litigation against any entity (including a cross-claim or counterclaim in a lawsuit) alleging that the Work or a Contribution incorporated within the Work constitutes direct or contributory patent infringement, then any patent licenses granted to You under this License for that Work shall terminate as of the date such litigation is filed.

- 4. Redistribution. You may reproduce and distribute copies of the Work or Derivative Works thereof in any medium, with or without modifications, and in Source or Object form, provided that You meet the following conditions:
	- (a) You must give any other recipients of the Work or Derivative Works a copy of this License; and
	- (b) You must cause any modified files to carry prominent notices stating that You changed the files; and
	- (c) You must retain, in the Source form of any Derivative Works that You distribute, all copyright, patent, trademark, and attribution notices from the Source form of the Work, excluding those notices that do not pertain to any part of the Derivative Works; and
	- (d) If the Work includes a "NOTICE" text file as part of its distribution, then any Derivative Works that You distribute must include a readable copy of the attribution notices contained within such NOTICE file, excluding those notices that do not pertain to any part of the Derivative Works, in at least one of the following places: within a NOTICE text file distributed as part of the Derivative Works; within the Source form or documentation, if provided along with the Derivative Works; or, within a display generated by the Derivative Works, if and wherever such third-party notices normally appear. The contents of the NOTICE file are for informational purposes only and do not modify the License. You may add Your own attribution notices within Derivative Works that You distribute, alongside or as an addendum to the NOTICE text from the Work, provided that such additional attribution notices cannot be construed as modifying the License.

 You may add Your own copyright statement to Your modifications and may provide additional or different license terms and conditions for use, reproduction, or distribution of Your modifications, or for any such Derivative Works as a whole, provided Your use, reproduction, and distribution of the Work otherwise complies with

the conditions stated in this License.

- 5. Submission of Contributions. Unless You explicitly state otherwise, any Contribution intentionally submitted for inclusion in the Work by You to the Licensor shall be under the terms and conditions of this License, without any additional terms or conditions. Notwithstanding the above, nothing herein shall supersede or modify the terms of any separate license agreement you may have executed with Licensor regarding such Contributions.
- 6. Trademarks. This License does not grant permission to use the trade names, trademarks, service marks, or product names of the Licensor, except as required for reasonable and customary use in describing the origin of the Work and reproducing the content of the NOTICE file.
- 7. Disclaimer of Warranty. Unless required by applicable law or agreed to in writing, Licensor provides the Work (and each Contributor provides its Contributions) on an "AS IS" BASIS, WITHOUT WARRANTIES OR CONDITIONS OF ANY KIND, either express or implied, including, without limitation, any warranties or conditions of TITLE, NON-INFRINGEMENT, MERCHANTABILITY, or FITNESS FOR A PARTICULAR PURPOSE. You are solely responsible for determining the appropriateness of using or redistributing the Work and assume any risks associated with Your exercise of permissions under this License.
- 8. Limitation of Liability. In no event and under no legal theory, whether in tort (including negligence), contract, or otherwise, unless required by applicable law (such as deliberate and grossly negligent acts) or agreed to in writing, shall any Contributor be liable to You for damages, including any direct, indirect, special, incidental, or consequential damages of any character arising as a result of this License or out of the use or inability to use the Work (including but not limited to damages for loss of goodwill, work stoppage, computer failure or malfunction, or any and all other commercial damages or losses), even if such Contributor has been advised of the possibility of such damages.
- 9. Accepting Warranty or Additional Liability. While redistributing the Work or Derivative Works thereof, You may choose to offer, and charge a fee for, acceptance of support, warranty, indemnity, or other liability obligations and/or rights consistent with this License. However, in accepting such obligations, You may act only on Your own behalf and on Your sole responsibility, not on behalf of any other Contributor, and only if You agree to indemnify, defend, and hold each Contributor harmless for any liability incurred by, or claims asserted against, such Contributor by reason of your accepting any such warranty or additional liability.

#### END OF TERMS AND CONDITIONS

APPENDIX: How to apply the Apache License to your work.

 To apply the Apache License to your work, attach the following boilerplate notice, with the fields enclosed by brackets "[]" replaced with your own identifying information. (Don't include the brackets!) The text should be enclosed in the appropriate comment syntax for the file format. We also recommend that a file or class name and description of purpose be included on the same "printed page" as the copyright notice for easier identification within third-party archives.

Copyright [yyyy] [name of copyright owner]

 Licensed under the Apache License, Version 2.0 (the "License"); you may not use this file except in compliance with the License. You may obtain a copy of the License at

http://www.apache.org/licenses/LICENSE-2.0

 Unless required by applicable law or agreed to in writing, software distributed under the License is distributed on an "AS IS" BASIS, WITHOUT WARRANTIES OR CONDITIONS OF ANY KIND, either express or implied. See the License for the specific language governing permissions and limitations under the License.

## **1.468 etcd-client 3.5.2 1.468.1 Available under license :**

 Apache License Version 2.0, January 2004 http://www.apache.org/licenses/

### TERMS AND CONDITIONS FOR USE, REPRODUCTION, AND DISTRIBUTION

#### 1. Definitions.

 "License" shall mean the terms and conditions for use, reproduction, and distribution as defined by Sections 1 through 9 of this document.

 "Licensor" shall mean the copyright owner or entity authorized by the copyright owner that is granting the License.

 "Legal Entity" shall mean the union of the acting entity and all other entities that control, are controlled by, or are under common  control with that entity. For the purposes of this definition, "control" means (i) the power, direct or indirect, to cause the direction or management of such entity, whether by contract or otherwise, or (ii) ownership of fifty percent (50%) or more of the outstanding shares, or (iii) beneficial ownership of such entity.

 "You" (or "Your") shall mean an individual or Legal Entity exercising permissions granted by this License.

 "Source" form shall mean the preferred form for making modifications, including but not limited to software source code, documentation source, and configuration files.

 "Object" form shall mean any form resulting from mechanical transformation or translation of a Source form, including but not limited to compiled object code, generated documentation, and conversions to other media types.

 "Work" shall mean the work of authorship, whether in Source or Object form, made available under the License, as indicated by a copyright notice that is included in or attached to the work (an example is provided in the Appendix below).

 "Derivative Works" shall mean any work, whether in Source or Object form, that is based on (or derived from) the Work and for which the editorial revisions, annotations, elaborations, or other modifications represent, as a whole, an original work of authorship. For the purposes of this License, Derivative Works shall not include works that remain separable from, or merely link (or bind by name) to the interfaces of, the Work and Derivative Works thereof.

 "Contribution" shall mean any work of authorship, including the original version of the Work and any modifications or additions to that Work or Derivative Works thereof, that is intentionally submitted to Licensor for inclusion in the Work by the copyright owner or by an individual or Legal Entity authorized to submit on behalf of the copyright owner. For the purposes of this definition, "submitted" means any form of electronic, verbal, or written communication sent to the Licensor or its representatives, including but not limited to communication on electronic mailing lists, source code control systems, and issue tracking systems that are managed by, or on behalf of, the Licensor for the purpose of discussing and improving the Work, but excluding communication that is conspicuously marked or otherwise designated in writing by the copyright owner as "Not a Contribution."

 "Contributor" shall mean Licensor and any individual or Legal Entity on behalf of whom a Contribution has been received by Licensor and subsequently incorporated within the Work.

- 2. Grant of Copyright License. Subject to the terms and conditions of this License, each Contributor hereby grants to You a perpetual, worldwide, non-exclusive, no-charge, royalty-free, irrevocable copyright license to reproduce, prepare Derivative Works of, publicly display, publicly perform, sublicense, and distribute the Work and such Derivative Works in Source or Object form.
- 3. Grant of Patent License. Subject to the terms and conditions of this License, each Contributor hereby grants to You a perpetual, worldwide, non-exclusive, no-charge, royalty-free, irrevocable (except as stated in this section) patent license to make, have made, use, offer to sell, sell, import, and otherwise transfer the Work, where such license applies only to those patent claims licensable by such Contributor that are necessarily infringed by their Contribution(s) alone or by combination of their Contribution(s) with the Work to which such Contribution(s) was submitted. If You institute patent litigation against any entity (including a cross-claim or counterclaim in a lawsuit) alleging that the Work or a Contribution incorporated within the Work constitutes direct or contributory patent infringement, then any patent licenses granted to You under this License for that Work shall terminate as of the date such litigation is filed.
- 4. Redistribution. You may reproduce and distribute copies of the Work or Derivative Works thereof in any medium, with or without modifications, and in Source or Object form, provided that You meet the following conditions:
	- (a) You must give any other recipients of the Work or Derivative Works a copy of this License; and
	- (b) You must cause any modified files to carry prominent notices stating that You changed the files; and
	- (c) You must retain, in the Source form of any Derivative Works that You distribute, all copyright, patent, trademark, and attribution notices from the Source form of the Work, excluding those notices that do not pertain to any part of the Derivative Works; and
	- (d) If the Work includes a "NOTICE" text file as part of its distribution, then any Derivative Works that You distribute must include a readable copy of the attribution notices contained within such NOTICE file, excluding those notices that do not pertain to any part of the Derivative Works, in at least one of the following places: within a NOTICE text file distributed as part of the Derivative Works; within the Source form or

 documentation, if provided along with the Derivative Works; or, within a display generated by the Derivative Works, if and wherever such third-party notices normally appear. The contents of the NOTICE file are for informational purposes only and do not modify the License. You may add Your own attribution notices within Derivative Works that You distribute, alongside or as an addendum to the NOTICE text from the Work, provided that such additional attribution notices cannot be construed as modifying the License.

 You may add Your own copyright statement to Your modifications and may provide additional or different license terms and conditions for use, reproduction, or distribution of Your modifications, or for any such Derivative Works as a whole, provided Your use, reproduction, and distribution of the Work otherwise complies with the conditions stated in this License.

- 5. Submission of Contributions. Unless You explicitly state otherwise, any Contribution intentionally submitted for inclusion in the Work by You to the Licensor shall be under the terms and conditions of this License, without any additional terms or conditions. Notwithstanding the above, nothing herein shall supersede or modify the terms of any separate license agreement you may have executed with Licensor regarding such Contributions.
- 6. Trademarks. This License does not grant permission to use the trade names, trademarks, service marks, or product names of the Licensor, except as required for reasonable and customary use in describing the origin of the Work and reproducing the content of the NOTICE file.
- 7. Disclaimer of Warranty. Unless required by applicable law or agreed to in writing, Licensor provides the Work (and each Contributor provides its Contributions) on an "AS IS" BASIS, WITHOUT WARRANTIES OR CONDITIONS OF ANY KIND, either express or implied, including, without limitation, any warranties or conditions of TITLE, NON-INFRINGEMENT, MERCHANTABILITY, or FITNESS FOR A PARTICULAR PURPOSE. You are solely responsible for determining the appropriateness of using or redistributing the Work and assume any risks associated with Your exercise of permissions under this License.
- 8. Limitation of Liability. In no event and under no legal theory, whether in tort (including negligence), contract, or otherwise. unless required by applicable law (such as deliberate and grossly negligent acts) or agreed to in writing, shall any Contributor be liable to You for damages, including any direct, indirect, special, incidental, or consequential damages of any character arising as a result of this License or out of the use or inability to use the Work (including but not limited to damages for loss of goodwill,

 work stoppage, computer failure or malfunction, or any and all other commercial damages or losses), even if such Contributor has been advised of the possibility of such damages.

 9. Accepting Warranty or Additional Liability. While redistributing the Work or Derivative Works thereof, You may choose to offer, and charge a fee for, acceptance of support, warranty, indemnity, or other liability obligations and/or rights consistent with this License. However, in accepting such obligations, You may act only on Your own behalf and on Your sole responsibility, not on behalf of any other Contributor, and only if You agree to indemnify, defend, and hold each Contributor harmless for any liability incurred by, or claims asserted against, such Contributor by reason of your accepting any such warranty or additional liability.

### END OF TERMS AND CONDITIONS

APPENDIX: How to apply the Apache License to your work.

 To apply the Apache License to your work, attach the following boilerplate notice, with the fields enclosed by brackets "[]" replaced with your own identifying information. (Don't include the brackets!) The text should be enclosed in the appropriate comment syntax for the file format. We also recommend that a file or class name and description of purpose be included on the same "printed page" as the copyright notice for easier identification within third-party archives.

Copyright [yyyy] [name of copyright owner]

 Licensed under the Apache License, Version 2.0 (the "License"); you may not use this file except in compliance with the License. You may obtain a copy of the License at

http://www.apache.org/licenses/LICENSE-2.0

 Unless required by applicable law or agreed to in writing, software distributed under the License is distributed on an "AS IS" BASIS, WITHOUT WARRANTIES OR CONDITIONS OF ANY KIND, either express or implied. See the License for the specific language governing permissions and limitations under the License.

## **1.469 google-uuid 1.2.0**

## **1.469.1 Available under license :**

Paul Borman <borman@google.com> bmatsuo shawnps theory jboverfelt dsymonds cd1 wallclockbuilder dansouza Copyright (c) 2009,2014 Google Inc. All rights reserved.

Redistribution and use in source and binary forms, with or without modification, are permitted provided that the following conditions are met:

 \* Redistributions of source code must retain the above copyright notice, this list of conditions and the following disclaimer.

 \* Redistributions in binary form must reproduce the above copyright notice, this list of conditions and the following disclaimer in the documentation and/or other materials provided with the distribution.

 \* Neither the name of Google Inc. nor the names of its contributors may be used to endorse or promote products derived from this software without specific prior written permission.

THIS SOFTWARE IS PROVIDED BY THE COPYRIGHT HOLDERS AND CONTRIBUTORS "AS IS" AND ANY EXPRESS OR IMPLIED WARRANTIES, INCLUDING, BUT NOT LIMITED TO, THE IMPLIED WARRANTIES OF MERCHANTABILITY AND FITNESS FOR A PARTICULAR PURPOSE ARE DISCLAIMED. IN NO EVENT SHALL THE COPYRIGHT OWNER OR CONTRIBUTORS BE LIABLE FOR ANY DIRECT, INDIRECT, INCIDENTAL, SPECIAL, EXEMPLARY, OR CONSEQUENTIAL DAMAGES (INCLUDING, BUT NOT LIMITED TO, PROCUREMENT OF SUBSTITUTE GOODS OR SERVICES; LOSS OF USE, DATA, OR PROFITS; OR BUSINESS INTERRUPTION) HOWEVER CAUSED AND ON ANY THEORY OF LIABILITY, WHETHER IN CONTRACT, STRICT LIABILITY, OR TORT (INCLUDING NEGLIGENCE OR OTHERWISE) ARISING IN ANY WAY OUT OF THE USE OF THIS SOFTWARE, EVEN IF ADVISED OF THE POSSIBILITY OF SUCH DAMAGE.

## **1.470 python-setuptools 8.8.0**

## **1.470.1 Available under license :**

This package was debianized by Matthias Klose <m@klose.in-berlin.de> on Tue, 14 Dec 2004 12:45:14 +0100.

It was downloaded from http://pypi.python.org/pypi/distribute/ Copyright:

Upstream Author: Phillip J. Eby, Tarek Ziade and the distutils SIG

License:

PSF or ZPL (both appended in this file)

PSF

------------------------------------------------------------------------------

#### A. HISTORY OF THE SOFTWARE

==========================

Python was created in the early 1990s by Guido van Rossum at Stichting Mathematisch Centrum (CWI, see http://www.cwi.nl) in the Netherlands as a successor of a language called ABC. Guido remains Python's principal author, although it includes many contributions from others.

In 1995, Guido continued his work on Python at the Corporation for National Research Initiatives (CNRI, see http://www.cnri.reston.va.us) in Reston, Virginia where he released several versions of the software.

In May 2000, Guido and the Python core development team moved to BeOpen.com to form the BeOpen PythonLabs team. In October of the same year, the PythonLabs team moved to Digital Creations (now Zope Corporation, see http://www.zope.com). In 2001, the Python Software Foundation (PSF, see http://www.python.org/psf/) was formed, a non-profit organization created specifically to own Python-related Intellectual Property. Zope Corporation is a sponsoring member of the PSF.

All Python releases are Open Source (see http://www.opensource.org for the Open Source Definition). Historically, most, but not all, Python releases have also been GPL-compatible; the table below summarizes the various releases.

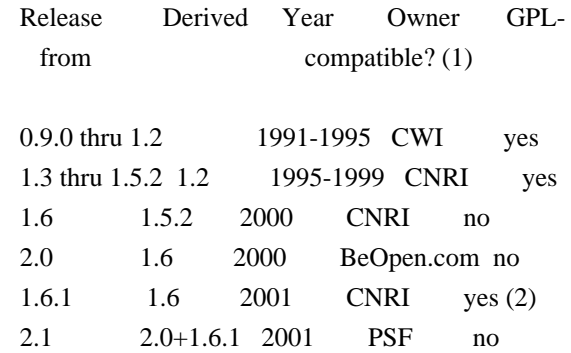

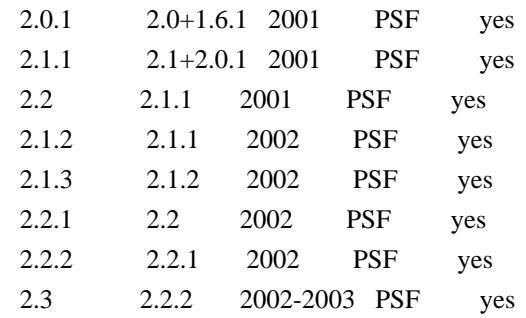

Footnotes:

- (1) GPL-compatible doesn't mean that we're distributing Python under the GPL. All Python licenses, unlike the GPL, let you distribute a modified version without making your changes open source. The GPL-compatible licenses make it possible to combine Python with other software that is released under the GPL; the others don't.
- (2) According to Richard Stallman, 1.6.1 is not GPL-compatible, because its license has a choice of law clause. According to CNRI, however, Stallman's lawyer has told CNRI's lawyer that 1.6.1 is "not incompatible" with the GPL.

Thanks to the many outside volunteers who have worked under Guido's direction to make these releases possible.

### B. TERMS AND CONDITIONS FOR ACCESSING OR OTHERWISE USING PYTHON

===============================================================

#### PSF LICENSE AGREEMENT FOR PYTHON 2.3

------------------------------------

1. This LICENSE AGREEMENT is between the Python Software Foundation ("PSF"), and the Individual or Organization ("Licensee") accessing and otherwise using Python 2.3 software in source or binary form and its associated documentation.

2. Subject to the terms and conditions of this License Agreement, PSF hereby grants Licensee a nonexclusive, royalty-free, world-wide license to reproduce, analyze, test, perform and/or display publicly, prepare derivative works, distribute, and otherwise use Python 2.3 alone or in any derivative version, provided, however, that PSF's License Agreement and PSF's notice of copyright, i.e., "Copyright (c) 2001, 2002 Python Software Foundation; All Rights Reserved" are retained in Python 2.3 alone or in any derivative version prepared by Licensee.

3. In the event Licensee prepares a derivative work that is based on

or incorporates Python 2.3 or any part thereof, and wants to make the derivative work available to others as provided herein, then Licensee hereby agrees to include in any such work a brief summary of the changes made to Python 2.3.

4. PSF is making Python 2.3 available to Licensee on an "AS IS" basis. PSF MAKES NO REPRESENTATIONS OR WARRANTIES, EXPRESS OR IMPLIED. BY WAY OF EXAMPLE, BUT NOT LIMITATION, PSF MAKES NO AND DISCLAIMS ANY REPRESENTATION OR WARRANTY OF MERCHANTABILITY OR FITNESS FOR ANY PARTICULAR PURPOSE OR THAT THE USE OF PYTHON 2.3 WILL NOT INFRINGE ANY THIRD PARTY RIGHTS.

5. PSF SHALL NOT BE LIABLE TO LICENSEE OR ANY OTHER USERS OF PYTHON 2.3 FOR ANY INCIDENTAL, SPECIAL, OR CONSEQUENTIAL DAMAGES OR LOSS AS A RESULT OF MODIFYING, DISTRIBUTING, OR OTHERWISE USING PYTHON 2.3, OR ANY DERIVATIVE THEREOF, EVEN IF ADVISED OF THE POSSIBILITY THEREOF.

6. This License Agreement will automatically terminate upon a material breach of its terms and conditions.

7. Nothing in this License Agreement shall be deemed to create any relationship of agency, partnership, or joint venture between PSF and Licensee. This License Agreement does not grant permission to use PSF trademarks or trade name in a trademark sense to endorse or promote products or services of Licensee, or any third party.

8. By copying, installing or otherwise using Python 2.3, Licensee agrees to be bound by the terms and conditions of this License Agreement.

### BEOPEN.COM LICENSE AGREEMENT FOR PYTHON 2.0

-------------------------------------------

## BEOPEN PYTHON OPEN SOURCE LICENSE AGREEMENT VERSION 1

1. This LICENSE AGREEMENT is between BeOpen.com ("BeOpen"), having an office at 160 Saratoga Avenue, Santa Clara, CA 95051, and the Individual or Organization ("Licensee") accessing and otherwise using this software in source or binary form and its associated documentation ("the Software").

2. Subject to the terms and conditions of this BeOpen Python License Agreement, BeOpen hereby grants Licensee a non-exclusive, royalty-free, world-wide license to reproduce, analyze, test, perform and/or display publicly, prepare derivative works, distribute, and otherwise use the Software alone or in any derivative version, provided, however, that the BeOpen Python License is retained in the Software, alone or in any derivative version prepared by Licensee.

3. BeOpen is making the Software available to Licensee on an "AS IS" basis. BEOPEN MAKES NO REPRESENTATIONS OR WARRANTIES, EXPRESS OR IMPLIED. BY WAY OF EXAMPLE, BUT NOT LIMITATION, BEOPEN MAKES NO AND DISCLAIMS ANY REPRESENTATION OR WARRANTY OF MERCHANTABILITY OR FITNESS FOR ANY PARTICULAR PURPOSE OR THAT THE USE OF THE SOFTWARE WILL NOT INFRINGE ANY THIRD PARTY RIGHTS.

4. BEOPEN SHALL NOT BE LIABLE TO LICENSEE OR ANY OTHER USERS OF THE SOFTWARE FOR ANY INCIDENTAL, SPECIAL, OR CONSEQUENTIAL DAMAGES OR LOSS AS A RESULT OF USING, MODIFYING OR DISTRIBUTING THE SOFTWARE, OR ANY DERIVATIVE THEREOF, EVEN IF ADVISED OF THE POSSIBILITY THEREOF.

5. This License Agreement will automatically terminate upon a material breach of its terms and conditions.

6. This License Agreement shall be governed by and interpreted in all respects by the law of the State of California, excluding conflict of law provisions. Nothing in this License Agreement shall be deemed to create any relationship of agency, partnership, or joint venture between BeOpen and Licensee. This License Agreement does not grant permission to use BeOpen trademarks or trade names in a trademark sense to endorse or promote products or services of Licensee, or any third party. As an exception, the "BeOpen Python" logos available at http://www.pythonlabs.com/logos.html may be used according to the permissions granted on that web page.

7. By copying, installing or otherwise using the software, Licensee agrees to be bound by the terms and conditions of this License Agreement.

CNRI LICENSE AGREEMENT FOR PYTHON 1.6.1

 $-$ 

1. This LICENSE AGREEMENT is between the Corporation for National Research Initiatives, having an office at 1895 Preston White Drive, Reston, VA 20191 ("CNRI"), and the Individual or Organization ("Licensee") accessing and otherwise using Python 1.6.1 software in source or binary form and its associated documentation.

2. Subject to the terms and conditions of this License Agreement, CNRI hereby grants Licensee a nonexclusive, royalty-free, world-wide license to reproduce, analyze, test, perform and/or display publicly, prepare derivative works, distribute, and otherwise use Python 1.6.1 alone or in any derivative version, provided, however, that CNRI's License Agreement and CNRI's notice of copyright, i.e., "Copyright (c)

1995-2001 Corporation for National Research Initiatives; All Rights Reserved" are retained in Python 1.6.1 alone or in any derivative version prepared by Licensee. Alternately, in lieu of CNRI's License Agreement, Licensee may substitute the following text (omitting the quotes): "Python 1.6.1 is made available subject to the terms and conditions in CNRI's License Agreement. This Agreement together with Python 1.6.1 may be located on the Internet using the following unique, persistent identifier (known as a handle): 1895.22/1013. This Agreement may also be obtained from a proxy server on the Internet using the following URL: http://hdl.handle.net/1895.22/1013".

3. In the event Licensee prepares a derivative work that is based on or incorporates Python 1.6.1 or any part thereof, and wants to make the derivative work available to others as provided herein, then Licensee hereby agrees to include in any such work a brief summary of the changes made to Python 1.6.1.

4. CNRI is making Python 1.6.1 available to Licensee on an "AS IS" basis. CNRI MAKES NO REPRESENTATIONS OR WARRANTIES, EXPRESS OR IMPLIED. BY WAY OF EXAMPLE, BUT NOT LIMITATION, CNRI MAKES NO AND DISCLAIMS ANY REPRESENTATION OR WARRANTY OF MERCHANTABILITY OR FITNESS FOR ANY PARTICULAR PURPOSE OR THAT THE USE OF PYTHON 1.6.1 WILL NOT INFRINGE ANY THIRD PARTY RIGHTS.

5. CNRI SHALL NOT BE LIABLE TO LICENSEE OR ANY OTHER USERS OF PYTHON 1.6.1 FOR ANY INCIDENTAL, SPECIAL, OR CONSEQUENTIAL DAMAGES OR LOSS AS A RESULT OF MODIFYING, DISTRIBUTING, OR OTHERWISE USING PYTHON 1.6.1, OR ANY DERIVATIVE THEREOF, EVEN IF ADVISED OF THE POSSIBILITY THEREOF.

6. This License Agreement will automatically terminate upon a material breach of its terms and conditions.

7. This License Agreement shall be governed by the federal intellectual property law of the United States, including without limitation the federal copyright law, and, to the extent such U.S. federal law does not apply, by the law of the Commonwealth of Virginia, excluding Virginia's conflict of law provisions. Notwithstanding the foregoing, with regard to derivative works based on Python 1.6.1 that incorporate non-separable material that was previously distributed under the GNU General Public License (GPL), the law of the Commonwealth of Virginia shall govern this License Agreement only as to issues arising under or with respect to Paragraphs 4, 5, and 7 of this License Agreement. Nothing in this License Agreement shall be deemed to create any relationship of agency, partnership, or joint venture between CNRI and Licensee. This License Agreement does not grant permission to use CNRI trademarks or trade name in a trademark sense to endorse or promote products or services of Licensee, or any third party.

8. By clicking on the "ACCEPT" button where indicated, or by copying, installing or otherwise using Python 1.6.1, Licensee agrees to be bound by the terms and conditions of this License Agreement.

ACCEPT

CWI LICENSE AGREEMENT FOR PYTHON 0.9.0 THROUGH 1.2

--------------------------------------------------

Copyright (c) 1991 - 1995, Stichting Mathematisch Centrum Amsterdam, The Netherlands. All rights reserved.

Permission to use, copy, modify, and distribute this software and its documentation for any purpose and without fee is hereby granted, provided that the above copyright notice appear in all copies and that both that copyright notice and this permission notice appear in supporting documentation, and that the name of Stichting Mathematisch Centrum or CWI not be used in advertising or publicity pertaining to distribution of the software without specific, written prior permission.

STICHTING MATHEMATISCH CENTRUM DISCLAIMS ALL WARRANTIES WITH REGARD TO THIS SOFTWARE, INCLUDING ALL IMPLIED WARRANTIES OF MERCHANTABILITY AND FITNESS, IN NO EVENT SHALL STICHTING MATHEMATISCH CENTRUM BE LIABLE FOR ANY SPECIAL, INDIRECT OR CONSEQUENTIAL DAMAGES OR ANY DAMAGES WHATSOEVER RESULTING FROM LOSS OF USE, DATA OR PROFITS, WHETHER IN AN ACTION OF CONTRACT, NEGLIGENCE OR OTHER TORTIOUS ACTION, ARISING OUT OF OR IN CONNECTION WITH THE USE OR PERFORMANCE OF THIS SOFTWARE.

Zope Public License (ZPL) Version 2.1

 $-$ 

A copyright notice accompanies this license document that identifies the copyright holders.

This license has been certified as open source. It has also been designated as GPL compatible by the Free Software Foundation (FSF).

Redistribution and use in source and binary forms, with or without modification, are permitted provided that the following conditions are met:

1. Redistributions in source code must retain the

 accompanying copyright notice, this list of conditions, and the following disclaimer.

- 2. Redistributions in binary form must reproduce the accompanying copyright notice, this list of conditions, and the following disclaimer in the documentation and/or other materials provided with the distribution.
- 3. Names of the copyright holders must not be used to endorse or promote products derived from this software without prior written permission from the copyright holders.
- 4. The right to distribute this software or to use it for any purpose does not give you the right to use Servicemarks (sm) or Trademarks (tm) of the copyright holders. Use of them is covered by separate agreement with the copyright holders.
- 5. If any files are modified, you must cause the modified files to carry prominent notices stating that you changed the files and the date of any change.

#### Disclaimer

 THIS SOFTWARE IS PROVIDED BY THE COPYRIGHT HOLDERS ``AS IS'' AND ANY EXPRESSED OR IMPLIED WARRANTIES, INCLUDING, BUT NOT LIMITED TO, THE IMPLIED WARRANTIES OF MERCHANTABILITY AND FITNESS FOR A PARTICULAR PURPOSE ARE DISCLAIMED. IN NO EVENT SHALL THE COPYRIGHT HOLDERS BE LIABLE FOR ANY DIRECT, INDIRECT, INCIDENTAL, SPECIAL, EXEMPLARY, OR CONSEQUENTIAL DAMAGES (INCLUDING, BUT NOT LIMITED TO, PROCUREMENT OF SUBSTITUTE GOODS OR SERVICES; LOSS OF USE, DATA, OR PROFITS; OR BUSINESS INTERRUPTION) HOWEVER CAUSED AND ON ANY THEORY OF LIABILITY, WHETHER IN CONTRACT, STRICT LIABILITY, OR TORT (INCLUDING NEGLIGENCE OR OTHERWISE) ARISING IN ANY WAY OUT OF THE USE OF THIS SOFTWARE, EVEN IF ADVISED OF THE POSSIBILITY OF SUCH DAMAGE.

## **1.471 gax-go 2.0.5**

## **1.471.1 Available under license :**

Copyright 2016, Google Inc. All rights reserved. Redistribution and use in source and binary forms, with or without modification, are permitted provided that the following conditions are

 \* Redistributions of source code must retain the above copyright notice, this list of conditions and the following disclaimer.

 \* Redistributions in binary form must reproduce the above copyright notice, this list of conditions and the following disclaimer in the documentation and/or other materials provided with the distribution.

 \* Neither the name of Google Inc. nor the names of its contributors may be used to endorse or promote products derived from this software without specific prior written permission.

THIS SOFTWARE IS PROVIDED BY THE COPYRIGHT HOLDERS AND CONTRIBUTORS "AS IS" AND ANY EXPRESS OR IMPLIED WARRANTIES, INCLUDING, BUT NOT LIMITED TO, THE IMPLIED WARRANTIES OF MERCHANTABILITY AND FITNESS FOR A PARTICULAR PURPOSE ARE DISCLAIMED. IN NO EVENT SHALL THE COPYRIGHT OWNER OR CONTRIBUTORS BE LIABLE FOR ANY DIRECT, INDIRECT, INCIDENTAL, SPECIAL, EXEMPLARY, OR CONSEQUENTIAL DAMAGES (INCLUDING, BUT NOT LIMITED TO, PROCUREMENT OF SUBSTITUTE GOODS OR SERVICES; LOSS OF USE, DATA, OR PROFITS; OR BUSINESS INTERRUPTION) HOWEVER CAUSED AND ON ANY THEORY OF LIABILITY, WHETHER IN CONTRACT, STRICT LIABILITY, OR TORT (INCLUDING NEGLIGENCE OR OTHERWISE) ARISING IN ANY WAY OUT OF THE USE OF THIS SOFTWARE, EVEN IF ADVISED OF THE POSSIBILITY OF SUCH DAMAGE.

## **1.472 pam 1.3.1-5ubuntu4.3**

## **1.472.1 Available under license :**

Unless otherwise \*explicitly\* stated the following text describes the licensed conditions under which the contents of this libpamc release may be distributed:

------------------------------------------------------------------------- Redistribution and use in source and binary forms of libpamc, with or without modification, are permitted provided that the following conditions are met:

1. Redistributions of source code must retain any existing copyright notice, and this entire permission notice in its entirety, including the disclaimer of warranties.

2. Redistributions in binary form must reproduce all prior and current copyright notices, this list of conditions, and the following disclaimer in the documentation and/or other materials provided with the distribution.

3. The name of any author may not be used to endorse or promote products derived from this software without their specific prior

written permission.

ALTERNATIVELY, this product may be distributed under the terms of the GNU Library General Public License (LGPL), in which case the provisions of the GNU LGPL are required INSTEAD OF the above restrictions. (This clause is necessary due to a potential conflict between the GNU LGPL and the restrictions contained in a BSD-style copyright.)

THIS SOFTWARE IS PROVIDED ``AS IS'' AND ANY EXPRESS OR IMPLIED WARRANTIES, INCLUDING, BUT NOT LIMITED TO, THE IMPLIED WARRANTIES OF MERCHANTABILITY AND FITNESS FOR A PARTICULAR PURPOSE ARE DISCLAIMED. IN NO EVENT SHALL THE AUTHOR(S) BE LIABLE FOR ANY DIRECT, INDIRECT, INCIDENTAL, SPECIAL, EXEMPLARY, OR CONSEQUENTIAL DAMAGES (INCLUDING, BUT NOT LIMITED TO, PROCUREMENT OF SUBSTITUTE GOODS OR SERVICES; LOSS OF USE, DATA, OR PROFITS; OR BUSINESS INTERRUPTION) HOWEVER CAUSED AND ON ANY THEORY OF LIABILITY, WHETHER IN CONTRACT, STRICT LIABILITY, OR TORT (INCLUDING NEGLIGENCE OR OTHERWISE) ARISING IN ANY WAY OUT OF THE USE OF THIS SOFTWARE, EVEN IF ADVISED OF THE POSSIBILITY OF SUCH DAMAGE.

-------------------------------------------------------------------------

Unless otherwise \*explicitly\* stated the following text describes the licensed conditions under which the contents of this Linux-PAM release may be distributed:

-------------------------------------------------------------------------

Redistribution and use in source and binary forms of Linux-PAM, with or without modification, are permitted provided that the following conditions are met:

- 1. Redistributions of source code must retain any existing copyright notice, and this entire permission notice in its entirety, including the disclaimer of warranties.
- 2. Redistributions in binary form must reproduce all prior and current copyright notices, this list of conditions, and the following disclaimer in the documentation and/or other materials provided with the distribution.
- 3. The name of any author may not be used to endorse or promote products derived from this software without their specific prior written permission.

ALTERNATIVELY, this product may be distributed under the terms of the GNU General Public License, in which case the provisions of the GNU GPL are required INSTEAD OF the above restrictions. (This clause is necessary due to a potential conflict between the GNU GPL and the restrictions contained in a BSD-style copyright.)

THIS SOFTWARE IS PROVIDED ``AS IS'' AND ANY EXPRESS OR IMPLIED WARRANTIES, INCLUDING, BUT NOT LIMITED TO, THE IMPLIED WARRANTIES OF MERCHANTABILITY AND FITNESS FOR A PARTICULAR PURPOSE ARE DISCLAIMED. IN NO EVENT SHALL THE AUTHOR(S) BE LIABLE FOR ANY DIRECT, INDIRECT, INCIDENTAL, SPECIAL, EXEMPLARY, OR CONSEQUENTIAL DAMAGES (INCLUDING, BUT NOT LIMITED TO, PROCUREMENT OF SUBSTITUTE GOODS OR SERVICES; LOSS OF USE, DATA, OR PROFITS; OR BUSINESS INTERRUPTION) HOWEVER CAUSED AND ON ANY THEORY OF LIABILITY, WHETHER IN CONTRACT, STRICT LIABILITY, OR TORT (INCLUDING NEGLIGENCE OR OTHERWISE) ARISING IN ANY WAY OUT OF THE USE OF THIS SOFTWARE, EVEN IF ADVISED OF THE POSSIBILITY OF SUCH DAMAGE.

## -------------------------------------------------------------------------

## **1.473 python 3.10.10-r0**

## **1.473.1 Available under license :**

Copyright (c) 2002 Jorge Acereda <jacereda@users.sourceforge.net> & Peter O'Gorman <ogorman@users.sourceforge.net>

Portions may be copyright others, see the AUTHORS file included with this distribution.

Maintained by Peter O'Gorman <ogorman@users.sourceforge.net>

Bug Reports and other queries should go to <ogorman@users.sourceforge.net>

Permission is hereby granted, free of charge, to any person obtaining a copy of this software and associated documentation files (the "Software"), to deal in the Software without restriction, including without limitation the rights to use, copy, modify, merge, publish, distribute, sublicense, and/or sell copies of the Software, and to permit persons to whom the Software is furnished to do so, subject to the following conditions:

The above copyright notice and this permission notice shall be included in all copies or substantial portions of the Software.

THE SOFTWARE IS PROVIDED "AS IS", WITHOUT WARRANTY OF ANY KIND, EXPRESS OR IMPLIED, INCLUDING BUT NOT LIMITED TO THE WARRANTIES OF MERCHANTABILITY, FITNESS FOR A PARTICULAR PURPOSE AND NONINFRINGEMENT. IN NO EVENT SHALL THE AUTHORS OR COPYRIGHT HOLDERS BE LIABLE FOR ANY CLAIM, DAMAGES OR OTHER LIABILITY, WHETHER IN AN ACTION OF CONTRACT, TORT OR OTHERWISE, ARISING FROM, OUT OF OR IN CONNECTION WITH THE SOFTWARE OR THE USE OR OTHER DEALINGS IN THE SOFTWARE.

Additional Conditions for this Windows binary build

---------------------------------------------------

This program is linked with and uses Microsoft Distributable Code, copyrighted by Microsoft Corporation. The Microsoft Distributable Code is embedded in each .exe, .dll and .pyd file as a result of running the code through a linker.

If you further distribute programs that include the Microsoft Distributable Code, you must comply with the restrictions on distribution specified by Microsoft. In particular, you must require distributors and external end users to agree to terms that protect the Microsoft Distributable Code at least as much as Microsoft's own requirements for the Distributable Code. See Microsoft's documentation (included in its developer tools and on its website at microsoft.com) for specific details.

Redistribution of the Windows binary build of the Python interpreter complies with this agreement, provided that you do not:

- alter any copyright, trademark or patent notice in Microsoft's Distributable Code;

- use Microsoft's trademarks in your programs' names or in a way that suggests your programs come from or are endorsed by Microsoft;

- distribute Microsoft's Distributable Code to run on a platform other than Microsoft operating systems, run-time technologies or application platforms; or

- include Microsoft Distributable Code in malicious, deceptive or unlawful programs.

These restrictions apply only to the Microsoft Distributable Code as defined above, not to Python itself or any programs running on the Python interpreter. The redistribution of the Python interpreter and libraries is governed by the Python Software License included with this file, or by other licenses as marked. X Window System License - X11R6.4

Copyright (c) 1998 The Open Group

Permission is hereby granted, free of charge, to any person obtaining a copy of this software and associated documentation files (the "Software"), to deal in the Software without restriction, including without limitation the rights to use, copy, modify, merge, publish,

distribute, sublicense, and/or sell copies of the Software, and to permit persons to whom the Software is furnished to do so, subject to the following conditions:

The above copyright notice and this permission notice shall be included in all copies or substantial portions of the Software.

THE SOFTWARE IS PROVIDED "AS IS", WITHOUT WARRANTY OF ANY KIND, EXPRESS OR IMPLIED, INCLUDING BUT NOT LIMITED TO THE WARRANTIES OF MERCHANTABILITY, FITNESS FOR A PARTICULAR PURPOSE AND NONINFRINGEMENT. IN NO EVENT SHALL THE OPEN GROUP BE LIABLE FOR ANY CLAIM, DAMAGES OR OTHER LIABILITY, WHETHER IN AN ACTION OF CONTRACT, TORT OR OTHERWISE, ARISING FROM, OUT OF OR IN CONNECTION WITH THE SOFTWARE OR THE USE OR OTHER DEALINGS IN THE SOFTWARE.

Except as contained in this notice, the name of The Open Group shall not be used in advertising or otherwise to promote the sale, use or other dealings in this Software without prior written authorization from The Open Group.

X Window System is a trademark of The Open Group libffi - Copyright (c) 1996-2003 Red Hat, Inc.

Permission is hereby granted, free of charge, to any person obtaining a copy of this software and associated documentation files (the ``Software''), to deal in the Software without restriction, including without limitation the rights to use, copy, modify, merge, publish, distribute, sublicense, and/or sell copies of the Software, and to permit persons to whom the Software is furnished to do so, subject to the following conditions:

The above copyright notice and this permission notice shall be included in all copies or substantial portions of the Software.

THE SOFTWARE IS PROVIDED ``AS IS'', WITHOUT WARRANTY OF ANY KIND, EXPRESS OR IMPLIED, INCLUDING BUT NOT LIMITED TO THE WARRANTIES OF MERCHANTABILITY, FITNESS FOR A PARTICULAR PURPOSE AND NONINFRINGEMENT. IN NO EVENT SHALL CYGNUS SOLUTIONS BE LIABLE FOR ANY CLAIM, DAMAGES OR OTHER LIABILITY, WHETHER IN AN ACTION OF CONTRACT, TORT OR OTHERWISE, ARISING FROM, OUT OF OR IN CONNECTION WITH THE SOFTWARE OR THE USE OR OTHER DEALINGS IN THE SOFTWARE. Copyright (c) 1998-2000 Thai Open Source Software Center Ltd and Clark Cooper Copyright (c) 2001-2022 Expat maintainers

Permission is hereby granted, free of charge, to any person obtaining a copy of this software and associated documentation files (the "Software"), to deal in the Software without restriction, including without limitation the rights to use, copy, modify, merge, publish,

distribute, sublicense, and/or sell copies of the Software, and to permit persons to whom the Software is furnished to do so, subject to the following conditions:

The above copyright notice and this permission notice shall be included in all copies or substantial portions of the Software.

THE SOFTWARE IS PROVIDED "AS IS", WITHOUT WARRANTY OF ANY KIND, EXPRESS OR IMPLIED, INCLUDING BUT NOT LIMITED TO THE WARRANTIES OF MERCHANTABILITY, FITNESS FOR A PARTICULAR PURPOSE AND NONINFRINGEMENT. IN NO EVENT SHALL THE AUTHORS OR COPYRIGHT HOLDERS BE LIABLE FOR ANY CLAIM, DAMAGES OR OTHER LIABILITY, WHETHER IN AN ACTION OF CONTRACT, TORT OR OTHERWISE, ARISING FROM, OUT OF OR IN CONNECTION WITH THE SOFTWARE OR THE USE OR OTHER DEALINGS IN THE SOFTWARE. A. HISTORY OF THE SOFTWARE

===========================

Python was created in the early 1990s by Guido van Rossum at Stichting Mathematisch Centrum (CWI, see https://www.cwi.nl) in the Netherlands as a successor of a language called ABC. Guido remains Python's principal author, although it includes many contributions from others.

In 1995, Guido continued his work on Python at the Corporation for National Research Initiatives (CNRI, see https://www.cnri.reston.va.us) in Reston, Virginia where he released several versions of the software.

In May 2000, Guido and the Python core development team moved to BeOpen.com to form the BeOpen PythonLabs team. In October of the same year, the PythonLabs team moved to Digital Creations, which became Zope Corporation. In 2001, the Python Software Foundation (PSF, see https://www.python.org/psf/) was formed, a non-profit organization created specifically to own Python-related Intellectual Property. Zope Corporation was a sponsoring member of the PSF.

All Python releases are Open Source (see https://opensource.org for the Open Source Definition). Historically, most, but not all, Python releases have also been GPL-compatible; the table below summarizes the various releases.

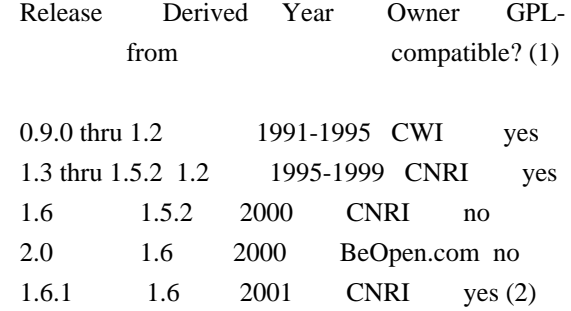

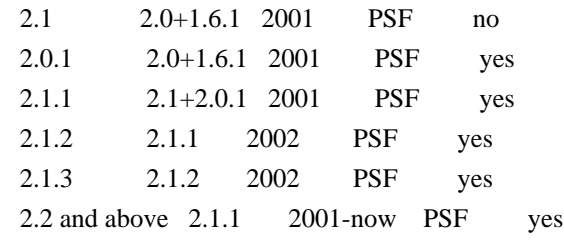

Footnotes:

- (1) GPL-compatible doesn't mean that we're distributing Python under the GPL. All Python licenses, unlike the GPL, let you distribute a modified version without making your changes open source. The GPL-compatible licenses make it possible to combine Python with other software that is released under the GPL; the others don't.
- (2) According to Richard Stallman, 1.6.1 is not GPL-compatible, because its license has a choice of law clause. According to CNRI, however, Stallman's lawyer has told CNRI's lawyer that 1.6.1 is "not incompatible" with the GPL.

Thanks to the many outside volunteers who have worked under Guido's direction to make these releases possible.

### B. TERMS AND CONDITIONS FOR ACCESSING OR OTHERWISE USING PYTHON

===============================================================

Python software and documentation are licensed under the Python Software Foundation License Version 2.

Starting with Python 3.8.6, examples, recipes, and other code in the documentation are dual licensed under the PSF License Version 2 and the Zero-Clause BSD license.

Some software incorporated into Python is under different licenses. The licenses are listed with code falling under that license.

## PYTHON SOFTWARE FOUNDATION LICENSE VERSION 2

 $-$ 

1. This LICENSE AGREEMENT is between the Python Software Foundation ("PSF"), and the Individual or Organization ("Licensee") accessing and otherwise using this software ("Python") in source or binary form and its associated documentation.

2. Subject to the terms and conditions of this License Agreement, PSF hereby grants Licensee a nonexclusive, royalty-free, world-wide license to reproduce,

analyze, test, perform and/or display publicly, prepare derivative works, distribute, and otherwise use Python alone or in any derivative version, provided, however, that PSF's License Agreement and PSF's notice of copyright, i.e., "Copyright (c) 2001, 2002, 2003, 2004, 2005, 2006, 2007, 2008, 2009, 2010, 2011, 2012, 2013, 2014, 2015, 2016, 2017, 2018, 2019, 2020, 2021, 2022, 2023 Python Software Foundation; All Rights Reserved" are retained in Python alone or in any derivative version prepared by Licensee.

3. In the event Licensee prepares a derivative work that is based on or incorporates Python or any part thereof, and wants to make the derivative work available to others as provided herein, then Licensee hereby agrees to include in any such work a brief summary of the changes made to Python.

4. PSF is making Python available to Licensee on an "AS IS" basis. PSF MAKES NO REPRESENTATIONS OR WARRANTIES, EXPRESS OR IMPLIED. BY WAY OF EXAMPLE, BUT NOT LIMITATION, PSF MAKES NO AND DISCLAIMS ANY REPRESENTATION OR WARRANTY OF MERCHANTABILITY OR FITNESS FOR ANY PARTICULAR PURPOSE OR THAT THE USE OF PYTHON WILL NOT INFRINGE ANY THIRD PARTY RIGHTS.

5. PSF SHALL NOT BE LIABLE TO LICENSEE OR ANY OTHER USERS OF PYTHON FOR ANY INCIDENTAL, SPECIAL, OR CONSEQUENTIAL DAMAGES OR LOSS AS A RESULT OF MODIFYING, DISTRIBUTING, OR OTHERWISE USING PYTHON, OR ANY DERIVATIVE THEREOF, EVEN IF ADVISED OF THE POSSIBILITY THEREOF.

6. This License Agreement will automatically terminate upon a material breach of its terms and conditions.

7. Nothing in this License Agreement shall be deemed to create any relationship of agency, partnership, or joint venture between PSF and Licensee. This License Agreement does not grant permission to use PSF trademarks or trade name in a trademark sense to endorse or promote products or services of Licensee, or any third party.

8. By copying, installing or otherwise using Python, Licensee agrees to be bound by the terms and conditions of this License Agreement.

## BEOPEN.COM LICENSE AGREEMENT FOR PYTHON 2.0

-------------------------------------------

## BEOPEN PYTHON OPEN SOURCE LICENSE AGREEMENT VERSION 1

1. This LICENSE AGREEMENT is between BeOpen.com ("BeOpen"), having an office at 160 Saratoga Avenue, Santa Clara, CA 95051, and the Individual or Organization ("Licensee") accessing and otherwise using

this software in source or binary form and its associated documentation ("the Software").

2. Subject to the terms and conditions of this BeOpen Python License Agreement, BeOpen hereby grants Licensee a non-exclusive, royalty-free, world-wide license to reproduce, analyze, test, perform and/or display publicly, prepare derivative works, distribute, and otherwise use the Software alone or in any derivative version, provided, however, that the BeOpen Python License is retained in the Software, alone or in any derivative version prepared by Licensee.

3. BeOpen is making the Software available to Licensee on an "AS IS" basis. BEOPEN MAKES NO REPRESENTATIONS OR WARRANTIES, EXPRESS OR IMPLIED. BY WAY OF EXAMPLE, BUT NOT LIMITATION, BEOPEN MAKES NO AND DISCLAIMS ANY REPRESENTATION OR WARRANTY OF MERCHANTABILITY OR FITNESS FOR ANY PARTICULAR PURPOSE OR THAT THE USE OF THE SOFTWARE WILL NOT INFRINGE ANY THIRD PARTY RIGHTS.

4. BEOPEN SHALL NOT BE LIABLE TO LICENSEE OR ANY OTHER USERS OF THE SOFTWARE FOR ANY INCIDENTAL, SPECIAL, OR CONSEQUENTIAL DAMAGES OR LOSS AS A RESULT OF USING, MODIFYING OR DISTRIBUTING THE SOFTWARE, OR ANY DERIVATIVE THEREOF, EVEN IF ADVISED OF THE POSSIBILITY THEREOF.

5. This License Agreement will automatically terminate upon a material breach of its terms and conditions.

6. This License Agreement shall be governed by and interpreted in all respects by the law of the State of California, excluding conflict of law provisions. Nothing in this License Agreement shall be deemed to create any relationship of agency, partnership, or joint venture between BeOpen and Licensee. This License Agreement does not grant permission to use BeOpen trademarks or trade names in a trademark sense to endorse or promote products or services of Licensee, or any third party. As an exception, the "BeOpen Python" logos available at http://www.pythonlabs.com/logos.html may be used according to the permissions granted on that web page.

7. By copying, installing or otherwise using the software, Licensee agrees to be bound by the terms and conditions of this License Agreement.

CNRI LICENSE AGREEMENT FOR PYTHON 1.6.1 ---------------------------------------

1. This LICENSE AGREEMENT is between the Corporation for National Research Initiatives, having an office at 1895 Preston White Drive, Reston, VA 20191 ("CNRI"), and the Individual or Organization

("Licensee") accessing and otherwise using Python 1.6.1 software in source or binary form and its associated documentation.

2. Subject to the terms and conditions of this License Agreement, CNRI hereby grants Licensee a nonexclusive, royalty-free, world-wide license to reproduce, analyze, test, perform and/or display publicly, prepare derivative works, distribute, and otherwise use Python 1.6.1 alone or in any derivative version, provided, however, that CNRI's License Agreement and CNRI's notice of copyright, i.e., "Copyright (c) 1995-2001 Corporation for National Research Initiatives; All Rights Reserved" are retained in Python 1.6.1 alone or in any derivative version prepared by Licensee. Alternately, in lieu of CNRI's License Agreement, Licensee may substitute the following text (omitting the quotes): "Python 1.6.1 is made available subject to the terms and conditions in CNRI's License Agreement. This Agreement together with Python 1.6.1 may be located on the internet using the following unique, persistent identifier (known as a handle): 1895.22/1013. This Agreement may also be obtained from a proxy server on the internet using the following URL: http://hdl.handle.net/1895.22/1013".

3. In the event Licensee prepares a derivative work that is based on or incorporates Python 1.6.1 or any part thereof, and wants to make the derivative work available to others as provided herein, then Licensee hereby agrees to include in any such work a brief summary of the changes made to Python 1.6.1.

4. CNRI is making Python 1.6.1 available to Licensee on an "AS IS" basis. CNRI MAKES NO REPRESENTATIONS OR WARRANTIES, EXPRESS OR IMPLIED. BY WAY OF EXAMPLE, BUT NOT LIMITATION, CNRI MAKES NO AND DISCLAIMS ANY REPRESENTATION OR WARRANTY OF MERCHANTABILITY OR FITNESS FOR ANY PARTICULAR PURPOSE OR THAT THE USE OF PYTHON 1.6.1 WILL NOT INFRINGE ANY THIRD PARTY RIGHTS.

5. CNRI SHALL NOT BE LIABLE TO LICENSEE OR ANY OTHER USERS OF PYTHON 1.6.1 FOR ANY INCIDENTAL, SPECIAL, OR CONSEQUENTIAL DAMAGES OR LOSS AS A RESULT OF MODIFYING, DISTRIBUTING, OR OTHERWISE USING PYTHON 1.6.1, OR ANY DERIVATIVE THEREOF, EVEN IF ADVISED OF THE POSSIBILITY THEREOF.

6. This License Agreement will automatically terminate upon a material breach of its terms and conditions.

7. This License Agreement shall be governed by the federal intellectual property law of the United States, including without limitation the federal copyright law, and, to the extent such U.S. federal law does not apply, by the law of the Commonwealth of Virginia, excluding Virginia's conflict of law provisions. Notwithstanding the foregoing, with regard to derivative works based on Python 1.6.1 that incorporate non-separable material that was

previously distributed under the GNU General Public License (GPL), the law of the Commonwealth of Virginia shall govern this License Agreement only as to issues arising under or with respect to Paragraphs 4, 5, and 7 of this License Agreement. Nothing in this License Agreement shall be deemed to create any relationship of agency, partnership, or joint venture between CNRI and Licensee. This License Agreement does not grant permission to use CNRI trademarks or trade name in a trademark sense to endorse or promote products or services of Licensee, or any third party.

8. By clicking on the "ACCEPT" button where indicated, or by copying, installing or otherwise using Python 1.6.1, Licensee agrees to be bound by the terms and conditions of this License Agreement.

ACCEPT

## CWI LICENSE AGREEMENT FOR PYTHON 0.9.0 THROUGH 1.2

--------------------------------------------------

Copyright (c) 1991 - 1995, Stichting Mathematisch Centrum Amsterdam, The Netherlands. All rights reserved.

Permission to use, copy, modify, and distribute this software and its documentation for any purpose and without fee is hereby granted, provided that the above copyright notice appear in all copies and that both that copyright notice and this permission notice appear in supporting documentation, and that the name of Stichting Mathematisch Centrum or CWI not be used in advertising or publicity pertaining to distribution of the software without specific, written prior permission.

STICHTING MATHEMATISCH CENTRUM DISCLAIMS ALL WARRANTIES WITH REGARD TO THIS SOFTWARE, INCLUDING ALL IMPLIED WARRANTIES OF MERCHANTABILITY AND FITNESS, IN NO EVENT SHALL STICHTING MATHEMATISCH CENTRUM BE LIABLE FOR ANY SPECIAL, INDIRECT OR CONSEQUENTIAL DAMAGES OR ANY DAMAGES WHATSOEVER RESULTING FROM LOSS OF USE, DATA OR PROFITS, WHETHER IN AN ACTION OF CONTRACT, NEGLIGENCE OR OTHER TORTIOUS ACTION, ARISING OUT OF OR IN CONNECTION WITH THE USE OR PERFORMANCE OF THIS SOFTWARE.

ZERO-CLAUSE BSD LICENSE FOR CODE IN THE PYTHON DOCUMENTATION ----------------------------------------------------------------------

Permission to use, copy, modify, and/or distribute this software for any purpose with or without fee is hereby granted.

THE SOFTWARE IS PROVIDED "AS IS" AND THE AUTHOR DISCLAIMS ALL WARRANTIES WITH REGARD TO THIS SOFTWARE INCLUDING ALL IMPLIED WARRANTIES OF MERCHANTABILITY

AND FITNESS. IN NO EVENT SHALL THE AUTHOR BE LIABLE FOR ANY SPECIAL, DIRECT, INDIRECT, OR CONSEQUENTIAL DAMAGES OR ANY DAMAGES WHATSOEVER RESULTING FROM LOSS OF USE, DATA OR PROFITS, WHETHER IN AN ACTION OF CONTRACT, NEGLIGENCE OR OTHER TORTIOUS ACTION, ARISING OUT OF OR IN CONNECTION WITH THE USE OR PERFORMANCE OF THIS SOFTWARE.

This license applies to the bootstrapper application that is embedded within the installer. It has no impact on the licensing for the rest of the installer or Python itself, as no code covered by this license exists in any other part of the product.

---

Microsoft Reciprocal License (MS-RL)

This license governs use of the accompanying software. If you use the software, you accept this license. If you do not accept the license, do not use the software.

1. Definitions

The terms "reproduce," "reproduction," "derivative works," and "distribution" have the same meaning here as under U.S. copyright law.

A "contribution" is the original software, or any additions or changes to the software.

A "contributor" is any person that distributes its contribution under this license.

"Licensed patents" are a contributor's patent claims that read directly on its contribution.

### 2. Grant of Rights

(A) Copyright Grant- Subject to the terms of this license, including the license conditions and limitations in section 3, each contributor grants you a non-exclusive, worldwide, royalty-free copyright license to reproduce its contribution, prepare derivative works of its contribution, and distribute its contribution or any derivative works that you create.

(B) Patent Grant- Subject to the terms of this license, including the license conditions and limitations in section 3, each contributor grants you a non-exclusive, worldwide, royalty-free license under its licensed patents to make, have made, use, sell, offer for sale, import, and/or otherwise dispose of its contribution in the software or derivative works of the contribution in the software.

### 3. Conditions and Limitations

(A) Reciprocal Grants- For any file you distribute that contains code from the software (in source code or binary format), you must provide recipients the source code to that file along with a copy of this license, which license will govern that file. You may license other files that are entirely your own work and do not contain code from the software under any terms you choose.

(B) No Trademark License- This license does not grant you rights to use any contributors' name, logo, or trademarks.

(C) If you bring a patent claim against any contributor over patents that you claim are infringed by the software, your patent license from such contributor to the software ends automatically.

(D) If you distribute any portion of the software, you must retain all copyright, patent, trademark, and attribution notices that are present in the software.

(E) If you distribute any portion of the software in source code form, you may do so only under this license by including a complete copy of this license with your distribution. If you distribute any portion of the software in compiled or object code form, you may only do so under a license that complies with this license.

(F) The software is licensed "as-is." You bear the risk of using it. The contributors give no express warranties,

guarantees or conditions. You may have additional consumer rights under your local laws which this license cannot change. To the extent permitted under your local laws, the contributors exclude the implied warranties of merchantability, fitness for a particular purpose and non-infringement.

# **1.474 hashicorp-go-plugin 1.4.0**

## **1.474.1 Available under license :**

Mozilla Public License, version 2.0

- 1. Definitions
- 1.1. Contributor

 means each individual or legal entity that creates, contributes to the creation of, or owns Covered Software.

1.2. Contributor Version

 means the combination of the Contributions of others (if any) used by a Contributor and that particular Contributors Contribution.

1.3. Contribution

means Covered Software of a particular Contributor.

1.4. Covered Software

 means Source Code Form to which the initial Contributor has attached the notice in Exhibit A, the Executable Form of such Source Code Form, and Modifications of such Source Code Form, in each case including portions thereof.

- 1.5. Incompatible With Secondary Licenses means
	- a. that the initial Contributor has attached the notice described in Exhibit B to the Covered Software; or
	- b. that the Covered Software was made available under the terms of version 1.1 or earlier of the License, but not also under the terms of a Secondary License.
- 1.6. Executable Form

means any form of the work other than Source Code Form.

1.7. Larger Work

 means a work that combines Covered Software with other material, in a separate file or files, that is not Covered Software.

1.8. License

means this document.

1.9. Licensable

 means having the right to grant, to the maximum extent possible, whether at the time of the initial grant or subsequently, any and all of the rights conveyed by this License.

1.10. Modifications

means any of the following:

- a. any file in Source Code Form that results from an addition to, deletion from, or modification of the contents of Covered Software; or
- b. any new file in Source Code Form that contains any Covered Software.
- 1.11. Patent Claims of a Contributor

 means any patent claim(s), including without limitation, method, process, and apparatus claims, in any patent Licensable by such Contributor that would be infringed, but for the grant of the License, by the making, using, selling, offering for sale, having made, import, or transfer of either its Contributions or its Contributor Version.

1.12. Secondary License

 means either the GNU General Public License, Version 2.0, the GNU Lesser General Public License, Version 2.1, the GNU Affero General Public License, Version 3.0, or any later versions of those licenses.

1.13. Source Code Form

means the form of the work preferred for making modifications.

1.14. You (or Your)

 means an individual or a legal entity exercising rights under this License. For legal entities, You includes any entity that controls, is controlled by, or is under common control with You. For purposes of this definition, control means (a) the power, direct or indirect, to cause the direction or management of such entity, whether by contract or

 otherwise, or (b) ownership of more than fifty percent (50%) of the outstanding shares or beneficial ownership of such entity.

- 2. License Grants and Conditions
- 2.1. Grants

 Each Contributor hereby grants You a world-wide, royalty-free, non-exclusive license:

- a. under intellectual property rights (other than patent or trademark) Licensable by such Contributor to use, reproduce, make available, modify, display, perform, distribute, and otherwise exploit its Contributions, either on an unmodified basis, with Modifications, or as part of a Larger Work; and
- b. under Patent Claims of such Contributor to make, use, sell, offer for sale, have made, import, and otherwise transfer either its Contributions or its Contributor Version.
- 2.2. Effective Date

 The licenses granted in Section 2.1 with respect to any Contribution become effective for each Contribution on the date the Contributor first distributes such Contribution.

2.3. Limitations on Grant Scope

 The licenses granted in this Section 2 are the only rights granted under this License. No additional rights or licenses will be implied from the distribution or licensing of Covered Software under this License. Notwithstanding Section 2.1(b) above, no patent license is granted by a Contributor:

- a. for any code that a Contributor has removed from Covered Software; or
- b. for infringements caused by: (i) Your and any other third partys modifications of Covered Software, or (ii) the combination of its Contributions with other software (except as part of its Contributor Version); or
- c. under Patent Claims infringed by Covered Software in the absence of its Contributions.

 This License does not grant any rights in the trademarks, service marks, or logos of any Contributor (except as may be necessary to comply with the notice requirements in Section 3.4).
#### 2.4. Subsequent Licenses

 No Contributor makes additional grants as a result of Your choice to distribute the Covered Software under a subsequent version of this License (see Section 10.2) or under the terms of a Secondary License (if permitted under the terms of Section 3.3).

#### 2.5. Representation

 Each Contributor represents that the Contributor believes its Contributions are its original creation(s) or it has sufficient rights to grant the rights to its Contributions conveyed by this License.

#### 2.6. Fair Use

 This License is not intended to limit any rights You have under applicable copyright doctrines of fair use, fair dealing, or other equivalents.

#### 2.7. Conditions

 Sections 3.1, 3.2, 3.3, and 3.4 are conditions of the licenses granted in Section 2.1.

#### 3. Responsibilities

#### 3.1. Distribution of Source Form

 All distribution of Covered Software in Source Code Form, including any Modifications that You create or to which You contribute, must be under the terms of this License. You must inform recipients that the Source Code Form of the Covered Software is governed by the terms of this License, and how they can obtain a copy of this License. You may not attempt to alter or restrict the recipients rights in the Source Code Form.

3.2. Distribution of Executable Form

If You distribute Covered Software in Executable Form then:

- a. such Covered Software must also be made available in Source Code Form, as described in Section 3.1, and You must inform recipients of the Executable Form how they can obtain a copy of such Source Code Form by reasonable means in a timely manner, at a charge no more than the cost of distribution to the recipient; and
- b. You may distribute such Executable Form under the terms of this License, or sublicense it under different terms, provided that the license for the Executable Form does not attempt to limit or alter the recipients

rights in the Source Code Form under this License.

#### 3.3. Distribution of a Larger Work

 You may create and distribute a Larger Work under terms of Your choice, provided that You also comply with the requirements of this License for the Covered Software. If the Larger Work is a combination of Covered Software with a work governed by one or more Secondary Licenses, and the Covered Software is not Incompatible With Secondary Licenses, this License permits You to additionally distribute such Covered Software under the terms of such Secondary License(s), so that the recipient of the Larger Work may, at their option, further distribute the Covered Software under the terms of either this License or such Secondary License(s).

#### 3.4. Notices

 You may not remove or alter the substance of any license notices (including copyright notices, patent notices, disclaimers of warranty, or limitations of liability) contained within the Source Code Form of the Covered Software, except that You may alter any license notices to the extent required to remedy known factual inaccuracies.

#### 3.5. Application of Additional Terms

 You may choose to offer, and to charge a fee for, warranty, support, indemnity or liability obligations to one or more recipients of Covered Software. However, You may do so only on Your own behalf, and not on behalf of any Contributor. You must make it absolutely clear that any such warranty, support, indemnity, or liability obligation is offered by You alone, and You hereby agree to indemnify every Contributor for any liability incurred by such Contributor as a result of warranty, support, indemnity or liability terms You offer. You may include additional disclaimers of warranty and limitations of liability specific to any jurisdiction.

#### 4. Inability to Comply Due to Statute or Regulation

 If it is impossible for You to comply with any of the terms of this License with respect to some or all of the Covered Software due to statute, judicial order, or regulation then You must: (a) comply with the terms of this License to the maximum extent possible; and (b) describe the limitations and the code they affect. Such description must be placed in a text file included with all distributions of the Covered Software under this License. Except to the extent prohibited by statute or regulation, such description must be sufficiently detailed for a recipient of ordinary skill to be able to understand it.

#### 5. Termination

- 5.1. The rights granted under this License will terminate automatically if You fail to comply with any of its terms. However, if You become compliant, then the rights granted under this License from a particular Contributor are reinstated (a) provisionally, unless and until such Contributor explicitly and finally terminates Your grants, and (b) on an ongoing basis, if such Contributor fails to notify You of the non-compliance by some reasonable means prior to 60 days after You have come back into compliance. Moreover, Your grants from a particular Contributor are reinstated on an ongoing basis if such Contributor notifies You of the non-compliance by some reasonable means, this is the first time You have received notice of non-compliance with this License from such Contributor, and You become compliant prior to 30 days after Your receipt of the notice.
- 5.2. If You initiate litigation against any entity by asserting a patent infringement claim (excluding declaratory judgment actions, counter-claims, and cross-claims) alleging that a Contributor Version directly or indirectly infringes any patent, then the rights granted to You by any and all Contributors for the Covered Software under Section 2.1 of this License shall terminate.
- 5.3. In the event of termination under Sections 5.1 or 5.2 above, all end user license agreements (excluding distributors and resellers) which have been validly granted by You or Your distributors under this License prior to termination shall survive termination.

#### 6. Disclaimer of Warranty

 Covered Software is provided under this License on an as is basis, without warranty of any kind, either expressed, implied, or statutory, including, without limitation, warranties that the Covered Software is free of defects, merchantable, fit for a particular purpose or non-infringing. The entire risk as to the quality and performance of the Covered Software is with You. Should any Covered Software prove defective in any respect, You (not any Contributor) assume the cost of any necessary servicing, repair, or correction. This disclaimer of warranty constitutes an essential part of this License. No use of any Covered Software is authorized under this License except under this disclaimer.

#### 7. Limitation of Liability

 Under no circumstances and under no legal theory, whether tort (including negligence), contract, or otherwise, shall any Contributor, or anyone who distributes Covered Software as permitted above, be liable to You for any direct, indirect, special, incidental, or consequential damages of any character including, without limitation, damages for lost profits, loss of goodwill, work stoppage, computer failure or malfunction, or any and all other commercial damages or losses, even if such party shall have been

 informed of the possibility of such damages. This limitation of liability shall not apply to liability for death or personal injury resulting from such partys negligence to the extent applicable law prohibits such limitation. Some jurisdictions do not allow the exclusion or limitation of incidental or consequential damages, so this exclusion and limitation may not apply to You.

#### 8. Litigation

 Any litigation relating to this License may be brought only in the courts of a jurisdiction where the defendant maintains its principal place of business and such litigation shall be governed by laws of that jurisdiction, without reference to its conflict-of-law provisions. Nothing in this Section shall prevent a partys ability to bring cross-claims or counter-claims.

#### 9. Miscellaneous

 This License represents the complete agreement concerning the subject matter hereof. If any provision of this License is held to be unenforceable, such provision shall be reformed only to the extent necessary to make it enforceable. Any law or regulation which provides that the language of a contract shall be construed against the drafter shall not be used to construe this License against a Contributor.

#### 10. Versions of the License

#### 10.1. New Versions

 Mozilla Foundation is the license steward. Except as provided in Section 10.3, no one other than the license steward has the right to modify or publish new versions of this License. Each version will be given a distinguishing version number.

#### 10.2. Effect of New Versions

 You may distribute the Covered Software under the terms of the version of the License under which You originally received the Covered Software, or under the terms of any subsequent version published by the license steward.

#### 10.3. Modified Versions

 If you create software not governed by this License, and you want to create a new license for such software, you may create and use a modified version of this License if you rename the license and remove any references to the name of the license steward (except to note that such modified license differs from this License).

10.4. Distributing Source Code Form that is Incompatible With Secondary Licenses If You choose to distribute Source Code Form that is Incompatible With Secondary Licenses under the terms of this version of the License, the notice described in Exhibit B of this License must be attached.

Exhibit A - Source Code Form License Notice

 This Source Code Form is subject to the terms of the Mozilla Public License, v. 2.0. If a copy of the MPL was not distributed with this file, You can obtain one at http://mozilla.org/MPL/2.0/.

If it is not possible or desirable to put the notice in a particular file, then You may include the notice in a location (such as a LICENSE file in a relevant directory) where a recipient would be likely to look for such a notice.

You may add additional accurate notices of copyright ownership.

Exhibit B - Incompatible With Secondary Licenses Notice

 This Source Code Form is Incompatible With Secondary Licenses, as defined by the Mozilla Public License, v. 2.0.

## **1.475 zap 1.7.0**

### **1.475.1 Available under license :**

Copyright (c) 2016-2017 Uber Technologies, Inc.

Permission is hereby granted, free of charge, to any person obtaining a copy of this software and associated documentation files (the "Software"), to deal in the Software without restriction, including without limitation the rights to use, copy, modify, merge, publish, distribute, sublicense, and/or sell copies of the Software, and to permit persons to whom the Software is furnished to do so, subject to the following conditions:

The above copyright notice and this permission notice shall be included in all copies or substantial portions of the Software.

THE SOFTWARE IS PROVIDED "AS IS", WITHOUT WARRANTY OF ANY KIND, EXPRESS OR IMPLIED, INCLUDING BUT NOT LIMITED TO THE WARRANTIES OF MERCHANTABILITY, FITNESS FOR A PARTICULAR PURPOSE AND NONINFRINGEMENT. IN NO EVENT SHALL THE AUTHORS OR COPYRIGHT HOLDERS BE LIABLE FOR ANY CLAIM, DAMAGES OR OTHER LIABILITY, WHETHER IN AN ACTION OF CONTRACT, TORT OR OTHERWISE, ARISING FROM, OUT OF OR IN CONNECTION WITH THE SOFTWARE OR THE USE OR OTHER DEALINGS IN

## **1.476 sockjs 3.0.0 1.476.1 Available under license :**

Copyright (c) 2012-2020, sockjs-go authors

All rights reserved.

Redistribution and use in source and binary forms, with or without modification, are permitted provided that the following conditions are met:

- \* Redistributions of source code must retain the above copyright notice, this list of conditions and the following disclaimer.
- \* Redistributions in binary form must reproduce the above copyright notice, this list of conditions and the following disclaimer in the documentation and/or other materials provided with the distribution.
- \* Neither the name of nor the names of its contributors may be used to endorse or promote products derived from this software without specific prior written permission.

THIS SOFTWARE IS PROVIDED BY THE COPYRIGHT HOLDERS AND CONTRIBUTORS "AS IS" AND ANY EXPRESS OR IMPLIED WARRANTIES, INCLUDING, BUT NOT LIMITED TO, THE IMPLIED WARRANTIES OF MERCHANTABILITY AND FITNESS FOR A PARTICULAR PURPOSE ARE DISCLAIMED. IN NO EVENT SHALL THE COPYRIGHT OWNER OR CONTRIBUTORS BE LIABLE FOR ANY DIRECT, INDIRECT, INCIDENTAL, SPECIAL, EXEMPLARY, OR CONSEQUENTIAL DAMAGES (INCLUDING, BUT NOT LIMITED TO, PROCUREMENT OF SUBSTITUTE GOODS OR SERVICES; LOSS OF USE, DATA, OR PROFITS; OR BUSINESS INTERRUPTION) HOWEVER CAUSED AND ON ANY THEORY OF LIABILITY, WHETHER IN CONTRACT, STRICT LIABILITY, OR TORT (INCLUDING NEGLIGENCE OR OTHERWISE) ARISING IN ANY WAY OUT OF THE USE OF THIS SOFTWARE, EVEN IF ADVISED OF THE POSSIBILITY OF SUCH DAMAGE.

## **1.477 pcre 8.39-12ubuntu0.1**

### **1.477.1 Available under license :**

PCRE LICENCE

------------

PCRE is a library of functions to support regular expressions whose syntax and semantics are as close as possible to those of the Perl 5 language.

Release 8 of PCRE is distributed under the terms of the "BSD" licence, as specified below. The documentation for PCRE, supplied in the "doc" directory, is distributed under the same terms as the software itself. The data in the testdata directory is not copyrighted and is in the public domain.

The basic library functions are written in C and are freestanding. Also included in the distribution is a set of C++ wrapper functions, and a just-in-time compiler that can be used to optimize pattern matching. These are both optional features that can be omitted when the library is built.

THE BASIC LIBRARY FUNCTIONS

---------------------------

Written by: Philip Hazel Email local part: ph10 Email domain: cam.ac.uk

University of Cambridge Computing Service, Cambridge, England.

Copyright (c) 1997-2016 University of Cambridge All rights reserved.

PCRE JUST-IN-TIME COMPILATION SUPPORT

-------------------------------------

Written by: Zoltan Herczeg Email local part: hzmester Emain domain: freemail.hu

Copyright(c) 2010-2016 Zoltan Herczeg All rights reserved.

STACK-LESS JUST-IN-TIME COMPILER

--------------------------------

Written by: Zoltan Herczeg Email local part: hzmester Emain domain: freemail.hu

Copyright(c) 2009-2016 Zoltan Herczeg All rights reserved.

THE C++ WRAPPER FUNCTIONS -------------------------

Contributed by: Google Inc.

Copyright (c) 2007-2012, Google Inc.

#### THE "BSD" LICENCE

-----------------

Redistribution and use in source and binary forms, with or without modification, are permitted provided that the following conditions are met:

- \* Redistributions of source code must retain the above copyright notice, this list of conditions and the following disclaimer.
- \* Redistributions in binary form must reproduce the above copyright notice, this list of conditions and the following disclaimer in the documentation and/or other materials provided with the distribution.
- \* Neither the name of the University of Cambridge nor the name of Google Inc. nor the names of their contributors may be used to endorse or promote products derived from this software without specific prior written permission.

THIS SOFTWARE IS PROVIDED BY THE COPYRIGHT HOLDERS AND CONTRIBUTORS "AS IS" AND ANY EXPRESS OR IMPLIED WARRANTIES, INCLUDING, BUT NOT LIMITED TO, THE IMPLIED WARRANTIES OF MERCHANTABILITY AND FITNESS FOR A PARTICULAR PURPOSE ARE DISCLAIMED. IN NO EVENT SHALL THE COPYRIGHT OWNER OR CONTRIBUTORS BE LIABLE FOR ANY DIRECT, INDIRECT, INCIDENTAL, SPECIAL, EXEMPLARY, OR CONSEQUENTIAL DAMAGES (INCLUDING, BUT NOT LIMITED TO, PROCUREMENT OF SUBSTITUTE GOODS OR SERVICES; LOSS OF USE, DATA, OR PROFITS; OR BUSINESS INTERRUPTION) HOWEVER CAUSED AND ON ANY THEORY OF LIABILITY, WHETHER IN CONTRACT, STRICT LIABILITY, OR TORT (INCLUDING NEGLIGENCE OR OTHERWISE) ARISING IN ANY WAY OUT OF THE USE OF THIS SOFTWARE, EVEN IF ADVISED OF THE POSSIBILITY OF SUCH DAMAGE.

End PCRE LICENCE

Please see the file LICENCE in the PCRE distribution for licensing details.

#### End

Redistribution and use in source and binary forms, with or without modification, are permitted provided that the following conditions are met:

- 1. Redistributions of source code must retain the copyright notice, this list of conditions and the following disclaimer.
- 2. Redistributions in binary form must reproduce the copyright notice, this list of conditions and the following disclaimer in the documentation and/or other materials provided with the distribution.

3. The name of the author may not be used to endorse or promote products derived from this software without specific prior written permission.

THIS SOFTWARE IS PROVIDED BY THE AUTHOR ``AS IS'' AND ANY EXPRESS OR IMPLIED WARRANTIES, INCLUDING, BUT NOT LIMITED TO, THE IMPLIED WARRANTIES OF MERCHANTABILITY AND FITNESS FOR A PARTICULAR PURPOSE ARE DISCLAIMED. IN NO EVENT SHALL THE AUTHOR BE LIABLE FOR ANY DIRECT, INDIRECT, INCIDENTAL, SPECIAL, EXEMPLARY, OR CONSEQUENTIAL DAMAGES (INCLUDING, BUT NOT LIMITED TO, PROCUREMENT OF SUBSTITUTE GOODS OR SERVICES; LOSS OF USE, DATA, OR PROFITS; OR BUSINESS INTERRUPTION) HOWEVER CAUSED AND ON ANY THEORY OF LIABILITY, WHETHER IN CONTRACT, STRICT LIABILITY, OR TORT (INCLUDING NEGLIGENCE OR OTHERWISE) ARISING IN ANY WAY OUT OF THE USE OF THIS SOFTWARE, EVEN IF ADVISED OF THE POSSIBILITY OF SUCH DAMAGE.

# **1.478 iputils 20190709-3**

### **1.478.1 Available under license :**

Redistribution and use in source and binary forms, with or without modification, are permitted provided that the following conditions are met:

1. Redistributions of source code must retain the above copyright notice, this list of conditions and the following disclaimer.

2. Redistributions in binary form must reproduce the above copyright notice, this list of conditions and the following disclaimer in the documentation and/or other materials provided with the distribution.

3. Neither the name of the copyright holder nor the names of its contributors may be used to endorse or promote products derived from this software without specific prior written permission.

THIS SOFTWARE IS PROVIDED BY THE COPYRIGHT HOLDERS AND CONTRIBUTORS "AS IS" AND ANY EXPRESS OR IMPLIED WARRANTIES, INCLUDING, BUT NOT LIMITED TO, THE IMPLIED WARRANTIES OF MERCHANTABILITY AND FITNESS FOR A PARTICULAR PURPOSE ARE DISCLAIMED. IN NO EVENT SHALL THE COPYRIGHT HOLDER OR CONTRIBUTORS BE LIABLE FOR ANY DIRECT, INDIRECT, INCIDENTAL, SPECIAL, EXEMPLARY, OR CONSEQUENTIAL DAMAGES (INCLUDING, BUT NOT LIMITED TO, PROCUREMENT OF SUBSTITUTE GOODS OR SERVICES; LOSS OF USE, DATA, OR PROFITS; OR BUSINESS INTERRUPTION) HOWEVER CAUSED AND ON ANY THEORY OF LIABILITY, WHETHER IN CONTRACT, STRICT LIABILITY, OR TORT (INCLUDING NEGLIGENCE OR OTHERWISE) ARISING IN ANY WAY OUT OF THE USE OF THIS SOFTWARE, EVEN IF ADVISED OF THE POSSIBILITY OF SUCH DAMAGE.

> GNU GENERAL PUBLIC LICENSE Version 2, June 1991

Copyright (C) 1989, 1991 Free Software Foundation, Inc., 51 Franklin Street, Fifth Floor, Boston, MA 02110-1301 USA Everyone is permitted to copy and distribute verbatim copies of this license document, but changing it is not allowed.

#### Preamble

 The licenses for most software are designed to take away your freedom to share and change it. By contrast, the GNU General Public License is intended to guarantee your freedom to share and change free software--to make sure the software is free for all its users. This General Public License applies to most of the Free Software Foundation's software and to any other program whose authors commit to using it. (Some other Free Software Foundation software is covered by the GNU Lesser General Public License instead.) You can apply it to your programs, too.

 When we speak of free software, we are referring to freedom, not price. Our General Public Licenses are designed to make sure that you have the freedom to distribute copies of free software (and charge for this service if you wish), that you receive source code or can get it if you want it, that you can change the software or use pieces of it in new free programs; and that you know you can do these things.

 To protect your rights, we need to make restrictions that forbid anyone to deny you these rights or to ask you to surrender the rights. These restrictions translate to certain responsibilities for you if you distribute copies of the software, or if you modify it.

 For example, if you distribute copies of such a program, whether gratis or for a fee, you must give the recipients all the rights that you have. You must make sure that they, too, receive or can get the source code. And you must show them these terms so they know their rights.

We protect your rights with two steps: (1) copyright the software, and (2) offer you this license which gives you legal permission to copy, distribute and/or modify the software.

 Also, for each author's protection and ours, we want to make certain that everyone understands that there is no warranty for this free software. If the software is modified by someone else and passed on, we want its recipients to know that what they have is not the original, so that any problems introduced by others will not reflect on the original authors' reputations.

 Finally, any free program is threatened constantly by software patents. We wish to avoid the danger that redistributors of a free program will individually obtain patent licenses, in effect making the program proprietary. To prevent this, we have made it clear that any patent must be licensed for everyone's free use or not licensed at all.

The precise terms and conditions for copying, distribution and

modification follow.

#### GNU GENERAL PUBLIC LICENSE TERMS AND CONDITIONS FOR COPYING, DISTRIBUTION AND MODIFICATION

 0. This License applies to any program or other work which contains a notice placed by the copyright holder saying it may be distributed under the terms of this General Public License. The "Program", below, refers to any such program or work, and a "work based on the Program" means either the Program or any derivative work under copyright law: that is to say, a work containing the Program or a portion of it, either verbatim or with modifications and/or translated into another language. (Hereinafter, translation is included without limitation in the term "modification".) Each licensee is addressed as "you".

Activities other than copying, distribution and modification are not covered by this License; they are outside its scope. The act of running the Program is not restricted, and the output from the Program is covered only if its contents constitute a work based on the Program (independent of having been made by running the Program). Whether that is true depends on what the Program does.

 1. You may copy and distribute verbatim copies of the Program's source code as you receive it, in any medium, provided that you conspicuously and appropriately publish on each copy an appropriate copyright notice and disclaimer of warranty; keep intact all the notices that refer to this License and to the absence of any warranty; and give any other recipients of the Program a copy of this License along with the Program.

You may charge a fee for the physical act of transferring a copy, and you may at your option offer warranty protection in exchange for a fee.

 2. You may modify your copy or copies of the Program or any portion of it, thus forming a work based on the Program, and copy and distribute such modifications or work under the terms of Section 1 above, provided that you also meet all of these conditions:

 a) You must cause the modified files to carry prominent notices stating that you changed the files and the date of any change.

 b) You must cause any work that you distribute or publish, that in whole or in part contains or is derived from the Program or any part thereof, to be licensed as a whole at no charge to all third parties under the terms of this License.

 c) If the modified program normally reads commands interactively when run, you must cause it, when started running for such

 interactive use in the most ordinary way, to print or display an announcement including an appropriate copyright notice and a notice that there is no warranty (or else, saying that you provide a warranty) and that users may redistribute the program under these conditions, and telling the user how to view a copy of this License. (Exception: if the Program itself is interactive but does not normally print such an announcement, your work based on the Program is not required to print an announcement.)

These requirements apply to the modified work as a whole. If identifiable sections of that work are not derived from the Program, and can be reasonably considered independent and separate works in themselves, then this License, and its terms, do not apply to those sections when you distribute them as separate works. But when you distribute the same sections as part of a whole which is a work based on the Program, the distribution of the whole must be on the terms of this License, whose permissions for other licensees extend to the entire whole, and thus to each and every part regardless of who wrote it.

Thus, it is not the intent of this section to claim rights or contest your rights to work written entirely by you; rather, the intent is to exercise the right to control the distribution of derivative or collective works based on the Program.

In addition, mere aggregation of another work not based on the Program with the Program (or with a work based on the Program) on a volume of a storage or distribution medium does not bring the other work under the scope of this License.

 3. You may copy and distribute the Program (or a work based on it, under Section 2) in object code or executable form under the terms of Sections 1 and 2 above provided that you also do one of the following:

 a) Accompany it with the complete corresponding machine-readable source code, which must be distributed under the terms of Sections 1 and 2 above on a medium customarily used for software interchange; or,

 b) Accompany it with a written offer, valid for at least three years, to give any third party, for a charge no more than your cost of physically performing source distribution, a complete machine-readable copy of the corresponding source code, to be distributed under the terms of Sections 1 and 2 above on a medium customarily used for software interchange; or,

 c) Accompany it with the information you received as to the offer to distribute corresponding source code. (This alternative is allowed only for noncommercial distribution and only if you received the program in object code or executable form with such

The source code for a work means the preferred form of the work for making modifications to it. For an executable work, complete source code means all the source code for all modules it contains, plus any associated interface definition files, plus the scripts used to control compilation and installation of the executable. However, as a special exception, the source code distributed need not include anything that is normally distributed (in either source or binary form) with the major components (compiler, kernel, and so on) of the operating system on which the executable runs, unless that component itself accompanies the executable.

If distribution of executable or object code is made by offering access to copy from a designated place, then offering equivalent access to copy the source code from the same place counts as distribution of the source code, even though third parties are not compelled to copy the source along with the object code.

 4. You may not copy, modify, sublicense, or distribute the Program except as expressly provided under this License. Any attempt otherwise to copy, modify, sublicense or distribute the Program is void, and will automatically terminate your rights under this License. However, parties who have received copies, or rights, from you under this License will not have their licenses terminated so long as such parties remain in full compliance.

 5. You are not required to accept this License, since you have not signed it. However, nothing else grants you permission to modify or distribute the Program or its derivative works. These actions are prohibited by law if you do not accept this License. Therefore, by modifying or distributing the Program (or any work based on the Program), you indicate your acceptance of this License to do so, and all its terms and conditions for copying, distributing or modifying the Program or works based on it.

 6. Each time you redistribute the Program (or any work based on the Program), the recipient automatically receives a license from the original licensor to copy, distribute or modify the Program subject to these terms and conditions. You may not impose any further restrictions on the recipients' exercise of the rights granted herein. You are not responsible for enforcing compliance by third parties to this License.

 7. If, as a consequence of a court judgment or allegation of patent infringement or for any other reason (not limited to patent issues), conditions are imposed on you (whether by court order, agreement or otherwise) that contradict the conditions of this License, they do not

excuse you from the conditions of this License. If you cannot distribute so as to satisfy simultaneously your obligations under this License and any other pertinent obligations, then as a consequence you may not distribute the Program at all. For example, if a patent license would not permit royalty-free redistribution of the Program by all those who receive copies directly or indirectly through you, then the only way you could satisfy both it and this License would be to refrain entirely from distribution of the Program.

If any portion of this section is held invalid or unenforceable under any particular circumstance, the balance of the section is intended to apply and the section as a whole is intended to apply in other circumstances.

It is not the purpose of this section to induce you to infringe any patents or other property right claims or to contest validity of any such claims; this section has the sole purpose of protecting the integrity of the free software distribution system, which is implemented by public license practices. Many people have made generous contributions to the wide range of software distributed through that system in reliance on consistent application of that system; it is up to the author/donor to decide if he or she is willing to distribute software through any other system and a licensee cannot impose that choice.

This section is intended to make thoroughly clear what is believed to be a consequence of the rest of this License.

 8. If the distribution and/or use of the Program is restricted in certain countries either by patents or by copyrighted interfaces, the original copyright holder who places the Program under this License may add an explicit geographical distribution limitation excluding those countries, so that distribution is permitted only in or among countries not thus excluded. In such case, this License incorporates the limitation as if written in the body of this License.

 9. The Free Software Foundation may publish revised and/or new versions of the General Public License from time to time. Such new versions will be similar in spirit to the present version, but may differ in detail to address new problems or concerns.

Each version is given a distinguishing version number. If the Program specifies a version number of this License which applies to it and "any later version", you have the option of following the terms and conditions either of that version or of any later version published by the Free Software Foundation. If the Program does not specify a version number of this License, you may choose any version ever published by the Free Software Foundation.

 10. If you wish to incorporate parts of the Program into other free programs whose distribution conditions are different, write to the author to ask for permission. For software which is copyrighted by the Free Software Foundation, write to the Free Software Foundation; we sometimes make exceptions for this. Our decision will be guided by the two goals of preserving the free status of all derivatives of our free software and of promoting the sharing and reuse of software generally.

#### NO WARRANTY

 11. BECAUSE THE PROGRAM IS LICENSED FREE OF CHARGE, THERE IS NO WARRANTY FOR THE PROGRAM, TO THE EXTENT PERMITTED BY APPLICABLE LAW. EXCEPT WHEN OTHERWISE STATED IN WRITING THE COPYRIGHT HOLDERS AND/OR OTHER PARTIES PROVIDE THE PROGRAM "AS IS" WITHOUT WARRANTY OF ANY KIND, EITHER EXPRESSED OR IMPLIED, INCLUDING, BUT NOT LIMITED TO, THE IMPLIED WARRANTIES OF MERCHANTABILITY AND FITNESS FOR A PARTICULAR PURPOSE. THE ENTIRE RISK AS TO THE QUALITY AND PERFORMANCE OF THE PROGRAM IS WITH YOU. SHOULD THE PROGRAM PROVE DEFECTIVE, YOU ASSUME THE COST OF ALL NECESSARY SERVICING, REPAIR OR CORRECTION.

 12. IN NO EVENT UNLESS REQUIRED BY APPLICABLE LAW OR AGREED TO IN WRITING WILL ANY COPYRIGHT HOLDER, OR ANY OTHER PARTY WHO MAY MODIFY AND/OR REDISTRIBUTE THE PROGRAM AS PERMITTED ABOVE, BE LIABLE TO YOU FOR DAMAGES, INCLUDING ANY GENERAL, SPECIAL, INCIDENTAL OR CONSEQUENTIAL DAMAGES ARISING OUT OF THE USE OR INABILITY TO USE THE PROGRAM (INCLUDING BUT NOT LIMITED TO LOSS OF DATA OR DATA BEING RENDERED INACCURATE OR LOSSES SUSTAINED BY YOU OR THIRD PARTIES OR A FAILURE OF THE PROGRAM TO OPERATE WITH ANY OTHER PROGRAMS), EVEN IF SUCH HOLDER OR OTHER PARTY HAS BEEN ADVISED OF THE POSSIBILITY OF SUCH DAMAGES.

#### END OF TERMS AND CONDITIONS

How to Apply These Terms to Your New Programs

 If you develop a new program, and you want it to be of the greatest possible use to the public, the best way to achieve this is to make it free software which everyone can redistribute and change under these terms.

 To do so, attach the following notices to the program. It is safest to attach them to the start of each source file to most effectively convey the exclusion of warranty; and each file should have at least the "copyright" line and a pointer to where the full notice is found.

 $\leq$  one line to give the program's name and a brief idea of what it does. $\geq$ Copyright  $(C)$  <year > <name of author

This program is free software; you can redistribute it and/or modify

 it under the terms of the GNU General Public License as published by the Free Software Foundation; either version 2 of the License, or (at your option) any later version.

 This program is distributed in the hope that it will be useful, but WITHOUT ANY WARRANTY; without even the implied warranty of MERCHANTABILITY or FITNESS FOR A PARTICULAR PURPOSE. See the GNU General Public License for more details.

 You should have received a copy of the GNU General Public License along with this program; if not, write to the Free Software Foundation, Inc., 51 Franklin Street, Fifth Floor, Boston, MA 02110-1301 USA.

Also add information on how to contact you by electronic and paper mail.

If the program is interactive, make it output a short notice like this when it starts in an interactive mode:

 Gnomovision version 69, Copyright (C) year name of author Gnomovision comes with ABSOLUTELY NO WARRANTY; for details type `show w'. This is free software, and you are welcome to redistribute it under certain conditions; type `show c' for details.

The hypothetical commands `show w' and `show c' should show the appropriate parts of the General Public License. Of course, the commands you use may be called something other than `show w' and `show c'; they could even be mouse-clicks or menu items--whatever suits your program.

You should also get your employer (if you work as a programmer) or your school, if any, to sign a "copyright disclaimer" for the program, if necessary. Here is a sample; alter the names:

 Yoyodyne, Inc., hereby disclaims all copyright interest in the program `Gnomovision' (which makes passes at compilers) written by James Hacker.

 <signature of Ty Coon>, 1 April 1989 Ty Coon, President of Vice

This General Public License does not permit incorporating your program into proprietary programs. If your program is a subroutine library, you may consider it more useful to permit linking proprietary applications with the library. If this is what you want to do, use the GNU Lesser General Public License instead of this License. arping: GPL v2 or later clockdiff: BSD-3 ninfod: BSD-3 ping: BSD-3 rarp: GPL v2 or later

rdisc: AS-IS, SUN MICROSYSTEMS license tftpd: BSD-3 tracepath: GPL v2 or later traceroute: BSD-3

Files containing license texts are available in Documentation directory. Copyright (C) 2002 USAGI/WIDE Project. All rights reserved.

Redistribution and use in source and binary forms, with or without modification, are permitted provided that the following conditions are met:

- 1. Redistributions of source code must retain the above copyright notice, this list of conditions and the following disclaimer.
- 2. Redistributions in binary form must reproduce the above copyright notice, this list of conditions and the following disclaimer in the documentation and/or other materials provided with the distribution.
- 3. Neither the name of the project nor the names of its contributors may be used to endorse or promote products derived from this software without specific prior written permission.

THIS SOFTWARE IS PROVIDED BY THE PROJECT AND CONTRIBUTORS ``AS IS'' AND ANY EXPRESS OR IMPLIED WARRANTIES, INCLUDING, BUT NOT LIMITED TO, THE IMPLIED WARRANTIES OF MERCHANTABILITY AND FITNESS FOR A PARTICULAR PURPOSE ARE DISCLAIMED. IN NO EVENT SHALL THE PROJECT OR CONTRIBUTORS BE LIABLE FOR ANY DIRECT, INDIRECT, INCIDENTAL, SPECIAL, EXEMPLARY, OR CONSEQUENTIAL DAMAGES (INCLUDING, BUT NOT LIMITED TO, PROCUREMENT OF SUBSTITUTE GOODS OR SERVICES; LOSS OF USE, DATA, OR PROFITS; OR BUSINESS INTERRUPTION) HOWEVER CAUSED AND ON ANY THEORY OF LIABILITY, WHETHER IN CONTRACT, STRICT LIABILITY, OR TORT (INCLUDING NEGLIGENCE OR OTHERWISE) ARISING IN ANY WAY OUT OF THE USE OF THIS SOFTWARE, EVEN IF ADVISED OF THE POSSIBILITY OF SUCH DAMAGE.

# **1.479 ubuntu-keyring 2020.02.11.4**

### **1.479.1 Available under license :**

This is Ubuntu GNU's GnuPG keyrings of archive keys.

This package was originally put together by Michael Vogt <michael.vogt@canonical.com>

The keys in the keyrings don't fall under any copyright. Everything else in the package is covered by the GNU GPL.

Ubuntu support files Copyright (C) 2004 Michael Vogt <michael.vogt@canonical.com> based on the debiankeyring package maintained by James Troup

Ubuntu support files for ubuntu-keyring are free software; you can redistribute them and/or modify them under the terms of the GNU General Public License as published by the Free Software Foundation; either version 2, or (at your option) any later version.

Ubuntu support files for ubuntu-keyring are distributed in the hope that they will be useful, but WITHOUT ANY WARRANTY; without even the implied warranty of MERCHANTABILITY or FITNESS FOR A PARTICULAR PURPOSE. See the GNU General Public License for more details.

You should have received a copy of the GNU General Public License with your Ubuntu system, in /usr/share/common-licenses/GPL, or with the Ubuntu GNU ubuntu-keyring source package as the file COPYING. If not, write to the Free Software Foundation, Inc., 51 Franklin Street, Fifth Floor, Boston, MA 02110-1301 USA.

## **1.480 gogo-status 1.0.3 1.480.1 Available under license :**

 Apache License Version 2.0, January 2004 http://www.apache.org/licenses/

#### TERMS AND CONDITIONS FOR USE, REPRODUCTION, AND DISTRIBUTION

1. Definitions.

 "License" shall mean the terms and conditions for use, reproduction, and distribution as defined by Sections 1 through 9 of this document.

 "Licensor" shall mean the copyright owner or entity authorized by the copyright owner that is granting the License.

 "Legal Entity" shall mean the union of the acting entity and all other entities that control, are controlled by, or are under common control with that entity. For the purposes of this definition, "control" means (i) the power, direct or indirect, to cause the direction or management of such entity, whether by contract or otherwise, or (ii) ownership of fifty percent (50%) or more of the outstanding shares, or (iii) beneficial ownership of such entity.

 "You" (or "Your") shall mean an individual or Legal Entity exercising permissions granted by this License.

 "Source" form shall mean the preferred form for making modifications, including but not limited to software source code, documentation

source, and configuration files.

 "Object" form shall mean any form resulting from mechanical transformation or translation of a Source form, including but not limited to compiled object code, generated documentation, and conversions to other media types.

 "Work" shall mean the work of authorship, whether in Source or Object form, made available under the License, as indicated by a copyright notice that is included in or attached to the work (an example is provided in the Appendix below).

 "Derivative Works" shall mean any work, whether in Source or Object form, that is based on (or derived from) the Work and for which the editorial revisions, annotations, elaborations, or other modifications represent, as a whole, an original work of authorship. For the purposes of this License, Derivative Works shall not include works that remain separable from, or merely link (or bind by name) to the interfaces of, the Work and Derivative Works thereof.

 "Contribution" shall mean any work of authorship, including the original version of the Work and any modifications or additions to that Work or Derivative Works thereof, that is intentionally submitted to Licensor for inclusion in the Work by the copyright owner or by an individual or Legal Entity authorized to submit on behalf of the copyright owner. For the purposes of this definition, "submitted" means any form of electronic, verbal, or written communication sent to the Licensor or its representatives, including but not limited to communication on electronic mailing lists, source code control systems, and issue tracking systems that are managed by, or on behalf of, the Licensor for the purpose of discussing and improving the Work, but excluding communication that is conspicuously marked or otherwise designated in writing by the copyright owner as "Not a Contribution."

 "Contributor" shall mean Licensor and any individual or Legal Entity on behalf of whom a Contribution has been received by Licensor and subsequently incorporated within the Work.

- 2. Grant of Copyright License. Subject to the terms and conditions of this License, each Contributor hereby grants to You a perpetual, worldwide, non-exclusive, no-charge, royalty-free, irrevocable copyright license to reproduce, prepare Derivative Works of, publicly display, publicly perform, sublicense, and distribute the Work and such Derivative Works in Source or Object form.
- 3. Grant of Patent License. Subject to the terms and conditions of this License, each Contributor hereby grants to You a perpetual, worldwide, non-exclusive, no-charge, royalty-free, irrevocable

 (except as stated in this section) patent license to make, have made, use, offer to sell, sell, import, and otherwise transfer the Work, where such license applies only to those patent claims licensable by such Contributor that are necessarily infringed by their Contribution(s) alone or by combination of their Contribution(s) with the Work to which such Contribution(s) was submitted. If You institute patent litigation against any entity (including a cross-claim or counterclaim in a lawsuit) alleging that the Work or a Contribution incorporated within the Work constitutes direct or contributory patent infringement, then any patent licenses granted to You under this License for that Work shall terminate as of the date such litigation is filed.

- 4. Redistribution. You may reproduce and distribute copies of the Work or Derivative Works thereof in any medium, with or without modifications, and in Source or Object form, provided that You meet the following conditions:
	- (a) You must give any other recipients of the Work or Derivative Works a copy of this License; and
	- (b) You must cause any modified files to carry prominent notices stating that You changed the files; and
	- (c) You must retain, in the Source form of any Derivative Works that You distribute, all copyright, patent, trademark, and attribution notices from the Source form of the Work, excluding those notices that do not pertain to any part of the Derivative Works; and
	- (d) If the Work includes a "NOTICE" text file as part of its distribution, then any Derivative Works that You distribute must include a readable copy of the attribution notices contained within such NOTICE file, excluding those notices that do not pertain to any part of the Derivative Works, in at least one of the following places: within a NOTICE text file distributed as part of the Derivative Works; within the Source form or documentation, if provided along with the Derivative Works; or, within a display generated by the Derivative Works, if and wherever such third-party notices normally appear. The contents of the NOTICE file are for informational purposes only and do not modify the License. You may add Your own attribution notices within Derivative Works that You distribute, alongside or as an addendum to the NOTICE text from the Work, provided that such additional attribution notices cannot be construed as modifying the License.

You may add Your own copyright statement to Your modifications and

 may provide additional or different license terms and conditions for use, reproduction, or distribution of Your modifications, or for any such Derivative Works as a whole, provided Your use, reproduction, and distribution of the Work otherwise complies with the conditions stated in this License.

- 5. Submission of Contributions. Unless You explicitly state otherwise, any Contribution intentionally submitted for inclusion in the Work by You to the Licensor shall be under the terms and conditions of this License, without any additional terms or conditions. Notwithstanding the above, nothing herein shall supersede or modify the terms of any separate license agreement you may have executed with Licensor regarding such Contributions.
- 6. Trademarks. This License does not grant permission to use the trade names, trademarks, service marks, or product names of the Licensor, except as required for reasonable and customary use in describing the origin of the Work and reproducing the content of the NOTICE file.
- 7. Disclaimer of Warranty. Unless required by applicable law or agreed to in writing, Licensor provides the Work (and each Contributor provides its Contributions) on an "AS IS" BASIS, WITHOUT WARRANTIES OR CONDITIONS OF ANY KIND, either express or implied, including, without limitation, any warranties or conditions of TITLE, NON-INFRINGEMENT, MERCHANTABILITY, or FITNESS FOR A PARTICULAR PURPOSE. You are solely responsible for determining the appropriateness of using or redistributing the Work and assume any risks associated with Your exercise of permissions under this License.
- 8. Limitation of Liability. In no event and under no legal theory, whether in tort (including negligence), contract, or otherwise, unless required by applicable law (such as deliberate and grossly negligent acts) or agreed to in writing, shall any Contributor be liable to You for damages, including any direct, indirect, special, incidental, or consequential damages of any character arising as a result of this License or out of the use or inability to use the Work (including but not limited to damages for loss of goodwill, work stoppage, computer failure or malfunction, or any and all other commercial damages or losses), even if such Contributor has been advised of the possibility of such damages.
- 9. Accepting Warranty or Additional Liability. While redistributing the Work or Derivative Works thereof, You may choose to offer, and charge a fee for, acceptance of support, warranty, indemnity, or other liability obligations and/or rights consistent with this License. However, in accepting such obligations, You may act only on Your own behalf and on Your sole responsibility, not on behalf of any other Contributor, and only if You agree to indemnify,

 defend, and hold each Contributor harmless for any liability incurred by, or claims asserted against, such Contributor by reason of your accepting any such warranty or additional liability.

#### END OF TERMS AND CONDITIONS

APPENDIX: How to apply the Apache License to your work.

 To apply the Apache License to your work, attach the following boilerplate notice, with the fields enclosed by brackets "[]" replaced with your own identifying information. (Don't include the brackets!) The text should be enclosed in the appropriate comment syntax for the file format. We also recommend that a file or class name and description of purpose be included on the same "printed page" as the copyright notice for easier identification within third-party archives.

Copyright [yyyy] [name of copyright owner]

 Licensed under the Apache License, Version 2.0 (the "License"); you may not use this file except in compliance with the License. You may obtain a copy of the License at

http://www.apache.org/licenses/LICENSE-2.0

 Unless required by applicable law or agreed to in writing, software distributed under the License is distributed on an "AS IS" BASIS, WITHOUT WARRANTIES OR CONDITIONS OF ANY KIND, either express or implied. See the License for the specific language governing permissions and limitations under the License.

## **1.481 packaging 20.3 1.481.1 Available under license :**

 Apache License Version 2.0, January 2004 http://www.apache.org/licenses/

TERMS AND CONDITIONS FOR USE, REPRODUCTION, AND DISTRIBUTION

1. Definitions.

 "License" shall mean the terms and conditions for use, reproduction, and distribution as defined by Sections 1 through 9 of this document.

"Licensor" shall mean the copyright owner or entity authorized by

the copyright owner that is granting the License.

 "Legal Entity" shall mean the union of the acting entity and all other entities that control, are controlled by, or are under common control with that entity. For the purposes of this definition, "control" means (i) the power, direct or indirect, to cause the direction or management of such entity, whether by contract or otherwise, or (ii) ownership of fifty percent (50%) or more of the outstanding shares, or (iii) beneficial ownership of such entity.

 "You" (or "Your") shall mean an individual or Legal Entity exercising permissions granted by this License.

 "Source" form shall mean the preferred form for making modifications, including but not limited to software source code, documentation source, and configuration files.

 "Object" form shall mean any form resulting from mechanical transformation or translation of a Source form, including but not limited to compiled object code, generated documentation, and conversions to other media types.

 "Work" shall mean the work of authorship, whether in Source or Object form, made available under the License, as indicated by a copyright notice that is included in or attached to the work (an example is provided in the Appendix below).

 "Derivative Works" shall mean any work, whether in Source or Object form, that is based on (or derived from) the Work and for which the editorial revisions, annotations, elaborations, or other modifications represent, as a whole, an original work of authorship. For the purposes of this License, Derivative Works shall not include works that remain separable from, or merely link (or bind by name) to the interfaces of, the Work and Derivative Works thereof.

 "Contribution" shall mean any work of authorship, including the original version of the Work and any modifications or additions to that Work or Derivative Works thereof, that is intentionally submitted to Licensor for inclusion in the Work by the copyright owner or by an individual or Legal Entity authorized to submit on behalf of the copyright owner. For the purposes of this definition, "submitted" means any form of electronic, verbal, or written communication sent to the Licensor or its representatives, including but not limited to communication on electronic mailing lists, source code control systems, and issue tracking systems that are managed by, or on behalf of, the Licensor for the purpose of discussing and improving the Work, but excluding communication that is conspicuously marked or otherwise designated in writing by the copyright owner as "Not a Contribution."

 "Contributor" shall mean Licensor and any individual or Legal Entity on behalf of whom a Contribution has been received by Licensor and subsequently incorporated within the Work.

- 2. Grant of Copyright License. Subject to the terms and conditions of this License, each Contributor hereby grants to You a perpetual, worldwide, non-exclusive, no-charge, royalty-free, irrevocable copyright license to reproduce, prepare Derivative Works of, publicly display, publicly perform, sublicense, and distribute the Work and such Derivative Works in Source or Object form.
- 3. Grant of Patent License. Subject to the terms and conditions of this License, each Contributor hereby grants to You a perpetual, worldwide, non-exclusive, no-charge, royalty-free, irrevocable (except as stated in this section) patent license to make, have made, use, offer to sell, sell, import, and otherwise transfer the Work, where such license applies only to those patent claims licensable by such Contributor that are necessarily infringed by their Contribution(s) alone or by combination of their Contribution(s) with the Work to which such Contribution(s) was submitted. If You institute patent litigation against any entity (including a cross-claim or counterclaim in a lawsuit) alleging that the Work or a Contribution incorporated within the Work constitutes direct or contributory patent infringement, then any patent licenses granted to You under this License for that Work shall terminate as of the date such litigation is filed.
- 4. Redistribution. You may reproduce and distribute copies of the Work or Derivative Works thereof in any medium, with or without modifications, and in Source or Object form, provided that You meet the following conditions:
	- (a) You must give any other recipients of the Work or Derivative Works a copy of this License; and
	- (b) You must cause any modified files to carry prominent notices stating that You changed the files; and
	- (c) You must retain, in the Source form of any Derivative Works that You distribute, all copyright, patent, trademark, and attribution notices from the Source form of the Work, excluding those notices that do not pertain to any part of the Derivative Works; and
	- (d) If the Work includes a "NOTICE" text file as part of its distribution, then any Derivative Works that You distribute must include a readable copy of the attribution notices contained

 within such NOTICE file, excluding those notices that do not pertain to any part of the Derivative Works, in at least one of the following places: within a NOTICE text file distributed as part of the Derivative Works; within the Source form or documentation, if provided along with the Derivative Works; or, within a display generated by the Derivative Works, if and wherever such third-party notices normally appear. The contents of the NOTICE file are for informational purposes only and do not modify the License. You may add Your own attribution notices within Derivative Works that You distribute, alongside or as an addendum to the NOTICE text from the Work, provided that such additional attribution notices cannot be construed as modifying the License.

 You may add Your own copyright statement to Your modifications and may provide additional or different license terms and conditions for use, reproduction, or distribution of Your modifications, or for any such Derivative Works as a whole, provided Your use, reproduction, and distribution of the Work otherwise complies with the conditions stated in this License.

- 5. Submission of Contributions. Unless You explicitly state otherwise, any Contribution intentionally submitted for inclusion in the Work by You to the Licensor shall be under the terms and conditions of this License, without any additional terms or conditions. Notwithstanding the above, nothing herein shall supersede or modify the terms of any separate license agreement you may have executed with Licensor regarding such Contributions.
- 6. Trademarks. This License does not grant permission to use the trade names, trademarks, service marks, or product names of the Licensor, except as required for reasonable and customary use in describing the origin of the Work and reproducing the content of the NOTICE file.
- 7. Disclaimer of Warranty. Unless required by applicable law or agreed to in writing, Licensor provides the Work (and each Contributor provides its Contributions) on an "AS IS" BASIS, WITHOUT WARRANTIES OR CONDITIONS OF ANY KIND, either express or implied, including, without limitation, any warranties or conditions of TITLE, NON-INFRINGEMENT, MERCHANTABILITY, or FITNESS FOR A PARTICULAR PURPOSE. You are solely responsible for determining the appropriateness of using or redistributing the Work and assume any risks associated with Your exercise of permissions under this License.
- 8. Limitation of Liability. In no event and under no legal theory, whether in tort (including negligence), contract, or otherwise, unless required by applicable law (such as deliberate and grossly negligent acts) or agreed to in writing, shall any Contributor be

 liable to You for damages, including any direct, indirect, special, incidental, or consequential damages of any character arising as a result of this License or out of the use or inability to use the Work (including but not limited to damages for loss of goodwill, work stoppage, computer failure or malfunction, or any and all other commercial damages or losses), even if such Contributor has been advised of the possibility of such damages.

 9. Accepting Warranty or Additional Liability. While redistributing the Work or Derivative Works thereof, You may choose to offer, and charge a fee for, acceptance of support, warranty, indemnity, or other liability obligations and/or rights consistent with this License. However, in accepting such obligations, You may act only on Your own behalf and on Your sole responsibility, not on behalf of any other Contributor, and only if You agree to indemnify, defend, and hold each Contributor harmless for any liability incurred by, or claims asserted against, such Contributor by reason of your accepting any such warranty or additional liability.

#### END OF TERMS AND CONDITIONS

This software is made available under the terms of \*either\* of the licenses found in LICENSE.APACHE or LICENSE.BSD. Contributions to this software is made under the terms of \*both\* these licenses. Copyright (c) Donald Stufft and individual contributors. All rights reserved.

Redistribution and use in source and binary forms, with or without modification, are permitted provided that the following conditions are met:

- 1. Redistributions of source code must retain the above copyright notice, this list of conditions and the following disclaimer.
- 2. Redistributions in binary form must reproduce the above copyright notice, this list of conditions and the following disclaimer in the documentation and/or other materials provided with the distribution.

THIS SOFTWARE IS PROVIDED BY THE COPYRIGHT HOLDERS AND CONTRIBUTORS "AS IS" AND ANY EXPRESS OR IMPLIED WARRANTIES, INCLUDING, BUT NOT LIMITED TO, THE IMPLIED WARRANTIES OF MERCHANTABILITY AND FITNESS FOR A PARTICULAR PURPOSE ARE DISCLAIMED. IN NO EVENT SHALL THE COPYRIGHT HOLDER OR CONTRIBUTORS BE LIABLE FOR ANY DIRECT, INDIRECT, INCIDENTAL, SPECIAL, EXEMPLARY, OR CONSEQUENTIAL DAMAGES (INCLUDING, BUT NOT LIMITED TO, PROCUREMENT OF SUBSTITUTE GOODS OR SERVICES; LOSS OF USE, DATA, OR PROFITS; OR BUSINESS INTERRUPTION) HOWEVER CAUSED AND ON ANY THEORY OF LIABILITY, WHETHER IN CONTRACT, STRICT LIABILITY, OR TORT (INCLUDING NEGLIGENCE OR OTHERWISE) ARISING IN ANY WAY OUT OF THE USE OF THIS SOFTWARE, EVEN IF ADVISED OF THE POSSIBILITY OF SUCH DAMAGE.

# **1.482 antchfx-xmlquery 1.3.9**

## **1.482.1 Available under license :**

Permission is hereby granted, free of charge, to any person obtaining a copy of this software and associated documentation files (the "Software"), to deal in the Software without restriction, including without limitation the rights to use, copy, modify, merge, publish, distribute, sublicense, and/or sell copies of the Software, and to permit persons to whom the Software is furnished to do so, subject to the following conditions:

The above copyright notice and this permission notice shall be included in all copies or substantial portions of the Software.

THE SOFTWARE IS PROVIDED "AS IS", WITHOUT WARRANTY OF ANY KIND, EXPRESS OR IMPLIED, INCLUDING BUT NOT LIMITED TO THE WARRANTIES OF MERCHANTABILITY, FITNESS FOR A PARTICULAR PURPOSE AND NONINFRINGEMENT. IN NO EVENT SHALL THE AUTHORS OR COPYRIGHT HOLDERS BE LIABLE FOR ANY CLAIM, DAMAGES OR OTHER LIABILITY, WHETHER IN AN ACTION OF CONTRACT, TORT OR OTHERWISE, ARISING FROM, OUT OF OR IN CONNECTION WITH THE SOFTWARE OR THE USE OR OTHER DEALINGS IN THE SOFTWARE.

# **1.483 attr 2.4.48-5**

## **1.483.1 Available under license :**

Most components of the "attr" package are licensed under Version 2.1 of the GNU Lesser General Public License (see below). below.

Some components (as annotated in the source) are licensed under Version 2 of the GNU General Public License (see COPYING).

----------------------------------------------------------------------

 GNU LESSER GENERAL PUBLIC LICENSE Version 2.1, February 1999

Copyright (C) 1991, 1999 Free Software Foundation, Inc. 51 Franklin Street, Fifth Floor, Boston, MA 02110-1301 USA Everyone is permitted to copy and distribute verbatim copies of this license document, but changing it is not allowed.

[This is the first released version of the Lesser GPL. It also counts as the successor of the GNU Library Public License, version 2, hence the version number 2.1.]

 Preamble

 The licenses for most software are designed to take away your freedom to share and change it. By contrast, the GNU General Public Licenses are intended to guarantee your freedom to share and change free software--to make sure the software is free for all its users.

 This license, the Lesser General Public License, applies to some specially designated software packages--typically libraries--of the Free Software Foundation and other authors who decide to use it. You can use it too, but we suggest you first think carefully about whether this license or the ordinary General Public License is the better strategy to use in any particular case, based on the explanations below.

 When we speak of free software, we are referring to freedom of use, not price. Our General Public Licenses are designed to make sure that you have the freedom to distribute copies of free software (and charge for this service if you wish); that you receive source code or can get it if you want it; that you can change the software and use pieces of it in new free programs; and that you are informed that you can do these things.

 To protect your rights, we need to make restrictions that forbid distributors to deny you these rights or to ask you to surrender these rights. These restrictions translate to certain responsibilities for you if you distribute copies of the library or if you modify it.

 For example, if you distribute copies of the library, whether gratis or for a fee, you must give the recipients all the rights that we gave you. You must make sure that they, too, receive or can get the source code. If you link other code with the library, you must provide complete object files to the recipients, so that they can relink them with the library after making changes to the library and recompiling it. And you must show them these terms so they know their rights.

We protect your rights with a two-step method: (1) we copyright the library, and (2) we offer you this license, which gives you legal permission to copy, distribute and/or modify the library.

 To protect each distributor, we want to make it very clear that there is no warranty for the free library. Also, if the library is modified by someone else and passed on, the recipients should know that what they have is not the original version, so that the original author's reputation will not be affected by problems that might be introduced by others.

 Finally, software patents pose a constant threat to the existence of any free program. We wish to make sure that a company cannot effectively restrict the users of a free program by obtaining a

restrictive license from a patent holder. Therefore, we insist that any patent license obtained for a version of the library must be consistent with the full freedom of use specified in this license.

 Most GNU software, including some libraries, is covered by the ordinary GNU General Public License. This license, the GNU Lesser General Public License, applies to certain designated libraries, and is quite different from the ordinary General Public License. We use this license for certain libraries in order to permit linking those libraries into non-free programs.

 When a program is linked with a library, whether statically or using a shared library, the combination of the two is legally speaking a combined work, a derivative of the original library. The ordinary General Public License therefore permits such linking only if the entire combination fits its criteria of freedom. The Lesser General Public License permits more lax criteria for linking other code with the library.

 We call this license the "Lesser" General Public License because it does Less to protect the user's freedom than the ordinary General Public License. It also provides other free software developers Less of an advantage over competing non-free programs. These disadvantages are the reason we use the ordinary General Public License for many libraries. However, the Lesser license provides advantages in certain special circumstances.

 For example, on rare occasions, there may be a special need to encourage the widest possible use of a certain library, so that it becomes a de-facto standard. To achieve this, non-free programs must be allowed to use the library. A more frequent case is that a free library does the same job as widely used non-free libraries. In this case, there is little to gain by limiting the free library to free software only, so we use the Lesser General Public License.

 In other cases, permission to use a particular library in non-free programs enables a greater number of people to use a large body of free software. For example, permission to use the GNU C Library in non-free programs enables many more people to use the whole GNU operating system, as well as its variant, the GNU/Linux operating system.

 Although the Lesser General Public License is Less protective of the users' freedom, it does ensure that the user of a program that is linked with the Library has the freedom and the wherewithal to run that program using a modified version of the Library.

The precise terms and conditions for copying, distribution and

modification follow. Pay close attention to the difference between a "work based on the library" and a "work that uses the library". The former contains code derived from the library, whereas the latter must be combined with the library in order to run.

### GNU LESSER GENERAL PUBLIC LICENSE TERMS AND CONDITIONS FOR COPYING, DISTRIBUTION AND MODIFICATION

 0. This License Agreement applies to any software library or other program which contains a notice placed by the copyright holder or other authorized party saying it may be distributed under the terms of this Lesser General Public License (also called "this License"). Each licensee is addressed as "you".

 A "library" means a collection of software functions and/or data prepared so as to be conveniently linked with application programs (which use some of those functions and data) to form executables.

 The "Library", below, refers to any such software library or work which has been distributed under these terms. A "work based on the Library" means either the Library or any derivative work under copyright law: that is to say, a work containing the Library or a portion of it, either verbatim or with modifications and/or translated straightforwardly into another language. (Hereinafter, translation is included without limitation in the term "modification".)

 "Source code" for a work means the preferred form of the work for making modifications to it. For a library, complete source code means all the source code for all modules it contains, plus any associated interface definition files, plus the scripts used to control compilation and installation of the library.

 Activities other than copying, distribution and modification are not covered by this License; they are outside its scope. The act of running a program using the Library is not restricted, and output from such a program is covered only if its contents constitute a work based on the Library (independent of the use of the Library in a tool for writing it). Whether that is true depends on what the Library does and what the program that uses the Library does.

 1. You may copy and distribute verbatim copies of the Library's complete source code as you receive it, in any medium, provided that you conspicuously and appropriately publish on each copy an appropriate copyright notice and disclaimer of warranty; keep intact all the notices that refer to this License and to the absence of any warranty; and distribute a copy of this License along with the Library.

 You may charge a fee for the physical act of transferring a copy, and you may at your option offer warranty protection in exchange for a fee.

 2. You may modify your copy or copies of the Library or any portion of it, thus forming a work based on the Library, and copy and distribute such modifications or work under the terms of Section 1 above, provided that you also meet all of these conditions:

a) The modified work must itself be a software library.

 b) You must cause the files modified to carry prominent notices stating that you changed the files and the date of any change.

 c) You must cause the whole of the work to be licensed at no charge to all third parties under the terms of this License.

 d) If a facility in the modified Library refers to a function or a table of data to be supplied by an application program that uses the facility, other than as an argument passed when the facility is invoked, then you must make a good faith effort to ensure that, in the event an application does not supply such function or table, the facility still operates, and performs whatever part of its purpose remains meaningful.

 (For example, a function in a library to compute square roots has a purpose that is entirely well-defined independent of the application. Therefore, Subsection 2d requires that any application-supplied function or table used by this function must be optional: if the application does not supply it, the square root function must still compute square roots.)

These requirements apply to the modified work as a whole. If identifiable sections of that work are not derived from the Library, and can be reasonably considered independent and separate works in themselves, then this License, and its terms, do not apply to those sections when you distribute them as separate works. But when you distribute the same sections as part of a whole which is a work based on the Library, the distribution of the whole must be on the terms of this License, whose permissions for other licensees extend to the entire whole, and thus to each and every part regardless of who wrote it.

Thus, it is not the intent of this section to claim rights or contest your rights to work written entirely by you; rather, the intent is to exercise the right to control the distribution of derivative or collective works based on the Library.

In addition, mere aggregation of another work not based on the Library with the Library (or with a work based on the Library) on a volume of a storage or distribution medium does not bring the other work under the scope of this License.

 3. You may opt to apply the terms of the ordinary GNU General Public License instead of this License to a given copy of the Library. To do this, you must alter all the notices that refer to this License, so that they refer to the ordinary GNU General Public License, version 2, instead of to this License. (If a newer version than version 2 of the ordinary GNU General Public License has appeared, then you can specify that version instead if you wish.) Do not make any other change in these notices.

 Once this change is made in a given copy, it is irreversible for that copy, so the ordinary GNU General Public License applies to all subsequent copies and derivative works made from that copy.

 This option is useful when you wish to copy part of the code of the Library into a program that is not a library.

 4. You may copy and distribute the Library (or a portion or derivative of it, under Section 2) in object code or executable form under the terms of Sections 1 and 2 above provided that you accompany it with the complete corresponding machine-readable source code, which must be distributed under the terms of Sections 1 and 2 above on a medium customarily used for software interchange.

 If distribution of object code is made by offering access to copy from a designated place, then offering equivalent access to copy the source code from the same place satisfies the requirement to distribute the source code, even though third parties are not compelled to copy the source along with the object code.

 5. A program that contains no derivative of any portion of the Library, but is designed to work with the Library by being compiled or linked with it, is called a "work that uses the Library". Such a work, in isolation, is not a derivative work of the Library, and therefore falls outside the scope of this License.

 However, linking a "work that uses the Library" with the Library creates an executable that is a derivative of the Library (because it contains portions of the Library), rather than a "work that uses the library". The executable is therefore covered by this License. Section 6 states terms for distribution of such executables.

 When a "work that uses the Library" uses material from a header file that is part of the Library, the object code for the work may be a

derivative work of the Library even though the source code is not. Whether this is true is especially significant if the work can be linked without the Library, or if the work is itself a library. The threshold for this to be true is not precisely defined by law.

 If such an object file uses only numerical parameters, data structure layouts and accessors, and small macros and small inline functions (ten lines or less in length), then the use of the object file is unrestricted, regardless of whether it is legally a derivative work. (Executables containing this object code plus portions of the Library will still fall under Section 6.)

 Otherwise, if the work is a derivative of the Library, you may distribute the object code for the work under the terms of Section 6. Any executables containing that work also fall under Section 6, whether or not they are linked directly with the Library itself.

 6. As an exception to the Sections above, you may also combine or link a "work that uses the Library" with the Library to produce a work containing portions of the Library, and distribute that work under terms of your choice, provided that the terms permit modification of the work for the customer's own use and reverse engineering for debugging such modifications.

 You must give prominent notice with each copy of the work that the Library is used in it and that the Library and its use are covered by this License. You must supply a copy of this License. If the work during execution displays copyright notices, you must include the copyright notice for the Library among them, as well as a reference directing the user to the copy of this License. Also, you must do one of these things:

 a) Accompany the work with the complete corresponding machine-readable source code for the Library including whatever changes were used in the work (which must be distributed under Sections 1 and 2 above); and, if the work is an executable linked with the Library, with the complete machine-readable "work that uses the Library", as object code and/or source code, so that the user can modify the Library and then relink to produce a modified executable containing the modified Library. (It is understood that the user who changes the contents of definitions files in the Library will not necessarily be able to recompile the application to use the modified definitions.)

 b) Use a suitable shared library mechanism for linking with the Library. A suitable mechanism is one that (1) uses at run time a copy of the library already present on the user's computer system, rather than copying library functions into the executable, and (2)

 will operate properly with a modified version of the library, if the user installs one, as long as the modified version is interface-compatible with the version that the work was made with.

 c) Accompany the work with a written offer, valid for at least three years, to give the same user the materials specified in Subsection 6a, above, for a charge no more than the cost of performing this distribution.

 d) If distribution of the work is made by offering access to copy from a designated place, offer equivalent access to copy the above specified materials from the same place.

 e) Verify that the user has already received a copy of these materials or that you have already sent this user a copy.

 For an executable, the required form of the "work that uses the Library" must include any data and utility programs needed for reproducing the executable from it. However, as a special exception, the materials to be distributed need not include anything that is normally distributed (in either source or binary form) with the major components (compiler, kernel, and so on) of the operating system on which the executable runs, unless that component itself accompanies the executable.

 It may happen that this requirement contradicts the license restrictions of other proprietary libraries that do not normally accompany the operating system. Such a contradiction means you cannot use both them and the Library together in an executable that you distribute.

 7. You may place library facilities that are a work based on the Library side-by-side in a single library together with other library facilities not covered by this License, and distribute such a combined library, provided that the separate distribution of the work based on the Library and of the other library facilities is otherwise permitted, and provided that you do these two things:

 a) Accompany the combined library with a copy of the same work based on the Library, uncombined with any other library facilities. This must be distributed under the terms of the Sections above.

 b) Give prominent notice with the combined library of the fact that part of it is a work based on the Library, and explaining where to find the accompanying uncombined form of the same work.

8. You may not copy, modify, sublicense, link with, or distribute

the Library except as expressly provided under this License. Any attempt otherwise to copy, modify, sublicense, link with, or distribute the Library is void, and will automatically terminate your rights under this License. However, parties who have received copies, or rights, from you under this License will not have their licenses terminated so long as such parties remain in full compliance.

 9. You are not required to accept this License, since you have not signed it. However, nothing else grants you permission to modify or distribute the Library or its derivative works. These actions are prohibited by law if you do not accept this License. Therefore, by modifying or distributing the Library (or any work based on the Library), you indicate your acceptance of this License to do so, and all its terms and conditions for copying, distributing or modifying the Library or works based on it.

 10. Each time you redistribute the Library (or any work based on the Library), the recipient automatically receives a license from the original licensor to copy, distribute, link with or modify the Library subject to these terms and conditions. You may not impose any further restrictions on the recipients' exercise of the rights granted herein. You are not responsible for enforcing compliance by third parties with this License.

 11. If, as a consequence of a court judgment or allegation of patent infringement or for any other reason (not limited to patent issues), conditions are imposed on you (whether by court order, agreement or otherwise) that contradict the conditions of this License, they do not excuse you from the conditions of this License. If you cannot distribute so as to satisfy simultaneously your obligations under this License and any other pertinent obligations, then as a consequence you may not distribute the Library at all. For example, if a patent license would not permit royalty-free redistribution of the Library by all those who receive copies directly or indirectly through you, then the only way you could satisfy both it and this License would be to refrain entirely from distribution of the Library.

If any portion of this section is held invalid or unenforceable under any particular circumstance, the balance of the section is intended to apply, and the section as a whole is intended to apply in other circumstances.

It is not the purpose of this section to induce you to infringe any patents or other property right claims or to contest validity of any such claims; this section has the sole purpose of protecting the integrity of the free software distribution system which is implemented by public license practices. Many people have made generous contributions to the wide range of software distributed through that system in reliance on consistent application of that

system; it is up to the author/donor to decide if he or she is willing to distribute software through any other system and a licensee cannot impose that choice.

This section is intended to make thoroughly clear what is believed to be a consequence of the rest of this License.

 12. If the distribution and/or use of the Library is restricted in certain countries either by patents or by copyrighted interfaces, the original copyright holder who places the Library under this License may add an explicit geographical distribution limitation excluding those countries, so that distribution is permitted only in or among countries not thus excluded. In such case, this License incorporates the limitation as if written in the body of this License.

 13. The Free Software Foundation may publish revised and/or new versions of the Lesser General Public License from time to time. Such new versions will be similar in spirit to the present version, but may differ in detail to address new problems or concerns.

Each version is given a distinguishing version number. If the Library specifies a version number of this License which applies to it and "any later version", you have the option of following the terms and conditions either of that version or of any later version published by the Free Software Foundation. If the Library does not specify a license version number, you may choose any version ever published by the Free Software Foundation.

 14. If you wish to incorporate parts of the Library into other free programs whose distribution conditions are incompatible with these, write to the author to ask for permission. For software which is copyrighted by the Free Software Foundation, write to the Free Software Foundation; we sometimes make exceptions for this. Our decision will be guided by the two goals of preserving the free status of all derivatives of our free software and of promoting the sharing and reuse of software generally.

#### NO WARRANTY

 15. BECAUSE THE LIBRARY IS LICENSED FREE OF CHARGE, THERE IS NO WARRANTY FOR THE LIBRARY, TO THE EXTENT PERMITTED BY APPLICABLE LAW. EXCEPT WHEN OTHERWISE STATED IN WRITING THE COPYRIGHT HOLDERS AND/OR OTHER PARTIES PROVIDE THE LIBRARY "AS IS" WITHOUT WARRANTY OF ANY KIND, EITHER EXPRESSED OR IMPLIED, INCLUDING, BUT NOT LIMITED TO, THE IMPLIED WARRANTIES OF MERCHANTABILITY AND FITNESS FOR A PARTICULAR PURPOSE. THE ENTIRE RISK AS TO THE QUALITY AND PERFORMANCE OF THE LIBRARY IS WITH YOU. SHOULD THE LIBRARY PROVE DEFECTIVE, YOU ASSUME THE COST OF ALL NECESSARY SERVICING, REPAIR OR CORRECTION.
16. IN NO EVENT UNLESS REQUIRED BY APPLICABLE LAW OR AGREED TO IN WRITING WILL ANY COPYRIGHT HOLDER, OR ANY OTHER PARTY WHO MAY MODIFY AND/OR REDISTRIBUTE THE LIBRARY AS PERMITTED ABOVE, BE LIABLE TO YOU FOR DAMAGES, INCLUDING ANY GENERAL, SPECIAL, INCIDENTAL OR CONSEQUENTIAL DAMAGES ARISING OUT OF THE USE OR INABILITY TO USE THE LIBRARY (INCLUDING BUT NOT LIMITED TO LOSS OF DATA OR DATA BEING RENDERED INACCURATE OR LOSSES SUSTAINED BY YOU OR THIRD PARTIES OR A FAILURE OF THE LIBRARY TO OPERATE WITH ANY OTHER SOFTWARE), EVEN IF SUCH HOLDER OR OTHER PARTY HAS BEEN ADVISED OF THE POSSIBILITY OF SUCH DAMAGES.

#### END OF TERMS AND CONDITIONS

#### How to Apply These Terms to Your New Libraries

 If you develop a new library, and you want it to be of the greatest possible use to the public, we recommend making it free software that everyone can redistribute and change. You can do so by permitting redistribution under these terms (or, alternatively, under the terms of the ordinary General Public License).

 To apply these terms, attach the following notices to the library. It is safest to attach them to the start of each source file to most effectively convey the exclusion of warranty; and each file should have at least the "copyright" line and a pointer to where the full notice is found.

 <one line to give the library's name and a brief idea of what it does.> Copyright  $(C)$  <year > <name of author>

 This library is free software; you can redistribute it and/or modify it under the terms of the GNU Lesser General Public License as published by the Free Software Foundation; either version 2.1 of the License, or (at your option) any later version.

 This library is distributed in the hope that it will be useful, but WITHOUT ANY WARRANTY; without even the implied warranty of MERCHANTABILITY or FITNESS FOR A PARTICULAR PURPOSE. See the GNU Lesser General Public License for more details.

 You should have received a copy of the GNU Lesser General Public License along with this library; if not, write to the Free Software Foundation, Inc., 51 Franklin Street, Fifth Floor, Boston, MA 02110-1301 USA

Also add information on how to contact you by electronic and paper mail.

You should also get your employer (if you work as a programmer) or your school, if any, to sign a "copyright disclaimer" for the library, if

necessary. Here is a sample; alter the names:

 Yoyodyne, Inc., hereby disclaims all copyright interest in the library `Frob' (a library for tweaking knobs) written by James Random Hacker.

 <signature of Ty Coon>, 1 April 1990 Ty Coon, President of Vice

That's all there is to it! Most components of the "attr" package are licensed under Version 2.1 of the GNU Lesser General Public License (see COPYING.LGPL).

Some components (as annotated in the source) are licensed under Version 2 of the GNU General Public License (see below),

----------------------------------------------------------------------

 GNU GENERAL PUBLIC LICENSE Version 2, June 1991

Copyright (C) 1989, 1991 Free Software Foundation, Inc., 51 Franklin Street, Fifth Floor, Boston, MA 02110-1301 USA Everyone is permitted to copy and distribute verbatim copies of this license document, but changing it is not allowed.

 Preamble

 The licenses for most software are designed to take away your freedom to share and change it. By contrast, the GNU General Public License is intended to guarantee your freedom to share and change free software--to make sure the software is free for all its users. This General Public License applies to most of the Free Software Foundation's software and to any other program whose authors commit to using it. (Some other Free Software Foundation software is covered by the GNU Lesser General Public License instead.) You can apply it to your programs, too.

 When we speak of free software, we are referring to freedom, not price. Our General Public Licenses are designed to make sure that you have the freedom to distribute copies of free software (and charge for this service if you wish), that you receive source code or can get it if you want it, that you can change the software or use pieces of it in new free programs; and that you know you can do these things.

 To protect your rights, we need to make restrictions that forbid anyone to deny you these rights or to ask you to surrender the rights. These restrictions translate to certain responsibilities for you if you distribute copies of the software, or if you modify it.

 For example, if you distribute copies of such a program, whether gratis or for a fee, you must give the recipients all the rights that you have. You must make sure that they, too, receive or can get the source code. And you must show them these terms so they know their rights.

We protect your rights with two steps: (1) copyright the software, and (2) offer you this license which gives you legal permission to copy, distribute and/or modify the software.

 Also, for each author's protection and ours, we want to make certain that everyone understands that there is no warranty for this free software. If the software is modified by someone else and passed on, we want its recipients to know that what they have is not the original, so that any problems introduced by others will not reflect on the original authors' reputations.

 Finally, any free program is threatened constantly by software patents. We wish to avoid the danger that redistributors of a free program will individually obtain patent licenses, in effect making the program proprietary. To prevent this, we have made it clear that any patent must be licensed for everyone's free use or not licensed at all.

 The precise terms and conditions for copying, distribution and modification follow.

### GNU GENERAL PUBLIC LICENSE TERMS AND CONDITIONS FOR COPYING, DISTRIBUTION AND MODIFICATION

 0. This License applies to any program or other work which contains a notice placed by the copyright holder saying it may be distributed under the terms of this General Public License. The "Program", below, refers to any such program or work, and a "work based on the Program" means either the Program or any derivative work under copyright law: that is to say, a work containing the Program or a portion of it, either verbatim or with modifications and/or translated into another language. (Hereinafter, translation is included without limitation in the term "modification".) Each licensee is addressed as "you".

Activities other than copying, distribution and modification are not covered by this License; they are outside its scope. The act of running the Program is not restricted, and the output from the Program is covered only if its contents constitute a work based on the Program (independent of having been made by running the Program). Whether that is true depends on what the Program does.

1. You may copy and distribute verbatim copies of the Program's

source code as you receive it, in any medium, provided that you conspicuously and appropriately publish on each copy an appropriate copyright notice and disclaimer of warranty; keep intact all the notices that refer to this License and to the absence of any warranty; and give any other recipients of the Program a copy of this License along with the Program.

You may charge a fee for the physical act of transferring a copy, and you may at your option offer warranty protection in exchange for a fee.

 2. You may modify your copy or copies of the Program or any portion of it, thus forming a work based on the Program, and copy and distribute such modifications or work under the terms of Section 1 above, provided that you also meet all of these conditions:

 a) You must cause the modified files to carry prominent notices stating that you changed the files and the date of any change.

 b) You must cause any work that you distribute or publish, that in whole or in part contains or is derived from the Program or any part thereof, to be licensed as a whole at no charge to all third parties under the terms of this License.

 c) If the modified program normally reads commands interactively when run, you must cause it, when started running for such interactive use in the most ordinary way, to print or display an announcement including an appropriate copyright notice and a notice that there is no warranty (or else, saying that you provide a warranty) and that users may redistribute the program under these conditions, and telling the user how to view a copy of this License. (Exception: if the Program itself is interactive but does not normally print such an announcement, your work based on the Program is not required to print an announcement.)

These requirements apply to the modified work as a whole. If identifiable sections of that work are not derived from the Program, and can be reasonably considered independent and separate works in themselves, then this License, and its terms, do not apply to those sections when you distribute them as separate works. But when you distribute the same sections as part of a whole which is a work based on the Program, the distribution of the whole must be on the terms of this License, whose permissions for other licensees extend to the entire whole, and thus to each and every part regardless of who wrote it.

Thus, it is not the intent of this section to claim rights or contest your rights to work written entirely by you; rather, the intent is to exercise the right to control the distribution of derivative or collective works based on the Program.

In addition, mere aggregation of another work not based on the Program with the Program (or with a work based on the Program) on a volume of a storage or distribution medium does not bring the other work under the scope of this License.

 3. You may copy and distribute the Program (or a work based on it, under Section 2) in object code or executable form under the terms of Sections 1 and 2 above provided that you also do one of the following:

 a) Accompany it with the complete corresponding machine-readable source code, which must be distributed under the terms of Sections 1 and 2 above on a medium customarily used for software interchange; or,

 b) Accompany it with a written offer, valid for at least three years, to give any third party, for a charge no more than your cost of physically performing source distribution, a complete machine-readable copy of the corresponding source code, to be distributed under the terms of Sections 1 and 2 above on a medium customarily used for software interchange; or,

 c) Accompany it with the information you received as to the offer to distribute corresponding source code. (This alternative is allowed only for noncommercial distribution and only if you received the program in object code or executable form with such an offer, in accord with Subsection b above.)

The source code for a work means the preferred form of the work for making modifications to it. For an executable work, complete source code means all the source code for all modules it contains, plus any associated interface definition files, plus the scripts used to control compilation and installation of the executable. However, as a special exception, the source code distributed need not include anything that is normally distributed (in either source or binary form) with the major components (compiler, kernel, and so on) of the operating system on which the executable runs, unless that component itself accompanies the executable.

If distribution of executable or object code is made by offering access to copy from a designated place, then offering equivalent access to copy the source code from the same place counts as distribution of the source code, even though third parties are not compelled to copy the source along with the object code.

 4. You may not copy, modify, sublicense, or distribute the Program except as expressly provided under this License. Any attempt otherwise to copy, modify, sublicense or distribute the Program is void, and will automatically terminate your rights under this License. However, parties who have received copies, or rights, from you under this License will not have their licenses terminated so long as such parties remain in full compliance.

 5. You are not required to accept this License, since you have not signed it. However, nothing else grants you permission to modify or distribute the Program or its derivative works. These actions are prohibited by law if you do not accept this License. Therefore, by modifying or distributing the Program (or any work based on the Program), you indicate your acceptance of this License to do so, and all its terms and conditions for copying, distributing or modifying the Program or works based on it.

 6. Each time you redistribute the Program (or any work based on the Program), the recipient automatically receives a license from the original licensor to copy, distribute or modify the Program subject to these terms and conditions. You may not impose any further restrictions on the recipients' exercise of the rights granted herein. You are not responsible for enforcing compliance by third parties to this License.

 7. If, as a consequence of a court judgment or allegation of patent infringement or for any other reason (not limited to patent issues), conditions are imposed on you (whether by court order, agreement or otherwise) that contradict the conditions of this License, they do not excuse you from the conditions of this License. If you cannot distribute so as to satisfy simultaneously your obligations under this License and any other pertinent obligations, then as a consequence you may not distribute the Program at all. For example, if a patent license would not permit royalty-free redistribution of the Program by all those who receive copies directly or indirectly through you, then the only way you could satisfy both it and this License would be to refrain entirely from distribution of the Program.

If any portion of this section is held invalid or unenforceable under any particular circumstance, the balance of the section is intended to apply and the section as a whole is intended to apply in other circumstances.

It is not the purpose of this section to induce you to infringe any patents or other property right claims or to contest validity of any such claims; this section has the sole purpose of protecting the integrity of the free software distribution system, which is implemented by public license practices. Many people have made generous contributions to the wide range of software distributed through that system in reliance on consistent application of that system; it is up to the author/donor to decide if he or she is willing to distribute software through any other system and a licensee cannot impose that choice.

This section is intended to make thoroughly clear what is believed to be a consequence of the rest of this License.

 8. If the distribution and/or use of the Program is restricted in certain countries either by patents or by copyrighted interfaces, the original copyright holder who places the Program under this License may add an explicit geographical distribution limitation excluding those countries, so that distribution is permitted only in or among countries not thus excluded. In such case, this License incorporates the limitation as if written in the body of this License.

 9. The Free Software Foundation may publish revised and/or new versions of the General Public License from time to time. Such new versions will be similar in spirit to the present version, but may differ in detail to address new problems or concerns.

Each version is given a distinguishing version number. If the Program specifies a version number of this License which applies to it and "any later version", you have the option of following the terms and conditions either of that version or of any later version published by the Free Software Foundation. If the Program does not specify a version number of this License, you may choose any version ever published by the Free Software Foundation.

 10. If you wish to incorporate parts of the Program into other free programs whose distribution conditions are different, write to the author to ask for permission. For software which is copyrighted by the Free Software Foundation, write to the Free Software Foundation; we sometimes make exceptions for this. Our decision will be guided by the two goals of preserving the free status of all derivatives of our free software and of promoting the sharing and reuse of software generally.

#### NO WARRANTY

 11. BECAUSE THE PROGRAM IS LICENSED FREE OF CHARGE, THERE IS NO WARRANTY FOR THE PROGRAM, TO THE EXTENT PERMITTED BY APPLICABLE LAW. EXCEPT WHEN OTHERWISE STATED IN WRITING THE COPYRIGHT HOLDERS AND/OR OTHER PARTIES PROVIDE THE PROGRAM "AS IS" WITHOUT WARRANTY OF ANY KIND, EITHER EXPRESSED OR IMPLIED, INCLUDING, BUT NOT LIMITED TO, THE IMPLIED WARRANTIES OF MERCHANTABILITY AND FITNESS FOR A PARTICULAR PURPOSE. THE ENTIRE RISK AS TO THE QUALITY AND PERFORMANCE OF THE PROGRAM IS WITH YOU. SHOULD THE PROGRAM PROVE DEFECTIVE, YOU ASSUME THE COST OF ALL NECESSARY SERVICING, REPAIR OR CORRECTION.

 12. IN NO EVENT UNLESS REQUIRED BY APPLICABLE LAW OR AGREED TO IN WRITING WILL ANY COPYRIGHT HOLDER, OR ANY OTHER PARTY WHO MAY MODIFY AND/OR

REDISTRIBUTE THE PROGRAM AS PERMITTED ABOVE, BE LIABLE TO YOU FOR DAMAGES, INCLUDING ANY GENERAL, SPECIAL, INCIDENTAL OR CONSEQUENTIAL DAMAGES ARISING OUT OF THE USE OR INABILITY TO USE THE PROGRAM (INCLUDING BUT NOT LIMITED TO LOSS OF DATA OR DATA BEING RENDERED INACCURATE OR LOSSES SUSTAINED BY YOU OR THIRD PARTIES OR A FAILURE OF THE PROGRAM TO OPERATE WITH ANY OTHER PROGRAMS), EVEN IF SUCH HOLDER OR OTHER PARTY HAS BEEN ADVISED OF THE POSSIBILITY OF SUCH DAMAGES.

#### END OF TERMS AND CONDITIONS

 How to Apply These Terms to Your New Programs

 If you develop a new program, and you want it to be of the greatest possible use to the public, the best way to achieve this is to make it free software which everyone can redistribute and change under these terms.

 To do so, attach the following notices to the program. It is safest to attach them to the start of each source file to most effectively convey the exclusion of warranty; and each file should have at least the "copyright" line and a pointer to where the full notice is found.

 <one line to give the program's name and a brief idea of what it does.> Copyright  $(C)$  <year > <name of author>

 This program is free software; you can redistribute it and/or modify it under the terms of the GNU General Public License as published by the Free Software Foundation; either version 2 of the License, or (at your option) any later version.

 This program is distributed in the hope that it will be useful, but WITHOUT ANY WARRANTY; without even the implied warranty of MERCHANTABILITY or FITNESS FOR A PARTICULAR PURPOSE. See the GNU General Public License for more details.

 You should have received a copy of the GNU General Public License along with this program; if not, write to the Free Software Foundation, Inc., 51 Franklin Street, Fifth Floor, Boston, MA 02110-1301 USA.

Also add information on how to contact you by electronic and paper mail.

If the program is interactive, make it output a short notice like this when it starts in an interactive mode:

 Gnomovision version 69, Copyright (C) year name of author Gnomovision comes with ABSOLUTELY NO WARRANTY; for details type `show w'. This is free software, and you are welcome to redistribute it under certain conditions; type `show c' for details.

The hypothetical commands `show w' and `show c' should show the appropriate parts of the General Public License. Of course, the commands you use may be called something other than `show w' and `show c'; they could even be mouse-clicks or menu items--whatever suits your program.

You should also get your employer (if you work as a programmer) or your school, if any, to sign a "copyright disclaimer" for the program, if necessary. Here is a sample; alter the names:

 Yoyodyne, Inc., hereby disclaims all copyright interest in the program `Gnomovision' (which makes passes at compilers) written by James Hacker.

 <signature of Ty Coon>, 1 April 1989 Ty Coon, President of Vice

This General Public License does not permit incorporating your program into proprietary programs. If your program is a subroutine library, you may consider it more useful to permit linking proprietary applications with the library. If this is what you want to do, use the GNU Lesser General Public License instead of this License.

# **1.484 cyrus-sasl 2.1.27+dfsg-2ubuntu0.1 1.484.1 Available under license :**

/\* CMU libsasl

- \* Tim Martin
- \* Rob Earhart
- \* Rob Siemborski

\*/

```
/*
```
\* Copyright (c) 1998-2003 Carnegie Mellon University. All rights reserved.

\*

\* Redistribution and use in source and binary forms, with or without

\* modification, are permitted provided that the following conditions

\* are met:

\*

\* 1. Redistributions of source code must retain the above copyright

notice, this list of conditions and the following disclaimer.

\*

\* 2. Redistributions in binary form must reproduce the above copyright

- notice, this list of conditions and the following disclaimer in
- the documentation and/or other materials provided with the
- \* distribution.

\*

- \* 3. The name "Carnegie Mellon University" must not be used to
- \* endorse or promote products derived from this software without
- prior written permission. For permission or any other legal
- details, please contact
- Office of Technology Transfer
- Carnegie Mellon University
- \* 5000 Forbes Avenue
- \* Pittsburgh, PA 15213-3890
- (412) 268-4387, fax: (412) 268-7395
- \* tech-transfer@andrew.cmu.edu
- \*

\* 4. Redistributions of any form whatsoever must retain the following

- \* acknowledgment:
- \* "This product includes software developed by Computing Services
- at Carnegie Mellon University (http://www.cmu.edu/computing/)."
- \*

\* CARNEGIE MELLON UNIVERSITY DISCLAIMS ALL WARRANTIES WITH REGARD TO \* THIS SOFTWARE, INCLUDING ALL IMPLIED WARRANTIES OF MERCHANTABILITY \* AND FITNESS, IN NO EVENT SHALL CARNEGIE MELLON UNIVERSITY BE LIABLE \* FOR ANY SPECIAL, INDIRECT OR CONSEQUENTIAL DAMAGES OR ANY DAMAGES \* WHATSOEVER RESULTING FROM LOSS OF USE, DATA OR PROFITS, WHETHER IN \* AN ACTION OF CONTRACT, NEGLIGENCE OR OTHER TORTIOUS ACTION, ARISING \* OUT OF OR IN CONNECTION WITH THE USE OR PERFORMANCE OF THIS SOFTWARE. \*/

Copyright (C) 1995-1997 Eric Young (eay@mincom.oz.au) All rights reserved.

This package is an DES implementation written by Eric Young (eay@mincom.oz.au). The implementation was written so as to conform with MIT's libdes.

This library is free for commercial and non-commercial use as long as the following conditions are aheared to. The following conditions apply to all code found in this distribution.

Copyright remains Eric Young's, and as such any Copyright notices in the code are not to be removed.

If this package is used in a product, Eric Young should be given attribution as the author of that the SSL library. This can be in the form of a textual message at program startup or in documentation (online or textual) provided with the package.

Redistribution and use in source and binary forms, with or without modification, are permitted provided that the following conditions are met:

- 1. Redistributions of source code must retain the copyright notice, this list of conditions and the following disclaimer.
- 2. Redistributions in binary form must reproduce the above copyright notice, this list of conditions and the following disclaimer in the documentation and/or other materials provided with the distribution.
- 3. All advertising materials mentioning features or use of this software must display the following acknowledgement:

This product includes software developed by Eric Young (eay@mincom.oz.au)

THIS SOFTWARE IS PROVIDED BY ERIC YOUNG ``AS IS'' AND ANY EXPRESS OR IMPLIED WARRANTIES, INCLUDING, BUT NOT LIMITED TO, THE IMPLIED WARRANTIES OF MERCHANTABILITY AND FITNESS FOR A PARTICULAR PURPOSE ARE DISCLAIMED. IN NO EVENT SHALL THE AUTHOR OR CONTRIBUTORS BE LIABLE FOR ANY DIRECT, INDIRECT, INCIDENTAL, SPECIAL, EXEMPLARY, OR CONSEQUENTIAL DAMAGES (INCLUDING, BUT NOT LIMITED TO, PROCUREMENT OF SUBSTITUTE GOODS OR SERVICES; LOSS OF USE, DATA, OR PROFITS; OR BUSINESS INTERRUPTION) HOWEVER CAUSED AND ON ANY THEORY OF LIABILITY, WHETHER IN CONTRACT, STRICT LIABILITY, OR TORT (INCLUDING NEGLIGENCE OR OTHERWISE) ARISING IN ANY WAY OUT OF THE USE OF THIS SOFTWARE, EVEN IF ADVISED OF THE POSSIBILITY OF SUCH DAMAGE.

The license and distribution terms for any publically available version or derivative of this code cannot be changed. i.e. this code cannot simply be copied and put under another distrubution license [including the GNU Public License.]

The reason behind this being stated in this direct manner is past experience in code simply being copied and the attribution removed from it and then being distributed as part of other packages. This implementation was a non-trivial and unpaid effort.

- /\* CMU libsasl
- \* Tim Martin
- \* Rob Earhart
- \* Rob Siemborski
- \*/
- /\*

\* Copyright (c) 2001 Carnegie Mellon University. All rights reserved.

\*

\* Redistribution and use in source and binary forms, with or without

- \* modification, are permitted provided that the following conditions
- \* are met:
- \* 1. Redistributions of source code must retain the above copyright
- notice, this list of conditions and the following disclaimer.
- \*

\*

- \* 2. Redistributions in binary form must reproduce the above copyright
- \* notice, this list of conditions and the following disclaimer in
- \* the documentation and/or other materials provided with the
- \* distribution.
- \*
- \* 3. The name "Carnegie Mellon University" must not be used to
- endorse or promote products derived from this software without
- \* prior written permission. For permission or any other legal
- \* details, please contact
- Office of Technology Transfer
- Carnegie Mellon University
- 5000 Forbes Avenue
- Pittsburgh, PA 15213-3890
- \* (412) 268-4387, fax: (412) 268-7395
- \* tech-transfer@andrew.cmu.edu
- \*
- \* 4. Redistributions of any form whatsoever must retain the following
- acknowledgment:
- \* "This product includes software developed by Computing Services
- \* at Carnegie Mellon University (http://www.cmu.edu/computing/)."

\*

\* CARNEGIE MELLON UNIVERSITY DISCLAIMS ALL WARRANTIES WITH REGARD TO \* THIS SOFTWARE, INCLUDING ALL IMPLIED WARRANTIES OF MERCHANTABILITY \* AND FITNESS, IN NO EVENT SHALL CARNEGIE MELLON UNIVERSITY BE LIABLE \* FOR ANY SPECIAL, INDIRECT OR CONSEQUENTIAL DAMAGES OR ANY DAMAGES \* WHATSOEVER RESULTING FROM LOSS OF USE, DATA OR PROFITS, WHETHER IN \* AN ACTION OF CONTRACT, NEGLIGENCE OR OTHER TORTIOUS ACTION, ARISING \* OUT OF OR IN CONNECTION WITH THE USE OR PERFORMANCE OF THIS SOFTWARE. \*/

# **1.485 libc 2.31-0ubuntu9.9**

## **1.485.1 Available under license :**

This is the Debian prepackaged version of the GNU C Library version 2.23.

It was put together by the GNU Libc Maintainers <debian-glibc@lists.debian.org> from <https://sourceware.org/git/glibc.git>

\* Most of the GNU C library is under the following copyright:

Copyright (C) 1991-2015 Free Software Foundation, Inc.

 The GNU C Library is free software; you can redistribute it and/or modify it under the terms of the GNU Lesser General Public License as published by the Free Software Foundation; either version 2.1 of the License, or (at your option) any later version.

 The GNU C Library is distributed in the hope that it will be useful, but WITHOUT ANY WARRANTY; without even the implied warranty of MERCHANTABILITY or FITNESS FOR A PARTICULAR PURPOSE. See the GNU Lesser General Public License for more details.

 You should have received a copy of the GNU Lesser General Public License along with the GNU C Library; if not, write to the Free Software Foundation, Inc., 51 Franklin St, Fifth Floor, Boston, MA 02110-1301 USA

 On Debian systems, the complete text of the GNU Library General Public License can be found in `/usr/share/common-licenses/LGPL-2.1'.

\* The utilities associated with GNU C library is under the following copyright:

Copyright (C) 1991-2015 Free Software Foundation, Inc.

 This program is free software; you can redistribute it and/or modify it under the terms of the GNU General Public License as published by the Free Software Foundation; version 2 of the License, or (at your option) any later version.

 This program is distributed in the hope that it will be useful, but WITHOUT ANY WARRANTY; without even the implied warranty of MERCHANTABILITY or FITNESS FOR A PARTICULAR PURPOSE. See the GNU General Public License for more details.

 You should have received a copy of the GNU General Public License along with this program; if not, write to the Free Software Foundation, Inc., 51 Franklin St, Fifth Floor, Boston, MA 02110-1301 USA.

 On Debian systems, the complete text of the GNU Library General Public License can be found in `/usr/share/common-licenses/GPL-2'.

\* All code incorporated from 4.4 BSD is distributed under the following license:

 Copyright (C) 1991 Regents of the University of California. All rights reserved.

 Redistribution and use in source and binary forms, with or without modification, are permitted provided that the following conditions are met:

- 1. Redistributions of source code must retain the above copyright notice, this list of conditions and the following disclaimer.
- 2. Redistributions in binary form must reproduce the above copyright notice, this list of conditions and the following disclaimer in the documentation and/or other materials provided with the distribution.
- 3. [This condition was removed.]
- 4. Neither the name of the University nor the names of its contributors may be used to endorse or promote products derived from this software without specific prior written permission.

 THIS SOFTWARE IS PROVIDED BY THE REGENTS AND CONTRIBUTORS ``AS IS'' AND ANY EXPRESS OR IMPLIED WARRANTIES, INCLUDING, BUT NOT LIMITED TO, THE IMPLIED WARRANTIES OF MERCHANTABILITY AND FITNESS FOR A PARTICULAR PURPOSE

 ARE DISCLAIMED. IN NO EVENT SHALL THE REGENTS OR CONTRIBUTORS BE LIABLE FOR ANY DIRECT, INDIRECT, INCIDENTAL, SPECIAL, EXEMPLARY, OR CONSEQUENTIAL DAMAGES (INCLUDING, BUT NOT LIMITED TO, PROCUREMENT OF SUBSTITUTE GOODS OR SERVICES; LOSS OF USE, DATA, OR PROFITS; OR BUSINESS INTERRUPTION) HOWEVER CAUSED AND ON ANY THEORY OF LIABILITY, WHETHER IN CONTRACT, STRICT LIABILITY, OR TORT (INCLUDING NEGLIGENCE OR OTHERWISE) ARISING IN ANY WAY OUT OF THE USE OF THIS SOFTWARE, EVEN IF ADVISED OF THE POSSIBILITY OF SUCH DAMAGE.

\* The DNS resolver code, taken from BIND 4.9.5, is copyrighted both by UC Berkeley and by Digital Equipment Corporation. The DEC portions are under the following license:

Portions Copyright (C) 1993 by Digital Equipment Corporation.

 Permission to use, copy, modify, and distribute this software for any purpose with or without fee is hereby granted, provided that the above copyright notice and this permission notice appear in all copies, and that the name of Digital Equipment Corporation not be used in advertising or publicity pertaining to distribution of the document or software without specific, written prior permission.

THE SOFTWARE IS PROVIDED ``AS IS" AND DIGITAL EQUIPMENT CORP. DISCLAIMS ALL WARRANTIES WITH REGARD TO THIS SOFTWARE, INCLUDING ALL IMPLIED WARRANTIES OF MERCHANTABILITY AND FITNESS. IN NO EVENT SHALL DIGITAL EQUIPMENT CORPORATION BE LIABLE FOR ANY SPECIAL, DIRECT, INDIRECT, OR CONSEQUENTIAL DAMAGES OR ANY DAMAGES WHATSOEVER RESULTING FROM LOSS OF USE, DATA OR PROFITS, WHETHER IN AN ACTION OF CONTRACT, NEGLIGENCE OR OTHER TORTIOUS ACTION, ARISING OUT OF OR IN CONNECTION WITH THE USE OR PERFORMANCE OF THIS SOFTWARE.

\* The ISC portions are under the following license:

Portions Copyright (c) 1996-1999 by Internet Software Consortium.

 Permission to use, copy, modify, and distribute this software for any purpose with or without fee is hereby granted, provided that the above copyright notice and this permission notice appear in all copies.

 THE SOFTWARE IS PROVIDED "AS IS" AND INTERNET SOFTWARE CONSORTIUM DISCLAIMS ALL WARRANTIES WITH REGARD TO THIS SOFTWARE INCLUDING ALL IMPLIED WARRANTIES OF MERCHANTABILITY AND FITNESS. IN NO EVENT SHALL INTERNET SOFTWARE CONSORTIUM BE LIABLE FOR ANY SPECIAL, DIRECT, INDIRECT, OR CONSEQUENTIAL DAMAGES OR ANY DAMAGES WHATSOEVER RESULTING FROM LOSS OF USE, DATA OR PROFITS, WHETHER IN AN ACTION OF CONTRACT, NEGLIGENCE OR OTHER TORTIOUS ACTION, ARISING OUT OF OR IN CONNECTION WITH THE USE OR PERFORMANCE OF THIS SOFTWARE.

\* The Sun RPC support (from rpcsrc-4.0) is covered by the following license:

Copyright (c) 2010, Oracle America, Inc.

 Redistribution and use in source and binary forms, with or without modification, are permitted provided that the following conditions are met:

- \* Redistributions of source code must retain the above copyright notice, this list of conditions and the following disclaimer.
- \* Redistributions in binary form must reproduce the above copyright notice, this list of conditions and the following disclaimer in the documentation and/or other materials provided with the distribution.
- \* Neither the name of the "Oracle America, Inc." nor the names of its contributors may be used to endorse or promote products derived from this software without specific prior written permission.

 THIS SOFTWARE IS PROVIDED BY THE COPYRIGHT HOLDERS AND CONTRIBUTORS "AS IS" AND ANY EXPRESS OR IMPLIED WARRANTIES, INCLUDING, BUT NOT LIMITED TO, THE IMPLIED WARRANTIES OF MERCHANTABILITY AND FITNESS FOR A PARTICULAR PURPOSE ARE DISCLAIMED. IN NO EVENT SHALL THE COPYRIGHT HOLDER OR CONTRIBUTORS BE LIABLE FOR ANY DIRECT, INDIRECT, INCIDENTAL, SPECIAL, EXEMPLARY, OR CONSEQUENTIAL DAMAGES (INCLUDING, BUT NOT LIMITED TO, PROCUREMENT OF SUBSTITUTE GOODS OR SERVICES; LOSS OF USE, DATA, OR PROFITS; OR BUSINESS INTERRUPTION) HOWEVER CAUSED AND ON ANY THEORY OF LIABILITY, WHETHER IN CONTRACT, STRICT LIABILITY, OR TORT (INCLUDING NEGLIGENCE OR OTHERWISE) ARISING IN ANY WAY OUT OF THE USE OF THIS SOFTWARE, EVEN IF ADVISED OF THE POSSIBILITY OF SUCH DAMAGE.

\* The following CMU license covers some of the support code for Mach, derived from Mach 3.0:

 Mach Operating System Copyright (C) 1991,1990,1989 Carnegie Mellon University All Rights Reserved.

 Permission to use, copy, modify and distribute this software and its documentation is hereby granted, provided that both the copyright notice and this permission notice appear in all copies of the software, derivative works or modified versions, and any portions thereof, and that both notices appear in supporting documentation.

 CARNEGIE MELLON ALLOWS FREE USE OF THIS SOFTWARE IN ITS ``AS IS'' CONDITION. CARNEGIE MELLON DISCLAIMS ANY LIABILITY OF ANY KIND FOR ANY DAMAGES WHATSOEVER RESULTING FROM THE USE OF THIS SOFTWARE.

Carnegie Mellon requests users of this software to return to

 Software Distribution Coordinator School of Computer Science Carnegie Mellon University Pittsburgh PA 15213-3890

 or Software.Distribution@CS.CMU.EDU any improvements or extensions that they make and grant Carnegie Mellon the rights to redistribute these changes.

\* The file if\_ppp.h is under the following CMU license:

 Redistribution and use in source and binary forms, with or without modification, are permitted provided that the following conditions are met:

- 1. Redistributions of source code must retain the above copyright notice, this list of conditions and the following disclaimer.
- 2. Redistributions in binary form must reproduce the above copyright notice, this list of conditions and the following disclaimer in the documentation and/or other materials provided with the distribution.
- 3. Neither the name of the University nor the names of its contributors may be used to endorse or promote products derived from this software without specific prior written permission.

 THIS SOFTWARE IS PROVIDED BY CARNEGIE MELLON UNIVERSITY AND CONTRIBUTORS ``AS IS'' AND ANY EXPRESS OR IMPLIED WARRANTIES, INCLUDING, BUT NOT LIMITED TO, THE IMPLIED WARRANTIES OF MERCHANTABILITY AND FITNESS FOR A PARTICULAR PURPOSE ARE DISCLAIMED. IN NO EVENT SHALL THE UNIVERSITY OR CONTRIBUTORS BE LIABLE FOR ANY DIRECT, INDIRECT, INCIDENTAL, SPECIAL, EXEMPLARY, OR CONSEQUENTIAL DAMAGES (INCLUDING, BUT NOT LIMITED TO, PROCUREMENT OF SUBSTITUTE GOODS OR SERVICES; LOSS OF USE, DATA, OR PROFITS; OR BUSINESS INTERRUPTION) HOWEVER CAUSED AND ON ANY THEORY OF LIABILITY, WHETHER IN CONTRACT, STRICT LIABILITY, OR TORT (INCLUDING NEGLIGENCE OR OTHERWISE) ARISING IN ANY WAY OUT OF THE USE OF THIS SOFTWARE, EVEN IF ADVISED OF THE POSSIBILITY OF SUCH DAMAGE.

\* The following license covers the files from Intel's "Highly Optimized Mathematical Functions for Itanium" collection:

Intel License Agreement

Copyright (c) 2000, Intel Corporation

All rights reserved.

 Redistribution and use in source and binary forms, with or without modification, are permitted provided that the following conditions are met:

 \* Redistributions of source code must retain the above copyright notice, this list of conditions and the following disclaimer.

 \* Redistributions in binary form must reproduce the above copyright notice, this list of conditions and the following disclaimer in the documentation and/or other materials provided with the distribution.

 \* The name of Intel Corporation may not be used to endorse or promote products derived from this software without specific prior written permission.

 THIS SOFTWARE IS PROVIDED BY THE COPYRIGHT HOLDERS AND CONTRIBUTORS "AS IS" AND ANY EXPRESS OR IMPLIED WARRANTIES, INCLUDING, BUT NOT LIMITED TO, THE IMPLIED WARRANTIES OF MERCHANTABILITY AND FITNESS FOR A PARTICULAR PURPOSE ARE DISCLAIMED. IN NO EVENT SHALL INTEL OR CONTRIBUTORS BE LIABLE FOR ANY DIRECT, INDIRECT, INCIDENTAL, SPECIAL, EXEMPLARY, OR CONSEQUENTIAL DAMAGES (INCLUDING, BUT NOT LIMITED TO, PROCUREMENT OF SUBSTITUTE GOODS OR SERVICES; LOSS OF USE, DATA, OR PROFITS; OR BUSINESS INTERRUPTION) HOWEVER CAUSED AND ON ANY THEORY OF LIABILITY, WHETHER IN CONTRACT, STRICT LIABILITY, OR TORT (INCLUDING NEGLIGENCE OR OTHERWISE) ARISING IN ANY WAY OUT OF THE USE OF THIS SOFTWARE, EVEN IF ADVISED OF THE POSSIBILITY OF SUCH DAMAGE.

\* The files inet/getnameinfo.c and sysdeps/posix/getaddrinfo.c are copyright (C) by Craig Metz and are distributed under the following license:

/\* The Inner Net License, Version 2.00

 The author(s) grant permission for redistribution and use in source and binary forms, with or without modification, of the software and documentation provided that the following conditions are met:

- 0. If you receive a version of the software that is specifically labelled as not being for redistribution (check the version message and/or README), you are not permitted to redistribute that version of the software in any way or form.
- 1. All terms of the all other applicable copyrights and licenses must be followed.
- 2. Redistributions of source code must retain the authors' copyright notice(s), this list of conditions, and the following disclaimer.
- 3. Redistributions in binary form must reproduce the authors' copyright notice(s), this list of conditions, and the following disclaimer in the documentation and/or other materials provided with the distribution.
- 4. [The copyright holder has authorized the removal of this clause.]

 5. Neither the name(s) of the author(s) nor the names of its contributors may be used to endorse or promote products derived from this software without specific prior written permission.

 THIS SOFTWARE IS PROVIDED BY ITS AUTHORS AND CONTRIBUTORS ``AS IS'' AND ANY EXPRESS OR IMPLIED WARRANTIES, INCLUDING, BUT NOT LIMITED TO, THE IMPLIED WARRANTIES OF MERCHANTABILITY AND FITNESS FOR A PARTICULAR PURPOSE ARE DISCLAIMED. IN NO EVENT SHALL THE AUTHORS OR CONTRIBUTORS BE LIABLE FOR ANY DIRECT, INDIRECT, INCIDENTAL, SPECIAL, EXEMPLARY, OR CONSEQUENTIAL DAMAGES (INCLUDING, BUT NOT LIMITED TO, PROCUREMENT OF SUBSTITUTE GOODS OR SERVICES; LOSS OF USE, DATA, OR PROFITS; OR BUSINESS INTERRUPTION) HOWEVER CAUSED AND ON ANY THEORY OF LIABILITY, WHETHER IN CONTRACT, STRICT LIABILITY, OR TORT (INCLUDING NEGLIGENCE OR OTHERWISE) ARISING IN ANY WAY OUT OF THE USE OF THIS SOFTWARE, EVEN IF ADVISED OF THE POSSIBILITY OF SUCH DAMAGE.

If these license terms cause you a real problem, contact the author. \*/

\* The file sunrpc/des\_impl.c is copyright Eric Young:

Copyright (C) 1992 Eric Young

 Collected from libdes and modified for SECURE RPC by Martin Kuck 1994 This file is distributed under the terms of the GNU Lesser General Public License, version 2.1 or later - see the file COPYING.LIB for details. If you did not receive a copy of the license with this program, please see <http://www.gnu.org/licenses/> to obtain a copy.

\* The libidn code is copyright Simon Josefsson, with portions copyright The Internet Society, Tom Tromey and Red Hat, Inc.:

Copyright (C) 2002, 2003, 2004, 2011 Simon Josefsson

This file is part of GNU Libidn.

 GNU Libidn is free software; you can redistribute it and/or modify it under the terms of the GNU Lesser General Public License as published by the Free Software Foundation; either version 2.1 of the License, or (at your option) any later version.

 GNU Libidn is distributed in the hope that it will be useful, but WITHOUT ANY WARRANTY; without even the implied warranty of MERCHANTABILITY or FITNESS FOR A PARTICULAR PURPOSE. See the GNU Lesser General Public License for more details.

 You should have received a copy of the GNU Lesser General Public License along with GNU Libidn; if not, see <http://www.gnu.org/licenses/>.

\* The following notice applies to portions of libidn/nfkc.c:

 This file contains functions from GLIB, including gutf8.c and gunidecomp.c, all licensed under LGPL and copyright hold by:

 Copyright (C) 1999, 2000 Tom Tromey Copyright 2000 Red Hat, Inc.

\* The following applies to portions of libidn/punycode.c and libidn/punycode.h:

This file is derived from RFC 3492bis written by Adam M. Costello.

 Disclaimer and license: Regarding this entire document or any portion of it (including the pseudocode and C code), the author makes no guarantees and is not responsible for any damage resulting from its use. The author grants irrevocable permission to anyone to use, modify, and distribute it in any way that does not diminish the rights of anyone else to use, modify, and distribute it, provided that redistributed derivative works do not contain misleading author or version information. Derivative works need not be licensed under similar terms.

Copyright (C) The Internet Society (2003). All Rights Reserved.

 This document and translations of it may be copied and furnished to others, and derivative works that comment on or otherwise explain it or assist in its implementation may be prepared, copied, published and distributed, in whole or in part, without restriction of any kind, provided that the above copyright notice and this paragraph are included on all such copies and derivative works. However, this document itself may not be modified in any way, such as by removing the copyright notice or references to the Internet Society or other Internet organizations, except as needed for the purpose of developing Internet standards in which case the procedures for copyrights defined in the Internet Standards process must be followed, or as required to translate it into languages other than English.

 The limited permissions granted above are perpetual and will not be revoked by the Internet Society or its successors or assigns.

 This document and the information contained herein is provided on an "AS IS" basis and THE INTERNET SOCIETY AND THE INTERNET ENGINEERING TASK FORCE DISCLAIMS ALL WARRANTIES, EXPRESS OR IMPLIED, INCLUDING BUT NOT LIMITED TO ANY WARRANTY THAT THE USE OF THE INFORMATION HEREIN WILL NOT INFRINGE ANY RIGHTS OR ANY IMPLIED WARRANTIES OF MERCHANTABILITY OR FITNESS FOR A PARTICULAR PURPOSE.

\* The file inet/rcmd.c is under a UCB copyright and the following:

 Copyright (C) 1998 WIDE Project. All rights reserved.

 Redistribution and use in source and binary forms, with or without modification, are permitted provided that the following conditions are met:

- 1. Redistributions of source code must retain the above copyright notice, this list of conditions and the following disclaimer.
- 2. Redistributions in binary form must reproduce the above copyright notice, this list of conditions and the following disclaimer in the documentation and/or other materials provided with the distribution.
- 3. Neither the name of the project nor the names of its contributors may be used to endorse or promote products derived from this software without specific prior written permission.

 THIS SOFTWARE IS PROVIDED BY THE PROJECT AND CONTRIBUTORS ``AS IS'' AND ANY EXPRESS OR IMPLIED WARRANTIES, INCLUDING, BUT NOT LIMITED TO, THE IMPLIED WARRANTIES OF MERCHANTABILITY AND FITNESS FOR A PARTICULAR PURPOSE ARE DISCLAIMED. IN NO EVENT SHALL THE PROJECT OR CONTRIBUTORS BE LIABLE FOR ANY DIRECT, INDIRECT, INCIDENTAL, SPECIAL, EXEMPLARY, OR CONSEQUENTIAL DAMAGES (INCLUDING, BUT NOT LIMITED TO, PROCUREMENT OF SUBSTITUTE GOODS OR SERVICES; LOSS OF USE, DATA, OR PROFITS; OR BUSINESS INTERRUPTION) HOWEVER CAUSED AND ON ANY THEORY OF LIABILITY, WHETHER IN CONTRACT, STRICT LIABILITY, OR TORT (INCLUDING NEGLIGENCE OR OTHERWISE) ARISING IN ANY WAY OUT OF THE USE OF THIS SOFTWARE, EVEN IF ADVISED OF THE POSSIBILITY OF SUCH DAMAGE.

\* The file posix/runtests.c is copyright Tom Lord:

Copyright 1995 by Tom Lord

All Rights Reserved

 Permission to use, copy, modify, and distribute this software and its documentation for any purpose and without fee is hereby granted, provided that the above copyright notice appear in all copies and that both that copyright notice and this permission notice appear in supporting documentation, and that the name of the copyright holder not be used in advertising or publicity pertaining to distribution of the software without specific, written prior permission.

 Tom Lord DISCLAIMS ALL WARRANTIES WITH REGARD TO THIS SOFTWARE, INCLUDING ALL IMPLIED WARRANTIES OF MERCHANTABILITY AND FITNESS, IN NO EVENT SHALL TOM LORD BE LIABLE FOR ANY SPECIAL, INDIRECT OR CONSEQUENTIAL DAMAGES OR ANY DAMAGES WHATSOEVER RESULTING FROM LOSS OF USE, DATA OR PROFITS, WHETHER IN AN ACTION OF CONTRACT, NEGLIGENCE OR OTHER TORTIOUS ACTION, ARISING OUT OF OR IN CONNECTION WITH THE USE OR

#### PERFORMANCE OF THIS SOFTWARE.

\* The posix/rxspencer tests are copyright Henry Spencer:

 Copyright 1992, 1993, 1994, 1997 Henry Spencer. All rights reserved. This software is not subject to any license of the American Telephone and Telegraph Company or of the Regents of the University of California.

 Permission is granted to anyone to use this software for any purpose on any computer system, and to alter it and redistribute it, subject to the following restrictions:

- 1. The author is not responsible for the consequences of use of this software, no matter how awful, even if they arise from flaws in it.
- 2. The origin of this software must not be misrepresented, either by explicit claim or by omission. Since few users ever read sources, credits must appear in the documentation.
- 3. Altered versions must be plainly marked as such, and must not be misrepresented as being the original software. Since few users ever read sources, credits must appear in the documentation.
- 4. This notice may not be removed or altered.
- \* The file posix/PCRE.tests is copyright University of Cambridge:

Copyright (c) 1997-2003 University of Cambridge

 Permission is granted to anyone to use this software for any purpose on any computer system, and to redistribute it freely, subject to the following restrictions:

- 1. This software is distributed in the hope that it will be useful, but WITHOUT ANY WARRANTY; without even the implied warranty of MERCHANTABILITY or FITNESS FOR A PARTICULAR PURPOSE.
- 2. The origin of this software must not be misrepresented, either by explicit claim or by omission. In practice, this means that if you use PCRE in software that you distribute to others, commercially or otherwise, you must put a sentence like this

 Regular expression support is provided by the PCRE library package, which is open source software, written by Philip Hazel, and copyright by the University of Cambridge, England.

 somewhere reasonably visible in your documentation and in any relevant files or online help data or similar. A reference to the ftp site for

the source, that is, to

ftp://ftp.csx.cam.ac.uk/pub/software/programming/pcre/

 should also be given in the documentation. However, this condition is not intended to apply to whole chains of software. If package A includes PCRE, it must acknowledge it, but if package B is software that includes package A, the condition is not imposed on package B (unless it uses PCRE independently).

- 3. Altered versions must be plainly marked as such, and must not be misrepresented as being the original software.
- 4. If PCRE is embedded in any software that is released under the GNU General Purpose Licence (GPL), or Lesser General Purpose Licence (LGPL), then the terms of that licence shall supersede any condition above with which it is incompatible.

\* Files from Sun fdlibm are copyright Sun Microsystems, Inc.:

Copyright (C) 1993 by Sun Microsystems, Inc. All rights reserved.

 Developed at SunPro, a Sun Microsystems, Inc. business. Permission to use, copy, modify, and distribute this software is freely granted, provided that this notice is preserved.

\* Part of stdio-common/tst-printf.c is copyright C E Chew:

(C) Copyright C E Chew

Feel free to copy, use and distribute this software provided:

- 1. you do not pretend that you wrote it
- 2. you leave this copyright notice intact.

\* Various long double libm functions are copyright Stephen L. Moshier:

Copyright 2001 by Stephen L. Moshier <moshier@na-net.ornl.gov>

 This library is free software; you can redistribute it and/or modify it under the terms of the GNU Lesser General Public License as published by the Free Software Foundation; either version 2.1 of the License, or (at your option) any later version.

 This library is distributed in the hope that it will be useful, but WITHOUT ANY WARRANTY; without even the implied warranty of MERCHANTABILITY or FITNESS FOR A PARTICULAR PURPOSE. See the GNU Lesser General Public License for more details.

 You should have received a copy of the GNU Lesser General Public License along with this library; if not, see <http://www.gnu.org/licenses/>. \*/

# **1.486 go-socket-io 0.0.0-20170525141029- 5447e71f36d3**

## **1.486.1 Available under license :**

Copyright (c) 2014-2014 Googol Lee <i@googol.im>

Redistribution and use in source and binary forms, with or without modification, are permitted provided that the following conditions are met:

- 1. Redistributions of source code must retain the above copyright notice, this list of conditions and the following disclaimer.
- 2. Redistributions in binary form must reproduce the above copyright notice, this list of conditions and the following disclaimer in the documentation and/or other materials provided with the distribution.
- 3. The name of the author may not be used to endorse or promote products derived from this software without specific prior written permission.

THIS SOFTWARE IS PROVIDED BY THE AUTHOR "AS IS" AND ANY EXPRESS OR IMPLIED WARRANTIES, INCLUDING, BUT NOT LIMITED TO, THE IMPLIED WARRANTIES OF MERCHANTABILITY AND FITNESS FOR A PARTICULAR PURPOSE ARE DISCLAIMED. IN NO EVENT SHALL THE AUTHOR BE LIABLE FOR ANY DIRECT, INDIRECT, INCIDENTAL, SPECIAL, EXEMPLARY, OR CONSEQUENTIAL DAMAGES (INCLUDING, BUT NOT LIMITED TO, PROCUREMENT OF SUBSTITUTE GOODS OR SERVICES; LOSS OF USE, DATA, OR PROFITS; OR BUSINESS INTERRUPTION) HOWEVER CAUSED AND ON ANY THEORY OF LIABILITY, WHETHER IN CONTRACT, STRICT LIABILITY, OR TORT (INCLUDING NEGLIGENCE OR OTHERWISE) ARISING IN ANY WAY OUT OF THE USE OF THIS SOFTWARE, EVEN IF ADVISED OF THE POSSIBILITY OF SUCH DAMAGE.

# **1.487 wheel 0.34.2-1ubuntu0.1**

## **1.487.1 Available under license :**

"wheel" copyright (c) 2012-2014 Daniel Holth <dholth@fastmail.fm> and contributors.

### The MIT License

Permission is hereby granted, free of charge, to any person obtaining a copy of this software and associated documentation files (the "Software"), to deal in the Software without restriction, including without limitation

the rights to use, copy, modify, merge, publish, distribute, sublicense, and/or sell copies of the Software, and to permit persons to whom the Software is furnished to do so, subject to the following conditions:

The above copyright notice and this permission notice shall be included in all copies or substantial portions of the Software.

THE SOFTWARE IS PROVIDED "AS IS", WITHOUT WARRANTY OF ANY KIND, EXPRESS OR IMPLIED, INCLUDING BUT NOT LIMITED TO THE WARRANTIES OF MERCHANTABILITY, FITNESS FOR A PARTICULAR PURPOSE AND NONINFRINGEMENT. IN NO EVENT SHALL THE AUTHORS OR COPYRIGHT HOLDERS BE LIABLE FOR ANY CLAIM, DAMAGES OR OTHER LIABILITY, WHETHER IN AN ACTION OF CONTRACT, TORT OR OTHERWISE, ARISING FROM, OUT OF OR IN CONNECTION WITH THE SOFTWARE OR THE USE OR OTHER DEALINGS IN THE SOFTWARE.

# **1.488 testify 1.7.0**

## **1.488.1 Available under license :**

 Apache License Version 2.0, January 2004 http://www.apache.org/licenses/

#### TERMS AND CONDITIONS FOR USE, REPRODUCTION, AND DISTRIBUTION

1. Definitions.

 "License" shall mean the terms and conditions for use, reproduction, and distribution as defined by Sections 1 through 9 of this document.

 "Licensor" shall mean the copyright owner or entity authorized by the copyright owner that is granting the License.

 "Legal Entity" shall mean the union of the acting entity and all other entities that control, are controlled by, or are under common control with that entity. For the purposes of this definition, "control" means (i) the power, direct or indirect, to cause the direction or management of such entity, whether by contract or otherwise, or (ii) ownership of fifty percent (50%) or more of the outstanding shares, or (iii) beneficial ownership of such entity.

 "You" (or "Your") shall mean an individual or Legal Entity exercising permissions granted by this License.

 "Source" form shall mean the preferred form for making modifications, including but not limited to software source code, documentation source, and configuration files.

 "Object" form shall mean any form resulting from mechanical transformation or translation of a Source form, including but not limited to compiled object code, generated documentation, and conversions to other media types.

 "Work" shall mean the work of authorship, whether in Source or Object form, made available under the License, as indicated by a copyright notice that is included in or attached to the work (an example is provided in the Appendix below).

 "Derivative Works" shall mean any work, whether in Source or Object form, that is based on (or derived from) the Work and for which the editorial revisions, annotations, elaborations, or other modifications represent, as a whole, an original work of authorship. For the purposes of this License, Derivative Works shall not include works that remain separable from, or merely link (or bind by name) to the interfaces of, the Work and Derivative Works thereof.

 "Contribution" shall mean any work of authorship, including the original version of the Work and any modifications or additions to that Work or Derivative Works thereof, that is intentionally submitted to Licensor for inclusion in the Work by the copyright owner or by an individual or Legal Entity authorized to submit on behalf of the copyright owner. For the purposes of this definition, "submitted" means any form of electronic, verbal, or written communication sent to the Licensor or its representatives, including but not limited to communication on electronic mailing lists, source code control systems, and issue tracking systems that are managed by, or on behalf of, the Licensor for the purpose of discussing and improving the Work, but excluding communication that is conspicuously marked or otherwise designated in writing by the copyright owner as "Not a Contribution."

 "Contributor" shall mean Licensor and any individual or Legal Entity on behalf of whom a Contribution has been received by Licensor and subsequently incorporated within the Work.

- 2. Grant of Copyright License. Subject to the terms and conditions of this License, each Contributor hereby grants to You a perpetual, worldwide, non-exclusive, no-charge, royalty-free, irrevocable copyright license to reproduce, prepare Derivative Works of, publicly display, publicly perform, sublicense, and distribute the Work and such Derivative Works in Source or Object form.
- 3. Grant of Patent License. Subject to the terms and conditions of this License, each Contributor hereby grants to You a perpetual, worldwide, non-exclusive, no-charge, royalty-free, irrevocable (except as stated in this section) patent license to make, have made, use, offer to sell, sell, import, and otherwise transfer the Work,

 where such license applies only to those patent claims licensable by such Contributor that are necessarily infringed by their Contribution(s) alone or by combination of their Contribution(s) with the Work to which such Contribution(s) was submitted. If You institute patent litigation against any entity (including a cross-claim or counterclaim in a lawsuit) alleging that the Work or a Contribution incorporated within the Work constitutes direct or contributory patent infringement, then any patent licenses granted to You under this License for that Work shall terminate as of the date such litigation is filed.

- 4. Redistribution. You may reproduce and distribute copies of the Work or Derivative Works thereof in any medium, with or without modifications, and in Source or Object form, provided that You meet the following conditions:
	- (a) You must give any other recipients of the Work or Derivative Works a copy of this License; and
	- (b) You must cause any modified files to carry prominent notices stating that You changed the files; and
	- (c) You must retain, in the Source form of any Derivative Works that You distribute, all copyright, patent, trademark, and attribution notices from the Source form of the Work, excluding those notices that do not pertain to any part of the Derivative Works; and
	- (d) If the Work includes a "NOTICE" text file as part of its distribution, then any Derivative Works that You distribute must include a readable copy of the attribution notices contained within such NOTICE file, excluding those notices that do not pertain to any part of the Derivative Works, in at least one of the following places: within a NOTICE text file distributed as part of the Derivative Works; within the Source form or documentation, if provided along with the Derivative Works; or, within a display generated by the Derivative Works, if and wherever such third-party notices normally appear. The contents of the NOTICE file are for informational purposes only and do not modify the License. You may add Your own attribution notices within Derivative Works that You distribute, alongside or as an addendum to the NOTICE text from the Work, provided that such additional attribution notices cannot be construed as modifying the License.

 You may add Your own copyright statement to Your modifications and may provide additional or different license terms and conditions for use, reproduction, or distribution of Your modifications, or

 for any such Derivative Works as a whole, provided Your use, reproduction, and distribution of the Work otherwise complies with the conditions stated in this License.

- 5. Submission of Contributions. Unless You explicitly state otherwise, any Contribution intentionally submitted for inclusion in the Work by You to the Licensor shall be under the terms and conditions of this License, without any additional terms or conditions. Notwithstanding the above, nothing herein shall supersede or modify the terms of any separate license agreement you may have executed with Licensor regarding such Contributions.
- 6. Trademarks. This License does not grant permission to use the trade names, trademarks, service marks, or product names of the Licensor, except as required for reasonable and customary use in describing the origin of the Work and reproducing the content of the NOTICE file.
- 7. Disclaimer of Warranty. Unless required by applicable law or agreed to in writing, Licensor provides the Work (and each Contributor provides its Contributions) on an "AS IS" BASIS, WITHOUT WARRANTIES OR CONDITIONS OF ANY KIND, either express or implied, including, without limitation, any warranties or conditions of TITLE, NON-INFRINGEMENT, MERCHANTABILITY, or FITNESS FOR A PARTICULAR PURPOSE. You are solely responsible for determining the appropriateness of using or redistributing the Work and assume any risks associated with Your exercise of permissions under this License.
- 8. Limitation of Liability. In no event and under no legal theory, whether in tort (including negligence), contract, or otherwise, unless required by applicable law (such as deliberate and grossly negligent acts) or agreed to in writing, shall any Contributor be liable to You for damages, including any direct, indirect, special, incidental, or consequential damages of any character arising as a result of this License or out of the use or inability to use the Work (including but not limited to damages for loss of goodwill, work stoppage, computer failure or malfunction, or any and all other commercial damages or losses), even if such Contributor has been advised of the possibility of such damages.
- 9. Accepting Warranty or Additional Liability. While redistributing the Work or Derivative Works thereof, You may choose to offer, and charge a fee for, acceptance of support, warranty, indemnity, or other liability obligations and/or rights consistent with this License. However, in accepting such obligations, You may act only on Your own behalf and on Your sole responsibility, not on behalf of any other Contributor, and only if You agree to indemnify, defend, and hold each Contributor harmless for any liability incurred by, or claims asserted against, such Contributor by reason

of your accepting any such warranty or additional liability.

#### END OF TERMS AND CONDITIONS

APPENDIX: How to apply the Apache License to your work.

 To apply the Apache License to your work, attach the following boilerplate notice, with the fields enclosed by brackets "{}" replaced with your own identifying information. (Don't include the brackets!) The text should be enclosed in the appropriate comment syntax for the file format. We also recommend that a file or class name and description of purpose be included on the same "printed page" as the copyright notice for easier identification within third-party archives.

Copyright {yyyy} {name of copyright owner}

 Licensed under the Apache License, Version 2.0 (the "License"); you may not use this file except in compliance with the License. You may obtain a copy of the License at

http://www.apache.org/licenses/LICENSE-2.0

 Unless required by applicable law or agreed to in writing, software distributed under the License is distributed on an "AS IS" BASIS, WITHOUT WARRANTIES OR CONDITIONS OF ANY KIND, either express or implied. See the License for the specific language governing permissions and limitations under the License.

## **1.489 shadow-utils 4.13-r0**

## **1.489.1 Available under license :**

SPDX-License-Identifier: BSD-3-Clause

All files under this project either

1. fall under the BSD 3 clause license (by default).

2. carry an SPDX header declaring what license applies.

or

3. list a full custom license

This software is originally

\* Copyright (c) 1989 - 1994, Julianne Frances Haugh

\* All rights reserved.

\*

\* Redistribution and use in source and binary forms, with or without

\* modification, are permitted provided that the following conditions

\* are met:

\* 1. Redistributions of source code must retain the above copyright

notice, this list of conditions and the following disclaimer.

\* 2. Redistributions in binary form must reproduce the above copyright

\* notice, this list of conditions and the following disclaimer in the

\* documentation and/or other materials provided with the distribution.

\* 3. The name of the copyright holders or contributors may not be used to

\* endorse or promote products derived from this software without

\* specific prior written permission.

\*

\* THIS SOFTWARE IS PROVIDED BY THE COPYRIGHT HOLDERS AND CONTRIBUTORS \* ``AS IS'' AND ANY EXPRESS OR IMPLIED WARRANTIES, INCLUDING, BUT NOT \* LIMITED TO, THE IMPLIED WARRANTIES OF MERCHANTABILITY AND FITNESS FOR A \* PARTICULAR PURPOSE ARE DISCLAIMED. IN NO EVENT SHALL THE COPYRIGHT \* HOLDERS OR CONTRIBUTORS BE LIABLE FOR ANY DIRECT, INDIRECT, INCIDENTAL, \* SPECIAL, EXEMPLARY, OR CONSEQUENTIAL DAMAGES (INCLUDING, BUT NOT \* LIMITED TO, PROCUREMENT OF SUBSTITUTE GOODS OR SERVICES; LOSS OF USE, \* DATA, OR PROFITS; OR BUSINESS INTERRUPTION) HOWEVER CAUSED AND ON ANY \* THEORY OF LIABILITY, WHETHER IN CONTRACT, STRICT LIABILITY, OR TORT \* (INCLUDING NEGLIGENCE OR OTHERWISE) ARISING IN ANY WAY OUT OF THE USE \* OF THIS SOFTWARE, EVEN IF ADVISED OF THE POSSIBILITY OF SUCH DAMAGE. GNU GENERAL PUBLIC LICENSE

 Version 2, June 1991

Copyright (C) 1989, 1991 Free Software Foundation, Inc.

 675 Mass Ave, Cambridge, MA 02139, USA Everyone is permitted to copy and distribute verbatim copies of this license document, but changing it is not allowed.

 Preamble

 The licenses for most software are designed to take away your freedom to share and change it. By contrast, the GNU General Public License is intended to guarantee your freedom to share and change free software--to make sure the software is free for all its users. This General Public License applies to most of the Free Software Foundation's software and to any other program whose authors commit to using it. (Some other Free Software Foundation software is covered by the GNU Library General Public License instead.) You can apply it to your programs, too.

 When we speak of free software, we are referring to freedom, not price. Our General Public Licenses are designed to make sure that you have the freedom to distribute copies of free software (and charge for this service if you wish), that you receive source code or can get it if you want it, that you can change the software or use pieces of it in new free programs; and that you know you can do these things.

 To protect your rights, we need to make restrictions that forbid anyone to deny you these rights or to ask you to surrender the rights. These restrictions translate to certain responsibilities for you if you distribute copies of the software, or if you modify it.

 For example, if you distribute copies of such a program, whether gratis or for a fee, you must give the recipients all the rights that you have. You must make sure that they, too, receive or can get the source code. And you must show them these terms so they know their rights.

 We protect your rights with two steps: (1) copyright the software, and (2) offer you this license which gives you legal permission to copy, distribute and/or modify the software.

 Also, for each author's protection and ours, we want to make certain that everyone understands that there is no warranty for this free software. If the software is modified by someone else and passed on, we want its recipients to know that what they have is not the original, so that any problems introduced by others will not reflect on the original authors' reputations.

 Finally, any free program is threatened constantly by software patents. We wish to avoid the danger that redistributors of a free program will individually obtain patent licenses, in effect making the program proprietary. To prevent this, we have made it clear that any patent must be licensed for everyone's free use or not licensed at all.

 The precise terms and conditions for copying, distribution and modification follow.

### GNU GENERAL PUBLIC LICENSE TERMS AND CONDITIONS FOR COPYING, DISTRIBUTION AND MODIFICATION

 0. This License applies to any program or other work which contains a notice placed by the copyright holder saying it may be distributed under the terms of this General Public License. The "Program", below, refers to any such program or work, and a "work based on the Program" means either the Program or any derivative work under copyright law: that is to say, a work containing the Program or a portion of it, either verbatim or with modifications and/or translated into another language. (Hereinafter, translation is included without limitation in the term "modification".) Each licensee is addressed as "you".

Activities other than copying, distribution and modification are not covered by this License; they are outside its scope. The act of running the Program is not restricted, and the output from the Program is covered only if its contents constitute a work based on the Program (independent of having been made by running the Program). Whether that is true depends on what the Program does.

 1. You may copy and distribute verbatim copies of the Program's source code as you receive it, in any medium, provided that you conspicuously and appropriately publish on each copy an appropriate copyright notice and disclaimer of warranty; keep intact all the notices that refer to this License and to the absence of any warranty; and give any other recipients of the Program a copy of this License along with the Program.

You may charge a fee for the physical act of transferring a copy, and you may at your option offer warranty protection in exchange for a fee.

 2. You may modify your copy or copies of the Program or any portion of it, thus forming a work based on the Program, and copy and distribute such modifications or work under the terms of Section 1 above, provided that you also meet all of these conditions:

 a) You must cause the modified files to carry prominent notices stating that you changed the files and the date of any change.

 b) You must cause any work that you distribute or publish, that in whole or in part contains or is derived from the Program or any part thereof, to be licensed as a whole at no charge to all third parties under the terms of this License.

 c) If the modified program normally reads commands interactively when run, you must cause it, when started running for such interactive use in the most ordinary way, to print or display an announcement including an appropriate copyright notice and a notice that there is no warranty (or else, saying that you provide a warranty) and that users may redistribute the program under these conditions, and telling the user how to view a copy of this License. (Exception: if the Program itself is interactive but does not normally print such an announcement, your work based on the Program is not required to print an announcement.)

These requirements apply to the modified work as a whole. If identifiable sections of that work are not derived from the Program, and can be reasonably considered independent and separate works in themselves, then this License, and its terms, do not apply to those sections when you distribute them as separate works. But when you

distribute the same sections as part of a whole which is a work based on the Program, the distribution of the whole must be on the terms of this License, whose permissions for other licensees extend to the entire whole, and thus to each and every part regardless of who wrote it.

Thus, it is not the intent of this section to claim rights or contest your rights to work written entirely by you; rather, the intent is to exercise the right to control the distribution of derivative or collective works based on the Program.

In addition, mere aggregation of another work not based on the Program with the Program (or with a work based on the Program) on a volume of a storage or distribution medium does not bring the other work under the scope of this License.

 3. You may copy and distribute the Program (or a work based on it, under Section 2) in object code or executable form under the terms of Sections 1 and 2 above provided that you also do one of the following:

 a) Accompany it with the complete corresponding machine-readable source code, which must be distributed under the terms of Sections 1 and 2 above on a medium customarily used for software interchange; or,

 b) Accompany it with a written offer, valid for at least three years, to give any third party, for a charge no more than your cost of physically performing source distribution, a complete machine-readable copy of the corresponding source code, to be distributed under the terms of Sections 1 and 2 above on a medium customarily used for software interchange; or,

 c) Accompany it with the information you received as to the offer to distribute corresponding source code. (This alternative is allowed only for noncommercial distribution and only if you received the program in object code or executable form with such an offer, in accord with Subsection b above.)

The source code for a work means the preferred form of the work for making modifications to it. For an executable work, complete source code means all the source code for all modules it contains, plus any associated interface definition files, plus the scripts used to control compilation and installation of the executable. However, as a special exception, the source code distributed need not include anything that is normally distributed (in either source or binary form) with the major components (compiler, kernel, and so on) of the operating system on which the executable runs, unless that component itself accompanies the executable.

If distribution of executable or object code is made by offering

access to copy from a designated place, then offering equivalent access to copy the source code from the same place counts as distribution of the source code, even though third parties are not compelled to copy the source along with the object code.

 4. You may not copy, modify, sublicense, or distribute the Program except as expressly provided under this License. Any attempt otherwise to copy, modify, sublicense or distribute the Program is void, and will automatically terminate your rights under this License. However, parties who have received copies, or rights, from you under this License will not have their licenses terminated so long as such parties remain in full compliance.

 5. You are not required to accept this License, since you have not signed it. However, nothing else grants you permission to modify or distribute the Program or its derivative works. These actions are prohibited by law if you do not accept this License. Therefore, by modifying or distributing the Program (or any work based on the Program), you indicate your acceptance of this License to do so, and all its terms and conditions for copying, distributing or modifying the Program or works based on it.

 6. Each time you redistribute the Program (or any work based on the Program), the recipient automatically receives a license from the original licensor to copy, distribute or modify the Program subject to these terms and conditions. You may not impose any further restrictions on the recipients' exercise of the rights granted herein. You are not responsible for enforcing compliance by third parties to this License.

 7. If, as a consequence of a court judgment or allegation of patent infringement or for any other reason (not limited to patent issues), conditions are imposed on you (whether by court order, agreement or otherwise) that contradict the conditions of this License, they do not excuse you from the conditions of this License. If you cannot distribute so as to satisfy simultaneously your obligations under this License and any other pertinent obligations, then as a consequence you may not distribute the Program at all. For example, if a patent license would not permit royalty-free redistribution of the Program by all those who receive copies directly or indirectly through you, then the only way you could satisfy both it and this License would be to refrain entirely from distribution of the Program.

If any portion of this section is held invalid or unenforceable under any particular circumstance, the balance of the section is intended to apply and the section as a whole is intended to apply in other circumstances.

It is not the purpose of this section to induce you to infringe any patents or other property right claims or to contest validity of any such claims; this section has the sole purpose of protecting the integrity of the free software distribution system, which is implemented by public license practices. Many people have made generous contributions to the wide range of software distributed through that system in reliance on consistent application of that system; it is up to the author/donor to decide if he or she is willing to distribute software through any other system and a licensee cannot impose that choice.

This section is intended to make thoroughly clear what is believed to be a consequence of the rest of this License.

 8. If the distribution and/or use of the Program is restricted in certain countries either by patents or by copyrighted interfaces, the original copyright holder who places the Program under this License may add an explicit geographical distribution limitation excluding those countries, so that distribution is permitted only in or among countries not thus excluded. In such case, this License incorporates the limitation as if written in the body of this License.

 9. The Free Software Foundation may publish revised and/or new versions of the General Public License from time to time. Such new versions will be similar in spirit to the present version, but may differ in detail to address new problems or concerns.

Each version is given a distinguishing version number. If the Program specifies a version number of this License which applies to it and "any later version", you have the option of following the terms and conditions either of that version or of any later version published by the Free Software Foundation. If the Program does not specify a version number of this License, you may choose any version ever published by the Free Software Foundation.

 10. If you wish to incorporate parts of the Program into other free programs whose distribution conditions are different, write to the author to ask for permission. For software which is copyrighted by the Free Software Foundation, write to the Free Software Foundation; we sometimes make exceptions for this. Our decision will be guided by the two goals of preserving the free status of all derivatives of our free software and of promoting the sharing and reuse of software generally.

#### NO WARRANTY

 11. BECAUSE THE PROGRAM IS LICENSED FREE OF CHARGE, THERE IS NO WARRANTY FOR THE PROGRAM, TO THE EXTENT PERMITTED BY APPLICABLE LAW. EXCEPT WHEN OTHERWISE STATED IN WRITING THE COPYRIGHT HOLDERS AND/OR OTHER PARTIES

PROVIDE THE PROGRAM "AS IS" WITHOUT WARRANTY OF ANY KIND, EITHER EXPRESSED OR IMPLIED, INCLUDING, BUT NOT LIMITED TO, THE IMPLIED WARRANTIES OF MERCHANTABILITY AND FITNESS FOR A PARTICULAR PURPOSE. THE ENTIRE RISK AS TO THE QUALITY AND PERFORMANCE OF THE PROGRAM IS WITH YOU. SHOULD THE PROGRAM PROVE DEFECTIVE, YOU ASSUME THE COST OF ALL NECESSARY SERVICING, REPAIR OR CORRECTION.

 12. IN NO EVENT UNLESS REQUIRED BY APPLICABLE LAW OR AGREED TO IN WRITING WILL ANY COPYRIGHT HOLDER, OR ANY OTHER PARTY WHO MAY MODIFY AND/OR REDISTRIBUTE THE PROGRAM AS PERMITTED ABOVE, BE LIABLE TO YOU FOR DAMAGES, INCLUDING ANY GENERAL, SPECIAL, INCIDENTAL OR CONSEQUENTIAL DAMAGES ARISING OUT OF THE USE OR INABILITY TO USE THE PROGRAM (INCLUDING BUT NOT LIMITED TO LOSS OF DATA OR DATA BEING RENDERED INACCURATE OR LOSSES SUSTAINED BY YOU OR THIRD PARTIES OR A FAILURE OF THE PROGRAM TO OPERATE WITH ANY OTHER PROGRAMS), EVEN IF SUCH HOLDER OR OTHER PARTY HAS BEEN ADVISED OF THE POSSIBILITY OF SUCH DAMAGES.

 END OF TERMS AND CONDITIONS

# **1.490 go-datemath 0.1.1-0.20200323150745- 74ddef604fff**

## **1.490.1 Available under license :**

Copyright (c) 2019, Timber Technologies, Inc.

Permission to use, copy, modify, and/or distribute this software for any purpose with or without fee is hereby granted, provided that the above copyright notice and this permission notice appear in all copies.

THE SOFTWARE IS PROVIDED "AS IS" AND THE AUTHOR DISCLAIMS ALL WARRANTIES WITH REGARD TO THIS SOFTWARE INCLUDING ALL IMPLIED WARRANTIES OF MERCHANTABILITY AND FITNESS. IN NO EVENT SHALL THE AUTHOR BE LIABLE FOR ANY SPECIAL, DIRECT, INDIRECT, OR CONSEQUENTIAL DAMAGES OR ANY DAMAGES WHATSOEVER RESULTING FROM LOSS

OF USE, DATA OR PROFITS, WHETHER IN AN ACTION OF CONTRACT, NEGLIGENCE OR OTHER TORTIOUS ACTION, ARISING OUT OF OR IN CONNECTION WITH THE USE OR PERFORMANCE OF THIS SOFTWARE.

# **1.491 python-requests 2.22.0**

## **1.491.1 Available under license :**

Copyright 2018 Kenneth Reitz

 Licensed under the Apache License, Version 2.0 (the "License"); you may not use this file except in compliance with the License.

You may obtain a copy of the License at

https://www.apache.org/licenses/LICENSE-2.0

 Unless required by applicable law or agreed to in writing, software distributed under the License is distributed on an "AS IS" BASIS, WITHOUT WARRANTIES OR CONDITIONS OF ANY KIND, either express or implied. See the License for the specific language governing permissions and limitations under the License.

## **1.492 libffi 3.3-4**

## **1.492.1 Available under license :**

libffi - Copyright (c) 1996-2019 Anthony Green, Red Hat, Inc and others. See source files for details.

Permission is hereby granted, free of charge, to any person obtaining a copy of this software and associated documentation files (the ``Software''), to deal in the Software without restriction, including without limitation the rights to use, copy, modify, merge, publish, distribute, sublicense, and/or sell copies of the Software, and to permit persons to whom the Software is furnished to do so, subject to the following conditions:

The above copyright notice and this permission notice shall be included in all copies or substantial portions of the Software.

THE SOFTWARE IS PROVIDED "AS IS", WITHOUT WARRANTY OF ANY KIND, EXPRESS OR IMPLIED, INCLUDING BUT NOT LIMITED TO THE WARRANTIES OF MERCHANTABILITY, FITNESS FOR A PARTICULAR PURPOSE AND NONINFRINGEMENT. IN NO EVENT SHALL THE AUTHORS OR COPYRIGHT HOLDERS BE LIABLE FOR ANY CLAIM, DAMAGES OR OTHER LIABILITY, WHETHER IN AN ACTION OF CONTRACT, TORT OR OTHERWISE, ARISING FROM, OUT OF OR IN CONNECTION WITH THE SOFTWARE OR THE USE OR OTHER DEALINGS IN THE SOFTWARE. The libffi source distribution contains certain code that is not part of libffi, and is only used as tooling to assist with the building and testing of libffi. This includes the msvcc.sh script used to wrap the Microsoft compiler with GNU compatible command-line options, make\_sunver.pl, and the libffi test code distributed in the testsuite/libffi.bhaible directory. This code is distributed with libffi for the purpose of convenience only, and libffi is in no way derived from this code.

msvcc.sh an testsuite/libffi.bhaible are both distributed under the terms of the GNU GPL version 2, as below.
#### GNU GENERAL PUBLIC LICENSE

Version 2, June 1991

Copyright (C) 1989, 1991 Free Software Foundation, Inc., 51 Franklin Street, Fifth Floor, Boston, MA 02110-1301 USA Everyone is permitted to copy and distribute verbatim copies of this license document, but changing it is not allowed.

#### Preamble

 The licenses for most software are designed to take away your freedom to share and change it. By contrast, the GNU General Public License is intended to guarantee your freedom to share and change free software--to make sure the software is free for all its users. This General Public License applies to most of the Free Software Foundation's software and to any other program whose authors commit to using it. (Some other Free Software Foundation software is covered by the GNU Lesser General Public License instead.) You can apply it to your programs, too.

 When we speak of free software, we are referring to freedom, not price. Our General Public Licenses are designed to make sure that you have the freedom to distribute copies of free software (and charge for this service if you wish), that you receive source code or can get it if you want it, that you can change the software or use pieces of it in new free programs; and that you know you can do these things.

 To protect your rights, we need to make restrictions that forbid anyone to deny you these rights or to ask you to surrender the rights. These restrictions translate to certain responsibilities for you if you distribute copies of the software, or if you modify it.

 For example, if you distribute copies of such a program, whether gratis or for a fee, you must give the recipients all the rights that you have. You must make sure that they, too, receive or can get the source code. And you must show them these terms so they know their rights.

We protect your rights with two steps: (1) copyright the software, and (2) offer you this license which gives you legal permission to copy, distribute and/or modify the software.

 Also, for each author's protection and ours, we want to make certain that everyone understands that there is no warranty for this free software. If the software is modified by someone else and passed on, we want its recipients to know that what they have is not the original, so that any problems introduced by others will not reflect on the original

authors' reputations.

 Finally, any free program is threatened constantly by software patents. We wish to avoid the danger that redistributors of a free program will individually obtain patent licenses, in effect making the program proprietary. To prevent this, we have made it clear that any patent must be licensed for everyone's free use or not licensed at all.

 The precise terms and conditions for copying, distribution and modification follow.

## GNU GENERAL PUBLIC LICENSE TERMS AND CONDITIONS FOR COPYING, DISTRIBUTION AND MODIFICATION

 0. This License applies to any program or other work which contains a notice placed by the copyright holder saying it may be distributed under the terms of this General Public License. The "Program", below, refers to any such program or work, and a "work based on the Program" means either the Program or any derivative work under copyright law: that is to say, a work containing the Program or a portion of it, either verbatim or with modifications and/or translated into another language. (Hereinafter, translation is included without limitation in the term "modification".) Each licensee is addressed as "you".

Activities other than copying, distribution and modification are not covered by this License; they are outside its scope. The act of running the Program is not restricted, and the output from the Program is covered only if its contents constitute a work based on the Program (independent of having been made by running the Program). Whether that is true depends on what the Program does.

 1. You may copy and distribute verbatim copies of the Program's source code as you receive it, in any medium, provided that you conspicuously and appropriately publish on each copy an appropriate copyright notice and disclaimer of warranty; keep intact all the notices that refer to this License and to the absence of any warranty; and give any other recipients of the Program a copy of this License along with the Program.

You may charge a fee for the physical act of transferring a copy, and you may at your option offer warranty protection in exchange for a fee.

 2. You may modify your copy or copies of the Program or any portion of it, thus forming a work based on the Program, and copy and distribute such modifications or work under the terms of Section 1 above, provided that you also meet all of these conditions:

a) You must cause the modified files to carry prominent notices

stating that you changed the files and the date of any change.

 b) You must cause any work that you distribute or publish, that in whole or in part contains or is derived from the Program or any part thereof, to be licensed as a whole at no charge to all third parties under the terms of this License.

 c) If the modified program normally reads commands interactively when run, you must cause it, when started running for such interactive use in the most ordinary way, to print or display an announcement including an appropriate copyright notice and a notice that there is no warranty (or else, saying that you provide a warranty) and that users may redistribute the program under these conditions, and telling the user how to view a copy of this License. (Exception: if the Program itself is interactive but does not normally print such an announcement, your work based on the Program is not required to print an announcement.)

These requirements apply to the modified work as a whole. If identifiable sections of that work are not derived from the Program, and can be reasonably considered independent and separate works in themselves, then this License, and its terms, do not apply to those sections when you distribute them as separate works. But when you distribute the same sections as part of a whole which is a work based on the Program, the distribution of the whole must be on the terms of this License, whose permissions for other licensees extend to the entire whole, and thus to each and every part regardless of who wrote it.

Thus, it is not the intent of this section to claim rights or contest your rights to work written entirely by you; rather, the intent is to exercise the right to control the distribution of derivative or collective works based on the Program.

In addition, mere aggregation of another work not based on the Program with the Program (or with a work based on the Program) on a volume of a storage or distribution medium does not bring the other work under the scope of this License.

 3. You may copy and distribute the Program (or a work based on it, under Section 2) in object code or executable form under the terms of Sections 1 and 2 above provided that you also do one of the following:

 a) Accompany it with the complete corresponding machine-readable source code, which must be distributed under the terms of Sections 1 and 2 above on a medium customarily used for software interchange; or,

 b) Accompany it with a written offer, valid for at least three years, to give any third party, for a charge no more than your  cost of physically performing source distribution, a complete machine-readable copy of the corresponding source code, to be distributed under the terms of Sections 1 and 2 above on a medium customarily used for software interchange; or,

 c) Accompany it with the information you received as to the offer to distribute corresponding source code. (This alternative is allowed only for noncommercial distribution and only if you received the program in object code or executable form with such an offer, in accord with Subsection b above.)

The source code for a work means the preferred form of the work for making modifications to it. For an executable work, complete source code means all the source code for all modules it contains, plus any associated interface definition files, plus the scripts used to control compilation and installation of the executable. However, as a special exception, the source code distributed need not include anything that is normally distributed (in either source or binary form) with the major components (compiler, kernel, and so on) of the operating system on which the executable runs, unless that component itself accompanies the executable.

If distribution of executable or object code is made by offering access to copy from a designated place, then offering equivalent access to copy the source code from the same place counts as distribution of the source code, even though third parties are not compelled to copy the source along with the object code.

 4. You may not copy, modify, sublicense, or distribute the Program except as expressly provided under this License. Any attempt otherwise to copy, modify, sublicense or distribute the Program is void, and will automatically terminate your rights under this License. However, parties who have received copies, or rights, from you under this License will not have their licenses terminated so long as such parties remain in full compliance.

 5. You are not required to accept this License, since you have not signed it. However, nothing else grants you permission to modify or distribute the Program or its derivative works. These actions are prohibited by law if you do not accept this License. Therefore, by modifying or distributing the Program (or any work based on the Program), you indicate your acceptance of this License to do so, and all its terms and conditions for copying, distributing or modifying the Program or works based on it.

 6. Each time you redistribute the Program (or any work based on the Program), the recipient automatically receives a license from the original licensor to copy, distribute or modify the Program subject to

these terms and conditions. You may not impose any further restrictions on the recipients' exercise of the rights granted herein. You are not responsible for enforcing compliance by third parties to this License.

 7. If, as a consequence of a court judgment or allegation of patent infringement or for any other reason (not limited to patent issues), conditions are imposed on you (whether by court order, agreement or otherwise) that contradict the conditions of this License, they do not excuse you from the conditions of this License. If you cannot distribute so as to satisfy simultaneously your obligations under this License and any other pertinent obligations, then as a consequence you may not distribute the Program at all. For example, if a patent license would not permit royalty-free redistribution of the Program by all those who receive copies directly or indirectly through you, then the only way you could satisfy both it and this License would be to refrain entirely from distribution of the Program.

If any portion of this section is held invalid or unenforceable under any particular circumstance, the balance of the section is intended to apply and the section as a whole is intended to apply in other circumstances.

It is not the purpose of this section to induce you to infringe any patents or other property right claims or to contest validity of any such claims; this section has the sole purpose of protecting the integrity of the free software distribution system, which is implemented by public license practices. Many people have made generous contributions to the wide range of software distributed through that system in reliance on consistent application of that system; it is up to the author/donor to decide if he or she is willing to distribute software through any other system and a licensee cannot impose that choice.

This section is intended to make thoroughly clear what is believed to be a consequence of the rest of this License.

 8. If the distribution and/or use of the Program is restricted in certain countries either by patents or by copyrighted interfaces, the original copyright holder who places the Program under this License may add an explicit geographical distribution limitation excluding those countries, so that distribution is permitted only in or among countries not thus excluded. In such case, this License incorporates the limitation as if written in the body of this License.

 9. The Free Software Foundation may publish revised and/or new versions of the General Public License from time to time. Such new versions will be similar in spirit to the present version, but may differ in detail to

address new problems or concerns.

Each version is given a distinguishing version number. If the Program specifies a version number of this License which applies to it and "any later version", you have the option of following the terms and conditions either of that version or of any later version published by the Free Software Foundation. If the Program does not specify a version number of this License, you may choose any version ever published by the Free Software Foundation.

 10. If you wish to incorporate parts of the Program into other free programs whose distribution conditions are different, write to the author to ask for permission. For software which is copyrighted by the Free Software Foundation, write to the Free Software Foundation; we sometimes make exceptions for this. Our decision will be guided by the two goals of preserving the free status of all derivatives of our free software and of promoting the sharing and reuse of software generally.

#### NO WARRANTY

 11. BECAUSE THE PROGRAM IS LICENSED FREE OF CHARGE, THERE IS NO WARRANTY FOR THE PROGRAM, TO THE EXTENT PERMITTED BY APPLICABLE LAW. EXCEPT WHEN OTHERWISE STATED IN WRITING THE COPYRIGHT HOLDERS AND/OR OTHER PARTIES PROVIDE THE PROGRAM "AS IS" WITHOUT WARRANTY OF ANY KIND, EITHER EXPRESSED OR IMPLIED, INCLUDING, BUT NOT LIMITED TO, THE IMPLIED WARRANTIES OF MERCHANTABILITY AND FITNESS FOR A PARTICULAR PURPOSE. THE ENTIRE RISK AS TO THE QUALITY AND PERFORMANCE OF THE PROGRAM IS WITH YOU. SHOULD THE PROGRAM PROVE DEFECTIVE, YOU ASSUME THE COST OF ALL NECESSARY SERVICING, REPAIR OR CORRECTION.

 12. IN NO EVENT UNLESS REQUIRED BY APPLICABLE LAW OR AGREED TO IN WRITING WILL ANY COPYRIGHT HOLDER, OR ANY OTHER PARTY WHO MAY MODIFY AND/OR REDISTRIBUTE THE PROGRAM AS PERMITTED ABOVE, BE LIABLE TO YOU FOR DAMAGES, INCLUDING ANY GENERAL, SPECIAL, INCIDENTAL OR CONSEQUENTIAL DAMAGES ARISING OUT OF THE USE OR INABILITY TO USE THE PROGRAM (INCLUDING BUT NOT LIMITED TO LOSS OF DATA OR DATA BEING RENDERED INACCURATE OR LOSSES SUSTAINED BY YOU OR THIRD PARTIES OR A FAILURE OF THE PROGRAM TO OPERATE WITH ANY OTHER PROGRAMS), EVEN IF SUCH HOLDER OR OTHER PARTY HAS BEEN ADVISED OF THE POSSIBILITY OF SUCH DAMAGES.

#### END OF TERMS AND CONDITIONS

How to Apply These Terms to Your New Programs

 If you develop a new program, and you want it to be of the greatest possible use to the public, the best way to achieve this is to make it free software which everyone can redistribute and change under these terms.

 To do so, attach the following notices to the program. It is safest to attach them to the start of each source file to most effectively convey the exclusion of warranty; and each file should have at least the "copyright" line and a pointer to where the full notice is found.

 <one line to give the program's name and a brief idea of what it does.> Copyright  $(C)$  <year > <name of author>

 This program is free software; you can redistribute it and/or modify it under the terms of the GNU General Public License as published by the Free Software Foundation; either version 2 of the License, or (at your option) any later version.

 This program is distributed in the hope that it will be useful, but WITHOUT ANY WARRANTY; without even the implied warranty of MERCHANTABILITY or FITNESS FOR A PARTICULAR PURPOSE. See the GNU General Public License for more details.

 You should have received a copy of the GNU General Public License along with this program; if not, write to the Free Software Foundation, Inc., 51 Franklin Street, Fifth Floor, Boston, MA 02110-1301 USA.

Also add information on how to contact you by electronic and paper mail.

If the program is interactive, make it output a short notice like this when it starts in an interactive mode:

 Gnomovision version 69, Copyright (C) year name of author Gnomovision comes with ABSOLUTELY NO WARRANTY; for details type `show w'. This is free software, and you are welcome to redistribute it under certain conditions; type `show c' for details.

The hypothetical commands `show w' and `show c' should show the appropriate parts of the General Public License. Of course, the commands you use may be called something other than `show w' and `show c'; they could even be mouse-clicks or menu items--whatever suits your program.

You should also get your employer (if you work as a programmer) or your school, if any, to sign a "copyright disclaimer" for the program, if necessary. Here is a sample; alter the names:

 Yoyodyne, Inc., hereby disclaims all copyright interest in the program `Gnomovision' (which makes passes at compilers) written by James Hacker.

 <signature of Ty Coon>, 1 April 1989 Ty Coon, President of Vice

This General Public License does not permit incorporating your program into

proprietary programs. If your program is a subroutine library, you may consider it more useful to permit linking proprietary applications with the library. If this is what you want to do, use the GNU Lesser General Public License instead of this License.

# **1.493 expat 2.5.0-r0**

## **1.493.1 Available under license :**

Copyright (c) 1998-2000 Thai Open Source Software Center Ltd and Clark Cooper Copyright (c) 2001-2022 Expat maintainers

Permission is hereby granted, free of charge, to any person obtaining a copy of this software and associated documentation files (the "Software"), to deal in the Software without restriction, including without limitation the rights to use, copy, modify, merge, publish, distribute, sublicense, and/or sell copies of the Software, and to permit persons to whom the Software is furnished to do so, subject to the following conditions:

The above copyright notice and this permission notice shall be included in all copies or substantial portions of the Software.

THE SOFTWARE IS PROVIDED "AS IS", WITHOUT WARRANTY OF ANY KIND, EXPRESS OR IMPLIED, INCLUDING BUT NOT LIMITED TO THE WARRANTIES OF MERCHANTABILITY, FITNESS FOR A PARTICULAR PURPOSE AND NONINFRINGEMENT. IN NO EVENT SHALL THE AUTHORS OR COPYRIGHT HOLDERS BE LIABLE FOR ANY CLAIM, DAMAGES OR OTHER LIABILITY, WHETHER IN AN ACTION OF CONTRACT, TORT OR OTHERWISE, ARISING FROM, OUT OF OR IN CONNECTION WITH THE SOFTWARE OR THE USE OR OTHER DEALINGS IN THE SOFTWARE.

# **1.494 go-sourcemap-sourcemap 2.1.3+incompatible**

## **1.494.1 Available under license :**

Copyright (c) 2016 The github.com/go-sourcemap/sourcemap Contributors. All rights reserved.

Redistribution and use in source and binary forms, with or without modification, are permitted provided that the following conditions are met:

 \* Redistributions of source code must retain the above copyright notice, this list of conditions and the following disclaimer.

 \* Redistributions in binary form must reproduce the above copyright notice, this list of conditions and the following disclaimer in the documentation and/or other materials provided with the distribution.

THIS SOFTWARE IS PROVIDED BY THE COPYRIGHT HOLDERS AND CONTRIBUTORS "AS IS" AND ANY EXPRESS OR IMPLIED WARRANTIES, INCLUDING, BUT NOT LIMITED TO, THE IMPLIED WARRANTIES OF MERCHANTABILITY AND FITNESS FOR A PARTICULAR PURPOSE ARE DISCLAIMED. IN NO EVENT SHALL THE COPYRIGHT OWNER OR CONTRIBUTORS BE LIABLE FOR ANY DIRECT, INDIRECT, INCIDENTAL, SPECIAL, EXEMPLARY, OR CONSEQUENTIAL DAMAGES (INCLUDING, BUT NOT LIMITED TO, PROCUREMENT OF SUBSTITUTE GOODS OR SERVICES; LOSS OF USE, DATA, OR PROFITS; OR BUSINESS INTERRUPTION) HOWEVER CAUSED AND ON ANY THEORY OF LIABILITY, WHETHER IN CONTRACT, STRICT LIABILITY, OR TORT (INCLUDING NEGLIGENCE OR OTHERWISE) ARISING IN ANY WAY OUT OF THE USE OF THIS SOFTWARE, EVEN IF ADVISED OF THE POSSIBILITY OF SUCH DAMAGE.

# **1.495 gzip 1.10-0ubuntu4**

# **1.495.1 Available under license :**

This package is maintained for Debian by Bdale Garbee <bdale@gag.com>, and was built from the sources found at:

ftp://ftp.gnu.org/gnu/gzip/

Copyright (C) 1999, 2001-2002, 2006-2007, 2009-2010 Free Software Foundation, Inc. Copyright (C) 1992-1993 Jean-loup Gailly

 This program is free software; you can redistribute it and/or modify it under the terms of the GNU General Public License as published by the Free Software Foundation; either version 3, or (at your option) any later version.

 This program is distributed in the hope that it will be useful, but WITHOUT ANY WARRANTY; without even the implied warranty of MERCHANTABILITY or FITNESS FOR A PARTICULAR PURPOSE. See the GNU General Public License for more details.

 You should have received a copy of the GNU General Public License along with this program; if not, write to the Free Software Foundation, Inc., 51 Franklin Street, Fifth Floor, Boston, MA 02110-1301, USA. \*/

On Debian GNU/Linux systems, the complete text of the GNU General Public License can be found in `/usr/share/common-licenses/GPL'.

# **1.496 gmp 6.2.0+dfsg-4**

# **1.496.1 Available under license :**

 GNU GENERAL PUBLIC LICENSE Version 2, June 1991

Copyright (C) 1989, 1991 Free Software Foundation, Inc., 51 Franklin Street, Fifth Floor, Boston, MA 02110-1301 USA Everyone is permitted to copy and distribute verbatim copies of this license document, but changing it is not allowed.

#### Preamble

 The licenses for most software are designed to take away your freedom to share and change it. By contrast, the GNU General Public License is intended to guarantee your freedom to share and change free software--to make sure the software is free for all its users. This General Public License applies to most of the Free Software Foundation's software and to any other program whose authors commit to using it. (Some other Free Software Foundation software is covered by the GNU Lesser General Public License instead.) You can apply it to your programs, too.

 When we speak of free software, we are referring to freedom, not price. Our General Public Licenses are designed to make sure that you have the freedom to distribute copies of free software (and charge for this service if you wish), that you receive source code or can get it if you want it, that you can change the software or use pieces of it in new free programs; and that you know you can do these things.

 To protect your rights, we need to make restrictions that forbid anyone to deny you these rights or to ask you to surrender the rights. These restrictions translate to certain responsibilities for you if you distribute copies of the software, or if you modify it.

 For example, if you distribute copies of such a program, whether gratis or for a fee, you must give the recipients all the rights that you have. You must make sure that they, too, receive or can get the source code. And you must show them these terms so they know their rights.

We protect your rights with two steps: (1) copyright the software, and (2) offer you this license which gives you legal permission to copy, distribute and/or modify the software.

 Also, for each author's protection and ours, we want to make certain that everyone understands that there is no warranty for this free

software. If the software is modified by someone else and passed on, we want its recipients to know that what they have is not the original, so that any problems introduced by others will not reflect on the original authors' reputations.

 Finally, any free program is threatened constantly by software patents. We wish to avoid the danger that redistributors of a free program will individually obtain patent licenses, in effect making the program proprietary. To prevent this, we have made it clear that any patent must be licensed for everyone's free use or not licensed at all.

 The precise terms and conditions for copying, distribution and modification follow.

### GNU GENERAL PUBLIC LICENSE TERMS AND CONDITIONS FOR COPYING, DISTRIBUTION AND MODIFICATION

 0. This License applies to any program or other work which contains a notice placed by the copyright holder saying it may be distributed under the terms of this General Public License. The "Program", below, refers to any such program or work, and a "work based on the Program" means either the Program or any derivative work under copyright law: that is to say, a work containing the Program or a portion of it, either verbatim or with modifications and/or translated into another language. (Hereinafter, translation is included without limitation in the term "modification".) Each licensee is addressed as "you".

Activities other than copying, distribution and modification are not covered by this License; they are outside its scope. The act of running the Program is not restricted, and the output from the Program is covered only if its contents constitute a work based on the Program (independent of having been made by running the Program). Whether that is true depends on what the Program does.

 1. You may copy and distribute verbatim copies of the Program's source code as you receive it, in any medium, provided that you conspicuously and appropriately publish on each copy an appropriate copyright notice and disclaimer of warranty; keep intact all the notices that refer to this License and to the absence of any warranty; and give any other recipients of the Program a copy of this License along with the Program.

You may charge a fee for the physical act of transferring a copy, and you may at your option offer warranty protection in exchange for a fee.

 2. You may modify your copy or copies of the Program or any portion of it, thus forming a work based on the Program, and copy and distribute such modifications or work under the terms of Section 1

 a) You must cause the modified files to carry prominent notices stating that you changed the files and the date of any change.

 b) You must cause any work that you distribute or publish, that in whole or in part contains or is derived from the Program or any part thereof, to be licensed as a whole at no charge to all third parties under the terms of this License.

 c) If the modified program normally reads commands interactively when run, you must cause it, when started running for such interactive use in the most ordinary way, to print or display an announcement including an appropriate copyright notice and a notice that there is no warranty (or else, saying that you provide a warranty) and that users may redistribute the program under these conditions, and telling the user how to view a copy of this License. (Exception: if the Program itself is interactive but does not normally print such an announcement, your work based on the Program is not required to print an announcement.)

These requirements apply to the modified work as a whole. If identifiable sections of that work are not derived from the Program, and can be reasonably considered independent and separate works in themselves, then this License, and its terms, do not apply to those sections when you distribute them as separate works. But when you distribute the same sections as part of a whole which is a work based on the Program, the distribution of the whole must be on the terms of this License, whose permissions for other licensees extend to the entire whole, and thus to each and every part regardless of who wrote it.

Thus, it is not the intent of this section to claim rights or contest your rights to work written entirely by you; rather, the intent is to exercise the right to control the distribution of derivative or collective works based on the Program.

In addition, mere aggregation of another work not based on the Program with the Program (or with a work based on the Program) on a volume of a storage or distribution medium does not bring the other work under the scope of this License.

 3. You may copy and distribute the Program (or a work based on it, under Section 2) in object code or executable form under the terms of Sections 1 and 2 above provided that you also do one of the following:

 a) Accompany it with the complete corresponding machine-readable source code, which must be distributed under the terms of Sections 1 and 2 above on a medium customarily used for software interchange; or,  b) Accompany it with a written offer, valid for at least three years, to give any third party, for a charge no more than your cost of physically performing source distribution, a complete machine-readable copy of the corresponding source code, to be distributed under the terms of Sections 1 and 2 above on a medium customarily used for software interchange; or,

 c) Accompany it with the information you received as to the offer to distribute corresponding source code. (This alternative is allowed only for noncommercial distribution and only if you received the program in object code or executable form with such an offer, in accord with Subsection b above.)

The source code for a work means the preferred form of the work for making modifications to it. For an executable work, complete source code means all the source code for all modules it contains, plus any associated interface definition files, plus the scripts used to control compilation and installation of the executable. However, as a special exception, the source code distributed need not include anything that is normally distributed (in either source or binary form) with the major components (compiler, kernel, and so on) of the operating system on which the executable runs, unless that component itself accompanies the executable.

If distribution of executable or object code is made by offering access to copy from a designated place, then offering equivalent access to copy the source code from the same place counts as distribution of the source code, even though third parties are not compelled to copy the source along with the object code.

 4. You may not copy, modify, sublicense, or distribute the Program except as expressly provided under this License. Any attempt otherwise to copy, modify, sublicense or distribute the Program is void, and will automatically terminate your rights under this License. However, parties who have received copies, or rights, from you under this License will not have their licenses terminated so long as such parties remain in full compliance.

 5. You are not required to accept this License, since you have not signed it. However, nothing else grants you permission to modify or distribute the Program or its derivative works. These actions are prohibited by law if you do not accept this License. Therefore, by modifying or distributing the Program (or any work based on the Program), you indicate your acceptance of this License to do so, and all its terms and conditions for copying, distributing or modifying the Program or works based on it.

 6. Each time you redistribute the Program (or any work based on the Program), the recipient automatically receives a license from the original licensor to copy, distribute or modify the Program subject to these terms and conditions. You may not impose any further restrictions on the recipients' exercise of the rights granted herein. You are not responsible for enforcing compliance by third parties to this License.

 7. If, as a consequence of a court judgment or allegation of patent infringement or for any other reason (not limited to patent issues), conditions are imposed on you (whether by court order, agreement or otherwise) that contradict the conditions of this License, they do not excuse you from the conditions of this License. If you cannot distribute so as to satisfy simultaneously your obligations under this License and any other pertinent obligations, then as a consequence you may not distribute the Program at all. For example, if a patent license would not permit royalty-free redistribution of the Program by all those who receive copies directly or indirectly through you, then the only way you could satisfy both it and this License would be to refrain entirely from distribution of the Program.

If any portion of this section is held invalid or unenforceable under any particular circumstance, the balance of the section is intended to apply and the section as a whole is intended to apply in other circumstances.

It is not the purpose of this section to induce you to infringe any patents or other property right claims or to contest validity of any such claims; this section has the sole purpose of protecting the integrity of the free software distribution system, which is implemented by public license practices. Many people have made generous contributions to the wide range of software distributed through that system in reliance on consistent application of that system; it is up to the author/donor to decide if he or she is willing to distribute software through any other system and a licensee cannot impose that choice.

This section is intended to make thoroughly clear what is believed to be a consequence of the rest of this License.

 8. If the distribution and/or use of the Program is restricted in certain countries either by patents or by copyrighted interfaces, the original copyright holder who places the Program under this License may add an explicit geographical distribution limitation excluding those countries, so that distribution is permitted only in or among countries not thus excluded. In such case, this License incorporates the limitation as if written in the body of this License.

 9. The Free Software Foundation may publish revised and/or new versions of the General Public License from time to time. Such new versions will be similar in spirit to the present version, but may differ in detail to address new problems or concerns.

Each version is given a distinguishing version number. If the Program specifies a version number of this License which applies to it and "any later version", you have the option of following the terms and conditions either of that version or of any later version published by the Free Software Foundation. If the Program does not specify a version number of this License, you may choose any version ever published by the Free Software Foundation.

 10. If you wish to incorporate parts of the Program into other free programs whose distribution conditions are different, write to the author to ask for permission. For software which is copyrighted by the Free Software Foundation, write to the Free Software Foundation; we sometimes make exceptions for this. Our decision will be guided by the two goals of preserving the free status of all derivatives of our free software and of promoting the sharing and reuse of software generally.

### NO WARRANTY

 11. BECAUSE THE PROGRAM IS LICENSED FREE OF CHARGE, THERE IS NO WARRANTY FOR THE PROGRAM, TO THE EXTENT PERMITTED BY APPLICABLE LAW. EXCEPT WHEN OTHERWISE STATED IN WRITING THE COPYRIGHT HOLDERS AND/OR OTHER PARTIES PROVIDE THE PROGRAM "AS IS" WITHOUT WARRANTY OF ANY KIND, EITHER EXPRESSED OR IMPLIED, INCLUDING, BUT NOT LIMITED TO, THE IMPLIED WARRANTIES OF MERCHANTABILITY AND FITNESS FOR A PARTICULAR PURPOSE. THE ENTIRE RISK AS TO THE QUALITY AND PERFORMANCE OF THE PROGRAM IS WITH YOU. SHOULD THE PROGRAM PROVE DEFECTIVE, YOU ASSUME THE COST OF ALL NECESSARY SERVICING, REPAIR OR CORRECTION.

 12. IN NO EVENT UNLESS REQUIRED BY APPLICABLE LAW OR AGREED TO IN WRITING WILL ANY COPYRIGHT HOLDER, OR ANY OTHER PARTY WHO MAY MODIFY AND/OR REDISTRIBUTE THE PROGRAM AS PERMITTED ABOVE, BE LIABLE TO YOU FOR DAMAGES, INCLUDING ANY GENERAL, SPECIAL, INCIDENTAL OR CONSEQUENTIAL DAMAGES ARISING OUT OF THE USE OR INABILITY TO USE THE PROGRAM (INCLUDING BUT NOT LIMITED TO LOSS OF DATA OR DATA BEING RENDERED INACCURATE OR LOSSES SUSTAINED BY YOU OR THIRD PARTIES OR A FAILURE OF THE PROGRAM TO OPERATE WITH ANY OTHER PROGRAMS), EVEN IF SUCH HOLDER OR OTHER PARTY HAS BEEN ADVISED OF THE POSSIBILITY OF SUCH DAMAGES.

### END OF TERMS AND CONDITIONS

How to Apply These Terms to Your New Programs

If you develop a new program, and you want it to be of the greatest

possible use to the public, the best way to achieve this is to make it free software which everyone can redistribute and change under these terms.

 To do so, attach the following notices to the program. It is safest to attach them to the start of each source file to most effectively convey the exclusion of warranty; and each file should have at least the "copyright" line and a pointer to where the full notice is found.

 <one line to give the program's name and a brief idea of what it does.> Copyright  $(C)$  <year > <name of author>

 This program is free software; you can redistribute it and/or modify it under the terms of the GNU General Public License as published by the Free Software Foundation; either version 2 of the License, or (at your option) any later version.

 This program is distributed in the hope that it will be useful, but WITHOUT ANY WARRANTY; without even the implied warranty of MERCHANTABILITY or FITNESS FOR A PARTICULAR PURPOSE. See the GNU General Public License for more details.

 You should have received a copy of the GNU General Public License along with this program; if not, write to the Free Software Foundation, Inc., 51 Franklin Street, Fifth Floor, Boston, MA 02110-1301 USA.

Also add information on how to contact you by electronic and paper mail.

If the program is interactive, make it output a short notice like this when it starts in an interactive mode:

 Gnomovision version 69, Copyright (C) year name of author Gnomovision comes with ABSOLUTELY NO WARRANTY; for details type `show w'. This is free software, and you are welcome to redistribute it under certain conditions; type `show c' for details.

The hypothetical commands `show w' and `show c' should show the appropriate parts of the General Public License. Of course, the commands you use may be called something other than `show w' and `show c'; they could even be mouse-clicks or menu items--whatever suits your program.

You should also get your employer (if you work as a programmer) or your school, if any, to sign a "copyright disclaimer" for the program, if necessary. Here is a sample; alter the names:

 Yoyodyne, Inc., hereby disclaims all copyright interest in the program `Gnomovision' (which makes passes at compilers) written by James Hacker.

<signature of Ty Coon>, 1 April 1989

#### Ty Coon, President of Vice

This General Public License does not permit incorporating your program into proprietary programs. If your program is a subroutine library, you may consider it more useful to permit linking proprietary applications with the library. If this is what you want to do, use the GNU Lesser General Public License instead of this License.

 GNU GENERAL PUBLIC LICENSE Version 3, 29 June 2007

Copyright (C) 2007 Free Software Foundation, Inc. <http://fsf.org/> Everyone is permitted to copy and distribute verbatim copies of this license document, but changing it is not allowed.

#### Preamble

 The GNU General Public License is a free, copyleft license for software and other kinds of works.

 The licenses for most software and other practical works are designed to take away your freedom to share and change the works. By contrast, the GNU General Public License is intended to guarantee your freedom to share and change all versions of a program--to make sure it remains free software for all its users. We, the Free Software Foundation, use the GNU General Public License for most of our software; it applies also to any other work released this way by its authors. You can apply it to your programs, too.

 When we speak of free software, we are referring to freedom, not price. Our General Public Licenses are designed to make sure that you have the freedom to distribute copies of free software (and charge for them if you wish), that you receive source code or can get it if you want it, that you can change the software or use pieces of it in new free programs, and that you know you can do these things.

 To protect your rights, we need to prevent others from denying you these rights or asking you to surrender the rights. Therefore, you have certain responsibilities if you distribute copies of the software, or if you modify it: responsibilities to respect the freedom of others.

 For example, if you distribute copies of such a program, whether gratis or for a fee, you must pass on to the recipients the same freedoms that you received. You must make sure that they, too, receive or can get the source code. And you must show them these terms so they know their rights.

 Developers that use the GNU GPL protect your rights with two steps: (1) assert copyright on the software, and (2) offer you this License

 For the developers' and authors' protection, the GPL clearly explains that there is no warranty for this free software. For both users' and authors' sake, the GPL requires that modified versions be marked as changed, so that their problems will not be attributed erroneously to authors of previous versions.

 Some devices are designed to deny users access to install or run modified versions of the software inside them, although the manufacturer can do so. This is fundamentally incompatible with the aim of protecting users' freedom to change the software. The systematic pattern of such abuse occurs in the area of products for individuals to use, which is precisely where it is most unacceptable. Therefore, we have designed this version of the GPL to prohibit the practice for those products. If such problems arise substantially in other domains, we stand ready to extend this provision to those domains in future versions of the GPL, as needed to protect the freedom of users.

 Finally, every program is threatened constantly by software patents. States should not allow patents to restrict development and use of software on general-purpose computers, but in those that do, we wish to avoid the special danger that patents applied to a free program could make it effectively proprietary. To prevent this, the GPL assures that patents cannot be used to render the program non-free.

 The precise terms and conditions for copying, distribution and modification follow.

#### TERMS AND CONDITIONS

0. Definitions.

"This License" refers to version 3 of the GNU General Public License.

 "Copyright" also means copyright-like laws that apply to other kinds of works, such as semiconductor masks.

 "The Program" refers to any copyrightable work licensed under this License. Each licensee is addressed as "you". "Licensees" and "recipients" may be individuals or organizations.

 To "modify" a work means to copy from or adapt all or part of the work in a fashion requiring copyright permission, other than the making of an exact copy. The resulting work is called a "modified version" of the earlier work or a work "based on" the earlier work.

A "covered work" means either the unmodified Program or a work based

on the Program.

 To "propagate" a work means to do anything with it that, without permission, would make you directly or secondarily liable for infringement under applicable copyright law, except executing it on a computer or modifying a private copy. Propagation includes copying, distribution (with or without modification), making available to the public, and in some countries other activities as well.

 To "convey" a work means any kind of propagation that enables other parties to make or receive copies. Mere interaction with a user through a computer network, with no transfer of a copy, is not conveying.

 An interactive user interface displays "Appropriate Legal Notices" to the extent that it includes a convenient and prominently visible feature that (1) displays an appropriate copyright notice, and (2) tells the user that there is no warranty for the work (except to the extent that warranties are provided), that licensees may convey the work under this License, and how to view a copy of this License. If the interface presents a list of user commands or options, such as a menu, a prominent item in the list meets this criterion.

#### 1. Source Code.

 The "source code" for a work means the preferred form of the work for making modifications to it. "Object code" means any non-source form of a work.

 A "Standard Interface" means an interface that either is an official standard defined by a recognized standards body, or, in the case of interfaces specified for a particular programming language, one that is widely used among developers working in that language.

 The "System Libraries" of an executable work include anything, other than the work as a whole, that (a) is included in the normal form of packaging a Major Component, but which is not part of that Major Component, and (b) serves only to enable use of the work with that Major Component, or to implement a Standard Interface for which an implementation is available to the public in source code form. A "Major Component", in this context, means a major essential component (kernel, window system, and so on) of the specific operating system (if any) on which the executable work runs, or a compiler used to produce the work, or an object code interpreter used to run it.

 The "Corresponding Source" for a work in object code form means all the source code needed to generate, install, and (for an executable work) run the object code and to modify the work, including scripts to control those activities. However, it does not include the work's

System Libraries, or general-purpose tools or generally available free programs which are used unmodified in performing those activities but which are not part of the work. For example, Corresponding Source includes interface definition files associated with source files for the work, and the source code for shared libraries and dynamically linked subprograms that the work is specifically designed to require, such as by intimate data communication or control flow between those subprograms and other parts of the work.

 The Corresponding Source need not include anything that users can regenerate automatically from other parts of the Corresponding Source.

 The Corresponding Source for a work in source code form is that same work.

#### 2. Basic Permissions.

 All rights granted under this License are granted for the term of copyright on the Program, and are irrevocable provided the stated conditions are met. This License explicitly affirms your unlimited permission to run the unmodified Program. The output from running a covered work is covered by this License only if the output, given its content, constitutes a covered work. This License acknowledges your rights of fair use or other equivalent, as provided by copyright law.

 You may make, run and propagate covered works that you do not convey, without conditions so long as your license otherwise remains in force. You may convey covered works to others for the sole purpose of having them make modifications exclusively for you, or provide you with facilities for running those works, provided that you comply with the terms of this License in conveying all material for which you do not control copyright. Those thus making or running the covered works for you must do so exclusively on your behalf, under your direction and control, on terms that prohibit them from making any copies of your copyrighted material outside their relationship with you.

 Conveying under any other circumstances is permitted solely under the conditions stated below. Sublicensing is not allowed; section 10 makes it unnecessary.

3. Protecting Users' Legal Rights From Anti-Circumvention Law.

 No covered work shall be deemed part of an effective technological measure under any applicable law fulfilling obligations under article 11 of the WIPO copyright treaty adopted on 20 December 1996, or similar laws prohibiting or restricting circumvention of such measures.

 When you convey a covered work, you waive any legal power to forbid circumvention of technological measures to the extent such circumvention is effected by exercising rights under this License with respect to the covered work, and you disclaim any intention to limit operation or modification of the work as a means of enforcing, against the work's users, your or third parties' legal rights to forbid circumvention of technological measures.

4. Conveying Verbatim Copies.

 You may convey verbatim copies of the Program's source code as you receive it, in any medium, provided that you conspicuously and appropriately publish on each copy an appropriate copyright notice; keep intact all notices stating that this License and any non-permissive terms added in accord with section 7 apply to the code; keep intact all notices of the absence of any warranty; and give all recipients a copy of this License along with the Program.

 You may charge any price or no price for each copy that you convey, and you may offer support or warranty protection for a fee.

5. Conveying Modified Source Versions.

 You may convey a work based on the Program, or the modifications to produce it from the Program, in the form of source code under the terms of section 4, provided that you also meet all of these conditions:

 a) The work must carry prominent notices stating that you modified it, and giving a relevant date.

 b) The work must carry prominent notices stating that it is released under this License and any conditions added under section 7. This requirement modifies the requirement in section 4 to "keep intact all notices".

 c) You must license the entire work, as a whole, under this License to anyone who comes into possession of a copy. This License will therefore apply, along with any applicable section 7 additional terms, to the whole of the work, and all its parts, regardless of how they are packaged. This License gives no permission to license the work in any other way, but it does not invalidate such permission if you have separately received it.

 d) If the work has interactive user interfaces, each must display Appropriate Legal Notices; however, if the Program has interactive interfaces that do not display Appropriate Legal Notices, your work need not make them do so.

 A compilation of a covered work with other separate and independent works, which are not by their nature extensions of the covered work, and which are not combined with it such as to form a larger program, in or on a volume of a storage or distribution medium, is called an "aggregate" if the compilation and its resulting copyright are not used to limit the access or legal rights of the compilation's users beyond what the individual works permit. Inclusion of a covered work in an aggregate does not cause this License to apply to the other parts of the aggregate.

6. Conveying Non-Source Forms.

 You may convey a covered work in object code form under the terms of sections 4 and 5, provided that you also convey the machine-readable Corresponding Source under the terms of this License, in one of these ways:

 a) Convey the object code in, or embodied in, a physical product (including a physical distribution medium), accompanied by the Corresponding Source fixed on a durable physical medium customarily used for software interchange.

 b) Convey the object code in, or embodied in, a physical product (including a physical distribution medium), accompanied by a written offer, valid for at least three years and valid for as long as you offer spare parts or customer support for that product model, to give anyone who possesses the object code either (1) a copy of the Corresponding Source for all the software in the product that is covered by this License, on a durable physical medium customarily used for software interchange, for a price no more than your reasonable cost of physically performing this conveying of source, or (2) access to copy the Corresponding Source from a network server at no charge.

 c) Convey individual copies of the object code with a copy of the written offer to provide the Corresponding Source. This alternative is allowed only occasionally and noncommercially, and only if you received the object code with such an offer, in accord with subsection 6b.

 d) Convey the object code by offering access from a designated place (gratis or for a charge), and offer equivalent access to the Corresponding Source in the same way through the same place at no further charge. You need not require recipients to copy the Corresponding Source along with the object code. If the place to copy the object code is a network server, the Corresponding Source may be on a different server (operated by you or a third party)

 that supports equivalent copying facilities, provided you maintain clear directions next to the object code saying where to find the Corresponding Source. Regardless of what server hosts the Corresponding Source, you remain obligated to ensure that it is available for as long as needed to satisfy these requirements.

 e) Convey the object code using peer-to-peer transmission, provided you inform other peers where the object code and Corresponding Source of the work are being offered to the general public at no charge under subsection 6d.

 A separable portion of the object code, whose source code is excluded from the Corresponding Source as a System Library, need not be included in conveying the object code work.

 A "User Product" is either (1) a "consumer product", which means any tangible personal property which is normally used for personal, family, or household purposes, or (2) anything designed or sold for incorporation into a dwelling. In determining whether a product is a consumer product, doubtful cases shall be resolved in favor of coverage. For a particular product received by a particular user, "normally used" refers to a typical or common use of that class of product, regardless of the status of the particular user or of the way in which the particular user actually uses, or expects or is expected to use, the product. A product is a consumer product regardless of whether the product has substantial commercial, industrial or non-consumer uses, unless such uses represent the only significant mode of use of the product.

 "Installation Information" for a User Product means any methods, procedures, authorization keys, or other information required to install and execute modified versions of a covered work in that User Product from a modified version of its Corresponding Source. The information must suffice to ensure that the continued functioning of the modified object code is in no case prevented or interfered with solely because modification has been made.

 If you convey an object code work under this section in, or with, or specifically for use in, a User Product, and the conveying occurs as part of a transaction in which the right of possession and use of the User Product is transferred to the recipient in perpetuity or for a fixed term (regardless of how the transaction is characterized), the Corresponding Source conveyed under this section must be accompanied by the Installation Information. But this requirement does not apply if neither you nor any third party retains the ability to install modified object code on the User Product (for example, the work has been installed in ROM).

The requirement to provide Installation Information does not include a

requirement to continue to provide support service, warranty, or updates for a work that has been modified or installed by the recipient, or for the User Product in which it has been modified or installed. Access to a network may be denied when the modification itself materially and adversely affects the operation of the network or violates the rules and protocols for communication across the network.

 Corresponding Source conveyed, and Installation Information provided, in accord with this section must be in a format that is publicly documented (and with an implementation available to the public in source code form), and must require no special password or key for unpacking, reading or copying.

#### 7. Additional Terms.

 "Additional permissions" are terms that supplement the terms of this License by making exceptions from one or more of its conditions. Additional permissions that are applicable to the entire Program shall be treated as though they were included in this License, to the extent that they are valid under applicable law. If additional permissions apply only to part of the Program, that part may be used separately under those permissions, but the entire Program remains governed by this License without regard to the additional permissions.

 When you convey a copy of a covered work, you may at your option remove any additional permissions from that copy, or from any part of it. (Additional permissions may be written to require their own removal in certain cases when you modify the work.) You may place additional permissions on material, added by you to a covered work, for which you have or can give appropriate copyright permission.

 Notwithstanding any other provision of this License, for material you add to a covered work, you may (if authorized by the copyright holders of that material) supplement the terms of this License with terms:

 a) Disclaiming warranty or limiting liability differently from the terms of sections 15 and 16 of this License; or

 b) Requiring preservation of specified reasonable legal notices or author attributions in that material or in the Appropriate Legal Notices displayed by works containing it; or

 c) Prohibiting misrepresentation of the origin of that material, or requiring that modified versions of such material be marked in reasonable ways as different from the original version; or

 d) Limiting the use for publicity purposes of names of licensors or authors of the material; or

 e) Declining to grant rights under trademark law for use of some trade names, trademarks, or service marks; or

 f) Requiring indemnification of licensors and authors of that material by anyone who conveys the material (or modified versions of it) with contractual assumptions of liability to the recipient, for any liability that these contractual assumptions directly impose on those licensors and authors.

 All other non-permissive additional terms are considered "further restrictions" within the meaning of section 10. If the Program as you received it, or any part of it, contains a notice stating that it is governed by this License along with a term that is a further restriction, you may remove that term. If a license document contains a further restriction but permits relicensing or conveying under this License, you may add to a covered work material governed by the terms of that license document, provided that the further restriction does not survive such relicensing or conveying.

 If you add terms to a covered work in accord with this section, you must place, in the relevant source files, a statement of the additional terms that apply to those files, or a notice indicating where to find the applicable terms.

 Additional terms, permissive or non-permissive, may be stated in the form of a separately written license, or stated as exceptions; the above requirements apply either way.

#### 8. Termination.

 You may not propagate or modify a covered work except as expressly provided under this License. Any attempt otherwise to propagate or modify it is void, and will automatically terminate your rights under this License (including any patent licenses granted under the third paragraph of section 11).

 However, if you cease all violation of this License, then your license from a particular copyright holder is reinstated (a) provisionally, unless and until the copyright holder explicitly and finally terminates your license, and (b) permanently, if the copyright holder fails to notify you of the violation by some reasonable means prior to 60 days after the cessation.

 Moreover, your license from a particular copyright holder is reinstated permanently if the copyright holder notifies you of the violation by some reasonable means, this is the first time you have received notice of violation of this License (for any work) from that copyright holder, and you cure the violation prior to 30 days after your receipt of the notice.

 Termination of your rights under this section does not terminate the licenses of parties who have received copies or rights from you under this License. If your rights have been terminated and not permanently reinstated, you do not qualify to receive new licenses for the same material under section 10.

#### 9. Acceptance Not Required for Having Copies.

 You are not required to accept this License in order to receive or run a copy of the Program. Ancillary propagation of a covered work occurring solely as a consequence of using peer-to-peer transmission to receive a copy likewise does not require acceptance. However, nothing other than this License grants you permission to propagate or modify any covered work. These actions infringe copyright if you do not accept this License. Therefore, by modifying or propagating a covered work, you indicate your acceptance of this License to do so.

10. Automatic Licensing of Downstream Recipients.

 Each time you convey a covered work, the recipient automatically receives a license from the original licensors, to run, modify and propagate that work, subject to this License. You are not responsible for enforcing compliance by third parties with this License.

 An "entity transaction" is a transaction transferring control of an organization, or substantially all assets of one, or subdividing an organization, or merging organizations. If propagation of a covered work results from an entity transaction, each party to that transaction who receives a copy of the work also receives whatever licenses to the work the party's predecessor in interest had or could give under the previous paragraph, plus a right to possession of the Corresponding Source of the work from the predecessor in interest, if the predecessor has it or can get it with reasonable efforts.

 You may not impose any further restrictions on the exercise of the rights granted or affirmed under this License. For example, you may not impose a license fee, royalty, or other charge for exercise of rights granted under this License, and you may not initiate litigation (including a cross-claim or counterclaim in a lawsuit) alleging that any patent claim is infringed by making, using, selling, offering for sale, or importing the Program or any portion of it.

#### 11. Patents.

A "contributor" is a copyright holder who authorizes use under this

License of the Program or a work on which the Program is based. The work thus licensed is called the contributor's "contributor version".

 A contributor's "essential patent claims" are all patent claims owned or controlled by the contributor, whether already acquired or hereafter acquired, that would be infringed by some manner, permitted by this License, of making, using, or selling its contributor version, but do not include claims that would be infringed only as a consequence of further modification of the contributor version. For purposes of this definition, "control" includes the right to grant patent sublicenses in a manner consistent with the requirements of this License.

 Each contributor grants you a non-exclusive, worldwide, royalty-free patent license under the contributor's essential patent claims, to make, use, sell, offer for sale, import and otherwise run, modify and propagate the contents of its contributor version.

 In the following three paragraphs, a "patent license" is any express agreement or commitment, however denominated, not to enforce a patent (such as an express permission to practice a patent or covenant not to sue for patent infringement). To "grant" such a patent license to a party means to make such an agreement or commitment not to enforce a patent against the party.

 If you convey a covered work, knowingly relying on a patent license, and the Corresponding Source of the work is not available for anyone to copy, free of charge and under the terms of this License, through a publicly available network server or other readily accessible means, then you must either (1) cause the Corresponding Source to be so available, or (2) arrange to deprive yourself of the benefit of the patent license for this particular work, or (3) arrange, in a manner consistent with the requirements of this License, to extend the patent license to downstream recipients. "Knowingly relying" means you have actual knowledge that, but for the patent license, your conveying the covered work in a country, or your recipient's use of the covered work in a country, would infringe one or more identifiable patents in that country that you have reason to believe are valid.

 If, pursuant to or in connection with a single transaction or arrangement, you convey, or propagate by procuring conveyance of, a covered work, and grant a patent license to some of the parties receiving the covered work authorizing them to use, propagate, modify or convey a specific copy of the covered work, then the patent license you grant is automatically extended to all recipients of the covered work and works based on it.

A patent license is "discriminatory" if it does not include within

the scope of its coverage, prohibits the exercise of, or is conditioned on the non-exercise of one or more of the rights that are specifically granted under this License. You may not convey a covered work if you are a party to an arrangement with a third party that is in the business of distributing software, under which you make payment to the third party based on the extent of your activity of conveying the work, and under which the third party grants, to any of the parties who would receive the covered work from you, a discriminatory patent license (a) in connection with copies of the covered work conveyed by you (or copies made from those copies), or (b) primarily for and in connection with specific products or compilations that contain the covered work, unless you entered into that arrangement, or that patent license was granted, prior to 28 March 2007.

 Nothing in this License shall be construed as excluding or limiting any implied license or other defenses to infringement that may otherwise be available to you under applicable patent law.

12. No Surrender of Others' Freedom.

 If conditions are imposed on you (whether by court order, agreement or otherwise) that contradict the conditions of this License, they do not excuse you from the conditions of this License. If you cannot convey a covered work so as to satisfy simultaneously your obligations under this License and any other pertinent obligations, then as a consequence you may not convey it at all. For example, if you agree to terms that obligate you to collect a royalty for further conveying from those to whom you convey the Program, the only way you could satisfy both those terms and this License would be to refrain entirely from conveying the Program.

### 13. Use with the GNU Affero General Public License.

 Notwithstanding any other provision of this License, you have permission to link or combine any covered work with a work licensed under version 3 of the GNU Affero General Public License into a single combined work, and to convey the resulting work. The terms of this License will continue to apply to the part which is the covered work, but the special requirements of the GNU Affero General Public License, section 13, concerning interaction through a network will apply to the combination as such.

14. Revised Versions of this License.

 The Free Software Foundation may publish revised and/or new versions of the GNU General Public License from time to time. Such new versions will be similar in spirit to the present version, but may differ in detail to address new problems or concerns.

 Each version is given a distinguishing version number. If the Program specifies that a certain numbered version of the GNU General Public License "or any later version" applies to it, you have the option of following the terms and conditions either of that numbered version or of any later version published by the Free Software Foundation. If the Program does not specify a version number of the GNU General Public License, you may choose any version ever published by the Free Software Foundation.

 If the Program specifies that a proxy can decide which future versions of the GNU General Public License can be used, that proxy's public statement of acceptance of a version permanently authorizes you to choose that version for the Program.

 Later license versions may give you additional or different permissions. However, no additional obligations are imposed on any author or copyright holder as a result of your choosing to follow a later version.

15. Disclaimer of Warranty.

 THERE IS NO WARRANTY FOR THE PROGRAM, TO THE EXTENT PERMITTED BY APPLICABLE LAW. EXCEPT WHEN OTHERWISE STATED IN WRITING THE COPYRIGHT HOLDERS AND/OR OTHER PARTIES PROVIDE THE PROGRAM "AS IS" WITHOUT WARRANTY OF ANY KIND, EITHER EXPRESSED OR IMPLIED, INCLUDING, BUT NOT LIMITED TO, THE IMPLIED WARRANTIES OF MERCHANTABILITY AND FITNESS FOR A PARTICULAR PURPOSE. THE ENTIRE RISK AS TO THE QUALITY AND PERFORMANCE OF THE PROGRAM IS WITH YOU. SHOULD THE PROGRAM PROVE DEFECTIVE, YOU ASSUME THE COST OF ALL NECESSARY SERVICING, REPAIR OR CORRECTION.

16. Limitation of Liability.

 IN NO EVENT UNLESS REQUIRED BY APPLICABLE LAW OR AGREED TO IN WRITING WILL ANY COPYRIGHT HOLDER, OR ANY OTHER PARTY WHO MODIFIES AND/OR CONVEYS THE PROGRAM AS PERMITTED ABOVE, BE LIABLE TO YOU FOR DAMAGES, INCLUDING ANY GENERAL, SPECIAL, INCIDENTAL OR CONSEQUENTIAL DAMAGES ARISING OUT OF THE USE OR INABILITY TO USE THE PROGRAM (INCLUDING BUT NOT LIMITED TO LOSS OF DATA OR DATA BEING RENDERED INACCURATE OR LOSSES SUSTAINED BY YOU OR THIRD PARTIES OR A FAILURE OF THE PROGRAM TO OPERATE WITH ANY OTHER PROGRAMS), EVEN IF SUCH HOLDER OR OTHER PARTY HAS BEEN ADVISED OF THE POSSIBILITY OF SUCH DAMAGES.

17. Interpretation of Sections 15 and 16.

 If the disclaimer of warranty and limitation of liability provided above cannot be given local legal effect according to their terms, reviewing courts shall apply local law that most closely approximates an absolute waiver of all civil liability in connection with the

Program, unless a warranty or assumption of liability accompanies a copy of the Program in return for a fee.

#### END OF TERMS AND CONDITIONS

How to Apply These Terms to Your New Programs

 If you develop a new program, and you want it to be of the greatest possible use to the public, the best way to achieve this is to make it free software which everyone can redistribute and change under these terms.

 To do so, attach the following notices to the program. It is safest to attach them to the start of each source file to most effectively state the exclusion of warranty; and each file should have at least the "copyright" line and a pointer to where the full notice is found.

 <one line to give the program's name and a brief idea of what it does.> Copyright  $(C)$  <year > <name of author>

 This program is free software: you can redistribute it and/or modify it under the terms of the GNU General Public License as published by the Free Software Foundation, either version 3 of the License, or (at your option) any later version.

 This program is distributed in the hope that it will be useful, but WITHOUT ANY WARRANTY; without even the implied warranty of MERCHANTABILITY or FITNESS FOR A PARTICULAR PURPOSE. See the GNU General Public License for more details.

 You should have received a copy of the GNU General Public License along with this program. If not, see <http://www.gnu.org/licenses/>.

Also add information on how to contact you by electronic and paper mail.

 If the program does terminal interaction, make it output a short notice like this when it starts in an interactive mode:

 $<$ program> Copyright (C) $<$ year>  $<$ name of author> This program comes with ABSOLUTELY NO WARRANTY; for details type `show w'. This is free software, and you are welcome to redistribute it under certain conditions; type `show c' for details.

The hypothetical commands `show w' and `show c' should show the appropriate parts of the General Public License. Of course, your program's commands might be different; for a GUI interface, you would use an "about box".

 You should also get your employer (if you work as a programmer) or school, if any, to sign a "copyright disclaimer" for the program, if necessary.

For more information on this, and how to apply and follow the GNU GPL, see <http://www.gnu.org/licenses/>.

 The GNU General Public License does not permit incorporating your program into proprietary programs. If your program is a subroutine library, you may consider it more useful to permit linking proprietary applications with the library. If this is what you want to do, use the GNU Lesser General Public License instead of this License. But first, please read <http://www.gnu.org/philosophy/why-not-lgpl.html>.

> GNU GENERAL PUBLIC LICENSE Version 3, 29 June 2007

Copyright (C) 2007 Free Software Foundation, Inc. <http://fsf.org/> Everyone is permitted to copy and distribute verbatim copies of this license document, but changing it is not allowed.

Preamble

 The GNU General Public License is a free, copyleft license for software and other kinds of works.

 The licenses for most software and other practical works are designed to take away your freedom to share and change the works. By contrast, the GNU General Public License is intended to guarantee your freedom to share and change all versions of a program--to make sure it remains free software for all its users. We, the Free Software Foundation, use the GNU General Public License for most of our software; it applies also to any other work released this way by its authors. You can apply it to your programs, too.

 When we speak of free software, we are referring to freedom, not price. Our General Public Licenses are designed to make sure that you have the freedom to distribute copies of free software (and charge for them if you wish), that you receive source code or can get it if you want it, that you can change the software or use pieces of it in new free programs, and that you know you can do these things.

 To protect your rights, we need to prevent others from denying you these rights or asking you to surrender the rights. Therefore, you have certain responsibilities if you distribute copies of the software, or if you modify it: responsibilities to respect the freedom of others.

 For example, if you distribute copies of such a program, whether gratis or for a fee, you must pass on to the recipients the same freedoms that you received. You must make sure that they, too, receive or can get the source code. And you must show them these terms so they know their rights.

 Developers that use the GNU GPL protect your rights with two steps: (1) assert copyright on the software, and (2) offer you this License giving you legal permission to copy, distribute and/or modify it.

 For the developers' and authors' protection, the GPL clearly explains that there is no warranty for this free software. For both users' and authors' sake, the GPL requires that modified versions be marked as changed, so that their problems will not be attributed erroneously to authors of previous versions.

 Some devices are designed to deny users access to install or run modified versions of the software inside them, although the manufacturer can do so. This is fundamentally incompatible with the aim of protecting users' freedom to change the software. The systematic pattern of such abuse occurs in the area of products for individuals to use, which is precisely where it is most unacceptable. Therefore, we have designed this version of the GPL to prohibit the practice for those products. If such problems arise substantially in other domains, we stand ready to extend this provision to those domains in future versions of the GPL, as needed to protect the freedom of users.

 Finally, every program is threatened constantly by software patents. States should not allow patents to restrict development and use of software on general-purpose computers, but in those that do, we wish to avoid the special danger that patents applied to a free program could make it effectively proprietary. To prevent this, the GPL assures that patents cannot be used to render the program non-free.

 The precise terms and conditions for copying, distribution and modification follow.

#### TERMS AND CONDITIONS

0. Definitions.

"This License" refers to version 3 of the GNU General Public License.

 "Copyright" also means copyright-like laws that apply to other kinds of works, such as semiconductor masks.

 "The Program" refers to any copyrightable work licensed under this License. Each licensee is addressed as "you". "Licensees" and "recipients" may be individuals or organizations.

 To "modify" a work means to copy from or adapt all or part of the work in a fashion requiring copyright permission, other than the making of an exact copy. The resulting work is called a "modified version" of the earlier work or a work "based on" the earlier work.

 A "covered work" means either the unmodified Program or a work based on the Program.

 To "propagate" a work means to do anything with it that, without permission, would make you directly or secondarily liable for infringement under applicable copyright law, except executing it on a computer or modifying a private copy. Propagation includes copying, distribution (with or without modification), making available to the public, and in some countries other activities as well.

 To "convey" a work means any kind of propagation that enables other parties to make or receive copies. Mere interaction with a user through a computer network, with no transfer of a copy, is not conveying.

 An interactive user interface displays "Appropriate Legal Notices" to the extent that it includes a convenient and prominently visible feature that (1) displays an appropriate copyright notice, and (2) tells the user that there is no warranty for the work (except to the extent that warranties are provided), that licensees may convey the work under this License, and how to view a copy of this License. If the interface presents a list of user commands or options, such as a menu, a prominent item in the list meets this criterion.

#### 1. Source Code.

 The "source code" for a work means the preferred form of the work for making modifications to it. "Object code" means any non-source form of a work.

 A "Standard Interface" means an interface that either is an official standard defined by a recognized standards body, or, in the case of interfaces specified for a particular programming language, one that is widely used among developers working in that language.

 The "System Libraries" of an executable work include anything, other than the work as a whole, that (a) is included in the normal form of packaging a Major Component, but which is not part of that Major Component, and (b) serves only to enable use of the work with that Major Component, or to implement a Standard Interface for which an implementation is available to the public in source code form. A "Major Component", in this context, means a major essential component (kernel, window system, and so on) of the specific operating system (if any) on which the executable work runs, or a compiler used to produce the work, or an object code interpreter used to run it.

 The "Corresponding Source" for a work in object code form means all the source code needed to generate, install, and (for an executable

work) run the object code and to modify the work, including scripts to control those activities. However, it does not include the work's System Libraries, or general-purpose tools or generally available free programs which are used unmodified in performing those activities but which are not part of the work. For example, Corresponding Source includes interface definition files associated with source files for the work, and the source code for shared libraries and dynamically linked subprograms that the work is specifically designed to require, such as by intimate data communication or control flow between those subprograms and other parts of the work.

 The Corresponding Source need not include anything that users can regenerate automatically from other parts of the Corresponding Source.

 The Corresponding Source for a work in source code form is that same work.

#### 2. Basic Permissions.

 All rights granted under this License are granted for the term of copyright on the Program, and are irrevocable provided the stated conditions are met. This License explicitly affirms your unlimited permission to run the unmodified Program. The output from running a covered work is covered by this License only if the output, given its content, constitutes a covered work. This License acknowledges your rights of fair use or other equivalent, as provided by copyright law.

 You may make, run and propagate covered works that you do not convey, without conditions so long as your license otherwise remains in force. You may convey covered works to others for the sole purpose of having them make modifications exclusively for you, or provide you with facilities for running those works, provided that you comply with the terms of this License in conveying all material for which you do not control copyright. Those thus making or running the covered works for you must do so exclusively on your behalf, under your direction and control, on terms that prohibit them from making any copies of your copyrighted material outside their relationship with you.

 Conveying under any other circumstances is permitted solely under the conditions stated below. Sublicensing is not allowed; section 10 makes it unnecessary.

3. Protecting Users' Legal Rights From Anti-Circumvention Law.

 No covered work shall be deemed part of an effective technological measure under any applicable law fulfilling obligations under article 11 of the WIPO copyright treaty adopted on 20 December 1996, or

similar laws prohibiting or restricting circumvention of such measures.

 When you convey a covered work, you waive any legal power to forbid circumvention of technological measures to the extent such circumvention is effected by exercising rights under this License with respect to the covered work, and you disclaim any intention to limit operation or modification of the work as a means of enforcing, against the work's users, your or third parties' legal rights to forbid circumvention of technological measures.

4. Conveying Verbatim Copies.

 You may convey verbatim copies of the Program's source code as you receive it, in any medium, provided that you conspicuously and appropriately publish on each copy an appropriate copyright notice; keep intact all notices stating that this License and any non-permissive terms added in accord with section 7 apply to the code; keep intact all notices of the absence of any warranty; and give all recipients a copy of this License along with the Program.

 You may charge any price or no price for each copy that you convey, and you may offer support or warranty protection for a fee.

5. Conveying Modified Source Versions.

 You may convey a work based on the Program, or the modifications to produce it from the Program, in the form of source code under the terms of section 4, provided that you also meet all of these conditions:

 a) The work must carry prominent notices stating that you modified it, and giving a relevant date.

 b) The work must carry prominent notices stating that it is released under this License and any conditions added under section 7. This requirement modifies the requirement in section 4 to "keep intact all notices".

 c) You must license the entire work, as a whole, under this License to anyone who comes into possession of a copy. This License will therefore apply, along with any applicable section 7 additional terms, to the whole of the work, and all its parts, regardless of how they are packaged. This License gives no permission to license the work in any other way, but it does not invalidate such permission if you have separately received it.

 d) If the work has interactive user interfaces, each must display Appropriate Legal Notices; however, if the Program has interactive  interfaces that do not display Appropriate Legal Notices, your work need not make them do so.

 A compilation of a covered work with other separate and independent works, which are not by their nature extensions of the covered work, and which are not combined with it such as to form a larger program, in or on a volume of a storage or distribution medium, is called an "aggregate" if the compilation and its resulting copyright are not used to limit the access or legal rights of the compilation's users beyond what the individual works permit. Inclusion of a covered work in an aggregate does not cause this License to apply to the other parts of the aggregate.

6. Conveying Non-Source Forms.

 You may convey a covered work in object code form under the terms of sections 4 and 5, provided that you also convey the machine-readable Corresponding Source under the terms of this License, in one of these ways:

 a) Convey the object code in, or embodied in, a physical product (including a physical distribution medium), accompanied by the Corresponding Source fixed on a durable physical medium customarily used for software interchange.

 b) Convey the object code in, or embodied in, a physical product (including a physical distribution medium), accompanied by a written offer, valid for at least three years and valid for as long as you offer spare parts or customer support for that product model, to give anyone who possesses the object code either (1) a copy of the Corresponding Source for all the software in the product that is covered by this License, on a durable physical medium customarily used for software interchange, for a price no more than your reasonable cost of physically performing this conveying of source, or (2) access to copy the Corresponding Source from a network server at no charge.

 c) Convey individual copies of the object code with a copy of the written offer to provide the Corresponding Source. This alternative is allowed only occasionally and noncommercially, and only if you received the object code with such an offer, in accord with subsection 6b.

 d) Convey the object code by offering access from a designated place (gratis or for a charge), and offer equivalent access to the Corresponding Source in the same way through the same place at no further charge. You need not require recipients to copy the Corresponding Source along with the object code. If the place to
copy the object code is a network server, the Corresponding Source may be on a different server (operated by you or a third party) that supports equivalent copying facilities, provided you maintain clear directions next to the object code saying where to find the Corresponding Source. Regardless of what server hosts the Corresponding Source, you remain obligated to ensure that it is available for as long as needed to satisfy these requirements.

 e) Convey the object code using peer-to-peer transmission, provided you inform other peers where the object code and Corresponding Source of the work are being offered to the general public at no charge under subsection 6d.

 A separable portion of the object code, whose source code is excluded from the Corresponding Source as a System Library, need not be included in conveying the object code work.

 A "User Product" is either (1) a "consumer product", which means any tangible personal property which is normally used for personal, family, or household purposes, or (2) anything designed or sold for incorporation into a dwelling. In determining whether a product is a consumer product, doubtful cases shall be resolved in favor of coverage. For a particular product received by a particular user, "normally used" refers to a typical or common use of that class of product, regardless of the status of the particular user or of the way in which the particular user actually uses, or expects or is expected to use, the product. A product is a consumer product regardless of whether the product has substantial commercial, industrial or non-consumer uses, unless such uses represent the only significant mode of use of the product.

 "Installation Information" for a User Product means any methods, procedures, authorization keys, or other information required to install and execute modified versions of a covered work in that User Product from a modified version of its Corresponding Source. The information must suffice to ensure that the continued functioning of the modified object code is in no case prevented or interfered with solely because modification has been made.

 If you convey an object code work under this section in, or with, or specifically for use in, a User Product, and the conveying occurs as part of a transaction in which the right of possession and use of the User Product is transferred to the recipient in perpetuity or for a fixed term (regardless of how the transaction is characterized), the Corresponding Source conveyed under this section must be accompanied by the Installation Information. But this requirement does not apply if neither you nor any third party retains the ability to install modified object code on the User Product (for example, the work has been installed in ROM).

 The requirement to provide Installation Information does not include a requirement to continue to provide support service, warranty, or updates for a work that has been modified or installed by the recipient, or for the User Product in which it has been modified or installed. Access to a network may be denied when the modification itself materially and adversely affects the operation of the network or violates the rules and protocols for communication across the network.

 Corresponding Source conveyed, and Installation Information provided, in accord with this section must be in a format that is publicly documented (and with an implementation available to the public in source code form), and must require no special password or key for unpacking, reading or copying.

### 7. Additional Terms.

 "Additional permissions" are terms that supplement the terms of this License by making exceptions from one or more of its conditions. Additional permissions that are applicable to the entire Program shall be treated as though they were included in this License, to the extent that they are valid under applicable law. If additional permissions apply only to part of the Program, that part may be used separately under those permissions, but the entire Program remains governed by this License without regard to the additional permissions.

 When you convey a copy of a covered work, you may at your option remove any additional permissions from that copy, or from any part of it. (Additional permissions may be written to require their own removal in certain cases when you modify the work.) You may place additional permissions on material, added by you to a covered work, for which you have or can give appropriate copyright permission.

 Notwithstanding any other provision of this License, for material you add to a covered work, you may (if authorized by the copyright holders of that material) supplement the terms of this License with terms:

 a) Disclaiming warranty or limiting liability differently from the terms of sections 15 and 16 of this License; or

 b) Requiring preservation of specified reasonable legal notices or author attributions in that material or in the Appropriate Legal Notices displayed by works containing it; or

 c) Prohibiting misrepresentation of the origin of that material, or requiring that modified versions of such material be marked in reasonable ways as different from the original version; or

 d) Limiting the use for publicity purposes of names of licensors or authors of the material; or

 e) Declining to grant rights under trademark law for use of some trade names, trademarks, or service marks; or

 f) Requiring indemnification of licensors and authors of that material by anyone who conveys the material (or modified versions of it) with contractual assumptions of liability to the recipient, for any liability that these contractual assumptions directly impose on those licensors and authors.

 All other non-permissive additional terms are considered "further restrictions" within the meaning of section 10. If the Program as you received it, or any part of it, contains a notice stating that it is governed by this License along with a term that is a further restriction, you may remove that term. If a license document contains a further restriction but permits relicensing or conveying under this License, you may add to a covered work material governed by the terms of that license document, provided that the further restriction does not survive such relicensing or conveying.

 If you add terms to a covered work in accord with this section, you must place, in the relevant source files, a statement of the additional terms that apply to those files, or a notice indicating where to find the applicable terms.

 Additional terms, permissive or non-permissive, may be stated in the form of a separately written license, or stated as exceptions; the above requirements apply either way.

### 8. Termination.

 You may not propagate or modify a covered work except as expressly provided under this License. Any attempt otherwise to propagate or modify it is void, and will automatically terminate your rights under this License (including any patent licenses granted under the third paragraph of section 11).

 However, if you cease all violation of this License, then your license from a particular copyright holder is reinstated (a) provisionally, unless and until the copyright holder explicitly and finally terminates your license, and (b) permanently, if the copyright holder fails to notify you of the violation by some reasonable means prior to 60 days after the cessation.

 Moreover, your license from a particular copyright holder is reinstated permanently if the copyright holder notifies you of the

violation by some reasonable means, this is the first time you have received notice of violation of this License (for any work) from that copyright holder, and you cure the violation prior to 30 days after your receipt of the notice.

 Termination of your rights under this section does not terminate the licenses of parties who have received copies or rights from you under this License. If your rights have been terminated and not permanently reinstated, you do not qualify to receive new licenses for the same material under section 10.

### 9. Acceptance Not Required for Having Copies.

 You are not required to accept this License in order to receive or run a copy of the Program. Ancillary propagation of a covered work occurring solely as a consequence of using peer-to-peer transmission to receive a copy likewise does not require acceptance. However, nothing other than this License grants you permission to propagate or modify any covered work. These actions infringe copyright if you do not accept this License. Therefore, by modifying or propagating a covered work, you indicate your acceptance of this License to do so.

10. Automatic Licensing of Downstream Recipients.

 Each time you convey a covered work, the recipient automatically receives a license from the original licensors, to run, modify and propagate that work, subject to this License. You are not responsible for enforcing compliance by third parties with this License.

 An "entity transaction" is a transaction transferring control of an organization, or substantially all assets of one, or subdividing an organization, or merging organizations. If propagation of a covered work results from an entity transaction, each party to that transaction who receives a copy of the work also receives whatever licenses to the work the party's predecessor in interest had or could give under the previous paragraph, plus a right to possession of the Corresponding Source of the work from the predecessor in interest, if the predecessor has it or can get it with reasonable efforts.

 You may not impose any further restrictions on the exercise of the rights granted or affirmed under this License. For example, you may not impose a license fee, royalty, or other charge for exercise of rights granted under this License, and you may not initiate litigation (including a cross-claim or counterclaim in a lawsuit) alleging that any patent claim is infringed by making, using, selling, offering for sale, or importing the Program or any portion of it.

11. Patents.

 A "contributor" is a copyright holder who authorizes use under this License of the Program or a work on which the Program is based. The work thus licensed is called the contributor's "contributor version".

 A contributor's "essential patent claims" are all patent claims owned or controlled by the contributor, whether already acquired or hereafter acquired, that would be infringed by some manner, permitted by this License, of making, using, or selling its contributor version, but do not include claims that would be infringed only as a consequence of further modification of the contributor version. For purposes of this definition, "control" includes the right to grant patent sublicenses in a manner consistent with the requirements of this License.

 Each contributor grants you a non-exclusive, worldwide, royalty-free patent license under the contributor's essential patent claims, to make, use, sell, offer for sale, import and otherwise run, modify and propagate the contents of its contributor version.

 In the following three paragraphs, a "patent license" is any express agreement or commitment, however denominated, not to enforce a patent (such as an express permission to practice a patent or covenant not to sue for patent infringement). To "grant" such a patent license to a party means to make such an agreement or commitment not to enforce a patent against the party.

 If you convey a covered work, knowingly relying on a patent license, and the Corresponding Source of the work is not available for anyone to copy, free of charge and under the terms of this License, through a publicly available network server or other readily accessible means, then you must either (1) cause the Corresponding Source to be so available, or (2) arrange to deprive yourself of the benefit of the patent license for this particular work, or (3) arrange, in a manner consistent with the requirements of this License, to extend the patent license to downstream recipients. "Knowingly relying" means you have actual knowledge that, but for the patent license, your conveying the covered work in a country, or your recipient's use of the covered work in a country, would infringe one or more identifiable patents in that country that you have reason to believe are valid.

 If, pursuant to or in connection with a single transaction or arrangement, you convey, or propagate by procuring conveyance of, a covered work, and grant a patent license to some of the parties receiving the covered work authorizing them to use, propagate, modify or convey a specific copy of the covered work, then the patent license you grant is automatically extended to all recipients of the covered work and works based on it.

 A patent license is "discriminatory" if it does not include within the scope of its coverage, prohibits the exercise of, or is conditioned on the non-exercise of one or more of the rights that are specifically granted under this License. You may not convey a covered work if you are a party to an arrangement with a third party that is in the business of distributing software, under which you make payment to the third party based on the extent of your activity of conveying the work, and under which the third party grants, to any of the parties who would receive the covered work from you, a discriminatory patent license (a) in connection with copies of the covered work conveyed by you (or copies made from those copies), or (b) primarily for and in connection with specific products or compilations that contain the covered work, unless you entered into that arrangement, or that patent license was granted, prior to 28 March 2007.

 Nothing in this License shall be construed as excluding or limiting any implied license or other defenses to infringement that may otherwise be available to you under applicable patent law.

12. No Surrender of Others' Freedom.

 If conditions are imposed on you (whether by court order, agreement or otherwise) that contradict the conditions of this License, they do not excuse you from the conditions of this License. If you cannot convey a covered work so as to satisfy simultaneously your obligations under this License and any other pertinent obligations, then as a consequence you may not convey it at all. For example, if you agree to terms that obligate you to collect a royalty for further conveying from those to whom you convey the Program, the only way you could satisfy both those terms and this License would be to refrain entirely from conveying the Program.

13. Use with the GNU Affero General Public License.

 Notwithstanding any other provision of this License, you have permission to link or combine any covered work with a work licensed under version 3 of the GNU Affero General Public License into a single combined work, and to convey the resulting work. The terms of this License will continue to apply to the part which is the covered work, but the special requirements of the GNU Affero General Public License, section 13, concerning interaction through a network will apply to the combination as such.

14. Revised Versions of this License.

 The Free Software Foundation may publish revised and/or new versions of the GNU General Public License from time to time. Such new versions will be similar in spirit to the present version, but may differ in detail to

address new problems or concerns.

 Each version is given a distinguishing version number. If the Program specifies that a certain numbered version of the GNU General Public License "or any later version" applies to it, you have the option of following the terms and conditions either of that numbered version or of any later version published by the Free Software Foundation. If the Program does not specify a version number of the GNU General Public License, you may choose any version ever published by the Free Software Foundation.

 If the Program specifies that a proxy can decide which future versions of the GNU General Public License can be used, that proxy's public statement of acceptance of a version permanently authorizes you to choose that version for the Program.

 Later license versions may give you additional or different permissions. However, no additional obligations are imposed on any author or copyright holder as a result of your choosing to follow a later version.

15. Disclaimer of Warranty.

 THERE IS NO WARRANTY FOR THE PROGRAM, TO THE EXTENT PERMITTED BY APPLICABLE LAW. EXCEPT WHEN OTHERWISE STATED IN WRITING THE COPYRIGHT HOLDERS AND/OR OTHER PARTIES PROVIDE THE PROGRAM "AS IS" WITHOUT WARRANTY OF ANY KIND, EITHER EXPRESSED OR IMPLIED, INCLUDING, BUT NOT LIMITED TO, THE IMPLIED WARRANTIES OF MERCHANTABILITY AND FITNESS FOR A PARTICULAR PURPOSE. THE ENTIRE RISK AS TO THE QUALITY AND PERFORMANCE OF THE PROGRAM IS WITH YOU. SHOULD THE PROGRAM PROVE DEFECTIVE, YOU ASSUME THE COST OF ALL NECESSARY SERVICING, REPAIR OR CORRECTION.

16. Limitation of Liability.

 IN NO EVENT UNLESS REQUIRED BY APPLICABLE LAW OR AGREED TO IN WRITING WILL ANY COPYRIGHT HOLDER, OR ANY OTHER PARTY WHO MODIFIES AND/OR CONVEYS THE PROGRAM AS PERMITTED ABOVE, BE LIABLE TO YOU FOR DAMAGES, INCLUDING ANY GENERAL, SPECIAL, INCIDENTAL OR CONSEQUENTIAL DAMAGES ARISING OUT OF THE USE OR INABILITY TO USE THE PROGRAM (INCLUDING BUT NOT LIMITED TO LOSS OF DATA OR DATA BEING RENDERED INACCURATE OR LOSSES SUSTAINED BY YOU OR THIRD PARTIES OR A FAILURE OF THE PROGRAM TO OPERATE WITH ANY OTHER PROGRAMS), EVEN IF SUCH HOLDER OR OTHER PARTY HAS BEEN ADVISED OF THE POSSIBILITY OF SUCH DAMAGES.

17. Interpretation of Sections 15 and 16.

 If the disclaimer of warranty and limitation of liability provided above cannot be given local legal effect according to their terms, reviewing courts shall apply local law that most closely approximates an absolute waiver of all civil liability in connection with the Program, unless a warranty or assumption of liability accompanies a copy of the Program in return for a fee.

### END OF TERMS AND CONDITIONS

How to Apply These Terms to Your New Programs

 If you develop a new program, and you want it to be of the greatest possible use to the public, the best way to achieve this is to make it free software which everyone can redistribute and change under these terms.

 To do so, attach the following notices to the program. It is safest to attach them to the start of each source file to most effectively state the exclusion of warranty; and each file should have at least the "copyright" line and a pointer to where the full notice is found.

 <one line to give the program's name and a brief idea of what it does.> Copyright  $(C)$  <year > <name of author>

 This program is free software: you can redistribute it and/or modify it under the terms of the GNU General Public License as published by the Free Software Foundation, either version 3 of the License, or (at your option) any later version.

 This program is distributed in the hope that it will be useful, but WITHOUT ANY WARRANTY; without even the implied warranty of MERCHANTABILITY or FITNESS FOR A PARTICULAR PURPOSE. See the GNU General Public License for more details.

 You should have received a copy of the GNU General Public License along with this program. If not, see <https://www.gnu.org/licenses/>.

Also add information on how to contact you by electronic and paper mail.

 If the program does terminal interaction, make it output a short notice like this when it starts in an interactive mode:

 $\langle$  sprogram $>$  Copyright (C)  $\langle$  year $>$   $\langle$  name of author $>$  This program comes with ABSOLUTELY NO WARRANTY; for details type `show w'. This is free software, and you are welcome to redistribute it under certain conditions; type `show c' for details.

The hypothetical commands `show w' and `show c' should show the appropriate parts of the General Public License. Of course, your program's commands might be different; for a GUI interface, you would use an "about box".

 You should also get your employer (if you work as a programmer) or school, if any, to sign a "copyright disclaimer" for the program, if necessary. For more information on this, and how to apply and follow the GNU GPL, see <https://www.gnu.org/licenses/>.

 The GNU General Public License does not permit incorporating your program into proprietary programs. If your program is a subroutine library, you may consider it more useful to permit linking proprietary applications with the library. If this is what you want to do, use the GNU Lesser General Public License instead of this License. But first, please read <https://www.gnu.org/philosophy/why-not-lgpl.html>.

 GNU LESSER GENERAL PUBLIC LICENSE

Version 3, 29 June 2007

Copyright (C) 2007 Free Software Foundation, Inc. <http://fsf.org/> Everyone is permitted to copy and distribute verbatim copies of this license document, but changing it is not allowed.

 This version of the GNU Lesser General Public License incorporates the terms and conditions of version 3 of the GNU General Public License, supplemented by the additional permissions listed below.

0. Additional Definitions.

 As used herein, "this License" refers to version 3 of the GNU Lesser General Public License, and the "GNU GPL" refers to version 3 of the GNU General Public License.

 "The Library" refers to a covered work governed by this License, other than an Application or a Combined Work as defined below.

 An "Application" is any work that makes use of an interface provided by the Library, but which is not otherwise based on the Library. Defining a subclass of a class defined by the Library is deemed a mode of using an interface provided by the Library.

 A "Combined Work" is a work produced by combining or linking an Application with the Library. The particular version of the Library with which the Combined Work was made is also called the "Linked Version".

 The "Minimal Corresponding Source" for a Combined Work means the Corresponding Source for the Combined Work, excluding any source code for portions of the Combined Work that, considered in isolation, are based on the Application, and not on the Linked Version.

The "Corresponding Application Code" for a Combined Work means the

object code and/or source code for the Application, including any data and utility programs needed for reproducing the Combined Work from the Application, but excluding the System Libraries of the Combined Work.

1. Exception to Section 3 of the GNU GPL.

 You may convey a covered work under sections 3 and 4 of this License without being bound by section 3 of the GNU GPL.

2. Conveying Modified Versions.

 If you modify a copy of the Library, and, in your modifications, a facility refers to a function or data to be supplied by an Application that uses the facility (other than as an argument passed when the facility is invoked), then you may convey a copy of the modified version:

 a) under this License, provided that you make a good faith effort to ensure that, in the event an Application does not supply the function or data, the facility still operates, and performs whatever part of its purpose remains meaningful, or

 b) under the GNU GPL, with none of the additional permissions of this License applicable to that copy.

3. Object Code Incorporating Material from Library Header Files.

 The object code form of an Application may incorporate material from a header file that is part of the Library. You may convey such object code under terms of your choice, provided that, if the incorporated material is not limited to numerical parameters, data structure layouts and accessors, or small macros, inline functions and templates (ten or fewer lines in length), you do both of the following:

 a) Give prominent notice with each copy of the object code that the Library is used in it and that the Library and its use are covered by this License.

 b) Accompany the object code with a copy of the GNU GPL and this license document.

### 4. Combined Works.

 You may convey a Combined Work under terms of your choice that, taken together, effectively do not restrict modification of the portions of the Library contained in the Combined Work and reverse engineering for debugging such modifications, if you also do each of the following:

 a) Give prominent notice with each copy of the Combined Work that the Library is used in it and that the Library and its use are covered by this License.

 b) Accompany the Combined Work with a copy of the GNU GPL and this license document.

 c) For a Combined Work that displays copyright notices during execution, include the copyright notice for the Library among these notices, as well as a reference directing the user to the copies of the GNU GPL and this license document.

### d) Do one of the following:

 0) Convey the Minimal Corresponding Source under the terms of this License, and the Corresponding Application Code in a form suitable for, and under terms that permit, the user to recombine or relink the Application with a modified version of the Linked Version to produce a modified Combined Work, in the manner specified by section 6 of the GNU GPL for conveying Corresponding Source.

 1) Use a suitable shared library mechanism for linking with the Library. A suitable mechanism is one that (a) uses at run time a copy of the Library already present on the user's computer system, and (b) will operate properly with a modified version of the Library that is interface-compatible with the Linked Version.

 e) Provide Installation Information, but only if you would otherwise be required to provide such information under section 6 of the GNU GPL, and only to the extent that such information is necessary to install and execute a modified version of the Combined Work produced by recombining or relinking the Application with a modified version of the Linked Version. (If you use option 4d0, the Installation Information must accompany the Minimal Corresponding Source and Corresponding Application Code. If you use option 4d1, you must provide the Installation Information in the manner specified by section 6 of the GNU GPL for conveying Corresponding Source.)

### 5. Combined Libraries.

 You may place library facilities that are a work based on the Library side by side in a single library together with other library facilities that are not Applications and are not covered by this License, and convey such a combined library under terms of your choice, if you do both of the following:

 a) Accompany the combined library with a copy of the same work based on the Library, uncombined with any other library facilities, conveyed under the terms of this License.

 b) Give prominent notice with the combined library that part of it is a work based on the Library, and explaining where to find the accompanying uncombined form of the same work.

6. Revised Versions of the GNU Lesser General Public License.

 The Free Software Foundation may publish revised and/or new versions of the GNU Lesser General Public License from time to time. Such new versions will be similar in spirit to the present version, but may differ in detail to address new problems or concerns.

 Each version is given a distinguishing version number. If the Library as you received it specifies that a certain numbered version of the GNU Lesser General Public License "or any later version" applies to it, you have the option of following the terms and conditions either of that published version or of any later version published by the Free Software Foundation. If the Library as you received it does not specify a version number of the GNU Lesser General Public License, you may choose any version of the GNU Lesser General Public License ever published by the Free Software Foundation.

 If the Library as you received it specifies that a proxy can decide whether future versions of the GNU Lesser General Public License shall apply, that proxy's public statement of acceptance of any version is permanent authorization for you to choose that version for the Library.

## **1.497 pep517 0.13.0**

### **1.497.1 Available under license :**

The MIT License (MIT)

Copyright (c) 2017 Thomas Kluyver

Permission is hereby granted, free of charge, to any person obtaining a copy of this software and associated documentation files (the "Software"), to deal in the Software without restriction, including without limitation the rights to use, copy, modify, merge, publish, distribute, sublicense, and/or sell copies of the Software, and to permit persons to whom the Software is furnished to do so, subject to the following conditions:

The above copyright notice and this permission notice shall be included in all copies or substantial portions of the Software.

THE SOFTWARE IS PROVIDED "AS IS", WITHOUT WARRANTY OF ANY KIND, EXPRESS OR IMPLIED, INCLUDING BUT NOT LIMITED TO THE WARRANTIES OF MERCHANTABILITY, FITNESS FOR A PARTICULAR PURPOSE AND NONINFRINGEMENT. IN NO EVENT SHALL THE AUTHORS OR COPYRIGHT HOLDERS BE LIABLE FOR ANY CLAIM, DAMAGES OR OTHER LIABILITY, WHETHER IN AN ACTION OF CONTRACT, TORT OR OTHERWISE, ARISING FROM, OUT OF OR IN CONNECTION WITH THE SOFTWARE OR THE USE OR OTHER DEALINGS IN THE SOFTWARE.

# **1.498 looplab-fsm 0.0.0-20170404094036 bcc3636384ce**

## **1.498.1 Available under license :**

Apache License Version 2.0, January 2004 http://www.apache.org/licenses/

TERMS AND CONDITIONS FOR USE, REPRODUCTION, AND DISTRIBUTION

1. Definitions.

"License" shall mean the terms and conditions for use, reproduction, and distribution as defined by Sections 1 through 9 of this document.

"Licensor" shall mean the copyright owner or entity authorized by the copyright owner that is granting the License.

"Legal Entity" shall mean the union of the acting entity and all other entities that control, are controlled by, or are under common control with that entity. For the purposes of this definition, "control" means (i) the power, direct or indirect, to cause the direction or management of such entity, whether by contract or otherwise, or (ii) ownership of fifty percent (50%) or more of the outstanding shares, or (iii) beneficial ownership of such entity.

"You" (or "Your") shall mean an individual or Legal Entity exercising permissions granted by this License.

"Source" form shall mean the preferred form for making modifications, including but not limited to software source code, documentation source, and configuration files.

"Object" form shall mean any form resulting from mechanical transformation or translation of a Source form, including but not limited to compiled object code, generated documentation, and conversions to other media types.

"Work" shall mean the work of authorship, whether in Source or Object form, made available under the License, as indicated by a copyright notice that is included in or attached to the work (an example is provided in the Appendix below).

"Derivative Works" shall mean any work, whether in Source or Object form, that is based on (or derived from) the Work and for which the editorial revisions, annotations, elaborations, or other modifications represent, as a whole, an original work of authorship. For the purposes of this License, Derivative Works shall not include works that remain separable from, or merely link (or bind by name) to the interfaces of, the Work and Derivative Works thereof.

"Contribution" shall mean any work of authorship, including the original version of the Work and any modifications or additions to that Work or Derivative Works thereof, that is intentionally submitted to Licensor for inclusion in the Work by the copyright owner or by an individual or Legal Entity authorized to submit on behalf of the copyright owner. For the purposes of this definition, "submitted" means any form of electronic, verbal, or written communication sent to the Licensor or its representatives, including but not limited to communication on electronic mailing lists, source code control systems, and issue tracking systems that are managed by, or on behalf of, the Licensor for the purpose of discussing and improving the Work, but excluding communication that is conspicuously marked or otherwise designated in writing by the copyright owner as "Not a Contribution."

"Contributor" shall mean Licensor and any individual or Legal Entity on behalf of whom a Contribution has been received by Licensor and subsequently incorporated within the Work.

### 2. Grant of Copyright License.

Subject to the terms and conditions of this License, each Contributor hereby grants to You a perpetual, worldwide, non-exclusive, no-charge, royalty-free, irrevocable copyright license to reproduce, prepare Derivative Works of, publicly display, publicly perform, sublicense, and distribute the Work and such Derivative Works in Source or Object form.

### 3. Grant of Patent License.

Subject to the terms and conditions of this License, each Contributor hereby grants to You a perpetual, worldwide, non-exclusive, no-charge, royalty-free, irrevocable (except as stated in this section) patent license to make, have made, use, offer to sell, sell, import, and otherwise transfer the Work, where such license applies only to those patent claims licensable by such Contributor that are necessarily infringed by their Contribution(s) alone or by combination of their Contribution(s) with the Work to which such Contribution(s) was submitted. If You institute patent litigation against any entity (including a cross-claim or counterclaim in a lawsuit) alleging that the Work or a

Contribution incorporated within the Work constitutes direct or contributory patent infringement, then any patent licenses granted to You under this License for that Work shall terminate as of the date such litigation is filed.

### 4. Redistribution.

You may reproduce and distribute copies of the Work or Derivative Works thereof in any medium, with or without modifications, and in Source or Object form, provided that You meet the following conditions:

You must give any other recipients of the Work or Derivative Works a copy of this License; and

You must cause any modified files to carry prominent notices stating that You changed the files; and

You must retain, in the Source form of any Derivative Works that You distribute, all copyright, patent, trademark, and attribution notices from the Source form of the Work, excluding those notices that do not pertain to any part of the Derivative Works; and

If the Work includes a "NOTICE" text file as part of its distribution, then any Derivative Works that You distribute must include a readable copy of the attribution notices contained within such NOTICE file, excluding those notices that do not pertain to any part of the Derivative Works, in at least one of the following places: within a NOTICE text file distributed as part of the Derivative Works; within the Source form or documentation, if provided along with the Derivative Works; or, within a display generated by the Derivative Works, if and wherever such third-party notices normally appear. The contents of the NOTICE file are for informational purposes only and do not modify the License. You may add Your own attribution notices within Derivative Works that You distribute, alongside or as an addendum to the NOTICE text from the Work, provided that such additional attribution notices cannot be construed as modifying the License.

You may add Your own copyright statement to Your modifications and may provide additional or different license terms and conditions for use, reproduction, or distribution of Your modifications, or for any such Derivative Works as a whole, provided Your use, reproduction, and distribution of the Work otherwise complies with the conditions stated in this License.

### 5. Submission of Contributions.

Unless You explicitly state otherwise, any Contribution intentionally submitted for inclusion in the Work by You to the Licensor shall be under the terms and conditions of this License, without any additional terms or conditions. Notwithstanding the above, nothing herein shall supersede or modify the terms of any separate license agreement you may have executed with Licensor regarding such Contributions.

6. Trademarks.

This License does not grant permission to use the trade names, trademarks, service marks, or product names of the Licensor, except as required for reasonable and customary use in describing the origin of the Work and reproducing the content of the NOTICE file.

### 7. Disclaimer of Warranty.

Unless required by applicable law or agreed to in writing, Licensor provides the Work (and each Contributor provides its Contributions) on an "AS IS" BASIS, WITHOUT WARRANTIES OR CONDITIONS OF ANY KIND, either express or implied, including, without limitation, any warranties or conditions of TITLE, NON-INFRINGEMENT, MERCHANTABILITY, or FITNESS FOR A PARTICULAR PURPOSE. You are solely responsible for determining the appropriateness of using or redistributing the Work and assume any risks associated with Your exercise of permissions under this License.

8. Limitation of Liability.

In no event and under no legal theory, whether in tort (including negligence), contract, or otherwise, unless required by applicable law (such as deliberate and grossly negligent acts) or agreed to in writing, shall any Contributor be liable to You for damages, including any direct, indirect, special, incidental, or consequential damages of any character arising as a result of this License or out of the use or inability to use the Work (including but not limited to damages for loss of goodwill, work stoppage, computer failure or malfunction, or any and all other commercial damages or losses), even if such Contributor has been advised of the possibility of such damages.

9. Accepting Warranty or Additional Liability.

While redistributing the Work or Derivative Works thereof, You may choose to offer, and charge a fee for, acceptance of support, warranty, indemnity, or other liability obligations and/or rights consistent with this License. However, in accepting such obligations, You may act only on Your own behalf and on Your sole responsibility, not on behalf of any other Contributor, and only if You agree to indemnify, defend, and hold each Contributor harmless for any liability incurred by, or claims asserted against, such Contributor by reason of your accepting any such warranty or additional liability.

### END OF TERMS AND CONDITIONS

### APPENDIX: How to apply the Apache License to your work

To apply the Apache License to your work, attach the following boilerplate notice, with the fields enclosed by brackets "[]" replaced with your own identifying information. (Don't include the brackets!) The text should be enclosed in the appropriate comment syntax for the file format. We also recommend that a file or class name and description of purpose be included on the same "printed page" as the copyright notice for easier identification within third-party archives.

Copyright [yyyy] [name of copyright owner]

 Licensed under the Apache License, Version 2.0 (the "License"); you may not use this file except in compliance with the License. You may obtain a copy of the License at

http://www.apache.org/licenses/LICENSE-2.0

 Unless required by applicable law or agreed to in writing, software distributed under the License is distributed on an "AS IS" BASIS, WITHOUT WARRANTIES OR CONDITIONS OF ANY KIND, either express or implied. See the License for the specific language governing permissions and limitations under the License.

## **1.499 gorilla 1.8.0**

### **1.499.1 Available under license :**

Copyright (c) 2012-2018 The Gorilla Authors. All rights reserved.

Redistribution and use in source and binary forms, with or without modification, are permitted provided that the following conditions are met:

 \* Redistributions of source code must retain the above copyright notice, this list of conditions and the following disclaimer.

 \* Redistributions in binary form must reproduce the above copyright notice, this list of conditions and the following disclaimer in the documentation and/or other materials provided with the distribution.

 \* Neither the name of Google Inc. nor the names of its contributors may be used to endorse or promote products derived from this software without specific prior written permission.

THIS SOFTWARE IS PROVIDED BY THE COPYRIGHT HOLDERS AND CONTRIBUTORS "AS IS" AND ANY EXPRESS OR IMPLIED WARRANTIES, INCLUDING, BUT NOT LIMITED TO, THE IMPLIED WARRANTIES OF MERCHANTABILITY AND FITNESS FOR A PARTICULAR PURPOSE ARE DISCLAIMED. IN NO EVENT SHALL THE COPYRIGHT OWNER OR CONTRIBUTORS BE LIABLE FOR ANY DIRECT, INDIRECT, INCIDENTAL, SPECIAL, EXEMPLARY, OR CONSEQUENTIAL DAMAGES (INCLUDING, BUT NOT LIMITED TO, PROCUREMENT OF SUBSTITUTE GOODS OR SERVICES; LOSS OF USE, DATA, OR PROFITS; OR BUSINESS INTERRUPTION) HOWEVER CAUSED AND ON ANY THEORY OF LIABILITY, WHETHER IN CONTRACT, STRICT LIABILITY, OR TORT (INCLUDING NEGLIGENCE OR OTHERWISE) ARISING IN ANY WAY OUT OF THE USE OF THIS SOFTWARE, EVEN IF ADVISED OF THE POSSIBILITY OF SUCH DAMAGE.

# **1.500 pycparser 2.20**

## **1.500.1 Available under license :**

pycparser -- A C parser in Python

Copyright (c) 2008-2017, Eli Bendersky All rights reserved.

Redistribution and use in source and binary forms, with or without modification, are permitted provided that the following conditions are met:

\* Redistributions of source code must retain the above copyright notice, this list of conditions and the following disclaimer.

\* Redistributions in binary form must reproduce the above copyright notice, this list of conditions and the following disclaimer in the documentation and/or other materials provided with the distribution.

\* Neither the name of Eli Bendersky nor the names of its contributors may be used to endorse or promote products derived from this software without specific prior written permission.

THIS SOFTWARE IS PROVIDED BY THE COPYRIGHT HOLDERS AND CONTRIBUTORS "AS IS" AND ANY EXPRESS OR IMPLIED WARRANTIES, INCLUDING, BUT NOT LIMITED TO, THE IMPLIED WARRANTIES OF MERCHANTABILITY AND FITNESS FOR A PARTICULAR PURPOSE ARE DISCLAIMED. IN NO EVENT SHALL THE COPYRIGHT HOLDER OR CONTRIBUTORS BE LIABLE FOR ANY DIRECT, INDIRECT, INCIDENTAL, SPECIAL, EXEMPLARY, OR CONSEQUENTIAL DAMAGES (INCLUDING, BUT NOT LIMITED TO, PROCUREMENT OF SUBSTITUTE GOODS OR SERVICES; LOSS OF USE, DATA, OR PROFITS; OR BUSINESS INTERRUPTION) HOWEVER CAUSED AND ON ANY THEORY OF LIABILITY, WHETHER IN CONTRACT, STRICT LIABILITY, OR TORT (INCLUDING NEGLIGENCE OR OTHERWISE) ARISING IN ANY WAY OUT OF THE USE OF THIS SOFTWARE, EVEN IF ADVISED OF THE POSSIBILITY OF SUCH DAMAGE.

## **1.501 gmp 6.2.0+dfsg-4ubuntu0.1**

### **1.501.1 Available under license :**

 GNU GENERAL PUBLIC LICENSE Version 2, June 1991

Copyright (C) 1989, 1991 Free Software Foundation, Inc., 51 Franklin Street, Fifth Floor, Boston, MA 02110-1301 USA Everyone is permitted to copy and distribute verbatim copies of this license document, but changing it is not allowed.

Preamble

The licenses for most software are designed to take away your

freedom to share and change it. By contrast, the GNU General Public License is intended to guarantee your freedom to share and change free software--to make sure the software is free for all its users. This General Public License applies to most of the Free Software Foundation's software and to any other program whose authors commit to using it. (Some other Free Software Foundation software is covered by the GNU Lesser General Public License instead.) You can apply it to your programs, too.

 When we speak of free software, we are referring to freedom, not price. Our General Public Licenses are designed to make sure that you have the freedom to distribute copies of free software (and charge for this service if you wish), that you receive source code or can get it if you want it, that you can change the software or use pieces of it in new free programs; and that you know you can do these things.

 To protect your rights, we need to make restrictions that forbid anyone to deny you these rights or to ask you to surrender the rights. These restrictions translate to certain responsibilities for you if you distribute copies of the software, or if you modify it.

 For example, if you distribute copies of such a program, whether gratis or for a fee, you must give the recipients all the rights that you have. You must make sure that they, too, receive or can get the source code. And you must show them these terms so they know their rights.

We protect your rights with two steps: (1) copyright the software, and (2) offer you this license which gives you legal permission to copy, distribute and/or modify the software.

 Also, for each author's protection and ours, we want to make certain that everyone understands that there is no warranty for this free software. If the software is modified by someone else and passed on, we want its recipients to know that what they have is not the original, so that any problems introduced by others will not reflect on the original authors' reputations.

 Finally, any free program is threatened constantly by software patents. We wish to avoid the danger that redistributors of a free program will individually obtain patent licenses, in effect making the program proprietary. To prevent this, we have made it clear that any patent must be licensed for everyone's free use or not licensed at all.

 The precise terms and conditions for copying, distribution and modification follow.

GNU GENERAL PUBLIC LICENSE

### TERMS AND CONDITIONS FOR COPYING, DISTRIBUTION AND MODIFICATION

 0. This License applies to any program or other work which contains a notice placed by the copyright holder saying it may be distributed under the terms of this General Public License. The "Program", below, refers to any such program or work, and a "work based on the Program" means either the Program or any derivative work under copyright law: that is to say, a work containing the Program or a portion of it, either verbatim or with modifications and/or translated into another language. (Hereinafter, translation is included without limitation in the term "modification".) Each licensee is addressed as "you".

Activities other than copying, distribution and modification are not covered by this License; they are outside its scope. The act of running the Program is not restricted, and the output from the Program is covered only if its contents constitute a work based on the Program (independent of having been made by running the Program). Whether that is true depends on what the Program does.

 1. You may copy and distribute verbatim copies of the Program's source code as you receive it, in any medium, provided that you conspicuously and appropriately publish on each copy an appropriate copyright notice and disclaimer of warranty; keep intact all the notices that refer to this License and to the absence of any warranty; and give any other recipients of the Program a copy of this License along with the Program.

You may charge a fee for the physical act of transferring a copy, and you may at your option offer warranty protection in exchange for a fee.

 2. You may modify your copy or copies of the Program or any portion of it, thus forming a work based on the Program, and copy and distribute such modifications or work under the terms of Section 1 above, provided that you also meet all of these conditions:

 a) You must cause the modified files to carry prominent notices stating that you changed the files and the date of any change.

 b) You must cause any work that you distribute or publish, that in whole or in part contains or is derived from the Program or any part thereof, to be licensed as a whole at no charge to all third parties under the terms of this License.

 c) If the modified program normally reads commands interactively when run, you must cause it, when started running for such interactive use in the most ordinary way, to print or display an announcement including an appropriate copyright notice and a notice that there is no warranty (or else, saying that you provide

 a warranty) and that users may redistribute the program under these conditions, and telling the user how to view a copy of this License. (Exception: if the Program itself is interactive but does not normally print such an announcement, your work based on the Program is not required to print an announcement.)

These requirements apply to the modified work as a whole. If identifiable sections of that work are not derived from the Program, and can be reasonably considered independent and separate works in themselves, then this License, and its terms, do not apply to those sections when you distribute them as separate works. But when you distribute the same sections as part of a whole which is a work based on the Program, the distribution of the whole must be on the terms of this License, whose permissions for other licensees extend to the entire whole, and thus to each and every part regardless of who wrote it.

Thus, it is not the intent of this section to claim rights or contest your rights to work written entirely by you; rather, the intent is to exercise the right to control the distribution of derivative or collective works based on the Program.

In addition, mere aggregation of another work not based on the Program with the Program (or with a work based on the Program) on a volume of a storage or distribution medium does not bring the other work under the scope of this License.

 3. You may copy and distribute the Program (or a work based on it, under Section 2) in object code or executable form under the terms of Sections 1 and 2 above provided that you also do one of the following:

 a) Accompany it with the complete corresponding machine-readable source code, which must be distributed under the terms of Sections 1 and 2 above on a medium customarily used for software interchange; or,

 b) Accompany it with a written offer, valid for at least three years, to give any third party, for a charge no more than your cost of physically performing source distribution, a complete machine-readable copy of the corresponding source code, to be distributed under the terms of Sections 1 and 2 above on a medium customarily used for software interchange; or,

 c) Accompany it with the information you received as to the offer to distribute corresponding source code. (This alternative is allowed only for noncommercial distribution and only if you received the program in object code or executable form with such an offer, in accord with Subsection b above.)

The source code for a work means the preferred form of the work for

making modifications to it. For an executable work, complete source code means all the source code for all modules it contains, plus any associated interface definition files, plus the scripts used to control compilation and installation of the executable. However, as a special exception, the source code distributed need not include anything that is normally distributed (in either source or binary form) with the major components (compiler, kernel, and so on) of the operating system on which the executable runs, unless that component itself accompanies the executable.

If distribution of executable or object code is made by offering access to copy from a designated place, then offering equivalent access to copy the source code from the same place counts as distribution of the source code, even though third parties are not compelled to copy the source along with the object code.

 4. You may not copy, modify, sublicense, or distribute the Program except as expressly provided under this License. Any attempt otherwise to copy, modify, sublicense or distribute the Program is void, and will automatically terminate your rights under this License. However, parties who have received copies, or rights, from you under this License will not have their licenses terminated so long as such parties remain in full compliance.

 5. You are not required to accept this License, since you have not signed it. However, nothing else grants you permission to modify or distribute the Program or its derivative works. These actions are prohibited by law if you do not accept this License. Therefore, by modifying or distributing the Program (or any work based on the Program), you indicate your acceptance of this License to do so, and all its terms and conditions for copying, distributing or modifying the Program or works based on it.

 6. Each time you redistribute the Program (or any work based on the Program), the recipient automatically receives a license from the original licensor to copy, distribute or modify the Program subject to these terms and conditions. You may not impose any further restrictions on the recipients' exercise of the rights granted herein. You are not responsible for enforcing compliance by third parties to this License.

 7. If, as a consequence of a court judgment or allegation of patent infringement or for any other reason (not limited to patent issues), conditions are imposed on you (whether by court order, agreement or otherwise) that contradict the conditions of this License, they do not excuse you from the conditions of this License. If you cannot distribute so as to satisfy simultaneously your obligations under this License and any other pertinent obligations, then as a consequence you

may not distribute the Program at all. For example, if a patent license would not permit royalty-free redistribution of the Program by all those who receive copies directly or indirectly through you, then the only way you could satisfy both it and this License would be to refrain entirely from distribution of the Program.

If any portion of this section is held invalid or unenforceable under any particular circumstance, the balance of the section is intended to apply and the section as a whole is intended to apply in other circumstances.

It is not the purpose of this section to induce you to infringe any patents or other property right claims or to contest validity of any such claims; this section has the sole purpose of protecting the integrity of the free software distribution system, which is implemented by public license practices. Many people have made generous contributions to the wide range of software distributed through that system in reliance on consistent application of that system; it is up to the author/donor to decide if he or she is willing to distribute software through any other system and a licensee cannot impose that choice.

This section is intended to make thoroughly clear what is believed to be a consequence of the rest of this License.

 8. If the distribution and/or use of the Program is restricted in certain countries either by patents or by copyrighted interfaces, the original copyright holder who places the Program under this License may add an explicit geographical distribution limitation excluding those countries, so that distribution is permitted only in or among countries not thus excluded. In such case, this License incorporates the limitation as if written in the body of this License.

 9. The Free Software Foundation may publish revised and/or new versions of the General Public License from time to time. Such new versions will be similar in spirit to the present version, but may differ in detail to address new problems or concerns.

Each version is given a distinguishing version number. If the Program specifies a version number of this License which applies to it and "any later version", you have the option of following the terms and conditions either of that version or of any later version published by the Free Software Foundation. If the Program does not specify a version number of this License, you may choose any version ever published by the Free Software Foundation.

 10. If you wish to incorporate parts of the Program into other free programs whose distribution conditions are different, write to the author

to ask for permission. For software which is copyrighted by the Free Software Foundation, write to the Free Software Foundation; we sometimes make exceptions for this. Our decision will be guided by the two goals of preserving the free status of all derivatives of our free software and of promoting the sharing and reuse of software generally.

### NO WARRANTY

 11. BECAUSE THE PROGRAM IS LICENSED FREE OF CHARGE, THERE IS NO WARRANTY FOR THE PROGRAM, TO THE EXTENT PERMITTED BY APPLICABLE LAW. EXCEPT WHEN OTHERWISE STATED IN WRITING THE COPYRIGHT HOLDERS AND/OR OTHER PARTIES PROVIDE THE PROGRAM "AS IS" WITHOUT WARRANTY OF ANY KIND, EITHER EXPRESSED OR IMPLIED, INCLUDING, BUT NOT LIMITED TO, THE IMPLIED WARRANTIES OF MERCHANTABILITY AND FITNESS FOR A PARTICULAR PURPOSE. THE ENTIRE RISK AS TO THE QUALITY AND PERFORMANCE OF THE PROGRAM IS WITH YOU. SHOULD THE PROGRAM PROVE DEFECTIVE, YOU ASSUME THE COST OF ALL NECESSARY SERVICING, REPAIR OR CORRECTION.

 12. IN NO EVENT UNLESS REQUIRED BY APPLICABLE LAW OR AGREED TO IN WRITING WILL ANY COPYRIGHT HOLDER, OR ANY OTHER PARTY WHO MAY MODIFY AND/OR REDISTRIBUTE THE PROGRAM AS PERMITTED ABOVE, BE LIABLE TO YOU FOR DAMAGES, INCLUDING ANY GENERAL, SPECIAL, INCIDENTAL OR CONSEQUENTIAL DAMAGES ARISING OUT OF THE USE OR INABILITY TO USE THE PROGRAM (INCLUDING BUT NOT LIMITED TO LOSS OF DATA OR DATA BEING RENDERED INACCURATE OR LOSSES SUSTAINED BY YOU OR THIRD PARTIES OR A FAILURE OF THE PROGRAM TO OPERATE WITH ANY OTHER PROGRAMS), EVEN IF SUCH HOLDER OR OTHER PARTY HAS BEEN ADVISED OF THE POSSIBILITY OF SUCH DAMAGES.

### END OF TERMS AND CONDITIONS

How to Apply These Terms to Your New Programs

 If you develop a new program, and you want it to be of the greatest possible use to the public, the best way to achieve this is to make it free software which everyone can redistribute and change under these terms.

 To do so, attach the following notices to the program. It is safest to attach them to the start of each source file to most effectively convey the exclusion of warranty; and each file should have at least the "copyright" line and a pointer to where the full notice is found.

 $\leq$  one line to give the program's name and a brief idea of what it does. $>$ Copyright  $(C)$  <year > <name of author

 This program is free software; you can redistribute it and/or modify it under the terms of the GNU General Public License as published by the Free Software Foundation; either version 2 of the License, or (at your option) any later version.

 This program is distributed in the hope that it will be useful, but WITHOUT ANY WARRANTY; without even the implied warranty of MERCHANTABILITY or FITNESS FOR A PARTICULAR PURPOSE. See the GNU General Public License for more details.

 You should have received a copy of the GNU General Public License along with this program; if not, write to the Free Software Foundation, Inc., 51 Franklin Street, Fifth Floor, Boston, MA 02110-1301 USA.

Also add information on how to contact you by electronic and paper mail.

If the program is interactive, make it output a short notice like this when it starts in an interactive mode:

 Gnomovision version 69, Copyright (C) year name of author Gnomovision comes with ABSOLUTELY NO WARRANTY; for details type `show w'. This is free software, and you are welcome to redistribute it under certain conditions; type `show c' for details.

The hypothetical commands `show w' and `show c' should show the appropriate parts of the General Public License. Of course, the commands you use may be called something other than `show w' and `show c'; they could even be mouse-clicks or menu items--whatever suits your program.

You should also get your employer (if you work as a programmer) or your school, if any, to sign a "copyright disclaimer" for the program, if necessary. Here is a sample; alter the names:

 Yoyodyne, Inc., hereby disclaims all copyright interest in the program `Gnomovision' (which makes passes at compilers) written by James Hacker.

 <signature of Ty Coon>, 1 April 1989 Ty Coon, President of Vice

This General Public License does not permit incorporating your program into proprietary programs. If your program is a subroutine library, you may consider it more useful to permit linking proprietary applications with the library. If this is what you want to do, use the GNU Lesser General Public License instead of this License.

> GNU GENERAL PUBLIC LICENSE Version 3, 29 June 2007

Copyright (C) 2007 Free Software Foundation, Inc. <http://fsf.org/> Everyone is permitted to copy and distribute verbatim copies of this license document, but changing it is not allowed.

Preamble

 The GNU General Public License is a free, copyleft license for software and other kinds of works.

 The licenses for most software and other practical works are designed to take away your freedom to share and change the works. By contrast, the GNU General Public License is intended to guarantee your freedom to share and change all versions of a program--to make sure it remains free software for all its users. We, the Free Software Foundation, use the GNU General Public License for most of our software; it applies also to any other work released this way by its authors. You can apply it to your programs, too.

 When we speak of free software, we are referring to freedom, not price. Our General Public Licenses are designed to make sure that you have the freedom to distribute copies of free software (and charge for them if you wish), that you receive source code or can get it if you want it, that you can change the software or use pieces of it in new free programs, and that you know you can do these things.

 To protect your rights, we need to prevent others from denying you these rights or asking you to surrender the rights. Therefore, you have certain responsibilities if you distribute copies of the software, or if you modify it: responsibilities to respect the freedom of others.

 For example, if you distribute copies of such a program, whether gratis or for a fee, you must pass on to the recipients the same freedoms that you received. You must make sure that they, too, receive or can get the source code. And you must show them these terms so they know their rights.

 Developers that use the GNU GPL protect your rights with two steps: (1) assert copyright on the software, and (2) offer you this License giving you legal permission to copy, distribute and/or modify it.

 For the developers' and authors' protection, the GPL clearly explains that there is no warranty for this free software. For both users' and authors' sake, the GPL requires that modified versions be marked as changed, so that their problems will not be attributed erroneously to authors of previous versions.

 Some devices are designed to deny users access to install or run modified versions of the software inside them, although the manufacturer can do so. This is fundamentally incompatible with the aim of protecting users' freedom to change the software. The systematic pattern of such abuse occurs in the area of products for individuals to use, which is precisely where it is most unacceptable. Therefore, we have designed this version of the GPL to prohibit the practice for those

products. If such problems arise substantially in other domains, we stand ready to extend this provision to those domains in future versions of the GPL, as needed to protect the freedom of users.

 Finally, every program is threatened constantly by software patents. States should not allow patents to restrict development and use of software on general-purpose computers, but in those that do, we wish to avoid the special danger that patents applied to a free program could make it effectively proprietary. To prevent this, the GPL assures that patents cannot be used to render the program non-free.

 The precise terms and conditions for copying, distribution and modification follow.

### TERMS AND CONDITIONS

0. Definitions.

"This License" refers to version 3 of the GNU General Public License.

 "Copyright" also means copyright-like laws that apply to other kinds of works, such as semiconductor masks.

 "The Program" refers to any copyrightable work licensed under this License. Each licensee is addressed as "you". "Licensees" and "recipients" may be individuals or organizations.

 To "modify" a work means to copy from or adapt all or part of the work in a fashion requiring copyright permission, other than the making of an exact copy. The resulting work is called a "modified version" of the earlier work or a work "based on" the earlier work.

 A "covered work" means either the unmodified Program or a work based on the Program.

 To "propagate" a work means to do anything with it that, without permission, would make you directly or secondarily liable for infringement under applicable copyright law, except executing it on a computer or modifying a private copy. Propagation includes copying, distribution (with or without modification), making available to the public, and in some countries other activities as well.

 To "convey" a work means any kind of propagation that enables other parties to make or receive copies. Mere interaction with a user through a computer network, with no transfer of a copy, is not conveying.

 An interactive user interface displays "Appropriate Legal Notices" to the extent that it includes a convenient and prominently visible

feature that (1) displays an appropriate copyright notice, and (2) tells the user that there is no warranty for the work (except to the extent that warranties are provided), that licensees may convey the work under this License, and how to view a copy of this License. If the interface presents a list of user commands or options, such as a menu, a prominent item in the list meets this criterion.

### 1. Source Code.

 The "source code" for a work means the preferred form of the work for making modifications to it. "Object code" means any non-source form of a work.

 A "Standard Interface" means an interface that either is an official standard defined by a recognized standards body, or, in the case of interfaces specified for a particular programming language, one that is widely used among developers working in that language.

 The "System Libraries" of an executable work include anything, other than the work as a whole, that (a) is included in the normal form of packaging a Major Component, but which is not part of that Major Component, and (b) serves only to enable use of the work with that Major Component, or to implement a Standard Interface for which an implementation is available to the public in source code form. A "Major Component", in this context, means a major essential component (kernel, window system, and so on) of the specific operating system (if any) on which the executable work runs, or a compiler used to produce the work, or an object code interpreter used to run it.

 The "Corresponding Source" for a work in object code form means all the source code needed to generate, install, and (for an executable work) run the object code and to modify the work, including scripts to control those activities. However, it does not include the work's System Libraries, or general-purpose tools or generally available free programs which are used unmodified in performing those activities but which are not part of the work. For example, Corresponding Source includes interface definition files associated with source files for the work, and the source code for shared libraries and dynamically linked subprograms that the work is specifically designed to require, such as by intimate data communication or control flow between those subprograms and other parts of the work.

 The Corresponding Source need not include anything that users can regenerate automatically from other parts of the Corresponding Source.

 The Corresponding Source for a work in source code form is that same work.

### 2. Basic Permissions.

 All rights granted under this License are granted for the term of copyright on the Program, and are irrevocable provided the stated conditions are met. This License explicitly affirms your unlimited permission to run the unmodified Program. The output from running a covered work is covered by this License only if the output, given its content, constitutes a covered work. This License acknowledges your rights of fair use or other equivalent, as provided by copyright law.

 You may make, run and propagate covered works that you do not convey, without conditions so long as your license otherwise remains in force. You may convey covered works to others for the sole purpose of having them make modifications exclusively for you, or provide you with facilities for running those works, provided that you comply with the terms of this License in conveying all material for which you do not control copyright. Those thus making or running the covered works for you must do so exclusively on your behalf, under your direction and control, on terms that prohibit them from making any copies of your copyrighted material outside their relationship with you.

 Conveying under any other circumstances is permitted solely under the conditions stated below. Sublicensing is not allowed; section 10 makes it unnecessary.

#### 3. Protecting Users' Legal Rights From Anti-Circumvention Law.

 No covered work shall be deemed part of an effective technological measure under any applicable law fulfilling obligations under article 11 of the WIPO copyright treaty adopted on 20 December 1996, or similar laws prohibiting or restricting circumvention of such measures.

 When you convey a covered work, you waive any legal power to forbid circumvention of technological measures to the extent such circumvention is effected by exercising rights under this License with respect to the covered work, and you disclaim any intention to limit operation or modification of the work as a means of enforcing, against the work's users, your or third parties' legal rights to forbid circumvention of technological measures.

4. Conveying Verbatim Copies.

 You may convey verbatim copies of the Program's source code as you receive it, in any medium, provided that you conspicuously and appropriately publish on each copy an appropriate copyright notice; keep intact all notices stating that this License and any

non-permissive terms added in accord with section 7 apply to the code; keep intact all notices of the absence of any warranty; and give all recipients a copy of this License along with the Program.

 You may charge any price or no price for each copy that you convey, and you may offer support or warranty protection for a fee.

5. Conveying Modified Source Versions.

 You may convey a work based on the Program, or the modifications to produce it from the Program, in the form of source code under the terms of section 4, provided that you also meet all of these conditions:

 a) The work must carry prominent notices stating that you modified it, and giving a relevant date.

 b) The work must carry prominent notices stating that it is released under this License and any conditions added under section 7. This requirement modifies the requirement in section 4 to "keep intact all notices".

 c) You must license the entire work, as a whole, under this License to anyone who comes into possession of a copy. This License will therefore apply, along with any applicable section 7 additional terms, to the whole of the work, and all its parts, regardless of how they are packaged. This License gives no permission to license the work in any other way, but it does not invalidate such permission if you have separately received it.

 d) If the work has interactive user interfaces, each must display Appropriate Legal Notices; however, if the Program has interactive interfaces that do not display Appropriate Legal Notices, your work need not make them do so.

 A compilation of a covered work with other separate and independent works, which are not by their nature extensions of the covered work, and which are not combined with it such as to form a larger program, in or on a volume of a storage or distribution medium, is called an "aggregate" if the compilation and its resulting copyright are not used to limit the access or legal rights of the compilation's users beyond what the individual works permit. Inclusion of a covered work in an aggregate does not cause this License to apply to the other parts of the aggregate.

6. Conveying Non-Source Forms.

 You may convey a covered work in object code form under the terms of sections 4 and 5, provided that you also convey the

machine-readable Corresponding Source under the terms of this License, in one of these ways:

 a) Convey the object code in, or embodied in, a physical product (including a physical distribution medium), accompanied by the Corresponding Source fixed on a durable physical medium customarily used for software interchange.

 b) Convey the object code in, or embodied in, a physical product (including a physical distribution medium), accompanied by a written offer, valid for at least three years and valid for as long as you offer spare parts or customer support for that product model, to give anyone who possesses the object code either (1) a copy of the Corresponding Source for all the software in the product that is covered by this License, on a durable physical medium customarily used for software interchange, for a price no more than your reasonable cost of physically performing this conveying of source, or (2) access to copy the Corresponding Source from a network server at no charge.

 c) Convey individual copies of the object code with a copy of the written offer to provide the Corresponding Source. This alternative is allowed only occasionally and noncommercially, and only if you received the object code with such an offer, in accord with subsection 6b.

 d) Convey the object code by offering access from a designated place (gratis or for a charge), and offer equivalent access to the Corresponding Source in the same way through the same place at no further charge. You need not require recipients to copy the Corresponding Source along with the object code. If the place to copy the object code is a network server, the Corresponding Source may be on a different server (operated by you or a third party) that supports equivalent copying facilities, provided you maintain clear directions next to the object code saying where to find the Corresponding Source. Regardless of what server hosts the Corresponding Source, you remain obligated to ensure that it is available for as long as needed to satisfy these requirements.

 e) Convey the object code using peer-to-peer transmission, provided you inform other peers where the object code and Corresponding Source of the work are being offered to the general public at no charge under subsection 6d.

 A separable portion of the object code, whose source code is excluded from the Corresponding Source as a System Library, need not be included in conveying the object code work.

 A "User Product" is either (1) a "consumer product", which means any tangible personal property which is normally used for personal, family, or household purposes, or (2) anything designed or sold for incorporation into a dwelling. In determining whether a product is a consumer product, doubtful cases shall be resolved in favor of coverage. For a particular product received by a particular user, "normally used" refers to a typical or common use of that class of product, regardless of the status of the particular user or of the way in which the particular user actually uses, or expects or is expected to use, the product. A product is a consumer product regardless of whether the product has substantial commercial, industrial or non-consumer uses, unless such uses represent the only significant mode of use of the product.

 "Installation Information" for a User Product means any methods, procedures, authorization keys, or other information required to install and execute modified versions of a covered work in that User Product from a modified version of its Corresponding Source. The information must suffice to ensure that the continued functioning of the modified object code is in no case prevented or interfered with solely because modification has been made.

 If you convey an object code work under this section in, or with, or specifically for use in, a User Product, and the conveying occurs as part of a transaction in which the right of possession and use of the User Product is transferred to the recipient in perpetuity or for a fixed term (regardless of how the transaction is characterized), the Corresponding Source conveyed under this section must be accompanied by the Installation Information. But this requirement does not apply if neither you nor any third party retains the ability to install modified object code on the User Product (for example, the work has been installed in ROM).

 The requirement to provide Installation Information does not include a requirement to continue to provide support service, warranty, or updates for a work that has been modified or installed by the recipient, or for the User Product in which it has been modified or installed. Access to a network may be denied when the modification itself materially and adversely affects the operation of the network or violates the rules and protocols for communication across the network.

 Corresponding Source conveyed, and Installation Information provided, in accord with this section must be in a format that is publicly documented (and with an implementation available to the public in source code form), and must require no special password or key for unpacking, reading or copying.

7. Additional Terms.

 "Additional permissions" are terms that supplement the terms of this License by making exceptions from one or more of its conditions. Additional permissions that are applicable to the entire Program shall be treated as though they were included in this License, to the extent that they are valid under applicable law. If additional permissions apply only to part of the Program, that part may be used separately under those permissions, but the entire Program remains governed by this License without regard to the additional permissions.

When you convey a copy of a covered work, you may at your option remove any additional permissions from that copy, or from any part of it. (Additional permissions may be written to require their own removal in certain cases when you modify the work.) You may place additional permissions on material, added by you to a covered work, for which you have or can give appropriate copyright permission.

 Notwithstanding any other provision of this License, for material you add to a covered work, you may (if authorized by the copyright holders of that material) supplement the terms of this License with terms:

 a) Disclaiming warranty or limiting liability differently from the terms of sections 15 and 16 of this License; or

 b) Requiring preservation of specified reasonable legal notices or author attributions in that material or in the Appropriate Legal Notices displayed by works containing it; or

 c) Prohibiting misrepresentation of the origin of that material, or requiring that modified versions of such material be marked in reasonable ways as different from the original version; or

 d) Limiting the use for publicity purposes of names of licensors or authors of the material; or

 e) Declining to grant rights under trademark law for use of some trade names, trademarks, or service marks; or

 f) Requiring indemnification of licensors and authors of that material by anyone who conveys the material (or modified versions of it) with contractual assumptions of liability to the recipient, for any liability that these contractual assumptions directly impose on those licensors and authors.

 All other non-permissive additional terms are considered "further restrictions" within the meaning of section 10. If the Program as you received it, or any part of it, contains a notice stating that it is governed by this License along with a term that is a further restriction, you may remove that term. If a license document contains

a further restriction but permits relicensing or conveying under this License, you may add to a covered work material governed by the terms of that license document, provided that the further restriction does not survive such relicensing or conveying.

 If you add terms to a covered work in accord with this section, you must place, in the relevant source files, a statement of the additional terms that apply to those files, or a notice indicating where to find the applicable terms.

 Additional terms, permissive or non-permissive, may be stated in the form of a separately written license, or stated as exceptions; the above requirements apply either way.

### 8. Termination.

 You may not propagate or modify a covered work except as expressly provided under this License. Any attempt otherwise to propagate or modify it is void, and will automatically terminate your rights under this License (including any patent licenses granted under the third paragraph of section 11).

 However, if you cease all violation of this License, then your license from a particular copyright holder is reinstated (a) provisionally, unless and until the copyright holder explicitly and finally terminates your license, and (b) permanently, if the copyright holder fails to notify you of the violation by some reasonable means prior to 60 days after the cessation.

 Moreover, your license from a particular copyright holder is reinstated permanently if the copyright holder notifies you of the violation by some reasonable means, this is the first time you have received notice of violation of this License (for any work) from that copyright holder, and you cure the violation prior to 30 days after your receipt of the notice.

 Termination of your rights under this section does not terminate the licenses of parties who have received copies or rights from you under this License. If your rights have been terminated and not permanently reinstated, you do not qualify to receive new licenses for the same material under section 10.

9. Acceptance Not Required for Having Copies.

 You are not required to accept this License in order to receive or run a copy of the Program. Ancillary propagation of a covered work occurring solely as a consequence of using peer-to-peer transmission to receive a copy likewise does not require acceptance. However,

nothing other than this License grants you permission to propagate or modify any covered work. These actions infringe copyright if you do not accept this License. Therefore, by modifying or propagating a covered work, you indicate your acceptance of this License to do so.

### 10. Automatic Licensing of Downstream Recipients.

 Each time you convey a covered work, the recipient automatically receives a license from the original licensors, to run, modify and propagate that work, subject to this License. You are not responsible for enforcing compliance by third parties with this License.

 An "entity transaction" is a transaction transferring control of an organization, or substantially all assets of one, or subdividing an organization, or merging organizations. If propagation of a covered work results from an entity transaction, each party to that transaction who receives a copy of the work also receives whatever licenses to the work the party's predecessor in interest had or could give under the previous paragraph, plus a right to possession of the Corresponding Source of the work from the predecessor in interest, if the predecessor has it or can get it with reasonable efforts.

 You may not impose any further restrictions on the exercise of the rights granted or affirmed under this License. For example, you may not impose a license fee, royalty, or other charge for exercise of rights granted under this License, and you may not initiate litigation (including a cross-claim or counterclaim in a lawsuit) alleging that any patent claim is infringed by making, using, selling, offering for sale, or importing the Program or any portion of it.

### 11. Patents.

 A "contributor" is a copyright holder who authorizes use under this License of the Program or a work on which the Program is based. The work thus licensed is called the contributor's "contributor version".

 A contributor's "essential patent claims" are all patent claims owned or controlled by the contributor, whether already acquired or hereafter acquired, that would be infringed by some manner, permitted by this License, of making, using, or selling its contributor version, but do not include claims that would be infringed only as a consequence of further modification of the contributor version. For purposes of this definition, "control" includes the right to grant patent sublicenses in a manner consistent with the requirements of this License.

 Each contributor grants you a non-exclusive, worldwide, royalty-free patent license under the contributor's essential patent claims, to

make, use, sell, offer for sale, import and otherwise run, modify and propagate the contents of its contributor version.

 In the following three paragraphs, a "patent license" is any express agreement or commitment, however denominated, not to enforce a patent (such as an express permission to practice a patent or covenant not to sue for patent infringement). To "grant" such a patent license to a party means to make such an agreement or commitment not to enforce a patent against the party.

 If you convey a covered work, knowingly relying on a patent license, and the Corresponding Source of the work is not available for anyone to copy, free of charge and under the terms of this License, through a publicly available network server or other readily accessible means, then you must either (1) cause the Corresponding Source to be so available, or (2) arrange to deprive yourself of the benefit of the patent license for this particular work, or (3) arrange, in a manner consistent with the requirements of this License, to extend the patent license to downstream recipients. "Knowingly relying" means you have actual knowledge that, but for the patent license, your conveying the covered work in a country, or your recipient's use of the covered work in a country, would infringe one or more identifiable patents in that country that you have reason to believe are valid.

 If, pursuant to or in connection with a single transaction or arrangement, you convey, or propagate by procuring conveyance of, a covered work, and grant a patent license to some of the parties receiving the covered work authorizing them to use, propagate, modify or convey a specific copy of the covered work, then the patent license you grant is automatically extended to all recipients of the covered work and works based on it.

 A patent license is "discriminatory" if it does not include within the scope of its coverage, prohibits the exercise of, or is conditioned on the non-exercise of one or more of the rights that are specifically granted under this License. You may not convey a covered work if you are a party to an arrangement with a third party that is in the business of distributing software, under which you make payment to the third party based on the extent of your activity of conveying the work, and under which the third party grants, to any of the parties who would receive the covered work from you, a discriminatory patent license (a) in connection with copies of the covered work conveyed by you (or copies made from those copies), or (b) primarily for and in connection with specific products or compilations that contain the covered work, unless you entered into that arrangement, or that patent license was granted, prior to 28 March 2007.

Nothing in this License shall be construed as excluding or limiting
any implied license or other defenses to infringement that may otherwise be available to you under applicable patent law.

### 12. No Surrender of Others' Freedom.

 If conditions are imposed on you (whether by court order, agreement or otherwise) that contradict the conditions of this License, they do not excuse you from the conditions of this License. If you cannot convey a covered work so as to satisfy simultaneously your obligations under this License and any other pertinent obligations, then as a consequence you may not convey it at all. For example, if you agree to terms that obligate you to collect a royalty for further conveying from those to whom you convey the Program, the only way you could satisfy both those terms and this License would be to refrain entirely from conveying the Program.

13. Use with the GNU Affero General Public License.

 Notwithstanding any other provision of this License, you have permission to link or combine any covered work with a work licensed under version 3 of the GNU Affero General Public License into a single combined work, and to convey the resulting work. The terms of this License will continue to apply to the part which is the covered work, but the special requirements of the GNU Affero General Public License, section 13, concerning interaction through a network will apply to the combination as such.

14. Revised Versions of this License.

 The Free Software Foundation may publish revised and/or new versions of the GNU General Public License from time to time. Such new versions will be similar in spirit to the present version, but may differ in detail to address new problems or concerns.

 Each version is given a distinguishing version number. If the Program specifies that a certain numbered version of the GNU General Public License "or any later version" applies to it, you have the option of following the terms and conditions either of that numbered version or of any later version published by the Free Software Foundation. If the Program does not specify a version number of the GNU General Public License, you may choose any version ever published by the Free Software Foundation.

 If the Program specifies that a proxy can decide which future versions of the GNU General Public License can be used, that proxy's public statement of acceptance of a version permanently authorizes you to choose that version for the Program.

Later license versions may give you additional or different

permissions. However, no additional obligations are imposed on any author or copyright holder as a result of your choosing to follow a later version.

15. Disclaimer of Warranty.

 THERE IS NO WARRANTY FOR THE PROGRAM, TO THE EXTENT PERMITTED BY APPLICABLE LAW. EXCEPT WHEN OTHERWISE STATED IN WRITING THE COPYRIGHT HOLDERS AND/OR OTHER PARTIES PROVIDE THE PROGRAM "AS IS" WITHOUT WARRANTY OF ANY KIND, EITHER EXPRESSED OR IMPLIED, INCLUDING, BUT NOT LIMITED TO, THE IMPLIED WARRANTIES OF MERCHANTABILITY AND FITNESS FOR A PARTICULAR PURPOSE. THE ENTIRE RISK AS TO THE QUALITY AND PERFORMANCE OF THE PROGRAM IS WITH YOU. SHOULD THE PROGRAM PROVE DEFECTIVE, YOU ASSUME THE COST OF ALL NECESSARY SERVICING, REPAIR OR CORRECTION.

16. Limitation of Liability.

 IN NO EVENT UNLESS REQUIRED BY APPLICABLE LAW OR AGREED TO IN WRITING WILL ANY COPYRIGHT HOLDER, OR ANY OTHER PARTY WHO MODIFIES AND/OR CONVEYS THE PROGRAM AS PERMITTED ABOVE, BE LIABLE TO YOU FOR DAMAGES, INCLUDING ANY GENERAL, SPECIAL, INCIDENTAL OR CONSEQUENTIAL DAMAGES ARISING OUT OF THE USE OR INABILITY TO USE THE PROGRAM (INCLUDING BUT NOT LIMITED TO LOSS OF DATA OR DATA BEING RENDERED INACCURATE OR LOSSES SUSTAINED BY YOU OR THIRD PARTIES OR A FAILURE OF THE PROGRAM TO OPERATE WITH ANY OTHER PROGRAMS), EVEN IF SUCH HOLDER OR OTHER PARTY HAS BEEN ADVISED OF THE POSSIBILITY OF SUCH DAMAGES.

17. Interpretation of Sections 15 and 16.

 If the disclaimer of warranty and limitation of liability provided above cannot be given local legal effect according to their terms, reviewing courts shall apply local law that most closely approximates an absolute waiver of all civil liability in connection with the Program, unless a warranty or assumption of liability accompanies a copy of the Program in return for a fee.

### END OF TERMS AND CONDITIONS

How to Apply These Terms to Your New Programs

 If you develop a new program, and you want it to be of the greatest possible use to the public, the best way to achieve this is to make it free software which everyone can redistribute and change under these terms.

 To do so, attach the following notices to the program. It is safest to attach them to the start of each source file to most effectively state the exclusion of warranty; and each file should have at least the "copyright" line and a pointer to where the full notice is found.

 $\leq$  one line to give the program's name and a brief idea of what it does. $>$ Copyright  $(C)$  <year > <name of author>

 This program is free software: you can redistribute it and/or modify it under the terms of the GNU General Public License as published by the Free Software Foundation, either version 3 of the License, or (at your option) any later version.

 This program is distributed in the hope that it will be useful, but WITHOUT ANY WARRANTY; without even the implied warranty of MERCHANTABILITY or FITNESS FOR A PARTICULAR PURPOSE. See the GNU General Public License for more details.

 You should have received a copy of the GNU General Public License along with this program. If not, see <http://www.gnu.org/licenses/>.

Also add information on how to contact you by electronic and paper mail.

 If the program does terminal interaction, make it output a short notice like this when it starts in an interactive mode:

 $\langle$  sprogram> Copyright (C)  $\langle$  year>  $\langle$  name of author> This program comes with ABSOLUTELY NO WARRANTY; for details type `show w'. This is free software, and you are welcome to redistribute it under certain conditions; type `show c' for details.

The hypothetical commands `show w' and `show c' should show the appropriate parts of the General Public License. Of course, your program's commands might be different; for a GUI interface, you would use an "about box".

 You should also get your employer (if you work as a programmer) or school, if any, to sign a "copyright disclaimer" for the program, if necessary. For more information on this, and how to apply and follow the GNU GPL, see <http://www.gnu.org/licenses/>.

 The GNU General Public License does not permit incorporating your program into proprietary programs. If your program is a subroutine library, you may consider it more useful to permit linking proprietary applications with the library. If this is what you want to do, use the GNU Lesser General Public License instead of this License. But first, please read <http://www.gnu.org/philosophy/why-not-lgpl.html>. GNU LESSER GENERAL PUBLIC LICENSE Version 3, 29 June 2007

Copyright (C) 2007 Free Software Foundation, Inc. <http://fsf.org/> Everyone is permitted to copy and distribute verbatim copies of this license document, but changing it is not allowed.

 This version of the GNU Lesser General Public License incorporates the terms and conditions of version 3 of the GNU General Public License, supplemented by the additional permissions listed below.

0. Additional Definitions.

 As used herein, "this License" refers to version 3 of the GNU Lesser General Public License, and the "GNU GPL" refers to version 3 of the GNU General Public License.

 "The Library" refers to a covered work governed by this License, other than an Application or a Combined Work as defined below.

 An "Application" is any work that makes use of an interface provided by the Library, but which is not otherwise based on the Library. Defining a subclass of a class defined by the Library is deemed a mode of using an interface provided by the Library.

 A "Combined Work" is a work produced by combining or linking an Application with the Library. The particular version of the Library with which the Combined Work was made is also called the "Linked Version".

 The "Minimal Corresponding Source" for a Combined Work means the Corresponding Source for the Combined Work, excluding any source code for portions of the Combined Work that, considered in isolation, are based on the Application, and not on the Linked Version.

 The "Corresponding Application Code" for a Combined Work means the object code and/or source code for the Application, including any data and utility programs needed for reproducing the Combined Work from the Application, but excluding the System Libraries of the Combined Work.

1. Exception to Section 3 of the GNU GPL.

 You may convey a covered work under sections 3 and 4 of this License without being bound by section 3 of the GNU GPL.

2. Conveying Modified Versions.

 If you modify a copy of the Library, and, in your modifications, a facility refers to a function or data to be supplied by an Application that uses the facility (other than as an argument passed when the facility is invoked), then you may convey a copy of the modified version:

 a) under this License, provided that you make a good faith effort to ensure that, in the event an Application does not supply the function or data, the facility still operates, and performs whatever part of its purpose remains meaningful, or

 b) under the GNU GPL, with none of the additional permissions of this License applicable to that copy.

3. Object Code Incorporating Material from Library Header Files.

 The object code form of an Application may incorporate material from a header file that is part of the Library. You may convey such object code under terms of your choice, provided that, if the incorporated material is not limited to numerical parameters, data structure layouts and accessors, or small macros, inline functions and templates (ten or fewer lines in length), you do both of the following:

 a) Give prominent notice with each copy of the object code that the Library is used in it and that the Library and its use are covered by this License.

 b) Accompany the object code with a copy of the GNU GPL and this license document.

4. Combined Works.

 You may convey a Combined Work under terms of your choice that, taken together, effectively do not restrict modification of the portions of the Library contained in the Combined Work and reverse engineering for debugging such modifications, if you also do each of the following:

 a) Give prominent notice with each copy of the Combined Work that the Library is used in it and that the Library and its use are covered by this License.

 b) Accompany the Combined Work with a copy of the GNU GPL and this license document.

 c) For a Combined Work that displays copyright notices during execution, include the copyright notice for the Library among these notices, as well as a reference directing the user to the copies of the GNU GPL and this license document.

d) Do one of the following:

 0) Convey the Minimal Corresponding Source under the terms of this License, and the Corresponding Application Code in a form

 suitable for, and under terms that permit, the user to recombine or relink the Application with a modified version of the Linked Version to produce a modified Combined Work, in the manner specified by section 6 of the GNU GPL for conveying Corresponding Source.

 1) Use a suitable shared library mechanism for linking with the Library. A suitable mechanism is one that (a) uses at run time a copy of the Library already present on the user's computer system, and (b) will operate properly with a modified version of the Library that is interface-compatible with the Linked Version.

 e) Provide Installation Information, but only if you would otherwise be required to provide such information under section 6 of the GNU GPL, and only to the extent that such information is necessary to install and execute a modified version of the Combined Work produced by recombining or relinking the Application with a modified version of the Linked Version. (If you use option 4d0, the Installation Information must accompany the Minimal Corresponding Source and Corresponding Application Code. If you use option 4d1, you must provide the Installation Information in the manner specified by section 6 of the GNU GPL for conveying Corresponding Source.)

### 5. Combined Libraries.

 You may place library facilities that are a work based on the Library side by side in a single library together with other library facilities that are not Applications and are not covered by this License, and convey such a combined library under terms of your choice, if you do both of the following:

 a) Accompany the combined library with a copy of the same work based on the Library, uncombined with any other library facilities, conveyed under the terms of this License.

 b) Give prominent notice with the combined library that part of it is a work based on the Library, and explaining where to find the accompanying uncombined form of the same work.

6. Revised Versions of the GNU Lesser General Public License.

 The Free Software Foundation may publish revised and/or new versions of the GNU Lesser General Public License from time to time. Such new versions will be similar in spirit to the present version, but may differ in detail to address new problems or concerns.

 Each version is given a distinguishing version number. If the Library as you received it specifies that a certain numbered version of the GNU Lesser General Public License "or any later version" applies to it, you have the option of following the terms and conditions either of that published version or of any later version published by the Free Software Foundation. If the Library as you received it does not specify a version number of the GNU Lesser General Public License, you may choose any version of the GNU Lesser General Public License ever published by the Free Software Foundation.

 If the Library as you received it specifies that a proxy can decide whether future versions of the GNU Lesser General Public License shall apply, that proxy's public statement of acceptance of any version is permanent authorization for you to choose that version for the Library.

> GNU GENERAL PUBLIC LICENSE Version 3, 29 June 2007

Copyright (C) 2007 Free Software Foundation, Inc. <http://fsf.org/> Everyone is permitted to copy and distribute verbatim copies of this license document, but changing it is not allowed.

### Preamble

 The GNU General Public License is a free, copyleft license for software and other kinds of works.

 The licenses for most software and other practical works are designed to take away your freedom to share and change the works. By contrast, the GNU General Public License is intended to guarantee your freedom to share and change all versions of a program--to make sure it remains free software for all its users. We, the Free Software Foundation, use the GNU General Public License for most of our software; it applies also to any other work released this way by its authors. You can apply it to your programs, too.

 When we speak of free software, we are referring to freedom, not price. Our General Public Licenses are designed to make sure that you have the freedom to distribute copies of free software (and charge for them if you wish), that you receive source code or can get it if you want it, that you can change the software or use pieces of it in new free programs, and that you know you can do these things.

 To protect your rights, we need to prevent others from denying you these rights or asking you to surrender the rights. Therefore, you have certain responsibilities if you distribute copies of the software, or if you modify it: responsibilities to respect the freedom of others.

 For example, if you distribute copies of such a program, whether gratis or for a fee, you must pass on to the recipients the same freedoms that you received. You must make sure that they, too, receive or can get the source code. And you must show them these terms so they know their rights.

 Developers that use the GNU GPL protect your rights with two steps: (1) assert copyright on the software, and (2) offer you this License giving you legal permission to copy, distribute and/or modify it.

 For the developers' and authors' protection, the GPL clearly explains that there is no warranty for this free software. For both users' and authors' sake, the GPL requires that modified versions be marked as changed, so that their problems will not be attributed erroneously to authors of previous versions.

 Some devices are designed to deny users access to install or run modified versions of the software inside them, although the manufacturer can do so. This is fundamentally incompatible with the aim of protecting users' freedom to change the software. The systematic pattern of such abuse occurs in the area of products for individuals to use, which is precisely where it is most unacceptable. Therefore, we have designed this version of the GPL to prohibit the practice for those products. If such problems arise substantially in other domains, we stand ready to extend this provision to those domains in future versions of the GPL, as needed to protect the freedom of users.

 Finally, every program is threatened constantly by software patents. States should not allow patents to restrict development and use of software on general-purpose computers, but in those that do, we wish to avoid the special danger that patents applied to a free program could make it effectively proprietary. To prevent this, the GPL assures that patents cannot be used to render the program non-free.

 The precise terms and conditions for copying, distribution and modification follow.

### TERMS AND CONDITIONS

0. Definitions.

"This License" refers to version 3 of the GNU General Public License.

 "Copyright" also means copyright-like laws that apply to other kinds of works, such as semiconductor masks.

 "The Program" refers to any copyrightable work licensed under this License. Each licensee is addressed as "you". "Licensees" and

"recipients" may be individuals or organizations.

 To "modify" a work means to copy from or adapt all or part of the work in a fashion requiring copyright permission, other than the making of an exact copy. The resulting work is called a "modified version" of the earlier work or a work "based on" the earlier work.

 A "covered work" means either the unmodified Program or a work based on the Program.

 To "propagate" a work means to do anything with it that, without permission, would make you directly or secondarily liable for infringement under applicable copyright law, except executing it on a computer or modifying a private copy. Propagation includes copying, distribution (with or without modification), making available to the public, and in some countries other activities as well.

 To "convey" a work means any kind of propagation that enables other parties to make or receive copies. Mere interaction with a user through a computer network, with no transfer of a copy, is not conveying.

 An interactive user interface displays "Appropriate Legal Notices" to the extent that it includes a convenient and prominently visible feature that (1) displays an appropriate copyright notice, and (2) tells the user that there is no warranty for the work (except to the extent that warranties are provided), that licensees may convey the work under this License, and how to view a copy of this License. If the interface presents a list of user commands or options, such as a menu, a prominent item in the list meets this criterion.

1. Source Code.

 The "source code" for a work means the preferred form of the work for making modifications to it. "Object code" means any non-source form of a work.

 A "Standard Interface" means an interface that either is an official standard defined by a recognized standards body, or, in the case of interfaces specified for a particular programming language, one that is widely used among developers working in that language.

 The "System Libraries" of an executable work include anything, other than the work as a whole, that (a) is included in the normal form of packaging a Major Component, but which is not part of that Major Component, and (b) serves only to enable use of the work with that Major Component, or to implement a Standard Interface for which an implementation is available to the public in source code form. A "Major Component", in this context, means a major essential component (kernel, window system, and so on) of the specific operating system (if any) on which the executable work runs, or a compiler used to produce the work, or an object code interpreter used to run it.

 The "Corresponding Source" for a work in object code form means all the source code needed to generate, install, and (for an executable work) run the object code and to modify the work, including scripts to control those activities. However, it does not include the work's System Libraries, or general-purpose tools or generally available free programs which are used unmodified in performing those activities but which are not part of the work. For example, Corresponding Source includes interface definition files associated with source files for the work, and the source code for shared libraries and dynamically linked subprograms that the work is specifically designed to require, such as by intimate data communication or control flow between those subprograms and other parts of the work.

 The Corresponding Source need not include anything that users can regenerate automatically from other parts of the Corresponding Source.

 The Corresponding Source for a work in source code form is that same work.

#### 2. Basic Permissions.

 All rights granted under this License are granted for the term of copyright on the Program, and are irrevocable provided the stated conditions are met. This License explicitly affirms your unlimited permission to run the unmodified Program. The output from running a covered work is covered by this License only if the output, given its content, constitutes a covered work. This License acknowledges your rights of fair use or other equivalent, as provided by copyright law.

 You may make, run and propagate covered works that you do not convey, without conditions so long as your license otherwise remains in force. You may convey covered works to others for the sole purpose of having them make modifications exclusively for you, or provide you with facilities for running those works, provided that you comply with the terms of this License in conveying all material for which you do not control copyright. Those thus making or running the covered works for you must do so exclusively on your behalf, under your direction and control, on terms that prohibit them from making any copies of your copyrighted material outside their relationship with you.

 Conveying under any other circumstances is permitted solely under the conditions stated below. Sublicensing is not allowed; section 10 makes it unnecessary.

### 3. Protecting Users' Legal Rights From Anti-Circumvention Law.

 No covered work shall be deemed part of an effective technological measure under any applicable law fulfilling obligations under article 11 of the WIPO copyright treaty adopted on 20 December 1996, or similar laws prohibiting or restricting circumvention of such measures.

 When you convey a covered work, you waive any legal power to forbid circumvention of technological measures to the extent such circumvention is effected by exercising rights under this License with respect to the covered work, and you disclaim any intention to limit operation or modification of the work as a means of enforcing, against the work's users, your or third parties' legal rights to forbid circumvention of technological measures.

4. Conveying Verbatim Copies.

 You may convey verbatim copies of the Program's source code as you receive it, in any medium, provided that you conspicuously and appropriately publish on each copy an appropriate copyright notice; keep intact all notices stating that this License and any non-permissive terms added in accord with section 7 apply to the code; keep intact all notices of the absence of any warranty; and give all recipients a copy of this License along with the Program.

 You may charge any price or no price for each copy that you convey, and you may offer support or warranty protection for a fee.

### 5. Conveying Modified Source Versions.

 You may convey a work based on the Program, or the modifications to produce it from the Program, in the form of source code under the terms of section 4, provided that you also meet all of these conditions:

 a) The work must carry prominent notices stating that you modified it, and giving a relevant date.

 b) The work must carry prominent notices stating that it is released under this License and any conditions added under section 7. This requirement modifies the requirement in section 4 to "keep intact all notices".

 c) You must license the entire work, as a whole, under this License to anyone who comes into possession of a copy. This License will therefore apply, along with any applicable section 7 additional terms, to the whole of the work, and all its parts,

 regardless of how they are packaged. This License gives no permission to license the work in any other way, but it does not invalidate such permission if you have separately received it.

 d) If the work has interactive user interfaces, each must display Appropriate Legal Notices; however, if the Program has interactive interfaces that do not display Appropriate Legal Notices, your work need not make them do so.

 A compilation of a covered work with other separate and independent works, which are not by their nature extensions of the covered work, and which are not combined with it such as to form a larger program, in or on a volume of a storage or distribution medium, is called an "aggregate" if the compilation and its resulting copyright are not used to limit the access or legal rights of the compilation's users beyond what the individual works permit. Inclusion of a covered work in an aggregate does not cause this License to apply to the other parts of the aggregate.

6. Conveying Non-Source Forms.

 You may convey a covered work in object code form under the terms of sections 4 and 5, provided that you also convey the machine-readable Corresponding Source under the terms of this License, in one of these ways:

 a) Convey the object code in, or embodied in, a physical product (including a physical distribution medium), accompanied by the Corresponding Source fixed on a durable physical medium customarily used for software interchange.

 b) Convey the object code in, or embodied in, a physical product (including a physical distribution medium), accompanied by a written offer, valid for at least three years and valid for as long as you offer spare parts or customer support for that product model, to give anyone who possesses the object code either (1) a copy of the Corresponding Source for all the software in the product that is covered by this License, on a durable physical medium customarily used for software interchange, for a price no more than your reasonable cost of physically performing this conveying of source, or (2) access to copy the Corresponding Source from a network server at no charge.

 c) Convey individual copies of the object code with a copy of the written offer to provide the Corresponding Source. This alternative is allowed only occasionally and noncommercially, and only if you received the object code with such an offer, in accord with subsection 6b.

 d) Convey the object code by offering access from a designated place (gratis or for a charge), and offer equivalent access to the Corresponding Source in the same way through the same place at no further charge. You need not require recipients to copy the Corresponding Source along with the object code. If the place to copy the object code is a network server, the Corresponding Source may be on a different server (operated by you or a third party) that supports equivalent copying facilities, provided you maintain clear directions next to the object code saying where to find the Corresponding Source. Regardless of what server hosts the Corresponding Source, you remain obligated to ensure that it is available for as long as needed to satisfy these requirements.

 e) Convey the object code using peer-to-peer transmission, provided you inform other peers where the object code and Corresponding Source of the work are being offered to the general public at no charge under subsection 6d.

 A separable portion of the object code, whose source code is excluded from the Corresponding Source as a System Library, need not be included in conveying the object code work.

 A "User Product" is either (1) a "consumer product", which means any tangible personal property which is normally used for personal, family, or household purposes, or (2) anything designed or sold for incorporation into a dwelling. In determining whether a product is a consumer product, doubtful cases shall be resolved in favor of coverage. For a particular product received by a particular user, "normally used" refers to a typical or common use of that class of product, regardless of the status of the particular user or of the way in which the particular user actually uses, or expects or is expected to use, the product. A product is a consumer product regardless of whether the product has substantial commercial, industrial or non-consumer uses, unless such uses represent the only significant mode of use of the product.

 "Installation Information" for a User Product means any methods, procedures, authorization keys, or other information required to install and execute modified versions of a covered work in that User Product from a modified version of its Corresponding Source. The information must suffice to ensure that the continued functioning of the modified object code is in no case prevented or interfered with solely because modification has been made.

 If you convey an object code work under this section in, or with, or specifically for use in, a User Product, and the conveying occurs as part of a transaction in which the right of possession and use of the User Product is transferred to the recipient in perpetuity or for a

fixed term (regardless of how the transaction is characterized), the Corresponding Source conveyed under this section must be accompanied by the Installation Information. But this requirement does not apply if neither you nor any third party retains the ability to install modified object code on the User Product (for example, the work has been installed in ROM).

 The requirement to provide Installation Information does not include a requirement to continue to provide support service, warranty, or updates for a work that has been modified or installed by the recipient, or for the User Product in which it has been modified or installed. Access to a network may be denied when the modification itself materially and adversely affects the operation of the network or violates the rules and protocols for communication across the network.

 Corresponding Source conveyed, and Installation Information provided, in accord with this section must be in a format that is publicly documented (and with an implementation available to the public in source code form), and must require no special password or key for unpacking, reading or copying.

### 7. Additional Terms.

 "Additional permissions" are terms that supplement the terms of this License by making exceptions from one or more of its conditions. Additional permissions that are applicable to the entire Program shall be treated as though they were included in this License, to the extent that they are valid under applicable law. If additional permissions apply only to part of the Program, that part may be used separately under those permissions, but the entire Program remains governed by this License without regard to the additional permissions.

 When you convey a copy of a covered work, you may at your option remove any additional permissions from that copy, or from any part of it. (Additional permissions may be written to require their own removal in certain cases when you modify the work.) You may place additional permissions on material, added by you to a covered work, for which you have or can give appropriate copyright permission.

 Notwithstanding any other provision of this License, for material you add to a covered work, you may (if authorized by the copyright holders of that material) supplement the terms of this License with terms:

 a) Disclaiming warranty or limiting liability differently from the terms of sections 15 and 16 of this License; or

 b) Requiring preservation of specified reasonable legal notices or author attributions in that material or in the Appropriate Legal

 c) Prohibiting misrepresentation of the origin of that material, or requiring that modified versions of such material be marked in reasonable ways as different from the original version; or

 d) Limiting the use for publicity purposes of names of licensors or authors of the material; or

 e) Declining to grant rights under trademark law for use of some trade names, trademarks, or service marks; or

 f) Requiring indemnification of licensors and authors of that material by anyone who conveys the material (or modified versions of it) with contractual assumptions of liability to the recipient, for any liability that these contractual assumptions directly impose on those licensors and authors.

 All other non-permissive additional terms are considered "further restrictions" within the meaning of section 10. If the Program as you received it, or any part of it, contains a notice stating that it is governed by this License along with a term that is a further restriction, you may remove that term. If a license document contains a further restriction but permits relicensing or conveying under this License, you may add to a covered work material governed by the terms of that license document, provided that the further restriction does not survive such relicensing or conveying.

 If you add terms to a covered work in accord with this section, you must place, in the relevant source files, a statement of the additional terms that apply to those files, or a notice indicating where to find the applicable terms.

 Additional terms, permissive or non-permissive, may be stated in the form of a separately written license, or stated as exceptions; the above requirements apply either way.

### 8. Termination.

 You may not propagate or modify a covered work except as expressly provided under this License. Any attempt otherwise to propagate or modify it is void, and will automatically terminate your rights under this License (including any patent licenses granted under the third paragraph of section 11).

 However, if you cease all violation of this License, then your license from a particular copyright holder is reinstated (a) provisionally, unless and until the copyright holder explicitly and

finally terminates your license, and (b) permanently, if the copyright holder fails to notify you of the violation by some reasonable means prior to 60 days after the cessation.

 Moreover, your license from a particular copyright holder is reinstated permanently if the copyright holder notifies you of the violation by some reasonable means, this is the first time you have received notice of violation of this License (for any work) from that copyright holder, and you cure the violation prior to 30 days after your receipt of the notice.

 Termination of your rights under this section does not terminate the licenses of parties who have received copies or rights from you under this License. If your rights have been terminated and not permanently reinstated, you do not qualify to receive new licenses for the same material under section 10.

9. Acceptance Not Required for Having Copies.

 You are not required to accept this License in order to receive or run a copy of the Program. Ancillary propagation of a covered work occurring solely as a consequence of using peer-to-peer transmission to receive a copy likewise does not require acceptance. However, nothing other than this License grants you permission to propagate or modify any covered work. These actions infringe copyright if you do not accept this License. Therefore, by modifying or propagating a covered work, you indicate your acceptance of this License to do so.

10. Automatic Licensing of Downstream Recipients.

 Each time you convey a covered work, the recipient automatically receives a license from the original licensors, to run, modify and propagate that work, subject to this License. You are not responsible for enforcing compliance by third parties with this License.

 An "entity transaction" is a transaction transferring control of an organization, or substantially all assets of one, or subdividing an organization, or merging organizations. If propagation of a covered work results from an entity transaction, each party to that transaction who receives a copy of the work also receives whatever licenses to the work the party's predecessor in interest had or could give under the previous paragraph, plus a right to possession of the Corresponding Source of the work from the predecessor in interest, if the predecessor has it or can get it with reasonable efforts.

 You may not impose any further restrictions on the exercise of the rights granted or affirmed under this License. For example, you may not impose a license fee, royalty, or other charge for exercise of

rights granted under this License, and you may not initiate litigation (including a cross-claim or counterclaim in a lawsuit) alleging that any patent claim is infringed by making, using, selling, offering for sale, or importing the Program or any portion of it.

11. Patents.

 A "contributor" is a copyright holder who authorizes use under this License of the Program or a work on which the Program is based. The work thus licensed is called the contributor's "contributor version".

 A contributor's "essential patent claims" are all patent claims owned or controlled by the contributor, whether already acquired or hereafter acquired, that would be infringed by some manner, permitted by this License, of making, using, or selling its contributor version, but do not include claims that would be infringed only as a consequence of further modification of the contributor version. For purposes of this definition, "control" includes the right to grant patent sublicenses in a manner consistent with the requirements of this License.

 Each contributor grants you a non-exclusive, worldwide, royalty-free patent license under the contributor's essential patent claims, to make, use, sell, offer for sale, import and otherwise run, modify and propagate the contents of its contributor version.

 In the following three paragraphs, a "patent license" is any express agreement or commitment, however denominated, not to enforce a patent (such as an express permission to practice a patent or covenant not to sue for patent infringement). To "grant" such a patent license to a party means to make such an agreement or commitment not to enforce a patent against the party.

 If you convey a covered work, knowingly relying on a patent license, and the Corresponding Source of the work is not available for anyone to copy, free of charge and under the terms of this License, through a publicly available network server or other readily accessible means, then you must either (1) cause the Corresponding Source to be so available, or (2) arrange to deprive yourself of the benefit of the patent license for this particular work, or (3) arrange, in a manner consistent with the requirements of this License, to extend the patent license to downstream recipients. "Knowingly relying" means you have actual knowledge that, but for the patent license, your conveying the covered work in a country, or your recipient's use of the covered work in a country, would infringe one or more identifiable patents in that country that you have reason to believe are valid.

If, pursuant to or in connection with a single transaction or

arrangement, you convey, or propagate by procuring conveyance of, a covered work, and grant a patent license to some of the parties receiving the covered work authorizing them to use, propagate, modify or convey a specific copy of the covered work, then the patent license you grant is automatically extended to all recipients of the covered work and works based on it.

 A patent license is "discriminatory" if it does not include within the scope of its coverage, prohibits the exercise of, or is conditioned on the non-exercise of one or more of the rights that are specifically granted under this License. You may not convey a covered work if you are a party to an arrangement with a third party that is in the business of distributing software, under which you make payment to the third party based on the extent of your activity of conveying the work, and under which the third party grants, to any of the parties who would receive the covered work from you, a discriminatory patent license (a) in connection with copies of the covered work conveyed by you (or copies made from those copies), or (b) primarily for and in connection with specific products or compilations that contain the covered work, unless you entered into that arrangement, or that patent license was granted, prior to 28 March 2007.

 Nothing in this License shall be construed as excluding or limiting any implied license or other defenses to infringement that may otherwise be available to you under applicable patent law.

12. No Surrender of Others' Freedom.

 If conditions are imposed on you (whether by court order, agreement or otherwise) that contradict the conditions of this License, they do not excuse you from the conditions of this License. If you cannot convey a covered work so as to satisfy simultaneously your obligations under this License and any other pertinent obligations, then as a consequence you may not convey it at all. For example, if you agree to terms that obligate you to collect a royalty for further conveying from those to whom you convey the Program, the only way you could satisfy both those terms and this License would be to refrain entirely from conveying the Program.

13. Use with the GNU Affero General Public License.

 Notwithstanding any other provision of this License, you have permission to link or combine any covered work with a work licensed under version 3 of the GNU Affero General Public License into a single combined work, and to convey the resulting work. The terms of this License will continue to apply to the part which is the covered work, but the special requirements of the GNU Affero General Public License, section 13, concerning interaction through a network will apply to the combination as such.

14. Revised Versions of this License.

 The Free Software Foundation may publish revised and/or new versions of the GNU General Public License from time to time. Such new versions will be similar in spirit to the present version, but may differ in detail to address new problems or concerns.

 Each version is given a distinguishing version number. If the Program specifies that a certain numbered version of the GNU General Public License "or any later version" applies to it, you have the option of following the terms and conditions either of that numbered version or of any later version published by the Free Software Foundation. If the Program does not specify a version number of the GNU General Public License, you may choose any version ever published by the Free Software Foundation.

 If the Program specifies that a proxy can decide which future versions of the GNU General Public License can be used, that proxy's public statement of acceptance of a version permanently authorizes you to choose that version for the Program.

 Later license versions may give you additional or different permissions. However, no additional obligations are imposed on any author or copyright holder as a result of your choosing to follow a later version.

15. Disclaimer of Warranty.

 THERE IS NO WARRANTY FOR THE PROGRAM, TO THE EXTENT PERMITTED BY APPLICABLE LAW. EXCEPT WHEN OTHERWISE STATED IN WRITING THE COPYRIGHT HOLDERS AND/OR OTHER PARTIES PROVIDE THE PROGRAM "AS IS" WITHOUT WARRANTY OF ANY KIND, EITHER EXPRESSED OR IMPLIED, INCLUDING, BUT NOT LIMITED TO, THE IMPLIED WARRANTIES OF MERCHANTABILITY AND FITNESS FOR A PARTICULAR PURPOSE. THE ENTIRE RISK AS TO THE QUALITY AND PERFORMANCE OF THE PROGRAM IS WITH YOU. SHOULD THE PROGRAM PROVE DEFECTIVE, YOU ASSUME THE COST OF ALL NECESSARY SERVICING, REPAIR OR CORRECTION.

16. Limitation of Liability.

 IN NO EVENT UNLESS REQUIRED BY APPLICABLE LAW OR AGREED TO IN WRITING WILL ANY COPYRIGHT HOLDER, OR ANY OTHER PARTY WHO MODIFIES AND/OR CONVEYS THE PROGRAM AS PERMITTED ABOVE, BE LIABLE TO YOU FOR DAMAGES, INCLUDING ANY GENERAL, SPECIAL, INCIDENTAL OR CONSEQUENTIAL DAMAGES ARISING OUT OF THE USE OR INABILITY TO USE THE PROGRAM (INCLUDING BUT NOT LIMITED TO LOSS OF DATA OR DATA BEING RENDERED INACCURATE OR LOSSES SUSTAINED BY YOU OR THIRD PARTIES OR A FAILURE OF THE PROGRAM TO OPERATE WITH ANY OTHER PROGRAMS), EVEN IF SUCH HOLDER OR OTHER PARTY HAS BEEN ADVISED OF THE POSSIBILITY OF

#### SUCH DAMAGES.

17. Interpretation of Sections 15 and 16.

 If the disclaimer of warranty and limitation of liability provided above cannot be given local legal effect according to their terms, reviewing courts shall apply local law that most closely approximates an absolute waiver of all civil liability in connection with the Program, unless a warranty or assumption of liability accompanies a copy of the Program in return for a fee.

### END OF TERMS AND CONDITIONS

How to Apply These Terms to Your New Programs

 If you develop a new program, and you want it to be of the greatest possible use to the public, the best way to achieve this is to make it free software which everyone can redistribute and change under these terms.

 To do so, attach the following notices to the program. It is safest to attach them to the start of each source file to most effectively state the exclusion of warranty; and each file should have at least the "copyright" line and a pointer to where the full notice is found.

 <one line to give the program's name and a brief idea of what it does.> Copyright  $(C)$  <year > <name of author>

 This program is free software: you can redistribute it and/or modify it under the terms of the GNU General Public License as published by the Free Software Foundation, either version 3 of the License, or (at your option) any later version.

 This program is distributed in the hope that it will be useful, but WITHOUT ANY WARRANTY; without even the implied warranty of MERCHANTABILITY or FITNESS FOR A PARTICULAR PURPOSE. See the GNU General Public License for more details.

 You should have received a copy of the GNU General Public License along with this program. If not, see <https://www.gnu.org/licenses/>.

Also add information on how to contact you by electronic and paper mail.

 If the program does terminal interaction, make it output a short notice like this when it starts in an interactive mode:

 $\langle$  sprogram $>$  Copyright (C)  $\langle$  year $>$   $\langle$  name of author $>$  This program comes with ABSOLUTELY NO WARRANTY; for details type `show w'. This is free software, and you are welcome to redistribute it

under certain conditions; type `show c' for details.

The hypothetical commands `show w' and `show c' should show the appropriate parts of the General Public License. Of course, your program's commands might be different; for a GUI interface, you would use an "about box".

 You should also get your employer (if you work as a programmer) or school, if any, to sign a "copyright disclaimer" for the program, if necessary. For more information on this, and how to apply and follow the GNU GPL, see <https://www.gnu.org/licenses/>.

 The GNU General Public License does not permit incorporating your program into proprietary programs. If your program is a subroutine library, you may consider it more useful to permit linking proprietary applications with the library. If this is what you want to do, use the GNU Lesser General Public License instead of this License. But first, please read <https://www.gnu.org/philosophy/why-not-lgpl.html>.

# **1.502 go-grpc-prometheus 1.2.1- 0.20191002090509-6af20e3a5340 1.502.1 Available under license :**

Apache License

 Version 2.0, January 2004 http://www.apache.org/licenses/

### TERMS AND CONDITIONS FOR USE, REPRODUCTION, AND DISTRIBUTION

1. Definitions.

 "License" shall mean the terms and conditions for use, reproduction, and distribution as defined by Sections 1 through 9 of this document.

 "Licensor" shall mean the copyright owner or entity authorized by the copyright owner that is granting the License.

 "Legal Entity" shall mean the union of the acting entity and all other entities that control, are controlled by, or are under common control with that entity. For the purposes of this definition, "control" means (i) the power, direct or indirect, to cause the direction or management of such entity, whether by contract or otherwise, or (ii) ownership of fifty percent (50%) or more of the outstanding shares, or (iii) beneficial ownership of such entity.

 "You" (or "Your") shall mean an individual or Legal Entity exercising permissions granted by this License.

 "Source" form shall mean the preferred form for making modifications, including but not limited to software source code, documentation source, and configuration files.

 "Object" form shall mean any form resulting from mechanical transformation or translation of a Source form, including but not limited to compiled object code, generated documentation, and conversions to other media types.

 "Work" shall mean the work of authorship, whether in Source or Object form, made available under the License, as indicated by a copyright notice that is included in or attached to the work (an example is provided in the Appendix below).

 "Derivative Works" shall mean any work, whether in Source or Object form, that is based on (or derived from) the Work and for which the editorial revisions, annotations, elaborations, or other modifications represent, as a whole, an original work of authorship. For the purposes of this License, Derivative Works shall not include works that remain separable from, or merely link (or bind by name) to the interfaces of, the Work and Derivative Works thereof.

 "Contribution" shall mean any work of authorship, including the original version of the Work and any modifications or additions to that Work or Derivative Works thereof, that is intentionally submitted to Licensor for inclusion in the Work by the copyright owner or by an individual or Legal Entity authorized to submit on behalf of the copyright owner. For the purposes of this definition, "submitted" means any form of electronic, verbal, or written communication sent to the Licensor or its representatives, including but not limited to communication on electronic mailing lists, source code control systems, and issue tracking systems that are managed by, or on behalf of, the Licensor for the purpose of discussing and improving the Work, but excluding communication that is conspicuously marked or otherwise designated in writing by the copyright owner as "Not a Contribution."

 "Contributor" shall mean Licensor and any individual or Legal Entity on behalf of whom a Contribution has been received by Licensor and subsequently incorporated within the Work.

 2. Grant of Copyright License. Subject to the terms and conditions of this License, each Contributor hereby grants to You a perpetual, worldwide, non-exclusive, no-charge, royalty-free, irrevocable copyright license to reproduce, prepare Derivative Works of, publicly display, publicly perform, sublicense, and distribute the Work and such Derivative Works in Source or Object form.

- 3. Grant of Patent License. Subject to the terms and conditions of this License, each Contributor hereby grants to You a perpetual, worldwide, non-exclusive, no-charge, royalty-free, irrevocable (except as stated in this section) patent license to make, have made, use, offer to sell, sell, import, and otherwise transfer the Work, where such license applies only to those patent claims licensable by such Contributor that are necessarily infringed by their Contribution(s) alone or by combination of their Contribution(s) with the Work to which such Contribution(s) was submitted. If You institute patent litigation against any entity (including a cross-claim or counterclaim in a lawsuit) alleging that the Work or a Contribution incorporated within the Work constitutes direct or contributory patent infringement, then any patent licenses granted to You under this License for that Work shall terminate as of the date such litigation is filed.
- 4. Redistribution. You may reproduce and distribute copies of the Work or Derivative Works thereof in any medium, with or without modifications, and in Source or Object form, provided that You meet the following conditions:
	- (a) You must give any other recipients of the Work or Derivative Works a copy of this License; and
	- (b) You must cause any modified files to carry prominent notices stating that You changed the files; and
	- (c) You must retain, in the Source form of any Derivative Works that You distribute, all copyright, patent, trademark, and attribution notices from the Source form of the Work, excluding those notices that do not pertain to any part of the Derivative Works; and
	- (d) If the Work includes a "NOTICE" text file as part of its distribution, then any Derivative Works that You distribute must include a readable copy of the attribution notices contained within such NOTICE file, excluding those notices that do not pertain to any part of the Derivative Works, in at least one of the following places: within a NOTICE text file distributed as part of the Derivative Works; within the Source form or documentation, if provided along with the Derivative Works; or, within a display generated by the Derivative Works, if and wherever such third-party notices normally appear. The contents of the NOTICE file are for informational purposes only and do not modify the License. You may add Your own attribution notices within Derivative Works that You distribute, alongside or as an addendum to the NOTICE text from the Work, provided that such additional attribution notices cannot be construed

as modifying the License.

 You may add Your own copyright statement to Your modifications and may provide additional or different license terms and conditions for use, reproduction, or distribution of Your modifications, or for any such Derivative Works as a whole, provided Your use, reproduction, and distribution of the Work otherwise complies with the conditions stated in this License.

- 5. Submission of Contributions. Unless You explicitly state otherwise, any Contribution intentionally submitted for inclusion in the Work by You to the Licensor shall be under the terms and conditions of this License, without any additional terms or conditions. Notwithstanding the above, nothing herein shall supersede or modify the terms of any separate license agreement you may have executed with Licensor regarding such Contributions.
- 6. Trademarks. This License does not grant permission to use the trade names, trademarks, service marks, or product names of the Licensor, except as required for reasonable and customary use in describing the origin of the Work and reproducing the content of the NOTICE file.
- 7. Disclaimer of Warranty. Unless required by applicable law or agreed to in writing, Licensor provides the Work (and each Contributor provides its Contributions) on an "AS IS" BASIS, WITHOUT WARRANTIES OR CONDITIONS OF ANY KIND, either express or implied, including, without limitation, any warranties or conditions of TITLE, NON-INFRINGEMENT, MERCHANTABILITY, or FITNESS FOR A PARTICULAR PURPOSE. You are solely responsible for determining the appropriateness of using or redistributing the Work and assume any risks associated with Your exercise of permissions under this License.
- 8. Limitation of Liability. In no event and under no legal theory, whether in tort (including negligence), contract, or otherwise, unless required by applicable law (such as deliberate and grossly negligent acts) or agreed to in writing, shall any Contributor be liable to You for damages, including any direct, indirect, special, incidental, or consequential damages of any character arising as a result of this License or out of the use or inability to use the Work (including but not limited to damages for loss of goodwill, work stoppage, computer failure or malfunction, or any and all other commercial damages or losses), even if such Contributor has been advised of the possibility of such damages.
- 9. Accepting Warranty or Additional Liability. While redistributing the Work or Derivative Works thereof, You may choose to offer, and charge a fee for, acceptance of support, warranty, indemnity, or other liability obligations and/or rights consistent with this

 License. However, in accepting such obligations, You may act only on Your own behalf and on Your sole responsibility, not on behalf of any other Contributor, and only if You agree to indemnify, defend, and hold each Contributor harmless for any liability incurred by, or claims asserted against, such Contributor by reason of your accepting any such warranty or additional liability.

### END OF TERMS AND CONDITIONS

APPENDIX: How to apply the Apache License to your work.

 To apply the Apache License to your work, attach the following boilerplate notice, with the fields enclosed by brackets "[]" replaced with your own identifying information. (Don't include the brackets!) The text should be enclosed in the appropriate comment syntax for the file format. We also recommend that a file or class name and description of purpose be included on the same "printed page" as the copyright notice for easier identification within third-party archives.

Copyright [yyyy] [name of copyright owner]

 Licensed under the Apache License, Version 2.0 (the "License"); you may not use this file except in compliance with the License. You may obtain a copy of the License at

http://www.apache.org/licenses/LICENSE-2.0

 Unless required by applicable law or agreed to in writing, software distributed under the License is distributed on an "AS IS" BASIS, WITHOUT WARRANTIES OR CONDITIONS OF ANY KIND, either express or implied. See the License for the specific language governing permissions and limitations under the License.

### **1.503 go-md2man 2.0.0 1.503.1 Available under license :**

MIT License

Copyright (c) 2015 Dmitri Shuralyov

Permission is hereby granted, free of charge, to any person obtaining a copy of this software and associated documentation files (the "Software"), to deal in the Software without restriction, including without limitation the rights to use, copy, modify, merge, publish, distribute, sublicense, and/or sell copies of the Software, and to permit persons to whom the Software is furnished to do so, subject to the following conditions:

The above copyright notice and this permission notice shall be included in all copies or substantial portions of the Software.

THE SOFTWARE IS PROVIDED "AS IS", WITHOUT WARRANTY OF ANY KIND, EXPRESS OR IMPLIED, INCLUDING BUT NOT LIMITED TO THE WARRANTIES OF MERCHANTABILITY, FITNESS FOR A PARTICULAR PURPOSE AND NONINFRINGEMENT. IN NO EVENT SHALL THE AUTHORS OR COPYRIGHT HOLDERS BE LIABLE FOR ANY CLAIM, DAMAGES OR OTHER LIABILITY, WHETHER IN AN ACTION OF CONTRACT, TORT OR OTHERWISE, ARISING FROM, OUT OF OR IN CONNECTION WITH THE SOFTWARE OR THE USE OR OTHER DEALINGS IN THE SOFTWARE.

Blackfriday is distributed under the Simplified BSD License:

> Copyright 2011 Russ Ross

> All rights reserved.

 $\ddot{\phantom{1}}$ 

> Redistribution and use in source and binary forms, with or without

> modification, are permitted provided that the following conditions

> are met:

 $\rightarrow$ 

 $> 1$ . Redistributions of source code must retain the above copyright

- > notice, this list of conditions and the following disclaimer.
- $\rightarrow$

 $> 2$ . Redistributions in binary form must reproduce the above

> copyright notice, this list of conditions and the following

- > disclaimer in the documentation and/or other materials provided with
- > the distribution.
- $\sim$

> THIS SOFTWARE IS PROVIDED BY THE COPYRIGHT HOLDERS AND CONTRIBUTORS > "AS IS" AND ANY EXPRESS OR IMPLIED WARRANTIES, INCLUDING, BUT NOT > LIMITED TO, THE IMPLIED WARRANTIES OF MERCHANTABILITY AND FITNESS > FOR A PARTICULAR PURPOSE ARE DISCLAIMED. IN NO EVENT SHALL THE > COPYRIGHT HOLDER OR CONTRIBUTORS BE LIABLE FOR ANY DIRECT, INDIRECT, > INCIDENTAL, SPECIAL, EXEMPLARY, OR CONSEQUENTIAL DAMAGES (INCLUDING, > BUT NOT LIMITED TO, PROCUREMENT OF SUBSTITUTE GOODS OR SERVICES; > LOSS OF USE, DATA, OR PROFITS; OR BUSINESS INTERRUPTION) HOWEVER > CAUSED AND ON ANY THEORY OF LIABILITY, WHETHER IN CONTRACT, STRICT > LIABILITY, OR TORT (INCLUDING NEGLIGENCE OR OTHERWISE) ARISING IN > ANY WAY OUT OF THE USE OF THIS SOFTWARE, EVEN IF ADVISED OF THE > POSSIBILITY OF SUCH DAMAGE. The MIT License (MIT)

### Copyright (c) 2014 Brian Goff

Permission is hereby granted, free of charge, to any person obtaining a copy of this software and associated documentation files (the "Software"), to deal in the Software without restriction, including without limitation the rights to use, copy, modify, merge, publish, distribute, sublicense, and/or sell

copies of the Software, and to permit persons to whom the Software is furnished to do so, subject to the following conditions:

The above copyright notice and this permission notice shall be included in all copies or substantial portions of the Software.

THE SOFTWARE IS PROVIDED "AS IS", WITHOUT WARRANTY OF ANY KIND, EXPRESS OR IMPLIED, INCLUDING BUT NOT LIMITED TO THE WARRANTIES OF MERCHANTABILITY, FITNESS FOR A PARTICULAR PURPOSE AND NONINFRINGEMENT. IN NO EVENT SHALL THE AUTHORS OR COPYRIGHT HOLDERS BE LIABLE FOR ANY CLAIM, DAMAGES OR OTHER LIABILITY, WHETHER IN AN ACTION OF CONTRACT, TORT OR OTHERWISE, ARISING FROM, OUT OF OR IN CONNECTION WITH THE SOFTWARE OR THE USE OR OTHER DEALINGS IN THE SOFTWARE.

# **1.504 golang-genproto 0.0.0-20210203152818- 3206188e46ba**

**1.504.1 Available under license :** 

 Apache License Version 2.0, January 2004 http://www.apache.org/licenses/

### TERMS AND CONDITIONS FOR USE, REPRODUCTION, AND DISTRIBUTION

1. Definitions.

 "License" shall mean the terms and conditions for use, reproduction, and distribution as defined by Sections 1 through 9 of this document.

 "Licensor" shall mean the copyright owner or entity authorized by the copyright owner that is granting the License.

 "Legal Entity" shall mean the union of the acting entity and all other entities that control, are controlled by, or are under common control with that entity. For the purposes of this definition, "control" means (i) the power, direct or indirect, to cause the direction or management of such entity, whether by contract or otherwise, or (ii) ownership of fifty percent (50%) or more of the outstanding shares, or (iii) beneficial ownership of such entity.

 "You" (or "Your") shall mean an individual or Legal Entity exercising permissions granted by this License.

 "Source" form shall mean the preferred form for making modifications, including but not limited to software source code, documentation

source, and configuration files.

 "Object" form shall mean any form resulting from mechanical transformation or translation of a Source form, including but not limited to compiled object code, generated documentation, and conversions to other media types.

 "Work" shall mean the work of authorship, whether in Source or Object form, made available under the License, as indicated by a copyright notice that is included in or attached to the work (an example is provided in the Appendix below).

 "Derivative Works" shall mean any work, whether in Source or Object form, that is based on (or derived from) the Work and for which the editorial revisions, annotations, elaborations, or other modifications represent, as a whole, an original work of authorship. For the purposes of this License, Derivative Works shall not include works that remain separable from, or merely link (or bind by name) to the interfaces of, the Work and Derivative Works thereof.

 "Contribution" shall mean any work of authorship, including the original version of the Work and any modifications or additions to that Work or Derivative Works thereof, that is intentionally submitted to Licensor for inclusion in the Work by the copyright owner or by an individual or Legal Entity authorized to submit on behalf of the copyright owner. For the purposes of this definition, "submitted" means any form of electronic, verbal, or written communication sent to the Licensor or its representatives, including but not limited to communication on electronic mailing lists, source code control systems, and issue tracking systems that are managed by, or on behalf of, the Licensor for the purpose of discussing and improving the Work, but excluding communication that is conspicuously marked or otherwise designated in writing by the copyright owner as "Not a Contribution."

 "Contributor" shall mean Licensor and any individual or Legal Entity on behalf of whom a Contribution has been received by Licensor and subsequently incorporated within the Work.

- 2. Grant of Copyright License. Subject to the terms and conditions of this License, each Contributor hereby grants to You a perpetual, worldwide, non-exclusive, no-charge, royalty-free, irrevocable copyright license to reproduce, prepare Derivative Works of, publicly display, publicly perform, sublicense, and distribute the Work and such Derivative Works in Source or Object form.
- 3. Grant of Patent License. Subject to the terms and conditions of this License, each Contributor hereby grants to You a perpetual, worldwide, non-exclusive, no-charge, royalty-free, irrevocable

 (except as stated in this section) patent license to make, have made, use, offer to sell, sell, import, and otherwise transfer the Work, where such license applies only to those patent claims licensable by such Contributor that are necessarily infringed by their Contribution(s) alone or by combination of their Contribution(s) with the Work to which such Contribution(s) was submitted. If You institute patent litigation against any entity (including a cross-claim or counterclaim in a lawsuit) alleging that the Work or a Contribution incorporated within the Work constitutes direct or contributory patent infringement, then any patent licenses granted to You under this License for that Work shall terminate as of the date such litigation is filed.

- 4. Redistribution. You may reproduce and distribute copies of the Work or Derivative Works thereof in any medium, with or without modifications, and in Source or Object form, provided that You meet the following conditions:
	- (a) You must give any other recipients of the Work or Derivative Works a copy of this License; and
	- (b) You must cause any modified files to carry prominent notices stating that You changed the files; and
	- (c) You must retain, in the Source form of any Derivative Works that You distribute, all copyright, patent, trademark, and attribution notices from the Source form of the Work, excluding those notices that do not pertain to any part of the Derivative Works; and
	- (d) If the Work includes a "NOTICE" text file as part of its distribution, then any Derivative Works that You distribute must include a readable copy of the attribution notices contained within such NOTICE file, excluding those notices that do not pertain to any part of the Derivative Works, in at least one of the following places: within a NOTICE text file distributed as part of the Derivative Works; within the Source form or documentation, if provided along with the Derivative Works; or, within a display generated by the Derivative Works, if and wherever such third-party notices normally appear. The contents of the NOTICE file are for informational purposes only and do not modify the License. You may add Your own attribution notices within Derivative Works that You distribute, alongside or as an addendum to the NOTICE text from the Work, provided that such additional attribution notices cannot be construed as modifying the License.

You may add Your own copyright statement to Your modifications and

 may provide additional or different license terms and conditions for use, reproduction, or distribution of Your modifications, or for any such Derivative Works as a whole, provided Your use, reproduction, and distribution of the Work otherwise complies with the conditions stated in this License.

- 5. Submission of Contributions. Unless You explicitly state otherwise, any Contribution intentionally submitted for inclusion in the Work by You to the Licensor shall be under the terms and conditions of this License, without any additional terms or conditions. Notwithstanding the above, nothing herein shall supersede or modify the terms of any separate license agreement you may have executed with Licensor regarding such Contributions.
- 6. Trademarks. This License does not grant permission to use the trade names, trademarks, service marks, or product names of the Licensor, except as required for reasonable and customary use in describing the origin of the Work and reproducing the content of the NOTICE file.
- 7. Disclaimer of Warranty. Unless required by applicable law or agreed to in writing, Licensor provides the Work (and each Contributor provides its Contributions) on an "AS IS" BASIS, WITHOUT WARRANTIES OR CONDITIONS OF ANY KIND, either express or implied, including, without limitation, any warranties or conditions of TITLE, NON-INFRINGEMENT, MERCHANTABILITY, or FITNESS FOR A PARTICULAR PURPOSE. You are solely responsible for determining the appropriateness of using or redistributing the Work and assume any risks associated with Your exercise of permissions under this License.
- 8. Limitation of Liability. In no event and under no legal theory, whether in tort (including negligence), contract, or otherwise, unless required by applicable law (such as deliberate and grossly negligent acts) or agreed to in writing, shall any Contributor be liable to You for damages, including any direct, indirect, special, incidental, or consequential damages of any character arising as a result of this License or out of the use or inability to use the Work (including but not limited to damages for loss of goodwill, work stoppage, computer failure or malfunction, or any and all other commercial damages or losses), even if such Contributor has been advised of the possibility of such damages.
- 9. Accepting Warranty or Additional Liability. While redistributing the Work or Derivative Works thereof, You may choose to offer, and charge a fee for, acceptance of support, warranty, indemnity, or other liability obligations and/or rights consistent with this License. However, in accepting such obligations, You may act only on Your own behalf and on Your sole responsibility, not on behalf of any other Contributor, and only if You agree to indemnify,

 defend, and hold each Contributor harmless for any liability incurred by, or claims asserted against, such Contributor by reason of your accepting any such warranty or additional liability.

### END OF TERMS AND CONDITIONS

APPENDIX: How to apply the Apache License to your work.

 To apply the Apache License to your work, attach the following boilerplate notice, with the fields enclosed by brackets "[]" replaced with your own identifying information. (Don't include the brackets!) The text should be enclosed in the appropriate comment syntax for the file format. We also recommend that a file or class name and description of purpose be included on the same "printed page" as the copyright notice for easier identification within third-party archives.

Copyright [yyyy] [name of copyright owner]

 Licensed under the Apache License, Version 2.0 (the "License"); you may not use this file except in compliance with the License. You may obtain a copy of the License at

http://www.apache.org/licenses/LICENSE-2.0

 Unless required by applicable law or agreed to in writing, software distributed under the License is distributed on an "AS IS" BASIS, WITHOUT WARRANTIES OR CONDITIONS OF ANY KIND, either express or implied. See the License for the specific language governing permissions and limitations under the License.

## **1.505 libsepol 3.0-1**

### **1.505.1 Available under license :**

 GNU LESSER GENERAL PUBLIC LICENSE Version 2.1, February 1999

Copyright (C) 1991, 1999 Free Software Foundation, Inc. 51 Franklin St, Fifth Floor, Boston, MA 02110-1301 USA Everyone is permitted to copy and distribute verbatim copies of this license document, but changing it is not allowed.

[This is the first released version of the Lesser GPL. It also counts as the successor of the GNU Library Public License, version 2, hence the version number 2.1.]

 Preamble

 The licenses for most software are designed to take away your freedom to share and change it. By contrast, the GNU General Public Licenses are intended to guarantee your freedom to share and change free software--to make sure the software is free for all its users.

 This license, the Lesser General Public License, applies to some specially designated software packages--typically libraries--of the Free Software Foundation and other authors who decide to use it. You can use it too, but we suggest you first think carefully about whether this license or the ordinary General Public License is the better strategy to use in any particular case, based on the explanations below.

 When we speak of free software, we are referring to freedom of use, not price. Our General Public Licenses are designed to make sure that you have the freedom to distribute copies of free software (and charge for this service if you wish); that you receive source code or can get it if you want it; that you can change the software and use pieces of it in new free programs; and that you are informed that you can do these things.

 To protect your rights, we need to make restrictions that forbid distributors to deny you these rights or to ask you to surrender these rights. These restrictions translate to certain responsibilities for you if you distribute copies of the library or if you modify it.

 For example, if you distribute copies of the library, whether gratis or for a fee, you must give the recipients all the rights that we gave you. You must make sure that they, too, receive or can get the source code. If you link other code with the library, you must provide complete object files to the recipients, so that they can relink them with the library after making changes to the library and recompiling it. And you must show them these terms so they know their rights.

We protect your rights with a two-step method: (1) we copyright the library, and (2) we offer you this license, which gives you legal permission to copy, distribute and/or modify the library.

 To protect each distributor, we want to make it very clear that there is no warranty for the free library. Also, if the library is modified by someone else and passed on, the recipients should know that what they have is not the original version, so that the original author's reputation will not be affected by problems that might be introduced by others.

 Finally, software patents pose a constant threat to the existence of any free program. We wish to make sure that a company cannot effectively restrict the users of a free program by obtaining a

restrictive license from a patent holder. Therefore, we insist that any patent license obtained for a version of the library must be consistent with the full freedom of use specified in this license.

 Most GNU software, including some libraries, is covered by the ordinary GNU General Public License. This license, the GNU Lesser General Public License, applies to certain designated libraries, and is quite different from the ordinary General Public License. We use this license for certain libraries in order to permit linking those libraries into non-free programs.

 When a program is linked with a library, whether statically or using a shared library, the combination of the two is legally speaking a combined work, a derivative of the original library. The ordinary General Public License therefore permits such linking only if the entire combination fits its criteria of freedom. The Lesser General Public License permits more lax criteria for linking other code with the library.

 We call this license the "Lesser" General Public License because it does Less to protect the user's freedom than the ordinary General Public License. It also provides other free software developers Less of an advantage over competing non-free programs. These disadvantages are the reason we use the ordinary General Public License for many libraries. However, the Lesser license provides advantages in certain special circumstances.

 For example, on rare occasions, there may be a special need to encourage the widest possible use of a certain library, so that it becomes a de-facto standard. To achieve this, non-free programs must be allowed to use the library. A more frequent case is that a free library does the same job as widely used non-free libraries. In this case, there is little to gain by limiting the free library to free software only, so we use the Lesser General Public License.

 In other cases, permission to use a particular library in non-free programs enables a greater number of people to use a large body of free software. For example, permission to use the GNU C Library in non-free programs enables many more people to use the whole GNU operating system, as well as its variant, the GNU/Linux operating system.

 Although the Lesser General Public License is Less protective of the users' freedom, it does ensure that the user of a program that is linked with the Library has the freedom and the wherewithal to run that program using a modified version of the Library.

The precise terms and conditions for copying, distribution and

modification follow. Pay close attention to the difference between a "work based on the library" and a "work that uses the library". The former contains code derived from the library, whereas the latter must be combined with the library in order to run.

### GNU LESSER GENERAL PUBLIC LICENSE TERMS AND CONDITIONS FOR COPYING, DISTRIBUTION AND MODIFICATION

 0. This License Agreement applies to any software library or other program which contains a notice placed by the copyright holder or other authorized party saying it may be distributed under the terms of this Lesser General Public License (also called "this License"). Each licensee is addressed as "you".

 A "library" means a collection of software functions and/or data prepared so as to be conveniently linked with application programs (which use some of those functions and data) to form executables.

 The "Library", below, refers to any such software library or work which has been distributed under these terms. A "work based on the Library" means either the Library or any derivative work under copyright law: that is to say, a work containing the Library or a portion of it, either verbatim or with modifications and/or translated straightforwardly into another language. (Hereinafter, translation is included without limitation in the term "modification".)

 "Source code" for a work means the preferred form of the work for making modifications to it. For a library, complete source code means all the source code for all modules it contains, plus any associated interface definition files, plus the scripts used to control compilation and installation of the library.

 Activities other than copying, distribution and modification are not covered by this License; they are outside its scope. The act of running a program using the Library is not restricted, and output from such a program is covered only if its contents constitute a work based on the Library (independent of the use of the Library in a tool for writing it). Whether that is true depends on what the Library does and what the program that uses the Library does.

 1. You may copy and distribute verbatim copies of the Library's complete source code as you receive it, in any medium, provided that you conspicuously and appropriately publish on each copy an appropriate copyright notice and disclaimer of warranty; keep intact all the notices that refer to this License and to the absence of any warranty; and distribute a copy of this License along with the Library.

 You may charge a fee for the physical act of transferring a copy, and you may at your option offer warranty protection in exchange for a fee.

 2. You may modify your copy or copies of the Library or any portion of it, thus forming a work based on the Library, and copy and distribute such modifications or work under the terms of Section 1 above, provided that you also meet all of these conditions:

a) The modified work must itself be a software library.

 b) You must cause the files modified to carry prominent notices stating that you changed the files and the date of any change.

 c) You must cause the whole of the work to be licensed at no charge to all third parties under the terms of this License.

 d) If a facility in the modified Library refers to a function or a table of data to be supplied by an application program that uses the facility, other than as an argument passed when the facility is invoked, then you must make a good faith effort to ensure that, in the event an application does not supply such function or table, the facility still operates, and performs whatever part of its purpose remains meaningful.

 (For example, a function in a library to compute square roots has a purpose that is entirely well-defined independent of the application. Therefore, Subsection 2d requires that any application-supplied function or table used by this function must be optional: if the application does not supply it, the square root function must still compute square roots.)

These requirements apply to the modified work as a whole. If identifiable sections of that work are not derived from the Library, and can be reasonably considered independent and separate works in themselves, then this License, and its terms, do not apply to those sections when you distribute them as separate works. But when you distribute the same sections as part of a whole which is a work based on the Library, the distribution of the whole must be on the terms of this License, whose permissions for other licensees extend to the entire whole, and thus to each and every part regardless of who wrote it.

Thus, it is not the intent of this section to claim rights or contest your rights to work written entirely by you; rather, the intent is to exercise the right to control the distribution of derivative or collective works based on the Library.

In addition, mere aggregation of another work not based on the Library with the Library (or with a work based on the Library) on a volume of a storage or distribution medium does not bring the other work under the scope of this License.

 3. You may opt to apply the terms of the ordinary GNU General Public License instead of this License to a given copy of the Library. To do this, you must alter all the notices that refer to this License, so that they refer to the ordinary GNU General Public License, version 2, instead of to this License. (If a newer version than version 2 of the ordinary GNU General Public License has appeared, then you can specify that version instead if you wish.) Do not make any other change in these notices.

 Once this change is made in a given copy, it is irreversible for that copy, so the ordinary GNU General Public License applies to all subsequent copies and derivative works made from that copy.

 This option is useful when you wish to copy part of the code of the Library into a program that is not a library.

 4. You may copy and distribute the Library (or a portion or derivative of it, under Section 2) in object code or executable form under the terms of Sections 1 and 2 above provided that you accompany it with the complete corresponding machine-readable source code, which must be distributed under the terms of Sections 1 and 2 above on a medium customarily used for software interchange.

 If distribution of object code is made by offering access to copy from a designated place, then offering equivalent access to copy the source code from the same place satisfies the requirement to distribute the source code, even though third parties are not compelled to copy the source along with the object code.

 5. A program that contains no derivative of any portion of the Library, but is designed to work with the Library by being compiled or linked with it, is called a "work that uses the Library". Such a work, in isolation, is not a derivative work of the Library, and therefore falls outside the scope of this License.

 However, linking a "work that uses the Library" with the Library creates an executable that is a derivative of the Library (because it contains portions of the Library), rather than a "work that uses the library". The executable is therefore covered by this License. Section 6 states terms for distribution of such executables.

 When a "work that uses the Library" uses material from a header file that is part of the Library, the object code for the work may be a
derivative work of the Library even though the source code is not. Whether this is true is especially significant if the work can be linked without the Library, or if the work is itself a library. The threshold for this to be true is not precisely defined by law.

 If such an object file uses only numerical parameters, data structure layouts and accessors, and small macros and small inline functions (ten lines or less in length), then the use of the object file is unrestricted, regardless of whether it is legally a derivative work. (Executables containing this object code plus portions of the Library will still fall under Section 6.)

 Otherwise, if the work is a derivative of the Library, you may distribute the object code for the work under the terms of Section 6. Any executables containing that work also fall under Section 6, whether or not they are linked directly with the Library itself.

 6. As an exception to the Sections above, you may also combine or link a "work that uses the Library" with the Library to produce a work containing portions of the Library, and distribute that work under terms of your choice, provided that the terms permit modification of the work for the customer's own use and reverse engineering for debugging such modifications.

 You must give prominent notice with each copy of the work that the Library is used in it and that the Library and its use are covered by this License. You must supply a copy of this License. If the work during execution displays copyright notices, you must include the copyright notice for the Library among them, as well as a reference directing the user to the copy of this License. Also, you must do one of these things:

 a) Accompany the work with the complete corresponding machine-readable source code for the Library including whatever changes were used in the work (which must be distributed under Sections 1 and 2 above); and, if the work is an executable linked with the Library, with the complete machine-readable "work that uses the Library", as object code and/or source code, so that the user can modify the Library and then relink to produce a modified executable containing the modified Library. (It is understood that the user who changes the contents of definitions files in the Library will not necessarily be able to recompile the application to use the modified definitions.)

 b) Use a suitable shared library mechanism for linking with the Library. A suitable mechanism is one that (1) uses at run time a copy of the library already present on the user's computer system, rather than copying library functions into the executable, and (2)

 will operate properly with a modified version of the library, if the user installs one, as long as the modified version is interface-compatible with the version that the work was made with.

 c) Accompany the work with a written offer, valid for at least three years, to give the same user the materials specified in Subsection 6a, above, for a charge no more than the cost of performing this distribution.

 d) If distribution of the work is made by offering access to copy from a designated place, offer equivalent access to copy the above specified materials from the same place.

 e) Verify that the user has already received a copy of these materials or that you have already sent this user a copy.

 For an executable, the required form of the "work that uses the Library" must include any data and utility programs needed for reproducing the executable from it. However, as a special exception, the materials to be distributed need not include anything that is normally distributed (in either source or binary form) with the major components (compiler, kernel, and so on) of the operating system on which the executable runs, unless that component itself accompanies the executable.

 It may happen that this requirement contradicts the license restrictions of other proprietary libraries that do not normally accompany the operating system. Such a contradiction means you cannot use both them and the Library together in an executable that you distribute.

 7. You may place library facilities that are a work based on the Library side-by-side in a single library together with other library facilities not covered by this License, and distribute such a combined library, provided that the separate distribution of the work based on the Library and of the other library facilities is otherwise permitted, and provided that you do these two things:

 a) Accompany the combined library with a copy of the same work based on the Library, uncombined with any other library facilities. This must be distributed under the terms of the Sections above.

 b) Give prominent notice with the combined library of the fact that part of it is a work based on the Library, and explaining where to find the accompanying uncombined form of the same work.

8. You may not copy, modify, sublicense, link with, or distribute

the Library except as expressly provided under this License. Any attempt otherwise to copy, modify, sublicense, link with, or distribute the Library is void, and will automatically terminate your rights under this License. However, parties who have received copies, or rights, from you under this License will not have their licenses terminated so long as such parties remain in full compliance.

 9. You are not required to accept this License, since you have not signed it. However, nothing else grants you permission to modify or distribute the Library or its derivative works. These actions are prohibited by law if you do not accept this License. Therefore, by modifying or distributing the Library (or any work based on the Library), you indicate your acceptance of this License to do so, and all its terms and conditions for copying, distributing or modifying the Library or works based on it.

 10. Each time you redistribute the Library (or any work based on the Library), the recipient automatically receives a license from the original licensor to copy, distribute, link with or modify the Library subject to these terms and conditions. You may not impose any further restrictions on the recipients' exercise of the rights granted herein. You are not responsible for enforcing compliance by third parties with this License.

 11. If, as a consequence of a court judgment or allegation of patent infringement or for any other reason (not limited to patent issues), conditions are imposed on you (whether by court order, agreement or otherwise) that contradict the conditions of this License, they do not excuse you from the conditions of this License. If you cannot distribute so as to satisfy simultaneously your obligations under this License and any other pertinent obligations, then as a consequence you may not distribute the Library at all. For example, if a patent license would not permit royalty-free redistribution of the Library by all those who receive copies directly or indirectly through you, then the only way you could satisfy both it and this License would be to refrain entirely from distribution of the Library.

If any portion of this section is held invalid or unenforceable under any particular circumstance, the balance of the section is intended to apply, and the section as a whole is intended to apply in other circumstances.

It is not the purpose of this section to induce you to infringe any patents or other property right claims or to contest validity of any such claims; this section has the sole purpose of protecting the integrity of the free software distribution system which is implemented by public license practices. Many people have made generous contributions to the wide range of software distributed through that system in reliance on consistent application of that

system; it is up to the author/donor to decide if he or she is willing to distribute software through any other system and a licensee cannot impose that choice.

This section is intended to make thoroughly clear what is believed to be a consequence of the rest of this License.

 12. If the distribution and/or use of the Library is restricted in certain countries either by patents or by copyrighted interfaces, the original copyright holder who places the Library under this License may add an explicit geographical distribution limitation excluding those countries, so that distribution is permitted only in or among countries not thus excluded. In such case, this License incorporates the limitation as if written in the body of this License.

 13. The Free Software Foundation may publish revised and/or new versions of the Lesser General Public License from time to time. Such new versions will be similar in spirit to the present version, but may differ in detail to address new problems or concerns.

Each version is given a distinguishing version number. If the Library specifies a version number of this License which applies to it and "any later version", you have the option of following the terms and conditions either of that version or of any later version published by the Free Software Foundation. If the Library does not specify a license version number, you may choose any version ever published by the Free Software Foundation.

 14. If you wish to incorporate parts of the Library into other free programs whose distribution conditions are incompatible with these, write to the author to ask for permission. For software which is copyrighted by the Free Software Foundation, write to the Free Software Foundation; we sometimes make exceptions for this. Our decision will be guided by the two goals of preserving the free status of all derivatives of our free software and of promoting the sharing and reuse of software generally.

### NO WARRANTY

 15. BECAUSE THE LIBRARY IS LICENSED FREE OF CHARGE, THERE IS NO WARRANTY FOR THE LIBRARY, TO THE EXTENT PERMITTED BY APPLICABLE LAW. EXCEPT WHEN OTHERWISE STATED IN WRITING THE COPYRIGHT HOLDERS AND/OR OTHER PARTIES PROVIDE THE LIBRARY "AS IS" WITHOUT WARRANTY OF ANY KIND, EITHER EXPRESSED OR IMPLIED, INCLUDING, BUT NOT LIMITED TO, THE IMPLIED WARRANTIES OF MERCHANTABILITY AND FITNESS FOR A PARTICULAR PURPOSE. THE ENTIRE RISK AS TO THE QUALITY AND PERFORMANCE OF THE LIBRARY IS WITH YOU. SHOULD THE LIBRARY PROVE DEFECTIVE, YOU ASSUME THE COST OF ALL NECESSARY SERVICING, REPAIR OR CORRECTION.

 16. IN NO EVENT UNLESS REQUIRED BY APPLICABLE LAW OR AGREED TO IN WRITING WILL ANY COPYRIGHT HOLDER, OR ANY OTHER PARTY WHO MAY MODIFY AND/OR REDISTRIBUTE THE LIBRARY AS PERMITTED ABOVE, BE LIABLE TO YOU FOR DAMAGES, INCLUDING ANY GENERAL, SPECIAL, INCIDENTAL OR CONSEQUENTIAL DAMAGES ARISING OUT OF THE USE OR INABILITY TO USE THE LIBRARY (INCLUDING BUT NOT LIMITED TO LOSS OF DATA OR DATA BEING RENDERED INACCURATE OR LOSSES SUSTAINED BY YOU OR THIRD PARTIES OR A FAILURE OF THE LIBRARY TO OPERATE WITH ANY OTHER SOFTWARE), EVEN IF SUCH HOLDER OR OTHER PARTY HAS BEEN ADVISED OF THE POSSIBILITY OF SUCH DAMAGES.

### END OF TERMS AND CONDITIONS

#### How to Apply These Terms to Your New Libraries

 If you develop a new library, and you want it to be of the greatest possible use to the public, we recommend making it free software that everyone can redistribute and change. You can do so by permitting redistribution under these terms (or, alternatively, under the terms of the ordinary General Public License).

 To apply these terms, attach the following notices to the library. It is safest to attach them to the start of each source file to most effectively convey the exclusion of warranty; and each file should have at least the "copyright" line and a pointer to where the full notice is found.

 <one line to give the library's name and a brief idea of what it does.> Copyright  $(C)$  <year > <name of author>

 This library is free software; you can redistribute it and/or modify it under the terms of the GNU Lesser General Public License as published by the Free Software Foundation; either version 2.1 of the License, or (at your option) any later version.

 This library is distributed in the hope that it will be useful, but WITHOUT ANY WARRANTY; without even the implied warranty of MERCHANTABILITY or FITNESS FOR A PARTICULAR PURPOSE. See the GNU Lesser General Public License for more details.

 You should have received a copy of the GNU Lesser General Public License along with this library; if not, write to the Free Software Foundation, Inc., 51 Franklin St, Fifth Floor, Boston, MA 02110-1301 USA

Also add information on how to contact you by electronic and paper mail.

You should also get your employer (if you work as a programmer) or your school, if any, to sign a "copyright disclaimer" for the library, if

necessary. Here is a sample; alter the names:

 Yoyodyne, Inc., hereby disclaims all copyright interest in the library `Frob' (a library for tweaking knobs) written by James Random Hacker.

 <signature of Ty Coon>, 1 April 1990 Ty Coon, President of Vice

That's all there is to it!

# **1.506 gopkg-in/ldap 3.0.2**

## **1.506.1 Available under license :**

gopkg.in - versioned URLs for Go packages

Copyright (c) 2014 - Gustavo Niemeyer <gustavo@niemeyer.net>

All rights reserved.

Redistribution and use in source and binary forms, with or without modification, are permitted provided that the following conditions are met:

- 1. Redistributions of source code must retain the above copyright notice, this list of conditions and the following disclaimer.
- 2. Redistributions in binary form must reproduce the above copyright notice, this list of conditions and the following disclaimer in the documentation and/or other materials provided with the distribution.

THIS SOFTWARE IS PROVIDED BY THE COPYRIGHT HOLDERS AND CONTRIBUTORS "AS IS" AND ANY EXPRESS OR IMPLIED WARRANTIES, INCLUDING, BUT NOT LIMITED TO, THE IMPLIED WARRANTIES OF MERCHANTABILITY AND FITNESS FOR A PARTICULAR PURPOSE ARE DISCLAIMED. IN NO EVENT SHALL THE COPYRIGHT OWNER OR CONTRIBUTORS BE LIABLE FOR ANY DIRECT, INDIRECT, INCIDENTAL, SPECIAL, EXEMPLARY, OR CONSEQUENTIAL DAMAGES (INCLUDING, BUT NOT LIMITED TO, PROCUREMENT OF SUBSTITUTE GOODS OR SERVICES; LOSS OF USE, DATA, OR PROFITS; OR BUSINESS INTERRUPTION) HOWEVER CAUSED AND ON ANY THEORY OF LIABILITY, WHETHER IN CONTRACT, STRICT LIABILITY, OR TORT (INCLUDING NEGLIGENCE OR OTHERWISE) ARISING IN ANY WAY OUT OF THE USE OF THIS SOFTWARE, EVEN IF ADVISED OF THE POSSIBILITY OF SUCH DAMAGE.

## **1.507 python 3.8.10-0ubuntu1~20.04**

## **1.507.1 Available under license :**

Copyright (c) 2002 Jorge Acereda <iacereda@users.sourceforge.net>  $\&$ Peter O'Gorman <ogorman@users.sourceforge.net>

Portions may be copyright others, see the AUTHORS file included with this

distribution.

Maintained by Peter O'Gorman <ogorman@users.sourceforge.net>

Bug Reports and other queries should go to <ogorman@users.sourceforge.net>

Permission is hereby granted, free of charge, to any person obtaining a copy of this software and associated documentation files (the "Software"), to deal in the Software without restriction, including without limitation the rights to use, copy, modify, merge, publish, distribute, sublicense, and/or sell copies of the Software, and to permit persons to whom the Software is furnished to do so, subject to the following conditions:

The above copyright notice and this permission notice shall be included in all copies or substantial portions of the Software.

THE SOFTWARE IS PROVIDED "AS IS", WITHOUT WARRANTY OF ANY KIND, EXPRESS OR IMPLIED, INCLUDING BUT NOT LIMITED TO THE WARRANTIES OF MERCHANTABILITY, FITNESS FOR A PARTICULAR PURPOSE AND NONINFRINGEMENT. IN NO EVENT SHALL THE AUTHORS OR COPYRIGHT HOLDERS BE LIABLE FOR ANY CLAIM, DAMAGES OR OTHER LIABILITY, WHETHER IN AN ACTION OF CONTRACT, TORT OR OTHERWISE, ARISING FROM, OUT OF OR IN CONNECTION WITH THE SOFTWARE OR THE USE OR OTHER DEALINGS IN THE SOFTWARE.

Additional Conditions for this Windows binary build

---------------------------------------------------

This program is linked with and uses Microsoft Distributable Code, copyrighted by Microsoft Corporation. The Microsoft Distributable Code is embedded in each .exe, .dll and .pyd file as a result of running the code through a linker.

If you further distribute programs that include the Microsoft Distributable Code, you must comply with the restrictions on distribution specified by Microsoft. In particular, you must require distributors and external end users to agree to terms that protect the Microsoft Distributable Code at least as much as Microsoft's own requirements for the Distributable Code. See Microsoft's documentation (included in its developer tools and on its website at microsoft.com) for specific details.

Redistribution of the Windows binary build of the Python interpreter complies with this agreement, provided that you do not:

- alter any copyright, trademark or patent notice in Microsoft's

Distributable Code;

- use Microsoft's trademarks in your programs' names or in a way that suggests your programs come from or are endorsed by Microsoft;

- distribute Microsoft's Distributable Code to run on a platform other than Microsoft operating systems, run-time technologies or application platforms; or

- include Microsoft Distributable Code in malicious, deceptive or unlawful programs.

These restrictions apply only to the Microsoft Distributable Code as defined above, not to Python itself or any programs running on the Python interpreter. The redistribution of the Python interpreter and libraries is governed by the Python Software License included with this file, or by other licenses as marked. X Window System License - X11R6.4

Copyright (c) 1998 The Open Group

Permission is hereby granted, free of charge, to any person obtaining a copy of this software and associated documentation files (the "Software"), to deal in the Software without restriction, including without limitation the rights to use, copy, modify, merge, publish, distribute, sublicense, and/or sell copies of the Software, and to permit persons to whom the Software is furnished to do so, subject to the following conditions:

The above copyright notice and this permission notice shall be included in all copies or substantial portions of the Software.

THE SOFTWARE IS PROVIDED "AS IS", WITHOUT WARRANTY OF ANY KIND, EXPRESS OR IMPLIED, INCLUDING BUT NOT LIMITED TO THE WARRANTIES OF MERCHANTABILITY, FITNESS FOR A PARTICULAR PURPOSE AND NONINFRINGEMENT. IN NO EVENT SHALL THE OPEN GROUP BE LIABLE FOR ANY CLAIM, DAMAGES OR OTHER LIABILITY, WHETHER IN AN ACTION OF CONTRACT, TORT OR OTHERWISE, ARISING FROM, OUT OF OR IN CONNECTION WITH THE SOFTWARE OR THE USE OR OTHER DEALINGS IN THE SOFTWARE.

Except as contained in this notice, the name of The Open Group shall not be used in advertising or otherwise to promote the sale, use or other dealings in this Software without prior written authorization from The Open Group.

X Window System is a trademark of The Open Group libffi - Copyright (c) 1996-2003 Red Hat, Inc.

Permission is hereby granted, free of charge, to any person obtaining a copy of this software and associated documentation files (the ``Software''), to deal in the Software without restriction, including without limitation the rights to use, copy, modify, merge, publish, distribute, sublicense, and/or sell copies of the Software, and to permit persons to whom the Software is furnished to do so, subject to the following conditions:

The above copyright notice and this permission notice shall be included in all copies or substantial portions of the Software.

THE SOFTWARE IS PROVIDED ``AS IS'', WITHOUT WARRANTY OF ANY KIND, EXPRESS OR IMPLIED, INCLUDING BUT NOT LIMITED TO THE WARRANTIES OF MERCHANTABILITY, FITNESS FOR A PARTICULAR PURPOSE AND NONINFRINGEMENT. IN NO EVENT SHALL CYGNUS SOLUTIONS BE LIABLE FOR ANY CLAIM, DAMAGES OR OTHER LIABILITY, WHETHER IN AN ACTION OF CONTRACT, TORT OR OTHERWISE, ARISING FROM, OUT OF OR IN CONNECTION WITH THE SOFTWARE OR THE USE OR OTHER DEALINGS IN THE SOFTWARE. Copyright (c) 1998-2000 Thai Open Source Software Center Ltd and Clark Cooper

Copyright (c) 2001-2017 Expat maintainers

Permission is hereby granted, free of charge, to any person obtaining a copy of this software and associated documentation files (the "Software"), to deal in the Software without restriction, including without limitation the rights to use, copy, modify, merge, publish, distribute, sublicense, and/or sell copies of the Software, and to permit persons to whom the Software is furnished to do so, subject to the following conditions:

The above copyright notice and this permission notice shall be included in all copies or substantial portions of the Software.

THE SOFTWARE IS PROVIDED "AS IS", WITHOUT WARRANTY OF ANY KIND, EXPRESS OR IMPLIED, INCLUDING BUT NOT LIMITED TO THE WARRANTIES OF MERCHANTABILITY, FITNESS FOR A PARTICULAR PURPOSE AND NONINFRINGEMENT. IN NO EVENT SHALL THE AUTHORS OR COPYRIGHT HOLDERS BE LIABLE FOR ANY CLAIM, DAMAGES OR OTHER LIABILITY, WHETHER IN AN ACTION OF CONTRACT, TORT OR OTHERWISE, ARISING FROM, OUT OF OR IN CONNECTION WITH THE SOFTWARE OR THE USE OR OTHER DEALINGS IN THE SOFTWARE. A. HISTORY OF THE SOFTWARE

==========================

Python was created in the early 1990s by Guido van Rossum at Stichting Mathematisch Centrum (CWI, see http://www.cwi.nl) in the Netherlands as a successor of a language called ABC. Guido remains Python's principal author, although it includes many contributions from others.

In 1995, Guido continued his work on Python at the Corporation for

National Research Initiatives (CNRI, see http://www.cnri.reston.va.us) in Reston, Virginia where he released several versions of the software.

In May 2000, Guido and the Python core development team moved to BeOpen.com to form the BeOpen PythonLabs team. In October of the same year, the PythonLabs team moved to Digital Creations, which became Zope Corporation. In 2001, the Python Software Foundation (PSF, see https://www.python.org/psf/) was formed, a non-profit organization created specifically to own Python-related Intellectual Property. Zope Corporation was a sponsoring member of the PSF.

All Python releases are Open Source (see http://www.opensource.org for the Open Source Definition). Historically, most, but not all, Python releases have also been GPL-compatible; the table below summarizes the various releases.

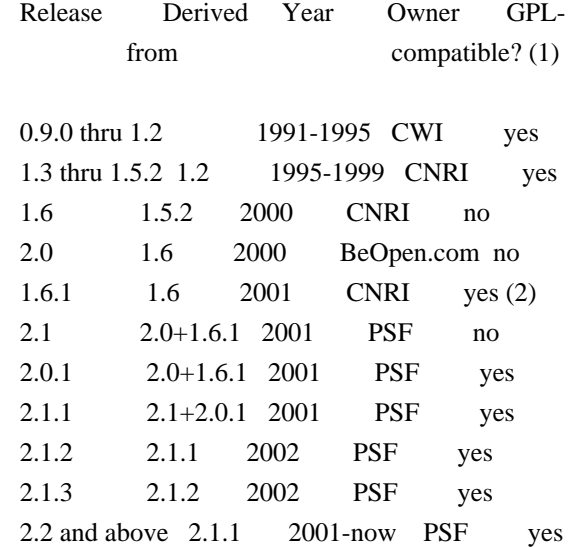

Footnotes:

- (1) GPL-compatible doesn't mean that we're distributing Python under the GPL. All Python licenses, unlike the GPL, let you distribute a modified version without making your changes open source. The GPL-compatible licenses make it possible to combine Python with other software that is released under the GPL; the others don't.
- (2) According to Richard Stallman, 1.6.1 is not GPL-compatible, because its license has a choice of law clause. According to CNRI, however, Stallman's lawyer has told CNRI's lawyer that 1.6.1 is "not incompatible" with the GPL.

Thanks to the many outside volunteers who have worked under Guido's direction to make these releases possible.

Python software and documentation are licensed under the Python Software Foundation License Version 2.

Starting with Python 3.8.6, examples, recipes, and other code in the documentation are dual licensed under the PSF License Version 2 and the Zero-Clause BSD license.

Some software incorporated into Python is under different licenses. The licenses are listed with code falling under that license.

### PYTHON SOFTWARE FOUNDATION LICENSE VERSION 2

--------------------------------------------

1. This LICENSE AGREEMENT is between the Python Software Foundation ("PSF"), and the Individual or Organization ("Licensee") accessing and otherwise using this software ("Python") in source or binary form and its associated documentation.

2. Subject to the terms and conditions of this License Agreement, PSF hereby grants Licensee a nonexclusive, royalty-free, world-wide license to reproduce, analyze, test, perform and/or display publicly, prepare derivative works, distribute, and otherwise use Python alone or in any derivative version, provided, however, that PSF's License Agreement and PSF's notice of copyright, i.e., "Copyright (c) 2001, 2002, 2003, 2004, 2005, 2006, 2007, 2008, 2009, 2010, 2011, 2012, 2013, 2014, 2015, 2016, 2017, 2018, 2019, 2020, 2021 Python Software Foundation; All Rights Reserved" are retained in Python alone or in any derivative version prepared by Licensee.

3. In the event Licensee prepares a derivative work that is based on or incorporates Python or any part thereof, and wants to make the derivative work available to others as provided herein, then Licensee hereby agrees to include in any such work a brief summary of the changes made to Python.

4. PSF is making Python available to Licensee on an "AS IS" basis. PSF MAKES NO REPRESENTATIONS OR WARRANTIES, EXPRESS OR IMPLIED. BY WAY OF EXAMPLE, BUT NOT LIMITATION, PSF MAKES NO AND DISCLAIMS ANY REPRESENTATION OR WARRANTY OF MERCHANTABILITY OR FITNESS FOR ANY PARTICULAR PURPOSE OR THAT THE USE OF PYTHON WILL NOT INFRINGE ANY THIRD PARTY RIGHTS.

5. PSF SHALL NOT BE LIABLE TO LICENSEE OR ANY OTHER USERS OF PYTHON FOR ANY INCIDENTAL, SPECIAL, OR CONSEQUENTIAL DAMAGES OR LOSS AS

## A RESULT OF MODIFYING, DISTRIBUTING, OR OTHERWISE USING PYTHON, OR ANY DERIVATIVE THEREOF, EVEN IF ADVISED OF THE POSSIBILITY THEREOF.

6. This License Agreement will automatically terminate upon a material breach of its terms and conditions.

7. Nothing in this License Agreement shall be deemed to create any relationship of agency, partnership, or joint venture between PSF and Licensee. This License Agreement does not grant permission to use PSF trademarks or trade name in a trademark sense to endorse or promote products or services of Licensee, or any third party.

8. By copying, installing or otherwise using Python, Licensee agrees to be bound by the terms and conditions of this License Agreement.

## BEOPEN.COM LICENSE AGREEMENT FOR PYTHON 2.0

-------------------------------------------

## BEOPEN PYTHON OPEN SOURCE LICENSE AGREEMENT VERSION 1

1. This LICENSE AGREEMENT is between BeOpen.com ("BeOpen"), having an office at 160 Saratoga Avenue, Santa Clara, CA 95051, and the Individual or Organization ("Licensee") accessing and otherwise using this software in source or binary form and its associated documentation ("the Software").

2. Subject to the terms and conditions of this BeOpen Python License Agreement, BeOpen hereby grants Licensee a non-exclusive, royalty-free, world-wide license to reproduce, analyze, test, perform and/or display publicly, prepare derivative works, distribute, and otherwise use the Software alone or in any derivative version, provided, however, that the BeOpen Python License is retained in the Software, alone or in any derivative version prepared by Licensee.

3. BeOpen is making the Software available to Licensee on an "AS IS" basis. BEOPEN MAKES NO REPRESENTATIONS OR WARRANTIES, EXPRESS OR IMPLIED. BY WAY OF EXAMPLE, BUT NOT LIMITATION, BEOPEN MAKES NO AND DISCLAIMS ANY REPRESENTATION OR WARRANTY OF MERCHANTABILITY OR FITNESS FOR ANY PARTICULAR PURPOSE OR THAT THE USE OF THE SOFTWARE WILL NOT INFRINGE ANY THIRD PARTY RIGHTS.

4. BEOPEN SHALL NOT BE LIABLE TO LICENSEE OR ANY OTHER USERS OF THE SOFTWARE FOR ANY INCIDENTAL, SPECIAL, OR CONSEQUENTIAL DAMAGES OR LOSS AS A RESULT OF USING, MODIFYING OR DISTRIBUTING THE SOFTWARE, OR ANY DERIVATIVE THEREOF, EVEN IF ADVISED OF THE POSSIBILITY THEREOF.

5. This License Agreement will automatically terminate upon a material breach of its terms and conditions.

6. This License Agreement shall be governed by and interpreted in all respects by the law of the State of California, excluding conflict of law provisions. Nothing in this License Agreement shall be deemed to create any relationship of agency, partnership, or joint venture between BeOpen and Licensee. This License Agreement does not grant permission to use BeOpen trademarks or trade names in a trademark sense to endorse or promote products or services of Licensee, or any third party. As an exception, the "BeOpen Python" logos available at http://www.pythonlabs.com/logos.html may be used according to the permissions granted on that web page.

7. By copying, installing or otherwise using the software, Licensee agrees to be bound by the terms and conditions of this License Agreement.

### CNRI LICENSE AGREEMENT FOR PYTHON 1.6.1

---------------------------------------

1. This LICENSE AGREEMENT is between the Corporation for National Research Initiatives, having an office at 1895 Preston White Drive, Reston, VA 20191 ("CNRI"), and the Individual or Organization ("Licensee") accessing and otherwise using Python 1.6.1 software in source or binary form and its associated documentation.

2. Subject to the terms and conditions of this License Agreement, CNRI hereby grants Licensee a nonexclusive, royalty-free, world-wide license to reproduce, analyze, test, perform and/or display publicly, prepare derivative works, distribute, and otherwise use Python 1.6.1 alone or in any derivative version, provided, however, that CNRI's License Agreement and CNRI's notice of copyright, i.e., "Copyright (c) 1995-2001 Corporation for National Research Initiatives; All Rights Reserved" are retained in Python 1.6.1 alone or in any derivative version prepared by Licensee. Alternately, in lieu of CNRI's License Agreement, Licensee may substitute the following text (omitting the quotes): "Python 1.6.1 is made available subject to the terms and conditions in CNRI's License Agreement. This Agreement together with Python 1.6.1 may be located on the Internet using the following unique, persistent identifier (known as a handle): 1895.22/1013. This Agreement may also be obtained from a proxy server on the Internet using the following URL: http://hdl.handle.net/1895.22/1013".

3. In the event Licensee prepares a derivative work that is based on or incorporates Python 1.6.1 or any part thereof, and wants to make the derivative work available to others as provided herein, then

Licensee hereby agrees to include in any such work a brief summary of the changes made to Python 1.6.1.

4. CNRI is making Python 1.6.1 available to Licensee on an "AS IS" basis. CNRI MAKES NO REPRESENTATIONS OR WARRANTIES, EXPRESS OR IMPLIED. BY WAY OF EXAMPLE, BUT NOT LIMITATION, CNRI MAKES NO AND DISCLAIMS ANY REPRESENTATION OR WARRANTY OF MERCHANTABILITY OR FITNESS FOR ANY PARTICULAR PURPOSE OR THAT THE USE OF PYTHON 1.6.1 WILL NOT INFRINGE ANY THIRD PARTY RIGHTS.

5. CNRI SHALL NOT BE LIABLE TO LICENSEE OR ANY OTHER USERS OF PYTHON 1.6.1 FOR ANY INCIDENTAL, SPECIAL, OR CONSEQUENTIAL DAMAGES OR LOSS AS A RESULT OF MODIFYING, DISTRIBUTING, OR OTHERWISE USING PYTHON 1.6.1, OR ANY DERIVATIVE THEREOF, EVEN IF ADVISED OF THE POSSIBILITY THEREOF.

6. This License Agreement will automatically terminate upon a material breach of its terms and conditions.

7. This License Agreement shall be governed by the federal intellectual property law of the United States, including without limitation the federal copyright law, and, to the extent such U.S. federal law does not apply, by the law of the Commonwealth of Virginia, excluding Virginia's conflict of law provisions. Notwithstanding the foregoing, with regard to derivative works based on Python 1.6.1 that incorporate non-separable material that was previously distributed under the GNU General Public License (GPL), the law of the Commonwealth of Virginia shall govern this License Agreement only as to issues arising under or with respect to Paragraphs 4, 5, and 7 of this License Agreement. Nothing in this License Agreement shall be deemed to create any relationship of agency, partnership, or joint venture between CNRI and Licensee. This License Agreement does not grant permission to use CNRI trademarks or trade name in a trademark sense to endorse or promote products or services of Licensee, or any third party.

8. By clicking on the "ACCEPT" button where indicated, or by copying, installing or otherwise using Python 1.6.1, Licensee agrees to be bound by the terms and conditions of this License Agreement.

ACCEPT

CWI LICENSE AGREEMENT FOR PYTHON 0.9.0 THROUGH 1.2 --------------------------------------------------

Copyright (c) 1991 - 1995, Stichting Mathematisch Centrum Amsterdam, The Netherlands. All rights reserved.

Permission to use, copy, modify, and distribute this software and its documentation for any purpose and without fee is hereby granted, provided that the above copyright notice appear in all copies and that both that copyright notice and this permission notice appear in supporting documentation, and that the name of Stichting Mathematisch Centrum or CWI not be used in advertising or publicity pertaining to distribution of the software without specific, written prior permission.

STICHTING MATHEMATISCH CENTRUM DISCLAIMS ALL WARRANTIES WITH REGARD TO THIS SOFTWARE, INCLUDING ALL IMPLIED WARRANTIES OF MERCHANTABILITY AND FITNESS, IN NO EVENT SHALL STICHTING MATHEMATISCH CENTRUM BE LIABLE FOR ANY SPECIAL, INDIRECT OR CONSEQUENTIAL DAMAGES OR ANY DAMAGES WHATSOEVER RESULTING FROM LOSS OF USE, DATA OR PROFITS, WHETHER IN AN ACTION OF CONTRACT, NEGLIGENCE OR OTHER TORTIOUS ACTION, ARISING OUT OF OR IN CONNECTION WITH THE USE OR PERFORMANCE OF THIS SOFTWARE.

ZERO-CLAUSE BSD LICENSE FOR CODE IN THE PYTHON DOCUMENTATION

----------------------------------------------------------------------

Permission to use, copy, modify, and/or distribute this software for any purpose with or without fee is hereby granted.

THE SOFTWARE IS PROVIDED "AS IS" AND THE AUTHOR DISCLAIMS ALL WARRANTIES WITH REGARD TO THIS SOFTWARE INCLUDING ALL IMPLIED WARRANTIES OF MERCHANTABILITY AND FITNESS. IN NO EVENT SHALL THE AUTHOR BE LIABLE FOR ANY SPECIAL, DIRECT, INDIRECT, OR CONSEQUENTIAL DAMAGES OR ANY DAMAGES WHATSOEVER RESULTING FROM LOSS OF USE, DATA OR PROFITS, WHETHER IN AN ACTION OF CONTRACT, NEGLIGENCE OR OTHER TORTIOUS ACTION, ARISING OUT OF OR IN CONNECTION WITH THE USE OR PERFORMANCE OF THIS SOFTWARE.

This license applies to the bootstrapper application that is embedded within the installer. It has no impact on the licensing for the rest of the installer or Python itself, as no code covered by this license exists in any other part of the product.

---

Microsoft Reciprocal License (MS-RL)

This license governs use of the accompanying software. If you use the software, you accept this license. If you do not accept the license, do not use the software.

1. Definitions

The terms "reproduce," "reproduction," "derivative works," and "distribution" have the same meaning here as under U.S. copyright law.

A "contribution" is the original software, or any additions or changes to the software.

A "contributor" is any person that distributes its contribution under this license.

"Licensed patents" are a contributor's patent claims that read directly on its contribution.

2. Grant of Rights

(A) Copyright Grant- Subject to the terms of this license, including the license conditions and limitations in section 3, each contributor grants you a non-exclusive, worldwide, royalty-free copyright license to reproduce its contribution, prepare derivative works of its contribution, and distribute its contribution or any derivative works that you create.

(B) Patent Grant- Subject to the terms of this license, including the license conditions and limitations in section 3, each contributor grants you a non-exclusive, worldwide, royalty-free license under its licensed patents to make, have made, use, sell, offer for sale, import, and/or otherwise dispose of its contribution in the software or derivative works of the contribution in the software.

3. Conditions and Limitations

(A) Reciprocal Grants- For any file you distribute that contains code from the software (in source code or binary format), you must provide recipients the source code to that file along with a copy of this license, which license will govern that file. You may license other files that are entirely your own work and do not contain code from the software under any terms you choose.

(B) No Trademark License- This license does not grant you rights to use any contributors' name, logo, or trademarks.

(C) If you bring a patent claim against any contributor over patents that you claim are infringed by the software, your patent license from such contributor to the software ends automatically.

(D) If you distribute any portion of the software, you must retain all copyright, patent, trademark, and attribution notices that are present in the software.

(E) If you distribute any portion of the software in source code form, you may do so only under this license by including a complete copy of this license with your distribution. If you distribute any portion of the software in compiled or object code form, you may only do so under a license that complies with this license.

(F) The software is licensed "as-is." You bear the risk of using it. The contributors give no express warranties, guarantees or conditions. You may have additional consumer rights under your local laws which this license cannot change. To the extent permitted under your local laws, the contributors exclude the implied warranties of merchantability, fitness for a particular purpose and non-infringement.

# **1.508 go-macaron-gzip 0.0.0-20160222043647 cad1c6580a07**

## **1.508.1 Available under license :**

Apache License Version 2.0, January 2004 http://www.apache.org/licenses/

TERMS AND CONDITIONS FOR USE, REPRODUCTION, AND DISTRIBUTION

1. Definitions.

"License" shall mean the terms and conditions for use, reproduction, and distribution as defined by Sections 1 through 9 of this document.

"Licensor" shall mean the copyright owner or entity authorized by the copyright owner that is granting the License.

"Legal Entity" shall mean the union of the acting entity and all other entities that control, are controlled by, or are under common control with that entity. For the purposes of this definition, "control" means (i) the power, direct or indirect, to cause the direction or management of such entity, whether by contract or otherwise, or (ii) ownership of fifty percent (50%) or more of the outstanding shares, or (iii) beneficial ownership of such entity.

"You" (or "Your") shall mean an individual or Legal Entity exercising permissions granted by this License.

"Source" form shall mean the preferred form for making modifications, including but not limited to software source code, documentation source, and configuration files.

"Object" form shall mean any form resulting from mechanical transformation or translation of a Source form, including but not limited to compiled object code, generated documentation, and conversions to other media types.

"Work" shall mean the work of authorship, whether in Source or Object form, made available under the License, as indicated by a copyright notice that is included in or attached to the work (an example is provided in the Appendix below).

"Derivative Works" shall mean any work, whether in Source or Object form, that is based on (or derived from) the Work and for which the editorial revisions, annotations, elaborations, or other modifications represent, as a whole, an original work of authorship. For the purposes of this License, Derivative Works shall not include works that remain separable from, or merely link (or bind by name) to the interfaces of, the Work and Derivative Works thereof.

"Contribution" shall mean any work of authorship, including the original version of the Work and any modifications or additions to that Work or Derivative Works thereof, that is intentionally submitted to Licensor for inclusion in the Work by the copyright owner or by an individual or Legal Entity authorized to submit on behalf of the copyright owner. For the purposes of this definition, "submitted" means any form of electronic, verbal, or written communication sent to the Licensor or its representatives, including but not limited to communication on electronic mailing lists, source code control systems, and issue tracking systems that are managed by, or on behalf of, the Licensor for the purpose of discussing and improving the Work, but excluding communication that is conspicuously marked or otherwise designated in writing by the copyright owner as "Not a Contribution."

"Contributor" shall mean Licensor and any individual or Legal Entity on behalf of whom a Contribution has been received by Licensor and subsequently incorporated within the Work.

2. Grant of Copyright License.

Subject to the terms and conditions of this License, each Contributor hereby grants to You a perpetual, worldwide, non-exclusive, no-charge, royalty-free, irrevocable copyright license to reproduce, prepare Derivative Works of, publicly display, publicly perform, sublicense, and distribute the Work and such Derivative Works in Source or Object form.

#### 3. Grant of Patent License.

Subject to the terms and conditions of this License, each Contributor hereby grants to You a perpetual, worldwide, non-exclusive, no-charge, royalty-free, irrevocable (except as stated in this section) patent license to make, have made, use, offer to sell, sell, import, and otherwise transfer the Work, where such license applies only to those patent claims licensable by such Contributor that are necessarily infringed by their Contribution(s) alone or by combination of their Contribution(s) with the Work to which such Contribution(s) was submitted. If You institute patent litigation against any entity (including a cross-claim or counterclaim in a lawsuit) alleging that the Work or a Contribution incorporated within the Work constitutes direct or contributory patent infringement, then any patent licenses granted to You under this License for that Work shall terminate as of the date such litigation is filed.

#### 4. Redistribution.

You may reproduce and distribute copies of the Work or Derivative Works thereof in any medium, with or without modifications, and in Source or Object form, provided that You meet the following conditions:

You must give any other recipients of the Work or Derivative Works a copy of this License; and

You must cause any modified files to carry prominent notices stating that You changed the files; and

You must retain, in the Source form of any Derivative Works that You distribute, all copyright, patent, trademark, and attribution notices from the Source form of the Work, excluding those notices that do not pertain to any part of the Derivative Works; and

If the Work includes a "NOTICE" text file as part of its distribution, then any Derivative Works that You distribute must include a readable copy of the attribution notices contained within such NOTICE file, excluding those notices that do not pertain to any part of the Derivative Works, in at least one of the following places: within a NOTICE text file distributed as part of the Derivative Works; within the Source form or documentation, if provided along with the Derivative Works; or, within a display generated by the Derivative Works, if and wherever such third-party notices normally appear. The contents of the NOTICE file are for informational purposes only and do not modify the License. You may add Your own attribution notices within Derivative Works that You distribute, alongside or as an addendum to the NOTICE text from the Work, provided that such additional attribution notices cannot be construed as

modifying the License.

You may add Your own copyright statement to Your modifications and may provide additional or different license terms and conditions for use, reproduction, or distribution of Your modifications, or for any such Derivative Works as a whole, provided Your use, reproduction, and distribution of the Work otherwise complies with the conditions stated in this License.

5. Submission of Contributions.

Unless You explicitly state otherwise, any Contribution intentionally submitted for inclusion in the Work by You to the Licensor shall be under the terms and conditions of this License, without any additional terms or conditions. Notwithstanding the above, nothing herein shall supersede or modify the terms of any separate license agreement you may have executed with Licensor regarding such Contributions.

### 6. Trademarks.

This License does not grant permission to use the trade names, trademarks, service marks, or product names of the Licensor, except as required for reasonable and customary use in describing the origin of the Work and reproducing the content of the NOTICE file.

#### 7. Disclaimer of Warranty.

Unless required by applicable law or agreed to in writing, Licensor provides the Work (and each Contributor provides its Contributions) on an "AS IS" BASIS, WITHOUT WARRANTIES OR CONDITIONS OF ANY KIND, either express or implied, including, without limitation, any warranties or conditions of TITLE, NON-INFRINGEMENT, MERCHANTABILITY, or FITNESS FOR A PARTICULAR PURPOSE. You are solely responsible for determining the appropriateness of using or redistributing the Work and assume any risks associated with Your exercise of permissions under this License.

8. Limitation of Liability.

In no event and under no legal theory, whether in tort (including negligence), contract, or otherwise, unless required by applicable law (such as deliberate and grossly negligent acts) or agreed to in writing, shall any Contributor be liable to You for damages, including any direct, indirect, special, incidental, or consequential damages of any character arising as a result of this License or out of the use or inability to use the Work (including but not limited to damages for loss of goodwill, work stoppage, computer failure or malfunction, or any and all other commercial damages or losses), even if such Contributor has been advised of the possibility of such damages.

9. Accepting Warranty or Additional Liability.

While redistributing the Work or Derivative Works thereof, You may choose to offer, and charge a fee for, acceptance of support, warranty, indemnity, or other liability obligations and/or rights consistent with this License. However, in accepting such obligations, You may act only on Your own behalf and on Your sole responsibility, not on behalf of any other Contributor, and only if You agree to indemnify, defend, and hold each Contributor harmless for any liability incurred by, or claims asserted against, such Contributor by reason of your accepting any such warranty or additional liability.

### END OF TERMS AND CONDITIONS

APPENDIX: How to apply the Apache License to your work

To apply the Apache License to your work, attach the following boilerplate notice, with the fields enclosed by brackets "[]" replaced with your own identifying information. (Don't include the brackets!) The text should be enclosed in the appropriate comment syntax for the file format. We also recommend that a file or class name and description of purpose be included on the same "printed page" as the copyright notice for easier identification within third-party archives.

Copyright [yyyy] [name of copyright owner]

 Licensed under the Apache License, Version 2.0 (the "License"); you may not use this file except in compliance with the License. You may obtain a copy of the License at

http://www.apache.org/licenses/LICENSE-2.0

 Unless required by applicable law or agreed to in writing, software distributed under the License is distributed on an "AS IS" BASIS, WITHOUT WARRANTIES OR CONDITIONS OF ANY KIND, either express or implied. See the License for the specific language governing permissions and limitations under the License.

# **1.509 alpine-keys 2.4-r1**

## **1.509.1 Available under license :**

Permission is hereby granted, free of charge, to any person obtaining a copy of this software and associated documentation files (the "Software"), to deal in the Software without restriction, including without limitation the rights to use, copy, modify, merge, publish, distribute, sublicense, and/or sell copies of the Software, and to permit persons to whom the Software is furnished to do so, subject to the following conditions:

The above copyright notice and this permission notice shall be included in all copies or substantial portions of the Software.

THE SOFTWARE IS PROVIDED "AS IS", WITHOUT WARRANTY OF ANY KIND, EXPRESS OR IMPLIED, INCLUDING BUT NOT LIMITED TO THE WARRANTIES OF MERCHANTABILITY, FITNESS FOR A PARTICULAR PURPOSE AND NONINFRINGEMENT. IN NO EVENT SHALL THE AUTHORS OR COPYRIGHT HOLDERS BE LIABLE FOR ANY CLAIM, DAMAGES OR OTHER LIABILITY, WHETHER IN AN ACTION OF CONTRACT, TORT OR OTHERWISE, ARISING FROM, OUT OF OR IN CONNECTION WITH THE SOFTWARE OR THE USE OR OTHER DEALINGS IN THE SOFTWARE.

## **1.510 importlib-metadata 5.9.0**

## **1.510.1 Available under license :**

Copyright 2017-2019 Jason R. Coombs, Barry Warsaw

Licensed under the Apache License, Version 2.0 (the "License"); you may not use this file except in compliance with the License. You may obtain a copy of the License at

http://www.apache.org/licenses/LICENSE-2.0

Unless required by applicable law or agreed to in writing, software distributed under the License is distributed on an "AS IS" BASIS, WITHOUT WARRANTIES OR CONDITIONS OF ANY KIND, either express or implied. See the License for the specific language governing permissions and limitations under the License.

# **1.511 netcat-openbsd 1.130-r4**

## **1.511.1 Available under license :**

No license file was found, but licenses were detected in source scan.

/\*

\* Copyright (c) 2001 Eric Jackson <ericj@monkey.org>

\*

- \* Redistribution and use in source and binary forms, with or without
- \* modification, are permitted provided that the following conditions
- \* are met:
- \*
- \* 1. Redistributions of source code must retain the above copyright
- \* notice, this list of conditions and the following disclaimer.
- \* 2. Redistributions in binary form must reproduce the above copyright
- \* notice, this list of conditions and the following disclaimer in the
- \* documentation and/or other materials provided with the distribution.
- \* 3. The name of the author may not be used to endorse or promote products
- \* derived from this software without specific prior written permission.

\*

\* THIS SOFTWARE IS PROVIDED BY THE AUTHOR ``AS IS'' AND ANY EXPRESS OR

\* IMPLIED WARRANTIES, INCLUDING, BUT NOT LIMITED TO, THE IMPLIED WARRANTIES

\* OF MERCHANTABILITY AND FITNESS FOR A PARTICULAR PURPOSE ARE DISCLAIMED.

\* IN NO EVENT SHALL THE AUTHOR BE LIABLE FOR ANY DIRECT, INDIRECT,

- \* INCIDENTAL, SPECIAL, EXEMPLARY, OR CONSEQUENTIAL DAMAGES (INCLUDING, BUT
- \* NOT LIMITED TO, PROCUREMENT OF SUBSTITUTE GOODS OR SERVICES; LOSS OF USE,
- \* DATA, OR PROFITS; OR BUSINESS INTERRUPTION) HOWEVER CAUSED AND ON ANY
- \* THEORY OF LIABILITY, WHETHER IN CONTRACT, STRICT LIABILITY, OR TORT

\* (INCLUDING NEGLIGENCE OR OTHERWISE) ARISING IN ANY WAY OUT OF THE USE OF

\* THIS SOFTWARE, EVEN IF ADVISED OF THE POSSIBILITY OF SUCH DAMAGE.

\*/

Found in path(s):

\* /opt/cola/permits/1463777857\_1680772932.2814355/0/netcat-openbsd-1-130-orig-tar-gz/netcat-openbsd-1.130/netcat.c

No license file was found, but licenses were detected in source scan.

.\" All rights reserved.

.\" Redistribution and use in source and binary forms, with or without

.\" modification, are permitted provided that the following conditions

.\" are met:

.\" 1. Redistributions of source code must retain the above copyright

.\" notice, this list of conditions and the following disclaimer.

.\" 2. Redistributions in binary form must reproduce the above copyright

- .\" notice, this list of conditions and the following disclaimer in the
- .\" documentation and/or other materials provided with the distribution.

.\" 3. The name of the author may not be used to endorse or promote products

Found in path(s):

\* /opt/cola/permits/1463777857\_1680772932.2814355/0/netcat-openbsd-1-130-orig-tar-gz/netcat-openbsd-

1.130/nc.1

No license file was found, but licenses were detected in source scan.

/\*

- \* Copyright (c) 2006 Damien Miller. All rights reserved.
- \* Copyright (c) 1995,1999 Theo de Raadt. All rights reserved.

\* All rights reserved.

\*

- \* Redistribution and use in source and binary forms, with or without
- \* modification, are permitted provided that the following conditions

\* are met:

- \* 1. Redistributions of source code must retain the above copyright
- \* notice, this list of conditions and the following disclaimer.
- \* 2. Redistributions in binary form must reproduce the above copyright
- \* notice, this list of conditions and the following disclaimer in the
- \* documentation and/or other materials provided with the distribution.
- \*

\* THIS SOFTWARE IS PROVIDED BY THE AUTHOR ``AS IS'' AND ANY EXPRESS OR

\* IMPLIED WARRANTIES, INCLUDING, BUT NOT LIMITED TO, THE IMPLIED WARRANTIES

\* OF MERCHANTABILITY AND FITNESS FOR A PARTICULAR PURPOSE ARE DISCLAIMED.

\* IN NO EVENT SHALL THE AUTHOR BE LIABLE FOR ANY DIRECT, INDIRECT,

- \* INCIDENTAL, SPECIAL, EXEMPLARY, OR CONSEQUENTIAL DAMAGES (INCLUDING, BUT
- \* NOT LIMITED TO, PROCUREMENT OF SUBSTITUTE GOODS OR SERVICES; LOSS OF USE,
- \* DATA, OR PROFITS; OR BUSINESS INTERRUPTION) HOWEVER CAUSED AND ON ANY
- \* THEORY OF LIABILITY, WHETHER IN CONTRACT, STRICT LIABILITY, OR TORT
- \* (INCLUDING NEGLIGENCE OR OTHERWISE) ARISING IN ANY WAY OUT OF THE USE OF
- \* THIS SOFTWARE, EVEN IF ADVISED OF THE POSSIBILITY OF SUCH DAMAGE.

\*/

#### Found in path(s):

\* /opt/cola/permits/1463777857\_1680772932.2814355/0/netcat-openbsd-1-130-orig-tar-gz/netcat-openbsd-1.130/atomicio.h

No license file was found, but licenses were detected in source scan.

/\*

- \* Copyright (c) 2006 Damien Miller. All rights reserved.
- \* Copyright (c) 2005 Anil Madhavapeddy. All rights reserved.
- \* Copyright (c) 1995,1999 Theo de Raadt. All rights reserved.
- \* All rights reserved.
- \*
- \* Redistribution and use in source and binary forms, with or without
- \* modification, are permitted provided that the following conditions

\* are met:

- \* 1. Redistributions of source code must retain the above copyright
- notice, this list of conditions and the following disclaimer.
- \* 2. Redistributions in binary form must reproduce the above copyright
- notice, this list of conditions and the following disclaimer in the
- \* documentation and/or other materials provided with the distribution.
- \*

\* THIS SOFTWARE IS PROVIDED BY THE AUTHOR ``AS IS'' AND ANY EXPRESS OR

\* IMPLIED WARRANTIES, INCLUDING, BUT NOT LIMITED TO, THE IMPLIED WARRANTIES

\* OF MERCHANTABILITY AND FITNESS FOR A PARTICULAR PURPOSE ARE DISCLAIMED.

- \* IN NO EVENT SHALL THE AUTHOR BE LIABLE FOR ANY DIRECT, INDIRECT,
- \* INCIDENTAL, SPECIAL, EXEMPLARY, OR CONSEQUENTIAL DAMAGES (INCLUDING, BUT
- \* NOT LIMITED TO, PROCUREMENT OF SUBSTITUTE GOODS OR SERVICES; LOSS OF USE,
- \* DATA, OR PROFITS; OR BUSINESS INTERRUPTION) HOWEVER CAUSED AND ON ANY
- \* THEORY OF LIABILITY, WHETHER IN CONTRACT, STRICT LIABILITY, OR TORT
- \* (INCLUDING NEGLIGENCE OR OTHERWISE) ARISING IN ANY WAY OUT OF THE USE OF

\* THIS SOFTWARE, EVEN IF ADVISED OF THE POSSIBILITY OF SUCH DAMAGE.

\*/

Found in path(s):

\* /opt/cola/permits/1463777857\_1680772932.2814355/0/netcat-openbsd-1-130-orig-tar-gz/netcat-openbsd-1.130/atomicio.c

No license file was found, but licenses were detected in source scan.

/\*

\* Copyright (c) 1999 Niklas Hallqvist. All rights reserved.

\* Copyright (c) 2004, 2005 Damien Miller. All rights reserved.

\*

\* Redistribution and use in source and binary forms, with or without

\* modification, are permitted provided that the following conditions

\* are met:

\* 1. Redistributions of source code must retain the above copyright

\* notice, this list of conditions and the following disclaimer.

\* 2. Redistributions in binary form must reproduce the above copyright

notice, this list of conditions and the following disclaimer in the

\* documentation and/or other materials provided with the distribution.

\*

\* THIS SOFTWARE IS PROVIDED BY THE AUTHOR ``AS IS'' AND ANY EXPRESS OR

\* IMPLIED WARRANTIES, INCLUDING, BUT NOT LIMITED TO, THE IMPLIED WARRANTIES

\* OF MERCHANTABILITY AND FITNESS FOR A PARTICULAR PURPOSE ARE DISCLAIMED.

\* IN NO EVENT SHALL THE AUTHOR BE LIABLE FOR ANY DIRECT, INDIRECT,

\* INCIDENTAL, SPECIAL, EXEMPLARY, OR CONSEQUENTIAL DAMAGES (INCLUDING, BUT

\* NOT LIMITED TO, PROCUREMENT OF SUBSTITUTE GOODS OR SERVICES; LOSS OF USE,

\* DATA, OR PROFITS; OR BUSINESS INTERRUPTION) HOWEVER CAUSED AND ON ANY

\* THEORY OF LIABILITY, WHETHER IN CONTRACT, STRICT LIABILITY, OR TORT

\* (INCLUDING NEGLIGENCE OR OTHERWISE) ARISING IN ANY WAY OUT OF THE USE OF

\* THIS SOFTWARE, EVEN IF ADVISED OF THE POSSIBILITY OF SUCH DAMAGE.

\*/

Found in path(s):

\* /opt/cola/permits/1463777857\_1680772932.2814355/0/netcat-openbsd-1-130-orig-tar-gz/netcat-openbsd-1.130/socks.c

## **1.512 protobuf 3.19.1**

## **1.512.1 Available under license :**

Copyright 2008 Google Inc. All rights reserved.

Redistribution and use in source and binary forms, with or without modification, are permitted provided that the following conditions are met:

 \* Redistributions of source code must retain the above copyright notice, this list of conditions and the following disclaimer.

 \* Redistributions in binary form must reproduce the above copyright notice, this list of conditions and the following disclaimer in the documentation and/or other materials provided with the distribution.

 \* Neither the name of Google Inc. nor the names of its contributors may be used to endorse or promote products derived from this software without specific prior written permission.

THIS SOFTWARE IS PROVIDED BY THE COPYRIGHT HOLDERS AND CONTRIBUTORS "AS IS" AND ANY EXPRESS OR IMPLIED WARRANTIES, INCLUDING, BUT NOT LIMITED TO, THE IMPLIED WARRANTIES OF MERCHANTABILITY AND FITNESS FOR A PARTICULAR PURPOSE ARE DISCLAIMED. IN NO EVENT SHALL THE COPYRIGHT OWNER OR CONTRIBUTORS BE LIABLE FOR ANY DIRECT, INDIRECT, INCIDENTAL, SPECIAL, EXEMPLARY, OR CONSEQUENTIAL DAMAGES (INCLUDING, BUT NOT LIMITED TO, PROCUREMENT OF SUBSTITUTE GOODS OR SERVICES; LOSS OF USE, DATA, OR PROFITS; OR BUSINESS INTERRUPTION) HOWEVER CAUSED AND ON ANY THEORY OF LIABILITY, WHETHER IN CONTRACT, STRICT LIABILITY, OR TORT (INCLUDING NEGLIGENCE OR OTHERWISE) ARISING IN ANY WAY OUT OF THE USE OF THIS SOFTWARE, EVEN IF ADVISED OF THE POSSIBILITY OF SUCH DAMAGE.

Code generated by the Protocol Buffer compiler is owned by the owner of the input file used when generating it. This code is not standalone and requires a support library to be linked with it. This support library is itself covered by the above license.

## **1.513 popt 1.16-14**

## **1.513.1 Available under license :**

Format: https://www.debian.org/doc/packaging-manuals/copyright-format/1.0/ Upstream-Name: popt Upstream-Contact: Jeff Johnson <jbj@rpm5.org> Source: http://rpm5.org/files/popt/ Comment: popt was originally written by Erik Troan when he was with RedHat. It's now maintained as part of Fedora.

Files: \*

.

Copyright: Copyright (c) 1998 Red Hat Software

(C) 1998-2002 Red Hat, Inc.

License: X-Consortium

Permission is hereby granted, free of charge, to any person obtaining a copy of this software and associated documentation files (the "Software"), to deal in the Software without restriction, including without limitation the rights to use, copy, modify, merge, publish, distribute, sublicense, and/or sell copies of the Software, and to permit persons to whom the Software is furnished to do so, subject to the following conditions:

The above copyright notice and this permission notice shall be included in all copies or substantial portions of the Software.

THE SOFTWARE IS PROVIDED "AS IS", WITHOUT WARRANTY OF ANY KIND, EXPRESS OR IMPLIED, INCLUDING BUT NOT LIMITED TO THE WARRANTIES OF MERCHANTABILITY, FITNESS FOR A PARTICULAR PURPOSE AND NONINFRINGEMENT. IN NO EVENT SHALL THE X CONSORTIUM BE LIABLE FOR ANY CLAIM, DAMAGES OR OTHER LIABILITY, WHETHER IN AN ACTION OF CONTRACT, TORT OR OTHERWISE, ARISING FROM, OUT OF OR IN CONNECTION WITH THE SOFTWARE OR THE USE OR OTHER DEALINGS IN THE SOFTWARE.

Except as contained in this notice, the name of the X Consortium shall not be used in advertising or otherwise to promote the sale, use or other dealings in this Software without prior written authorization from the X Consortium.

Files: debian/\*

.

.

.

.

.

Copyright: GNU copyright 1997 to 1999 by Joey Hess 2012, Paul Martin <pm@debian.org> 2018, Michael Jeanson <mjeanson@debian.org> License: GPL-2+ This program is free software; you can redistribute it and/or modify it under the terms of the GNU General Public License as published by the Free Software Foundation; either version 2 of the License, or (at your option) any later version.

This program is distributed in the hope that it will be useful, but WITHOUT ANY WARRANTY; without even the implied warranty of MERCHANTABILITY or FITNESS FOR A PARTICULAR PURPOSE. See the GNU General Public License for more details.

You should have received a copy of the GNU General Public License along with this package; if not, write to the Free Software Foundation, Inc., 51 Franklin St, Fifth Floor, Boston, MA 02110-1301 USA

On Debian systems, the full text of the GNU General Public License version 2 can be found in the file `/usr/share/common-licenses/GPL-2'.

## **1.514 brotli 1.0.7-6ubuntu0.1**

## **1.514.1 Available under license :**

Copyright (c) 2009, 2010, 2013-2016 by the Brotli Authors.

Permission is hereby granted, free of charge, to any person obtaining a copy of this software and associated documentation files (the "Software"), to deal in the Software without restriction, including without limitation the rights to use, copy, modify, merge, publish, distribute, sublicense, and/or sell copies of the Software, and to permit persons to whom the Software is furnished to do so, subject to the following conditions:

The above copyright notice and this permission notice shall be included in all copies or substantial portions of the Software.

THE SOFTWARE IS PROVIDED "AS IS", WITHOUT WARRANTY OF ANY KIND, EXPRESS OR IMPLIED, INCLUDING BUT NOT LIMITED TO THE WARRANTIES OF MERCHANTABILITY, FITNESS FOR A PARTICULAR PURPOSE AND NONINFRINGEMENT. IN NO EVENT SHALL THE AUTHORS OR COPYRIGHT HOLDERS BE LIABLE FOR ANY CLAIM, DAMAGES OR OTHER LIABILITY, WHETHER IN AN ACTION OF CONTRACT, TORT OR OTHERWISE, ARISING FROM, OUT OF OR IN CONNECTION WITH THE SOFTWARE OR THE USE OR OTHER DEALINGS IN THE SOFTWARE.

# **1.515 libgssapiheimdal 7.7.0+dfsg-1ubuntu1.4**

## **1.515.1 Available under license :**

Copyright (c) 1995 - 2014 Kungliga Tekniska Hgskolan (Royal Institute of Technology, Stockholm, Sweden). All rights reserved.

Redistribution and use in source and binary forms, with or without modification, are permitted provided that the following conditions are met:

- 1. Redistributions of source code must retain the above copyright notice, this list of conditions and the following disclaimer.
- 2. Redistributions in binary form must reproduce the above copyright notice, this list of conditions and the following disclaimer in the documentation and/or other materials provided with the distribution.
- 3. Neither the name of the Institute nor the names of its contributors may be used to endorse or promote products derived from this software without specific prior written permission.

THIS SOFTWARE IS PROVIDED BY THE INSTITUTE AND CONTRIBUTORS ``AS IS'' AND ANY EXPRESS OR IMPLIED WARRANTIES, INCLUDING, BUT NOT LIMITED TO, THE IMPLIED WARRANTIES OF MERCHANTABILITY AND FITNESS FOR A PARTICULAR PURPOSE ARE DISCLAIMED. IN NO EVENT SHALL THE INSTITUTE OR CONTRIBUTORS BE LIABLE FOR ANY DIRECT, INDIRECT, INCIDENTAL, SPECIAL, EXEMPLARY, OR CONSEQUENTIAL DAMAGES (INCLUDING, BUT NOT LIMITED TO, PROCUREMENT OF SUBSTITUTE GOODS OR SERVICES; LOSS OF USE, DATA, OR PROFITS; OR BUSINESS INTERRUPTION) HOWEVER CAUSED AND ON ANY THEORY OF LIABILITY, WHETHER IN CONTRACT, STRICT LIABILITY, OR TORT (INCLUDING NEGLIGENCE OR OTHERWISE) ARISING IN ANY WAY

## OUT OF THE USE OF THIS SOFTWARE, EVEN IF ADVISED OF THE POSSIBILITY OF SUCH DAMAGE.

Please see info documentation for the complete list of licenses. Copyright (c) 1992, 1993 The Regents of the University of California. All rights reserved.

This code is derived from software contributed to Berkeley by Christos Zoulas of Cornell University.

Redistribution and use in source and binary forms, with or without modification, are permitted provided that the following conditions are met:

- 1. Redistributions of source code must retain the above copyright notice, this list of conditions and the following disclaimer.
- 2. Redistributions in binary form must reproduce the above copyright notice, this list of conditions and the following disclaimer in the documentation and/or other materials provided with the distribution.
- 3. Neither the name of the University nor the names of its contributors may be used to endorse or promote products derived from this software without specific prior written permission.

THIS SOFTWARE IS PROVIDED BY THE REGENTS AND CONTRIBUTORS ``AS IS'' AND ANY EXPRESS OR IMPLIED WARRANTIES, INCLUDING, BUT NOT LIMITED TO, THE IMPLIED WARRANTIES OF MERCHANTABILITY AND FITNESS FOR A PARTICULAR PURPOSE ARE DISCLAIMED. IN NO EVENT SHALL THE REGENTS OR CONTRIBUTORS BE LIABLE FOR ANY DIRECT, INDIRECT, INCIDENTAL, SPECIAL, EXEMPLARY, OR CONSEQUENTIAL DAMAGES (INCLUDING, BUT NOT LIMITED TO, PROCUREMENT OF SUBSTITUTE GOODS OR SERVICES; LOSS OF USE, DATA, OR PROFITS; OR BUSINESS INTERRUPTION) HOWEVER CAUSED AND ON ANY THEORY OF LIABILITY, WHETHER IN CONTRACT, STRICT LIABILITY, OR TORT (INCLUDING NEGLIGENCE OR OTHERWISE) ARISING IN ANY WAY OUT OF THE USE OF THIS SOFTWARE, EVEN IF ADVISED OF THE POSSIBILITY OF SUCH DAMAGE.

@macro copynext{} @vskip 20pt plus 1fil @end macro

@macro copyrightstart{} @end macro

@macro copyrightend{} @end macro

@node Copyrights and Licenses, , Acknowledgments, Top @comment node-name, next, previous, up

#### @appendix Copyrights and Licenses

#### @heading Kungliga Tekniska Hgskolan

@copyrightstart @verbatim

Copyright (c) 1997-2011 Kungliga Tekniska Hgskolan (Royal Institute of Technology, Stockholm, Sweden). All rights reserved.

Portions Copyright (c) 2009 Apple Inc. All rights reserved.

Redistribution and use in source and binary forms, with or without modification, are permitted provided that the following conditions are met:

- 1. Redistributions of source code must retain the above copyright notice, this list of conditions and the following disclaimer.
- 2. Redistributions in binary form must reproduce the above copyright notice, this list of conditions and the following disclaimer in the documentation and/or other materials provided with the distribution.
- 3. Neither the name of the Institute nor the names of its contributors may be used to endorse or promote products derived from this software without specific prior written permission.

THIS SOFTWARE IS PROVIDED BY THE INSTITUTE AND CONTRIBUTORS ``AS IS'' AND ANY EXPRESS OR IMPLIED WARRANTIES, INCLUDING, BUT NOT LIMITED TO, THE IMPLIED WARRANTIES OF MERCHANTABILITY AND FITNESS FOR A PARTICULAR PURPOSE ARE DISCLAIMED. IN NO EVENT SHALL THE INSTITUTE OR CONTRIBUTORS BE LIABLE FOR ANY DIRECT, INDIRECT, INCIDENTAL, SPECIAL, EXEMPLARY, OR CONSEQUENTIAL DAMAGES (INCLUDING, BUT NOT LIMITED TO, PROCUREMENT OF SUBSTITUTE GOODS OR SERVICES; LOSS OF USE, DATA, OR PROFITS; OR BUSINESS INTERRUPTION) HOWEVER CAUSED AND ON ANY THEORY OF LIABILITY, WHETHER IN CONTRACT, STRICT LIABILITY, OR TORT (INCLUDING NEGLIGENCE OR OTHERWISE) ARISING IN ANY WAY OUT OF THE USE OF THIS SOFTWARE, EVEN IF ADVISED OF THE POSSIBILITY OF SUCH DAMAGE.

@end verbatim @copynext

@heading Massachusetts Institute of Technology

The parts of the libtelnet that handle Kerberos.

@verbatim

Copyright (C) 1990 by the Massachusetts Institute of Technology

Export of this software from the United States of America may require a specific license from the United States Government. It is the responsibility of any person or organization contemplating export to obtain such a license before exporting.

WITHIN THAT CONSTRAINT, permission to use, copy, modify, and distribute this software and its documentation for any purpose and without fee is hereby granted, provided that the above copyright notice appear in all copies and that both that copyright notice and this permission notice appear in supporting documentation, and that the name of M.I.T. not be used in advertising or publicity pertaining to distribution of the software without specific, written prior permission. M.I.T. makes no representations about the suitability of this software for any purpose. It is provided "as is" without express or implied warranty.

@end verbatim @copynext

@heading The Regents of the University of California

The parts of the libroken, most of libtelnet, telnet, ftp, and popper.

@verbatim

Copyright (c) 1988, 1990, 1993 The Regents of the University of California. All rights reserved.

Redistribution and use in source and binary forms, with or without modification, are permitted provided that the following conditions are met:

- 1. Redistributions of source code must retain the above copyright notice, this list of conditions and the following disclaimer.
- 2. Redistributions in binary form must reproduce the above copyright notice, this list of conditions and the following disclaimer in the documentation and/or other materials provided with the distribution.
- 3. Neither the name of the University nor the names of its contributors may be used to endorse or promote products derived from this software without specific prior written permission.

THIS SOFTWARE IS PROVIDED BY THE REGENTS AND CONTRIBUTORS ``AS IS'' AND

ANY EXPRESS OR IMPLIED WARRANTIES, INCLUDING, BUT NOT LIMITED TO, THE IMPLIED WARRANTIES OF MERCHANTABILITY AND FITNESS FOR A PARTICULAR PURPOSE ARE DISCLAIMED. IN NO EVENT SHALL THE REGENTS OR CONTRIBUTORS BE LIABLE FOR ANY DIRECT, INDIRECT, INCIDENTAL, SPECIAL, EXEMPLARY, OR CONSEQUENTIAL DAMAGES (INCLUDING, BUT NOT LIMITED TO, PROCUREMENT OF SUBSTITUTE GOODS OR SERVICES; LOSS OF USE, DATA, OR PROFITS; OR BUSINESS INTERRUPTION) HOWEVER CAUSED AND ON ANY THEORY OF LIABILITY, WHETHER IN CONTRACT, STRICT LIABILITY, OR TORT (INCLUDING NEGLIGENCE OR OTHERWISE) ARISING IN ANY WAY OUT OF THE USE OF THIS SOFTWARE, EVEN IF ADVISED OF THE POSSIBILITY OF SUCH DAMAGE.

@end verbatim @copynext

@heading The Regents of the University of California.

libedit

@verbatim

Copyright (c) 1992, 1993 The Regents of the University of California. All rights reserved.

This code is derived from software contributed to Berkeley by Christos Zoulas of Cornell University.

Redistribution and use in source and binary forms, with or without modification, are permitted provided that the following conditions are met:

- 1. Redistributions of source code must retain the above copyright notice, this list of conditions and the following disclaimer.
- 2. Redistributions in binary form must reproduce the above copyright notice, this list of conditions and the following disclaimer in the documentation and/or other materials provided with the distribution.
- 3. Neither the name of the University nor the names of its contributors may be used to endorse or promote products derived from this software without specific prior written permission.

THIS SOFTWARE IS PROVIDED BY THE REGENTS AND CONTRIBUTORS ``AS IS'' AND ANY EXPRESS OR IMPLIED WARRANTIES, INCLUDING, BUT NOT LIMITED TO, THE IMPLIED WARRANTIES OF MERCHANTABILITY AND FITNESS FOR A PARTICULAR PURPOSE ARE DISCLAIMED. IN NO EVENT SHALL THE REGENTS OR CONTRIBUTORS BE LIABLE FOR ANY DIRECT, INDIRECT, INCIDENTAL, SPECIAL, EXEMPLARY, OR CONSEQUENTIAL DAMAGES (INCLUDING, BUT NOT LIMITED TO, PROCUREMENT OF SUBSTITUTE GOODS OR SERVICES; LOSS OF USE, DATA, OR PROFITS; OR BUSINESS INTERRUPTION) HOWEVER CAUSED AND ON ANY THEORY OF LIABILITY, WHETHER IN CONTRACT, STRICT LIABILITY, OR TORT (INCLUDING NEGLIGENCE OR OTHERWISE) ARISING IN ANY WAY OUT OF THE USE OF THIS SOFTWARE, EVEN IF ADVISED OF THE POSSIBILITY OF

### SUCH DAMAGE.

@end verbatim @copynext

@heading TomsFastMath / LibTomMath

Tom's fast math (bignum support) and LibTomMath

@verbatim

LibTomMath is hereby released into the Public Domain.

@end verbatim

@copynext

@heading Doug Rabson

GSS-API mechglue layer.

@verbatim

Copyright (c) 2005 Doug Rabson All rights reserved.

Redistribution and use in source and binary forms, with or without modification, are permitted provided that the following conditions are met:

1. Redistributions of source code must retain the above copyright notice, this list of conditions and the following disclaimer.

2. Redistributions in binary form must reproduce the above copyright notice, this list of conditions and the following disclaimer in the documentation and/or other materials provided with the distribution.

THIS SOFTWARE IS PROVIDED BY THE AUTHOR AND CONTRIBUTORS ``AS IS'' AND ANY EXPRESS OR IMPLIED WARRANTIES, INCLUDING, BUT NOT LIMITED TO, THE IMPLIED WARRANTIES OF MERCHANTABILITY AND FITNESS FOR A PARTICULAR PURPOSE ARE DISCLAIMED. IN NO EVENT SHALL THE AUTHOR OR CONTRIBUTORS BE LIABLE FOR ANY DIRECT, INDIRECT, INCIDENTAL, SPECIAL, EXEMPLARY, OR CONSEQUENTIAL DAMAGES (INCLUDING, BUT NOT LIMITED TO, PROCUREMENT OF SUBSTITUTE GOODS OR SERVICES; LOSS OF USE, DATA, OR PROFITS; OR BUSINESS INTERRUPTION) HOWEVER CAUSED AND ON ANY THEORY OF LIABILITY, WHETHER IN CONTRACT, STRICT LIABILITY, OR TORT (INCLUDING NEGLIGENCE OR OTHERWISE) ARISING IN ANY WAY OUT OF THE USE OF THIS SOFTWARE, EVEN IF ADVISED OF THE POSSIBILITY OF SUCH DAMAGE.

@end verbatim

#### @copynext

#### @heading PADL Software Pty Ltd

@table @asis @item GSS-API CFX, SPNEGO, naming extensions, API extensions. @item KCM credential cache. @item HDB LDAP backend. @end table

### @verbatim

Copyright (c) 2003-2011, PADL Software Pty Ltd. Copyright (c) 2004, Andrew Bartlett. Copyright (c) 2003 - 2008, Kungliga Tekniska Hgskolan Copyright (c) 2015, Timothy Pearson. All rights reserved.

Redistribution and use in source and binary forms, with or without modification, are permitted provided that the following conditions are met:

- 1. Redistributions of source code must retain the above copyright notice, this list of conditions and the following disclaimer.
- 2. Redistributions in binary form must reproduce the above copyright notice, this list of conditions and the following disclaimer in the documentation and/or other materials provided with the distribution.
- 3. Neither the name of PADL Software nor the names of its contributors may be used to endorse or promote products derived from this software without specific prior written permission.

THIS SOFTWARE IS PROVIDED BY PADL SOFTWARE AND CONTRIBUTORS ``AS IS'' AND ANY EXPRESS OR IMPLIED WARRANTIES, INCLUDING, BUT NOT LIMITED TO, THE IMPLIED WARRANTIES OF MERCHANTABILITY AND FITNESS FOR A PARTICULAR PURPOSE ARE DISCLAIMED. IN NO EVENT SHALL PADL SOFTWARE OR CONTRIBUTORS BE LIABLE FOR ANY DIRECT, INDIRECT, INCIDENTAL, SPECIAL, EXEMPLARY, OR CONSEQUENTIAL DAMAGES (INCLUDING, BUT NOT LIMITED TO, PROCUREMENT OF SUBSTITUTE GOODS OR SERVICES; LOSS OF USE, DATA, OR PROFITS; OR BUSINESS INTERRUPTION) HOWEVER CAUSED AND ON ANY THEORY OF LIABILITY, WHETHER IN CONTRACT, STRICT LIABILITY, OR TORT (INCLUDING NEGLIGENCE OR OTHERWISE) ARISING IN ANY WAY OUT OF THE USE OF THIS SOFTWARE, EVEN IF ADVISED OF THE POSSIBILITY OF SUCH DAMAGE.

@end verbatim @copynext

@heading Marko Kreen

Fortuna in libhcrypto

@verbatim

Copyright (c) 2005 Marko Kreen All rights reserved.

Redistribution and use in source and binary forms, with or without modification, are permitted provided that the following conditions are met:

- 1. Redistributions of source code must retain the above copyright notice, this list of conditions and the following disclaimer.
- 2. Redistributions in binary form must reproduce the above copyright notice, this list of conditions and the following disclaimer in the documentation and/or other materials provided with the distribution.

THIS SOFTWARE IS PROVIDED BY THE AUTHOR AND CONTRIBUTORS ``AS IS'' AND ANY EXPRESS OR IMPLIED WARRANTIES, INCLUDING, BUT NOT LIMITED TO, THE IMPLIED WARRANTIES OF MERCHANTABILITY AND FITNESS FOR A PARTICULAR PURPOSE ARE DISCLAIMED. IN NO EVENT SHALL THE AUTHOR OR CONTRIBUTORS BE LIABLE FOR ANY DIRECT, INDIRECT, INCIDENTAL, SPECIAL, EXEMPLARY, OR CONSEQUENTIAL DAMAGES (INCLUDING, BUT NOT LIMITED TO, PROCUREMENT OF SUBSTITUTE GOODS OR SERVICES; LOSS OF USE, DATA, OR PROFITS; OR BUSINESS INTERRUPTION) HOWEVER CAUSED AND ON ANY THEORY OF LIABILITY, WHETHER IN CONTRACT, STRICT LIABILITY, OR TORT (INCLUDING NEGLIGENCE OR OTHERWISE) ARISING IN ANY WAY OUT OF THE USE OF THIS SOFTWARE, EVEN IF ADVISED OF THE POSSIBILITY OF SUCH DAMAGE.

@end verbatim @copynext

@heading NTT (Nippon Telegraph and Telephone Corporation)

Camellia in libhcrypto

@verbatim

Copyright (c) 2006,2007 NTT (Nippon Telegraph and Telephone Corporation) . All rights reserved.

Redistribution and use in source and binary forms, with or without modification, are permitted provided that the following conditions are met:

1. Redistributions of source code must retain the above copyright notice, this list of conditions and the following disclaimer as the first lines of this file unmodified.

2. Redistributions in binary form must reproduce the above copyright notice, this list of conditions and the following disclaimer in the documentation and/or other materials provided with the distribution.

THIS SOFTWARE IS PROVIDED BY NTT ``AS IS'' AND ANY EXPRESS OR IMPLIED WARRANTIES, INCLUDING, BUT NOT LIMITED TO, THE IMPLIED WARRANTIES OF MERCHANTABILITY AND FITNESS FOR A PARTICULAR PURPOSE ARE DISCLAIMED. IN NO EVENT SHALL NTT BE LIABLE FOR ANY DIRECT, INDIRECT, INCIDENTAL, SPECIAL, EXEMPLARY, OR CONSEQUENTIAL DAMAGES (INCLUDING, BUT NOT LIMITED TO, PROCUREMENT OF SUBSTITUTE GOODS OR SERVICES; LOSS OF USE, DATA, OR PROFITS; OR BUSINESS INTERRUPTION) HOWEVER CAUSED AND ON ANY THEORY OF LIABILITY, WHETHER IN CONTRACT, STRICT LIABILITY, OR TORT (INCLUDING NEGLIGENCE OR OTHERWISE) ARISING IN ANY WAY OUT OF THE USE OF THIS SOFTWARE, EVEN IF ADVISED OF THE POSSIBILITY OF SUCH DAMAGE.

@end verbatim @copynext

@heading The NetBSD Foundation, Inc.

vis.c in libroken

@verbatim

Copyright (c) 1999, 2005 The NetBSD Foundation, Inc. All rights reserved.

Redistribution and use in source and binary forms, with or without modification, are permitted provided that the following conditions are met:

1. Redistributions of source code must retain the above copyright notice, this list of conditions and the following disclaimer.

2. Redistributions in binary form must reproduce the above copyright notice, this list of conditions and the following disclaimer in the documentation and/or other materials provided with the distribution.

THIS SOFTWARE IS PROVIDED BY THE NETBSD FOUNDATION, INC. AND CONTRIBUTORS ``AS IS'' AND ANY EXPRESS OR IMPLIED WARRANTIES, INCLUDING, BUT NOT LIMITED TO, THE IMPLIED WARRANTIES OF MERCHANTABILITY AND FITNESS FOR A PARTICULAR PURPOSE ARE DISCLAIMED. IN NO EVENT SHALL THE FOUNDATION OR CONTRIBUTORS BE LIABLE FOR ANY DIRECT, INDIRECT, INCIDENTAL, SPECIAL, EXEMPLARY, OR CONSEQUENTIAL DAMAGES (INCLUDING, BUT NOT LIMITED TO, PROCUREMENT OF SUBSTITUTE GOODS OR SERVICES; LOSS OF USE, DATA, OR PROFITS; OR BUSINESS INTERRUPTION) HOWEVER CAUSED AND ON ANY THEORY OF LIABILITY, WHETHER IN CONTRACT, STRICT LIABILITY, OR TORT (INCLUDING NEGLIGENCE OR OTHERWISE) ARISING IN ANY WAY OUT OF THE USE OF THIS SOFTWARE, EVEN IF ADVISED OF THE POSSIBILITY OF SUCH DAMAGE.

@end verbatim @copynext

@heading Vincent Rijmen, Antoon Bosselaers, Paulo Barreto

AES in libhcrypto

@verbatim

rijndael-alg-fst.c

@version 3.0 (December 2000)

Optimised ANSI C code for the Rijndael cipher (now AES)

@author Vincent Rijmen <vincent.rijmen@esat.kuleuven.ac.be> @author Antoon Bosselaers <antoon.bosselaers@esat.kuleuven.ac.be> @author Paulo Barreto <paulo.barreto@terra.com.br>

This code is hereby placed in the public domain.

THIS SOFTWARE IS PROVIDED BY THE AUTHORS ''AS IS'' AND ANY EXPRESS OR IMPLIED WARRANTIES, INCLUDING, BUT NOT LIMITED TO, THE IMPLIED WARRANTIES OF MERCHANTABILITY AND FITNESS FOR A PARTICULAR PURPOSE ARE DISCLAIMED. IN NO EVENT SHALL THE AUTHORS OR CONTRIBUTORS BE LIABLE FOR ANY DIRECT, INDIRECT, INCIDENTAL, SPECIAL, EXEMPLARY, OR CONSEQUENTIAL DAMAGES (INCLUDING, BUT NOT LIMITED TO, PROCUREMENT OF SUBSTITUTE GOODS OR SERVICES; LOSS OF USE, DATA, OR PROFITS; OR BUSINESS INTERRUPTION) HOWEVER CAUSED AND ON ANY THEORY OF LIABILITY, WHETHER IN CONTRACT, STRICT LIABILITY, OR TORT (INCLUDING NEGLIGENCE OR OTHERWISE) ARISING IN ANY WAY OUT OF THE USE OF THIS SOFTWARE, EVEN IF ADVISED OF THE POSSIBILITY OF SUCH DAMAGE.

@end verbatim @copynext

@heading Apple, Inc

kdc/announce.c

@verbatim

Copyright (c) 2008 Apple Inc. All Rights Reserved.

Export of this software from the United States of America may require a specific license from the United States Government. It is the responsibility of any person or organization contemplating export to obtain such a license before exporting.
WITHIN THAT CONSTRAINT, permission to use, copy, modify, and distribute this software and its documentation for any purpose and without fee is hereby granted, provided that the above copyright notice appear in all copies and that both that copyright notice and this permission notice appear in supporting documentation, and that the name of Apple Inc. not be used in advertising or publicity pertaining to distribution of the software without specific, written prior permission. Apple Inc. makes no representations about the suitability of this software for any purpose. It is provided "as is" without express or implied warranty.

#### THIS SOFTWARE IS PROVIDED ``AS IS'' AND WITHOUT ANY EXPRESS OR IMPLIED WARRANTIES, INCLUDING, WITHOUT LIMITATION, THE IMPLIED WARRANTIES OF MERCHANTIBILITY AND FITNESS FOR A PARTICULAR PURPOSE.

@end verbatim

@copynext

@heading Richard Outerbridge

DES core in libhcrypto

@verbatim

D3DES (V5.09) -

A portable, public domain, version of the Data Encryption Standard.

Written with Symantec's THINK (Lightspeed) C by Richard Outerbridge. Thanks to: Dan Hoey for his excellent Initial and Inverse permutation code; Jim Gillogly & Phil Karn for the DES key schedule code; Dennis Ferguson, Eric Young and Dana How for comparing notes; and Ray Lau, for humouring me on.

Copyright (c) 1988,1989,1990,1991,1992 by Richard Outerbridge. (GEnie : OUTER; CIS : [71755,204]) Graven Imagery, 1992.

@end verbatim

@copynext

@heading Secure Endpoints Inc

Windows support

#### @verbatim

Copyright (c) 2009-2015, Secure Endpoints Inc. All rights reserved.

Redistribution and use in source and binary forms, with or without modification, are permitted provided that the following conditions are met:

- Redistributions of source code must retain the above copyright notice, this list of conditions and the following disclaimer.

- Redistributions in binary form must reproduce the above copyright notice, this list of conditions and the following disclaimer in the documentation and/or other materials provided with the distribution.

THIS SOFTWARE IS PROVIDED BY THE COPYRIGHT HOLDERS AND CONTRIBUTORS "AS IS" AND ANY EXPRESS OR IMPLIED WARRANTIES, INCLUDING, BUT NOT LIMITED TO, THE IMPLIED WARRANTIES OF MERCHANTABILITY AND FITNESS FOR A PARTICULAR PURPOSE ARE DISCLAIMED. IN NO EVENT SHALL THE COPYRIGHT HOLDER OR CONTRIBUTORS BE LIABLE FOR ANY DIRECT, INDIRECT, INCIDENTAL, SPECIAL, EXEMPLARY, OR CONSEQUENTIAL DAMAGES (INCLUDING, BUT NOT LIMITED TO, PROCUREMENT OF SUBSTITUTE GOODS OR SERVICES; LOSS OF USE, DATA, OR PROFITS; OR BUSINESS INTERRUPTION) HOWEVER CAUSED AND ON ANY THEORY OF LIABILITY, WHETHER IN CONTRACT, STRICT LIABILITY, OR TORT (INCLUDING NEGLIGENCE OR OTHERWISE) ARISING IN ANY WAY OUT OF THE USE OF THIS SOFTWARE, EVEN IF ADVISED OF THE POSSIBILITY OF SUCH DAMAGE.

@end verbatim

@copynext

@heading Novell, Inc

lib/hcrypto/test\_dh.c

@verbatim

Copyright (c) 2007, Novell, Inc. Author: Matthias Koenig <mkoenig@suse.de>

All rights reserved.

Redistribution and use in source and binary forms, with or without modification, are permitted provided that the following conditions are met: \* Redistributions of source code must retain the above copyright notice, this list of conditions and the following disclaimer.

\* Redistributions in binary form must reproduce the above copyright notice, this list of conditions and the following disclaimer in the documentation and/or other materials provided with the distribution.

\* Neither the name of the Novell nor the names of its contributors may be used to endorse or promote products derived from this software without specific prior written permission.

THIS SOFTWARE IS PROVIDED BY THE COPYRIGHT HOLDERS AND CONTRIBUTORS "AS IS" AND ANY EXPRESS OR IMPLIED WARRANTIES, INCLUDING, BUT NOT LIMITED TO, THE IMPLIED WARRANTIES OF MERCHANTABILITY AND FITNESS FOR A PARTICULAR PURPOSE ARE DISCLAIMED. IN NO EVENT SHALL THE COPYRIGHT OWNER OR CONTRIBUTORS BE LIABLE FOR ANY DIRECT, INDIRECT, INCIDENTAL, SPECIAL, EXEMPLARY, OR CONSEQUENTIAL DAMAGES (INCLUDING, BUT NOT LIMITED TO, PROCUREMENT OF SUBSTITUTE GOODS OR SERVICES; LOSS OF USE, DATA, OR PROFITS; OR BUSINESS INTERRUPTION) HOWEVER CAUSED AND ON ANY THEORY OF LIABILITY, WHETHER IN CONTRACT, STRICT LIABILITY, OR TORT (INCLUDING NEGLIGENCE OR OTHERWISE) ARISING IN ANY WAY OUT OF THE USE OF THIS SOFTWARE, EVEN IF ADVISED OF THE POSSIBILITY OF SUCH DAMAGE.

@end verbatim

@copyrightend

# **1.516 jackc-pgconn 1.11.0**

## **1.516.1 Available under license :**

Copyright (c) 2019-2021 Jack Christensen

MIT License

Permission is hereby granted, free of charge, to any person obtaining a copy of this software and associated documentation files (the "Software"), to deal in the Software without restriction, including without limitation the rights to use, copy, modify, merge, publish, distribute, sublicense, and/or sell copies of the Software, and to permit persons to whom the Software is furnished to do so, subject to the following conditions:

The above copyright notice and this permission notice shall be included in all copies or substantial portions of the Software.

THE SOFTWARE IS PROVIDED "AS IS", WITHOUT WARRANTY OF ANY KIND,

EXPRESS OR IMPLIED, INCLUDING BUT NOT LIMITED TO THE WARRANTIES OF MERCHANTABILITY, FITNESS FOR A PARTICULAR PURPOSE AND NONINFRINGEMENT. IN NO EVENT SHALL THE AUTHORS OR COPYRIGHT HOLDERS BE LIABLE FOR ANY CLAIM, DAMAGES OR OTHER LIABILITY, WHETHER IN AN ACTION OF CONTRACT, TORT OR OTHERWISE, ARISING FROM, OUT OF OR IN CONNECTION WITH THE SOFTWARE OR THE USE OR OTHER DEALINGS IN THE SOFTWARE.

## **1.517 gojsondiff 1.0.0**

**1.517.1 Available under license :** 

The MIT License (MIT)

Copyright (c) 2015 Iwasaki Yudai

Permission is hereby granted, free of charge, to any person obtaining a copy of this software and associated documentation files (the "Software"), to deal in the Software without restriction, including without limitation the rights to use, copy, modify, merge, publish, distribute, sublicense, and/or sell copies of the Software, and to permit persons to whom the Software is furnished to do so, subject to the following conditions:

The above copyright notice and this permission notice shall be included in all copies or substantial portions of the Software.

THE SOFTWARE IS PROVIDED "AS IS", WITHOUT WARRANTY OF ANY KIND, EXPRESS OR IMPLIED, INCLUDING BUT NOT LIMITED TO THE WARRANTIES OF MERCHANTABILITY, FITNESS FOR A PARTICULAR PURPOSE AND NONINFRINGEMENT. IN NO EVENT SHALL THE AUTHORS OR COPYRIGHT HOLDERS BE LIABLE FOR ANY CLAIM, DAMAGES OR OTHER LIABILITY, WHETHER IN AN ACTION OF CONTRACT, TORT OR OTHERWISE, ARISING FROM, OUT OF OR IN CONNECTION WITH THE SOFTWARE OR THE USE OR OTHER DEALINGS IN THE SOFTWARE.

============================================================================

This repository is build with following third party libraries. Thank you!

## go-diff - https://github.com/sergi/go-diff

Copyright (c) 2012 Sergi Mansilla <sergi.mansilla@gmail.com>

Permission is hereby granted, free of charge, to any person obtaining a copy of this software and associated documentation files (the "Software"), to deal in the Software without restriction, including without limitation the rights to use, copy, modify, merge, publish, distribute, sublicense, and/or sell copies of the Software, and to permit persons to whom the Software is furnished to do so, subject to the following conditions:

The above copyright notice and this permission notice shall be included in all copies or substantial portions of the Software.

THE SOFTWARE IS PROVIDED "AS IS", WITHOUT WARRANTY OF ANY KIND, EXPRESS OR IMPLIED, INCLUDING BUT NOT LIMITED TO THE WARRANTIES OF MERCHANTABILITY, FITNESS FOR A PARTICULAR PURPOSE AND NONINFRINGEMENT. IN NO EVENT SHALL THE AUTHORS OR COPYRIGHT HOLDERS BE LIABLE FOR ANY CLAIM, DAMAGES OR OTHER LIABILITY, WHETHER IN AN ACTION OF CONTRACT, TORT OR OTHERWISE, ARISING FROM, OUT OF OR IN CONNECTION WITH THE SOFTWARE OR THE USE OR OTHER DEALINGS IN THE SOFTWARE.

## golcs - https://github.com/yudai/golcs

The MIT License (MIT)

Copyright (c) 2015 Iwasaki Yudai

Permission is hereby granted, free of charge, to any person obtaining a copy of this software and associated documentation files (the "Software"), to deal in the Software without restriction, including without limitation the rights to use, copy, modify, merge, publish, distribute, sublicense, and/or sell copies of the Software, and to permit persons to whom the Software is furnished to do so, subject to the following conditions:

The above copyright notice and this permission notice shall be included in all copies or substantial portions of the Software.

THE SOFTWARE IS PROVIDED "AS IS", WITHOUT WARRANTY OF ANY KIND, EXPRESS OR IMPLIED, INCLUDING BUT NOT LIMITED TO THE WARRANTIES OF MERCHANTABILITY, FITNESS FOR A PARTICULAR PURPOSE AND NONINFRINGEMENT. IN NO EVENT SHALL THE AUTHORS OR COPYRIGHT HOLDERS BE LIABLE FOR ANY CLAIM, DAMAGES OR OTHER LIABILITY, WHETHER IN AN ACTION OF CONTRACT, TORT OR OTHERWISE, ARISING FROM, OUT OF OR IN CONNECTION WITH THE SOFTWARE OR THE USE OR OTHER DEALINGS IN THE SOFTWARE.

## cli.go - https://github.com/urfave/cli

Copyright (C) 2013 Jeremy Saenz All Rights Reserved.

#### MIT LICENSE

Permission is hereby granted, free of charge, to any person obtaining a copy of this software and associated documentation files (the "Software"), to deal in the Software without restriction, including without limitation the rights to use, copy, modify, merge, publish, distribute, sublicense, and/or sell copies of

the Software, and to permit persons to whom the Software is furnished to do so, subject to the following conditions:

The above copyright notice and this permission notice shall be included in all copies or substantial portions of the Software.

THE SOFTWARE IS PROVIDED "AS IS", WITHOUT WARRANTY OF ANY KIND, EXPRESS OR IMPLIED, INCLUDING BUT NOT LIMITED TO THE WARRANTIES OF MERCHANTABILITY, FITNESS FOR A PARTICULAR PURPOSE AND NONINFRINGEMENT. IN NO EVENT SHALL THE AUTHORS OR COPYRIGHT HOLDERS BE LIABLE FOR ANY CLAIM, DAMAGES OR OTHER LIABILITY, WHETHER IN AN ACTION OF CONTRACT, TORT OR OTHERWISE, ARISING FROM, OUT OF OR IN CONNECTION WITH THE SOFTWARE OR THE USE OR OTHER DEALINGS IN THE SOFTWARE.

## ginkgo - https://github.com/onsi/ginkgo

Copyright (c) 2013-2014 Onsi Fakhouri

Permission is hereby granted, free of charge, to any person obtaining a copy of this software and associated documentation files (the "Software"), to deal in the Software without restriction, including without limitation the rights to use, copy, modify, merge, publish, distribute, sublicense, and/or sell copies of the Software, and to permit persons to whom the Software is furnished to do so, subject to the following conditions:

The above copyright notice and this permission notice shall be included in all copies or substantial portions of the Software.

THE SOFTWARE IS PROVIDED "AS IS", WITHOUT WARRANTY OF ANY KIND, EXPRESS OR IMPLIED, INCLUDING BUT NOT LIMITED TO THE WARRANTIES OF MERCHANTABILITY, FITNESS FOR A PARTICULAR PURPOSE AND NONINFRINGEMENT. IN NO EVENT SHALL THE AUTHORS OR COPYRIGHT HOLDERS BE LIABLE FOR ANY CLAIM, DAMAGES OR OTHER LIABILITY, WHETHER IN AN ACTION OF CONTRACT, TORT OR OTHERWISE, ARISING FROM, OUT OF OR IN CONNECTION WITH THE SOFTWARE OR THE USE OR OTHER DEALINGS IN THE SOFTWARE.

# gomega - https://github.com/onsi/gomega

Copyright (c) 2013-2014 Onsi Fakhouri

Permission is hereby granted, free of charge, to any person obtaining a copy of this software and associated documentation files (the "Software"), to deal in the Software without restriction, including without limitation the rights to use, copy, modify, merge, publish, distribute, sublicense, and/or sell copies of the Software, and to permit persons to whom the Software is furnished to do so, subject to the following conditions:

The above copyright notice and this permission notice shall be included in all copies or substantial portions of the Software.

THE SOFTWARE IS PROVIDED "AS IS", WITHOUT WARRANTY OF ANY KIND, EXPRESS OR IMPLIED, INCLUDING BUT NOT LIMITED TO THE WARRANTIES OF MERCHANTABILITY, FITNESS FOR A PARTICULAR PURPOSE AND NONINFRINGEMENT. IN NO EVENT SHALL THE AUTHORS OR COPYRIGHT HOLDERS BE LIABLE FOR ANY CLAIM, DAMAGES OR OTHER LIABILITY, WHETHER IN AN ACTION OF CONTRACT, TORT OR OTHERWISE, ARISING FROM, OUT OF OR IN CONNECTION WITH THE SOFTWARE OR THE USE OR OTHER DEALINGS IN THE SOFTWARE.

## **1.518 sqlhooks 1.3.0**

### **1.518.1 Available under license :**

The MIT License (MIT)

Copyright (c) 2016 Gustavo Chan

Permission is hereby granted, free of charge, to any person obtaining a copy of this software and associated documentation files (the "Software"), to deal in the Software without restriction, including without limitation the rights to use, copy, modify, merge, publish, distribute, sublicense, and/or sell copies of the Software, and to permit persons to whom the Software is furnished to do so, subject to the following conditions:

The above copyright notice and this permission notice shall be included in all copies or substantial portions of the Software.

THE SOFTWARE IS PROVIDED "AS IS", WITHOUT WARRANTY OF ANY KIND, EXPRESS OR IMPLIED, INCLUDING BUT NOT LIMITED TO THE WARRANTIES OF MERCHANTABILITY, FITNESS FOR A PARTICULAR PURPOSE AND NONINFRINGEMENT. IN NO EVENT SHALL THE AUTHORS OR COPYRIGHT HOLDERS BE LIABLE FOR ANY CLAIM, DAMAGES OR OTHER LIABILITY, WHETHER IN AN ACTION OF CONTRACT, TORT OR OTHERWISE, ARISING FROM, OUT OF OR IN CONNECTION WITH THE SOFTWARE OR THE USE OR OTHER DEALINGS IN THE SOFTWARE.

## **1.519 c-ares 1.17.0**

### **1.519.1 Available under license :**

Copyright (C) 2004 by Daniel Stenberg et al

Permission to use, copy, modify, and distribute this software and its documentation for any purpose and without fee is hereby granted, provided that the above copyright notice appear in all copies and that both that

copyright notice and this permission notice appear in supporting documentation, and that the name of M.I.T. not be used in advertising or publicity pertaining to distribution of the software without specific, written prior permission. M.I.T. makes no representations about the suitability of this software for any purpose. It is provided "as is" without express or implied warranty.

## **1.520 init-system-helpers 1.57**

### **1.520.1 Available under license :**

Format: https://www.debian.org/doc/packaging-manuals/copyright-format/1.0/

Files: \* Copyright: 2013 Michael Stapelberg License: BSD-3-clause

Files: debian/\* Copyright: 2013 Michael Stapelberg <stapelberg@debian.org> License: BSD-3-clause

Files: script/service man8/service.rst Copyright: 2006 Red Hat, Inc 2008 Canonical Ltd License: GPL-2+

Files: script/invoke-rc.d man8/invoke-rc.d.rst Copyright: 2000,2001 Henrique de Moraes Holschuh <hmh@debian.org> License: GPL-2+

Files: script/update-rc.d man8/update-rc.d.rst Copyright: 1997-2005 Miquel van Smoorenburg <miquels@cistron.nl> Members of the pkg-sysvinit project License: GPL-2+

License: GPL-2+

.

.

This program is free software; you can redistribute it and/or modify it under the terms of the GNU General Public License as published by the Free Software Foundation; either version 2, or (at your option) any later version.

This program is distributed in the hope that it will be useful, but WITHOUT ANY WARRANTY; without even the implied warranty of MERCHANTABILITY or FITNESS FOR A PARTICULAR PURPOSE. See the GNU General Public License for more details.

You should have received a copy of the GNU General Public License along with this program; if not, write to the Free Software Foundation,

Inc., 51 Franklin Street, Fifth Floor, Boston, MA 02110-1301, USA.

On Debian systems, the complete text of the GNU General Public License version 2 can be found in /usr/share/common-licenses/GPL-2.

License: BSD-3-clause Copyright 2013 Michael Stapelberg All rights reserved.

.

.

.

.

.

.

Redistribution and use in source and binary forms, with or without modification, are permitted provided that the following conditions are met:

 \* Redistributions of source code must retain the above copyright notice, this list of conditions and the following disclaimer.

- \* Redistributions in binary form must reproduce the above copyright notice, this list of conditions and the following disclaimer in the documentation and/or other materials provided with the distribution.
- \* Neither the name of Michael Stapelberg nor the names of contributors may be used to endorse or promote products derived from this software without specific prior written permission.

THIS SOFTWARE IS PROVIDED BY Michael Stapelberg ''AS IS'' AND ANY EXPRESS OR IMPLIED WARRANTIES, INCLUDING, BUT NOT LIMITED TO, THE IMPLIED WARRANTIES OF MERCHANTABILITY AND FITNESS FOR A PARTICULAR PURPOSE ARE DISCLAIMED. IN NO EVENT SHALL Michael Stapelberg BE LIABLE FOR ANY DIRECT, INDIRECT, INCIDENTAL, SPECIAL, EXEMPLARY, OR CONSEQUENTIAL DAMAGES (INCLUDING, BUT NOT LIMITED TO, PROCUREMENT OF SUBSTITUTE GOODS OR SERVICES; LOSS OF USE, DATA, OR PROFITS; OR BUSINESS INTERRUPTION) HOWEVER CAUSED AND ON ANY THEORY OF LIABILITY, WHETHER IN CONTRACT, STRICT LIABILITY, OR TORT (INCLUDING NEGLIGENCE OR OTHERWISE) ARISING IN ANY WAY OUT OF THE USE OF THIS SOFTWARE, EVEN IF ADVISED OF THE POSSIBILITY OF SUCH DAMAGE.

## **1.521 sh 1.14.3**

### **1.521.1 Available under license :**

Copyright (C) 2011-2012 by Andrew Moffat

Permission is hereby granted, free of charge, to any person obtaining a copy of this software and associated documentation files (the "Software"), to deal in the Software without restriction, including without limitation the rights to use, copy, modify, merge, publish, distribute, sublicense, and/or sell copies of the Software, and to permit persons to whom the Software is furnished to do so, subject to the following conditions:

The above copyright notice and this permission notice shall be included in

all copies or substantial portions of the Software.

THE SOFTWARE IS PROVIDED "AS IS", WITHOUT WARRANTY OF ANY KIND, EXPRESS OR IMPLIED, INCLUDING BUT NOT LIMITED TO THE WARRANTIES OF MERCHANTABILITY, FITNESS FOR A PARTICULAR PURPOSE AND NONINFRINGEMENT. IN NO EVENT SHALL THE AUTHORS OR COPYRIGHT HOLDERS BE LIABLE FOR ANY CLAIM, DAMAGES OR OTHER LIABILITY, WHETHER IN AN ACTION OF CONTRACT, TORT OR OTHERWISE, ARISING FROM, OUT OF OR IN CONNECTION WITH THE SOFTWARE OR THE USE OR OTHER DEALINGS IN THE SOFTWARE.

## **1.522 errors 0.9.1**

### **1.522.1 Available under license :**

Copyright (c) 2015, Dave Cheney <dave@cheney.net> All rights reserved.

Redistribution and use in source and binary forms, with or without modification, are permitted provided that the following conditions are met:

\* Redistributions of source code must retain the above copyright notice, this list of conditions and the following disclaimer.

\* Redistributions in binary form must reproduce the above copyright notice, this list of conditions and the following disclaimer in the documentation and/or other materials provided with the distribution.

THIS SOFTWARE IS PROVIDED BY THE COPYRIGHT HOLDERS AND CONTRIBUTORS "AS IS" AND ANY EXPRESS OR IMPLIED WARRANTIES, INCLUDING, BUT NOT LIMITED TO, THE IMPLIED WARRANTIES OF MERCHANTABILITY AND FITNESS FOR A PARTICULAR PURPOSE ARE DISCLAIMED. IN NO EVENT SHALL THE COPYRIGHT HOLDER OR CONTRIBUTORS BE LIABLE FOR ANY DIRECT, INDIRECT, INCIDENTAL, SPECIAL, EXEMPLARY, OR CONSEQUENTIAL DAMAGES (INCLUDING, BUT NOT LIMITED TO, PROCUREMENT OF SUBSTITUTE GOODS OR SERVICES; LOSS OF USE, DATA, OR PROFITS; OR BUSINESS INTERRUPTION) HOWEVER CAUSED AND ON ANY THEORY OF LIABILITY, WHETHER IN CONTRACT, STRICT LIABILITY, OR TORT (INCLUDING NEGLIGENCE OR OTHERWISE) ARISING IN ANY WAY OUT OF THE USE OF THIS SOFTWARE, EVEN IF ADVISED OF THE POSSIBILITY OF SUCH DAMAGE.

## **1.523 ubuntu-keyring 2020.02.11.4**

### **1.523.1 Available under license :**

This is Ubuntu GNU's GnuPG keyrings of archive keys.

This package was originally put together by Michael Vogt <michael.vogt@canonical.com>

The keys in the keyrings don't fall under any copyright. Everything

else in the package is covered by the GNU GPL.

Ubuntu support files Copyright (C) 2004 Michael Vogt <michael.vogt@canonical.com> based on the debiankeyring package maintained by James Troup

Ubuntu support files for ubuntu-keyring are free software; you can redistribute them and/or modify them under the terms of the GNU General Public License as published by the Free Software Foundation; either version 2, or (at your option) any later version.

Ubuntu support files for ubuntu-keyring are distributed in the hope that they will be useful, but WITHOUT ANY WARRANTY; without even the implied warranty of MERCHANTABILITY or FITNESS FOR A PARTICULAR PURPOSE. See the GNU General Public License for more details.

You should have received a copy of the GNU General Public License with your Ubuntu system, in /usr/share/common-licenses/GPL, or with the Ubuntu GNU ubuntu-keyring source package as the file COPYING. If not, write to the Free Software Foundation, Inc., 51 Franklin Street, Fifth Floor, Boston, MA 02110-1301 USA.

## **1.524 match 1.1.1**

## **1.524.1 Available under license :**

The MIT License (MIT)

Copyright (c) 2015 John Wright <johngeorge.wright@gmail.com>

Permission is hereby granted, free of charge, to any person obtaining a copy of this software and associated documentation files (the "Software"), to deal in the Software without restriction, including without limitation the rights to use, copy, modify, merge, publish, distribute, sublicense, and/or sell copies of the Software, and to permit persons to whom the Software is furnished to do so, subject to the following conditions:

The above copyright notice and this permission notice shall be included in all copies or substantial portions of the Software.

THE SOFTWARE IS PROVIDED "AS IS", WITHOUT WARRANTY OF ANY KIND, EXPRESS OR IMPLIED, INCLUDING BUT NOT LIMITED TO THE WARRANTIES OF MERCHANTABILITY, FITNESS FOR A PARTICULAR PURPOSE AND NONINFRINGEMENT. IN NO EVENT SHALL THE AUTHORS OR COPYRIGHT HOLDERS BE LIABLE FOR ANY CLAIM, DAMAGES OR OTHER LIABILITY, WHETHER IN AN ACTION OF CONTRACT, TORT OR OTHERWISE, ARISING FROM, OUT OF OR IN CONNECTION WITH THE SOFTWARE OR THE USE OR OTHER DEALINGS IN THE SOFTWARE.

# **1.525 gzip 1.10-0ubuntu4.1**

### **1.525.1 Available under license :**

This package is maintained for Debian by Bdale Garbee <bdale@gag.com>, and was built from the sources found at:

ftp://ftp.gnu.org/gnu/gzip/

Copyright (C) 1999, 2001-2002, 2006-2007, 2009-2010 Free Software Foundation, Inc. Copyright (C) 1992-1993 Jean-loup Gailly

 This program is free software; you can redistribute it and/or modify it under the terms of the GNU General Public License as published by the Free Software Foundation; either version 3, or (at your option) any later version.

 This program is distributed in the hope that it will be useful, but WITHOUT ANY WARRANTY; without even the implied warranty of MERCHANTABILITY or FITNESS FOR A PARTICULAR PURPOSE. See the GNU General Public License for more details.

 You should have received a copy of the GNU General Public License along with this program; if not, write to the Free Software Foundation, Inc., 51 Franklin Street, Fifth Floor, Boston, MA 02110-1301, USA. \*/

On Debian GNU/Linux systems, the complete text of the GNU General Public License can be found in `/usr/share/common-licenses/GPL'. GNU GENERAL PUBLIC LICENSE Version 3, 29 June 2007

Copyright (C) 2007 Free Software Foundation, Inc. <http://fsf.org/> Everyone is permitted to copy and distribute verbatim copies of this license document, but changing it is not allowed.

Preamble

 The GNU General Public License is a free, copyleft license for software and other kinds of works.

 The licenses for most software and other practical works are designed to take away your freedom to share and change the works. By contrast, the GNU General Public License is intended to guarantee your freedom to share and change all versions of a program--to make sure it remains free software for all its users. We, the Free Software Foundation, use the GNU General Public License for most of our software; it applies also to any other work released this way by its authors. You can apply it to

your programs, too.

 When we speak of free software, we are referring to freedom, not price. Our General Public Licenses are designed to make sure that you have the freedom to distribute copies of free software (and charge for them if you wish), that you receive source code or can get it if you want it, that you can change the software or use pieces of it in new free programs, and that you know you can do these things.

 To protect your rights, we need to prevent others from denying you these rights or asking you to surrender the rights. Therefore, you have certain responsibilities if you distribute copies of the software, or if you modify it: responsibilities to respect the freedom of others.

 For example, if you distribute copies of such a program, whether gratis or for a fee, you must pass on to the recipients the same freedoms that you received. You must make sure that they, too, receive or can get the source code. And you must show them these terms so they know their rights.

 Developers that use the GNU GPL protect your rights with two steps: (1) assert copyright on the software, and (2) offer you this License giving you legal permission to copy, distribute and/or modify it.

 For the developers' and authors' protection, the GPL clearly explains that there is no warranty for this free software. For both users' and authors' sake, the GPL requires that modified versions be marked as changed, so that their problems will not be attributed erroneously to authors of previous versions.

 Some devices are designed to deny users access to install or run modified versions of the software inside them, although the manufacturer can do so. This is fundamentally incompatible with the aim of protecting users' freedom to change the software. The systematic pattern of such abuse occurs in the area of products for individuals to use, which is precisely where it is most unacceptable. Therefore, we have designed this version of the GPL to prohibit the practice for those products. If such problems arise substantially in other domains, we stand ready to extend this provision to those domains in future versions of the GPL, as needed to protect the freedom of users.

 Finally, every program is threatened constantly by software patents. States should not allow patents to restrict development and use of software on general-purpose computers, but in those that do, we wish to avoid the special danger that patents applied to a free program could make it effectively proprietary. To prevent this, the GPL assures that patents cannot be used to render the program non-free.

 The precise terms and conditions for copying, distribution and modification follow.

#### TERMS AND CONDITIONS

#### 0. Definitions.

"This License" refers to version 3 of the GNU General Public License.

 "Copyright" also means copyright-like laws that apply to other kinds of works, such as semiconductor masks.

 "The Program" refers to any copyrightable work licensed under this License. Each licensee is addressed as "you". "Licensees" and "recipients" may be individuals or organizations.

 To "modify" a work means to copy from or adapt all or part of the work in a fashion requiring copyright permission, other than the making of an exact copy. The resulting work is called a "modified version" of the earlier work or a work "based on" the earlier work.

 A "covered work" means either the unmodified Program or a work based on the Program.

 To "propagate" a work means to do anything with it that, without permission, would make you directly or secondarily liable for infringement under applicable copyright law, except executing it on a computer or modifying a private copy. Propagation includes copying, distribution (with or without modification), making available to the public, and in some countries other activities as well.

 To "convey" a work means any kind of propagation that enables other parties to make or receive copies. Mere interaction with a user through a computer network, with no transfer of a copy, is not conveying.

 An interactive user interface displays "Appropriate Legal Notices" to the extent that it includes a convenient and prominently visible feature that (1) displays an appropriate copyright notice, and (2) tells the user that there is no warranty for the work (except to the extent that warranties are provided), that licensees may convey the work under this License, and how to view a copy of this License. If the interface presents a list of user commands or options, such as a menu, a prominent item in the list meets this criterion.

#### 1. Source Code.

 The "source code" for a work means the preferred form of the work for making modifications to it. "Object code" means any non-source

#### form of a work.

 A "Standard Interface" means an interface that either is an official standard defined by a recognized standards body, or, in the case of interfaces specified for a particular programming language, one that is widely used among developers working in that language.

 The "System Libraries" of an executable work include anything, other than the work as a whole, that (a) is included in the normal form of packaging a Major Component, but which is not part of that Major Component, and (b) serves only to enable use of the work with that Major Component, or to implement a Standard Interface for which an implementation is available to the public in source code form. A "Major Component", in this context, means a major essential component (kernel, window system, and so on) of the specific operating system (if any) on which the executable work runs, or a compiler used to produce the work, or an object code interpreter used to run it.

 The "Corresponding Source" for a work in object code form means all the source code needed to generate, install, and (for an executable work) run the object code and to modify the work, including scripts to control those activities. However, it does not include the work's System Libraries, or general-purpose tools or generally available free programs which are used unmodified in performing those activities but which are not part of the work. For example, Corresponding Source includes interface definition files associated with source files for the work, and the source code for shared libraries and dynamically linked subprograms that the work is specifically designed to require, such as by intimate data communication or control flow between those subprograms and other parts of the work.

 The Corresponding Source need not include anything that users can regenerate automatically from other parts of the Corresponding Source.

 The Corresponding Source for a work in source code form is that same work.

#### 2. Basic Permissions.

 All rights granted under this License are granted for the term of copyright on the Program, and are irrevocable provided the stated conditions are met. This License explicitly affirms your unlimited permission to run the unmodified Program. The output from running a covered work is covered by this License only if the output, given its content, constitutes a covered work. This License acknowledges your rights of fair use or other equivalent, as provided by copyright law.

 You may make, run and propagate covered works that you do not convey, without conditions so long as your license otherwise remains in force. You may convey covered works to others for the sole purpose of having them make modifications exclusively for you, or provide you with facilities for running those works, provided that you comply with the terms of this License in conveying all material for which you do not control copyright. Those thus making or running the covered works for you must do so exclusively on your behalf, under your direction and control, on terms that prohibit them from making any copies of your copyrighted material outside their relationship with you.

 Conveying under any other circumstances is permitted solely under the conditions stated below. Sublicensing is not allowed; section 10 makes it unnecessary.

3. Protecting Users' Legal Rights From Anti-Circumvention Law.

 No covered work shall be deemed part of an effective technological measure under any applicable law fulfilling obligations under article 11 of the WIPO copyright treaty adopted on 20 December 1996, or similar laws prohibiting or restricting circumvention of such measures.

 When you convey a covered work, you waive any legal power to forbid circumvention of technological measures to the extent such circumvention is effected by exercising rights under this License with respect to the covered work, and you disclaim any intention to limit operation or modification of the work as a means of enforcing, against the work's users, your or third parties' legal rights to forbid circumvention of technological measures.

#### 4. Conveying Verbatim Copies.

 You may convey verbatim copies of the Program's source code as you receive it, in any medium, provided that you conspicuously and appropriately publish on each copy an appropriate copyright notice; keep intact all notices stating that this License and any non-permissive terms added in accord with section 7 apply to the code; keep intact all notices of the absence of any warranty; and give all recipients a copy of this License along with the Program.

 You may charge any price or no price for each copy that you convey, and you may offer support or warranty protection for a fee.

5. Conveying Modified Source Versions.

 You may convey a work based on the Program, or the modifications to produce it from the Program, in the form of source code under the

 a) The work must carry prominent notices stating that you modified it, and giving a relevant date.

 b) The work must carry prominent notices stating that it is released under this License and any conditions added under section 7. This requirement modifies the requirement in section 4 to "keep intact all notices".

 c) You must license the entire work, as a whole, under this License to anyone who comes into possession of a copy. This License will therefore apply, along with any applicable section 7 additional terms, to the whole of the work, and all its parts, regardless of how they are packaged. This License gives no permission to license the work in any other way, but it does not invalidate such permission if you have separately received it.

 d) If the work has interactive user interfaces, each must display Appropriate Legal Notices; however, if the Program has interactive interfaces that do not display Appropriate Legal Notices, your work need not make them do so.

 A compilation of a covered work with other separate and independent works, which are not by their nature extensions of the covered work, and which are not combined with it such as to form a larger program, in or on a volume of a storage or distribution medium, is called an "aggregate" if the compilation and its resulting copyright are not used to limit the access or legal rights of the compilation's users beyond what the individual works permit. Inclusion of a covered work in an aggregate does not cause this License to apply to the other parts of the aggregate.

6. Conveying Non-Source Forms.

 You may convey a covered work in object code form under the terms of sections 4 and 5, provided that you also convey the machine-readable Corresponding Source under the terms of this License, in one of these ways:

 a) Convey the object code in, or embodied in, a physical product (including a physical distribution medium), accompanied by the Corresponding Source fixed on a durable physical medium customarily used for software interchange.

 b) Convey the object code in, or embodied in, a physical product (including a physical distribution medium), accompanied by a written offer, valid for at least three years and valid for as

 long as you offer spare parts or customer support for that product model, to give anyone who possesses the object code either (1) a copy of the Corresponding Source for all the software in the product that is covered by this License, on a durable physical medium customarily used for software interchange, for a price no more than your reasonable cost of physically performing this conveying of source, or (2) access to copy the Corresponding Source from a network server at no charge.

 c) Convey individual copies of the object code with a copy of the written offer to provide the Corresponding Source. This alternative is allowed only occasionally and noncommercially, and only if you received the object code with such an offer, in accord with subsection 6b.

 d) Convey the object code by offering access from a designated place (gratis or for a charge), and offer equivalent access to the Corresponding Source in the same way through the same place at no further charge. You need not require recipients to copy the Corresponding Source along with the object code. If the place to copy the object code is a network server, the Corresponding Source may be on a different server (operated by you or a third party) that supports equivalent copying facilities, provided you maintain clear directions next to the object code saying where to find the Corresponding Source. Regardless of what server hosts the Corresponding Source, you remain obligated to ensure that it is available for as long as needed to satisfy these requirements.

 e) Convey the object code using peer-to-peer transmission, provided you inform other peers where the object code and Corresponding Source of the work are being offered to the general public at no charge under subsection 6d.

 A separable portion of the object code, whose source code is excluded from the Corresponding Source as a System Library, need not be included in conveying the object code work.

 A "User Product" is either (1) a "consumer product", which means any tangible personal property which is normally used for personal, family, or household purposes, or (2) anything designed or sold for incorporation into a dwelling. In determining whether a product is a consumer product, doubtful cases shall be resolved in favor of coverage. For a particular product received by a particular user, "normally used" refers to a typical or common use of that class of product, regardless of the status of the particular user or of the way in which the particular user actually uses, or expects or is expected to use, the product. A product is a consumer product regardless of whether the product has substantial commercial, industrial or non-consumer uses, unless such uses represent

the only significant mode of use of the product.

 "Installation Information" for a User Product means any methods, procedures, authorization keys, or other information required to install and execute modified versions of a covered work in that User Product from a modified version of its Corresponding Source. The information must suffice to ensure that the continued functioning of the modified object code is in no case prevented or interfered with solely because modification has been made.

 If you convey an object code work under this section in, or with, or specifically for use in, a User Product, and the conveying occurs as part of a transaction in which the right of possession and use of the User Product is transferred to the recipient in perpetuity or for a fixed term (regardless of how the transaction is characterized), the Corresponding Source conveyed under this section must be accompanied by the Installation Information. But this requirement does not apply if neither you nor any third party retains the ability to install modified object code on the User Product (for example, the work has been installed in ROM).

 The requirement to provide Installation Information does not include a requirement to continue to provide support service, warranty, or updates for a work that has been modified or installed by the recipient, or for the User Product in which it has been modified or installed. Access to a network may be denied when the modification itself materially and adversely affects the operation of the network or violates the rules and protocols for communication across the network.

 Corresponding Source conveyed, and Installation Information provided, in accord with this section must be in a format that is publicly documented (and with an implementation available to the public in source code form), and must require no special password or key for unpacking, reading or copying.

#### 7. Additional Terms.

 "Additional permissions" are terms that supplement the terms of this License by making exceptions from one or more of its conditions. Additional permissions that are applicable to the entire Program shall be treated as though they were included in this License, to the extent that they are valid under applicable law. If additional permissions apply only to part of the Program, that part may be used separately under those permissions, but the entire Program remains governed by this License without regard to the additional permissions.

 When you convey a copy of a covered work, you may at your option remove any additional permissions from that copy, or from any part of it. (Additional permissions may be written to require their own removal in certain cases when you modify the work.) You may place additional permissions on material, added by you to a covered work, for which you have or can give appropriate copyright permission.

 Notwithstanding any other provision of this License, for material you add to a covered work, you may (if authorized by the copyright holders of that material) supplement the terms of this License with terms:

 a) Disclaiming warranty or limiting liability differently from the terms of sections 15 and 16 of this License; or

 b) Requiring preservation of specified reasonable legal notices or author attributions in that material or in the Appropriate Legal Notices displayed by works containing it; or

 c) Prohibiting misrepresentation of the origin of that material, or requiring that modified versions of such material be marked in reasonable ways as different from the original version; or

 d) Limiting the use for publicity purposes of names of licensors or authors of the material; or

 e) Declining to grant rights under trademark law for use of some trade names, trademarks, or service marks; or

 f) Requiring indemnification of licensors and authors of that material by anyone who conveys the material (or modified versions of it) with contractual assumptions of liability to the recipient, for any liability that these contractual assumptions directly impose on those licensors and authors.

 All other non-permissive additional terms are considered "further restrictions" within the meaning of section 10. If the Program as you received it, or any part of it, contains a notice stating that it is governed by this License along with a term that is a further restriction, you may remove that term. If a license document contains a further restriction but permits relicensing or conveying under this License, you may add to a covered work material governed by the terms of that license document, provided that the further restriction does not survive such relicensing or conveying.

 If you add terms to a covered work in accord with this section, you must place, in the relevant source files, a statement of the additional terms that apply to those files, or a notice indicating where to find the applicable terms.

Additional terms, permissive or non-permissive, may be stated in the

form of a separately written license, or stated as exceptions; the above requirements apply either way.

#### 8. Termination.

 You may not propagate or modify a covered work except as expressly provided under this License. Any attempt otherwise to propagate or modify it is void, and will automatically terminate your rights under this License (including any patent licenses granted under the third paragraph of section 11).

 However, if you cease all violation of this License, then your license from a particular copyright holder is reinstated (a) provisionally, unless and until the copyright holder explicitly and finally terminates your license, and (b) permanently, if the copyright holder fails to notify you of the violation by some reasonable means prior to 60 days after the cessation.

 Moreover, your license from a particular copyright holder is reinstated permanently if the copyright holder notifies you of the violation by some reasonable means, this is the first time you have received notice of violation of this License (for any work) from that copyright holder, and you cure the violation prior to 30 days after your receipt of the notice.

 Termination of your rights under this section does not terminate the licenses of parties who have received copies or rights from you under this License. If your rights have been terminated and not permanently reinstated, you do not qualify to receive new licenses for the same material under section 10.

#### 9. Acceptance Not Required for Having Copies.

 You are not required to accept this License in order to receive or run a copy of the Program. Ancillary propagation of a covered work occurring solely as a consequence of using peer-to-peer transmission to receive a copy likewise does not require acceptance. However, nothing other than this License grants you permission to propagate or modify any covered work. These actions infringe copyright if you do not accept this License. Therefore, by modifying or propagating a covered work, you indicate your acceptance of this License to do so.

#### 10. Automatic Licensing of Downstream Recipients.

 Each time you convey a covered work, the recipient automatically receives a license from the original licensors, to run, modify and propagate that work, subject to this License. You are not responsible for enforcing compliance by third parties with this License.

 An "entity transaction" is a transaction transferring control of an organization, or substantially all assets of one, or subdividing an organization, or merging organizations. If propagation of a covered work results from an entity transaction, each party to that transaction who receives a copy of the work also receives whatever licenses to the work the party's predecessor in interest had or could give under the previous paragraph, plus a right to possession of the Corresponding Source of the work from the predecessor in interest, if the predecessor has it or can get it with reasonable efforts.

 You may not impose any further restrictions on the exercise of the rights granted or affirmed under this License. For example, you may not impose a license fee, royalty, or other charge for exercise of rights granted under this License, and you may not initiate litigation (including a cross-claim or counterclaim in a lawsuit) alleging that any patent claim is infringed by making, using, selling, offering for sale, or importing the Program or any portion of it.

#### 11. Patents.

 A "contributor" is a copyright holder who authorizes use under this License of the Program or a work on which the Program is based. The work thus licensed is called the contributor's "contributor version".

 A contributor's "essential patent claims" are all patent claims owned or controlled by the contributor, whether already acquired or hereafter acquired, that would be infringed by some manner, permitted by this License, of making, using, or selling its contributor version, but do not include claims that would be infringed only as a consequence of further modification of the contributor version. For purposes of this definition, "control" includes the right to grant patent sublicenses in a manner consistent with the requirements of this License.

 Each contributor grants you a non-exclusive, worldwide, royalty-free patent license under the contributor's essential patent claims, to make, use, sell, offer for sale, import and otherwise run, modify and propagate the contents of its contributor version.

 In the following three paragraphs, a "patent license" is any express agreement or commitment, however denominated, not to enforce a patent (such as an express permission to practice a patent or covenant not to sue for patent infringement). To "grant" such a patent license to a party means to make such an agreement or commitment not to enforce a patent against the party.

If you convey a covered work, knowingly relying on a patent license,

and the Corresponding Source of the work is not available for anyone to copy, free of charge and under the terms of this License, through a publicly available network server or other readily accessible means, then you must either (1) cause the Corresponding Source to be so available, or (2) arrange to deprive yourself of the benefit of the patent license for this particular work, or (3) arrange, in a manner consistent with the requirements of this License, to extend the patent license to downstream recipients. "Knowingly relying" means you have actual knowledge that, but for the patent license, your conveying the covered work in a country, or your recipient's use of the covered work in a country, would infringe one or more identifiable patents in that country that you have reason to believe are valid.

 If, pursuant to or in connection with a single transaction or arrangement, you convey, or propagate by procuring conveyance of, a covered work, and grant a patent license to some of the parties receiving the covered work authorizing them to use, propagate, modify or convey a specific copy of the covered work, then the patent license you grant is automatically extended to all recipients of the covered work and works based on it.

 A patent license is "discriminatory" if it does not include within the scope of its coverage, prohibits the exercise of, or is conditioned on the non-exercise of one or more of the rights that are specifically granted under this License. You may not convey a covered work if you are a party to an arrangement with a third party that is in the business of distributing software, under which you make payment to the third party based on the extent of your activity of conveying the work, and under which the third party grants, to any of the parties who would receive the covered work from you, a discriminatory patent license (a) in connection with copies of the covered work conveyed by you (or copies made from those copies), or (b) primarily for and in connection with specific products or compilations that contain the covered work, unless you entered into that arrangement, or that patent license was granted, prior to 28 March 2007.

 Nothing in this License shall be construed as excluding or limiting any implied license or other defenses to infringement that may otherwise be available to you under applicable patent law.

12. No Surrender of Others' Freedom.

 If conditions are imposed on you (whether by court order, agreement or otherwise) that contradict the conditions of this License, they do not excuse you from the conditions of this License. If you cannot convey a covered work so as to satisfy simultaneously your obligations under this License and any other pertinent obligations, then as a consequence you may not convey it at all. For example, if you agree to terms that obligate you

to collect a royalty for further conveying from those to whom you convey the Program, the only way you could satisfy both those terms and this License would be to refrain entirely from conveying the Program.

13. Use with the GNU Affero General Public License.

 Notwithstanding any other provision of this License, you have permission to link or combine any covered work with a work licensed under version 3 of the GNU Affero General Public License into a single combined work, and to convey the resulting work. The terms of this License will continue to apply to the part which is the covered work, but the special requirements of the GNU Affero General Public License, section 13, concerning interaction through a network will apply to the combination as such.

14. Revised Versions of this License.

 The Free Software Foundation may publish revised and/or new versions of the GNU General Public License from time to time. Such new versions will be similar in spirit to the present version, but may differ in detail to address new problems or concerns.

 Each version is given a distinguishing version number. If the Program specifies that a certain numbered version of the GNU General Public License "or any later version" applies to it, you have the option of following the terms and conditions either of that numbered version or of any later version published by the Free Software Foundation. If the Program does not specify a version number of the GNU General Public License, you may choose any version ever published by the Free Software Foundation.

 If the Program specifies that a proxy can decide which future versions of the GNU General Public License can be used, that proxy's public statement of acceptance of a version permanently authorizes you to choose that version for the Program.

 Later license versions may give you additional or different permissions. However, no additional obligations are imposed on any author or copyright holder as a result of your choosing to follow a later version.

15. Disclaimer of Warranty.

 THERE IS NO WARRANTY FOR THE PROGRAM, TO THE EXTENT PERMITTED BY APPLICABLE LAW. EXCEPT WHEN OTHERWISE STATED IN WRITING THE COPYRIGHT HOLDERS AND/OR OTHER PARTIES PROVIDE THE PROGRAM "AS IS" WITHOUT WARRANTY OF ANY KIND, EITHER EXPRESSED OR IMPLIED, INCLUDING, BUT NOT LIMITED TO, THE IMPLIED WARRANTIES OF MERCHANTABILITY AND FITNESS FOR A PARTICULAR

PURPOSE. THE ENTIRE RISK AS TO THE QUALITY AND PERFORMANCE OF THE PROGRAM IS WITH YOU. SHOULD THE PROGRAM PROVE DEFECTIVE, YOU ASSUME THE COST OF ALL NECESSARY SERVICING, REPAIR OR CORRECTION.

16. Limitation of Liability.

 IN NO EVENT UNLESS REQUIRED BY APPLICABLE LAW OR AGREED TO IN WRITING WILL ANY COPYRIGHT HOLDER, OR ANY OTHER PARTY WHO MODIFIES AND/OR CONVEYS THE PROGRAM AS PERMITTED ABOVE, BE LIABLE TO YOU FOR DAMAGES, INCLUDING ANY GENERAL, SPECIAL, INCIDENTAL OR CONSEQUENTIAL DAMAGES ARISING OUT OF THE USE OR INABILITY TO USE THE PROGRAM (INCLUDING BUT NOT LIMITED TO LOSS OF DATA OR DATA BEING RENDERED INACCURATE OR LOSSES SUSTAINED BY YOU OR THIRD PARTIES OR A FAILURE OF THE PROGRAM TO OPERATE WITH ANY OTHER PROGRAMS), EVEN IF SUCH HOLDER OR OTHER PARTY HAS BEEN ADVISED OF THE POSSIBILITY OF SUCH DAMAGES.

17. Interpretation of Sections 15 and 16.

 If the disclaimer of warranty and limitation of liability provided above cannot be given local legal effect according to their terms, reviewing courts shall apply local law that most closely approximates an absolute waiver of all civil liability in connection with the Program, unless a warranty or assumption of liability accompanies a copy of the Program in return for a fee.

#### END OF TERMS AND CONDITIONS

How to Apply These Terms to Your New Programs

 If you develop a new program, and you want it to be of the greatest possible use to the public, the best way to achieve this is to make it free software which everyone can redistribute and change under these terms.

 To do so, attach the following notices to the program. It is safest to attach them to the start of each source file to most effectively state the exclusion of warranty; and each file should have at least the "copyright" line and a pointer to where the full notice is found.

<one line to give the program's name and a brief idea of what it does.> Copyright  $(C)$  <year > <name of author>

 This program is free software: you can redistribute it and/or modify it under the terms of the GNU General Public License as published by the Free Software Foundation, either version 3 of the License, or (at your option) any later version.

 This program is distributed in the hope that it will be useful, but WITHOUT ANY WARRANTY; without even the implied warranty of

#### MERCHANTABILITY or FITNESS FOR A PARTICULAR PURPOSE. See the GNU General Public License for more details.

 You should have received a copy of the GNU General Public License along with this program. If not, see <http://www.gnu.org/licenses/>.

Also add information on how to contact you by electronic and paper mail.

 If the program does terminal interaction, make it output a short notice like this when it starts in an interactive mode:

 $<$ program> Copyright (C)  $<$ year>  $<$ name of author> This program comes with ABSOLUTELY NO WARRANTY; for details type 'show w'. This is free software, and you are welcome to redistribute it under certain conditions; type 'show c' for details.

The hypothetical commands 'show w' and 'show c' should show the appropriate parts of the General Public License. Of course, your program's commands might be different; for a GUI interface, you would use an "about box".

 You should also get your employer (if you work as a programmer) or school, if any, to sign a "copyright disclaimer" for the program, if necessary. For more information on this, and how to apply and follow the GNU GPL, see <http://www.gnu.org/licenses/>.

 The GNU General Public License does not permit incorporating your program into proprietary programs. If your program is a subroutine library, you may consider it more useful to permit linking proprietary applications with the library. If this is what you want to do, use the GNU Lesser General Public License instead of this License. But first, please read <http://www.gnu.org/philosophy/why-not-lgpl.html>.

# **1.526 jackc-pgservicefile 0.0.0- 20200714003250-2b9c44734f2b**

### **1.526.1 Available under license :**

Copyright (c) 2020 Jack Christensen

#### MIT License

Permission is hereby granted, free of charge, to any person obtaining a copy of this software and associated documentation files (the "Software"), to deal in the Software without restriction, including without limitation the rights to use, copy, modify, merge, publish, distribute, sublicense, and/or sell copies of the Software, and to permit persons to whom the Software is furnished to do so, subject to the following conditions:

The above copyright notice and this permission notice shall be included in all copies or substantial portions of the Software.

THE SOFTWARE IS PROVIDED "AS IS", WITHOUT WARRANTY OF ANY KIND, EXPRESS OR IMPLIED, INCLUDING BUT NOT LIMITED TO THE WARRANTIES OF MERCHANTABILITY, FITNESS FOR A PARTICULAR PURPOSE AND NONINFRINGEMENT. IN NO EVENT SHALL THE AUTHORS OR COPYRIGHT HOLDERS BE LIABLE FOR ANY CLAIM, DAMAGES OR OTHER LIABILITY, WHETHER IN AN ACTION OF CONTRACT, TORT OR OTHERWISE, ARISING FROM, OUT OF OR IN CONNECTION WITH THE SOFTWARE OR THE USE OR OTHER DEALINGS IN THE SOFTWARE.

## **1.527 robfig-cron 3.0.1**

### **1.527.1 Available under license :**

Copyright (C) 2012 Rob Figueiredo All Rights Reserved.

#### MIT LICENSE

Permission is hereby granted, free of charge, to any person obtaining a copy of this software and associated documentation files (the "Software"), to deal in the Software without restriction, including without limitation the rights to use, copy, modify, merge, publish, distribute, sublicense, and/or sell copies of the Software, and to permit persons to whom the Software is furnished to do so, subject to the following conditions:

The above copyright notice and this permission notice shall be included in all copies or substantial portions of the Software.

THE SOFTWARE IS PROVIDED "AS IS", WITHOUT WARRANTY OF ANY KIND, EXPRESS OR IMPLIED, INCLUDING BUT NOT LIMITED TO THE WARRANTIES OF MERCHANTABILITY, FITNESS FOR A PARTICULAR PURPOSE AND NONINFRINGEMENT. IN NO EVENT SHALL THE AUTHORS OR COPYRIGHT HOLDERS BE LIABLE FOR ANY CLAIM, DAMAGES OR OTHER LIABILITY, WHETHER IN AN ACTION OF CONTRACT, TORT OR OTHERWISE, ARISING FROM, OUT OF OR IN

# **1.528 go-zookeeper 0.0.0-20201211165307- 7117e9ea2414**

### **1.528.1 Available under license :**

Copyright (c) 2013, Samuel Stauffer <samuel@descolada.com> All rights reserved.

Redistribution and use in source and binary forms, with or without modification, are permitted provided that the following conditions are met:

\* Redistributions of source code must retain the above copyright notice, this list of conditions and the following disclaimer. \* Redistributions in binary form must reproduce the above copyright notice, this list of conditions and the following disclaimer in the documentation and/or other materials provided with the distribution. \* Neither the name of the author nor the names of its contributors may be used to endorse or promote products derived from this software without specific prior written permission.

THIS SOFTWARE IS PROVIDED BY THE COPYRIGHT HOLDERS AND CONTRIBUTORS "AS IS" AND ANY EXPRESS OR IMPLIED WARRANTIES, INCLUDING, BUT NOT LIMITED TO, THE IMPLIED WARRANTIES OF MERCHANTABILITY AND FITNESS FOR A PARTICULAR PURPOSE ARE DISCLAIMED. IN NO EVENT SHALL <COPYRIGHT HOLDER> BE LIABLE FOR ANY DIRECT, INDIRECT, INCIDENTAL, SPECIAL, EXEMPLARY, OR CONSEQUENTIAL DAMAGES (INCLUDING, BUT NOT LIMITED TO, PROCUREMENT OF SUBSTITUTE GOODS OR SERVICES; LOSS OF USE, DATA, OR PROFITS; OR BUSINESS INTERRUPTION) HOWEVER CAUSED AND ON ANY THEORY OF LIABILITY, WHETHER IN CONTRACT, STRICT LIABILITY, OR TORT (INCLUDING NEGLIGENCE OR OTHERWISE) ARISING IN ANY WAY OUT OF THE USE OF THIS SOFTWARE, EVEN IF ADVISED OF THE POSSIBILITY OF SUCH DAMAGE.

## **1.529 robot-infra-utils 1.0.2- 0.20230309125818-0f0f17e7ddf2 1.529.1 Available under license :**

 GNU LESSER GENERAL PUBLIC LICENSE Version 2.1, February 1999

Copyright (C) 1991, 1999 Free Software Foundation, Inc. 51 Franklin Street, Fifth Floor, Boston, MA 02110-1301 USA Everyone is permitted to copy and distribute verbatim copies of this license document, but changing it is not allowed.

[This is the first released version of the Lesser GPL. It also counts as the successor of the GNU Library Public License, version 2, hence the version number 2.1.]

#### Preamble

 The licenses for most software are designed to take away your freedom to share and change it. By contrast, the GNU General Public Licenses are intended to guarantee your freedom to share and change free software--to make sure the software is free for all its users.

 This license, the Lesser General Public License, applies to some specially designated software packages--typically libraries--of the Free Software Foundation and other authors who decide to use it. You can use it too, but we suggest you first think carefully about whether this license or the ordinary General Public License is the better strategy to use in any particular case, based on the explanations below.

 When we speak of free software, we are referring to freedom of use, not price. Our General Public Licenses are designed to make sure that you have the freedom to distribute copies of free software (and charge for this service if you wish); that you receive source code or can get it if you want it; that you can change the software and use pieces of it in new free programs; and that you are informed that you can do these things.

 To protect your rights, we need to make restrictions that forbid distributors to deny you these rights or to ask you to surrender these rights. These restrictions translate to certain responsibilities for you if you distribute copies of the library or if you modify it.

 For example, if you distribute copies of the library, whether gratis or for a fee, you must give the recipients all the rights that we gave you. You must make sure that they, too, receive or can get the source code. If you link other code with the library, you must provide complete object files to the recipients, so that they can relink them with the library after making changes to the library and recompiling it. And you must show them these terms so they know their rights.

We protect your rights with a two-step method: (1) we copyright the library, and (2) we offer you this license, which gives you legal permission to copy, distribute and/or modify the library.

 To protect each distributor, we want to make it very clear that there is no warranty for the free library. Also, if the library is modified by someone else and passed on, the recipients should know that what they have is not the original version, so that the original

author's reputation will not be affected by problems that might be introduced by others.

 Finally, software patents pose a constant threat to the existence of any free program. We wish to make sure that a company cannot effectively restrict the users of a free program by obtaining a restrictive license from a patent holder. Therefore, we insist that any patent license obtained for a version of the library must be consistent with the full freedom of use specified in this license.

 Most GNU software, including some libraries, is covered by the ordinary GNU General Public License. This license, the GNU Lesser General Public License, applies to certain designated libraries, and is quite different from the ordinary General Public License. We use this license for certain libraries in order to permit linking those libraries into non-free programs.

 When a program is linked with a library, whether statically or using a shared library, the combination of the two is legally speaking a combined work, a derivative of the original library. The ordinary General Public License therefore permits such linking only if the entire combination fits its criteria of freedom. The Lesser General Public License permits more lax criteria for linking other code with the library.

 We call this license the "Lesser" General Public License because it does Less to protect the user's freedom than the ordinary General Public License. It also provides other free software developers Less of an advantage over competing non-free programs. These disadvantages are the reason we use the ordinary General Public License for many libraries. However, the Lesser license provides advantages in certain special circumstances.

 For example, on rare occasions, there may be a special need to encourage the widest possible use of a certain library, so that it becomes a de-facto standard. To achieve this, non-free programs must be allowed to use the library. A more frequent case is that a free library does the same job as widely used non-free libraries. In this case, there is little to gain by limiting the free library to free software only, so we use the Lesser General Public License.

 In other cases, permission to use a particular library in non-free programs enables a greater number of people to use a large body of free software. For example, permission to use the GNU C Library in non-free programs enables many more people to use the whole GNU operating system, as well as its variant, the GNU/Linux operating system.

 Although the Lesser General Public License is Less protective of the users' freedom, it does ensure that the user of a program that is linked with the Library has the freedom and the wherewithal to run that program using a modified version of the Library.

 The precise terms and conditions for copying, distribution and modification follow. Pay close attention to the difference between a "work based on the library" and a "work that uses the library". The former contains code derived from the library, whereas the latter must be combined with the library in order to run.

#### GNU LESSER GENERAL PUBLIC LICENSE TERMS AND CONDITIONS FOR COPYING, DISTRIBUTION AND MODIFICATION

 0. This License Agreement applies to any software library or other program which contains a notice placed by the copyright holder or other authorized party saying it may be distributed under the terms of this Lesser General Public License (also called "this License"). Each licensee is addressed as "you".

 A "library" means a collection of software functions and/or data prepared so as to be conveniently linked with application programs (which use some of those functions and data) to form executables.

 The "Library", below, refers to any such software library or work which has been distributed under these terms. A "work based on the Library" means either the Library or any derivative work under copyright law: that is to say, a work containing the Library or a portion of it, either verbatim or with modifications and/or translated straightforwardly into another language. (Hereinafter, translation is included without limitation in the term "modification".)

 "Source code" for a work means the preferred form of the work for making modifications to it. For a library, complete source code means all the source code for all modules it contains, plus any associated interface definition files, plus the scripts used to control compilation and installation of the library.

 Activities other than copying, distribution and modification are not covered by this License; they are outside its scope. The act of running a program using the Library is not restricted, and output from such a program is covered only if its contents constitute a work based on the Library (independent of the use of the Library in a tool for writing it). Whether that is true depends on what the Library does and what the program that uses the Library does.

 1. You may copy and distribute verbatim copies of the Library's complete source code as you receive it, in any medium, provided that you conspicuously and appropriately publish on each copy an appropriate copyright notice and disclaimer of warranty; keep intact all the notices that refer to this License and to the absence of any warranty; and distribute a copy of this License along with the Library.

 You may charge a fee for the physical act of transferring a copy, and you may at your option offer warranty protection in exchange for a fee.

 2. You may modify your copy or copies of the Library or any portion of it, thus forming a work based on the Library, and copy and distribute such modifications or work under the terms of Section 1 above, provided that you also meet all of these conditions:

a) The modified work must itself be a software library.

 b) You must cause the files modified to carry prominent notices stating that you changed the files and the date of any change.

 c) You must cause the whole of the work to be licensed at no charge to all third parties under the terms of this License.

 d) If a facility in the modified Library refers to a function or a table of data to be supplied by an application program that uses the facility, other than as an argument passed when the facility is invoked, then you must make a good faith effort to ensure that, in the event an application does not supply such function or table, the facility still operates, and performs whatever part of its purpose remains meaningful.

 (For example, a function in a library to compute square roots has a purpose that is entirely well-defined independent of the application. Therefore, Subsection 2d requires that any application-supplied function or table used by this function must be optional: if the application does not supply it, the square root function must still compute square roots.)

These requirements apply to the modified work as a whole. If identifiable sections of that work are not derived from the Library, and can be reasonably considered independent and separate works in themselves, then this License, and its terms, do not apply to those sections when you distribute them as separate works. But when you distribute the same sections as part of a whole which is a work based on the Library, the distribution of the whole must be on the terms of this License, whose permissions for other licensees extend to the entire whole, and thus to each and every part regardless of who wrote it.

Thus, it is not the intent of this section to claim rights or contest your rights to work written entirely by you; rather, the intent is to exercise the right to control the distribution of derivative or collective works based on the Library.

In addition, mere aggregation of another work not based on the Library with the Library (or with a work based on the Library) on a volume of a storage or distribution medium does not bring the other work under the scope of this License.

 3. You may opt to apply the terms of the ordinary GNU General Public License instead of this License to a given copy of the Library. To do this, you must alter all the notices that refer to this License, so that they refer to the ordinary GNU General Public License, version 2, instead of to this License. (If a newer version than version 2 of the ordinary GNU General Public License has appeared, then you can specify that version instead if you wish.) Do not make any other change in these notices.

 Once this change is made in a given copy, it is irreversible for that copy, so the ordinary GNU General Public License applies to all subsequent copies and derivative works made from that copy.

 This option is useful when you wish to copy part of the code of the Library into a program that is not a library.

 4. You may copy and distribute the Library (or a portion or derivative of it, under Section 2) in object code or executable form under the terms of Sections 1 and 2 above provided that you accompany it with the complete corresponding machine-readable source code, which must be distributed under the terms of Sections 1 and 2 above on a medium customarily used for software interchange.

 If distribution of object code is made by offering access to copy from a designated place, then offering equivalent access to copy the source code from the same place satisfies the requirement to distribute the source code, even though third parties are not compelled to copy the source along with the object code.

 5. A program that contains no derivative of any portion of the Library, but is designed to work with the Library by being compiled or linked with it, is called a "work that uses the Library". Such a work, in isolation, is not a derivative work of the Library, and therefore falls outside the scope of this License.

 However, linking a "work that uses the Library" with the Library creates an executable that is a derivative of the Library (because it contains portions of the Library), rather than a "work that uses the library". The executable is therefore covered by this License. Section 6 states terms for distribution of such executables.

 When a "work that uses the Library" uses material from a header file that is part of the Library, the object code for the work may be a derivative work of the Library even though the source code is not. Whether this is true is especially significant if the work can be linked without the Library, or if the work is itself a library. The threshold for this to be true is not precisely defined by law.

 If such an object file uses only numerical parameters, data structure layouts and accessors, and small macros and small inline functions (ten lines or less in length), then the use of the object file is unrestricted, regardless of whether it is legally a derivative work. (Executables containing this object code plus portions of the Library will still fall under Section 6.)

 Otherwise, if the work is a derivative of the Library, you may distribute the object code for the work under the terms of Section 6. Any executables containing that work also fall under Section 6, whether or not they are linked directly with the Library itself.

 6. As an exception to the Sections above, you may also combine or link a "work that uses the Library" with the Library to produce a work containing portions of the Library, and distribute that work under terms of your choice, provided that the terms permit modification of the work for the customer's own use and reverse engineering for debugging such modifications.

 You must give prominent notice with each copy of the work that the Library is used in it and that the Library and its use are covered by this License. You must supply a copy of this License. If the work during execution displays copyright notices, you must include the copyright notice for the Library among them, as well as a reference directing the user to the copy of this License. Also, you must do one of these things:

 a) Accompany the work with the complete corresponding machine-readable source code for the Library including whatever changes were used in the work (which must be distributed under Sections 1 and 2 above); and, if the work is an executable linked with the Library, with the complete machine-readable "work that uses the Library", as object code and/or source code, so that the user can modify the Library and then relink to produce a modified executable containing the modified Library. (It is understood that the user who changes the contents of definitions files in the Library will not necessarily be able to recompile the application

 b) Use a suitable shared library mechanism for linking with the Library. A suitable mechanism is one that (1) uses at run time a copy of the library already present on the user's computer system, rather than copying library functions into the executable, and (2) will operate properly with a modified version of the library, if the user installs one, as long as the modified version is interface-compatible with the version that the work was made with.

 c) Accompany the work with a written offer, valid for at least three years, to give the same user the materials specified in Subsection 6a, above, for a charge no more than the cost of performing this distribution.

 d) If distribution of the work is made by offering access to copy from a designated place, offer equivalent access to copy the above specified materials from the same place.

 e) Verify that the user has already received a copy of these materials or that you have already sent this user a copy.

 For an executable, the required form of the "work that uses the Library" must include any data and utility programs needed for reproducing the executable from it. However, as a special exception, the materials to be distributed need not include anything that is normally distributed (in either source or binary form) with the major components (compiler, kernel, and so on) of the operating system on which the executable runs, unless that component itself accompanies the executable.

 It may happen that this requirement contradicts the license restrictions of other proprietary libraries that do not normally accompany the operating system. Such a contradiction means you cannot use both them and the Library together in an executable that you distribute.

 7. You may place library facilities that are a work based on the Library side-by-side in a single library together with other library facilities not covered by this License, and distribute such a combined library, provided that the separate distribution of the work based on the Library and of the other library facilities is otherwise permitted, and provided that you do these two things:

 a) Accompany the combined library with a copy of the same work based on the Library, uncombined with any other library facilities. This must be distributed under the terms of the Sections above.

 b) Give prominent notice with the combined library of the fact that part of it is a work based on the Library, and explaining where to find the accompanying uncombined form of the same work.

 8. You may not copy, modify, sublicense, link with, or distribute the Library except as expressly provided under this License. Any attempt otherwise to copy, modify, sublicense, link with, or distribute the Library is void, and will automatically terminate your rights under this License. However, parties who have received copies, or rights, from you under this License will not have their licenses terminated so long as such parties remain in full compliance.

 9. You are not required to accept this License, since you have not signed it. However, nothing else grants you permission to modify or distribute the Library or its derivative works. These actions are prohibited by law if you do not accept this License. Therefore, by modifying or distributing the Library (or any work based on the Library), you indicate your acceptance of this License to do so, and all its terms and conditions for copying, distributing or modifying the Library or works based on it.

 10. Each time you redistribute the Library (or any work based on the Library), the recipient automatically receives a license from the original licensor to copy, distribute, link with or modify the Library subject to these terms and conditions. You may not impose any further restrictions on the recipients' exercise of the rights granted herein. You are not responsible for enforcing compliance by third parties with this License.

 11. If, as a consequence of a court judgment or allegation of patent infringement or for any other reason (not limited to patent issues), conditions are imposed on you (whether by court order, agreement or otherwise) that contradict the conditions of this License, they do not excuse you from the conditions of this License. If you cannot distribute so as to satisfy simultaneously your obligations under this License and any other pertinent obligations, then as a consequence you may not distribute the Library at all. For example, if a patent license would not permit royalty-free redistribution of the Library by all those who receive copies directly or indirectly through you, then the only way you could satisfy both it and this License would be to refrain entirely from distribution of the Library.

If any portion of this section is held invalid or unenforceable under any particular circumstance, the balance of the section is intended to apply, and the section as a whole is intended to apply in other circumstances.

It is not the purpose of this section to induce you to infringe any
patents or other property right claims or to contest validity of any such claims; this section has the sole purpose of protecting the integrity of the free software distribution system which is implemented by public license practices. Many people have made generous contributions to the wide range of software distributed through that system in reliance on consistent application of that system; it is up to the author/donor to decide if he or she is willing to distribute software through any other system and a licensee cannot impose that choice.

This section is intended to make thoroughly clear what is believed to be a consequence of the rest of this License.

 12. If the distribution and/or use of the Library is restricted in certain countries either by patents or by copyrighted interfaces, the original copyright holder who places the Library under this License may add an explicit geographical distribution limitation excluding those countries, so that distribution is permitted only in or among countries not thus excluded. In such case, this License incorporates the limitation as if written in the body of this License.

 13. The Free Software Foundation may publish revised and/or new versions of the Lesser General Public License from time to time. Such new versions will be similar in spirit to the present version, but may differ in detail to address new problems or concerns.

Each version is given a distinguishing version number. If the Library specifies a version number of this License which applies to it and "any later version", you have the option of following the terms and conditions either of that version or of any later version published by the Free Software Foundation. If the Library does not specify a license version number, you may choose any version ever published by the Free Software Foundation.

 14. If you wish to incorporate parts of the Library into other free programs whose distribution conditions are incompatible with these, write to the author to ask for permission. For software which is copyrighted by the Free Software Foundation, write to the Free Software Foundation; we sometimes make exceptions for this. Our decision will be guided by the two goals of preserving the free status of all derivatives of our free software and of promoting the sharing and reuse of software generally.

## NO WARRANTY

 15. BECAUSE THE LIBRARY IS LICENSED FREE OF CHARGE, THERE IS NO WARRANTY FOR THE LIBRARY, TO THE EXTENT PERMITTED BY APPLICABLE LAW. EXCEPT WHEN OTHERWISE STATED IN WRITING THE COPYRIGHT HOLDERS AND/OR OTHER PARTIES PROVIDE THE LIBRARY "AS IS" WITHOUT WARRANTY OF ANY KIND, EITHER EXPRESSED OR IMPLIED, INCLUDING, BUT NOT LIMITED TO, THE IMPLIED WARRANTIES OF MERCHANTABILITY AND FITNESS FOR A PARTICULAR PURPOSE. THE ENTIRE RISK AS TO THE QUALITY AND PERFORMANCE OF THE LIBRARY IS WITH YOU. SHOULD THE LIBRARY PROVE DEFECTIVE, YOU ASSUME THE COST OF ALL NECESSARY SERVICING, REPAIR OR CORRECTION.

 16. IN NO EVENT UNLESS REQUIRED BY APPLICABLE LAW OR AGREED TO IN WRITING WILL ANY COPYRIGHT HOLDER, OR ANY OTHER PARTY WHO MAY MODIFY AND/OR REDISTRIBUTE THE LIBRARY AS PERMITTED ABOVE, BE LIABLE TO YOU FOR DAMAGES, INCLUDING ANY GENERAL, SPECIAL, INCIDENTAL OR CONSEQUENTIAL DAMAGES ARISING OUT OF THE USE OR INABILITY TO USE THE LIBRARY (INCLUDING BUT NOT LIMITED TO LOSS OF DATA OR DATA BEING RENDERED INACCURATE OR LOSSES SUSTAINED BY YOU OR THIRD PARTIES OR A FAILURE OF THE LIBRARY TO OPERATE WITH ANY OTHER SOFTWARE), EVEN IF SUCH HOLDER OR OTHER PARTY HAS BEEN ADVISED OF THE POSSIBILITY OF SUCH **DAMAGES** 

# END OF TERMS AND CONDITIONS

How to Apply These Terms to Your New Libraries

 If you develop a new library, and you want it to be of the greatest possible use to the public, we recommend making it free software that everyone can redistribute and change. You can do so by permitting redistribution under these terms (or, alternatively, under the terms of the ordinary General Public License).

 To apply these terms, attach the following notices to the library. It is safest to attach them to the start of each source file to most effectively convey the exclusion of warranty; and each file should have at least the "copyright" line and a pointer to where the full notice is found.

 <one line to give the library's name and a brief idea of what it does.> Copyright  $(C)$  <year > <name of author>

 This library is free software; you can redistribute it and/or modify it under the terms of the GNU Lesser General Public License as published by the Free Software Foundation; either version 2.1 of the License, or (at your option) any later version.

 This library is distributed in the hope that it will be useful, but WITHOUT ANY WARRANTY; without even the implied warranty of MERCHANTABILITY or FITNESS FOR A PARTICULAR PURPOSE. See the GNU Lesser General Public License for more details.

 You should have received a copy of the GNU Lesser General Public License along with this library; if not, write to the Free Software

#### Foundation, Inc., 51 Franklin Street, 5th Floor, Boston, MA 02110-1301 USA

Also add information on how to contact you by electronic and paper mail.

You should also get your employer (if you work as a programmer) or your school, if any, to sign a "copyright disclaimer" for the library, if necessary. Here is a sample; alter the names:

 Yoyodyne, Inc., hereby disclaims all copyright interest in the library `Frob' (a library for tweaking knobs) written by James Random Hacker.

 <signature of Ty Coon>, 1 April 1990 Ty Coon, President of Vice

#### That's all there is to it!

The person or persons who have associated work with this document (the "Dedicator" or "Certifier") hereby either (a) certifies that, to the best of his knowledge, the work of authorship identified is in the public domain of the country from which the work is published, or (b) hereby dedicates whatever copyright the dedicators holds in the work of authorship identified below (the "Work") to the public domain. A certifier, moreover, dedicates any copyright interest he may have in the associated work, and for these purposes, is described as a "dedicator" below.

A certifier has taken reasonable steps to verify the copyright status of this work. Certifier recognizes that his good faith efforts may not shield him from liability if in fact the work certified is not in the public domain.

Dedicator makes this dedication for the benefit of the public at large and to the detriment of the Dedicator's heirs and successors. Dedicator intends this dedication to be an overt act of relinquishment in perpetuity of all present and future rights under copyright law, whether vested or contingent, in the Work. Dedicator understands that such relinquishment of all rights includes the relinquishment of all rights to enforce (by lawsuit or otherwise) those copyrights in the Work.

Dedicator recognizes that, once placed in the public domain, the Work may be freely reproduced, distributed, transmitted, used, modified, built upon, or otherwise exploited by anyone for any purpose, commercial or non-commercial, and in any way, including by methods that have not yet been invented or conceived.

The MIT License

#### Copyright (c) 2007 Mockito contributors

Permission is hereby granted, free of charge, to any person obtaining a copy of this software and associated documentation files (the "Software"), to deal in the Software without restriction, including without limitation the rights

to use, copy, modify, merge, publish, distribute, sublicense, and/or sell copies of the Software, and to permit persons to whom the Software is furnished to do so, subject to the following conditions:

The above copyright notice and this permission notice shall be included in all copies or substantial portions of the Software.

THE SOFTWARE IS PROVIDED "AS IS", WITHOUT WARRANTY OF ANY KIND, EXPRESS OR IMPLIED, INCLUDING BUT NOT LIMITED TO THE WARRANTIES OF MERCHANTABILITY, FITNESS FOR A PARTICULAR PURPOSE AND NONINFRINGEMENT. IN NO EVENT SHALL THE AUTHORS OR COPYRIGHT HOLDERS BE LIABLE FOR ANY CLAIM, DAMAGES OR OTHER LIABILITY, WHETHER IN AN ACTION OF CONTRACT, TORT OR OTHERWISE, ARISING FROM, OUT OF OR IN CONNECTION WITH THE SOFTWARE OR THE USE OR OTHER DEALINGS IN THE SOFTWARE.

> Apache License Version 2.0, January 2004 http://www.apache.org/licenses/

#### TERMS AND CONDITIONS FOR USE, REPRODUCTION, AND DISTRIBUTION

1. Definitions.

 "License" shall mean the terms and conditions for use, reproduction, and distribution as defined by Sections 1 through 9 of this document.

 "Licensor" shall mean the copyright owner or entity authorized by the copyright owner that is granting the License.

 "Legal Entity" shall mean the union of the acting entity and all other entities that control, are controlled by, or are under common control with that entity. For the purposes of this definition, "control" means (i) the power, direct or indirect, to cause the direction or management of such entity, whether by contract or otherwise, or (ii) ownership of fifty percent (50%) or more of the outstanding shares, or (iii) beneficial ownership of such entity.

 "You" (or "Your") shall mean an individual or Legal Entity exercising permissions granted by this License.

 "Source" form shall mean the preferred form for making modifications, including but not limited to software source code, documentation source, and configuration files.

 "Object" form shall mean any form resulting from mechanical transformation or translation of a Source form, including but not limited to compiled object code, generated documentation, and conversions to other media types.

 "Work" shall mean the work of authorship, whether in Source or Object form, made available under the License, as indicated by a copyright notice that is included in or attached to the work (an example is provided in the Appendix below).

 "Derivative Works" shall mean any work, whether in Source or Object form, that is based on (or derived from) the Work and for which the editorial revisions, annotations, elaborations, or other modifications represent, as a whole, an original work of authorship. For the purposes of this License, Derivative Works shall not include works that remain separable from, or merely link (or bind by name) to the interfaces of, the Work and Derivative Works thereof.

 "Contribution" shall mean any work of authorship, including the original version of the Work and any modifications or additions to that Work or Derivative Works thereof, that is intentionally submitted to Licensor for inclusion in the Work by the copyright owner or by an individual or Legal Entity authorized to submit on behalf of the copyright owner. For the purposes of this definition, "submitted" means any form of electronic, verbal, or written communication sent to the Licensor or its representatives, including but not limited to communication on electronic mailing lists, source code control systems, and issue tracking systems that are managed by, or on behalf of, the Licensor for the purpose of discussing and improving the Work, but excluding communication that is conspicuously marked or otherwise designated in writing by the copyright owner as "Not a Contribution."

 "Contributor" shall mean Licensor and any individual or Legal Entity on behalf of whom a Contribution has been received by Licensor and subsequently incorporated within the Work.

- 2. Grant of Copyright License. Subject to the terms and conditions of this License, each Contributor hereby grants to You a perpetual, worldwide, non-exclusive, no-charge, royalty-free, irrevocable copyright license to reproduce, prepare Derivative Works of, publicly display, publicly perform, sublicense, and distribute the Work and such Derivative Works in Source or Object form.
- 3. Grant of Patent License. Subject to the terms and conditions of this License, each Contributor hereby grants to You a perpetual, worldwide, non-exclusive, no-charge, royalty-free, irrevocable (except as stated in this section) patent license to make, have made, use, offer to sell, sell, import, and otherwise transfer the Work, where such license applies only to those patent claims licensable by such Contributor that are necessarily infringed by their Contribution(s) alone or by combination of their Contribution(s) with the Work to which such Contribution(s) was submitted. If You

 institute patent litigation against any entity (including a cross-claim or counterclaim in a lawsuit) alleging that the Work or a Contribution incorporated within the Work constitutes direct or contributory patent infringement, then any patent licenses granted to You under this License for that Work shall terminate as of the date such litigation is filed.

- 4. Redistribution. You may reproduce and distribute copies of the Work or Derivative Works thereof in any medium, with or without modifications, and in Source or Object form, provided that You meet the following conditions:
	- (a) You must give any other recipients of the Work or Derivative Works a copy of this License; and
	- (b) You must cause any modified files to carry prominent notices stating that You changed the files; and
	- (c) You must retain, in the Source form of any Derivative Works that You distribute, all copyright, patent, trademark, and attribution notices from the Source form of the Work, excluding those notices that do not pertain to any part of the Derivative Works; and
	- (d) If the Work includes a "NOTICE" text file as part of its distribution, then any Derivative Works that You distribute must include a readable copy of the attribution notices contained within such NOTICE file, excluding those notices that do not pertain to any part of the Derivative Works, in at least one of the following places: within a NOTICE text file distributed as part of the Derivative Works; within the Source form or documentation, if provided along with the Derivative Works; or, within a display generated by the Derivative Works, if and wherever such third-party notices normally appear. The contents of the NOTICE file are for informational purposes only and do not modify the License. You may add Your own attribution notices within Derivative Works that You distribute, alongside or as an addendum to the NOTICE text from the Work, provided that such additional attribution notices cannot be construed as modifying the License.

 You may add Your own copyright statement to Your modifications and may provide additional or different license terms and conditions for use, reproduction, or distribution of Your modifications, or for any such Derivative Works as a whole, provided Your use, reproduction, and distribution of the Work otherwise complies with the conditions stated in this License.

- 5. Submission of Contributions. Unless You explicitly state otherwise, any Contribution intentionally submitted for inclusion in the Work by You to the Licensor shall be under the terms and conditions of this License, without any additional terms or conditions. Notwithstanding the above, nothing herein shall supersede or modify the terms of any separate license agreement you may have executed with Licensor regarding such Contributions.
- 6. Trademarks. This License does not grant permission to use the trade names, trademarks, service marks, or product names of the Licensor, except as required for reasonable and customary use in describing the origin of the Work and reproducing the content of the NOTICE file.
- 7. Disclaimer of Warranty. Unless required by applicable law or agreed to in writing, Licensor provides the Work (and each Contributor provides its Contributions) on an "AS IS" BASIS, WITHOUT WARRANTIES OR CONDITIONS OF ANY KIND, either express or implied, including, without limitation, any warranties or conditions of TITLE, NON-INFRINGEMENT, MERCHANTABILITY, or FITNESS FOR A PARTICULAR PURPOSE. You are solely responsible for determining the appropriateness of using or redistributing the Work and assume any risks associated with Your exercise of permissions under this License.
- 8. Limitation of Liability. In no event and under no legal theory, whether in tort (including negligence), contract, or otherwise, unless required by applicable law (such as deliberate and grossly negligent acts) or agreed to in writing, shall any Contributor be liable to You for damages, including any direct, indirect, special, incidental, or consequential damages of any character arising as a result of this License or out of the use or inability to use the Work (including but not limited to damages for loss of goodwill, work stoppage, computer failure or malfunction, or any and all other commercial damages or losses), even if such Contributor has been advised of the possibility of such damages.
- 9. Accepting Warranty or Additional Liability. While redistributing the Work or Derivative Works thereof, You may choose to offer, and charge a fee for, acceptance of support, warranty, indemnity, or other liability obligations and/or rights consistent with this License. However, in accepting such obligations, You may act only on Your own behalf and on Your sole responsibility, not on behalf of any other Contributor, and only if You agree to indemnify, defend, and hold each Contributor harmless for any liability incurred by, or claims asserted against, such Contributor by reason of your accepting any such warranty or additional liability.

## END OF TERMS AND CONDITIONS

APPENDIX: How to apply the Apache License to your work.

 To apply the Apache License to your work, attach the following boilerplate notice, with the fields enclosed by brackets "[]" replaced with your own identifying information. (Don't include the brackets!) The text should be enclosed in the appropriate comment syntax for the file format. We also recommend that a file or class name and description of purpose be included on the same "printed page" as the copyright notice for easier identification within third-party archives.

Copyright 1999-2005 The Apache Software Foundation

 Licensed under the Apache License, Version 2.0 (the "License"); you may not use this file except in compliance with the License. You may obtain a copy of the License at

http://www.apache.org/licenses/LICENSE-2.0

 Unless required by applicable law or agreed to in writing, software distributed under the License is distributed on an "AS IS" BASIS, WITHOUT WARRANTIES OR CONDITIONS OF ANY KIND, either express or implied. See the License for the specific language governing permissions and limitations under the License. Copyright (c) 2000-2005 INRIA, France Telecom All rights reserved.

Redistribution and use in source and binary forms, with or without modification, are permitted provided that the following conditions are met:

- 1. Redistributions of source code must retain the above copyright notice, this list of conditions and the following disclaimer.
- 2. Redistributions in binary form must reproduce the above copyright notice, this list of conditions and the following disclaimer in the documentation and/or other materials provided with the distribution.
- 3. Neither the name of the copyright holders nor the names of its contributors may be used to endorse or promote products derived from this software without specific prior written permission.

THIS SOFTWARE IS PROVIDED BY THE COPYRIGHT HOLDERS AND CONTRIBUTORS "AS IS" AND ANY EXPRESS OR IMPLIED WARRANTIES, INCLUDING, BUT NOT LIMITED TO, THE IMPLIED WARRANTIES OF MERCHANTABILITY AND FITNESS FOR A PARTICULAR PURPOSE ARE DISCLAIMED. IN NO EVENT SHALL THE COPYRIGHT OWNER OR CONTRIBUTORS BE LIABLE FOR ANY DIRECT, INDIRECT, INCIDENTAL, SPECIAL, EXEMPLARY, OR CONSEQUENTIAL DAMAGES (INCLUDING, BUT NOT LIMITED TO, PROCUREMENT OF

SUBSTITUTE GOODS OR SERVICES; LOSS OF USE, DATA, OR PROFITS; OR BUSINESS INTERRUPTION) HOWEVER CAUSED AND ON ANY THEORY OF LIABILITY, WHETHER IN CONTRACT, STRICT LIABILITY, OR TORT (INCLUDING NEGLIGENCE OR OTHERWISE) ARISING IN ANY WAY OUT OF THE USE OF THIS SOFTWARE, EVEN IF ADVISED OF THE POSSIBILITY OF SUCH DAMAGE. Copyright (c) 2003-2008, Objenesis Team and all contributors

Permission is hereby granted, free of charge, to any person obtaining a copy of this software and associated documentation files (the "Software"), to deal in the Software without restriction, including without limitation the rights to use, copy, modify, merge, publish, distribute, sublicense, and/or sell copies of the Software, and to permit persons to whom the Software is furnished to do so, subject to the following conditions:

The above copyright notice and this permission notice shall be included in all copies or substantial portions of the Software.

THE SOFTWARE IS PROVIDED "AS IS", WITHOUT WARRANTY OF ANY KIND, EXPRESS OR IMPLIED, INCLUDING BUT NOT LIMITED TO THE WARRANTIES OF MERCHANTABILITY, FITNESS FOR A PARTICULAR PURPOSE AND NONINFRINGEMENT. IN NO EVENT SHALL THE AUTHORS OR COPYRIGHT HOLDERS BE LIABLE FOR ANY CLAIM, DAMAGES OR OTHER LIABILITY, WHETHER IN AN ACTION OF CONTRACT, TORT OR OTHERWISE, ARISING FROM, OUT OF OR IN CONNECTION WITH THE SOFTWARE OR THE USE OR OTHER DEALINGS IN THE SOFTWARE.

> Apache License Version 2.0, January 2004 http://www.apache.org/licenses/

## TERMS AND CONDITIONS FOR USE, REPRODUCTION, AND DISTRIBUTION

#### 1. Definitions.

 "License" shall mean the terms and conditions for use, reproduction, and distribution as defined by Sections 1 through 9 of this document.

 "Licensor" shall mean the copyright owner or entity authorized by the copyright owner that is granting the License.

 "Legal Entity" shall mean the union of the acting entity and all other entities that control, are controlled by, or are under common control with that entity. For the purposes of this definition, "control" means (i) the power, direct or indirect, to cause the direction or management of such entity, whether by contract or otherwise, or (ii) ownership of fifty percent (50%) or more of the outstanding shares, or (iii) beneficial ownership of such entity.

 "You" (or "Your") shall mean an individual or Legal Entity exercising permissions granted by this License.

 "Source" form shall mean the preferred form for making modifications, including but not limited to software source code, documentation source, and configuration files.

 "Object" form shall mean any form resulting from mechanical transformation or translation of a Source form, including but not limited to compiled object code, generated documentation, and conversions to other media types.

 "Work" shall mean the work of authorship, whether in Source or Object form, made available under the License, as indicated by a copyright notice that is included in or attached to the work (an example is provided in the Appendix below).

 "Derivative Works" shall mean any work, whether in Source or Object form, that is based on (or derived from) the Work and for which the editorial revisions, annotations, elaborations, or other modifications represent, as a whole, an original work of authorship. For the purposes of this License, Derivative Works shall not include works that remain separable from, or merely link (or bind by name) to the interfaces of, the Work and Derivative Works thereof.

 "Contribution" shall mean any work of authorship, including the original version of the Work and any modifications or additions to that Work or Derivative Works thereof, that is intentionally submitted to Licensor for inclusion in the Work by the copyright owner or by an individual or Legal Entity authorized to submit on behalf of the copyright owner. For the purposes of this definition, "submitted" means any form of electronic, verbal, or written communication sent to the Licensor or its representatives, including but not limited to communication on electronic mailing lists, source code control systems, and issue tracking systems that are managed by, or on behalf of, the Licensor for the purpose of discussing and improving the Work, but excluding communication that is conspicuously marked or otherwise designated in writing by the copyright owner as "Not a Contribution."

 "Contributor" shall mean Licensor and any individual or Legal Entity on behalf of whom a Contribution has been received by Licensor and subsequently incorporated within the Work.

- 2. Grant of Copyright License. Subject to the terms and conditions of this License, each Contributor hereby grants to You a perpetual, worldwide, non-exclusive, no-charge, royalty-free, irrevocable copyright license to reproduce, prepare Derivative Works of, publicly display, publicly perform, sublicense, and distribute the Work and such Derivative Works in Source or Object form.
- 3. Grant of Patent License. Subject to the terms and conditions of

 this License, each Contributor hereby grants to You a perpetual, worldwide, non-exclusive, no-charge, royalty-free, irrevocable (except as stated in this section) patent license to make, have made, use, offer to sell, sell, import, and otherwise transfer the Work, where such license applies only to those patent claims licensable by such Contributor that are necessarily infringed by their Contribution(s) alone or by combination of their Contribution(s) with the Work to which such Contribution(s) was submitted. If You institute patent litigation against any entity (including a cross-claim or counterclaim in a lawsuit) alleging that the Work or a Contribution incorporated within the Work constitutes direct or contributory patent infringement, then any patent licenses granted to You under this License for that Work shall terminate as of the date such litigation is filed.

- 4. Redistribution. You may reproduce and distribute copies of the Work or Derivative Works thereof in any medium, with or without modifications, and in Source or Object form, provided that You meet the following conditions:
	- (a) You must give any other recipients of the Work or Derivative Works a copy of this License; and
	- (b) You must cause any modified files to carry prominent notices stating that You changed the files; and
	- (c) You must retain, in the Source form of any Derivative Works that You distribute, all copyright, patent, trademark, and attribution notices from the Source form of the Work, excluding those notices that do not pertain to any part of the Derivative Works; and
	- (d) If the Work includes a "NOTICE" text file as part of its distribution, then any Derivative Works that You distribute must include a readable copy of the attribution notices contained within such NOTICE file, excluding those notices that do not pertain to any part of the Derivative Works, in at least one of the following places: within a NOTICE text file distributed as part of the Derivative Works; within the Source form or documentation, if provided along with the Derivative Works; or, within a display generated by the Derivative Works, if and wherever such third-party notices normally appear. The contents of the NOTICE file are for informational purposes only and do not modify the License. You may add Your own attribution notices within Derivative Works that You distribute, alongside or as an addendum to the NOTICE text from the Work, provided that such additional attribution notices cannot be construed as modifying the License.

 You may add Your own copyright statement to Your modifications and may provide additional or different license terms and conditions for use, reproduction, or distribution of Your modifications, or for any such Derivative Works as a whole, provided Your use, reproduction, and distribution of the Work otherwise complies with the conditions stated in this License.

- 5. Submission of Contributions. Unless You explicitly state otherwise, any Contribution intentionally submitted for inclusion in the Work by You to the Licensor shall be under the terms and conditions of this License, without any additional terms or conditions. Notwithstanding the above, nothing herein shall supersede or modify the terms of any separate license agreement you may have executed with Licensor regarding such Contributions.
- 6. Trademarks. This License does not grant permission to use the trade names, trademarks, service marks, or product names of the Licensor, except as required for reasonable and customary use in describing the origin of the Work and reproducing the content of the NOTICE file.
- 7. Disclaimer of Warranty. Unless required by applicable law or agreed to in writing, Licensor provides the Work (and each Contributor provides its Contributions) on an "AS IS" BASIS, WITHOUT WARRANTIES OR CONDITIONS OF ANY KIND, either express or implied, including, without limitation, any warranties or conditions of TITLE, NON-INFRINGEMENT, MERCHANTABILITY, or FITNESS FOR A PARTICULAR PURPOSE. You are solely responsible for determining the appropriateness of using or redistributing the Work and assume any risks associated with Your exercise of permissions under this License.
- 8. Limitation of Liability. In no event and under no legal theory, whether in tort (including negligence), contract, or otherwise, unless required by applicable law (such as deliberate and grossly negligent acts) or agreed to in writing, shall any Contributor be liable to You for damages, including any direct, indirect, special, incidental, or consequential damages of any character arising as a result of this License or out of the use or inability to use the Work (including but not limited to damages for loss of goodwill, work stoppage, computer failure or malfunction, or any and all other commercial damages or losses), even if such Contributor has been advised of the possibility of such damages.
- 9. Accepting Warranty or Additional Liability. While redistributing the Work or Derivative Works thereof, You may choose to offer, and charge a fee for, acceptance of support, warranty, indemnity, or other liability obligations and/or rights consistent with this License. However, in accepting such obligations, You may act only

 on Your own behalf and on Your sole responsibility, not on behalf of any other Contributor, and only if You agree to indemnify, defend, and hold each Contributor harmless for any liability incurred by, or claims asserted against, such Contributor by reason of your accepting any such warranty or additional liability.

# END OF TERMS AND CONDITIONS

APPENDIX: How to apply the Apache License to your work.

 To apply the Apache License to your work, attach the following boilerplate notice, with the fields enclosed by brackets "[]" replaced with your own identifying information. (Don't include the brackets!) The text should be enclosed in the appropriate comment syntax for the file format. We also recommend that a file or class name and description of purpose be included on the same "printed page" as the copyright notice for easier identification within third-party archives.

Copyright [yyyy] [name of copyright owner]

 Licensed under the Apache License, Version 2.0 (the "License"); you may not use this file except in compliance with the License. You may obtain a copy of the License at

http://www.apache.org/licenses/LICENSE-2.0

 Unless required by applicable law or agreed to in writing, software distributed under the License is distributed on an "AS IS" BASIS, WITHOUT WARRANTIES OR CONDITIONS OF ANY KIND, either express or implied. See the License for the specific language governing permissions and limitations under the License. Copyright (c) 2000-2007, jMock.org All rights reserved.

Redistribution and use in source and binary forms, with or without modification, are permitted provided that the following conditions are met:

Redistributions of source code must retain the above copyright notice, this list of conditions and the following disclaimer. Redistributions in binary form must reproduce the above copyright notice, this list of conditions and the following disclaimer in the documentation and/or other materials provided with the distribution.

Neither the name of jMock nor the names of its contributors may be used to endorse or promote products derived from this software without specific prior written permission.

THIS SOFTWARE IS PROVIDED BY THE COPYRIGHT HOLDERS AND CONTRIBUTORS "AS IS" AND

ANY

EXPRESS OR IMPLIED WARRANTIES, INCLUDING, BUT NOT LIMITED TO, THE IMPLIED WARRANTIES

OF MERCHANTABILITY AND FITNESS FOR A PARTICULAR PURPOSE ARE DISCLAIMED. IN NO EVENT

SHALL THE COPYRIGHT OWNER OR CONTRIBUTORS BE LIABLE FOR ANY DIRECT, INDIRECT, INCIDENTAL, SPECIAL, EXEMPLARY, OR CONSEQUENTIAL DAMAGES (INCLUDING, BUT NOT LIMITED

TO, PROCUREMENT OF SUBSTITUTE GOODS OR SERVICES; LOSS OF USE, DATA, OR PROFITS; OR BUSINESS INTERRUPTION) HOWEVER CAUSED AND ON ANY THEORY OF LIABILITY, WHETHER IN CONTRACT, STRICT LIABILITY, OR TORT (INCLUDING NEGLIGENCE OR OTHERWISE) ARISING IN ANY

WAY OUT OF THE USE OF THIS SOFTWARE, EVEN IF ADVISED OF THE POSSIBILITY OF SUCH DAMAGE.

(BSD License: http://www.opensource.org/licenses/bsd-license)

Copyright (c) 2011, Joe Walnes, Aslak Hellesy and contributors All rights reserved.

Redistribution and use in source and binary forms, with or without modification, are permitted provided that the following conditions are met:

\* Redistributions of source code must retain the above copyright notice, this list of conditions and the following disclaimer.

\* Redistributions in binary form must reproduce the above copyright notice, this list of conditions and the following disclaimer in the documentation and/or other materials provided with the distribution.

\* Neither the name of the Webbit nor the names of its contributors may be used to endorse or promote products derived from this software without specific prior written permission.

THIS SOFTWARE IS PROVIDED BY THE COPYRIGHT HOLDERS AND CONTRIBUTORS "AS IS" AND ANY EXPRESS OR IMPLIED WARRANTIES, INCLUDING, BUT NOT LIMITED TO, THE IMPLIED WARRANTIES OF MERCHANTABILITY AND FITNESS FOR A PARTICULAR PURPOSE ARE DISCLAIMED. IN NO EVENT SHALL THE COPYRIGHT HOLDER OR CONTRIBUTORS BE LIABLE FOR ANY DIRECT, INDIRECT, INCIDENTAL, SPECIAL, EXEMPLARY, OR CONSEQUENTIAL DAMAGES (INCLUDING, BUT NOT LIMITED TO, PROCUREMENT OF SUBSTITUTE GOODS OR SERVICES; LOSS OF USE, DATA, OR PROFITS; OR BUSINESS INTERRUPTION) HOWEVER CAUSED AND ON ANY THEORY OF LIABILITY, WHETHER IN CONTRACT, STRICT LIABILITY, OR TORT

# (INCLUDING NEGLIGENCE OR OTHERWISE) ARISING IN ANY WAY OUT OF THE USE OF THIS SOFTWARE, EVEN IF ADVISED OF THE POSSIBILITY OF SUCH DAMAGE. Mockito license - MIT.

Libraries used:

Cglib - Apache License 2.0 ASM - BSD license

Mockito all distribution:

Objenesis - MIT license

Hamcrest - BSD license

The person or persons who have associated work with this document (the "Dedicator" or "Certifier") hereby either (a) certifies that, to the best of his knowledge, the work of authorship identified is in the public domain of the country from which the work is published, or (b) hereby dedicates whatever copyright the dedicators holds in the work of authorship identified below (the "Work") to the public domain. A certifier, moreover, dedicates any copyright interest he may have in the associated work, and for these purposes, is described as a "dedicator" below.

A certifier has taken reasonable steps to verify the copyright status of this work. Certifier recognizes that his good faith efforts may not shield him from liability if in fact the work certified is not in the public domain.

Dedicator makes this dedication for the benefit of the public at large and to the detriment of the Dedicator's heirs and successors. Dedicator intends this dedication to be an overt act of relinquishment in perpetuate of all present and future rights under copyright law, whether vested or contingent, in the Work. Dedicator understands that such relinquishment of all rights includes the relinquishment of all rights to enforce (by lawsuit or otherwise) those copyrights in the Work.

Dedicator recognizes that, once placed in the public domain, the Work may be freely reproduced, distributed, transmitted, used, modified, built upon, or otherwise exploited by anyone for any purpose, commercial or non-commercial, and in any way, including by methods that have not yet been invented or conceived.

> The Netty Project =================

Please visit the Netty web site for more information:

\* http://netty.io/

#### Copyright 2011 The Netty Project

The Netty Project licenses this file to you under the Apache License, version 2.0 (the "License"); you may not use this file except in compliance with the License. You may obtain a copy of the License at:

http://www.apache.org/licenses/LICENSE-2.0

Unless required by applicable law or agreed to in writing, software distributed under the License is distributed on an "AS IS" BASIS, WITHOUT WARRANTIES OR CONDITIONS OF ANY KIND, either express or implied. See the License for the specific language governing permissions and limitations under the License.

Also, please refer to each LICENSE.<component>.txt file, which is located in the 'license' directory of the distribution file, for the license terms of the components that this product depends on.

-------------------------------------------------------------------------------

This product contains the extensions to Java Collections Framework which has been derived from the works by JSR-166 EG, Doug Lea, and Jason T. Greene:

\* LICENSE:

- \* license/LICENSE.jsr166y.txt (Public Domain)
- \* HOMEPAGE:
- \* http://gee.cs.oswego.edu/cgi-bin/viewcvs.cgi/jsr166/
- \* http://viewvc.jboss.org/cgi-bin/viewvc.cgi/jbosscache/experimental/jsr166/

This product contains a modified version of Robert Harder's Public Domain Base64 Encoder and Decoder, which can be obtained at:

\* LICENSE:

- \* license/LICENSE.base64.txt (Public Domain)
- \* HOMEPAGE:
- \* http://iharder.sourceforge.net/current/java/base64/

This product contains a modified version of 'JZlib', a re-implementation of zlib in pure Java, which can be obtained at:

\* LICENSE:

\* license/LICENSE.jzlib.txt (BSD Style License)

\* HOMEPAGE:

\* http://www.jcraft.com/jzlib/

This product contains a modified version of 'Webbit', a Java event based WebSocket and HTTP server:

\* LICENSE:

\* license/LICENSE.webbit.txt (BSD License)

\* HOMEPAGE:

\* https://github.com/joewalnes/webbit

This product optionally depends on 'Protocol Buffers', Google's data interchange format, which can be obtained at:

```
 * LICENSE:
```
- \* license/LICENSE.protobuf.txt (New BSD License)
- \* HOMEPAGE:
- \* http://code.google.com/p/protobuf/

This product optionally depends on 'Bouncy Castle Crypto APIs' to generate a temporary self-signed X.509 certificate when the JVM does not provide the equivalent functionality. It can be obtained at:

```
 * LICENSE:
```
- \* license/LICENSE.bouncycastle.txt (MIT License)
- \* HOMEPAGE:
- \* http://www.bouncycastle.org/

This product optionally depends on 'SLF4J', a simple logging facade for Java, which can be obtained at:

```
 * LICENSE:
  * license/LICENSE.slf4j.txt (MIT License)
 * HOMEPAGE:
```
\* http://www.slf4j.org/

This product optionally depends on 'Apache Commons Logging', a logging framework, which can be obtained at:

```
 * LICENSE:
```
- \* license/LICENSE.commons-logging.txt (Apache License 2.0)
- \* HOMEPAGE:
- \* http://commons.apache.org/logging/

This product optionally depends on 'Apache Log4J', a logging framework, which can be obtained at:

```
 * LICENSE:
```

```
 * license/LICENSE.log4j.txt (Apache License 2.0)
```
\* HOMEPAGE:

```
 * http://logging.apache.org/log4j/
```
This product optionally depends on 'JBoss Logging', a logging framework, which can be obtained at:

\* LICENSE:

- \* license/LICENSE.jboss-logging.txt (GNU LGPL 2.1)
- \* HOMEPAGE:
- \* http://anonsvn.jboss.org/repos/common/common-logging-spi/

This product optionally depends on 'Apache Felix', an open source OSGi framework implementation, which can be obtained at:

\* LICENSE:

\* license/LICENSE.felix.txt (Apache License 2.0)

\* HOMEPAGE:

\* http://felix.apache.org/

The MIT License (MIT)

Copyright (c) 2000 - 2013 The Legion of the Bouncy Castle Inc. (http://www.bouncycastle.org)

Permission is hereby granted, free of charge, to any person obtaining a copy of this software and associated documentation files (the "Software"), to deal in the Software without restriction, including without limitation the rights to use, copy, modify, merge, publish, distribute, sublicense, and/or sell copies of the Software, and to permit persons to whom the Software is furnished to do so, subject to the following conditions:

The above copyright notice and this permission notice shall be included in all copies or substantial portions of the Software.

```
THE SOFTWARE IS PROVIDED "AS IS", WITHOUT WARRANTY OF ANY KIND, EXPRESS OR
IMPLIED, INCLUDING BUT NOT LIMITED TO THE WARRANTIES OF MERCHANTABILITY,
FITNESS FOR A PARTICULAR PURPOSE AND NONINFRINGEMENT. IN NO EVENT SHALL THE
AUTHORS OR COPYRIGHT HOLDERS BE LIABLE FOR ANY CLAIM, DAMAGES OR OTHER
LIABILITY, WHETHER IN AN ACTION OF CONTRACT, TORT OR OTHERWISE, ARISING FROM,
OUT OF OR IN CONNECTION WITH THE SOFTWARE OR THE USE OR OTHER DEALINGS IN
THE SOFTWARE.
```

```
package ssh
import (
  dao "github3.cisco.com/ROBOT/infra-utils/golang/nso/dao/impl"
)
type Smart_license struct {
     dao.Dao
Development_mode bool `json:"development-mode,omitempty"`
}
func (e *Smart_license) GetDevelopment_mode() bool {
     e.Conn_.GET(e)
     return e.Development_mode
}
```
func (e \*Smart\_license) SetDevelopment\_mode(v bool) {

e.Development\_mode = v

}

Apache log4j Copyright 2007 The Apache Software Foundation

This product includes software developed at The Apache Software Foundation (http://www.apache.org/). /\* \* Copyright (c) 2007 Mockito contributors \* This program is made available under the terms of the MIT License. \*/

> Apache License Version 2.0, January 2004 http://www.apache.org/licenses/

## TERMS AND CONDITIONS FOR USE, REPRODUCTION, AND DISTRIBUTION

1. Definitions.

 "License" shall mean the terms and conditions for use, reproduction, and distribution as defined by Sections 1 through 9 of this document.

 "Licensor" shall mean the copyright owner or entity authorized by the copyright owner that is granting the License.

 "Legal Entity" shall mean the union of the acting entity and all other entities that control, are controlled by, or are under common control with that entity. For the purposes of this definition, "control" means (i) the power, direct or indirect, to cause the direction or management of such entity, whether by contract or otherwise, or (ii) ownership of fifty percent (50%) or more of the outstanding shares, or (iii) beneficial ownership of such entity.

 "You" (or "Your") shall mean an individual or Legal Entity exercising permissions granted by this License.

 "Source" form shall mean the preferred form for making modifications, including but not limited to software source code, documentation source, and configuration files.

 "Object" form shall mean any form resulting from mechanical transformation or translation of a Source form, including but not limited to compiled object code, generated documentation, and conversions to other media types.

 "Work" shall mean the work of authorship, whether in Source or Object form, made available under the License, as indicated by a  copyright notice that is included in or attached to the work (an example is provided in the Appendix below).

 "Derivative Works" shall mean any work, whether in Source or Object form, that is based on (or derived from) the Work and for which the editorial revisions, annotations, elaborations, or other modifications represent, as a whole, an original work of authorship. For the purposes of this License, Derivative Works shall not include works that remain separable from, or merely link (or bind by name) to the interfaces of, the Work and Derivative Works thereof.

 "Contribution" shall mean any work of authorship, including the original version of the Work and any modifications or additions to that Work or Derivative Works thereof, that is intentionally submitted to Licensor for inclusion in the Work by the copyright owner or by an individual or Legal Entity authorized to submit on behalf of the copyright owner. For the purposes of this definition, "submitted" means any form of electronic, verbal, or written communication sent to the Licensor or its representatives, including but not limited to communication on electronic mailing lists, source code control systems, and issue tracking systems that are managed by, or on behalf of, the Licensor for the purpose of discussing and improving the Work, but excluding communication that is conspicuously marked or otherwise designated in writing by the copyright owner as "Not a Contribution."

 "Contributor" shall mean Licensor and any individual or Legal Entity on behalf of whom a Contribution has been received by Licensor and subsequently incorporated within the Work.

- 2. Grant of Copyright License. Subject to the terms and conditions of this License, each Contributor hereby grants to You a perpetual, worldwide, non-exclusive, no-charge, royalty-free, irrevocable copyright license to reproduce, prepare Derivative Works of, publicly display, publicly perform, sublicense, and distribute the Work and such Derivative Works in Source or Object form.
- 3. Grant of Patent License. Subject to the terms and conditions of this License, each Contributor hereby grants to You a perpetual, worldwide, non-exclusive, no-charge, royalty-free, irrevocable (except as stated in this section) patent license to make, have made, use, offer to sell, sell, import, and otherwise transfer the Work, where such license applies only to those patent claims licensable by such Contributor that are necessarily infringed by their Contribution(s) alone or by combination of their Contribution(s) with the Work to which such Contribution(s) was submitted. If You institute patent litigation against any entity (including a cross-claim or counterclaim in a lawsuit) alleging that the Work or a Contribution incorporated within the Work constitutes direct

 or contributory patent infringement, then any patent licenses granted to You under this License for that Work shall terminate as of the date such litigation is filed.

- 4. Redistribution. You may reproduce and distribute copies of the Work or Derivative Works thereof in any medium, with or without modifications, and in Source or Object form, provided that You meet the following conditions:
	- (a) You must give any other recipients of the Work or Derivative Works a copy of this License; and
	- (b) You must cause any modified files to carry prominent notices stating that You changed the files; and
	- (c) You must retain, in the Source form of any Derivative Works that You distribute, all copyright, patent, trademark, and attribution notices from the Source form of the Work, excluding those notices that do not pertain to any part of the Derivative Works; and
	- (d) If the Work includes a "NOTICE" text file as part of its distribution, then any Derivative Works that You distribute must include a readable copy of the attribution notices contained within such NOTICE file, excluding those notices that do not pertain to any part of the Derivative Works, in at least one of the following places: within a NOTICE text file distributed as part of the Derivative Works; within the Source form or documentation, if provided along with the Derivative Works; or, within a display generated by the Derivative Works, if and wherever such third-party notices normally appear. The contents of the NOTICE file are for informational purposes only and do not modify the License. You may add Your own attribution notices within Derivative Works that You distribute, alongside or as an addendum to the NOTICE text from the Work, provided that such additional attribution notices cannot be construed as modifying the License.

 You may add Your own copyright statement to Your modifications and may provide additional or different license terms and conditions for use, reproduction, or distribution of Your modifications, or for any such Derivative Works as a whole, provided Your use, reproduction, and distribution of the Work otherwise complies with the conditions stated in this License.

 5. Submission of Contributions. Unless You explicitly state otherwise, any Contribution intentionally submitted for inclusion in the Work by You to the Licensor shall be under the terms and conditions of

 this License, without any additional terms or conditions. Notwithstanding the above, nothing herein shall supersede or modify the terms of any separate license agreement you may have executed with Licensor regarding such Contributions.

- 6. Trademarks. This License does not grant permission to use the trade names, trademarks, service marks, or product names of the Licensor, except as required for reasonable and customary use in describing the origin of the Work and reproducing the content of the NOTICE file.
- 7. Disclaimer of Warranty. Unless required by applicable law or agreed to in writing, Licensor provides the Work (and each Contributor provides its Contributions) on an "AS IS" BASIS, WITHOUT WARRANTIES OR CONDITIONS OF ANY KIND, either express or implied, including, without limitation, any warranties or conditions of TITLE, NON-INFRINGEMENT, MERCHANTABILITY, or FITNESS FOR A PARTICULAR PURPOSE. You are solely responsible for determining the appropriateness of using or redistributing the Work and assume any risks associated with Your exercise of permissions under this License.
- 8. Limitation of Liability. In no event and under no legal theory, whether in tort (including negligence), contract, or otherwise, unless required by applicable law (such as deliberate and grossly negligent acts) or agreed to in writing, shall any Contributor be liable to You for damages, including any direct, indirect, special, incidental, or consequential damages of any character arising as a result of this License or out of the use or inability to use the Work (including but not limited to damages for loss of goodwill, work stoppage, computer failure or malfunction, or any and all other commercial damages or losses), even if such Contributor has been advised of the possibility of such damages.
- 9. Accepting Warranty or Additional Liability. While redistributing the Work or Derivative Works thereof, You may choose to offer, and charge a fee for, acceptance of support, warranty, indemnity, or other liability obligations and/or rights consistent with this License. However, in accepting such obligations, You may act only on Your own behalf and on Your sole responsibility, not on behalf of any other Contributor, and only if You agree to indemnify, defend, and hold each Contributor harmless for any liability incurred by, or claims asserted against, such Contributor by reason of your accepting any such warranty or additional liability.

# END OF TERMS AND CONDITIONS

APPENDIX: How to apply the Apache License to your work.

To apply the Apache License to your work, attach the following

 boilerplate notice, with the fields enclosed by brackets "[]" replaced with your own identifying information. (Don't include the brackets!) The text should be enclosed in the appropriate comment syntax for the file format. We also recommend that a file or class name and description of purpose be included on the same "printed page" as the copyright notice for easier identification within third-party archives.

Copyright [yyyy] [name of copyright owner]

 Licensed under the Apache License, Version 2.0 (the "License"); you may not use this file except in compliance with the License. You may obtain a copy of the License at

http://www.apache.org/licenses/LICENSE-2.0

 Unless required by applicable law or agreed to in writing, software distributed under the License is distributed on an "AS IS" BASIS, WITHOUT WARRANTIES OR CONDITIONS OF ANY KIND, either express or implied. See the License for the specific language governing permissions and limitations under the License. Copyright 2008, Google Inc. All rights reserved.

Redistribution and use in source and binary forms, with or without modification, are permitted provided that the following conditions are met:

 \* Redistributions of source code must retain the above copyright notice, this list of conditions and the following disclaimer.

 \* Redistributions in binary form must reproduce the above copyright notice, this list of conditions and the following disclaimer in the documentation and/or other materials provided with the distribution.

 \* Neither the name of Google Inc. nor the names of its contributors may be used to endorse or promote products derived from this software without specific prior written permission.

THIS SOFTWARE IS PROVIDED BY THE COPYRIGHT HOLDERS AND CONTRIBUTORS "AS IS" AND ANY EXPRESS OR IMPLIED WARRANTIES, INCLUDING, BUT NOT LIMITED TO, THE IMPLIED WARRANTIES OF MERCHANTABILITY AND FITNESS FOR A PARTICULAR PURPOSE ARE DISCLAIMED. IN NO EVENT SHALL THE COPYRIGHT OWNER OR CONTRIBUTORS BE LIABLE FOR ANY DIRECT, INDIRECT, INCIDENTAL, SPECIAL, EXEMPLARY, OR CONSEQUENTIAL DAMAGES (INCLUDING, BUT NOT LIMITED TO, PROCUREMENT OF SUBSTITUTE GOODS OR SERVICES; LOSS OF USE, DATA, OR PROFITS; OR BUSINESS INTERRUPTION) HOWEVER CAUSED AND ON ANY THEORY OF LIABILITY, WHETHER IN CONTRACT, STRICT LIABILITY, OR TORT (INCLUDING NEGLIGENCE OR OTHERWISE) ARISING IN ANY WAY OUT OF THE USE

#### OF THIS SOFTWARE, EVEN IF ADVISED OF THE POSSIBILITY OF SUCH DAMAGE.

Code generated by the Protocol Buffer compiler is owned by the owner of the input file used when generating it. This code is not standalone and requires a support library to be linked with it. This support library is itself covered by the above license. Copyright (c) 2000,2001,2002,2003,2004 ymnk, JCraft,Inc. All rights reserved.

Redistribution and use in source and binary forms, with or without modification, are permitted provided that the following conditions are met:

- 1. Redistributions of source code must retain the above copyright notice, this list of conditions and the following disclaimer.
- 2. Redistributions in binary form must reproduce the above copyright notice, this list of conditions and the following disclaimer in the documentation and/or other materials provided with the distribution.
- 3. The names of the authors may not be used to endorse or promote products derived from this software without specific prior written permission.

THIS SOFTWARE IS PROVIDED ``AS IS'' AND ANY EXPRESSED OR IMPLIED WARRANTIES, INCLUDING, BUT NOT LIMITED TO, THE IMPLIED WARRANTIES OF MERCHANTABILITY AND FITNESS FOR A PARTICULAR PURPOSE ARE DISCLAIMED. IN NO EVENT SHALL JCRAFT, INC. OR ANY CONTRIBUTORS TO THIS SOFTWARE BE LIABLE FOR ANY DIRECT, INDIRECT, INCIDENTAL, SPECIAL, EXEMPLARY, OR CONSEQUENTIAL DAMAGES (INCLUDING, BUT NOT LIMITED TO, PROCUREMENT OF SUBSTITUTE GOODS OR SERVICES; LOSS OF USE, DATA, OR PROFITS; OR BUSINESS INTERRUPTION) HOWEVER CAUSED AND ON ANY THEORY OF LIABILITY, WHETHER IN CONTRACT, STRICT LIABILITY, OR TORT (INCLUDING NEGLIGENCE OR OTHERWISE) ARISING IN ANY WAY OUT OF THE USE OF THIS SOFTWARE, EVEN IF ADVISED OF THE POSSIBILITY OF SUCH DAMAGE.

/\*

\* Copyright (c) 2004-2007 QOS.ch

\* All rights reserved.

\*

\* Permission is hereby granted, free of charge, to any person obtaining

\* a copy of this software and associated documentation files (the

\* "Software"), to deal in the Software without restriction, including

\* without limitation the rights to use, copy, modify, merge, publish,

\* distribute, sublicense, and/or sell copies of the Software, and to

\* permit persons to whom the Software is furnished to do so, subject to

\* the following conditions:

\*

\* The above copyright notice and this permission notice shall be

\* included in all copies or substantial portions of the Software.

\*

\* THE SOFTWARE IS PROVIDED "AS IS", WITHOUT WARRANTY OF ANY KIND, \* EXPRESS OR IMPLIED, INCLUDING BUT NOT LIMITED TO THE WARRANTIES OF

\* MERCHANTABILITY, FITNESS FOR A PARTICULAR PURPOSE AND \* NONINFRINGEMENT. IN NO EVENT SHALL THE AUTHORS OR COPYRIGHT HOLDERS BE \* LIABLE FOR ANY CLAIM, DAMAGES OR OTHER LIABILITY, WHETHER IN AN ACTION \* OF CONTRACT, TORT OR OTHERWISE, ARISING FROM, OUT OF OR IN CONNECTION \* WITH THE SOFTWARE OR THE USE OR OTHER DEALINGS IN THE SOFTWARE. \*/

Copyright (c) 2012 Ingo Oeser

Permission is hereby granted, free of charge, to any person obtaining a copy of this software and associated documentation files (the "Software"), to deal in the Software without restriction, including without limitation the rights to use, copy, modify, merge, publish, distribute, sublicense, and/or sell copies of the Software, and to permit persons to whom the Software is furnished to do so, subject to the following conditions:

The above copyright notice and this permission notice shall be included in all copies or substantial portions of the Software.

THE SOFTWARE IS PROVIDED "AS IS", WITHOUT WARRANTY OF ANY KIND, EXPRESS OR IMPLIED, INCLUDING BUT NOT LIMITED TO THE WARRANTIES OF MERCHANTABILITY, FITNESS FOR A PARTICULAR PURPOSE AND NONINFRINGEMENT. IN NO EVENT SHALL THE AUTHORS OR COPYRIGHT HOLDERS BE LIABLE FOR ANY CLAIM, DAMAGES OR OTHER LIABILITY, WHETHER IN AN ACTION OF CONTRACT, TORT OR OTHERWISE, ARISING FROM, OUT OF OR IN CONNECTION WITH THE SOFTWARE OR THE USE OR OTHER DEALINGS IN THE SOFTWARE.

BSD License

Copyright (c) 2000-2006, www.hamcrest.org All rights reserved.

Redistribution and use in source and binary forms, with or without modification, are permitted provided that the following conditions are met:

Redistributions of source code must retain the above copyright notice, this list of conditions and the following disclaimer. Redistributions in binary form must reproduce the above copyright notice, this list of conditions and the following disclaimer in the documentation and/or other materials provided with the distribution.

Neither the name of Hamcrest nor the names of its contributors may be used to endorse or promote products derived from this software without specific prior written permission.

THIS SOFTWARE IS PROVIDED BY THE COPYRIGHT HOLDERS AND CONTRIBUTORS "AS IS" AND ANY EXPRESS OR IMPLIED WARRANTIES, INCLUDING, BUT NOT LIMITED TO, THE IMPLIED **WARRANTIES** OF MERCHANTABILITY AND FITNESS FOR A PARTICULAR PURPOSE ARE DISCLAIMED. IN NO EVENT

SHALL THE COPYRIGHT OWNER OR CONTRIBUTORS BE LIABLE FOR ANY DIRECT, INDIRECT, INCIDENTAL, SPECIAL, EXEMPLARY, OR CONSEQUENTIAL DAMAGES (INCLUDING, BUT NOT LIMITED

TO, PROCUREMENT OF SUBSTITUTE GOODS OR SERVICES; LOSS OF USE, DATA, OR PROFITS; OR BUSINESS INTERRUPTION) HOWEVER CAUSED AND ON ANY THEORY OF LIABILITY, WHETHER IN CONTRACT, STRICT LIABILITY, OR TORT (INCLUDING NEGLIGENCE OR OTHERWISE) ARISING IN ANY

WAY OUT OF THE USE OF THIS SOFTWARE, EVEN IF ADVISED OF THE POSSIBILITY OF SUCH DAMAGE.

> Apache License Version 2.0, January 2004 http://www.apache.org/licenses/

#### TERMS AND CONDITIONS FOR USE, REPRODUCTION, AND DISTRIBUTION

1. Definitions.

 "License" shall mean the terms and conditions for use, reproduction, and distribution as defined by Sections 1 through 9 of this document.

 "Licensor" shall mean the copyright owner or entity authorized by the copyright owner that is granting the License.

 "Legal Entity" shall mean the union of the acting entity and all other entities that control, are controlled by, or are under common control with that entity. For the purposes of this definition, "control" means (i) the power, direct or indirect, to cause the direction or management of such entity, whether by contract or otherwise, or (ii) ownership of fifty percent (50%) or more of the outstanding shares, or (iii) beneficial ownership of such entity.

 "You" (or "Your") shall mean an individual or Legal Entity exercising permissions granted by this License.

 "Source" form shall mean the preferred form for making modifications, including but not limited to software source code, documentation source, and configuration files.

 "Object" form shall mean any form resulting from mechanical transformation or translation of a Source form, including but not limited to compiled object code, generated documentation, and conversions to other media types.

 "Work" shall mean the work of authorship, whether in Source or Object form, made available under the License, as indicated by a copyright notice that is included in or attached to the work (an example is provided in the Appendix below).

 "Derivative Works" shall mean any work, whether in Source or Object form, that is based on (or derived from) the Work and for which the editorial revisions, annotations, elaborations, or other modifications represent, as a whole, an original work of authorship. For the purposes of this License, Derivative Works shall not include works that remain separable from, or merely link (or bind by name) to the interfaces of, the Work and Derivative Works thereof.

 "Contribution" shall mean any work of authorship, including the original version of the Work and any modifications or additions to that Work or Derivative Works thereof, that is intentionally submitted to Licensor for inclusion in the Work by the copyright owner or by an individual or Legal Entity authorized to submit on behalf of the copyright owner. For the purposes of this definition, "submitted" means any form of electronic, verbal, or written communication sent to the Licensor or its representatives, including but not limited to communication on electronic mailing lists, source code control systems, and issue tracking systems that are managed by, or on behalf of, the Licensor for the purpose of discussing and improving the Work, but excluding communication that is conspicuously marked or otherwise designated in writing by the copyright owner as "Not a Contribution."

 "Contributor" shall mean Licensor and any individual or Legal Entity on behalf of whom a Contribution has been received by Licensor and subsequently incorporated within the Work.

- 2. Grant of Copyright License. Subject to the terms and conditions of this License, each Contributor hereby grants to You a perpetual, worldwide, non-exclusive, no-charge, royalty-free, irrevocable copyright license to reproduce, prepare Derivative Works of, publicly display, publicly perform, sublicense, and distribute the Work and such Derivative Works in Source or Object form.
- 3. Grant of Patent License. Subject to the terms and conditions of this License, each Contributor hereby grants to You a perpetual, worldwide, non-exclusive, no-charge, royalty-free, irrevocable (except as stated in this section) patent license to make, have made, use, offer to sell, sell, import, and otherwise transfer the Work, where such license applies only to those patent claims licensable by such Contributor that are necessarily infringed by their Contribution(s) alone or by combination of their Contribution(s) with the Work to which such Contribution(s) was submitted. If You institute patent litigation against any entity (including a cross-claim or counterclaim in a lawsuit) alleging that the Work or a Contribution incorporated within the Work constitutes direct or contributory patent infringement, then any patent licenses granted to You under this License for that Work shall terminate as of the date such litigation is filed.
- 4. Redistribution. You may reproduce and distribute copies of the Work or Derivative Works thereof in any medium, with or without modifications, and in Source or Object form, provided that You meet the following conditions:
	- (a) You must give any other recipients of the Work or Derivative Works a copy of this License; and
	- (b) You must cause any modified files to carry prominent notices stating that You changed the files; and
	- (c) You must retain, in the Source form of any Derivative Works that You distribute, all copyright, patent, trademark, and attribution notices from the Source form of the Work, excluding those notices that do not pertain to any part of the Derivative Works; and
	- (d) If the Work includes a "NOTICE" text file as part of its distribution, then any Derivative Works that You distribute must include a readable copy of the attribution notices contained within such NOTICE file, excluding those notices that do not pertain to any part of the Derivative Works, in at least one of the following places: within a NOTICE text file distributed as part of the Derivative Works; within the Source form or documentation, if provided along with the Derivative Works; or, within a display generated by the Derivative Works, if and wherever such third-party notices normally appear. The contents of the NOTICE file are for informational purposes only and do not modify the License. You may add Your own attribution notices within Derivative Works that You distribute, alongside or as an addendum to the NOTICE text from the Work, provided that such additional attribution notices cannot be construed as modifying the License.

 You may add Your own copyright statement to Your modifications and may provide additional or different license terms and conditions for use, reproduction, or distribution of Your modifications, or for any such Derivative Works as a whole, provided Your use, reproduction, and distribution of the Work otherwise complies with the conditions stated in this License.

 5. Submission of Contributions. Unless You explicitly state otherwise, any Contribution intentionally submitted for inclusion in the Work by You to the Licensor shall be under the terms and conditions of this License, without any additional terms or conditions. Notwithstanding the above, nothing herein shall supersede or modify the terms of any separate license agreement you may have executed

with Licensor regarding such Contributions.

- 6. Trademarks. This License does not grant permission to use the trade names, trademarks, service marks, or product names of the Licensor, except as required for reasonable and customary use in describing the origin of the Work and reproducing the content of the NOTICE file.
- 7. Disclaimer of Warranty. Unless required by applicable law or agreed to in writing, Licensor provides the Work (and each Contributor provides its Contributions) on an "AS IS" BASIS, WITHOUT WARRANTIES OR CONDITIONS OF ANY KIND, either express or implied, including, without limitation, any warranties or conditions of TITLE, NON-INFRINGEMENT, MERCHANTABILITY, or FITNESS FOR A PARTICULAR PURPOSE. You are solely responsible for determining the appropriateness of using or redistributing the Work and assume any risks associated with Your exercise of permissions under this License.
- 8. Limitation of Liability. In no event and under no legal theory, whether in tort (including negligence), contract, or otherwise, unless required by applicable law (such as deliberate and grossly negligent acts) or agreed to in writing, shall any Contributor be liable to You for damages, including any direct, indirect, special, incidental, or consequential damages of any character arising as a result of this License or out of the use or inability to use the Work (including but not limited to damages for loss of goodwill, work stoppage, computer failure or malfunction, or any and all other commercial damages or losses), even if such Contributor has been advised of the possibility of such damages.
- 9. Accepting Warranty or Additional Liability. While redistributing the Work or Derivative Works thereof, You may choose to offer, and charge a fee for, acceptance of support, warranty, indemnity, or other liability obligations and/or rights consistent with this License. However, in accepting such obligations, You may act only on Your own behalf and on Your sole responsibility, not on behalf of any other Contributor, and only if You agree to indemnify, defend, and hold each Contributor harmless for any liability incurred by, or claims asserted against, such Contributor by reason of your accepting any such warranty or additional liability.

## END OF TERMS AND CONDITIONS

 Apache License Version 2.0, January 2004 http://www.apache.org/licenses/

# TERMS AND CONDITIONS FOR USE, REPRODUCTION, AND DISTRIBUTION

#### 1. Definitions.

 "License" shall mean the terms and conditions for use, reproduction, and distribution as defined by Sections 1 through 9 of this document.

 "Licensor" shall mean the copyright owner or entity authorized by the copyright owner that is granting the License.

 "Legal Entity" shall mean the union of the acting entity and all other entities that control, are controlled by, or are under common control with that entity. For the purposes of this definition, "control" means (i) the power, direct or indirect, to cause the direction or management of such entity, whether by contract or otherwise, or (ii) ownership of fifty percent (50%) or more of the outstanding shares, or (iii) beneficial ownership of such entity.

 "You" (or "Your") shall mean an individual or Legal Entity exercising permissions granted by this License.

 "Source" form shall mean the preferred form for making modifications, including but not limited to software source code, documentation source, and configuration files.

 "Object" form shall mean any form resulting from mechanical transformation or translation of a Source form, including but not limited to compiled object code, generated documentation, and conversions to other media types.

 "Work" shall mean the work of authorship, whether in Source or Object form, made available under the License, as indicated by a copyright notice that is included in or attached to the work (an example is provided in the Appendix below).

 "Derivative Works" shall mean any work, whether in Source or Object form, that is based on (or derived from) the Work and for which the editorial revisions, annotations, elaborations, or other modifications represent, as a whole, an original work of authorship. For the purposes of this License, Derivative Works shall not include works that remain separable from, or merely link (or bind by name) to the interfaces of, the Work and Derivative Works thereof.

 "Contribution" shall mean any work of authorship, including the original version of the Work and any modifications or additions to that Work or Derivative Works thereof, that is intentionally submitted to Licensor for inclusion in the Work by the copyright owner or by an individual or Legal Entity authorized to submit on behalf of the copyright owner. For the purposes of this definition, "submitted" means any form of electronic, verbal, or written communication sent

 to the Licensor or its representatives, including but not limited to communication on electronic mailing lists, source code control systems, and issue tracking systems that are managed by, or on behalf of, the Licensor for the purpose of discussing and improving the Work, but excluding communication that is conspicuously marked or otherwise designated in writing by the copyright owner as "Not a Contribution."

 "Contributor" shall mean Licensor and any individual or Legal Entity on behalf of whom a Contribution has been received by Licensor and subsequently incorporated within the Work.

- 2. Grant of Copyright License. Subject to the terms and conditions of this License, each Contributor hereby grants to You a perpetual, worldwide, non-exclusive, no-charge, royalty-free, irrevocable copyright license to reproduce, prepare Derivative Works of, publicly display, publicly perform, sublicense, and distribute the Work and such Derivative Works in Source or Object form.
- 3. Grant of Patent License. Subject to the terms and conditions of this License, each Contributor hereby grants to You a perpetual, worldwide, non-exclusive, no-charge, royalty-free, irrevocable (except as stated in this section) patent license to make, have made, use, offer to sell, sell, import, and otherwise transfer the Work, where such license applies only to those patent claims licensable by such Contributor that are necessarily infringed by their Contribution(s) alone or by combination of their Contribution(s) with the Work to which such Contribution(s) was submitted. If You institute patent litigation against any entity (including a cross-claim or counterclaim in a lawsuit) alleging that the Work or a Contribution incorporated within the Work constitutes direct or contributory patent infringement, then any patent licenses granted to You under this License for that Work shall terminate as of the date such litigation is filed.
- 4. Redistribution. You may reproduce and distribute copies of the Work or Derivative Works thereof in any medium, with or without modifications, and in Source or Object form, provided that You meet the following conditions:
	- (a) You must give any other recipients of the Work or Derivative Works a copy of this License; and
	- (b) You must cause any modified files to carry prominent notices stating that You changed the files; and
	- (c) You must retain, in the Source form of any Derivative Works that You distribute, all copyright, patent, trademark, and attribution notices from the Source form of the Work,

 excluding those notices that do not pertain to any part of the Derivative Works; and

 (d) If the Work includes a "NOTICE" text file as part of its distribution, then any Derivative Works that You distribute must include a readable copy of the attribution notices contained within such NOTICE file, excluding those notices that do not pertain to any part of the Derivative Works, in at least one of the following places: within a NOTICE text file distributed as part of the Derivative Works; within the Source form or documentation, if provided along with the Derivative Works; or, within a display generated by the Derivative Works, if and wherever such third-party notices normally appear. The contents of the NOTICE file are for informational purposes only and do not modify the License. You may add Your own attribution notices within Derivative Works that You distribute, alongside or as an addendum to the NOTICE text from the Work, provided that such additional attribution notices cannot be construed as modifying the License.

 You may add Your own copyright statement to Your modifications and may provide additional or different license terms and conditions for use, reproduction, or distribution of Your modifications, or for any such Derivative Works as a whole, provided Your use, reproduction, and distribution of the Work otherwise complies with the conditions stated in this License.

- 5. Submission of Contributions. Unless You explicitly state otherwise, any Contribution intentionally submitted for inclusion in the Work by You to the Licensor shall be under the terms and conditions of this License, without any additional terms or conditions. Notwithstanding the above, nothing herein shall supersede or modify the terms of any separate license agreement you may have executed with Licensor regarding such Contributions.
- 6. Trademarks. This License does not grant permission to use the trade names, trademarks, service marks, or product names of the Licensor, except as required for reasonable and customary use in describing the origin of the Work and reproducing the content of the NOTICE file.
- 7. Disclaimer of Warranty. Unless required by applicable law or agreed to in writing, Licensor provides the Work (and each Contributor provides its Contributions) on an "AS IS" BASIS, WITHOUT WARRANTIES OR CONDITIONS OF ANY KIND, either express or implied, including, without limitation, any warranties or conditions of TITLE, NON-INFRINGEMENT, MERCHANTABILITY, or FITNESS FOR A PARTICULAR PURPOSE. You are solely responsible for determining the appropriateness of using or redistributing the Work and assume any

risks associated with Your exercise of permissions under this License.

- 8. Limitation of Liability. In no event and under no legal theory, whether in tort (including negligence), contract, or otherwise, unless required by applicable law (such as deliberate and grossly negligent acts) or agreed to in writing, shall any Contributor be liable to You for damages, including any direct, indirect, special, incidental, or consequential damages of any character arising as a result of this License or out of the use or inability to use the Work (including but not limited to damages for loss of goodwill, work stoppage, computer failure or malfunction, or any and all other commercial damages or losses), even if such Contributor has been advised of the possibility of such damages.
- 9. Accepting Warranty or Additional Liability. While redistributing the Work or Derivative Works thereof, You may choose to offer, and charge a fee for, acceptance of support, warranty, indemnity, or other liability obligations and/or rights consistent with this License. However, in accepting such obligations, You may act only on Your own behalf and on Your sole responsibility, not on behalf of any other Contributor, and only if You agree to indemnify, defend, and hold each Contributor harmless for any liability incurred by, or claims asserted against, such Contributor by reason of your accepting any such warranty or additional liability.

# END OF TERMS AND CONDITIONS

APPENDIX: How to apply the Apache License to your work.

 To apply the Apache License to your work, attach the following boilerplate notice, with the fields enclosed by brackets "[]" replaced with your own identifying information. (Don't include the brackets!) The text should be enclosed in the appropriate comment syntax for the file format. We also recommend that a file or class name and description of purpose be included on the same "printed page" as the copyright notice for easier identification within third-party archives.

# Copyright [yyyy] [name of copyright owner]

 Licensed under the Apache License, Version 2.0 (the "License"); you may not use this file except in compliance with the License. You may obtain a copy of the License at

http://www.apache.org/licenses/LICENSE-2.0

 Unless required by applicable law or agreed to in writing, software distributed under the License is distributed on an "AS IS" BASIS,

 WITHOUT WARRANTIES OR CONDITIONS OF ANY KIND, either express or implied. See the License for the specific language governing permissions and limitations under the License.

# **1.530 gnutls 3.6.13-2ubuntu1.8 1.530.1 Available under license :**

The "inih" library is distributed under the New BSD license:

Copyright (c) 2009, Ben Hoyt All rights reserved.

Redistribution and use in source and binary forms, with or without modification, are permitted provided that the following conditions are met:

- \* Redistributions of source code must retain the above copyright notice, this list of conditions and the following disclaimer.
- \* Redistributions in binary form must reproduce the above copyright notice, this list of conditions and the following disclaimer in the documentation and/or other materials provided with the distribution.
- \* Neither the name of Ben Hoyt nor the names of its contributors may be used to endorse or promote products derived from this software without specific prior written permission.

# THIS SOFTWARE IS PROVIDED BY BEN HOYT ''AS IS'' AND ANY

EXPRESS OR IMPLIED WARRANTIES, INCLUDING, BUT NOT LIMITED TO, THE IMPLIED WARRANTIES OF MERCHANTABILITY AND FITNESS FOR A PARTICULAR PURPOSE ARE DISCLAIMED. IN NO EVENT SHALL BEN HOYT BE LIABLE FOR ANY DIRECT, INDIRECT, INCIDENTAL, SPECIAL, EXEMPLARY, OR CONSEQUENTIAL DAMAGES (INCLUDING, BUT NOT LIMITED TO, PROCUREMENT OF SUBSTITUTE GOODS OR SERVICES; LOSS OF USE, DATA, OR PROFITS; OR BUSINESS INTERRUPTION) HOWEVER CAUSED AND ON ANY THEORY OF LIABILITY, WHETHER IN CONTRACT, STRICT LIABILITY, OR TORT (INCLUDING NEGLIGENCE OR OTHERWISE) ARISING IN ANY WAY OUT OF THE USE OF THIS SOFTWARE, EVEN IF ADVISED OF THE POSSIBILITY OF SUCH DAMAGE.

 GNU LESSER GENERAL PUBLIC LICENSE

 Version 2.1, February 1999

Copyright (C) 1991, 1999 Free Software Foundation, Inc.

 51 Franklin St, Fifth Floor, Boston, MA 02110-1301 USA Everyone is permitted to copy and distribute verbatim copies of this license document, but changing it is not allowed.

[This is the first released version of the Lesser GPL. It also counts as the successor of the GNU Library Public License, version 2, hence the version number 2.1.]

 Preamble

 The licenses for most software are designed to take away your freedom to share and change it. By contrast, the GNU General Public Licenses are intended to guarantee your freedom to share and change free software--to make sure the software is free for all its users.

 This license, the Lesser General Public License, applies to some specially designated software packages--typically libraries--of the Free Software Foundation and other authors who decide to use it. You can use it too, but we suggest you first think carefully about whether this license or the ordinary General Public License is the better strategy to use in any particular case, based on the explanations below.

 When we speak of free software, we are referring to freedom of use, not price. Our General Public Licenses are designed to make sure that you have the freedom to distribute copies of free software (and charge for this service if you wish); that you receive source code or can get it if you want it; that you can change the software and use pieces of it in new free programs; and that you are informed that you can do these things.

 To protect your rights, we need to make restrictions that forbid distributors to deny you these rights or to ask you to surrender these rights. These restrictions translate to certain responsibilities for you if you distribute copies of the library or if you modify it.

 For example, if you distribute copies of the library, whether gratis or for a fee, you must give the recipients all the rights that we gave you. You must make sure that they, too, receive or can get the source code. If you link other code with the library, you must provide complete object files to the recipients, so that they can relink them with the library after making changes to the library and recompiling it. And you must show them these terms so they know their rights.

We protect your rights with a two-step method: (1) we copyright the library, and (2) we offer you this license, which gives you legal permission to copy, distribute and/or modify the library.

 To protect each distributor, we want to make it very clear that there is no warranty for the free library. Also, if the library is modified by someone else and passed on, the recipients should know that what they have is not the original version, so that the original author's reputation will not be affected by problems that might be introduced by others.

 Finally, software patents pose a constant threat to the existence of any free program. We wish to make sure that a company cannot effectively restrict the users of a free program by obtaining a

restrictive license from a patent holder. Therefore, we insist that any patent license obtained for a version of the library must be consistent with the full freedom of use specified in this license.

 Most GNU software, including some libraries, is covered by the ordinary GNU General Public License. This license, the GNU Lesser General Public License, applies to certain designated libraries, and is quite different from the ordinary General Public License. We use this license for certain libraries in order to permit linking those libraries into non-free programs.

 When a program is linked with a library, whether statically or using a shared library, the combination of the two is legally speaking a combined work, a derivative of the original library. The ordinary General Public License therefore permits such linking only if the entire combination fits its criteria of freedom. The Lesser General Public License permits more lax criteria for linking other code with the library.

 We call this license the "Lesser" General Public License because it does Less to protect the user's freedom than the ordinary General Public License. It also provides other free software developers Less of an advantage over competing non-free programs. These disadvantages are the reason we use the ordinary General Public License for many libraries. However, the Lesser license provides advantages in certain special circumstances.

 For example, on rare occasions, there may be a special need to encourage the widest possible use of a certain library, so that it becomes a de-facto standard. To achieve this, non-free programs must be allowed to use the library. A more frequent case is that a free library does the same job as widely used non-free libraries. In this case, there is little to gain by limiting the free library to free software only, so we use the Lesser General Public License.

 In other cases, permission to use a particular library in non-free programs enables a greater number of people to use a large body of free software. For example, permission to use the GNU C Library in non-free programs enables many more people to use the whole GNU operating system, as well as its variant, the GNU/Linux operating system.

 Although the Lesser General Public License is Less protective of the users' freedom, it does ensure that the user of a program that is linked with the Library has the freedom and the wherewithal to run that program using a modified version of the Library.

The precise terms and conditions for copying, distribution and
modification follow. Pay close attention to the difference between a "work based on the library" and a "work that uses the library". The former contains code derived from the library, whereas the latter must be combined with the library in order to run.

# GNU LESSER GENERAL PUBLIC LICENSE TERMS AND CONDITIONS FOR COPYING, DISTRIBUTION AND MODIFICATION

 0. This License Agreement applies to any software library or other program which contains a notice placed by the copyright holder or other authorized party saying it may be distributed under the terms of this Lesser General Public License (also called "this License"). Each licensee is addressed as "you".

 A "library" means a collection of software functions and/or data prepared so as to be conveniently linked with application programs (which use some of those functions and data) to form executables.

 The "Library", below, refers to any such software library or work which has been distributed under these terms. A "work based on the Library" means either the Library or any derivative work under copyright law: that is to say, a work containing the Library or a portion of it, either verbatim or with modifications and/or translated straightforwardly into another language. (Hereinafter, translation is included without limitation in the term "modification".)

 "Source code" for a work means the preferred form of the work for making modifications to it. For a library, complete source code means all the source code for all modules it contains, plus any associated interface definition files, plus the scripts used to control compilation and installation of the library.

 Activities other than copying, distribution and modification are not covered by this License; they are outside its scope. The act of running a program using the Library is not restricted, and output from such a program is covered only if its contents constitute a work based on the Library (independent of the use of the Library in a tool for writing it). Whether that is true depends on what the Library does and what the program that uses the Library does.

 1. You may copy and distribute verbatim copies of the Library's complete source code as you receive it, in any medium, provided that you conspicuously and appropriately publish on each copy an appropriate copyright notice and disclaimer of warranty; keep intact all the notices that refer to this License and to the absence of any warranty; and distribute a copy of this License along with the Library.

 You may charge a fee for the physical act of transferring a copy, and you may at your option offer warranty protection in exchange for a fee.

 2. You may modify your copy or copies of the Library or any portion of it, thus forming a work based on the Library, and copy and distribute such modifications or work under the terms of Section 1 above, provided that you also meet all of these conditions:

a) The modified work must itself be a software library.

 b) You must cause the files modified to carry prominent notices stating that you changed the files and the date of any change.

 c) You must cause the whole of the work to be licensed at no charge to all third parties under the terms of this License.

 d) If a facility in the modified Library refers to a function or a table of data to be supplied by an application program that uses the facility, other than as an argument passed when the facility is invoked, then you must make a good faith effort to ensure that, in the event an application does not supply such function or table, the facility still operates, and performs whatever part of its purpose remains meaningful.

 (For example, a function in a library to compute square roots has a purpose that is entirely well-defined independent of the application. Therefore, Subsection 2d requires that any application-supplied function or table used by this function must be optional: if the application does not supply it, the square root function must still compute square roots.)

These requirements apply to the modified work as a whole. If identifiable sections of that work are not derived from the Library, and can be reasonably considered independent and separate works in themselves, then this License, and its terms, do not apply to those sections when you distribute them as separate works. But when you distribute the same sections as part of a whole which is a work based on the Library, the distribution of the whole must be on the terms of this License, whose permissions for other licensees extend to the entire whole, and thus to each and every part regardless of who wrote it.

Thus, it is not the intent of this section to claim rights or contest your rights to work written entirely by you; rather, the intent is to exercise the right to control the distribution of derivative or collective works based on the Library.

In addition, mere aggregation of another work not based on the Library with the Library (or with a work based on the Library) on a volume of a storage or distribution medium does not bring the other work under the scope of this License.

 3. You may opt to apply the terms of the ordinary GNU General Public License instead of this License to a given copy of the Library. To do this, you must alter all the notices that refer to this License, so that they refer to the ordinary GNU General Public License, version 2, instead of to this License. (If a newer version than version 2 of the ordinary GNU General Public License has appeared, then you can specify that version instead if you wish.) Do not make any other change in these notices.

 Once this change is made in a given copy, it is irreversible for that copy, so the ordinary GNU General Public License applies to all subsequent copies and derivative works made from that copy.

 This option is useful when you wish to copy part of the code of the Library into a program that is not a library.

 4. You may copy and distribute the Library (or a portion or derivative of it, under Section 2) in object code or executable form under the terms of Sections 1 and 2 above provided that you accompany it with the complete corresponding machine-readable source code, which must be distributed under the terms of Sections 1 and 2 above on a medium customarily used for software interchange.

 If distribution of object code is made by offering access to copy from a designated place, then offering equivalent access to copy the source code from the same place satisfies the requirement to distribute the source code, even though third parties are not compelled to copy the source along with the object code.

 5. A program that contains no derivative of any portion of the Library, but is designed to work with the Library by being compiled or linked with it, is called a "work that uses the Library". Such a work, in isolation, is not a derivative work of the Library, and therefore falls outside the scope of this License.

 However, linking a "work that uses the Library" with the Library creates an executable that is a derivative of the Library (because it contains portions of the Library), rather than a "work that uses the library". The executable is therefore covered by this License. Section 6 states terms for distribution of such executables.

 When a "work that uses the Library" uses material from a header file that is part of the Library, the object code for the work may be a

derivative work of the Library even though the source code is not. Whether this is true is especially significant if the work can be linked without the Library, or if the work is itself a library. The threshold for this to be true is not precisely defined by law.

 If such an object file uses only numerical parameters, data structure layouts and accessors, and small macros and small inline functions (ten lines or less in length), then the use of the object file is unrestricted, regardless of whether it is legally a derivative work. (Executables containing this object code plus portions of the Library will still fall under Section 6.)

 Otherwise, if the work is a derivative of the Library, you may distribute the object code for the work under the terms of Section 6. Any executables containing that work also fall under Section 6, whether or not they are linked directly with the Library itself.

 6. As an exception to the Sections above, you may also combine or link a "work that uses the Library" with the Library to produce a work containing portions of the Library, and distribute that work under terms of your choice, provided that the terms permit modification of the work for the customer's own use and reverse engineering for debugging such modifications.

 You must give prominent notice with each copy of the work that the Library is used in it and that the Library and its use are covered by this License. You must supply a copy of this License. If the work during execution displays copyright notices, you must include the copyright notice for the Library among them, as well as a reference directing the user to the copy of this License. Also, you must do one of these things:

 a) Accompany the work with the complete corresponding machine-readable source code for the Library including whatever changes were used in the work (which must be distributed under Sections 1 and 2 above); and, if the work is an executable linked with the Library, with the complete machine-readable "work that uses the Library", as object code and/or source code, so that the user can modify the Library and then relink to produce a modified executable containing the modified Library. (It is understood that the user who changes the contents of definitions files in the Library will not necessarily be able to recompile the application to use the modified definitions.)

 b) Use a suitable shared library mechanism for linking with the Library. A suitable mechanism is one that (1) uses at run time a copy of the library already present on the user's computer system, rather than copying library functions into the executable, and (2)

 will operate properly with a modified version of the library, if the user installs one, as long as the modified version is interface-compatible with the version that the work was made with.

 c) Accompany the work with a written offer, valid for at least three years, to give the same user the materials specified in Subsection 6a, above, for a charge no more than the cost of performing this distribution.

 d) If distribution of the work is made by offering access to copy from a designated place, offer equivalent access to copy the above specified materials from the same place.

 e) Verify that the user has already received a copy of these materials or that you have already sent this user a copy.

 For an executable, the required form of the "work that uses the Library" must include any data and utility programs needed for reproducing the executable from it. However, as a special exception, the materials to be distributed need not include anything that is normally distributed (in either source or binary form) with the major components (compiler, kernel, and so on) of the operating system on which the executable runs, unless that component itself accompanies the executable.

 It may happen that this requirement contradicts the license restrictions of other proprietary libraries that do not normally accompany the operating system. Such a contradiction means you cannot use both them and the Library together in an executable that you distribute.

 7. You may place library facilities that are a work based on the Library side-by-side in a single library together with other library facilities not covered by this License, and distribute such a combined library, provided that the separate distribution of the work based on the Library and of the other library facilities is otherwise permitted, and provided that you do these two things:

 a) Accompany the combined library with a copy of the same work based on the Library, uncombined with any other library facilities. This must be distributed under the terms of the Sections above.

 b) Give prominent notice with the combined library of the fact that part of it is a work based on the Library, and explaining where to find the accompanying uncombined form of the same work.

8. You may not copy, modify, sublicense, link with, or distribute

the Library except as expressly provided under this License. Any attempt otherwise to copy, modify, sublicense, link with, or distribute the Library is void, and will automatically terminate your rights under this License. However, parties who have received copies, or rights, from you under this License will not have their licenses terminated so long as such parties remain in full compliance.

 9. You are not required to accept this License, since you have not signed it. However, nothing else grants you permission to modify or distribute the Library or its derivative works. These actions are prohibited by law if you do not accept this License. Therefore, by modifying or distributing the Library (or any work based on the Library), you indicate your acceptance of this License to do so, and all its terms and conditions for copying, distributing or modifying the Library or works based on it.

 10. Each time you redistribute the Library (or any work based on the Library), the recipient automatically receives a license from the original licensor to copy, distribute, link with or modify the Library subject to these terms and conditions. You may not impose any further restrictions on the recipients' exercise of the rights granted herein. You are not responsible for enforcing compliance by third parties with this License.

 11. If, as a consequence of a court judgment or allegation of patent infringement or for any other reason (not limited to patent issues), conditions are imposed on you (whether by court order, agreement or otherwise) that contradict the conditions of this License, they do not excuse you from the conditions of this License. If you cannot distribute so as to satisfy simultaneously your obligations under this License and any other pertinent obligations, then as a consequence you may not distribute the Library at all. For example, if a patent license would not permit royalty-free redistribution of the Library by all those who receive copies directly or indirectly through you, then the only way you could satisfy both it and this License would be to refrain entirely from distribution of the Library.

If any portion of this section is held invalid or unenforceable under any particular circumstance, the balance of the section is intended to apply, and the section as a whole is intended to apply in other circumstances.

It is not the purpose of this section to induce you to infringe any patents or other property right claims or to contest validity of any such claims; this section has the sole purpose of protecting the integrity of the free software distribution system which is implemented by public license practices. Many people have made generous contributions to the wide range of software distributed through that system in reliance on consistent application of that

system; it is up to the author/donor to decide if he or she is willing to distribute software through any other system and a licensee cannot impose that choice.

This section is intended to make thoroughly clear what is believed to be a consequence of the rest of this License.

 12. If the distribution and/or use of the Library is restricted in certain countries either by patents or by copyrighted interfaces, the original copyright holder who places the Library under this License may add an explicit geographical distribution limitation excluding those countries, so that distribution is permitted only in or among countries not thus excluded. In such case, this License incorporates the limitation as if written in the body of this License.

 13. The Free Software Foundation may publish revised and/or new versions of the Lesser General Public License from time to time. Such new versions will be similar in spirit to the present version, but may differ in detail to address new problems or concerns.

Each version is given a distinguishing version number. If the Library specifies a version number of this License which applies to it and "any later version", you have the option of following the terms and conditions either of that version or of any later version published by the Free Software Foundation. If the Library does not specify a license version number, you may choose any version ever published by the Free Software Foundation.

 14. If you wish to incorporate parts of the Library into other free programs whose distribution conditions are incompatible with these, write to the author to ask for permission. For software which is copyrighted by the Free Software Foundation, write to the Free Software Foundation; we sometimes make exceptions for this. Our decision will be guided by the two goals of preserving the free status of all derivatives of our free software and of promoting the sharing and reuse of software generally.

## NO WARRANTY

 15. BECAUSE THE LIBRARY IS LICENSED FREE OF CHARGE, THERE IS NO WARRANTY FOR THE LIBRARY, TO THE EXTENT PERMITTED BY APPLICABLE LAW. EXCEPT WHEN OTHERWISE STATED IN WRITING THE COPYRIGHT HOLDERS AND/OR OTHER PARTIES PROVIDE THE LIBRARY "AS IS" WITHOUT WARRANTY OF ANY KIND, EITHER EXPRESSED OR IMPLIED, INCLUDING, BUT NOT LIMITED TO, THE IMPLIED WARRANTIES OF MERCHANTABILITY AND FITNESS FOR A PARTICULAR PURPOSE. THE ENTIRE RISK AS TO THE QUALITY AND PERFORMANCE OF THE LIBRARY IS WITH YOU. SHOULD THE LIBRARY PROVE DEFECTIVE, YOU ASSUME THE COST OF ALL NECESSARY SERVICING, REPAIR OR CORRECTION.

 16. IN NO EVENT UNLESS REQUIRED BY APPLICABLE LAW OR AGREED TO IN WRITING WILL ANY COPYRIGHT HOLDER, OR ANY OTHER PARTY WHO MAY MODIFY AND/OR REDISTRIBUTE THE LIBRARY AS PERMITTED ABOVE, BE LIABLE TO YOU FOR DAMAGES, INCLUDING ANY GENERAL, SPECIAL, INCIDENTAL OR CONSEQUENTIAL DAMAGES ARISING OUT OF THE USE OR INABILITY TO USE THE LIBRARY (INCLUDING BUT NOT LIMITED TO LOSS OF DATA OR DATA BEING RENDERED INACCURATE OR LOSSES SUSTAINED BY YOU OR THIRD PARTIES OR A FAILURE OF THE LIBRARY TO OPERATE WITH ANY OTHER SOFTWARE), EVEN IF SUCH HOLDER OR OTHER PARTY HAS BEEN ADVISED OF THE POSSIBILITY OF SUCH DAMAGES.

## END OF TERMS AND CONDITIONS

#### How to Apply These Terms to Your New Libraries

 If you develop a new library, and you want it to be of the greatest possible use to the public, we recommend making it free software that everyone can redistribute and change. You can do so by permitting redistribution under these terms (or, alternatively, under the terms of the ordinary General Public License).

 To apply these terms, attach the following notices to the library. It is safest to attach them to the start of each source file to most effectively convey the exclusion of warranty; and each file should have at least the "copyright" line and a pointer to where the full notice is found.

 <one line to give the library's name and a brief idea of what it does.> Copyright  $(C)$  <year > <name of author>

 This library is free software; you can redistribute it and/or modify it under the terms of the GNU Lesser General Public License as published by the Free Software Foundation; either version 2.1 of the License, or (at your option) any later version.

 This library is distributed in the hope that it will be useful, but WITHOUT ANY WARRANTY; without even the implied warranty of MERCHANTABILITY or FITNESS FOR A PARTICULAR PURPOSE. See the GNU Lesser General Public License for more details.

 You should have received a copy of the GNU Lesser General Public License along with this library; if not, write to the Free Software Foundation, Inc., 51 Franklin St, Fifth Floor, Boston, MA 02110-1301 USA

Also add information on how to contact you by electronic and paper mail.

You should also get your employer (if you work as a programmer) or your school, if any, to sign a "copyright disclaimer" for the library, if

necessary. Here is a sample; alter the names:

 Yoyodyne, Inc., hereby disclaims all copyright interest in the library `Frob' (a library for tweaking knobs) written by James Random Hacker.

 <signature of Ty Coon>, 1 April 1990 Ty Coon, President of Vice

That's all there is to it! GNU LESSER GENERAL PUBLIC LICENSE Version 3, 29 June 2007

Copyright (C) 1992-2015 by Bruce Korb - all rights reserved Everyone is permitted to copy and distribute verbatim copies of this license document, but changing it is not allowed.

 This version of the GNU Lesser General Public License incorporates the terms and conditions of version 3 of the GNU General Public License, supplemented by the additional permissions listed below.

0. Additional Definitions.

 As used herein, "this License" refers to version 3 of the GNU Lesser General Public License, and the "GNU GPL" refers to version 3 of the GNU General Public License.

 "The Library" refers to a covered work governed by this License, other than an Application or a Combined Work as defined below.

 An "Application" is any work that makes use of an interface provided by the Library, but which is not otherwise based on the Library. Defining a subclass of a class defined by the Library is deemed a mode of using an interface provided by the Library.

 A "Combined Work" is a work produced by combining or linking an Application with the Library. The particular version of the Library with which the Combined Work was made is also called the "Linked Version".

 The "Minimal Corresponding Source" for a Combined Work means the Corresponding Source for the Combined Work, excluding any source code for portions of the Combined Work that, considered in isolation, are based on the Application, and not on the Linked Version.

 The "Corresponding Application Code" for a Combined Work means the object code and/or source code for the Application, including any data and utility programs needed for reproducing the Combined Work from the Application, but excluding the System Libraries of the Combined Work.

1. Exception to Section 3 of the GNU GPL.

 You may convey a covered work under sections 3 and 4 of this License without being bound by section 3 of the GNU GPL.

2. Conveying Modified Versions.

 If you modify a copy of the Library, and, in your modifications, a facility refers to a function or data to be supplied by an Application that uses the facility (other than as an argument passed when the facility is invoked), then you may convey a copy of the modified version:

 a) under this License, provided that you make a good faith effort to ensure that, in the event an Application does not supply the function or data, the facility still operates, and performs whatever part of its purpose remains meaningful, or

 b) under the GNU GPL, with none of the additional permissions of this License applicable to that copy.

3. Object Code Incorporating Material from Library Header Files.

 The object code form of an Application may incorporate material from a header file that is part of the Library. You may convey such object code under terms of your choice, provided that, if the incorporated material is not limited to numerical parameters, data structure layouts and accessors, or small macros, inline functions and templates (ten or fewer lines in length), you do both of the following:

 a) Give prominent notice with each copy of the object code that the Library is used in it and that the Library and its use are covered by this License.

 b) Accompany the object code with a copy of the GNU GPL and this license document.

# 4. Combined Works.

 You may convey a Combined Work under terms of your choice that, taken together, effectively do not restrict modification of the portions of the Library contained in the Combined Work and reverse engineering for debugging such modifications, if you also do each of the following:

a) Give prominent notice with each copy of the Combined Work that

 the Library is used in it and that the Library and its use are covered by this License.

 b) Accompany the Combined Work with a copy of the GNU GPL and this license document.

 c) For a Combined Work that displays copyright notices during execution, include the copyright notice for the Library among these notices, as well as a reference directing the user to the copies of the GNU GPL and this license document.

#### d) Do one of the following:

 0) Convey the Minimal Corresponding Source under the terms of this License, and the Corresponding Application Code in a form suitable for, and under terms that permit, the user to recombine or relink the Application with a modified version of the Linked Version to produce a modified Combined Work, in the manner specified by section 6 of the GNU GPL for conveying Corresponding Source.

 1) Use a suitable shared library mechanism for linking with the Library. A suitable mechanism is one that (a) uses at run time a copy of the Library already present on the user's computer system, and (b) will operate properly with a modified version of the Library that is interface-compatible with the Linked Version.

 e) Provide Installation Information, but only if you would otherwise be required to provide such information under section 6 of the GNU GPL, and only to the extent that such information is necessary to install and execute a modified version of the Combined Work produced by recombining or relinking the Application with a modified version of the Linked Version. (If you use option 4d0, the Installation Information must accompany the Minimal Corresponding Source and Corresponding Application Code. If you use option 4d1, you must provide the Installation Information in the manner specified by section 6 of the GNU GPL for conveying Corresponding Source.)

#### 5. Combined Libraries.

 You may place library facilities that are a work based on the Library side by side in a single library together with other library facilities that are not Applications and are not covered by this License, and convey such a combined library under terms of your choice, if you do both of the following:

 a) Accompany the combined library with a copy of the same work based on the Library, uncombined with any other library facilities, conveyed under the terms of this License.

 b) Give prominent notice with the combined library that part of it is a work based on the Library, and explaining where to find the accompanying uncombined form of the same work.

6. Revised Versions of the GNU Lesser General Public License.

 The Free Software Foundation may publish revised and/or new versions of the GNU Lesser General Public License from time to time. Such new versions will be similar in spirit to the present version, but may differ in detail to address new problems or concerns.

 Each version is given a distinguishing version number. If the Library as you received it specifies that a certain numbered version of the GNU Lesser General Public License "or any later version" applies to it, you have the option of following the terms and conditions either of that published version or of any later version published by the Free Software Foundation. If the Library as you received it does not specify a version number of the GNU Lesser General Public License, you may choose any version of the GNU Lesser General Public License ever published by the Free Software Foundation.

 If the Library as you received it specifies that a proxy can decide whether future versions of the GNU Lesser General Public License shall apply, that proxy's public statement of acceptance of any version is permanent authorization for you to choose that version for the Library.

Copyright (C) 1992-2015 by Bruce Korb - all rights reserved Redistribution and use in source and binary forms, with or without modification, are permitted provided that the following conditions are met:

- 1. Redistributions of source code must retain the above copyright notice, this list of conditions and the following disclaimer.
- 2. Redistributions in binary form must reproduce the above copyright notice, this list of conditions and the following disclaimer in the documentation and/or other materials provided with the distribution.
- 3. The name of the author may not be used to endorse or promote products derived from this software without specific prior written permission.

THIS SOFTWARE IS PROVIDED BY THE AUTHOR ``AS IS'' AND ANY EXPRESS OR IMPLIED WARRANTIES, INCLUDING, BUT NOT LIMITED TO, THE IMPLIED

WARRANTIES OF MERCHANTABILITY AND FITNESS FOR A PARTICULAR PURPOSE ARE DISCLAIMED. IN NO EVENT SHALL THE AUTHOR BE LIABLE FOR ANY DIRECT, INDIRECT, INCIDENTAL, SPECIAL, EXEMPLARY, OR CONSEQUENTIAL DAMAGES (INCLUDING, BUT NOT LIMITED TO, PROCUREMENT OF SUBSTITUTE GOODS OR SERVICES; LOSS OF USE, DATA, OR PROFITS; OR BUSINESS INTERRUPTION) HOWEVER CAUSED AND ON ANY THEORY OF LIABILITY, WHETHER IN CONTRACT, STRICT LIABILITY, OR TORT (INCLUDING NEGLIGENCE OR OTHERWISE) ARISING IN ANY WAY OUT OF THE USE OF THIS SOFTWARE, EVEN IF ADVISED OF THE POSSIBILITY OF SUCH DAMAGE.

====================================================================

====================================================================

Written by Andy Polyakov <appro@fy.chalmers.se> for the OpenSSL project. The module is, however, dual licensed under OpenSSL and CRYPTOGAMS licenses depending on where you obtain it. For further details see https://www.openssl.org/~appro/cryptogams/.

Copyright (c) 2006-2012, CRYPTOGAMS by <appro@openssl.org> All rights reserved.

Redistribution and use in source and binary forms, with or without modification, are permitted provided that the following conditions are met:

 \* Redistributions of source code must retain copyright notices, this list of conditions and the following disclaimer.

 \* Redistributions in binary form must reproduce the above copyright notice, this list of conditions and the following disclaimer in the documentation and/or other materials provided with the distribution.

 \* Neither the name of the CRYPTOGAMS nor the names of its copyright holder and contributors may be used to endorse or promote products derived from this software without specific prior written permission.

ALTERNATIVELY, provided that this notice is retained in full, this product may be distributed under the terms of the GNU General Public License (GPL), in which case the provisions of the GPL apply INSTEAD OF those given above.

THIS SOFTWARE IS PROVIDED BY THE COPYRIGHT HOLDER AND CONTRIBUTORS "AS IS" AND ANY EXPRESS OR IMPLIED WARRANTIES, INCLUDING, BUT NOT LIMITED TO, THE IMPLIED WARRANTIES OF MERCHANTABILITY AND FITNESS FOR A PARTICULAR PURPOSE ARE DISCLAIMED. IN NO EVENT SHALL THE COPYRIGHT OWNER OR CONTRIBUTORS BE LIABLE FOR ANY DIRECT, INDIRECT, INCIDENTAL, SPECIAL, EXEMPLARY, OR CONSEQUENTIAL DAMAGES (INCLUDING, BUT NOT LIMITED TO, PROCUREMENT OF SUBSTITUTE GOODS OR SERVICES; LOSS OF USE,

DATA, OR PROFITS; OR BUSINESS INTERRUPTION) HOWEVER CAUSED AND ON ANY THEORY OF LIABILITY, WHETHER IN CONTRACT, STRICT LIABILITY, OR TORT (INCLUDING NEGLIGENCE OR OTHERWISE) ARISING IN ANY WAY OUT OF THE USE OF THIS SOFTWARE, EVEN IF ADVISED OF THE POSSIBILITY OF SUCH DAMAGE.

###################################################################### ## Constant-time SSSE3 AES core implementation. ## version 0.1 ## ## By Mike Hamburg (Stanford University), 2009 ## Public domain. ## ## For details see https://shiftleft.org/papers/vector\_aes/ and ## https://crypto.stanford.edu/vpaes/. GNU GENERAL PUBLIC LICENSE Version 3, 29 June 2007

Copyright (C) 1992-2015 by Bruce Korb - all rights reserved Everyone is permitted to copy and distribute verbatim copies of this license document, but changing it is not allowed.

Preamble

 The GNU General Public License is a free, copyleft license for software and other kinds of works.

 The licenses for most software and other practical works are designed to take away your freedom to share and change the works. By contrast, the GNU General Public License is intended to guarantee your freedom to share and change all versions of a program--to make sure it remains free software for all its users. We, the Free Software Foundation, use the GNU General Public License for most of our software; it applies also to any other work released this way by its authors. You can apply it to your programs, too.

 When we speak of free software, we are referring to freedom, not price. Our General Public Licenses are designed to make sure that you have the freedom to distribute copies of free software (and charge for them if you wish), that you receive source code or can get it if you want it, that you can change the software or use pieces of it in new free programs, and that you know you can do these things.

 To protect your rights, we need to prevent others from denying you these rights or asking you to surrender the rights. Therefore, you have certain responsibilities if you distribute copies of the software, or if you modify it: responsibilities to respect the freedom of others.

 For example, if you distribute copies of such a program, whether gratis or for a fee, you must pass on to the recipients the same freedoms that you received. You must make sure that they, too, receive or can get the source code. And you must show them these terms so they know their rights.

 Developers that use the GNU GPL protect your rights with two steps: (1) assert copyright on the software, and (2) offer you this License giving you legal permission to copy, distribute and/or modify it.

 For the developers' and authors' protection, the GPL clearly explains that there is no warranty for this free software. For both users' and authors' sake, the GPL requires that modified versions be marked as changed, so that their problems will not be attributed erroneously to authors of previous versions.

 Some devices are designed to deny users access to install or run modified versions of the software inside them, although the manufacturer can do so. This is fundamentally incompatible with the aim of protecting users' freedom to change the software. The systematic pattern of such abuse occurs in the area of products for individuals to use, which is precisely where it is most unacceptable. Therefore, we have designed this version of the GPL to prohibit the practice for those products. If such problems arise substantially in other domains, we stand ready to extend this provision to those domains in future versions of the GPL, as needed to protect the freedom of users.

 Finally, every program is threatened constantly by software patents. States should not allow patents to restrict development and use of software on general-purpose computers, but in those that do, we wish to avoid the special danger that patents applied to a free program could make it effectively proprietary. To prevent this, the GPL assures that patents cannot be used to render the program non-free.

 The precise terms and conditions for copying, distribution and modification follow.

## TERMS AND CONDITIONS

0. Definitions.

"This License" refers to version 3 of the GNU General Public License.

 "Copyright" also means copyright-like laws that apply to other kinds of works, such as semiconductor masks.

 "The Program" refers to any copyrightable work licensed under this License. Each licensee is addressed as "you". "Licensees" and

"recipients" may be individuals or organizations.

 To "modify" a work means to copy from or adapt all or part of the work in a fashion requiring copyright permission, other than the making of an exact copy. The resulting work is called a "modified version" of the earlier work or a work "based on" the earlier work.

 A "covered work" means either the unmodified Program or a work based on the Program.

 To "propagate" a work means to do anything with it that, without permission, would make you directly or secondarily liable for infringement under applicable copyright law, except executing it on a computer or modifying a private copy. Propagation includes copying, distribution (with or without modification), making available to the public, and in some countries other activities as well.

 To "convey" a work means any kind of propagation that enables other parties to make or receive copies. Mere interaction with a user through a computer network, with no transfer of a copy, is not conveying.

 An interactive user interface displays "Appropriate Legal Notices" to the extent that it includes a convenient and prominently visible feature that (1) displays an appropriate copyright notice, and (2) tells the user that there is no warranty for the work (except to the extent that warranties are provided), that licensees may convey the work under this License, and how to view a copy of this License. If the interface presents a list of user commands or options, such as a menu, a prominent item in the list meets this criterion.

1. Source Code.

 The "source code" for a work means the preferred form of the work for making modifications to it. "Object code" means any non-source form of a work.

 A "Standard Interface" means an interface that either is an official standard defined by a recognized standards body, or, in the case of interfaces specified for a particular programming language, one that is widely used among developers working in that language.

 The "System Libraries" of an executable work include anything, other than the work as a whole, that (a) is included in the normal form of packaging a Major Component, but which is not part of that Major Component, and (b) serves only to enable use of the work with that Major Component, or to implement a Standard Interface for which an implementation is available to the public in source code form. A "Major Component", in this context, means a major essential component (kernel, window system, and so on) of the specific operating system (if any) on which the executable work runs, or a compiler used to produce the work, or an object code interpreter used to run it.

 The "Corresponding Source" for a work in object code form means all the source code needed to generate, install, and (for an executable work) run the object code and to modify the work, including scripts to control those activities. However, it does not include the work's System Libraries, or general-purpose tools or generally available free programs which are used unmodified in performing those activities but which are not part of the work. For example, Corresponding Source includes interface definition files associated with source files for the work, and the source code for shared libraries and dynamically linked subprograms that the work is specifically designed to require, such as by intimate data communication or control flow between those subprograms and other parts of the work.

 The Corresponding Source need not include anything that users can regenerate automatically from other parts of the Corresponding Source.

 The Corresponding Source for a work in source code form is that same work.

#### 2. Basic Permissions.

 All rights granted under this License are granted for the term of copyright on the Program, and are irrevocable provided the stated conditions are met. This License explicitly affirms your unlimited permission to run the unmodified Program. The output from running a covered work is covered by this License only if the output, given its content, constitutes a covered work. This License acknowledges your rights of fair use or other equivalent, as provided by copyright law.

 You may make, run and propagate covered works that you do not convey, without conditions so long as your license otherwise remains in force. You may convey covered works to others for the sole purpose of having them make modifications exclusively for you, or provide you with facilities for running those works, provided that you comply with the terms of this License in conveying all material for which you do not control copyright. Those thus making or running the covered works for you must do so exclusively on your behalf, under your direction and control, on terms that prohibit them from making any copies of your copyrighted material outside their relationship with you.

 Conveying under any other circumstances is permitted solely under the conditions stated below. Sublicensing is not allowed; section 10 makes it unnecessary.

# 3. Protecting Users' Legal Rights From Anti-Circumvention Law.

 No covered work shall be deemed part of an effective technological measure under any applicable law fulfilling obligations under article 11 of the WIPO copyright treaty adopted on 20 December 1996, or similar laws prohibiting or restricting circumvention of such measures.

 When you convey a covered work, you waive any legal power to forbid circumvention of technological measures to the extent such circumvention is effected by exercising rights under this License with respect to the covered work, and you disclaim any intention to limit operation or modification of the work as a means of enforcing, against the work's users, your or third parties' legal rights to forbid circumvention of technological measures.

4. Conveying Verbatim Copies.

 You may convey verbatim copies of the Program's source code as you receive it, in any medium, provided that you conspicuously and appropriately publish on each copy an appropriate copyright notice; keep intact all notices stating that this License and any non-permissive terms added in accord with section 7 apply to the code; keep intact all notices of the absence of any warranty; and give all recipients a copy of this License along with the Program.

 You may charge any price or no price for each copy that you convey, and you may offer support or warranty protection for a fee.

## 5. Conveying Modified Source Versions.

 You may convey a work based on the Program, or the modifications to produce it from the Program, in the form of source code under the terms of section 4, provided that you also meet all of these conditions:

 a) The work must carry prominent notices stating that you modified it, and giving a relevant date.

 b) The work must carry prominent notices stating that it is released under this License and any conditions added under section 7. This requirement modifies the requirement in section 4 to "keep intact all notices".

 c) You must license the entire work, as a whole, under this License to anyone who comes into possession of a copy. This License will therefore apply, along with any applicable section 7 additional terms, to the whole of the work, and all its parts,

 regardless of how they are packaged. This License gives no permission to license the work in any other way, but it does not invalidate such permission if you have separately received it.

 d) If the work has interactive user interfaces, each must display Appropriate Legal Notices; however, if the Program has interactive interfaces that do not display Appropriate Legal Notices, your work need not make them do so.

 A compilation of a covered work with other separate and independent works, which are not by their nature extensions of the covered work, and which are not combined with it such as to form a larger program, in or on a volume of a storage or distribution medium, is called an "aggregate" if the compilation and its resulting copyright are not used to limit the access or legal rights of the compilation's users beyond what the individual works permit. Inclusion of a covered work in an aggregate does not cause this License to apply to the other parts of the aggregate.

6. Conveying Non-Source Forms.

 You may convey a covered work in object code form under the terms of sections 4 and 5, provided that you also convey the machine-readable Corresponding Source under the terms of this License, in one of these ways:

 a) Convey the object code in, or embodied in, a physical product (including a physical distribution medium), accompanied by the Corresponding Source fixed on a durable physical medium customarily used for software interchange.

 b) Convey the object code in, or embodied in, a physical product (including a physical distribution medium), accompanied by a written offer, valid for at least three years and valid for as long as you offer spare parts or customer support for that product model, to give anyone who possesses the object code either (1) a copy of the Corresponding Source for all the software in the product that is covered by this License, on a durable physical medium customarily used for software interchange, for a price no more than your reasonable cost of physically performing this conveying of source, or (2) access to copy the Corresponding Source from a network server at no charge.

 c) Convey individual copies of the object code with a copy of the written offer to provide the Corresponding Source. This alternative is allowed only occasionally and noncommercially, and only if you received the object code with such an offer, in accord with subsection 6b.

 d) Convey the object code by offering access from a designated place (gratis or for a charge), and offer equivalent access to the Corresponding Source in the same way through the same place at no further charge. You need not require recipients to copy the Corresponding Source along with the object code. If the place to copy the object code is a network server, the Corresponding Source may be on a different server (operated by you or a third party) that supports equivalent copying facilities, provided you maintain clear directions next to the object code saying where to find the Corresponding Source. Regardless of what server hosts the Corresponding Source, you remain obligated to ensure that it is available for as long as needed to satisfy these requirements.

 e) Convey the object code using peer-to-peer transmission, provided you inform other peers where the object code and Corresponding Source of the work are being offered to the general public at no charge under subsection 6d.

 A separable portion of the object code, whose source code is excluded from the Corresponding Source as a System Library, need not be included in conveying the object code work.

 A "User Product" is either (1) a "consumer product", which means any tangible personal property which is normally used for personal, family, or household purposes, or (2) anything designed or sold for incorporation into a dwelling. In determining whether a product is a consumer product, doubtful cases shall be resolved in favor of coverage. For a particular product received by a particular user, "normally used" refers to a typical or common use of that class of product, regardless of the status of the particular user or of the way in which the particular user actually uses, or expects or is expected to use, the product. A product is a consumer product regardless of whether the product has substantial commercial, industrial or non-consumer uses, unless such uses represent the only significant mode of use of the product.

 "Installation Information" for a User Product means any methods, procedures, authorization keys, or other information required to install and execute modified versions of a covered work in that User Product from a modified version of its Corresponding Source. The information must suffice to ensure that the continued functioning of the modified object code is in no case prevented or interfered with solely because modification has been made.

 If you convey an object code work under this section in, or with, or specifically for use in, a User Product, and the conveying occurs as part of a transaction in which the right of possession and use of the User Product is transferred to the recipient in perpetuity or for a

fixed term (regardless of how the transaction is characterized), the Corresponding Source conveyed under this section must be accompanied by the Installation Information. But this requirement does not apply if neither you nor any third party retains the ability to install modified object code on the User Product (for example, the work has been installed in ROM).

 The requirement to provide Installation Information does not include a requirement to continue to provide support service, warranty, or updates for a work that has been modified or installed by the recipient, or for the User Product in which it has been modified or installed. Access to a network may be denied when the modification itself materially and adversely affects the operation of the network or violates the rules and protocols for communication across the network.

 Corresponding Source conveyed, and Installation Information provided, in accord with this section must be in a format that is publicly documented (and with an implementation available to the public in source code form), and must require no special password or key for unpacking, reading or copying.

# 7. Additional Terms.

 "Additional permissions" are terms that supplement the terms of this License by making exceptions from one or more of its conditions. Additional permissions that are applicable to the entire Program shall be treated as though they were included in this License, to the extent that they are valid under applicable law. If additional permissions apply only to part of the Program, that part may be used separately under those permissions, but the entire Program remains governed by this License without regard to the additional permissions.

 When you convey a copy of a covered work, you may at your option remove any additional permissions from that copy, or from any part of it. (Additional permissions may be written to require their own removal in certain cases when you modify the work.) You may place additional permissions on material, added by you to a covered work, for which you have or can give appropriate copyright permission.

 Notwithstanding any other provision of this License, for material you add to a covered work, you may (if authorized by the copyright holders of that material) supplement the terms of this License with terms:

 a) Disclaiming warranty or limiting liability differently from the terms of sections 15 and 16 of this License; or

 b) Requiring preservation of specified reasonable legal notices or author attributions in that material or in the Appropriate Legal

 c) Prohibiting misrepresentation of the origin of that material, or requiring that modified versions of such material be marked in reasonable ways as different from the original version; or

 d) Limiting the use for publicity purposes of names of licensors or authors of the material; or

 e) Declining to grant rights under trademark law for use of some trade names, trademarks, or service marks; or

 f) Requiring indemnification of licensors and authors of that material by anyone who conveys the material (or modified versions of it) with contractual assumptions of liability to the recipient, for any liability that these contractual assumptions directly impose on those licensors and authors.

 All other non-permissive additional terms are considered "further restrictions" within the meaning of section 10. If the Program as you received it, or any part of it, contains a notice stating that it is governed by this License along with a term that is a further restriction, you may remove that term. If a license document contains a further restriction but permits relicensing or conveying under this License, you may add to a covered work material governed by the terms of that license document, provided that the further restriction does not survive such relicensing or conveying.

 If you add terms to a covered work in accord with this section, you must place, in the relevant source files, a statement of the additional terms that apply to those files, or a notice indicating where to find the applicable terms.

 Additional terms, permissive or non-permissive, may be stated in the form of a separately written license, or stated as exceptions; the above requirements apply either way.

#### 8. Termination.

 You may not propagate or modify a covered work except as expressly provided under this License. Any attempt otherwise to propagate or modify it is void, and will automatically terminate your rights under this License (including any patent licenses granted under the third paragraph of section 11).

 However, if you cease all violation of this License, then your license from a particular copyright holder is reinstated (a) provisionally, unless and until the copyright holder explicitly and

finally terminates your license, and (b) permanently, if the copyright holder fails to notify you of the violation by some reasonable means prior to 60 days after the cessation.

 Moreover, your license from a particular copyright holder is reinstated permanently if the copyright holder notifies you of the violation by some reasonable means, this is the first time you have received notice of violation of this License (for any work) from that copyright holder, and you cure the violation prior to 30 days after your receipt of the notice.

 Termination of your rights under this section does not terminate the licenses of parties who have received copies or rights from you under this License. If your rights have been terminated and not permanently reinstated, you do not qualify to receive new licenses for the same material under section 10.

9. Acceptance Not Required for Having Copies.

 You are not required to accept this License in order to receive or run a copy of the Program. Ancillary propagation of a covered work occurring solely as a consequence of using peer-to-peer transmission to receive a copy likewise does not require acceptance. However, nothing other than this License grants you permission to propagate or modify any covered work. These actions infringe copyright if you do not accept this License. Therefore, by modifying or propagating a covered work, you indicate your acceptance of this License to do so.

10. Automatic Licensing of Downstream Recipients.

 Each time you convey a covered work, the recipient automatically receives a license from the original licensors, to run, modify and propagate that work, subject to this License. You are not responsible for enforcing compliance by third parties with this License.

 An "entity transaction" is a transaction transferring control of an organization, or substantially all assets of one, or subdividing an organization, or merging organizations. If propagation of a covered work results from an entity transaction, each party to that transaction who receives a copy of the work also receives whatever licenses to the work the party's predecessor in interest had or could give under the previous paragraph, plus a right to possession of the Corresponding Source of the work from the predecessor in interest, if the predecessor has it or can get it with reasonable efforts.

 You may not impose any further restrictions on the exercise of the rights granted or affirmed under this License. For example, you may not impose a license fee, royalty, or other charge for exercise of

rights granted under this License, and you may not initiate litigation (including a cross-claim or counterclaim in a lawsuit) alleging that any patent claim is infringed by making, using, selling, offering for sale, or importing the Program or any portion of it.

11. Patents.

 A "contributor" is a copyright holder who authorizes use under this License of the Program or a work on which the Program is based. The work thus licensed is called the contributor's "contributor version".

 A contributor's "essential patent claims" are all patent claims owned or controlled by the contributor, whether already acquired or hereafter acquired, that would be infringed by some manner, permitted by this License, of making, using, or selling its contributor version, but do not include claims that would be infringed only as a consequence of further modification of the contributor version. For purposes of this definition, "control" includes the right to grant patent sublicenses in a manner consistent with the requirements of this License.

 Each contributor grants you a non-exclusive, worldwide, royalty-free patent license under the contributor's essential patent claims, to make, use, sell, offer for sale, import and otherwise run, modify and propagate the contents of its contributor version.

 In the following three paragraphs, a "patent license" is any express agreement or commitment, however denominated, not to enforce a patent (such as an express permission to practice a patent or covenant not to sue for patent infringement). To "grant" such a patent license to a party means to make such an agreement or commitment not to enforce a patent against the party.

 If you convey a covered work, knowingly relying on a patent license, and the Corresponding Source of the work is not available for anyone to copy, free of charge and under the terms of this License, through a publicly available network server or other readily accessible means, then you must either (1) cause the Corresponding Source to be so available, or (2) arrange to deprive yourself of the benefit of the patent license for this particular work, or (3) arrange, in a manner consistent with the requirements of this License, to extend the patent license to downstream recipients. "Knowingly relying" means you have actual knowledge that, but for the patent license, your conveying the covered work in a country, or your recipient's use of the covered work in a country, would infringe one or more identifiable patents in that country that you have reason to believe are valid.

If, pursuant to or in connection with a single transaction or

arrangement, you convey, or propagate by procuring conveyance of, a covered work, and grant a patent license to some of the parties receiving the covered work authorizing them to use, propagate, modify or convey a specific copy of the covered work, then the patent license you grant is automatically extended to all recipients of the covered work and works based on it.

 A patent license is "discriminatory" if it does not include within the scope of its coverage, prohibits the exercise of, or is conditioned on the non-exercise of one or more of the rights that are specifically granted under this License. You may not convey a covered work if you are a party to an arrangement with a third party that is in the business of distributing software, under which you make payment to the third party based on the extent of your activity of conveying the work, and under which the third party grants, to any of the parties who would receive the covered work from you, a discriminatory patent license (a) in connection with copies of the covered work conveyed by you (or copies made from those copies), or (b) primarily for and in connection with specific products or compilations that contain the covered work, unless you entered into that arrangement, or that patent license was granted, prior to 28 March 2007.

 Nothing in this License shall be construed as excluding or limiting any implied license or other defenses to infringement that may otherwise be available to you under applicable patent law.

12. No Surrender of Others' Freedom.

 If conditions are imposed on you (whether by court order, agreement or otherwise) that contradict the conditions of this License, they do not excuse you from the conditions of this License. If you cannot convey a covered work so as to satisfy simultaneously your obligations under this License and any other pertinent obligations, then as a consequence you may not convey it at all. For example, if you agree to terms that obligate you to collect a royalty for further conveying from those to whom you convey the Program, the only way you could satisfy both those terms and this License would be to refrain entirely from conveying the Program.

13. Use with the GNU Affero General Public License.

 Notwithstanding any other provision of this License, you have permission to link or combine any covered work with a work licensed under version 3 of the GNU Affero General Public License into a single combined work, and to convey the resulting work. The terms of this License will continue to apply to the part which is the covered work, but the special requirements of the GNU Affero General Public License, section 13, concerning interaction through a network will apply to the combination as such.

14. Revised Versions of this License.

 The Free Software Foundation may publish revised and/or new versions of the GNU General Public License from time to time. Such new versions will be similar in spirit to the present version, but may differ in detail to address new problems or concerns.

 Each version is given a distinguishing version number. If the Program specifies that a certain numbered version of the GNU General Public License "or any later version" applies to it, you have the option of following the terms and conditions either of that numbered version or of any later version published by the Free Software Foundation. If the Program does not specify a version number of the GNU General Public License, you may choose any version ever published by the Free Software Foundation.

 If the Program specifies that a proxy can decide which future versions of the GNU General Public License can be used, that proxy's public statement of acceptance of a version permanently authorizes you to choose that version for the Program.

 Later license versions may give you additional or different permissions. However, no additional obligations are imposed on any author or copyright holder as a result of your choosing to follow a later version.

15. Disclaimer of Warranty.

 THERE IS NO WARRANTY FOR THE PROGRAM, TO THE EXTENT PERMITTED BY APPLICABLE LAW. EXCEPT WHEN OTHERWISE STATED IN WRITING THE COPYRIGHT HOLDERS AND/OR OTHER PARTIES PROVIDE THE PROGRAM "AS IS" WITHOUT WARRANTY OF ANY KIND, EITHER EXPRESSED OR IMPLIED, INCLUDING, BUT NOT LIMITED TO, THE IMPLIED WARRANTIES OF MERCHANTABILITY AND FITNESS FOR A PARTICULAR PURPOSE. THE ENTIRE RISK AS TO THE QUALITY AND PERFORMANCE OF THE PROGRAM IS WITH YOU. SHOULD THE PROGRAM PROVE DEFECTIVE, YOU ASSUME THE COST OF ALL NECESSARY SERVICING, REPAIR OR CORRECTION.

16. Limitation of Liability.

 IN NO EVENT UNLESS REQUIRED BY APPLICABLE LAW OR AGREED TO IN WRITING WILL ANY COPYRIGHT HOLDER, OR ANY OTHER PARTY WHO MODIFIES AND/OR CONVEYS THE PROGRAM AS PERMITTED ABOVE, BE LIABLE TO YOU FOR DAMAGES, INCLUDING ANY GENERAL, SPECIAL, INCIDENTAL OR CONSEQUENTIAL DAMAGES ARISING OUT OF THE USE OR INABILITY TO USE THE PROGRAM (INCLUDING BUT NOT LIMITED TO LOSS OF DATA OR DATA BEING RENDERED INACCURATE OR LOSSES SUSTAINED BY YOU OR THIRD PARTIES OR A FAILURE OF THE PROGRAM TO OPERATE WITH ANY OTHER PROGRAMS), EVEN IF SUCH HOLDER OR OTHER PARTY HAS BEEN ADVISED OF THE POSSIBILITY OF

#### SUCH DAMAGES.

17. Interpretation of Sections 15 and 16.

 If the disclaimer of warranty and limitation of liability provided above cannot be given local legal effect according to their terms, reviewing courts shall apply local law that most closely approximates an absolute waiver of all civil liability in connection with the Program, unless a warranty or assumption of liability accompanies a copy of the Program in return for a fee.

# END OF TERMS AND CONDITIONS

How to Apply These Terms to Your New Programs

 If you develop a new program, and you want it to be of the greatest possible use to the public, the best way to achieve this is to make it free software which everyone can redistribute and change under these terms.

 To do so, attach the following notices to the program. It is safest to attach them to the start of each source file to most effectively state the exclusion of warranty; and each file should have at least the "copyright" line and a pointer to where the full notice is found.

 <one line to give the program's name and a brief idea of what it does.> Copyright (C) by Bruce Korb - all rights reserved

 This program is free software: you can redistribute it and/or modify it under the terms of the GNU General Public License as published by the Free Software Foundation, either version 3 of the License, or (at your option) any later version.

 This program is distributed in the hope that it will be useful, but WITHOUT ANY WARRANTY; without even the implied warranty of MERCHANTABILITY or FITNESS FOR A PARTICULAR PURPOSE. See the GNU General Public License for more details.

 You should have received a copy of the GNU General Public License along with this program. If not, see <https://www.gnu.org/licenses/>.

Also add information on how to contact you by electronic and paper mail.

 If the program does terminal interaction, make it output a short notice like this when it starts in an interactive mode:

 $\langle$  program> Copyright (C) by Bruce Korb - all rights reserved This program comes with ABSOLUTELY NO WARRANTY; for details type `show w'. This is free software, and you are welcome to redistribute it

under certain conditions; type `show c' for details.

The hypothetical commands `show w' and `show c' should show the appropriate parts of the General Public License. Of course, your program's commands might be different; for a GUI interface, you would use an "about box".

 You should also get your employer (if you work as a programmer) or school, if any, to sign a "copyright disclaimer" for the program, if necessary. For more information on this, and how to apply and follow the GNU GPL, see <https://www.gnu.org/licenses/>.

 The GNU General Public License does not permit incorporating your program into proprietary programs. If your program is a subroutine library, you may consider it more useful to permit linking proprietary applications with the library. If this is what you want to do, use the GNU Lesser General Public License instead of this License. But first, please read <https://www.gnu.org/philosophy/why-not-lgpl.html>. LICENSING

=========

Since GnuTLS version 3.1.10, the core library is released under the GNU Lesser General Public License (LGPL) version 2.1 or later (see doc/COPYING.LESSER for the license terms).

The GNU LGPL applies to the main GnuTLS library, while the included applications as well as gnutls-openssl library are under the GNU GPL version 3. The gnutls library is located in the lib/ and libdane/ directories, while the applications in src/ and, the gnutls-openssl library is at extra/.

The documentation in doc/ is under the GNU FDL license 1.3.

Note, however, that the nettle and the gmp libraries which are GnuTLS dependencies, they are distributed under a LGPLv3+ or GPLv2+ dual license. As such binaries linking to them need to adhere to either LGPLv3+ or the GPL $v2+$  license.

For any copyright year range specified as YYYY-ZZZZ in this package note that the range specifies every single year in that closed interval. The MIT License (MIT)

Copyright (c) 2016 Wrymouth Innovation Ltd

Permission is hereby granted, free of charge, to any person obtaining a copy of this software and associated documentation files (the "Software"), to deal in the Software without restriction, including without limitation the rights to use, copy, modify, merge, publish, distribute, sublicense,

and/or sell copies of the Software, and to permit persons to whom the Software is furnished to do so, subject to the following conditions:

The above copyright notice and this permission notice shall be included in all copies or substantial portions of the Software.

THE SOFTWARE IS PROVIDED "AS IS", WITHOUT WARRANTY OF ANY KIND, EXPRESS OR IMPLIED, INCLUDING BUT NOT LIMITED TO THE WARRANTIES OF MERCHANTABILITY, FITNESS FOR A PARTICULAR PURPOSE AND NONINFRINGEMENT. IN NO EVENT SHALL THE AUTHORS OR COPYRIGHT HOLDERS BE LIABLE FOR ANY CLAIM, DAMAGES OR OTHER LIABILITY, WHETHER IN AN ACTION OF CONTRACT, TORT OR OTHERWISE, ARISING FROM, OUT OF OR IN CONNECTION WITH THE SOFTWARE OR THE USE OR OTHER DEALINGS IN THE SOFTWARE. Statement of Purpose

The laws of most jurisdictions throughout the world automatically confer exclusive Copyright and Related Rights (defined below) upon the creator and subsequent owner(s) (each and all, an "owner") of an original work of authorship and/or a database (each, a "Work").

Certain owners wish to permanently relinquish those rights to a Work for the purpose of contributing to a commons of creative, cultural and scientific works ("Commons") that the public can reliably and without fear of later claims of infringement build upon, modify, incorporate in other works, reuse and redistribute as freely as possible in any form whatsoever and for any purposes, including without limitation commercial purposes. These owners may contribute to the Commons to promote the ideal of a free culture and the further production of creative, cultural and scientific works, or to gain reputation or greater distribution for their Work in part through the use and efforts of others.

For these and/or other purposes and motivations, and without any expectation of additional consideration or compensation, the person associating CC0 with a Work (the "Affirmer"), to the extent that he or she is an owner of Copyright and Related Rights in the Work, voluntarily elects to apply CC0 to the Work and publicly distribute the Work under its terms, with knowledge of his or her Copyright and Related Rights in the Work and the meaning and intended legal effect of CC0 on those rights.

1. Copyright and Related Rights. A Work made available under CC0 may be protected by copyright and related or neighboring rights ("Copyright and Related Rights"). Copyright and Related Rights include, but are not limited to, the following:

the right to reproduce, adapt, distribute, perform, display, communicate, and translate a Work;

moral rights retained by the original author(s) and/or performer(s);

publicity and privacy rights pertaining to a person's image or likeness depicted in a Work;

 rights protecting against unfair competition in regards to a Work, subject to the limitations in paragraph 4(a), below;

rights protecting the extraction, dissemination, use and reuse of data in a Work;

 database rights (such as those arising under Directive 96/9/EC of the European Parliament and of the Council of 11 March 1996 on the legal protection of databases, and under any national implementation thereof, including any amended or successor version of such directive); and

 other similar, equivalent or corresponding rights throughout the world based on applicable law or treaty, and any national implementations thereof.

2. Waiver. To the greatest extent permitted by, but not in contravention of, applicable law, Affirmer hereby overtly, fully, permanently, irrevocably and unconditionally waives, abandons, and surrenders all of Affirmer's Copyright and Related Rights and associated claims and causes of action, whether now known or unknown (including existing as well as future claims and causes of action), in the Work (i) in all territories worldwide, (ii) for the maximum duration provided by applicable law or treaty (including future time extensions), (iii) in any current or future medium and for any number of copies, and (iv) for any purpose whatsoever, including without limitation commercial, advertising or promotional purposes (the "Waiver"). Affirmer makes the Waiver for the benefit of each member of the public at large and to the detriment of Affirmer's heirs and successors, fully intending that such Waiver shall not be subject to revocation, rescission, cancellation, termination, or any other legal or equitable action to disrupt the quiet enjoyment of the Work by the public as contemplated by Affirmer's express Statement of Purpose.

3. Public License Fallback. Should any part of the Waiver for any reason be judged legally invalid or ineffective under applicable law, then the Waiver shall be preserved to the maximum extent permitted taking into account Affirmer's express Statement of Purpose. In addition, to the extent the Waiver is so judged Affirmer hereby grants to each affected person a royalty-free, non transferable, non sublicensable, non exclusive, irrevocable and unconditional license to exercise Affirmer's Copyright and Related Rights in the Work (i) in all territories worldwide, (ii) for the maximum duration provided by applicable law or treaty (including future time extensions), (iii) in any current or future medium and for any number of copies, and (iv) for any purpose whatsoever, including without limitation commercial, advertising or promotional purposes (the "License"). The License shall be deemed effective as of the date CC0 was applied by Affirmer to the Work. Should any part of the License for any reason be judged legally invalid or ineffective under applicable law, such partial invalidity or ineffectiveness shall not invalidate the remainder of the License, and in such case Affirmer hereby affirms that he or she will not (i) exercise any of his or her remaining Copyright and Related Rights in the Work or (ii) assert any associated claims and causes of action with respect to the Work, in either case contrary to Affirmer's express Statement of Purpose.

4. Limitations and Disclaimers.

 No trademark or patent rights held by Affirmer are waived, abandoned, surrendered, licensed or otherwise affected by this document.

 Affirmer offers the Work as-is and makes no representations or warranties of any kind concerning the Work, express, implied, statutory or otherwise, including without limitation warranties of title, merchantability, fitness for a particular purpose, non infringement, or the absence of latent or other defects, accuracy, or the present or absence of errors, whether or not discoverable, all to the greatest extent permissible under applicable law.

 Affirmer disclaims responsibility for clearing rights of other persons that may apply to the Work or any use thereof, including without limitation any person's Copyright and Related Rights in the Work. Further, Affirmer disclaims responsibility for obtaining any necessary consents, permissions or other rights required for any use of the Work.

 Affirmer understands and acknowledges that Creative Commons is not a party to this document and has no duty or obligation with respect to this CC0 or use of the Work.

> GNU GENERAL PUBLIC LICENSE Version 3, 29 June 2007

Copyright (C) 2007 Free Software Foundation, Inc. <https://fsf.org/> Everyone is permitted to copy and distribute verbatim copies of this license document, but changing it is not allowed.

Preamble

 The GNU General Public License is a free, copyleft license for software and other kinds of works.

 The licenses for most software and other practical works are designed to take away your freedom to share and change the works. By contrast, the GNU General Public License is intended to guarantee your freedom to share and change all versions of a program--to make sure it remains free software for all its users. We, the Free Software Foundation, use the GNU General Public License for most of our software; it applies also to any other work released this way by its authors. You can apply it to your programs, too.

 When we speak of free software, we are referring to freedom, not price. Our General Public Licenses are designed to make sure that you have the freedom to distribute copies of free software (and charge for them if you wish), that you receive source code or can get it if you want it, that you can change the software or use pieces of it in new free programs, and that you know you can do these things.

 To protect your rights, we need to prevent others from denying you these rights or asking you to surrender the rights. Therefore, you have certain responsibilities if you distribute copies of the software, or if you modify it: responsibilities to respect the freedom of others.

 For example, if you distribute copies of such a program, whether gratis or for a fee, you must pass on to the recipients the same freedoms that you received. You must make sure that they, too, receive or can get the source code. And you must show them these terms so they know their rights.

 Developers that use the GNU GPL protect your rights with two steps: (1) assert copyright on the software, and (2) offer you this License giving you legal permission to copy, distribute and/or modify it.

 For the developers' and authors' protection, the GPL clearly explains that there is no warranty for this free software. For both users' and authors' sake, the GPL requires that modified versions be marked as changed, so that their problems will not be attributed erroneously to authors of previous versions.

 Some devices are designed to deny users access to install or run modified versions of the software inside them, although the manufacturer can do so. This is fundamentally incompatible with the aim of protecting users' freedom to change the software. The systematic pattern of such abuse occurs in the area of products for individuals to use, which is precisely where it is most unacceptable. Therefore, we have designed this version of the GPL to prohibit the practice for those

products. If such problems arise substantially in other domains, we stand ready to extend this provision to those domains in future versions of the GPL, as needed to protect the freedom of users.

 Finally, every program is threatened constantly by software patents. States should not allow patents to restrict development and use of software on general-purpose computers, but in those that do, we wish to avoid the special danger that patents applied to a free program could make it effectively proprietary. To prevent this, the GPL assures that patents cannot be used to render the program non-free.

 The precise terms and conditions for copying, distribution and modification follow.

# TERMS AND CONDITIONS

0. Definitions.

"This License" refers to version 3 of the GNU General Public License.

 "Copyright" also means copyright-like laws that apply to other kinds of works, such as semiconductor masks.

 "The Program" refers to any copyrightable work licensed under this License. Each licensee is addressed as "you". "Licensees" and "recipients" may be individuals or organizations.

 To "modify" a work means to copy from or adapt all or part of the work in a fashion requiring copyright permission, other than the making of an exact copy. The resulting work is called a "modified version" of the earlier work or a work "based on" the earlier work.

 A "covered work" means either the unmodified Program or a work based on the Program.

 To "propagate" a work means to do anything with it that, without permission, would make you directly or secondarily liable for infringement under applicable copyright law, except executing it on a computer or modifying a private copy. Propagation includes copying, distribution (with or without modification), making available to the public, and in some countries other activities as well.

 To "convey" a work means any kind of propagation that enables other parties to make or receive copies. Mere interaction with a user through a computer network, with no transfer of a copy, is not conveying.

 An interactive user interface displays "Appropriate Legal Notices" to the extent that it includes a convenient and prominently visible

feature that (1) displays an appropriate copyright notice, and (2) tells the user that there is no warranty for the work (except to the extent that warranties are provided), that licensees may convey the work under this License, and how to view a copy of this License. If the interface presents a list of user commands or options, such as a menu, a prominent item in the list meets this criterion.

## 1. Source Code.

 The "source code" for a work means the preferred form of the work for making modifications to it. "Object code" means any non-source form of a work.

 A "Standard Interface" means an interface that either is an official standard defined by a recognized standards body, or, in the case of interfaces specified for a particular programming language, one that is widely used among developers working in that language.

 The "System Libraries" of an executable work include anything, other than the work as a whole, that (a) is included in the normal form of packaging a Major Component, but which is not part of that Major Component, and (b) serves only to enable use of the work with that Major Component, or to implement a Standard Interface for which an implementation is available to the public in source code form. A "Major Component", in this context, means a major essential component (kernel, window system, and so on) of the specific operating system (if any) on which the executable work runs, or a compiler used to produce the work, or an object code interpreter used to run it.

 The "Corresponding Source" for a work in object code form means all the source code needed to generate, install, and (for an executable work) run the object code and to modify the work, including scripts to control those activities. However, it does not include the work's System Libraries, or general-purpose tools or generally available free programs which are used unmodified in performing those activities but which are not part of the work. For example, Corresponding Source includes interface definition files associated with source files for the work, and the source code for shared libraries and dynamically linked subprograms that the work is specifically designed to require, such as by intimate data communication or control flow between those subprograms and other parts of the work.

 The Corresponding Source need not include anything that users can regenerate automatically from other parts of the Corresponding Source.

 The Corresponding Source for a work in source code form is that same work.

### 2. Basic Permissions.

 All rights granted under this License are granted for the term of copyright on the Program, and are irrevocable provided the stated conditions are met. This License explicitly affirms your unlimited permission to run the unmodified Program. The output from running a covered work is covered by this License only if the output, given its content, constitutes a covered work. This License acknowledges your rights of fair use or other equivalent, as provided by copyright law.

 You may make, run and propagate covered works that you do not convey, without conditions so long as your license otherwise remains in force. You may convey covered works to others for the sole purpose of having them make modifications exclusively for you, or provide you with facilities for running those works, provided that you comply with the terms of this License in conveying all material for which you do not control copyright. Those thus making or running the covered works for you must do so exclusively on your behalf, under your direction and control, on terms that prohibit them from making any copies of your copyrighted material outside their relationship with you.

 Conveying under any other circumstances is permitted solely under the conditions stated below. Sublicensing is not allowed; section 10 makes it unnecessary.

#### 3. Protecting Users' Legal Rights From Anti-Circumvention Law.

 No covered work shall be deemed part of an effective technological measure under any applicable law fulfilling obligations under article 11 of the WIPO copyright treaty adopted on 20 December 1996, or similar laws prohibiting or restricting circumvention of such measures.

 When you convey a covered work, you waive any legal power to forbid circumvention of technological measures to the extent such circumvention is effected by exercising rights under this License with respect to the covered work, and you disclaim any intention to limit operation or modification of the work as a means of enforcing, against the work's users, your or third parties' legal rights to forbid circumvention of technological measures.

4. Conveying Verbatim Copies.

 You may convey verbatim copies of the Program's source code as you receive it, in any medium, provided that you conspicuously and appropriately publish on each copy an appropriate copyright notice; keep intact all notices stating that this License and any

non-permissive terms added in accord with section 7 apply to the code; keep intact all notices of the absence of any warranty; and give all recipients a copy of this License along with the Program.

 You may charge any price or no price for each copy that you convey, and you may offer support or warranty protection for a fee.

5. Conveying Modified Source Versions.

 You may convey a work based on the Program, or the modifications to produce it from the Program, in the form of source code under the terms of section 4, provided that you also meet all of these conditions:

 a) The work must carry prominent notices stating that you modified it, and giving a relevant date.

 b) The work must carry prominent notices stating that it is released under this License and any conditions added under section 7. This requirement modifies the requirement in section 4 to "keep intact all notices".

 c) You must license the entire work, as a whole, under this License to anyone who comes into possession of a copy. This License will therefore apply, along with any applicable section 7 additional terms, to the whole of the work, and all its parts, regardless of how they are packaged. This License gives no permission to license the work in any other way, but it does not invalidate such permission if you have separately received it.

 d) If the work has interactive user interfaces, each must display Appropriate Legal Notices; however, if the Program has interactive interfaces that do not display Appropriate Legal Notices, your work need not make them do so.

 A compilation of a covered work with other separate and independent works, which are not by their nature extensions of the covered work, and which are not combined with it such as to form a larger program, in or on a volume of a storage or distribution medium, is called an "aggregate" if the compilation and its resulting copyright are not used to limit the access or legal rights of the compilation's users beyond what the individual works permit. Inclusion of a covered work in an aggregate does not cause this License to apply to the other parts of the aggregate.

6. Conveying Non-Source Forms.

 You may convey a covered work in object code form under the terms of sections 4 and 5, provided that you also convey the

machine-readable Corresponding Source under the terms of this License, in one of these ways:

 a) Convey the object code in, or embodied in, a physical product (including a physical distribution medium), accompanied by the Corresponding Source fixed on a durable physical medium customarily used for software interchange.

 b) Convey the object code in, or embodied in, a physical product (including a physical distribution medium), accompanied by a written offer, valid for at least three years and valid for as long as you offer spare parts or customer support for that product model, to give anyone who possesses the object code either (1) a copy of the Corresponding Source for all the software in the product that is covered by this License, on a durable physical medium customarily used for software interchange, for a price no more than your reasonable cost of physically performing this conveying of source, or (2) access to copy the Corresponding Source from a network server at no charge.

 c) Convey individual copies of the object code with a copy of the written offer to provide the Corresponding Source. This alternative is allowed only occasionally and noncommercially, and only if you received the object code with such an offer, in accord with subsection 6b.

 d) Convey the object code by offering access from a designated place (gratis or for a charge), and offer equivalent access to the Corresponding Source in the same way through the same place at no further charge. You need not require recipients to copy the Corresponding Source along with the object code. If the place to copy the object code is a network server, the Corresponding Source may be on a different server (operated by you or a third party) that supports equivalent copying facilities, provided you maintain clear directions next to the object code saying where to find the Corresponding Source. Regardless of what server hosts the Corresponding Source, you remain obligated to ensure that it is available for as long as needed to satisfy these requirements.

 e) Convey the object code using peer-to-peer transmission, provided you inform other peers where the object code and Corresponding Source of the work are being offered to the general public at no charge under subsection 6d.

 A separable portion of the object code, whose source code is excluded from the Corresponding Source as a System Library, need not be included in conveying the object code work.
A "User Product" is either (1) a "consumer product", which means any tangible personal property which is normally used for personal, family, or household purposes, or (2) anything designed or sold for incorporation into a dwelling. In determining whether a product is a consumer product, doubtful cases shall be resolved in favor of coverage. For a particular product received by a particular user, "normally used" refers to a typical or common use of that class of product, regardless of the status of the particular user or of the way in which the particular user actually uses, or expects or is expected to use, the product. A product is a consumer product regardless of whether the product has substantial commercial, industrial or non-consumer uses, unless such uses represent the only significant mode of use of the product.

 "Installation Information" for a User Product means any methods, procedures, authorization keys, or other information required to install and execute modified versions of a covered work in that User Product from a modified version of its Corresponding Source. The information must suffice to ensure that the continued functioning of the modified object code is in no case prevented or interfered with solely because modification has been made.

 If you convey an object code work under this section in, or with, or specifically for use in, a User Product, and the conveying occurs as part of a transaction in which the right of possession and use of the User Product is transferred to the recipient in perpetuity or for a fixed term (regardless of how the transaction is characterized), the Corresponding Source conveyed under this section must be accompanied by the Installation Information. But this requirement does not apply if neither you nor any third party retains the ability to install modified object code on the User Product (for example, the work has been installed in ROM).

 The requirement to provide Installation Information does not include a requirement to continue to provide support service, warranty, or updates for a work that has been modified or installed by the recipient, or for the User Product in which it has been modified or installed. Access to a network may be denied when the modification itself materially and adversely affects the operation of the network or violates the rules and protocols for communication across the network.

 Corresponding Source conveyed, and Installation Information provided, in accord with this section must be in a format that is publicly documented (and with an implementation available to the public in source code form), and must require no special password or key for unpacking, reading or copying.

7. Additional Terms.

 "Additional permissions" are terms that supplement the terms of this License by making exceptions from one or more of its conditions. Additional permissions that are applicable to the entire Program shall be treated as though they were included in this License, to the extent that they are valid under applicable law. If additional permissions apply only to part of the Program, that part may be used separately under those permissions, but the entire Program remains governed by this License without regard to the additional permissions.

When you convey a copy of a covered work, you may at your option remove any additional permissions from that copy, or from any part of it. (Additional permissions may be written to require their own removal in certain cases when you modify the work.) You may place additional permissions on material, added by you to a covered work, for which you have or can give appropriate copyright permission.

 Notwithstanding any other provision of this License, for material you add to a covered work, you may (if authorized by the copyright holders of that material) supplement the terms of this License with terms:

 a) Disclaiming warranty or limiting liability differently from the terms of sections 15 and 16 of this License; or

 b) Requiring preservation of specified reasonable legal notices or author attributions in that material or in the Appropriate Legal Notices displayed by works containing it; or

 c) Prohibiting misrepresentation of the origin of that material, or requiring that modified versions of such material be marked in reasonable ways as different from the original version; or

 d) Limiting the use for publicity purposes of names of licensors or authors of the material; or

 e) Declining to grant rights under trademark law for use of some trade names, trademarks, or service marks; or

 f) Requiring indemnification of licensors and authors of that material by anyone who conveys the material (or modified versions of it) with contractual assumptions of liability to the recipient, for any liability that these contractual assumptions directly impose on those licensors and authors.

 All other non-permissive additional terms are considered "further restrictions" within the meaning of section 10. If the Program as you received it, or any part of it, contains a notice stating that it is governed by this License along with a term that is a further restriction, you may remove that term. If a license document contains

a further restriction but permits relicensing or conveying under this License, you may add to a covered work material governed by the terms of that license document, provided that the further restriction does not survive such relicensing or conveying.

 If you add terms to a covered work in accord with this section, you must place, in the relevant source files, a statement of the additional terms that apply to those files, or a notice indicating where to find the applicable terms.

 Additional terms, permissive or non-permissive, may be stated in the form of a separately written license, or stated as exceptions; the above requirements apply either way.

#### 8. Termination.

 You may not propagate or modify a covered work except as expressly provided under this License. Any attempt otherwise to propagate or modify it is void, and will automatically terminate your rights under this License (including any patent licenses granted under the third paragraph of section 11).

 However, if you cease all violation of this License, then your license from a particular copyright holder is reinstated (a) provisionally, unless and until the copyright holder explicitly and finally terminates your license, and (b) permanently, if the copyright holder fails to notify you of the violation by some reasonable means prior to 60 days after the cessation.

 Moreover, your license from a particular copyright holder is reinstated permanently if the copyright holder notifies you of the violation by some reasonable means, this is the first time you have received notice of violation of this License (for any work) from that copyright holder, and you cure the violation prior to 30 days after your receipt of the notice.

 Termination of your rights under this section does not terminate the licenses of parties who have received copies or rights from you under this License. If your rights have been terminated and not permanently reinstated, you do not qualify to receive new licenses for the same material under section 10.

9. Acceptance Not Required for Having Copies.

 You are not required to accept this License in order to receive or run a copy of the Program. Ancillary propagation of a covered work occurring solely as a consequence of using peer-to-peer transmission to receive a copy likewise does not require acceptance. However,

nothing other than this License grants you permission to propagate or modify any covered work. These actions infringe copyright if you do not accept this License. Therefore, by modifying or propagating a covered work, you indicate your acceptance of this License to do so.

#### 10. Automatic Licensing of Downstream Recipients.

 Each time you convey a covered work, the recipient automatically receives a license from the original licensors, to run, modify and propagate that work, subject to this License. You are not responsible for enforcing compliance by third parties with this License.

 An "entity transaction" is a transaction transferring control of an organization, or substantially all assets of one, or subdividing an organization, or merging organizations. If propagation of a covered work results from an entity transaction, each party to that transaction who receives a copy of the work also receives whatever licenses to the work the party's predecessor in interest had or could give under the previous paragraph, plus a right to possession of the Corresponding Source of the work from the predecessor in interest, if the predecessor has it or can get it with reasonable efforts.

 You may not impose any further restrictions on the exercise of the rights granted or affirmed under this License. For example, you may not impose a license fee, royalty, or other charge for exercise of rights granted under this License, and you may not initiate litigation (including a cross-claim or counterclaim in a lawsuit) alleging that any patent claim is infringed by making, using, selling, offering for sale, or importing the Program or any portion of it.

#### 11. Patents.

 A "contributor" is a copyright holder who authorizes use under this License of the Program or a work on which the Program is based. The work thus licensed is called the contributor's "contributor version".

 A contributor's "essential patent claims" are all patent claims owned or controlled by the contributor, whether already acquired or hereafter acquired, that would be infringed by some manner, permitted by this License, of making, using, or selling its contributor version, but do not include claims that would be infringed only as a consequence of further modification of the contributor version. For purposes of this definition, "control" includes the right to grant patent sublicenses in a manner consistent with the requirements of this License.

 Each contributor grants you a non-exclusive, worldwide, royalty-free patent license under the contributor's essential patent claims, to

make, use, sell, offer for sale, import and otherwise run, modify and propagate the contents of its contributor version.

 In the following three paragraphs, a "patent license" is any express agreement or commitment, however denominated, not to enforce a patent (such as an express permission to practice a patent or covenant not to sue for patent infringement). To "grant" such a patent license to a party means to make such an agreement or commitment not to enforce a patent against the party.

 If you convey a covered work, knowingly relying on a patent license, and the Corresponding Source of the work is not available for anyone to copy, free of charge and under the terms of this License, through a publicly available network server or other readily accessible means, then you must either (1) cause the Corresponding Source to be so available, or (2) arrange to deprive yourself of the benefit of the patent license for this particular work, or (3) arrange, in a manner consistent with the requirements of this License, to extend the patent license to downstream recipients. "Knowingly relying" means you have actual knowledge that, but for the patent license, your conveying the covered work in a country, or your recipient's use of the covered work in a country, would infringe one or more identifiable patents in that country that you have reason to believe are valid.

 If, pursuant to or in connection with a single transaction or arrangement, you convey, or propagate by procuring conveyance of, a covered work, and grant a patent license to some of the parties receiving the covered work authorizing them to use, propagate, modify or convey a specific copy of the covered work, then the patent license you grant is automatically extended to all recipients of the covered work and works based on it.

 A patent license is "discriminatory" if it does not include within the scope of its coverage, prohibits the exercise of, or is conditioned on the non-exercise of one or more of the rights that are specifically granted under this License. You may not convey a covered work if you are a party to an arrangement with a third party that is in the business of distributing software, under which you make payment to the third party based on the extent of your activity of conveying the work, and under which the third party grants, to any of the parties who would receive the covered work from you, a discriminatory patent license (a) in connection with copies of the covered work conveyed by you (or copies made from those copies), or (b) primarily for and in connection with specific products or compilations that contain the covered work, unless you entered into that arrangement, or that patent license was granted, prior to 28 March 2007.

Nothing in this License shall be construed as excluding or limiting

any implied license or other defenses to infringement that may otherwise be available to you under applicable patent law.

#### 12. No Surrender of Others' Freedom.

 If conditions are imposed on you (whether by court order, agreement or otherwise) that contradict the conditions of this License, they do not excuse you from the conditions of this License. If you cannot convey a covered work so as to satisfy simultaneously your obligations under this License and any other pertinent obligations, then as a consequence you may not convey it at all. For example, if you agree to terms that obligate you to collect a royalty for further conveying from those to whom you convey the Program, the only way you could satisfy both those terms and this License would be to refrain entirely from conveying the Program.

13. Use with the GNU Affero General Public License.

 Notwithstanding any other provision of this License, you have permission to link or combine any covered work with a work licensed under version 3 of the GNU Affero General Public License into a single combined work, and to convey the resulting work. The terms of this License will continue to apply to the part which is the covered work, but the special requirements of the GNU Affero General Public License, section 13, concerning interaction through a network will apply to the combination as such.

14. Revised Versions of this License.

 The Free Software Foundation may publish revised and/or new versions of the GNU General Public License from time to time. Such new versions will be similar in spirit to the present version, but may differ in detail to address new problems or concerns.

 Each version is given a distinguishing version number. If the Program specifies that a certain numbered version of the GNU General Public License "or any later version" applies to it, you have the option of following the terms and conditions either of that numbered version or of any later version published by the Free Software Foundation. If the Program does not specify a version number of the GNU General Public License, you may choose any version ever published by the Free Software Foundation.

 If the Program specifies that a proxy can decide which future versions of the GNU General Public License can be used, that proxy's public statement of acceptance of a version permanently authorizes you to choose that version for the Program.

Later license versions may give you additional or different

permissions. However, no additional obligations are imposed on any author or copyright holder as a result of your choosing to follow a later version.

15. Disclaimer of Warranty.

 THERE IS NO WARRANTY FOR THE PROGRAM, TO THE EXTENT PERMITTED BY APPLICABLE LAW. EXCEPT WHEN OTHERWISE STATED IN WRITING THE COPYRIGHT HOLDERS AND/OR OTHER PARTIES PROVIDE THE PROGRAM "AS IS" WITHOUT WARRANTY OF ANY KIND, EITHER EXPRESSED OR IMPLIED, INCLUDING, BUT NOT LIMITED TO, THE IMPLIED WARRANTIES OF MERCHANTABILITY AND FITNESS FOR A PARTICULAR PURPOSE. THE ENTIRE RISK AS TO THE QUALITY AND PERFORMANCE OF THE PROGRAM IS WITH YOU. SHOULD THE PROGRAM PROVE DEFECTIVE, YOU ASSUME THE COST OF ALL NECESSARY SERVICING, REPAIR OR CORRECTION.

16. Limitation of Liability.

 IN NO EVENT UNLESS REQUIRED BY APPLICABLE LAW OR AGREED TO IN WRITING WILL ANY COPYRIGHT HOLDER, OR ANY OTHER PARTY WHO MODIFIES AND/OR CONVEYS THE PROGRAM AS PERMITTED ABOVE, BE LIABLE TO YOU FOR DAMAGES, INCLUDING ANY GENERAL, SPECIAL, INCIDENTAL OR CONSEQUENTIAL DAMAGES ARISING OUT OF THE USE OR INABILITY TO USE THE PROGRAM (INCLUDING BUT NOT LIMITED TO LOSS OF DATA OR DATA BEING RENDERED INACCURATE OR LOSSES SUSTAINED BY YOU OR THIRD PARTIES OR A FAILURE OF THE PROGRAM TO OPERATE WITH ANY OTHER PROGRAMS), EVEN IF SUCH HOLDER OR OTHER PARTY HAS BEEN ADVISED OF THE POSSIBILITY OF SUCH DAMAGES.

17. Interpretation of Sections 15 and 16.

 If the disclaimer of warranty and limitation of liability provided above cannot be given local legal effect according to their terms, reviewing courts shall apply local law that most closely approximates an absolute waiver of all civil liability in connection with the Program, unless a warranty or assumption of liability accompanies a copy of the Program in return for a fee.

#### END OF TERMS AND CONDITIONS

How to Apply These Terms to Your New Programs

 If you develop a new program, and you want it to be of the greatest possible use to the public, the best way to achieve this is to make it free software which everyone can redistribute and change under these terms.

 To do so, attach the following notices to the program. It is safest to attach them to the start of each source file to most effectively state the exclusion of warranty; and each file should have at least the "copyright" line and a pointer to where the full notice is found.

 $\leq$  one line to give the program's name and a brief idea of what it does. $>$ Copyright  $(C)$  <year > <name of author>

 This program is free software: you can redistribute it and/or modify it under the terms of the GNU General Public License as published by the Free Software Foundation, either version 3 of the License, or (at your option) any later version.

 This program is distributed in the hope that it will be useful, but WITHOUT ANY WARRANTY; without even the implied warranty of MERCHANTABILITY or FITNESS FOR A PARTICULAR PURPOSE. See the GNU General Public License for more details.

 You should have received a copy of the GNU General Public License along with this program. If not, see <https://www.gnu.org/licenses/>.

Also add information on how to contact you by electronic and paper mail.

 If the program does terminal interaction, make it output a short notice like this when it starts in an interactive mode:

 $\langle$  sprogram> Copyright (C)  $\langle$  year>  $\langle$  name of author> This program comes with ABSOLUTELY NO WARRANTY; for details type `show w'. This is free software, and you are welcome to redistribute it under certain conditions; type `show c' for details.

The hypothetical commands `show w' and `show c' should show the appropriate parts of the General Public License. Of course, your program's commands might be different; for a GUI interface, you would use an "about box".

 You should also get your employer (if you work as a programmer) or school, if any, to sign a "copyright disclaimer" for the program, if necessary. For more information on this, and how to apply and follow the GNU GPL, see <https://www.gnu.org/licenses/>.

 The GNU General Public License does not permit incorporating your program into proprietary programs. If your program is a subroutine library, you may consider it more useful to permit linking proprietary applications with the library. If this is what you want to do, use the GNU Lesser General Public License instead of this License. But first, please read <https://www.gnu.org/philosophy/why-not-lgpl.html>.

## **1.531 iotop 0.6**

### **1.531.1 Available under license :**

 GNU GENERAL PUBLIC LICENSE Version 2, June 1991

Copyright (C) 1989, 1991 Free Software Foundation, Inc. 51 Franklin St, Fifth Floor, Boston, MA 02110-1301 USA Everyone is permitted to copy and distribute verbatim copies of this license document, but changing it is not allowed.

 Preamble

 The licenses for most software are designed to take away your freedom to share and change it. By contrast, the GNU General Public License is intended to guarantee your freedom to share and change free software--to make sure the software is free for all its users. This General Public License applies to most of the Free Software Foundation's software and to any other program whose authors commit to using it. (Some other Free Software Foundation software is covered by the GNU Library General Public License instead.) You can apply it to your programs, too.

 When we speak of free software, we are referring to freedom, not price. Our General Public Licenses are designed to make sure that you have the freedom to distribute copies of free software (and charge for this service if you wish), that you receive source code or can get it if you want it, that you can change the software or use pieces of it in new free programs; and that you know you can do these things.

 To protect your rights, we need to make restrictions that forbid anyone to deny you these rights or to ask you to surrender the rights. These restrictions translate to certain responsibilities for you if you distribute copies of the software, or if you modify it.

 For example, if you distribute copies of such a program, whether gratis or for a fee, you must give the recipients all the rights that you have. You must make sure that they, too, receive or can get the source code. And you must show them these terms so they know their rights.

We protect your rights with two steps: (1) copyright the software, and (2) offer you this license which gives you legal permission to copy, distribute and/or modify the software.

 Also, for each author's protection and ours, we want to make certain that everyone understands that there is no warranty for this free software. If the software is modified by someone else and passed on, we want its recipients to know that what they have is not the original, so that any problems introduced by others will not reflect on the original

authors' reputations.

 Finally, any free program is threatened constantly by software patents. We wish to avoid the danger that redistributors of a free program will individually obtain patent licenses, in effect making the program proprietary. To prevent this, we have made it clear that any patent must be licensed for everyone's free use or not licensed at all.

 The precise terms and conditions for copying, distribution and modification follow.

#### GNU GENERAL PUBLIC LICENSE TERMS AND CONDITIONS FOR COPYING, DISTRIBUTION AND MODIFICATION

 0. This License applies to any program or other work which contains a notice placed by the copyright holder saying it may be distributed under the terms of this General Public License. The "Program", below, refers to any such program or work, and a "work based on the Program" means either the Program or any derivative work under copyright law: that is to say, a work containing the Program or a portion of it, either verbatim or with modifications and/or translated into another language. (Hereinafter, translation is included without limitation in the term "modification".) Each licensee is addressed as "you".

Activities other than copying, distribution and modification are not covered by this License; they are outside its scope. The act of running the Program is not restricted, and the output from the Program is covered only if its contents constitute a work based on the Program (independent of having been made by running the Program). Whether that is true depends on what the Program does.

 1. You may copy and distribute verbatim copies of the Program's source code as you receive it, in any medium, provided that you conspicuously and appropriately publish on each copy an appropriate copyright notice and disclaimer of warranty; keep intact all the notices that refer to this License and to the absence of any warranty; and give any other recipients of the Program a copy of this License along with the Program.

You may charge a fee for the physical act of transferring a copy, and you may at your option offer warranty protection in exchange for a fee.

 2. You may modify your copy or copies of the Program or any portion of it, thus forming a work based on the Program, and copy and distribute such modifications or work under the terms of Section 1 above, provided that you also meet all of these conditions:

a) You must cause the modified files to carry prominent notices

stating that you changed the files and the date of any change.

 b) You must cause any work that you distribute or publish, that in whole or in part contains or is derived from the Program or any part thereof, to be licensed as a whole at no charge to all third parties under the terms of this License.

 c) If the modified program normally reads commands interactively when run, you must cause it, when started running for such interactive use in the most ordinary way, to print or display an announcement including an appropriate copyright notice and a notice that there is no warranty (or else, saying that you provide a warranty) and that users may redistribute the program under these conditions, and telling the user how to view a copy of this License. (Exception: if the Program itself is interactive but does not normally print such an announcement, your work based on the Program is not required to print an announcement.)

These requirements apply to the modified work as a whole. If identifiable sections of that work are not derived from the Program, and can be reasonably considered independent and separate works in themselves, then this License, and its terms, do not apply to those sections when you distribute them as separate works. But when you distribute the same sections as part of a whole which is a work based on the Program, the distribution of the whole must be on the terms of this License, whose permissions for other licensees extend to the entire whole, and thus to each and every part regardless of who wrote it.

Thus, it is not the intent of this section to claim rights or contest your rights to work written entirely by you; rather, the intent is to exercise the right to control the distribution of derivative or collective works based on the Program.

In addition, mere aggregation of another work not based on the Program with the Program (or with a work based on the Program) on a volume of a storage or distribution medium does not bring the other work under the scope of this License.

 3. You may copy and distribute the Program (or a work based on it, under Section 2) in object code or executable form under the terms of Sections 1 and 2 above provided that you also do one of the following:

 a) Accompany it with the complete corresponding machine-readable source code, which must be distributed under the terms of Sections 1 and 2 above on a medium customarily used for software interchange; or,

 b) Accompany it with a written offer, valid for at least three years, to give any third party, for a charge no more than your  cost of physically performing source distribution, a complete machine-readable copy of the corresponding source code, to be distributed under the terms of Sections 1 and 2 above on a medium customarily used for software interchange; or,

 c) Accompany it with the information you received as to the offer to distribute corresponding source code. (This alternative is allowed only for noncommercial distribution and only if you received the program in object code or executable form with such an offer, in accord with Subsection b above.)

The source code for a work means the preferred form of the work for making modifications to it. For an executable work, complete source code means all the source code for all modules it contains, plus any associated interface definition files, plus the scripts used to control compilation and installation of the executable. However, as a special exception, the source code distributed need not include anything that is normally distributed (in either source or binary form) with the major components (compiler, kernel, and so on) of the operating system on which the executable runs, unless that component itself accompanies the executable.

If distribution of executable or object code is made by offering access to copy from a designated place, then offering equivalent access to copy the source code from the same place counts as distribution of the source code, even though third parties are not compelled to copy the source along with the object code.

 4. You may not copy, modify, sublicense, or distribute the Program except as expressly provided under this License. Any attempt otherwise to copy, modify, sublicense or distribute the Program is void, and will automatically terminate your rights under this License. However, parties who have received copies, or rights, from you under this License will not have their licenses terminated so long as such parties remain in full compliance.

 5. You are not required to accept this License, since you have not signed it. However, nothing else grants you permission to modify or distribute the Program or its derivative works. These actions are prohibited by law if you do not accept this License. Therefore, by modifying or distributing the Program (or any work based on the Program), you indicate your acceptance of this License to do so, and all its terms and conditions for copying, distributing or modifying the Program or works based on it.

 6. Each time you redistribute the Program (or any work based on the Program), the recipient automatically receives a license from the original licensor to copy, distribute or modify the Program subject to

these terms and conditions. You may not impose any further restrictions on the recipients' exercise of the rights granted herein. You are not responsible for enforcing compliance by third parties to this License.

 7. If, as a consequence of a court judgment or allegation of patent infringement or for any other reason (not limited to patent issues), conditions are imposed on you (whether by court order, agreement or otherwise) that contradict the conditions of this License, they do not excuse you from the conditions of this License. If you cannot distribute so as to satisfy simultaneously your obligations under this License and any other pertinent obligations, then as a consequence you may not distribute the Program at all. For example, if a patent license would not permit royalty-free redistribution of the Program by all those who receive copies directly or indirectly through you, then the only way you could satisfy both it and this License would be to refrain entirely from distribution of the Program.

If any portion of this section is held invalid or unenforceable under any particular circumstance, the balance of the section is intended to apply and the section as a whole is intended to apply in other circumstances.

It is not the purpose of this section to induce you to infringe any patents or other property right claims or to contest validity of any such claims; this section has the sole purpose of protecting the integrity of the free software distribution system, which is implemented by public license practices. Many people have made generous contributions to the wide range of software distributed through that system in reliance on consistent application of that system; it is up to the author/donor to decide if he or she is willing to distribute software through any other system and a licensee cannot impose that choice.

This section is intended to make thoroughly clear what is believed to be a consequence of the rest of this License.

 8. If the distribution and/or use of the Program is restricted in certain countries either by patents or by copyrighted interfaces, the original copyright holder who places the Program under this License may add an explicit geographical distribution limitation excluding those countries, so that distribution is permitted only in or among countries not thus excluded. In such case, this License incorporates the limitation as if written in the body of this License.

 9. The Free Software Foundation may publish revised and/or new versions of the General Public License from time to time. Such new versions will be similar in spirit to the present version, but may differ in detail to

address new problems or concerns.

Each version is given a distinguishing version number. If the Program specifies a version number of this License which applies to it and "any later version", you have the option of following the terms and conditions either of that version or of any later version published by the Free Software Foundation. If the Program does not specify a version number of this License, you may choose any version ever published by the Free Software Foundation.

 10. If you wish to incorporate parts of the Program into other free programs whose distribution conditions are different, write to the author to ask for permission. For software which is copyrighted by the Free Software Foundation, write to the Free Software Foundation; we sometimes make exceptions for this. Our decision will be guided by the two goals of preserving the free status of all derivatives of our free software and of promoting the sharing and reuse of software generally.

#### NO WARRANTY

 11. BECAUSE THE PROGRAM IS LICENSED FREE OF CHARGE, THERE IS NO WARRANTY FOR THE PROGRAM, TO THE EXTENT PERMITTED BY APPLICABLE LAW. EXCEPT WHEN OTHERWISE STATED IN WRITING THE COPYRIGHT HOLDERS AND/OR OTHER PARTIES PROVIDE THE PROGRAM "AS IS" WITHOUT WARRANTY OF ANY KIND, EITHER EXPRESSED OR IMPLIED, INCLUDING, BUT NOT LIMITED TO, THE IMPLIED WARRANTIES OF MERCHANTABILITY AND FITNESS FOR A PARTICULAR PURPOSE. THE ENTIRE RISK AS TO THE QUALITY AND PERFORMANCE OF THE PROGRAM IS WITH YOU. SHOULD THE PROGRAM PROVE DEFECTIVE, YOU ASSUME THE COST OF ALL NECESSARY SERVICING, REPAIR OR CORRECTION.

 12. IN NO EVENT UNLESS REQUIRED BY APPLICABLE LAW OR AGREED TO IN WRITING WILL ANY COPYRIGHT HOLDER, OR ANY OTHER PARTY WHO MAY MODIFY AND/OR REDISTRIBUTE THE PROGRAM AS PERMITTED ABOVE, BE LIABLE TO YOU FOR DAMAGES, INCLUDING ANY GENERAL, SPECIAL, INCIDENTAL OR CONSEQUENTIAL DAMAGES ARISING OUT OF THE USE OR INABILITY TO USE THE PROGRAM (INCLUDING BUT NOT LIMITED TO LOSS OF DATA OR DATA BEING RENDERED INACCURATE OR LOSSES SUSTAINED BY YOU OR THIRD PARTIES OR A FAILURE OF THE PROGRAM TO OPERATE WITH ANY OTHER PROGRAMS), EVEN IF SUCH HOLDER OR OTHER PARTY HAS BEEN ADVISED OF THE POSSIBILITY OF SUCH DAMAGES.

#### END OF TERMS AND CONDITIONS

 How to Apply These Terms to Your New Programs

 If you develop a new program, and you want it to be of the greatest possible use to the public, the best way to achieve this is to make it free software which everyone can redistribute and change under these terms.

 To do so, attach the following notices to the program. It is safest to attach them to the start of each source file to most effectively convey the exclusion of warranty; and each file should have at least the "copyright" line and a pointer to where the full notice is found.

 <one line to give the program's name and a brief idea of what it does.> Copyright  $(C)$  <year > <name of author>

 This program is free software; you can redistribute it and/or modify it under the terms of the GNU General Public License as published by the Free Software Foundation; either version 2 of the License, or (at your option) any later version.

 This program is distributed in the hope that it will be useful, but WITHOUT ANY WARRANTY; without even the implied warranty of MERCHANTABILITY or FITNESS FOR A PARTICULAR PURPOSE. See the GNU General Public License for more details.

 You should have received a copy of the GNU General Public License along with this program; if not, write to the Free Software Foundation, Inc., 51 Franklin St, Fifth Floor, Boston, MA 02110-1301 USA

Also add information on how to contact you by electronic and paper mail.

If the program is interactive, make it output a short notice like this when it starts in an interactive mode:

 Gnomovision version 69, Copyright (C) year name of author Gnomovision comes with ABSOLUTELY NO WARRANTY; for details type `show w'. This is free software, and you are welcome to redistribute it under certain conditions; type `show c' for details.

The hypothetical commands `show w' and `show c' should show the appropriate parts of the General Public License. Of course, the commands you use may be called something other than `show w' and `show c'; they could even be mouse-clicks or menu items--whatever suits your program.

You should also get your employer (if you work as a programmer) or your school, if any, to sign a "copyright disclaimer" for the program, if necessary. Here is a sample; alter the names:

 Yoyodyne, Inc., hereby disclaims all copyright interest in the program `Gnomovision' (which makes passes at compilers) written by James Hacker.

 <signature of Ty Coon>, 1 April 1989 Ty Coon, President of Vice

This General Public License does not permit incorporating your program into proprietary programs. If your program is a subroutine library, you may consider it more useful to permit linking proprietary applications with the library. If this is what you want to do, use the GNU Library General Public License instead of this License.

## **1.532 go-immutable-radix 1.3.1 1.532.1 Available under license :**

Mozilla Public License, version 2.0

- 1. Definitions
- 1.1. "Contributor"

 means each individual or legal entity that creates, contributes to the creation of, or owns Covered Software.

1.2. "Contributor Version"

 means the combination of the Contributions of others (if any) used by a Contributor and that particular Contributor's Contribution.

1.3. "Contribution"

means Covered Software of a particular Contributor.

1.4. "Covered Software"

 means Source Code Form to which the initial Contributor has attached the notice in Exhibit A, the Executable Form of such Source Code Form, and Modifications of such Source Code Form, in each case including portions thereof.

- 1.5. "Incompatible With Secondary Licenses" means
	- a. that the initial Contributor has attached the notice described in Exhibit B to the Covered Software; or
	- b. that the Covered Software was made available under the terms of version 1.1 or earlier of the License, but not also under the terms of a Secondary License.
- 1.6. "Executable Form"

means any form of the work other than Source Code Form.

#### 1.7. "Larger Work"

 means a work that combines Covered Software with other material, in a separate file or files, that is not Covered Software.

1.8. "License"

means this document.

1.9. "Licensable"

 means having the right to grant, to the maximum extent possible, whether at the time of the initial grant or subsequently, any and all of the rights conveyed by this License.

1.10. "Modifications"

means any of the following:

- a. any file in Source Code Form that results from an addition to, deletion from, or modification of the contents of Covered Software; or
- b. any new file in Source Code Form that contains any Covered Software.

1.11. "Patent Claims" of a Contributor

 means any patent claim(s), including without limitation, method, process, and apparatus claims, in any patent Licensable by such Contributor that would be infringed, but for the grant of the License, by the making, using, selling, offering for sale, having made, import, or transfer of either its Contributions or its Contributor Version.

1.12. "Secondary License"

 means either the GNU General Public License, Version 2.0, the GNU Lesser General Public License, Version 2.1, the GNU Affero General Public License, Version 3.0, or any later versions of those licenses.

1.13. "Source Code Form"

means the form of the work preferred for making modifications.

1.14. "You" (or "Your")

 means an individual or a legal entity exercising rights under this License. For legal entities, "You" includes any entity that controls, is controlled by, or is under common control with You. For purposes of this  definition, "control" means (a) the power, direct or indirect, to cause the direction or management of such entity, whether by contract or otherwise, or (b) ownership of more than fifty percent (50%) of the outstanding shares or beneficial ownership of such entity.

2. License Grants and Conditions

#### 2.1. Grants

 Each Contributor hereby grants You a world-wide, royalty-free, non-exclusive license:

- a. under intellectual property rights (other than patent or trademark) Licensable by such Contributor to use, reproduce, make available, modify, display, perform, distribute, and otherwise exploit its Contributions, either on an unmodified basis, with Modifications, or as part of a Larger Work; and
- b. under Patent Claims of such Contributor to make, use, sell, offer for sale, have made, import, and otherwise transfer either its Contributions or its Contributor Version.

#### 2.2. Effective Date

 The licenses granted in Section 2.1 with respect to any Contribution become effective for each Contribution on the date the Contributor first distributes such Contribution.

#### 2.3. Limitations on Grant Scope

 The licenses granted in this Section 2 are the only rights granted under this License. No additional rights or licenses will be implied from the distribution or licensing of Covered Software under this License. Notwithstanding Section 2.1(b) above, no patent license is granted by a Contributor:

a. for any code that a Contributor has removed from Covered Software; or

- b. for infringements caused by: (i) Your and any other third party's modifications of Covered Software, or (ii) the combination of its Contributions with other software (except as part of its Contributor Version); or
- c. under Patent Claims infringed by Covered Software in the absence of its Contributions.

This License does not grant any rights in the trademarks, service marks,

 or logos of any Contributor (except as may be necessary to comply with the notice requirements in Section 3.4).

2.4. Subsequent Licenses

 No Contributor makes additional grants as a result of Your choice to distribute the Covered Software under a subsequent version of this License (see Section 10.2) or under the terms of a Secondary License (if permitted under the terms of Section 3.3).

2.5. Representation

 Each Contributor represents that the Contributor believes its Contributions are its original creation(s) or it has sufficient rights to grant the rights to its Contributions conveyed by this License.

#### 2.6. Fair Use

 This License is not intended to limit any rights You have under applicable copyright doctrines of fair use, fair dealing, or other equivalents.

#### 2.7. Conditions

 Sections 3.1, 3.2, 3.3, and 3.4 are conditions of the licenses granted in Section 2.1.

#### 3. Responsibilities

#### 3.1. Distribution of Source Form

 All distribution of Covered Software in Source Code Form, including any Modifications that You create or to which You contribute, must be under the terms of this License. You must inform recipients that the Source Code Form of the Covered Software is governed by the terms of this License, and how they can obtain a copy of this License. You may not attempt to alter or restrict the recipients' rights in the Source Code Form.

- 3.2. Distribution of Executable Form
	- If You distribute Covered Software in Executable Form then:
	- a. such Covered Software must also be made available in Source Code Form, as described in Section 3.1, and You must inform recipients of the Executable Form how they can obtain a copy of such Source Code Form by reasonable means in a timely manner, at a charge no more than the cost

of distribution to the recipient; and

 b. You may distribute such Executable Form under the terms of this License, or sublicense it under different terms, provided that the license for the Executable Form does not attempt to limit or alter the recipients' rights in the Source Code Form under this License.

#### 3.3. Distribution of a Larger Work

 You may create and distribute a Larger Work under terms of Your choice, provided that You also comply with the requirements of this License for the Covered Software. If the Larger Work is a combination of Covered Software with a work governed by one or more Secondary Licenses, and the Covered Software is not Incompatible With Secondary Licenses, this License permits You to additionally distribute such Covered Software under the terms of such Secondary License(s), so that the recipient of the Larger Work may, at their option, further distribute the Covered Software under the terms of either this License or such Secondary License(s).

#### 3.4. Notices

 You may not remove or alter the substance of any license notices (including copyright notices, patent notices, disclaimers of warranty, or limitations of liability) contained within the Source Code Form of the Covered Software, except that You may alter any license notices to the extent required to remedy known factual inaccuracies.

#### 3.5. Application of Additional Terms

 You may choose to offer, and to charge a fee for, warranty, support, indemnity or liability obligations to one or more recipients of Covered Software. However, You may do so only on Your own behalf, and not on behalf of any Contributor. You must make it absolutely clear that any such warranty, support, indemnity, or liability obligation is offered by You alone, and You hereby agree to indemnify every Contributor for any liability incurred by such Contributor as a result of warranty, support, indemnity or liability terms You offer. You may include additional disclaimers of warranty and limitations of liability specific to any jurisdiction.

#### 4. Inability to Comply Due to Statute or Regulation

 If it is impossible for You to comply with any of the terms of this License with respect to some or all of the Covered Software due to statute. judicial order, or regulation then You must: (a) comply with the terms of this License to the maximum extent possible; and (b) describe the limitations and the code they affect. Such description must be placed in a

 text file included with all distributions of the Covered Software under this License. Except to the extent prohibited by statute or regulation, such description must be sufficiently detailed for a recipient of ordinary skill to be able to understand it.

#### 5. Termination

- 5.1. The rights granted under this License will terminate automatically if You fail to comply with any of its terms. However, if You become compliant, then the rights granted under this License from a particular Contributor are reinstated (a) provisionally, unless and until such Contributor explicitly and finally terminates Your grants, and (b) on an ongoing basis, if such Contributor fails to notify You of the non-compliance by some reasonable means prior to 60 days after You have come back into compliance. Moreover, Your grants from a particular Contributor are reinstated on an ongoing basis if such Contributor notifies You of the non-compliance by some reasonable means, this is the first time You have received notice of non-compliance with this License from such Contributor, and You become compliant prior to 30 days after Your receipt of the notice.
- 5.2. If You initiate litigation against any entity by asserting a patent infringement claim (excluding declaratory judgment actions, counter-claims, and cross-claims) alleging that a Contributor Version directly or indirectly infringes any patent, then the rights granted to You by any and all Contributors for the Covered Software under Section 2.1 of this License shall terminate.
- 5.3. In the event of termination under Sections 5.1 or 5.2 above, all end user license agreements (excluding distributors and resellers) which have been validly granted by You or Your distributors under this License prior to termination shall survive termination.

#### 6. Disclaimer of Warranty

 Covered Software is provided under this License on an "as is" basis, without warranty of any kind, either expressed, implied, or statutory, including, without limitation, warranties that the Covered Software is free of defects, merchantable, fit for a particular purpose or non-infringing. The entire risk as to the quality and performance of the Covered Software is with You. Should any Covered Software prove defective in any respect, You (not any Contributor) assume the cost of any necessary servicing, repair, or correction. This disclaimer of warranty constitutes an essential part of this License. No use of any Covered Software is authorized under this License except under this disclaimer.

#### 7. Limitation of Liability

 Under no circumstances and under no legal theory, whether tort (including negligence), contract, or otherwise, shall any Contributor, or anyone who distributes Covered Software as permitted above, be liable to You for any direct, indirect, special, incidental, or consequential damages of any character including, without limitation, damages for lost profits, loss of goodwill, work stoppage, computer failure or malfunction, or any and all other commercial damages or losses, even if such party shall have been informed of the possibility of such damages. This limitation of liability shall not apply to liability for death or personal injury resulting from such party's negligence to the extent applicable law prohibits such limitation. Some jurisdictions do not allow the exclusion or limitation of incidental or consequential damages, so this exclusion and limitation may not apply to You.

#### 8. Litigation

 Any litigation relating to this License may be brought only in the courts of a jurisdiction where the defendant maintains its principal place of business and such litigation shall be governed by laws of that jurisdiction, without reference to its conflict-of-law provisions. Nothing in this Section shall prevent a party's ability to bring cross-claims or counter-claims.

#### 9. Miscellaneous

 This License represents the complete agreement concerning the subject matter hereof. If any provision of this License is held to be unenforceable, such provision shall be reformed only to the extent necessary to make it enforceable. Any law or regulation which provides that the language of a contract shall be construed against the drafter shall not be used to construe this License against a Contributor.

#### 10. Versions of the License

#### 10.1. New Versions

 Mozilla Foundation is the license steward. Except as provided in Section 10.3, no one other than the license steward has the right to modify or publish new versions of this License. Each version will be given a distinguishing version number.

#### 10.2. Effect of New Versions

 You may distribute the Covered Software under the terms of the version of the License under which You originally received the Covered Software, or under the terms of any subsequent version published by the license steward.

#### 10.3. Modified Versions

 If you create software not governed by this License, and you want to create a new license for such software, you may create and use a modified version of this License if you rename the license and remove any references to the name of the license steward (except to note that such modified license differs from this License).

10.4. Distributing Source Code Form that is Incompatible With Secondary Licenses If You choose to distribute Source Code Form that is Incompatible With Secondary Licenses under the terms of this version of the License, the notice described in Exhibit B of this License must be attached.

Exhibit A - Source Code Form License Notice

 This Source Code Form is subject to the terms of the Mozilla Public License, v. 2.0. If a copy of the MPL was not distributed with this file, You can obtain one at http://mozilla.org/MPL/2.0/.

If it is not possible or desirable to put the notice in a particular file, then You may include the notice in a location (such as a LICENSE file in a relevant directory) where a recipient would be likely to look for such a notice.

You may add additional accurate notices of copyright ownership.

Exhibit B - "Incompatible With Secondary Licenses" Notice

 This Source Code Form is "Incompatible With Secondary Licenses", as defined by the Mozilla Public License, v. 2.0.

# **1.533 libcrypto3 3.0.8-r0**

### **1.533.1 Available under license :**

No license file was found, but licenses were detected in source scan.

# Copyright 2000-2021 The OpenSSL Project Authors. All Rights Reserved. # Licensed under the Apache License 2.0 (the "License"). You may not use # this file except in compliance with the License. You can obtain a copy

Found in path(s):

\* /opt/cola/permits/1559519212\_1677218241.5384982/0/libcrypto3-3-0-8-r0-tar-gz/etc/ssl/misc/CA.pl No license file was found, but licenses were detected in source scan.

# Copyright 2002-2021 The OpenSSL Project Authors. All Rights Reserved. # Copyright (c) 2002 The OpenTSA Project. All rights reserved. # Licensed under the Apache License 2.0 (the "License"). You may not use

# this file except in compliance with the License. You can obtain a copy

Found in path(s):

\* /opt/cola/permits/1559519212\_1677218241.5384982/0/libcrypto3-3-0-8-r0-tar-gz/etc/ssl/misc/tsget.pl

## **1.534 logrus 1.8.1**

### **1.534.1 Available under license :**

The MIT License (MIT)

Copyright (c) 2014 Simon Eskildsen

Permission is hereby granted, free of charge, to any person obtaining a copy of this software and associated documentation files (the "Software"), to deal in the Software without restriction, including without limitation the rights to use, copy, modify, merge, publish, distribute, sublicense, and/or sell copies of the Software, and to permit persons to whom the Software is furnished to do so, subject to the following conditions:

The above copyright notice and this permission notice shall be included in all copies or substantial portions of the Software.

THE SOFTWARE IS PROVIDED "AS IS", WITHOUT WARRANTY OF ANY KIND, EXPRESS OR IMPLIED, INCLUDING BUT NOT LIMITED TO THE WARRANTIES OF MERCHANTABILITY, FITNESS FOR A PARTICULAR PURPOSE AND NONINFRINGEMENT. IN NO EVENT SHALL THE AUTHORS OR COPYRIGHT HOLDERS BE LIABLE FOR ANY CLAIM, DAMAGES OR OTHER LIABILITY, WHETHER IN AN ACTION OF CONTRACT, TORT OR OTHERWISE, ARISING FROM, OUT OF OR IN CONNECTION WITH THE SOFTWARE OR THE USE OR OTHER DEALINGS IN THE SOFTWARE.

## **1.535 libgcrypt 1.8.5-5ubuntu1.1**

### **1.535.1 Available under license :**

 GNU GENERAL PUBLIC LICENSE Version 2, June 1991

Copyright (C) 1989, 1991 Free Software Foundation, Inc. 59 Temple Place, Suite 330, Boston, MA 02111-1307 USA Everyone is permitted to copy and distribute verbatim copies of this license document, but changing it is not allowed.

#### Preamble

 The licenses for most software are designed to take away your freedom to share and change it. By contrast, the GNU General Public License is intended to guarantee your freedom to share and change free software--to make sure the software is free for all its users. This General Public License applies to most of the Free Software Foundation's software and to any other program whose authors commit to using it. (Some other Free Software Foundation software is covered by the GNU Library General Public License instead.) You can apply it to your programs, too.

 When we speak of free software, we are referring to freedom, not price. Our General Public Licenses are designed to make sure that you have the freedom to distribute copies of free software (and charge for this service if you wish), that you receive source code or can get it if you want it, that you can change the software or use pieces of it in new free programs; and that you know you can do these things.

 To protect your rights, we need to make restrictions that forbid anyone to deny you these rights or to ask you to surrender the rights. These restrictions translate to certain responsibilities for you if you distribute copies of the software, or if you modify it.

 For example, if you distribute copies of such a program, whether gratis or for a fee, you must give the recipients all the rights that you have. You must make sure that they, too, receive or can get the source code. And you must show them these terms so they know their rights.

We protect your rights with two steps: (1) copyright the software, and (2) offer you this license which gives you legal permission to copy, distribute and/or modify the software.

 Also, for each author's protection and ours, we want to make certain that everyone understands that there is no warranty for this free software. If the software is modified by someone else and passed on, we want its recipients to know that what they have is not the original, so that any problems introduced by others will not reflect on the original authors' reputations.

 Finally, any free program is threatened constantly by software patents. We wish to avoid the danger that redistributors of a free program will individually obtain patent licenses, in effect making the program proprietary. To prevent this, we have made it clear that any patent must be licensed for everyone's free use or not licensed at all.

 The precise terms and conditions for copying, distribution and modification follow.

#### GNU GENERAL PUBLIC LICENSE TERMS AND CONDITIONS FOR COPYING, DISTRIBUTION AND MODIFICATION

 0. This License applies to any program or other work which contains a notice placed by the copyright holder saying it may be distributed under the terms of this General Public License. The "Program", below, refers to any such program or work, and a "work based on the Program" means either the Program or any derivative work under copyright law: that is to say, a work containing the Program or a portion of it, either verbatim or with modifications and/or translated into another language. (Hereinafter, translation is included without limitation in the term "modification".) Each licensee is addressed as "you".

Activities other than copying, distribution and modification are not covered by this License; they are outside its scope. The act of running the Program is not restricted, and the output from the Program is covered only if its contents constitute a work based on the Program (independent of having been made by running the Program). Whether that is true depends on what the Program does.

 1. You may copy and distribute verbatim copies of the Program's source code as you receive it, in any medium, provided that you conspicuously and appropriately publish on each copy an appropriate copyright notice and disclaimer of warranty; keep intact all the notices that refer to this License and to the absence of any warranty; and give any other recipients of the Program a copy of this License along with the Program.

You may charge a fee for the physical act of transferring a copy, and you may at your option offer warranty protection in exchange for a fee.

 2. You may modify your copy or copies of the Program or any portion of it, thus forming a work based on the Program, and copy and distribute such modifications or work under the terms of Section 1 above, provided that you also meet all of these conditions:

 a) You must cause the modified files to carry prominent notices stating that you changed the files and the date of any change.

 b) You must cause any work that you distribute or publish, that in whole or in part contains or is derived from the Program or any part thereof, to be licensed as a whole at no charge to all third parties under the terms of this License.

c) If the modified program normally reads commands interactively

 when run, you must cause it, when started running for such interactive use in the most ordinary way, to print or display an announcement including an appropriate copyright notice and a notice that there is no warranty (or else, saying that you provide a warranty) and that users may redistribute the program under these conditions, and telling the user how to view a copy of this License. (Exception: if the Program itself is interactive but does not normally print such an announcement, your work based on the Program is not required to print an announcement.)

These requirements apply to the modified work as a whole. If identifiable sections of that work are not derived from the Program, and can be reasonably considered independent and separate works in themselves, then this License, and its terms, do not apply to those sections when you distribute them as separate works. But when you distribute the same sections as part of a whole which is a work based on the Program, the distribution of the whole must be on the terms of this License, whose permissions for other licensees extend to the entire whole, and thus to each and every part regardless of who wrote it.

Thus, it is not the intent of this section to claim rights or contest your rights to work written entirely by you; rather, the intent is to exercise the right to control the distribution of derivative or collective works based on the Program.

In addition, mere aggregation of another work not based on the Program with the Program (or with a work based on the Program) on a volume of a storage or distribution medium does not bring the other work under the scope of this License.

 3. You may copy and distribute the Program (or a work based on it, under Section 2) in object code or executable form under the terms of Sections 1 and 2 above provided that you also do one of the following:

 a) Accompany it with the complete corresponding machine-readable source code, which must be distributed under the terms of Sections 1 and 2 above on a medium customarily used for software interchange; or,

 b) Accompany it with a written offer, valid for at least three years, to give any third party, for a charge no more than your cost of physically performing source distribution, a complete machine-readable copy of the corresponding source code, to be distributed under the terms of Sections 1 and 2 above on a medium customarily used for software interchange; or,

 c) Accompany it with the information you received as to the offer to distribute corresponding source code. (This alternative is allowed only for noncommercial distribution and only if you

 received the program in object code or executable form with such an offer, in accord with Subsection b above.)

The source code for a work means the preferred form of the work for making modifications to it. For an executable work, complete source code means all the source code for all modules it contains, plus any associated interface definition files, plus the scripts used to control compilation and installation of the executable. However, as a special exception, the source code distributed need not include anything that is normally distributed (in either source or binary form) with the major components (compiler, kernel, and so on) of the operating system on which the executable runs, unless that component itself accompanies the executable.

If distribution of executable or object code is made by offering access to copy from a designated place, then offering equivalent access to copy the source code from the same place counts as distribution of the source code, even though third parties are not compelled to copy the source along with the object code.

 4. You may not copy, modify, sublicense, or distribute the Program except as expressly provided under this License. Any attempt otherwise to copy, modify, sublicense or distribute the Program is void, and will automatically terminate your rights under this License. However, parties who have received copies, or rights, from you under this License will not have their licenses terminated so long as such parties remain in full compliance.

 5. You are not required to accept this License, since you have not signed it. However, nothing else grants you permission to modify or distribute the Program or its derivative works. These actions are prohibited by law if you do not accept this License. Therefore, by modifying or distributing the Program (or any work based on the Program), you indicate your acceptance of this License to do so, and all its terms and conditions for copying, distributing or modifying the Program or works based on it.

 6. Each time you redistribute the Program (or any work based on the Program), the recipient automatically receives a license from the original licensor to copy, distribute or modify the Program subject to these terms and conditions. You may not impose any further restrictions on the recipients' exercise of the rights granted herein. You are not responsible for enforcing compliance by third parties to this License.

 7. If, as a consequence of a court judgment or allegation of patent infringement or for any other reason (not limited to patent issues), conditions are imposed on you (whether by court order, agreement or

otherwise) that contradict the conditions of this License, they do not excuse you from the conditions of this License. If you cannot distribute so as to satisfy simultaneously your obligations under this License and any other pertinent obligations, then as a consequence you may not distribute the Program at all. For example, if a patent license would not permit royalty-free redistribution of the Program by all those who receive copies directly or indirectly through you, then the only way you could satisfy both it and this License would be to refrain entirely from distribution of the Program.

If any portion of this section is held invalid or unenforceable under any particular circumstance, the balance of the section is intended to apply and the section as a whole is intended to apply in other circumstances.

It is not the purpose of this section to induce you to infringe any patents or other property right claims or to contest validity of any such claims; this section has the sole purpose of protecting the integrity of the free software distribution system, which is implemented by public license practices. Many people have made generous contributions to the wide range of software distributed through that system in reliance on consistent application of that system; it is up to the author/donor to decide if he or she is willing to distribute software through any other system and a licensee cannot impose that choice.

This section is intended to make thoroughly clear what is believed to be a consequence of the rest of this License.

 8. If the distribution and/or use of the Program is restricted in certain countries either by patents or by copyrighted interfaces, the original copyright holder who places the Program under this License may add an explicit geographical distribution limitation excluding those countries, so that distribution is permitted only in or among countries not thus excluded. In such case, this License incorporates the limitation as if written in the body of this License.

 9. The Free Software Foundation may publish revised and/or new versions of the General Public License from time to time. Such new versions will be similar in spirit to the present version, but may differ in detail to address new problems or concerns.

Each version is given a distinguishing version number. If the Program specifies a version number of this License which applies to it and "any later version", you have the option of following the terms and conditions either of that version or of any later version published by the Free Software Foundation. If the Program does not specify a version number of this License, you may choose any version ever published by the Free Software

#### Foundation.

 10. If you wish to incorporate parts of the Program into other free programs whose distribution conditions are different, write to the author to ask for permission. For software which is copyrighted by the Free Software Foundation, write to the Free Software Foundation; we sometimes make exceptions for this. Our decision will be guided by the two goals of preserving the free status of all derivatives of our free software and of promoting the sharing and reuse of software generally.

#### NO WARRANTY

 11. BECAUSE THE PROGRAM IS LICENSED FREE OF CHARGE, THERE IS NO WARRANTY FOR THE PROGRAM, TO THE EXTENT PERMITTED BY APPLICABLE LAW. EXCEPT WHEN OTHERWISE STATED IN WRITING THE COPYRIGHT HOLDERS AND/OR OTHER PARTIES PROVIDE THE PROGRAM "AS IS" WITHOUT WARRANTY OF ANY KIND, EITHER EXPRESSED OR IMPLIED, INCLUDING, BUT NOT LIMITED TO, THE IMPLIED WARRANTIES OF MERCHANTABILITY AND FITNESS FOR A PARTICULAR PURPOSE. THE ENTIRE RISK AS TO THE QUALITY AND PERFORMANCE OF THE PROGRAM IS WITH YOU. SHOULD THE PROGRAM PROVE DEFECTIVE, YOU ASSUME THE COST OF ALL NECESSARY SERVICING, REPAIR OR CORRECTION.

 12. IN NO EVENT UNLESS REQUIRED BY APPLICABLE LAW OR AGREED TO IN WRITING WILL ANY COPYRIGHT HOLDER, OR ANY OTHER PARTY WHO MAY MODIFY AND/OR REDISTRIBUTE THE PROGRAM AS PERMITTED ABOVE, BE LIABLE TO YOU FOR DAMAGES, INCLUDING ANY GENERAL, SPECIAL, INCIDENTAL OR CONSEQUENTIAL DAMAGES ARISING OUT OF THE USE OR INABILITY TO USE THE PROGRAM (INCLUDING BUT NOT LIMITED TO LOSS OF DATA OR DATA BEING RENDERED INACCURATE OR LOSSES SUSTAINED BY YOU OR THIRD PARTIES OR A FAILURE OF THE PROGRAM TO OPERATE WITH ANY OTHER PROGRAMS), EVEN IF SUCH HOLDER OR OTHER PARTY HAS BEEN ADVISED OF THE POSSIBILITY OF SUCH DAMAGES.

#### END OF TERMS AND CONDITIONS

 How to Apply These Terms to Your New Programs

 If you develop a new program, and you want it to be of the greatest possible use to the public, the best way to achieve this is to make it free software which everyone can redistribute and change under these terms.

 To do so, attach the following notices to the program. It is safest to attach them to the start of each source file to most effectively convey the exclusion of warranty; and each file should have at least the "copyright" line and a pointer to where the full notice is found.

 <one line to give the program's name and a brief idea of what it does.> Copyright  $(C)$  <year > <name of author>

 This program is free software; you can redistribute it and/or modify it under the terms of the GNU General Public License as published by the Free Software Foundation; either version 2 of the License, or (at your option) any later version.

 This program is distributed in the hope that it will be useful, but WITHOUT ANY WARRANTY; without even the implied warranty of MERCHANTABILITY or FITNESS FOR A PARTICULAR PURPOSE. See the GNU General Public License for more details.

 You should have received a copy of the GNU General Public License along with this program; if not, write to the Free Software Foundation, Inc., 59 Temple Place, Suite 330, Boston, MA 02111-1307 USA

Also add information on how to contact you by electronic and paper mail.

If the program is interactive, make it output a short notice like this when it starts in an interactive mode:

 Gnomovision version 69, Copyright (C) year name of author Gnomovision comes with ABSOLUTELY NO WARRANTY; for details type `show w'. This is free software, and you are welcome to redistribute it under certain conditions; type `show c' for details.

The hypothetical commands `show w' and `show c' should show the appropriate parts of the General Public License. Of course, the commands you use may be called something other than `show w' and `show c'; they could even be mouse-clicks or menu items--whatever suits your program.

You should also get your employer (if you work as a programmer) or your school, if any, to sign a "copyright disclaimer" for the program, if necessary. Here is a sample; alter the names:

 Yoyodyne, Inc., hereby disclaims all copyright interest in the program `Gnomovision' (which makes passes at compilers) written by James Hacker.

 <signature of Ty Coon>, 1 April 1989 Ty Coon, President of Vice

This General Public License does not permit incorporating your program into proprietary programs. If your program is a subroutine library, you may consider it more useful to permit linking proprietary applications with the library. If this is what you want to do, use the GNU Library General Public License instead of this License.

> GNU LESSER GENERAL PUBLIC LICENSE Version 2.1, February 1999

Copyright (C) 1991, 1999 Free Software Foundation, Inc.

 59 Temple Place, Suite 330, Boston, MA 02111-1307 USA Everyone is permitted to copy and distribute verbatim copies of this license document, but changing it is not allowed.

[This is the first released version of the Lesser GPL. It also counts as the successor of the GNU Library Public License, version 2, hence the version number 2.1.]

#### Preamble

 The licenses for most software are designed to take away your freedom to share and change it. By contrast, the GNU General Public Licenses are intended to guarantee your freedom to share and change free software--to make sure the software is free for all its users.

 This license, the Lesser General Public License, applies to some specially designated software packages--typically libraries--of the Free Software Foundation and other authors who decide to use it. You can use it too, but we suggest you first think carefully about whether this license or the ordinary General Public License is the better strategy to use in any particular case, based on the explanations below.

 When we speak of free software, we are referring to freedom of use, not price. Our General Public Licenses are designed to make sure that you have the freedom to distribute copies of free software (and charge for this service if you wish); that you receive source code or can get it if you want it; that you can change the software and use pieces of it in new free programs; and that you are informed that you can do these things.

 To protect your rights, we need to make restrictions that forbid distributors to deny you these rights or to ask you to surrender these rights. These restrictions translate to certain responsibilities for you if you distribute copies of the library or if you modify it.

 For example, if you distribute copies of the library, whether gratis or for a fee, you must give the recipients all the rights that we gave you. You must make sure that they, too, receive or can get the source code. If you link other code with the library, you must provide complete object files to the recipients, so that they can relink them with the library after making changes to the library and recompiling it. And you must show them these terms so they know their rights.

We protect your rights with a two-step method: (1) we copyright the library, and (2) we offer you this license, which gives you legal

permission to copy, distribute and/or modify the library.

 To protect each distributor, we want to make it very clear that there is no warranty for the free library. Also, if the library is modified by someone else and passed on, the recipients should know that what they have is not the original version, so that the original author's reputation will not be affected by problems that might be introduced by others.

#### $\mathbf{M}$ .

 Finally, software patents pose a constant threat to the existence of any free program. We wish to make sure that a company cannot effectively restrict the users of a free program by obtaining a restrictive license from a patent holder. Therefore, we insist that any patent license obtained for a version of the library must be consistent with the full freedom of use specified in this license.

 Most GNU software, including some libraries, is covered by the ordinary GNU General Public License. This license, the GNU Lesser General Public License, applies to certain designated libraries, and is quite different from the ordinary General Public License. We use this license for certain libraries in order to permit linking those libraries into non-free programs.

 When a program is linked with a library, whether statically or using a shared library, the combination of the two is legally speaking a combined work, a derivative of the original library. The ordinary General Public License therefore permits such linking only if the entire combination fits its criteria of freedom. The Lesser General Public License permits more lax criteria for linking other code with the library.

 We call this license the "Lesser" General Public License because it does Less to protect the user's freedom than the ordinary General Public License. It also provides other free software developers Less of an advantage over competing non-free programs. These disadvantages are the reason we use the ordinary General Public License for many libraries. However, the Lesser license provides advantages in certain special circumstances.

 For example, on rare occasions, there may be a special need to encourage the widest possible use of a certain library, so that it becomes a de-facto standard. To achieve this, non-free programs must be allowed to use the library. A more frequent case is that a free library does the same job as widely used non-free libraries. In this case, there is little to gain by limiting the free library to free software only, so we use the Lesser General Public License.

In other cases, permission to use a particular library in non-free

programs enables a greater number of people to use a large body of free software. For example, permission to use the GNU C Library in non-free programs enables many more people to use the whole GNU operating system, as well as its variant, the GNU/Linux operating system.

 Although the Lesser General Public License is Less protective of the users' freedom, it does ensure that the user of a program that is linked with the Library has the freedom and the wherewithal to run that program using a modified version of the Library.

 The precise terms and conditions for copying, distribution and modification follow. Pay close attention to the difference between a "work based on the library" and a "work that uses the library". The former contains code derived from the library, whereas the latter must be combined with the library in order to run.  $\mathbf{M}$ .

#### GNU LESSER GENERAL PUBLIC LICENSE TERMS AND CONDITIONS FOR COPYING, DISTRIBUTION AND MODIFICATION

 0. This License Agreement applies to any software library or other program which contains a notice placed by the copyright holder or other authorized party saying it may be distributed under the terms of this Lesser General Public License (also called "this License"). Each licensee is addressed as "you".

 A "library" means a collection of software functions and/or data prepared so as to be conveniently linked with application programs (which use some of those functions and data) to form executables.

 The "Library", below, refers to any such software library or work which has been distributed under these terms. A "work based on the Library" means either the Library or any derivative work under copyright law: that is to say, a work containing the Library or a portion of it, either verbatim or with modifications and/or translated straightforwardly into another language. (Hereinafter, translation is included without limitation in the term "modification".)

 "Source code" for a work means the preferred form of the work for making modifications to it. For a library, complete source code means all the source code for all modules it contains, plus any associated interface definition files, plus the scripts used to control compilation and installation of the library.

 Activities other than copying, distribution and modification are not covered by this License; they are outside its scope. The act of running a program using the Library is not restricted, and output from such a program is covered only if its contents constitute a work based

on the Library (independent of the use of the Library in a tool for writing it). Whether that is true depends on what the Library does and what the program that uses the Library does.

 1. You may copy and distribute verbatim copies of the Library's complete source code as you receive it, in any medium, provided that you conspicuously and appropriately publish on each copy an appropriate copyright notice and disclaimer of warranty; keep intact all the notices that refer to this License and to the absence of any warranty; and distribute a copy of this License along with the Library.

 You may charge a fee for the physical act of transferring a copy, and you may at your option offer warranty protection in exchange for a fee.

 2. You may modify your copy or copies of the Library or any portion of it, thus forming a work based on the Library, and copy and distribute such modifications or work under the terms of Section 1 above, provided that you also meet all of these conditions:

a) The modified work must itself be a software library.

 b) You must cause the files modified to carry prominent notices stating that you changed the files and the date of any change.

 c) You must cause the whole of the work to be licensed at no charge to all third parties under the terms of this License.

 d) If a facility in the modified Library refers to a function or a table of data to be supplied by an application program that uses the facility, other than as an argument passed when the facility is invoked, then you must make a good faith effort to ensure that, in the event an application does not supply such function or table, the facility still operates, and performs whatever part of its purpose remains meaningful.

 (For example, a function in a library to compute square roots has a purpose that is entirely well-defined independent of the application. Therefore, Subsection 2d requires that any application-supplied function or table used by this function must be optional: if the application does not supply it, the square root function must still compute square roots.)

These requirements apply to the modified work as a whole. If identifiable sections of that work are not derived from the Library, and can be reasonably considered independent and separate works in themselves, then this License, and its terms, do not apply to those

sections when you distribute them as separate works. But when you distribute the same sections as part of a whole which is a work based on the Library, the distribution of the whole must be on the terms of this License, whose permissions for other licensees extend to the entire whole, and thus to each and every part regardless of who wrote it.

Thus, it is not the intent of this section to claim rights or contest your rights to work written entirely by you; rather, the intent is to exercise the right to control the distribution of derivative or collective works based on the Library.

In addition, mere aggregation of another work not based on the Library with the Library (or with a work based on the Library) on a volume of a storage or distribution medium does not bring the other work under the scope of this License.

 3. You may opt to apply the terms of the ordinary GNU General Public License instead of this License to a given copy of the Library. To do this, you must alter all the notices that refer to this License, so that they refer to the ordinary GNU General Public License, version 2, instead of to this License. (If a newer version than version 2 of the ordinary GNU General Public License has appeared, then you can specify that version instead if you wish.) Do not make any other change in these notices.

 $\overline{M}$ .

 Once this change is made in a given copy, it is irreversible for that copy, so the ordinary GNU General Public License applies to all subsequent copies and derivative works made from that copy.

 This option is useful when you wish to copy part of the code of the Library into a program that is not a library.

 4. You may copy and distribute the Library (or a portion or derivative of it, under Section 2) in object code or executable form under the terms of Sections 1 and 2 above provided that you accompany it with the complete corresponding machine-readable source code, which must be distributed under the terms of Sections 1 and 2 above on a medium customarily used for software interchange.

 If distribution of object code is made by offering access to copy from a designated place, then offering equivalent access to copy the source code from the same place satisfies the requirement to distribute the source code, even though third parties are not compelled to copy the source along with the object code.

 5. A program that contains no derivative of any portion of the Library, but is designed to work with the Library by being compiled or
linked with it, is called a "work that uses the Library". Such a work, in isolation, is not a derivative work of the Library, and therefore falls outside the scope of this License.

 However, linking a "work that uses the Library" with the Library creates an executable that is a derivative of the Library (because it contains portions of the Library), rather than a "work that uses the library". The executable is therefore covered by this License. Section 6 states terms for distribution of such executables.

 When a "work that uses the Library" uses material from a header file that is part of the Library, the object code for the work may be a derivative work of the Library even though the source code is not. Whether this is true is especially significant if the work can be linked without the Library, or if the work is itself a library. The threshold for this to be true is not precisely defined by law.

 If such an object file uses only numerical parameters, data structure layouts and accessors, and small macros and small inline functions (ten lines or less in length), then the use of the object file is unrestricted, regardless of whether it is legally a derivative work. (Executables containing this object code plus portions of the Library will still fall under Section 6.)

 Otherwise, if the work is a derivative of the Library, you may distribute the object code for the work under the terms of Section 6. Any executables containing that work also fall under Section 6, whether or not they are linked directly with the Library itself.  $\Delta L$ 

 6. As an exception to the Sections above, you may also combine or link a "work that uses the Library" with the Library to produce a work containing portions of the Library, and distribute that work under terms of your choice, provided that the terms permit modification of the work for the customer's own use and reverse engineering for debugging such modifications.

 You must give prominent notice with each copy of the work that the Library is used in it and that the Library and its use are covered by this License. You must supply a copy of this License. If the work during execution displays copyright notices, you must include the copyright notice for the Library among them, as well as a reference directing the user to the copy of this License. Also, you must do one of these things:

 a) Accompany the work with the complete corresponding machine-readable source code for the Library including whatever changes were used in the work (which must be distributed under Sections 1 and 2 above); and, if the work is an executable linked

 with the Library, with the complete machine-readable "work that uses the Library", as object code and/or source code, so that the user can modify the Library and then relink to produce a modified executable containing the modified Library. (It is understood that the user who changes the contents of definitions files in the Library will not necessarily be able to recompile the application to use the modified definitions.)

 b) Use a suitable shared library mechanism for linking with the Library. A suitable mechanism is one that (1) uses at run time a copy of the library already present on the user's computer system, rather than copying library functions into the executable, and (2) will operate properly with a modified version of the library, if the user installs one, as long as the modified version is interface-compatible with the version that the work was made with.

 c) Accompany the work with a written offer, valid for at least three years, to give the same user the materials specified in Subsection 6a, above, for a charge no more than the cost of performing this distribution.

 d) If distribution of the work is made by offering access to copy from a designated place, offer equivalent access to copy the above specified materials from the same place.

 e) Verify that the user has already received a copy of these materials or that you have already sent this user a copy.

 For an executable, the required form of the "work that uses the Library" must include any data and utility programs needed for reproducing the executable from it. However, as a special exception, the materials to be distributed need not include anything that is normally distributed (in either source or binary form) with the major components (compiler, kernel, and so on) of the operating system on which the executable runs, unless that component itself accompanies the executable.

 It may happen that this requirement contradicts the license restrictions of other proprietary libraries that do not normally accompany the operating system. Such a contradiction means you cannot use both them and the Library together in an executable that you distribute.

### $\overline{M}$ .

 7. You may place library facilities that are a work based on the Library side-by-side in a single library together with other library facilities not covered by this License, and distribute such a combined library, provided that the separate distribution of the work based on the Library and of the other library facilities is otherwise

 a) Accompany the combined library with a copy of the same work based on the Library, uncombined with any other library facilities. This must be distributed under the terms of the Sections above.

 b) Give prominent notice with the combined library of the fact that part of it is a work based on the Library, and explaining where to find the accompanying uncombined form of the same work.

 8. You may not copy, modify, sublicense, link with, or distribute the Library except as expressly provided under this License. Any attempt otherwise to copy, modify, sublicense, link with, or distribute the Library is void, and will automatically terminate your rights under this License. However, parties who have received copies, or rights, from you under this License will not have their licenses terminated so long as such parties remain in full compliance.

 9. You are not required to accept this License, since you have not signed it. However, nothing else grants you permission to modify or distribute the Library or its derivative works. These actions are prohibited by law if you do not accept this License. Therefore, by modifying or distributing the Library (or any work based on the Library), you indicate your acceptance of this License to do so, and all its terms and conditions for copying, distributing or modifying the Library or works based on it.

 10. Each time you redistribute the Library (or any work based on the Library), the recipient automatically receives a license from the original licensor to copy, distribute, link with or modify the Library subject to these terms and conditions. You may not impose any further restrictions on the recipients' exercise of the rights granted herein. You are not responsible for enforcing compliance by third parties with this License.

#### ^L

 11. If, as a consequence of a court judgment or allegation of patent infringement or for any other reason (not limited to patent issues), conditions are imposed on you (whether by court order, agreement or otherwise) that contradict the conditions of this License, they do not excuse you from the conditions of this License. If you cannot distribute so as to satisfy simultaneously your obligations under this License and any other pertinent obligations, then as a consequence you may not distribute the Library at all. For example, if a patent license would not permit royalty-free redistribution of the Library by all those who receive copies directly or indirectly through you, then the only way you could satisfy both it and this License would be to refrain entirely from distribution of the Library.

If any portion of this section is held invalid or unenforceable under any particular circumstance, the balance of the section is intended to apply, and the section as a whole is intended to apply in other circumstances.

It is not the purpose of this section to induce you to infringe any patents or other property right claims or to contest validity of any such claims; this section has the sole purpose of protecting the integrity of the free software distribution system which is implemented by public license practices. Many people have made generous contributions to the wide range of software distributed through that system in reliance on consistent application of that system; it is up to the author/donor to decide if he or she is willing to distribute software through any other system and a licensee cannot impose that choice.

This section is intended to make thoroughly clear what is believed to be a consequence of the rest of this License.

 12. If the distribution and/or use of the Library is restricted in certain countries either by patents or by copyrighted interfaces, the original copyright holder who places the Library under this License may add an explicit geographical distribution limitation excluding those countries, so that distribution is permitted only in or among countries not thus excluded. In such case, this License incorporates the limitation as if written in the body of this License.

 13. The Free Software Foundation may publish revised and/or new versions of the Lesser General Public License from time to time. Such new versions will be similar in spirit to the present version, but may differ in detail to address new problems or concerns.

Each version is given a distinguishing version number. If the Library specifies a version number of this License which applies to it and "any later version", you have the option of following the terms and conditions either of that version or of any later version published by the Free Software Foundation. If the Library does not specify a license version number, you may choose any version ever published by the Free Software Foundation.

### $\overline{M}$ .

 14. If you wish to incorporate parts of the Library into other free programs whose distribution conditions are incompatible with these, write to the author to ask for permission. For software which is copyrighted by the Free Software Foundation, write to the Free Software Foundation; we sometimes make exceptions for this. Our decision will be guided by the two goals of preserving the free status of all derivatives of our free software and of promoting the sharing

and reuse of software generally.

### NO WARRANTY

 15. BECAUSE THE LIBRARY IS LICENSED FREE OF CHARGE, THERE IS NO WARRANTY FOR THE LIBRARY, TO THE EXTENT PERMITTED BY APPLICABLE LAW. EXCEPT WHEN OTHERWISE STATED IN WRITING THE COPYRIGHT HOLDERS AND/OR OTHER PARTIES PROVIDE THE LIBRARY "AS IS" WITHOUT WARRANTY OF ANY KIND, EITHER EXPRESSED OR IMPLIED, INCLUDING, BUT NOT LIMITED TO, THE IMPLIED WARRANTIES OF MERCHANTABILITY AND FITNESS FOR A PARTICULAR PURPOSE. THE ENTIRE RISK AS TO THE QUALITY AND PERFORMANCE OF THE LIBRARY IS WITH YOU. SHOULD THE LIBRARY PROVE DEFECTIVE, YOU ASSUME THE COST OF ALL NECESSARY SERVICING, REPAIR OR CORRECTION.

 16. IN NO EVENT UNLESS REQUIRED BY APPLICABLE LAW OR AGREED TO IN WRITING WILL ANY COPYRIGHT HOLDER, OR ANY OTHER PARTY WHO MAY MODIFY AND/OR REDISTRIBUTE THE LIBRARY AS PERMITTED ABOVE, BE LIABLE TO YOU FOR DAMAGES, INCLUDING ANY GENERAL, SPECIAL, INCIDENTAL OR CONSEQUENTIAL DAMAGES ARISING OUT OF THE USE OR INABILITY TO USE THE LIBRARY (INCLUDING BUT NOT LIMITED TO LOSS OF DATA OR DATA BEING RENDERED INACCURATE OR LOSSES SUSTAINED BY YOU OR THIRD PARTIES OR A FAILURE OF THE LIBRARY TO OPERATE WITH ANY OTHER SOFTWARE), EVEN IF SUCH HOLDER OR OTHER PARTY HAS BEEN ADVISED OF THE POSSIBILITY OF SUCH DAMAGES.

### END OF TERMS AND CONDITIONS

^L

How to Apply These Terms to Your New Libraries

 If you develop a new library, and you want it to be of the greatest possible use to the public, we recommend making it free software that everyone can redistribute and change. You can do so by permitting redistribution under these terms (or, alternatively, under the terms of the ordinary General Public License).

 To apply these terms, attach the following notices to the library. It is safest to attach them to the start of each source file to most effectively convey the exclusion of warranty; and each file should have at least the "copyright" line and a pointer to where the full notice is found.

 <one line to give the library's name and a brief idea of what it does.> Copyright  $(C)$  <year > <name of author>

 This library is free software; you can redistribute it and/or modify it under the terms of the GNU Lesser General Public License as published by the Free Software Foundation; either version 2.1 of the License, or (at your option) any later version.

 This library is distributed in the hope that it will be useful, but WITHOUT ANY WARRANTY; without even the implied warranty of MERCHANTABILITY or FITNESS FOR A PARTICULAR PURPOSE. See the GNU Lesser General Public License for more details.

 You should have received a copy of the GNU Lesser General Public License along with this library; if not, write to the Free Software Foundation, Inc., 59 Temple Place, Suite 330, Boston, MA 02111-1307 USA

Also add information on how to contact you by electronic and paper mail.

You should also get your employer (if you work as a programmer) or your school, if any, to sign a "copyright disclaimer" for the library, if necessary. Here is a sample; alter the names:

 Yoyodyne, Inc., hereby disclaims all copyright interest in the library `Frob' (a library for tweaking knobs) written by James Random Hacker.

 <signature of Ty Coon>, 1 April 1990 Ty Coon, President of Vice

That's all there is to it! Additional license notices for Libgcrypt.  $-$ \*- org -\*-

This file contains the copying permission notices for various files in the Libgcrypt distribution which are not covered by the GNU Lesser General Public License (LGPL) or the GNU General Public License (GPL).

These notices all require that a copy of the notice be included in the accompanying documentation and be distributed with binary distributions of the code, so be sure to include this file along with any binary distributions derived from the GNU C Library.

\* BSD\_3Clause

For files:

- cipher/sha256-avx-amd64.S
- cipher/sha256-avx2-bmi2-amd64.S
- cipher/sha256-ssse3-amd64.S
- cipher/sha512-avx-amd64.S
- cipher/sha512-avx2-bmi2-amd64.S
- cipher/sha512-ssse3-amd64.S

#+begin\_quote Copyright (c) 2012, Intel Corporation All rights reserved.

 Redistribution and use in source and binary forms, with or without modification, are permitted provided that the following conditions are met:

- \* Redistributions of source code must retain the above copyright notice, this list of conditions and the following disclaimer.
- \* Redistributions in binary form must reproduce the above copyright notice, this list of conditions and the following disclaimer in the documentation and/or other materials provided with the distribution.
- \* Neither the name of the Intel Corporation nor the names of its contributors may be used to endorse or promote products derived from this software without specific prior written permission.

 THIS SOFTWARE IS PROVIDED BY INTEL CORPORATION "AS IS" AND ANY EXPRESS OR IMPLIED WARRANTIES, INCLUDING, BUT NOT LIMITED TO, THE IMPLIED WARRANTIES OF MERCHANTABILITY AND FITNESS FOR A PARTICULAR PURPOSE ARE DISCLAIMED. IN NO EVENT SHALL INTEL CORPORATION OR CONTRIBUTORS BE LIABLE FOR ANY DIRECT, INDIRECT, INCIDENTAL, SPECIAL, EXEMPLARY, OR CONSEQUENTIAL DAMAGES (INCLUDING, BUT NOT LIMITED TO, PROCUREMENT OF SUBSTITUTE GOODS OR SERVICES; LOSS OF USE, DATA, OR PROFITS; OR BUSINESS INTERRUPTION) HOWEVER CAUSED AND ON ANY THEORY OF LIABILITY, WHETHER IN CONTRACT, STRICT LIABILITY, OR TORT (INCLUDING NEGLIGENCE OR OTHERWISE) ARISING IN ANY WAY OUT OF THE USE OF THIS SOFTWARE, EVEN IF ADVISED OF THE POSSIBILITY OF SUCH DAMAGE. #+end\_quote

For files:

- random/jitterentropy-base.c
- random/jitterentropy.h
- random/rndjent.c (plus common Libgcrypt copyright holders)

### #+begin\_quote

- \* Copyright Stephan Mueller <smueller@chronox.de>, 2013
- \*

```
* License
```
 $*$  -------

\*

- \* Redistribution and use in source and binary forms, with or without
- \* modification, are permitted provided that the following conditions
- \* are met:
- \* 1. Redistributions of source code must retain the above copyright
- \* notice, and the entire permission notice in its entirety,
- \* including the disclaimer of warranties.
- \* 2. Redistributions in binary form must reproduce the above copyright
- \* notice, this list of conditions and the following disclaimer in the
- documentation and/or other materials provided with the distribution.
- \* 3. The name of the author may not be used to endorse or promote
- products derived from this software without specific prior
- written permission.

\*

- \* ALTERNATIVELY, this product may be distributed under the terms of
- \* the GNU General Public License, in which case the provisions of the GPL are
- \* required INSTEAD OF the above restrictions. (This clause is

\* necessary due to a potential bad interaction between the GPL and

\* the restrictions contained in a BSD-style copyright.)

\*

\* THIS SOFTWARE IS PROVIDED ``AS IS'' AND ANY EXPRESS OR IMPLIED \* WARRANTIES, INCLUDING, BUT NOT LIMITED TO, THE IMPLIED WARRANTIES \* OF MERCHANTABILITY AND FITNESS FOR A PARTICULAR PURPOSE, ALL OF \* WHICH ARE HEREBY DISCLAIMED. IN NO EVENT SHALL THE AUTHOR BE \* LIABLE FOR ANY DIRECT, INDIRECT, INCIDENTAL, SPECIAL, EXEMPLARY, OR \* CONSEQUENTIAL DAMAGES (INCLUDING, BUT NOT LIMITED TO, PROCUREMENT \* OF SUBSTITUTE GOODS OR SERVICES; LOSS OF USE, DATA, OR PROFITS; OR \* BUSINESS INTERRUPTION) HOWEVER CAUSED AND ON ANY THEORY OF \* LIABILITY, WHETHER IN CONTRACT, STRICT LIABILITY, OR TORT \* (INCLUDING NEGLIGENCE OR OTHERWISE) ARISING IN ANY WAY OUT OF THE \* USE OF THIS SOFTWARE, EVEN IF NOT ADVISED OF THE POSSIBILITY OF SUCH \* DAMAGE.

#+end\_quote

\* X License

For files:

- install.sh

#+begin\_quote Copyright (C) 1994 X Consortium

 Permission is hereby granted, free of charge, to any person obtaining a copy of this software and associated documentation files (the "Software"), to deal in the Software without restriction, including without limitation the rights to use, copy, modify, merge, publish, distribute, sublicense, and/or sell copies of the Software, and to permit persons to whom the Software is furnished to do so, subject to the following conditions:

 The above copyright notice and this permission notice shall be included in all copies or substantial portions of the Software.

 THE SOFTWARE IS PROVIDED "AS IS", WITHOUT WARRANTY OF ANY KIND, EXPRESS OR IMPLIED, INCLUDING BUT NOT LIMITED TO THE WARRANTIES OF MERCHANTABILITY, FITNESS FOR A PARTICULAR PURPOSE AND NONINFRINGEMENT. IN NO EVENT SHALL THE X CONSORTIUM BE LIABLE FOR ANY CLAIM, DAMAGES OR OTHER LIABILITY, WHETHER IN AN ACTION OF CONTRACT, TORT OR OTHERWISE, ARISING FROM, OUT OF OR IN CONNEC- TION WITH THE SOFTWARE OR THE USE OR OTHER DEALINGS IN THE SOFTWARE.

 Except as contained in this notice, the name of the X Consortium shall not be used in advertising or otherwise to promote the sale, use or other deal ings in this Software without prior written authorization from the X Consor tium.

#+end\_quote

\* Public domain

 For files: - cipher/arcfour-amd64.S

#+begin\_quote

Author: Marc Bevand <br/> <br/> <br/> <br/> <br/>ebound\_m (at) epita.fr> Licence: I hereby disclaim the copyright on this code and place it in the public domain. #+end\_quote

\* OCB license 1

 For files: - cipher/cipher-ocb.c

#+begin\_quote

 OCB is covered by several patents but may be used freely by most software. See http://web.cs.ucdavis.edu/~rogaway/ocb/license.htm . In particular license 1 is suitable for Libgcrypt: See http://web.cs.ucdavis.edu/~rogaway/ocb/license1.pdf for the full license document; it basically says:

 License 1 License for Open-Source Software Implementations of OCB (Jan 9, 2013)

 Under this license, you are authorized to make, use, and distribute open-source software implementations of OCB. This license terminates for you if you sue someone over their open-source software implementation of OCB claiming that you have a patent covering their implementation.

License for Open Source Software Implementations of OCB

January 9, 2013

### 1 Definitions

1.1 Licensor means Phillip Rogaway.

1.2 Licensed Patents means any patent that claims priority to United States Patent Application No. 09/918,615 entitled Method and Apparatus for Facilitating Efficient Authenticated Encryption, and any utility, divisional, provisional, continuation, continuations-in-part, reexamination, reissue, or foreign counterpart patents that may issue with respect to the aforesaid patent application. This includes, but is not limited to, United States Patent No. 7,046,802; United States Patent No. 7,200,227; United States Patent No. 7,949,129; United States Patent No. 8,321,675 ; and any patent that issues out of United States Patent Application No. 13/669,114.

1.3 Use means any practice of any invention claimed in the Licensed Patents.

1.4 Software Implementation means any practice of any invention claimed in the Licensed Patents that takes the form of software executing on a user-programmable, general-purpose computer or that takes the form of a computer-readable medium storing such software. Software Implementation does not include, for example, application-specific integrated circuits (ASICs), field-programmable gate arrays (FPGAs), embedded systems, or IP cores.

1.5 Open Source Software means software whose source code is published and made available for inspection and use by anyone because either (a) the source code is subject to a license that permits recipients to copy, modify, and distribute the source code without payment of fees or royalties, or (b) the source code is in the public domain, including code released for public use through a CC0 waiver. All licenses certified by the Open Source Initiative at opensource.org as of January 9, 2013 and all Creative Commons licenses identified on the creativecommons.org website as of January 9, 2013, including the Public License Fallback of the CC0 waiver, satisfy these requirements for the purposes of this license.

1.6 Open Source Software Implementation means a Software Implementation in which the software implicating the Licensed Patents is Open Source Software. Open Source Software Implementation does not include any Software Implementation in which the software implicating the Licensed Patents is combined, so as to form a larger program, with software that is not Open Source Software.

### 2 License Grant

2.1 License. Subject to your compliance with the term s of this license, including the restriction set forth in Section 2.2, Licensor hereby grants to you a perpetual, worldwide, non-exclusive, non-transferable,

non-sublicenseable, no-charge, royalty-free, irrevocable license to practice any invention claimed in the Licensed Patents in any Open Source Software Implementation.

2.2 Restriction. If you or your affiliates institute patent litigation (including, but not limited to, a cross-claim or counterclaim in a lawsuit) against any entity alleging that any Use authorized by this license infringes another patent, then any rights granted to you under this license automatically terminate as of the date such litigation is filed.

### 3 Disclaimer

YOUR USE OF THE LICENSED PATENTS IS AT YOUR OWN RISK AND UNLESS REQUIRED BY APPLICABLE LAW, LICENSOR MAKES NO REPRESENTATIONS OR WARRANTIES OF ANY KIND CONCERNING THE LICENSED PATENTS OR ANY PRODUCT EMBODYING ANY LICENSED PATENT, EXPRESS OR IMPLIED, STATUT ORY OR OTHERWISE, INCLUDING, WITHOUT LIMITATION, WARRANTIES OF TITLE, MERCHANTIBILITY, FITNESS FOR A PARTICULAR PURPOSE, OR NONINFRINGEMENT. IN NO EVENT WILL LICENSOR BE LIABLE FOR ANY CLAIM, DAMAGES OR OTHER LIABILITY, WHETHER IN CONTRACT, TORT OR OTHERWISE, ARISING FROM OR RELATED TO ANY USE OF THE LICENSED PATENTS, INCLUDING, WITHOUT LIMITATION, DIRECT, INDIRECT, INCIDENTAL, CONSEQUENTIAL, PUNITIVE OR SPECIAL DAMAGES, EVEN IF LICENSOR HAS BEEN ADVISED OF THE POSSIBILITY OF SUCH DAMAGES PRIOR TO SUCH AN OCCURRENCE. #+end\_quote

## **1.536 com 1.0.1**

## **1.536.1 Available under license :**

MIT License

Copyright (c) 2019 Eove

Permission is hereby granted, free of charge, to any person obtaining a copy of this software and associated documentation files (the "Software"), to deal in the Software without restriction, including without limitation the rights to use, copy, modify, merge, publish, distribute, sublicense, and/or sell copies of the Software, and to permit persons to whom the Software is furnished to do so, subject to the following conditions:

The above copyright notice and this permission notice shall be included in all copies or substantial portions of the Software.

THE SOFTWARE IS PROVIDED "AS IS", WITHOUT WARRANTY OF ANY KIND, EXPRESS OR IMPLIED, INCLUDING BUT NOT LIMITED TO THE WARRANTIES OF MERCHANTABILITY, FITNESS FOR A PARTICULAR PURPOSE AND NONINFRINGEMENT. IN NO EVENT SHALL THE AUTHORS OR COPYRIGHT HOLDERS BE LIABLE FOR ANY CLAIM, DAMAGES OR OTHER LIABILITY, WHETHER IN AN ACTION OF CONTRACT, TORT OR OTHERWISE, ARISING FROM, OUT OF OR IN CONNECTION WITH THE SOFTWARE OR THE USE OR OTHER DEALINGS IN THE

# **1.537 nose 1.3.7**

### **1.537.1 Available under license :**

 GNU LESSER GENERAL PUBLIC LICENSE Version 2.1, February 1999

Copyright (C) 1991, 1999 Free Software Foundation, Inc. 51 Franklin St, Fifth Floor, Boston, MA 02110-1301 USA Everyone is permitted to copy and distribute verbatim copies of this license document, but changing it is not allowed.

[This is the first released version of the Lesser GPL. It also counts as the successor of the GNU Library Public License, version 2, hence the version number 2.1.]

 Preamble

 The licenses for most software are designed to take away your freedom to share and change it. By contrast, the GNU General Public Licenses are intended to guarantee your freedom to share and change free software--to make sure the software is free for all its users.

 This license, the Lesser General Public License, applies to some specially designated software packages--typically libraries--of the Free Software Foundation and other authors who decide to use it. You can use it too, but we suggest you first think carefully about whether this license or the ordinary General Public License is the better strategy to use in any particular case, based on the explanations below.

 When we speak of free software, we are referring to freedom of use, not price. Our General Public Licenses are designed to make sure that you have the freedom to distribute copies of free software (and charge for this service if you wish); that you receive source code or can get it if you want it; that you can change the software and use pieces of it in new free programs; and that you are informed that you can do these things.

 To protect your rights, we need to make restrictions that forbid distributors to deny you these rights or to ask you to surrender these rights. These restrictions translate to certain responsibilities for you if you distribute copies of the library or if you modify it.

 For example, if you distribute copies of the library, whether gratis or for a fee, you must give the recipients all the rights that we gave you. You must make sure that they, too, receive or can get the source code. If you link other code with the library, you must provide complete object files to the recipients, so that they can relink them with the library after making changes to the library and recompiling it. And you must show them these terms so they know their rights.

We protect your rights with a two-step method: (1) we copyright the library, and (2) we offer you this license, which gives you legal permission to copy, distribute and/or modify the library.

 To protect each distributor, we want to make it very clear that there is no warranty for the free library. Also, if the library is modified by someone else and passed on, the recipients should know that what they have is not the original version, so that the original author's reputation will not be affected by problems that might be introduced by others.

 Finally, software patents pose a constant threat to the existence of any free program. We wish to make sure that a company cannot effectively restrict the users of a free program by obtaining a restrictive license from a patent holder. Therefore, we insist that any patent license obtained for a version of the library must be consistent with the full freedom of use specified in this license.

 Most GNU software, including some libraries, is covered by the ordinary GNU General Public License. This license, the GNU Lesser General Public License, applies to certain designated libraries, and is quite different from the ordinary General Public License. We use this license for certain libraries in order to permit linking those libraries into non-free programs.

 When a program is linked with a library, whether statically or using a shared library, the combination of the two is legally speaking a combined work, a derivative of the original library. The ordinary General Public License therefore permits such linking only if the entire combination fits its criteria of freedom. The Lesser General Public License permits more lax criteria for linking other code with the library.

 We call this license the "Lesser" General Public License because it does Less to protect the user's freedom than the ordinary General Public License. It also provides other free software developers Less of an advantage over competing non-free programs. These disadvantages are the reason we use the ordinary General Public License for many libraries. However, the Lesser license provides advantages in certain special circumstances.

 For example, on rare occasions, there may be a special need to encourage the widest possible use of a certain library, so that it becomes

a de-facto standard. To achieve this, non-free programs must be allowed to use the library. A more frequent case is that a free library does the same job as widely used non-free libraries. In this case, there is little to gain by limiting the free library to free software only, so we use the Lesser General Public License.

 In other cases, permission to use a particular library in non-free programs enables a greater number of people to use a large body of free software. For example, permission to use the GNU C Library in non-free programs enables many more people to use the whole GNU operating system, as well as its variant, the GNU/Linux operating system.

 Although the Lesser General Public License is Less protective of the users' freedom, it does ensure that the user of a program that is linked with the Library has the freedom and the wherewithal to run that program using a modified version of the Library.

 The precise terms and conditions for copying, distribution and modification follow. Pay close attention to the difference between a "work based on the library" and a "work that uses the library". The former contains code derived from the library, whereas the latter must be combined with the library in order to run.

### GNU LESSER GENERAL PUBLIC LICENSE TERMS AND CONDITIONS FOR COPYING, DISTRIBUTION AND MODIFICATION

 0. This License Agreement applies to any software library or other program which contains a notice placed by the copyright holder or other authorized party saying it may be distributed under the terms of this Lesser General Public License (also called "this License"). Each licensee is addressed as "you".

 A "library" means a collection of software functions and/or data prepared so as to be conveniently linked with application programs (which use some of those functions and data) to form executables.

 The "Library", below, refers to any such software library or work which has been distributed under these terms. A "work based on the Library" means either the Library or any derivative work under copyright law: that is to say, a work containing the Library or a portion of it, either verbatim or with modifications and/or translated straightforwardly into another language. (Hereinafter, translation is included without limitation in the term "modification".)

 "Source code" for a work means the preferred form of the work for making modifications to it. For a library, complete source code means all the source code for all modules it contains, plus any associated

interface definition files, plus the scripts used to control compilation and installation of the library.

 Activities other than copying, distribution and modification are not covered by this License; they are outside its scope. The act of running a program using the Library is not restricted, and output from such a program is covered only if its contents constitute a work based on the Library (independent of the use of the Library in a tool for writing it). Whether that is true depends on what the Library does and what the program that uses the Library does.

 1. You may copy and distribute verbatim copies of the Library's complete source code as you receive it, in any medium, provided that you conspicuously and appropriately publish on each copy an appropriate copyright notice and disclaimer of warranty; keep intact all the notices that refer to this License and to the absence of any warranty; and distribute a copy of this License along with the Library.

 You may charge a fee for the physical act of transferring a copy, and you may at your option offer warranty protection in exchange for a fee.

 2. You may modify your copy or copies of the Library or any portion of it, thus forming a work based on the Library, and copy and distribute such modifications or work under the terms of Section 1 above, provided that you also meet all of these conditions:

a) The modified work must itself be a software library.

 b) You must cause the files modified to carry prominent notices stating that you changed the files and the date of any change.

 c) You must cause the whole of the work to be licensed at no charge to all third parties under the terms of this License.

 d) If a facility in the modified Library refers to a function or a table of data to be supplied by an application program that uses the facility, other than as an argument passed when the facility is invoked, then you must make a good faith effort to ensure that, in the event an application does not supply such function or table, the facility still operates, and performs whatever part of its purpose remains meaningful.

 (For example, a function in a library to compute square roots has a purpose that is entirely well-defined independent of the application. Therefore, Subsection 2d requires that any application-supplied function or table used by this function must  be optional: if the application does not supply it, the square root function must still compute square roots.)

These requirements apply to the modified work as a whole. If identifiable sections of that work are not derived from the Library, and can be reasonably considered independent and separate works in themselves, then this License, and its terms, do not apply to those sections when you distribute them as separate works. But when you distribute the same sections as part of a whole which is a work based on the Library, the distribution of the whole must be on the terms of this License, whose permissions for other licensees extend to the entire whole, and thus to each and every part regardless of who wrote it.

Thus, it is not the intent of this section to claim rights or contest your rights to work written entirely by you; rather, the intent is to exercise the right to control the distribution of derivative or collective works based on the Library.

In addition, mere aggregation of another work not based on the Library with the Library (or with a work based on the Library) on a volume of a storage or distribution medium does not bring the other work under the scope of this License.

 3. You may opt to apply the terms of the ordinary GNU General Public License instead of this License to a given copy of the Library. To do this, you must alter all the notices that refer to this License, so that they refer to the ordinary GNU General Public License, version 2, instead of to this License. (If a newer version than version 2 of the ordinary GNU General Public License has appeared, then you can specify that version instead if you wish.) Do not make any other change in these notices.

 Once this change is made in a given copy, it is irreversible for that copy, so the ordinary GNU General Public License applies to all subsequent copies and derivative works made from that copy.

 This option is useful when you wish to copy part of the code of the Library into a program that is not a library.

 4. You may copy and distribute the Library (or a portion or derivative of it, under Section 2) in object code or executable form under the terms of Sections 1 and 2 above provided that you accompany it with the complete corresponding machine-readable source code, which must be distributed under the terms of Sections 1 and 2 above on a medium customarily used for software interchange.

If distribution of object code is made by offering access to copy

from a designated place, then offering equivalent access to copy the source code from the same place satisfies the requirement to distribute the source code, even though third parties are not compelled to copy the source along with the object code.

 5. A program that contains no derivative of any portion of the Library, but is designed to work with the Library by being compiled or linked with it, is called a "work that uses the Library". Such a work, in isolation, is not a derivative work of the Library, and therefore falls outside the scope of this License.

 However, linking a "work that uses the Library" with the Library creates an executable that is a derivative of the Library (because it contains portions of the Library), rather than a "work that uses the library". The executable is therefore covered by this License. Section 6 states terms for distribution of such executables.

 When a "work that uses the Library" uses material from a header file that is part of the Library, the object code for the work may be a derivative work of the Library even though the source code is not. Whether this is true is especially significant if the work can be linked without the Library, or if the work is itself a library. The threshold for this to be true is not precisely defined by law.

 If such an object file uses only numerical parameters, data structure layouts and accessors, and small macros and small inline functions (ten lines or less in length), then the use of the object file is unrestricted, regardless of whether it is legally a derivative work. (Executables containing this object code plus portions of the Library will still fall under Section 6.)

 Otherwise, if the work is a derivative of the Library, you may distribute the object code for the work under the terms of Section 6. Any executables containing that work also fall under Section 6, whether or not they are linked directly with the Library itself.

 6. As an exception to the Sections above, you may also combine or link a "work that uses the Library" with the Library to produce a work containing portions of the Library, and distribute that work under terms of your choice, provided that the terms permit modification of the work for the customer's own use and reverse engineering for debugging such modifications.

 You must give prominent notice with each copy of the work that the Library is used in it and that the Library and its use are covered by this License. You must supply a copy of this License. If the work during execution displays copyright notices, you must include the copyright notice for the Library among them, as well as a reference

directing the user to the copy of this License. Also, you must do one of these things:

 a) Accompany the work with the complete corresponding machine-readable source code for the Library including whatever changes were used in the work (which must be distributed under Sections 1 and 2 above); and, if the work is an executable linked with the Library, with the complete machine-readable "work that uses the Library", as object code and/or source code, so that the user can modify the Library and then relink to produce a modified executable containing the modified Library. (It is understood that the user who changes the contents of definitions files in the Library will not necessarily be able to recompile the application to use the modified definitions.)

 b) Use a suitable shared library mechanism for linking with the Library. A suitable mechanism is one that (1) uses at run time a copy of the library already present on the user's computer system, rather than copying library functions into the executable, and (2) will operate properly with a modified version of the library, if the user installs one, as long as the modified version is interface-compatible with the version that the work was made with.

 c) Accompany the work with a written offer, valid for at least three years, to give the same user the materials specified in Subsection 6a, above, for a charge no more than the cost of performing this distribution.

 d) If distribution of the work is made by offering access to copy from a designated place, offer equivalent access to copy the above specified materials from the same place.

 e) Verify that the user has already received a copy of these materials or that you have already sent this user a copy.

 For an executable, the required form of the "work that uses the Library" must include any data and utility programs needed for reproducing the executable from it. However, as a special exception, the materials to be distributed need not include anything that is normally distributed (in either source or binary form) with the major components (compiler, kernel, and so on) of the operating system on which the executable runs, unless that component itself accompanies the executable.

 It may happen that this requirement contradicts the license restrictions of other proprietary libraries that do not normally accompany the operating system. Such a contradiction means you cannot use both them and the Library together in an executable that you

distribute.

 7. You may place library facilities that are a work based on the Library side-by-side in a single library together with other library facilities not covered by this License, and distribute such a combined library, provided that the separate distribution of the work based on the Library and of the other library facilities is otherwise permitted, and provided that you do these two things:

 a) Accompany the combined library with a copy of the same work based on the Library, uncombined with any other library facilities. This must be distributed under the terms of the Sections above.

 b) Give prominent notice with the combined library of the fact that part of it is a work based on the Library, and explaining where to find the accompanying uncombined form of the same work.

 8. You may not copy, modify, sublicense, link with, or distribute the Library except as expressly provided under this License. Any attempt otherwise to copy, modify, sublicense, link with, or distribute the Library is void, and will automatically terminate your rights under this License. However, parties who have received copies, or rights, from you under this License will not have their licenses terminated so long as such parties remain in full compliance.

 9. You are not required to accept this License, since you have not signed it. However, nothing else grants you permission to modify or distribute the Library or its derivative works. These actions are prohibited by law if you do not accept this License. Therefore, by modifying or distributing the Library (or any work based on the Library), you indicate your acceptance of this License to do so, and all its terms and conditions for copying, distributing or modifying the Library or works based on it.

 10. Each time you redistribute the Library (or any work based on the Library), the recipient automatically receives a license from the original licensor to copy, distribute, link with or modify the Library subject to these terms and conditions. You may not impose any further restrictions on the recipients' exercise of the rights granted herein. You are not responsible for enforcing compliance by third parties with this License.

 11. If, as a consequence of a court judgment or allegation of patent infringement or for any other reason (not limited to patent issues), conditions are imposed on you (whether by court order, agreement or otherwise) that contradict the conditions of this License, they do not excuse you from the conditions of this License. If you cannot

distribute so as to satisfy simultaneously your obligations under this License and any other pertinent obligations, then as a consequence you may not distribute the Library at all. For example, if a patent license would not permit royalty-free redistribution of the Library by all those who receive copies directly or indirectly through you, then the only way you could satisfy both it and this License would be to refrain entirely from distribution of the Library.

If any portion of this section is held invalid or unenforceable under any particular circumstance, the balance of the section is intended to apply, and the section as a whole is intended to apply in other circumstances.

It is not the purpose of this section to induce you to infringe any patents or other property right claims or to contest validity of any such claims; this section has the sole purpose of protecting the integrity of the free software distribution system which is implemented by public license practices. Many people have made generous contributions to the wide range of software distributed through that system in reliance on consistent application of that system; it is up to the author/donor to decide if he or she is willing to distribute software through any other system and a licensee cannot impose that choice.

This section is intended to make thoroughly clear what is believed to be a consequence of the rest of this License.

 12. If the distribution and/or use of the Library is restricted in certain countries either by patents or by copyrighted interfaces, the original copyright holder who places the Library under this License may add an explicit geographical distribution limitation excluding those countries, so that distribution is permitted only in or among countries not thus excluded. In such case, this License incorporates the limitation as if written in the body of this License.

 13. The Free Software Foundation may publish revised and/or new versions of the Lesser General Public License from time to time. Such new versions will be similar in spirit to the present version, but may differ in detail to address new problems or concerns.

Each version is given a distinguishing version number. If the Library specifies a version number of this License which applies to it and "any later version", you have the option of following the terms and conditions either of that version or of any later version published by the Free Software Foundation. If the Library does not specify a license version number, you may choose any version ever published by the Free Software Foundation.

14. If you wish to incorporate parts of the Library into other free

programs whose distribution conditions are incompatible with these, write to the author to ask for permission. For software which is copyrighted by the Free Software Foundation, write to the Free Software Foundation; we sometimes make exceptions for this. Our decision will be guided by the two goals of preserving the free status of all derivatives of our free software and of promoting the sharing and reuse of software generally.

### NO WARRANTY

 15. BECAUSE THE LIBRARY IS LICENSED FREE OF CHARGE, THERE IS NO WARRANTY FOR THE LIBRARY, TO THE EXTENT PERMITTED BY APPLICABLE LAW. EXCEPT WHEN OTHERWISE STATED IN WRITING THE COPYRIGHT HOLDERS AND/OR OTHER PARTIES PROVIDE THE LIBRARY "AS IS" WITHOUT WARRANTY OF ANY KIND, EITHER EXPRESSED OR IMPLIED, INCLUDING, BUT NOT LIMITED TO, THE IMPLIED WARRANTIES OF MERCHANTABILITY AND FITNESS FOR A PARTICULAR PURPOSE. THE ENTIRE RISK AS TO THE QUALITY AND PERFORMANCE OF THE LIBRARY IS WITH YOU. SHOULD THE LIBRARY PROVE DEFECTIVE, YOU ASSUME THE COST OF ALL NECESSARY SERVICING, REPAIR OR CORRECTION.

 16. IN NO EVENT UNLESS REQUIRED BY APPLICABLE LAW OR AGREED TO IN WRITING WILL ANY COPYRIGHT HOLDER, OR ANY OTHER PARTY WHO MAY MODIFY AND/OR REDISTRIBUTE THE LIBRARY AS PERMITTED ABOVE, BE LIABLE TO YOU FOR DAMAGES, INCLUDING ANY GENERAL, SPECIAL, INCIDENTAL OR CONSEQUENTIAL DAMAGES ARISING OUT OF THE USE OR INABILITY TO USE THE LIBRARY (INCLUDING BUT NOT LIMITED TO LOSS OF DATA OR DATA BEING RENDERED INACCURATE OR LOSSES SUSTAINED BY YOU OR THIRD PARTIES OR A FAILURE OF THE LIBRARY TO OPERATE WITH ANY OTHER SOFTWARE), EVEN IF SUCH HOLDER OR OTHER PARTY HAS BEEN ADVISED OF THE POSSIBILITY OF SUCH DAMAGES.

### END OF TERMS AND CONDITIONS

How to Apply These Terms to Your New Libraries

 If you develop a new library, and you want it to be of the greatest possible use to the public, we recommend making it free software that everyone can redistribute and change. You can do so by permitting redistribution under these terms (or, alternatively, under the terms of the ordinary General Public License).

 To apply these terms, attach the following notices to the library. It is safest to attach them to the start of each source file to most effectively convey the exclusion of warranty; and each file should have at least the "copyright" line and a pointer to where the full notice is found.

 <one line to give the library's name and a brief idea of what it does.> Copyright  $(C)$  <year > <name of author

 This library is free software; you can redistribute it and/or modify it under the terms of the GNU Lesser General Public License as published by the Free Software Foundation; either version 2.1 of the License, or (at your option) any later version.

 This library is distributed in the hope that it will be useful, but WITHOUT ANY WARRANTY; without even the implied warranty of MERCHANTABILITY or FITNESS FOR A PARTICULAR PURPOSE. See the GNU Lesser General Public License for more details.

 You should have received a copy of the GNU Lesser General Public License along with this library; if not, write to the Free Software Foundation, Inc., 51 Franklin St, Fifth Floor, Boston, MA 02110-1301 USA

Also add information on how to contact you by electronic and paper mail.

You should also get your employer (if you work as a programmer) or your school, if any, to sign a "copyright disclaimer" for the library, if necessary. Here is a sample; alter the names:

 Yoyodyne, Inc., hereby disclaims all copyright interest in the library `Frob' (a library for tweaking knobs) written by James Random Hacker.

 <signature of Ty Coon>, 1 April 1990 Ty Coon, President of Vice

That's all there is to it!

# **1.538 libsodium 1.0.18**

## **1.538.1 Available under license :**

/\*

\* ISC License

\*

\* Copyright (c) 2013-2019

\* Frank Denis <j at pureftpd dot org>

\*

\* Permission to use, copy, modify, and/or distribute this software for any

\* purpose with or without fee is hereby granted, provided that the above

\* copyright notice and this permission notice appear in all copies.

\*

\* THE SOFTWARE IS PROVIDED "AS IS" AND THE AUTHOR DISCLAIMS ALL WARRANTIES

\* WITH REGARD TO THIS SOFTWARE INCLUDING ALL IMPLIED WARRANTIES OF

\* MERCHANTABILITY AND FITNESS. IN NO EVENT SHALL THE AUTHOR BE LIABLE FOR

\* ANY SPECIAL, DIRECT, INDIRECT, OR CONSEQUENTIAL DAMAGES OR ANY DAMAGES

\* WHATSOEVER RESULTING FROM LOSS OF USE, DATA OR PROFITS, WHETHER IN AN

\* ACTION OF CONTRACT, NEGLIGENCE OR OTHER TORTIOUS ACTION, ARISING OUT OF \* OR IN CONNECTION WITH THE USE OR PERFORMANCE OF THIS SOFTWARE.

\*/

# **1.539 busybox 1.35.0-r29**

## **1.539.1 Available under license :**

bzip2 applet in busybox is based on lightly-modified source of bzip2 version 1.0.4. bzip2 source is distributed under the following conditions (copied verbatim from LICENSE file)

===========================================================

This program, "bzip2", the associated library "libbzip2", and all documentation, are copyright (C) 1996-2006 Julian R Seward. All rights reserved.

Redistribution and use in source and binary forms, with or without modification, are permitted provided that the following conditions are met:

- 1. Redistributions of source code must retain the above copyright notice, this list of conditions and the following disclaimer.
- 2. The origin of this software must not be misrepresented; you must not claim that you wrote the original software. If you use this software in a product, an acknowledgment in the product documentation would be appreciated but is not required.
- 3. Altered source versions must be plainly marked as such, and must not be misrepresented as being the original software.
- 4. The name of the author may not be used to endorse or promote products derived from this software without specific prior written permission.

THIS SOFTWARE IS PROVIDED BY THE AUTHOR ``AS IS'' AND ANY EXPRESS OR IMPLIED WARRANTIES, INCLUDING, BUT NOT LIMITED TO, THE IMPLIED WARRANTIES OF MERCHANTABILITY AND FITNESS FOR A PARTICULAR PURPOSE ARE DISCLAIMED. IN NO EVENT SHALL THE AUTHOR BE LIABLE FOR ANY DIRECT, INDIRECT, INCIDENTAL, SPECIAL, EXEMPLARY, OR CONSEQUENTIAL DAMAGES (INCLUDING, BUT NOT LIMITED TO, PROCUREMENT OF SUBSTITUTE GOODS OR SERVICES; LOSS OF USE, DATA, OR PROFITS; OR BUSINESS INTERRUPTION) HOWEVER CAUSED AND ON ANY THEORY OF LIABILITY, WHETHER IN CONTRACT, STRICT LIABILITY, OR TORT (INCLUDING NEGLIGENCE OR OTHERWISE) ARISING IN ANY WAY OUT OF THE USE OF THIS SOFTWARE, EVEN IF ADVISED OF THE POSSIBILITY OF SUCH DAMAGE.

Julian Seward, Cambridge, UK. jseward@bzip.org bzip2/libbzip2 version 1.0.4 of 20 December 2006 --- A note on GPL versions

BusyBox is distributed under version 2 of the General Public License (included in its entirety, below). Version 2 is the only version of this license which this version of BusyBox (or modified versions derived from this one) may be distributed under.

------------------------------------------------------------------------

 GNU GENERAL PUBLIC LICENSE Version 2, June 1991

Copyright (C) 1989, 1991 Free Software Foundation, Inc. 51 Franklin St, Fifth Floor, Boston, MA 02110-1301 USA Everyone is permitted to copy and distribute verbatim copies of this license document, but changing it is not allowed.

### Preamble

 The licenses for most software are designed to take away your freedom to share and change it. By contrast, the GNU General Public License is intended to guarantee your freedom to share and change free software--to make sure the software is free for all its users. This General Public License applies to most of the Free Software Foundation's software and to any other program whose authors commit to using it. (Some other Free Software Foundation software is covered by the GNU Library General Public License instead.) You can apply it to your programs, too.

 When we speak of free software, we are referring to freedom, not price. Our General Public Licenses are designed to make sure that you have the freedom to distribute copies of free software (and charge for this service if you wish), that you receive source code or can get it if you want it, that you can change the software or use pieces of it in new free programs; and that you know you can do these things.

 To protect your rights, we need to make restrictions that forbid anyone to deny you these rights or to ask you to surrender the rights. These restrictions translate to certain responsibilities for you if you distribute copies of the software, or if you modify it.

 For example, if you distribute copies of such a program, whether gratis or for a fee, you must give the recipients all the rights that you have. You must make sure that they, too, receive or can get the source code. And you must show them these terms so they know their rights.

We protect your rights with two steps: (1) copyright the software, and (2) offer you this license which gives you legal permission to copy, distribute and/or modify the software.

 Also, for each author's protection and ours, we want to make certain that everyone understands that there is no warranty for this free software. If the software is modified by someone else and passed on, we want its recipients to know that what they have is not the original, so that any problems introduced by others will not reflect on the original authors' reputations.

 Finally, any free program is threatened constantly by software patents. We wish to avoid the danger that redistributors of a free program will individually obtain patent licenses, in effect making the program proprietary. To prevent this, we have made it clear that any patent must be licensed for everyone's free use or not licensed at all.

 The precise terms and conditions for copying, distribution and modification follow.

### GNU GENERAL PUBLIC LICENSE TERMS AND CONDITIONS FOR COPYING, DISTRIBUTION AND MODIFICATION

 0. This License applies to any program or other work which contains a notice placed by the copyright holder saying it may be distributed under the terms of this General Public License. The "Program", below, refers to any such program or work, and a "work based on the Program" means either the Program or any derivative work under copyright law: that is to say, a work containing the Program or a portion of it, either verbatim or with modifications and/or translated into another language. (Hereinafter, translation is included without limitation in the term "modification".) Each licensee is addressed as "you".

Activities other than copying, distribution and modification are not covered by this License; they are outside its scope. The act of running the Program is not restricted, and the output from the Program is covered only if its contents constitute a work based on the Program (independent of having been made by running the Program). Whether that is true depends on what the Program does.

 1. You may copy and distribute verbatim copies of the Program's source code as you receive it, in any medium, provided that you conspicuously and appropriately publish on each copy an appropriate copyright notice and disclaimer of warranty; keep intact all the notices that refer to this License and to the absence of any warranty; and give any other recipients of the Program a copy of this License

along with the Program.

You may charge a fee for the physical act of transferring a copy, and you may at your option offer warranty protection in exchange for a fee.

 2. You may modify your copy or copies of the Program or any portion of it, thus forming a work based on the Program, and copy and distribute such modifications or work under the terms of Section 1 above, provided that you also meet all of these conditions:

 a) You must cause the modified files to carry prominent notices stating that you changed the files and the date of any change.

 b) You must cause any work that you distribute or publish, that in whole or in part contains or is derived from the Program or any part thereof, to be licensed as a whole at no charge to all third parties under the terms of this License.

 c) If the modified program normally reads commands interactively when run, you must cause it, when started running for such interactive use in the most ordinary way, to print or display an announcement including an appropriate copyright notice and a notice that there is no warranty (or else, saying that you provide a warranty) and that users may redistribute the program under these conditions, and telling the user how to view a copy of this License. (Exception: if the Program itself is interactive but does not normally print such an announcement, your work based on the Program is not required to print an announcement.)

These requirements apply to the modified work as a whole. If identifiable sections of that work are not derived from the Program, and can be reasonably considered independent and separate works in themselves, then this License, and its terms, do not apply to those sections when you distribute them as separate works. But when you distribute the same sections as part of a whole which is a work based on the Program, the distribution of the whole must be on the terms of this License, whose permissions for other licensees extend to the entire whole, and thus to each and every part regardless of who wrote it.

Thus, it is not the intent of this section to claim rights or contest your rights to work written entirely by you; rather, the intent is to exercise the right to control the distribution of derivative or collective works based on the Program.

In addition, mere aggregation of another work not based on the Program with the Program (or with a work based on the Program) on a volume of a storage or distribution medium does not bring the other work under the scope of this License.

 3. You may copy and distribute the Program (or a work based on it, under Section 2) in object code or executable form under the terms of Sections 1 and 2 above provided that you also do one of the following:

 a) Accompany it with the complete corresponding machine-readable source code, which must be distributed under the terms of Sections 1 and 2 above on a medium customarily used for software interchange; or,

 b) Accompany it with a written offer, valid for at least three years, to give any third party, for a charge no more than your cost of physically performing source distribution, a complete machine-readable copy of the corresponding source code, to be distributed under the terms of Sections 1 and 2 above on a medium customarily used for software interchange; or,

 c) Accompany it with the information you received as to the offer to distribute corresponding source code. (This alternative is allowed only for noncommercial distribution and only if you received the program in object code or executable form with such an offer, in accord with Subsection b above.)

The source code for a work means the preferred form of the work for making modifications to it. For an executable work, complete source code means all the source code for all modules it contains, plus any associated interface definition files, plus the scripts used to control compilation and installation of the executable. However, as a special exception, the source code distributed need not include anything that is normally distributed (in either source or binary form) with the major components (compiler, kernel, and so on) of the operating system on which the executable runs, unless that component itself accompanies the executable.

If distribution of executable or object code is made by offering access to copy from a designated place, then offering equivalent access to copy the source code from the same place counts as distribution of the source code, even though third parties are not compelled to copy the source along with the object code.

 4. You may not copy, modify, sublicense, or distribute the Program except as expressly provided under this License. Any attempt otherwise to copy, modify, sublicense or distribute the Program is void, and will automatically terminate your rights under this License. However, parties who have received copies, or rights, from you under this License will not have their licenses terminated so long as such parties remain in full compliance.

5. You are not required to accept this License, since you have not

signed it. However, nothing else grants you permission to modify or distribute the Program or its derivative works. These actions are prohibited by law if you do not accept this License. Therefore, by modifying or distributing the Program (or any work based on the Program), you indicate your acceptance of this License to do so, and all its terms and conditions for copying, distributing or modifying the Program or works based on it.

 6. Each time you redistribute the Program (or any work based on the Program), the recipient automatically receives a license from the original licensor to copy, distribute or modify the Program subject to these terms and conditions. You may not impose any further restrictions on the recipients' exercise of the rights granted herein. You are not responsible for enforcing compliance by third parties to this License.

 7. If, as a consequence of a court judgment or allegation of patent infringement or for any other reason (not limited to patent issues), conditions are imposed on you (whether by court order, agreement or otherwise) that contradict the conditions of this License, they do not excuse you from the conditions of this License. If you cannot distribute so as to satisfy simultaneously your obligations under this License and any other pertinent obligations, then as a consequence you may not distribute the Program at all. For example, if a patent license would not permit royalty-free redistribution of the Program by all those who receive copies directly or indirectly through you, then the only way you could satisfy both it and this License would be to refrain entirely from distribution of the Program.

If any portion of this section is held invalid or unenforceable under any particular circumstance, the balance of the section is intended to apply and the section as a whole is intended to apply in other circumstances.

It is not the purpose of this section to induce you to infringe any patents or other property right claims or to contest validity of any such claims; this section has the sole purpose of protecting the integrity of the free software distribution system, which is implemented by public license practices. Many people have made generous contributions to the wide range of software distributed through that system in reliance on consistent application of that system; it is up to the author/donor to decide if he or she is willing to distribute software through any other system and a licensee cannot impose that choice.

This section is intended to make thoroughly clear what is believed to be a consequence of the rest of this License.

 8. If the distribution and/or use of the Program is restricted in certain countries either by patents or by copyrighted interfaces, the original copyright holder who places the Program under this License may add an explicit geographical distribution limitation excluding those countries, so that distribution is permitted only in or among countries not thus excluded. In such case, this License incorporates the limitation as if written in the body of this License.

 9. The Free Software Foundation may publish revised and/or new versions of the General Public License from time to time. Such new versions will be similar in spirit to the present version, but may differ in detail to address new problems or concerns.

Each version is given a distinguishing version number. If the Program specifies a version number of this License which applies to it and "any later version", you have the option of following the terms and conditions either of that version or of any later version published by the Free Software Foundation. If the Program does not specify a version number of this License, you may choose any version ever published by the Free Software Foundation.

 10. If you wish to incorporate parts of the Program into other free programs whose distribution conditions are different, write to the author to ask for permission. For software which is copyrighted by the Free Software Foundation, write to the Free Software Foundation; we sometimes make exceptions for this. Our decision will be guided by the two goals of preserving the free status of all derivatives of our free software and of promoting the sharing and reuse of software generally.

### NO WARRANTY

 11. BECAUSE THE PROGRAM IS LICENSED FREE OF CHARGE, THERE IS NO WARRANTY FOR THE PROGRAM, TO THE EXTENT PERMITTED BY APPLICABLE LAW. EXCEPT WHEN OTHERWISE STATED IN WRITING THE COPYRIGHT HOLDERS AND/OR OTHER PARTIES PROVIDE THE PROGRAM "AS IS" WITHOUT WARRANTY OF ANY KIND, EITHER EXPRESSED OR IMPLIED, INCLUDING, BUT NOT LIMITED TO, THE IMPLIED WARRANTIES OF MERCHANTABILITY AND FITNESS FOR A PARTICULAR PURPOSE. THE ENTIRE RISK AS TO THE QUALITY AND PERFORMANCE OF THE PROGRAM IS WITH YOU. SHOULD THE PROGRAM PROVE DEFECTIVE, YOU ASSUME THE COST OF ALL NECESSARY SERVICING, REPAIR OR CORRECTION.

 12. IN NO EVENT UNLESS REQUIRED BY APPLICABLE LAW OR AGREED TO IN WRITING WILL ANY COPYRIGHT HOLDER, OR ANY OTHER PARTY WHO MAY MODIFY AND/OR REDISTRIBUTE THE PROGRAM AS PERMITTED ABOVE, BE LIABLE TO YOU FOR DAMAGES, INCLUDING ANY GENERAL, SPECIAL, INCIDENTAL OR CONSEQUENTIAL DAMAGES ARISING OUT OF THE USE OR INABILITY TO USE THE PROGRAM (INCLUDING BUT NOT LIMITED TO LOSS OF DATA OR DATA BEING RENDERED INACCURATE OR LOSSES SUSTAINED BY YOU OR THIRD PARTIES OR A FAILURE OF THE PROGRAM TO OPERATE WITH ANY OTHER

### PROGRAMS), EVEN IF SUCH HOLDER OR OTHER PARTY HAS BEEN ADVISED OF THE POSSIBILITY OF SUCH DAMAGES.

### END OF TERMS AND CONDITIONS

 How to Apply These Terms to Your New Programs

 If you develop a new program, and you want it to be of the greatest possible use to the public, the best way to achieve this is to make it free software which everyone can redistribute and change under these terms.

 To do so, attach the following notices to the program. It is safest to attach them to the start of each source file to most effectively convey the exclusion of warranty; and each file should have at least the "copyright" line and a pointer to where the full notice is found.

 <one line to give the program's name and a brief idea of what it does.> Copyright  $(C)$  <year > <name of author>

 This program is free software; you can redistribute it and/or modify it under the terms of the GNU General Public License as published by the Free Software Foundation; either version 2 of the License, or (at your option) any later version.

 This program is distributed in the hope that it will be useful, but WITHOUT ANY WARRANTY; without even the implied warranty of MERCHANTABILITY or FITNESS FOR A PARTICULAR PURPOSE. See the GNU General Public License for more details.

 You should have received a copy of the GNU General Public License along with this program; if not, write to the Free Software Foundation, Inc., 51 Franklin St, Fifth Floor, Boston, MA 02110-1301 USA

Also add information on how to contact you by electronic and paper mail.

If the program is interactive, make it output a short notice like this when it starts in an interactive mode:

 Gnomovision version 69, Copyright (C) year name of author Gnomovision comes with ABSOLUTELY NO WARRANTY; for details type `show w'. This is free software, and you are welcome to redistribute it under certain conditions; type `show c' for details.

The hypothetical commands `show w' and `show c' should show the appropriate parts of the General Public License. Of course, the commands you use may be called something other than `show w' and `show c'; they could even be mouse-clicks or menu items--whatever suits your program.

You should also get your employer (if you work as a programmer) or your school, if any, to sign a "copyright disclaimer" for the program, if necessary. Here is a sample; alter the names:

 Yoyodyne, Inc., hereby disclaims all copyright interest in the program `Gnomovision' (which makes passes at compilers) written by James Hacker.

 <signature of Ty Coon>, 1 April 1989 Ty Coon, President of Vice

This General Public License does not permit incorporating your program into proprietary programs. If your program is a subroutine library, you may consider it more useful to permit linking proprietary applications with the library. If this is what you want to do, use the GNU Library General Public License instead of this License.

# **1.540 goprotobuf 1.5.3**

## **1.540.1 Available under license :**

Copyright 2010 The Go Authors. All rights reserved.

Redistribution and use in source and binary forms, with or without modification, are permitted provided that the following conditions are met:

 \* Redistributions of source code must retain the above copyright notice, this list of conditions and the following disclaimer.

 \* Redistributions in binary form must reproduce the above copyright notice, this list of conditions and the following disclaimer in the documentation and/or other materials provided with the distribution.

 \* Neither the name of Google Inc. nor the names of its contributors may be used to endorse or promote products derived from this software without specific prior written permission.

THIS SOFTWARE IS PROVIDED BY THE COPYRIGHT HOLDERS AND CONTRIBUTORS "AS IS" AND ANY EXPRESS OR IMPLIED WARRANTIES, INCLUDING, BUT NOT LIMITED TO, THE IMPLIED WARRANTIES OF MERCHANTABILITY AND FITNESS FOR A PARTICULAR PURPOSE ARE DISCLAIMED. IN NO EVENT SHALL THE COPYRIGHT OWNER OR CONTRIBUTORS BE LIABLE FOR ANY DIRECT, INDIRECT, INCIDENTAL, SPECIAL, EXEMPLARY, OR CONSEQUENTIAL DAMAGES (INCLUDING, BUT NOT LIMITED TO, PROCUREMENT OF SUBSTITUTE GOODS OR SERVICES; LOSS OF USE, DATA, OR PROFITS; OR BUSINESS INTERRUPTION) HOWEVER CAUSED AND ON ANY THEORY OF LIABILITY, WHETHER IN CONTRACT, STRICT LIABILITY, OR TORT (INCLUDING NEGLIGENCE OR OTHERWISE) ARISING IN ANY WAY OUT OF THE USE OF THIS SOFTWARE, EVEN IF ADVISED OF THE POSSIBILITY OF SUCH DAMAGE.

- # This source code was written by the Go contributors.
- # The master list of contributors is in the main Go distribution,
- # visible at http://tip.golang.org/CONTRIBUTORS.

## **1.541 nghttp2 1.40.0-1build1**

## **1.541.1 Available under license :**

LEGAL NOTICE INFORMATION

------------------------

All the files in this distribution are covered under the MIT license (see the file LICENSE) except some files mentioned below: The MIT License

Copyright (c) 2012, 2014, 2015, 2016 Tatsuhiro Tsujikawa Copyright (c) 2012, 2014, 2015, 2016 nghttp2 contributors

Permission is hereby granted, free of charge, to any person obtaining a copy of this software and associated documentation files (the "Software"), to deal in the Software without restriction, including without limitation the rights to use, copy, modify, merge, publish, distribute, sublicense, and/or sell copies of the Software, and to permit persons to whom the Software is furnished to do so, subject to the following conditions:

The above copyright notice and this permission notice shall be included in all copies or substantial portions of the Software.

THE SOFTWARE IS PROVIDED "AS IS", WITHOUT WARRANTY OF ANY KIND, EXPRESS OR IMPLIED, INCLUDING BUT NOT LIMITED TO THE WARRANTIES OF MERCHANTABILITY, FITNESS FOR A PARTICULAR PURPOSE AND NONINFRINGEMENT. IN NO EVENT SHALL THE AUTHORS OR COPYRIGHT HOLDERS BE LIABLE FOR ANY CLAIM, DAMAGES OR OTHER LIABILITY, WHETHER IN AN ACTION OF CONTRACT, TORT OR OTHERWISE, ARISING FROM, OUT OF OR IN CONNECTION WITH THE SOFTWARE OR THE USE OR OTHER DEALINGS IN THE SOFTWARE.

set yrange [0:] set terminal pngcairo font 'Sans, 8' lw 1 size 1400,1024 set xtics rotate by -45 set style histogram errorbars gap 2 lw 1 set style fill solid border -1 Copyright (c) 2019 mruby developers

Permission is hereby granted, free of charge, to any person obtaining a copy of this software and associated documentation files (the "Software"), to deal in the Software without restriction, including without limitation the rights to use, copy, modify, merge, publish, distribute, sublicense, and/or sell copies of the Software, and to permit persons to whom the

Software is furnished to do so, subject to the following conditions:

The above copyright notice and this permission notice shall be included in all copies or substantial portions of the Software.

THE SOFTWARE IS PROVIDED "AS IS", WITHOUT WARRANTY OF ANY KIND, EXPRESS OR IMPLIED, INCLUDING BUT NOT LIMITED TO THE WARRANTIES OF MERCHANTABILITY, FITNESS FOR A PARTICULAR PURPOSE AND NONINFRINGEMENT. IN NO EVENT SHALL THE AUTHORS OR COPYRIGHT HOLDERS BE LIABLE FOR ANY CLAIM, DAMAGES OR OTHER LIABILITY, WHETHER IN AN ACTION OF CONTRACT, TORT OR OTHERWISE, ARISING FROM, OUT OF OR IN CONNECTION WITH THE SOFTWARE OR THE USE OR OTHER DEALINGS IN THE SOFTWARE.

If not otherwise noted, the extensions in this package are licensed under the following license.

Copyright (c) 2010 by the contributors (see AUTHORS file). All rights reserved.

Redistribution and use in source and binary forms, with or without modification, are permitted provided that the following conditions are met:

\* Redistributions of source code must retain the above copyright notice, this list of conditions and the following disclaimer.

\* Redistributions in binary form must reproduce the above copyright notice, this list of conditions and the following disclaimer in the documentation and/or other materials provided with the distribution.

THIS SOFTWARE IS PROVIDED BY THE COPYRIGHT HOLDERS AND CONTRIBUTORS "AS IS" AND ANY EXPRESS OR IMPLIED WARRANTIES, INCLUDING, BUT NOT LIMITED TO, THE IMPLIED WARRANTIES OF MERCHANTABILITY AND FITNESS FOR A PARTICULAR PURPOSE ARE DISCLAIMED. IN NO EVENT SHALL THE COPYRIGHT OWNER OR CONTRIBUTORS BE LIABLE FOR ANY DIRECT, INDIRECT, INCIDENTAL, SPECIAL, EXEMPLARY, OR CONSEQUENTIAL DAMAGES (INCLUDING, BUT NOT LIMITED TO, PROCUREMENT OF SUBSTITUTE GOODS OR SERVICES; LOSS OF USE, DATA, OR PROFITS; OR BUSINESS INTERRUPTION) HOWEVER CAUSED AND ON ANY THEORY OF LIABILITY, WHETHER IN CONTRACT, STRICT LIABILITY, OR TORT (INCLUDING NEGLIGENCE OR OTHERWISE) ARISING IN ANY WAY OUT OF THE USE OF THIS SOFTWARE, EVEN IF ADVISED OF THE POSSIBILITY OF SUCH DAMAGE.

# **1.542 drill 1.8.3-r0**

### **1.542.1 Available under license :**

This software is copyright (c) 2013 by UNINETT Norid AS. No license is granted to other entities.

All rights reserved. Copyright (c) 2005,2006, NLnetLabs All rights reserved.

Redistribution and use in source and binary forms, with or without modification, are permitted provided that the following conditions are met:

- \* Redistributions of source code must retain the above copyright notice, this list of conditions and the following disclaimer.
- \* Redistributions in binary form must reproduce the above copyright notice, this list of conditions and the following disclaimer in the documentation and/or other materials provided with the distribution.
- \* Neither the name of NLnetLabs nor the names of its contributors may be used to endorse or promote products derived from this software without specific prior written permission.

THIS SOFTWARE IS PROVIDED BY THE COPYRIGHT HOLDERS AND CONTRIBUTORS "AS IS" AND ANY EXPRESS OR IMPLIED WARRANTIES, INCLUDING, BUT NOT LIMITED TO, THE IMPLIED WARRANTIES OF MERCHANTABILITY AND FITNESS FOR A PARTICULAR PURPOSE ARE DISCLAIMED. IN NO EVENT SHALL THE COPYRIGHT OWNER OR CONTRIBUTORS BE LIABLE FOR ANY DIRECT, INDIRECT, INCIDENTAL, SPECIAL, EXEMPLARY, OR CONSEQUENTIAL DAMAGES (INCLUDING, BUT NOT LIMITED TO, PROCUREMENT OF SUBSTITUTE GOODS OR SERVICES; LOSS OF USE, DATA, OR PROFITS; OR BUSINESS INTERRUPTION) HOWEVER CAUSED AND ON ANY THEORY OF LIABILITY, WHETHER IN CONTRACT, STRICT LIABILITY, OR TORT (INCLUDING NEGLIGENCE OR OTHERWISE) ARISING IN ANY WAY OUT OF THE USE OF THIS SOFTWARE, EVEN IF ADVISED OF THE POSSIBILITY OF SUCH DAMAGE.

Copyright (c) 2009, Zdenek Vasicek (vasicek AT fit.vutbr.cz)

Karel Slany (slany AT fit.vutbr.cz)

All rights reserved.

Redistribution and use in source and binary forms, with or without modification, are permitted provided that the following conditions are met:

- \* Redistributions of source code must retain the above copyright notice, this list of conditions and the following disclaimer.
- \* Redistributions in binary form must reproduce the above copyright notice, this list of conditions and the following disclaimer in the documentation and/or other materials provided with the distribution.
- \* Neither the name of the organization nor the names of its contributors may be used to endorse or promote products derived from this software without specific prior written permission.

THIS SOFTWARE IS PROVIDED BY THE COPYRIGHT HOLDERS AND CONTRIBUTORS "AS IS" AND ANY EXPRESS OR IMPLIED WARRANTIES, INCLUDING, BUT NOT LIMITED TO, THE IMPLIED WARRANTIES OF MERCHANTABILITY AND FITNESS FOR A PARTICULAR PURPOSE ARE DISCLAIMED. IN NO EVENT SHALL THE COPYRIGHT OWNER OR CONTRIBUTORS BE LIABLE FOR ANY DIRECT, INDIRECT, INCIDENTAL, SPECIAL, EXEMPLARY, OR

CONSEQUENTIAL DAMAGES (INCLUDING, BUT NOT LIMITED TO, PROCUREMENT OF SUBSTITUTE GOODS OR SERVICES; LOSS OF USE, DATA, OR PROFITS; OR BUSINESS INTERRUPTION) HOWEVER CAUSED AND ON ANY THEORY OF LIABILITY, WHETHER IN CONTRACT, STRICT LIABILITY, OR TORT (INCLUDING NEGLIGENCE OR OTHERWISE) ARISING IN ANY WAY OUT OF THE USE OF THIS SOFTWARE, EVEN IF ADVISED OF THE POSSIBILITY OF SUCH DAMAGE.

Copyright (c) 2011, Xelerance

Author: Christopher Olah <chris@xelerance.com>

All rights reserved.

Redistribution and use in source and binary forms, with or without modification, are permitted provided that the following conditions are met:

- \* Redistributions of source code must retain the above copyright notice, this list of conditions and the following disclaimer.
- \* Redistributions in binary form must reproduce the above copyright notice, this list of conditions and the following disclaimer in the documentation and/or other materials provided with the distribution.
- \* Neither the name of Xelerance nor the names of its contributors may be used to endorse or promote products derived from this software without specific prior written permission.

THIS SOFTWARE IS PROVIDED BY THE COPYRIGHT HOLDERS AND CONTRIBUTORS "AS IS" AND ANY EXPRESS OR IMPLIED WARRANTIES, INCLUDING, BUT NOT LIMITED TO, THE IMPLIED WARRANTIES OF MERCHANTABILITY AND FITNESS FOR A PARTICULAR PURPOSE ARE DISCLAIMED. IN NO EVENT SHALL THE COPYRIGHT OWNER OR CONTRIBUTORS BE LIABLE FOR ANY DIRECT, INDIRECT, INCIDENTAL, SPECIAL, EXEMPLARY, OR CONSEQUENTIAL DAMAGES (INCLUDING, BUT NOT LIMITED TO, PROCUREMENT OF SUBSTITUTE GOODS OR SERVICES; LOSS OF USE, DATA, OR PROFITS; OR BUSINESS INTERRUPTION) HOWEVER CAUSED AND ON ANY THEORY OF LIABILITY, WHETHER IN CONTRACT, STRICT LIABILITY, OR TORT (INCLUDING NEGLIGENCE OR OTHERWISE) ARISING IN ANY WAY OUT OF THE USE OF THIS SOFTWARE, EVEN IF ADVISED OF THE POSSIBILITY OF SUCH DAMAGE.

# **1.543 grpc-go 1.53.0**

## **1.543.1 Available under license :**

Copyright 2014 gRPC authors.

Licensed under the Apache License, Version 2.0 (the "License"); you may not use this file except in compliance with the License. You may obtain a copy of the License at

http://www.apache.org/licenses/LICENSE-2.0

Unless required by applicable law or agreed to in writing, software

distributed under the License is distributed on an "AS IS" BASIS, WITHOUT WARRANTIES OR CONDITIONS OF ANY KIND, either express or implied. See the License for the specific language governing permissions and limitations under the License.

> Apache License Version 2.0, January 2004 http://www.apache.org/licenses/

### TERMS AND CONDITIONS FOR USE, REPRODUCTION, AND DISTRIBUTION

1. Definitions.

 "License" shall mean the terms and conditions for use, reproduction, and distribution as defined by Sections 1 through 9 of this document.

 "Licensor" shall mean the copyright owner or entity authorized by the copyright owner that is granting the License.

 "Legal Entity" shall mean the union of the acting entity and all other entities that control, are controlled by, or are under common control with that entity. For the purposes of this definition, "control" means (i) the power, direct or indirect, to cause the direction or management of such entity, whether by contract or otherwise, or (ii) ownership of fifty percent (50%) or more of the outstanding shares, or (iii) beneficial ownership of such entity.

 "You" (or "Your") shall mean an individual or Legal Entity exercising permissions granted by this License.

 "Source" form shall mean the preferred form for making modifications, including but not limited to software source code, documentation source, and configuration files.

 "Object" form shall mean any form resulting from mechanical transformation or translation of a Source form, including but not limited to compiled object code, generated documentation, and conversions to other media types.

 "Work" shall mean the work of authorship, whether in Source or Object form, made available under the License, as indicated by a copyright notice that is included in or attached to the work (an example is provided in the Appendix below).

 "Derivative Works" shall mean any work, whether in Source or Object form, that is based on (or derived from) the Work and for which the editorial revisions, annotations, elaborations, or other modifications represent, as a whole, an original work of authorship. For the purposes
of this License, Derivative Works shall not include works that remain separable from, or merely link (or bind by name) to the interfaces of, the Work and Derivative Works thereof.

 "Contribution" shall mean any work of authorship, including the original version of the Work and any modifications or additions to that Work or Derivative Works thereof, that is intentionally submitted to Licensor for inclusion in the Work by the copyright owner or by an individual or Legal Entity authorized to submit on behalf of the copyright owner. For the purposes of this definition, "submitted" means any form of electronic, verbal, or written communication sent to the Licensor or its representatives, including but not limited to communication on electronic mailing lists, source code control systems, and issue tracking systems that are managed by, or on behalf of, the Licensor for the purpose of discussing and improving the Work, but excluding communication that is conspicuously marked or otherwise designated in writing by the copyright owner as "Not a Contribution."

 "Contributor" shall mean Licensor and any individual or Legal Entity on behalf of whom a Contribution has been received by Licensor and subsequently incorporated within the Work.

- 2. Grant of Copyright License. Subject to the terms and conditions of this License, each Contributor hereby grants to You a perpetual, worldwide, non-exclusive, no-charge, royalty-free, irrevocable copyright license to reproduce, prepare Derivative Works of, publicly display, publicly perform, sublicense, and distribute the Work and such Derivative Works in Source or Object form.
- 3. Grant of Patent License. Subject to the terms and conditions of this License, each Contributor hereby grants to You a perpetual, worldwide, non-exclusive, no-charge, royalty-free, irrevocable (except as stated in this section) patent license to make, have made, use, offer to sell, sell, import, and otherwise transfer the Work, where such license applies only to those patent claims licensable by such Contributor that are necessarily infringed by their Contribution(s) alone or by combination of their Contribution(s) with the Work to which such Contribution(s) was submitted. If You institute patent litigation against any entity (including a cross-claim or counterclaim in a lawsuit) alleging that the Work or a Contribution incorporated within the Work constitutes direct or contributory patent infringement, then any patent licenses granted to You under this License for that Work shall terminate as of the date such litigation is filed.
- 4. Redistribution. You may reproduce and distribute copies of the Work or Derivative Works thereof in any medium, with or without modifications, and in Source or Object form, provided that You

meet the following conditions:

- (a) You must give any other recipients of the Work or Derivative Works a copy of this License; and
- (b) You must cause any modified files to carry prominent notices stating that You changed the files; and
- (c) You must retain, in the Source form of any Derivative Works that You distribute, all copyright, patent, trademark, and attribution notices from the Source form of the Work, excluding those notices that do not pertain to any part of the Derivative Works; and
- (d) If the Work includes a "NOTICE" text file as part of its distribution, then any Derivative Works that You distribute must include a readable copy of the attribution notices contained within such NOTICE file, excluding those notices that do not pertain to any part of the Derivative Works, in at least one of the following places: within a NOTICE text file distributed as part of the Derivative Works; within the Source form or documentation, if provided along with the Derivative Works; or, within a display generated by the Derivative Works, if and wherever such third-party notices normally appear. The contents of the NOTICE file are for informational purposes only and do not modify the License. You may add Your own attribution notices within Derivative Works that You distribute, alongside or as an addendum to the NOTICE text from the Work, provided that such additional attribution notices cannot be construed as modifying the License.

 You may add Your own copyright statement to Your modifications and may provide additional or different license terms and conditions for use, reproduction, or distribution of Your modifications, or for any such Derivative Works as a whole, provided Your use, reproduction, and distribution of the Work otherwise complies with the conditions stated in this License.

- 5. Submission of Contributions. Unless You explicitly state otherwise, any Contribution intentionally submitted for inclusion in the Work by You to the Licensor shall be under the terms and conditions of this License, without any additional terms or conditions. Notwithstanding the above, nothing herein shall supersede or modify the terms of any separate license agreement you may have executed with Licensor regarding such Contributions.
- 6. Trademarks. This License does not grant permission to use the trade names, trademarks, service marks, or product names of the Licensor,

 except as required for reasonable and customary use in describing the origin of the Work and reproducing the content of the NOTICE file.

- 7. Disclaimer of Warranty. Unless required by applicable law or agreed to in writing, Licensor provides the Work (and each Contributor provides its Contributions) on an "AS IS" BASIS, WITHOUT WARRANTIES OR CONDITIONS OF ANY KIND, either express or implied, including, without limitation, any warranties or conditions of TITLE, NON-INFRINGEMENT, MERCHANTABILITY, or FITNESS FOR A PARTICULAR PURPOSE. You are solely responsible for determining the appropriateness of using or redistributing the Work and assume any risks associated with Your exercise of permissions under this License.
- 8. Limitation of Liability. In no event and under no legal theory, whether in tort (including negligence), contract, or otherwise, unless required by applicable law (such as deliberate and grossly negligent acts) or agreed to in writing, shall any Contributor be liable to You for damages, including any direct, indirect, special, incidental, or consequential damages of any character arising as a result of this License or out of the use or inability to use the Work (including but not limited to damages for loss of goodwill, work stoppage, computer failure or malfunction, or any and all other commercial damages or losses), even if such Contributor has been advised of the possibility of such damages.
- 9. Accepting Warranty or Additional Liability. While redistributing the Work or Derivative Works thereof, You may choose to offer, and charge a fee for, acceptance of support, warranty, indemnity, or other liability obligations and/or rights consistent with this License. However, in accepting such obligations, You may act only on Your own behalf and on Your sole responsibility, not on behalf of any other Contributor, and only if You agree to indemnify, defend, and hold each Contributor harmless for any liability incurred by, or claims asserted against, such Contributor by reason of your accepting any such warranty or additional liability.

### END OF TERMS AND CONDITIONS

APPENDIX: How to apply the Apache License to your work.

 To apply the Apache License to your work, attach the following boilerplate notice, with the fields enclosed by brackets "[]" replaced with your own identifying information. (Don't include the brackets!) The text should be enclosed in the appropriate comment syntax for the file format. We also recommend that a file or class name and description of purpose be included on the same "printed page" as the copyright notice for easier identification within third-party archives.

Copyright [yyyy] [name of copyright owner]

 Licensed under the Apache License, Version 2.0 (the "License"); you may not use this file except in compliance with the License. You may obtain a copy of the License at

http://www.apache.org/licenses/LICENSE-2.0

 Unless required by applicable law or agreed to in writing, software distributed under the License is distributed on an "AS IS" BASIS, WITHOUT WARRANTIES OR CONDITIONS OF ANY KIND, either express or implied. See the License for the specific language governing permissions and limitations under the License.

## **1.544 aws-sdk-go 1.37.20**

### **1.544.1 Available under license :**

Copyright (c) 2009 The Go Authors. All rights reserved.

Redistribution and use in source and binary forms, with or without modification, are permitted provided that the following conditions are met:

 \* Redistributions of source code must retain the above copyright notice, this list of conditions and the following disclaimer.

 \* Redistributions in binary form must reproduce the above copyright notice, this list of conditions and the following disclaimer in the documentation and/or other materials provided with the distribution.

 \* Neither the name of Google Inc. nor the names of its contributors may be used to endorse or promote products derived from this software without specific prior written permission.

THIS SOFTWARE IS PROVIDED BY THE COPYRIGHT HOLDERS AND CONTRIBUTORS "AS IS" AND ANY EXPRESS OR IMPLIED WARRANTIES, INCLUDING, BUT NOT LIMITED TO, THE IMPLIED WARRANTIES OF MERCHANTABILITY AND FITNESS FOR A PARTICULAR PURPOSE ARE DISCLAIMED. IN NO EVENT SHALL THE COPYRIGHT OWNER OR CONTRIBUTORS BE LIABLE FOR ANY DIRECT, INDIRECT, INCIDENTAL, SPECIAL, EXEMPLARY, OR CONSEQUENTIAL DAMAGES (INCLUDING, BUT NOT LIMITED TO, PROCUREMENT OF SUBSTITUTE GOODS OR SERVICES; LOSS OF USE, DATA, OR PROFITS; OR BUSINESS INTERRUPTION) HOWEVER CAUSED AND ON ANY THEORY OF LIABILITY, WHETHER IN CONTRACT, STRICT LIABILITY, OR TORT (INCLUDING NEGLIGENCE OR OTHERWISE) ARISING IN ANY WAY OUT OF THE USE OF THIS SOFTWARE, EVEN IF ADVISED OF THE POSSIBILITY OF SUCH DAMAGE. AWS SDK for Go

Copyright 2015 Amazon.com, Inc. or its affiliates. All Rights Reserved.

 Apache License Version 2.0, January 2004 http://www.apache.org/licenses/

### TERMS AND CONDITIONS FOR USE, REPRODUCTION, AND DISTRIBUTION

1. Definitions.

 "License" shall mean the terms and conditions for use, reproduction, and distribution as defined by Sections 1 through 9 of this document.

 "Licensor" shall mean the copyright owner or entity authorized by the copyright owner that is granting the License.

 "Legal Entity" shall mean the union of the acting entity and all other entities that control, are controlled by, or are under common control with that entity. For the purposes of this definition, "control" means (i) the power, direct or indirect, to cause the direction or management of such entity, whether by contract or otherwise, or (ii) ownership of fifty percent (50%) or more of the outstanding shares, or (iii) beneficial ownership of such entity.

 "You" (or "Your") shall mean an individual or Legal Entity exercising permissions granted by this License.

 "Source" form shall mean the preferred form for making modifications, including but not limited to software source code, documentation source, and configuration files.

 "Object" form shall mean any form resulting from mechanical transformation or translation of a Source form, including but not limited to compiled object code, generated documentation, and conversions to other media types.

 "Work" shall mean the work of authorship, whether in Source or Object form, made available under the License, as indicated by a copyright notice that is included in or attached to the work (an example is provided in the Appendix below).

 "Derivative Works" shall mean any work, whether in Source or Object form, that is based on (or derived from) the Work and for which the editorial revisions, annotations, elaborations, or other modifications represent, as a whole, an original work of authorship. For the purposes of this License, Derivative Works shall not include works that remain separable from, or merely link (or bind by name) to the interfaces of, the Work and Derivative Works thereof.

 "Contribution" shall mean any work of authorship, including the original version of the Work and any modifications or additions to that Work or Derivative Works thereof, that is intentionally submitted to Licensor for inclusion in the Work by the copyright owner or by an individual or Legal Entity authorized to submit on behalf of the copyright owner. For the purposes of this definition, "submitted" means any form of electronic, verbal, or written communication sent to the Licensor or its representatives, including but not limited to communication on electronic mailing lists, source code control systems, and issue tracking systems that are managed by, or on behalf of, the Licensor for the purpose of discussing and improving the Work, but excluding communication that is conspicuously marked or otherwise designated in writing by the copyright owner as "Not a Contribution."

 "Contributor" shall mean Licensor and any individual or Legal Entity on behalf of whom a Contribution has been received by Licensor and subsequently incorporated within the Work.

- 2. Grant of Copyright License. Subject to the terms and conditions of this License, each Contributor hereby grants to You a perpetual, worldwide, non-exclusive, no-charge, royalty-free, irrevocable copyright license to reproduce, prepare Derivative Works of, publicly display, publicly perform, sublicense, and distribute the Work and such Derivative Works in Source or Object form.
- 3. Grant of Patent License. Subject to the terms and conditions of this License, each Contributor hereby grants to You a perpetual, worldwide, non-exclusive, no-charge, royalty-free, irrevocable (except as stated in this section) patent license to make, have made, use, offer to sell, sell, import, and otherwise transfer the Work, where such license applies only to those patent claims licensable by such Contributor that are necessarily infringed by their Contribution(s) alone or by combination of their Contribution(s) with the Work to which such Contribution(s) was submitted. If You institute patent litigation against any entity (including a cross-claim or counterclaim in a lawsuit) alleging that the Work or a Contribution incorporated within the Work constitutes direct or contributory patent infringement, then any patent licenses granted to You under this License for that Work shall terminate as of the date such litigation is filed.
- 4. Redistribution. You may reproduce and distribute copies of the Work or Derivative Works thereof in any medium, with or without modifications, and in Source or Object form, provided that You meet the following conditions:
	- (a) You must give any other recipients of the Work or

Derivative Works a copy of this License; and

- (b) You must cause any modified files to carry prominent notices stating that You changed the files; and
- (c) You must retain, in the Source form of any Derivative Works that You distribute, all copyright, patent, trademark, and attribution notices from the Source form of the Work, excluding those notices that do not pertain to any part of the Derivative Works; and
- (d) If the Work includes a "NOTICE" text file as part of its distribution, then any Derivative Works that You distribute must include a readable copy of the attribution notices contained within such NOTICE file, excluding those notices that do not pertain to any part of the Derivative Works, in at least one of the following places: within a NOTICE text file distributed as part of the Derivative Works; within the Source form or documentation, if provided along with the Derivative Works; or, within a display generated by the Derivative Works, if and wherever such third-party notices normally appear. The contents of the NOTICE file are for informational purposes only and do not modify the License. You may add Your own attribution notices within Derivative Works that You distribute, alongside or as an addendum to the NOTICE text from the Work, provided that such additional attribution notices cannot be construed as modifying the License.

 You may add Your own copyright statement to Your modifications and may provide additional or different license terms and conditions for use, reproduction, or distribution of Your modifications, or for any such Derivative Works as a whole, provided Your use, reproduction, and distribution of the Work otherwise complies with the conditions stated in this License.

- 5. Submission of Contributions. Unless You explicitly state otherwise, any Contribution intentionally submitted for inclusion in the Work by You to the Licensor shall be under the terms and conditions of this License, without any additional terms or conditions. Notwithstanding the above, nothing herein shall supersede or modify the terms of any separate license agreement you may have executed with Licensor regarding such Contributions.
- 6. Trademarks. This License does not grant permission to use the trade names, trademarks, service marks, or product names of the Licensor, except as required for reasonable and customary use in describing the origin of the Work and reproducing the content of the NOTICE file.
- 7. Disclaimer of Warranty. Unless required by applicable law or agreed to in writing, Licensor provides the Work (and each Contributor provides its Contributions) on an "AS IS" BASIS, WITHOUT WARRANTIES OR CONDITIONS OF ANY KIND, either express or implied, including, without limitation, any warranties or conditions of TITLE, NON-INFRINGEMENT, MERCHANTABILITY, or FITNESS FOR A PARTICULAR PURPOSE. You are solely responsible for determining the appropriateness of using or redistributing the Work and assume any risks associated with Your exercise of permissions under this License.
- 8. Limitation of Liability. In no event and under no legal theory, whether in tort (including negligence), contract, or otherwise, unless required by applicable law (such as deliberate and grossly negligent acts) or agreed to in writing, shall any Contributor be liable to You for damages, including any direct, indirect, special, incidental, or consequential damages of any character arising as a result of this License or out of the use or inability to use the Work (including but not limited to damages for loss of goodwill, work stoppage, computer failure or malfunction, or any and all other commercial damages or losses), even if such Contributor has been advised of the possibility of such damages.
- 9. Accepting Warranty or Additional Liability. While redistributing the Work or Derivative Works thereof, You may choose to offer, and charge a fee for, acceptance of support, warranty, indemnity, or other liability obligations and/or rights consistent with this License. However, in accepting such obligations, You may act only on Your own behalf and on Your sole responsibility, not on behalf of any other Contributor, and only if You agree to indemnify, defend, and hold each Contributor harmless for any liability incurred by, or claims asserted against, such Contributor by reason of your accepting any such warranty or additional liability.

### END OF TERMS AND CONDITIONS

APPENDIX: How to apply the Apache License to your work.

 To apply the Apache License to your work, attach the following boilerplate notice, with the fields enclosed by brackets "[]" replaced with your own identifying information. (Don't include the brackets!) The text should be enclosed in the appropriate comment syntax for the file format. We also recommend that a file or class name and description of purpose be included on the same "printed page" as the copyright notice for easier identification within third-party archives.

Copyright [yyyy] [name of copyright owner]

 Licensed under the Apache License, Version 2.0 (the "License"); you may not use this file except in compliance with the License. You may obtain a copy of the License at

http://www.apache.org/licenses/LICENSE-2.0

 Unless required by applicable law or agreed to in writing, software distributed under the License is distributed on an "AS IS" BASIS, WITHOUT WARRANTIES OR CONDITIONS OF ANY KIND, either express or implied. See the License for the specific language governing permissions and limitations under the License.

## **1.545 shadow 4.8.1-1ubuntu5.20.04.1**

## **1.545.1 Available under license :**

#### NOTE:

 This license has been obsoleted by the change to the BSD-style copyright. You may continue to use this license if you wish, but you are under no obligation to do so.

(\*

This document is freely plagiarised from the 'Artistic Licence', distributed as part of the Perl v4.0 kit by Larry Wall, which is available from most major archive sites. I stole it from CrackLib.

 \$Id\$

\*)

This documents purpose is to state the conditions under which this Package (See definition below) viz: "Shadow", the Shadow Password Suite which is held by Julianne Frances Haugh, may be copied, such that the copyright holder maintains some semblance of artistic control over the development of the package, while giving the users of the package the right to use and distribute the Package in a more-or-less customary fashion, plus the right to make reasonable modifications.

So there.

\*\*\*\*\*\*\*\*\*\*\*\*\*\*\*\*\*\*\*\*\*\*\*\*\*\*\*\*\*\*\*\*\*\*\*\*\*\*\*\*\*\*\*\*\*\*\*\*\*\*\*\*\*\*\*\*\*\*\*\*\*\*\*\*\*\*\*\*\*\*\*\*\*\*\*

Definitions:

A "Package" refers to the collection of files distributed by the Copyright Holder, and derivatives of that collection of files created through textual modification, or segments thereof.

"Standard Version" refers to such a Package if it has not been modified, or has been modified in accordance with the wishes of the Copyright Holder.

"Copyright Holder" is whoever is named in the copyright or copyrights for the package.

"You" is you, if you're thinking about copying or distributing this Package.

"Reasonable copying fee" is whatever you can justify on the basis of media cost, duplication charges, time of people involved, and so on. (You will not be required to justify it to the Copyright Holder, but only to the computing community at large as a market that must bear the fee.)

"Freely Available" means that no fee is charged for the item itself, though there may be fees involved in handling the item. It also means that recipients of the item may redistribute it under the same conditions they received it.

1. You may make and give away verbatim copies of the source form of the Standard Version of this Package without restriction, provided that you duplicate all of the original copyright notices and associated disclaimers.

2. You may apply bug fixes, portability fixes and other modifications derived from the Public Domain or from the Copyright Holder. A Package modified in such a way shall still be considered the Standard Version.

3. You may otherwise modify your copy of this Package in any way, provided that you insert a prominent notice in each changed file stating how and when AND WHY you changed that file, and provided that you do at least ONE of the following:

a) place your modifications in the Public Domain or otherwise make them Freely Available, such as by posting said modifications to Usenet or an equivalent medium, or placing the modifications on a major archive site such as uunet.uu.net, or by allowing the Copyright Holder to include your modifications in the Standard Version of the Package.

b) use the modified Package only within your corporation or organization.

c) rename any non-standard executables so the names do not conflict with standard executables, which must also be provided, and provide separate documentation for each non-standard executable that clearly documents how it differs from the Standard Version.

d) make other distribution arrangements with the Copyright Holder.

4. You may distribute the programs of this Package in object code or executable form, provided that you do at least ONE of the following:

a) distribute a Standard Version of the executables and library files, together with instructions (in the manual page or equivalent) on where to get the Standard Version.

b) accompany the distribution with the machine-readable source of the Package with your modifications.

c) accompany any non-standard executables with their corresponding Standard Version executables, giving the non-standard executables non-standard names, and clearly documenting the differences in manual pages (or equivalent), together with instructions on where to get the Standard Version.

d) make other distribution arrangements with the Copyright Holder.

5. You may charge a reasonable copying fee for any distribution of this Package. You may charge any fee you choose for support of this Package. YOU MAY NOT CHARGE A FEE FOR THIS PACKAGE ITSELF. However, you may distribute this Package in aggregate with other (possibly commercial) programs as part of a larger (possibly commercial) software distribution provided that YOU DO NOT ADVERTISE this package as a product of your own.

6. The name of the Copyright Holder may not be used to endorse or promote products derived from this software without specific prior written permission.

### 7. THIS PACKAGE IS PROVIDED "AS IS" AND WITHOUT ANY EXPRESS OR IMPLIED WARRANTIES, INCLUDING, WITHOUT LIMITATION, THE IMPLIED WARRANTIES OF MERCHANTIBILITY AND FITNESS FOR A PARTICULAR PURPOSE.

 The End GNU GENERAL PUBLIC LICENSE Version 2, June 1991

Copyright (C) 1989, 1991 Free Software Foundation, Inc. 675 Mass Ave, Cambridge, MA 02139, USA Everyone is permitted to copy and distribute verbatim copies of this license document, but changing it is not allowed.

 Preamble

 The licenses for most software are designed to take away your freedom to share and change it. By contrast, the GNU General Public License is intended to guarantee your freedom to share and change free software--to make sure the software is free for all its users. This General Public License applies to most of the Free Software Foundation's software and to any other program whose authors commit to using it. (Some other Free Software Foundation software is covered by the GNU Library General Public License instead.) You can apply it to your programs, too.

 When we speak of free software, we are referring to freedom, not price. Our General Public Licenses are designed to make sure that you have the freedom to distribute copies of free software (and charge for this service if you wish), that you receive source code or can get it if you want it, that you can change the software or use pieces of it in new free programs; and that you know you can do these things.

 To protect your rights, we need to make restrictions that forbid anyone to deny you these rights or to ask you to surrender the rights. These restrictions translate to certain responsibilities for you if you distribute copies of the software, or if you modify it.

 For example, if you distribute copies of such a program, whether gratis or for a fee, you must give the recipients all the rights that you have. You must make sure that they, too, receive or can get the source code. And you must show them these terms so they know their rights.

We protect your rights with two steps: (1) copyright the software, and (2) offer you this license which gives you legal permission to copy, distribute and/or modify the software.

 Also, for each author's protection and ours, we want to make certain that everyone understands that there is no warranty for this free software. If the software is modified by someone else and passed on, we want its recipients to know that what they have is not the original, so that any problems introduced by others will not reflect on the original authors' reputations.

 Finally, any free program is threatened constantly by software patents. We wish to avoid the danger that redistributors of a free program will individually obtain patent licenses, in effect making the program proprietary. To prevent this, we have made it clear that any patent must be licensed for everyone's free use or not licensed at all.

 The precise terms and conditions for copying, distribution and modification follow.

### GNU GENERAL PUBLIC LICENSE TERMS AND CONDITIONS FOR COPYING, DISTRIBUTION AND MODIFICATION

 0. This License applies to any program or other work which contains a notice placed by the copyright holder saying it may be distributed under the terms of this General Public License. The "Program", below, refers to any such program or work, and a "work based on the Program" means either the Program or any derivative work under copyright law: that is to say, a work containing the Program or a portion of it, either verbatim or with modifications and/or translated into another language. (Hereinafter, translation is included without limitation in the term "modification".) Each licensee is addressed as "you".

Activities other than copying, distribution and modification are not covered by this License; they are outside its scope. The act of running the Program is not restricted, and the output from the Program is covered only if its contents constitute a work based on the Program (independent of having been made by running the Program). Whether that is true depends on what the Program does.

 1. You may copy and distribute verbatim copies of the Program's source code as you receive it, in any medium, provided that you conspicuously and appropriately publish on each copy an appropriate copyright notice and disclaimer of warranty; keep intact all the notices that refer to this License and to the absence of any warranty; and give any other recipients of the Program a copy of this License along with the Program.

You may charge a fee for the physical act of transferring a copy, and you may at your option offer warranty protection in exchange for a fee.

 2. You may modify your copy or copies of the Program or any portion of it, thus forming a work based on the Program, and copy and distribute such modifications or work under the terms of Section 1 above, provided that you also meet all of these conditions:

 a) You must cause the modified files to carry prominent notices stating that you changed the files and the date of any change.

 b) You must cause any work that you distribute or publish, that in whole or in part contains or is derived from the Program or any part thereof, to be licensed as a whole at no charge to all third parties under the terms of this License.

 c) If the modified program normally reads commands interactively when run, you must cause it, when started running for such interactive use in the most ordinary way, to print or display an announcement including an appropriate copyright notice and a

 notice that there is no warranty (or else, saying that you provide a warranty) and that users may redistribute the program under these conditions, and telling the user how to view a copy of this License. (Exception: if the Program itself is interactive but does not normally print such an announcement, your work based on the Program is not required to print an announcement.)

These requirements apply to the modified work as a whole. If identifiable sections of that work are not derived from the Program, and can be reasonably considered independent and separate works in themselves, then this License, and its terms, do not apply to those sections when you distribute them as separate works. But when you distribute the same sections as part of a whole which is a work based on the Program, the distribution of the whole must be on the terms of this License, whose permissions for other licensees extend to the entire whole, and thus to each and every part regardless of who wrote it.

Thus, it is not the intent of this section to claim rights or contest your rights to work written entirely by you; rather, the intent is to exercise the right to control the distribution of derivative or collective works based on the Program.

In addition, mere aggregation of another work not based on the Program with the Program (or with a work based on the Program) on a volume of a storage or distribution medium does not bring the other work under the scope of this License.

 3. You may copy and distribute the Program (or a work based on it, under Section 2) in object code or executable form under the terms of Sections 1 and 2 above provided that you also do one of the following:

 a) Accompany it with the complete corresponding machine-readable source code, which must be distributed under the terms of Sections 1 and 2 above on a medium customarily used for software interchange; or,

 b) Accompany it with a written offer, valid for at least three years, to give any third party, for a charge no more than your cost of physically performing source distribution, a complete machine-readable copy of the corresponding source code, to be distributed under the terms of Sections 1 and 2 above on a medium customarily used for software interchange; or,

 c) Accompany it with the information you received as to the offer to distribute corresponding source code. (This alternative is allowed only for noncommercial distribution and only if you received the program in object code or executable form with such an offer, in accord with Subsection b above.)

The source code for a work means the preferred form of the work for making modifications to it. For an executable work, complete source code means all the source code for all modules it contains, plus any associated interface definition files, plus the scripts used to control compilation and installation of the executable. However, as a special exception, the source code distributed need not include anything that is normally distributed (in either source or binary form) with the major components (compiler, kernel, and so on) of the operating system on which the executable runs, unless that component itself accompanies the executable.

If distribution of executable or object code is made by offering access to copy from a designated place, then offering equivalent access to copy the source code from the same place counts as distribution of the source code, even though third parties are not compelled to copy the source along with the object code.

 4. You may not copy, modify, sublicense, or distribute the Program except as expressly provided under this License. Any attempt otherwise to copy, modify, sublicense or distribute the Program is void, and will automatically terminate your rights under this License. However, parties who have received copies, or rights, from you under this License will not have their licenses terminated so long as such parties remain in full compliance.

 5. You are not required to accept this License, since you have not signed it. However, nothing else grants you permission to modify or distribute the Program or its derivative works. These actions are prohibited by law if you do not accept this License. Therefore, by modifying or distributing the Program (or any work based on the Program), you indicate your acceptance of this License to do so, and all its terms and conditions for copying, distributing or modifying the Program or works based on it.

 6. Each time you redistribute the Program (or any work based on the Program), the recipient automatically receives a license from the original licensor to copy, distribute or modify the Program subject to these terms and conditions. You may not impose any further restrictions on the recipients' exercise of the rights granted herein. You are not responsible for enforcing compliance by third parties to this License.

 7. If, as a consequence of a court judgment or allegation of patent infringement or for any other reason (not limited to patent issues), conditions are imposed on you (whether by court order, agreement or otherwise) that contradict the conditions of this License, they do not excuse you from the conditions of this License. If you cannot distribute so as to satisfy simultaneously your obligations under this

License and any other pertinent obligations, then as a consequence you may not distribute the Program at all. For example, if a patent license would not permit royalty-free redistribution of the Program by all those who receive copies directly or indirectly through you, then the only way you could satisfy both it and this License would be to refrain entirely from distribution of the Program.

If any portion of this section is held invalid or unenforceable under any particular circumstance, the balance of the section is intended to apply and the section as a whole is intended to apply in other circumstances.

It is not the purpose of this section to induce you to infringe any patents or other property right claims or to contest validity of any such claims; this section has the sole purpose of protecting the integrity of the free software distribution system, which is implemented by public license practices. Many people have made generous contributions to the wide range of software distributed through that system in reliance on consistent application of that system; it is up to the author/donor to decide if he or she is willing to distribute software through any other system and a licensee cannot impose that choice.

This section is intended to make thoroughly clear what is believed to be a consequence of the rest of this License.

 8. If the distribution and/or use of the Program is restricted in certain countries either by patents or by copyrighted interfaces, the original copyright holder who places the Program under this License may add an explicit geographical distribution limitation excluding those countries, so that distribution is permitted only in or among countries not thus excluded. In such case, this License incorporates the limitation as if written in the body of this License.

 9. The Free Software Foundation may publish revised and/or new versions of the General Public License from time to time. Such new versions will be similar in spirit to the present version, but may differ in detail to address new problems or concerns.

Each version is given a distinguishing version number. If the Program specifies a version number of this License which applies to it and "any later version", you have the option of following the terms and conditions either of that version or of any later version published by the Free Software Foundation. If the Program does not specify a version number of this License, you may choose any version ever published by the Free Software Foundation.

10. If you wish to incorporate parts of the Program into other free

programs whose distribution conditions are different, write to the author to ask for permission. For software which is copyrighted by the Free Software Foundation, write to the Free Software Foundation; we sometimes make exceptions for this. Our decision will be guided by the two goals of preserving the free status of all derivatives of our free software and of promoting the sharing and reuse of software generally.

#### NO WARRANTY

 11. BECAUSE THE PROGRAM IS LICENSED FREE OF CHARGE, THERE IS NO WARRANTY FOR THE PROGRAM, TO THE EXTENT PERMITTED BY APPLICABLE LAW. EXCEPT WHEN OTHERWISE STATED IN WRITING THE COPYRIGHT HOLDERS AND/OR OTHER PARTIES PROVIDE THE PROGRAM "AS IS" WITHOUT WARRANTY OF ANY KIND, EITHER EXPRESSED OR IMPLIED, INCLUDING, BUT NOT LIMITED TO, THE IMPLIED WARRANTIES OF MERCHANTABILITY AND FITNESS FOR A PARTICULAR PURPOSE. THE ENTIRE RISK AS TO THE QUALITY AND PERFORMANCE OF THE PROGRAM IS WITH YOU. SHOULD THE PROGRAM PROVE DEFECTIVE, YOU ASSUME THE COST OF ALL NECESSARY SERVICING, REPAIR OR CORRECTION.

 12. IN NO EVENT UNLESS REQUIRED BY APPLICABLE LAW OR AGREED TO IN WRITING WILL ANY COPYRIGHT HOLDER, OR ANY OTHER PARTY WHO MAY MODIFY AND/OR REDISTRIBUTE THE PROGRAM AS PERMITTED ABOVE, BE LIABLE TO YOU FOR DAMAGES, INCLUDING ANY GENERAL, SPECIAL, INCIDENTAL OR CONSEQUENTIAL DAMAGES ARISING OUT OF THE USE OR INABILITY TO USE THE PROGRAM (INCLUDING BUT NOT LIMITED TO LOSS OF DATA OR DATA BEING RENDERED INACCURATE OR LOSSES SUSTAINED BY YOU OR THIRD PARTIES OR A FAILURE OF THE PROGRAM TO OPERATE WITH ANY OTHER PROGRAMS), EVEN IF SUCH HOLDER OR OTHER PARTY HAS BEEN ADVISED OF THE POSSIBILITY OF SUCH DAMAGES.

 END OF TERMS AND CONDITIONS

# **1.546 gopkg.in-yaml 3.0.0-20210107192922- 496545a6307b**

### **1.546.1 Available under license :**

Copyright 2011-2016 Canonical Ltd.

Licensed under the Apache License, Version 2.0 (the "License"); you may not use this file except in compliance with the License. You may obtain a copy of the License at

http://www.apache.org/licenses/LICENSE-2.0

Unless required by applicable law or agreed to in writing, software distributed under the License is distributed on an "AS IS" BASIS, WITHOUT WARRANTIES OR CONDITIONS OF ANY KIND, either express or implied. See the License for the specific language governing permissions and limitations under the License.

> Apache License Version 2.0, January 2004 http://www.apache.org/licenses/

### TERMS AND CONDITIONS FOR USE, REPRODUCTION, AND DISTRIBUTION

1. Definitions.

 "License" shall mean the terms and conditions for use, reproduction, and distribution as defined by Sections 1 through 9 of this document.

 "Licensor" shall mean the copyright owner or entity authorized by the copyright owner that is granting the License.

 "Legal Entity" shall mean the union of the acting entity and all other entities that control, are controlled by, or are under common control with that entity. For the purposes of this definition, "control" means (i) the power, direct or indirect, to cause the direction or management of such entity, whether by contract or otherwise, or (ii) ownership of fifty percent (50%) or more of the outstanding shares, or (iii) beneficial ownership of such entity.

 "You" (or "Your") shall mean an individual or Legal Entity exercising permissions granted by this License.

 "Source" form shall mean the preferred form for making modifications, including but not limited to software source code, documentation source, and configuration files.

 "Object" form shall mean any form resulting from mechanical transformation or translation of a Source form, including but not limited to compiled object code, generated documentation, and conversions to other media types.

 "Work" shall mean the work of authorship, whether in Source or Object form, made available under the License, as indicated by a copyright notice that is included in or attached to the work (an example is provided in the Appendix below).

 "Derivative Works" shall mean any work, whether in Source or Object form, that is based on (or derived from) the Work and for which the editorial revisions, annotations, elaborations, or other modifications represent, as a whole, an original work of authorship. For the purposes of this License, Derivative Works shall not include works that remain separable from, or merely link (or bind by name) to the interfaces of, the Work and Derivative Works thereof.

 "Contribution" shall mean any work of authorship, including the original version of the Work and any modifications or additions to that Work or Derivative Works thereof, that is intentionally submitted to Licensor for inclusion in the Work by the copyright owner or by an individual or Legal Entity authorized to submit on behalf of the copyright owner. For the purposes of this definition, "submitted" means any form of electronic, verbal, or written communication sent to the Licensor or its representatives, including but not limited to communication on electronic mailing lists, source code control systems, and issue tracking systems that are managed by, or on behalf of, the Licensor for the purpose of discussing and improving the Work, but excluding communication that is conspicuously marked or otherwise designated in writing by the copyright owner as "Not a Contribution."

 "Contributor" shall mean Licensor and any individual or Legal Entity on behalf of whom a Contribution has been received by Licensor and subsequently incorporated within the Work.

- 2. Grant of Copyright License. Subject to the terms and conditions of this License, each Contributor hereby grants to You a perpetual, worldwide, non-exclusive, no-charge, royalty-free, irrevocable copyright license to reproduce, prepare Derivative Works of, publicly display, publicly perform, sublicense, and distribute the Work and such Derivative Works in Source or Object form.
- 3. Grant of Patent License. Subject to the terms and conditions of this License, each Contributor hereby grants to You a perpetual, worldwide, non-exclusive, no-charge, royalty-free, irrevocable (except as stated in this section) patent license to make, have made, use, offer to sell, sell, import, and otherwise transfer the Work, where such license applies only to those patent claims licensable by such Contributor that are necessarily infringed by their Contribution(s) alone or by combination of their Contribution(s) with the Work to which such Contribution(s) was submitted. If You institute patent litigation against any entity (including a cross-claim or counterclaim in a lawsuit) alleging that the Work or a Contribution incorporated within the Work constitutes direct or contributory patent infringement, then any patent licenses granted to You under this License for that Work shall terminate as of the date such litigation is filed.
- 4. Redistribution. You may reproduce and distribute copies of the Work or Derivative Works thereof in any medium, with or without modifications, and in Source or Object form, provided that You meet the following conditions:
	- (a) You must give any other recipients of the Work or

Derivative Works a copy of this License; and

- (b) You must cause any modified files to carry prominent notices stating that You changed the files; and
- (c) You must retain, in the Source form of any Derivative Works that You distribute, all copyright, patent, trademark, and attribution notices from the Source form of the Work, excluding those notices that do not pertain to any part of the Derivative Works; and
- (d) If the Work includes a "NOTICE" text file as part of its distribution, then any Derivative Works that You distribute must include a readable copy of the attribution notices contained within such NOTICE file, excluding those notices that do not pertain to any part of the Derivative Works, in at least one of the following places: within a NOTICE text file distributed as part of the Derivative Works; within the Source form or documentation, if provided along with the Derivative Works; or, within a display generated by the Derivative Works, if and wherever such third-party notices normally appear. The contents of the NOTICE file are for informational purposes only and do not modify the License. You may add Your own attribution notices within Derivative Works that You distribute, alongside or as an addendum to the NOTICE text from the Work, provided that such additional attribution notices cannot be construed as modifying the License.

 You may add Your own copyright statement to Your modifications and may provide additional or different license terms and conditions for use, reproduction, or distribution of Your modifications, or for any such Derivative Works as a whole, provided Your use, reproduction, and distribution of the Work otherwise complies with the conditions stated in this License.

- 5. Submission of Contributions. Unless You explicitly state otherwise, any Contribution intentionally submitted for inclusion in the Work by You to the Licensor shall be under the terms and conditions of this License, without any additional terms or conditions. Notwithstanding the above, nothing herein shall supersede or modify the terms of any separate license agreement you may have executed with Licensor regarding such Contributions.
- 6. Trademarks. This License does not grant permission to use the trade names, trademarks, service marks, or product names of the Licensor, except as required for reasonable and customary use in describing the origin of the Work and reproducing the content of the NOTICE file.
- 7. Disclaimer of Warranty. Unless required by applicable law or agreed to in writing, Licensor provides the Work (and each Contributor provides its Contributions) on an "AS IS" BASIS, WITHOUT WARRANTIES OR CONDITIONS OF ANY KIND, either express or implied, including, without limitation, any warranties or conditions of TITLE, NON-INFRINGEMENT, MERCHANTABILITY, or FITNESS FOR A PARTICULAR PURPOSE. You are solely responsible for determining the appropriateness of using or redistributing the Work and assume any risks associated with Your exercise of permissions under this License.
- 8. Limitation of Liability. In no event and under no legal theory, whether in tort (including negligence), contract, or otherwise, unless required by applicable law (such as deliberate and grossly negligent acts) or agreed to in writing, shall any Contributor be liable to You for damages, including any direct, indirect, special, incidental, or consequential damages of any character arising as a result of this License or out of the use or inability to use the Work (including but not limited to damages for loss of goodwill, work stoppage, computer failure or malfunction, or any and all other commercial damages or losses), even if such Contributor has been advised of the possibility of such damages.
- 9. Accepting Warranty or Additional Liability. While redistributing the Work or Derivative Works thereof, You may choose to offer, and charge a fee for, acceptance of support, warranty, indemnity, or other liability obligations and/or rights consistent with this License. However, in accepting such obligations, You may act only on Your own behalf and on Your sole responsibility, not on behalf of any other Contributor, and only if You agree to indemnify, defend, and hold each Contributor harmless for any liability incurred by, or claims asserted against, such Contributor by reason of your accepting any such warranty or additional liability.

### END OF TERMS AND CONDITIONS

APPENDIX: How to apply the Apache License to your work.

 To apply the Apache License to your work, attach the following boilerplate notice, with the fields enclosed by brackets "{}" replaced with your own identifying information. (Don't include the brackets!) The text should be enclosed in the appropriate comment syntax for the file format. We also recommend that a file or class name and description of purpose be included on the same "printed page" as the copyright notice for easier identification within third-party archives.

Copyright {yyyy} {name of copyright owner}

 Licensed under the Apache License, Version 2.0 (the "License"); you may not use this file except in compliance with the License. You may obtain a copy of the License at

```
 http://www.apache.org/licenses/LICENSE-2.0
```
 Unless required by applicable law or agreed to in writing, software distributed under the License is distributed on an "AS IS" BASIS, WITHOUT WARRANTIES OR CONDITIONS OF ANY KIND, either express or implied. See the License for the specific language governing permissions and limitations under the License. The following files were ported to Go from C files of libyaml, and thus

are still covered by their original copyright and license:

 apic.go emitterc.go parserc.go readerc.go scannerc.go writerc.go yamlh.go yamlprivateh.go

Copyright (c) 2006 Kirill Simonov

Permission is hereby granted, free of charge, to any person obtaining a copy of this software and associated documentation files (the "Software"), to deal in the Software without restriction, including without limitation the rights to use, copy, modify, merge, publish, distribute, sublicense, and/or sell copies of the Software, and to permit persons to whom the Software is furnished to do so, subject to the following conditions:

The above copyright notice and this permission notice shall be included in all copies or substantial portions of the Software.

THE SOFTWARE IS PROVIDED "AS IS", WITHOUT WARRANTY OF ANY KIND, EXPRESS OR IMPLIED, INCLUDING BUT NOT LIMITED TO THE WARRANTIES OF MERCHANTABILITY, FITNESS FOR A PARTICULAR PURPOSE AND NONINFRINGEMENT. IN NO EVENT SHALL THE AUTHORS OR COPYRIGHT HOLDERS BE LIABLE FOR ANY CLAIM, DAMAGES OR OTHER LIABILITY, WHETHER IN AN ACTION OF CONTRACT, TORT OR OTHERWISE, ARISING FROM, OUT OF OR IN CONNECTION WITH THE SOFTWARE OR THE USE OR OTHER DEALINGS IN THE SOFTWARE.

## **1.547 cachecontrol 0.12.6**

## **1.547.1 Available under license :**

Copyright 2015 Eric Larson

Licensed under the Apache License, Version 2.0 (the "License"); you may not use this file except in compliance with the License. You may obtain a copy of the License at

http://www.apache.org/licenses/LICENSE-2.0

Unless required by applicable law or agreed to in writing, software distributed under the License is distributed on an "AS IS" BASIS, WITHOUT WARRANTIES OR CONDITIONS OF ANY KIND, either express or implied.

See the License for the specific language governing permissions and limitations under the License.

## **1.548 grpcio 1.47.0 1.548.1 Available under license :**

 Apache License Version 2.0, January 2004 http://www.apache.org/licenses/

#### TERMS AND CONDITIONS FOR USE, REPRODUCTION, AND DISTRIBUTION

1. Definitions.

 "License" shall mean the terms and conditions for use, reproduction, and distribution as defined by Sections 1 through 9 of this document.

 "Licensor" shall mean the copyright owner or entity authorized by the copyright owner that is granting the License.

 "Legal Entity" shall mean the union of the acting entity and all other entities that control, are controlled by, or are under common control with that entity. For the purposes of this definition, "control" means (i) the power, direct or indirect, to cause the direction or management of such entity, whether by contract or otherwise, or (ii) ownership of fifty percent (50%) or more of the outstanding shares, or (iii) beneficial ownership of such entity.

 "You" (or "Your") shall mean an individual or Legal Entity exercising permissions granted by this License.

"Source" form shall mean the preferred form for making modifications,

 including but not limited to software source code, documentation source, and configuration files.

 "Object" form shall mean any form resulting from mechanical transformation or translation of a Source form, including but not limited to compiled object code, generated documentation, and conversions to other media types.

 "Work" shall mean the work of authorship, whether in Source or Object form, made available under the License, as indicated by a copyright notice that is included in or attached to the work (an example is provided in the Appendix below).

 "Derivative Works" shall mean any work, whether in Source or Object form, that is based on (or derived from) the Work and for which the editorial revisions, annotations, elaborations, or other modifications represent, as a whole, an original work of authorship. For the purposes of this License, Derivative Works shall not include works that remain separable from, or merely link (or bind by name) to the interfaces of, the Work and Derivative Works thereof.

 "Contribution" shall mean any work of authorship, including the original version of the Work and any modifications or additions to that Work or Derivative Works thereof, that is intentionally submitted to Licensor for inclusion in the Work by the copyright owner or by an individual or Legal Entity authorized to submit on behalf of the copyright owner. For the purposes of this definition, "submitted" means any form of electronic, verbal, or written communication sent to the Licensor or its representatives, including but not limited to communication on electronic mailing lists, source code control systems, and issue tracking systems that are managed by, or on behalf of, the Licensor for the purpose of discussing and improving the Work, but excluding communication that is conspicuously marked or otherwise designated in writing by the copyright owner as "Not a Contribution."

 "Contributor" shall mean Licensor and any individual or Legal Entity on behalf of whom a Contribution has been received by Licensor and subsequently incorporated within the Work.

- 2. Grant of Copyright License. Subject to the terms and conditions of this License, each Contributor hereby grants to You a perpetual, worldwide, non-exclusive, no-charge, royalty-free, irrevocable copyright license to reproduce, prepare Derivative Works of, publicly display, publicly perform, sublicense, and distribute the Work and such Derivative Works in Source or Object form.
- 3. Grant of Patent License. Subject to the terms and conditions of this License, each Contributor hereby grants to You a perpetual,

 worldwide, non-exclusive, no-charge, royalty-free, irrevocable (except as stated in this section) patent license to make, have made, use, offer to sell, sell, import, and otherwise transfer the Work, where such license applies only to those patent claims licensable by such Contributor that are necessarily infringed by their Contribution(s) alone or by combination of their Contribution(s) with the Work to which such Contribution(s) was submitted. If You institute patent litigation against any entity (including a cross-claim or counterclaim in a lawsuit) alleging that the Work or a Contribution incorporated within the Work constitutes direct or contributory patent infringement, then any patent licenses granted to You under this License for that Work shall terminate as of the date such litigation is filed.

- 4. Redistribution. You may reproduce and distribute copies of the Work or Derivative Works thereof in any medium, with or without modifications, and in Source or Object form, provided that You meet the following conditions:
	- (a) You must give any other recipients of the Work or Derivative Works a copy of this License; and
	- (b) You must cause any modified files to carry prominent notices stating that You changed the files; and
	- (c) You must retain, in the Source form of any Derivative Works that You distribute, all copyright, patent, trademark, and attribution notices from the Source form of the Work, excluding those notices that do not pertain to any part of the Derivative Works; and
	- (d) If the Work includes a "NOTICE" text file as part of its distribution, then any Derivative Works that You distribute must include a readable copy of the attribution notices contained within such NOTICE file, excluding those notices that do not pertain to any part of the Derivative Works, in at least one of the following places: within a NOTICE text file distributed as part of the Derivative Works; within the Source form or documentation, if provided along with the Derivative Works; or, within a display generated by the Derivative Works, if and wherever such third-party notices normally appear. The contents of the NOTICE file are for informational purposes only and do not modify the License. You may add Your own attribution notices within Derivative Works that You distribute, alongside or as an addendum to the NOTICE text from the Work, provided that such additional attribution notices cannot be construed as modifying the License.

 You may add Your own copyright statement to Your modifications and may provide additional or different license terms and conditions for use, reproduction, or distribution of Your modifications, or for any such Derivative Works as a whole, provided Your use, reproduction, and distribution of the Work otherwise complies with the conditions stated in this License.

- 5. Submission of Contributions. Unless You explicitly state otherwise, any Contribution intentionally submitted for inclusion in the Work by You to the Licensor shall be under the terms and conditions of this License, without any additional terms or conditions. Notwithstanding the above, nothing herein shall supersede or modify the terms of any separate license agreement you may have executed with Licensor regarding such Contributions.
- 6. Trademarks. This License does not grant permission to use the trade names, trademarks, service marks, or product names of the Licensor, except as required for reasonable and customary use in describing the origin of the Work and reproducing the content of the NOTICE file.
- 7. Disclaimer of Warranty. Unless required by applicable law or agreed to in writing, Licensor provides the Work (and each Contributor provides its Contributions) on an "AS IS" BASIS, WITHOUT WARRANTIES OR CONDITIONS OF ANY KIND, either express or implied, including, without limitation, any warranties or conditions of TITLE, NON-INFRINGEMENT, MERCHANTABILITY, or FITNESS FOR A PARTICULAR PURPOSE. You are solely responsible for determining the appropriateness of using or redistributing the Work and assume any risks associated with Your exercise of permissions under this License.
- 8. Limitation of Liability. In no event and under no legal theory, whether in tort (including negligence), contract, or otherwise, unless required by applicable law (such as deliberate and grossly negligent acts) or agreed to in writing, shall any Contributor be liable to You for damages, including any direct, indirect, special, incidental, or consequential damages of any character arising as a result of this License or out of the use or inability to use the Work (including but not limited to damages for loss of goodwill, work stoppage, computer failure or malfunction, or any and all other commercial damages or losses), even if such Contributor has been advised of the possibility of such damages.
- 9. Accepting Warranty or Additional Liability. While redistributing the Work or Derivative Works thereof, You may choose to offer, and charge a fee for, acceptance of support, warranty, indemnity, or other liability obligations and/or rights consistent with this License. However, in accepting such obligations, You may act only on Your own behalf and on Your sole responsibility, not on behalf

 of any other Contributor, and only if You agree to indemnify, defend, and hold each Contributor harmless for any liability incurred by, or claims asserted against, such Contributor by reason of your accepting any such warranty or additional liability.

#### END OF TERMS AND CONDITIONS

APPENDIX: How to apply the Apache License to your work.

 To apply the Apache License to your work, attach the following boilerplate notice, with the fields enclosed by brackets "[]" replaced with your own identifying information. (Don't include the brackets!) The text should be enclosed in the appropriate comment syntax for the file format. We also recommend that a file or class name and description of purpose be included on the same "printed page" as the copyright notice for easier identification within third-party archives.

Copyright [yyyy] [name of copyright owner]

 Licensed under the Apache License, Version 2.0 (the "License"); you may not use this file except in compliance with the License. You may obtain a copy of the License at

http://www.apache.org/licenses/LICENSE-2.0

 Unless required by applicable law or agreed to in writing, software distributed under the License is distributed on an "AS IS" BASIS, WITHOUT WARRANTIES OR CONDITIONS OF ANY KIND, either express or implied. See the License for the specific language governing permissions and limitations under the License.

-----------------------------------------------------------

BSD 3-Clause License

Copyright 2016, Google Inc.

Redistribution and use in source and binary forms, with or without modification, are permitted provided that the following conditions are met:

1. Redistributions of source code must retain the above copyright notice, this list of conditions and the following disclaimer.

2. Redistributions in binary form must reproduce the above copyright notice, this list of conditions and the following disclaimer in the documentation and/or other materials provided with the distribution.

3. Neither the name of the copyright holder nor the names of its contributors may be used to endorse or promote products derived from this software without specific prior written permission.

THIS SOFTWARE IS PROVIDED BY THE COPYRIGHT HOLDERS AND CONTRIBUTORS "AS IS" AND ANY EXPRESS OR IMPLIED WARRANTIES, INCLUDING, BUT NOT LIMITED TO, THE IMPLIED WARRANTIES OF MERCHANTABILITY AND FITNESS FOR A PARTICULAR PURPOSE ARE DISCLAIMED. IN NO EVENT SHALL THE COPYRIGHT HOLDER OR CONTRIBUTORS BE LIABLE FOR ANY DIRECT, INDIRECT, INCIDENTAL, SPECIAL, EXEMPLARY, OR CONSEQUENTIAL DAMAGES (INCLUDING, BUT NOT LIMITED TO, PROCUREMENT OF SUBSTITUTE GOODS OR SERVICES; LOSS OF USE, DATA, OR PROFITS; OR BUSINESS INTERRUPTION) HOWEVER CAUSED AND ON ANY THEORY OF LIABILITY, WHETHER IN CONTRACT, STRICT LIABILITY, OR TORT (INCLUDING NEGLIGENCE OR OTHERWISE) ARISING IN ANY WAY OUT OF THE USE OF THIS SOFTWARE, EVEN IF ADVISED OF THE POSSIBILITY OF SUCH DAMAGE.

-----------------------------------------------------------

Mozilla Public License, v. 2.0

This Source Code Form is subject to the terms of the Mozilla Public License, v. 2.0. If a copy of the MPL was not distributed with this file, You can obtain one at https://mozilla.org/MPL/2.0/.

# **1.549 influxdata-influxdb-client-go 2.2.0**

## **1.549.1 Available under license :**

MIT License

Copyright (c) 2018 Sebastian Czoch

Permission is hereby granted, free of charge, to any person obtaining a copy of this software and associated documentation files (the "Software"), to deal in the Software without restriction, including without limitation the rights to use, copy, modify, merge, publish, distribute, sublicense, and/or sell copies of the Software, and to permit persons to whom the Software is furnished to do so, subject to the following conditions:

The above copyright notice and this permission notice shall be included in all copies or substantial portions of the Software.

THE SOFTWARE IS PROVIDED "AS IS", WITHOUT WARRANTY OF ANY KIND, EXPRESS OR IMPLIED, INCLUDING BUT NOT LIMITED TO THE WARRANTIES OF MERCHANTABILITY, FITNESS FOR A PARTICULAR PURPOSE AND NONINFRINGEMENT. IN NO EVENT SHALL THE AUTHORS OR COPYRIGHT HOLDERS BE LIABLE FOR ANY CLAIM, DAMAGES OR OTHER LIABILITY, WHETHER IN AN ACTION OF CONTRACT, TORT OR OTHERWISE, ARISING FROM, OUT OF OR IN CONNECTION WITH THE SOFTWARE OR THE USE OR OTHER DEALINGS IN THE

# **1.550 xorm.io-xorm 0.8.2**

## **1.550.1 Available under license :**

Copyright (c) 2013 - 2015 The Xorm Authors All rights reserved.

Redistribution and use in source and binary forms, with or without modification, are permitted provided that the following conditions are met:

\* Redistributions of source code must retain the above copyright notice, this list of conditions and the following disclaimer.

\* Redistributions in binary form must reproduce the above copyright notice, this list of conditions and the following disclaimer in the documentation and/or other materials provided with the distribution.

\* Neither the name of the {organization} nor the names of its contributors may be used to endorse or promote products derived from this software without specific prior written permission.

THIS SOFTWARE IS PROVIDED BY THE COPYRIGHT HOLDERS AND CONTRIBUTORS "AS IS" AND ANY EXPRESS OR IMPLIED WARRANTIES, INCLUDING, BUT NOT LIMITED TO, THE IMPLIED WARRANTIES OF MERCHANTABILITY AND FITNESS FOR A PARTICULAR PURPOSE ARE DISCLAIMED. IN NO EVENT SHALL THE COPYRIGHT HOLDER OR CONTRIBUTORS BE LIABLE FOR ANY DIRECT, INDIRECT, INCIDENTAL, SPECIAL, EXEMPLARY, OR CONSEQUENTIAL DAMAGES (INCLUDING, BUT NOT LIMITED TO, PROCUREMENT OF SUBSTITUTE GOODS OR SERVICES; LOSS OF USE, DATA, OR PROFITS; OR BUSINESS INTERRUPTION) HOWEVER CAUSED AND ON ANY THEORY OF LIABILITY, WHETHER IN CONTRACT, STRICT LIABILITY, OR TORT (INCLUDING NEGLIGENCE OR OTHERWISE) ARISING IN ANY WAY OUT OF THE USE OF THIS SOFTWARE, EVEN IF ADVISED OF THE POSSIBILITY OF SUCH DAMAGE.

# **1.551 idna 3.3**

### **1.551.1 Available under license :**

BSD 3-Clause License

Copyright (c) 2013-2021, Kim Davies All rights reserved.

Redistribution and use in source and binary forms, with or without modification, are permitted provided that the following conditions are met:

1. Redistributions of source code must retain the above copyright notice, this list of conditions and the following disclaimer.

- 2. Redistributions in binary form must reproduce the above copyright notice, this list of conditions and the following disclaimer in the documentation and/or other materials provided with the distribution.
- 3. Neither the name of the copyright holder nor the names of its contributors may be used to endorse or promote products derived from this software without specific prior written permission.

THIS SOFTWARE IS PROVIDED BY THE COPYRIGHT HOLDERS AND CONTRIBUTORS "AS IS" AND ANY EXPRESS OR IMPLIED WARRANTIES, INCLUDING, BUT NOT LIMITED TO, THE IMPLIED WARRANTIES OF MERCHANTABILITY AND FITNESS FOR A PARTICULAR PURPOSE ARE DISCLAIMED. IN NO EVENT SHALL THE COPYRIGHT HOLDER OR CONTRIBUTORS BE LIABLE FOR ANY DIRECT, INDIRECT, INCIDENTAL, SPECIAL, EXEMPLARY, OR CONSEQUENTIAL DAMAGES (INCLUDING, BUT NOT LIMITED TO, PROCUREMENT OF SUBSTITUTE GOODS OR SERVICES; LOSS OF USE, DATA, OR PROFITS; OR BUSINESS INTERRUPTION) HOWEVER CAUSED AND ON ANY THEORY OF LIABILITY, WHETHER IN CONTRACT, STRICT LIABILITY, OR TORT (INCLUDING NEGLIGENCE OR OTHERWISE) ARISING IN ANY WAY OUT OF THE USE OF THIS SOFTWARE, EVEN IF ADVISED OF THE POSSIBILITY OF SUCH DAMAGE.

## **1.552 readline 8.2.0-r0**

### **1.552.1 Available under license :**

 GNU GENERAL PUBLIC LICENSE Version 2, June 1991

Copyright (C) 1989, 1991 Free Software Foundation, Inc. 59 Temple Place, Suite 330, Boston, MA 02111-1307 USA Everyone is permitted to copy and distribute verbatim copies of this license document, but changing it is not allowed.

### Preamble

 The licenses for most software are designed to take away your freedom to share and change it. By contrast, the GNU General Public License is intended to guarantee your freedom to share and change free software--to make sure the software is free for all its users. This General Public License applies to most of the Free Software Foundation's software and to any other program whose authors commit to using it. (Some other Free Software Foundation software is covered by the GNU Library General Public License instead.) You can apply it to your programs, too.

 When we speak of free software, we are referring to freedom, not price. Our General Public Licenses are designed to make sure that you have the freedom to distribute copies of free software (and charge for this service if you wish), that you receive source code or can get it

if you want it, that you can change the software or use pieces of it in new free programs; and that you know you can do these things.

 To protect your rights, we need to make restrictions that forbid anyone to deny you these rights or to ask you to surrender the rights. These restrictions translate to certain responsibilities for you if you distribute copies of the software, or if you modify it.

 For example, if you distribute copies of such a program, whether gratis or for a fee, you must give the recipients all the rights that you have. You must make sure that they, too, receive or can get the source code. And you must show them these terms so they know their rights.

We protect your rights with two steps: (1) copyright the software, and (2) offer you this license which gives you legal permission to copy, distribute and/or modify the software.

 Also, for each author's protection and ours, we want to make certain that everyone understands that there is no warranty for this free software. If the software is modified by someone else and passed on, we want its recipients to know that what they have is not the original, so that any problems introduced by others will not reflect on the original authors' reputations.

 Finally, any free program is threatened constantly by software patents. We wish to avoid the danger that redistributors of a free program will individually obtain patent licenses, in effect making the program proprietary. To prevent this, we have made it clear that any patent must be licensed for everyone's free use or not licensed at all.

 The precise terms and conditions for copying, distribution and modification follow.

### GNU GENERAL PUBLIC LICENSE TERMS AND CONDITIONS FOR COPYING, DISTRIBUTION AND MODIFICATION

 0. This License applies to any program or other work which contains a notice placed by the copyright holder saying it may be distributed under the terms of this General Public License. The "Program", below, refers to any such program or work, and a "work based on the Program" means either the Program or any derivative work under copyright law: that is to say, a work containing the Program or a portion of it, either verbatim or with modifications and/or translated into another language. (Hereinafter, translation is included without limitation in the term "modification".) Each licensee is addressed as "you".

Activities other than copying, distribution and modification are not

covered by this License; they are outside its scope. The act of running the Program is not restricted, and the output from the Program is covered only if its contents constitute a work based on the Program (independent of having been made by running the Program). Whether that is true depends on what the Program does.

 1. You may copy and distribute verbatim copies of the Program's source code as you receive it, in any medium, provided that you conspicuously and appropriately publish on each copy an appropriate copyright notice and disclaimer of warranty; keep intact all the notices that refer to this License and to the absence of any warranty; and give any other recipients of the Program a copy of this License along with the Program.

You may charge a fee for the physical act of transferring a copy, and you may at your option offer warranty protection in exchange for a fee.

 2. You may modify your copy or copies of the Program or any portion of it, thus forming a work based on the Program, and copy and distribute such modifications or work under the terms of Section 1 above, provided that you also meet all of these conditions:

 a) You must cause the modified files to carry prominent notices stating that you changed the files and the date of any change.

 b) You must cause any work that you distribute or publish, that in whole or in part contains or is derived from the Program or any part thereof, to be licensed as a whole at no charge to all third parties under the terms of this License.

 c) If the modified program normally reads commands interactively when run, you must cause it, when started running for such interactive use in the most ordinary way, to print or display an announcement including an appropriate copyright notice and a notice that there is no warranty (or else, saying that you provide a warranty) and that users may redistribute the program under these conditions, and telling the user how to view a copy of this License. (Exception: if the Program itself is interactive but does not normally print such an announcement, your work based on the Program is not required to print an announcement.)

These requirements apply to the modified work as a whole. If identifiable sections of that work are not derived from the Program, and can be reasonably considered independent and separate works in themselves, then this License, and its terms, do not apply to those sections when you distribute them as separate works. But when you distribute the same sections as part of a whole which is a work based on the Program, the distribution of the whole must be on the terms of

this License, whose permissions for other licensees extend to the entire whole, and thus to each and every part regardless of who wrote it.

Thus, it is not the intent of this section to claim rights or contest your rights to work written entirely by you; rather, the intent is to exercise the right to control the distribution of derivative or collective works based on the Program.

In addition, mere aggregation of another work not based on the Program with the Program (or with a work based on the Program) on a volume of a storage or distribution medium does not bring the other work under the scope of this License.

 3. You may copy and distribute the Program (or a work based on it, under Section 2) in object code or executable form under the terms of Sections 1 and 2 above provided that you also do one of the following:

 a) Accompany it with the complete corresponding machine-readable source code, which must be distributed under the terms of Sections 1 and 2 above on a medium customarily used for software interchange; or,

 b) Accompany it with a written offer, valid for at least three years, to give any third party, for a charge no more than your cost of physically performing source distribution, a complete machine-readable copy of the corresponding source code, to be distributed under the terms of Sections 1 and 2 above on a medium customarily used for software interchange; or,

 c) Accompany it with the information you received as to the offer to distribute corresponding source code. (This alternative is allowed only for noncommercial distribution and only if you received the program in object code or executable form with such an offer, in accord with Subsection b above.)

The source code for a work means the preferred form of the work for making modifications to it. For an executable work, complete source code means all the source code for all modules it contains, plus any associated interface definition files, plus the scripts used to control compilation and installation of the executable. However, as a special exception, the source code distributed need not include anything that is normally distributed (in either source or binary form) with the major components (compiler, kernel, and so on) of the operating system on which the executable runs, unless that component itself accompanies the executable.

If distribution of executable or object code is made by offering access to copy from a designated place, then offering equivalent access to copy the source code from the same place counts as

distribution of the source code, even though third parties are not compelled to copy the source along with the object code.

 4. You may not copy, modify, sublicense, or distribute the Program except as expressly provided under this License. Any attempt otherwise to copy, modify, sublicense or distribute the Program is void, and will automatically terminate your rights under this License. However, parties who have received copies, or rights, from you under this License will not have their licenses terminated so long as such parties remain in full compliance.

 5. You are not required to accept this License, since you have not signed it. However, nothing else grants you permission to modify or distribute the Program or its derivative works. These actions are prohibited by law if you do not accept this License. Therefore, by modifying or distributing the Program (or any work based on the Program), you indicate your acceptance of this License to do so, and all its terms and conditions for copying, distributing or modifying the Program or works based on it.

 6. Each time you redistribute the Program (or any work based on the Program), the recipient automatically receives a license from the original licensor to copy, distribute or modify the Program subject to these terms and conditions. You may not impose any further restrictions on the recipients' exercise of the rights granted herein. You are not responsible for enforcing compliance by third parties to this License.

 7. If, as a consequence of a court judgment or allegation of patent infringement or for any other reason (not limited to patent issues), conditions are imposed on you (whether by court order, agreement or otherwise) that contradict the conditions of this License, they do not excuse you from the conditions of this License. If you cannot distribute so as to satisfy simultaneously your obligations under this License and any other pertinent obligations, then as a consequence you may not distribute the Program at all. For example, if a patent license would not permit royalty-free redistribution of the Program by all those who receive copies directly or indirectly through you, then the only way you could satisfy both it and this License would be to refrain entirely from distribution of the Program.

If any portion of this section is held invalid or unenforceable under any particular circumstance, the balance of the section is intended to apply and the section as a whole is intended to apply in other circumstances.

It is not the purpose of this section to induce you to infringe any patents or other property right claims or to contest validity of any

such claims; this section has the sole purpose of protecting the integrity of the free software distribution system, which is implemented by public license practices. Many people have made generous contributions to the wide range of software distributed through that system in reliance on consistent application of that system; it is up to the author/donor to decide if he or she is willing to distribute software through any other system and a licensee cannot impose that choice.

This section is intended to make thoroughly clear what is believed to be a consequence of the rest of this License.

 8. If the distribution and/or use of the Program is restricted in certain countries either by patents or by copyrighted interfaces, the original copyright holder who places the Program under this License may add an explicit geographical distribution limitation excluding those countries, so that distribution is permitted only in or among countries not thus excluded. In such case, this License incorporates the limitation as if written in the body of this License.

 9. The Free Software Foundation may publish revised and/or new versions of the General Public License from time to time. Such new versions will be similar in spirit to the present version, but may differ in detail to address new problems or concerns.

Each version is given a distinguishing version number. If the Program specifies a version number of this License which applies to it and "any later version", you have the option of following the terms and conditions either of that version or of any later version published by the Free Software Foundation. If the Program does not specify a version number of this License, you may choose any version ever published by the Free Software Foundation.

 10. If you wish to incorporate parts of the Program into other free programs whose distribution conditions are different, write to the author to ask for permission. For software which is copyrighted by the Free Software Foundation, write to the Free Software Foundation; we sometimes make exceptions for this. Our decision will be guided by the two goals of preserving the free status of all derivatives of our free software and of promoting the sharing and reuse of software generally.

### NO WARRANTY

 11. BECAUSE THE PROGRAM IS LICENSED FREE OF CHARGE, THERE IS NO WARRANTY FOR THE PROGRAM, TO THE EXTENT PERMITTED BY APPLICABLE LAW. EXCEPT WHEN OTHERWISE STATED IN WRITING THE COPYRIGHT HOLDERS AND/OR OTHER PARTIES PROVIDE THE PROGRAM "AS IS" WITHOUT WARRANTY OF ANY KIND, EITHER EXPRESSED OR IMPLIED, INCLUDING, BUT NOT LIMITED TO, THE IMPLIED WARRANTIES OF

MERCHANTABILITY AND FITNESS FOR A PARTICULAR PURPOSE. THE ENTIRE RISK AS TO THE QUALITY AND PERFORMANCE OF THE PROGRAM IS WITH YOU. SHOULD THE PROGRAM PROVE DEFECTIVE, YOU ASSUME THE COST OF ALL NECESSARY SERVICING, REPAIR OR CORRECTION.

 12. IN NO EVENT UNLESS REQUIRED BY APPLICABLE LAW OR AGREED TO IN WRITING WILL ANY COPYRIGHT HOLDER, OR ANY OTHER PARTY WHO MAY MODIFY AND/OR REDISTRIBUTE THE PROGRAM AS PERMITTED ABOVE, BE LIABLE TO YOU FOR DAMAGES, INCLUDING ANY GENERAL, SPECIAL, INCIDENTAL OR CONSEQUENTIAL DAMAGES ARISING OUT OF THE USE OR INABILITY TO USE THE PROGRAM (INCLUDING BUT NOT LIMITED TO LOSS OF DATA OR DATA BEING RENDERED INACCURATE OR LOSSES SUSTAINED BY YOU OR THIRD PARTIES OR A FAILURE OF THE PROGRAM TO OPERATE WITH ANY OTHER PROGRAMS), EVEN IF SUCH HOLDER OR OTHER PARTY HAS BEEN ADVISED OF THE POSSIBILITY OF SUCH DAMAGES.

### END OF TERMS AND CONDITIONS

 How to Apply These Terms to Your New Programs

 If you develop a new program, and you want it to be of the greatest possible use to the public, the best way to achieve this is to make it free software which everyone can redistribute and change under these terms.

 To do so, attach the following notices to the program. It is safest to attach them to the start of each source file to most effectively convey the exclusion of warranty; and each file should have at least the "copyright" line and a pointer to where the full notice is found.

 <one line to give the program's name and a brief idea of what it does.> Copyright  $(C)$  <year > <name of author>

 This program is free software; you can redistribute it and/or modify it under the terms of the GNU General Public License as published by the Free Software Foundation; either version 2 of the License, or (at your option) any later version.

 This program is distributed in the hope that it will be useful, but WITHOUT ANY WARRANTY; without even the implied warranty of MERCHANTABILITY or FITNESS FOR A PARTICULAR PURPOSE. See the GNU General Public License for more details.

 You should have received a copy of the GNU General Public License along with this program; if not, write to the Free Software Foundation, Inc., 59 Temple Place, Suite 330, Boston, MA 02111-1307 USA

Also add information on how to contact you by electronic and paper mail.
If the program is interactive, make it output a short notice like this when it starts in an interactive mode:

 Gnomovision version 69, Copyright (C) year name of author Gnomovision comes with ABSOLUTELY NO WARRANTY; for details type `show w'. This is free software, and you are welcome to redistribute it under certain conditions; type `show c' for details.

The hypothetical commands `show w' and `show c' should show the appropriate parts of the General Public License. Of course, the commands you use may be called something other than `show w' and `show c'; they could even be mouse-clicks or menu items--whatever suits your program.

You should also get your employer (if you work as a programmer) or your school, if any, to sign a "copyright disclaimer" for the program, if necessary. Here is a sample; alter the names:

 Yoyodyne, Inc., hereby disclaims all copyright interest in the program `Gnomovision' (which makes passes at compilers) written by James Hacker.

 <signature of Ty Coon>, 1 April 1989 Ty Coon, President of Vice

This General Public License does not permit incorporating your program into proprietary programs. If your program is a subroutine library, you may consider it more useful to permit linking proprietary applications with the library. If this is what you want to do, use the GNU Library General Public License instead of this License.

> GNU GENERAL PUBLIC LICENSE Version 3, 29 June 2007

Copyright (C) 2007 Free Software Foundation, Inc. <http://fsf.org/> Everyone is permitted to copy and distribute verbatim copies of this license document, but changing it is not allowed.

Preamble

 The GNU General Public License is a free, copyleft license for software and other kinds of works.

 The licenses for most software and other practical works are designed to take away your freedom to share and change the works. By contrast, the GNU General Public License is intended to guarantee your freedom to share and change all versions of a program--to make sure it remains free software for all its users. We, the Free Software Foundation, use the GNU General Public License for most of our software; it applies also to any other work released this way by its authors. You can apply it to your programs, too.

 When we speak of free software, we are referring to freedom, not price. Our General Public Licenses are designed to make sure that you have the freedom to distribute copies of free software (and charge for them if you wish), that you receive source code or can get it if you want it, that you can change the software or use pieces of it in new free programs, and that you know you can do these things.

 To protect your rights, we need to prevent others from denying you these rights or asking you to surrender the rights. Therefore, you have certain responsibilities if you distribute copies of the software, or if you modify it: responsibilities to respect the freedom of others.

 For example, if you distribute copies of such a program, whether gratis or for a fee, you must pass on to the recipients the same freedoms that you received. You must make sure that they, too, receive or can get the source code. And you must show them these terms so they know their rights.

 Developers that use the GNU GPL protect your rights with two steps: (1) assert copyright on the software, and (2) offer you this License giving you legal permission to copy, distribute and/or modify it.

 For the developers' and authors' protection, the GPL clearly explains that there is no warranty for this free software. For both users' and authors' sake, the GPL requires that modified versions be marked as changed, so that their problems will not be attributed erroneously to authors of previous versions.

 Some devices are designed to deny users access to install or run modified versions of the software inside them, although the manufacturer can do so. This is fundamentally incompatible with the aim of protecting users' freedom to change the software. The systematic pattern of such abuse occurs in the area of products for individuals to use, which is precisely where it is most unacceptable. Therefore, we have designed this version of the GPL to prohibit the practice for those products. If such problems arise substantially in other domains, we stand ready to extend this provision to those domains in future versions of the GPL, as needed to protect the freedom of users.

 Finally, every program is threatened constantly by software patents. States should not allow patents to restrict development and use of software on general-purpose computers, but in those that do, we wish to avoid the special danger that patents applied to a free program could make it effectively proprietary. To prevent this, the GPL assures that patents cannot be used to render the program non-free.

The precise terms and conditions for copying, distribution and

modification follow.

#### TERMS AND CONDITIONS

#### 0. Definitions.

"This License" refers to version 3 of the GNU General Public License.

 "Copyright" also means copyright-like laws that apply to other kinds of works, such as semiconductor masks.

 "The Program" refers to any copyrightable work licensed under this License. Each licensee is addressed as "you". "Licensees" and "recipients" may be individuals or organizations.

 To "modify" a work means to copy from or adapt all or part of the work in a fashion requiring copyright permission, other than the making of an exact copy. The resulting work is called a "modified version" of the earlier work or a work "based on" the earlier work.

 A "covered work" means either the unmodified Program or a work based on the Program.

 To "propagate" a work means to do anything with it that, without permission, would make you directly or secondarily liable for infringement under applicable copyright law, except executing it on a computer or modifying a private copy. Propagation includes copying, distribution (with or without modification), making available to the public, and in some countries other activities as well.

 To "convey" a work means any kind of propagation that enables other parties to make or receive copies. Mere interaction with a user through a computer network, with no transfer of a copy, is not conveying.

 An interactive user interface displays "Appropriate Legal Notices" to the extent that it includes a convenient and prominently visible feature that (1) displays an appropriate copyright notice, and (2) tells the user that there is no warranty for the work (except to the extent that warranties are provided), that licensees may convey the work under this License, and how to view a copy of this License. If the interface presents a list of user commands or options, such as a menu, a prominent item in the list meets this criterion.

#### 1. Source Code.

 The "source code" for a work means the preferred form of the work for making modifications to it. "Object code" means any non-source form of a work.

 A "Standard Interface" means an interface that either is an official standard defined by a recognized standards body, or, in the case of interfaces specified for a particular programming language, one that is widely used among developers working in that language.

 The "System Libraries" of an executable work include anything, other than the work as a whole, that (a) is included in the normal form of packaging a Major Component, but which is not part of that Major Component, and (b) serves only to enable use of the work with that Major Component, or to implement a Standard Interface for which an implementation is available to the public in source code form. A "Major Component", in this context, means a major essential component (kernel, window system, and so on) of the specific operating system (if any) on which the executable work runs, or a compiler used to produce the work, or an object code interpreter used to run it.

 The "Corresponding Source" for a work in object code form means all the source code needed to generate, install, and (for an executable work) run the object code and to modify the work, including scripts to control those activities. However, it does not include the work's System Libraries, or general-purpose tools or generally available free programs which are used unmodified in performing those activities but which are not part of the work. For example, Corresponding Source includes interface definition files associated with source files for the work, and the source code for shared libraries and dynamically linked subprograms that the work is specifically designed to require, such as by intimate data communication or control flow between those subprograms and other parts of the work.

 The Corresponding Source need not include anything that users can regenerate automatically from other parts of the Corresponding Source.

 The Corresponding Source for a work in source code form is that same work.

#### 2. Basic Permissions.

 All rights granted under this License are granted for the term of copyright on the Program, and are irrevocable provided the stated conditions are met. This License explicitly affirms your unlimited permission to run the unmodified Program. The output from running a covered work is covered by this License only if the output, given its content, constitutes a covered work. This License acknowledges your rights of fair use or other equivalent, as provided by copyright law.

You may make, run and propagate covered works that you do not

convey, without conditions so long as your license otherwise remains in force. You may convey covered works to others for the sole purpose of having them make modifications exclusively for you, or provide you with facilities for running those works, provided that you comply with the terms of this License in conveying all material for which you do not control copyright. Those thus making or running the covered works for you must do so exclusively on your behalf, under your direction and control, on terms that prohibit them from making any copies of your copyrighted material outside their relationship with you.

 Conveying under any other circumstances is permitted solely under the conditions stated below. Sublicensing is not allowed; section 10 makes it unnecessary.

3. Protecting Users' Legal Rights From Anti-Circumvention Law.

 No covered work shall be deemed part of an effective technological measure under any applicable law fulfilling obligations under article 11 of the WIPO copyright treaty adopted on 20 December 1996, or similar laws prohibiting or restricting circumvention of such measures.

 When you convey a covered work, you waive any legal power to forbid circumvention of technological measures to the extent such circumvention is effected by exercising rights under this License with respect to the covered work, and you disclaim any intention to limit operation or modification of the work as a means of enforcing, against the work's users, your or third parties' legal rights to forbid circumvention of technological measures.

4. Conveying Verbatim Copies.

 You may convey verbatim copies of the Program's source code as you receive it, in any medium, provided that you conspicuously and appropriately publish on each copy an appropriate copyright notice; keep intact all notices stating that this License and any non-permissive terms added in accord with section 7 apply to the code; keep intact all notices of the absence of any warranty; and give all recipients a copy of this License along with the Program.

 You may charge any price or no price for each copy that you convey, and you may offer support or warranty protection for a fee.

5. Conveying Modified Source Versions.

 You may convey a work based on the Program, or the modifications to produce it from the Program, in the form of source code under the terms of section 4, provided that you also meet all of these conditions:

 a) The work must carry prominent notices stating that you modified it, and giving a relevant date.

 b) The work must carry prominent notices stating that it is released under this License and any conditions added under section 7. This requirement modifies the requirement in section 4 to "keep intact all notices".

 c) You must license the entire work, as a whole, under this License to anyone who comes into possession of a copy. This License will therefore apply, along with any applicable section 7 additional terms, to the whole of the work, and all its parts, regardless of how they are packaged. This License gives no permission to license the work in any other way, but it does not invalidate such permission if you have separately received it.

 d) If the work has interactive user interfaces, each must display Appropriate Legal Notices; however, if the Program has interactive interfaces that do not display Appropriate Legal Notices, your work need not make them do so.

 A compilation of a covered work with other separate and independent works, which are not by their nature extensions of the covered work, and which are not combined with it such as to form a larger program, in or on a volume of a storage or distribution medium, is called an "aggregate" if the compilation and its resulting copyright are not used to limit the access or legal rights of the compilation's users beyond what the individual works permit. Inclusion of a covered work in an aggregate does not cause this License to apply to the other parts of the aggregate.

6. Conveying Non-Source Forms.

 You may convey a covered work in object code form under the terms of sections 4 and 5, provided that you also convey the machine-readable Corresponding Source under the terms of this License, in one of these ways:

 a) Convey the object code in, or embodied in, a physical product (including a physical distribution medium), accompanied by the Corresponding Source fixed on a durable physical medium customarily used for software interchange.

 b) Convey the object code in, or embodied in, a physical product (including a physical distribution medium), accompanied by a written offer, valid for at least three years and valid for as long as you offer spare parts or customer support for that product  model, to give anyone who possesses the object code either (1) a copy of the Corresponding Source for all the software in the product that is covered by this License, on a durable physical medium customarily used for software interchange, for a price no more than your reasonable cost of physically performing this conveying of source, or (2) access to copy the Corresponding Source from a network server at no charge.

 c) Convey individual copies of the object code with a copy of the written offer to provide the Corresponding Source. This alternative is allowed only occasionally and noncommercially, and only if you received the object code with such an offer, in accord with subsection 6b.

 d) Convey the object code by offering access from a designated place (gratis or for a charge), and offer equivalent access to the Corresponding Source in the same way through the same place at no further charge. You need not require recipients to copy the Corresponding Source along with the object code. If the place to copy the object code is a network server, the Corresponding Source may be on a different server (operated by you or a third party) that supports equivalent copying facilities, provided you maintain clear directions next to the object code saying where to find the Corresponding Source. Regardless of what server hosts the Corresponding Source, you remain obligated to ensure that it is available for as long as needed to satisfy these requirements.

 e) Convey the object code using peer-to-peer transmission, provided you inform other peers where the object code and Corresponding Source of the work are being offered to the general public at no charge under subsection 6d.

 A separable portion of the object code, whose source code is excluded from the Corresponding Source as a System Library, need not be included in conveying the object code work.

 A "User Product" is either (1) a "consumer product", which means any tangible personal property which is normally used for personal, family, or household purposes, or (2) anything designed or sold for incorporation into a dwelling. In determining whether a product is a consumer product, doubtful cases shall be resolved in favor of coverage. For a particular product received by a particular user, "normally used" refers to a typical or common use of that class of product, regardless of the status of the particular user or of the way in which the particular user actually uses, or expects or is expected to use, the product. A product is a consumer product regardless of whether the product has substantial commercial, industrial or non-consumer uses, unless such uses represent the only significant mode of use of the product.

 "Installation Information" for a User Product means any methods, procedures, authorization keys, or other information required to install and execute modified versions of a covered work in that User Product from a modified version of its Corresponding Source. The information must suffice to ensure that the continued functioning of the modified object code is in no case prevented or interfered with solely because modification has been made.

 If you convey an object code work under this section in, or with, or specifically for use in, a User Product, and the conveying occurs as part of a transaction in which the right of possession and use of the User Product is transferred to the recipient in perpetuity or for a fixed term (regardless of how the transaction is characterized), the Corresponding Source conveyed under this section must be accompanied by the Installation Information. But this requirement does not apply if neither you nor any third party retains the ability to install modified object code on the User Product (for example, the work has been installed in ROM).

 The requirement to provide Installation Information does not include a requirement to continue to provide support service, warranty, or updates for a work that has been modified or installed by the recipient, or for the User Product in which it has been modified or installed. Access to a network may be denied when the modification itself materially and adversely affects the operation of the network or violates the rules and protocols for communication across the network.

 Corresponding Source conveyed, and Installation Information provided, in accord with this section must be in a format that is publicly documented (and with an implementation available to the public in source code form), and must require no special password or key for unpacking, reading or copying.

#### 7. Additional Terms.

 "Additional permissions" are terms that supplement the terms of this License by making exceptions from one or more of its conditions. Additional permissions that are applicable to the entire Program shall be treated as though they were included in this License, to the extent that they are valid under applicable law. If additional permissions apply only to part of the Program, that part may be used separately under those permissions, but the entire Program remains governed by this License without regard to the additional permissions.

 When you convey a copy of a covered work, you may at your option remove any additional permissions from that copy, or from any part of it. (Additional permissions may be written to require their own

removal in certain cases when you modify the work.) You may place additional permissions on material, added by you to a covered work, for which you have or can give appropriate copyright permission.

 Notwithstanding any other provision of this License, for material you add to a covered work, you may (if authorized by the copyright holders of that material) supplement the terms of this License with terms:

 a) Disclaiming warranty or limiting liability differently from the terms of sections 15 and 16 of this License; or

 b) Requiring preservation of specified reasonable legal notices or author attributions in that material or in the Appropriate Legal Notices displayed by works containing it; or

 c) Prohibiting misrepresentation of the origin of that material, or requiring that modified versions of such material be marked in reasonable ways as different from the original version; or

 d) Limiting the use for publicity purposes of names of licensors or authors of the material; or

 e) Declining to grant rights under trademark law for use of some trade names, trademarks, or service marks; or

 f) Requiring indemnification of licensors and authors of that material by anyone who conveys the material (or modified versions of it) with contractual assumptions of liability to the recipient, for any liability that these contractual assumptions directly impose on those licensors and authors.

 All other non-permissive additional terms are considered "further restrictions" within the meaning of section 10. If the Program as you received it, or any part of it, contains a notice stating that it is governed by this License along with a term that is a further restriction, you may remove that term. If a license document contains a further restriction but permits relicensing or conveying under this License, you may add to a covered work material governed by the terms of that license document, provided that the further restriction does not survive such relicensing or conveying.

 If you add terms to a covered work in accord with this section, you must place, in the relevant source files, a statement of the additional terms that apply to those files, or a notice indicating where to find the applicable terms.

 Additional terms, permissive or non-permissive, may be stated in the form of a separately written license, or stated as exceptions;

the above requirements apply either way.

#### 8. Termination.

 You may not propagate or modify a covered work except as expressly provided under this License. Any attempt otherwise to propagate or modify it is void, and will automatically terminate your rights under this License (including any patent licenses granted under the third paragraph of section 11).

 However, if you cease all violation of this License, then your license from a particular copyright holder is reinstated (a) provisionally, unless and until the copyright holder explicitly and finally terminates your license, and (b) permanently, if the copyright holder fails to notify you of the violation by some reasonable means prior to 60 days after the cessation.

 Moreover, your license from a particular copyright holder is reinstated permanently if the copyright holder notifies you of the violation by some reasonable means, this is the first time you have received notice of violation of this License (for any work) from that copyright holder, and you cure the violation prior to 30 days after your receipt of the notice.

 Termination of your rights under this section does not terminate the licenses of parties who have received copies or rights from you under this License. If your rights have been terminated and not permanently reinstated, you do not qualify to receive new licenses for the same material under section 10.

#### 9. Acceptance Not Required for Having Copies.

 You are not required to accept this License in order to receive or run a copy of the Program. Ancillary propagation of a covered work occurring solely as a consequence of using peer-to-peer transmission to receive a copy likewise does not require acceptance. However, nothing other than this License grants you permission to propagate or modify any covered work. These actions infringe copyright if you do not accept this License. Therefore, by modifying or propagating a covered work, you indicate your acceptance of this License to do so.

#### 10. Automatic Licensing of Downstream Recipients.

 Each time you convey a covered work, the recipient automatically receives a license from the original licensors, to run, modify and propagate that work, subject to this License. You are not responsible for enforcing compliance by third parties with this License.

 An "entity transaction" is a transaction transferring control of an organization, or substantially all assets of one, or subdividing an organization, or merging organizations. If propagation of a covered work results from an entity transaction, each party to that transaction who receives a copy of the work also receives whatever licenses to the work the party's predecessor in interest had or could give under the previous paragraph, plus a right to possession of the Corresponding Source of the work from the predecessor in interest, if the predecessor has it or can get it with reasonable efforts.

 You may not impose any further restrictions on the exercise of the rights granted or affirmed under this License. For example, you may not impose a license fee, royalty, or other charge for exercise of rights granted under this License, and you may not initiate litigation (including a cross-claim or counterclaim in a lawsuit) alleging that any patent claim is infringed by making, using, selling, offering for sale, or importing the Program or any portion of it.

#### 11. Patents.

 A "contributor" is a copyright holder who authorizes use under this License of the Program or a work on which the Program is based. The work thus licensed is called the contributor's "contributor version".

 A contributor's "essential patent claims" are all patent claims owned or controlled by the contributor, whether already acquired or hereafter acquired, that would be infringed by some manner, permitted by this License, of making, using, or selling its contributor version, but do not include claims that would be infringed only as a consequence of further modification of the contributor version. For purposes of this definition, "control" includes the right to grant patent sublicenses in a manner consistent with the requirements of this License.

 Each contributor grants you a non-exclusive, worldwide, royalty-free patent license under the contributor's essential patent claims, to make, use, sell, offer for sale, import and otherwise run, modify and propagate the contents of its contributor version.

 In the following three paragraphs, a "patent license" is any express agreement or commitment, however denominated, not to enforce a patent (such as an express permission to practice a patent or covenant not to sue for patent infringement). To "grant" such a patent license to a party means to make such an agreement or commitment not to enforce a patent against the party.

 If you convey a covered work, knowingly relying on a patent license, and the Corresponding Source of the work is not available for anyone

to copy, free of charge and under the terms of this License, through a publicly available network server or other readily accessible means, then you must either (1) cause the Corresponding Source to be so available, or (2) arrange to deprive yourself of the benefit of the patent license for this particular work, or (3) arrange, in a manner consistent with the requirements of this License, to extend the patent license to downstream recipients. "Knowingly relying" means you have actual knowledge that, but for the patent license, your conveying the covered work in a country, or your recipient's use of the covered work in a country, would infringe one or more identifiable patents in that country that you have reason to believe are valid.

 If, pursuant to or in connection with a single transaction or arrangement, you convey, or propagate by procuring conveyance of, a covered work, and grant a patent license to some of the parties receiving the covered work authorizing them to use, propagate, modify or convey a specific copy of the covered work, then the patent license you grant is automatically extended to all recipients of the covered work and works based on it.

 A patent license is "discriminatory" if it does not include within the scope of its coverage, prohibits the exercise of, or is conditioned on the non-exercise of one or more of the rights that are specifically granted under this License. You may not convey a covered work if you are a party to an arrangement with a third party that is in the business of distributing software, under which you make payment to the third party based on the extent of your activity of conveying the work, and under which the third party grants, to any of the parties who would receive the covered work from you, a discriminatory patent license (a) in connection with copies of the covered work conveyed by you (or copies made from those copies), or (b) primarily for and in connection with specific products or compilations that contain the covered work, unless you entered into that arrangement, or that patent license was granted, prior to 28 March 2007.

 Nothing in this License shall be construed as excluding or limiting any implied license or other defenses to infringement that may otherwise be available to you under applicable patent law.

#### 12. No Surrender of Others' Freedom.

 If conditions are imposed on you (whether by court order, agreement or otherwise) that contradict the conditions of this License, they do not excuse you from the conditions of this License. If you cannot convey a covered work so as to satisfy simultaneously your obligations under this License and any other pertinent obligations, then as a consequence you may not convey it at all. For example, if you agree to terms that obligate you to collect a royalty for further conveying from those to whom you convey

the Program, the only way you could satisfy both those terms and this License would be to refrain entirely from conveying the Program.

#### 13. Use with the GNU Affero General Public License.

 Notwithstanding any other provision of this License, you have permission to link or combine any covered work with a work licensed under version 3 of the GNU Affero General Public License into a single combined work, and to convey the resulting work. The terms of this License will continue to apply to the part which is the covered work, but the special requirements of the GNU Affero General Public License, section 13, concerning interaction through a network will apply to the combination as such.

14. Revised Versions of this License.

 The Free Software Foundation may publish revised and/or new versions of the GNU General Public License from time to time. Such new versions will be similar in spirit to the present version, but may differ in detail to address new problems or concerns.

 Each version is given a distinguishing version number. If the Program specifies that a certain numbered version of the GNU General Public License "or any later version" applies to it, you have the option of following the terms and conditions either of that numbered version or of any later version published by the Free Software Foundation. If the Program does not specify a version number of the GNU General Public License, you may choose any version ever published by the Free Software Foundation.

 If the Program specifies that a proxy can decide which future versions of the GNU General Public License can be used, that proxy's public statement of acceptance of a version permanently authorizes you to choose that version for the Program.

 Later license versions may give you additional or different permissions. However, no additional obligations are imposed on any author or copyright holder as a result of your choosing to follow a later version.

#### 15. Disclaimer of Warranty.

 THERE IS NO WARRANTY FOR THE PROGRAM, TO THE EXTENT PERMITTED BY APPLICABLE LAW. EXCEPT WHEN OTHERWISE STATED IN WRITING THE COPYRIGHT HOLDERS AND/OR OTHER PARTIES PROVIDE THE PROGRAM "AS IS" WITHOUT WARRANTY OF ANY KIND, EITHER EXPRESSED OR IMPLIED, INCLUDING, BUT NOT LIMITED TO, THE IMPLIED WARRANTIES OF MERCHANTABILITY AND FITNESS FOR A PARTICULAR PURPOSE. THE ENTIRE RISK AS TO THE QUALITY AND PERFORMANCE OF THE PROGRAM

IS WITH YOU. SHOULD THE PROGRAM PROVE DEFECTIVE, YOU ASSUME THE COST OF ALL NECESSARY SERVICING, REPAIR OR CORRECTION.

16. Limitation of Liability.

 IN NO EVENT UNLESS REQUIRED BY APPLICABLE LAW OR AGREED TO IN WRITING WILL ANY COPYRIGHT HOLDER, OR ANY OTHER PARTY WHO MODIFIES AND/OR CONVEYS THE PROGRAM AS PERMITTED ABOVE, BE LIABLE TO YOU FOR DAMAGES, INCLUDING ANY GENERAL, SPECIAL, INCIDENTAL OR CONSEQUENTIAL DAMAGES ARISING OUT OF THE USE OR INABILITY TO USE THE PROGRAM (INCLUDING BUT NOT LIMITED TO LOSS OF DATA OR DATA BEING RENDERED INACCURATE OR LOSSES SUSTAINED BY YOU OR THIRD PARTIES OR A FAILURE OF THE PROGRAM TO OPERATE WITH ANY OTHER PROGRAMS), EVEN IF SUCH HOLDER OR OTHER PARTY HAS BEEN ADVISED OF THE POSSIBILITY OF SUCH DAMAGES.

17. Interpretation of Sections 15 and 16.

 If the disclaimer of warranty and limitation of liability provided above cannot be given local legal effect according to their terms, reviewing courts shall apply local law that most closely approximates an absolute waiver of all civil liability in connection with the Program, unless a warranty or assumption of liability accompanies a copy of the Program in return for a fee.

#### END OF TERMS AND CONDITIONS

How to Apply These Terms to Your New Programs

 If you develop a new program, and you want it to be of the greatest possible use to the public, the best way to achieve this is to make it free software which everyone can redistribute and change under these terms.

 To do so, attach the following notices to the program. It is safest to attach them to the start of each source file to most effectively state the exclusion of warranty; and each file should have at least the "copyright" line and a pointer to where the full notice is found.

 <one line to give the program's name and a brief idea of what it does.> Copyright  $(C)$  <year > <name of author>

 This program is free software: you can redistribute it and/or modify it under the terms of the GNU General Public License as published by the Free Software Foundation, either version 3 of the License, or (at your option) any later version.

 This program is distributed in the hope that it will be useful, but WITHOUT ANY WARRANTY; without even the implied warranty of MERCHANTABILITY or FITNESS FOR A PARTICULAR PURPOSE. See the GNU General Public License for more details.

 You should have received a copy of the GNU General Public License along with this program. If not, see <http://www.gnu.org/licenses/>.

Also add information on how to contact you by electronic and paper mail.

 If the program does terminal interaction, make it output a short notice like this when it starts in an interactive mode:

 $<$ program> Copyright (C) $<$ year>  $<$ name of author> This program comes with ABSOLUTELY NO WARRANTY; for details type `show w'. This is free software, and you are welcome to redistribute it under certain conditions; type `show c' for details.

The hypothetical commands `show w' and `show c' should show the appropriate parts of the General Public License. Of course, your program's commands might be different; for a GUI interface, you would use an "about box".

 You should also get your employer (if you work as a programmer) or school, if any, to sign a "copyright disclaimer" for the program, if necessary. For more information on this, and how to apply and follow the GNU GPL, see <http://www.gnu.org/licenses/>.

 The GNU General Public License does not permit incorporating your program into proprietary programs. If your program is a subroutine library, you may consider it more useful to permit linking proprietary applications with the library. If this is what you want to do, use the GNU Lesser General Public License instead of this License. But first, please read <http://www.gnu.org/philosophy/why-not-lgpl.html>. @c The GNU Free Documentation License. @center Version 1.3, 3 November 2008

@c This file is intended to be included within another document, @c hence no sectioning command or @node.

@display Copyright @copyright{} 2000, 2001, 2002, 2007, 2008 Free Software Foundation, Inc. @uref{http://fsf.org/}

Everyone is permitted to copy and distribute verbatim copies of this license document, but changing it is not allowed. @end display

@enumerate 0 @item PREAMBLE

The purpose of this License is to make a manual, textbook, or other functional and useful document @dfn{free} in the sense of freedom: to assure everyone the effective freedom to copy and redistribute it, with or without modifying it, either commercially or noncommercially. Secondarily, this License preserves for the author and publisher a way to get credit for their work, while not being considered responsible for modifications made by others.

This License is a kind of ``copyleft'', which means that derivative works of the document must themselves be free in the same sense. It complements the GNU General Public License, which is a copyleft license designed for free software.

We have designed this License in order to use it for manuals for free software, because free software needs free documentation: a free program should come with manuals providing the same freedoms that the software does. But this License is not limited to software manuals; it can be used for any textual work, regardless of subject matter or whether it is published as a printed book. We recommend this License principally for works whose purpose is instruction or reference.

#### @item APPLICABILITY AND DEFINITIONS

This License applies to any manual or other work, in any medium, that contains a notice placed by the copyright holder saying it can be distributed under the terms of this License. Such a notice grants a world-wide, royalty-free license, unlimited in duration, to use that work under the conditions stated herein. The ``Document'', below, refers to any such manual or work. Any member of the public is a licensee, and is addressed as ``you''. You accept the license if you copy, modify or distribute the work in a way requiring permission under copyright law.

A ``Modified Version'' of the Document means any work containing the Document or a portion of it, either copied verbatim, or with modifications and/or translated into another language.

A ``Secondary Section'' is a named appendix or a front-matter section of the Document that deals exclusively with the relationship of the publishers or authors of the Document to the Document's overall subject (or to related matters) and contains nothing that could fall directly within that overall subject. (Thus, if the Document is in part a textbook of mathematics, a Secondary Section may not explain any mathematics.) The relationship could be a matter of historical connection with the subject or with related matters, or of legal, commercial, philosophical, ethical or political position regarding them.

The ``Invariant Sections'' are certain Secondary Sections whose titles are designated, as being those of Invariant Sections, in the notice that says that the Document is released under this License. If a section does not fit the above definition of Secondary then it is not allowed to be designated as Invariant. The Document may contain zero Invariant Sections. If the Document does not identify any Invariant Sections then there are none.

The ``Cover Texts'' are certain short passages of text that are listed, as Front-Cover Texts or Back-Cover Texts, in the notice that says that the Document is released under this License. A Front-Cover Text may be at most 5 words, and a Back-Cover Text may be at most 25 words.

A ``Transparent'' copy of the Document means a machine-readable copy, represented in a format whose specification is available to the general public, that is suitable for revising the document straightforwardly with generic text editors or (for images composed of pixels) generic paint programs or (for drawings) some widely available drawing editor, and that is suitable for input to text formatters or for automatic translation to a variety of formats suitable for input to text formatters. A copy made in an otherwise Transparent file format whose markup, or absence of markup, has been arranged to thwart or discourage subsequent modification by readers is not Transparent. An image format is not Transparent if used for any substantial amount of text. A copy that is not ``Transparent'' is called ``Opaque''.

Examples of suitable formats for Transparent copies include plain  $@sc{$ ascii} without markup, Texinfo input format, La $@TeX$ {} input format, @acronym{SGML} or @acronym{XML} using a publicly available @acronym{DTD}, and standard-conforming simple @acronym{HTML}, PostScript or @acronym{PDF} designed for human modification. Examples of transparent image formats include @acronym{PNG}, @acronym{XCF} and @acronym{JPG}. Opaque formats include proprietary formats that can be read and edited only by proprietary word processors, @acronym{SGML} or @acronym{XML} for which the @acronym{DTD} and/or processing tools are not generally available, and the machine-generated @acronym{HTML}, PostScript or @acronym{PDF} produced by some word processors for output purposes only.

The ``Title Page'' means, for a printed book, the title page itself, plus such following pages as are needed to hold, legibly, the material this License requires to appear in the title page. For works in formats which do not have any title page as such, ``Title Page'' means the text near the most prominent appearance of the work's title, preceding the beginning of the body of the text.

The ``publisher'' means any person or entity that distributes copies

of the Document to the public.

A section ``Entitled XYZ'' means a named subunit of the Document whose title either is precisely XYZ or contains XYZ in parentheses following text that translates XYZ in another language. (Here XYZ stands for a specific section name mentioned below, such as "Acknowledgements", ``Dedications'', ``Endorsements'', or ``History''.) To ``Preserve the Title'' of such a section when you modify the Document means that it remains a section "Entitled XYZ" according to this definition.

The Document may include Warranty Disclaimers next to the notice which states that this License applies to the Document. These Warranty Disclaimers are considered to be included by reference in this License, but only as regards disclaiming warranties: any other implication that these Warranty Disclaimers may have is void and has no effect on the meaning of this License.

## @item VERBATIM COPYING

You may copy and distribute the Document in any medium, either commercially or noncommercially, provided that this License, the copyright notices, and the license notice saying this License applies to the Document are reproduced in all copies, and that you add no other conditions whatsoever to those of this License. You may not use technical measures to obstruct or control the reading or further copying of the copies you make or distribute. However, you may accept compensation in exchange for copies. If you distribute a large enough number of copies you must also follow the conditions in section 3.

You may also lend copies, under the same conditions stated above, and you may publicly display copies.

# @item COPYING IN QUANTITY

If you publish printed copies (or copies in media that commonly have printed covers) of the Document, numbering more than 100, and the Document's license notice requires Cover Texts, you must enclose the copies in covers that carry, clearly and legibly, all these Cover Texts: Front-Cover Texts on the front cover, and Back-Cover Texts on the back cover. Both covers must also clearly and legibly identify you as the publisher of these copies. The front cover must present the full title with all words of the title equally prominent and visible. You may add other material on the covers in addition. Copying with changes limited to the covers, as long as they preserve the title of the Document and satisfy these conditions, can be treated as verbatim copying in other respects.

If the required texts for either cover are too voluminous to fit legibly, you should put the first ones listed (as many as fit reasonably) on the actual cover, and continue the rest onto adjacent pages.

If you publish or distribute Opaque copies of the Document numbering more than 100, you must either include a machine-readable Transparent copy along with each Opaque copy, or state in or with each Opaque copy a computer-network location from which the general network-using public has access to download using public-standard network protocols a complete Transparent copy of the Document, free of added material. If you use the latter option, you must take reasonably prudent steps, when you begin distribution of Opaque copies in quantity, to ensure that this Transparent copy will remain thus accessible at the stated location until at least one year after the last time you distribute an Opaque copy (directly or through your agents or retailers) of that edition to the public.

It is requested, but not required, that you contact the authors of the Document well before redistributing any large number of copies, to give them a chance to provide you with an updated version of the Document.

# @item MODIFICATIONS

You may copy and distribute a Modified Version of the Document under the conditions of sections 2 and 3 above, provided that you release the Modified Version under precisely this License, with the Modified Version filling the role of the Document, thus licensing distribution and modification of the Modified Version to whoever possesses a copy of it. In addition, you must do these things in the Modified Version:

#### @enumerate A

#### @item

Use in the Title Page (and on the covers, if any) a title distinct from that of the Document, and from those of previous versions (which should, if there were any, be listed in the History section of the Document). You may use the same title as a previous version if the original publisher of that version gives permission.

#### @item

List on the Title Page, as authors, one or more persons or entities responsible for authorship of the modifications in the Modified Version, together with at least five of the principal authors of the Document (all of its principal authors, if it has fewer than five), unless they release you from this requirement.

#### @item

State on the Title page the name of the publisher of the Modified Version, as the publisher.

#### @item

Preserve all the copyright notices of the Document.

#### @item

Add an appropriate copyright notice for your modifications adjacent to the other copyright notices.

#### @item

Include, immediately after the copyright notices, a license notice giving the public permission to use the Modified Version under the terms of this License, in the form shown in the Addendum below.

#### @item

Preserve in that license notice the full lists of Invariant Sections and required Cover Texts given in the Document's license notice.

#### @item

Include an unaltered copy of this License.

#### @item

Preserve the section Entitled ``History'', Preserve its Title, and add to it an item stating at least the title, year, new authors, and publisher of the Modified Version as given on the Title Page. If there is no section Entitled ``History'' in the Document, create one stating the title, year, authors, and publisher of the Document as given on its Title Page, then add an item describing the Modified Version as stated in the previous sentence.

#### @item

Preserve the network location, if any, given in the Document for public access to a Transparent copy of the Document, and likewise the network locations given in the Document for previous versions it was based on. These may be placed in the ``History'' section. You may omit a network location for a work that was published at least four years before the Document itself, or if the original publisher of the version it refers to gives permission.

#### @item

For any section Entitled ``Acknowledgements'' or ``Dedications'', Preserve the Title of the section, and preserve in the section all the substance and tone of each of the contributor acknowledgements and/or dedications given therein.

@item

Preserve all the Invariant Sections of the Document, unaltered in their text and in their titles. Section numbers or the equivalent are not considered part of the section titles.

#### @item

Delete any section Entitled ``Endorsements''. Such a section may not be included in the Modified Version.

#### @item

Do not retitle any existing section to be Entitled ``Endorsements'' or to conflict in title with any Invariant Section.

#### @item

Preserve any Warranty Disclaimers. @end enumerate

If the Modified Version includes new front-matter sections or appendices that qualify as Secondary Sections and contain no material copied from the Document, you may at your option designate some or all of these sections as invariant. To do this, add their titles to the list of Invariant Sections in the Modified Version's license notice. These titles must be distinct from any other section titles.

You may add a section Entitled ``Endorsements'', provided it contains nothing but endorsements of your Modified Version by various parties---for example, statements of peer review or that the text has been approved by an organization as the authoritative definition of a standard.

You may add a passage of up to five words as a Front-Cover Text, and a passage of up to 25 words as a Back-Cover Text, to the end of the list of Cover Texts in the Modified Version. Only one passage of Front-Cover Text and one of Back-Cover Text may be added by (or through arrangements made by) any one entity. If the Document already includes a cover text for the same cover, previously added by you or by arrangement made by the same entity you are acting on behalf of, you may not add another; but you may replace the old one, on explicit permission from the previous publisher that added the old one.

The author(s) and publisher(s) of the Document do not by this License give permission to use their names for publicity for or to assert or imply endorsement of any Modified Version.

# @item COMBINING DOCUMENTS

You may combine the Document with other documents released under this License, under the terms defined in section 4 above for modified

versions, provided that you include in the combination all of the Invariant Sections of all of the original documents, unmodified, and list them all as Invariant Sections of your combined work in its license notice, and that you preserve all their Warranty Disclaimers.

The combined work need only contain one copy of this License, and multiple identical Invariant Sections may be replaced with a single copy. If there are multiple Invariant Sections with the same name but different contents, make the title of each such section unique by adding at the end of it, in parentheses, the name of the original author or publisher of that section if known, or else a unique number. Make the same adjustment to the section titles in the list of Invariant Sections in the license notice of the combined work.

In the combination, you must combine any sections Entitled ``History'' in the various original documents, forming one section Entitled ``History''; likewise combine any sections Entitled ``Acknowledgements'', and any sections Entitled ``Dedications''. You must delete all sections Entitled ``Endorsements.''

# @item COLLECTIONS OF DOCUMENTS

You may make a collection consisting of the Document and other documents released under this License, and replace the individual copies of this License in the various documents with a single copy that is included in the collection, provided that you follow the rules of this License for verbatim copying of each of the documents in all other respects.

You may extract a single document from such a collection, and distribute it individually under this License, provided you insert a copy of this License into the extracted document, and follow this License in all other respects regarding verbatim copying of that document.

#### @item

#### AGGREGATION WITH INDEPENDENT WORKS

A compilation of the Document or its derivatives with other separate and independent documents or works, in or on a volume of a storage or distribution medium, is called an ``aggregate'' if the copyright resulting from the compilation is not used to limit the legal rights of the compilation's users beyond what the individual works permit. When the Document is included in an aggregate, this License does not apply to the other works in the aggregate which are not themselves derivative works of the Document.

If the Cover Text requirement of section 3 is applicable to these copies of the Document, then if the Document is less than one half of

the entire aggregate, the Document's Cover Texts may be placed on covers that bracket the Document within the aggregate, or the electronic equivalent of covers if the Document is in electronic form. Otherwise they must appear on printed covers that bracket the whole aggregate.

# @item TRANSLATION

Translation is considered a kind of modification, so you may distribute translations of the Document under the terms of section 4. Replacing Invariant Sections with translations requires special permission from their copyright holders, but you may include translations of some or all Invariant Sections in addition to the original versions of these Invariant Sections. You may include a translation of this License, and all the license notices in the Document, and any Warranty Disclaimers, provided that you also include the original English version of this License and the original versions of those notices and disclaimers. In case of a disagreement between the translation and the original version of this License or a notice or disclaimer, the original version will prevail.

If a section in the Document is Entitled ``Acknowledgements'', ``Dedications'', or ``History'', the requirement (section 4) to Preserve its Title (section 1) will typically require changing the actual title.

# @item **TERMINATION**

You may not copy, modify, sublicense, or distribute the Document except as expressly provided under this License. Any attempt otherwise to copy, modify, sublicense, or distribute it is void, and will automatically terminate your rights under this License.

However, if you cease all violation of this License, then your license from a particular copyright holder is reinstated (a) provisionally, unless and until the copyright holder explicitly and finally terminates your license, and (b) permanently, if the copyright holder fails to notify you of the violation by some reasonable means prior to 60 days after the cessation.

Moreover, your license from a particular copyright holder is reinstated permanently if the copyright holder notifies you of the violation by some reasonable means, this is the first time you have received notice of violation of this License (for any work) from that copyright holder, and you cure the violation prior to 30 days after your receipt of the notice.

Termination of your rights under this section does not terminate the licenses of parties who have received copies or rights from you under this License. If your rights have been terminated and not permanently reinstated, receipt of a copy of some or all of the same material does not give you any rights to use it.

#### @item

#### FUTURE REVISIONS OF THIS LICENSE

The Free Software Foundation may publish new, revised versions of the GNU Free Documentation License from time to time. Such new versions will be similar in spirit to the present version, but may differ in detail to address new problems or concerns. See @uref{http://www.gnu.org/copyleft/}.

Each version of the License is given a distinguishing version number. If the Document specifies that a particular numbered version of this License ``or any later version'' applies to it, you have the option of following the terms and conditions either of that specified version or of any later version that has been published (not as a draft) by the Free Software Foundation. If the Document does not specify a version number of this License, you may choose any version ever published (not as a draft) by the Free Software Foundation. If the Document specifies that a proxy can decide which future versions of this License can be used, that proxy's public statement of acceptance of a version permanently authorizes you to choose that version for the Document.

# @item RELICENSING

``Massive Multiauthor Collaboration Site'' (or ``MMC Site'') means any World Wide Web server that publishes copyrightable works and also provides prominent facilities for anybody to edit those works. A public wiki that anybody can edit is an example of such a server. A ``Massive Multiauthor Collaboration'' (or ``MMC'') contained in the site means any set of copyrightable works thus published on the MMC site.

``CC-BY-SA'' means the Creative Commons Attribution-Share Alike 3.0 license published by Creative Commons Corporation, a not-for-profit corporation with a principal place of business in San Francisco, California, as well as future copyleft versions of that license published by that same organization.

``Incorporate'' means to publish or republish a Document, in whole or in part, as part of another Document.

An MMC is ``eligible for relicensing'' if it is licensed under this License, and if all works that were first published under this License somewhere other than this MMC, and subsequently incorporated in whole or in part into the MMC, (1) had no cover texts or invariant sections, and (2) were thus incorporated prior to November 1, 2008.

The operator of an MMC Site may republish an MMC contained in the site under CC-BY-SA on the same site at any time before August 1, 2009, provided the MMC is eligible for relicensing.

#### @end enumerate

#### @page

@heading ADDENDUM: How to use this License for your documents

To use this License in a document you have written, include a copy of the License in the document and put the following copyright and license notices just after the title page:

#### @smallexample

@group Copyright (C) @var{year} @var{your name}. Permission is granted to copy, distribute and/or modify this document under the terms of the GNU Free Documentation License, Version 1.3 or any later version published by the Free Software Foundation; with no Invariant Sections, no Front-Cover Texts, and no Back-Cover Texts. A copy of the license is included in the section entitled ``GNU Free Documentation License''. @end group @end smallexample

If you have Invariant Sections, Front-Cover Texts and Back-Cover Texts, replace the ``with@dots{}Texts.'' line with this:

@smallexample @group with the Invariant Sections being @var{list their titles}, with the Front-Cover Texts being @var{list}, and with the Back-Cover Texts being @var{list}. @end group @end smallexample

If you have Invariant Sections without Cover Texts, or some other combination of the three, merge those two alternatives to suit the situation.

If your document contains nontrivial examples of program code, we

recommend releasing these examples in parallel under your choice of free software license, such as the GNU General Public License, to permit their use in free software.

@c Local Variables: @c ispell-local-pdict: "ispell-dict" @c End:

# **1.553 perks 1.0.1**

# **1.553.1 Available under license :**

 GNU GENERAL PUBLIC LICENSE Version 2, June 1991

Copyright (C) 1989, 1991 Free Software Foundation, Inc., <http://fsf.org/> 51 Franklin Street, Fifth Floor, Boston, MA 02110-1301 USA Everyone is permitted to copy and distribute verbatim copies of this license document, but changing it is not allowed.

#### Preamble

 The licenses for most software are designed to take away your freedom to share and change it. By contrast, the GNU General Public License is intended to guarantee your freedom to share and change free software--to make sure the software is free for all its users. This General Public License applies to most of the Free Software Foundation's software and to any other program whose authors commit to using it. (Some other Free Software Foundation software is covered by the GNU Lesser General Public License instead.) You can apply it to your programs, too.

 When we speak of free software, we are referring to freedom, not price. Our General Public Licenses are designed to make sure that you have the freedom to distribute copies of free software (and charge for this service if you wish), that you receive source code or can get it if you want it, that you can change the software or use pieces of it in new free programs; and that you know you can do these things.

 To protect your rights, we need to make restrictions that forbid anyone to deny you these rights or to ask you to surrender the rights. These restrictions translate to certain responsibilities for you if you distribute copies of the software, or if you modify it.

 For example, if you distribute copies of such a program, whether gratis or for a fee, you must give the recipients all the rights that you have. You must make sure that they, too, receive or can get the source code. And you must show them these terms so they know their rights.

We protect your rights with two steps: (1) copyright the software, and (2) offer you this license which gives you legal permission to copy, distribute and/or modify the software.

 Also, for each author's protection and ours, we want to make certain that everyone understands that there is no warranty for this free software. If the software is modified by someone else and passed on, we want its recipients to know that what they have is not the original, so that any problems introduced by others will not reflect on the original authors' reputations.

 Finally, any free program is threatened constantly by software patents. We wish to avoid the danger that redistributors of a free program will individually obtain patent licenses, in effect making the program proprietary. To prevent this, we have made it clear that any patent must be licensed for everyone's free use or not licensed at all.

 The precise terms and conditions for copying, distribution and modification follow.

# GNU GENERAL PUBLIC LICENSE TERMS AND CONDITIONS FOR COPYING, DISTRIBUTION AND MODIFICATION

 0. This License applies to any program or other work which contains a notice placed by the copyright holder saying it may be distributed under the terms of this General Public License. The "Program", below, refers to any such program or work, and a "work based on the Program" means either the Program or any derivative work under copyright law: that is to say, a work containing the Program or a portion of it, either verbatim or with modifications and/or translated into another language. (Hereinafter, translation is included without limitation in the term "modification".) Each licensee is addressed as "you".

Activities other than copying, distribution and modification are not covered by this License; they are outside its scope. The act of running the Program is not restricted, and the output from the Program is covered only if its contents constitute a work based on the Program (independent of having been made by running the Program). Whether that is true depends on what the Program does.

 1. You may copy and distribute verbatim copies of the Program's source code as you receive it, in any medium, provided that you conspicuously and appropriately publish on each copy an appropriate copyright notice and disclaimer of warranty; keep intact all the notices that refer to this License and to the absence of any warranty; and give any other recipients of the Program a copy of this License

along with the Program.

You may charge a fee for the physical act of transferring a copy, and you may at your option offer warranty protection in exchange for a fee.

 2. You may modify your copy or copies of the Program or any portion of it, thus forming a work based on the Program, and copy and distribute such modifications or work under the terms of Section 1 above, provided that you also meet all of these conditions:

 a) You must cause the modified files to carry prominent notices stating that you changed the files and the date of any change.

 b) You must cause any work that you distribute or publish, that in whole or in part contains or is derived from the Program or any part thereof, to be licensed as a whole at no charge to all third parties under the terms of this License.

 c) If the modified program normally reads commands interactively when run, you must cause it, when started running for such interactive use in the most ordinary way, to print or display an announcement including an appropriate copyright notice and a notice that there is no warranty (or else, saying that you provide a warranty) and that users may redistribute the program under these conditions, and telling the user how to view a copy of this License. (Exception: if the Program itself is interactive but does not normally print such an announcement, your work based on the Program is not required to print an announcement.)

These requirements apply to the modified work as a whole. If identifiable sections of that work are not derived from the Program, and can be reasonably considered independent and separate works in themselves, then this License, and its terms, do not apply to those sections when you distribute them as separate works. But when you distribute the same sections as part of a whole which is a work based on the Program, the distribution of the whole must be on the terms of this License, whose permissions for other licensees extend to the entire whole, and thus to each and every part regardless of who wrote it.

Thus, it is not the intent of this section to claim rights or contest your rights to work written entirely by you; rather, the intent is to exercise the right to control the distribution of derivative or collective works based on the Program.

In addition, mere aggregation of another work not based on the Program with the Program (or with a work based on the Program) on a volume of a storage or distribution medium does not bring the other work under the scope of this License.

 3. You may copy and distribute the Program (or a work based on it, under Section 2) in object code or executable form under the terms of Sections 1 and 2 above provided that you also do one of the following:

 a) Accompany it with the complete corresponding machine-readable source code, which must be distributed under the terms of Sections 1 and 2 above on a medium customarily used for software interchange; or,

 b) Accompany it with a written offer, valid for at least three years, to give any third party, for a charge no more than your cost of physically performing source distribution, a complete machine-readable copy of the corresponding source code, to be distributed under the terms of Sections 1 and 2 above on a medium customarily used for software interchange; or,

 c) Accompany it with the information you received as to the offer to distribute corresponding source code. (This alternative is allowed only for noncommercial distribution and only if you received the program in object code or executable form with such an offer, in accord with Subsection b above.)

The source code for a work means the preferred form of the work for making modifications to it. For an executable work, complete source code means all the source code for all modules it contains, plus any associated interface definition files, plus the scripts used to control compilation and installation of the executable. However, as a special exception, the source code distributed need not include anything that is normally distributed (in either source or binary form) with the major components (compiler, kernel, and so on) of the operating system on which the executable runs, unless that component itself accompanies the executable.

If distribution of executable or object code is made by offering access to copy from a designated place, then offering equivalent access to copy the source code from the same place counts as distribution of the source code, even though third parties are not compelled to copy the source along with the object code.

 4. You may not copy, modify, sublicense, or distribute the Program except as expressly provided under this License. Any attempt otherwise to copy, modify, sublicense or distribute the Program is void, and will automatically terminate your rights under this License. However, parties who have received copies, or rights, from you under this License will not have their licenses terminated so long as such parties remain in full compliance.

5. You are not required to accept this License, since you have not

signed it. However, nothing else grants you permission to modify or distribute the Program or its derivative works. These actions are prohibited by law if you do not accept this License. Therefore, by modifying or distributing the Program (or any work based on the Program), you indicate your acceptance of this License to do so, and all its terms and conditions for copying, distributing or modifying the Program or works based on it.

 6. Each time you redistribute the Program (or any work based on the Program), the recipient automatically receives a license from the original licensor to copy, distribute or modify the Program subject to these terms and conditions. You may not impose any further restrictions on the recipients' exercise of the rights granted herein. You are not responsible for enforcing compliance by third parties to this License.

 7. If, as a consequence of a court judgment or allegation of patent infringement or for any other reason (not limited to patent issues), conditions are imposed on you (whether by court order, agreement or otherwise) that contradict the conditions of this License, they do not excuse you from the conditions of this License. If you cannot distribute so as to satisfy simultaneously your obligations under this License and any other pertinent obligations, then as a consequence you may not distribute the Program at all. For example, if a patent license would not permit royalty-free redistribution of the Program by all those who receive copies directly or indirectly through you, then the only way you could satisfy both it and this License would be to refrain entirely from distribution of the Program.

If any portion of this section is held invalid or unenforceable under any particular circumstance, the balance of the section is intended to apply and the section as a whole is intended to apply in other circumstances.

It is not the purpose of this section to induce you to infringe any patents or other property right claims or to contest validity of any such claims; this section has the sole purpose of protecting the integrity of the free software distribution system, which is implemented by public license practices. Many people have made generous contributions to the wide range of software distributed through that system in reliance on consistent application of that system; it is up to the author/donor to decide if he or she is willing to distribute software through any other system and a licensee cannot impose that choice.

This section is intended to make thoroughly clear what is believed to be a consequence of the rest of this License.

 8. If the distribution and/or use of the Program is restricted in certain countries either by patents or by copyrighted interfaces, the original copyright holder who places the Program under this License may add an explicit geographical distribution limitation excluding those countries, so that distribution is permitted only in or among countries not thus excluded. In such case, this License incorporates the limitation as if written in the body of this License.

 9. The Free Software Foundation may publish revised and/or new versions of the General Public License from time to time. Such new versions will be similar in spirit to the present version, but may differ in detail to address new problems or concerns.

Each version is given a distinguishing version number. If the Program specifies a version number of this License which applies to it and "any later version", you have the option of following the terms and conditions either of that version or of any later version published by the Free Software Foundation. If the Program does not specify a version number of this License, you may choose any version ever published by the Free Software Foundation.

 10. If you wish to incorporate parts of the Program into other free programs whose distribution conditions are different, write to the author to ask for permission. For software which is copyrighted by the Free Software Foundation, write to the Free Software Foundation; we sometimes make exceptions for this. Our decision will be guided by the two goals of preserving the free status of all derivatives of our free software and of promoting the sharing and reuse of software generally.

#### NO WARRANTY

 11. BECAUSE THE PROGRAM IS LICENSED FREE OF CHARGE, THERE IS NO WARRANTY FOR THE PROGRAM, TO THE EXTENT PERMITTED BY APPLICABLE LAW. EXCEPT WHEN OTHERWISE STATED IN WRITING THE COPYRIGHT HOLDERS AND/OR OTHER PARTIES PROVIDE THE PROGRAM "AS IS" WITHOUT WARRANTY OF ANY KIND, EITHER EXPRESSED OR IMPLIED, INCLUDING, BUT NOT LIMITED TO, THE IMPLIED WARRANTIES OF MERCHANTABILITY AND FITNESS FOR A PARTICULAR PURPOSE. THE ENTIRE RISK AS TO THE QUALITY AND PERFORMANCE OF THE PROGRAM IS WITH YOU. SHOULD THE PROGRAM PROVE DEFECTIVE, YOU ASSUME THE COST OF ALL NECESSARY SERVICING, REPAIR OR CORRECTION.

 12. IN NO EVENT UNLESS REQUIRED BY APPLICABLE LAW OR AGREED TO IN WRITING WILL ANY COPYRIGHT HOLDER, OR ANY OTHER PARTY WHO MAY MODIFY AND/OR REDISTRIBUTE THE PROGRAM AS PERMITTED ABOVE, BE LIABLE TO YOU FOR DAMAGES, INCLUDING ANY GENERAL, SPECIAL, INCIDENTAL OR CONSEQUENTIAL DAMAGES ARISING OUT OF THE USE OR INABILITY TO USE THE PROGRAM (INCLUDING BUT NOT LIMITED TO LOSS OF DATA OR DATA BEING RENDERED INACCURATE OR LOSSES SUSTAINED BY YOU OR THIRD PARTIES OR A FAILURE OF THE PROGRAM TO OPERATE WITH ANY OTHER

# PROGRAMS), EVEN IF SUCH HOLDER OR OTHER PARTY HAS BEEN ADVISED OF THE POSSIBILITY OF SUCH DAMAGES.

#### END OF TERMS AND CONDITIONS

How to Apply These Terms to Your New Programs

 If you develop a new program, and you want it to be of the greatest possible use to the public, the best way to achieve this is to make it free software which everyone can redistribute and change under these terms.

 To do so, attach the following notices to the program. It is safest to attach them to the start of each source file to most effectively convey the exclusion of warranty; and each file should have at least the "copyright" line and a pointer to where the full notice is found.

 {description} Copyright (C) {year} {fullname}

 This program is free software; you can redistribute it and/or modify it under the terms of the GNU General Public License as published by the Free Software Foundation; either version 2 of the License, or (at your option) any later version.

 This program is distributed in the hope that it will be useful, but WITHOUT ANY WARRANTY; without even the implied warranty of MERCHANTABILITY or FITNESS FOR A PARTICULAR PURPOSE. See the GNU General Public License for more details.

 You should have received a copy of the GNU General Public License along with this program; if not, write to the Free Software Foundation, Inc., 51 Franklin Street, Fifth Floor, Boston, MA 02110-1301 USA.

Also add information on how to contact you by electronic and paper mail.

If the program is interactive, make it output a short notice like this when it starts in an interactive mode:

 Gnomovision version 69, Copyright (C) year name of author Gnomovision comes with ABSOLUTELY NO WARRANTY; for details type `show w'. This is free software, and you are welcome to redistribute it under certain conditions; type `show c' for details.

The hypothetical commands `show w' and `show c' should show the appropriate parts of the General Public License. Of course, the commands you use may be called something other than `show w' and `show c'; they could even be mouse-clicks or menu items--whatever suits your program.

You should also get your employer (if you work as a programmer) or your school, if any, to sign a "copyright disclaimer" for the program, if necessary. Here is a sample; alter the names:

 Yoyodyne, Inc., hereby disclaims all copyright interest in the program `Gnomovision' (which makes passes at compilers) written by James Hacker.

 {signature of Ty Coon}, 1 April 1989 Ty Coon, President of Vice

This General Public License does not permit incorporating your program into proprietary programs. If your program is a subroutine library, you may consider it more useful to permit linking proprietary applications with the library. If this is what you want to do, use the GNU Lesser General Public License instead of this License.

# **1.554 oklog-run 1.1.0 1.554.1 Available under license :**

 Apache License Version 2.0, January 2004 http://www.apache.org/licenses/

## TERMS AND CONDITIONS FOR USE, REPRODUCTION, AND DISTRIBUTION

#### 1. Definitions.

 "License" shall mean the terms and conditions for use, reproduction, and distribution as defined by Sections 1 through 9 of this document.

 "Licensor" shall mean the copyright owner or entity authorized by the copyright owner that is granting the License.

 "Legal Entity" shall mean the union of the acting entity and all other entities that control, are controlled by, or are under common control with that entity. For the purposes of this definition, "control" means (i) the power, direct or indirect, to cause the direction or management of such entity, whether by contract or otherwise, or (ii) ownership of fifty percent (50%) or more of the outstanding shares, or (iii) beneficial ownership of such entity.

 "You" (or "Your") shall mean an individual or Legal Entity exercising permissions granted by this License.

 "Source" form shall mean the preferred form for making modifications, including but not limited to software source code, documentation source, and configuration files.

 "Object" form shall mean any form resulting from mechanical transformation or translation of a Source form, including but not limited to compiled object code, generated documentation, and conversions to other media types.

 "Work" shall mean the work of authorship, whether in Source or Object form, made available under the License, as indicated by a copyright notice that is included in or attached to the work (an example is provided in the Appendix below).

 "Derivative Works" shall mean any work, whether in Source or Object form, that is based on (or derived from) the Work and for which the editorial revisions, annotations, elaborations, or other modifications represent, as a whole, an original work of authorship. For the purposes of this License, Derivative Works shall not include works that remain separable from, or merely link (or bind by name) to the interfaces of, the Work and Derivative Works thereof.

 "Contribution" shall mean any work of authorship, including the original version of the Work and any modifications or additions to that Work or Derivative Works thereof, that is intentionally submitted to Licensor for inclusion in the Work by the copyright owner or by an individual or Legal Entity authorized to submit on behalf of the copyright owner. For the purposes of this definition, "submitted" means any form of electronic, verbal, or written communication sent to the Licensor or its representatives, including but not limited to communication on electronic mailing lists, source code control systems, and issue tracking systems that are managed by, or on behalf of, the Licensor for the purpose of discussing and improving the Work, but excluding communication that is conspicuously marked or otherwise designated in writing by the copyright owner as "Not a Contribution."

 "Contributor" shall mean Licensor and any individual or Legal Entity on behalf of whom a Contribution has been received by Licensor and subsequently incorporated within the Work.

- 2. Grant of Copyright License. Subject to the terms and conditions of this License, each Contributor hereby grants to You a perpetual, worldwide, non-exclusive, no-charge, royalty-free, irrevocable copyright license to reproduce, prepare Derivative Works of, publicly display, publicly perform, sublicense, and distribute the Work and such Derivative Works in Source or Object form.
- 3. Grant of Patent License. Subject to the terms and conditions of this License, each Contributor hereby grants to You a perpetual, worldwide, non-exclusive, no-charge, royalty-free, irrevocable (except as stated in this section) patent license to make, have made,

 use, offer to sell, sell, import, and otherwise transfer the Work, where such license applies only to those patent claims licensable by such Contributor that are necessarily infringed by their Contribution(s) alone or by combination of their Contribution(s) with the Work to which such Contribution(s) was submitted. If You institute patent litigation against any entity (including a cross-claim or counterclaim in a lawsuit) alleging that the Work or a Contribution incorporated within the Work constitutes direct or contributory patent infringement, then any patent licenses granted to You under this License for that Work shall terminate as of the date such litigation is filed.

- 4. Redistribution. You may reproduce and distribute copies of the Work or Derivative Works thereof in any medium, with or without modifications, and in Source or Object form, provided that You meet the following conditions:
	- (a) You must give any other recipients of the Work or Derivative Works a copy of this License; and
	- (b) You must cause any modified files to carry prominent notices stating that You changed the files; and
	- (c) You must retain, in the Source form of any Derivative Works that You distribute, all copyright, patent, trademark, and attribution notices from the Source form of the Work, excluding those notices that do not pertain to any part of the Derivative Works; and
	- (d) If the Work includes a "NOTICE" text file as part of its distribution, then any Derivative Works that You distribute must include a readable copy of the attribution notices contained within such NOTICE file, excluding those notices that do not pertain to any part of the Derivative Works, in at least one of the following places: within a NOTICE text file distributed as part of the Derivative Works; within the Source form or documentation, if provided along with the Derivative Works; or, within a display generated by the Derivative Works, if and wherever such third-party notices normally appear. The contents of the NOTICE file are for informational purposes only and do not modify the License. You may add Your own attribution notices within Derivative Works that You distribute, alongside or as an addendum to the NOTICE text from the Work, provided that such additional attribution notices cannot be construed as modifying the License.

 You may add Your own copyright statement to Your modifications and may provide additional or different license terms and conditions

 for use, reproduction, or distribution of Your modifications, or for any such Derivative Works as a whole, provided Your use, reproduction, and distribution of the Work otherwise complies with the conditions stated in this License.

- 5. Submission of Contributions. Unless You explicitly state otherwise, any Contribution intentionally submitted for inclusion in the Work by You to the Licensor shall be under the terms and conditions of this License, without any additional terms or conditions. Notwithstanding the above, nothing herein shall supersede or modify the terms of any separate license agreement you may have executed with Licensor regarding such Contributions.
- 6. Trademarks. This License does not grant permission to use the trade names, trademarks, service marks, or product names of the Licensor, except as required for reasonable and customary use in describing the origin of the Work and reproducing the content of the NOTICE file.
- 7. Disclaimer of Warranty. Unless required by applicable law or agreed to in writing, Licensor provides the Work (and each Contributor provides its Contributions) on an "AS IS" BASIS, WITHOUT WARRANTIES OR CONDITIONS OF ANY KIND, either express or implied, including, without limitation, any warranties or conditions of TITLE, NON-INFRINGEMENT, MERCHANTABILITY, or FITNESS FOR A PARTICULAR PURPOSE. You are solely responsible for determining the appropriateness of using or redistributing the Work and assume any risks associated with Your exercise of permissions under this License.
- 8. Limitation of Liability. In no event and under no legal theory, whether in tort (including negligence), contract, or otherwise, unless required by applicable law (such as deliberate and grossly negligent acts) or agreed to in writing, shall any Contributor be liable to You for damages, including any direct, indirect, special, incidental, or consequential damages of any character arising as a result of this License or out of the use or inability to use the Work (including but not limited to damages for loss of goodwill, work stoppage, computer failure or malfunction, or any and all other commercial damages or losses), even if such Contributor has been advised of the possibility of such damages.
- 9. Accepting Warranty or Additional Liability. While redistributing the Work or Derivative Works thereof, You may choose to offer, and charge a fee for, acceptance of support, warranty, indemnity, or other liability obligations and/or rights consistent with this License. However, in accepting such obligations, You may act only on Your own behalf and on Your sole responsibility, not on behalf of any other Contributor, and only if You agree to indemnify, defend, and hold each Contributor harmless for any liability
incurred by, or claims asserted against, such Contributor by reason of your accepting any such warranty or additional liability.

#### END OF TERMS AND CONDITIONS

APPENDIX: How to apply the Apache License to your work.

 To apply the Apache License to your work, attach the following boilerplate notice, with the fields enclosed by brackets "[]" replaced with your own identifying information. (Don't include the brackets!) The text should be enclosed in the appropriate comment syntax for the file format. We also recommend that a file or class name and description of purpose be included on the same "printed page" as the copyright notice for easier identification within third-party archives.

Copyright [yyyy] [name of copyright owner]

 Licensed under the Apache License, Version 2.0 (the "License"); you may not use this file except in compliance with the License. You may obtain a copy of the License at

http://www.apache.org/licenses/LICENSE-2.0

 Unless required by applicable law or agreed to in writing, software distributed under the License is distributed on an "AS IS" BASIS, WITHOUT WARRANTIES OR CONDITIONS OF ANY KIND, either express or implied. See the License for the specific language governing permissions and limitations under the License.

# **1.555 goprotobuf 1.4.3**

### **1.555.1 Available under license :**

Copyright 2010 The Go Authors. All rights reserved.

Redistribution and use in source and binary forms, with or without modification, are permitted provided that the following conditions are met:

 \* Redistributions of source code must retain the above copyright notice, this list of conditions and the following disclaimer.

 \* Redistributions in binary form must reproduce the above copyright notice, this list of conditions and the following disclaimer in the documentation and/or other materials provided with the distribution.

 \* Neither the name of Google Inc. nor the names of its contributors may be used to endorse or promote products derived from this software without specific prior written permission.

THIS SOFTWARE IS PROVIDED BY THE COPYRIGHT HOLDERS AND CONTRIBUTORS "AS IS" AND ANY EXPRESS OR IMPLIED WARRANTIES, INCLUDING, BUT NOT LIMITED TO, THE IMPLIED WARRANTIES OF MERCHANTABILITY AND FITNESS FOR A PARTICULAR PURPOSE ARE DISCLAIMED. IN NO EVENT SHALL THE COPYRIGHT OWNER OR CONTRIBUTORS BE LIABLE FOR ANY DIRECT, INDIRECT, INCIDENTAL, SPECIAL, EXEMPLARY, OR CONSEQUENTIAL DAMAGES (INCLUDING, BUT NOT LIMITED TO, PROCUREMENT OF SUBSTITUTE GOODS OR SERVICES; LOSS OF USE, DATA, OR PROFITS; OR BUSINESS INTERRUPTION) HOWEVER CAUSED AND ON ANY THEORY OF LIABILITY, WHETHER IN CONTRACT, STRICT LIABILITY, OR TORT (INCLUDING NEGLIGENCE OR OTHERWISE) ARISING IN ANY WAY OUT OF THE USE OF THIS SOFTWARE, EVEN IF ADVISED OF THE POSSIBILITY OF SUCH DAMAGE. # This source code was written by the Go contributors.

# The master list of contributors is in the main Go distribution,

# visible at http://tip.golang.org/CONTRIBUTORS.

# **1.556 linkedin-goavro 2.10.0**

### **1.556.1 Available under license :**

 Apache License Version 2.0, January 2004 http://www.apache.org/licenses/

#### TERMS AND CONDITIONS FOR USE, REPRODUCTION, AND DISTRIBUTION

1. Definitions.

 "License" shall mean the terms and conditions for use, reproduction, and distribution as defined by Sections 1 through 9 of this document.

 "Licensor" shall mean the copyright owner or entity authorized by the copyright owner that is granting the License.

 "Legal Entity" shall mean the union of the acting entity and all other entities that control, are controlled by, or are under common control with that entity. For the purposes of this definition, "control" means (i) the power, direct or indirect, to cause the direction or management of such entity, whether by contract or otherwise, or (ii) ownership of fifty percent (50%) or more of the outstanding shares, or (iii) beneficial ownership of such entity.

 "You" (or "Your") shall mean an individual or Legal Entity exercising permissions granted by this License.

 "Source" form shall mean the preferred form for making modifications, including but not limited to software source code, documentation

source, and configuration files.

 "Object" form shall mean any form resulting from mechanical transformation or translation of a Source form, including but not limited to compiled object code, generated documentation, and conversions to other media types.

 "Work" shall mean the work of authorship, whether in Source or Object form, made available under the License, as indicated by a copyright notice that is included in or attached to the work (an example is provided in the Appendix below).

 "Derivative Works" shall mean any work, whether in Source or Object form, that is based on (or derived from) the Work and for which the editorial revisions, annotations, elaborations, or other modifications represent, as a whole, an original work of authorship. For the purposes of this License, Derivative Works shall not include works that remain separable from, or merely link (or bind by name) to the interfaces of, the Work and Derivative Works thereof.

 "Contribution" shall mean any work of authorship, including the original version of the Work and any modifications or additions to that Work or Derivative Works thereof, that is intentionally submitted to Licensor for inclusion in the Work by the copyright owner or by an individual or Legal Entity authorized to submit on behalf of the copyright owner. For the purposes of this definition, "submitted" means any form of electronic, verbal, or written communication sent to the Licensor or its representatives, including but not limited to communication on electronic mailing lists, source code control systems, and issue tracking systems that are managed by, or on behalf of, the Licensor for the purpose of discussing and improving the Work, but excluding communication that is conspicuously marked or otherwise designated in writing by the copyright owner as "Not a Contribution."

 "Contributor" shall mean Licensor and any individual or Legal Entity on behalf of whom a Contribution has been received by Licensor and subsequently incorporated within the Work.

- 2. Grant of Copyright License. Subject to the terms and conditions of this License, each Contributor hereby grants to You a perpetual, worldwide, non-exclusive, no-charge, royalty-free, irrevocable copyright license to reproduce, prepare Derivative Works of, publicly display, publicly perform, sublicense, and distribute the Work and such Derivative Works in Source or Object form.
- 3. Grant of Patent License. Subject to the terms and conditions of this License, each Contributor hereby grants to You a perpetual, worldwide, non-exclusive, no-charge, royalty-free, irrevocable

 (except as stated in this section) patent license to make, have made, use, offer to sell, sell, import, and otherwise transfer the Work, where such license applies only to those patent claims licensable by such Contributor that are necessarily infringed by their Contribution(s) alone or by combination of their Contribution(s) with the Work to which such Contribution(s) was submitted. If You institute patent litigation against any entity (including a cross-claim or counterclaim in a lawsuit) alleging that the Work or a Contribution incorporated within the Work constitutes direct or contributory patent infringement, then any patent licenses granted to You under this License for that Work shall terminate as of the date such litigation is filed.

- 4. Redistribution. You may reproduce and distribute copies of the Work or Derivative Works thereof in any medium, with or without modifications, and in Source or Object form, provided that You meet the following conditions:
	- (a) You must give any other recipients of the Work or Derivative Works a copy of this License; and
	- (b) You must cause any modified files to carry prominent notices stating that You changed the files; and
	- (c) You must retain, in the Source form of any Derivative Works that You distribute, all copyright, patent, trademark, and attribution notices from the Source form of the Work, excluding those notices that do not pertain to any part of the Derivative Works; and
	- (d) If the Work includes a "NOTICE" text file as part of its distribution, then any Derivative Works that You distribute must include a readable copy of the attribution notices contained within such NOTICE file, excluding those notices that do not pertain to any part of the Derivative Works, in at least one of the following places: within a NOTICE text file distributed as part of the Derivative Works; within the Source form or documentation, if provided along with the Derivative Works; or, within a display generated by the Derivative Works, if and wherever such third-party notices normally appear. The contents of the NOTICE file are for informational purposes only and do not modify the License. You may add Your own attribution notices within Derivative Works that You distribute, alongside or as an addendum to the NOTICE text from the Work, provided that such additional attribution notices cannot be construed as modifying the License.

You may add Your own copyright statement to Your modifications and

 may provide additional or different license terms and conditions for use, reproduction, or distribution of Your modifications, or for any such Derivative Works as a whole, provided Your use, reproduction, and distribution of the Work otherwise complies with the conditions stated in this License.

- 5. Submission of Contributions. Unless You explicitly state otherwise, any Contribution intentionally submitted for inclusion in the Work by You to the Licensor shall be under the terms and conditions of this License, without any additional terms or conditions. Notwithstanding the above, nothing herein shall supersede or modify the terms of any separate license agreement you may have executed with Licensor regarding such Contributions.
- 6. Trademarks. This License does not grant permission to use the trade names, trademarks, service marks, or product names of the Licensor, except as required for reasonable and customary use in describing the origin of the Work and reproducing the content of the NOTICE file.
- 7. Disclaimer of Warranty. Unless required by applicable law or agreed to in writing, Licensor provides the Work (and each Contributor provides its Contributions) on an "AS IS" BASIS, WITHOUT WARRANTIES OR CONDITIONS OF ANY KIND, either express or implied, including, without limitation, any warranties or conditions of TITLE, NON-INFRINGEMENT, MERCHANTABILITY, or FITNESS FOR A PARTICULAR PURPOSE. You are solely responsible for determining the appropriateness of using or redistributing the Work and assume any risks associated with Your exercise of permissions under this License.
- 8. Limitation of Liability. In no event and under no legal theory, whether in tort (including negligence), contract, or otherwise, unless required by applicable law (such as deliberate and grossly negligent acts) or agreed to in writing, shall any Contributor be liable to You for damages, including any direct, indirect, special, incidental, or consequential damages of any character arising as a result of this License or out of the use or inability to use the Work (including but not limited to damages for loss of goodwill, work stoppage, computer failure or malfunction, or any and all other commercial damages or losses), even if such Contributor has been advised of the possibility of such damages.
- 9. Accepting Warranty or Additional Liability. While redistributing the Work or Derivative Works thereof, You may choose to offer, and charge a fee for, acceptance of support, warranty, indemnity, or other liability obligations and/or rights consistent with this License. However, in accepting such obligations, You may act only on Your own behalf and on Your sole responsibility, not on behalf of any other Contributor, and only if You agree to indemnify,

 defend, and hold each Contributor harmless for any liability incurred by, or claims asserted against, such Contributor by reason of your accepting any such warranty or additional liability.

#### END OF TERMS AND CONDITIONS

APPENDIX: How to apply the Apache License to your work.

 To apply the Apache License to your work, attach the following boilerplate notice, with the fields enclosed by brackets "[]" replaced with your own identifying information. (Don't include the brackets!) The text should be enclosed in the appropriate comment syntax for the file format. We also recommend that a file or class name and description of purpose be included on the same "printed page" as the copyright notice for easier identification within third-party archives.

Copyright [yyyy] [name of copyright owner]

 Licensed under the Apache License, Version 2.0 (the "License"); you may not use this file except in compliance with the License. You may obtain a copy of the License at

http://www.apache.org/licenses/LICENSE-2.0

 Unless required by applicable law or agreed to in writing, software distributed under the License is distributed on an "AS IS" BASIS, WITHOUT WARRANTIES OR CONDITIONS OF ANY KIND, either express or implied. See the License for the specific language governing permissions and limitations under the License.

## **1.557 apk-tools 2.12.10-r1**

### **1.557.1 Available under license :**

/\* io\_url.c - Alpine Package Keeper (APK)

\*

- \* Copyright (C) 2005-2008 Natanael Copa <n@tanael.org>
- \* Copyright (C) 2008-2011 Timo Teräs <timo.teras@iki.fi>
- \* All rights reserved.
- \*

\* SPDX-License-Identifier: GPL-2.0-only

\*/

GNU GENERAL PUBLIC LICENSE

Version 2, June 1991

Copyright (C) 1989, 1991 Free Software Foundation, Inc.

#### 51 Franklin Street, Fifth Floor, Boston, MA 02110-1301, USA

Everyone is permitted to copy and distribute verbatim copies of this license document, but changing it is not allowed.

#### Preamble

The licenses for most software are designed to take away your freedom to share and change it. By contrast, the GNU General Public License is intended to guarantee your freedom to share and change free software--to make sure the software is free for all its users. This General Public License applies to most of the Free Software Foundation's software and to any other program whose authors commit to using it. (Some other Free Software Foundation software is covered by the GNU Lesser General Public License instead.) You can apply it to your programs, too.

When we speak of free software, we are referring to freedom, not price. Our General Public Licenses are designed to make sure that you have the freedom to distribute copies of free software (and charge for this service if you wish), that you receive source code or can get it if you want it, that you can change the software or use pieces of it in new free programs; and that you know you can do these things.

To protect your rights, we need to make restrictions that forbid anyone to deny you these rights or to ask you to surrender the rights. These restrictions translate to certain responsibilities for you if you distribute copies of the software, or if you modify it.

For example, if you distribute copies of such a program, whether gratis or for a fee, you must give the recipients all the rights that you have. You must make sure that they, too, receive or can get the source code. And you must show them these terms so they know their rights.

We protect your rights with two steps: (1) copyright the software, and (2) offer you this license which gives you legal permission to copy, distribute and/or modify the software.

Also, for each author's protection and ours, we want to make certain that everyone understands that there is no warranty for this free software. If the software is modified by someone else and passed on, we want its recipients to know that what they have is not the original, so that any problems introduced by others will not reflect on the original authors' reputations.

Finally, any free program is threatened constantly by software patents. We wish to avoid the danger that redistributors of a free program will individually obtain patent licenses, in effect making the program proprietary. To prevent this, we have made it clear that any patent must be licensed for everyone's

free use or not licensed at all.

The precise terms and conditions for copying, distribution and modification follow.

#### TERMS AND CONDITIONS FOR COPYING, DISTRIBUTION AND MODIFICATION

0. This License applies to any program or other work which contains a notice placed by the copyright holder saying it may be distributed under the terms of this General Public License. The "Program", below, refers to any such program or work, and a "work based on the Program" means either the Program or any derivative work under copyright law: that is to say, a work containing the Program or a portion of it, either verbatim or with modifications and/or translated into another language. (Hereinafter, translation is included without limitation in the term "modification".) Each licensee is addressed as "you".

Activities other than copying, distribution and modification are not covered by this License; they are outside its scope. The act of running the Program is not restricted, and the output from the Program is covered only if its contents constitute a work based on the Program (independent of having been made by running the Program). Whether that is true depends on what the Program does.

1. You may copy and distribute verbatim copies of the Program's source code as you receive it, in any medium, provided that you conspicuously and appropriately publish on each copy an appropriate copyright notice and disclaimer of warranty; keep intact all the notices that refer to this License and to the absence of any warranty; and give any other recipients of the Program a copy of this License along with the Program.

You may charge a fee for the physical act of transferring a copy, and you may at your option offer warranty protection in exchange for a fee.

2. You may modify your copy or copies of the Program or any portion of it, thus forming a work based on the Program, and copy and distribute such modifications or work under the terms of Section 1 above, provided that you also meet all of these conditions:

a) You must cause the modified files to carry prominent notices stating that you changed the files and the date of any change.

b) You must cause any work that you distribute or publish, that in whole or in part contains or is derived from the Program or any part thereof, to be licensed as a whole at no charge to all third parties under the terms of this License.

c) If the modified program normally reads commands interactively when run, you must cause it, when started running for such interactive use in the most

ordinary way, to print or display an announcement including an appropriate copyright notice and a notice that there is no warranty (or else, saying that you provide a warranty) and that users may redistribute the program under these conditions, and telling the user how to view a copy of this License. (Exception: if the Program itself is interactive but does not normally print such an announcement, your work based on the Program is not required to print an announcement.)

These requirements apply to the modified work as a whole. If identifiable sections of that work are not derived from the Program, and can be reasonably considered independent and separate works in themselves, then this License, and its terms, do not apply to those sections when you distribute them as separate works. But when you distribute the same sections as part of a whole which is a work based on the Program, the distribution of the whole must be on the terms of this License, whose permissions for other licensees extend to the entire whole, and thus to each and every part regardless of who wrote it.

Thus, it is not the intent of this section to claim rights or contest your rights to work written entirely by you; rather, the intent is to exercise the right to control the distribution of derivative or collective works based on the Program.

In addition, mere aggregation of another work not based on the Program with the Program (or with a work based on the Program) on a volume of a storage or distribution medium does not bring the other work under the scope of this License.

3. You may copy and distribute the Program (or a work based on it, under Section 2) in object code or executable form under the terms of Sections 1 and 2 above provided that you also do one of the following:

a) Accompany it with the complete corresponding machine-readable source code, which must be distributed under the terms of Sections 1 and 2 above on a medium customarily used for software interchange; or,

b) Accompany it with a written offer, valid for at least three years, to give any third party, for a charge no more than your cost of physically performing source distribution, a complete machine-readable copy of the corresponding source code, to be distributed under the terms of Sections 1 and 2 above on a medium customarily used for software interchange; or,

c) Accompany it with the information you received as to the offer to distribute corresponding source code. (This alternative is allowed only for noncommercial distribution and only if you received the program in object code or executable form with such an offer, in accord with Subsection b above.)

The source code for a work means the preferred form of the work for making

modifications to it. For an executable work, complete source code means all the source code for all modules it contains, plus any associated interface definition files, plus the scripts used to control compilation and installation of the executable. However, as a special exception, the source code distributed need not include anything that is normally distributed (in either source or binary form) with the major components (compiler, kernel, and so on) of the operating system on which the executable runs, unless that component itself accompanies the executable.

If distribution of executable or object code is made by offering access to copy from a designated place, then offering equivalent access to copy the source code from the same place counts as distribution of the source code, even though third parties are not compelled to copy the source along with the object code.

4. You may not copy, modify, sublicense, or distribute the Program except as expressly provided under this License. Any attempt otherwise to copy, modify, sublicense or distribute the Program is void, and will automatically terminate your rights under this License. However, parties who have received copies, or rights, from you under this License will not have their licenses terminated so long as such parties remain in full compliance.

5. You are not required to accept this License, since you have not signed it. However, nothing else grants you permission to modify or distribute the Program or its derivative works. These actions are prohibited by law if you do not accept this License. Therefore, by modifying or distributing the Program (or any work based on the Program), you indicate your acceptance of this License to do so, and all its terms and conditions for copying, distributing or modifying the Program or works based on it.

6. Each time you redistribute the Program (or any work based on the Program), the recipient automatically receives a license from the original licensor to copy, distribute or modify the Program subject to these terms and conditions. You may not impose any further restrictions on the recipients' exercise of the rights granted herein. You are not responsible for enforcing compliance by third parties to this License.

7. If, as a consequence of a court judgment or allegation of patent infringement or for any other reason (not limited to patent issues), conditions are imposed on you (whether by court order, agreement or otherwise) that contradict the conditions of this License, they do not excuse you from the conditions of this License. If you cannot distribute so as to satisfy simultaneously your obligations under this License and any other pertinent obligations, then as a consequence you may not distribute the Program at all. For example, if a patent license would not permit royalty-free redistribution of the Program by all those who receive copies directly or indirectly through you, then the only way you could satisfy both it and this License would be to refrain entirely from distribution of the Program.

If any portion of this section is held invalid or unenforceable under any particular circumstance, the balance of the section is intended to apply and the section as a whole is intended to apply in other circumstances.

It is not the purpose of this section to induce you to infringe any patents or other property right claims or to contest validity of any such claims; this section has the sole purpose of protecting the integrity of the free software distribution system, which is implemented by public license practices. Many people have made generous contributions to the wide range of software distributed through that system in reliance on consistent application of that system; it is up to the author/donor to decide if he or she is willing to distribute software through any other system and a licensee cannot impose that choice.

This section is intended to make thoroughly clear what is believed to be a consequence of the rest of this License.

8. If the distribution and/or use of the Program is restricted in certain countries either by patents or by copyrighted interfaces, the original copyright holder who places the Program under this License may add an explicit geographical distribution limitation excluding those countries, so that distribution is permitted only in or among countries not thus excluded. In such case, this License incorporates the limitation as if written in the body of this License.

9. The Free Software Foundation may publish revised and/or new versions of the General Public License from time to time. Such new versions will be similar in spirit to the present version, but may differ in detail to address new problems or concerns.

Each version is given a distinguishing version number. If the Program specifies a version number of this License which applies to it and "any later version", you have the option of following the terms and conditions either of that version or of any later version published by the Free Software Foundation. If the Program does not specify a version number of this License, you may choose any version ever published by the Free Software Foundation.

10. If you wish to incorporate parts of the Program into other free programs whose distribution conditions are different, write to the author to ask for permission. For software which is copyrighted by the Free Software Foundation, write to the Free Software Foundation; we sometimes make exceptions for this. Our decision will be guided by the two goals of preserving the free status of all derivatives of our free software and of promoting the sharing and reuse of software generally.

#### NO WARRANTY

11. BECAUSE THE PROGRAM IS LICENSED FREE OF CHARGE, THERE IS NO WARRANTY FOR

THE PROGRAM, TO THE EXTENT PERMITTED BY APPLICABLE LAW. EXCEPT WHEN OTHERWISE STATED IN WRITING THE COPYRIGHT HOLDERS AND/OR OTHER PARTIES PROVIDE THE PROGRAM "AS IS" WITHOUT WARRANTY OF ANY KIND, EITHER EXPRESSED OR IMPLIED, INCLUDING, BUT NOT LIMITED TO, THE IMPLIED WARRANTIES OF MERCHANTABILITY AND FITNESS FOR A PARTICULAR PURPOSE. THE ENTIRE RISK AS TO THE QUALITY AND PERFORMANCE OF THE PROGRAM IS WITH YOU. SHOULD THE PROGRAM PROVE DEFECTIVE, YOU ASSUME THE COST OF ALL NECESSARY SERVICING, REPAIR OR CORRECTION.

12. IN NO EVENT UNLESS REQUIRED BY APPLICABLE LAW OR AGREED TO IN WRITING WILL ANY COPYRIGHT HOLDER, OR ANY OTHER PARTY WHO MAY MODIFY AND/OR **REDISTRIBUTE** 

THE PROGRAM AS PERMITTED ABOVE, BE LIABLE TO YOU FOR DAMAGES, INCLUDING ANY GENERAL, SPECIAL, INCIDENTAL OR CONSEQUENTIAL DAMAGES ARISING OUT OF THE USE OR INABILITY TO USE THE PROGRAM (INCLUDING BUT NOT LIMITED TO LOSS OF DATA OR DATA BEING RENDERED INACCURATE OR LOSSES SUSTAINED BY YOU OR THIRD PARTIES OR A FAILURE OF THE PROGRAM TO OPERATE WITH ANY OTHER PROGRAMS), EVEN IF SUCH HOLDER OR OTHER PARTY HAS BEEN ADVISED OF THE POSSIBILITY OF SUCH DAMAGES. END OF TERMS AND CONDITIONS

How to Apply These Terms to Your New Programs

If you develop a new program, and you want it to be of the greatest possible use to the public, the best way to achieve this is to make it free software which everyone can redistribute and change under these terms.

To do so, attach the following notices to the program. It is safest to attach them to the start of each source file to most effectively convey the exclusion of warranty; and each file should have at least the "copyright" line and a pointer to where the full notice is found.

<one line to give the program's name and an idea of what it does.>

Copyright  $(C)$  / yyyy> <name of author>

This program is free software; you can redistribute it and/or modify it under the terms of the GNU General Public License as published by the Free Software Foundation; either version 2 of the License, or (at your option) any later version.

This program is distributed in the hope that it will be useful, but WITHOUT ANY WARRANTY; without even the implied warranty of MERCHANTABILITY or FITNESS FOR A PARTICULAR PURPOSE. See the GNU General Public License for more details.

You should have received a copy of the GNU General Public License along with this program; if not, write to the Free Software Foundation, Inc., 51 Franklin Street, Fifth Floor, Boston, MA 02110-1301, USA.

Also add information on how to contact you by electronic and paper mail.

If the program is interactive, make it output a short notice like this when it starts in an interactive mode:

Gnomovision version 69, Copyright (C) year name of author Gnomovision comes with ABSOLUTELY NO WARRANTY; for details type `show w'. This is free software, and you are welcome to redistribute it under certain conditions; type `show c' for details.

The hypothetical commands `show w' and `show c' should show the appropriate parts of the General Public License. Of course, the commands you use may be called something other than `show w' and `show c'; they could even be mouse-clicks or menu items--whatever suits your program.

You should also get your employer (if you work as a programmer) or your school, if any, to sign a "copyright disclaimer" for the program, if necessary. Here is a sample; alter the names:

Yoyodyne, Inc., hereby disclaims all copyright interest in the program `Gnomovision' (which makes passes at compilers) written by James Hacker.

<signature of Ty Coon >, 1 April 1989 Ty Coon, President of Vice This General Public License does not permit incorporating your program into proprietary programs. If your program is a subroutine library, you may consider it more useful to permit linking proprietary applications with the library. If this is what you want to do, use the GNU Lesser General Public License instead of this License.

## **1.558 gopkg.in-ini 1.62.0 1.558.1 Available under license :**

Apache License Version 2.0, January 2004 http://www.apache.org/licenses/

#### TERMS AND CONDITIONS FOR USE, REPRODUCTION, AND DISTRIBUTION

#### 1. Definitions.

"License" shall mean the terms and conditions for use, reproduction, and distribution as defined by Sections 1 through 9 of this document.

"Licensor" shall mean the copyright owner or entity authorized by the copyright owner that is granting the License.

"Legal Entity" shall mean the union of the acting entity and all other entities that control, are controlled by, or are under common control with that entity. For the purposes of this definition, "control" means (i) the power, direct or indirect, to cause the direction or management of such entity, whether by contract or otherwise, or (ii) ownership of fifty percent (50%) or more of the outstanding shares, or (iii) beneficial ownership of such entity.

"You" (or "Your") shall mean an individual or Legal Entity exercising permissions granted by this License.

"Source" form shall mean the preferred form for making modifications, including but not limited to software source code, documentation source, and configuration files.

"Object" form shall mean any form resulting from mechanical transformation or translation of a Source form, including but not limited to compiled object code, generated documentation, and conversions to other media types.

"Work" shall mean the work of authorship, whether in Source or Object form, made available under the License, as indicated by a copyright notice that is included in or attached to the work (an example is provided in the Appendix below).

"Derivative Works" shall mean any work, whether in Source or Object form, that is based on (or derived from) the Work and for which the editorial revisions, annotations, elaborations, or other modifications represent, as a whole, an original work of authorship. For the purposes of this License, Derivative Works shall not include works that remain separable from, or merely link (or bind by name) to the interfaces of, the Work and Derivative Works thereof.

"Contribution" shall mean any work of authorship, including the original version of the Work and any modifications or additions to that Work or Derivative Works thereof, that is intentionally submitted to Licensor for inclusion in the Work by the copyright owner or by an individual or Legal Entity authorized to submit on behalf of the copyright owner. For the purposes of this definition, "submitted" means any form of electronic, verbal, or written communication sent to the Licensor or its representatives, including but not limited to communication on electronic mailing lists, source code control systems, and issue tracking systems that are managed by, or on behalf of, the Licensor for the purpose of discussing and improving the Work, but excluding communication that is conspicuously marked or otherwise designated in writing by the copyright owner as "Not a Contribution."

"Contributor" shall mean Licensor and any individual or Legal Entity on behalf of whom a Contribution has been received by Licensor and subsequently incorporated within the Work.

2. Grant of Copyright License.

Subject to the terms and conditions of this License, each Contributor hereby grants to You a perpetual, worldwide, non-exclusive, no-charge, royalty-free,

irrevocable copyright license to reproduce, prepare Derivative Works of, publicly display, publicly perform, sublicense, and distribute the Work and such Derivative Works in Source or Object form.

#### 3. Grant of Patent License.

Subject to the terms and conditions of this License, each Contributor hereby grants to You a perpetual, worldwide, non-exclusive, no-charge, royalty-free, irrevocable (except as stated in this section) patent license to make, have made, use, offer to sell, sell, import, and otherwise transfer the Work, where such license applies only to those patent claims licensable by such Contributor that are necessarily infringed by their Contribution(s) alone or by combination of their Contribution(s) with the Work to which such Contribution(s) was submitted. If You institute patent litigation against any entity (including a cross-claim or counterclaim in a lawsuit) alleging that the Work or a Contribution incorporated within the Work constitutes direct or contributory patent infringement, then any patent licenses granted to You under this License for that Work shall terminate as of the date such litigation is filed.

#### 4. Redistribution.

You may reproduce and distribute copies of the Work or Derivative Works thereof in any medium, with or without modifications, and in Source or Object form, provided that You meet the following conditions:

You must give any other recipients of the Work or Derivative Works a copy of this License; and

You must cause any modified files to carry prominent notices stating that You changed the files; and

You must retain, in the Source form of any Derivative Works that You distribute, all copyright, patent, trademark, and attribution notices from the Source form of the Work, excluding those notices that do not pertain to any part of the Derivative Works; and

If the Work includes a "NOTICE" text file as part of its distribution, then any Derivative Works that You distribute must include a readable copy of the attribution notices contained within such NOTICE file, excluding those notices that do not pertain to any part of the Derivative Works, in at least one of the following places: within a NOTICE text file distributed as part of the Derivative Works; within the Source form or documentation, if provided along with the Derivative Works; or, within a display generated by the Derivative Works, if and wherever such third-party notices normally appear. The contents of the NOTICE file are for informational purposes only and do not modify the License. You may add Your own attribution notices within Derivative Works that You distribute, alongside or as an addendum to the NOTICE text from the Work, provided that such additional attribution notices cannot be construed as modifying the License.

You may add Your own copyright statement to Your modifications and may provide additional or different license terms and conditions for use, reproduction, or

distribution of Your modifications, or for any such Derivative Works as a whole, provided Your use, reproduction, and distribution of the Work otherwise complies with the conditions stated in this License.

#### 5. Submission of Contributions.

Unless You explicitly state otherwise, any Contribution intentionally submitted for inclusion in the Work by You to the Licensor shall be under the terms and conditions of this License, without any additional terms or conditions. Notwithstanding the above, nothing herein shall supersede or modify the terms of any separate license agreement you may have executed with Licensor regarding such Contributions.

#### 6. Trademarks.

This License does not grant permission to use the trade names, trademarks, service marks, or product names of the Licensor, except as required for reasonable and customary use in describing the origin of the Work and reproducing the content of the NOTICE file.

#### 7. Disclaimer of Warranty.

Unless required by applicable law or agreed to in writing, Licensor provides the Work (and each Contributor provides its Contributions) on an "AS IS" BASIS, WITHOUT WARRANTIES OR CONDITIONS OF ANY KIND, either express or implied, including, without limitation, any warranties or conditions of TITLE, NON-INFRINGEMENT, MERCHANTABILITY, or FITNESS FOR A PARTICULAR PURPOSE. You are solely responsible for determining the appropriateness of using or redistributing the Work and assume any risks associated with Your exercise of permissions under this License.

#### 8. Limitation of Liability.

In no event and under no legal theory, whether in tort (including negligence), contract, or otherwise, unless required by applicable law (such as deliberate and grossly negligent acts) or agreed to in writing, shall any Contributor be liable to You for damages, including any direct, indirect, special, incidental, or consequential damages of any character arising as a result of this License or out of the use or inability to use the Work (including but not limited to damages for loss of goodwill, work stoppage, computer failure or malfunction, or any and all other commercial damages or losses), even if such Contributor has been advised of the possibility of such damages.

#### 9. Accepting Warranty or Additional Liability.

While redistributing the Work or Derivative Works thereof, You may choose to offer, and charge a fee for, acceptance of support, warranty, indemnity, or other liability obligations and/or rights consistent with this License. However,

in accepting such obligations, You may act only on Your own behalf and on Your sole responsibility, not on behalf of any other Contributor, and only if You agree to indemnify, defend, and hold each Contributor harmless for any liability incurred by, or claims asserted against, such Contributor by reason of your accepting any such warranty or additional liability.

#### END OF TERMS AND CONDITIONS

#### APPENDIX: How to apply the Apache License to your work

To apply the Apache License to your work, attach the following boilerplate notice, with the fields enclosed by brackets "[]" replaced with your own identifying information. (Don't include the brackets!) The text should be enclosed in the appropriate comment syntax for the file format. We also recommend that a file or class name and description of purpose be included on the same "printed page" as the copyright notice for easier identification within third-party archives.

#### Copyright 2014 Unknwon

 Licensed under the Apache License, Version 2.0 (the "License"); you may not use this file except in compliance with the License. You may obtain a copy of the License at

http://www.apache.org/licenses/LICENSE-2.0

 Unless required by applicable law or agreed to in writing, software distributed under the License is distributed on an "AS IS" BASIS, WITHOUT WARRANTIES OR CONDITIONS OF ANY KIND, either express or implied. See the License for the specific language governing permissions and limitations under the License.

# **1.559 golang-genproto 0.0.0-20230306155012- 7f2fa6fef1f4**

### **1.559.1 Available under license :**

 Apache License Version 2.0, January 2004 http://www.apache.org/licenses/

#### TERMS AND CONDITIONS FOR USE, REPRODUCTION, AND DISTRIBUTION

1. Definitions.

"License" shall mean the terms and conditions for use, reproduction,

and distribution as defined by Sections 1 through 9 of this document.

 "Licensor" shall mean the copyright owner or entity authorized by the copyright owner that is granting the License.

 "Legal Entity" shall mean the union of the acting entity and all other entities that control, are controlled by, or are under common control with that entity. For the purposes of this definition, "control" means (i) the power, direct or indirect, to cause the direction or management of such entity, whether by contract or otherwise, or (ii) ownership of fifty percent (50%) or more of the outstanding shares, or (iii) beneficial ownership of such entity.

 "You" (or "Your") shall mean an individual or Legal Entity exercising permissions granted by this License.

 "Source" form shall mean the preferred form for making modifications, including but not limited to software source code, documentation source, and configuration files.

 "Object" form shall mean any form resulting from mechanical transformation or translation of a Source form, including but not limited to compiled object code, generated documentation, and conversions to other media types.

 "Work" shall mean the work of authorship, whether in Source or Object form, made available under the License, as indicated by a copyright notice that is included in or attached to the work (an example is provided in the Appendix below).

 "Derivative Works" shall mean any work, whether in Source or Object form, that is based on (or derived from) the Work and for which the editorial revisions, annotations, elaborations, or other modifications represent, as a whole, an original work of authorship. For the purposes of this License, Derivative Works shall not include works that remain separable from, or merely link (or bind by name) to the interfaces of, the Work and Derivative Works thereof.

 "Contribution" shall mean any work of authorship, including the original version of the Work and any modifications or additions to that Work or Derivative Works thereof, that is intentionally submitted to Licensor for inclusion in the Work by the copyright owner or by an individual or Legal Entity authorized to submit on behalf of the copyright owner. For the purposes of this definition, "submitted" means any form of electronic, verbal, or written communication sent to the Licensor or its representatives, including but not limited to communication on electronic mailing lists, source code control systems, and issue tracking systems that are managed by, or on behalf of, the

 Licensor for the purpose of discussing and improving the Work, but excluding communication that is conspicuously marked or otherwise designated in writing by the copyright owner as "Not a Contribution."

 "Contributor" shall mean Licensor and any individual or Legal Entity on behalf of whom a Contribution has been received by Licensor and subsequently incorporated within the Work.

- 2. Grant of Copyright License. Subject to the terms and conditions of this License, each Contributor hereby grants to You a perpetual, worldwide, non-exclusive, no-charge, royalty-free, irrevocable copyright license to reproduce, prepare Derivative Works of, publicly display, publicly perform, sublicense, and distribute the Work and such Derivative Works in Source or Object form.
- 3. Grant of Patent License. Subject to the terms and conditions of this License, each Contributor hereby grants to You a perpetual, worldwide, non-exclusive, no-charge, royalty-free, irrevocable (except as stated in this section) patent license to make, have made, use, offer to sell, sell, import, and otherwise transfer the Work, where such license applies only to those patent claims licensable by such Contributor that are necessarily infringed by their Contribution(s) alone or by combination of their Contribution(s) with the Work to which such Contribution(s) was submitted. If You institute patent litigation against any entity (including a cross-claim or counterclaim in a lawsuit) alleging that the Work or a Contribution incorporated within the Work constitutes direct or contributory patent infringement, then any patent licenses granted to You under this License for that Work shall terminate as of the date such litigation is filed.
- 4. Redistribution. You may reproduce and distribute copies of the Work or Derivative Works thereof in any medium, with or without modifications, and in Source or Object form, provided that You meet the following conditions:
	- (a) You must give any other recipients of the Work or Derivative Works a copy of this License; and
	- (b) You must cause any modified files to carry prominent notices stating that You changed the files; and
	- (c) You must retain, in the Source form of any Derivative Works that You distribute, all copyright, patent, trademark, and attribution notices from the Source form of the Work, excluding those notices that do not pertain to any part of the Derivative Works; and

 (d) If the Work includes a "NOTICE" text file as part of its distribution, then any Derivative Works that You distribute must include a readable copy of the attribution notices contained within such NOTICE file, excluding those notices that do not pertain to any part of the Derivative Works, in at least one of the following places: within a NOTICE text file distributed as part of the Derivative Works; within the Source form or documentation, if provided along with the Derivative Works; or, within a display generated by the Derivative Works, if and wherever such third-party notices normally appear. The contents of the NOTICE file are for informational purposes only and do not modify the License. You may add Your own attribution notices within Derivative Works that You distribute, alongside or as an addendum to the NOTICE text from the Work, provided that such additional attribution notices cannot be construed as modifying the License.

 You may add Your own copyright statement to Your modifications and may provide additional or different license terms and conditions for use, reproduction, or distribution of Your modifications, or for any such Derivative Works as a whole, provided Your use, reproduction, and distribution of the Work otherwise complies with the conditions stated in this License.

- 5. Submission of Contributions. Unless You explicitly state otherwise, any Contribution intentionally submitted for inclusion in the Work by You to the Licensor shall be under the terms and conditions of this License, without any additional terms or conditions. Notwithstanding the above, nothing herein shall supersede or modify the terms of any separate license agreement you may have executed with Licensor regarding such Contributions.
- 6. Trademarks. This License does not grant permission to use the trade names, trademarks, service marks, or product names of the Licensor, except as required for reasonable and customary use in describing the origin of the Work and reproducing the content of the NOTICE file.
- 7. Disclaimer of Warranty. Unless required by applicable law or agreed to in writing, Licensor provides the Work (and each Contributor provides its Contributions) on an "AS IS" BASIS, WITHOUT WARRANTIES OR CONDITIONS OF ANY KIND, either express or implied, including, without limitation, any warranties or conditions of TITLE, NON-INFRINGEMENT, MERCHANTABILITY, or FITNESS FOR A PARTICULAR PURPOSE. You are solely responsible for determining the appropriateness of using or redistributing the Work and assume any risks associated with Your exercise of permissions under this License.

8. Limitation of Liability. In no event and under no legal theory,

 whether in tort (including negligence), contract, or otherwise, unless required by applicable law (such as deliberate and grossly negligent acts) or agreed to in writing, shall any Contributor be liable to You for damages, including any direct, indirect, special, incidental, or consequential damages of any character arising as a result of this License or out of the use or inability to use the Work (including but not limited to damages for loss of goodwill, work stoppage, computer failure or malfunction, or any and all other commercial damages or losses), even if such Contributor has been advised of the possibility of such damages.

 9. Accepting Warranty or Additional Liability. While redistributing the Work or Derivative Works thereof, You may choose to offer, and charge a fee for, acceptance of support, warranty, indemnity, or other liability obligations and/or rights consistent with this License. However, in accepting such obligations, You may act only on Your own behalf and on Your sole responsibility, not on behalf of any other Contributor, and only if You agree to indemnify, defend, and hold each Contributor harmless for any liability incurred by, or claims asserted against, such Contributor by reason of your accepting any such warranty or additional liability.

#### END OF TERMS AND CONDITIONS

APPENDIX: How to apply the Apache License to your work.

 To apply the Apache License to your work, attach the following boilerplate notice, with the fields enclosed by brackets "[]" replaced with your own identifying information. (Don't include the brackets!) The text should be enclosed in the appropriate comment syntax for the file format. We also recommend that a file or class name and description of purpose be included on the same "printed page" as the copyright notice for easier identification within third-party archives.

Copyright [yyyy] [name of copyright owner]

 Licensed under the Apache License, Version 2.0 (the "License"); you may not use this file except in compliance with the License. You may obtain a copy of the License at

http://www.apache.org/licenses/LICENSE-2.0

 Unless required by applicable law or agreed to in writing, software distributed under the License is distributed on an "AS IS" BASIS, WITHOUT WARRANTIES OR CONDITIONS OF ANY KIND, either express or implied. See the License for the specific language governing permissions and limitations under the License.

# **1.560 go-runewidth 0.0.9**

## **1.560.1 Available under license :**

The MIT License (MIT)

Copyright (c) 2016 Yasuhiro Matsumoto

Permission is hereby granted, free of charge, to any person obtaining a copy of this software and associated documentation files (the "Software"), to deal in the Software without restriction, including without limitation the rights to use, copy, modify, merge, publish, distribute, sublicense, and/or sell copies of the Software, and to permit persons to whom the Software is furnished to do so, subject to the following conditions:

The above copyright notice and this permission notice shall be included in all copies or substantial portions of the Software.

THE SOFTWARE IS PROVIDED "AS IS", WITHOUT WARRANTY OF ANY KIND, EXPRESS OR IMPLIED, INCLUDING BUT NOT LIMITED TO THE WARRANTIES OF MERCHANTABILITY, FITNESS FOR A PARTICULAR PURPOSE AND NONINFRINGEMENT. IN NO EVENT SHALL THE AUTHORS OR COPYRIGHT HOLDERS BE LIABLE FOR ANY CLAIM, DAMAGES OR OTHER LIABILITY, WHETHER IN AN ACTION OF CONTRACT, TORT OR OTHERWISE, ARISING FROM, OUT OF OR IN CONNECTION WITH THE SOFTWARE OR THE USE OR OTHER DEALINGS IN THE SOFTWARE.

# **1.561 markupsafe 2.1.2**

## **1.561.1 Available under license :**

No license file was found, but licenses were detected in source scan.

Copyright 2010 Pallets

Redistribution and use in source and binary forms, with or without modification, are permitted provided that the following conditions are met:

- 1. Redistributions of source code must retain the above copyright notice, this list of conditions and the following disclaimer.
- 2. Redistributions in binary form must reproduce the above copyright notice, this list of conditions and the following disclaimer in the documentation and/or other materials provided with the distribution.
- 3. Neither the name of the copyright holder nor the names of its contributors may be used to endorse or promote products derived from

this software without specific prior written permission.

THIS SOFTWARE IS PROVIDED BY THE COPYRIGHT HOLDERS AND CONTRIBUTORS "AS IS" AND ANY EXPRESS OR IMPLIED WARRANTIES, INCLUDING, BUT NOT LIMITED TO, THE IMPLIED WARRANTIES OF MERCHANTABILITY AND FITNESS FOR A PARTICULAR PURPOSE ARE DISCLAIMED. IN NO EVENT SHALL THE COPYRIGHT HOLDER OR CONTRIBUTORS BE LIABLE FOR ANY DIRECT, INDIRECT, INCIDENTAL, SPECIAL, EXEMPLARY, OR CONSEQUENTIAL DAMAGES (INCLUDING, BUT NOT LIMITED TO, PROCUREMENT OF SUBSTITUTE GOODS OR SERVICES; LOSS OF USE, DATA, OR PROFITS; OR BUSINESS INTERRUPTION) HOWEVER CAUSED AND ON ANY THEORY OF LIABILITY, WHETHER IN CONTRACT, STRICT LIABILITY, OR TORT (INCLUDING NEGLIGENCE OR OTHERWISE) ARISING IN ANY WAY OUT OF THE USE OF THIS SOFTWARE, EVEN IF ADVISED OF THE POSSIBILITY OF SUCH DAMAGE.

Found in path(s):

\* /opt/cola/permits/1535598243\_1674018481.1883473/0/sailfishos-mirror-markupsafe-2-1-2-0-gc0254f0-1-targz/sailfishos-mirror-markupsafe-f56c4bc/LICENSE.rst No license file was found, but licenses were detected in source scan.

License :: OSI Approved :: BSD License

Found in path(s):

\* /opt/cola/permits/1535598243\_1674018481.1883473/0/sailfishos-mirror-markupsafe-2-1-2-0-gc0254f0-1-targz/sailfishos-mirror-markupsafe-f56c4bc/setup.cfg

# **1.562 py3-pip 22.3.1-r1**

**1.562.1 Available under license :** 

The MIT License (MIT)

Copyright (c) 2017 Thomas Kluyver

Permission is hereby granted, free of charge, to any person obtaining a copy of this software and associated documentation files (the "Software"), to deal in the Software without restriction, including without limitation the rights to use, copy, modify, merge, publish, distribute, sublicense, and/or sell copies of the Software, and to permit persons to whom the Software is furnished to do so, subject to the following conditions:

The above copyright notice and this permission notice shall be included in all copies or substantial portions of the Software.

THE SOFTWARE IS PROVIDED "AS IS", WITHOUT WARRANTY OF ANY KIND, EXPRESS OR IMPLIED, INCLUDING BUT NOT LIMITED TO THE WARRANTIES OF MERCHANTABILITY, FITNESS FOR A PARTICULAR PURPOSE AND NONINFRINGEMENT. IN NO EVENT SHALL THE AUTHORS OR COPYRIGHT HOLDERS BE LIABLE FOR ANY CLAIM, DAMAGES OR OTHER LIABILITY, WHETHER IN AN ACTION OF CONTRACT, TORT OR OTHERWISE, ARISING FROM,

#### OUT OF OR IN CONNECTION WITH THE SOFTWARE OR THE USE OR OTHER DEALINGS IN THE SOFTWARE.

This package contains a modified version of ca-bundle.crt:

#### ca-bundle.crt -- Bundle of CA Root Certificates

Certificate data from Mozilla as of: Thu Nov 3 19:04:19 2011# This is a bundle of X.509 certificates of public Certificate Authorities (CA). These were automatically extracted from Mozilla's root certificates file (certdata.txt). This file can be found in the mozilla source tree: https://hg.mozilla.org/mozilla-central/file/tip/security/nss/lib/ckfw/builtins/certdata.txt It contains the certificates in PEM format and therefore can be directly used with curl / libcurl / php\_curl, or with an Apache+mod\_ssl webserver for SSL client authentication. Just configure this file as the SSLCACertificateFile.#

#### \*\*\*\*\* BEGIN LICENSE BLOCK \*\*\*\*\*

This Source Code Form is subject to the terms of the Mozilla Public License, v. 2.0. If a copy of the MPL was not distributed with this file, You can obtain one at http://mozilla.org/MPL/2.0/.

#### \*\*\*\*\* END LICENSE BLOCK \*\*\*\*\*

@(#) \$RCSfile: certdata.txt,v \$ \$Revision: 1.80 \$ \$Date: 2011/11/03 15:11:58 \$ Copyright (C) 2016 Jason R Coombs <jaraco@jaraco.com>

Permission is hereby granted, free of charge, to any person obtaining a copy of this software and associated documentation files (the "Software"), to deal in the Software without restriction, including without limitation the rights to use, copy, modify, merge, publish, distribute, sublicense, and/or sell copies of the Software, and to permit persons to whom the Software is furnished to do so, subject to the following conditions:

The above copyright notice and this permission notice shall be included in all copies or substantial portions of the Software.

THE SOFTWARE IS PROVIDED "AS IS", WITHOUT WARRANTY OF ANY KIND, EXPRESS OR IMPLIED, INCLUDING BUT NOT LIMITED TO THE WARRANTIES OF MERCHANTABILITY, FITNESS FOR A PARTICULAR PURPOSE AND NONINFRINGEMENT. IN NO EVENT SHALL THE AUTHORS OR COPYRIGHT HOLDERS BE LIABLE FOR ANY CLAIM, DAMAGES OR OTHER LIABILITY, WHETHER IN AN ACTION OF CONTRACT, TORT OR OTHERWISE, ARISING FROM, OUT OF OR IN CONNECTION WITH THE SOFTWARE OR THE USE OR OTHER DEALINGS IN THE SOFTWARE.

# This is the MIT license

Copyright (c) 2010 ActiveState Software Inc.

Permission is hereby granted, free of charge, to any person obtaining a copy of this software and associated documentation files (the

"Software"), to deal in the Software without restriction, including without limitation the rights to use, copy, modify, merge, publish, distribute, sublicense, and/or sell copies of the Software, and to permit persons to whom the Software is furnished to do so, subject to the following conditions:

The above copyright notice and this permission notice shall be included in all copies or substantial portions of the Software.

THE SOFTWARE IS PROVIDED "AS IS", WITHOUT WARRANTY OF ANY KIND, EXPRESS OR IMPLIED, INCLUDING BUT NOT LIMITED TO THE WARRANTIES OF MERCHANTABILITY, FITNESS FOR A PARTICULAR PURPOSE AND NONINFRINGEMENT. IN NO EVENT SHALL THE AUTHORS OR COPYRIGHT HOLDERS BE LIABLE FOR ANY CLAIM, DAMAGES OR OTHER LIABILITY, WHETHER IN AN ACTION OF CONTRACT, TORT OR OTHERWISE, ARISING FROM, OUT OF OR IN CONNECTION WITH THE SOFTWARE OR THE USE OR OTHER DEALINGS IN THE SOFTWARE. Copyright (c) 2020 Will McGugan

Permission is hereby granted, free of charge, to any person obtaining a copy of this software and associated documentation files (the "Software"), to deal in the Software without restriction, including without limitation the rights to use, copy, modify, merge, publish, distribute, sublicense, and/or sell copies of the Software, and to permit persons to whom the Software is furnished to do so, subject to the following conditions:

The above copyright notice and this permission notice shall be included in all copies or substantial portions of the Software.

THE SOFTWARE IS PROVIDED "AS IS", WITHOUT WARRANTY OF ANY KIND, EXPRESS OR IMPLIED, INCLUDING BUT NOT LIMITED TO THE WARRANTIES OF MERCHANTABILITY, FITNESS FOR A PARTICULAR PURPOSE AND NONINFRINGEMENT. IN NO EVENT SHALL THE AUTHORS OR COPYRIGHT HOLDERS BE LIABLE FOR ANY CLAIM, DAMAGES OR OTHER LIABILITY, WHETHER IN AN ACTION OF CONTRACT, TORT OR OTHERWISE, ARISING FROM, OUT OF OR IN CONNECTION WITH THE SOFTWARE OR THE USE OR OTHER DEALINGS IN THE SOFTWARE.

Copyright (c) 2010-2020 Benjamin Peterson

Permission is hereby granted, free of charge, to any person obtaining a copy of this software and associated documentation files (the "Software"), to deal in the Software without restriction, including without limitation the rights to use, copy, modify, merge, publish, distribute, sublicense, and/or sell copies of the Software, and to permit persons to whom the Software is furnished to do so, subject to the following conditions:

The above copyright notice and this permission notice shall be included in all copies or substantial portions of the Software.

THE SOFTWARE IS PROVIDED "AS IS", WITHOUT WARRANTY OF ANY KIND, EXPRESS OR

IMPLIED, INCLUDING BUT NOT LIMITED TO THE WARRANTIES OF MERCHANTABILITY, FITNESS FOR A PARTICULAR PURPOSE AND NONINFRINGEMENT. IN NO EVENT SHALL THE AUTHORS OR COPYRIGHT HOLDERS BE LIABLE FOR ANY CLAIM, DAMAGES OR OTHER LIABILITY, WHETHER IN AN ACTION OF CONTRACT, TORT OR OTHERWISE, ARISING FROM, OUT OF OR IN CONNECTION WITH THE SOFTWARE OR THE USE OR OTHER DEALINGS IN THE SOFTWARE. Copyright (c) 2006-2022 by the respective authors (see AUTHORS file). All rights reserved.

Redistribution and use in source and binary forms, with or without modification, are permitted provided that the following conditions are met:

\* Redistributions of source code must retain the above copyright notice, this list of conditions and the following disclaimer.

\* Redistributions in binary form must reproduce the above copyright notice, this list of conditions and the following disclaimer in the documentation and/or other materials provided with the distribution.

THIS SOFTWARE IS PROVIDED BY THE COPYRIGHT HOLDERS AND CONTRIBUTORS "AS IS" AND ANY EXPRESS OR IMPLIED WARRANTIES, INCLUDING, BUT NOT LIMITED TO, THE IMPLIED WARRANTIES OF MERCHANTABILITY AND FITNESS FOR A PARTICULAR PURPOSE ARE DISCLAIMED. IN NO EVENT SHALL THE COPYRIGHT OWNER OR CONTRIBUTORS BE LIABLE FOR ANY DIRECT, INDIRECT, INCIDENTAL, SPECIAL, EXEMPLARY, OR CONSEQUENTIAL DAMAGES (INCLUDING, BUT NOT LIMITED TO, PROCUREMENT OF SUBSTITUTE GOODS OR SERVICES; LOSS OF USE, DATA, OR PROFITS; OR BUSINESS INTERRUPTION) HOWEVER CAUSED AND ON ANY THEORY OF LIABILITY, WHETHER IN CONTRACT, STRICT LIABILITY, OR TORT (INCLUDING NEGLIGENCE OR OTHERWISE) ARISING IN ANY WAY OUT OF THE USE OF THIS SOFTWARE, EVEN IF ADVISED OF THE POSSIBILITY OF SUCH DAMAGE.

> Apache License Version 2.0, January 2004 http://www.apache.org/licenses/

#### TERMS AND CONDITIONS FOR USE, REPRODUCTION, AND DISTRIBUTION

#### 1. Definitions.

 "License" shall mean the terms and conditions for use, reproduction, and distribution as defined by Sections 1 through 9 of this document.

 "Licensor" shall mean the copyright owner or entity authorized by the copyright owner that is granting the License.

 "Legal Entity" shall mean the union of the acting entity and all other entities that control, are controlled by, or are under common control with that entity. For the purposes of this definition,

 "control" means (i) the power, direct or indirect, to cause the direction or management of such entity, whether by contract or otherwise, or (ii) ownership of fifty percent (50%) or more of the outstanding shares, or (iii) beneficial ownership of such entity.

 "You" (or "Your") shall mean an individual or Legal Entity exercising permissions granted by this License.

 "Source" form shall mean the preferred form for making modifications, including but not limited to software source code, documentation source, and configuration files.

 "Object" form shall mean any form resulting from mechanical transformation or translation of a Source form, including but not limited to compiled object code, generated documentation, and conversions to other media types.

 "Work" shall mean the work of authorship, whether in Source or Object form, made available under the License, as indicated by a copyright notice that is included in or attached to the work (an example is provided in the Appendix below).

 "Derivative Works" shall mean any work, whether in Source or Object form, that is based on (or derived from) the Work and for which the editorial revisions, annotations, elaborations, or other modifications represent, as a whole, an original work of authorship. For the purposes of this License, Derivative Works shall not include works that remain separable from, or merely link (or bind by name) to the interfaces of, the Work and Derivative Works thereof.

 "Contribution" shall mean any work of authorship, including the original version of the Work and any modifications or additions to that Work or Derivative Works thereof, that is intentionally submitted to Licensor for inclusion in the Work by the copyright owner or by an individual or Legal Entity authorized to submit on behalf of the copyright owner. For the purposes of this definition, "submitted" means any form of electronic, verbal, or written communication sent to the Licensor or its representatives, including but not limited to communication on electronic mailing lists, source code control systems, and issue tracking systems that are managed by, or on behalf of, the Licensor for the purpose of discussing and improving the Work, but excluding communication that is conspicuously marked or otherwise designated in writing by the copyright owner as "Not a Contribution."

 "Contributor" shall mean Licensor and any individual or Legal Entity on behalf of whom a Contribution has been received by Licensor and subsequently incorporated within the Work.

- 2. Grant of Copyright License. Subject to the terms and conditions of this License, each Contributor hereby grants to You a perpetual, worldwide, non-exclusive, no-charge, royalty-free, irrevocable copyright license to reproduce, prepare Derivative Works of, publicly display, publicly perform, sublicense, and distribute the Work and such Derivative Works in Source or Object form.
- 3. Grant of Patent License. Subject to the terms and conditions of this License, each Contributor hereby grants to You a perpetual, worldwide, non-exclusive, no-charge, royalty-free, irrevocable (except as stated in this section) patent license to make, have made, use, offer to sell, sell, import, and otherwise transfer the Work, where such license applies only to those patent claims licensable by such Contributor that are necessarily infringed by their Contribution(s) alone or by combination of their Contribution(s) with the Work to which such Contribution(s) was submitted. If You institute patent litigation against any entity (including a cross-claim or counterclaim in a lawsuit) alleging that the Work or a Contribution incorporated within the Work constitutes direct or contributory patent infringement, then any patent licenses granted to You under this License for that Work shall terminate as of the date such litigation is filed.
- 4. Redistribution. You may reproduce and distribute copies of the Work or Derivative Works thereof in any medium, with or without modifications, and in Source or Object form, provided that You meet the following conditions:
	- (a) You must give any other recipients of the Work or Derivative Works a copy of this License; and
	- (b) You must cause any modified files to carry prominent notices stating that You changed the files; and
	- (c) You must retain, in the Source form of any Derivative Works that You distribute, all copyright, patent, trademark, and attribution notices from the Source form of the Work, excluding those notices that do not pertain to any part of the Derivative Works; and
	- (d) If the Work includes a "NOTICE" text file as part of its distribution, then any Derivative Works that You distribute must include a readable copy of the attribution notices contained within such NOTICE file, excluding those notices that do not pertain to any part of the Derivative Works, in at least one of the following places: within a NOTICE text file distributed as part of the Derivative Works; within the Source form or documentation, if provided along with the Derivative Works; or,

 within a display generated by the Derivative Works, if and wherever such third-party notices normally appear. The contents of the NOTICE file are for informational purposes only and do not modify the License. You may add Your own attribution notices within Derivative Works that You distribute, alongside or as an addendum to the NOTICE text from the Work, provided that such additional attribution notices cannot be construed as modifying the License.

 You may add Your own copyright statement to Your modifications and may provide additional or different license terms and conditions for use, reproduction, or distribution of Your modifications, or for any such Derivative Works as a whole, provided Your use, reproduction, and distribution of the Work otherwise complies with the conditions stated in this License.

- 5. Submission of Contributions. Unless You explicitly state otherwise, any Contribution intentionally submitted for inclusion in the Work by You to the Licensor shall be under the terms and conditions of this License, without any additional terms or conditions. Notwithstanding the above, nothing herein shall supersede or modify the terms of any separate license agreement you may have executed with Licensor regarding such Contributions.
- 6. Trademarks. This License does not grant permission to use the trade names, trademarks, service marks, or product names of the Licensor, except as required for reasonable and customary use in describing the origin of the Work and reproducing the content of the NOTICE file.
- 7. Disclaimer of Warranty. Unless required by applicable law or agreed to in writing, Licensor provides the Work (and each Contributor provides its Contributions) on an "AS IS" BASIS, WITHOUT WARRANTIES OR CONDITIONS OF ANY KIND, either express or implied, including, without limitation, any warranties or conditions of TITLE, NON-INFRINGEMENT, MERCHANTABILITY, or FITNESS FOR A PARTICULAR PURPOSE. You are solely responsible for determining the appropriateness of using or redistributing the Work and assume any risks associated with Your exercise of permissions under this License.
- 8. Limitation of Liability. In no event and under no legal theory, whether in tort (including negligence), contract, or otherwise, unless required by applicable law (such as deliberate and grossly negligent acts) or agreed to in writing, shall any Contributor be liable to You for damages, including any direct, indirect, special, incidental, or consequential damages of any character arising as a result of this License or out of the use or inability to use the Work (including but not limited to damages for loss of goodwill, work stoppage, computer failure or malfunction, or any and all

 other commercial damages or losses), even if such Contributor has been advised of the possibility of such damages.

 9. Accepting Warranty or Additional Liability. While redistributing the Work or Derivative Works thereof, You may choose to offer, and charge a fee for, acceptance of support, warranty, indemnity, or other liability obligations and/or rights consistent with this License. However, in accepting such obligations, You may act only on Your own behalf and on Your sole responsibility, not on behalf of any other Contributor, and only if You agree to indemnify, defend, and hold each Contributor harmless for any liability incurred by, or claims asserted against, such Contributor by reason of your accepting any such warranty or additional liability.

#### END OF TERMS AND CONDITIONS

Copyright (c) 2010 Jonathan Hartley All rights reserved.

Redistribution and use in source and binary forms, with or without modification, are permitted provided that the following conditions are met:

\* Redistributions of source code must retain the above copyright notice, this list of conditions and the following disclaimer.

\* Redistributions in binary form must reproduce the above copyright notice, this list of conditions and the following disclaimer in the documentation and/or other materials provided with the distribution.

\* Neither the name of the copyright holders, nor those of its contributors may be used to endorse or promote products derived from this software without specific prior written permission.

THIS SOFTWARE IS PROVIDED BY THE COPYRIGHT HOLDERS AND CONTRIBUTORS "AS IS" AND ANY EXPRESS OR IMPLIED WARRANTIES, INCLUDING, BUT NOT LIMITED TO, THE IMPLIED WARRANTIES OF MERCHANTABILITY AND FITNESS FOR A PARTICULAR PURPOSE ARE DISCLAIMED. IN NO EVENT SHALL THE COPYRIGHT HOLDER OR CONTRIBUTORS BE LIABLE FOR ANY DIRECT, INDIRECT, INCIDENTAL, SPECIAL, EXEMPLARY, OR CONSEQUENTIAL DAMAGES (INCLUDING, BUT NOT LIMITED TO, PROCUREMENT OF SUBSTITUTE GOODS OR SERVICES; LOSS OF USE, DATA, OR PROFITS; OR BUSINESS INTERRUPTION) HOWEVER CAUSED AND ON ANY THEORY OF LIABILITY, WHETHER IN CONTRACT, STRICT LIABILITY, OR TORT (INCLUDING NEGLIGENCE OR OTHERWISE) ARISING IN ANY WAY OUT OF THE USE OF THIS SOFTWARE, EVEN IF ADVISED OF THE POSSIBILITY OF SUCH DAMAGE. MIT License

Copyright (c) 2021 Taneli Hukkinen

Permission is hereby granted, free of charge, to any person obtaining a copy of this software and associated documentation files (the "Software"), to deal in the Software without restriction, including without limitation the rights to use, copy, modify, merge, publish, distribute, sublicense, and/or sell copies of the Software, and to permit persons to whom the Software is furnished to do so, subject to the following conditions:

The above copyright notice and this permission notice shall be included in all copies or substantial portions of the Software.

THE SOFTWARE IS PROVIDED "AS IS", WITHOUT WARRANTY OF ANY KIND, EXPRESS OR IMPLIED, INCLUDING BUT NOT LIMITED TO THE WARRANTIES OF MERCHANTABILITY, FITNESS FOR A PARTICULAR PURPOSE AND NONINFRINGEMENT. IN NO EVENT SHALL THE AUTHORS OR COPYRIGHT HOLDERS BE LIABLE FOR ANY CLAIM, DAMAGES OR OTHER LIABILITY, WHETHER IN AN ACTION OF CONTRACT, TORT OR OTHERWISE, ARISING FROM, OUT OF OR IN CONNECTION WITH THE SOFTWARE OR THE USE OR OTHER DEALINGS IN THE SOFTWARE.

Copyright (c) 2018, Tzu-ping Chung <uranusjr@gmail.com>

Permission to use, copy, modify, and distribute this software for any purpose with or without fee is hereby granted, provided that the above copyright notice and this permission notice appear in all copies.

THE SOFTWARE IS PROVIDED "AS IS" AND THE AUTHOR DISCLAIMS ALL WARRANTIES WITH REGARD TO THIS SOFTWARE INCLUDING ALL IMPLIED WARRANTIES OF MERCHANTABILITY AND FITNESS. IN NO EVENT SHALL THE AUTHOR BE LIABLE FOR ANY SPECIAL, DIRECT, INDIRECT, OR CONSEQUENTIAL DAMAGES OR ANY DAMAGES WHATSOEVER RESULTING FROM LOSS OF USE, DATA OR PROFITS, WHETHER IN AN ACTION OF CONTRACT, NEGLIGENCE OR OTHER TORTIOUS ACTION, ARISING OUT OF OR IN CONNECTION WITH THE USE OR PERFORMANCE OF THIS SOFTWARE. This software is made available under the terms of \*either\* of the licenses found in LICENSE.APACHE or LICENSE.BSD. Contributions to this software is made under the terms of \*both\* these licenses. Copyright (c) 2012 by Simon Sapin.

Some rights reserved.

Redistribution and use in source and binary forms, with or without modification, are permitted provided that the following conditions are met:

- \* Redistributions of source code must retain the above copyright notice, this list of conditions and the following disclaimer.
- \* Redistributions in binary form must reproduce the above copyright notice, this list of conditions and the following disclaimer in the documentation and/or other materials provided with the distribution.

\* The names of the contributors may not be used to endorse or

 promote products derived from this software without specific prior written permission.

THIS SOFTWARE IS PROVIDED BY THE COPYRIGHT HOLDERS AND CONTRIBUTORS "AS IS" AND ANY EXPRESS OR IMPLIED WARRANTIES, INCLUDING, BUT NOT LIMITED TO, THE IMPLIED WARRANTIES OF MERCHANTABILITY AND FITNESS FOR A PARTICULAR PURPOSE ARE DISCLAIMED. IN NO EVENT SHALL THE COPYRIGHT OWNER OR CONTRIBUTORS BE LIABLE FOR ANY DIRECT, INDIRECT, INCIDENTAL, SPECIAL, EXEMPLARY, OR CONSEQUENTIAL DAMAGES (INCLUDING, BUT NOT LIMITED TO, PROCUREMENT OF SUBSTITUTE GOODS OR SERVICES; LOSS OF USE, DATA, OR PROFITS; OR BUSINESS INTERRUPTION) HOWEVER CAUSED AND ON ANY THEORY OF LIABILITY, WHETHER IN CONTRACT, STRICT LIABILITY, OR TORT (INCLUDING NEGLIGENCE OR OTHERWISE) ARISING IN ANY WAY OUT OF THE USE OF THIS SOFTWARE, EVEN IF ADVISED OF THE POSSIBILITY OF SUCH DAMAGE. Apache License

> Version 2.0, January 2004 http://www.apache.org/licenses/

#### TERMS AND CONDITIONS FOR USE, REPRODUCTION, AND DISTRIBUTION

#### 1. Definitions.

 "License" shall mean the terms and conditions for use, reproduction, and distribution as defined by Sections 1 through 9 of this document.

 "Licensor" shall mean the copyright owner or entity authorized by the copyright owner that is granting the License.

 "Legal Entity" shall mean the union of the acting entity and all other entities that control, are controlled by, or are under common control with that entity. For the purposes of this definition, "control" means (i) the power, direct or indirect, to cause the direction or management of such entity, whether by contract or otherwise, or (ii) ownership of fifty percent (50%) or more of the outstanding shares, or (iii) beneficial ownership of such entity.

 "You" (or "Your") shall mean an individual or Legal Entity exercising permissions granted by this License.

 "Source" form shall mean the preferred form for making modifications, including but not limited to software source code, documentation source, and configuration files.

 "Object" form shall mean any form resulting from mechanical transformation or translation of a Source form, including but not limited to compiled object code, generated documentation, and conversions to other media types.

 "Work" shall mean the work of authorship, whether in Source or Object form, made available under the License, as indicated by a copyright notice that is included in or attached to the work (an example is provided in the Appendix below).

 "Derivative Works" shall mean any work, whether in Source or Object form, that is based on (or derived from) the Work and for which the editorial revisions, annotations, elaborations, or other modifications represent, as a whole, an original work of authorship. For the purposes of this License, Derivative Works shall not include works that remain separable from, or merely link (or bind by name) to the interfaces of, the Work and Derivative Works thereof.

 "Contribution" shall mean any work of authorship, including the original version of the Work and any modifications or additions to that Work or Derivative Works thereof, that is intentionally submitted to Licensor for inclusion in the Work by the copyright owner or by an individual or Legal Entity authorized to submit on behalf of the copyright owner. For the purposes of this definition, "submitted" means any form of electronic, verbal, or written communication sent to the Licensor or its representatives, including but not limited to communication on electronic mailing lists, source code control systems, and issue tracking systems that are managed by, or on behalf of, the Licensor for the purpose of discussing and improving the Work, but excluding communication that is conspicuously marked or otherwise designated in writing by the copyright owner as "Not a Contribution."

 "Contributor" shall mean Licensor and any individual or Legal Entity on behalf of whom a Contribution has been received by Licensor and subsequently incorporated within the Work.

- 2. Grant of Copyright License. Subject to the terms and conditions of this License, each Contributor hereby grants to You a perpetual, worldwide, non-exclusive, no-charge, royalty-free, irrevocable copyright license to reproduce, prepare Derivative Works of, publicly display, publicly perform, sublicense, and distribute the Work and such Derivative Works in Source or Object form.
- 3. Grant of Patent License. Subject to the terms and conditions of this License, each Contributor hereby grants to You a perpetual, worldwide, non-exclusive, no-charge, royalty-free, irrevocable (except as stated in this section) patent license to make, have made, use, offer to sell, sell, import, and otherwise transfer the Work, where such license applies only to those patent claims licensable by such Contributor that are necessarily infringed by their Contribution(s) alone or by combination of their Contribution(s) with the Work to which such Contribution(s) was submitted. If You institute patent litigation against any entity (including a

 cross-claim or counterclaim in a lawsuit) alleging that the Work or a Contribution incorporated within the Work constitutes direct or contributory patent infringement, then any patent licenses granted to You under this License for that Work shall terminate as of the date such litigation is filed.

- 4. Redistribution. You may reproduce and distribute copies of the Work or Derivative Works thereof in any medium, with or without modifications, and in Source or Object form, provided that You meet the following conditions:
	- (a) You must give any other recipients of the Work or Derivative Works a copy of this License; and
	- (b) You must cause any modified files to carry prominent notices stating that You changed the files; and
	- (c) You must retain, in the Source form of any Derivative Works that You distribute, all copyright, patent, trademark, and attribution notices from the Source form of the Work, excluding those notices that do not pertain to any part of the Derivative Works; and
	- (d) If the Work includes a "NOTICE" text file as part of its distribution, then any Derivative Works that You distribute must include a readable copy of the attribution notices contained within such NOTICE file, excluding those notices that do not pertain to any part of the Derivative Works, in at least one of the following places: within a NOTICE text file distributed as part of the Derivative Works; within the Source form or documentation, if provided along with the Derivative Works; or, within a display generated by the Derivative Works, if and wherever such third-party notices normally appear. The contents of the NOTICE file are for informational purposes only and do not modify the License. You may add Your own attribution notices within Derivative Works that You distribute, alongside or as an addendum to the NOTICE text from the Work, provided that such additional attribution notices cannot be construed as modifying the License.

 You may add Your own copyright statement to Your modifications and may provide additional or different license terms and conditions for use, reproduction, or distribution of Your modifications, or for any such Derivative Works as a whole, provided Your use, reproduction, and distribution of the Work otherwise complies with the conditions stated in this License.

5. Submission of Contributions. Unless You explicitly state otherwise,

 any Contribution intentionally submitted for inclusion in the Work by You to the Licensor shall be under the terms and conditions of this License, without any additional terms or conditions. Notwithstanding the above, nothing herein shall supersede or modify the terms of any separate license agreement you may have executed with Licensor regarding such Contributions.

- 6. Trademarks. This License does not grant permission to use the trade names, trademarks, service marks, or product names of the Licensor, except as required for reasonable and customary use in describing the origin of the Work and reproducing the content of the NOTICE file.
- 7. Disclaimer of Warranty. Unless required by applicable law or agreed to in writing, Licensor provides the Work (and each Contributor provides its Contributions) on an "AS IS" BASIS, WITHOUT WARRANTIES OR CONDITIONS OF ANY KIND, either express or implied, including, without limitation, any warranties or conditions of TITLE, NON-INFRINGEMENT, MERCHANTABILITY, or FITNESS FOR A PARTICULAR PURPOSE. You are solely responsible for determining the appropriateness of using or redistributing the Work and assume any risks associated with Your exercise of permissions under this License.
- 8. Limitation of Liability. In no event and under no legal theory, whether in tort (including negligence), contract, or otherwise, unless required by applicable law (such as deliberate and grossly negligent acts) or agreed to in writing, shall any Contributor be liable to You for damages, including any direct, indirect, special, incidental, or consequential damages of any character arising as a result of this License or out of the use or inability to use the Work (including but not limited to damages for loss of goodwill, work stoppage, computer failure or malfunction, or any and all other commercial damages or losses), even if such Contributor has been advised of the possibility of such damages.
- 9. Accepting Warranty or Additional Liability. While redistributing the Work or Derivative Works thereof, You may choose to offer, and charge a fee for, acceptance of support, warranty, indemnity, or other liability obligations and/or rights consistent with this License. However, in accepting such obligations, You may act only on Your own behalf and on Your sole responsibility, not on behalf of any other Contributor, and only if You agree to indemnify, defend, and hold each Contributor harmless for any liability incurred by, or claims asserted against, such Contributor by reason of your accepting any such warranty or additional liability.

#### END OF TERMS AND CONDITIONS

APPENDIX: How to apply the Apache License to your work.

 To apply the Apache License to your work, attach the following boilerplate notice, with the fields enclosed by brackets "{}" replaced with your own identifying information. (Don't include the brackets!) The text should be enclosed in the appropriate comment syntax for the file format. We also recommend that a file or class name and description of purpose be included on the same "printed page" as the copyright notice for easier identification within third-party archives.

Copyright {yyyy} {name of copyright owner}

 Licensed under the Apache License, Version 2.0 (the "License"); you may not use this file except in compliance with the License. You may obtain a copy of the License at

http://www.apache.org/licenses/LICENSE-2.0

 Unless required by applicable law or agreed to in writing, software distributed under the License is distributed on an "AS IS" BASIS, WITHOUT WARRANTIES OR CONDITIONS OF ANY KIND, either express or implied. See the License for the specific language governing permissions and limitations under the License. Copyright (C) 2008-2011 INADA Naoki <songofacandy@gmail.com>

 Licensed under the Apache License, Version 2.0 (the "License"); you may not use this file except in compliance with the License. You may obtain a copy of the License at

http://www.apache.org/licenses/LICENSE-2.0

 Unless required by applicable law or agreed to in writing, software distributed under the License is distributed on an "AS IS" BASIS, WITHOUT WARRANTIES OR CONDITIONS OF ANY KIND, either express or implied. See the License for the specific language governing permissions and limitations under the License.

A. HISTORY OF THE SOFTWARE

==========================

Python was created in the early 1990s by Guido van Rossum at Stichting Mathematisch Centrum (CWI, see http://www.cwi.nl) in the Netherlands as a successor of a language called ABC. Guido remains Python's principal author, although it includes many contributions from others.

In 1995, Guido continued his work on Python at the Corporation for National Research Initiatives (CNRI, see http://www.cnri.reston.va.us) in Reston, Virginia where he released several versions of the software.
In May 2000, Guido and the Python core development team moved to BeOpen.com to form the BeOpen PythonLabs team. In October of the same year, the PythonLabs team moved to Digital Creations (now Zope Corporation, see http://www.zope.com). In 2001, the Python Software Foundation (PSF, see http://www.python.org/psf/) was formed, a non-profit organization created specifically to own Python-related Intellectual Property. Zope Corporation is a sponsoring member of the PSF.

All Python releases are Open Source (see http://www.opensource.org for the Open Source Definition). Historically, most, but not all, Python releases have also been GPL-compatible; the table below summarizes the various releases.

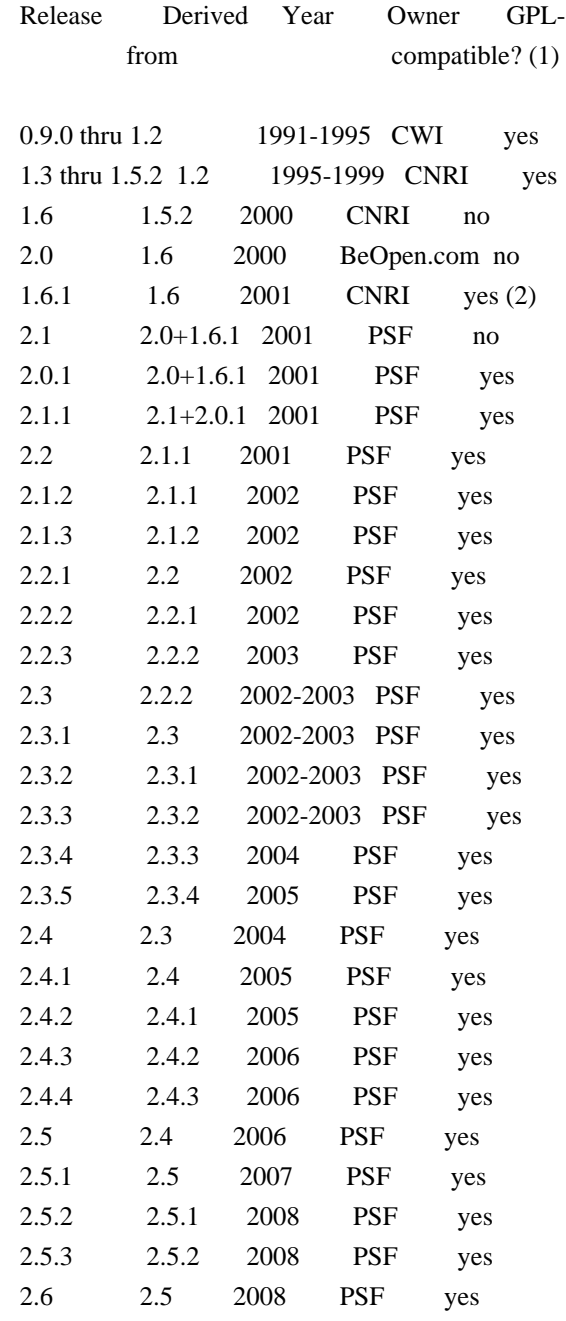

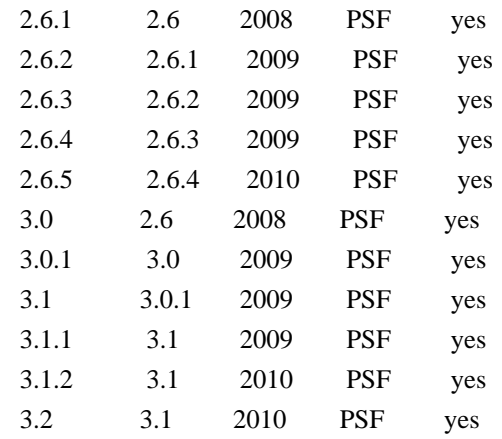

Footnotes:

- (1) GPL-compatible doesn't mean that we're distributing Python under the GPL. All Python licenses, unlike the GPL, let you distribute a modified version without making your changes open source. The GPL-compatible licenses make it possible to combine Python with other software that is released under the GPL; the others don't.
- (2) According to Richard Stallman, 1.6.1 is not GPL-compatible, because its license has a choice of law clause. According to CNRI, however, Stallman's lawyer has told CNRI's lawyer that 1.6.1 is "not incompatible" with the GPL.

Thanks to the many outside volunteers who have worked under Guido's direction to make these releases possible.

## B. TERMS AND CONDITIONS FOR ACCESSING OR OTHERWISE USING PYTHON

===============================================================

#### PYTHON SOFTWARE FOUNDATION LICENSE VERSION 2

--------------------------------------------

1. This LICENSE AGREEMENT is between the Python Software Foundation ("PSF"), and the Individual or Organization ("Licensee") accessing and otherwise using this software ("Python") in source or binary form and its associated documentation.

2. Subject to the terms and conditions of this License Agreement, PSF hereby grants Licensee a nonexclusive, royalty-free, world-wide license to reproduce, analyze, test, perform and/or display publicly, prepare derivative works, distribute, and otherwise use Python alone or in any derivative version, provided, however, that PSF's License Agreement and PSF's notice of copyright, i.e., "Copyright (c) 2001, 2002, 2003, 2004, 2005, 2006, 2007, 2008, 2009, 2010 Python Software Foundation; All Rights Reserved" are retained in Python alone or in any derivative version prepared by Licensee.

3. In the event Licensee prepares a derivative work that is based on or incorporates Python or any part thereof, and wants to make the derivative work available to others as provided herein, then Licensee hereby agrees to include in any such work a brief summary of the changes made to Python.

4. PSF is making Python available to Licensee on an "AS IS" basis. PSF MAKES NO REPRESENTATIONS OR WARRANTIES, EXPRESS OR IMPLIED. BY WAY OF EXAMPLE, BUT NOT LIMITATION, PSF MAKES NO AND DISCLAIMS ANY REPRESENTATION OR WARRANTY OF MERCHANTABILITY OR FITNESS FOR ANY PARTICULAR PURPOSE OR THAT THE USE OF PYTHON WILL NOT INFRINGE ANY THIRD PARTY RIGHTS.

5. PSF SHALL NOT BE LIABLE TO LICENSEE OR ANY OTHER USERS OF PYTHON FOR ANY INCIDENTAL, SPECIAL, OR CONSEQUENTIAL DAMAGES OR LOSS AS A RESULT OF MODIFYING, DISTRIBUTING, OR OTHERWISE USING PYTHON, OR ANY DERIVATIVE THEREOF, EVEN IF ADVISED OF THE POSSIBILITY THEREOF.

6. This License Agreement will automatically terminate upon a material breach of its terms and conditions.

7. Nothing in this License Agreement shall be deemed to create any relationship of agency, partnership, or joint venture between PSF and Licensee. This License Agreement does not grant permission to use PSF trademarks or trade name in a trademark sense to endorse or promote products or services of Licensee, or any third party.

8. By copying, installing or otherwise using Python, Licensee agrees to be bound by the terms and conditions of this License Agreement.

BEOPEN.COM LICENSE AGREEMENT FOR PYTHON 2.0 -------------------------------------------

#### BEOPEN PYTHON OPEN SOURCE LICENSE AGREEMENT VERSION 1

1. This LICENSE AGREEMENT is between BeOpen.com ("BeOpen"), having an office at 160 Saratoga Avenue, Santa Clara, CA 95051, and the Individual or Organization ("Licensee") accessing and otherwise using this software in source or binary form and its associated documentation ("the Software").

2. Subject to the terms and conditions of this BeOpen Python License Agreement, BeOpen hereby grants Licensee a non-exclusive, royalty-free, world-wide license to reproduce, analyze, test, perform and/or display publicly, prepare derivative works, distribute, and

otherwise use the Software alone or in any derivative version, provided, however, that the BeOpen Python License is retained in the Software, alone or in any derivative version prepared by Licensee.

3. BeOpen is making the Software available to Licensee on an "AS IS" basis. BEOPEN MAKES NO REPRESENTATIONS OR WARRANTIES, EXPRESS OR IMPLIED. BY WAY OF EXAMPLE, BUT NOT LIMITATION, BEOPEN MAKES NO AND DISCLAIMS ANY REPRESENTATION OR WARRANTY OF MERCHANTABILITY OR FITNESS FOR ANY PARTICULAR PURPOSE OR THAT THE USE OF THE SOFTWARE WILL NOT INFRINGE ANY THIRD PARTY RIGHTS.

4. BEOPEN SHALL NOT BE LIABLE TO LICENSEE OR ANY OTHER USERS OF THE SOFTWARE FOR ANY INCIDENTAL, SPECIAL, OR CONSEQUENTIAL DAMAGES OR LOSS AS A RESULT OF USING, MODIFYING OR DISTRIBUTING THE SOFTWARE, OR ANY DERIVATIVE THEREOF, EVEN IF ADVISED OF THE POSSIBILITY THEREOF.

5. This License Agreement will automatically terminate upon a material breach of its terms and conditions.

6. This License Agreement shall be governed by and interpreted in all respects by the law of the State of California, excluding conflict of law provisions. Nothing in this License Agreement shall be deemed to create any relationship of agency, partnership, or joint venture between BeOpen and Licensee. This License Agreement does not grant permission to use BeOpen trademarks or trade names in a trademark sense to endorse or promote products or services of Licensee, or any third party. As an exception, the "BeOpen Python" logos available at http://www.pythonlabs.com/logos.html may be used according to the permissions granted on that web page.

7. By copying, installing or otherwise using the software, Licensee agrees to be bound by the terms and conditions of this License Agreement.

#### CNRI LICENSE AGREEMENT FOR PYTHON 1.6.1

---------------------------------------

1. This LICENSE AGREEMENT is between the Corporation for National Research Initiatives, having an office at 1895 Preston White Drive, Reston, VA 20191 ("CNRI"), and the Individual or Organization ("Licensee") accessing and otherwise using Python 1.6.1 software in source or binary form and its associated documentation.

2. Subject to the terms and conditions of this License Agreement, CNRI hereby grants Licensee a nonexclusive, royalty-free, world-wide license to reproduce, analyze, test, perform and/or display publicly, prepare derivative works, distribute, and otherwise use Python 1.6.1

alone or in any derivative version, provided, however, that CNRI's License Agreement and CNRI's notice of copyright, i.e., "Copyright (c) 1995-2001 Corporation for National Research Initiatives; All Rights Reserved" are retained in Python 1.6.1 alone or in any derivative version prepared by Licensee. Alternately, in lieu of CNRI's License Agreement, Licensee may substitute the following text (omitting the quotes): "Python 1.6.1 is made available subject to the terms and conditions in CNRI's License Agreement. This Agreement together with Python 1.6.1 may be located on the Internet using the following unique, persistent identifier (known as a handle): 1895.22/1013. This Agreement may also be obtained from a proxy server on the Internet using the following URL: http://hdl.handle.net/1895.22/1013".

3. In the event Licensee prepares a derivative work that is based on or incorporates Python 1.6.1 or any part thereof, and wants to make the derivative work available to others as provided herein, then Licensee hereby agrees to include in any such work a brief summary of the changes made to Python 1.6.1.

4. CNRI is making Python 1.6.1 available to Licensee on an "AS IS" basis. CNRI MAKES NO REPRESENTATIONS OR WARRANTIES, EXPRESS OR IMPLIED. BY WAY OF EXAMPLE, BUT NOT LIMITATION, CNRI MAKES NO AND DISCLAIMS ANY REPRESENTATION OR WARRANTY OF MERCHANTABILITY OR FITNESS FOR ANY PARTICULAR PURPOSE OR THAT THE USE OF PYTHON 1.6.1 WILL NOT INFRINGE ANY THIRD PARTY RIGHTS.

5. CNRI SHALL NOT BE LIABLE TO LICENSEE OR ANY OTHER USERS OF PYTHON 1.6.1 FOR ANY INCIDENTAL, SPECIAL, OR CONSEQUENTIAL DAMAGES OR LOSS AS A RESULT OF MODIFYING, DISTRIBUTING, OR OTHERWISE USING PYTHON 1.6.1, OR ANY DERIVATIVE THEREOF, EVEN IF ADVISED OF THE POSSIBILITY THEREOF.

6. This License Agreement will automatically terminate upon a material breach of its terms and conditions.

7. This License Agreement shall be governed by the federal intellectual property law of the United States, including without limitation the federal copyright law, and, to the extent such U.S. federal law does not apply, by the law of the Commonwealth of Virginia, excluding Virginia's conflict of law provisions. Notwithstanding the foregoing, with regard to derivative works based on Python 1.6.1 that incorporate non-separable material that was previously distributed under the GNU General Public License (GPL), the law of the Commonwealth of Virginia shall govern this License Agreement only as to issues arising under or with respect to Paragraphs 4, 5, and 7 of this License Agreement. Nothing in this License Agreement shall be deemed to create any relationship of agency, partnership, or joint venture between CNRI and Licensee. This License Agreement does not grant permission to use CNRI trademarks or

trade name in a trademark sense to endorse or promote products or services of Licensee, or any third party.

8. By clicking on the "ACCEPT" button where indicated, or by copying, installing or otherwise using Python 1.6.1, Licensee agrees to be bound by the terms and conditions of this License Agreement.

ACCEPT

CWI LICENSE AGREEMENT FOR PYTHON 0.9.0 THROUGH 1.2

--------------------------------------------------

Copyright (c) 1991 - 1995, Stichting Mathematisch Centrum Amsterdam, The Netherlands. All rights reserved.

Permission to use, copy, modify, and distribute this software and its documentation for any purpose and without fee is hereby granted, provided that the above copyright notice appear in all copies and that both that copyright notice and this permission notice appear in supporting documentation, and that the name of Stichting Mathematisch Centrum or CWI not be used in advertising or publicity pertaining to distribution of the software without specific, written prior permission.

STICHTING MATHEMATISCH CENTRUM DISCLAIMS ALL WARRANTIES WITH REGARD TO THIS SOFTWARE, INCLUDING ALL IMPLIED WARRANTIES OF MERCHANTABILITY AND FITNESS, IN NO EVENT SHALL STICHTING MATHEMATISCH CENTRUM BE LIABLE FOR ANY SPECIAL, INDIRECT OR CONSEQUENTIAL DAMAGES OR ANY DAMAGES WHATSOEVER RESULTING FROM LOSS OF USE, DATA OR PROFITS, WHETHER IN AN ACTION OF CONTRACT, NEGLIGENCE OR OTHER TORTIOUS ACTION, ARISING OUT OF OR IN CONNECTION WITH THE USE OR PERFORMANCE OF THIS SOFTWARE. BSD 3-Clause License

Copyright (c) 2013-2021, Kim Davies All rights reserved.

Redistribution and use in source and binary forms, with or without modification, are permitted provided that the following conditions are met:

- 1. Redistributions of source code must retain the above copyright notice, this list of conditions and the following disclaimer.
- 2. Redistributions in binary form must reproduce the above copyright notice, this list of conditions and the following disclaimer in the documentation and/or other materials provided with the distribution.
- 3. Neither the name of the copyright holder nor the names of its

 contributors may be used to endorse or promote products derived from this software without specific prior written permission.

THIS SOFTWARE IS PROVIDED BY THE COPYRIGHT HOLDERS AND CONTRIBUTORS "AS IS" AND ANY EXPRESS OR IMPLIED WARRANTIES, INCLUDING, BUT NOT LIMITED TO, THE IMPLIED WARRANTIES OF MERCHANTABILITY AND FITNESS FOR A PARTICULAR PURPOSE ARE DISCLAIMED. IN NO EVENT SHALL THE COPYRIGHT HOLDER OR CONTRIBUTORS BE LIABLE FOR ANY DIRECT, INDIRECT, INCIDENTAL, SPECIAL, EXEMPLARY, OR CONSEQUENTIAL DAMAGES (INCLUDING, BUT NOT LIMITED TO, PROCUREMENT OF SUBSTITUTE GOODS OR SERVICES; LOSS OF USE, DATA, OR PROFITS; OR BUSINESS INTERRUPTION) HOWEVER CAUSED AND ON ANY THEORY OF LIABILITY, WHETHER IN CONTRACT, STRICT LIABILITY, OR TORT (INCLUDING NEGLIGENCE OR OTHERWISE) ARISING IN ANY WAY OUT OF THE USE OF THIS SOFTWARE, EVEN IF ADVISED OF THE POSSIBILITY OF SUCH DAMAGE. A. HISTORY OF THE SOFTWARE

==========================

Python was created in the early 1990s by Guido van Rossum at Stichting Mathematisch Centrum (CWI, see http://www.cwi.nl) in the Netherlands as a successor of a language called ABC. Guido remains Python's principal author, although it includes many contributions from others.

In 1995, Guido continued his work on Python at the Corporation for National Research Initiatives (CNRI, see http://www.cnri.reston.va.us) in Reston, Virginia where he released several versions of the software.

In May 2000, Guido and the Python core development team moved to BeOpen.com to form the BeOpen PythonLabs team. In October of the same year, the PythonLabs team moved to Digital Creations, which became Zope Corporation. In 2001, the Python Software Foundation (PSF, see https://www.python.org/psf/) was formed, a non-profit organization created specifically to own Python-related Intellectual Property. Zope Corporation was a sponsoring member of the PSF.

All Python releases are Open Source (see http://www.opensource.org for the Open Source Definition). Historically, most, but not all, Python releases have also been GPL-compatible; the table below summarizes the various releases.

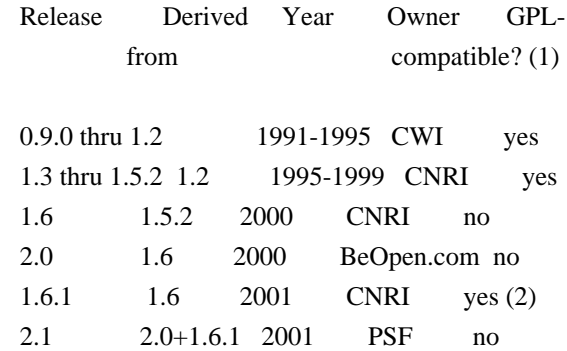

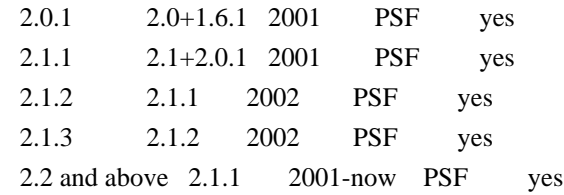

Footnotes:

- (1) GPL-compatible doesn't mean that we're distributing Python under the GPL. All Python licenses, unlike the GPL, let you distribute a modified version without making your changes open source. The GPL-compatible licenses make it possible to combine Python with other software that is released under the GPL; the others don't.
- (2) According to Richard Stallman, 1.6.1 is not GPL-compatible, because its license has a choice of law clause. According to CNRI, however, Stallman's lawyer has told CNRI's lawyer that 1.6.1 is "not incompatible" with the GPL.

Thanks to the many outside volunteers who have worked under Guido's direction to make these releases possible.

#### B. TERMS AND CONDITIONS FOR ACCESSING OR OTHERWISE USING PYTHON ===============================================================

PYTHON SOFTWARE FOUNDATION LICENSE VERSION 2

--------------------------------------------

1. This LICENSE AGREEMENT is between the Python Software Foundation ("PSF"), and the Individual or Organization ("Licensee") accessing and otherwise using this software ("Python") in source or binary form and its associated documentation.

2. Subject to the terms and conditions of this License Agreement, PSF hereby grants Licensee a nonexclusive, royalty-free, world-wide license to reproduce, analyze, test, perform and/or display publicly, prepare derivative works, distribute, and otherwise use Python alone or in any derivative version, provided, however, that PSF's License Agreement and PSF's notice of copyright, i.e., "Copyright (c) 2001, 2002, 2003, 2004, 2005, 2006, 2007, 2008, 2009, 2010, 2011, 2012, 2013, 2014, 2015, 2016, 2017, 2018, 2019, 2020, 2021, 2022 Python Software Foundation; All Rights Reserved" are retained in Python alone or in any derivative version prepared by Licensee.

3. In the event Licensee prepares a derivative work that is based on or incorporates Python or any part thereof, and wants to make the derivative work available to others as provided herein, then Licensee hereby agrees to include in any such work a brief summary of the changes made to Python.

4. PSF is making Python available to Licensee on an "AS IS" basis. PSF MAKES NO REPRESENTATIONS OR WARRANTIES, EXPRESS OR IMPLIED. BY WAY OF EXAMPLE, BUT NOT LIMITATION, PSF MAKES NO AND DISCLAIMS ANY REPRESENTATION OR WARRANTY OF MERCHANTABILITY OR FITNESS FOR ANY PARTICULAR PURPOSE OR THAT THE USE OF PYTHON WILL NOT INFRINGE ANY THIRD PARTY RIGHTS.

5. PSF SHALL NOT BE LIABLE TO LICENSEE OR ANY OTHER USERS OF PYTHON FOR ANY INCIDENTAL, SPECIAL, OR CONSEQUENTIAL DAMAGES OR LOSS AS A RESULT OF MODIFYING, DISTRIBUTING, OR OTHERWISE USING PYTHON, OR ANY DERIVATIVE THEREOF, EVEN IF ADVISED OF THE POSSIBILITY THEREOF.

6. This License Agreement will automatically terminate upon a material breach of its terms and conditions.

7. Nothing in this License Agreement shall be deemed to create any relationship of agency, partnership, or joint venture between PSF and Licensee. This License Agreement does not grant permission to use PSF trademarks or trade name in a trademark sense to endorse or promote products or services of Licensee, or any third party.

8. By copying, installing or otherwise using Python, Licensee agrees to be bound by the terms and conditions of this License Agreement.

## BEOPEN.COM LICENSE AGREEMENT FOR PYTHON 2.0

-------------------------------------------

#### BEOPEN PYTHON OPEN SOURCE LICENSE AGREEMENT VERSION 1

1. This LICENSE AGREEMENT is between BeOpen.com ("BeOpen"), having an office at 160 Saratoga Avenue, Santa Clara, CA 95051, and the Individual or Organization ("Licensee") accessing and otherwise using this software in source or binary form and its associated documentation ("the Software").

2. Subject to the terms and conditions of this BeOpen Python License Agreement, BeOpen hereby grants Licensee a non-exclusive, royalty-free, world-wide license to reproduce, analyze, test, perform and/or display publicly, prepare derivative works, distribute, and otherwise use the Software alone or in any derivative version, provided, however, that the BeOpen Python License is retained in the Software, alone or in any derivative version prepared by Licensee.

3. BeOpen is making the Software available to Licensee on an "AS IS"

basis. BEOPEN MAKES NO REPRESENTATIONS OR WARRANTIES, EXPRESS OR IMPLIED. BY WAY OF EXAMPLE, BUT NOT LIMITATION, BEOPEN MAKES NO AND DISCLAIMS ANY REPRESENTATION OR WARRANTY OF MERCHANTABILITY OR FITNESS FOR ANY PARTICULAR PURPOSE OR THAT THE USE OF THE SOFTWARE WILL NOT INFRINGE ANY THIRD PARTY RIGHTS.

4. BEOPEN SHALL NOT BE LIABLE TO LICENSEE OR ANY OTHER USERS OF THE SOFTWARE FOR ANY INCIDENTAL, SPECIAL, OR CONSEQUENTIAL DAMAGES OR LOSS AS A RESULT OF USING, MODIFYING OR DISTRIBUTING THE SOFTWARE, OR ANY DERIVATIVE THEREOF, EVEN IF ADVISED OF THE POSSIBILITY THEREOF.

5. This License Agreement will automatically terminate upon a material breach of its terms and conditions.

6. This License Agreement shall be governed by and interpreted in all respects by the law of the State of California, excluding conflict of law provisions. Nothing in this License Agreement shall be deemed to create any relationship of agency, partnership, or joint venture between BeOpen and Licensee. This License Agreement does not grant permission to use BeOpen trademarks or trade names in a trademark sense to endorse or promote products or services of Licensee, or any third party. As an exception, the "BeOpen Python" logos available at http://www.pythonlabs.com/logos.html may be used according to the permissions granted on that web page.

7. By copying, installing or otherwise using the software, Licensee agrees to be bound by the terms and conditions of this License Agreement.

CNRI LICENSE AGREEMENT FOR PYTHON 1.6.1

 $-$ 

1. This LICENSE AGREEMENT is between the Corporation for National Research Initiatives, having an office at 1895 Preston White Drive, Reston, VA 20191 ("CNRI"), and the Individual or Organization ("Licensee") accessing and otherwise using Python 1.6.1 software in source or binary form and its associated documentation.

2. Subject to the terms and conditions of this License Agreement, CNRI hereby grants Licensee a nonexclusive, royalty-free, world-wide license to reproduce, analyze, test, perform and/or display publicly, prepare derivative works, distribute, and otherwise use Python 1.6.1 alone or in any derivative version, provided, however, that CNRI's License Agreement and CNRI's notice of copyright, i.e., "Copyright (c) 1995-2001 Corporation for National Research Initiatives; All Rights Reserved" are retained in Python 1.6.1 alone or in any derivative version prepared by Licensee. Alternately, in lieu of CNRI's License

Agreement, Licensee may substitute the following text (omitting the quotes): "Python 1.6.1 is made available subject to the terms and conditions in CNRI's License Agreement. This Agreement together with Python 1.6.1 may be located on the internet using the following unique, persistent identifier (known as a handle): 1895.22/1013. This Agreement may also be obtained from a proxy server on the internet using the following URL: http://hdl.handle.net/1895.22/1013".

3. In the event Licensee prepares a derivative work that is based on or incorporates Python 1.6.1 or any part thereof, and wants to make the derivative work available to others as provided herein, then Licensee hereby agrees to include in any such work a brief summary of the changes made to Python 1.6.1.

4. CNRI is making Python 1.6.1 available to Licensee on an "AS IS" basis. CNRI MAKES NO REPRESENTATIONS OR WARRANTIES, EXPRESS OR IMPLIED. BY WAY OF EXAMPLE, BUT NOT LIMITATION, CNRI MAKES NO AND DISCLAIMS ANY REPRESENTATION OR WARRANTY OF MERCHANTABILITY OR FITNESS FOR ANY PARTICULAR PURPOSE OR THAT THE USE OF PYTHON 1.6.1 WILL NOT INFRINGE ANY THIRD PARTY RIGHTS.

5. CNRI SHALL NOT BE LIABLE TO LICENSEE OR ANY OTHER USERS OF PYTHON 1.6.1 FOR ANY INCIDENTAL, SPECIAL, OR CONSEQUENTIAL DAMAGES OR LOSS AS A RESULT OF MODIFYING, DISTRIBUTING, OR OTHERWISE USING PYTHON 1.6.1, OR ANY DERIVATIVE THEREOF, EVEN IF ADVISED OF THE POSSIBILITY THEREOF.

6. This License Agreement will automatically terminate upon a material breach of its terms and conditions.

7. This License Agreement shall be governed by the federal intellectual property law of the United States, including without limitation the federal copyright law, and, to the extent such U.S. federal law does not apply, by the law of the Commonwealth of Virginia, excluding Virginia's conflict of law provisions. Notwithstanding the foregoing, with regard to derivative works based on Python 1.6.1 that incorporate non-separable material that was previously distributed under the GNU General Public License (GPL), the law of the Commonwealth of Virginia shall govern this License Agreement only as to issues arising under or with respect to Paragraphs 4, 5, and 7 of this License Agreement. Nothing in this License Agreement shall be deemed to create any relationship of agency, partnership, or joint venture between CNRI and Licensee. This License Agreement does not grant permission to use CNRI trademarks or trade name in a trademark sense to endorse or promote products or services of Licensee, or any third party.

8. By clicking on the "ACCEPT" button where indicated, or by copying, installing or otherwise using Python 1.6.1, Licensee agrees to be

bound by the terms and conditions of this License Agreement.

ACCEPT

#### CWI LICENSE AGREEMENT FOR PYTHON 0.9.0 THROUGH 1.2

--------------------------------------------------

Copyright (c) 1991 - 1995, Stichting Mathematisch Centrum Amsterdam, The Netherlands. All rights reserved.

Permission to use, copy, modify, and distribute this software and its documentation for any purpose and without fee is hereby granted, provided that the above copyright notice appear in all copies and that both that copyright notice and this permission notice appear in supporting documentation, and that the name of Stichting Mathematisch Centrum or CWI not be used in advertising or publicity pertaining to distribution of the software without specific, written prior permission.

STICHTING MATHEMATISCH CENTRUM DISCLAIMS ALL WARRANTIES WITH REGARD TO THIS SOFTWARE, INCLUDING ALL IMPLIED WARRANTIES OF MERCHANTABILITY AND FITNESS, IN NO EVENT SHALL STICHTING MATHEMATISCH CENTRUM BE LIABLE FOR ANY SPECIAL, INDIRECT OR CONSEQUENTIAL DAMAGES OR ANY DAMAGES WHATSOEVER RESULTING FROM LOSS OF USE, DATA OR PROFITS, WHETHER IN AN ACTION OF CONTRACT, NEGLIGENCE OR OTHER TORTIOUS ACTION, ARISING OUT OF OR IN CONNECTION WITH THE USE OR PERFORMANCE OF THIS SOFTWARE. MIT License

Copyright (c) 2008-2020 Andrey Petrov and contributors (see CONTRIBUTORS.txt)

Permission is hereby granted, free of charge, to any person obtaining a copy of this software and associated documentation files (the "Software"), to deal in the Software without restriction, including without limitation the rights to use, copy, modify, merge, publish, distribute, sublicense, and/or sell copies of the Software, and to permit persons to whom the Software is furnished to do so, subject to the following conditions:

The above copyright notice and this permission notice shall be included in all copies or substantial portions of the Software.

THE SOFTWARE IS PROVIDED "AS IS", WITHOUT WARRANTY OF ANY KIND, EXPRESS OR IMPLIED, INCLUDING BUT NOT LIMITED TO THE WARRANTIES OF MERCHANTABILITY, FITNESS FOR A PARTICULAR PURPOSE AND NONINFRINGEMENT. IN NO EVENT SHALL THE AUTHORS OR COPYRIGHT HOLDERS BE LIABLE FOR ANY CLAIM, DAMAGES OR OTHER LIABILITY, WHETHER IN AN ACTION OF CONTRACT, TORT OR OTHERWISE, ARISING FROM, OUT OF OR IN CONNECTION WITH THE SOFTWARE OR THE USE OR OTHER DEALINGS IN THE SOFTWARE.

Copyright (c) Donald Stufft and individual contributors. All rights reserved.

Redistribution and use in source and binary forms, with or without modification, are permitted provided that the following conditions are met:

- 1. Redistributions of source code must retain the above copyright notice, this list of conditions and the following disclaimer.
- 2. Redistributions in binary form must reproduce the above copyright notice, this list of conditions and the following disclaimer in the documentation and/or other materials provided with the distribution.

THIS SOFTWARE IS PROVIDED BY THE COPYRIGHT HOLDERS AND CONTRIBUTORS "AS IS" AND ANY EXPRESS OR IMPLIED WARRANTIES, INCLUDING, BUT NOT LIMITED TO, THE IMPLIED WARRANTIES OF MERCHANTABILITY AND FITNESS FOR A PARTICULAR PURPOSE ARE DISCLAIMED. IN NO EVENT SHALL THE COPYRIGHT HOLDER OR CONTRIBUTORS BE LIABLE FOR ANY DIRECT, INDIRECT, INCIDENTAL, SPECIAL, EXEMPLARY, OR CONSEQUENTIAL DAMAGES (INCLUDING, BUT NOT LIMITED TO, PROCUREMENT OF SUBSTITUTE GOODS OR SERVICES; LOSS OF USE, DATA, OR PROFITS; OR BUSINESS INTERRUPTION) HOWEVER CAUSED AND ON ANY THEORY OF LIABILITY, WHETHER IN CONTRACT, STRICT LIABILITY, OR TORT (INCLUDING NEGLIGENCE OR OTHERWISE) ARISING IN ANY WAY OUT OF THE USE OF THIS SOFTWARE, EVEN IF ADVISED OF THE POSSIBILITY OF SUCH DAMAGE. GNU LESSER GENERAL PUBLIC LICENSE Version 2.1, February 1999

Copyright (C) 1991, 1999 Free Software Foundation, Inc. 51 Franklin Street, Fifth Floor, Boston, MA 02110-1301 USA Everyone is permitted to copy and distribute verbatim copies of this license document, but changing it is not allowed.

[This is the first released version of the Lesser GPL. It also counts as the successor of the GNU Library Public License, version 2, hence the version number 2.1.]

#### Preamble

 The licenses for most software are designed to take away your freedom to share and change it. By contrast, the GNU General Public Licenses are intended to guarantee your freedom to share and change free software--to make sure the software is free for all its users.

 This license, the Lesser General Public License, applies to some specially designated software packages--typically libraries--of the Free Software Foundation and other authors who decide to use it. You can use it too, but we suggest you first think carefully about whether this license or the ordinary General Public License is the better strategy to use in any particular case, based on the explanations below.

 When we speak of free software, we are referring to freedom of use, not price. Our General Public Licenses are designed to make sure that you have the freedom to distribute copies of free software (and charge for this service if you wish); that you receive source code or can get it if you want it; that you can change the software and use pieces of it in new free programs; and that you are informed that you can do these things.

 To protect your rights, we need to make restrictions that forbid distributors to deny you these rights or to ask you to surrender these rights. These restrictions translate to certain responsibilities for you if you distribute copies of the library or if you modify it.

 For example, if you distribute copies of the library, whether gratis or for a fee, you must give the recipients all the rights that we gave you. You must make sure that they, too, receive or can get the source code. If you link other code with the library, you must provide complete object files to the recipients, so that they can relink them with the library after making changes to the library and recompiling it. And you must show them these terms so they know their rights.

We protect your rights with a two-step method: (1) we copyright the library, and (2) we offer you this license, which gives you legal permission to copy, distribute and/or modify the library.

 To protect each distributor, we want to make it very clear that there is no warranty for the free library. Also, if the library is modified by someone else and passed on, the recipients should know that what they have is not the original version, so that the original author's reputation will not be affected by problems that might be introduced by others.

 Finally, software patents pose a constant threat to the existence of any free program. We wish to make sure that a company cannot effectively restrict the users of a free program by obtaining a restrictive license from a patent holder. Therefore, we insist that any patent license obtained for a version of the library must be consistent with the full freedom of use specified in this license.

 Most GNU software, including some libraries, is covered by the ordinary GNU General Public License. This license, the GNU Lesser General Public License, applies to certain designated libraries, and is quite different from the ordinary General Public License. We use this license for certain libraries in order to permit linking those libraries into non-free programs.

When a program is linked with a library, whether statically or using

a shared library, the combination of the two is legally speaking a combined work, a derivative of the original library. The ordinary General Public License therefore permits such linking only if the entire combination fits its criteria of freedom. The Lesser General Public License permits more lax criteria for linking other code with the library.

 We call this license the "Lesser" General Public License because it does Less to protect the user's freedom than the ordinary General Public License. It also provides other free software developers Less of an advantage over competing non-free programs. These disadvantages are the reason we use the ordinary General Public License for many libraries. However, the Lesser license provides advantages in certain special circumstances.

 For example, on rare occasions, there may be a special need to encourage the widest possible use of a certain library, so that it becomes a de-facto standard. To achieve this, non-free programs must be allowed to use the library. A more frequent case is that a free library does the same job as widely used non-free libraries. In this case, there is little to gain by limiting the free library to free software only, so we use the Lesser General Public License.

 In other cases, permission to use a particular library in non-free programs enables a greater number of people to use a large body of free software. For example, permission to use the GNU C Library in non-free programs enables many more people to use the whole GNU operating system, as well as its variant, the GNU/Linux operating system.

 Although the Lesser General Public License is Less protective of the users' freedom, it does ensure that the user of a program that is linked with the Library has the freedom and the wherewithal to run that program using a modified version of the Library.

 The precise terms and conditions for copying, distribution and modification follow. Pay close attention to the difference between a "work based on the library" and a "work that uses the library". The former contains code derived from the library, whereas the latter must be combined with the library in order to run.

## GNU LESSER GENERAL PUBLIC LICENSE TERMS AND CONDITIONS FOR COPYING, DISTRIBUTION AND MODIFICATION

 0. This License Agreement applies to any software library or other program which contains a notice placed by the copyright holder or other authorized party saying it may be distributed under the terms of this Lesser General Public License (also called "this License").

Each licensee is addressed as "you".

 A "library" means a collection of software functions and/or data prepared so as to be conveniently linked with application programs (which use some of those functions and data) to form executables.

 The "Library", below, refers to any such software library or work which has been distributed under these terms. A "work based on the Library" means either the Library or any derivative work under copyright law: that is to say, a work containing the Library or a portion of it, either verbatim or with modifications and/or translated straightforwardly into another language. (Hereinafter, translation is included without limitation in the term "modification".)

 "Source code" for a work means the preferred form of the work for making modifications to it. For a library, complete source code means all the source code for all modules it contains, plus any associated interface definition files, plus the scripts used to control compilation and installation of the library.

 Activities other than copying, distribution and modification are not covered by this License; they are outside its scope. The act of running a program using the Library is not restricted, and output from such a program is covered only if its contents constitute a work based on the Library (independent of the use of the Library in a tool for writing it). Whether that is true depends on what the Library does and what the program that uses the Library does.

 1. You may copy and distribute verbatim copies of the Library's complete source code as you receive it, in any medium, provided that you conspicuously and appropriately publish on each copy an appropriate copyright notice and disclaimer of warranty; keep intact all the notices that refer to this License and to the absence of any warranty; and distribute a copy of this License along with the Library.

 You may charge a fee for the physical act of transferring a copy, and you may at your option offer warranty protection in exchange for a fee.

 2. You may modify your copy or copies of the Library or any portion of it, thus forming a work based on the Library, and copy and distribute such modifications or work under the terms of Section 1 above, provided that you also meet all of these conditions:

a) The modified work must itself be a software library.

b) You must cause the files modified to carry prominent notices

stating that you changed the files and the date of any change.

 c) You must cause the whole of the work to be licensed at no charge to all third parties under the terms of this License.

 d) If a facility in the modified Library refers to a function or a table of data to be supplied by an application program that uses the facility, other than as an argument passed when the facility is invoked, then you must make a good faith effort to ensure that, in the event an application does not supply such function or table, the facility still operates, and performs whatever part of its purpose remains meaningful.

 (For example, a function in a library to compute square roots has a purpose that is entirely well-defined independent of the application. Therefore, Subsection 2d requires that any application-supplied function or table used by this function must be optional: if the application does not supply it, the square root function must still compute square roots.)

These requirements apply to the modified work as a whole. If identifiable sections of that work are not derived from the Library, and can be reasonably considered independent and separate works in themselves, then this License, and its terms, do not apply to those sections when you distribute them as separate works. But when you distribute the same sections as part of a whole which is a work based on the Library, the distribution of the whole must be on the terms of this License, whose permissions for other licensees extend to the entire whole, and thus to each and every part regardless of who wrote it.

Thus, it is not the intent of this section to claim rights or contest your rights to work written entirely by you; rather, the intent is to exercise the right to control the distribution of derivative or collective works based on the Library.

In addition, mere aggregation of another work not based on the Library with the Library (or with a work based on the Library) on a volume of a storage or distribution medium does not bring the other work under the scope of this License.

 3. You may opt to apply the terms of the ordinary GNU General Public License instead of this License to a given copy of the Library. To do this, you must alter all the notices that refer to this License, so that they refer to the ordinary GNU General Public License, version 2, instead of to this License. (If a newer version than version 2 of the ordinary GNU General Public License has appeared, then you can specify that version instead if you wish.) Do not make any other change in

these notices.

 Once this change is made in a given copy, it is irreversible for that copy, so the ordinary GNU General Public License applies to all subsequent copies and derivative works made from that copy.

 This option is useful when you wish to copy part of the code of the Library into a program that is not a library.

 4. You may copy and distribute the Library (or a portion or derivative of it, under Section 2) in object code or executable form under the terms of Sections 1 and 2 above provided that you accompany it with the complete corresponding machine-readable source code, which must be distributed under the terms of Sections 1 and 2 above on a medium customarily used for software interchange.

 If distribution of object code is made by offering access to copy from a designated place, then offering equivalent access to copy the source code from the same place satisfies the requirement to distribute the source code, even though third parties are not compelled to copy the source along with the object code.

 5. A program that contains no derivative of any portion of the Library, but is designed to work with the Library by being compiled or linked with it, is called a "work that uses the Library". Such a work, in isolation, is not a derivative work of the Library, and therefore falls outside the scope of this License.

 However, linking a "work that uses the Library" with the Library creates an executable that is a derivative of the Library (because it contains portions of the Library), rather than a "work that uses the library". The executable is therefore covered by this License. Section 6 states terms for distribution of such executables.

 When a "work that uses the Library" uses material from a header file that is part of the Library, the object code for the work may be a derivative work of the Library even though the source code is not. Whether this is true is especially significant if the work can be linked without the Library, or if the work is itself a library. The threshold for this to be true is not precisely defined by law.

 If such an object file uses only numerical parameters, data structure layouts and accessors, and small macros and small inline functions (ten lines or less in length), then the use of the object file is unrestricted, regardless of whether it is legally a derivative work. (Executables containing this object code plus portions of the Library will still fall under Section 6.)

 Otherwise, if the work is a derivative of the Library, you may distribute the object code for the work under the terms of Section 6. Any executables containing that work also fall under Section 6, whether or not they are linked directly with the Library itself.

 6. As an exception to the Sections above, you may also combine or link a "work that uses the Library" with the Library to produce a work containing portions of the Library, and distribute that work under terms of your choice, provided that the terms permit modification of the work for the customer's own use and reverse engineering for debugging such modifications.

 You must give prominent notice with each copy of the work that the Library is used in it and that the Library and its use are covered by this License. You must supply a copy of this License. If the work during execution displays copyright notices, you must include the copyright notice for the Library among them, as well as a reference directing the user to the copy of this License. Also, you must do one of these things:

 a) Accompany the work with the complete corresponding machine-readable source code for the Library including whatever changes were used in the work (which must be distributed under Sections 1 and 2 above); and, if the work is an executable linked with the Library, with the complete machine-readable "work that uses the Library", as object code and/or source code, so that the user can modify the Library and then relink to produce a modified executable containing the modified Library. (It is understood that the user who changes the contents of definitions files in the Library will not necessarily be able to recompile the application to use the modified definitions.)

 b) Use a suitable shared library mechanism for linking with the Library. A suitable mechanism is one that (1) uses at run time a copy of the library already present on the user's computer system, rather than copying library functions into the executable, and (2) will operate properly with a modified version of the library, if the user installs one, as long as the modified version is interface-compatible with the version that the work was made with.

 c) Accompany the work with a written offer, valid for at least three years, to give the same user the materials specified in Subsection 6a, above, for a charge no more than the cost of performing this distribution.

 d) If distribution of the work is made by offering access to copy from a designated place, offer equivalent access to copy the above specified materials from the same place.

 e) Verify that the user has already received a copy of these materials or that you have already sent this user a copy.

 For an executable, the required form of the "work that uses the Library" must include any data and utility programs needed for reproducing the executable from it. However, as a special exception, the materials to be distributed need not include anything that is normally distributed (in either source or binary form) with the major components (compiler, kernel, and so on) of the operating system on which the executable runs, unless that component itself accompanies the executable.

 It may happen that this requirement contradicts the license restrictions of other proprietary libraries that do not normally accompany the operating system. Such a contradiction means you cannot use both them and the Library together in an executable that you distribute.

 7. You may place library facilities that are a work based on the Library side-by-side in a single library together with other library facilities not covered by this License, and distribute such a combined library, provided that the separate distribution of the work based on the Library and of the other library facilities is otherwise permitted, and provided that you do these two things:

 a) Accompany the combined library with a copy of the same work based on the Library, uncombined with any other library facilities. This must be distributed under the terms of the Sections above.

 b) Give prominent notice with the combined library of the fact that part of it is a work based on the Library, and explaining where to find the accompanying uncombined form of the same work.

 8. You may not copy, modify, sublicense, link with, or distribute the Library except as expressly provided under this License. Any attempt otherwise to copy, modify, sublicense, link with, or distribute the Library is void, and will automatically terminate your rights under this License. However, parties who have received copies, or rights, from you under this License will not have their licenses terminated so long as such parties remain in full compliance.

 9. You are not required to accept this License, since you have not signed it. However, nothing else grants you permission to modify or distribute the Library or its derivative works. These actions are prohibited by law if you do not accept this License. Therefore, by modifying or distributing the Library (or any work based on the

Library), you indicate your acceptance of this License to do so, and all its terms and conditions for copying, distributing or modifying the Library or works based on it.

 10. Each time you redistribute the Library (or any work based on the Library), the recipient automatically receives a license from the original licensor to copy, distribute, link with or modify the Library subject to these terms and conditions. You may not impose any further restrictions on the recipients' exercise of the rights granted herein. You are not responsible for enforcing compliance by third parties with this License.

 11. If, as a consequence of a court judgment or allegation of patent infringement or for any other reason (not limited to patent issues), conditions are imposed on you (whether by court order, agreement or otherwise) that contradict the conditions of this License, they do not excuse you from the conditions of this License. If you cannot distribute so as to satisfy simultaneously your obligations under this License and any other pertinent obligations, then as a consequence you may not distribute the Library at all. For example, if a patent license would not permit royalty-free redistribution of the Library by all those who receive copies directly or indirectly through you, then the only way you could satisfy both it and this License would be to refrain entirely from distribution of the Library.

If any portion of this section is held invalid or unenforceable under any particular circumstance, the balance of the section is intended to apply, and the section as a whole is intended to apply in other circumstances.

It is not the purpose of this section to induce you to infringe any patents or other property right claims or to contest validity of any such claims; this section has the sole purpose of protecting the integrity of the free software distribution system which is implemented by public license practices. Many people have made generous contributions to the wide range of software distributed through that system in reliance on consistent application of that system; it is up to the author/donor to decide if he or she is willing to distribute software through any other system and a licensee cannot impose that choice.

This section is intended to make thoroughly clear what is believed to be a consequence of the rest of this License.

 12. If the distribution and/or use of the Library is restricted in certain countries either by patents or by copyrighted interfaces, the original copyright holder who places the Library under this License may add an explicit geographical distribution limitation excluding those countries, so that distribution is permitted only in or among countries not thus

excluded. In such case, this License incorporates the limitation as if written in the body of this License.

 13. The Free Software Foundation may publish revised and/or new versions of the Lesser General Public License from time to time. Such new versions will be similar in spirit to the present version, but may differ in detail to address new problems or concerns.

Each version is given a distinguishing version number. If the Library specifies a version number of this License which applies to it and "any later version", you have the option of following the terms and conditions either of that version or of any later version published by the Free Software Foundation. If the Library does not specify a license version number, you may choose any version ever published by the Free Software Foundation.

 14. If you wish to incorporate parts of the Library into other free programs whose distribution conditions are incompatible with these, write to the author to ask for permission. For software which is copyrighted by the Free Software Foundation, write to the Free Software Foundation; we sometimes make exceptions for this. Our decision will be guided by the two goals of preserving the free status of all derivatives of our free software and of promoting the sharing and reuse of software generally.

#### NO WARRANTY

 15. BECAUSE THE LIBRARY IS LICENSED FREE OF CHARGE, THERE IS NO WARRANTY FOR THE LIBRARY, TO THE EXTENT PERMITTED BY APPLICABLE LAW. EXCEPT WHEN OTHERWISE STATED IN WRITING THE COPYRIGHT HOLDERS AND/OR OTHER PARTIES PROVIDE THE LIBRARY "AS IS" WITHOUT WARRANTY OF ANY KIND, EITHER EXPRESSED OR IMPLIED, INCLUDING, BUT NOT LIMITED TO, THE IMPLIED WARRANTIES OF MERCHANTABILITY AND FITNESS FOR A PARTICULAR PURPOSE. THE ENTIRE RISK AS TO THE QUALITY AND PERFORMANCE OF THE LIBRARY IS WITH YOU. SHOULD THE LIBRARY PROVE DEFECTIVE, YOU ASSUME THE COST OF ALL NECESSARY SERVICING, REPAIR OR CORRECTION.

 16. IN NO EVENT UNLESS REQUIRED BY APPLICABLE LAW OR AGREED TO IN WRITING WILL ANY COPYRIGHT HOLDER, OR ANY OTHER PARTY WHO MAY MODIFY AND/OR REDISTRIBUTE THE LIBRARY AS PERMITTED ABOVE, BE LIABLE TO YOU FOR DAMAGES, INCLUDING ANY GENERAL, SPECIAL, INCIDENTAL OR CONSEQUENTIAL DAMAGES ARISING OUT OF THE USE OR INABILITY TO USE THE LIBRARY (INCLUDING BUT NOT LIMITED TO LOSS OF DATA OR DATA BEING RENDERED INACCURATE OR LOSSES SUSTAINED BY YOU OR THIRD PARTIES OR A FAILURE OF THE LIBRARY TO OPERATE WITH ANY OTHER SOFTWARE), EVEN IF SUCH HOLDER OR OTHER PARTY HAS BEEN ADVISED OF THE POSSIBILITY OF SUCH DAMAGES.

#### END OF TERMS AND CONDITIONS

#### How to Apply These Terms to Your New Libraries

 If you develop a new library, and you want it to be of the greatest possible use to the public, we recommend making it free software that everyone can redistribute and change. You can do so by permitting redistribution under these terms (or, alternatively, under the terms of the ordinary General Public License).

 To apply these terms, attach the following notices to the library. It is safest to attach them to the start of each source file to most effectively convey the exclusion of warranty; and each file should have at least the "copyright" line and a pointer to where the full notice is found.

 <one line to give the library's name and a brief idea of what it does.> Copyright  $(C)$  <year > <name of author>

 This library is free software; you can redistribute it and/or modify it under the terms of the GNU Lesser General Public License as published by the Free Software Foundation; either version 2.1 of the License, or (at your option) any later version.

 This library is distributed in the hope that it will be useful, but WITHOUT ANY WARRANTY; without even the implied warranty of MERCHANTABILITY or FITNESS FOR A PARTICULAR PURPOSE. See the GNU Lesser General Public License for more details.

 You should have received a copy of the GNU Lesser General Public License along with this library; if not, write to the Free Software Foundation, Inc., 51 Franklin Street, Fifth Floor, Boston, MA 02110-1301 USA

Also add information on how to contact you by electronic and paper mail.

You should also get your employer (if you work as a programmer) or your school, if any, to sign a "copyright disclaimer" for the library, if necessary. Here is a sample; alter the names:

 Yoyodyne, Inc., hereby disclaims all copyright interest in the library `Frob' (a library for tweaking knobs) written by James Random Hacker.

 <signature of Ty Coon>, 1 April 1990 Ty Coon, President of Vice

That's all there is to it! Copyright 2012-2021 Eric Larson

Licensed under the Apache License, Version 2.0 (the "License");

you may not use this file except in compliance with the License. You may obtain a copy of the License at

http://www.apache.org/licenses/LICENSE-2.0

Unless required by applicable law or agreed to in writing, software distributed under the License is distributed on an "AS IS" BASIS, WITHOUT WARRANTIES OR CONDITIONS OF ANY KIND, either express or implied. See the License for the specific language governing permissions and limitations under the License. Copyright (c) 2008-present The pip developers (see AUTHORS.txt file)

Permission is hereby granted, free of charge, to any person obtaining a copy of this software and associated documentation files (the "Software"), to deal in the Software without restriction, including without limitation the rights to use, copy, modify, merge, publish, distribute, sublicense, and/or sell copies of the Software, and to permit persons to whom the Software is furnished to do so, subject to the following conditions:

The above copyright notice and this permission notice shall be included in all copies or substantial portions of the Software.

THE SOFTWARE IS PROVIDED "AS IS", WITHOUT WARRANTY OF ANY KIND, EXPRESS OR IMPLIED, INCLUDING BUT NOT LIMITED TO THE WARRANTIES OF MERCHANTABILITY, FITNESS FOR A PARTICULAR PURPOSE AND NONINFRINGEMENT. IN NO EVENT SHALL THE AUTHORS OR COPYRIGHT HOLDERS BE LIABLE FOR ANY CLAIM, DAMAGES OR OTHER LIABILITY, WHETHER IN AN ACTION OF CONTRACT, TORT OR OTHERWISE, ARISING FROM, OUT OF OR IN CONNECTION WITH THE SOFTWARE OR THE USE OR OTHER DEALINGS IN THE SOFTWARE. Permission is hereby granted, free of charge, to any person obtaining a copy of this software and associated documentation files (the "Software"), to deal in the Software without restriction, including without limitation the rights to use, copy, modify, merge, publish, distribute, sublicense, and/or sell copies of the Software, and to permit persons to whom the Software is furnished to do so, subject to the following conditions:

The above copyright notice and this permission notice shall be included in all copies or substantial portions of the Software.

THE SOFTWARE IS PROVIDED "AS IS", WITHOUT WARRANTY OF ANY KIND, EXPRESS OR IMPLIED, INCLUDING BUT NOT LIMITED TO THE WARRANTIES OF MERCHANTABILITY, FITNESS FOR A PARTICULAR PURPOSE AND NONINFRINGEMENT. IN NO EVENT SHALL THE AUTHORS OR COPYRIGHT HOLDERS BE LIABLE FOR ANY CLAIM, DAMAGES OR OTHER LIABILITY, WHETHER IN AN ACTION OF CONTRACT, TORT OR OTHERWISE, ARISING FROM, OUT OF OR IN CONNECTION WITH THE SOFTWARE OR THE USE OR OTHER DEALINGS IN THE SOFTWARE.

## Apache License Version 2.0, January 2004 http://www.apache.org/licenses/

#### TERMS AND CONDITIONS FOR USE, REPRODUCTION, AND DISTRIBUTION

#### 1. Definitions.

 "License" shall mean the terms and conditions for use, reproduction, and distribution as defined by Sections 1 through 9 of this document.

 "Licensor" shall mean the copyright owner or entity authorized by the copyright owner that is granting the License.

 "Legal Entity" shall mean the union of the acting entity and all other entities that control, are controlled by, or are under common control with that entity. For the purposes of this definition, "control" means (i) the power, direct or indirect, to cause the direction or management of such entity, whether by contract or otherwise, or (ii) ownership of fifty percent (50%) or more of the outstanding shares, or (iii) beneficial ownership of such entity.

 "You" (or "Your") shall mean an individual or Legal Entity exercising permissions granted by this License.

 "Source" form shall mean the preferred form for making modifications, including but not limited to software source code, documentation source, and configuration files.

 "Object" form shall mean any form resulting from mechanical transformation or translation of a Source form, including but not limited to compiled object code, generated documentation, and conversions to other media types.

 "Work" shall mean the work of authorship, whether in Source or Object form, made available under the License, as indicated by a copyright notice that is included in or attached to the work (an example is provided in the Appendix below).

 "Derivative Works" shall mean any work, whether in Source or Object form, that is based on (or derived from) the Work and for which the editorial revisions, annotations, elaborations, or other modifications represent, as a whole, an original work of authorship. For the purposes of this License, Derivative Works shall not include works that remain separable from, or merely link (or bind by name) to the interfaces of, the Work and Derivative Works thereof.

 "Contribution" shall mean any work of authorship, including the original version of the Work and any modifications or additions to that Work or Derivative Works thereof, that is intentionally submitted to Licensor for inclusion in the Work by the copyright owner or by an individual or Legal Entity authorized to submit on behalf of the copyright owner. For the purposes of this definition, "submitted" means any form of electronic, verbal, or written communication sent to the Licensor or its representatives, including but not limited to communication on electronic mailing lists, source code control systems, and issue tracking systems that are managed by, or on behalf of, the Licensor for the purpose of discussing and improving the Work, but excluding communication that is conspicuously marked or otherwise designated in writing by the copyright owner as "Not a Contribution."

 "Contributor" shall mean Licensor and any individual or Legal Entity on behalf of whom a Contribution has been received by Licensor and subsequently incorporated within the Work.

- 2. Grant of Copyright License. Subject to the terms and conditions of this License, each Contributor hereby grants to You a perpetual, worldwide, non-exclusive, no-charge, royalty-free, irrevocable copyright license to reproduce, prepare Derivative Works of, publicly display, publicly perform, sublicense, and distribute the Work and such Derivative Works in Source or Object form.
- 3. Grant of Patent License. Subject to the terms and conditions of this License, each Contributor hereby grants to You a perpetual, worldwide, non-exclusive, no-charge, royalty-free, irrevocable (except as stated in this section) patent license to make, have made, use, offer to sell, sell, import, and otherwise transfer the Work, where such license applies only to those patent claims licensable by such Contributor that are necessarily infringed by their Contribution(s) alone or by combination of their Contribution(s) with the Work to which such Contribution(s) was submitted. If You institute patent litigation against any entity (including a cross-claim or counterclaim in a lawsuit) alleging that the Work or a Contribution incorporated within the Work constitutes direct or contributory patent infringement, then any patent licenses granted to You under this License for that Work shall terminate as of the date such litigation is filed.
- 4. Redistribution. You may reproduce and distribute copies of the Work or Derivative Works thereof in any medium, with or without modifications, and in Source or Object form, provided that You meet the following conditions:
	- (a) You must give any other recipients of the Work or Derivative Works a copy of this License; and
- (b) You must cause any modified files to carry prominent notices stating that You changed the files; and
- (c) You must retain, in the Source form of any Derivative Works that You distribute, all copyright, patent, trademark, and attribution notices from the Source form of the Work, excluding those notices that do not pertain to any part of the Derivative Works; and
- (d) If the Work includes a "NOTICE" text file as part of its distribution, then any Derivative Works that You distribute must include a readable copy of the attribution notices contained within such NOTICE file, excluding those notices that do not pertain to any part of the Derivative Works, in at least one of the following places: within a NOTICE text file distributed as part of the Derivative Works; within the Source form or documentation, if provided along with the Derivative Works; or, within a display generated by the Derivative Works, if and wherever such third-party notices normally appear. The contents of the NOTICE file are for informational purposes only and do not modify the License. You may add Your own attribution notices within Derivative Works that You distribute, alongside or as an addendum to the NOTICE text from the Work, provided that such additional attribution notices cannot be construed as modifying the License.

 You may add Your own copyright statement to Your modifications and may provide additional or different license terms and conditions for use, reproduction, or distribution of Your modifications, or for any such Derivative Works as a whole, provided Your use, reproduction, and distribution of the Work otherwise complies with the conditions stated in this License.

- 5. Submission of Contributions. Unless You explicitly state otherwise, any Contribution intentionally submitted for inclusion in the Work by You to the Licensor shall be under the terms and conditions of this License, without any additional terms or conditions. Notwithstanding the above, nothing herein shall supersede or modify the terms of any separate license agreement you may have executed with Licensor regarding such Contributions.
- 6. Trademarks. This License does not grant permission to use the trade names, trademarks, service marks, or product names of the Licensor, except as required for reasonable and customary use in describing the origin of the Work and reproducing the content of the NOTICE file.
- 7. Disclaimer of Warranty. Unless required by applicable law or

 agreed to in writing, Licensor provides the Work (and each Contributor provides its Contributions) on an "AS IS" BASIS, WITHOUT WARRANTIES OR CONDITIONS OF ANY KIND, either express or implied, including, without limitation, any warranties or conditions of TITLE, NON-INFRINGEMENT, MERCHANTABILITY, or FITNESS FOR A PARTICULAR PURPOSE. You are solely responsible for determining the appropriateness of using or redistributing the Work and assume any risks associated with Your exercise of permissions under this License.

- 8. Limitation of Liability. In no event and under no legal theory, whether in tort (including negligence), contract, or otherwise, unless required by applicable law (such as deliberate and grossly negligent acts) or agreed to in writing, shall any Contributor be liable to You for damages, including any direct, indirect, special, incidental, or consequential damages of any character arising as a result of this License or out of the use or inability to use the Work (including but not limited to damages for loss of goodwill, work stoppage, computer failure or malfunction, or any and all other commercial damages or losses), even if such Contributor has been advised of the possibility of such damages.
- 9. Accepting Warranty or Additional Liability. While redistributing the Work or Derivative Works thereof, You may choose to offer, and charge a fee for, acceptance of support, warranty, indemnity, or other liability obligations and/or rights consistent with this License. However, in accepting such obligations, You may act only on Your own behalf and on Your sole responsibility, not on behalf of any other Contributor, and only if You agree to indemnify, defend, and hold each Contributor harmless for any liability incurred by, or claims asserted against, such Contributor by reason of your accepting any such warranty or additional liability.

 Apache License Version 2.0, January 2004 http://www.apache.org/licenses/

#### TERMS AND CONDITIONS FOR USE, REPRODUCTION, AND DISTRIBUTION

#### 1. Definitions.

 "License" shall mean the terms and conditions for use, reproduction, and distribution as defined by Sections 1 through 9 of this document.

 "Licensor" shall mean the copyright owner or entity authorized by the copyright owner that is granting the License.

 "Legal Entity" shall mean the union of the acting entity and all other entities that control, are controlled by, or are under common  control with that entity. For the purposes of this definition, "control" means (i) the power, direct or indirect, to cause the direction or management of such entity, whether by contract or otherwise, or (ii) ownership of fifty percent (50%) or more of the outstanding shares, or (iii) beneficial ownership of such entity.

 "You" (or "Your") shall mean an individual or Legal Entity exercising permissions granted by this License.

 "Source" form shall mean the preferred form for making modifications, including but not limited to software source code, documentation source, and configuration files.

 "Object" form shall mean any form resulting from mechanical transformation or translation of a Source form, including but not limited to compiled object code, generated documentation, and conversions to other media types.

 "Work" shall mean the work of authorship, whether in Source or Object form, made available under the License, as indicated by a copyright notice that is included in or attached to the work (an example is provided in the Appendix below).

 "Derivative Works" shall mean any work, whether in Source or Object form, that is based on (or derived from) the Work and for which the editorial revisions, annotations, elaborations, or other modifications represent, as a whole, an original work of authorship. For the purposes of this License, Derivative Works shall not include works that remain separable from, or merely link (or bind by name) to the interfaces of, the Work and Derivative Works thereof.

 "Contribution" shall mean any work of authorship, including the original version of the Work and any modifications or additions to that Work or Derivative Works thereof, that is intentionally submitted to Licensor for inclusion in the Work by the copyright owner or by an individual or Legal Entity authorized to submit on behalf of the copyright owner. For the purposes of this definition, "submitted" means any form of electronic, verbal, or written communication sent to the Licensor or its representatives, including but not limited to communication on electronic mailing lists, source code control systems, and issue tracking systems that are managed by, or on behalf of, the Licensor for the purpose of discussing and improving the Work, but excluding communication that is conspicuously marked or otherwise designated in writing by the copyright owner as "Not a Contribution."

 "Contributor" shall mean Licensor and any individual or Legal Entity on behalf of whom a Contribution has been received by Licensor and subsequently incorporated within the Work.

- 2. Grant of Copyright License. Subject to the terms and conditions of this License, each Contributor hereby grants to You a perpetual, worldwide, non-exclusive, no-charge, royalty-free, irrevocable copyright license to reproduce, prepare Derivative Works of, publicly display, publicly perform, sublicense, and distribute the Work and such Derivative Works in Source or Object form.
- 3. Grant of Patent License. Subject to the terms and conditions of this License, each Contributor hereby grants to You a perpetual, worldwide, non-exclusive, no-charge, royalty-free, irrevocable (except as stated in this section) patent license to make, have made, use, offer to sell, sell, import, and otherwise transfer the Work, where such license applies only to those patent claims licensable by such Contributor that are necessarily infringed by their Contribution(s) alone or by combination of their Contribution(s) with the Work to which such Contribution(s) was submitted. If You institute patent litigation against any entity (including a cross-claim or counterclaim in a lawsuit) alleging that the Work or a Contribution incorporated within the Work constitutes direct or contributory patent infringement, then any patent licenses granted to You under this License for that Work shall terminate as of the date such litigation is filed.
- 4. Redistribution. You may reproduce and distribute copies of the Work or Derivative Works thereof in any medium, with or without modifications, and in Source or Object form, provided that You meet the following conditions:
	- (a) You must give any other recipients of the Work or Derivative Works a copy of this License; and
	- (b) You must cause any modified files to carry prominent notices stating that You changed the files; and
	- (c) You must retain, in the Source form of any Derivative Works that You distribute, all copyright, patent, trademark, and attribution notices from the Source form of the Work, excluding those notices that do not pertain to any part of the Derivative Works; and
	- (d) If the Work includes a "NOTICE" text file as part of its distribution, then any Derivative Works that You distribute must include a readable copy of the attribution notices contained within such NOTICE file, excluding those notices that do not pertain to any part of the Derivative Works, in at least one of the following places: within a NOTICE text file distributed as part of the Derivative Works; within the Source form or

 documentation, if provided along with the Derivative Works; or, within a display generated by the Derivative Works, if and wherever such third-party notices normally appear. The contents of the NOTICE file are for informational purposes only and do not modify the License. You may add Your own attribution notices within Derivative Works that You distribute, alongside or as an addendum to the NOTICE text from the Work, provided that such additional attribution notices cannot be construed as modifying the License.

 You may add Your own copyright statement to Your modifications and may provide additional or different license terms and conditions for use, reproduction, or distribution of Your modifications, or for any such Derivative Works as a whole, provided Your use, reproduction, and distribution of the Work otherwise complies with the conditions stated in this License.

- 5. Submission of Contributions. Unless You explicitly state otherwise, any Contribution intentionally submitted for inclusion in the Work by You to the Licensor shall be under the terms and conditions of this License, without any additional terms or conditions. Notwithstanding the above, nothing herein shall supersede or modify the terms of any separate license agreement you may have executed with Licensor regarding such Contributions.
- 6. Trademarks. This License does not grant permission to use the trade names, trademarks, service marks, or product names of the Licensor, except as required for reasonable and customary use in describing the origin of the Work and reproducing the content of the NOTICE file.
- 7. Disclaimer of Warranty. Unless required by applicable law or agreed to in writing, Licensor provides the Work (and each Contributor provides its Contributions) on an "AS IS" BASIS, WITHOUT WARRANTIES OR CONDITIONS OF ANY KIND, either express or implied, including, without limitation, any warranties or conditions of TITLE, NON-INFRINGEMENT, MERCHANTABILITY, or FITNESS FOR A PARTICULAR PURPOSE. You are solely responsible for determining the appropriateness of using or redistributing the Work and assume any risks associated with Your exercise of permissions under this License.
- 8. Limitation of Liability. In no event and under no legal theory, whether in tort (including negligence), contract, or otherwise. unless required by applicable law (such as deliberate and grossly negligent acts) or agreed to in writing, shall any Contributor be liable to You for damages, including any direct, indirect, special, incidental, or consequential damages of any character arising as a result of this License or out of the use or inability to use the Work (including but not limited to damages for loss of goodwill,

 work stoppage, computer failure or malfunction, or any and all other commercial damages or losses), even if such Contributor has been advised of the possibility of such damages.

 9. Accepting Warranty or Additional Liability. While redistributing the Work or Derivative Works thereof, You may choose to offer, and charge a fee for, acceptance of support, warranty, indemnity, or other liability obligations and/or rights consistent with this License. However, in accepting such obligations, You may act only on Your own behalf and on Your sole responsibility, not on behalf of any other Contributor, and only if You agree to indemnify, defend, and hold each Contributor harmless for any liability incurred by, or claims asserted against, such Contributor by reason of your accepting any such warranty or additional liability.

#### END OF TERMS AND CONDITIONS

APPENDIX: How to apply the Apache License to your work.

 To apply the Apache License to your work, attach the following boilerplate notice, with the fields enclosed by brackets "[]" replaced with your own identifying information. (Don't include the brackets!) The text should be enclosed in the appropriate comment syntax for the file format. We also recommend that a file or class name and description of purpose be included on the same "printed page" as the copyright notice for easier identification within third-party archives.

Copyright [yyyy] [name of copyright owner]

 Licensed under the Apache License, Version 2.0 (the "License"); you may not use this file except in compliance with the License. You may obtain a copy of the License at

http://www.apache.org/licenses/LICENSE-2.0

 Unless required by applicable law or agreed to in writing, software distributed under the License is distributed on an "AS IS" BASIS, WITHOUT WARRANTIES OR CONDITIONS OF ANY KIND, either express or implied. See the License for the specific language governing permissions and limitations under the License.

# **1.563 iotop 0.6-24-g733f3f8-1**

## **1.563.1 Available under license :**

 GNU GENERAL PUBLIC LICENSE Version 2, June 1991

Copyright (C) 1989, 1991 Free Software Foundation, Inc. 51 Franklin St, Fifth Floor, Boston, MA 02110-1301 USA Everyone is permitted to copy and distribute verbatim copies of this license document, but changing it is not allowed.

 Preamble

 The licenses for most software are designed to take away your freedom to share and change it. By contrast, the GNU General Public License is intended to guarantee your freedom to share and change free software--to make sure the software is free for all its users. This General Public License applies to most of the Free Software Foundation's software and to any other program whose authors commit to using it. (Some other Free Software Foundation software is covered by the GNU Library General Public License instead.) You can apply it to your programs, too.

 When we speak of free software, we are referring to freedom, not price. Our General Public Licenses are designed to make sure that you have the freedom to distribute copies of free software (and charge for this service if you wish), that you receive source code or can get it if you want it, that you can change the software or use pieces of it in new free programs; and that you know you can do these things.

 To protect your rights, we need to make restrictions that forbid anyone to deny you these rights or to ask you to surrender the rights. These restrictions translate to certain responsibilities for you if you distribute copies of the software, or if you modify it.

 For example, if you distribute copies of such a program, whether gratis or for a fee, you must give the recipients all the rights that you have. You must make sure that they, too, receive or can get the source code. And you must show them these terms so they know their rights.

We protect your rights with two steps: (1) copyright the software, and (2) offer you this license which gives you legal permission to copy, distribute and/or modify the software.

 Also, for each author's protection and ours, we want to make certain that everyone understands that there is no warranty for this free software. If the software is modified by someone else and passed on, we want its recipients to know that what they have is not the original, so that any problems introduced by others will not reflect on the original

authors' reputations.

 Finally, any free program is threatened constantly by software patents. We wish to avoid the danger that redistributors of a free program will individually obtain patent licenses, in effect making the program proprietary. To prevent this, we have made it clear that any patent must be licensed for everyone's free use or not licensed at all.

 The precise terms and conditions for copying, distribution and modification follow.

### GNU GENERAL PUBLIC LICENSE TERMS AND CONDITIONS FOR COPYING, DISTRIBUTION AND MODIFICATION

 0. This License applies to any program or other work which contains a notice placed by the copyright holder saying it may be distributed under the terms of this General Public License. The "Program", below, refers to any such program or work, and a "work based on the Program" means either the Program or any derivative work under copyright law: that is to say, a work containing the Program or a portion of it, either verbatim or with modifications and/or translated into another language. (Hereinafter, translation is included without limitation in the term "modification".) Each licensee is addressed as "you".

Activities other than copying, distribution and modification are not covered by this License; they are outside its scope. The act of running the Program is not restricted, and the output from the Program is covered only if its contents constitute a work based on the Program (independent of having been made by running the Program). Whether that is true depends on what the Program does.

 1. You may copy and distribute verbatim copies of the Program's source code as you receive it, in any medium, provided that you conspicuously and appropriately publish on each copy an appropriate copyright notice and disclaimer of warranty; keep intact all the notices that refer to this License and to the absence of any warranty; and give any other recipients of the Program a copy of this License along with the Program.

You may charge a fee for the physical act of transferring a copy, and you may at your option offer warranty protection in exchange for a fee.

 2. You may modify your copy or copies of the Program or any portion of it, thus forming a work based on the Program, and copy and distribute such modifications or work under the terms of Section 1 above, provided that you also meet all of these conditions:

a) You must cause the modified files to carry prominent notices

stating that you changed the files and the date of any change.

 b) You must cause any work that you distribute or publish, that in whole or in part contains or is derived from the Program or any part thereof, to be licensed as a whole at no charge to all third parties under the terms of this License.

 c) If the modified program normally reads commands interactively when run, you must cause it, when started running for such interactive use in the most ordinary way, to print or display an announcement including an appropriate copyright notice and a notice that there is no warranty (or else, saying that you provide a warranty) and that users may redistribute the program under these conditions, and telling the user how to view a copy of this License. (Exception: if the Program itself is interactive but does not normally print such an announcement, your work based on the Program is not required to print an announcement.)

These requirements apply to the modified work as a whole. If identifiable sections of that work are not derived from the Program, and can be reasonably considered independent and separate works in themselves, then this License, and its terms, do not apply to those sections when you distribute them as separate works. But when you distribute the same sections as part of a whole which is a work based on the Program, the distribution of the whole must be on the terms of this License, whose permissions for other licensees extend to the entire whole, and thus to each and every part regardless of who wrote it.

Thus, it is not the intent of this section to claim rights or contest your rights to work written entirely by you; rather, the intent is to exercise the right to control the distribution of derivative or collective works based on the Program.

In addition, mere aggregation of another work not based on the Program with the Program (or with a work based on the Program) on a volume of a storage or distribution medium does not bring the other work under the scope of this License.

 3. You may copy and distribute the Program (or a work based on it, under Section 2) in object code or executable form under the terms of Sections 1 and 2 above provided that you also do one of the following:

 a) Accompany it with the complete corresponding machine-readable source code, which must be distributed under the terms of Sections 1 and 2 above on a medium customarily used for software interchange; or,

 b) Accompany it with a written offer, valid for at least three years, to give any third party, for a charge no more than your  cost of physically performing source distribution, a complete machine-readable copy of the corresponding source code, to be distributed under the terms of Sections 1 and 2 above on a medium customarily used for software interchange; or,

 c) Accompany it with the information you received as to the offer to distribute corresponding source code. (This alternative is allowed only for noncommercial distribution and only if you received the program in object code or executable form with such an offer, in accord with Subsection b above.)

The source code for a work means the preferred form of the work for making modifications to it. For an executable work, complete source code means all the source code for all modules it contains, plus any associated interface definition files, plus the scripts used to control compilation and installation of the executable. However, as a special exception, the source code distributed need not include anything that is normally distributed (in either source or binary form) with the major components (compiler, kernel, and so on) of the operating system on which the executable runs, unless that component itself accompanies the executable.

If distribution of executable or object code is made by offering access to copy from a designated place, then offering equivalent access to copy the source code from the same place counts as distribution of the source code, even though third parties are not compelled to copy the source along with the object code.

 4. You may not copy, modify, sublicense, or distribute the Program except as expressly provided under this License. Any attempt otherwise to copy, modify, sublicense or distribute the Program is void, and will automatically terminate your rights under this License. However, parties who have received copies, or rights, from you under this License will not have their licenses terminated so long as such parties remain in full compliance.

 5. You are not required to accept this License, since you have not signed it. However, nothing else grants you permission to modify or distribute the Program or its derivative works. These actions are prohibited by law if you do not accept this License. Therefore, by modifying or distributing the Program (or any work based on the Program), you indicate your acceptance of this License to do so, and all its terms and conditions for copying, distributing or modifying the Program or works based on it.

 6. Each time you redistribute the Program (or any work based on the Program), the recipient automatically receives a license from the original licensor to copy, distribute or modify the Program subject to
these terms and conditions. You may not impose any further restrictions on the recipients' exercise of the rights granted herein. You are not responsible for enforcing compliance by third parties to this License.

 7. If, as a consequence of a court judgment or allegation of patent infringement or for any other reason (not limited to patent issues), conditions are imposed on you (whether by court order, agreement or otherwise) that contradict the conditions of this License, they do not excuse you from the conditions of this License. If you cannot distribute so as to satisfy simultaneously your obligations under this License and any other pertinent obligations, then as a consequence you may not distribute the Program at all. For example, if a patent license would not permit royalty-free redistribution of the Program by all those who receive copies directly or indirectly through you, then the only way you could satisfy both it and this License would be to refrain entirely from distribution of the Program.

If any portion of this section is held invalid or unenforceable under any particular circumstance, the balance of the section is intended to apply and the section as a whole is intended to apply in other circumstances.

It is not the purpose of this section to induce you to infringe any patents or other property right claims or to contest validity of any such claims; this section has the sole purpose of protecting the integrity of the free software distribution system, which is implemented by public license practices. Many people have made generous contributions to the wide range of software distributed through that system in reliance on consistent application of that system; it is up to the author/donor to decide if he or she is willing to distribute software through any other system and a licensee cannot impose that choice.

This section is intended to make thoroughly clear what is believed to be a consequence of the rest of this License.

 8. If the distribution and/or use of the Program is restricted in certain countries either by patents or by copyrighted interfaces, the original copyright holder who places the Program under this License may add an explicit geographical distribution limitation excluding those countries, so that distribution is permitted only in or among countries not thus excluded. In such case, this License incorporates the limitation as if written in the body of this License.

 9. The Free Software Foundation may publish revised and/or new versions of the General Public License from time to time. Such new versions will be similar in spirit to the present version, but may differ in detail to

address new problems or concerns.

Each version is given a distinguishing version number. If the Program specifies a version number of this License which applies to it and "any later version", you have the option of following the terms and conditions either of that version or of any later version published by the Free Software Foundation. If the Program does not specify a version number of this License, you may choose any version ever published by the Free Software Foundation.

 10. If you wish to incorporate parts of the Program into other free programs whose distribution conditions are different, write to the author to ask for permission. For software which is copyrighted by the Free Software Foundation, write to the Free Software Foundation; we sometimes make exceptions for this. Our decision will be guided by the two goals of preserving the free status of all derivatives of our free software and of promoting the sharing and reuse of software generally.

## NO WARRANTY

 11. BECAUSE THE PROGRAM IS LICENSED FREE OF CHARGE, THERE IS NO WARRANTY FOR THE PROGRAM, TO THE EXTENT PERMITTED BY APPLICABLE LAW. EXCEPT WHEN OTHERWISE STATED IN WRITING THE COPYRIGHT HOLDERS AND/OR OTHER PARTIES PROVIDE THE PROGRAM "AS IS" WITHOUT WARRANTY OF ANY KIND, EITHER EXPRESSED OR IMPLIED, INCLUDING, BUT NOT LIMITED TO, THE IMPLIED WARRANTIES OF MERCHANTABILITY AND FITNESS FOR A PARTICULAR PURPOSE. THE ENTIRE RISK AS TO THE QUALITY AND PERFORMANCE OF THE PROGRAM IS WITH YOU. SHOULD THE PROGRAM PROVE DEFECTIVE, YOU ASSUME THE COST OF ALL NECESSARY SERVICING, REPAIR OR CORRECTION.

 12. IN NO EVENT UNLESS REQUIRED BY APPLICABLE LAW OR AGREED TO IN WRITING WILL ANY COPYRIGHT HOLDER, OR ANY OTHER PARTY WHO MAY MODIFY AND/OR REDISTRIBUTE THE PROGRAM AS PERMITTED ABOVE, BE LIABLE TO YOU FOR DAMAGES, INCLUDING ANY GENERAL, SPECIAL, INCIDENTAL OR CONSEQUENTIAL DAMAGES ARISING OUT OF THE USE OR INABILITY TO USE THE PROGRAM (INCLUDING BUT NOT LIMITED TO LOSS OF DATA OR DATA BEING RENDERED INACCURATE OR LOSSES SUSTAINED BY YOU OR THIRD PARTIES OR A FAILURE OF THE PROGRAM TO OPERATE WITH ANY OTHER PROGRAMS), EVEN IF SUCH HOLDER OR OTHER PARTY HAS BEEN ADVISED OF THE POSSIBILITY OF SUCH DAMAGES.

## END OF TERMS AND CONDITIONS

 How to Apply These Terms to Your New Programs

 If you develop a new program, and you want it to be of the greatest possible use to the public, the best way to achieve this is to make it free software which everyone can redistribute and change under these terms.

 To do so, attach the following notices to the program. It is safest to attach them to the start of each source file to most effectively convey the exclusion of warranty; and each file should have at least the "copyright" line and a pointer to where the full notice is found.

 <one line to give the program's name and a brief idea of what it does.> Copyright  $(C)$  <year > <name of author>

 This program is free software; you can redistribute it and/or modify it under the terms of the GNU General Public License as published by the Free Software Foundation; either version 2 of the License, or (at your option) any later version.

 This program is distributed in the hope that it will be useful, but WITHOUT ANY WARRANTY; without even the implied warranty of MERCHANTABILITY or FITNESS FOR A PARTICULAR PURPOSE. See the GNU General Public License for more details.

 You should have received a copy of the GNU General Public License along with this program; if not, write to the Free Software Foundation, Inc., 51 Franklin St, Fifth Floor, Boston, MA 02110-1301 USA

Also add information on how to contact you by electronic and paper mail.

If the program is interactive, make it output a short notice like this when it starts in an interactive mode:

 Gnomovision version 69, Copyright (C) year name of author Gnomovision comes with ABSOLUTELY NO WARRANTY; for details type `show w'. This is free software, and you are welcome to redistribute it under certain conditions; type `show c' for details.

The hypothetical commands `show w' and `show c' should show the appropriate parts of the General Public License. Of course, the commands you use may be called something other than `show w' and `show c'; they could even be mouse-clicks or menu items--whatever suits your program.

You should also get your employer (if you work as a programmer) or your school, if any, to sign a "copyright disclaimer" for the program, if necessary. Here is a sample; alter the names:

 Yoyodyne, Inc., hereby disclaims all copyright interest in the program `Gnomovision' (which makes passes at compilers) written by James Hacker.

 <signature of Ty Coon>, 1 April 1989 Ty Coon, President of Vice

This General Public License does not permit incorporating your program into proprietary programs. If your program is a subroutine library, you may consider it more useful to permit linking proprietary applications with the library. If this is what you want to do, use the GNU Library General Public License instead of this License.

# **1.564 pyserial 3.5**

## **1.564.1 Available under license :**

Copyright (c) 2001-2020 Chris Liechti <cliechti@gmx.net> All Rights Reserved.

Redistribution and use in source and binary forms, with or without modification, are permitted provided that the following conditions are met:

- \* Redistributions of source code must retain the above copyright notice, this list of conditions and the following disclaimer.
- \* Redistributions in binary form must reproduce the above copyright notice, this list of conditions and the following disclaimer in the documentation and/or other materials provided with the distribution.
- \* Neither the name of the copyright holder nor the names of its contributors may be used to endorse or promote products derived from this software without specific prior written permission.

THIS SOFTWARE IS PROVIDED BY THE COPYRIGHT HOLDERS AND CONTRIBUTORS "AS IS" AND ANY EXPRESS OR IMPLIED WARRANTIES, INCLUDING, BUT NOT LIMITED TO, THE IMPLIED WARRANTIES OF MERCHANTABILITY AND FITNESS FOR A PARTICULAR PURPOSE ARE DISCLAIMED. IN NO EVENT SHALL THE COPYRIGHT HOLDER OR CONTRIBUTORS BE LIABLE FOR ANY DIRECT, INDIRECT, INCIDENTAL, SPECIAL, EXEMPLARY, OR CONSEQUENTIAL DAMAGES (INCLUDING, BUT NOT LIMITED TO, PROCUREMENT OF SUBSTITUTE GOODS OR SERVICES; LOSS OF USE, DATA, OR PROFITS; OR BUSINESS INTERRUPTION) HOWEVER CAUSED AND ON ANY THEORY OF LIABILITY, WHETHER IN CONTRACT, STRICT LIABILITY, OR TORT (INCLUDING NEGLIGENCE OR OTHERWISE) ARISING IN ANY WAY OUT OF THE USE OF THIS SOFTWARE, EVEN IF ADVISED OF THE POSSIBILITY OF SUCH DAMAGE.

---------------------------------------------------------------------------

## Note:

Individual files contain the following tag instead of the full license text.

SPDX-License-Identifier: BSD-3-Clause

This enables machine processing of license information based on the SPDX

## **1.565 golang-sql-civil 0.0.0-20190719163853 cb61b32ac6fe 1.565.1 Available under license :**

 Apache License Version 2.0, January 2004 http://www.apache.org/licenses/

## TERMS AND CONDITIONS FOR USE, REPRODUCTION, AND DISTRIBUTION

## 1. Definitions.

 "License" shall mean the terms and conditions for use, reproduction, and distribution as defined by Sections 1 through 9 of this document.

 "Licensor" shall mean the copyright owner or entity authorized by the copyright owner that is granting the License.

 "Legal Entity" shall mean the union of the acting entity and all other entities that control, are controlled by, or are under common control with that entity. For the purposes of this definition, "control" means (i) the power, direct or indirect, to cause the direction or management of such entity, whether by contract or otherwise, or (ii) ownership of fifty percent (50%) or more of the outstanding shares, or (iii) beneficial ownership of such entity.

 "You" (or "Your") shall mean an individual or Legal Entity exercising permissions granted by this License.

 "Source" form shall mean the preferred form for making modifications, including but not limited to software source code, documentation source, and configuration files.

 "Object" form shall mean any form resulting from mechanical transformation or translation of a Source form, including but not limited to compiled object code, generated documentation, and conversions to other media types.

 "Work" shall mean the work of authorship, whether in Source or Object form, made available under the License, as indicated by a copyright notice that is included in or attached to the work (an example is provided in the Appendix below).

 "Derivative Works" shall mean any work, whether in Source or Object form, that is based on (or derived from) the Work and for which the editorial revisions, annotations, elaborations, or other modifications represent, as a whole, an original work of authorship. For the purposes of this License, Derivative Works shall not include works that remain separable from, or merely link (or bind by name) to the interfaces of, the Work and Derivative Works thereof.

 "Contribution" shall mean any work of authorship, including the original version of the Work and any modifications or additions to that Work or Derivative Works thereof, that is intentionally submitted to Licensor for inclusion in the Work by the copyright owner or by an individual or Legal Entity authorized to submit on behalf of the copyright owner. For the purposes of this definition, "submitted" means any form of electronic, verbal, or written communication sent to the Licensor or its representatives, including but not limited to communication on electronic mailing lists, source code control systems, and issue tracking systems that are managed by, or on behalf of, the Licensor for the purpose of discussing and improving the Work, but excluding communication that is conspicuously marked or otherwise designated in writing by the copyright owner as "Not a Contribution."

 "Contributor" shall mean Licensor and any individual or Legal Entity on behalf of whom a Contribution has been received by Licensor and subsequently incorporated within the Work.

- 2. Grant of Copyright License. Subject to the terms and conditions of this License, each Contributor hereby grants to You a perpetual, worldwide, non-exclusive, no-charge, royalty-free, irrevocable copyright license to reproduce, prepare Derivative Works of, publicly display, publicly perform, sublicense, and distribute the Work and such Derivative Works in Source or Object form.
- 3. Grant of Patent License. Subject to the terms and conditions of this License, each Contributor hereby grants to You a perpetual, worldwide, non-exclusive, no-charge, royalty-free, irrevocable (except as stated in this section) patent license to make, have made, use, offer to sell, sell, import, and otherwise transfer the Work, where such license applies only to those patent claims licensable by such Contributor that are necessarily infringed by their Contribution(s) alone or by combination of their Contribution(s) with the Work to which such Contribution(s) was submitted. If You institute patent litigation against any entity (including a cross-claim or counterclaim in a lawsuit) alleging that the Work or a Contribution incorporated within the Work constitutes direct or contributory patent infringement, then any patent licenses granted to You under this License for that Work shall terminate as of the date such litigation is filed.
- 4. Redistribution. You may reproduce and distribute copies of the Work or Derivative Works thereof in any medium, with or without modifications, and in Source or Object form, provided that You meet the following conditions:
	- (a) You must give any other recipients of the Work or Derivative Works a copy of this License; and
	- (b) You must cause any modified files to carry prominent notices stating that You changed the files; and
	- (c) You must retain, in the Source form of any Derivative Works that You distribute, all copyright, patent, trademark, and attribution notices from the Source form of the Work, excluding those notices that do not pertain to any part of the Derivative Works; and
	- (d) If the Work includes a "NOTICE" text file as part of its distribution, then any Derivative Works that You distribute must include a readable copy of the attribution notices contained within such NOTICE file, excluding those notices that do not pertain to any part of the Derivative Works, in at least one of the following places: within a NOTICE text file distributed as part of the Derivative Works; within the Source form or documentation, if provided along with the Derivative Works; or, within a display generated by the Derivative Works, if and wherever such third-party notices normally appear. The contents of the NOTICE file are for informational purposes only and do not modify the License. You may add Your own attribution notices within Derivative Works that You distribute, alongside or as an addendum to the NOTICE text from the Work, provided that such additional attribution notices cannot be construed as modifying the License.

 You may add Your own copyright statement to Your modifications and may provide additional or different license terms and conditions for use, reproduction, or distribution of Your modifications, or for any such Derivative Works as a whole, provided Your use, reproduction, and distribution of the Work otherwise complies with the conditions stated in this License.

 5. Submission of Contributions. Unless You explicitly state otherwise, any Contribution intentionally submitted for inclusion in the Work by You to the Licensor shall be under the terms and conditions of this License, without any additional terms or conditions. Notwithstanding the above, nothing herein shall supersede or modify the terms of any separate license agreement you may have executed

with Licensor regarding such Contributions.

- 6. Trademarks. This License does not grant permission to use the trade names, trademarks, service marks, or product names of the Licensor, except as required for reasonable and customary use in describing the origin of the Work and reproducing the content of the NOTICE file.
- 7. Disclaimer of Warranty. Unless required by applicable law or agreed to in writing, Licensor provides the Work (and each Contributor provides its Contributions) on an "AS IS" BASIS, WITHOUT WARRANTIES OR CONDITIONS OF ANY KIND, either express or implied, including, without limitation, any warranties or conditions of TITLE, NON-INFRINGEMENT, MERCHANTABILITY, or FITNESS FOR A PARTICULAR PURPOSE. You are solely responsible for determining the appropriateness of using or redistributing the Work and assume any risks associated with Your exercise of permissions under this License.
- 8. Limitation of Liability. In no event and under no legal theory, whether in tort (including negligence), contract, or otherwise, unless required by applicable law (such as deliberate and grossly negligent acts) or agreed to in writing, shall any Contributor be liable to You for damages, including any direct, indirect, special, incidental, or consequential damages of any character arising as a result of this License or out of the use or inability to use the Work (including but not limited to damages for loss of goodwill, work stoppage, computer failure or malfunction, or any and all other commercial damages or losses), even if such Contributor has been advised of the possibility of such damages.
- 9. Accepting Warranty or Additional Liability. While redistributing the Work or Derivative Works thereof, You may choose to offer, and charge a fee for, acceptance of support, warranty, indemnity, or other liability obligations and/or rights consistent with this License. However, in accepting such obligations, You may act only on Your own behalf and on Your sole responsibility, not on behalf of any other Contributor, and only if You agree to indemnify, defend, and hold each Contributor harmless for any liability incurred by, or claims asserted against, such Contributor by reason of your accepting any such warranty or additional liability.

## END OF TERMS AND CONDITIONS

APPENDIX: How to apply the Apache License to your work.

 To apply the Apache License to your work, attach the following boilerplate notice, with the fields enclosed by brackets "[]" replaced with your own identifying information. (Don't include the brackets!) The text should be enclosed in the appropriate

 comment syntax for the file format. We also recommend that a file or class name and description of purpose be included on the same "printed page" as the copyright notice for easier identification within third-party archives.

Copyright [yyyy] [name of copyright owner]

 Licensed under the Apache License, Version 2.0 (the "License"); you may not use this file except in compliance with the License. You may obtain a copy of the License at

http://www.apache.org/licenses/LICENSE-2.0

 Unless required by applicable law or agreed to in writing, software distributed under the License is distributed on an "AS IS" BASIS, WITHOUT WARRANTIES OR CONDITIONS OF ANY KIND, either express or implied. See the License for the specific language governing permissions and limitations under the License.

# **1.566 py3-six 1.16.0-r3**

## **1.566.1 Available under license :**

The primary author and maintainer of six is Benjamin Peterson. He would like to acknowledge the following people who submitted bug reports, pull requests, and otherwise worked to improve six:

Marc Abramowitz immerrr again Alexander Artemenko Aymeric Augustin Lee Ball Ben Bariteau Ned Batchelder Wouter Bolsterlee Brett Cannon Jason R. Coombs Julien Danjou Ben Darnell Ben Davis Jon Dufresne Tim Graham Thomas Grainger Max Grender-Jones Pierre Grimaud Joshua Harlow Toshiki Kataoka Hugo van Kemenade

Anselm Kruis Ivan Levkivskyi Alexander Lukanin James Mills Jordan Moldow Berker Peksag Sridhar Ratnakumar Erik Rose Mirko Rossini Peter Ruibal Miroslav Shubernetskiy Eli Schwartz Anthony Sottile Victor Stinner Jonathan Vanasco Lucas Wiman Jingxin Zhu

If you think you belong on this list, please let me know! --Benjamin Copyright (c) 2010-2020 Benjamin Peterson

Permission is hereby granted, free of charge, to any person obtaining a copy of this software and associated documentation files (the "Software"), to deal in the Software without restriction, including without limitation the rights to use, copy, modify, merge, publish, distribute, sublicense, and/or sell copies of the Software, and to permit persons to whom the Software is furnished to do so, subject to the following conditions:

The above copyright notice and this permission notice shall be included in all copies or substantial portions of the Software.

THE SOFTWARE IS PROVIDED "AS IS", WITHOUT WARRANTY OF ANY KIND, EXPRESS OR IMPLIED, INCLUDING BUT NOT LIMITED TO THE WARRANTIES OF MERCHANTABILITY, FITNESS FOR A PARTICULAR PURPOSE AND NONINFRINGEMENT. IN NO EVENT SHALL THE AUTHORS OR COPYRIGHT HOLDERS BE LIABLE FOR ANY CLAIM, DAMAGES OR OTHER LIABILITY, WHETHER IN AN ACTION OF CONTRACT, TORT OR OTHERWISE, ARISING FROM, OUT OF OR IN CONNECTION WITH THE SOFTWARE OR THE USE OR OTHER DEALINGS IN THE SOFTWARE.

## **1.567 contextlib2 0.6.0 1.567.1 Available under license :**

## A. HISTORY OF THE SOFTWARE

=============================

contextlib2 is a derivative of the contextlib module distributed by the PSF

as part of the Python standard library. According, it is itself redistributed under the PSF license (reproduced in full below). As the contextlib module was added only in Python 2.5, the licenses for earlier Python versions are not applicable and have not been included.

Python was created in the early 1990s by Guido van Rossum at Stichting Mathematisch Centrum (CWI, see http://www.cwi.nl) in the Netherlands as a successor of a language called ABC. Guido remains Python's principal author, although it includes many contributions from others.

In 1995, Guido continued his work on Python at the Corporation for National Research Initiatives (CNRI, see http://www.cnri.reston.va.us) in Reston, Virginia where he released several versions of the software.

In May 2000, Guido and the Python core development team moved to BeOpen.com to form the BeOpen PythonLabs team. In October of the same year, the PythonLabs team moved to Digital Creations (now Zope Corporation, see http://www.zope.com). In 2001, the Python Software Foundation (PSF, see http://www.python.org/psf/) was formed, a non-profit organization created specifically to own Python-related Intellectual Property. Zope Corporation is a sponsoring member of the PSF.

All Python releases are Open Source (see http://www.opensource.org for the Open Source Definition). Historically, most, but not all, Python releases have also been GPL-compatible; the table below summarizes the various releases that included the contextlib module.

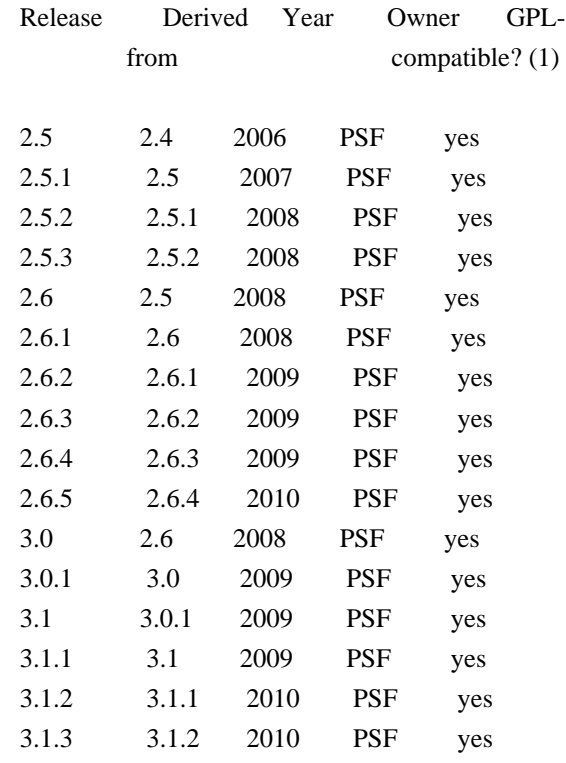

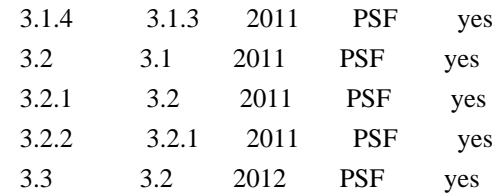

## Footnotes:

(1) GPL-compatible doesn't mean that we're distributing Python under the GPL. All Python licenses, unlike the GPL, let you distribute a modified version without making your changes open source. The GPL-compatible licenses make it possible to combine Python with other software that is released under the GPL; the others don't.

Thanks to the many outside volunteers who have worked under Guido's direction to make these releases possible.

## B. TERMS AND CONDITIONS FOR ACCESSING OR OTHERWISE USING PYTHON

===============================================================

## PYTHON SOFTWARE FOUNDATION LICENSE VERSION 2

--------------------------------------------

1. This LICENSE AGREEMENT is between the Python Software Foundation ("PSF"), and the Individual or Organization ("Licensee") accessing and otherwise using this software ("Python") in source or binary form and its associated documentation.

2. Subject to the terms and conditions of this License Agreement, PSF hereby grants Licensee a nonexclusive, royalty-free, world-wide license to reproduce, analyze, test, perform and/or display publicly, prepare derivative works, distribute, and otherwise use Python alone or in any derivative version, provided, however, that PSF's License Agreement and PSF's notice of copyright, i.e., "Copyright (c) 2001, 2002, 2003, 2004, 2005, 2006, 2007, 2008, 2009, 2010, 2011 Python Software Foundation; All Rights Reserved" are retained in Python alone or in any derivative version prepared by Licensee.

3. In the event Licensee prepares a derivative work that is based on or incorporates Python or any part thereof, and wants to make the derivative work available to others as provided herein, then Licensee hereby agrees to include in any such work a brief summary of the changes made to Python.

4. PSF is making Python available to Licensee on an "AS IS" basis. PSF MAKES NO REPRESENTATIONS OR WARRANTIES, EXPRESS OR IMPLIED. BY WAY OF EXAMPLE, BUT NOT LIMITATION, PSF MAKES NO AND DISCLAIMS ANY REPRESENTATION OR WARRANTY OF MERCHANTABILITY OR FITNESS FOR ANY PARTICULAR PURPOSE OR THAT THE USE OF PYTHON WILL NOT INFRINGE ANY THIRD PARTY RIGHTS.

5. PSF SHALL NOT BE LIABLE TO LICENSEE OR ANY OTHER USERS OF PYTHON FOR ANY INCIDENTAL, SPECIAL, OR CONSEQUENTIAL DAMAGES OR LOSS AS A RESULT OF MODIFYING, DISTRIBUTING, OR OTHERWISE USING PYTHON, OR ANY DERIVATIVE THEREOF, EVEN IF ADVISED OF THE POSSIBILITY THEREOF.

6. This License Agreement will automatically terminate upon a material breach of its terms and conditions.

7. Nothing in this License Agreement shall be deemed to create any relationship of agency, partnership, or joint venture between PSF and Licensee. This License Agreement does not grant permission to use PSF trademarks or trade name in a trademark sense to endorse or promote products or services of Licensee, or any third party.

8. By copying, installing or otherwise using Python, Licensee agrees to be bound by the terms and conditions of this License Agreement.

# **1.568 libseccomp 2.5.1-1ubuntu1~20.04.2**

## **1.568.1 Available under license :**

 GNU LESSER GENERAL PUBLIC LICENSE Version 2.1, February 1999

Copyright (C) 1991, 1999 Free Software Foundation, Inc. 51 Franklin Street, Fifth Floor, Boston, MA 02110-1301 USA Everyone is permitted to copy and distribute verbatim copies of this license document, but changing it is not allowed.

[This is the first released version of the Lesser GPL. It also counts as the successor of the GNU Library Public License, version 2, hence the version number 2.1.]

Preamble

 The licenses for most software are designed to take away your freedom to share and change it. By contrast, the GNU General Public Licenses are intended to guarantee your freedom to share and change free software--to make sure the software is free for all its users.

 This license, the Lesser General Public License, applies to some specially designated software packages--typically libraries--of the Free Software Foundation and other authors who decide to use it. You can use it too, but we suggest you first think carefully about whether

this license or the ordinary General Public License is the better strategy to use in any particular case, based on the explanations below.

 When we speak of free software, we are referring to freedom of use, not price. Our General Public Licenses are designed to make sure that you have the freedom to distribute copies of free software (and charge for this service if you wish); that you receive source code or can get it if you want it; that you can change the software and use pieces of it in new free programs; and that you are informed that you can do these things.

 To protect your rights, we need to make restrictions that forbid distributors to deny you these rights or to ask you to surrender these rights. These restrictions translate to certain responsibilities for you if you distribute copies of the library or if you modify it.

 For example, if you distribute copies of the library, whether gratis or for a fee, you must give the recipients all the rights that we gave you. You must make sure that they, too, receive or can get the source code. If you link other code with the library, you must provide complete object files to the recipients, so that they can relink them with the library after making changes to the library and recompiling it. And you must show them these terms so they know their rights.

We protect your rights with a two-step method: (1) we copyright the library, and (2) we offer you this license, which gives you legal permission to copy, distribute and/or modify the library.

 To protect each distributor, we want to make it very clear that there is no warranty for the free library. Also, if the library is modified by someone else and passed on, the recipients should know that what they have is not the original version, so that the original author's reputation will not be affected by problems that might be introduced by others.

 Finally, software patents pose a constant threat to the existence of any free program. We wish to make sure that a company cannot effectively restrict the users of a free program by obtaining a restrictive license from a patent holder. Therefore, we insist that any patent license obtained for a version of the library must be consistent with the full freedom of use specified in this license.

 Most GNU software, including some libraries, is covered by the ordinary GNU General Public License. This license, the GNU Lesser General Public License, applies to certain designated libraries, and is quite different from the ordinary General Public License. We use this license for certain libraries in order to permit linking those libraries into non-free programs.

 When a program is linked with a library, whether statically or using a shared library, the combination of the two is legally speaking a combined work, a derivative of the original library. The ordinary General Public License therefore permits such linking only if the entire combination fits its criteria of freedom. The Lesser General Public License permits more lax criteria for linking other code with the library.

 We call this license the "Lesser" General Public License because it does Less to protect the user's freedom than the ordinary General Public License. It also provides other free software developers Less of an advantage over competing non-free programs. These disadvantages are the reason we use the ordinary General Public License for many libraries. However, the Lesser license provides advantages in certain special circumstances.

 For example, on rare occasions, there may be a special need to encourage the widest possible use of a certain library, so that it becomes a de-facto standard. To achieve this, non-free programs must be allowed to use the library. A more frequent case is that a free library does the same job as widely used non-free libraries. In this case, there is little to gain by limiting the free library to free software only, so we use the Lesser General Public License.

 In other cases, permission to use a particular library in non-free programs enables a greater number of people to use a large body of free software. For example, permission to use the GNU C Library in non-free programs enables many more people to use the whole GNU operating system, as well as its variant, the GNU/Linux operating system.

 Although the Lesser General Public License is Less protective of the users' freedom, it does ensure that the user of a program that is linked with the Library has the freedom and the wherewithal to run that program using a modified version of the Library.

 The precise terms and conditions for copying, distribution and modification follow. Pay close attention to the difference between a "work based on the library" and a "work that uses the library". The former contains code derived from the library, whereas the latter must be combined with the library in order to run.

## GNU LESSER GENERAL PUBLIC LICENSE TERMS AND CONDITIONS FOR COPYING, DISTRIBUTION AND MODIFICATION

 0. This License Agreement applies to any software library or other program which contains a notice placed by the copyright holder or

other authorized party saying it may be distributed under the terms of this Lesser General Public License (also called "this License"). Each licensee is addressed as "you".

 A "library" means a collection of software functions and/or data prepared so as to be conveniently linked with application programs (which use some of those functions and data) to form executables.

 The "Library", below, refers to any such software library or work which has been distributed under these terms. A "work based on the Library" means either the Library or any derivative work under copyright law: that is to say, a work containing the Library or a portion of it, either verbatim or with modifications and/or translated straightforwardly into another language. (Hereinafter, translation is included without limitation in the term "modification".)

 "Source code" for a work means the preferred form of the work for making modifications to it. For a library, complete source code means all the source code for all modules it contains, plus any associated interface definition files, plus the scripts used to control compilation and installation of the library.

 Activities other than copying, distribution and modification are not covered by this License; they are outside its scope. The act of running a program using the Library is not restricted, and output from such a program is covered only if its contents constitute a work based on the Library (independent of the use of the Library in a tool for writing it). Whether that is true depends on what the Library does and what the program that uses the Library does.

 1. You may copy and distribute verbatim copies of the Library's complete source code as you receive it, in any medium, provided that you conspicuously and appropriately publish on each copy an appropriate copyright notice and disclaimer of warranty; keep intact all the notices that refer to this License and to the absence of any warranty; and distribute a copy of this License along with the Library.

 You may charge a fee for the physical act of transferring a copy, and you may at your option offer warranty protection in exchange for a fee.

 2. You may modify your copy or copies of the Library or any portion of it, thus forming a work based on the Library, and copy and distribute such modifications or work under the terms of Section 1 above, provided that you also meet all of these conditions:

a) The modified work must itself be a software library.

 b) You must cause the files modified to carry prominent notices stating that you changed the files and the date of any change.

 c) You must cause the whole of the work to be licensed at no charge to all third parties under the terms of this License.

 d) If a facility in the modified Library refers to a function or a table of data to be supplied by an application program that uses the facility, other than as an argument passed when the facility is invoked, then you must make a good faith effort to ensure that, in the event an application does not supply such function or table, the facility still operates, and performs whatever part of its purpose remains meaningful.

 (For example, a function in a library to compute square roots has a purpose that is entirely well-defined independent of the application. Therefore, Subsection 2d requires that any application-supplied function or table used by this function must be optional: if the application does not supply it, the square root function must still compute square roots.)

These requirements apply to the modified work as a whole. If identifiable sections of that work are not derived from the Library, and can be reasonably considered independent and separate works in themselves, then this License, and its terms, do not apply to those sections when you distribute them as separate works. But when you distribute the same sections as part of a whole which is a work based on the Library, the distribution of the whole must be on the terms of this License, whose permissions for other licensees extend to the entire whole, and thus to each and every part regardless of who wrote it.

Thus, it is not the intent of this section to claim rights or contest your rights to work written entirely by you; rather, the intent is to exercise the right to control the distribution of derivative or collective works based on the Library.

In addition, mere aggregation of another work not based on the Library with the Library (or with a work based on the Library) on a volume of a storage or distribution medium does not bring the other work under the scope of this License.

 3. You may opt to apply the terms of the ordinary GNU General Public License instead of this License to a given copy of the Library. To do this, you must alter all the notices that refer to this License, so that they refer to the ordinary GNU General Public License, version 2, instead of to this License. (If a newer version than version 2 of the

ordinary GNU General Public License has appeared, then you can specify that version instead if you wish.) Do not make any other change in these notices.

 Once this change is made in a given copy, it is irreversible for that copy, so the ordinary GNU General Public License applies to all subsequent copies and derivative works made from that copy.

 This option is useful when you wish to copy part of the code of the Library into a program that is not a library.

 4. You may copy and distribute the Library (or a portion or derivative of it, under Section 2) in object code or executable form under the terms of Sections 1 and 2 above provided that you accompany it with the complete corresponding machine-readable source code, which must be distributed under the terms of Sections 1 and 2 above on a medium customarily used for software interchange.

 If distribution of object code is made by offering access to copy from a designated place, then offering equivalent access to copy the source code from the same place satisfies the requirement to distribute the source code, even though third parties are not compelled to copy the source along with the object code.

 5. A program that contains no derivative of any portion of the Library, but is designed to work with the Library by being compiled or linked with it, is called a "work that uses the Library". Such a work, in isolation, is not a derivative work of the Library, and therefore falls outside the scope of this License.

 However, linking a "work that uses the Library" with the Library creates an executable that is a derivative of the Library (because it contains portions of the Library), rather than a "work that uses the library". The executable is therefore covered by this License. Section 6 states terms for distribution of such executables.

 When a "work that uses the Library" uses material from a header file that is part of the Library, the object code for the work may be a derivative work of the Library even though the source code is not. Whether this is true is especially significant if the work can be linked without the Library, or if the work is itself a library. The threshold for this to be true is not precisely defined by law.

 If such an object file uses only numerical parameters, data structure layouts and accessors, and small macros and small inline functions (ten lines or less in length), then the use of the object file is unrestricted, regardless of whether it is legally a derivative work. (Executables containing this object code plus portions of the

#### Library will still fall under Section 6.)

 Otherwise, if the work is a derivative of the Library, you may distribute the object code for the work under the terms of Section 6. Any executables containing that work also fall under Section 6, whether or not they are linked directly with the Library itself.

 6. As an exception to the Sections above, you may also combine or link a "work that uses the Library" with the Library to produce a work containing portions of the Library, and distribute that work under terms of your choice, provided that the terms permit modification of the work for the customer's own use and reverse engineering for debugging such modifications.

 You must give prominent notice with each copy of the work that the Library is used in it and that the Library and its use are covered by this License. You must supply a copy of this License. If the work during execution displays copyright notices, you must include the copyright notice for the Library among them, as well as a reference directing the user to the copy of this License. Also, you must do one of these things:

 a) Accompany the work with the complete corresponding machine-readable source code for the Library including whatever changes were used in the work (which must be distributed under Sections 1 and 2 above); and, if the work is an executable linked with the Library, with the complete machine-readable "work that uses the Library", as object code and/or source code, so that the user can modify the Library and then relink to produce a modified executable containing the modified Library. (It is understood that the user who changes the contents of definitions files in the Library will not necessarily be able to recompile the application to use the modified definitions.)

 b) Use a suitable shared library mechanism for linking with the Library. A suitable mechanism is one that (1) uses at run time a copy of the library already present on the user's computer system, rather than copying library functions into the executable, and (2) will operate properly with a modified version of the library, if the user installs one, as long as the modified version is interface-compatible with the version that the work was made with.

 c) Accompany the work with a written offer, valid for at least three years, to give the same user the materials specified in Subsection 6a, above, for a charge no more than the cost of performing this distribution.

d) If distribution of the work is made by offering access to copy

 from a designated place, offer equivalent access to copy the above specified materials from the same place.

 e) Verify that the user has already received a copy of these materials or that you have already sent this user a copy.

 For an executable, the required form of the "work that uses the Library" must include any data and utility programs needed for reproducing the executable from it. However, as a special exception, the materials to be distributed need not include anything that is normally distributed (in either source or binary form) with the major components (compiler, kernel, and so on) of the operating system on which the executable runs, unless that component itself accompanies the executable.

 It may happen that this requirement contradicts the license restrictions of other proprietary libraries that do not normally accompany the operating system. Such a contradiction means you cannot use both them and the Library together in an executable that you distribute.

 7. You may place library facilities that are a work based on the Library side-by-side in a single library together with other library facilities not covered by this License, and distribute such a combined library, provided that the separate distribution of the work based on the Library and of the other library facilities is otherwise permitted, and provided that you do these two things:

 a) Accompany the combined library with a copy of the same work based on the Library, uncombined with any other library facilities. This must be distributed under the terms of the Sections above.

 b) Give prominent notice with the combined library of the fact that part of it is a work based on the Library, and explaining where to find the accompanying uncombined form of the same work.

 8. You may not copy, modify, sublicense, link with, or distribute the Library except as expressly provided under this License. Any attempt otherwise to copy, modify, sublicense, link with, or distribute the Library is void, and will automatically terminate your rights under this License. However, parties who have received copies, or rights, from you under this License will not have their licenses terminated so long as such parties remain in full compliance.

 9. You are not required to accept this License, since you have not signed it. However, nothing else grants you permission to modify or distribute the Library or its derivative works. These actions are

prohibited by law if you do not accept this License. Therefore, by modifying or distributing the Library (or any work based on the Library), you indicate your acceptance of this License to do so, and all its terms and conditions for copying, distributing or modifying the Library or works based on it.

 10. Each time you redistribute the Library (or any work based on the Library), the recipient automatically receives a license from the original licensor to copy, distribute, link with or modify the Library subject to these terms and conditions. You may not impose any further restrictions on the recipients' exercise of the rights granted herein. You are not responsible for enforcing compliance by third parties with this License.

 11. If, as a consequence of a court judgment or allegation of patent infringement or for any other reason (not limited to patent issues), conditions are imposed on you (whether by court order, agreement or otherwise) that contradict the conditions of this License, they do not excuse you from the conditions of this License. If you cannot distribute so as to satisfy simultaneously your obligations under this License and any other pertinent obligations, then as a consequence you may not distribute the Library at all. For example, if a patent license would not permit royalty-free redistribution of the Library by all those who receive copies directly or indirectly through you, then the only way you could satisfy both it and this License would be to refrain entirely from distribution of the Library.

If any portion of this section is held invalid or unenforceable under any particular circumstance, the balance of the section is intended to apply, and the section as a whole is intended to apply in other circumstances.

It is not the purpose of this section to induce you to infringe any patents or other property right claims or to contest validity of any such claims; this section has the sole purpose of protecting the integrity of the free software distribution system which is implemented by public license practices. Many people have made generous contributions to the wide range of software distributed through that system in reliance on consistent application of that system; it is up to the author/donor to decide if he or she is willing to distribute software through any other system and a licensee cannot impose that choice.

This section is intended to make thoroughly clear what is believed to be a consequence of the rest of this License.

 12. If the distribution and/or use of the Library is restricted in certain countries either by patents or by copyrighted interfaces, the original copyright holder who places the Library under this License may add

an explicit geographical distribution limitation excluding those countries, so that distribution is permitted only in or among countries not thus excluded. In such case, this License incorporates the limitation as if written in the body of this License.

 13. The Free Software Foundation may publish revised and/or new versions of the Lesser General Public License from time to time. Such new versions will be similar in spirit to the present version, but may differ in detail to address new problems or concerns.

Each version is given a distinguishing version number. If the Library specifies a version number of this License which applies to it and "any later version", you have the option of following the terms and conditions either of that version or of any later version published by the Free Software Foundation. If the Library does not specify a license version number, you may choose any version ever published by the Free Software Foundation.

 14. If you wish to incorporate parts of the Library into other free programs whose distribution conditions are incompatible with these, write to the author to ask for permission. For software which is copyrighted by the Free Software Foundation, write to the Free Software Foundation; we sometimes make exceptions for this. Our decision will be guided by the two goals of preserving the free status of all derivatives of our free software and of promoting the sharing and reuse of software generally.

## NO WARRANTY

 15. BECAUSE THE LIBRARY IS LICENSED FREE OF CHARGE, THERE IS NO WARRANTY FOR THE LIBRARY, TO THE EXTENT PERMITTED BY APPLICABLE LAW. EXCEPT WHEN OTHERWISE STATED IN WRITING THE COPYRIGHT HOLDERS AND/OR OTHER PARTIES PROVIDE THE LIBRARY "AS IS" WITHOUT WARRANTY OF ANY KIND, EITHER EXPRESSED OR IMPLIED, INCLUDING, BUT NOT LIMITED TO, THE IMPLIED WARRANTIES OF MERCHANTABILITY AND FITNESS FOR A PARTICULAR PURPOSE. THE ENTIRE RISK AS TO THE QUALITY AND PERFORMANCE OF THE LIBRARY IS WITH YOU. SHOULD THE LIBRARY PROVE DEFECTIVE, YOU ASSUME THE COST OF ALL NECESSARY SERVICING, REPAIR OR CORRECTION.

 16. IN NO EVENT UNLESS REQUIRED BY APPLICABLE LAW OR AGREED TO IN WRITING WILL ANY COPYRIGHT HOLDER, OR ANY OTHER PARTY WHO MAY MODIFY AND/OR REDISTRIBUTE THE LIBRARY AS PERMITTED ABOVE, BE LIABLE TO YOU FOR DAMAGES, INCLUDING ANY GENERAL, SPECIAL, INCIDENTAL OR CONSEQUENTIAL DAMAGES ARISING OUT OF THE USE OR INABILITY TO USE THE LIBRARY (INCLUDING BUT NOT LIMITED TO LOSS OF DATA OR DATA BEING RENDERED INACCURATE OR LOSSES SUSTAINED BY YOU OR THIRD PARTIES OR A FAILURE OF THE LIBRARY TO OPERATE WITH ANY OTHER SOFTWARE), EVEN IF SUCH HOLDER OR OTHER PARTY HAS BEEN ADVISED OF THE POSSIBILITY OF SUCH

## **1.569 importlib-resources 5.9.0 1.569.1 Available under license :**

 Apache License Version 2.0, January 2004 http://www.apache.org/licenses/

TERMS AND CONDITIONS FOR USE, REPRODUCTION, AND DISTRIBUTION

## 1. Definitions.

 "License" shall mean the terms and conditions for use, reproduction, and distribution as defined by Sections 1 through 9 of this document.

 "Licensor" shall mean the copyright owner or entity authorized by the copyright owner that is granting the License.

 "Legal Entity" shall mean the union of the acting entity and all other entities that control, are controlled by, or are under common control with that entity. For the purposes of this definition, "control" means (i) the power, direct or indirect, to cause the direction or management of such entity, whether by contract or otherwise, or (ii) ownership of fifty percent (50%) or more of the outstanding shares, or (iii) beneficial ownership of such entity.

 "You" (or "Your") shall mean an individual or Legal Entity exercising permissions granted by this License.

 "Source" form shall mean the preferred form for making modifications, including but not limited to software source code, documentation source, and configuration files.

 "Object" form shall mean any form resulting from mechanical transformation or translation of a Source form, including but not limited to compiled object code, generated documentation, and conversions to other media types.

 "Work" shall mean the work of authorship, whether in Source or Object form, made available under the License, as indicated by a copyright notice that is included in or attached to the work (an example is provided in the Appendix below).

 "Derivative Works" shall mean any work, whether in Source or Object form, that is based on (or derived from) the Work and for which the

 editorial revisions, annotations, elaborations, or other modifications represent, as a whole, an original work of authorship. For the purposes of this License, Derivative Works shall not include works that remain separable from, or merely link (or bind by name) to the interfaces of, the Work and Derivative Works thereof.

 "Contribution" shall mean any work of authorship, including the original version of the Work and any modifications or additions to that Work or Derivative Works thereof, that is intentionally submitted to Licensor for inclusion in the Work by the copyright owner or by an individual or Legal Entity authorized to submit on behalf of the copyright owner. For the purposes of this definition, "submitted" means any form of electronic, verbal, or written communication sent to the Licensor or its representatives, including but not limited to communication on electronic mailing lists, source code control systems, and issue tracking systems that are managed by, or on behalf of, the Licensor for the purpose of discussing and improving the Work, but excluding communication that is conspicuously marked or otherwise designated in writing by the copyright owner as "Not a Contribution."

 "Contributor" shall mean Licensor and any individual or Legal Entity on behalf of whom a Contribution has been received by Licensor and subsequently incorporated within the Work.

- 2. Grant of Copyright License. Subject to the terms and conditions of this License, each Contributor hereby grants to You a perpetual, worldwide, non-exclusive, no-charge, royalty-free, irrevocable copyright license to reproduce, prepare Derivative Works of, publicly display, publicly perform, sublicense, and distribute the Work and such Derivative Works in Source or Object form.
- 3. Grant of Patent License. Subject to the terms and conditions of this License, each Contributor hereby grants to You a perpetual, worldwide, non-exclusive, no-charge, royalty-free, irrevocable (except as stated in this section) patent license to make, have made, use, offer to sell, sell, import, and otherwise transfer the Work, where such license applies only to those patent claims licensable by such Contributor that are necessarily infringed by their Contribution(s) alone or by combination of their Contribution(s) with the Work to which such Contribution(s) was submitted. If You institute patent litigation against any entity (including a cross-claim or counterclaim in a lawsuit) alleging that the Work or a Contribution incorporated within the Work constitutes direct or contributory patent infringement, then any patent licenses granted to You under this License for that Work shall terminate as of the date such litigation is filed.
- 4. Redistribution. You may reproduce and distribute copies of the

 Work or Derivative Works thereof in any medium, with or without modifications, and in Source or Object form, provided that You meet the following conditions:

- (a) You must give any other recipients of the Work or Derivative Works a copy of this License; and
- (b) You must cause any modified files to carry prominent notices stating that You changed the files; and
- (c) You must retain, in the Source form of any Derivative Works that You distribute, all copyright, patent, trademark, and attribution notices from the Source form of the Work, excluding those notices that do not pertain to any part of the Derivative Works; and
- (d) If the Work includes a "NOTICE" text file as part of its distribution, then any Derivative Works that You distribute must include a readable copy of the attribution notices contained within such NOTICE file, excluding those notices that do not pertain to any part of the Derivative Works, in at least one of the following places: within a NOTICE text file distributed as part of the Derivative Works; within the Source form or documentation, if provided along with the Derivative Works; or, within a display generated by the Derivative Works, if and wherever such third-party notices normally appear. The contents of the NOTICE file are for informational purposes only and do not modify the License. You may add Your own attribution notices within Derivative Works that You distribute, alongside or as an addendum to the NOTICE text from the Work, provided that such additional attribution notices cannot be construed as modifying the License.

 You may add Your own copyright statement to Your modifications and may provide additional or different license terms and conditions for use, reproduction, or distribution of Your modifications, or for any such Derivative Works as a whole, provided Your use, reproduction, and distribution of the Work otherwise complies with the conditions stated in this License.

 5. Submission of Contributions. Unless You explicitly state otherwise, any Contribution intentionally submitted for inclusion in the Work by You to the Licensor shall be under the terms and conditions of this License, without any additional terms or conditions. Notwithstanding the above, nothing herein shall supersede or modify the terms of any separate license agreement you may have executed with Licensor regarding such Contributions.

- 6. Trademarks. This License does not grant permission to use the trade names, trademarks, service marks, or product names of the Licensor, except as required for reasonable and customary use in describing the origin of the Work and reproducing the content of the NOTICE file.
- 7. Disclaimer of Warranty. Unless required by applicable law or agreed to in writing, Licensor provides the Work (and each Contributor provides its Contributions) on an "AS IS" BASIS, WITHOUT WARRANTIES OR CONDITIONS OF ANY KIND, either express or implied, including, without limitation, any warranties or conditions of TITLE, NON-INFRINGEMENT, MERCHANTABILITY, or FITNESS FOR A PARTICULAR PURPOSE. You are solely responsible for determining the appropriateness of using or redistributing the Work and assume any risks associated with Your exercise of permissions under this License.
- 8. Limitation of Liability. In no event and under no legal theory, whether in tort (including negligence), contract, or otherwise, unless required by applicable law (such as deliberate and grossly negligent acts) or agreed to in writing, shall any Contributor be liable to You for damages, including any direct, indirect, special, incidental, or consequential damages of any character arising as a result of this License or out of the use or inability to use the Work (including but not limited to damages for loss of goodwill, work stoppage, computer failure or malfunction, or any and all other commercial damages or losses), even if such Contributor has been advised of the possibility of such damages.
- 9. Accepting Warranty or Additional Liability. While redistributing the Work or Derivative Works thereof, You may choose to offer, and charge a fee for, acceptance of support, warranty, indemnity, or other liability obligations and/or rights consistent with this License. However, in accepting such obligations, You may act only on Your own behalf and on Your sole responsibility, not on behalf of any other Contributor, and only if You agree to indemnify, defend, and hold each Contributor harmless for any liability incurred by, or claims asserted against, such Contributor by reason of your accepting any such warranty or additional liability.

## END OF TERMS AND CONDITIONS

APPENDIX: How to apply the Apache License to your work.

 To apply the Apache License to your work, attach the following boilerplate notice, with the fields enclosed by brackets "[]" replaced with your own identifying information. (Don't include the brackets!) The text should be enclosed in the appropriate comment syntax for the file format. We also recommend that a file or class name and description of purpose be included on the

 same "printed page" as the copyright notice for easier identification within third-party archives.

Copyright [yyyy] [name of copyright owner]

 Licensed under the Apache License, Version 2.0 (the "License"); you may not use this file except in compliance with the License. You may obtain a copy of the License at

http://www.apache.org/licenses/LICENSE-2.0

 Unless required by applicable law or agreed to in writing, software distributed under the License is distributed on an "AS IS" BASIS, WITHOUT WARRANTIES OR CONDITIONS OF ANY KIND, either express or implied. See the License for the specific language governing permissions and limitations under the License.

# **1.570 x-time-rate 0.0.0-20200630173020- 3af7569d3a1e**

## **1.570.1 Available under license :**

# This source code was written by the Go contributors. # The master list of contributors is in the main Go distribution, # visible at http://tip.golang.org/CONTRIBUTORS. Copyright (c) 2009 The Go Authors. All rights reserved.

Redistribution and use in source and binary forms, with or without modification, are permitted provided that the following conditions are met:

 \* Redistributions of source code must retain the above copyright notice, this list of conditions and the following disclaimer.

 \* Redistributions in binary form must reproduce the above copyright notice, this list of conditions and the following disclaimer in the documentation and/or other materials provided with the distribution.

 \* Neither the name of Google Inc. nor the names of its contributors may be used to endorse or promote products derived from this software without specific prior written permission.

THIS SOFTWARE IS PROVIDED BY THE COPYRIGHT HOLDERS AND CONTRIBUTORS "AS IS" AND ANY EXPRESS OR IMPLIED WARRANTIES, INCLUDING, BUT NOT LIMITED TO, THE IMPLIED WARRANTIES OF MERCHANTABILITY AND FITNESS FOR A PARTICULAR PURPOSE ARE DISCLAIMED. IN NO EVENT SHALL THE COPYRIGHT OWNER OR CONTRIBUTORS BE LIABLE FOR ANY DIRECT, INDIRECT, INCIDENTAL, SPECIAL, EXEMPLARY, OR CONSEQUENTIAL DAMAGES (INCLUDING, BUT NOT

LIMITED TO, PROCUREMENT OF SUBSTITUTE GOODS OR SERVICES; LOSS OF USE, DATA, OR PROFITS; OR BUSINESS INTERRUPTION) HOWEVER CAUSED AND ON ANY THEORY OF LIABILITY, WHETHER IN CONTRACT, STRICT LIABILITY, OR TORT (INCLUDING NEGLIGENCE OR OTHERWISE) ARISING IN ANY WAY OUT OF THE USE OF THIS SOFTWARE, EVEN IF ADVISED OF THE POSSIBILITY OF SUCH DAMAGE.

## **1.571 golang-protobuf-extensions 1.0.1 1.571.1 Available under license :**

 Apache License Version 2.0, January 2004 http://www.apache.org/licenses/

### TERMS AND CONDITIONS FOR USE, REPRODUCTION, AND DISTRIBUTION

#### 1. Definitions.

 "License" shall mean the terms and conditions for use, reproduction, and distribution as defined by Sections 1 through 9 of this document.

 "Licensor" shall mean the copyright owner or entity authorized by the copyright owner that is granting the License.

 "Legal Entity" shall mean the union of the acting entity and all other entities that control, are controlled by, or are under common control with that entity. For the purposes of this definition, "control" means (i) the power, direct or indirect, to cause the direction or management of such entity, whether by contract or otherwise, or (ii) ownership of fifty percent (50%) or more of the outstanding shares, or (iii) beneficial ownership of such entity.

 "You" (or "Your") shall mean an individual or Legal Entity exercising permissions granted by this License.

 "Source" form shall mean the preferred form for making modifications, including but not limited to software source code, documentation source, and configuration files.

 "Object" form shall mean any form resulting from mechanical transformation or translation of a Source form, including but not limited to compiled object code, generated documentation, and conversions to other media types.

 "Work" shall mean the work of authorship, whether in Source or Object form, made available under the License, as indicated by a copyright notice that is included in or attached to the work (an example is provided in the Appendix below).

 "Derivative Works" shall mean any work, whether in Source or Object form, that is based on (or derived from) the Work and for which the editorial revisions, annotations, elaborations, or other modifications represent, as a whole, an original work of authorship. For the purposes of this License, Derivative Works shall not include works that remain separable from, or merely link (or bind by name) to the interfaces of, the Work and Derivative Works thereof.

 "Contribution" shall mean any work of authorship, including the original version of the Work and any modifications or additions to that Work or Derivative Works thereof, that is intentionally submitted to Licensor for inclusion in the Work by the copyright owner or by an individual or Legal Entity authorized to submit on behalf of the copyright owner. For the purposes of this definition, "submitted" means any form of electronic, verbal, or written communication sent to the Licensor or its representatives, including but not limited to communication on electronic mailing lists, source code control systems, and issue tracking systems that are managed by, or on behalf of, the Licensor for the purpose of discussing and improving the Work, but excluding communication that is conspicuously marked or otherwise designated in writing by the copyright owner as "Not a Contribution."

 "Contributor" shall mean Licensor and any individual or Legal Entity on behalf of whom a Contribution has been received by Licensor and subsequently incorporated within the Work.

- 2. Grant of Copyright License. Subject to the terms and conditions of this License, each Contributor hereby grants to You a perpetual, worldwide, non-exclusive, no-charge, royalty-free, irrevocable copyright license to reproduce, prepare Derivative Works of, publicly display, publicly perform, sublicense, and distribute the Work and such Derivative Works in Source or Object form.
- 3. Grant of Patent License. Subject to the terms and conditions of this License, each Contributor hereby grants to You a perpetual, worldwide, non-exclusive, no-charge, royalty-free, irrevocable (except as stated in this section) patent license to make, have made, use, offer to sell, sell, import, and otherwise transfer the Work, where such license applies only to those patent claims licensable by such Contributor that are necessarily infringed by their Contribution(s) alone or by combination of their Contribution(s) with the Work to which such Contribution(s) was submitted. If You institute patent litigation against any entity (including a cross-claim or counterclaim in a lawsuit) alleging that the Work or a Contribution incorporated within the Work constitutes direct or contributory patent infringement, then any patent licenses granted to You under this License for that Work shall terminate

as of the date such litigation is filed.

- 4. Redistribution. You may reproduce and distribute copies of the Work or Derivative Works thereof in any medium, with or without modifications, and in Source or Object form, provided that You meet the following conditions:
	- (a) You must give any other recipients of the Work or Derivative Works a copy of this License; and
	- (b) You must cause any modified files to carry prominent notices stating that You changed the files; and
	- (c) You must retain, in the Source form of any Derivative Works that You distribute, all copyright, patent, trademark, and attribution notices from the Source form of the Work, excluding those notices that do not pertain to any part of the Derivative Works; and
	- (d) If the Work includes a "NOTICE" text file as part of its distribution, then any Derivative Works that You distribute must include a readable copy of the attribution notices contained within such NOTICE file, excluding those notices that do not pertain to any part of the Derivative Works, in at least one of the following places: within a NOTICE text file distributed as part of the Derivative Works; within the Source form or documentation, if provided along with the Derivative Works; or, within a display generated by the Derivative Works, if and wherever such third-party notices normally appear. The contents of the NOTICE file are for informational purposes only and do not modify the License. You may add Your own attribution notices within Derivative Works that You distribute, alongside or as an addendum to the NOTICE text from the Work, provided that such additional attribution notices cannot be construed as modifying the License.

 You may add Your own copyright statement to Your modifications and may provide additional or different license terms and conditions for use, reproduction, or distribution of Your modifications, or for any such Derivative Works as a whole, provided Your use, reproduction, and distribution of the Work otherwise complies with the conditions stated in this License.

 5. Submission of Contributions. Unless You explicitly state otherwise, any Contribution intentionally submitted for inclusion in the Work by You to the Licensor shall be under the terms and conditions of this License, without any additional terms or conditions. Notwithstanding the above, nothing herein shall supersede or modify  the terms of any separate license agreement you may have executed with Licensor regarding such Contributions.

- 6. Trademarks. This License does not grant permission to use the trade names, trademarks, service marks, or product names of the Licensor, except as required for reasonable and customary use in describing the origin of the Work and reproducing the content of the NOTICE file.
- 7. Disclaimer of Warranty. Unless required by applicable law or agreed to in writing, Licensor provides the Work (and each Contributor provides its Contributions) on an "AS IS" BASIS, WITHOUT WARRANTIES OR CONDITIONS OF ANY KIND, either express or implied, including, without limitation, any warranties or conditions of TITLE, NON-INFRINGEMENT, MERCHANTABILITY, or FITNESS FOR A PARTICULAR PURPOSE. You are solely responsible for determining the appropriateness of using or redistributing the Work and assume any risks associated with Your exercise of permissions under this License.
- 8. Limitation of Liability. In no event and under no legal theory, whether in tort (including negligence), contract, or otherwise, unless required by applicable law (such as deliberate and grossly negligent acts) or agreed to in writing, shall any Contributor be liable to You for damages, including any direct, indirect, special, incidental, or consequential damages of any character arising as a result of this License or out of the use or inability to use the Work (including but not limited to damages for loss of goodwill, work stoppage, computer failure or malfunction, or any and all other commercial damages or losses), even if such Contributor has been advised of the possibility of such damages.
- 9. Accepting Warranty or Additional Liability. While redistributing the Work or Derivative Works thereof, You may choose to offer, and charge a fee for, acceptance of support, warranty, indemnity, or other liability obligations and/or rights consistent with this License. However, in accepting such obligations, You may act only on Your own behalf and on Your sole responsibility, not on behalf of any other Contributor, and only if You agree to indemnify, defend, and hold each Contributor harmless for any liability incurred by, or claims asserted against, such Contributor by reason of your accepting any such warranty or additional liability.

## END OF TERMS AND CONDITIONS

APPENDIX: How to apply the Apache License to your work.

 To apply the Apache License to your work, attach the following boilerplate notice, with the fields enclosed by brackets "{}" replaced with your own identifying information. (Don't include

 the brackets!) The text should be enclosed in the appropriate comment syntax for the file format. We also recommend that a file or class name and description of purpose be included on the same "printed page" as the copyright notice for easier identification within third-party archives.

Copyright {yyyy} {name of copyright owner}

 Licensed under the Apache License, Version 2.0 (the "License"); you may not use this file except in compliance with the License. You may obtain a copy of the License at

http://www.apache.org/licenses/LICENSE-2.0

 Unless required by applicable law or agreed to in writing, software distributed under the License is distributed on an "AS IS" BASIS, WITHOUT WARRANTIES OR CONDITIONS OF ANY KIND, either express or implied. See the License for the specific language governing permissions and limitations under the License. Copyright 2012 Matt T. Proud (matt.proud@gmail.com)

## **1.572 nettle 3.5.1+really3.5.1-2ubuntu0.2 1.572.1 Available under license :**

/\* nettle-internal.c

 Things that are used only by the testsuite and benchmark, and not included in the library.

Copyright (C) 2002, 2014 Niels Möller

This file is part of GNU Nettle.

 GNU Nettle is free software: you can redistribute it and/or modify it under the terms of either:

 \* the GNU Lesser General Public License as published by the Free Software Foundation; either version 3 of the License, or (at your option) any later version.

or

 \* the GNU General Public License as published by the Free Software Foundation; either version 2 of the License, or (at your option) any later version.

or both in parallel, as here.

 GNU Nettle is distributed in the hope that it will be useful, but WITHOUT ANY WARRANTY; without even the implied warranty of MERCHANTABILITY or FITNESS FOR A PARTICULAR PURPOSE. See the GNU General Public License for more details.

 You should have received copies of the GNU General Public License and the GNU Lesser General Public License along with this program. If not, see http://www.gnu.org/licenses/.

\*/

Format: https://www.debian.org/doc/packaging-manuals/copyright-format/1.0/

Upstream-Name: Nettle

Upstream-Contact: Niels Mller <nisse@lysator.liu.se>

Source: http://www.lysator.liu.se/~nisse/nettle/

Copyright: 2001-2011 Niels Mller

Some parts are Copyright the Free Software Foundation and various

people. See below and source code comments for details.

License: LGPL-2.1+

Comment:

Nettle is distributed under the GNU Lesser General Public License (LGPL). A few of the individual files are in the public domain. To find the current status of particular files, you have to read the copyright notices at the top of the files.

A list of the supported algorithms, their origins and licenses (from the manual):

## . AES

.

.

.

.

.

 The implementation of the AES cipher (also known as rijndael) is written by Rafael Sevilla. Assembler for x86 by Rafael Sevilla and Niels Mller, Sparc assembler by Niels Mller. Released under the LGPL.

## ARCFOUR

 The implementation of the ARCFOUR (also known as RC4) cipher is written by Niels Mller. Released under the LGPL.

## ARCTWO

 The implementation of the ARCTWO (also known as RC2) cipher is written by Nikos Mavroyanopoulos and modified by Werner Koch and Simon Josefsson. Released under the LGPL.

## BLOWFISH

 The implementation of the BLOWFISH cipher is written by Werner Koch, copyright owned by the Free Software Foundation. Also hacked by Simon Josefsson and Niels Mller. Released under the LGPL.

## CAMELLIA

 The C implementation is by Nippon Telegraph and Telephone Corporation (NTT), heavily modified by Niels Mller. Assembler for x86 and x86\_64 by Niels Mller. Released under the LGPL.

## CAST128

.

 The implementation of the CAST128 cipher is written by Steve Reid. Released into the public domain.

## . DES

 The implementation of the DES cipher is written by Dana L. How, and released under the LGPL.

## MD2

.

 The implementation of MD2 is written by Andrew Kuchling, and hacked some by Andreas Sigfridsson and Niels Mller. Python Cryptography Toolkit license (essentially public domain).

### MD4

.

 This is almost the same code as for MD5 below, with modifications by Marcus Comstedt. Released into the public domain.

### MD5

.

.

 The implementation of the MD5 message digest is written by Colin Plumb. It has been hacked some more by Andrew Kuchling and Niels Mller. Released into the public domain.

### SERPENT

 The implementation of the SERPENT is based on the code in libgcrypt, copyright owned by the Free Software Foundation. Adapted to Nettle by Simon Josefsson and heavily modified by Niels Mller. Assembly for x86\_64 by Niels Mller. Released under the LGPL.

## SHA1

.

.

.

 The C implementation of the SHA1 message digest is written by Peter Gutmann, and hacked some more by Andrew Kuchling and Niels Mller. Released into the public domain. Assembler for x86 by Niels Mller, released under the LGPL.

## SHA224, SHA256, SHA384, and SHA512

 Written by Niels Mller, using Peter Gutmann's SHA1 code as a model. Released under the LGPL.

### TWOFISH

 The implementation of the TWOFISH cipher is written by Ruud de Rooij. Released under the LGPL.

## RSA

.

 Written by Niels Mller, released under the LGPL. Uses the GMP library for bignum operations.

DSA

.

 Written by Niels Mller, released under the LGPL. Uses the GMP library for bignum operations.

Files: \* Copyright: 2001-2011 Niels Mller License: LGPL-2.1+

Files: aes-set-\* Copyright: 2000, 2001, 2002 Rafael R. Sevilla, Niels Mller License: LGPL-2.1+

Files: arctwo\* Copyright: 2003 Nikos Mavroyanopoulos 2004 Simon Josefsson 2004 Free Software Foundation, Inc. 2002, 2004 Niels Mller License: LGPL-2.1+

Files: base64.h base64-meta.c Copyright: 2002 Dan Egnor 2002 Niels Mller License: LGPL-2.1+

Files: blowfish.c Copyright: 1998, 2001, 2002, 2003 Free Software Foundation, Inc. 2010 Simon Josefsson License: LGPL-2.1+

Files: blowfish.h Copyright: 1998, 2001 Free Software Foundation, Inc. 1998, 2001 Ray Dassen 1998, 2001 Niels Mller License: LGPL-2.1+

Files: camellia-table.c camellia-crypt-internal.c Copyright: 2006, 2007 NTT (Nippon Telegraph and Telephone Corporation) 2010 Niels Mller License: LGPL-2.1+

Files: der2dsa.c Copyright: 2005, 2009 Niels Mller 2009 Magnus Holmgren License: LGPL-2.1+

Files: desCode.h descode.README desdata.c desinfo.c Copyright: 2002 Dana L. How License: LGPL-2+ This program is free software; you can redistribute it and/or modify it under the terms of the GNU Library General Public License as published by the Free Software Foundation; either version 2 of the License, or (at your option) any later version.

This program is distributed in the hope that it will be useful, but WITHOUT ANY WARRANTY; without even the implied warranty of MERCHANTABILITY or FITNESS FOR A PARTICULAR PURPOSE. See the GNU Library General Public License for more details.

You should have received a copy of the GNU Library General Public License along with this program; if not, write to the Free Software Foundation, Inc., 51 Franklin St, Fifth Floor, Boston, MA 02110-1301, USA.

On Debian GNU/Linux systems, the complete text of the GNU Library General Public License, version 2, can be found in /usr/share/common-licenses/LGPL-2.

Files: des.c des.h Copyright: 1992 Dana L. How 1997, 2001 Niels Mller License: LGPL-2.1+

.

.

.

Files: gcm.c gcm.h Copyright: 2011 Katholieke Universiteit Leuven 2011 Niels Mller License: LGPL-2.1+

Files: md2.c Copyright: ? Andrew Kuchling 2003 Andreas Sigfridsson 2003 Niels Mller License: LGPL-2.1+

Files: md4.c Copyright: 2003 Marcus Comstedt 2003 Niels Mller License: LGPL-2.1+

Files: md5.c md5-compress.c Copyright: Colin Plumb, Andrew Kuchling 2001 Niels Mller License: LGPL-2.1+

Files: memxor.c
Copyright: 1991,1993, 1995 Free Software Foundation, Inc. 2010 Niels Mller License: LGPL-2.1+

Files: ripemd160.c ripemd160-compress.c Copyright: 1998, 2001, 2002, 2003 Free Software Foundation, Inc. License: LGPL-2.1+

Files: ripemd160-meta.c ripemd160.h Copyright: 2011 Andres Mejia License: LGPL-2.1+

Files: serpent-encrypt.c serpent-decrypt.c serpent-set-key.c Copyright: 1998 Ross Anderson, Eli Biham, Lars Knudsen 2003, 2004, 2005 Free Software Foundation, Inc. 2010, 2011 Simon Josefsson 2011 Niels Mller License: LGPL-2.1+

Files: sha\*

Copyright: 2001, 2004 Peter Gutmann, Andrew Kuchling, Niels Mller License: LGPL-2.1+

Files: twofish\*

Copyright: 1999 Ruud de Rooij <ruud@debian.org> 1999 J.H.M. Dassen (Ray) <jdassen@wi.LeidenUniv.nl> 2001 Niels Mller License: LGPL-2.1+

Files: dsa2sexp.c Copyright: 2002, 2009 Niels Mller 2009 Magnus Holmgren License: LGPL-2.1+

Files: testsuite/des-compat-test.c

Copyright: 1995-1997 Eric Young (eay@cryptsoft.com)

License: other

Redistribution and use in source and binary forms, with or without modification, are permitted provided that the following conditions are met:

1. Redistributions of source code must retain the copyright notice, this list of conditions and the following disclaimer.

- 2. Redistributions in binary form must reproduce the above copyright notice, this list of conditions and the following disclaimer in the documentation and/or other materials provided with the distribution.
- 3. All advertising materials mentioning features or use of this software must display the following acknowledgement:

"This product includes cryptographic software written by

Eric Young (eay@cryptsoft.com)"

.

 The word 'cryptographic' can be left out if the rouines from the library being used are not cryptographic related :-).

4. If you include any Windows specific code (or a derivative thereof) from the apps directory (application code) you must include an acknowledgement: "This product includes software written by Tim Hudson (tjh@cryptsoft.com)"

THIS SOFTWARE IS PROVIDED BY ERIC YOUNG ``AS IS'' AND ANY EXPRESS OR IMPLIED WARRANTIES, INCLUDING, BUT NOT LIMITED TO, THE IMPLIED WARRANTIES OF MERCHANTABILITY AND FITNESS FOR A PARTICULAR PURPOSE ARE DISCLAIMED. IN NO EVENT SHALL THE AUTHOR OR CONTRIBUTORS BE LIABLE FOR ANY DIRECT, INDIRECT, INCIDENTAL, SPECIAL, EXEMPLARY, OR CONSEQUENTIAL DAMAGES (INCLUDING, BUT NOT LIMITED TO, PROCUREMENT OF SUBSTITUTE GOODS OR SERVICES; LOSS OF USE, DATA, OR PROFITS; OR BUSINESS INTERRUPTION) HOWEVER CAUSED AND ON ANY THEORY OF LIABILITY, WHETHER IN CONTRACT, STRICT LIABILITY, OR TORT (INCLUDING NEGLIGENCE OR OTHERWISE) ARISING IN ANY WAY OUT OF THE USE OF THIS SOFTWARE, EVEN IF ADVISED OF THE POSSIBILITY OF SUCH DAMAGE.

Files: tools/pkcs1-conv.c Copyright: 2005, 2009 Niels Mller 2009 Magnus Holmgren License: LGPL-2.1+

Files: x86\*/aes-\*-internal.asm Copyright: 2001, 2002, 2005, 2008 Rafael R. Sevilla 2001, 2002, 2005, 2008 Niels Mller License: LGPL-2.1+

Files: tools/getopt\* Copyright: 1987-2001 Free Software Foundation, Inc. License: GPL-2+

Files: config.guess config.sub Copyright: 1992-2003 Free Software Foundation, Inc. License: GPL-2+ with Autoconf exception As a special exception to the GNU General Public License, if you distribute this file as part of a program that contains a configuration script generated by Autoconf, you may include it under the same distribution terms that you use for the rest of that program.

Files: debian/\* Copyright: none License: public-domain I believe that most files in debian/ hardly contains any creative expression eligible for copyright.

Files: debian/sexp-conv.1

Copyright: 2002 Timshel Knoll <timshel@debian.org> 2007 Magnus Holmgren License: GPL-2 This program is free software; you can redistribute it and/or modify it under the terms of the GNU General Public License as published by

the Free Software Foundation; version 2 dated June. 1991.

This program is distributed in the hope that it will be useful, but WITHOUT ANY WARRANTY; without even the implied warranty of MERCHANTABILITY or FITNESS FOR A PARTICULAR PURPOSE. See the GNU General Public License for more details.

You should have received a copy of the GNU General Public License along with this program; if not, write to the Free Software Foundation, Inc., 51 Franklin Street, Fifth Floor, Boston, MA 02110-1301 USA.

On Debian GNU/Linux systems, the complete text of the GNU General Public License, version 2, can be found in /usr/share/common-licenses/GPL-2.

Comment:

.

.

.

This manpage was copied from the lsh-utils package. Timshel didn't explicitly select a license for his packaging work, but I think that it can be considered released under the same license as LSH itself.

Files: debian/pkcs1-conv.1 debian/nettle-lfib-stream.1 Copyright: 2007 Magnus Holmgren License: GAP

Copying and distribution of this file, with or without modification, are permitted in any medium without royalty provided the copyright notice and this notice are preserved.

License: LGPL-2.1+

.

.

.

The nettle library is free software; you can redistribute it and/or modify it under the terms of the GNU Lesser General Public License as published by the Free Software Foundation; either version 2.1 of the License, or (at your option) any later version.

The nettle library is distributed in the hope that it will be useful, but WITHOUT ANY WARRANTY; without even the implied warranty of MERCHANTABILITY or FITNESS FOR A PARTICULAR PURPOSE. See the GNU Lesser General Public License for more details.

You should have received a copy of the GNU Lesser General Public License along with this library; if not, write to the Free Software Foundation, Inc., 51 Franklin St, Fifth Floor, Boston, MA 02110-1301 USA

On Debian GNU/Linux systems, the complete text of the newest version

of the GNU Lesser General Public License can be found in /usr/share/common-licenses/LGPL.

License: GPL-2+

.

.

.

This program is free software; you can redistribute it and/or modify it under the terms of the GNU General Public License as published by the Free Software Foundation; either version 2 of the License, or (at your option) any later version.

This program is distributed in the hope that it will be useful, but WITHOUT ANY WARRANTY; without even the implied warranty of MERCHANTABILITY or FITNESS FOR A PARTICULAR PURPOSE. See the GNU General Public License for more details.

You should have received a copy of the GNU General Public License along with this program; if not, write to the Free Software Foundation, Inc., 51 Franklin Street, Fifth Floor, Boston, MA 02110-1301 USA.

On Debian GNU/Linux systems, the complete text of the newest version of the GNU General Public License can be found in /usr/share/common-licenses/GPL.

> GNU GENERAL PUBLIC LICENSE Version 2, June 1991

Copyright (C) 1989, 1991 Free Software Foundation, Inc., 51 Franklin Street, Fifth Floor, Boston, MA 02110-1301 USA Everyone is permitted to copy and distribute verbatim copies of this license document, but changing it is not allowed.

### Preamble

 The licenses for most software are designed to take away your freedom to share and change it. By contrast, the GNU General Public License is intended to guarantee your freedom to share and change free software--to make sure the software is free for all its users. This General Public License applies to most of the Free Software Foundation's software and to any other program whose authors commit to using it. (Some other Free Software Foundation software is covered by the GNU Lesser General Public License instead.) You can apply it to your programs, too.

 When we speak of free software, we are referring to freedom, not price. Our General Public Licenses are designed to make sure that you have the freedom to distribute copies of free software (and charge for this service if you wish), that you receive source code or can get it if you want it, that you can change the software or use pieces of it in new free programs; and that you know you can do these things.

 To protect your rights, we need to make restrictions that forbid anyone to deny you these rights or to ask you to surrender the rights. These restrictions translate to certain responsibilities for you if you distribute copies of the software, or if you modify it.

 For example, if you distribute copies of such a program, whether gratis or for a fee, you must give the recipients all the rights that you have. You must make sure that they, too, receive or can get the source code. And you must show them these terms so they know their rights.

 We protect your rights with two steps: (1) copyright the software, and (2) offer you this license which gives you legal permission to copy, distribute and/or modify the software.

 Also, for each author's protection and ours, we want to make certain that everyone understands that there is no warranty for this free software. If the software is modified by someone else and passed on, we want its recipients to know that what they have is not the original, so that any problems introduced by others will not reflect on the original authors' reputations.

 Finally, any free program is threatened constantly by software patents. We wish to avoid the danger that redistributors of a free program will individually obtain patent licenses, in effect making the program proprietary. To prevent this, we have made it clear that any patent must be licensed for everyone's free use or not licensed at all.

 The precise terms and conditions for copying, distribution and modification follow.

# GNU GENERAL PUBLIC LICENSE TERMS AND CONDITIONS FOR COPYING, DISTRIBUTION AND MODIFICATION

 0. This License applies to any program or other work which contains a notice placed by the copyright holder saying it may be distributed under the terms of this General Public License. The "Program", below, refers to any such program or work, and a "work based on the Program" means either the Program or any derivative work under copyright law: that is to say, a work containing the Program or a portion of it, either verbatim or with modifications and/or translated into another language. (Hereinafter, translation is included without limitation in the term "modification".) Each licensee is addressed as "you".

Activities other than copying, distribution and modification are not covered by this License; they are outside its scope. The act of running the Program is not restricted, and the output from the Program is covered only if its contents constitute a work based on the Program (independent of having been made by running the Program). Whether that is true depends on what the Program does.

 1. You may copy and distribute verbatim copies of the Program's source code as you receive it, in any medium, provided that you conspicuously and appropriately publish on each copy an appropriate copyright notice and disclaimer of warranty; keep intact all the notices that refer to this License and to the absence of any warranty; and give any other recipients of the Program a copy of this License along with the Program.

You may charge a fee for the physical act of transferring a copy, and you may at your option offer warranty protection in exchange for a fee.

 2. You may modify your copy or copies of the Program or any portion of it, thus forming a work based on the Program, and copy and distribute such modifications or work under the terms of Section 1 above, provided that you also meet all of these conditions:

 a) You must cause the modified files to carry prominent notices stating that you changed the files and the date of any change.

 b) You must cause any work that you distribute or publish, that in whole or in part contains or is derived from the Program or any part thereof, to be licensed as a whole at no charge to all third parties under the terms of this License.

 c) If the modified program normally reads commands interactively when run, you must cause it, when started running for such interactive use in the most ordinary way, to print or display an announcement including an appropriate copyright notice and a notice that there is no warranty (or else, saying that you provide a warranty) and that users may redistribute the program under these conditions, and telling the user how to view a copy of this License. (Exception: if the Program itself is interactive but does not normally print such an announcement, your work based on the Program is not required to print an announcement.)

These requirements apply to the modified work as a whole. If identifiable sections of that work are not derived from the Program, and can be reasonably considered independent and separate works in themselves, then this License, and its terms, do not apply to those sections when you distribute them as separate works. But when you distribute the same sections as part of a whole which is a work based on the Program, the distribution of the whole must be on the terms of this License, whose permissions for other licensees extend to the entire whole, and thus to each and every part regardless of who wrote it. Thus, it is not the intent of this section to claim rights or contest your rights to work written entirely by you; rather, the intent is to exercise the right to control the distribution of derivative or collective works based on the Program.

In addition, mere aggregation of another work not based on the Program with the Program (or with a work based on the Program) on a volume of a storage or distribution medium does not bring the other work under the scope of this License.

 3. You may copy and distribute the Program (or a work based on it, under Section 2) in object code or executable form under the terms of Sections 1 and 2 above provided that you also do one of the following:

 a) Accompany it with the complete corresponding machine-readable source code, which must be distributed under the terms of Sections 1 and 2 above on a medium customarily used for software interchange; or,

 b) Accompany it with a written offer, valid for at least three years, to give any third party, for a charge no more than your cost of physically performing source distribution, a complete machine-readable copy of the corresponding source code, to be distributed under the terms of Sections 1 and 2 above on a medium customarily used for software interchange; or,

 c) Accompany it with the information you received as to the offer to distribute corresponding source code. (This alternative is allowed only for noncommercial distribution and only if you received the program in object code or executable form with such an offer, in accord with Subsection b above.)

The source code for a work means the preferred form of the work for making modifications to it. For an executable work, complete source code means all the source code for all modules it contains, plus any associated interface definition files, plus the scripts used to control compilation and installation of the executable. However, as a special exception, the source code distributed need not include anything that is normally distributed (in either source or binary form) with the major components (compiler, kernel, and so on) of the operating system on which the executable runs, unless that component itself accompanies the executable.

If distribution of executable or object code is made by offering access to copy from a designated place, then offering equivalent access to copy the source code from the same place counts as distribution of the source code, even though third parties are not compelled to copy the source along with the object code.

 4. You may not copy, modify, sublicense, or distribute the Program except as expressly provided under this License. Any attempt otherwise to copy, modify, sublicense or distribute the Program is void, and will automatically terminate your rights under this License. However, parties who have received copies, or rights, from you under this License will not have their licenses terminated so long as such parties remain in full compliance.

 5. You are not required to accept this License, since you have not signed it. However, nothing else grants you permission to modify or distribute the Program or its derivative works. These actions are prohibited by law if you do not accept this License. Therefore, by modifying or distributing the Program (or any work based on the Program), you indicate your acceptance of this License to do so, and all its terms and conditions for copying, distributing or modifying the Program or works based on it.

 6. Each time you redistribute the Program (or any work based on the Program), the recipient automatically receives a license from the original licensor to copy, distribute or modify the Program subject to these terms and conditions. You may not impose any further restrictions on the recipients' exercise of the rights granted herein. You are not responsible for enforcing compliance by third parties to this License.

 7. If, as a consequence of a court judgment or allegation of patent infringement or for any other reason (not limited to patent issues), conditions are imposed on you (whether by court order, agreement or otherwise) that contradict the conditions of this License, they do not excuse you from the conditions of this License. If you cannot distribute so as to satisfy simultaneously your obligations under this License and any other pertinent obligations, then as a consequence you may not distribute the Program at all. For example, if a patent license would not permit royalty-free redistribution of the Program by all those who receive copies directly or indirectly through you, then the only way you could satisfy both it and this License would be to refrain entirely from distribution of the Program.

If any portion of this section is held invalid or unenforceable under any particular circumstance, the balance of the section is intended to apply and the section as a whole is intended to apply in other circumstances.

It is not the purpose of this section to induce you to infringe any patents or other property right claims or to contest validity of any such claims; this section has the sole purpose of protecting the integrity of the free software distribution system, which is

implemented by public license practices. Many people have made generous contributions to the wide range of software distributed through that system in reliance on consistent application of that system; it is up to the author/donor to decide if he or she is willing to distribute software through any other system and a licensee cannot impose that choice.

This section is intended to make thoroughly clear what is believed to be a consequence of the rest of this License.

 8. If the distribution and/or use of the Program is restricted in certain countries either by patents or by copyrighted interfaces, the original copyright holder who places the Program under this License may add an explicit geographical distribution limitation excluding those countries, so that distribution is permitted only in or among countries not thus excluded. In such case, this License incorporates the limitation as if written in the body of this License.

 9. The Free Software Foundation may publish revised and/or new versions of the General Public License from time to time. Such new versions will be similar in spirit to the present version, but may differ in detail to address new problems or concerns.

Each version is given a distinguishing version number. If the Program specifies a version number of this License which applies to it and "any later version", you have the option of following the terms and conditions either of that version or of any later version published by the Free Software Foundation. If the Program does not specify a version number of this License, you may choose any version ever published by the Free Software Foundation.

 10. If you wish to incorporate parts of the Program into other free programs whose distribution conditions are different, write to the author to ask for permission. For software which is copyrighted by the Free Software Foundation, write to the Free Software Foundation; we sometimes make exceptions for this. Our decision will be guided by the two goals of preserving the free status of all derivatives of our free software and of promoting the sharing and reuse of software generally.

### NO WARRANTY

 11. BECAUSE THE PROGRAM IS LICENSED FREE OF CHARGE, THERE IS NO WARRANTY FOR THE PROGRAM, TO THE EXTENT PERMITTED BY APPLICABLE LAW. EXCEPT WHEN OTHERWISE STATED IN WRITING THE COPYRIGHT HOLDERS AND/OR OTHER PARTIES PROVIDE THE PROGRAM "AS IS" WITHOUT WARRANTY OF ANY KIND, EITHER EXPRESSED OR IMPLIED, INCLUDING, BUT NOT LIMITED TO, THE IMPLIED WARRANTIES OF MERCHANTABILITY AND FITNESS FOR A PARTICULAR PURPOSE. THE ENTIRE RISK AS TO THE QUALITY AND PERFORMANCE OF THE PROGRAM IS WITH YOU. SHOULD THE

PROGRAM PROVE DEFECTIVE, YOU ASSUME THE COST OF ALL NECESSARY SERVICING, REPAIR OR CORRECTION.

 12. IN NO EVENT UNLESS REQUIRED BY APPLICABLE LAW OR AGREED TO IN WRITING WILL ANY COPYRIGHT HOLDER, OR ANY OTHER PARTY WHO MAY MODIFY AND/OR REDISTRIBUTE THE PROGRAM AS PERMITTED ABOVE, BE LIABLE TO YOU FOR DAMAGES, INCLUDING ANY GENERAL, SPECIAL, INCIDENTAL OR CONSEQUENTIAL DAMAGES ARISING OUT OF THE USE OR INABILITY TO USE THE PROGRAM (INCLUDING BUT NOT LIMITED TO LOSS OF DATA OR DATA BEING RENDERED INACCURATE OR LOSSES SUSTAINED BY YOU OR THIRD PARTIES OR A FAILURE OF THE PROGRAM TO OPERATE WITH ANY OTHER PROGRAMS), EVEN IF SUCH HOLDER OR OTHER PARTY HAS BEEN ADVISED OF THE POSSIBILITY OF SUCH DAMAGES.

# END OF TERMS AND CONDITIONS

How to Apply These Terms to Your New Programs

 If you develop a new program, and you want it to be of the greatest possible use to the public, the best way to achieve this is to make it free software which everyone can redistribute and change under these terms.

 To do so, attach the following notices to the program. It is safest to attach them to the start of each source file to most effectively convey the exclusion of warranty; and each file should have at least the "copyright" line and a pointer to where the full notice is found.

 <one line to give the program's name and a brief idea of what it does.> Copyright  $(C)$  <year > <name of author>

 This program is free software; you can redistribute it and/or modify it under the terms of the GNU General Public License as published by the Free Software Foundation; either version 2 of the License, or (at your option) any later version.

 This program is distributed in the hope that it will be useful, but WITHOUT ANY WARRANTY; without even the implied warranty of MERCHANTABILITY or FITNESS FOR A PARTICULAR PURPOSE. See the GNU General Public License for more details.

 You should have received a copy of the GNU General Public License along with this program; if not, write to the Free Software Foundation, Inc., 51 Franklin Street, Fifth Floor, Boston, MA 02110-1301 USA.

Also add information on how to contact you by electronic and paper mail.

If the program is interactive, make it output a short notice like this when it starts in an interactive mode:

 Gnomovision version 69, Copyright (C) year name of author Gnomovision comes with ABSOLUTELY NO WARRANTY; for details type `show w'. This is free software, and you are welcome to redistribute it under certain conditions; type `show c' for details.

The hypothetical commands `show w' and `show c' should show the appropriate parts of the General Public License. Of course, the commands you use may be called something other than `show w' and `show c'; they could even be mouse-clicks or menu items--whatever suits your program.

You should also get your employer (if you work as a programmer) or your school, if any, to sign a "copyright disclaimer" for the program, if necessary. Here is a sample; alter the names:

 Yoyodyne, Inc., hereby disclaims all copyright interest in the program `Gnomovision' (which makes passes at compilers) written by James Hacker.

 <signature of Ty Coon>, 1 April 1989 Ty Coon, President of Vice

This General Public License does not permit incorporating your program into proprietary programs. If your program is a subroutine library, you may consider it more useful to permit linking proprietary applications with the library. If this is what you want to do, use the GNU Lesser General Public License instead of this License.

# **1.573 apt 2.0.6**

# **1.573.1 Available under license :**

Apt is copyright 1997, 1998, 1999 Jason Gunthorpe and others. Apt is currently developed by APT Development Team <deity@lists.debian.org>.

License: GPLv2+

 This program is free software; you can redistribute it and/or modify it under the terms of the GNU General Public License as published by the Free Software Foundation; either version 2 of the License, or (at your option) any later version.

 This program is distributed in the hope that it will be useful, but WITHOUT ANY WARRANTY; without even the implied warranty of MERCHANTABILITY or FITNESS FOR A PARTICULAR PURPOSE. See the GNU General Public License for more details.

 You should have received a copy of the GNU General Public License along with this program; if not, write to the Free Software Foundation, Inc., 51 Franklin St, Fifth Floor, Boston, MA 02110-1301, USA. See /usr/share/common-licenses/GPL-2, or <http://www.gnu.org/copyleft/gpl.txt> for the terms of the latest version of the GNU General Public License.

# GNU GENERAL PUBLIC LICENSE Version 2, June 1991

Copyright (C) 1989, 1991 Free Software Foundation, Inc., 51 Franklin Street, Fifth Floor, Boston, MA 02110-1301 USA Everyone is permitted to copy and distribute verbatim copies of this license document, but changing it is not allowed.

### Preamble

 The licenses for most software are designed to take away your freedom to share and change it. By contrast, the GNU General Public License is intended to guarantee your freedom to share and change free software--to make sure the software is free for all its users. This General Public License applies to most of the Free Software Foundation's software and to any other program whose authors commit to using it. (Some other Free Software Foundation software is covered by the GNU Lesser General Public License instead.) You can apply it to your programs, too.

 When we speak of free software, we are referring to freedom, not price. Our General Public Licenses are designed to make sure that you have the freedom to distribute copies of free software (and charge for this service if you wish), that you receive source code or can get it if you want it, that you can change the software or use pieces of it in new free programs; and that you know you can do these things.

 To protect your rights, we need to make restrictions that forbid anyone to deny you these rights or to ask you to surrender the rights. These restrictions translate to certain responsibilities for you if you distribute copies of the software, or if you modify it.

 For example, if you distribute copies of such a program, whether gratis or for a fee, you must give the recipients all the rights that you have. You must make sure that they, too, receive or can get the source code. And you must show them these terms so they know their rights.

We protect your rights with two steps: (1) copyright the software, and (2) offer you this license which gives you legal permission to copy, distribute and/or modify the software.

 Also, for each author's protection and ours, we want to make certain that everyone understands that there is no warranty for this free

software. If the software is modified by someone else and passed on, we want its recipients to know that what they have is not the original, so that any problems introduced by others will not reflect on the original authors' reputations.

 Finally, any free program is threatened constantly by software patents. We wish to avoid the danger that redistributors of a free program will individually obtain patent licenses, in effect making the program proprietary. To prevent this, we have made it clear that any patent must be licensed for everyone's free use or not licensed at all.

 The precise terms and conditions for copying, distribution and modification follow.

# GNU GENERAL PUBLIC LICENSE TERMS AND CONDITIONS FOR COPYING, DISTRIBUTION AND MODIFICATION

 0. This License applies to any program or other work which contains a notice placed by the copyright holder saying it may be distributed under the terms of this General Public License. The "Program", below, refers to any such program or work, and a "work based on the Program" means either the Program or any derivative work under copyright law: that is to say, a work containing the Program or a portion of it, either verbatim or with modifications and/or translated into another language. (Hereinafter, translation is included without limitation in the term "modification".) Each licensee is addressed as "you".

Activities other than copying, distribution and modification are not covered by this License; they are outside its scope. The act of running the Program is not restricted, and the output from the Program is covered only if its contents constitute a work based on the Program (independent of having been made by running the Program). Whether that is true depends on what the Program does.

 1. You may copy and distribute verbatim copies of the Program's source code as you receive it, in any medium, provided that you conspicuously and appropriately publish on each copy an appropriate copyright notice and disclaimer of warranty; keep intact all the notices that refer to this License and to the absence of any warranty; and give any other recipients of the Program a copy of this License along with the Program.

You may charge a fee for the physical act of transferring a copy, and you may at your option offer warranty protection in exchange for a fee.

 2. You may modify your copy or copies of the Program or any portion of it, thus forming a work based on the Program, and copy and distribute such modifications or work under the terms of Section 1

 a) You must cause the modified files to carry prominent notices stating that you changed the files and the date of any change.

 b) You must cause any work that you distribute or publish, that in whole or in part contains or is derived from the Program or any part thereof, to be licensed as a whole at no charge to all third parties under the terms of this License.

 c) If the modified program normally reads commands interactively when run, you must cause it, when started running for such interactive use in the most ordinary way, to print or display an announcement including an appropriate copyright notice and a notice that there is no warranty (or else, saying that you provide a warranty) and that users may redistribute the program under these conditions, and telling the user how to view a copy of this License. (Exception: if the Program itself is interactive but does not normally print such an announcement, your work based on the Program is not required to print an announcement.)

These requirements apply to the modified work as a whole. If identifiable sections of that work are not derived from the Program, and can be reasonably considered independent and separate works in themselves, then this License, and its terms, do not apply to those sections when you distribute them as separate works. But when you distribute the same sections as part of a whole which is a work based on the Program, the distribution of the whole must be on the terms of this License, whose permissions for other licensees extend to the entire whole, and thus to each and every part regardless of who wrote it.

Thus, it is not the intent of this section to claim rights or contest your rights to work written entirely by you; rather, the intent is to exercise the right to control the distribution of derivative or collective works based on the Program.

In addition, mere aggregation of another work not based on the Program with the Program (or with a work based on the Program) on a volume of a storage or distribution medium does not bring the other work under the scope of this License.

 3. You may copy and distribute the Program (or a work based on it, under Section 2) in object code or executable form under the terms of Sections 1 and 2 above provided that you also do one of the following:

 a) Accompany it with the complete corresponding machine-readable source code, which must be distributed under the terms of Sections 1 and 2 above on a medium customarily used for software interchange; or,  b) Accompany it with a written offer, valid for at least three years, to give any third party, for a charge no more than your cost of physically performing source distribution, a complete machine-readable copy of the corresponding source code, to be distributed under the terms of Sections 1 and 2 above on a medium customarily used for software interchange; or,

 c) Accompany it with the information you received as to the offer to distribute corresponding source code. (This alternative is allowed only for noncommercial distribution and only if you received the program in object code or executable form with such an offer, in accord with Subsection b above.)

The source code for a work means the preferred form of the work for making modifications to it. For an executable work, complete source code means all the source code for all modules it contains, plus any associated interface definition files, plus the scripts used to control compilation and installation of the executable. However, as a special exception, the source code distributed need not include anything that is normally distributed (in either source or binary form) with the major components (compiler, kernel, and so on) of the operating system on which the executable runs, unless that component itself accompanies the executable.

If distribution of executable or object code is made by offering access to copy from a designated place, then offering equivalent access to copy the source code from the same place counts as distribution of the source code, even though third parties are not compelled to copy the source along with the object code.

 4. You may not copy, modify, sublicense, or distribute the Program except as expressly provided under this License. Any attempt otherwise to copy, modify, sublicense or distribute the Program is void, and will automatically terminate your rights under this License. However, parties who have received copies, or rights, from you under this License will not have their licenses terminated so long as such parties remain in full compliance.

 5. You are not required to accept this License, since you have not signed it. However, nothing else grants you permission to modify or distribute the Program or its derivative works. These actions are prohibited by law if you do not accept this License. Therefore, by modifying or distributing the Program (or any work based on the Program), you indicate your acceptance of this License to do so, and all its terms and conditions for copying, distributing or modifying the Program or works based on it.

 6. Each time you redistribute the Program (or any work based on the Program), the recipient automatically receives a license from the original licensor to copy, distribute or modify the Program subject to these terms and conditions. You may not impose any further restrictions on the recipients' exercise of the rights granted herein. You are not responsible for enforcing compliance by third parties to this License.

 7. If, as a consequence of a court judgment or allegation of patent infringement or for any other reason (not limited to patent issues), conditions are imposed on you (whether by court order, agreement or otherwise) that contradict the conditions of this License, they do not excuse you from the conditions of this License. If you cannot distribute so as to satisfy simultaneously your obligations under this License and any other pertinent obligations, then as a consequence you may not distribute the Program at all. For example, if a patent license would not permit royalty-free redistribution of the Program by all those who receive copies directly or indirectly through you, then the only way you could satisfy both it and this License would be to refrain entirely from distribution of the Program.

If any portion of this section is held invalid or unenforceable under any particular circumstance, the balance of the section is intended to apply and the section as a whole is intended to apply in other circumstances.

It is not the purpose of this section to induce you to infringe any patents or other property right claims or to contest validity of any such claims; this section has the sole purpose of protecting the integrity of the free software distribution system, which is implemented by public license practices. Many people have made generous contributions to the wide range of software distributed through that system in reliance on consistent application of that system; it is up to the author/donor to decide if he or she is willing to distribute software through any other system and a licensee cannot impose that choice.

This section is intended to make thoroughly clear what is believed to be a consequence of the rest of this License.

 8. If the distribution and/or use of the Program is restricted in certain countries either by patents or by copyrighted interfaces, the original copyright holder who places the Program under this License may add an explicit geographical distribution limitation excluding those countries, so that distribution is permitted only in or among countries not thus excluded. In such case, this License incorporates the limitation as if written in the body of this License.

 9. The Free Software Foundation may publish revised and/or new versions of the General Public License from time to time. Such new versions will be similar in spirit to the present version, but may differ in detail to address new problems or concerns.

Each version is given a distinguishing version number. If the Program specifies a version number of this License which applies to it and "any later version", you have the option of following the terms and conditions either of that version or of any later version published by the Free Software Foundation. If the Program does not specify a version number of this License, you may choose any version ever published by the Free Software Foundation.

 10. If you wish to incorporate parts of the Program into other free programs whose distribution conditions are different, write to the author to ask for permission. For software which is copyrighted by the Free Software Foundation, write to the Free Software Foundation; we sometimes make exceptions for this. Our decision will be guided by the two goals of preserving the free status of all derivatives of our free software and of promoting the sharing and reuse of software generally.

# NO WARRANTY

 11. BECAUSE THE PROGRAM IS LICENSED FREE OF CHARGE, THERE IS NO WARRANTY FOR THE PROGRAM, TO THE EXTENT PERMITTED BY APPLICABLE LAW. EXCEPT WHEN OTHERWISE STATED IN WRITING THE COPYRIGHT HOLDERS AND/OR OTHER PARTIES PROVIDE THE PROGRAM "AS IS" WITHOUT WARRANTY OF ANY KIND, EITHER EXPRESSED OR IMPLIED, INCLUDING, BUT NOT LIMITED TO, THE IMPLIED WARRANTIES OF MERCHANTABILITY AND FITNESS FOR A PARTICULAR PURPOSE. THE ENTIRE RISK AS TO THE QUALITY AND PERFORMANCE OF THE PROGRAM IS WITH YOU. SHOULD THE PROGRAM PROVE DEFECTIVE, YOU ASSUME THE COST OF ALL NECESSARY SERVICING, REPAIR OR CORRECTION.

 12. IN NO EVENT UNLESS REQUIRED BY APPLICABLE LAW OR AGREED TO IN WRITING WILL ANY COPYRIGHT HOLDER, OR ANY OTHER PARTY WHO MAY MODIFY AND/OR REDISTRIBUTE THE PROGRAM AS PERMITTED ABOVE, BE LIABLE TO YOU FOR DAMAGES, INCLUDING ANY GENERAL, SPECIAL, INCIDENTAL OR CONSEQUENTIAL DAMAGES ARISING OUT OF THE USE OR INABILITY TO USE THE PROGRAM (INCLUDING BUT NOT LIMITED TO LOSS OF DATA OR DATA BEING RENDERED INACCURATE OR LOSSES SUSTAINED BY YOU OR THIRD PARTIES OR A FAILURE OF THE PROGRAM TO OPERATE WITH ANY OTHER PROGRAMS), EVEN IF SUCH HOLDER OR OTHER PARTY HAS BEEN ADVISED OF THE POSSIBILITY OF SUCH DAMAGES.

# END OF TERMS AND CONDITIONS

How to Apply These Terms to Your New Programs

If you develop a new program, and you want it to be of the greatest

possible use to the public, the best way to achieve this is to make it free software which everyone can redistribute and change under these terms.

 To do so, attach the following notices to the program. It is safest to attach them to the start of each source file to most effectively convey the exclusion of warranty; and each file should have at least the "copyright" line and a pointer to where the full notice is found.

 <one line to give the program's name and a brief idea of what it does.> Copyright  $(C)$  <year > <name of author>

 This program is free software; you can redistribute it and/or modify it under the terms of the GNU General Public License as published by the Free Software Foundation; either version 2 of the License, or (at your option) any later version.

 This program is distributed in the hope that it will be useful, but WITHOUT ANY WARRANTY; without even the implied warranty of MERCHANTABILITY or FITNESS FOR A PARTICULAR PURPOSE. See the GNU General Public License for more details.

 You should have received a copy of the GNU General Public License along with this program; if not, write to the Free Software Foundation, Inc., 51 Franklin Street, Fifth Floor, Boston, MA 02110-1301 USA.

Also add information on how to contact you by electronic and paper mail.

If the program is interactive, make it output a short notice like this when it starts in an interactive mode:

 Gnomovision version 69, Copyright (C) year name of author Gnomovision comes with ABSOLUTELY NO WARRANTY; for details type `show w'. This is free software, and you are welcome to redistribute it under certain conditions; type `show c' for details.

The hypothetical commands `show w' and `show c' should show the appropriate parts of the General Public License. Of course, the commands you use may be called something other than `show w' and `show c'; they could even be mouse-clicks or menu items--whatever suits your program.

You should also get your employer (if you work as a programmer) or your school, if any, to sign a "copyright disclaimer" for the program, if necessary. Here is a sample; alter the names:

 Yoyodyne, Inc., hereby disclaims all copyright interest in the program `Gnomovision' (which makes passes at compilers) written by James Hacker.

<signature of Ty Coon>, 1 April 1989

Ty Coon, President of Vice

This General Public License does not permit incorporating your program into proprietary programs. If your program is a subroutine library, you may consider it more useful to permit linking proprietary applications with the library. If this is what you want to do, use the GNU Lesser General Public License instead of this License.

# **1.574 go-kit 0.10.0**

# **1.574.1 Available under license :**

The MIT License (MIT)

Copyright (c) 2014 Simon Eskildsen

Permission is hereby granted, free of charge, to any person obtaining a copy of this software and associated documentation files (the "Software"), to deal in the Software without restriction, including without limitation the rights to use, copy, modify, merge, publish, distribute, sublicense, and/or sell copies of the Software, and to permit persons to whom the Software is furnished to do so, subject to the following conditions:

The above copyright notice and this permission notice shall be included in all copies or substantial portions of the Software.

THE SOFTWARE IS PROVIDED "AS IS", WITHOUT WARRANTY OF ANY KIND, EXPRESS OR IMPLIED, INCLUDING BUT NOT LIMITED TO THE WARRANTIES OF MERCHANTABILITY, FITNESS FOR A PARTICULAR PURPOSE AND NONINFRINGEMENT. IN NO EVENT SHALL THE AUTHORS OR COPYRIGHT HOLDERS BE LIABLE FOR ANY CLAIM, DAMAGES OR OTHER LIABILITY, WHETHER IN AN ACTION OF CONTRACT, TORT OR OTHERWISE, ARISING FROM, OUT OF OR IN CONNECTION WITH THE SOFTWARE OR THE USE OR OTHER DEALINGS IN THE SOFTWARE. The MIT License (MIT)

Copyright (c) 2015 Peter Bourgon

Permission is hereby granted, free of charge, to any person obtaining a copy of this software and associated documentation files (the "Software"), to deal in the Software without restriction, including without limitation the rights to use, copy, modify, merge, publish, distribute, sublicense, and/or sell copies of the Software, and to permit persons to whom the Software is furnished to do so, subject to the following conditions:

The above copyright notice and this permission notice shall be included in all copies or substantial portions of the Software.

THE SOFTWARE IS PROVIDED "AS IS", WITHOUT WARRANTY OF ANY KIND, EXPRESS OR

IMPLIED, INCLUDING BUT NOT LIMITED TO THE WARRANTIES OF MERCHANTABILITY, FITNESS FOR A PARTICULAR PURPOSE AND NONINFRINGEMENT. IN NO EVENT SHALL THE AUTHORS OR COPYRIGHT HOLDERS BE LIABLE FOR ANY CLAIM, DAMAGES OR OTHER LIABILITY, WHETHER IN AN ACTION OF CONTRACT, TORT OR OTHERWISE, ARISING FROM, OUT OF OR IN CONNECTION WITH THE SOFTWARE OR THE USE OR OTHER DEALINGS IN THE SOFTWARE.

# **1.575 rtmpdump 2.4+20151223.gitfa8646d.1- 2build1**

# **1.575.1 Available under license :**

 GNU LESSER GENERAL PUBLIC LICENSE Version 2.1, February 1999

Copyright (C) 1991, 1999 Free Software Foundation, Inc. 51 Franklin Street, Fifth Floor, Boston, MA 02110-1301 USA Everyone is permitted to copy and distribute verbatim copies of this license document, but changing it is not allowed.

[This is the first released version of the Lesser GPL. It also counts as the successor of the GNU Library Public License, version 2, hence the version number 2.1.]

# Preamble

 The licenses for most software are designed to take away your freedom to share and change it. By contrast, the GNU General Public Licenses are intended to guarantee your freedom to share and change free software--to make sure the software is free for all its users.

 This license, the Lesser General Public License, applies to some specially designated software packages--typically libraries--of the Free Software Foundation and other authors who decide to use it. You can use it too, but we suggest you first think carefully about whether this license or the ordinary General Public License is the better strategy to use in any particular case, based on the explanations below.

 When we speak of free software, we are referring to freedom of use, not price. Our General Public Licenses are designed to make sure that you have the freedom to distribute copies of free software (and charge for this service if you wish); that you receive source code or can get it if you want it; that you can change the software and use pieces of it in new free programs; and that you are informed that you can do these things.

To protect your rights, we need to make restrictions that forbid

distributors to deny you these rights or to ask you to surrender these rights. These restrictions translate to certain responsibilities for you if you distribute copies of the library or if you modify it.

 For example, if you distribute copies of the library, whether gratis or for a fee, you must give the recipients all the rights that we gave you. You must make sure that they, too, receive or can get the source code. If you link other code with the library, you must provide complete object files to the recipients, so that they can relink them with the library after making changes to the library and recompiling it. And you must show them these terms so they know their rights.

We protect your rights with a two-step method: (1) we copyright the library, and (2) we offer you this license, which gives you legal permission to copy, distribute and/or modify the library.

 To protect each distributor, we want to make it very clear that there is no warranty for the free library. Also, if the library is modified by someone else and passed on, the recipients should know that what they have is not the original version, so that the original author's reputation will not be affected by problems that might be introduced by others.

 Finally, software patents pose a constant threat to the existence of any free program. We wish to make sure that a company cannot effectively restrict the users of a free program by obtaining a restrictive license from a patent holder. Therefore, we insist that any patent license obtained for a version of the library must be consistent with the full freedom of use specified in this license.

 Most GNU software, including some libraries, is covered by the ordinary GNU General Public License. This license, the GNU Lesser General Public License, applies to certain designated libraries, and is quite different from the ordinary General Public License. We use this license for certain libraries in order to permit linking those libraries into non-free programs.

 When a program is linked with a library, whether statically or using a shared library, the combination of the two is legally speaking a combined work, a derivative of the original library. The ordinary General Public License therefore permits such linking only if the entire combination fits its criteria of freedom. The Lesser General Public License permits more lax criteria for linking other code with the library.

 We call this license the "Lesser" General Public License because it does Less to protect the user's freedom than the ordinary General Public License. It also provides other free software developers Less of an advantage over competing non-free programs. These disadvantages are the reason we use the ordinary General Public License for many libraries. However, the Lesser license provides advantages in certain special circumstances.

 For example, on rare occasions, there may be a special need to encourage the widest possible use of a certain library, so that it becomes a de-facto standard. To achieve this, non-free programs must be allowed to use the library. A more frequent case is that a free library does the same job as widely used non-free libraries. In this case, there is little to gain by limiting the free library to free software only, so we use the Lesser General Public License.

 In other cases, permission to use a particular library in non-free programs enables a greater number of people to use a large body of free software. For example, permission to use the GNU C Library in non-free programs enables many more people to use the whole GNU operating system, as well as its variant, the GNU/Linux operating system.

 Although the Lesser General Public License is Less protective of the users' freedom, it does ensure that the user of a program that is linked with the Library has the freedom and the wherewithal to run that program using a modified version of the Library.

 The precise terms and conditions for copying, distribution and modification follow. Pay close attention to the difference between a "work based on the library" and a "work that uses the library". The former contains code derived from the library, whereas the latter must be combined with the library in order to run.

# GNU LESSER GENERAL PUBLIC LICENSE TERMS AND CONDITIONS FOR COPYING, DISTRIBUTION AND MODIFICATION

 0. This License Agreement applies to any software library or other program which contains a notice placed by the copyright holder or other authorized party saying it may be distributed under the terms of this Lesser General Public License (also called "this License"). Each licensee is addressed as "you".

 A "library" means a collection of software functions and/or data prepared so as to be conveniently linked with application programs (which use some of those functions and data) to form executables.

 The "Library", below, refers to any such software library or work which has been distributed under these terms. A "work based on the Library" means either the Library or any derivative work under copyright law: that is to say, a work containing the Library or a

portion of it, either verbatim or with modifications and/or translated straightforwardly into another language. (Hereinafter, translation is included without limitation in the term "modification".)

 "Source code" for a work means the preferred form of the work for making modifications to it. For a library, complete source code means all the source code for all modules it contains, plus any associated interface definition files, plus the scripts used to control compilation and installation of the library.

 Activities other than copying, distribution and modification are not covered by this License; they are outside its scope. The act of running a program using the Library is not restricted, and output from such a program is covered only if its contents constitute a work based on the Library (independent of the use of the Library in a tool for writing it). Whether that is true depends on what the Library does and what the program that uses the Library does.

 1. You may copy and distribute verbatim copies of the Library's complete source code as you receive it, in any medium, provided that you conspicuously and appropriately publish on each copy an appropriate copyright notice and disclaimer of warranty; keep intact all the notices that refer to this License and to the absence of any warranty; and distribute a copy of this License along with the Library.

 You may charge a fee for the physical act of transferring a copy, and you may at your option offer warranty protection in exchange for a fee.

 2. You may modify your copy or copies of the Library or any portion of it, thus forming a work based on the Library, and copy and distribute such modifications or work under the terms of Section 1 above, provided that you also meet all of these conditions:

a) The modified work must itself be a software library.

 b) You must cause the files modified to carry prominent notices stating that you changed the files and the date of any change.

 c) You must cause the whole of the work to be licensed at no charge to all third parties under the terms of this License.

 d) If a facility in the modified Library refers to a function or a table of data to be supplied by an application program that uses the facility, other than as an argument passed when the facility is invoked, then you must make a good faith effort to ensure that, in the event an application does not supply such function or

 table, the facility still operates, and performs whatever part of its purpose remains meaningful.

 (For example, a function in a library to compute square roots has a purpose that is entirely well-defined independent of the application. Therefore, Subsection 2d requires that any application-supplied function or table used by this function must be optional: if the application does not supply it, the square root function must still compute square roots.)

These requirements apply to the modified work as a whole. If identifiable sections of that work are not derived from the Library, and can be reasonably considered independent and separate works in themselves, then this License, and its terms, do not apply to those sections when you distribute them as separate works. But when you distribute the same sections as part of a whole which is a work based on the Library, the distribution of the whole must be on the terms of this License, whose permissions for other licensees extend to the entire whole, and thus to each and every part regardless of who wrote it.

Thus, it is not the intent of this section to claim rights or contest your rights to work written entirely by you; rather, the intent is to exercise the right to control the distribution of derivative or collective works based on the Library.

In addition, mere aggregation of another work not based on the Library with the Library (or with a work based on the Library) on a volume of a storage or distribution medium does not bring the other work under the scope of this License.

 3. You may opt to apply the terms of the ordinary GNU General Public License instead of this License to a given copy of the Library. To do this, you must alter all the notices that refer to this License, so that they refer to the ordinary GNU General Public License, version 2, instead of to this License. (If a newer version than version 2 of the ordinary GNU General Public License has appeared, then you can specify that version instead if you wish.) Do not make any other change in these notices.

 Once this change is made in a given copy, it is irreversible for that copy, so the ordinary GNU General Public License applies to all subsequent copies and derivative works made from that copy.

 This option is useful when you wish to copy part of the code of the Library into a program that is not a library.

4. You may copy and distribute the Library (or a portion or

derivative of it, under Section 2) in object code or executable form under the terms of Sections 1 and 2 above provided that you accompany it with the complete corresponding machine-readable source code, which must be distributed under the terms of Sections 1 and 2 above on a medium customarily used for software interchange.

 If distribution of object code is made by offering access to copy from a designated place, then offering equivalent access to copy the source code from the same place satisfies the requirement to distribute the source code, even though third parties are not compelled to copy the source along with the object code.

 5. A program that contains no derivative of any portion of the Library, but is designed to work with the Library by being compiled or linked with it, is called a "work that uses the Library". Such a work, in isolation, is not a derivative work of the Library, and therefore falls outside the scope of this License.

 However, linking a "work that uses the Library" with the Library creates an executable that is a derivative of the Library (because it contains portions of the Library), rather than a "work that uses the library". The executable is therefore covered by this License. Section 6 states terms for distribution of such executables.

 When a "work that uses the Library" uses material from a header file that is part of the Library, the object code for the work may be a derivative work of the Library even though the source code is not. Whether this is true is especially significant if the work can be linked without the Library, or if the work is itself a library. The threshold for this to be true is not precisely defined by law.

 If such an object file uses only numerical parameters, data structure layouts and accessors, and small macros and small inline functions (ten lines or less in length), then the use of the object file is unrestricted, regardless of whether it is legally a derivative work. (Executables containing this object code plus portions of the Library will still fall under Section 6.)

 Otherwise, if the work is a derivative of the Library, you may distribute the object code for the work under the terms of Section 6. Any executables containing that work also fall under Section 6, whether or not they are linked directly with the Library itself.

 6. As an exception to the Sections above, you may also combine or link a "work that uses the Library" with the Library to produce a work containing portions of the Library, and distribute that work under terms of your choice, provided that the terms permit modification of the work for the customer's own use and reverse

engineering for debugging such modifications.

 You must give prominent notice with each copy of the work that the Library is used in it and that the Library and its use are covered by this License. You must supply a copy of this License. If the work during execution displays copyright notices, you must include the copyright notice for the Library among them, as well as a reference directing the user to the copy of this License. Also, you must do one of these things:

 a) Accompany the work with the complete corresponding machine-readable source code for the Library including whatever changes were used in the work (which must be distributed under Sections 1 and 2 above); and, if the work is an executable linked with the Library, with the complete machine-readable "work that uses the Library", as object code and/or source code, so that the user can modify the Library and then relink to produce a modified executable containing the modified Library. (It is understood that the user who changes the contents of definitions files in the Library will not necessarily be able to recompile the application to use the modified definitions.)

 b) Use a suitable shared library mechanism for linking with the Library. A suitable mechanism is one that (1) uses at run time a copy of the library already present on the user's computer system, rather than copying library functions into the executable, and (2) will operate properly with a modified version of the library, if the user installs one, as long as the modified version is interface-compatible with the version that the work was made with.

 c) Accompany the work with a written offer, valid for at least three years, to give the same user the materials specified in Subsection 6a, above, for a charge no more than the cost of performing this distribution.

 d) If distribution of the work is made by offering access to copy from a designated place, offer equivalent access to copy the above specified materials from the same place.

 e) Verify that the user has already received a copy of these materials or that you have already sent this user a copy.

 For an executable, the required form of the "work that uses the Library" must include any data and utility programs needed for reproducing the executable from it. However, as a special exception, the materials to be distributed need not include anything that is normally distributed (in either source or binary form) with the major components (compiler, kernel, and so on) of the operating system on

which the executable runs, unless that component itself accompanies the executable.

 It may happen that this requirement contradicts the license restrictions of other proprietary libraries that do not normally accompany the operating system. Such a contradiction means you cannot use both them and the Library together in an executable that you distribute.

 7. You may place library facilities that are a work based on the Library side-by-side in a single library together with other library facilities not covered by this License, and distribute such a combined library, provided that the separate distribution of the work based on the Library and of the other library facilities is otherwise permitted, and provided that you do these two things:

 a) Accompany the combined library with a copy of the same work based on the Library, uncombined with any other library facilities. This must be distributed under the terms of the Sections above.

 b) Give prominent notice with the combined library of the fact that part of it is a work based on the Library, and explaining where to find the accompanying uncombined form of the same work.

 8. You may not copy, modify, sublicense, link with, or distribute the Library except as expressly provided under this License. Any attempt otherwise to copy, modify, sublicense, link with, or distribute the Library is void, and will automatically terminate your rights under this License. However, parties who have received copies, or rights, from you under this License will not have their licenses terminated so long as such parties remain in full compliance.

 9. You are not required to accept this License, since you have not signed it. However, nothing else grants you permission to modify or distribute the Library or its derivative works. These actions are prohibited by law if you do not accept this License. Therefore, by modifying or distributing the Library (or any work based on the Library), you indicate your acceptance of this License to do so, and all its terms and conditions for copying, distributing or modifying the Library or works based on it.

 10. Each time you redistribute the Library (or any work based on the Library), the recipient automatically receives a license from the original licensor to copy, distribute, link with or modify the Library subject to these terms and conditions. You may not impose any further restrictions on the recipients' exercise of the rights granted herein. You are not responsible for enforcing compliance by third parties with

this License.

 11. If, as a consequence of a court judgment or allegation of patent infringement or for any other reason (not limited to patent issues), conditions are imposed on you (whether by court order, agreement or otherwise) that contradict the conditions of this License, they do not excuse you from the conditions of this License. If you cannot distribute so as to satisfy simultaneously your obligations under this License and any other pertinent obligations, then as a consequence you may not distribute the Library at all. For example, if a patent license would not permit royalty-free redistribution of the Library by all those who receive copies directly or indirectly through you, then the only way you could satisfy both it and this License would be to refrain entirely from distribution of the Library.

If any portion of this section is held invalid or unenforceable under any particular circumstance, the balance of the section is intended to apply, and the section as a whole is intended to apply in other circumstances.

It is not the purpose of this section to induce you to infringe any patents or other property right claims or to contest validity of any such claims; this section has the sole purpose of protecting the integrity of the free software distribution system which is implemented by public license practices. Many people have made generous contributions to the wide range of software distributed through that system in reliance on consistent application of that system; it is up to the author/donor to decide if he or she is willing to distribute software through any other system and a licensee cannot impose that choice.

This section is intended to make thoroughly clear what is believed to be a consequence of the rest of this License.

 12. If the distribution and/or use of the Library is restricted in certain countries either by patents or by copyrighted interfaces, the original copyright holder who places the Library under this License may add an explicit geographical distribution limitation excluding those countries, so that distribution is permitted only in or among countries not thus excluded. In such case, this License incorporates the limitation as if written in the body of this License.

 13. The Free Software Foundation may publish revised and/or new versions of the Lesser General Public License from time to time. Such new versions will be similar in spirit to the present version, but may differ in detail to address new problems or concerns.

Each version is given a distinguishing version number. If the Library specifies a version number of this License which applies to it and

"any later version", you have the option of following the terms and conditions either of that version or of any later version published by the Free Software Foundation. If the Library does not specify a license version number, you may choose any version ever published by the Free Software Foundation.

 14. If you wish to incorporate parts of the Library into other free programs whose distribution conditions are incompatible with these, write to the author to ask for permission. For software which is copyrighted by the Free Software Foundation, write to the Free Software Foundation; we sometimes make exceptions for this. Our decision will be guided by the two goals of preserving the free status of all derivatives of our free software and of promoting the sharing and reuse of software generally.

# NO WARRANTY

 15. BECAUSE THE LIBRARY IS LICENSED FREE OF CHARGE, THERE IS NO WARRANTY FOR THE LIBRARY, TO THE EXTENT PERMITTED BY APPLICABLE LAW. EXCEPT WHEN OTHERWISE STATED IN WRITING THE COPYRIGHT HOLDERS AND/OR OTHER PARTIES PROVIDE THE LIBRARY "AS IS" WITHOUT WARRANTY OF ANY KIND, EITHER EXPRESSED OR IMPLIED, INCLUDING, BUT NOT LIMITED TO, THE IMPLIED WARRANTIES OF MERCHANTABILITY AND FITNESS FOR A PARTICULAR PURPOSE. THE ENTIRE RISK AS TO THE QUALITY AND PERFORMANCE OF THE LIBRARY IS WITH YOU. SHOULD THE LIBRARY PROVE DEFECTIVE, YOU ASSUME THE COST OF ALL NECESSARY SERVICING, REPAIR OR CORRECTION.

 16. IN NO EVENT UNLESS REQUIRED BY APPLICABLE LAW OR AGREED TO IN WRITING WILL ANY COPYRIGHT HOLDER, OR ANY OTHER PARTY WHO MAY MODIFY AND/OR REDISTRIBUTE THE LIBRARY AS PERMITTED ABOVE, BE LIABLE TO YOU FOR DAMAGES, INCLUDING ANY GENERAL, SPECIAL, INCIDENTAL OR CONSEQUENTIAL DAMAGES ARISING OUT OF THE USE OR INABILITY TO USE THE LIBRARY (INCLUDING BUT NOT LIMITED TO LOSS OF DATA OR DATA BEING RENDERED INACCURATE OR LOSSES SUSTAINED BY YOU OR THIRD PARTIES OR A FAILURE OF THE LIBRARY TO OPERATE WITH ANY OTHER SOFTWARE), EVEN IF SUCH HOLDER OR OTHER PARTY HAS BEEN ADVISED OF THE POSSIBILITY OF SUCH **DAMAGES** 

#### END OF TERMS AND CONDITIONS

How to Apply These Terms to Your New Libraries

 If you develop a new library, and you want it to be of the greatest possible use to the public, we recommend making it free software that everyone can redistribute and change. You can do so by permitting redistribution under these terms (or, alternatively, under the terms of the ordinary General Public License).

 To apply these terms, attach the following notices to the library. It is safest to attach them to the start of each source file to most effectively convey the exclusion of warranty; and each file should have at least the "copyright" line and a pointer to where the full notice is found.

 <one line to give the library's name and a brief idea of what it does.> Copyright  $(C)$  <year > <name of author>

 This library is free software; you can redistribute it and/or modify it under the terms of the GNU Lesser General Public License as published by the Free Software Foundation; either version 2.1 of the License, or (at your option) any later version.

 This library is distributed in the hope that it will be useful, but WITHOUT ANY WARRANTY; without even the implied warranty of MERCHANTABILITY or FITNESS FOR A PARTICULAR PURPOSE. See the GNU Lesser General Public License for more details.

 You should have received a copy of the GNU Lesser General Public License along with this library; if not, write to the Free Software Foundation, Inc., 51 Franklin Street, Fifth Floor, Boston, MA 02110-1301 USA

Also add information on how to contact you by electronic and paper mail.

You should also get your employer (if you work as a programmer) or your school, if any, to sign a "copyright disclaimer" for the library, if necessary. Here is a sample; alter the names:

 Yoyodyne, Inc., hereby disclaims all copyright interest in the library `Frob' (a library for tweaking knobs) written by James Random Hacker.

 <signature of Ty Coon>, 1 April 1990 Ty Coon, President of Vice

That's all there is to it! GNU GENERAL PUBLIC LICENSE Version 2, June 1991

Copyright (C) 1989, 1991 Free Software Foundation, Inc., 51 Franklin Street, Fifth Floor, Boston, MA 02110-1301 USA Everyone is permitted to copy and distribute verbatim copies of this license document, but changing it is not allowed.

 Preamble

 The licenses for most software are designed to take away your freedom to share and change it. By contrast, the GNU General Public License is intended to guarantee your freedom to share and change free

software--to make sure the software is free for all its users. This General Public License applies to most of the Free Software Foundation's software and to any other program whose authors commit to using it. (Some other Free Software Foundation software is covered by the GNU Lesser General Public License instead.) You can apply it to your programs, too.

 When we speak of free software, we are referring to freedom, not price. Our General Public Licenses are designed to make sure that you have the freedom to distribute copies of free software (and charge for this service if you wish), that you receive source code or can get it if you want it, that you can change the software or use pieces of it in new free programs; and that you know you can do these things.

 To protect your rights, we need to make restrictions that forbid anyone to deny you these rights or to ask you to surrender the rights. These restrictions translate to certain responsibilities for you if you distribute copies of the software, or if you modify it.

 For example, if you distribute copies of such a program, whether gratis or for a fee, you must give the recipients all the rights that you have. You must make sure that they, too, receive or can get the source code. And you must show them these terms so they know their rights.

We protect your rights with two steps: (1) copyright the software, and (2) offer you this license which gives you legal permission to copy, distribute and/or modify the software.

 Also, for each author's protection and ours, we want to make certain that everyone understands that there is no warranty for this free software. If the software is modified by someone else and passed on, we want its recipients to know that what they have is not the original, so that any problems introduced by others will not reflect on the original authors' reputations.

 Finally, any free program is threatened constantly by software patents. We wish to avoid the danger that redistributors of a free program will individually obtain patent licenses, in effect making the program proprietary. To prevent this, we have made it clear that any patent must be licensed for everyone's free use or not licensed at all.

 The precise terms and conditions for copying, distribution and modification follow.

 GNU GENERAL PUBLIC LICENSE TERMS AND CONDITIONS FOR COPYING, DISTRIBUTION AND MODIFICATION

 0. This License applies to any program or other work which contains a notice placed by the copyright holder saying it may be distributed under the terms of this General Public License. The "Program", below, refers to any such program or work, and a "work based on the Program" means either the Program or any derivative work under copyright law: that is to say, a work containing the Program or a portion of it, either verbatim or with modifications and/or translated into another language. (Hereinafter, translation is included without limitation in the term "modification".) Each licensee is addressed as "you".

Activities other than copying, distribution and modification are not covered by this License; they are outside its scope. The act of running the Program is not restricted, and the output from the Program is covered only if its contents constitute a work based on the Program (independent of having been made by running the Program). Whether that is true depends on what the Program does.

 1. You may copy and distribute verbatim copies of the Program's source code as you receive it, in any medium, provided that you conspicuously and appropriately publish on each copy an appropriate copyright notice and disclaimer of warranty; keep intact all the notices that refer to this License and to the absence of any warranty; and give any other recipients of the Program a copy of this License along with the Program.

You may charge a fee for the physical act of transferring a copy, and you may at your option offer warranty protection in exchange for a fee.

 2. You may modify your copy or copies of the Program or any portion of it, thus forming a work based on the Program, and copy and distribute such modifications or work under the terms of Section 1 above, provided that you also meet all of these conditions:

 a) You must cause the modified files to carry prominent notices stating that you changed the files and the date of any change.

 b) You must cause any work that you distribute or publish, that in whole or in part contains or is derived from the Program or any part thereof, to be licensed as a whole at no charge to all third parties under the terms of this License.

 c) If the modified program normally reads commands interactively when run, you must cause it, when started running for such interactive use in the most ordinary way, to print or display an announcement including an appropriate copyright notice and a notice that there is no warranty (or else, saying that you provide a warranty) and that users may redistribute the program under these conditions, and telling the user how to view a copy of this

 License. (Exception: if the Program itself is interactive but does not normally print such an announcement, your work based on the Program is not required to print an announcement.)

These requirements apply to the modified work as a whole. If identifiable sections of that work are not derived from the Program, and can be reasonably considered independent and separate works in themselves, then this License, and its terms, do not apply to those sections when you distribute them as separate works. But when you distribute the same sections as part of a whole which is a work based on the Program, the distribution of the whole must be on the terms of this License, whose permissions for other licensees extend to the entire whole, and thus to each and every part regardless of who wrote it.

Thus, it is not the intent of this section to claim rights or contest your rights to work written entirely by you; rather, the intent is to exercise the right to control the distribution of derivative or collective works based on the Program.

In addition, mere aggregation of another work not based on the Program with the Program (or with a work based on the Program) on a volume of a storage or distribution medium does not bring the other work under the scope of this License.

 3. You may copy and distribute the Program (or a work based on it, under Section 2) in object code or executable form under the terms of Sections 1 and 2 above provided that you also do one of the following:

 a) Accompany it with the complete corresponding machine-readable source code, which must be distributed under the terms of Sections 1 and 2 above on a medium customarily used for software interchange; or,

 b) Accompany it with a written offer, valid for at least three years, to give any third party, for a charge no more than your cost of physically performing source distribution, a complete machine-readable copy of the corresponding source code, to be distributed under the terms of Sections 1 and 2 above on a medium customarily used for software interchange; or,

 c) Accompany it with the information you received as to the offer to distribute corresponding source code. (This alternative is allowed only for noncommercial distribution and only if you received the program in object code or executable form with such an offer, in accord with Subsection b above.)

The source code for a work means the preferred form of the work for making modifications to it. For an executable work, complete source code means all the source code for all modules it contains, plus any

associated interface definition files, plus the scripts used to control compilation and installation of the executable. However, as a special exception, the source code distributed need not include anything that is normally distributed (in either source or binary form) with the major components (compiler, kernel, and so on) of the operating system on which the executable runs, unless that component itself accompanies the executable.

If distribution of executable or object code is made by offering access to copy from a designated place, then offering equivalent access to copy the source code from the same place counts as distribution of the source code, even though third parties are not compelled to copy the source along with the object code.

 4. You may not copy, modify, sublicense, or distribute the Program except as expressly provided under this License. Any attempt otherwise to copy, modify, sublicense or distribute the Program is void, and will automatically terminate your rights under this License. However, parties who have received copies, or rights, from you under this License will not have their licenses terminated so long as such parties remain in full compliance.

 5. You are not required to accept this License, since you have not signed it. However, nothing else grants you permission to modify or distribute the Program or its derivative works. These actions are prohibited by law if you do not accept this License. Therefore, by modifying or distributing the Program (or any work based on the Program), you indicate your acceptance of this License to do so, and all its terms and conditions for copying, distributing or modifying the Program or works based on it.

 6. Each time you redistribute the Program (or any work based on the Program), the recipient automatically receives a license from the original licensor to copy, distribute or modify the Program subject to these terms and conditions. You may not impose any further restrictions on the recipients' exercise of the rights granted herein. You are not responsible for enforcing compliance by third parties to this License.

 7. If, as a consequence of a court judgment or allegation of patent infringement or for any other reason (not limited to patent issues), conditions are imposed on you (whether by court order, agreement or otherwise) that contradict the conditions of this License, they do not excuse you from the conditions of this License. If you cannot distribute so as to satisfy simultaneously your obligations under this License and any other pertinent obligations, then as a consequence you may not distribute the Program at all. For example, if a patent license would not permit royalty-free redistribution of the Program by

all those who receive copies directly or indirectly through you, then the only way you could satisfy both it and this License would be to refrain entirely from distribution of the Program.

If any portion of this section is held invalid or unenforceable under any particular circumstance, the balance of the section is intended to apply and the section as a whole is intended to apply in other circumstances.

It is not the purpose of this section to induce you to infringe any patents or other property right claims or to contest validity of any such claims; this section has the sole purpose of protecting the integrity of the free software distribution system, which is implemented by public license practices. Many people have made generous contributions to the wide range of software distributed through that system in reliance on consistent application of that system; it is up to the author/donor to decide if he or she is willing to distribute software through any other system and a licensee cannot impose that choice.

This section is intended to make thoroughly clear what is believed to be a consequence of the rest of this License.

 8. If the distribution and/or use of the Program is restricted in certain countries either by patents or by copyrighted interfaces, the original copyright holder who places the Program under this License may add an explicit geographical distribution limitation excluding those countries, so that distribution is permitted only in or among countries not thus excluded. In such case, this License incorporates the limitation as if written in the body of this License.

 9. The Free Software Foundation may publish revised and/or new versions of the General Public License from time to time. Such new versions will be similar in spirit to the present version, but may differ in detail to address new problems or concerns.

Each version is given a distinguishing version number. If the Program specifies a version number of this License which applies to it and "any later version", you have the option of following the terms and conditions either of that version or of any later version published by the Free Software Foundation. If the Program does not specify a version number of this License, you may choose any version ever published by the Free Software Foundation.

 10. If you wish to incorporate parts of the Program into other free programs whose distribution conditions are different, write to the author to ask for permission. For software which is copyrighted by the Free Software Foundation, write to the Free Software Foundation; we sometimes

make exceptions for this. Our decision will be guided by the two goals of preserving the free status of all derivatives of our free software and of promoting the sharing and reuse of software generally.

# NO WARRANTY

 11. BECAUSE THE PROGRAM IS LICENSED FREE OF CHARGE, THERE IS NO WARRANTY FOR THE PROGRAM, TO THE EXTENT PERMITTED BY APPLICABLE LAW. EXCEPT WHEN OTHERWISE STATED IN WRITING THE COPYRIGHT HOLDERS AND/OR OTHER PARTIES PROVIDE THE PROGRAM "AS IS" WITHOUT WARRANTY OF ANY KIND, EITHER EXPRESSED OR IMPLIED, INCLUDING, BUT NOT LIMITED TO, THE IMPLIED WARRANTIES OF MERCHANTABILITY AND FITNESS FOR A PARTICULAR PURPOSE. THE ENTIRE RISK AS TO THE QUALITY AND PERFORMANCE OF THE PROGRAM IS WITH YOU. SHOULD THE PROGRAM PROVE DEFECTIVE, YOU ASSUME THE COST OF ALL NECESSARY SERVICING, REPAIR OR CORRECTION.

 12. IN NO EVENT UNLESS REQUIRED BY APPLICABLE LAW OR AGREED TO IN WRITING WILL ANY COPYRIGHT HOLDER, OR ANY OTHER PARTY WHO MAY MODIFY AND/OR REDISTRIBUTE THE PROGRAM AS PERMITTED ABOVE, BE LIABLE TO YOU FOR DAMAGES, INCLUDING ANY GENERAL, SPECIAL, INCIDENTAL OR CONSEQUENTIAL DAMAGES ARISING OUT OF THE USE OR INABILITY TO USE THE PROGRAM (INCLUDING BUT NOT LIMITED TO LOSS OF DATA OR DATA BEING RENDERED INACCURATE OR LOSSES SUSTAINED BY YOU OR THIRD PARTIES OR A FAILURE OF THE PROGRAM TO OPERATE WITH ANY OTHER PROGRAMS), EVEN IF SUCH HOLDER OR OTHER PARTY HAS BEEN ADVISED OF THE POSSIBILITY OF SUCH DAMAGES.

# END OF TERMS AND CONDITIONS

 How to Apply These Terms to Your New Programs

 If you develop a new program, and you want it to be of the greatest possible use to the public, the best way to achieve this is to make it free software which everyone can redistribute and change under these terms.

 To do so, attach the following notices to the program. It is safest to attach them to the start of each source file to most effectively convey the exclusion of warranty; and each file should have at least the "copyright" line and a pointer to where the full notice is found.

 <one line to give the program's name and a brief idea of what it does.> Copyright  $(C)$  <year > <name of author>

 This program is free software; you can redistribute it and/or modify it under the terms of the GNU General Public License as published by the Free Software Foundation; either version 2 of the License, or (at your option) any later version.

This program is distributed in the hope that it will be useful,
but WITHOUT ANY WARRANTY; without even the implied warranty of MERCHANTABILITY or FITNESS FOR A PARTICULAR PURPOSE. See the GNU General Public License for more details.

 You should have received a copy of the GNU General Public License along with this program; if not, write to the Free Software Foundation, Inc., 51 Franklin Street, Fifth Floor, Boston, MA 02110-1301 USA.

Also add information on how to contact you by electronic and paper mail.

If the program is interactive, make it output a short notice like this when it starts in an interactive mode:

 Gnomovision version 69, Copyright (C) year name of author Gnomovision comes with ABSOLUTELY NO WARRANTY; for details type `show w'. This is free software, and you are welcome to redistribute it under certain conditions; type `show c' for details.

The hypothetical commands `show w' and `show c' should show the appropriate parts of the General Public License. Of course, the commands you use may be called something other than `show w' and `show c'; they could even be mouse-clicks or menu items--whatever suits your program.

You should also get your employer (if you work as a programmer) or your school, if any, to sign a "copyright disclaimer" for the program, if necessary. Here is a sample; alter the names:

 Yoyodyne, Inc., hereby disclaims all copyright interest in the program `Gnomovision' (which makes passes at compilers) written by James Hacker.

 <signature of Ty Coon>, 1 April 1989 Ty Coon, President of Vice

This General Public License does not permit incorporating your program into proprietary programs. If your program is a subroutine library, you may consider it more useful to permit linking proprietary applications with the library. If this is what you want to do, use the GNU Lesser General Public License instead of this License.

## **1.576 inotify 0.2.10**

## **1.576.1 Available under license :**

No license file was found, but licenses were detected in source scan.

License: GPL 2

Found in path(s):

\* /opt/cola/permits/1154551203\_1618864476.63/0/inotify-0-2-10-tar-gz/inotify-0.2.10/inotify.egg-info/PKG-INFO

\* /opt/cola/permits/1154551203\_1618864476.63/0/inotify-0-2-10-tar-gz/inotify-0.2.10/PKG-INFO

# **1.577 rainycape-unidecode 0.0.0- 20150907023854-cb7f23ec59be**

### **1.577.1 Available under license :**

Copyright 2014 Rainy Cape S.L. <hello@rainycape.com>

Apache License

 Version 2.0, January 2004 http://www.apache.org/licenses/

#### TERMS AND CONDITIONS FOR USE, REPRODUCTION, AND DISTRIBUTION

1. Definitions.

 "License" shall mean the terms and conditions for use, reproduction, and distribution as defined by Sections 1 through 9 of this document.

 "Licensor" shall mean the copyright owner or entity authorized by the copyright owner that is granting the License.

 "Legal Entity" shall mean the union of the acting entity and all other entities that control, are controlled by, or are under common control with that entity. For the purposes of this definition, "control" means (i) the power, direct or indirect, to cause the direction or management of such entity, whether by contract or otherwise, or (ii) ownership of fifty percent (50%) or more of the outstanding shares, or (iii) beneficial ownership of such entity.

 "You" (or "Your") shall mean an individual or Legal Entity exercising permissions granted by this License.

 "Source" form shall mean the preferred form for making modifications, including but not limited to software source code, documentation source, and configuration files.

 "Object" form shall mean any form resulting from mechanical transformation or translation of a Source form, including but not limited to compiled object code, generated documentation, and conversions to other media types.

 "Work" shall mean the work of authorship, whether in Source or Object form, made available under the License, as indicated by a copyright notice that is included in or attached to the work

(an example is provided in the Appendix below).

 "Derivative Works" shall mean any work, whether in Source or Object form, that is based on (or derived from) the Work and for which the editorial revisions, annotations, elaborations, or other modifications represent, as a whole, an original work of authorship. For the purposes of this License, Derivative Works shall not include works that remain separable from, or merely link (or bind by name) to the interfaces of, the Work and Derivative Works thereof.

 "Contribution" shall mean any work of authorship, including the original version of the Work and any modifications or additions to that Work or Derivative Works thereof, that is intentionally submitted to Licensor for inclusion in the Work by the copyright owner or by an individual or Legal Entity authorized to submit on behalf of the copyright owner. For the purposes of this definition, "submitted" means any form of electronic, verbal, or written communication sent to the Licensor or its representatives, including but not limited to communication on electronic mailing lists, source code control systems, and issue tracking systems that are managed by, or on behalf of, the Licensor for the purpose of discussing and improving the Work, but excluding communication that is conspicuously marked or otherwise designated in writing by the copyright owner as "Not a Contribution."

 "Contributor" shall mean Licensor and any individual or Legal Entity on behalf of whom a Contribution has been received by Licensor and subsequently incorporated within the Work.

- 2. Grant of Copyright License. Subject to the terms and conditions of this License, each Contributor hereby grants to You a perpetual, worldwide, non-exclusive, no-charge, royalty-free, irrevocable copyright license to reproduce, prepare Derivative Works of, publicly display, publicly perform, sublicense, and distribute the Work and such Derivative Works in Source or Object form.
- 3. Grant of Patent License. Subject to the terms and conditions of this License, each Contributor hereby grants to You a perpetual, worldwide, non-exclusive, no-charge, royalty-free, irrevocable (except as stated in this section) patent license to make, have made, use, offer to sell, sell, import, and otherwise transfer the Work, where such license applies only to those patent claims licensable by such Contributor that are necessarily infringed by their Contribution(s) alone or by combination of their Contribution(s) with the Work to which such Contribution(s) was submitted. If You institute patent litigation against any entity (including a cross-claim or counterclaim in a lawsuit) alleging that the Work or a Contribution incorporated within the Work constitutes direct or contributory patent infringement, then any patent licenses

 granted to You under this License for that Work shall terminate as of the date such litigation is filed.

- 4. Redistribution. You may reproduce and distribute copies of the Work or Derivative Works thereof in any medium, with or without modifications, and in Source or Object form, provided that You meet the following conditions:
	- (a) You must give any other recipients of the Work or Derivative Works a copy of this License; and
	- (b) You must cause any modified files to carry prominent notices stating that You changed the files; and
	- (c) You must retain, in the Source form of any Derivative Works that You distribute, all copyright, patent, trademark, and attribution notices from the Source form of the Work, excluding those notices that do not pertain to any part of the Derivative Works; and
	- (d) If the Work includes a "NOTICE" text file as part of its distribution, then any Derivative Works that You distribute must include a readable copy of the attribution notices contained within such NOTICE file, excluding those notices that do not pertain to any part of the Derivative Works, in at least one of the following places: within a NOTICE text file distributed as part of the Derivative Works; within the Source form or documentation, if provided along with the Derivative Works; or, within a display generated by the Derivative Works, if and wherever such third-party notices normally appear. The contents of the NOTICE file are for informational purposes only and do not modify the License. You may add Your own attribution notices within Derivative Works that You distribute, alongside or as an addendum to the NOTICE text from the Work, provided that such additional attribution notices cannot be construed as modifying the License.

 You may add Your own copyright statement to Your modifications and may provide additional or different license terms and conditions for use, reproduction, or distribution of Your modifications, or for any such Derivative Works as a whole, provided Your use, reproduction, and distribution of the Work otherwise complies with the conditions stated in this License.

 5. Submission of Contributions. Unless You explicitly state otherwise, any Contribution intentionally submitted for inclusion in the Work by You to the Licensor shall be under the terms and conditions of this License, without any additional terms or conditions.

 Notwithstanding the above, nothing herein shall supersede or modify the terms of any separate license agreement you may have executed with Licensor regarding such Contributions.

- 6. Trademarks. This License does not grant permission to use the trade names, trademarks, service marks, or product names of the Licensor, except as required for reasonable and customary use in describing the origin of the Work and reproducing the content of the NOTICE file.
- 7. Disclaimer of Warranty. Unless required by applicable law or agreed to in writing, Licensor provides the Work (and each Contributor provides its Contributions) on an "AS IS" BASIS, WITHOUT WARRANTIES OR CONDITIONS OF ANY KIND, either express or implied, including, without limitation, any warranties or conditions of TITLE, NON-INFRINGEMENT, MERCHANTABILITY, or FITNESS FOR A PARTICULAR PURPOSE. You are solely responsible for determining the appropriateness of using or redistributing the Work and assume any risks associated with Your exercise of permissions under this License.
- 8. Limitation of Liability. In no event and under no legal theory, whether in tort (including negligence), contract, or otherwise, unless required by applicable law (such as deliberate and grossly negligent acts) or agreed to in writing, shall any Contributor be liable to You for damages, including any direct, indirect, special, incidental, or consequential damages of any character arising as a result of this License or out of the use or inability to use the Work (including but not limited to damages for loss of goodwill, work stoppage, computer failure or malfunction, or any and all other commercial damages or losses), even if such Contributor has been advised of the possibility of such damages.
- 9. Accepting Warranty or Additional Liability. While redistributing the Work or Derivative Works thereof, You may choose to offer, and charge a fee for, acceptance of support, warranty, indemnity, or other liability obligations and/or rights consistent with this License. However, in accepting such obligations, You may act only on Your own behalf and on Your sole responsibility, not on behalf of any other Contributor, and only if You agree to indemnify, defend, and hold each Contributor harmless for any liability incurred by, or claims asserted against, such Contributor by reason of your accepting any such warranty or additional liability.

#### END OF TERMS AND CONDITIONS

APPENDIX: How to apply the Apache License to your work.

 To apply the Apache License to your work, attach the following boilerplate notice, with the fields enclosed by brackets "{}"

 replaced with your own identifying information. (Don't include the brackets!) The text should be enclosed in the appropriate comment syntax for the file format. We also recommend that a file or class name and description of purpose be included on the same "printed page" as the copyright notice for easier identification within third-party archives.

Copyright {yyyy} {name of copyright owner}

 Licensed under the Apache License, Version 2.0 (the "License"); you may not use this file except in compliance with the License. You may obtain a copy of the License at

http://www.apache.org/licenses/LICENSE-2.0

 Unless required by applicable law or agreed to in writing, software distributed under the License is distributed on an "AS IS" BASIS, WITHOUT WARRANTIES OR CONDITIONS OF ANY KIND, either express or implied. See the License for the specific language governing permissions and limitations under the License.

## **1.578 cpp 9.4.0-1ubuntu1~20.04.1**

## **1.578.1 Available under license :**

 GNU GENERAL PUBLIC LICENSE Version 2, June 1991

Copyright (C) 1989, 1991 Free Software Foundation, Inc. 51 Franklin Street, Fifth Floor, Boston, MA 02110-1301 USA Everyone is permitted to copy and distribute verbatim copies of this license document, but changing it is not allowed.

#### Preamble

 The licenses for most software are designed to take away your freedom to share and change it. By contrast, the GNU General Public License is intended to guarantee your freedom to share and change free software--to make sure the software is free for all its users. This General Public License applies to most of the Free Software Foundation's software and to any other program whose authors commit to using it. (Some other Free Software Foundation software is covered by the GNU Library General Public License instead.) You can apply it to your programs, too.

 When we speak of free software, we are referring to freedom, not price. Our General Public Licenses are designed to make sure that you have the freedom to distribute copies of free software (and charge for

this service if you wish), that you receive source code or can get it if you want it, that you can change the software or use pieces of it in new free programs; and that you know you can do these things.

 To protect your rights, we need to make restrictions that forbid anyone to deny you these rights or to ask you to surrender the rights. These restrictions translate to certain responsibilities for you if you distribute copies of the software, or if you modify it.

 For example, if you distribute copies of such a program, whether gratis or for a fee, you must give the recipients all the rights that you have. You must make sure that they, too, receive or can get the source code. And you must show them these terms so they know their rights.

We protect your rights with two steps: (1) copyright the software, and (2) offer you this license which gives you legal permission to copy, distribute and/or modify the software.

 Also, for each author's protection and ours, we want to make certain that everyone understands that there is no warranty for this free software. If the software is modified by someone else and passed on, we want its recipients to know that what they have is not the original, so that any problems introduced by others will not reflect on the original authors' reputations.

 Finally, any free program is threatened constantly by software patents. We wish to avoid the danger that redistributors of a free program will individually obtain patent licenses, in effect making the program proprietary. To prevent this, we have made it clear that any patent must be licensed for everyone's free use or not licensed at all.

 The precise terms and conditions for copying, distribution and modification follow.

#### GNU GENERAL PUBLIC LICENSE TERMS AND CONDITIONS FOR COPYING, DISTRIBUTION AND MODIFICATION

 0. This License applies to any program or other work which contains a notice placed by the copyright holder saying it may be distributed under the terms of this General Public License. The "Program", below, refers to any such program or work, and a "work based on the Program" means either the Program or any derivative work under copyright law: that is to say, a work containing the Program or a portion of it, either verbatim or with modifications and/or translated into another language. (Hereinafter, translation is included without limitation in the term "modification".) Each licensee is addressed as "you".

Activities other than copying, distribution and modification are not covered by this License; they are outside its scope. The act of running the Program is not restricted, and the output from the Program is covered only if its contents constitute a work based on the Program (independent of having been made by running the Program). Whether that is true depends on what the Program does.

 1. You may copy and distribute verbatim copies of the Program's source code as you receive it, in any medium, provided that you conspicuously and appropriately publish on each copy an appropriate copyright notice and disclaimer of warranty; keep intact all the notices that refer to this License and to the absence of any warranty; and give any other recipients of the Program a copy of this License along with the Program.

You may charge a fee for the physical act of transferring a copy, and you may at your option offer warranty protection in exchange for a fee.

 2. You may modify your copy or copies of the Program or any portion of it, thus forming a work based on the Program, and copy and distribute such modifications or work under the terms of Section 1 above, provided that you also meet all of these conditions:

 a) You must cause the modified files to carry prominent notices stating that you changed the files and the date of any change.

 b) You must cause any work that you distribute or publish, that in whole or in part contains or is derived from the Program or any part thereof, to be licensed as a whole at no charge to all third parties under the terms of this License.

 c) If the modified program normally reads commands interactively when run, you must cause it, when started running for such interactive use in the most ordinary way, to print or display an announcement including an appropriate copyright notice and a notice that there is no warranty (or else, saying that you provide a warranty) and that users may redistribute the program under these conditions, and telling the user how to view a copy of this License. (Exception: if the Program itself is interactive but does not normally print such an announcement, your work based on the Program is not required to print an announcement.)

These requirements apply to the modified work as a whole. If identifiable sections of that work are not derived from the Program, and can be reasonably considered independent and separate works in themselves, then this License, and its terms, do not apply to those sections when you distribute them as separate works. But when you distribute the same sections as part of a whole which is a work based on the Program, the distribution of the whole must be on the terms of this License, whose permissions for other licensees extend to the entire whole, and thus to each and every part regardless of who wrote it.

Thus, it is not the intent of this section to claim rights or contest your rights to work written entirely by you; rather, the intent is to exercise the right to control the distribution of derivative or collective works based on the Program.

In addition, mere aggregation of another work not based on the Program with the Program (or with a work based on the Program) on a volume of a storage or distribution medium does not bring the other work under the scope of this License.

 3. You may copy and distribute the Program (or a work based on it, under Section 2) in object code or executable form under the terms of Sections 1 and 2 above provided that you also do one of the following:

 a) Accompany it with the complete corresponding machine-readable source code, which must be distributed under the terms of Sections 1 and 2 above on a medium customarily used for software interchange; or,

 b) Accompany it with a written offer, valid for at least three years, to give any third party, for a charge no more than your cost of physically performing source distribution, a complete machine-readable copy of the corresponding source code, to be distributed under the terms of Sections 1 and 2 above on a medium customarily used for software interchange; or,

 c) Accompany it with the information you received as to the offer to distribute corresponding source code. (This alternative is allowed only for noncommercial distribution and only if you received the program in object code or executable form with such an offer, in accord with Subsection b above.)

The source code for a work means the preferred form of the work for making modifications to it. For an executable work, complete source code means all the source code for all modules it contains, plus any associated interface definition files, plus the scripts used to control compilation and installation of the executable. However, as a special exception, the source code distributed need not include anything that is normally distributed (in either source or binary form) with the major components (compiler, kernel, and so on) of the operating system on which the executable runs, unless that component itself accompanies the executable.

If distribution of executable or object code is made by offering access to copy from a designated place, then offering equivalent access to copy the source code from the same place counts as distribution of the source code, even though third parties are not compelled to copy the source along with the object code.

 4. You may not copy, modify, sublicense, or distribute the Program except as expressly provided under this License. Any attempt otherwise to copy, modify, sublicense or distribute the Program is void, and will automatically terminate your rights under this License. However, parties who have received copies, or rights, from you under this License will not have their licenses terminated so long as such parties remain in full compliance.

 5. You are not required to accept this License, since you have not signed it. However, nothing else grants you permission to modify or distribute the Program or its derivative works. These actions are prohibited by law if you do not accept this License. Therefore, by modifying or distributing the Program (or any work based on the Program), you indicate your acceptance of this License to do so, and all its terms and conditions for copying, distributing or modifying the Program or works based on it.

 6. Each time you redistribute the Program (or any work based on the Program), the recipient automatically receives a license from the original licensor to copy, distribute or modify the Program subject to these terms and conditions. You may not impose any further restrictions on the recipients' exercise of the rights granted herein. You are not responsible for enforcing compliance by third parties to this License.

 7. If, as a consequence of a court judgment or allegation of patent infringement or for any other reason (not limited to patent issues), conditions are imposed on you (whether by court order, agreement or otherwise) that contradict the conditions of this License, they do not excuse you from the conditions of this License. If you cannot distribute so as to satisfy simultaneously your obligations under this License and any other pertinent obligations, then as a consequence you may not distribute the Program at all. For example, if a patent license would not permit royalty-free redistribution of the Program by all those who receive copies directly or indirectly through you, then the only way you could satisfy both it and this License would be to refrain entirely from distribution of the Program.

If any portion of this section is held invalid or unenforceable under any particular circumstance, the balance of the section is intended to apply and the section as a whole is intended to apply in other circumstances.

It is not the purpose of this section to induce you to infringe any

patents or other property right claims or to contest validity of any such claims; this section has the sole purpose of protecting the integrity of the free software distribution system, which is implemented by public license practices. Many people have made generous contributions to the wide range of software distributed through that system in reliance on consistent application of that system; it is up to the author/donor to decide if he or she is willing to distribute software through any other system and a licensee cannot impose that choice.

This section is intended to make thoroughly clear what is believed to be a consequence of the rest of this License.

 8. If the distribution and/or use of the Program is restricted in certain countries either by patents or by copyrighted interfaces, the original copyright holder who places the Program under this License may add an explicit geographical distribution limitation excluding those countries, so that distribution is permitted only in or among countries not thus excluded. In such case, this License incorporates the limitation as if written in the body of this License.

 9. The Free Software Foundation may publish revised and/or new versions of the General Public License from time to time. Such new versions will be similar in spirit to the present version, but may differ in detail to address new problems or concerns.

Each version is given a distinguishing version number. If the Program specifies a version number of this License which applies to it and "any later version", you have the option of following the terms and conditions either of that version or of any later version published by the Free Software Foundation. If the Program does not specify a version number of this License, you may choose any version ever published by the Free Software Foundation.

 10. If you wish to incorporate parts of the Program into other free programs whose distribution conditions are different, write to the author to ask for permission. For software which is copyrighted by the Free Software Foundation, write to the Free Software Foundation; we sometimes make exceptions for this. Our decision will be guided by the two goals of preserving the free status of all derivatives of our free software and of promoting the sharing and reuse of software generally.

#### NO WARRANTY

 11. BECAUSE THE PROGRAM IS LICENSED FREE OF CHARGE, THERE IS NO WARRANTY FOR THE PROGRAM, TO THE EXTENT PERMITTED BY APPLICABLE LAW. EXCEPT WHEN OTHERWISE STATED IN WRITING THE COPYRIGHT HOLDERS AND/OR OTHER PARTIES PROVIDE THE PROGRAM "AS IS" WITHOUT WARRANTY OF ANY KIND, EITHER EXPRESSED OR IMPLIED, INCLUDING, BUT NOT LIMITED TO, THE IMPLIED WARRANTIES OF MERCHANTABILITY AND FITNESS FOR A PARTICULAR PURPOSE. THE ENTIRE RISK AS TO THE QUALITY AND PERFORMANCE OF THE PROGRAM IS WITH YOU. SHOULD THE PROGRAM PROVE DEFECTIVE, YOU ASSUME THE COST OF ALL NECESSARY SERVICING, REPAIR OR CORRECTION.

 12. IN NO EVENT UNLESS REQUIRED BY APPLICABLE LAW OR AGREED TO IN WRITING WILL ANY COPYRIGHT HOLDER, OR ANY OTHER PARTY WHO MAY MODIFY AND/OR REDISTRIBUTE THE PROGRAM AS PERMITTED ABOVE, BE LIABLE TO YOU FOR DAMAGES, INCLUDING ANY GENERAL, SPECIAL, INCIDENTAL OR CONSEQUENTIAL DAMAGES ARISING OUT OF THE USE OR INABILITY TO USE THE PROGRAM (INCLUDING BUT NOT LIMITED TO LOSS OF DATA OR DATA BEING RENDERED INACCURATE OR LOSSES SUSTAINED BY YOU OR THIRD PARTIES OR A FAILURE OF THE PROGRAM TO OPERATE WITH ANY OTHER PROGRAMS), EVEN IF SUCH HOLDER OR OTHER PARTY HAS BEEN ADVISED OF THE POSSIBILITY OF SUCH DAMAGES.

#### END OF TERMS AND CONDITIONS

 How to Apply These Terms to Your New Programs

 If you develop a new program, and you want it to be of the greatest possible use to the public, the best way to achieve this is to make it free software which everyone can redistribute and change under these terms.

 To do so, attach the following notices to the program. It is safest to attach them to the start of each source file to most effectively convey the exclusion of warranty; and each file should have at least the "copyright" line and a pointer to where the full notice is found.

 <one line to give the program's name and a brief idea of what it does.> Copyright  $(C)$  <year > <name of author>

 This program is free software; you can redistribute it and/or modify it under the terms of the GNU General Public License as published by the Free Software Foundation; either version 2 of the License, or (at your option) any later version.

 This program is distributed in the hope that it will be useful, but WITHOUT ANY WARRANTY; without even the implied warranty of MERCHANTABILITY or FITNESS FOR A PARTICULAR PURPOSE. See the GNU General Public License for more details.

 You should have received a copy of the GNU General Public License along with this program; if not, write to the Free Software Foundation, Inc., 51 Franklin Street, Fifth Floor, Boston, MA 02110-1301 USA

Also add information on how to contact you by electronic and paper mail.

If the program is interactive, make it output a short notice like this when it starts in an interactive mode:

 Gnomovision version 69, Copyright (C) year name of author Gnomovision comes with ABSOLUTELY NO WARRANTY; for details type `show w'. This is free software, and you are welcome to redistribute it under certain conditions; type `show c' for details.

The hypothetical commands `show w' and `show c' should show the appropriate parts of the General Public License. Of course, the commands you use may be called something other than `show w' and `show c'; they could even be mouse-clicks or menu items--whatever suits your program.

You should also get your employer (if you work as a programmer) or your school, if any, to sign a "copyright disclaimer" for the program, if necessary. Here is a sample; alter the names:

 Yoyodyne, Inc., hereby disclaims all copyright interest in the program `Gnomovision' (which makes passes at compilers) written by James Hacker.

 <signature of Ty Coon>, 1 April 1989 Ty Coon, President of Vice

This General Public License does not permit incorporating your program into proprietary programs. If your program is a subroutine library, you may consider it more useful to permit linking proprietary applications with the library. If this is what you want to do, use the GNU Library General Public License instead of this License.

--------------------------------------------------------------------------

This program, "bzip2", the associated library "libbzip2", and all documentation, are copyright (C) 1996-2010 Julian R Seward. All rights reserved.

Redistribution and use in source and binary forms, with or without modification, are permitted provided that the following conditions are met:

- 1. Redistributions of source code must retain the above copyright notice, this list of conditions and the following disclaimer.
- 2. The origin of this software must not be misrepresented; you must not claim that you wrote the original software. If you use this software in a product, an acknowledgment in the product documentation would be appreciated but is not required.
- 3. Altered source versions must be plainly marked as such, and must not be misrepresented as being the original software.
- 4. The name of the author may not be used to endorse or promote products derived from this software without specific prior written permission.

THIS SOFTWARE IS PROVIDED BY THE AUTHOR ``AS IS'' AND ANY EXPRESS OR IMPLIED WARRANTIES, INCLUDING, BUT NOT LIMITED TO, THE IMPLIED WARRANTIES OF MERCHANTABILITY AND FITNESS FOR A PARTICULAR PURPOSE ARE DISCLAIMED. IN NO EVENT SHALL THE AUTHOR BE LIABLE FOR ANY DIRECT, INDIRECT, INCIDENTAL, SPECIAL, EXEMPLARY, OR CONSEQUENTIAL DAMAGES (INCLUDING, BUT NOT LIMITED TO, PROCUREMENT OF SUBSTITUTE GOODS OR SERVICES; LOSS OF USE, DATA, OR PROFITS; OR BUSINESS INTERRUPTION) HOWEVER CAUSED AND ON ANY THEORY OF LIABILITY, WHETHER IN CONTRACT, STRICT LIABILITY, OR TORT (INCLUDING NEGLIGENCE OR OTHERWISE) ARISING IN ANY WAY OUT OF THE USE OF THIS SOFTWARE, EVEN IF ADVISED OF THE POSSIBILITY OF SUCH DAMAGE.

Julian Seward, jseward@bzip.org bzip2/libbzip2 version 1.0.6 of 6 September 2010

#### --------------------------------------------------------------------------

libffi - Copyright (c) 1996-2014 Anthony Green, Red Hat, Inc and others. See source files for details.

Permission is hereby granted, free of charge, to any person obtaining a copy of this software and associated documentation files (the ``Software''), to deal in the Software without restriction, including without limitation the rights to use, copy, modify, merge, publish, distribute, sublicense, and/or sell copies of the Software, and to permit persons to whom the Software is furnished to do so, subject to the following conditions:

The above copyright notice and this permission notice shall be included in all copies or substantial portions of the Software.

THE SOFTWARE IS PROVIDED ``AS IS'', WITHOUT WARRANTY OF ANY KIND, EXPRESS OR IMPLIED, INCLUDING BUT NOT LIMITED TO THE WARRANTIES OF MERCHANTABILITY, FITNESS FOR A PARTICULAR PURPOSE AND NONINFRINGEMENT. IN NO EVENT SHALL THE AUTHORS OR COPYRIGHT HOLDERS BE LIABLE FOR ANY CLAIM, DAMAGES OR OTHER LIABILITY, WHETHER IN AN ACTION OF CONTRACT, TORT OR OTHERWISE, ARISING FROM, OUT OF OR IN CONNECTION WITH THE SOFTWARE OR THE USE OR OTHER DEALINGS IN THE SOFTWARE.

> GNU LESSER GENERAL PUBLIC LICENSE Version 2.1, February 1999

Copyright (C) 1991, 1999 Free Software Foundation, Inc. 51 Franklin St, Fifth Floor, Boston, MA 02110-1301 USA Everyone is permitted to copy and distribute verbatim copies of this license document, but changing it is not allowed.

[This is the first released version of the Lesser GPL. It also counts as the successor of the GNU Library Public License, version 2, hence the version number 2.1.]

#### Preamble

 The licenses for most software are designed to take away your freedom to share and change it. By contrast, the GNU General Public Licenses are intended to guarantee your freedom to share and change free software--to make sure the software is free for all its users.

 This license, the Lesser General Public License, applies to some specially designated software packages--typically libraries--of the Free Software Foundation and other authors who decide to use it. You can use it too, but we suggest you first think carefully about whether this license or the ordinary General Public License is the better strategy to use in any particular case, based on the explanations below.

 When we speak of free software, we are referring to freedom of use, not price. Our General Public Licenses are designed to make sure that you have the freedom to distribute copies of free software (and charge for this service if you wish); that you receive source code or can get it if you want it; that you can change the software and use pieces of it in new free programs; and that you are informed that you can do these things.

 To protect your rights, we need to make restrictions that forbid distributors to deny you these rights or to ask you to surrender these rights. These restrictions translate to certain responsibilities for you if you distribute copies of the library or if you modify it.

 For example, if you distribute copies of the library, whether gratis or for a fee, you must give the recipients all the rights that we gave you. You must make sure that they, too, receive or can get the source code. If you link other code with the library, you must provide complete object files to the recipients, so that they can relink them with the library after making changes to the library and recompiling it. And you must show them these terms so they know their rights.

We protect your rights with a two-step method: (1) we copyright the library, and (2) we offer you this license, which gives you legal permission to copy, distribute and/or modify the library.

 To protect each distributor, we want to make it very clear that there is no warranty for the free library. Also, if the library is modified by someone else and passed on, the recipients should know that what they have is not the original version, so that the original author's reputation will not be affected by problems that might be introduced by others.

 Finally, software patents pose a constant threat to the existence of any free program. We wish to make sure that a company cannot effectively restrict the users of a free program by obtaining a restrictive license from a patent holder. Therefore, we insist that any patent license obtained for a version of the library must be consistent with the full freedom of use specified in this license.

 Most GNU software, including some libraries, is covered by the ordinary GNU General Public License. This license, the GNU Lesser General Public License, applies to certain designated libraries, and is quite different from the ordinary General Public License. We use this license for certain libraries in order to permit linking those libraries into non-free programs.

 When a program is linked with a library, whether statically or using a shared library, the combination of the two is legally speaking a combined work, a derivative of the original library. The ordinary General Public License therefore permits such linking only if the entire combination fits its criteria of freedom. The Lesser General Public License permits more lax criteria for linking other code with the library.

 We call this license the "Lesser" General Public License because it does Less to protect the user's freedom than the ordinary General Public License. It also provides other free software developers Less of an advantage over competing non-free programs. These disadvantages are the reason we use the ordinary General Public License for many libraries. However, the Lesser license provides advantages in certain special circumstances.

 For example, on rare occasions, there may be a special need to encourage the widest possible use of a certain library, so that it becomes a de-facto standard. To achieve this, non-free programs must be allowed to use the library. A more frequent case is that a free library does the same job as widely used non-free libraries. In this case, there is little to gain by limiting the free library to free software only, so we use the Lesser General Public License.

 In other cases, permission to use a particular library in non-free programs enables a greater number of people to use a large body of free software. For example, permission to use the GNU C Library in non-free programs enables many more people to use the whole GNU operating system, as well as its variant, the GNU/Linux operating system.

 Although the Lesser General Public License is Less protective of the users' freedom, it does ensure that the user of a program that is linked with the Library has the freedom and the wherewithal to run that program using a modified version of the Library.

 The precise terms and conditions for copying, distribution and modification follow. Pay close attention to the difference between a "work based on the library" and a "work that uses the library". The former contains code derived from the library, whereas the latter must be combined with the library in order to run.

#### GNU LESSER GENERAL PUBLIC LICENSE TERMS AND CONDITIONS FOR COPYING, DISTRIBUTION AND MODIFICATION

 0. This License Agreement applies to any software library or other program which contains a notice placed by the copyright holder or other authorized party saying it may be distributed under the terms of this Lesser General Public License (also called "this License"). Each licensee is addressed as "you".

 A "library" means a collection of software functions and/or data prepared so as to be conveniently linked with application programs (which use some of those functions and data) to form executables.

 The "Library", below, refers to any such software library or work which has been distributed under these terms. A "work based on the Library" means either the Library or any derivative work under copyright law: that is to say, a work containing the Library or a portion of it, either verbatim or with modifications and/or translated straightforwardly into another language. (Hereinafter, translation is included without limitation in the term "modification".)

 "Source code" for a work means the preferred form of the work for making modifications to it. For a library, complete source code means all the source code for all modules it contains, plus any associated interface definition files, plus the scripts used to control compilation and installation of the library.

 Activities other than copying, distribution and modification are not covered by this License; they are outside its scope. The act of running a program using the Library is not restricted, and output from such a program is covered only if its contents constitute a work based on the Library (independent of the use of the Library in a tool for

writing it). Whether that is true depends on what the Library does and what the program that uses the Library does.

 1. You may copy and distribute verbatim copies of the Library's complete source code as you receive it, in any medium, provided that you conspicuously and appropriately publish on each copy an appropriate copyright notice and disclaimer of warranty; keep intact all the notices that refer to this License and to the absence of any warranty; and distribute a copy of this License along with the Library.

 You may charge a fee for the physical act of transferring a copy, and you may at your option offer warranty protection in exchange for a fee.

 2. You may modify your copy or copies of the Library or any portion of it, thus forming a work based on the Library, and copy and distribute such modifications or work under the terms of Section 1 above, provided that you also meet all of these conditions:

a) The modified work must itself be a software library.

 b) You must cause the files modified to carry prominent notices stating that you changed the files and the date of any change.

 c) You must cause the whole of the work to be licensed at no charge to all third parties under the terms of this License.

 d) If a facility in the modified Library refers to a function or a table of data to be supplied by an application program that uses the facility, other than as an argument passed when the facility is invoked, then you must make a good faith effort to ensure that, in the event an application does not supply such function or table, the facility still operates, and performs whatever part of its purpose remains meaningful.

 (For example, a function in a library to compute square roots has a purpose that is entirely well-defined independent of the application. Therefore, Subsection 2d requires that any application-supplied function or table used by this function must be optional: if the application does not supply it, the square root function must still compute square roots.)

These requirements apply to the modified work as a whole. If identifiable sections of that work are not derived from the Library, and can be reasonably considered independent and separate works in themselves, then this License, and its terms, do not apply to those sections when you distribute them as separate works. But when you

distribute the same sections as part of a whole which is a work based on the Library, the distribution of the whole must be on the terms of this License, whose permissions for other licensees extend to the entire whole, and thus to each and every part regardless of who wrote it.

Thus, it is not the intent of this section to claim rights or contest your rights to work written entirely by you; rather, the intent is to exercise the right to control the distribution of derivative or collective works based on the Library.

In addition, mere aggregation of another work not based on the Library with the Library (or with a work based on the Library) on a volume of a storage or distribution medium does not bring the other work under the scope of this License.

 3. You may opt to apply the terms of the ordinary GNU General Public License instead of this License to a given copy of the Library. To do this, you must alter all the notices that refer to this License, so that they refer to the ordinary GNU General Public License, version 2, instead of to this License. (If a newer version than version 2 of the ordinary GNU General Public License has appeared, then you can specify that version instead if you wish.) Do not make any other change in these notices.

 Once this change is made in a given copy, it is irreversible for that copy, so the ordinary GNU General Public License applies to all subsequent copies and derivative works made from that copy.

 This option is useful when you wish to copy part of the code of the Library into a program that is not a library.

 4. You may copy and distribute the Library (or a portion or derivative of it, under Section 2) in object code or executable form under the terms of Sections 1 and 2 above provided that you accompany it with the complete corresponding machine-readable source code, which must be distributed under the terms of Sections 1 and 2 above on a medium customarily used for software interchange.

 If distribution of object code is made by offering access to copy from a designated place, then offering equivalent access to copy the source code from the same place satisfies the requirement to distribute the source code, even though third parties are not compelled to copy the source along with the object code.

 5. A program that contains no derivative of any portion of the Library, but is designed to work with the Library by being compiled or linked with it, is called a "work that uses the Library". Such a

work, in isolation, is not a derivative work of the Library, and therefore falls outside the scope of this License.

 However, linking a "work that uses the Library" with the Library creates an executable that is a derivative of the Library (because it contains portions of the Library), rather than a "work that uses the library". The executable is therefore covered by this License. Section 6 states terms for distribution of such executables.

 When a "work that uses the Library" uses material from a header file that is part of the Library, the object code for the work may be a derivative work of the Library even though the source code is not. Whether this is true is especially significant if the work can be linked without the Library, or if the work is itself a library. The threshold for this to be true is not precisely defined by law.

 If such an object file uses only numerical parameters, data structure layouts and accessors, and small macros and small inline functions (ten lines or less in length), then the use of the object file is unrestricted, regardless of whether it is legally a derivative work. (Executables containing this object code plus portions of the Library will still fall under Section 6.)

 Otherwise, if the work is a derivative of the Library, you may distribute the object code for the work under the terms of Section 6. Any executables containing that work also fall under Section 6, whether or not they are linked directly with the Library itself.

 6. As an exception to the Sections above, you may also combine or link a "work that uses the Library" with the Library to produce a work containing portions of the Library, and distribute that work under terms of your choice, provided that the terms permit modification of the work for the customer's own use and reverse engineering for debugging such modifications.

 You must give prominent notice with each copy of the work that the Library is used in it and that the Library and its use are covered by this License. You must supply a copy of this License. If the work during execution displays copyright notices, you must include the copyright notice for the Library among them, as well as a reference directing the user to the copy of this License. Also, you must do one of these things:

 a) Accompany the work with the complete corresponding machine-readable source code for the Library including whatever changes were used in the work (which must be distributed under Sections 1 and 2 above); and, if the work is an executable linked with the Library, with the complete machine-readable "work that

 uses the Library", as object code and/or source code, so that the user can modify the Library and then relink to produce a modified executable containing the modified Library. (It is understood that the user who changes the contents of definitions files in the Library will not necessarily be able to recompile the application to use the modified definitions.)

 b) Use a suitable shared library mechanism for linking with the Library. A suitable mechanism is one that (1) uses at run time a copy of the library already present on the user's computer system, rather than copying library functions into the executable, and (2) will operate properly with a modified version of the library, if the user installs one, as long as the modified version is interface-compatible with the version that the work was made with.

 c) Accompany the work with a written offer, valid for at least three years, to give the same user the materials specified in Subsection 6a, above, for a charge no more than the cost of performing this distribution.

 d) If distribution of the work is made by offering access to copy from a designated place, offer equivalent access to copy the above specified materials from the same place.

 e) Verify that the user has already received a copy of these materials or that you have already sent this user a copy.

 For an executable, the required form of the "work that uses the Library" must include any data and utility programs needed for reproducing the executable from it. However, as a special exception, the materials to be distributed need not include anything that is normally distributed (in either source or binary form) with the major components (compiler, kernel, and so on) of the operating system on which the executable runs, unless that component itself accompanies the executable.

 It may happen that this requirement contradicts the license restrictions of other proprietary libraries that do not normally accompany the operating system. Such a contradiction means you cannot use both them and the Library together in an executable that you distribute.

 7. You may place library facilities that are a work based on the Library side-by-side in a single library together with other library facilities not covered by this License, and distribute such a combined library, provided that the separate distribution of the work based on the Library and of the other library facilities is otherwise permitted, and provided that you do these two things:

 a) Accompany the combined library with a copy of the same work based on the Library, uncombined with any other library facilities. This must be distributed under the terms of the Sections above.

 b) Give prominent notice with the combined library of the fact that part of it is a work based on the Library, and explaining where to find the accompanying uncombined form of the same work.

 8. You may not copy, modify, sublicense, link with, or distribute the Library except as expressly provided under this License. Any attempt otherwise to copy, modify, sublicense, link with, or distribute the Library is void, and will automatically terminate your rights under this License. However, parties who have received copies, or rights, from you under this License will not have their licenses terminated so long as such parties remain in full compliance.

 9. You are not required to accept this License, since you have not signed it. However, nothing else grants you permission to modify or distribute the Library or its derivative works. These actions are prohibited by law if you do not accept this License. Therefore, by modifying or distributing the Library (or any work based on the Library), you indicate your acceptance of this License to do so, and all its terms and conditions for copying, distributing or modifying the Library or works based on it.

 10. Each time you redistribute the Library (or any work based on the Library), the recipient automatically receives a license from the original licensor to copy, distribute, link with or modify the Library subject to these terms and conditions. You may not impose any further restrictions on the recipients' exercise of the rights granted herein. You are not responsible for enforcing compliance by third parties with this License.

 11. If, as a consequence of a court judgment or allegation of patent infringement or for any other reason (not limited to patent issues), conditions are imposed on you (whether by court order, agreement or otherwise) that contradict the conditions of this License, they do not excuse you from the conditions of this License. If you cannot distribute so as to satisfy simultaneously your obligations under this License and any other pertinent obligations, then as a consequence you may not distribute the Library at all. For example, if a patent license would not permit royalty-free redistribution of the Library by all those who receive copies directly or indirectly through you, then the only way you could satisfy both it and this License would be to refrain entirely from distribution of the Library.

If any portion of this section is held invalid or unenforceable under any particular circumstance, the balance of the section is intended to apply, and the section as a whole is intended to apply in other circumstances.

It is not the purpose of this section to induce you to infringe any patents or other property right claims or to contest validity of any such claims; this section has the sole purpose of protecting the integrity of the free software distribution system which is implemented by public license practices. Many people have made generous contributions to the wide range of software distributed through that system in reliance on consistent application of that system; it is up to the author/donor to decide if he or she is willing to distribute software through any other system and a licensee cannot impose that choice.

This section is intended to make thoroughly clear what is believed to be a consequence of the rest of this License.

 12. If the distribution and/or use of the Library is restricted in certain countries either by patents or by copyrighted interfaces, the original copyright holder who places the Library under this License may add an explicit geographical distribution limitation excluding those countries, so that distribution is permitted only in or among countries not thus excluded. In such case, this License incorporates the limitation as if written in the body of this License.

 13. The Free Software Foundation may publish revised and/or new versions of the Lesser General Public License from time to time. Such new versions will be similar in spirit to the present version, but may differ in detail to address new problems or concerns.

Each version is given a distinguishing version number. If the Library specifies a version number of this License which applies to it and "any later version", you have the option of following the terms and conditions either of that version or of any later version published by the Free Software Foundation. If the Library does not specify a license version number, you may choose any version ever published by the Free Software Foundation.

 14. If you wish to incorporate parts of the Library into other free programs whose distribution conditions are incompatible with these, write to the author to ask for permission. For software which is copyrighted by the Free Software Foundation, write to the Free Software Foundation; we sometimes make exceptions for this. Our decision will be guided by the two goals of preserving the free status of all derivatives of our free software and of promoting the sharing and reuse of software generally.

#### NO WARRANTY

 15. BECAUSE THE LIBRARY IS LICENSED FREE OF CHARGE, THERE IS NO WARRANTY FOR THE LIBRARY, TO THE EXTENT PERMITTED BY APPLICABLE LAW. EXCEPT WHEN OTHERWISE STATED IN WRITING THE COPYRIGHT HOLDERS AND/OR OTHER PARTIES PROVIDE THE LIBRARY "AS IS" WITHOUT WARRANTY OF ANY KIND, EITHER EXPRESSED OR IMPLIED, INCLUDING, BUT NOT LIMITED TO, THE IMPLIED WARRANTIES OF MERCHANTABILITY AND FITNESS FOR A PARTICULAR PURPOSE. THE ENTIRE RISK AS TO THE QUALITY AND PERFORMANCE OF THE LIBRARY IS WITH YOU. SHOULD THE LIBRARY PROVE DEFECTIVE, YOU ASSUME THE COST OF ALL NECESSARY SERVICING, REPAIR OR CORRECTION.

 16. IN NO EVENT UNLESS REQUIRED BY APPLICABLE LAW OR AGREED TO IN WRITING WILL ANY COPYRIGHT HOLDER, OR ANY OTHER PARTY WHO MAY MODIFY AND/OR REDISTRIBUTE THE LIBRARY AS PERMITTED ABOVE, BE LIABLE TO YOU FOR DAMAGES, INCLUDING ANY GENERAL, SPECIAL, INCIDENTAL OR CONSEQUENTIAL DAMAGES ARISING OUT OF THE USE OR INABILITY TO USE THE LIBRARY (INCLUDING BUT NOT LIMITED TO LOSS OF DATA OR DATA BEING RENDERED INACCURATE OR LOSSES SUSTAINED BY YOU OR THIRD PARTIES OR A FAILURE OF THE LIBRARY TO OPERATE WITH ANY OTHER SOFTWARE), EVEN IF SUCH HOLDER OR OTHER PARTY HAS BEEN ADVISED OF THE POSSIBILITY OF SUCH DAMAGES.

#### END OF TERMS AND CONDITIONS

How to Apply These Terms to Your New Libraries

 If you develop a new library, and you want it to be of the greatest possible use to the public, we recommend making it free software that everyone can redistribute and change. You can do so by permitting redistribution under these terms (or, alternatively, under the terms of the ordinary General Public License).

 To apply these terms, attach the following notices to the library. It is safest to attach them to the start of each source file to most effectively convey the exclusion of warranty; and each file should have at least the "copyright" line and a pointer to where the full notice is found.

 $\leq$  one line to give the library's name and a brief idea of what it does. $\geq$ Copyright  $(C)$  <year > <name of author

 This library is free software; you can redistribute it and/or modify it under the terms of the GNU Lesser General Public License as published by the Free Software Foundation; either version 2.1 of the License, or (at your option) any later version.  This library is distributed in the hope that it will be useful, but WITHOUT ANY WARRANTY; without even the implied warranty of MERCHANTABILITY or FITNESS FOR A PARTICULAR PURPOSE. See the GNU Lesser General Public License for more details.

 You should have received a copy of the GNU Lesser General Public License along with this library; if not, write to the Free Software Foundation, Inc., 51 Franklin St, Fifth Floor, Boston, MA 02110-1301 USA

Also add information on how to contact you by electronic and paper mail.

You should also get your employer (if you work as a programmer) or your school, if any, to sign a "copyright disclaimer" for the library, if necessary. Here is a sample; alter the names:

 Yoyodyne, Inc., hereby disclaims all copyright interest in the library `Frob' (a library for tweaking knobs) written by James Random Hacker.

 <signature of Ty Coon>, 1 April 1990 Ty Coon, President of Vice

That's all there is to it!

Copyright 1992, 1993, 1994 Henry Spencer. All rights reserved. This software is not subject to any license of the American Telephone and Telegraph Company or of the Regents of the University of California.

Permission is granted to anyone to use this software for any purpose on any computer system, and to alter it and redistribute it, subject to the following restrictions:

1. The author is not responsible for the consequences of use of this software, no matter how awful, even if they arise from flaws in it.

2. The origin of this software must not be misrepresented, either by explicit claim or by omission. Since few users ever read sources, credits must appear in the documentation.

3. Altered versions must be plainly marked as such, and must not be misrepresented as being the original software. Since few users ever read sources, credits must appear in the documentation.

4. This notice may not be removed or altered.

=-=-=-=-=-=-=-=-=-=-=-=-=-=-=-=-=-=-=-=-=-=-=-=-=-=-=-=-=-=-=-=-=-=-=-=-=

/\*-

\* Copyright (c) 1994

\* The Regents of the University of California. All rights reserved.

- \*
- \* Redistribution and use in source and binary forms, with or without

\* modification, are permitted provided that the following conditions

\* are met:

- \* 1. Redistributions of source code must retain the above copyright
- \* notice, this list of conditions and the following disclaimer.
- \* 2. Redistributions in binary form must reproduce the above copyright
- notice, this list of conditions and the following disclaimer in the
- \* documentation and/or other materials provided with the distribution.

\* 4. Neither the name of the University nor the names of its contributors

may be used to endorse or promote products derived from this software

\* without specific prior written permission.

\*

\* THIS SOFTWARE IS PROVIDED BY THE REGENTS AND CONTRIBUTORS ``AS IS'' AND \* ANY EXPRESS OR IMPLIED WARRANTIES, INCLUDING, BUT NOT LIMITED TO, THE \* IMPLIED WARRANTIES OF MERCHANTABILITY AND FITNESS FOR A PARTICULAR PURPOSE \* ARE DISCLAIMED. IN NO EVENT SHALL THE REGENTS OR CONTRIBUTORS BE LIABLE \* FOR ANY DIRECT, INDIRECT, INCIDENTAL, SPECIAL, EXEMPLARY, OR CONSEQUENTIAL \* DAMAGES (INCLUDING, BUT NOT LIMITED TO, PROCUREMENT OF SUBSTITUTE GOODS \* OR SERVICES; LOSS OF USE, DATA, OR PROFITS; OR BUSINESS INTERRUPTION) \* HOWEVER CAUSED AND ON ANY THEORY OF LIABILITY, WHETHER IN CONTRACT, STRICT \* LIABILITY, OR TORT (INCLUDING NEGLIGENCE OR OTHERWISE) ARISING IN ANY WAY \* OUT OF THE USE OF THIS SOFTWARE, EVEN IF ADVISED OF THE POSSIBILITY OF \* SUCH DAMAGE. \* \* @(#)COPYRIGHT 8.1 (Berkeley) 3/16/94

\*/

@ignore

@c Set file name and title for man page.

@setfilename gpl

@settitle GNU General Public License

@c man begin SEEALSO

gfdl(7), fsf-funding(7).

@c man end

@c man begin COPYRIGHT

Copyright @copyright{} 2007 Free Software Foundation, Inc.

Everyone is permitted to copy and distribute verbatim copies of this license document, but changing it is not allowed. @c man end @end ignore @node Copying @c man begin DESCRIPTION @unnumbered GNU General Public License @center Version 3, 29 June 2007

@c This file is intended to be included in another file.

### @display Copyright @copyright{} 2007 Free Software Foundation, Inc. @url{http://fsf.org/}

Everyone is permitted to copy and distribute verbatim copies of this license document, but changing it is not allowed. @end display

@heading Preamble

The GNU General Public License is a free, copyleft license for software and other kinds of works.

The licenses for most software and other practical works are designed to take away your freedom to share and change the works. By contrast, the GNU General Public License is intended to guarantee your freedom to share and change all versions of a program--to make sure it remains free software for all its users. We, the Free Software Foundation, use the GNU General Public License for most of our software; it applies also to any other work released this way by its authors. You can apply it to your programs, too.

When we speak of free software, we are referring to freedom, not price. Our General Public Licenses are designed to make sure that you have the freedom to distribute copies of free software (and charge for them if you wish), that you receive source code or can get it if you want it, that you can change the software or use pieces of it in new free programs, and that you know you can do these things.

To protect your rights, we need to prevent others from denying you these rights or asking you to surrender the rights. Therefore, you have certain responsibilities if you distribute copies of the software, or if you modify it: responsibilities to respect the freedom of others.

For example, if you distribute copies of such a program, whether gratis or for a fee, you must pass on to the recipients the same freedoms that you received. You must make sure that they, too, receive or can get the source code. And you must show them these terms so they know their rights.

Developers that use the GNU GPL protect your rights with two steps: (1) assert copyright on the software, and (2) offer you this License giving you legal permission to copy, distribute and/or modify it.

For the developers' and authors' protection, the GPL clearly explains that there is no warranty for this free software. For both users' and authors' sake, the GPL requires that modified versions be marked as

changed, so that their problems will not be attributed erroneously to authors of previous versions.

Some devices are designed to deny users access to install or run modified versions of the software inside them, although the manufacturer can do so. This is fundamentally incompatible with the aim of protecting users' freedom to change the software. The systematic pattern of such abuse occurs in the area of products for individuals to use, which is precisely where it is most unacceptable. Therefore, we have designed this version of the GPL to prohibit the practice for those products. If such problems arise substantially in other domains, we stand ready to extend this provision to those domains in future versions of the GPL, as needed to protect the freedom of users.

Finally, every program is threatened constantly by software patents. States should not allow patents to restrict development and use of software on general-purpose computers, but in those that do, we wish to avoid the special danger that patents applied to a free program could make it effectively proprietary. To prevent this, the GPL assures that patents cannot be used to render the program non-free.

The precise terms and conditions for copying, distribution and modification follow.

@heading TERMS AND CONDITIONS

@enumerate 0 @item Definitions.

``This License'' refers to version 3 of the GNU General Public License.

``Copyright'' also means copyright-like laws that apply to other kinds of works, such as semiconductor masks.

``The Program'' refers to any copyrightable work licensed under this License. Each licensee is addressed as ``you''. ``Licensees'' and ``recipients'' may be individuals or organizations.

To ``modify'' a work means to copy from or adapt all or part of the work in a fashion requiring copyright permission, other than the making of an exact copy. The resulting work is called a ``modified version'' of the earlier work or a work ``based on'' the earlier work.

A ``covered work'' means either the unmodified Program or a work based on the Program.

To ``propagate'' a work means to do anything with it that, without

permission, would make you directly or secondarily liable for infringement under applicable copyright law, except executing it on a computer or modifying a private copy. Propagation includes copying, distribution (with or without modification), making available to the public, and in some countries other activities as well.

To ``convey'' a work means any kind of propagation that enables other parties to make or receive copies. Mere interaction with a user through a computer network, with no transfer of a copy, is not conveying.

An interactive user interface displays ``Appropriate Legal Notices'' to the extent that it includes a convenient and prominently visible feature that (1) displays an appropriate copyright notice, and (2) tells the user that there is no warranty for the work (except to the extent that warranties are provided), that licensees may convey the work under this License, and how to view a copy of this License. If the interface presents a list of user commands or options, such as a menu, a prominent item in the list meets this criterion.

@item Source Code.

The ``source code'' for a work means the preferred form of the work for making modifications to it. ``Object code'' means any non-source form of a work.

A ``Standard Interface'' means an interface that either is an official standard defined by a recognized standards body, or, in the case of interfaces specified for a particular programming language, one that is widely used among developers working in that language.

The ``System Libraries'' of an executable work include anything, other than the work as a whole, that (a) is included in the normal form of packaging a Major Component, but which is not part of that Major Component, and (b) serves only to enable use of the work with that Major Component, or to implement a Standard Interface for which an implementation is available to the public in source code form. A ``Major Component'', in this context, means a major essential component (kernel, window system, and so on) of the specific operating system (if any) on which the executable work runs, or a compiler used to produce the work, or an object code interpreter used to run it.

The ``Corresponding Source'' for a work in object code form means all the source code needed to generate, install, and (for an executable work) run the object code and to modify the work, including scripts to control those activities. However, it does not include the work's System Libraries, or general-purpose tools or generally available free programs which are used unmodified in performing those activities but

which are not part of the work. For example, Corresponding Source includes interface definition files associated with source files for the work, and the source code for shared libraries and dynamically linked subprograms that the work is specifically designed to require, such as by intimate data communication or control flow between those subprograms and other parts of the work.

The Corresponding Source need not include anything that users can regenerate automatically from other parts of the Corresponding Source.

The Corresponding Source for a work in source code form is that same work.

#### @item Basic Permissions.

All rights granted under this License are granted for the term of copyright on the Program, and are irrevocable provided the stated conditions are met. This License explicitly affirms your unlimited permission to run the unmodified Program. The output from running a covered work is covered by this License only if the output, given its content, constitutes a covered work. This License acknowledges your rights of fair use or other equivalent, as provided by copyright law.

You may make, run and propagate covered works that you do not convey, without conditions so long as your license otherwise remains in force. You may convey covered works to others for the sole purpose of having them make modifications exclusively for you, or provide you with facilities for running those works, provided that you comply with the terms of this License in conveying all material for which you do not control copyright. Those thus making or running the covered works for you must do so exclusively on your behalf, under your direction and control, on terms that prohibit them from making any copies of your copyrighted material outside their relationship with you.

Conveying under any other circumstances is permitted solely under the conditions stated below. Sublicensing is not allowed; section 10 makes it unnecessary.

@item Protecting Users' Legal Rights From Anti-Circumvention Law.

No covered work shall be deemed part of an effective technological measure under any applicable law fulfilling obligations under article 11 of the WIPO copyright treaty adopted on 20 December 1996, or similar laws prohibiting or restricting circumvention of such measures.

When you convey a covered work, you waive any legal power to forbid circumvention of technological measures to the extent such

circumvention is effected by exercising rights under this License with respect to the covered work, and you disclaim any intention to limit operation or modification of the work as a means of enforcing, against the work's users, your or third parties' legal rights to forbid circumvention of technological measures.

@item Conveying Verbatim Copies.

You may convey verbatim copies of the Program's source code as you receive it, in any medium, provided that you conspicuously and appropriately publish on each copy an appropriate copyright notice; keep intact all notices stating that this License and any non-permissive terms added in accord with section 7 apply to the code; keep intact all notices of the absence of any warranty; and give all recipients a copy of this License along with the Program.

You may charge any price or no price for each copy that you convey, and you may offer support or warranty protection for a fee.

@item Conveying Modified Source Versions.

You may convey a work based on the Program, or the modifications to produce it from the Program, in the form of source code under the terms of section 4, provided that you also meet all of these conditions:

#### @enumerate a

@item

The work must carry prominent notices stating that you modified it, and giving a relevant date.

#### @item

The work must carry prominent notices stating that it is released under this License and any conditions added under section 7. This requirement modifies the requirement in section 4 to ``keep intact all notices''.

#### @item

You must license the entire work, as a whole, under this License to anyone who comes into possession of a copy. This License will therefore apply, along with any applicable section 7 additional terms, to the whole of the work, and all its parts, regardless of how they are packaged. This License gives no permission to license the work in any other way, but it does not invalidate such permission if you have separately received it.

#### @item

If the work has interactive user interfaces, each must display

Appropriate Legal Notices; however, if the Program has interactive interfaces that do not display Appropriate Legal Notices, your work need not make them do so. @end enumerate

A compilation of a covered work with other separate and independent works, which are not by their nature extensions of the covered work, and which are not combined with it such as to form a larger program, in or on a volume of a storage or distribution medium, is called an ``aggregate'' if the compilation and its resulting copyright are not used to limit the access or legal rights of the compilation's users beyond what the individual works permit. Inclusion of a covered work in an aggregate does not cause this License to apply to the other parts of the aggregate.

@item Conveying Non-Source Forms.

You may convey a covered work in object code form under the terms of sections 4 and 5, provided that you also convey the machine-readable Corresponding Source under the terms of this License, in one of these ways:

#### @enumerate a

#### @item

Convey the object code in, or embodied in, a physical product (including a physical distribution medium), accompanied by the Corresponding Source fixed on a durable physical medium customarily used for software interchange.

#### @item

Convey the object code in, or embodied in, a physical product (including a physical distribution medium), accompanied by a written offer, valid for at least three years and valid for as long as you offer spare parts or customer support for that product model, to give anyone who possesses the object code either (1) a copy of the Corresponding Source for all the software in the product that is covered by this License, on a durable physical medium customarily used for software interchange, for a price no more than your reasonable cost of physically performing this conveying of source, or (2) access to copy the Corresponding Source from a network server at no charge.

#### @item

Convey individual copies of the object code with a copy of the written offer to provide the Corresponding Source. This alternative is allowed only occasionally and noncommercially, and only if you received the object code with such an offer, in accord with subsection 6b.

#### @item

Convey the object code by offering access from a designated place (gratis or for a charge), and offer equivalent access to the Corresponding Source in the same way through the same place at no further charge. You need not require recipients to copy the Corresponding Source along with the object code. If the place to copy the object code is a network server, the Corresponding Source may be on a different server (operated by you or a third party) that supports equivalent copying facilities, provided you maintain clear directions next to the object code saying where to find the Corresponding Source. Regardless of what server hosts the Corresponding Source, you remain obligated to ensure that it is available for as long as needed to satisfy these requirements.

#### @item

Convey the object code using peer-to-peer transmission, provided you inform other peers where the object code and Corresponding Source of the work are being offered to the general public at no charge under subsection 6d.

#### @end enumerate

A separable portion of the object code, whose source code is excluded from the Corresponding Source as a System Library, need not be included in conveying the object code work.

A ``User Product'' is either (1) a ``consumer product'', which means any tangible personal property which is normally used for personal, family, or household purposes, or (2) anything designed or sold for incorporation into a dwelling. In determining whether a product is a consumer product, doubtful cases shall be resolved in favor of coverage. For a particular product received by a particular user, ``normally used'' refers to a typical or common use of that class of product, regardless of the status of the particular user or of the way in which the particular user actually uses, or expects or is expected to use, the product. A product is a consumer product regardless of whether the product has substantial commercial, industrial or non-consumer uses, unless such uses represent the only significant mode of use of the product.

``Installation Information'' for a User Product means any methods, procedures, authorization keys, or other information required to install and execute modified versions of a covered work in that User Product from a modified version of its Corresponding Source. The information must suffice to ensure that the continued functioning of the modified object code is in no case prevented or interfered with solely because modification has been made.

If you convey an object code work under this section in, or with, or specifically for use in, a User Product, and the conveying occurs as part of a transaction in which the right of possession and use of the User Product is transferred to the recipient in perpetuity or for a fixed term (regardless of how the transaction is characterized), the Corresponding Source conveyed under this section must be accompanied by the Installation Information. But this requirement does not apply if neither you nor any third party retains the ability to install modified object code on the User Product (for example, the work has been installed in ROM).

The requirement to provide Installation Information does not include a requirement to continue to provide support service, warranty, or updates for a work that has been modified or installed by the recipient, or for the User Product in which it has been modified or installed. Access to a network may be denied when the modification itself materially and adversely affects the operation of the network or violates the rules and protocols for communication across the network.

Corresponding Source conveyed, and Installation Information provided, in accord with this section must be in a format that is publicly documented (and with an implementation available to the public in source code form), and must require no special password or key for unpacking, reading or copying.

#### @item Additional Terms.

``Additional permissions'' are terms that supplement the terms of this License by making exceptions from one or more of its conditions. Additional permissions that are applicable to the entire Program shall be treated as though they were included in this License, to the extent that they are valid under applicable law. If additional permissions apply only to part of the Program, that part may be used separately under those permissions, but the entire Program remains governed by this License without regard to the additional permissions.

When you convey a copy of a covered work, you may at your option remove any additional permissions from that copy, or from any part of it. (Additional permissions may be written to require their own removal in certain cases when you modify the work.) You may place additional permissions on material, added by you to a covered work, for which you have or can give appropriate copyright permission.

Notwithstanding any other provision of this License, for material you add to a covered work, you may (if authorized by the copyright holders of that material) supplement the terms of this License with terms:

#### @enumerate a

#### @item

Disclaiming warranty or limiting liability differently from the terms of sections 15 and 16 of this License; or

#### @item

Requiring preservation of specified reasonable legal notices or author attributions in that material or in the Appropriate Legal Notices displayed by works containing it; or

#### @item

Prohibiting misrepresentation of the origin of that material, or requiring that modified versions of such material be marked in reasonable ways as different from the original version; or

#### @item

Limiting the use for publicity purposes of names of licensors or authors of the material; or

#### @item

Declining to grant rights under trademark law for use of some trade names, trademarks, or service marks; or

#### @item

Requiring indemnification of licensors and authors of that material by anyone who conveys the material (or modified versions of it) with contractual assumptions of liability to the recipient, for any liability that these contractual assumptions directly impose on those licensors and authors. @end enumerate

All other non-permissive additional terms are considered ``further restrictions'' within the meaning of section 10. If the Program as you received it, or any part of it, contains a notice stating that it is governed by this License along with a term that is a further restriction, you may remove that term. If a license document contains a further restriction but permits relicensing or conveying under this License, you may add to a covered work material governed by the terms of that license document, provided that the further restriction does not survive such relicensing or conveying.

If you add terms to a covered work in accord with this section, you must place, in the relevant source files, a statement of the additional terms that apply to those files, or a notice indicating where to find the applicable terms.

Additional terms, permissive or non-permissive, may be stated in the form of a separately written license, or stated as exceptions; the

above requirements apply either way.

@item Termination.

You may not propagate or modify a covered work except as expressly provided under this License. Any attempt otherwise to propagate or modify it is void, and will automatically terminate your rights under this License (including any patent licenses granted under the third paragraph of section 11).

However, if you cease all violation of this License, then your license from a particular copyright holder is reinstated (a) provisionally, unless and until the copyright holder explicitly and finally terminates your license, and (b) permanently, if the copyright holder fails to notify you of the violation by some reasonable means prior to 60 days after the cessation.

Moreover, your license from a particular copyright holder is reinstated permanently if the copyright holder notifies you of the violation by some reasonable means, this is the first time you have received notice of violation of this License (for any work) from that copyright holder, and you cure the violation prior to 30 days after your receipt of the notice.

Termination of your rights under this section does not terminate the licenses of parties who have received copies or rights from you under this License. If your rights have been terminated and not permanently reinstated, you do not qualify to receive new licenses for the same material under section 10.

@item Acceptance Not Required for Having Copies.

You are not required to accept this License in order to receive or run a copy of the Program. Ancillary propagation of a covered work occurring solely as a consequence of using peer-to-peer transmission to receive a copy likewise does not require acceptance. However, nothing other than this License grants you permission to propagate or modify any covered work. These actions infringe copyright if you do not accept this License. Therefore, by modifying or propagating a covered work, you indicate your acceptance of this License to do so.

@item Automatic Licensing of Downstream Recipients.

Each time you convey a covered work, the recipient automatically receives a license from the original licensors, to run, modify and propagate that work, subject to this License. You are not responsible for enforcing compliance by third parties with this License.
An ``entity transaction'' is a transaction transferring control of an organization, or substantially all assets of one, or subdividing an organization, or merging organizations. If propagation of a covered work results from an entity transaction, each party to that transaction who receives a copy of the work also receives whatever licenses to the work the party's predecessor in interest had or could give under the previous paragraph, plus a right to possession of the Corresponding Source of the work from the predecessor in interest, if the predecessor has it or can get it with reasonable efforts.

You may not impose any further restrictions on the exercise of the rights granted or affirmed under this License. For example, you may not impose a license fee, royalty, or other charge for exercise of rights granted under this License, and you may not initiate litigation (including a cross-claim or counterclaim in a lawsuit) alleging that any patent claim is infringed by making, using, selling, offering for sale, or importing the Program or any portion of it.

### @item Patents.

A ``contributor'' is a copyright holder who authorizes use under this License of the Program or a work on which the Program is based. The work thus licensed is called the contributor's ``contributor version''.

A contributor's ``essential patent claims'' are all patent claims owned or controlled by the contributor, whether already acquired or hereafter acquired, that would be infringed by some manner, permitted by this License, of making, using, or selling its contributor version, but do not include claims that would be infringed only as a consequence of further modification of the contributor version. For purposes of this definition, ``control'' includes the right to grant patent sublicenses in a manner consistent with the requirements of this License.

Each contributor grants you a non-exclusive, worldwide, royalty-free patent license under the contributor's essential patent claims, to make, use, sell, offer for sale, import and otherwise run, modify and propagate the contents of its contributor version.

In the following three paragraphs, a "patent license" is any express agreement or commitment, however denominated, not to enforce a patent (such as an express permission to practice a patent or covenant not to sue for patent infringement). To ``grant'' such a patent license to a party means to make such an agreement or commitment not to enforce a patent against the party.

If you convey a covered work, knowingly relying on a patent license, and the Corresponding Source of the work is not available for anyone

to copy, free of charge and under the terms of this License, through a publicly available network server or other readily accessible means, then you must either (1) cause the Corresponding Source to be so available, or (2) arrange to deprive yourself of the benefit of the patent license for this particular work, or (3) arrange, in a manner consistent with the requirements of this License, to extend the patent license to downstream recipients. ``Knowingly relying'' means you have actual knowledge that, but for the patent license, your conveying the covered work in a country, or your recipient's use of the covered work in a country, would infringe one or more identifiable patents in that country that you have reason to believe are valid.

If, pursuant to or in connection with a single transaction or arrangement, you convey, or propagate by procuring conveyance of, a covered work, and grant a patent license to some of the parties receiving the covered work authorizing them to use, propagate, modify or convey a specific copy of the covered work, then the patent license you grant is automatically extended to all recipients of the covered work and works based on it.

A patent license is ``discriminatory'' if it does not include within the scope of its coverage, prohibits the exercise of, or is conditioned on the non-exercise of one or more of the rights that are specifically granted under this License. You may not convey a covered work if you are a party to an arrangement with a third party that is in the business of distributing software, under which you make payment to the third party based on the extent of your activity of conveying the work, and under which the third party grants, to any of the parties who would receive the covered work from you, a discriminatory patent license (a) in connection with copies of the covered work conveyed by you (or copies made from those copies), or (b) primarily for and in connection with specific products or compilations that contain the covered work, unless you entered into that arrangement, or that patent license was granted, prior to 28 March 2007.

Nothing in this License shall be construed as excluding or limiting any implied license or other defenses to infringement that may otherwise be available to you under applicable patent law.

@item No Surrender of Others' Freedom.

If conditions are imposed on you (whether by court order, agreement or otherwise) that contradict the conditions of this License, they do not excuse you from the conditions of this License. If you cannot convey a covered work so as to satisfy simultaneously your obligations under this License and any other pertinent obligations, then as a consequence you may not convey it at all. For example, if you agree to terms that obligate you to collect a royalty for further conveying

from those to whom you convey the Program, the only way you could satisfy both those terms and this License would be to refrain entirely from conveying the Program.

@item Use with the GNU Affero General Public License.

Notwithstanding any other provision of this License, you have permission to link or combine any covered work with a work licensed under version 3 of the GNU Affero General Public License into a single combined work, and to convey the resulting work. The terms of this License will continue to apply to the part which is the covered work, but the special requirements of the GNU Affero General Public License, section 13, concerning interaction through a network will apply to the combination as such.

@item Revised Versions of this License.

The Free Software Foundation may publish revised and/or new versions of the GNU General Public License from time to time. Such new versions will be similar in spirit to the present version, but may differ in detail to address new problems or concerns.

Each version is given a distinguishing version number. If the Program specifies that a certain numbered version of the GNU General Public License ``or any later version" applies to it, you have the option of following the terms and conditions either of that numbered version or of any later version published by the Free Software Foundation. If the Program does not specify a version number of the GNU General Public License, you may choose any version ever published by the Free Software Foundation.

If the Program specifies that a proxy can decide which future versions of the GNU General Public License can be used, that proxy's public statement of acceptance of a version permanently authorizes you to choose that version for the Program.

Later license versions may give you additional or different permissions. However, no additional obligations are imposed on any author or copyright holder as a result of your choosing to follow a later version.

@item Disclaimer of Warranty.

THERE IS NO WARRANTY FOR THE PROGRAM, TO THE EXTENT PERMITTED BY APPLICABLE LAW. EXCEPT WHEN OTHERWISE STATED IN WRITING THE COPYRIGHT HOLDERS AND/OR OTHER PARTIES PROVIDE THE PROGRAM ``AS IS'' WITHOUT WARRANTY OF ANY KIND, EITHER EXPRESSED OR IMPLIED, INCLUDING, BUT NOT LIMITED TO, THE IMPLIED WARRANTIES OF MERCHANTABILITY AND FITNESS FOR

A PARTICULAR PURPOSE. THE ENTIRE RISK AS TO THE QUALITY AND PERFORMANCE OF THE PROGRAM IS WITH YOU. SHOULD THE PROGRAM PROVE DEFECTIVE, YOU ASSUME THE COST OF ALL NECESSARY SERVICING, REPAIR OR CORRECTION.

@item Limitation of Liability.

IN NO EVENT UNLESS REQUIRED BY APPLICABLE LAW OR AGREED TO IN WRITING WILL ANY COPYRIGHT HOLDER, OR ANY OTHER PARTY WHO MODIFIES AND/OR CONVEYS THE PROGRAM AS PERMITTED ABOVE, BE LIABLE TO YOU FOR DAMAGES, INCLUDING ANY GENERAL, SPECIAL, INCIDENTAL OR CONSEQUENTIAL DAMAGES ARISING OUT OF THE USE OR INABILITY TO USE THE PROGRAM (INCLUDING BUT NOT LIMITED TO LOSS OF DATA OR DATA BEING RENDERED INACCURATE OR LOSSES SUSTAINED BY YOU OR THIRD PARTIES OR A FAILURE OF THE PROGRAM TO OPERATE WITH ANY OTHER PROGRAMS), EVEN IF SUCH HOLDER OR OTHER PARTY HAS BEEN ADVISED OF THE POSSIBILITY OF SUCH DAMAGES.

@item Interpretation of Sections 15 and 16.

If the disclaimer of warranty and limitation of liability provided above cannot be given local legal effect according to their terms, reviewing courts shall apply local law that most closely approximates an absolute waiver of all civil liability in connection with the Program, unless a warranty or assumption of liability accompanies a copy of the Program in return for a fee.

@end enumerate

### @heading END OF TERMS AND CONDITIONS

@heading How to Apply These Terms to Your New Programs

If you develop a new program, and you want it to be of the greatest possible use to the public, the best way to achieve this is to make it free software which everyone can redistribute and change under these terms.

To do so, attach the following notices to the program. It is safest to attach them to the start of each source file to most effectively state the exclusion of warranty; and each file should have at least the ``copyright'' line and a pointer to where the full notice is found.

### @smallexample

@var{one line to give the program's name and a brief idea of what it does.} Copyright (C)  $@var$ {year}  $@var$ {name of author}

This program is free software: you can redistribute it and/or modify it under the terms of the GNU General Public License as published by

the Free Software Foundation, either version 3 of the License, or (at your option) any later version.

This program is distributed in the hope that it will be useful, but WITHOUT ANY WARRANTY; without even the implied warranty of MERCHANTABILITY or FITNESS FOR A PARTICULAR PURPOSE. See the GNU General Public License for more details.

You should have received a copy of the GNU General Public License along with this program. If not, see @url{http://www.gnu.org/licenses/}. @end smallexample

Also add information on how to contact you by electronic and paper mail.

If the program does terminal interaction, make it output a short notice like this when it starts in an interactive mode:

@smallexample

 $@var{program}$  Copyright (C)  $@var{year}$   $@var{name of author}$ This program comes with ABSOLUTELY NO WARRANTY; for details type  $@{\text{ samp}}\{\text{show }w\}$ . This is free software, and you are welcome to redistribute it under certain conditions; type @samp{show c} for details. @end smallexample

The hypothetical commands  $@{\text{ samp}}\{\text{show } w\}$  and  $@{\text{ samp}}\{\text{show } c\}$  should show the appropriate parts of the General Public License. Of course, your program's commands might be different; for a GUI interface, you would use an ``about box''.

You should also get your employer (if you work as a programmer) or school, if any, to sign a ``copyright disclaimer'' for the program, if necessary. For more information on this, and how to apply and follow the GNU GPL, see @url{http://www.gnu.org/licenses/}.

The GNU General Public License does not permit incorporating your program into proprietary programs. If your program is a subroutine library, you may consider it more useful to permit linking proprietary applications with the library. If this is what you want to do, use the GNU Lesser General Public License instead of this License. But first, please read @url{http://www.gnu.org/philosophy/why-not-lgpl.html}. @c man end Copyright (C) 2005, 2006 Free Software Foundation, Inc. The files gnupng and gnu.eps are part of GNU Modula-2.

GNU Modula-2 is free software; you can redistribute it and/or modify it under the terms of the GNU General Public License as published by the Free Software Foundation; either version 3, or (at your option) any later version.

GNU Modula-2 is distributed in the hope that it will be useful, but WITHOUT ANY WARRANTY; without even the implied warranty of MERCHANTABILITY or FITNESS FOR A PARTICULAR PURPOSE. See the GNU General Public License for more details.

You should have received a copy of the GNU General Public License along with gm2; see the file COPYING. If not, write to the Free Software Foundation, 51 Franklin Street, Fifth Floor, Boston, MA 02110-1301, USA. Boost Software License - Version 1.0 - August 17th, 2003

Permission is hereby granted, free of charge, to any person or organization obtaining a copy of the software and accompanying documentation covered by this license (the "Software") to use, reproduce, display, distribute, execute, and transmit the Software, and to prepare derivative works of the Software, and to permit third-parties to whom the Software is furnished to do so, all subject to the following:

The copyright notices in the Software and this entire statement, including the above license grant, this restriction and the following disclaimer, must be included in all copies of the Software, in whole or in part, and all derivative works of the Software, unless such copies or derivative works are solely in the form of machine-executable object code generated by a source language processor.

THE SOFTWARE IS PROVIDED "AS IS", WITHOUT WARRANTY OF ANY KIND, EXPRESS OR IMPLIED, INCLUDING BUT NOT LIMITED TO THE WARRANTIES OF MERCHANTABILITY, FITNESS FOR A PARTICULAR PURPOSE, TITLE AND NON-INFRINGEMENT. IN NO EVENT SHALL THE COPYRIGHT HOLDERS OR ANYONE DISTRIBUTING THE SOFTWARE BE LIABLE FOR ANY DAMAGES OR OTHER LIABILITY, WHETHER IN CONTRACT, TORT OR OTHERWISE, ARISING FROM, OUT OF OR IN CONNECTION WITH THE SOFTWARE OR THE USE OR OTHER DEALINGS IN THE SOFTWARE.

==============================================================================

==============================================================================

The LLVM Project is under the Apache License v2.0 with LLVM Exceptions:

 Apache License Version 2.0, January 2004 http://www.apache.org/licenses/

### TERMS AND CONDITIONS FOR USE, REPRODUCTION, AND DISTRIBUTION

1. Definitions.

 "License" shall mean the terms and conditions for use, reproduction, and distribution as defined by Sections 1 through 9 of this document.  "Licensor" shall mean the copyright owner or entity authorized by the copyright owner that is granting the License.

 "Legal Entity" shall mean the union of the acting entity and all other entities that control, are controlled by, or are under common control with that entity. For the purposes of this definition, "control" means (i) the power, direct or indirect, to cause the direction or management of such entity, whether by contract or otherwise, or (ii) ownership of fifty percent (50%) or more of the outstanding shares, or (iii) beneficial ownership of such entity.

 "You" (or "Your") shall mean an individual or Legal Entity exercising permissions granted by this License.

 "Source" form shall mean the preferred form for making modifications, including but not limited to software source code, documentation source, and configuration files.

 "Object" form shall mean any form resulting from mechanical transformation or translation of a Source form, including but not limited to compiled object code, generated documentation, and conversions to other media types.

 "Work" shall mean the work of authorship, whether in Source or Object form, made available under the License, as indicated by a copyright notice that is included in or attached to the work (an example is provided in the Appendix below).

 "Derivative Works" shall mean any work, whether in Source or Object form, that is based on (or derived from) the Work and for which the editorial revisions, annotations, elaborations, or other modifications represent, as a whole, an original work of authorship. For the purposes of this License, Derivative Works shall not include works that remain separable from, or merely link (or bind by name) to the interfaces of, the Work and Derivative Works thereof.

 "Contribution" shall mean any work of authorship, including the original version of the Work and any modifications or additions to that Work or Derivative Works thereof, that is intentionally submitted to Licensor for inclusion in the Work by the copyright owner or by an individual or Legal Entity authorized to submit on behalf of the copyright owner. For the purposes of this definition, "submitted" means any form of electronic, verbal, or written communication sent to the Licensor or its representatives, including but not limited to communication on electronic mailing lists, source code control systems, and issue tracking systems that are managed by, or on behalf of, the Licensor for the purpose of discussing and improving the Work, but excluding communication that is conspicuously marked or otherwise

designated in writing by the copyright owner as "Not a Contribution."

 "Contributor" shall mean Licensor and any individual or Legal Entity on behalf of whom a Contribution has been received by Licensor and subsequently incorporated within the Work.

 2. Grant of Copyright License. Subject to the terms and conditions of this License, each Contributor hereby grants to You a perpetual, worldwide, non-exclusive, no-charge, royalty-free, irrevocable copyright license to reproduce, prepare Derivative Works of, publicly display, publicly perform, sublicense, and distribute the Work and such Derivative Works in Source or Object form.

 3. Grant of Patent License. Subject to the terms and conditions of this License, each Contributor hereby grants to You a perpetual, worldwide, non-exclusive, no-charge, royalty-free, irrevocable (except as stated in this section) patent license to make, have made, use, offer to sell, sell, import, and otherwise transfer the Work, where such license applies only to those patent claims licensable by such Contributor that are necessarily infringed by their Contribution(s) alone or by combination of their Contribution(s) with the Work to which such Contribution(s) was submitted. If You institute patent litigation against any entity (including a cross-claim or counterclaim in a lawsuit) alleging that the Work or a Contribution incorporated within the Work constitutes direct or contributory patent infringement, then any patent licenses granted to You under this License for that Work shall terminate as of the date such litigation is filed.

- 4. Redistribution. You may reproduce and distribute copies of the Work or Derivative Works thereof in any medium, with or without modifications, and in Source or Object form, provided that You meet the following conditions:
- (a) You must give any other recipients of the Work or Derivative Works a copy of this License; and
- (b) You must cause any modified files to carry prominent notices stating that You changed the files; and
- (c) You must retain, in the Source form of any Derivative Works that You distribute, all copyright, patent, trademark, and attribution notices from the Source form of the Work, excluding those notices that do not pertain to any part of the Derivative Works; and
- (d) If the Work includes a "NOTICE" text file as part of its distribution, then any Derivative Works that You distribute must

 include a readable copy of the attribution notices contained within such NOTICE file, excluding those notices that do not pertain to any part of the Derivative Works, in at least one of the following places: within a NOTICE text file distributed as part of the Derivative Works; within the Source form or documentation, if provided along with the Derivative Works; or, within a display generated by the Derivative Works, if and wherever such third-party notices normally appear. The contents of the NOTICE file are for informational purposes only and do not modify the License. You may add Your own attribution notices within Derivative Works that You distribute, alongside or as an addendum to the NOTICE text from the Work, provided that such additional attribution notices cannot be construed as modifying the License.

 You may add Your own copyright statement to Your modifications and may provide additional or different license terms and conditions for use, reproduction, or distribution of Your modifications, or for any such Derivative Works as a whole, provided Your use, reproduction, and distribution of the Work otherwise complies with the conditions stated in this License.

- 5. Submission of Contributions. Unless You explicitly state otherwise, any Contribution intentionally submitted for inclusion in the Work by You to the Licensor shall be under the terms and conditions of this License, without any additional terms or conditions. Notwithstanding the above, nothing herein shall supersede or modify the terms of any separate license agreement you may have executed with Licensor regarding such Contributions.
- 6. Trademarks. This License does not grant permission to use the trade names, trademarks, service marks, or product names of the Licensor, except as required for reasonable and customary use in describing the origin of the Work and reproducing the content of the NOTICE file.
- 7. Disclaimer of Warranty. Unless required by applicable law or agreed to in writing, Licensor provides the Work (and each Contributor provides its Contributions) on an "AS IS" BASIS, WITHOUT WARRANTIES OR CONDITIONS OF ANY KIND, either express or implied, including, without limitation, any warranties or conditions of TITLE, NON-INFRINGEMENT, MERCHANTABILITY, or FITNESS FOR A PARTICULAR PURPOSE. You are solely responsible for determining the appropriateness of using or redistributing the Work and assume any risks associated with Your exercise of permissions under this License.
- 8. Limitation of Liability. In no event and under no legal theory, whether in tort (including negligence), contract, or otherwise, unless required by applicable law (such as deliberate and grossly

 negligent acts) or agreed to in writing, shall any Contributor be liable to You for damages, including any direct, indirect, special, incidental, or consequential damages of any character arising as a result of this License or out of the use or inability to use the Work (including but not limited to damages for loss of goodwill, work stoppage, computer failure or malfunction, or any and all other commercial damages or losses), even if such Contributor has been advised of the possibility of such damages.

 9. Accepting Warranty or Additional Liability. While redistributing the Work or Derivative Works thereof, You may choose to offer, and charge a fee for, acceptance of support, warranty, indemnity, or other liability obligations and/or rights consistent with this License. However, in accepting such obligations, You may act only on Your own behalf and on Your sole responsibility, not on behalf of any other Contributor, and only if You agree to indemnify, defend, and hold each Contributor harmless for any liability incurred by, or claims asserted against, such Contributor by reason of your accepting any such warranty or additional liability.

### END OF TERMS AND CONDITIONS

APPENDIX: How to apply the Apache License to your work.

 To apply the Apache License to your work, attach the following boilerplate notice, with the fields enclosed by brackets "[]" replaced with your own identifying information. (Don't include the brackets!) The text should be enclosed in the appropriate comment syntax for the file format. We also recommend that a file or class name and description of purpose be included on the same "printed page" as the copyright notice for easier identification within third-party archives.

Copyright [yyyy] [name of copyright owner]

 Licensed under the Apache License, Version 2.0 (the "License"); you may not use this file except in compliance with the License. You may obtain a copy of the License at

http://www.apache.org/licenses/LICENSE-2.0

 Unless required by applicable law or agreed to in writing, software distributed under the License is distributed on an "AS IS" BASIS, WITHOUT WARRANTIES OR CONDITIONS OF ANY KIND, either express or implied. See the License for the specific language governing permissions and limitations under the License.

---- LLVM Exceptions to the Apache 2.0 License ----

As an exception, if, as a result of your compiling your source code, portions of this Software are embedded into an Object form of such source code, you may redistribute such embedded portions in such Object form without complying with the conditions of Sections 4(a), 4(b) and 4(d) of the License.

In addition, if you combine or link compiled forms of this Software with software that is licensed under the GPLv2 ("Combined Software") and if a court of competent jurisdiction determines that the patent provision (Section 3), the indemnity provision (Section 9) or other Section of the License conflicts with the conditions of the GPLv2, you may retroactively and prospectively choose to deem waived or otherwise exclude such Section(s) of the License, but only in their entirety and only with respect to the Combined Software.

==============================================================================

Software from third parties included in the LLVM Project:

The LLVM Project contains third party software which is under different license terms. All such code will be identified clearly using at least one of two mechanisms:

1) It will be in a separate directory tree with its own `LICENSE.txt` or

 `LICENSE` file at the top containing the specific license and restrictions which apply to that software, or

2) It will contain specific license and restriction terms at the top of every file.

============================================================================== Legacy LLVM License (https://llvm.org/docs/DeveloperPolicy.html#legacy): ==============================================================================

==============================================================================

The software contained in this directory tree is dual licensed under both the University of Illinois "BSD-Like" license and the MIT license. As a user of this code you may choose to use it under either license. As a contributor, you agree to allow your code to be used under both.

Full text of the relevant licenses is included below.

==============================================================================

University of Illinois/NCSA Open Source License

Copyright (c) 2017-2019 by the contributors listed in CREDITS.TXT

All rights reserved.

Developed by: Threading Runtimes Team Intel Corporation http://www.intel.com

Permission is hereby granted, free of charge, to any person obtaining a copy of this software and associated documentation files (the "Software"), to deal with the Software without restriction, including without limitation the rights to use, copy, modify, merge, publish, distribute, sublicense, and/or sell copies of the Software, and to permit persons to whom the Software is furnished to do so, subject to the following conditions:

- \* Redistributions of source code must retain the above copyright notice, this list of conditions and the following disclaimers.
- \* Redistributions in binary form must reproduce the above copyright notice, this list of conditions and the following disclaimers in the documentation and/or other materials provided with the distribution.
- \* Neither the names of Intel Corporation Threading Runtimes Team nor the names of its contributors may be used to endorse or promote products derived from this Software without specific prior written permission.

THE SOFTWARE IS PROVIDED "AS IS", WITHOUT WARRANTY OF ANY KIND, EXPRESS OR IMPLIED, INCLUDING BUT NOT LIMITED TO THE WARRANTIES OF MERCHANTABILITY, FITNESS FOR A PARTICULAR PURPOSE AND NONINFRINGEMENT. IN NO EVENT SHALL THE CONTRIBUTORS OR COPYRIGHT HOLDERS BE LIABLE FOR ANY CLAIM, DAMAGES OR OTHER LIABILITY, WHETHER IN AN ACTION OF CONTRACT, TORT OR OTHERWISE, ARISING FROM, OUT OF OR IN CONNECTION WITH THE SOFTWARE OR THE USE OR OTHER DEALINGS WITH THE SOFTWARE.

==============================================================================

Copyright (c) 2017-2019 by the contributors listed in CREDITS.TXT

Permission is hereby granted, free of charge, to any person obtaining a copy of this software and associated documentation files (the "Software"), to deal in the Software without restriction, including without limitation the rights to use, copy, modify, merge, publish, distribute, sublicense, and/or sell copies of the Software, and to permit persons to whom the Software is furnished to do so, subject to the following conditions:

The above copyright notice and this permission notice shall be included in all copies or substantial portions of the Software.

THE SOFTWARE IS PROVIDED "AS IS", WITHOUT WARRANTY OF ANY KIND, EXPRESS OR IMPLIED, INCLUDING BUT NOT LIMITED TO THE WARRANTIES OF MERCHANTABILITY, FITNESS FOR A PARTICULAR PURPOSE AND NONINFRINGEMENT. IN NO EVENT SHALL THE

# AUTHORS OR COPYRIGHT HOLDERS BE LIABLE FOR ANY CLAIM, DAMAGES OR OTHER LIABILITY, WHETHER IN AN ACTION OF CONTRACT, TORT OR OTHERWISE, ARISING FROM, OUT OF OR IN CONNECTION WITH THE SOFTWARE OR THE USE OR OTHER DEALINGS IN THE SOFTWARE.

Copyright (c) 2009 The Go Authors. All rights reserved.

Redistribution and use in source and binary forms, with or without modification, are permitted provided that the following conditions are met:

 \* Redistributions of source code must retain the above copyright notice, this list of conditions and the following disclaimer.

 \* Redistributions in binary form must reproduce the above copyright notice, this list of conditions and the following disclaimer in the documentation and/or other materials provided with the distribution.

 \* Neither the name of Google Inc. nor the names of its contributors may be used to endorse or promote products derived from this software without specific prior written permission.

THIS SOFTWARE IS PROVIDED BY THE COPYRIGHT HOLDERS AND CONTRIBUTORS "AS IS" AND ANY EXPRESS OR IMPLIED WARRANTIES, INCLUDING, BUT NOT LIMITED TO, THE IMPLIED WARRANTIES OF MERCHANTABILITY AND FITNESS FOR A PARTICULAR PURPOSE ARE DISCLAIMED. IN NO EVENT SHALL THE COPYRIGHT OWNER OR CONTRIBUTORS BE LIABLE FOR ANY DIRECT, INDIRECT, INCIDENTAL, SPECIAL, EXEMPLARY, OR CONSEQUENTIAL DAMAGES (INCLUDING, BUT NOT LIMITED TO, PROCUREMENT OF SUBSTITUTE GOODS OR SERVICES; LOSS OF USE, DATA, OR PROFITS; OR BUSINESS INTERRUPTION) HOWEVER CAUSED AND ON ANY THEORY OF LIABILITY, WHETHER IN CONTRACT, STRICT LIABILITY, OR TORT (INCLUDING NEGLIGENCE OR OTHERWISE) ARISING IN ANY WAY OUT OF THE USE OF THIS SOFTWARE, EVEN IF ADVISED OF THE POSSIBILITY OF SUCH DAMAGE. GNU LESSER GENERAL PUBLIC LICENSE

 Version 2.1, February 1999

Copyright (C) 1991, 1999 Free Software Foundation, Inc. 51 Franklin Street, Fifth Floor, Boston, MA 02110-1301 USA Everyone is permitted to copy and distribute verbatim copies of this license document, but changing it is not allowed.

[This is the first released version of the Lesser GPL. It also counts as the successor of the GNU Library Public License, version 2, hence the version number 2.1.]

 Preamble

 The licenses for most software are designed to take away your freedom to share and change it. By contrast, the GNU General Public Licenses are intended to guarantee your freedom to share and change

free software--to make sure the software is free for all its users.

 This license, the Lesser General Public License, applies to some specially designated software packages--typically libraries--of the Free Software Foundation and other authors who decide to use it. You can use it too, but we suggest you first think carefully about whether this license or the ordinary General Public License is the better strategy to use in any particular case, based on the explanations below.

 When we speak of free software, we are referring to freedom of use, not price. Our General Public Licenses are designed to make sure that you have the freedom to distribute copies of free software (and charge for this service if you wish); that you receive source code or can get it if you want it; that you can change the software and use pieces of it in new free programs; and that you are informed that you can do these things.

 To protect your rights, we need to make restrictions that forbid distributors to deny you these rights or to ask you to surrender these rights. These restrictions translate to certain responsibilities for you if you distribute copies of the library or if you modify it.

 For example, if you distribute copies of the library, whether gratis or for a fee, you must give the recipients all the rights that we gave you. You must make sure that they, too, receive or can get the source code. If you link other code with the library, you must provide complete object files to the recipients, so that they can relink them with the library after making changes to the library and recompiling it. And you must show them these terms so they know their rights.

 We protect your rights with a two-step method: (1) we copyright the library, and (2) we offer you this license, which gives you legal permission to copy, distribute and/or modify the library.

 To protect each distributor, we want to make it very clear that there is no warranty for the free library. Also, if the library is modified by someone else and passed on, the recipients should know that what they have is not the original version, so that the original author's reputation will not be affected by problems that might be introduced by others.

 Finally, software patents pose a constant threat to the existence of any free program. We wish to make sure that a company cannot effectively restrict the users of a free program by obtaining a restrictive license from a patent holder. Therefore, we insist that any patent license obtained for a version of the library must be consistent with the full freedom of use specified in this license.

 Most GNU software, including some libraries, is covered by the ordinary GNU General Public License. This license, the GNU Lesser General Public License, applies to certain designated libraries, and is quite different from the ordinary General Public License. We use this license for certain libraries in order to permit linking those libraries into non-free programs.

 When a program is linked with a library, whether statically or using a shared library, the combination of the two is legally speaking a combined work, a derivative of the original library. The ordinary General Public License therefore permits such linking only if the entire combination fits its criteria of freedom. The Lesser General Public License permits more lax criteria for linking other code with the library.

 We call this license the "Lesser" General Public License because it does Less to protect the user's freedom than the ordinary General Public License. It also provides other free software developers Less of an advantage over competing non-free programs. These disadvantages are the reason we use the ordinary General Public License for many libraries. However, the Lesser license provides advantages in certain special circumstances.

 For example, on rare occasions, there may be a special need to encourage the widest possible use of a certain library, so that it becomes a de-facto standard. To achieve this, non-free programs must be allowed to use the library. A more frequent case is that a free library does the same job as widely used non-free libraries. In this case, there is little to gain by limiting the free library to free software only, so we use the Lesser General Public License.

 In other cases, permission to use a particular library in non-free programs enables a greater number of people to use a large body of free software. For example, permission to use the GNU C Library in non-free programs enables many more people to use the whole GNU operating system, as well as its variant, the GNU/Linux operating system.

 Although the Lesser General Public License is Less protective of the users' freedom, it does ensure that the user of a program that is linked with the Library has the freedom and the wherewithal to run that program using a modified version of the Library.

 The precise terms and conditions for copying, distribution and modification follow. Pay close attention to the difference between a "work based on the library" and a "work that uses the library". The former contains code derived from the library, whereas the latter must be combined with the library in order to run.

## GNU LESSER GENERAL PUBLIC LICENSE TERMS AND CONDITIONS FOR COPYING, DISTRIBUTION AND MODIFICATION

 0. This License Agreement applies to any software library or other program which contains a notice placed by the copyright holder or other authorized party saying it may be distributed under the terms of this Lesser General Public License (also called "this License"). Each licensee is addressed as "you".

 A "library" means a collection of software functions and/or data prepared so as to be conveniently linked with application programs (which use some of those functions and data) to form executables.

 The "Library", below, refers to any such software library or work which has been distributed under these terms. A "work based on the Library" means either the Library or any derivative work under copyright law: that is to say, a work containing the Library or a portion of it, either verbatim or with modifications and/or translated straightforwardly into another language. (Hereinafter, translation is included without limitation in the term "modification".)

 "Source code" for a work means the preferred form of the work for making modifications to it. For a library, complete source code means all the source code for all modules it contains, plus any associated interface definition files, plus the scripts used to control compilation and installation of the library.

 Activities other than copying, distribution and modification are not covered by this License; they are outside its scope. The act of running a program using the Library is not restricted, and output from such a program is covered only if its contents constitute a work based on the Library (independent of the use of the Library in a tool for writing it). Whether that is true depends on what the Library does and what the program that uses the Library does.

 1. You may copy and distribute verbatim copies of the Library's complete source code as you receive it, in any medium, provided that you conspicuously and appropriately publish on each copy an appropriate copyright notice and disclaimer of warranty; keep intact all the notices that refer to this License and to the absence of any warranty; and distribute a copy of this License along with the Library.

 You may charge a fee for the physical act of transferring a copy, and you may at your option offer warranty protection in exchange for a fee.

 2. You may modify your copy or copies of the Library or any portion of it, thus forming a work based on the Library, and copy and distribute such modifications or work under the terms of Section 1 above, provided that you also meet all of these conditions:

a) The modified work must itself be a software library.

 b) You must cause the files modified to carry prominent notices stating that you changed the files and the date of any change.

 c) You must cause the whole of the work to be licensed at no charge to all third parties under the terms of this License.

 d) If a facility in the modified Library refers to a function or a table of data to be supplied by an application program that uses the facility, other than as an argument passed when the facility is invoked, then you must make a good faith effort to ensure that, in the event an application does not supply such function or table, the facility still operates, and performs whatever part of its purpose remains meaningful.

 (For example, a function in a library to compute square roots has a purpose that is entirely well-defined independent of the application. Therefore, Subsection 2d requires that any application-supplied function or table used by this function must be optional: if the application does not supply it, the square root function must still compute square roots.)

These requirements apply to the modified work as a whole. If identifiable sections of that work are not derived from the Library, and can be reasonably considered independent and separate works in themselves, then this License, and its terms, do not apply to those sections when you distribute them as separate works. But when you distribute the same sections as part of a whole which is a work based on the Library, the distribution of the whole must be on the terms of this License, whose permissions for other licensees extend to the entire whole, and thus to each and every part regardless of who wrote it.

Thus, it is not the intent of this section to claim rights or contest your rights to work written entirely by you; rather, the intent is to exercise the right to control the distribution of derivative or collective works based on the Library.

In addition, mere aggregation of another work not based on the Library with the Library (or with a work based on the Library) on a volume of a storage or distribution medium does not bring the other work under the scope of this License.

 3. You may opt to apply the terms of the ordinary GNU General Public License instead of this License to a given copy of the Library. To do this, you must alter all the notices that refer to this License, so that they refer to the ordinary GNU General Public License, version 2, instead of to this License. (If a newer version than version 2 of the ordinary GNU General Public License has appeared, then you can specify that version instead if you wish.) Do not make any other change in these notices.

 Once this change is made in a given copy, it is irreversible for that copy, so the ordinary GNU General Public License applies to all subsequent copies and derivative works made from that copy.

 This option is useful when you wish to copy part of the code of the Library into a program that is not a library.

 4. You may copy and distribute the Library (or a portion or derivative of it, under Section 2) in object code or executable form under the terms of Sections 1 and 2 above provided that you accompany it with the complete corresponding machine-readable source code, which must be distributed under the terms of Sections 1 and 2 above on a medium customarily used for software interchange.

 If distribution of object code is made by offering access to copy from a designated place, then offering equivalent access to copy the source code from the same place satisfies the requirement to distribute the source code, even though third parties are not compelled to copy the source along with the object code.

 5. A program that contains no derivative of any portion of the Library, but is designed to work with the Library by being compiled or linked with it, is called a "work that uses the Library". Such a work, in isolation, is not a derivative work of the Library, and therefore falls outside the scope of this License.

 However, linking a "work that uses the Library" with the Library creates an executable that is a derivative of the Library (because it contains portions of the Library), rather than a "work that uses the library". The executable is therefore covered by this License. Section 6 states terms for distribution of such executables.

 When a "work that uses the Library" uses material from a header file that is part of the Library, the object code for the work may be a derivative work of the Library even though the source code is not. Whether this is true is especially significant if the work can be linked without the Library, or if the work is itself a library. The threshold for this to be true is not precisely defined by law.

 If such an object file uses only numerical parameters, data structure layouts and accessors, and small macros and small inline functions (ten lines or less in length), then the use of the object file is unrestricted, regardless of whether it is legally a derivative work. (Executables containing this object code plus portions of the Library will still fall under Section 6.)

 Otherwise, if the work is a derivative of the Library, you may distribute the object code for the work under the terms of Section 6. Any executables containing that work also fall under Section 6, whether or not they are linked directly with the Library itself.

 6. As an exception to the Sections above, you may also combine or link a "work that uses the Library" with the Library to produce a work containing portions of the Library, and distribute that work under terms of your choice, provided that the terms permit modification of the work for the customer's own use and reverse engineering for debugging such modifications.

 You must give prominent notice with each copy of the work that the Library is used in it and that the Library and its use are covered by this License. You must supply a copy of this License. If the work during execution displays copyright notices, you must include the copyright notice for the Library among them, as well as a reference directing the user to the copy of this License. Also, you must do one of these things:

 a) Accompany the work with the complete corresponding machine-readable source code for the Library including whatever changes were used in the work (which must be distributed under Sections 1 and 2 above); and, if the work is an executable linked with the Library, with the complete machine-readable "work that uses the Library", as object code and/or source code, so that the user can modify the Library and then relink to produce a modified executable containing the modified Library. (It is understood that the user who changes the contents of definitions files in the Library will not necessarily be able to recompile the application to use the modified definitions.)

 b) Use a suitable shared library mechanism for linking with the Library. A suitable mechanism is one that (1) uses at run time a copy of the library already present on the user's computer system, rather than copying library functions into the executable, and (2) will operate properly with a modified version of the library, if the user installs one, as long as the modified version is interface-compatible with the version that the work was made with.  c) Accompany the work with a written offer, valid for at least three years, to give the same user the materials specified in Subsection 6a, above, for a charge no more than the cost of performing this distribution.

 d) If distribution of the work is made by offering access to copy from a designated place, offer equivalent access to copy the above specified materials from the same place.

 e) Verify that the user has already received a copy of these materials or that you have already sent this user a copy.

 For an executable, the required form of the "work that uses the Library" must include any data and utility programs needed for reproducing the executable from it. However, as a special exception, the materials to be distributed need not include anything that is normally distributed (in either source or binary form) with the major components (compiler, kernel, and so on) of the operating system on which the executable runs, unless that component itself accompanies the executable.

 It may happen that this requirement contradicts the license restrictions of other proprietary libraries that do not normally accompany the operating system. Such a contradiction means you cannot use both them and the Library together in an executable that you distribute.

 7. You may place library facilities that are a work based on the Library side-by-side in a single library together with other library facilities not covered by this License, and distribute such a combined library, provided that the separate distribution of the work based on the Library and of the other library facilities is otherwise permitted, and provided that you do these two things:

 a) Accompany the combined library with a copy of the same work based on the Library, uncombined with any other library facilities. This must be distributed under the terms of the Sections above.

 b) Give prominent notice with the combined library of the fact that part of it is a work based on the Library, and explaining where to find the accompanying uncombined form of the same work.

 8. You may not copy, modify, sublicense, link with, or distribute the Library except as expressly provided under this License. Any attempt otherwise to copy, modify, sublicense, link with, or distribute the Library is void, and will automatically terminate your rights under this License. However, parties who have received copies, or rights, from you under this License will not have their licenses terminated so long as such parties remain in full compliance.

 9. You are not required to accept this License, since you have not signed it. However, nothing else grants you permission to modify or distribute the Library or its derivative works. These actions are prohibited by law if you do not accept this License. Therefore, by modifying or distributing the Library (or any work based on the Library), you indicate your acceptance of this License to do so, and all its terms and conditions for copying, distributing or modifying the Library or works based on it.

 10. Each time you redistribute the Library (or any work based on the Library), the recipient automatically receives a license from the original licensor to copy, distribute, link with or modify the Library subject to these terms and conditions. You may not impose any further restrictions on the recipients' exercise of the rights granted herein. You are not responsible for enforcing compliance by third parties with this License.

 11. If, as a consequence of a court judgment or allegation of patent infringement or for any other reason (not limited to patent issues), conditions are imposed on you (whether by court order, agreement or otherwise) that contradict the conditions of this License, they do not excuse you from the conditions of this License. If you cannot distribute so as to satisfy simultaneously your obligations under this License and any other pertinent obligations, then as a consequence you may not distribute the Library at all. For example, if a patent license would not permit royalty-free redistribution of the Library by all those who receive copies directly or indirectly through you, then the only way you could satisfy both it and this License would be to refrain entirely from distribution of the Library.

If any portion of this section is held invalid or unenforceable under any particular circumstance, the balance of the section is intended to apply, and the section as a whole is intended to apply in other circumstances.

It is not the purpose of this section to induce you to infringe any patents or other property right claims or to contest validity of any such claims; this section has the sole purpose of protecting the integrity of the free software distribution system which is implemented by public license practices. Many people have made generous contributions to the wide range of software distributed through that system in reliance on consistent application of that system; it is up to the author/donor to decide if he or she is willing to distribute software through any other system and a licensee cannot impose that choice.

This section is intended to make thoroughly clear what is believed to be a consequence of the rest of this License.

 12. If the distribution and/or use of the Library is restricted in certain countries either by patents or by copyrighted interfaces, the original copyright holder who places the Library under this License may add an explicit geographical distribution limitation excluding those countries, so that distribution is permitted only in or among countries not thus excluded. In such case, this License incorporates the limitation as if written in the body of this License.

 13. The Free Software Foundation may publish revised and/or new versions of the Lesser General Public License from time to time. Such new versions will be similar in spirit to the present version, but may differ in detail to address new problems or concerns.

Each version is given a distinguishing version number. If the Library specifies a version number of this License which applies to it and "any later version", you have the option of following the terms and conditions either of that version or of any later version published by the Free Software Foundation. If the Library does not specify a license version number, you may choose any version ever published by the Free Software Foundation.

 14. If you wish to incorporate parts of the Library into other free programs whose distribution conditions are incompatible with these, write to the author to ask for permission. For software which is copyrighted by the Free Software Foundation, write to the Free Software Foundation; we sometimes make exceptions for this. Our decision will be guided by the two goals of preserving the free status of all derivatives of our free software and of promoting the sharing and reuse of software generally.

### NO WARRANTY

 15. BECAUSE THE LIBRARY IS LICENSED FREE OF CHARGE, THERE IS NO WARRANTY FOR THE LIBRARY, TO THE EXTENT PERMITTED BY APPLICABLE LAW. EXCEPT WHEN OTHERWISE STATED IN WRITING THE COPYRIGHT HOLDERS AND/OR OTHER PARTIES PROVIDE THE LIBRARY "AS IS" WITHOUT WARRANTY OF ANY KIND, EITHER EXPRESSED OR IMPLIED, INCLUDING, BUT NOT LIMITED TO, THE IMPLIED WARRANTIES OF MERCHANTABILITY AND FITNESS FOR A PARTICULAR PURPOSE. THE ENTIRE RISK AS TO THE QUALITY AND PERFORMANCE OF THE LIBRARY IS WITH YOU. SHOULD THE LIBRARY PROVE DEFECTIVE, YOU ASSUME THE COST OF ALL NECESSARY SERVICING, REPAIR OR CORRECTION.

 16. IN NO EVENT UNLESS REQUIRED BY APPLICABLE LAW OR AGREED TO IN WRITING WILL ANY COPYRIGHT HOLDER, OR ANY OTHER PARTY WHO MAY MODIFY AND/OR REDISTRIBUTE THE LIBRARY AS PERMITTED ABOVE, BE LIABLE TO YOU

FOR DAMAGES, INCLUDING ANY GENERAL, SPECIAL, INCIDENTAL OR CONSEQUENTIAL DAMAGES ARISING OUT OF THE USE OR INABILITY TO USE THE LIBRARY (INCLUDING BUT NOT LIMITED TO LOSS OF DATA OR DATA BEING RENDERED INACCURATE OR LOSSES SUSTAINED BY YOU OR THIRD PARTIES OR A FAILURE OF THE LIBRARY TO OPERATE WITH ANY OTHER SOFTWARE), EVEN IF SUCH HOLDER OR OTHER PARTY HAS BEEN ADVISED OF THE POSSIBILITY OF SUCH DAMAGES.

#### END OF TERMS AND CONDITIONS

How to Apply These Terms to Your New Libraries

 If you develop a new library, and you want it to be of the greatest possible use to the public, we recommend making it free software that everyone can redistribute and change. You can do so by permitting redistribution under these terms (or, alternatively, under the terms of the ordinary General Public License).

 To apply these terms, attach the following notices to the library. It is safest to attach them to the start of each source file to most effectively convey the exclusion of warranty; and each file should have at least the "copyright" line and a pointer to where the full notice is found.

 <one line to give the library's name and a brief idea of what it does.> Copyright  $(C)$  <year > <name of author>

 This library is free software; you can redistribute it and/or modify it under the terms of the GNU Lesser General Public License as published by the Free Software Foundation; either version 2.1 of the License, or (at your option) any later version.

 This library is distributed in the hope that it will be useful, but WITHOUT ANY WARRANTY; without even the implied warranty of MERCHANTABILITY or FITNESS FOR A PARTICULAR PURPOSE. See the GNU Lesser General Public License for more details.

 You should have received a copy of the GNU Lesser General Public License along with this library; if not, write to the Free Software Foundation, Inc., 51 Franklin Street, Fifth Floor, Boston, MA 02110-1301 USA

Also add information on how to contact you by electronic and paper mail.

You should also get your employer (if you work as a programmer) or your school, if any, to sign a "copyright disclaimer" for the library, if necessary. Here is a sample; alter the names:

 Yoyodyne, Inc., hereby disclaims all copyright interest in the library `Frob' (a library for tweaking knobs) written by James Random Hacker.  <signature of Ty Coon>, 1 April 1990 Ty Coon, President of Vice

That's all there is to it! The libgloss subdirectory is a collection of software from several sources.

Each file may have its own copyright/license that is embedded in the source file. Unless otherwise noted in the body of the source file(s), the following copyright notices will apply to the contents of the libgloss subdirectory:

(1) Red Hat Incorporated

Copyright (c) 1994-2009 Red Hat, Inc. All rights reserved.

This copyrighted material is made available to anyone wishing to use, modify, copy, or redistribute it subject to the terms and conditions of the BSD License. This program is distributed in the hope that it will be useful, but WITHOUT ANY WARRANTY expressed or implied, including the implied warranties of MERCHANTABILITY or FITNESS FOR A PARTICULAR PURPOSE. A copy of this license is available at http://www.opensource.org/licenses. Any Red Hat trademarks that are incorporated in the source code or documentation are not subject to the BSD License and may only be used or replicated with the express permission of Red Hat, Inc.

(2) University of California, Berkeley

Copyright (c) 1981-2000 The Regents of the University of California. All rights reserved.

Redistribution and use in source and binary forms, with or without modification, are permitted provided that the following conditions are met:

- \* Redistributions of source code must retain the above copyright notice, this list of conditions and the following disclaimer.
- \* Redistributions in binary form must reproduce the above copyright notice, this list of conditions and the following disclaimer in the documentation and/or other materials provided with the distribution.
- \* Neither the name of the University nor the names of its contributors may be used to endorse or promote products derived from this software without specific prior written permission.

THIS SOFTWARE IS PROVIDED BY THE COPYRIGHT HOLDERS AND CONTRIBUTORS "AS IS" AND ANY EXPRESS OR IMPLIED WARRANTIES, INCLUDING, BUT NOT LIMITED TO, THE IMPLIED WARRANTIES OF MERCHANTABILITY AND FITNESS FOR A PARTICULAR PURPOSE ARE DISCLAIMED.

IN NO EVENT SHALL THE COPYRIGHT OWNER OR CONTRIBUTORS BE LIABLE FOR ANY DIRECT, INDIRECT, INCIDENTAL, SPECIAL, EXEMPLARY, OR CONSEQUENTIAL DAMAGES (INCLUDING, BUT NOT LIMITED TO, PROCUREMENT OF SUBSTITUTE GOODS OR SERVICES; LOSS OF USE, DATA, OR PROFITS; OR BUSINESS INTERRUPTION) HOWEVER CAUSED AND ON ANY THEORY OF LIABILITY, WHETHER IN CONTRACT, STRICT LIABILITY, OR TORT (INCLUDING NEGLIGENCE OR OTHERWISE) ARISING IN ANY WAY OUT OF THE USE OF THIS SOFTWARE, EVEN IF ADVISED OF THE POSSIBILITY OF SUCH DAMAGE.

(3) DJ Delorie

Copyright (C) 1993 DJ Delorie All rights reserved.

Redistribution, modification, and use in source and binary forms is permitted provided that the above copyright notice and following paragraph are duplicated in all such forms.

This file is distributed WITHOUT ANY WARRANTY; without even the implied warranty of MERCHANTABILITY or FITNESS FOR A PARTICULAR PURPOSE.

(4) (formerly GPL for fr30)

The GPL is no longer applicable to the fr30 platform. The piece of code (syscalls.c) referencing the GPL has been officially relicensed.

(5) Advanced Micro Devices

Copyright 1989, 1990 Advanced Micro Devices, Inc.

This software is the property of Advanced Micro Devices, Inc (AMD) which specifically grants the user the right to modify, use and distribute this software provided this notice is not removed or altered. All other rights are reserved by AMD.

AMD MAKES NO WARRANTY OF ANY KIND, EXPRESS OR IMPLIED, WITH REGARD TO THIS SOFTWARE. IN NO EVENT SHALL AMD BE LIABLE FOR INCIDENTAL OR CONSEQUENTIAL DAMAGES IN CONNECTION WITH OR ARISING FROM THE FURNISHING, PERFORMANCE, OR USE OF THIS SOFTWARE.

So that all may benefit from your experience, please report any problems or suggestions about this software to the 29K Technical Support Center at 800-29-29-AMD (800-292-9263) in the USA, or 0800-89-1131 in the UK, or 0031-11-1129 in Japan, toll free. The direct dial number is 512-462-4118.

Advanced Micro Devices, Inc. 29K Support Products Mail Stop 573 5900 E. Ben White Blvd.

Austin, TX 78741 800-292-9263

(6) - Analog Devices, Inc. (bfin-\* targets)

Copyright (C) 2006, 2008, 2009, 2011, 2012 Analog Devices, Inc.

The authors hereby grant permission to use, copy, modify, distribute, and license this software and its documentation for any purpose, provided that existing copyright notices are retained in all copies and that this notice is included verbatim in any distributions. No written agreement, license, or royalty fee is required for any of the authorized uses. Modifications to this software may be copyrighted by their authors and need not follow the licensing terms described here, provided that the new terms are clearly indicated on the first page of each file where they apply.

(7) University of Utah and the Computer Systems Laboratory (CSL) [applies only to hppa\*-\*-pro\* targets] Copyright (c) 1990,1994 The University of Utah and the Computer Systems Laboratory (CSL). All rights reserved.

Permission to use, copy, modify and distribute this software is hereby granted provided that (1) source code retains these copyright, permission, and disclaimer notices, and (2) redistributions including binaries reproduce the notices in supporting documentation, and (3) all advertising materials mentioning features or use of this software display the following acknowledgement: ``This product includes software developed by the Computer Systems Laboratory at the University of Utah.''

# THE UNIVERSITY OF UTAH AND CSL ALLOW FREE USE OF THIS SOFTWARE IN ITS "AS IS" CONDITION. THE UNIVERSITY OF UTAH AND CSL DISCLAIM ANY LIABILITY OF ANY KIND FOR ANY DAMAGES WHATSOEVER RESULTING FROM THE USE OF THIS SOFTWARE.

CSL requests users of this software to return to csl-dist@cs.utah.edu any improvements that they make and grant CSL redistribution rights.

(8) Sun Microsystems

Copyright (C) 1993 by Sun Microsystems, Inc. All rights reserved.

Developed at SunPro, a Sun Microsystems, Inc. business. Permission to use, copy, modify, and distribute this software is freely granted, provided that this notice is preserved.

(9) Hewlett Packard

(c) Copyright 1986 HEWLETT-PACKARD COMPANY

To anyone who acknowledges that this file is provided "AS IS" without any express or implied warranty:

permission to use, copy, modify, and distribute this file for any purpose is hereby granted without fee, provided that the above copyright notice and this notice appears in all copies, and that the name of Hewlett-Packard Company not be used in advertising or publicity pertaining to distribution of the software without specific, written prior permission. Hewlett-Packard Company makes no representations about the suitability of this software for any purpose.

(10) Hans-Peter Nilsson

Copyright (C) 2001 Hans-Peter Nilsson

Permission to use, copy, modify, and distribute this software is freely granted, provided that the above copyright notice, this notice and the following disclaimer are preserved with no changes.

THIS SOFTWARE IS PROVIDED ``AS IS'' AND WITHOUT ANY EXPRESS OR IMPLIED WARRANTIES, INCLUDING, WITHOUT LIMITATION, THE IMPLIED WARRANTIES OF MERCHANTABILITY AND FITNESS FOR A PARTICULAR PURPOSE.

(11) IBM Corp. spu processor (only spu-\* targets)

(C) Copyright IBM Corp. 2005, 2006

All rights reserved.

Redistribution and use in source and binary forms, with or without modification, are permitted provided that the following conditions are met:

 \* Redistributions of source code must retain the above copyright notice, this list of conditions and the following disclaimer.

 \* Redistributions in binary form must reproduce the above copyright notice, this list of conditions and the following disclaimer in the documentation and/or other materials provided with the distribution.

 \* Neither the name of IBM nor the names of its contributors may be used to endorse or promote products derived from this software without specific prior written permission.

THIS SOFTWARE IS PROVIDED BY THE COPYRIGHT HOLDERS AND CONTRIBUTORS "AS IS" AND ANY EXPRESS OR IMPLIED WARRANTIES, INCLUDING, BUT NOT LIMITED TO, THE IMPLIED WARRANTIES OF MERCHANTABILITY AND FITNESS FOR A PARTICULAR PURPOSE ARE DISCLAIMED. IN NO EVENT SHALL THE COPYRIGHT OWNER OR CONTRIBUTORS BE

LIABLE FOR ANY DIRECT, INDIRECT, INCIDENTAL, SPECIAL, EXEMPLARY, OR CONSEQUENTIAL DAMAGES (INCLUDING, BUT NOT LIMITED TO, PROCUREMENT OF SUBSTITUTE GOODS OR SERVICES; LOSS OF USE, DATA, OR PROFITS; OR BUSINESS INTERRUPTION) HOWEVER CAUSED AND ON ANY THEORY OF LIABILITY, WHETHER IN CONTRACT, STRICT LIABILITY, OR TORT (INCLUDING NEGLIGENCE OR OTHERWISE) ARISING IN ANY WAY OUT OF THE USE OF THIS SOFTWARE, EVEN IF ADVISED OF THE POSSIBILITY OF SUCH DAMAGE.

(12) Jon Beniston (only lm32-\* targets)

Contributed by Jon Beniston <jon@beniston.com>

Redistribution and use in source and binary forms, with or without modification, are permitted provided that the following conditions are met:

1. Redistributions of source code must retain the above copyright notice, this list of conditions and the following disclaimer. 2. Redistributions in binary form must reproduce the above copyright notice, this list of conditions and the following disclaimer in the documentation and/or other materials provided with the distribution.

THIS SOFTWARE IS PROVIDED BY THE AUTHOR AND CONTRIBUTORS ``AS IS'' AND ANY EXPRESS OR IMPLIED WARRANTIES, INCLUDING, BUT NOT LIMITED TO, THE IMPLIED WARRANTIES OF MERCHANTABILITY AND FITNESS FOR A PARTICULAR PURPOSE ARE DISCLAIMED. IN NO EVENT SHALL THE AUTHOR OR CONTRIBUTORS BE LIABLE FOR ANY DIRECT, INDIRECT, INCIDENTAL, SPECIAL, EXEMPLARY, OR CONSEQUENTIAL DAMAGES (INCLUDING, BUT NOT LIMITED TO, PROCUREMENT OF SUBSTITUTE GOODS OR SERVICES; LOSS OF USE, DATA, OR PROFITS; OR BUSINESS INTERRUPTION) HOWEVER CAUSED AND ON ANY THEORY OF LIABILITY, WHETHER IN CONTRACT, STRICT LIABILITY, OR TORT (INCLUDING NEGLIGENCE OR OTHERWISE) ARISING IN ANY WAY OUT OF THE USE OF THIS SOFTWARE, EVEN IF ADVISED OF THE POSSIBILITY OF SUCH DAMAGE.

(13) - Xilinx, Inc. (microblaze-\* and powerpc-\* targets)

Copyright (c) 2004, 2009 Xilinx, Inc. All rights reserved.

Redistribution and use in source and binary forms, with or without modification, are permitted provided that the following conditions are met:

1. Redistributions source code must retain the above copyright notice, this list of conditions and the following disclaimer.

2. Redistributions in binary form must reproduce the above copyright notice, this list of conditions and the following disclaimer in the documentation and/or other materials provided with the distribution.

3. Neither the name of Xilinx nor the names of its contributors may be used to endorse or promote products derived from this software without specific prior written permission.

THIS SOFTWARE IS PROVIDED BY THE COPYRIGHT HOLDER AND CONTRIBUTORS "AS IS" AND ANY EXPRESS OR IMPLIED WARRANTIES, INCLUDING, BUT NOT LIMITED TO, THE IMPLIED WARRANTIES OF MERCHANTABILITY AND FITNESS FOR A PARTICULAR PURPOSE ARE DISCLAIMED. IN NO EVENT SHALL THE COPYRIGHT HOLDER OR CONTRIBUTORS BE LIABLE FOR ANY DIRECT, INDIRECT, INCIDENTAL, SPECIAL, EXEMPLARY, OR CONSEQUENTIAL DAMAGES (INCLUDING, BUT NOT LIMITED TO, PROCUREMENT OF SUBSTITUTE GOODS OR SERVICES; LOSS OF USE, DATA, OR PROFITS; OR BUSINESS INTERRUPTION) HOWEVER CAUSED AND ON ANY THEORY OF LIABILITY, WHETHER IN CONTRACT, STRICT LIABILITY, OR TORT (INCLUDING NEGLIGENCE OR OTHERWISE) ARISING IN ANY WAY OUT OF THE USE OF THIS SOFTWARE, EVEN IF ADVISED OF THE POSSIBILITY OF SUCH DAMAGE.

(14) - National Semiconductor Corporation

Copyright (c) 2004 National Semiconductor Corporation

The authors hereby grant permission to use, copy, modify, distribute, and license this software and its documentation for any purpose, provided that existing copyright notices are retained in all copies and that this notice is included verbatim in any distributions. No written agreement, license, or royalty fee is required for any of the authorized uses. Modifications to this software may be copyrighted by their authors and need not follow the licensing terms described here, provided that the new terms are clearly indicated on the first page of each file where they apply.

(15) - CodeSourcery, Inc. (tic6x-\* targets)

Copyright (c) 2010 CodeSourcery, Inc. All rights reserved.

Redistribution and use in source and binary forms, with or without modification, are permitted provided that the following conditions are met:

- \* Redistributions of source code must retain the above copyright notice, this list of conditions and the following disclaimer.
- \* Redistributions in binary form must reproduce the above copyright notice, this list of conditions and the following disclaimer in the documentation and/or other materials provided with the distribution.
- \* Neither the name of CodeSourcery nor the names of its contributors may be used to endorse or promote products derived from this software without specific prior written permission.

THIS SOFTWARE IS PROVIDED BY CODESOURCERY, INC. ``AS IS'' AND ANY EXPRESS OR IMPLIED WARRANTIES, INCLUDING, BUT NOT LIMITED TO, THE IMPLIED WARRANTIES OF MERCHANTABILITY AND FITNESS FOR A PARTICULAR PURPOSE ARE DISCLAIMED. IN NO EVENT SHALL CODESOURCERY BE LIABLE FOR ANY DIRECT, INDIRECT, INCIDENTAL, SPECIAL, EXEMPLARY, OR CONSEQUENTIAL DAMAGES (INCLUDING, BUT NOT LIMITED TO, PROCUREMENT OF SUBSTITUTE GOODS OR SERVICES; LOSS OF USE, DATA, OR PROFITS; OR BUSINESS INTERRUPTION) HOWEVER CAUSED AND ON ANY THEORY OF LIABILITY, WHETHER IN CONTRACT, STRICT LIABILITY, OR TORT (INCLUDING NEGLIGENCE OR OTHERWISE) ARISING IN ANY WAY OUT OF THE USE OF THIS SOFTWARE, EVEN IF ADVISED OF THE POSSIBILITY OF SUCH DAMAGE.

(16) - GPL with exception (sparc-\*leon\*, crx-\*, cr16-\* targets only)

 Copyright (C) 1992 Free Software Foundation, Inc. Written By David Vinayak Henkel-Wallace, June 1992

This file is free software; you can redistribute it and/or modify it under the terms of the GNU General Public License as published by the Free Software Foundation; either version 2, or (at your option) any later version.

In addition to the permissions in the GNU General Public License, the Free Software Foundation gives you unlimited permission to link the compiled version of this file with other programs, and to distribute those programs without any restriction coming from the use of this file. (The General Public License restrictions do apply in other respects; for example, they cover modification of the file, and distribution when not linked into another program.)

This file is distributed in the hope that it will be useful, but WITHOUT ANY WARRANTY; without even the implied warranty of MERCHANTABILITY or FITNESS FOR A PARTICULAR PURPOSE. See the GNU General Public License for more details.

You should have received a copy of the GNU General Public License along with this program; see the file COPYING. If not, write to the Free Software Foundation, 59 Temple Place - Suite 330, Boston, MA 02111-1307, USA.

 As a special exception, if you link this library with files compiled with GCC to produce an executable, this does not cause the resulting executable to be covered by the GNU General Public License. This exception does not however invalidate any other reasons why the executable file might be covered by the GNU General Public License.

(17) - Adapteva, Inc. (epiphany-\* targets)

Copyright (c) 2011, Adapteva, Inc. All rights reserved.

Redistribution and use in source and binary forms, with or without modification, are permitted provided that the following conditions are met: \* Redistributions of source code must retain the above copyright notice, this list of conditions and the following disclaimer.

- \* Redistributions in binary form must reproduce the above copyright notice, this list of conditions and the following disclaimer in the documentation and/or other materials provided with the distribution.
- \* Neither the name of Adapteva nor the names of its contributors may be used to endorse or promote products derived from this software without specific prior written permission.

THIS SOFTWARE IS PROVIDED BY THE COPYRIGHT HOLDERS AND CONTRIBUTORS "AS IS" AND ANY EXPRESS OR IMPLIED WARRANTIES, INCLUDING, BUT NOT LIMITED TO, THE IMPLIED WARRANTIES OF MERCHANTABILITY AND FITNESS FOR A PARTICULAR PURPOSE ARE DISCLAIMED. IN NO EVENT SHALL THE COPYRIGHT HOLDER OR CONTRIBUTORS BE LIABLE FOR ANY DIRECT, INDIRECT, INCIDENTAL, SPECIAL, EXEMPLARY, OR CONSEQUENTIAL DAMAGES (INCLUDING, BUT NOT LIMITED TO, PROCUREMENT OF SUBSTITUTE GOODS OR SERVICES; LOSS OF USE, DATA, OR PROFITS; OR BUSINESS INTERRUPTION) HOWEVER CAUSED AND ON ANY THEORY OF LIABILITY, WHETHER IN CONTRACT, STRICT LIABILITY, OR TORT (INCLUDING NEGLIGENCE OR OTHERWISE) ARISING IN ANY WAY OUT OF THE USE OF THIS SOFTWARE, EVEN IF ADVISED OF THE POSSIBILITY OF SUCH DAMAGE.

(18) - Rolls-Royce Controls and Data Services Limited (visium-\* targets)

Copyright (c) 2015 Rolls-Royce Controls and Data Services Limited. All rights reserved.

Redistribution and use in source and binary forms, with or without modification, are permitted provided that the following conditions are met:

- \* Redistributions of source code must retain the above copyright notice, this list of conditions and the following disclaimer.
- \* Redistributions in binary form must reproduce the above copyright notice, this list of conditions and the following disclaimer in the documentation and/or other materials provided with the distribution.
- \* Neither the name of Rolls-Royce Controls and Data Services Limited nor the names of its contributors may be used to endorse or promote products derived from this software without specific prior written permission.

THIS SOFTWARE IS PROVIDED BY THE COPYRIGHT HOLDERS AND CONTRIBUTORS "AS IS" AND ANY EXPRESS OR IMPLIED WARRANTIES, INCLUDING, BUT NOT LIMITED TO, THE IMPLIED WARRANTIES OF MERCHANTABILITY AND FITNESS FOR A PARTICULAR PURPOSE ARE DISCLAIMED. IN NO EVENT SHALL THE COPYRIGHT HOLDER OR CONTRIBUTORS BE LIABLE

FOR ANY DIRECT, INDIRECT, INCIDENTAL, SPECIAL, EXEMPLARY, OR CONSEQUENTIAL DAMAGES (INCLUDING, BUT NOT LIMITED TO, PROCUREMENT OF SUBSTITUTE GOODS OR SERVICES; LOSS OF USE, DATA, OR PROFITS; OR BUSINESS INTERRUPTION) HOWEVER CAUSED AND ON ANY THEORY OF LIABILITY, WHETHER IN CONTRACT, STRICT LIABILITY, OR TORT (INCLUDING NEGLIGENCE OR OTHERWISE) ARISING IN ANY WAY OUT OF THE USE OF THIS SOFTWARE, EVEN IF ADVISED OF THE POSSIBILITY OF SUCH DAMAGE.

(19) - FTDI (ft32-\* targets)

Copyright (C) 2014 FTDI (support@ftdichip.com)

The authors hereby grant permission to use, copy, modify, distribute, and license this software and its documentation for any purpose, provided that existing copyright notices are retained in all copies and that this notice is included verbatim in any distributions. No written agreement, license, or royalty fee is required for any of the authorized uses. Modifications to this software may be copyrighted by their authors and need not follow the licensing terms described here, provided that the new terms are clearly indicated on the first page of each file where they apply.

(20) - Synopsys Inc (arc-\* targets)

Copyright (c) 2015, Synopsys, Inc. All rights reserved.

Redistribution and use in source and binary forms, with or without modification, are permitted provided that the following conditions are met:

1) Redistributions of source code must retain the above copyright notice, this list of conditions and the following disclaimer.

2) Redistributions in binary form must reproduce the above copyright notice, this list of conditions and the following disclaimer in the documentation and/or other materials provided with the distribution.

3) Neither the name of the Synopsys, Inc., nor the names of its contributors may be used to endorse or promote products derived from this software without specific prior written permission.

THIS SOFTWARE IS PROVIDED BY THE COPYRIGHT HOLDERS AND CONTRIBUTORS "AS IS" AND ANY EXPRESS OR IMPLIED WARRANTIES, INCLUDING, BUT NOT LIMITED TO, THE IMPLIED WARRANTIES OF MERCHANTABILITY AND FITNESS FOR A PARTICULAR PURPOSE ARE DISCLAIMED. IN NO EVENT SHALL THE COPYRIGHT HOLDER OR CONTRIBUTORS BE LIABLE FOR ANY DIRECT, INDIRECT, INCIDENTAL, SPECIAL, EXEMPLARY, OR CONSEQUENTIAL DAMAGES (INCLUDING, BUT NOT LIMITED TO, PROCUREMENT OF SUBSTITUTE GOODS OR SERVICES; LOSS OF USE, DATA, OR PROFITS; OR BUSINESS INTERRUPTION) HOWEVER CAUSED AND ON ANY THEORY OF LIABILITY, WHETHER IN CONTRACT, STRICT LIABILITY, OR TORT (INCLUDING NEGLIGENCE OR OTHERWISE)

## ARISING IN ANY WAY OUT OF THE USE OF THIS SOFTWARE, EVEN IF ADVISED OF THE POSSIBILITY OF SUCH DAMAGE.

(21) BSD-2-Clause-FreeBSD (pru-\* targets)

SPDX-License-Identifier: BSD-2-Clause-FreeBSD

Copyright (c) 2018-2019 Dimitar Dimitrov <dimitar@dinux.eu> All rights reserved.

Redistribution and use in source and binary forms, with or without modification, are permitted provided that the following conditions are met:

1. Redistributions of source code must retain the above copyright notice, this list of conditions and the following disclaimer.

2. Redistributions in binary form must reproduce the above copyright notice, this list of conditions and the following disclaimer in the documentation and/or other materials provided with the distribution.

THIS SOFTWARE IS PROVIDED BY THE AUTHOR ``AS IS'' AND ANY EXPRESS OR IMPLIED WARRANTIES, INCLUDING, BUT NOT LIMITED TO, THE IMPLIED WARRANTIES OF MERCHANTABILITY AND FITNESS FOR A PARTICULAR PURPOSE ARE DISCLAIMED. IN NO EVENT SHALL THE AUTHOR BE LIABLE FOR ANY DIRECT, INDIRECT, INCIDENTAL, SPECIAL, EXEMPLARY, OR CONSEQUENTIAL DAMAGES (INCLUDING, BUT NOT LIMITED TO, PROCUREMENT OF SUBSTITUTE GOODS OR SERVICES; LOSS OF USE, DATA, OR PROFITS; OR BUSINESS INTERRUPTION) HOWEVER CAUSED AND ON ANY THEORY OF LIABILITY, WHETHER IN CONTRACT, STRICT LIABILITY, OR TORT (INCLUDING NEGLIGENCE OR OTHERWISE) ARISING IN ANY WAY OUT OF THE USE OF THIS SOFTWARE, EVEN IF ADVISED OF THE POSSIBILITY OF SUCH DAMAGE. DRuntime: Runtime Library for the D Programming Language

**===============** 

Boost Software License - Version 1.0 - August 17th, 2003

Permission is hereby granted, free of charge, to any person or organization obtaining a copy of the software and accompanying documentation covered by this license (the "Software") to use, reproduce, display, distribute, execute, and transmit the Software, and to prepare derivative works of the Software, and to permit third-parties to whom the Software is furnished to do so, all subject to the following:

The copyright notices in the Software and this entire statement, including the above license grant, this restriction and the following disclaimer, must be included in all copies of the Software, in whole or in part, and all derivative works of the Software, unless such copies or derivative works are solely in the form of machine-executable object code generated by a source language processor.

THE SOFTWARE IS PROVIDED "AS IS", WITHOUT WARRANTY OF ANY KIND, EXPRESS OR IMPLIED, INCLUDING BUT NOT LIMITED TO THE WARRANTIES OF MERCHANTABILITY, FITNESS FOR A PARTICULAR PURPOSE, TITLE AND NON-INFRINGEMENT. IN NO EVENT SHALL THE COPYRIGHT HOLDERS OR ANYONE DISTRIBUTING THE SOFTWARE BE LIABLE FOR ANY DAMAGES OR OTHER LIABILITY, WHETHER IN CONTRACT, TORT OR OTHERWISE, ARISING FROM, OUT OF OR IN CONNECTION WITH THE SOFTWARE OR THE USE OR OTHER DEALINGS IN THE SOFTWARE.

The newlib subdirectory is a collection of software from several sources.

Each file may have its own copyright/license that is embedded in the source file. Unless otherwise noted in the body of the source file(s), the following copyright notices will apply to the contents of the newlib subdirectory:

(1) Red Hat Incorporated

Copyright (c) 1994-2009 Red Hat, Inc. All rights reserved.

This copyrighted material is made available to anyone wishing to use, modify, copy, or redistribute it subject to the terms and conditions of the BSD License. This program is distributed in the hope that it will be useful, but WITHOUT ANY WARRANTY expressed or implied, including the implied warranties of MERCHANTABILITY or FITNESS FOR A PARTICULAR PURPOSE. A copy of this license is available at http://www.opensource.org/licenses. Any Red Hat trademarks that are incorporated in the source code or documentation are not subject to the BSD License and may only be used or replicated with the express permission of Red Hat, Inc.

(2) University of California, Berkeley

Copyright (c) 1981-2000 The Regents of the University of California. All rights reserved.

Redistribution and use in source and binary forms, with or without modification, are permitted provided that the following conditions are met:

- \* Redistributions of source code must retain the above copyright notice, this list of conditions and the following disclaimer.
- \* Redistributions in binary form must reproduce the above copyright notice, this list of conditions and the following disclaimer in the documentation and/or other materials provided with the distribution.
- \* Neither the name of the University nor the names of its contributors may be used to endorse or promote products derived from this software without specific prior written permission.

THIS SOFTWARE IS PROVIDED BY THE COPYRIGHT HOLDERS AND CONTRIBUTORS "AS IS" AND ANY EXPRESS OR IMPLIED WARRANTIES, INCLUDING, BUT NOT LIMITED TO, THE IMPLIED WARRANTIES OF MERCHANTABILITY AND FITNESS FOR A PARTICULAR PURPOSE ARE

DISCLAIMED.

IN NO EVENT SHALL THE COPYRIGHT OWNER OR CONTRIBUTORS BE LIABLE FOR ANY DIRECT, INDIRECT, INCIDENTAL, SPECIAL, EXEMPLARY, OR CONSEQUENTIAL DAMAGES (INCLUDING, BUT

NOT LIMITED TO, PROCUREMENT OF SUBSTITUTE GOODS OR SERVICES; LOSS OF USE, DATA, OR PROFITS; OR BUSINESS INTERRUPTION) HOWEVER CAUSED AND ON ANY THEORY OF LIABILITY, WHETHER IN CONTRACT, STRICT LIABILITY, OR TORT (INCLUDING NEGLIGENCE OR OTHERWISE) ARISING IN ANY WAY OUT OF THE USE OF THIS SOFTWARE, EVEN IF ADVISED OF THE POSSIBILITY OF SUCH DAMAGE.

(3) David M. Gay (AT&T 1991, Lucent 1998)

The author of this software is David M. Gay.

Copyright (c) 1991 by AT&T.

Permission to use, copy, modify, and distribute this software for any purpose without fee is hereby granted, provided that this entire notice is included in all copies of any software which is or includes a copy or modification of this software and in all copies of the supporting documentation for such software.

THIS SOFTWARE IS BEING PROVIDED "AS IS", WITHOUT ANY EXPRESS OR IMPLIED WARRANTY. IN PARTICULAR, NEITHER THE AUTHOR NOR AT&T MAKES ANY REPRESENTATION OR WARRANTY OF ANY KIND CONCERNING THE MERCHANTABILITY OF THIS SOFTWARE OR ITS FITNESS FOR ANY PARTICULAR PURPOSE.

 $-$ 

The author of this software is David M. Gay.

Copyright (C) 1998-2001 by Lucent Technologies All Rights Reserved

Permission to use, copy, modify, and distribute this software and its documentation for any purpose and without fee is hereby granted, provided that the above copyright notice appear in all copies and that both that the copyright notice and this permission notice and warranty disclaimer appear in supporting documentation, and that the name of Lucent or any of its entities not be used in advertising or publicity pertaining to distribution of the software without specific, written prior permission.

LUCENT DISCLAIMS ALL WARRANTIES WITH REGARD TO THIS SOFTWARE, INCLUDING ALL IMPLIED WARRANTIES OF MERCHANTABILITY AND FITNESS. IN NO EVENT SHALL LUCENT OR ANY OF ITS ENTITIES BE LIABLE FOR ANY

SPECIAL, INDIRECT OR CONSEQUENTIAL DAMAGES OR ANY DAMAGES WHATSOEVER RESULTING FROM LOSS OF USE, DATA OR PROFITS, WHETHER IN AN ACTION OF CONTRACT, NEGLIGENCE OR OTHER TORTIOUS ACTION, ARISING OUT OF OR IN CONNECTION WITH THE USE OR PERFORMANCE OF THIS SOFTWARE.

(4) Advanced Micro Devices

Copyright 1989, 1990 Advanced Micro Devices, Inc.

This software is the property of Advanced Micro Devices, Inc (AMD) which specifically grants the user the right to modify, use and distribute this software provided this notice is not removed or altered. All other rights are reserved by AMD.

AMD MAKES NO WARRANTY OF ANY KIND, EXPRESS OR IMPLIED, WITH REGARD TO THIS SOFTWARE. IN NO EVENT SHALL AMD BE LIABLE FOR INCIDENTAL OR CONSEQUENTIAL DAMAGES IN CONNECTION WITH OR ARISING FROM THE FURNISHING, PERFORMANCE, OR USE OF THIS SOFTWARE.

So that all may benefit from your experience, please report any problems or suggestions about this software to the 29K Technical Support Center at 800-29-29-AMD (800-292-9263) in the USA, or 0800-89-1131 in the UK, or 0031-11-1129 in Japan, toll free. The direct dial number is 512-462-4118.

Advanced Micro Devices, Inc. 29K Support Products Mail Stop 573 5900 E. Ben White Blvd. Austin, TX 78741 800-292-9263

(5)

(6)

(7) Sun Microsystems

Copyright (C) 1993 by Sun Microsystems, Inc. All rights reserved.

Developed at SunPro, a Sun Microsystems, Inc. business. Permission to use, copy, modify, and distribute this software is freely granted, provided that this notice is preserved.

(8) Hewlett Packard

(c) Copyright 1986 HEWLETT-PACKARD COMPANY
To anyone who acknowledges that this file is provided "AS IS" without any express or implied warranty:

 permission to use, copy, modify, and distribute this file for any purpose is hereby granted without fee, provided that the above copyright notice and this notice appears in all copies, and that the name of Hewlett-Packard Company not be used in advertising or publicity pertaining to distribution of the software without specific, written prior permission. Hewlett-Packard Company makes no representations about the suitability of this software for any purpose.

(9) Hans-Peter Nilsson

Copyright (C) 2001 Hans-Peter Nilsson

Permission to use, copy, modify, and distribute this software is freely granted, provided that the above copyright notice, this notice and the following disclaimer are preserved with no changes.

THIS SOFTWARE IS PROVIDED ``AS IS'' AND WITHOUT ANY EXPRESS OR IMPLIED WARRANTIES, INCLUDING, WITHOUT LIMITATION, THE IMPLIED WARRANTIES OF MERCHANTABILITY AND FITNESS FOR A PARTICULAR PURPOSE.

(10) Stephane Carrez (m68hc11-elf/m68hc12-elf targets only)

Copyright (C) 1999, 2000, 2001, 2002 Stephane Carrez (stcarrez@nerim.fr)

The authors hereby grant permission to use, copy, modify, distribute, and license this software and its documentation for any purpose, provided that existing copyright notices are retained in all copies and that this notice is included verbatim in any distributions. No written agreement, license, or royalty fee is required for any of the authorized uses. Modifications to this software may be copyrighted by their authors and need not follow the licensing terms described here, provided that the new terms are clearly indicated on the first page of each file where they apply.

(11) Christopher G. Demetriou

Copyright (c) 2001 Christopher G. Demetriou All rights reserved.

Redistribution and use in source and binary forms, with or without modification, are permitted provided that the following conditions are met:

1. Redistributions of source code must retain the above copyright

notice, this list of conditions and the following disclaimer.

- 2. Redistributions in binary form must reproduce the above copyright notice, this list of conditions and the following disclaimer in the documentation and/or other materials provided with the distribution.
- 3. The name of the author may not be used to endorse or promote products derived from this software without specific prior written permission.

THIS SOFTWARE IS PROVIDED BY THE AUTHOR ``AS IS'' AND ANY EXPRESS OR IMPLIED WARRANTIES, INCLUDING, BUT NOT LIMITED TO, THE IMPLIED WARRANTIES OF MERCHANTABILITY AND FITNESS FOR A PARTICULAR PURPOSE ARE DISCLAIMED. IN NO EVENT SHALL THE AUTHOR BE LIABLE FOR ANY DIRECT, INDIRECT, INCIDENTAL, SPECIAL, EXEMPLARY, OR CONSEQUENTIAL DAMAGES (INCLUDING, BUT NOT LIMITED TO, PROCUREMENT OF SUBSTITUTE GOODS OR SERVICES; LOSS OF USE, DATA, OR PROFITS; OR BUSINESS INTERRUPTION) HOWEVER CAUSED AND ON ANY THEORY OF LIABILITY, WHETHER IN CONTRACT, STRICT LIABILITY, OR TORT (INCLUDING NEGLIGENCE OR OTHERWISE) ARISING IN ANY WAY OUT OF THE USE OF THIS SOFTWARE, EVEN IF ADVISED OF THE POSSIBILITY OF SUCH DAMAGE.

(12) SuperH, Inc.

Copyright 2002 SuperH, Inc. All rights reserved

This software is the property of SuperH, Inc (SuperH) which specifically grants the user the right to modify, use and distribute this software provided this notice is not removed or altered. All other rights are reserved by SuperH.

SUPERH MAKES NO WARRANTY OF ANY KIND, EXPRESS OR IMPLIED, WITH REGARD TO THIS SOFTWARE. IN NO EVENT SHALL SUPERH BE LIABLE FOR INDIRECT, SPECIAL, INCIDENTAL OR CONSEQUENTIAL DAMAGES IN CONNECTION WITH OR ARISING FROM THE FURNISHING, PERFORMANCE, OR USE OF THIS SOFTWARE.

So that all may benefit from your experience, please report any problems or suggestions about this software to the SuperH Support Center via e-mail at softwaresupport@superh.com .

SuperH, Inc. 405 River Oaks Parkway San Jose CA 95134 **USA** 

(13) Royal Institute of Technology

Copyright (c) 1999 Kungliga Tekniska Hgskolan (Royal Institute of Technology, Stockholm, Sweden). All rights reserved.

Redistribution and use in source and binary forms, with or without modification, are permitted provided that the following conditions are met:

- 1. Redistributions of source code must retain the above copyright notice, this list of conditions and the following disclaimer.
- 2. Redistributions in binary form must reproduce the above copyright notice, this list of conditions and the following disclaimer in the documentation and/or other materials provided with the distribution.
- 3. Neither the name of KTH nor the names of its contributors may be used to endorse or promote products derived from this software without specific prior written permission.

THIS SOFTWARE IS PROVIDED BY KTH AND ITS CONTRIBUTORS ``AS IS'' AND ANY EXPRESS OR IMPLIED WARRANTIES, INCLUDING, BUT NOT LIMITED TO, THE IMPLIED WARRANTIES OF MERCHANTABILITY AND FITNESS FOR A PARTICULAR PURPOSE ARE DISCLAIMED. IN NO EVENT SHALL KTH OR ITS CONTRIBUTORS BE LIABLE FOR ANY DIRECT, INDIRECT, INCIDENTAL, SPECIAL, EXEMPLARY, OR CONSEQUENTIAL DAMAGES (INCLUDING, BUT NOT LIMITED TO, PROCUREMENT OF SUBSTITUTE GOODS OR SERVICES; LOSS OF USE, DATA, OR PROFITS; OR BUSINESS INTERRUPTION) HOWEVER CAUSED AND ON ANY THEORY OF LIABILITY, WHETHER IN CONTRACT, STRICT LIABILITY, OR TORT (INCLUDING NEGLIGENCE OR OTHERWISE) ARISING IN ANY WAY OUT OF THE USE OF THIS SOFTWARE, EVEN IF ADVISED OF THE POSSIBILITY OF SUCH DAMAGE.

## (14) Alexey Zelkin

Copyright (c) 2000, 2001 Alexey Zelkin <phantom@FreeBSD.org> All rights reserved.

Redistribution and use in source and binary forms, with or without modification, are permitted provided that the following conditions are met:

- 1. Redistributions of source code must retain the above copyright notice, this list of conditions and the following disclaimer.
- 2. Redistributions in binary form must reproduce the above copyright notice, this list of conditions and the following disclaimer in the documentation and/or other materials provided with the distribution.

THIS SOFTWARE IS PROVIDED BY THE AUTHOR AND CONTRIBUTORS ``AS IS'' AND ANY EXPRESS OR IMPLIED WARRANTIES, INCLUDING, BUT NOT LIMITED TO, THE IMPLIED WARRANTIES OF MERCHANTABILITY AND FITNESS FOR A PARTICULAR PURPOSE ARE DISCLAIMED. IN NO EVENT SHALL THE AUTHOR OR CONTRIBUTORS BE LIABLE FOR ANY DIRECT, INDIRECT, INCIDENTAL, SPECIAL, EXEMPLARY, OR CONSEQUENTIAL DAMAGES (INCLUDING, BUT NOT LIMITED TO, PROCUREMENT OF SUBSTITUTE GOODS OR SERVICES; LOSS OF USE, DATA, OR PROFITS; OR BUSINESS INTERRUPTION)

HOWEVER CAUSED AND ON ANY THEORY OF LIABILITY, WHETHER IN CONTRACT, STRICT LIABILITY, OR TORT (INCLUDING NEGLIGENCE OR OTHERWISE) ARISING IN ANY WAY OUT OF THE USE OF THIS SOFTWARE, EVEN IF ADVISED OF THE POSSIBILITY OF SUCH DAMAGE.

(15) Andrey A. Chernov

Copyright (C) 1997 by Andrey A. Chernov, Moscow, Russia. All rights reserved.

Redistribution and use in source and binary forms, with or without modification, are permitted provided that the following conditions are met:

1. Redistributions of source code must retain the above copyright notice, this list of conditions and the following disclaimer.

2. Redistributions in binary form must reproduce the above copyright notice, this list of conditions and the following disclaimer in the documentation and/or other materials provided with the distribution.

THIS SOFTWARE IS PROVIDED BY THE AUTHOR ``AS IS'' AND ANY EXPRESS OR IMPLIED WARRANTIES, INCLUDING, BUT NOT LIMITED TO, THE IMPLIED WARRANTIES OF MERCHANTABILITY AND FITNESS FOR A PARTICULAR PURPOSE ARE DISCLAIMED. IN NO EVENT SHALL THE REGENTS OR CONTRIBUTORS BE LIABLE FOR ANY DIRECT, INDIRECT, INCIDENTAL, SPECIAL, EXEMPLARY, OR CONSEQUENTIAL DAMAGES (INCLUDING, BUT NOT LIMITED TO, PROCUREMENT OF SUBSTITUTE GOODS OR SERVICES; LOSS OF USE, DATA, OR PROFITS; OR BUSINESS INTERRUPTION) HOWEVER CAUSED AND ON ANY THEORY OF LIABILITY, WHETHER IN CONTRACT, STRICT LIABILITY, OR TORT (INCLUDING NEGLIGENCE OR OTHERWISE) ARISING IN ANY WAY OUT OF THE USE OF THIS SOFTWARE, EVEN IF ADVISED OF THE POSSIBILITY OF SUCH DAMAGE.

(16) FreeBSD

Copyright (c) 1997-2002 FreeBSD Project. All rights reserved.

Redistribution and use in source and binary forms, with or without modification, are permitted provided that the following conditions are met:

1. Redistributions of source code must retain the above copyright notice, this list of conditions and the following disclaimer.

2. Redistributions in binary form must reproduce the above copyright notice, this list of conditions and the following disclaimer in the documentation and/or other materials provided with the distribution.

THIS SOFTWARE IS PROVIDED BY THE AUTHOR AND CONTRIBUTORS ``AS IS'' AND ANY EXPRESS OR IMPLIED WARRANTIES, INCLUDING, BUT NOT LIMITED TO, THE IMPLIED WARRANTIES OF MERCHANTABILITY AND FITNESS FOR A PARTICULAR PURPOSE ARE DISCLAIMED. IN NO EVENT SHALL THE AUTHOR OR CONTRIBUTORS BE LIABLE FOR ANY DIRECT, INDIRECT, INCIDENTAL, SPECIAL, EXEMPLARY, OR CONSEQUENTIAL DAMAGES (INCLUDING, BUT NOT LIMITED TO, PROCUREMENT OF SUBSTITUTE GOODS OR SERVICES; LOSS OF USE, DATA, OR PROFITS; OR BUSINESS INTERRUPTION) HOWEVER CAUSED AND ON ANY THEORY OF LIABILITY, WHETHER IN CONTRACT, STRICT LIABILITY, OR TORT (INCLUDING NEGLIGENCE OR OTHERWISE) ARISING IN ANY WAY OUT OF THE USE OF THIS SOFTWARE, EVEN IF ADVISED OF THE POSSIBILITY OF SUCH DAMAGE.

(17) S. L. Moshier

Author: S. L. Moshier.

Copyright (c) 1984,2000 S.L. Moshier

Permission to use, copy, modify, and distribute this software for any purpose without fee is hereby granted, provided that this entire notice is included in all copies of any software which is or includes a copy or modification of this software and in all copies of the supporting documentation for such software.

THIS SOFTWARE IS BEING PROVIDED "AS IS", WITHOUT ANY EXPRESS OR IMPLIED WARRANTY. IN PARTICULAR, THE AUTHOR MAKES NO REPRESENTATION OR WARRANTY OF ANY KIND CONCERNING THE MERCHANTABILITY OF THIS SOFTWARE OR ITS FITNESS FOR ANY PARTICULAR PURPOSE.

(18) Citrus Project

Copyright (c)1999 Citrus Project, All rights reserved.

Redistribution and use in source and binary forms, with or without modification, are permitted provided that the following conditions are met:

- 1. Redistributions of source code must retain the above copyright notice, this list of conditions and the following disclaimer.
- 2. Redistributions in binary form must reproduce the above copyright notice, this list of conditions and the following disclaimer in the documentation and/or other materials provided with the distribution.

THIS SOFTWARE IS PROVIDED BY THE AUTHOR AND CONTRIBUTORS ``AS IS'' AND ANY EXPRESS OR IMPLIED WARRANTIES, INCLUDING, BUT NOT LIMITED TO, THE IMPLIED WARRANTIES OF MERCHANTABILITY AND FITNESS FOR A PARTICULAR PURPOSE ARE DISCLAIMED. IN NO EVENT SHALL THE AUTHOR OR CONTRIBUTORS BE LIABLE FOR ANY DIRECT, INDIRECT, INCIDENTAL, SPECIAL, EXEMPLARY, OR CONSEQUENTIAL DAMAGES (INCLUDING, BUT NOT LIMITED TO, PROCUREMENT OF SUBSTITUTE GOODS OR SERVICES; LOSS OF USE, DATA, OR PROFITS; OR BUSINESS INTERRUPTION) HOWEVER CAUSED AND ON ANY THEORY OF LIABILITY, WHETHER IN CONTRACT, STRICT

LIABILITY, OR TORT (INCLUDING NEGLIGENCE OR OTHERWISE) ARISING IN ANY WAY OUT OF THE USE OF THIS SOFTWARE, EVEN IF ADVISED OF THE POSSIBILITY OF SUCH DAMAGE.

(19) Todd C. Miller

Copyright (c) 1998 Todd C. Miller <Todd.Miller@courtesan.com> All rights reserved.

Redistribution and use in source and binary forms, with or without modification, are permitted provided that the following conditions are met:

- 1. Redistributions of source code must retain the above copyright notice, this list of conditions and the following disclaimer.
- 2. Redistributions in binary form must reproduce the above copyright notice, this list of conditions and the following disclaimer in the documentation and/or other materials provided with the distribution.
- 3. The name of the author may not be used to endorse or promote products derived from this software without specific prior written permission.

THIS SOFTWARE IS PROVIDED ``AS IS'' AND ANY EXPRESS OR IMPLIED WARRANTIES, INCLUDING, BUT NOT LIMITED TO, THE IMPLIED WARRANTIES OF MERCHANTABILITY AND FITNESS FOR A PARTICULAR PURPOSE ARE DISCLAIMED. IN NO EVENT SHALL THE AUTHOR BE LIABLE FOR ANY DIRECT, INDIRECT, INCIDENTAL, SPECIAL, EXEMPLARY, OR CONSEQUENTIAL DAMAGES (INCLUDING, BUT NOT LIMITED TO, PROCUREMENT OF SUBSTITUTE GOODS OR SERVICES; LOSS OF USE, DATA, OR PROFITS; OR BUSINESS INTERRUPTION) HOWEVER CAUSED AND ON ANY THEORY OF LIABILITY, WHETHER IN CONTRACT, STRICT LIABILITY, OR TORT (INCLUDING NEGLIGENCE OR OTHERWISE) ARISING IN ANY WAY OUT OF THE USE OF THIS SOFTWARE, EVEN IF ADVISED OF THE POSSIBILITY OF SUCH DAMAGE.

(20) DJ Delorie (i386 / arm) Copyright (C) 1991 DJ Delorie All rights reserved.

Redistribution, modification, and use in source and binary forms is permitted provided that the above copyright notice and following paragraph are duplicated in all such forms.

This file is distributed WITHOUT ANY WARRANTY; without even the implied warranty of MERCHANTABILITY or FITNESS FOR A PARTICULAR PURPOSE.

(21) Free Software Foundation LGPL License (\*-linux\* targets only)

 Copyright (C) 1990-1999, 2000, 2001 Free Software Foundation, Inc. This file is part of the GNU C Library. Contributed by Mark Kettenis <kettenis@phys.uva.nl>, 1997.

 The GNU C Library is free software; you can redistribute it and/or modify it under the terms of the GNU Lesser General Public License as published by the Free Software Foundation; either version 2.1 of the License, or (at your option) any later version.

 The GNU C Library is distributed in the hope that it will be useful, but WITHOUT ANY WARRANTY; without even the implied warranty of MERCHANTABILITY or FITNESS FOR A PARTICULAR PURPOSE. See the GNU Lesser General Public License for more details.

 You should have received a copy of the GNU Lesser General Public License along with the GNU C Library; if not, write to the Free Software Foundation, Inc., 51 Franklin Street, Fifth Floor, Boston, MA 02110-1301 USA.

(22) Xavier Leroy LGPL License (i[3456]86-\*-linux\* targets only)

Copyright (C) 1996 Xavier Leroy (Xavier.Leroy@inria.fr)

This program is free software; you can redistribute it and/or modify it under the terms of the GNU Library General Public License as published by the Free Software Foundation; either version 2 of the License, or (at your option) any later version.

This program is distributed in the hope that it will be useful, but WITHOUT ANY WARRANTY; without even the implied warranty of MERCHANTABILITY or FITNESS FOR A PARTICULAR PURPOSE. See the GNU Library General Public License for more details.

(23) Intel (i960)

Copyright (c) 1993 Intel Corporation

Intel hereby grants you permission to copy, modify, and distribute this software and its documentation. Intel grants this permission provided that the above copyright notice appears in all copies and that both the copyright notice and this permission notice appear in supporting documentation. In addition, Intel grants this permission provided that you prominently mark as "not part of the original" any modifications made to this software or documentation, and that the name of Intel Corporation not be used in advertising or publicity pertaining to distribution of the software or the documentation without specific. written prior permission.

Intel Corporation provides this AS IS, WITHOUT ANY WARRANTY, EXPRESS OR IMPLIED, INCLUDING, WITHOUT LIMITATION, ANY WARRANTY OF MERCHANTABILITY OR FITNESS FOR A PARTICULAR PURPOSE. Intel makes no guarantee or representations regarding the use of, or the results of the use of,

the software and documentation in terms of correctness, accuracy, reliability, currentness, or otherwise; and you rely on the software, documentation and results solely at your own risk.

# IN NO EVENT SHALL INTEL BE LIABLE FOR ANY LOSS OF USE, LOSS OF BUSINESS, LOSS OF PROFITS, INDIRECT, INCIDENTAL, SPECIAL OR CONSEQUENTIAL DAMAGES OF ANY KIND. IN NO EVENT SHALL INTEL'S TOTAL LIABILITY EXCEED THE SUM PAID TO INTEL FOR THE PRODUCT LICENSED HEREUNDER.

(24) Hewlett-Packard (hppa targets only)

(c) Copyright 1986 HEWLETT-PACKARD COMPANY

To anyone who acknowledges that this file is provided "AS IS" without any express or implied warranty:

 permission to use, copy, modify, and distribute this file for any purpose is hereby granted without fee, provided that the above copyright notice and this notice appears in all copies, and that the name of Hewlett-Packard Company not be used in advertising or publicity pertaining to distribution of the software without specific, written prior permission. Hewlett-Packard Company makes no representations about the suitability of this software for any purpose.

(25) Henry Spencer (only \*-linux targets)

Copyright 1992, 1993, 1994 Henry Spencer. All rights reserved. This software is not subject to any license of the American Telephone and Telegraph Company or of the Regents of the University of California.

Permission is granted to anyone to use this software for any purpose on any computer system, and to alter it and redistribute it, subject to the following restrictions:

- 1. The author is not responsible for the consequences of use of this software, no matter how awful, even if they arise from flaws in it.
- 2. The origin of this software must not be misrepresented, either by explicit claim or by omission. Since few users ever read sources, credits must appear in the documentation.
- 3. Altered versions must be plainly marked as such, and must not be misrepresented as being the original software. Since few users ever read sources, credits must appear in the documentation.

4. This notice may not be removed or altered.

(26) Mike Barcroft

Copyright (c) 2001 Mike Barcroft <mike@FreeBSD.org> All rights reserved.

Redistribution and use in source and binary forms, with or without modification, are permitted provided that the following conditions are met:

- 1. Redistributions of source code must retain the above copyright notice, this list of conditions and the following disclaimer.
- 2. Redistributions in binary form must reproduce the above copyright notice, this list of conditions and the following disclaimer in the documentation and/or other materials provided with the distribution.

THIS SOFTWARE IS PROVIDED BY THE AUTHOR AND CONTRIBUTORS ``AS IS'' AND ANY EXPRESS OR IMPLIED WARRANTIES, INCLUDING, BUT NOT LIMITED TO, THE IMPLIED WARRANTIES OF MERCHANTABILITY AND FITNESS FOR A PARTICULAR PURPOSE ARE DISCLAIMED. IN NO EVENT SHALL THE AUTHOR OR CONTRIBUTORS BE LIABLE FOR ANY DIRECT, INDIRECT, INCIDENTAL, SPECIAL, EXEMPLARY, OR CONSEQUENTIAL DAMAGES (INCLUDING, BUT NOT LIMITED TO, PROCUREMENT OF SUBSTITUTE GOODS OR SERVICES; LOSS OF USE, DATA, OR PROFITS; OR BUSINESS INTERRUPTION) HOWEVER CAUSED AND ON ANY THEORY OF LIABILITY, WHETHER IN CONTRACT, STRICT LIABILITY, OR TORT (INCLUDING NEGLIGENCE OR OTHERWISE) ARISING IN ANY WAY OUT OF THE USE OF THIS SOFTWARE, EVEN IF ADVISED OF THE POSSIBILITY OF SUCH DAMAGE.

(27) Konstantin Chuguev (--enable-newlib-iconv)

Copyright (c) 1999, 2000 Konstantin Chuguev. All rights reserved.

Redistribution and use in source and binary forms, with or without modification, are permitted provided that the following conditions are met:

- 1. Redistributions of source code must retain the above copyright notice, this list of conditions and the following disclaimer.
- 2. Redistributions in binary form must reproduce the above copyright notice, this list of conditions and the following disclaimer in the documentation and/or other materials provided with the distribution.

THIS SOFTWARE IS PROVIDED BY THE AUTHOR AND CONTRIBUTORS ``AS IS'' AND ANY EXPRESS OR IMPLIED WARRANTIES, INCLUDING, BUT NOT LIMITED TO, THE IMPLIED WARRANTIES OF MERCHANTABILITY AND FITNESS FOR A PARTICULAR PURPOSE ARE DISCLAIMED. IN NO EVENT SHALL THE AUTHOR OR CONTRIBUTORS BE LIABLE FOR ANY DIRECT, INDIRECT, INCIDENTAL, SPECIAL, EXEMPLARY, OR CONSEQUENTIAL DAMAGES (INCLUDING, BUT NOT LIMITED TO, PROCUREMENT OF SUBSTITUTE GOODS OR SERVICES; LOSS OF USE, DATA, OR PROFITS; OR BUSINESS INTERRUPTION) HOWEVER CAUSED AND ON ANY THEORY OF LIABILITY, WHETHER IN CONTRACT, STRICT LIABILITY, OR TORT (INCLUDING NEGLIGENCE OR OTHERWISE) ARISING IN ANY WAY

# OUT OF THE USE OF THIS SOFTWARE, EVEN IF ADVISED OF THE POSSIBILITY OF SUCH DAMAGE.

iconv (Charset Conversion Library) v2.0

(28) Artem Bityuckiy (--enable-newlib-iconv)

Copyright (c) 2003, Artem B. Bityuckiy, SoftMine Corporation. Rights transferred to Franklin Electronic Publishers.

Redistribution and use in source and binary forms, with or without modification, are permitted provided that the following conditions are met:

1. Redistributions of source code must retain the above copyright notice, this list of conditions and the following disclaimer.

2. Redistributions in binary form must reproduce the above copyright notice, this list of conditions and the following disclaimer in the documentation and/or other materials provided with the distribution.

THIS SOFTWARE IS PROVIDED BY THE AUTHOR AND CONTRIBUTORS ``AS IS'' AND ANY EXPRESS OR IMPLIED WARRANTIES, INCLUDING, BUT NOT LIMITED TO, THE IMPLIED WARRANTIES OF MERCHANTABILITY AND FITNESS FOR A PARTICULAR PURPOSE ARE DISCLAIMED. IN NO EVENT SHALL THE AUTHOR OR CONTRIBUTORS BE LIABLE FOR ANY DIRECT, INDIRECT, INCIDENTAL, SPECIAL, EXEMPLARY, OR CONSEQUENTIAL DAMAGES (INCLUDING, BUT NOT LIMITED TO, PROCUREMENT OF SUBSTITUTE GOODS OR SERVICES; LOSS OF USE, DATA, OR PROFITS; OR BUSINESS INTERRUPTION) HOWEVER CAUSED AND ON ANY THEORY OF LIABILITY, WHETHER IN CONTRACT, STRICT LIABILITY, OR TORT (INCLUDING NEGLIGENCE OR OTHERWISE) ARISING IN ANY WAY OUT OF THE USE OF THIS SOFTWARE, EVEN IF ADVISED OF THE POSSIBILITY OF SUCH DAMAGE.

(29) IBM, Sony, Toshiba (only spu-\* targets)

 (C) Copyright 2001,2006, International Business Machines Corporation, Sony Computer Entertainment, Incorporated, Toshiba Corporation,

All rights reserved.

 Redistribution and use in source and binary forms, with or without modification, are permitted provided that the following conditions are met:

- \* Redistributions of source code must retain the above copyright notice, this list of conditions and the following disclaimer.
- \* Redistributions in binary form must reproduce the above copyright notice, this list of conditions and the following disclaimer in the documentation and/or other materials provided with the distribution.

 \* Neither the names of the copyright holders nor the names of their contributors may be used to endorse or promote products derived from this software without specific prior written permission.

 THIS SOFTWARE IS PROVIDED BY THE COPYRIGHT HOLDERS AND CONTRIBUTORS "AS IS" AND ANY EXPRESS OR IMPLIED WARRANTIES, INCLUDING, BUT NOT LIMITED TO, THE IMPLIED WARRANTIES OF MERCHANTABILITY AND FITNESS FOR A PARTICULAR PURPOSE ARE DISCLAIMED. IN NO EVENT SHALL THE COPYRIGHT OWNER OR CONTRIBUTORS BE LIABLE FOR ANY DIRECT, INDIRECT, INCIDENTAL, SPECIAL, EXEMPLARY, OR CONSEQUENTIAL DAMAGES (INCLUDING, BUT NOT LIMITED TO, PROCUREMENT OF SUBSTITUTE GOODS OR SERVICES; LOSS OF USE, DATA, OR PROFITS; OR BUSINESS INTERRUPTION) HOWEVER CAUSED AND ON ANY THEORY OF LIABILITY, WHETHER IN CONTRACT, STRICT LIABILITY, OR TORT (INCLUDING NEGLIGENCE OR OTHERWISE) ARISING IN ANY WAY OUT OF THE USE OF THIS SOFTWARE, EVEN IF ADVISED OF THE POSSIBILITY OF SUCH DAMAGE.

(30) - Alex Tatmanjants (targets using libc/posix)

 Copyright (c) 1995 Alex Tatmanjants <alex@elvisti.kiev.ua> at Electronni Visti IA, Kiev, Ukraine. All rights reserved.

 Redistribution and use in source and binary forms, with or without modification, are permitted provided that the following conditions are met:

- 1. Redistributions of source code must retain the above copyright notice, this list of conditions and the following disclaimer.
- 2. Redistributions in binary form must reproduce the above copyright notice, this list of conditions and the following disclaimer in the documentation and/or other materials provided with the distribution.

THIS SOFTWARE IS PROVIDED BY THE AUTHOR ``AS IS'' AND

 ANY EXPRESS OR IMPLIED WARRANTIES, INCLUDING, BUT NOT LIMITED TO, THE IMPLIED WARRANTIES OF MERCHANTABILITY AND FITNESS FOR A PARTICULAR PURPOSE ARE DISCLAIMED. IN NO EVENT SHALL THE AUTHOR BE LIABLE FOR ANY DIRECT, INDIRECT, INCIDENTAL, SPECIAL, EXEMPLARY, OR CONSEQUENTIAL DAMAGES (INCLUDING, BUT NOT LIMITED TO, PROCUREMENT OF SUBSTITUTE GOODS OR SERVICES; LOSS OF USE, DATA, OR PROFITS; OR BUSINESS INTERRUPTION) HOWEVER CAUSED AND ON ANY THEORY OF LIABILITY, WHETHER IN CONTRACT, STRICT LIABILITY, OR TORT (INCLUDING NEGLIGENCE OR OTHERWISE) ARISING IN ANY WAY OUT OF THE USE OF THIS SOFTWARE, EVEN IF ADVISED OF THE POSSIBILITY OF SUCH DAMAGE.

(31) - M. Warner Losh (targets using libc/posix)

 Copyright (c) 1998, M. Warner Losh <imp@freebsd.org> All rights reserved.

 Redistribution and use in source and binary forms, with or without modification, are permitted provided that the following conditions are met:

- 1. Redistributions of source code must retain the above copyright notice, this list of conditions and the following disclaimer.
- 2. Redistributions in binary form must reproduce the above copyright notice, this list of conditions and the following disclaimer in the documentation and/or other materials provided with the distribution.

 THIS SOFTWARE IS PROVIDED BY THE AUTHOR AND CONTRIBUTORS ``AS IS'' AND ANY EXPRESS OR IMPLIED WARRANTIES, INCLUDING, BUT NOT LIMITED TO, THE IMPLIED WARRANTIES OF MERCHANTABILITY AND FITNESS FOR A PARTICULAR PURPOSE ARE DISCLAIMED. IN NO EVENT SHALL THE AUTHOR OR CONTRIBUTORS BE LIABLE FOR ANY DIRECT, INDIRECT, INCIDENTAL, SPECIAL, EXEMPLARY, OR CONSEQUENTIAL DAMAGES (INCLUDING, BUT NOT LIMITED TO, PROCUREMENT OF SUBSTITUTE GOODS OR SERVICES; LOSS OF USE, DATA, OR PROFITS; OR BUSINESS INTERRUPTION) HOWEVER CAUSED AND ON ANY THEORY OF LIABILITY, WHETHER IN CONTRACT, STRICT LIABILITY, OR TORT (INCLUDING NEGLIGENCE OR OTHERWISE) ARISING IN ANY WAY OUT OF THE USE OF THIS SOFTWARE, EVEN IF ADVISED OF THE POSSIBILITY OF SUCH DAMAGE.

(32) - Andrey A. Chernov (targets using libc/posix)

 Copyright (C) 1996 by Andrey A. Chernov, Moscow, Russia. All rights reserved.

 Redistribution and use in source and binary forms, with or without modification, are permitted provided that the following conditions are met:

- 1. Redistributions of source code must retain the above copyright notice, this list of conditions and the following disclaimer.
- 2. Redistributions in binary form must reproduce the above copyright notice, this list of conditions and the following disclaimer in the documentation and/or other materials provided with the distribution.

## THIS SOFTWARE IS PROVIDED BY THE AUTHOR ``AS IS'' AND

 ANY EXPRESS OR IMPLIED WARRANTIES, INCLUDING, BUT NOT LIMITED TO, THE IMPLIED WARRANTIES OF MERCHANTABILITY AND FITNESS FOR A PARTICULAR PURPOSE ARE DISCLAIMED. IN NO EVENT SHALL THE REGENTS OR CONTRIBUTORS BE LIABLE FOR ANY DIRECT, INDIRECT, INCIDENTAL, SPECIAL, EXEMPLARY, OR CONSEQUENTIAL DAMAGES (INCLUDING, BUT NOT LIMITED TO, PROCUREMENT OF SUBSTITUTE GOODS OR SERVICES; LOSS OF USE, DATA, OR PROFITS; OR BUSINESS INTERRUPTION) HOWEVER CAUSED AND ON ANY THEORY OF LIABILITY, WHETHER IN CONTRACT, STRICT LIABILITY, OR TORT (INCLUDING NEGLIGENCE OR OTHERWISE) ARISING IN ANY WAY OUT OF THE USE OF THIS SOFTWARE, EVEN IF ADVISED OF THE POSSIBILITY OF SUCH DAMAGE.

(33) - Daniel Eischen (targets using libc/posix)

 Copyright (c) 2001 Daniel Eischen <deischen@FreeBSD.org>. All rights reserved.

 Redistribution and use in source and binary forms, with or without modification, are permitted provided that the following conditions are met:

- 1. Redistributions of source code must retain the above copyright notice, this list of conditions and the following disclaimer.
- 2. Redistributions in binary form must reproduce the above copyright notice, this list of conditions and the following disclaimer in the documentation and/or other materials provided with the distribution.

 THIS SOFTWARE IS PROVIDED BY THE AUTHOR AND CONTRIBUTORS ``AS IS'' AND ANY EXPRESS OR IMPLIED WARRANTIES, INCLUDING, BUT NOT LIMITED TO, THE IMPLIED WARRANTIES OF MERCHANTABILITY AND FITNESS FOR A PARTICULAR PURPOSE ARE DISCLAIMED. IN NO EVENT SHALL THE REGENTS OR CONTRIBUTORS BE LIABLE FOR ANY DIRECT, INDIRECT, INCIDENTAL, SPECIAL, EXEMPLARY, OR CONSEQUENTIAL DAMAGES (INCLUDING, BUT NOT LIMITED TO, PROCUREMENT OF SUBSTITUTE GOODS OR SERVICES; LOSS OF USE, DATA, OR PROFITS; OR BUSINESS INTERRUPTION) HOWEVER CAUSED AND ON ANY THEORY OF LIABILITY, WHETHER IN CONTRACT, STRICT LIABILITY, OR TORT (INCLUDING NEGLIGENCE OR OTHERWISE) ARISING IN ANY WAY OUT OF THE USE OF THIS SOFTWARE, EVEN IF ADVISED OF THE POSSIBILITY OF SUCH DAMAGE.

(34) - Jon Beniston (only lm32-\* targets)

Contributed by Jon Beniston <jon@beniston.com>

Redistribution and use in source and binary forms, with or without modification, are permitted provided that the following conditions are met:

1. Redistributions of source code must retain the above copyright notice, this list of conditions and the following disclaimer. 2. Redistributions in binary form must reproduce the above copyright notice, this list of conditions and the following disclaimer in the documentation and/or other materials provided with the distribution.

THIS SOFTWARE IS PROVIDED BY THE AUTHOR AND CONTRIBUTORS ``AS IS'' AND ANY EXPRESS OR IMPLIED WARRANTIES, INCLUDING, BUT NOT LIMITED TO, THE IMPLIED WARRANTIES OF MERCHANTABILITY AND FITNESS FOR A PARTICULAR PURPOSE ARE DISCLAIMED. IN NO EVENT SHALL THE AUTHOR OR CONTRIBUTORS BE LIABLE FOR ANY DIRECT, INDIRECT, INCIDENTAL, SPECIAL, EXEMPLARY, OR CONSEQUENTIAL DAMAGES (INCLUDING, BUT NOT LIMITED TO, PROCUREMENT OF SUBSTITUTE GOODS OR SERVICES; LOSS OF USE, DATA, OR PROFITS; OR BUSINESS INTERRUPTION) HOWEVER CAUSED AND ON ANY THEORY OF LIABILITY, WHETHER IN CONTRACT, STRICT LIABILITY, OR TORT (INCLUDING NEGLIGENCE OR OTHERWISE) ARISING IN ANY WAY

# OUT OF THE USE OF THIS SOFTWARE, EVEN IF ADVISED OF THE POSSIBILITY OF SUCH DAMAGE.

(35) - Arm Ltd

Copyright (c) 2009-2018 Arm Ltd All rights reserved.

Redistribution and use in source and binary forms, with or without modification, are permitted provided that the following conditions are met:

- 1. Redistributions of source code must retain the above copyright notice, this list of conditions and the following disclaimer.
- 2. Redistributions in binary form must reproduce the above copyright notice, this list of conditions and the following disclaimer in the documentation and/or other materials provided with the distribution.
- 3. The name of the company may not be used to endorse or promote products derived from this software without specific prior written permission.

THIS SOFTWARE IS PROVIDED BY ARM LTD ``AS IS'' AND ANY EXPRESS OR IMPLIED WARRANTIES, INCLUDING, BUT NOT LIMITED TO, THE IMPLIED WARRANTIES OF MERCHANTABILITY AND FITNESS FOR A PARTICULAR PURPOSE ARE DISCLAIMED. IN NO EVENT SHALL ARM LTD BE LIABLE FOR ANY DIRECT, INDIRECT, INCIDENTAL, SPECIAL, EXEMPLARY, OR CONSEQUENTIAL DAMAGES (INCLUDING, BUT NOT LIMITED TO, PROCUREMENT OF SUBSTITUTE GOODS OR SERVICES; LOSS OF USE, DATA, OR PROFITS; OR BUSINESS INTERRUPTION) HOWEVER CAUSED AND ON ANY THEORY OF LIABILITY, WHETHER IN CONTRACT, STRICT LIABILITY, OR TORT (INCLUDING NEGLIGENCE OR OTHERWISE) ARISING IN ANY WAY OUT OF THE USE OF THIS SOFTWARE, EVEN IF ADVISED OF THE POSSIBILITY OF SUCH DAMAGE.

(36) - Xilinx, Inc. (microblaze-\* and powerpc-\* targets)

Copyright (c) 2004, 2009 Xilinx, Inc. All rights reserved.

Redistribution and use in source and binary forms, with or without modification, are permitted provided that the following conditions are met:

1. Redistributions source code must retain the above copyright notice, this list of conditions and the following disclaimer.

2. Redistributions in binary form must reproduce the above copyright notice, this list of conditions and the following disclaimer in the documentation and/or other materials provided with the distribution.

3. Neither the name of Xilinx nor the names of its contributors may be

used to endorse or promote products derived from this software without specific prior written permission.

THIS SOFTWARE IS PROVIDED BY THE COPYRIGHT HOLDER AND CONTRIBUTORS "AS IS" AND ANY EXPRESS OR IMPLIED WARRANTIES, INCLUDING, BUT NOT LIMITED TO, THE IMPLIED WARRANTIES OF MERCHANTABILITY AND FITNESS FOR A PARTICULAR PURPOSE ARE DISCLAIMED. IN NO EVENT SHALL THE COPYRIGHT HOLDER OR CONTRIBUTORS BE LIABLE FOR ANY DIRECT, INDIRECT, INCIDENTAL, SPECIAL, EXEMPLARY, OR CONSEQUENTIAL DAMAGES (INCLUDING, BUT NOT LIMITED TO, PROCUREMENT OF SUBSTITUTE GOODS OR SERVICES; LOSS OF USE, DATA, OR PROFITS; OR BUSINESS INTERRUPTION) HOWEVER CAUSED AND ON ANY THEORY OF LIABILITY, WHETHER IN CONTRACT, STRICT LIABILITY, OR TORT (INCLUDING NEGLIGENCE OR OTHERWISE) ARISING IN ANY WAY OUT OF THE USE OF THIS SOFTWARE, EVEN IF ADVISED OF THE POSSIBILITY OF SUCH DAMAGE.

(37) Texas Instruments Incorporated (tic6x-\*, \*-tirtos targets)

Copyright (c) 1996-2010,2014 Texas Instruments Incorporated http://www.ti.com/

Redistribution and use in source and binary forms, with or without modification, are permitted provided that the following conditions are met:

 Redistributions of source code must retain the above copyright notice, this list of conditions and the following disclaimer.

 Redistributions in binary form must reproduce the above copyright notice, this list of conditions and the following disclaimer in the documentation and/or other materials provided with the distribution.

 Neither the name of Texas Instruments Incorporated nor the names of its contributors may be used to endorse or promote products derived from this software without specific prior written permission.

THIS SOFTWARE IS PROVIDED BY THE COPYRIGHT HOLDERS AND CONTRIBUTORS "AS IS" AND ANY EXPRESS OR IMPLIED WARRANTIES, INCLUDING, BUT NOT LIMITED TO, THE IMPLIED WARRANTIES OF MERCHANTABILITY AND FITNESS FOR A PARTICULAR PURPOSE ARE DISCLAIMED. IN NO EVENT SHALL THE COPYRIGHT OWNER OR CONTRIBUTORS BE LIABLE FOR ANY DIRECT, INDIRECT, INCIDENTAL, SPECIAL, EXEMPLARY, OR CONSEQUENTIAL DAMAGES (INCLUDING, BUT NOT LIMITED TO, PROCUREMENT OF SUBSTITUTE GOODS OR SERVICES; LOSS OF USE, DATA, OR PROFITS; OR BUSINESS INTERRUPTION) HOWEVER CAUSED AND ON ANY THEORY OF LIABILITY, WHETHER IN CONTRACT, STRICT LIABILITY, OR TORT (INCLUDING NEGLIGENCE OR OTHERWISE) ARISING IN ANY WAY OUT OF THE USE

### OF THIS SOFTWARE, EVEN IF ADVISED OF THE POSSIBILITY OF SUCH DAMAGE.

(38) National Semiconductor (cr16-\* and crx-\* targets)

Copyright (c) 2004 National Semiconductor Corporation

The authors hereby grant permission to use, copy, modify, distribute, and license this software and its documentation for any purpose, provided that existing copyright notices are retained in all copies and that this notice is included verbatim in any distributions. No written agreement, license, or royalty fee is required for any of the authorized uses. Modifications to this software may be copyrighted by their authors and need not follow the licensing terms described here, provided that the new terms are clearly indicated on the first page of each file where they apply.

(39) - Adapteva, Inc. (epiphany-\* targets)

Copyright (c) 2011, Adapteva, Inc. All rights reserved.

Redistribution and use in source and binary forms, with or without modification, are permitted provided that the following conditions are met:

- \* Redistributions of source code must retain the above copyright notice, this list of conditions and the following disclaimer.
- \* Redistributions in binary form must reproduce the above copyright notice, this list of conditions and the following disclaimer in the documentation and/or other materials provided with the distribution.
- \* Neither the name of Adapteva nor the names of its contributors may be used to endorse or promote products derived from this software without specific prior written permission.

THIS SOFTWARE IS PROVIDED BY THE COPYRIGHT HOLDERS AND CONTRIBUTORS "AS IS" AND ANY EXPRESS OR IMPLIED WARRANTIES, INCLUDING, BUT NOT LIMITED TO, THE IMPLIED WARRANTIES OF MERCHANTABILITY AND FITNESS FOR A PARTICULAR PURPOSE ARE DISCLAIMED. IN NO EVENT SHALL THE COPYRIGHT HOLDER OR CONTRIBUTORS BE LIABLE FOR ANY DIRECT, INDIRECT, INCIDENTAL, SPECIAL, EXEMPLARY, OR CONSEQUENTIAL DAMAGES (INCLUDING, BUT NOT LIMITED TO, PROCUREMENT OF SUBSTITUTE GOODS OR SERVICES; LOSS OF USE, DATA, OR PROFITS; OR BUSINESS INTERRUPTION) HOWEVER CAUSED AND ON ANY THEORY OF LIABILITY, WHETHER IN CONTRACT, STRICT LIABILITY, OR TORT (INCLUDING NEGLIGENCE OR OTHERWISE) ARISING IN ANY WAY OUT OF THE USE OF THIS SOFTWARE, EVEN IF ADVISED OF THE POSSIBILITY OF SUCH DAMAGE.

(40) - Altera Corportion (nios2-\* targets)

Copyright (c) 2003 Altera Corporation All rights reserved.

Redistribution and use in source and binary forms, with or without modification, are permitted provided that the following conditions are met:

- o Redistributions of source code must retain the above copyright notice, this list of conditions and the following disclaimer.
- o Redistributions in binary form must reproduce the above copyright notice, this list of conditions and the following disclaimer in the documentation and/or other materials provided with the distribution.
- o Neither the name of Altera Corporation nor the names of its contributors may be used to endorse or promote products derived from this software without specific prior written permission.

THIS SOFTWARE IS PROVIDED BY ALTERA CORPORATION, THE COPYRIGHT HOLDER, AND ITS CONTRIBUTORS "AS IS" AND ANY EXPRESS OR IMPLIED WARRANTIES, INCLUDING, BUT NOT LIMITED TO, THE IMPLIED WARRANTIES OF MERCHANTABILITY AND FITNESS FOR A PARTICULAR PURPOSE ARE DISCLAIMED. IN NO EVENT SHALL THE COPYRIGHT HOLDER OR CONTRIBUTORS BE LIABLE FOR ANY DIRECT, INDIRECT, INCIDENTAL, SPECIAL, EXEMPLARY, OR CONSEQUENTIAL DAMAGES (INCLUDING, BUT NOT LIMITED TO, PROCUREMENT OF SUBSTITUTE GOODS OR SERVICES; LOSS OF USE, DATA, OR PROFITS; OR BUSINESS INTERRUPTION) HOWEVER CAUSED AND ON ANY THEORY OF LIABILITY, WHETHER IN CONTRACT, STRICT LIABILITY, OR TORT (INCLUDING NEGLIGENCE OR OTHERWISE) ARISING IN ANY WAY OUT OF THE USE OF THIS SOFTWARE, EVEN IF ADVISED OF THE POSSIBILITY OF SUCH DAMAGE.

(41) Ed Schouten - Free BSD

Copyright (c) 2008 Ed Schouten <ed@FreeBSD.org> All rights reserved.

Redistribution and use in source and binary forms, with or without modification, are permitted provided that the following conditions are met:

- 1. Redistributions of source code must retain the above copyright notice, this list of conditions and the following disclaimer.
- 2. Redistributions in binary form must reproduce the above copyright notice, this list of conditions and the following disclaimer in the documentation and/or other materials provided with the distribution.

THIS SOFTWARE IS PROVIDED BY THE AUTHOR AND CONTRIBUTORS ``AS IS'' AND ANY EXPRESS OR IMPLIED WARRANTIES, INCLUDING, BUT NOT LIMITED TO, THE IMPLIED WARRANTIES OF MERCHANTABILITY AND FITNESS FOR A PARTICULAR PURPOSE ARE DISCLAIMED. IN NO EVENT SHALL THE AUTHOR OR CONTRIBUTORS BE LIABLE FOR ANY DIRECT, INDIRECT, INCIDENTAL, SPECIAL, EXEMPLARY, OR CONSEQUENTIAL DAMAGES (INCLUDING, BUT NOT LIMITED TO, PROCUREMENT OF SUBSTITUTE GOODS OR SERVICES; LOSS OF USE, DATA, OR PROFITS; OR BUSINESS INTERRUPTION) HOWEVER CAUSED AND ON ANY THEORY OF LIABILITY, WHETHER IN CONTRACT, STRICT LIABILITY, OR TORT (INCLUDING NEGLIGENCE OR OTHERWISE) ARISING IN ANY WAY

# OUT OF THE USE OF THIS SOFTWARE, EVEN IF ADVISED OF THE POSSIBILITY OF SUCH DAMAGE.

(42) - Rolls-Royce Controls and Data Services Limited (visium-\* targets)

Copyright (c) 2015 Rolls-Royce Controls and Data Services Limited. All rights reserved.

Redistribution and use in source and binary forms, with or without modification, are permitted provided that the following conditions are met:

- \* Redistributions of source code must retain the above copyright notice, this list of conditions and the following disclaimer.
- \* Redistributions in binary form must reproduce the above copyright notice, this list of conditions and the following disclaimer in the documentation and/or other materials provided with the distribution.
- \* Neither the name of Rolls-Royce Controls and Data Services Limited nor the names of its contributors may be used to endorse or promote products derived from this software without specific prior written permission.

THIS SOFTWARE IS PROVIDED BY THE COPYRIGHT HOLDERS AND CONTRIBUTORS "AS IS" AND ANY EXPRESS OR IMPLIED WARRANTIES, INCLUDING, BUT NOT LIMITED TO, THE IMPLIED WARRANTIES OF MERCHANTABILITY AND FITNESS FOR A PARTICULAR PURPOSE ARE DISCLAIMED. IN NO EVENT SHALL THE COPYRIGHT HOLDER OR CONTRIBUTORS BE LIABLE FOR ANY DIRECT, INDIRECT, INCIDENTAL, SPECIAL, EXEMPLARY, OR CONSEQUENTIAL DAMAGES (INCLUDING, BUT NOT LIMITED TO, PROCUREMENT OF SUBSTITUTE GOODS OR SERVICES; LOSS OF USE, DATA, OR PROFITS; OR BUSINESS INTERRUPTION) HOWEVER CAUSED AND ON ANY THEORY OF LIABILITY, WHETHER IN CONTRACT, STRICT LIABILITY, OR TORT (INCLUDING NEGLIGENCE OR OTHERWISE) ARISING IN ANY WAY OUT OF THE USE OF THIS SOFTWARE, EVEN IF ADVISED OF THE POSSIBILITY OF SUCH DAMAGE.

(43) - FTDI (ft32-\* targets)

Copyright (C) 2014 FTDI (support@ftdichip.com)

The authors hereby grant permission to use, copy, modify, distribute, and license this software and its documentation for any purpose, provided that existing copyright notices are retained in all copies and that this notice is included verbatim in any distributions. No written agreement, license, or royalty fee is required for any of the authorized uses. Modifications to this software may be copyrighted by their authors and need not follow the licensing terms described here, provided that the new terms are clearly indicated on the first page of each file where they apply.

(44) - Synopsys Inc (arc-\* targets)

Copyright (c) 2015, Synopsys, Inc. All rights reserved.

Redistribution and use in source and binary forms, with or without modification, are permitted provided that the following conditions are met:

1) Redistributions of source code must retain the above copyright notice, this list of conditions and the following disclaimer.

2) Redistributions in binary form must reproduce the above copyright notice, this list of conditions and the following disclaimer in the documentation and/or other materials provided with the distribution.

3) Neither the name of the Synopsys, Inc., nor the names of its contributors may be used to endorse or promote products derived from this software without specific prior written permission.

THIS SOFTWARE IS PROVIDED BY THE COPYRIGHT HOLDERS AND CONTRIBUTORS "AS IS" AND ANY EXPRESS OR IMPLIED WARRANTIES, INCLUDING, BUT NOT LIMITED TO, THE IMPLIED WARRANTIES OF MERCHANTABILITY AND FITNESS FOR A PARTICULAR PURPOSE ARE DISCLAIMED. IN NO EVENT SHALL THE COPYRIGHT HOLDER OR CONTRIBUTORS BE LIABLE FOR ANY DIRECT, INDIRECT, INCIDENTAL, SPECIAL, EXEMPLARY, OR CONSEQUENTIAL DAMAGES (INCLUDING, BUT NOT LIMITED TO, PROCUREMENT OF SUBSTITUTE GOODS OR SERVICES; LOSS OF USE, DATA, OR PROFITS; OR BUSINESS INTERRUPTION) HOWEVER CAUSED AND ON ANY THEORY OF LIABILITY, WHETHER IN CONTRACT, STRICT LIABILITY, OR TORT (INCLUDING NEGLIGENCE OR OTHERWISE) ARISING IN ANY WAY OUT OF THE USE OF THIS SOFTWARE, EVEN IF ADVISED OF THE POSSIBILITY OF SUCH DAMAGE.

(45) Phoenix Systems - Phoenix-RTOS targets

Copyright (c) 2016 Phoenix Systems All rights reserved.

Redistribution and use in source and binary forms, with or without modification, are permitted provided that the following conditions are met:

- 1. Redistributions of source code must retain the above copyright notice, this list of conditions and the following disclaimer.
- 2. Redistributions in binary form must reproduce the above copyright notice, this list of conditions and the following disclaimer in the documentation and/or other materials provided with the distribution.

THIS SOFTWARE IS PROVIDED BY THE AUTHOR AND CONTRIBUTORS ``AS IS'' AND ANY EXPRESS OR IMPLIED WARRANTIES, INCLUDING, BUT NOT LIMITED TO, THE IMPLIED WARRANTIES OF MERCHANTABILITY AND FITNESS FOR A PARTICULAR PURPOSE ARE DISCLAIMED. IN NO EVENT SHALL THE AUTHOR OR CONTRIBUTORS BE LIABLE FOR ANY DIRECT, INDIRECT, INCIDENTAL, SPECIAL, EXEMPLARY, OR CONSEQUENTIAL DAMAGES (INCLUDING, BUT NOT LIMITED TO, PROCUREMENT OF SUBSTITUTE GOODS OR SERVICES; LOSS OF USE, DATA, OR PROFITS; OR BUSINESS INTERRUPTION)

HOWEVER CAUSED AND ON ANY THEORY OF LIABILITY, WHETHER IN CONTRACT, STRICT LIABILITY, OR TORT (INCLUDING NEGLIGENCE OR OTHERWISE) ARISING IN ANY WAY OUT OF THE USE OF THIS SOFTWARE, EVEN IF ADVISED OF THE POSSIBILITY OF SUCH DAMAGE.

(46) embedded brains - RTEMS targets

Copyright (c) 2017 embedded brains GmbH All rights reserved.

Redistribution and use in source and binary forms, with or without modification, are permitted provided that the following conditions are met:

1. Redistributions of source code must retain the above copyright notice, this list of conditions and the following disclaimer.

2. Redistributions in binary form must reproduce the above copyright notice, this list of conditions and the following disclaimer in the documentation and/or other materials provided with the distribution.

THIS SOFTWARE IS PROVIDED BY THE AUTHOR AND CONTRIBUTORS ``AS IS'' AND ANY EXPRESS OR IMPLIED WARRANTIES, INCLUDING, BUT NOT LIMITED TO, THE IMPLIED WARRANTIES OF MERCHANTABILITY AND FITNESS FOR A PARTICULAR PURPOSE ARE DISCLAIMED. IN NO EVENT SHALL THE AUTHOR OR CONTRIBUTORS BE LIABLE FOR ANY DIRECT, INDIRECT, INCIDENTAL, SPECIAL, EXEMPLARY, OR CONSEQUENTIAL DAMAGES (INCLUDING, BUT NOT LIMITED TO, PROCUREMENT OF SUBSTITUTE GOODS OR SERVICES; LOSS OF USE, DATA, OR PROFITS; OR BUSINESS INTERRUPTION) HOWEVER CAUSED AND ON ANY THEORY OF LIABILITY, WHETHER IN CONTRACT, STRICT LIABILITY, OR TORT (INCLUDING NEGLIGENCE OR OTHERWISE) ARISING IN ANY WAY OUT OF THE USE OF THIS SOFTWARE, EVEN IF ADVISED OF THE POSSIBILITY OF SUCH DAMAGE.

(47) John Baldwin - RTEMS targets

Copyright (c) 2015 John Baldwin <jhb@FreeBSD.org>. All rights reserved.

Redistribution and use in source and binary forms, with or without modification, are permitted provided that the following conditions are met:

1. Redistributions of source code must retain the above copyright notice, this list of conditions and the following disclaimer.

- 2. Redistributions in binary form must reproduce the above copyright notice, this list of conditions and the following disclaimer in the documentation and/or other materials provided with the distribution.
- 3. Neither the name of the author nor the names of its contributors may be used to endorse or promote products derived from this software without specific prior written permission.

THIS SOFTWARE IS PROVIDED BY THE REGENTS AND CONTRIBUTORS ``AS IS'' AND ANY EXPRESS OR IMPLIED WARRANTIES, INCLUDING, BUT NOT LIMITED TO, THE IMPLIED WARRANTIES OF MERCHANTABILITY AND FITNESS FOR A PARTICULAR PURPOSE ARE DISCLAIMED. IN NO EVENT SHALL THE REGENTS OR CONTRIBUTORS BE LIABLE FOR ANY DIRECT, INDIRECT, INCIDENTAL, SPECIAL, EXEMPLARY, OR CONSEQUENTIAL DAMAGES (INCLUDING, BUT NOT LIMITED TO, PROCUREMENT OF SUBSTITUTE GOODS OR SERVICES; LOSS OF USE, DATA, OR PROFITS; OR BUSINESS INTERRUPTION) HOWEVER CAUSED AND ON ANY THEORY OF LIABILITY, WHETHER IN CONTRACT, STRICT LIABILITY, OR TORT (INCLUDING NEGLIGENCE OR OTHERWISE) ARISING IN ANY WAY OUT OF THE USE OF THIS SOFTWARE, EVEN IF ADVISED OF THE POSSIBILITY OF SUCH DAMAGE.

(48) Jeffrey Roberson - RTEMS targets

Copyright (c) 2008, Jeffrey Roberson <jeff@freebsd.org> All rights reserved.

Copyright (c) 2008 Nokia Corporation All rights reserved.

Redistribution and use in source and binary forms, with or without modification, are permitted provided that the following conditions are met:

- 1. Redistributions of source code must retain the above copyright notice unmodified, this list of conditions, and the following disclaimer.
- 2. Redistributions in binary form must reproduce the above copyright notice, this list of conditions and the following disclaimer in the documentation and/or other materials provided with the distribution.

THIS SOFTWARE IS PROVIDED BY THE AUTHOR ``AS IS'' AND ANY EXPRESS OR IMPLIED WARRANTIES, INCLUDING, BUT NOT LIMITED TO, THE IMPLIED WARRANTIES OF MERCHANTABILITY AND FITNESS FOR A PARTICULAR PURPOSE ARE DISCLAIMED. IN NO EVENT SHALL THE AUTHOR BE LIABLE FOR ANY DIRECT, INDIRECT, INCIDENTAL, SPECIAL, EXEMPLARY, OR CONSEQUENTIAL DAMAGES (INCLUDING, BUT NOT LIMITED TO, PROCUREMENT OF SUBSTITUTE GOODS OR SERVICES; LOSS OF USE, DATA, OR PROFITS; OR BUSINESS INTERRUPTION) HOWEVER CAUSED AND ON ANY THEORY OF LIABILITY, WHETHER IN CONTRACT, STRICT LIABILITY, OR TORT (INCLUDING NEGLIGENCE OR OTHERWISE) ARISING IN ANY WAY OUT OF THE USE OF THIS SOFTWARE, EVEN IF ADVISED OF THE POSSIBILITY OF SUCH DAMAGE.

(49) - SiFive Inc. (riscv-\* targets)

Copyright (c) 2017 SiFive Inc. All rights reserved.

This copyrighted material is made available to anyone wishing to use, modify, copy, or redistribute it subject to the terms and conditions

of the FreeBSD License. This program is distributed in the hope that it will be useful, but WITHOUT ANY WARRANTY expressed or implied, including the implied warranties of MERCHANTABILITY or FITNESS FOR A PARTICULAR PURPOSE. A copy of this license is available at http://www.opensource.org/licenses.

(50) Michael R. Neilly (riscv-\* targets)

(c) Copyright 2017 Michael R. Neilly All rights reserved.

Redistribution and use in source and binary forms, with or without modification, are permitted provided that the following conditions are met:

\* Redistributions of source code must retain the above copyright notice, this list of conditions and the following disclaimer.

\* Redistributions in binary form must reproduce the above copyright notice, this list of conditions and the following disclaimer in the documentation and/or other materials provided with the distribution.

\* Neither the names of the copyright holders nor the names of their contributors may be used to endorse or promote products derived from this software without specific prior written permission.

THIS SOFTWARE IS PROVIDED BY THE COPYRIGHT HOLDERS AND CONTRIBUTORS "AS IS" AND ANY EXPRESS OR IMPLIED WARRANTIES, INCLUDING, BUT NOT LIMITED TO, THE IMPLIED WARRANTIES OF MERCHANTABILITY AND FITNESS FOR A PARTICULAR PURPOSE ARE DISCLAIMED. IN NO EVENT SHALL THE COPYRIGHT OWNER OR CONTRIBUTORS BE LIABLE FOR ANY DIRECT, INDIRECT, INCIDENTAL, SPECIAL, EXEMPLARY, OR CONSEQUENTIAL DAMAGES (INCLUDING, BUT NOT LIMITED TO, PROCUREMENT OF SUBSTITUTE GOODS OR SERVICES; LOSS OF USE, DATA, OR PROFITS; OR BUSINESS INTERRUPTION) HOWEVER CAUSED AND ON ANY THEORY OF LIABILITY, WHETHER IN CONTRACT, STRICT LIABILITY, OR TORT (INCLUDING NEGLIGENCE OR OTHERWISE) ARISING IN ANY WAY OUT OF THE USE OF THIS SOFTWARE, EVEN IF ADVISED OF THE POSSIBILITY OF SUCH DAMAGE.

(51) Mentor Graphics (amdgcn-\* targets)

Copyright (c) 2014-2017 Mentor Graphics.

The authors hereby grant permission to use, copy, modify, distribute, and license this software and its documentation for any purpose, provided that existing copyright notices are retained in all copies and that this notice is included verbatim in any distributions. No written agreement, license, or royalty fee is required for any of the authorized uses.

Modifications to this software may be copyrighted by their authors and need not follow the licensing terms described here, provided that the new terms are clearly indicated on the first page of each file where they apply.

(52) BSD-2-Clause-FreeBSD (pru-\* targets)

SPDX-License-Identifier: BSD-2-Clause-FreeBSD

Copyright (c) 2018-2019 Dimitar Dimitrov <dimitar@dinux.eu> All rights reserved.

Redistribution and use in source and binary forms, with or without modification, are permitted provided that the following conditions are met:

- 1. Redistributions of source code must retain the above copyright notice, this list of conditions and the following disclaimer.
- 2. Redistributions in binary form must reproduce the above copyright notice, this list of conditions and the following disclaimer in the documentation and/or other materials provided with the distribution.

THIS SOFTWARE IS PROVIDED BY THE AUTHOR ``AS IS'' AND ANY EXPRESS OR IMPLIED WARRANTIES, INCLUDING, BUT NOT LIMITED TO, THE IMPLIED WARRANTIES OF MERCHANTABILITY AND FITNESS FOR A PARTICULAR PURPOSE ARE DISCLAIMED. IN NO EVENT SHALL THE AUTHOR BE LIABLE FOR ANY DIRECT, INDIRECT, INCIDENTAL, SPECIAL, EXEMPLARY, OR CONSEQUENTIAL DAMAGES (INCLUDING, BUT NOT LIMITED TO, PROCUREMENT OF SUBSTITUTE GOODS OR SERVICES; LOSS OF USE, DATA, OR PROFITS; OR BUSINESS INTERRUPTION) HOWEVER CAUSED AND ON ANY THEORY OF LIABILITY, WHETHER IN CONTRACT, STRICT LIABILITY, OR TORT (INCLUDING NEGLIGENCE OR OTHERWISE) ARISING IN ANY WAY OUT OF THE USE OF THIS SOFTWARE, EVEN IF ADVISED OF THE POSSIBILITY OF SUCH DAMAGE. GNU Free Documentation License

 Version 1.2, November 2002

Copyright (C) 2000,2001,2002 Free Software Foundation, Inc. 51 Franklin St, Fifth Floor, Boston, MA 02110-1301 USA Everyone is permitted to copy and distribute verbatim copies of this license document, but changing it is not allowed.

#### 0. PREAMBLE

The purpose of this License is to make a manual, textbook, or other functional and useful document "free" in the sense of freedom: to assure everyone the effective freedom to copy and redistribute it, with or without modifying it, either commercially or noncommercially. Secondarily, this License preserves for the author and publisher a way

to get credit for their work, while not being considered responsible for modifications made by others.

This License is a kind of "copyleft", which means that derivative works of the document must themselves be free in the same sense. It complements the GNU General Public License, which is a copyleft license designed for free software.

We have designed this License in order to use it for manuals for free software, because free software needs free documentation: a free program should come with manuals providing the same freedoms that the software does. But this License is not limited to software manuals; it can be used for any textual work, regardless of subject matter or whether it is published as a printed book. We recommend this License principally for works whose purpose is instruction or reference.

## 1. APPLICABILITY AND DEFINITIONS

This License applies to any manual or other work, in any medium, that contains a notice placed by the copyright holder saying it can be distributed under the terms of this License. Such a notice grants a world-wide, royalty-free license, unlimited in duration, to use that work under the conditions stated herein. The "Document", below, refers to any such manual or work. Any member of the public is a licensee, and is addressed as "you". You accept the license if you copy, modify or distribute the work in a way requiring permission under copyright law.

A "Modified Version" of the Document means any work containing the Document or a portion of it, either copied verbatim, or with modifications and/or translated into another language.

A "Secondary Section" is a named appendix or a front-matter section of the Document that deals exclusively with the relationship of the publishers or authors of the Document to the Document's overall subject (or to related matters) and contains nothing that could fall directly within that overall subject. (Thus, if the Document is in part a textbook of mathematics, a Secondary Section may not explain any mathematics.) The relationship could be a matter of historical connection with the subject or with related matters, or of legal, commercial, philosophical, ethical or political position regarding them.

The "Invariant Sections" are certain Secondary Sections whose titles are designated, as being those of Invariant Sections, in the notice that says that the Document is released under this License. If a section does not fit the above definition of Secondary then it is not

allowed to be designated as Invariant. The Document may contain zero Invariant Sections. If the Document does not identify any Invariant Sections then there are none.

The "Cover Texts" are certain short passages of text that are listed, as Front-Cover Texts or Back-Cover Texts, in the notice that says that the Document is released under this License. A Front-Cover Text may be at most 5 words, and a Back-Cover Text may be at most 25 words.

A "Transparent" copy of the Document means a machine-readable copy, represented in a format whose specification is available to the general public, that is suitable for revising the document straightforwardly with generic text editors or (for images composed of pixels) generic paint programs or (for drawings) some widely available drawing editor, and that is suitable for input to text formatters or for automatic translation to a variety of formats suitable for input to text formatters. A copy made in an otherwise Transparent file format whose markup, or absence of markup, has been arranged to thwart or discourage subsequent modification by readers is not Transparent. An image format is not Transparent if used for any substantial amount of text. A copy that is not "Transparent" is called "Opaque".

Examples of suitable formats for Transparent copies include plain ASCII without markup, Texinfo input format, LaTeX input format, SGML or XML using a publicly available DTD, and standard-conforming simple HTML, PostScript or PDF designed for human modification. Examples of transparent image formats include PNG, XCF and JPG. Opaque formats include proprietary formats that can be read and edited only by proprietary word processors, SGML or XML for which the DTD and/or processing tools are not generally available, and the machine-generated HTML, PostScript or PDF produced by some word processors for output purposes only.

The "Title Page" means, for a printed book, the title page itself, plus such following pages as are needed to hold, legibly, the material this License requires to appear in the title page. For works in formats which do not have any title page as such, "Title Page" means the text near the most prominent appearance of the work's title, preceding the beginning of the body of the text.

A section "Entitled XYZ" means a named subunit of the Document whose title either is precisely XYZ or contains XYZ in parentheses following text that translates XYZ in another language. (Here XYZ stands for a specific section name mentioned below, such as "Acknowledgements", "Dedications", "Endorsements", or "History".) To "Preserve the Title" of such a section when you modify the Document means that it remains a section "Entitled XYZ" according to this definition.

The Document may include Warranty Disclaimers next to the notice which states that this License applies to the Document. These Warranty Disclaimers are considered to be included by reference in this License, but only as regards disclaiming warranties: any other implication that these Warranty Disclaimers may have is void and has no effect on the meaning of this License.

#### 2. VERBATIM COPYING

You may copy and distribute the Document in any medium, either commercially or noncommercially, provided that this License, the copyright notices, and the license notice saying this License applies to the Document are reproduced in all copies, and that you add no other conditions whatsoever to those of this License. You may not use technical measures to obstruct or control the reading or further copying of the copies you make or distribute. However, you may accept compensation in exchange for copies. If you distribute a large enough number of copies you must also follow the conditions in section 3.

You may also lend copies, under the same conditions stated above, and you may publicly display copies.

#### 3. COPYING IN QUANTITY

If you publish printed copies (or copies in media that commonly have printed covers) of the Document, numbering more than 100, and the Document's license notice requires Cover Texts, you must enclose the copies in covers that carry, clearly and legibly, all these Cover Texts: Front-Cover Texts on the front cover, and Back-Cover Texts on the back cover. Both covers must also clearly and legibly identify you as the publisher of these copies. The front cover must present the full title with all words of the title equally prominent and visible. You may add other material on the covers in addition. Copying with changes limited to the covers, as long as they preserve the title of the Document and satisfy these conditions, can be treated as verbatim copying in other respects.

If the required texts for either cover are too voluminous to fit legibly, you should put the first ones listed (as many as fit reasonably) on the actual cover, and continue the rest onto adjacent pages.

If you publish or distribute Opaque copies of the Document numbering more than 100, you must either include a machine-readable Transparent copy along with each Opaque copy, or state in or with each Opaque copy a computer-network location from which the general network-using

public has access to download using public-standard network protocols a complete Transparent copy of the Document, free of added material. If you use the latter option, you must take reasonably prudent steps, when you begin distribution of Opaque copies in quantity, to ensure that this Transparent copy will remain thus accessible at the stated location until at least one year after the last time you distribute an Opaque copy (directly or through your agents or retailers) of that edition to the public.

It is requested, but not required, that you contact the authors of the Document well before redistributing any large number of copies, to give them a chance to provide you with an updated version of the Document.

#### 4. MODIFICATIONS

You may copy and distribute a Modified Version of the Document under the conditions of sections 2 and 3 above, provided that you release the Modified Version under precisely this License, with the Modified Version filling the role of the Document, thus licensing distribution and modification of the Modified Version to whoever possesses a copy of it. In addition, you must do these things in the Modified Version:

- A. Use in the Title Page (and on the covers, if any) a title distinct from that of the Document, and from those of previous versions (which should, if there were any, be listed in the History section of the Document). You may use the same title as a previous version if the original publisher of that version gives permission.
- B. List on the Title Page, as authors, one or more persons or entities responsible for authorship of the modifications in the Modified Version, together with at least five of the principal authors of the Document (all of its principal authors, if it has fewer than five), unless they release you from this requirement.
- C. State on the Title page the name of the publisher of the Modified Version, as the publisher.
- D. Preserve all the copyright notices of the Document.
- E. Add an appropriate copyright notice for your modifications adjacent to the other copyright notices.
- F. Include, immediately after the copyright notices, a license notice giving the public permission to use the Modified Version under the terms of this License, in the form shown in the Addendum below.
- G. Preserve in that license notice the full lists of Invariant Sections and required Cover Texts given in the Document's license notice.
- H. Include an unaltered copy of this License.
- I. Preserve the section Entitled "History", Preserve its Title, and add to it an item stating at least the title, year, new authors, and publisher of the Modified Version as given on the Title Page. If there is no section Entitled "History" in the Document, create one

 stating the title, year, authors, and publisher of the Document as given on its Title Page, then add an item describing the Modified Version as stated in the previous sentence.

J. Preserve the network location, if any, given in the Document for public access to a Transparent copy of the Document, and likewise the network locations given in the Document for previous versions it was based on. These may be placed in the "History" section. You may omit a network location for a work that was published at least four years before the Document itself, or if the original publisher of the version it refers to gives permission.

K. For any section Entitled "Acknowledgements" or "Dedications", Preserve the Title of the section, and preserve in the section all the substance and tone of each of the contributor acknowledgements and/or dedications given therein.

- L. Preserve all the Invariant Sections of the Document, unaltered in their text and in their titles. Section numbers or the equivalent are not considered part of the section titles.
- M. Delete any section Entitled "Endorsements". Such a section may not be included in the Modified Version.
- N. Do not retitle any existing section to be Entitled "Endorsements" or to conflict in title with any Invariant Section.
- O. Preserve any Warranty Disclaimers.

If the Modified Version includes new front-matter sections or appendices that qualify as Secondary Sections and contain no material copied from the Document, you may at your option designate some or all of these sections as invariant. To do this, add their titles to the list of Invariant Sections in the Modified Version's license notice. These titles must be distinct from any other section titles.

You may add a section Entitled "Endorsements", provided it contains nothing but endorsements of your Modified Version by various parties--for example, statements of peer review or that the text has been approved by an organization as the authoritative definition of a standard.

You may add a passage of up to five words as a Front-Cover Text, and a passage of up to 25 words as a Back-Cover Text, to the end of the list of Cover Texts in the Modified Version. Only one passage of Front-Cover Text and one of Back-Cover Text may be added by (or through arrangements made by) any one entity. If the Document already includes a cover text for the same cover, previously added by you or by arrangement made by the same entity you are acting on behalf of, you may not add another; but you may replace the old one, on explicit permission from the previous publisher that added the old one.

The author(s) and publisher(s) of the Document do not by this License give permission to use their names for publicity for or to assert or

## 5. COMBINING DOCUMENTS

You may combine the Document with other documents released under this License, under the terms defined in section 4 above for modified versions, provided that you include in the combination all of the Invariant Sections of all of the original documents, unmodified, and list them all as Invariant Sections of your combined work in its license notice, and that you preserve all their Warranty Disclaimers.

The combined work need only contain one copy of this License, and multiple identical Invariant Sections may be replaced with a single copy. If there are multiple Invariant Sections with the same name but different contents, make the title of each such section unique by adding at the end of it, in parentheses, the name of the original author or publisher of that section if known, or else a unique number. Make the same adjustment to the section titles in the list of Invariant Sections in the license notice of the combined work.

In the combination, you must combine any sections Entitled "History" in the various original documents, forming one section Entitled "History"; likewise combine any sections Entitled "Acknowledgements", and any sections Entitled "Dedications". You must delete all sections Entitled "Endorsements".

## 6. COLLECTIONS OF DOCUMENTS

You may make a collection consisting of the Document and other documents released under this License, and replace the individual copies of this License in the various documents with a single copy that is included in the collection, provided that you follow the rules of this License for verbatim copying of each of the documents in all other respects.

You may extract a single document from such a collection, and distribute it individually under this License, provided you insert a copy of this License into the extracted document, and follow this License in all other respects regarding verbatim copying of that document.

### 7. AGGREGATION WITH INDEPENDENT WORKS

A compilation of the Document or its derivatives with other separate and independent documents or works, in or on a volume of a storage or distribution medium, is called an "aggregate" if the copyright resulting from the compilation is not used to limit the legal rights

of the compilation's users beyond what the individual works permit. When the Document is included in an aggregate, this License does not apply to the other works in the aggregate which are not themselves derivative works of the Document.

If the Cover Text requirement of section 3 is applicable to these copies of the Document, then if the Document is less than one half of the entire aggregate, the Document's Cover Texts may be placed on covers that bracket the Document within the aggregate, or the electronic equivalent of covers if the Document is in electronic form. Otherwise they must appear on printed covers that bracket the whole aggregate.

## 8. TRANSLATION

Translation is considered a kind of modification, so you may distribute translations of the Document under the terms of section 4. Replacing Invariant Sections with translations requires special permission from their copyright holders, but you may include translations of some or all Invariant Sections in addition to the original versions of these Invariant Sections. You may include a translation of this License, and all the license notices in the Document, and any Warranty Disclaimers, provided that you also include the original English version of this License and the original versions of those notices and disclaimers. In case of a disagreement between the translation and the original version of this License or a notice or disclaimer, the original version will prevail.

If a section in the Document is Entitled "Acknowledgements", "Dedications", or "History", the requirement (section 4) to Preserve its Title (section 1) will typically require changing the actual title.

#### 9. TERMINATION

You may not copy, modify, sublicense, or distribute the Document except as expressly provided for under this License. Any other attempt to copy, modify, sublicense or distribute the Document is void, and will automatically terminate your rights under this License. However, parties who have received copies, or rights, from you under this License will not have their licenses terminated so long as such parties remain in full compliance.

### 10. FUTURE REVISIONS OF THIS LICENSE

The Free Software Foundation may publish new, revised versions of the GNU Free Documentation License from time to time. Such new versions will be similar in spirit to the present version, but may differ in detail to address new problems or concerns. See http://www.gnu.org/copyleft/.

Each version of the License is given a distinguishing version number. If the Document specifies that a particular numbered version of this License "or any later version" applies to it, you have the option of following the terms and conditions either of that specified version or of any later version that has been published (not as a draft) by the Free Software Foundation. If the Document does not specify a version number of this License, you may choose any version ever published (not as a draft) by the Free Software Foundation.

ADDENDUM: How to use this License for your documents

To use this License in a document you have written, include a copy of the License in the document and put the following copyright and license notices just after the title page:

### Copyright (c) YEAR YOUR NAME.

 Permission is granted to copy, distribute and/or modify this document under the terms of the GNU Free Documentation License, Version 1.2 or any later version published by the Free Software Foundation; with no Invariant Sections, no Front-Cover Texts, and no Back-Cover Texts. A copy of the license is included in the section entitled "GNU Free Documentation License".

If you have Invariant Sections, Front-Cover Texts and Back-Cover Texts, replace the "with...Texts." line with this:

 with the Invariant Sections being LIST THEIR TITLES, with the Front-Cover Texts being LIST, and with the Back-Cover Texts being LIST.

If you have Invariant Sections without Cover Texts, or some other combination of the three, merge those two alternatives to suit the situation.

If your document contains nontrivial examples of program code, we recommend releasing these examples in parallel under your choice of free software license, such as the GNU General Public License, to permit their use in free software. GCC RUNTIME LIBRARY EXCEPTION

Version 3.1, 31 March 2009

Everyone is permitted to copy and distribute verbatim copies of this license document, but changing it is not allowed.

This GCC Runtime Library Exception ("Exception") is an additional permission under section 7 of the GNU General Public License, version 3 ("GPLv3"). It applies to a given file (the "Runtime Library") that bears a notice placed by the copyright holder of the file stating that the file is governed by GPLv3 along with this Exception.

When you use GCC to compile a program, GCC may combine portions of certain GCC header files and runtime libraries with the compiled program. The purpose of this Exception is to allow compilation of non-GPL (including proprietary) programs to use, in this way, the header files and runtime libraries covered by this Exception.

0. Definitions.

A file is an "Independent Module" if it either requires the Runtime Library for execution after a Compilation Process, or makes use of an interface provided by the Runtime Library, but is not otherwise based on the Runtime Library.

"GCC" means a version of the GNU Compiler Collection, with or without modifications, governed by version 3 (or a specified later version) of the GNU General Public License (GPL) with the option of using any subsequent versions published by the FSF.

"GPL-compatible Software" is software whose conditions of propagation, modification and use would permit combination with GCC in accord with the license of GCC.

"Target Code" refers to output from any compiler for a real or virtual target processor architecture, in executable form or suitable for input to an assembler, loader, linker and/or execution phase. Notwithstanding that, Target Code does not include data in any format that is used as a compiler intermediate representation, or used for producing a compiler intermediate representation.

The "Compilation Process" transforms code entirely represented in non-intermediate languages designed for human-written code, and/or in Java Virtual Machine byte code, into Target Code. Thus, for example, use of source code generators and preprocessors need not be considered part of the Compilation Process, since the Compilation Process can be understood as starting with the output of the generators or preprocessors.

A Compilation Process is "Eligible" if it is done using GCC, alone or with other GPL-compatible software, or if it is done without using any work based on GCC. For example, using non-GPL-compatible Software to optimize any GCC intermediate representations would not qualify as an Eligible Compilation Process.

1. Grant of Additional Permission.

You have permission to propagate a work of Target Code formed by combining the Runtime Library with Independent Modules, even if such propagation would otherwise violate the terms of GPLv3, provided that all Target Code was generated by Eligible Compilation Processes. You may then convey such a combination under terms of your choice, consistent with the licensing of the Independent Modules.

2. No Weakening of GCC Copyleft.

The availability of this Exception does not imply any general presumption that third-party software is unaffected by the copyleft requirements of the license of GCC.

 GNU LESSER GENERAL PUBLIC LICENSE Version 3, 29 June 2007

Copyright (C) 2007 Free Software Foundation, Inc. <http://fsf.org/> Everyone is permitted to copy and distribute verbatim copies of this license document, but changing it is not allowed.

 This version of the GNU Lesser General Public License incorporates the terms and conditions of version 3 of the GNU General Public License, supplemented by the additional permissions listed below.

0. Additional Definitions.

 As used herein, "this License" refers to version 3 of the GNU Lesser General Public License, and the "GNU GPL" refers to version 3 of the GNU General Public License.

 "The Library" refers to a covered work governed by this License, other than an Application or a Combined Work as defined below.

 An "Application" is any work that makes use of an interface provided by the Library, but which is not otherwise based on the Library. Defining a subclass of a class defined by the Library is deemed a mode of using an interface provided by the Library.

 A "Combined Work" is a work produced by combining or linking an Application with the Library. The particular version of the Library

with which the Combined Work was made is also called the "Linked Version".

 The "Minimal Corresponding Source" for a Combined Work means the Corresponding Source for the Combined Work, excluding any source code for portions of the Combined Work that, considered in isolation, are based on the Application, and not on the Linked Version.

 The "Corresponding Application Code" for a Combined Work means the object code and/or source code for the Application, including any data and utility programs needed for reproducing the Combined Work from the Application, but excluding the System Libraries of the Combined Work.

1. Exception to Section 3 of the GNU GPL.

 You may convey a covered work under sections 3 and 4 of this License without being bound by section 3 of the GNU GPL.

2. Conveying Modified Versions.

 If you modify a copy of the Library, and, in your modifications, a facility refers to a function or data to be supplied by an Application that uses the facility (other than as an argument passed when the facility is invoked), then you may convey a copy of the modified version:

 a) under this License, provided that you make a good faith effort to ensure that, in the event an Application does not supply the function or data, the facility still operates, and performs whatever part of its purpose remains meaningful, or

 b) under the GNU GPL, with none of the additional permissions of this License applicable to that copy.

3. Object Code Incorporating Material from Library Header Files.

 The object code form of an Application may incorporate material from a header file that is part of the Library. You may convey such object code under terms of your choice, provided that, if the incorporated material is not limited to numerical parameters, data structure layouts and accessors, or small macros, inline functions and templates (ten or fewer lines in length), you do both of the following:

 a) Give prominent notice with each copy of the object code that the Library is used in it and that the Library and its use are covered by this License.

b) Accompany the object code with a copy of the GNU GPL and this license

#### document.

#### 4. Combined Works.

 You may convey a Combined Work under terms of your choice that, taken together, effectively do not restrict modification of the portions of the Library contained in the Combined Work and reverse engineering for debugging such modifications, if you also do each of the following:

 a) Give prominent notice with each copy of the Combined Work that the Library is used in it and that the Library and its use are covered by this License.

 b) Accompany the Combined Work with a copy of the GNU GPL and this license document.

 c) For a Combined Work that displays copyright notices during execution, include the copyright notice for the Library among these notices, as well as a reference directing the user to the copies of the GNU GPL and this license document.

## d) Do one of the following:

 0) Convey the Minimal Corresponding Source under the terms of this License, and the Corresponding Application Code in a form suitable for, and under terms that permit, the user to recombine or relink the Application with a modified version of the Linked Version to produce a modified Combined Work, in the manner specified by section 6 of the GNU GPL for conveying Corresponding Source.

 1) Use a suitable shared library mechanism for linking with the Library. A suitable mechanism is one that (a) uses at run time a copy of the Library already present on the user's computer system, and (b) will operate properly with a modified version of the Library that is interface-compatible with the Linked Version.

 e) Provide Installation Information, but only if you would otherwise be required to provide such information under section 6 of the GNU GPL, and only to the extent that such information is necessary to install and execute a modified version of the Combined Work produced by recombining or relinking the Application with a modified version of the Linked Version. (If you use option 4d0, the Installation Information must accompany the Minimal Corresponding Source and Corresponding Application Code. If you use option 4d1, you must provide the Installation

 Information in the manner specified by section 6 of the GNU GPL for conveying Corresponding Source.)

5. Combined Libraries.

 You may place library facilities that are a work based on the Library side by side in a single library together with other library facilities that are not Applications and are not covered by this License, and convey such a combined library under terms of your choice, if you do both of the following:

 a) Accompany the combined library with a copy of the same work based on the Library, uncombined with any other library facilities, conveyed under the terms of this License.

 b) Give prominent notice with the combined library that part of it is a work based on the Library, and explaining where to find the accompanying uncombined form of the same work.

6. Revised Versions of the GNU Lesser General Public License.

 The Free Software Foundation may publish revised and/or new versions of the GNU Lesser General Public License from time to time. Such new versions will be similar in spirit to the present version, but may differ in detail to address new problems or concerns.

 Each version is given a distinguishing version number. If the Library as you received it specifies that a certain numbered version of the GNU Lesser General Public License "or any later version" applies to it, you have the option of following the terms and conditions either of that published version or of any later version published by the Free Software Foundation. If the Library as you received it does not specify a version number of the GNU Lesser General Public License, you may choose any version of the GNU Lesser General Public License ever published by the Free Software Foundation.

 If the Library as you received it specifies that a proxy can decide whether future versions of the GNU Lesser General Public License shall apply, that proxy's public statement of acceptance of any version is permanent authorization for you to choose that version for the Library.

> GNU GENERAL PUBLIC LICENSE Version 3, 29 June 2007

Copyright (C) 2007 Free Software Foundation, Inc. <http://fsf.org/> Everyone is permitted to copy and distribute verbatim copies of this license document, but changing it is not allowed.
#### Preamble

 The GNU General Public License is a free, copyleft license for software and other kinds of works.

 The licenses for most software and other practical works are designed to take away your freedom to share and change the works. By contrast, the GNU General Public License is intended to guarantee your freedom to share and change all versions of a program--to make sure it remains free software for all its users. We, the Free Software Foundation, use the GNU General Public License for most of our software; it applies also to any other work released this way by its authors. You can apply it to your programs, too.

 When we speak of free software, we are referring to freedom, not price. Our General Public Licenses are designed to make sure that you have the freedom to distribute copies of free software (and charge for them if you wish), that you receive source code or can get it if you want it, that you can change the software or use pieces of it in new free programs, and that you know you can do these things.

 To protect your rights, we need to prevent others from denying you these rights or asking you to surrender the rights. Therefore, you have certain responsibilities if you distribute copies of the software, or if you modify it: responsibilities to respect the freedom of others.

 For example, if you distribute copies of such a program, whether gratis or for a fee, you must pass on to the recipients the same freedoms that you received. You must make sure that they, too, receive or can get the source code. And you must show them these terms so they know their rights.

 Developers that use the GNU GPL protect your rights with two steps: (1) assert copyright on the software, and (2) offer you this License giving you legal permission to copy, distribute and/or modify it.

 For the developers' and authors' protection, the GPL clearly explains that there is no warranty for this free software. For both users' and authors' sake, the GPL requires that modified versions be marked as changed, so that their problems will not be attributed erroneously to authors of previous versions.

 Some devices are designed to deny users access to install or run modified versions of the software inside them, although the manufacturer can do so. This is fundamentally incompatible with the aim of protecting users' freedom to change the software. The systematic pattern of such abuse occurs in the area of products for individuals to use, which is precisely where it is most unacceptable. Therefore, we

have designed this version of the GPL to prohibit the practice for those products. If such problems arise substantially in other domains, we stand ready to extend this provision to those domains in future versions of the GPL, as needed to protect the freedom of users.

 Finally, every program is threatened constantly by software patents. States should not allow patents to restrict development and use of software on general-purpose computers, but in those that do, we wish to avoid the special danger that patents applied to a free program could make it effectively proprietary. To prevent this, the GPL assures that patents cannot be used to render the program non-free.

 The precise terms and conditions for copying, distribution and modification follow.

## TERMS AND CONDITIONS

0. Definitions.

"This License" refers to version 3 of the GNU General Public License.

 "Copyright" also means copyright-like laws that apply to other kinds of works, such as semiconductor masks.

 "The Program" refers to any copyrightable work licensed under this License. Each licensee is addressed as "you". "Licensees" and "recipients" may be individuals or organizations.

 To "modify" a work means to copy from or adapt all or part of the work in a fashion requiring copyright permission, other than the making of an exact copy. The resulting work is called a "modified version" of the earlier work or a work "based on" the earlier work.

 A "covered work" means either the unmodified Program or a work based on the Program.

 To "propagate" a work means to do anything with it that, without permission, would make you directly or secondarily liable for infringement under applicable copyright law, except executing it on a computer or modifying a private copy. Propagation includes copying, distribution (with or without modification), making available to the public, and in some countries other activities as well.

 To "convey" a work means any kind of propagation that enables other parties to make or receive copies. Mere interaction with a user through a computer network, with no transfer of a copy, is not conveying.

An interactive user interface displays "Appropriate Legal Notices"

to the extent that it includes a convenient and prominently visible feature that (1) displays an appropriate copyright notice, and (2) tells the user that there is no warranty for the work (except to the extent that warranties are provided), that licensees may convey the work under this License, and how to view a copy of this License. If the interface presents a list of user commands or options, such as a menu, a prominent item in the list meets this criterion.

#### 1. Source Code.

 The "source code" for a work means the preferred form of the work for making modifications to it. "Object code" means any non-source form of a work.

 A "Standard Interface" means an interface that either is an official standard defined by a recognized standards body, or, in the case of interfaces specified for a particular programming language, one that is widely used among developers working in that language.

 The "System Libraries" of an executable work include anything, other than the work as a whole, that (a) is included in the normal form of packaging a Major Component, but which is not part of that Major Component, and (b) serves only to enable use of the work with that Major Component, or to implement a Standard Interface for which an implementation is available to the public in source code form. A "Major Component", in this context, means a major essential component (kernel, window system, and so on) of the specific operating system (if any) on which the executable work runs, or a compiler used to produce the work, or an object code interpreter used to run it.

 The "Corresponding Source" for a work in object code form means all the source code needed to generate, install, and (for an executable work) run the object code and to modify the work, including scripts to control those activities. However, it does not include the work's System Libraries, or general-purpose tools or generally available free programs which are used unmodified in performing those activities but which are not part of the work. For example, Corresponding Source includes interface definition files associated with source files for the work, and the source code for shared libraries and dynamically linked subprograms that the work is specifically designed to require, such as by intimate data communication or control flow between those subprograms and other parts of the work.

 The Corresponding Source need not include anything that users can regenerate automatically from other parts of the Corresponding Source.

The Corresponding Source for a work in source code form is that

#### same work.

#### 2. Basic Permissions.

 All rights granted under this License are granted for the term of copyright on the Program, and are irrevocable provided the stated conditions are met. This License explicitly affirms your unlimited permission to run the unmodified Program. The output from running a covered work is covered by this License only if the output, given its content, constitutes a covered work. This License acknowledges your rights of fair use or other equivalent, as provided by copyright law.

 You may make, run and propagate covered works that you do not convey, without conditions so long as your license otherwise remains in force. You may convey covered works to others for the sole purpose of having them make modifications exclusively for you, or provide you with facilities for running those works, provided that you comply with the terms of this License in conveying all material for which you do not control copyright. Those thus making or running the covered works for you must do so exclusively on your behalf, under your direction and control, on terms that prohibit them from making any copies of your copyrighted material outside their relationship with you.

 Conveying under any other circumstances is permitted solely under the conditions stated below. Sublicensing is not allowed; section 10 makes it unnecessary.

## 3. Protecting Users' Legal Rights From Anti-Circumvention Law.

 No covered work shall be deemed part of an effective technological measure under any applicable law fulfilling obligations under article 11 of the WIPO copyright treaty adopted on 20 December 1996, or similar laws prohibiting or restricting circumvention of such measures.

 When you convey a covered work, you waive any legal power to forbid circumvention of technological measures to the extent such circumvention is effected by exercising rights under this License with respect to the covered work, and you disclaim any intention to limit operation or modification of the work as a means of enforcing, against the work's users, your or third parties' legal rights to forbid circumvention of technological measures.

#### 4. Conveying Verbatim Copies.

 You may convey verbatim copies of the Program's source code as you receive it, in any medium, provided that you conspicuously and appropriately publish on each copy an appropriate copyright notice;

keep intact all notices stating that this License and any non-permissive terms added in accord with section 7 apply to the code; keep intact all notices of the absence of any warranty; and give all recipients a copy of this License along with the Program.

 You may charge any price or no price for each copy that you convey, and you may offer support or warranty protection for a fee.

5. Conveying Modified Source Versions.

 You may convey a work based on the Program, or the modifications to produce it from the Program, in the form of source code under the terms of section 4, provided that you also meet all of these conditions:

 a) The work must carry prominent notices stating that you modified it, and giving a relevant date.

 b) The work must carry prominent notices stating that it is released under this License and any conditions added under section 7. This requirement modifies the requirement in section 4 to "keep intact all notices".

 c) You must license the entire work, as a whole, under this License to anyone who comes into possession of a copy. This License will therefore apply, along with any applicable section 7 additional terms, to the whole of the work, and all its parts, regardless of how they are packaged. This License gives no permission to license the work in any other way, but it does not invalidate such permission if you have separately received it.

 d) If the work has interactive user interfaces, each must display Appropriate Legal Notices; however, if the Program has interactive interfaces that do not display Appropriate Legal Notices, your work need not make them do so.

 A compilation of a covered work with other separate and independent works, which are not by their nature extensions of the covered work, and which are not combined with it such as to form a larger program, in or on a volume of a storage or distribution medium, is called an "aggregate" if the compilation and its resulting copyright are not used to limit the access or legal rights of the compilation's users beyond what the individual works permit. Inclusion of a covered work in an aggregate does not cause this License to apply to the other parts of the aggregate.

6. Conveying Non-Source Forms.

You may convey a covered work in object code form under the terms

of sections 4 and 5, provided that you also convey the machine-readable Corresponding Source under the terms of this License, in one of these ways:

 a) Convey the object code in, or embodied in, a physical product (including a physical distribution medium), accompanied by the Corresponding Source fixed on a durable physical medium customarily used for software interchange.

 b) Convey the object code in, or embodied in, a physical product (including a physical distribution medium), accompanied by a written offer, valid for at least three years and valid for as long as you offer spare parts or customer support for that product model, to give anyone who possesses the object code either (1) a copy of the Corresponding Source for all the software in the product that is covered by this License, on a durable physical medium customarily used for software interchange, for a price no more than your reasonable cost of physically performing this conveying of source, or (2) access to copy the Corresponding Source from a network server at no charge.

 c) Convey individual copies of the object code with a copy of the written offer to provide the Corresponding Source. This alternative is allowed only occasionally and noncommercially, and only if you received the object code with such an offer, in accord with subsection 6b.

 d) Convey the object code by offering access from a designated place (gratis or for a charge), and offer equivalent access to the Corresponding Source in the same way through the same place at no further charge. You need not require recipients to copy the Corresponding Source along with the object code. If the place to copy the object code is a network server, the Corresponding Source may be on a different server (operated by you or a third party) that supports equivalent copying facilities, provided you maintain clear directions next to the object code saying where to find the Corresponding Source. Regardless of what server hosts the Corresponding Source, you remain obligated to ensure that it is available for as long as needed to satisfy these requirements.

 e) Convey the object code using peer-to-peer transmission, provided you inform other peers where the object code and Corresponding Source of the work are being offered to the general public at no charge under subsection 6d.

 A separable portion of the object code, whose source code is excluded from the Corresponding Source as a System Library, need not be included in conveying the object code work.

 A "User Product" is either (1) a "consumer product", which means any tangible personal property which is normally used for personal, family, or household purposes, or (2) anything designed or sold for incorporation into a dwelling. In determining whether a product is a consumer product, doubtful cases shall be resolved in favor of coverage. For a particular product received by a particular user, "normally used" refers to a typical or common use of that class of product, regardless of the status of the particular user or of the way in which the particular user actually uses, or expects or is expected to use, the product. A product is a consumer product regardless of whether the product has substantial commercial, industrial or non-consumer uses, unless such uses represent the only significant mode of use of the product.

 "Installation Information" for a User Product means any methods, procedures, authorization keys, or other information required to install and execute modified versions of a covered work in that User Product from a modified version of its Corresponding Source. The information must suffice to ensure that the continued functioning of the modified object code is in no case prevented or interfered with solely because modification has been made.

 If you convey an object code work under this section in, or with, or specifically for use in, a User Product, and the conveying occurs as part of a transaction in which the right of possession and use of the User Product is transferred to the recipient in perpetuity or for a fixed term (regardless of how the transaction is characterized), the Corresponding Source conveyed under this section must be accompanied by the Installation Information. But this requirement does not apply if neither you nor any third party retains the ability to install modified object code on the User Product (for example, the work has been installed in ROM).

 The requirement to provide Installation Information does not include a requirement to continue to provide support service, warranty, or updates for a work that has been modified or installed by the recipient, or for the User Product in which it has been modified or installed. Access to a network may be denied when the modification itself materially and adversely affects the operation of the network or violates the rules and protocols for communication across the network.

 Corresponding Source conveyed, and Installation Information provided, in accord with this section must be in a format that is publicly documented (and with an implementation available to the public in source code form), and must require no special password or key for unpacking, reading or copying.

7. Additional Terms.

 "Additional permissions" are terms that supplement the terms of this License by making exceptions from one or more of its conditions. Additional permissions that are applicable to the entire Program shall be treated as though they were included in this License, to the extent that they are valid under applicable law. If additional permissions apply only to part of the Program, that part may be used separately under those permissions, but the entire Program remains governed by this License without regard to the additional permissions.

 When you convey a copy of a covered work, you may at your option remove any additional permissions from that copy, or from any part of it. (Additional permissions may be written to require their own removal in certain cases when you modify the work.) You may place additional permissions on material, added by you to a covered work, for which you have or can give appropriate copyright permission.

 Notwithstanding any other provision of this License, for material you add to a covered work, you may (if authorized by the copyright holders of that material) supplement the terms of this License with terms:

 a) Disclaiming warranty or limiting liability differently from the terms of sections 15 and 16 of this License; or

 b) Requiring preservation of specified reasonable legal notices or author attributions in that material or in the Appropriate Legal Notices displayed by works containing it; or

 c) Prohibiting misrepresentation of the origin of that material, or requiring that modified versions of such material be marked in reasonable ways as different from the original version; or

 d) Limiting the use for publicity purposes of names of licensors or authors of the material; or

 e) Declining to grant rights under trademark law for use of some trade names, trademarks, or service marks; or

 f) Requiring indemnification of licensors and authors of that material by anyone who conveys the material (or modified versions of it) with contractual assumptions of liability to the recipient, for any liability that these contractual assumptions directly impose on those licensors and authors.

 All other non-permissive additional terms are considered "further restrictions" within the meaning of section 10. If the Program as you received it, or any part of it, contains a notice stating that it is governed by this License along with a term that is a further

restriction, you may remove that term. If a license document contains a further restriction but permits relicensing or conveying under this License, you may add to a covered work material governed by the terms of that license document, provided that the further restriction does not survive such relicensing or conveying.

 If you add terms to a covered work in accord with this section, you must place, in the relevant source files, a statement of the additional terms that apply to those files, or a notice indicating where to find the applicable terms.

 Additional terms, permissive or non-permissive, may be stated in the form of a separately written license, or stated as exceptions; the above requirements apply either way.

## 8. Termination.

 You may not propagate or modify a covered work except as expressly provided under this License. Any attempt otherwise to propagate or modify it is void, and will automatically terminate your rights under this License (including any patent licenses granted under the third paragraph of section 11).

 However, if you cease all violation of this License, then your license from a particular copyright holder is reinstated (a) provisionally, unless and until the copyright holder explicitly and finally terminates your license, and (b) permanently, if the copyright holder fails to notify you of the violation by some reasonable means prior to 60 days after the cessation.

 Moreover, your license from a particular copyright holder is reinstated permanently if the copyright holder notifies you of the violation by some reasonable means, this is the first time you have received notice of violation of this License (for any work) from that copyright holder, and you cure the violation prior to 30 days after your receipt of the notice.

 Termination of your rights under this section does not terminate the licenses of parties who have received copies or rights from you under this License. If your rights have been terminated and not permanently reinstated, you do not qualify to receive new licenses for the same material under section 10.

9. Acceptance Not Required for Having Copies.

 You are not required to accept this License in order to receive or run a copy of the Program. Ancillary propagation of a covered work occurring solely as a consequence of using peer-to-peer transmission

to receive a copy likewise does not require acceptance. However, nothing other than this License grants you permission to propagate or modify any covered work. These actions infringe copyright if you do not accept this License. Therefore, by modifying or propagating a covered work, you indicate your acceptance of this License to do so.

### 10. Automatic Licensing of Downstream Recipients.

 Each time you convey a covered work, the recipient automatically receives a license from the original licensors, to run, modify and propagate that work, subject to this License. You are not responsible for enforcing compliance by third parties with this License.

 An "entity transaction" is a transaction transferring control of an organization, or substantially all assets of one, or subdividing an organization, or merging organizations. If propagation of a covered work results from an entity transaction, each party to that transaction who receives a copy of the work also receives whatever licenses to the work the party's predecessor in interest had or could give under the previous paragraph, plus a right to possession of the Corresponding Source of the work from the predecessor in interest, if the predecessor has it or can get it with reasonable efforts.

 You may not impose any further restrictions on the exercise of the rights granted or affirmed under this License. For example, you may not impose a license fee, royalty, or other charge for exercise of rights granted under this License, and you may not initiate litigation (including a cross-claim or counterclaim in a lawsuit) alleging that any patent claim is infringed by making, using, selling, offering for sale, or importing the Program or any portion of it.

### 11. Patents.

 A "contributor" is a copyright holder who authorizes use under this License of the Program or a work on which the Program is based. The work thus licensed is called the contributor's "contributor version".

 A contributor's "essential patent claims" are all patent claims owned or controlled by the contributor, whether already acquired or hereafter acquired, that would be infringed by some manner, permitted by this License, of making, using, or selling its contributor version, but do not include claims that would be infringed only as a consequence of further modification of the contributor version. For purposes of this definition, "control" includes the right to grant patent sublicenses in a manner consistent with the requirements of this License.

Each contributor grants you a non-exclusive, worldwide, royalty-free

patent license under the contributor's essential patent claims, to make, use, sell, offer for sale, import and otherwise run, modify and propagate the contents of its contributor version.

 In the following three paragraphs, a "patent license" is any express agreement or commitment, however denominated, not to enforce a patent (such as an express permission to practice a patent or covenant not to sue for patent infringement). To "grant" such a patent license to a party means to make such an agreement or commitment not to enforce a patent against the party.

 If you convey a covered work, knowingly relying on a patent license, and the Corresponding Source of the work is not available for anyone to copy, free of charge and under the terms of this License, through a publicly available network server or other readily accessible means, then you must either (1) cause the Corresponding Source to be so available, or (2) arrange to deprive yourself of the benefit of the patent license for this particular work, or (3) arrange, in a manner consistent with the requirements of this License, to extend the patent license to downstream recipients. "Knowingly relying" means you have actual knowledge that, but for the patent license, your conveying the covered work in a country, or your recipient's use of the covered work in a country, would infringe one or more identifiable patents in that country that you have reason to believe are valid.

 If, pursuant to or in connection with a single transaction or arrangement, you convey, or propagate by procuring conveyance of, a covered work, and grant a patent license to some of the parties receiving the covered work authorizing them to use, propagate, modify or convey a specific copy of the covered work, then the patent license you grant is automatically extended to all recipients of the covered work and works based on it.

 A patent license is "discriminatory" if it does not include within the scope of its coverage, prohibits the exercise of, or is conditioned on the non-exercise of one or more of the rights that are specifically granted under this License. You may not convey a covered work if you are a party to an arrangement with a third party that is in the business of distributing software, under which you make payment to the third party based on the extent of your activity of conveying the work, and under which the third party grants, to any of the parties who would receive the covered work from you, a discriminatory patent license (a) in connection with copies of the covered work conveyed by you (or copies made from those copies), or (b) primarily for and in connection with specific products or compilations that contain the covered work, unless you entered into that arrangement, or that patent license was granted, prior to 28 March 2007.

 Nothing in this License shall be construed as excluding or limiting any implied license or other defenses to infringement that may otherwise be available to you under applicable patent law.

### 12. No Surrender of Others' Freedom.

 If conditions are imposed on you (whether by court order, agreement or otherwise) that contradict the conditions of this License, they do not excuse you from the conditions of this License. If you cannot convey a covered work so as to satisfy simultaneously your obligations under this License and any other pertinent obligations, then as a consequence you may not convey it at all. For example, if you agree to terms that obligate you to collect a royalty for further conveying from those to whom you convey the Program, the only way you could satisfy both those terms and this License would be to refrain entirely from conveying the Program.

13. Use with the GNU Affero General Public License.

 Notwithstanding any other provision of this License, you have permission to link or combine any covered work with a work licensed under version 3 of the GNU Affero General Public License into a single combined work, and to convey the resulting work. The terms of this License will continue to apply to the part which is the covered work, but the special requirements of the GNU Affero General Public License, section 13, concerning interaction through a network will apply to the combination as such.

14. Revised Versions of this License.

 The Free Software Foundation may publish revised and/or new versions of the GNU General Public License from time to time. Such new versions will be similar in spirit to the present version, but may differ in detail to address new problems or concerns.

 Each version is given a distinguishing version number. If the Program specifies that a certain numbered version of the GNU General Public License "or any later version" applies to it, you have the option of following the terms and conditions either of that numbered version or of any later version published by the Free Software Foundation. If the Program does not specify a version number of the GNU General Public License, you may choose any version ever published by the Free Software Foundation.

 If the Program specifies that a proxy can decide which future versions of the GNU General Public License can be used, that proxy's public statement of acceptance of a version permanently authorizes you to choose that version for the Program.

 Later license versions may give you additional or different permissions. However, no additional obligations are imposed on any author or copyright holder as a result of your choosing to follow a later version.

15. Disclaimer of Warranty.

 THERE IS NO WARRANTY FOR THE PROGRAM, TO THE EXTENT PERMITTED BY APPLICABLE LAW. EXCEPT WHEN OTHERWISE STATED IN WRITING THE COPYRIGHT HOLDERS AND/OR OTHER PARTIES PROVIDE THE PROGRAM "AS IS" WITHOUT WARRANTY OF ANY KIND, EITHER EXPRESSED OR IMPLIED, INCLUDING, BUT NOT LIMITED TO, THE IMPLIED WARRANTIES OF MERCHANTABILITY AND FITNESS FOR A PARTICULAR PURPOSE. THE ENTIRE RISK AS TO THE QUALITY AND PERFORMANCE OF THE PROGRAM IS WITH YOU. SHOULD THE PROGRAM PROVE DEFECTIVE, YOU ASSUME THE COST OF ALL NECESSARY SERVICING, REPAIR OR CORRECTION.

16. Limitation of Liability.

 IN NO EVENT UNLESS REQUIRED BY APPLICABLE LAW OR AGREED TO IN WRITING WILL ANY COPYRIGHT HOLDER, OR ANY OTHER PARTY WHO MODIFIES AND/OR CONVEYS THE PROGRAM AS PERMITTED ABOVE, BE LIABLE TO YOU FOR DAMAGES, INCLUDING ANY GENERAL, SPECIAL, INCIDENTAL OR CONSEQUENTIAL DAMAGES ARISING OUT OF THE USE OR INABILITY TO USE THE PROGRAM (INCLUDING BUT NOT LIMITED TO LOSS OF DATA OR DATA BEING RENDERED INACCURATE OR LOSSES SUSTAINED BY YOU OR THIRD PARTIES OR A FAILURE OF THE PROGRAM TO OPERATE WITH ANY OTHER PROGRAMS), EVEN IF SUCH HOLDER OR OTHER PARTY HAS BEEN ADVISED OF THE POSSIBILITY OF SUCH DAMAGES.

17. Interpretation of Sections 15 and 16.

 If the disclaimer of warranty and limitation of liability provided above cannot be given local legal effect according to their terms, reviewing courts shall apply local law that most closely approximates an absolute waiver of all civil liability in connection with the Program, unless a warranty or assumption of liability accompanies a copy of the Program in return for a fee.

# END OF TERMS AND CONDITIONS

How to Apply These Terms to Your New Programs

 If you develop a new program, and you want it to be of the greatest possible use to the public, the best way to achieve this is to make it free software which everyone can redistribute and change under these terms.

 To do so, attach the following notices to the program. It is safest to attach them to the start of each source file to most effectively state the exclusion of warranty; and each file should have at least

the "copyright" line and a pointer to where the full notice is found.

 <one line to give the program's name and a brief idea of what it does.> Copyright  $(C)$  <year > <name of author>

 This program is free software: you can redistribute it and/or modify it under the terms of the GNU General Public License as published by the Free Software Foundation, either version 3 of the License, or (at your option) any later version.

 This program is distributed in the hope that it will be useful, but WITHOUT ANY WARRANTY; without even the implied warranty of MERCHANTABILITY or FITNESS FOR A PARTICULAR PURPOSE. See the GNU General Public License for more details.

 You should have received a copy of the GNU General Public License along with this program. If not, see <http://www.gnu.org/licenses/>.

Also add information on how to contact you by electronic and paper mail.

 If the program does terminal interaction, make it output a short notice like this when it starts in an interactive mode:

 $\langle$  sprogram $\rangle$  Copyright (C)  $\langle$  vear $\rangle$   $\langle$  name of author $\rangle$  This program comes with ABSOLUTELY NO WARRANTY; for details type `show w'. This is free software, and you are welcome to redistribute it under certain conditions; type `show c' for details.

The hypothetical commands `show w' and `show c' should show the appropriate parts of the General Public License. Of course, your program's commands might be different; for a GUI interface, you would use an "about box".

 You should also get your employer (if you work as a programmer) or school, if any, to sign a "copyright disclaimer" for the program, if necessary. For more information on this, and how to apply and follow the GNU GPL, see <http://www.gnu.org/licenses/>.

 The GNU General Public License does not permit incorporating your program into proprietary programs. If your program is a subroutine library, you may consider it more useful to permit linking proprietary applications with the library. If this is what you want to do, use the GNU Lesser General Public License instead of this License. But first, please read <http://www.gnu.org/philosophy/why-not-lgpl.html>. @c The GNU General Public License. @center Version 3, 29 June 2007

@c This file is intended to be included within another document, @c hence no sectioning command or @node.

# @display Copyright @copyright{} 2007 Free Software Foundation, Inc. @url{http://fsf.org/}

Everyone is permitted to copy and distribute verbatim copies of this license document, but changing it is not allowed. @end display

@heading Preamble

The GNU General Public License is a free, copyleft license for software and other kinds of works.

The licenses for most software and other practical works are designed to take away your freedom to share and change the works. By contrast, the GNU General Public License is intended to guarantee your freedom to share and change all versions of a program---to make sure it remains free software for all its users. We, the Free Software Foundation, use the GNU General Public License for most of our software; it applies also to any other work released this way by its authors. You can apply it to your programs, too.

When we speak of free software, we are referring to freedom, not price. Our General Public Licenses are designed to make sure that you have the freedom to distribute copies of free software (and charge for them if you wish), that you receive source code or can get it if you want it, that you can change the software or use pieces of it in new free programs, and that you know you can do these things.

To protect your rights, we need to prevent others from denying you these rights or asking you to surrender the rights. Therefore, you have certain responsibilities if you distribute copies of the software, or if you modify it: responsibilities to respect the freedom of others.

For example, if you distribute copies of such a program, whether gratis or for a fee, you must pass on to the recipients the same freedoms that you received. You must make sure that they, too, receive or can get the source code. And you must show them these terms so they know their rights.

Developers that use the GNU GPL protect your rights with two steps: (1) assert copyright on the software, and (2) offer you this License giving you legal permission to copy, distribute and/or modify it.

For the developers' and authors' protection, the GPL clearly explains that there is no warranty for this free software. For both users' and authors' sake, the GPL requires that modified versions be marked as

changed, so that their problems will not be attributed erroneously to authors of previous versions.

Some devices are designed to deny users access to install or run modified versions of the software inside them, although the manufacturer can do so. This is fundamentally incompatible with the aim of protecting users' freedom to change the software. The systematic pattern of such abuse occurs in the area of products for individuals to use, which is precisely where it is most unacceptable. Therefore, we have designed this version of the GPL to prohibit the practice for those products. If such problems arise substantially in other domains, we stand ready to extend this provision to those domains in future versions of the GPL, as needed to protect the freedom of users.

Finally, every program is threatened constantly by software patents. States should not allow patents to restrict development and use of software on general-purpose computers, but in those that do, we wish to avoid the special danger that patents applied to a free program could make it effectively proprietary. To prevent this, the GPL assures that patents cannot be used to render the program non-free.

The precise terms and conditions for copying, distribution and modification follow.

@heading TERMS AND CONDITIONS

@enumerate 0 @item Definitions.

``This License'' refers to version 3 of the GNU General Public License.

``Copyright'' also means copyright-like laws that apply to other kinds of works, such as semiconductor masks.

``The Program'' refers to any copyrightable work licensed under this License. Each licensee is addressed as ``you''. ``Licensees'' and ``recipients'' may be individuals or organizations.

To ``modify'' a work means to copy from or adapt all or part of the work in a fashion requiring copyright permission, other than the making of an exact copy. The resulting work is called a ``modified version'' of the earlier work or a work ``based on'' the earlier work.

A ``covered work'' means either the unmodified Program or a work based on the Program.

To ``propagate'' a work means to do anything with it that, without

permission, would make you directly or secondarily liable for infringement under applicable copyright law, except executing it on a computer or modifying a private copy. Propagation includes copying, distribution (with or without modification), making available to the public, and in some countries other activities as well.

To ``convey'' a work means any kind of propagation that enables other parties to make or receive copies. Mere interaction with a user through a computer network, with no transfer of a copy, is not conveying.

An interactive user interface displays ``Appropriate Legal Notices'' to the extent that it includes a convenient and prominently visible feature that (1) displays an appropriate copyright notice, and (2) tells the user that there is no warranty for the work (except to the extent that warranties are provided), that licensees may convey the work under this License, and how to view a copy of this License. If the interface presents a list of user commands or options, such as a menu, a prominent item in the list meets this criterion.

@item Source Code.

The ``source code'' for a work means the preferred form of the work for making modifications to it. ``Object code'' means any non-source form of a work.

A ``Standard Interface'' means an interface that either is an official standard defined by a recognized standards body, or, in the case of interfaces specified for a particular programming language, one that is widely used among developers working in that language.

The ``System Libraries'' of an executable work include anything, other than the work as a whole, that (a) is included in the normal form of packaging a Major Component, but which is not part of that Major Component, and (b) serves only to enable use of the work with that Major Component, or to implement a Standard Interface for which an implementation is available to the public in source code form. A ``Major Component'', in this context, means a major essential component (kernel, window system, and so on) of the specific operating system (if any) on which the executable work runs, or a compiler used to produce the work, or an object code interpreter used to run it.

The ``Corresponding Source'' for a work in object code form means all the source code needed to generate, install, and (for an executable work) run the object code and to modify the work, including scripts to control those activities. However, it does not include the work's System Libraries, or general-purpose tools or generally available free programs which are used unmodified in performing those activities but

which are not part of the work. For example, Corresponding Source includes interface definition files associated with source files for the work, and the source code for shared libraries and dynamically linked subprograms that the work is specifically designed to require, such as by intimate data communication or control flow between those subprograms and other parts of the work.

The Corresponding Source need not include anything that users can regenerate automatically from other parts of the Corresponding Source.

The Corresponding Source for a work in source code form is that same work.

### @item Basic Permissions.

All rights granted under this License are granted for the term of copyright on the Program, and are irrevocable provided the stated conditions are met. This License explicitly affirms your unlimited permission to run the unmodified Program. The output from running a covered work is covered by this License only if the output, given its content, constitutes a covered work. This License acknowledges your rights of fair use or other equivalent, as provided by copyright law.

You may make, run and propagate covered works that you do not convey, without conditions so long as your license otherwise remains in force. You may convey covered works to others for the sole purpose of having them make modifications exclusively for you, or provide you with facilities for running those works, provided that you comply with the terms of this License in conveying all material for which you do not control copyright. Those thus making or running the covered works for you must do so exclusively on your behalf, under your direction and control, on terms that prohibit them from making any copies of your copyrighted material outside their relationship with you.

Conveying under any other circumstances is permitted solely under the conditions stated below. Sublicensing is not allowed; section 10 makes it unnecessary.

@item Protecting Users' Legal Rights From Anti-Circumvention Law.

No covered work shall be deemed part of an effective technological measure under any applicable law fulfilling obligations under article 11 of the WIPO copyright treaty adopted on 20 December 1996, or similar laws prohibiting or restricting circumvention of such measures.

When you convey a covered work, you waive any legal power to forbid circumvention of technological measures to the extent such

circumvention is effected by exercising rights under this License with respect to the covered work, and you disclaim any intention to limit operation or modification of the work as a means of enforcing, against the work's users, your or third parties' legal rights to forbid circumvention of technological measures.

@item Conveying Verbatim Copies.

You may convey verbatim copies of the Program's source code as you receive it, in any medium, provided that you conspicuously and appropriately publish on each copy an appropriate copyright notice; keep intact all notices stating that this License and any non-permissive terms added in accord with section 7 apply to the code; keep intact all notices of the absence of any warranty; and give all recipients a copy of this License along with the Program.

You may charge any price or no price for each copy that you convey, and you may offer support or warranty protection for a fee.

@item Conveying Modified Source Versions.

You may convey a work based on the Program, or the modifications to produce it from the Program, in the form of source code under the terms of section 4, provided that you also meet all of these conditions:

#### @enumerate a

@item

The work must carry prominent notices stating that you modified it, and giving a relevant date.

#### @item

The work must carry prominent notices stating that it is released under this License and any conditions added under section 7. This requirement modifies the requirement in section 4 to ``keep intact all notices''.

#### @item

You must license the entire work, as a whole, under this License to anyone who comes into possession of a copy. This License will therefore apply, along with any applicable section 7 additional terms, to the whole of the work, and all its parts, regardless of how they are packaged. This License gives no permission to license the work in any other way, but it does not invalidate such permission if you have separately received it.

#### @item

If the work has interactive user interfaces, each must display

Appropriate Legal Notices; however, if the Program has interactive interfaces that do not display Appropriate Legal Notices, your work need not make them do so. @end enumerate

A compilation of a covered work with other separate and independent works, which are not by their nature extensions of the covered work, and which are not combined with it such as to form a larger program, in or on a volume of a storage or distribution medium, is called an ``aggregate'' if the compilation and its resulting copyright are not used to limit the access or legal rights of the compilation's users beyond what the individual works permit. Inclusion of a covered work in an aggregate does not cause this License to apply to the other parts of the aggregate.

@item Conveying Non-Source Forms.

You may convey a covered work in object code form under the terms of sections 4 and 5, provided that you also convey the machine-readable Corresponding Source under the terms of this License, in one of these ways:

#### @enumerate a

### @item

Convey the object code in, or embodied in, a physical product (including a physical distribution medium), accompanied by the Corresponding Source fixed on a durable physical medium customarily used for software interchange.

#### @item

Convey the object code in, or embodied in, a physical product (including a physical distribution medium), accompanied by a written offer, valid for at least three years and valid for as long as you offer spare parts or customer support for that product model, to give anyone who possesses the object code either (1) a copy of the Corresponding Source for all the software in the product that is covered by this License, on a durable physical medium customarily used for software interchange, for a price no more than your reasonable cost of physically performing this conveying of source, or (2) access to copy the Corresponding Source from a network server at no charge.

#### @item

Convey individual copies of the object code with a copy of the written offer to provide the Corresponding Source. This alternative is allowed only occasionally and noncommercially, and only if you received the object code with such an offer, in accord with subsection 6b.

#### @item

Convey the object code by offering access from a designated place (gratis or for a charge), and offer equivalent access to the Corresponding Source in the same way through the same place at no further charge. You need not require recipients to copy the Corresponding Source along with the object code. If the place to copy the object code is a network server, the Corresponding Source may be on a different server (operated by you or a third party) that supports equivalent copying facilities, provided you maintain clear directions next to the object code saying where to find the Corresponding Source. Regardless of what server hosts the Corresponding Source, you remain obligated to ensure that it is available for as long as needed to satisfy these requirements.

### @item

Convey the object code using peer-to-peer transmission, provided you inform other peers where the object code and Corresponding Source of the work are being offered to the general public at no charge under subsection 6d.

#### @end enumerate

A separable portion of the object code, whose source code is excluded from the Corresponding Source as a System Library, need not be included in conveying the object code work.

A ``User Product'' is either (1) a ``consumer product'', which means any tangible personal property which is normally used for personal, family, or household purposes, or (2) anything designed or sold for incorporation into a dwelling. In determining whether a product is a consumer product, doubtful cases shall be resolved in favor of coverage. For a particular product received by a particular user, ``normally used'' refers to a typical or common use of that class of product, regardless of the status of the particular user or of the way in which the particular user actually uses, or expects or is expected to use, the product. A product is a consumer product regardless of whether the product has substantial commercial, industrial or non-consumer uses, unless such uses represent the only significant mode of use of the product.

``Installation Information'' for a User Product means any methods, procedures, authorization keys, or other information required to install and execute modified versions of a covered work in that User Product from a modified version of its Corresponding Source. The information must suffice to ensure that the continued functioning of the modified object code is in no case prevented or interfered with solely because modification has been made.

If you convey an object code work under this section in, or with, or specifically for use in, a User Product, and the conveying occurs as part of a transaction in which the right of possession and use of the User Product is transferred to the recipient in perpetuity or for a fixed term (regardless of how the transaction is characterized), the Corresponding Source conveyed under this section must be accompanied by the Installation Information. But this requirement does not apply if neither you nor any third party retains the ability to install modified object code on the User Product (for example, the work has been installed in ROM).

The requirement to provide Installation Information does not include a requirement to continue to provide support service, warranty, or updates for a work that has been modified or installed by the recipient, or for the User Product in which it has been modified or installed. Access to a network may be denied when the modification itself materially and adversely affects the operation of the network or violates the rules and protocols for communication across the network.

Corresponding Source conveyed, and Installation Information provided, in accord with this section must be in a format that is publicly documented (and with an implementation available to the public in source code form), and must require no special password or key for unpacking, reading or copying.

### @item Additional Terms.

``Additional permissions'' are terms that supplement the terms of this License by making exceptions from one or more of its conditions. Additional permissions that are applicable to the entire Program shall be treated as though they were included in this License, to the extent that they are valid under applicable law. If additional permissions apply only to part of the Program, that part may be used separately under those permissions, but the entire Program remains governed by this License without regard to the additional permissions.

When you convey a copy of a covered work, you may at your option remove any additional permissions from that copy, or from any part of it. (Additional permissions may be written to require their own removal in certain cases when you modify the work.) You may place additional permissions on material, added by you to a covered work, for which you have or can give appropriate copyright permission.

Notwithstanding any other provision of this License, for material you add to a covered work, you may (if authorized by the copyright holders of that material) supplement the terms of this License with terms:

#### @enumerate a

#### @item

Disclaiming warranty or limiting liability differently from the terms of sections 15 and 16 of this License; or

### @item

Requiring preservation of specified reasonable legal notices or author attributions in that material or in the Appropriate Legal Notices displayed by works containing it; or

#### @item

Prohibiting misrepresentation of the origin of that material, or requiring that modified versions of such material be marked in reasonable ways as different from the original version; or

#### @item

Limiting the use for publicity purposes of names of licensors or authors of the material; or

# @item

Declining to grant rights under trademark law for use of some trade names, trademarks, or service marks; or

#### @item

Requiring indemnification of licensors and authors of that material by anyone who conveys the material (or modified versions of it) with contractual assumptions of liability to the recipient, for any liability that these contractual assumptions directly impose on those licensors and authors. @end enumerate

All other non-permissive additional terms are considered ``further restrictions'' within the meaning of section 10. If the Program as you received it, or any part of it, contains a notice stating that it is governed by this License along with a term that is a further restriction, you may remove that term. If a license document contains a further restriction but permits relicensing or conveying under this License, you may add to a covered work material governed by the terms of that license document, provided that the further restriction does not survive such relicensing or conveying.

If you add terms to a covered work in accord with this section, you must place, in the relevant source files, a statement of the additional terms that apply to those files, or a notice indicating where to find the applicable terms.

Additional terms, permissive or non-permissive, may be stated in the form of a separately written license, or stated as exceptions; the

above requirements apply either way.

@item Termination.

You may not propagate or modify a covered work except as expressly provided under this License. Any attempt otherwise to propagate or modify it is void, and will automatically terminate your rights under this License (including any patent licenses granted under the third paragraph of section 11).

However, if you cease all violation of this License, then your license from a particular copyright holder is reinstated (a) provisionally, unless and until the copyright holder explicitly and finally terminates your license, and (b) permanently, if the copyright holder fails to notify you of the violation by some reasonable means prior to 60 days after the cessation.

Moreover, your license from a particular copyright holder is reinstated permanently if the copyright holder notifies you of the violation by some reasonable means, this is the first time you have received notice of violation of this License (for any work) from that copyright holder, and you cure the violation prior to 30 days after your receipt of the notice.

Termination of your rights under this section does not terminate the licenses of parties who have received copies or rights from you under this License. If your rights have been terminated and not permanently reinstated, you do not qualify to receive new licenses for the same material under section 10.

@item Acceptance Not Required for Having Copies.

You are not required to accept this License in order to receive or run a copy of the Program. Ancillary propagation of a covered work occurring solely as a consequence of using peer-to-peer transmission to receive a copy likewise does not require acceptance. However, nothing other than this License grants you permission to propagate or modify any covered work. These actions infringe copyright if you do not accept this License. Therefore, by modifying or propagating a covered work, you indicate your acceptance of this License to do so.

@item Automatic Licensing of Downstream Recipients.

Each time you convey a covered work, the recipient automatically receives a license from the original licensors, to run, modify and propagate that work, subject to this License. You are not responsible for enforcing compliance by third parties with this License.

An ``entity transaction'' is a transaction transferring control of an organization, or substantially all assets of one, or subdividing an organization, or merging organizations. If propagation of a covered work results from an entity transaction, each party to that transaction who receives a copy of the work also receives whatever licenses to the work the party's predecessor in interest had or could give under the previous paragraph, plus a right to possession of the Corresponding Source of the work from the predecessor in interest, if the predecessor has it or can get it with reasonable efforts.

You may not impose any further restrictions on the exercise of the rights granted or affirmed under this License. For example, you may not impose a license fee, royalty, or other charge for exercise of rights granted under this License, and you may not initiate litigation (including a cross-claim or counterclaim in a lawsuit) alleging that any patent claim is infringed by making, using, selling, offering for sale, or importing the Program or any portion of it.

# @item Patents.

A ``contributor'' is a copyright holder who authorizes use under this License of the Program or a work on which the Program is based. The work thus licensed is called the contributor's ``contributor version''.

A contributor's ``essential patent claims'' are all patent claims owned or controlled by the contributor, whether already acquired or hereafter acquired, that would be infringed by some manner, permitted by this License, of making, using, or selling its contributor version, but do not include claims that would be infringed only as a consequence of further modification of the contributor version. For purposes of this definition, ``control'' includes the right to grant patent sublicenses in a manner consistent with the requirements of this License.

Each contributor grants you a non-exclusive, worldwide, royalty-free patent license under the contributor's essential patent claims, to make, use, sell, offer for sale, import and otherwise run, modify and propagate the contents of its contributor version.

In the following three paragraphs, a "patent license" is any express agreement or commitment, however denominated, not to enforce a patent (such as an express permission to practice a patent or covenant not to sue for patent infringement). To ``grant'' such a patent license to a party means to make such an agreement or commitment not to enforce a patent against the party.

If you convey a covered work, knowingly relying on a patent license, and the Corresponding Source of the work is not available for anyone

to copy, free of charge and under the terms of this License, through a publicly available network server or other readily accessible means, then you must either (1) cause the Corresponding Source to be so available, or (2) arrange to deprive yourself of the benefit of the patent license for this particular work, or (3) arrange, in a manner consistent with the requirements of this License, to extend the patent license to downstream recipients. ``Knowingly relying'' means you have actual knowledge that, but for the patent license, your conveying the covered work in a country, or your recipient's use of the covered work in a country, would infringe one or more identifiable patents in that country that you have reason to believe are valid.

If, pursuant to or in connection with a single transaction or arrangement, you convey, or propagate by procuring conveyance of, a covered work, and grant a patent license to some of the parties receiving the covered work authorizing them to use, propagate, modify or convey a specific copy of the covered work, then the patent license you grant is automatically extended to all recipients of the covered work and works based on it.

A patent license is ``discriminatory'' if it does not include within the scope of its coverage, prohibits the exercise of, or is conditioned on the non-exercise of one or more of the rights that are specifically granted under this License. You may not convey a covered work if you are a party to an arrangement with a third party that is in the business of distributing software, under which you make payment to the third party based on the extent of your activity of conveying the work, and under which the third party grants, to any of the parties who would receive the covered work from you, a discriminatory patent license (a) in connection with copies of the covered work conveyed by you (or copies made from those copies), or (b) primarily for and in connection with specific products or compilations that contain the covered work, unless you entered into that arrangement, or that patent license was granted, prior to 28 March 2007.

Nothing in this License shall be construed as excluding or limiting any implied license or other defenses to infringement that may otherwise be available to you under applicable patent law.

@item No Surrender of Others' Freedom.

If conditions are imposed on you (whether by court order, agreement or otherwise) that contradict the conditions of this License, they do not excuse you from the conditions of this License. If you cannot convey a covered work so as to satisfy simultaneously your obligations under this License and any other pertinent obligations, then as a consequence you may not convey it at all. For example, if you agree to terms that obligate you to collect a royalty for further conveying

from those to whom you convey the Program, the only way you could satisfy both those terms and this License would be to refrain entirely from conveying the Program.

@item Use with the GNU Affero General Public License.

Notwithstanding any other provision of this License, you have permission to link or combine any covered work with a work licensed under version 3 of the GNU Affero General Public License into a single combined work, and to convey the resulting work. The terms of this License will continue to apply to the part which is the covered work, but the special requirements of the GNU Affero General Public License, section 13, concerning interaction through a network will apply to the combination as such.

@item Revised Versions of this License.

The Free Software Foundation may publish revised and/or new versions of the GNU General Public License from time to time. Such new versions will be similar in spirit to the present version, but may differ in detail to address new problems or concerns.

Each version is given a distinguishing version number. If the Program specifies that a certain numbered version of the GNU General Public License ``or any later version" applies to it, you have the option of following the terms and conditions either of that numbered version or of any later version published by the Free Software Foundation. If the Program does not specify a version number of the GNU General Public License, you may choose any version ever published by the Free Software Foundation.

If the Program specifies that a proxy can decide which future versions of the GNU General Public License can be used, that proxy's public statement of acceptance of a version permanently authorizes you to choose that version for the Program.

Later license versions may give you additional or different permissions. However, no additional obligations are imposed on any author or copyright holder as a result of your choosing to follow a later version.

@item Disclaimer of Warranty.

THERE IS NO WARRANTY FOR THE PROGRAM, TO THE EXTENT PERMITTED BY APPLICABLE LAW. EXCEPT WHEN OTHERWISE STATED IN WRITING THE COPYRIGHT HOLDERS AND/OR OTHER PARTIES PROVIDE THE PROGRAM ``AS IS'' WITHOUT WARRANTY OF ANY KIND, EITHER EXPRESSED OR IMPLIED, INCLUDING, BUT NOT LIMITED TO, THE IMPLIED WARRANTIES OF MERCHANTABILITY AND FITNESS FOR

A PARTICULAR PURPOSE. THE ENTIRE RISK AS TO THE QUALITY AND PERFORMANCE OF THE PROGRAM IS WITH YOU. SHOULD THE PROGRAM PROVE DEFECTIVE, YOU ASSUME THE COST OF ALL NECESSARY SERVICING, REPAIR OR CORRECTION.

@item Limitation of Liability.

IN NO EVENT UNLESS REQUIRED BY APPLICABLE LAW OR AGREED TO IN WRITING WILL ANY COPYRIGHT HOLDER, OR ANY OTHER PARTY WHO MODIFIES AND/OR CONVEYS THE PROGRAM AS PERMITTED ABOVE, BE LIABLE TO YOU FOR DAMAGES, INCLUDING ANY GENERAL, SPECIAL, INCIDENTAL OR CONSEQUENTIAL DAMAGES ARISING OUT OF THE USE OR INABILITY TO USE THE PROGRAM (INCLUDING BUT NOT LIMITED TO LOSS OF DATA OR DATA BEING RENDERED INACCURATE OR LOSSES SUSTAINED BY YOU OR THIRD PARTIES OR A FAILURE OF THE PROGRAM TO OPERATE WITH ANY OTHER PROGRAMS), EVEN IF SUCH HOLDER OR OTHER PARTY HAS BEEN ADVISED OF THE POSSIBILITY OF SUCH DAMAGES.

@item Interpretation of Sections 15 and 16.

If the disclaimer of warranty and limitation of liability provided above cannot be given local legal effect according to their terms, reviewing courts shall apply local law that most closely approximates an absolute waiver of all civil liability in connection with the Program, unless a warranty or assumption of liability accompanies a copy of the Program in return for a fee.

@end enumerate

### @heading END OF TERMS AND CONDITIONS

@heading How to Apply These Terms to Your New Programs

If you develop a new program, and you want it to be of the greatest possible use to the public, the best way to achieve this is to make it free software which everyone can redistribute and change under these terms.

To do so, attach the following notices to the program. It is safest to attach them to the start of each source file to most effectively state the exclusion of warranty; and each file should have at least the ``copyright'' line and a pointer to where the full notice is found.

### @smallexample

@var{one line to give the program's name and a brief idea of what it does.} Copyright (C)  $@var$ {year}  $@var$ {name of author}

This program is free software: you can redistribute it and/or modify it under the terms of the GNU General Public License as published by

the Free Software Foundation, either version 3 of the License, or (at your option) any later version.

This program is distributed in the hope that it will be useful, but WITHOUT ANY WARRANTY; without even the implied warranty of MERCHANTABILITY or FITNESS FOR A PARTICULAR PURPOSE. See the GNU General Public License for more details.

You should have received a copy of the GNU General Public License along with this program. If not, see @url{http://www.gnu.org/licenses/}. @end smallexample

Also add information on how to contact you by electronic and paper mail.

If the program does terminal interaction, make it output a short notice like this when it starts in an interactive mode:

### @smallexample

 $@var{program}$  Copyright (C)  $@var{year}$   $@var{name of author}$ This program comes with ABSOLUTELY NO WARRANTY; for details type  $@{\text{ samp}}\{\text{show }w\}$ . This is free software, and you are welcome to redistribute it under certain conditions; type @samp{show c} for details. @end smallexample

The hypothetical commands  $@{\text{ samp}}\{\text{show } w\}$  and  $@{\text{ samp}}\{\text{show } c\}$  should show the appropriate parts of the General Public License. Of course, your program's commands might be different; for a GUI interface, you would use an ``about box''.

You should also get your employer (if you work as a programmer) or school, if any, to sign a ``copyright disclaimer'' for the program, if necessary. For more information on this, and how to apply and follow the GNU GPL, see @url{http://www.gnu.org/licenses/}.

The GNU General Public License does not permit incorporating your program into proprietary programs. If your program is a subroutine library, you may consider it more useful to permit linking proprietary applications with the library. If this is what you want to do, use the GNU Lesser General Public License instead of this License. But first, please read @url{http://www.gnu.org/philosophy/why-not-lgpl.html}. This is the Debian GNU/Linux prepackaged version of the GNU compiler collection, containing Ada, C, C++, D, Fortran 95, Go, Objective-C, Objective-C++, and Modula-2 compilers, documentation, and support libraries. In addition, Debian provides the gm2 compiler, either in the same source package, or built from a separate same source package. Packaging is done by the Debian GCC Maintainers <debian-gcc@lists.debian.org>, with sources obtained from:

 ftp://gcc.gnu.org/pub/gcc/releases/ (for full releases) svn://gcc.gnu.org/svn/gcc/ (for prereleases) ftp://sourceware.org/pub/newlib/ (for newlib) git://git.savannah.gnu.org/gm2.git (for Modula-2)

The current gcc-9 source package is taken from the SVN gcc-9-branch.

Changes: See changelog.Debian.gz

Debian splits the GNU Compiler Collection into packages for each language, library, and documentation as follows:

---------------------------------------------------------------------------

Language Compiler package Library package Documentation

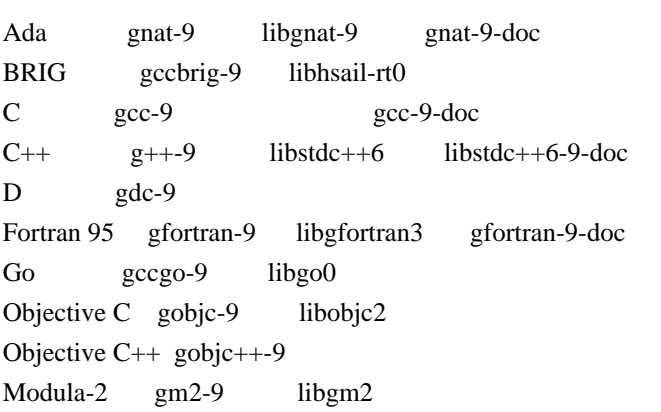

For some language run-time libraries, Debian provides source files, development files, debugging symbols and libraries containing positionindependent code in separate packages:

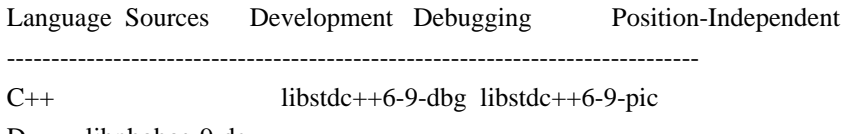

D libphobos-9-dev

Additional packages include:

All languages:

libgcc1, libgcc2, libgcc4 GCC intrinsics (platform-dependent) gcc-9-base Base files common to all compilers gcc-9-soft-float Software floating point (ARM only) gcc-9-source The sources with patches

Ada: libgnatvsn-dev, libgnatvsn9 GNAT version library

 $C:$ 

cpp-9, cpp-9-doc GNU C Preprocessor libssp0-dev, libssp0 GCC stack smashing protection library libquadmath0 Math routines for the \_\_float128 type fixincludes Fix non-ANSI header files

C, C++ and Fortran 95:

libgomp1-dev, libgomp1 GCC OpenMP (GOMP) support library libitm1-dev, libitm1 GNU Transactional Memory Library

Biarch support: On some 64-bit platforms which can also run 32-bit code, Debian provides additional packages containing 32-bit versions of some libraries. These packages have names beginning with 'lib32' instead of 'lib', for example lib32stdc++6. Similarly, on some 32-bit platforms which can also run 64-bit code, Debian provides additional packages with names beginning with 'lib64' instead of 'lib'. These packages contain 64-bit versions of the libraries. (At this time, not all platforms and not all libraries support biarch.) The license terms for these lib32 or lib64 packages are identical to the ones for the lib packages.

## COPYRIGHT STATEMENTS AND LICENSING TERMS

GCC is Copyright (C) 1986, 1987, 1988, 1989, 1990, 1991, 1992, 1993, 1994, 1995, 1996, 1997, 1998, 1999, 2000, 2001, 2002, 2003, 2004, 2005, 2006, 2007, 2008, 2009, 2010, 2011, 2012, 2013, 2014, 2015, 2016, 2017, 2018, 2019 Free Software Foundation, Inc.

GCC is free software; you can redistribute it and/or modify it under the terms of the GNU General Public License as published by the Free Software Foundation; either version 3, or (at your option) any later version.

GCC is distributed in the hope that it will be useful, but WITHOUT ANY WARRANTY; without even the implied warranty of MERCHANTABILITY or FITNESS FOR A PARTICULAR PURPOSE. See the GNU General Public License for more details.

Files that have exception clauses are licensed under the terms of the GNU General Public License; either version 3, or (at your option) any later version.

On Debian GNU/Linux systems, the complete text of the GNU General Public License is in `/usr/share/common-licenses/GPL', version 3 of this license in `/usr/share/common-licenses/GPL-3'.

The following runtime libraries are licensed under the terms of the GNU General Public License (v3 or later) with version 3.1 of the GCC Runtime Library Exception (included in this file):

- libgcc (libgcc/, gcc/libgcc2.[ch], gcc/unwind\*, gcc/gthr\*, gcc/coretypes.h, gcc/crtstuff.c, gcc/defaults.h, gcc/dwarf2.h, gcc/emults.c, gcc/gbl-ctors.h, gcc/gcov-io.h, gcc/libgcov.c, gcc/tsystem.h, gcc/typeclass.h).

- libatomic
- libdecnumber
- libgomp
- libitm
- libssp
- $-$ libstdc $++$ -v3
- libobjc
- libgfortran
- The libgnat-9 Ada support library and libgnatvsn library.
- Various config files in gcc/config/ used in runtime libraries.
- libvtv

The libbacktrace library is licensed under the following terms:

Redistribution and use in source and binary forms, with or without modification, are permitted provided that the following conditions are met:

 (1) Redistributions of source code must retain the above copyright notice, this list of conditions and the following disclaimer.

 (2) Redistributions in binary form must reproduce the above copyright notice, this list of conditions and the following disclaimer in the documentation and/or other materials provided with the distribution.

 (3) The name of the author may not be used to endorse or promote products derived from this software without specific prior written permission.

THIS SOFTWARE IS PROVIDED BY THE AUTHOR "AS IS" AND ANY EXPRESS OR IMPLIED WARRANTIES, INCLUDING, BUT NOT LIMITED TO, THE IMPLIED WARRANTIES OF MERCHANTABILITY AND FITNESS FOR A PARTICULAR PURPOSE ARE DISCLAIMED. IN NO EVENT SHALL THE AUTHOR BE LIABLE FOR ANY DIRECT, INDIRECT, INCIDENTAL, SPECIAL, EXEMPLARY, OR CONSEQUENTIAL DAMAGES (INCLUDING, BUT NOT LIMITED TO, PROCUREMENT OF SUBSTITUTE GOODS OR SERVICES; LOSS OF USE, DATA, OR PROFITS; OR BUSINESS INTERRUPTION) HOWEVER CAUSED AND ON ANY THEORY OF LIABILITY, WHETHER IN CONTRACT, STRICT LIABILITY, OR TORT (INCLUDING NEGLIGENCE OR OTHERWISE) ARISING IN ANY WAY OUT OF THE USE OF THIS SOFTWARE, EVEN IF ADVISED OF THE POSSIBILITY OF SUCH DAMAGE.

The libsanitizer libraries (libasan, liblsan, libtsan, libubsan) are

licensed under the following terms:

Copyright (c) 2009-2014 by the LLVM contributors.

All rights reserved.

Developed by:

LLVM Team

University of Illinois at Urbana-Champaign

### http://llvm.org

Permission is hereby granted, free of charge, to any person obtaining a copy of this software and associated documentation files (the "Software"), to deal with the Software without restriction, including without limitation the rights to use, copy, modify, merge, publish, distribute, sublicense, and/or sell copies of the Software, and to permit persons to whom the Software is furnished to do so, subject to the following conditions:

- \* Redistributions of source code must retain the above copyright notice, this list of conditions and the following disclaimers.
- \* Redistributions in binary form must reproduce the above copyright notice, this list of conditions and the following disclaimers in the documentation and/or other materials provided with the distribution.
- \* Neither the names of the LLVM Team, University of Illinois at Urbana-Champaign, nor the names of its contributors may be used to endorse or promote products derived from this Software without specific prior written permission.

THE SOFTWARE IS PROVIDED "AS IS", WITHOUT WARRANTY OF ANY KIND, EXPRESS OR IMPLIED, INCLUDING BUT NOT LIMITED TO THE WARRANTIES OF MERCHANTABILITY, FITNESS FOR A PARTICULAR PURPOSE AND NONINFRINGEMENT. IN NO EVENT SHALL THE CONTRIBUTORS OR COPYRIGHT HOLDERS BE LIABLE FOR ANY CLAIM, DAMAGES OR OTHER LIABILITY, WHETHER IN AN ACTION OF CONTRACT, TORT OR OTHERWISE, ARISING FROM, OUT OF OR IN CONNECTION WITH THE SOFTWARE OR THE USE OR OTHER DEALINGS WITH THE **SOFTWARE** 

Permission is hereby granted, free of charge, to any person obtaining a copy of this software and associated documentation files (the "Software"), to deal in the Software without restriction, including without limitation the rights to use, copy, modify, merge, publish, distribute, sublicense, and/or sell copies of the Software, and to permit persons to whom the Software is furnished to do so, subject to the following conditions:

The above copyright notice and this permission notice shall be included in all copies or substantial portions of the Software.

THE SOFTWARE IS PROVIDED "AS IS", WITHOUT WARRANTY OF ANY KIND, EXPRESS OR IMPLIED, INCLUDING BUT NOT LIMITED TO THE WARRANTIES OF MERCHANTABILITY, FITNESS FOR A PARTICULAR PURPOSE AND NONINFRINGEMENT. IN NO EVENT SHALL THE AUTHORS OR COPYRIGHT HOLDERS BE LIABLE FOR ANY CLAIM, DAMAGES OR OTHER LIABILITY, WHETHER IN AN ACTION OF CONTRACT, TORT OR OTHERWISE, ARISING FROM, OUT OF OR IN CONNECTION WITH THE SOFTWARE OR THE USE OR OTHER DEALINGS IN THE SOFTWARE.

The libffi library is licensed under the following terms:

libffi - Copyright (c) 1996-2003 Red Hat, Inc.

 Permission is hereby granted, free of charge, to any person obtaining a copy of this software and associated documentation files (the ``Software''), to deal in the Software without restriction, including without limitation the rights to use, copy, modify, merge, publish, distribute, sublicense, and/or sell copies of the Software, and to permit persons to whom the Software is furnished to do so, subject to the following conditions:

 The above copyright notice and this permission notice shall be included in all copies or substantial portions of the Software.

 THE SOFTWARE IS PROVIDED ``AS IS'', WITHOUT WARRANTY OF ANY KIND, EXPRESS OR IMPLIED, INCLUDING BUT NOT LIMITED TO THE WARRANTIES OF MERCHANTABILITY, FITNESS FOR A PARTICULAR PURPOSE AND NONINFRINGEMENT. IN NO EVENT SHALL CYGNUS SOLUTIONS BE LIABLE FOR ANY CLAIM, DAMAGES OR OTHER LIABILITY, WHETHER IN AN ACTION OF CONTRACT, TORT OR OTHERWISE, ARISING FROM, OUT OF OR IN CONNECTION WITH THE SOFTWARE OR THE USE OR OTHER DEALINGS IN THE SOFTWARE.

The documentation is licensed under the GNU Free Documentation License (v1.2). On Debian GNU/Linux systems, the complete text of this license is in `/usr/share/common-licenses/GFDL-1.2'.

## GCC RUNTIME LIBRARY EXCEPTION

Version 3.1, 31 March 2009

Copyright (C) 2009 Free Software Foundation, Inc. <http://fsf.org/>

Everyone is permitted to copy and distribute verbatim copies of this

license document, but changing it is not allowed.

This GCC Runtime Library Exception ("Exception") is an additional permission under section 7 of the GNU General Public License, version 3 ("GPLv3"). It applies to a given file (the "Runtime Library") that bears a notice placed by the copyright holder of the file stating that the file is governed by GPLv3 along with this Exception.

When you use GCC to compile a program, GCC may combine portions of certain GCC header files and runtime libraries with the compiled program. The purpose of this Exception is to allow compilation of non-GPL (including proprietary) programs to use, in this way, the header files and runtime libraries covered by this Exception.

### 0. Definitions.

A file is an "Independent Module" if it either requires the Runtime Library for execution after a Compilation Process, or makes use of an interface provided by the Runtime Library, but is not otherwise based on the Runtime Library.

"GCC" means a version of the GNU Compiler Collection, with or without modifications, governed by version 3 (or a specified later version) of the GNU General Public License (GPL) with the option of using any subsequent versions published by the FSF.

"GPL-compatible Software" is software whose conditions of propagation, modification and use would permit combination with GCC in accord with the license of GCC.

"Target Code" refers to output from any compiler for a real or virtual target processor architecture, in executable form or suitable for input to an assembler, loader, linker and/or execution phase. Notwithstanding that, Target Code does not include data in any format that is used as a compiler intermediate representation, or used for producing a compiler intermediate representation.

The "Compilation Process" transforms code entirely represented in non-intermediate languages designed for human-written code, and/or in Java Virtual Machine byte code, into Target Code. Thus, for example, use of source code generators and preprocessors need not be considered part of the Compilation Process, since the Compilation Process can be understood as starting with the output of the generators or preprocessors.

A Compilation Process is "Eligible" if it is done using GCC, alone or with other GPL-compatible software, or if it is done without using any work based on GCC. For example, using non-GPL-compatible Software to

optimize any GCC intermediate representations would not qualify as an Eligible Compilation Process.

1. Grant of Additional Permission.

You have permission to propagate a work of Target Code formed by combining the Runtime Library with Independent Modules, even if such propagation would otherwise violate the terms of GPLv3, provided that all Target Code was generated by Eligible Compilation Processes. You may then convey such a combination under terms of your choice, consistent with the licensing of the Independent Modules.

2. No Weakening of GCC Copyleft.

The availability of this Exception does not imply any general presumption that third-party software is unaffected by the copyleft requirements of the license of GCC.

libquadmath/\*.[hc]:

 Copyright (C) 2010 Free Software Foundation, Inc. Written by Francois-Xavier Coudert <fxcoudert@gcc.gnu.org> Written by Tobias Burnus <br/> <br/> <br/> <br/> <br/> <br/> <br/>e.de>

This file is part of the libiberty library. Libiberty is free software; you can redistribute it and/or modify it under the terms of the GNU Library General Public License as published by the Free Software Foundation; either version 2 of the License, or (at your option) any later version.

Libiberty is distributed in the hope that it will be useful, but WITHOUT ANY WARRANTY; without even the implied warranty of MERCHANTABILITY or FITNESS FOR A PARTICULAR PURPOSE. See the GNU Library General Public License for more details.

libquadmath/math:

atanq.c, expm1q.c, j0q.c, j1q.c, log1pq.c, logq.c: Copyright 2001 by Stephen L. Moshier <moshier@na-net.ornl.gov>

 This library is free software; you can redistribute it and/or modify it under the terms of the GNU Lesser General Public License as published by the Free Software Foundation; either version 2.1 of the License, or (at your option) any later version.

 This library is distributed in the hope that it will be useful, but WITHOUT ANY WARRANTY; without even the implied warranty of
# MERCHANTABILITY or FITNESS FOR A PARTICULAR PURPOSE. See the GNU Lesser General Public License for more details.

coshq.c, erfq.c, jnq.c, lgammaq.c, powq.c, roundq.c:

Changes for 128-bit \_\_float128 are

Copyright (C) 2001 Stephen L. Moshier <moshier@na-net.ornl.gov> and are incorporated herein by permission of the author. The author reserves the right to distribute this material elsewhere under different copying permissions. These modifications are distributed here under the following terms:

 This library is free software; you can redistribute it and/or modify it under the terms of the GNU Lesser General Public License as published by the Free Software Foundation; either version 2.1 of the License, or (at your option) any later version.

 This library is distributed in the hope that it will be useful, but WITHOUT ANY WARRANTY; without even the implied warranty of MERCHANTABILITY or FITNESS FOR A PARTICULAR PURPOSE. See the GNU Lesser General Public License for more details.

ldexpq.c:

\* Conversion to long double by Ulrich Drepper,

\* Cygnus Support, drepper@cygnus.com.

cosq\_kernel.c, expq.c, sincos\_table.c, sincosq.c, sincosq\_kernel.c, sing kernel.c, truncq.c:

Copyright (C) 1997, 1999 Free Software Foundation, Inc.

 The GNU C Library is free software; you can redistribute it and/or modify it under the terms of the GNU Lesser General Public License as published by the Free Software Foundation; either version 2.1 of the License, or (at your option) any later version.

 The GNU C Library is distributed in the hope that it will be useful, but WITHOUT ANY WARRANTY; without even the implied warranty of MERCHANTABILITY or FITNESS FOR A PARTICULAR PURPOSE. See the GNU Lesser General Public License for more details.

isinfq.c:

\* Written by J.T. Conklin <jtc@netbsd.org>.

\* Change for long double by Jakub Jelinek <jj@ultra.linux.cz>

\* Public domain.

llroundq.c, lroundq.c, tgammaq.c: Copyright (C) 1997, 1999, 2002, 2004 Free Software Foundation, Inc. This file is part of the GNU C Library. Contributed by Ulrich Drepper <drepper@cygnus.com>, 1997 and

Jakub Jelinek <jj@ultra.linux.cz>, 1999.

 The GNU C Library is free software; you can redistribute it and/or modify it under the terms of the GNU Lesser General Public License as published by the Free Software Foundation; either version 2.1 of the License, or (at your option) any later version.

 The GNU C Library is distributed in the hope that it will be useful, but WITHOUT ANY WARRANTY; without even the implied warranty of MERCHANTABILITY or FITNESS FOR A PARTICULAR PURPOSE. See the GNU Lesser General Public License for more details.

log10q.c:

 Cephes Math Library Release 2.2: January, 1991 Copyright 1984, 1991 by Stephen L. Moshier Adapted for glibc November, 2001

 This library is free software; you can redistribute it and/or modify it under the terms of the GNU Lesser General Public License as published by the Free Software Foundation; either version 2.1 of the License, or (at your option) any later version.

 This library is distributed in the hope that it will be useful, but WITHOUT ANY WARRANTY; without even the implied warranty of MERCHANTABILITY or FITNESS FOR A PARTICULAR PURPOSE. See the GNU Lesser General Public License for more details.

remaining files:

\* Copyright (C) 1993 by Sun Microsystems, Inc. All rights reserved.

\*

\* Developed at SunPro, a Sun Microsystems, Inc. business.

\* Permission to use, copy, modify, and distribute this

\* software is freely granted, provided that this notice

\* is preserved.

gcc/go/gofrontend, libgo:

Copyright (c) 2009 The Go Authors. All rights reserved.

Redistribution and use in source and binary forms, with or without modification, are permitted provided that the following conditions are met:

 \* Redistributions of source code must retain the above copyright notice, this list of conditions and the following disclaimer.

\* Redistributions in binary form must reproduce the above

copyright notice, this list of conditions and the following disclaimer in the documentation and/or other materials provided with the distribution.

 \* Neither the name of Google Inc. nor the names of its contributors may be used to endorse or promote products derived from this software without specific prior written permission.

THIS SOFTWARE IS PROVIDED BY THE COPYRIGHT HOLDERS AND CONTRIBUTORS "AS IS" AND ANY EXPRESS OR IMPLIED WARRANTIES, INCLUDING, BUT NOT LIMITED TO, THE IMPLIED WARRANTIES OF MERCHANTABILITY AND FITNESS FOR A PARTICULAR PURPOSE ARE DISCLAIMED. IN NO EVENT SHALL THE COPYRIGHT OWNER OR CONTRIBUTORS BE LIABLE FOR ANY DIRECT, INDIRECT, INCIDENTAL, SPECIAL, EXEMPLARY, OR CONSEQUENTIAL DAMAGES (INCLUDING, BUT NOT LIMITED TO, PROCUREMENT OF SUBSTITUTE GOODS OR SERVICES; LOSS OF USE, DATA, OR PROFITS; OR BUSINESS INTERRUPTION) HOWEVER CAUSED AND ON ANY THEORY OF LIABILITY, WHETHER IN CONTRACT, STRICT LIABILITY, OR TORT (INCLUDING NEGLIGENCE OR OTHERWISE) ARISING IN ANY WAY OUT OF THE USE OF THIS SOFTWARE, EVEN IF ADVISED OF THE POSSIBILITY OF SUCH DAMAGE.

D: gdc-9 GNU D Compiler libphobos-9-dev D standard runtime library

The D source package is made up of the following components.

The D front-end for GCC: - d/\*

Copyright (C) 2004-2007 David Friedman Modified by Vincenzo Ampolo, Michael Parrot, Iain Buclaw, (C) 2009, 2010

This program is free software; you can redistribute it and/or modify it under the terms of the GNU General Public License as published by the Free Software Foundation; either version 2 of the License, or (at your option) any later version.

On Debian GNU/Linux systems, the complete text of the GNU General Public License is in `/usr/share/common-licenses/GPL', version 2 of this license in `/usr/share/common-licenses/GPL-2'.

The DMD Compiler implementation of the D programming language: - d/dmd/\*

Copyright (c) 1999-2010 by Digital Mars All Rights Reserved written by Walter Bright

http://www.digitalmars.com License for redistribution is by either the Artistic License or the GNU General Public License (v1).

On Debian GNU/Linux systems, the complete text of the GNU General Public License is in `/usr/share/common-licenses/GPL', the Artistic license in `/usr/share/common-licenses/Artistic'.

The Zlib data compression library: - d/phobos/etc/c/zlib/\*

(C) 1995-2004 Jean-loup Gailly and Mark Adler

 This software is provided 'as-is', without any express or implied warranty. In no event will the authors be held liable for any damages arising from the use of this software.

 Permission is granted to anyone to use this software for any purpose, including commercial applications, and to alter it and redistribute it freely, subject to the following restrictions:

- 1. The origin of this software must not be misrepresented; you must not claim that you wrote the original software. If you use this software in a product, an acknowledgment in the product documentation would be appreciated but is not required.
- 2. Altered source versions must be plainly marked as such, and must not be misrepresented as being the original software.
- 3. This notice may not be removed or altered from any source distribution.

The Phobos standard runtime library: - d/phobos/\*

Unless otherwise marked within the file, each file in the source is under the following licenses:

Copyright (C) 2004-2005 by Digital Mars, www.digitalmars.com Written by Walter Bright

This software is provided 'as-is', without any express or implied warranty. In no event will the authors be held liable for any damages arising from the use of this software.

Permission is granted to anyone to use this software for any purpose, including commercial applications, and to alter it and redistribute it freely, in both source and binary form, subject to the following restrictions:

- o The origin of this software must not be misrepresented; you must not claim that you wrote the original software. If you use this software in a product, an acknowledgment in the product documentation would be appreciated but is not required.
- o Altered source versions must be plainly marked as such, and must not be misrepresented as being the original software.
- o This notice may not be removed or altered from any source distribution.

By plainly marking modifications, something along the lines of adding to each file that has been changed a "Modified by Foo Bar" line underneath the "Written by" line would be adequate.

The libhsail-rt library is licensed under the following terms:

 Copyright (C) 2015-2017 Free Software Foundation, Inc. Contributed by Pekka Jaaskelainen <pekka.jaaskelainen@parmance.com> for General Processor Tech.

 Permission is hereby granted, free of charge, to any person obtaining a copy of this software and associated documentation files (the "Software"), to deal in the Software without restriction, including without limitation the rights to use, copy, modify, merge, publish, distribute, sublicense, and/or sell copies of the Software, and to permit persons to whom the Software is furnished to do so, subject to the following conditions:

 The above copyright notice and this permission notice shall be included in all copies or substantial portions of the Software.

 THE SOFTWARE IS PROVIDED "AS IS", WITHOUT WARRANTY OF ANY KIND, EXPRESS OR IMPLIED, INCLUDING BUT NOT LIMITED TO THE WARRANTIES OF MERCHANTABILITY, FITNESS FOR A PARTICULAR PURPOSE AND NONINFRINGEMENT. IN NO EVENT SHALL THE AUTHORS OR COPYRIGHT HOLDERS BE LIABLE FOR ANY CLAIM, DAMAGES OR OTHER LIABILITY, WHETHER IN AN ACTION OF CONTRACT, TORT OR OTHERWISE, ARISING FROM, OUT OF OR IN CONNECTION WITH THE SOFTWARE OR THE USE OR OTHER DEALINGS IN THE SOFTWARE.

libhsail-rt/rt/fp16.c is licensed under the following terms:

 Copyright (C) 2008-2017 Free Software Foundation, Inc. Contributed by CodeSourcery.

 This file is free software; you can redistribute it and/or modify it under the terms of the GNU General Public License as published by the Free Software Foundation; either version 3, or (at your option) any later version.

 This file is distributed in the hope that it will be useful, but WITHOUT ANY WARRANTY; without even the implied warranty of MERCHANTABILITY or FITNESS FOR A PARTICULAR PURPOSE. See the GNU General Public License for more details.

 Under Section 7 of GPL version 3, you are granted additional permissions described in the GCC Runtime Library Exception, version 3.1, as published by the Free Software Foundation.

 You should have received a copy of the GNU General Public License and a copy of the GCC Runtime Library Exception along with this program; see the files COPYING3 and COPYING.RUNTIME respectively. If not, see <http://www.gnu.org/licenses/>.

gcc/gm2:

Copyright (C) 2007-2019 Free Software Foundation, Inc. Contributed by Gaius Mulley <gaius@glam.ac.uk>.

This file is part of GNU Modula-2.

GNU Modula-2 is free software; you can redistribute it and/or modify it under the terms of the GNU General Public License as published by the Free Software Foundation; either version 3, or (at your option) any later version.

GNU Modula-2 is distributed in the hope that it will be useful, but WITHOUT ANY WARRANTY; without even the implied warranty of MERCHANTABILITY or FITNESS FOR A PARTICULAR PURPOSE. See the GNU General Public License for more details.

gcc/gm2/\*\*/\*.texi:

Copyright (C) 2000, 2001, 2002, 2003, 2004, 2005, 2006, 2007, 2008, 2009, 2010, 2011, 2012, 2012, 2013 Free Software Foundation, Inc.

Permission is granted to copy, distribute and/or modify this document under the terms of the GNU Free Documentation License, Version 1.3 or any later version published by the Free Software Foundation; with no Invariant Sections, no Front-Cover Texts, and no Back-Cover Texts.

gcc/gm2/gm2-coroutines: Copyright (C) 2002, 2003, 2004, 2005, 2006, 2007, 2008, 2009, 2010 Free Software Foundation, Inc.

This library is free software; you can redistribute it and/or modify it under the terms of the GNU Lesser General Public License as published by the Free Software Foundation; either version 2.1 of the License, or (at your option) any later version. This library is distributed in the hope that it will be useful, but WITHOUT ANY WARRANTY; without even the implied warranty of MERCHANTABILITY or FITNESS FOR A PARTICULAR PURPOSE. See the GNU Lesser General Public License for more details.

gcc/gm2/ulm-lib-gm2: Copyright (C) 2004, 2005, 2006, 2007, 2008, 2009, 2010 Free Software Foundation, Inc.

GNU Modula-2 is free software; you can redistribute it and/or modify it under the terms of the GNU General Public License as published by the Free Software Foundation; either version 3, or (at your option) any later version.

This file was originally part of the University of Ulm library

Ulm's Modula-2 Library Copyright (C) 1984, 1985, 1986, 1987, 1988, 1989, 1990, 1991, 1992, 1993, 1994, 1995, 1996, 1997, 1998, 1999, 2000, 2001, 2002, 2003, 2004, 2005 by University of Ulm, SAI, D-89069 Ulm, Germany

gcc/gm2/ulm-lib-gm2/std/M2RTS.mod: gcc/gm2/ulm-lib-gm2/std/Storage.mod: gcc/gm2/ulm-lib-gm2/std/RTExceptions.mod:

Copyright (C) 2005, 2006, 2007, 2008, 2009, 2010 Free Software Foundation, Inc.

This library is free software; you can redistribute it and/or modify it under the terms of the GNU Lesser General Public License as published by the Free Software Foundation; either version 2.1 of the License, or (at your option) any later version.

This library is distributed in the hope that it will be useful, but WITHOUT ANY WARRANTY; without even the implied warranty of MERCHANTABILITY or FITNESS FOR A PARTICULAR PURPOSE. See the GNU Lesser General Public License for more details.

gcc/gm2/gm2-libs: Copyright (C) 2001, 2002, 2003, 2004, 2005, 2006, 2007, 2008, 2009, 2010 Free Software Foundation, Inc.

This library is free software; you can redistribute it and/or modify it under the terms of the GNU Lesser General Public License as published by the Free Software Foundation; either version 2.1 of the License, or (at your option) any later version.

This library is distributed in the hope that it will be useful,

but WITHOUT ANY WARRANTY; without even the implied warranty of MERCHANTABILITY or FITNESS FOR A PARTICULAR PURPOSE. See the GNU Lesser General Public License for more details.

./gm2-libs/cbuiltin.def: ./gm2-libs/MathLib0.def: ./gm2-libs/SYSTEM.def: ./gm2-libs/sckt.def: ./gm2-libs/Indexing.def: ./gm2-libs/Builtins.mod: ./gm2-libs/SFIO.mod: ./gm2-libs/MathLib0.mod: ./gm2-libs/gdbif.mod: ./gm2-libs/M2EXCEPTION.mod: ./gm2-libs/SFIO.def: ./gm2-libs/StringConvert.mod: ./gm2-libs/StringConvert.def: ./gm2-libs/config-host.in: ./gm2-libs/Indexing.mod: ./gm2-libs/errno.def:

Copyright (C) 2001-2019 Free Software Foundation, Inc. Contributed by Gaius Mulley <gaius.mulley@southwales.ac.uk>.

GNU Modula-2 is free software; you can redistribute it and/or modify it under the terms of the GNU General Public License as published by the Free Software Foundation; either version 3, or (at your option) any later version.

GNU Modula-2 is distributed in the hope that it will be useful, but WITHOUT ANY WARRANTY; without even the implied warranty of MERCHANTABILITY or FITNESS FOR A PARTICULAR PURPOSE. See the GNU General Public License for more details.

./gm2-libs/M2EXCEPTION.def:

Library module defined by the International Standard Information technology - programming languages BS ISO/IEC 10514-1:1996E Part 1: Modula-2, Base Language.

Copyright ISO/IEC (International Organization for Standardization and International Electrotechnical Commission) 1996, 1997, 1998, 1999, 2000, 2001, 2002, 2003, 2004, 2005, 2006, 2007, 2008, 2009, 2010

gcc/gm2/gm2-libiberty/:

Copyright (C) 2001, 2002, 2003, 2004, 2005, 2006, 2007, 2008, 2009, 2010 Free Software Foundation, Inc.

GNU Modula-2 is free software; you can redistribute it and/or modify it under

the terms of the GNU General Public License as published by the Free Software Foundation; either version 3, or (at your option) any later version.

GNU Modula-2 is distributed in the hope that it will be useful, but WITHOUT ANY WARRANTY; without even the implied warranty of MERCHANTABILITY or FITNESS FOR A PARTICULAR PURPOSE. See the GNU General Public License for more details.

gcc/gm2/gm2-libs-iso/:

This has a mix of licenses, both LGPL-2.1 and GPL-3.0, plus the apparently unmodified definition modules from ISO/IEC.

gcc/gm2/gm2-libs-iso/\*.def:

Library module defined by the International Standard Information technology - programming languages BS ISO/IEC 10514-1:1996E Part 1: Modula-2, Base Language.

Copyright ISO/IEC (International Organization for Standardization and International Electrotechnical Commission) 1996, 1997, 1998, 1999, 2000, 2001, 2002, 2003, 2004, 2005, 2006, 2007, 2008, 2009, 2010

gcc/gm2/gm2-libs-iso/\*.def:

Copyright (C) 2008, 2009, 2010 Free Software Foundation, Inc.

gcc/gm2/gm2-libs-iso/\*.def:

This library is free software; you can redistribute it and/or modify it under the terms of the GNU Lesser General Public License as published by the Free Software Foundation; either version 2.1 of the License, or (at your option) any later version.

This library is distributed in the hope that it will be useful, but WITHOUT ANY WARRANTY; without even the implied warranty of MERCHANTABILITY or FITNESS FOR A PARTICULAR PURPOSE. See the GNU Lesser General Public License for more details.

gcc/gm2/gm2-libs-iso/\*.mod:

Copyright (C) 2012 Free Software Foundation, Inc.

GNU Modula-2 is free software; you can redistribute it and/or modify it under the terms of the GNU General Public License as published by the Free Software Foundation; either version 3, or (at your option) any later version.

GNU Modula-2 is distributed in the hope that it will be useful, but WITHOUT ANY

WARRANTY; without even the implied warranty of MERCHANTABILITY or FITNESS FOR A PARTICULAR PURPOSE. See the GNU General Public License for more details.

gcc/gm2/gm2-libs-iso/\*.mod:

Copyright (C) 2009, 2010 Free Software Foundation, Inc.

This library is free software; you can redistribute it and/or modify it under the terms of the GNU Lesser General Public License as published by the Free Software Foundation; either version 2.1 of the License, or (at your option) any later version.

This library is distributed in the hope that it will be useful, but WITHOUT ANY WARRANTY; without even the implied warranty of MERCHANTABILITY or FITNESS FOR A PARTICULAR PURPOSE. See the GNU Lesser General Public License for more details.

gcc/gm2/gm2-libs-min/\*: Copyright (C) 2001-2019 Free Software Foundation, Inc. mix of GPL-3.0 and LGPL-3.0

gcc/gm2/gm2-libs-pim/\*: Copyright (C) 2001-2019 Free Software Foundation, Inc. mix of GPL-3.0 and LGPL-2.1/3

gcc/gm2/gm2-libs-ch/\*: Copyright (C) 2001-2019 Free Software Foundation, Inc. mix of GPL-3.0 and LGPL-2.1/3

gcc/gm2/examples: Copyright (C) 2005-2015 Free Software Foundation, Inc. Mix of LGPL-2.1 and GPL-3.0.

gcc/gm2/images: GPL-3+

gcc/gm2/el/gm2-mode.el:

;; Everyone is granted permission to copy, modify and redistribute

;; GNU Emacs, but only under the conditions described in the

;; GNU Emacs General Public License. A copy of this license is

;; supposed to have been given to you along with GNU Emacs so you

;; can know your rights and responsibilities. It should be in a

;; file named COPYING. Among other things, the copyright notice

;; and this notice must be preserved on all copies.

gcc/gm2/mc-boot/: Copyright (C) 2001-2018 Free Software Foundation, Inc. Contributed by Gaius Mulley <gaius@glam.ac.uk>. Mix of GPL-3 and LGPL-2.1.

gcc/testsuite/gm2/: Copyright (C) 2001-2019 Free Software Foundation, Inc. Mix of GPL-2+ and GPL-3+

libgm2:

libgm2/libiso/: Copyright (C) 2008, 2009, 2010 Free Software Foundation, Inc.

This library is free software; you can redistribute it and/or modify it under the terms of the GNU Lesser General Public License as published by the Free Software Foundation; either version 2.1 of the License, or (at your option) any later version.

This library is distributed in the hope that it will be useful, but WITHOUT ANY WARRANTY; without even the implied warranty of MERCHANTABILITY or FITNESS FOR A PARTICULAR PURPOSE. See the GNU Lesser General Public License for more details.

libgm2/libpim/: Copyright (C) 2005-2014 Free Software Foundation, Inc. Mix of LGPL-2.1, LGPL-3 and GPL-3.

libgm2/liblog/: Copyright (C) 2005-2018 Free Software Foundation, Inc. Mix of LGPL-2.1 and LGPL-3.

libgm2/libpth/:

Copyright: (C) 1999-2006 Ralf S. Engelschall <rse@gnu.org> License: LGPL-2.1+

This library is free software; you can redistribute it and/or modify it under the terms of the GNU Library General Public License as published by the Free Software Foundation; either version 2.1 of the License, or (at your option) any later version.

This library is distributed in the hope that it will be useful, but WITHOUT ANY WARRANTY; without even the implied warranty of MERCHANTABILITY or FITNESS FOR A PARTICULAR PURPOSE. See the GNU Library General Public License for more details.

libgm2/libulm/:

.

Copyright (C) 2001, 2002, 2003, 2004, 2005, 2006, 2007, 2008, 2009, 2010 Free Software Foundation, Inc.

GNU Modula-2 is free software; you can redistribute it and/or modify it under

the terms of the GNU General Public License as published by the Free Software Foundation; either version 3, or (at your option) any later version.

GNU Modula-2 is distributed in the hope that it will be useful, but WITHOUT ANY WARRANTY; without even the implied warranty of MERCHANTABILITY or FITNESS FOR A PARTICULAR PURPOSE. See the GNU General Public License for more details.

libgm2/libcor/: Copyright (C) 2005-2019 Free Software Foundation, Inc. Contributed by Gaius Mulley <gaius@glam.ac.uk>.

GNU Modula-2 is free software; you can redistribute it and/or modify it under the terms of the GNU General Public License as published by the Free Software Foundation; either version 3, or (at your option) any later version.

GNU Modula-2 is distributed in the hope that it will be useful, but WITHOUT ANY WARRANTY; without even the implied warranty of MERCHANTABILITY or FITNESS FOR A PARTICULAR PURPOSE. See the GNU General Public License for more details.

libgm2/libmin/: Copyright (C) 2010, 2011, 2012, 2013 Free Software Foundation, Inc.

GNU Modula-2 is free software; you can redistribute it and/or modify it under the terms of the GNU General Public License as published by the Free Software Foundation; either version 3, or (at your option) any later version.

GNU Modula-2 is distributed in the hope that it will be useful, but WITHOUT ANY WARRANTY; without even the implied warranty of MERCHANTABILITY or FITNESS FOR A PARTICULAR PURPOSE. See the GNU General Public License for more details.

libgm2/p2c/: Copyright (C) 2000, 2001, 2002, 2003, 2004, 2005, 2006, 2007, 2008, 2009, 2010 Free Software Foundation, Inc.

GNU Modula-2 is free software; you can redistribute it and/or modify it under the terms of the GNU General Public License as published by the Free Software Foundation; either version 3, or (at your option) any later version.

GNU Modula-2 is distributed in the hope that it will be useful, but WITHOUT ANY WARRANTY; without even the implied warranty of MERCHANTABILITY or FITNESS FOR A PARTICULAR PURPOSE. See the GNU General Public License for more details.

newlib-X.Y.Z/:

Upstream Authors: newlib@sources.redhat.com Jeff Johnston <jjohnstn@redhat.com> Tom Fitzsimmons <fitzsim@redhat.com>

The newlib subdirectory is a collection of software from several sources. Each file may have its own copyright/license that is embedded in the source file.

This list documents those licenses which are more restrictive than a BSD-like license or require the copyright notice to be duplicated in documentation and/or other materials associated with the distribution. Certain licenses documented here only apply to specific targets. Certain clauses only apply if you are building the code as part of your binary.

Note that this list may omit certain licenses that only pertain to the copying/modifying of the individual source code. If you are distributing the source code, then you do not need to worry about these omitted licenses, so long as you do not modify the copyright information already in place.

Parts of this work are licensed under the terms of the GNU General Public License. On Debian systems, the complete text of this license can be found in /usr/share/common-licenses/GPL.

Parts of this work are licensed under the terms of the GNU Library General Public License. On Debian systems, the complete text of this license be found in /usr/share/common-licenses/LGPL.

(1) University of California, Berkeley

# $[1a]$

Copyright (c) 1990 The Regents of the University of California. All rights reserved.

Redistribution and use in source and binary forms are permitted provided that the above copyright notice and this paragraph are duplicated in all such forms and that any documentation, and other materials related to such distribution and use acknowledge that the software was developed by the University of California, Berkeley. The name of the University may not be used to endorse or promote products derived from this software without specific prior written permission. THIS SOFTWARE IS PROVIDED ``AS IS'' AND WITHOUT ANY EXPRESS OR IMPLIED WARRANTIES, INCLUDING, WITHOUT LIMITATION, THE IMPLIED WARRANTIES OF MERCHANTABILITY AND FITNESS FOR A PARTICULAR PURPOSE.

 $[1b]$ 

Copyright (c) 1990 The Regents of the University of California. All rights reserved.

Redistribution and use in source and binary forms are permitted provided that the above copyright notice and this paragraph are duplicated in all such forms and that any documentation, advertising materials, and other materials related to such distribution and use acknowledge that the software was developed by the University of California, Berkeley. The name of the University may not be used to endorse or promote products derived from this software without specific prior written permission. THIS SOFTWARE IS PROVIDED ``AS IS'' AND WITHOUT ANY EXPRESS OR IMPLIED WARRANTIES, INCLUDING, WITHOUT LIMITATION, THE IMPLIED WARRANTIES OF MERCHANTABILITY AND FITNESS FOR A PARTICULAR PURPOSE.

 $[1c]$ 

Copyright (c) 1981, 1983, 1986, 1988, 1989, 1991, 1992, 1993, 1994 The Regents of the University of California. All rights reserved.

Redistribution and use in source and binary forms, with or without modification, are permitted provided that the following conditions are met:

- 1. Redistributions of source code must retain the above copyright notice, this list of conditions and the following disclaimer.
- 2. Redistributions in binary form must reproduce the above copyright notice, this list of conditions and the following disclaimer in the documentation and/or other materials provided with the distribution.
- 3. All advertising materials mentioning features or use of this software must display the following acknowledgement:

 This product includes software developed by the University of California, Berkeley and its contributors.

4. Neither the name of the University nor the names of its contributors may be used to endorse or promote products derived from this software without specific prior written permission.

THIS SOFTWARE IS PROVIDED BY THE REGENTS AND CONTRIBUTORS ``AS IS'' AND ANY EXPRESS OR IMPLIED WARRANTIES, INCLUDING, BUT NOT LIMITED TO, THE IMPLIED WARRANTIES OF MERCHANTABILITY AND FITNESS FOR A PARTICULAR PURPOSE ARE DISCLAIMED. IN NO EVENT SHALL THE REGENTS OR CONTRIBUTORS BE LIABLE

FOR ANY DIRECT, INDIRECT, INCIDENTAL, SPECIAL, EXEMPLARY, OR CONSEQUENTIAL DAMAGES (INCLUDING, BUT NOT LIMITED TO, PROCUREMENT OF SUBSTITUTE GOODS OR SERVICES; LOSS OF USE, DATA, OR PROFITS; OR BUSINESS INTERRUPTION) HOWEVER CAUSED AND ON ANY THEORY OF LIABILITY, WHETHER IN CONTRACT, STRICT LIABILITY, OR TORT (INCLUDING NEGLIGENCE OR OTHERWISE) ARISING IN ANY WAY OUT OF THE USE OF THIS SOFTWARE, EVEN IF ADVISED OF THE POSSIBILITY OF SUCH DAMAGE.

# $[1d]$

Copyright (c) 1988, 1990, 1993 Regents of the University of California. All rights reserved.

Redistribution and use in source and binary forms, with or without modification, are permitted provided that the following conditions are met:

- 1. Redistributions of source code must retain the above copyright notice, this list of conditions and the following disclaimer.
- 2. Redistributions in binary form must reproduce the above copyright notice, this list of conditions and the following disclaimer in the documentation and/or other materials provided with the distribution.
- 3. Neither the name of the University nor the names of its contributors may be used to endorse or promote products derived from this software without specific prior written permission.

THIS SOFTWARE IS PROVIDED BY THE REGENTS AND CONTRIBUTORS ``AS IS'' AND ANY EXPRESS OR IMPLIED WARRANTIES, INCLUDING, BUT NOT LIMITED TO, THE IMPLIED WARRANTIES OF MERCHANTABILITY AND FITNESS FOR A PARTICULAR PURPOSE ARE DISCLAIMED. IN NO EVENT SHALL THE REGENTS OR CONTRIBUTORS BE LIABLE FOR ANY DIRECT, INDIRECT, INCIDENTAL, SPECIAL, EXEMPLARY, OR CONSEQUENTIAL DAMAGES (INCLUDING, BUT NOT LIMITED TO, PROCUREMENT OF SUBSTITUTE GOODS OR SERVICES; LOSS OF USE, DATA, OR PROFITS; OR BUSINESS INTERRUPTION) HOWEVER CAUSED AND ON ANY THEORY OF LIABILITY, WHETHER IN CONTRACT, STRICT LIABILITY, OR TORT (INCLUDING NEGLIGENCE OR OTHERWISE) ARISING IN ANY WAY OUT OF THE USE OF THIS SOFTWARE, EVEN IF ADVISED OF THE POSSIBILITY OF SUCH DAMAGE.

 $[1e]$ 

Copyright (c) 1982, 1986, 1989, 1991, 1993, 1994 The Regents of the University of California. All rights reserved. (c) UNIX System Laboratories, Inc. All or some portions of this file are derived from material licensed to the University of California by American Telephone and Telegraph Co. or Unix System Laboratories, Inc. and are reproduced herein with the permission of UNIX System Laboratories, Inc.

Redistribution and use in source and binary forms, with or without

modification, are permitted provided that the following conditions are met:

- 1. Redistributions of source code must retain the above copyright notice, this list of conditions and the following disclaimer.
- 2. Redistributions in binary form must reproduce the above copyright notice, this list of conditions and the following disclaimer in the documentation and/or other materials provided with the distribution.
- 3. All advertising materials mentioning features or use of this software must display the following acknowledgement:

 This product includes software developed by the University of California, Berkeley and its contributors.

4. Neither the name of the University nor the names of its contributors may be used to endorse or promote products derived from this software without specific prior written permission.

THIS SOFTWARE IS PROVIDED BY THE REGENTS AND CONTRIBUTORS ``AS IS'' AND ANY EXPRESS OR IMPLIED WARRANTIES, INCLUDING, BUT NOT LIMITED TO, THE IMPLIED WARRANTIES OF MERCHANTABILITY AND FITNESS FOR A PARTICULAR PURPOSE ARE DISCLAIMED. IN NO EVENT SHALL THE REGENTS OR CONTRIBUTORS BE LIABLE FOR ANY DIRECT, INDIRECT, INCIDENTAL, SPECIAL, EXEMPLARY, OR CONSEQUENTIAL DAMAGES (INCLUDING, BUT NOT LIMITED TO, PROCUREMENT OF SUBSTITUTE GOODS OR SERVICES; LOSS OF USE, DATA, OR PROFITS; OR BUSINESS INTERRUPTION) HOWEVER CAUSED AND ON ANY THEORY OF LIABILITY, WHETHER IN CONTRACT, STRICT LIABILITY, OR TORT (INCLUDING NEGLIGENCE OR OTHERWISE) ARISING IN ANY WAY OUT OF THE USE OF THIS SOFTWARE, EVEN IF ADVISED OF THE POSSIBILITY OF SUCH DAMAGE.

# $[1f]$

Copyright (c) 1987, 1988, 2000 Regents of the University of California. All rights reserved.

Redistribution and use in source and binary forms are permitted provided that: (1) source distributions retain this entire copyright notice and comment, and (2) distributions including binaries display the following acknowledgement: ``This product includes software developed by the University of California, Berkeley and its contributors'' in the documentation or other materials provided with the distribution and in all advertising materials mentioning features or use of this software. Neither the name of the University nor the names of its contributors may be used to endorse or promote products derived from this software without specific prior written permission. THIS SOFTWARE IS PROVIDED ``AS IS'' AND WITHOUT ANY EXPRESS OR IMPLIED WARRANTIES, INCLUDING, WITHOUT LIMITATION, THE IMPLIED WARRANTIES OF MERCHANTABILITY AND FITNESS FOR A PARTICULAR PURPOSE.

Please note that in some of the above alternate licenses, there is a

-------------------------------------------------------------

statement regarding that acknowledgement must be made in any advertising materials for products using the code. This restriction no longer applies due to the following license change:

ftp://ftp.cs.berkeley.edu/pub/4bsd/README.Impt.License.Change

In some cases the defunct clause has been removed in modified newlib code and in some cases, the clause has been left as-is. -------------------------------------------------------------

(2) Cygwin (cygwin targets only)

Copyright 2001 Red Hat, Inc.

This software is a copyrighted work licensed under the terms of the Cygwin license. Please consult the file "CYGWIN\_LICENSE" for details.

(3) David M. Gay at AT&T

The author of this software is David M. Gay.

Copyright (c) 1991 by AT&T.

Permission to use, copy, modify, and distribute this software for any purpose without fee is hereby granted, provided that this entire notice is included in all copies of any software which is or includes a copy or modification of this software and in all copies of the supporting documentation for such software.

THIS SOFTWARE IS BEING PROVIDED "AS IS", WITHOUT ANY EXPRESS OR IMPLIED WARRANTY. IN PARTICULAR, NEITHER THE AUTHOR NOR AT&T MAKES ANY REPRESENTATION OR WARRANTY OF ANY KIND CONCERNING THE MERCHANTABILITY OF THIS SOFTWARE OR ITS FITNESS FOR ANY PARTICULAR PURPOSE.

(4) Advanced Micro Devices

Copyright 1989, 1990 Advanced Micro Devices, Inc.

This software is the property of Advanced Micro Devices, Inc (AMD) which specifically grants the user the right to modify, use and distribute this software provided this notice is not removed or altered. All other rights are reserved by AMD.

AMD MAKES NO WARRANTY OF ANY KIND, EXPRESS OR IMPLIED, WITH REGARD TO THIS SOFTWARE. IN NO EVENT SHALL AMD BE LIABLE FOR INCIDENTAL OR CONSEQUENTIAL DAMAGES IN CONNECTION WITH OR ARISING FROM THE FURNISHING, PERFORMANCE, OR USE OF THIS SOFTWARE.

So that all may benefit from your experience, please report any problems or suggestions about this software to the 29K Technical Support Center at 800-29-29-AMD (800-292-9263) in the USA, or 0800-89-1131 in the UK, or 0031-11-1129 in Japan, toll free. The direct dial number is 512-462-4118.

Advanced Micro Devices, Inc. 29K Support Products Mail Stop 573 5900 E. Ben White Blvd. Austin, TX 78741 800-292-9263

(5) C.W. Sandmann

Copyright (C) 1993 C.W. Sandmann

This file may be freely distributed as long as the author's name remains.

(6) Eric Backus

(C) Copyright 1992 Eric Backus

This software may be used freely so long as this copyright notice is left intact. There is no warrantee on this software.

(7) Sun Microsystems

Copyright (C) 1993 by Sun Microsystems, Inc. All rights reserved.

Developed at SunPro, a Sun Microsystems, Inc. business. Permission to use, copy, modify, and distribute this software is freely granted, provided that this notice is preserved.

(8) Hewlett Packard

(c) Copyright 1986 HEWLETT-PACKARD COMPANY

To anyone who acknowledges that this file is provided "AS IS" without any express or implied warranty:

 permission to use, copy, modify, and distribute this file for any purpose is hereby granted without fee, provided that the above copyright notice and this notice appears in all copies, and that the name of Hewlett-Packard Company not be used in advertising or publicity pertaining to distribution of the software without specific, written prior permission. Hewlett-Packard Company makes no representations about the suitability of this software for any purpose.

(9) Hans-Peter Nilsson

Copyright (C) 2001 Hans-Peter Nilsson

Permission to use, copy, modify, and distribute this software is freely granted, provided that the above copyright notice, this notice and the following disclaimer are preserved with no changes.

THIS SOFTWARE IS PROVIDED ``AS IS'' AND WITHOUT ANY EXPRESS OR IMPLIED WARRANTIES, INCLUDING, WITHOUT LIMITATION, THE IMPLIED WARRANTIES OF MERCHANTABILITY AND FITNESS FOR A PARTICULAR PURPOSE.

(10) Stephane Carrez (m68hc11-elf/m68hc12-elf targets only)

Copyright (C) 1999, 2000, 2001, 2002 Stephane Carrez (stcarrez@nerim.fr)

The authors hereby grant permission to use, copy, modify, distribute, and license this software and its documentation for any purpose, provided that existing copyright notices are retained in all copies and that this notice is included verbatim in any distributions. No written agreement, license, or royalty fee is required for any of the authorized uses. Modifications to this software may be copyrighted by their authors and need not follow the licensing terms described here, provided that the new terms are clearly indicated on the first page of each file where they apply.

(11) Christopher G. Demetriou

Copyright (c) 2001 Christopher G. Demetriou All rights reserved.

Redistribution and use in source and binary forms, with or without modification, are permitted provided that the following conditions are met:

- 1. Redistributions of source code must retain the above copyright notice, this list of conditions and the following disclaimer.
- 2. Redistributions in binary form must reproduce the above copyright notice, this list of conditions and the following disclaimer in the documentation and/or other materials provided with the distribution.
- 3. The name of the author may not be used to endorse or promote products derived from this software without specific prior written permission.

THIS SOFTWARE IS PROVIDED BY THE AUTHOR ``AS IS'' AND ANY EXPRESS OR IMPLIED WARRANTIES, INCLUDING, BUT NOT LIMITED TO, THE IMPLIED WARRANTIES OF MERCHANTABILITY AND FITNESS FOR A PARTICULAR PURPOSE ARE DISCLAIMED.

IN NO EVENT SHALL THE AUTHOR BE LIABLE FOR ANY DIRECT, INDIRECT, INCIDENTAL, SPECIAL, EXEMPLARY, OR CONSEQUENTIAL DAMAGES (INCLUDING, BUT NOT LIMITED TO, PROCUREMENT OF SUBSTITUTE GOODS OR SERVICES; LOSS OF USE, DATA, OR PROFITS; OR BUSINESS INTERRUPTION) HOWEVER CAUSED AND ON ANY THEORY OF LIABILITY, WHETHER IN CONTRACT, STRICT LIABILITY, OR TORT (INCLUDING NEGLIGENCE OR OTHERWISE) ARISING IN ANY WAY OUT OF THE USE OF THIS SOFTWARE, EVEN IF ADVISED OF THE POSSIBILITY OF SUCH DAMAGE.

(12) SuperH, Inc.

Copyright 2002 SuperH, Inc. All rights reserved

This software is the property of SuperH, Inc (SuperH) which specifically grants the user the right to modify, use and distribute this software provided this notice is not removed or altered. All other rights are reserved by SuperH.

SUPERH MAKES NO WARRANTY OF ANY KIND, EXPRESS OR IMPLIED, WITH REGARD TO THIS SOFTWARE. IN NO EVENT SHALL SUPERH BE LIABLE FOR INDIRECT, SPECIAL, INCIDENTAL OR CONSEQUENTIAL DAMAGES IN CONNECTION WITH OR ARISING FROM THE FURNISHING, PERFORMANCE, OR USE OF THIS SOFTWARE.

So that all may benefit from your experience, please report any problems or suggestions about this software to the SuperH Support Center via e-mail at softwaresupport@superh.com .

SuperH, Inc. 405 River Oaks Parkway San Jose CA 95134 USA

(13) Royal Institute of Technology

Copyright (c) 1999 Kungliga Tekniska Hgskolan (Royal Institute of Technology, Stockholm, Sweden). All rights reserved.

Redistribution and use in source and binary forms, with or without modification, are permitted provided that the following conditions are met:

- 1. Redistributions of source code must retain the above copyright notice, this list of conditions and the following disclaimer.
- 2. Redistributions in binary form must reproduce the above copyright notice, this list of conditions and the following disclaimer in the documentation and/or other materials provided with the distribution.

3. Neither the name of KTH nor the names of its contributors may be used to endorse or promote products derived from this software without specific prior written permission.

THIS SOFTWARE IS PROVIDED BY KTH AND ITS CONTRIBUTORS ``AS IS'' AND ANY EXPRESS OR IMPLIED WARRANTIES, INCLUDING, BUT NOT LIMITED TO, THE IMPLIED WARRANTIES OF MERCHANTABILITY AND FITNESS FOR A PARTICULAR PURPOSE ARE DISCLAIMED. IN NO EVENT SHALL KTH OR ITS CONTRIBUTORS BE LIABLE FOR ANY DIRECT, INDIRECT, INCIDENTAL, SPECIAL, EXEMPLARY, OR CONSEQUENTIAL DAMAGES (INCLUDING, BUT NOT LIMITED TO, PROCUREMENT OF SUBSTITUTE GOODS OR SERVICES; LOSS OF USE, DATA, OR PROFITS; OR BUSINESS INTERRUPTION) HOWEVER CAUSED AND ON ANY THEORY OF LIABILITY, WHETHER IN CONTRACT, STRICT LIABILITY, OR TORT (INCLUDING NEGLIGENCE OR OTHERWISE) ARISING IN ANY WAY OUT OF THE USE OF THIS SOFTWARE, EVEN IF ADVISED OF THE POSSIBILITY OF SUCH DAMAGE.

(14) Alexey Zelkin

Copyright (c) 2000, 2001 Alexey Zelkin <phantom@FreeBSD.org> All rights reserved.

Redistribution and use in source and binary forms, with or without modification, are permitted provided that the following conditions are met:

- 1. Redistributions of source code must retain the above copyright notice, this list of conditions and the following disclaimer.
- 2. Redistributions in binary form must reproduce the above copyright notice, this list of conditions and the following disclaimer in the documentation and/or other materials provided with the distribution.

THIS SOFTWARE IS PROVIDED BY THE AUTHOR AND CONTRIBUTORS ``AS IS'' AND ANY EXPRESS OR IMPLIED WARRANTIES, INCLUDING, BUT NOT LIMITED TO, THE IMPLIED WARRANTIES OF MERCHANTABILITY AND FITNESS FOR A PARTICULAR PURPOSE ARE DISCLAIMED. IN NO EVENT SHALL THE AUTHOR OR CONTRIBUTORS BE LIABLE FOR ANY DIRECT, INDIRECT, INCIDENTAL, SPECIAL, EXEMPLARY, OR CONSEQUENTIAL DAMAGES (INCLUDING, BUT NOT LIMITED TO, PROCUREMENT OF SUBSTITUTE GOODS OR SERVICES; LOSS OF USE, DATA, OR PROFITS; OR BUSINESS INTERRUPTION) HOWEVER CAUSED AND ON ANY THEORY OF LIABILITY, WHETHER IN CONTRACT, STRICT LIABILITY, OR TORT (INCLUDING NEGLIGENCE OR OTHERWISE) ARISING IN ANY WAY OUT OF THE USE OF THIS SOFTWARE, EVEN IF ADVISED OF THE POSSIBILITY OF SUCH DAMAGE.

(15) Andrey A. Chernov

Copyright (C) 1997 by Andrey A. Chernov, Moscow, Russia. All rights reserved.

Redistribution and use in source and binary forms, with or without modification, are permitted provided that the following conditions are met:

- 1. Redistributions of source code must retain the above copyright notice, this list of conditions and the following disclaimer.
- 2. Redistributions in binary form must reproduce the above copyright notice, this list of conditions and the following disclaimer in the documentation and/or other materials provided with the distribution.

THIS SOFTWARE IS PROVIDED BY THE AUTHOR ``AS IS'' AND ANY EXPRESS OR IMPLIED WARRANTIES, INCLUDING, BUT NOT LIMITED TO, THE IMPLIED WARRANTIES OF MERCHANTABILITY AND FITNESS FOR A PARTICULAR PURPOSE ARE DISCLAIMED. IN NO EVENT SHALL THE REGENTS OR CONTRIBUTORS BE LIABLE FOR ANY DIRECT, INDIRECT, INCIDENTAL, SPECIAL, EXEMPLARY, OR CONSEQUENTIAL DAMAGES (INCLUDING, BUT NOT LIMITED TO, PROCUREMENT OF SUBSTITUTE GOODS OR SERVICES; LOSS OF USE, DATA, OR PROFITS; OR BUSINESS INTERRUPTION) HOWEVER CAUSED AND ON ANY THEORY OF LIABILITY, WHETHER IN CONTRACT, STRICT LIABILITY, OR TORT (INCLUDING NEGLIGENCE OR OTHERWISE) ARISING IN ANY WAY OUT OF THE USE OF THIS SOFTWARE, EVEN IF ADVISED OF THE POSSIBILITY OF SUCH DAMAGE.

(16) FreeBSD

Copyright (c) 1997-2002 FreeBSD Project. All rights reserved.

Redistribution and use in source and binary forms, with or without modification, are permitted provided that the following conditions are met:

- 1. Redistributions of source code must retain the above copyright notice, this list of conditions and the following disclaimer.
- 2. Redistributions in binary form must reproduce the above copyright notice, this list of conditions and the following disclaimer in the documentation and/or other materials provided with the distribution.

THIS SOFTWARE IS PROVIDED BY THE AUTHOR AND CONTRIBUTORS ``AS IS'' AND ANY EXPRESS OR IMPLIED WARRANTIES, INCLUDING, BUT NOT LIMITED TO, THE IMPLIED WARRANTIES OF MERCHANTABILITY AND FITNESS FOR A PARTICULAR PURPOSE ARE DISCLAIMED. IN NO EVENT SHALL THE AUTHOR OR CONTRIBUTORS BE LIABLE FOR ANY DIRECT, INDIRECT, INCIDENTAL, SPECIAL, EXEMPLARY, OR CONSEQUENTIAL DAMAGES (INCLUDING, BUT NOT LIMITED TO, PROCUREMENT OF SUBSTITUTE GOODS OR SERVICES; LOSS OF USE, DATA, OR PROFITS; OR BUSINESS INTERRUPTION) HOWEVER CAUSED AND ON ANY THEORY OF LIABILITY, WHETHER IN CONTRACT, STRICT LIABILITY, OR TORT (INCLUDING NEGLIGENCE OR OTHERWISE) ARISING IN ANY WAY OUT OF THE USE OF THIS SOFTWARE, EVEN IF ADVISED OF THE POSSIBILITY OF SUCH DAMAGE.

(17) S. L. Moshier

Author: S. L. Moshier.

Copyright (c) 1984,2000 S.L. Moshier

Permission to use, copy, modify, and distribute this software for any purpose without fee is hereby granted, provided that this entire notice is included in all copies of any software which is or includes a copy or modification of this software and in all copies of the supporting documentation for such software.

THIS SOFTWARE IS BEING PROVIDED "AS IS", WITHOUT ANY EXPRESS OR IMPLIED WARRANTY. IN PARTICULAR, THE AUTHOR MAKES NO REPRESENTATION OR WARRANTY OF ANY KIND CONCERNING THE MERCHANTABILITY OF THIS SOFTWARE OR ITS FITNESS FOR ANY PARTICULAR PURPOSE.

(18) Citrus Project

Copyright (c)1999 Citrus Project, All rights reserved.

Redistribution and use in source and binary forms, with or without modification, are permitted provided that the following conditions are met:

- 1. Redistributions of source code must retain the above copyright notice, this list of conditions and the following disclaimer.
- 2. Redistributions in binary form must reproduce the above copyright notice, this list of conditions and the following disclaimer in the documentation and/or other materials provided with the distribution.

THIS SOFTWARE IS PROVIDED BY THE AUTHOR AND CONTRIBUTORS ``AS IS'' AND ANY EXPRESS OR IMPLIED WARRANTIES, INCLUDING, BUT NOT LIMITED TO, THE IMPLIED WARRANTIES OF MERCHANTABILITY AND FITNESS FOR A PARTICULAR PURPOSE ARE DISCLAIMED. IN NO EVENT SHALL THE AUTHOR OR CONTRIBUTORS BE LIABLE FOR ANY DIRECT, INDIRECT, INCIDENTAL, SPECIAL, EXEMPLARY, OR CONSEQUENTIAL DAMAGES (INCLUDING, BUT NOT LIMITED TO, PROCUREMENT OF SUBSTITUTE GOODS OR SERVICES; LOSS OF USE, DATA, OR PROFITS; OR BUSINESS INTERRUPTION) HOWEVER CAUSED AND ON ANY THEORY OF LIABILITY, WHETHER IN CONTRACT, STRICT LIABILITY, OR TORT (INCLUDING NEGLIGENCE OR OTHERWISE) ARISING IN ANY WAY OUT OF THE USE OF THIS SOFTWARE, EVEN IF ADVISED OF THE POSSIBILITY OF SUCH DAMAGE.

(19) Todd C. Miller

Copyright (c) 1998 Todd C. Miller <Todd.Miller@courtesan.com> All rights reserved.

Redistribution and use in source and binary forms, with or without

modification, are permitted provided that the following conditions are met:

- 1. Redistributions of source code must retain the above copyright notice, this list of conditions and the following disclaimer.
- 2. Redistributions in binary form must reproduce the above copyright notice, this list of conditions and the following disclaimer in the documentation and/or other materials provided with the distribution.
- 3. The name of the author may not be used to endorse or promote products derived from this software without specific prior written permission.

THIS SOFTWARE IS PROVIDED ``AS IS'' AND ANY EXPRESS OR IMPLIED WARRANTIES, INCLUDING, BUT NOT LIMITED TO, THE IMPLIED WARRANTIES OF MERCHANTABILITY AND FITNESS FOR A PARTICULAR PURPOSE ARE DISCLAIMED. IN NO EVENT SHALL THE AUTHOR BE LIABLE FOR ANY DIRECT, INDIRECT, INCIDENTAL, SPECIAL, EXEMPLARY, OR CONSEQUENTIAL DAMAGES (INCLUDING, BUT NOT LIMITED TO, PROCUREMENT OF SUBSTITUTE GOODS OR SERVICES; LOSS OF USE, DATA, OR PROFITS; OR BUSINESS INTERRUPTION) HOWEVER CAUSED AND ON ANY THEORY OF LIABILITY, WHETHER IN CONTRACT, STRICT LIABILITY, OR TORT (INCLUDING NEGLIGENCE OR OTHERWISE) ARISING IN ANY WAY OUT OF THE USE OF THIS SOFTWARE, EVEN IF ADVISED OF THE POSSIBILITY OF SUCH DAMAGE.

(20) DJ Delorie (i386)

Copyright (C) 1991 DJ Delorie All rights reserved.

Redistribution and use in source and binary forms is permitted provided that the above copyright notice and following paragraph are duplicated in all such forms.

# This file is distributed WITHOUT ANY WARRANTY; without even the implied warranty of MERCHANTABILITY or FITNESS FOR A PARTICULAR PURPOSE.

(21) Free Software Foundation LGPL License (\*-linux\* targets only)

 Copyright (C) 1990-1999, 2000, 2001 Free Software Foundation, Inc. This file is part of the GNU C Library. Contributed by Mark Kettenis <kettenis@phys.uva.nl>, 1997.

 The GNU C Library is free software; you can redistribute it and/or modify it under the terms of the GNU Lesser General Public License as published by the Free Software Foundation; either version 2.1 of the License, or (at your option) any later version.

 The GNU C Library is distributed in the hope that it will be useful, but WITHOUT ANY WARRANTY; without even the implied warranty of MERCHANTABILITY or FITNESS FOR A PARTICULAR PURPOSE. See the GNU Lesser General Public License for more details.

 You should have received a copy of the GNU Lesser General Public License along with the GNU C Library; if not, write to the Free Software Foundation, Inc., 51 Franklin St, Fifth Floor, Boston, MA 02110-1301 USA

(22) Xavier Leroy LGPL License (i[3456]86-\*-linux\* targets only)

Copyright (C) 1996 Xavier Leroy (Xavier.Leroy@inria.fr)

This program is free software; you can redistribute it and/or modify it under the terms of the GNU Library General Public License as published by the Free Software Foundation; either version 2 of the License, or (at your option) any later version.

This program is distributed in the hope that it will be useful, but WITHOUT ANY WARRANTY; without even the implied warranty of MERCHANTABILITY or FITNESS FOR A PARTICULAR PURPOSE. See the GNU Library General Public License for more details.

(23) Intel (i960)

Copyright (c) 1993 Intel Corporation

Intel hereby grants you permission to copy, modify, and distribute this software and its documentation. Intel grants this permission provided that the above copyright notice appears in all copies and that both the copyright notice and this permission notice appear in supporting documentation. In addition, Intel grants this permission provided that you prominently mark as "not part of the original" any modifications made to this software or documentation, and that the name of Intel Corporation not be used in advertising or publicity pertaining to distribution of the software or the documentation without specific, written prior permission.

Intel Corporation provides this AS IS, WITHOUT ANY WARRANTY, EXPRESS OR IMPLIED, INCLUDING, WITHOUT LIMITATION, ANY WARRANTY OF MERCHANTABILITY OR FITNESS FOR A PARTICULAR PURPOSE. Intel makes no guarantee or representations regarding the use of, or the results of the use of, the software and documentation in terms of correctness, accuracy, reliability, currentness, or otherwise; and you rely on the software, documentation and results solely at your own risk.

IN NO EVENT SHALL INTEL BE LIABLE FOR ANY LOSS OF USE, LOSS OF BUSINESS, LOSS OF PROFITS, INDIRECT, INCIDENTAL, SPECIAL OR CONSEQUENTIAL DAMAGES OF ANY KIND. IN NO EVENT SHALL INTEL'S TOTAL LIABILITY EXCEED THE SUM PAID TO INTEL FOR THE PRODUCT LICENSED HEREUNDER.

#### (24) Hewlett-Packard (hppa targets only)

### (c) Copyright 1986 HEWLETT-PACKARD COMPANY

To anyone who acknowledges that this file is provided "AS IS" without any express or implied warranty:

 permission to use, copy, modify, and distribute this file for any purpose is hereby granted without fee, provided that the above copyright notice and this notice appears in all copies, and that the name of Hewlett-Packard Company not be used in advertising or publicity pertaining to distribution of the software without specific, written prior permission. Hewlett-Packard Company makes no representations about the suitability of this software for any purpose.

(25) Henry Spencer (only \*-linux targets)

Copyright 1992, 1993, 1994 Henry Spencer. All rights reserved. This software is not subject to any license of the American Telephone and Telegraph Company or of the Regents of the University of California.

Permission is granted to anyone to use this software for any purpose on any computer system, and to alter it and redistribute it, subject to the following restrictions:

- 1. The author is not responsible for the consequences of use of this software, no matter how awful, even if they arise from flaws in it.
- 2. The origin of this software must not be misrepresented, either by explicit claim or by omission. Since few users ever read sources, credits must appear in the documentation.
- 3. Altered versions must be plainly marked as such, and must not be misrepresented as being the original software. Since few users ever read sources, credits must appear in the documentation.

4. This notice may not be removed or altered.

(26) Mike Barcroft

Copyright (c) 2001 Mike Barcroft <mike@FreeBSD.org> All rights reserved.

Redistribution and use in source and binary forms, with or without modification, are permitted provided that the following conditions are met:

1. Redistributions of source code must retain the above copyright

notice, this list of conditions and the following disclaimer.

2. Redistributions in binary form must reproduce the above copyright notice, this list of conditions and the following disclaimer in the documentation and/or other materials provided with the distribution.

THIS SOFTWARE IS PROVIDED BY THE AUTHOR AND CONTRIBUTORS ``AS IS'' AND ANY EXPRESS OR IMPLIED WARRANTIES, INCLUDING, BUT NOT LIMITED TO, THE IMPLIED WARRANTIES OF MERCHANTABILITY AND FITNESS FOR A PARTICULAR PURPOSE ARE DISCLAIMED. IN NO EVENT SHALL THE AUTHOR OR CONTRIBUTORS BE LIABLE FOR ANY DIRECT, INDIRECT, INCIDENTAL, SPECIAL, EXEMPLARY, OR CONSEQUENTIAL DAMAGES (INCLUDING, BUT NOT LIMITED TO, PROCUREMENT OF SUBSTITUTE GOODS OR SERVICES; LOSS OF USE, DATA, OR PROFITS; OR BUSINESS INTERRUPTION) HOWEVER CAUSED AND ON ANY THEORY OF LIABILITY, WHETHER IN CONTRACT, STRICT LIABILITY, OR TORT (INCLUDING NEGLIGENCE OR OTHERWISE) ARISING IN ANY WAY OUT OF THE USE OF THIS SOFTWARE, EVEN IF ADVISED OF THE POSSIBILITY OF SUCH DAMAGE.

(27) Konstantin Chuguev (--enable-newlib-iconv)

Copyright (c) 1999, 2000 Konstantin Chuguev. All rights reserved.

Redistribution and use in source and binary forms, with or without modification, are permitted provided that the following conditions are met:

1. Redistributions of source code must retain the above copyright notice, this list of conditions and the following disclaimer.

2. Redistributions in binary form must reproduce the above copyright notice, this list of conditions and the following disclaimer in the documentation and/or other materials provided with the distribution.

THIS SOFTWARE IS PROVIDED BY THE AUTHOR AND CONTRIBUTORS ``AS IS'' AND ANY EXPRESS OR IMPLIED WARRANTIES, INCLUDING, BUT NOT LIMITED TO, THE IMPLIED WARRANTIES OF MERCHANTABILITY AND FITNESS FOR A PARTICULAR PURPOSE ARE DISCLAIMED. IN NO EVENT SHALL THE AUTHOR OR CONTRIBUTORS BE LIABLE FOR ANY DIRECT, INDIRECT, INCIDENTAL, SPECIAL, EXEMPLARY, OR CONSEQUENTIAL DAMAGES (INCLUDING, BUT NOT LIMITED TO, PROCUREMENT OF SUBSTITUTE GOODS OR SERVICES; LOSS OF USE, DATA, OR PROFITS; OR BUSINESS INTERRUPTION) HOWEVER CAUSED AND ON ANY THEORY OF LIABILITY, WHETHER IN CONTRACT, STRICT LIABILITY, OR TORT (INCLUDING NEGLIGENCE OR OTHERWISE) ARISING IN ANY WAY OUT OF THE USE OF THIS SOFTWARE, EVEN IF ADVISED OF THE POSSIBILITY OF SUCH DAMAGE.

iconv (Charset Conversion Library) v2.0

(27) Artem Bityuckiy (--enable-newlib-iconv)

Copyright (c) 2003, Artem B. Bityuckiy, SoftMine Corporation.

Rights transferred to Franklin Electronic Publishers.

Redistribution and use in source and binary forms, with or without modification, are permitted provided that the following conditions are met:

- 1. Redistributions of source code must retain the above copyright notice, this list of conditions and the following disclaimer.
- 2. Redistributions in binary form must reproduce the above copyright notice, this list of conditions and the following disclaimer in the documentation and/or other materials provided with the distribution.

THIS SOFTWARE IS PROVIDED BY THE AUTHOR AND CONTRIBUTORS ``AS IS'' AND ANY EXPRESS OR IMPLIED WARRANTIES, INCLUDING, BUT NOT LIMITED TO, THE IMPLIED WARRANTIES OF MERCHANTABILITY AND FITNESS FOR A PARTICULAR PURPOSE ARE DISCLAIMED. IN NO EVENT SHALL THE AUTHOR OR CONTRIBUTORS BE LIABLE FOR ANY DIRECT, INDIRECT, INCIDENTAL, SPECIAL, EXEMPLARY, OR CONSEQUENTIAL DAMAGES (INCLUDING, BUT NOT LIMITED TO, PROCUREMENT OF SUBSTITUTE GOODS OR SERVICES; LOSS OF USE, DATA, OR PROFITS; OR BUSINESS INTERRUPTION) HOWEVER CAUSED AND ON ANY THEORY OF LIABILITY, WHETHER IN CONTRACT, STRICT LIABILITY, OR TORT (INCLUDING NEGLIGENCE OR OTHERWISE) ARISING IN ANY WAY OUT OF THE USE OF THIS SOFTWARE, EVEN IF ADVISED OF THE POSSIBILITY OF SUCH DAMAGE.

#### (28) Red Hat Incorporated

Unless otherwise stated in each remaining newlib file, the remaining files in the newlib subdirectory default to the following copyright. It should be noted that Red Hat Incorporated now owns copyrights belonging to Cygnus Solutions and Cygnus Support.

Copyright (c) 1994, 1997, 2001, 2002, 2003, 2004 Red Hat Incorporated. All rights reserved.

Redistribution and use in source and binary forms, with or without modification, are permitted provided that the following conditions are met:

 Redistributions of source code must retain the above copyright notice, this list of conditions and the following disclaimer.

 Redistributions in binary form must reproduce the above copyright notice, this list of conditions and the following disclaimer in the documentation and/or other materials provided with the distribution.

 The name of Red Hat Incorporated may not be used to endorse or promote products derived from this software without specific prior written permission.

THIS SOFTWARE IS PROVIDED BY THE COPYRIGHT HOLDERS AND CONTRIBUTORS "AS IS"

AND ANY EXPRESS OR IMPLIED WARRANTIES, INCLUDING, BUT NOT LIMITED TO, THE IMPLIED WARRANTIES OF MERCHANTABILITY AND FITNESS FOR A PARTICULAR PURPOSE ARE DISCLAIMED. IN NO EVENT SHALL RED HAT INCORPORATED BE LIABLE FOR ANY DIRECT, INDIRECT, INCIDENTAL, SPECIAL, EXEMPLARY, OR CONSEQUENTIAL DAMAGES (INCLUDING, BUT NOT LIMITED TO, PROCUREMENT OF SUBSTITUTE GOODS OR SERVICES; LOSS OF USE, DATA, OR PROFITS; OR BUSINESS INTERRUPTION) HOWEVER CAUSED AND ON ANY THEORY OF LIABILITY, WHETHER IN CONTRACT, STRICT LIABILITY, OR TORT (INCLUDING NEGLIGENCE OR OTHERWISE) ARISING IN ANY WAY OUT OF THE USE OF THIS SOFTWARE, EVEN IF ADVISED OF THE POSSIBILITY OF SUCH DAMAGE. GNU LIBRARY GENERAL PUBLIC LICENSE

\*\*\*\*\*\*\*\*\*\*\*\*\*\*\*\*\*\*\*\*\*\*\*\*\*\*\*\*\*\*\*\*\*\*

Version 2, June 1991

 Copyright (C) 1991 Free Software Foundation, Inc. 59 Temple Place -- Suite 330, Boston, MA 02111-1307, USA

 Everyone is permitted to copy and distribute verbatim copies of this license document, but changing it is not allowed.

 [This is the first released version of the library GPL. It is numbered 2 because it goes with version 2 of the ordinary GPL.]

### Preamble

========

 The licenses for most software are designed to take away your freedom to share and change it. By contrast, the GNU General Public Licenses are intended to guarantee your freedom to share and change free software--to make sure the software is free for all its users.

 This license, the Library General Public License, applies to some specially designated Free Software Foundation software, and to any other libraries whose authors decide to use it. You can use it for your libraries, too.

 When we speak of free software, we are referring to freedom, not price. Our General Public Licenses are designed to make sure that you have the freedom to distribute copies of free software (and charge for this service if you wish), that you receive source code or can get it if you want it, that you can change the software or use pieces of it in new free programs; and that you know you can do these things.

 To protect your rights, we need to make restrictions that forbid anyone to deny you these rights or to ask you to surrender the rights. These restrictions translate to certain responsibilities for you if you distribute copies of the library, or if you modify it.

 For example, if you distribute copies of the library, whether gratis or for a fee, you must give the recipients all the rights that we gave you. You must make sure that they, too, receive or can get the source code. If you link a program with the library, you must provide complete object files to the recipients so that they can relink them with the library, after making changes to the library and recompiling it. And you must show them these terms so they know their rights.

 Our method of protecting your rights has two steps: (1) copyright the library, and (2) offer you this license which gives you legal permission to copy, distribute and/or modify the library.

 Also, for each distributor's protection, we want to make certain that everyone understands that there is no warranty for this free library. If the library is modified by someone else and passed on, we want its recipients to know that what they have is not the original version, so that any problems introduced by others will not reflect on the original authors' reputations.

 Finally, any free program is threatened constantly by software patents. We wish to avoid the danger that companies distributing free software will individually obtain patent licenses, thus in effect transforming the program into proprietary software. To prevent this, we have made it clear that any patent must be licensed for everyone's free use or not licensed at all.

 Most GNU software, including some libraries, is covered by the ordinary GNU General Public License, which was designed for utility programs. This license, the GNU Library General Public License, applies to certain designated libraries. This license is quite different from the ordinary one; be sure to read it in full, and don't assume that anything in it is the same as in the ordinary license.

 The reason we have a separate public license for some libraries is that they blur the distinction we usually make between modifying or adding to a program and simply using it. Linking a program with a library, without changing the library, is in some sense simply using the library, and is analogous to running a utility program or application program. However, in a textual and legal sense, the linked executable is a combined work, a derivative of the original library, and the ordinary General Public License treats it as such.

 Because of this blurred distinction, using the ordinary General Public License for libraries did not effectively promote software sharing, because most developers did not use the libraries. We concluded that weaker conditions might promote sharing better.

However, unrestricted linking of non-free programs would deprive the

users of those programs of all benefit from the free status of the libraries themselves. This Library General Public License is intended to permit developers of non-free programs to use free libraries, while preserving your freedom as a user of such programs to change the free libraries that are incorporated in them. (We have not seen how to achieve this as regards changes in header files, but we have achieved it as regards changes in the actual functions of the Library.) The hope is that this will lead to faster development of free libraries.

 The precise terms and conditions for copying, distribution and modification follow. Pay close attention to the difference between a "work based on the library" and a "work that uses the library". The former contains code derived from the library, while the latter only works together with the library.

 Note that it is possible for a library to be covered by the ordinary General Public License rather than by this special one.

## TERMS AND CONDITIONS FOR COPYING, DISTRIBUTION AND MODIFICATION

 0. This License Agreement applies to any software library which contains a notice placed by the copyright holder or other authorized party saying it may be distributed under the terms of this Library General Public License (also called "this License"). Each licensee is addressed as "you".

 A "library" means a collection of software functions and/or data prepared so as to be conveniently linked with application programs (which use some of those functions and data) to form executables.

 The "Library", below, refers to any such software library or work which has been distributed under these terms. A "work based on the Library" means either the Library or any derivative work under copyright law: that is to say, a work containing the Library or a portion of it, either verbatim or with modifications and/or translated straightforwardly into another language. (Hereinafter, translation is included without limitation in the term "modification".)

 "Source code" for a work means the preferred form of the work for making modifications to it. For a library, complete source code means all the source code for all modules it contains, plus any associated interface definition files, plus the scripts used to control compilation and installation of the library.

 Activities other than copying, distribution and modification are not covered by this License; they are outside its scope. The act of running a program using the Library is not restricted, and

 output from such a program is covered only if its contents constitute a work based on the Library (independent of the use of the Library in a tool for writing it). Whether that is true depends on what the Library does and what the program that uses the Library does.

 1. You may copy and distribute verbatim copies of the Library's complete source code as you receive it, in any medium, provided that you conspicuously and appropriately publish on each copy an appropriate copyright notice and disclaimer of warranty; keep intact all the notices that refer to this License and to the absence of any warranty; and distribute a copy of this License along with the Library.

 You may charge a fee for the physical act of transferring a copy, and you may at your option offer warranty protection in exchange for a fee.

- 2. You may modify your copy or copies of the Library or any portion of it, thus forming a work based on the Library, and copy and distribute such modifications or work under the terms of Section 1 above, provided that you also meet all of these conditions:
	- a. The modified work must itself be a software library.
	- b. You must cause the files modified to carry prominent notices stating that you changed the files and the date of any change.
	- c. You must cause the whole of the work to be licensed at no charge to all third parties under the terms of this License.
	- d. If a facility in the modified Library refers to a function or a table of data to be supplied by an application program that uses the facility, other than as an argument passed when the facility is invoked, then you must make a good faith effort to ensure that, in the event an application does not supply such function or table, the facility still operates, and performs whatever part of its purpose remains meaningful.

 (For example, a function in a library to compute square roots has a purpose that is entirely well-defined independent of the application. Therefore, Subsection 2d requires that any application-supplied function or table used by this function must be optional: if the application does not supply it, the square root function must still compute square roots.)

 These requirements apply to the modified work as a whole. If identifiable sections of that work are not derived from the

 Library, and can be reasonably considered independent and separate works in themselves, then this License, and its terms, do not apply to those sections when you distribute them as separate works. But when you distribute the same sections as part of a whole which is a work based on the Library, the distribution of the whole must be on the terms of this License, whose permissions for other licensees extend to the entire whole, and thus to each and every part regardless of who wrote it.

 Thus, it is not the intent of this section to claim rights or contest your rights to work written entirely by you; rather, the intent is to exercise the right to control the distribution of derivative or collective works based on the Library.

 In addition, mere aggregation of another work not based on the Library with the Library (or with a work based on the Library) on a volume of a storage or distribution medium does not bring the other work under the scope of this License.

 3. You may opt to apply the terms of the ordinary GNU General Public License instead of this License to a given copy of the Library. To do this, you must alter all the notices that refer to this License, so that they refer to the ordinary GNU General Public License, version 2, instead of to this License. (If a newer version than version 2 of the ordinary GNU General Public License has appeared, then you can specify that version instead if you wish.) Do not make any other change in these notices.

 Once this change is made in a given copy, it is irreversible for that copy, so the ordinary GNU General Public License applies to all subsequent copies and derivative works made from that copy.

 This option is useful when you wish to copy part of the code of the Library into a program that is not a library.

 4. You may copy and distribute the Library (or a portion or derivative of it, under Section 2) in object code or executable form under the terms of Sections 1 and 2 above provided that you accompany it with the complete corresponding machine-readable source code, which must be distributed under the terms of Sections 1 and 2 above on a medium customarily used for software interchange.

 If distribution of object code is made by offering access to copy from a designated place, then offering equivalent access to copy the source code from the same place satisfies the requirement to distribute the source code, even though third parties are not compelled to copy the source along with the object code.

 5. A program that contains no derivative of any portion of the Library, but is designed to work with the Library by being compiled or linked with it, is called a "work that uses the Library". Such a work, in isolation, is not a derivative work of the Library, and therefore falls outside the scope of this License.

 However, linking a "work that uses the Library" with the Library creates an executable that is a derivative of the Library (because it contains portions of the Library), rather than a "work that uses the library". The executable is therefore covered by this License. Section 6 states terms for distribution of such executables.

 When a "work that uses the Library" uses material from a header file that is part of the Library, the object code for the work may be a derivative work of the Library even though the source code is not. Whether this is true is especially significant if the work can be linked without the Library, or if the work is itself a library. The threshold for this to be true is not precisely defined by law.

 If such an object file uses only numerical parameters, data structure layouts and accessors, and small macros and small inline functions (ten lines or less in length), then the use of the object file is unrestricted, regardless of whether it is legally a derivative work. (Executables containing this object code plus portions of the Library will still fall under Section 6.)

 Otherwise, if the work is a derivative of the Library, you may distribute the object code for the work under the terms of Section 6. Any executables containing that work also fall under Section 6, whether or not they are linked directly with the Library itself.

 6. As an exception to the Sections above, you may also compile or link a "work that uses the Library" with the Library to produce a work containing portions of the Library, and distribute that work under terms of your choice, provided that the terms permit modification of the work for the customer's own use and reverse engineering for debugging such modifications.

 You must give prominent notice with each copy of the work that the Library is used in it and that the Library and its use are covered by this License. You must supply a copy of this License. If the work during execution displays copyright notices, you must include the copyright notice for the Library among them, as well as a reference directing the user to the copy of this License. Also, you must do one of these things:

- a. Accompany the work with the complete corresponding machine-readable source code for the Library including whatever changes were used in the work (which must be distributed under Sections 1 and 2 above); and, if the work is an executable linked with the Library, with the complete machine-readable "work that uses the Library", as object code and/or source code, so that the user can modify the Library and then relink to produce a modified executable containing the modified Library. (It is understood that the user who changes the contents of definitions files in the Library will not necessarily be able to recompile the application to use the modified definitions.)
- b. Accompany the work with a written offer, valid for at least three years, to give the same user the materials specified in Subsection 6a, above, for a charge no more than the cost of performing this distribution.
- c. If distribution of the work is made by offering access to copy from a designated place, offer equivalent access to copy the above specified materials from the same place.
- d. Verify that the user has already received a copy of these materials or that you have already sent this user a copy.

 For an executable, the required form of the "work that uses the Library" must include any data and utility programs needed for reproducing the executable from it. However, as a special exception, the source code distributed need not include anything that is normally distributed (in either source or binary form) with the major components (compiler, kernel, and so on) of the operating system on which the executable runs, unless that component itself accompanies the executable.

 It may happen that this requirement contradicts the license restrictions of other proprietary libraries that do not normally accompany the operating system. Such a contradiction means you cannot use both them and the Library together in an executable that you distribute.

 7. You may place library facilities that are a work based on the Library side-by-side in a single library together with other library facilities not covered by this License, and distribute such a combined library, provided that the separate distribution of the work based on the Library and of the other library facilities is otherwise permitted, and provided that you do these two things:

- a. Accompany the combined library with a copy of the same work based on the Library, uncombined with any other library facilities. This must be distributed under the terms of the Sections above.
- b. Give prominent notice with the combined library of the fact that part of it is a work based on the Library, and explaining where to find the accompanying uncombined form of the same work.
- 8. You may not copy, modify, sublicense, link with, or distribute the Library except as expressly provided under this License. Any attempt otherwise to copy, modify, sublicense, link with, or distribute the Library is void, and will automatically terminate your rights under this License. However, parties who have received copies, or rights, from you under this License will not have their licenses terminated so long as such parties remain in full compliance.
- 9. You are not required to accept this License, since you have not signed it. However, nothing else grants you permission to modify or distribute the Library or its derivative works. These actions are prohibited by law if you do not accept this License. Therefore, by modifying or distributing the Library (or any work based on the Library), you indicate your acceptance of this License to do so, and all its terms and conditions for copying, distributing or modifying the Library or works based on it.
- 10. Each time you redistribute the Library (or any work based on the Library), the recipient automatically receives a license from the original licensor to copy, distribute, link with or modify the Library subject to these terms and conditions. You may not impose any further restrictions on the recipients' exercise of the rights granted herein. You are not responsible for enforcing compliance by third parties to this License.
- 11. If, as a consequence of a court judgment or allegation of patent infringement or for any other reason (not limited to patent issues), conditions are imposed on you (whether by court order, agreement or otherwise) that contradict the conditions of this License, they do not excuse you from the conditions of this License. If you cannot distribute so as to satisfy simultaneously your obligations under this License and any other pertinent obligations, then as a consequence you may not distribute the Library at all. For example, if a patent license would not permit royalty-free redistribution of the Library by all those who receive copies directly or indirectly through you, then the only
way you could satisfy both it and this License would be to refrain entirely from distribution of the Library.

 If any portion of this section is held invalid or unenforceable under any particular circumstance, the balance of the section is intended to apply, and the section as a whole is intended to apply in other circumstances.

 It is not the purpose of this section to induce you to infringe any patents or other property right claims or to contest validity of any such claims; this section has the sole purpose of protecting the integrity of the free software distribution system which is implemented by public license practices. Many people have made generous contributions to the wide range of software distributed through that system in reliance on consistent application of that system; it is up to the author/donor to decide if he or she is willing to distribute software through any other system and a licensee cannot impose that choice.

 This section is intended to make thoroughly clear what is believed to be a consequence of the rest of this License.

- 12. If the distribution and/or use of the Library is restricted in certain countries either by patents or by copyrighted interfaces, the original copyright holder who places the Library under this License may add an explicit geographical distribution limitation excluding those countries, so that distribution is permitted only in or among countries not thus excluded. In such case, this License incorporates the limitation as if written in the body of this License.
- 13. The Free Software Foundation may publish revised and/or new versions of the Library General Public License from time to time. Such new versions will be similar in spirit to the present version, but may differ in detail to address new problems or concerns.

 Each version is given a distinguishing version number. If the Library specifies a version number of this License which applies to it and "any later version", you have the option of following the terms and conditions either of that version or of any later version published by the Free Software Foundation. If the Library does not specify a license version number, you may choose any version ever published by the Free Software Foundation.

14. If you wish to incorporate parts of the Library into other free programs whose distribution conditions are incompatible with these, write to the author to ask for permission. For software which is copyrighted by the Free Software Foundation, write to the Free

 Software Foundation; we sometimes make exceptions for this. Our decision will be guided by the two goals of preserving the free status of all derivatives of our free software and of promoting the sharing and reuse of software generally.

#### NO WARRANTY

- 15. BECAUSE THE LIBRARY IS LICENSED FREE OF CHARGE, THERE IS NO WARRANTY FOR THE LIBRARY, TO THE EXTENT PERMITTED BY APPLICABLE LAW. EXCEPT WHEN OTHERWISE STATED IN WRITING THE COPYRIGHT HOLDERS AND/OR OTHER PARTIES PROVIDE THE LIBRARY "AS IS" WITHOUT WARRANTY OF ANY KIND, EITHER EXPRESSED OR IMPLIED, INCLUDING, BUT NOT LIMITED TO, THE IMPLIED WARRANTIES OF MERCHANTABILITY AND FITNESS FOR A PARTICULAR PURPOSE. THE ENTIRE RISK AS TO THE QUALITY AND PERFORMANCE OF THE LIBRARY IS WITH YOU. SHOULD THE LIBRARY PROVE DEFECTIVE, YOU ASSUME THE COST OF ALL NECESSARY SERVICING, REPAIR OR CORRECTION.
- 16. IN NO EVENT UNLESS REQUIRED BY APPLICABLE LAW OR AGREED TO IN WRITING WILL ANY COPYRIGHT HOLDER, OR ANY OTHER PARTY WHO MAY MODIFY AND/OR REDISTRIBUTE THE LIBRARY AS PERMITTED ABOVE, BE LIABLE TO YOU FOR DAMAGES, INCLUDING ANY GENERAL, SPECIAL, INCIDENTAL OR CONSEQUENTIAL DAMAGES ARISING OUT OF THE USE OR INABILITY TO USE THE LIBRARY (INCLUDING BUT NOT LIMITED TO LOSS OF DATA OR DATA BEING RENDERED INACCURATE OR LOSSES SUSTAINED BY YOU OR THIRD PARTIES OR A FAILURE OF THE LIBRARY TO OPERATE WITH ANY OTHER SOFTWARE), EVEN IF SUCH HOLDER OR OTHER PARTY HAS BEEN ADVISED OF THE POSSIBILITY OF SUCH DAMAGES.

END OF TERMS AND CONDITIONS

How to Apply These Terms to Your New Libraries

==============================================

 If you develop a new library, and you want it to be of the greatest possible use to the public, we recommend making it free software that everyone can redistribute and change. You can do so by permitting redistribution under these terms (or, alternatively, under the terms of the ordinary General Public License).

 To apply these terms, attach the following notices to the library. It is safest to attach them to the start of each source file to most effectively convey the exclusion of warranty; and each file should have at least the "copyright" line and a pointer to where the full notice is found.

 ONE LINE TO GIVE THE LIBRARY'S NAME AND AN IDEA OF WHAT IT DOES. Copyright (C) YEAR NAME OF AUTHOR

 This library is free software; you can redistribute it and/or modify it under the terms of the GNU Library General Public License as published by the Free Software Foundation; either version 2 of the License, or (at your option) any later version.

 This library is distributed in the hope that it will be useful, but WITHOUT ANY WARRANTY; without even the implied warranty of MERCHANTABILITY or FITNESS FOR A PARTICULAR PURPOSE. See the GNU Library General Public License for more details.

 You should have received a copy of the GNU General Public License along with this program; if not, write to the Free Software Foundation, Inc., 59 Temple Place, Suite 330, Boston, MA 02111-1307, USA.

 Also add information on how to contact you by electronic and paper mail.

 You should also get your employer (if you work as a programmer) or your school, if any, to sign a "copyright disclaimer" for the library, if necessary. Here is a sample; alter the names:

 Yoyodyne, Inc., hereby disclaims all copyright interest in the library `Frob' (a library for tweaking knobs) written by James Random Hacker.

 SIGNATURE OF TY COON, 1 April 1990 Ty Coon, President of Vice

That's all there is to it!

 GNU LESSER GENERAL PUBLIC LICENSE Version 3, 29 June 2007

Copyright (C) 2007 Free Software Foundation, Inc. <http://fsf.org/> Everyone is permitted to copy and distribute verbatim copies of this license document, but changing it is not allowed.

 This version of the GNU Lesser General Public License incorporates the terms and conditions of version 3 of the GNU General Public License, supplemented by the additional permissions listed below.

0. Additional Definitions.

 As used herein, "this License" refers to version 3 of the GNU Lesser General Public License, and the "GNU GPL" refers to version 3 of the GNU General Public License.

"The Library" refers to a covered work governed by this License,

other than an Application or a Combined Work as defined below.

 An "Application" is any work that makes use of an interface provided by the Library, but which is not otherwise based on the Library. Defining a subclass of a class defined by the Library is deemed a mode of using an interface provided by the Library.

 A "Combined Work" is a work produced by combining or linking an Application with the Library. The particular version of the Library with which the Combined Work was made is also called the "Linked Version".

 The "Minimal Corresponding Source" for a Combined Work means the Corresponding Source for the Combined Work, excluding any source code for portions of the Combined Work that, considered in isolation, are based on the Application, and not on the Linked Version.

 The "Corresponding Application Code" for a Combined Work means the object code and/or source code for the Application, including any data and utility programs needed for reproducing the Combined Work from the Application, but excluding the System Libraries of the Combined Work.

1. Exception to Section 3 of the GNU GPL.

 You may convey a covered work under sections 3 and 4 of this License without being bound by section 3 of the GNU GPL.

2. Conveying Modified Versions.

 If you modify a copy of the Library, and, in your modifications, a facility refers to a function or data to be supplied by an Application that uses the facility (other than as an argument passed when the facility is invoked), then you may convey a copy of the modified version:

 a) under this License, provided that you make a good faith effort to ensure that, in the event an Application does not supply the function or data, the facility still operates, and performs whatever part of its purpose remains meaningful, or

 b) under the GNU GPL, with none of the additional permissions of this License applicable to that copy.

3. Object Code Incorporating Material from Library Header Files.

 The object code form of an Application may incorporate material from a header file that is part of the Library. You may convey such object code under terms of your choice, provided that, if the incorporated

material is not limited to numerical parameters, data structure layouts and accessors, or small macros, inline functions and templates (ten or fewer lines in length), you do both of the following:

 a) Give prominent notice with each copy of the object code that the Library is used in it and that the Library and its use are covered by this License.

 b) Accompany the object code with a copy of the GNU GPL and this license document.

4. Combined Works.

 You may convey a Combined Work under terms of your choice that, taken together, effectively do not restrict modification of the portions of the Library contained in the Combined Work and reverse engineering for debugging such modifications, if you also do each of the following:

 a) Give prominent notice with each copy of the Combined Work that the Library is used in it and that the Library and its use are covered by this License.

 b) Accompany the Combined Work with a copy of the GNU GPL and this license document.

 c) For a Combined Work that displays copyright notices during execution, include the copyright notice for the Library among these notices, as well as a reference directing the user to the copies of the GNU GPL and this license document.

d) Do one of the following:

 0) Convey the Minimal Corresponding Source under the terms of this License, and the Corresponding Application Code in a form suitable for, and under terms that permit, the user to recombine or relink the Application with a modified version of the Linked Version to produce a modified Combined Work, in the manner specified by section 6 of the GNU GPL for conveying Corresponding Source.

 1) Use a suitable shared library mechanism for linking with the Library. A suitable mechanism is one that (a) uses at run time a copy of the Library already present on the user's computer system, and (b) will operate properly with a modified version of the Library that is interface-compatible with the Linked Version.

 e) Provide Installation Information, but only if you would otherwise be required to provide such information under section 6 of the GNU GPL, and only to the extent that such information is necessary to install and execute a modified version of the Combined Work produced by recombining or relinking the Application with a modified version of the Linked Version. (If you use option 4d0, the Installation Information must accompany the Minimal Corresponding Source and Corresponding Application Code. If you use option 4d1, you must provide the Installation Information in the manner specified by section 6 of the GNU GPL for conveying Corresponding Source.)

#### 5. Combined Libraries.

 You may place library facilities that are a work based on the Library side by side in a single library together with other library facilities that are not Applications and are not covered by this License, and convey such a combined library under terms of your choice, if you do both of the following:

 a) Accompany the combined library with a copy of the same work based on the Library, uncombined with any other library facilities, conveyed under the terms of this License.

 b) Give prominent notice with the combined library that part of it is a work based on the Library, and explaining where to find the accompanying uncombined form of the same work.

6. Revised Versions of the GNU Lesser General Public License.

 The Free Software Foundation may publish revised and/or new versions of the GNU Lesser General Public License from time to time. Such new versions will be similar in spirit to the present version, but may differ in detail to address new problems or concerns.

 Each version is given a distinguishing version number. If the Library as you received it specifies that a certain numbered version of the GNU Lesser General Public License "or any later version" applies to it, you have the option of following the terms and conditions either of that published version or of any later version published by the Free Software Foundation. If the Library as you received it does not specify a version number of the GNU Lesser General Public License, you may choose any version of the GNU Lesser General Public License ever published by the Free Software Foundation.

 If the Library as you received it specifies that a proxy can decide whether future versions of the GNU Lesser General Public License shall apply, that proxy's public statement of acceptance of any version is

permanent authorization for you to choose that version for the Library.

compiler\_rt License

The compiler rt library is dual licensed under both the University of Illinois "BSD-Like" license and the MIT license. As a user of this code you may choose to use it under either license. As a contributor, you agree to allow your code to be used under both.

==============================================================================

==============================================================================

==============================================================================

Full text of the relevant licenses is included below.

University of Illinois/NCSA Open Source License

Copyright (c) 2009-2012 by the contributors listed in CREDITS.TXT

All rights reserved.

Developed by:

LLVM Team

University of Illinois at Urbana-Champaign

http://llvm.org

Permission is hereby granted, free of charge, to any person obtaining a copy of this software and associated documentation files (the "Software"), to deal with the Software without restriction, including without limitation the rights to use, copy, modify, merge, publish, distribute, sublicense, and/or sell copies of the Software, and to permit persons to whom the Software is furnished to do so, subject to the following conditions:

- \* Redistributions of source code must retain the above copyright notice, this list of conditions and the following disclaimers.
- \* Redistributions in binary form must reproduce the above copyright notice, this list of conditions and the following disclaimers in the documentation and/or other materials provided with the distribution.
- \* Neither the names of the LLVM Team, University of Illinois at Urbana-Champaign, nor the names of its contributors may be used to endorse or promote products derived from this Software without specific prior written permission.

THE SOFTWARE IS PROVIDED "AS IS", WITHOUT WARRANTY OF ANY KIND, EXPRESS OR IMPLIED, INCLUDING BUT NOT LIMITED TO THE WARRANTIES OF MERCHANTABILITY, FITNESS FOR A PARTICULAR PURPOSE AND NONINFRINGEMENT. IN NO EVENT SHALL THE CONTRIBUTORS OR COPYRIGHT HOLDERS BE LIABLE FOR ANY CLAIM, DAMAGES OR OTHER LIABILITY, WHETHER IN AN ACTION OF CONTRACT, TORT OR OTHERWISE, ARISING FROM, OUT OF OR IN CONNECTION WITH THE SOFTWARE OR THE USE OR OTHER DEALINGS WITH THE **SOFTWARE** 

==============================================================================

Copyright (c) 2009-2012 by the contributors listed in CREDITS.TXT

Permission is hereby granted, free of charge, to any person obtaining a copy of this software and associated documentation files (the "Software"), to deal in the Software without restriction, including without limitation the rights to use, copy, modify, merge, publish, distribute, sublicense, and/or sell copies of the Software, and to permit persons to whom the Software is furnished to do so, subject to the following conditions:

The above copyright notice and this permission notice shall be included in all copies or substantial portions of the Software.

THE SOFTWARE IS PROVIDED "AS IS", WITHOUT WARRANTY OF ANY KIND, EXPRESS OR IMPLIED, INCLUDING BUT NOT LIMITED TO THE WARRANTIES OF MERCHANTABILITY, FITNESS FOR A PARTICULAR PURPOSE AND NONINFRINGEMENT. IN NO EVENT SHALL THE AUTHORS OR COPYRIGHT HOLDERS BE LIABLE FOR ANY CLAIM, DAMAGES OR OTHER LIABILITY, WHETHER IN AN ACTION OF CONTRACT, TORT OR OTHERWISE, ARISING FROM, OUT OF OR IN CONNECTION WITH THE SOFTWARE OR THE USE OR OTHER DEALINGS IN THE SOFTWARE.

==============================================================================

==============================================================================

Copyrights and Licenses for Third Party Software Distributed with LLVM:

The LLVM software contains code written by third parties. Such software will have its own individual LICENSE.TXT file in the directory in which it appears. This file will describe the copyrights, license, and restrictions which apply to that code.

The disclaimer of warranty in the University of Illinois Open Source License applies to all code in the LLVM Distribution, and nothing in any of the other licenses gives permission to use the names of the LLVM Team or the University of Illinois to endorse or promote products derived from this Software.

The following pieces of software have additional or alternate copyrights, licenses, and/or restrictions:

Program Directory

------- ---------

mach\_override lib/interception/mach\_override Boost Software License - Version 1.0 - August 17th, 2003

Permission is hereby granted, free of charge, to any person or organization obtaining a copy of the software and accompanying documentation covered by this license (the "Software") to use, reproduce, display, distribute, execute, and transmit the Software, and to prepare derivative works of the Software, and to permit third-parties to whom the Software is furnished to do so, all subject to the following:

The copyright notices in the Software and this entire statement, including the above license grant, this restriction and the following disclaimer, must be included in all copies of the Software, in whole or in part, and all derivative works of the Software, unless such copies or derivative works are solely in the form of machine-executable object code generated by a source language processor.

THE SOFTWARE IS PROVIDED "AS IS", WITHOUT WARRANTY OF ANY KIND, EXPRESS OR IMPLIED, INCLUDING BUT NOT LIMITED TO THE WARRANTIES OF MERCHANTABILITY, FITNESS FOR A PARTICULAR PURPOSE, TITLE AND NON-INFRINGEMENT. IN NO EVENT SHALL THE COPYRIGHT HOLDERS OR ANYONE DISTRIBUTING THE SOFTWARE BE LIABLE FOR ANY DAMAGES OR OTHER LIABILITY, WHETHER IN CONTRACT, TORT OR OTHERWISE, ARISING FROM, OUT OF OR IN CONNECTION WITH THE SOFTWARE OR THE USE OR OTHER DEALINGS IN THE SOFTWARE.

## **1.579 prometheus-procfs 0.2.0 1.579.1 Available under license :**

 Apache License Version 2.0, January 2004 http://www.apache.org/licenses/

TERMS AND CONDITIONS FOR USE, REPRODUCTION, AND DISTRIBUTION

1. Definitions.

 "License" shall mean the terms and conditions for use, reproduction, and distribution as defined by Sections 1 through 9 of this document.

 "Licensor" shall mean the copyright owner or entity authorized by the copyright owner that is granting the License.

 "Legal Entity" shall mean the union of the acting entity and all other entities that control, are controlled by, or are under common control with that entity. For the purposes of this definition,

 "control" means (i) the power, direct or indirect, to cause the direction or management of such entity, whether by contract or otherwise, or (ii) ownership of fifty percent (50%) or more of the outstanding shares, or (iii) beneficial ownership of such entity.

 "You" (or "Your") shall mean an individual or Legal Entity exercising permissions granted by this License.

 "Source" form shall mean the preferred form for making modifications, including but not limited to software source code, documentation source, and configuration files.

 "Object" form shall mean any form resulting from mechanical transformation or translation of a Source form, including but not limited to compiled object code, generated documentation, and conversions to other media types.

 "Work" shall mean the work of authorship, whether in Source or Object form, made available under the License, as indicated by a copyright notice that is included in or attached to the work (an example is provided in the Appendix below).

 "Derivative Works" shall mean any work, whether in Source or Object form, that is based on (or derived from) the Work and for which the editorial revisions, annotations, elaborations, or other modifications represent, as a whole, an original work of authorship. For the purposes of this License, Derivative Works shall not include works that remain separable from, or merely link (or bind by name) to the interfaces of, the Work and Derivative Works thereof.

 "Contribution" shall mean any work of authorship, including the original version of the Work and any modifications or additions to that Work or Derivative Works thereof, that is intentionally submitted to Licensor for inclusion in the Work by the copyright owner or by an individual or Legal Entity authorized to submit on behalf of the copyright owner. For the purposes of this definition, "submitted" means any form of electronic, verbal, or written communication sent to the Licensor or its representatives, including but not limited to communication on electronic mailing lists, source code control systems, and issue tracking systems that are managed by, or on behalf of, the Licensor for the purpose of discussing and improving the Work, but excluding communication that is conspicuously marked or otherwise designated in writing by the copyright owner as "Not a Contribution."

 "Contributor" shall mean Licensor and any individual or Legal Entity on behalf of whom a Contribution has been received by Licensor and subsequently incorporated within the Work.

- 2. Grant of Copyright License. Subject to the terms and conditions of this License, each Contributor hereby grants to You a perpetual, worldwide, non-exclusive, no-charge, royalty-free, irrevocable copyright license to reproduce, prepare Derivative Works of, publicly display, publicly perform, sublicense, and distribute the Work and such Derivative Works in Source or Object form.
- 3. Grant of Patent License. Subject to the terms and conditions of this License, each Contributor hereby grants to You a perpetual, worldwide, non-exclusive, no-charge, royalty-free, irrevocable (except as stated in this section) patent license to make, have made, use, offer to sell, sell, import, and otherwise transfer the Work, where such license applies only to those patent claims licensable by such Contributor that are necessarily infringed by their Contribution(s) alone or by combination of their Contribution(s) with the Work to which such Contribution(s) was submitted. If You institute patent litigation against any entity (including a cross-claim or counterclaim in a lawsuit) alleging that the Work or a Contribution incorporated within the Work constitutes direct or contributory patent infringement, then any patent licenses granted to You under this License for that Work shall terminate as of the date such litigation is filed.
- 4. Redistribution. You may reproduce and distribute copies of the Work or Derivative Works thereof in any medium, with or without modifications, and in Source or Object form, provided that You meet the following conditions:
	- (a) You must give any other recipients of the Work or Derivative Works a copy of this License; and
	- (b) You must cause any modified files to carry prominent notices stating that You changed the files; and
	- (c) You must retain, in the Source form of any Derivative Works that You distribute, all copyright, patent, trademark, and attribution notices from the Source form of the Work, excluding those notices that do not pertain to any part of the Derivative Works; and
	- (d) If the Work includes a "NOTICE" text file as part of its distribution, then any Derivative Works that You distribute must include a readable copy of the attribution notices contained within such NOTICE file, excluding those notices that do not pertain to any part of the Derivative Works, in at least one of the following places: within a NOTICE text file distributed as part of the Derivative Works; within the Source form or documentation, if provided along with the Derivative Works; or,

 within a display generated by the Derivative Works, if and wherever such third-party notices normally appear. The contents of the NOTICE file are for informational purposes only and do not modify the License. You may add Your own attribution notices within Derivative Works that You distribute, alongside or as an addendum to the NOTICE text from the Work, provided that such additional attribution notices cannot be construed as modifying the License.

 You may add Your own copyright statement to Your modifications and may provide additional or different license terms and conditions for use, reproduction, or distribution of Your modifications, or for any such Derivative Works as a whole, provided Your use, reproduction, and distribution of the Work otherwise complies with the conditions stated in this License.

- 5. Submission of Contributions. Unless You explicitly state otherwise, any Contribution intentionally submitted for inclusion in the Work by You to the Licensor shall be under the terms and conditions of this License, without any additional terms or conditions. Notwithstanding the above, nothing herein shall supersede or modify the terms of any separate license agreement you may have executed with Licensor regarding such Contributions.
- 6. Trademarks. This License does not grant permission to use the trade names, trademarks, service marks, or product names of the Licensor, except as required for reasonable and customary use in describing the origin of the Work and reproducing the content of the NOTICE file.
- 7. Disclaimer of Warranty. Unless required by applicable law or agreed to in writing, Licensor provides the Work (and each Contributor provides its Contributions) on an "AS IS" BASIS, WITHOUT WARRANTIES OR CONDITIONS OF ANY KIND, either express or implied, including, without limitation, any warranties or conditions of TITLE, NON-INFRINGEMENT, MERCHANTABILITY, or FITNESS FOR A PARTICULAR PURPOSE. You are solely responsible for determining the appropriateness of using or redistributing the Work and assume any risks associated with Your exercise of permissions under this License.
- 8. Limitation of Liability. In no event and under no legal theory, whether in tort (including negligence), contract, or otherwise, unless required by applicable law (such as deliberate and grossly negligent acts) or agreed to in writing, shall any Contributor be liable to You for damages, including any direct, indirect, special, incidental, or consequential damages of any character arising as a result of this License or out of the use or inability to use the Work (including but not limited to damages for loss of goodwill, work stoppage, computer failure or malfunction, or any and all

 other commercial damages or losses), even if such Contributor has been advised of the possibility of such damages.

 9. Accepting Warranty or Additional Liability. While redistributing the Work or Derivative Works thereof, You may choose to offer, and charge a fee for, acceptance of support, warranty, indemnity, or other liability obligations and/or rights consistent with this License. However, in accepting such obligations, You may act only on Your own behalf and on Your sole responsibility, not on behalf of any other Contributor, and only if You agree to indemnify, defend, and hold each Contributor harmless for any liability incurred by, or claims asserted against, such Contributor by reason of your accepting any such warranty or additional liability.

#### END OF TERMS AND CONDITIONS

APPENDIX: How to apply the Apache License to your work.

 To apply the Apache License to your work, attach the following boilerplate notice, with the fields enclosed by brackets "[]" replaced with your own identifying information. (Don't include the brackets!) The text should be enclosed in the appropriate comment syntax for the file format. We also recommend that a file or class name and description of purpose be included on the same "printed page" as the copyright notice for easier identification within third-party archives.

Copyright [yyyy] [name of copyright owner]

 Licensed under the Apache License, Version 2.0 (the "License"); you may not use this file except in compliance with the License. You may obtain a copy of the License at

http://www.apache.org/licenses/LICENSE-2.0

 Unless required by applicable law or agreed to in writing, software distributed under the License is distributed on an "AS IS" BASIS, WITHOUT WARRANTIES OR CONDITIONS OF ANY KIND, either express or implied. See the License for the specific language governing permissions and limitations under the License. procfs provides functions to retrieve system, kernel and process metrics from the pseudo-filesystem proc.

Copyright 2014-2015 The Prometheus Authors

This product includes software developed at SoundCloud Ltd. (http://soundcloud.com/).

## **1.580 idna 15.0.0 1.580.1 Available under license :**

BSD 3-Clause License

Copyright (c) 2013-2021, Kim Davies All rights reserved.

Redistribution and use in source and binary forms, with or without modification, are permitted provided that the following conditions are met:

1. Redistributions of source code must retain the above copyright notice, this list of conditions and the following disclaimer.

2. Redistributions in binary form must reproduce the above copyright notice, this list of conditions and the following disclaimer in the documentation and/or other materials provided with the distribution.

3. Neither the name of the copyright holder nor the names of its contributors may be used to endorse or promote products derived from this software without specific prior written permission.

THIS SOFTWARE IS PROVIDED BY THE COPYRIGHT HOLDERS AND CONTRIBUTORS "AS IS" AND ANY EXPRESS OR IMPLIED WARRANTIES, INCLUDING, BUT NOT LIMITED TO, THE IMPLIED WARRANTIES OF MERCHANTABILITY AND FITNESS FOR A PARTICULAR PURPOSE ARE DISCLAIMED. IN NO EVENT SHALL THE COPYRIGHT HOLDER OR CONTRIBUTORS BE LIABLE FOR ANY DIRECT, INDIRECT, INCIDENTAL, SPECIAL, EXEMPLARY, OR CONSEQUENTIAL DAMAGES (INCLUDING, BUT NOT LIMITED TO, PROCUREMENT OF SUBSTITUTE GOODS OR SERVICES; LOSS OF USE, DATA, OR PROFITS; OR BUSINESS INTERRUPTION) HOWEVER CAUSED AND ON ANY THEORY OF LIABILITY, WHETHER IN CONTRACT, STRICT LIABILITY, OR TORT (INCLUDING NEGLIGENCE OR OTHERWISE) ARISING IN ANY WAY OUT OF THE USE OF THIS SOFTWARE, EVEN IF ADVISED OF THE POSSIBILITY OF SUCH DAMAGE.

# **1.581 x-crypto 0.0.0-20220314234659-**

## **1baeb1ce4c0b**

## **1.581.1 Available under license :**

# This source code was written by the Go contributors.

# The master list of contributors is in the main Go distribution,

# visible at https://tip.golang.org/CONTRIBUTORS.

Copyright (c) 2009 The Go Authors. All rights reserved.

Redistribution and use in source and binary forms, with or without modification, are permitted provided that the following conditions are

 \* Redistributions of source code must retain the above copyright notice, this list of conditions and the following disclaimer.

 \* Redistributions in binary form must reproduce the above copyright notice, this list of conditions and the following disclaimer in the documentation and/or other materials provided with the distribution.

 \* Neither the name of Google Inc. nor the names of its contributors may be used to endorse or promote products derived from this software without specific prior written permission.

THIS SOFTWARE IS PROVIDED BY THE COPYRIGHT HOLDERS AND CONTRIBUTORS "AS IS" AND ANY EXPRESS OR IMPLIED WARRANTIES, INCLUDING, BUT NOT LIMITED TO, THE IMPLIED WARRANTIES OF MERCHANTABILITY AND FITNESS FOR A PARTICULAR PURPOSE ARE DISCLAIMED. IN NO EVENT SHALL THE COPYRIGHT OWNER OR CONTRIBUTORS BE LIABLE FOR ANY DIRECT, INDIRECT, INCIDENTAL, SPECIAL, EXEMPLARY, OR CONSEQUENTIAL DAMAGES (INCLUDING, BUT NOT LIMITED TO, PROCUREMENT OF SUBSTITUTE GOODS OR SERVICES; LOSS OF USE, DATA, OR PROFITS; OR BUSINESS INTERRUPTION) HOWEVER CAUSED AND ON ANY THEORY OF LIABILITY, WHETHER IN CONTRACT, STRICT LIABILITY, OR TORT (INCLUDING NEGLIGENCE OR OTHERWISE) ARISING IN ANY WAY OUT OF THE USE OF THIS SOFTWARE, EVEN IF ADVISED OF THE POSSIBILITY OF SUCH DAMAGE.

# **1.582 pcre 10.42-r0**

### **1.582.1 Available under license :**

PCRE2 LICENCE

Please see the file LICENCE in the PCRE2 distribution for licensing details.

End PCRE2 LICENCE -------------

PCRE2 is a library of functions to support regular expressions whose syntax and semantics are as close as possible to those of the Perl 5 language.

Releases 10.00 and above of PCRE2 are distributed under the terms of the "BSD" licence, as specified below, with one exemption for certain binary redistributions. The documentation for PCRE2, supplied in the "doc" directory, is distributed under the same terms as the software itself. The data in the testdata directory is not copyrighted and is in the public domain.

The basic library functions are written in C and are freestanding. Also included in the distribution is a just-in-time compiler that can be used to optimize pattern matching. This is an optional feature that can be omitted when the library is built.

#### THE BASIC LIBRARY FUNCTIONS

---------------------------

Written by: Philip Hazel Email local part: Philip.Hazel Email domain: gmail.com

Retired from University of Cambridge Computing Service, Cambridge, England.

Copyright (c) 1997-2022 University of Cambridge All rights reserved.

PCRE2 JUST-IN-TIME COMPILATION SUPPORT

--------------------------------------

Written by: Zoltan Herczeg Email local part: hzmester Email domain: freemail.hu

Copyright(c) 2010-2022 Zoltan Herczeg All rights reserved.

STACK-LESS JUST-IN-TIME COMPILER

--------------------------------

Written by: Zoltan Herczeg Email local part: hzmester Email domain: freemail.hu

Copyright(c) 2009-2022 Zoltan Herczeg All rights reserved.

THE "BSD" LICENCE

-----------------

Redistribution and use in source and binary forms, with or without modification, are permitted provided that the following conditions are met:

 \* Redistributions of source code must retain the above copyright notices, this list of conditions and the following disclaimer.

- \* Redistributions in binary form must reproduce the above copyright notices, this list of conditions and the following disclaimer in the documentation and/or other materials provided with the distribution.
- \* Neither the name of the University of Cambridge nor the names of any contributors may be used to endorse or promote products derived from this software without specific prior written permission.

THIS SOFTWARE IS PROVIDED BY THE COPYRIGHT HOLDERS AND CONTRIBUTORS "AS IS" AND ANY EXPRESS OR IMPLIED WARRANTIES, INCLUDING, BUT NOT LIMITED TO, THE IMPLIED WARRANTIES OF MERCHANTABILITY AND FITNESS FOR A PARTICULAR PURPOSE ARE DISCLAIMED. IN NO EVENT SHALL THE COPYRIGHT OWNER OR CONTRIBUTORS BE LIABLE FOR ANY DIRECT, INDIRECT, INCIDENTAL, SPECIAL, EXEMPLARY, OR CONSEQUENTIAL DAMAGES (INCLUDING, BUT NOT LIMITED TO, PROCUREMENT OF SUBSTITUTE GOODS OR SERVICES; LOSS OF USE, DATA, OR PROFITS; OR BUSINESS INTERRUPTION) HOWEVER CAUSED AND ON ANY THEORY OF LIABILITY, WHETHER IN CONTRACT, STRICT LIABILITY, OR TORT (INCLUDING NEGLIGENCE OR OTHERWISE) ARISING IN ANY WAY OUT OF THE USE OF THIS SOFTWARE, EVEN IF ADVISED OF THE POSSIBILITY OF SUCH DAMAGE.

#### EXEMPTION FOR BINARY LIBRARY-LIKE PACKAGES

------------------------------------------

The second condition in the BSD licence (covering binary redistributions) does not apply all the way down a chain of software. If binary package A includes PCRE2, it must respect the condition, but if package B is software that includes package A, the condition is not imposed on package B unless it uses PCRE2 independently.

#### End

Redistribution and use in source and binary forms, with or without modification, are permitted provided that the following conditions are met:

- 1. Redistributions of source code must retain the copyright notice, this list of conditions and the following disclaimer.
- 2. Redistributions in binary form must reproduce the copyright notice, this list of conditions and the following disclaimer in the documentation and/or other materials provided with the distribution.
- 3. The name of the author may not be used to endorse or promote products derived from this software without specific prior written permission.

THIS SOFTWARE IS PROVIDED BY THE AUTHOR ``AS IS'' AND ANY EXPRESS OR IMPLIED WARRANTIES, INCLUDING, BUT NOT LIMITED TO, THE IMPLIED WARRANTIES OF MERCHANTABILITY AND FITNESS FOR A PARTICULAR PURPOSE ARE DISCLAIMED. IN NO EVENT SHALL THE AUTHOR BE LIABLE FOR ANY DIRECT, INDIRECT, INCIDENTAL, SPECIAL, EXEMPLARY, OR CONSEQUENTIAL DAMAGES (INCLUDING, BUT NOT LIMITED TO, PROCUREMENT OF SUBSTITUTE GOODS OR SERVICES; LOSS OF USE, DATA, OR PROFITS; OR BUSINESS INTERRUPTION) HOWEVER CAUSED AND ON ANY THEORY OF LIABILITY, WHETHER IN CONTRACT, STRICT LIABILITY, OR TORT (INCLUDING NEGLIGENCE OR OTHERWISE) ARISING IN ANY WAY OUT OF THE USE OF THIS SOFTWARE, EVEN IF ADVISED OF THE POSSIBILITY OF SUCH DAMAGE.

# **1.583 xxhash 2.1.1**

### **1.583.1 Available under license :**

Copyright (c) 2016 Caleb Spare

MIT License

Permission is hereby granted, free of charge, to any person obtaining a copy of this software and associated documentation files (the "Software"), to deal in the Software without restriction, including without limitation the rights to use, copy, modify, merge, publish, distribute, sublicense, and/or sell copies of the Software, and to permit persons to whom the Software is furnished to do so, subject to the following conditions:

The above copyright notice and this permission notice shall be included in all copies or substantial portions of the Software.

THE SOFTWARE IS PROVIDED "AS IS", WITHOUT WARRANTY OF ANY KIND, EXPRESS OR IMPLIED, INCLUDING BUT NOT LIMITED TO THE WARRANTIES OF MERCHANTABILITY, FITNESS FOR A PARTICULAR PURPOSE AND NONINFRINGEMENT. IN NO EVENT SHALL THE AUTHORS OR COPYRIGHT HOLDERS BE LIABLE FOR ANY CLAIM, DAMAGES OR OTHER LIABILITY, WHETHER IN AN ACTION OF CONTRACT, TORT OR OTHERWISE, ARISING FROM, OUT OF OR IN CONNECTION WITH THE SOFTWARE OR THE USE OR OTHER DEALINGS IN THE SOFTWARE.

# **1.584 dpkg 1.19.7ubuntu3.2**

### **1.584.1 Available under license :**

Format: https://www.debian.org/doc/packaging-manuals/copyright-format/1.0/ Upstream-Name: dpkg

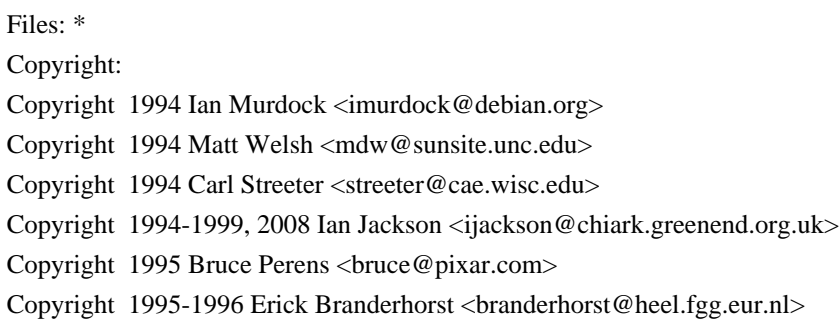

Copyright 1996 Michael Shields <shields@crosslink.net> Copyright 1996 Klee Dienes <klee@debian.org> Copyright 1996 Kim-Minh Kaplan <kkaplan@cdfhp3.in2p3.fr> Copyright 1996-1998 Miquel van Smoorenburg <miquels@cistron.nl> Copyright 1997-1998 Charles Briscoe-Smith <cpbs@debian.org> Copyright 1997-1998 Juho Vuori <javuori@cc.helsinki.fi> Copyright 1998 Koichi Sekido <sekido@mbox.kyoto-inet.or.jp> Copyright 1998 Jim Van Zandt <jrv@vanzandt.mv.com> Copyright 1998 Juan Cespedes <cespedes@debian.org> Copyright 1998 Nils Rennebarth <nils@debian.org> Copyright 1998 Heiko Schlittermann <hs@schlittermann.de> Copyright 1998-1999, 2001, 2003, 2006 Martin Schulze <joey@infodrom.org> Copyright 1999 Roderick Shertler <roderick@argon.org> Copyright 1999 Ben Collins <br/>boollins@debian.org> Copyright 1999 Richard Kettlewell <rjk@sfere.greenend.org.uk> Copyright 1999-2001 Marcus Brinkmann <br/> <br/> <br/> <br/> <br/> <br/> <br/> <br/> <br/> $\text{Corr} >$ Copyright 1999-2002 Wichert Akkerman <wakkerma@debian.org> Copyright 2001, 2007, 2010 Joey Hess <joeyh@debian.org> Copyright 2004-2005, 2007-2008, 2010 Canonical Ltd. Copyright 2004-2005 Scott James Remnant <scott@netsplit.com> Copyright 2006-2008 Frank Lichtenheld <djpig@debian.org> Copyright 2006-2015 Guillem Jover <guillem@debian.org> Copyright 2007-2012 Raphal Hertzog <hertzog@debian.org> Copyright 2007 Nicolas Franois <nicolas.francois@centraliens.net> Copyright 2007 Don Armstrong <don@donarmstrong.com> Copyright 2007 Colin Watson <cjwatson@debian.org> Copyright 2007, 2008 Tollef Fog Heen <tfheen@err.no> Copyright 2008 Zack Weinberg <zackw@panix.com> Copyright 2008 Pierre Habouzit <madcoder@debian.org> Copyright 2009 Romain Francoise <rfrancoise@debian.org> Copyright 2009-2010 Modestas Vainius <modax@debian.org> Copyright 2009-2011 Kees Cook <kees@debian.org> License: GPL-2+

#### Files:

lib/compat/getopt\* lib/compat/gettext.h lib/compat/obstack.\* lib/compat/strnlen.c Copyright: Copyright 1987-2006 Free Software Foundation, Inc. License: GPL-2+

Files: dselect/methods/Dselect/Ftp.pm dselect/methods/ftp/\* Copyright: Copyright 1996 Andy Guy <awpguy@acs.ucalgary.ca> Copyright 1998 Martin Schulze <joey@infodrom.org> Copyright 1999-2001, 2005-2006, 2009 Raphal Hertzog <hertzog@debian.org> License: GPL-2

Files:

scripts/Dpkg/Gettext.pm

Copyright:

Copyright 2000 Joey Hess <joeyh@debian.org>

Copyright 2007, 2009-2010, 2012-2015 Guillem Jover <guillem@debian.org> License: BSD-2-clause

Files:

.

utils/start-stop-daemon.c

Copyright:

Copyright 1999 Marek Michalkiewicz <marekm@i17linuxb.ists.pwr.wroc.pl> Copyright 1999 Christian Schwarz <schwarz@monet.m.isar.de> Copyright 1999 Klee Dienes <klee@debian.org> Copyright 1999 Ben Collins  $\triangle$  bellins @debian.org > Copyright 1999-2002 Wichert Akkerman <wakkerma@debian.org> Copyright 2000-2003 Adam Heath <doogie@debian.org> Copyright 2001 Sontri Tomo Huynh <huynh.29@osu.edu> Copyright 2001 Andreas Schuldei <andreas@schuldei.org> Copyright 2001 Ian Jackson <ijackson@chiark.greenend.org.uk> Copyright 2004-2005 Scott James Remnant <keybuk@debian.org> Copyright 2006-2014 Guillem Jover <guillem@debian.org> Copyright 2008 Samuel Thibault <samuel.thibault@ens-lyon.org> Copyright 2008 Andreas Phlsson <andreas.pahlsson@xcerion.com> Copyright 2009 Chris Coulson <chrisccoulson@googlemail.com> Copyright 2012 Carsten Hey <carsten@debian.org> Copyright 2014 Nir Soffer <nirs@hyperms.com> License: public-domain-s-s-d Written by Marek Michalkiewicz <marekm@i17linuxb.ists.pwr.wroc.pl>, public domain. Based conceptually on start-stop-daemon.pl, by Ian Jackson <ijackson@gnu.ai.mit.edu>. May be used and distributed freely for any purpose. Changes by Christian Schwarz <schwarz@monet.m.isar.de>, to make output conform to the Debian Console Message Standard, also placed in public domain. Minor changes by Klee Dienes <klee@debian.org>, also placed in the Public Domain.

Changes by Ben Collins <br/> <br/>collins@debian.org>, added --chuid, --background and --make-pidfile options, placed in public domain as well.

Files: lib/compat/md5.\* Copyright: Copyright 1993 Colin Plumb License: public-domain-md5 This code implements the MD5 message-digest algorithm. The algorithm is due to Ron Rivest. This code was written by Colin Plumb in 1993, no copyright is claimed. This code is in the public domain; do with it what you wish.

Equivalent code is available from RSA Data Security, Inc. This code has been tested against that, and is equivalent, except that you don't need to include two pages of legalese with every copy.

#### License: GPL-2+

.

.

.

.

.

This program is free software; you can redistribute it and/or modify it under the terms of the GNU General Public License as published by the Free Software Foundation; either version 2 of the License, or (at your option) any later version.

This program is distributed in the hope that it will be useful, but WITHOUT ANY WARRANTY; without even the implied warranty of MERCHANTABILITY or FITNESS FOR A PARTICULAR PURPOSE. See the GNU General Public License for more details.

You should have received a copy of the GNU General Public License along with this program. If not, see <https://www.gnu.org/licenses/>. Comment:

On Debian systems, the complete text of the GNU General Public License can be found in /usr/share/common-licenses/GPL-2 or in the dpkg source as the file COPYING.

License: GPL-2

This is free software; you can redistribute it and/or modify it under the terms of version 2 of the GNU General Public License version 2 as published by the Free Software Foundation.

This is distributed in the hope that it will be useful, but WITHOUT ANY WARRANTY; without even the implied warranty of MERCHANTABILITY or FITNESS FOR A PARTICULAR PURPOSE. See the GNU General Public License for more details.

You should have received a copy of the GNU General Public License along with this program. If not, see <https://www.gnu.org/licenses/>.

#### License: BSD-2-clause

Redistribution and use in source and binary forms, with or without modification, are permitted provided that the following conditions are met:

- 1. Redistributions of source code must retain the above copyright notice, this list of conditions and the following disclaimer.
- 2. Redistributions in binary form must reproduce the above copyright notice, this list of conditions and the following disclaimer in the

documentation and/or other materials provided with the distribution.

THIS SOFTWARE IS PROVIDED BY AUTHORS AND CONTRIBUTORS ``AS IS'' AND ANY EXPRESS OR IMPLIED WARRANTIES, INCLUDING, BUT NOT LIMITED TO, THE IMPLIED WARRANTIES OF MERCHANTABILITY AND FITNESS FOR A PARTICULAR PURPOSE ARE DISCLAIMED. IN NO EVENT SHALL THE AUTHORS OR CONTRIBUTORS BE LIABLE FOR ANY DIRECT, INDIRECT, INCIDENTAL, SPECIAL, EXEMPLARY, OR CONSEQUENTIAL DAMAGES (INCLUDING, BUT NOT LIMITED TO, PROCUREMENT OF SUBSTITUTE GOODS OR SERVICES; LOSS OF USE, DATA, OR PROFITS; OR BUSINESS INTERRUPTION) HOWEVER CAUSED AND ON ANY THEORY OF LIABILITY, WHETHER IN CONTRACT, STRICT LIABILITY, OR TORT (INCLUDING NEGLIGENCE OR OTHERWISE) ARISING IN ANY WAY OUT OF THE USE OF THIS SOFTWARE, EVEN IF ADVISED OF THE POSSIBILITY OF SUCH DAMAGE.

 GNU GENERAL PUBLIC LICENSE Version 2, June 1991

Copyright (C) 1989, 1991 Free Software Foundation, Inc., 51 Franklin Street, Fifth Floor, Boston, MA 02110-1301 USA Everyone is permitted to copy and distribute verbatim copies of this license document, but changing it is not allowed.

#### Preamble

.

 The licenses for most software are designed to take away your freedom to share and change it. By contrast, the GNU General Public License is intended to guarantee your freedom to share and change free software--to make sure the software is free for all its users. This General Public License applies to most of the Free Software Foundation's software and to any other program whose authors commit to using it. (Some other Free Software Foundation software is covered by the GNU Lesser General Public License instead.) You can apply it to your programs, too.

 When we speak of free software, we are referring to freedom, not price. Our General Public Licenses are designed to make sure that you have the freedom to distribute copies of free software (and charge for this service if you wish), that you receive source code or can get it if you want it, that you can change the software or use pieces of it in new free programs; and that you know you can do these things.

 To protect your rights, we need to make restrictions that forbid anyone to deny you these rights or to ask you to surrender the rights. These restrictions translate to certain responsibilities for you if you distribute copies of the software, or if you modify it.

 For example, if you distribute copies of such a program, whether gratis or for a fee, you must give the recipients all the rights that you have. You must make sure that they, too, receive or can get the

source code. And you must show them these terms so they know their rights.

We protect your rights with two steps: (1) copyright the software, and (2) offer you this license which gives you legal permission to copy, distribute and/or modify the software.

 Also, for each author's protection and ours, we want to make certain that everyone understands that there is no warranty for this free software. If the software is modified by someone else and passed on, we want its recipients to know that what they have is not the original, so that any problems introduced by others will not reflect on the original authors' reputations.

 Finally, any free program is threatened constantly by software patents. We wish to avoid the danger that redistributors of a free program will individually obtain patent licenses, in effect making the program proprietary. To prevent this, we have made it clear that any patent must be licensed for everyone's free use or not licensed at all.

 The precise terms and conditions for copying, distribution and modification follow.

#### GNU GENERAL PUBLIC LICENSE TERMS AND CONDITIONS FOR COPYING, DISTRIBUTION AND MODIFICATION

 0. This License applies to any program or other work which contains a notice placed by the copyright holder saying it may be distributed under the terms of this General Public License. The "Program", below, refers to any such program or work, and a "work based on the Program" means either the Program or any derivative work under copyright law: that is to say, a work containing the Program or a portion of it, either verbatim or with modifications and/or translated into another language. (Hereinafter, translation is included without limitation in the term "modification".) Each licensee is addressed as "you".

Activities other than copying, distribution and modification are not covered by this License; they are outside its scope. The act of running the Program is not restricted, and the output from the Program is covered only if its contents constitute a work based on the Program (independent of having been made by running the Program). Whether that is true depends on what the Program does.

 1. You may copy and distribute verbatim copies of the Program's source code as you receive it, in any medium, provided that you conspicuously and appropriately publish on each copy an appropriate copyright notice and disclaimer of warranty; keep intact all the notices that refer to this License and to the absence of any warranty;

and give any other recipients of the Program a copy of this License along with the Program.

You may charge a fee for the physical act of transferring a copy, and you may at your option offer warranty protection in exchange for a fee.

 2. You may modify your copy or copies of the Program or any portion of it, thus forming a work based on the Program, and copy and distribute such modifications or work under the terms of Section 1 above, provided that you also meet all of these conditions:

 a) You must cause the modified files to carry prominent notices stating that you changed the files and the date of any change.

 b) You must cause any work that you distribute or publish, that in whole or in part contains or is derived from the Program or any part thereof, to be licensed as a whole at no charge to all third parties under the terms of this License.

 c) If the modified program normally reads commands interactively when run, you must cause it, when started running for such interactive use in the most ordinary way, to print or display an announcement including an appropriate copyright notice and a notice that there is no warranty (or else, saying that you provide a warranty) and that users may redistribute the program under these conditions, and telling the user how to view a copy of this License. (Exception: if the Program itself is interactive but does not normally print such an announcement, your work based on the Program is not required to print an announcement.)

These requirements apply to the modified work as a whole. If identifiable sections of that work are not derived from the Program, and can be reasonably considered independent and separate works in themselves, then this License, and its terms, do not apply to those sections when you distribute them as separate works. But when you distribute the same sections as part of a whole which is a work based on the Program, the distribution of the whole must be on the terms of this License, whose permissions for other licensees extend to the entire whole, and thus to each and every part regardless of who wrote it.

Thus, it is not the intent of this section to claim rights or contest your rights to work written entirely by you; rather, the intent is to exercise the right to control the distribution of derivative or collective works based on the Program.

In addition, mere aggregation of another work not based on the Program with the Program (or with a work based on the Program) on a volume of a storage or distribution medium does not bring the other work under

the scope of this License.

 3. You may copy and distribute the Program (or a work based on it, under Section 2) in object code or executable form under the terms of Sections 1 and 2 above provided that you also do one of the following:

 a) Accompany it with the complete corresponding machine-readable source code, which must be distributed under the terms of Sections 1 and 2 above on a medium customarily used for software interchange; or,

 b) Accompany it with a written offer, valid for at least three years, to give any third party, for a charge no more than your cost of physically performing source distribution, a complete machine-readable copy of the corresponding source code, to be distributed under the terms of Sections 1 and 2 above on a medium customarily used for software interchange; or,

 c) Accompany it with the information you received as to the offer to distribute corresponding source code. (This alternative is allowed only for noncommercial distribution and only if you received the program in object code or executable form with such an offer, in accord with Subsection b above.)

The source code for a work means the preferred form of the work for making modifications to it. For an executable work, complete source code means all the source code for all modules it contains, plus any associated interface definition files, plus the scripts used to control compilation and installation of the executable. However, as a special exception, the source code distributed need not include anything that is normally distributed (in either source or binary form) with the major components (compiler, kernel, and so on) of the operating system on which the executable runs, unless that component itself accompanies the executable.

If distribution of executable or object code is made by offering access to copy from a designated place, then offering equivalent access to copy the source code from the same place counts as distribution of the source code, even though third parties are not compelled to copy the source along with the object code.

 4. You may not copy, modify, sublicense, or distribute the Program except as expressly provided under this License. Any attempt otherwise to copy, modify, sublicense or distribute the Program is void, and will automatically terminate your rights under this License. However, parties who have received copies, or rights, from you under this License will not have their licenses terminated so long as such parties remain in full compliance.

 5. You are not required to accept this License, since you have not signed it. However, nothing else grants you permission to modify or distribute the Program or its derivative works. These actions are prohibited by law if you do not accept this License. Therefore, by modifying or distributing the Program (or any work based on the Program), you indicate your acceptance of this License to do so, and all its terms and conditions for copying, distributing or modifying the Program or works based on it.

 6. Each time you redistribute the Program (or any work based on the Program), the recipient automatically receives a license from the original licensor to copy, distribute or modify the Program subject to these terms and conditions. You may not impose any further restrictions on the recipients' exercise of the rights granted herein. You are not responsible for enforcing compliance by third parties to this License.

 7. If, as a consequence of a court judgment or allegation of patent infringement or for any other reason (not limited to patent issues), conditions are imposed on you (whether by court order, agreement or otherwise) that contradict the conditions of this License, they do not excuse you from the conditions of this License. If you cannot distribute so as to satisfy simultaneously your obligations under this License and any other pertinent obligations, then as a consequence you may not distribute the Program at all. For example, if a patent license would not permit royalty-free redistribution of the Program by all those who receive copies directly or indirectly through you, then the only way you could satisfy both it and this License would be to refrain entirely from distribution of the Program.

If any portion of this section is held invalid or unenforceable under any particular circumstance, the balance of the section is intended to apply and the section as a whole is intended to apply in other circumstances.

It is not the purpose of this section to induce you to infringe any patents or other property right claims or to contest validity of any such claims; this section has the sole purpose of protecting the integrity of the free software distribution system, which is implemented by public license practices. Many people have made generous contributions to the wide range of software distributed through that system in reliance on consistent application of that system; it is up to the author/donor to decide if he or she is willing to distribute software through any other system and a licensee cannot impose that choice.

This section is intended to make thoroughly clear what is believed to be a consequence of the rest of this License.

 8. If the distribution and/or use of the Program is restricted in certain countries either by patents or by copyrighted interfaces, the original copyright holder who places the Program under this License may add an explicit geographical distribution limitation excluding those countries, so that distribution is permitted only in or among countries not thus excluded. In such case, this License incorporates the limitation as if written in the body of this License.

 9. The Free Software Foundation may publish revised and/or new versions of the General Public License from time to time. Such new versions will be similar in spirit to the present version, but may differ in detail to address new problems or concerns.

Each version is given a distinguishing version number. If the Program specifies a version number of this License which applies to it and "any later version", you have the option of following the terms and conditions either of that version or of any later version published by the Free Software Foundation. If the Program does not specify a version number of this License, you may choose any version ever published by the Free Software Foundation.

 10. If you wish to incorporate parts of the Program into other free programs whose distribution conditions are different, write to the author to ask for permission. For software which is copyrighted by the Free Software Foundation, write to the Free Software Foundation; we sometimes make exceptions for this. Our decision will be guided by the two goals of preserving the free status of all derivatives of our free software and of promoting the sharing and reuse of software generally.

#### NO WARRANTY

 11. BECAUSE THE PROGRAM IS LICENSED FREE OF CHARGE, THERE IS NO WARRANTY FOR THE PROGRAM, TO THE EXTENT PERMITTED BY APPLICABLE LAW. EXCEPT WHEN OTHERWISE STATED IN WRITING THE COPYRIGHT HOLDERS AND/OR OTHER PARTIES PROVIDE THE PROGRAM "AS IS" WITHOUT WARRANTY OF ANY KIND, EITHER EXPRESSED OR IMPLIED, INCLUDING, BUT NOT LIMITED TO, THE IMPLIED WARRANTIES OF MERCHANTABILITY AND FITNESS FOR A PARTICULAR PURPOSE. THE ENTIRE RISK AS TO THE QUALITY AND PERFORMANCE OF THE PROGRAM IS WITH YOU. SHOULD THE PROGRAM PROVE DEFECTIVE, YOU ASSUME THE COST OF ALL NECESSARY SERVICING, REPAIR OR CORRECTION.

 12. IN NO EVENT UNLESS REQUIRED BY APPLICABLE LAW OR AGREED TO IN WRITING WILL ANY COPYRIGHT HOLDER, OR ANY OTHER PARTY WHO MAY MODIFY AND/OR REDISTRIBUTE THE PROGRAM AS PERMITTED ABOVE, BE LIABLE TO YOU FOR DAMAGES, INCLUDING ANY GENERAL, SPECIAL, INCIDENTAL OR CONSEQUENTIAL DAMAGES ARISING OUT OF THE USE OR INABILITY TO USE THE PROGRAM (INCLUDING BUT NOT LIMITED TO LOSS OF DATA OR DATA BEING RENDERED INACCURATE OR LOSSES SUSTAINED BY

#### YOU OR THIRD PARTIES OR A FAILURE OF THE PROGRAM TO OPERATE WITH ANY OTHER PROGRAMS), EVEN IF SUCH HOLDER OR OTHER PARTY HAS BEEN ADVISED OF THE POSSIBILITY OF SUCH DAMAGES.

#### END OF TERMS AND CONDITIONS

 How to Apply These Terms to Your New Programs

 If you develop a new program, and you want it to be of the greatest possible use to the public, the best way to achieve this is to make it free software which everyone can redistribute and change under these terms.

 To do so, attach the following notices to the program. It is safest to attach them to the start of each source file to most effectively convey the exclusion of warranty; and each file should have at least the "copyright" line and a pointer to where the full notice is found.

 <one line to give the program's name and a brief idea of what it does.> Copyright  $(C)$  <year > <name of author>

 This program is free software; you can redistribute it and/or modify it under the terms of the GNU General Public License as published by the Free Software Foundation; either version 2 of the License, or (at your option) any later version.

 This program is distributed in the hope that it will be useful, but WITHOUT ANY WARRANTY; without even the implied warranty of MERCHANTABILITY or FITNESS FOR A PARTICULAR PURPOSE. See the GNU General Public License for more details.

 You should have received a copy of the GNU General Public License along with this program; if not, write to the Free Software Foundation, Inc., 51 Franklin Street, Fifth Floor, Boston, MA 02110-1301 USA.

Also add information on how to contact you by electronic and paper mail.

If the program is interactive, make it output a short notice like this when it starts in an interactive mode:

 Gnomovision version 69, Copyright (C) year name of author Gnomovision comes with ABSOLUTELY NO WARRANTY; for details type `show w'. This is free software, and you are welcome to redistribute it under certain conditions; type `show c' for details.

The hypothetical commands `show w' and `show c' should show the appropriate parts of the General Public License. Of course, the commands you use may be called something other than `show w' and `show c'; they could even be mouse-clicks or menu items--whatever suits your program.

You should also get your employer (if you work as a programmer) or your school, if any, to sign a "copyright disclaimer" for the program, if necessary. Here is a sample; alter the names:

 Yoyodyne, Inc., hereby disclaims all copyright interest in the program `Gnomovision' (which makes passes at compilers) written by James Hacker.

 <signature of Ty Coon>, 1 April 1989 Ty Coon, President of Vice

This General Public License does not permit incorporating your program into proprietary programs. If your program is a subroutine library, you may consider it more useful to permit linking proprietary applications with the library. If this is what you want to do, use the GNU Lesser General Public License instead of this License.

# **1.585 pam 1.3.1-5ubuntu4.6**

## **1.585.1 Available under license :**

Unless otherwise \*explicitly\* stated the following text describes the licensed conditions under which the contents of this libpamc release may be distributed:

------------------------------------------------------------------------- Redistribution and use in source and binary forms of libpamc, with or without modification, are permitted provided that the following conditions are met:

- 1. Redistributions of source code must retain any existing copyright notice, and this entire permission notice in its entirety, including the disclaimer of warranties.
- 2. Redistributions in binary form must reproduce all prior and current copyright notices, this list of conditions, and the following disclaimer in the documentation and/or other materials provided with the distribution.
- 3. The name of any author may not be used to endorse or promote products derived from this software without their specific prior written permission.

ALTERNATIVELY, this product may be distributed under the terms of the GNU Library General Public License (LGPL), in which case the provisions of the GNU LGPL are required INSTEAD OF the above restrictions. (This clause is necessary due to a potential conflict between the GNU LGPL and the restrictions contained in a BSD-style

THIS SOFTWARE IS PROVIDED ``AS IS'' AND ANY EXPRESS OR IMPLIED WARRANTIES, INCLUDING, BUT NOT LIMITED TO, THE IMPLIED WARRANTIES OF MERCHANTABILITY AND FITNESS FOR A PARTICULAR PURPOSE ARE DISCLAIMED. IN NO EVENT SHALL THE AUTHOR(S) BE LIABLE FOR ANY DIRECT, INDIRECT, INCIDENTAL, SPECIAL, EXEMPLARY, OR CONSEQUENTIAL DAMAGES (INCLUDING, BUT NOT LIMITED TO, PROCUREMENT OF SUBSTITUTE GOODS OR SERVICES; LOSS OF USE, DATA, OR PROFITS; OR BUSINESS INTERRUPTION) HOWEVER CAUSED AND ON ANY THEORY OF LIABILITY, WHETHER IN CONTRACT, STRICT LIABILITY, OR TORT (INCLUDING NEGLIGENCE OR OTHERWISE) ARISING IN ANY WAY OUT OF THE USE OF THIS SOFTWARE, EVEN IF ADVISED OF THE POSSIBILITY OF SUCH DAMAGE.

 $-$ 

Unless otherwise \*explicitly\* stated the following text describes the licensed conditions under which the contents of this Linux-PAM release may be distributed:

-------------------------------------------------------------------------

Redistribution and use in source and binary forms of Linux-PAM, with or without modification, are permitted provided that the following conditions are met:

- 1. Redistributions of source code must retain any existing copyright notice, and this entire permission notice in its entirety, including the disclaimer of warranties.
- 2. Redistributions in binary form must reproduce all prior and current copyright notices, this list of conditions, and the following disclaimer in the documentation and/or other materials provided with the distribution.
- 3. The name of any author may not be used to endorse or promote products derived from this software without their specific prior written permission.

ALTERNATIVELY, this product may be distributed under the terms of the GNU General Public License, in which case the provisions of the GNU GPL are required INSTEAD OF the above restrictions. (This clause is necessary due to a potential conflict between the GNU GPL and the restrictions contained in a BSD-style copyright.)

THIS SOFTWARE IS PROVIDED ``AS IS'' AND ANY EXPRESS OR IMPLIED WARRANTIES, INCLUDING, BUT NOT LIMITED TO, THE IMPLIED WARRANTIES OF MERCHANTABILITY AND FITNESS FOR A PARTICULAR PURPOSE ARE DISCLAIMED. IN NO EVENT SHALL THE AUTHOR(S) BE LIABLE FOR ANY DIRECT, INDIRECT, INCIDENTAL, SPECIAL, EXEMPLARY, OR CONSEQUENTIAL DAMAGES (INCLUDING, BUT NOT LIMITED TO, PROCUREMENT OF SUBSTITUTE GOODS OR SERVICES; LOSS

OF USE, DATA, OR PROFITS; OR BUSINESS INTERRUPTION) HOWEVER CAUSED AND ON ANY THEORY OF LIABILITY, WHETHER IN CONTRACT, STRICT LIABILITY, OR TORT (INCLUDING NEGLIGENCE OR OTHERWISE) ARISING IN ANY WAY OUT OF THE USE OF THIS SOFTWARE, EVEN IF ADVISED OF THE POSSIBILITY OF SUCH **DAMAGE** 

 $-$ 

# **1.586 jackc-puddle 1.1.3**

## **1.586.1 Available under license :**

Copyright (c) 2018 Jack Christensen

#### MIT License

Permission is hereby granted, free of charge, to any person obtaining a copy of this software and associated documentation files (the "Software"), to deal in the Software without restriction, including without limitation the rights to use, copy, modify, merge, publish, distribute, sublicense, and/or sell copies of the Software, and to permit persons to whom the Software is furnished to do so, subject to the following conditions:

The above copyright notice and this permission notice shall be included in all copies or substantial portions of the Software.

THE SOFTWARE IS PROVIDED "AS IS", WITHOUT WARRANTY OF ANY KIND, EXPRESS OR IMPLIED, INCLUDING BUT NOT LIMITED TO THE WARRANTIES OF MERCHANTABILITY, FITNESS FOR A PARTICULAR PURPOSE AND NONINFRINGEMENT. IN NO EVENT SHALL THE AUTHORS OR COPYRIGHT HOLDERS BE LIABLE FOR ANY CLAIM, DAMAGES OR OTHER LIABILITY, WHETHER IN AN ACTION OF CONTRACT, TORT OR OTHERWISE, ARISING FROM, OUT OF OR IN CONNECTION WITH THE SOFTWARE OR THE USE OR OTHER DEALINGS IN THE SOFTWARE.

# **1.587 pyyaml 6.0**

## **1.587.1 Available under license :**

Copyright (c) 2017-2021 Ingy dt Net Copyright (c) 2006-2016 Kirill Simonov

Permission is hereby granted, free of charge, to any person obtaining a copy of this software and associated documentation files (the "Software"), to deal in the Software without restriction, including without limitation the rights to use, copy, modify, merge, publish, distribute, sublicense, and/or sell copies of the Software, and to permit persons to whom the Software is furnished to do so, subject to the following conditions:

The above copyright notice and this permission notice shall be included in all copies or substantial portions of the Software.

THE SOFTWARE IS PROVIDED "AS IS", WITHOUT WARRANTY OF ANY KIND, EXPRESS OR IMPLIED, INCLUDING BUT NOT LIMITED TO THE WARRANTIES OF MERCHANTABILITY, FITNESS FOR A PARTICULAR PURPOSE AND NONINFRINGEMENT. IN NO EVENT SHALL THE AUTHORS OR COPYRIGHT HOLDERS BE LIABLE FOR ANY CLAIM, DAMAGES OR OTHER LIABILITY, WHETHER IN AN ACTION OF CONTRACT, TORT OR OTHERWISE, ARISING FROM, OUT OF OR IN CONNECTION WITH THE SOFTWARE OR THE USE OR OTHER DEALINGS IN THE **SOFTWARE** 

# **1.588 cheekybits-genny 1.0.0**

## **1.588.1 Available under license :**

The MIT License (MIT)

Copyright (c) 2014 cheekybits

Permission is hereby granted, free of charge, to any person obtaining a copy of this software and associated documentation files (the "Software"), to deal in the Software without restriction, including without limitation the rights to use, copy, modify, merge, publish, distribute, sublicense, and/or sell copies of the Software, and to permit persons to whom the Software is furnished to do so, subject to the following conditions:

The above copyright notice and this permission notice shall be included in all copies or substantial portions of the Software.

THE SOFTWARE IS PROVIDED "AS IS", WITHOUT WARRANTY OF ANY KIND, EXPRESS OR IMPLIED, INCLUDING BUT NOT LIMITED TO THE WARRANTIES OF MERCHANTABILITY, FITNESS FOR A PARTICULAR PURPOSE AND NONINFRINGEMENT. IN NO EVENT SHALL THE AUTHORS OR COPYRIGHT HOLDERS BE LIABLE FOR ANY CLAIM, DAMAGES OR OTHER LIABILITY, WHETHER IN AN ACTION OF CONTRACT, TORT OR OTHERWISE, ARISING FROM, OUT OF OR IN CONNECTION WITH THE SOFTWARE OR THE USE OR OTHER DEALINGS IN THE SOFTWARE.

## **1.589 musl 1.2.3-r4**

## **1.589.1 Available under license :**

musl as a whole is licensed under the following standard MIT license:

----------------------------------------------------------------------

Copyright 2005-2020 Rich Felker, et al.

Permission is hereby granted, free of charge, to any person obtaining a copy of this software and associated documentation files (the

"Software"), to deal in the Software without restriction, including without limitation the rights to use, copy, modify, merge, publish, distribute, sublicense, and/or sell copies of the Software, and to permit persons to whom the Software is furnished to do so, subject to the following conditions:

The above copyright notice and this permission notice shall be included in all copies or substantial portions of the Software.

THE SOFTWARE IS PROVIDED "AS IS", WITHOUT WARRANTY OF ANY KIND, EXPRESS OR IMPLIED, INCLUDING BUT NOT LIMITED TO THE WARRANTIES OF MERCHANTABILITY, FITNESS FOR A PARTICULAR PURPOSE AND NONINFRINGEMENT. IN NO EVENT SHALL THE AUTHORS OR COPYRIGHT HOLDERS BE LIABLE FOR ANY CLAIM, DAMAGES OR OTHER LIABILITY, WHETHER IN AN ACTION OF CONTRACT, TORT OR OTHERWISE, ARISING FROM, OUT OF OR IN CONNECTION WITH THE SOFTWARE OR THE USE OR OTHER DEALINGS IN THE SOFTWARE.

----------------------------------------------------------------------

Authors/contributors include:

A. Wilcox Ada Worcester Alex Dowad Alex Suykov Alexander Monakov Andre McCurdy Andrew Kelley Anthony G. Basile Aric Belsito Arvid Picciani Bartosz Brachaczek Benjamin Peterson Bobby Bingham Boris Brezillon Brent Cook Chris Spiegel Clment Vasseur Daniel Micay Daniel Sabogal Daurnimator David Carlier David Edelsohn Denys Vlasenko Dmitry Ivanov Dmitry V. Levin Drew DeVault Emil Renner Berthing Fangrui Song

Felix Fietkau Felix Janda Gianluca Anzolin Hauke Mehrtens He X Hiltjo Posthuma Isaac Dunham Jaydeep Patil Jens Gustedt Jeremy Huntwork Jo-Philipp Wich Joakim Sindholt John Spencer Julien Ramseier Justin Cormack Kaarle Ritvanen Khem Raj Kylie McClain Leah Neukirchen Luca Barbato Luka Perkov M Farkas-Dyck (Strake) Mahesh Bodapati Markus Wichmann Masanori Ogino Michael Clark Michael Forney Mikhail Kremnyov Natanael Copa Nicholas J. Kain orc Pascal Cuoq Patrick Oppenlander Petr Hosek Petr Skocik Pierre Carrier Reini Urban Rich Felker Richard Pennington Ryan Fairfax Samuel Holland Segev Finer Shiz sin Solar Designer Stefan Kristiansson Stefan O'Rear Szabolcs Nagy

Timo Ters Trutz Behn Valentin Ochs Will Dietz William Haddon William Pitcock

Portions of this software are derived from third-party works licensed under terms compatible with the above MIT license:

The TRE regular expression implementation (src/regex/reg\* and src/regex/tre\*) is Copyright 2001-2008 Ville Laurikari and licensed under a 2-clause BSD license (license text in the source files). The included version has been heavily modified by Rich Felker in 2012, in the interests of size, simplicity, and namespace cleanliness.

Much of the math library code (src/math/\* and src/complex/\*) is Copyright 1993,2004 Sun Microsystems or Copyright 2003-2011 David Schultz or Copyright 2003-2009 Steven G. Kargl or Copyright 2003-2009 Bruce D. Evans or Copyright 2008 Stephen L. Moshier or Copyright 2017-2018 Arm Limited and labelled as such in comments in the individual source files. All have been licensed under extremely permissive terms.

The ARM memcpy code (src/string/arm/memcpy.S) is Copyright 2008 The Android Open Source Project and is licensed under a two-clause BSD license. It was taken from Bionic libc, used on Android.

The AArch64 memcpy and memset code (src/string/aarch64/\*) are Copyright 1999-2019, Arm Limited.

The implementation of DES for crypt (src/crypt/crypt\_des.c) is Copyright 1994 David Burren. It is licensed under a BSD license.

The implementation of blowfish crypt (src/crypt/crypt\_blowfish.c) was originally written by Solar Designer and placed into the public domain. The code also comes with a fallback permissive license for use in jurisdictions that may not recognize the public domain.

The smoothsort implementation (src/stdlib/qsort.c) is Copyright 2011 Valentin Ochs and is licensed under an MIT-style license.

The x86\_64 port was written by Nicholas J. Kain and is licensed under the standard MIT terms.

The mips and microblaze ports were originally written by Richard

Pennington for use in the ellcc project. The original code was adapted by Rich Felker for build system and code conventions during upstream integration. It is licensed under the standard MIT terms.

The mips64 port was contributed by Imagination Technologies and is licensed under the standard MIT terms.

The powerpc port was also originally written by Richard Pennington, and later supplemented and integrated by John Spencer. It is licensed under the standard MIT terms.

All other files which have no copyright comments are original works produced specifically for use as part of this library, written either by Rich Felker, the main author of the library, or by one or more contibutors listed above. Details on authorship of individual files can be found in the git version control history of the project. The omission of copyright and license comments in each file is in the interest of source tree size.

In addition, permission is hereby granted for all public header files (include/\* and arch/\*/bits/\*) and crt files intended to be linked into applications (crt/\*, ldso/dlstart.c, and arch/\*/crt\_arch.h) to omit the copyright notice and permission notice otherwise required by the license, and to use these files without any requirement of attribution. These files include substantial contributions from:

Bobby Bingham John Spencer Nicholas J. Kain Rich Felker Richard Pennington Stefan Kristiansson Szabolcs Nagy

all of whom have explicitly granted such permission.

This file previously contained text expressing a belief that most of the files covered by the above exception were sufficiently trivial not to be subject to copyright, resulting in confusion over whether it negated the permissions granted in the license. In the spirit of permissive licensing, and of not having licensing issues being an obstacle to adoption, that text has been removed.

# **1.590 go-cache 2.1.0+incompatible**
## **1.590.1 Available under license :**

This is a list of people who have contributed code to go-cache. They, or their employers, are the copyright holders of the contributed code. Contributed code is subject to the license restrictions listed in LICENSE (as they were when the code was contributed.)

Dustin Sallings <dustin@spy.net> Jason Mooberry <jasonmoo@me.com> Sergey Shepelev <temotor@gmail.com> Alex Edwards <ajmedwards@gmail.com> Copyright (c) 2012-2019 Patrick Mylund Nielsen and the go-cache contributors

Permission is hereby granted, free of charge, to any person obtaining a copy of this software and associated documentation files (the "Software"), to deal in the Software without restriction, including without limitation the rights to use, copy, modify, merge, publish, distribute, sublicense, and/or sell copies of the Software, and to permit persons to whom the Software is furnished to do so, subject to the following conditions:

The above copyright notice and this permission notice shall be included in all copies or substantial portions of the Software.

THE SOFTWARE IS PROVIDED "AS IS", WITHOUT WARRANTY OF ANY KIND, EXPRESS OR IMPLIED, INCLUDING BUT NOT LIMITED TO THE WARRANTIES OF MERCHANTABILITY, FITNESS FOR A PARTICULAR PURPOSE AND NONINFRINGEMENT. IN NO EVENT SHALL THE AUTHORS OR COPYRIGHT HOLDERS BE LIABLE FOR ANY CLAIM, DAMAGES OR OTHER LIABILITY, WHETHER IN AN ACTION OF CONTRACT, TORT OR OTHERWISE, ARISING FROM, OUT OF OR IN CONNECTION WITH THE SOFTWARE OR THE USE OR OTHER DEALINGS IN THE SOFTWARE.

## **1.591 python-requests 2.28.1**

## **1.591.1 Available under license :**

Requests Copyright 2019 Kenneth Reitz

> Apache License Version 2.0, January 2004 http://www.apache.org/licenses/

#### TERMS AND CONDITIONS FOR USE, REPRODUCTION, AND DISTRIBUTION

#### 1. Definitions.

 "License" shall mean the terms and conditions for use, reproduction, and distribution as defined by Sections 1 through 9 of this document.  "Licensor" shall mean the copyright owner or entity authorized by the copyright owner that is granting the License.

 "Legal Entity" shall mean the union of the acting entity and all other entities that control, are controlled by, or are under common control with that entity. For the purposes of this definition, "control" means (i) the power, direct or indirect, to cause the direction or management of such entity, whether by contract or otherwise, or (ii) ownership of fifty percent (50%) or more of the outstanding shares, or (iii) beneficial ownership of such entity.

 "You" (or "Your") shall mean an individual or Legal Entity exercising permissions granted by this License.

 "Source" form shall mean the preferred form for making modifications, including but not limited to software source code, documentation source, and configuration files.

 "Object" form shall mean any form resulting from mechanical transformation or translation of a Source form, including but not limited to compiled object code, generated documentation, and conversions to other media types.

 "Work" shall mean the work of authorship, whether in Source or Object form, made available under the License, as indicated by a copyright notice that is included in or attached to the work (an example is provided in the Appendix below).

 "Derivative Works" shall mean any work, whether in Source or Object form, that is based on (or derived from) the Work and for which the editorial revisions, annotations, elaborations, or other modifications represent, as a whole, an original work of authorship. For the purposes of this License, Derivative Works shall not include works that remain separable from, or merely link (or bind by name) to the interfaces of, the Work and Derivative Works thereof.

 "Contribution" shall mean any work of authorship, including the original version of the Work and any modifications or additions to that Work or Derivative Works thereof, that is intentionally submitted to Licensor for inclusion in the Work by the copyright owner or by an individual or Legal Entity authorized to submit on behalf of the copyright owner. For the purposes of this definition, "submitted" means any form of electronic, verbal, or written communication sent to the Licensor or its representatives, including but not limited to communication on electronic mailing lists, source code control systems, and issue tracking systems that are managed by, or on behalf of, the Licensor for the purpose of discussing and improving the Work, but excluding communication that is conspicuously marked or otherwise

designated in writing by the copyright owner as "Not a Contribution."

 "Contributor" shall mean Licensor and any individual or Legal Entity on behalf of whom a Contribution has been received by Licensor and subsequently incorporated within the Work.

- 2. Grant of Copyright License. Subject to the terms and conditions of this License, each Contributor hereby grants to You a perpetual, worldwide, non-exclusive, no-charge, royalty-free, irrevocable copyright license to reproduce, prepare Derivative Works of, publicly display, publicly perform, sublicense, and distribute the Work and such Derivative Works in Source or Object form.
- 3. Grant of Patent License. Subject to the terms and conditions of this License, each Contributor hereby grants to You a perpetual, worldwide, non-exclusive, no-charge, royalty-free, irrevocable (except as stated in this section) patent license to make, have made, use, offer to sell, sell, import, and otherwise transfer the Work, where such license applies only to those patent claims licensable by such Contributor that are necessarily infringed by their Contribution(s) alone or by combination of their Contribution(s) with the Work to which such Contribution(s) was submitted. If You institute patent litigation against any entity (including a cross-claim or counterclaim in a lawsuit) alleging that the Work or a Contribution incorporated within the Work constitutes direct or contributory patent infringement, then any patent licenses granted to You under this License for that Work shall terminate as of the date such litigation is filed.
- 4. Redistribution. You may reproduce and distribute copies of the Work or Derivative Works thereof in any medium, with or without modifications, and in Source or Object form, provided that You meet the following conditions:
	- (a) You must give any other recipients of the Work or Derivative Works a copy of this License; and
	- (b) You must cause any modified files to carry prominent notices stating that You changed the files; and
	- (c) You must retain, in the Source form of any Derivative Works that You distribute, all copyright, patent, trademark, and attribution notices from the Source form of the Work, excluding those notices that do not pertain to any part of the Derivative Works; and
	- (d) If the Work includes a "NOTICE" text file as part of its distribution, then any Derivative Works that You distribute must

 include a readable copy of the attribution notices contained within such NOTICE file, excluding those notices that do not pertain to any part of the Derivative Works, in at least one of the following places: within a NOTICE text file distributed as part of the Derivative Works; within the Source form or documentation, if provided along with the Derivative Works; or, within a display generated by the Derivative Works, if and wherever such third-party notices normally appear. The contents of the NOTICE file are for informational purposes only and do not modify the License. You may add Your own attribution notices within Derivative Works that You distribute, alongside or as an addendum to the NOTICE text from the Work, provided that such additional attribution notices cannot be construed as modifying the License.

 You may add Your own copyright statement to Your modifications and may provide additional or different license terms and conditions for use, reproduction, or distribution of Your modifications, or for any such Derivative Works as a whole, provided Your use, reproduction, and distribution of the Work otherwise complies with the conditions stated in this License.

- 5. Submission of Contributions. Unless You explicitly state otherwise, any Contribution intentionally submitted for inclusion in the Work by You to the Licensor shall be under the terms and conditions of this License, without any additional terms or conditions. Notwithstanding the above, nothing herein shall supersede or modify the terms of any separate license agreement you may have executed with Licensor regarding such Contributions.
- 6. Trademarks. This License does not grant permission to use the trade names, trademarks, service marks, or product names of the Licensor, except as required for reasonable and customary use in describing the origin of the Work and reproducing the content of the NOTICE file.
- 7. Disclaimer of Warranty. Unless required by applicable law or agreed to in writing, Licensor provides the Work (and each Contributor provides its Contributions) on an "AS IS" BASIS, WITHOUT WARRANTIES OR CONDITIONS OF ANY KIND, either express or implied, including, without limitation, any warranties or conditions of TITLE, NON-INFRINGEMENT, MERCHANTABILITY, or FITNESS FOR A PARTICULAR PURPOSE. You are solely responsible for determining the appropriateness of using or redistributing the Work and assume any risks associated with Your exercise of permissions under this License.
- 8. Limitation of Liability. In no event and under no legal theory, whether in tort (including negligence), contract, or otherwise, unless required by applicable law (such as deliberate and grossly

 negligent acts) or agreed to in writing, shall any Contributor be liable to You for damages, including any direct, indirect, special, incidental, or consequential damages of any character arising as a result of this License or out of the use or inability to use the Work (including but not limited to damages for loss of goodwill, work stoppage, computer failure or malfunction, or any and all other commercial damages or losses), even if such Contributor has been advised of the possibility of such damages.

 9. Accepting Warranty or Additional Liability. While redistributing the Work or Derivative Works thereof, You may choose to offer, and charge a fee for, acceptance of support, warranty, indemnity, or other liability obligations and/or rights consistent with this License. However, in accepting such obligations, You may act only on Your own behalf and on Your sole responsibility, not on behalf of any other Contributor, and only if You agree to indemnify, defend, and hold each Contributor harmless for any liability incurred by, or claims asserted against, such Contributor by reason of your accepting any such warranty or additional liability.

## **1.592 wget 1.21.3-r2 1.592.1 Available under license :**

 GNU GENERAL PUBLIC LICENSE Version 3, 29 June 2007

Copyright (C) 2007 Free Software Foundation, Inc. <https://fsf.org/> Everyone is permitted to copy and distribute verbatim copies of this license document, but changing it is not allowed.

Preamble

 The GNU General Public License is a free, copyleft license for software and other kinds of works.

 The licenses for most software and other practical works are designed to take away your freedom to share and change the works. By contrast, the GNU General Public License is intended to guarantee your freedom to share and change all versions of a program--to make sure it remains free software for all its users. We, the Free Software Foundation, use the GNU General Public License for most of our software; it applies also to any other work released this way by its authors. You can apply it to your programs, too.

 When we speak of free software, we are referring to freedom, not price. Our General Public Licenses are designed to make sure that you have the freedom to distribute copies of free software (and charge for

them if you wish), that you receive source code or can get it if you want it, that you can change the software or use pieces of it in new free programs, and that you know you can do these things.

 To protect your rights, we need to prevent others from denying you these rights or asking you to surrender the rights. Therefore, you have certain responsibilities if you distribute copies of the software, or if you modify it: responsibilities to respect the freedom of others.

 For example, if you distribute copies of such a program, whether gratis or for a fee, you must pass on to the recipients the same freedoms that you received. You must make sure that they, too, receive or can get the source code. And you must show them these terms so they know their rights.

 Developers that use the GNU GPL protect your rights with two steps: (1) assert copyright on the software, and (2) offer you this License giving you legal permission to copy, distribute and/or modify it.

 For the developers' and authors' protection, the GPL clearly explains that there is no warranty for this free software. For both users' and authors' sake, the GPL requires that modified versions be marked as changed, so that their problems will not be attributed erroneously to authors of previous versions.

 Some devices are designed to deny users access to install or run modified versions of the software inside them, although the manufacturer can do so. This is fundamentally incompatible with the aim of protecting users' freedom to change the software. The systematic pattern of such abuse occurs in the area of products for individuals to use, which is precisely where it is most unacceptable. Therefore, we have designed this version of the GPL to prohibit the practice for those products. If such problems arise substantially in other domains, we stand ready to extend this provision to those domains in future versions of the GPL, as needed to protect the freedom of users.

 Finally, every program is threatened constantly by software patents. States should not allow patents to restrict development and use of software on general-purpose computers, but in those that do, we wish to avoid the special danger that patents applied to a free program could make it effectively proprietary. To prevent this, the GPL assures that patents cannot be used to render the program non-free.

 The precise terms and conditions for copying, distribution and modification follow.

#### TERMS AND CONDITIONS

0. Definitions.

"This License" refers to version 3 of the GNU General Public License.

 "Copyright" also means copyright-like laws that apply to other kinds of works, such as semiconductor masks.

 "The Program" refers to any copyrightable work licensed under this License. Each licensee is addressed as "you". "Licensees" and "recipients" may be individuals or organizations.

 To "modify" a work means to copy from or adapt all or part of the work in a fashion requiring copyright permission, other than the making of an exact copy. The resulting work is called a "modified version" of the earlier work or a work "based on" the earlier work.

 A "covered work" means either the unmodified Program or a work based on the Program.

 To "propagate" a work means to do anything with it that, without permission, would make you directly or secondarily liable for infringement under applicable copyright law, except executing it on a computer or modifying a private copy. Propagation includes copying, distribution (with or without modification), making available to the public, and in some countries other activities as well.

 To "convey" a work means any kind of propagation that enables other parties to make or receive copies. Mere interaction with a user through a computer network, with no transfer of a copy, is not conveying.

 An interactive user interface displays "Appropriate Legal Notices" to the extent that it includes a convenient and prominently visible feature that (1) displays an appropriate copyright notice, and (2) tells the user that there is no warranty for the work (except to the extent that warranties are provided), that licensees may convey the work under this License, and how to view a copy of this License. If the interface presents a list of user commands or options, such as a menu, a prominent item in the list meets this criterion.

1. Source Code.

 The "source code" for a work means the preferred form of the work for making modifications to it. "Object code" means any non-source form of a work.

 A "Standard Interface" means an interface that either is an official standard defined by a recognized standards body, or, in the case of interfaces specified for a particular programming language, one that is widely used among developers working in that language.

 The "System Libraries" of an executable work include anything, other than the work as a whole, that (a) is included in the normal form of packaging a Major Component, but which is not part of that Major Component, and (b) serves only to enable use of the work with that Major Component, or to implement a Standard Interface for which an implementation is available to the public in source code form. A "Major Component", in this context, means a major essential component (kernel, window system, and so on) of the specific operating system (if any) on which the executable work runs, or a compiler used to produce the work, or an object code interpreter used to run it.

 The "Corresponding Source" for a work in object code form means all the source code needed to generate, install, and (for an executable work) run the object code and to modify the work, including scripts to control those activities. However, it does not include the work's System Libraries, or general-purpose tools or generally available free programs which are used unmodified in performing those activities but which are not part of the work. For example, Corresponding Source includes interface definition files associated with source files for the work, and the source code for shared libraries and dynamically linked subprograms that the work is specifically designed to require, such as by intimate data communication or control flow between those subprograms and other parts of the work.

 The Corresponding Source need not include anything that users can regenerate automatically from other parts of the Corresponding Source.

 The Corresponding Source for a work in source code form is that same work.

#### 2. Basic Permissions.

 All rights granted under this License are granted for the term of copyright on the Program, and are irrevocable provided the stated conditions are met. This License explicitly affirms your unlimited permission to run the unmodified Program. The output from running a covered work is covered by this License only if the output, given its content, constitutes a covered work. This License acknowledges your rights of fair use or other equivalent, as provided by copyright law.

 You may make, run and propagate covered works that you do not convey, without conditions so long as your license otherwise remains in force. You may convey covered works to others for the sole purpose of having them make modifications exclusively for you, or provide you with facilities for running those works, provided that you comply with

the terms of this License in conveying all material for which you do not control copyright. Those thus making or running the covered works for you must do so exclusively on your behalf, under your direction and control, on terms that prohibit them from making any copies of your copyrighted material outside their relationship with you.

 Conveying under any other circumstances is permitted solely under the conditions stated below. Sublicensing is not allowed; section 10 makes it unnecessary.

3. Protecting Users' Legal Rights From Anti-Circumvention Law.

 No covered work shall be deemed part of an effective technological measure under any applicable law fulfilling obligations under article 11 of the WIPO copyright treaty adopted on 20 December 1996, or similar laws prohibiting or restricting circumvention of such measures.

 When you convey a covered work, you waive any legal power to forbid circumvention of technological measures to the extent such circumvention is effected by exercising rights under this License with respect to the covered work, and you disclaim any intention to limit operation or modification of the work as a means of enforcing, against the work's users, your or third parties' legal rights to forbid circumvention of technological measures.

4. Conveying Verbatim Copies.

 You may convey verbatim copies of the Program's source code as you receive it, in any medium, provided that you conspicuously and appropriately publish on each copy an appropriate copyright notice; keep intact all notices stating that this License and any non-permissive terms added in accord with section 7 apply to the code; keep intact all notices of the absence of any warranty; and give all recipients a copy of this License along with the Program.

 You may charge any price or no price for each copy that you convey, and you may offer support or warranty protection for a fee.

5. Conveying Modified Source Versions.

 You may convey a work based on the Program, or the modifications to produce it from the Program, in the form of source code under the terms of section 4, provided that you also meet all of these conditions:

 a) The work must carry prominent notices stating that you modified it, and giving a relevant date.

 b) The work must carry prominent notices stating that it is released under this License and any conditions added under section 7. This requirement modifies the requirement in section 4 to "keep intact all notices".

 c) You must license the entire work, as a whole, under this License to anyone who comes into possession of a copy. This License will therefore apply, along with any applicable section 7 additional terms, to the whole of the work, and all its parts, regardless of how they are packaged. This License gives no permission to license the work in any other way, but it does not invalidate such permission if you have separately received it.

 d) If the work has interactive user interfaces, each must display Appropriate Legal Notices; however, if the Program has interactive interfaces that do not display Appropriate Legal Notices, your work need not make them do so.

 A compilation of a covered work with other separate and independent works, which are not by their nature extensions of the covered work, and which are not combined with it such as to form a larger program, in or on a volume of a storage or distribution medium, is called an "aggregate" if the compilation and its resulting copyright are not used to limit the access or legal rights of the compilation's users beyond what the individual works permit. Inclusion of a covered work in an aggregate does not cause this License to apply to the other parts of the aggregate.

6. Conveying Non-Source Forms.

 You may convey a covered work in object code form under the terms of sections 4 and 5, provided that you also convey the machine-readable Corresponding Source under the terms of this License, in one of these ways:

 a) Convey the object code in, or embodied in, a physical product (including a physical distribution medium), accompanied by the Corresponding Source fixed on a durable physical medium customarily used for software interchange.

 b) Convey the object code in, or embodied in, a physical product (including a physical distribution medium), accompanied by a written offer, valid for at least three years and valid for as long as you offer spare parts or customer support for that product model, to give anyone who possesses the object code either (1) a copy of the Corresponding Source for all the software in the product that is covered by this License, on a durable physical medium customarily used for software interchange, for a price no  more than your reasonable cost of physically performing this conveying of source, or (2) access to copy the Corresponding Source from a network server at no charge.

 c) Convey individual copies of the object code with a copy of the written offer to provide the Corresponding Source. This alternative is allowed only occasionally and noncommercially, and only if you received the object code with such an offer, in accord with subsection 6b.

 d) Convey the object code by offering access from a designated place (gratis or for a charge), and offer equivalent access to the Corresponding Source in the same way through the same place at no further charge. You need not require recipients to copy the Corresponding Source along with the object code. If the place to copy the object code is a network server, the Corresponding Source may be on a different server (operated by you or a third party) that supports equivalent copying facilities, provided you maintain clear directions next to the object code saying where to find the Corresponding Source. Regardless of what server hosts the Corresponding Source, you remain obligated to ensure that it is available for as long as needed to satisfy these requirements.

 e) Convey the object code using peer-to-peer transmission, provided you inform other peers where the object code and Corresponding Source of the work are being offered to the general public at no charge under subsection 6d.

 A separable portion of the object code, whose source code is excluded from the Corresponding Source as a System Library, need not be included in conveying the object code work.

 A "User Product" is either (1) a "consumer product", which means any tangible personal property which is normally used for personal, family, or household purposes, or (2) anything designed or sold for incorporation into a dwelling. In determining whether a product is a consumer product, doubtful cases shall be resolved in favor of coverage. For a particular product received by a particular user, "normally used" refers to a typical or common use of that class of product, regardless of the status of the particular user or of the way in which the particular user actually uses, or expects or is expected to use, the product. A product is a consumer product regardless of whether the product has substantial commercial, industrial or non-consumer uses, unless such uses represent the only significant mode of use of the product.

 "Installation Information" for a User Product means any methods, procedures, authorization keys, or other information required to install and execute modified versions of a covered work in that User Product from

a modified version of its Corresponding Source. The information must suffice to ensure that the continued functioning of the modified object code is in no case prevented or interfered with solely because modification has been made.

 If you convey an object code work under this section in, or with, or specifically for use in, a User Product, and the conveying occurs as part of a transaction in which the right of possession and use of the User Product is transferred to the recipient in perpetuity or for a fixed term (regardless of how the transaction is characterized), the Corresponding Source conveyed under this section must be accompanied by the Installation Information. But this requirement does not apply if neither you nor any third party retains the ability to install modified object code on the User Product (for example, the work has been installed in ROM).

 The requirement to provide Installation Information does not include a requirement to continue to provide support service, warranty, or updates for a work that has been modified or installed by the recipient, or for the User Product in which it has been modified or installed. Access to a network may be denied when the modification itself materially and adversely affects the operation of the network or violates the rules and protocols for communication across the network.

 Corresponding Source conveyed, and Installation Information provided, in accord with this section must be in a format that is publicly documented (and with an implementation available to the public in source code form), and must require no special password or key for unpacking, reading or copying.

#### 7. Additional Terms.

 "Additional permissions" are terms that supplement the terms of this License by making exceptions from one or more of its conditions. Additional permissions that are applicable to the entire Program shall be treated as though they were included in this License, to the extent that they are valid under applicable law. If additional permissions apply only to part of the Program, that part may be used separately under those permissions, but the entire Program remains governed by this License without regard to the additional permissions.

When you convey a copy of a covered work, you may at your option remove any additional permissions from that copy, or from any part of it. (Additional permissions may be written to require their own removal in certain cases when you modify the work.) You may place additional permissions on material, added by you to a covered work, for which you have or can give appropriate copyright permission.

 Notwithstanding any other provision of this License, for material you add to a covered work, you may (if authorized by the copyright holders of that material) supplement the terms of this License with terms:

 a) Disclaiming warranty or limiting liability differently from the terms of sections 15 and 16 of this License; or

 b) Requiring preservation of specified reasonable legal notices or author attributions in that material or in the Appropriate Legal Notices displayed by works containing it; or

 c) Prohibiting misrepresentation of the origin of that material, or requiring that modified versions of such material be marked in reasonable ways as different from the original version; or

 d) Limiting the use for publicity purposes of names of licensors or authors of the material; or

 e) Declining to grant rights under trademark law for use of some trade names, trademarks, or service marks; or

 f) Requiring indemnification of licensors and authors of that material by anyone who conveys the material (or modified versions of it) with contractual assumptions of liability to the recipient, for any liability that these contractual assumptions directly impose on those licensors and authors.

 All other non-permissive additional terms are considered "further restrictions" within the meaning of section 10. If the Program as you received it, or any part of it, contains a notice stating that it is governed by this License along with a term that is a further restriction, you may remove that term. If a license document contains a further restriction but permits relicensing or conveying under this License, you may add to a covered work material governed by the terms of that license document, provided that the further restriction does not survive such relicensing or conveying.

 If you add terms to a covered work in accord with this section, you must place, in the relevant source files, a statement of the additional terms that apply to those files, or a notice indicating where to find the applicable terms.

 Additional terms, permissive or non-permissive, may be stated in the form of a separately written license, or stated as exceptions; the above requirements apply either way.

8. Termination.

 You may not propagate or modify a covered work except as expressly provided under this License. Any attempt otherwise to propagate or modify it is void, and will automatically terminate your rights under this License (including any patent licenses granted under the third paragraph of section 11).

 However, if you cease all violation of this License, then your license from a particular copyright holder is reinstated (a) provisionally, unless and until the copyright holder explicitly and finally terminates your license, and (b) permanently, if the copyright holder fails to notify you of the violation by some reasonable means prior to 60 days after the cessation.

 Moreover, your license from a particular copyright holder is reinstated permanently if the copyright holder notifies you of the violation by some reasonable means, this is the first time you have received notice of violation of this License (for any work) from that copyright holder, and you cure the violation prior to 30 days after your receipt of the notice.

 Termination of your rights under this section does not terminate the licenses of parties who have received copies or rights from you under this License. If your rights have been terminated and not permanently reinstated, you do not qualify to receive new licenses for the same material under section 10.

#### 9. Acceptance Not Required for Having Copies.

 You are not required to accept this License in order to receive or run a copy of the Program. Ancillary propagation of a covered work occurring solely as a consequence of using peer-to-peer transmission to receive a copy likewise does not require acceptance. However, nothing other than this License grants you permission to propagate or modify any covered work. These actions infringe copyright if you do not accept this License. Therefore, by modifying or propagating a covered work, you indicate your acceptance of this License to do so.

#### 10. Automatic Licensing of Downstream Recipients.

 Each time you convey a covered work, the recipient automatically receives a license from the original licensors, to run, modify and propagate that work, subject to this License. You are not responsible for enforcing compliance by third parties with this License.

 An "entity transaction" is a transaction transferring control of an organization, or substantially all assets of one, or subdividing an organization, or merging organizations. If propagation of a covered work results from an entity transaction, each party to that

transaction who receives a copy of the work also receives whatever licenses to the work the party's predecessor in interest had or could give under the previous paragraph, plus a right to possession of the Corresponding Source of the work from the predecessor in interest, if the predecessor has it or can get it with reasonable efforts.

 You may not impose any further restrictions on the exercise of the rights granted or affirmed under this License. For example, you may not impose a license fee, royalty, or other charge for exercise of rights granted under this License, and you may not initiate litigation (including a cross-claim or counterclaim in a lawsuit) alleging that any patent claim is infringed by making, using, selling, offering for sale, or importing the Program or any portion of it.

#### 11. Patents.

 A "contributor" is a copyright holder who authorizes use under this License of the Program or a work on which the Program is based. The work thus licensed is called the contributor's "contributor version".

 A contributor's "essential patent claims" are all patent claims owned or controlled by the contributor, whether already acquired or hereafter acquired, that would be infringed by some manner, permitted by this License, of making, using, or selling its contributor version, but do not include claims that would be infringed only as a consequence of further modification of the contributor version. For purposes of this definition, "control" includes the right to grant patent sublicenses in a manner consistent with the requirements of this License.

 Each contributor grants you a non-exclusive, worldwide, royalty-free patent license under the contributor's essential patent claims, to make, use, sell, offer for sale, import and otherwise run, modify and propagate the contents of its contributor version.

 In the following three paragraphs, a "patent license" is any express agreement or commitment, however denominated, not to enforce a patent (such as an express permission to practice a patent or covenant not to sue for patent infringement). To "grant" such a patent license to a party means to make such an agreement or commitment not to enforce a patent against the party.

 If you convey a covered work, knowingly relying on a patent license, and the Corresponding Source of the work is not available for anyone to copy, free of charge and under the terms of this License, through a publicly available network server or other readily accessible means, then you must either (1) cause the Corresponding Source to be so available, or (2) arrange to deprive yourself of the benefit of the

patent license for this particular work, or (3) arrange, in a manner consistent with the requirements of this License, to extend the patent license to downstream recipients. "Knowingly relying" means you have actual knowledge that, but for the patent license, your conveying the covered work in a country, or your recipient's use of the covered work in a country, would infringe one or more identifiable patents in that country that you have reason to believe are valid.

 If, pursuant to or in connection with a single transaction or arrangement, you convey, or propagate by procuring conveyance of, a covered work, and grant a patent license to some of the parties receiving the covered work authorizing them to use, propagate, modify or convey a specific copy of the covered work, then the patent license you grant is automatically extended to all recipients of the covered work and works based on it.

 A patent license is "discriminatory" if it does not include within the scope of its coverage, prohibits the exercise of, or is conditioned on the non-exercise of one or more of the rights that are specifically granted under this License. You may not convey a covered work if you are a party to an arrangement with a third party that is in the business of distributing software, under which you make payment to the third party based on the extent of your activity of conveying the work, and under which the third party grants, to any of the parties who would receive the covered work from you, a discriminatory patent license (a) in connection with copies of the covered work conveyed by you (or copies made from those copies), or (b) primarily for and in connection with specific products or compilations that contain the covered work, unless you entered into that arrangement, or that patent license was granted, prior to 28 March 2007.

 Nothing in this License shall be construed as excluding or limiting any implied license or other defenses to infringement that may otherwise be available to you under applicable patent law.

12. No Surrender of Others' Freedom.

 If conditions are imposed on you (whether by court order, agreement or otherwise) that contradict the conditions of this License, they do not excuse you from the conditions of this License. If you cannot convey a covered work so as to satisfy simultaneously your obligations under this License and any other pertinent obligations, then as a consequence you may not convey it at all. For example, if you agree to terms that obligate you to collect a royalty for further conveying from those to whom you convey the Program, the only way you could satisfy both those terms and this License would be to refrain entirely from conveying the Program.

13. Use with the GNU Affero General Public License.

 Notwithstanding any other provision of this License, you have permission to link or combine any covered work with a work licensed under version 3 of the GNU Affero General Public License into a single combined work, and to convey the resulting work. The terms of this License will continue to apply to the part which is the covered work, but the special requirements of the GNU Affero General Public License, section 13, concerning interaction through a network will apply to the combination as such.

14. Revised Versions of this License.

 The Free Software Foundation may publish revised and/or new versions of the GNU General Public License from time to time. Such new versions will be similar in spirit to the present version, but may differ in detail to address new problems or concerns.

 Each version is given a distinguishing version number. If the Program specifies that a certain numbered version of the GNU General Public License "or any later version" applies to it, you have the option of following the terms and conditions either of that numbered version or of any later version published by the Free Software Foundation. If the Program does not specify a version number of the GNU General Public License, you may choose any version ever published by the Free Software Foundation.

 If the Program specifies that a proxy can decide which future versions of the GNU General Public License can be used, that proxy's public statement of acceptance of a version permanently authorizes you to choose that version for the Program.

 Later license versions may give you additional or different permissions. However, no additional obligations are imposed on any author or copyright holder as a result of your choosing to follow a later version.

15. Disclaimer of Warranty.

 THERE IS NO WARRANTY FOR THE PROGRAM, TO THE EXTENT PERMITTED BY APPLICABLE LAW. EXCEPT WHEN OTHERWISE STATED IN WRITING THE COPYRIGHT HOLDERS AND/OR OTHER PARTIES PROVIDE THE PROGRAM "AS IS" WITHOUT WARRANTY OF ANY KIND, EITHER EXPRESSED OR IMPLIED, INCLUDING, BUT NOT LIMITED TO, THE IMPLIED WARRANTIES OF MERCHANTABILITY AND FITNESS FOR A PARTICULAR PURPOSE. THE ENTIRE RISK AS TO THE QUALITY AND PERFORMANCE OF THE PROGRAM IS WITH YOU. SHOULD THE PROGRAM PROVE DEFECTIVE, YOU ASSUME THE COST OF ALL NECESSARY SERVICING, REPAIR OR CORRECTION.

16. Limitation of Liability.

 IN NO EVENT UNLESS REQUIRED BY APPLICABLE LAW OR AGREED TO IN WRITING WILL ANY COPYRIGHT HOLDER, OR ANY OTHER PARTY WHO MODIFIES AND/OR CONVEYS THE PROGRAM AS PERMITTED ABOVE, BE LIABLE TO YOU FOR DAMAGES, INCLUDING ANY GENERAL, SPECIAL, INCIDENTAL OR CONSEQUENTIAL DAMAGES ARISING OUT OF THE USE OR INABILITY TO USE THE PROGRAM (INCLUDING BUT NOT LIMITED TO LOSS OF DATA OR DATA BEING RENDERED INACCURATE OR LOSSES SUSTAINED BY YOU OR THIRD PARTIES OR A FAILURE OF THE PROGRAM TO OPERATE WITH ANY OTHER PROGRAMS), EVEN IF SUCH HOLDER OR OTHER PARTY HAS BEEN ADVISED OF THE POSSIBILITY OF SUCH DAMAGES.

17. Interpretation of Sections 15 and 16.

 If the disclaimer of warranty and limitation of liability provided above cannot be given local legal effect according to their terms, reviewing courts shall apply local law that most closely approximates an absolute waiver of all civil liability in connection with the Program, unless a warranty or assumption of liability accompanies a copy of the Program in return for a fee.

#### END OF TERMS AND CONDITIONS

How to Apply These Terms to Your New Programs

 If you develop a new program, and you want it to be of the greatest possible use to the public, the best way to achieve this is to make it free software which everyone can redistribute and change under these terms.

 To do so, attach the following notices to the program. It is safest to attach them to the start of each source file to most effectively state the exclusion of warranty; and each file should have at least the "copyright" line and a pointer to where the full notice is found.

 $\alpha$  < one line to give the program's name and a brief idea of what it does. Copyright  $(C)$  <year > <name of author>

 This program is free software: you can redistribute it and/or modify it under the terms of the GNU General Public License as published by the Free Software Foundation, either version 3 of the License, or (at your option) any later version.

 This program is distributed in the hope that it will be useful, but WITHOUT ANY WARRANTY; without even the implied warranty of MERCHANTABILITY or FITNESS FOR A PARTICULAR PURPOSE. See the GNU General Public License for more details.

 You should have received a copy of the GNU General Public License along with this program. If not, see <https://www.gnu.org/licenses/>. Also add information on how to contact you by electronic and paper mail.

 If the program does terminal interaction, make it output a short notice like this when it starts in an interactive mode:

 $\langle$ program $\rangle$  Copyright (C)  $\langle$ year $\rangle$   $\langle$  name of author $\rangle$  This program comes with ABSOLUTELY NO WARRANTY; for details type `show w'. This is free software, and you are welcome to redistribute it under certain conditions; type `show c' for details.

The hypothetical commands `show w' and `show c' should show the appropriate parts of the General Public License. Of course, your program's commands might be different; for a GUI interface, you would use an "about box".

 You should also get your employer (if you work as a programmer) or school, if any, to sign a "copyright disclaimer" for the program, if necessary. For more information on this, and how to apply and follow the GNU GPL, see <https://www.gnu.org/licenses/>.

 The GNU General Public License does not permit incorporating your program into proprietary programs. If your program is a subroutine library, you may consider it more useful to permit linking proprietary applications with the library. If this is what you want to do, use the GNU Lesser General Public License instead of this License. But first, please read <https://www.gnu.org/philosophy/why-not-lgpl.html>.

# **1.593 grpcio-tools 1.47.0**

### **1.593.1 Available under license :**

No license file was found, but licenses were detected in source scan.

```
/*
*
```
\* Copyright 2020 gRPC authors.

\*

- \* Licensed under the Apache License, Version 2.0 (the "License");
- \* you may not use this file except in compliance with the License.
- \* You may obtain a copy of the License at
- \*
- \* http://www.apache.org/licenses/LICENSE-2.0
- \*
- \* Unless required by applicable law or agreed to in writing, software
- \* distributed under the License is distributed on an "AS IS" BASIS,
- \* WITHOUT WARRANTIES OR CONDITIONS OF ANY KIND, either express or implied.
- \* See the License for the specific language governing permissions and
- \* limitations under the License.

\* \*/

Found in path(s):

\* /opt/cola/permits/1362038476\_1660896469.918055/0/grpcio-tools-1-47-0-tar-gz/grpcio-tools-1.47.0/grpc\_root/include/grpc/impl/codegen/sync\_abseil.h

\* /opt/cola/permits/1362038476\_1660896469.918055/0/grpcio-tools-1-47-0-tar-gz/grpcio-tools-

1.47.0/grpc\_root/include/grpcpp/test/channel\_test\_peer.h

\* /opt/cola/permits/1362038476\_1660896469.918055/0/grpcio-tools-1-47-0-tar-gz/grpcio-tools-

1.47.0/grpc\_root/include/grpc/support/sync\_abseil.h

No license file was found, but licenses were detected in source scan.

// Copyright 2015 Google Inc. All rights reserved.

// Redistribution and use in source and binary forms, with or without

// modification, are permitted provided that the following conditions are

// \* Redistributions of source code must retain the above copyright

// notice, this list of conditions and the following disclaimer.

// \* Redistributions in binary form must reproduce the above

// copyright notice, this list of conditions and the following disclaimer

// in the documentation and/or other materials provided with the

// \* Neither the name of Google Inc. nor the names of its

// this software without specific prior written permission.

Found in path(s):

\* /opt/cola/permits/1362038476\_1660896469.918055/0/grpcio-tools-1-47-0-tar-gz/grpcio-tools-

1.47.0/third\_party/protobuf/src/google/protobuf/compiler/csharp/csharp\_map\_field.cc

\* /opt/cola/permits/1362038476\_1660896469.918055/0/grpcio-tools-1-47-0-tar-gz/grpcio-tools-

1.47.0/third\_party/protobuf/src/google/protobuf/compiler/objectivec/objectivec\_map\_field.cc

\* /opt/cola/permits/1362038476\_1660896469.918055/0/grpcio-tools-1-47-0-tar-gz/grpcio-tools-

1.47.0/third\_party/protobuf/src/google/protobuf/compiler/objectivec/objectivec\_map\_field.h No license file was found, but licenses were detected in source scan.

/\*

\*

\* Copyright 2021 gRPC authors.

\*

\* Licensed under the Apache License, Version 2.0 (the "License");

\* you may not use this file except in compliance with the License.

- \* You may obtain a copy of the License at
- \*

\* http://www.apache.org/licenses/LICENSE-2.0

\*

\* Unless required by applicable law or agreed to in writing, software

\* distributed under the License is distributed on an "AS IS" BASIS,

\* WITHOUT WARRANTIES OR CONDITIONS OF ANY KIND, either express or implied.

\* See the License for the specific language governing permissions and

\* limitations under the License.

\*

Found in path(s):

\* /opt/cola/permits/1362038476\_1660896469.918055/0/grpcio-tools-1-47-0-tar-gz/grpcio-tools-1.47.0/grpc\_root/include/grpcpp/test/client\_context\_test\_peer.h No license file was found, but licenses were detected in source scan.

// Copyright 2012 Google Inc. All rights reserved.

// Redistribution and use in source and binary forms, with or without // modification, are permitted provided that the following conditions are

// \* Redistributions of source code must retain the above copyright

// notice, this list of conditions and the following disclaimer.

// \* Redistributions in binary form must reproduce the above

// copyright notice, this list of conditions and the following disclaimer

// in the documentation and/or other materials provided with the

// \* Neither the name of Google Inc. nor the names of its

// this software without specific prior written permission.

Found in path(s):

\* /opt/cola/permits/1362038476\_1660896469.918055/0/grpcio-tools-1-47-0-tar-gz/grpcio-tools-

1.47.0/third\_party/protobuf/src/google/protobuf/stubs/stringprintf.h

\* /opt/cola/permits/1362038476\_1660896469.918055/0/grpcio-tools-1-47-0-tar-gz/grpcio-tools-

1.47.0/third\_party/protobuf/src/google/protobuf/stubs/platform\_macros.h

\* /opt/cola/permits/1362038476\_1660896469.918055/0/grpcio-tools-1-47-0-tar-gz/grpcio-tools-

1.47.0/third\_party/protobuf/src/google/protobuf/stubs/stringprintf\_unittest.cc

\* /opt/cola/permits/1362038476\_1660896469.918055/0/grpcio-tools-1-47-0-tar-gz/grpcio-tools-

1.47.0/third\_party/protobuf/src/google/protobuf/stubs/stringprintf.cc

No license file was found, but licenses were detected in source scan.

// Copyright 2014 Google Inc. All rights reserved.

// Redistribution and use in source and binary forms, with or without

// modification, are permitted provided that the following conditions are

// \* Redistributions of source code must retain the above copyright

// notice, this list of conditions and the following disclaimer.

// \* Redistributions in binary form must reproduce the above

// copyright notice, this list of conditions and the following disclaimer

// in the documentation and/or other materials provided with the

// \* Neither the name of Google Inc. nor the names of its

// this software without specific prior written permission.

Found in path(s):

\* /opt/cola/permits/1362038476\_1660896469.918055/0/grpcio-tools-1-47-0-tar-gz/grpcio-tools-

1.47.0/third\_party/protobuf/src/google/protobuf/stubs/casts.h

\* /opt/cola/permits/1362038476\_1660896469.918055/0/grpcio-tools-1-47-0-tar-gz/grpcio-tools-

1.47.0/third\_party/protobuf/src/google/protobuf/compiler/ruby/ruby\_generator\_unittest.cc

\* /opt/cola/permits/1362038476\_1660896469.918055/0/grpcio-tools-1-47-0-tar-gz/grpcio-tools-

1.47.0/third\_party/protobuf/src/google/protobuf/stubs/map\_util.h

1.47.0/third\_party/protobuf/src/google/protobuf/compiler/csharp/csharp\_generator\_unittest.cc

\* /opt/cola/permits/1362038476\_1660896469.918055/0/grpcio-tools-1-47-0-tar-gz/grpcio-tools-

1.47.0/third\_party/protobuf/src/google/protobuf/compiler/objectivec/objectivec\_helpers\_unittest.cc No license file was found, but licenses were detected in source scan.

// Copyright 2008 Google Inc. All rights reserved.

// Redistribution and use in source and binary forms, with or without

// modification, are permitted provided that the following conditions are

// \* Redistributions of source code must retain the above copyright

// notice, this list of conditions and the following disclaimer.

// \* Redistributions in binary form must reproduce the above

// copyright notice, this list of conditions and the following disclaimer

// in the documentation and/or other materials provided with the

// \* Neither the name of Google Inc. nor the names of its

// this software without specific prior written permission.

// Copyright 2008 Google Inc. All Rights Reserved.

Found in path(s):

\* /opt/cola/permits/1362038476\_1660896469.918055/0/grpcio-tools-1-47-0-tar-gz/grpcio-tools-1.47.0/third\_party/protobuf/src/google/protobuf/stubs/structurally\_valid\_unittest.cc No license file was found, but licenses were detected in source scan.

// Licensed under the Apache License, Version 2.0 (the "License");

// you may not use this file except in compliance with the License.

// You may obtain a copy of the License at

// http://www.apache.org/licenses/LICENSE-2.0

// distributed under the License is distributed on an "AS IS" BASIS,

Found in path(s):

\* /opt/cola/permits/1362038476\_1660896469.918055/0/grpcio-tools-1-47-0-tar-gz/grpcio-tools-

1.47.0/grpc\_root/include/grpc/event\_engine/internal/memory\_allocator\_impl.h

\* /opt/cola/permits/1362038476\_1660896469.918055/0/grpcio-tools-1-47-0-tar-gz/grpcio-tools-

1.47.0/grpc\_root/include/grpcpp/security/tls\_certificate\_provider.h

\* /opt/cola/permits/1362038476\_1660896469.918055/0/grpcio-tools-1-47-0-tar-gz/grpcio-tools-

1.47.0/grpc\_tools/main.cc

\* /opt/cola/permits/1362038476\_1660896469.918055/0/grpcio-tools-1-47-0-tar-gz/grpcio-tools-

1.47.0/grpc\_root/include/grpcpp/security/binder\_credentials.h

\* /opt/cola/permits/1362038476\_1660896469.918055/0/grpcio-tools-1-47-0-tar-gz/grpcio-tools-

1.47.0/grpc\_root/include/grpcpp/security/binder\_security\_policy.h

\* /opt/cola/permits/1362038476\_1660896469.918055/0/grpcio-tools-1-47-0-tar-gz/grpcio-tools-

1.47.0/grpc\_root/include/grpc/event\_engine/event\_engine.h

\* /opt/cola/permits/1362038476\_1660896469.918055/0/grpcio-tools-1-47-0-tar-gz/grpcio-tools-1.47.0/grpc\_tools/test/complicated.proto

\* /opt/cola/permits/1362038476\_1660896469.918055/0/grpcio-tools-1-47-0-tar-gz/grpcio-tools-

1.47.0/grpc\_tools/test/simpler.proto

\* /opt/cola/permits/1362038476\_1660896469.918055/0/grpcio-tools-1-47-0-tar-gz/grpcio-tools-

1.47.0/grpc\_root/include/grpcpp/security/authorization\_policy\_provider.h

1.47.0/grpc\_root/include/grpcpp/ext/admin\_services.h

\* /opt/cola/permits/1362038476\_1660896469.918055/0/grpcio-tools-1-47-0-tar-gz/grpcio-tools-

1.47.0/grpc\_root/include/grpcpp/security/tls\_certificate\_verifier.h

\* /opt/cola/permits/1362038476\_1660896469.918055/0/grpcio-tools-1-47-0-tar-gz/grpcio-tools-1.47.0/grpc\_root/include/grpcpp/ext/orca\_service.h

\* /opt/cola/permits/1362038476\_1660896469.918055/0/grpcio-tools-1-47-0-tar-gz/grpcio-tools-

1.47.0/grpc\_root/include/grpc/event\_engine/port.h

\* /opt/cola/permits/1362038476\_1660896469.918055/0/grpcio-tools-1-47-0-tar-gz/grpcio-tools-1.47.0/grpc\_tools/test/flawed.proto

\* /opt/cola/permits/1362038476\_1660896469.918055/0/grpcio-tools-1-47-0-tar-gz/grpcio-tools-1.47.0/grpc\_root/include/grpcpp/create\_channel\_binder.h

\* /opt/cola/permits/1362038476\_1660896469.918055/0/grpcio-tools-1-47-0-tar-gz/grpcio-tools-1.47.0/grpc\_root/include/grpc/event\_engine/slice\_buffer.h

\* /opt/cola/permits/1362038476\_1660896469.918055/0/grpcio-tools-1-47-0-tar-gz/grpcio-tools-1.47.0/grpc\_root/include/grpc/event\_engine/memory\_allocator.h

\* /opt/cola/permits/1362038476\_1660896469.918055/0/grpcio-tools-1-47-0-tar-gz/grpcio-tools-1.47.0/grpc\_tools/test/simple.proto

\* /opt/cola/permits/1362038476\_1660896469.918055/0/grpcio-tools-1-47-0-tar-gz/grpcio-tools-1.47.0/grpc\_tools/main.h

\* /opt/cola/permits/1362038476\_1660896469.918055/0/grpcio-tools-1-47-0-tar-gz/grpcio-tools-

1.47.0/grpc\_root/include/grpc/event\_engine/memory\_request.h

\* /opt/cola/permits/1362038476\_1660896469.918055/0/grpcio-tools-1-47-0-tar-gz/grpcio-tools-

1.47.0/grpc\_root/include/grpc/event\_engine/endpoint\_config.h

\* /opt/cola/permits/1362038476\_1660896469.918055/0/grpcio-tools-1-47-0-tar-gz/grpcio-tools-1.47.0/grpc\_tools/test/simplest.proto

\* /opt/cola/permits/1362038476\_1660896469.918055/0/grpcio-tools-1-47-0-tar-gz/grpcio-tools-

1.47.0/grpc\_root/include/grpcpp/xds\_server\_builder.h

No license file was found, but licenses were detected in source scan.

- /\*
- \*

\* Copyright 2017 gRPC authors.

\*

\* Licensed under the Apache License, Version 2.0 (the "License");

\* you may not use this file except in compliance with the License.

\* You may obtain a copy of the License at

\*

\* http://www.apache.org/licenses/LICENSE-2.0

\*

\* Unless required by applicable law or agreed to in writing, software

\* distributed under the License is distributed on an "AS IS" BASIS,

\* WITHOUT WARRANTIES OR CONDITIONS OF ANY KIND, either express or implied.

\* See the License for the specific language governing permissions and

\* limitations under the License.

\*

\*/

Found in path(s):

1.47.0/grpc\_root/include/grpcpp/support/error\_details.h

\* /opt/cola/permits/1362038476\_1660896469.918055/0/grpcio-tools-1-47-0-tar-gz/grpcio-tools-

1.47.0/grpc\_root/include/grpcpp/impl/codegen/byte\_buffer.h

\* /opt/cola/permits/1362038476\_1660896469.918055/0/grpcio-tools-1-47-0-tar-gz/grpcio-tools-1.47.0/grpc\_root/include/grpc/load\_reporting.h

\* /opt/cola/permits/1362038476\_1660896469.918055/0/grpcio-tools-1-47-0-tar-gz/grpcio-tools-

1.47.0/grpc\_root/include/grpc/impl/codegen/sync\_custom.h

\* /opt/cola/permits/1362038476\_1660896469.918055/0/grpcio-tools-1-47-0-tar-gz/grpcio-tools-1.47.0/grpc\_root/include/grpc/support/sync\_custom.h

\* /opt/cola/permits/1362038476\_1660896469.918055/0/grpcio-tools-1-47-0-tar-gz/grpcio-tools-1.47.0/grpc\_root/include/grpc/fork.h

\* /opt/cola/permits/1362038476\_1660896469.918055/0/grpcio-tools-1-47-0-tar-gz/grpcio-tools-

1.47.0/grpc\_root/include/grpcpp/test/mock\_stream.h

\* /opt/cola/permits/1362038476\_1660896469.918055/0/grpcio-tools-1-47-0-tar-gz/grpcio-tools-

1.47.0/grpc\_root/include/grpc/impl/codegen/fork.h

\* /opt/cola/permits/1362038476\_1660896469.918055/0/grpcio-tools-1-47-0-tar-gz/grpcio-tools-

1.47.0/grpc\_root/include/grpcpp/impl/channel\_argument\_option.h

No license file was found, but licenses were detected in source scan.

/\*

\*

\* Copyright 2015-2016 gRPC authors.

\*

\* Licensed under the Apache License, Version 2.0 (the "License");

\* you may not use this file except in compliance with the License.

\* You may obtain a copy of the License at

\*

\* http://www.apache.org/licenses/LICENSE-2.0

\*

\* Unless required by applicable law or agreed to in writing, software

\* distributed under the License is distributed on an "AS IS" BASIS,

\* WITHOUT WARRANTIES OR CONDITIONS OF ANY KIND, either express or implied.

\* See the License for the specific language governing permissions and

\* limitations under the License.

\* \*/

Found in path(s):

\* /opt/cola/permits/1362038476\_1660896469.918055/0/grpcio-tools-1-47-0-tar-gz/grpcio-tools-

1.47.0/grpc\_root/include/grpcpp/impl/codegen/completion\_queue.h

\* /opt/cola/permits/1362038476\_1660896469.918055/0/grpcio-tools-1-47-0-tar-gz/grpcio-tools-

1.47.0/grpc\_root/include/grpc/grpc.h

\* /opt/cola/permits/1362038476\_1660896469.918055/0/grpcio-tools-1-47-0-tar-gz/grpcio-tools-

1.47.0/grpc\_root/include/grpc/census.h

\* /opt/cola/permits/1362038476\_1660896469.918055/0/grpcio-tools-1-47-0-tar-gz/grpcio-tools-

1.47.0/grpc\_root/include/grpcpp/server\_builder.h

No license file was found, but licenses were detected in source scan.

// Copyright 2009 Google Inc. All rights reserved. // Redistribution and use in source and binary forms, with or without // modification, are permitted provided that the following conditions are // \* Redistributions of source code must retain the above copyright // notice, this list of conditions and the following disclaimer. // \* Redistributions in binary form must reproduce the above // copyright notice, this list of conditions and the following disclaimer // in the documentation and/or other materials provided with the // \* Neither the name of Google Inc. nor the names of its // this software without specific prior written permission.

#### Found in path(s):

\* /opt/cola/permits/1362038476\_1660896469.918055/0/grpcio-tools-1-47-0-tar-gz/grpcio-tools-

1.47.0/third\_party/protobuf/src/google/protobuf/testing/zcgunzip.cc

\* /opt/cola/permits/1362038476\_1660896469.918055/0/grpcio-tools-1-47-0-tar-gz/grpcio-tools-

1.47.0/third\_party/protobuf/src/google/protobuf/testing/zcgzip.cc

No license file was found, but licenses were detected in source scan.

#### // All rights reserved.

// Redistribution and use in source and binary forms, with or without // modification, are permitted provided that the following conditions are // \* Redistributions of source code must retain the above copyright

// notice, this list of conditions and the following disclaimer.

// \* Redistributions in binary form must reproduce the above

// copyright notice, this list of conditions and the following disclaimer

// in the documentation and/or other materials provided with the

// \* Neither the name of Google Inc. nor the names of its

// this software without specific prior written permission.

#### Found in path(s):

\* /opt/cola/permits/1362038476\_1660896469.918055/0/grpcio-tools-1-47-0-tar-gz/grpcio-tools-

1.47.0/third\_party/protobuf/src/google/protobuf/stubs/mutex.h

\* /opt/cola/permits/1362038476\_1660896469.918055/0/grpcio-tools-1-47-0-tar-gz/grpcio-tools-

1.47.0/third\_party/protobuf/src/google/protobuf/stubs/template\_util\_unittest.cc

\* /opt/cola/permits/1362038476\_1660896469.918055/0/grpcio-tools-1-47-0-tar-gz/grpcio-tools-

1.47.0/third\_party/protobuf/src/google/protobuf/stubs/template\_util.h

No license file was found, but licenses were detected in source scan.

/\* \*

\* Copyright 2018 gRPC authors.

\*

\* Licensed under the Apache License, Version 2.0 (the "License");

\* you may not use this file except in compliance with the License.

\* You may obtain a copy of the License at

\*

- http://www.apache.org/licenses/LICENSE-2.0
- \*
- \* Unless required by applicable law or agreed to in writing, software
- \* distributed under the License is distributed on an "AS IS" BASIS,
- \* WITHOUT WARRANTIES OR CONDITIONS OF ANY KIND, either express or implied.
- \* See the License for the specific language governing permissions and
- \* limitations under the License.
- \*
- \*/

Found in path(s):

- \* /opt/cola/permits/1362038476\_1660896469.918055/0/grpcio-tools-1-47-0-tar-gz/grpcio-tools-1.47.0/grpc\_root/include/grpcpp/impl/codegen/call\_op\_set.h
- \* /opt/cola/permits/1362038476\_1660896469.918055/0/grpcio-tools-1-47-0-tar-gz/grpcio-tools-
- 1.47.0/grpc\_root/include/grpc++/impl/codegen/proto\_utils.h
- \* /opt/cola/permits/1362038476\_1660896469.918055/0/grpcio-tools-1-47-0-tar-gz/grpcio-tools-
- 1.47.0/grpc\_root/include/grpcpp/impl/codegen/interceptor\_common.h
- \* /opt/cola/permits/1362038476\_1660896469.918055/0/grpcio-tools-1-47-0-tar-gz/grpcio-tools-
- 1.47.0/grpc\_root/include/grpcpp/impl/codegen/proto\_buffer\_writer.h
- \* /opt/cola/permits/1362038476\_1660896469.918055/0/grpcio-tools-1-47-0-tar-gz/grpcio-tools-
- 1.47.0/grpc\_root/include/grpcpp/generic/async\_generic\_service.h
- \* /opt/cola/permits/1362038476\_1660896469.918055/0/grpcio-tools-1-47-0-tar-gz/grpcio-tools-1.47.0/grpc\_root/include/grpc++/impl/codegen/stub\_options.h
- \* /opt/cola/permits/1362038476\_1660896469.918055/0/grpcio-tools-1-47-0-tar-gz/grpcio-tools-1.47.0/grpc\_root/include/grpc++/server.h
- \* /opt/cola/permits/1362038476\_1660896469.918055/0/grpcio-tools-1-47-0-tar-gz/grpcio-tools-
- 1.47.0/grpc\_root/include/grpcpp/impl/codegen/call\_op\_set\_interface.h
- \* /opt/cola/permits/1362038476\_1660896469.918055/0/grpcio-tools-1-47-0-tar-gz/grpcio-tools-
- 1.47.0/grpc\_root/include/grpc++/impl/codegen/config\_protobuf.h
- \* /opt/cola/permits/1362038476\_1660896469.918055/0/grpcio-tools-1-47-0-tar-gz/grpcio-tools-
- 1.47.0/grpc\_root/include/grpcpp/support/proto\_buffer\_reader.h
- \* /opt/cola/permits/1362038476\_1660896469.918055/0/grpcio-tools-1-47-0-tar-gz/grpcio-tools-
- 1.47.0/grpc\_root/include/grpc++/impl/codegen/server\_interface.h
- \* /opt/cola/permits/1362038476\_1660896469.918055/0/grpcio-tools-1-47-0-tar-gz/grpcio-tools-
- 1.47.0/grpc\_root/include/grpc++/impl/rpc\_service\_method.h
- \* /opt/cola/permits/1362038476\_1660896469.918055/0/grpcio-tools-1-47-0-tar-gz/grpcio-tools-1.47.0/grpc\_root/include/grpc++/impl/codegen/status.h
- \* /opt/cola/permits/1362038476\_1660896469.918055/0/grpcio-tools-1-47-0-tar-gz/grpcio-tools-1.47.0/grpc\_root/include/grpc++/impl/codegen/server\_context.h
- \* /opt/cola/permits/1362038476\_1660896469.918055/0/grpcio-tools-1-47-0-tar-gz/grpcio-tools-
- 1.47.0/grpc\_root/include/grpcpp/impl/codegen/callback\_common.h
- \* /opt/cola/permits/1362038476\_1660896469.918055/0/grpcio-tools-1-47-0-tar-gz/grpcio-tools-1.47.0/grpc\_root/include/grpc++/support/config.h
- \* /opt/cola/permits/1362038476\_1660896469.918055/0/grpcio-tools-1-47-0-tar-gz/grpcio-tools-
- 1.47.0/grpc\_root/include/grpc++/channel.h
- \* /opt/cola/permits/1362038476\_1660896469.918055/0/grpcio-tools-1-47-0-tar-gz/grpcio-tools-
- 1.47.0/grpc\_root/include/grpc++/create\_channel\_posix.h
- \* /opt/cola/permits/1362038476\_1660896469.918055/0/grpcio-tools-1-47-0-tar-gz/grpcio-tools-

1.47.0/grpc\_root/include/grpc++/impl/codegen/async\_stream.h

\* /opt/cola/permits/1362038476\_1660896469.918055/0/grpcio-tools-1-47-0-tar-gz/grpcio-tools-

1.47.0/grpc\_root/include/grpc++/create\_channel.h

\* /opt/cola/permits/1362038476\_1660896469.918055/0/grpcio-tools-1-47-0-tar-gz/grpcio-tools-

1.47.0/grpc\_root/include/grpc++/impl/codegen/call\_hook.h

\* /opt/cola/permits/1362038476\_1660896469.918055/0/grpcio-tools-1-47-0-tar-gz/grpcio-tools-

1.47.0/grpc\_root/include/grpc++/server\_context.h

\* /opt/cola/permits/1362038476\_1660896469.918055/0/grpcio-tools-1-47-0-tar-gz/grpcio-tools-

1.47.0/grpc\_root/include/grpc++/impl/codegen/core\_codegen.h

\* /opt/cola/permits/1362038476\_1660896469.918055/0/grpcio-tools-1-47-0-tar-gz/grpcio-tools-1.47.0/grpc\_root/include/grpc++/support/byte\_buffer.h

\* /opt/cola/permits/1362038476\_1660896469.918055/0/grpcio-tools-1-47-0-tar-gz/grpcio-tools-1.47.0/grpc\_root/include/grpc++/health\_check\_service\_interface.h

\* /opt/cola/permits/1362038476\_1660896469.918055/0/grpcio-tools-1-47-0-tar-gz/grpcio-tools-1.47.0/grpc\_root/include/grpc++/impl/server\_initializer.h

\* /opt/cola/permits/1362038476\_1660896469.918055/0/grpcio-tools-1-47-0-tar-gz/grpcio-tools-1.47.0/grpc\_root/include/grpc/support/thd\_id.h

\* /opt/cola/permits/1362038476\_1660896469.918055/0/grpcio-tools-1-47-0-tar-gz/grpcio-tools-1.47.0/grpc\_root/include/grpc++/impl/rpc\_method.h

\* /opt/cola/permits/1362038476\_1660896469.918055/0/grpcio-tools-1-47-0-tar-gz/grpcio-tools-1.47.0/grpc\_root/include/grpc++/impl/codegen/service\_type.h

\* /opt/cola/permits/1362038476\_1660896469.918055/0/grpcio-tools-1-47-0-tar-gz/grpcio-tools-

1.47.0/grpc\_root/include/grpcpp/impl/codegen/client\_interceptor.h

\* /opt/cola/permits/1362038476\_1660896469.918055/0/grpcio-tools-1-47-0-tar-gz/grpcio-tools-1.47.0/grpc\_root/include/grpc++/grpc++.h

\* /opt/cola/permits/1362038476\_1660896469.918055/0/grpcio-tools-1-47-0-tar-gz/grpcio-tools-

1.47.0/grpc\_root/include/grpc++/impl/codegen/rpc\_method.h

\* /opt/cola/permits/1362038476\_1660896469.918055/0/grpcio-tools-1-47-0-tar-gz/grpcio-tools-1.47.0/grpc\_root/include/grpc++/completion\_queue.h

\* /opt/cola/permits/1362038476\_1660896469.918055/0/grpcio-tools-1-47-0-tar-gz/grpcio-tools-

1.47.0/grpc\_root/include/grpc++/support/sync\_stream.h

\* /opt/cola/permits/1362038476\_1660896469.918055/0/grpcio-tools-1-47-0-tar-gz/grpcio-tools-1.47.0/grpc\_root/include/grpc++/impl/server\_builder\_option.h

\* /opt/cola/permits/1362038476\_1660896469.918055/0/grpcio-tools-1-47-0-tar-gz/grpcio-tools-

1.47.0/grpc\_root/include/grpc++/support/async\_stream.h

\* /opt/cola/permits/1362038476\_1660896469.918055/0/grpcio-tools-1-47-0-tar-gz/grpcio-tools-1.47.0/grpc\_root/include/grpc++/generic/generic\_stub.h

\* /opt/cola/permits/1362038476\_1660896469.918055/0/grpcio-tools-1-47-0-tar-gz/grpcio-tools-1.47.0/grpc\_root/include/grpc++/test/mock\_stream.h

\* /opt/cola/permits/1362038476\_1660896469.918055/0/grpcio-tools-1-47-0-tar-gz/grpcio-tools-

1.47.0/grpc\_root/include/grpc++/impl/client\_unary\_call.h

\* /opt/cola/permits/1362038476\_1660896469.918055/0/grpcio-tools-1-47-0-tar-gz/grpcio-tools-

1.47.0/grpc\_root/include/grpcpp/support/server\_callback.h

\* /opt/cola/permits/1362038476\_1660896469.918055/0/grpcio-tools-1-47-0-tar-gz/grpcio-tools-

1.47.0/grpc\_root/include/grpc++/support/status\_code\_enum.h

\* /opt/cola/permits/1362038476\_1660896469.918055/0/grpcio-tools-1-47-0-tar-gz/grpcio-tools-

1.47.0/grpc\_root/include/grpc++/impl/codegen/method\_handler\_impl.h

1.47.0/grpc\_root/include/grpc++/impl/codegen/serialization\_traits.h

\* /opt/cola/permits/1362038476\_1660896469.918055/0/grpcio-tools-1-47-0-tar-gz/grpcio-tools-

1.47.0/grpc\_root/include/grpc++/impl/codegen/async\_unary\_call.h

\* /opt/cola/permits/1362038476\_1660896469.918055/0/grpcio-tools-1-47-0-tar-gz/grpcio-tools-

1.47.0/grpc\_root/include/grpc++/impl/codegen/create\_auth\_context.h

\* /opt/cola/permits/1362038476\_1660896469.918055/0/grpcio-tools-1-47-0-tar-gz/grpcio-tools-

1.47.0/grpc\_root/include/grpc++/alarm.h

\* /opt/cola/permits/1362038476\_1660896469.918055/0/grpcio-tools-1-47-0-tar-gz/grpcio-tools-

1.47.0/grpc\_root/include/grpc++/impl/service\_type.h

\* /opt/cola/permits/1362038476\_1660896469.918055/0/grpcio-tools-1-47-0-tar-gz/grpcio-tools-1.47.0/grpc\_root/include/grpc++/impl/server\_builder\_plugin.h

\* /opt/cola/permits/1362038476\_1660896469.918055/0/grpcio-tools-1-47-0-tar-gz/grpcio-tools-1.47.0/grpc\_root/include/grpc++/impl/codegen/client\_unary\_call.h

\* /opt/cola/permits/1362038476\_1660896469.918055/0/grpcio-tools-1-47-0-tar-gz/grpcio-tools-

1.47.0/grpc\_root/include/grpcpp/impl/codegen/server\_interceptor.h

\* /opt/cola/permits/1362038476\_1660896469.918055/0/grpcio-tools-1-47-0-tar-gz/grpcio-tools-

1.47.0/grpc\_root/include/grpc++/impl/method\_handler\_impl.h

\* /opt/cola/permits/1362038476\_1660896469.918055/0/grpcio-tools-1-47-0-tar-gz/grpcio-tools-1.47.0/grpc\_root/include/grpc++/impl/channel\_argument\_option.h

\* /opt/cola/permits/1362038476\_1660896469.918055/0/grpcio-tools-1-47-0-tar-gz/grpcio-tools-

1.47.0/grpc\_root/include/grpc++/support/error\_details.h

\* /opt/cola/permits/1362038476\_1660896469.918055/0/grpcio-tools-1-47-0-tar-gz/grpcio-tools-

1.47.0/grpc\_root/include/grpc++/ext/health\_check\_service\_server\_builder\_option.h

\* /opt/cola/permits/1362038476\_1660896469.918055/0/grpcio-tools-1-47-0-tar-gz/grpcio-tools-1.47.0/grpc\_root/include/grpc++/impl/codegen/rpc\_service\_method.h

\* /opt/cola/permits/1362038476\_1660896469.918055/0/grpcio-tools-1-47-0-tar-gz/grpcio-tools-

1.47.0/grpc\_root/include/grpc++/impl/codegen/security/auth\_context.h

\* /opt/cola/permits/1362038476\_1660896469.918055/0/grpcio-tools-1-47-0-tar-gz/grpcio-tools-1.47.0/grpc\_root/include/grpc++/impl/codegen/completion\_queue\_tag.h

\* /opt/cola/permits/1362038476\_1660896469.918055/0/grpcio-tools-1-47-0-tar-gz/grpcio-tools-

1.47.0/grpc\_root/include/grpc++/impl/codegen/grpc\_library.h

\* /opt/cola/permits/1362038476\_1660896469.918055/0/grpcio-tools-1-47-0-tar-gz/grpcio-tools-1.47.0/grpc\_root/include/grpc++/impl/codegen/sync\_stream.h

\* /opt/cola/permits/1362038476\_1660896469.918055/0/grpcio-tools-1-47-0-tar-gz/grpcio-tools-

1.47.0/grpc\_root/include/grpcpp/ext/server\_load\_reporting.h

\* /opt/cola/permits/1362038476\_1660896469.918055/0/grpcio-tools-1-47-0-tar-gz/grpcio-tools-

1.47.0/grpc\_root/include/grpc++/impl/serialization\_traits.h

\* /opt/cola/permits/1362038476\_1660896469.918055/0/grpcio-tools-1-47-0-tar-gz/grpcio-tools-1.47.0/grpc\_root/include/grpcpp/support/client\_callback.h

\* /opt/cola/permits/1362038476\_1660896469.918055/0/grpcio-tools-1-47-0-tar-gz/grpcio-tools-

1.47.0/grpc\_root/include/grpc++/support/stub\_options.h

\* /opt/cola/permits/1362038476\_1660896469.918055/0/grpcio-tools-1-47-0-tar-gz/grpcio-tools-

1.47.0/grpc\_root/include/grpcpp/support/proto\_buffer\_writer.h

\* /opt/cola/permits/1362038476\_1660896469.918055/0/grpcio-tools-1-47-0-tar-gz/grpcio-tools-

1.47.0/grpc\_root/include/grpc++/generic/async\_generic\_service.h

\* /opt/cola/permits/1362038476\_1660896469.918055/0/grpcio-tools-1-47-0-tar-gz/grpcio-tools-

1.47.0/grpc\_root/include/grpcpp/ext/channelz\_service\_plugin.h

1.47.0/grpc\_root/include/grpc++/impl/codegen/status\_code\_enum.h

\* /opt/cola/permits/1362038476\_1660896469.918055/0/grpcio-tools-1-47-0-tar-gz/grpcio-tools-

1.47.0/grpc\_root/include/grpc++/server\_posix.h

\* /opt/cola/permits/1362038476\_1660896469.918055/0/grpcio-tools-1-47-0-tar-gz/grpcio-tools-

1.47.0/grpc\_root/include/grpc++/impl/codegen/config.h

\* /opt/cola/permits/1362038476\_1660896469.918055/0/grpcio-tools-1-47-0-tar-gz/grpcio-tools-

 $1.47.0$ /grpc root/include/grpc++/client context.h

\* /opt/cola/permits/1362038476\_1660896469.918055/0/grpcio-tools-1-47-0-tar-gz/grpcio-tools-

1.47.0/grpc\_root/include/grpc++/impl/codegen/client\_context.h

\* /opt/cola/permits/1362038476\_1660896469.918055/0/grpcio-tools-1-47-0-tar-gz/grpcio-tools-1.47.0/grpc\_root/include/grpc++/impl/codegen/call.h

\* /opt/cola/permits/1362038476\_1660896469.918055/0/grpcio-tools-1-47-0-tar-gz/grpcio-tools-1.47.0/grpc\_root/include/grpcpp/impl/codegen/interceptor.h

\* /opt/cola/permits/1362038476\_1660896469.918055/0/grpcio-tools-1-47-0-tar-gz/grpcio-tools-1.47.0/grpc\_root/include/grpcpp/impl/codegen/call.h

\* /opt/cola/permits/1362038476\_1660896469.918055/0/grpcio-tools-1-47-0-tar-gz/grpcio-tools-

1.47.0/grpc\_root/include/grpc++/impl/codegen/completion\_queue.h

\* /opt/cola/permits/1362038476\_1660896469.918055/0/grpcio-tools-1-47-0-tar-gz/grpcio-tools-1.47.0/grpc\_root/include/grpc++/support/string\_ref.h

\* /opt/cola/permits/1362038476\_1660896469.918055/0/grpcio-tools-1-47-0-tar-gz/grpcio-tools-

1.47.0/grpc\_root/include/grpc++/impl/codegen/slice.h

\* /opt/cola/permits/1362038476\_1660896469.918055/0/grpcio-tools-1-47-0-tar-gz/grpcio-tools-1.47.0/grpc\_root/include/grpc++/security/credentials.h

\* /opt/cola/permits/1362038476\_1660896469.918055/0/grpcio-tools-1-47-0-tar-gz/grpcio-tools-

1.47.0/grpc\_root/include/grpc++/impl/codegen/channel\_interface.h

\* /opt/cola/permits/1362038476\_1660896469.918055/0/grpcio-tools-1-47-0-tar-gz/grpcio-tools-

1.47.0/grpc\_root/include/grpcpp/impl/codegen/intercepted\_channel.h

\* /opt/cola/permits/1362038476\_1660896469.918055/0/grpcio-tools-1-47-0-tar-gz/grpcio-tools-1.47.0/grpc\_root/include/grpcpp/impl/codegen/method\_handler\_impl.h

\* /opt/cola/permits/1362038476\_1660896469.918055/0/grpcio-tools-1-47-0-tar-gz/grpcio-tools-1.47.0/grpc\_root/include/grpc++/impl/grpc\_library.h

\* /opt/cola/permits/1362038476\_1660896469.918055/0/grpcio-tools-1-47-0-tar-gz/grpcio-tools-1.47.0/grpc\_root/include/grpc++/support/channel\_arguments.h

\* /opt/cola/permits/1362038476\_1660896469.918055/0/grpcio-tools-1-47-0-tar-gz/grpcio-tools-

1.47.0/grpc\_root/include/grpc++/support/status.h

\* /opt/cola/permits/1362038476\_1660896469.918055/0/grpcio-tools-1-47-0-tar-gz/grpcio-tools-1.47.0/grpc\_root/include/grpc++/support/slice.h

\* /opt/cola/permits/1362038476\_1660896469.918055/0/grpcio-tools-1-47-0-tar-gz/grpcio-tools-1.47.0/grpc\_root/include/grpc++/impl/codegen/string\_ref.h

\* /opt/cola/permits/1362038476\_1660896469.918055/0/grpcio-tools-1-47-0-tar-gz/grpcio-tools-

1.47.0/grpc\_root/include/grpc++/security/auth\_metadata\_processor.h

\* /opt/cola/permits/1362038476\_1660896469.918055/0/grpcio-tools-1-47-0-tar-gz/grpcio-tools-

1.47.0/grpc\_root/include/grpc++/ext/proto\_server\_reflection\_plugin.h

\* /opt/cola/permits/1362038476\_1660896469.918055/0/grpcio-tools-1-47-0-tar-gz/grpcio-tools-

1.47.0/grpc\_root/include/grpc++/support/async\_unary\_call.h

\* /opt/cola/permits/1362038476\_1660896469.918055/0/grpcio-tools-1-47-0-tar-gz/grpcio-tools-

1.47.0/grpc\_root/include/grpc++/test/server\_context\_test\_spouse.h

1.47.0/grpc\_root/include/grpc++/impl/codegen/time.h

\* /opt/cola/permits/1362038476\_1660896469.918055/0/grpcio-tools-1-47-0-tar-gz/grpcio-tools-

1.47.0/grpc\_root/include/grpc++/security/server\_credentials.h

\* /opt/cola/permits/1362038476\_1660896469.918055/0/grpcio-tools-1-47-0-tar-gz/grpcio-tools-1.47.0/grpc\_root/include/grpc++/support/time.h

\* /opt/cola/permits/1362038476\_1660896469.918055/0/grpcio-tools-1-47-0-tar-gz/grpcio-tools-

1.47.0/grpc\_root/include/grpc++/impl/codegen/core\_codegen\_interface.h

\* /opt/cola/permits/1362038476\_1660896469.918055/0/grpcio-tools-1-47-0-tar-gz/grpcio-tools-

1.47.0/grpc\_root/include/grpc++/impl/codegen/metadata\_map.h

\* /opt/cola/permits/1362038476\_1660896469.918055/0/grpcio-tools-1-47-0-tar-gz/grpcio-tools-1.47.0/grpc\_root/include/grpc++/impl/codegen/byte\_buffer.h

\* /opt/cola/permits/1362038476\_1660896469.918055/0/grpcio-tools-1-47-0-tar-gz/grpcio-tools-1.47.0/grpc\_root/include/grpc++/resource\_quota.h

\* /opt/cola/permits/1362038476\_1660896469.918055/0/grpcio-tools-1-47-0-tar-gz/grpcio-tools-1.47.0/grpc\_root/include/grpc++/impl/call.h

\* /opt/cola/permits/1362038476\_1660896469.918055/0/grpcio-tools-1-47-0-tar-gz/grpcio-tools-

1.47.0/grpc\_root/include/grpc++/security/auth\_context.h

\* /opt/cola/permits/1362038476\_1660896469.918055/0/grpcio-tools-1-47-0-tar-gz/grpcio-tools-

1.47.0/grpc\_root/include/grpc++/server\_builder.h

No license file was found, but licenses were detected in source scan.

/\*

\*

\* Copyright 2022 gRPC authors.

\*

\* Licensed under the Apache License, Version 2.0 (the "License");

\* you may not use this file except in compliance with the License.

\* You may obtain a copy of the License at

\*

\* http://www.apache.org/licenses/LICENSE-2.0

\*

\* Unless required by applicable law or agreed to in writing, software

\* distributed under the License is distributed on an "AS IS" BASIS,

\* WITHOUT WARRANTIES OR CONDITIONS OF ANY KIND, either express or implied.

\* See the License for the specific language governing permissions and

\* limitations under the License.

\*

\*/

Found in path(s):

\* /opt/cola/permits/1362038476\_1660896469.918055/0/grpcio-tools-1-47-0-tar-gz/grpcio-tools-1.47.0/grpc\_root/include/grpcpp/ext/call\_metric\_recorder.h

No license file was found, but licenses were detected in source scan.

// Copyright 2008 Google Inc. All rights reserved.

// Redistribution and use in source and binary forms, with or without

// modification, are permitted provided that the following conditions are

 $//$  \* Redistributions of source code must retain the above copyright

// notice, this list of conditions and the following disclaimer.

// \* Redistributions in binary form must reproduce the above

// copyright notice, this list of conditions and the following disclaimer

// in the documentation and/or other materials provided with the

// \* Neither the name of Google Inc. nor the names of its

// this software without specific prior written permission.

Found in path(s):

\* /opt/cola/permits/1362038476\_1660896469.918055/0/grpcio-tools-1-47-0-tar-gz/grpcio-tools-

1.47.0/third\_party/protobuf/src/google/protobuf/testing/googletest.cc

\* /opt/cola/permits/1362038476\_1660896469.918055/0/grpcio-tools-1-47-0-tar-gz/grpcio-tools-1.47.0/grpc\_tools/\_proto/google/protobuf/descriptor.proto

\* /opt/cola/permits/1362038476\_1660896469.918055/0/grpcio-tools-1-47-0-tar-gz/grpcio-tools-

1.47.0/third\_party/protobuf/src/google/protobuf/any.cc

\* /opt/cola/permits/1362038476\_1660896469.918055/0/grpcio-tools-1-47-0-tar-gz/grpcio-tools-

1.47.0/third\_party/protobuf/src/google/protobuf/compiler/java/java\_enum\_lite.cc

\* /opt/cola/permits/1362038476\_1660896469.918055/0/grpcio-tools-1-47-0-tar-gz/grpcio-tools-

1.47.0/third\_party/protobuf/src/google/protobuf/compiler/python/python\_plugin\_unittest.cc

\* /opt/cola/permits/1362038476\_1660896469.918055/0/grpcio-tools-1-47-0-tar-gz/grpcio-tools-1.47.0/third\_party/protobuf/src/google/protobuf/dynamic\_message.cc

\* /opt/cola/permits/1362038476\_1660896469.918055/0/grpcio-tools-1-47-0-tar-gz/grpcio-tools-

1.47.0/third\_party/protobuf/src/google/protobuf/util/message\_differencer\_unittest.cc

\* /opt/cola/permits/1362038476\_1660896469.918055/0/grpcio-tools-1-47-0-tar-gz/grpcio-tools-

1.47.0/third\_party/protobuf/src/google/protobuf/compiler/cpp/cpp\_message\_field.cc

\* /opt/cola/permits/1362038476\_1660896469.918055/0/grpcio-tools-1-47-0-tar-gz/grpcio-tools-

1.47.0/third\_party/protobuf/src/google/protobuf/compiler/cpp/cpp\_parse\_function\_generator.cc

\* /opt/cola/permits/1362038476\_1660896469.918055/0/grpcio-tools-1-47-0-tar-gz/grpcio-tools-

1.47.0/third\_party/protobuf/src/google/protobuf/compiler/java/java\_string\_field.cc

\* /opt/cola/permits/1362038476\_1660896469.918055/0/grpcio-tools-1-47-0-tar-gz/grpcio-tools-

1.47.0/third\_party/protobuf/src/google/protobuf/unittest\_proto3\_arena\_lite.proto

\* /opt/cola/permits/1362038476\_1660896469.918055/0/grpcio-tools-1-47-0-tar-gz/grpcio-tools-1.47.0/third\_party/protobuf/src/google/protobuf/repeated\_ptr\_field.cc

\* /opt/cola/permits/1362038476\_1660896469.918055/0/grpcio-tools-1-47-0-tar-gz/grpcio-tools-

1.47.0/third\_party/protobuf/src/google/protobuf/util/internal/testdata/books.proto

\* /opt/cola/permits/1362038476\_1660896469.918055/0/grpcio-tools-1-47-0-tar-gz/grpcio-tools-

1.47.0/third\_party/protobuf/src/google/protobuf/unknown\_field\_set.h

\* /opt/cola/permits/1362038476\_1660896469.918055/0/grpcio-tools-1-47-0-tar-gz/grpcio-tools-

1.47.0/third\_party/protobuf/src/google/protobuf/text\_format\_unittest.cc

\* /opt/cola/permits/1362038476\_1660896469.918055/0/grpcio-tools-1-47-0-tar-gz/grpcio-tools-

1.47.0/third\_party/protobuf/src/google/protobuf/compiler/java/java\_kotlin\_generator.h

\* /opt/cola/permits/1362038476\_1660896469.918055/0/grpcio-tools-1-47-0-tar-gz/grpcio-tools-

1.47.0/third\_party/protobuf/src/google/protobuf/unittest\_import\_public.proto

\* /opt/cola/permits/1362038476\_1660896469.918055/0/grpcio-tools-1-47-0-tar-gz/grpcio-tools-

1.47.0/third\_party/protobuf/src/google/protobuf/compiler/cpp/cpp\_primitive\_field.h

\* /opt/cola/permits/1362038476\_1660896469.918055/0/grpcio-tools-1-47-0-tar-gz/grpcio-tools-

1.47.0/third\_party/protobuf/src/google/protobuf/compiler/cpp/cpp\_helpers.h

\* /opt/cola/permits/1362038476\_1660896469.918055/0/grpcio-tools-1-47-0-tar-gz/grpcio-tools-

1.47.0/third\_party/protobuf/src/google/protobuf/util/delimited\_message\_util.h

- \* /opt/cola/permits/1362038476\_1660896469.918055/0/grpcio-tools-1-47-0-tar-gz/grpcio-tools-
- 1.47.0/third\_party/protobuf/src/google/protobuf/unittest\_custom\_options.proto
- \* /opt/cola/permits/1362038476\_1660896469.918055/0/grpcio-tools-1-47-0-tar-gz/grpcio-tools-
- 1.47.0/third\_party/protobuf/src/google/protobuf/util/type\_resolver\_util\_test.cc
- \* /opt/cola/permits/1362038476\_1660896469.918055/0/grpcio-tools-1-47-0-tar-gz/grpcio-tools-
- 1.47.0/third\_party/protobuf/src/google/protobuf/compiler/objectivec/objectivec\_primitive\_field.h
- \* /opt/cola/permits/1362038476\_1660896469.918055/0/grpcio-tools-1-47-0-tar-gz/grpcio-tools-
- 1.47.0/third\_party/protobuf/src/google/protobuf/compiler/cpp/cpp\_string\_field.cc
- \* /opt/cola/permits/1362038476\_1660896469.918055/0/grpcio-tools-1-47-0-tar-gz/grpcio-tools-
- 1.47.0/third\_party/protobuf/src/google/protobuf/io/coded\_stream\_unittest.cc
- \* /opt/cola/permits/1362038476\_1660896469.918055/0/grpcio-tools-1-47-0-tar-gz/grpcio-tools-
- 1.47.0/third\_party/protobuf/src/google/protobuf/util/internal/object\_source.h
- \* /opt/cola/permits/1362038476\_1660896469.918055/0/grpcio-tools-1-47-0-tar-gz/grpcio-tools-
- 1.47.0/third\_party/protobuf/src/google/protobuf/compiler/java/java\_enum\_lite.h
- \* /opt/cola/permits/1362038476\_1660896469.918055/0/grpcio-tools-1-47-0-tar-gz/grpcio-tools-
- 1.47.0/third\_party/protobuf/src/google/protobuf/generated\_enum\_util.h
- \* /opt/cola/permits/1362038476\_1660896469.918055/0/grpcio-tools-1-47-0-tar-gz/grpcio-tools-1.47.0/third\_party/protobuf/src/google/protobuf/compiler/java/java\_service.cc
- \* /opt/cola/permits/1362038476\_1660896469.918055/0/grpcio-tools-1-47-0-tar-gz/grpcio-tools-
- 1.47.0/third\_party/protobuf/src/google/protobuf/compiler/annotation\_test\_util.h
- \* /opt/cola/permits/1362038476\_1660896469.918055/0/grpcio-tools-1-47-0-tar-gz/grpcio-tools-1.47.0/third\_party/protobuf/src/google/protobuf/wire\_format.h
- 
- \* /opt/cola/permits/1362038476\_1660896469.918055/0/grpcio-tools-1-47-0-tar-gz/grpcio-tools-
- 1.47.0/third\_party/protobuf/src/google/protobuf/compiler/csharp/csharp\_message.cc
- \* /opt/cola/permits/1362038476\_1660896469.918055/0/grpcio-tools-1-47-0-tar-gz/grpcio-tools-
- 1.47.0/third\_party/protobuf/src/google/protobuf/map\_test\_util.h
- \* /opt/cola/permits/1362038476\_1660896469.918055/0/grpcio-tools-1-47-0-tar-gz/grpcio-tools-
- 1.47.0/third\_party/protobuf/src/google/protobuf/repeated\_ptr\_field.h
- \* /opt/cola/permits/1362038476\_1660896469.918055/0/grpcio-tools-1-47-0-tar-gz/grpcio-tools-
- 1.47.0/third\_party/protobuf/src/google/protobuf/stubs/substitute.h
- \* /opt/cola/permits/1362038476\_1660896469.918055/0/grpcio-tools-1-47-0-tar-gz/grpcio-tools-
- 1.47.0/third\_party/protobuf/src/google/protobuf/compiler/cpp/cpp\_primitive\_field.cc
- \* /opt/cola/permits/1362038476\_1660896469.918055/0/grpcio-tools-1-47-0-tar-gz/grpcio-tools-
- 1.47.0/third\_party/protobuf/src/google/protobuf/struct.proto
- \* /opt/cola/permits/1362038476\_1660896469.918055/0/grpcio-tools-1-47-0-tar-gz/grpcio-tools-
- 1.47.0/third\_party/protobuf/src/google/protobuf/stubs/stl\_util.h
- \* /opt/cola/permits/1362038476\_1660896469.918055/0/grpcio-tools-1-47-0-tar-gz/grpcio-tools-
- 1.47.0/third\_party/protobuf/src/google/protobuf/compiler/csharp/csharp\_generator.cc
- \* /opt/cola/permits/1362038476\_1660896469.918055/0/grpcio-tools-1-47-0-tar-gz/grpcio-tools-1.47.0/third\_party/protobuf/src/google/protobuf/util/time\_util.cc
- \* /opt/cola/permits/1362038476\_1660896469.918055/0/grpcio-tools-1-47-0-tar-gz/grpcio-tools-
- 1.47.0/third\_party/protobuf/src/google/protobuf/unittest\_lite\_imports\_nonlite.proto
- \* /opt/cola/permits/1362038476\_1660896469.918055/0/grpcio-tools-1-47-0-tar-gz/grpcio-tools-
- 1.47.0/third\_party/protobuf/src/google/protobuf/util/internal/datapiece.h
- \* /opt/cola/permits/1362038476\_1660896469.918055/0/grpcio-tools-1-47-0-tar-gz/grpcio-tools-
- 1.47.0/third\_party/protobuf/src/google/protobuf/compiler/java/java\_enum\_field\_lite.h
- \* /opt/cola/permits/1362038476\_1660896469.918055/0/grpcio-tools-1-47-0-tar-gz/grpcio-tools-
- 1.47.0/third\_party/protobuf/src/google/protobuf/io/strtod.cc
- \* /opt/cola/permits/1362038476\_1660896469.918055/0/grpcio-tools-1-47-0-tar-gz/grpcio-tools-
- 1.47.0/third\_party/protobuf/src/google/protobuf/map\_proto2\_unittest.proto
- \* /opt/cola/permits/1362038476\_1660896469.918055/0/grpcio-tools-1-47-0-tar-gz/grpcio-tools-
- 1.47.0/third\_party/protobuf/src/google/protobuf/util/internal/location\_tracker.h
- \* /opt/cola/permits/1362038476\_1660896469.918055/0/grpcio-tools-1-47-0-tar-gz/grpcio-tools-
- 1.47.0/third\_party/protobuf/src/google/protobuf/explicitly\_constructed.h
- \* /opt/cola/permits/1362038476\_1660896469.918055/0/grpcio-tools-1-47-0-tar-gz/grpcio-tools-
- 1.47.0/third\_party/protobuf/src/google/protobuf/unittest\_enormous\_descriptor.proto
- \* /opt/cola/permits/1362038476\_1660896469.918055/0/grpcio-tools-1-47-0-tar-gz/grpcio-tools-
- 1.47.0/third\_party/protobuf/src/google/protobuf/generated\_message\_tctable\_impl.inc
- \* /opt/cola/permits/1362038476\_1660896469.918055/0/grpcio-tools-1-47-0-tar-gz/grpcio-tools-
- 1.47.0/third\_party/protobuf/src/google/protobuf/compiler/cpp/cpp\_helpers.cc
- \* /opt/cola/permits/1362038476\_1660896469.918055/0/grpcio-tools-1-47-0-tar-gz/grpcio-tools-
- 1.47.0/third\_party/protobuf/src/google/protobuf/map\_entry\_lite.h
- \* /opt/cola/permits/1362038476\_1660896469.918055/0/grpcio-tools-1-47-0-tar-gz/grpcio-tools-
- 1.47.0/third\_party/protobuf/src/google/protobuf/compiler/java/java\_extension.cc
- \* /opt/cola/permits/1362038476\_1660896469.918055/0/grpcio-tools-1-47-0-tar-gz/grpcio-tools-
- 1.47.0/third\_party/protobuf/src/google/protobuf/util/message\_differencer\_unittest.proto
- \* /opt/cola/permits/1362038476\_1660896469.918055/0/grpcio-tools-1-47-0-tar-gz/grpcio-tools-1.47.0/third\_party/protobuf/src/google/protobuf/map\_test\_util.inc
- \* /opt/cola/permits/1362038476\_1660896469.918055/0/grpcio-tools-1-47-0-tar-gz/grpcio-tools-
- 1.47.0/third\_party/protobuf/src/google/protobuf/compiler/java/java\_extension.h
- \* /opt/cola/permits/1362038476\_1660896469.918055/0/grpcio-tools-1-47-0-tar-gz/grpcio-tools-1.47.0/grpc\_tools/\_proto/google/protobuf/duration.proto
- \* /opt/cola/permits/1362038476\_1660896469.918055/0/grpcio-tools-1-47-0-tar-gz/grpcio-tools-
- 1.47.0/third\_party/protobuf/src/google/protobuf/util/internal/protostream\_objectwriter.cc
- \* /opt/cola/permits/1362038476\_1660896469.918055/0/grpcio-tools-1-47-0-tar-gz/grpcio-tools-
- 1.47.0/third\_party/protobuf/src/google/protobuf/util/internal/utility.cc
- \* /opt/cola/permits/1362038476\_1660896469.918055/0/grpcio-tools-1-47-0-tar-gz/grpcio-tools-
- 1.47.0/third\_party/protobuf/src/google/protobuf/test\_messages\_proto2.proto
- \* /opt/cola/permits/1362038476\_1660896469.918055/0/grpcio-tools-1-47-0-tar-gz/grpcio-tools-
- 1.47.0/third\_party/protobuf/src/google/protobuf/compiler/csharp/csharp\_enum.h
- \* /opt/cola/permits/1362038476\_1660896469.918055/0/grpcio-tools-1-47-0-tar-gz/grpcio-tools-
- 1.47.0/third\_party/protobuf/src/google/protobuf/stubs/bytestream.h
- \* /opt/cola/permits/1362038476\_1660896469.918055/0/grpcio-tools-1-47-0-tar-gz/grpcio-tools-
- 1.47.0/third\_party/protobuf/src/google/protobuf/text\_format.h
- \* /opt/cola/permits/1362038476\_1660896469.918055/0/grpcio-tools-1-47-0-tar-gz/grpcio-tools-
- 1.47.0/third\_party/protobuf/src/google/protobuf/unknown\_field\_set.cc
- \* /opt/cola/permits/1362038476\_1660896469.918055/0/grpcio-tools-1-47-0-tar-gz/grpcio-tools-
- 1.47.0/third\_party/protobuf/src/google/protobuf/compiler/cpp/cpp\_message\_field.h
- \* /opt/cola/permits/1362038476\_1660896469.918055/0/grpcio-tools-1-47-0-tar-gz/grpcio-tools-
- 1.47.0/third\_party/protobuf/src/google/protobuf/compiler/python/python\_generator.cc
- \* /opt/cola/permits/1362038476\_1660896469.918055/0/grpcio-tools-1-47-0-tar-gz/grpcio-tools-1.47.0/third\_party/protobuf/src/google/protobuf/stubs/logging.h
- \* /opt/cola/permits/1362038476\_1660896469.918055/0/grpcio-tools-1-47-0-tar-gz/grpcio-tools-
- 1.47.0/third\_party/protobuf/src/google/protobuf/compiler/objectivec/objectivec\_file.h
- \* /opt/cola/permits/1362038476\_1660896469.918055/0/grpcio-tools-1-47-0-tar-gz/grpcio-tools-
- 1.47.0/third\_party/protobuf/src/google/protobuf/compiler/java/java\_kotlin\_generator.cc

```
1.47.0/third_party/protobuf/src/google/protobuf/parse_context.cc
```
\* /opt/cola/permits/1362038476\_1660896469.918055/0/grpcio-tools-1-47-0-tar-gz/grpcio-tools-

1.47.0/third\_party/protobuf/src/google/protobuf/compiler/java/java\_name\_resolver.h

\* /opt/cola/permits/1362038476\_1660896469.918055/0/grpcio-tools-1-47-0-tar-gz/grpcio-tools-1.47.0/third\_party/protobuf/src/google/protobuf/any.h

\* /opt/cola/permits/1362038476\_1660896469.918055/0/grpcio-tools-1-47-0-tar-gz/grpcio-tools-1.47.0/third\_party/protobuf/src/google/protobuf/compiler/cpp/cpp\_service.h

\* /opt/cola/permits/1362038476\_1660896469.918055/0/grpcio-tools-1-47-0-tar-gz/grpcio-tools-

1.47.0/third\_party/protobuf/src/google/protobuf/compiler/objectivec/objectivec\_oneof.h

\* /opt/cola/permits/1362038476\_1660896469.918055/0/grpcio-tools-1-47-0-tar-gz/grpcio-tools-1.47.0/third\_party/protobuf/src/google/protobuf/compiler/scc.h

\* /opt/cola/permits/1362038476\_1660896469.918055/0/grpcio-tools-1-47-0-tar-gz/grpcio-tools-1.47.0/third\_party/protobuf/src/google/protobuf/no\_field\_presence\_test.cc

\* /opt/cola/permits/1362038476\_1660896469.918055/0/grpcio-tools-1-47-0-tar-gz/grpcio-tools-1.47.0/third\_party/protobuf/src/google/protobuf/any.proto

\* /opt/cola/permits/1362038476\_1660896469.918055/0/grpcio-tools-1-47-0-tar-gz/grpcio-tools-

1.47.0/third\_party/protobuf/src/google/protobuf/compiler/java/java\_context.h

\* /opt/cola/permits/1362038476\_1660896469.918055/0/grpcio-tools-1-47-0-tar-gz/grpcio-tools-1.47.0/third\_party/protobuf/src/google/protobuf/compiler/cpp/cpp\_string\_field.h

\* /opt/cola/permits/1362038476\_1660896469.918055/0/grpcio-tools-1-47-0-tar-gz/grpcio-tools-

1.47.0/third\_party/protobuf/src/google/protobuf/compiler/cpp/metadata\_test.cc

\* /opt/cola/permits/1362038476\_1660896469.918055/0/grpcio-tools-1-47-0-tar-gz/grpcio-tools-

1.47.0/third\_party/protobuf/src/google/protobuf/util/internal/type\_info.cc

\* /opt/cola/permits/1362038476\_1660896469.918055/0/grpcio-tools-1-47-0-tar-gz/grpcio-tools-

1.47.0/third\_party/protobuf/src/google/protobuf/unittest\_arena.proto

\* /opt/cola/permits/1362038476\_1660896469.918055/0/grpcio-tools-1-47-0-tar-gz/grpcio-tools-

1.47.0/third\_party/protobuf/src/google/protobuf/inlined\_string\_field\_unittest.cc

\* /opt/cola/permits/1362038476\_1660896469.918055/0/grpcio-tools-1-47-0-tar-gz/grpcio-tools-

1.47.0/third\_party/protobuf/src/google/protobuf/compiler/csharp/csharp\_repeated\_primitive\_field.h

\* /opt/cola/permits/1362038476\_1660896469.918055/0/grpcio-tools-1-47-0-tar-gz/grpcio-tools-

1.47.0/third\_party/protobuf/src/google/protobuf/compiler/ruby/ruby\_generator.h

\* /opt/cola/permits/1362038476\_1660896469.918055/0/grpcio-tools-1-47-0-tar-gz/grpcio-tools-

1.47.0/third\_party/protobuf/src/google/protobuf/compiler/java/java\_map\_field.cc

\* /opt/cola/permits/1362038476\_1660896469.918055/0/grpcio-tools-1-47-0-tar-gz/grpcio-tools-

1.47.0/third\_party/protobuf/src/google/protobuf/compiler/csharp/csharp\_helpers.cc

\* /opt/cola/permits/1362038476\_1660896469.918055/0/grpcio-tools-1-47-0-tar-gz/grpcio-tools-1.47.0/grpc\_tools/\_proto/google/protobuf/api.proto

\* /opt/cola/permits/1362038476\_1660896469.918055/0/grpcio-tools-1-47-0-tar-gz/grpcio-tools-

1.47.0/third\_party/protobuf/src/google/protobuf/compiler/test\_plugin.cc

\* /opt/cola/permits/1362038476\_1660896469.918055/0/grpcio-tools-1-47-0-tar-gz/grpcio-tools-

1.47.0/third\_party/protobuf/src/google/protobuf/unittest\_no\_generic\_services.proto

\* /opt/cola/permits/1362038476\_1660896469.918055/0/grpcio-tools-1-47-0-tar-gz/grpcio-tools-

1.47.0/third\_party/protobuf/src/google/protobuf/compiler/java/java\_primitive\_field\_lite.h

\* /opt/cola/permits/1362038476\_1660896469.918055/0/grpcio-tools-1-47-0-tar-gz/grpcio-tools-

1.47.0/third\_party/protobuf/src/google/protobuf/compiler/java/java\_options.h

\* /opt/cola/permits/1362038476\_1660896469.918055/0/grpcio-tools-1-47-0-tar-gz/grpcio-tools-

1.47.0/third\_party/protobuf/src/google/protobuf/compiler/java/java\_names.h

1.47.0/third\_party/protobuf/src/google/protobuf/util/internal/testdata/wrappers.proto

\* /opt/cola/permits/1362038476\_1660896469.918055/0/grpcio-tools-1-47-0-tar-gz/grpcio-tools-

1.47.0/third\_party/protobuf/src/google/protobuf/compiler/subprocess.cc

\* /opt/cola/permits/1362038476\_1660896469.918055/0/grpcio-tools-1-47-0-tar-gz/grpcio-tools-

1.47.0/third\_party/protobuf/src/google/protobuf/compiler/cpp/cpp\_generator.cc

\* /opt/cola/permits/1362038476\_1660896469.918055/0/grpcio-tools-1-47-0-tar-gz/grpcio-tools-

1.47.0/third\_party/protobuf/src/google/protobuf/reflection\_ops\_unittest.cc

\* /opt/cola/permits/1362038476\_1660896469.918055/0/grpcio-tools-1-47-0-tar-gz/grpcio-tools-

1.47.0/third\_party/protobuf/src/google/protobuf/util/internal/json\_escaping.cc

\* /opt/cola/permits/1362038476\_1660896469.918055/0/grpcio-tools-1-47-0-tar-gz/grpcio-tools-1.47.0/third\_party/protobuf/src/google/protobuf/generated\_enum\_util.cc

\* /opt/cola/permits/1362038476\_1660896469.918055/0/grpcio-tools-1-47-0-tar-gz/grpcio-tools-

1.47.0/third\_party/protobuf/src/google/protobuf/type.proto

\* /opt/cola/permits/1362038476\_1660896469.918055/0/grpcio-tools-1-47-0-tar-gz/grpcio-tools-

1.47.0/third\_party/protobuf/src/google/protobuf/io/zero\_copy\_stream\_impl.cc

\* /opt/cola/permits/1362038476\_1660896469.918055/0/grpcio-tools-1-47-0-tar-gz/grpcio-tools-

1.47.0/third\_party/protobuf/src/google/protobuf/generated\_message\_bases.cc

\* /opt/cola/permits/1362038476\_1660896469.918055/0/grpcio-tools-1-47-0-tar-gz/grpcio-tools-1.47.0/third\_party/protobuf/src/google/protobuf/util/internal/json\_objectwriter.cc

\* /opt/cola/permits/1362038476\_1660896469.918055/0/grpcio-tools-1-47-0-tar-gz/grpcio-tools-1.47.0/third\_party/protobuf/src/google/protobuf/arenastring\_unittest.cc

\* /opt/cola/permits/1362038476\_1660896469.918055/0/grpcio-tools-1-47-0-tar-gz/grpcio-tools-

1.47.0/third\_party/protobuf/src/google/protobuf/compiler/java/java\_message.cc

\* /opt/cola/permits/1362038476\_1660896469.918055/0/grpcio-tools-1-47-0-tar-gz/grpcio-tools-

1.47.0/third\_party/protobuf/src/google/protobuf/compiler/cpp/cpp\_service.cc

\* /opt/cola/permits/1362038476\_1660896469.918055/0/grpcio-tools-1-47-0-tar-gz/grpcio-tools-

1.47.0/third\_party/protobuf/src/google/protobuf/io/zero\_copy\_stream.cc

\* /opt/cola/permits/1362038476\_1660896469.918055/0/grpcio-tools-1-47-0-tar-gz/grpcio-tools-

1.47.0/third\_party/protobuf/src/google/protobuf/compiler/java/java\_primitive\_field\_lite.cc

\* /opt/cola/permits/1362038476\_1660896469.918055/0/grpcio-tools-1-47-0-tar-gz/grpcio-tools-1.47.0/third\_party/protobuf/src/google/protobuf/map\_field.h

\* /opt/cola/permits/1362038476\_1660896469.918055/0/grpcio-tools-1-47-0-tar-gz/grpcio-tools-1.47.0/third\_party/protobuf/src/google/protobuf/test\_util\_lite.h

\* /opt/cola/permits/1362038476\_1660896469.918055/0/grpcio-tools-1-47-0-tar-gz/grpcio-tools-

1.47.0/third\_party/protobuf/src/google/protobuf/util/field\_mask\_util.h

\* /opt/cola/permits/1362038476\_1660896469.918055/0/grpcio-tools-1-47-0-tar-gz/grpcio-tools-

1.47.0/third\_party/protobuf/src/google/protobuf/util/internal/testdata/maps.proto

\* /opt/cola/permits/1362038476\_1660896469.918055/0/grpcio-tools-1-47-0-tar-gz/grpcio-tools-1.47.0/grpc\_tools/\_proto/google/protobuf/compiler/plugin.proto

\* /opt/cola/permits/1362038476\_1660896469.918055/0/grpcio-tools-1-47-0-tar-gz/grpcio-tools-

1.47.0/third\_party/protobuf/src/google/protobuf/io/zero\_copy\_stream\_impl\_lite.h

\* /opt/cola/permits/1362038476\_1660896469.918055/0/grpcio-tools-1-47-0-tar-gz/grpcio-tools-

1.47.0/third\_party/protobuf/src/google/protobuf/util/internal/default\_value\_objectwriter.h

\* /opt/cola/permits/1362038476\_1660896469.918055/0/grpcio-tools-1-47-0-tar-gz/grpcio-tools-

1.47.0/third\_party/protobuf/src/google/protobuf/unittest.proto

\* /opt/cola/permits/1362038476\_1660896469.918055/0/grpcio-tools-1-47-0-tar-gz/grpcio-tools-

1.47.0/third\_party/protobuf/src/google/protobuf/util/internal/type\_info\_test\_helper.cc

1.47.0/third\_party/protobuf/src/google/protobuf/compiler/js/js\_generator.h

\* /opt/cola/permits/1362038476\_1660896469.918055/0/grpcio-tools-1-47-0-tar-gz/grpcio-tools-

1.47.0/third\_party/protobuf/src/google/protobuf/util/json\_util.cc

\* /opt/cola/permits/1362038476\_1660896469.918055/0/grpcio-tools-1-47-0-tar-gz/grpcio-tools-1.47.0/third\_party/protobuf/src/google/protobuf/compiler/java/java\_enum.cc

\* /opt/cola/permits/1362038476\_1660896469.918055/0/grpcio-tools-1-47-0-tar-gz/grpcio-tools-

1.47.0/third\_party/protobuf/src/google/protobuf/io/printer.h

\* /opt/cola/permits/1362038476\_1660896469.918055/0/grpcio-tools-1-47-0-tar-gz/grpcio-tools-1.47.0/third\_party/protobuf/src/google/protobuf/map\_test.inc

\* /opt/cola/permits/1362038476\_1660896469.918055/0/grpcio-tools-1-47-0-tar-gz/grpcio-tools-1.47.0/third\_party/protobuf/src/google/protobuf/util/internal/json\_objectwriter.h

\* /opt/cola/permits/1362038476\_1660896469.918055/0/grpcio-tools-1-47-0-tar-gz/grpcio-tools-

1.47.0/third\_party/protobuf/src/google/protobuf/compiler/objectivec/objectivec\_enum\_field.cc

\* /opt/cola/permits/1362038476\_1660896469.918055/0/grpcio-tools-1-47-0-tar-gz/grpcio-tools-1.47.0/third\_party/protobuf/src/google/protobuf/inlined\_string\_field.cc

\* /opt/cola/permits/1362038476\_1660896469.918055/0/grpcio-tools-1-47-0-tar-gz/grpcio-tools-1.47.0/third\_party/protobuf/src/google/protobuf/io/io\_win32.cc

\* /opt/cola/permits/1362038476\_1660896469.918055/0/grpcio-tools-1-47-0-tar-gz/grpcio-tools-1.47.0/third\_party/protobuf/src/google/protobuf/util/field\_mask\_util\_test.cc

\* /opt/cola/permits/1362038476\_1660896469.918055/0/grpcio-tools-1-47-0-tar-gz/grpcio-tools-

1.47.0/third\_party/protobuf/src/google/protobuf/compiler/cpp/cpp\_unittest.inc

\* /opt/cola/permits/1362038476\_1660896469.918055/0/grpcio-tools-1-47-0-tar-gz/grpcio-tools-

1.47.0/third\_party/protobuf/src/google/protobuf/stubs/stringpiece\_unittest.cc

\* /opt/cola/permits/1362038476\_1660896469.918055/0/grpcio-tools-1-47-0-tar-gz/grpcio-tools-

1.47.0/third\_party/protobuf/src/google/protobuf/compiler/csharp/csharp\_enum\_field.h

\* /opt/cola/permits/1362038476\_1660896469.918055/0/grpcio-tools-1-47-0-tar-gz/grpcio-tools-

1.47.0/third\_party/protobuf/src/google/protobuf/util/internal/object\_writer.cc

\* /opt/cola/permits/1362038476\_1660896469.918055/0/grpcio-tools-1-47-0-tar-gz/grpcio-tools-

1.47.0/third\_party/protobuf/src/google/protobuf/compiler/csharp/csharp\_message\_field.cc

\* /opt/cola/permits/1362038476\_1660896469.918055/0/grpcio-tools-1-47-0-tar-gz/grpcio-tools-

1.47.0/third\_party/protobuf/src/google/protobuf/util/package\_info.h

\* /opt/cola/permits/1362038476\_1660896469.918055/0/grpcio-tools-1-47-0-tar-gz/grpcio-tools-

1.47.0/third\_party/protobuf/src/google/protobuf/message\_lite.cc

\* /opt/cola/permits/1362038476\_1660896469.918055/0/grpcio-tools-1-47-0-tar-gz/grpcio-tools-

1.47.0/third\_party/protobuf/src/google/protobuf/compiler/objectivec/objectivec\_extension.cc

\* /opt/cola/permits/1362038476\_1660896469.918055/0/grpcio-tools-1-47-0-tar-gz/grpcio-tools-

1.47.0/third\_party/protobuf/src/google/protobuf/inlined\_string\_field.h

\* /opt/cola/permits/1362038476\_1660896469.918055/0/grpcio-tools-1-47-0-tar-gz/grpcio-tools-1.47.0/third\_party/protobuf/src/google/protobuf/repeated\_field\_reflection\_unittest.cc

\* /opt/cola/permits/1362038476\_1660896469.918055/0/grpcio-tools-1-47-0-tar-gz/grpcio-tools-

1.47.0/third\_party/protobuf/src/google/protobuf/stubs/stringpiece.cc

\* /opt/cola/permits/1362038476\_1660896469.918055/0/grpcio-tools-1-47-0-tar-gz/grpcio-tools-

1.47.0/third\_party/protobuf/src/google/protobuf/wire\_format\_unittest.cc

\* /opt/cola/permits/1362038476\_1660896469.918055/0/grpcio-tools-1-47-0-tar-gz/grpcio-tools-

1.47.0/third\_party/protobuf/src/google/protobuf/field\_access\_listener.h

\* /opt/cola/permits/1362038476\_1660896469.918055/0/grpcio-tools-1-47-0-tar-gz/grpcio-tools-

1.47.0/third\_party/protobuf/src/google/protobuf/duration.proto
1.47.0/third\_party/protobuf/src/google/protobuf/compiler/cpp/cpp\_extension.h

\* /opt/cola/permits/1362038476\_1660896469.918055/0/grpcio-tools-1-47-0-tar-gz/grpcio-tools-

1.47.0/third\_party/protobuf/src/google/protobuf/compiler/java/java\_message\_builder\_lite.cc

\* /opt/cola/permits/1362038476\_1660896469.918055/0/grpcio-tools-1-47-0-tar-gz/grpcio-tools-1.47.0/third\_party/protobuf/src/google/protobuf/util/internal/error\_listener.cc

\* /opt/cola/permits/1362038476\_1660896469.918055/0/grpcio-tools-1-47-0-tar-gz/grpcio-tools-

1.47.0/third\_party/protobuf/src/google/protobuf/stubs/strutil.h

\* /opt/cola/permits/1362038476\_1660896469.918055/0/grpcio-tools-1-47-0-tar-gz/grpcio-tools-1.47.0/third\_party/protobuf/src/google/protobuf/compiler/cpp/cpp\_enum\_field.cc

\* /opt/cola/permits/1362038476\_1660896469.918055/0/grpcio-tools-1-47-0-tar-gz/grpcio-tools-

1.47.0/third\_party/protobuf/src/google/protobuf/compiler/cpp/cpp\_parse\_function\_generator.h

\* /opt/cola/permits/1362038476\_1660896469.918055/0/grpcio-tools-1-47-0-tar-gz/grpcio-tools-

1.47.0/third\_party/protobuf/src/google/protobuf/stubs/status\_macros.h

\* /opt/cola/permits/1362038476\_1660896469.918055/0/grpcio-tools-1-47-0-tar-gz/grpcio-tools-

1.47.0/third\_party/protobuf/src/google/protobuf/unittest\_preserve\_unknown\_enum.proto

\* /opt/cola/permits/1362038476\_1660896469.918055/0/grpcio-tools-1-47-0-tar-gz/grpcio-tools-1.47.0/third\_party/protobuf/src/google/protobuf/arenastring.cc

\* /opt/cola/permits/1362038476\_1660896469.918055/0/grpcio-tools-1-47-0-tar-gz/grpcio-tools-1.47.0/third\_party/protobuf/src/google/protobuf/compiler/cpp/cpp\_message\_layout\_helper.h

\* /opt/cola/permits/1362038476\_1660896469.918055/0/grpcio-tools-1-47-0-tar-gz/grpcio-tools-

1.47.0/third\_party/protobuf/src/google/protobuf/compiler/java/java\_enum\_field.h

\* /opt/cola/permits/1362038476\_1660896469.918055/0/grpcio-tools-1-47-0-tar-gz/grpcio-tools-

1.47.0/third\_party/protobuf/src/google/protobuf/map\_lite\_unittest.proto

\* /opt/cola/permits/1362038476\_1660896469.918055/0/grpcio-tools-1-47-0-tar-gz/grpcio-tools-

1.47.0/third\_party/protobuf/src/google/protobuf/compiler/cpp/cpp\_padding\_optimizer.cc

\* /opt/cola/permits/1362038476\_1660896469.918055/0/grpcio-tools-1-47-0-tar-gz/grpcio-tools-

1.47.0/grpc\_tools/\_proto/google/protobuf/struct.proto

\* /opt/cola/permits/1362038476\_1660896469.918055/0/grpcio-tools-1-47-0-tar-gz/grpcio-tools-

1.47.0/third\_party/protobuf/src/google/protobuf/string\_member\_robber.h

\* /opt/cola/permits/1362038476\_1660896469.918055/0/grpcio-tools-1-47-0-tar-gz/grpcio-tools-1.47.0/third\_party/protobuf/src/google/protobuf/io/tokenizer.cc

\* /opt/cola/permits/1362038476\_1660896469.918055/0/grpcio-tools-1-47-0-tar-gz/grpcio-tools-1.47.0/third\_party/protobuf/src/google/protobuf/compiler/annotation\_test\_util.cc

\* /opt/cola/permits/1362038476\_1660896469.918055/0/grpcio-tools-1-47-0-tar-gz/grpcio-tools-

1.47.0/third\_party/protobuf/src/google/protobuf/unittest\_preserve\_unknown\_enum2.proto

\* /opt/cola/permits/1362038476\_1660896469.918055/0/grpcio-tools-1-47-0-tar-gz/grpcio-tools-

1.47.0/third\_party/protobuf/src/google/protobuf/util/internal/protostream\_objectwriter.h

\* /opt/cola/permits/1362038476\_1660896469.918055/0/grpcio-tools-1-47-0-tar-gz/grpcio-tools-1.47.0/third\_party/protobuf/src/google/protobuf/reflection\_ops.cc

\* /opt/cola/permits/1362038476\_1660896469.918055/0/grpcio-tools-1-47-0-tar-gz/grpcio-tools-

1.47.0/third\_party/protobuf/src/google/protobuf/util/internal/default\_value\_objectwriter.cc

\* /opt/cola/permits/1362038476\_1660896469.918055/0/grpcio-tools-1-47-0-tar-gz/grpcio-tools-

1.47.0/third\_party/protobuf/src/google/protobuf/util/internal/structured\_objectwriter.h

\* /opt/cola/permits/1362038476\_1660896469.918055/0/grpcio-tools-1-47-0-tar-gz/grpcio-tools-

1.47.0/third\_party/protobuf/src/google/protobuf/io/strtod.h

\* /opt/cola/permits/1362038476\_1660896469.918055/0/grpcio-tools-1-47-0-tar-gz/grpcio-tools-

1.47.0/third\_party/protobuf/src/google/protobuf/compiler/csharp/csharp\_repeated\_enum\_field.cc

1.47.0/third\_party/protobuf/src/google/protobuf/compiler/csharp/csharp\_repeated\_message\_field.cc

\* /opt/cola/permits/1362038476\_1660896469.918055/0/grpcio-tools-1-47-0-tar-gz/grpcio-tools-

1.47.0/third\_party/protobuf/src/google/protobuf/unittest\_mset\_wire\_format.proto

\* /opt/cola/permits/1362038476\_1660896469.918055/0/grpcio-tools-1-47-0-tar-gz/grpcio-tools-

1.47.0/third\_party/protobuf/src/google/protobuf/generated\_message\_reflection.h

\* /opt/cola/permits/1362038476\_1660896469.918055/0/grpcio-tools-1-47-0-tar-gz/grpcio-tools-

1.47.0/third\_party/protobuf/src/google/protobuf/message\_unittest.cc

\* /opt/cola/permits/1362038476\_1660896469.918055/0/grpcio-tools-1-47-0-tar-gz/grpcio-tools-

1.47.0/third\_party/protobuf/src/google/protobuf/util/internal/error\_listener.h

\* /opt/cola/permits/1362038476\_1660896469.918055/0/grpcio-tools-1-47-0-tar-gz/grpcio-tools-1.47.0/third\_party/protobuf/src/google/protobuf/dynamic\_message\_unittest.cc

\* /opt/cola/permits/1362038476\_1660896469.918055/0/grpcio-tools-1-47-0-tar-gz/grpcio-tools-

1.47.0/third\_party/protobuf/src/google/protobuf/util/internal/testdata/default\_value\_test.proto

\* /opt/cola/permits/1362038476\_1660896469.918055/0/grpcio-tools-1-47-0-tar-gz/grpcio-tools-

1.47.0/third\_party/protobuf/src/google/protobuf/compiler/cpp/cpp\_extension.cc

\* /opt/cola/permits/1362038476\_1660896469.918055/0/grpcio-tools-1-47-0-tar-gz/grpcio-tools-1.47.0/third\_party/protobuf/src/google/protobuf/compiler/package\_info.h

\* /opt/cola/permits/1362038476\_1660896469.918055/0/grpcio-tools-1-47-0-tar-gz/grpcio-tools-1.47.0/third\_party/protobuf/src/google/protobuf/compiler/java/java\_message\_field.cc

\* /opt/cola/permits/1362038476\_1660896469.918055/0/grpcio-tools-1-47-0-tar-gz/grpcio-tools-

1.47.0/third\_party/protobuf/src/google/protobuf/stubs/int128.cc

\* /opt/cola/permits/1362038476\_1660896469.918055/0/grpcio-tools-1-47-0-tar-gz/grpcio-tools-

1.47.0/third\_party/protobuf/src/google/protobuf/compiler/objectivec/objectivec\_enum.h

\* /opt/cola/permits/1362038476\_1660896469.918055/0/grpcio-tools-1-47-0-tar-gz/grpcio-tools-

1.47.0/third\_party/protobuf/src/google/protobuf/unittest\_proto3\_lite.proto

\* /opt/cola/permits/1362038476\_1660896469.918055/0/grpcio-tools-1-47-0-tar-gz/grpcio-tools-

1.47.0/third\_party/protobuf/src/google/protobuf/compiler/csharp/csharp\_names.h

\* /opt/cola/permits/1362038476\_1660896469.918055/0/grpcio-tools-1-47-0-tar-gz/grpcio-tools-

1.47.0/third\_party/protobuf/src/google/protobuf/util/internal/json\_escaping.h

\* /opt/cola/permits/1362038476\_1660896469.918055/0/grpcio-tools-1-47-0-tar-gz/grpcio-tools-1.47.0/third\_party/protobuf/src/google/protobuf/stubs/hash.h

\* /opt/cola/permits/1362038476\_1660896469.918055/0/grpcio-tools-1-47-0-tar-gz/grpcio-tools-

1.47.0/third\_party/protobuf/src/google/protobuf/compiler/java/java\_string\_field\_lite.cc

\* /opt/cola/permits/1362038476\_1660896469.918055/0/grpcio-tools-1-47-0-tar-gz/grpcio-tools-

1.47.0/third\_party/protobuf/src/google/protobuf/arena\_test\_util.cc

\* /opt/cola/permits/1362038476\_1660896469.918055/0/grpcio-tools-1-47-0-tar-gz/grpcio-tools-

1.47.0/third\_party/protobuf/src/google/protobuf/arenastring.h

\* /opt/cola/permits/1362038476\_1660896469.918055/0/grpcio-tools-1-47-0-tar-gz/grpcio-tools-1.47.0/third\_party/protobuf/src/google/protobuf/util/internal/proto\_writer.h

\* /opt/cola/permits/1362038476\_1660896469.918055/0/grpcio-tools-1-47-0-tar-gz/grpcio-tools-

1.47.0/third\_party/protobuf/src/google/protobuf/generated\_message\_tctable\_impl.h

\* /opt/cola/permits/1362038476\_1660896469.918055/0/grpcio-tools-1-47-0-tar-gz/grpcio-tools-

1.47.0/third\_party/protobuf/src/google/protobuf/util/internal/testdata/oneofs.proto

\* /opt/cola/permits/1362038476\_1660896469.918055/0/grpcio-tools-1-47-0-tar-gz/grpcio-tools-

1.47.0/third\_party/protobuf/src/google/protobuf/util/internal/default\_value\_objectwriter\_test.cc

\* /opt/cola/permits/1362038476\_1660896469.918055/0/grpcio-tools-1-47-0-tar-gz/grpcio-tools-

1.47.0/third\_party/protobuf/src/google/protobuf/well\_known\_types\_unittest.cc

1.47.0/third\_party/protobuf/src/google/protobuf/compiler/cpp/cpp\_message.cc

\* /opt/cola/permits/1362038476\_1660896469.918055/0/grpcio-tools-1-47-0-tar-gz/grpcio-tools-

1.47.0/third\_party/protobuf/src/google/protobuf/generated\_message\_util.cc

\* /opt/cola/permits/1362038476\_1660896469.918055/0/grpcio-tools-1-47-0-tar-gz/grpcio-tools-

1.47.0/third\_party/protobuf/src/google/protobuf/util/internal/testdata/timestamp\_duration.proto

\* /opt/cola/permits/1362038476\_1660896469.918055/0/grpcio-tools-1-47-0-tar-gz/grpcio-tools-

1.47.0/third\_party/protobuf/src/google/protobuf/compiler/cpp/cpp\_unittest.cc

\* /opt/cola/permits/1362038476\_1660896469.918055/0/grpcio-tools-1-47-0-tar-gz/grpcio-tools-1.47.0/third\_party/protobuf/src/google/protobuf/any\_lite.cc

\* /opt/cola/permits/1362038476\_1660896469.918055/0/grpcio-tools-1-47-0-tar-gz/grpcio-tools-

1.47.0/third\_party/protobuf/src/google/protobuf/compiler/java/java\_message\_field\_lite.cc

\* /opt/cola/permits/1362038476\_1660896469.918055/0/grpcio-tools-1-47-0-tar-gz/grpcio-tools-

1.47.0/third\_party/protobuf/src/google/protobuf/map.h

\* /opt/cola/permits/1362038476\_1660896469.918055/0/grpcio-tools-1-47-0-tar-gz/grpcio-tools-1.47.0/grpc\_tools/\_proto/google/protobuf/empty.proto

\* /opt/cola/permits/1362038476\_1660896469.918055/0/grpcio-tools-1-47-0-tar-gz/grpcio-tools-

1.47.0/third\_party/protobuf/src/google/protobuf/compiler/csharp/csharp\_field\_base.h

\* /opt/cola/permits/1362038476\_1660896469.918055/0/grpcio-tools-1-47-0-tar-gz/grpcio-tools-

1.47.0/third\_party/protobuf/src/google/protobuf/compiler/java/java\_enum\_field.cc

\* /opt/cola/permits/1362038476\_1660896469.918055/0/grpcio-tools-1-47-0-tar-gz/grpcio-tools-

1.47.0/third\_party/protobuf/src/google/protobuf/compiler/csharp/csharp\_repeated\_message\_field.h

\* /opt/cola/permits/1362038476\_1660896469.918055/0/grpcio-tools-1-47-0-tar-gz/grpcio-tools-

1.47.0/third\_party/protobuf/src/google/protobuf/extension\_set.cc

\* /opt/cola/permits/1362038476\_1660896469.918055/0/grpcio-tools-1-47-0-tar-gz/grpcio-tools-

1.47.0/third\_party/protobuf/src/google/protobuf/wrappers.proto

\* /opt/cola/permits/1362038476\_1660896469.918055/0/grpcio-tools-1-47-0-tar-gz/grpcio-tools-

1.47.0/third\_party/protobuf/src/google/protobuf/compiler/java/java\_string\_field\_lite.h

\* /opt/cola/permits/1362038476\_1660896469.918055/0/grpcio-tools-1-47-0-tar-gz/grpcio-tools-

1.47.0/third\_party/protobuf/src/google/protobuf/compiler/cpp/cpp\_file.h

\* /opt/cola/permits/1362038476\_1660896469.918055/0/grpcio-tools-1-47-0-tar-gz/grpcio-tools-1.47.0/grpc\_tools/\_proto/google/protobuf/timestamp.proto

\* /opt/cola/permits/1362038476\_1660896469.918055/0/grpcio-tools-1-47-0-tar-gz/grpcio-tools-

1.47.0/third\_party/protobuf/src/google/protobuf/proto3\_arena\_unittest.cc

\* /opt/cola/permits/1362038476\_1660896469.918055/0/grpcio-tools-1-47-0-tar-gz/grpcio-tools-

1.47.0/third\_party/protobuf/src/google/protobuf/compiler/plugin.cc

\* /opt/cola/permits/1362038476\_1660896469.918055/0/grpcio-tools-1-47-0-tar-gz/grpcio-tools-

1.47.0/third\_party/protobuf/src/google/protobuf/implicit\_weak\_message.h

\* /opt/cola/permits/1362038476\_1660896469.918055/0/grpcio-tools-1-47-0-tar-gz/grpcio-tools-1.47.0/third\_party/protobuf/src/google/protobuf/compiler/zip\_writer.cc

\* /opt/cola/permits/1362038476\_1660896469.918055/0/grpcio-tools-1-47-0-tar-gz/grpcio-tools-

1.47.0/third\_party/protobuf/src/google/protobuf/arena\_impl.h

\* /opt/cola/permits/1362038476\_1660896469.918055/0/grpcio-tools-1-47-0-tar-gz/grpcio-tools-

1.47.0/third\_party/protobuf/src/google/protobuf/unittest\_lite.proto

\* /opt/cola/permits/1362038476\_1660896469.918055/0/grpcio-tools-1-47-0-tar-gz/grpcio-tools-

1.47.0/third\_party/protobuf/src/google/protobuf/compiler/java/java\_message\_builder\_lite.h

\* /opt/cola/permits/1362038476\_1660896469.918055/0/grpcio-tools-1-47-0-tar-gz/grpcio-tools-

1.47.0/third\_party/protobuf/src/google/protobuf/util/internal/utility.h

1.47.0/third\_party/protobuf/src/google/protobuf/arena.cc

\* /opt/cola/permits/1362038476\_1660896469.918055/0/grpcio-tools-1-47-0-tar-gz/grpcio-tools-

1.47.0/third\_party/protobuf/src/google/protobuf/stubs/once.h

\* /opt/cola/permits/1362038476\_1660896469.918055/0/grpcio-tools-1-47-0-tar-gz/grpcio-tools-1.47.0/third\_party/protobuf/src/google/protobuf/compiler/importer.h

\* /opt/cola/permits/1362038476\_1660896469.918055/0/grpcio-tools-1-47-0-tar-gz/grpcio-tools-

1.47.0/third\_party/protobuf/src/google/protobuf/map\_type\_handler.h

\* /opt/cola/permits/1362038476\_1660896469.918055/0/grpcio-tools-1-47-0-tar-gz/grpcio-tools-1.47.0/third\_party/protobuf/src/google/protobuf/compiler/cpp/cpp\_enum\_field.h

\* /opt/cola/permits/1362038476\_1660896469.918055/0/grpcio-tools-1-47-0-tar-gz/grpcio-tools-1.47.0/third\_party/protobuf/src/google/protobuf/any\_test.cc

\* /opt/cola/permits/1362038476\_1660896469.918055/0/grpcio-tools-1-47-0-tar-gz/grpcio-tools-

1.47.0/third\_party/protobuf/src/google/protobuf/compiler/objectivec/objectivec\_helpers.h

\* /opt/cola/permits/1362038476\_1660896469.918055/0/grpcio-tools-1-47-0-tar-gz/grpcio-tools-1.47.0/third\_party/protobuf/src/google/protobuf/util/type\_resolver.h

\* /opt/cola/permits/1362038476\_1660896469.918055/0/grpcio-tools-1-47-0-tar-gz/grpcio-tools-1.47.0/third\_party/protobuf/src/google/protobuf/compiler/php/php\_generator.h

\* /opt/cola/permits/1362038476\_1660896469.918055/0/grpcio-tools-1-47-0-tar-gz/grpcio-tools-1.47.0/third\_party/protobuf/src/google/protobuf/compiler/cpp/cpp\_file.cc

\* /opt/cola/permits/1362038476\_1660896469.918055/0/grpcio-tools-1-47-0-tar-gz/grpcio-tools-

1.47.0/third\_party/protobuf/src/google/protobuf/io/tokenizer.h

\* /opt/cola/permits/1362038476\_1660896469.918055/0/grpcio-tools-1-47-0-tar-gz/grpcio-tools-

1.47.0/third\_party/protobuf/src/google/protobuf/test\_util.h

\* /opt/cola/permits/1362038476\_1660896469.918055/0/grpcio-tools-1-47-0-tar-gz/grpcio-tools-

1.47.0/third\_party/protobuf/src/google/protobuf/compiler/python/python\_generator.h

\* /opt/cola/permits/1362038476\_1660896469.918055/0/grpcio-tools-1-47-0-tar-gz/grpcio-tools-

1.47.0/third\_party/protobuf/src/google/protobuf/map\_field\_test.cc

\* /opt/cola/permits/1362038476\_1660896469.918055/0/grpcio-tools-1-47-0-tar-gz/grpcio-tools-

1.47.0/third\_party/protobuf/src/google/protobuf/proto3\_arena\_lite\_unittest.cc

\* /opt/cola/permits/1362038476\_1660896469.918055/0/grpcio-tools-1-47-0-tar-gz/grpcio-tools-

1.47.0/third\_party/protobuf/src/google/protobuf/any\_test.proto

\* /opt/cola/permits/1362038476\_1660896469.918055/0/grpcio-tools-1-47-0-tar-gz/grpcio-tools-

1.47.0/third\_party/protobuf/src/google/protobuf/test\_util\_lite.cc

\* /opt/cola/permits/1362038476\_1660896469.918055/0/grpcio-tools-1-47-0-tar-gz/grpcio-tools-

1.47.0/third\_party/protobuf/src/google/protobuf/wire\_format\_lite.h

\* /opt/cola/permits/1362038476\_1660896469.918055/0/grpcio-tools-1-47-0-tar-gz/grpcio-tools-

1.47.0/third\_party/protobuf/src/google/protobuf/io/io\_win32\_unittest.cc

\* /opt/cola/permits/1362038476\_1660896469.918055/0/grpcio-tools-1-47-0-tar-gz/grpcio-tools-1.47.0/third\_party/protobuf/src/google/protobuf/util/field\_mask\_util.cc

\* /opt/cola/permits/1362038476\_1660896469.918055/0/grpcio-tools-1-47-0-tar-gz/grpcio-tools-

1.47.0/third\_party/protobuf/src/google/protobuf/compiler/objectivec/objectivec\_field.cc

\* /opt/cola/permits/1362038476\_1660896469.918055/0/grpcio-tools-1-47-0-tar-gz/grpcio-tools-1.47.0/third\_party/protobuf/src/google/protobuf/map\_entry.h

\* /opt/cola/permits/1362038476\_1660896469.918055/0/grpcio-tools-1-47-0-tar-gz/grpcio-tools-

1.47.0/third\_party/protobuf/src/google/protobuf/compiler/cpp/cpp\_enum.h

\* /opt/cola/permits/1362038476\_1660896469.918055/0/grpcio-tools-1-47-0-tar-gz/grpcio-tools-

1.47.0/third\_party/protobuf/src/google/protobuf/unittest\_empty.proto

```
1.47.0/third_party/protobuf/src/google/protobuf/arena_test_util.h
```
\* /opt/cola/permits/1362038476\_1660896469.918055/0/grpcio-tools-1-47-0-tar-gz/grpcio-tools-

1.47.0/third\_party/protobuf/src/google/protobuf/compiler/parser\_unittest.cc

\* /opt/cola/permits/1362038476\_1660896469.918055/0/grpcio-tools-1-47-0-tar-gz/grpcio-tools-1.47.0/third\_party/protobuf/src/google/protobuf/service.h

\* /opt/cola/permits/1362038476\_1660896469.918055/0/grpcio-tools-1-47-0-tar-gz/grpcio-tools-1.47.0/third\_party/protobuf/src/google/protobuf/stubs/mathutil.h

\* /opt/cola/permits/1362038476\_1660896469.918055/0/grpcio-tools-1-47-0-tar-gz/grpcio-tools-

1.47.0/third\_party/protobuf/src/google/protobuf/compiler/csharp/csharp\_doc\_comment.cc

\* /opt/cola/permits/1362038476\_1660896469.918055/0/grpcio-tools-1-47-0-tar-gz/grpcio-tools-

1.47.0/third\_party/protobuf/src/google/protobuf/compiler/objectivec/objectivec\_generator.h

\* /opt/cola/permits/1362038476\_1660896469.918055/0/grpcio-tools-1-47-0-tar-gz/grpcio-tools-

1.47.0/third\_party/protobuf/src/google/protobuf/message.h

\* /opt/cola/permits/1362038476\_1660896469.918055/0/grpcio-tools-1-47-0-tar-gz/grpcio-tools-

1.47.0/third\_party/protobuf/src/google/protobuf/compiler/csharp/csharp\_field\_base.cc

\* /opt/cola/permits/1362038476\_1660896469.918055/0/grpcio-tools-1-47-0-tar-gz/grpcio-tools-

1.47.0/third\_party/protobuf/src/google/protobuf/util/internal/object\_location\_tracker.h

\* /opt/cola/permits/1362038476\_1660896469.918055/0/grpcio-tools-1-47-0-tar-gz/grpcio-tools-

1.47.0/third\_party/protobuf/src/google/protobuf/compiler/java/java\_message\_field.h

\* /opt/cola/permits/1362038476\_1660896469.918055/0/grpcio-tools-1-47-0-tar-gz/grpcio-tools-1.47.0/third\_party/protobuf/src/google/protobuf/compiler/zip\_writer.h

\* /opt/cola/permits/1362038476\_1660896469.918055/0/grpcio-tools-1-47-0-tar-gz/grpcio-tools-

1.47.0/third\_party/protobuf/src/google/protobuf/repeated\_field.cc

\* /opt/cola/permits/1362038476\_1660896469.918055/0/grpcio-tools-1-47-0-tar-gz/grpcio-tools-

1.47.0/third\_party/protobuf/src/google/protobuf/test\_messages\_proto3.proto

\* /opt/cola/permits/1362038476\_1660896469.918055/0/grpcio-tools-1-47-0-tar-gz/grpcio-tools-

1.47.0/third\_party/protobuf/src/google/protobuf/io/package\_info.h

\* /opt/cola/permits/1362038476\_1660896469.918055/0/grpcio-tools-1-47-0-tar-gz/grpcio-tools-

1.47.0/third\_party/protobuf/src/google/protobuf/stubs/statusor.h

\* /opt/cola/permits/1362038476\_1660896469.918055/0/grpcio-tools-1-47-0-tar-gz/grpcio-tools-

1.47.0/third\_party/protobuf/src/google/protobuf/descriptor\_unittest.cc

\* /opt/cola/permits/1362038476\_1660896469.918055/0/grpcio-tools-1-47-0-tar-gz/grpcio-tools-

1.47.0/third\_party/protobuf/src/google/protobuf/unittest\_import\_public\_lite.proto

\* /opt/cola/permits/1362038476\_1660896469.918055/0/grpcio-tools-1-47-0-tar-gz/grpcio-tools-

1.47.0/third\_party/protobuf/src/google/protobuf/unittest\_optimize\_for.proto

\* /opt/cola/permits/1362038476\_1660896469.918055/0/grpcio-tools-1-47-0-tar-gz/grpcio-tools-

1.47.0/third\_party/protobuf/src/google/protobuf/field\_mask.proto

\* /opt/cola/permits/1362038476\_1660896469.918055/0/grpcio-tools-1-47-0-tar-gz/grpcio-tools-

1.47.0/third\_party/protobuf/src/google/protobuf/preserve\_unknown\_enum\_test.cc

\* /opt/cola/permits/1362038476\_1660896469.918055/0/grpcio-tools-1-47-0-tar-gz/grpcio-tools-

1.47.0/third\_party/protobuf/src/google/protobuf/io/gzip\_stream.h

\* /opt/cola/permits/1362038476\_1660896469.918055/0/grpcio-tools-1-47-0-tar-gz/grpcio-tools-

1.47.0/third\_party/protobuf/src/google/protobuf/compiler/mock\_code\_generator.cc

\* /opt/cola/permits/1362038476\_1660896469.918055/0/grpcio-tools-1-47-0-tar-gz/grpcio-tools-

1.47.0/third\_party/protobuf/src/google/protobuf/compiler/objectivec/objectivec\_primitive\_field.cc

\* /opt/cola/permits/1362038476\_1660896469.918055/0/grpcio-tools-1-47-0-tar-gz/grpcio-tools-

1.47.0/third\_party/protobuf/src/google/protobuf/lite\_unittest.cc

```
1.47.0/third_party/protobuf/src/google/protobuf/port.h
```
\* /opt/cola/permits/1362038476\_1660896469.918055/0/grpcio-tools-1-47-0-tar-gz/grpcio-tools-

1.47.0/third\_party/protobuf/src/google/protobuf/compiler/command\_line\_interface.cc

\* /opt/cola/permits/1362038476\_1660896469.918055/0/grpcio-tools-1-47-0-tar-gz/grpcio-tools-1.47.0/third\_party/protobuf/src/google/protobuf/reflection\_internal.h

\* /opt/cola/permits/1362038476\_1660896469.918055/0/grpcio-tools-1-47-0-tar-gz/grpcio-tools-

1.47.0/third\_party/protobuf/src/google/protobuf/api.proto

\* /opt/cola/permits/1362038476\_1660896469.918055/0/grpcio-tools-1-47-0-tar-gz/grpcio-tools-1.47.0/third\_party/protobuf/src/google/protobuf/wire\_format\_lite.cc

\* /opt/cola/permits/1362038476\_1660896469.918055/0/grpcio-tools-1-47-0-tar-gz/grpcio-tools-1.47.0/third\_party/protobuf/src/google/protobuf/generated\_message\_tctable\_lite.cc

\* /opt/cola/permits/1362038476\_1660896469.918055/0/grpcio-tools-1-47-0-tar-gz/grpcio-tools-

1.47.0/third\_party/protobuf/src/google/protobuf/stubs/int128.h

\* /opt/cola/permits/1362038476\_1660896469.918055/0/grpcio-tools-1-47-0-tar-gz/grpcio-tools-

1.47.0/third\_party/protobuf/src/google/protobuf/map\_field\_inl.h

\* /opt/cola/permits/1362038476\_1660896469.918055/0/grpcio-tools-1-47-0-tar-gz/grpcio-tools-

1.47.0/third\_party/protobuf/src/google/protobuf/compiler/java/java\_generator\_factory.cc

\* /opt/cola/permits/1362038476\_1660896469.918055/0/grpcio-tools-1-47-0-tar-gz/grpcio-tools-1.47.0/third\_party/protobuf/src/google/protobuf/port\_undef.inc

\* /opt/cola/permits/1362038476\_1660896469.918055/0/grpcio-tools-1-47-0-tar-gz/grpcio-tools-

1.47.0/third\_party/protobuf/src/google/protobuf/util/time\_util\_test.cc

\* /opt/cola/permits/1362038476\_1660896469.918055/0/grpcio-tools-1-47-0-tar-gz/grpcio-tools-

1.47.0/third\_party/protobuf/src/google/protobuf/stubs/stringpiece.h

\* /opt/cola/permits/1362038476\_1660896469.918055/0/grpcio-tools-1-47-0-tar-gz/grpcio-tools-

1.47.0/third\_party/protobuf/src/google/protobuf/stubs/strutil.cc

\* /opt/cola/permits/1362038476\_1660896469.918055/0/grpcio-tools-1-47-0-tar-gz/grpcio-tools-

1.47.0/third\_party/protobuf/src/google/protobuf/compiler/plugin.proto

\* /opt/cola/permits/1362038476\_1660896469.918055/0/grpcio-tools-1-47-0-tar-gz/grpcio-tools-

1.47.0/third\_party/protobuf/src/google/protobuf/util/delimited\_message\_util.cc

\* /opt/cola/permits/1362038476\_1660896469.918055/0/grpcio-tools-1-47-0-tar-gz/grpcio-tools-

1.47.0/third\_party/protobuf/src/google/protobuf/compiler/java/java\_shared\_code\_generator.h

\* /opt/cola/permits/1362038476\_1660896469.918055/0/grpcio-tools-1-47-0-tar-gz/grpcio-tools-

1.47.0/third\_party/protobuf/src/google/protobuf/io/coded\_stream.cc

\* /opt/cola/permits/1362038476\_1660896469.918055/0/grpcio-tools-1-47-0-tar-gz/grpcio-tools-

1.47.0/third\_party/protobuf/src/google/protobuf/unittest\_mset.proto

\* /opt/cola/permits/1362038476\_1660896469.918055/0/grpcio-tools-1-47-0-tar-gz/grpcio-tools-

1.47.0/third\_party/protobuf/src/google/protobuf/generated\_message\_table\_driven\_lite.h

\* /opt/cola/permits/1362038476\_1660896469.918055/0/grpcio-tools-1-47-0-tar-gz/grpcio-tools-

1.47.0/third\_party/protobuf/src/google/protobuf/descriptor\_database\_unittest.cc

\* /opt/cola/permits/1362038476\_1660896469.918055/0/grpcio-tools-1-47-0-tar-gz/grpcio-tools-

1.47.0/third\_party/protobuf/src/google/protobuf/repeated\_field.h

\* /opt/cola/permits/1362038476\_1660896469.918055/0/grpcio-tools-1-47-0-tar-gz/grpcio-tools-

1.47.0/third\_party/protobuf/src/google/protobuf/testing/googletest.h

\* /opt/cola/permits/1362038476\_1660896469.918055/0/grpcio-tools-1-47-0-tar-gz/grpcio-tools-

1.47.0/third\_party/protobuf/src/google/protobuf/arena\_unittest.cc

\* /opt/cola/permits/1362038476\_1660896469.918055/0/grpcio-tools-1-47-0-tar-gz/grpcio-tools-

1.47.0/third\_party/protobuf/src/google/protobuf/compiler/objectivec/objectivec\_message.h

1.47.0/grpc\_tools/\_proto/google/protobuf/any.proto

\* /opt/cola/permits/1362038476\_1660896469.918055/0/grpcio-tools-1-47-0-tar-gz/grpcio-tools-

1.47.0/third\_party/protobuf/src/google/protobuf/compiler/java/java\_message\_builder.cc

\* /opt/cola/permits/1362038476\_1660896469.918055/0/grpcio-tools-1-47-0-tar-gz/grpcio-tools-1.47.0/third\_party/protobuf/src/google/protobuf/util/internal/protostream\_objectsource.h

\* /opt/cola/permits/1362038476\_1660896469.918055/0/grpcio-tools-1-47-0-tar-gz/grpcio-tools-

1.47.0/third\_party/protobuf/src/google/protobuf/compiler/java/java\_file.cc

\* /opt/cola/permits/1362038476\_1660896469.918055/0/grpcio-tools-1-47-0-tar-gz/grpcio-tools-

1.47.0/third\_party/protobuf/src/google/protobuf/generated\_message\_tctable\_full.cc

\* /opt/cola/permits/1362038476\_1660896469.918055/0/grpcio-tools-1-47-0-tar-gz/grpcio-tools-1.47.0/third\_party/protobuf/src/google/protobuf/util/internal/testdata/struct.proto

\* /opt/cola/permits/1362038476\_1660896469.918055/0/grpcio-tools-1-47-0-tar-gz/grpcio-tools-

1.47.0/third\_party/protobuf/src/google/protobuf/compiler/java/java\_enum\_field\_lite.cc

\* /opt/cola/permits/1362038476\_1660896469.918055/0/grpcio-tools-1-47-0-tar-gz/grpcio-tools-

1.47.0/third\_party/protobuf/src/google/protobuf/compiler/csharp/csharp\_generator.h

```
* /opt/cola/permits/1362038476_1660896469.918055/0/grpcio-tools-1-47-0-tar-gz/grpcio-tools-
1.47.0/third_party/protobuf/src/google/protobuf/compiler/parser.h
```
\* /opt/cola/permits/1362038476\_1660896469.918055/0/grpcio-tools-1-47-0-tar-gz/grpcio-tools-1.47.0/third\_party/protobuf/src/google/protobuf/util/type\_resolver\_util.cc

\* /opt/cola/permits/1362038476\_1660896469.918055/0/grpcio-tools-1-47-0-tar-gz/grpcio-tools-

1.47.0/third\_party/protobuf/src/google/protobuf/stubs/structurally\_valid.cc

\* /opt/cola/permits/1362038476\_1660896469.918055/0/grpcio-tools-1-47-0-tar-gz/grpcio-tools-

1.47.0/third\_party/protobuf/src/google/protobuf/compiler/cpp/cpp\_options.h

\* /opt/cola/permits/1362038476\_1660896469.918055/0/grpcio-tools-1-47-0-tar-gz/grpcio-tools-

1.47.0/third\_party/protobuf/src/google/protobuf/compiler/cpp/cpp\_test\_bad\_identifiers.proto

\* /opt/cola/permits/1362038476\_1660896469.918055/0/grpcio-tools-1-47-0-tar-gz/grpcio-tools-

1.47.0/third\_party/protobuf/src/google/protobuf/compiler/csharp/csharp\_primitive\_field.h

\* /opt/cola/permits/1362038476\_1660896469.918055/0/grpcio-tools-1-47-0-tar-gz/grpcio-tools-

1.47.0/third\_party/protobuf/src/google/protobuf/util/json\_util\_test.cc

\* /opt/cola/permits/1362038476\_1660896469.918055/0/grpcio-tools-1-47-0-tar-gz/grpcio-tools-1.47.0/third\_party/protobuf/src/google/protobuf/reflection\_ops.h

\* /opt/cola/permits/1362038476\_1660896469.918055/0/grpcio-tools-1-47-0-tar-gz/grpcio-tools-

1.47.0/third\_party/protobuf/src/google/protobuf/util/internal/json\_stream\_parser.h

\* /opt/cola/permits/1362038476\_1660896469.918055/0/grpcio-tools-1-47-0-tar-gz/grpcio-tools-

1.47.0/third\_party/protobuf/src/google/protobuf/compiler/csharp/csharp\_enum.cc

\* /opt/cola/permits/1362038476\_1660896469.918055/0/grpcio-tools-1-47-0-tar-gz/grpcio-tools-

1.47.0/third\_party/protobuf/src/google/protobuf/compiler/java/java\_map\_field\_lite.h

\* /opt/cola/permits/1362038476\_1660896469.918055/0/grpcio-tools-1-47-0-tar-gz/grpcio-tools-

1.47.0/third\_party/protobuf/src/google/protobuf/compiler/csharp/csharp\_map\_field.h

\* /opt/cola/permits/1362038476\_1660896469.918055/0/grpcio-tools-1-47-0-tar-gz/grpcio-tools-

1.47.0/third\_party/protobuf/src/google/protobuf/compiler/objectivec/objectivec\_message.cc

\* /opt/cola/permits/1362038476\_1660896469.918055/0/grpcio-tools-1-47-0-tar-gz/grpcio-tools-

1.47.0/third\_party/protobuf/src/google/protobuf/compiler/csharp/csharp\_wrapper\_field.h

\* /opt/cola/permits/1362038476\_1660896469.918055/0/grpcio-tools-1-47-0-tar-gz/grpcio-tools-

1.47.0/third\_party/protobuf/src/google/protobuf/util/internal/proto\_writer.cc

\* /opt/cola/permits/1362038476\_1660896469.918055/0/grpcio-tools-1-47-0-tar-gz/grpcio-tools-

1.47.0/third\_party/protobuf/src/google/protobuf/util/json\_format\_proto3.proto

1.47.0/third\_party/protobuf/src/google/protobuf/unittest\_lazy\_dependencies\_custom\_option.proto

\* /opt/cola/permits/1362038476\_1660896469.918055/0/grpcio-tools-1-47-0-tar-gz/grpcio-tools-

1.47.0/third\_party/protobuf/src/google/protobuf/package\_info.h

\* /opt/cola/permits/1362038476\_1660896469.918055/0/grpcio-tools-1-47-0-tar-gz/grpcio-tools-1.47.0/third\_party/protobuf/src/google/protobuf/compiler/java/java\_message\_lite.h

\* /opt/cola/permits/1362038476\_1660896469.918055/0/grpcio-tools-1-47-0-tar-gz/grpcio-tools-

1.47.0/third\_party/protobuf/src/google/protobuf/extension\_set.h

\* /opt/cola/permits/1362038476\_1660896469.918055/0/grpcio-tools-1-47-0-tar-gz/grpcio-tools-1.47.0/third\_party/protobuf/src/google/protobuf/generated\_enum\_reflection.h

\* /opt/cola/permits/1362038476\_1660896469.918055/0/grpcio-tools-1-47-0-tar-gz/grpcio-tools-

1.47.0/third\_party/protobuf/src/google/protobuf/compiler/csharp/csharp\_source\_generator\_base.cc

\* /opt/cola/permits/1362038476\_1660896469.918055/0/grpcio-tools-1-47-0-tar-gz/grpcio-tools-

1.47.0/third\_party/protobuf/src/google/protobuf/compiler/java/java\_doc\_comment.h

\* /opt/cola/permits/1362038476\_1660896469.918055/0/grpcio-tools-1-47-0-tar-gz/grpcio-tools-

1.47.0/third\_party/protobuf/src/google/protobuf/compiler/java/java\_doc\_comment\_unittest.cc

\* /opt/cola/permits/1362038476\_1660896469.918055/0/grpcio-tools-1-47-0-tar-gz/grpcio-tools-

1.47.0/third\_party/protobuf/src/google/protobuf/stubs/common.h

\* /opt/cola/permits/1362038476\_1660896469.918055/0/grpcio-tools-1-47-0-tar-gz/grpcio-tools-1.47.0/third\_party/protobuf/src/google/protobuf/compiler/java/java\_message.h

\* /opt/cola/permits/1362038476\_1660896469.918055/0/grpcio-tools-1-47-0-tar-gz/grpcio-tools-1.47.0/third\_party/protobuf/src/google/protobuf/compiler/cpp/cpp\_names.h

\* /opt/cola/permits/1362038476\_1660896469.918055/0/grpcio-tools-1-47-0-tar-gz/grpcio-tools-

1.47.0/third\_party/protobuf/src/google/protobuf/compiler/csharp/csharp\_primitive\_field.cc

\* /opt/cola/permits/1362038476\_1660896469.918055/0/grpcio-tools-1-47-0-tar-gz/grpcio-tools-

1.47.0/third\_party/protobuf/src/google/protobuf/util/internal/protostream\_objectsource\_test.cc

\* /opt/cola/permits/1362038476\_1660896469.918055/0/grpcio-tools-1-47-0-tar-gz/grpcio-tools-

1.47.0/third\_party/protobuf/src/google/protobuf/util/internal/testdata/default\_value.proto

\* /opt/cola/permits/1362038476\_1660896469.918055/0/grpcio-tools-1-47-0-tar-gz/grpcio-tools-1.47.0/third\_party/protobuf/src/google/protobuf/compiler/java/java\_context.cc

\* /opt/cola/permits/1362038476\_1660896469.918055/0/grpcio-tools-1-47-0-tar-gz/grpcio-tools-

1.47.0/third\_party/protobuf/src/google/protobuf/wire\_format.cc

\* /opt/cola/permits/1362038476\_1660896469.918055/0/grpcio-tools-1-47-0-tar-gz/grpcio-tools-

1.47.0/third\_party/protobuf/src/google/protobuf/compiler/cpp/cpp\_test\_large\_enum\_value.proto

\* /opt/cola/permits/1362038476\_1660896469.918055/0/grpcio-tools-1-47-0-tar-gz/grpcio-tools-

1.47.0/third\_party/protobuf/src/google/protobuf/compiler/csharp/csharp\_options.h

\* /opt/cola/permits/1362038476\_1660896469.918055/0/grpcio-tools-1-47-0-tar-gz/grpcio-tools-

1.47.0/third\_party/protobuf/src/google/protobuf/compiler/java/java\_generator.h

\* /opt/cola/permits/1362038476\_1660896469.918055/0/grpcio-tools-1-47-0-tar-gz/grpcio-tools-1.47.0/third\_party/protobuf/src/google/protobuf/stubs/statusor.cc

\* /opt/cola/permits/1362038476\_1660896469.918055/0/grpcio-tools-1-47-0-tar-gz/grpcio-tools-

1.47.0/third\_party/protobuf/src/google/protobuf/util/message\_differencer.cc

\* /opt/cola/permits/1362038476\_1660896469.918055/0/grpcio-tools-1-47-0-tar-gz/grpcio-tools-1.47.0/third\_party/protobuf/src/google/protobuf/descriptor.proto

\* /opt/cola/permits/1362038476\_1660896469.918055/0/grpcio-tools-1-47-0-tar-gz/grpcio-tools-

1.47.0/third\_party/protobuf/src/google/protobuf/compiler/objectivec/objectivec\_message\_field.cc

\* /opt/cola/permits/1362038476\_1660896469.918055/0/grpcio-tools-1-47-0-tar-gz/grpcio-tools-

1.47.0/grpc\_tools/\_proto/google/protobuf/wrappers.proto

1.47.0/third\_party/protobuf/src/google/protobuf/compiler/java/java\_extension\_lite.h

\* /opt/cola/permits/1362038476\_1660896469.918055/0/grpcio-tools-1-47-0-tar-gz/grpcio-tools-

1.47.0/third\_party/protobuf/src/google/protobuf/util/internal/json\_stream\_parser\_test.cc

\* /opt/cola/permits/1362038476\_1660896469.918055/0/grpcio-tools-1-47-0-tar-gz/grpcio-tools-

1.47.0/third\_party/protobuf/src/google/protobuf/compiler/java/java\_plugin\_unittest.cc

\* /opt/cola/permits/1362038476\_1660896469.918055/0/grpcio-tools-1-47-0-tar-gz/grpcio-tools-

1.47.0/third\_party/protobuf/src/google/protobuf/reflection\_tester.cc

\* /opt/cola/permits/1362038476\_1660896469.918055/0/grpcio-tools-1-47-0-tar-gz/grpcio-tools-

1.47.0/third\_party/protobuf/src/google/protobuf/util/internal/testdata/field\_mask.proto

\* /opt/cola/permits/1362038476\_1660896469.918055/0/grpcio-tools-1-47-0-tar-gz/grpcio-tools-

1.47.0/third\_party/protobuf/src/google/protobuf/util/internal/testdata/proto3.proto

\* /opt/cola/permits/1362038476\_1660896469.918055/0/grpcio-tools-1-47-0-tar-gz/grpcio-tools-

1.47.0/third\_party/protobuf/src/google/protobuf/unknown\_field\_set\_unittest.cc

\* /opt/cola/permits/1362038476\_1660896469.918055/0/grpcio-tools-1-47-0-tar-gz/grpcio-tools-

1.47.0/third\_party/protobuf/src/google/protobuf/compiler/ruby/ruby\_generator.cc

\* /opt/cola/permits/1362038476\_1660896469.918055/0/grpcio-tools-1-47-0-tar-gz/grpcio-tools-

1.47.0/third\_party/protobuf/src/google/protobuf/generated\_message\_reflection.cc

\* /opt/cola/permits/1362038476\_1660896469.918055/0/grpcio-tools-1-47-0-tar-gz/grpcio-tools-1.47.0/third\_party/protobuf/src/google/protobuf/util/json\_format.proto

\* /opt/cola/permits/1362038476\_1660896469.918055/0/grpcio-tools-1-47-0-tar-gz/grpcio-tools-

1.47.0/third\_party/protobuf/src/google/protobuf/compiler/cpp/cpp\_field.h

\* /opt/cola/permits/1362038476\_1660896469.918055/0/grpcio-tools-1-47-0-tar-gz/grpcio-tools-

1.47.0/third\_party/protobuf/src/google/protobuf/util/internal/constants.h

\* /opt/cola/permits/1362038476\_1660896469.918055/0/grpcio-tools-1-47-0-tar-gz/grpcio-tools-

1.47.0/third\_party/protobuf/src/google/protobuf/text\_format.cc

\* /opt/cola/permits/1362038476\_1660896469.918055/0/grpcio-tools-1-47-0-tar-gz/grpcio-tools-

1.47.0/third\_party/protobuf/src/google/protobuf/util/message\_differencer.h

\* /opt/cola/permits/1362038476\_1660896469.918055/0/grpcio-tools-1-47-0-tar-gz/grpcio-tools-

1.47.0/third\_party/protobuf/src/google/protobuf/wire\_format\_unittest.inc

\* /opt/cola/permits/1362038476\_1660896469.918055/0/grpcio-tools-1-47-0-tar-gz/grpcio-tools-

1.47.0/third\_party/protobuf/src/google/protobuf/compiler/php/php\_generator.cc

\* /opt/cola/permits/1362038476\_1660896469.918055/0/grpcio-tools-1-47-0-tar-gz/grpcio-tools-

1.47.0/third\_party/protobuf/src/google/protobuf/util/field\_comparator.h

\* /opt/cola/permits/1362038476\_1660896469.918055/0/grpcio-tools-1-47-0-tar-gz/grpcio-tools-

1.47.0/third\_party/protobuf/src/google/protobuf/io/zero\_copy\_stream.h

\* /opt/cola/permits/1362038476\_1660896469.918055/0/grpcio-tools-1-47-0-tar-gz/grpcio-tools-

1.47.0/third\_party/protobuf/src/google/protobuf/extension\_set\_inl.h

\* /opt/cola/permits/1362038476\_1660896469.918055/0/grpcio-tools-1-47-0-tar-gz/grpcio-tools-

1.47.0/third\_party/protobuf/src/google/protobuf/compiler/objectivec/objectivec\_file.cc

\* /opt/cola/permits/1362038476\_1660896469.918055/0/grpcio-tools-1-47-0-tar-gz/grpcio-tools-

1.47.0/third\_party/protobuf/src/google/protobuf/metadata.h

\* /opt/cola/permits/1362038476\_1660896469.918055/0/grpcio-tools-1-47-0-tar-gz/grpcio-tools-

1.47.0/third\_party/protobuf/src/google/protobuf/compiler/main.cc

\* /opt/cola/permits/1362038476\_1660896469.918055/0/grpcio-tools-1-47-0-tar-gz/grpcio-tools-

1.47.0/third\_party/protobuf/src/google/protobuf/descriptor.h

\* /opt/cola/permits/1362038476\_1660896469.918055/0/grpcio-tools-1-47-0-tar-gz/grpcio-tools-

1.47.0/third\_party/protobuf/src/google/protobuf/compiler/java/java\_primitive\_field.h

1.47.0/third\_party/protobuf/src/google/protobuf/unittest\_proto3.proto

\* /opt/cola/permits/1362038476\_1660896469.918055/0/grpcio-tools-1-47-0-tar-gz/grpcio-tools-

1.47.0/third\_party/protobuf/src/google/protobuf/generated\_message\_tctable\_decl.h

\* /opt/cola/permits/1362038476\_1660896469.918055/0/grpcio-tools-1-47-0-tar-gz/grpcio-tools-1.47.0/third\_party/protobuf/src/google/protobuf/has\_bits.h

\* /opt/cola/permits/1362038476\_1660896469.918055/0/grpcio-tools-1-47-0-tar-gz/grpcio-tools-

1.47.0/third\_party/protobuf/src/google/protobuf/compiler/java/java\_generator\_factory.h

\* /opt/cola/permits/1362038476\_1660896469.918055/0/grpcio-tools-1-47-0-tar-gz/grpcio-tools-

1.47.0/third\_party/protobuf/src/google/protobuf/compiler/command\_line\_interface.h

\* /opt/cola/permits/1362038476\_1660896469.918055/0/grpcio-tools-1-47-0-tar-gz/grpcio-tools-1.47.0/third\_party/protobuf/src/google/protobuf/unittest\_proto3\_optional.proto

\* /opt/cola/permits/1362038476\_1660896469.918055/0/grpcio-tools-1-47-0-tar-gz/grpcio-tools-

1.47.0/third\_party/protobuf/src/google/protobuf/dynamic\_message.h

\* /opt/cola/permits/1362038476\_1660896469.918055/0/grpcio-tools-1-47-0-tar-gz/grpcio-tools-1.47.0/third\_party/protobuf/src/google/protobuf/util/internal/datapiece.cc

\* /opt/cola/permits/1362038476\_1660896469.918055/0/grpcio-tools-1-47-0-tar-gz/grpcio-tools-1.47.0/third\_party/protobuf/src/google/protobuf/compiler/mock\_code\_generator.h

\* /opt/cola/permits/1362038476\_1660896469.918055/0/grpcio-tools-1-47-0-tar-gz/grpcio-tools-1.47.0/third\_party/protobuf/src/google/protobuf/descriptor\_database.cc

\* /opt/cola/permits/1362038476\_1660896469.918055/0/grpcio-tools-1-47-0-tar-gz/grpcio-tools-

1.47.0/third\_party/protobuf/src/google/protobuf/compiler/objectivec/objectivec\_extension.h

\* /opt/cola/permits/1362038476\_1660896469.918055/0/grpcio-tools-1-47-0-tar-gz/grpcio-tools-

1.47.0/third\_party/protobuf/src/google/protobuf/map.cc

\* /opt/cola/permits/1362038476\_1660896469.918055/0/grpcio-tools-1-47-0-tar-gz/grpcio-tools-

1.47.0/third\_party/protobuf/src/google/protobuf/compiler/objectivec/objectivec\_generator.cc

\* /opt/cola/permits/1362038476\_1660896469.918055/0/grpcio-tools-1-47-0-tar-gz/grpcio-tools-

1.47.0/third\_party/protobuf/src/google/protobuf/stubs/statusor\_test.cc

\* /opt/cola/permits/1362038476\_1660896469.918055/0/grpcio-tools-1-47-0-tar-gz/grpcio-tools-

1.47.0/third\_party/protobuf/src/google/protobuf/compiler/java/java\_helpers.h

\* /opt/cola/permits/1362038476\_1660896469.918055/0/grpcio-tools-1-47-0-tar-gz/grpcio-tools-

1.47.0/third\_party/protobuf/src/google/protobuf/util/internal/field\_mask\_utility.h

\* /opt/cola/permits/1362038476\_1660896469.918055/0/grpcio-tools-1-47-0-tar-gz/grpcio-tools-

1.47.0/third\_party/protobuf/src/google/protobuf/reflection\_tester.h

\* /opt/cola/permits/1362038476\_1660896469.918055/0/grpcio-tools-1-47-0-tar-gz/grpcio-tools-

1.47.0/third\_party/protobuf/src/google/protobuf/reflection.h

\* /opt/cola/permits/1362038476\_1660896469.918055/0/grpcio-tools-1-47-0-tar-gz/grpcio-tools-

1.47.0/third\_party/protobuf/src/google/protobuf/generated\_message\_util.h

\* /opt/cola/permits/1362038476\_1660896469.918055/0/grpcio-tools-1-47-0-tar-gz/grpcio-tools-1.47.0/third\_party/protobuf/src/google/protobuf/compiler/cpp/cpp\_enum.cc

\* /opt/cola/permits/1362038476\_1660896469.918055/0/grpcio-tools-1-47-0-tar-gz/grpcio-tools-

1.47.0/third\_party/protobuf/src/google/protobuf/stubs/time.h

\* /opt/cola/permits/1362038476\_1660896469.918055/0/grpcio-tools-1-47-0-tar-gz/grpcio-tools-

1.47.0/third\_party/protobuf/src/google/protobuf/compiler/code\_generator.cc

\* /opt/cola/permits/1362038476\_1660896469.918055/0/grpcio-tools-1-47-0-tar-gz/grpcio-tools-

1.47.0/third\_party/protobuf/src/google/protobuf/compiler/objectivec/objectivec\_helpers.cc

\* /opt/cola/permits/1362038476\_1660896469.918055/0/grpcio-tools-1-47-0-tar-gz/grpcio-tools-

1.47.0/third\_party/protobuf/src/google/protobuf/util/internal/type\_info.h

1.47.0/third\_party/protobuf/src/google/protobuf/unittest\_lazy\_dependencies\_enum.proto

\* /opt/cola/permits/1362038476\_1660896469.918055/0/grpcio-tools-1-47-0-tar-gz/grpcio-tools-

1.47.0/third\_party/protobuf/src/google/protobuf/stubs/status\_test.cc

\* /opt/cola/permits/1362038476\_1660896469.918055/0/grpcio-tools-1-47-0-tar-gz/grpcio-tools-1.47.0/third\_party/protobuf/src/google/protobuf/util/field\_comparator\_test.cc

\* /opt/cola/permits/1362038476\_1660896469.918055/0/grpcio-tools-1-47-0-tar-gz/grpcio-tools-

1.47.0/third\_party/protobuf/src/google/protobuf/generated\_message\_table\_driven.h

\* /opt/cola/permits/1362038476\_1660896469.918055/0/grpcio-tools-1-47-0-tar-gz/grpcio-tools-

1.47.0/third\_party/protobuf/src/google/protobuf/util/internal/protostream\_objectwriter\_test.cc

\* /opt/cola/permits/1362038476\_1660896469.918055/0/grpcio-tools-1-47-0-tar-gz/grpcio-tools-1.47.0/grpc\_tools/\_proto/google/protobuf/type.proto

\* /opt/cola/permits/1362038476\_1660896469.918055/0/grpcio-tools-1-47-0-tar-gz/grpcio-tools-

1.47.0/third\_party/protobuf/src/google/protobuf/generated\_message\_table\_driven\_lite.cc

\* /opt/cola/permits/1362038476\_1660896469.918055/0/grpcio-tools-1-47-0-tar-gz/grpcio-tools-1.47.0/third\_party/protobuf/src/google/protobuf/empty.proto

\* /opt/cola/permits/1362038476\_1660896469.918055/0/grpcio-tools-1-47-0-tar-gz/grpcio-tools-

1.47.0/third\_party/protobuf/src/google/protobuf/compiler/java/java\_shared\_code\_generator.cc

\* /opt/cola/permits/1362038476\_1660896469.918055/0/grpcio-tools-1-47-0-tar-gz/grpcio-tools-1.47.0/third\_party/protobuf/src/google/protobuf/parse\_context.h

\* /opt/cola/permits/1362038476\_1660896469.918055/0/grpcio-tools-1-47-0-tar-gz/grpcio-tools-

1.47.0/third\_party/protobuf/src/google/protobuf/util/internal/type\_info\_test\_helper.h

\* /opt/cola/permits/1362038476\_1660896469.918055/0/grpcio-tools-1-47-0-tar-gz/grpcio-tools-

1.47.0/third\_party/protobuf/src/google/protobuf/compiler/js/well\_known\_types\_embed.cc

\* /opt/cola/permits/1362038476\_1660896469.918055/0/grpcio-tools-1-47-0-tar-gz/grpcio-tools-

1.47.0/third\_party/protobuf/src/google/protobuf/compiler/cpp/cpp\_padding\_optimizer.h

\* /opt/cola/permits/1362038476\_1660896469.918055/0/grpcio-tools-1-47-0-tar-gz/grpcio-tools-

1.47.0/third\_party/protobuf/src/google/protobuf/unittest\_proto3\_arena.proto

\* /opt/cola/permits/1362038476\_1660896469.918055/0/grpcio-tools-1-47-0-tar-gz/grpcio-tools-

1.47.0/third\_party/protobuf/src/google/protobuf/io/zero\_copy\_stream\_unittest.cc

\* /opt/cola/permits/1362038476\_1660896469.918055/0/grpcio-tools-1-47-0-tar-gz/grpcio-tools-

1.47.0/third\_party/protobuf/src/google/protobuf/stubs/bytestream\_unittest.cc

\* /opt/cola/permits/1362038476\_1660896469.918055/0/grpcio-tools-1-47-0-tar-gz/grpcio-tools-

1.47.0/third\_party/protobuf/src/google/protobuf/util/internal/protostream\_objectsource.cc

\* /opt/cola/permits/1362038476\_1660896469.918055/0/grpcio-tools-1-47-0-tar-gz/grpcio-tools-

1.47.0/third\_party/protobuf/src/google/protobuf/compiler/java/java\_map\_field.h

\* /opt/cola/permits/1362038476\_1660896469.918055/0/grpcio-tools-1-47-0-tar-gz/grpcio-tools-

1.47.0/third\_party/protobuf/src/google/protobuf/compiler/objectivec/objectivec\_enum\_field.h

\* /opt/cola/permits/1362038476\_1660896469.918055/0/grpcio-tools-1-47-0-tar-gz/grpcio-tools-

1.47.0/third\_party/protobuf/src/google/protobuf/util/internal/mock\_error\_listener.h

\* /opt/cola/permits/1362038476\_1660896469.918055/0/grpcio-tools-1-47-0-tar-gz/grpcio-tools-

1.47.0/third\_party/protobuf/src/google/protobuf/unittest\_no\_field\_presence.proto

\* /opt/cola/permits/1362038476\_1660896469.918055/0/grpcio-tools-1-47-0-tar-gz/grpcio-tools-

1.47.0/third\_party/protobuf/src/google/protobuf/unittest\_embed\_optimize\_for.proto

\* /opt/cola/permits/1362038476\_1660896469.918055/0/grpcio-tools-1-47-0-tar-gz/grpcio-tools-

1.47.0/third\_party/protobuf/src/google/protobuf/compiler/csharp/csharp\_reflection\_class.h

\* /opt/cola/permits/1362038476\_1660896469.918055/0/grpcio-tools-1-47-0-tar-gz/grpcio-tools-

1.47.0/third\_party/protobuf/src/google/protobuf/compiler/java/java\_field.cc

1.47.0/third\_party/protobuf/src/google/protobuf/compiler/java/java\_file.h

\* /opt/cola/permits/1362038476\_1660896469.918055/0/grpcio-tools-1-47-0-tar-gz/grpcio-tools-

1.47.0/third\_party/protobuf/src/google/protobuf/compiler/objectivec/objectivec\_oneof.cc

\* /opt/cola/permits/1362038476\_1660896469.918055/0/grpcio-tools-1-47-0-tar-gz/grpcio-tools-

1.47.0/third\_party/protobuf/src/google/protobuf/generated\_message\_reflection\_unittest.cc

\* /opt/cola/permits/1362038476\_1660896469.918055/0/grpcio-tools-1-47-0-tar-gz/grpcio-tools-1.47.0/third\_party/protobuf/src/google/protobuf/metadata\_lite.h

\* /opt/cola/permits/1362038476\_1660896469.918055/0/grpcio-tools-1-47-0-tar-gz/grpcio-tools-

1.47.0/third\_party/protobuf/src/google/protobuf/compiler/code\_generator.h

\* /opt/cola/permits/1362038476\_1660896469.918055/0/grpcio-tools-1-47-0-tar-gz/grpcio-tools-1.47.0/third\_party/protobuf/src/google/protobuf/testing/file.cc

\* /opt/cola/permits/1362038476\_1660896469.918055/0/grpcio-tools-1-47-0-tar-gz/grpcio-tools-

1.47.0/third\_party/protobuf/src/google/protobuf/compiler/objectivec/objectivec\_message\_field.h

\* /opt/cola/permits/1362038476\_1660896469.918055/0/grpcio-tools-1-47-0-tar-gz/grpcio-tools-1.47.0/third\_party/protobuf/src/google/protobuf/map\_field\_lite.h

\* /opt/cola/permits/1362038476\_1660896469.918055/0/grpcio-tools-1-47-0-tar-gz/grpcio-tools-1.47.0/grpc\_tools/\_proto/google/protobuf/source\_context.proto

\* /opt/cola/permits/1362038476\_1660896469.918055/0/grpcio-tools-1-47-0-tar-gz/grpcio-tools-1.47.0/third\_party/protobuf/src/google/protobuf/compiler/cpp/cpp\_message.h

\* /opt/cola/permits/1362038476\_1660896469.918055/0/grpcio-tools-1-47-0-tar-gz/grpcio-tools-1.47.0/third\_party/protobuf/src/google/protobuf/test\_util.inc

\* /opt/cola/permits/1362038476\_1660896469.918055/0/grpcio-tools-1-47-0-tar-gz/grpcio-tools-

1.47.0/third\_party/protobuf/src/google/protobuf/io/io\_win32.h

\* /opt/cola/permits/1362038476\_1660896469.918055/0/grpcio-tools-1-47-0-tar-gz/grpcio-tools-

1.47.0/third\_party/protobuf/src/google/protobuf/compiler/csharp/csharp\_helpers.h

\* /opt/cola/permits/1362038476\_1660896469.918055/0/grpcio-tools-1-47-0-tar-gz/grpcio-tools-

1.47.0/third\_party/protobuf/src/google/protobuf/io/zero\_copy\_stream\_impl\_lite.cc

\* /opt/cola/permits/1362038476\_1660896469.918055/0/grpcio-tools-1-47-0-tar-gz/grpcio-tools-

1.47.0/third\_party/protobuf/src/google/protobuf/lite\_arena\_unittest.cc

\* /opt/cola/permits/1362038476\_1660896469.918055/0/grpcio-tools-1-47-0-tar-gz/grpcio-tools-

1.47.0/third\_party/protobuf/src/google/protobuf/implicit\_weak\_message.cc

\* /opt/cola/permits/1362038476\_1660896469.918055/0/grpcio-tools-1-47-0-tar-gz/grpcio-tools-

1.47.0/third\_party/protobuf/src/google/protobuf/proto3\_lite\_unittest.inc

\* /opt/cola/permits/1362038476\_1660896469.918055/0/grpcio-tools-1-47-0-tar-gz/grpcio-tools-

1.47.0/third\_party/protobuf/src/google/protobuf/util/internal/testdata/anys.proto

\* /opt/cola/permits/1362038476\_1660896469.918055/0/grpcio-tools-1-47-0-tar-gz/grpcio-tools-

1.47.0/third\_party/protobuf/src/google/protobuf/descriptor.cc

\* /opt/cola/permits/1362038476\_1660896469.918055/0/grpcio-tools-1-47-0-tar-gz/grpcio-tools-

1.47.0/third\_party/protobuf/src/google/protobuf/util/internal/field\_mask\_utility.cc

\* /opt/cola/permits/1362038476\_1660896469.918055/0/grpcio-tools-1-47-0-tar-gz/grpcio-tools-

1.47.0/third\_party/protobuf/src/google/protobuf/descriptor\_database.h

\* /opt/cola/permits/1362038476\_1660896469.918055/0/grpcio-tools-1-47-0-tar-gz/grpcio-tools-

1.47.0/third\_party/protobuf/src/google/protobuf/port\_def.inc

\* /opt/cola/permits/1362038476\_1660896469.918055/0/grpcio-tools-1-47-0-tar-gz/grpcio-tools-

1.47.0/third\_party/protobuf/src/google/protobuf/testing/file.h

\* /opt/cola/permits/1362038476\_1660896469.918055/0/grpcio-tools-1-47-0-tar-gz/grpcio-tools-

1.47.0/third\_party/protobuf/src/google/protobuf/timestamp.proto

1.47.0/third\_party/protobuf/src/google/protobuf/test\_util2.h

\* /opt/cola/permits/1362038476\_1660896469.918055/0/grpcio-tools-1-47-0-tar-gz/grpcio-tools-

1.47.0/third\_party/protobuf/src/google/protobuf/io/tokenizer\_unittest.cc

\* /opt/cola/permits/1362038476\_1660896469.918055/0/grpcio-tools-1-47-0-tar-gz/grpcio-tools-1.47.0/third\_party/protobuf/src/google/protobuf/source\_context.proto

\* /opt/cola/permits/1362038476\_1660896469.918055/0/grpcio-tools-1-47-0-tar-gz/grpcio-tools-

1.47.0/third\_party/protobuf/src/google/protobuf/compiler/command\_line\_interface\_unittest.cc

\* /opt/cola/permits/1362038476\_1660896469.918055/0/grpcio-tools-1-47-0-tar-gz/grpcio-tools-1.47.0/third\_party/protobuf/src/google/protobuf/stubs/strutil\_unittest.cc

\* /opt/cola/permits/1362038476\_1660896469.918055/0/grpcio-tools-1-47-0-tar-gz/grpcio-tools-

1.47.0/third\_party/protobuf/src/google/protobuf/compiler/objectivec/objectivec\_enum.cc

\* /opt/cola/permits/1362038476\_1660896469.918055/0/grpcio-tools-1-47-0-tar-gz/grpcio-tools-

1.47.0/third\_party/protobuf/src/google/protobuf/map\_lite\_test\_util.h

\* /opt/cola/permits/1362038476\_1660896469.918055/0/grpcio-tools-1-47-0-tar-gz/grpcio-tools-

1.47.0/third\_party/protobuf/src/google/protobuf/compiler/objectivec/objectivec\_field.h

\* /opt/cola/permits/1362038476\_1660896469.918055/0/grpcio-tools-1-47-0-tar-gz/grpcio-tools-1.47.0/third\_party/protobuf/src/google/protobuf/arena.h

\* /opt/cola/permits/1362038476\_1660896469.918055/0/grpcio-tools-1-47-0-tar-gz/grpcio-tools-1.47.0/third\_party/protobuf/src/google/protobuf/compiler/java/java\_message\_field\_lite.h

\* /opt/cola/permits/1362038476\_1660896469.918055/0/grpcio-tools-1-47-0-tar-gz/grpcio-tools-1.47.0/grpc\_tools/\_proto/google/protobuf/field\_mask.proto

\* /opt/cola/permits/1362038476\_1660896469.918055/0/grpcio-tools-1-47-0-tar-gz/grpcio-tools-1.47.0/third\_party/protobuf/src/google/protobuf/util/time\_util.h

\* /opt/cola/permits/1362038476\_1660896469.918055/0/grpcio-tools-1-47-0-tar-gz/grpcio-tools-

- 1.47.0/third\_party/protobuf/src/google/protobuf/compiler/csharp/csharp\_repeated\_enum\_field.h
- \* /opt/cola/permits/1362038476\_1660896469.918055/0/grpcio-tools-1-47-0-tar-gz/grpcio-tools-

1.47.0/third\_party/protobuf/src/google/protobuf/compiler/csharp/csharp\_reflection\_class.cc

\* /opt/cola/permits/1362038476\_1660896469.918055/0/grpcio-tools-1-47-0-tar-gz/grpcio-tools-1.47.0/third\_party/protobuf/src/google/protobuf/map\_field.cc

\* /opt/cola/permits/1362038476\_1660896469.918055/0/grpcio-tools-1-47-0-tar-gz/grpcio-tools-1.47.0/third\_party/protobuf/src/google/protobuf/io/gzip\_stream.cc

\* /opt/cola/permits/1362038476\_1660896469.918055/0/grpcio-tools-1-47-0-tar-gz/grpcio-tools-

1.47.0/third\_party/protobuf/src/google/protobuf/util/internal/json\_stream\_parser.cc

\* /opt/cola/permits/1362038476\_1660896469.918055/0/grpcio-tools-1-47-0-tar-gz/grpcio-tools-

1.47.0/third\_party/protobuf/src/google/protobuf/compiler/java/java\_message\_lite.cc

\* /opt/cola/permits/1362038476\_1660896469.918055/0/grpcio-tools-1-47-0-tar-gz/grpcio-tools-

1.47.0/third\_party/protobuf/src/google/protobuf/compiler/csharp/csharp\_doc\_comment.h

\* /opt/cola/permits/1362038476\_1660896469.918055/0/grpcio-tools-1-47-0-tar-gz/grpcio-tools-1.47.0/third\_party/protobuf/src/google/protobuf/map\_lite\_test\_util.cc

\* /opt/cola/permits/1362038476\_1660896469.918055/0/grpcio-tools-1-47-0-tar-gz/grpcio-tools-

1.47.0/third\_party/protobuf/src/google/protobuf/compiler/java/java\_message\_builder.h

\* /opt/cola/permits/1362038476\_1660896469.918055/0/grpcio-tools-1-47-0-tar-gz/grpcio-tools-

1.47.0/third\_party/protobuf/src/google/protobuf/compiler/java/java\_field.h

\* /opt/cola/permits/1362038476\_1660896469.918055/0/grpcio-tools-1-47-0-tar-gz/grpcio-tools-

1.47.0/third\_party/protobuf/src/google/protobuf/map\_unittest.proto

\* /opt/cola/permits/1362038476\_1660896469.918055/0/grpcio-tools-1-47-0-tar-gz/grpcio-tools-

1.47.0/third\_party/protobuf/src/google/protobuf/compiler/cpp/cpp\_map\_field.h

1.47.0/third\_party/protobuf/src/google/protobuf/repeated\_field\_unittest.cc

\* /opt/cola/permits/1362038476\_1660896469.918055/0/grpcio-tools-1-47-0-tar-gz/grpcio-tools-

1.47.0/third\_party/protobuf/src/google/protobuf/compiler/java/java\_map\_field\_lite.cc

\* /opt/cola/permits/1362038476\_1660896469.918055/0/grpcio-tools-1-47-0-tar-gz/grpcio-tools-1.47.0/third\_party/protobuf/src/google/protobuf/util/field\_comparator.cc

\* /opt/cola/permits/1362038476\_1660896469.918055/0/grpcio-tools-1-47-0-tar-gz/grpcio-tools-

1.47.0/third\_party/protobuf/src/google/protobuf/stubs/status.cc

\* /opt/cola/permits/1362038476\_1660896469.918055/0/grpcio-tools-1-47-0-tar-gz/grpcio-tools-1.47.0/third\_party/protobuf/src/google/protobuf/compiler/parser.cc

\* /opt/cola/permits/1362038476\_1660896469.918055/0/grpcio-tools-1-47-0-tar-gz/grpcio-tools-1.47.0/third\_party/protobuf/src/google/protobuf/service.cc

\* /opt/cola/permits/1362038476\_1660896469.918055/0/grpcio-tools-1-47-0-tar-gz/grpcio-tools-1.47.0/third\_party/protobuf/src/google/protobuf/compiler/cpp/cpp\_unittest.h

\* /opt/cola/permits/1362038476\_1660896469.918055/0/grpcio-tools-1-47-0-tar-gz/grpcio-tools-

1.47.0/third\_party/protobuf/src/google/protobuf/unittest\_drop\_unknown\_fields.proto

\* /opt/cola/permits/1362038476\_1660896469.918055/0/grpcio-tools-1-47-0-tar-gz/grpcio-tools-1.47.0/third\_party/protobuf/src/google/protobuf/stubs/int128\_unittest.cc

\* /opt/cola/permits/1362038476\_1660896469.918055/0/grpcio-tools-1-47-0-tar-gz/grpcio-tools-1.47.0/third\_party/protobuf/src/google/protobuf/map\_test.cc

\* /opt/cola/permits/1362038476\_1660896469.918055/0/grpcio-tools-1-47-0-tar-gz/grpcio-tools-

1.47.0/third\_party/protobuf/src/google/protobuf/compiler/csharp/csharp\_enum\_field.cc

\* /opt/cola/permits/1362038476\_1660896469.918055/0/grpcio-tools-1-47-0-tar-gz/grpcio-tools-

1.47.0/third\_party/protobuf/src/google/protobuf/test\_util.cc

\* /opt/cola/permits/1362038476\_1660896469.918055/0/grpcio-tools-1-47-0-tar-gz/grpcio-tools-

1.47.0/third\_party/protobuf/src/google/protobuf/compiler/csharp/csharp\_wrapper\_field.cc

\* /opt/cola/permits/1362038476\_1660896469.918055/0/grpcio-tools-1-47-0-tar-gz/grpcio-tools-

1.47.0/third\_party/protobuf/src/google/protobuf/util/json\_util.h

\* /opt/cola/permits/1362038476\_1660896469.918055/0/grpcio-tools-1-47-0-tar-gz/grpcio-tools-

1.47.0/third\_party/protobuf/src/google/protobuf/compiler/java/java\_generator.cc

\* /opt/cola/permits/1362038476\_1660896469.918055/0/grpcio-tools-1-47-0-tar-gz/grpcio-tools-

1.47.0/third\_party/protobuf/src/google/protobuf/util/internal/json\_objectwriter\_test.cc

\* /opt/cola/permits/1362038476\_1660896469.918055/0/grpcio-tools-1-47-0-tar-gz/grpcio-tools-

1.47.0/third\_party/protobuf/src/google/protobuf/extension\_set\_unittest.cc

\* /opt/cola/permits/1362038476\_1660896469.918055/0/grpcio-tools-1-47-0-tar-gz/grpcio-tools-

1.47.0/third\_party/protobuf/src/google/protobuf/compiler/java/java\_string\_field.h

\* /opt/cola/permits/1362038476\_1660896469.918055/0/grpcio-tools-1-47-0-tar-gz/grpcio-tools-

1.47.0/third\_party/protobuf/src/google/protobuf/message\_lite.h

\* /opt/cola/permits/1362038476\_1660896469.918055/0/grpcio-tools-1-47-0-tar-gz/grpcio-tools-

1.47.0/third\_party/protobuf/src/google/protobuf/stubs/common\_unittest.cc

\* /opt/cola/permits/1362038476\_1660896469.918055/0/grpcio-tools-1-47-0-tar-gz/grpcio-tools-

1.47.0/third\_party/protobuf/src/google/protobuf/compiler/subprocess.h

\* /opt/cola/permits/1362038476\_1660896469.918055/0/grpcio-tools-1-47-0-tar-gz/grpcio-tools-

1.47.0/third\_party/protobuf/src/google/protobuf/proto3\_lite\_unittest.cc

\* /opt/cola/permits/1362038476\_1660896469.918055/0/grpcio-tools-1-47-0-tar-gz/grpcio-tools-

1.47.0/third\_party/protobuf/src/google/protobuf/stubs/status.h

\* /opt/cola/permits/1362038476\_1660896469.918055/0/grpcio-tools-1-47-0-tar-gz/grpcio-tools-

1.47.0/third\_party/protobuf/src/google/protobuf/compiler/java/java\_enum.h

1.47.0/third\_party/protobuf/src/google/protobuf/compiler/csharp/csharp\_repeated\_primitive\_field.cc

\* /opt/cola/permits/1362038476\_1660896469.918055/0/grpcio-tools-1-47-0-tar-gz/grpcio-tools-

1.47.0/third\_party/protobuf/src/google/protobuf/unittest\_import\_lite.proto

\* /opt/cola/permits/1362038476\_1660896469.918055/0/grpcio-tools-1-47-0-tar-gz/grpcio-tools-

1.47.0/third\_party/protobuf/src/google/protobuf/util/delimited\_message\_util\_test.cc

\* /opt/cola/permits/1362038476\_1660896469.918055/0/grpcio-tools-1-47-0-tar-gz/grpcio-tools-

1.47.0/third\_party/protobuf/src/google/protobuf/io/zero\_copy\_stream\_impl.h

\* /opt/cola/permits/1362038476\_1660896469.918055/0/grpcio-tools-1-47-0-tar-gz/grpcio-tools-

1.47.0/third\_party/protobuf/src/google/protobuf/compiler/cpp/cpp\_plugin\_unittest.cc

\* /opt/cola/permits/1362038476\_1660896469.918055/0/grpcio-tools-1-47-0-tar-gz/grpcio-tools-1.47.0/third\_party/protobuf/src/google/protobuf/compiler/java/java\_primitive\_field.cc

\* /opt/cola/permits/1362038476\_1660896469.918055/0/grpcio-tools-1-47-0-tar-gz/grpcio-tools-

1.47.0/third\_party/protobuf/src/google/protobuf/compiler/csharp/csharp\_source\_generator\_base.h

\* /opt/cola/permits/1362038476\_1660896469.918055/0/grpcio-tools-1-47-0-tar-gz/grpcio-tools-

1.47.0/third\_party/protobuf/src/google/protobuf/generated\_message\_bases.h

\* /opt/cola/permits/1362038476\_1660896469.918055/0/grpcio-tools-1-47-0-tar-gz/grpcio-tools-1.47.0/third\_party/protobuf/src/google/protobuf/message.cc

\* /opt/cola/permits/1362038476\_1660896469.918055/0/grpcio-tools-1-47-0-tar-gz/grpcio-tools-1.47.0/third\_party/protobuf/src/google/protobuf/compiler/csharp/csharp\_message\_field.h

\* /opt/cola/permits/1362038476\_1660896469.918055/0/grpcio-tools-1-47-0-tar-gz/grpcio-tools-

1.47.0/third\_party/protobuf/src/google/protobuf/compiler/cpp/cpp\_generator.h

\* /opt/cola/permits/1362038476\_1660896469.918055/0/grpcio-tools-1-47-0-tar-gz/grpcio-tools-

1.47.0/third\_party/protobuf/src/google/protobuf/compiler/cpp/cpp\_map\_field.cc

\* /opt/cola/permits/1362038476\_1660896469.918055/0/grpcio-tools-1-47-0-tar-gz/grpcio-tools-

1.47.0/third\_party/protobuf/src/google/protobuf/stubs/time\_test.cc

\* /opt/cola/permits/1362038476\_1660896469.918055/0/grpcio-tools-1-47-0-tar-gz/grpcio-tools-

1.47.0/third\_party/protobuf/src/google/protobuf/unittest\_import.proto

\* /opt/cola/permits/1362038476\_1660896469.918055/0/grpcio-tools-1-47-0-tar-gz/grpcio-tools-

1.47.0/third\_party/protobuf/src/google/protobuf/unittest\_lazy\_dependencies.proto

\* /opt/cola/permits/1362038476\_1660896469.918055/0/grpcio-tools-1-47-0-tar-gz/grpcio-tools-

1.47.0/third\_party/protobuf/src/google/protobuf/compiler/cpp/cpp\_move\_unittest.cc

\* /opt/cola/permits/1362038476\_1660896469.918055/0/grpcio-tools-1-47-0-tar-gz/grpcio-tools-

1.47.0/third\_party/protobuf/src/google/protobuf/compiler/csharp/csharp\_bootstrap\_unittest.cc

\* /opt/cola/permits/1362038476\_1660896469.918055/0/grpcio-tools-1-47-0-tar-gz/grpcio-tools-

1.47.0/third\_party/protobuf/src/google/protobuf/compiler/java/java\_name\_resolver.cc

\* /opt/cola/permits/1362038476\_1660896469.918055/0/grpcio-tools-1-47-0-tar-gz/grpcio-tools-1.47.0/third\_party/protobuf/src/google/protobuf/io/printer.cc

\* /opt/cola/permits/1362038476\_1660896469.918055/0/grpcio-tools-1-47-0-tar-gz/grpcio-tools-

1.47.0/third\_party/protobuf/src/google/protobuf/generated\_message\_table\_driven.cc

\* /opt/cola/permits/1362038476\_1660896469.918055/0/grpcio-tools-1-47-0-tar-gz/grpcio-tools-

1.47.0/third\_party/protobuf/src/google/protobuf/compiler/importer\_unittest.cc

\* /opt/cola/permits/1362038476\_1660896469.918055/0/grpcio-tools-1-47-0-tar-gz/grpcio-tools-1.47.0/third\_party/protobuf/src/google/protobuf/map\_test\_util\_impl.h

\* /opt/cola/permits/1362038476\_1660896469.918055/0/grpcio-tools-1-47-0-tar-gz/grpcio-tools-

1.47.0/third\_party/protobuf/src/google/protobuf/compiler/java/java\_extension\_lite.cc

\* /opt/cola/permits/1362038476\_1660896469.918055/0/grpcio-tools-1-47-0-tar-gz/grpcio-tools-

1.47.0/third\_party/protobuf/src/google/protobuf/util/internal/object\_writer.h

1.47.0/third\_party/protobuf/src/google/protobuf/io/printer\_unittest.cc

\* /opt/cola/permits/1362038476\_1660896469.918055/0/grpcio-tools-1-47-0-tar-gz/grpcio-tools-

1.47.0/third\_party/protobuf/src/google/protobuf/io/coded\_stream.h

\* /opt/cola/permits/1362038476\_1660896469.918055/0/grpcio-tools-1-47-0-tar-gz/grpcio-tools-1.47.0/third\_party/protobuf/src/google/protobuf/compiler/plugin.h

\* /opt/cola/permits/1362038476\_1660896469.918055/0/grpcio-tools-1-47-0-tar-gz/grpcio-tools-

1.47.0/third\_party/protobuf/src/google/protobuf/stubs/macros.h

\* /opt/cola/permits/1362038476\_1660896469.918055/0/grpcio-tools-1-47-0-tar-gz/grpcio-tools-

1.47.0/third\_party/protobuf/src/google/protobuf/compiler/java/java\_service.h

\* /opt/cola/permits/1362038476\_1660896469.918055/0/grpcio-tools-1-47-0-tar-gz/grpcio-tools-1.47.0/third\_party/protobuf/src/google/protobuf/stubs/port.h

\* /opt/cola/permits/1362038476\_1660896469.918055/0/grpcio-tools-1-47-0-tar-gz/grpcio-tools-

1.47.0/third\_party/protobuf/src/google/protobuf/compiler/csharp/csharp\_message.h

\* /opt/cola/permits/1362038476\_1660896469.918055/0/grpcio-tools-1-47-0-tar-gz/grpcio-tools-1.47.0/third\_party/protobuf/src/google/protobuf/stubs/bytestream.cc

\* /opt/cola/permits/1362038476\_1660896469.918055/0/grpcio-tools-1-47-0-tar-gz/grpcio-tools-

1.47.0/third\_party/protobuf/src/google/protobuf/compiler/js/well\_known\_types\_embed.h

\* /opt/cola/permits/1362038476\_1660896469.918055/0/grpcio-tools-1-47-0-tar-gz/grpcio-tools-1.47.0/third\_party/protobuf/src/google/protobuf/compiler/cpp/cpp\_field.cc

\* /opt/cola/permits/1362038476\_1660896469.918055/0/grpcio-tools-1-47-0-tar-gz/grpcio-tools-

1.47.0/third\_party/protobuf/src/google/protobuf/util/internal/expecting\_objectwriter.h

\* /opt/cola/permits/1362038476\_1660896469.918055/0/grpcio-tools-1-47-0-tar-gz/grpcio-tools-

1.47.0/third\_party/protobuf/src/google/protobuf/extension\_set\_heavy.cc

\* /opt/cola/permits/1362038476\_1660896469.918055/0/grpcio-tools-1-47-0-tar-gz/grpcio-tools-

1.47.0/third\_party/protobuf/src/google/protobuf/compiler/importer.cc

\* /opt/cola/permits/1362038476\_1660896469.918055/0/grpcio-tools-1-47-0-tar-gz/grpcio-tools-

1.47.0/third\_party/protobuf/src/google/protobuf/compiler/cpp/cpp\_bootstrap\_unittest.cc

\* /opt/cola/permits/1362038476\_1660896469.918055/0/grpcio-tools-1-47-0-tar-gz/grpcio-tools-

1.47.0/third\_party/protobuf/src/google/protobuf/util/type\_resolver\_util.h

\* /opt/cola/permits/1362038476\_1660896469.918055/0/grpcio-tools-1-47-0-tar-gz/grpcio-tools-

1.47.0/third\_party/protobuf/src/google/protobuf/compiler/java/java\_helpers.cc

\* /opt/cola/permits/1362038476\_1660896469.918055/0/grpcio-tools-1-47-0-tar-gz/grpcio-tools-

1.47.0/third\_party/protobuf/src/google/protobuf/stubs/substitute.cc

\* /opt/cola/permits/1362038476\_1660896469.918055/0/grpcio-tools-1-47-0-tar-gz/grpcio-tools-

1.47.0/third\_party/protobuf/src/google/protobuf/drop\_unknown\_fields\_test.cc

\* /opt/cola/permits/1362038476\_1660896469.918055/0/grpcio-tools-1-47-0-tar-gz/grpcio-tools-

1.47.0/third\_party/protobuf/src/google/protobuf/compiler/js/js\_generator.cc

\* /opt/cola/permits/1362038476\_1660896469.918055/0/grpcio-tools-1-47-0-tar-gz/grpcio-tools-

1.47.0/third\_party/protobuf/src/google/protobuf/compiler/java/java\_doc\_comment.cc

\* /opt/cola/permits/1362038476\_1660896469.918055/0/grpcio-tools-1-47-0-tar-gz/grpcio-tools-

1.47.0/third\_party/protobuf/src/google/protobuf/stubs/common.cc

\* /opt/cola/permits/1362038476\_1660896469.918055/0/grpcio-tools-1-47-0-tar-gz/grpcio-tools-

1.47.0/third\_party/protobuf/src/google/protobuf/message\_unittest.inc

No license file was found, but licenses were detected in source scan.

/\*

\*

- \* Copyright 2016 gRPC authors.
- \*
- \* Licensed under the Apache License, Version 2.0 (the "License");
- \* you may not use this file except in compliance with the License.
- \* You may obtain a copy of the License at
- \*
- \* http://www.apache.org/licenses/LICENSE-2.0
- \*
- \* Unless required by applicable law or agreed to in writing, software
- \* distributed under the License is distributed on an "AS IS" BASIS,
- \* WITHOUT WARRANTIES OR CONDITIONS OF ANY KIND, either express or implied.
- \* See the License for the specific language governing permissions and
- \* limitations under the License.
- \*

\*/

Found in path(s):

\* /opt/cola/permits/1362038476\_1660896469.918055/0/grpcio-tools-1-47-0-tar-gz/grpcio-tools-1.47.0/grpc\_root/include/grpcpp/impl/codegen/core\_codegen.h

- 
- \* /opt/cola/permits/1362038476\_1660896469.918055/0/grpcio-tools-1-47-0-tar-gz/grpcio-tools-
- 1.47.0/grpc\_root/include/grpcpp/impl/server\_initializer.h
- \* /opt/cola/permits/1362038476\_1660896469.918055/0/grpcio-tools-1-47-0-tar-gz/grpcio-tools-1.47.0/grpc\_root/src/compiler/node\_generator.h
- \* /opt/cola/permits/1362038476\_1660896469.918055/0/grpcio-tools-1-47-0-tar-gz/grpcio-tools-
- 1.47.0/grpc\_root/include/grpcpp/ext/health\_check\_service\_server\_builder\_option.h
- \* /opt/cola/permits/1362038476\_1660896469.918055/0/grpcio-tools-1-47-0-tar-gz/grpcio-tools-
- 1.47.0/grpc\_root/include/grpcpp/impl/codegen/grpc\_library.h
- \* /opt/cola/permits/1362038476\_1660896469.918055/0/grpcio-tools-1-47-0-tar-gz/grpcio-tools-

1.47.0/grpc\_root/include/grpcpp/impl/codegen/rpc\_service\_method.h

- \* /opt/cola/permits/1362038476\_1660896469.918055/0/grpcio-tools-1-47-0-tar-gz/grpcio-tools-
- 1.47.0/grpc\_root/include/grpc/impl/codegen/sync.h
- \* /opt/cola/permits/1362038476\_1660896469.918055/0/grpcio-tools-1-47-0-tar-gz/grpcio-tools-1.47.0/grpc\_root/include/grpcpp/server\_posix.h
- \* /opt/cola/permits/1362038476\_1660896469.918055/0/grpcio-tools-1-47-0-tar-gz/grpcio-tools-
- 1.47.0/grpc\_root/include/grpc/grpc\_cronet.h
- \* /opt/cola/permits/1362038476\_1660896469.918055/0/grpcio-tools-1-47-0-tar-gz/grpcio-tools-
- 1.47.0/grpc\_root/include/grpc/grpc\_security\_constants.h

\* /opt/cola/permits/1362038476\_1660896469.918055/0/grpcio-tools-1-47-0-tar-gz/grpcio-tools-

1.47.0/grpc\_root/include/grpcpp/test/server\_context\_test\_spouse.h

\* /opt/cola/permits/1362038476\_1660896469.918055/0/grpcio-tools-1-47-0-tar-gz/grpcio-tools-

1.47.0/grpc\_root/include/grpcpp/impl/codegen/status.h

\* /opt/cola/permits/1362038476\_1660896469.918055/0/grpcio-tools-1-47-0-tar-gz/grpcio-tools-

1.47.0/grpc\_root/include/grpc/impl/codegen/compression\_types.h

\* /opt/cola/permits/1362038476\_1660896469.918055/0/grpcio-tools-1-47-0-tar-gz/grpcio-tools-

1.47.0/grpc\_root/include/grpc/grpc\_posix.h

\* /opt/cola/permits/1362038476\_1660896469.918055/0/grpcio-tools-1-47-0-tar-gz/grpcio-tools-

1.47.0/grpc\_root/src/compiler/php\_generator.cc

\* /opt/cola/permits/1362038476\_1660896469.918055/0/grpcio-tools-1-47-0-tar-gz/grpcio-tools-

1.47.0/grpc\_root/src/compiler/php\_plugin.cc

\* /opt/cola/permits/1362038476\_1660896469.918055/0/grpcio-tools-1-47-0-tar-gz/grpcio-tools-

1.47.0/grpc\_root/include/grpcpp/impl/codegen/config.h

\* /opt/cola/permits/1362038476\_1660896469.918055/0/grpcio-tools-1-47-0-tar-gz/grpcio-tools-

1.47.0/grpc\_root/include/grpcpp/resource\_quota.h

\* /opt/cola/permits/1362038476\_1660896469.918055/0/grpcio-tools-1-47-0-tar-gz/grpcio-tools-

1.47.0/grpc\_root/include/grpc/impl/codegen/gpr\_types.h

\* /opt/cola/permits/1362038476\_1660896469.918055/0/grpcio-tools-1-47-0-tar-gz/grpcio-tools-

1.47.0/grpc\_root/include/grpcpp/impl/server\_builder\_plugin.h

\* /opt/cola/permits/1362038476\_1660896469.918055/0/grpcio-tools-1-47-0-tar-gz/grpcio-tools-1.47.0/grpc\_root/src/compiler/node\_generator\_helpers.h

\* /opt/cola/permits/1362038476\_1660896469.918055/0/grpcio-tools-1-47-0-tar-gz/grpcio-tools-1.47.0/grpc\_root/include/grpcpp/impl/codegen/channel\_interface.h

\* /opt/cola/permits/1362038476\_1660896469.918055/0/grpcio-tools-1-47-0-tar-gz/grpcio-tools-1.47.0/grpc\_root/include/grpc/impl/codegen/propagation\_bits.h

\* /opt/cola/permits/1362038476\_1660896469.918055/0/grpcio-tools-1-47-0-tar-gz/grpcio-tools-

1.47.0/grpc\_root/src/compiler/node\_generator.cc

\* /opt/cola/permits/1362038476\_1660896469.918055/0/grpcio-tools-1-47-0-tar-gz/grpcio-tools-1.47.0/grpc\_root/include/grpcpp/health\_check\_service\_interface.h

\* /opt/cola/permits/1362038476\_1660896469.918055/0/grpcio-tools-1-47-0-tar-gz/grpcio-tools-

1.47.0/grpc\_root/src/compiler/php\_generator\_helpers.h

\* /opt/cola/permits/1362038476\_1660896469.918055/0/grpcio-tools-1-47-0-tar-gz/grpcio-tools-1.47.0/grpc\_root/include/grpcpp/impl/rpc\_service\_method.h

\* /opt/cola/permits/1362038476\_1660896469.918055/0/grpcio-tools-1-47-0-tar-gz/grpcio-tools-

1.47.0/grpc\_root/include/grpc/impl/codegen/gpr\_slice.h

\* /opt/cola/permits/1362038476\_1660896469.918055/0/grpcio-tools-1-47-0-tar-gz/grpcio-tools-

1.47.0/grpc\_root/include/grpc/impl/codegen/connectivity\_state.h

\* /opt/cola/permits/1362038476\_1660896469.918055/0/grpcio-tools-1-47-0-tar-gz/grpcio-tools-1.47.0/grpc\_root/src/compiler/php\_generator.h

\* /opt/cola/permits/1362038476\_1660896469.918055/0/grpcio-tools-1-47-0-tar-gz/grpcio-tools-

1.47.0/grpc\_root/include/grpcpp/impl/codegen/status\_code\_enum.h

\* /opt/cola/permits/1362038476\_1660896469.918055/0/grpcio-tools-1-47-0-tar-gz/grpcio-tools-

1.47.0/grpc\_root/include/grpcpp/create\_channel\_posix.h

No license file was found, but licenses were detected in source scan.

// Licensed under the Apache License, Version 2.0 (the "License");

// you may not use this file except in compliance with the License.

// You may obtain a copy of the License at

// http://www.apache.org/licenses/LICENSE-2.0

// distributed under the License is distributed on an "AS IS" BASIS,

// version.

Found in path(s):

\* /opt/cola/permits/1362038476\_1660896469.918055/0/grpcio-tools-1-47-0-tar-gz/grpcio-tools-

1.47.0/grpc\_root/include/grpc/event\_engine/slice.h

No license file was found, but licenses were detected in source scan.

/\*

- \*
- \* Copyright 2019 gRPC authors.
- \*
- \* Licensed under the Apache License, Version 2.0 (the "License");
- \* you may not use this file except in compliance with the License.
- \* You may obtain a copy of the License at
- \*
- \* http://www.apache.org/licenses/LICENSE-2.0
- \*
- \* Unless required by applicable law or agreed to in writing, software
- \* distributed under the License is distributed on an "AS IS" BASIS,
- \* WITHOUT WARRANTIES OR CONDITIONS OF ANY KIND, either express or implied.
- \* See the License for the specific language governing permissions and
- \* limitations under the License.

\*/

Found in path(s):

- \* /opt/cola/permits/1362038476\_1660896469.918055/0/grpcio-tools-1-47-0-tar-gz/grpcio-tools-
- 1.47.0/grpc\_root/include/grpcpp/impl/codegen/server\_callback.h
- \* /opt/cola/permits/1362038476\_1660896469.918055/0/grpcio-tools-1-47-0-tar-gz/grpcio-tools-
- 1.47.0/grpc\_root/include/grpcpp/impl/codegen/server\_callback\_handlers.h
- \* /opt/cola/permits/1362038476\_1660896469.918055/0/grpcio-tools-1-47-0-tar-gz/grpcio-tools-
- 1.47.0/grpc\_root/include/grpcpp/impl/codegen/async\_stream.h
- \* /opt/cola/permits/1362038476\_1660896469.918055/0/grpcio-tools-1-47-0-tar-gz/grpcio-tools-
- 1.47.0/grpc\_root/include/grpcpp/impl/codegen/client\_callback.h
- \* /opt/cola/permits/1362038476\_1660896469.918055/0/grpcio-tools-1-47-0-tar-gz/grpcio-tools-
- 1.47.0/grpc\_root/include/grpcpp/impl/codegen/sync\_stream.h
- No license file was found, but licenses were detected in source scan.

Metadata-Version: 1.2 Name: grpcio-tools Version: 1.47.0 Summary: Protobuf code generator for gRPC Home-page: https://grpc.io Author: The gRPC Authors Author-email: grpc-io@googlegroups.com License: Apache License 2.0 Description: gRPC Python Tools

==================

Package for gRPC Python tools.

Supported Python Versions

-------------------------

Python  $\geq$  3.6

 Installation ------------

The gRPC Python tools package is available for Linux, Mac OS X, and Windows.

 Installing From PyPI ~~~~~~~~~~~~~~~~~~~~

If you are installing locally...

::

\$ pip install grpcio-tools

Else system wide (on Ubuntu)...

::

\$ sudo pip install grpcio-tools

 If you're on Windows make sure that you installed the :code:`pip.exe` component when you installed Python (if not go back and install it!) then invoke:

::

\$ pip.exe install grpcio-tools

Windows users may need to invoke :code: `pip.exe` from a command line ran as administrator.

 n.b. On Windows and on Mac OS X one \*must\* have a recent release of :code:`pip` to retrieve the proper wheel from PyPI. Be sure to upgrade to the latest version!

 You might also need to install Cython to handle installation via the source distribution if gRPC Python's system coverage with wheels does not happen to include your system.

 Installing From Source ~~~~~~~~~~~~~~~~~~~~~~

> Building from source requires that you have the Python headers (usually a package named :code:`python-dev`) and Cython installed. It further requires a GCC-like compiler to go smoothly; you can probably get it to work without GCC-like stuff, but you may end up having a bad time.

::

\$ export REPO\_ROOT=grpc # REPO\_ROOT can be any directory of your choice \$ git clone -b RELEASE\_TAG\_HERE https://github.com/grpc/grpc \$REPO\_ROOT  \$ cd \$REPO\_ROOT \$ git submodule update --init

 \$ cd tools/distrib/python/grpcio\_tools \$ python ../make\_grpcio\_tools.py

 # For the next command do `sudo pip install` if you get permission-denied errors \$ GRPC\_PYTHON\_BUILD\_WITH\_CYTHON=1 pip install .

 You cannot currently install Python from source on Windows. Things might work out for you in MSYS2 (follow the Linux instructions), but it isn't officially supported at the moment.

 Troubleshooting  $\sim\sim\sim\sim\sim\sim\sim\sim\sim\sim\sim\sim$ 

Help, I ...

 \* \*\*... see a\*\* :code:`pkg\_resources.VersionConflict` \*\*when I try to install grpc\*\*

 This is likely because :code:`pip` doesn't own the offending dependency, which in turn is likely because your operating system's package manager owns it. You'll need to force the installation of the dependency:

:code:`pip install --ignore-installed \$OFFENDING\_DEPENDENCY`

For example, if you get an error like the following:

::

 Traceback (most recent call last): File "<string>", line 17, in <module>

...

 File "/usr/lib/python2.7/dist-packages/pkg\_resources.py", line 509, in find raise VersionConflict(dist, req) pkg\_resources.VersionConflict: (six 1.8.0 (/usr/lib/python2.7/dist-packages), Requirement.parse('six>=1.10'))

You can fix it by doing:

::

sudo pip install --ignore-installed six

 \* \*\*... see compiler errors on some platforms when either installing from source or from the source distribution\*\*

If you see

::

 $\mathcal{L}$ 

 /tmp/pip-build-U8pSsr/cython/Cython/Plex/Scanners.c:4:20: fatal error: Python.h: No such file or directory #include "Python.h"

compilation terminated.

You can fix it by installing `python-dev` package. i.e

::

sudo apt-get install python-dev

If you see something similar to:

::

 third\_party/protobuf/src/google/protobuf/stubs/mathlimits.h:173:31: note: in expansion of macro 'SIGNED\_INT\_MAX'

static const Type kPosMax = SIGNED\_INT\_MAX(Type);  $\setminus$  $\sim$   $\sim$ 

 And your toolchain is GCC (at the time of this writing, up through at least GCC 6.0), this is probably a bug where GCC chokes on constant expressions when the :code:`-fwrapv` flag is specified. You should consider setting your environment with :code:`CFLAGS=-fno-wrapv` or using clang (:code:`CC=clang`).

## Usage

-----

 Given protobuf include directories :code:`\$INCLUDE`, an output directory :code:`\$OUTPUT`, and proto files :code:`\$PROTO\_FILES`, invoke as:

::

 \$ python -m grpc\_tools.protoc -I\$INCLUDE --python\_out=\$OUTPUT --grpc\_python\_out=\$OUTPUT \$PROTO\_FILES

 To use as a build step in distutils-based projects, you may use the provided command class in your :code:`setup.py`:

```
 ::
```
 setuptools.setup( # ... cmdclass={ 'build\_proto\_modules': grpc\_tools.command.BuildPackageProtos,

 } # ... )

 Invocation of the command will walk the project tree and transpile every :code:`.proto` file into a :code:`\_pb2.py` file in the same directory.

 Note that this particular approach requires :code:`grpcio-tools` to be installed on the machine before the setup script is invoked (i.e. no combination of :code:`setup\_requires` or :code:`install\_requires` will provide access to :code:`grpc\_tools.command.BuildPackageProtos` if it isn't already installed). One way to work around this can be found in our :code:`grpcio-health-checking` `package <https://pypi.python.org/pypi/grpcio-health-checking>`\_:

::

class BuildPackageProtos(setuptools.Command):

 """Command to generate project \*\_pb2.py modules from proto files.""" # ... def run(self): from grpc\_tools import command command.build\_package\_protos(self.distribution.package\_dir[''])

 Now including :code:`grpcio-tools` in :code:`setup\_requires` will provide the command on-setup as desired.

 For more information on command classes, consult :code:`distutils` and :code:`setuptools` documentation.

Platform: UNKNOWN

Classifier: Development Status :: 5 - Production/Stable Classifier: Programming Language :: Python Classifier: Programming Language :: Python :: 3 Classifier: License :: OSI Approved :: Apache Software License Requires-Python: >=3.6

Found in path(s):

\* /opt/cola/permits/1362038476\_1660896469.918055/0/grpcio-tools-1-47-0-tar-gz/grpcio-tools-1.47.0/PKG-INFO

\* /opt/cola/permits/1362038476\_1660896469.918055/0/grpcio-tools-1-47-0-tar-gz/grpcio-tools-

1.47.0/grpcio\_tools.egg-info/PKG-INFO

No license file was found, but licenses were detected in source scan.

/\* "grpc\_tools/\_protoc\_compiler.pyx":1 \* # Copyright 2020 The gRPC authors. # <<<<<<<<<<<<<< \* # \* # Licensed under the Apache License, Version 2.0 (the "License"); \*/

Found in path(s):

\* /opt/cola/permits/1362038476\_1660896469.918055/0/grpcio-tools-1-47-0-tar-gz/grpcio-tools-

```
1.47.0/grpc_tools/_protoc_compiler.cpp
```
No license file was found, but licenses were detected in source scan.

/\* \*

\* Copyright 2019 gRPC authors.

\*

\* Licensed under the Apache License, Version 2.0 (the "License");

\* you may not use this file except in compliance with the License.

\* You may obtain a copy of the License at

\*

\* http://www.apache.org/licenses/LICENSE-2.0

\*

\* Unless required by applicable law or agreed to in writing, software

\* distributed under the License is distributed on an "AS IS" BASIS,

\* WITHOUT WARRANTIES OR CONDITIONS OF ANY KIND, either express or implied.

\* See the License for the specific language governing permissions and

\* limitations under the License.

\* \*/

Found in path(s):

\* /opt/cola/permits/1362038476\_1660896469.918055/0/grpcio-tools-1-47-0-tar-gz/grpcio-tools-

1.47.0/grpc\_root/include/grpcpp/opencensus.h

\* /opt/cola/permits/1362038476\_1660896469.918055/0/grpcio-tools-1-47-0-tar-gz/grpcio-tools-

1.47.0/grpc\_root/include/grpcpp/support/message\_allocator.h

\* /opt/cola/permits/1362038476\_1660896469.918055/0/grpcio-tools-1-47-0-tar-gz/grpcio-tools-

1.47.0/grpc\_root/include/grpcpp/impl/codegen/sync.h

\* /opt/cola/permits/1362038476\_1660896469.918055/0/grpcio-tools-1-47-0-tar-gz/grpcio-tools-

1.47.0/grpc\_root/include/grpcpp/test/default\_reactor\_test\_peer.h

\* /opt/cola/permits/1362038476\_1660896469.918055/0/grpcio-tools-1-47-0-tar-gz/grpcio-tools-

1.47.0/grpc\_root/include/grpcpp/support/validate\_service\_config.h

\* /opt/cola/permits/1362038476\_1660896469.918055/0/grpcio-tools-1-47-0-tar-gz/grpcio-tools-

1.47.0/grpc\_root/include/grpcpp/security/tls\_credentials\_options.h

\* /opt/cola/permits/1362038476\_1660896469.918055/0/grpcio-tools-1-47-0-tar-gz/grpcio-tools-1.47.0/grpc\_root/include/grpcpp/security/alts\_context.h

\* /opt/cola/permits/1362038476\_1660896469.918055/0/grpcio-tools-1-47-0-tar-gz/grpcio-tools-

1.47.0/grpc\_root/include/grpcpp/impl/codegen/delegating\_channel.h

\* /opt/cola/permits/1362038476\_1660896469.918055/0/grpcio-tools-1-47-0-tar-gz/grpcio-tools-

1.47.0/grpc\_root/include/grpcpp/impl/codegen/message\_allocator.h

\* /opt/cola/permits/1362038476\_1660896469.918055/0/grpcio-tools-1-47-0-tar-gz/grpcio-tools-

1.47.0/grpc\_root/include/grpcpp/impl/codegen/server\_context.h

\* /opt/cola/permits/1362038476\_1660896469.918055/0/grpcio-tools-1-47-0-tar-gz/grpcio-tools-

1.47.0/grpc\_root/include/grpcpp/security/alts\_util.h

\* /opt/cola/permits/1362038476\_1660896469.918055/0/grpcio-tools-1-47-0-tar-gz/grpcio-tools-

1.47.0/grpc\_root/src/compiler/config\_protobuf.h

\* /opt/cola/permits/1362038476\_1660896469.918055/0/grpcio-tools-1-47-0-tar-gz/grpcio-tools-

1.47.0/grpc\_root/src/compiler/cpp\_plugin.h

\* /opt/cola/permits/1362038476\_1660896469.918055/0/grpcio-tools-1-47-0-tar-gz/grpcio-tools-

1.47.0/grpc\_root/include/grpcpp/security/cronet\_credentials.h

No license file was found, but licenses were detected in source scan.

/\*

\*

\* Copyright 2015 gRPC authors.

\*

\* Licensed under the Apache License, Version 2.0 (the "License");

\* you may not use this file except in compliance with the License.

\* You may obtain a copy of the License at

\*

\* http://www.apache.org/licenses/LICENSE-2.0

\*

\* Unless required by applicable law or agreed to in writing, software

\* distributed under the License is distributed on an "AS IS" BASIS,

\* WITHOUT WARRANTIES OR CONDITIONS OF ANY KIND, either express or implied.

\* See the License for the specific language governing permissions and

\* limitations under the License.

\*

\*/

Found in path(s):

\* /opt/cola/permits/1362038476\_1660896469.918055/0/grpcio-tools-1-47-0-tar-gz/grpcio-tools-

1.47.0/grpc\_root/include/grpcpp/impl/codegen/security/auth\_context.h

\* /opt/cola/permits/1362038476\_1660896469.918055/0/grpcio-tools-1-47-0-tar-gz/grpcio-tools-

1.47.0/grpc\_root/include/grpcpp/impl/codegen/async\_unary\_call.h

\* /opt/cola/permits/1362038476\_1660896469.918055/0/grpcio-tools-1-47-0-tar-gz/grpcio-tools-

1.47.0/grpc\_root/src/compiler/python\_generator.h

\* /opt/cola/permits/1362038476\_1660896469.918055/0/grpcio-tools-1-47-0-tar-gz/grpcio-tools-

1.47.0/grpc\_root/src/compiler/python\_private\_generator.h

\* /opt/cola/permits/1362038476\_1660896469.918055/0/grpcio-tools-1-47-0-tar-gz/grpcio-tools-

1.47.0/grpc\_root/include/grpc/support/alloc.h

\* /opt/cola/permits/1362038476\_1660896469.918055/0/grpcio-tools-1-47-0-tar-gz/grpcio-tools-

1.47.0/grpc\_root/src/compiler/cpp\_plugin.cc

\* /opt/cola/permits/1362038476\_1660896469.918055/0/grpcio-tools-1-47-0-tar-gz/grpcio-tools-1.47.0/grpc\_root/include/grpc/support/sync\_generic.h

\* /opt/cola/permits/1362038476\_1660896469.918055/0/grpcio-tools-1-47-0-tar-gz/grpcio-tools-

1.47.0/grpc\_root/include/grpcpp/impl/server\_builder\_option.h

\* /opt/cola/permits/1362038476\_1660896469.918055/0/grpcio-tools-1-47-0-tar-gz/grpcio-tools-

1.47.0/grpc\_root/include/grpcpp/support/method\_handler.h

\* /opt/cola/permits/1362038476\_1660896469.918055/0/grpcio-tools-1-47-0-tar-gz/grpcio-tools-

1.47.0/grpc\_root/include/grpcpp/support/async\_stream.h

\* /opt/cola/permits/1362038476\_1660896469.918055/0/grpcio-tools-1-47-0-tar-gz/grpcio-tools-

1.47.0/grpc\_root/include/grpcpp/impl/codegen/async\_generic\_service.h

1.47.0/grpc\_root/include/grpcpp/support/time.h

\* /opt/cola/permits/1362038476\_1660896469.918055/0/grpcio-tools-1-47-0-tar-gz/grpcio-tools-

1.47.0/grpc\_root/include/grpcpp/channel.h

\* /opt/cola/permits/1362038476\_1660896469.918055/0/grpcio-tools-1-47-0-tar-gz/grpcio-tools-1.47.0/grpc\_root/src/compiler/ruby\_generator.h

\* /opt/cola/permits/1362038476\_1660896469.918055/0/grpcio-tools-1-47-0-tar-gz/grpcio-tools-

1.47.0/grpc\_root/include/grpc/impl/codegen/atm\_windows.h

\* /opt/cola/permits/1362038476\_1660896469.918055/0/grpcio-tools-1-47-0-tar-gz/grpcio-tools-1.47.0/grpc\_root/include/grpcpp/impl/codegen/metadata\_map.h

\* /opt/cola/permits/1362038476\_1660896469.918055/0/grpcio-tools-1-47-0-tar-gz/grpcio-tools-1.47.0/grpc\_root/include/grpcpp/impl/call.h

\* /opt/cola/permits/1362038476\_1660896469.918055/0/grpcio-tools-1-47-0-tar-gz/grpcio-tools-1.47.0/grpc\_root/include/grpcpp/support/channel\_arguments.h

\* /opt/cola/permits/1362038476\_1660896469.918055/0/grpcio-tools-1-47-0-tar-gz/grpcio-tools-1.47.0/grpc\_root/include/grpc/byte\_buffer.h

\* /opt/cola/permits/1362038476\_1660896469.918055/0/grpcio-tools-1-47-0-tar-gz/grpcio-tools-1.47.0/grpc\_root/include/grpcpp/impl/serialization\_traits.h

\* /opt/cola/permits/1362038476\_1660896469.918055/0/grpcio-tools-1-47-0-tar-gz/grpcio-tools-1.47.0/grpc\_root/include/grpcpp/impl/codegen/client\_context.h

\* /opt/cola/permits/1362038476\_1660896469.918055/0/grpcio-tools-1-47-0-tar-gz/grpcio-tools-1.47.0/grpc\_root/src/compiler/objective\_c\_plugin.cc

\* /opt/cola/permits/1362038476\_1660896469.918055/0/grpcio-tools-1-47-0-tar-gz/grpcio-tools-

1.47.0/grpc\_root/src/compiler/ruby\_generator\_helpers-inl.h

\* /opt/cola/permits/1362038476\_1660896469.918055/0/grpcio-tools-1-47-0-tar-gz/grpcio-tools-

1.47.0/grpc\_root/src/compiler/csharp\_generator.h

\* /opt/cola/permits/1362038476\_1660896469.918055/0/grpcio-tools-1-47-0-tar-gz/grpcio-tools-

1.47.0/grpc\_root/include/grpcpp/impl/codegen/time.h

\* /opt/cola/permits/1362038476\_1660896469.918055/0/grpcio-tools-1-47-0-tar-gz/grpcio-tools-

1.47.0/grpc\_root/include/grpc/support/atm\_gcc\_sync.h

\* /opt/cola/permits/1362038476\_1660896469.918055/0/grpcio-tools-1-47-0-tar-gz/grpcio-tools-

1.47.0/grpc\_root/include/grpc/support/port\_platform.h

\* /opt/cola/permits/1362038476\_1660896469.918055/0/grpcio-tools-1-47-0-tar-gz/grpcio-tools-

1.47.0/grpc\_root/include/grpcpp/impl/codegen/completion\_queue\_tag.h

\* /opt/cola/permits/1362038476\_1660896469.918055/0/grpcio-tools-1-47-0-tar-gz/grpcio-tools-

1.47.0/grpc\_root/include/grpcpp/support/slice.h

\* /opt/cola/permits/1362038476\_1660896469.918055/0/grpcio-tools-1-47-0-tar-gz/grpcio-tools-

1.47.0/grpc\_root/include/grpcpp/support/client\_interceptor.h

\* /opt/cola/permits/1362038476\_1660896469.918055/0/grpcio-tools-1-47-0-tar-gz/grpcio-tools-1.47.0/grpc\_root/src/compiler/cpp\_generator.h

\* /opt/cola/permits/1362038476\_1660896469.918055/0/grpcio-tools-1-47-0-tar-gz/grpcio-tools-

1.47.0/grpc\_root/src/compiler/ruby\_generator\_string-inl.h

\* /opt/cola/permits/1362038476\_1660896469.918055/0/grpcio-tools-1-47-0-tar-gz/grpcio-tools-

1.47.0/grpc\_root/include/grpcpp/support/async\_unary\_call.h

\* /opt/cola/permits/1362038476\_1660896469.918055/0/grpcio-tools-1-47-0-tar-gz/grpcio-tools-

1.47.0/grpc\_root/src/compiler/config.h

\* /opt/cola/permits/1362038476\_1660896469.918055/0/grpcio-tools-1-47-0-tar-gz/grpcio-tools-

1.47.0/grpc\_root/include/grpc/compression.h

1.47.0/grpc\_root/src/compiler/node\_plugin.cc

\* /opt/cola/permits/1362038476\_1660896469.918055/0/grpcio-tools-1-47-0-tar-gz/grpcio-tools-

1.47.0/grpc\_root/include/grpc/support/atm\_gcc\_atomic.h

\* /opt/cola/permits/1362038476\_1660896469.918055/0/grpcio-tools-1-47-0-tar-gz/grpcio-tools-1.47.0/grpc\_root/include/grpcpp/server\_context.h

\* /opt/cola/permits/1362038476\_1660896469.918055/0/grpcio-tools-1-47-0-tar-gz/grpcio-tools-

1.47.0/grpc\_root/include/grpcpp/support/sync\_stream.h

\* /opt/cola/permits/1362038476\_1660896469.918055/0/grpcio-tools-1-47-0-tar-gz/grpcio-tools-1.47.0/grpc\_root/include/grpc/impl/codegen/port\_platform.h

\* /opt/cola/permits/1362038476\_1660896469.918055/0/grpcio-tools-1-47-0-tar-gz/grpcio-tools-1.47.0/grpc\_root/include/grpc/support/log.h

\* /opt/cola/permits/1362038476\_1660896469.918055/0/grpcio-tools-1-47-0-tar-gz/grpcio-tools-

1.47.0/grpc\_root/include/grpcpp/support/config.h

\* /opt/cola/permits/1362038476\_1660896469.918055/0/grpcio-tools-1-47-0-tar-gz/grpcio-tools-1.47.0/grpc\_root/src/compiler/protobuf\_plugin.h

\* /opt/cola/permits/1362038476\_1660896469.918055/0/grpcio-tools-1-47-0-tar-gz/grpcio-tools-1.47.0/grpc\_root/include/grpc/impl/codegen/slice.h

\* /opt/cola/permits/1362038476\_1660896469.918055/0/grpcio-tools-1-47-0-tar-gz/grpcio-tools-1.47.0/grpc\_root/include/grpcpp/impl/rpc\_method.h

\* /opt/cola/permits/1362038476\_1660896469.918055/0/grpcio-tools-1-47-0-tar-gz/grpcio-tools-1.47.0/grpc\_root/include/grpcpp/server.h

\* /opt/cola/permits/1362038476\_1660896469.918055/0/grpcio-tools-1-47-0-tar-gz/grpcio-tools-

1.47.0/grpc\_root/include/grpcpp/impl/codegen/service\_type.h

\* /opt/cola/permits/1362038476\_1660896469.918055/0/grpcio-tools-1-47-0-tar-gz/grpcio-tools-1.47.0/grpc\_root/include/grpc/support/atm.h

\* /opt/cola/permits/1362038476\_1660896469.918055/0/grpcio-tools-1-47-0-tar-gz/grpcio-tools-

1.47.0/grpc\_root/include/grpcpp/completion\_queue.h

\* /opt/cola/permits/1362038476\_1660896469.918055/0/grpcio-tools-1-47-0-tar-gz/grpcio-tools-

1.47.0/grpc\_root/include/grpcpp/impl/codegen/server\_interface.h

\* /opt/cola/permits/1362038476\_1660896469.918055/0/grpcio-tools-1-47-0-tar-gz/grpcio-tools-1.47.0/grpc\_root/include/grpcpp/create\_channel.h

\* /opt/cola/permits/1362038476\_1660896469.918055/0/grpcio-tools-1-47-0-tar-gz/grpcio-tools-

1.47.0/grpc\_root/src/compiler/schema\_interface.h

\* /opt/cola/permits/1362038476\_1660896469.918055/0/grpcio-tools-1-47-0-tar-gz/grpcio-tools-

1.47.0/grpc\_root/src/compiler/python\_generator\_helpers.h

\* /opt/cola/permits/1362038476\_1660896469.918055/0/grpcio-tools-1-47-0-tar-gz/grpcio-tools-

1.47.0/grpc\_root/include/grpc/impl/codegen/atm\_gcc\_sync.h

\* /opt/cola/permits/1362038476\_1660896469.918055/0/grpcio-tools-1-47-0-tar-gz/grpcio-tools-1.47.0/grpc\_root/include/grpcpp/support/byte\_buffer.h

\* /opt/cola/permits/1362038476\_1660896469.918055/0/grpcio-tools-1-47-0-tar-gz/grpcio-tools-

1.47.0/grpc\_root/include/grpcpp/support/status\_code\_enum.h

\* /opt/cola/permits/1362038476\_1660896469.918055/0/grpcio-tools-1-47-0-tar-gz/grpcio-tools-

1.47.0/grpc\_root/include/grpcpp/security/auth\_metadata\_processor.h

\* /opt/cola/permits/1362038476\_1660896469.918055/0/grpcio-tools-1-47-0-tar-gz/grpcio-tools-

1.47.0/grpc\_root/include/grpc/impl/codegen/grpc\_types.h

\* /opt/cola/permits/1362038476\_1660896469.918055/0/grpcio-tools-1-47-0-tar-gz/grpcio-tools-

1.47.0/grpc\_root/include/grpcpp/impl/codegen/client\_unary\_call.h

```
1.47.0/grpc_root/include/grpc/impl/codegen/sync_windows.h
```
- \* /opt/cola/permits/1362038476\_1660896469.918055/0/grpcio-tools-1-47-0-tar-gz/grpcio-tools-
- 1.47.0/grpc\_root/include/grpc/support/atm\_windows.h
- \* /opt/cola/permits/1362038476\_1660896469.918055/0/grpcio-tools-1-47-0-tar-gz/grpcio-tools-1.47.0/grpc\_root/src/compiler/objective\_c\_generator.h
- \* /opt/cola/permits/1362038476\_1660896469.918055/0/grpcio-tools-1-47-0-tar-gz/grpcio-tools-
- 1.47.0/grpc\_root/include/grpc/impl/codegen/sync\_generic.h
- \* /opt/cola/permits/1362038476\_1660896469.918055/0/grpcio-tools-1-47-0-tar-gz/grpcio-tools-1.47.0/grpc\_root/include/grpcpp/impl/codegen/slice.h
- \* /opt/cola/permits/1362038476\_1660896469.918055/0/grpcio-tools-1-47-0-tar-gz/grpcio-tools-1.47.0/grpc\_root/include/grpcpp/impl/codegen/config\_protobuf.h
- \* /opt/cola/permits/1362038476\_1660896469.918055/0/grpcio-tools-1-47-0-tar-gz/grpcio-tools-
- 1.47.0/grpc\_root/src/compiler/cpp\_generator\_helpers.h
- \* /opt/cola/permits/1362038476\_1660896469.918055/0/grpcio-tools-1-47-0-tar-gz/grpcio-tools-1.47.0/grpc\_root/src/compiler/python\_generator.cc
- \* /opt/cola/permits/1362038476\_1660896469.918055/0/grpcio-tools-1-47-0-tar-gz/grpcio-tools-1.47.0/grpc\_root/include/grpcpp/impl/codegen/serialization\_traits.h
- \* /opt/cola/permits/1362038476\_1660896469.918055/0/grpcio-tools-1-47-0-tar-gz/grpcio-tools-1.47.0/grpc\_root/include/grpcpp/impl/codegen/proto\_buffer\_reader.h
- \* /opt/cola/permits/1362038476\_1660896469.918055/0/grpcio-tools-1-47-0-tar-gz/grpcio-tools-1.47.0/grpc\_root/include/grpc/byte\_buffer\_reader.h
- \* /opt/cola/permits/1362038476\_1660896469.918055/0/grpcio-tools-1-47-0-tar-gz/grpcio-tools-
- 1.47.0/grpc\_root/include/grpc/support/time.h
- \* /opt/cola/permits/1362038476\_1660896469.918055/0/grpcio-tools-1-47-0-tar-gz/grpcio-tools-
- 1.47.0/grpc\_root/include/grpc/support/workaround\_list.h
- \* /opt/cola/permits/1362038476\_1660896469.918055/0/grpcio-tools-1-47-0-tar-gz/grpcio-tools-
- 1.47.0/grpc\_root/include/grpcpp/support/status.h
- \* /opt/cola/permits/1362038476\_1660896469.918055/0/grpcio-tools-1-47-0-tar-gz/grpcio-tools-
- 1.47.0/grpc\_root/src/compiler/objective\_c\_generator\_helpers.h
- \* /opt/cola/permits/1362038476\_1660896469.918055/0/grpcio-tools-1-47-0-tar-gz/grpcio-tools-1.47.0/grpc\_root/include/grpcpp/security/server\_credentials.h
- \* /opt/cola/permits/1362038476\_1660896469.918055/0/grpcio-tools-1-47-0-tar-gz/grpcio-tools-
- 1.47.0/grpc\_root/include/grpcpp/support/interceptor.h
- \* /opt/cola/permits/1362038476\_1660896469.918055/0/grpcio-tools-1-47-0-tar-gz/grpcio-tools-
- 1.47.0/grpc\_root/src/compiler/ruby\_plugin.cc
- \* /opt/cola/permits/1362038476\_1660896469.918055/0/grpcio-tools-1-47-0-tar-gz/grpcio-tools-
- 1.47.0/grpc\_root/src/compiler/ruby\_generator.cc
- \* /opt/cola/permits/1362038476\_1660896469.918055/0/grpcio-tools-1-47-0-tar-gz/grpcio-tools-1.47.0/grpc\_root/include/grpcpp/support/server\_interceptor.h
- \* /opt/cola/permits/1362038476\_1660896469.918055/0/grpcio-tools-1-47-0-tar-gz/grpcio-tools-
- 1.47.0/grpc\_root/include/grpcpp/impl/codegen/call\_hook.h
- \* /opt/cola/permits/1362038476\_1660896469.918055/0/grpcio-tools-1-47-0-tar-gz/grpcio-tools-1.47.0/grpc\_root/include/grpc/slice\_buffer.h
- \* /opt/cola/permits/1362038476\_1660896469.918055/0/grpcio-tools-1-47-0-tar-gz/grpcio-tools-
- 1.47.0/grpc\_root/include/grpcpp/client\_context.h
- \* /opt/cola/permits/1362038476\_1660896469.918055/0/grpcio-tools-1-47-0-tar-gz/grpcio-tools-
- 1.47.0/grpc\_root/src/compiler/ruby\_generator\_map-inl.h

1.47.0/grpc\_root/include/grpcpp/impl/codegen/rpc\_method.h

\* /opt/cola/permits/1362038476\_1660896469.918055/0/grpcio-tools-1-47-0-tar-gz/grpcio-tools-

1.47.0/grpc\_root/include/grpcpp/grpcpp.h

\* /opt/cola/permits/1362038476\_1660896469.918055/0/grpcio-tools-1-47-0-tar-gz/grpcio-tools-1.47.0/grpc\_root/include/grpc/status.h

\* /opt/cola/permits/1362038476\_1660896469.918055/0/grpcio-tools-1-47-0-tar-gz/grpcio-tools-1.47.0/grpc\_root/include/grpcpp/impl/codegen/string\_ref.h

\* /opt/cola/permits/1362038476\_1660896469.918055/0/grpcio-tools-1-47-0-tar-gz/grpcio-tools-1.47.0/grpc\_root/include/grpcpp/security/credentials.h

\* /opt/cola/permits/1362038476\_1660896469.918055/0/grpcio-tools-1-47-0-tar-gz/grpcio-tools-1.47.0/grpc\_root/src/compiler/python\_plugin.cc

\* /opt/cola/permits/1362038476\_1660896469.918055/0/grpcio-tools-1-47-0-tar-gz/grpcio-tools-

1.47.0/grpc\_root/include/grpcpp/security/auth\_context.h

\* /opt/cola/permits/1362038476\_1660896469.918055/0/grpcio-tools-1-47-0-tar-gz/grpcio-tools-

1.47.0/grpc\_root/include/grpcpp/ext/proto\_server\_reflection\_plugin.h

\* /opt/cola/permits/1362038476\_1660896469.918055/0/grpcio-tools-1-47-0-tar-gz/grpcio-tools-1.47.0/grpc\_root/include/grpc/support/string\_util.h

\* /opt/cola/permits/1362038476\_1660896469.918055/0/grpcio-tools-1-47-0-tar-gz/grpcio-tools-1.47.0/grpc\_root/include/grpcpp/impl/client\_unary\_call.h

\* /opt/cola/permits/1362038476\_1660896469.918055/0/grpcio-tools-1-47-0-tar-gz/grpcio-tools-1.47.0/grpc\_root/include/grpc/support/sync\_posix.h

\* /opt/cola/permits/1362038476\_1660896469.918055/0/grpcio-tools-1-47-0-tar-gz/grpcio-tools-

1.47.0/grpc\_root/include/grpc/support/cpu.h

\* /opt/cola/permits/1362038476\_1660896469.918055/0/grpcio-tools-1-47-0-tar-gz/grpcio-tools-

1.47.0/grpc\_root/include/grpcpp/impl/method\_handler\_impl.h

\* /opt/cola/permits/1362038476\_1660896469.918055/0/grpcio-tools-1-47-0-tar-gz/grpcio-tools-

1.47.0/grpc\_root/include/grpcpp/support/string\_ref.h

\* /opt/cola/permits/1362038476\_1660896469.918055/0/grpcio-tools-1-47-0-tar-gz/grpcio-tools-

1.47.0/grpc\_root/include/grpcpp/impl/codegen/proto\_utils.h

\* /opt/cola/permits/1362038476\_1660896469.918055/0/grpcio-tools-1-47-0-tar-gz/grpcio-tools-

1.47.0/grpc\_root/include/grpcpp/impl/codegen/method\_handler.h

\* /opt/cola/permits/1362038476\_1660896469.918055/0/grpcio-tools-1-47-0-tar-gz/grpcio-tools-

1.47.0/grpc\_root/include/grpcpp/impl/codegen/core\_codegen\_interface.h

\* /opt/cola/permits/1362038476\_1660896469.918055/0/grpcio-tools-1-47-0-tar-gz/grpcio-tools-

1.47.0/grpc\_root/include/grpc/impl/codegen/status.h

\* /opt/cola/permits/1362038476\_1660896469.918055/0/grpcio-tools-1-47-0-tar-gz/grpcio-tools-1.47.0/grpc\_root/include/grpc/slice.h

\* /opt/cola/permits/1362038476\_1660896469.918055/0/grpcio-tools-1-47-0-tar-gz/grpcio-tools-

1.47.0/grpc\_root/include/grpc/support/log\_windows.h

\* /opt/cola/permits/1362038476\_1660896469.918055/0/grpcio-tools-1-47-0-tar-gz/grpcio-tools-

1.47.0/grpc\_root/include/grpc/impl/codegen/log.h

\* /opt/cola/permits/1362038476\_1660896469.918055/0/grpcio-tools-1-47-0-tar-gz/grpcio-tools-

1.47.0/grpc\_root/include/grpcpp/impl/codegen/stub\_options.h

\* /opt/cola/permits/1362038476\_1660896469.918055/0/grpcio-tools-1-47-0-tar-gz/grpcio-tools-

1.47.0/grpc\_root/include/grpc/impl/codegen/sync\_posix.h

\* /opt/cola/permits/1362038476\_1660896469.918055/0/grpcio-tools-1-47-0-tar-gz/grpcio-tools-

1.47.0/grpc\_root/include/grpcpp/impl/codegen/create\_auth\_context.h

1.47.0/grpc\_root/include/grpc/impl/codegen/atm.h

\* /opt/cola/permits/1362038476\_1660896469.918055/0/grpcio-tools-1-47-0-tar-gz/grpcio-tools-

1.47.0/grpc\_root/include/grpcpp/impl/grpc\_library.h

\* /opt/cola/permits/1362038476\_1660896469.918055/0/grpcio-tools-1-47-0-tar-gz/grpcio-tools-1.47.0/grpc\_root/include/grpc/support/sync\_windows.h

\* /opt/cola/permits/1362038476\_1660896469.918055/0/grpcio-tools-1-47-0-tar-gz/grpcio-tools-

1.47.0/grpc\_root/include/grpcpp/support/stub\_options.h

\* /opt/cola/permits/1362038476\_1660896469.918055/0/grpcio-tools-1-47-0-tar-gz/grpcio-tools-1.47.0/grpc\_root/include/grpcpp/alarm.h

\* /opt/cola/permits/1362038476\_1660896469.918055/0/grpcio-tools-1-47-0-tar-gz/grpcio-tools-1.47.0/grpc\_root/src/compiler/csharp\_generator\_helpers.h

\* /opt/cola/permits/1362038476\_1660896469.918055/0/grpcio-tools-1-47-0-tar-gz/grpcio-tools-

1.47.0/grpc\_root/src/compiler/csharp\_plugin.cc

\* /opt/cola/permits/1362038476\_1660896469.918055/0/grpcio-tools-1-47-0-tar-gz/grpcio-tools-

1.47.0/grpc\_root/include/grpc/impl/codegen/byte\_buffer\_reader.h

\* /opt/cola/permits/1362038476\_1660896469.918055/0/grpcio-tools-1-47-0-tar-gz/grpcio-tools-1.47.0/grpc\_root/src/compiler/generator\_helpers.h

\* /opt/cola/permits/1362038476\_1660896469.918055/0/grpcio-tools-1-47-0-tar-gz/grpcio-tools-1.47.0/grpc\_root/include/grpcpp/generic/generic\_stub.h

\* /opt/cola/permits/1362038476\_1660896469.918055/0/grpcio-tools-1-47-0-tar-gz/grpcio-tools-1.47.0/grpc\_root/include/grpc/impl/codegen/atm\_gcc\_atomic.h

\* /opt/cola/permits/1362038476\_1660896469.918055/0/grpcio-tools-1-47-0-tar-gz/grpcio-tools-

1.47.0/grpc\_root/src/compiler/objective\_c\_generator.cc

\* /opt/cola/permits/1362038476\_1660896469.918055/0/grpcio-tools-1-47-0-tar-gz/grpcio-tools-1.47.0/grpc\_root/include/grpc/support/sync.h

\* /opt/cola/permits/1362038476\_1660896469.918055/0/grpcio-tools-1-47-0-tar-gz/grpcio-tools-

1.47.0/grpc\_root/src/compiler/cpp\_generator.cc

\* /opt/cola/permits/1362038476\_1660896469.918055/0/grpcio-tools-1-47-0-tar-gz/grpcio-tools-

1.47.0/grpc\_root/include/grpc/grpc\_security.h

\* /opt/cola/permits/1362038476\_1660896469.918055/0/grpcio-tools-1-47-0-tar-gz/grpcio-tools-

1.47.0/grpc\_root/src/compiler/csharp\_generator.cc

\* /opt/cola/permits/1362038476\_1660896469.918055/0/grpcio-tools-1-47-0-tar-gz/grpcio-tools-

1.47.0/grpc\_root/include/grpcpp/impl/service\_type.h

\* /opt/cola/permits/1362038476\_1660896469.918055/0/grpcio-tools-1-47-0-tar-gz/grpcio-tools-

1.47.0/grpc\_root/include/grpc/impl/codegen/byte\_buffer.h

No license file was found, but licenses were detected in source scan.

# Licensed under the Apache License, Version 2.0 (the "License");

# you may not use this file except in compliance with the License.

# You may obtain a copy of the License at

# http://www.apache.org/licenses/LICENSE-2.0

# distributed under the License is distributed on an "AS IS" BASIS,

Found in path(s):

\* /opt/cola/permits/1362038476\_1660896469.918055/0/grpcio-tools-1-47-0-tar-gz/grpcio-tools-

1.47.0/grpc\_version.py

\* /opt/cola/permits/1362038476\_1660896469.918055/0/grpcio-tools-1-47-0-tar-gz/grpcio-tools-

1.47.0/\_parallel\_compile\_patch.py

\* /opt/cola/permits/1362038476\_1660896469.918055/0/grpcio-tools-1-47-0-tar-gz/grpcio-tools-

1.47.0/grpc\_tools/\_protoc\_compiler.pyx

\* /opt/cola/permits/1362038476\_1660896469.918055/0/grpcio-tools-1-47-0-tar-gz/grpcio-tools-

1.47.0/grpc\_root/src/compiler/BUILD

\* /opt/cola/permits/1362038476\_1660896469.918055/0/grpcio-tools-1-47-0-tar-gz/grpcio-tools-

1.47.0/grpc\_tools/protoc.py

\* /opt/cola/permits/1362038476\_1660896469.918055/0/grpcio-tools-1-47-0-tar-gz/grpcio-tools-

1.47.0/grpc\_tools/\_\_init\_\_.py

\* /opt/cola/permits/1362038476\_1660896469.918055/0/grpcio-tools-1-47-0-tar-gz/grpcio-tools-

1.47.0/grpc\_tools/test/protoc\_test.py

\* /opt/cola/permits/1362038476\_1660896469.918055/0/grpcio-tools-1-47-0-tar-gz/grpcio-tools-1.47.0/setup.py

\* /opt/cola/permits/1362038476\_1660896469.918055/0/grpcio-tools-1-47-0-tar-gz/grpcio-tools-

1.47.0/grpc\_tools/command.py

\* /opt/cola/permits/1362038476\_1660896469.918055/0/grpcio-tools-1-47-0-tar-gz/grpcio-tools-

1.47.0/grpc\_tools/test/BUILD.bazel

\* /opt/cola/permits/1362038476\_1660896469.918055/0/grpcio-tools-1-47-0-tar-gz/grpcio-tools-

1.47.0/protoc\_lib\_deps.py

No license file was found, but licenses were detected in source scan.

# Copyright 2009 Google Inc. All rights reserved.

# Redistribution and use in source and binary forms, with or without

# modification, are permitted provided that the following conditions are

# \* Redistributions of source code must retain the above copyright

# notice, this list of conditions and the following disclaimer.

# \* Redistributions in binary form must reproduce the above

# copyright notice, this list of conditions and the following disclaimer

# in the documentation and/or other materials provided with the

# \* Neither the name of Google Inc. nor the names of its

# this software without specific prior written permission.

Found in path(s):

\* /opt/cola/permits/1362038476\_1660896469.918055/0/grpcio-tools-1-47-0-tar-gz/grpcio-tools-

1.47.0/third\_party/protobuf/src/google/protobuf/io/gzip\_stream\_unittest.sh

\* /opt/cola/permits/1362038476\_1660896469.918055/0/grpcio-tools-1-47-0-tar-gz/grpcio-tools-

1.47.0/third\_party/protobuf/src/google/protobuf/compiler/zip\_output\_unittest.sh

Cisco and the Cisco logo are trademarks or registered trademarks of Cisco and/or its affiliates in the U.S. and other countries.To view a list of Cisco trademarks, go to this URL: www.cisco.com/go/trademarks. Third-party trademarks mentioned are the property of their respective owners. The use of the word partner does not imply a partnership relationship between Cisco and any other company. (1110R)

©2023 Cisco Systems, Inc. All rights reserved.